$\overline{aws}$ 开发人员指南 AWS Config

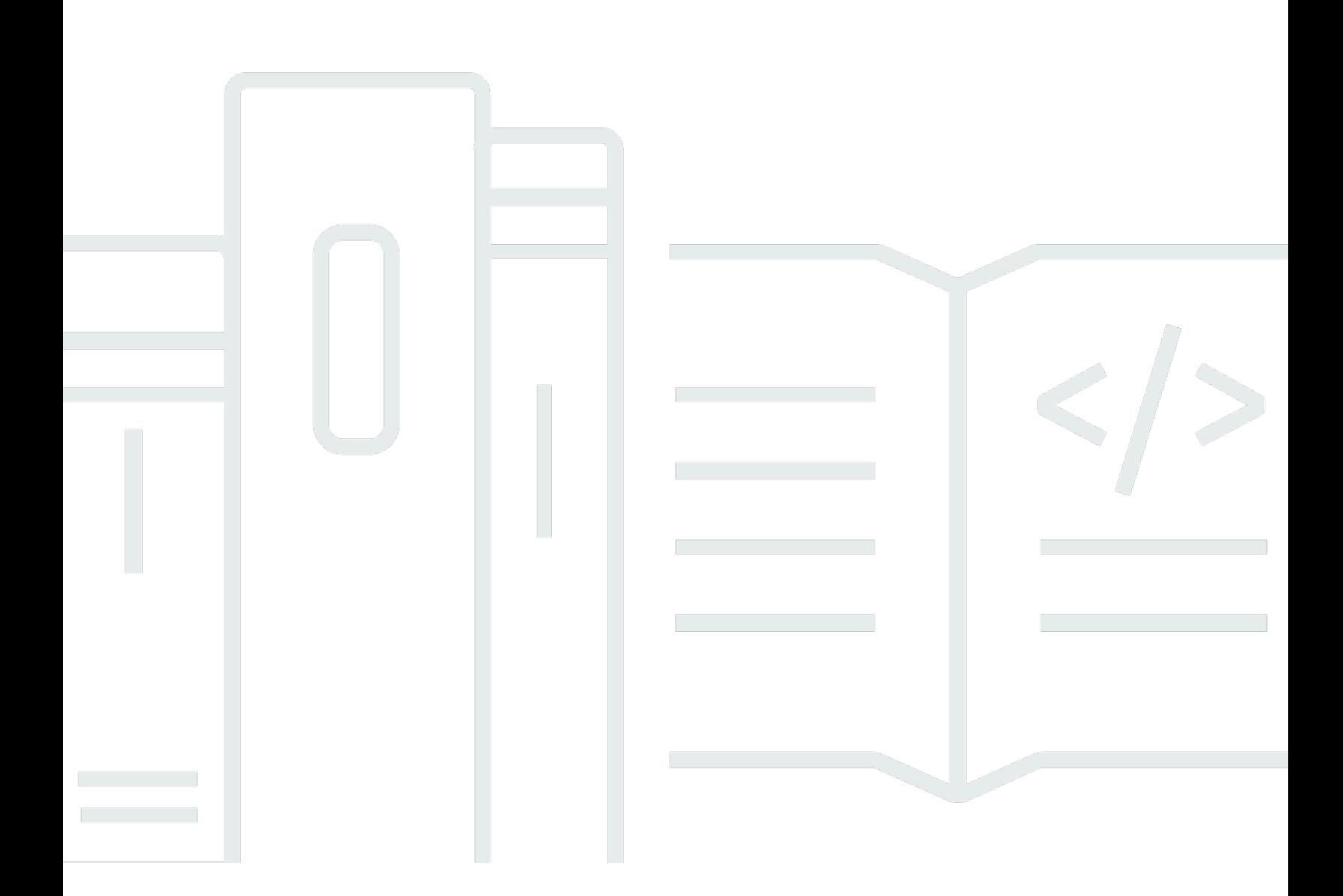

Copyright © 2024 Amazon Web Services, Inc. and/or its affiliates. All rights reserved.

# AWS Config: 开发人员指南

Copyright © 2024 Amazon Web Services, Inc. and/or its affiliates. All rights reserved.

Amazon 的商标和商业外观不得用于任何非 Amazon 的商品或服务,也不得以任何可能引起客户混 淆、贬低或诋毁 Amazon 的方式使用。所有非 Amazon 拥有的其他商标均为各自所有者的财产,这些 所有者可能附属于 Amazon、与 Amazon 有关联或由 Amazon 赞助,也可能不是如此。

# **Table of Contents**

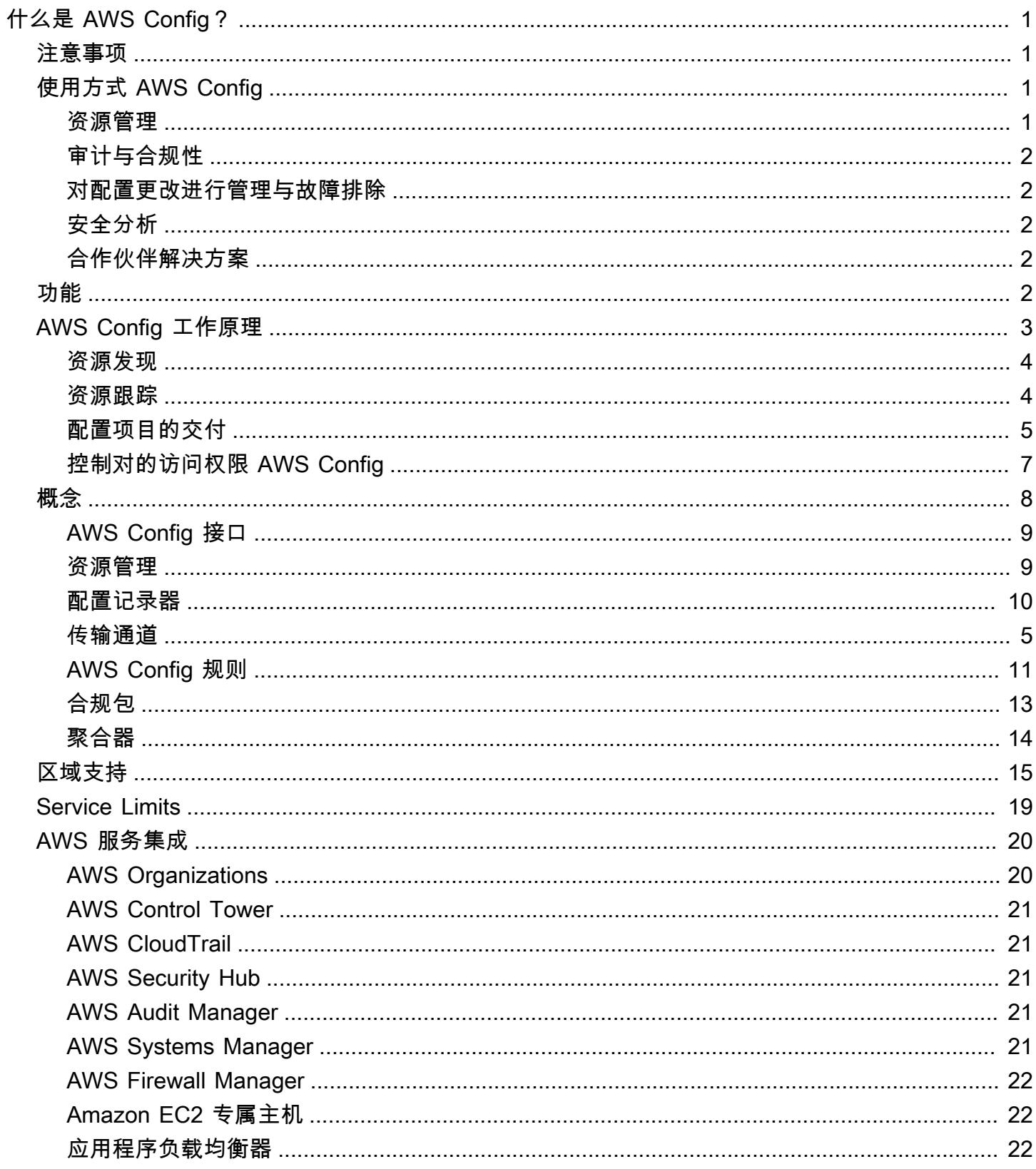

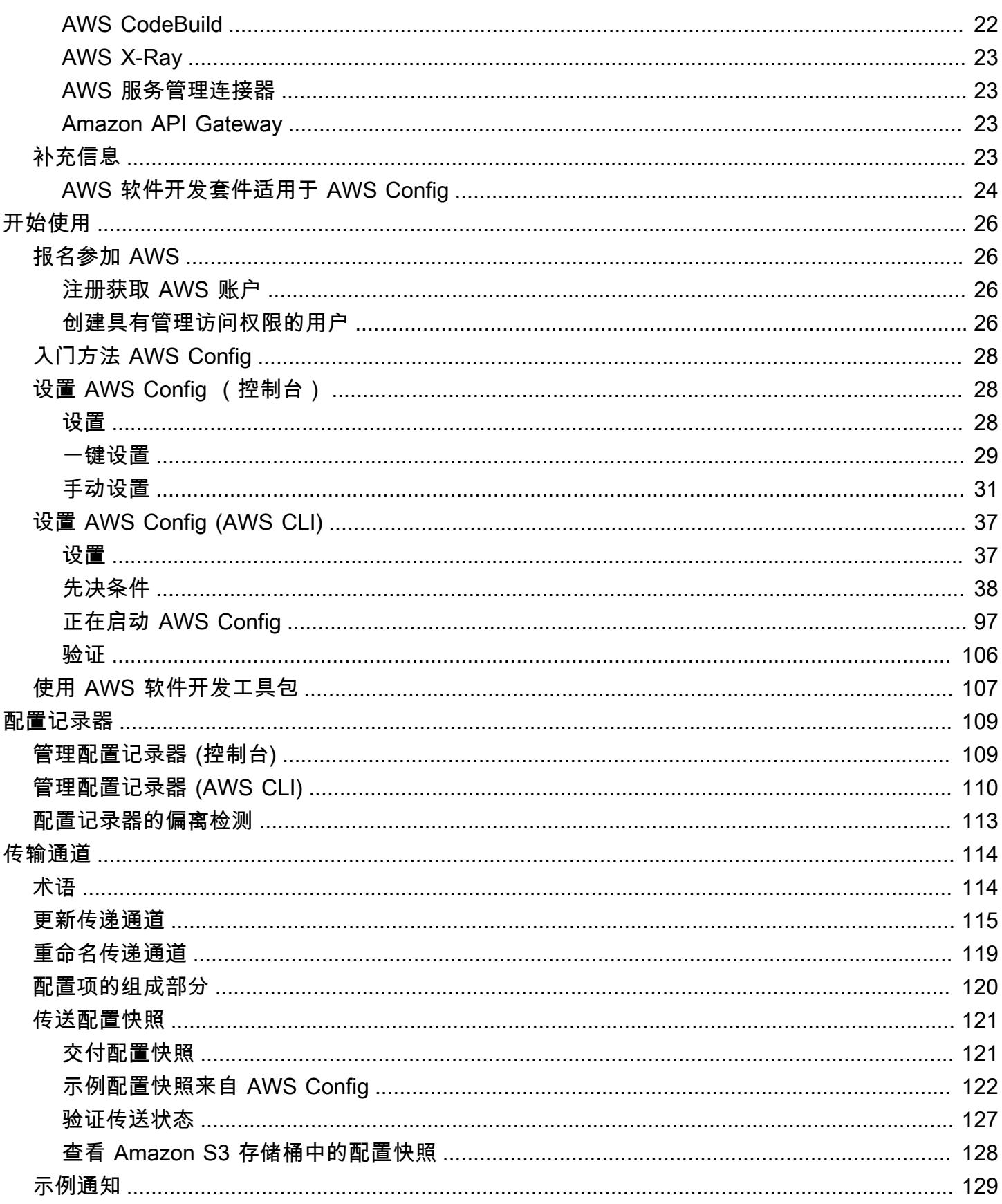

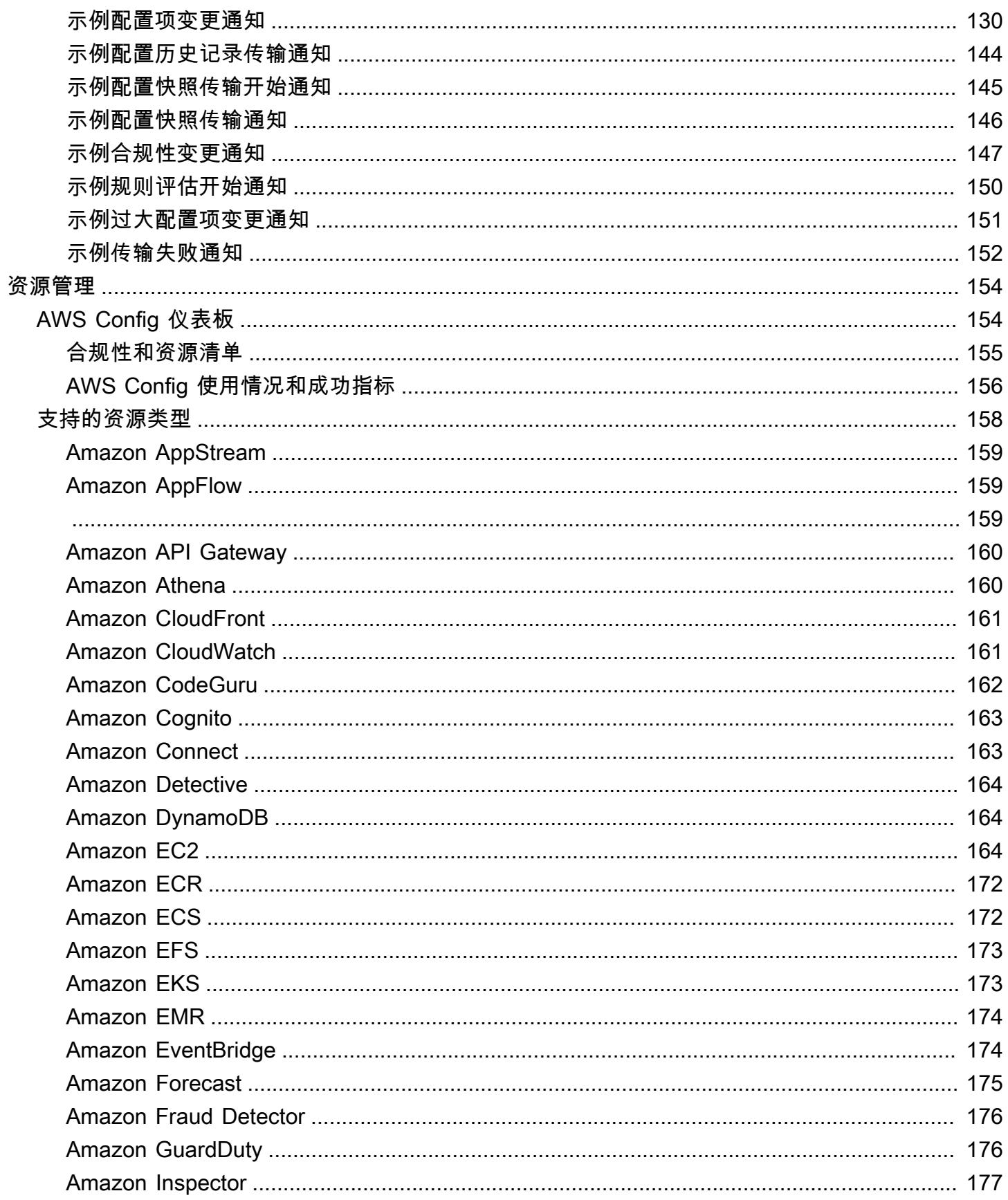

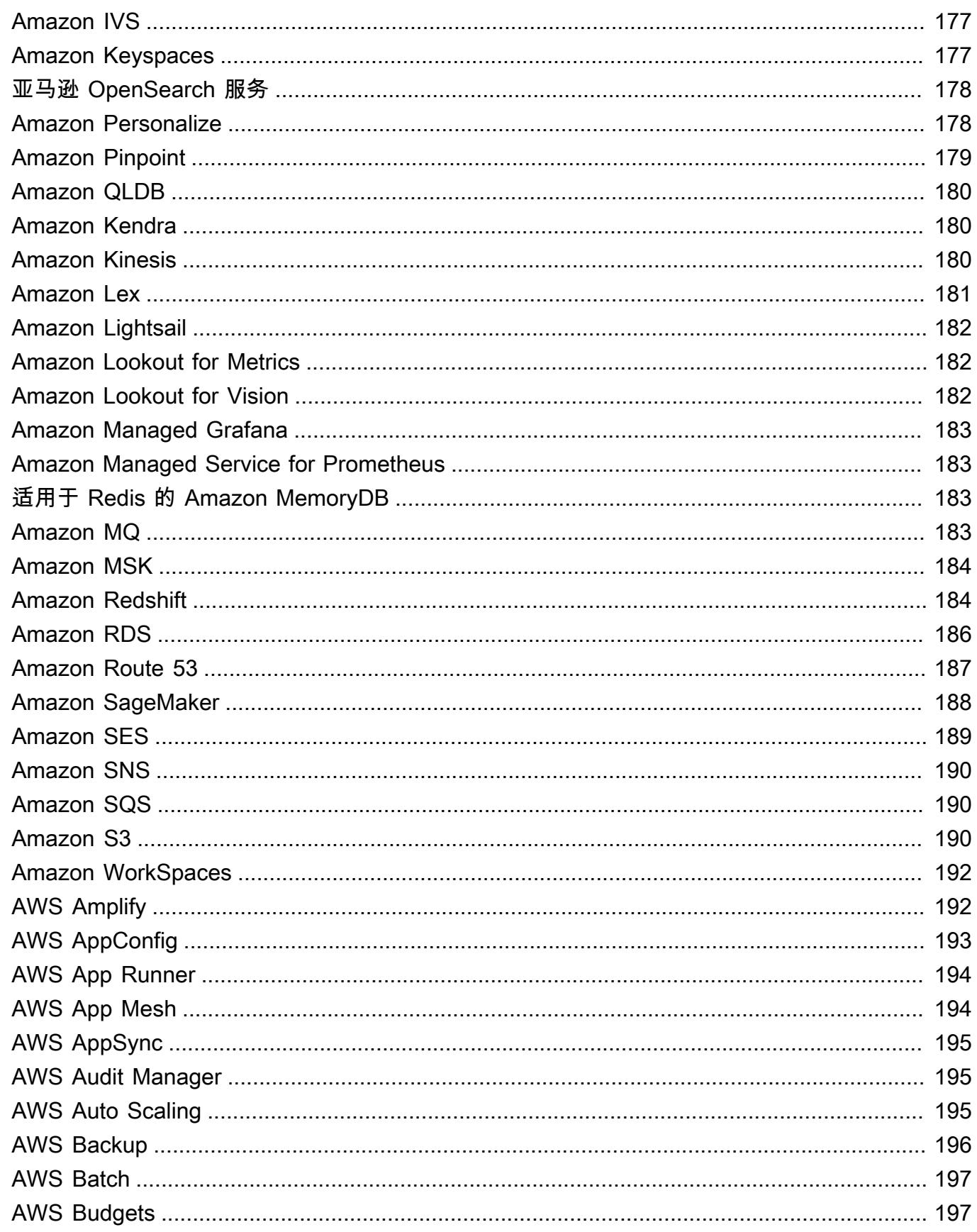

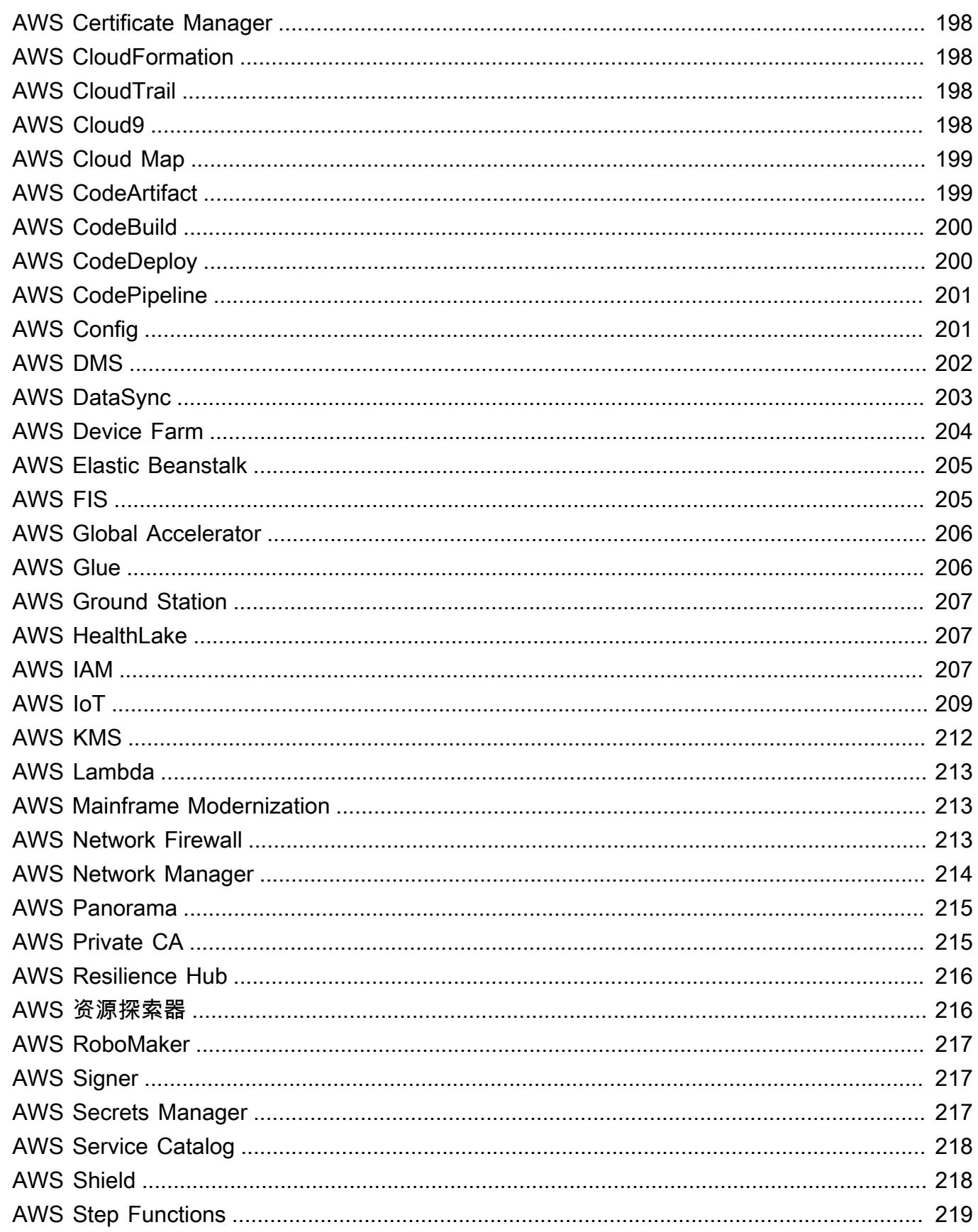

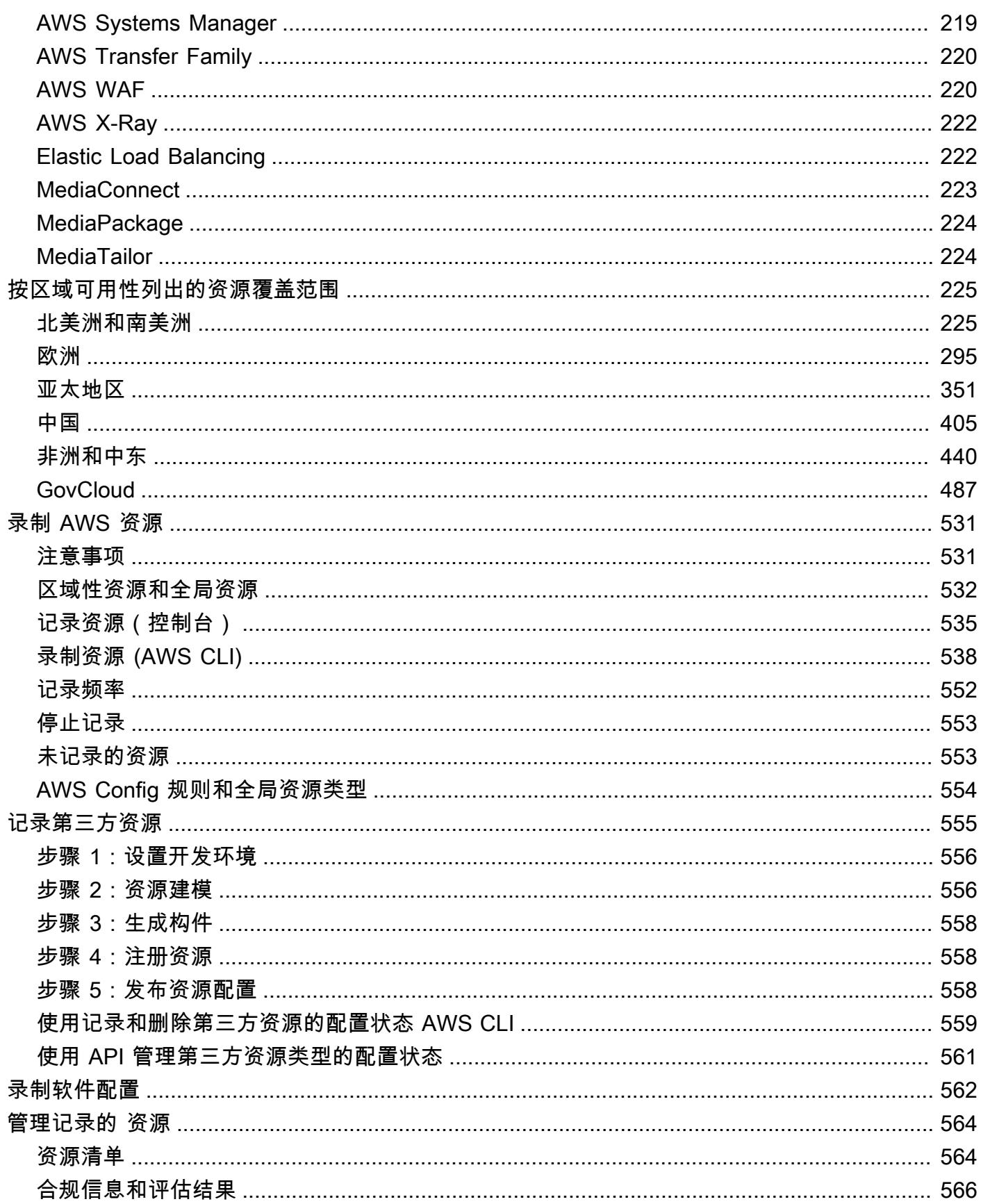

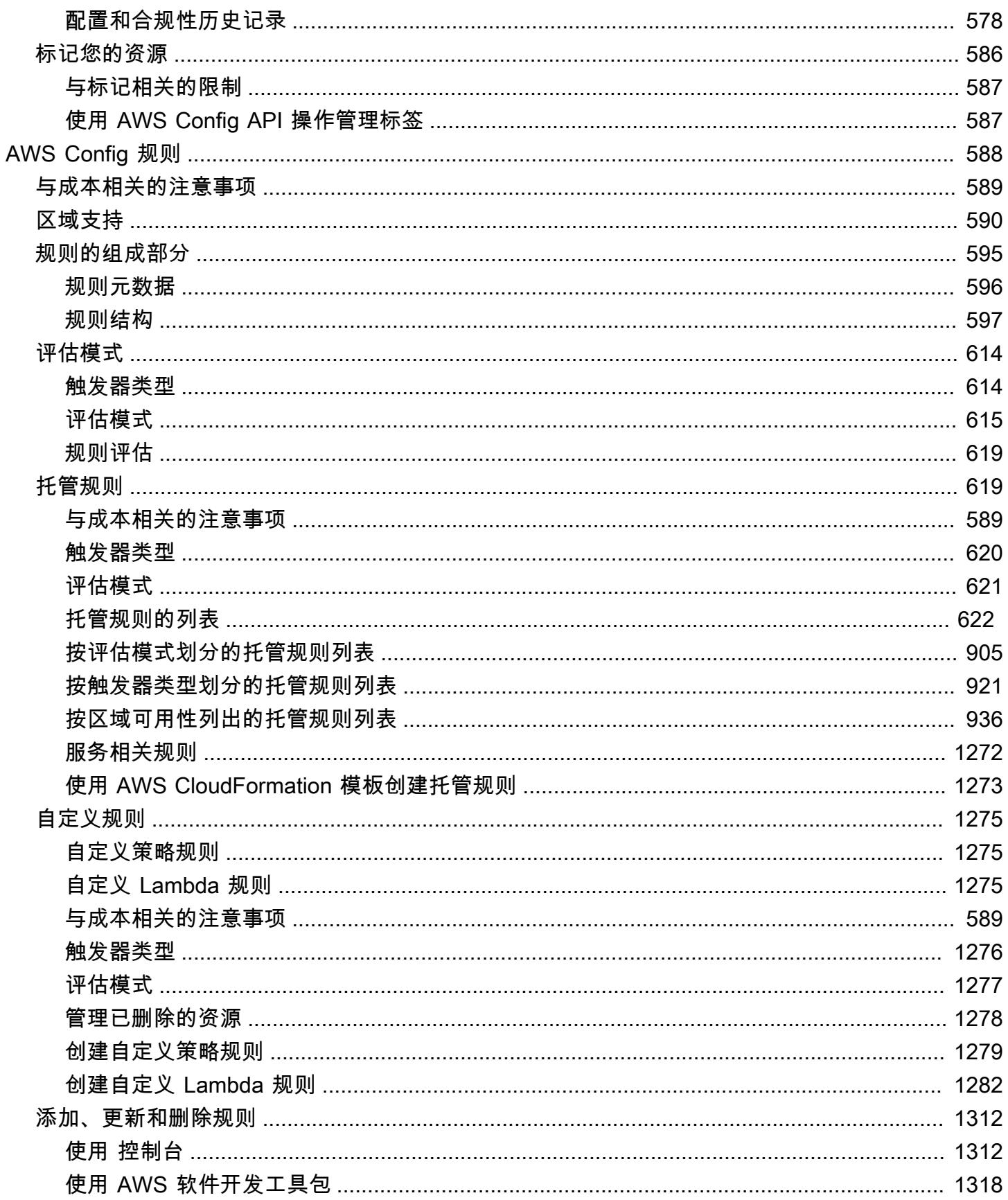

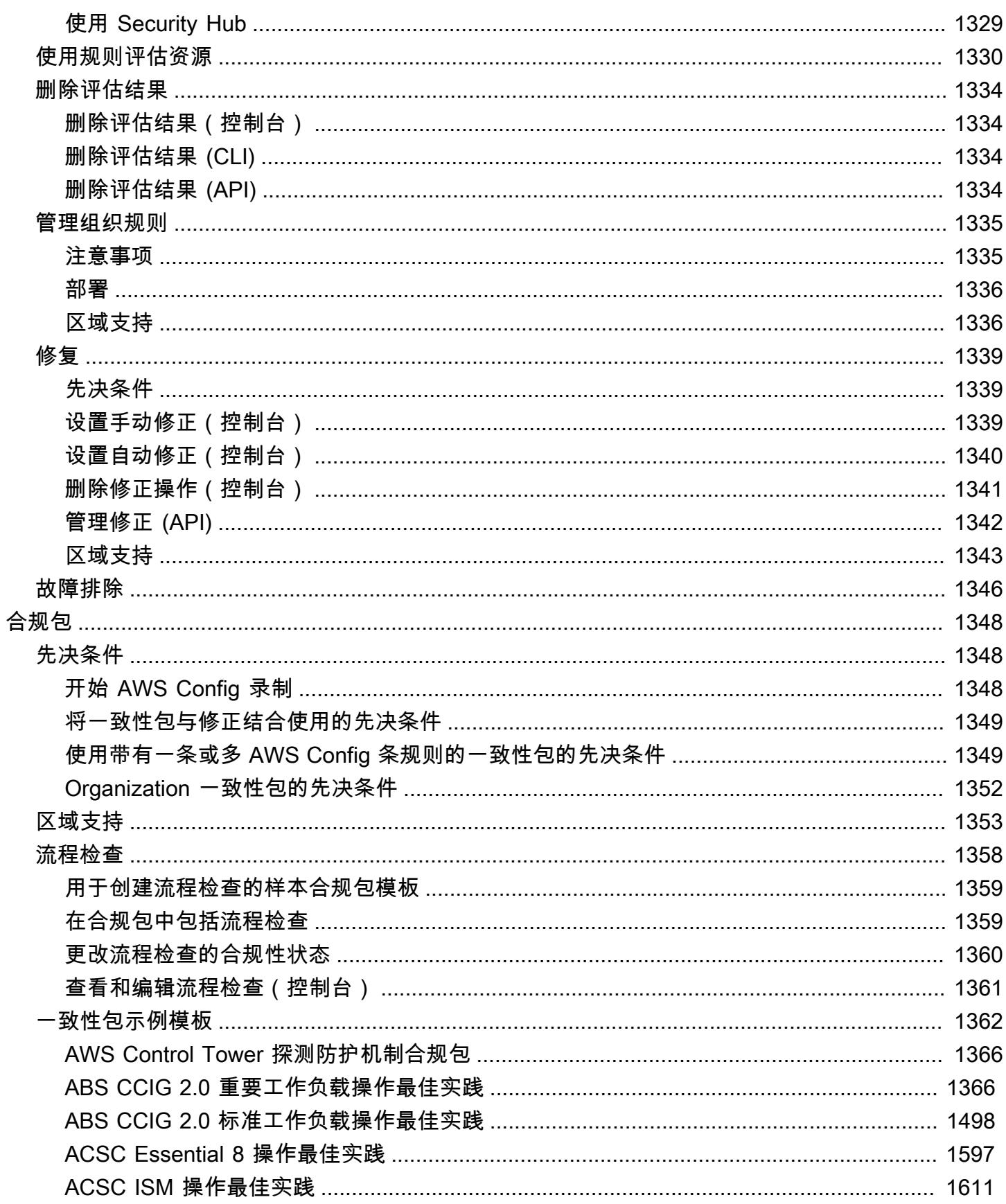

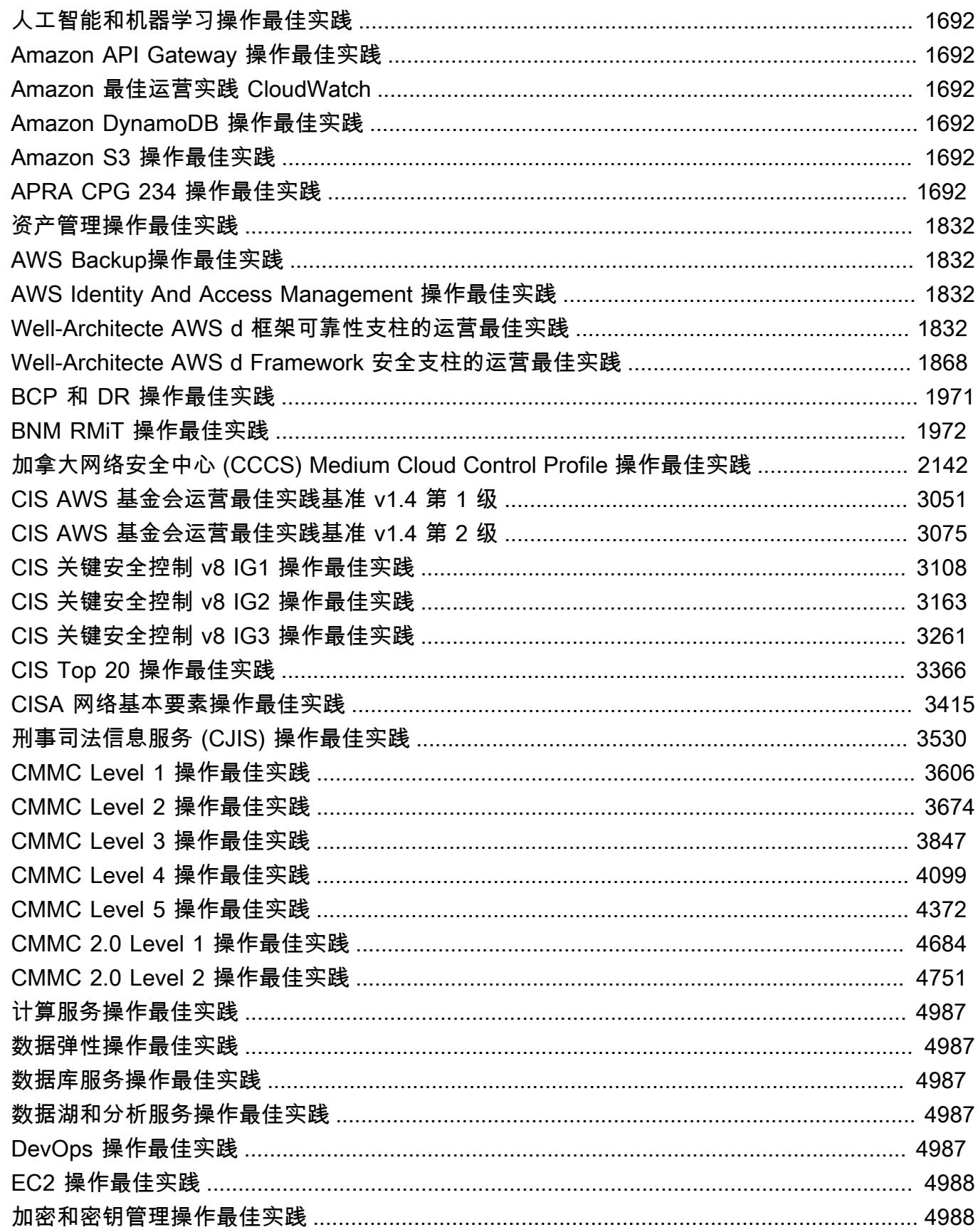

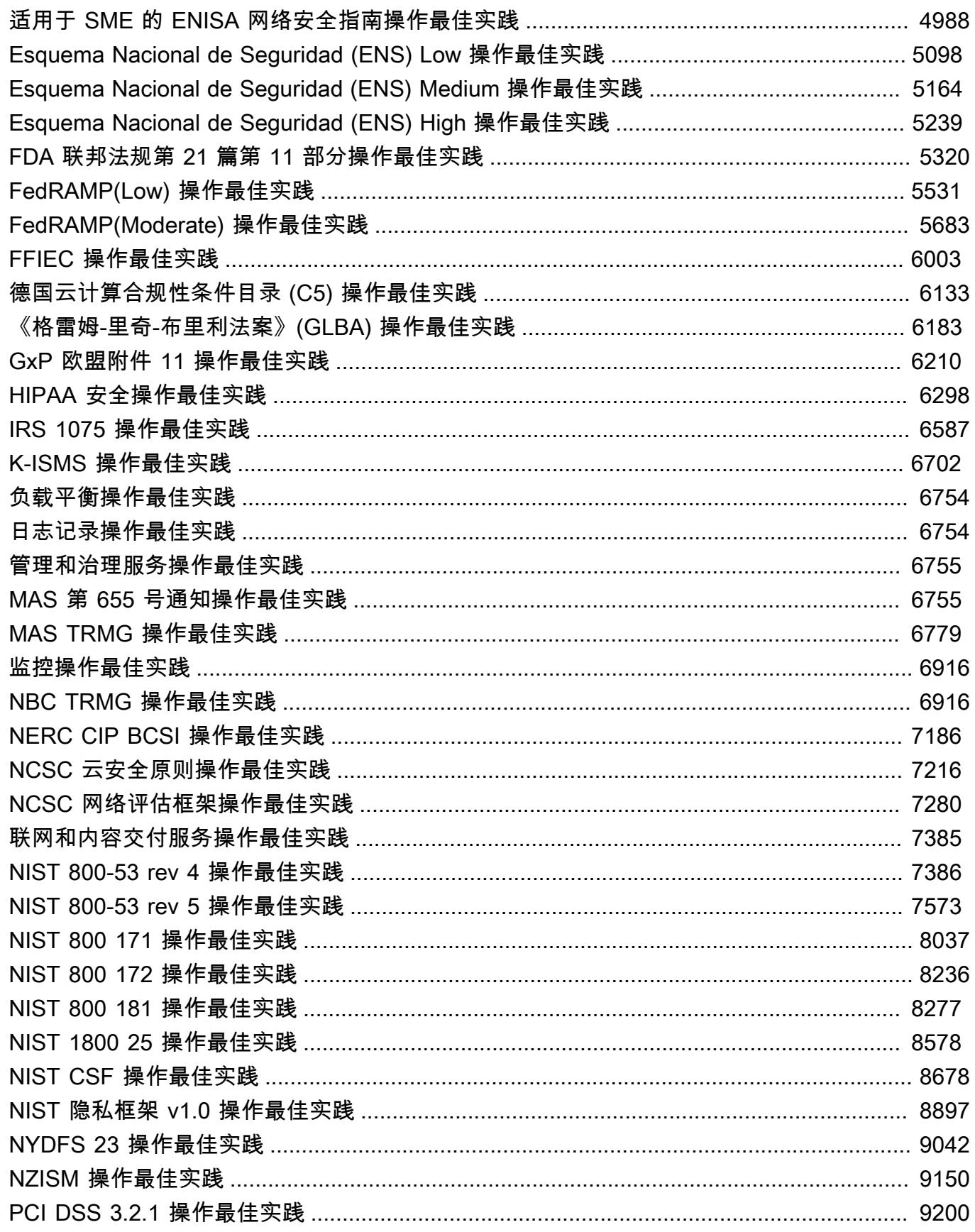

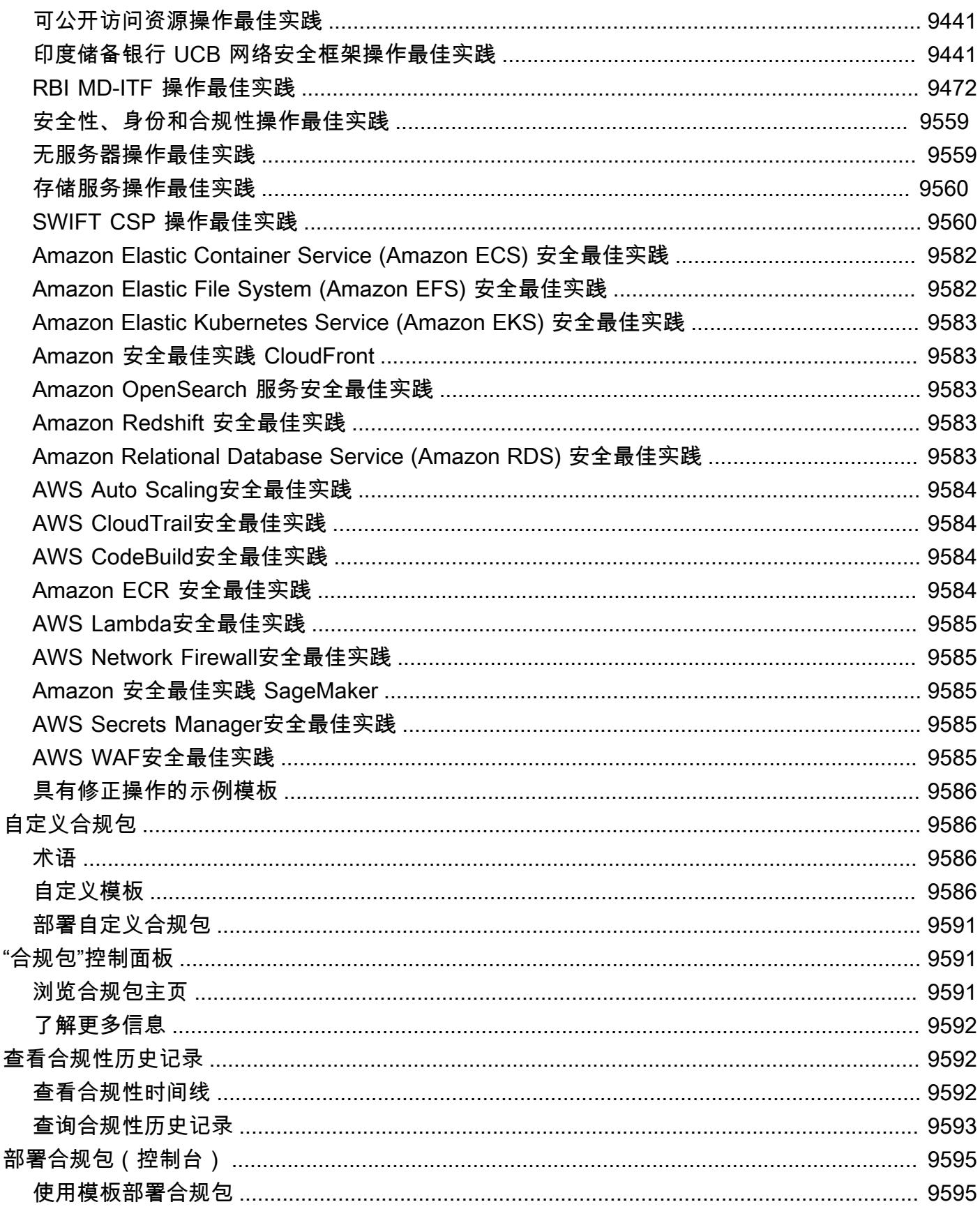

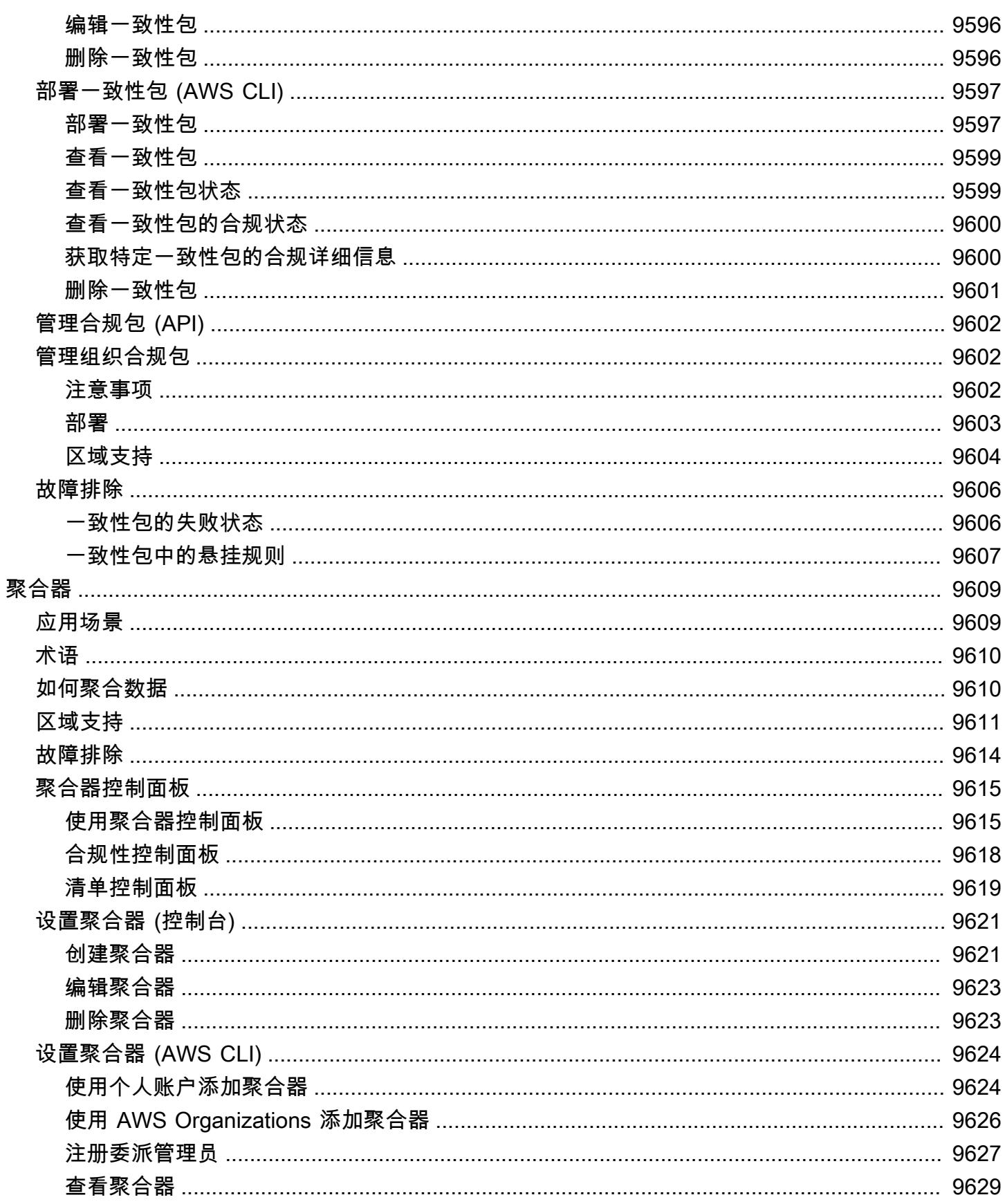

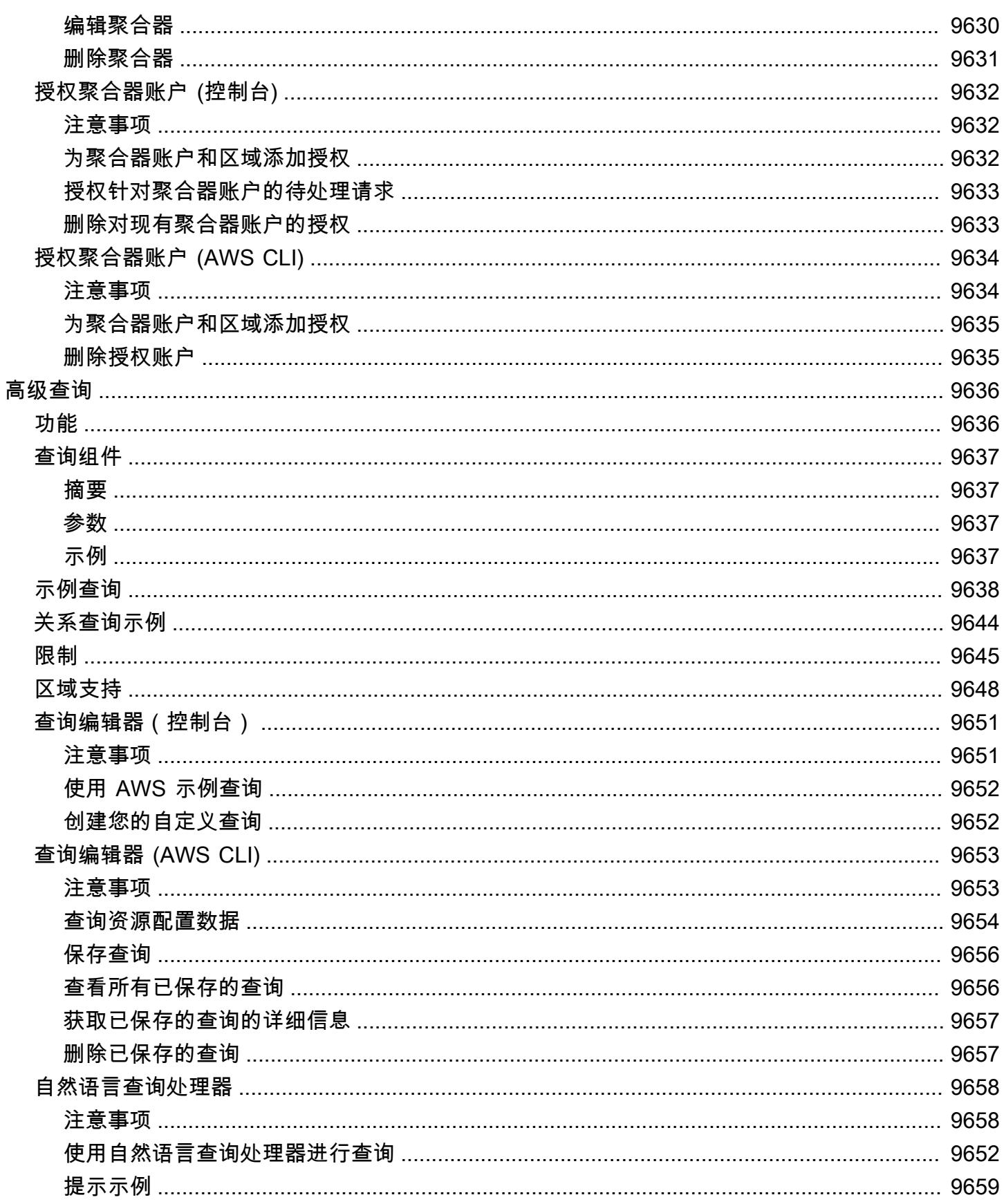

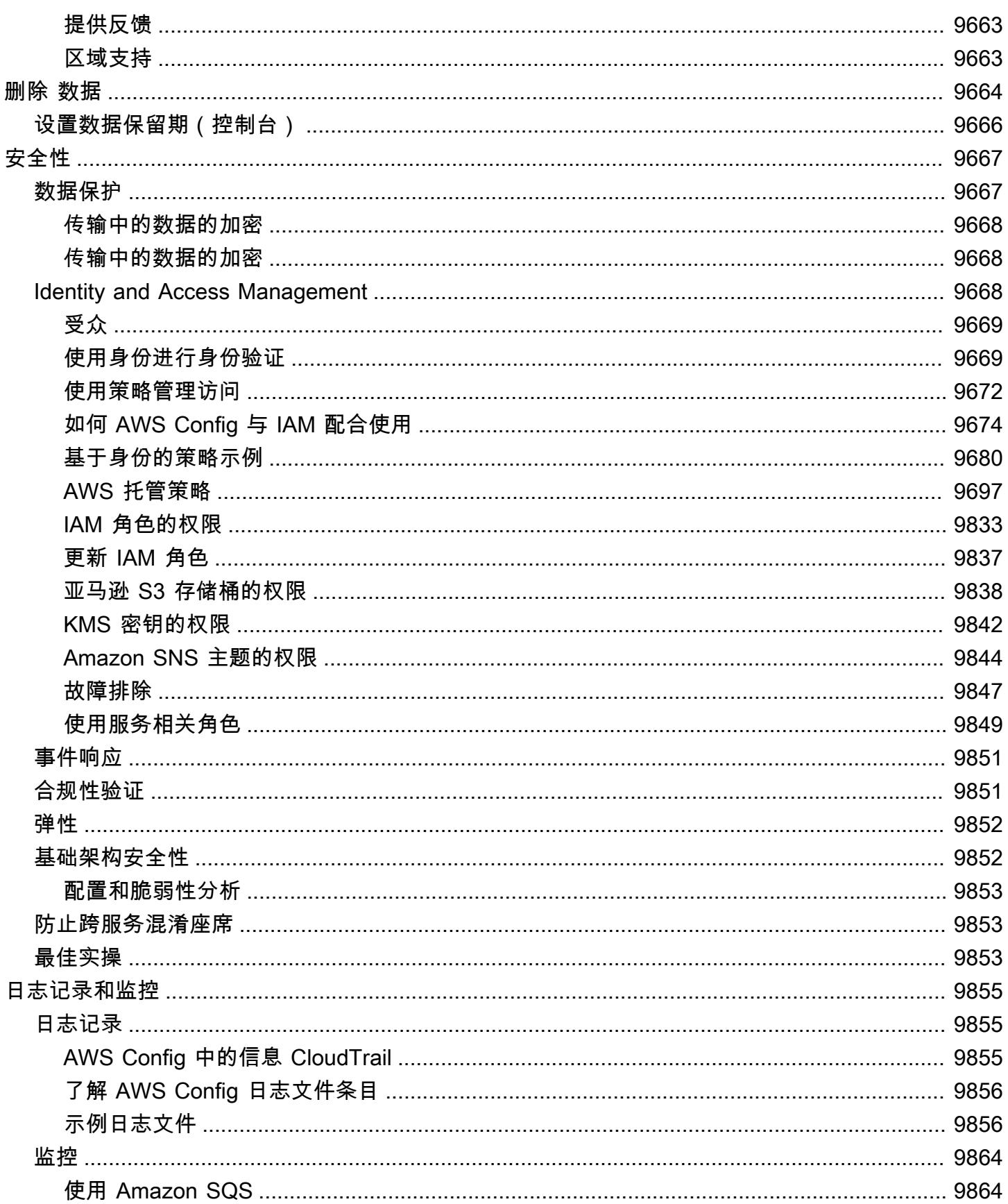

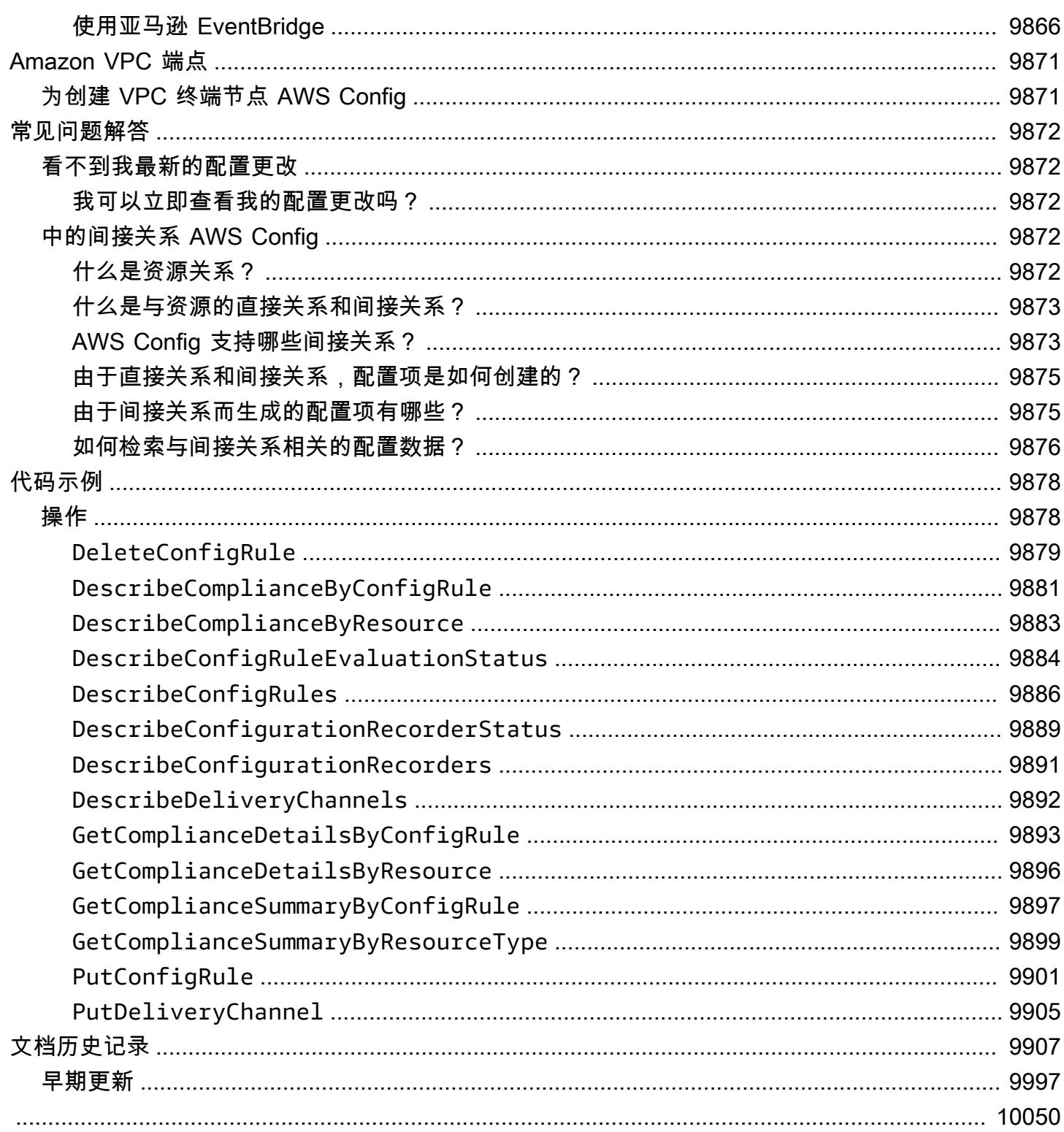

# <span id="page-17-0"></span>什么是 AWS Config?

AWS Config 提供了您 AWS 账户中 AWS 资源配置的详细视图。这些信息包括资源之间的关联方式以 及资源以前的配置方式,让您了解资源的配置和关系如何随着的时间的推移而更改。

AWS 资源是您可以在其中使用的实体 AWS,例如亚马逊弹性计算云 (EC2) 实例、亚马逊弹性区块存 储 (EBS) 卷、安全组或亚马逊虚拟私有云 (VPC) 虚拟私有云 (VPC)。有关支持的 AWS 资源的完整列 表 AWS Config,请参阅[支持的资源类型。](#page-174-0)

# <span id="page-17-1"></span>注意事项

- AWS 账户: 你需要一个活跃 AWS 账户的。有关更多信息[,请参阅注册 AWS。](https://docs.aws.amazon.com/config/latest/developerguide/getting-started.html#getting-started-signing-up)
- Amazon S3 存储桶:您需要一个 S3 存储桶才能接收配置快照和历史记录的数据。有关更多信息, 请参阅 [Amazon S3 存储桶的权限。](https://docs.aws.amazon.com/config/latest/developerguide/s3-bucket-policy.html)
- Amazon SNS 主题:当您的配置快照和历史记录发生变化时,您需要一个 Amazon SNS 才能收到通 知。有关更多信息,请参阅 [Amazon SNS 主题的权限。](https://docs.aws.amazon.com/config/latest/developerguide/sns-topic-policy.html)
- IAM 角色:您需要一个具有必要访问权限的 IAM 角色 AWS Config。有关更多信息,请参阅 [IAM 角](https://docs.aws.amazon.com/config/latest/developerguide/iamrole-permissions.html) [色的权限](https://docs.aws.amazon.com/config/latest/developerguide/iamrole-permissions.html)。
- 资源类型:您可以决定 AWS Config 要记录哪些资源类型。有关更多信息,请参阅[录制 AWS 资源。](https://docs.aws.amazon.com/config/latest/developerguide/select-resources.html)

# <span id="page-17-2"></span>使用方式 AWS Config

在上运行应用程序时 AWS,通常会使用 AWS 资源,而这些资源必须共同创建和管理。随着对应用程 序的需求不断增长,您跟踪 AWS 资源的需求也在不断增长。 AWS Config 旨在帮助您在以下情况下监 督应用程序资源:

## <span id="page-17-3"></span>资源管理

为了更好地管理您的资源配置并检测资源的错误配置,您需随时详细了解存在哪些资源以及这些资源的 配置方式。无论何时创建、修改或删除资源,您都可以使用 AWS Config 通知您,而不必通过轮询对每 个资源的调用来监控这些更改。

您可以使用 AWS Config 规则来评估 AWS 资源的配置设置。当 AWS Config 检测到某个资源违反了您 的某条规则中的条件时,会将该资源 AWS Config 标记为不合规并发送通知。 AWS Config 在创建、更 改或删除您的资源时持续对其进行评估。

# <span id="page-18-0"></span>审计与合规性

您使用的数据可能需要频繁审计,以确保其符合内部策略与最佳实践。为了证实合规性,您需要了解资 源的历史配置。此信息由提供 AWS Config。

## <span id="page-18-1"></span>对配置更改进行管理与故障排除

当您使用相互依赖的多个 AWS 资源时,更改一个资源的配置可能会对相关资源产生意想不到的后果。 使用 AWS Config,您可以查看您打算修改的资源与其他资源的关系,并评估更改的影响。

<span id="page-18-2"></span>您也可以使用 AWS Config 提供的资源历史配置来解决问题,并确定问题资源的最后正确配置。

# 安全分析

要分析潜在的安全漏洞,您需要有关 AWS 资源配置的详细历史信息,例如授予用户的 AWS Identity and Access Management (IAM) 权限,或控制资源访问权限的 Amazon EC2 安全组规则。

您可以使用 AWS Config 查看在任何时候分配给用户、群组或角色的 IAM 策略,该策略 AWS Config 正在记录中。这一信息可以帮助您确定用户在特定时间内具备的权限:例如,您可以查看用户 John Doe 在 2015 年 1 月 1 日是否拥有修改 Amazon VPC 设置的权限。

您还可以 AWS Config 使用查看 EC2 安全组的配置,包括在特定时间打开的端口规则。这一信息可以 帮您确定安全组是否会阻止传入 TCP 流量传输至特定端口。

# <span id="page-18-3"></span>合作伙伴解决方案

AWS 与第三方日志和分析专家合作,提供使用 AWS Config 输出的解决方案。欲了解更多信息,请访 问 AWS Config 详情页面,网址为[AWS Config](https://aws.amazon.com/config)。

# <span id="page-18-4"></span>功能

设置后 AWS Config,您可以完成以下操作:

#### 资源管理

- 指定 AWS Config 要记录的资源类型。
- 设置 Amazon S3 桶以接收配置快照(按需)和配置历史记录。
- 设置 Amazon SNS 以发送配置流通知。
- 授予 AWS Config 其访问 Amazon S3 存储桶和 Amazon SNS 主题所需的权限。

有关更多信息,请参阅[查看 AWS 资源配置和历史记录以](https://docs.aws.amazon.com/config/latest/developerguide/view-manage-resource.html)及[管理 AWS 资源配置和历史记录。](https://docs.aws.amazon.com/config/latest/developerguide/manage-config.html)

规则和合规包

- 指定要 AWS Config 用来评估所记录资源类型的合规性信息的规则。
- 使用一致性包或一系列可作为单个实体部署和监控的 AWS Config 规则和补救措施。 AWS 账户

有关更多信息,请参阅[使用 AWS Config 规则和一](https://docs.aws.amazon.com/config/latest/developerguide/evaluate-config.html)[致性包](https://docs.aws.amazon.com/config/latest/developerguide/conformance-packs.html)[评估资源。](https://docs.aws.amazon.com/config/latest/developerguide/evaluate-config.html)

聚合器

• 使用聚合器集中查看您的资源清单和合规性。聚合器将来自多个 AWS 账户 和 AWS 地区的 AWS Config 配置和合规性数据收集到单个账户和区域中。

有关更多信息,请参阅[多账户多区域数据聚合](https://docs.aws.amazon.com/config/latest/developerguide/aggregate-data.html)。

高级查询

• 使用其中一个示例查询,或者参考 AWS 资源的配置架构编写自己的查询。

有关更多信息,请参阅[查询 AWS 资源的当前配置状态。](https://docs.aws.amazon.com/config/latest/developerguide/querying-AWS-resources.html)

# <span id="page-19-0"></span>AWS Config 工作原理

AWS Config 提供了您 AWS 账户中 AWS 资源配置的详细视图。这些信息包括资源之间的关联方式以 及资源以前的配置方式,让您了解资源的配置和关系如何随着的时间的推移而更改。

AWS 资源是您可以在其中使用的实体 AWS,例如亚马逊弹性计算云 (EC2) 实例、亚马逊弹性区块存 储 (EBS) 卷、安全组或亚马逊虚拟私有云 (VPC) 虚拟私有云 (VPC)。有关支持的 AWS 资源的完整列 表 AWS Config,请参阅[支持的资源类型。](#page-174-0)

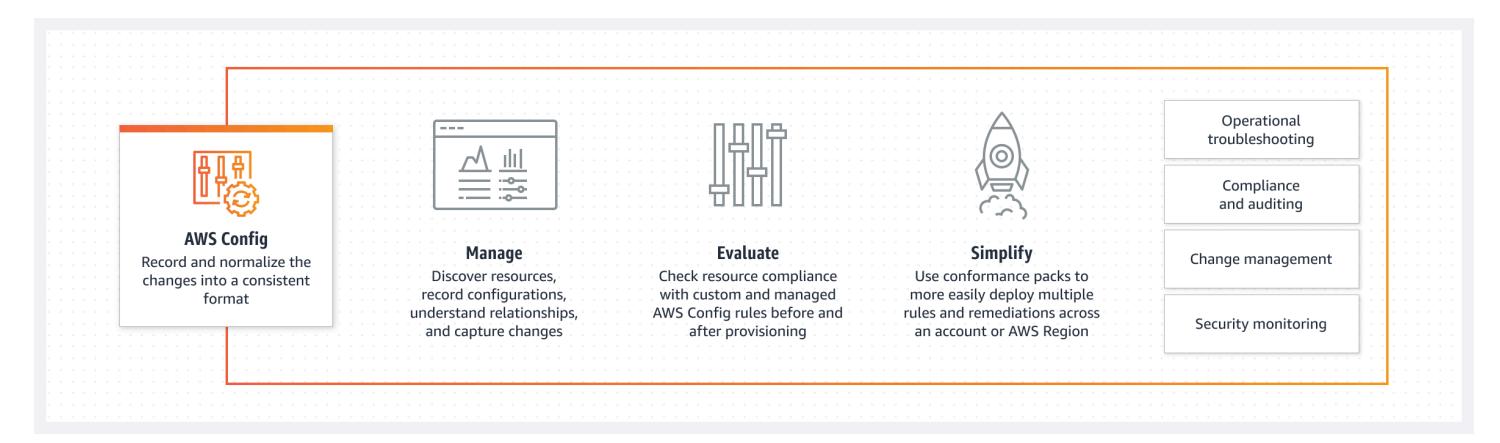

# <span id="page-20-0"></span>资源发现

开启后 AWS Config,它会首先发现您账户中存在的受支持 AWS 资源,然后为每种资源生成一个[配置](#page-26-1) [项目](#page-26-1)。

AWS Config 当资源配置发生变化时,它还会生成配置项目,并且它会维护自启动配置记录器之时起的 资源配置项目的历史记录。默认情况下, AWS Config 会为该区域中所有支持的资源创建配置项目。如 果您不 AWS Config 想为所有支持的资源创建配置项目,则可以指定希望它跟踪的资源类型。

在指定 AWS Config 要跟踪的资源类型之前,请检查[按区域可用性划分的资源覆盖率,](https://docs.aws.amazon.com/config/latest/developerguide/what-is-resource-config-coverage.html)以查看您正在设 置的 AWS 区域是否支持该资源类型 AWS Config。如果至少有一个区域支持某种资源类型,则即使您 正在设置的区域不支持指定的资源类型 AWS Config,您也可以在支持的所有 AWS 区域中启用该资源 类型的记录 AWS Config。 AWS Config

# <span id="page-20-1"></span>资源跟踪

AWS Config 通过对账户中的每个资源调用 Describe 或 List API 调用,跟踪资源的所有更改。该服务 使用相同的 API 调用来捕获所有相关资源的配置详细信息。

例如,从 VPC 安全组中移除出口规则会导致 AWS Config 在该安全组上调用 Describe API 调用。 AWS Config 然后在与安全组关联的所有实例上调用 Describe API 调用。安全组(资源)以及每个实 例(相关资源)的更新后配置将被记录为配置项,并以配置流的形式传送到 Amazon Simple Storage Service (Amazon S3) 存储桶。

AWS Config 还会跟踪不是由 API 启动的配置更改。 AWS Config 定期检查资源配置,并为已更改的配 置生成配置项目。

如果您使用的是 AWS Config 规则,请 AWS Config 持续评估您的 AWS 资源配置以确定所需的设置。 根据规则, AWS Config 将根据配置更改或定期评估您的资源。每个规则都与一个 AWS Lambda 函

数关联,其中包含规则的评估逻辑。在 AWS Config 评估您的资源时,它会调用规则的函数。 AWS Lambda 该函数会返回被评估资源的合规性状态。如果资源违反了规则的条件,则会将该资源和规则 AWS Config 标记为不合规。当资源的合规状态发生变化时, AWS Config 会向您的 Amazon SNS 主 题发送通知。

<span id="page-21-0"></span>配置项目的交付

AWS Config 可以通过以下渠道之一交付配置项目:

#### Amazon S3 存储桶

AWS Config 跟踪 AWS 资源配置的变化,并定期将更新的配置详细信息发送到您指定的 Amazon S3 存储桶。对于每种 AWS Config 记录的资源类型,它每六小时发送一次配置历史记录文件。每个配置历 史记录文件中都包含前 6 小时内发生更改的资源的详细信息。每个文件均包含一种类型的资源,例如 Amazon EC2 实例或 Amazon EBS 卷。如果没有发生配置更改,则 AWS Config 不发送文件。

AWS Config 当您在 CLI 中使用 d [eliver-config-snapshot 命令或在 AP AWS I 中使用快照操](https://docs.aws.amazon.com/cli/latest/reference/configservice/deliver-config-snapshot.html)作时,会将 配置DeliverConfig[快](https://docs.aws.amazon.com/config/latest/APIReference/API_DeliverConfigSnapshot.html)照发送到您的 Amazon S3 存储桶。 AWS Config 配置快照包含 AWS Config 记录 在中的所有资源的配置详细信息 AWS 账户。配置历史记录文件和配置快照均采用 JSON 格式。

**a** Note

AWS Config 仅将配置历史文件和配置快照传送到指定的 S3 存储桶; AWS Config 不会修改 S3 存储桶中对象的生命周期策略。您可以使用生命周期策略指定是删除对象,还是将对象存 档到 Amazon S3 Glacier。有关更多信息,请参阅《Amazon Simple Storage Service 用户指 南》中的[管理生命周期配置](https://docs.aws.amazon.com/AmazonS3/latest/user-guide/LifecycleConfiguration.html)。您还可以查看[将 Amazon S3 数据存档到 S3 Glacier](https://aws.amazon.com/blogs/aws/archive-s3-to-glacier/) 博客文章。

## Amazon SNS 主题

Amazon Simple Notification Service (Amazon SNS) 主题是一个沟通渠道, Amazon SNS 使用它将消 息(或通知)传送到订阅端点,例如电子邮箱地址或客户端。其他类型的 Amazon SNS 通知包括传 送到手机应用程序上的推送通知消息、传送到支持短信服务功能的手机上的短信服务 (SMS) 通知以及 HTTP POST 请求。为了获得最佳效果,请使用 SQS 作为 SNS 主题的通知端点,然后以编程方式处 理通知中的信息。

AWS Config 使用您指定的 Amazon SNS 主题向您发送通知。您收到的通知的类型由消息正文中的 messageType 键的值体现,如以下示例所示:

"messageType": "ConfigurationHistoryDeliveryCompleted"

# 通知可以是以下任何一种消息类型。

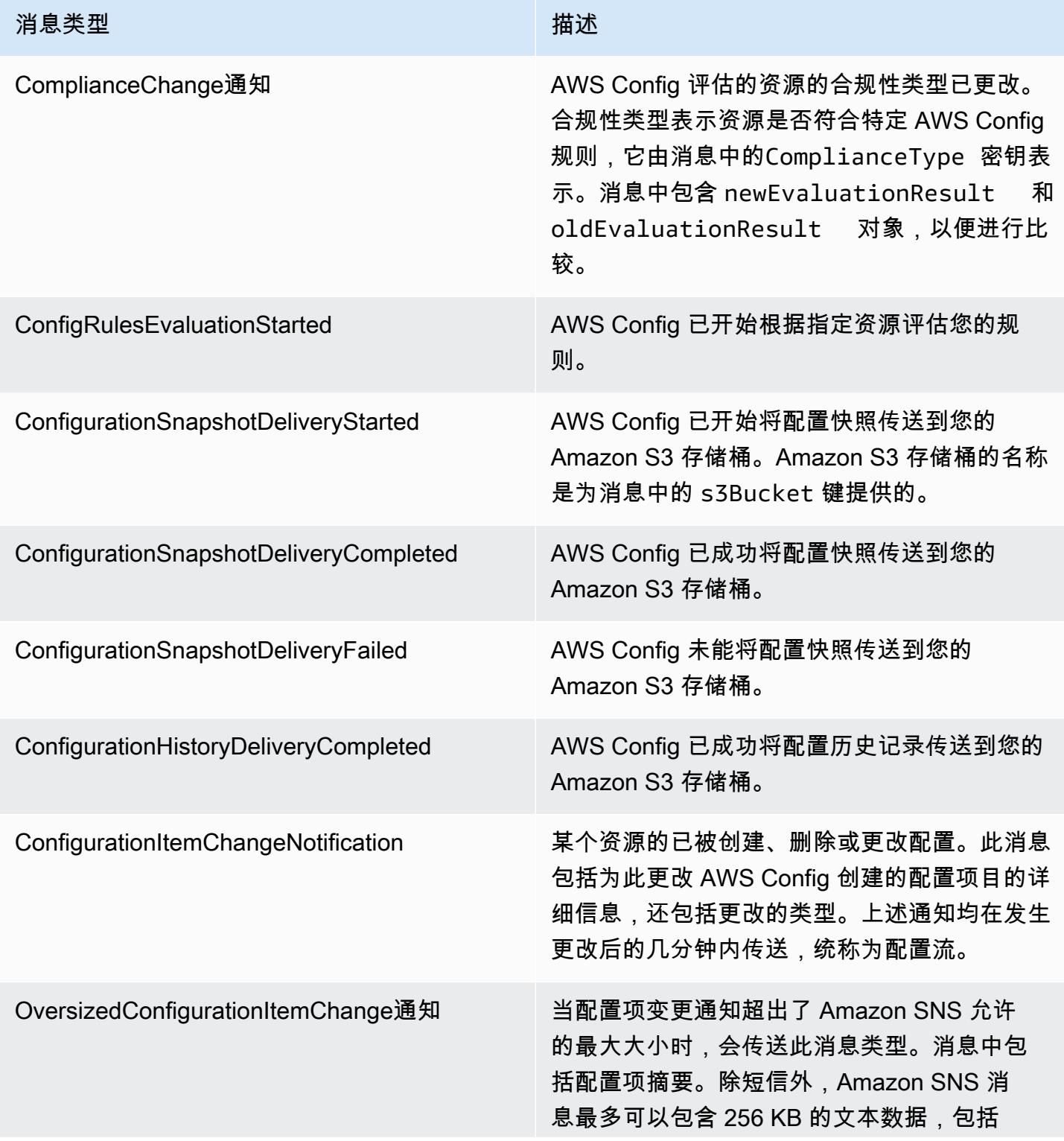

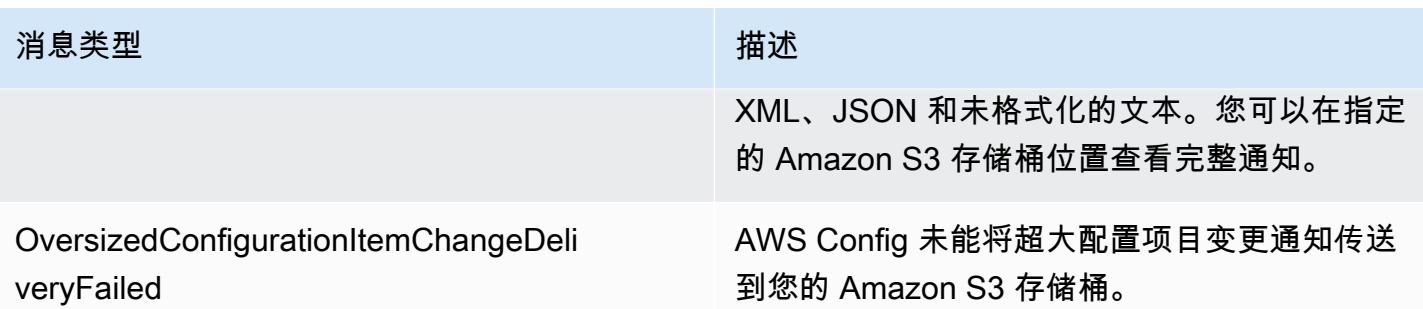

有关示例通知,请参阅 [AWS Config 发送到 Amazon SNS 主题的通知。](#page-145-0)有关 Amazon SNS 的更多信 息,请参阅 [Amazon Simple Notification Service 开发人员指南。](https://docs.aws.amazon.com/sns/latest/dg/)

**a** Note

为什么我看不到我最新的配置更改?

AWS Config 通常会在检测到更改后立即或按您指定的频率记录对资源的配置更改。但是, 这是尽力而为,有时可能需要更长的时间。如果问题在一段时间后仍然存在,请联系[AWS](https://aws.amazon.com/contact-us/) [Support](https://aws.amazon.com/contact-us/)并提供亚马逊 CloudWatch支持的 AWS Config 指标。有关这些指标的信息,请参 阅[AWS Config 使用情况和成功指标。](https://docs.aws.amazon.com/config/latest/developerguide/viewing-the-aws-config-dashboard.html)

# <span id="page-23-0"></span>控制对的访问权限 AWS Config

AWS Identity and Access Management 是一项网络服务,可让 Amazon Web Services (AWS) 客户管 理用户和用户权限。

要提供访问权限,请为您的用户、组或角色添加权限:

• 中的用户和群组 AWS IAM Identity Center:

创建权限集合。按照《AWS IAM Identity Center 用户指南》中[创建权限集的](https://docs.aws.amazon.com/singlesignon/latest/userguide/howtocreatepermissionset.html)说明进行操作。

• 通讨身份提供商在 IAM 中托管的用户 ·

创建适用于身份联合验证的角色。按照《IAM 用户指南》中[为第三方身份提供商创建角色\(联合身](https://docs.aws.amazon.com/IAM/latest/UserGuide/id_roles_create_for-idp.html) [份验证\)](https://docs.aws.amazon.com/IAM/latest/UserGuide/id_roles_create_for-idp.html)的说明进行操作。

- IAM 用户:
	- 创建您的用户可以担任的角色。按照《IAM 用户指南》中[为 IAM 用户创建角色的](https://docs.aws.amazon.com/IAM/latest/UserGuide/id_roles_create_for-user.html)说明进行操作。
	- (不推荐使用)将策略直接附加到用户或将用户添加到用户组。按照《IAM 用户指南》中[向用户](https://docs.aws.amazon.com/IAM/latest/UserGuide/id_users_change-permissions.html#users_change_permissions-add-console) [添加权限\(控制台\)](https://docs.aws.amazon.com/IAM/latest/UserGuide/id_users_change-permissions.html#users_change_permissions-add-console)中的说明进行操作。

# <span id="page-24-0"></span>概念

AWS Config 提供了与您关联的资源的详细视图 AWS 账户,包括它们的配置方式、它们之间的关系, 以及配置及其关系如何随着时间的推移而发生变化。让我们详细了解一下 AWS Config的概念。

目录

- [AWS Config 接口](#page-25-0)
	- [AWS Config 控制台](#page-25-2)
	- [AWS Config CLI](#page-25-3)
	- [AWS Config API](#page-25-4)
	- [AWS Config 软件开发工具包](#page-25-5)
- [资源管理](#page-25-1)
	- [AWS Resources](#page-25-6)
	- [资源关系](#page-25-7)
- [配置记录器](#page-26-0)
- [传输通道](#page-21-0)
	- [配置项](#page-26-1)
	- [配置历史](#page-26-2)
	- [配置快照](#page-26-3)
	- [配置流](#page-27-1)
- [AWS Config 规则](#page-27-0)
	- [AWS Config 托管规则](#page-27-2)
	- [AWS Config 自定义规则](#page-27-3)
	- [触发器类型](#page-28-0)
	- [评估模式](#page-28-1)
- [合规包](#page-29-0)
- [多账户多区域数据聚合](#page-30-0)
	- [源账户](#page-30-1)
	- [源区域](#page-30-2)
	- [聚合器](#page-30-3)
	- [聚合器账户](#page-30-4)
	- [授权](#page-30-5)

# <span id="page-25-0"></span>AWS Config 接口

## <span id="page-25-2"></span>AWS Config 控制台

您可以使用 AWS Config 控制台管理服务。有关更多信息 AWS Management Console,请参[阅AWS](https://docs.aws.amazon.com/awsconsolehelpdocs/latest/gsg/getting-started.html)  [Management Console](https://docs.aws.amazon.com/awsconsolehelpdocs/latest/gsg/getting-started.html)。

## <span id="page-25-3"></span>AWS Config CLI

AWS Command Line Interface 是一个统一的工具,可用于 AWS Config 从命令行与之交互。有关更 多信息,请参阅 [AWS Command Line Interface 《用户指南》。](https://docs.aws.amazon.com/cli/latest/userguide/)有关 C AWS Config LI 命令的完整列 表,请参阅[可用命令](https://docs.aws.amazon.com/cli/latest/reference/configservice/index.html)。

### <span id="page-25-4"></span>AWS Config API

除了控制台和 CLI 之外,您还可以使用 AWS Config RESTful API AWS Config 直接进行编程。有关更 多信息,请参阅 [AWS Config API 参考。](https://docs.aws.amazon.com/config/latest/APIReference/)

### <span id="page-25-5"></span>AWS Config 软件开发工具包

除了使用 AWS Config API 之外,您还可以使用其中一个 AWS SDK。每个软件开发工具包均包含适用 于各种编程语言和平台的库和示例代码。这些开发工具包提供了一种简便方法,以使用编程方式访问 AWS Config。例如,您可以使用开发工具包以加密方式对请求进行签名,管理错误并自动重试请求。 有关更多信息,请参阅[用于 Amazon Web Services 的工具页](https://aws.amazon.com/tools/)面。

# <span id="page-25-1"></span>资源管理

了解的基本组成部分 AWS Config 将有助于您跟踪资源清单和更改,并评估 AWS 资源的配置。

#### <span id="page-25-6"></span>AWS Resources

AWS 资源是您使用、 AWS Command Line Interface (CLI) AWS Management Console、 AWS 软 件开发工具包或 AWS 合作伙伴工具创建和管理的实体。 AWS 资源示例包括亚马逊 EC2 实例、安全 组、亚马逊 VPC 和亚马逊弹性区块存储。 AWS Config 使用其唯一标识符来指代每种资源,例如资源 ID 或 A [mazon 资源名称 \(ARN\)](https://docs.aws.amazon.com/general/latest/gr/glos-chap.html#ARN)。有关 AWS Config 支持的资源类型的列表,请参阅[支持的资源类型。](#page-174-0)

#### <span id="page-25-7"></span>资源关系

AWS Config 发现您账户中的 AWS 资源,然后创建 AWS 资源之间的关系图。例如,关系可能 包括附加到与安全组 sg-ef678hk 关联的 Amazon EC2 实例 i-a1b2c3d4 的 Amazon EBS 卷 vol-123ab45d。

有关更多信息,请参阅 [支持的资源类型](#page-174-0)。

## <span id="page-26-0"></span>配置记录器

配置记录器以配置项的形式将受支持资源的配置存储在您的账户中。您必须先创建并启动配置记录器, 然后才能开始记录。您可以随时停止或重启配置记录器。有关更多信息,请参阅 [管理配置记录器](#page-125-0)。

默认情况下,配置记录器会记录 AWS Config 正在运行的区域中所有支持的资源。您可以创建一个自定 义配置记录器,仅记录您指定的资源类型。有关更多信息,请参阅 [录制 AWS 资源](#page-547-0)。

如果您使用 AWS Management Console 或 CLI 开启服务,则 AWS Config 会自动为您创建并启动配置 记录器。

## 传输通道

由于 AWS Config 持续记录您的 AWS 资源发生的变化,它会通过交付渠道发送通知和更新的配置状 态。您可以管理传送渠道以控制配置更新的 AWS Config 发送位置。

#### <span id="page-26-1"></span>配置项

配置项目表示您账户中存在的受支持 AWS 资源的各种属性的 point-in-time 视图。配置项目的组件包括 元数据、属性、关系、当前配置和相关事件。 AWS Config 每当它检测到正在记录的资源类型发生变化 时,都会创建一个配置项目。例如,如果 AWS Config 正在记录 Amazon S3 存储桶,则每当创建、更 新或删除存储桶时,都会 AWS Config 创建一个配置项目。您也可以选择 AWS Config 以您设置的录制 频率创建配置项目。

有关更多信息,请参阅[Components of a Configuration Item和](#page-136-0)[选择所记录的资源 | 记录频率](https://docs.aws.amazon.com/config/latest/developerguide/select-resources.html#select-resources-recording-frequency)。

#### <span id="page-26-2"></span>配置历史

配置历史记录是指定资源在某个时间段的配置项集合。配置历史记录包含多种信息,例如资源首次创 建的时间、过去一个月的资源配置情况以及昨天上午 9 点发生了哪些配置更改等。配置历史记录有多 种格式可供您使用。 AWS Config 自动将正在记录的每种资源类型的配置历史记录文件传输到您指定的 Amazon S3 存储桶。您可以在 AWS Config 控制台中选择给定资源,然后使用时间轴导航到该资源的 所有先前配置项目。此外,您还可以从 API 访问资源的历史配置项。

有关更多信息,请参阅[查看 AWS 资源配置和历史记录以](https://docs.aws.amazon.com/config/latest/developerguide/view-manage-resource.html)及[管理 AWS 资源配置和历史记录。](https://docs.aws.amazon.com/config/latest/developerguide/manage-config.html)

#### <span id="page-26-3"></span>配置快照

配置快照是您账户中受支持资源的配置项的集合。配置快照可以完整展示被记录的资源及其配置的相 关信息。配置快照是验证您的配置的有效工具。例如,您可以定期检查配置快照,以便找出配置错误

的资源或可能不应存在的资源。配置快照具有多种格式。您可以将配置快照传输到您指定的 Amazon Simple Storage Service (Amazon S3) 存储桶。此外,您还可以在 AWS Config 控制台中选择一个时间 点,并使用资源之间的关系浏览配置项目的快照。

## <span id="page-27-1"></span>配置流

配置流是自动更新的列表,列出了 AWS Config 正在录制的资源的所有配置项目。每当资源被创建、 修改或删除时, AWS Config 会创建一条配置项并将其添加到配置流。配置流使用您选择的 Amazon Simple Notification Service (Amazon SNS) 主题工作。配置流有助于观察配置更改的发生,这样您就 可以发现潜在的问题,在某些资源发生更改时生成通知,或者更新需要反映 AWS 资源配置的外部系 统。

# <span id="page-27-0"></span>AWS Config 规则

AWS Config 规则代表您为特定 AWS 资源或整个资源所需的配置设置 AWS 账户。如果资源未通过规 则检查,则将该资源和规则 AWS Config 标记为不合规,并通过 Amazon SNS AWS Config 通知您。 以下是 AWS Config 规则可能的评估结果:

- COMPLIANT 规则通过了合规性检查的条件。
- NON COMPLIANT 规则未通过合规性检查的条件。
- ERROR 其中一个必选/可选参数无效,或者类型不正确,或者格式不正确。
- NOT\_APPLICABLE 用于筛选出无法应用规则逻辑的资源。例如[,alb-desync-mode-check](https://docs.aws.amazon.com/config/latest/developerguide/alb-desync-mode-check.html) 规则仅 检查应用程序负载均衡器,而忽略网络负载均衡器和网关负载均衡器。

有两种类型的规则: AWS Config 托管规则和 AWS Config 自定义规则。有关规则定义和规则元数据结 构的更多信息,请参阅[AWS Config 规则的组成部分。](https://docs.aws.amazon.com/config/latest/developerguide/evaluate-config_components.html)

## <span id="page-27-2"></span>AWS Config 托管规则

AWS Config 托管规则是由创建的预定义的、可自定义的规则 AWS Config。有关托管规则[的列表,请](https://docs.aws.amazon.com/config/latest/developerguide/managed-rules-by-aws-config.html) [参阅 AWS Config 托管规则列](https://docs.aws.amazon.com/config/latest/developerguide/managed-rules-by-aws-config.html)表。

## <span id="page-27-3"></span>AWS Config 自定义规则

AWS Config 自定义规则是您从头开始创建的规则。有两种方法可以创建 AWS Config 自定义规则: 使用 Lambda 函数[\(AWS Lambda 开发者指南](https://docs.aws.amazon.com/lambda/latest/dg/gettingstarted-concepts.html#gettingstarted-concepts-function))和使用 Guard(Guard [GitHub存储库](https://github.com/aws-cloudformation/cloudformation-guard))(一种 policy-as-code 语言)。 AWS Config 使用创建的 AWS Lambda 自定义规则称为AWS Config 自定义 Lambda 规则,使用 Guard 创建的 AWS Config 自定义规则称为AWS Config 自定义策略规则。

有关如何创建 AWS Config 自定义策略规则的演练,请参阅[创建 AWS Config 自定义策略规则。](https://docs.aws.amazon.com/config/latest/developerguide/evaluate-config_develop-rules_cfn-guard.html)有关如 何创建自定义 Lambda 规则的演练[,请参阅 AWS Config 创建 AWS Config 自定义 Lamb](https://docs.aws.amazon.com/config/latest/developerguide/evaluate-config_develop-rules_lambda-functions.html) da 规则。

## <span id="page-28-0"></span>触发器类型

向账户添加规则后, AWS Config 将您的资源与规则的条件进行比较。在这次初始评估之后,每次触发 评估时都会 AWS Config 继续运行评估。评估触发器被定义为规则的一部分,它们可以包括以下类型。

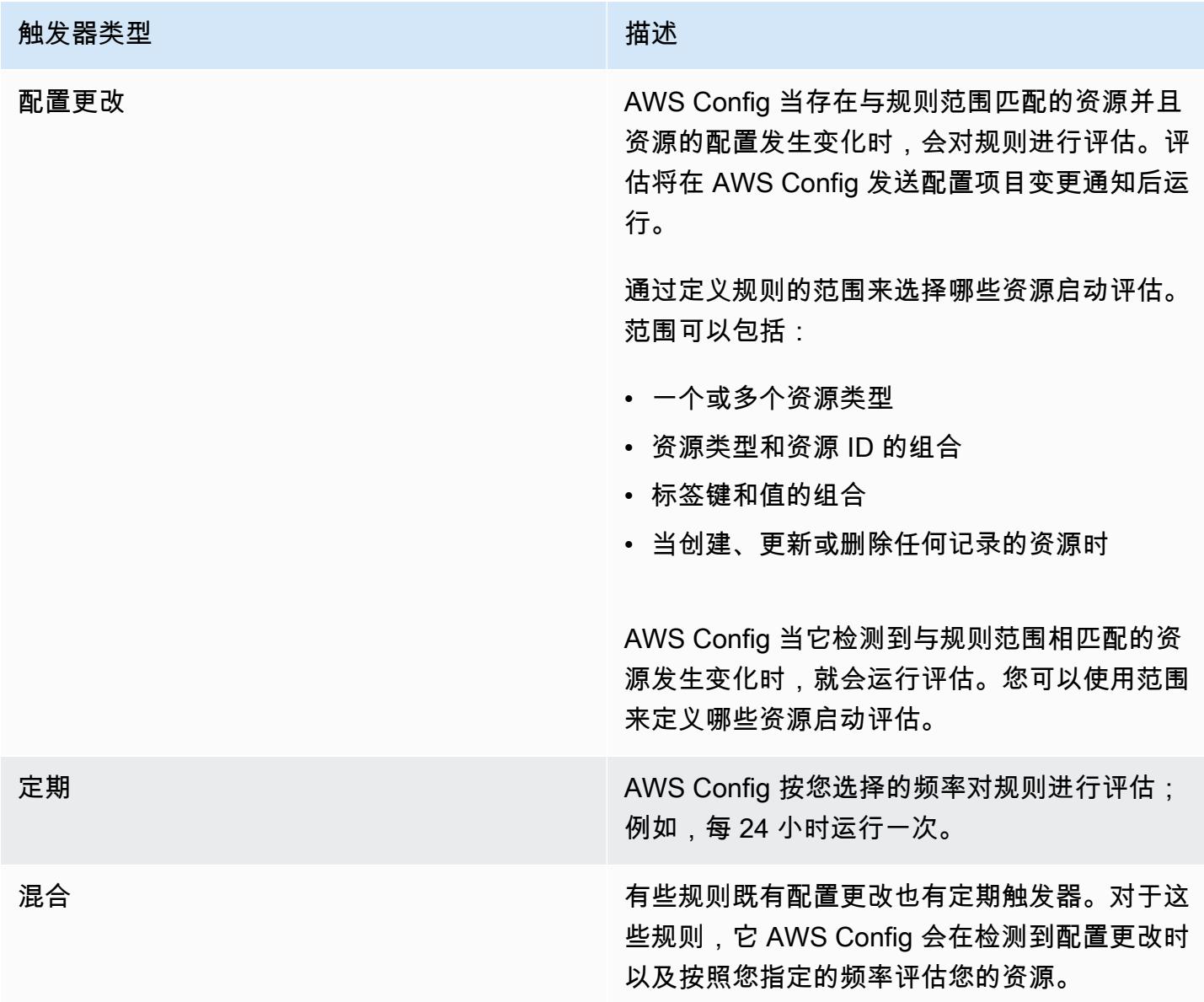

# <span id="page-28-1"></span>评估模式

AWS Config 规则有两种评估模式。

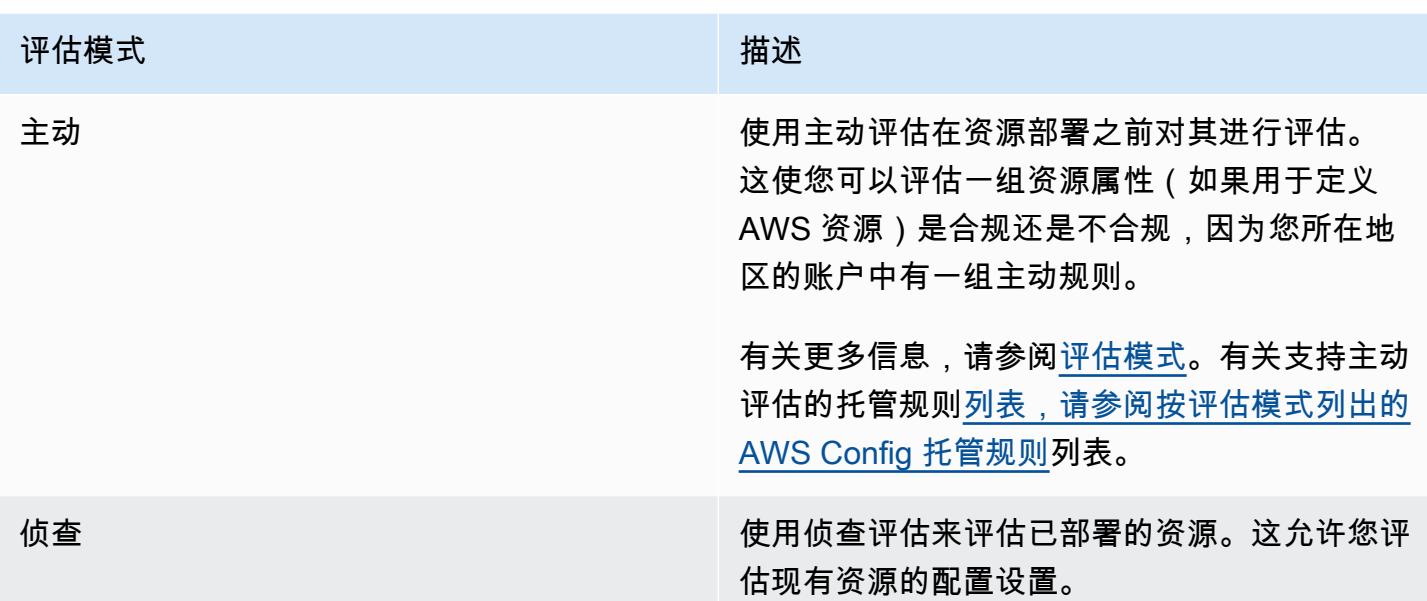

**a** Note

主动规则不会修复标记为 NON\_COMPLIANT 的资源,也不会阻止部署这些资源。

# <span id="page-29-0"></span>合规包

一致性包是 AWS Config 规则和补救措施的集合,可以轻松地将其作为单个实体部署到一个账户和一个 区域或整个组织中 AWS Organizations。

通过编写一个包含 AWS Config 规则(托管或自定义)和修复操作列表的 YAML 模板,可以创建一致 性包。您可以使用 AWS Config 控制台或 AWS CLI部署模板。

要快速入门并评估您的 AWS 环境,请使用其中一个[样本一致性包模板。](https://docs.aws.amazon.com/config/latest/developerguide/conformancepack-sample-templates.html)您也可以基于[自定义合规包,](https://docs.aws.amazon.com/config/latest/developerguide/custom-conformance-pack.html) 从头开始创建合规包 YAML 文件。自定义一致性包是唯一的 AWS Config 规则和补救措施集合,您可 以将它们一起部署到一个账户和一个 AWS 区域,或者跨组织部署。 AWS Organizations

流程检查是一种 AWS Config 规则,允许您跟踪需要作为一致性包一部分进行验证的外部和内部任务。 可以将这些检查添加到现有合规包或新的合规包中。您可以在一个位置跟踪所有合规性,包括 AWS Config持续时间和手动检查。

# <span id="page-30-0"></span>多账户多区域数据聚合

中的多账户多区域数据聚合 AWS Config 允许您将来自多个账户和地区的 AWS Config 配置和合规性数 据聚合到一个账户中。多账户多区域数据聚合对于中央 IT 管理员监控企业 AWS 账户 中多个账户的合 规性非常有用。使用聚合器不会产生任何额外费用。

#### <span id="page-30-1"></span>源账户

源账户是您要 AWS 账户 从中汇总 AWS Config 资源配置和合规性数据的账户。源账户可以是 AWS Organizations中的个人账户或组织。您可以单独提供源帐户,也可以通过它们进行检索 AWS Organizations。

#### <span id="page-30-2"></span>源区域

<span id="page-30-3"></span>来源区域是您要从中汇总 AWS Config 配置和合规性数据的 AWS 区域。

### 聚合器

聚合器从多个来源账户和区域收集 AWS Config 配置和合规性数据。在要查看聚合 AWS Config 配置和 合规性数据的区域中创建聚合器。

**a** Note

聚合器通过将数据从源账户复制到聚合器账户,提供对源账户和区域的只读视图,聚合器有权 查看这些账户和区域。聚合器不提供对源账户或区域的变更访问权限。例如,这意味着您不能 通过聚合器部署规则,也不能通过聚合器将快照文件推送到源账户或区域。

<span id="page-30-4"></span>聚合器账户

<span id="page-30-5"></span>聚合账户是您在其中创建聚合器的账户。

### 授权

作为源账户所有者,授权是指您向聚合器账户和区域授予的收集 AWS Config 配置和合规性数据的权 限。如果要聚合的源账户是 AWS Organizations的一部分,则不需要授权。

# <span id="page-31-0"></span>区域支持

#### **a** Note

的某些功能 AWS Config 仅在支持的部分 AWS 区域中 AWS Config 受支持。 资源管理

• 有关哪些区域支持哪些 AWS 资源类型的列表,请参阅[按区域可用性划分的资源覆盖率。](https://docs.aws.amazon.com/config/latest/developerguide/what-is-resource-config-coverage.html)

#### AWS Config 规则

- 有关哪些区域支持哪些 AWS Config 规则的列表,请参阅[按区域可用性列出的 AWS Config](https://docs.aws.amazon.com/config/latest/developerguide/managing-rules-by-region-availability.html)  [托管规则](https://docs.aws.amazon.com/config/latest/developerguide/managing-rules-by-region-availability.html)列表。
- 有关支持组织部署规则的区域列表,请参阅[组织 AWS Config 规则 | Region Suppor](https://docs.aws.amazon.com/config/latest/developerguide/config-rule-multi-account-deployment.html#region-support-org-config-rules) t。
- 有关支持 AWS Config 规则修正操作的区域列表,请参阅[修正操作 | Region Supp](https://docs.aws.amazon.com/config/latest/developerguide/remediation.html#region-support-config-remediation) ort。

#### 合规包

▪ 有关支持合规包和组织部署合规包的区域列表,请参阅[合规包 | 区域支持。](https://docs.aws.amazon.com/config/latest/developerguide/conformance-packs.html#conformance-packs-regions)

### 聚合器

▪ 有关支持聚合器的区域列表,请参阅[聚合器 | 区域支持。](https://docs.aws.amazon.com/config/latest/developerguide/aggregate-data.html#aggregation-regions)

### 高级查询

- 有关支持高级查询的区域列表,请参阅[高级查询 | 区域支持。](https://docs.aws.amazon.com/config/latest/developerguide/querying-AWS-resources.html#query-regionsupport)
- 有关支持适用于高级查询的自然语言查询处理器的区域列表,请参阅[适用于高级查询的自然](https://docs.aws.amazon.com/config/latest/developerguide/query-assistant.html#query-assistant-region-support) [语言查询处理器 | 区域支持。](https://docs.aws.amazon.com/config/latest/developerguide/query-assistant.html#query-assistant-region-support)

下表列出了您可以启用的 AWS 区域 AWS Config。

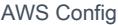

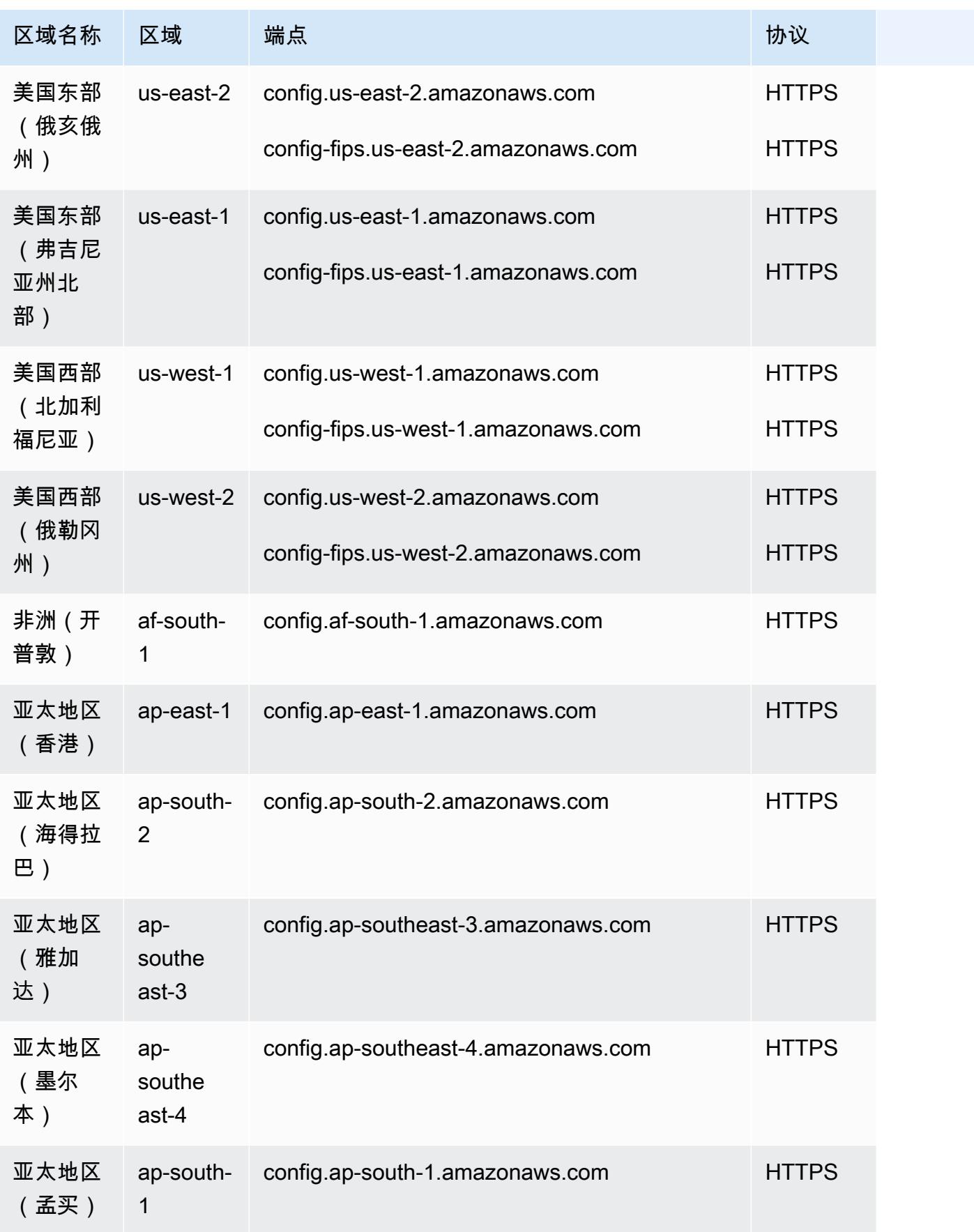

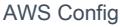

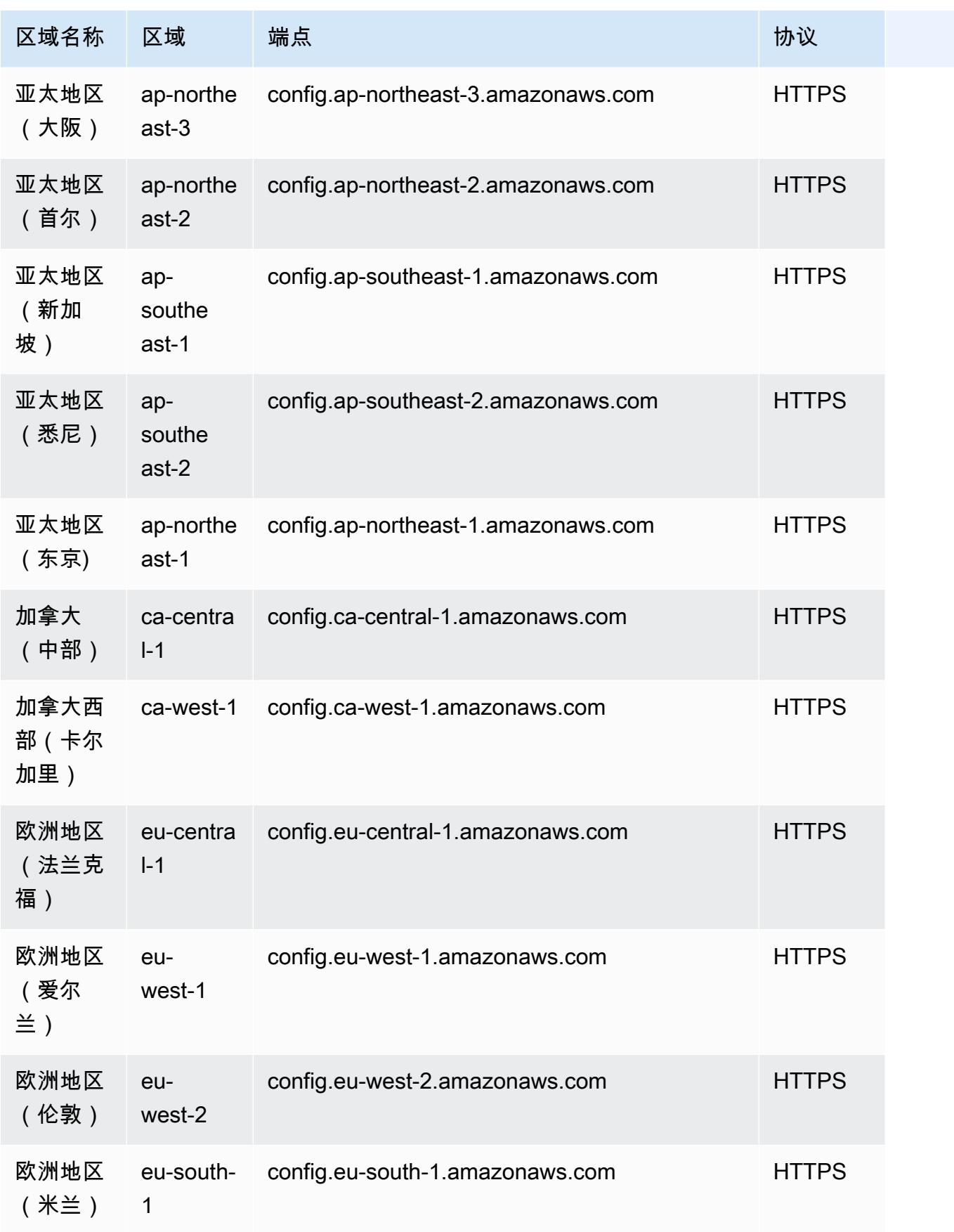

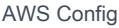

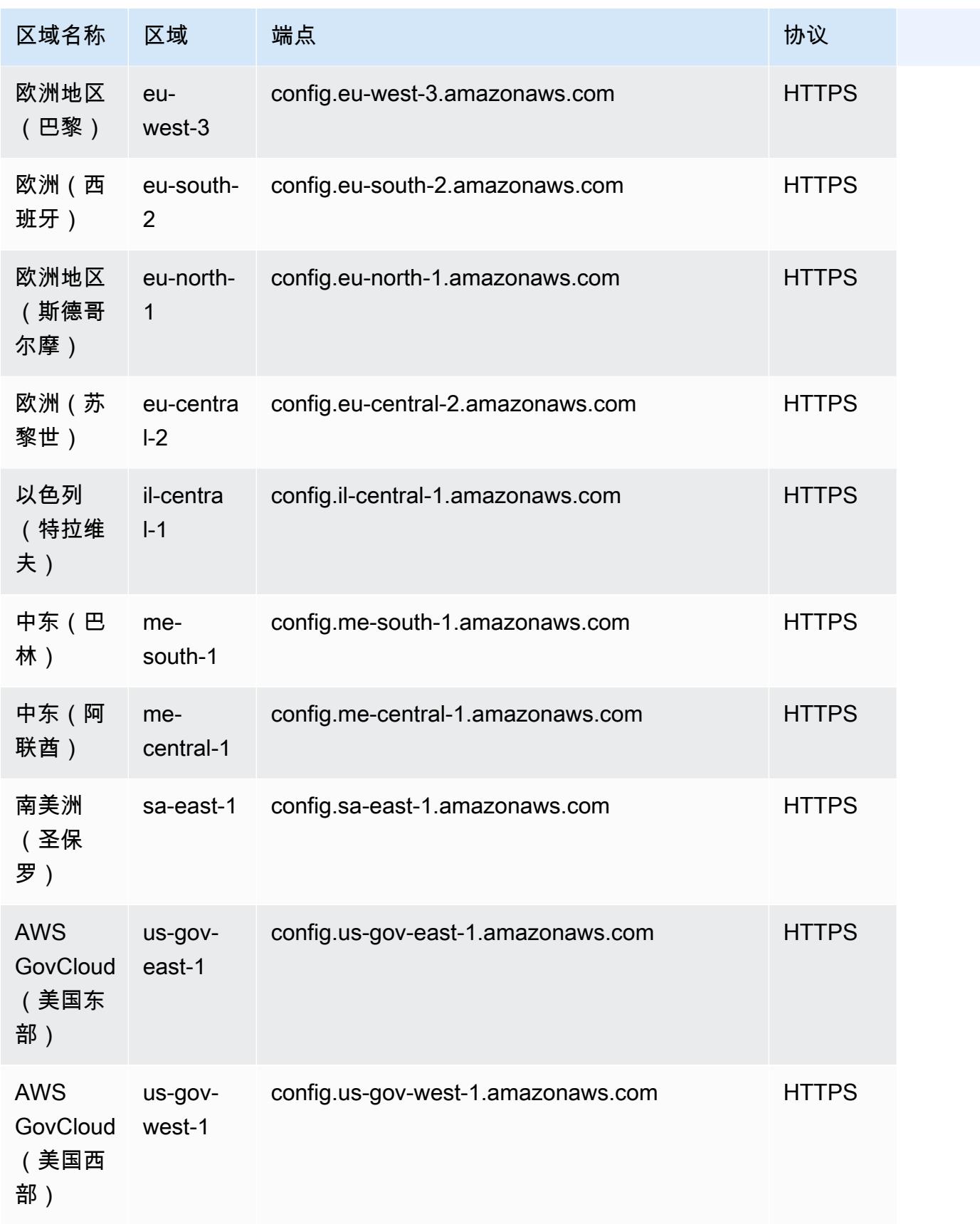

# <span id="page-35-0"></span>Service Limits

下表介绍了 AWS Config 内的限制。除非另有说明,否则可根据请求提高配额。您可以[请求提高限额。](https://console.aws.amazon.com/support/home#/case/create?issueType=service-limit-increase&limitType=service-code-config-service)

有关 AWS 中的其他限制的信息,请参阅 [AWS 服务限制。](https://docs.aws.amazon.com/general/latest/gr/aws_service_limits.html)

AWS Config 服务限制

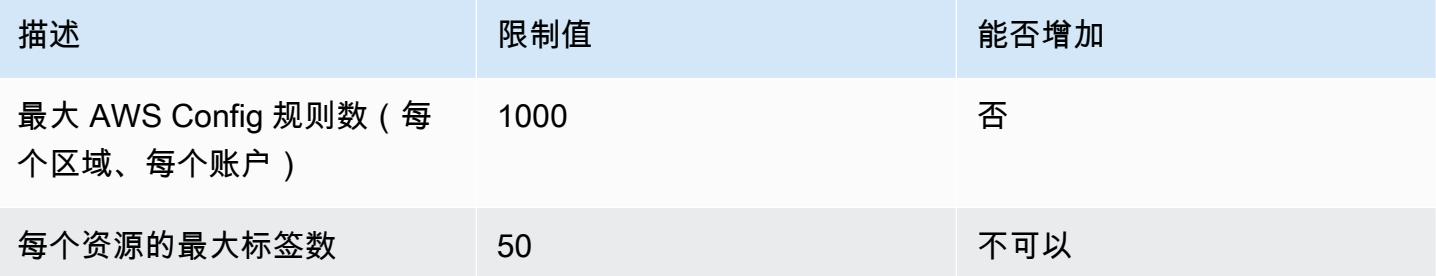

单个账户一致性包

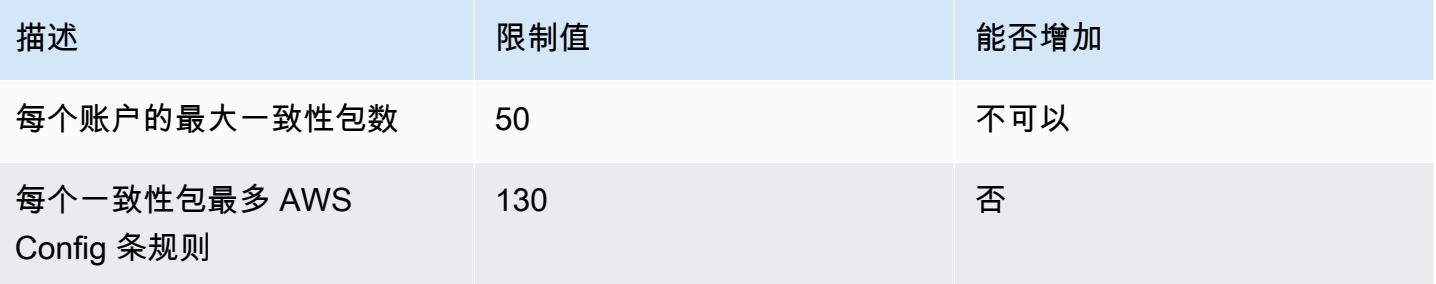

**a** Note

合规包中的 AWS Config 规则计入每账户每区域的最大数量 AWS Config 规则限制。

## 组织一致性包

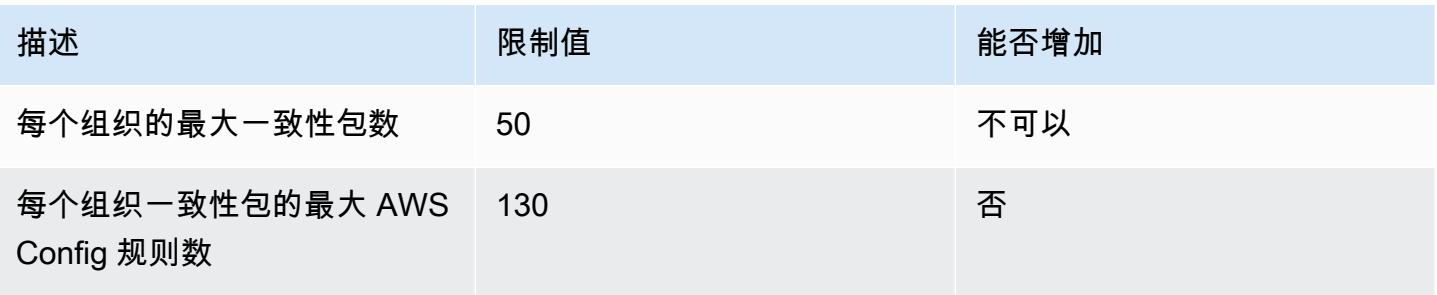
## **a** Note

在组织级别部署计入子账户限制。合规包中的 AWS Config 规则计入每账户每区域的最大数量 AWS Config 规则限制。

## 聚合器

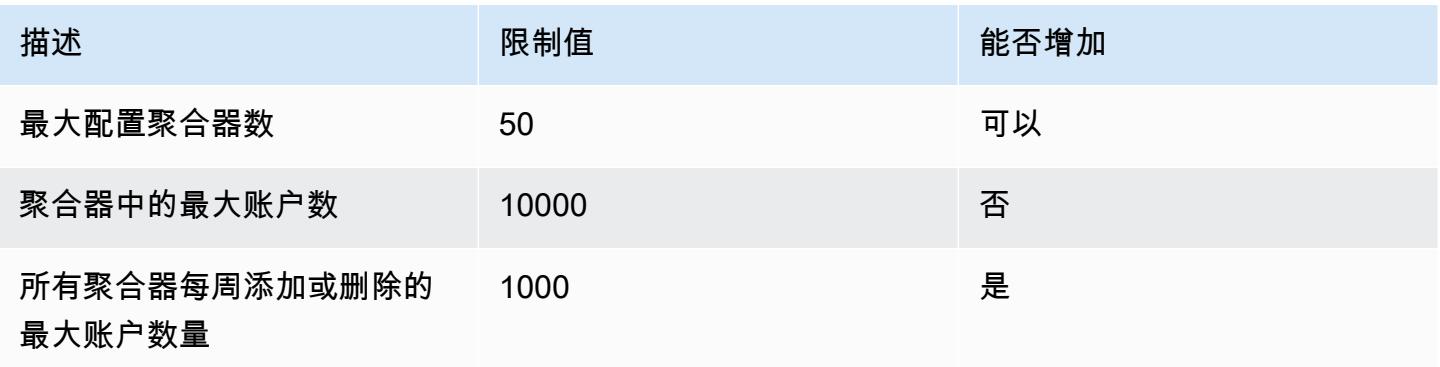

## 高级查询

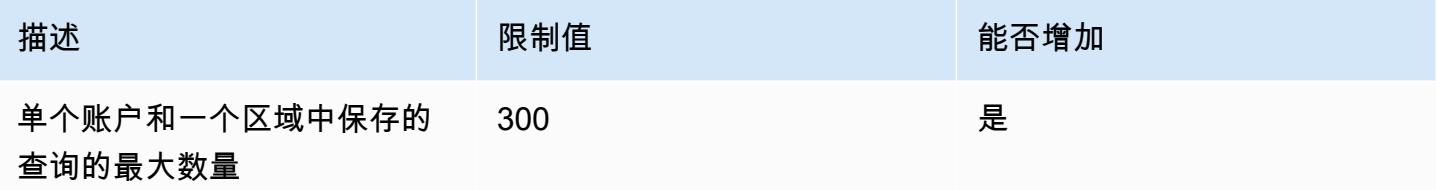

# AWS 服务集成 AWS Config

AWS Config 支持与其他几项 AWS 服务的集成。

# AWS Organizations

您可以使用定义 AWS Organizations 要用于的多账户、多区域数据聚合功能 AWS Config的账户。 AWS Organizations 是一项账户管理服务,可帮助您将多个账户整合 AWS 账户 到一个由您创建和集 中管理的组织中。通过提供您的 AWS Organizations 详细信息,您可以监控整个组织的合规状态。有 关更多信息 [AWS Config ,请参阅 AWS Organizations《](https://docs.aws.amazon.com/organizations/latest/userguide/services-that-can-integrate-config.html)AWS Organizations 用户指南》。

# AWS Control Tower

AWS Control Tower AWS Config 在所有注册的帐户上启用,以便它可以通过侦探控制来监控合规性、 记录资源更改并将资源更改日志传送到日志存档帐户。有关更多信息,请参阅《AWS Control Tower 用户指南》 AWS Config中的[使用监控资源变化。](https://docs.aws.amazon.com/controltower/latest/userguide/monitoring-with-config.html)

# AWS CloudTrail

AWS Config 与集成 AWS CloudTrail ,将配置更改与您账户中的特定事件相关联。您可以使用 CloudTrail 日志来获取引发变更的事件的详细信息,包括谁发出了请求、何时以及来自哪个 IP 地址。 您可以从 CloudTrail 控制台导航到 AWS Config 时间轴,查看与您的 AWS API 活动相关的配置更改。

有关更多信息,请参阅AWS Config 开发人员指南 AWS CloudTrail中[的使用记录 AWS Config API 调](https://docs.aws.amazon.com/config/latest/developerguide/log-api-calls.html) [用](https://docs.aws.amazon.com/config/latest/developerguide/log-api-calls.html)和AWS CloudTrail 用户指南中的[使用控制台为 AWS Config 配置项目创建事件数据存储。](https://docs.aws.amazon.com/awscloudtrail/latest/userguide/query-event-data-store-config.html)

# AWS Security Hub

AWS Security Hub 集中来自其他 AWS 服务(包括 AWS Config 规则)的安全检查。Security Hub 启 用并控制 AWS Config 规则,以验证您的资源配置是否符合最佳实践。 AWS Config 在 Security Hub 要对环境资源进行安全检查的所有区域的所有账户上启用。有关更多信息,请参阅AWS Security Hub 用户指南中的向 Sec [urity Hub 发送调查结果的AWS 服务](https://docs.aws.amazon.com/securityhub/latest/userguide/securityhub-internal-providers.html#integrations-internal-send)。

# AWS Audit Manager

您可以使用 Audit Manager 捕获 AWS Config 评估作为审计证据。创建或编辑自定义控件时,可以将 一个或多个 AWS Config 规则指定为证据收集的数据源映射。 AWS Config 根据这些规则执行合规性检 查,然后 Audit Manager 将结果报告为合规性检查证据。有关更多信息,请参阅[AWS Config 《AWS](https://docs.aws.amazon.com/audit-manager/latest/userguide/control-data-sources-config.html)  [Audit Manager 用户指南》 AWS Audit Manager中支持的规则](https://docs.aws.amazon.com/audit-manager/latest/userguide/control-data-sources-config.html)。

# AWS Systems Manager

AWS Config 与 Systems Manager 集成,可记录本地环境中的 Amazon EC2 实例和服务器上软件的配 置更改。通过这种集成,您可以了解操作系统 (OS) 配置、系统级更新、已安装的应用程序、网络配置 等。 AWS Config 还提供了操作系统和系统级配置更改的历史记录以及为 Amazon EC2 实例记录的基 础设施配置更改。您可以从 Svstems Manager 控制台导航到 AWS Config 时间轴,查看托管 Amazon EC2 实例的配置更改。您可以使用 AWS Config 查看 Systems Manager 库存历史记录并跟踪所有托管 实例的更改。

有关更多信息,请参阅《AWS Systems Manager 用户指南》中的 "[与 AWS 服务集成 | 管理和治](https://docs.aws.amazon.com/systems-manager/latest/userguide/integrations-aws.html#integrations-aws-management-governance) [理](https://docs.aws.amazon.com/systems-manager/latest/userguide/integrations-aws.html#integrations-aws-management-governance)"、"[AWS Config 配置记录器"](https://docs.aws.amazon.com/systems-manager/latest/userguide/quick-setup-config.html) 和 ["AWS Config 一致性包部署"](https://docs.aws.amazon.com/systems-manager/latest/userguide/quick-setup-cpack.html)。

# AWS Firewall Manager

要使用 Firewall Manager,必须 AWS Config 为每个 AWS Organizations 成员帐户启用防火墙管理 器。创建新应用程序时,Firewall Manager 是构建防火墙规则、创建安全策略并一致实施这些规则的唯 一服务。有关更多信息,请参阅AWS WAF AWS Firewall Manager、和 AWS Shield Advanced 开发者 指南 AWS Config中的[启用。](https://docs.aws.amazon.com/waf/latest/developerguide/enable-config.html)

## **a** Note

Firewall Manager 依靠持续录制来监控您的资源。如果您使用的是 Firewall Manager,建议您 将记录频率设置为"持续"。有关连续录制和每日录制的更多信息,请参阅[录制频率。](https://docs.aws.amazon.com/config/latest/developerguide/select-resources.html#select-resources-recording-frequency)

# Amazon EC2 专属主机

AWS Config 与 Amazon EC2 专用主机集成以评估许可证合规性。 AWS Config 记录实例何时在 专用主机上启动、停止或关闭,并将此信息与与软件许可相关的主机和实例级别信息(例如主机 ID、Amazon 机器映像 (AMI) ID、套接字数量和物理内核)配对。这可以帮助您 AWS Config 用作许 可证报告的数据源。您可以从 Amazon EC2 专用主机控制台导航到 AWS Config 时间轴,查看您的 Amazon EC2 专用主机的配置更改。

[有关更多信息,请参阅 Linux 实例的亚马逊弹性计算云用户指南中的](https://docs.aws.amazon.com/AWSEC2/latest/UserGuide/dedicated-hosts-aws-config.html)[跟踪配置更](https://docs.aws.amazon.com/AWSEC2/latest/WindowsGuide/dedicated-hosts-aws-config.html)[改或适用于 Windows](https://docs.aws.amazon.com/AWSEC2/latest/UserGuide/dedicated-hosts-aws-config.html) [实例的亚马逊弹性计算云用户指南中的跟踪配置更改。](https://docs.aws.amazon.com/AWSEC2/latest/UserGuide/dedicated-hosts-aws-config.html)

# 应用程序负载均衡器

AWS Config 与 Elastic Load Balancing (ELB) 服务集成,可记录应用程序负载均衡器的配置更改。 AWS Config 还包括与关联的 Amazon EC2 安全组、VPC 和子网的关系。您可以使用此信息进行安全 分析和故障排除。例如,您可以随时查看哪些安全组与您的 Application Load Balancer 相关联。您可 以从 ELB 控制台导航到 AWS Config 时间轴,查看应用程序负载均衡器的配置更改。

# AWS CodeBuild

AWS Config提供了您的 AWS 资源清单以及这些资源的配置更改历史记录。 AWS Config 支持 AWS CodeBuild;作为一种 AWS 资源,这意味着该服务可以跟踪您的 CodeBuild 项目。有关更多信息,请 参阅《AWS CodeBuild 用户指南》中的 "[AWS Config 与 CodeBuild 示例一起使用](https://docs.aws.amazon.com/codebuild/latest/userguide/how-to-integrate-config.html)"。

# AWS X-Ray

AWS X-Ray 与集成 AWS Config 以记录对 X-Ray 加密资源所做的配置更改。您可以使用 AWS Config 清点 X-Ray 加密资源、审计 X-Ray 配置历史记录以及根据资源更改发送通知。有关更多信息,请参阅 《AWS X-Ray 开发人员指南》 AWS Config中的 ["使用跟踪 X-Ray 加密配置更改](https://docs.aws.amazon.com/xray/latest/devguide/xray-api-config.html)"。

# AWS 服务管理连接器

f AWS 服务管理连接器 or ServiceNow 可以使用聚合器同步来自多个账户和地区的 AWS Config 数 据。有关更多信息,请参阅《AWS 服务管理连接器 管理员指南》 AWS Config ServiceNow[中的 "集](https://docs.aws.amazon.com/smc/latest/ag/sn-configue-config.html) [成](https://docs.aws.amazon.com/smc/latest/ag/sn-configue-config.html)"。

# Amazon API Gateway

您可以使用 AWS Config 记录对 API Gateway API 资源所做的配置更改,并根据资源更改发送通知。 维护 API Gateway 资源的配置更改历史记录对于运行问题排查、审计与合规性使用案例非常有用。 有关更多信息,请参阅《[API Gateway 开发者指南》 AWS Config中的使用监控 API Gateway API 配](https://docs.aws.amazon.com/apigateway/latest/developerguide/apigateway-config.html) [置](https://docs.aws.amazon.com/apigateway/latest/developerguide/apigateway-config.html)。

# 补充信息和相关资源

下列相关资源在您使用此服务的过程中会有所帮助。

- [AWS Config](https://aws.amazon.com/config/) 有关信息的主要网页 AWS Config。
- [AWS Config 定价](https://aws.amazon.com/config/pricing)
- [技术方面常见问题](https://aws.amazon.com/config/faq/)
- [AWS Config 规则开发套件 \(RDK\)](https://rdk.readthedocs.io/en/latest/) 一种开源工具,可帮助您设置 AWS Config、编写规则,然后 使用各种 AWS 资源类型对其进行测试。
- [合作伙伴](https://aws.amazon.com/config/partners/) 指 AWS Config 向与之完全集成的合作伙伴产品的链接,可帮助您可视化、监控和管理 配置流、配置快照或配置历史记录中的数据。
- [课程和研讨会](https://aws.amazon.com/training/course-descriptions/) 指向基于角色的课程和专业课程的链接,以及自定进度的实验室,可帮助您提高 AWS 技能并获得实践经验。
- [AWS 开发者中心](https://aws.amazon.com/developer/?ref=docs_id=res1)  浏览教程、下载工具并了解 AWS 开发者活动。
- [AWS 开发者工具-](https://aws.amazon.com/developer/tools/?ref=docs_id=res1)指向开发者工具、SDK、IDE 工具包和命令行工具的链接,用于开发和管理 AWS 应用程序。
- [入门资源中心](https://aws.amazon.com/getting-started/?ref=docs_id=res1) 了解如何设置你的 AWS 账户、加入 AWS 社区和启动你的第一个应用程序。
- [动手教](https://aws.amazon.com/getting-started/hands-on/?ref=docs_id=res1) step-by-step 程 按照教程启动您的第一个应用程序 AWS。
- [AWS 白皮书](https://aws.amazon.com/whitepapers/)  由 AWS 解决方案架构师或其他技术专家撰写的技术 AWS 白皮书完整列表的链接, 这些白皮书涵盖架构、安全和经济学等主题。
- [AWS Support 中心](https://console.aws.amazon.com/support/home#/)  创建和管理 AWS Support 案例的中心。还包括指向其他有用资源的链接,例 如论坛、技术常见问题解答、服务运行状况和 AWS Trusted Advisor。
- [AWS Support—](https://aws.amazon.com/premiumsupport/) 提供有关 AWS Support快速响应支持渠道信息的主要网页 one-on-one,该渠道可 帮助您在云中构建和运行应用程序。
- [联系我们](https://aws.amazon.com/contact-us/) 用于查询有关 AWS 账单、账户、事件、滥用和其他问题的中央联系点。
- [AWS 网站条款](https://aws.amazon.com/terms/)  有关我们的版权和商标、您的帐户、许可证和网站访问权限以及其他主题的详细 信息。

# AWS 软件开发套件适用于 AWS Config

AWS 软件开发套件 (SDK) 可以更轻松地构建可访问经济高效、可扩展且可靠 AWS 的基础架构服务的 应用程序。 AWS 软件开发工具包是可下载的单个软件包,其中包含库、代码示例和参考文档,您可以 在几分钟内开始使用。下表列出了可用的 SDK 和第三方库,您可以使用这些软件开发工具包和第三方 库进行 AWS Config 编程访问。

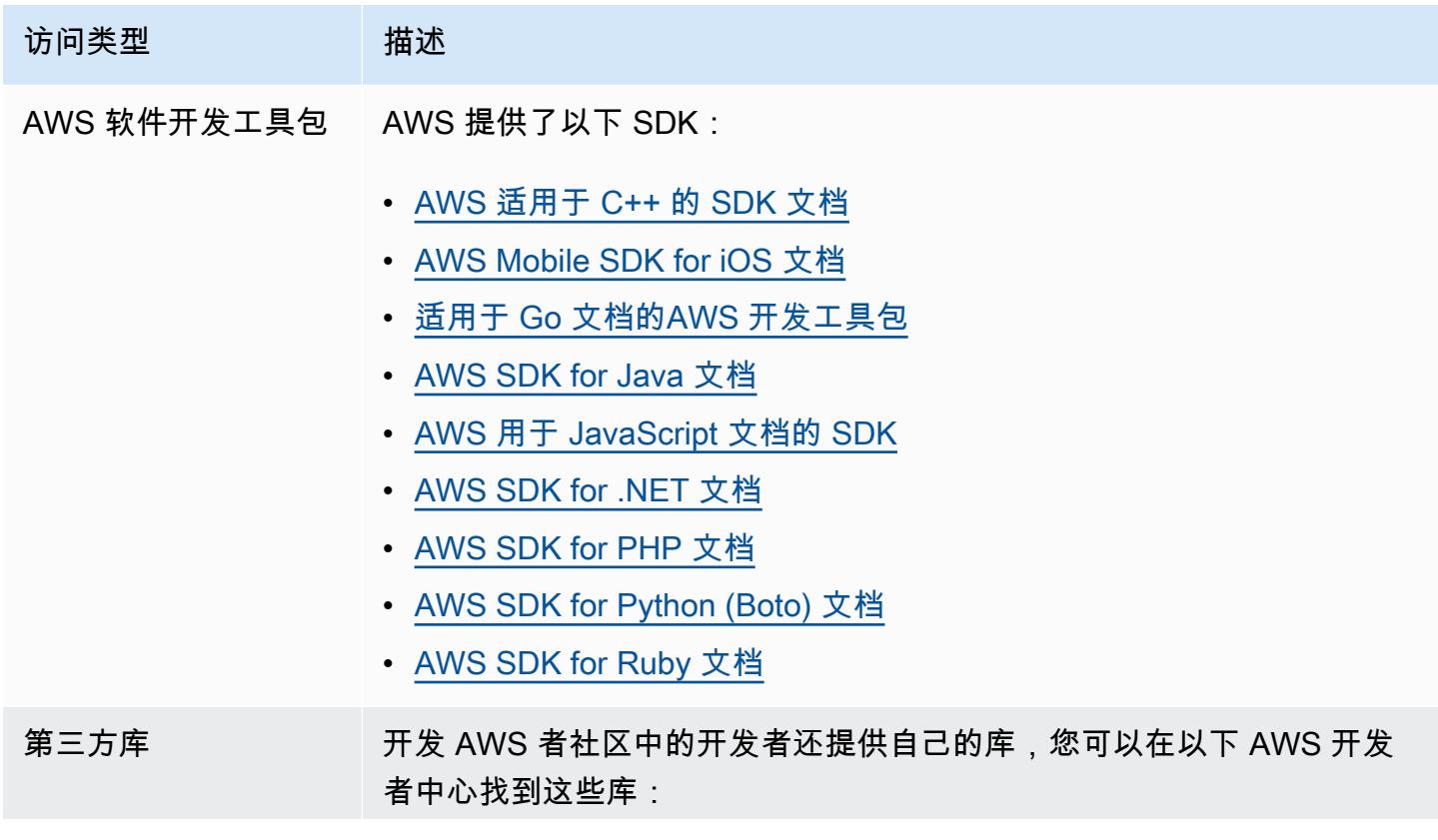

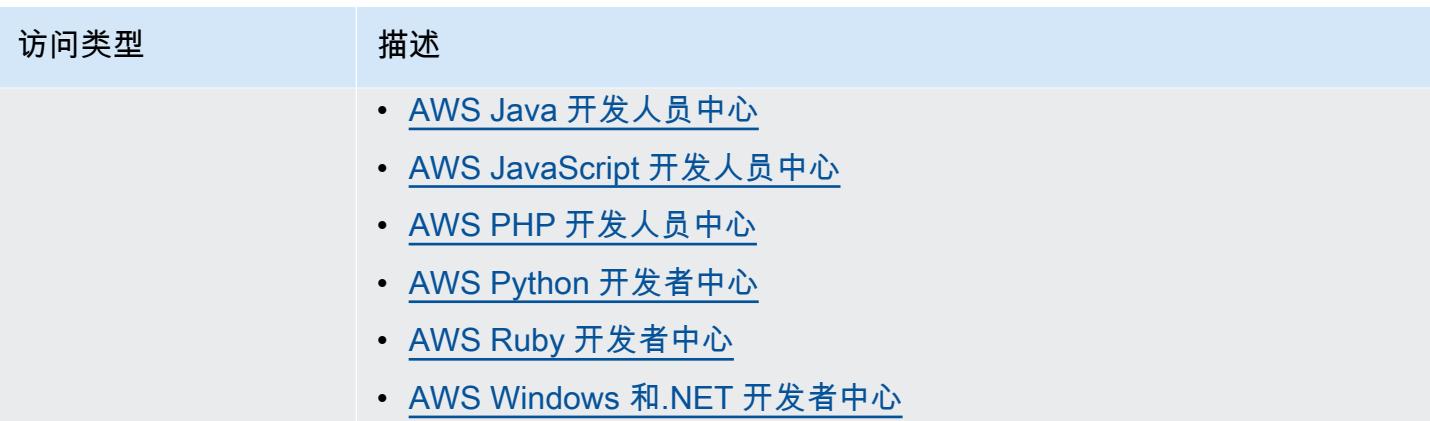

# 入门 AWS Config

AWS Config 提供了中 AWS 资源配置的详细视图 AWS 账户。借 AWS Config助,您可以查看配置和 AWS 资源之间关系的变化,浏览资源配置历史记录,并使用规则来确定合规性。有关更多信息,请参 阅[什么是 AWS Config?](https://docs.aws.amazon.com/config/latest/developerguide/WhatIsConfig.html) 以及[AWS Config 工作原理。](https://docs.aws.amazon.com/config/latest/developerguide/how-does-config-work.html)

# 报名参加 AWS

## 主题

- [注册获取 AWS 账户](#page-42-0)
- [创建具有管理访问权限的用户](#page-42-1)

# <span id="page-42-0"></span>注册获取 AWS 账户

如果您没有 AWS 账户,请完成以下步骤来创建一个。

要注册 AWS 账户

- 1. 打开 [https://portal.aws.amazon.com/billing/signup。](https://portal.aws.amazon.com/billing/signup)
- 2. 按照屏幕上的说明进行操作。

在注册时,将接到一通电话,要求使用电话键盘输入一个验证码。

当您注册时 AWS 账户,就会创建AWS 账户根用户一个。根用户有权访问该账户中的所有 AWS 服务 和资源。作为安全最佳实践,请为用户分配管理访问权限,并且只使用根用户来执[行需要根](https://docs.aws.amazon.com/accounts/latest/reference/root-user-tasks.html) [用户访问权限的任务](https://docs.aws.amazon.com/accounts/latest/reference/root-user-tasks.html)。

AWS 注册过程完成后会向您发送一封确认电子邮件。在任何时候,您都可以通过转至 https:// [aws.amazon.com/](https://aws.amazon.com/) 并选择我的账户来查看当前的账户活动并管理您的账户。

# <span id="page-42-1"></span>创建具有管理访问权限的用户

注册后,请保护您的安全 AWS 账户 AWS 账户根用户 AWS IAM Identity Center,启用并创建管理用 户,这样您就不会使用 root 用户执行日常任务。

## 保护你的 AWS 账户根用户

1. 选择 Root 用户并输入您的 AWS 账户 电子邮件地址,以账户所有者的身份登录[。AWS](https://console.aws.amazon.com/)  [Management Console](https://console.aws.amazon.com/)在下一页上,输入您的密码。

要获取使用根用户登录方面的帮助,请参阅 《AWS 登录 用户指南》中[的以根用户身份登录](https://docs.aws.amazon.com/signin/latest/userguide/console-sign-in-tutorials.html#introduction-to-root-user-sign-in-tutorial)。

2. 为您的根用户启用多重身份验证 (MFA)。

有关说明,请参阅 I [A M 用户指南中的为 AWS 账户 根用户启用虚拟 MFA 设备\(控制台\)。](https://docs.aws.amazon.com/IAM/latest/UserGuide/enable-virt-mfa-for-root.html)

## 创建具有管理访问权限的用户

1. 启用 IAM Identity Center。

有关说明,请参阅《AWS IAM Identity Center 用户指南》中的[启用 AWS IAM Identity Center](https://docs.aws.amazon.com/singlesignon/latest/userguide/get-set-up-for-idc.html)。

2. 在 IAM Identity Center 中,为用户授予管理访问权限。

有关使用 IAM Identity Center 目录 作为身份源的教程,请参阅《[用户指南》 IAM Identity Center](https://docs.aws.amazon.com/singlesignon/latest/userguide/quick-start-default-idc.html)  [目录中的使用默认设置配置AWS IAM Identity Center 用户访问权限。](https://docs.aws.amazon.com/singlesignon/latest/userguide/quick-start-default-idc.html)

以具有管理访问权限的用户身份登录

• 要使用您的 IAM Identity Center 用户身份登录,请使用您在创建 IAM Identity Center 用户时发送 到您的电子邮件地址的登录网址。

有关使用 IAM Identity Center 用[户登录的帮助,请参阅AWS 登录 用户指南中的登录 AWS 访问门](https://docs.aws.amazon.com/signin/latest/userguide/iam-id-center-sign-in-tutorial.html) [户](https://docs.aws.amazon.com/signin/latest/userguide/iam-id-center-sign-in-tutorial.html)。

将访问权限分配给其他用户

1. 在 IAM Identity Center 中,创建一个权限集,该权限集遵循应用最低权限的最佳做法。

有关说明,请参阅《AWS IAM Identity Center 用户指南》中的[创建权限集。](https://docs.aws.amazon.com/singlesignon/latest/userguide/get-started-create-a-permission-set.html)

2. 将用户分配到一个组,然后为该组分配单点登录访问权限。

有关说明,请参阅《AWS IAM Identity Center 用户指南》中的[添加组。](https://docs.aws.amazon.com/singlesignon/latest/userguide/addgroups.html)

# 入门方法 AWS Config

注册后 AWS 账户,您可以开始使用 AWS Management Console、 AWS CLI 或 AWS SDK。 AWS Config

- [使用控制 AWS Config 台进行设置](https://docs.aws.amazon.com/config/latest/developerguide/gs-console.html)
- [AWS Config 使用进行设置 AWS CLI](https://docs.aws.amazon.com/config/latest/developerguide/gs-cli.html)
- [在 AWS SDK 中使用 AWS Config 服务](https://docs.aws.amazon.com/config/latest/developerguide/sdk-general-information-section.html)

# 使用控制 AWS Config 台进行设置

AWS Management Console 提供了一个快速、简化的设置流程 AWS Config。

# 设置

使用控制台 AWS Config 进行设置

- 1. 登录 AWS Management Console 并打开 AWS Config 控制台,[网址为 https://](https://console.aws.amazon.com/config/) [console.aws.amazon.com/config/。](https://console.aws.amazon.com/config/)
- 2. 如果这是您首次打开 AWS Config 控制台或在新区域进行设置 AWS Config ,则 AWS Config 控制 台页面将如下所示:

Management Tools

# **AWS Config** Record and evaluate configurations of your AWS resources

AWS Config provides a detailed view of the resources associated with your AWS account, including how they are configured, how they are related to one another, and how the configurations and their relationships have changed over time.

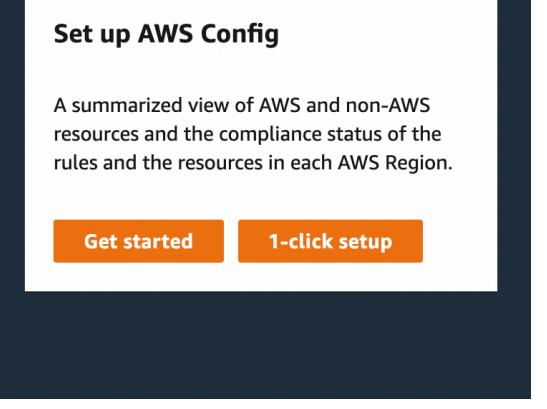

3. AWS Config 根据 AWS 最佳实践选择 "一键设置" 以启动。您也可以选择开始使用来完成更详细的 设置过程。

主题

- [一键设置](#page-45-0)
- [手动设置](#page-47-0)

# <span id="page-45-0"></span>一键设置

AWS Config 通过减少手动选择的数量,一键设置有助于简化 AWS Config 主机客户的入门流程。要查 看设置过程的所有手动选择,请参阅[手动设置](https://docs.aws.amazon.com/config/latest/developerguide/detailed-setup.html)。

使用 " AWS Config 一键设置" 在主机上进行设置

- 1. 登录 AWS Management Console 并打开 AWS Config 控制台,[网址为 https://](https://console.aws.amazon.com/config/) [console.aws.amazon.com/config/。](https://console.aws.amazon.com/config/)
- 2. 选择一键设置。

设置页面包括三个步骤,但是通过一键设置工作流,您将被自动定向到步骤 3(查看)。下面详细列出 了这些步骤。

- 设置:选择 AWS Config 控制台记录资源和角色的方式,并选择配置历史记录和配置快照文件的发送 位置。
- 规则:对于支持规则的区域,本小节可供您配置可以添加到账户的初始 AWS 托管规则。

设置完成后, AWS Config 将根据您选择的规则评估您的 AWS 资源。设置完成后,可以创建其他规 则,您账户中的现有规则也会更新。有关规则的更多信息,请参阅[管理您的 AWS Config 规则。](https://docs.aws.amazon.com/config/latest/developerguide/setting-up-aws-config-rules-with-console.html)

• 查看:验证您的设置细节。

#### 设置

记录策略

为您选择了使用可自定义覆盖项记录所有资源类型的选项。 AWS Config 将记录该区域所有当前和 future 支持的资源类型。有关更多信息,请参阅[支持的资源类型。](https://docs.aws.amazon.com/config/latest/developerguide/resource-config-reference.html)

• 默认设置

默认记录频率已设置为持续。这意味着每当发生更改时,都会持续 AWS Config 记录配置更改。

AWS Config 还支持将录制频率设置为 "每日" 的选项。如果您在设置之后选择该选项,将会收到代表 过去 24 小时内资源最新状态的配置项 (CI),前提是它与之前记录的 CI 不同。有关更多信息,请参 阅[记录频率](https://docs.aws.amazon.com/config/latest/developerguide/select-resources.html#select-resources-recording-frequency)。

#### **a** Note

AWS Firewall Manager 依赖于持续录制来监控您的资源。如果您使用的是 Firewall Manager,建议您将记录频率设置为"持续"。

#### • 覆盖设置 – 可选

您可以选择在设置完成后覆盖特定资源类型的记录频率,或从记录中排除特定资源类型。要覆盖默认 设置,请在 AWS Config 控制台左侧导航栏中选择 "设置",然后选择 "编辑"。

记录资源时的注意事项

AWS Config 评估次数多

与随后的几个月相比,您可能会注意到,在使用 AWS Config 记录的最初一个月中,您的账户活动有 所增加。在初始引导过程中, AWS Config 会对您账户中您选择 AWS Config 要记录的所有资源进行评 估。

如果您运行的是临时工作负载,则可能会看到 AWS Config 中的活动增加,因为它会记录与创建和删 除这些临时资源相关的配置更改。临时工作负载 是临时使用在需要时加载和运行的计算资源。示例 包括 Amazon Elastic Compute Cloud (Amazon EC2) 竞价型实例、Amazon EMR 任务和 AWS Auto Scaling。如果要避免因运行临时工作负载而增加的活动,则可以设置配置记录器以将这些资源类型排 除在记录之外,或者在 AWS Config 关闭的情况下在单独的帐户中运行这些类型的工作负载,以避免增 加配置记录和规则评估。

全局资源类型 | Aurora 全局集群最初包含在记录范围内

AWS::RDS::GlobalCluster资源类型将在启用配置记录器的所有支持 AWS Config 区域中进行记 录。

如果您不想在所有已启用的区域中记录 AWS::RDS::GlobalCluster,可以在设置完成后将此资源 类型排除在记录范围之外。在左侧导航栏中选择设置,然后选择编辑。从编辑菜单转到记录方法部分中 的覆盖设置,选择 AWS::RDS::GlobalCluster,然后选择"从记录中排除"覆盖方法。

全局资源类型 | IAM 资源类型最初不包含在记录范围内

为了帮您降低成本,"所有全局记录的 IAM 资源类型"最初都不包含在记录范围内。此捆绑包包括 IAM 用户、组、角色和客户管理型策略。选择移除以删除覆盖,并将这些资源包含在您的记录范围内。

美国东部(弗吉尼亚州北部)除外。全局 IAM 资源类型最初包含在美国东部(弗吉尼亚州北部)区域 内,因为该区域是全局 IAM 资源类型的主区域。

此外,全球 IAM 资源类型(AWS::IAM::UserAWS::IAM::Group、AWS::IAM::Role、 和AWS::IAM::Policy)不能记录在 2022 年 2 月 AWS Config 之后支持的区域中。有关这些区域的 列表,请参阅[录制 AWS 资源 | 全球资源。](https://docs.aws.amazon.com/config/latest/developerguide/select-resources.html#select-resources-all)

## 数据治理

本节为您选择了将 AWS Config 数据保留7年(2557天)的默认数据保留期。

已为您选择 "使用现有 AWS Config 服务相关角色" 选项并将其设置为该AWS Config 角色。服务相关角 色由服务预定义 AWS Config ,包括该服务调用其他 AWS 服务所需的所有权限。

## 传送方式

在本部分中为您选择了从您的账户中选择一个存储桶选项。此选项将默认为您账户中以格式命名的存储 桶config-bucket-*accountid*。例如,config-bucket-012345678901。如果您没有以这种格 式创建存储桶,则会为您创建一个这种格式的存储桶。如果希望创建自己的存储桶,请参阅《Amazon Simple Storage Service 用户指南》中的[创建存储桶。](https://docs.aws.amazon.com/AmazonS3/latest/userguide/create-bucket-overview.html)

有关 S3 存储桶的更多信息,请参阅《Amazon Simple Storage Service (Amazon S3) 用户指南》中 的[存储桶概述](https://docs.aws.amazon.com/AmazonS3/latest/userguide/UsingBucket.html)。

#### 规则

根据 AWS 托管规则,此步骤未为您选择任何规则。但我们鼓励您在完成账户设置后创建和更新规则。

#### 审核

查看您的 AWS Config 设置详细信息。您可以返回编辑每个部分中所做的更改。选择 "确认" 以完成设 置 AWS Config。

## <span id="page-47-0"></span>手动设置

使用 Get started 工作流程,您可以完成设置过程的所有手动选择以开始使用 AWS Config 控制台。有 关简化的入门流程,请参阅[一键设置](https://docs.aws.amazon.com/config/latest/developerguide/1-click-setup.html)。

## AWS Config 使用开始使用控制台进行设置

- 1. 登录 AWS Management Console 并打开 AWS Config 控制台,[网址为 https://](https://console.aws.amazon.com/config/) [console.aws.amazon.com/config/。](https://console.aws.amazon.com/config/)
- 2. 选择开始。

设置页面包括三个步骤。下文详细介绍了您选择入门之后的该过程。

- 设置:选择 AWS Config 控制台记录资源和角色的方式,并选择配置历史记录和配置快照文件的发送 位置。
- 规则:对于支持规则的区域,本小节可供您配置可以添加到账户的初始 AWS 托管规则。

设置完成后, AWS Config 将根据您选择的规则评估您的 AWS 资源。设置完成后,可以创建其他规 则,您账户中的现有规则也会更新。有关规则的更多信息,请参阅[管理您的 AWS Config 规则。](https://docs.aws.amazon.com/config/latest/developerguide/setting-up-aws-config-rules-with-console.html)

• 查看:验证您的设置细节。

## 设置

#### 记录策略

在记录方法部分,选择记录策略。您可以指定 AWS Config 要记录的 AWS 资源。

All resource types with customizable overrides

设置 AWS Config 为记录该区域所有当前和 future 支持的资源类型的配置更改。您可以覆盖特定资 源类型的记录频率,也可以从记录中排除特定资源类型。有关更多信息,请参阅[支持的资源类型](https://docs.aws.amazon.com/config/latest/developerguide/resource-config-reference.html)。

• 默认设置

为所有当前和未来支持的资源类型配置默认记录频率。有关更多信息,请参阅[记录频率](https://docs.aws.amazon.com/config/latest/developerguide/select-resources.html#select-resources-recording-frequency)。

- 连续录制 AWS Config 每当发生更改时,都会持续记录配置更改。
- 每日记录 您会收到代表过去 24 小时内资源的最新状态的配置项 (CI),前提是它与之前记录的 CI 不同。

**a** Note

AWS Firewall Manager 依赖于持续录制来监控您的资源。如果您使用的是 Firewall Manager,建议您将记录频率设置为"持续"。

### • 覆盖设置

覆盖特定资源类型的记录频率,或从记录中排除特定资源类型。如果您更改某一资源类型的记录 频率或停止记录某一资源类型,则已记录的配置项会保持不变。

Specific resource types

设置 AWS Config 为仅记录您指定的资源类型的配置更改。

• 特定的资源类型

选择要记录的资源类型及其频率。有关更多信息,请参阅[记录频率](https://docs.aws.amazon.com/config/latest/developerguide/select-resources.html#select-resources-recording-frequency)。

- 连续录制 AWS Config 每当发生更改时,都会持续记录配置更改。
- 每日记录 您会收到代表过去 24 小时内资源的最新状态的配置项 (CI),前提是它与之前记录的 CI 不同。

**a** Note

AWS Firewall Manager 依赖于持续录制来监控您的资源。如果您使用的是 Firewall Manager,建议您将记录频率设置为"持续"。

如果您更改某一资源类型的记录频率或停止记录某一资源类型,则已记录的配置项会保持不变。

记录资源时的注意事项

AWS Config 评估次数多

与随后的几个月相比,您可能会注意到,在使用 AWS Config 记录的最初一个月中,您的账户活动有 所增加。在初始引导过程中, AWS Config 会对您账户中您选择 AWS Config 要记录的所有资源进行评 估。

如果您运行的是临时工作负载,则可能会看到 AWS Config 中的活动增加,因为它会记录与创建和删除 这些临时资源相关的配置更改。临时工作负载 是临时使用在需要时加载和运行的计算资源。示例包括 亚马逊弹性计算云 (Amazon EC2) 竞价型实例、亚马逊 EMR 任务和。 AWS Auto Scaling如果要避免 因运行临时工作负载而增加的活动,则可以设置配置记录器以将这些资源类型排除在记录之外,或者 在 AWS Config 关闭的情况下在单独的帐户中运行这些类型的工作负载,以避免增加配置记录和规则评 估。

Considerations: All resource types with customizable overrides

全局记录的资源类型 | Aurora 全局集群最初包含在记录范围内

AWS::RDS::GlobalCluster资源类型将在启用配置记录器的所有支持 AWS Config 区域中进行 记录。

如果您不想在所有已启用的区域中记录 AWS::RDS::GlobalCluster,请选择"AWS RDS GlobalCluster",然后选择"从记录中排除"覆盖方法。

全局资源类型 | IAM 资源类型最初不包含在记录范围内

全球 IAM 资源类型最初不在记录范围内,以帮助您降低成本。此捆绑包包括 IAM 用户、组、角色 和客户管理型策略。选择移除以删除覆盖,并将这些资源包含在您的记录范围内。

美国东部(弗吉尼亚北部)除外。全局 IAM 资源类型最初包含在美国东部(弗吉尼亚州北部)区域 内,因为该区域是全局 IAM 资源类型的主区域。

此外,全球 IAM 资源类型(AWS::IAM::UserAWS::IAM::Group、AWS::IAM::Role、 和AWS::IAM::Policy)不能记录在 2022 年 2 月 AWS Config 之后支持的区域中。有关这些区域 的列表,请参阅[录制 AWS 资源 | 全球资源。](https://docs.aws.amazon.com/config/latest/developerguide/select-resources.html#select-resources-all)

限制

您可以添加最多 100 项频率覆盖和 600 项排除覆盖。

以下资源类型不支持每日记录:

- AWS::Config::ResourceCompliance
- AWS::Config::ConformancePackCompliance
- AWS::Config::ConfigurationRecorder

Considerations: Specific resource types

区域可用性

在指定 AWS Config 要跟踪的资源类型之前,请检查[按区域可用性划分的资源覆盖率,](https://docs.aws.amazon.com/config/latest/developerguide/what-is-resource-config-coverage.html)以查看您设 置的 AWS 区域是否支持该资源类型 AWS Config。如果至少有一个区域支持某种资源类型,则即 使您设置的区域不支持指定的资源类型 AWS Config,您也可以在支持的所有 AWS 区域中启用该 资源类型的记录 AWS Config。 AWS Config

限制

如果所有资源类型的频率都相同,则没有限制。如果至少将一种资源类型设置为"持续",则最多可 以添加 100 种频率为"每日"的资源类型。

以下资源类型不支持"每日"频率:

- AWS::Config::ResourceCompliance
- AWS::Config::ConformancePackCompliance
- AWS::Config::ConfigurationRecorder

#### 数据治理

• 对于数据保留期,选择默认保留期以将 AWS Config 数据保留 7 年 (2557),或者为记录的项目设置 自定义保留期。 AWS Config

AWS Config 允许您通过为自己的数据指定保留期来删除数据ConfigurationItems。当您指定保 留期时,将在该指定期限内 AWS Config 保留您的ConfigurationItems保留期。您可以选择最少 30 天到最长 7 年(2557 天)之间的时间段。 AWS Config 删除早于您指定保留期的数据。

- 对于的 IAM 角色 AWS Config,请从您的账户中选择现有的 AWS Config 服务相关角色或一个 IAM a 角色。
	- 服务相关角色由服务预定义 AWS Config ,包括该服务调用其他 AWS 服务所需的所有权限。

**a** Note

推荐:使用服务关联角色 建议您使用服务相关角色。服务相关角色添加了按预期运行所需 AWS Config 的所有必要 权限。

• 否则,请从您先前存在的角色和权限策略中选择一个 IAM 角色。

#### **a** Note

AWS Organizations 可以阻止访问的授权策略

如果您使用预先存在的 IAM 角色,请确保没有 AWS Organizations AWS Config 禁止您 有权记录资源的授权策略。有关授权策略的更多信息 AWS Organizations,请参阅《AWS Organizations 用户指南》 AWS Organization[s中的管理策略](https://docs.aws.amazon.com/organizations/latest/userguide/orgs_manage_policies.html)。

#### 重复使用 IAM 角色时保留最低权限

如果您使用的是使用 AWS Security Hub 或之类的 AWS 服务 AWS Config AWS Control Tower,并且已经创建了 IAM 角色,请确保您在设置时使用的 IAM 角色 AWS Config 保持 与先前存在的 IAM 角色相同的最低权限。您必须这样做才能确保其他 AWS 服务继续按预 期运行。

例如,如果 AWS Control Tower 拥有允许 AWS Config 读取 S3 对象的 IAM 角色,请确 保向设置时使用的 IAM 角色授予相同的权限 AWS Config。否则,它可能会干扰 AWS Control Tower 操作方式。

传送方式

- 对于传送方式,选择 AWS Config 将配置历史记录和配置快照文件发送到的 S3 存储桶:
	- 创建存储桶 对干 S3 存储桶名称,键入 S3 存储桶的名称。

您键入的名称在 Amazon S3 中所有现有的存储桶名称中必须唯一。添加前缀(例如,您所在组织 的名称)是确保唯一性的一种方法。存储桶创建完毕后,您无法更改其名称。有关更多信息,请参 阅《Amazon Simple Storage Service 用户指南》中的[存储桶限制。](https://docs.aws.amazon.com/AmazonS3/latest/dev/BucketRestrictions.html)

- 从您的账户选择一个存储桶 对干 S3 存储桶名称,选择您的首选存储桶。
- 从另一账户选择存储桶 对于 S3 存储桶名称,键入存储桶名称。

**a** Note

存储桶权限 如果您从其他账户中选择存储桶,则该存储桶必须具有授予访问权限的策略 AWS Config。有关更多信息,请参阅 [AWS Config 传送渠道的 Amazon S3 存储桶的权限](#page-9854-0)。

- 对于 Amazon SNS 主题,选择将配置更改和通知流式传输到 Amazon SNS 主题,以便 AWS Config 发送配置历史传送、配置快照传输和合规性等通知。
- 如果您选择 AWS Config 直播某个 Amazon SNS 主题,请选择目标主题:
	- 创建主题 对于主题名称,键入您的 SNS 主题的名称。
	- 从您的账户选择一个主题 对于主题名称,选择您的首选主题。
	- 从另一个账户选择一个主题 对于主题 ARN,键入主题的 Amazon 资源名称 (ARN)。如果您从其 他账户中选择一个主题,则该主题必须具有授予访问权限的策略 AWS Config。有关更多信息,请 参阅 [Amazon SNS 主题的权限。](#page-9860-0)

**a** Note

亚马逊 SNS 主题的区域

Amazon SNS 主题必须与您设置的区域位于同一区域。 AWS Config

## 规则

如果您在支持规则 AWS Config 的地区进行设置,请选择下一步。有关更多信息,请参阅 [添加、更新](#page-1328-0) [和删除 AWS Config 规则。](#page-1328-0)

否则,请选择确认。

审核

查看您的 AWS Config 设置详情。您可以返回编辑每个部分中所做的更改。选择 "确认" 以完成设置 AWS Config。

# 有关更多信息

有关查找账户中现有资源及了解资源配置的信息,请参阅 [查看 资源配置和历史记录。](#page-580-0)

您也可以使用 Amazon 简单队列服务以编程方式监控 AWS 资源。有关更多信息,请参阅 [使用](#page-9880-0)  [Amazon SQS 监控 AWS 资源变化。](#page-9880-0)

# AWS Config 使用进行设置 AWS CLI

AWS CLI 是用于管理您的 AWS 服务的统一工具。只需下载和配置一个工具,您就可以从命令行控制 多项 AWS 服务,并使用脚本自动执行这些服务。有关 AWS CLI 和 AWS CLI 工具安装说明的更多信 息,请参阅《AWS Command Line Interface 用户指南》中的以下内容。

- [AWS Command Line Interface 用户指南](https://docs.aws.amazon.com/cli/latest/userguide/)
- [开始设置 AWS Command Line Interface](https://docs.aws.amazon.com/cli/latest/userguide/cli-chap-getting-set-up.html)

如有必要,aws configure请输入配置 AWS CLI 为使用可用的 AWS 区域 AWS Config 。

# 设置

要进行设置 AWS Config ,请参阅以下主题 AWS CLI。

## 主题

- [先决条件](#page-54-0)
- [AWS Config 从 AWS CLI](#page-113-0)

## • [验证 AWS Config 是否已成功启动 AWS CLI](#page-122-0)

#### AWS Config 开发人员指南

# <span id="page-54-0"></span>先决条件

在设置 AWS 之前 AWS CLI,您需要创建一个 Amazon S3 存储桶、一个 Amazon SNS 主题和一个将 附加策略作为先决条件的 IAM 角色。然后,您可以使用 AWS CLI 为指定存储桶、主题和角色 AWS Config。请按照以下步骤设置 AWS Config的先决条件。

目录

- [创建 Amazon S3 存储桶](#page-54-1)
- [创建 Amazon SNS 主题](#page-77-0)
- [创建 IAM 角色](#page-94-0)

<span id="page-54-1"></span>创建 Amazon S3 存储桶

如果您的账户中已存在 Amazon S3 存储桶,并且您想使用该存储桶,请跳过此步骤并转至 创建 [Amazon SNS 主题](#page-77-0)。

## 使用 S3 控制台

### 创建存储桶

- 1. 通过<https://console.aws.amazon.com/s3/>打开 Amazon S3 控制台。
- 2. 选择 创建存储桶 。
- 3. 在 Bucket name(桶名称)中,输入符合 DNS 标准的桶名称。

桶名称必须满足以下要求:

- 在所有 Amazon S3 中是唯一的。
- 长度必须介于 3 到 63 个字符之间。
- 不包含大写字符。
- 以小写字母或数字开头。

创建存储桶后,便无法再更改其名称。请确保您选择的存储桶名称在 Amazon S3 中所有现有存 储桶名称中唯一。有关存储桶命名规则和约定的更多信息,请参阅《Amazon Simple Storage Service 用户指南》中[的存储桶约束和限制](https://docs.aws.amazon.com/AmazonS3/latest/dev/BucketRestrictions.html)。

**A** Important

避免在存储桶名称中包含敏感信息。存储桶名称会显示在指向存储桶中的对象的 URL 中。

4. 在区域中,选择您想要存储桶所在的 AWS 区域。

请选择一个靠近您的区域可最大程度地减少延迟和成本以及满足法规要求。在某一区域存储的对象 将一直留在该区域,除非您特意将其转移到其他区域。有关 Amazon S3 AWS 区域的列表,请参 阅中的[AWS 服务终端节点Amazon Web Services 一般参考](https://docs.aws.amazon.com/general/latest/gr/rande.html#s3_region)。

5. 在 Bucket settings for Block Public Access(阻止公有访问的桶设置)中,请选择要应用于桶的 Block Public Access(阻止公有访问)设置。

我们建议您将所有设置保持为启用状态,除非您知道您需要为您的使用案例关闭其中一个或多个 设置,例如托管公共网站。您为存储桶启用的阻止公有访问设置也将为您在存储桶上创建的所有访 问点启用。有关屏蔽公共访问权限的更多信息,请参阅《Amazon Simple Storage Service 用户指 南》中的[使用 Amazon S3 屏蔽公共访问权限。](https://docs.aws.amazon.com/AmazonS3/latest/dev/access-control-block-public-access.html)

- 6. (可选)如果要启用 S3 对象锁定:
	- a. 请选择 Advanced settings (高级设置),然后阅读显示的消息。

### **A** Important

您只能在创建存储桶时为其启用 S3 对象锁定。如果您为存储桶启用了对象锁定,则 以后无法禁用它。启用对象锁定还会启用存储桶的版本控制。为存储桶启用对象锁定 后,必须先配置对象锁定设置,然后才能保护存储桶中的任何对象。有关配置对象保 护的更多信息,请参阅[使用 Amazon S3 控制台配置 S3 对象锁定。](https://docs.aws.amazon.com/AmazonS3/latest/dev/object-lock-console.html)

b. 如果要启用对象锁定,请在文本框中输入 enable 并选择 Confirm (确认)。

有关 S3 对象锁定功能的更多信息,请参阅《Amazon Simple Storage Service 用户指南》中[的使](https://docs.aws.amazon.com/AmazonS3/latest/dev/object-lock.html) [用 Amazon S3 对象锁定以锁定对象。](https://docs.aws.amazon.com/AmazonS3/latest/dev/object-lock.html)

7. 选择 创建存储桶 。

#### 使用 AWS 软件开发工具包

使用 AWS 软件开发工具包创建存储桶时,必须创建一个客户端,然后使用该客户端发送创建存储桶的 请求。作为最佳做法,您应在同一 AWS 区域中创建客户端和桶。如果您在创建客户端或桶时未指定区 域,Amazon S3 将使用默认区域美国东部(弗吉尼亚北部)。

要创建用于访问双栈端点的客户端,必须指定。 AWS 区域有关更多信息,请参阅 [Amazon S3 双堆栈](https://docs.aws.amazon.com/AmazonS3/latest/dev/dual-stack-endpoints.html#dual-stack-endpoints-description) [端点](https://docs.aws.amazon.com/AmazonS3/latest/dev/dual-stack-endpoints.html#dual-stack-endpoints-description)。有关可用区域的列表 AWS 区域,请参阅中的[区域和终端节点AWS 一般参考。](https://docs.aws.amazon.com/general/latest/gr/s3.html)

创建客户端时,区域映射到特定于区域的端点。客户端使用此端点与 Amazon S3 进行通 信:s3.*<region>*.amazonaws.com。如果您的区域是在 2019 年 3 月 20 日之后启动的,则您的 客户端和存储桶必须位于同一区域。不过,您可以使用美国东部(弗吉尼亚北部)区域中的客户端在 2019 年 3 月 20 日之前启动的任何区域中创建存储桶。有关更多信息,请参[阅传统端点](https://docs.aws.amazon.com/AmazonS3/latest/dev/VirtualHosting.html#s3-legacy-endpoints)。

这些 AWS SDK 代码示例执行以下任务:

- 通过明确指定 AWS 区域创建客户端 在本示例中,客户端使用 s3.us-west-2.amazonaws.com 终端节点与 Amazon S3 通信。您可以指定任意 AWS 区域。有关列表 AWS 区域,请参阅《AWS 一 般参考》中的[区域和终端节点](https://docs.aws.amazon.com/general/latest/gr/s3.html)。
- 通过仅指定桶名称来发送创建桶请求 客户端向 Amazon S3 发送请求,请求在您创建客户端的区 域中创建桶。
- 检索有关桶位置的信息 Amazon S3 将桶位置信息存储在与桶关联的位置子资源中。

以下代码示例演示如何使用 CreateBucket。

.NET

AWS SDK for .NET

**a** Note

还有更多相关信息 GitHub。在 [AWS 代码示例存储库中](https://github.com/awsdocs/aws-doc-sdk-examples/tree/main/dotnetv3/S3#code-examples)查找完整示例,了解如何进行设 置和运行。

 /// <summary> /// Shows how to create a new Amazon S3 bucket. /// </summary>

```
 /// <param name="client">An initialized Amazon S3 client object.</param> 
        /// <param name="bucketName">The name of the bucket to create.</param> 
        /// <returns>A boolean value representing the success or failure of 
       /// the bucket creation process.</returns>
        public static async Task<bool> CreateBucketAsync(IAmazonS3 client, string
 bucketName) 
        { 
             try 
\{\hspace{.1cm} \} var request = new PutBucketRequest 
\overline{a} BucketName = bucketName, 
                     UseClientRegion = true, 
                 }; 
                 var response = await client.PutBucketAsync(request); 
                 return response.HttpStatusCode == System.Net.HttpStatusCode.OK; 
 } 
             catch (AmazonS3Exception ex) 
\{\hspace{.1cm} \} Console.WriteLine($"Error creating bucket: '{ex.Message}'"); 
                 return false; 
 } 
        }
```
创建一个启用对象锁定的存储桶。

```
 /// <summary> 
    /// Create a new Amazon S3 bucket with object lock actions. 
    /// </summary> 
    /// <param name="bucketName">The name of the bucket to create.</param> 
    /// <param name="enableObjectLock">True to enable object lock on the 
 bucket.</param> 
   /// <returns>True if successful.</returns>
   public async Task<bool> CreateBucketWithObjectLock(string bucketName, bool
 enableObjectLock) 
    { 
        Console.WriteLine($"\tCreating bucket {bucketName} with object lock 
 {enableObjectLock}."); 
        try 
        {
```

```
 var request = new PutBucketRequest 
\{\hspace{.1cm} \} BucketName = bucketName, 
                  UseClientRegion = true, 
                  ObjectLockEnabledForBucket = enableObjectLock, 
             }; 
             var response = await _amazonS3.PutBucketAsync(request); 
             return response.HttpStatusCode == System.Net.HttpStatusCode.OK; 
         } 
         catch (AmazonS3Exception ex) 
        \{ Console.WriteLine($"Error creating bucket: '{ex.Message}'"); 
             return false; 
         } 
     }
```
• 有关 API 的详细信息,请参阅 AWS SDK for .NET API 参[考CreateBucket](https://docs.aws.amazon.com/goto/DotNetSDKV3/s3-2006-03-01/CreateBucket)中的。

#### Bash

AWS CLI 使用 Bash 脚本

```
a Note
```
还有更多相关信息 GitHub。在 [AWS 代码示例存储库中](https://github.com/awsdocs/aws-doc-sdk-examples/tree/main/aws-cli/bash-linux/s3#code-examples)查找完整示例,了解如何进行设 置和运行。

```
###############################################################################
# function iecho
#
# This function enables the script to display the specified text only if
# the global variable $VERBOSE is set to true.
###############################################################################
function iecho() { 
  if [ $VERBOSE == true ]; then
    echo "$@" 
  fi
}
```

```
###############################################################################
# function errecho
#
# This function outputs everything sent to it to STDERR (standard error output).
###############################################################################
function errecho() { 
  printf "%s\n" "$*" 1>&2
}
###############################################################################
# function create-bucket
#
# This function creates the specified bucket in the specified AWS Region, unless
# it already exists.
#
# Parameters:
# -b bucket_name -- The name of the bucket to create.
# -r region_code -- The code for an AWS Region in which to
# create the bucket.
#
# Returns:
# The URL of the bucket that was created.
# And:
# 0 - If successful.
# 1 - If it fails.
###############################################################################
function create bucket() {
 local bucket name region code response
  local option OPTARG # Required to use getopts command in a function. 
  # bashsupport disable=BP5008 
  function usage() { 
    echo "function create_bucket" 
    echo "Creates an Amazon S3 bucket. You must supply a bucket name:" 
   echo " -b bucket name The name of the bucket. It must be globally
  unique." 
    echo " [-r region_code] The code for an AWS Region in which the bucket is 
 created." 
    echo "" 
  } 
  # Retrieve the calling parameters. 
  while getopts "b:r:h" option; do
```

```
 case "${option}" in 
       b) bucket_name="${OPTARG}" ;; 
       r) region_code="${OPTARG}" ;; 
       h) 
         usage 
         return 0 
         ;; 
      \langle ? \rangle echo "Invalid parameter" 
         usage 
         return 1 
         ;; 
     esac 
   done 
   if [[ -z "$bucket_name" ]]; then 
     errecho "ERROR: You must provide a bucket name with the -b parameter." 
     usage 
     return 1 
   fi 
  local bucket_config_arg 
   # A location constraint for "us-east-1" returns an error. 
   if [[ -n "$region_code" ]] && [[ "$region_code" != "us-east-1" ]]; then 
     bucket_config_arg="--create-bucket-configuration LocationConstraint=
$region_code" 
   fi 
   iecho "Parameters:\n" 
   iecho " Bucket name: $bucket_name" 
   iecho " Region code: $region_code" 
   iecho "" 
   # If the bucket already exists, we don't want to try to create it. 
   if (bucket_exists "$bucket_name"); then 
     errecho "ERROR: A bucket with that name already exists. Try again." 
     return 1 
   fi 
   # shellcheck disable=SC2086 
   response=$(aws s3api create-bucket \ 
     --bucket "$bucket_name" \ 
     $bucket_config_arg)
```

```
 # shellcheck disable=SC2181 
   if [[ ${?} -ne 0 ]]; then 
     errecho "ERROR: AWS reports create-bucket operation failed.\n$response" 
     return 1 
   fi
}
```
• 有关 API 的详细信息,请参阅AWS CLI 命令参考[CreateBucket](https://docs.aws.amazon.com/goto/aws-cli/s3-2006-03-01/CreateBucket)中的。

### $C++$

SDK for C++

```
a Note
```
还有更多相关信息 GitHub。在 [AWS 代码示例存储库中](https://github.com/awsdocs/aws-doc-sdk-examples/tree/main/cpp/example_code/s3#code-examples)查找完整示例,了解如何进行设 置和运行。

```
bool AwsDoc::S3::CreateBucket(const Aws::String &bucketName, 
                                const Aws::Client::ClientConfiguration 
 &clientConfig) { 
     Aws::S3::S3Client client(clientConfig); 
     Aws::S3::Model::CreateBucketRequest request; 
     request.SetBucket(bucketName); 
    //TODO(user): Change the bucket location constraint enum to your target 
 Region. 
     if (clientConfig.region != "us-east-1") { 
         Aws::S3::Model::CreateBucketConfiguration createBucketConfig; 
         createBucketConfig.SetLocationConstraint( 
 Aws::S3::Model::BucketLocationConstraintMapper::GetBucketLocationConstraintForName( 
                          clientConfig.region)); 
         request.SetCreateBucketConfiguration(createBucketConfig); 
     } 
     Aws::S3::Model::CreateBucketOutcome outcome = client.CreateBucket(request); 
     if (!outcome.IsSuccess()) { 
         auto err = outcome.GetError(); 
         std::cerr << "Error: CreateBucket: " <<
```

```
 err.GetExceptionName() << ": " << err.GetMessage() << 
  std::endl; 
     } 
     else { 
         std::cout << "Created bucket " << bucketName << 
                    " in the specified AWS Region." << std::endl; 
     } 
     return outcome.IsSuccess();
}
```
• 有关 API 的详细信息,请参阅 AWS SDK for C++ API 参考[CreateBucket](https://docs.aws.amazon.com/goto/SdkForCpp/s3-2006-03-01/CreateBucket)中的。

## CLI

#### AWS CLI

示例 1:创建存储桶

以下 create-bucket 示例创建一个名为 my-bucket 的存储桶:

```
aws s3api create-bucket \ 
     --bucket my-bucket \ 
     --region us-east-1
```
## 输出:

```
{ 
     "Location": "/my-bucket"
}
```
有关更多信息,请参阅《Amazon S3 用户指南》中[的创建存储桶](https://docs.aws.amazon.com/AmazonS3/latest/userguide/create-bucket-overview.html)。

示例 2:创建带有强制拥有者的存储桶

以下 create-bucket 示例创建一个名为 my-bucket 的存储桶,该存储桶对于 S3 对象所有 权使用强制存储桶拥有者设置。

```
aws s3api create-bucket \ 
     --bucket my-bucket \ 
     --region us-east-1 \
```
--object-ownership BucketOwnerEnforced

输出:

```
{ 
     "Location": "/my-bucket"
}
```
有关更多信息,请参阅《Amazon S3 用户指南》中[的控制对象所有权和禁用 ACL。](https://docs.aws.amazon.com/AmazonS3/latest/userguide/about-object-ownership.html)

示例 3:在"us-east-1"区域之外创建存储桶

以下 create-bucket 示例在 eu-west-1 区域中创建名为 my-bucket 的存储桶。useast-1 之外的区域需要指定相应的 LocationConstraint 才能在所需区域创建存储桶。

```
aws s3api create-bucket \ 
     --bucket my-bucket \ 
     --region eu-west-1 \ 
     --create-bucket-configuration LocationConstraint=eu-west-1
```
输出:

```
{ 
     "Location": "http://my-bucket.s3.amazonaws.com/"
}
```
有关更多信息,请参阅《Amazon S3 用户指南》中[的创建存储桶](https://docs.aws.amazon.com/AmazonS3/latest/userguide/create-bucket-overview.html)。

• 有关 API 的详细信息,请参阅AWS CLI 命令参考[CreateBucket](https://awscli.amazonaws.com/v2/documentation/api/latest/reference/s3api/create-bucket.html)中的。

Go

适用于 Go V2 的 SDK

**a** Note 还有更多相关信息 GitHub。在 [AWS 代码示例存储库中](https://github.com/awsdocs/aws-doc-sdk-examples/tree/main/gov2/s3#code-examples)查找完整示例,了解如何进行设 置和运行。

```
// BucketBasics encapsulates the Amazon Simple Storage Service (Amazon S3) 
  actions
// used in the examples.
// It contains S3Client, an Amazon S3 service client that is used to perform 
  bucket
// and object actions.
type BucketBasics struct { 
 S3Client *s3.Client
}
// CreateBucket creates a bucket with the specified name in the specified Region.
func (basics BucketBasics) CreateBucket(name string, region string) error { 
 _, err := basics.S3Client.CreateBucket(context.TODO(), &s3.CreateBucketInput{ 
   Bucket: aws.String(name), 
  CreateBucketConfiguration: &types.CreateBucketConfiguration{ 
    LocationConstraint: types.BucketLocationConstraint(region), 
  }, 
  }) 
 if err != nil {
   log.Printf("Couldn't create bucket %v in Region %v. Here's why: %v\n", 
    name, region, err) 
  } 
  return err
}
```
• 有关 API 的详细信息,请参阅 AWS SDK for Go API 参[考CreateBucket中](https://pkg.go.dev/github.com/aws/aws-sdk-go-v2/service/s3#Client.CreateBucket)的。

Java

适用于 Java 2.x 的 SDK

### **a** Note

还有更多相关信息 GitHub。在 [AWS 代码示例存储库中](https://github.com/awsdocs/aws-doc-sdk-examples/tree/main/javav2/example_code/s3#readme)查找完整示例,了解如何进行设 置和运行。

### 创建存储桶。

```
import software.amazon.awssdk.core.waiters.WaiterResponse;
import software.amazon.awssdk.regions.Region;
import software.amazon.awssdk.services.s3.S3Client;
import software.amazon.awssdk.services.s3.model.CreateBucketRequest;
import software.amazon.awssdk.services.s3.model.HeadBucketRequest;
import software.amazon.awssdk.services.s3.model.HeadBucketResponse;
import software.amazon.awssdk.services.s3.model.S3Exception;
import software.amazon.awssdk.services.s3.waiters.S3Waiter;
import java.net.URISyntaxException;
/** 
  * Before running this Java V2 code example, set up your development 
  * environment, including your credentials. 
 * 
 * For more information, see the following documentation topic: 
 * 
  * https://docs.aws.amazon.com/sdk-for-java/latest/developer-guide/get-
started.html 
 */
public class CreateBucket { 
     public static void main(String[] args) throws URISyntaxException { 
         final String usage = """ 
                 Usage: 
                      <bucketName>\s 
                 Where: 
                     bucketName - The name of the bucket to create. The bucket 
 name must be unique, or an error occurs. 
                 """; 
        if (args.length != 1) {
             System.out.println(usage); 
             System.exit(1); 
         } 
        String bucketName = args[0];
         System.out.format("Creating a bucket named %s\n", bucketName); 
         Region region = Region.US_EAST_1; 
         S3Client s3 = S3Client.builder() 
                  .region(region) 
                 .build();
```

```
 createBucket(s3, bucketName); 
         s3.close(); 
     } 
     public static void createBucket(S3Client s3Client, String bucketName) { 
         try { 
             S3Waiter s3Waiter = s3Client.waiter(); 
             CreateBucketRequest bucketRequest = CreateBucketRequest.builder() 
                      .bucket(bucketName) 
                      .build(); 
             s3Client.createBucket(bucketRequest); 
             HeadBucketRequest bucketRequestWait = HeadBucketRequest.builder() 
                      .bucket(bucketName) 
                      .build(); 
             // Wait until the bucket is created and print out the response. 
             WaiterResponse<HeadBucketResponse> waiterResponse = 
  s3Waiter.waitUntilBucketExists(bucketRequestWait); 
             waiterResponse.matched().response().ifPresent(System.out::println); 
             System.out.println(bucketName + " is ready"); 
         } catch (S3Exception e) { 
             System.err.println(e.awsErrorDetails().errorMessage()); 
             System.exit(1); 
         } 
     }
}
```
## 创建一个启用对象锁定的存储桶。

```
 // Create a new Amazon S3 bucket with object lock options. 
    public void createBucketWithLockOptions(boolean enableObjectLock, String 
 bucketName) { 
        S3Waiter s3Waiter = getClient().waiter(); 
        CreateBucketRequest bucketRequest = CreateBucketRequest.builder() 
            .bucket(bucketName) 
            .objectLockEnabledForBucket(enableObjectLock) 
           .build();
        getClient().createBucket(bucketRequest);
```

```
 HeadBucketRequest bucketRequestWait = HeadBucketRequest.builder() 
         .bucket(bucketName) 
        .build();
     // Wait until the bucket is created and print out the response. 
     s3Waiter.waitUntilBucketExists(bucketRequestWait); 
     System.out.println(bucketName + " is ready"); 
 }
```
• 有关 API 的详细信息,请参阅 AWS SDK for Java 2.x API 参考[CreateBucket](https://docs.aws.amazon.com/goto/SdkForJavaV2/s3-2006-03-01/CreateBucket)中的。

**JavaScript** 

适用于 JavaScript (v3) 的软件开发工具包

## **a** Note

还有更多相关信息 GitHub。在 [AWS 代码示例存储库中](https://github.com/awsdocs/aws-doc-sdk-examples/tree/main/javascriptv3/example_code/s3#code-examples)查找完整示例,了解如何进行设 置和运行。

## 创建存储桶。

```
import { CreateBucketCommand, S3Client } from "@aws-sdk/client-s3";
const client = new S3Client({});
export const main = async () => {
   const command = new CreateBucketCommand({ 
     // The name of the bucket. Bucket names are unique and have several other 
  constraints. 
     // See https://docs.aws.amazon.com/AmazonS3/latest/userguide/
bucketnamingrules.html 
     Bucket: "bucket-name", 
  }); 
  try { 
     const { Location } = await client.send(command); 
     console.log(`Bucket created with location ${Location}`); 
   } catch (err) { 
     console.error(err);
```

$$
\begin{pmatrix} 3 \\ 3 \end{pmatrix}
$$

- 有关更多信息,请参阅 [AWS SDK for JavaScript 开发人员指南。](https://docs.aws.amazon.com/sdk-for-javascript/v3/developer-guide/s3-example-creating-buckets.html#s3-example-creating-buckets-new-bucket-2)
- 有关 API 的详细信息,请参阅 AWS SDK for JavaScript API 参[考CreateBucket中](https://docs.aws.amazon.com/AWSJavaScriptSDK/v3/latest/client/s3/command/CreateBucketCommand)的。

Kotlin

适用于 Kotlin 的 SDK

## **a** Note

还有更多相关信息 GitHub。在 [AWS 代码示例存储库中](https://github.com/awsdocs/aws-doc-sdk-examples/tree/main/kotlin/services/s3#code-examples)查找完整示例,了解如何进行设 置和运行。

```
suspend fun createNewBucket(bucketName: String) { 
     val request = 
         CreateBucketRequest { 
              bucket = bucketName 
         } 
     S3Client { region = "us-east-1" }.use { s3 -> 
         s3.createBucket(request) 
         println("$bucketName is ready") 
     }
}
```
• 有关 API 的详细信息,请参阅适用[CreateBucket于](https://sdk.amazonaws.com/kotlin/api/latest/index.html) K otlin 的AWS SDK API 参考。

PHP

# 适用于 PHP 的 SDK

### **a** Note

还有更多相关信息 GitHub。在 [AWS 代码示例存储库中](https://github.com/awsdocs/aws-doc-sdk-examples/tree/main/php/example_code/s3#code-examples)查找完整示例,了解如何进行设 置和运行。

创建存储桶。

```
 $s3client = new Aws\S3\S3Client(['region' => 'us-west-2']); 
        try { 
            $this->s3client->createBucket([ 
                 'Bucket' => $this->bucketName, 
                 'CreateBucketConfiguration' => ['LocationConstraint' => $region], 
            ]); 
           echo "Created bucket named: $this->bucketName \n";
        } catch (Exception $exception) { 
            echo "Failed to create bucket $this->bucketName with error: " . 
 $exception->getMessage(); 
            exit("Please fix error with bucket creation before continuing."); 
        }
```
• 有关 API 的详细信息,请参阅 AWS SDK for PHP API 参考[CreateBucket](https://docs.aws.amazon.com/goto/SdkForPHPV3/s3-2006-03-01/CreateBucket)中的。

Python

SDK for Python (Boto3)

**a** Note

还有更多相关信息 GitHub。在 [AWS 代码示例存储库中](https://github.com/awsdocs/aws-doc-sdk-examples/tree/main/python/example_code/s3/s3_basics#code-examples)查找完整示例,了解如何进行设 置和运行。

使用默认设置创建存储桶。

```
class BucketWrapper: 
     """Encapsulates S3 bucket actions.""" 
     def __init__(self, bucket): 
 """ 
         :param bucket: A Boto3 Bucket resource. This is a high-level resource in 
  Boto3 
                         that wraps bucket actions in a class-like structure. 
        "" ""
         self.bucket = bucket 
         self.name = bucket.name 
     def create(self, region_override=None): 
 """ 
         Create an Amazon S3 bucket in the default Region for the account or in 
  the 
         specified Region. 
         :param region_override: The Region in which to create the bucket. If this 
  is 
                                  not specified, the Region configured in your 
  shared 
                                  credentials is used. 
 """ 
         if region_override is not None: 
             region = region_override 
         else: 
             region = self.bucket.meta.client.meta.region_name 
         try: 
             self.bucket.create(CreateBucketConfiguration={"LocationConstraint": 
  region}) 
             self.bucket.wait_until_exists() 
             logger.info("Created bucket '%s' in region=%s", self.bucket.name, 
  region) 
         except ClientError as error: 
             logger.exception( 
                  "Couldn't create bucket named '%s' in region=%s.", 
                 self.bucket.name, 
                 region, 
) raise error
```
使用生命周期配置创建版本控制的桶。

```
def create_versioned_bucket(bucket_name, prefix): 
    "" "
     Creates an Amazon S3 bucket, enables it for versioning, and configures a 
 lifecycle 
     that expires noncurrent object versions after 7 days. 
     Adding a lifecycle configuration to a versioned bucket is a best practice. 
     It helps prevent objects in the bucket from accumulating a large number of 
     noncurrent versions, which can slow down request performance. 
     Usage is shown in the usage_demo_single_object function at the end of this 
 module. 
     :param bucket_name: The name of the bucket to create. 
     :param prefix: Identifies which objects are automatically expired under the 
                     configured lifecycle rules. 
     :return: The newly created bucket. 
    "" ""
     try: 
         bucket = s3.create_bucket( 
             Bucket=bucket_name, 
             CreateBucketConfiguration={ 
                  "LocationConstraint": s3.meta.client.meta.region_name 
             }, 
\overline{\phantom{a}} logger.info("Created bucket %s.", bucket.name) 
     except ClientError as error: 
         if error.response["Error"]["Code"] == "BucketAlreadyOwnedByYou": 
             logger.warning("Bucket %s already exists! Using it.", bucket_name) 
             bucket = s3.Bucket(bucket_name) 
         else: 
             logger.exception("Couldn't create bucket %s.", bucket_name) 
             raise 
     try: 
         bucket.Versioning().enable() 
         logger.info("Enabled versioning on bucket %s.", bucket.name) 
     except ClientError:
```
```
 logger.exception("Couldn't enable versioning on bucket %s.", bucket.name) 
        raise 
    try: 
         expiration = 7 
         bucket.LifecycleConfiguration().put( 
             LifecycleConfiguration={ 
                 "Rules": [ 
\{ "Status": "Enabled", 
                         "Prefix": prefix, 
                         "NoncurrentVersionExpiration": {"NoncurrentDays": 
 expiration}, 
1 1 1 1 1 1 1
 ] 
 } 
\overline{\phantom{a}} logger.info( 
             "Configured lifecycle to expire noncurrent versions after %s days " 
             "on bucket %s.", 
             expiration, 
             bucket.name, 
         ) 
    except ClientError as error: 
         logger.warning( 
             "Couldn't configure lifecycle on bucket %s because %s. " 
             "Continuing anyway.", 
             bucket.name, 
             error, 
        \lambda return bucket
```
• 有关 API 的详细信息,请参阅适用[CreateBucket于](https://docs.aws.amazon.com/goto/boto3/s3-2006-03-01/CreateBucket) Python 的AWS SDK (Boto3) API 参考。

#### AWS Config 开发人员指南

### Ruby

### 适用于 Ruby 的 SDK

### **A** Note

```
require "aws-sdk-s3"
# Wraps Amazon S3 bucket actions.
class BucketCreateWrapper 
   attr_reader :bucket 
  # @param bucket [Aws::S3::Bucket] An Amazon S3 bucket initialized with a name. 
  This is a client-side object until 
  # create is called. 
  def initialize(bucket) 
     @bucket = bucket 
   end 
  # Creates an Amazon S3 bucket in the specified AWS Region. 
   # 
   # @param region [String] The Region where the bucket is created. 
  # @return [Boolean] True when the bucket is created; otherwise, false. 
   def create?(region) 
     @bucket.create(create_bucket_configuration: { location_constraint: region }) 
     true 
  rescue Aws::Errors::ServiceError => e 
     puts "Couldn't create bucket. Here's why: #{e.message}" 
     false 
   end 
  # Gets the Region where the bucket is located. 
   # 
  # @return [String] The location of the bucket. 
  def location 
     if @bucket.nil? 
       "None. You must create a bucket before you can get its location!" 
     else
```

```
 @bucket.client.get_bucket_location(bucket: 
  @bucket.name).location_constraint 
     end 
   rescue Aws::Errors::ServiceError => e 
     "Couldn't get the location of #{@bucket.name}. Here's why: #{e.message}" 
   end
end
# Example usage:
def run_demo 
  region = "us-west-2" 
  wrapper = BucketCreateWrapper.new(Aws::S3::Bucket.new("doc-example-bucket-
#{Random.uuid}")) 
   return unless wrapper.create?(region) 
   puts "Created bucket #{wrapper.bucket.name}." 
  puts "Your bucket's region is: #{wrapper.location}"
end
run_demo if $PROGRAM_NAME == __FILE__
```
• 有关 API 的详细信息,请参阅 AWS SDK for Ruby API 参[考CreateBucket中](https://docs.aws.amazon.com/goto/SdkForRubyV3/s3-2006-03-01/CreateBucket)的。

# Rust

适用于 Rust 的 SDK

```
a Note
```

```
pub async fn create_bucket( 
     client: &Client, 
     bucket_name: &str, 
     region: &str,
) -> Result<CreateBucketOutput, SdkError<CreateBucketError>> { 
     let constraint = BucketLocationConstraint::from(region); 
     let cfg = CreateBucketConfiguration::builder() 
         .location_constraint(constraint)
```

```
 .build(); 
     client 
         .create bucket()
          .create_bucket_configuration(cfg) 
          .bucket(bucket_name) 
          .send() 
          .await
}
```
• 有关 API 的详细信息,请参阅适用[CreateBucket于](https://docs.rs/releases/search?query=aws-sdk) Rust 的AWS SDK API 参考。

# SAP ABAP

SDK for SAP ABAP

# **a** Note

还有更多相关信息 GitHub。在 [AWS 代码示例存储库中](https://github.com/awsdocs/aws-doc-sdk-examples/tree/main/sap-abap/services/s3#code-examples)查找完整示例,了解如何进行设 置和运行。

```
 TRY. 
     lo_s3->createbucket( 
         iv_bucket = iv_bucket_name 
     ). 
     MESSAGE 'S3 bucket created.' TYPE 'I'. 
   CATCH /aws1/cx_s3_bucketalrdyexists. 
     MESSAGE 'Bucket name already exists.' TYPE 'E'. 
   CATCH /aws1/cx_s3_bktalrdyownedbyyou. 
     MESSAGE 'Bucket already exists and is owned by you.' TYPE 'E'. 
 ENDTRY.
```
• 有关 API 的详细信息,请参阅适用[CreateBucket于](https://docs.aws.amazon.com/sdk-for-sap-abap/v1/api/latest/index.html) S AP 的AWS SDK ABAP API 参考。

### Swift

### SDK for Swift

**a** Note

这是预览版 SDK 的预发布文档。本文档随时可能更改。

### **a** Note

还有更多相关信息 GitHub。在 [AWS 代码示例存储库中](https://github.com/awsdocs/aws-doc-sdk-examples/tree/main/swift/example_code/s3/basics#code-examples)查找完整示例,了解如何进行设 置和运行。

```
 public func createBucket(name: String) async throws { 
         let config = S3ClientTypes.CreateBucketConfiguration( 
              locationConstraint: .usEast2 
\overline{\phantom{a}} let input = CreateBucketInput( 
              bucket: name, 
              createBucketConfiguration: config 
        \lambda_ = try await client.createBucket(input: input)
     }
```
• 如需了解 API 的详细信息,请参阅适用[CreateBucket于](https://awslabs.github.io/aws-sdk-swift/reference/0.x) S wift 的AWS SDK API 参考。

# **a** Note

您也可以使用另一个账户中的 Amazon S3 存储桶,但您可能需要为该存储桶创建策略以便向 AWS Config授予访问权限。有关向 Amazon S3 存储桶授予权限的信息,请参阅 [AWS Config](#page-9854-0)  [传送渠道的 Amazon S3 存储桶的权限,](#page-9854-0)然后转至 [创建 Amazon SNS 主题。](#page-77-0)

# <span id="page-77-0"></span>创建 Amazon SNS 主题

如果您的账户中已经存在 Amazon SNS 主题并且您想要使用该主题,请跳过本步骤并转至 创建 IAM [角色](#page-94-0)。

使用 SNS 控制台

创建 Amazon SNS 主题

- 1. 通过<https://console.aws.amazon.com/sns/v3/home>打开 Amazon SNS 控制台。
- 2. 请执行以下操作之一:
	- 如果 AWS 账户 之前未在您的主题下创建过任何主题,请阅读主页上对 Amazon SNS 的描述。
	- 如果 AWS 账户 之前在您的下方创建过主题,请在导航面板上选择主题。
- 3. 在 Topics(主页)页面上,选择 Create topic(创建主题)。
- 4. 在 Create topic(创建主题)页面上,在 Details(详细信息)部分中,执行以下操作:
	- a. 对于 Type(类型),选择主题类型(标准或者FIFO)。
	- b. 输入主题的名称。对于 [FIFO 主题,](https://docs.aws.amazon.com/sns/latest/dg/sns-fifo-topics.html)将 .fifo 添加到名称的末尾。
	- c. (可选)输入主题的显示名称。
	- d. (可选)对于 FIFO 主题,您可以选择基于内容的消息重复数据删除以启用默认的消息重复数 据删除。有关更多信息,请参阅 [FIFO 主题的消息重复数据删除。](https://docs.aws.amazon.com/sns/latest/dg/fifo-message-dedup.html)
- 5. (可选)展开加密部分并执行以下操作。有关更多信息,请参阅[静态加密](https://docs.aws.amazon.com/sns/latest/dg/sns-server-side-encryption.html)。
	- a. 选择 Enable encryption(启用加密)。
	- b. 指定客户主密钥 (CMK)。有关更多信息,请参阅[关键术语。](https://docs.aws.amazon.com/sns/latest/dg/sns-server-side-encryption.html#sse-key-terms)

对于每个 CMK 类型,都会显示 Description (描述)、Account (账户) 和 CMK ARN。

### **A** Important

如果您不是 CMK 的拥有者,或者您登录的账户没有 kms:ListAliases 和 kms:DescribeKey 权限,则无法在 Amazon SNS 控制台上查看有关 CMK 的信 息。

要求 CMK 拥有者授予您这些权限。有关更多信息,请参阅 AWS Key Management Service 开发人员指南中的 [AWS KMS API 权限:操作和资源参考](https://docs.aws.amazon.com/kms/latest/developerguide/kms-api-permissions-reference.html)。

- 默认情况下,Amazon SNS(默认)别名/aws/sns 的 AWS 托管 CMK 处于选中状态。
	- **a** Note 记住以下内容:
		- 首次使用为主题 AWS KMS 指定适用于 Amazon SNS 的 AWS 托管 CMK 时,会 为 Amazon SNS 创建 AWS 托管 CMK。 AWS Management Console
		- 或者,在启用 SSE 的情况下首次对主题使用Publish操作时, AWS KMS 会为 Amazon SNS 创建 AWS 托管 CMK。
- 要使用您的自定义 CMK AWS 账户,请选择客户主密钥 (CMK) 字段,然后从列表中选择自 定义 CMK。

# **a** Note

有关创建自定义 CMK 的说明,请参阅 AWS Key Management Service 开发人员指 南中的[创建密钥](https://docs.aws.amazon.com/kms/latest/developerguide/create-keys.html)

- 要使用来自 AWS 账户 您 AWS 或其他账户的自定义 CMK ARN,请将其输入到客户主密钥 (CM K) 字段。
- 6. (可选)默认情况下,只有主题拥有者才能发布或订阅主题。要配置其他访问权限,请展开访问 策略部分。有关更多信息,请参阅 [Amazon SNS 中的 Identity and Access Management](https://docs.aws.amazon.com/sns/latest/dg/sns-authentication-and-access-control.html) 和[用于](https://docs.aws.amazon.com/sns/latest/dg/sns-access-policy-use-cases.html)  [Amazon SNS 访问控制的示例案例](https://docs.aws.amazon.com/sns/latest/dg/sns-access-policy-use-cases.html)。

**a** Note

使用控制台创建主题时,默认策略使用 aws:SourceOwner 条件键。此密钥类似于 aws:SourceAccount。

- 7. (可选)要配置 Amazon SNS 重试失败消息传输尝试的方式,请展开 Delivery retry policy (HTTP/S)(传输重试策略 (HTTP/S))部分。有关更多信息,请参阅 [Amazon SNS 消息传输重](https://docs.aws.amazon.com/sns/latest/dg/sns-message-delivery-retries.html) [试](https://docs.aws.amazon.com/sns/latest/dg/sns-message-delivery-retries.html)。
- 8. (可选)要配置 Amazon SNS 如何记录向其发送的消息 CloudWatch,请展开传送状态记录部 分。有关更多信息,请参阅 [Amazon SNS 消息传输状态。](https://docs.aws.amazon.com/sns/latest/dg/sns-topic-attributes.html)
- 9. (可选)要将元数据标签添加到主题中,请展开标签部分,输入一个键和值(可选),然后选择添 加标签。有关更多信息,请参阅 [Amazon SNS 主题标记。](https://docs.aws.amazon.com/sns/latest/dg/sns-tags.html)

# 10. 选择创建主题。

创建主题并显示*MyTopic*页面。

主题的名称、ARN、(可选)显示名称和主题所有者的 AWS 账户 ID 将显示在 Details(详细信 息)部分中。

11. 将主题 ARN 复制到剪贴板,例如:

arn:aws:sns:us-east-2:123456789012:MyTopic

使用电子邮件地址订阅 Amazon SNS 主题

- 1. 通过<https://console.aws.amazon.com/sns/v3/home>打开 Amazon SNS 控制台。
- 2. 在左侧导航窗格中,选择订阅。
- 3. 在 Subscriptions(订阅)页面上,选择 Create subscription(创建订阅)。
- 4. 在 Create subscription(创建订阅)页上的 Details(详细信息)部分中,执行以下操作:
	- a. 对于 Topic ARN(主题 ARN),选择主题的 Amazon Resource Name (ARN)。
	- b. 对于 Protocol(协议),选择终端节点类型。可用的终端节点类型包括:
		- [HTTP/HTTPS](https://docs.aws.amazon.com/sns/latest/dg/sns-http-https-endpoint-as-subscriber.html)
		- [电子邮件/电子邮件-JSON](https://docs.aws.amazon.com/sns/latest/dg/sns-email-notifications.html)
		- [Amazon Data Firehose](https://docs.aws.amazon.com/sns/latest/dg/sns-firehose-as-subscriber.html)
		- [Amazon SQS](https://docs.aws.amazon.com/sns/latest/dg/sns-sqs-as-subscriber.html)

要订阅到 [SNS FIFO 主题,](https://docs.aws.amazon.com/sns/latest/dg/sns-fifo-topics.html)请选择该选项。

- [AWS Lambda](https://docs.aws.amazon.com/sns/latest/dg/sns-lambda-as-subscriber.html)
- [平台应用程序终端节点](https://docs.aws.amazon.com/sns/latest/dg/sns-mobile-application-as-subscriber.html)

• [短信](https://docs.aws.amazon.com/sns/latest/dg/sns-mobile-phone-number-as-subscriber.html)

c. 对于 Endpoint(终端节点),输入终端节点值,例如电子邮件地址或 Amazon SQS 队列的 ARN。

**a** Note

- d. 仅限 Firehose 终端节点:对于订阅角色 ARN,请指定您为写入 Firehose 交付流而创建的 IAM 角色的 ARN。有关更多信息,请参阅将 [Firehose 传输流订阅 Amazon SNS 的先决条](https://docs.aws.amazon.com/sns/latest/dg/prereqs-kinesis-data-firehose.html) [件](https://docs.aws.amazon.com/sns/latest/dg/prereqs-kinesis-data-firehose.html)主题。
- e. (可选)对于 Firehose、Amazon SQS、HTTP/S 终端节点,您还可以启用原始消息传输。 有关更多信息,请参阅 [Amazon SNS 原始消息传输。](https://docs.aws.amazon.com/sns/latest/dg/sns-large-payload-raw-message-delivery.html)
- f. (可选)要配置筛选策略,请展开 Subscription filter policy(订阅筛选策略)部分。有关更多 信息,请参阅 [Amazon SNS 订阅筛选策略。](https://docs.aws.amazon.com/sns/latest/dg/sns-subscription-filter-policies.html)
- g. (可选)要为订阅配置死信队列,请展开 Redrive policy (dead-letter queue)(重新驱动策略 (死信队列))部分。有关更多信息,请参阅 [Amazon SNS 死信队列 \(DLQ\)。](https://docs.aws.amazon.com/sns/latest/dg/sns-dead-letter-queues.html)
- h. 选择创建订阅。

控制台将创建订阅并打开订阅的 Details(详细信息)页面。

使用 AWS 软件开发工具包

要使用 S AWS DK,必须使用您的凭据对其进行配置。有关更多信息,请参阅 AWS 开发工具包和工具 参考指南中的[共享配置和凭证文件](https://docs.aws.amazon.com/sdkref/latest/guide/creds-config-files.html)。

以下代码示例演示如何使用 CreateTopic。

.NET

AWS SDK for .NET

**a** Note

还有更多相关信息 GitHub。在 [AWS 代码示例存储库中](https://github.com/awsdocs/aws-doc-sdk-examples/tree/main/dotnetv3/SNS#code-examples)查找完整示例,了解如何进行设 置和运行。

使用特定的名称创建主题。

```
 using System; 
 using System.Threading.Tasks; 
 using Amazon.SimpleNotificationService; 
 using Amazon.SimpleNotificationService.Model; 
 /// <summary>
```

```
 /// This example shows how to use Amazon Simple Notification Service 
     /// (Amazon SNS) to add a new Amazon SNS topic. 
     /// </summary> 
     public class CreateSNSTopic 
    \sqrt{ } public static async Task Main() 
         { 
             string topicName = "ExampleSNSTopic"; 
             IAmazonSimpleNotificationService client = new 
  AmazonSimpleNotificationServiceClient(); 
             var topicArn = await CreateSNSTopicAsync(client, topicName); 
             Console.WriteLine($"New topic ARN: {topicArn}"); 
         } 
         /// <summary> 
         /// Creates a new SNS topic using the supplied topic name. 
         /// </summary> 
         /// <param name="client">The initialized SNS client object used to 
         /// create the new topic.</param> 
         /// <param name="topicName">A string representing the topic name.</param> 
         /// <returns>The Amazon Resource Name (ARN) of the created topic.</
returns> 
         public static async Task<string> 
 CreateSNSTopicAsync(IAmazonSimpleNotificationService client, string topicName) 
         { 
             var request = new CreateTopicRequest 
             { 
                  Name = topicName, 
             }; 
             var response = await client.CreateTopicAsync(request); 
             return response.TopicArn; 
         } 
     }
```
创建一个包含名称以及特定 FIFO 和重复数据消除属性的新主题。

/// <summary>

```
 /// Create a new topic with a name and specific FIFO and de-duplication 
  attributes. 
     /// </summary> 
     /// <param name="topicName">The name for the topic.</param> 
     /// <param name="useFifoTopic">True to use a FIFO topic.</param> 
     /// <param name="useContentBasedDeduplication">True to use content-based de-
duplication.</param>
    /// <returns>The ARN of the new topic.</returns>
     public async Task<string> CreateTopicWithName(string topicName, bool 
  useFifoTopic, bool useContentBasedDeduplication) 
     { 
         var createTopicRequest = new CreateTopicRequest() 
        \{Name = topicName,
         }; 
         if (useFifoTopic) 
         { 
             // Update the name if it is not correct for a FIFO topic. 
             if (!topicName.EndsWith(".fifo")) 
\{\hspace{.1cm} \} createTopicRequest.Name = topicName + ".fifo"; 
 } 
             // Add the attributes from the method parameters. 
             createTopicRequest.Attributes = new Dictionary<string, string> 
\{\hspace{.1cm} \} { "FifoTopic", "true" } 
             }; 
             if (useContentBasedDeduplication) 
\{\hspace{.1cm} \} createTopicRequest.Attributes.Add("ContentBasedDeduplication", 
  "true"); 
 } 
         } 
         var createResponse = await 
  _amazonSNSClient.CreateTopicAsync(createTopicRequest); 
         return createResponse.TopicArn; 
     }
```
• 有关 API 的详细信息,请参阅 AWS SDK for .NET API 参[考CreateTopic中](https://docs.aws.amazon.com/goto/DotNetSDKV3/sns-2010-03-31/CreateTopic)的。

#### $C++$

# SDK for C++

```
a Note
```

```
//! Create an Amazon Simple Notification Service (Amazon SNS) topic.
/*! 
  \param topicName: An Amazon SNS topic name. 
   \param topicARNResult: String to return the Amazon Resource Name (ARN) for the 
  topic. 
   \param clientConfiguration: AWS client configuration. 
   \return bool: Function succeeded. 
  */
bool AwsDoc::SNS::createTopic(const Aws::String &topicName, 
                                 Aws::String &topicARNResult, 
                                 const Aws::Client::ClientConfiguration 
  &clientConfiguration) { 
     Aws::SNS::SNSClient snsClient(clientConfiguration); 
     Aws::SNS::Model::CreateTopicRequest request; 
     request.SetName(topicName); 
     const Aws::SNS::Model::CreateTopicOutcome outcome = 
  snsClient.CreateTopic(request); 
     if (outcome.IsSuccess()) { 
         topicARNResult = outcome.GetResult().GetTopicArn(); 
         std::cout << "Successfully created an Amazon SNS topic " << topicName 
                    << " with topic ARN '" << topicARNResult 
                    << "'." << std::endl; 
     } 
     else { 
         std::cerr << "Error creating topic " << topicName << ":" << 
                    outcome.GetError().GetMessage() << std::endl; 
         topicARNResult.clear(); 
     }
```

```
 return outcome.IsSuccess();
}
```
• 有关 API 的详细信息,请参阅 AWS SDK for C++ API 参考[CreateTopic](https://docs.aws.amazon.com/goto/SdkForCpp/sns-2010-03-31/CreateTopic)中的。

# CLI

AWS CLI

创建 SNS 主题

以下 create-topic 示例将创建名为 my-topic 的 SNS 主题。

```
aws sns create-topic \ 
     --name my-topic
```
# 输出:

```
{ 
     "ResponseMetadata": { 
         "RequestId": "1469e8d7-1642-564e-b85d-a19b4b341f83" 
     }, 
     "TopicArn": "arn:aws:sns:us-west-2:123456789012:my-topic"
}
```
有关更多信息,请参阅[AWS 命令行界面用户指南中的在 Amazon SQS 和 Amazon SNS 中使](https://docs.aws.amazon.com/cli/latest/userguide/cli-sqs-queue-sns-topic.html) [用](https://docs.aws.amazon.com/cli/latest/userguide/cli-sqs-queue-sns-topic.html)命令AWS 行界面。

• 有关 API 的详细信息,请参阅AWS CLI 命令参考[CreateTopic中](https://awscli.amazonaws.com/v2/documentation/api/latest/reference/sns/create-topic.html)的。

# Go

适用于 Go V2 的 SDK

### **a** Note

```
// SnsActions encapsulates the Amazon Simple Notification Service (Amazon SNS) 
  actions
// used in the examples.
type SnsActions struct { 
  SnsClient *sns.Client
}
// CreateTopic creates an Amazon SNS topic with the specified name. You can 
  optionally
// specify that the topic is created as a FIFO topic and whether it uses content-
based
// deduplication instead of ID-based deduplication.
func (actor SnsActions) CreateTopic(topicName string, isFifoTopic bool, 
  contentBasedDeduplication bool) (string, error) { 
  var topicArn string 
  topicAttributes := map[string]string{} 
  if isFifoTopic { 
  topicAttributes["FifoTopic"] = "true" 
  } 
  if contentBasedDeduplication { 
   topicAttributes["ContentBasedDeduplication"] = "true" 
  } 
  topic, err := actor.SnsClient.CreateTopic(context.TODO(), &sns.CreateTopicInput{ 
  Name: aws.String(topicName),
  Attributes: topicAttributes, 
  }) 
 if err != nil {
  log.Printf("Couldn't create topic %v. Here's why: %v\n", topicName, err) 
  } else { 
  topicArn = *topic.TopicArn 
  } 
 return topicArn, err
}
```
• 有关 API 的详细信息,请参阅 AWS SDK for Go API 参[考CreateTopic](https://pkg.go.dev/github.com/aws/aws-sdk-go-v2/service/sns#Client.CreateTopic)中的。

#### Java

适用于 Java 2.x 的 SDK

```
a Note
```

```
import software.amazon.awssdk.regions.Region;
import software.amazon.awssdk.services.sns.SnsClient;
import software.amazon.awssdk.services.sns.model.CreateTopicRequest;
import software.amazon.awssdk.services.sns.model.CreateTopicResponse;
import software.amazon.awssdk.services.sns.model.SnsException;
/** 
  * Before running this Java V2 code example, set up your development 
  * environment, including your credentials. 
 * 
  * For more information, see the following documentation topic: 
 * 
  * https://docs.aws.amazon.com/sdk-for-java/latest/developer-guide/get-
started.html 
  */
public class CreateTopic { 
     public static void main(String[] args) { 
         final String usage = """ 
                 Usage: <topicName> 
                 Where: 
                     topicName - The name of the topic to create (for example, 
 mytopic). 
                 """; 
         if (args.length != 1) { 
             System.out.println(usage); 
             System.exit(1); 
         }
```

```
String topicName = args[0];
         System.out.println("Creating a topic with name: " + topicName); 
         SnsClient snsClient = SnsClient.builder() 
                  .region(Region.US_EAST_1) 
                  .build(); 
        String arnVal = createSNSTopic(snsClient, topicName);
         System.out.println("The topic ARN is" + arnVal); 
         snsClient.close(); 
     } 
    public static String createSNSTopic(SnsClient snsClient, String topicName) {
         CreateTopicResponse result; 
         try { 
              CreateTopicRequest request = CreateTopicRequest.builder() 
                      .name(topicName) 
                      .build(); 
              result = snsClient.createTopic(request); 
              return result.topicArn(); 
         } catch (SnsException e) { 
              System.err.println(e.awsErrorDetails().errorMessage()); 
              System.exit(1); 
         } 
         return ""; 
     }
}
```
• 有关 API 的详细信息,请参阅 AWS SDK for Java 2.x API 参考[CreateTopic](https://docs.aws.amazon.com/goto/SdkForJavaV2/sns-2010-03-31/CreateTopic)中的。

**JavaScript** 

适用于 JavaScript (v3) 的软件开发工具包

**a** Note

在单独的模块中创建客户端并将其导出。

import { SNSClient } from "@aws-sdk/client-sns"; // The AWS Region can be provided here using the `region` property. If you leave it blank // the SDK will default to the region set in your AWS config. export const snsClient = new SNSClient $($ {});

导入 SDK 和客户端模块,然后调用 API。

```
import { CreateTopicCommand } from "@aws-sdk/client-sns";
import { snsClient } from "../libs/snsClient.js";
/** 
  * @param {string} topicName - The name of the topic to create. 
  */
export const createTopic = async (topicName = "TOPIC_NAME") => { 
   const response = await snsClient.send( 
     new CreateTopicCommand({ Name: topicName }), 
  ); 
  console.log(response); 
  // { 
  // '$metadata': { 
  // httpStatusCode: 200, 
  // requestId: '087b8ad2-4593-50c4-a496-d7e90b82cf3e', 
  // extendedRequestId: undefined, 
  // cfId: undefined, 
  // attempts: 1, 
  // totalRetryDelay: 0 
 // },
  // TopicArn: 'arn:aws:sns:us-east-1:xxxxxxxxxxxx:TOPIC_NAME' 
  // } 
  return response;
};
```
- 有关更多信息,请参阅 [AWS SDK for JavaScript 开发人员指南。](https://docs.aws.amazon.com/sdk-for-javascript/v3/developer-guide/sns-examples-managing-topics.html#sns-examples-managing-topics-createtopic)
- 有关 API 的详细信息,请参阅 AWS SDK for JavaScript API 参[考CreateTopic](https://docs.aws.amazon.com/AWSJavaScriptSDK/v3/latest/client/sns/command/CreateTopicCommand)中的。

# Kotlin

适用于 Kotlin 的 SDK

# **a** Note

还有更多相关信息 GitHub。在 [AWS 代码示例存储库中](https://github.com/awsdocs/aws-doc-sdk-examples/tree/main/kotlin/services/sns#code-examples)查找完整示例,了解如何进行设 置和运行。

```
suspend fun createSNSTopic(topicName: String): String { 
     val request = 
         CreateTopicRequest { 
              name = topicName 
         } 
     SnsClient { region = "us-east-1" }.use { snsClient -> 
         val result = snsClient.createTopic(request) 
         return result.topicArn.toString() 
     }
}
```
• 有关 API 的详细信息,请参阅适用[CreateTopic](https://sdk.amazonaws.com/kotlin/api/latest/index.html)于 K otlin 的AWS SDK API 参考。

# PHP

适用于 PHP 的 SDK

```
a Note
```

```
require 'vendor/autoload.php';
```

```
use Aws\Exception\AwsException;
use Aws\Sns\SnsClient;
```

```
/** 
  * Create a Simple Notification Service topics in your AWS account at the 
  requested region. 
  * 
  * This code expects that you have AWS credentials set up per: 
  * https://docs.aws.amazon.com/sdk-for-php/v3/developer-guide/
guide_credentials.html 
  */
$SnSclient = new SnsClient([ 
     'profile' => 'default', 
    'region' => 'us-east-1',
     'version' => '2010-03-31'
]);
$topicname = 'myTopic';
try { 
     $result = $SnSclient->createTopic([ 
          'Name' => $topicname, 
     ]); 
     var_dump($result);
} catch (AwsException $e) { 
     // output error message if fails 
     error_log($e->getMessage());
}
```
- 有关更多信息,请参阅 [AWS SDK for PHP 开发人员指南](https://docs.aws.amazon.com/sdk-for-php/v3/developer-guide/sns-examples-managing-topics.html#create-a-topic)。
- 有关 API 的详细信息,请参阅 AWS SDK for PHP API 参考[CreateTopic](https://docs.aws.amazon.com/goto/SdkForPHPV3/sns-2010-03-31/CreateTopic)中的。

# Python

SDK for Python (Boto3)

# **a** Note

```
class SnsWrapper: 
     """Encapsulates Amazon SNS topic and subscription functions.""" 
     def __init__(self, sns_resource): 
 """ 
         :param sns_resource: A Boto3 Amazon SNS resource. 
        ^{\mathrm{m}} ""
         self.sns_resource = sns_resource 
     def create_topic(self, name): 
 """ 
         Creates a notification topic. 
         :param name: The name of the topic to create. 
         :return: The newly created topic. 
        "''" try: 
             topic = self.sns_resource.create_topic(Name=name) 
             logger.info("Created topic %s with ARN %s.", name, topic.arn) 
         except ClientError: 
             logger.exception("Couldn't create topic %s.", name) 
             raise 
         else: 
             return topic
```
• 有关 API 的详细信息,请参阅适用[CreateTopic](https://docs.aws.amazon.com/goto/boto3/sns-2010-03-31/CreateTopic)于 Python 的AWS SDK (Boto3) API 参考。

Ruby

适用于 Ruby 的 SDK

**a** Note

```
# This class demonstrates how to create an Amazon Simple Notification Service 
  (SNS) topic.
class SNSTopicCreator 
   # Initializes an SNS client. 
 # 
   # Utilizes the default AWS configuration for region and credentials. 
  def initialize 
     @sns_client = Aws::SNS::Client.new 
   end 
  # Attempts to create an SNS topic with the specified name. 
   # 
   # @param topic_name [String] The name of the SNS topic to create. 
   # @return [Boolean] true if the topic was successfully created, false 
  otherwise. 
  def create topic(topic name)
     @sns_client.create_topic(name: topic_name) 
     puts "The topic '#{topic_name}' was successfully created." 
     true 
  rescue Aws::SNS::Errors::ServiceError => e 
     # Handles SNS service errors gracefully. 
     puts "Error while creating the topic named '#{topic_name}': #{e.message}" 
     false 
   end
end
# Example usage:
if $PROGRAM_NAME == [File] topic_name = "YourTopicName" # Replace with your topic name 
  sns_topic_creator = SNSTopicCreator.new 
   puts "Creating the topic '#{topic_name}'..." 
  unless sns_topic_creator.create_topic(topic_name) 
     puts "The topic was not created. Stopping program." 
     exit 1 
   end
end
```
- 有关更多信息,请参阅 [AWS SDK for Ruby 开发人员指南。](https://docs.aws.amazon.com/sdk-for-ruby/v3/developer-guide/sns-example-create-topic.html)
- 有关 API 的详细信息,请参阅 AWS SDK for Ruby API 参[考CreateTopic](https://docs.aws.amazon.com/goto/SdkForRubyV3/sns-2010-03-31/CreateTopic)中的。

#### AWS Config 开发人员指南

#### Rust

# 适用于 Rust 的 SDK

# **a** Note

还有更多相关信息 GitHub。在 [AWS 代码示例存储库中](https://github.com/awsdocs/aws-doc-sdk-examples/tree/main/rustv1/examples/sns#code-examples)查找完整示例,了解如何进行设 置和运行。

```
async fn make_topic(client: &Client, topic_name: &str) -> Result<(), Error> { 
     let resp = client.create_topic().name(topic_name).send().await?; 
     println!( 
         "Created topic with ARN: {}", 
         resp.topic_arn().unwrap_or_default() 
    );
    0k(())}
```
• 有关 API 的详细信息,请参阅适用[CreateTopic](https://docs.rs/releases/search?query=aws-sdk)于 Rust 的AWS SDK API 参考。

# SAP ABAP

SDK for SAP ABAP

```
 TRY. 
        oo_result = lo_sns->createtopic( iv_name = iv_topic_name ). " oo_result 
 is returned for testing purposes. " 
        MESSAGE 'SNS topic created' TYPE 'I'. 
      CATCH /aws1/cx_snstopiclimitexcdex.
```
 MESSAGE 'Unable to create more topics. You have reached the maximum number of topics allowed.' TYPE 'E'. ENDTRY.

• 有关 API 的详细信息,请参阅适用[CreateTopic](https://docs.aws.amazon.com/sdk-for-sap-abap/v1/api/latest/index.html)于 S AP 的AWS SDK ABAP API 参考。

# **a** Note

您也可以使用另一个账户中的 Amazon SNS 主题,但在这种情况下,您可能需要为该主题创 建策略以便向 AWS Config授予访问权限。有关向 Amazon SNS 主题授予访问权限的信息,请 参阅 [Amazon SNS 主题的权限,](#page-9860-0)然后转至 [创建 IAM 角色。](#page-94-0)

# <span id="page-94-0"></span>创建 IAM 角色

使用 IAM 控制台

您可以使用 IAM 控制台创建一个 IAM 角色,该角色授予访问您的 Amazon S3 存储桶、访问您的 Amazon SNS 主题以及获取支持 AWS 资源的配置详细信息的 AWS Config 权限。当您使用控制台创 建 IAM 角色时, AWS Config 会自动为您将必需权限附加到该角色。

### **a** Note

如果您使用的是使用的 AWS 服务 AWS Config (例如 Sec AWS urity Hub 或 Cont AWS rol Tower),并且已经创建了角色,则应确保在设置时使用的 IAM 角色与已创建的 AWS Config 角色 AWS Config 保持相同的最低权限,以便其他 AWS 服务继续按预期运行。 AWS Config 例如,如果 Cont AWS rol Tower 有一个 AWS Config 允许读取 Amazon S3 对象的 IAM 角 色,则应保证在设置时使用的 IAM 角色中授予的权限相同 AWS Config。否则,它可能会干扰 AWS 控制塔的运行。

有关的 IAM 角色的更多信息 AWS Config,请参阅 Ident [AWS ity and Access 管理](https://docs.aws.amazon.com/config/latest/developerguide/security-iam.html)。

为 AWS 服务创建角色

- 1. 登录 AWS Management Console 并打开 IAM 控制台,[网址为 https://console.aws.amazon.com/](https://console.aws.amazon.com/iam/) [iam/。](https://console.aws.amazon.com/iam/)
- 2. 在 IAM 控制台的导航窗格中,选择角色,然后选择创建角色。
- 3. 对于选择可信实体,选择 AWS 服务。
- 4. 选择你想要的用例 AWS Config:Config-可自定义、Config-Organizations、Con fig 或 Config-Conformance Packs。然后选择下一步。
- 5. 在命名、查看和创建页面上,查看有关您的角色的详细信息,然后选择创建角色。

使用 AWS 软件开发工具包

要使用 S AWS DK,必须使用您的凭据对其进行配置。有关更多信息,请参阅 AWS 开发工具包和工具 参考指南中的[共享配置和凭证文件](https://docs.aws.amazon.com/sdkref/latest/guide/creds-config-files.html)。

以下代码示例演示如何使用 CreateRole。

```
.NET
```
AWS SDK for .NET

```
a Note
```

```
 /// <summary> 
    /// Create a new IAM role. 
    /// </summary> 
    /// <param name="roleName">The name of the IAM role.</param> 
    /// <param name="rolePolicyDocument">The name of the IAM policy document 
    /// for the new role.</param> 
    /// <returns>The Amazon Resource Name (ARN) of the role.</returns> 
    public async Task<string> CreateRoleAsync(string roleName, string 
 rolePolicyDocument) 
    { 
        var request = new CreateRoleRequest 
        { 
            RoleName = roleName, 
            AssumeRolePolicyDocument = rolePolicyDocument, 
        }; 
        var response = await _IAMService.CreateRoleAsync(request); 
        return response.Role.Arn; 
    }
```
• 有关 API 的详细信息,请参阅 AWS SDK for .NET API 参[考CreateRole](https://docs.aws.amazon.com/goto/DotNetSDKV3/iam-2010-05-08/CreateRole)中的。

Bash

AWS CLI 使用 Bash 脚本

**a**) Note

```
###############################################################################
# function errecho
#
# This function outputs everything sent to it to STDERR (standard error output).
###############################################################################
function errecho() { 
   printf "%s\n" "$*" 1>&2
}
###############################################################################
# function iam_create_role
#
# This function creates an IAM role.
#
# Parameters:
# -n role_name -- The name of the IAM role.
# -p policy_json -- The assume role policy document.
#
# Returns:
# The ARN of the role.
# And:
# 0 - If successful.
# 1 - If it fails.
###############################################################################
function iam_create_role() { 
  local role_name policy_document response 
  local option OPTARG # Required to use getopts command in a function.
```

```
 # bashsupport disable=BP5008 
 function usage() { 
   echo "function iam_create_user_access_key" 
   echo "Creates an AWS Identity and Access Management (IAM) role." 
  echo " -n role name The name of the IAM role."
   echo " -p policy_json -- The assume role policy document." 
   echo "" 
 } 
 # Retrieve the calling parameters. 
 while getopts "n:p:h" option; do 
   case "${option}" in 
     n) role_name="${OPTARG}" ;; 
     p) policy_document="${OPTARG}" ;; 
     h) 
       usage 
       return 0 
       ;; 
    \langle ? \rangle echo "Invalid parameter" 
       usage 
       return 1 
       ;; 
   esac 
 done 
 export OPTIND=1 
 if [[ -z "$role_name" ]]; then 
   errecho "ERROR: You must provide a role name with the -n parameter." 
   usage 
   return 1 
 fi 
 if [[ -z "$policy_document" ]]; then 
   errecho "ERROR: You must provide a policy document with the -p parameter." 
   usage 
   return 1 
 fi 
 response=$(aws iam create-role \ 
   --role-name "$role_name" \ 
   --assume-role-policy-document "$policy_document" \ 
   --output text \
```

```
 --query Role.Arn) 
  local error code=${?}
   if [[ $error_code -ne 0 ]]; then 
     aws_cli_error_log $error_code 
     errecho "ERROR: AWS reports create-role operation failed.\n$response" 
     return 1 
   fi 
   echo "$response" 
   return 0
}
```
• 有关 API 的详细信息,请参阅AWS CLI 命令参考[CreateRole](https://docs.aws.amazon.com/goto/aws-cli/iam-2010-05-08/CreateRole)中的。

```
C++
```
SDK for C++

```
a Note
```

```
bool AwsDoc::IAM::createIamRole( 
         const Aws::String &roleName, 
         const Aws::String &policy, 
         const Aws::Client::ClientConfiguration &clientConfig) { 
     Aws::IAM::IAMClient client(clientConfig); 
     Aws::IAM::Model::CreateRoleRequest request; 
     request.SetRoleName(roleName); 
     request.SetAssumeRolePolicyDocument(policy); 
     Aws::IAM::Model::CreateRoleOutcome outcome = client.CreateRole(request); 
     if (!outcome.IsSuccess()) { 
         std::cerr << "Error creating role. " << 
                   outcome.GetError().GetMessage() << std::endl;
```

```
 } 
     else { 
         const Aws::IAM::Model::Role iamRole = outcome.GetResult().GetRole(); 
         std::cout << "Created role " << iamRole.GetRoleName() << "\n"; 
         std::cout << "ID: " << iamRole.GetRoleId() << "\n"; 
         std::cout << "ARN: " << iamRole.GetArn() << std::endl; 
     } 
     return outcome.IsSuccess();
}
```
• 有关 API 的详细信息,请参阅 AWS SDK for C++ API 参考[CreateRole](https://docs.aws.amazon.com/goto/SdkForCpp/iam-2010-05-08/CreateRole)中的。

# CLI

AWS CLI

示例 1:创建 IAM 角色

以下 create-role 命令将创建一个名为 Test-Role 的角色并对其附加信任策略。

```
aws iam create-role \ 
     --role-name Test-Role \ 
     --assume-role-policy-document file://Test-Role-Trust-Policy.json
```
输出:

```
{ 
     "Role": { 
          "AssumeRolePolicyDocument": "<URL-encoded-JSON>", 
         "RoleId": "AKIAIOSFODNN7EXAMPLE", 
         "CreateDate": "2013-06-07T20:43:32.821Z", 
         "RoleName": "Test-Role", 
         "Path": "/", 
         "Arn": "arn:aws:iam::123456789012:role/Test-Role" 
     }
}
```
信任策略在 Test-Role-Trust-Policy.json 文件中定义为 JSON 文档。(文件名和扩展名没有意 义。) 信任策略必须指定主体。

要将权限策略附加到角色,请使用 put-role-policy 命令。

有关更多信息,请参阅《AWS IAM 用户指南》中[的创建 IAM 角色](https://docs.aws.amazon.com/IAM/latest/UserGuide/id_roles_create.html)。

示例 2:创建具有指定最长会话持续时间的 IAM 角色

以下 create-role 命令将创建一个名为 Test-Role 的角色,并将最长会话持续时间设置为 7200 秒(2 小时)。

```
aws iam create-role \ 
     --role-name Test-Role \ 
     --assume-role-policy-document file://Test-Role-Trust-Policy.json \ 
     --max-session-duration 7200
```
输出:

```
{ 
       "Role": { 
             "Path": "/", 
              "RoleName": "Test-Role", 
             "RoleId": "AKIAIOSFODNN7EXAMPLE", 
             "Arn": "arn:aws:iam::12345678012:role/Test-Role", 
             "CreateDate": "2023-05-24T23:50:25+00:00", 
             "AssumeRolePolicyDocument": { 
                    "Version": "2012-10-17", 
                    "Statement": [ 
\overline{a} "Sid": "Statement1", 
                                 "Effect": "Allow", 
                                 "Principal": { 
                                       "AWS": "arn:aws:iam::12345678012:root" 
\mathbb{R}, \mathbb{R}, \mathbb{R}, \mathbb{R}, \mathbb{R}, \mathbb{R}, \mathbb{R}, \mathbb{R}, \mathbb{R}, \mathbb{R}, \mathbb{R}, \mathbb{R}, \mathbb{R}, \mathbb{R}, \mathbb{R}, \mathbb{R}, \mathbb{R}, \mathbb{R}, \mathbb{R}, \mathbb{R}, \mathbb{R}, \mathbb{R},  "Action": "sts:AssumeRole" 
 } 
 ] 
             } 
       }
}
```
有关更多信息,请参阅 I AWS AM 用户指南中的[修改角色最长会话持续时间 \(AWS API\)](https://docs.aws.amazon.com/IAM/latest/UserGuide/roles-managingrole-editing-api.html#roles-modify_max-session-duration-api)。

示例 3:创建带有标签的 IAM 角色

以下命令将创建带有标签的 IAM 角色 Test-Role。此示例使用带有以下 JSON 格式标签的 - tags 参数标志:'{"Key": "Department", "Value": "Accounting"}' '{"Key": "Location", "Value": "Seattle"}'。或者,--tags 标志可与简写格式的标签一起使 用:'Key=Department,Value=Accounting Key=Location,Value=Seattle'。

```
aws iam create-role \ 
     --role-name Test-Role \ 
     --assume-role-policy-document file://Test-Role-Trust-Policy.json \ 
     --tags '{"Key": "Department", "Value": "Accounting"}' '{"Key": "Location", 
  "Value": "Seattle"}'
```
输出:

```
{ 
     "Role": { 
         "Path": "/", 
         "RoleName": "Test-Role", 
         "RoleId": "AKIAIOSFODNN7EXAMPLE", 
         "Arn": "arn:aws:iam::123456789012:role/Test-Role", 
         "CreateDate": "2023-05-25T23:29:41+00:00", 
         "AssumeRolePolicyDocument": { 
             "Version": "2012-10-17", 
             "Statement": [ 
\overline{a} "Sid": "Statement1", 
                     "Effect": "Allow", 
                     "Principal": { 
                         "AWS": "arn:aws:iam::123456789012:root" 
\}, \{ "Action": "sts:AssumeRole" 
 } 
 ] 
        }, 
         "Tags": [ 
            { 
                 "Key": "Department", 
                 "Value": "Accounting" 
             }, 
\{\hspace{.1cm} \} "Key": "Location", 
                 "Value": "Seattle" 
 }
```
 ] } }

有关更多信息,请参阅《AWS IAM 用户指南》中[的标记 IAM 角色](https://docs.aws.amazon.com/IAM/latest/UserGuide/id_tags_roles.html)。

• 有关 API 的详细信息,请参阅AWS CLI 命令参考[CreateRole](https://awscli.amazonaws.com/v2/documentation/api/latest/reference/iam/create-role.html)中的。

Go

适用于 Go V2 的 SDK

**a** Note

```
// RoleWrapper encapsulates AWS Identity and Access Management (IAM) role actions
// used in the examples.
// It contains an IAM service client that is used to perform role actions.
type RoleWrapper struct { 
  IamClient *iam.Client
}
// CreateRole creates a role that trusts a specified user. The trusted user can 
  assume
// the role to acquire its permissions.
// PolicyDocument shows how to work with a policy document as a data structure 
  and
// serialize it to JSON by using Go's JSON marshaler.
func (wrapper RoleWrapper) CreateRole(roleName string, trustedUserArn string) 
  (*types.Role, error) { 
  var role *types.Role 
  trustPolicy := PolicyDocument{ 
  Version: "2012-10-17", 
  Statement: []PolicyStatement{{ 
    Effect: "Allow", 
    Principal: map[string]string{"AWS": trustedUserArn},
```

```
Action: []string{"sts:AssumeRole"},
  }}, 
  } 
  policyBytes, err := json.Marshal(trustPolicy) 
 if err != nil {
  log.Printf("Couldn't create trust policy for %v. Here's why: %v\n", 
  trustedUserArn, err) 
  return nil, err 
  } 
  result, err := wrapper.IamClient.CreateRole(context.TODO(), 
  &iam.CreateRoleInput{ 
 AssumeRolePolicyDocument: aws.String(string(policyBytes)),
 RoleName: aws.String(roleName),
  }) 
 if err != nil {
  log.Printf("Couldn't create role %v. Here's why: %v\n", roleName, err) 
  } else { 
  role = result.Role 
  } 
 return role, err
}
```
• 有关 API 的详细信息,请参阅 AWS SDK for Go API 参[考CreateRole中](https://pkg.go.dev/github.com/aws/aws-sdk-go-v2/service/iam#Client.CreateRole)的。

### Java

适用于 Java 2.x 的 SDK

**a** Note

```
import org.json.simple.JSONObject;
import org.json.simple.parser.JSONParser;
import software.amazon.awssdk.services.iam.model.CreateRoleRequest;
import software.amazon.awssdk.services.iam.model.CreateRoleResponse;
import software.amazon.awssdk.services.iam.model.IamException;
import software.amazon.awssdk.regions.Region;
```

```
import software.amazon.awssdk.services.iam.IamClient;
import java.io.FileReader;
/*
* This example requires a trust policy document. For more information, see:
* https://aws.amazon.com/blogs/security/how-to-use-trust-policies-with-iam-
roles/
*
*
* In addition, set up your development environment, including your credentials.
*
* For information, see this documentation topic:
*
* https://docs.aws.amazon.com/sdk-for-java/latest/developer-guide/get-
started.html 
  */
public class CreateRole { 
     public static void main(String[] args) throws Exception { 
         final String usage = """ 
                 Usage: 
                      <rolename> <fileLocation>\s 
                 Where: 
                      rolename - The name of the role to create.\s 
                      fileLocation - The location of the JSON document that 
  represents the trust policy.\s 
                  """; 
        if (args.length != 2) {
             System.out.println(usage); 
             System.exit(1); 
         } 
        String rolename = args[0];
         String fileLocation = args[1]; 
         Region region = Region.AWS_GLOBAL; 
         IamClient iam = IamClient.builder() 
                  .region(region) 
                  .build(); 
         String result = createIAMRole(iam, rolename, fileLocation); 
         System.out.println("Successfully created user: " + result); 
         iam.close();
```

```
 } 
     public static String createIAMRole(IamClient iam, String rolename, String 
  fileLocation) throws Exception { 
         try { 
              JSONObject jsonObject = (JSONObject) 
  readJsonSimpleDemo(fileLocation); 
             CreateRoleRequest request = CreateRoleRequest.builder() 
                      .roleName(rolename) 
                      .assumeRolePolicyDocument(jsonObject.toJSONString()) 
                      .description("Created using the AWS SDK for Java") 
                     .build();
             CreateRoleResponse response = iam.createRole(request); 
             System.out.println("The ARN of the role is " + 
  response.role().arn()); 
         } catch (IamException e) { 
             System.err.println(e.awsErrorDetails().errorMessage()); 
             System.exit(1); 
         } 
         return ""; 
     } 
     public static Object readJsonSimpleDemo(String filename) throws Exception { 
        FileReader reader = new FileReader(filename);
         JSONParser jsonParser = new JSONParser(); 
         return jsonParser.parse(reader); 
     }
}
```
• 有关 API 的详细信息,请参阅 AWS SDK for Java 2.x API 参考[CreateRole](https://docs.aws.amazon.com/goto/SdkForJavaV2/iam-2010-05-08/CreateRole)中的。

**JavaScript** 

适用于 JavaScript (v3) 的软件开发工具包

**a** Note

创建角色。

```
import { CreateRoleCommand, IAMClient } from "@aws-sdk/client-iam";
const client = new IAMClient({});
/** 
  * 
  * @param {string} roleName 
  */
export const createRole = (roleName) => { 
   const command = new CreateRoleCommand({ 
     AssumeRolePolicyDocument: JSON.stringify({ 
       Version: "2012-10-17", 
       Statement: [ 
         { 
            Effect: "Allow", 
            Principal: { 
              Service: "lambda.amazonaws.com", 
            }, 
           Action: "sts:AssumeRole", 
         }, 
       ], 
     }), 
     RoleName: roleName, 
   }); 
  return client.send(command);
};
```
• 有关 API 的详细信息,请参阅 AWS SDK for JavaScript API 参[考CreateRole中](https://docs.aws.amazon.com/AWSJavaScriptSDK/v3/latest/client/iam/command/CreateRoleCommand)的。

# PHP

适用于 PHP 的 SDK

# **a** Note

```
$uuid = unigid();
$service = new IAMService();
$assumeRolePolicyDocument = "{ 
                  \"Version\": \"2012-10-17\", 
                  \"Statement\": [{ 
                      \"Effect\": \"Allow\", 
                      \"Principal\": {\"AWS\": \"{$user['Arn']}\"}, 
                      \"Action\": \"sts:AssumeRole\" 
                  }] 
              }";
$assumeRoleRole = $service->createRole("iam_demo_role_$uuid", 
  $assumeRolePolicyDocument);
echo "Created role: {$assumeRoleRole['RoleName']}\n";
     /** 
      * @param string $roleName 
      * @param string $rolePolicyDocument 
      * @return array 
      * @throws AwsException 
      */ 
     public function createRole(string $roleName, string $rolePolicyDocument) 
    \{ $result = $this->customWaiter(function () use ($roleName, 
  $rolePolicyDocument) { 
             return $this->iamClient->createRole([ 
                  'AssumeRolePolicyDocument' => $rolePolicyDocument, 
                  'RoleName' => $roleName, 
             ]); 
         }); 
         return $result['Role']; 
     }
```
• 有关 API 的详细信息,请参阅 AWS SDK for PHP API 参考[CreateRole](https://docs.aws.amazon.com/goto/SdkForPHPV3/iam-2010-05-08/CreateRole)中的。
## **PowerShell**

### 用于 PowerShell

示例 1:此示例创建一个名为 **MyNewRole** 的新角色,并将文件 **NewRoleTrustPolicy.json** 中的策略附加到该角色。请注意,必须使用 **-Raw** 开关参数才能成功处理 JSON 策略文件。输 出中显示的策略文档采用 URL 编码。在本例中,使用 **UrlDecode** .NET 方法对其进行解码。

```
$results = New-IAMRole -AssumeRolePolicyDocument (Get-Content -raw 
 NewRoleTrustPolicy.json) -RoleName MyNewRole
$results
```
输出:

```
Arn : arn:aws:iam::123456789012:role/MyNewRole
AssumeRolePolicyDocument : %7B%0D%0A%20%20%22Version%22%3A%20%222012-10-17%22%2C
%0D%0A%20%20%22Statement%22 
                          %3A%20%5B%0D%0A%20%20%20%20%7B%0D%0A
%20%20%20%20%20%20%22Sid%22%3A%20%22%22%2C 
                          %0D%0A%20%20%20%20%20%20%22Effect%22%3A%20%22Allow
%22%2C%0D%0A%20%20%20%20%20%20 
                          %22Principal%22%3A%20%7B%0D%0A
%20%20%20%20%20%20%20%20%22AWS%22%3A%20%22arn%3Aaws 
                          %3Aiam%3A%3A123456789012%3ADavid%22%0D%0A
%20%20%20%20%20%20%7D%2C%0D%0A%20%20%20 
                          %20%20%20%22Action%22%3A%20%22sts%3AAssumeRole%22%0D
%0A%20%20%20%20%7D%0D%0A%20 
                          %20%5D%0D%0A%7D
CreateDate : 4/15/2015 11:04:23 AM
Path : /
RoleId : V5PAJI2KPN4EAEXAMPLE1
RoleName : MyNewRole
[System.Reflection.Assembly]::LoadWithPartialName("System.Web.HttpUtility")
[System.Web.HttpUtility]::UrlDecode($results.AssumeRolePolicyDocument)
{ 
   "Version": "2012-10-17", 
   "Statement": [ 
   \{ "Sid": "", 
      "Effect": "Allow", 
      "Principal": { 
        "AWS": "arn:aws:iam::123456789012:David"
```

```
AWS Config 开发人员指南
```

```
 }, 
         "Action": "sts:AssumeRole" 
      } 
   ]
}
```
• 有关 API 的详细信息,请参阅 AWS Tools for PowerShell Cmdlet 参[考CreateRole中](https://docs.aws.amazon.com/powershell/latest/reference)的。

### Python

SDK for Python (Boto3)

```
a Note
 还有更多相关信息 GitHub。在 AWS 代码示例存储库中查找完整示例,了解如何进行设
 置和运行。
```

```
def create_role(role_name, allowed_services): 
     """ 
     Creates a role that lets a list of specified services assume the role. 
     :param role_name: The name of the role. 
     :param allowed_services: The services that can assume the role. 
     :return: The newly created role. 
    "" "
     trust_policy = { 
          "Version": "2012-10-17", 
          "Statement": [ 
\{\hspace{.1cm} \} "Effect": "Allow", 
                  "Principal": {"Service": service}, 
                  "Action": "sts:AssumeRole", 
 } 
              for service in allowed_services 
         ], 
     } 
     try: 
         role = iam.create_role( 
              RoleName=role_name, AssumeRolePolicyDocument=json.dumps(trust_policy) 
\overline{\phantom{a}}
```

```
 logger.info("Created role %s.", role.name) 
 except ClientError: 
     logger.exception("Couldn't create role %s.", role_name) 
     raise 
 else: 
     return role
```
• 有关 API 的详细信息,请参阅适用[CreateRole于](https://docs.aws.amazon.com/goto/boto3/iam-2010-05-08/CreateRole) Python 的AWS SDK (Boto3) API 参考。

### Ruby

适用于 Ruby 的 SDK

## **a** Note

还有更多相关信息 GitHub。在 [AWS 代码示例存储库中](https://github.com/awsdocs/aws-doc-sdk-examples/tree/main/ruby/example_code/iam#code-examples)查找完整示例,了解如何进行设 置和运行。

```
 # Creates a role and attaches policies to it. 
  # 
  # @param role_name [String] The name of the role. 
  # @param assume_role_policy_document [Hash] The trust relationship policy 
 document. 
  # @param policy_arns [Array<String>] The ARNs of the policies to attach. 
  # @return [String, nil] The ARN of the new role if successful, or nil if an 
 error occurred. 
  def create_role(role_name, assume_role_policy_document, policy_arns) 
    response = @iam_client.create_role( 
      role_name: role_name, 
      assume_role_policy_document: assume_role_policy_document.to_json 
    ) 
    role_arn = response.role.arn 
    policy_arns.each do |policy_arn| 
      @iam_client.attach_role_policy( 
        role_name: role_name, 
        policy_arn: policy_arn 
     \mathcal{L}
```

```
 end 
   role_arn 
 rescue Aws::IAM::Errors::ServiceError => e 
   @logger.error("Error creating role: #{e.message}") 
   nil 
 end
```
• 有关 API 的详细信息,请参阅 AWS SDK for Ruby API 参[考CreateRole中](https://docs.aws.amazon.com/goto/SdkForRubyV3/iam-2010-05-08/CreateRole)的。

## Rust

适用于 Rust 的 SDK

```
a Note
```
还有更多相关信息 GitHub。在 [AWS 代码示例存储库中](https://github.com/awsdocs/aws-doc-sdk-examples/tree/main/rustv1/examples/iam#code-examples)查找完整示例,了解如何进行设 置和运行。

```
pub async fn create_role( 
     client: &iamClient, 
     role_name: &str, 
     role_policy_document: &str,
) -> Result<Role, iamError> { 
     let response: CreateRoleOutput = loop { 
         if let Ok(response) = client 
              .create_role() 
              .role_name(role_name) 
              .assume_role_policy_document(role_policy_document) 
              .send() 
              .await 
         { 
              break response; 
         } 
     }; 
     Ok(response.role.unwrap())
}
```
• 有关 API 的详细信息,请参阅适用[CreateRole于](https://docs.rs/releases/search?query=aws-sdk) Rust 的AWS SDK API 参考。

### Swift

SDK for Swift

### **a** Note

这是预览版 SDK 的预发布文档。本文档随时可能更改。

### **a** Note

还有更多相关信息 GitHub。在 [AWS 代码示例存储库中](https://github.com/awsdocs/aws-doc-sdk-examples/tree/main/swift/example_code/iam#code-examples)查找完整示例,了解如何进行设 置和运行。

```
 public func createRole(name: String, policyDocument: String) async throws -> 
 String { 
         let input = CreateRoleInput( 
             assumeRolePolicyDocument: policyDocument, 
             roleName: name 
         ) 
         do { 
             let output = try await client.createRole(input: input) 
             guard let role = output.role else { 
                 throw ServiceHandlerError.noSuchRole 
 } 
             guard let id = role.roleId else { 
                 throw ServiceHandlerError.noSuchRole 
 } 
             return id 
         } catch { 
             throw error 
         } 
    }
```
• 如需了解 API 的详细信息,请参阅适用[CreateRole于](https://awslabs.github.io/aws-sdk-swift/reference/0.x) S wift 的AWS SDK API 参考。

# AWS Config 从 AWS CLI

## **a** Note

在设置 AWS Config 之前 AWS CLI,您需要创建一个 S3 存储桶、一个 SNS 主题和一个附 有策略的 IAM 角色作为先决条件。然后,您可以使用 AWS CLI 为指定存储桶、主题和角色 AWS Config。要设置的先决条件 AWS Config,请参阅[先决条件。](https://docs.aws.amazon.com/config/latest/developerguide/gs-cli-prereq.html)

[首先,请使用 put-configurat AWS Config ion-rec o](https://docs.aws.amazon.com/cli/latest/reference/configservice/start-configuration-recorder.html)[rder AWS CLI、put-delivery-channel 和 start](https://docs.aws.amazon.com/cli/latest/reference/configservice/put-configuration-recorder.html)[configurat](https://docs.aws.amazon.com/cli/latest/reference/configservice/put-configuration-recorder.html)[i](https://docs.aws.amazon.com/cli/latest/reference/configservice/start-configuration-recorder.html)[on-re](https://docs.aws.amazon.com/cli/latest/reference/configservice/put-delivery-channel.html)[c order 命令,如下所示:](https://docs.aws.amazon.com/cli/latest/reference/configservice/start-configuration-recorder.html)

- put-configuration-recorder 命令可创建新的配置记录器以记录您指定的资源配置。
- put-delivery-channel 命令可创建传输通道对象,将配置信息传输到 S3 存储桶和 SNS 主题。
- 创建传输通道后,start-configuration-recorder 开始记录您选择的资源配置,您可以在您 的 AWS 账户中看到这些配置。

**a** Note

您账户中的每个 AWS 区域都只能有一个配置记录器和一个传输通道。

您可以指定记录器的名称以及配置记录器担任 AWS Config 和使用的 IAM 角色的 Amazon 资源名称 (ARN)。 AWS Config 创建配置记录器时会自动分配 "默认" 的名称。配置记录器在创建后,不能更改其 名称。要更改配置记录器的名称,您必须删除该配置记录器,然后使用新名称创建一个新配置记录器。

要使用设置 AWS Config 多账户多区域数据聚合 AWS CLI,请参阅[使用 AWS 命令行界面设置聚合](https://docs.aws.amazon.com/config/latest/developerguide/set-up-aggregator-cli.html) [器](https://docs.aws.amazon.com/config/latest/developerguide/set-up-aggregator-cli.html)。您必须为要记录配置项目的每个区域创建单独 AWS 账户 的配置记录器。

### 目录

- [put-configuration-recorder](#page-113-0)
- [put-delivery-channel](#page-120-0)
- [start-configuration-recorder](#page-121-0)

<span id="page-113-0"></span>put-configuration-recorder

您的 [put-configuration-recorder](https://docs.aws.amazon.com/cli/latest/reference/configservice/put-configuration-recorder.html) 命令应类似于以下示例。

```
$ aws configservice put-configuration-recorder \
--configuration-recorder file://configurationRecorder.json \
```

```
--recording-group file://recordingGroup.json
```
此命令使用--configuration-recorder和---recording-group字段。

**a** Note

录制组和配置记录器

--recording-group 字段指定要记录哪些资源类型。

该--configuration-recorder字段指定name和roleArn以及配置记录器的默认录制频率 (recordingMode)。您也可以使用此字段来覆盖特定资源类型的记录频率。

### 记录组

[put-configuration-recorder](https://docs.aws.amazon.com/cli/latest/reference/configservice/put-configuration-recorder.html) 为 --recording-group 参数使用以下选项:

- allSupported=true— AWS Config 记录所有支持的资源类型的配置更改,不包括全球 IAM 资源 类型。 AWS Config 添加对新资源类型的支持后, AWS Config 会自动开始记录该类型的资源。
- includeGlobalResourceTypes=true 此选项是一个捆绑包,仅适用于全局 IAM 资源类型: IAM 用户、组、角色和客户管理型策略。这些全球 IAM 资源类型只能在 2022 年 2 月之前可用的 AWS Config 区域 AWS Config 中进行记录。2022 年 2 月 AWS Config 之后,您无法在支持的区域 中记录全球 IAM 资源类型。有关这些区域的列表,请参阅[录制 AWS 资源 | 全球资源。](https://docs.aws.amazon.com/config/latest/developerguide/select-resources.html#select-resources-all)

**A** Important

Aurora 全局集群记录在所有已启用的区域中

AWS::RDS::GlobalCluster资源类型将记录在启用配置记录器的所有支持 AWS Config 区域,即使设

置includeGlobalResourceTypes为false。includeGlobalResourceTypes 选项是 一个捆绑包,仅适用于 IAM 用户、组、角色和客户管理型策略。

如果您不想在所有已启用的区域中记录 AWS::RDS::GlobalCluster,请使用以下记录策 略之一:

1. 记录所有当前和未来的资源类型,排除项除外 (EXCLUSION\_BY\_RESOURCE\_TYPES),或 者

2. 记录特定的资源类型 (INCLUSION\_BY\_RESOURCE\_TYPES)。

有关更多信息,请参阅[选择将记录的资源](https://docs.aws.amazon.com/config/latest/developerguide/select-resources.html#select-resources-all)。

### **A** Important

包含GlobalResourceTypes 和排除记录策略 该includeGlobalResourceTypes字段对EXCLUSION\_BY\_RESOURCE\_TYPES录制策略 没有影响。这意味着,当设置 为exclusionByResourceTypes时includeGlobalResourceTypes,全球 IAM 资源类 型(IAM 用户、群组、角色和客户托管策略)不会自动添加为排除项。false 该includeGlobalResourceTypes字段只能用于修改该AllSupported字段,因为该 字段的默认设置是记录除全球 IAM 资源类型之AllSupported外的所有受支持资源类型 的配置更改。要在设置为时AllSupported包括全局 IAM 资源类型true,请确保将设 置includeGlobalResourceTypes为true。

要排除EXCLUSION\_BY\_RESOURCE\_TYPES录制策略的全球 IAM 资源类型,您需要手动将 其添加到的resourceTypes字段中exclusionByResourceTypes。

### **a** Note

必填字段和可选字段

将 includeGlobalResourceTypes 设置为 true 之前,请先将 allSupported 字段设 置为 true。

也可以将 RecordingStrategy 的 useOnly 字段设置为

ALL\_SUPPORTED\_RESOURCE\_TYPES。

## **a** Note

### 覆盖字段

如果您在的字段中设置includeGlobalResourceTypes为false但列出了全局 IAM 资 源类型 [RecordingGroup](https://docs.aws.amazon.com/config/latest/APIReference/API_RecordingGroup.html),则无论您是否 AWS Config 将该resourceTypes字段设置为 false,仍会记录这些指定资源类型的配置更改。includeGlobalResourceTypes 如果您不想记录对全局 IAM 资源类型(IAM 用户、组、角色和客户管理型策略)的配置 更改,那么除了将 includeGlobalResourceTypes 字段设置为 false 之外,切勿在 resourceTypes 字段中列出这些内容。

•

recordingStrategy – 指定配置记录器的记录策略。recordingGroup.json 文件指定了 AWS Config 将记录的资源类型:

- 如果将的useOnly字段设[置RecordingStrategy为](https://docs.aws.amazon.com/config/latest/APIReference/API_RecordingStrategy.html)ALL\_SUPPORTED\_RESOURCE\_TYPES,则会 AWS Config 记录所有支持的资源类型的配置更改,不包括全球 IAM 资源类型。或者,您可以将 的allSupported字段设[置RecordingGroup](https://docs.aws.amazon.com/config/latest/APIReference/API_RecordingGroup.html)为true。 AWS Config 添加对新资源类型的支持后, AWS Config 会自动开始记录该类型的资源。
- 如果将的use0n1y字段设[置RecordingStrategy为](https://docs.aws.amazon.com/config/latest/APIReference/API_RecordingStrategy.html)INCLUSI0N\_BY\_RES0URCE\_TYPES,则仅 AWS Config 记录您在resourceTypes字段中指定的资源类型的配置更[改RecordingGroup](https://docs.aws.amazon.com/config/latest/APIReference/API_RecordingGroup.html)。
- 如果将的use0n1y字段设[置RecordingStrategy为](https://docs.aws.amazon.com/config/latest/APIReference/API_RecordingStrategy.html)EXCLUSION\_BY\_RESOURCE\_TYPES,则会 AWS Config 记录所有支持的资源类型的配置更改,但您指定要排除在resourceTypes字段中记 录的资源类型除外[ExclusionByResourceTypes](https://docs.aws.amazon.com/config/latest/APIReference/API_ExclusionByResourceTypes.html)。
	- **a** Note

必填字段和可选字段 当您将 --recording-group 的 allSupported 字段设置为 true 时,recordingStrategy 字段是可选的。 当您在 --recording-group 的 resourceTypes 字段中列出资源类型 时,recordingStrategy 字段是可选的。 如果您在 exclusionByResourceTypes 的 resourceTypes 字段中列出了要从记录中排 除的资源类型,recordingStrategy 字段为必填字段。

**a** Note

## 覆盖字段

如果您对记录策略选择 EXCLUSION\_BY\_RESOURCE\_TYPES,则 exclusionByResourceTypes 字段将覆盖请求中的其他属性。 例如,即使您将 includeGlobalResourceTypes 设置为 false,全局 IAM 资源类型 仍将自动记录在此选项中,除非这些资源类型在 exclusionByResourceTypes 的 resourceTypes 字段中被明确列为排除项。

### **a** Note

全局资源类型和资源排除记录策略

默认情况下,如果您选择EXCLUSION BY RESOURCE TYPES录制策略,则在设置配置记录 器的区域中 AWS Config 添加对新资源类型(包括全局资源类型)的支持时,会自动 AWS Config 开始记录该类型的资源。

除非特别列为排除项,否则AWS::RDS::GlobalCluster将在启用配置记录器的所有受支 持 AWS Config 区域中自动记录。

IAM 用户、群组、角色和客户托管策略将记录在您设置配置记录器的区域(如果该区域在 2022 年 2 月之前可用)。 AWS Config 2022 年 2 月 AWS Config 之后,您无法在支持的区 域中记录全球 IAM 资源类型。有关这些区域的列表,请参阅[录制 AWS 资源 | 全球资源。](https://docs.aws.amazon.com/config/latest/developerguide/select-resources.html#select-resources-all)

以下示例显示 recordingGroup.json 的请求语法:

```
{ 
     "allSupported": boolean, 
     "exclusionByResourceTypes": { 
         "resourceTypes": [ Comma-separated list of resource types to exclude ] 
     }, 
     "includeGlobalResourceTypes": boolean, 
     "recordingStrategy": { 
         "useOnly": "Recording strategy for the configuration recorder" 
     }, 
     "resourceTypes": [ Comma-separated list of resource types to include]
}
```
### **a** Note

AWS Organizations 可以阻止访问的授权策略

如果您使用预先存在的 IAM 角色,请确保没有 AWS Organizations AWS Config 禁止您 有权记录资源的授权策略。有关授权策略的更多信息 AWS Organizations,请参阅《AWS Organizations 用户指南》 AWS Organization[s中的管理策略](https://docs.aws.amazon.com/organizations/latest/userguide/orgs_manage_policies.html)。

重复使用 IAM 角色时保留最低权限

如果您使用的是使用 AWS Security Hub 或之类的 AWS 服务 AWS Config AWS Control Tower,并且已经创建了 IAM 角色,请确保您在设置时使用的 IAM 角色 AWS Config 保持与

先前存在的 IAM 角色相同的最低权限。您必须这样做才能确保其他 AWS 服务继续按预期运 行。

例如,如果 AWS Control Tower 拥有允许 AWS Config 读取 S3 对象的 IAM 角色,请确保 向设置时使用的 IAM 角色授予相同的权限 AWS Config。否则,它可能会干扰 AWS Control Tower 操作方式。

#### **a** Note

AWS Config 评估次数多

与随后的几个月相比,您可能会注意到,在使用 AWS Config 记录的最初一个月中,您的账 户活动有所增加。在初始引导过程中, AWS Config 会对您账户中您选择 AWS Config 要记 录的所有资源进行评估。

如果您运行的是临时工作负载,则可能会看到活动增加, AWS Config 因为它记录了与创建 和删除这些临时资源相关的配置更改。临时工作负载 是临时使用在需要时加载和运行的计算 资源。示例包括亚马逊弹性计算云 (Amazon EC2) 竞价型实例、亚马逊 EMR 任务和。 AWS Auto Scaling如果要避免因运行临时工作负载而增加的活动,则可以设置配置记录器以将这 些资源类型排除在记录之外,或者在 AWS Config 关闭的情况下在单独的帐户中运行这些类 型的工作负载,以避免增加配置记录和规则评估。

**a** Note

区域可用性

在指定 AWS Config 要跟踪的资源类型之前,请检查[按区域可用性划分的资源覆盖率,](https://docs.aws.amazon.com/config/latest/developerguide/what-is-resource-config-coverage.html)以查 看您正在设置的 AWS 区域是否支持该资源类型 AWS Config。如果至少有一个区域支持某 种资源类型,则即使您设置的区域不支持指定的资源类型 AWS Config,您也可以在支持的 所有 AWS 区域中启用该资源类型的记录 AWS Config。 AWS Config

#### 配置记录器

[put-configuration-recorder](https://docs.aws.amazon.com/cli/latest/reference/configservice/put-configuration-recorder.html) 使用 --configuration-recorder 参数的以下字段:

- name— 配置记录器的名称。 AWS Config 创建配置记录器时会自动分配 "默认" 的名称。
- roleARN— 由配置记录器担任 AWS Config 和使用的 IAM 角色的 Amazon 资源名称 (ARN)。
- recordingMode— 指定用于记录配置更改的 AWS Config 默认录制频率。 AWS Config 支持连续 录制和每日录制。连续记录可让您在每次发生配置更改时连续记录更改。使用每日记录,您将收到代 表过去 24 小时内资源的最新状态的配置项 (CI),前提是它与之前记录的 CI 不同。
	- recordingFrequency— AWS Config 用于记录配置更改的默认录制频率。

### **a** Note

AWS Firewall Manager 依赖于持续录制来监控您的资源。如果您使用的是 Firewall Manager,建议您将记录频率设置为"持续"。

- recordingModeOverrides 此字段允许您为记录模式指定覆盖。它是一个 recordingModeOverride 对象数组。recordingModeOverrides 数组中的每个 recordingModeOverride 对象都由三个字段组成:
	- description 您为覆盖提供的描述。
	- recordingFrequency 将应用于覆盖中指定的所有资源类型的记录频率。
	- resourceTypes— 以逗号分隔的列表,用于指定覆盖中 AWS Config 包含哪些资源类型。

**a** Note

#### 必填字段和可选字段

[put-configuration-recorder](https://docs.aws.amazon.com/cli/latest/reference/configservice/put-configuration-recorder.html) 的 recordingMode 字段是可选的。默认情况下,配置记 录器的记录频率被设置为连续记录。

**a** Note

#### 限制

以下资源类型不支持每日记录:

- AWS::Config::ResourceCompliance
- AWS::Config::ConformancePackCompliance
- AWS::Config::ConfigurationRecorder

对于记录所有当前和未来支持的资源类型 (ALL\_SUPPORTED\_RESOURCE\_TYPES) 记录策略, 这些资源类型将设置为"连续记录"。

该configurationRecorder.json文件指定name和roleArn以及配置记录器的默认录制频率 (recordingMode)。您也可以使用此字段来覆盖特定资源类型的记录频率。

```
{ 
   "name": "default", 
   "roleARN": "arn:aws:iam::123456789012:role/config-role", 
   "recordingMode": { 
     "recordingFrequency": CONTINUOUS or DAILY, 
     "recordingModeOverrides": [ 
         { 
              "description": "Description you provide for the override", 
              "recordingFrequency": CONTINUOUS or DAILY, 
              "resourceTypes": [ Comma-separated list of resource types to include in the 
  override ] 
         } 
     ] 
   }
}
```
<span id="page-120-0"></span>put-delivery-channel

以下代码示例演示如何使用 PutDeliveryChannel。

CLI

AWS CLI

创建配送渠道

以下命令以 JSON 代码的形式提供传送渠道的设置:

```
aws configservice put-delivery-channel --delivery-channel file://
deliveryChannel.json
```
该deliveryChannel.json文件指定了配送渠道属性:

```
{ 
     "name": "default", 
     "s3BucketName": "config-bucket-123456789012", 
     "snsTopicARN": "arn:aws:sns:us-east-1:123456789012:config-topic", 
     "configSnapshotDeliveryProperties": { 
         "deliveryFrequency": "Twelve_Hours"
```
}

}

此示例设置了以下属性:

name-配送渠道的名称。默认情况下, AWS Config 会default将名称分配给新的交付渠道。您 无法使用命令更新传递渠道名称。put-delivery-channel有关更改名称的步骤,请参阅重命 名配送渠道。 s3BucketName- AWS Config 向其发送配置快照和配置历史记录文件的 Amazon S3 存储桶的名称。如果您指定的存储桶属于另一个 AWS 账户,则该存储桶必须具有授予对 Config AWS 的访问权限的策略。有关更多信息,请参阅 Amazon S3 存储桶的权限。

snsTopicARN-Amazon SNS 主题的亚马逊资源名称 (ARN), AWS Config 会向其发送有关配 置变更的通知。如果您从其他账户选择主题,则该主题必须具有授予对 Config 的访问权限的策 略。 AWS 有关更多信息,请参阅 Amazon SNS 主题的权限。

configSnapshotDeliveryProperties-包含deliveryFrequency属性,该属性设置 AWS Config 提供配置快照的频率以及它为定期 Config 规则调用评估的频率。

如果命令成功, AWS Config 将不返回任何输出。要验证您的配送渠道的设置,请运行 describe-delivery-channels 命令。

• 有关 API 的详细信息,请参阅《AWS CLI 命令参考》中的 "[PutDelivery频道](https://awscli.amazonaws.com/v2/documentation/api/latest/reference/configservice/put-delivery-channel.html)"。

PowerShell

用于 PowerShell

示例 1:此示例更改了现有配送渠道的 deliveryFrequency 属性。

Write-CFGDeliveryChannel -ConfigSnapshotDeliveryProperties\_DeliveryFrequency TwentyFour\_Hours -DeliveryChannelName default -DeliveryChannel\_S3BucketName config-bucket-NA -DeliveryChannel\_S3KeyPrefix my

▪ 有关 API 的详细信息,请参阅 AWS Tools for PowerShell Cmdlet 参考中[的PutDelivery频](https://docs.aws.amazon.com/powershell/latest/reference) [道](https://docs.aws.amazon.com/powershell/latest/reference)。

<span id="page-121-0"></span>start-configuration-recorder

要完成开启 AWS Config,请使用[start-configuration-recorder](https://docs.aws.amazon.com/cli/latest/reference/configservice/start-configuration-recorder.html)命令。

\$ **aws configservice start-configuration-recorder --configuration-recordername** *configRecorderName*

## 验证 AWS Config 是否已成功启动 AWS CLI

启动后 AWS Config,您可以使用 AWS CLI 命令检查是否 AWS Config 正在运行以及是否 AWS Config 已创建配置记录器和传送渠道。您也可以确认 AWS Config 已开始录制配置并将其传送到交付 渠道。

目录

- [检查是否已创建传输通道](#page-122-0)
- [检查是否已创建配置记录器](#page-122-1)
- [检查是否 AWS Config 已开始录制](#page-123-0)

## <span id="page-122-0"></span>检查是否已创建传输通道

使用 [describe-delivery-channels](https://docs.aws.amazon.com/cli/latest/reference/configservice/describe-delivery-channels.html) 命令检查是否已配置 Amazon S3 存储桶和 Amazon SNS 主 题。

```
$ aws configservice describe-delivery-channels
{ 
     "DeliveryChannels": [ 
         { 
              "snsTopicARN": "arn:aws:sns:us-west-2:0123456789012:my-config-topic", 
              "name": "my-delivery-channel", 
              "s3BucketName": "my-config-bucket" 
 } 
    \mathbf{I}}
```
当您使用 CLI、服务 API 或软件开发工具包配置您的交付渠道但未指定名称时, AWS Config 会自动分 配名称 "" default。

## <span id="page-122-1"></span>检查是否已创建配置记录器

使用 [describe-configuration-recorders](https://docs.aws.amazon.com/cli/latest/reference/configservice/describe-configuration-recorders.html) 命令检查是否已创建配置记录器,以及该配置记录器 是否已代入 IAM 角色。有关更多信息,请参阅 [创建 IAM 角色](#page-94-0)。

```
$ aws configservice describe-configuration-recorders
{ 
     "ConfigurationRecorders": [ 
          { 
              "roleARN": "arn:aws:iam::012345678912:role/myConfigRole", 
              "name": "default" 
          } 
     ]
}
```
## <span id="page-123-0"></span>检查是否 AWS Config 已开始录制

使用[describe-configuration-recorder-status](https://docs.aws.amazon.com/cli/latest/reference/configservice/describe-configuration-recorder-status.html)命令检查是否 AWS Config 已开始记录您账户 中现有受支持 AWS 资源的配置。记录的配置会传递到指定的传递通道。

```
$ aws configservice describe-configuration-recorder-status
{ 
     "ConfigurationRecordersStatus": [ 
          { 
              "name": "default", 
              "lastStatus": "SUCCESS", 
              "lastStopTime": 1414511624.914, 
              "lastStartTime": 1414708460.276, 
              "recording": true, 
              "lastStatusChangeTime": 1414816537.148, 
              "lastErrorMessage": "NA", 
              "lastErrorCode": "400" 
 } 
    \mathbf{I}}
```
recording 字段中的值 true 用于确认配置记录器已开始记录您的所有资源的配置。 AWS Config 采 用 UTC 格式来记录时间。输出显示为 Unix 时间戳。

有关如何查找账户中的现有资源以及了解资源配置的信息,请参阅[查看 资源配置和历史记录](#page-580-0)。

# AWS Config 与 AWS SDK 一起使用

AWS 软件开发套件 (SDK) 可用于许多流行的编程语言。每个软件开发工具包都提供 API、代码示例和 文档,使开发人员能够更轻松地以其首选语言构建应用程序。

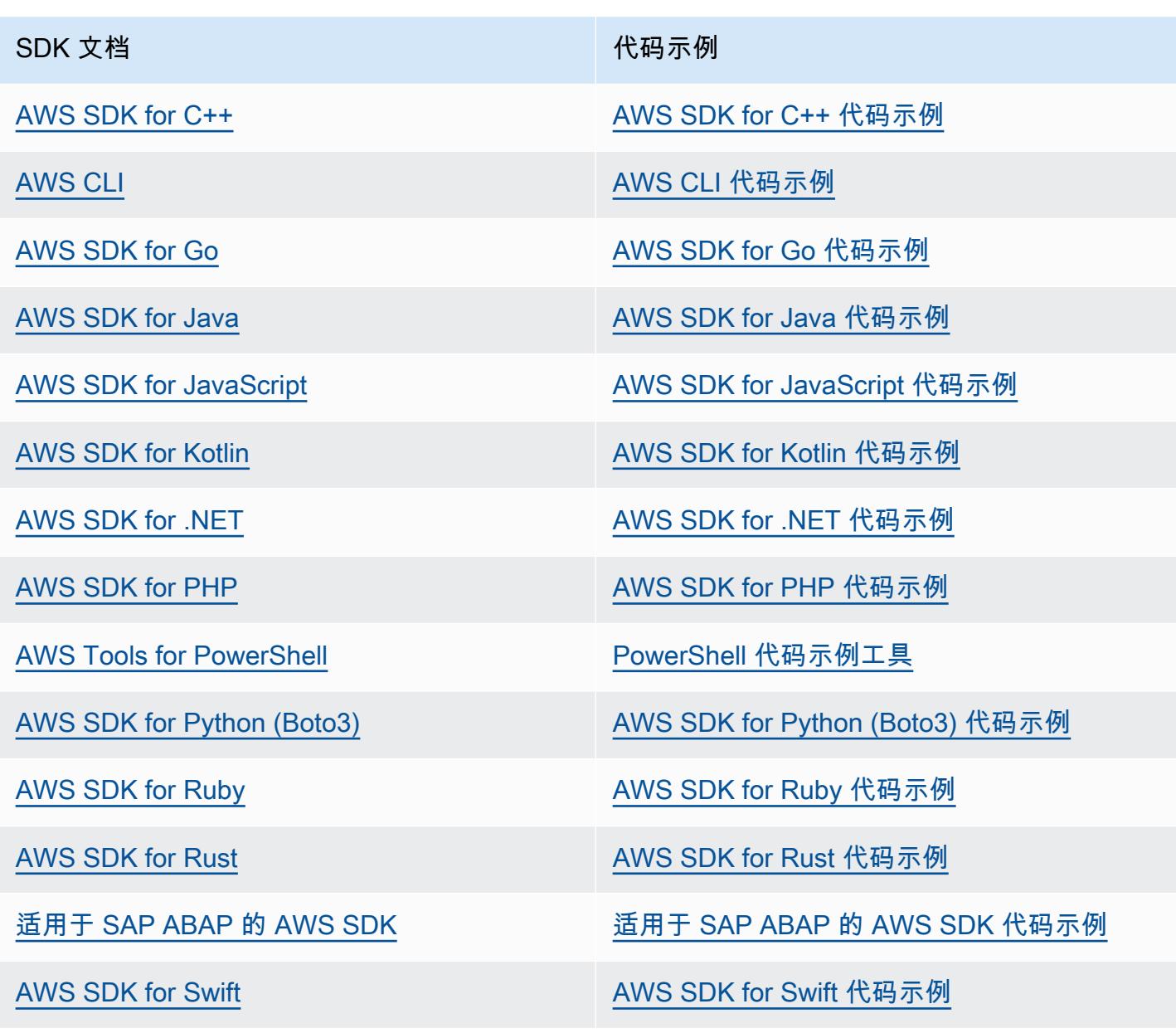

## 4 示例可用性

找不到所需的内容? 通过使用此页面底部的提供反馈链接请求代码示例。

# 管理配置记录器

AWS Config 使用配置记录器来检测资源配置中的更改,并将这些更改捕获为配置项目。必须先创建配 置记录器,然后 AWS Config 才能跟踪您的资源配置。启动配置记录器时, AWS Config 会清点您账户 中的所有 AWS 资源。

每个 AWS 区域只能有一个配置记录器频道 AWS 账户,并且需要使用传送渠道 AWS Config。

如果您使用控制台或 AWS CLI AWS Config 进行设置,则 AWS Config 会自动为您创建配置记录器, 然后启动配置记录器。有关更多信息,请参阅 [入门 AWS Config。](#page-42-0)

默认情况下,配置记录器会记录 AWS Config 运行的区域内所有受支持的资源。您可以创建一个自定义 配置记录器,仅记录您指定的资源类型。有关更多信息,请参阅 [录制 AWS 资源](#page-547-0)。

AWS Config 开始记录配置时,您需要支付服务使用费。有关定价信息,请参阅 [AWS Config 定价。](https://aws.amazon.com/config/pricing/)

**A** Important

如果配置记录器关闭,已删除资源的评估结果可能会持续显示 如果配置记录器已关闭,它将禁用跟踪资源配置更改(包括资源删除)的功能。 AWS Config 这意味着,如果您关闭配置记录器,可能会看到先前已删除的资源的评估结果。

# 管理配置记录器 (控制台)

您可以使用 AWS Config 控制台停止或启动配置记录器。您也可以更改配置记录器的记录频率。

To stop or start the configuration recorder

- 1. 登录 AWS Management Console 并打开 AWS Config 控制台,[网址为 https://](https://console.aws.amazon.com/config/) [console.aws.amazon.com/config/。](https://console.aws.amazon.com/config/)
- 2. 在导航窗格中,选择设置。
- 3. 停止或启动配置记录器:
	- 如果您要停止记录,请选择 Recording is on 下的 Turn off。系统提示时,请选择继续。
	- 如果您要开始记录,请选择 Recording is off (记录已关闭) 下的 Turn on (开启)。系统提示 时,请选择继续。

To change the recording frequency

AWS Config 支持连续录制和每日录制。连续记录可让您在每次发生配置更改时连续记录更改。使 用每日记录,您将收到代表过去 24 小时内资源的最新状态的配置项 (CI),前提是它与之前记录的 CI 不同。有关更多信息,请参[阅记录频率](https://docs.aws.amazon.com/config/latest/developerguide/select-resources.html#select-resources-recording-frequency)。

- 1. 登录 AWS Management Console 并打开 AWS Config 控制台,[网址为 https://](https://console.aws.amazon.com/config/) [console.aws.amazon.com/config/。](https://console.aws.amazon.com/config/)
- 2. 在导航窗格中,选择设置。
- 3. 选择编辑,以查看"记录频率"下的选项。

# 管理配置记录器 (AWS CLI)

您可以使用 AWS CLI 来停止或启动配置记录器。您也可以使用 AWS CLI、 AWS Config API 或其中一 个 AWS SDK 重命名或删除配置记录器。以下步骤可帮助您使用 AWS CLI。

To stop the configuration recorder

```
使用 stop-configuration-recorder 命令:
```

```
$ aws configservice stop-configuration-recorder --configuration-recorder-
name configRecorderName
```
To start the configuration recorder

```
使用 start-configuration-recorder 命令:
```
\$ **aws configservice start-configuration-recorder --configuration-recordername** *configRecorderName*

To change the recording frequency

使用 put - configuration-recorder 命令更改配置记录器的记录频率:

```
$ aws configservice put-configuration-recorder \
--configuration-recorder file://configurationRecorder.json
```
该configurationRecorder.json文件指定name和roleArn以及配置记录器的默认录制频率 (recordingMode)。您也可以使用此字段来覆盖特定资源类型的记录频率。

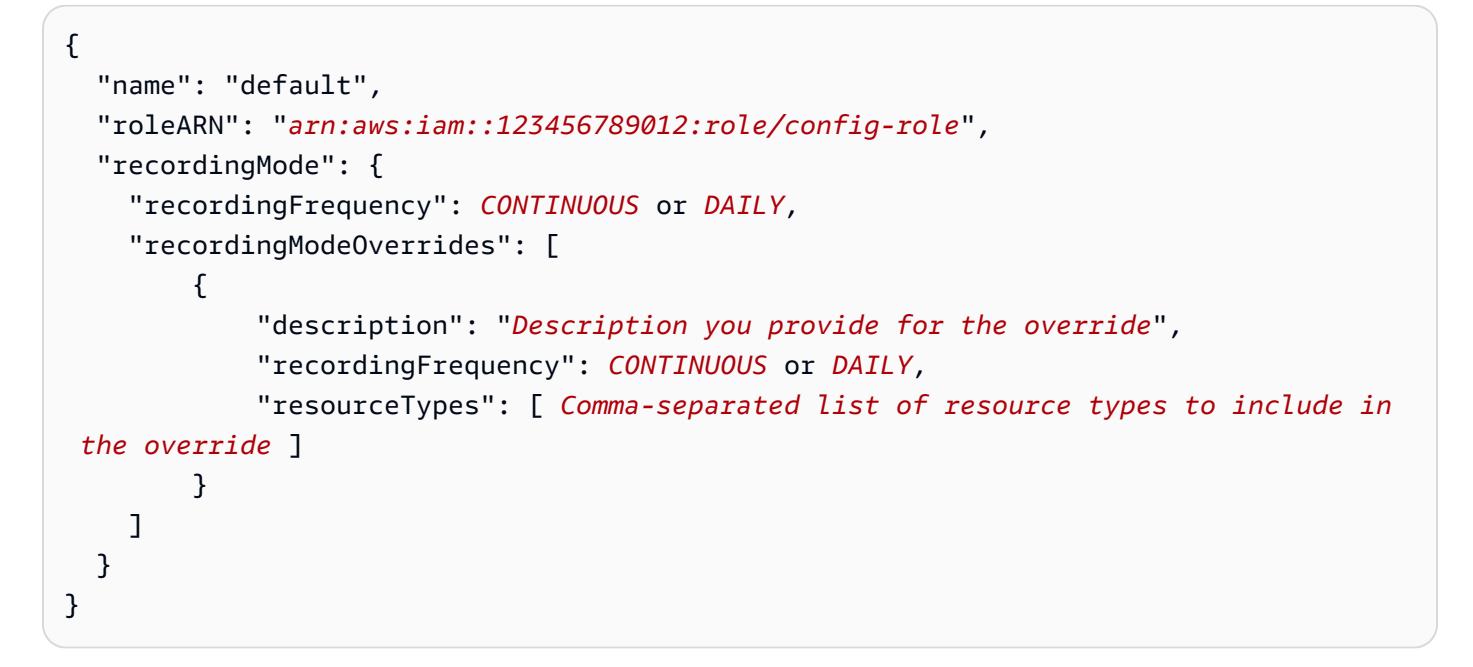

[put-configuration-recorder](https://docs.aws.amazon.com/cli/latest/reference/configservice/put-configuration-recorder.html) 使用 --configuration-recorder 参数的以下字段:

- name— 配置记录器的名称。 AWS Config 创建配置记录器时会自动分配 "默认" 的名称。
- roleARN— 由配置记录器担任 AWS Config 和使用的 IAM 角色的 Amazon 资源名称 (ARN)。
- recordingMode— 指定用于记录配置更改的 AWS Config 默认录制频率。 AWS Config 支持连 续录制和每日录制。连续记录可让您在每次发生配置更改时连续记录更改。使用每日记录,您将 收到代表过去 24 小时内资源的最新状态的配置项 (CI),前提是它与之前记录的 CI 不同。
	- recordingFrequency— AWS Config 用于记录配置更改的默认录制频率。

#### **a** Note

AWS Firewall Manager 依赖于持续录制来监控您的资源。如果您使用的是 Firewall Manager,建议您将记录频率设置为"持续"。

- recordingModeOverrides 此字段允许您为记录模式指定覆盖。它是一个 recordingModeOverride 对象数组。recordingModeOverrides 数组中的每个 recordingModeOverride 对象都由三个字段组成:
	- description 您为覆盖提供的描述。
	- recordingFrequency 将应用于覆盖中指定的所有资源类型的记录频率。
	- resourceTypes— 以逗号分隔的列表,用于指定覆盖中 AWS Config 包含哪些资源类型。

### **a** Note

必填字段和可选字段

[put-configuration-recorder](https://docs.aws.amazon.com/cli/latest/reference/configservice/put-configuration-recorder.html) 的 recordingMode 字段是可选的。默认情况下,配 置记录器的记录频率被设置为连续记录。

**a** Note 限制 以下资源类型不支持每日记录:

- AWS::Config::ResourceCompliance
- AWS::Config::ConformancePackCompliance
- AWS::Config::ConfigurationRecorder

对于记录所有当前和未来支持的资源类型 (ALL\_SUPPORTED\_RESOURCE\_TYPES) 记录策 略,这些资源类型将设置为"连续记录"。

To delete the configuration recorder

使用 [delete-configuration-recorder](https://docs.aws.amazon.com/cli/latest/reference/configservice/delete-configuration-recorder.html) 命令:

```
$ aws configservice delete-configuration-recorder --configuration-recorder-
name default
```
To rename the configuration recorder

要更改配置记录器的名称,您必须删除该配置记录器,然后使用所需名称创建一个新配置记录器。

1. 使用 [describe-configuration-recorders](https://docs.aws.amazon.com/cli/latest/reference/configservice/describe-configuration-recorders.html) 命令查找当前配置记录器的名称:

```
$ aws configservice describe-configuration-recorders
{ 
     "ConfigurationRecorders": [ 
         { 
              "roleARN": "arn:aws:iam::012345678912:role/myConfigRole", 
              "name": "default"
```
 ] }

}

2. 使用 [delete-configuration-recorder](https://docs.aws.amazon.com/cli/latest/reference/configservice/delete-configuration-recorder.html) 命令删除当前配置记录器:

\$ **aws configservice delete-configuration-recorder --configuration-recordername** *default*

3. 使用 [put-configuration-recorder](https://docs.aws.amazon.com/cli/latest/reference/configservice/put-configuration-recorder.html) 命令创建具有所需名称的配置记录器:

\$ **aws configservice put-configuration-recorder --configuration-recorder name=***configRecorderName***,roleARN=***arn:aws:iam::012345678912:role/myConfigRole*

4. 使用 [start-configuration-recorder](https://docs.aws.amazon.com/cli/latest/reference/configservice/start-configuration-recorder.html) 命令恢复记录:

\$ **aws configservice start-configuration-recorder --configuration-recordername** *configRecorderName*

# 配置记录器的偏离检测

AWS::Config::ConfigurationRecorder 资源类型是配置记录器的配置项 (CI), 用于跟踪配置 记录器的所有状态更改。您可以使用此 CI 来检查配置记录器的状态是否与其先前的状态不同或已经偏 离。例如,此 CI 会跟踪您是否允许 AWS Config 跟踪资源类型更新、是否已停止或启动配置记录器, 或者是否删除或卸载了配置记录器。发生偏离的配置记录器表示您没有准确检测到预期资源类型的更 改。如果您的配置记录器发生偏离,则可能导致漏报或误报合规性结果。

AWS::Config::ConfigurationRecorder资源类型是系统资源类型,默认情况下 AWS Config , 所有支持的区域都启用了该资源类型的记录。AWS::Config::ConfigurationRecorder 资源类型 的记录不收取额外费用。

# 管理传递通道

由于 AWS Config 持续记录您的 AWS 资源发生的变化,它会通过交付渠道发送通知和更新的配置状 态。您可以管理交付渠道以控制配置更新的 AWS Config 发送位置。

每个 AWS 区域只能有一个配送渠道 AWS 账户,并且需要使用配送渠道 AWS Config。

当 AWS Config 检测到资源的配置更改并且通知超过 Amazon SNS 允许的最大大小时,通知中会包含 配置项目的简短摘要。您可以在 s3BucketLocation 字段中指定的 Amazon S3 存储桶位置查看完整 通知。有关更多信息,请参阅[过大配置项更改通知示例](https://docs.aws.amazon.com/config/latest/developerguide/oversized-notification-example.html)。

## **a** Note

AWS Config 支持对使用的 Amazon S3 存储桶进行 AWS KMS 加密 AWS Config 您可以提供 AWS Key Management Service (AWS KMS) 密钥或别名亚马逊资源名称 (ARN) 来加密传输到您的亚马逊简单存储服务 (Amazon S3) 存储桶的数据。默认情况下,将配置历 史记录和快照文件 AWS Config 传送到您的 Amazon S3 存储桶,并使用 S3 AES-256 服务器 端加密 SSE-S3 对静态数据进行加密。但是,如果您提供 AWS Config 了 KMS 密钥或别名 ARN,则 AWS Config 使用该 KMS 密钥而不是 AES-256 加密。 AWS Config 不支持向 Amazon S3 存储桶的传送渠道,其中启用了对象锁定并启用了默认保 留。有关更多信息,请参阅 [S3 对象锁定的工作原理](https://docs.aws.amazon.com/AmazonS3/latest/userguide/object-lock-overview.html)。

## 主题

- [术语](#page-130-0)
- [更新传递通道](#page-131-0)
- [重命名传递通道](#page-135-0)
- [配置项的组成部分](#page-136-0)
- [将配置快照传送到 Amazon S3 存储桶](#page-137-0)
- [AWS Config 发送到 Amazon SNS 主题的通知](#page-145-0)

# <span id="page-130-0"></span>术语

配置项目表示您账户中存在的受支持 AWS 资源的各种属性的 point-in-time 视图。配置项目的组件包括 元数据、属性、关系、当前配置和相关事件。 AWS Config 每当它检测到正在记录的资源类型发生变化 时,都会创建一个配置项目。例如,如果 AWS Config 正在记录 Amazon S3 存储桶,则每当创建、更 新或删除存储桶时,都会 AWS Config 创建一个配置项目。您也可以选择 AWS Config 以您设置的录制 频率创建配置项目。

配置历史记录是指定资源在某个时间段的配置项集合。配置历史记录包含多种信息,例如资源首次创 建的时间、过去一个月的资源配置情况以及昨天上午 9 点发生了哪些配置更改等。配置历史记录有多 种格式可供您使用。 AWS Config 自动将正在记录的每种资源类型的配置历史记录文件传送到您指定的 Amazon S3 存储桶。您可以在 AWS Config 控制台中选择给定资源,然后使用时间轴导航到该资源的 所有先前配置项目。此外,您还可以从 API 访问资源的历史配置项。

配置快照是您账户中受支持资源的配置项的集合。配置快照可以完整展示被记录的资源及其配置的相 关信息。配置快照是验证您的配置的有效工具。例如,您可以定期检查配置快照,以便找出配置错误 的资源或可能不应存在的资源。配置快照具有多种格式。您可以将配置快照传输到您指定的 Amazon Simple Storage Service (Amazon S3) 存储桶。此外,您还可以在 AWS Config 控制台中选择一个时间 点,并使用资源之间的关系浏览配置项目的快照。

配置流是自动更新的列表,列出了 AWS Config 正在录制的资源的所有配置项目。每当资源被创建、 修改或删除时, AWS Config 会创建一条配置项并将其添加到配置流。配置流使用您选择的 Amazon Simple Notification Service (Amazon SNS) 主题工作。配置流有助于观察配置更改的发生,这样您就 可以发现潜在的问题,在某些资源发生更改时生成通知,或者更新需要反映 AWS 资源配置的外部系 统。

## <span id="page-131-0"></span>更新传递通道

更新传递通道时,您可以设置以下选项:

- 向其 AWS Config 发送配置快照和配置历史记录文件的 Amazon S3 存储桶。
- 将配置快照 AWS Config 发送到您的 Amazon S3 存储桶的频率。
- 向其 AWS Config 发送有关配置更改的通知的 Amazon SNS 主题。

更新配送渠道(控制台)

您可以使用 AWS Config 控制台为您的交付渠道设置 Amazon S3 存储桶和 Amazon SNS 主题。有关 管理这些设置的步骤,请参阅 [使用控制 AWS Config 台进行设置](#page-44-0)。

控制台不提供用于重命名传递通道、设置配置快照频率或删除传递通道的选项。要执行这些任务,必须 使用 AWS CLI、 AWS Config API 或其中一个 AWS 软件开发工具包。

## 更新配送渠道 (AWS SDK)

### 以下代码示例演示如何使用 PutDeliveryChannel。

CLI

AWS CLI

#### 创建配送渠道

以下命令以 JSON 代码的形式提供传送渠道的设置:

```
aws configservice put-delivery-channel --delivery-channel file://
deliveryChannel.json
```
该deliveryChannel.json文件指定了配送渠道属性:

```
{ 
     "name": "default", 
     "s3BucketName": "config-bucket-123456789012", 
     "snsTopicARN": "arn:aws:sns:us-east-1:123456789012:config-topic", 
     "configSnapshotDeliveryProperties": { 
         "deliveryFrequency": "Twelve_Hours" 
     }
}
```
此示例设置了以下属性:

name-配送渠道的名称。默认情况下, AWS Config 会default将名称分配给新的交付渠道。您 无法使用命令更新传递渠道名称。put-delivery-channel有关更改名称的步骤,请参阅重命 名配送渠道。 s3BucketName- AWS Config 向其发送配置快照和配置历史记录文件的 Amazon S3 存储桶的名称。如果您指定的存储桶属于另一个 AWS 账户,则该存储桶必须具有授予对 Config AWS 的访问权限的策略。有关更多信息,请参阅 Amazon S3 存储桶的权限。

snsTopicARN-Amazon SNS 主题的亚马逊资源名称 (ARN), AWS Config 会向该主题发送有 关配置变更的通知。如果您从其他账户选择主题,则该主题必须具有授予对 Config 的访问权限 的策略。 AWS 有关更多信息,请参阅 Amazon SNS 主题的权限。

configSnapshotDeliveryProperties-包含deliveryFrequency属性,该属性设置 AWS Config 提供配置快照的频率以及它为定期 Config 规则调用评估的频率。

如果命令成功, AWS Config 将不返回任何输出。要验证您的配送渠道的设置,请运行 describe-delivery-channels 命令。

• 有关 API 的详细信息,请参阅《AWS CLI 命令参考》中的 "[PutDelivery频道](https://awscli.amazonaws.com/v2/documentation/api/latest/reference/configservice/put-delivery-channel.html)"。

**PowerShell** 

用于 PowerShell

示例 1:此示例更改了现有配送渠道的 deliveryFrequency 属性。

```
Write-CFGDeliveryChannel -ConfigSnapshotDeliveryProperties_DeliveryFrequency 
  TwentyFour_Hours -DeliveryChannelName default -DeliveryChannel_S3BucketName 
  config-bucket-NA -DeliveryChannel_S3KeyPrefix my
```
▪ 有关 API 的详细信息,请参阅 AWS Tools for PowerShell Cmdlet 参考中[的PutDelivery频](https://docs.aws.amazon.com/powershell/latest/reference) [道](https://docs.aws.amazon.com/powershell/latest/reference)。

(可选) 您可以使用 [describe-delivery-channels](https://docs.aws.amazon.com/cli/latest/reference/configservice/describe-delivery-channels.html) 命令验证传递通道设置是否已更新:

```
$ aws configservice describe-delivery-channels
{ 
     "DeliveryChannels": [ 
          { 
              "configSnapshotDeliveryProperties": { 
                   "deliveryFrequency": "Twelve_Hours" 
              }, 
              "snsTopicARN": "arn:aws:sns:us-east-2:123456789012:config-topic", 
              "name": "default", 
              "s3BucketName": "config-bucket-123456789012" 
          } 
     ]
}
```
以下代码示例演示如何使用 DescribeDeliveryChannels。

CLI

AWS CLI

获取有关配送渠道的详细信息

以下命令返回有关交付渠道的详细信息:

aws configservice describe-delivery-channels

输出:

```
{ 
     "DeliveryChannels": [ 
          { 
               "snsTopicARN": "arn:aws:sns:us-east-1:123456789012:config-topic", 
               "name": "default", 
               "s3BucketName": "config-bucket-123456789012" 
          } 
    \mathbf{I}}
```
• 有关 API 的详细信息,请参阅《AWS CLI 命令参考》中的 "[DescribeDelivery频道"](https://awscli.amazonaws.com/v2/documentation/api/latest/reference/configservice/describe-delivery-channels.html)。

**PowerShell** 

用于 PowerShell

示例 1:此示例检索该地区的配送渠道并显示详细信息。

```
Get-CFGDeliveryChannel -Region eu-west-1 | Select-Object Name, S3BucketName, 
  S3KeyPrefix, 
  @{N="DeliveryFrequency";E={$_.ConfigSnapshotDeliveryProperties.DeliveryFrequency}}
```
输出:

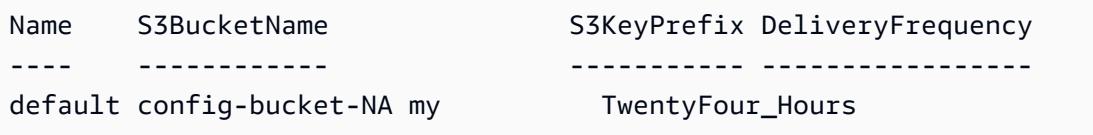

• 有关 API 的详细信息,请参阅 AWS Tools for PowerShell Cmdlet 参考中[的DescribeDelivery](https://docs.aws.amazon.com/powershell/latest/reference) [频道](https://docs.aws.amazon.com/powershell/latest/reference)。

## <span id="page-135-0"></span>重命名传递通道

要更改传递通道的名称,您必须删除该传递通道,然后使用所需名称创建一个新传递通道。在删除传递 通道之前,您必须暂时停止配置记录器。

AWS Config 控制台不提供删除传送渠道的选项,因此您必须使用 AWS CLI、 AWS Config API 或其中 一个 AWS SDK。

重命名传递通道 (AWS CLI)

使用重命名配送渠道 AWS CLI

1. 使用 [stop-configuration-recorder](https://docs.aws.amazon.com/cli/latest/reference/configservice/stop-configuration-recorder.html) 命令停止配置记录器:

```
$ aws configservice stop-configuration-recorder --configuration-recorder-
name configRecorderName
```
2. 使用 [describe-delivery-channels](https://docs.aws.amazon.com/cli/latest/reference/configservice/describe-delivery-channels.html) 命令,并记下您的传递通道属性:

```
$ aws configservice describe-delivery-channels
{ 
     "DeliveryChannels": [ 
         { 
              "configSnapshotDeliveryProperties": { 
                  "deliveryFrequency": "Twelve_Hours" 
              }, 
              "snsTopicARN": "arn:aws:sns:us-east-2:123456789012:config-topic", 
              "name": "default", 
              "s3BucketName": "config-bucket-123456789012" 
         } 
     ]
}
```
3. 使用 [delete-delivery-channel](https://docs.aws.amazon.com/cli/latest/reference/configservice/delete-delivery-channel.html) 命令删除传递通道:

```
$ aws configservice delete-delivery-channel --delivery-channel-name default
```
4. 使用 [put-delivery-channel](https://docs.aws.amazon.com/cli/latest/reference/configservice/put-delivery-channel.html) 命令以所需名称创建传递通道:

```
$ aws configservice put-delivery-channel --delivery-channel file://
deliveryChannel.json
```
deliveryChannel.json 文件指定了传递通道的属性:

```
{ 
     "name": "myCustomDeliveryChannelName", 
     "s3BucketName": "config-bucket-123456789012", 
     "snsTopicARN": "arn:aws:sns:us-east-2:123456789012:config-topic", 
     "configSnapshotDeliveryProperties": { 
         "deliveryFrequency": "Twelve_Hours" 
     }
}
```
5. 使用 start-configuration-recorder 命令恢复记录:

\$ **aws configservice start-configuration-recorder --configuration-recordername** *configRecorderName*

# <span id="page-136-0"></span>配置项的组成部分

配置项目表示您账户中存在的受支持 AWS 资源的各种属性的 point-in-time 视图。配置项目的组件包括 元数据、属性、关系、当前配置和相关事件。 AWS Config 每当它检测到正在记录的资源类型发生变化 时,都会创建一个配置项目。例如,如果 AWS Config 正在记录 Amazon S3 存储桶,则每当创建、更 新或删除存储桶时,都会 AWS Config 创建一个配置项目。您也可以选择 AWS Config 以您设置的录制 频率创建配置项目。

配置项由以下部分组成。

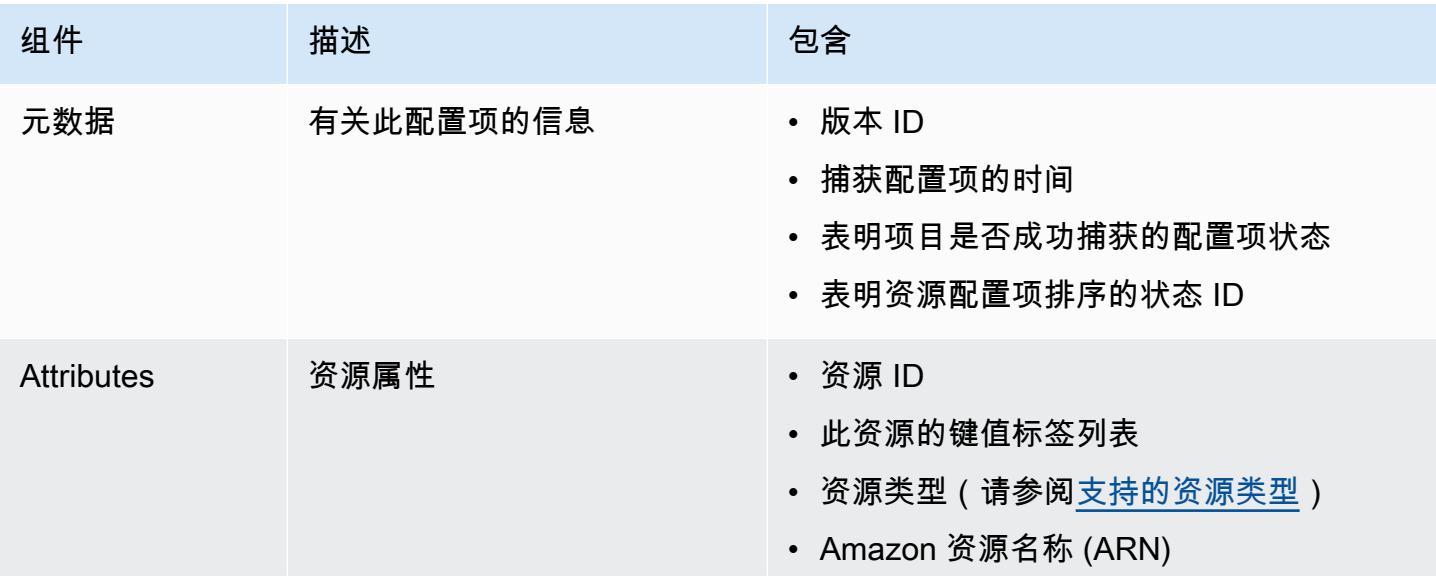

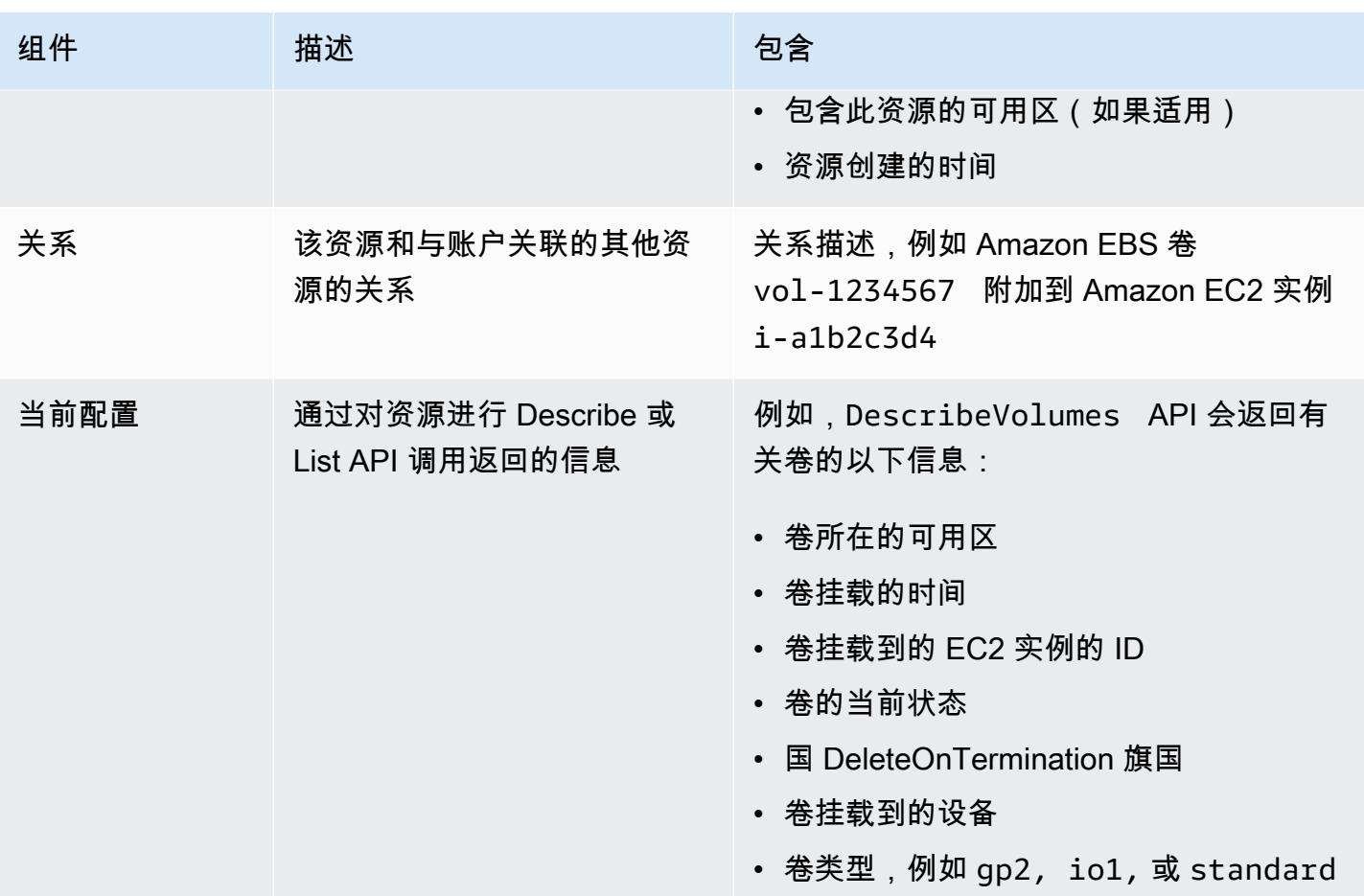

## 注意

- 1. 配置项关系不包含网络流或数据流依赖关系。无法自定义配置项来表示您的应用程序架构。
- 2. 从 1.3 版开始,relatedEvents 字段为空。您可以访问 [LookupEvents API](https://docs.aws.amazon.com/awscloudtrail/latest/APIReference/API_LookupEvents.html) 参考中的AWS CloudTrail API 来检索资源的事件。
- 3. 从 1.3 版开始,configurationItemMD5Hash 字段为空。您可以使用该 configurationStateId 字段来确 保您拥有最新的配置项目。

# <span id="page-137-0"></span>将配置快照传送到 Amazon S3 存储桶

AWS Config 将记录到您在配置交付渠道时指定 AWS Config 的 Amazon S3 存储桶中的 AWS 资源的 配置快照。

## 主题

• [交付配置快照](#page-137-0)

- [示例配置快照来自 AWS Config](#page-138-0)
- [验证传送状态](#page-143-0)
- [查看 Amazon S3 存储桶中的配置快照](#page-144-0)

## 交付配置快照

AWS Config 当您调用 Snapsho [DeliverConfigt 操作或运行 AWS CLI](https://docs.aws.amazon.com/config/latest/APIReference/API_DeliverConfigSnapshot.html)deliver-config-snapshot命 [令时,会生成配置快照](https://docs.aws.amazon.com/config/latest/APIReference/API_DeliverConfigSnapshot.html)。 AWS Config 将配置快照存储在您在启用时指定的 Amazon S3 存储桶中 AWS Config。

通过指定配置传送渠道 AWS Config 时分配的名称来键入[deliver-config-snapshot](https://docs.aws.amazon.com/cli/latest/reference/configservice/deliver-config-snapshot.html)命令,例如:

```
$ aws configservice deliver-config-snapshot --delivery-channel-name default
{ 
     "configSnapshotId": "94ccff53-83be-42d9-996f-b4624b3c1a55"
}
```
## <span id="page-138-0"></span>示例配置快照来自 AWS Config

以下是配置快照中 AWS Config 包含的信息的示例。快照描述了在当前区域中为您记录的资源的配置 AWS 账户,并描述了这些资源之间的关系。 AWS Config

**a** Note

配置快照中可能会引用不支持的资源类型和资源 ID。

```
{ 
     "fileVersion": "1.0", 
     "requestId": "asudf8ow-4e34-4f32-afeb-0ace5bf3trye", 
     "configurationItems": [ 
         { 
              "configurationItemVersion": "1.0", 
              "resourceId": "vol-ce676ccc", 
              "arn": "arn:aws:us-west-2b:123456789012:volume/vol-ce676ccc", 
              "accountId": "12345678910", 
              "configurationItemCaptureTime": "2014-03-07T23:47:08.918Z", 
              "configurationStateID": "3e660fdf-4e34-4f32-afeb-0ace5bf3d63a", 
              "configurationItemStatus": "OK", 
              "relatedEvents": [
```

```
 "06c12a39-eb35-11de-ae07-adb69edbb1e4", 
               "c376e30d-71a2-4694-89b7-a5a04ad92281" 
            ], 
            "availibilityZone": "us-west-2b", 
            "resourceType": "AWS::EC2::Volume", 
            "resourceCreationTime": "2014-02-27T21:43:53.885Z", 
            "tags": {}, 
            "relationships": [ 
\overline{a} "resourceId": "i-344c463d", 
                   "resourceType": "AWS::EC2::Instance", 
                   "name": "Attached to Instance" 
 } 
            ], 
            "configuration": { 
               "volumeId": "vol-ce676ccc", 
               "size": 1, 
               "snapshotId": "", 
               "availabilityZone": "us-west-2b", 
               "state": "in-use", 
                "createTime": "2014-02-27T21:43:53.0885+0000", 
               "attachments": [ 
\{ "volumeId": "vol-ce676ccc", 
                       "instanceId": "i-344c463d", 
                       "device": "/dev/sdf", 
                       "state": "attached", 
                       "attachTime": "2014-03-07T23:46:28.0000+0000", 
                       "deleteOnTermination": false 
1 1 1 1 1 1 1
 ], 
                "tags": [ 
\{ "tagName": "environment", 
                       "tagValue": "PROD" 
\}, \{\{ "tagName": "name", 
                       "tagValue": "DataVolume1" 
1 1 1 1 1 1 1
 ], 
               "volumeType": "standard" 
            } 
        },
```

```
 { 
             "configurationItemVersion": "1.0", 
             "resourceId": "i-344c463d", 
             "accountId": "12345678910", 
             "arn": "arn:aws:ec2:us-west-2b:123456789012:instance/i-344c463d", 
             "configurationItemCaptureTime": "2014-03-07T23:47:09.523Z", 
             "configurationStateID": "cdb571fa-ce7a-4ec5-8914-0320466a355e", 
             "configurationItemStatus": "OK", 
             "relatedEvents": [ 
                 "06c12a39-eb35-11de-ae07-adb69edbb1e4", 
                  "c376e30d-71a2-4694-89b7-a5a04ad92281" 
             ], 
             "availibilityZone": "us-west-2b", 
             "resourceType": "AWS::EC2::Instance", 
             "resourceCreationTime": "2014-02-26T22:56:35.000Z", 
             "tags": { 
                  "Name": "integ-test-1", 
                  "examplename": "examplevalue" 
             }, 
             "relationships": [ 
\overline{a} "resourceId": "vol-ce676ccc", 
                      "resourceType": "AWS::EC2::Volume", 
                      "name": "Attached Volume" 
                 }, 
\overline{a} "resourceId": "vol-ef0e06ed", 
                      "resourceType": "AWS::EC2::Volume", 
                      "name": "Attached Volume", 
                      "direction": "OUT" 
                 }, 
\overline{a} "resourceId": "subnet-47b4cf2c", 
                      "resourceType": "AWS::EC2::SUBNET", 
                      "name": "Is contained in Subnet", 
                      "direction": "IN" 
 } 
             ], 
             "configuration": { 
                  "instanceId": "i-344c463d", 
                 "imageId": "ami-ccf297fc", 
                  "state": { 
                      "code": 16, 
                      "name": "running"
```

```
 }, 
                "privateDnsName": "ip-172-31-21-63.us-west-2.compute.internal", 
                "publicDnsName": "ec2-54-218-4-189.us-west-2.compute.amazonaws.com", 
                "stateTransitionReason": "", 
                "keyName": "configDemo", 
                "amiLaunchIndex": 0, 
                "productCodes": [], 
                "instanceType": "t1.micro", 
                "launchTime": "2014-02-26T22:56:35.0000+0000", 
                "placement": { 
                    "availabilityZone": "us-west-2b", 
                    "groupName": "", 
                    "tenancy": "default" 
                }, 
                "kernelId": "aki-fc8f11cc", 
                "monitoring": { 
                    "state": "disabled" 
                }, 
                "subnetId": "subnet-47b4cf2c", 
                "vpcId": "vpc-41b4cf2a", 
                "privateIpAddress": "172.31.21.63", 
                "publicIpAddress": "54.218.4.189", 
                "architecture": "x86_64", 
                "rootDeviceType": "ebs", 
                "rootDeviceName": "/dev/sda1", 
                "blockDeviceMappings": [ 
\{ "deviceName": "/dev/sda1", 
                        "ebs": { 
                            "volumeId": "vol-ef0e06ed", 
                            "status": "attached", 
                            "attachTime": "2014-02-26T22:56:38.0000+0000", 
                            "deleteOnTermination": true 
 } 
\}, \{\{ "deviceName": "/dev/sdf", 
                        "ebs": { 
                            "volumeId": "vol-ce676ccc", 
                            "status": "attached", 
                            "attachTime": "2014-03-07T23:46:28.0000+0000", 
                            "deleteOnTermination": false 
 } 
1 1 1 1 1 1 1
```

```
 ], 
               "virtualizationType": "paravirtual", 
               "clientToken": "aBCDe123456", 
               "tags": [ 
\{ "key": "Name", 
                       "value": "integ-test-1" 
\}, \{\{ "key": "examplekey", 
                       "value": "examplevalue" 
1 1 1 1 1 1 1
 ], 
               "securityGroups": [ 
\{ "groupName": "launch-wizard-2", 
                       "groupId": "sg-892adfec" 
1 1 1 1 1 1 1
               ], 
               "sourceDestCheck": true, 
               "hypervisor": "xen", 
               "networkInterfaces": [ 
\{ "networkInterfaceId": "eni-55c03d22", 
                       "subnetId": "subnet-47b4cf2c", 
                       "vpcId": "vpc-41b4cf2a", 
                       "description": "", 
                       "ownerId": "12345678910", 
                       "status": "in-use", 
                       "privateIpAddress": "172.31.21.63", 
                       "privateDnsName": "ip-172-31-21-63.us-west-2.compute.internal", 
                       "sourceDestCheck": true, 
                       "groups": [ 
\{ "groupName": "launch-wizard-2", 
                              "groupId": "sg-892adfec" 
 } 
, and the contract of \mathbf{I}, \mathbf{I} "attachment": { 
                           "attachmentId": "eni-attach-bf90c489", 
                         "deviceIndex": 0,
                          "status": "attached", 
                          "attachTime": "2014-02-26T22:56:35.0000+0000", 
                           "deleteOnTermination": true
```

```
\}, \{ "association": { 
                                "publicIp": "54.218.4.189", 
                                "publicDnsName": "ec2-54-218-4-189.us-
west-2.compute.amazonaws.com", 
                                "ipOwnerId": "amazon" 
\}, \{ "privateIpAddresses": [ 
\{ "privateIpAddress": "172.31.21.63", 
                                     "privateDnsName": "ip-172-31-21-63.us-
west-2.compute.internal", 
                                     "primary": true, 
                                     "association": { 
                                         "publicIp": "54.218.4.189", 
                                         "publicDnsName": "ec2-54-218-4-189.us-
west-2.compute.amazonaws.com", 
                                         "ipOwnerId": "amazon" 
 } 
 } 
\sim 100 \sim 100 \sim 100 \sim 100 \sim 100 \sim 100 \sim 100 \sim 100 \sim 100 \sim 100 \sim 100 \sim 100 \sim 100 \sim 100 \sim 100 \sim 100 \sim 100 \sim 100 \sim 100 \sim 100 \sim 100 \sim 100 \sim 100 \sim 100 \sim 
1 1 1 1 1 1 1
 ], 
                   "ebsOptimized": false 
 } 
          } 
     ]
}
```
下一步是验证配置快照是否成功传送到了传递通道。

## <span id="page-143-0"></span>验证传送状态

键入[describe-delivery-channel-status](https://docs.aws.amazon.com/cli/latest/reference/configservice/describe-delivery-channel-status.html)命令以验证是否 AWS Config 已开始将配置传送到指 定的交付渠道,例如:

```
$ aws configservice describe-delivery-channel-status
{ 
     "DeliveryChannelsStatus": [ 
         { 
              "configStreamDeliveryInfo": { 
                  "lastStatusChangeTime": 1415138614.125, 
                  "lastStatus": "SUCCESS"
```
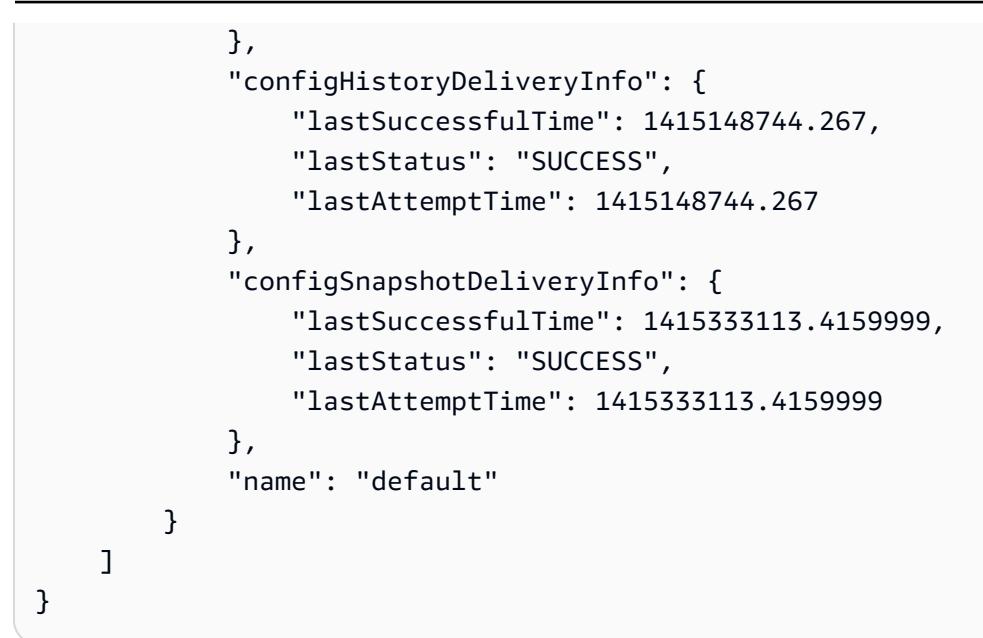

该响应列出了 AWS Config 用于向存储桶和主题传送配置的所有三种交付格式的状态。

请查看 lastSuccessfulTime 中的 configSnapshotDeliveryInfo 字段。时间应与您上次请求 传送配置快照的时间一致。

**a** Note

AWS Config 使用 UTC 格式(协调世界时)来记录时间。

## 查看 Amazon S3 存储桶中的配置快照

- 1. 登录 AWS Management Console 并打开亚马逊 S3 控制台,[网址为 https://](https://console.aws.amazon.com/s3/) [console.aws.amazon.com/s3/](https://console.aws.amazon.com/s3/)。
- 2. 在 Amazon S3 控制台的所有存储桶列表中,单击您的 Amazon S3 存储桶名称。
- 3. 单击查看您的存储桶中的嵌套文件夹,找到快照 ID 与由命令返回的 ID 相匹配的 ConfigSnapshot 对象。下载并打开对象以查看配置快照。

S3 存储桶还包含一个名为的空文件ConfigWritabilityCheckFile。 AWS Config 创建此文 件以验证服务是否可以成功写入 S3 存储桶。

# AWS Config 发送到 Amazon SNS 主题的通知

#### **a** Note

必须先设置配置记录器和传输通道,然后 AWS Config 才能向 Amazon SNS 主题发送通知。 有关更多信息,请参阅[管理配置记录器](https://docs.aws.amazon.com/config/latest/developerguide/stop-start-recorder.html)和[管理传输通道](https://docs.aws.amazon.com/config/latest/developerguide/manage-delivery-channel.html)。

可以配置 AWS Config,将配置更改和通知流式传输到 Amazon SNS 主题。例如,更新资源时,可以 通过电子邮件接收通知,查看更改。也可以在 AWS Config 针对您的资源评估自定义规则或托管规则时 收到通知。有关更多信息,请参阅 [AWS Config 中的日志记录和监控。](https://docs.aws.amazon.com/config/latest/developerguide/security-logging-and-monitoring.html)

AWS Config 针对以下事件发送通知:

- 资源的配置项发生变更。
- 为您的账户传输了资源配置历史记录。
- 为您的账户启动并传输了已记录资源的配置快照。
- 您的资源的合规性状态以及它们是否符合您的规则。
- 针对您的资源开始评估规则。
- AWS Config 未能向您的账户传输通知。

### 主题

- [示例配置项变更通知](#page-146-0)
- [示例配置历史记录传输通知](#page-160-0)
- [示例配置快照传输开始通知](#page-161-0)
- [示例配置快照传输通知](#page-162-0)
- [示例合规性变更通知](#page-163-0)
- [示例规则评估开始通知](#page-166-0)
- [示例过大配置项变更通知](#page-167-0)
- [示例传输失败通知](#page-168-0)

### <span id="page-146-0"></span>示例配置项变更通知

AWS Config 使用 Amazon SNS 向订阅终端节点发送通知。这些通知提供配置快照和配置历史记录的 交付状态,并提供记录 AWS 资源的配置发生变化时 AWS Config 创建的每个配置项目。 AWS Config 还会发送通知,显示您的资源是否符合您的规则。如果您选择通过电子邮件发送通知,则可在您的电子 邮件客户端应用程序中,根据电子邮件的主题行和消息正文使用筛选条件。

以下是一个 Amazon SNS 通知示例负载,当 AWS Config 检测到 Amazon Elastic Block Store 卷 vol-ce676ccc 已附加到 ID 为 i-344c463d 的实例时,会生成该通知。此通知包含针对资源的配置 项变更。

```
{ 
     "Type": "Notification", 
     "MessageId": "8b945cb0-db34-5b72-b032-1724878af488", 
     "TopicArn": "arn:aws:sns:us-west-2:123456789012:example", 
     "Message": { 
         "MessageVersion": "1.0", 
         "NotificationCreateTime": "2014-03-18T10:11:00Z", 
         "messageType": "ConfigurationItemChangeNotification", 
         "configurationItem": [ 
\{\hspace{.1cm} \} "configurationItemVersion": "1.0", 
                 "configurationItemCaptureTime": "2014-03-07T23:47:08.918Z", 
                 "arn": "arn:aws:us-west-2b:123456789012:volume/vol-ce676ccc", 
                 "resourceId": "vol-ce676ccc", 
                 "accountId": "123456789012", 
                 "configurationStateID": "3e660fdf-4e34-4f32-afeb-0ace5bf3d63a", 
                 "configurationItemStatus": "OK", 
                 "relatedEvents": [], 
                 "availabilityZone": "us-west-2b", 
                 "resourceType": "AWS::EC2::VOLUME", 
                 "resourceCreationTime": "2014-02-27T21:43:53.885Z", 
                 "tags": {}, 
                 "relationships": [ 
\{ \} "resourceId": "i-344c463d", 
                         "resourceType": "AWS::EC2::INSTANCE", 
                         "name": "Attached to Instance" 
 } 
 ], 
                 "configuration": { 
                     "volumeId": "vol-ce676ccc",
```

```
 "size": 1, 
                    "snapshotId": "", 
                    "availabilityZone": "us-west-2b", 
                    "state": "in-use", 
                    "createTime": "2014-02-27T21:43:53.0885+0000", 
                    "attachments": [ 
 { 
                            "volumeId": "vol-ce676ccc", 
                            "instanceId": "i-344c463d", 
                            "device": "/dev/sdf", 
                            "state": "attached", 
                            "attachTime": "2014-03-07T23:46:28.0000+0000", 
                            "deleteOnTermination": false 
 } 
 ], 
                    "tags": [], 
                    "volumeType": "standard" 
 } 
 } 
        ], 
        "configurationItemDiff": { 
            "changeType": "UPDATE", 
            "changedProperties": { 
                "Configuration.State": { 
                    "previousValue": "available", 
                    "updatedValue": "in-use", 
                    "changeType": "UPDATE" 
                }, 
                "Configuration.Attachments.0": { 
                    "updatedValue": { 
                        "VolumeId": "vol-ce676ccc", 
                        "InstanceId": "i-344c463d", 
                        "Device": "/dev/sdf", 
                        "State": "attached", 
                        "AttachTime": "FriMar0723: 46: 28UTC2014", 
                        "DeleteOnTermination": "false" 
\}, \{ "changeType": "CREATE" 
 } 
 } 
        } 
    }, 
    "Timestamp": "2014-03-07T23:47:10.001Z", 
    "SignatureVersion": "1",
```
 "Signature": "LgfJNB5aOk/w3omqsYrv5cUFY8yvIJvO5ZZh46/ KGPApk6HXRTBRlkhjacnxIXJEWsGI9mxvMmoWPLJGYEAR5FF/+/Ro9QTmiTNcEjQ5kB8wGsRWVrk/ whAzT2lVtofc365En2T1Ncd9iSFFXfJchgBmI7EACZ28t +n2mWFgo57n6eGDvHTedslzC6KxkfWTfXsR6zHXzkB3XuZImktflg3iPKtvBb3Zc9iVbNsBEI4FITFWktSqqomYDjc5h0kc +qZhMzEbHWpzFlEzvFl55KaZXxDbznBD1ZkqPgno/WufuxszCiMrsmV8pUNUnkU1TA==", "SigningCertURL": "https://sns.us-west-2.amazonaws.com/SimpleNotificationServicee372f8ca30337fdb084e8ac449342c77.pem", "UnsubscribeURL": "https://sns.us-west-2.amazonaws.com/? Action=Unsubscribe&SubscriptionArn=arn:aws:sns:uswest-2:123456789012:example:a6859fee-3638-407c-907e-879651c9d143" }

### 存在关系的资源的配置项

如果某个资源与其他资源关联,则更改该资源会导致产生多个配置项。以下示例显示了如何为具有关系 的资源 AWS Config 创建配置项目。

- 1. 您有一个 ID 为 i-007d374c8912e3e90 的 Amazon EC2 实例,该实例与 Amazon EC2 安全组 sg-c8b141b4 关联。
- 2. 您更新 EC2 实例,将安全组变更为另一安全组 sg-3f1fef43。
- 3. 由于 EC2 实例与其他资源相关,因此 AWS Config 会创建多个配置项目,如下例所示:

更换安全组时,此通知包含针对 EC2 实例的配置项变更。

```
{ 
     "Type": "Notification", 
     "MessageId": "faeba85e-ef46-570a-b01c-f8b0faae8d5d", 
     "TopicArn": "arn:aws:sns:us-east-2:123456789012:config-topic-ohio", 
     "Subject": "[AWS Config:us-east-2] AWS::EC2::Instance i-007d374c8912e3e90 Updated 
 in Account 123456789012", 
     "Message": { 
         "configurationItemDiff": { 
              "changedProperties": { 
                  "Configuration.NetworkInterfaces.0": { 
                      "previousValue": { 
                           "networkInterfaceId": "eni-fde9493f", 
                           "subnetId": "subnet-2372be7b", 
                           "vpcId": "vpc-14400670", 
                           "description": "", 
                           "ownerId": "123456789012", 
                           "status": "in-use",
```

```
 "macAddress": "0e:36:a2:2d:c5:e0", 
                        "privateIpAddress": "172.31.16.84", 
                        "privateDnsName": "ip-172-31-16-84.ec2.internal", 
                        "sourceDestCheck": true, 
                        "groups": [{ 
                            "groupName": "example-security-group-1", 
                            "groupId": "sg-c8b141b4" 
                        }], 
                        "attachment": { 
                            "attachmentId": "eni-attach-85bd89d9", 
                            "deviceIndex": 0, 
                            "status": "attached", 
                            "attachTime": "2017-01-09T19:36:02.000Z", 
                            "deleteOnTermination": true 
\}, \{ "association": { 
                            "publicIp": "54.175.43.43", 
                            "publicDnsName": 
 "ec2-54-175-43-43.compute-1.amazonaws.com", 
                            "ipOwnerId": "amazon" 
\}, \{ "privateIpAddresses": [{ 
                            "privateIpAddress": "172.31.16.84", 
                            "privateDnsName": "ip-172-31-16-84.ec2.internal", 
                            "primary": true, 
                            "association": { 
                                "publicIp": "54.175.43.43", 
                                "publicDnsName": 
 "ec2-54-175-43-43.compute-1.amazonaws.com", 
                                "ipOwnerId": "amazon" 
 } 
\}]
\}, \{ "updatedValue": null, 
                    "changeType": "DELETE" 
                }, 
                "Relationships.0": { 
                    "previousValue": { 
                        "resourceId": "sg-c8b141b4", 
                        "resourceName": null, 
                        "resourceType": "AWS::EC2::SecurityGroup", 
                        "name": "Is associated with SecurityGroup" 
\}, \{ "updatedValue": null,
```

```
 "changeType": "DELETE" 
                }, 
                "Configuration.NetworkInterfaces.1": { 
                    "previousValue": null, 
                    "updatedValue": { 
                        "networkInterfaceId": "eni-fde9493f", 
                        "subnetId": "subnet-2372be7b", 
                        "vpcId": "vpc-14400670", 
                        "description": "", 
                        "ownerId": "123456789012", 
                        "status": "in-use", 
                        "macAddress": "0e:36:a2:2d:c5:e0", 
                        "privateIpAddress": "172.31.16.84", 
                        "privateDnsName": "ip-172-31-16-84.ec2.internal", 
                        "sourceDestCheck": true, 
                        "groups": [{ 
                            "groupName": "example-security-group-2", 
                            "groupId": "sg-3f1fef43" 
                        }], 
                        "attachment": { 
                            "attachmentId": "eni-attach-85bd89d9", 
                           "deviceIndex": 0,
                            "status": "attached", 
                            "attachTime": "2017-01-09T19:36:02.000Z", 
                            "deleteOnTermination": true 
\}, \{ "association": { 
                            "publicIp": "54.175.43.43", 
                            "publicDnsName": 
 "ec2-54-175-43-43.compute-1.amazonaws.com", 
                            "ipOwnerId": "amazon" 
\}, \{ "privateIpAddresses": [{ 
                            "privateIpAddress": "172.31.16.84", 
                            "privateDnsName": "ip-172-31-16-84.ec2.internal", 
                            "primary": true, 
                            "association": { 
                                "publicIp": "54.175.43.43", 
                                "publicDnsName": 
 "ec2-54-175-43-43.compute-1.amazonaws.com", 
                                "ipOwnerId": "amazon" 
 } 
\}]
\}, \{
```

```
 "changeType": "CREATE" 
                 }, 
                 "Relationships.1": { 
                     "previousValue": null, 
                     "updatedValue": { 
                         "resourceId": "sg-3f1fef43", 
                         "resourceName": null, 
                         "resourceType": "AWS::EC2::SecurityGroup", 
                         "name": "Is associated with SecurityGroup" 
\}, \{ "changeType": "CREATE" 
                 }, 
                 "Configuration.SecurityGroups.1": { 
                     "previousValue": null, 
                     "updatedValue": { 
                         "groupName": "example-security-group-2", 
                         "groupId": "sg-3f1fef43" 
\}, \{ "changeType": "CREATE" 
                 }, 
                 "Configuration.SecurityGroups.0": { 
                     "previousValue": { 
                         "groupName": "example-security-group-1", 
                         "groupId": "sg-c8b141b4" 
\}, \{ "updatedValue": null, 
                     "changeType": "DELETE" 
 } 
            }, 
             "changeType": "UPDATE" 
         }, 
         "configurationItem": { 
             "relatedEvents": [], 
             "relationships": [ 
\overline{a} "resourceId": "eni-fde9493f", 
                     "resourceName": null, 
                     "resourceType": "AWS::EC2::NetworkInterface", 
                     "name": "Contains NetworkInterface" 
                 }, 
\overline{a} "resourceId": "sg-3f1fef43", 
                     "resourceName": null, 
                     "resourceType": "AWS::EC2::SecurityGroup",
```

```
 "name": "Is associated with SecurityGroup" 
                 }, 
\overline{a} "resourceId": "subnet-2372be7b", 
                      "resourceName": null, 
                      "resourceType": "AWS::EC2::Subnet", 
                      "name": "Is contained in Subnet" 
                 }, 
\overline{a} "resourceId": "vol-0a2d63a256bce35c5", 
                      "resourceName": null, 
                      "resourceType": "AWS::EC2::Volume", 
                      "name": "Is attached to Volume" 
                 }, 
\overline{a} "resourceId": "vpc-14400670", 
                      "resourceName": null, 
                      "resourceType": "AWS::EC2::VPC", 
                      "name": "Is contained in Vpc" 
 } 
             ], 
             "configuration": { 
                 "instanceId": "i-007d374c8912e3e90", 
                 "imageId": "ami-9be6f38c", 
                 "state": { 
                      "code": 16, 
                      "name": "running" 
                 }, 
                 "privateDnsName": "ip-172-31-16-84.ec2.internal", 
                 "publicDnsName": "ec2-54-175-43-43.compute-1.amazonaws.com", 
                 "stateTransitionReason": "", 
                 "keyName": "ec2-micro", 
                 "amiLaunchIndex": 0, 
                 "productCodes": [], 
                 "instanceType": "t2.micro", 
                 "launchTime": "2017-01-09T20:13:28.000Z", 
                  "placement": { 
                      "availabilityZone": "us-east-2c", 
                      "groupName": "", 
                      "tenancy": "default", 
                      "hostId": null, 
                      "affinity": null 
                 }, 
                  "kernelId": null,
```

```
 "ramdiskId": null, 
                  "platform": null, 
                  "monitoring": {"state": "disabled"}, 
                  "subnetId": "subnet-2372be7b", 
                  "vpcId": "vpc-14400670", 
                  "privateIpAddress": "172.31.16.84", 
                  "publicIpAddress": "54.175.43.43", 
                  "stateReason": null, 
                  "architecture": "x86_64", 
                  "rootDeviceType": "ebs", 
                  "rootDeviceName": "/dev/xvda", 
                  "blockDeviceMappings": [{ 
                       "deviceName": "/dev/xvda", 
                       "ebs": { 
                           "volumeId": "vol-0a2d63a256bce35c5", 
                           "status": "attached", 
                           "attachTime": "2017-01-09T19:36:03.000Z", 
                           "deleteOnTermination": true 
1999 1999 1999 1999 1999
                  }], 
                  "virtualizationType": "hvm", 
                  "instanceLifecycle": null, 
                  "spotInstanceRequestId": null, 
                  "clientToken": "bIYqA1483990561516", 
                  "tags": [{ 
                      "key": "Name", 
                      "value": "value" 
                  }], 
                  "securityGroups": [{ 
                       "groupName": "example-security-group-2", 
                      "groupId": "sg-3f1fef43" 
                  }], 
                  "sourceDestCheck": true, 
                  "hypervisor": "xen", 
                  "networkInterfaces": [{ 
                      "networkInterfaceId": "eni-fde9493f", 
                      "subnetId": "subnet-2372be7b", 
                      "vpcId": "vpc-14400670", 
                      "description": "", 
                       "ownerId": "123456789012", 
                      "status": "in-use", 
                      "macAddress": "0e:36:a2:2d:c5:e0", 
                      "privateIpAddress": "172.31.16.84", 
                       "privateDnsName": "ip-172-31-16-84.ec2.internal",
```

```
 "sourceDestCheck": true, 
                     "groups": [{ 
                         "groupName": "example-security-group-2", 
                         "groupId": "sg-3f1fef43" 
                     }], 
                     "attachment": { 
                         "attachmentId": "eni-attach-85bd89d9", 
                        "deviceIndex": 0,
                         "status": "attached", 
                         "attachTime": "2017-01-09T19:36:02.000Z", 
                         "deleteOnTermination": true 
\}, \{ "association": { 
                         "publicIp": "54.175.43.43", 
                         "publicDnsName": "ec2-54-175-43-43.compute-1.amazonaws.com", 
                         "ipOwnerId": "amazon" 
\}, \{ "privateIpAddresses": [{ 
                         "privateIpAddress": "172.31.16.84", 
                         "privateDnsName": "ip-172-31-16-84.ec2.internal", 
                         "primary": true, 
                         "association": { 
                             "publicIp": "54.175.43.43", 
                             "publicDnsName": 
 "ec2-54-175-43-43.compute-1.amazonaws.com", 
                             "ipOwnerId": "amazon" 
 } 
 }] 
                 }], 
                 "iamInstanceProfile": null, 
                 "ebsOptimized": false, 
                 "sriovNetSupport": null, 
                 "enaSupport": true 
             }, 
             "supplementaryConfiguration": {}, 
             "tags": {"Name": "value"}, 
             "configurationItemVersion": "1.2", 
             "configurationItemCaptureTime": "2017-01-09T22:50:14.328Z", 
             "configurationStateId": 1484002214328, 
             "awsAccountId": "123456789012", 
             "configurationItemStatus": "OK", 
             "resourceType": "AWS::EC2::Instance", 
             "resourceId": "i-007d374c8912e3e90", 
             "resourceName": null,
```

```
 "ARN": "arn:aws:ec2:us-east-2:123456789012:instance/i-007d374c8912e3e90", 
             "awsRegion": "us-east-2", 
             "availabilityZone": "us-east-2c", 
             "configurationStateMd5Hash": "8d0f41750f5965e0071ae9be063ba306", 
             "resourceCreationTime": "2017-01-09T20:13:28.000Z" 
         }, 
         "notificationCreationTime": "2017-01-09T22:50:15.928Z", 
         "messageType": "ConfigurationItemChangeNotification", 
         "recordVersion": "1.2" 
     }, 
     "Timestamp": "2017-01-09T22:50:16.358Z", 
     "SignatureVersion": "1", 
     "Signature": "lpJTEYOSr8fUbiaaRNw1ECawJFVoD7I67mIeEkfAWJkqvvpak1ULHLlC
+I0sS/01A4P1Yci8GSK/cOEC/O2XBntlw4CAtbMUgTQvb345Z2YZwcpK0kPNi6v6N51DuZ/6DZA8EC
+gVTNTO09xtNIH8aMlvqyvUSXuh278xayExC5yTRXEg+ikdZRd4QzS7obSK1kgRZWI6ipxPNL6rd56/
VvPxyhcbS7Vm40/2+e0nVb3bjNHBxjQTXSs1Xhuc9eP2gEsC4Sl32bGqdeDU1Y4dFGukuzPYoHuEtDPh
+GkLUq3KeiDAQshxAZLmOIRcQ7iJ/bELDJTN9AcX6lqlDZ79w==", 
     "SigningCertURL": "https://sns.us-east-2.amazonaws.com/SimpleNotificationService-
b95095beb82e8f6a046b3aafc7f4149a.pem", 
     "UnsubscribeURL": "https://sns.us-east-2.amazonaws.com/?
Action=Unsubscribe&SubscriptionArn=arn:aws:sns:us-east-2:123456789012:config-topic-
ohio:956fe658-0ce3-4fb3-b409-a45f22a3c3d4"
}
```
此通知包含针对与该实例关联的 EC2 安全组 sg-3f1fef43 的配置项变更。

```
{ 
     "Type": "Notification", 
     "MessageId": "564d873e-711e-51a3-b48c-d7d064f65bf4", 
     "TopicArn": "arn:aws:sns:us-east-2:123456789012:config-topic-ohio", 
     "Subject": "[AWS Config:us-east-2] AWS::EC2::SecurityGroup sg-3f1fef43 Created in 
  Account 123456789012", 
     "Message": { 
         "configurationItemDiff": { 
              "changedProperties": {}, 
              "changeType": "CREATE" 
         }, 
         "configurationItem": { 
              "relatedEvents": [], 
              "relationships": [{ 
                  "resourceId": "vpc-14400670", 
                  "resourceName": null, 
                  "resourceType": "AWS::EC2::VPC",
```

```
 "name": "Is contained in Vpc" 
             }], 
              "configuration": { 
                  "ownerId": "123456789012", 
                  "groupName": "example-security-group-2", 
                  "groupId": "sg-3f1fef43", 
                  "description": "This is an example security group.", 
                  "ipPermissions": [], 
                  "ipPermissionsEgress": [{ 
                      "ipProtocol": "-1", 
                      "fromPort": null, 
                      "toPort": null, 
                      "userIdGroupPairs": [], 
                      "ipRanges": ["0.0.0.0/0"], 
                      "prefixListIds": [] 
                  }], 
                  "vpcId": "vpc-14400670", 
                  "tags": [] 
             }, 
              "supplementaryConfiguration": {}, 
              "tags": {}, 
              "configurationItemVersion": "1.2", 
              "configurationItemCaptureTime": "2017-01-09T22:50:15.156Z", 
              "configurationStateId": 1484002215156, 
              "awsAccountId": "123456789012", 
              "configurationItemStatus": "ResourceDiscovered", 
              "resourceType": "AWS::EC2::SecurityGroup", 
              "resourceId": "sg-3f1fef43", 
              "resourceName": null, 
             "ARN": "arn:aws:ec2:us-east-2:123456789012:security-group/sg-3f1fef43", 
              "awsRegion": "us-east-2", 
              "availabilityZone": "Not Applicable", 
              "configurationStateMd5Hash": "7399608745296f67f7fe1c9ca56d5205", 
             "resourceCreationTime": null 
         }, 
         "notificationCreationTime": "2017-01-09T22:50:16.021Z", 
         "messageType": "ConfigurationItemChangeNotification", 
         "recordVersion": "1.2" 
     }, 
     "Timestamp": "2017-01-09T22:50:16.413Z", 
     "SignatureVersion": "1", 
     "Signature": "GocX31Uu/zNFo85hZqzsNy30skwmLnjPjj+UjaJzkih
+dCP6gXYGQ0bK7uMzaLL2C/ibYOOsT7I/XY4NW6Amc5T46ydyHDjFRtQi8UfUQTqLXYRTnpOO/
```

```
hyK9lMFfhUNs4NwQpmx3n3mYEMpLuMs8DCgeBmB3AQ+hXPhNuNuR3mJVgo25S8AqphN9O0okZ2MKNUQy8iJm/
CVAx70TdnYsfUMZ24n88bUzAfiHGzc8OTthMdrFVUwXxa1h/7Z18+A7BwoGmjo7W8CfLDVwaI0v1Uplqk3qd95Z0AXOzXVx
     "SigningCertURL": "https://sns.us-east-2.amazonaws.com/SimpleNotificationService-
b95095beb82e8f6a046b3aafc7f4149a.pem", 
     "UnsubscribeURL": "https://sns.us-east-2.amazonaws.com/?
Action=Unsubscribe&SubscriptionArn=arn:aws:sns:us-east-2:123456789012:config-topic-
ohio:956fe658-0ce3-4fb3-b409-a45f22a3c3d4"
}
```
## 了解 Amazon SNS **ConfigurationItemChangeNotification** 通知中的 **configurationItemDiff** 字段

AWS Config 每当资源配置发生变化(创建/更新/删除)时,都会创建配置项目。有关 AWS Config 可 以记录的支持资源类型的列表,请参阅[支持的资源类型](#page-174-0)。 AWS Config 更改发生时使用 Amazon SNS 发送通知。Amazon SNS 通知有效负载包含可帮助您跟踪给定 AWS 区域的资源变化的字段。

要了解您收到 ConfigurationItemChangeNotification 通知的原因,请查看 configurationItemDiff 详细信息。这些字段因更改类型而异,可以形成不同的组合,例如 UPDATE-UPDATE、UPDATE-CREATE 和 DELETE-DELETE。以下是对一些常见组合的解释。

UPDATE-CREATE 和 UPDATE-UPDATE

以下示例包括资源直接关系和资源配置的更改。configurationItemDiff 详细信息显示以下信息:

已执行的操作:账户中存在的托管策略已关联到 AWS Identity and Access Management (IAM) 角色。

执行的基本操作:更新(更新账户中资源类型 AWS::IAM::Policy 的关联数量)。

更改类型组合:

1. 资源直接关系更改 UPDATE-CREATE。在 IAM 策略和 IAM 角色之间创建了新的附加或关联。

2. 资源配置更改 UPDATE-UPDATE。当策略附加到 IAM 角色时,IAM 策略关联的数量从 2 个增加到 3 个。

UPDATE-CREATE 和 UPDATE-UPDATE configurationItemDiff 通知示例:

```
{ 
     "configurationItemDiff": { 
          "changedProperties": { 
              "Relationships.0": { 
                   "previousValue": null,
```
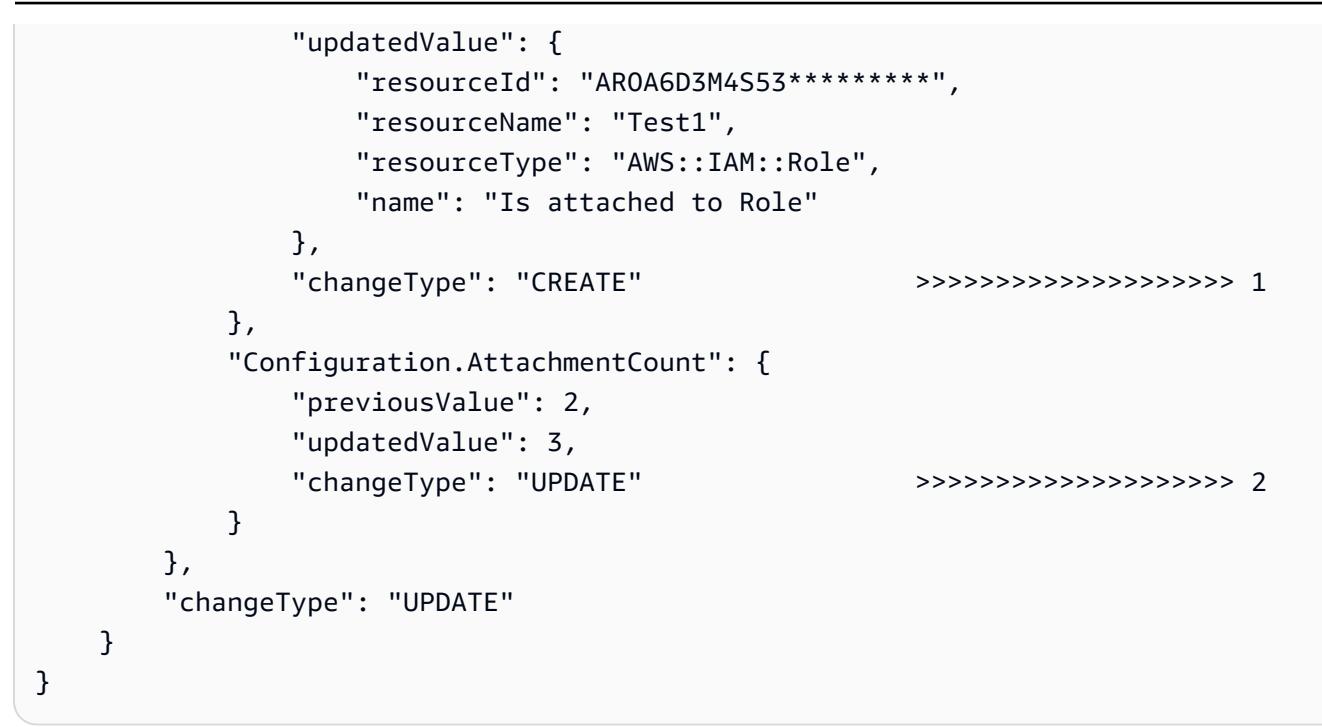

UPDATE-DELETE

以下示例包括资源直接关系和资源配置的更改。configurationItemDiff 详细信息显示以下信息:

已执行的操作:已从 IAM 用户分离账户中存在的托管策略。

已执行的基本操作:更新(更新与资源类型 AWS::IAM::User 关联的权限策略)。

更改类型组合:资源直接关系更改 UPDATE-DELETE。已删除账户中 IAM 用户与 IAM 策略之间的关 联。

UPDATE-DELETE configurationItemDiff 通知示例:

```
{ 
   "configurationItemDiff": { 
     "changedProperties": { 
       "Configuration.UserPolicyList.0": { 
          "previousValue": { 
            "policyName": "Test2", 
            "policyDocument": "{ 
     "Version": "2012-10-17", 
     "Statement": [ 
          { 
              "Sid": "VisualEditor0", 
              "Effect": "Allow",
```

```
 "Action": "ec2:RunInstances", 
           "Resource": "arn:aws:ec2:*:*:instance/*",
            "Condition": { 
                "StringLike": { 
                    "aws:RequestTag/VPCId": "*" 
 } 
 } 
        } 
    ]
}" 
        }, 
        "updatedValue": null, 
        "changeType": "DELETE" >>>>>>>>>>>>>>>>>>>> 3 
      } 
    }, 
     "changeType": "UPDATE" 
   }
}
```
DELETE-DELETE

以下示例包括资源直接关系和资源配置的更改。configurationItemDiff 详细信息显示以下信息:

已执行的操作:已删除账户中存在的 IAM 角色。

已执行的基本操作:删除(已删除资源类型 AWS::IAM::Role 的资源)。

更改类型组合:资源直接关系更改和资源配置更改 DELETE-DELETE。删除 IAM 角色还会删除 IAM 策略与 IAM 角色的关联。

DELETE-DELETE configurationItemDiff 通知示例:

```
{ 
   "configurationItemDiff": { 
     "changedProperties": { 
       "Relationships.0": { 
         "previousValue": { 
            "resourceId": "ANPAIJ5MXUKK*********", 
            "resourceName": "AWSCloudTrailAccessPolicy", 
            "resourceType": "AWS::IAM::Policy", 
           "name": "Is attached to CustomerManagedPolicy" 
         }, 
         "updatedValue": null,
```

```
 "changeType": "DELETE" 
       }, 
       "Configuration": { 
         "previousValue": { 
            "path": "/", 
           "roleName": "CloudTrailRole", 
           "roleId": "AROAJITJ6YGM*********", 
           "arn": "arn:aws:iam::123456789012:role/CloudTrailRole", 
            "createDate": "2017-12-06T10:27:51.000Z", 
           "assumeRolePolicyDocument": "{"Version":"2012-10-17","Statement":
[{"Sid":"","Effect":"Allow","Principal":
{"AWS":"arn:aws:iam::123456789012:root"},"Action":"sts:AssumeRole","Condition":
{"StringEquals":{"sts:ExternalId":"123456"}}}]}", 
            "instanceProfileList": [], 
            "rolePolicyList": [], 
            "attachedManagedPolicies": [ 
\{\hspace{.1cm} \} "policyName": "AWSCloudTrailAccessPolicy", 
                "policyArn": "arn:aws:iam::123456789012:policy/AWSCloudTrailAccessPolicy" 
 } 
           ], 
            "permissionsBoundary": null, 
           "tags": [], 
           "roleLastUsed": null 
         }, 
         "updatedValue": null, 
         "changeType": "DELETE" 
       } 
     }, 
     "changeType": "DELETE"
}
```
# <span id="page-160-0"></span>示例配置历史记录传输通知

配置历史记录是某一资源类型在一段时间内的配置项的集合。下面是在针对您的账户传输 CloudTrail 跟踪资源的配置历史记录时,AWS Config 发送的通知示例。

```
{ 
     "Type": "Notification", 
     "MessageId": "ce49bf2c-d03a-51b0-8b6a-ef480a8b39fe", 
     "TopicArn": "arn:aws:sns:us-east-2:123456789012:config-topic-ohio", 
     "Subject": "[AWS Config:us-east-2] Configuration History Delivery Completed for 
  Account 123456789012",
```

```
 "Message": { 
         "s3ObjectKey": "AWSLogs/123456789012/Config/us-east-2/2016/9/27/
ConfigHistory/123456789012_Config_us-
east-2_ConfigHistory_AWS::CloudTrail::Trail_20160927T195818Z_20160927T195818Z_1.json.gz", 
         "s3Bucket": "config-bucket-123456789012-ohio", 
         "notificationCreationTime": "2016-09-27T20:37:05.217Z", 
         "messageType": "ConfigurationHistoryDeliveryCompleted", 
         "recordVersion": "1.1" 
     }, 
     "Timestamp": "2016-09-27T20:37:05.315Z", 
     "SignatureVersion": "1", 
     "Signature": "OuIcS5RAKXTR6chQEJp3if4KJQVlBz2kmXh7QE1/
RJQiCPsCNfG0J0rUZ1rqfKMqpps/Ka+zF0kg4dUCWV9PF0dliuwnjfbtYmDZpP4EBOoGmxcTliUn1AIe/
yeGFDuc6P3EotP3zt02rhmxjezjf3c11urstFZ8rTLVXp0z0xeyk4da0UetLsWZxUFEG0Z5uhk09mBo5dg/4mryI0ovidhr
     "SigningCertURL": "https://sns.us-east-2.amazonaws.com/SimpleNotificationService-
b95095beb82e8f6a046b3aafc7f4149a.pem", 
     "UnsubscribeURL": "https://sns.us-east-2.amazonaws.com/?
Action=Unsubscribe&SubscriptionArn=arn:aws:sns:us-east-2:123456789012:config-topic-
ohio:956fe658-0ce3-4fb3-b409-a45f22a3c3d4"
}
```
### <span id="page-161-0"></span>示例配置快照传输开始通知

下面是 AWS Config 在 AWS Config 开始针对您的账户传输配置快照时发送的示例通知。

```
{ 
     "Type": "Notification", 
     "MessageId": "a32d0487-94b1-53f6-b4e6-5407c9c00be6", 
     "TopicArn": "arn:aws:sns:us-east-2:123456789012:config-topic-ohio", 
     "Subject": "[AWS Config:us-east-2] Configuration Snapshot Delivery Started for 
  Account 123456789012", 
     "Message": { 
         "configSnapshotId": "108e0794-84a7-4cca-a179-76a199ddd11a", 
         "notificationCreationTime": "2016-10-18T17:26:09.572Z", 
         "messageType": "ConfigurationSnapshotDeliveryStarted", 
         "recordVersion": "1.1" 
     }, 
     "Timestamp": "2016-10-18T17:26:09.840Z", 
     "SignatureVersion": "1", 
     "Signature": "BBA0DeKsfteTpYyZH5HPANpOLmW/jumOMBsghRq/kimY9tjNlkF/
V3BpLG1HVmDQdQzBh6oKE0h0rxcazbyGf5KF5W5r1zKKlEnS9xugFzALPUx//
olSJ4neWalLBKNIq1xvAQgu9qHfDR7dS2aCwe4scQfqOjn1Ev7PlZqxmT+ux3SR/
C54cbfcduDpDsPwdo868+TpZvMtaU30ySnX04fmOgxoiA8AJO/EnjduQ08/zd4SYXhm
```

```
+H9wavcwXB9XECelHhRW70Y+wHQixfx40S1SaSRzvnJE+m9mHphFQs64YraRDRv6tMaenTk6CVPO
+81ceAXIg2E1m7hZ7lz4PA==", 
     "SigningCertURL": "https://sns.us-east-2.amazonaws.com/SimpleNotificationService-
b95095beb82e8f6a046b3aafc7f4149a.pem", 
     "UnsubscribeURL": "https://sns.us-east-2.amazonaws.com/?
Action=Unsubscribe&SubscriptionArn=arn:aws:sns:us-east-2:123456789012:config-topic-
ohio:956fe658-0ce3-4fb3-b409-a45f22a3c3d4"
}
```
## <span id="page-162-0"></span>示例配置快照传输通知

配置快照是所有已记录资源的配置项及其在您账户中的配置的集合。下面是 AWS Config 在针对您的账 户传输配置快照时发送的示例通知。

```
{ 
     "Type": "Notification", 
     "MessageId": "9fc82f4b-397e-5b69-8f55-7f2f86527100", 
     "TopicArn": "arn:aws:sns:us-east-2:123456789012:config-topic-ohio", 
     "Subject": "[AWS Config:us-east-2] Configuration Snapshot Delivery Completed for 
  Account 123456789012", 
     "Message": { 
         "configSnapshotId": "16da64e4-cb65-4846-b061-e6c3ba43cb96", 
         "s3ObjectKey": "AWSLogs/123456789012/Config/us-east-2/2016/9/27/
ConfigSnapshot/123456789012_Config_us-east-2_ConfigSnapshot_20160927T183939Z_16da64e4-
cb65-4846-b061-e6c3ba43cb96.json.gz", 
         "s3Bucket": "config-bucket-123456789012-ohio", 
         "notificationCreationTime": "2016-09-27T18:39:39.853Z", 
         "messageType": "ConfigurationSnapshotDeliveryCompleted", 
         "recordVersion": "1.1" 
     }, 
     "Timestamp": "2016-09-27T18:39:40.062Z", 
     "SignatureVersion": "1", 
     "Signature": "PMkWfUuj/fKIEXA7s2wTDLbZoF/MDsUkPspYghOpwu9n6m+C
+zrm0cEZXPxxJPvhnWozG7SVqkHYf9QgI/diW2twP/HPDn5GQs2rNDc+YlaByEXnKVtHV1Gd4r1kN57E/
oOW5NVLNczk5ymxAW+WGdptZJkCgyVuhJ28s08m3Z3Kqz96PPSnXzYZoCfCn/
yP6CqXoN7olr4YCbYxYwn8zOUYcPmc45yYNSUTKZi+RJQRnDJkL2qb
+s4h9w2fjbBBj8xe830VbFJqbHp7UkSfpc64Y+tRvmMLY5CI1cYrnuPRhTLdUk+R0sshg5G+JMtSLVG/
TvWbjz44CKXJprjIQg==", 
     "SigningCertURL": "https://sns.us-east-2.amazonaws.com/SimpleNotificationService-
b95095beb82e8f6a046b3aafc7f4149a.pem", 
     "UnsubscribeURL": "https://sns.us-east-2.amazonaws.com/?
Action=Unsubscribe&SubscriptionArn=arn:aws:sns:us-east-2:123456789012:config-topic-
ohio:956fe658-0ce3-4fb3-b409-a45f22a3c3d4"
```
}

### <span id="page-163-0"></span>示例合规性变更通知

当 AWS Config 针对自定义规则或托管规则评估您的资源时,AWS Config 会发送一个通知来指明资源 是否符合该规则。

下面是当 CloudTrail 跟踪资源符合 cloudtrail-enabled 托管规则时的通知示例。

```
{ 
     "Type": "Notification", 
     "MessageId": "11fd05dd-47e1-5523-bc01-55b988bb9478", 
     "TopicArn": "arn:aws:sns:us-east-2:123456789012:config-topic-ohio", 
     "Subject": "[AWS Config:us-east-2] AWS::::Account 123456789012 is COMPLIANT with 
  cloudtrail-enabled in Accoun...", 
     "Message": { 
         "awsAccountId": "123456789012", 
         "configRuleName": "cloudtrail-enabled", 
         "configRuleARN": "arn:aws:config:us-east-2:123456789012:config-rule/config-
rule-9rpvxc", 
         "resourceType": "AWS::::Account", 
         "resourceId": "123456789012", 
         "awsRegion": "us-east-2", 
         "newEvaluationResult": { 
              "evaluationResultIdentifier": { 
                  "evaluationResultQualifier": { 
                      "configRuleName": "cloudtrail-enabled", 
                      "resourceType": "AWS::::Account", 
                      "resourceId": "123456789012" 
\mathbb{R}, \mathbb{R} "orderingTimestamp": "2016-09-27T19:48:40.619Z" 
              }, 
              "complianceType": "COMPLIANT", 
              "resultRecordedTime": "2016-09-27T19:48:41.405Z", 
              "configRuleInvokedTime": "2016-09-27T19:48:40.914Z", 
              "annotation": null, 
              "resultToken": null 
         }, 
         "oldEvaluationResult": { 
              "evaluationResultIdentifier": { 
                  "evaluationResultQualifier": { 
                      "configRuleName": "cloudtrail-enabled", 
                      "resourceType": "AWS::::Account",
```

```
 "resourceId": "123456789012" 
                 }, 
                 "orderingTimestamp": "2016-09-27T16:30:49.531Z" 
             }, 
             "complianceType": "NON_COMPLIANT", 
             "resultRecordedTime": "2016-09-27T16:30:50.717Z", 
             "configRuleInvokedTime": "2016-09-27T16:30:50.105Z", 
             "annotation": null, 
             "resultToken": null 
         }, 
         "notificationCreationTime": "2016-09-27T19:48:42.620Z", 
         "messageType": "ComplianceChangeNotification", 
         "recordVersion": "1.0" 
     }, 
     "Timestamp": "2016-09-27T19:48:42.749Z", 
     "SignatureVersion": "1", 
     "Signature": "XZ9FfLb2ywkW9yj0yBkNtIP5q7Cry6JtCEyUiHmG9gpOZi3seQ41udhtAqCZoiNiizAEi
+6gcttHCRV1hNemzp/
YmBmTfO6azYXt0FJDaEvd86k68VCS9aqRlBBjYlNo7ILi4Pqd5rE4BX2YBQSzcQyERGkUfTZ2BIFyAmb1Q/
y4/6ez8rDyi545FDSlgcGEb4LKLNR6eDi4FbKtMGZHA7Nz8obqs1dHbgWYnp3c80mVLl7ohP4hilcxdywAgXrbsN32ekYr1
+BIZ21ZtkcUtY5B3ImgRlUO7Yhn3L3c6rZxQ==", 
     "SigningCertURL": "https://sns.us-east-2.amazonaws.com/SimpleNotificationService-
b95095beb82e8f6a046b3aafc7f4149a.pem", 
     "UnsubscribeURL": "https://sns.us-east-2.amazonaws.com/?
Action=Unsubscribe&SubscriptionArn=arn:aws:sns:us-east-2:123456789012:config-topic-
ohio:956fe658-0ce3-4fb3-b409-a45f22a3c3d4"
}
```
示例:Config 配置项变更 | Amazon EventBridge

```
{ 
   "version": "0", 
   "id": "00bdf13e-1111-b2f5-cef0-e9cbbe7cd533", 
   "detail-type": "Config Configuration Item Change", 
   "source": "aws.config", 
   "account": "123456789012", 
   "time": "2022-03-16T01:10:51Z", 
   "region": "us-east-1", 
   "resources": ["arn:aws:elasticfilesystem:us-east-1:123456789012:file-system/
fs-01f0d526165b57f95"], 
   "detail": { 
     "recordVersion": "1.3", 
     "messageType": "ConfigurationItemChangeNotification",
```

```
 "configurationItemDiff": { 
       "changedProperties": { 
          "Configuration.FileSystemTags.0": { 
            "updatedValue": { 
              "Key": "test", 
              "Value": "me" 
            }, 
            "changeType": "CREATE" 
          }, 
          "Tags.2": { 
            "updatedValue": "me", 
            "changeType": "CREATE" 
          } 
       }, 
       "changeType": "UPDATE" 
     }, 
     "notificationCreationTime": "2022-03-16T01:10:51.976Z", 
     "configurationItem": { 
       "relatedEvents": [], 
       "relationships": [], 
       "configuration": { 
          "FileSystemId": "fs-01f0d526165b57f95", 
          "Arn": "arn:aws:elasticfilesystem:us-east-1:123456789012:file-system/
fs-01f0d526165b57f95", 
          "Encrypted": true, 
          "FileSystemTags": [{ 
            "Key": "Name", 
            "Value": "myname" 
          }, { 
            "Key": "test", 
            "Value": "me" 
          }], 
          "PerformanceMode": "generalPurpose", 
          "ThroughputMode": "bursting", 
          "LifecyclePolicies": [{ 
            "TransitionToIA": "AFTER_30_DAYS" 
         }, { 
            "TransitionToPrimaryStorageClass": "AFTER_1_ACCESS" 
          }], 
          "BackupPolicy": { 
            "Status": "ENABLED" 
          }, 
          "FileSystemPolicy": {},
```

```
 "KmsKeyId": "arn:aws:kms:us-east-1:123456789012:key/0e6c91d5-e23b-4ed3-
bd36-1561fbbc0a2d" 
       }, 
       "supplementaryConfiguration": {}, 
       "tags": { 
         "aws:elasticfilesystem:default-backup": "enabled", 
         "test": "me", 
         "Name": "cloudcontroltest1" 
       }, 
       "configurationItemVersion": "1.3", 
       "configurationItemCaptureTime": "2022-03-16T01:10:50.837Z", 
       "configurationStateId": 1647393050837, 
       "awsAccountId": "123456789012", 
       "configurationItemStatus": "OK", 
       "resourceType": "AWS::EFS::FileSystem", 
       "resourceId": "fs-01f0d526165b57f95", 
       "resourceName": "fs-01f0d526165b57f95", 
       "ARN": "arn:aws:elasticfilesystem:us-east-1:123456789012:file-system/
fs-01f0d526165b57f95", 
       "awsRegion": "us-east-1", 
       "availabilityZone": "Regional", 
       "configurationStateMd5Hash": "" 
     } 
   }
}
```
## <span id="page-166-0"></span>示例规则评估开始通知

AWS Config 在开始针对您的资源评估您的自定义规则或托管规则时会发送通知。下面是 AWS Config 在开始评估 iam-password-policy 托管规则时的示例通知。

```
{ 
     "Type": "Notification", 
     "MessageId": "358c8e65-e27a-594e-82d0-de1fe77393d7", 
     "TopicArn": "arn:aws:sns:us-east-2:123456789012:config-topic-ohio", 
     "Subject": "[AWS Config:us-east-2] Config Rules Evaluation Started for Account 
  123456789012", 
     "Message": { 
         "awsAccountId": "123456789012", 
         "awsRegion": "us-east-2", 
         "configRuleNames": ["iam-password-policy"], 
         "notificationCreationTime": "2016-10-13T21:55:21.339Z", 
         "messageType": "ConfigRulesEvaluationStarted",
```

```
 "recordVersion": "1.0" 
     }, 
     "Timestamp": "2016-10-13T21:55:21.575Z", 
     "SignatureVersion": "1", 
     "Signature": "DE431D+24zzFRboyPY2bPTsznJWe8L6TjDC+ItYlLFkE9jACSBl3sQ1uSjYzEhEbN7Cs
+wBoHnJ/DxOSpyCxt4giqgKd+H2I636BvrQwHDhJwJm7qI6P8IozEliRvRWbM38zDTvHqkmmXQbdDHRsK/
MssMeVTBKuW0x8ivMrj+KpwuF57tE62eXeFhjBeJ0DKQV+aC+i3onsuT7HQvXQDBPdOM
+cSuLrJaMQJ6TcMU5G76qg/
gl494ilb4Vj4udboGWpHSgUvI3guFsc1SsTrlWXQKXabWtsCQPfdOhkKgmViCfMZrLRp8Pjnu
+uspYQELkEfwBchDVVzd15iMrAzQ==", 
     "SigningCertURL": "https://sns.us-east-2.amazonaws.com/SimpleNotificationService-
b95095beb82e8f6a046b3aafc7f4149a.pem", 
     "UnsubscribeURL": "https://sns.us-east-2.amazonaws.com/?
Action=Unsubscribe&SubscriptionArn=arn:aws:sns:us-east-2:123456789012:config-topic-
ohio:956fe658-0ce3-4fb3-b409-a45f22a3c3d4"
}
```
## <span id="page-167-0"></span>示例过大配置项变更通知

当 AWS Config 检测到资源的配置项变更时,会发送配置项通知。如果通知超过了 Amazon Simple Notification Service (Amazon SNS) 允许的最大大小,则通知会包含配置项的简短摘要。您可以在 s3BucketLocation 字段中指定的 Amazon S3 存储桶位置查看完整通知。

下面的示例通知显示了 Amazon EC2 实例的一个配置项。通知中包含变更摘要以及通知在 Amazon S3 存储桶中的位置。

```
View the Timeline for this Resource in the Console: 
     https://console.aws.amazon.com/config/home?region=us-west-2#/timeline/
AWS::EC2::Instance/resourceId_14b76876-7969-4097-ab8e-a31942b02e80?
time=2016-10-06T16:46:16.261Z
```
 The full configuration item change notification for this resource exceeded the maximum size allowed by Amazon Simple Notification Service (SNS). A summary of the configuration item is provided here. You can view the complete notification in the specified Amazon S3 bucket location.

```
 New State Record Summary: 
 ---------------------------- 
 { 
   "configurationItemSummary": { 
     "changeType": "UPDATE", 
     "configurationItemVersion": "1.2", 
     "configurationItemCaptureTime": "2016-10-06T16:46:16.261Z",
```

```
 "configurationStateId": 0, 
         "awsAccountId": "123456789012", 
         "configurationItemStatus": "OK", 
         "resourceType": "AWS::EC2::Instance", 
         "resourceId": "resourceId_14b76876-7969-4097-ab8e-a31942b02e80", 
         "resourceName": null, 
         "ARN": "arn:aws:ec2:us-west-2:123456789012:instance/
resourceId_14b76876-7969-4097-ab8e-a31942b02e80", 
         "awsRegion": "us-west-2", 
         "availabilityZone": null, 
         "configurationStateMd5Hash": "8f1ee69b287895a0f8bc5753eca68e96", 
         "resourceCreationTime": "2016-10-06T16:46:10.489Z" 
       }, 
       "s3DeliverySummary": { 
         "s3BucketLocation": "my-bucket/AWSLogs/123456789012/Config/
us-west-2/2016/10/6/OversizedChangeNotification/AWS::EC2::Instance/
resourceId_14b76876-7969-4097-ab8e-a31942b02e80/123456789012_Config_us-
west-2_ChangeNotification_AWS::EC2::Instance_resourceId_14b76876-7969-4097-ab8e-
a31942b02e80_20161006T164616Z_0.json.gz", 
         "errorCode": null, 
         "errorMessage": null 
       }, 
       "notificationCreationTime": "2016-10-06T16:46:16.261Z", 
       "messageType": "OversizedConfigurationItemChangeNotification", 
       "recordVersion": "1.0" 
     }
```
### <span id="page-168-0"></span>示例传输失败通知

如果 AWS Config 无法向 Amazon S3 存储桶传输配置快照或过大配置项更改通知,AWS Config 会发 送传输失败通知。请确认您指定了有效的 Amazon S3 存储桶。

```
View the Timeline for this Resource in the Console: 
     https://console.aws.amazon.com/config/home?region=us-west-2#/timeline/
AWS::EC2::Instance/test_resourceId_014b953d-75e3-40ce-96b9-c7240b975457?
time=2016-10-06T16:46:13.749Z
```
 The full configuration item change notification for this resource exceeded the maximum size allowed by Amazon Simple Notification Service (SNS). A summary of the configuration item is provided here. You can view the complete notification in the specified Amazon S3 bucket location.

New State Record Summary:

```
 ---------------------------- 
     { 
       "configurationItemSummary": { 
         "changeType": "UPDATE", 
         "configurationItemVersion": "1.2", 
         "configurationItemCaptureTime": "2016-10-06T16:46:13.749Z", 
         "configurationStateId": 0, 
         "awsAccountId": "123456789012", 
         "configurationItemStatus": "OK", 
         "resourceType": "AWS::EC2::Instance", 
         "resourceId": "test_resourceId_014b953d-75e3-40ce-96b9-c7240b975457", 
         "resourceName": null, 
         "ARN": "arn:aws:ec2:us-west-2:123456789012:instance/
test_resourceId_014b953d-75e3-40ce-96b9-c7240b975457", 
         "awsRegion": "us-west-2", 
         "availabilityZone": null, 
         "configurationStateMd5Hash": "6de64b95eacd30e7b63d4bba7cd80814", 
         "resourceCreationTime": "2016-10-06T16:46:10.489Z" 
       }, 
       "s3DeliverySummary": { 
         "s3BucketLocation": null, 
         "errorCode": "NoSuchBucket", 
         "errorMessage": "Failed to deliver notification to bucket: bucket-example for 
  account 123456789012 in region us-west-2." 
       }, 
       "notificationCreationTime": "2016-10-06T16:46:13.749Z", 
       "messageType": "OversizedConfigurationItemChangeDeliveryFailed", 
       "recordVersion": "1.0" 
     }
```
# 使用管理和查看 AWS 资源配置 AWS Config

AWS Config 允许您评估、审计和评估 AWS 资源的配置。

AWS 资源是您使用、 AWS Command Line Interface (CLI) AWS Management Console、 AWS 软 件开发工具包或 AWS 合作伙伴工具创建和管理的实体。 AWS 资源示例包括亚马逊 EC2 实例、安全 组、亚马逊 VPC 和亚马逊弹性区块存储。 AWS Config 使用其唯一标识符来指代每种资源,例如资源 ID 或 A [mazon 资源名称 \(ARN\)](https://docs.aws.amazon.com/general/latest/gr/glos-chap.html#ARN)。

一些常见的用例包括:

- 云管理员:您可以跟踪和管理资源配置,以帮助确保合规性、解决问题并保持对 AWS 环境的了解
- 安全分析师:您可以根据所需状态评估资源配置,以帮助识别漏洞和评估安全状况。
- 合规官员:您可以持续审核和监控资源配置,以帮助确保遵守组织政策和行业标准。

#### 主题

- [查看 AWS Config 控制面板](#page-170-0)
- [支持的资源类型](#page-174-0)
- [按区域可用性列出的资源覆盖范围](#page-241-0)
- [录制 AWS 资源](#page-547-0)
- [记录第三方资源的配置](#page-571-0)
- [记录托管实例的软件配置](#page-578-0)
- [查看 资源配置和历史记录](#page-580-0)
- [标记您的 AWS Config 资源](#page-602-0)

# <span id="page-170-0"></span>查看 AWS Config 控制面板

使用控制面板查看您的资源、规则、合规包及其合规状态的概览,并可视化您在 Amazon CloudWatch 上的 AWS Config 使用情况和成功指标。此页面可帮助您快速识别账户中的热门资源、您的 AWS 账 户中合规性最低的一致性包 AWS 账户、您的哪些规则或资源不合规 AWS 账户、哪些流量推动了您的 AWS Config 使用量,以及工作流程中出现的衡量成功和失败的关键指标。

### 使用 AWS Config 控制面板

- 1. 登录 AWS Management Console 并打开 AWS Config 控制台,[网址为 https://](https://console.aws.amazon.com/config/) [console.aws.amazon.com/config/。](https://console.aws.amazon.com/config/)
- 2. 在左侧导航窗格中,选择控制面板。

#### 目录

- [合规性和资源清单](#page-171-0)
- [AWS Config 使用情况和成功指标](#page-172-0)

### <span id="page-171-0"></span>合规性和资源清单

设置完成后, AWS Config 开始记录您的指定资源并根据您的规则对其进行评估。可能需要几分钟 AWS Config 才能显示您的资源、规则、合规包及其合规状态。

按合规性分数列出的合规包

按合规性分数列出的合规包最多显示 10 个合规性分数最低的合规包。合规性分数是合规包中的合 规规则资源组合数量与合规包中可能的规则资源组合总数的百分比。

该指标为您提供合规包的合规性状态的简要视图,可用于识别、调查和了解合规包的合规性级别。 您可以使用合规性分数来跟踪修正进度,对不同的需求集进行比较,并查看特定更改或部署对合规 包的影响。

要在详细视图中查看合规包的部署状态、合规性分数、合规性分数时间线和规则,请选择合规包下 的合规包的名称。

Compliance status

合规性状态显示您的合规和实验规则以及合规和不合规资源的数量。根据对相关规则的评估,确 定资源是合规还是不合规。如果资源不符合规则的规范,则该资源和规则将被标记为不合规。

要查看不合规规则和资源的列表,请选择不合规规则或不合规资源。

#### 按不合规资源列出的规则

按不合规资源列出的规则按资源数量的降序显示排名靠前的不合规规则。选择一条规则以查看其详 细信息、参数,以及该特定规则范围内的资源。

要查看不合规规则的完整列表,请选择查看所有不合规规则。

#### 资源清单

资源清单按资源数量的降序显示记录的资源总数,以及您的 AWS 账户每种资源类型的数量。 AWS Config 要打开某一资源类型的所有资源,请选择该资源类型以进入其资源清单页面。

您可以使用下拉列表来指明要查看哪些资源总计。默认情况下,它设置为查看所有资源,但您可以 将其更改为 AWS 资源、第三方资源或自定义资源。

**a** Note

由于以下原因,控制面板上可能会出现 "使用 Config 规则评估您的 AWS 资源配置" 消息:

- 您尚未为自己设置 AWS Config 规则 AWS 账户. 您可以选择 Add rule 以转到 Rules 页面。
- AWS Config 仍在根据您的规则评估您的资源。您可以刷新该页面来查看最新的评估结果。
- AWS Config 根据您的规则评估了您的资源,但未在范围内发现任何资源。您可以在 "设置" 页面中指定 AWS Config 要记录的资源。有关更多信息,请参阅 [录制 AWS 资源](#page-547-0)。

### <span id="page-172-0"></span>AWS Config 使用情况和成功指标

您可以在控制台中使用 Amazon AWS Config 控制 CloudWatch 面板来直观显示您的 AWS Config 使用 情况和成功指标。

对于每个控制面板,您都可以执行以下操作:

- 调整控制面板的时间范围以显示过去 3 小时、1 天或 1 周的数据。
- 选择 "日历" 图标输入自定义时间范围:过去指定时间段的相对时间或两个日期之间的绝对时间范 围。
- 您可以更改时间格式,以 UTC(协调世界时)或本地时区(在设备操作系统中指定为本地时区的时 区)显示仪表板数据。
- 使用刷新图标旁边的下拉箭头来指定控制面板中数据的刷新频率,或者关闭自动刷新。选择关 闭、10 秒、1 分钟、2 分钟、5 分钟或 15 分钟来更改刷新间隔。
- 选择 "更多选项"(垂直省略号菜单),将您当前在控制 AWS Config 面板中查看的 AWS Config 使用 量指标或 AWS Config 成功指标添加到 CloudWatch 控制台。这将在 CloudWatch 控制台中打开一个 新选项卡,允许您使用从当前 AWS Config 使用量指标或 AWS Config 成功指标中 CloudWatch 复制 的信息创建新的自定义仪表板。

如果要使用对这些指标进行其他分析 CloudWatch,请在 CloudWatch 控制台的左侧导航窗格中选择 M et rics,然后选择 AWS/Config。有关您可以通过 CloudWatch 控制台执行的操作的更多信息,请参 阅CloudWatch 用户指南中的[使用亚马逊控制](https://docs.aws.amazon.com/AmazonCloudWatch/latest/monitoring/working_with_metrics.html) [CloudWatch 面板](https://docs.aws.amazon.com/AmazonCloudWatch/latest/monitoring/CloudWatch_Dashboards.html)[和使用亚马逊 CloudWatch 指标。](https://docs.aws.amazon.com/AmazonCloudWatch/latest/monitoring/working_with_metrics.html)

### AWS Config 使用量指标

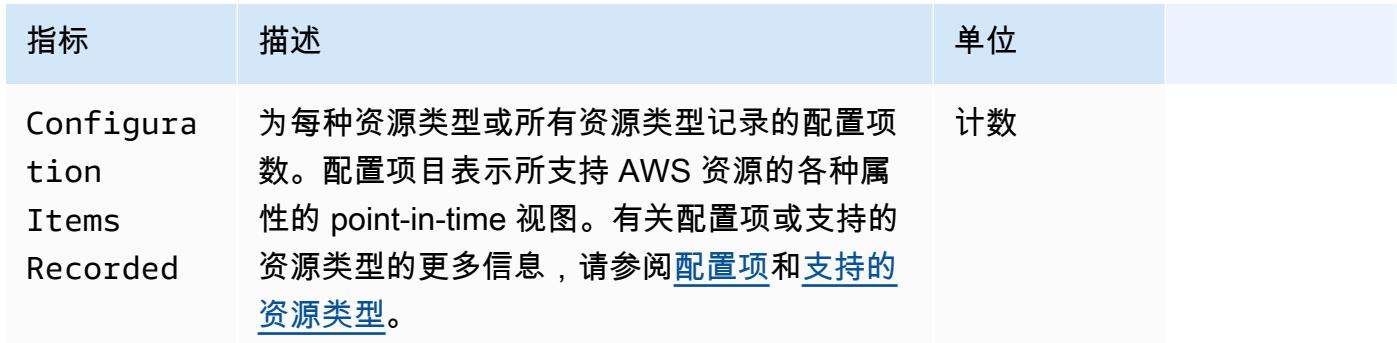

您可以使用下拉列表选择要查看的资源类型。默认情况下,设置为查看所有资源类型。 AWS Config 成功指标

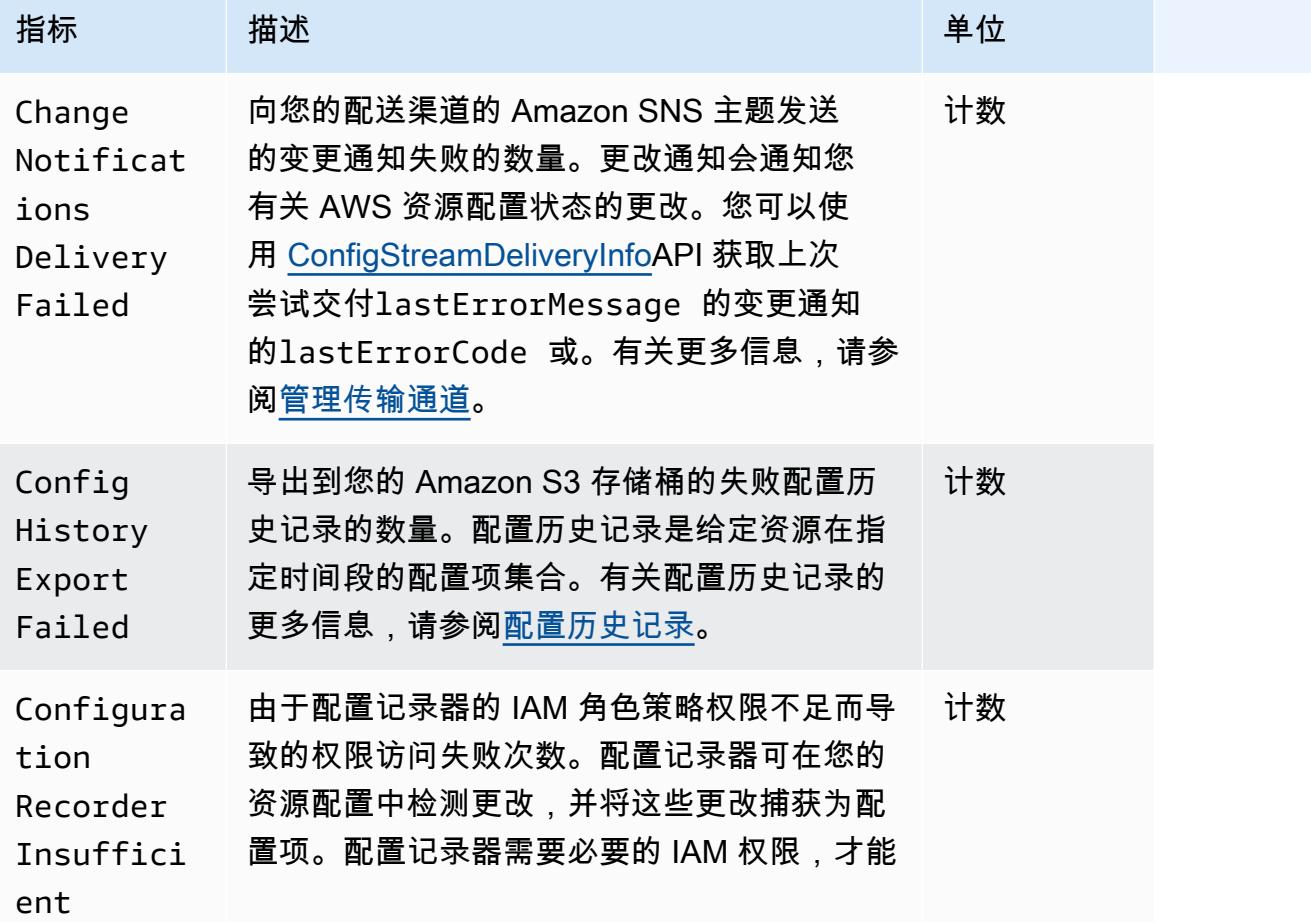

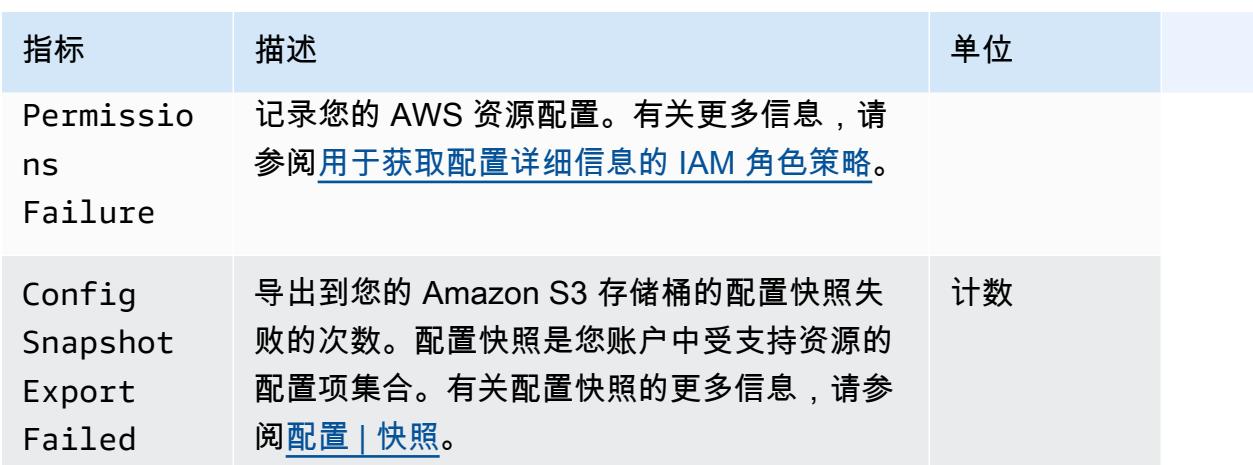

### <span id="page-174-0"></span>支持的资源类型

#### **A** Important

该页面在每个月初按每月的节奏更新。

AWS Config 支持以下 AWS 资源类型和资源关系。

- 有关资源类型的更多详细信息,请参阅《 AWS CloudFormation 用户指南》中[AWS 资源和属性类型](https://docs.aws.amazon.com/AWSCloudFormation/latest/UserGuide/aws-template-resource-type-ref.html) [参考中的参考信息\(例如语法、属性和](https://docs.aws.amazon.com/AWSCloudFormation/latest/UserGuide/aws-template-resource-type-ref.html)返回值)。
- 为了进行 AWS Config 录制,某些 AWS 地区支持这些资源类型的子集。有关哪些区域支持哪些资源 类型的信息,请参阅[按区域可用性列出的资源覆盖范围](https://docs.aws.amazon.com/config/latest/developerguide/what-is-resource-config-coverage.html)。
- 的高级查询 AWS Config 支持这些资源类型的子集。有关那些支持的资源类型列表,请参阅[支持的高](https://github.com/awslabs/aws-config-resource-schema/tree/master/config/properties/resource-types) [级查询资源类型](https://github.com/awslabs/aws-config-resource-schema/tree/master/config/properties/resource-types)。
- 的[主动](https://docs.aws.amazon.com/config/latest/developerguide/evaluate-config-rules.html#aws-config-rules-evaluation-modes)评估 AWS Config 支持这些资源类型中的一部分。有关那些支持的资源类型列表,请参阅主动 [评估支持的资源类型](https://docs.aws.amazon.com/config/latest/developerguide/evaluate-config-rules.html#aws-config-rules-evaluation-modes)。
- 由于定期规则不依赖于配置项,因此定期规则可在配置记录器未启用的情况下运行。有关变更触发规 则和定期规则之间区别的更多信息,请参阅规则的[评估模式和触发器 AWS Config 类型。](https://docs.aws.amazon.com/config/latest/developerguide/evaluate-config-rules.html)

**a** Note

在指定 AWS Config 要跟踪的资源类型之前,请检查[按区域可用性划分的资源覆盖率,](https://docs.aws.amazon.com/config/latest/developerguide/what-is-resource-config-coverage.html)以查看 您设置的 AWS 区域是否支持该资源类型 AWS Config。如果至少有一个区域支持某种资源类

型,则即使您设置的区域不支持指定的资源类型 AWS Config,您也可以在支持的所有 AWS 区域中启用该资源类型的记录 AWS Config。 AWS Config

# Amazon AppStream

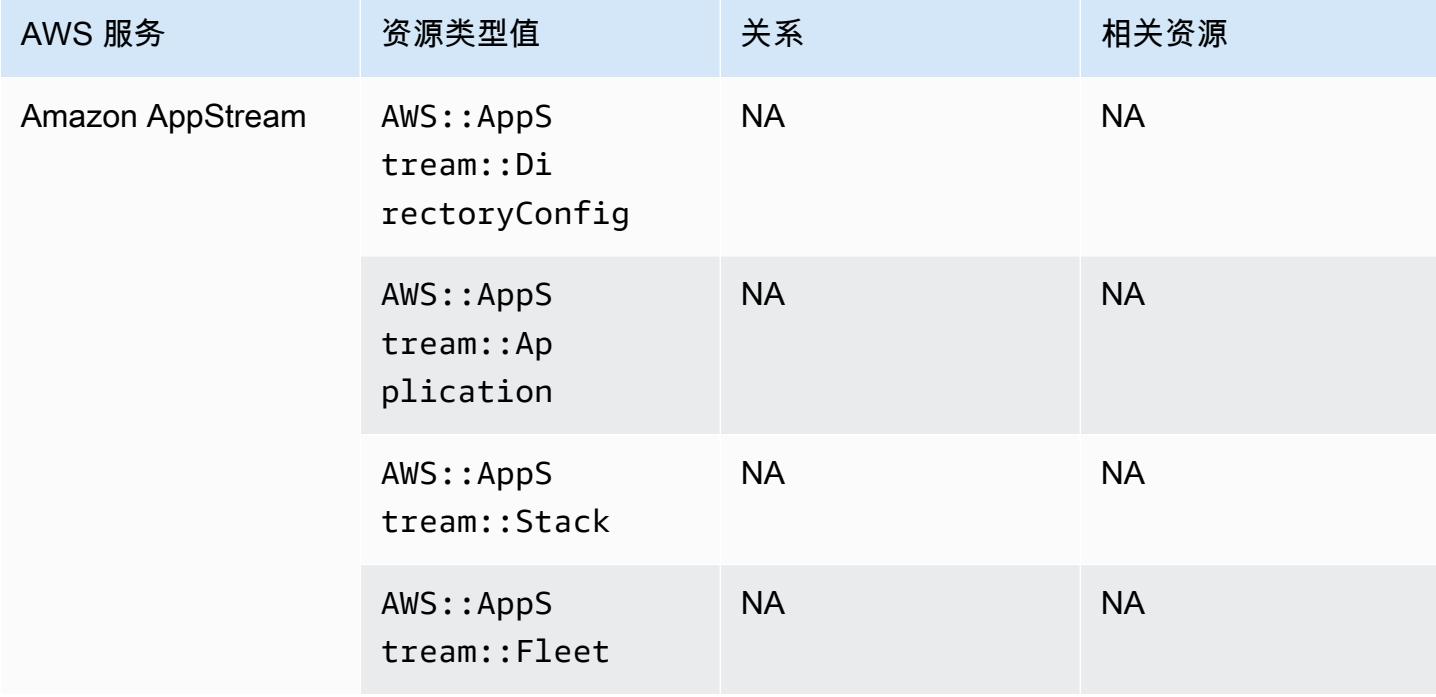

# Amazon AppFlow

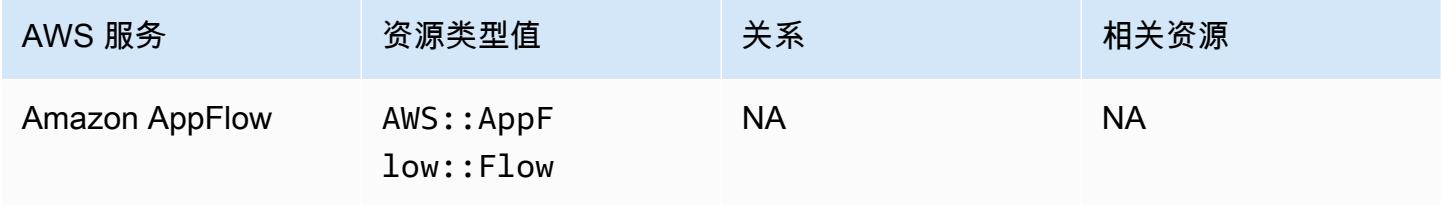

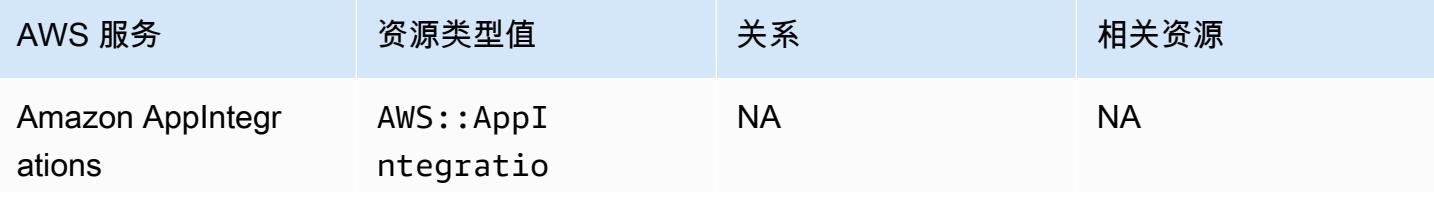

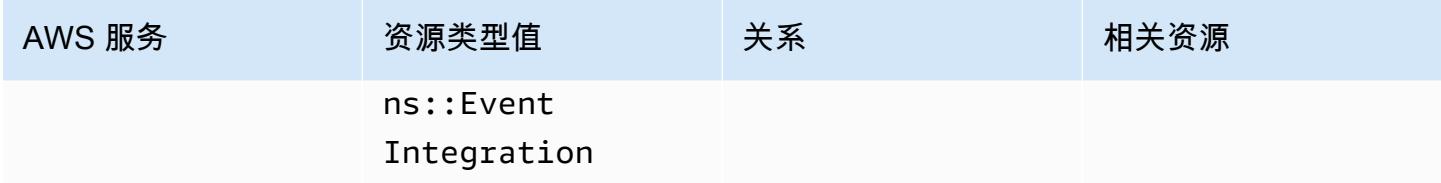

# Amazon API Gateway

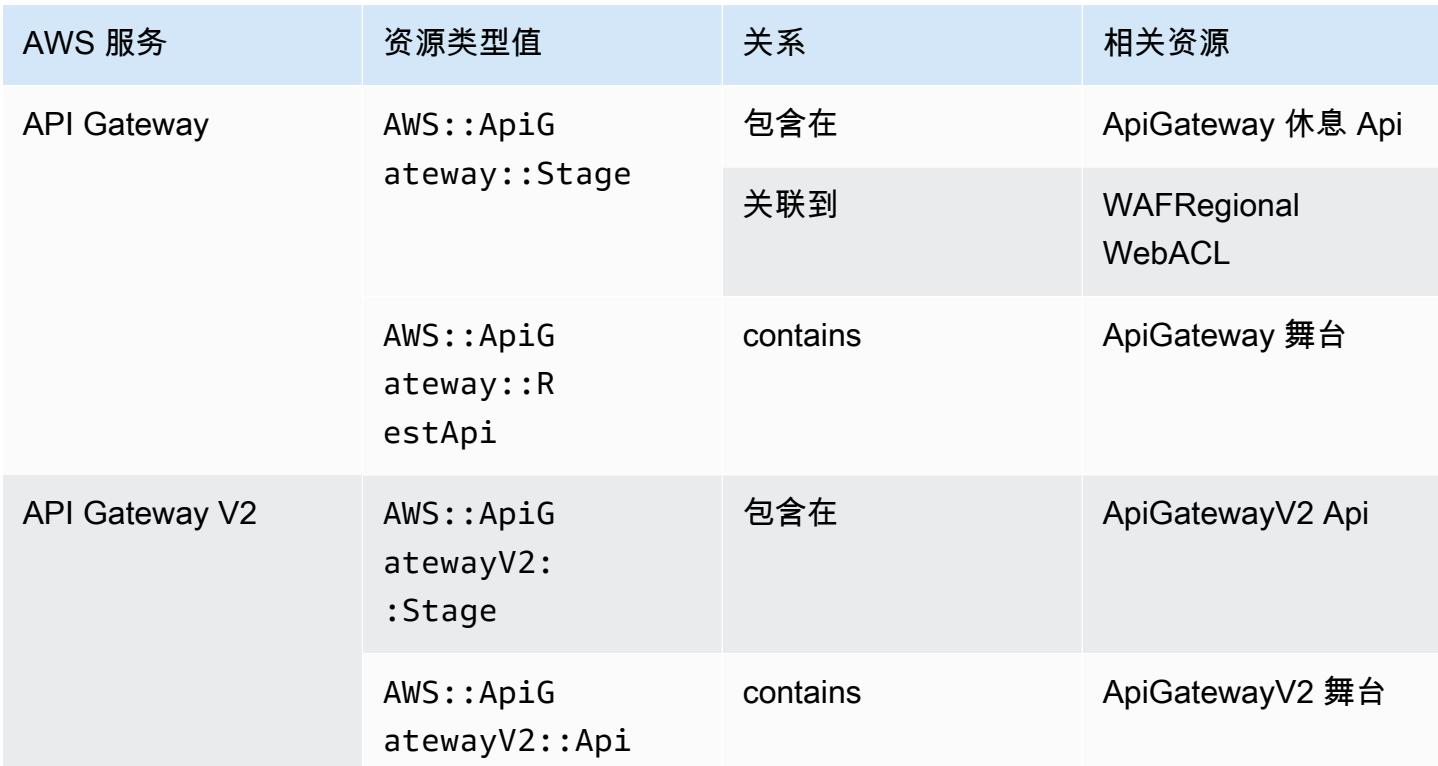

要详细了解如何 AWS Config 与 Amazon API Gateway 集成,请参阅<u>使用监控 API 网关 API 配置</u> [AWS Config](https://docs.aws.amazon.com/apigateway/latest/developerguide/apigateway-config.html)。

## Amazon Athena

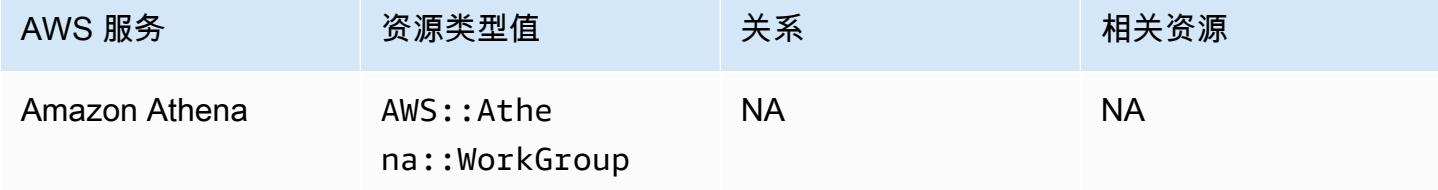

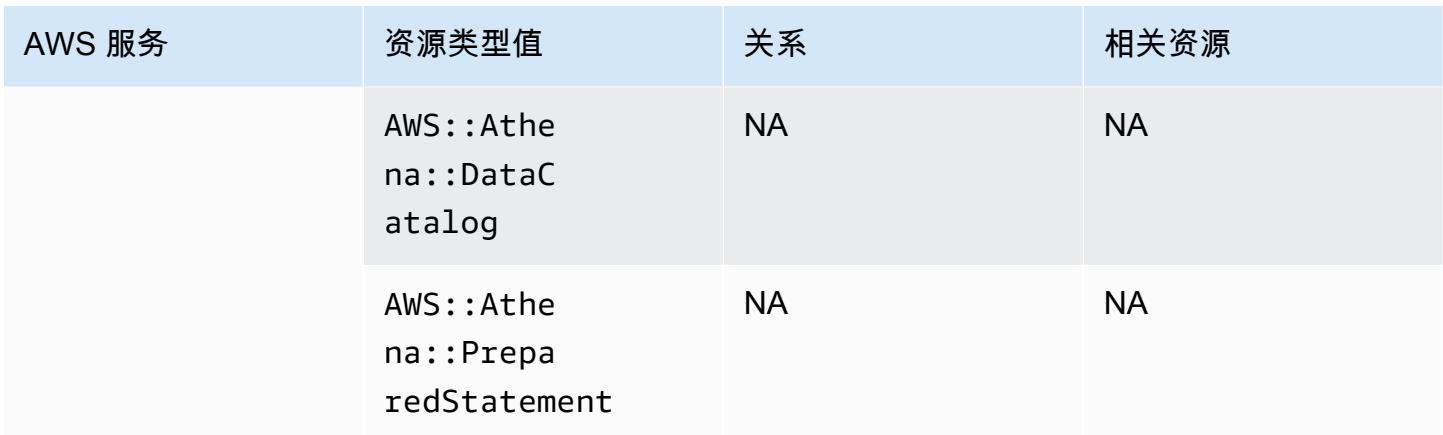

# Amazon CloudFront

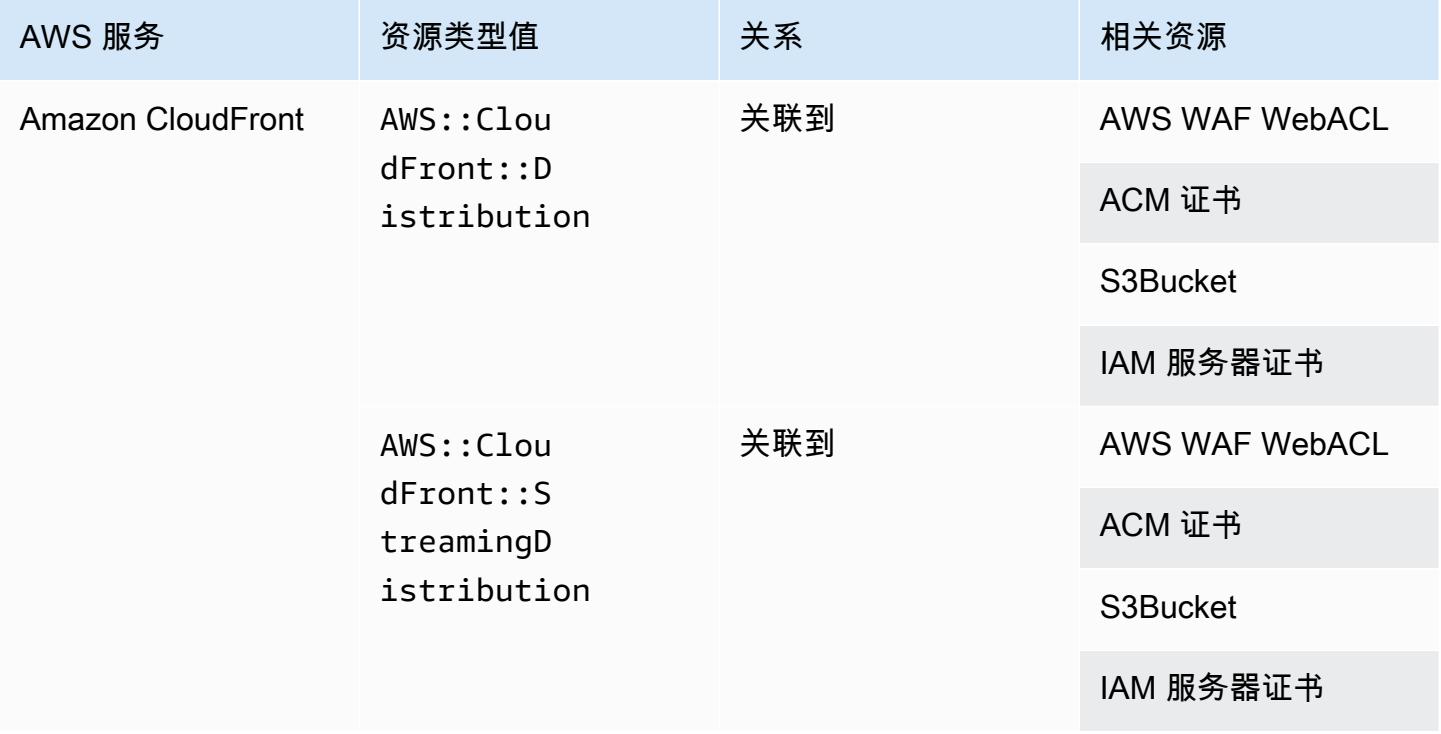

# Amazon CloudWatch

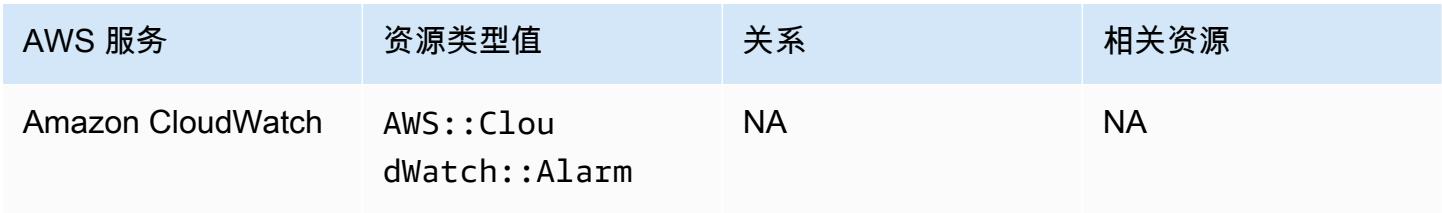

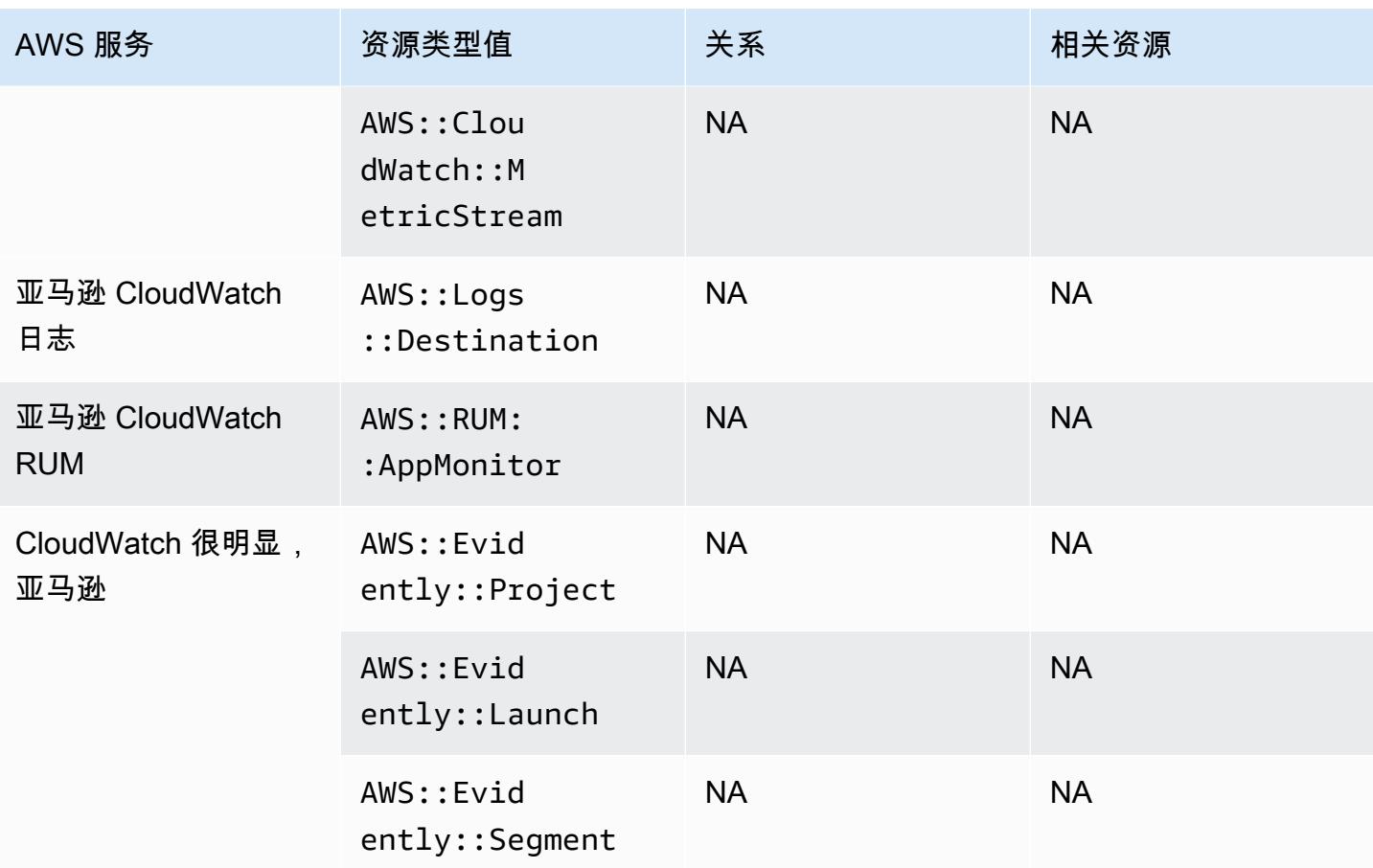

# Amazon CodeGuru

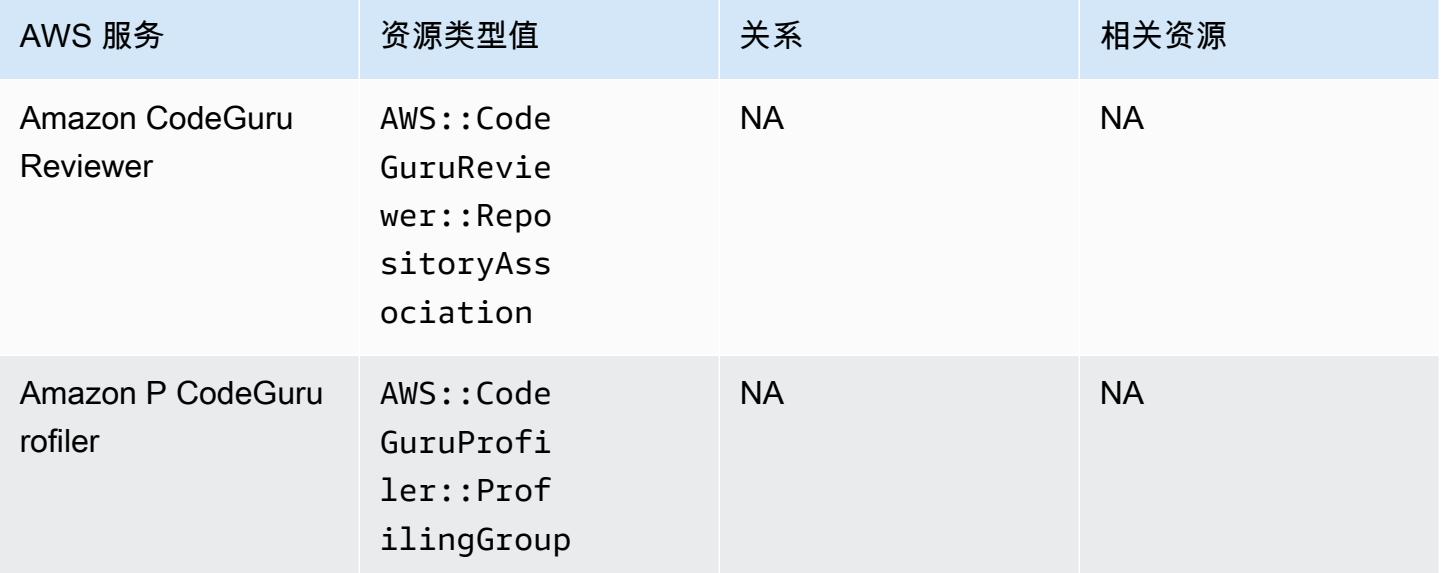

# Amazon Cognito

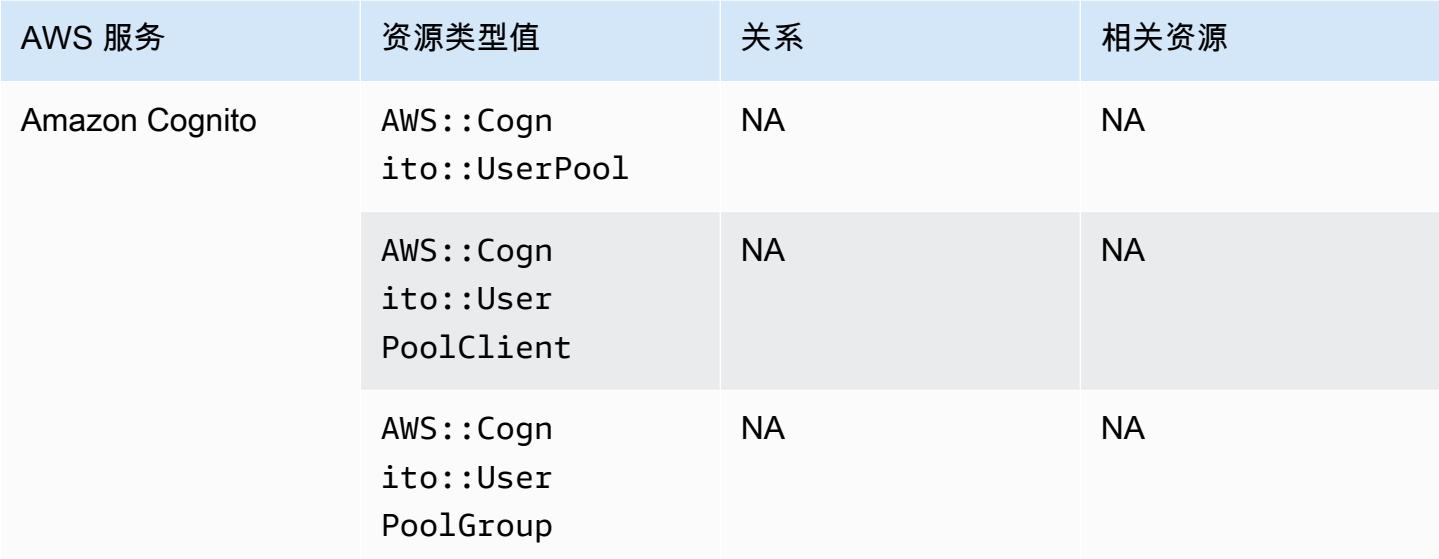

# Amazon Connect

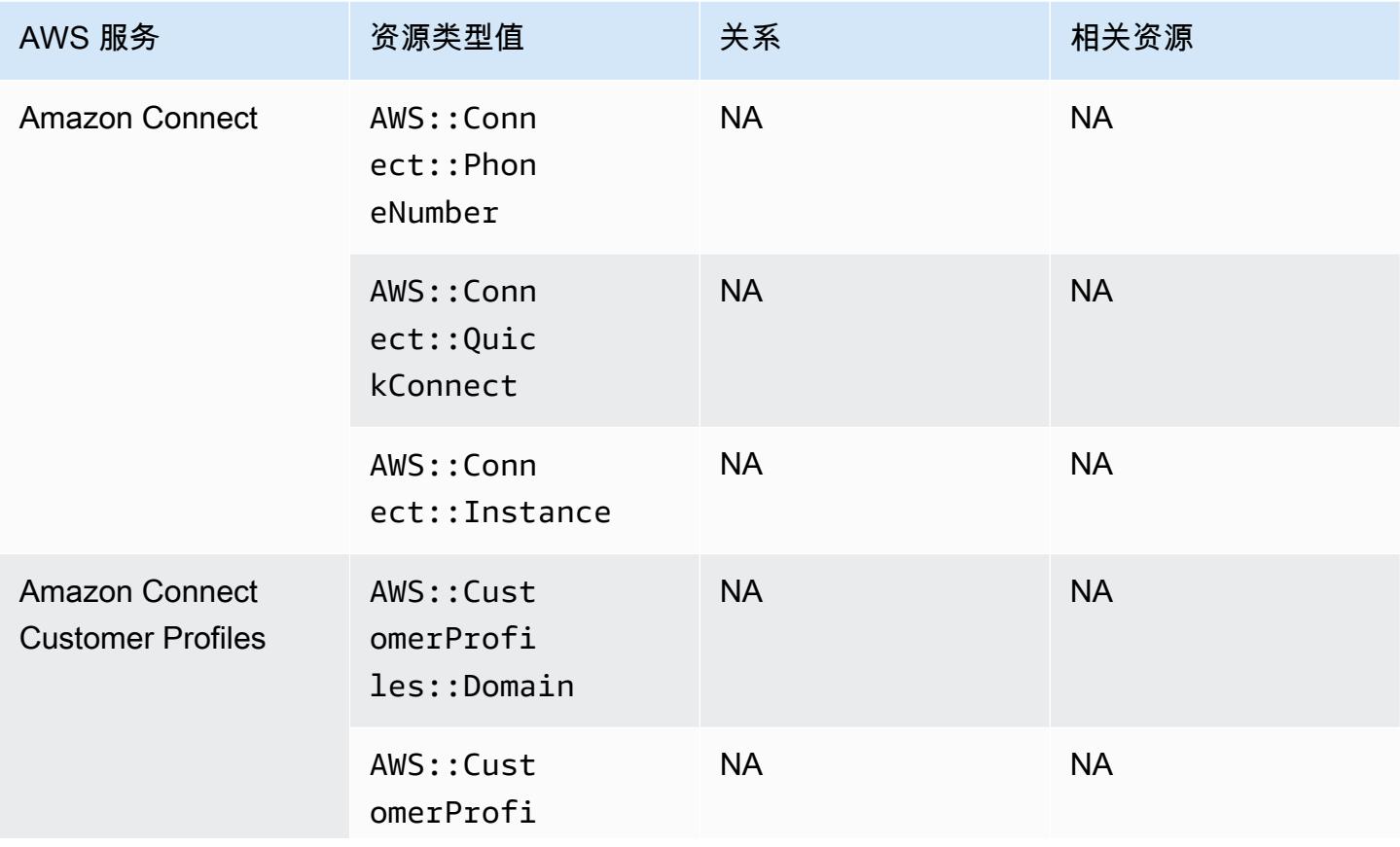
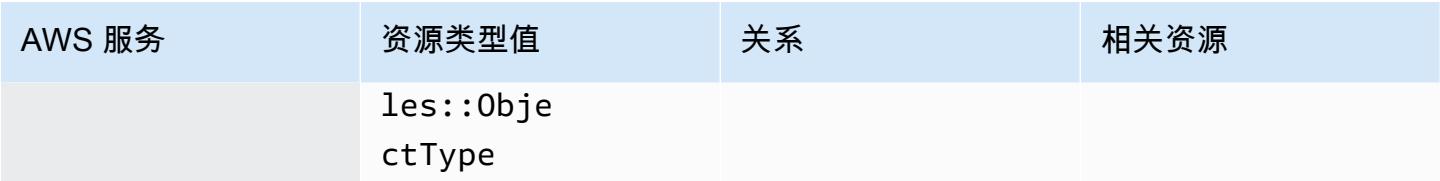

### Amazon Detective

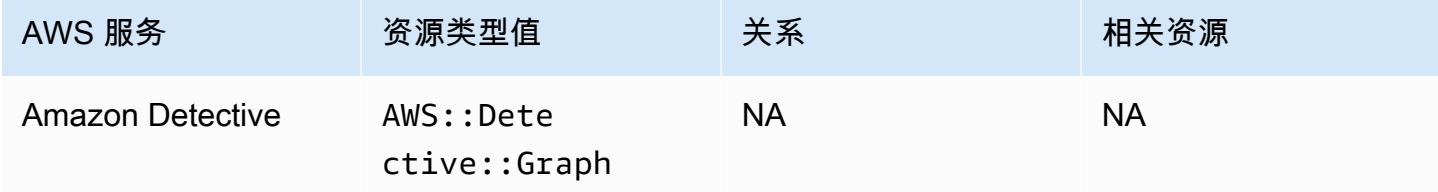

### Amazon DynamoDB

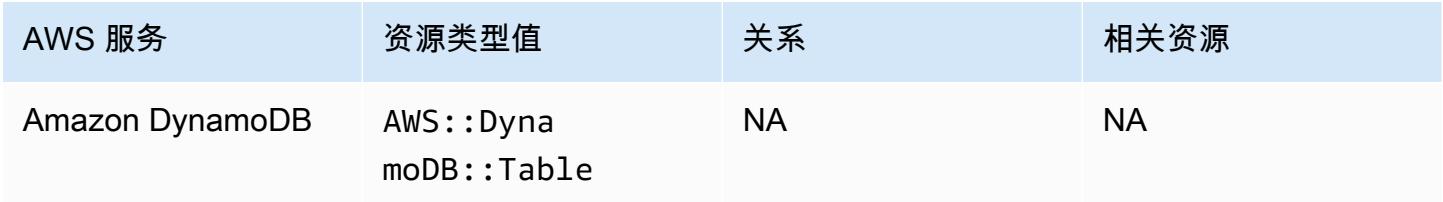

### Amazon Elastic Compute Cloud

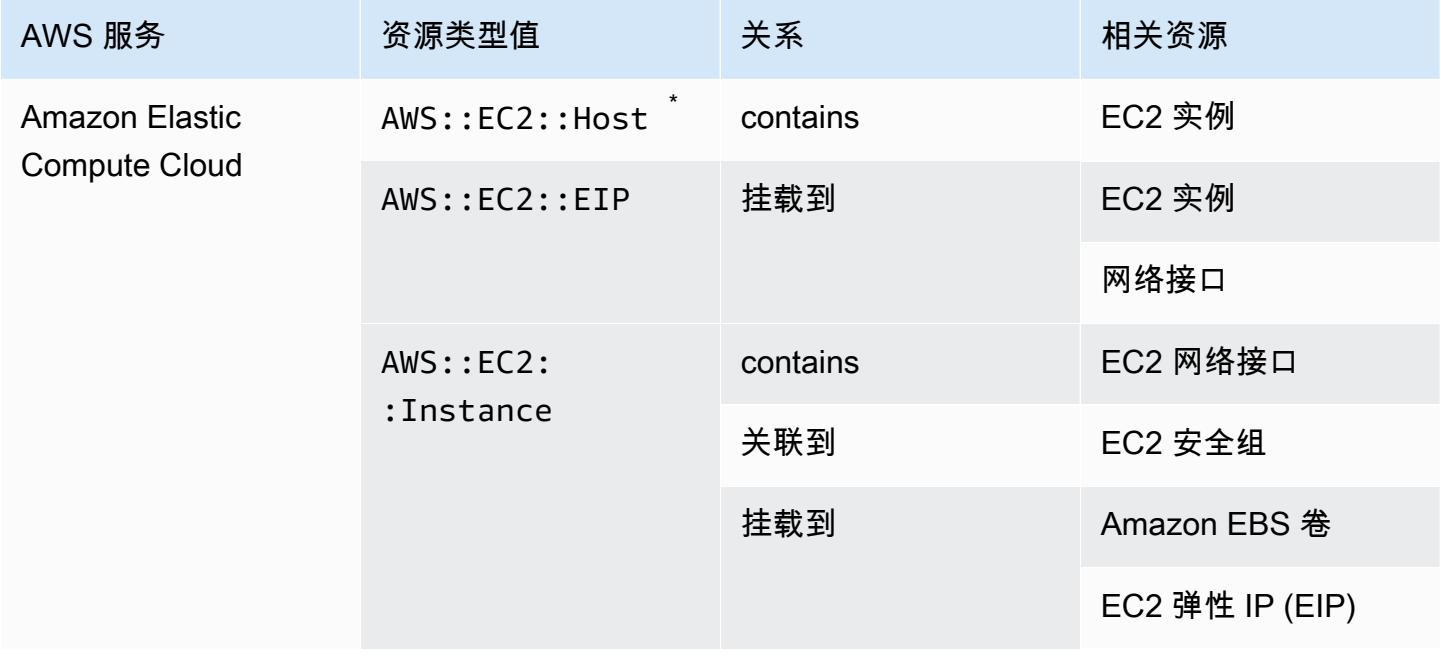

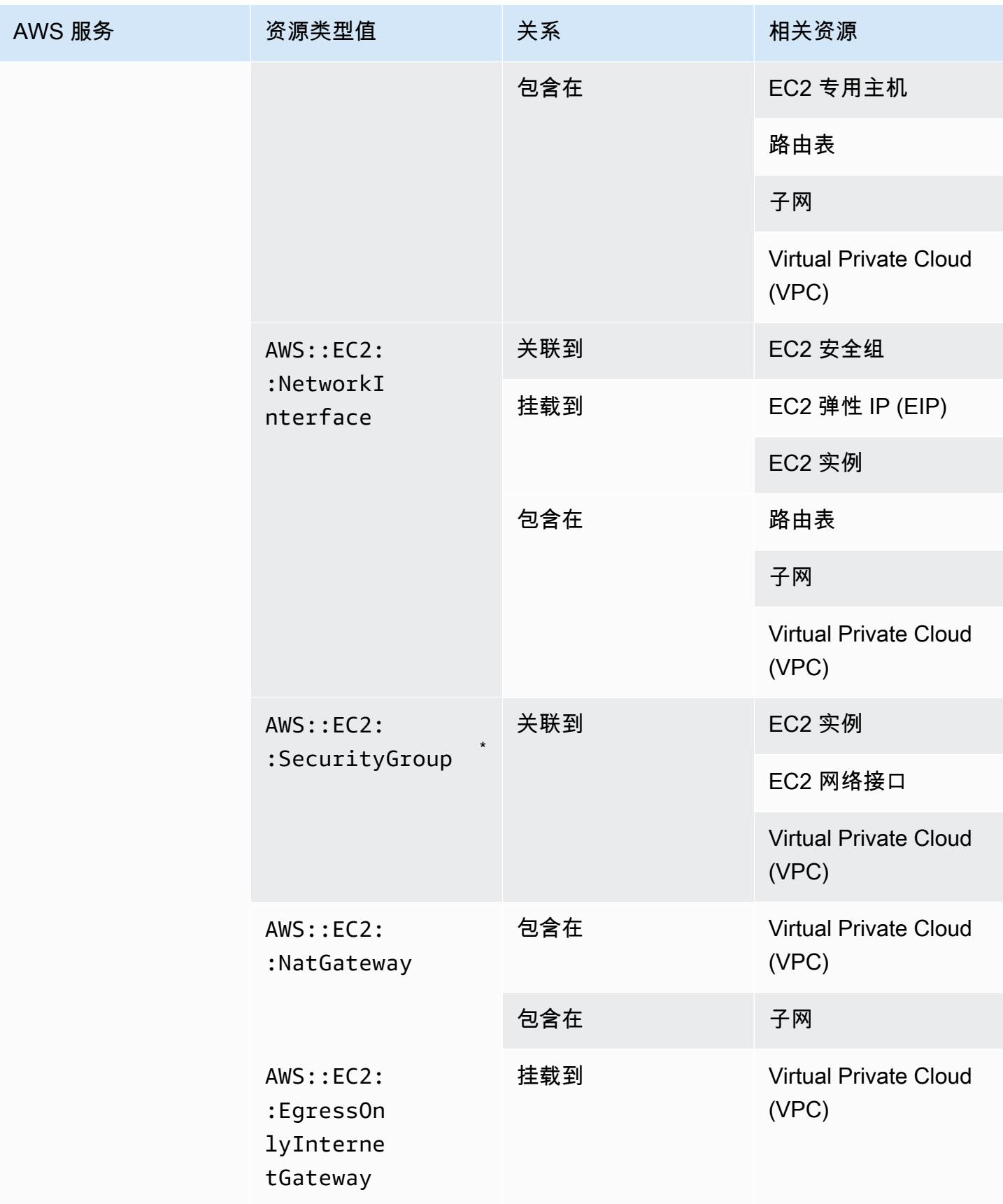

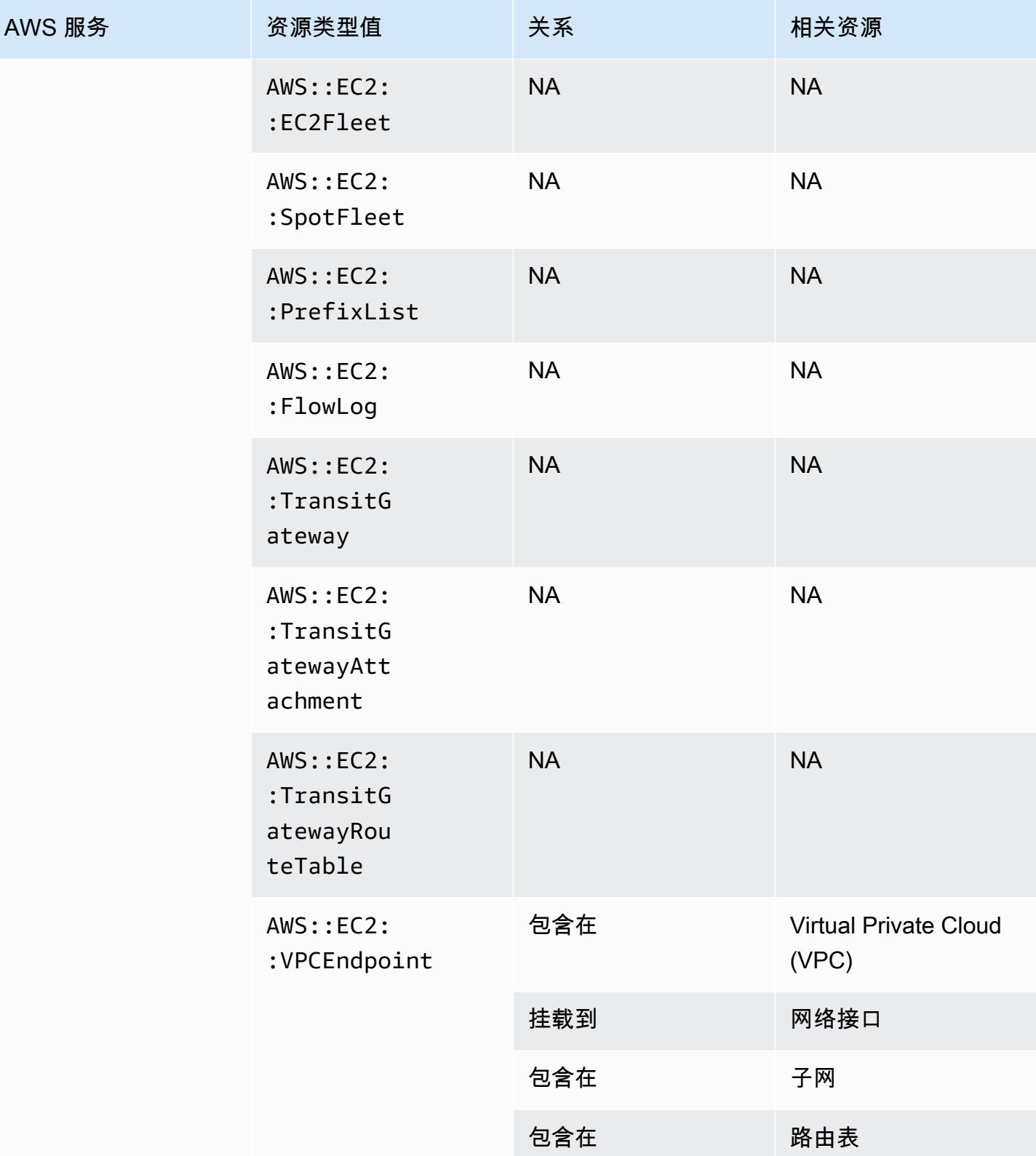

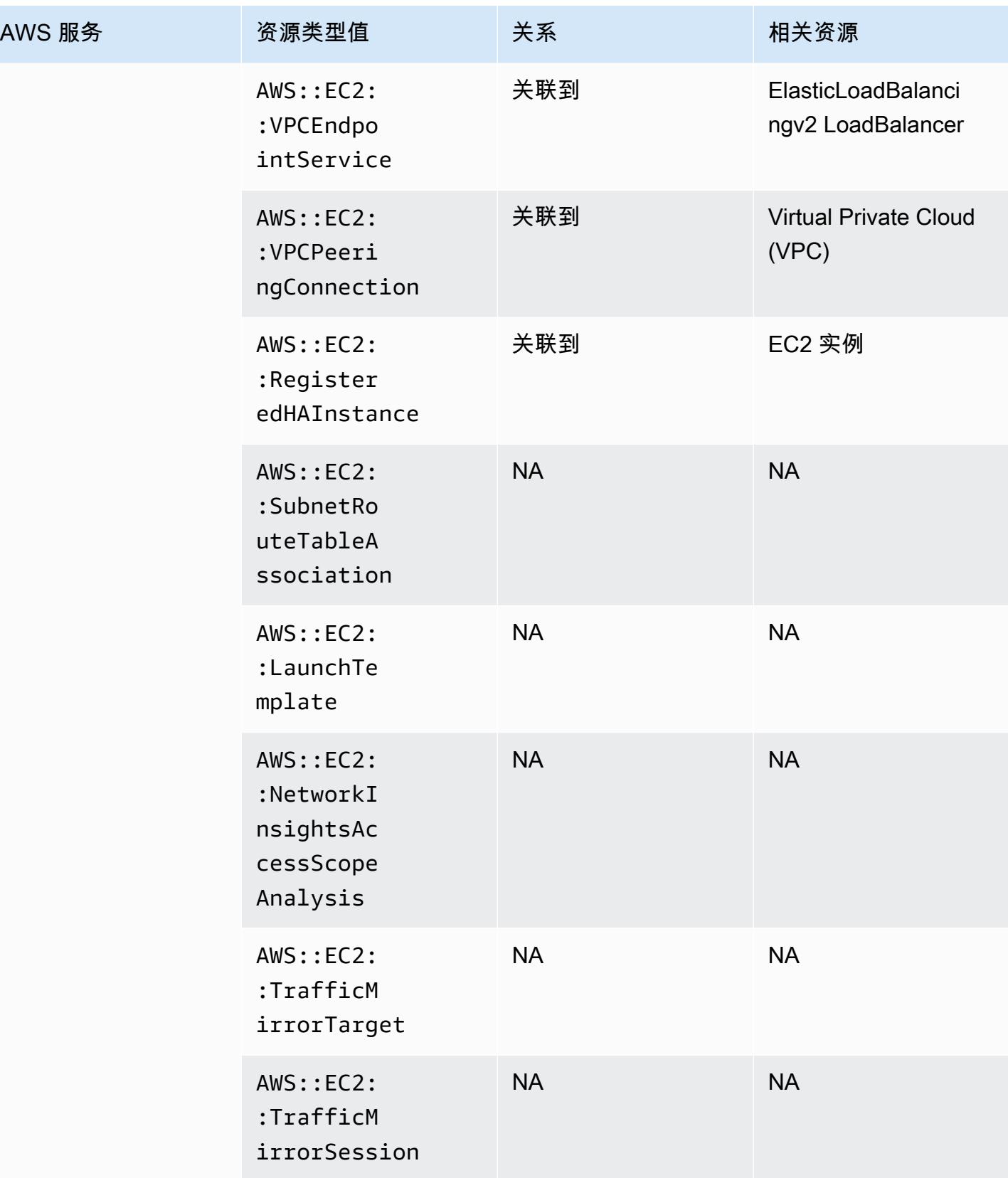

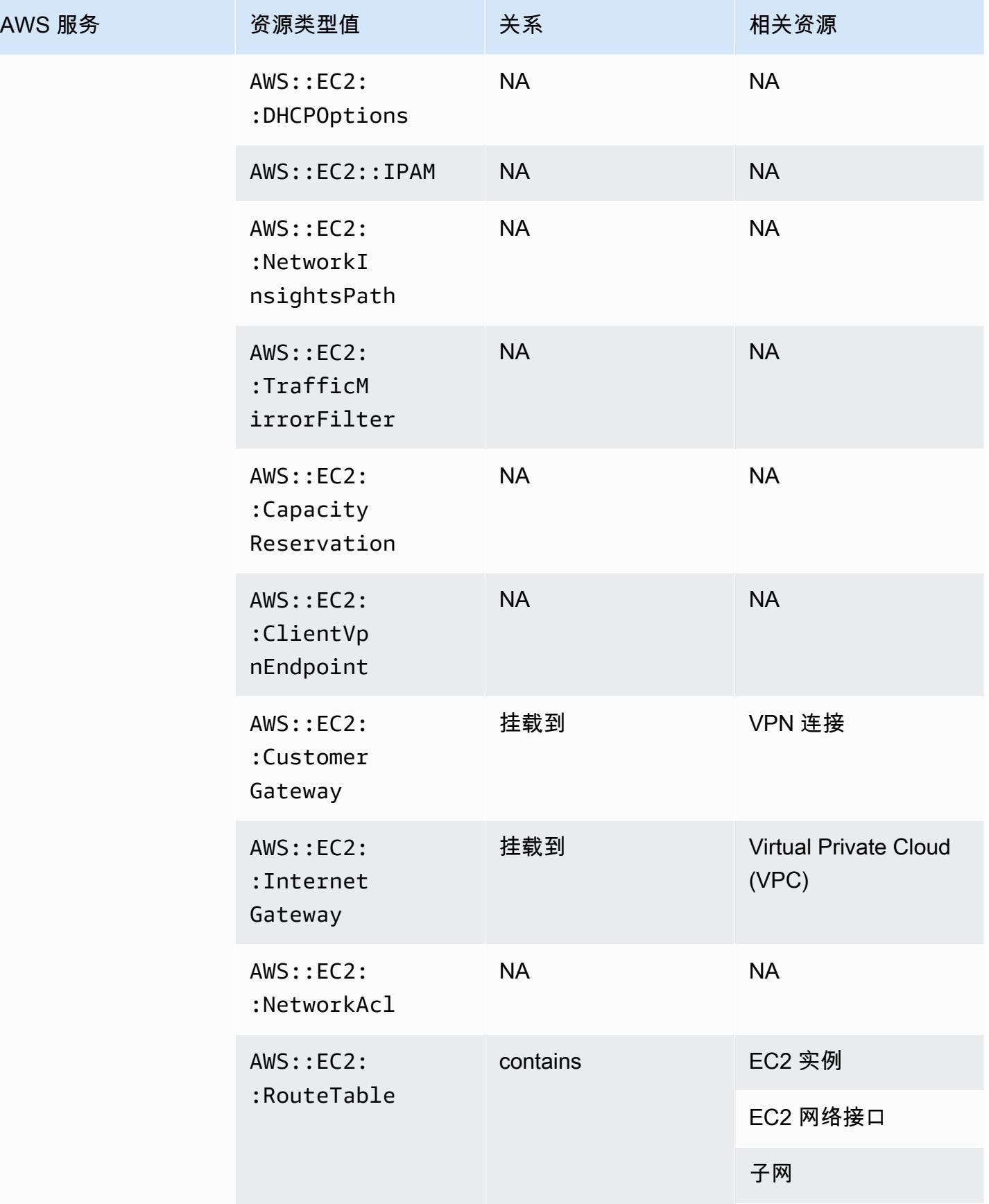

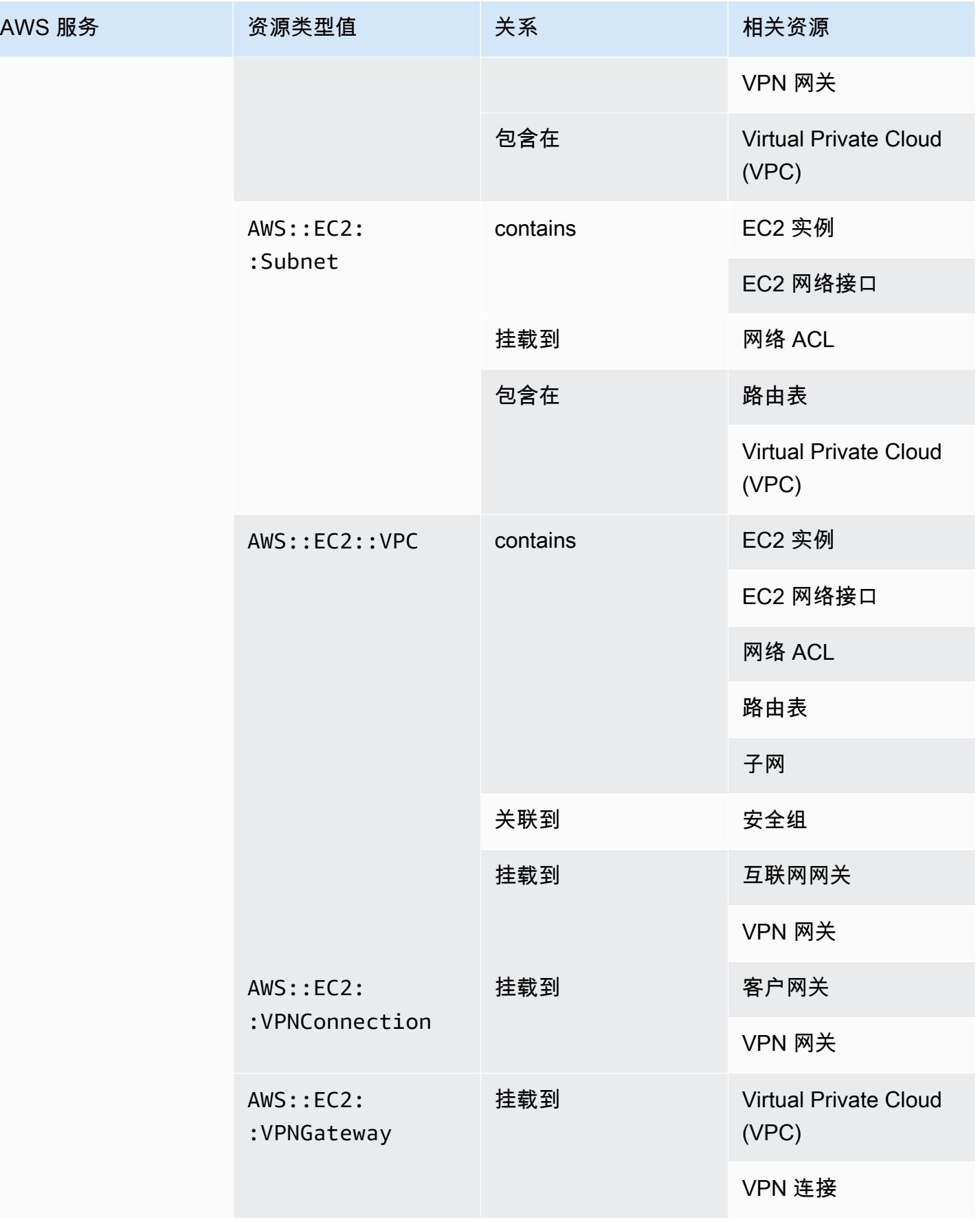

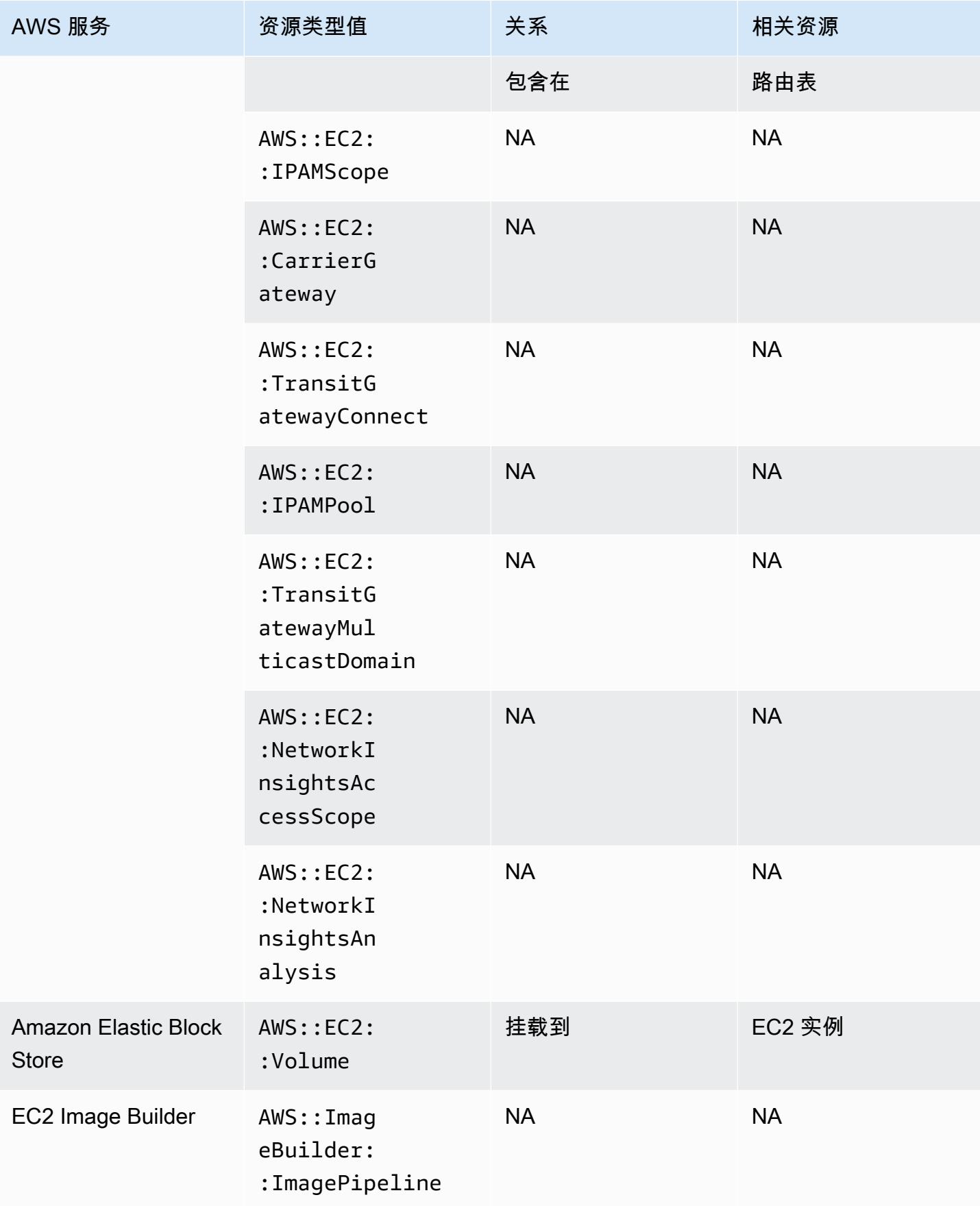

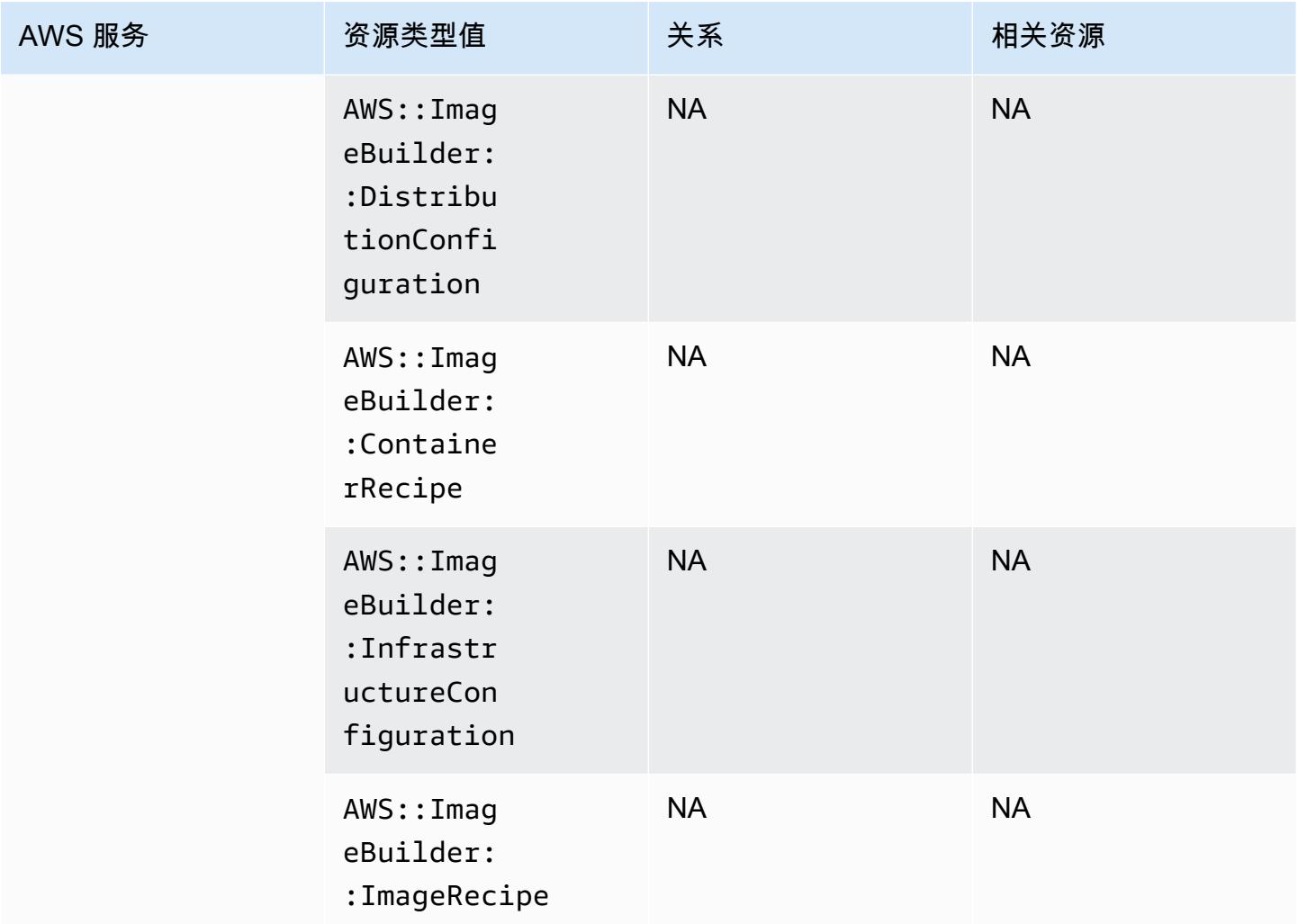

<sup>\*</sup>AWS Config 记录专用主机的配置详细信息以及您在这些主机上启动的实例。因此,当您报告服务器 绑定软件许可证的合规性时,您可以 AWS Config 将其用作数据源。例如,您可以查看某个实例的配置 历史记录并确定其基于哪个 Amazon 系统映像 (AMI)。然后,您可以查找相应主机的配置历史记录(包 括套接字和核心数量之类的详细信息),以检查该主机是否符合 AMI 的许可证要求。有关更多信息, 请参阅 Amazon EC2 用户指南 AWS Config中的使用[跟踪配置更改。](https://docs.aws.amazon.com/AWSEC2/latest/UserGuide/dedicated-hosts-aws-config.html)

 $^{*}$  EC2 SecurityGroup 属性定义包含 IP CIDR 块,这些块在内部转换为 IP 范围,在尝试查找特定 IP 范 围时可能会返回意外结果。有关搜索特定 IP 范围的解决方法,请参阅[高级查询的限制。](https://docs.aws.amazon.com/config/latest/developerguide/querying-AWS-resources.html#query-limitations)

### Amazon Elastic Container Registry

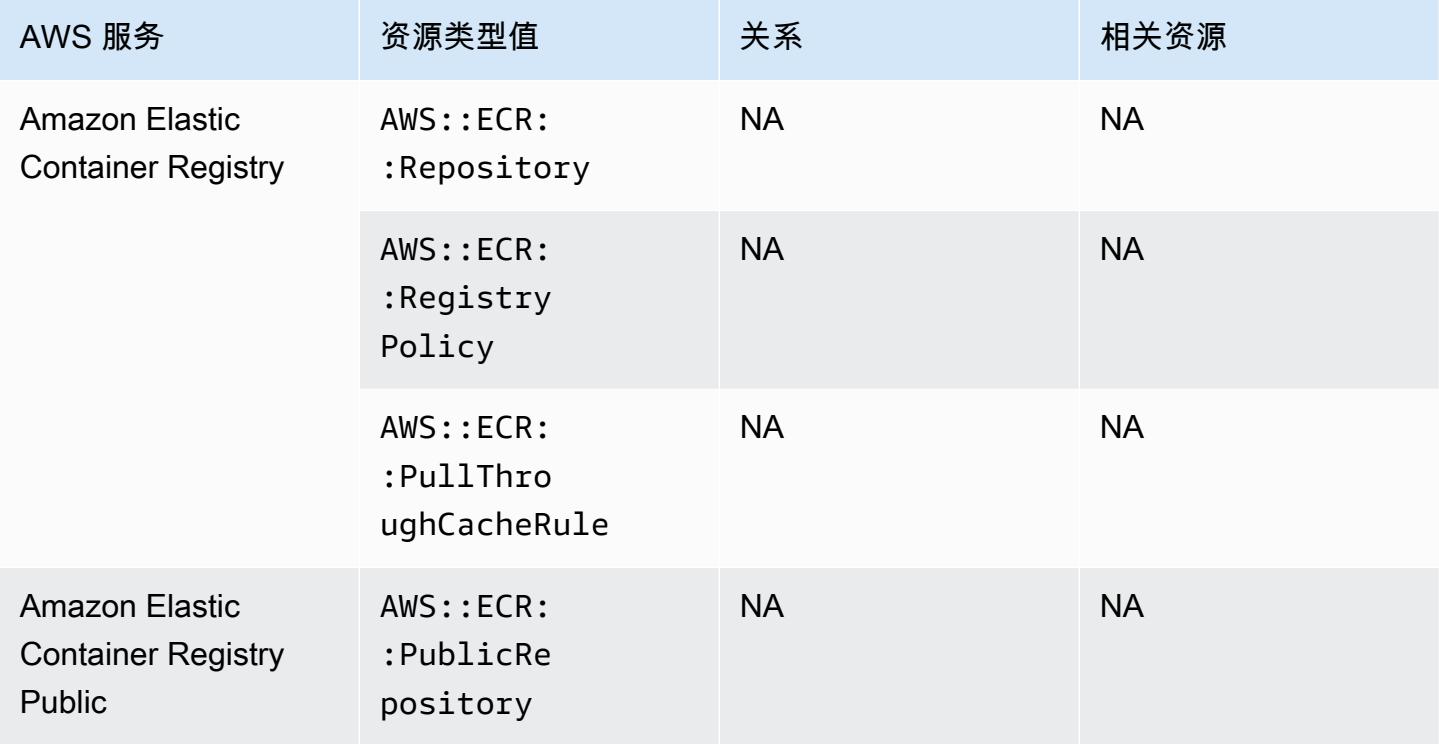

### Amazon Elastic Container Service

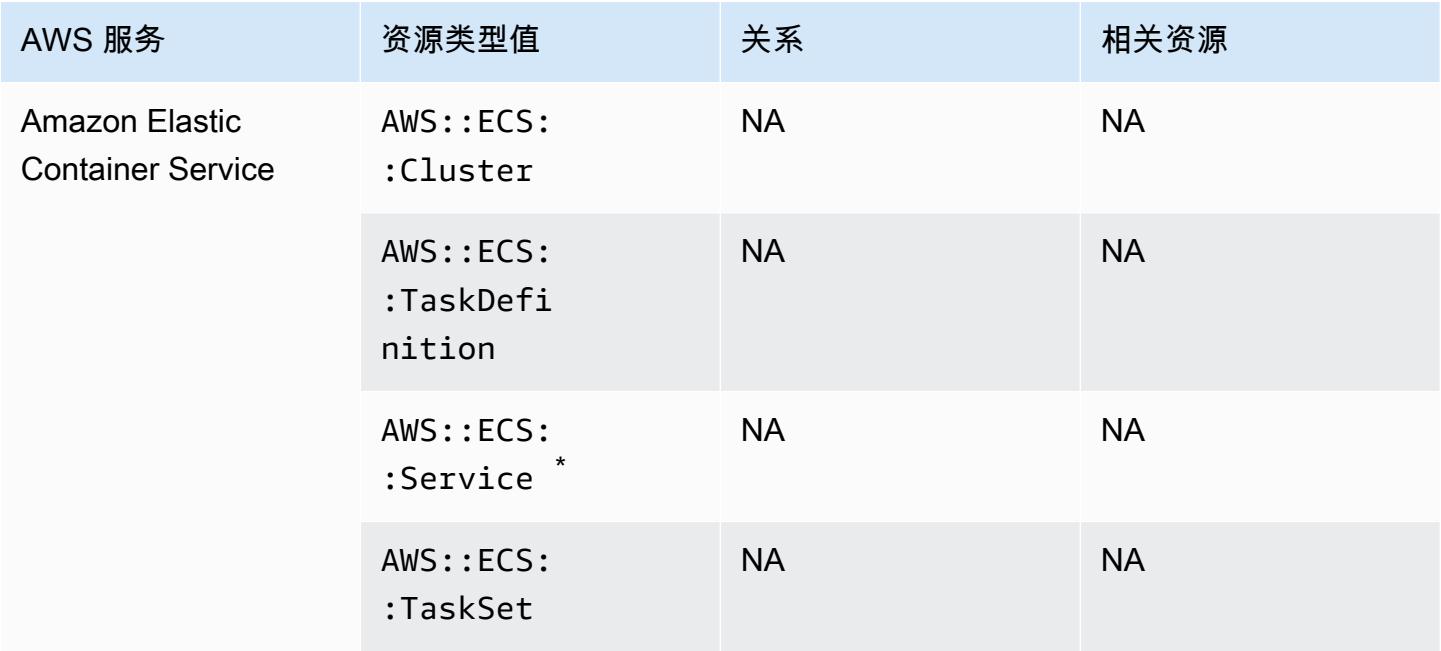

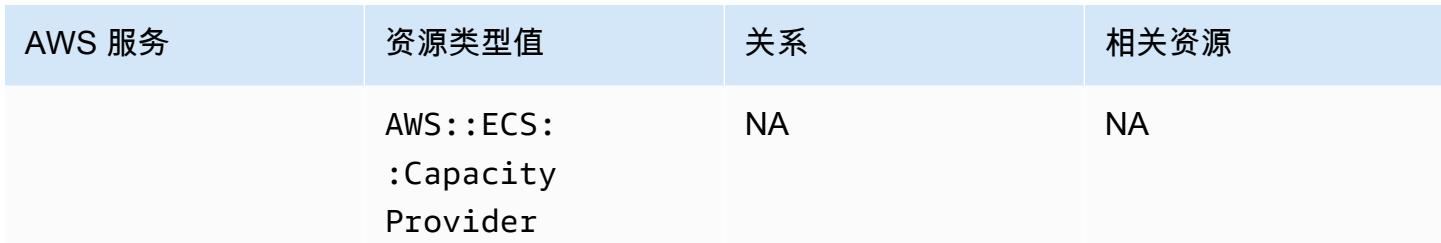

 $^{^{\text{*}}}$  此服务目前仅支持新的 Amazon 资源名称 (ARN) 格式。有关更多信息,请参阅《ECS 开发人员指 南》中的 [Amazon 资源名称 \(ARN\) 和 ID。](https://docs.aws.amazon.com/AmazonECS/latest/developerguide/ecs-account-settings.html#ecs-resource-ids)

旧(不支持):arn:aws:ecs:*region*:*aws\_account\_id*:service/*service-name*

新(支持):arn:aws:ecs:*region*:*aws\_account\_id*:service/*cluster-name*/*servicename*

#### Amazon Elastic File System

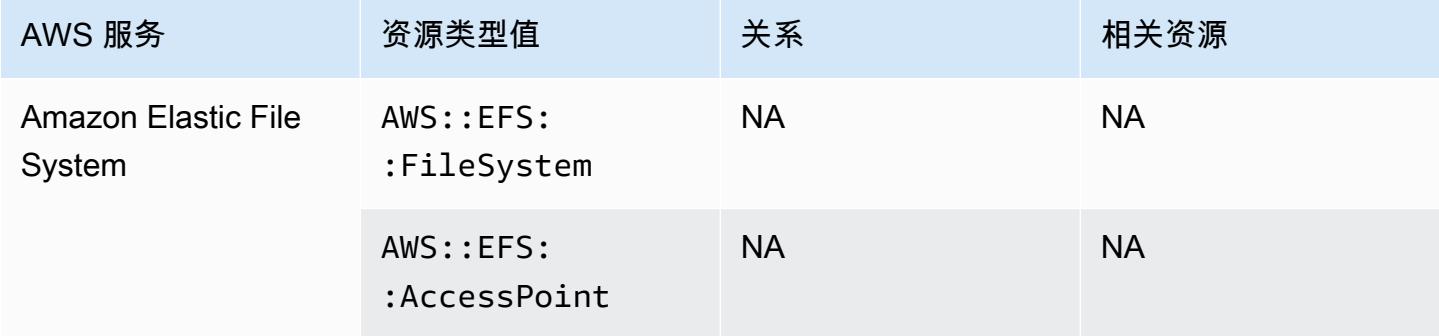

#### Amazon Elastic Kubernetes Service

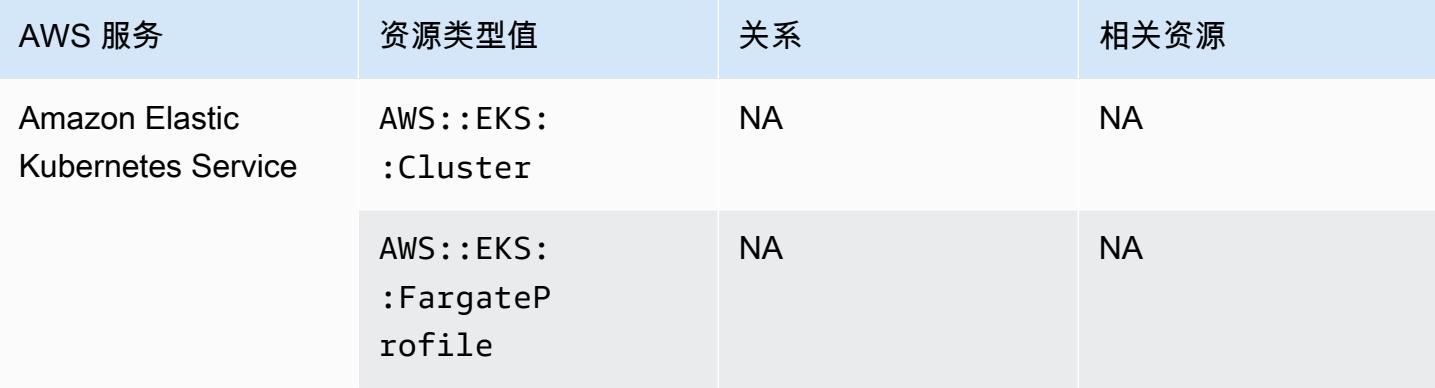

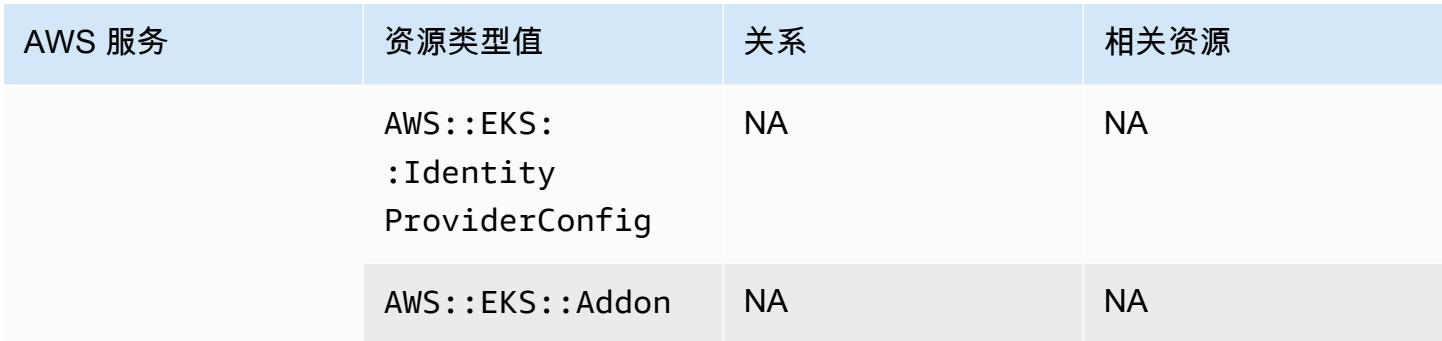

### Amazon EMR

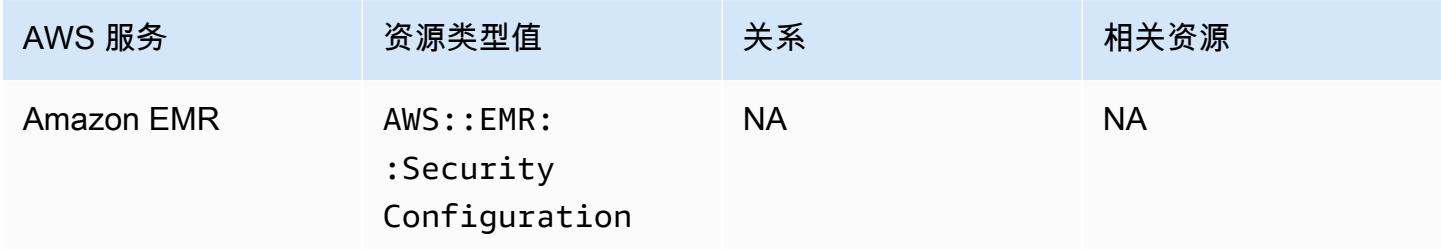

### Amazon EventBridge

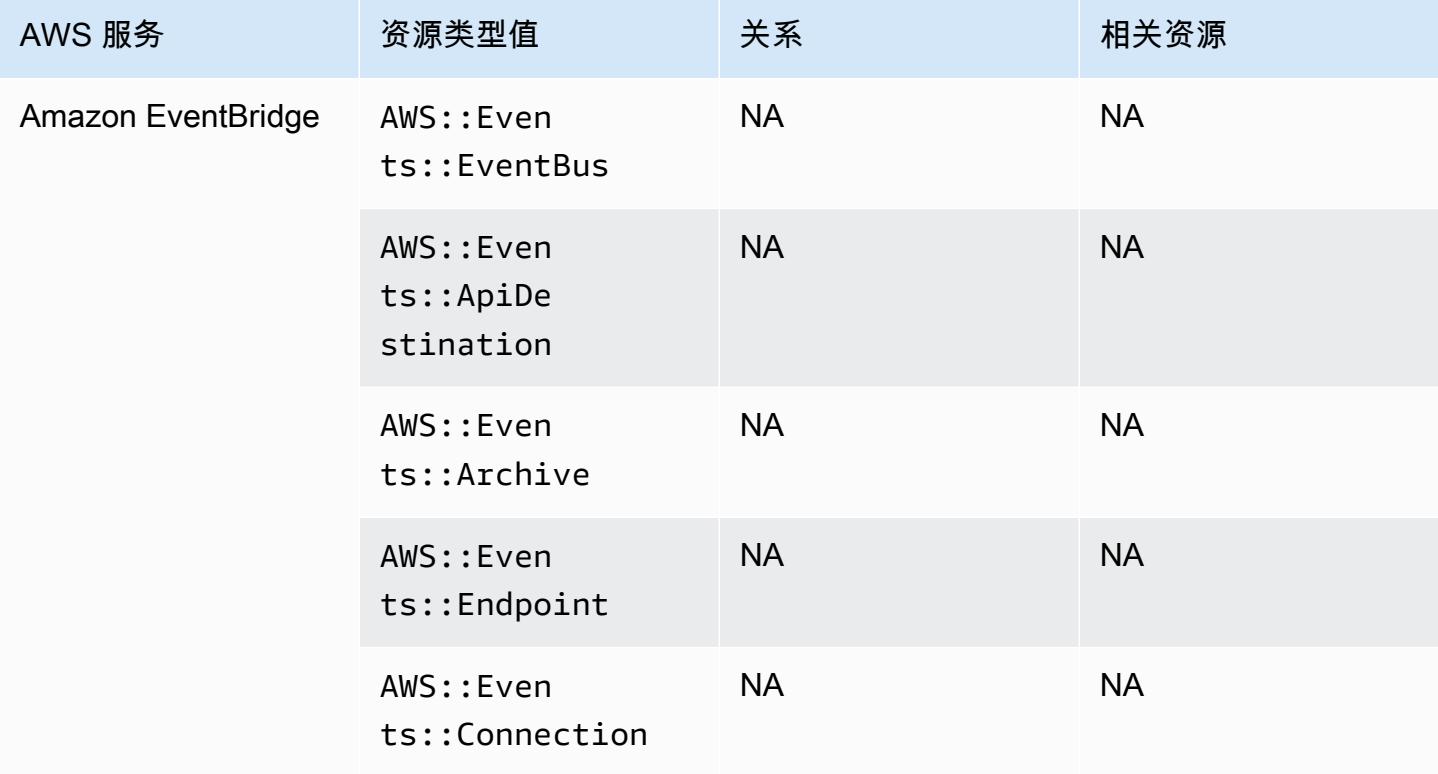

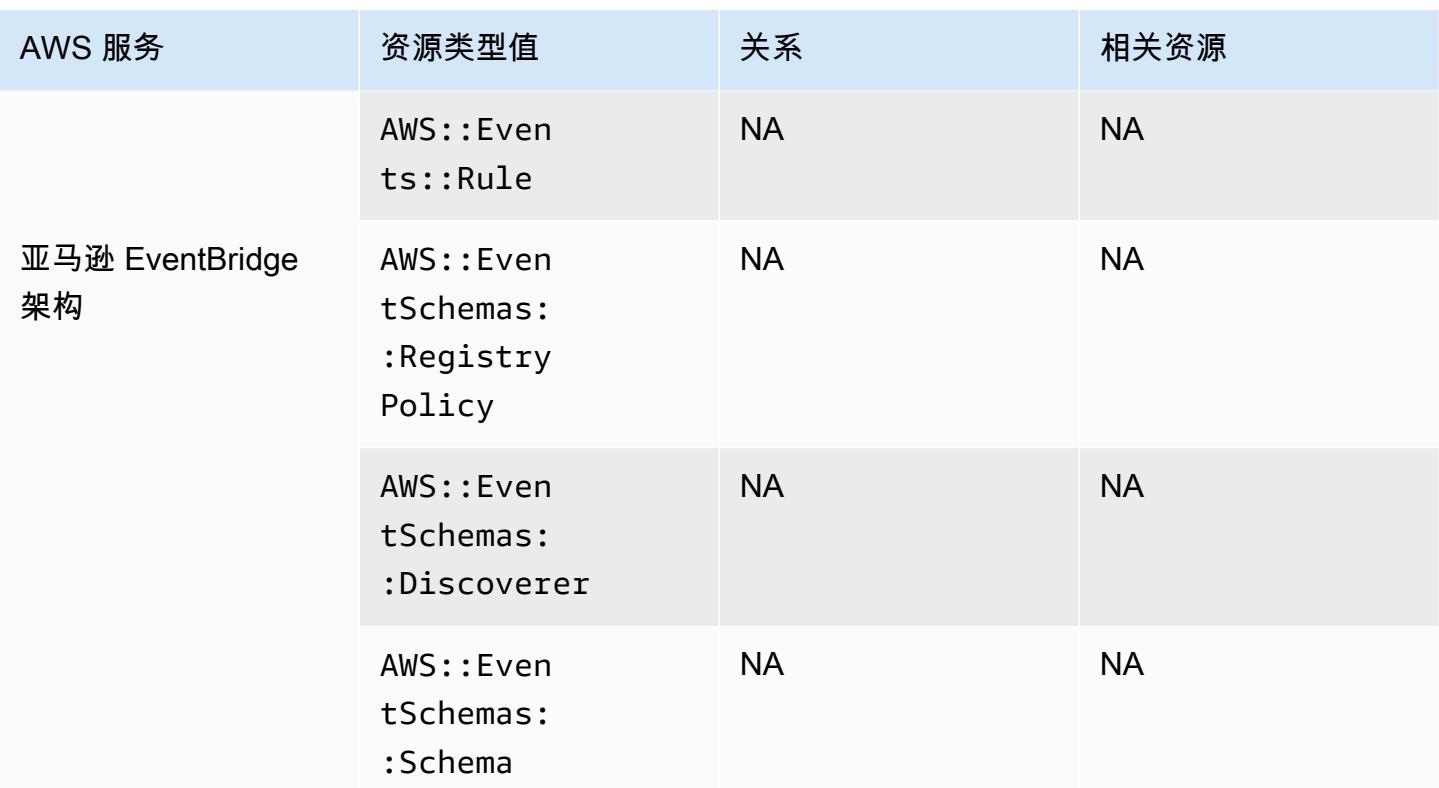

### Amazon Forecast

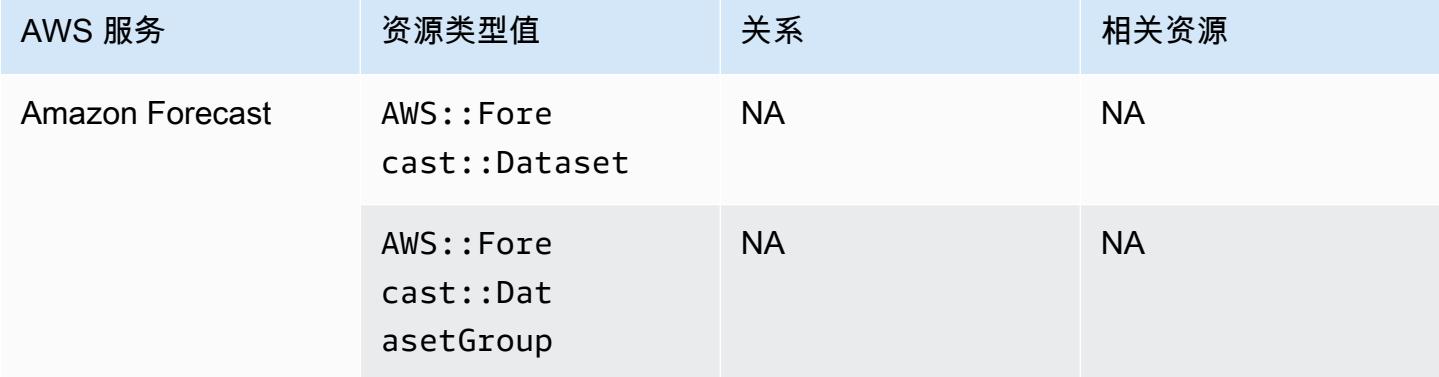

# Amazon Fraud Detector

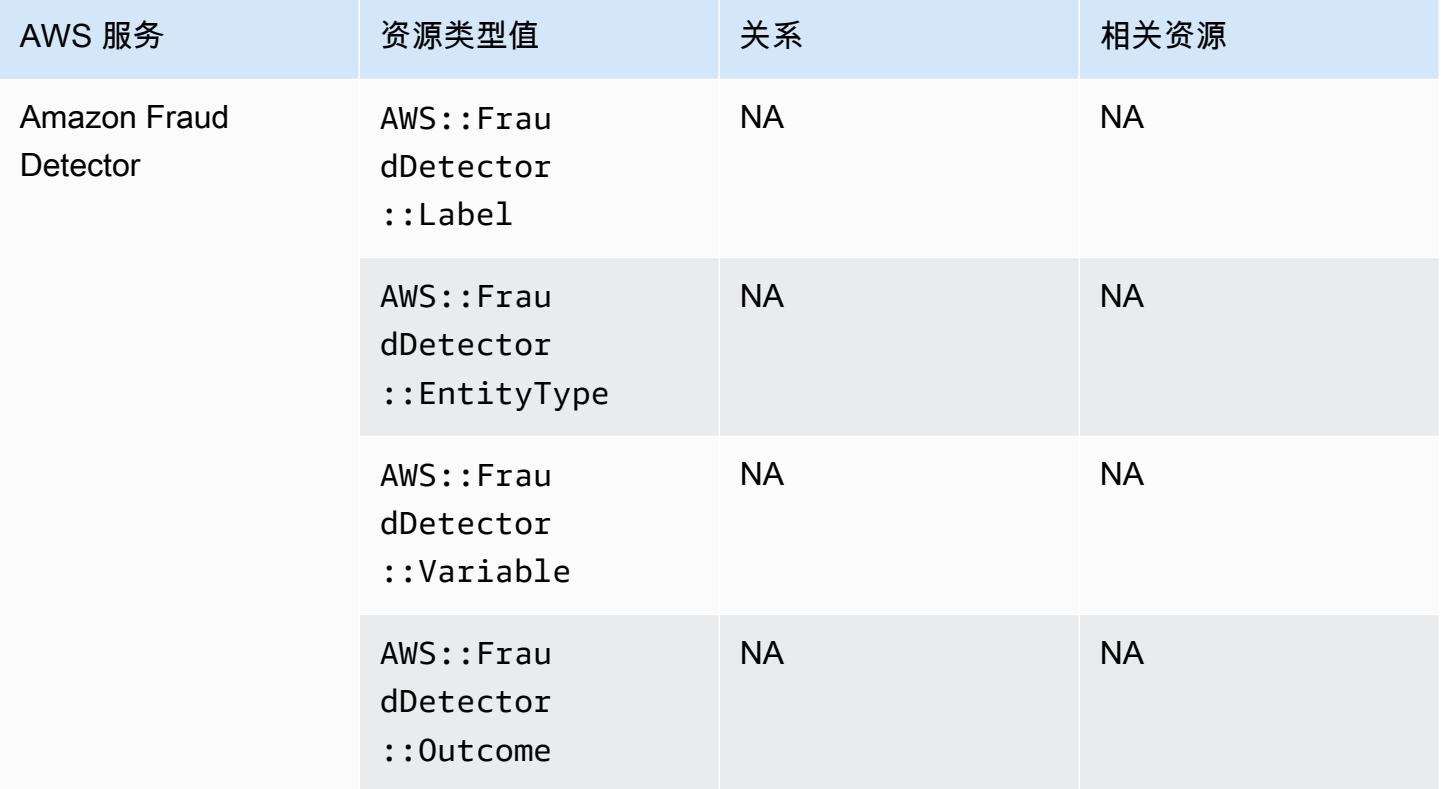

# Amazon GuardDuty

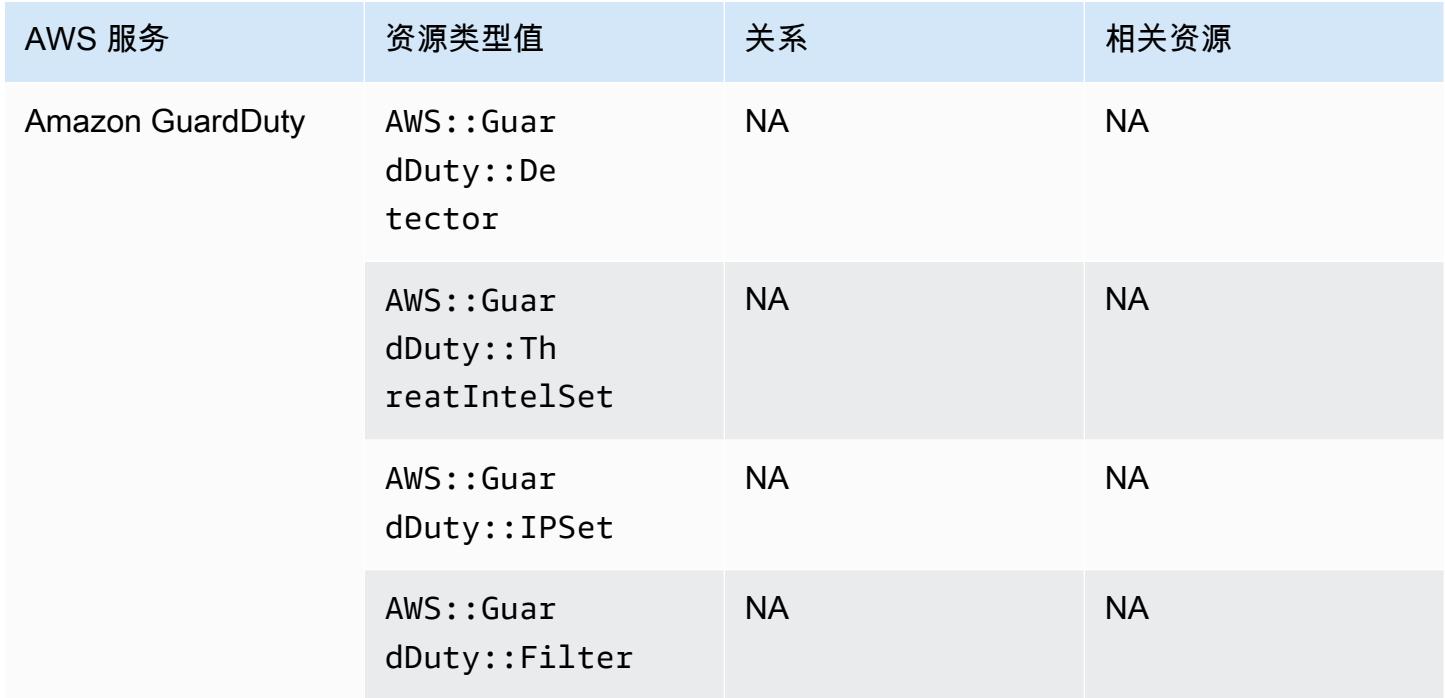

#### Amazon Inspector

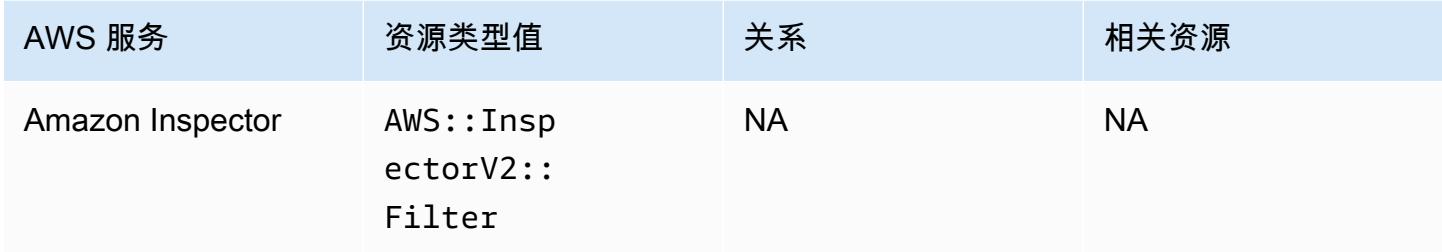

#### Amazon Interactive Video Service

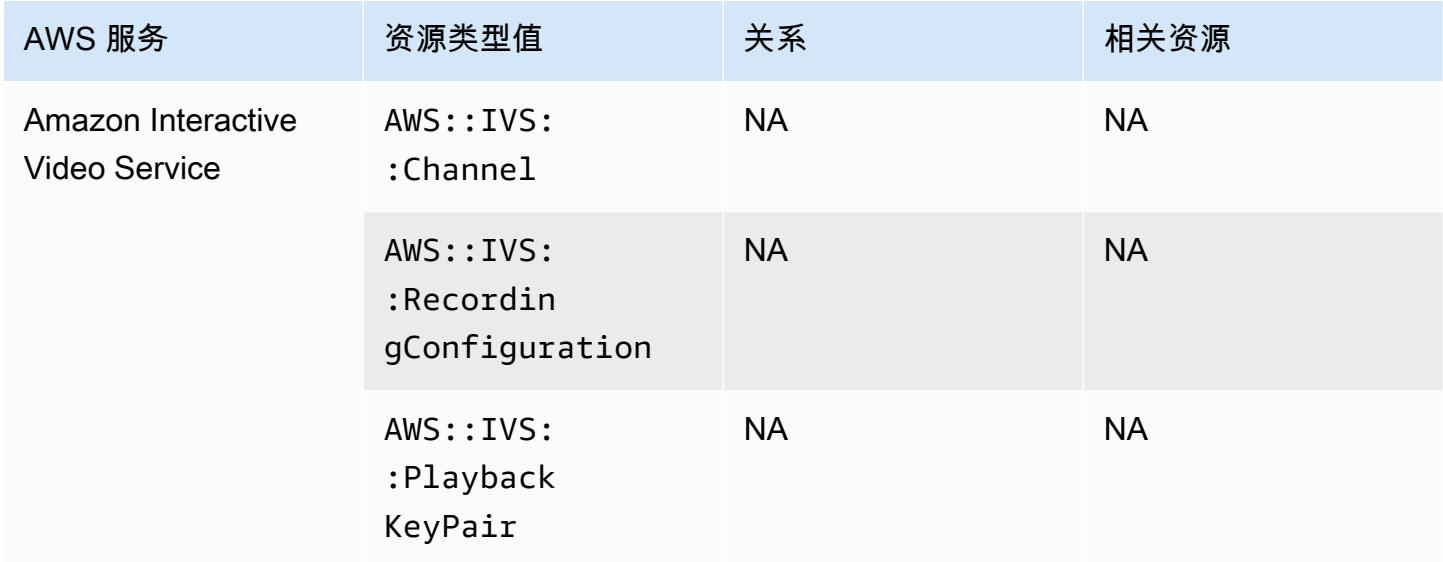

### Amazon Keyspaces(Apache Cassandra 兼容)

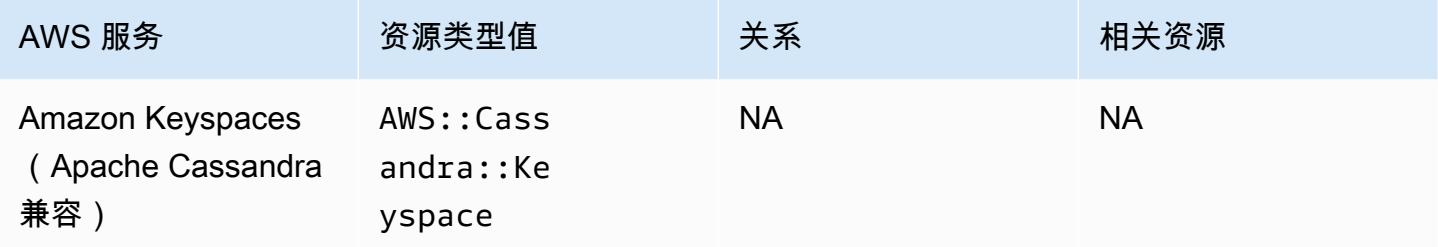

### 亚马逊 OpenSearch 服务

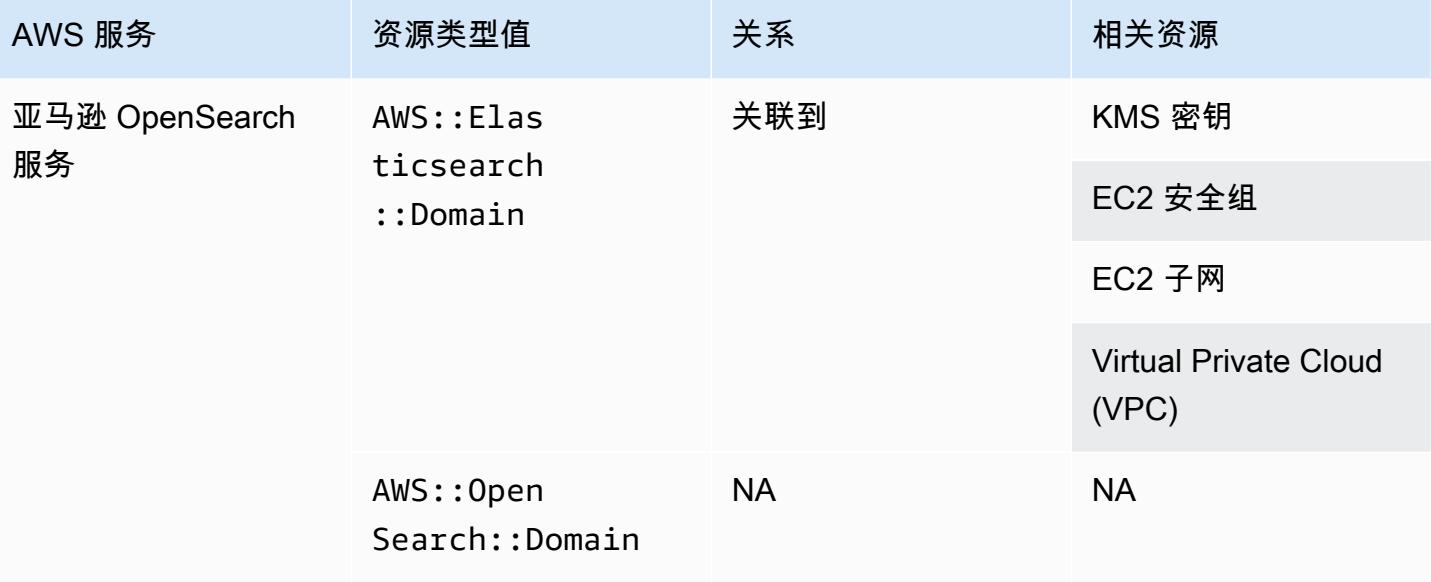

#### **a** Note

2021 年 9 月 8 日,亚马逊 Elasticsearch 服务更名为亚马逊服务。 OpenSearch OpenSearch 服务支持 OpenSearch 以及传统的 Elasticsearch OSS。有关更多信息,请参阅 Amazon [OpenSearch 服务-变更摘要。](https://docs.aws.amazon.com/opensearch-service/latest/developerguide/rename.html)

即使您将一个或多个域名升级到,您也可以在几周内继续在现

有AWS::Elasticsearch::Domain资源类型AWS::OpenSearch::Domain下看到您的数据 OpenSearch。

#### Amazon Personalize

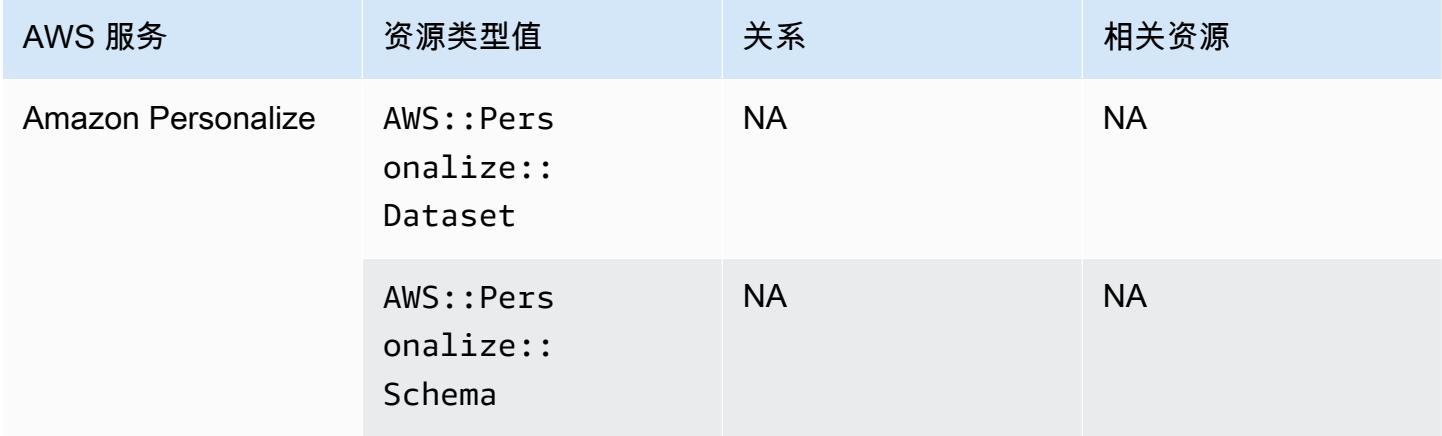

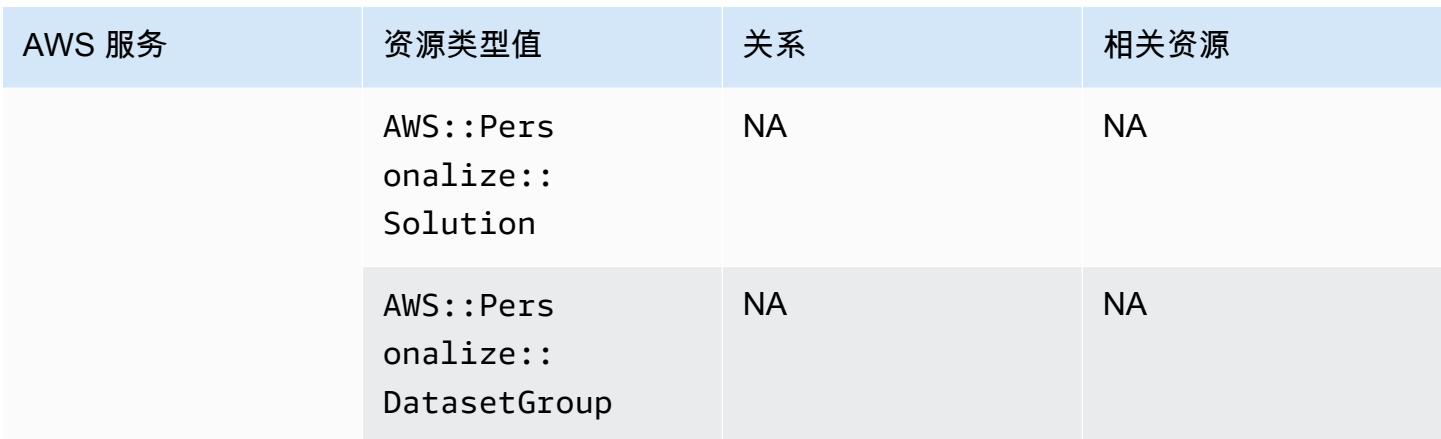

# Amazon Pinpoint

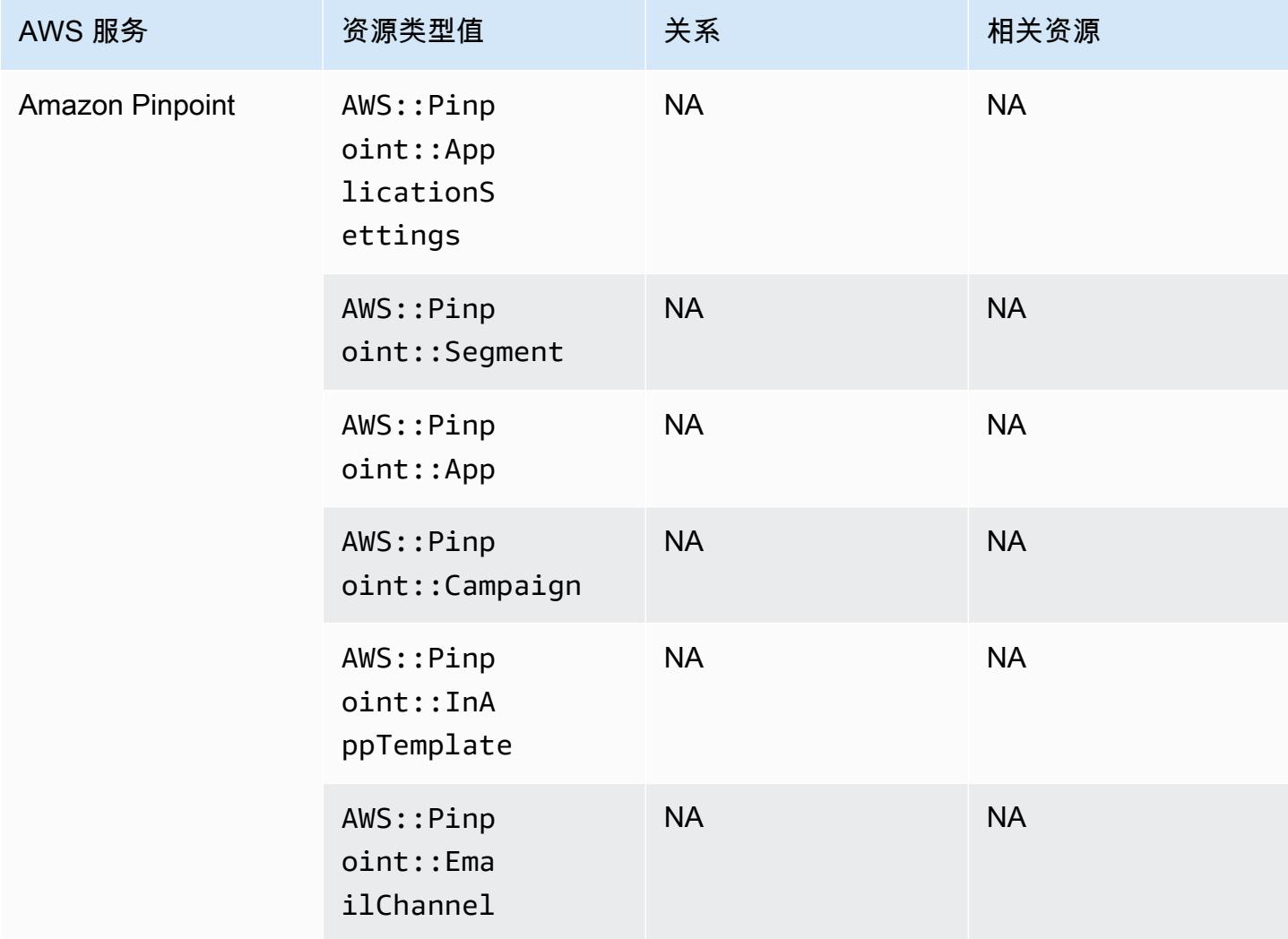

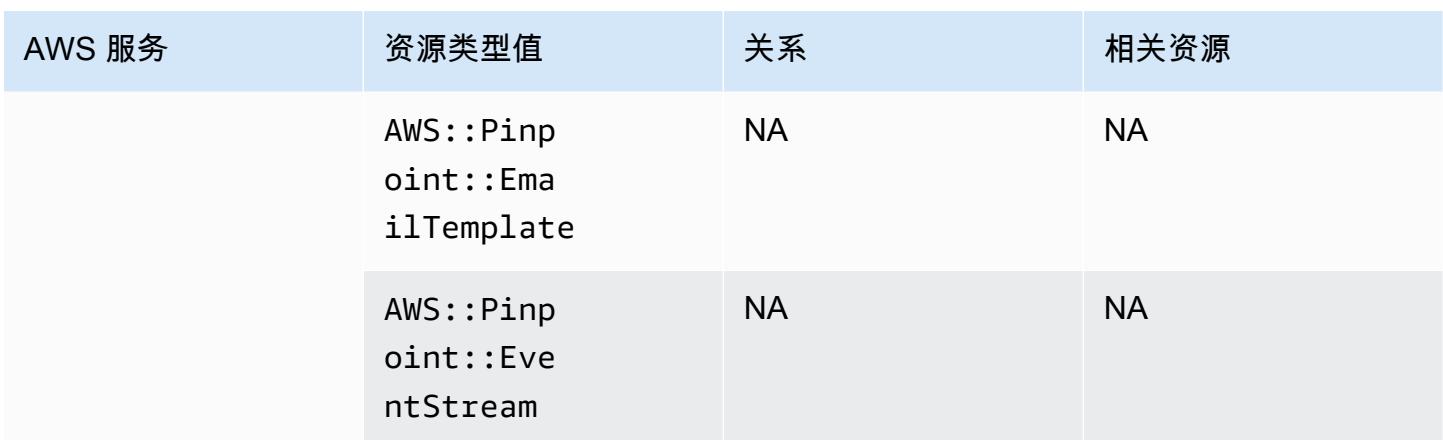

### Amazon Quantum Ledger Database (Amazon QLDB)

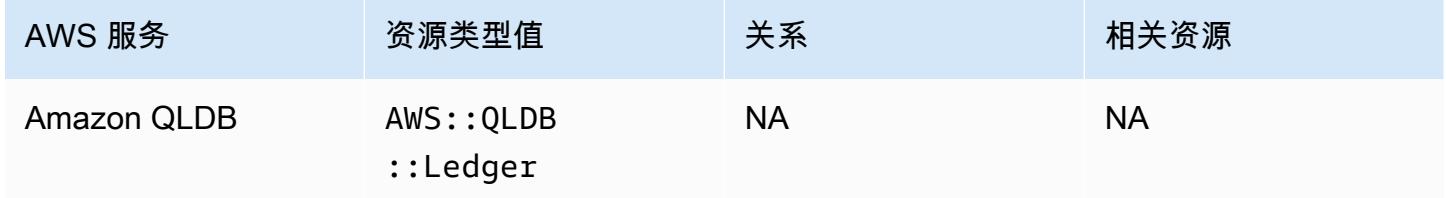

### Amazon Kendra

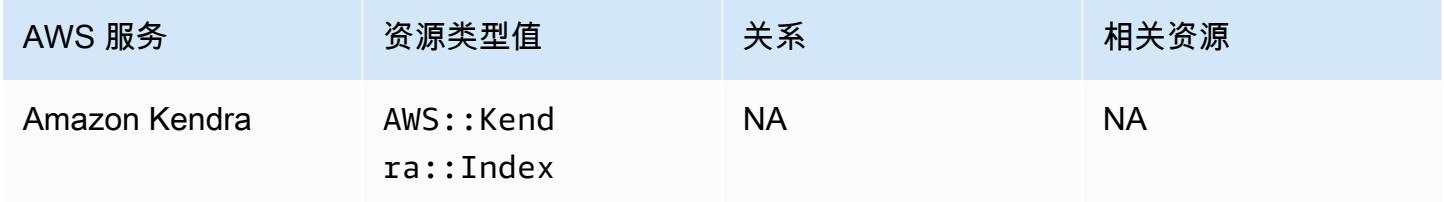

#### Amazon Kinesis

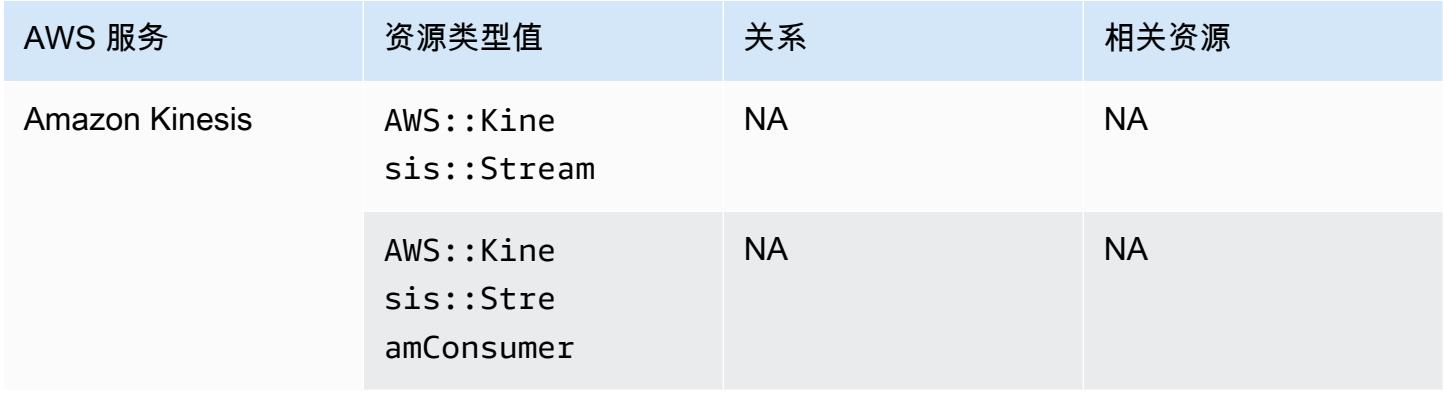

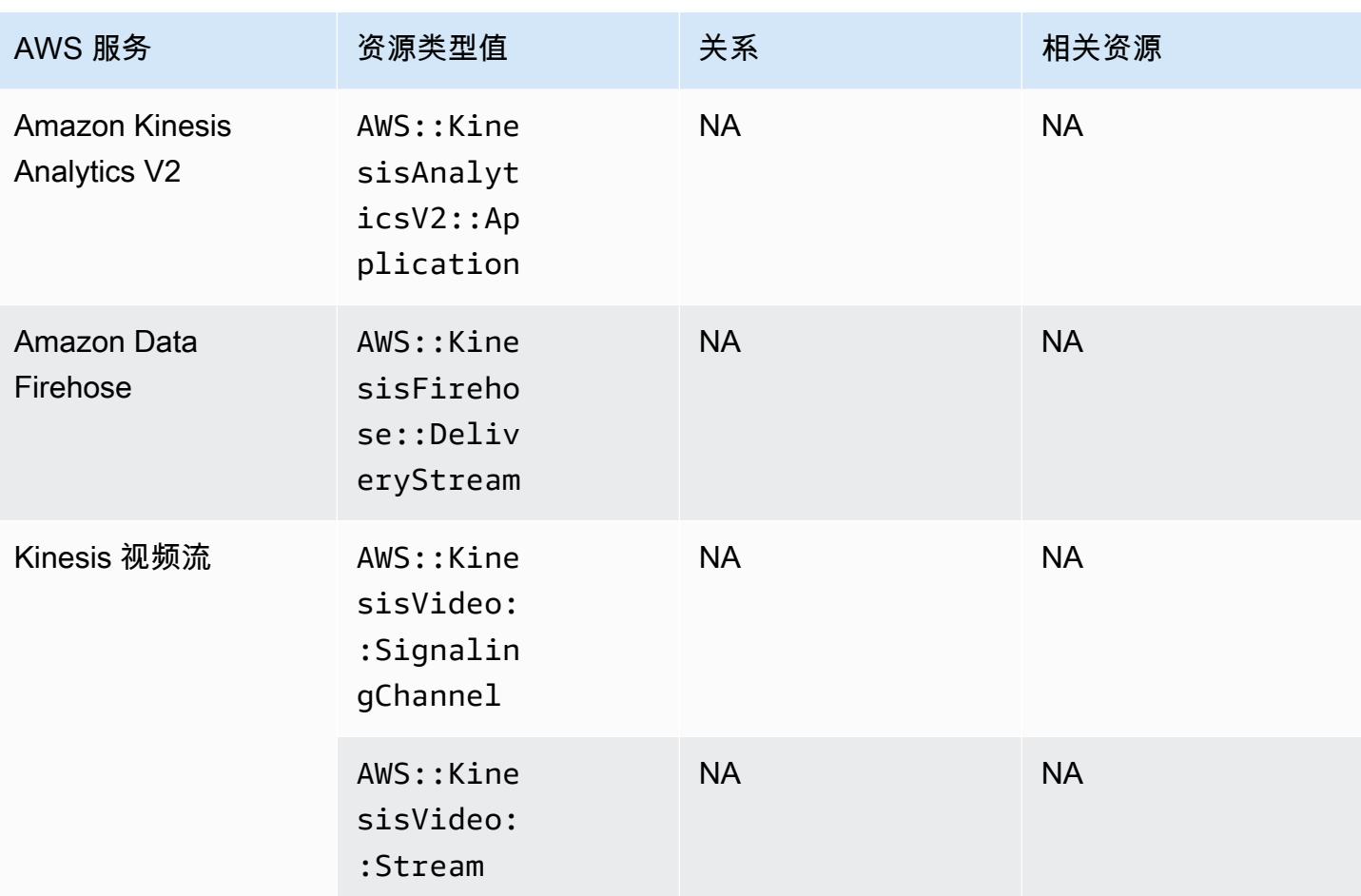

### Amazon Lex

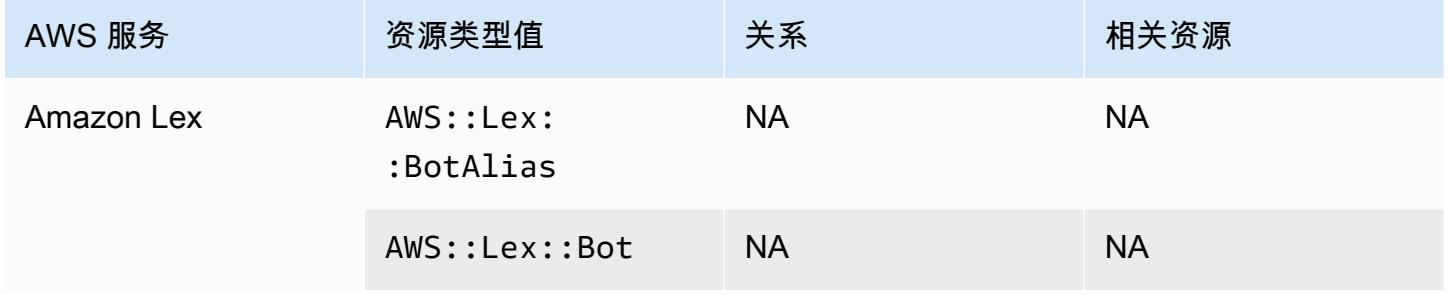

### Amazon Lightsail

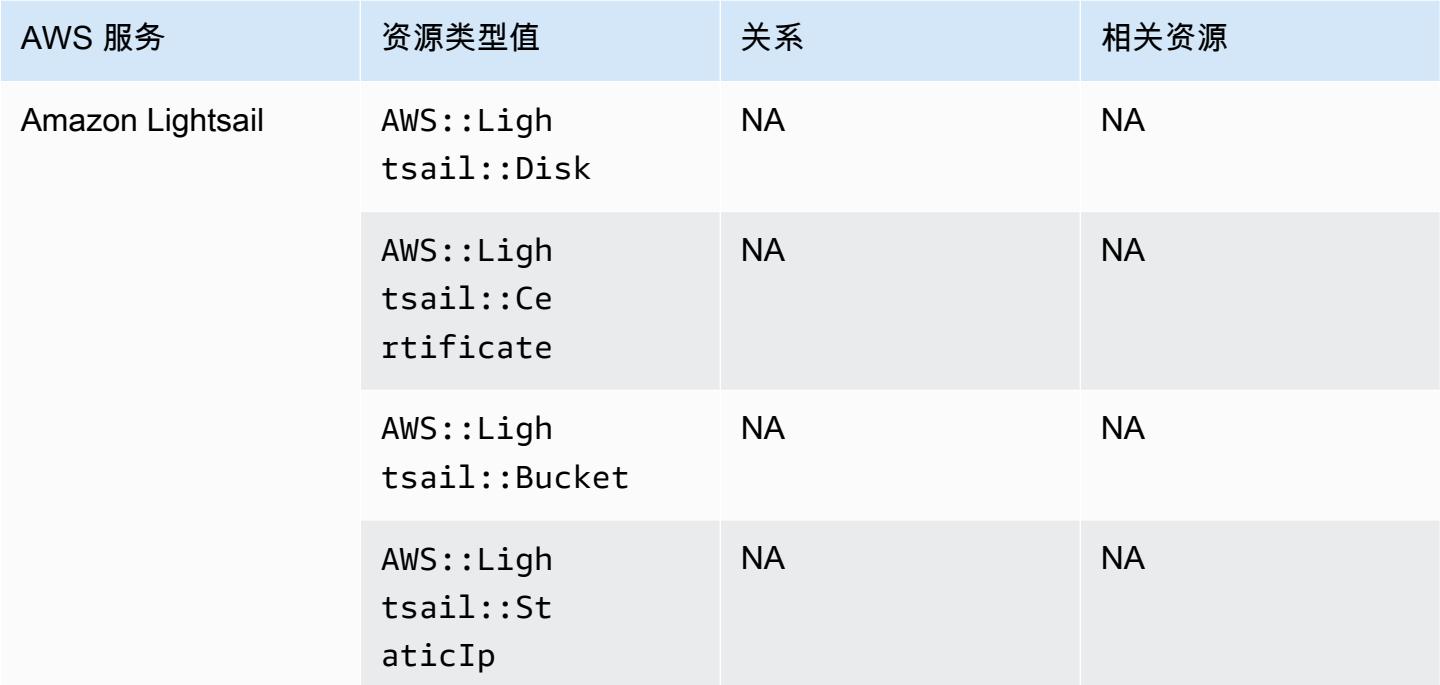

### Amazon Lookout for Metrics

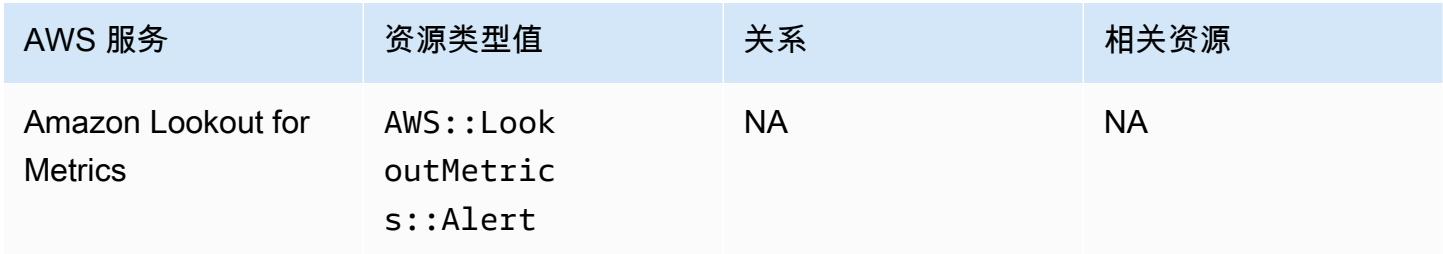

### Amazon Lookout for Vision

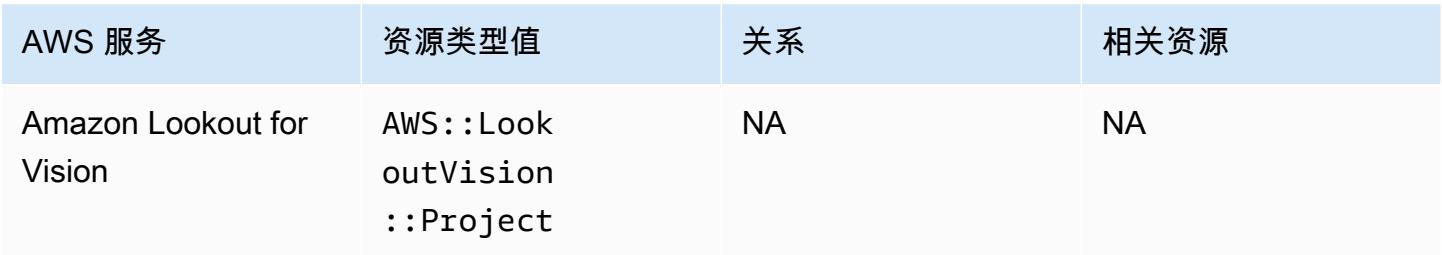

### Amazon Managed Grafana

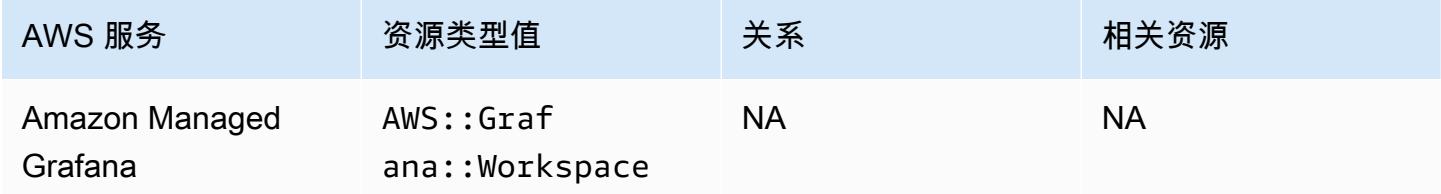

#### Amazon Managed Service for Prometheus

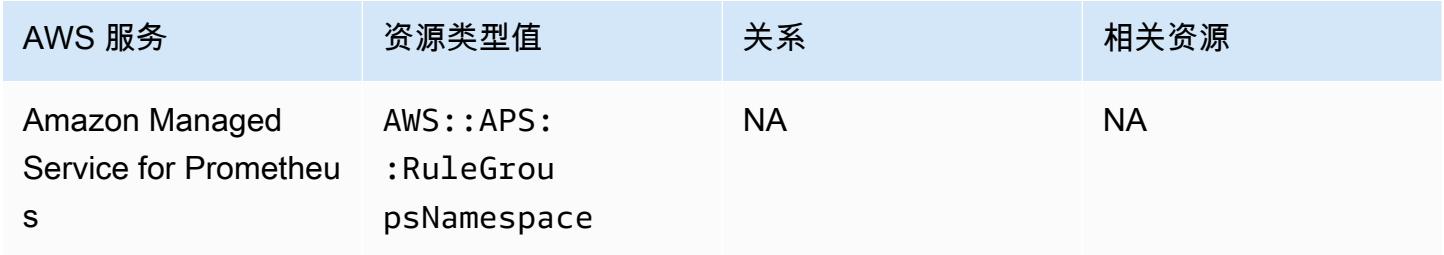

# 适用于 Redis 的 Amazon MemoryDB

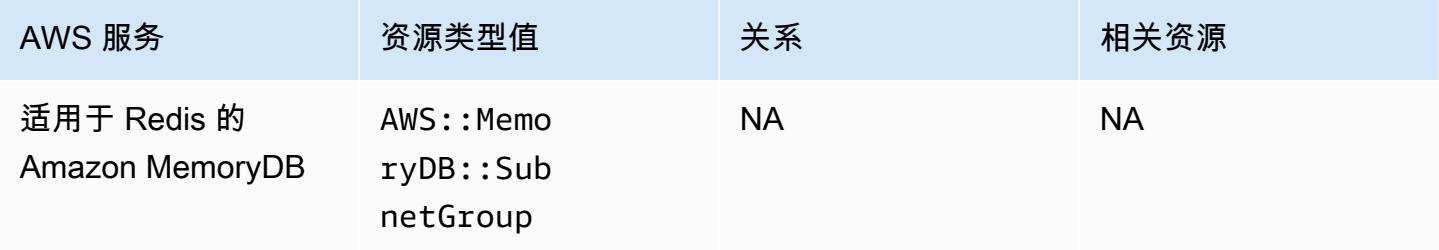

#### Amazon MQ

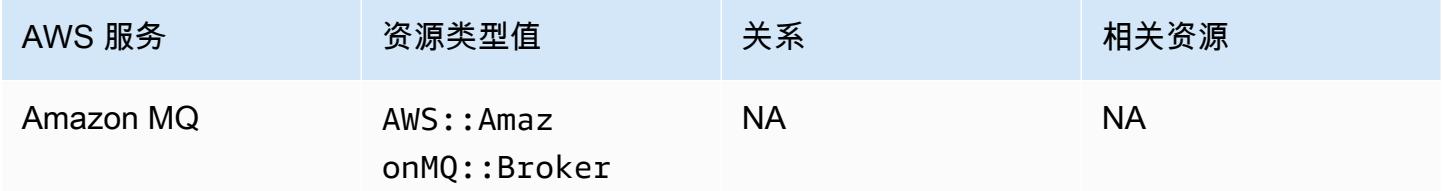

# Amazon Managed Streaming for Apache Kafka

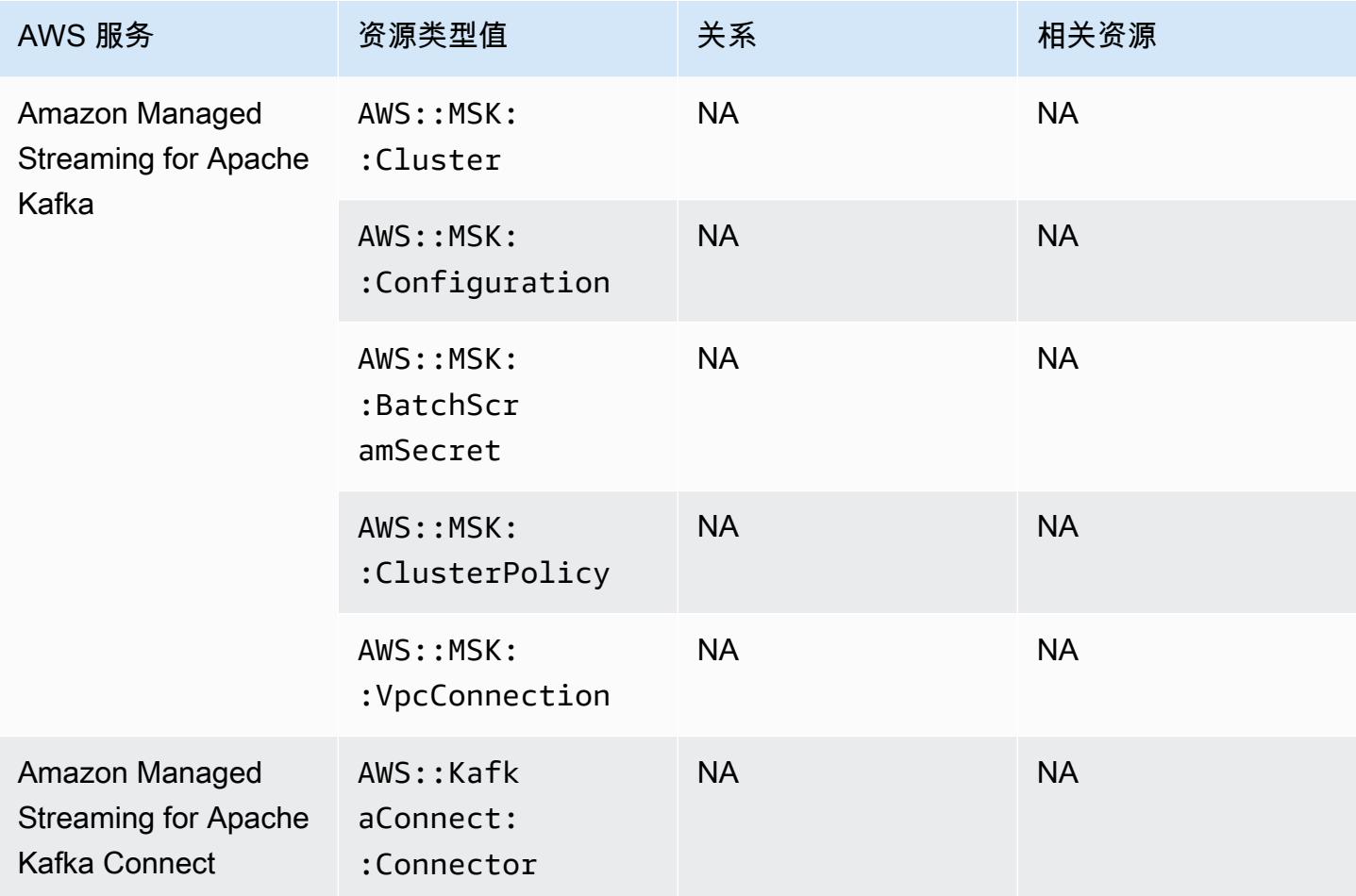

### Amazon Redshift

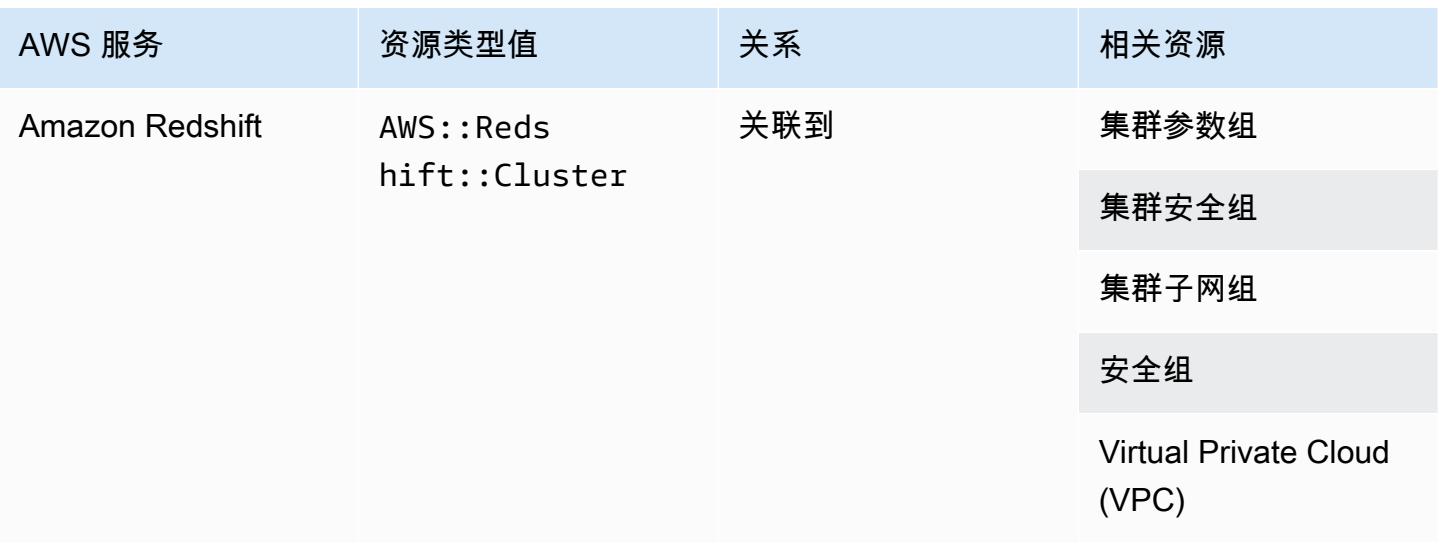

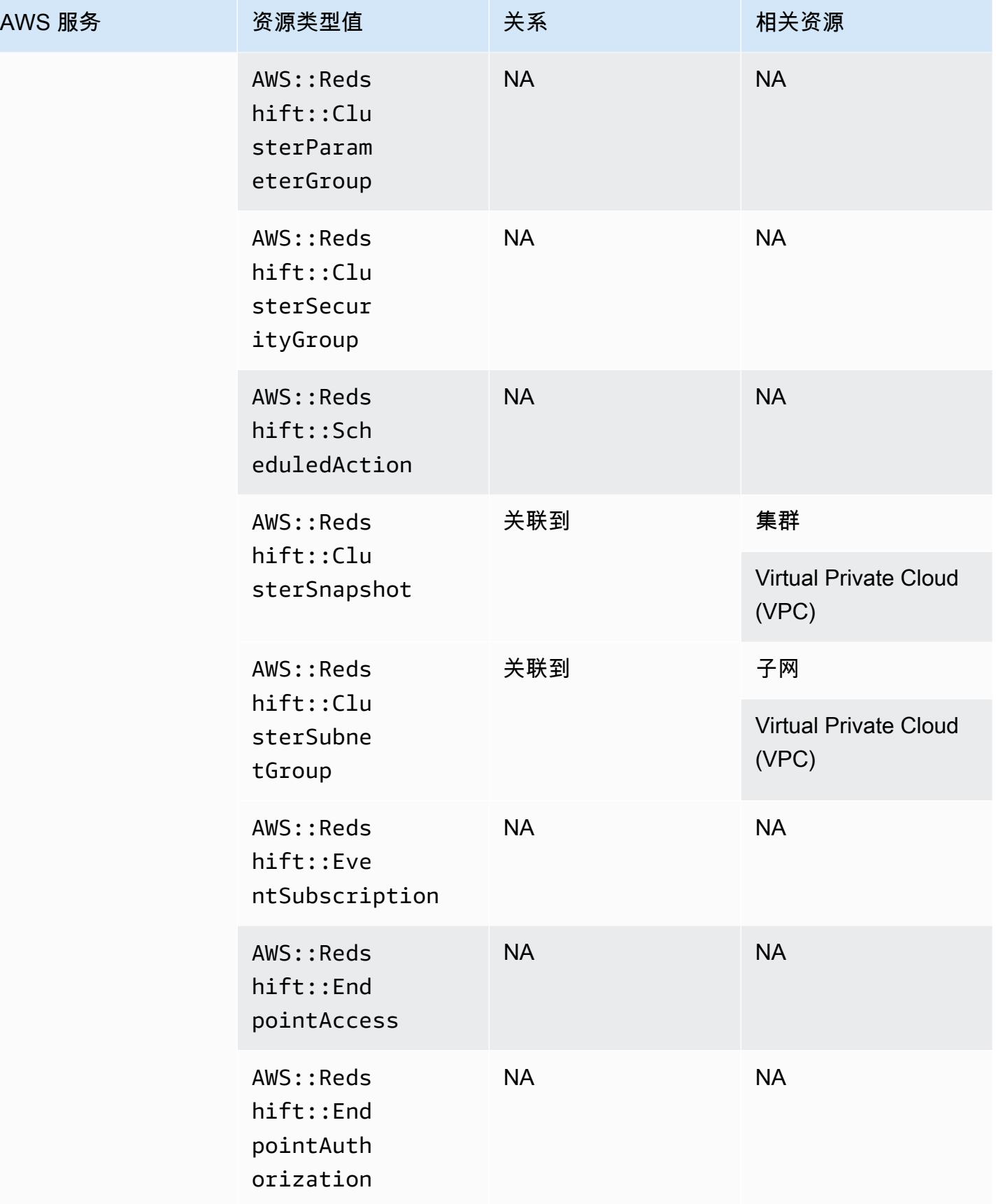

### Amazon Relational Database Service

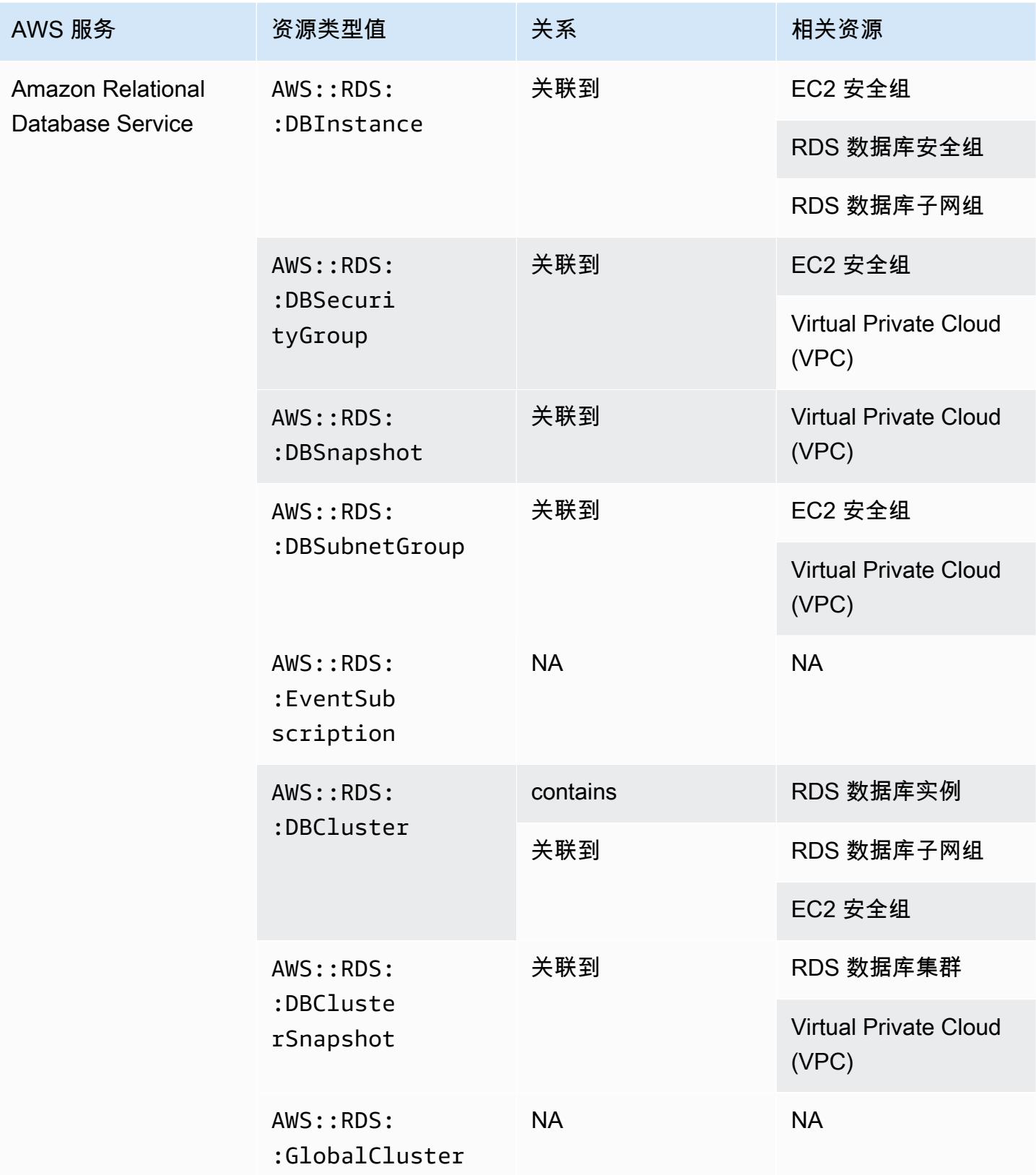

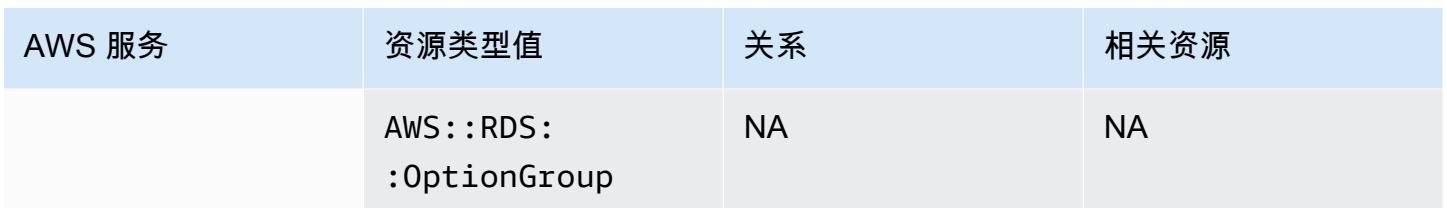

### Amazon Route 53

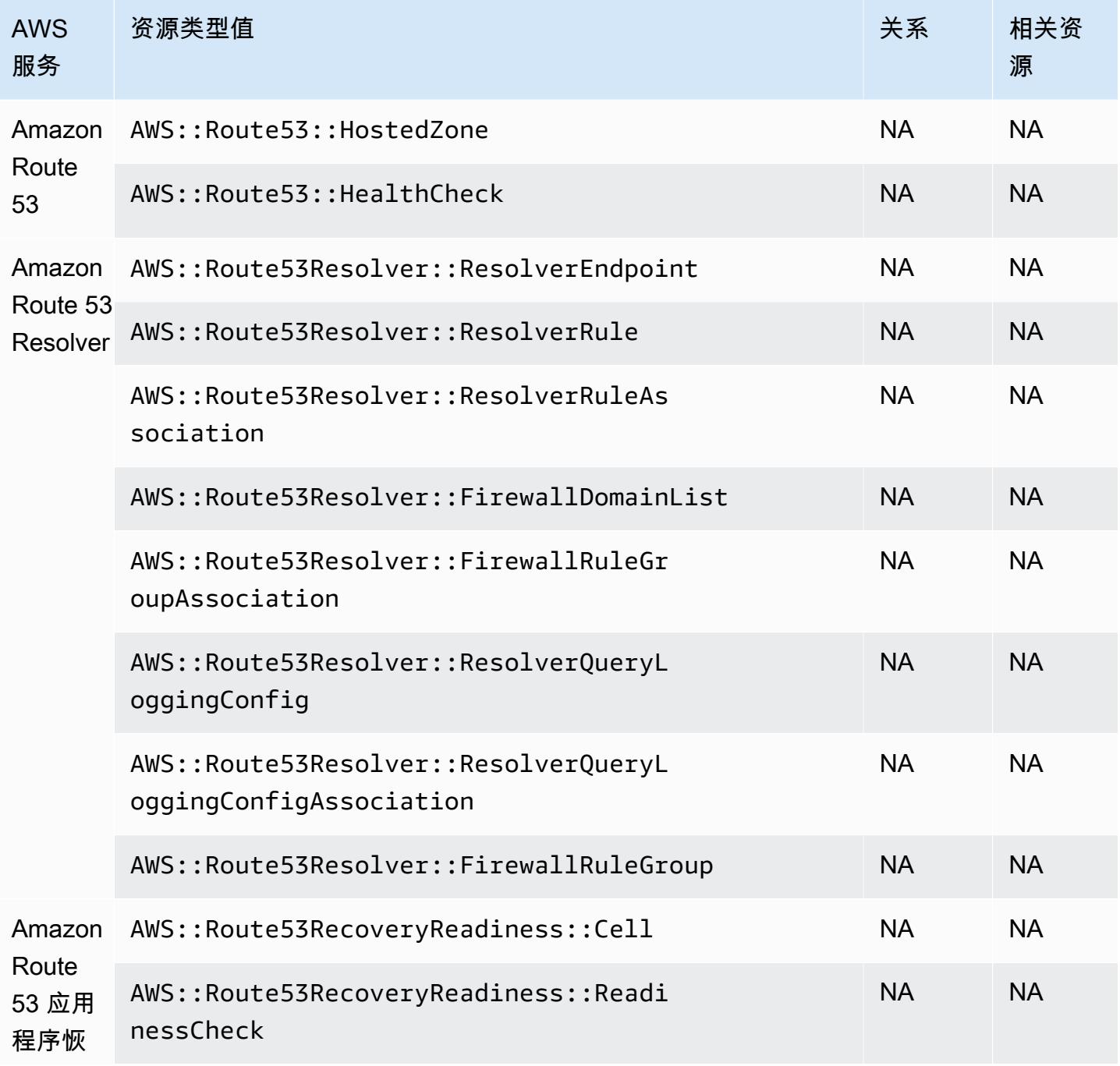

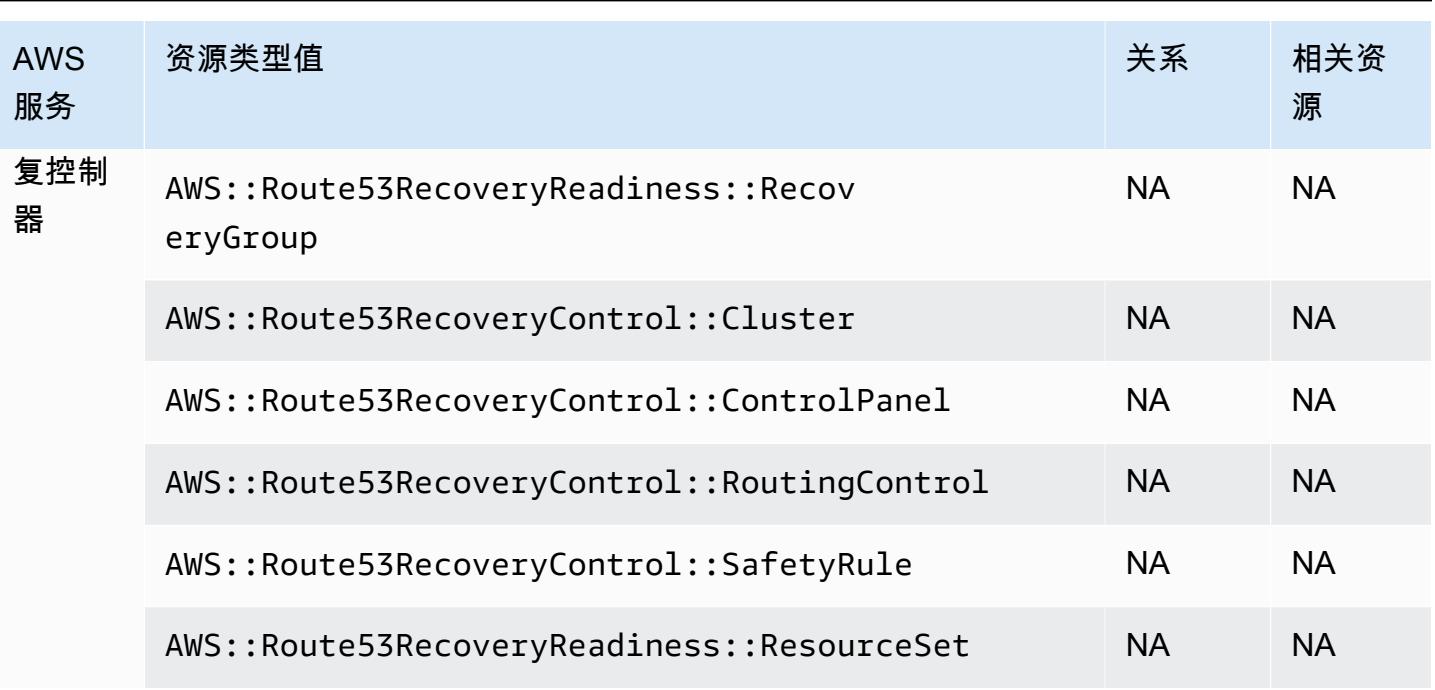

# Amazon SageMaker

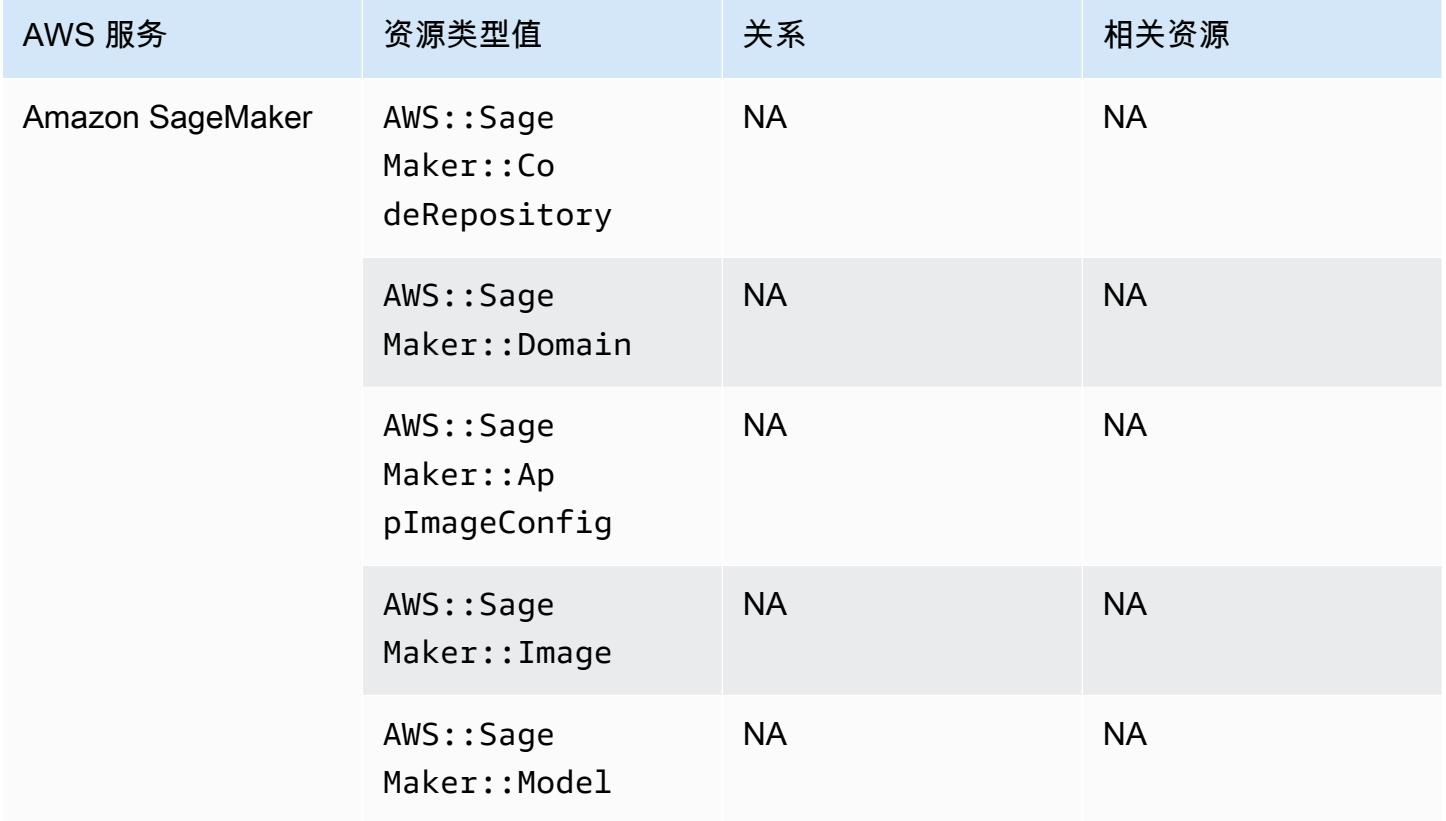

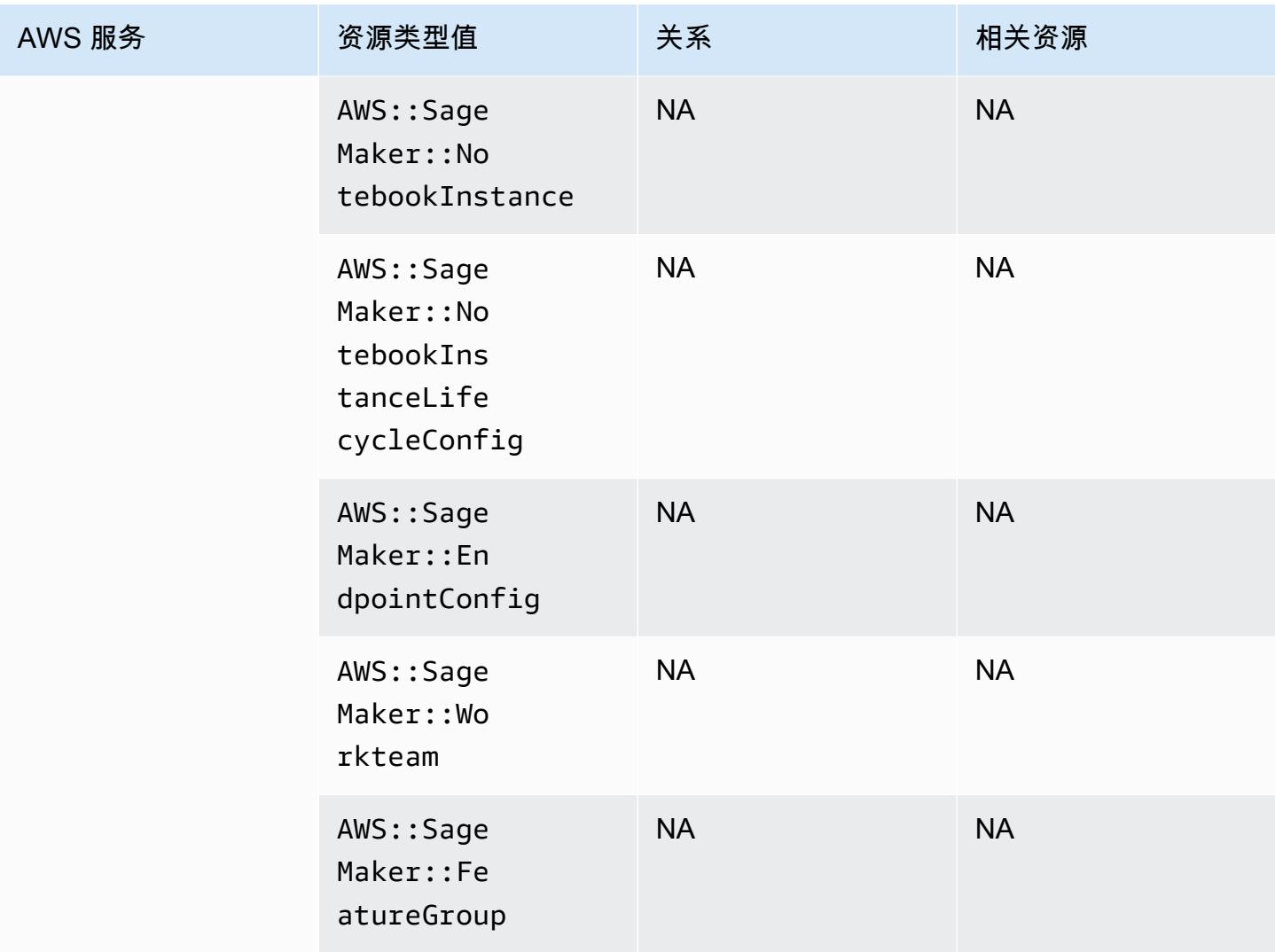

# Amazon Simple Email Service

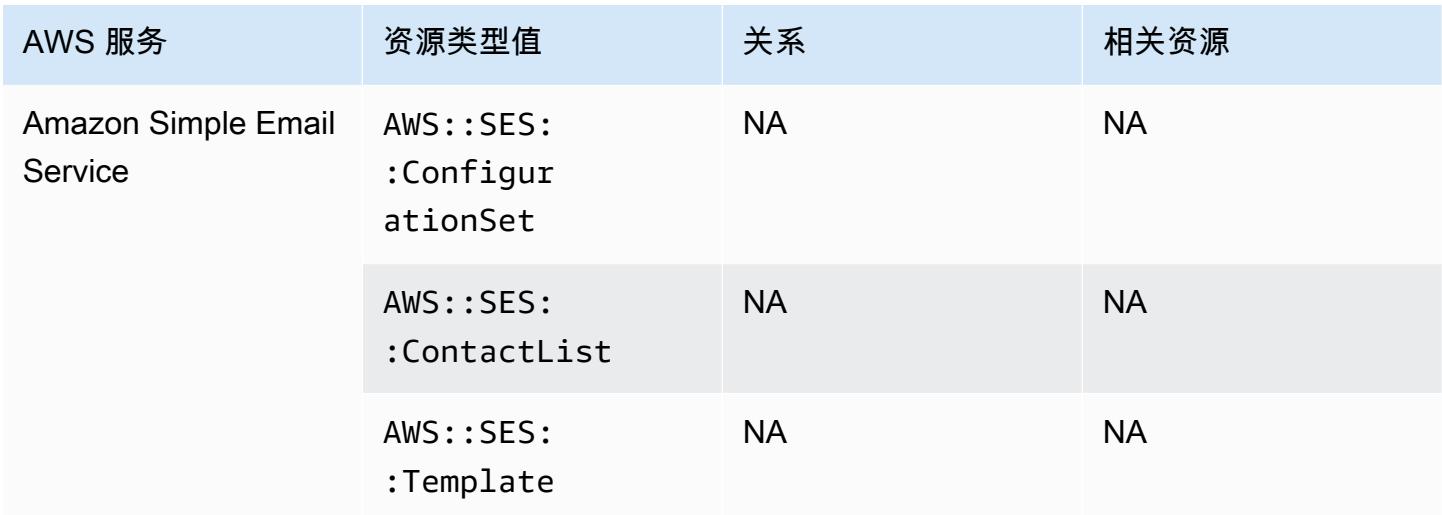

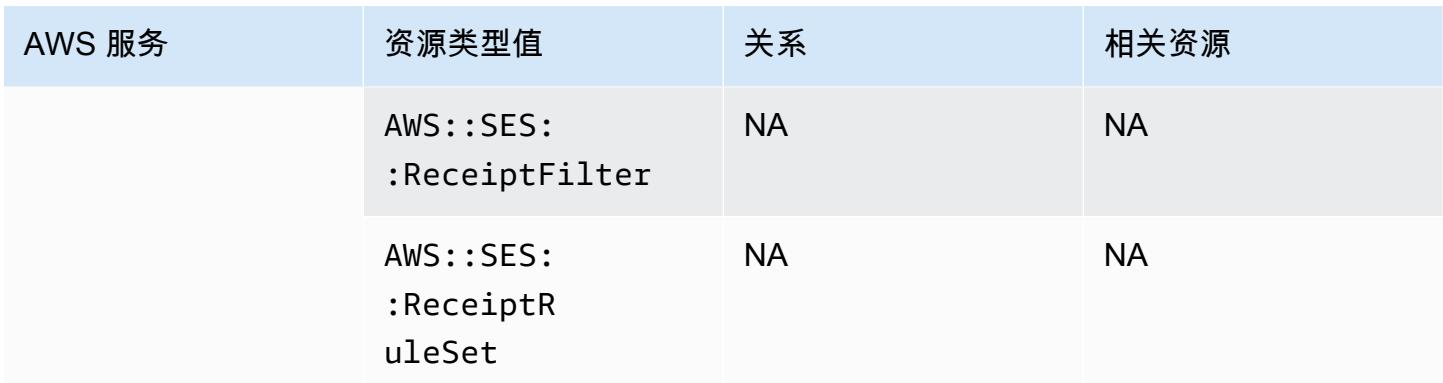

#### Amazon Simple Notification Service

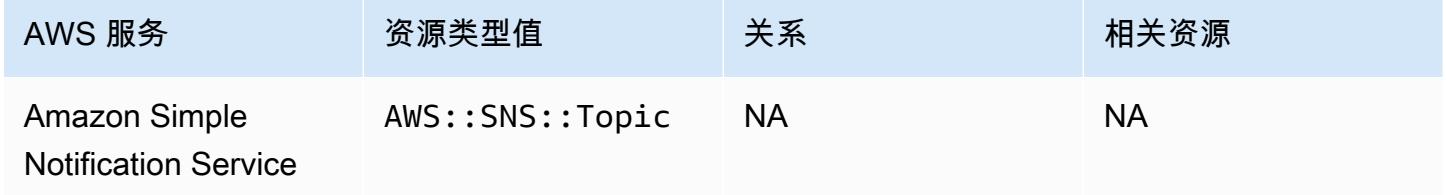

# Amazon Simple Queue Service

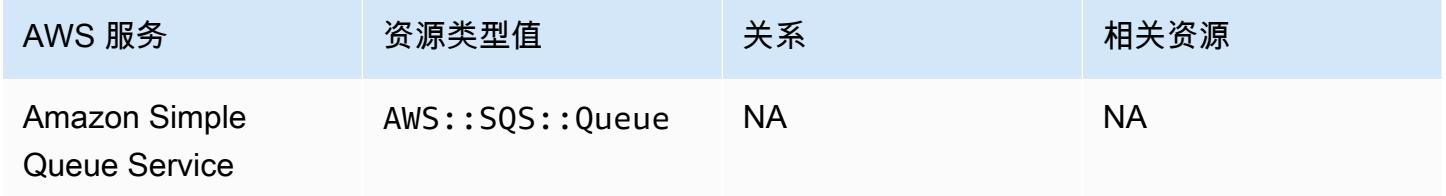

### Amazon Simple Storage Service

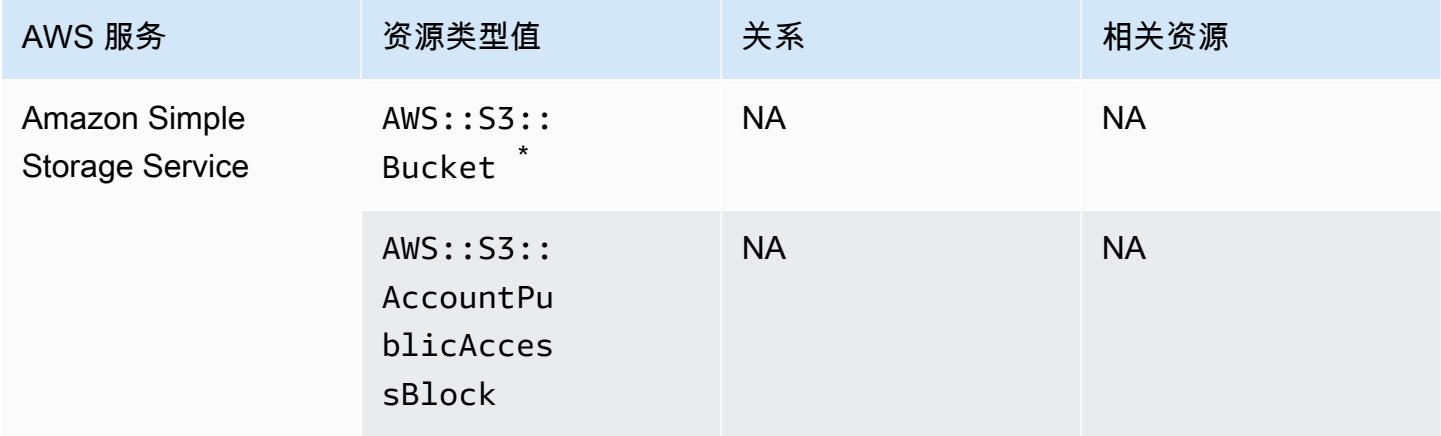

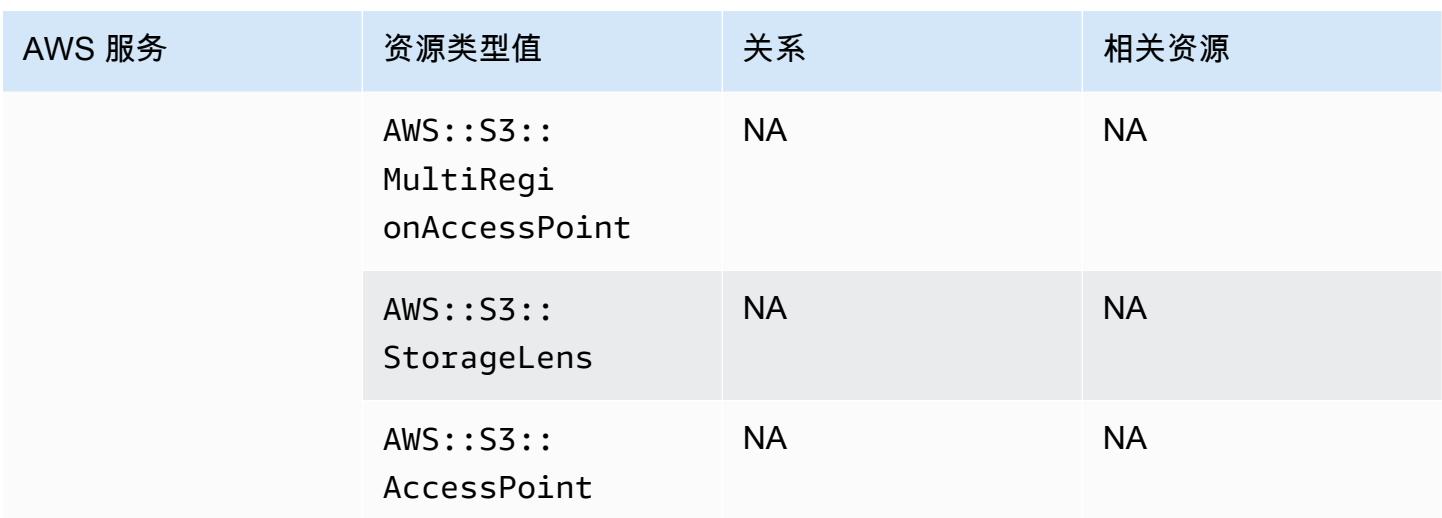

\* 如果您配置 AWS Config 为记录 S3 存储桶,但未收到配置更改通知,请检查您的 S3 存储桶策略是 否具有所需的权限。有关更多信息,请参阅 [管理 S3 存储桶记录的权限。](#page-9852-0)

Amazon S3 存储桶属性

AWS Config 还记录了 Amazon S3 存储桶资源类型的以下属性。

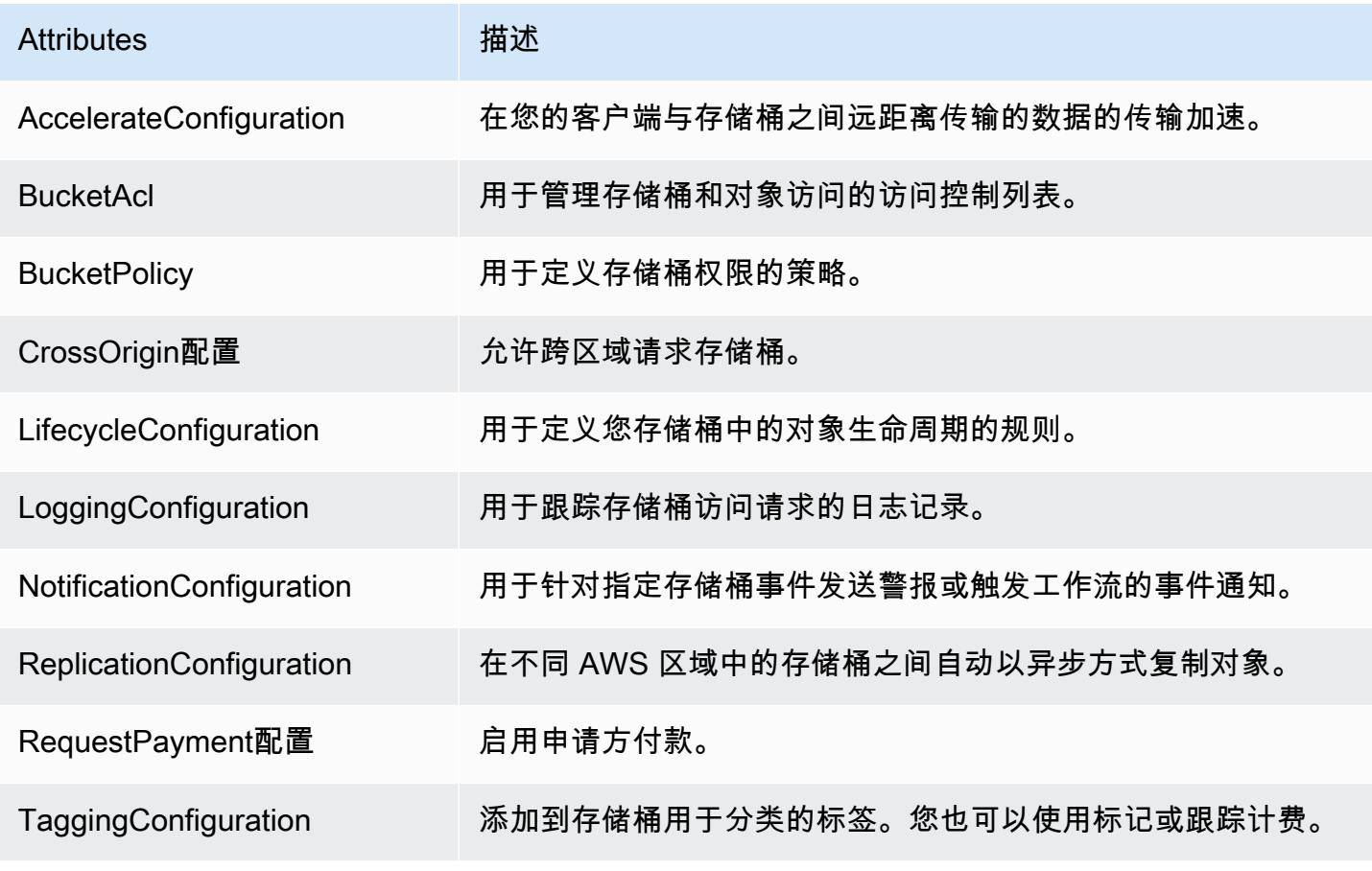

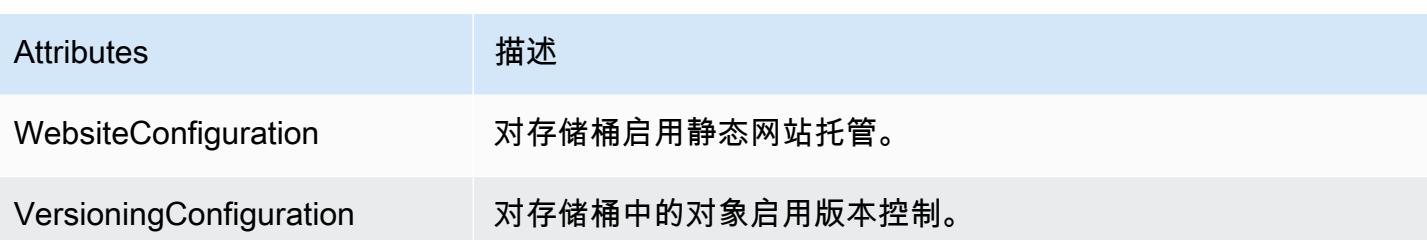

有关这些属性的更多信息,请参阅《Amazon Simple Storage Service 用户指南》中的<u>[存储桶配置选](https://docs.aws.amazon.com/AmazonS3/latest/dev/UsingBucket.html#bucket-config-options-intro)</u> [项](https://docs.aws.amazon.com/AmazonS3/latest/dev/UsingBucket.html#bucket-config-options-intro)。

#### Amazon WorkSpaces

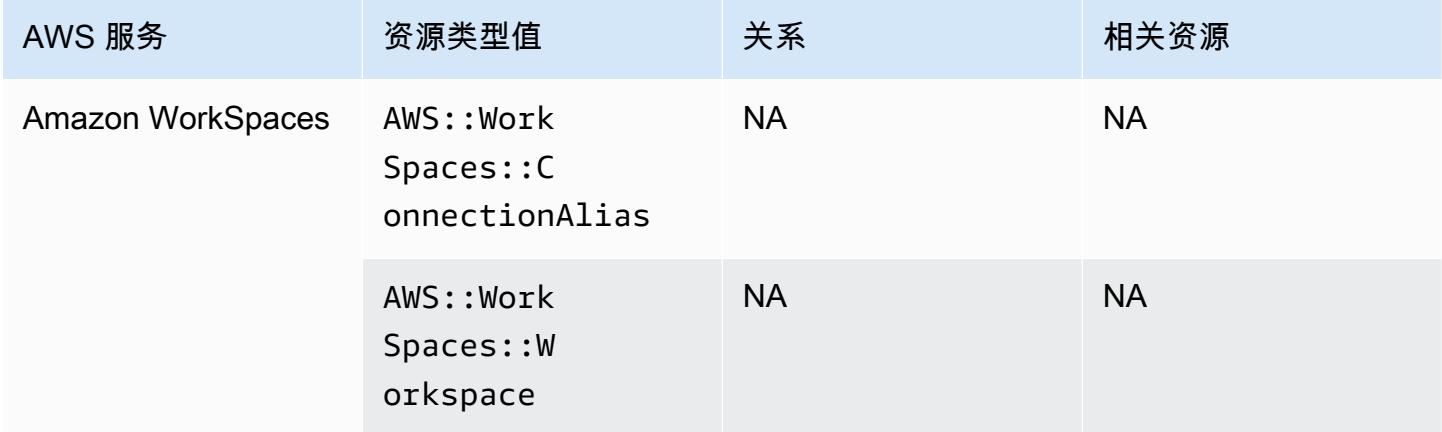

### AWS Amplify

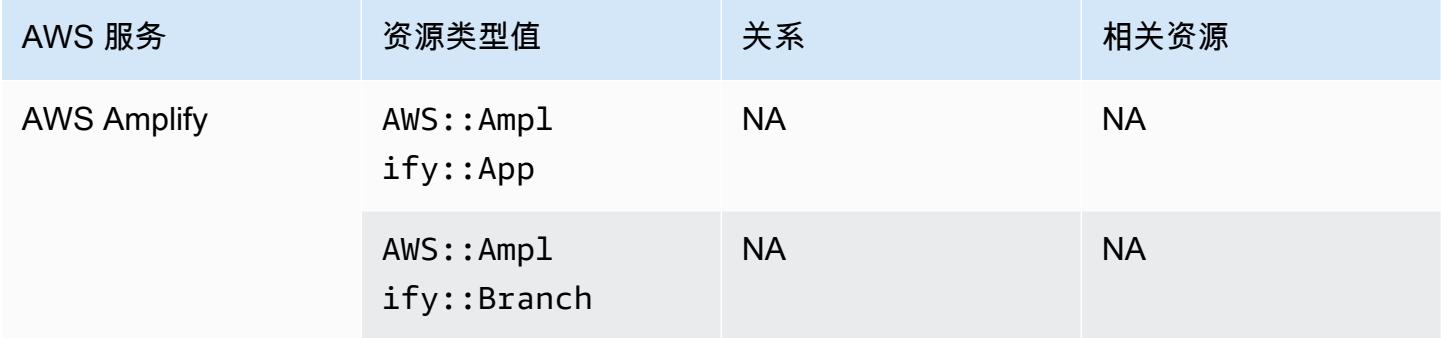

# AWS AppConfig

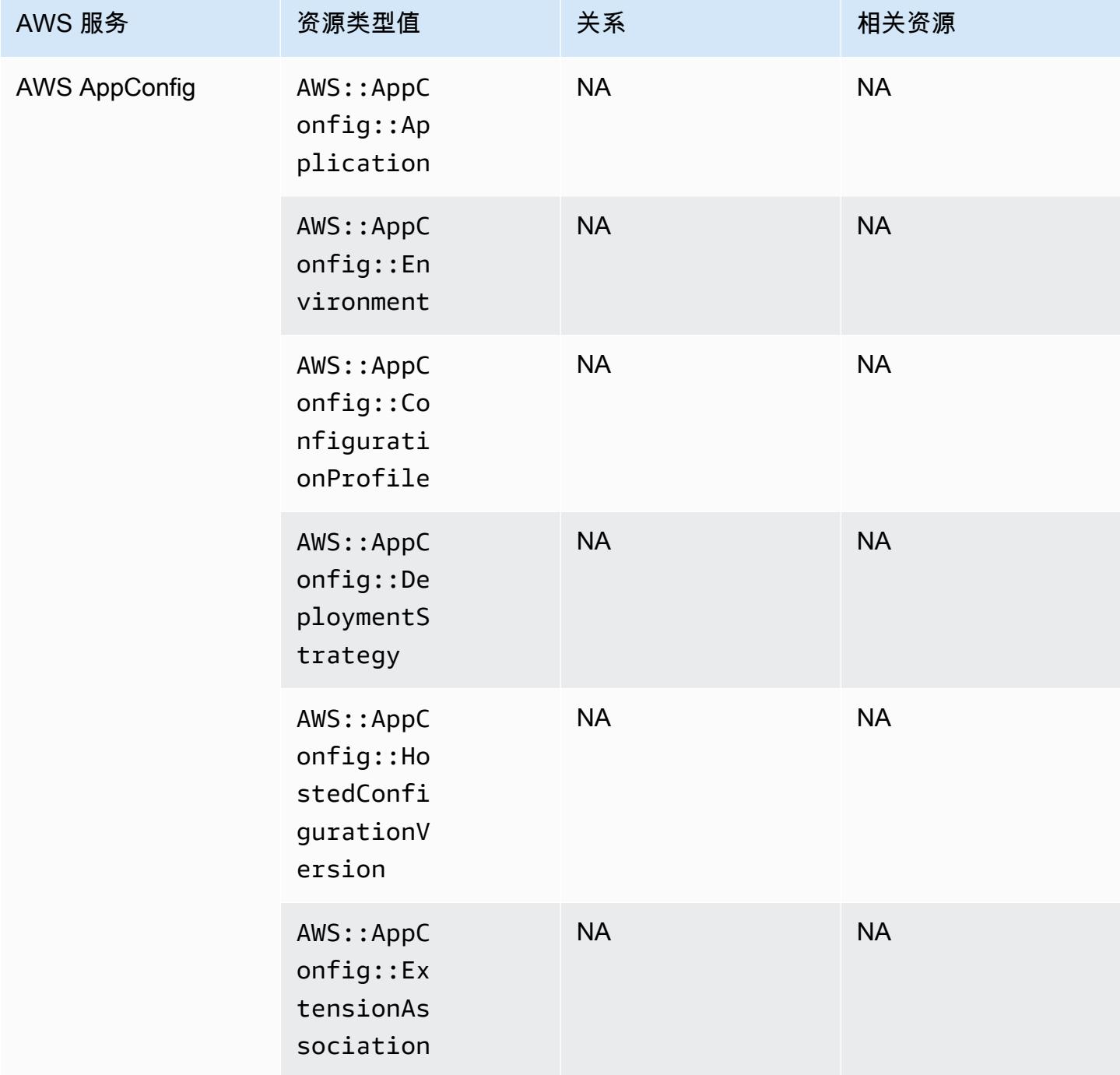

### AWS App Runner

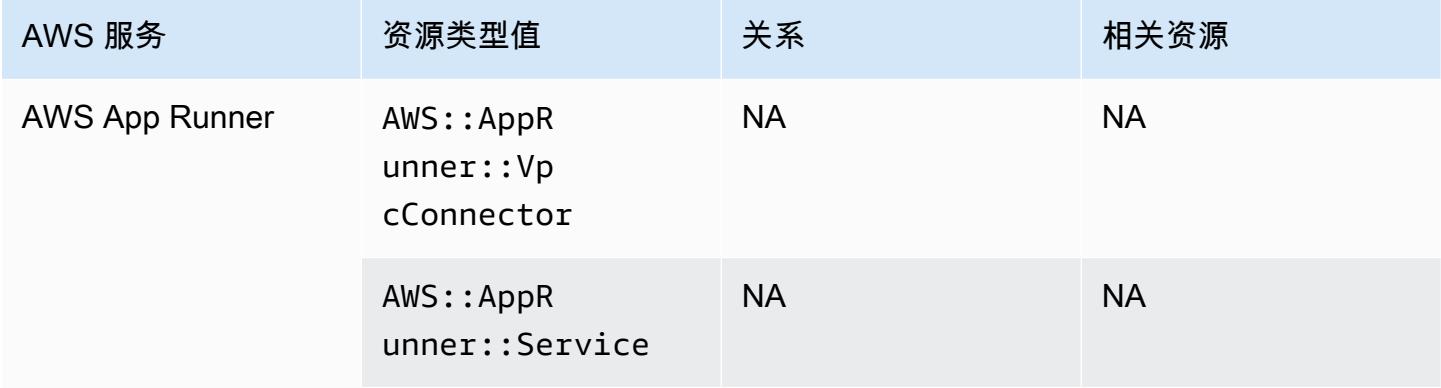

# AWS App Mesh

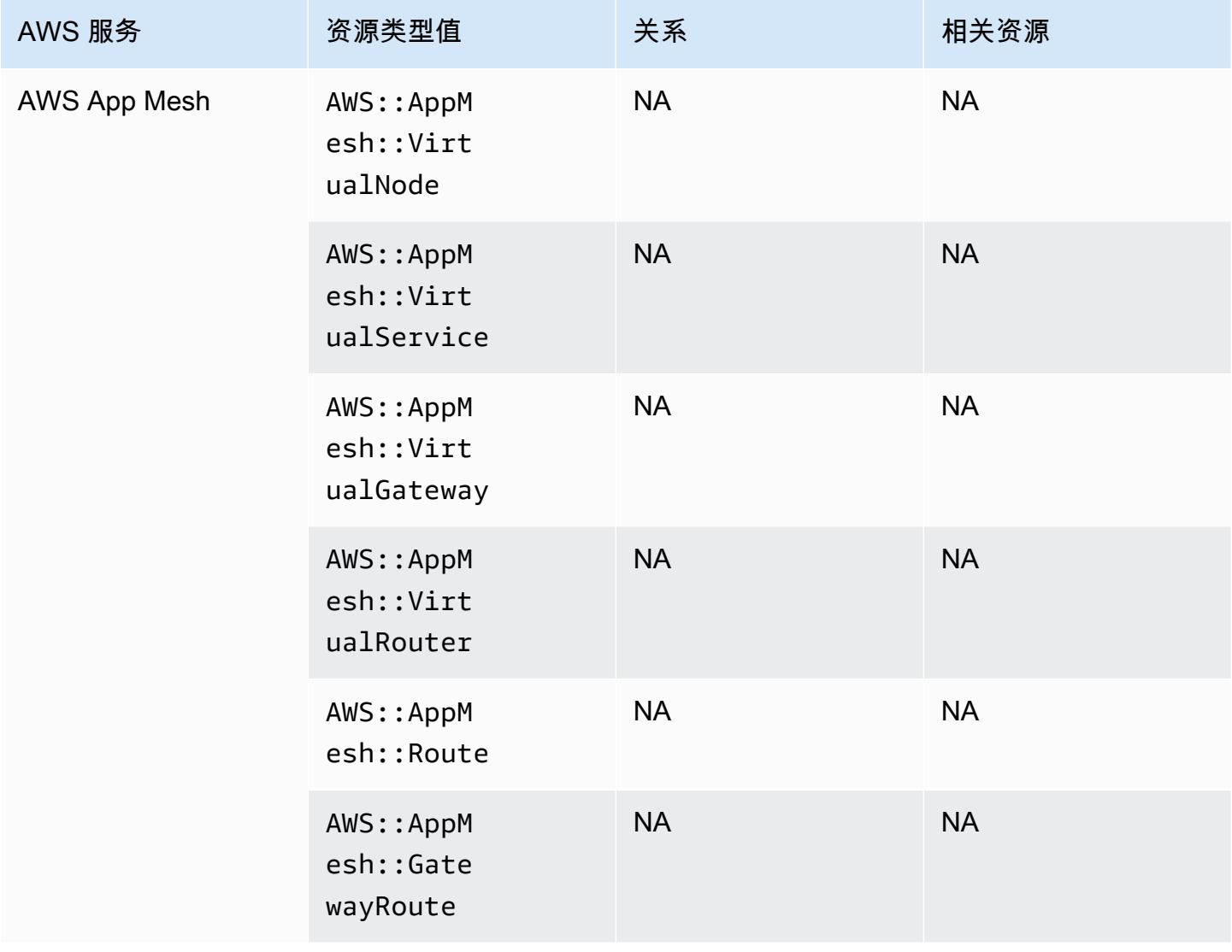

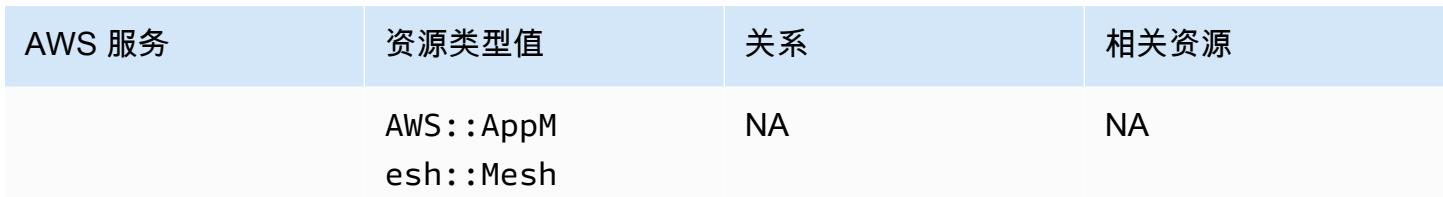

### AWS AppSync

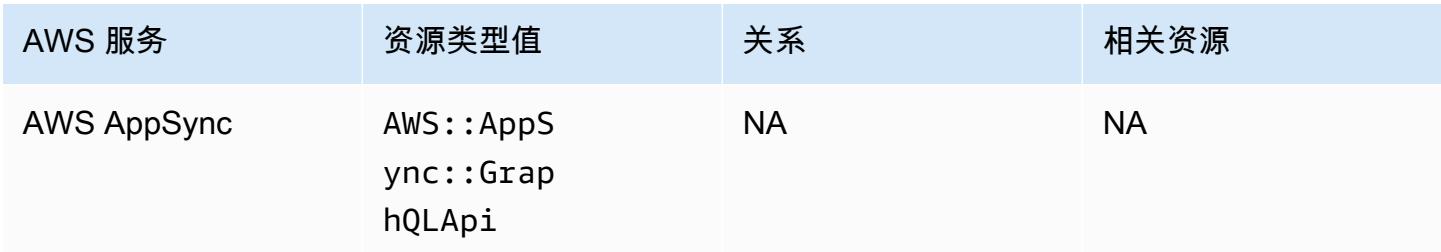

### AWS Audit Manager

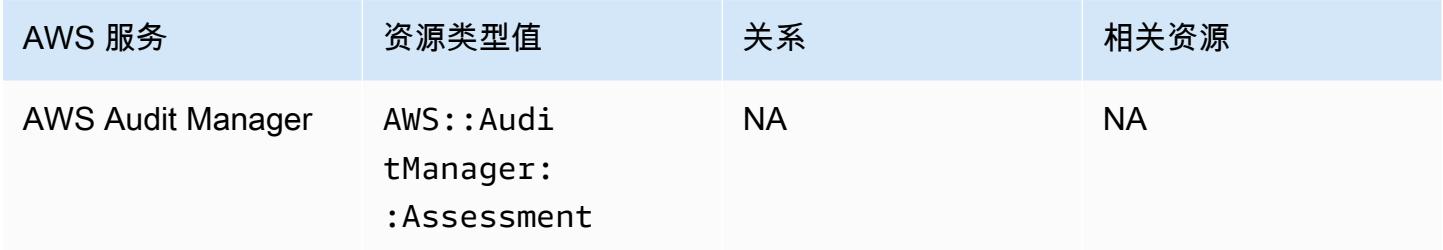

### AWS Auto Scaling

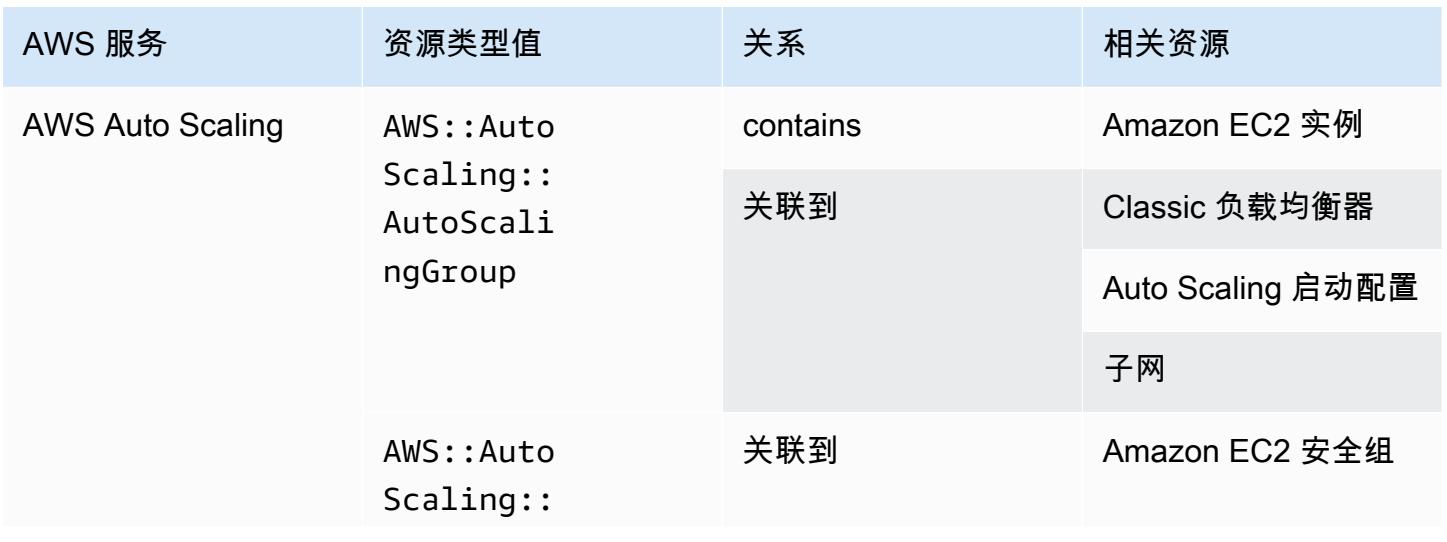

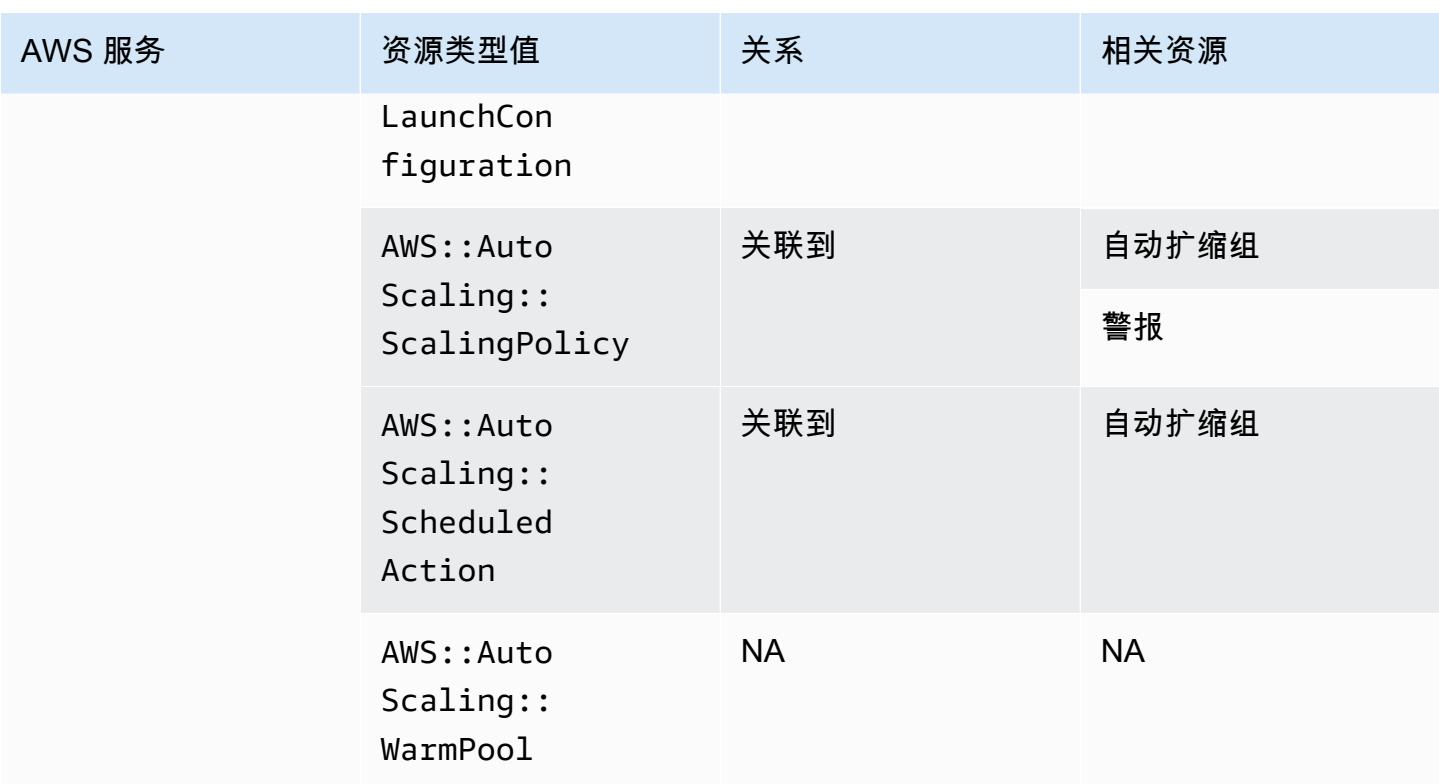

# AWS Backup

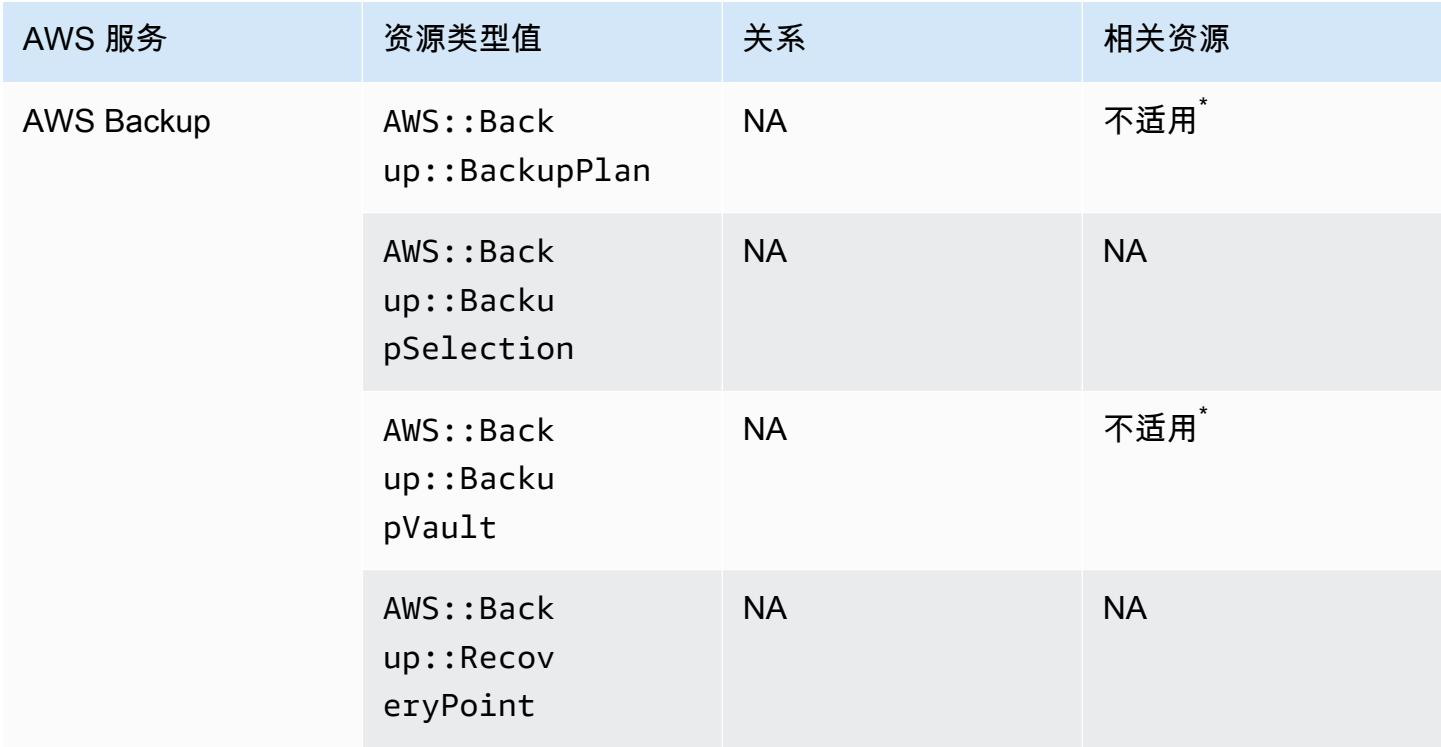

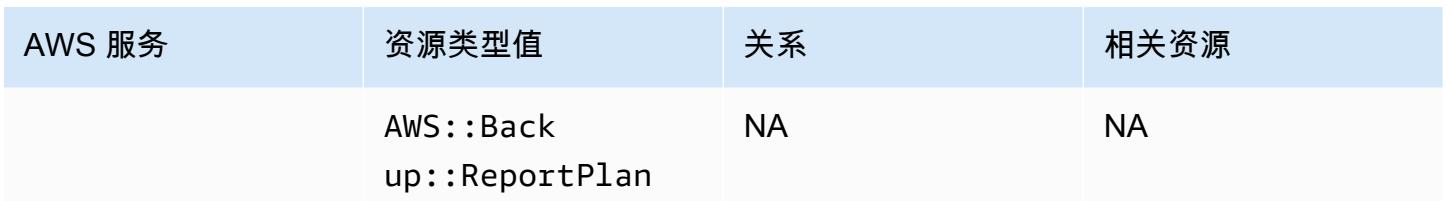

由于 AWS Backup 工作原理,其中一些资源类型与下表中的其他 AWS Backup 资源类型相关。

AWS::Backup::BackupPlan与 Backup Plan 有许多选择的AWS::Backup::RecoveryPoint位 置有关,AWS::Backup::BackupVault也与 AWS Backup Vault 有多个恢复点的位置有 关。AWS::Backup::BackupSelection

有关更多信息,请参阅[使用备份计划管理备份](https://docs.aws.amazon.com/aws-backup/latest/devguide/about-backup-plans.html)和[使用备份保管库](https://docs.aws.amazon.com/aws-backup/latest/devguide/vaults.html)。

#### AWS Batch

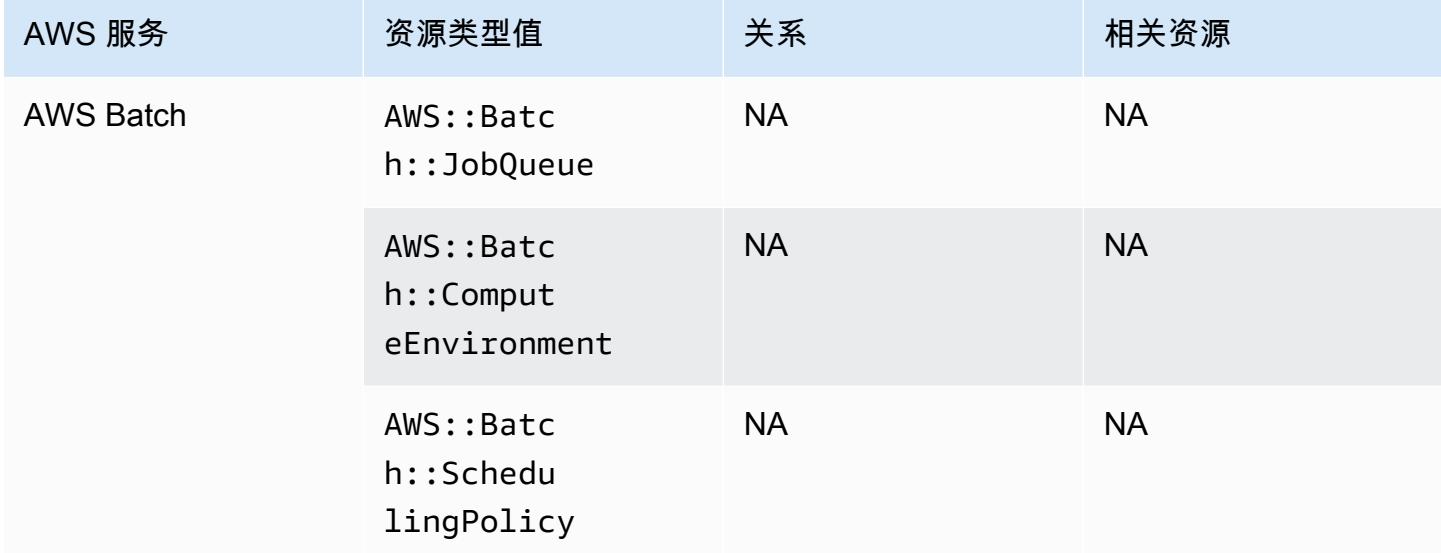

#### AWS Budgets

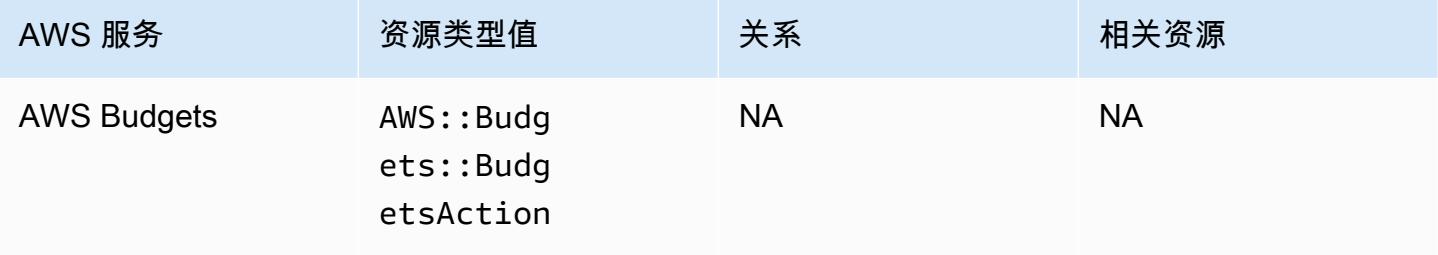

### AWS Certificate Manager

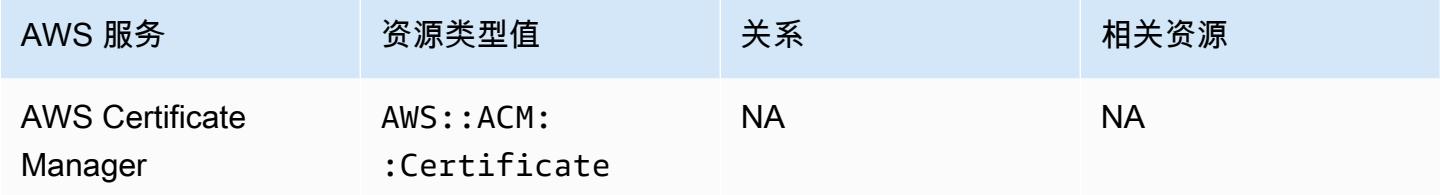

#### AWS CloudFormation

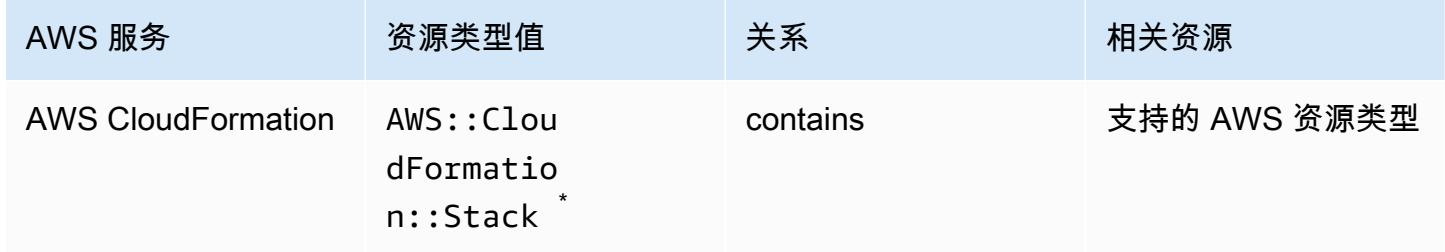

\* AWS Config 记录堆栈的配置更改以及 AWS CloudFormation 堆栈中支持的资源类型。 AWS Config 不记录堆栈中尚不支持的资源类型的配置更改。不受支持的资源类型显示在堆栈的配置项的补充配置部 分中。

#### AWS CloudTrail

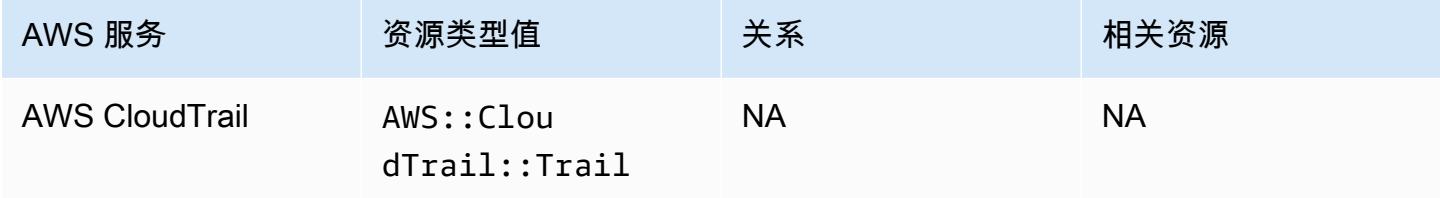

#### AWS Cloud9

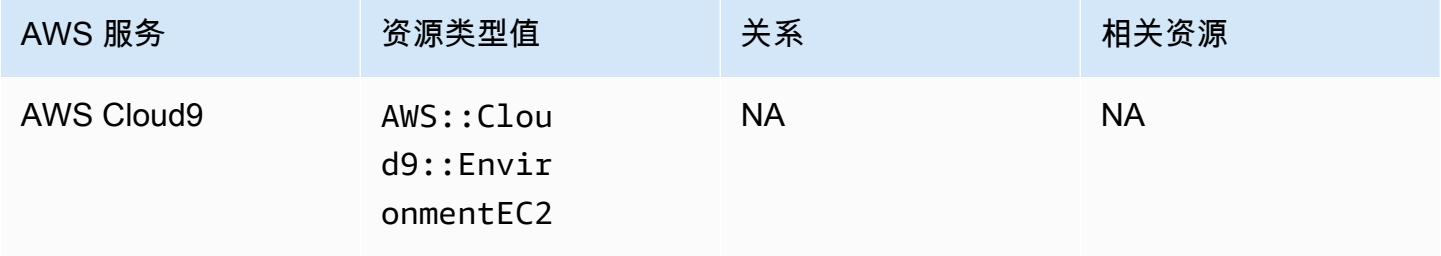

### AWS Cloud Map

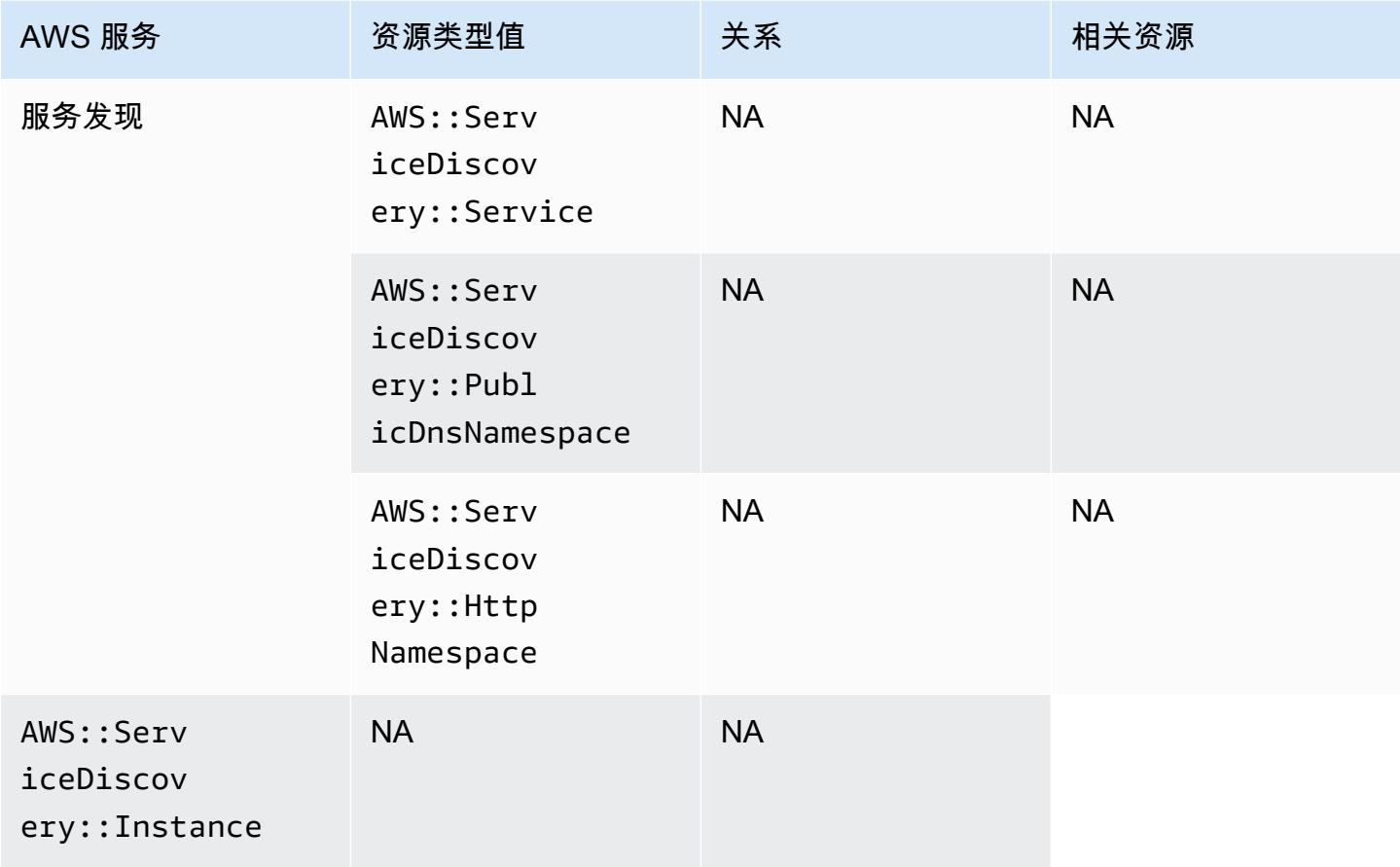

### AWS CodeArtifact

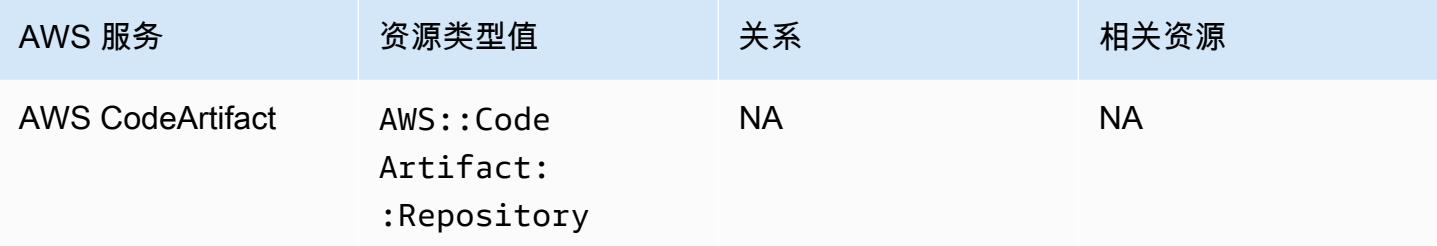
### AWS CodeBuild

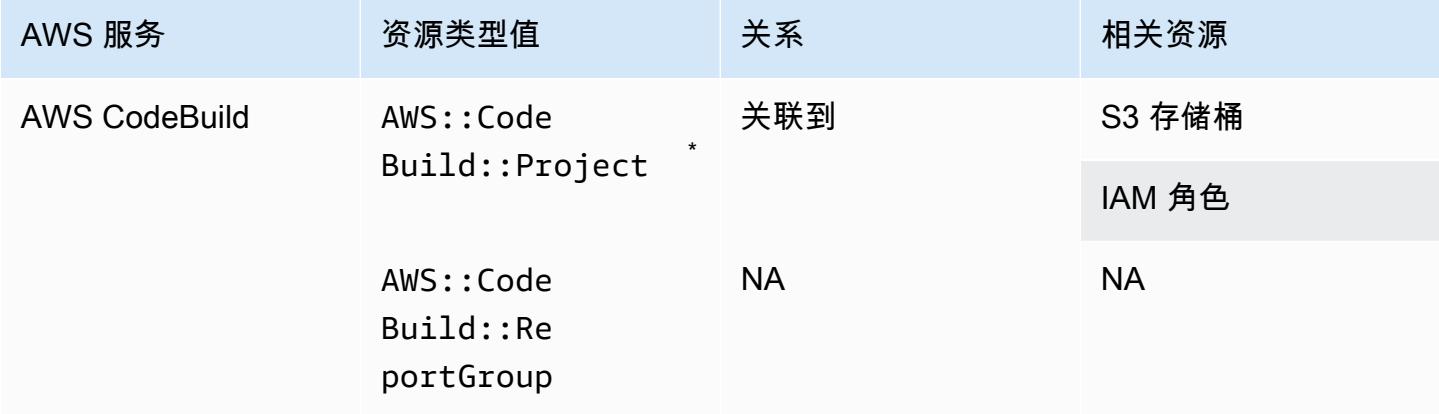

\* 要详细了解如何与 AWS Config 集成 AWS CodeBuild,请参[阅AWS Config 与 AWS CodeBuild 示例](https://docs.aws.amazon.com/codebuild/latest/userguide/how-to-integrate-config.html) [一起使用](https://docs.aws.amazon.com/codebuild/latest/userguide/how-to-integrate-config.html)。

### AWS CodeDeploy

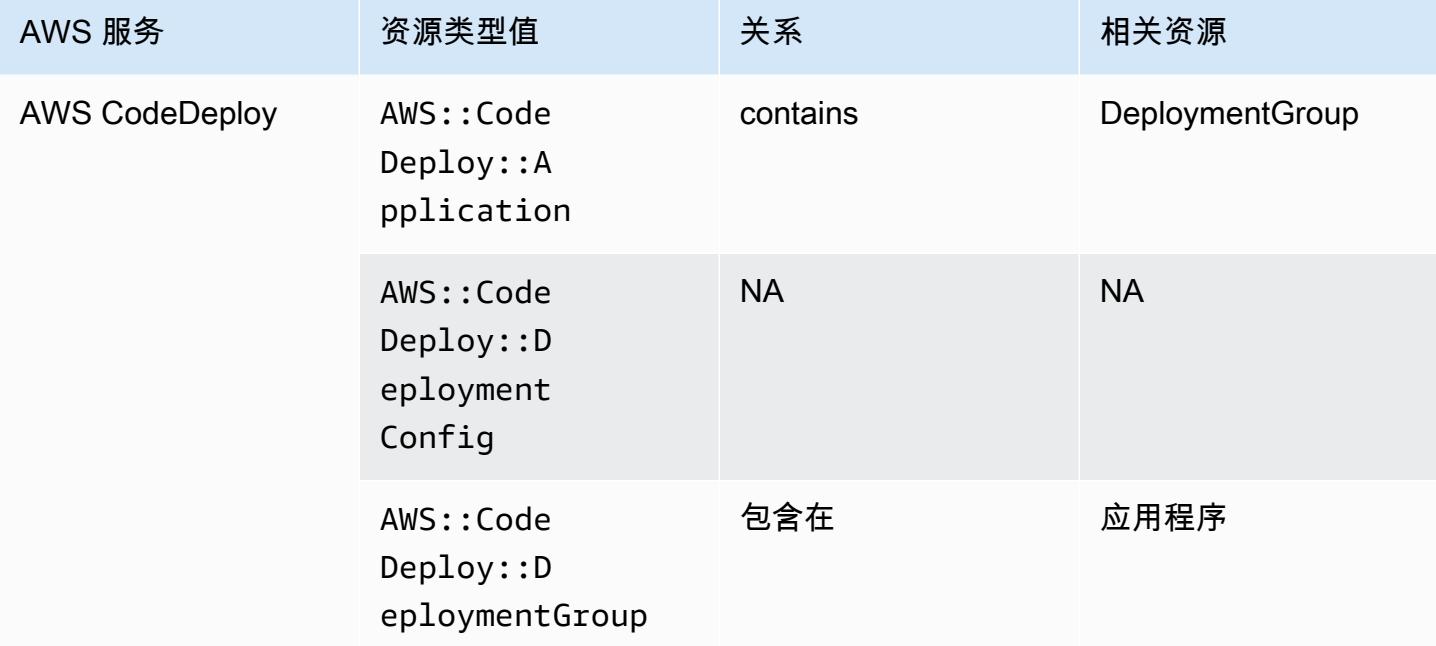

#### AWS CodePipeline

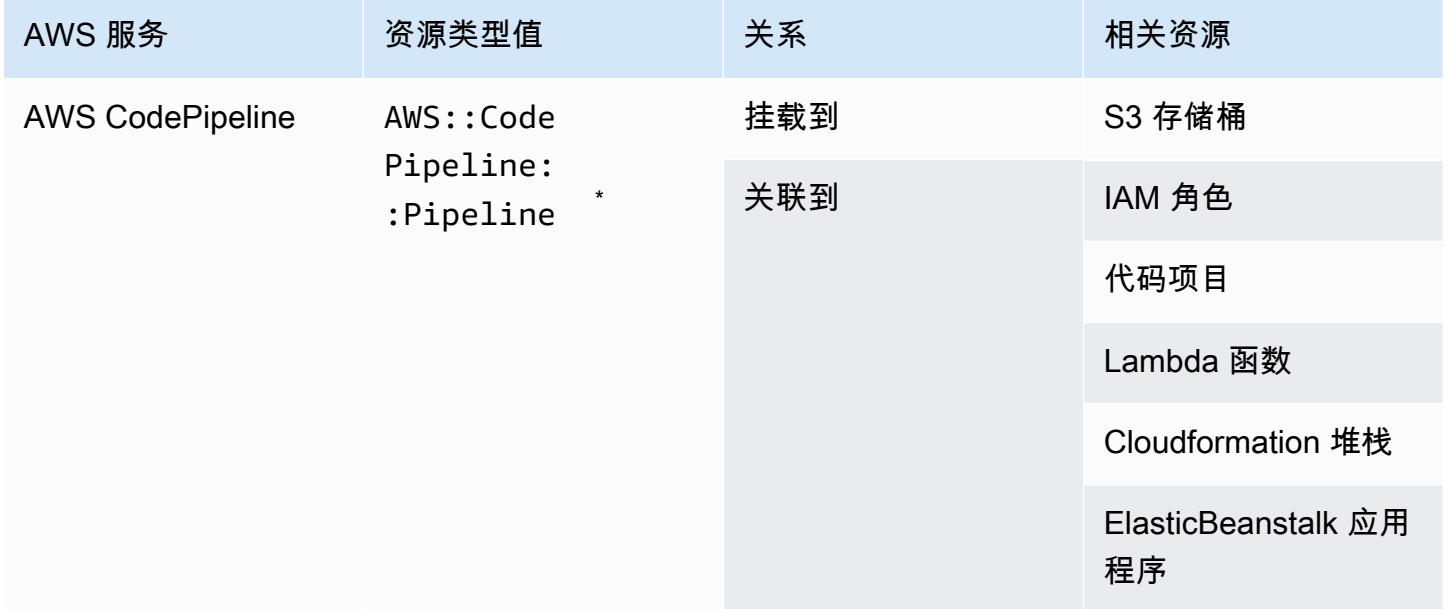

\* AWS Config 记录 CodePipeline 管道的配置更改以及管道中支持的资源类型。 AWS Config 不记 录管道中尚不支持的资源类型的配置更改。不受支持的资源类型(如 CodeCommit repository, CodeDeploy application, ECS cluster, 和 ECS service)显示在堆栈的配置项的补充配置 部分中。

#### AWS Config

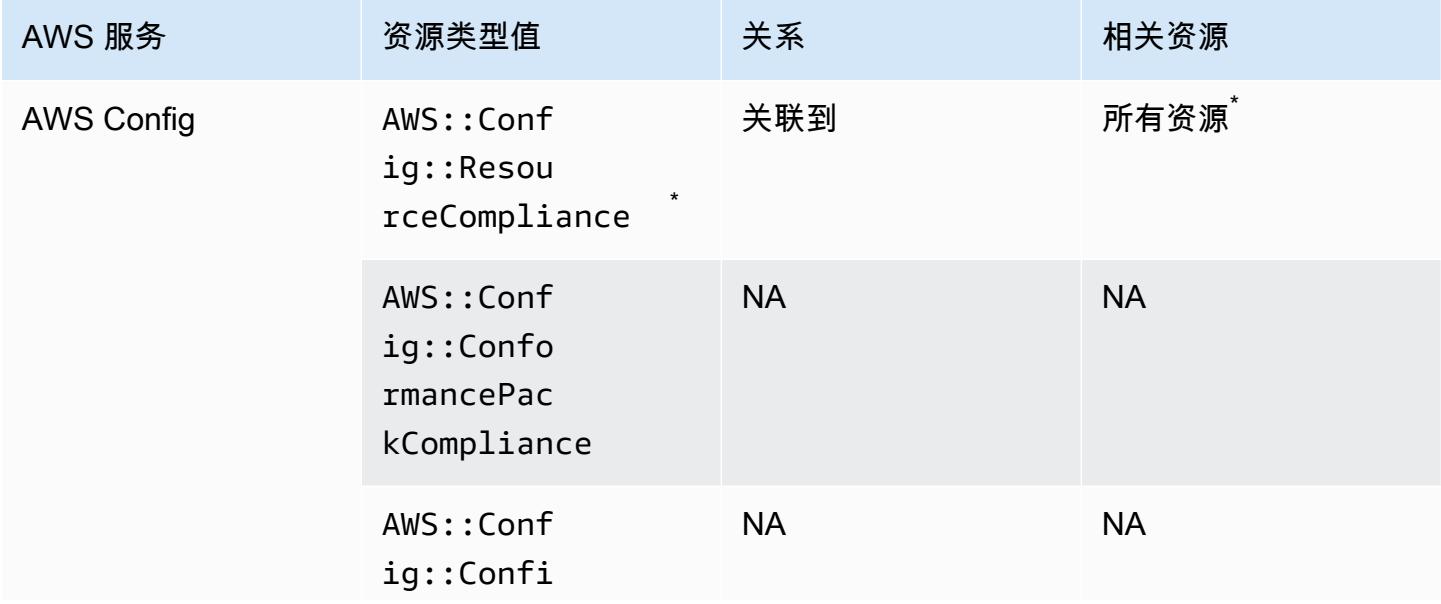

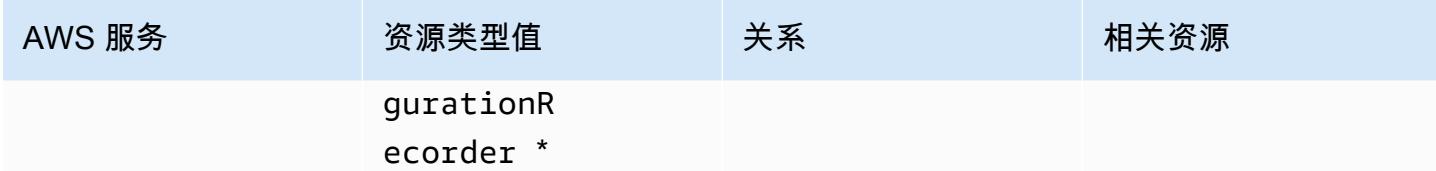

\* AWS::Config::ResourceCompliance 与相关资源之间的关系取决于 AWS::Config::ResourceCompliance 如何报告该特定资源类型的合规性。

.<br>AWS::Config::ConfigurationRecorder 是系统资源类型,默认情况下 AWS Config ,此资源 类型的记录处于启用状态。

**a** Note

记录 AWS::Config::ConformancePackCompliance 和 AWS::Config::ConfigurationRecorder 资源类型不收取额外费用。

#### AWS Database Migration Service

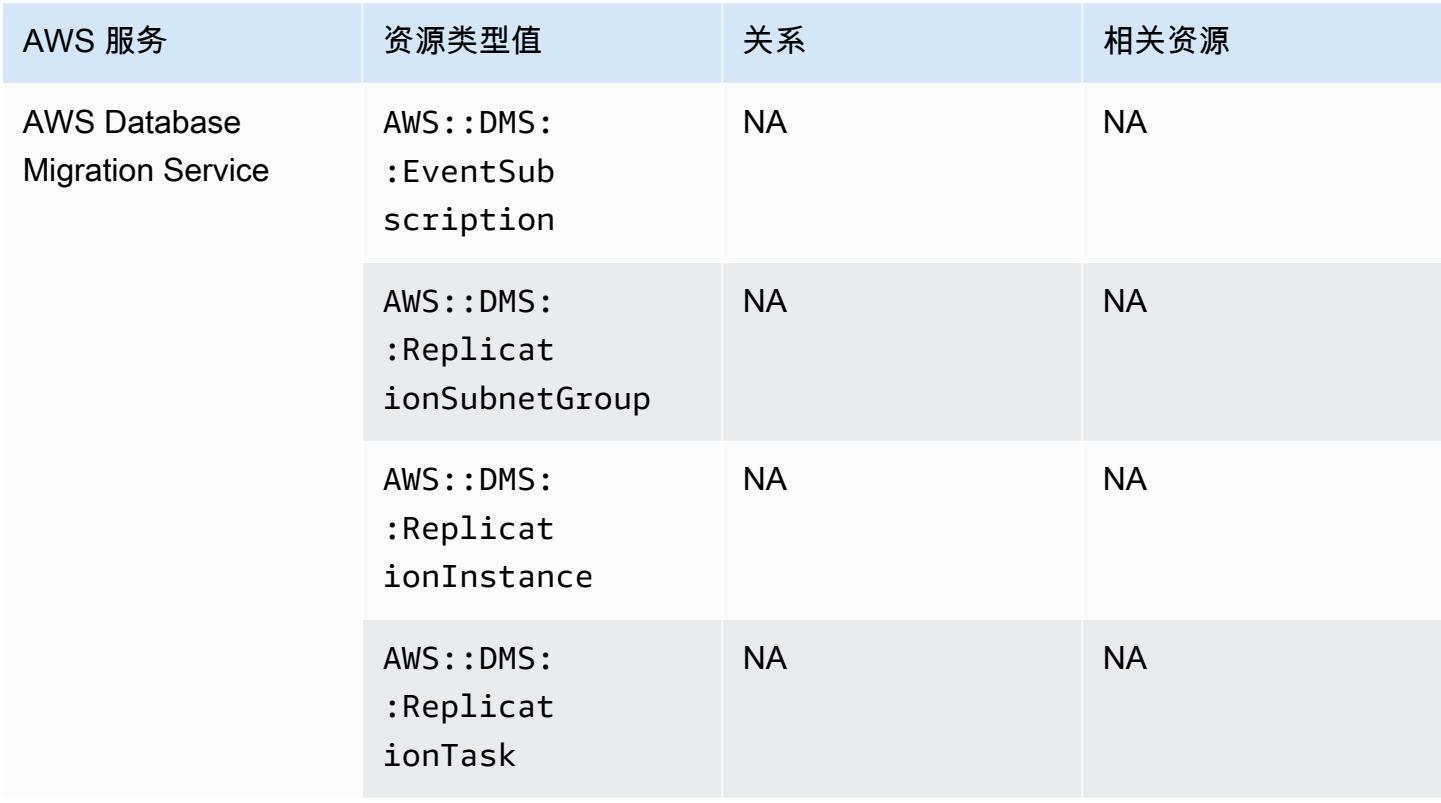

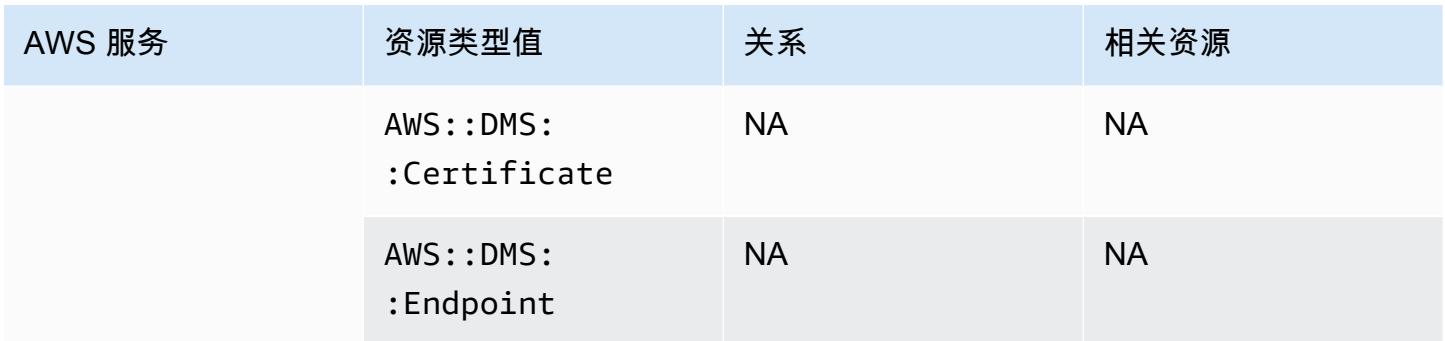

## AWS DataSync

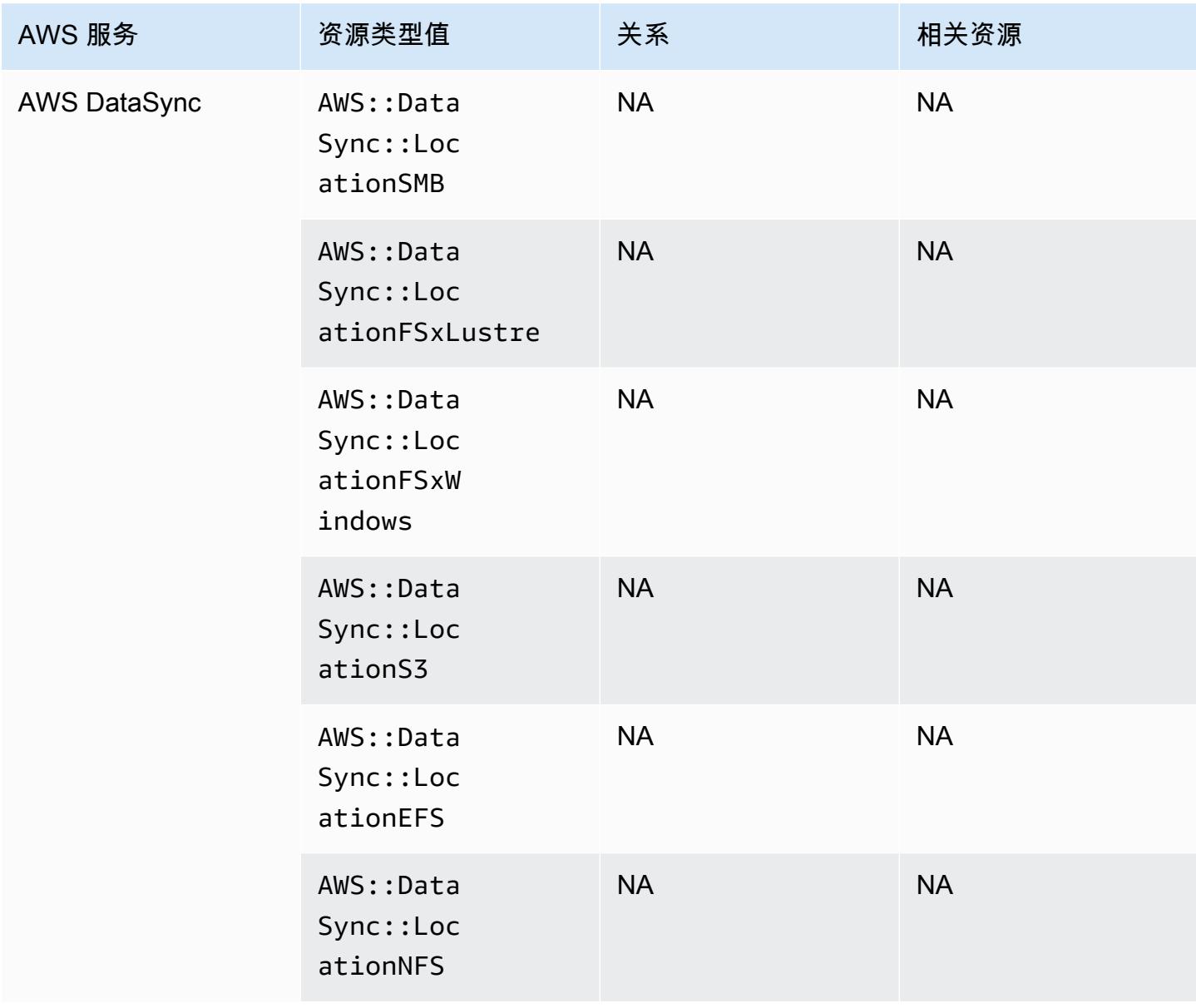

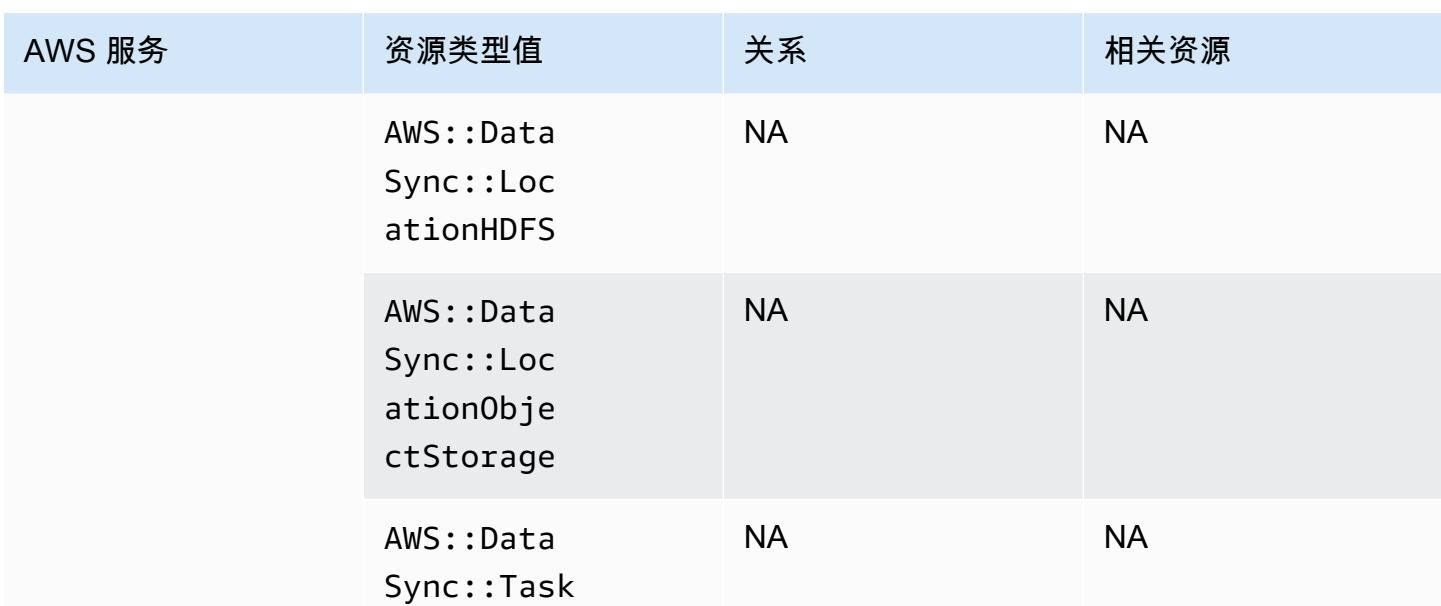

### AWS Device Farm

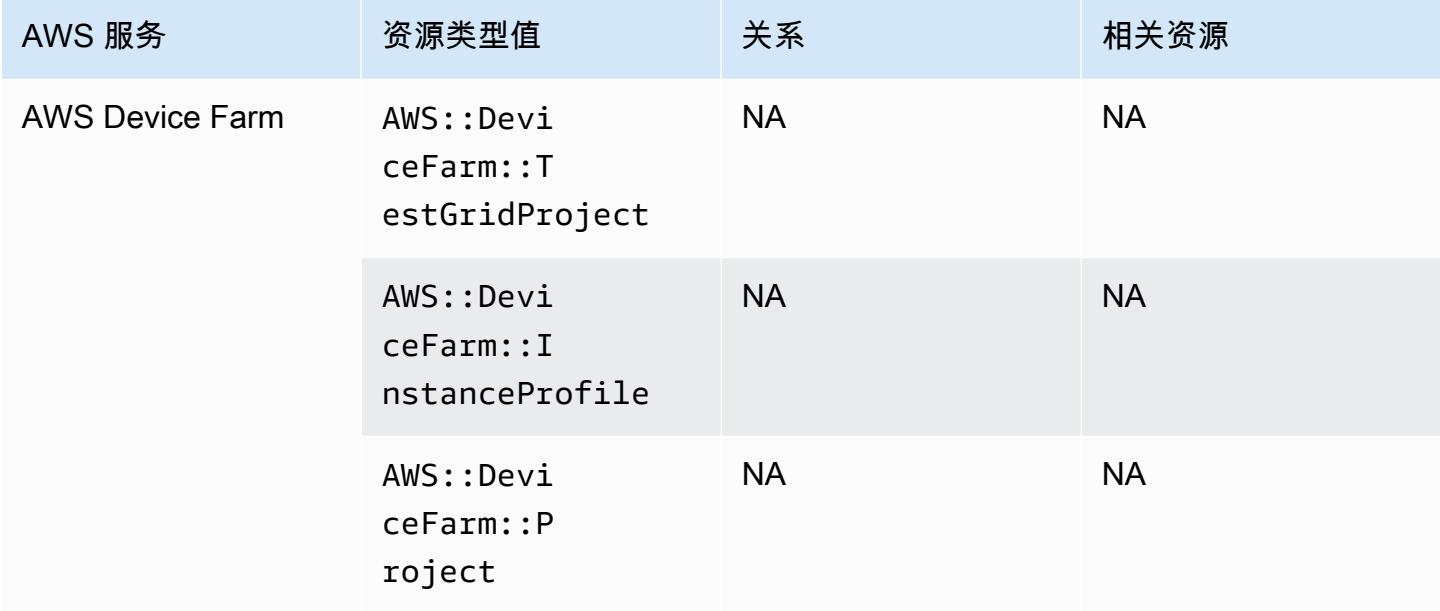

#### AWS Elastic Beanstalk

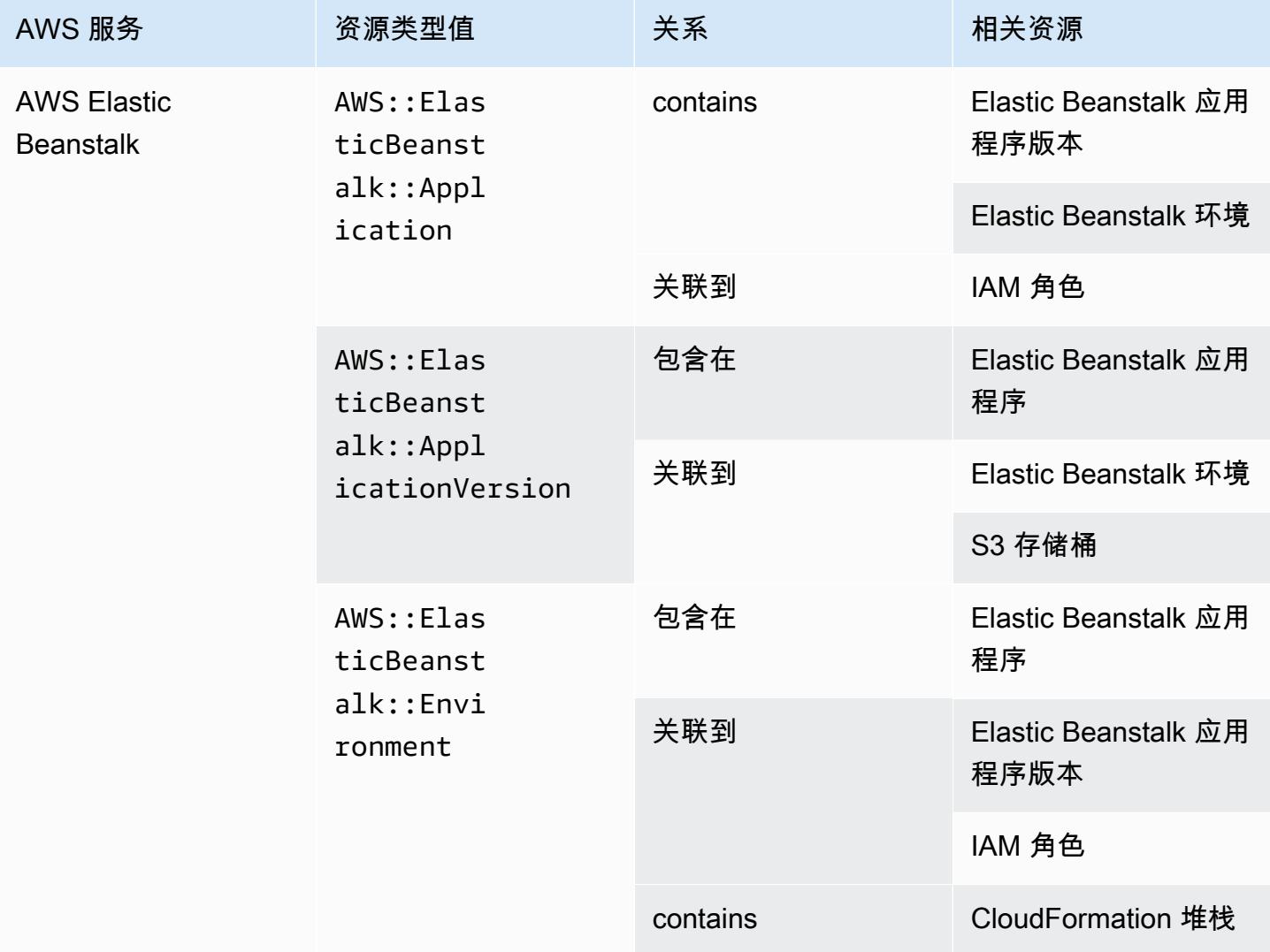

## AWS Fault Injection Service

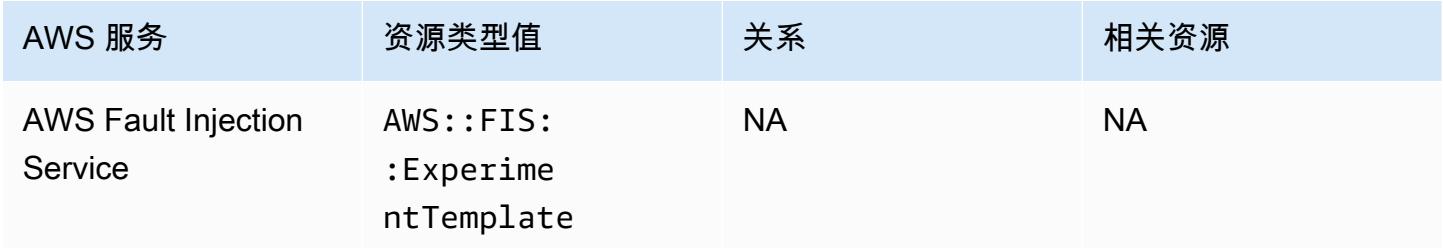

### AWS Global Accelerator

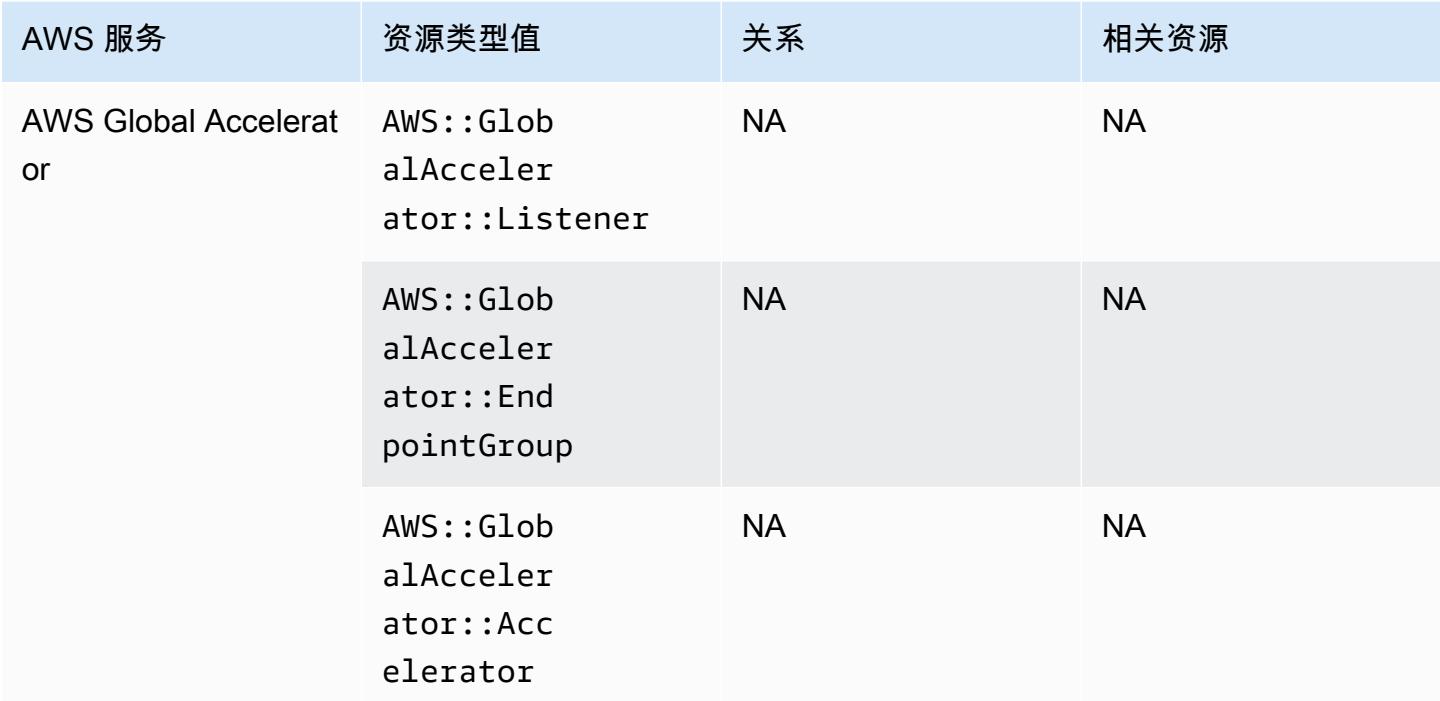

#### AWS Glue

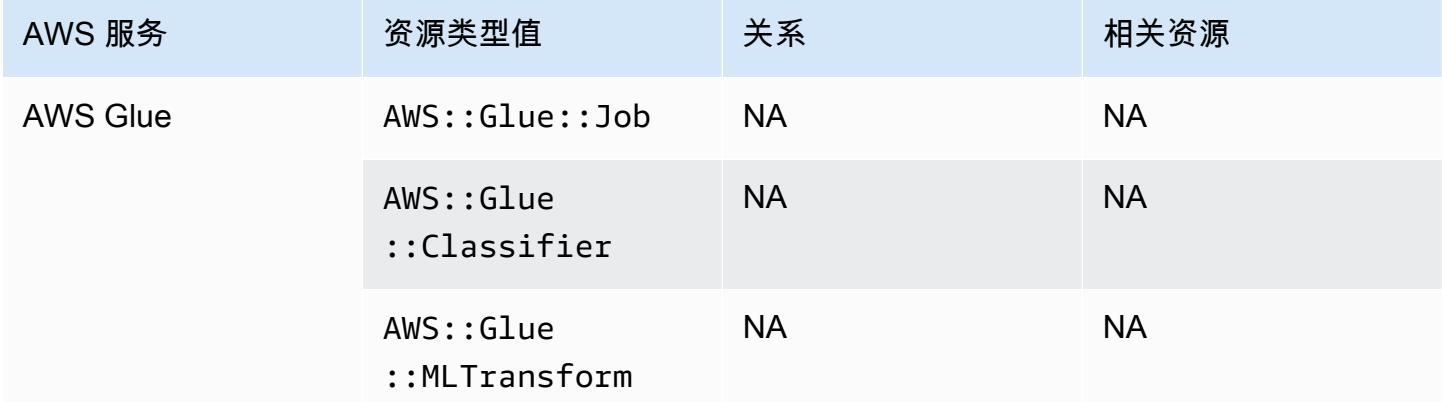

### AWS Ground Station

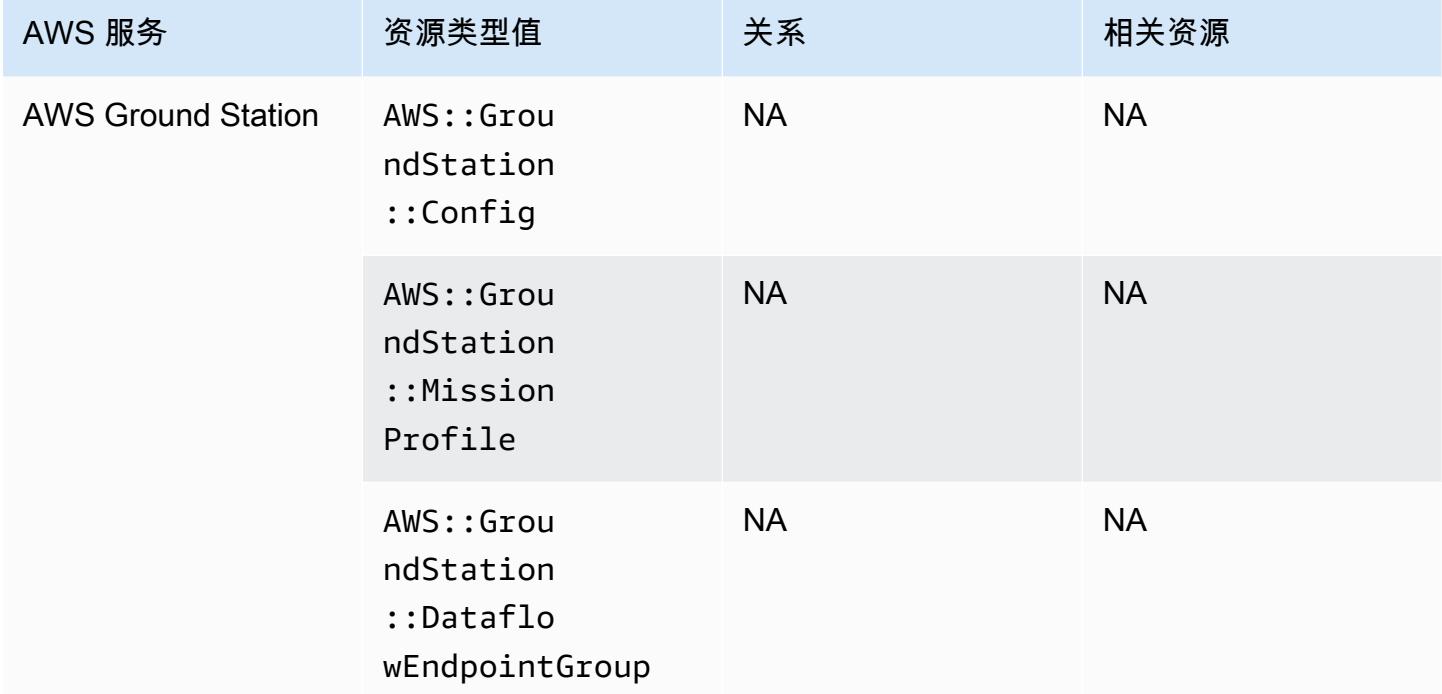

#### AWS HealthLake

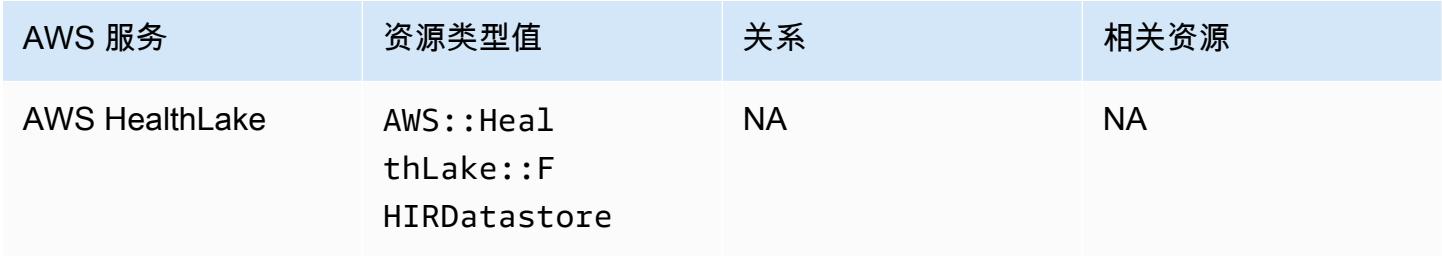

## AWS Identity and Access Management (IAM)

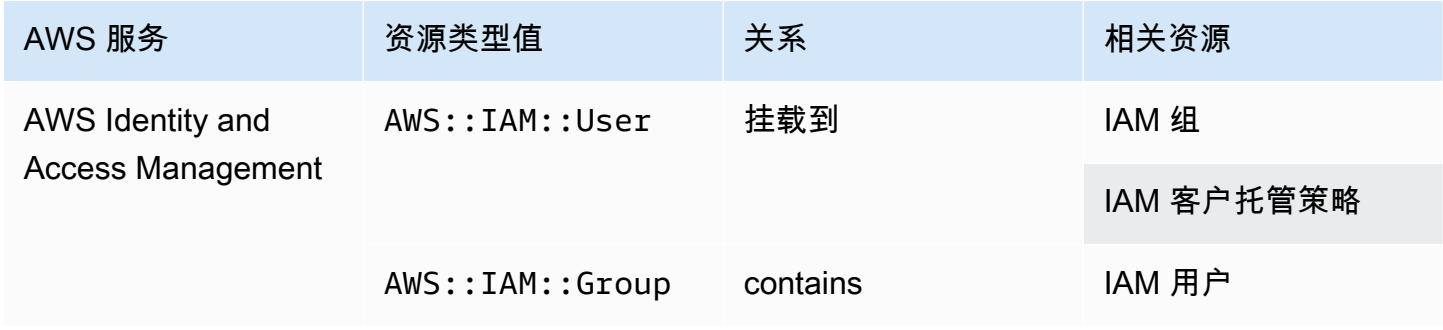

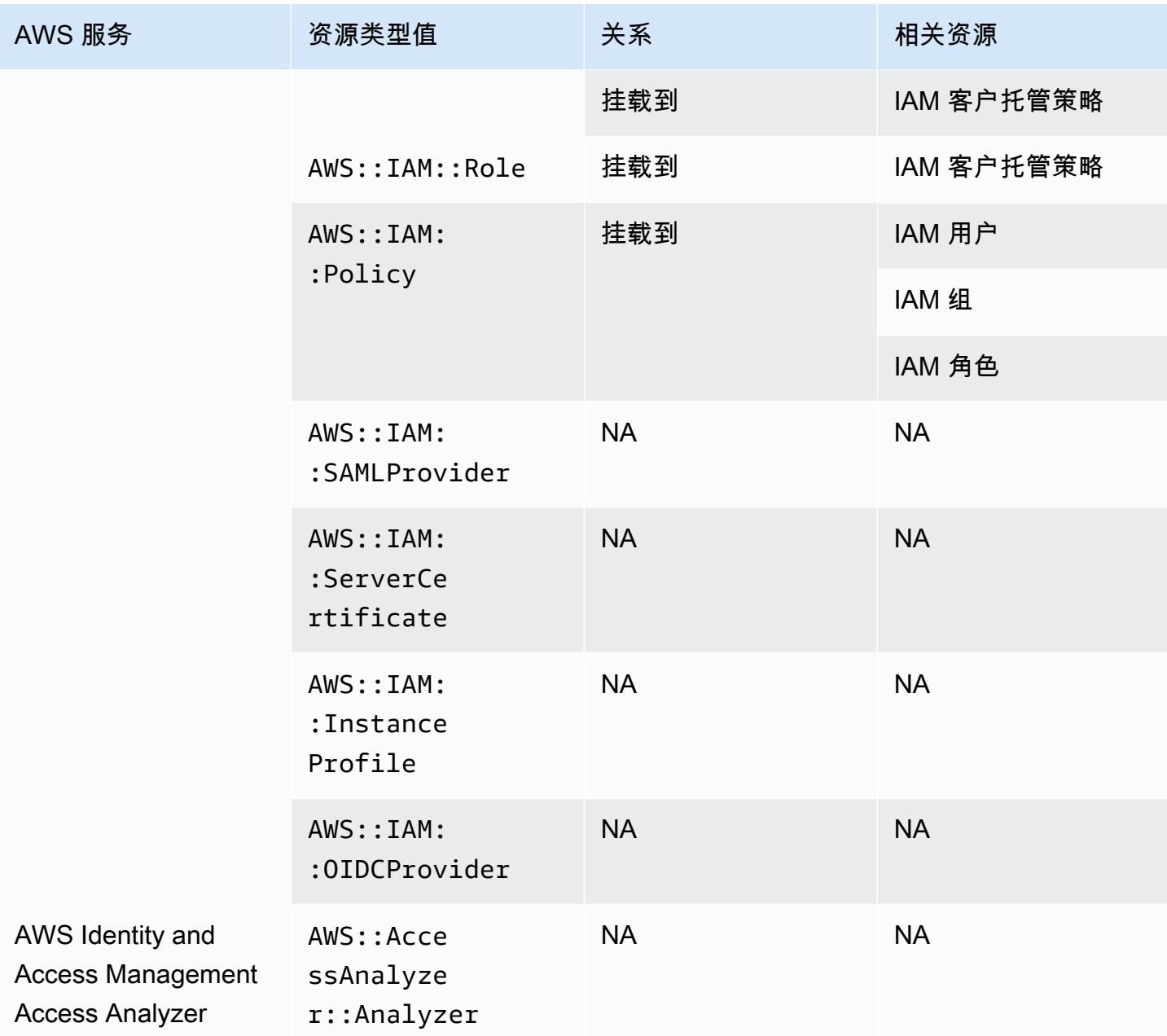

AWS Config 包括内联策略及其记录的配置详细信息。有关内联策略的更多信息,请参阅《IAM 用户指 南》中的[托管式策略与内联策略](https://docs.aws.amazon.com/IAM/latest/UserGuide/access_policies_managed-vs-inline.html#inline-policies)。

### AWS IoT

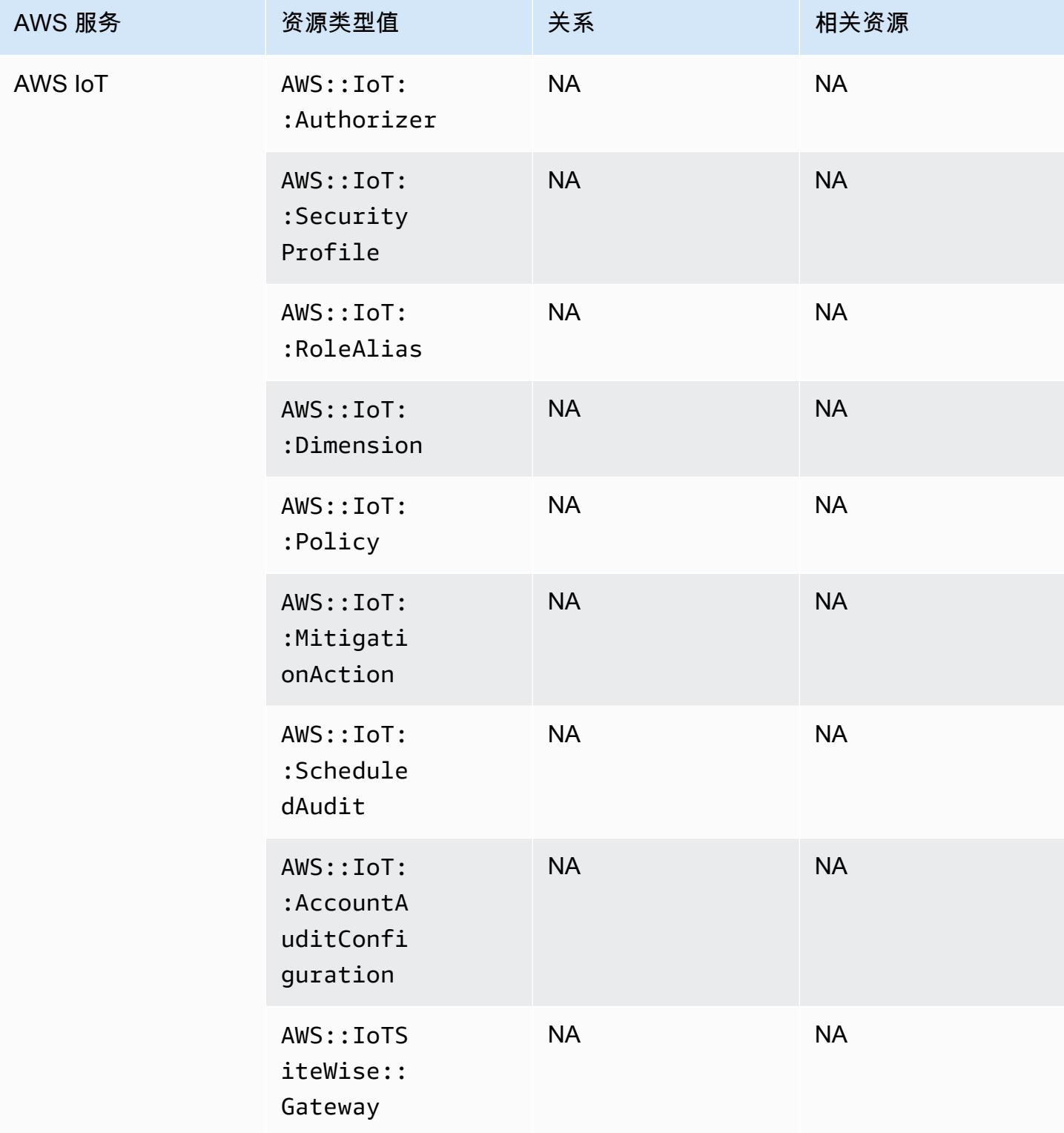

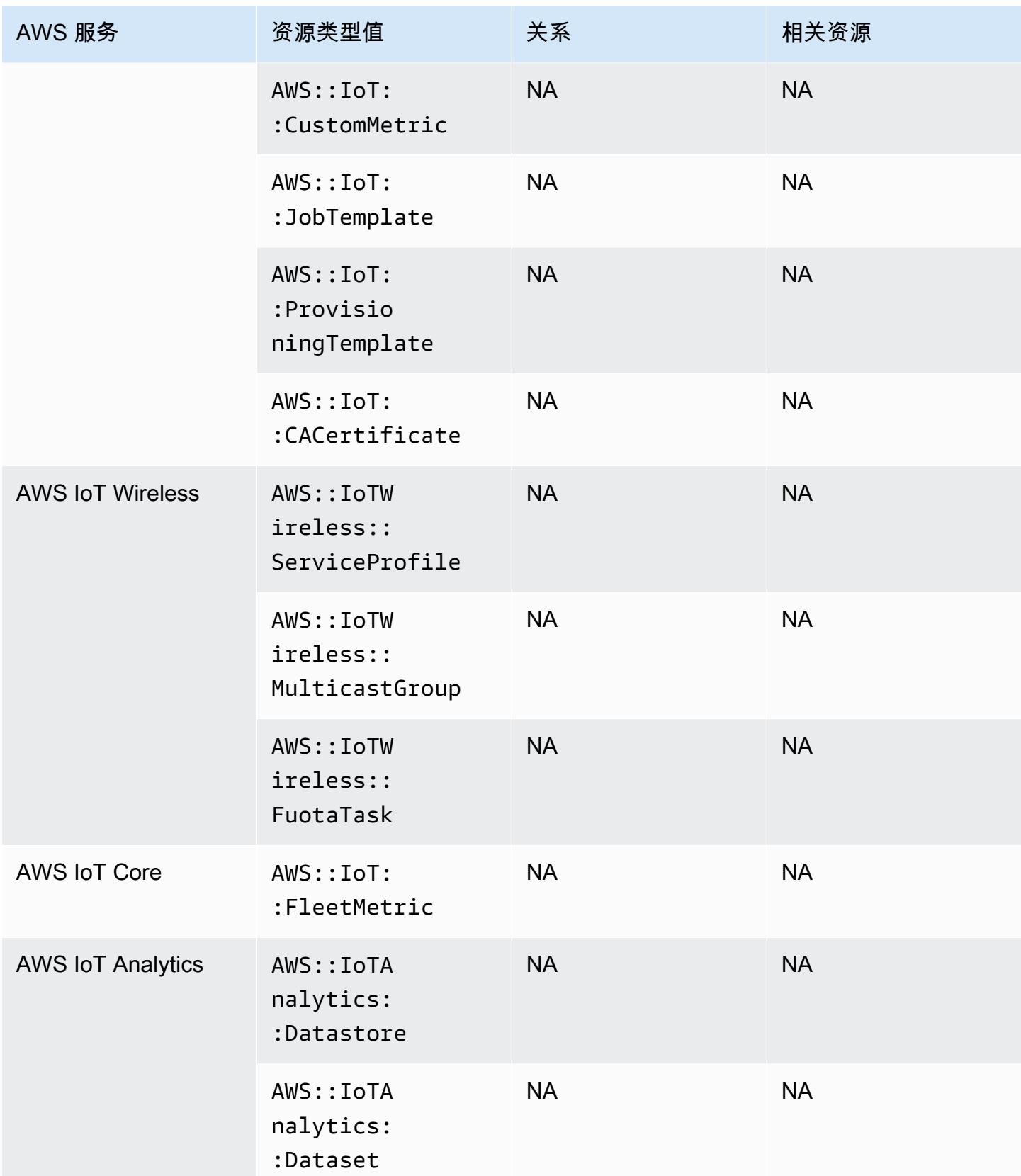

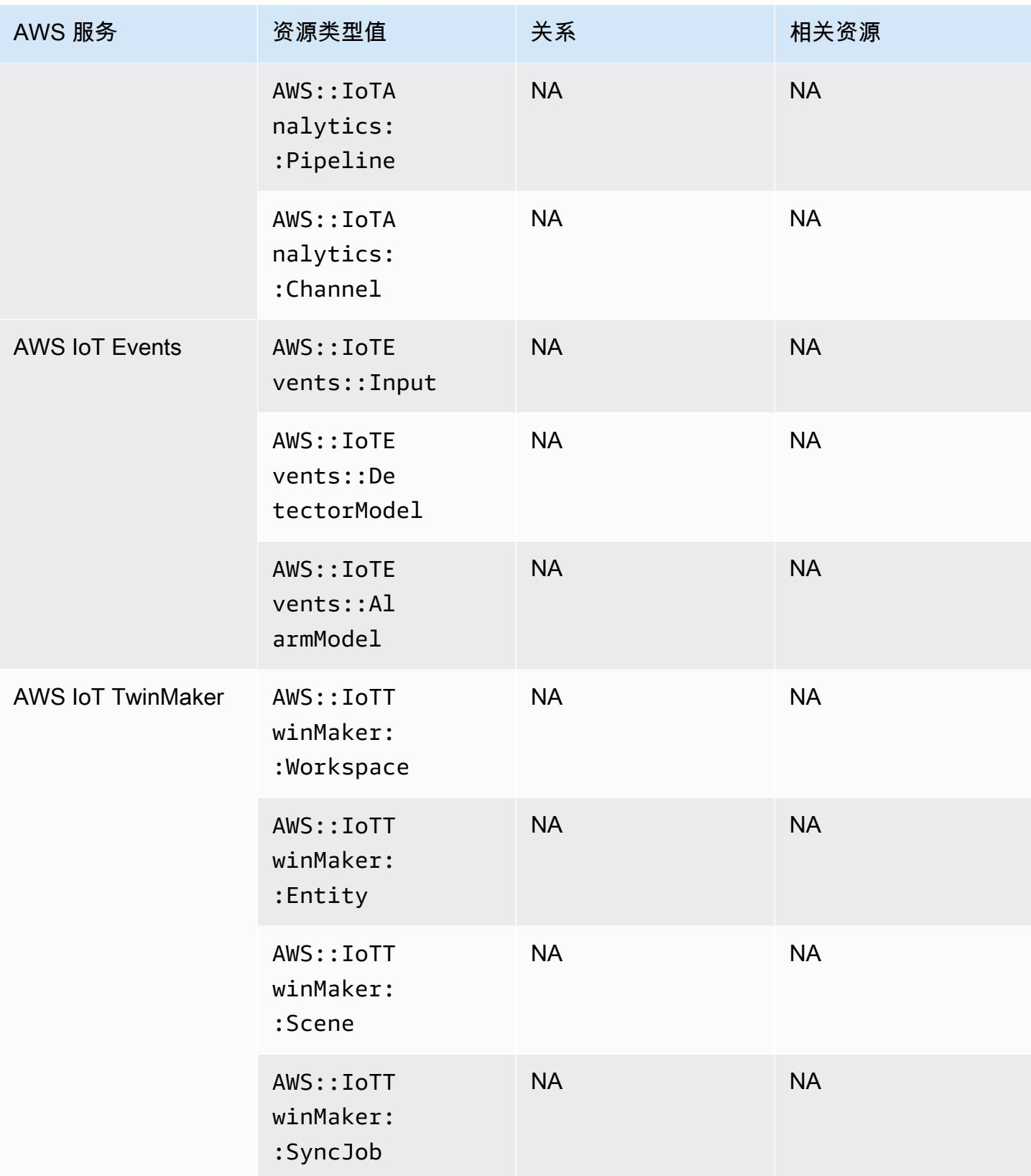

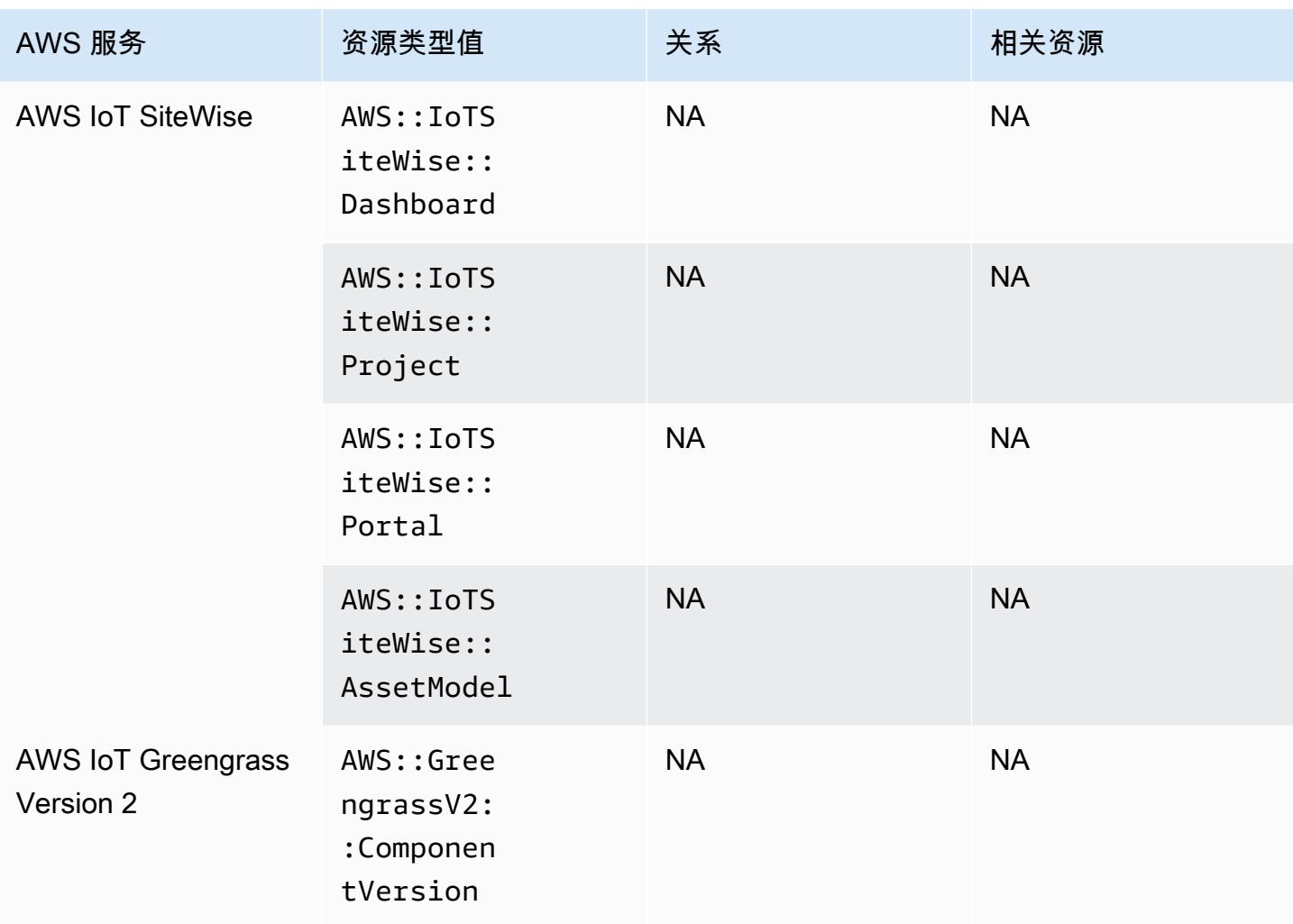

# AWS Key Management Service

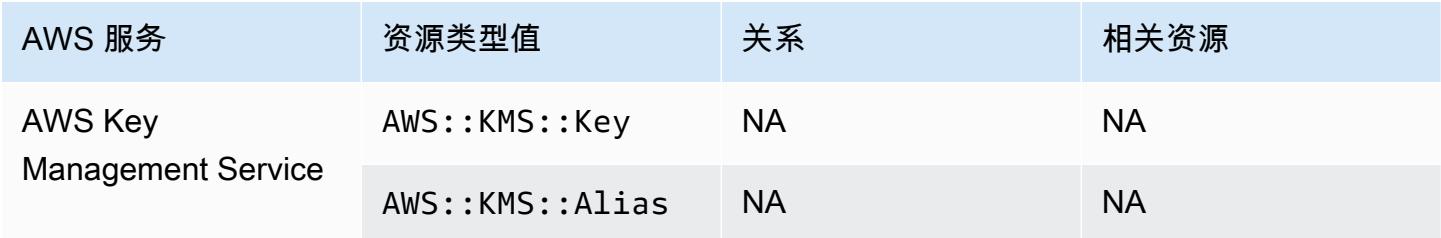

### AWS Lambda

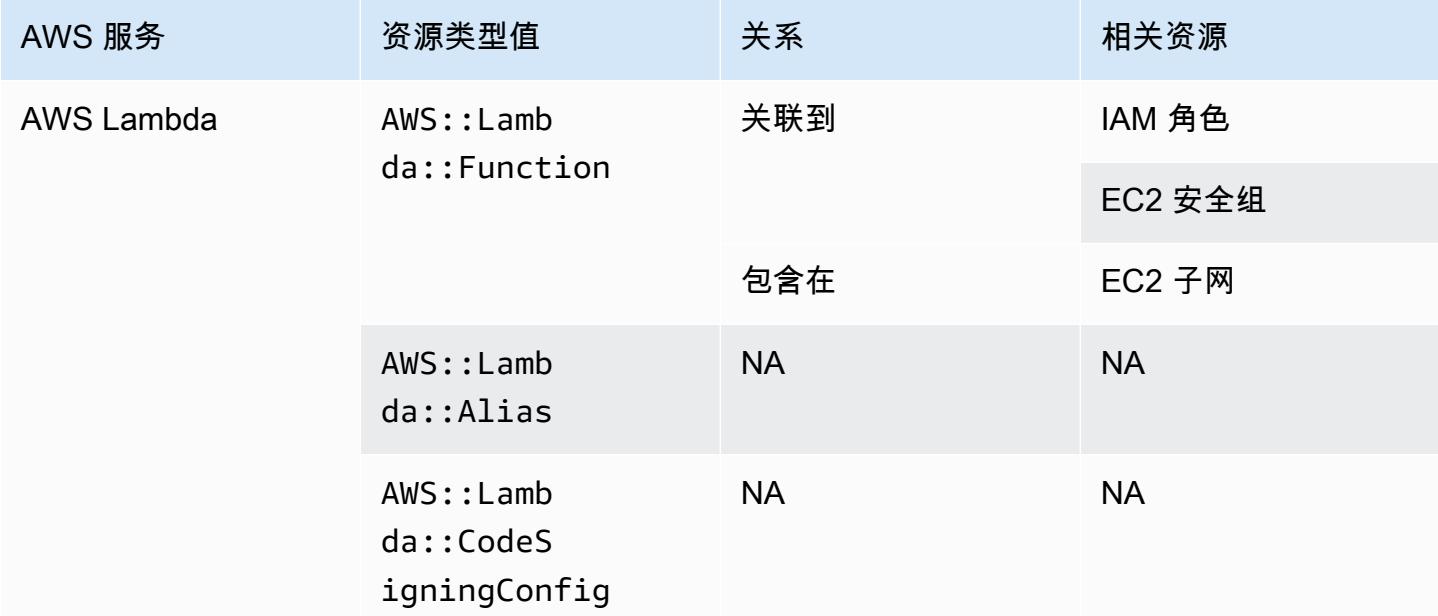

#### AWS Mainframe Modernization

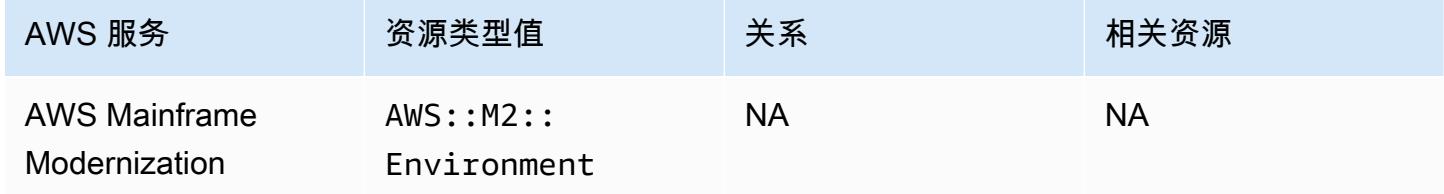

#### AWS Network Firewall

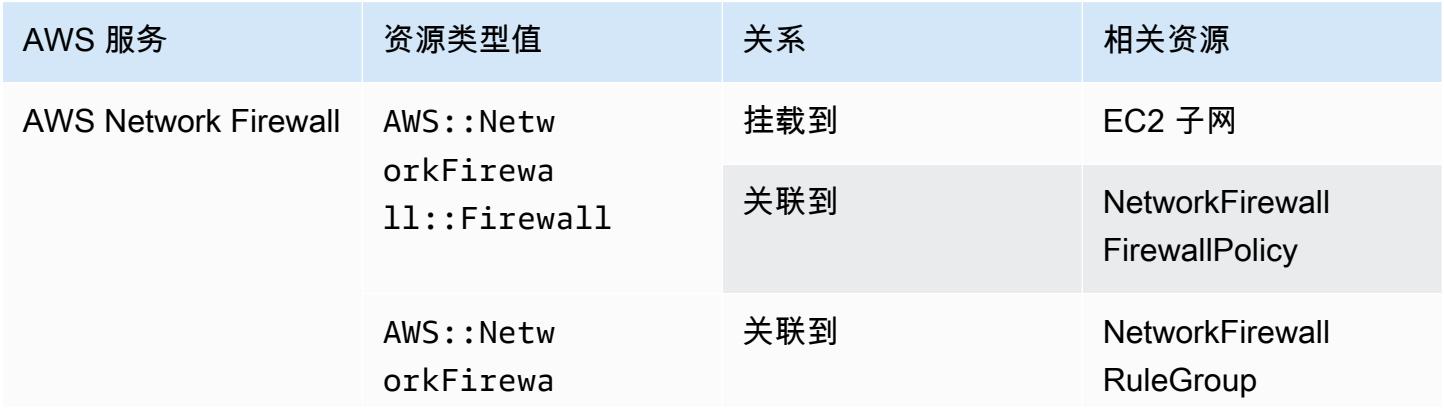

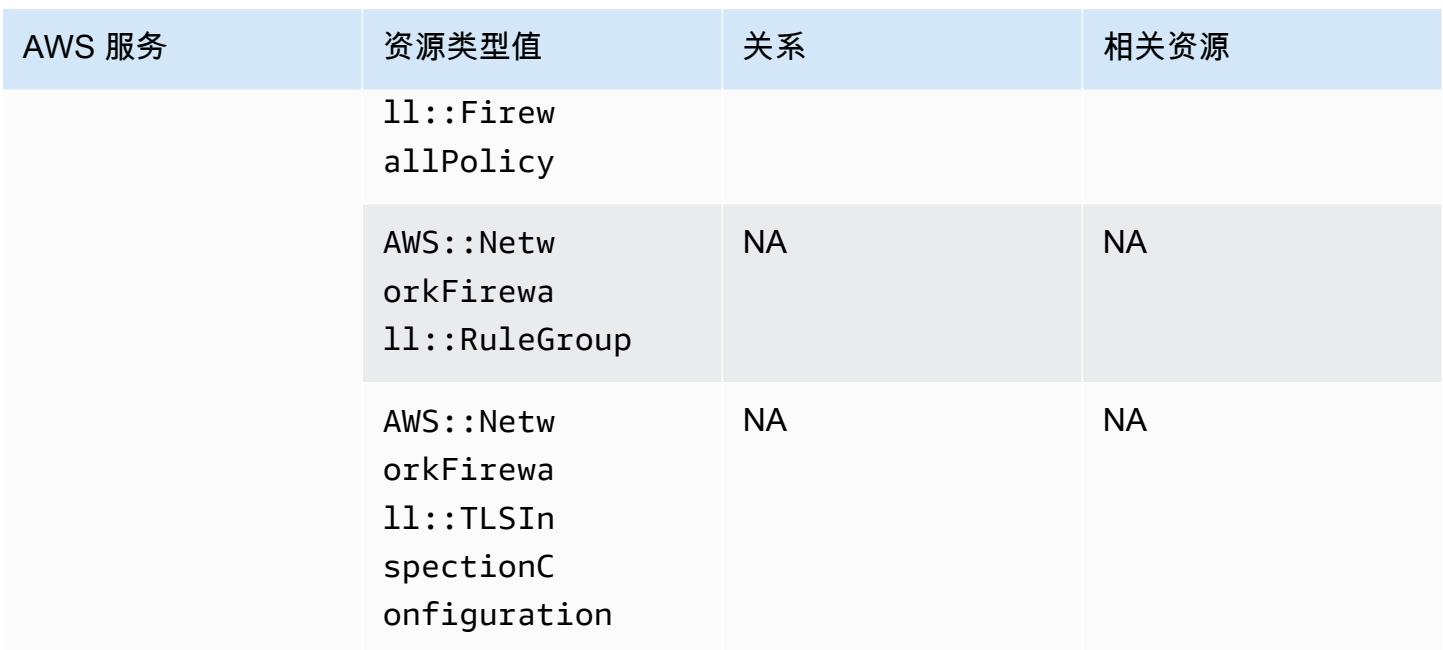

## AWS Network Manager

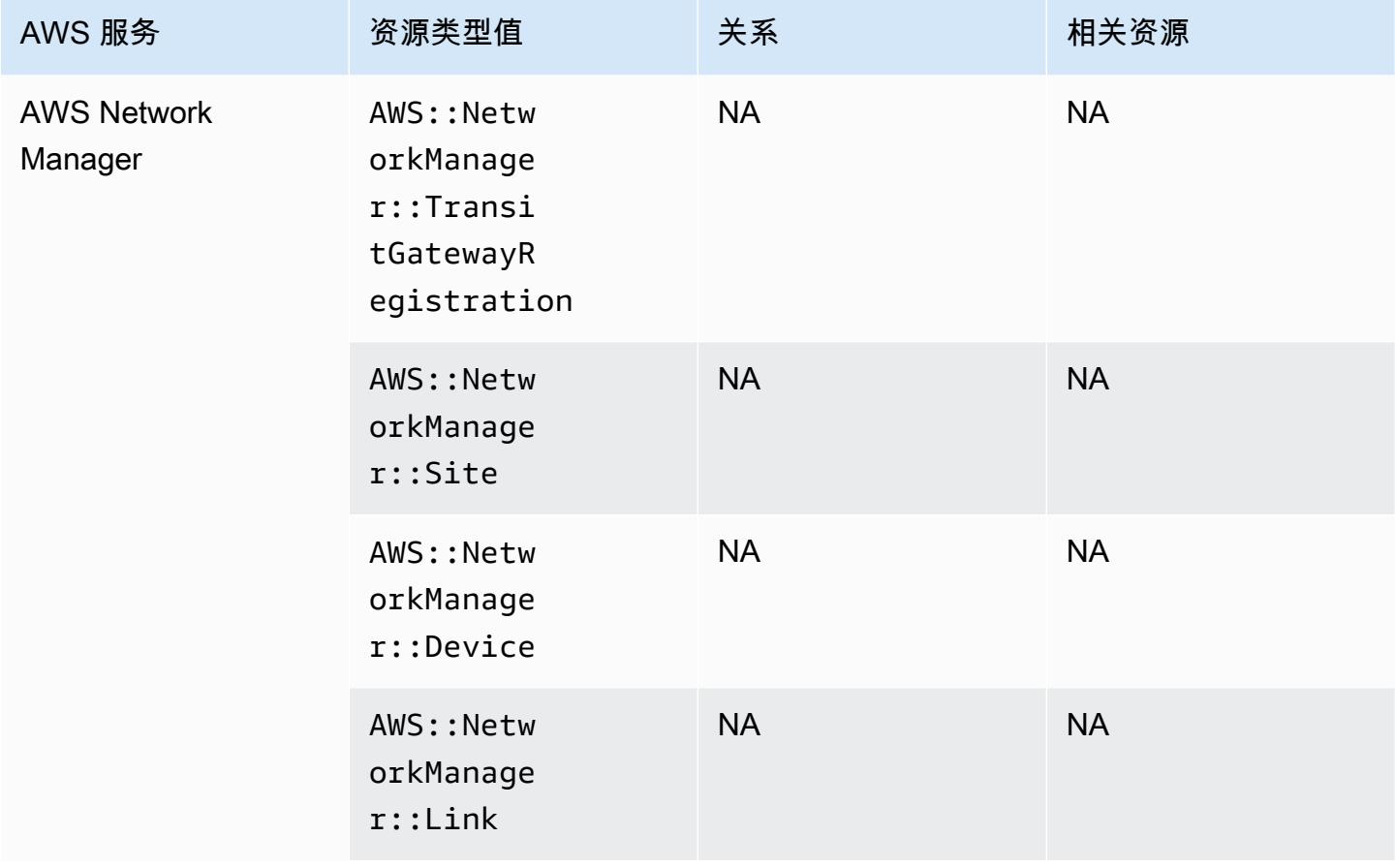

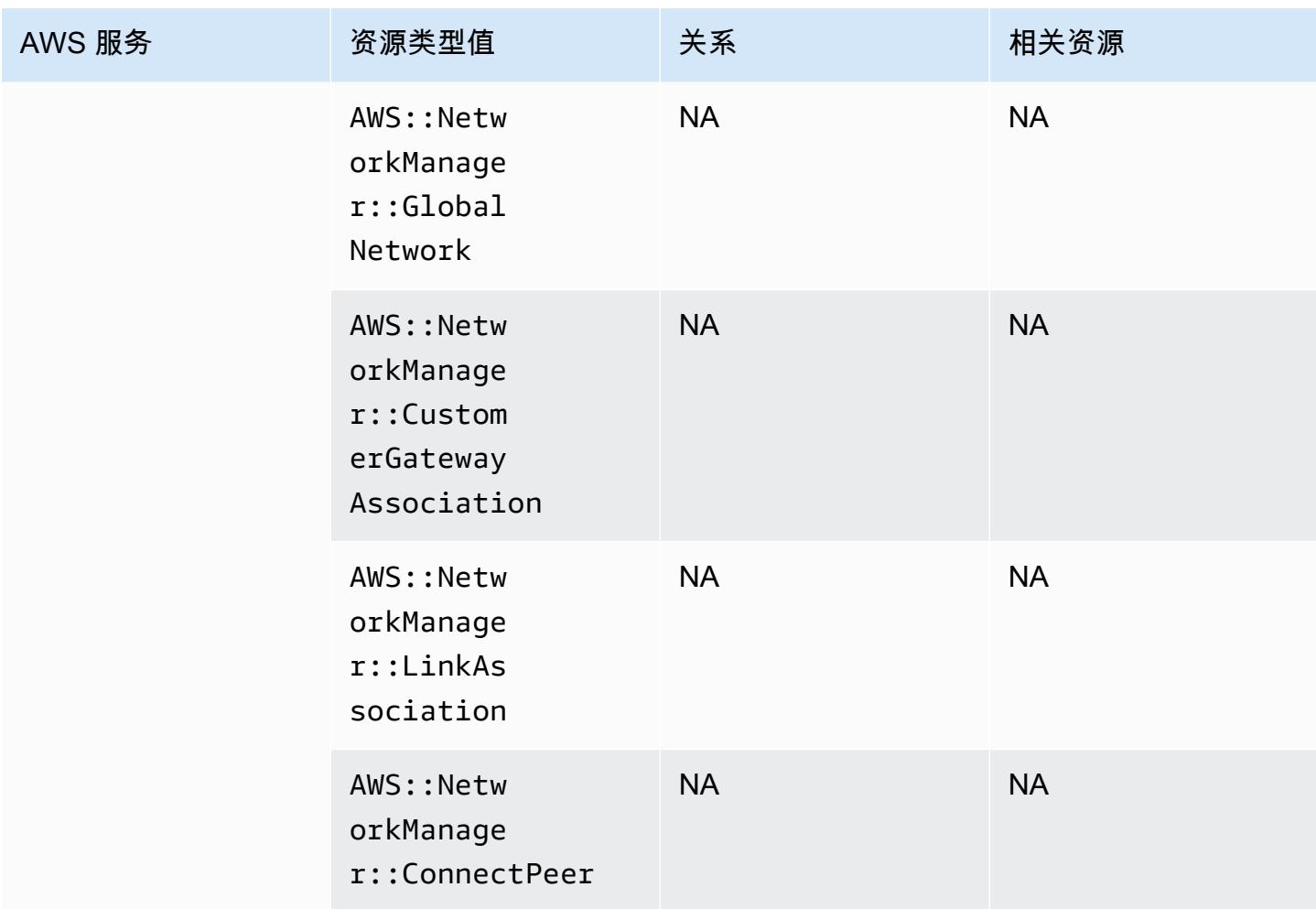

### AWS Panorama

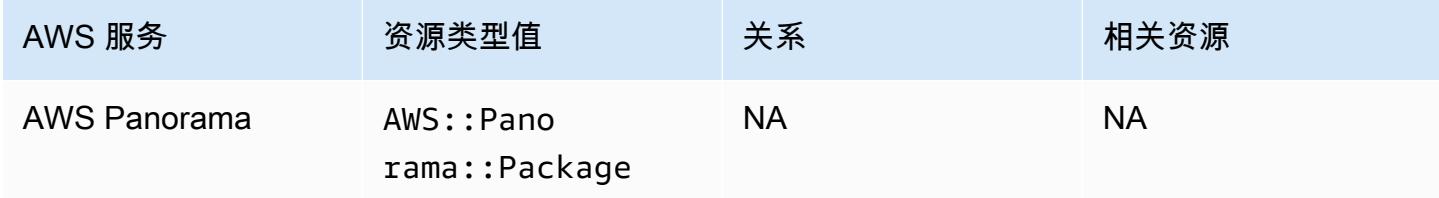

## AWS Private Certificate Authority

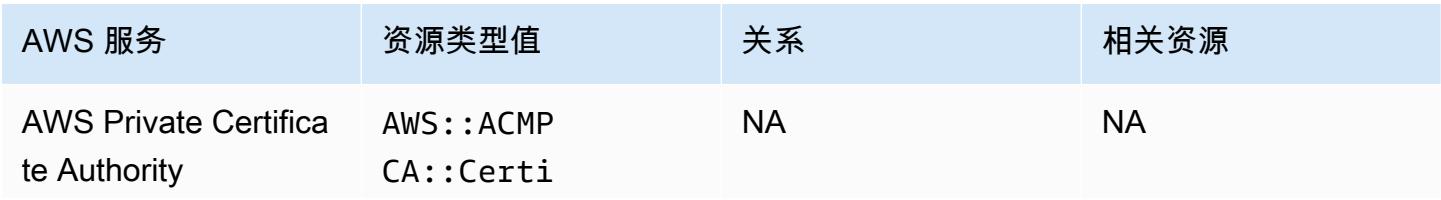

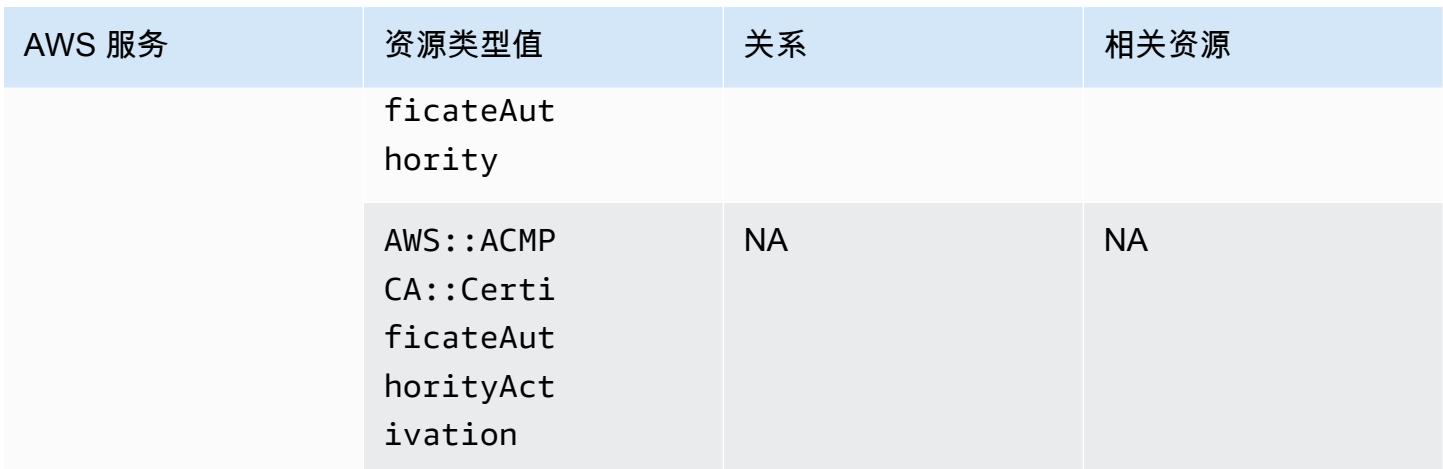

### AWS Resilience Hub

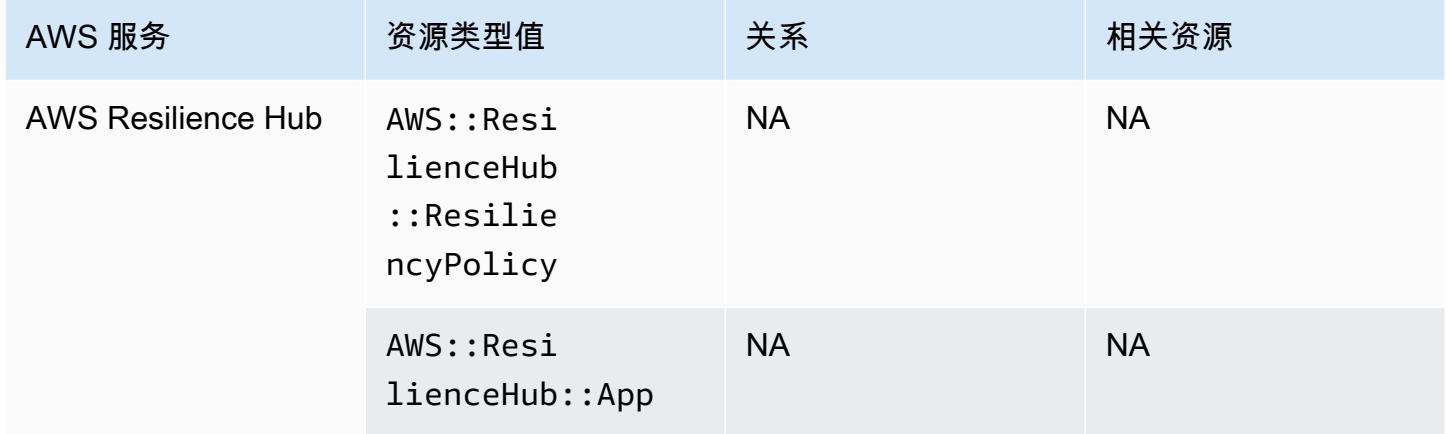

### AWS 资源探索器

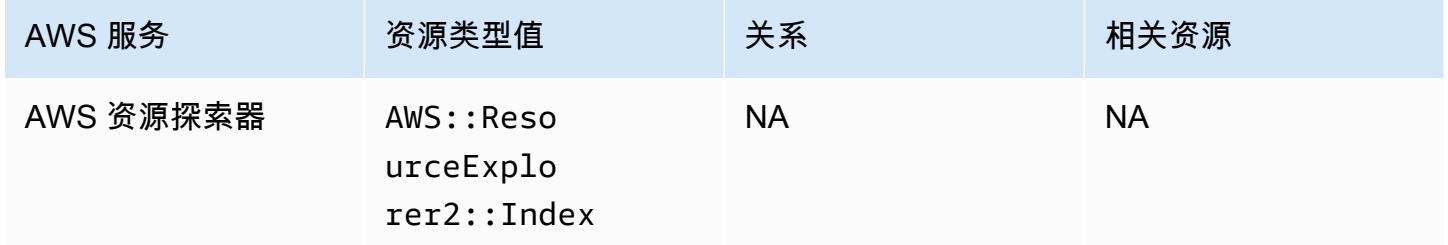

### AWS RoboMaker

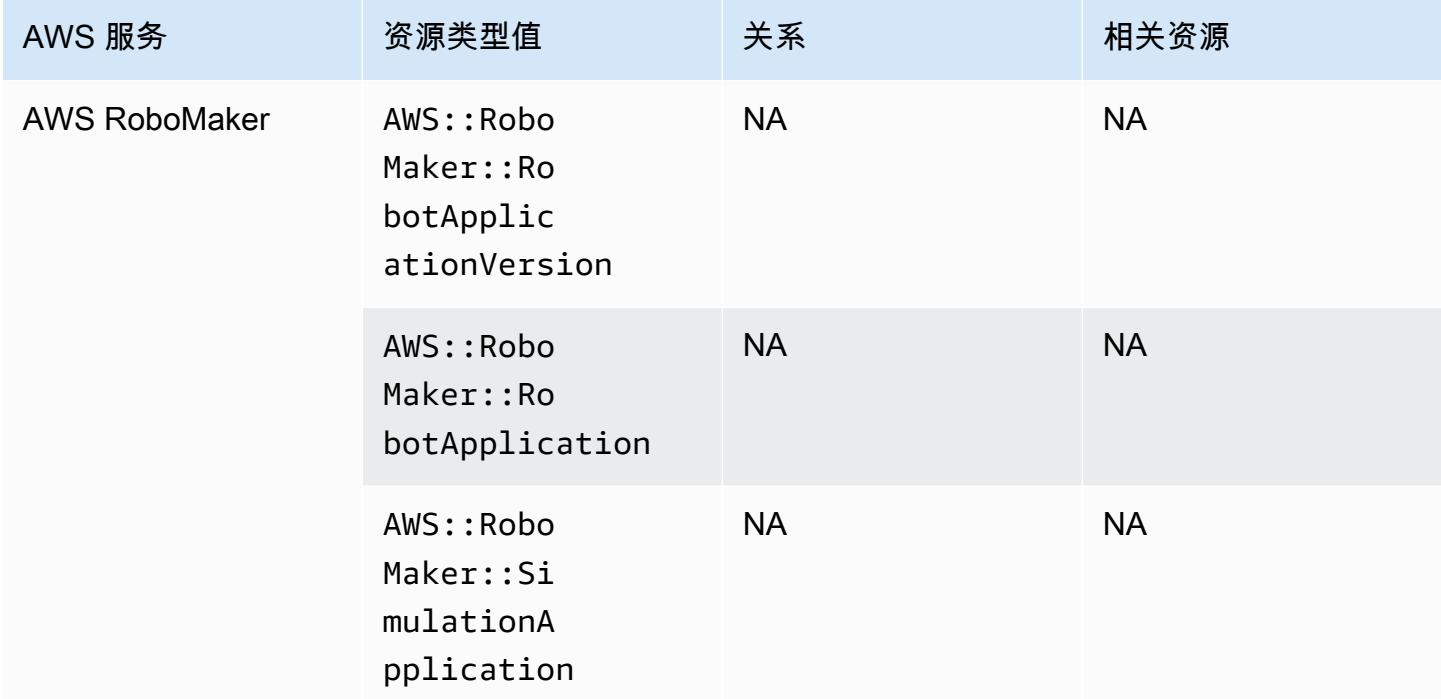

# AWS Signer

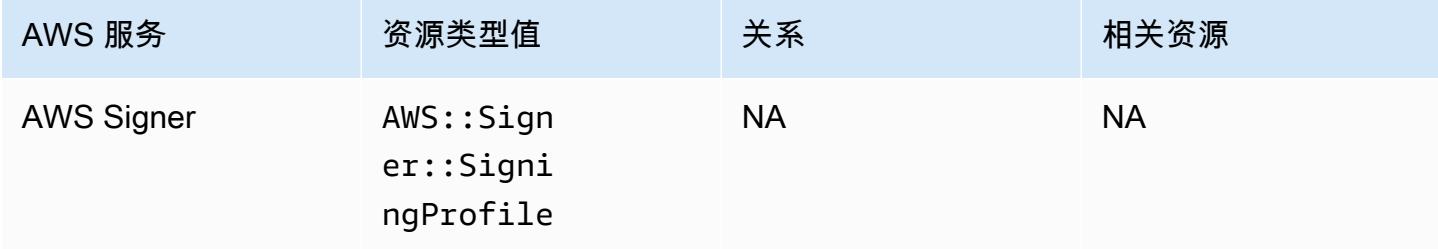

### AWS Secrets Manager

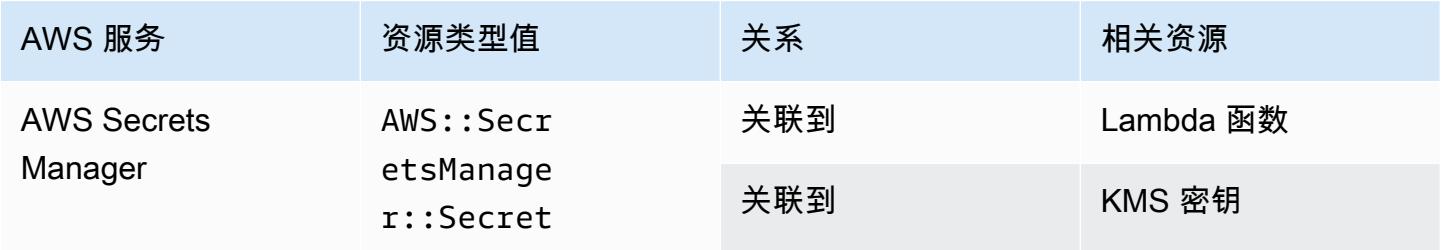

## AWS Service Catalog

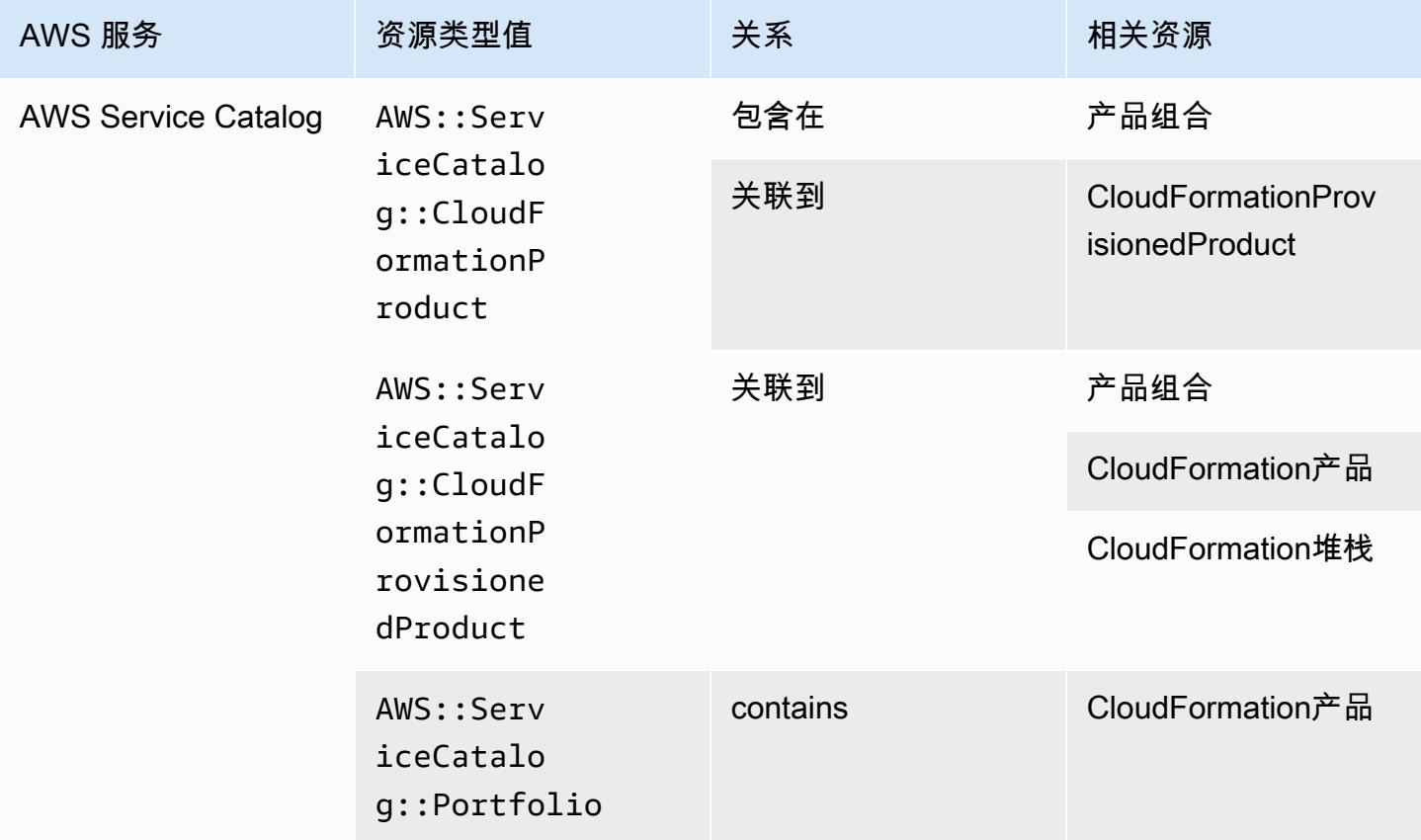

### AWS Shield

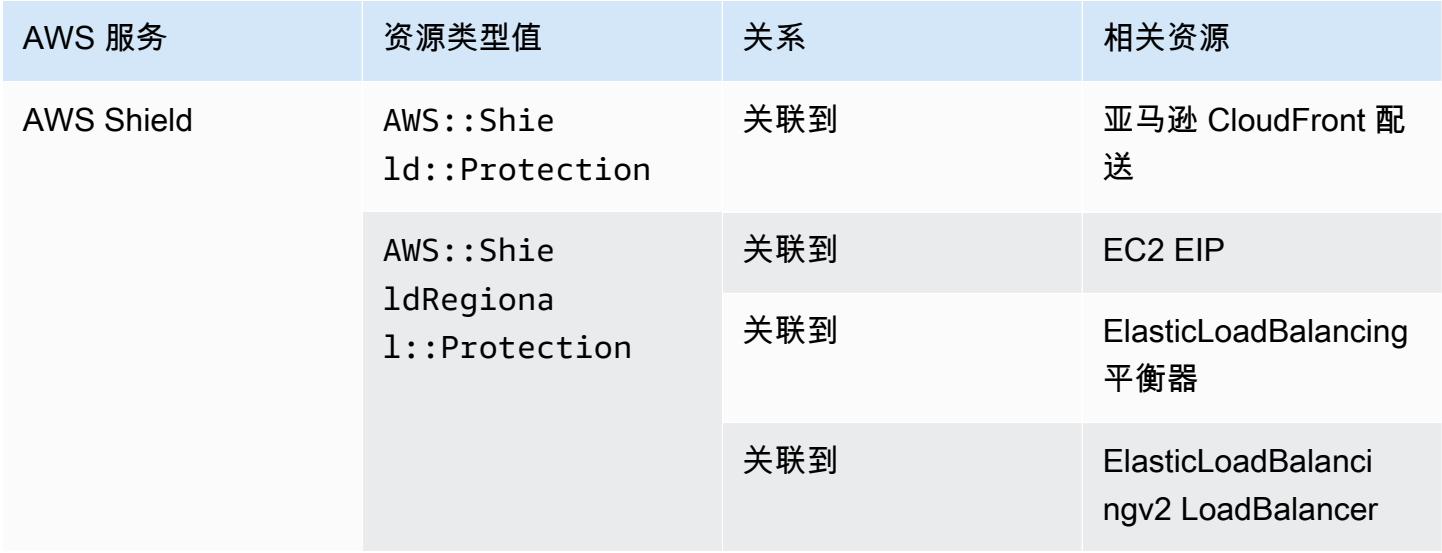

# AWS Step Functions

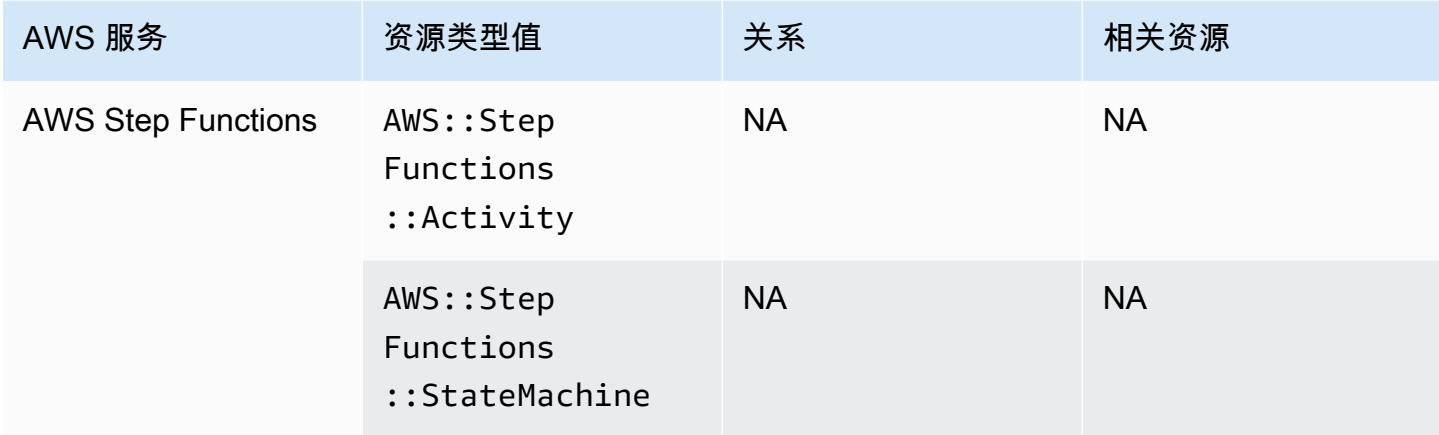

# AWS Systems Manager

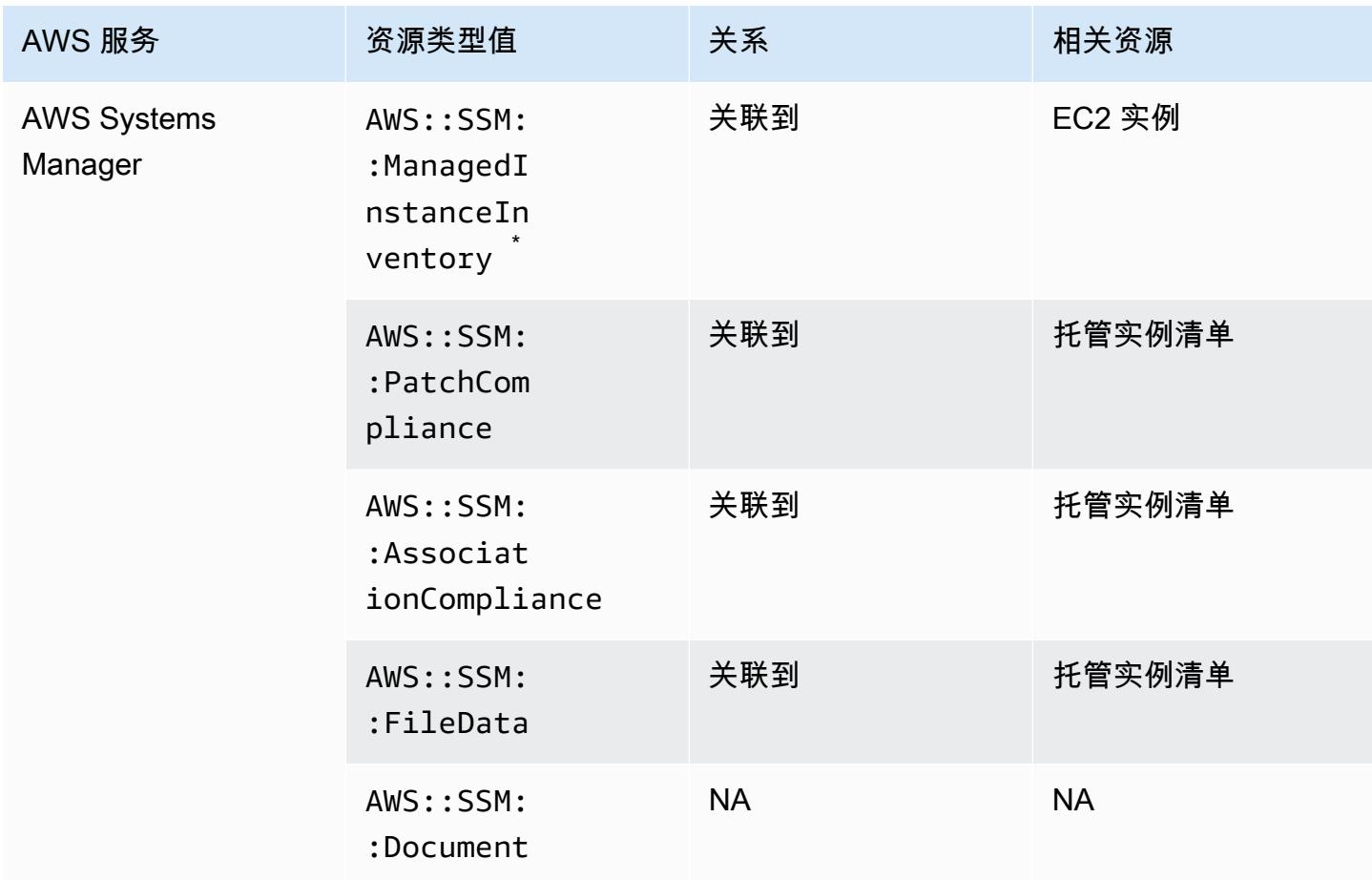

\*要了解有关托管实例清单的更多信息,请参阅[Recording Software Configuration for Managed](#page-578-0) [Instances](#page-578-0)。

### AWS Transfer Family

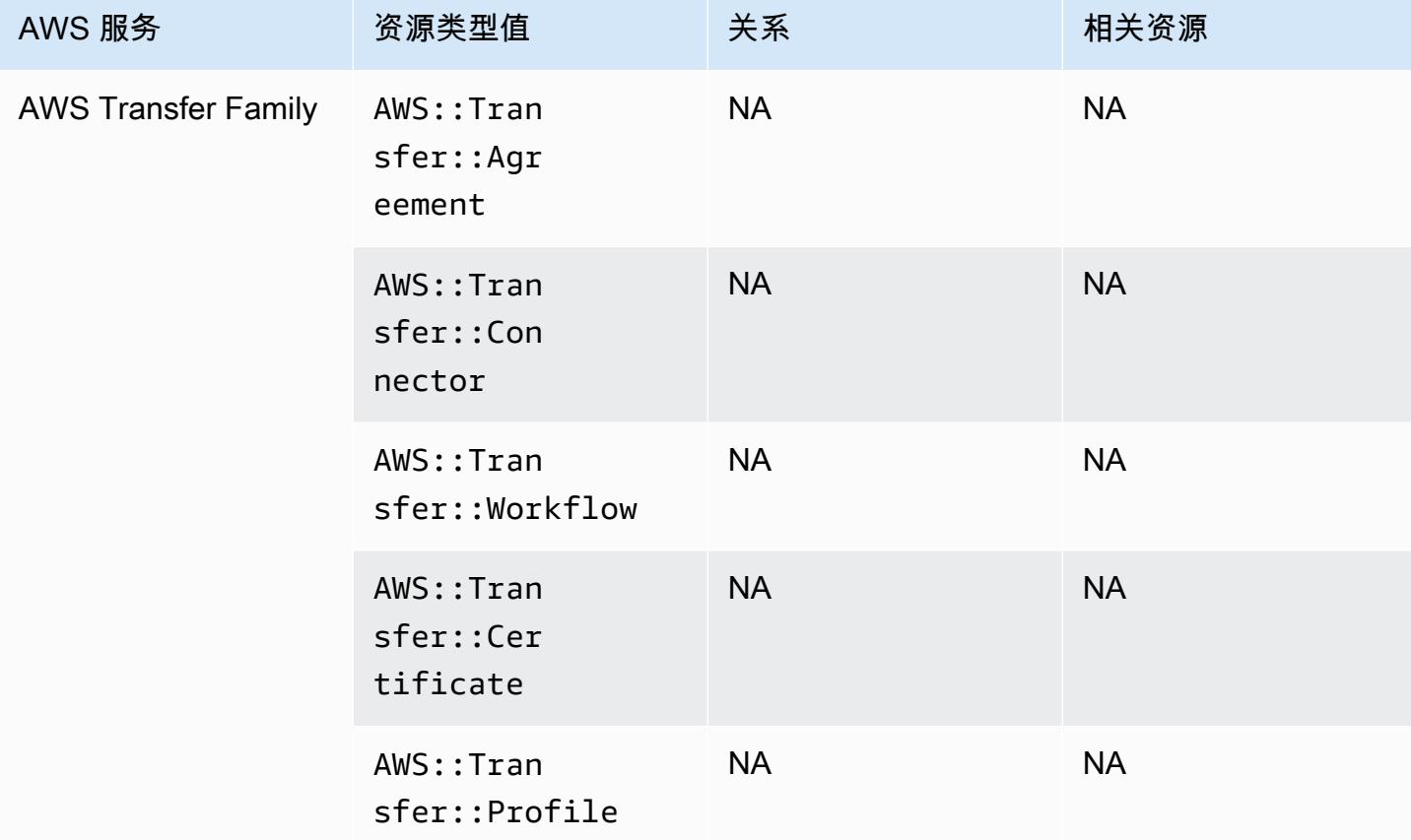

#### AWS WAF

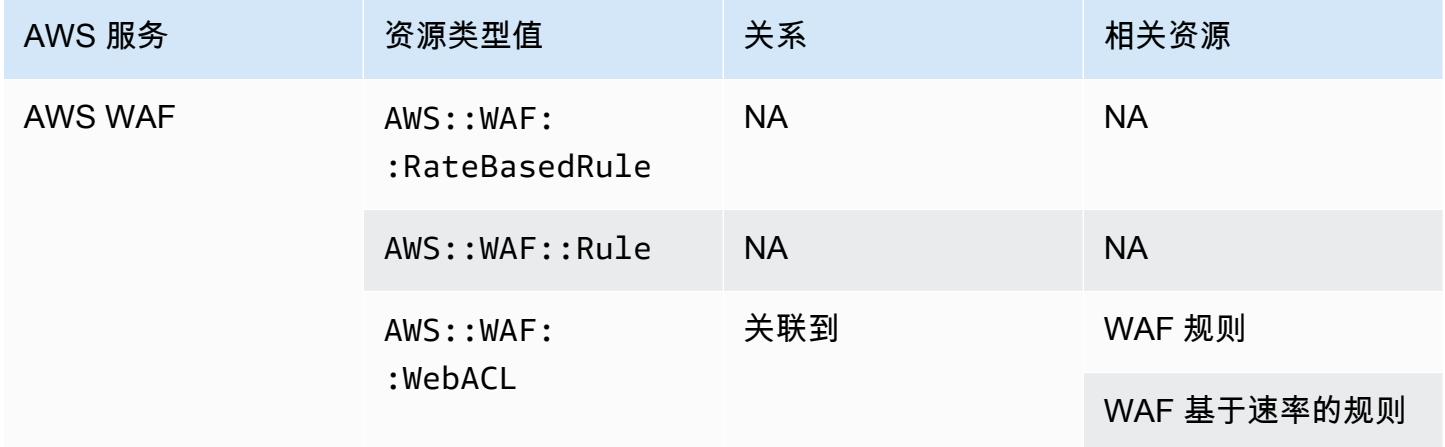

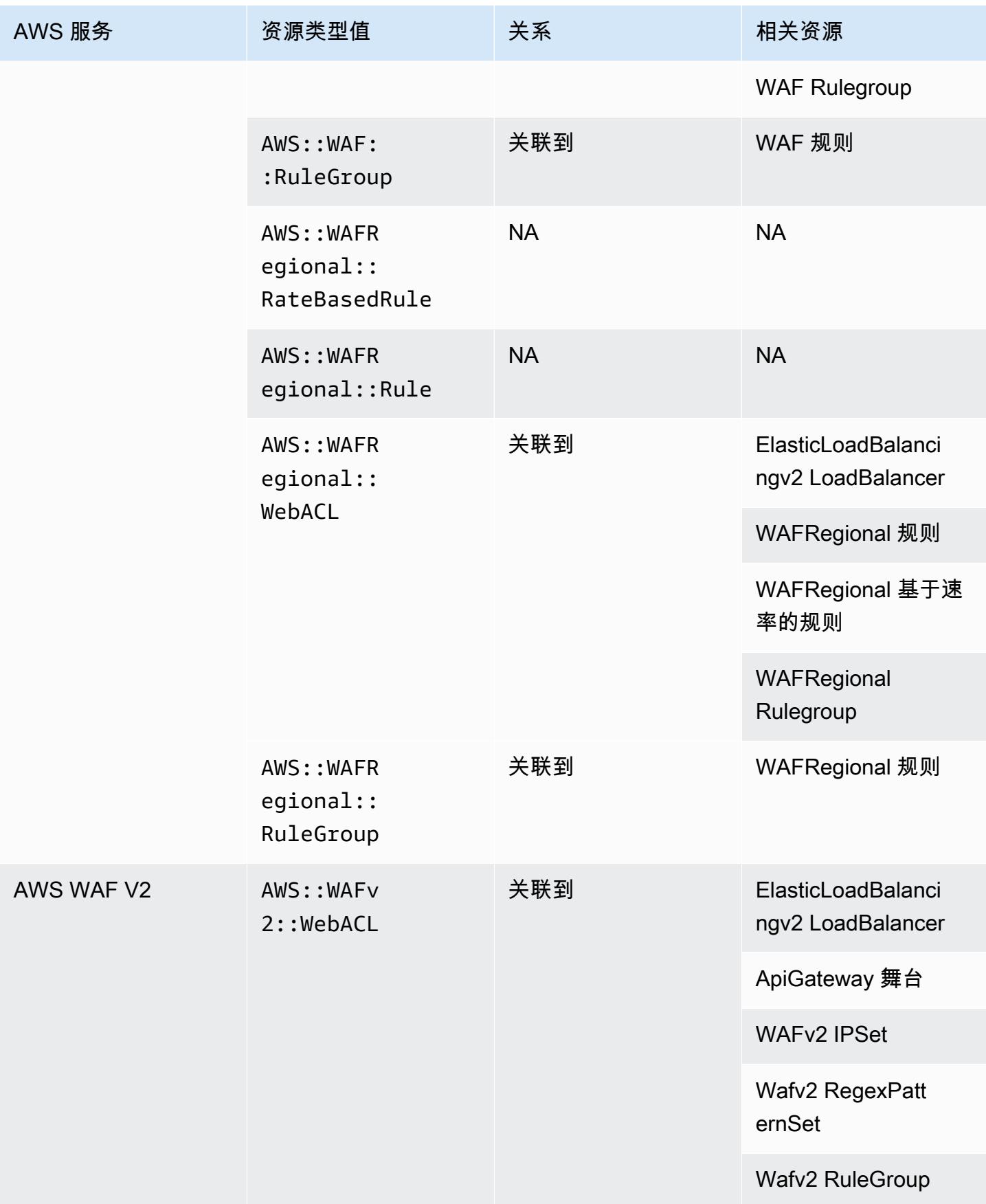

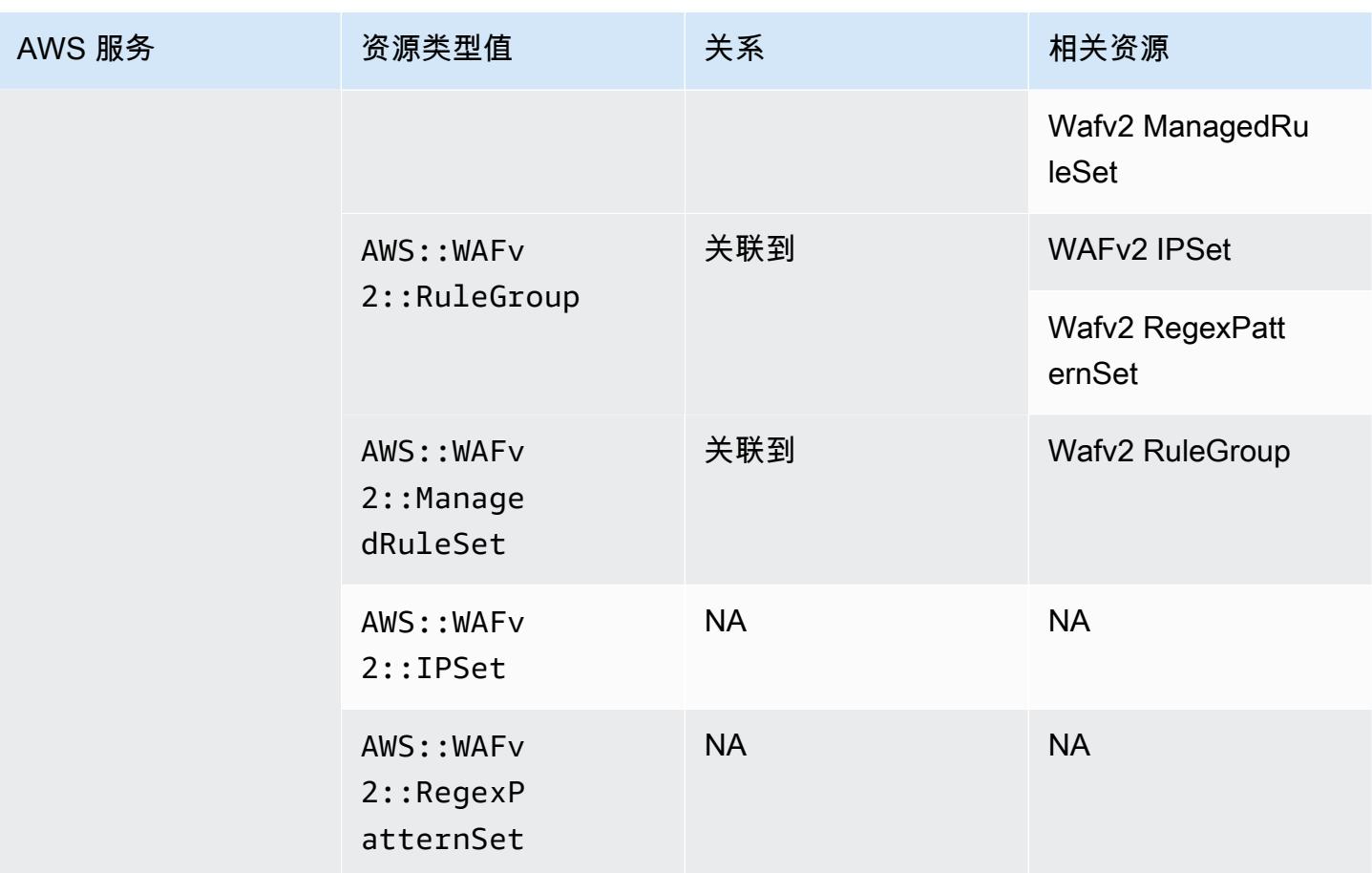

## AWS X-Ray

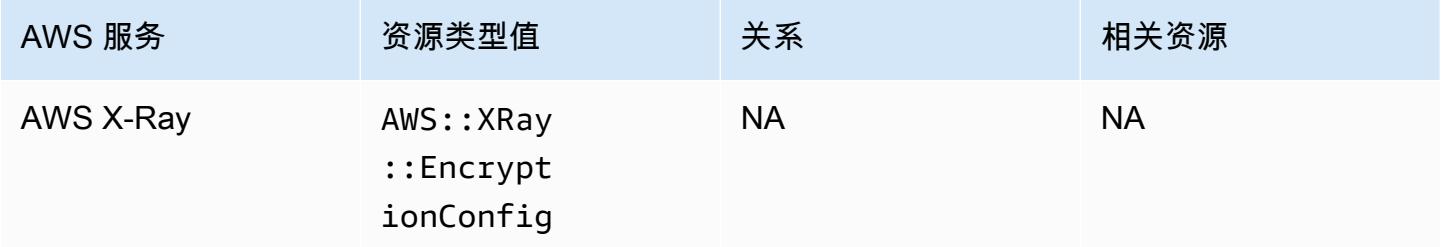

## Elastic Load Balancing

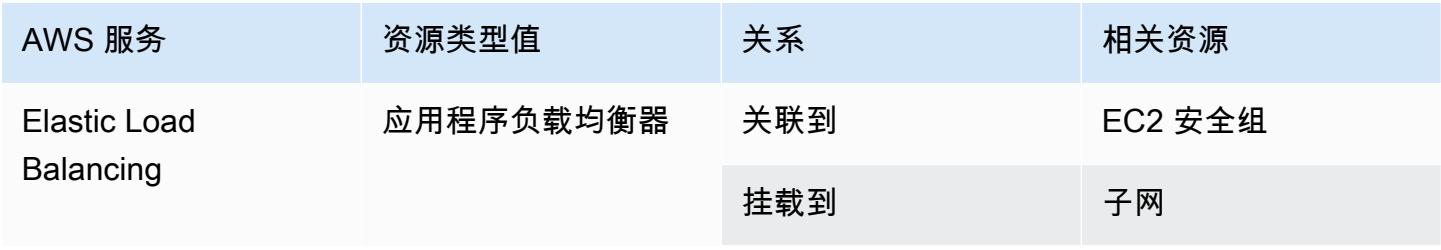

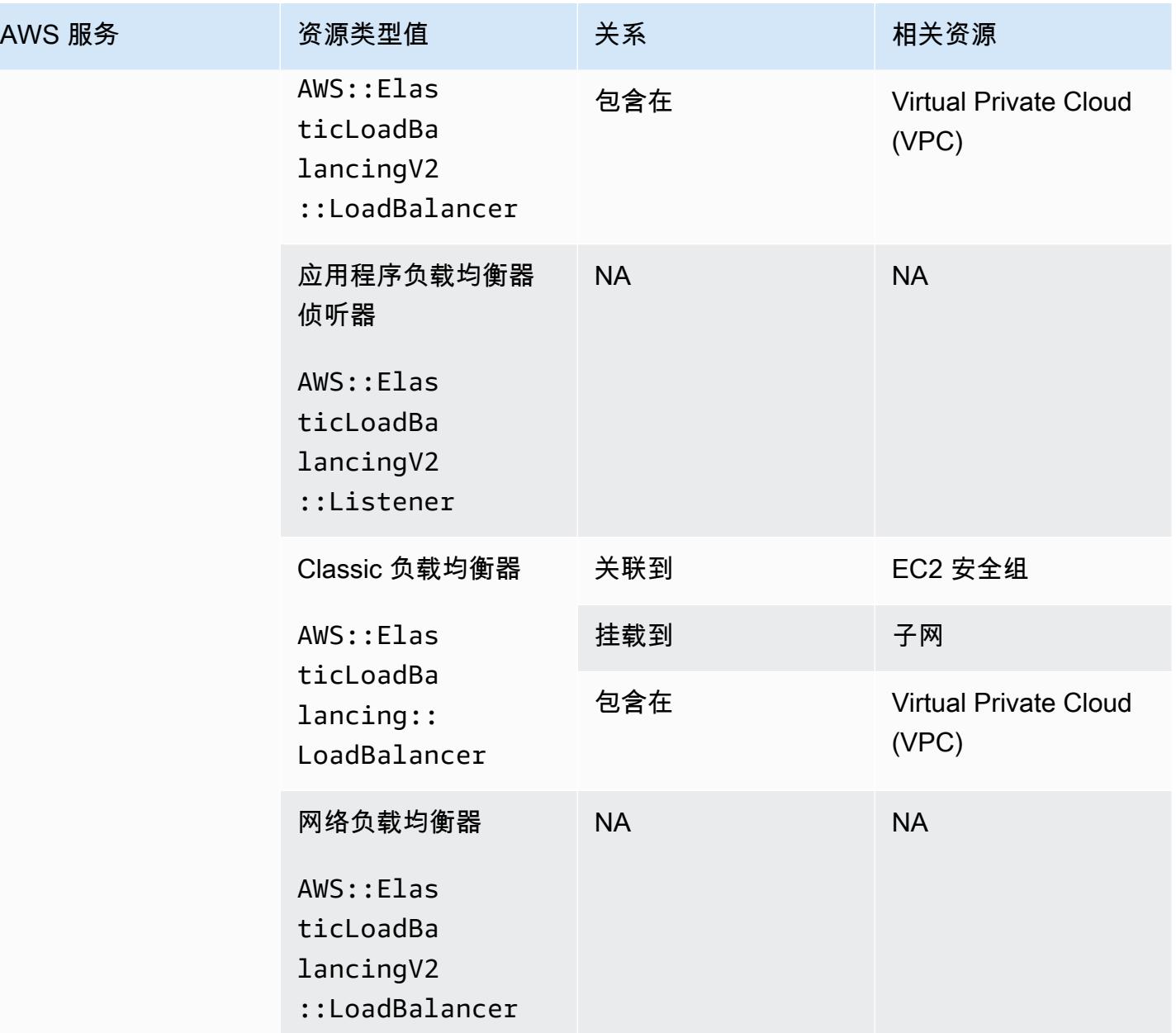

### AWS Elemental MediaConnect

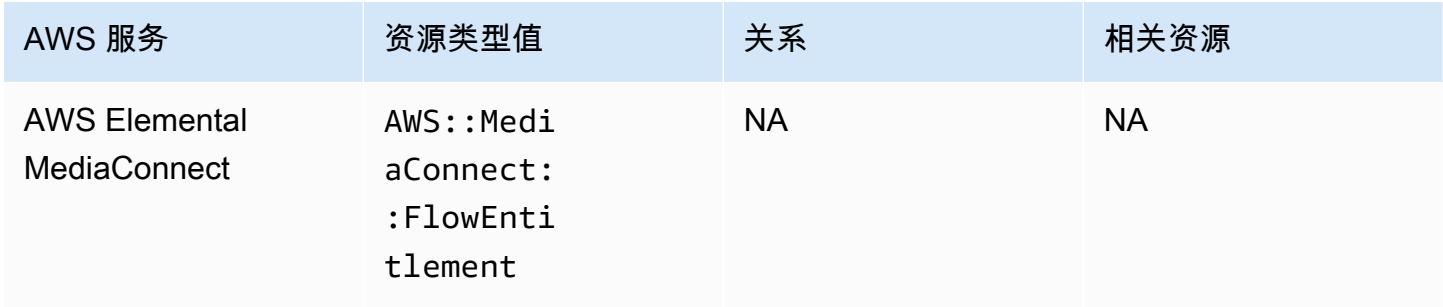

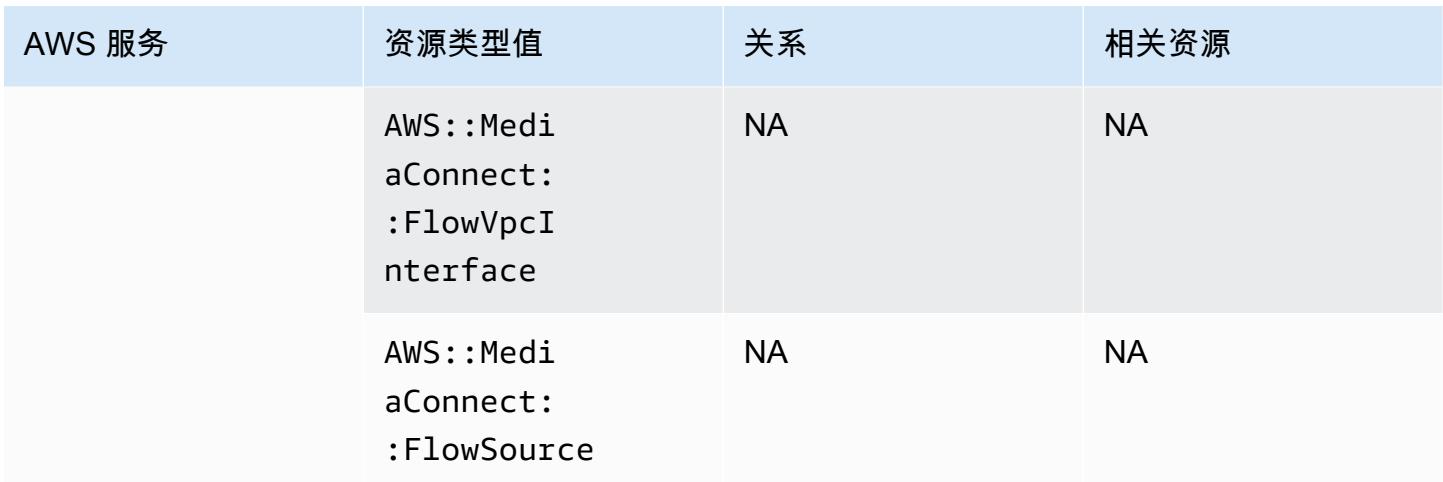

## AWS Elemental MediaPackage

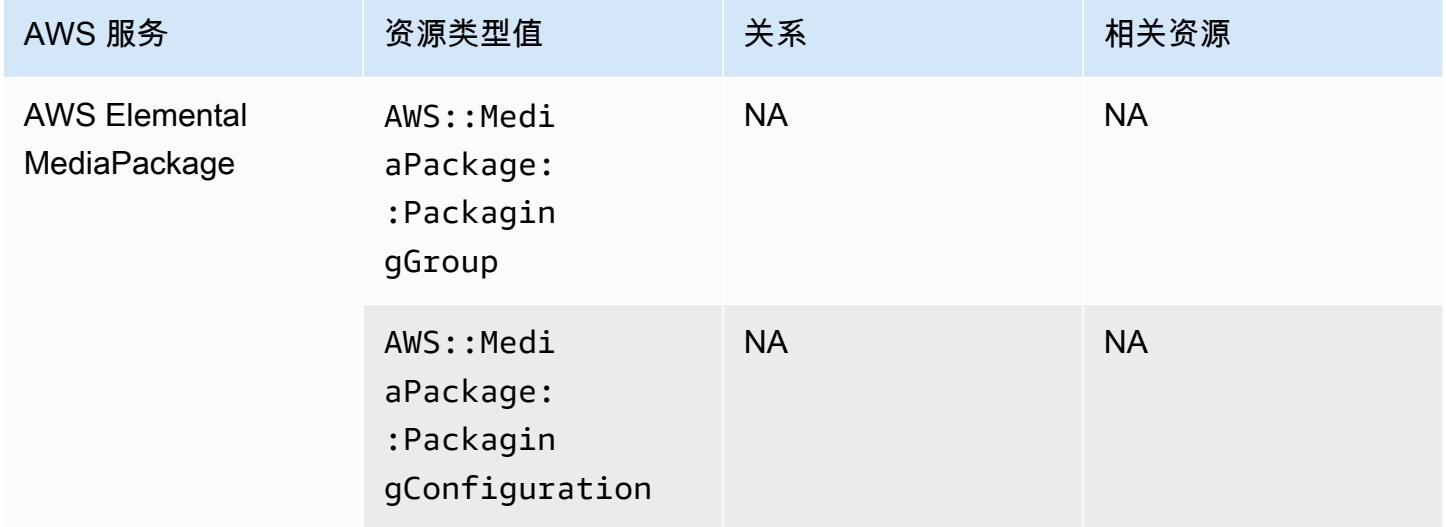

### AWS Elemental MediaTailor

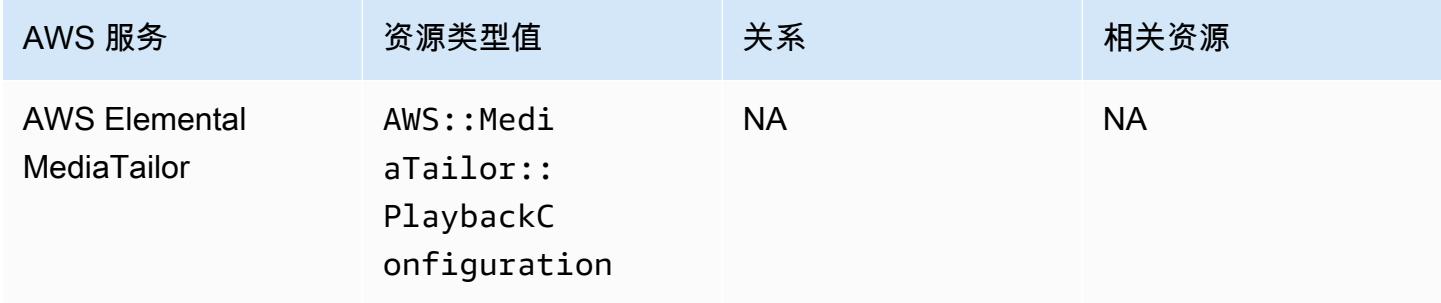

# 按区域可用性列出的资源覆盖范围

### 北美洲和南美洲区域

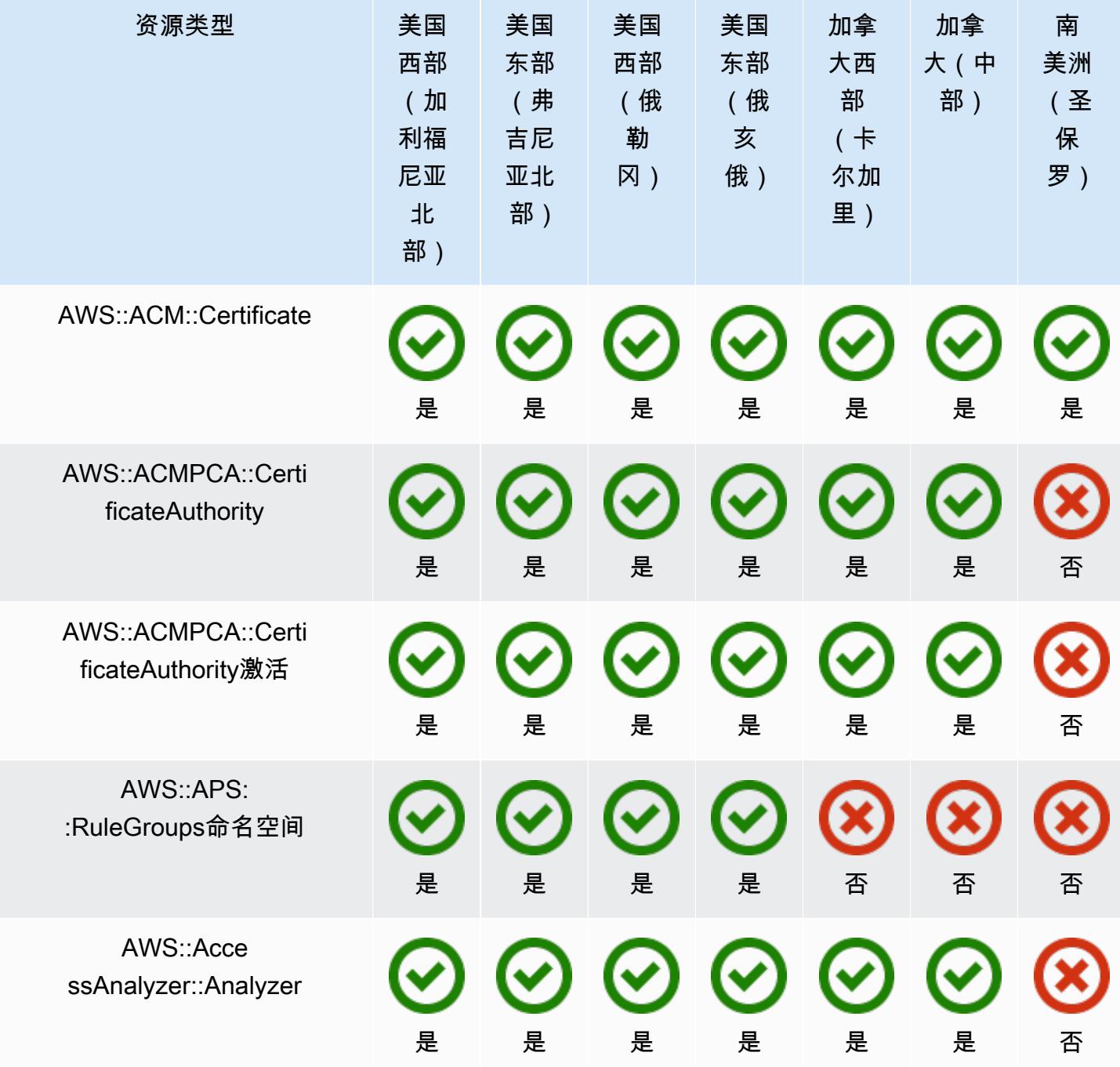

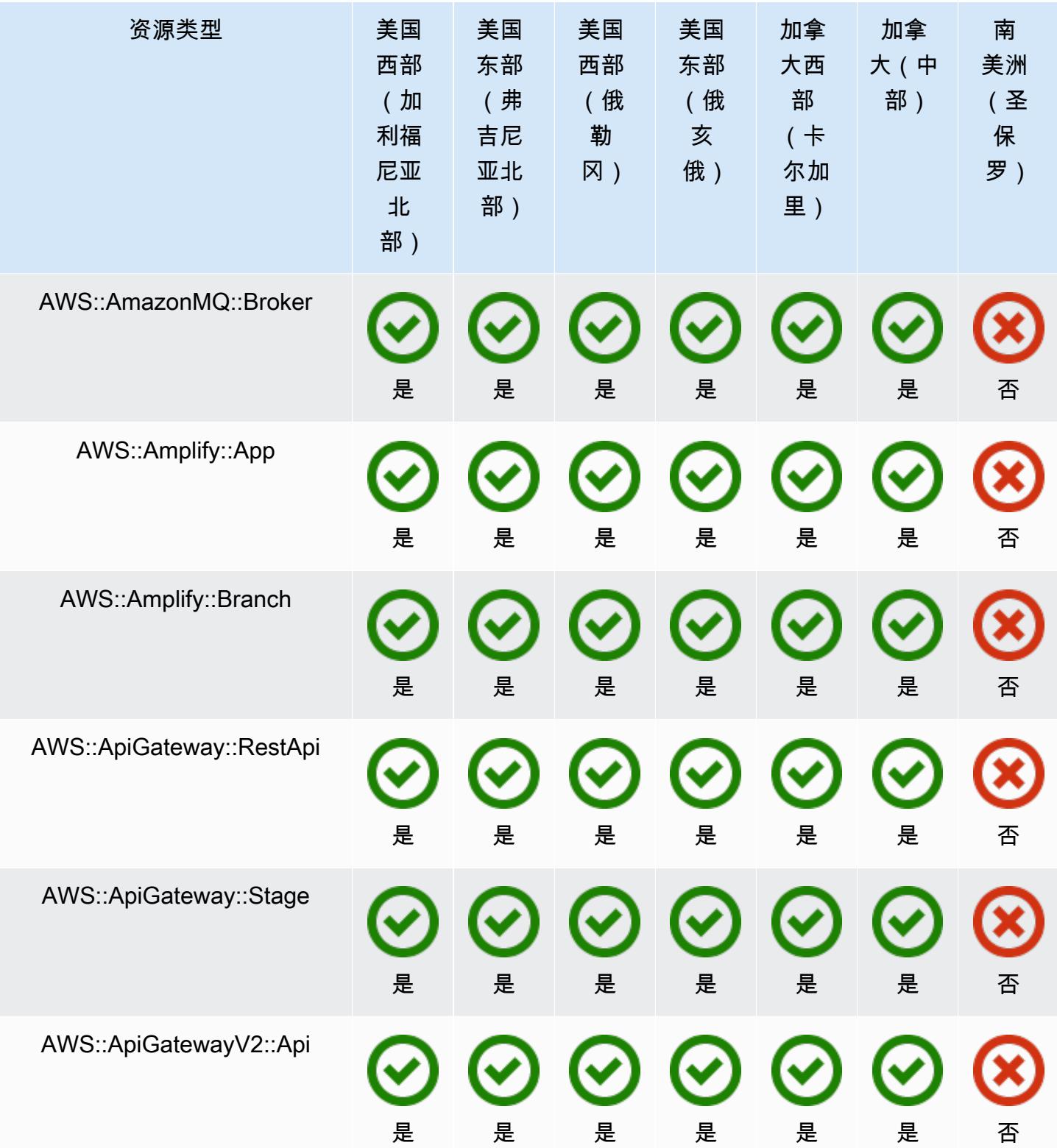

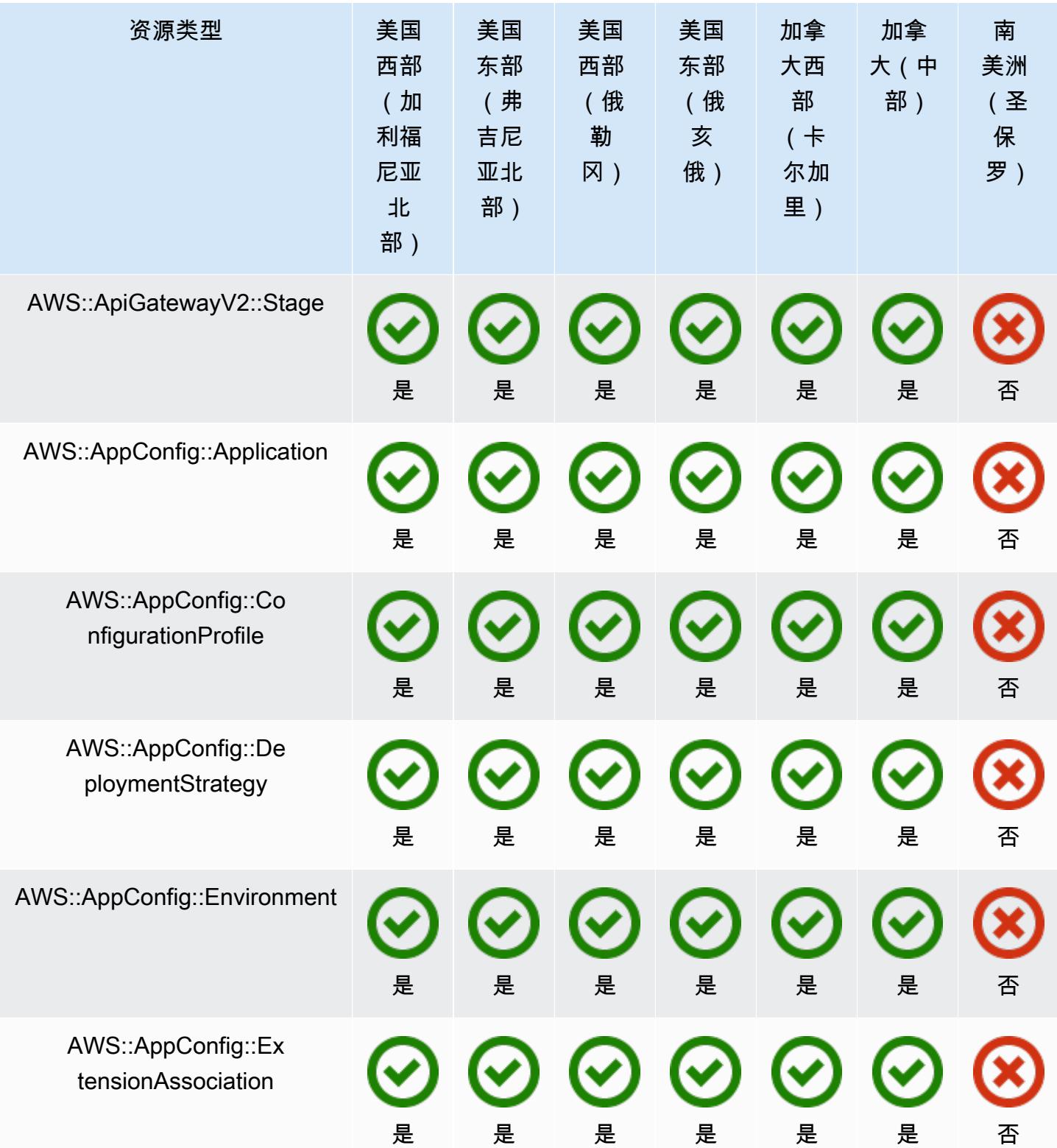

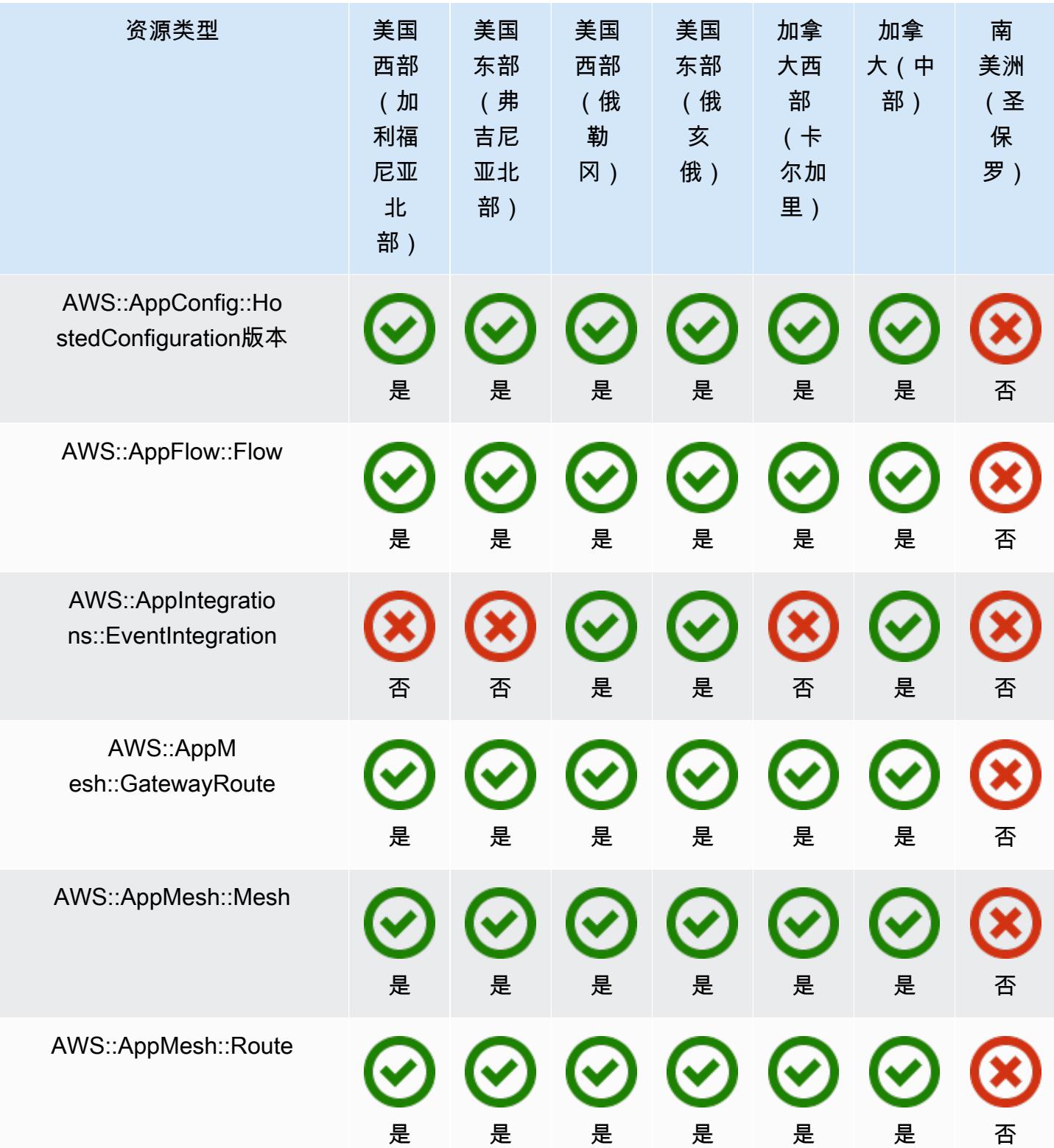

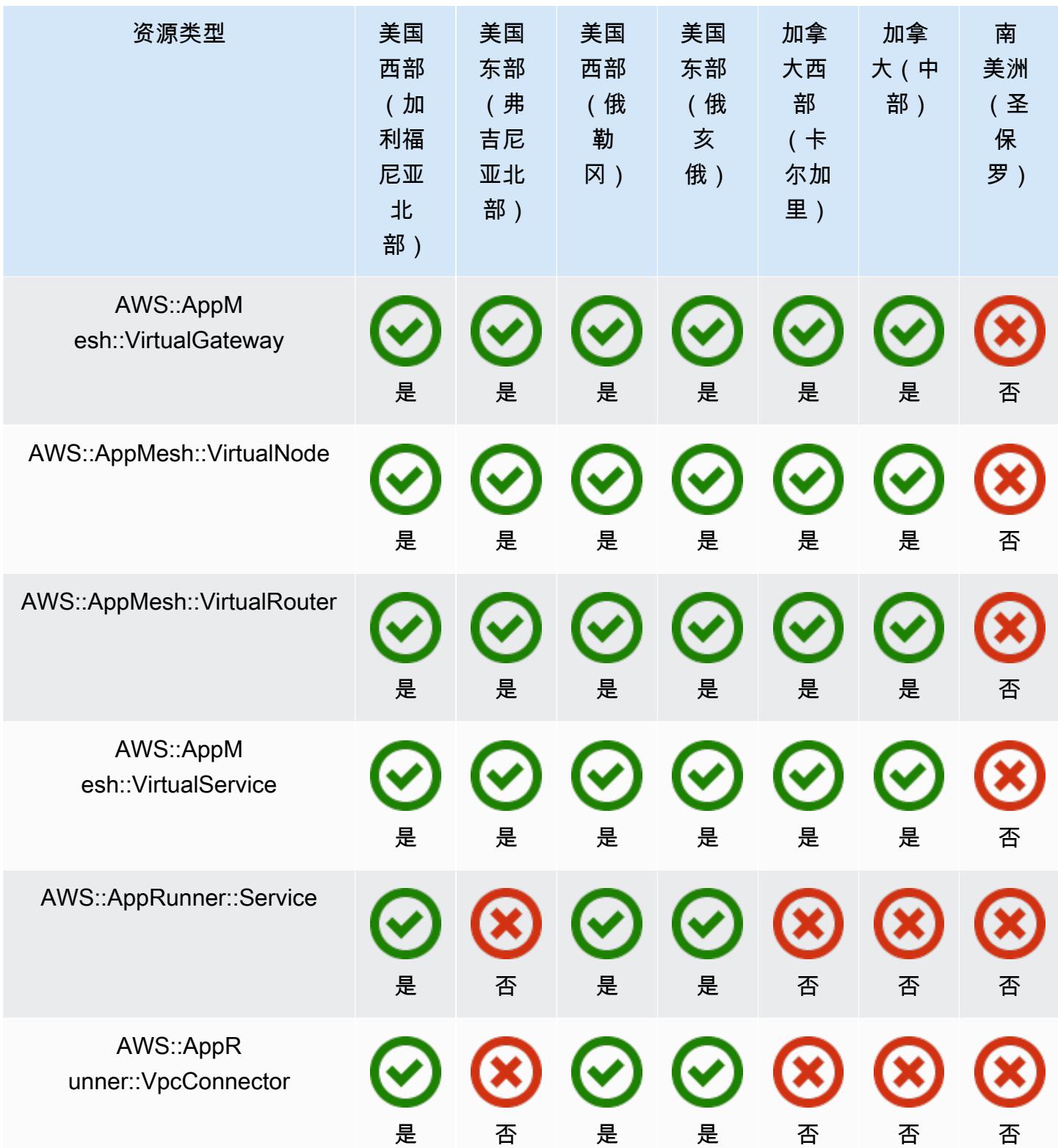

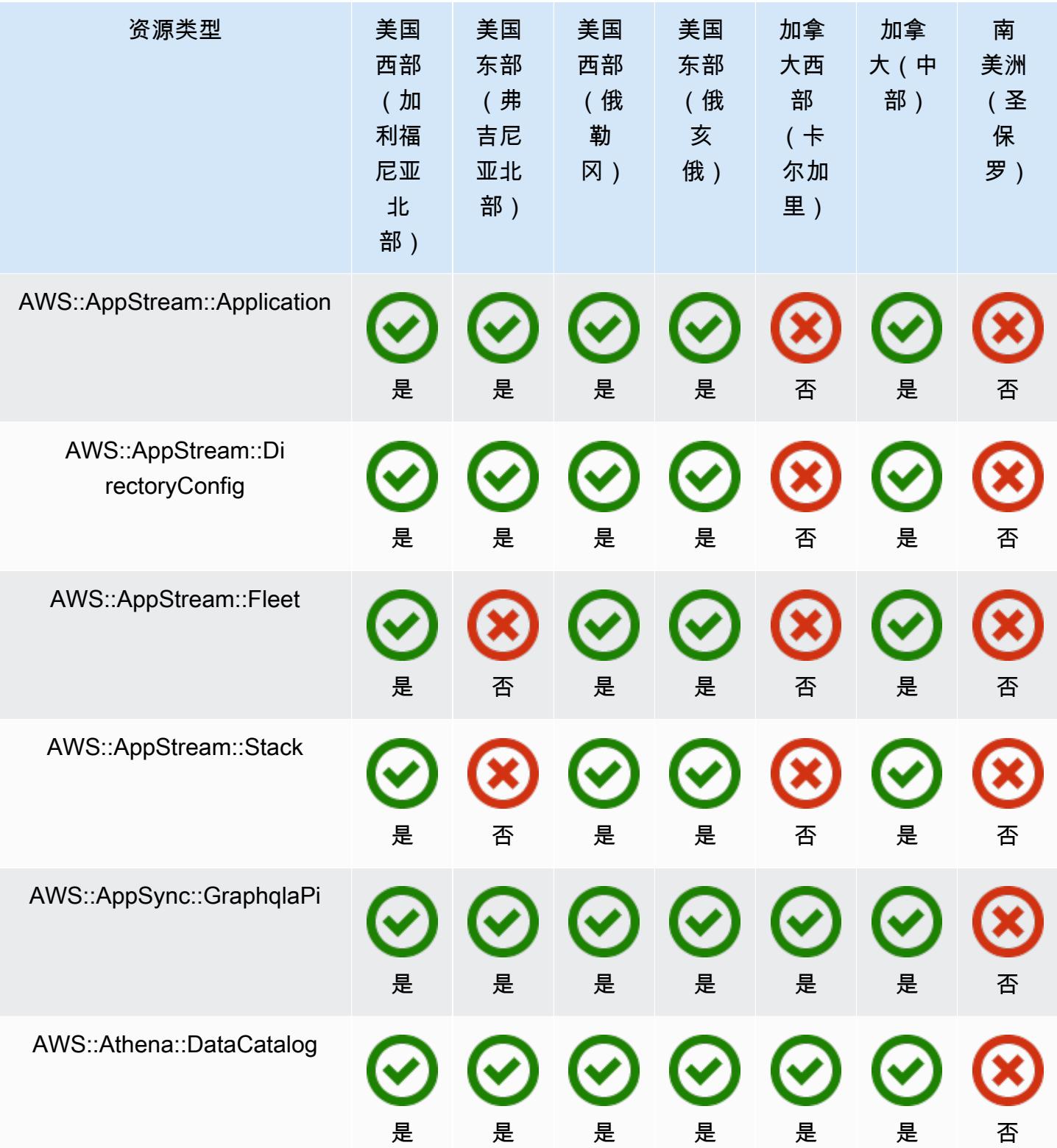

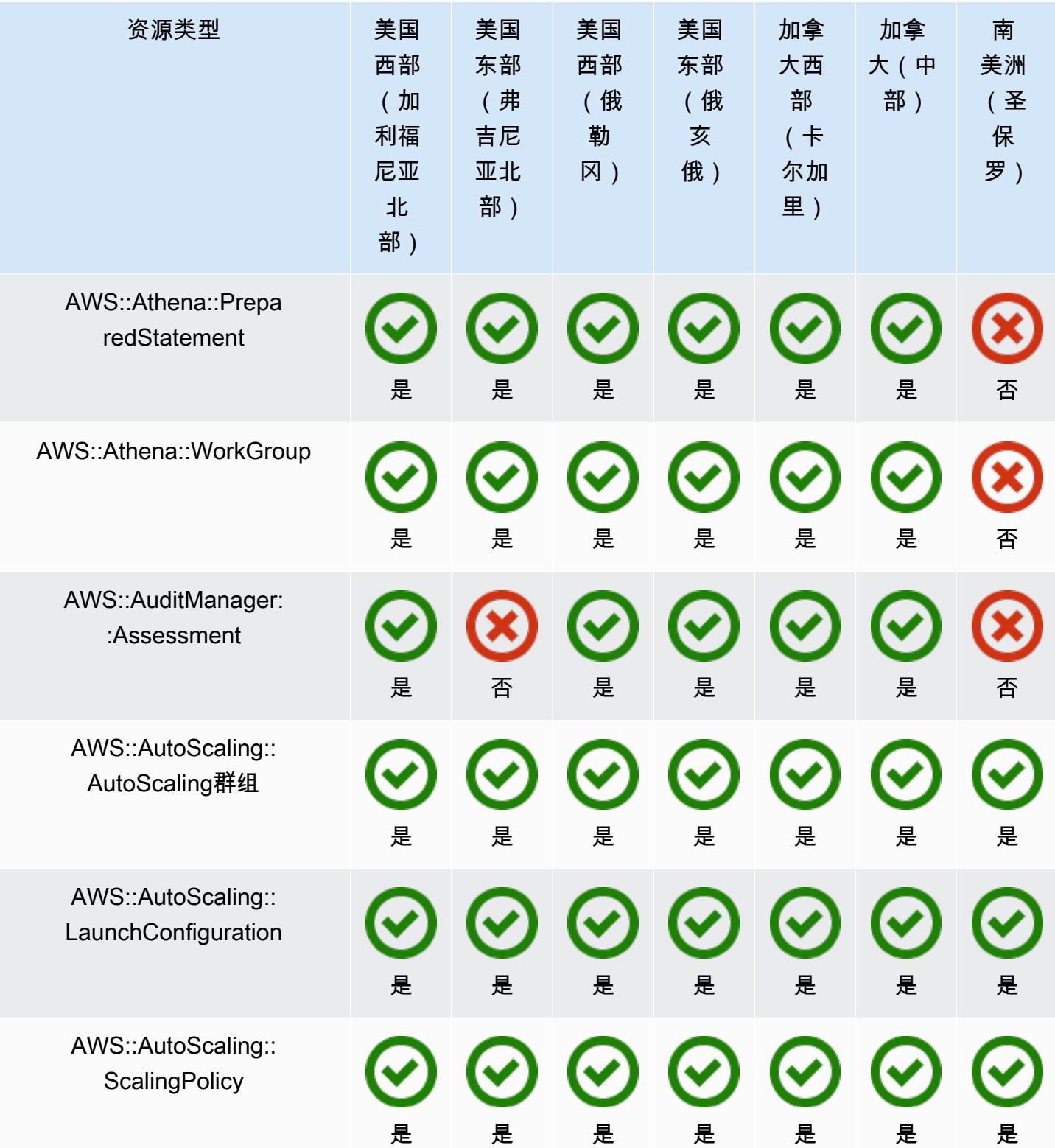

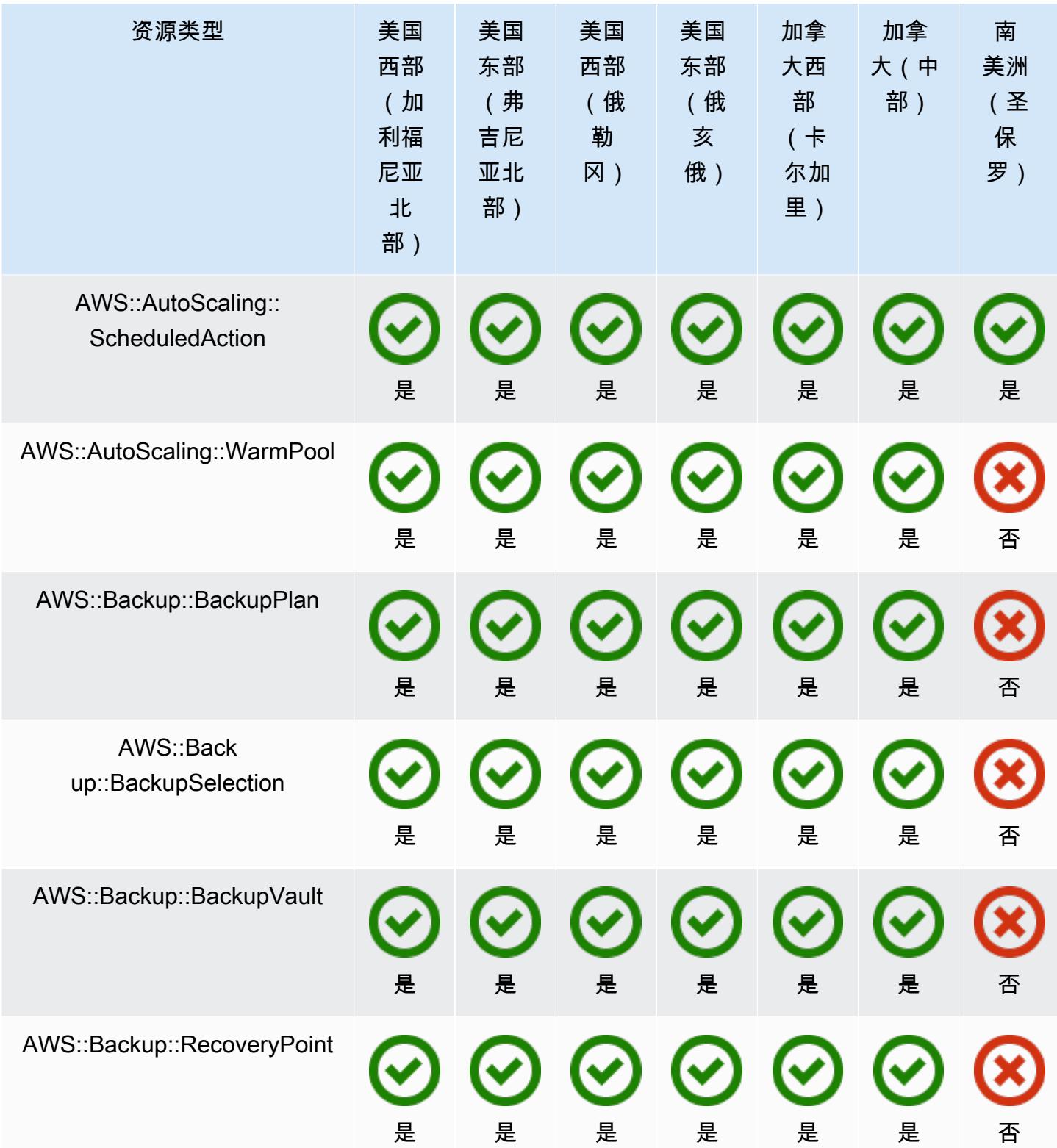

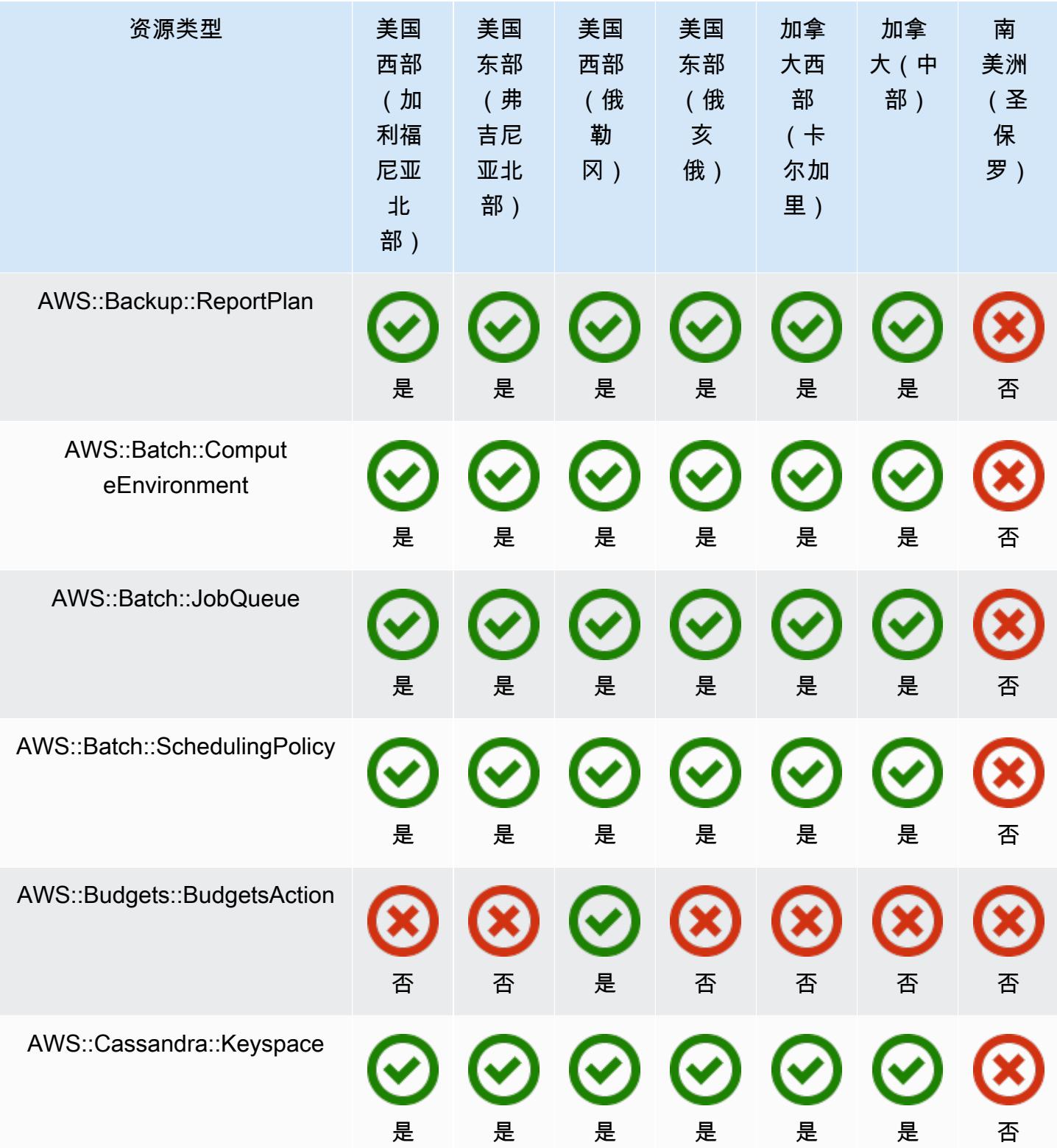

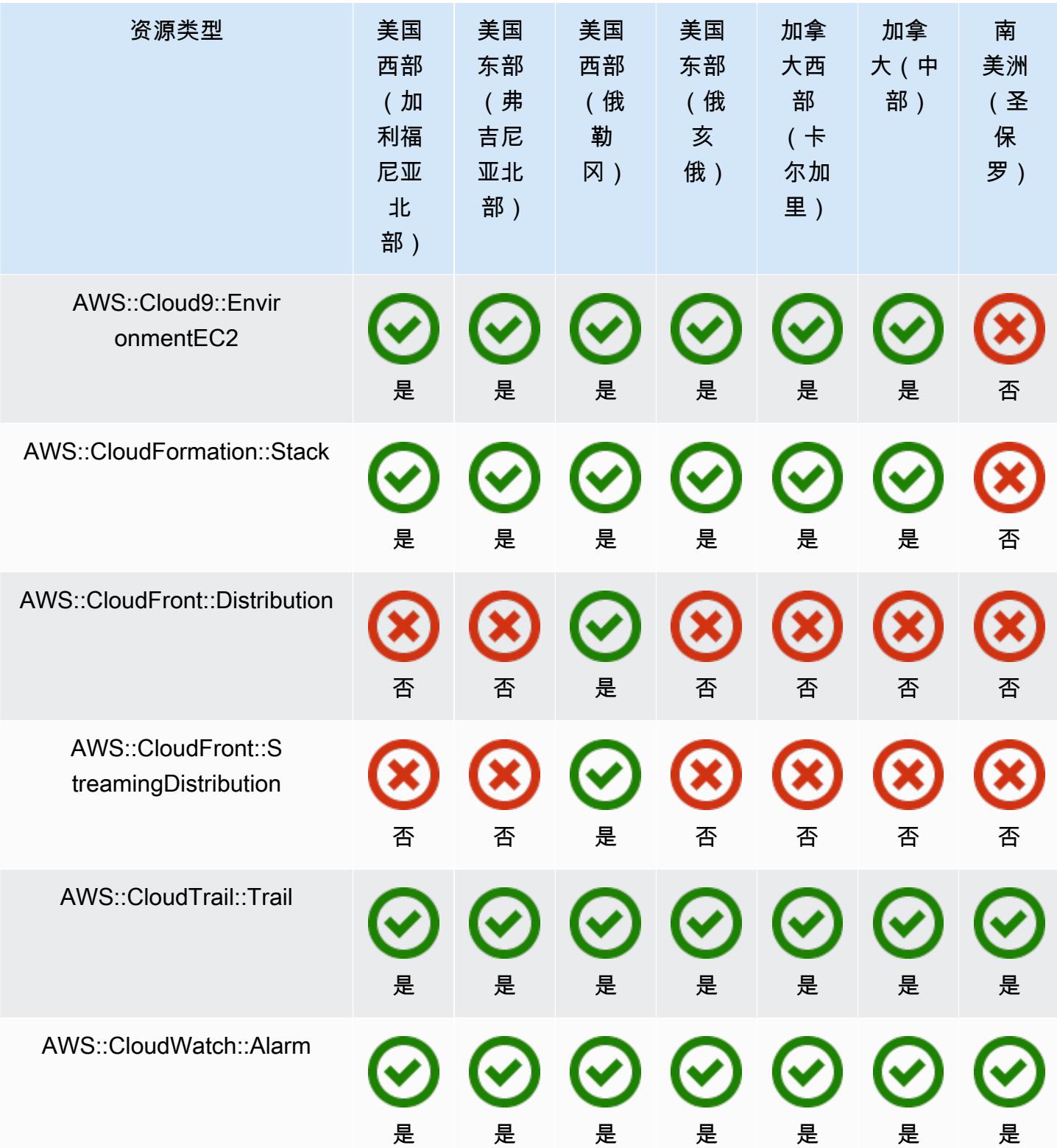

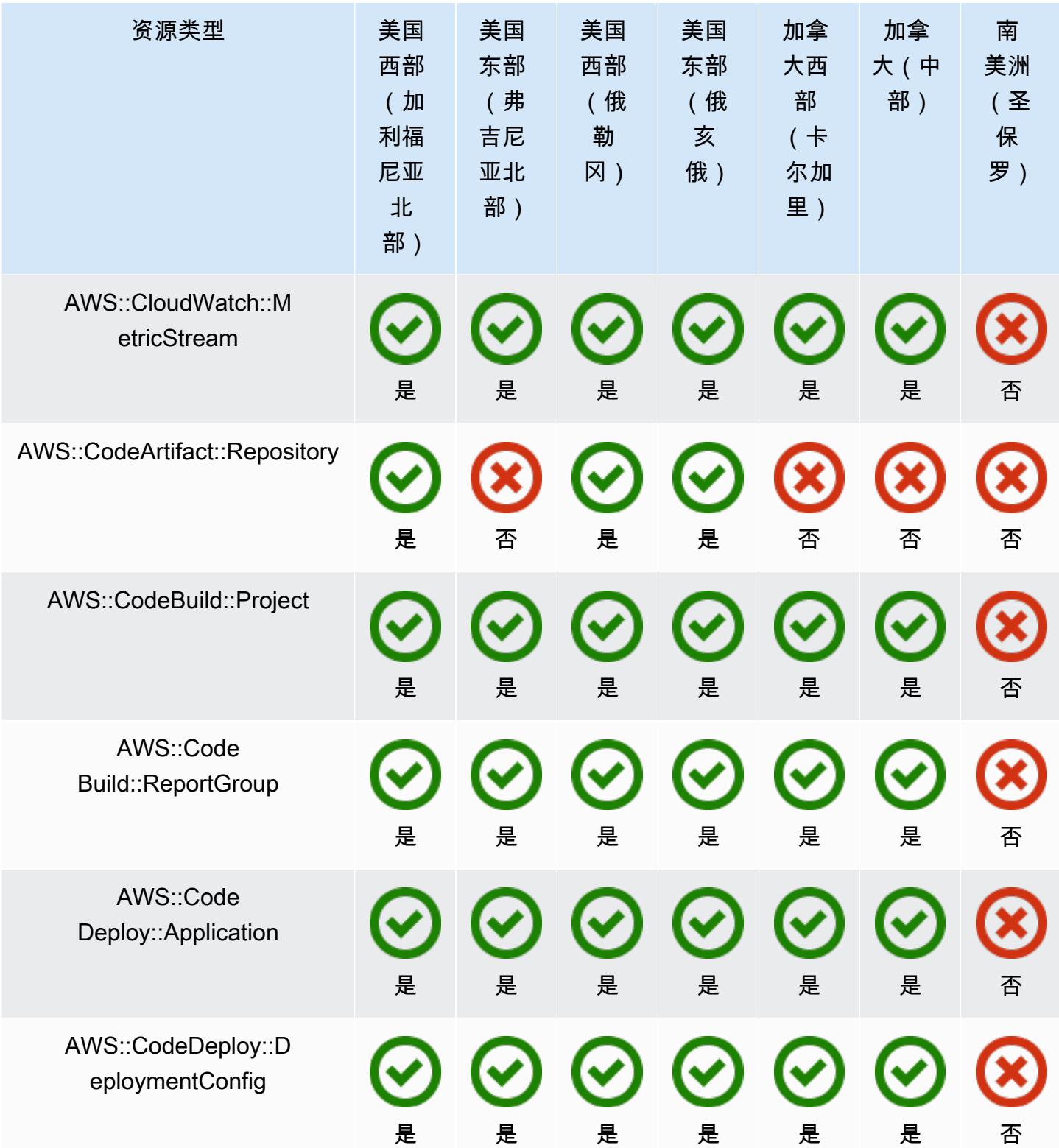
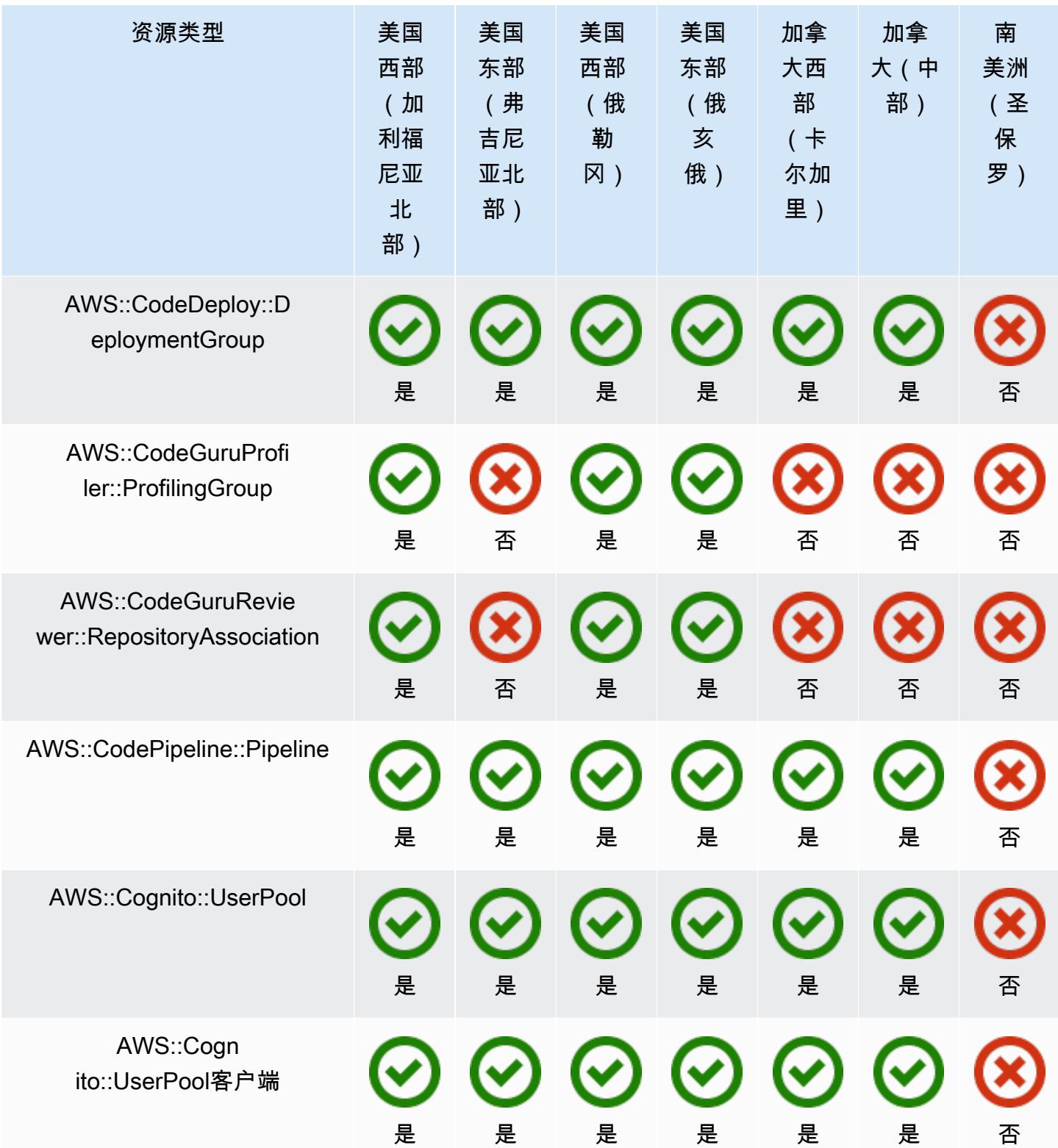

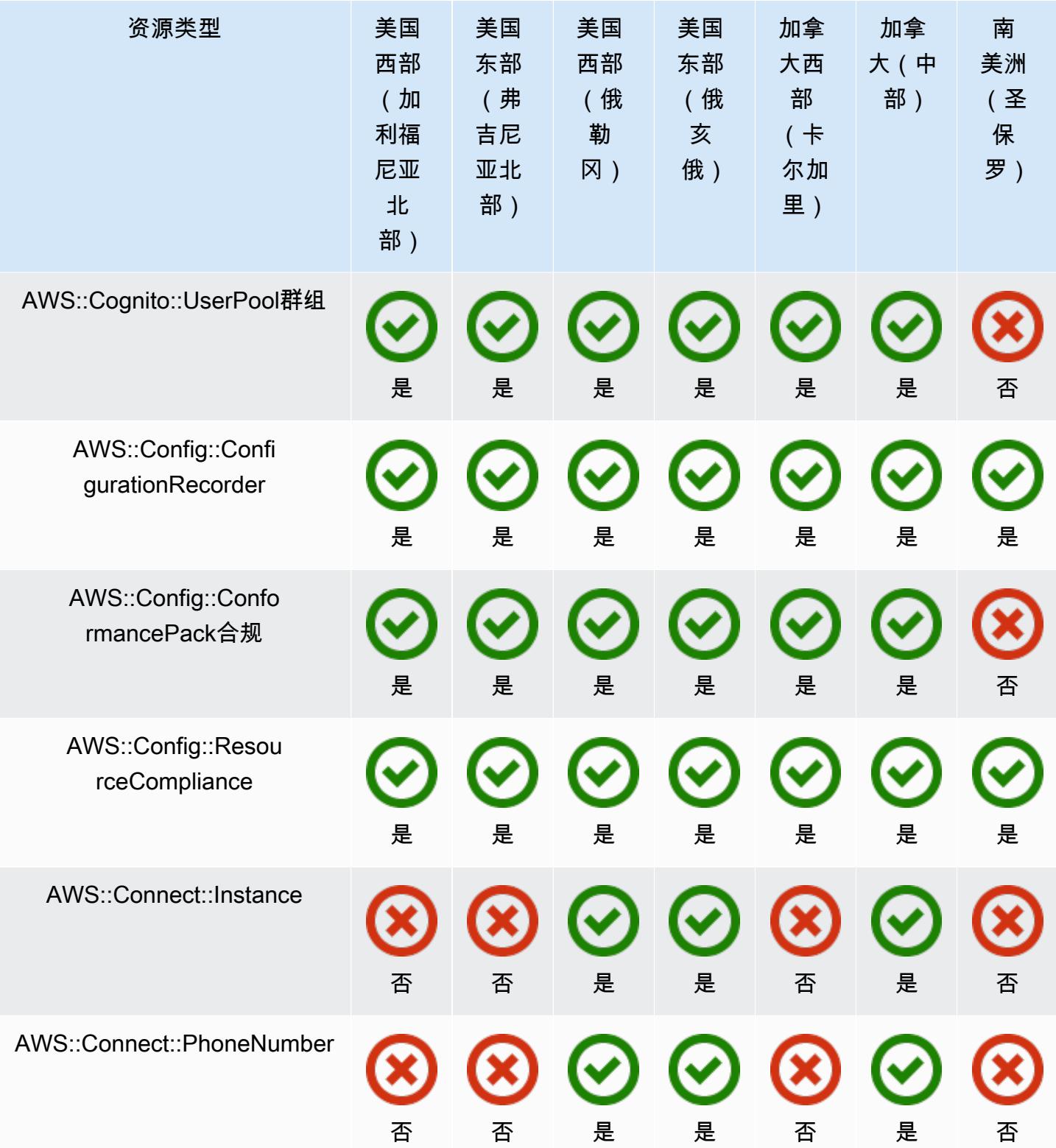

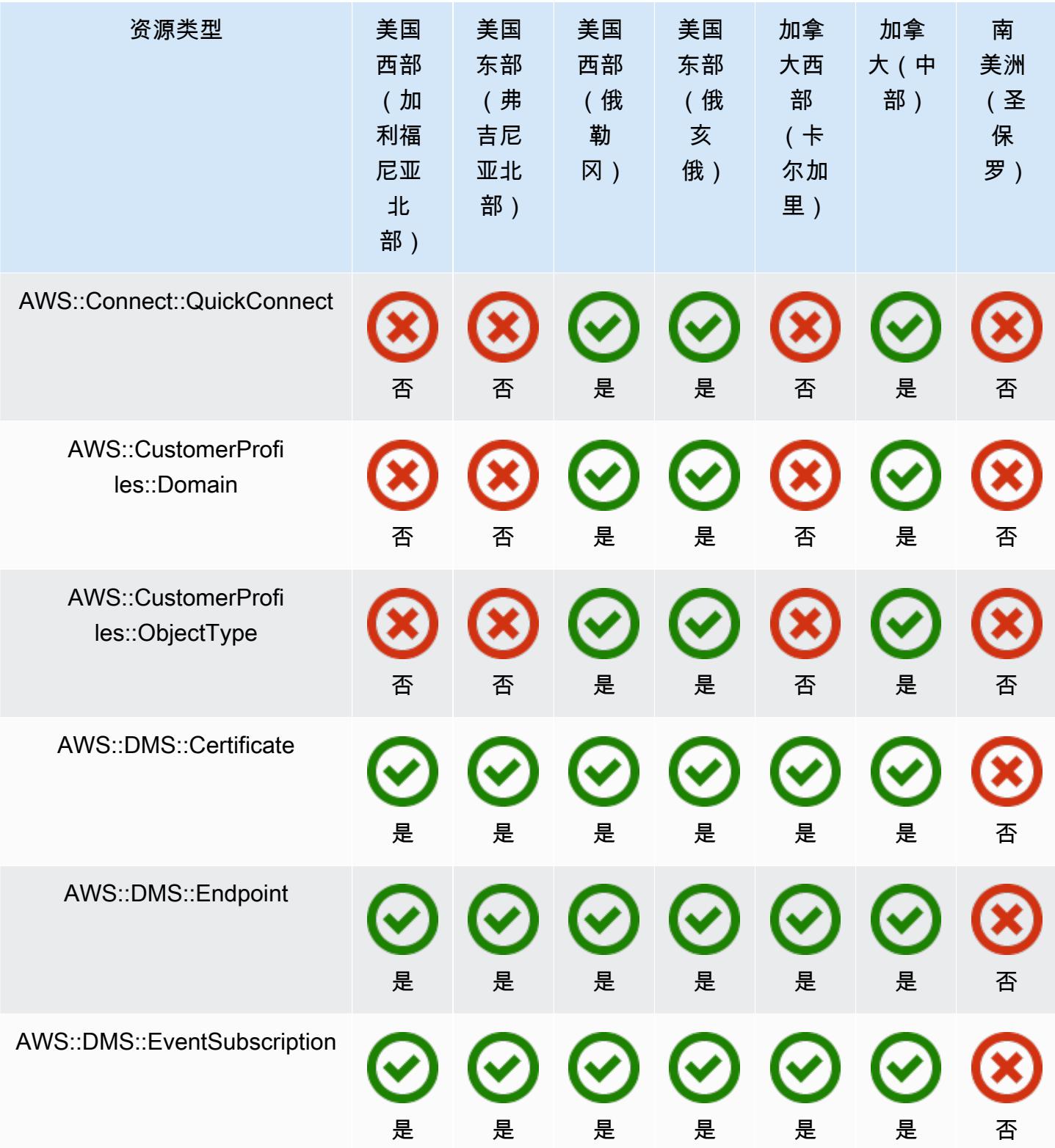

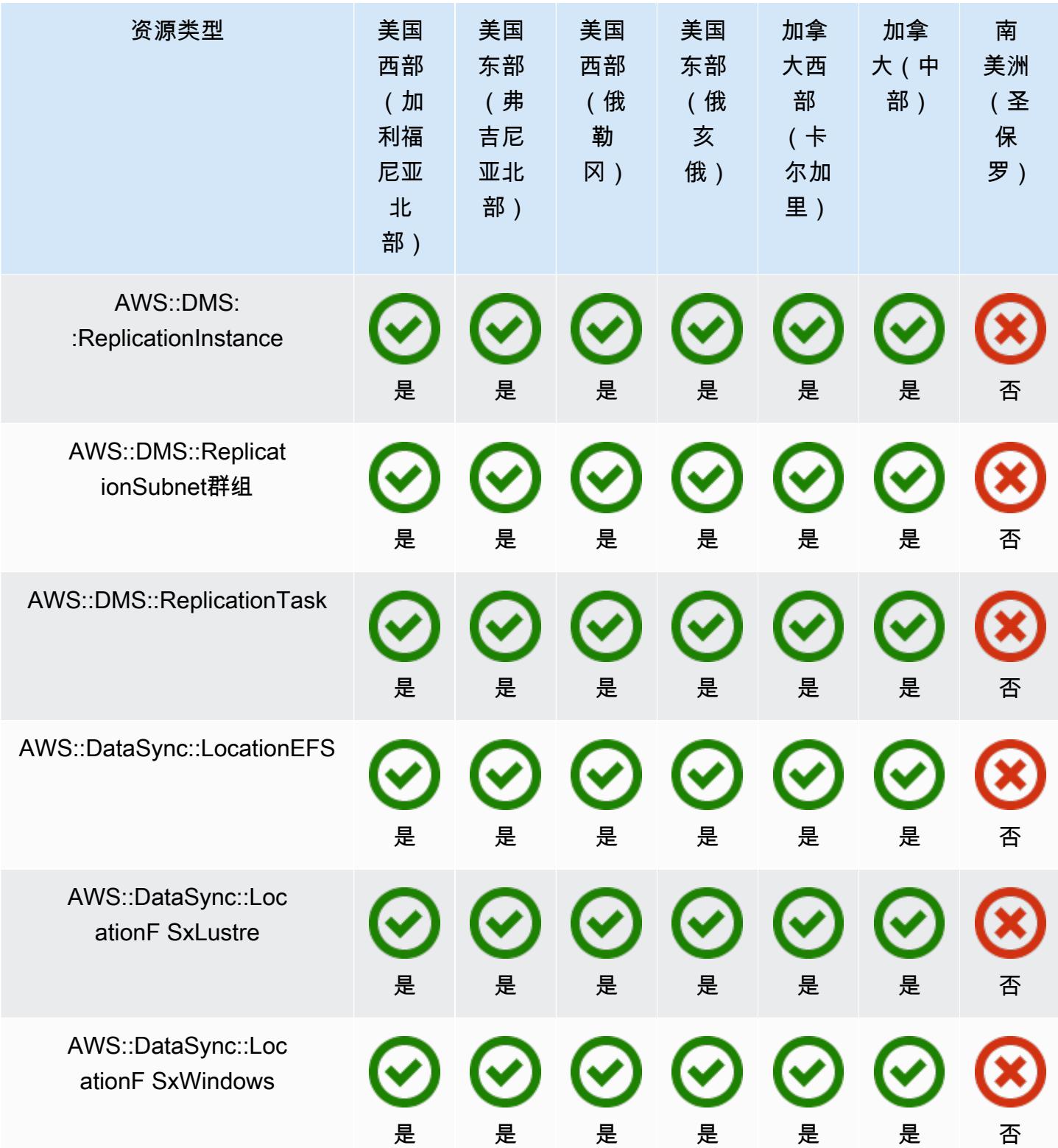

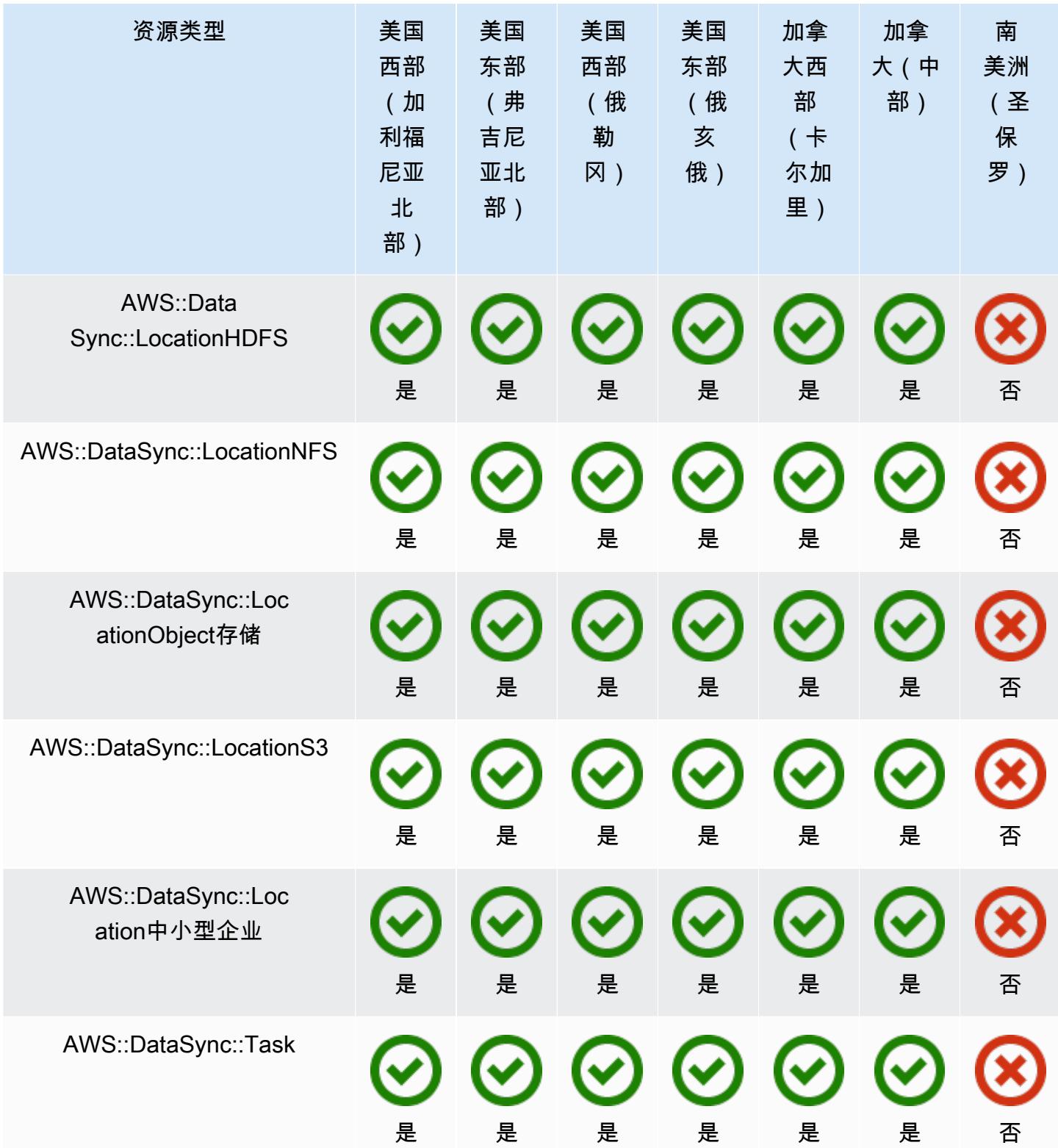

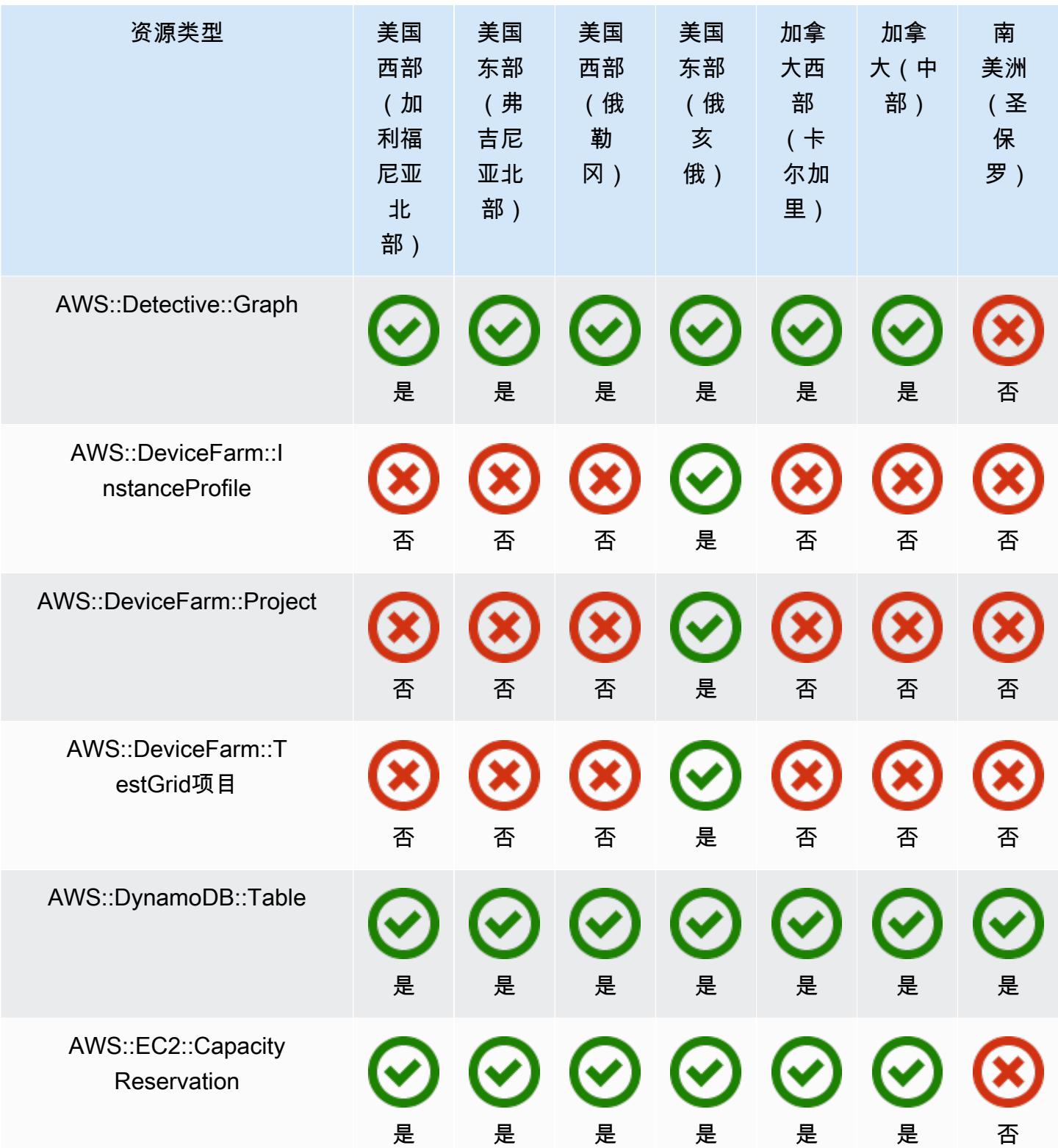

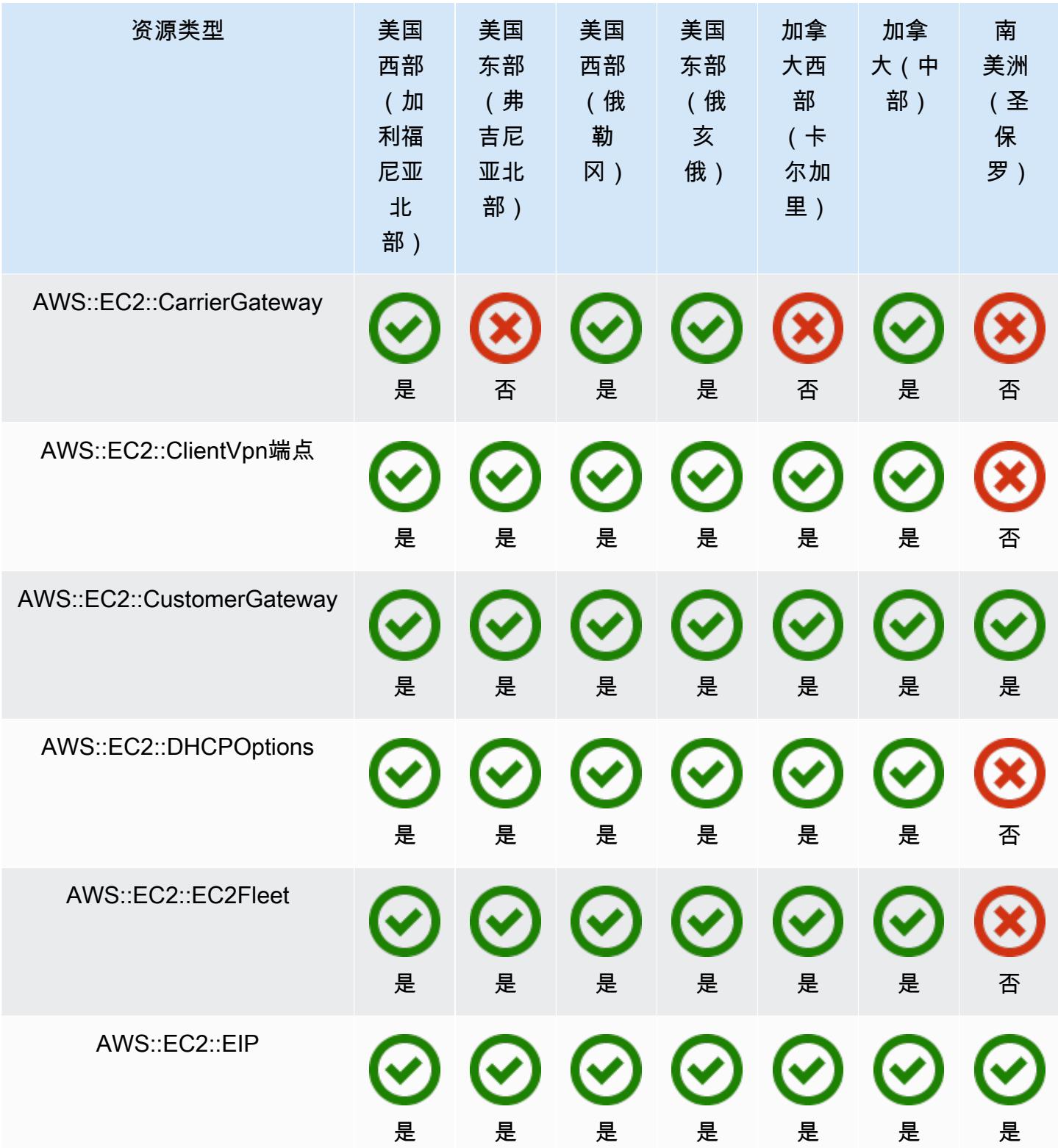

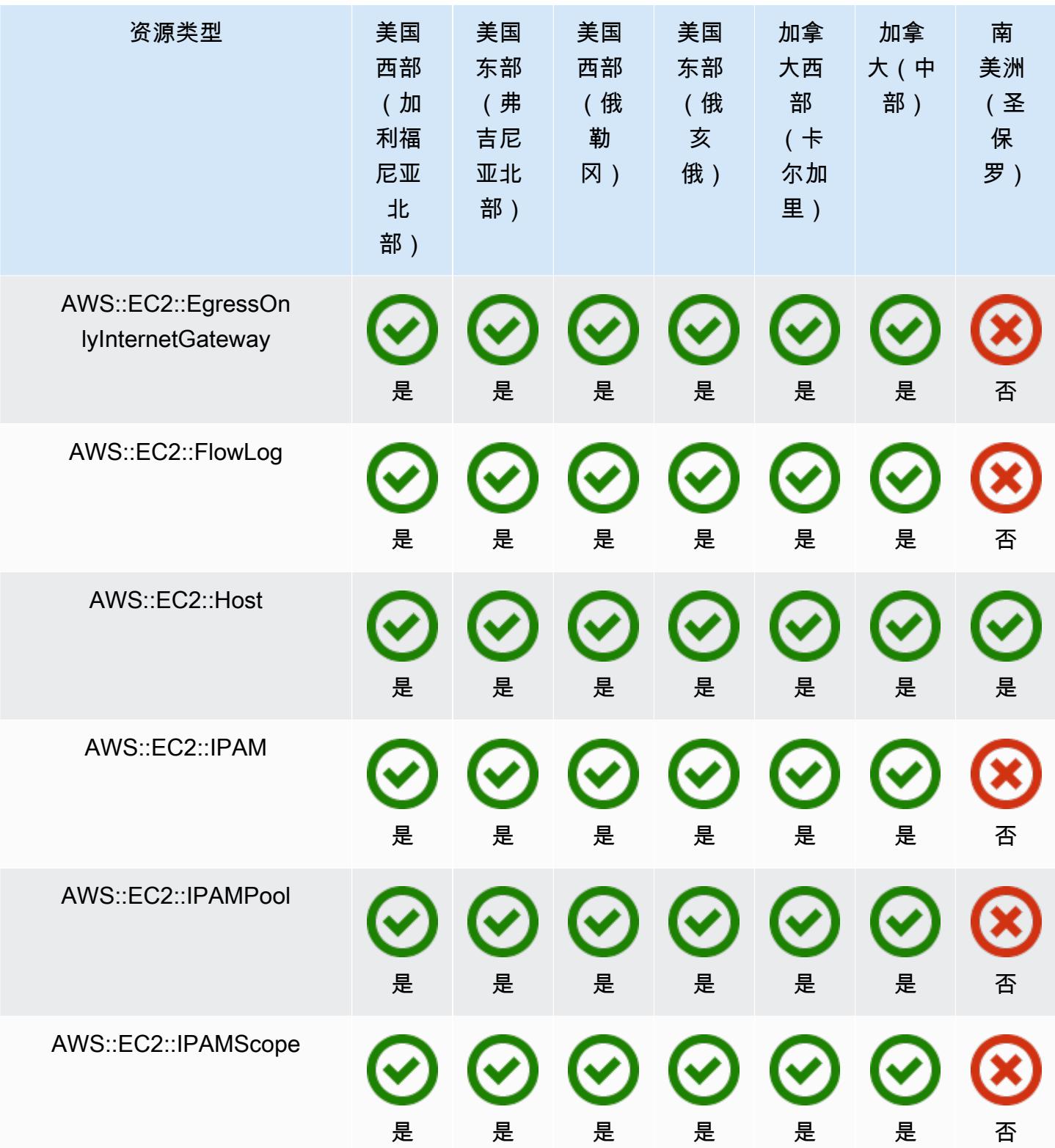

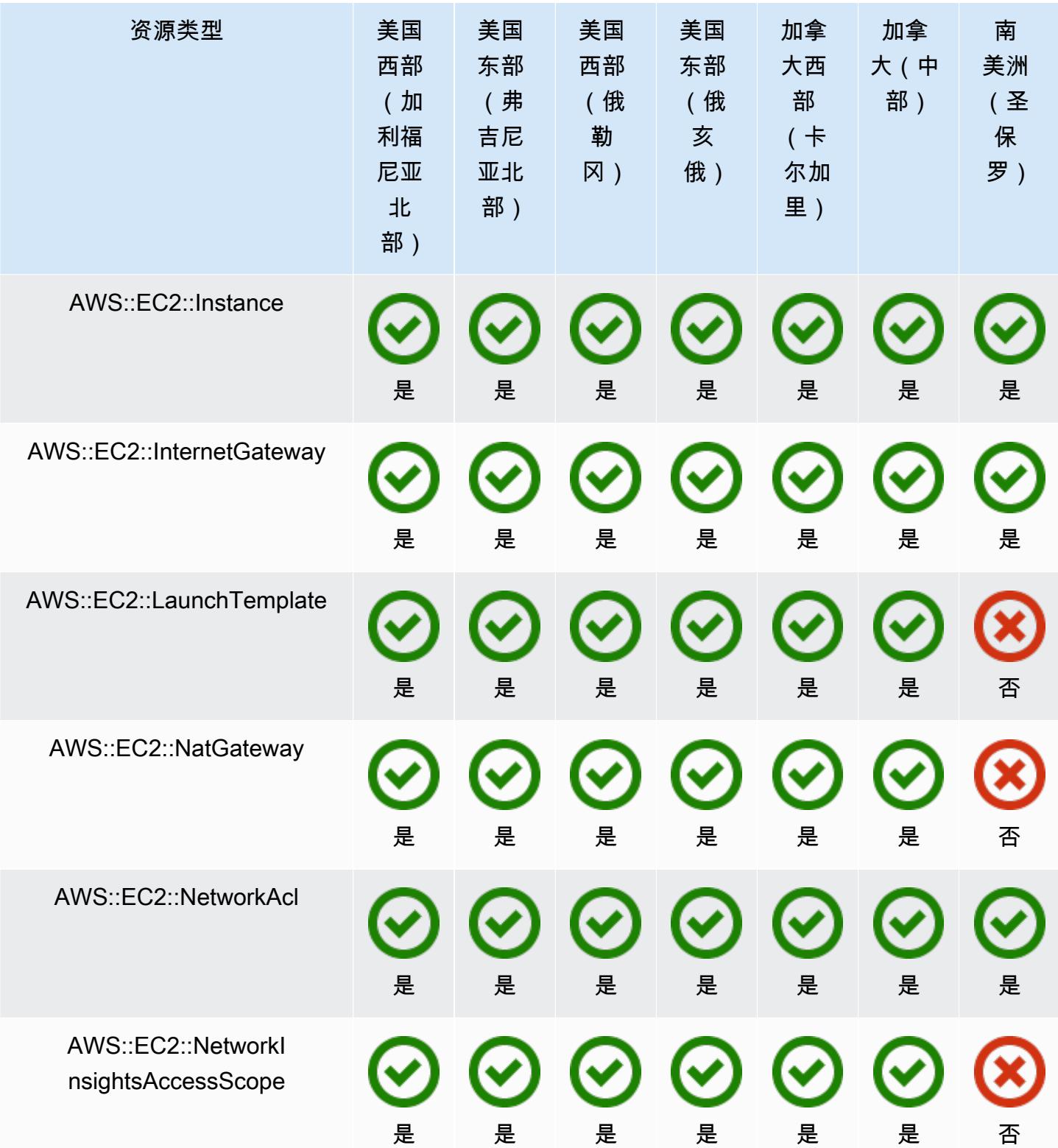

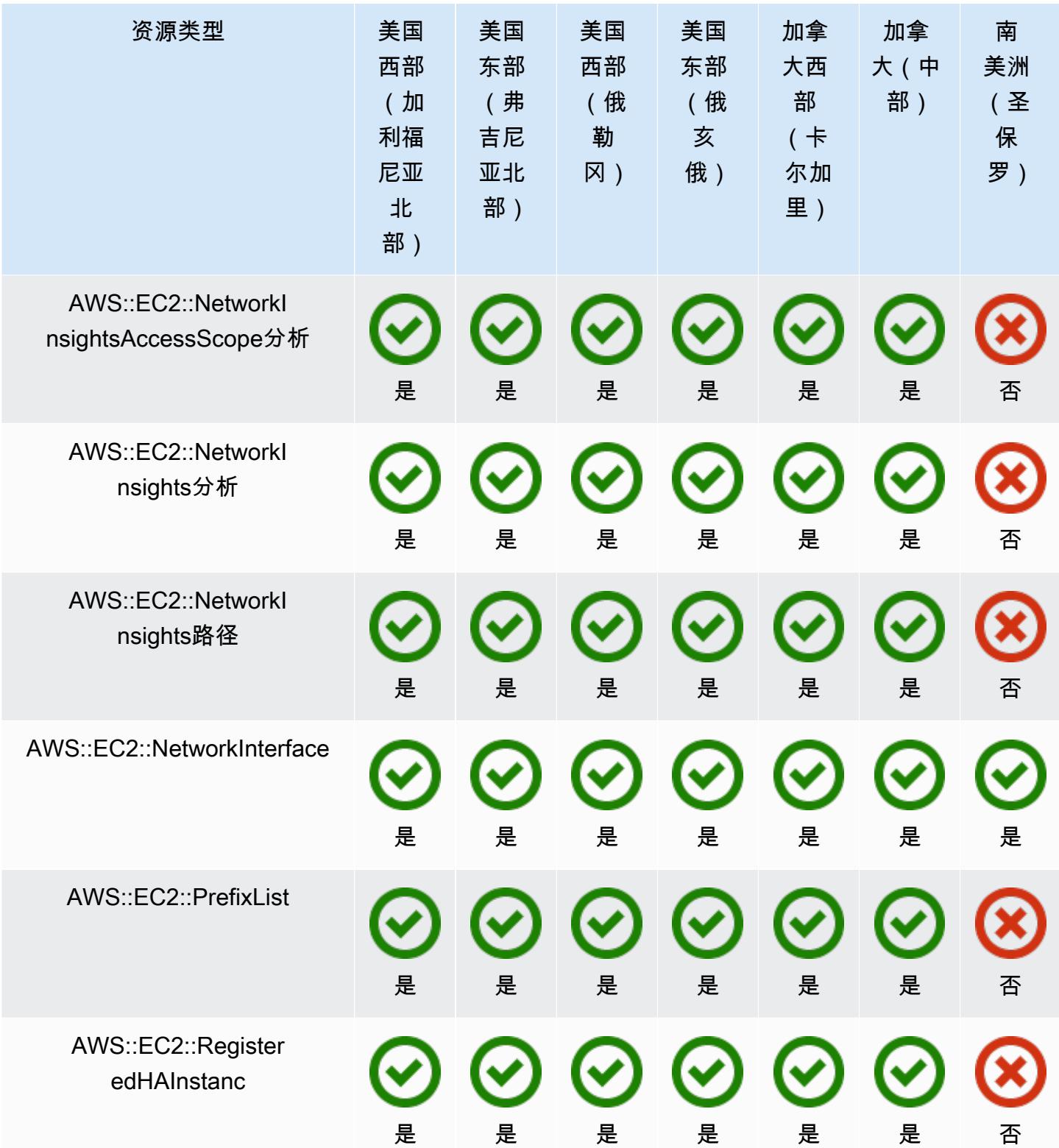

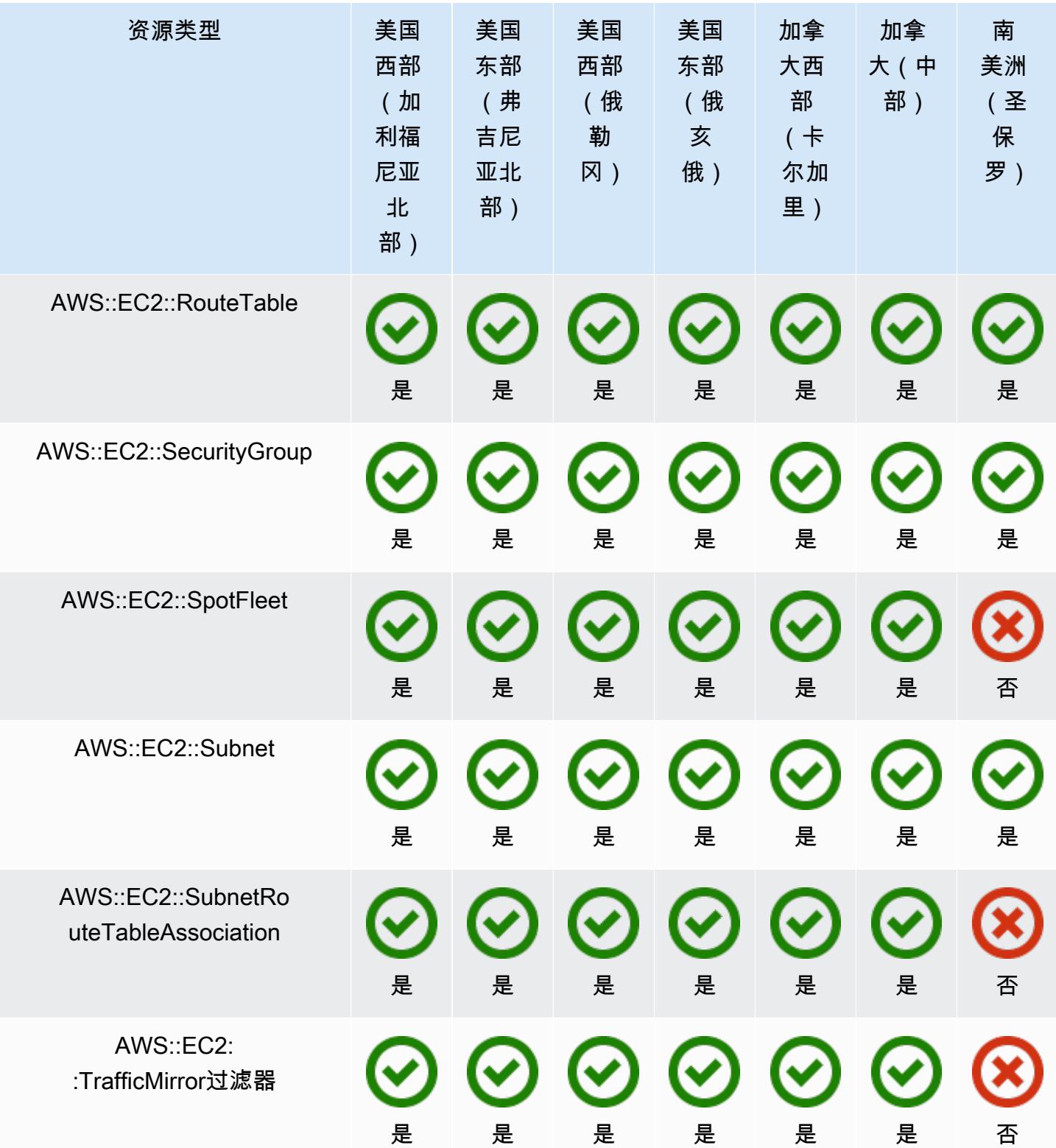

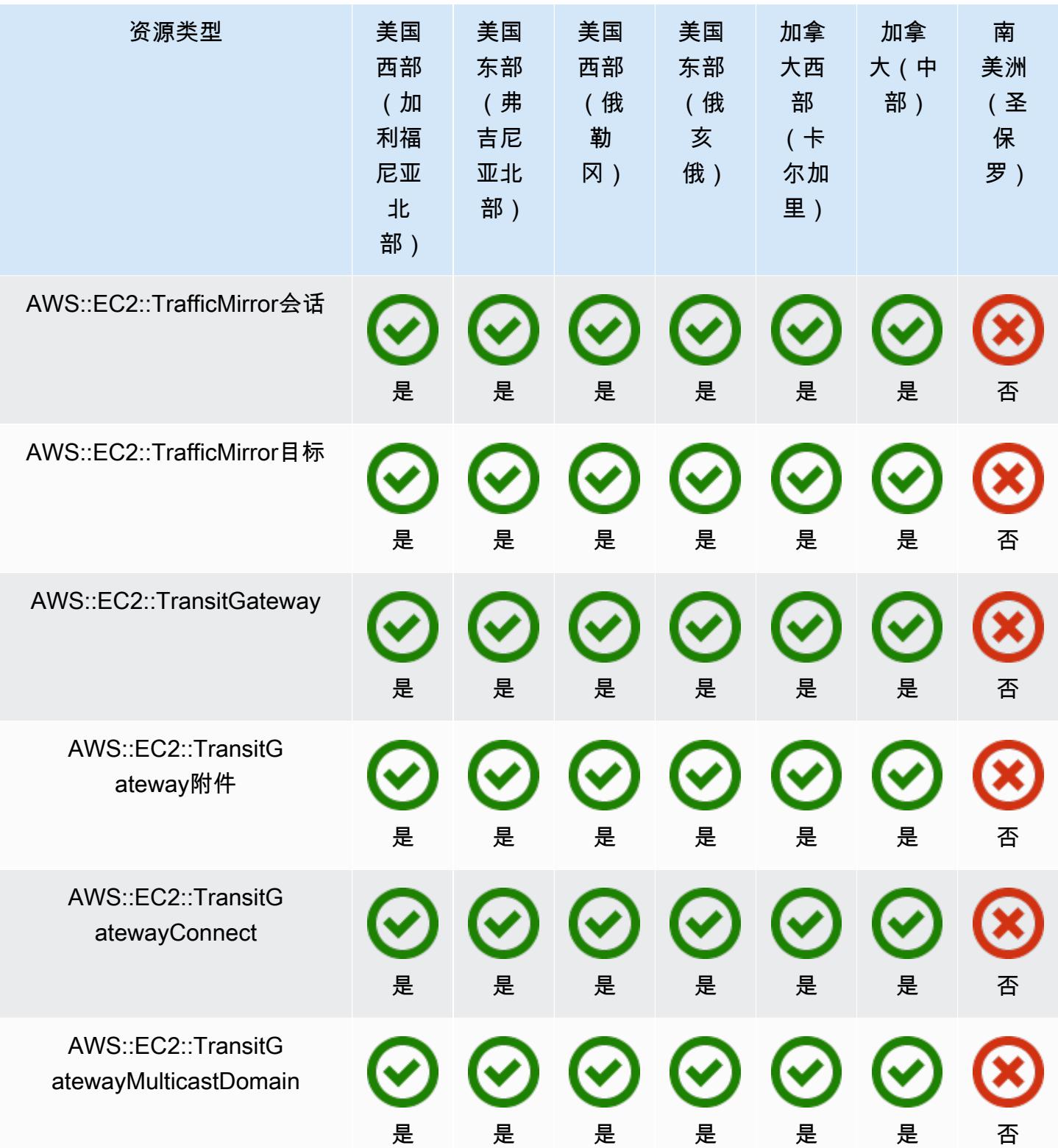

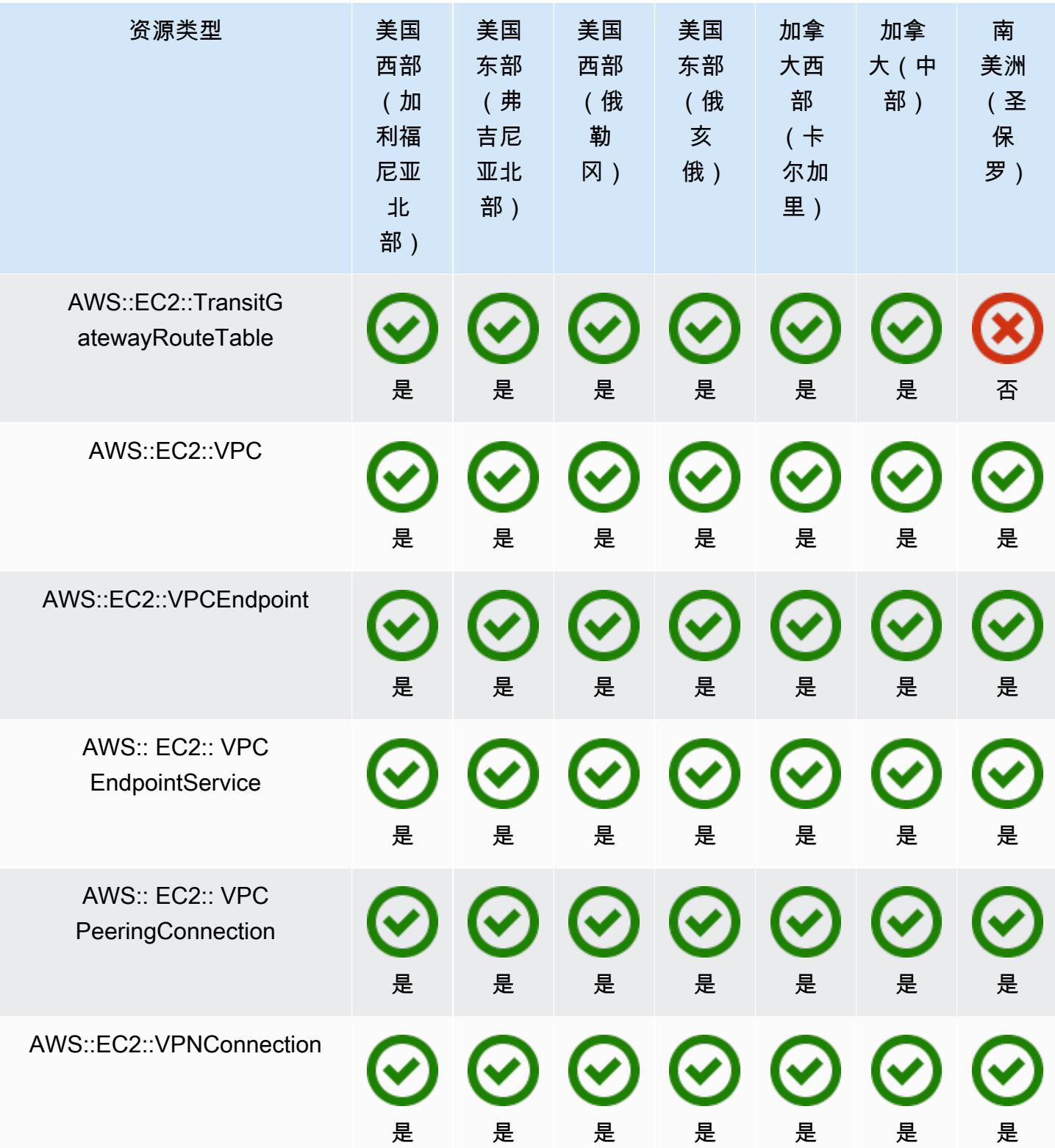

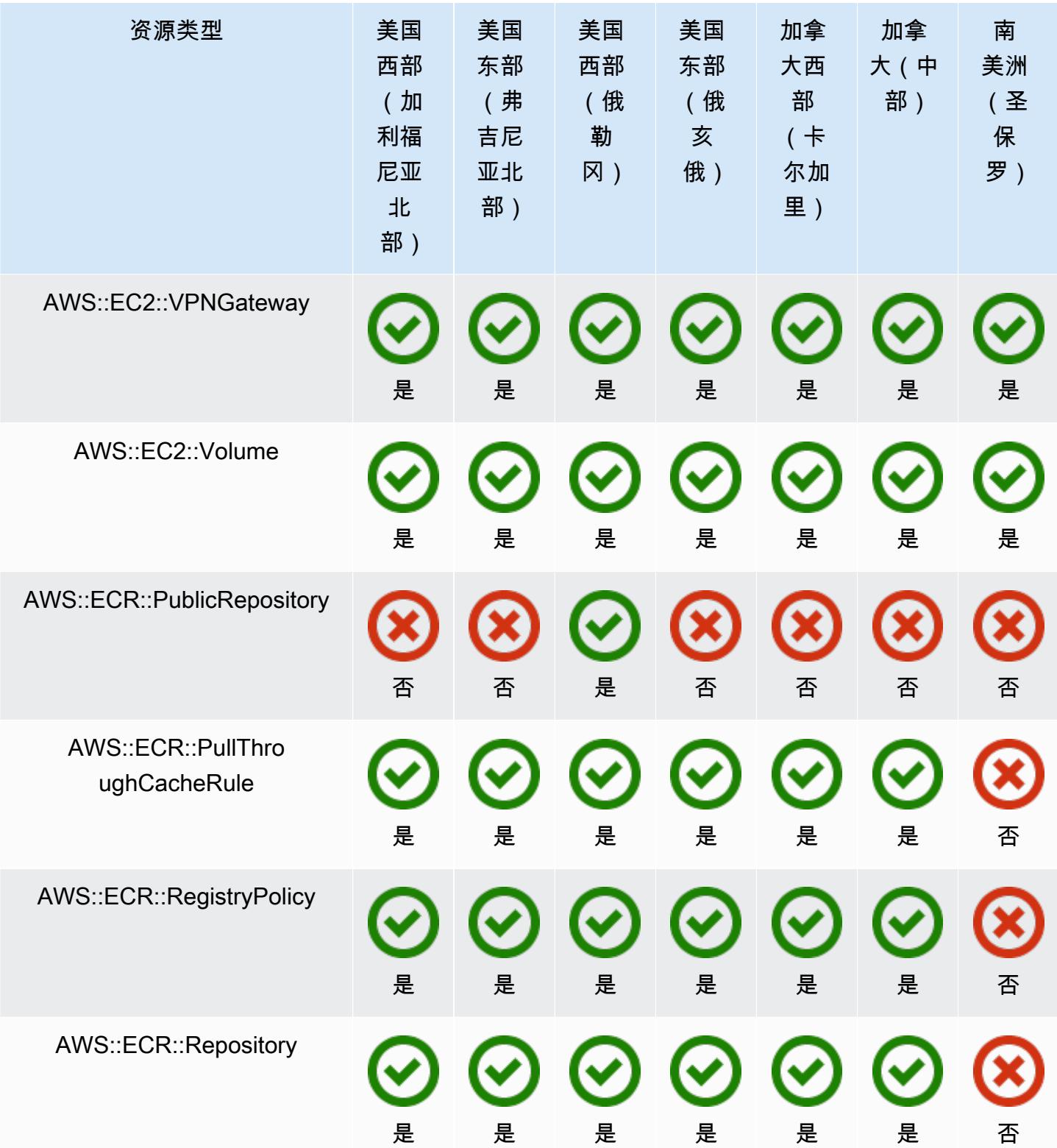

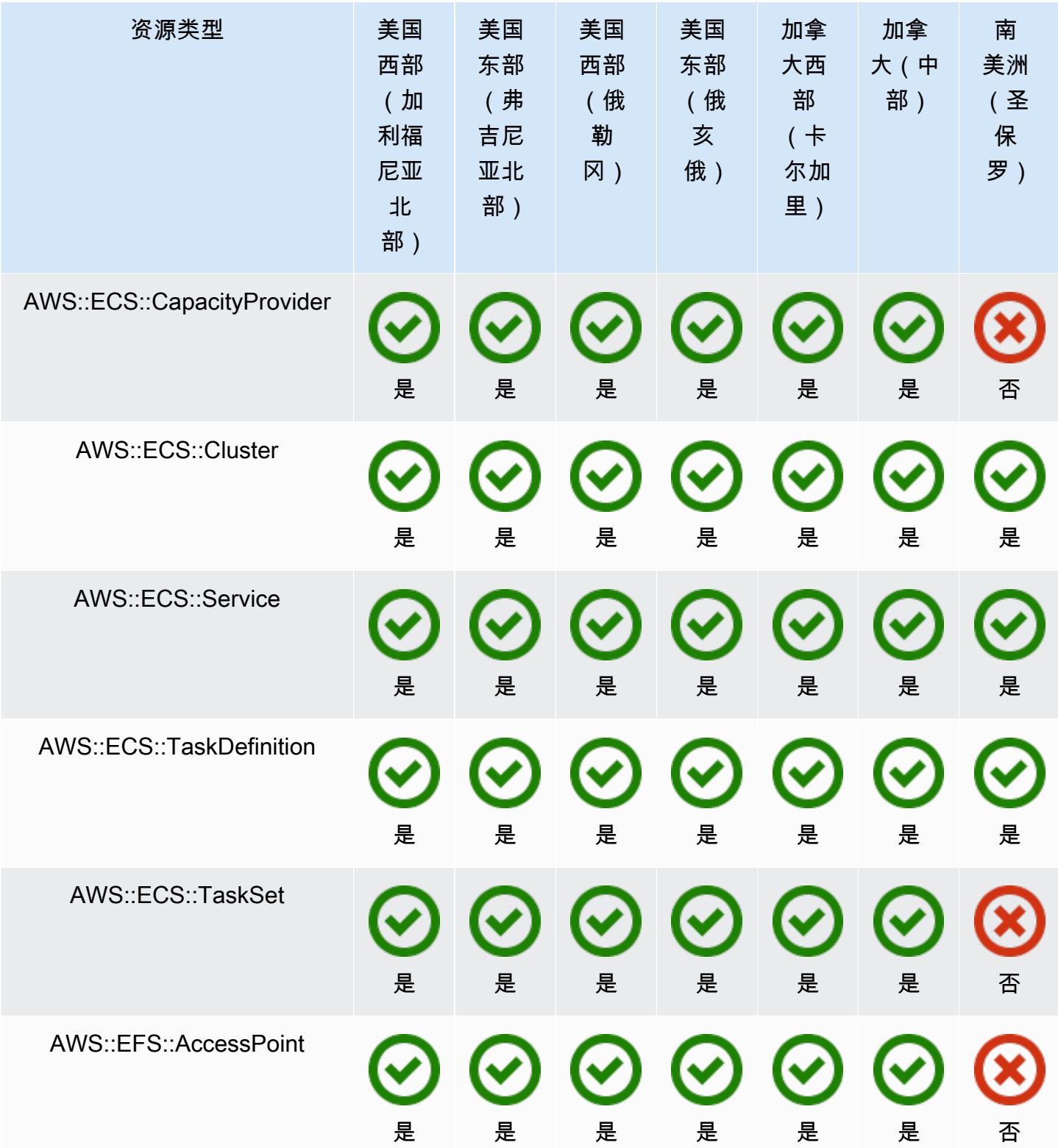

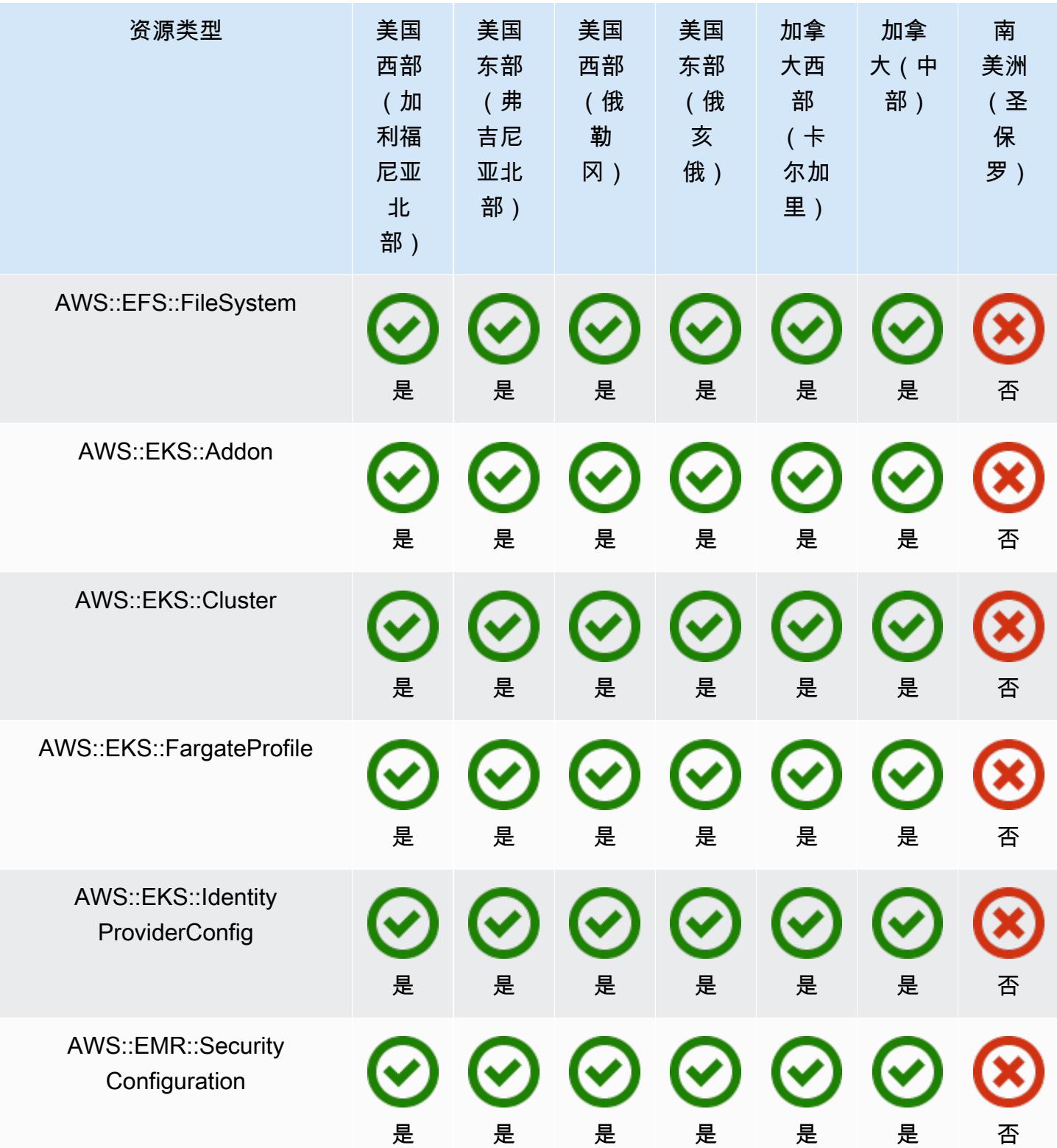

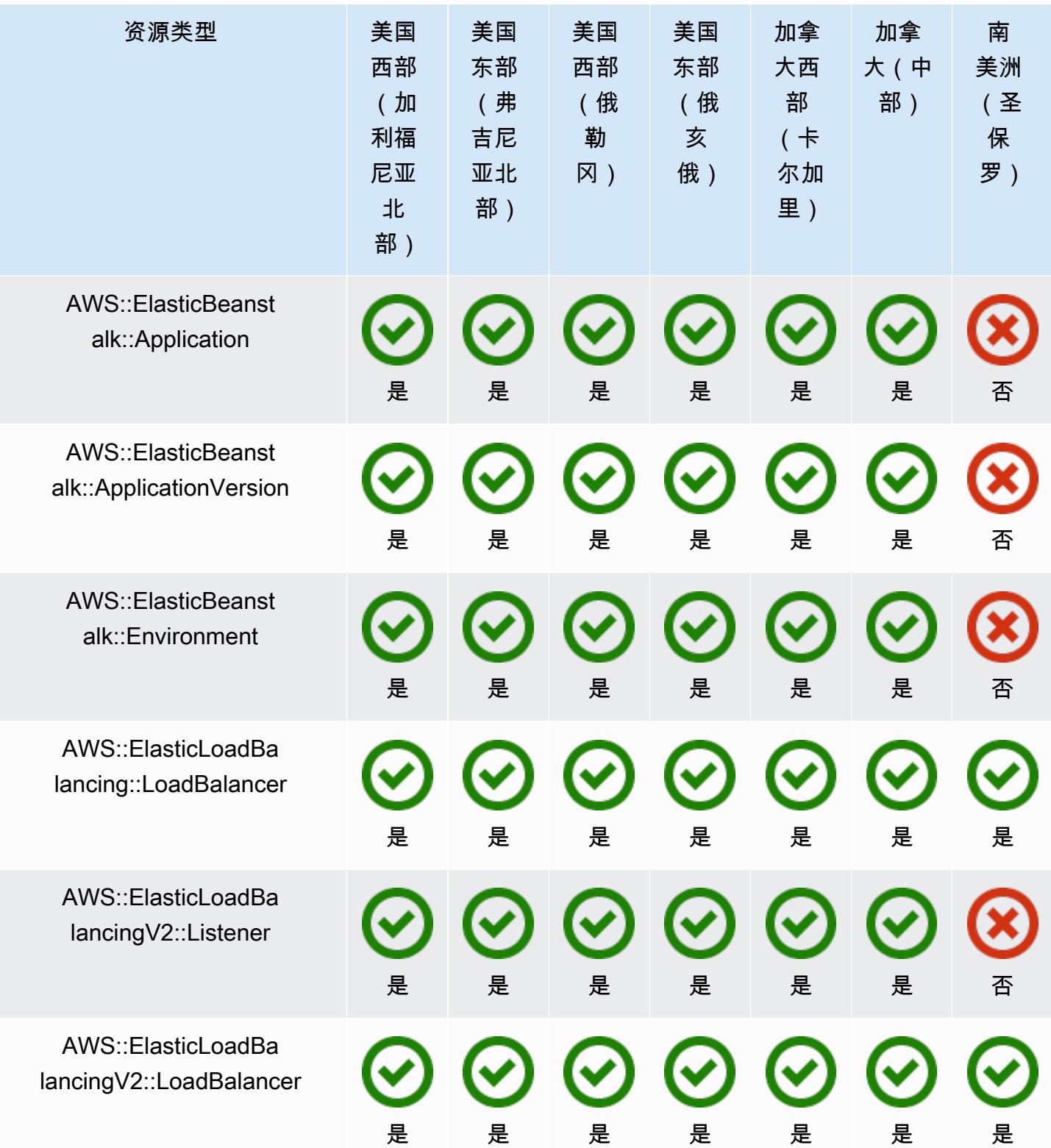

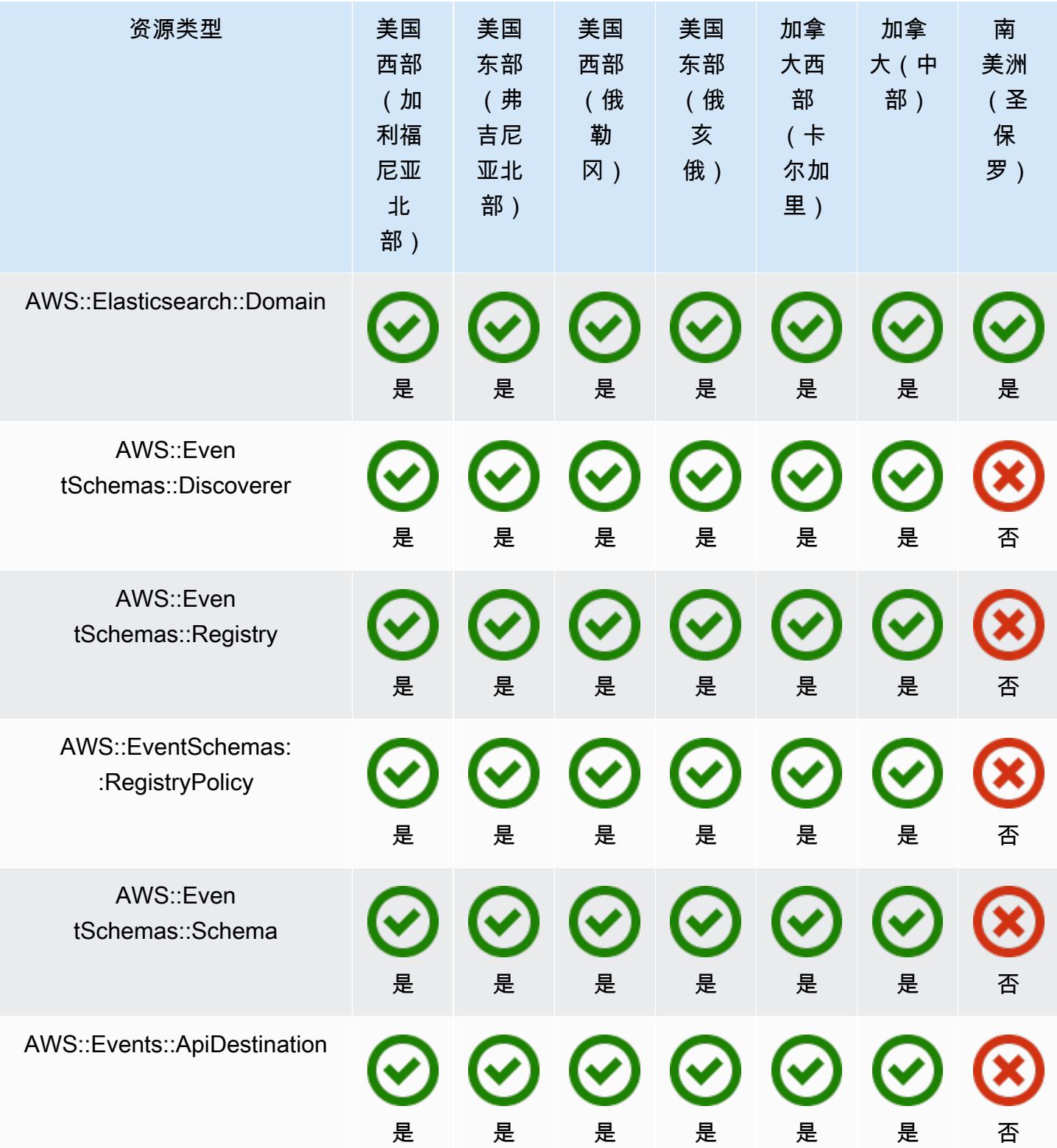

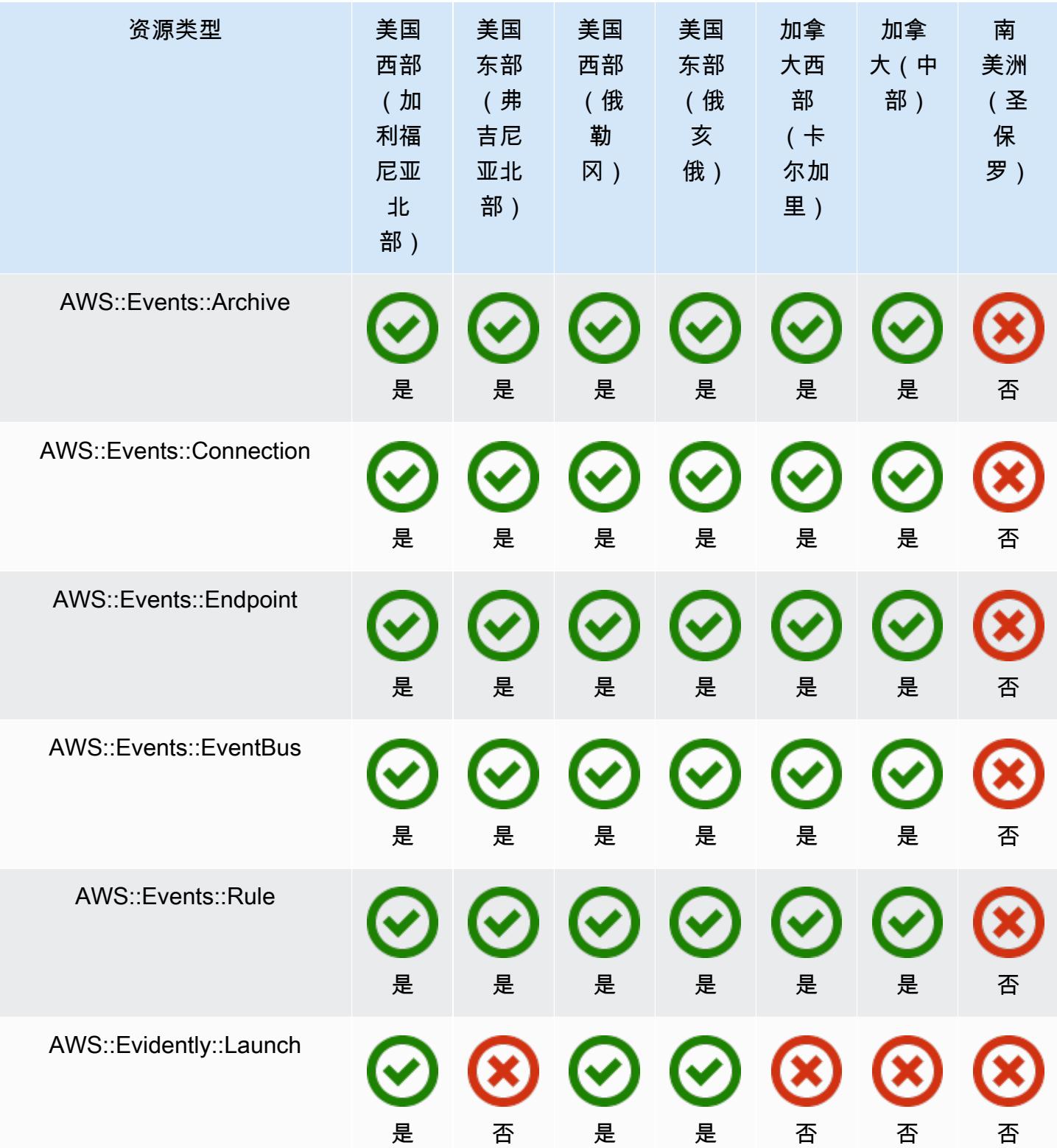

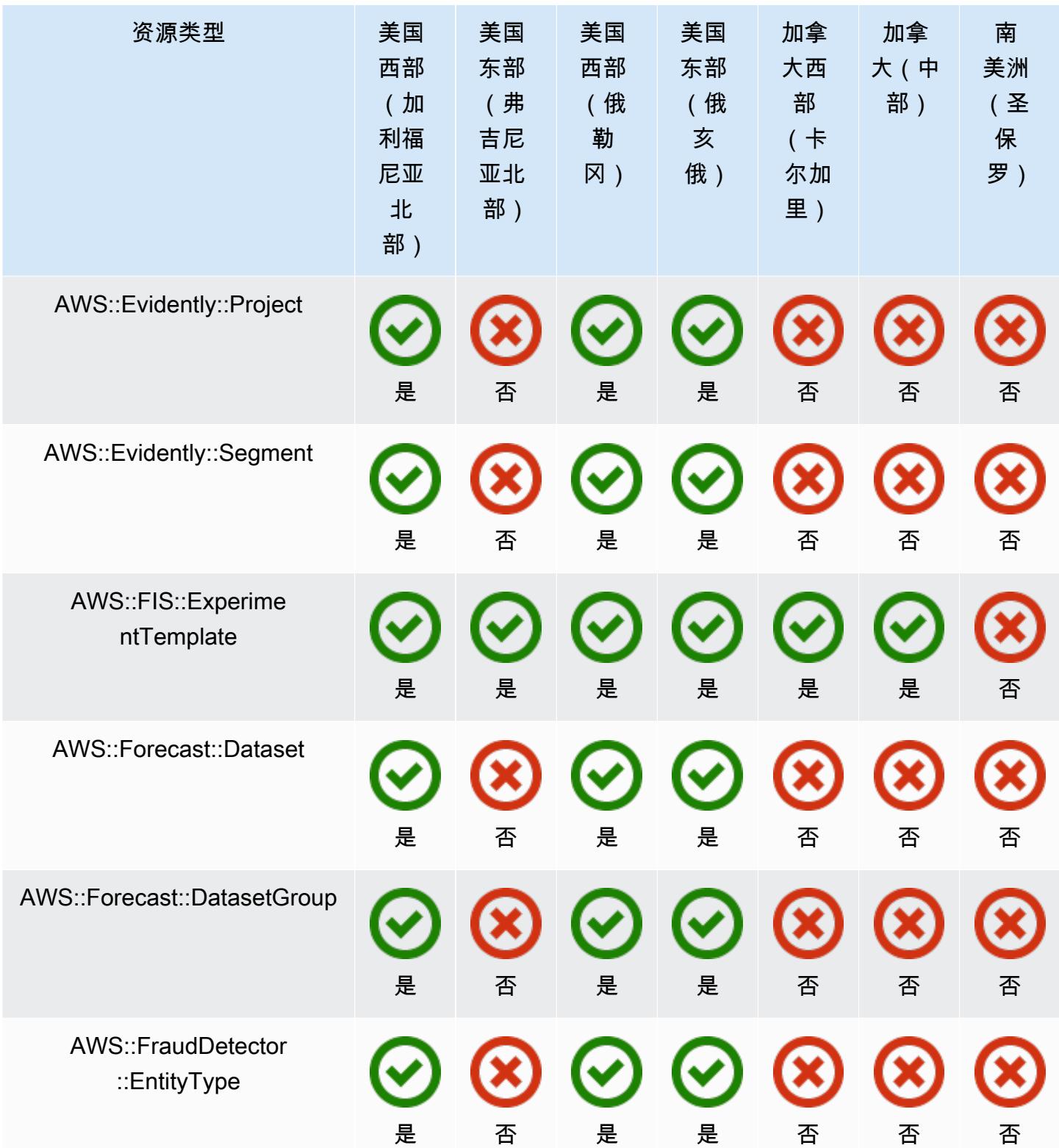

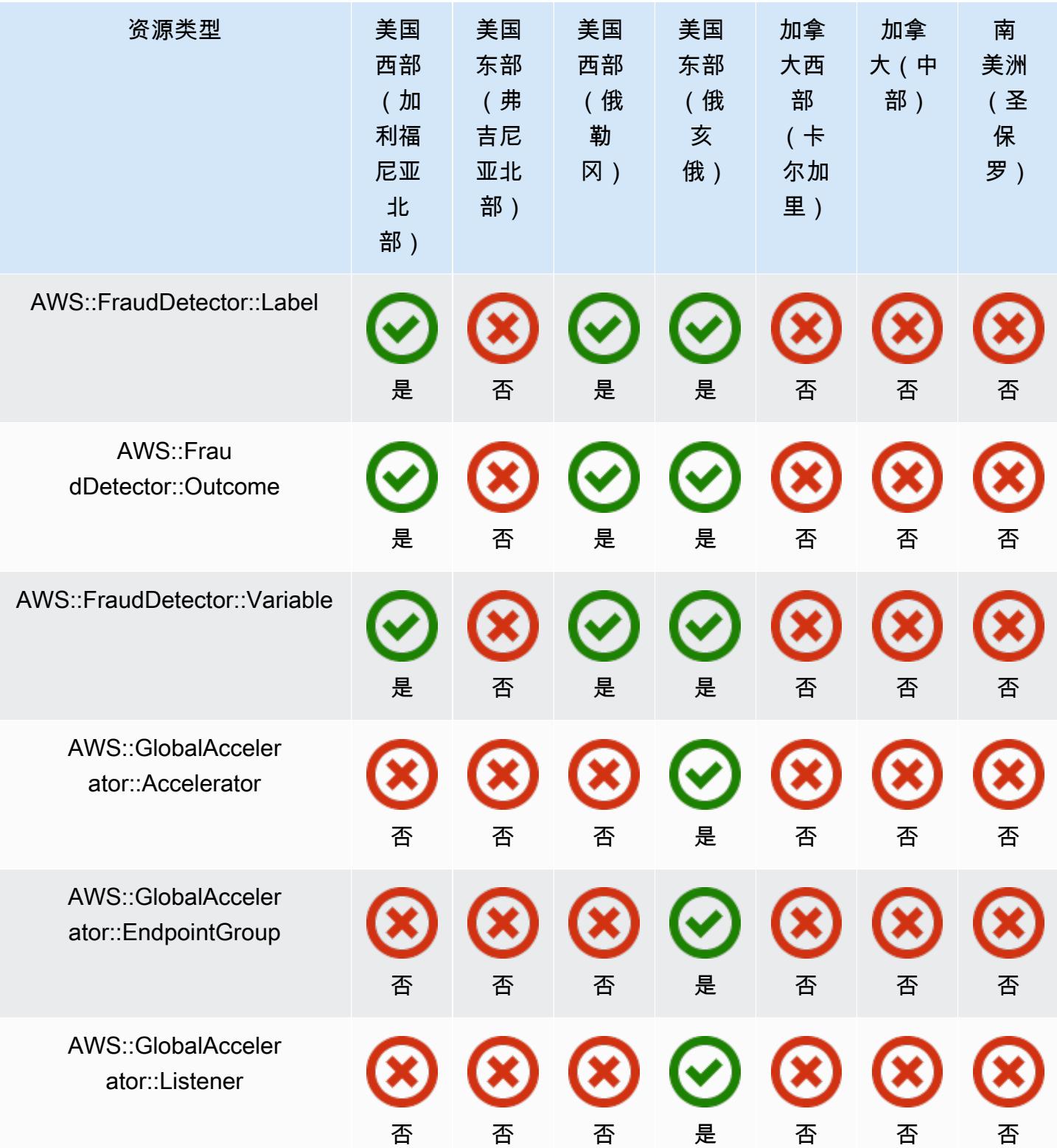

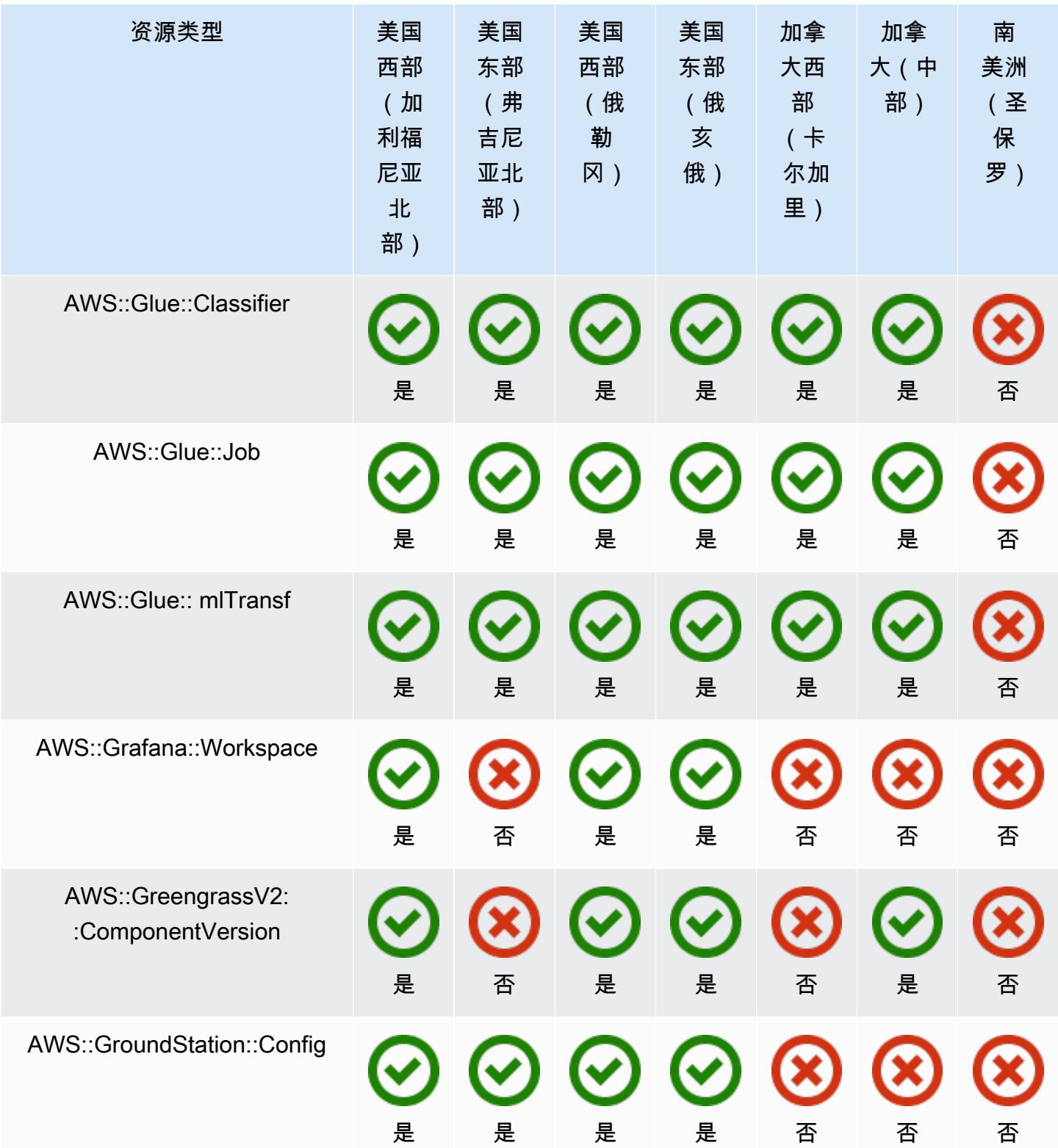

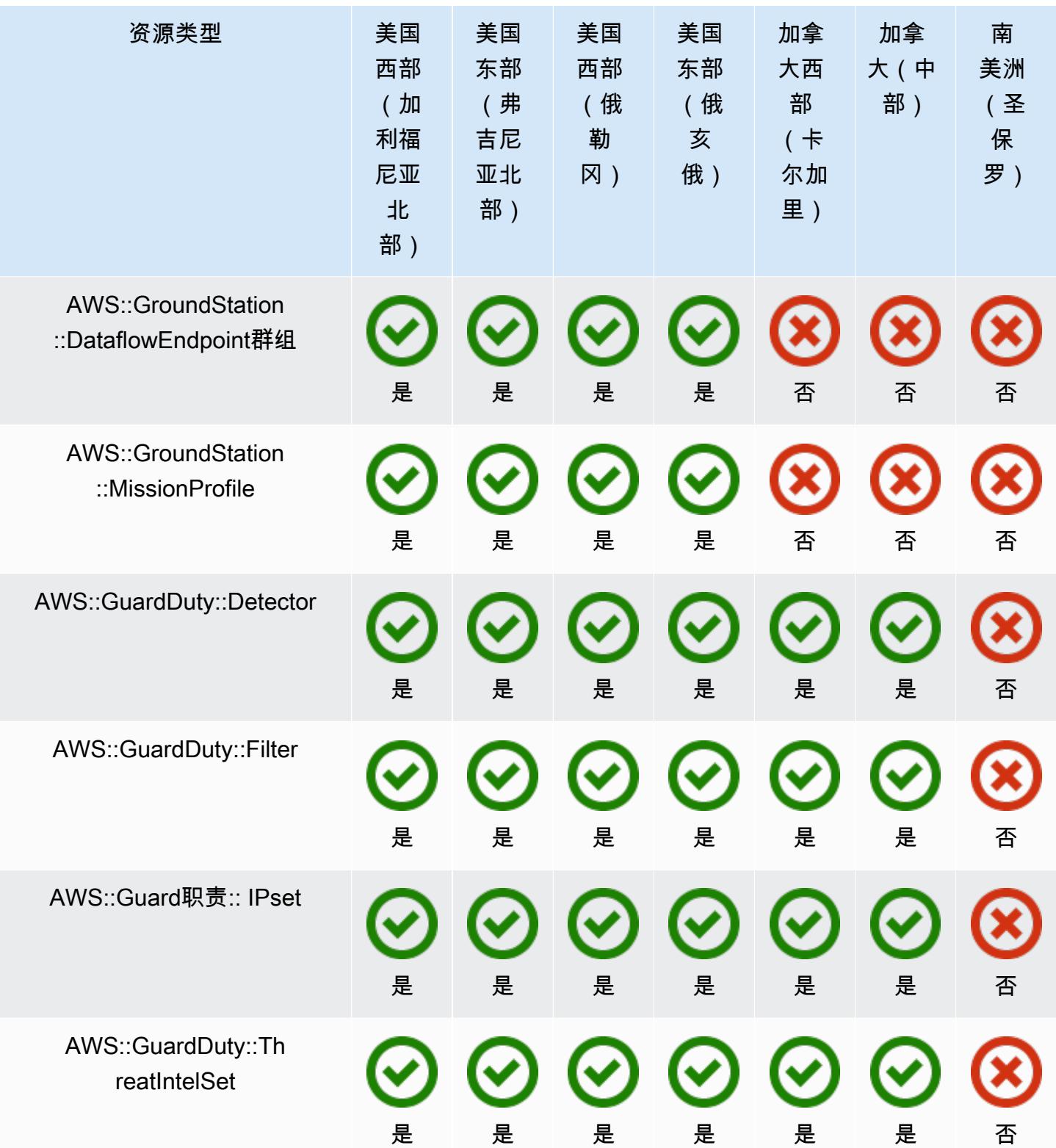

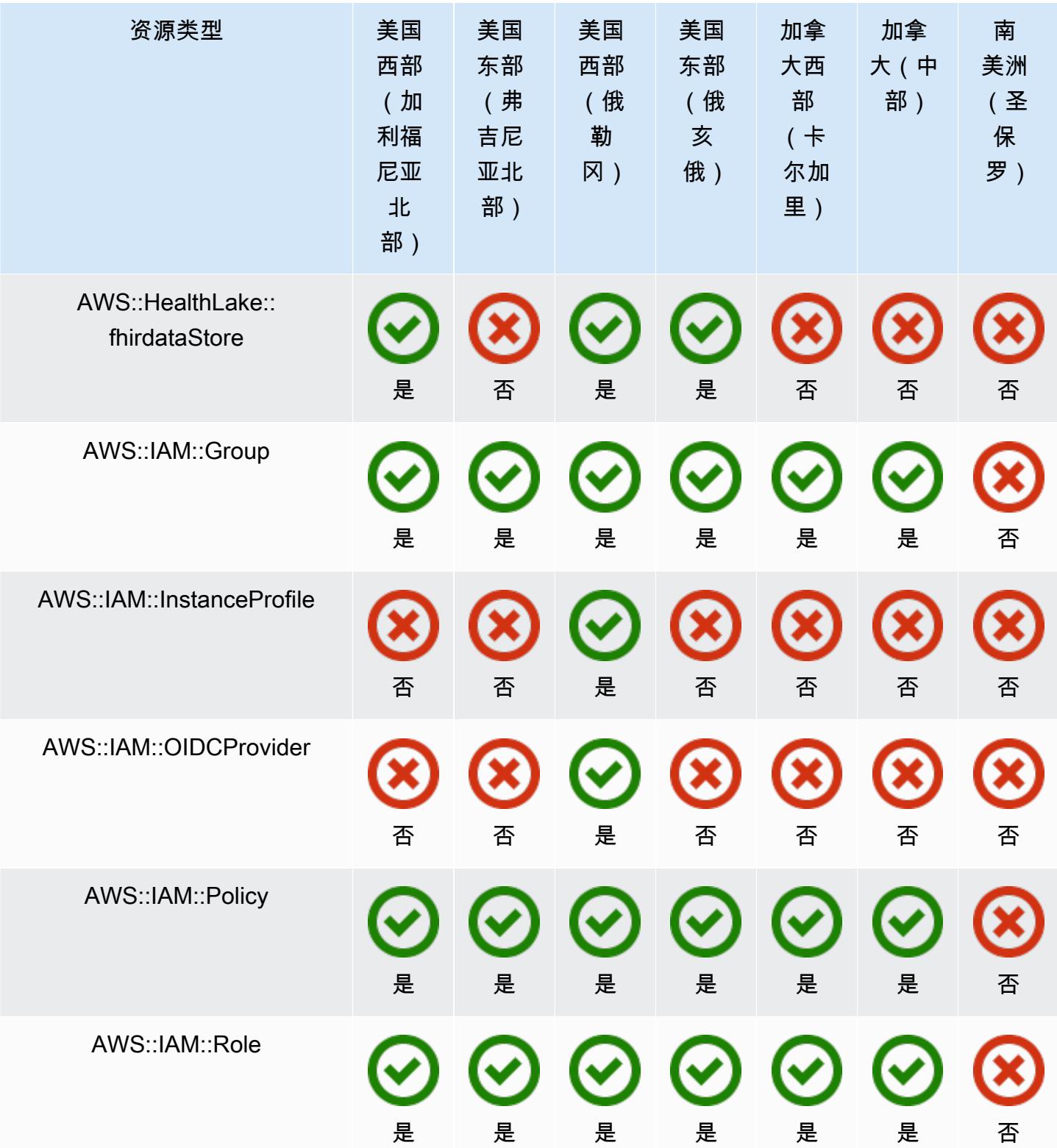

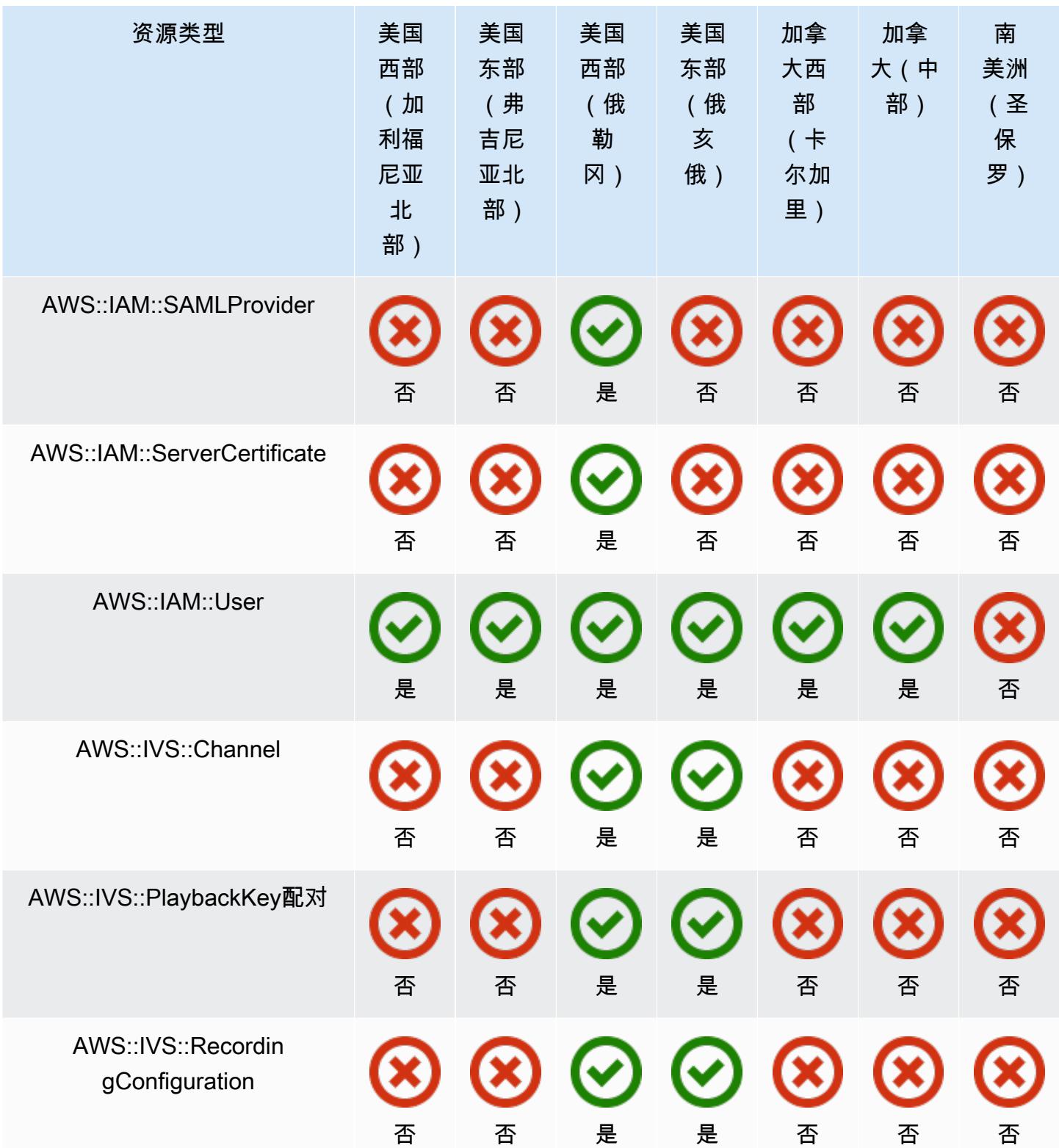

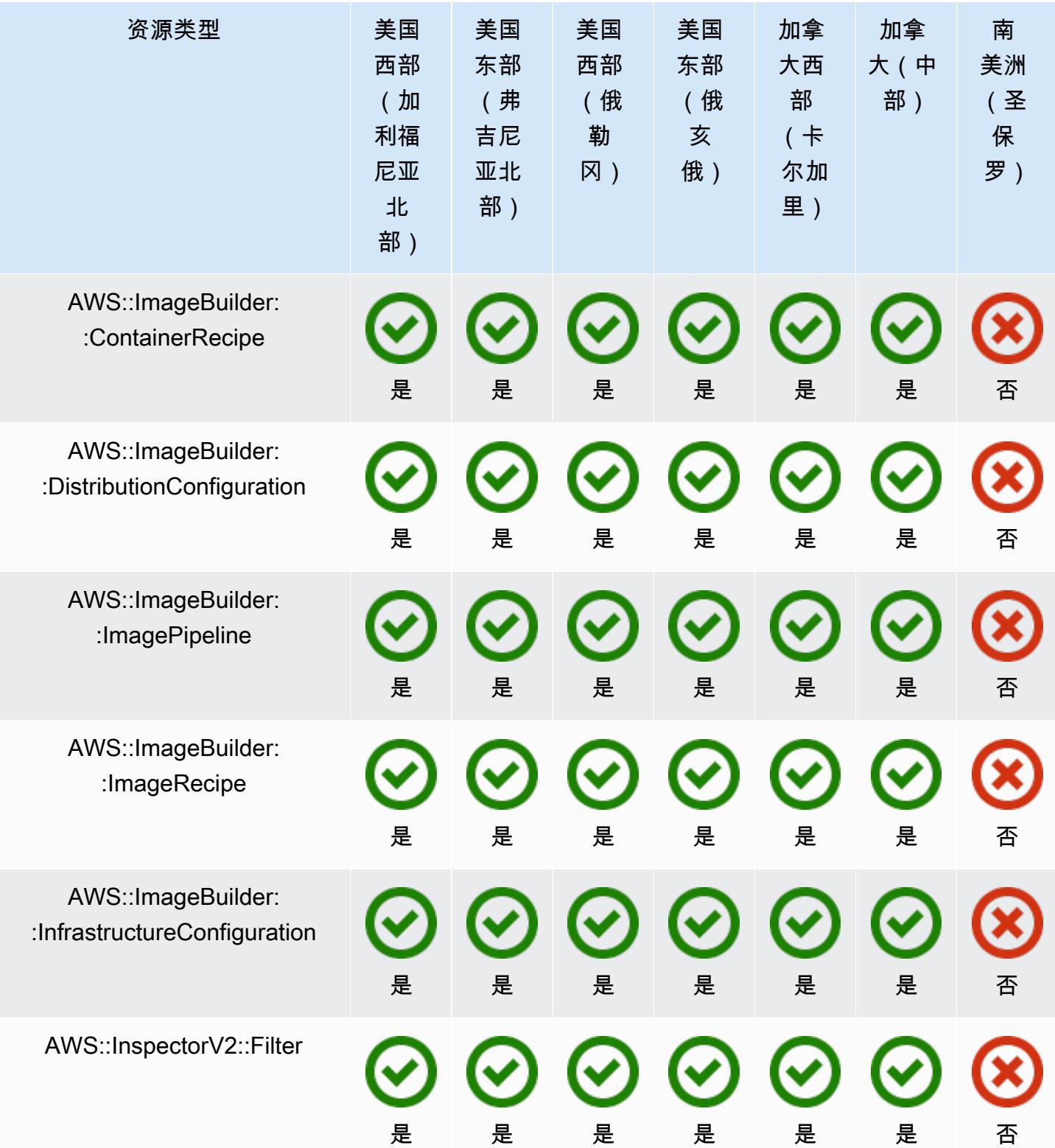

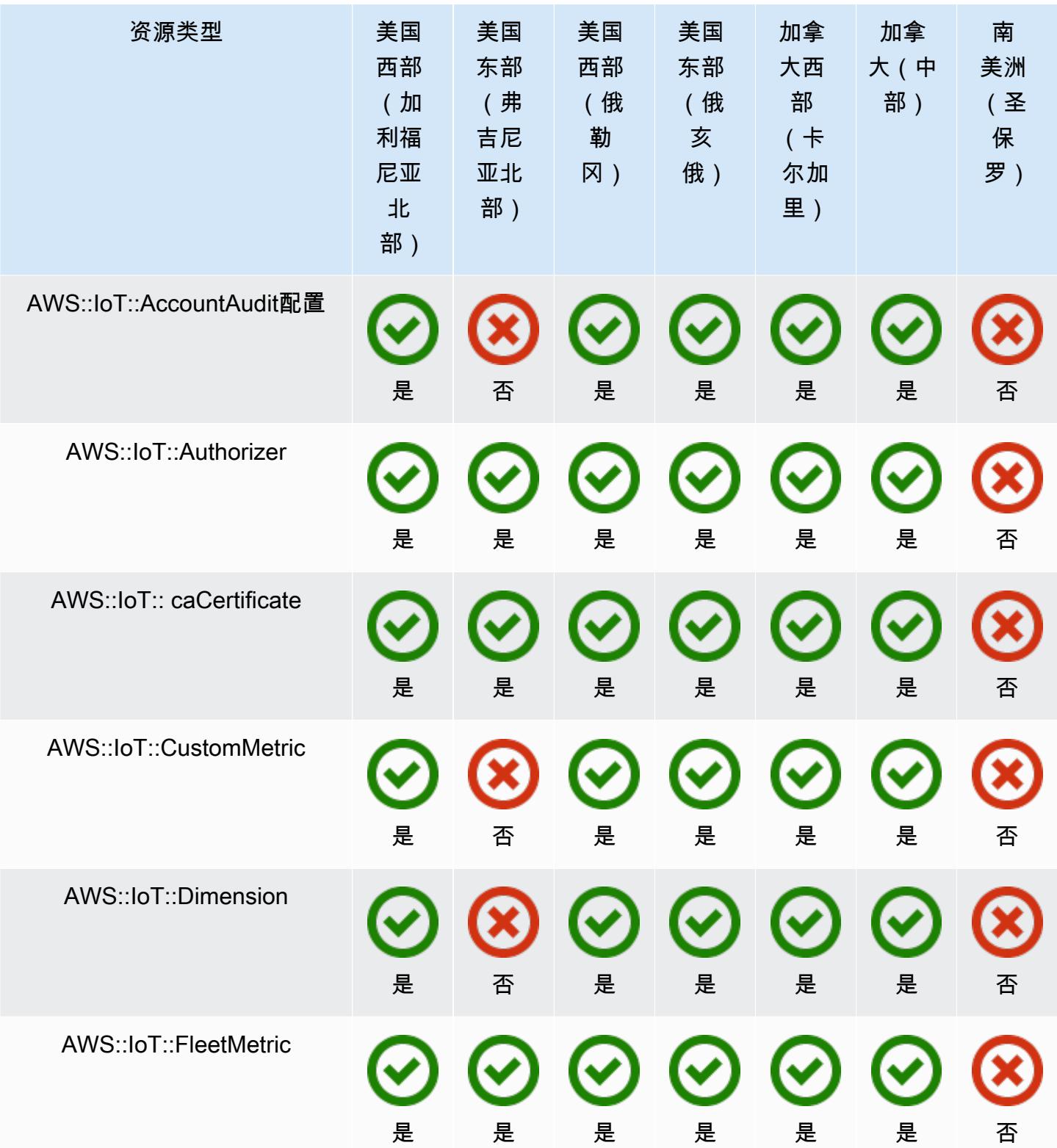

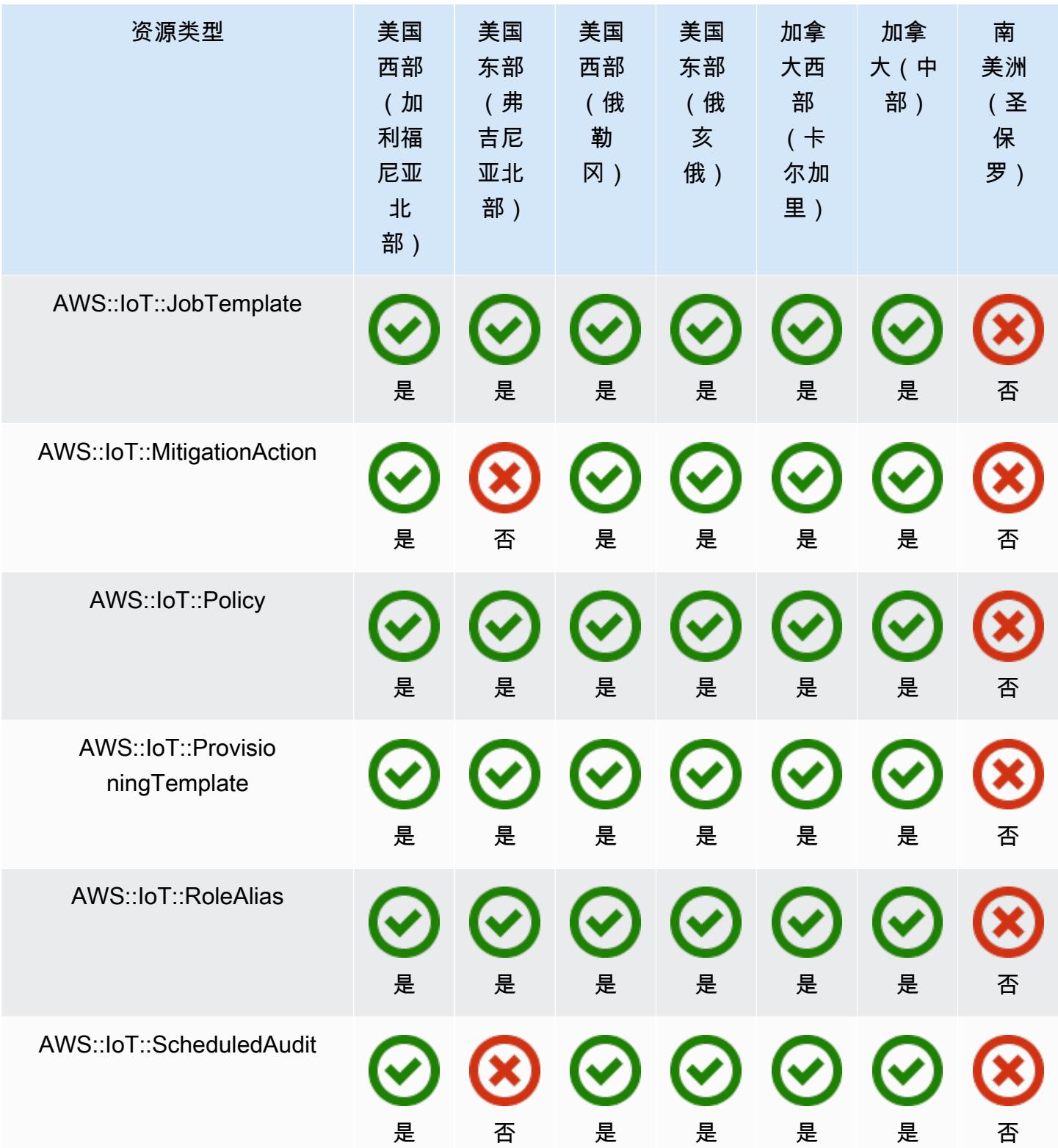

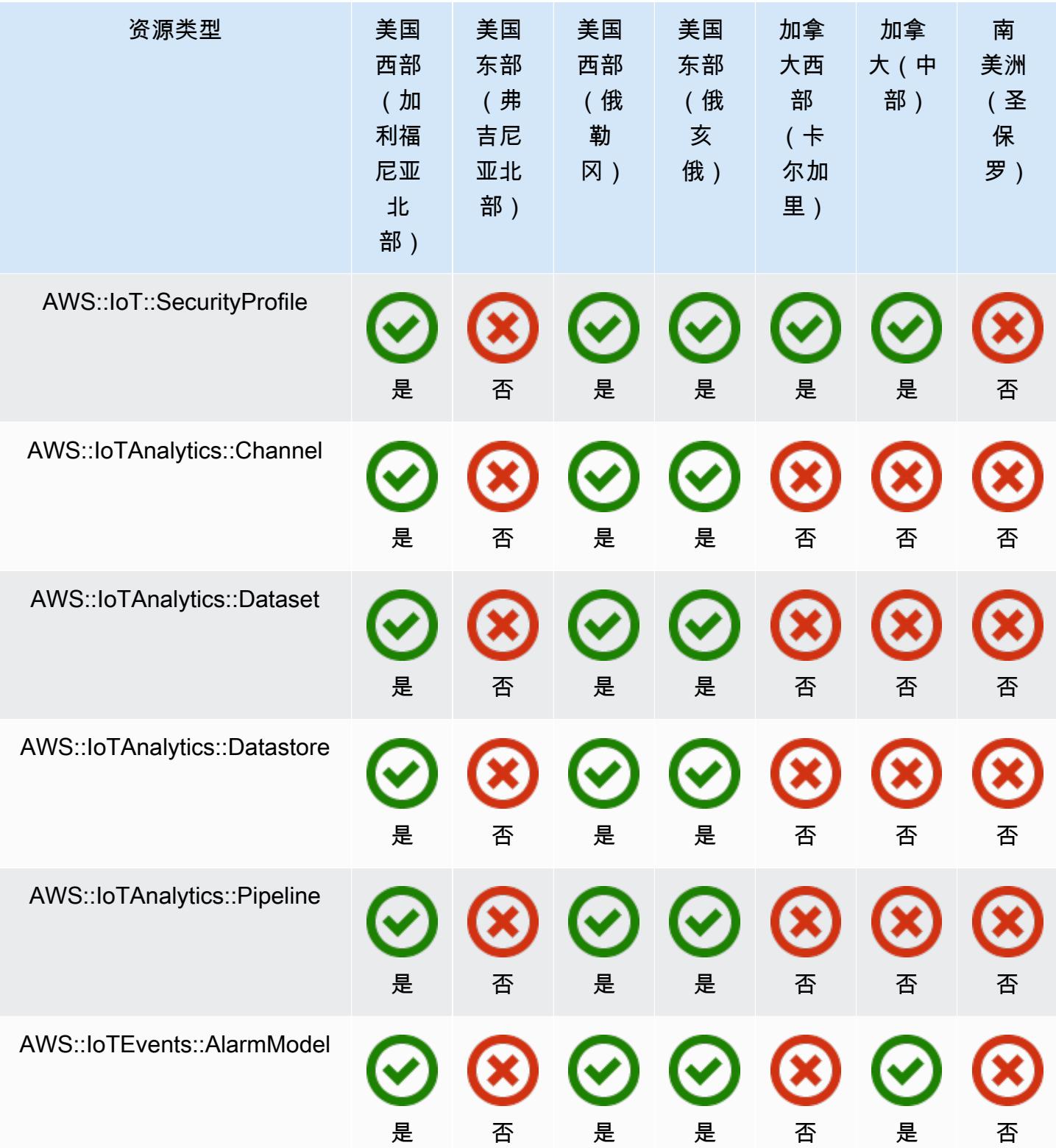

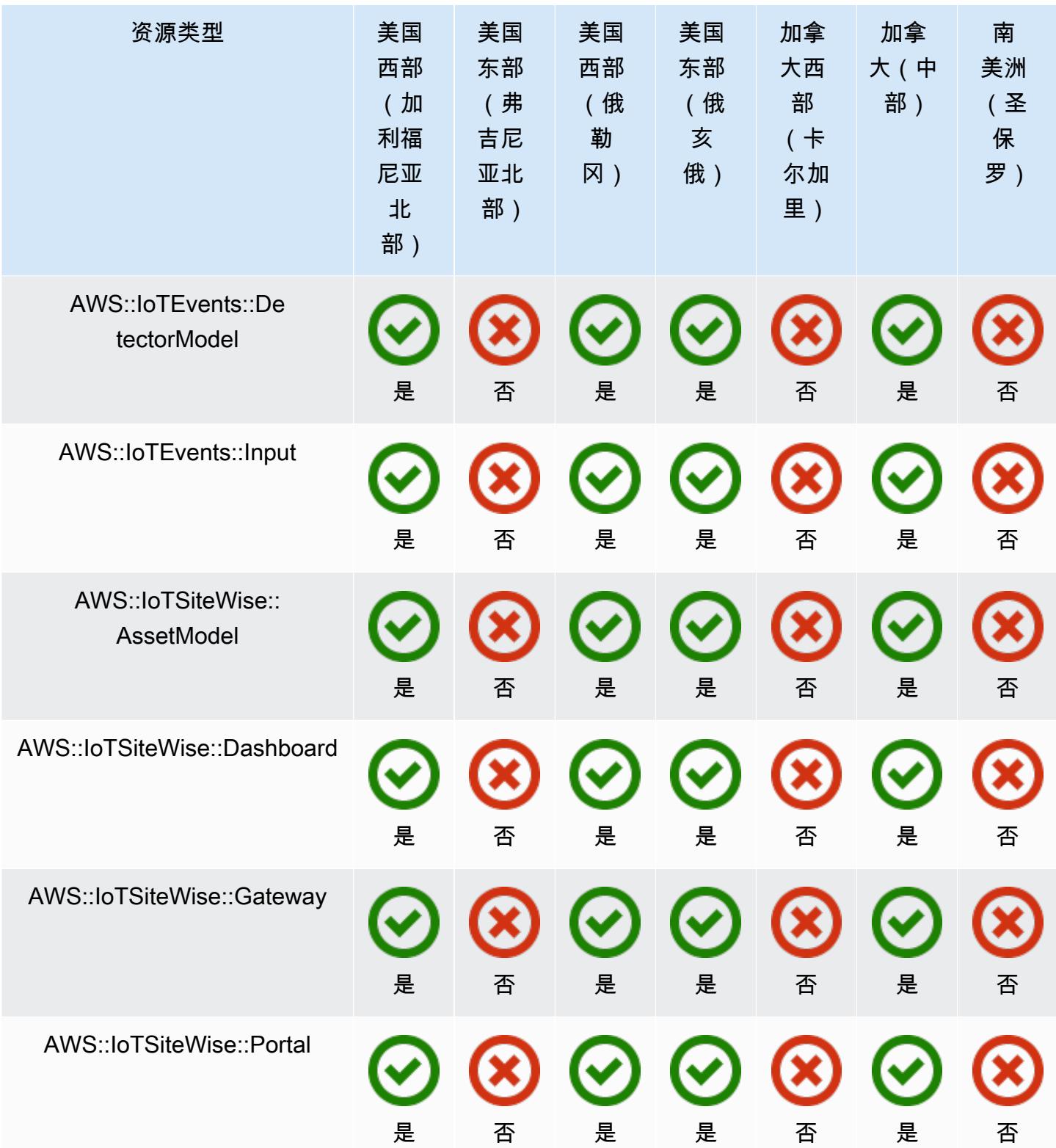

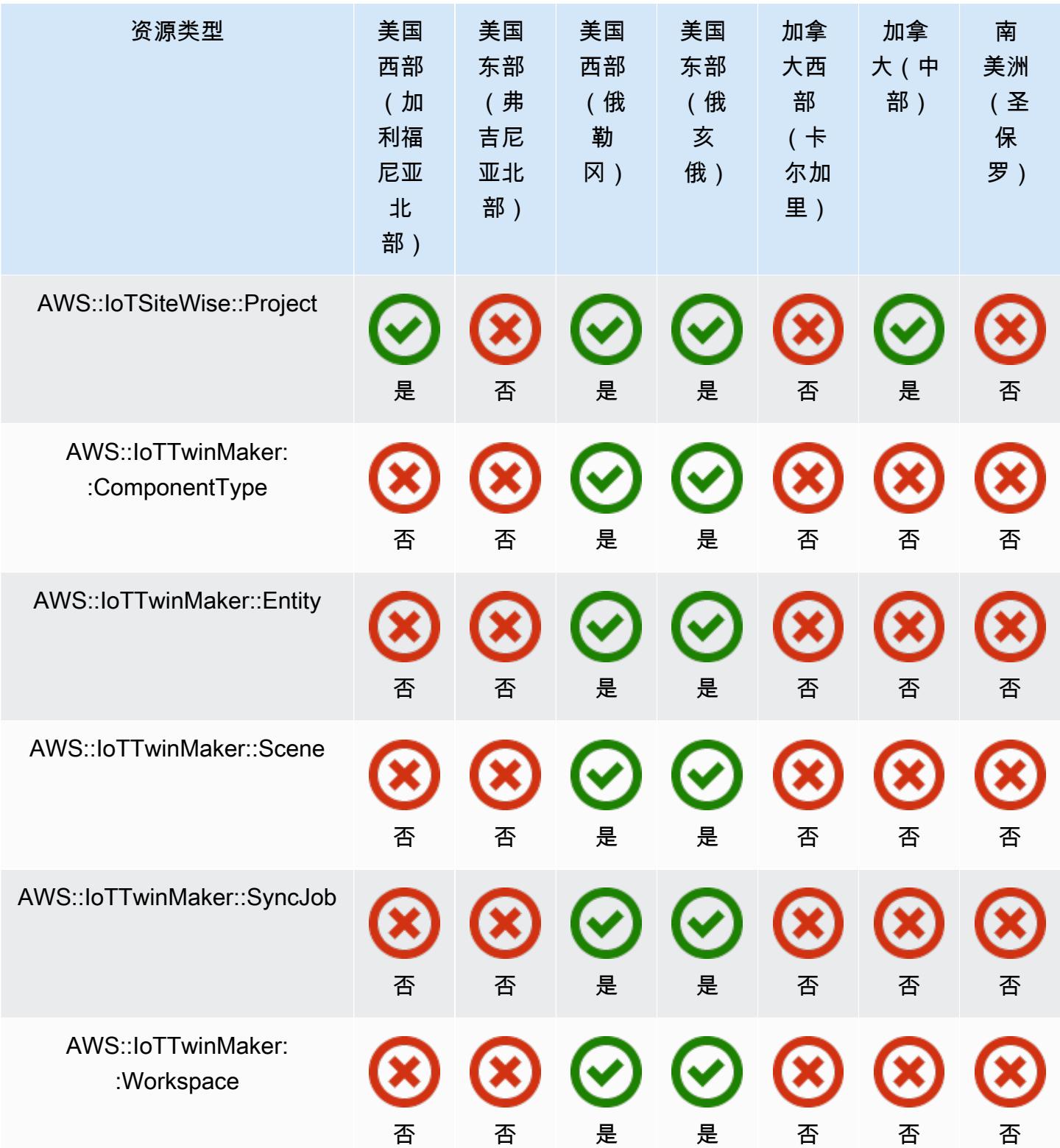

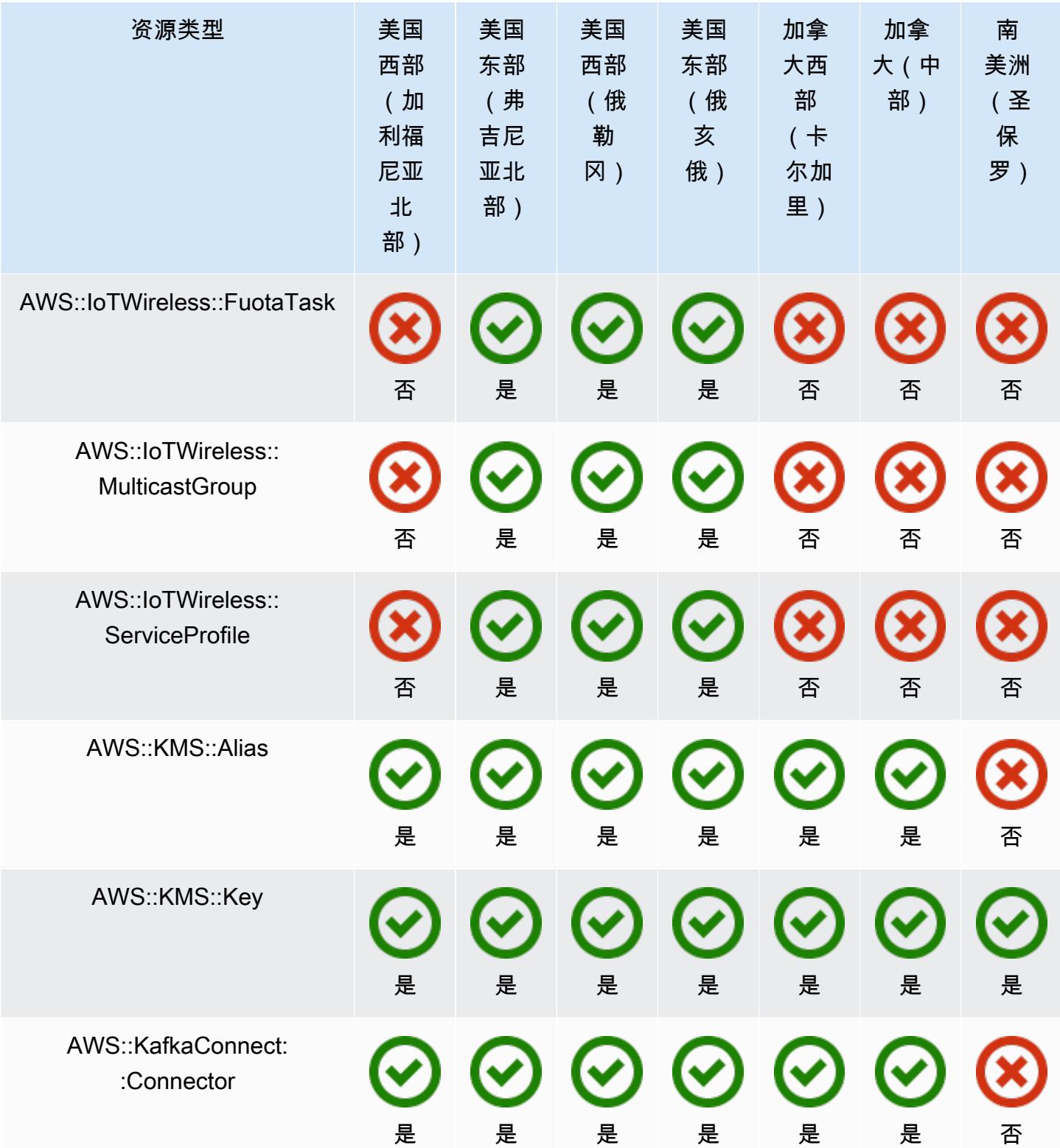

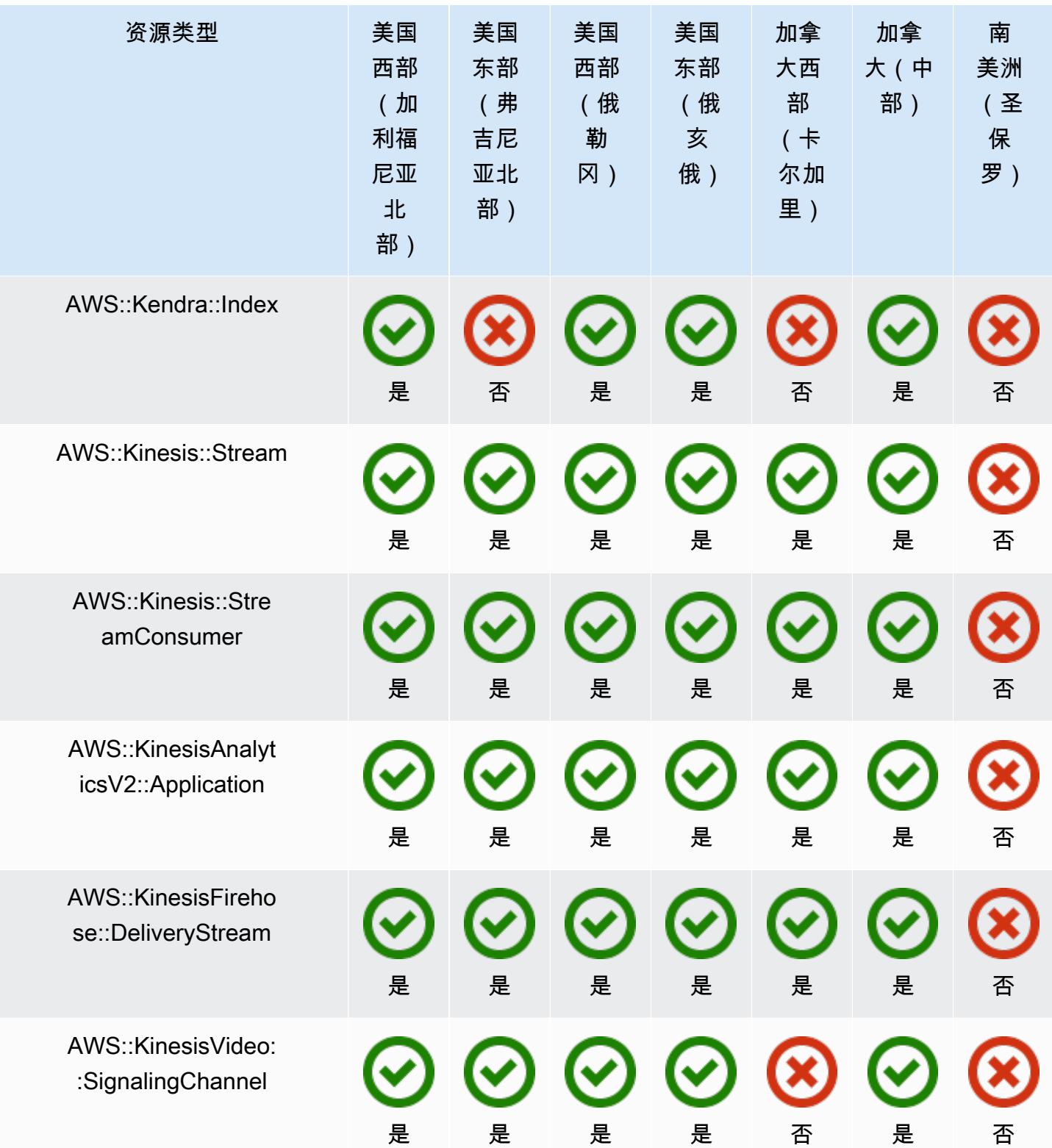

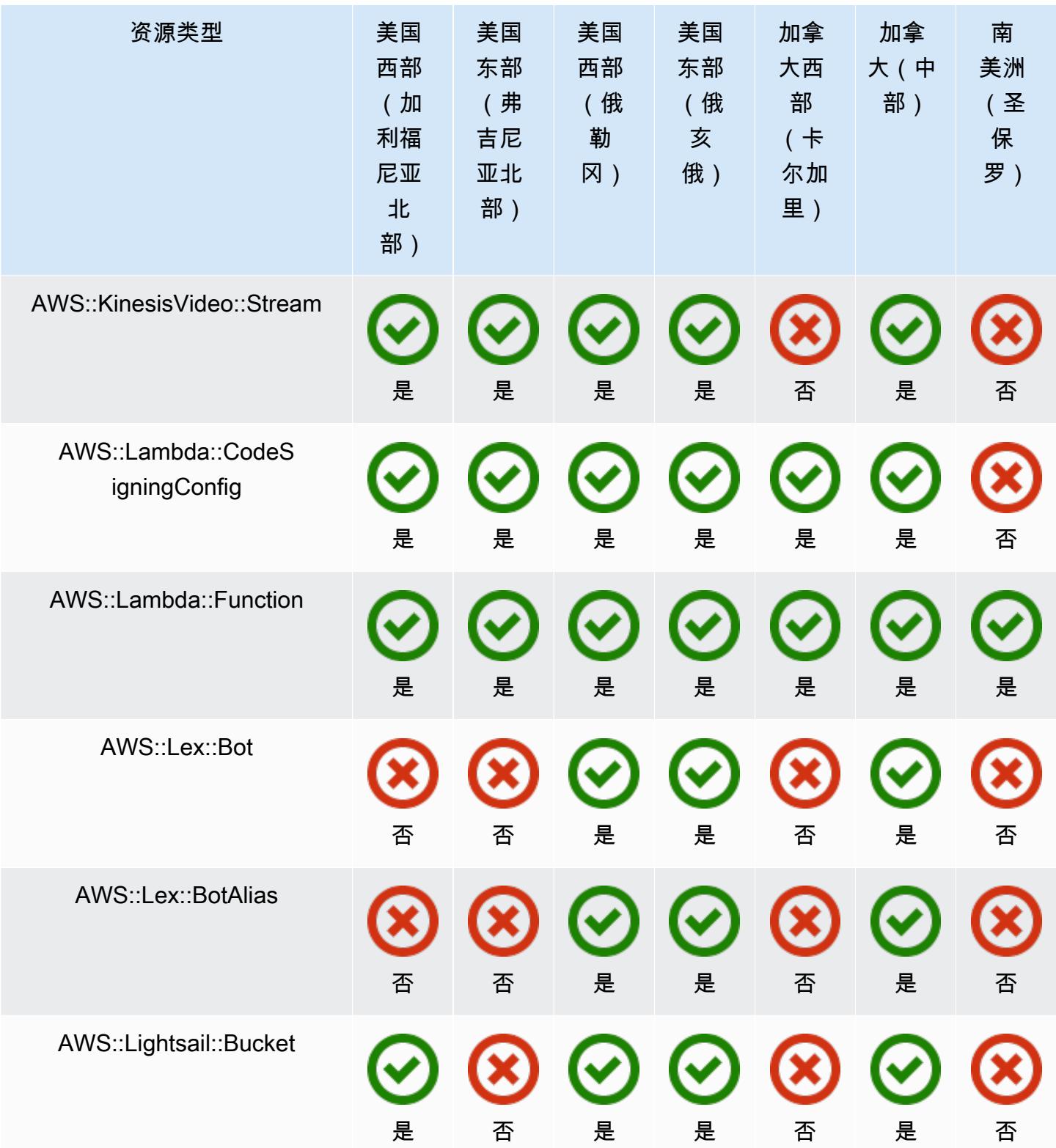

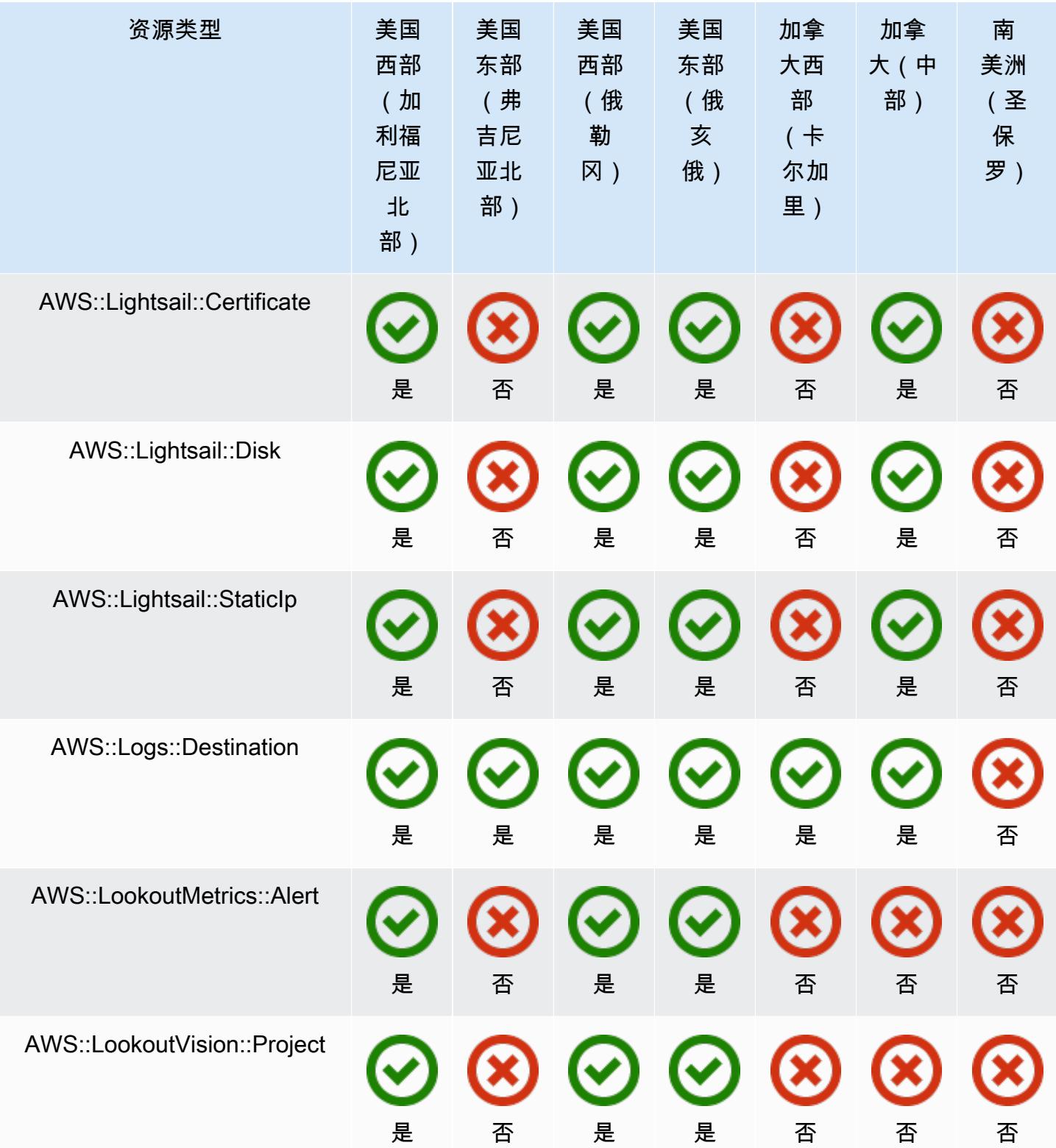

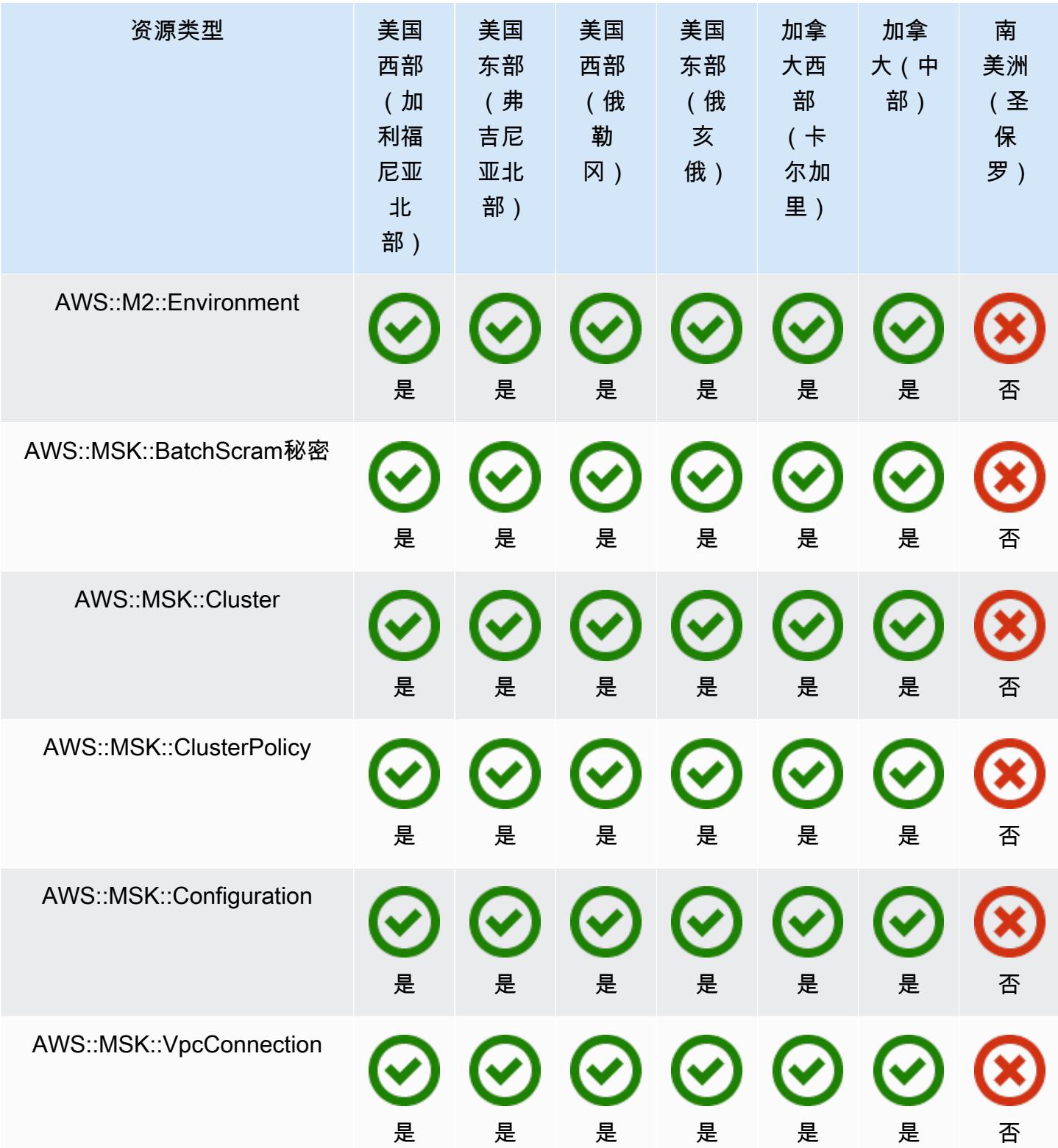
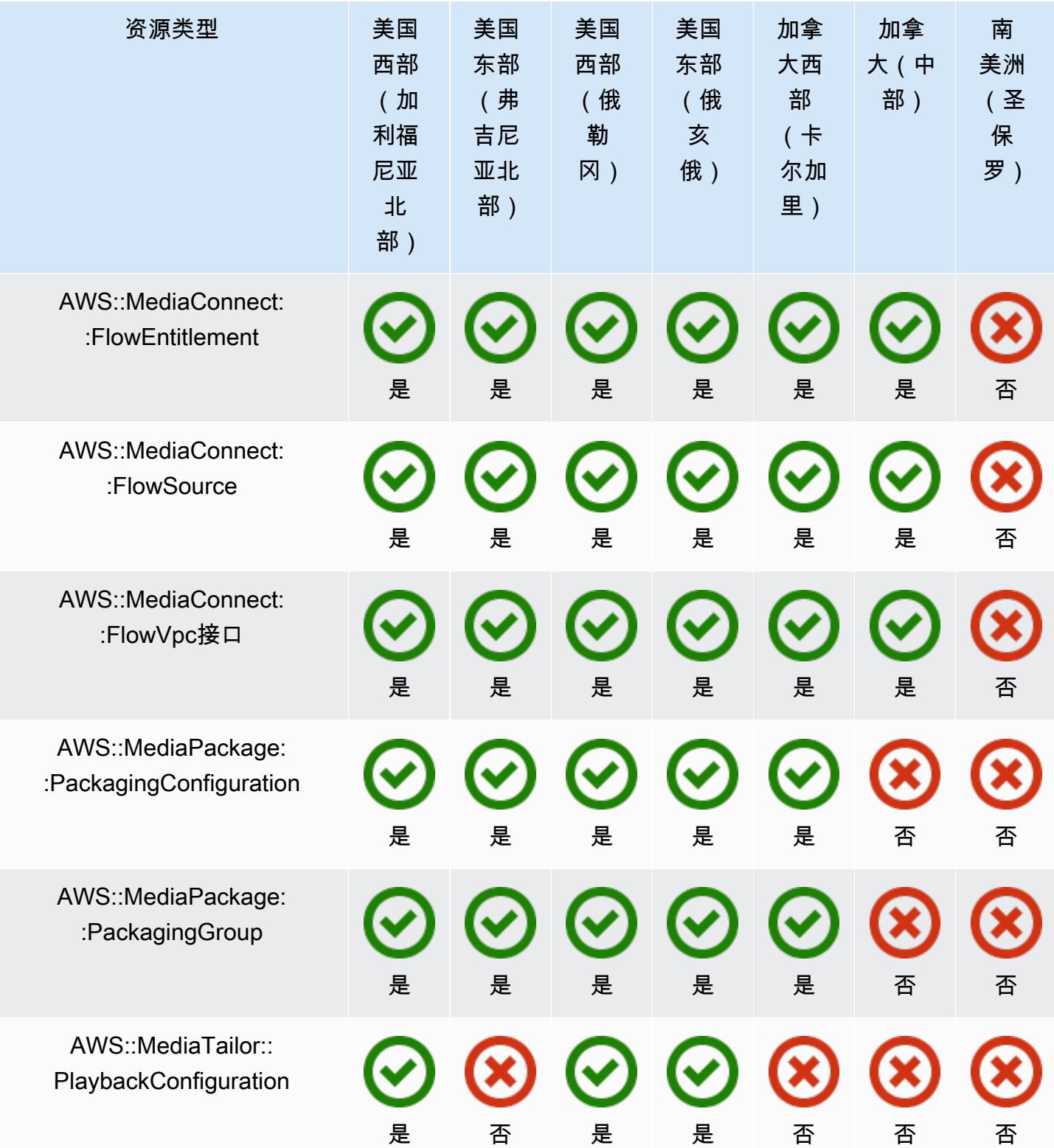

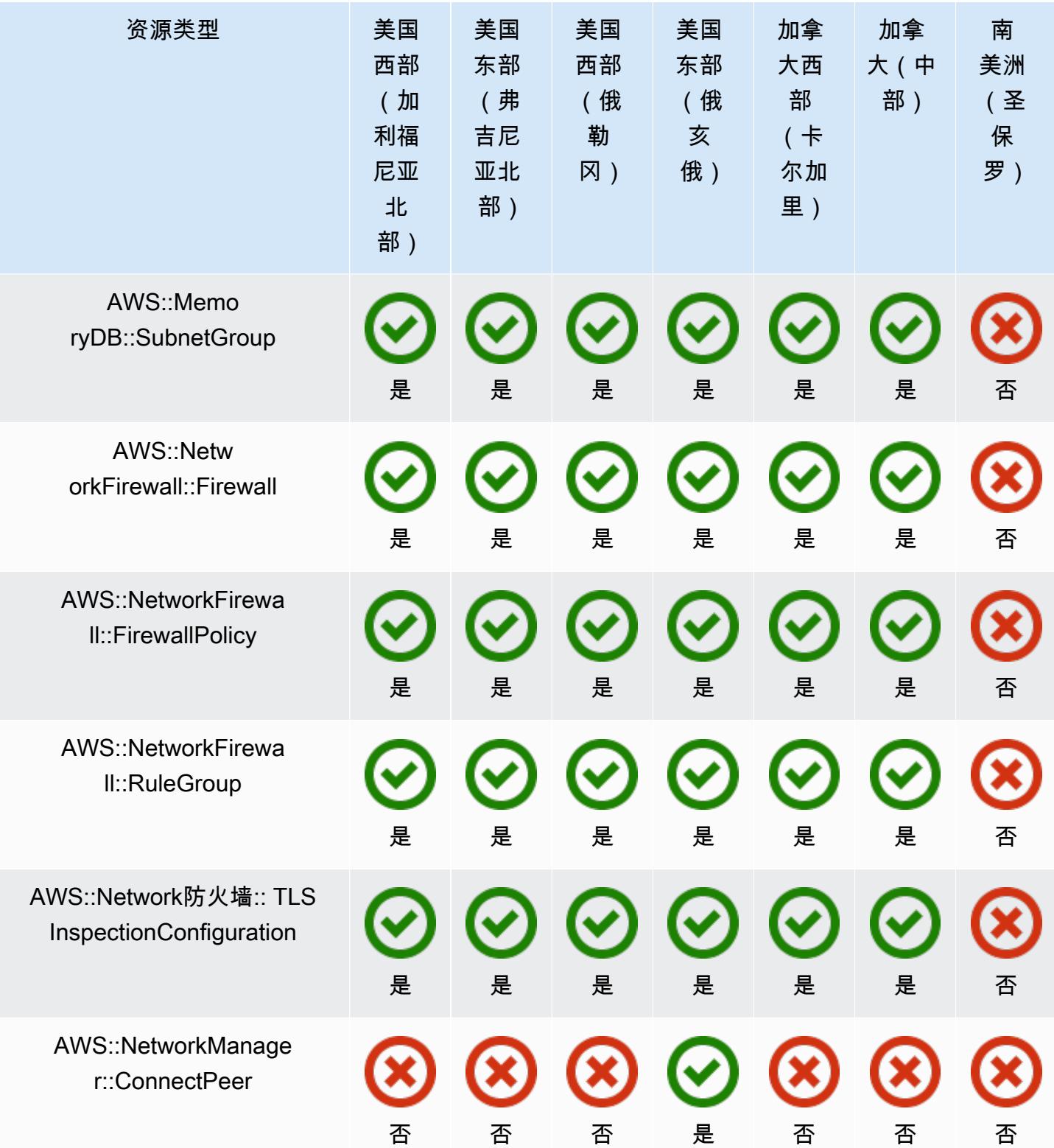

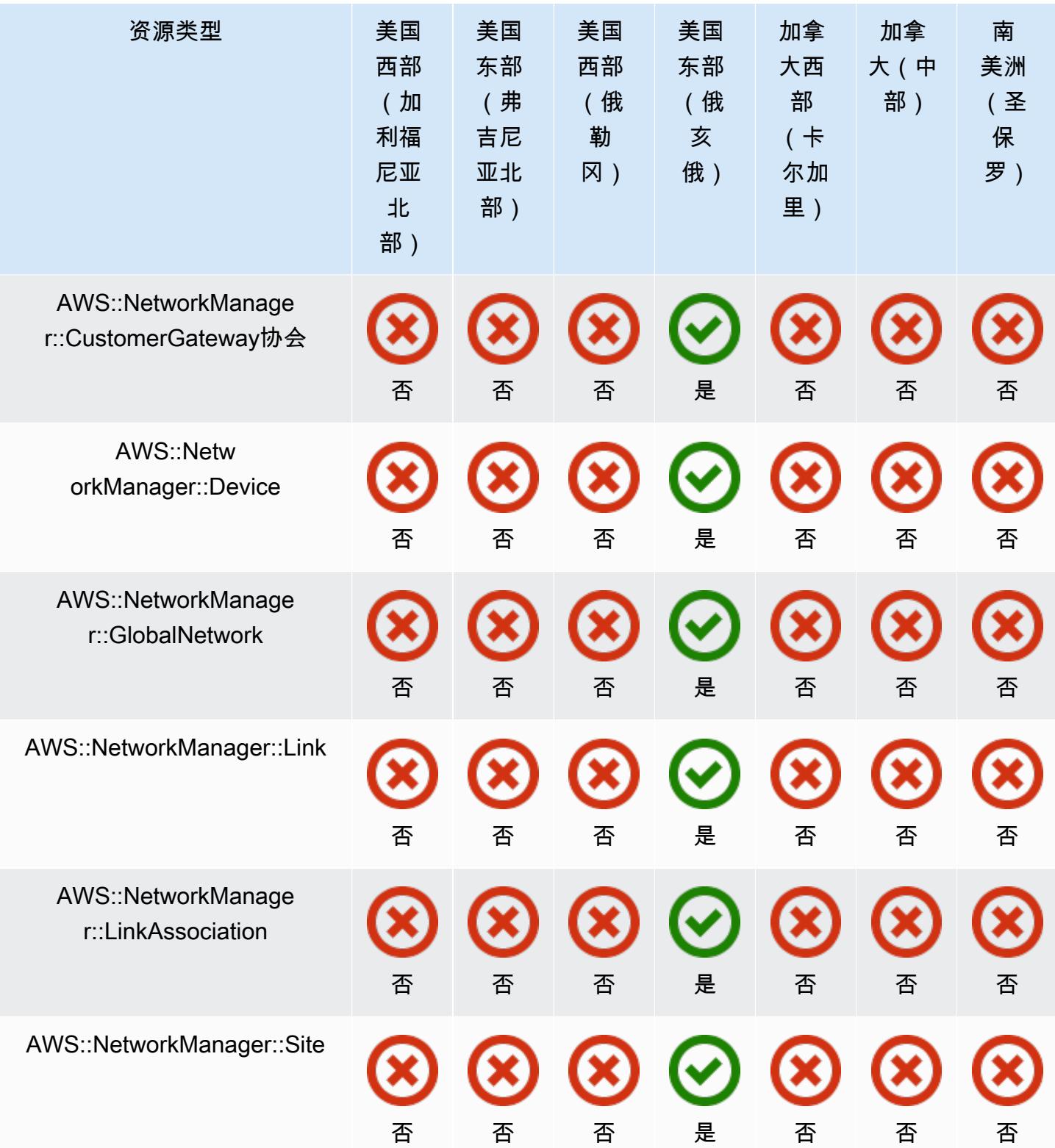

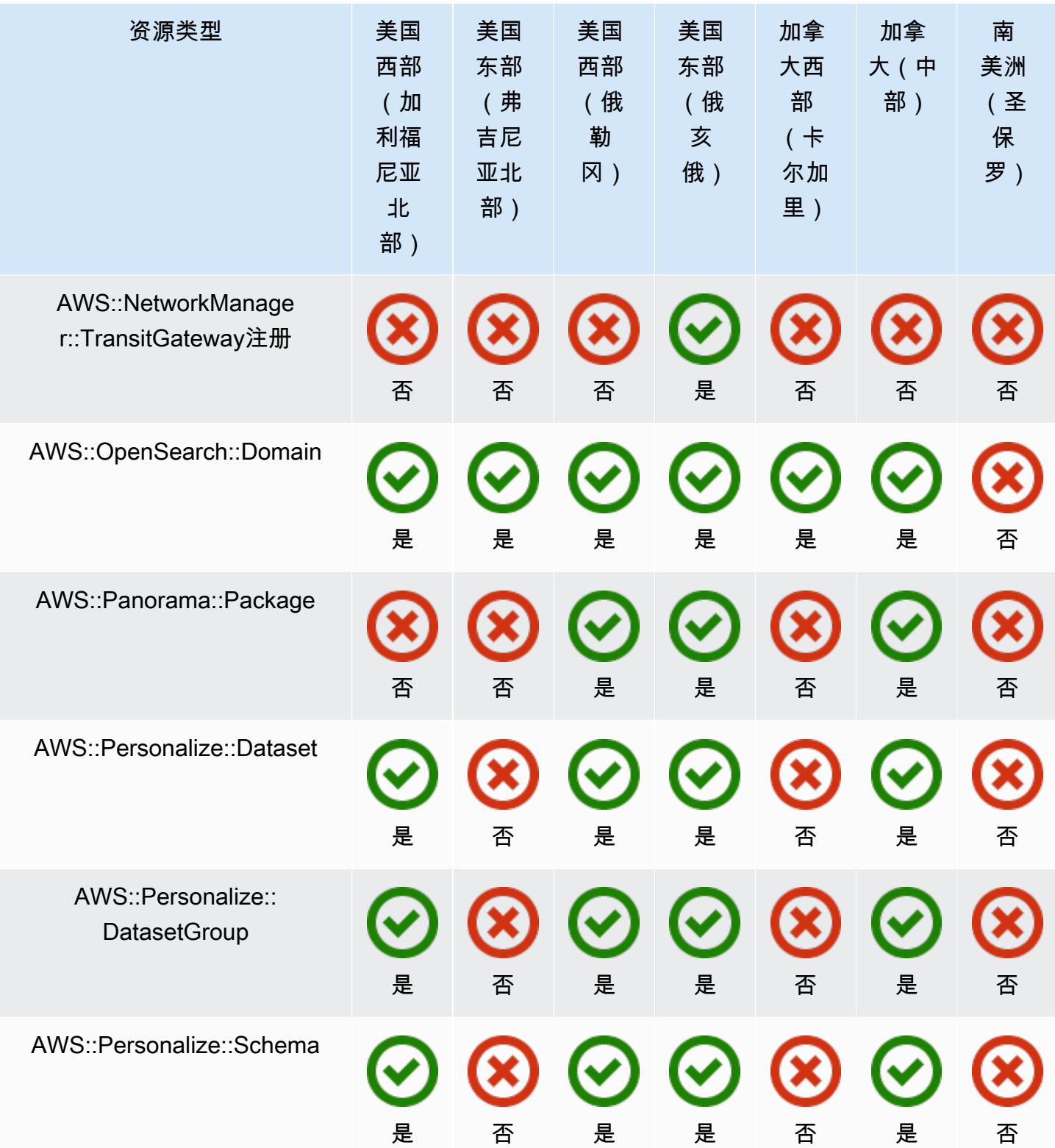

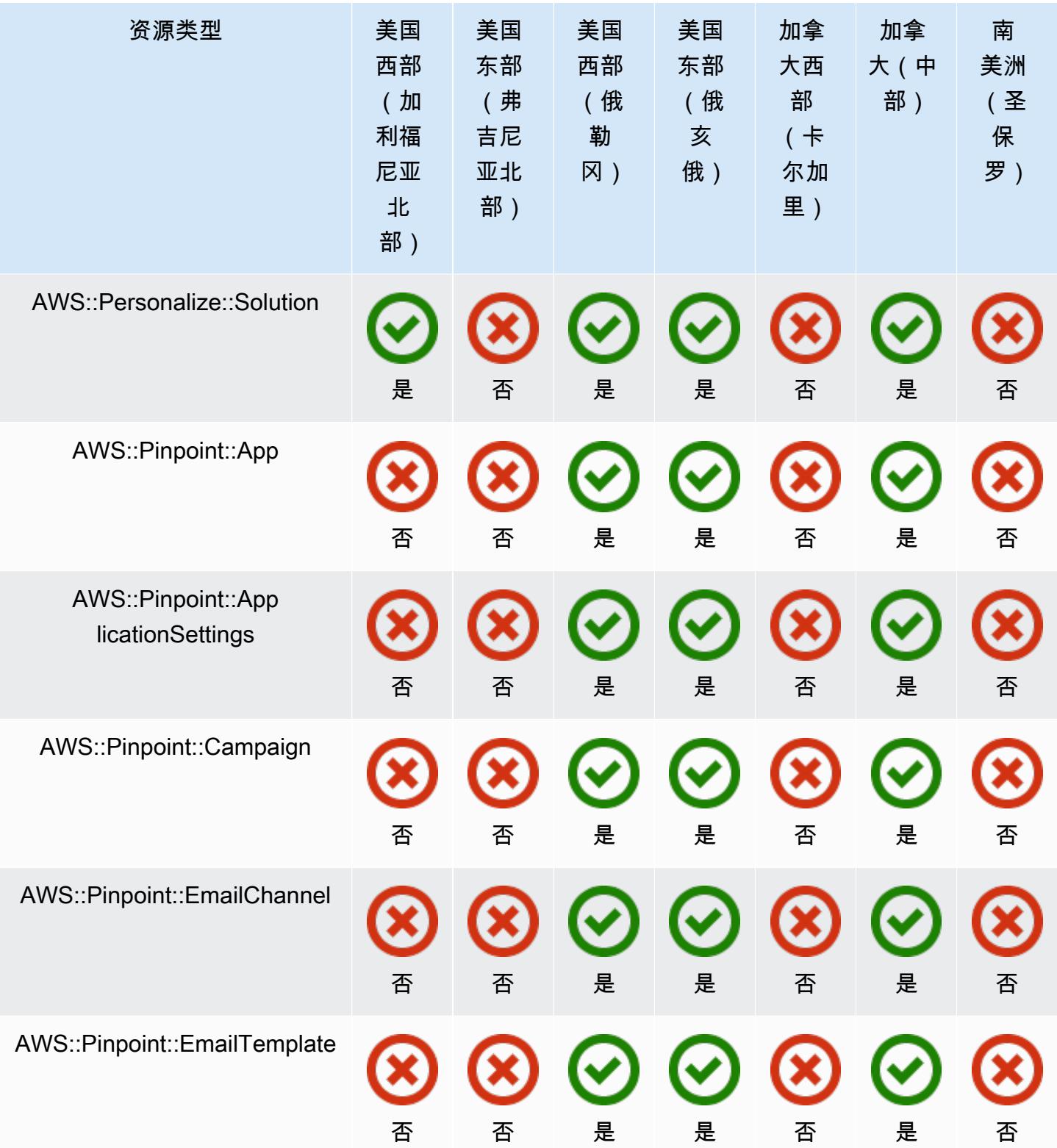

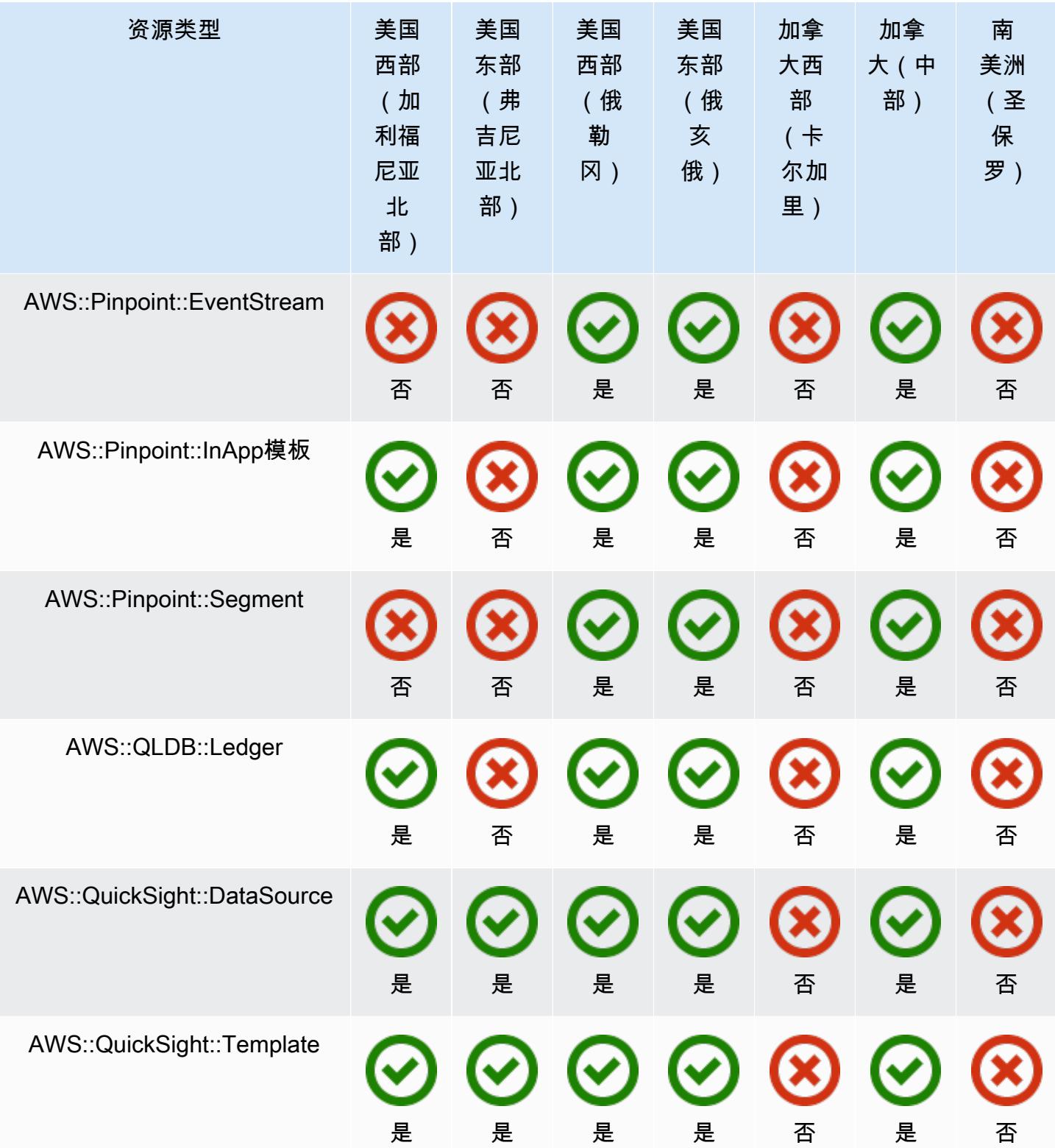

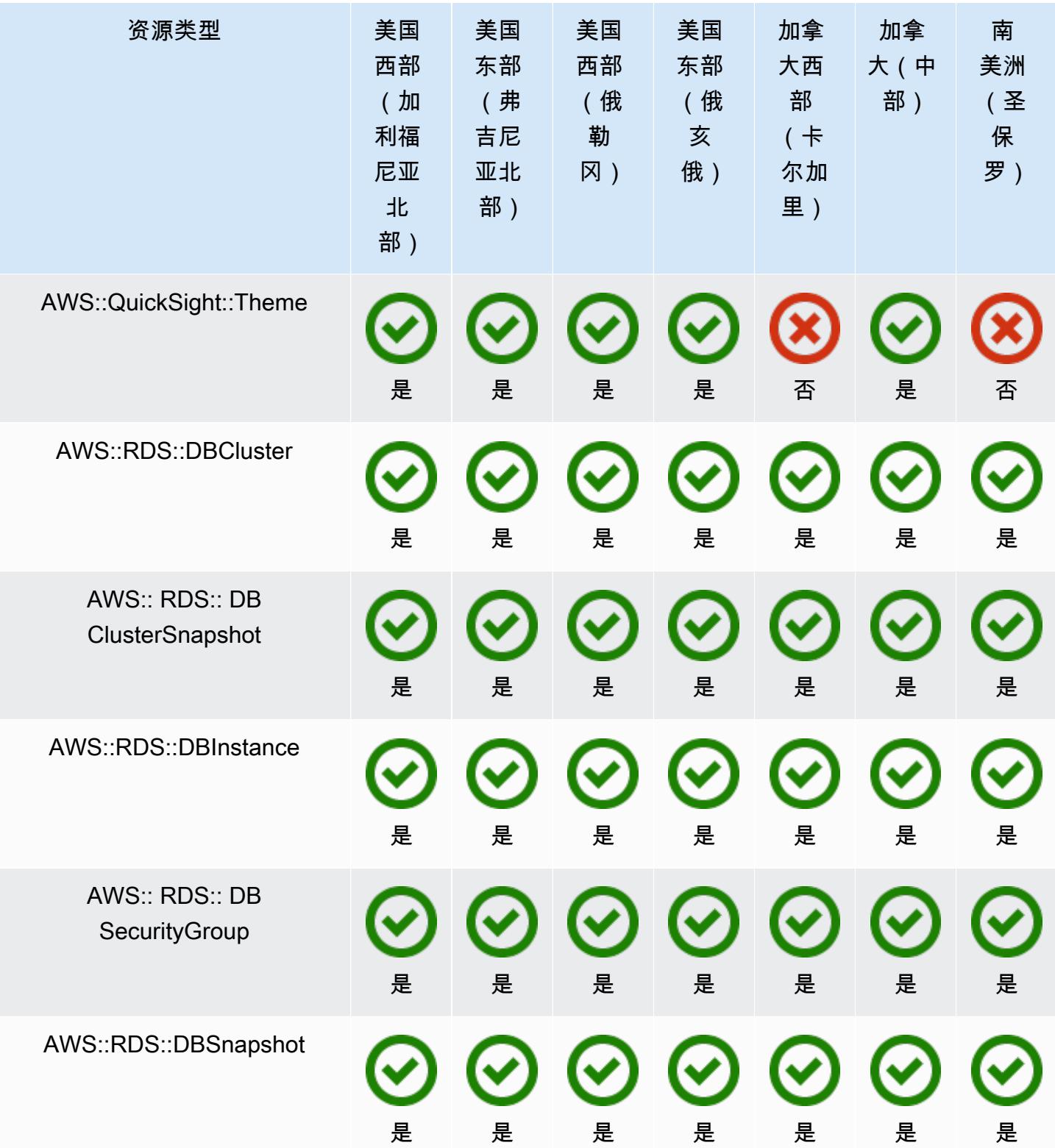

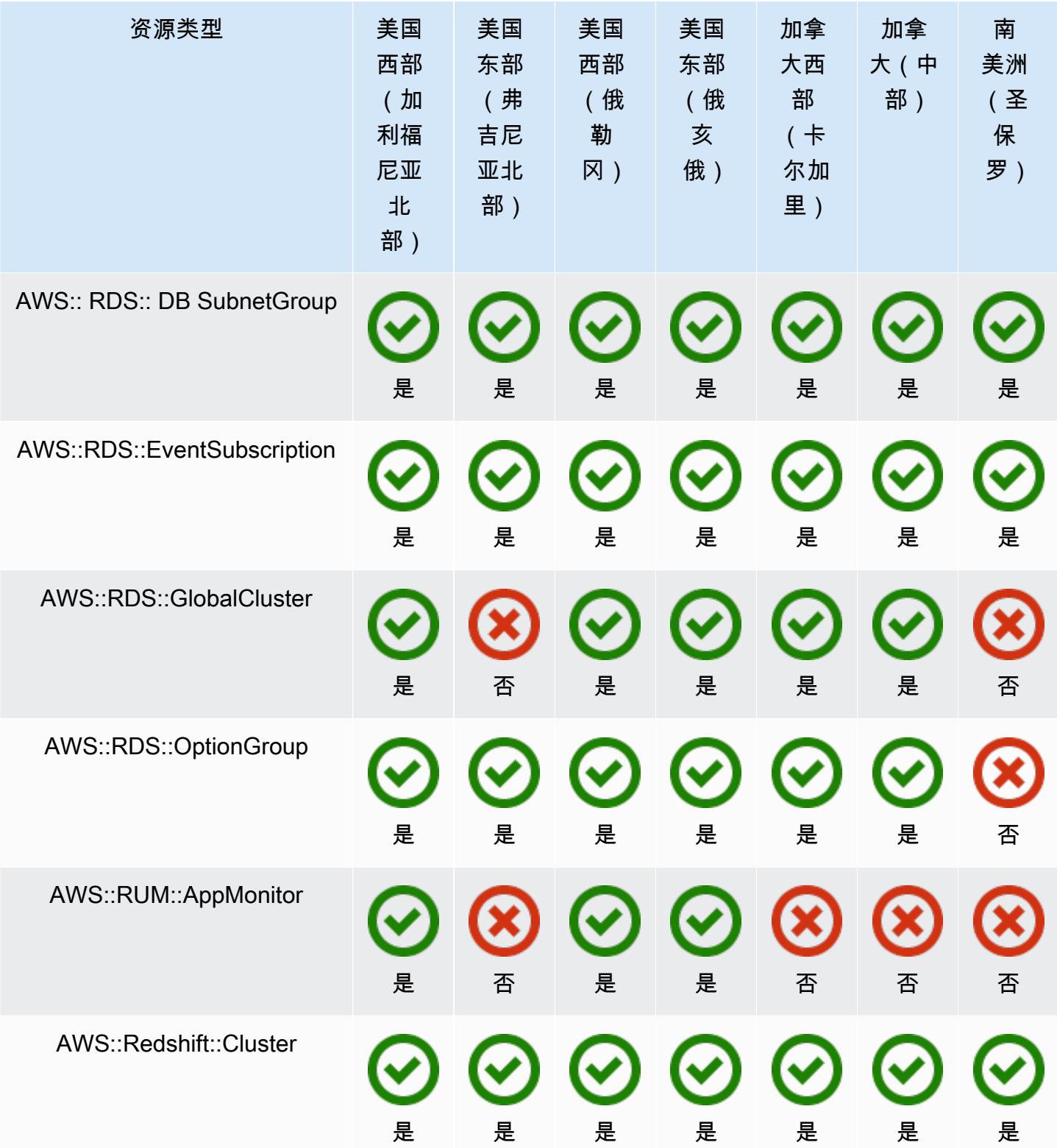

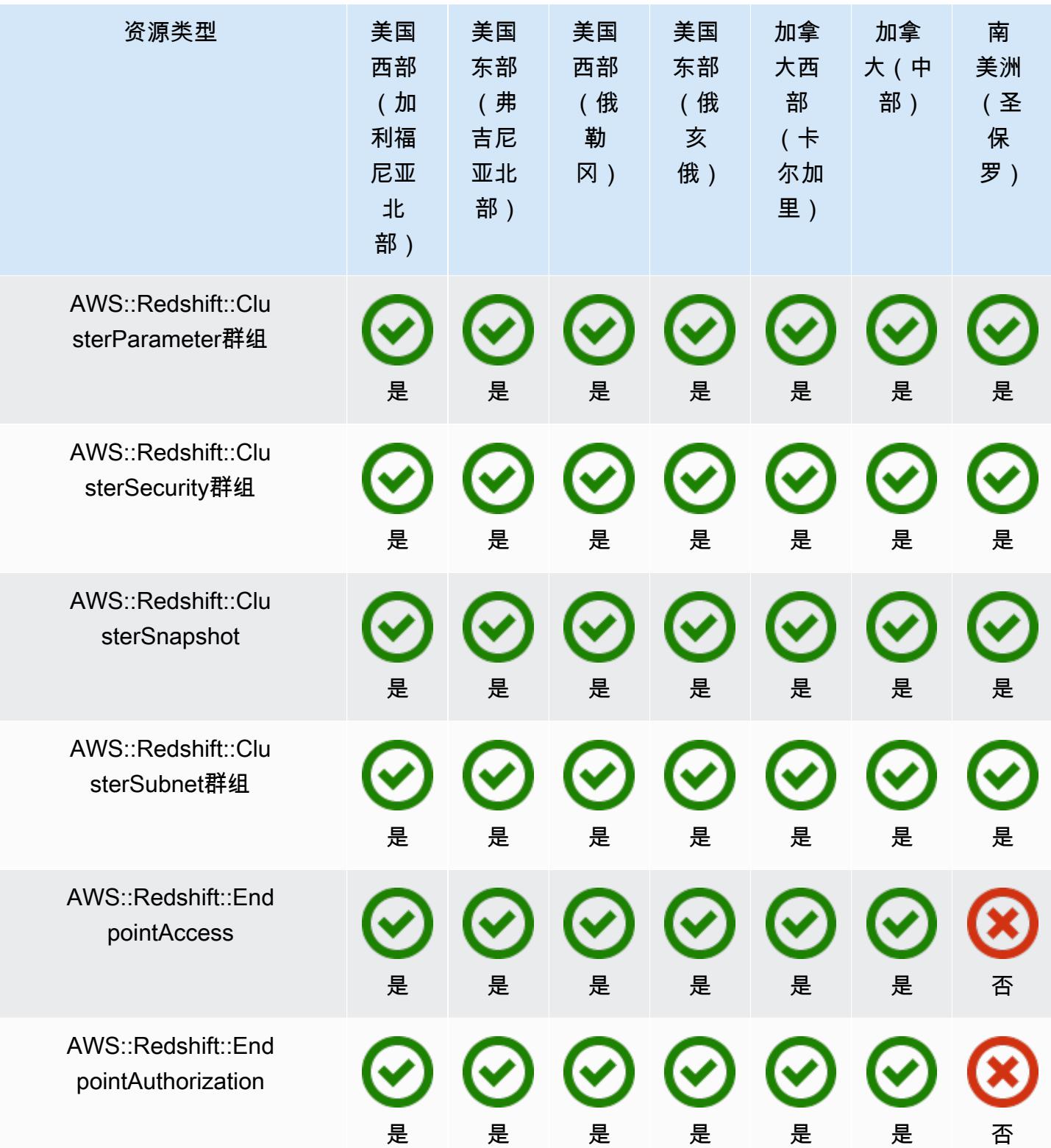

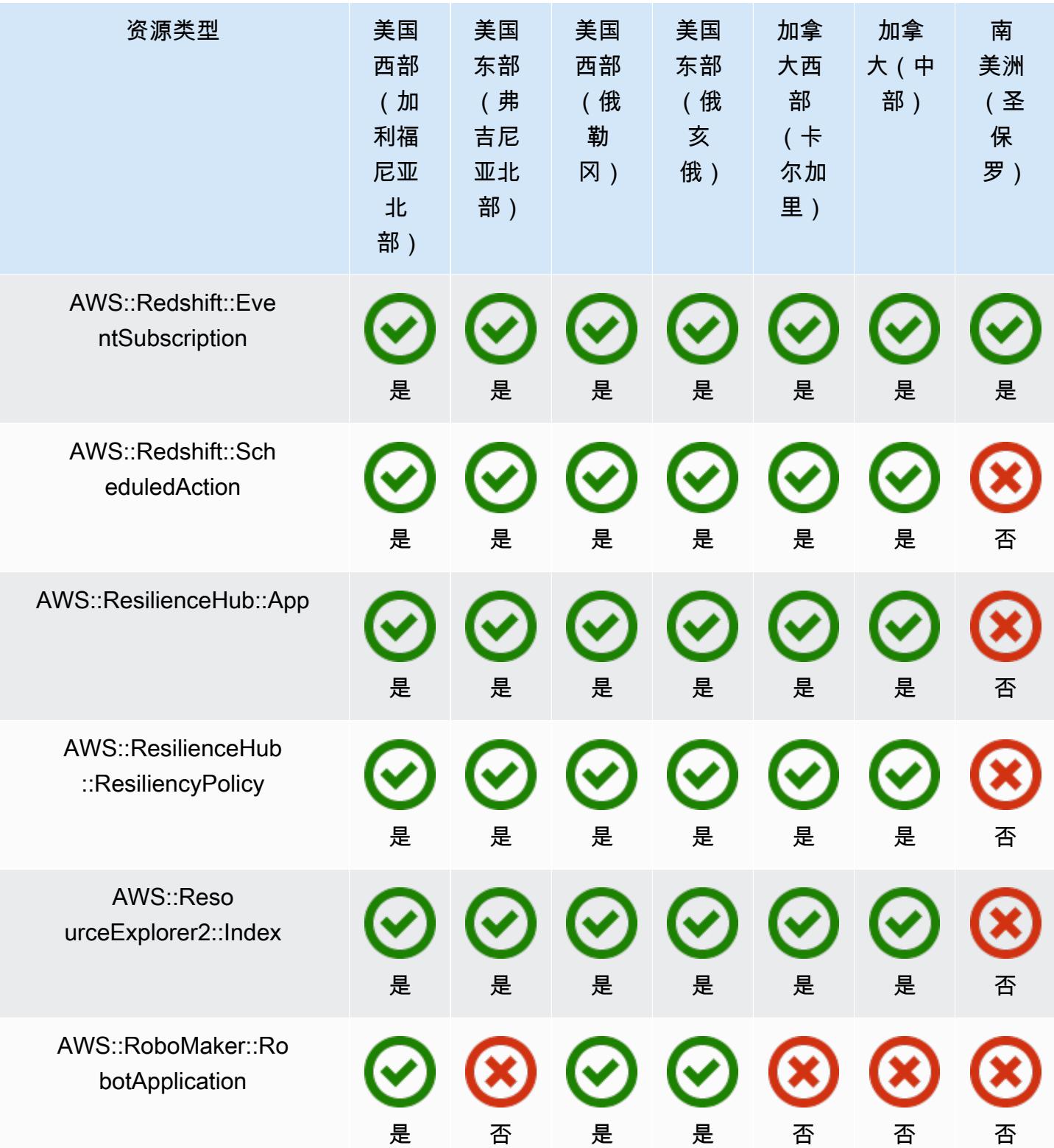

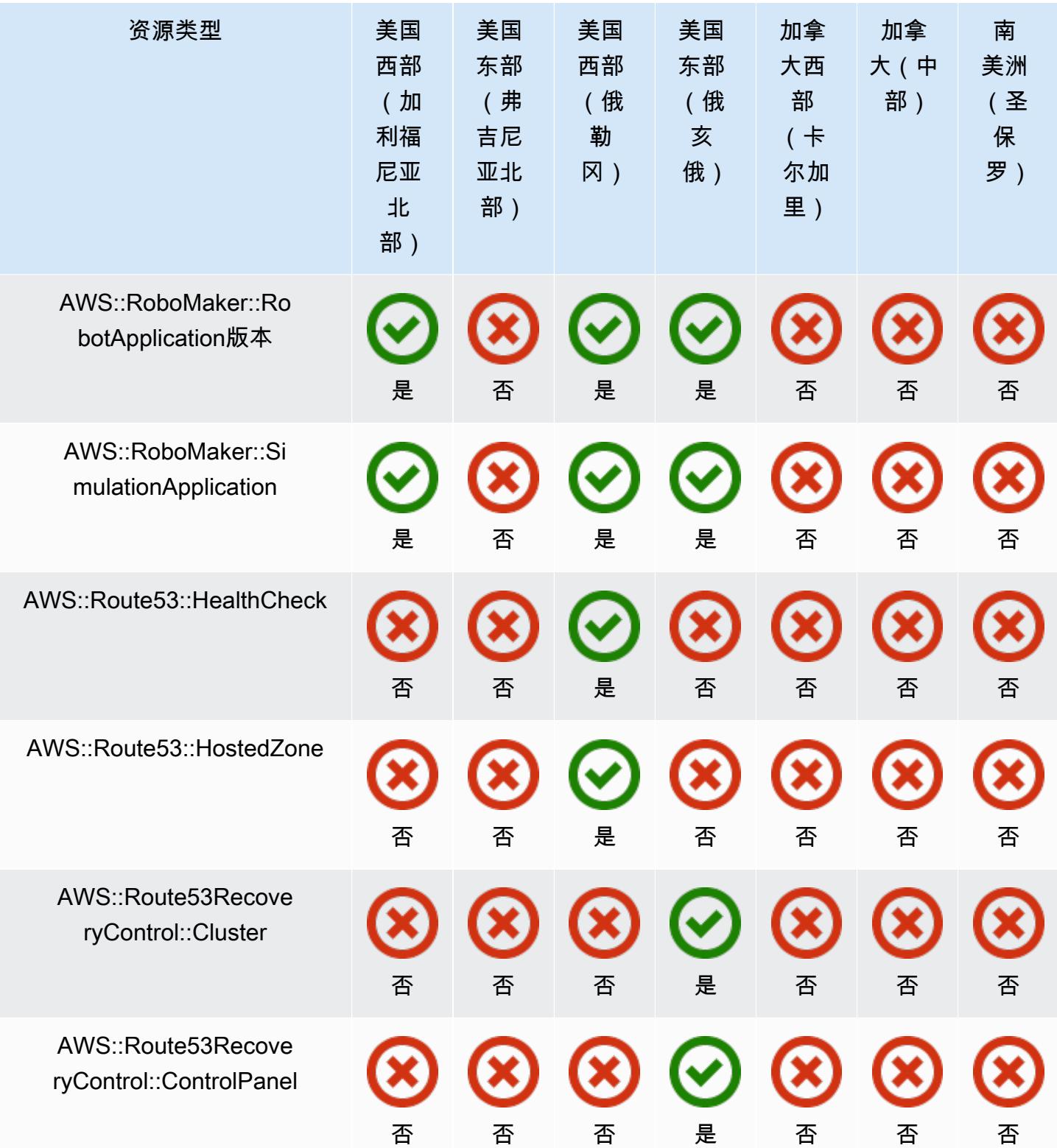

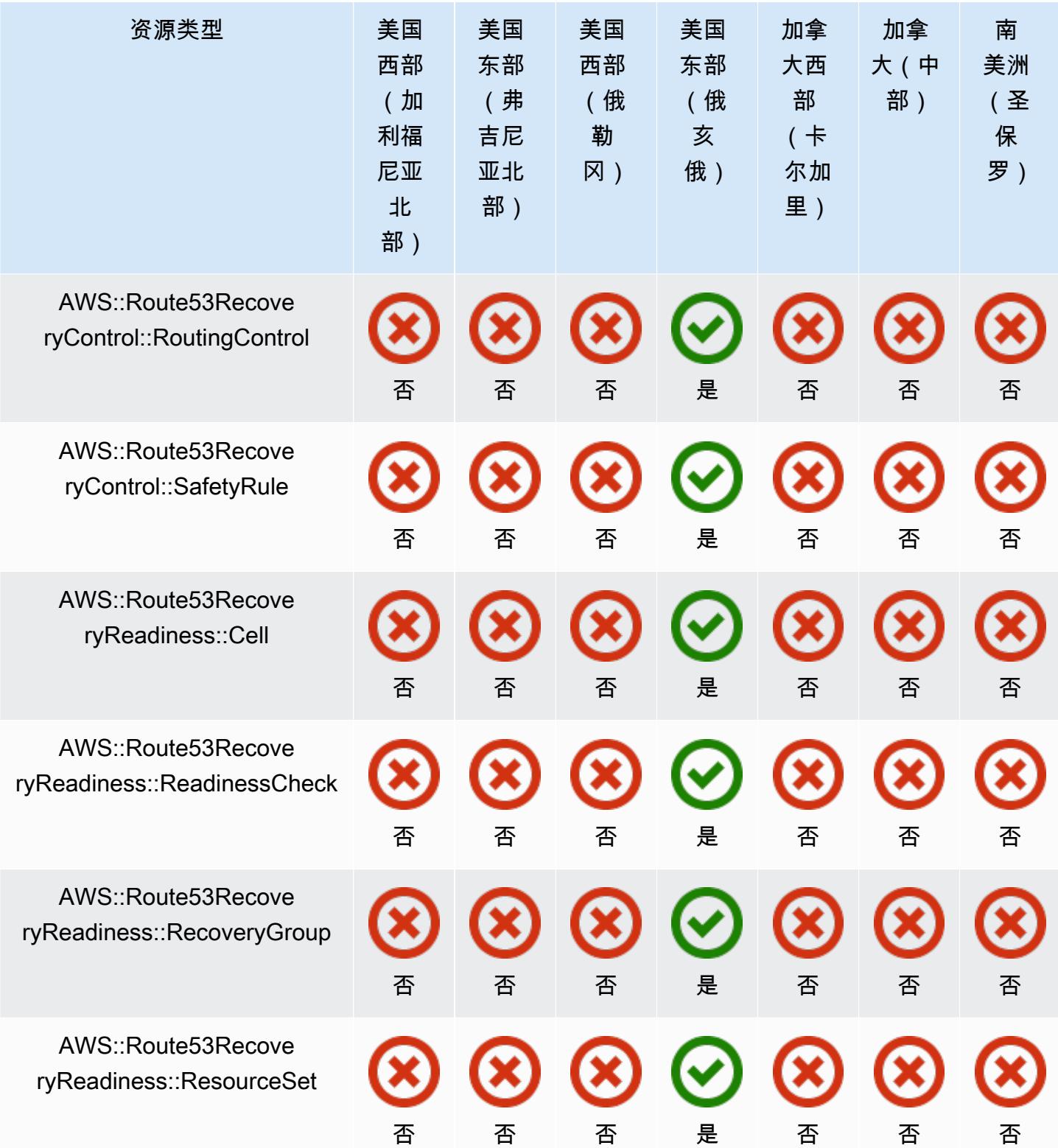

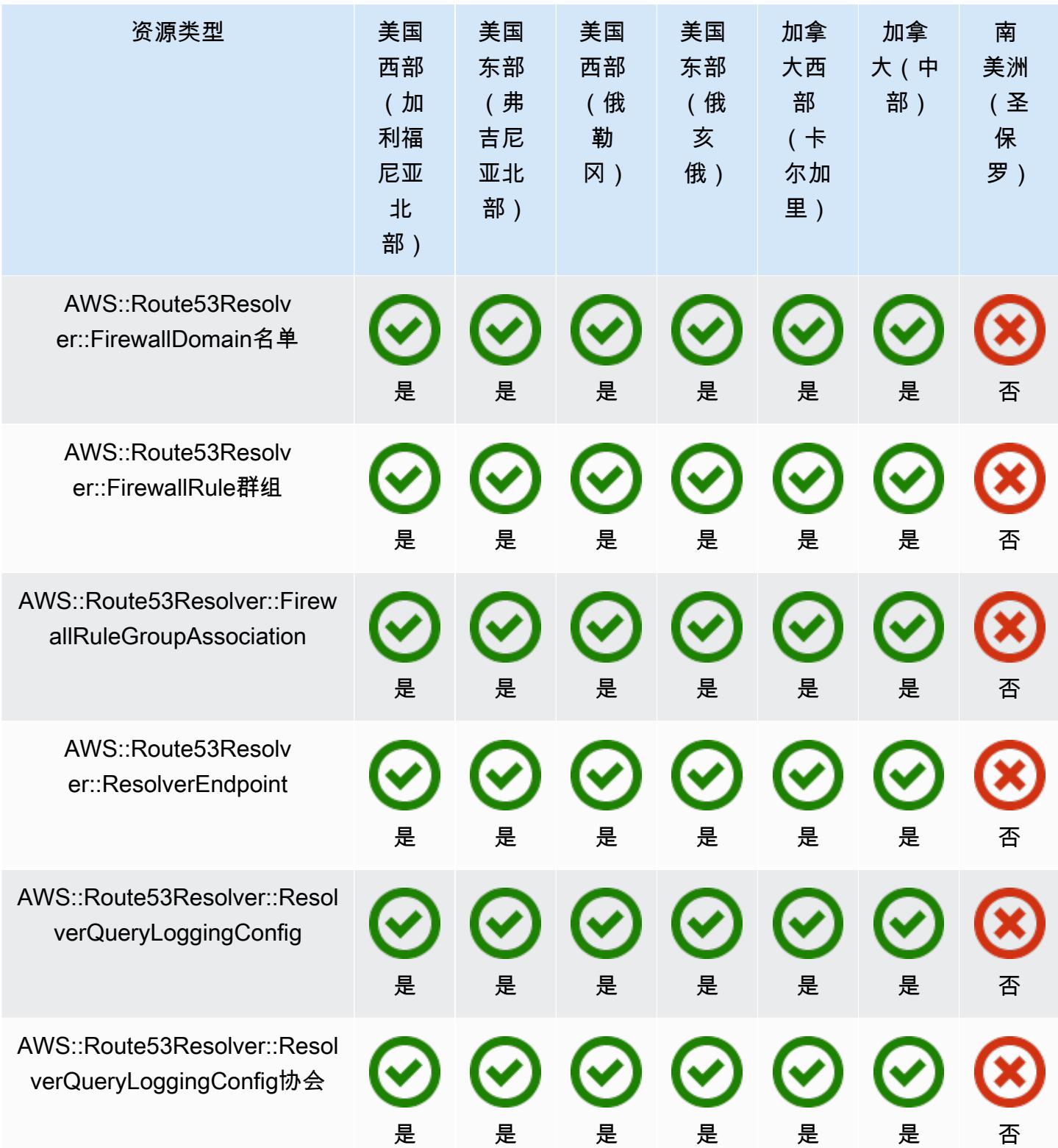

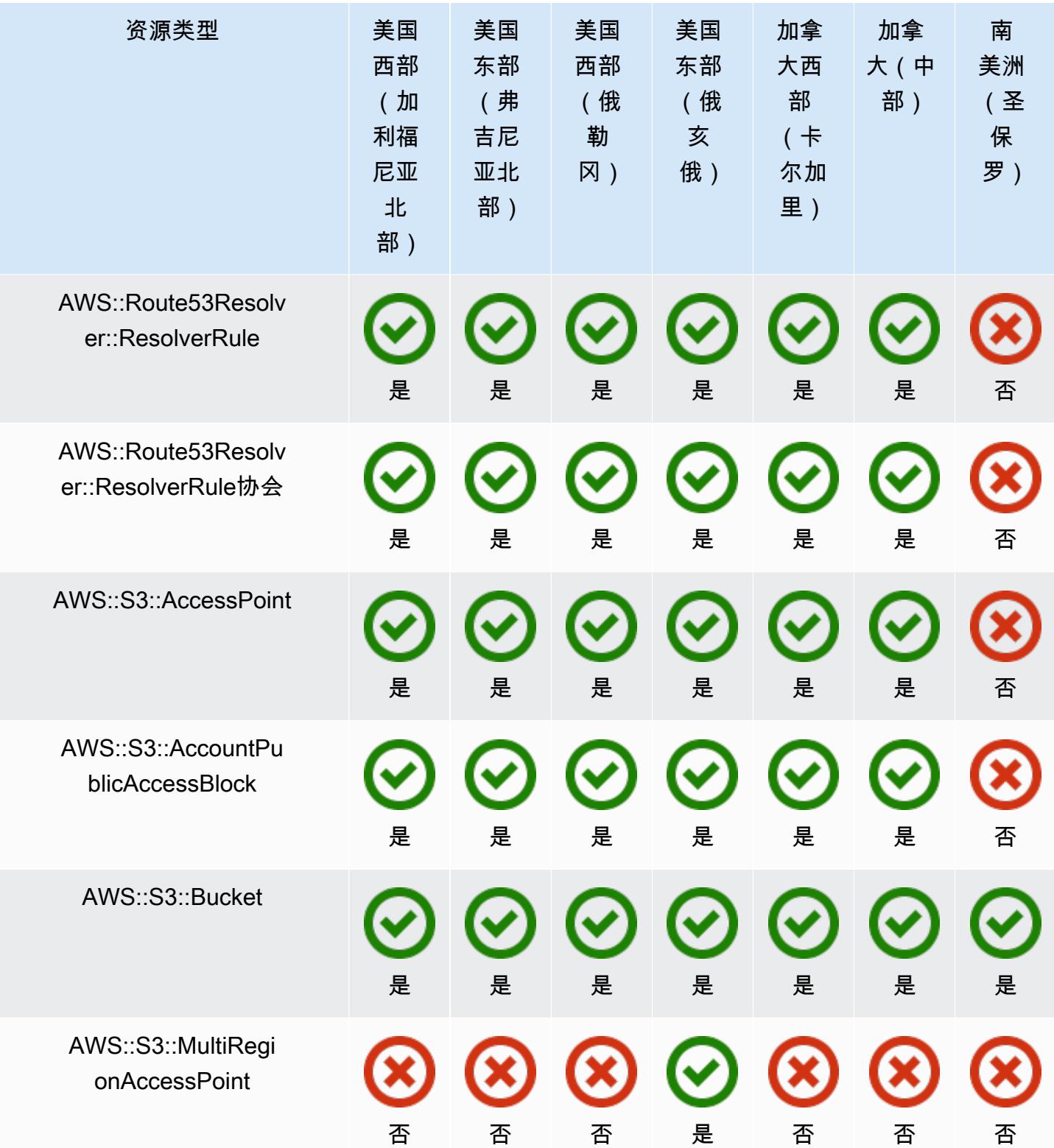

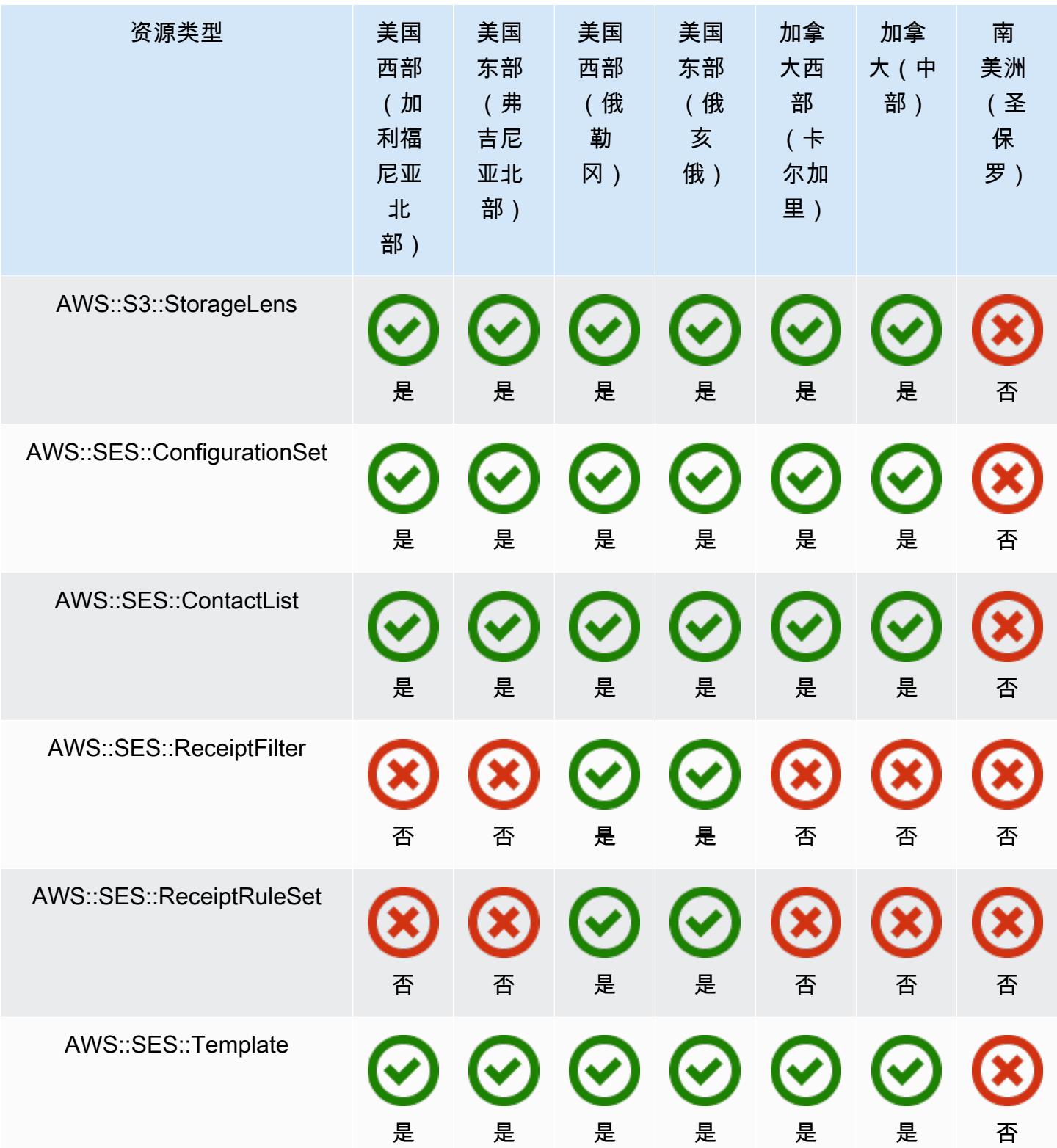

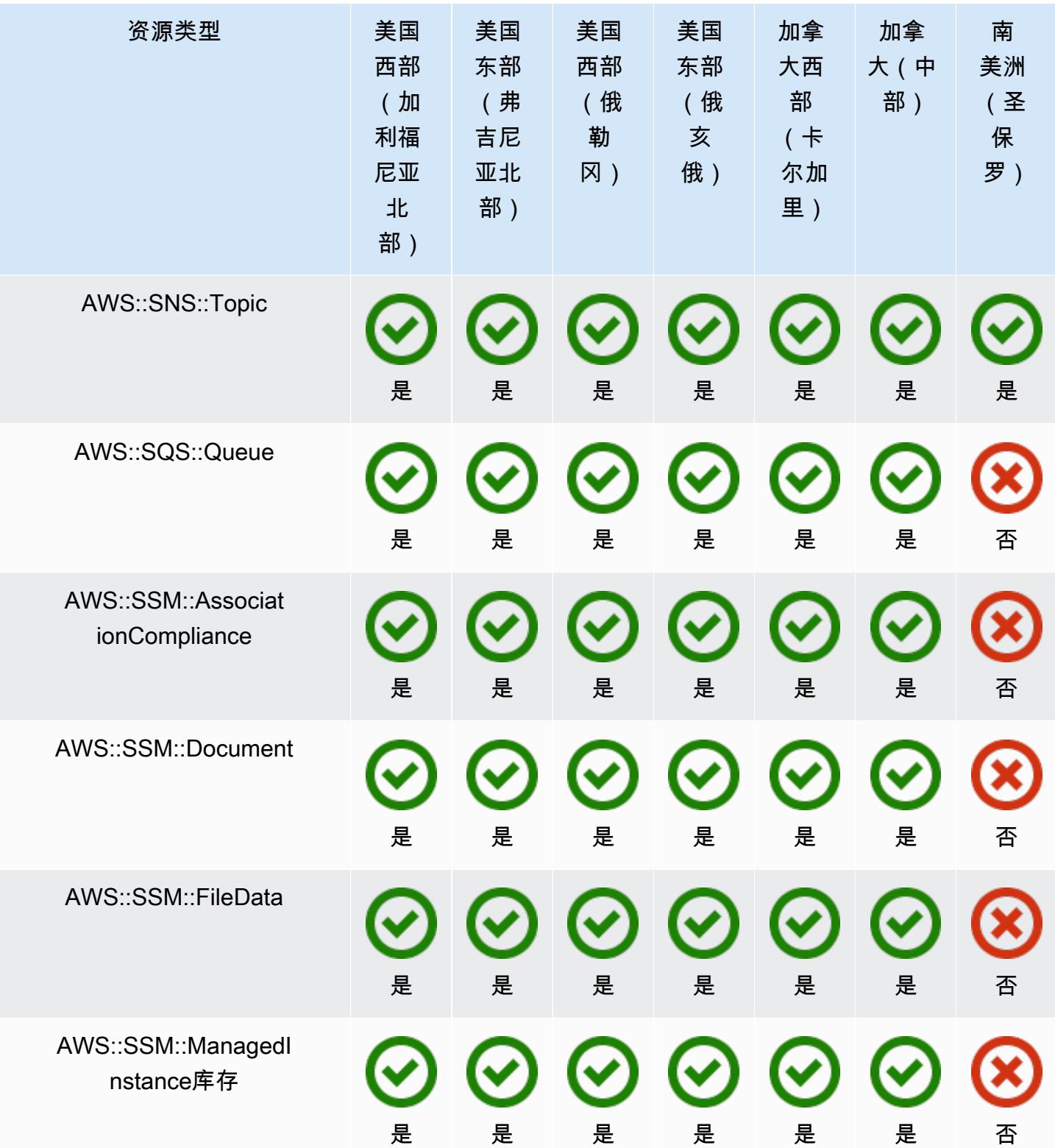

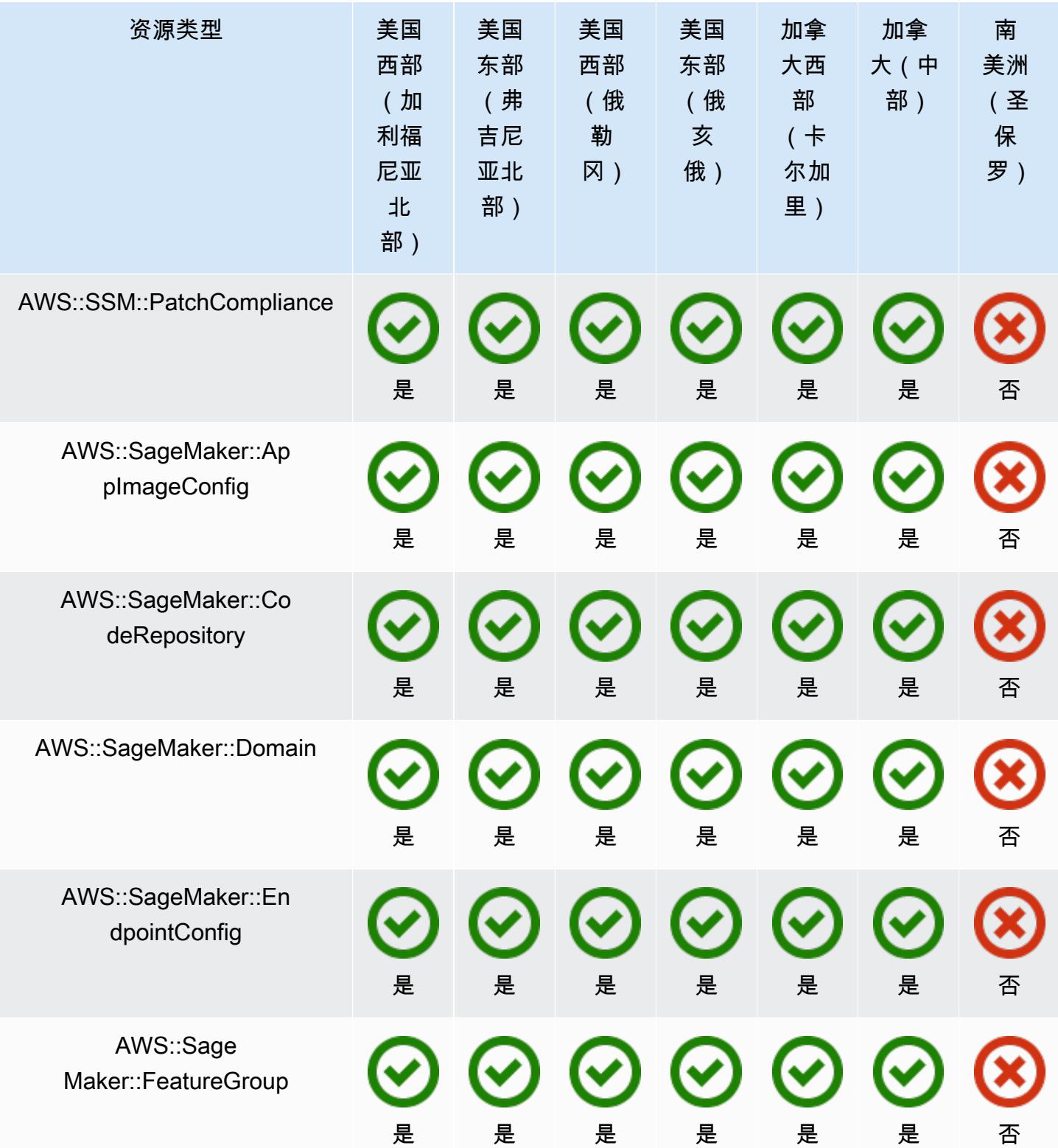

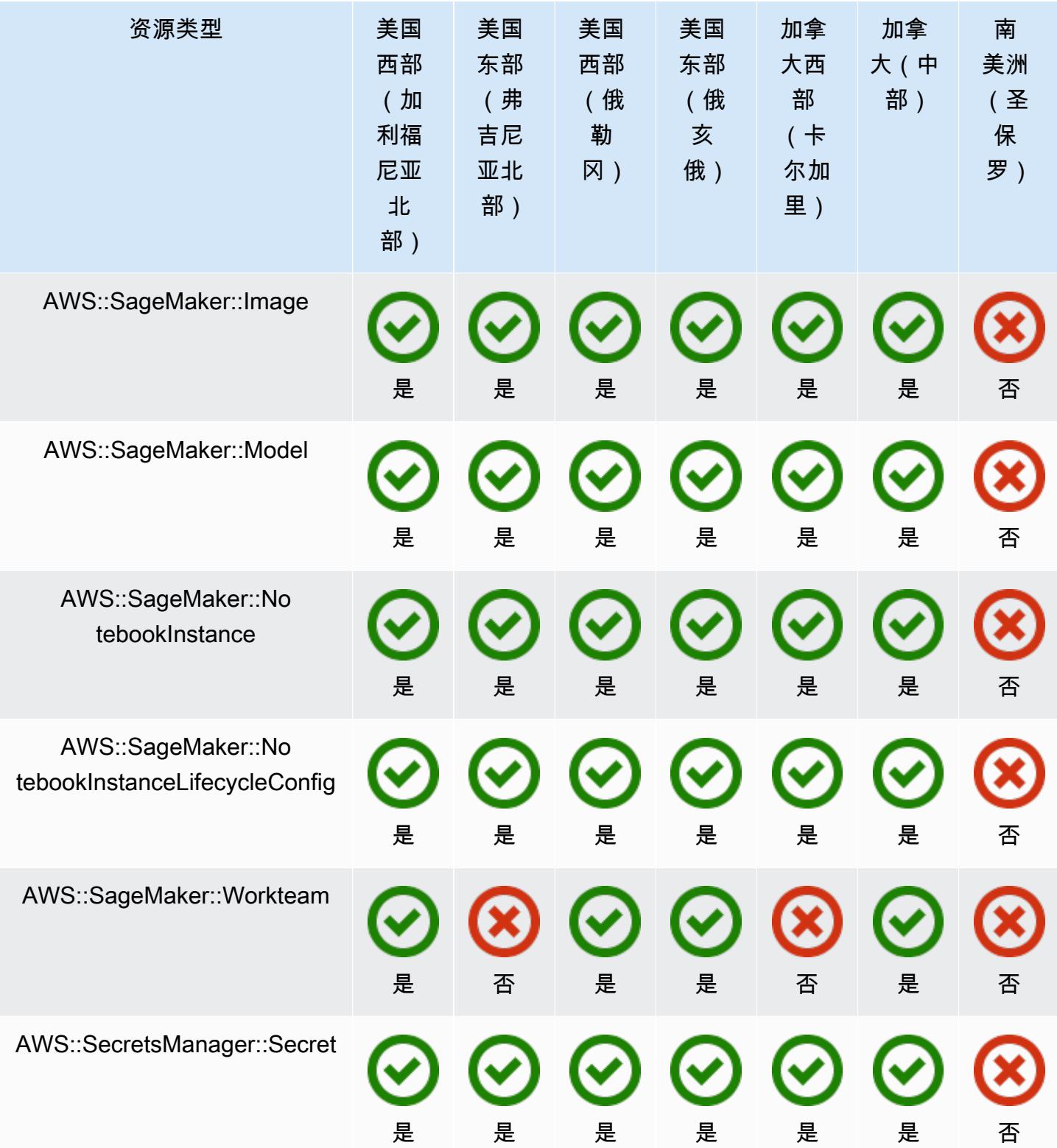

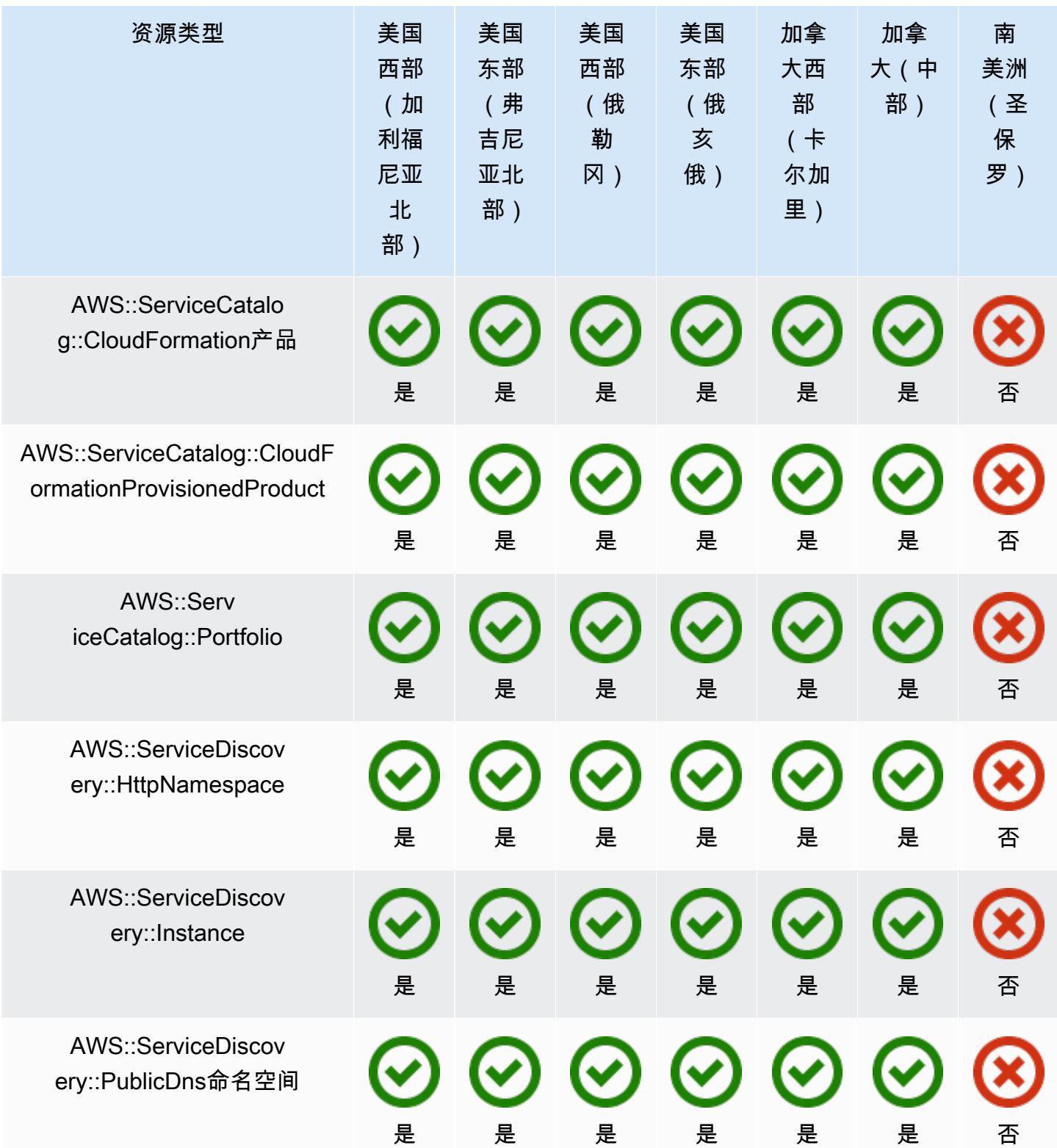

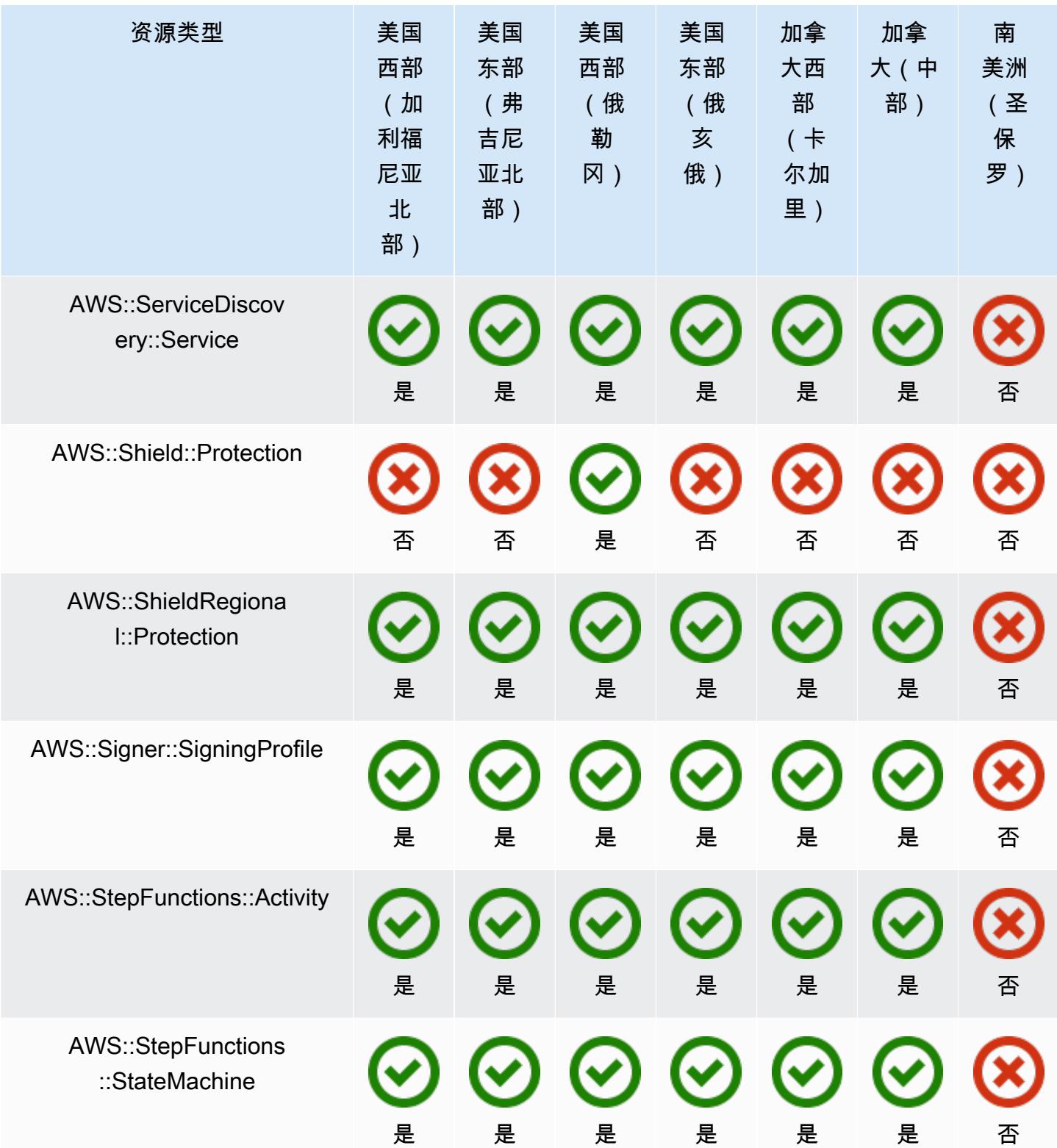

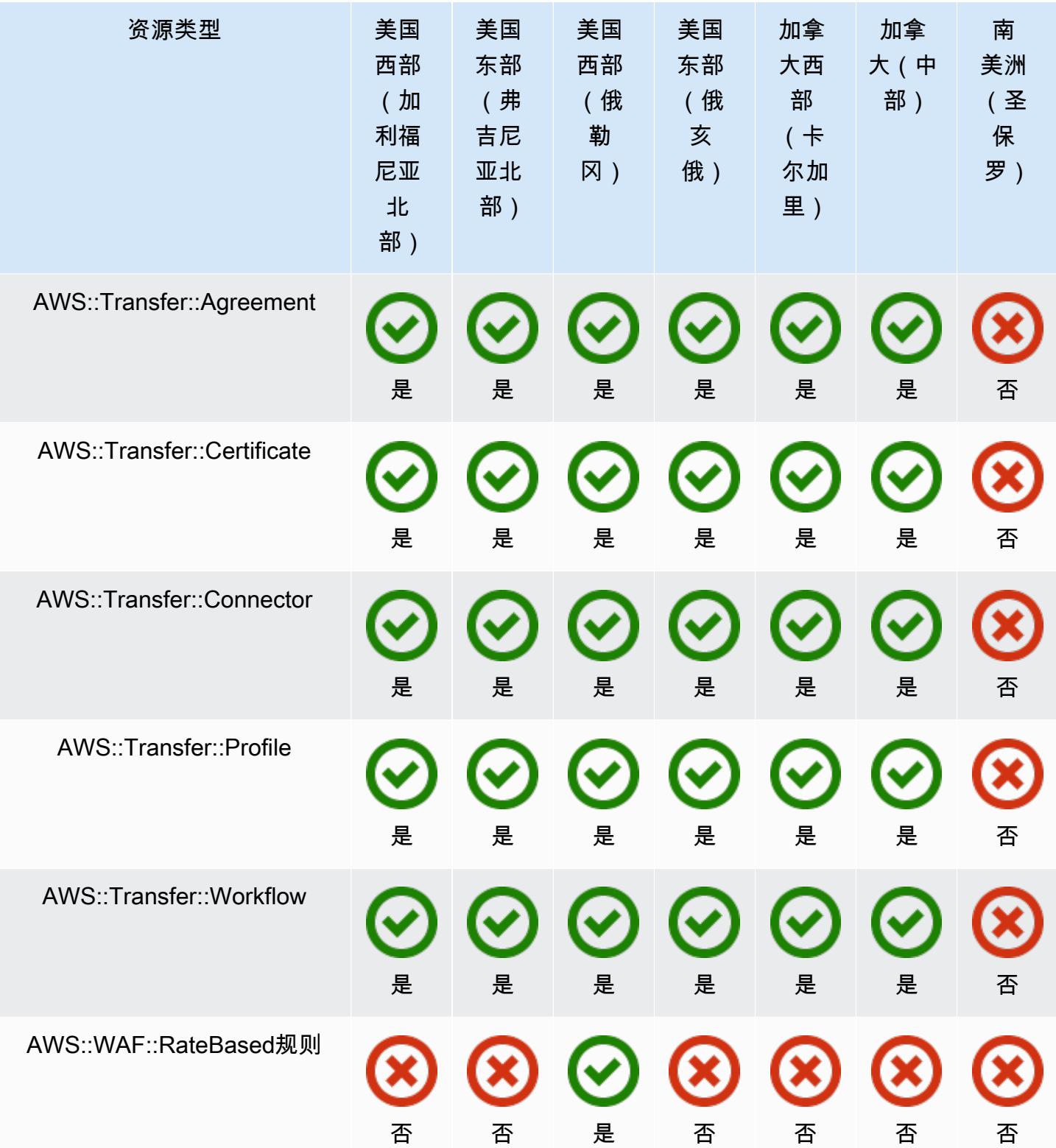

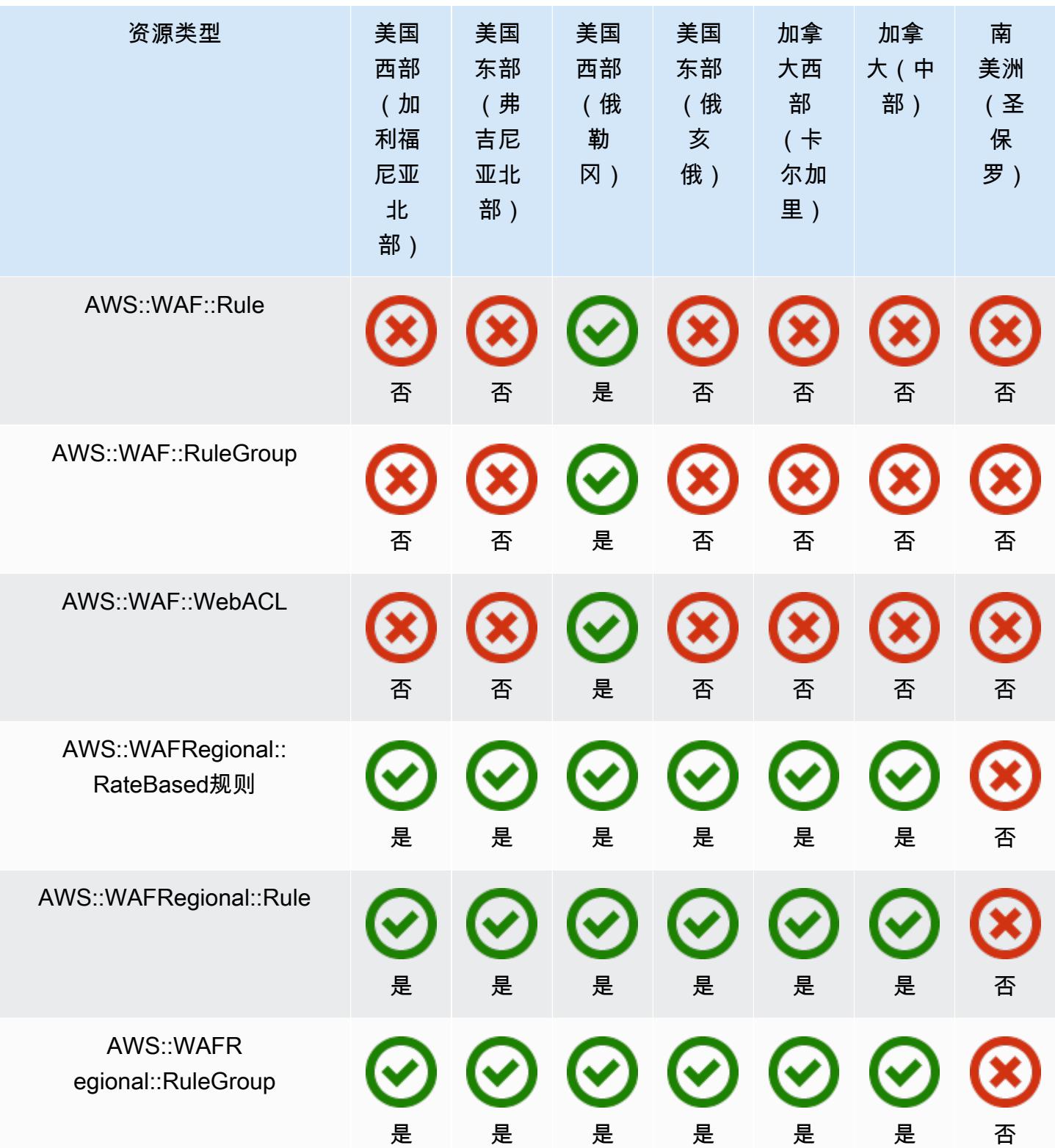

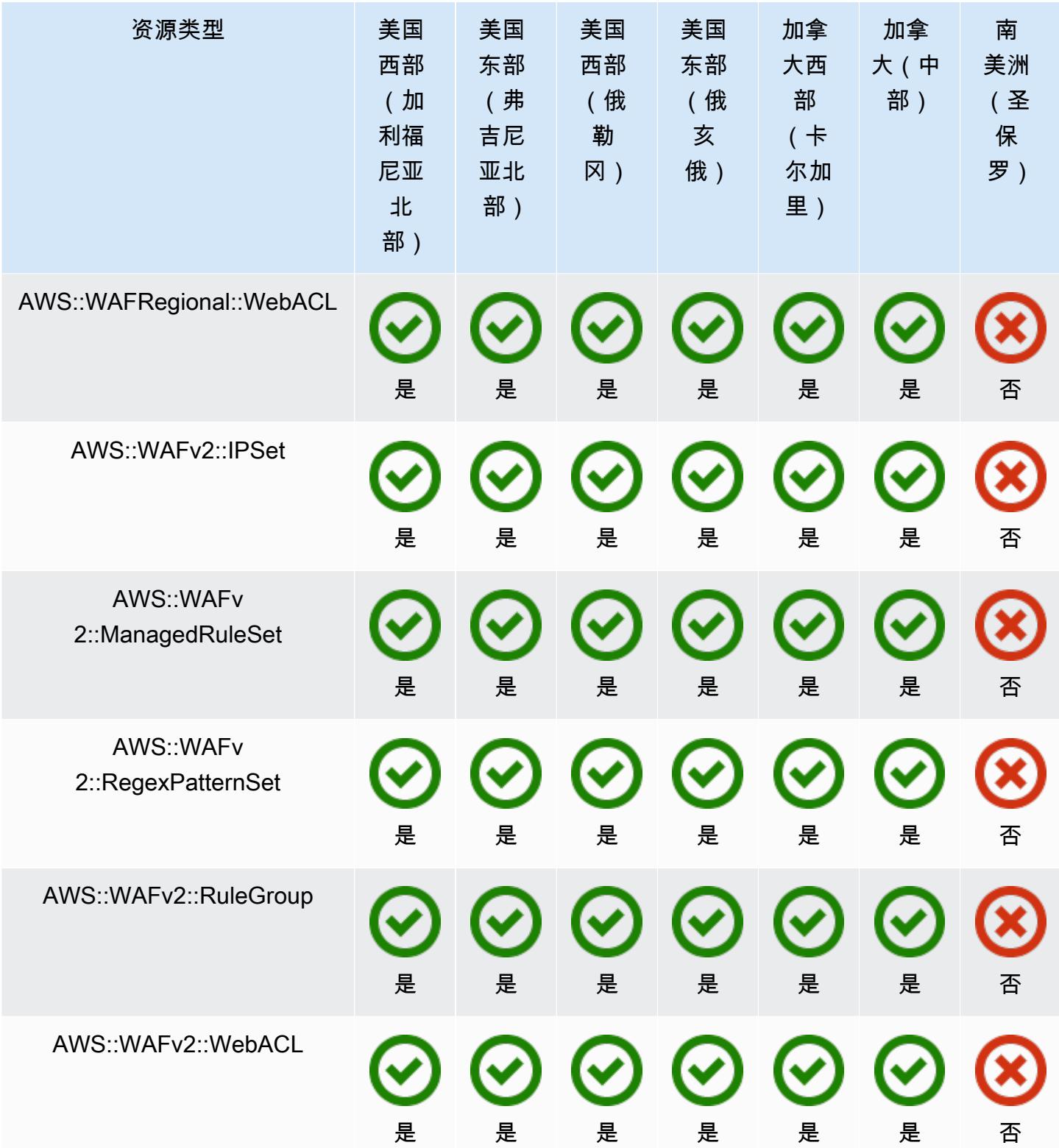

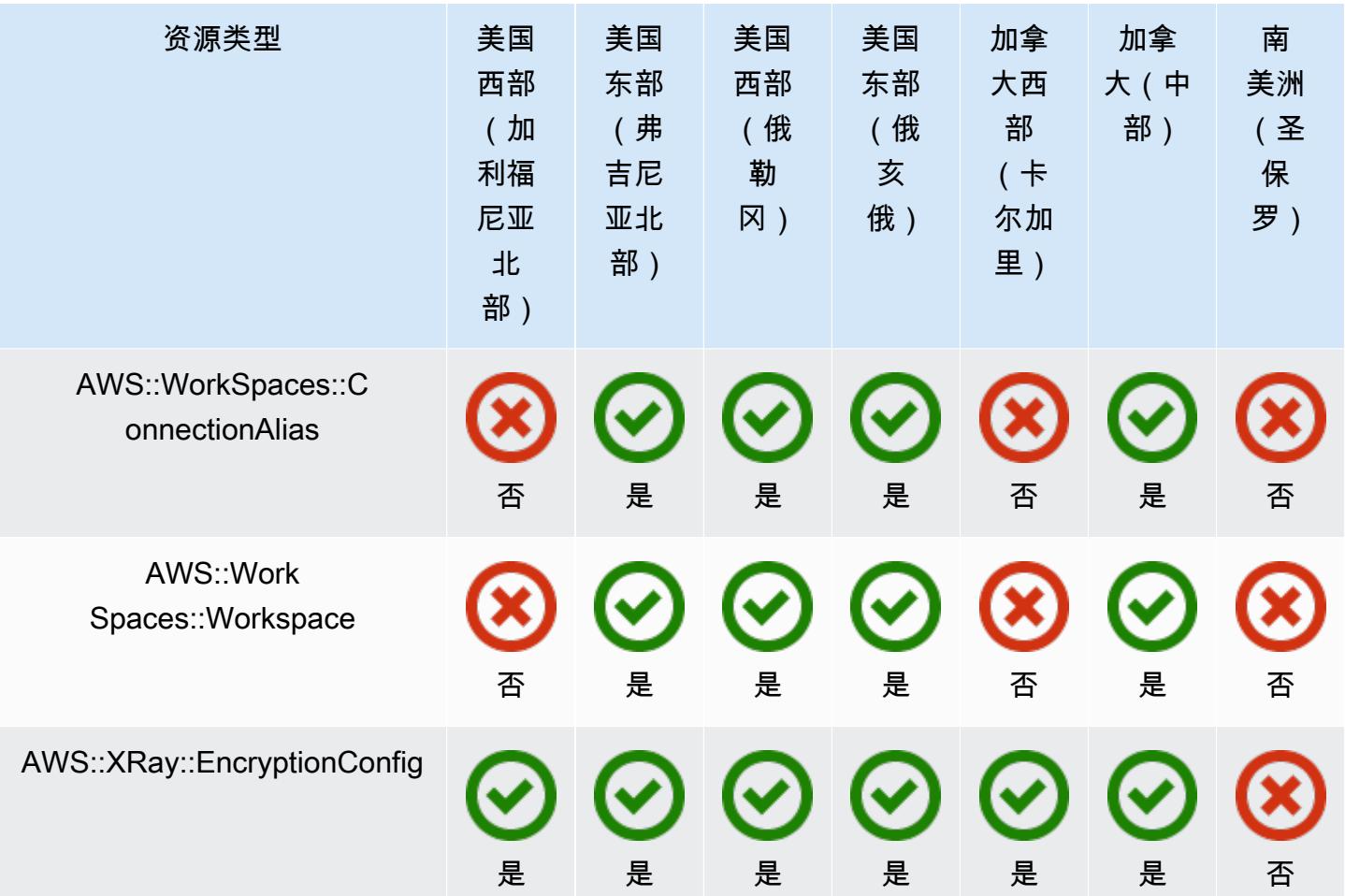

欧洲区域

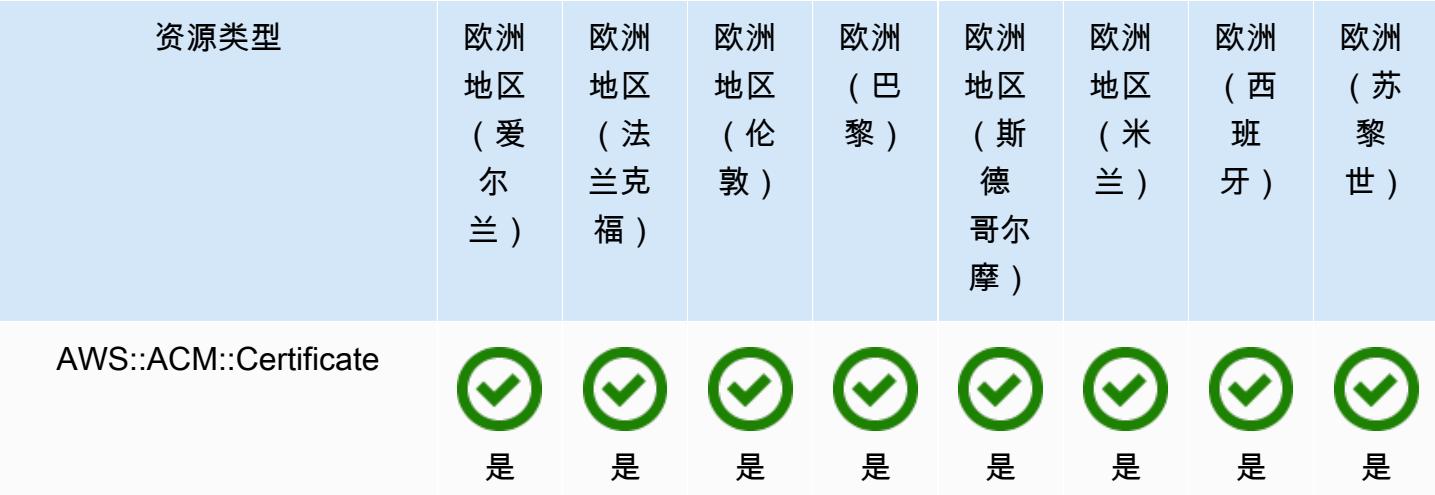

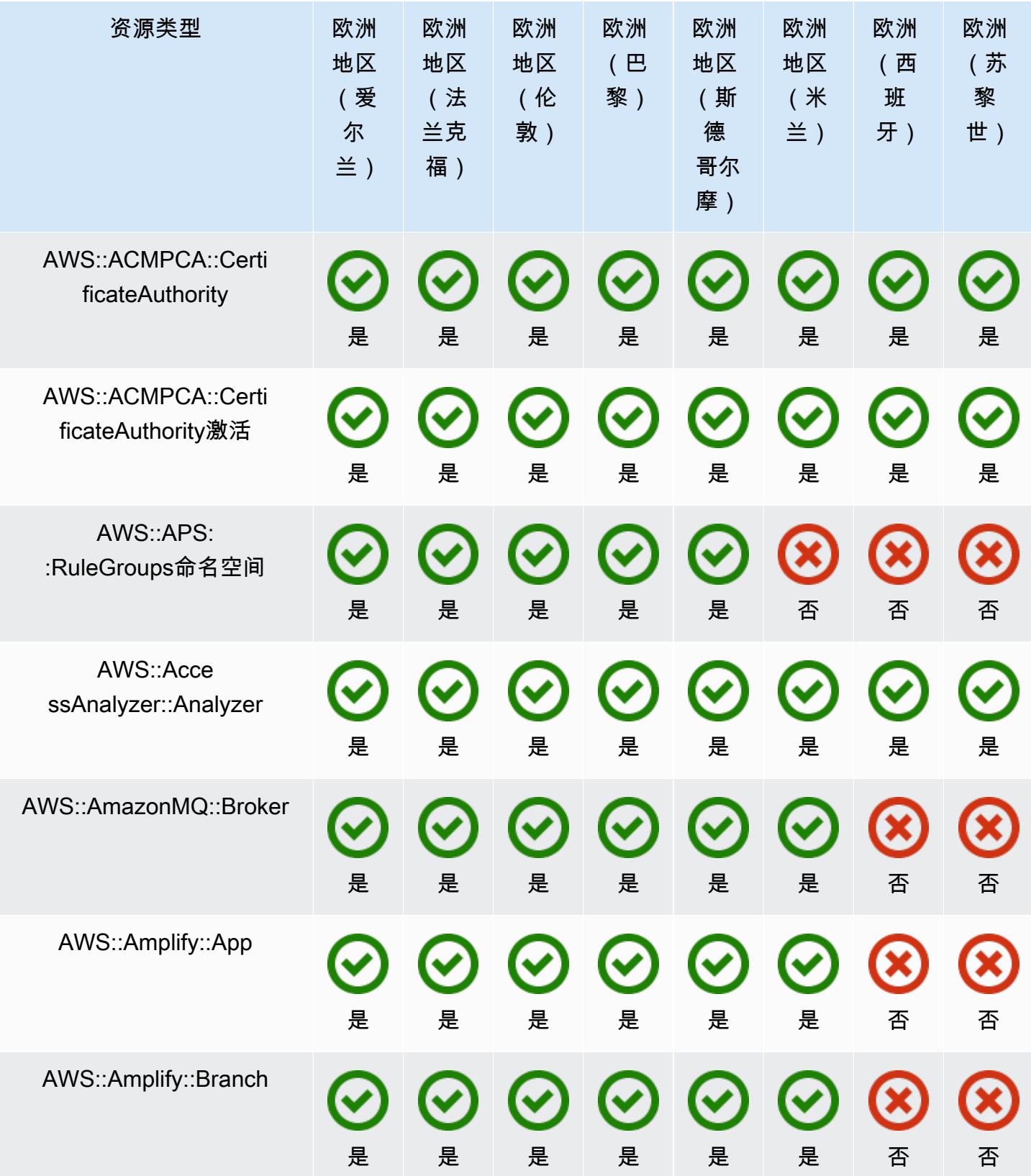

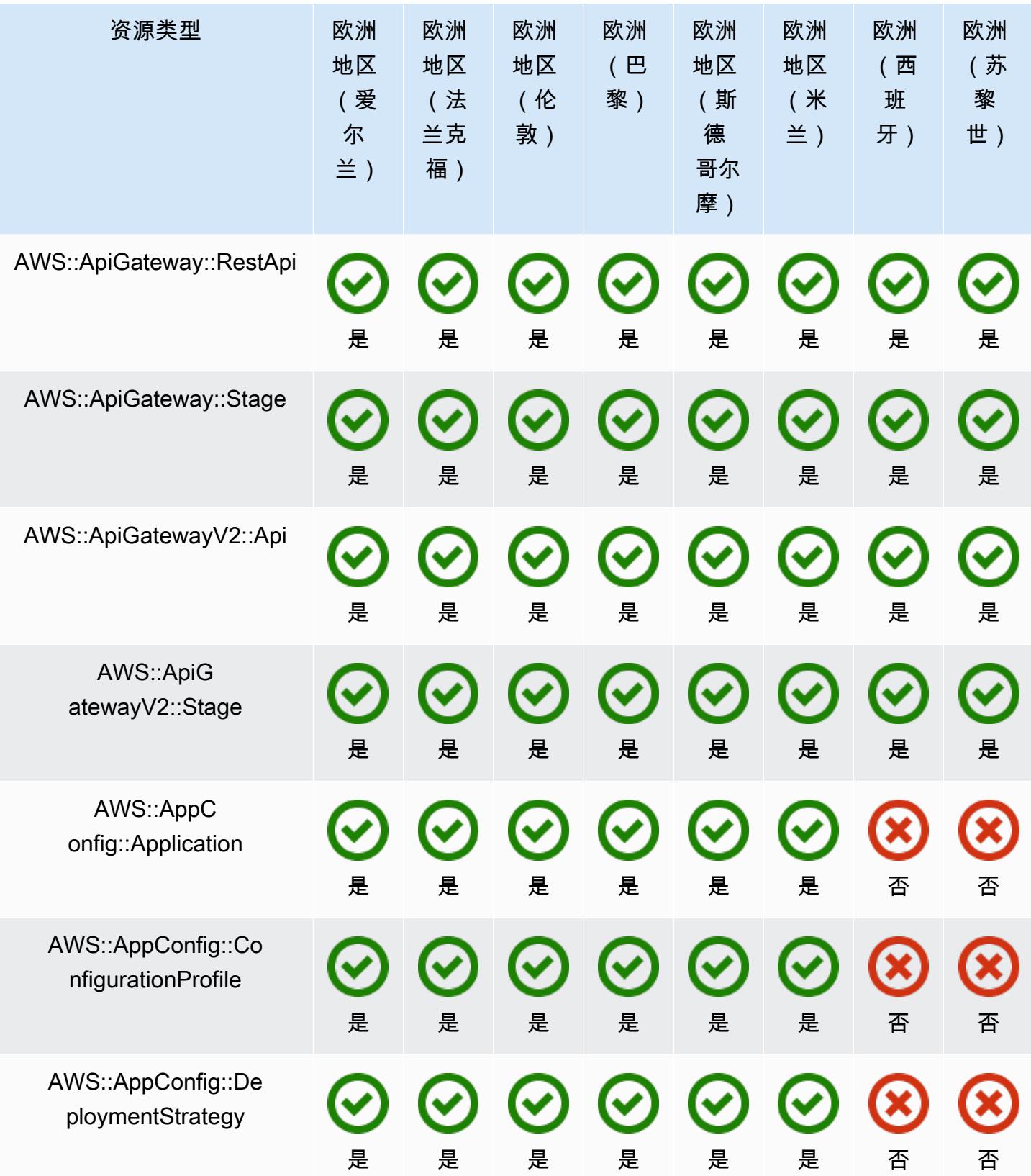

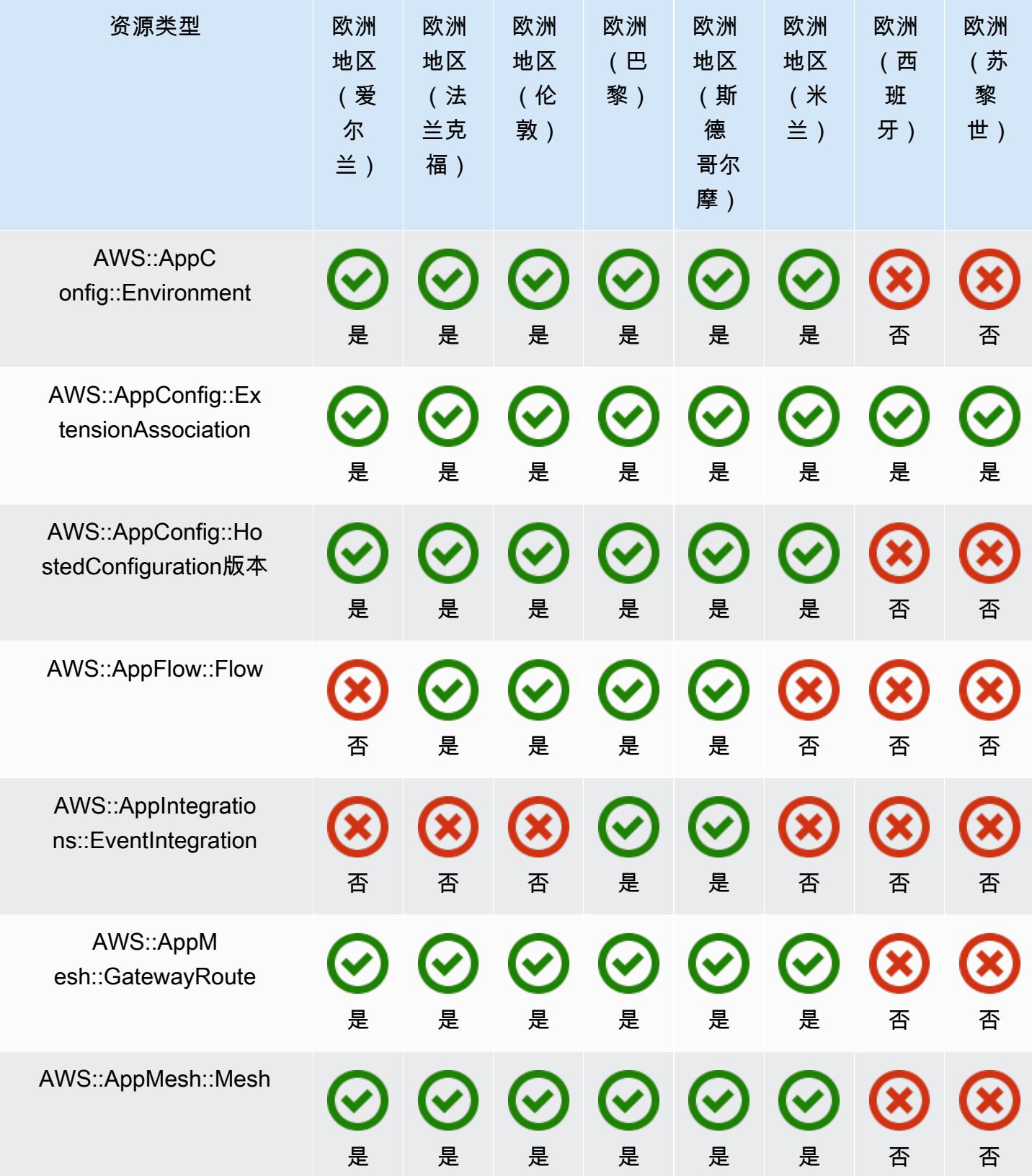

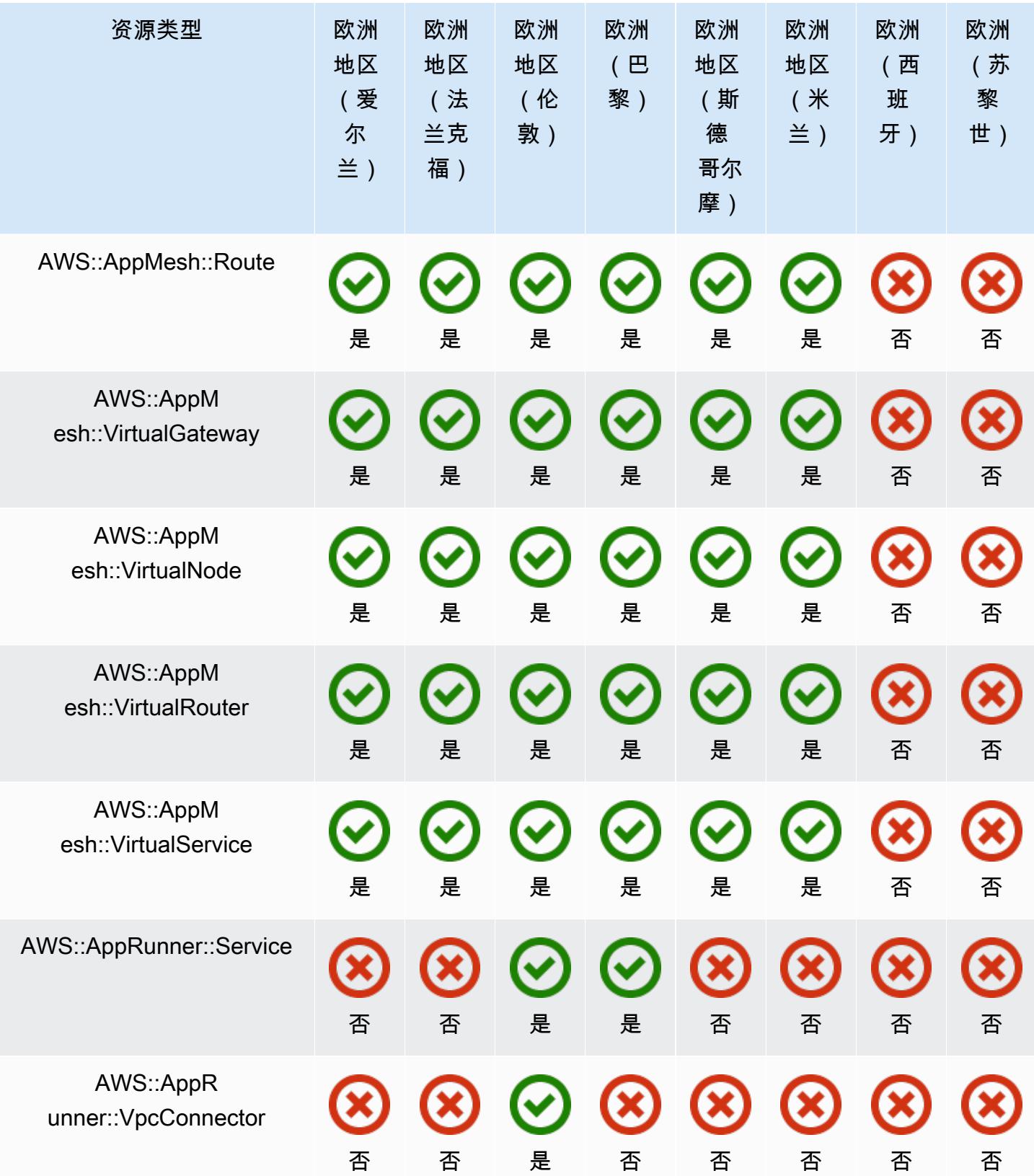

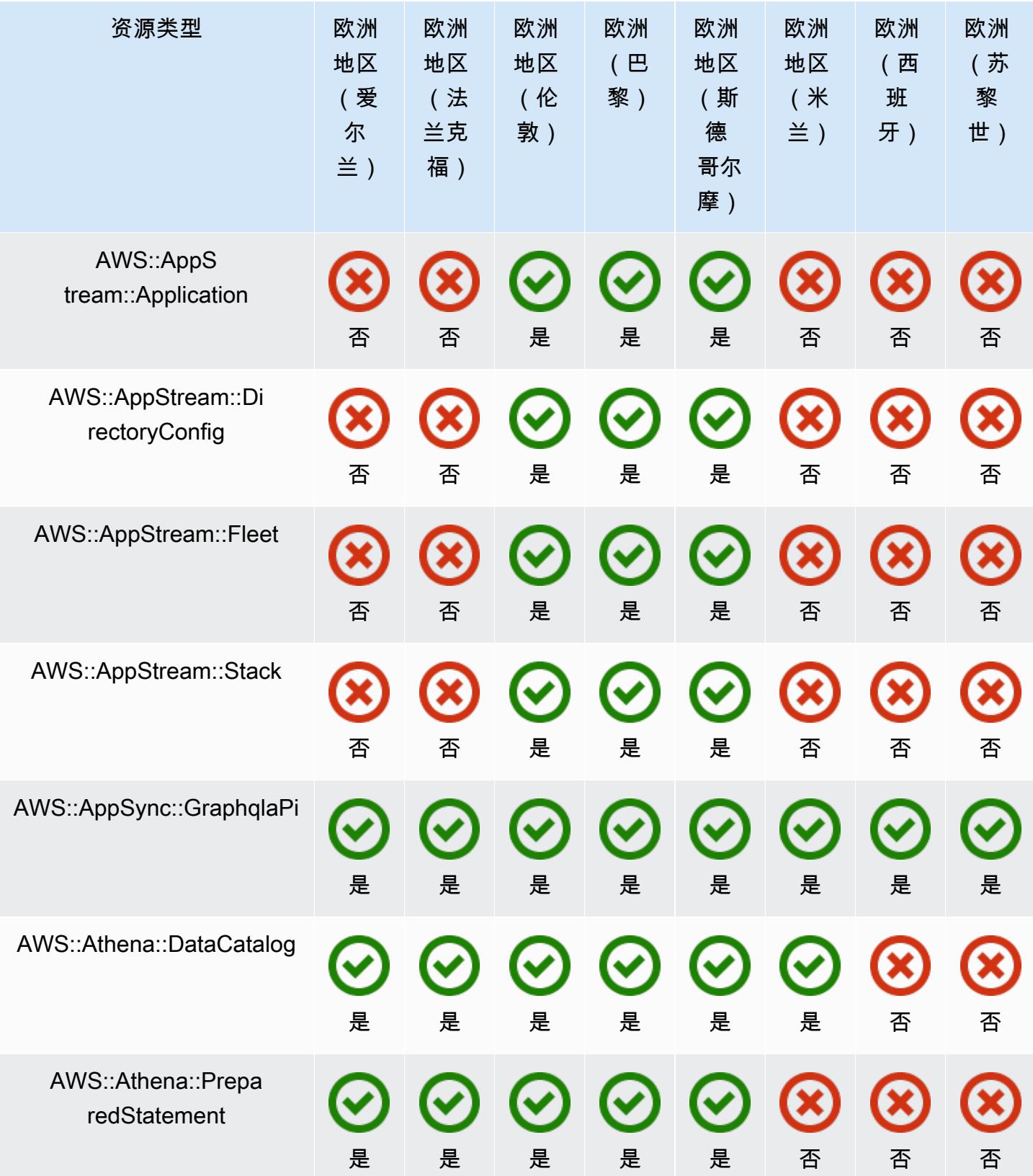

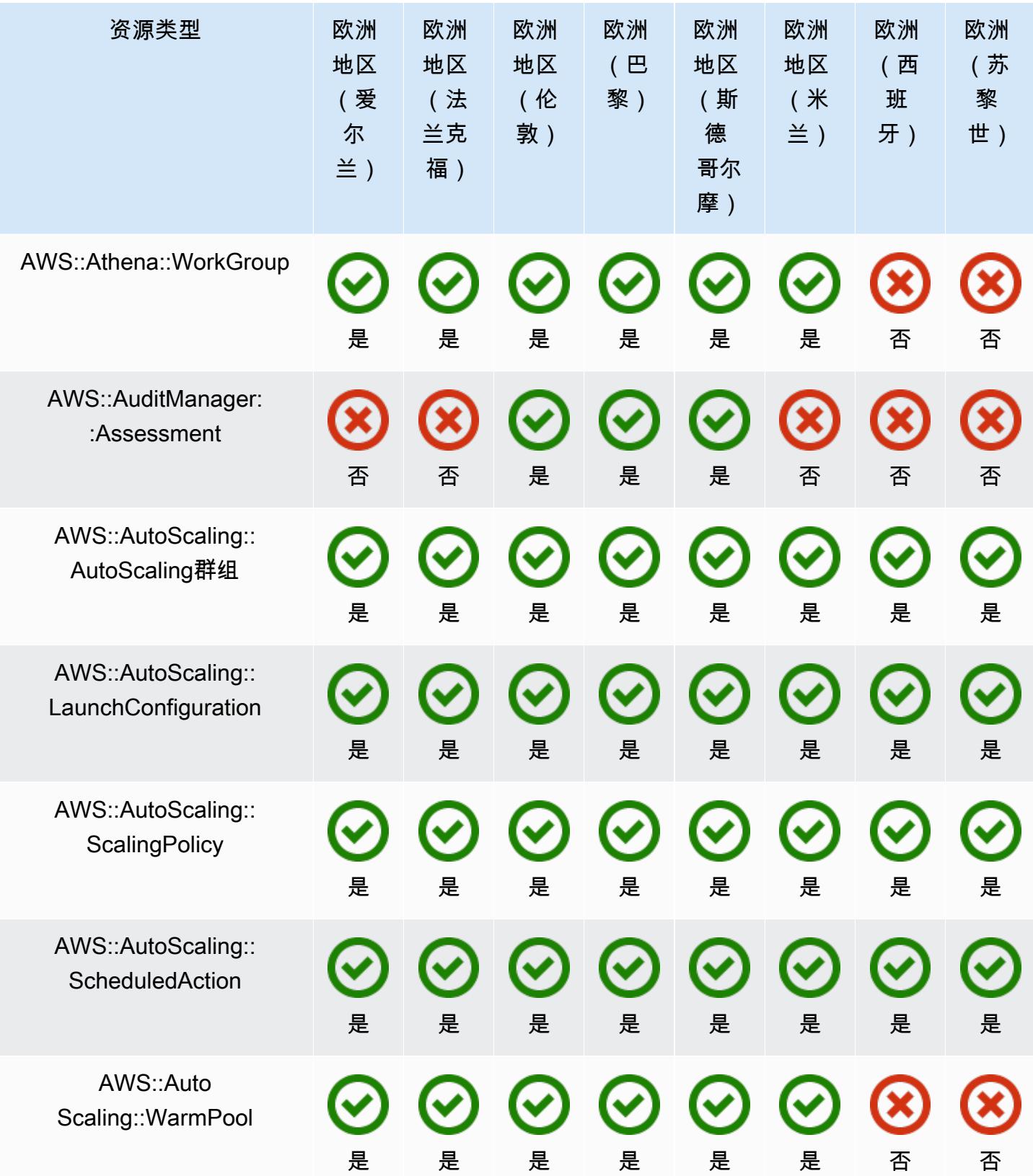

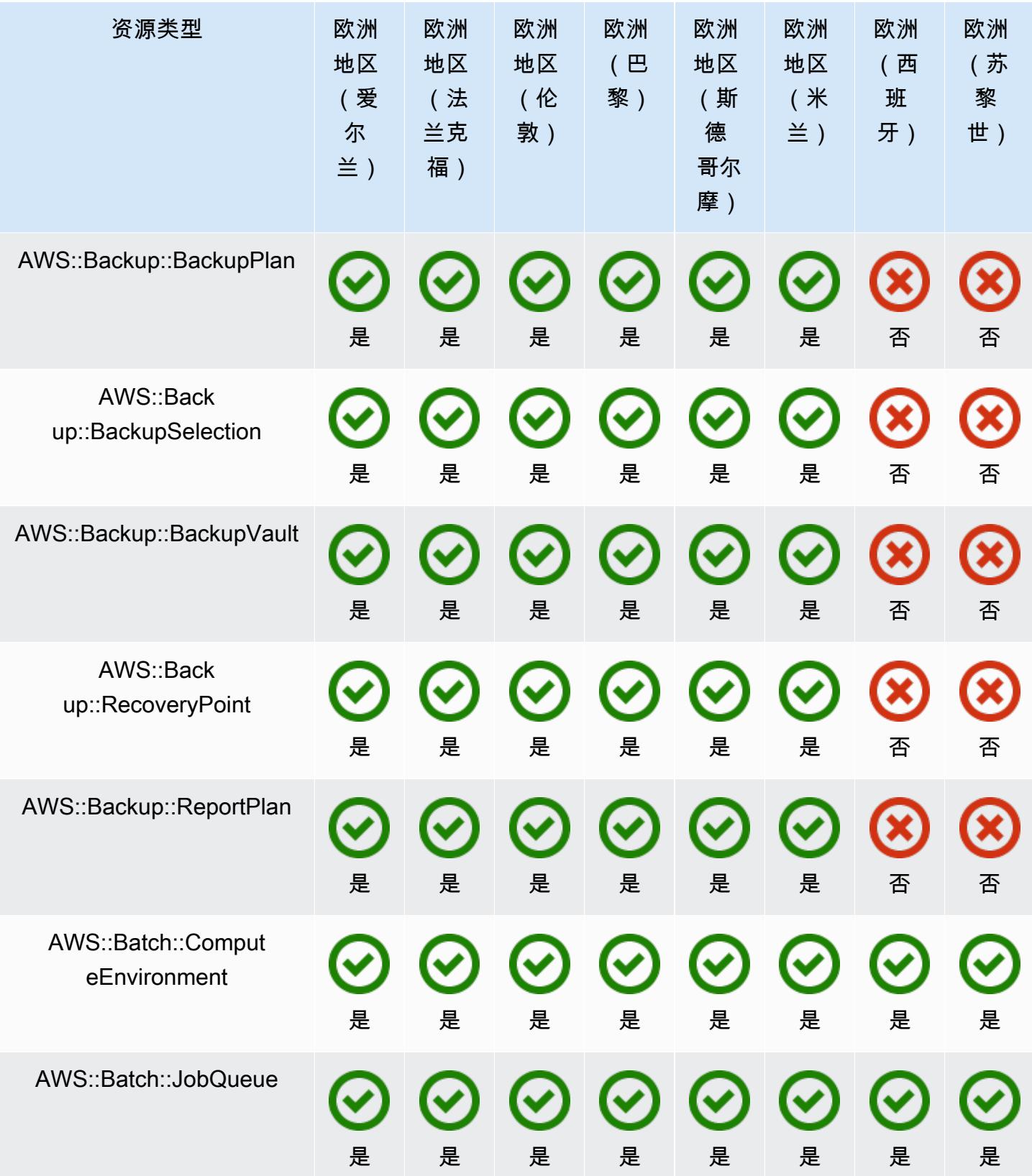

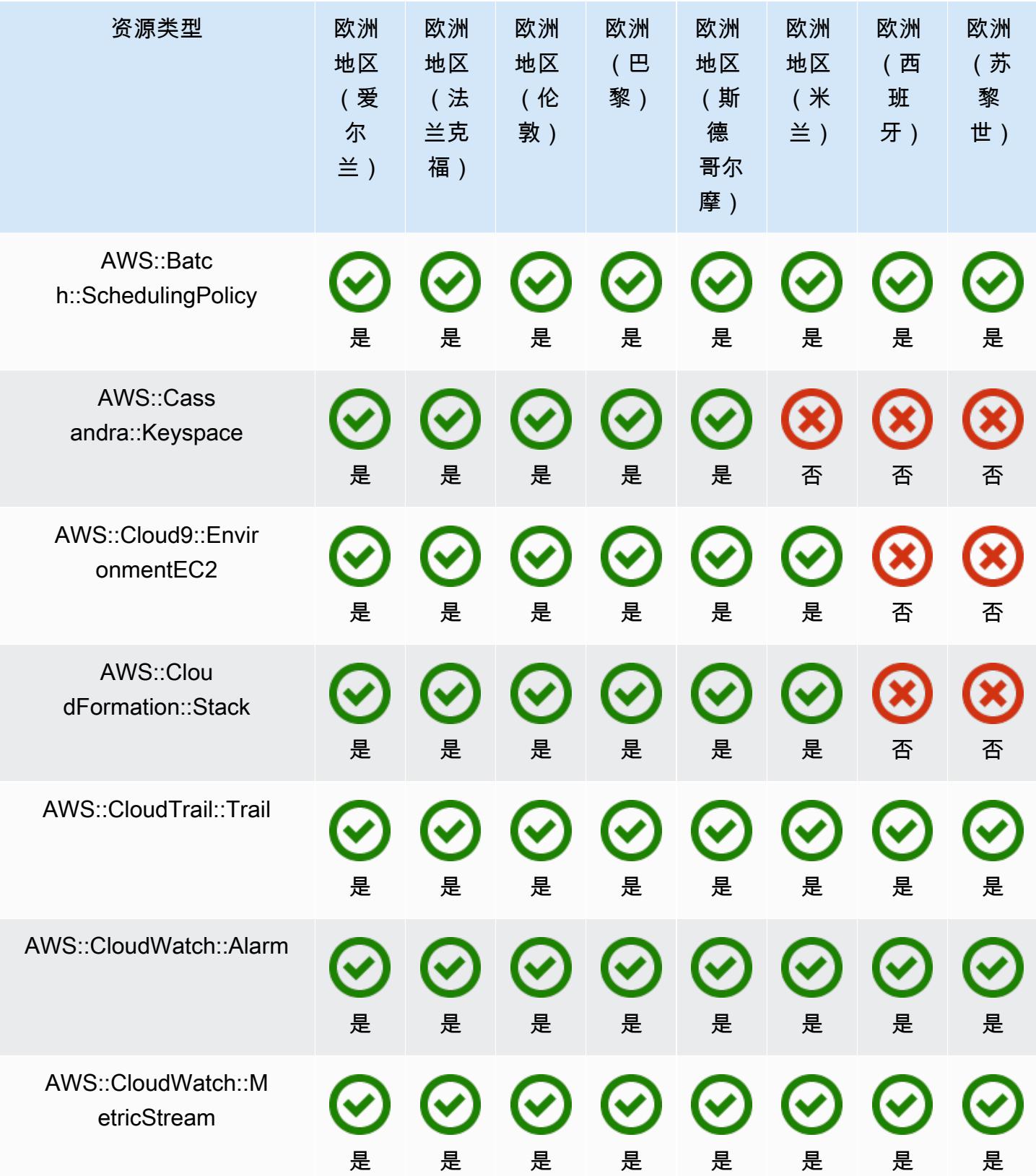

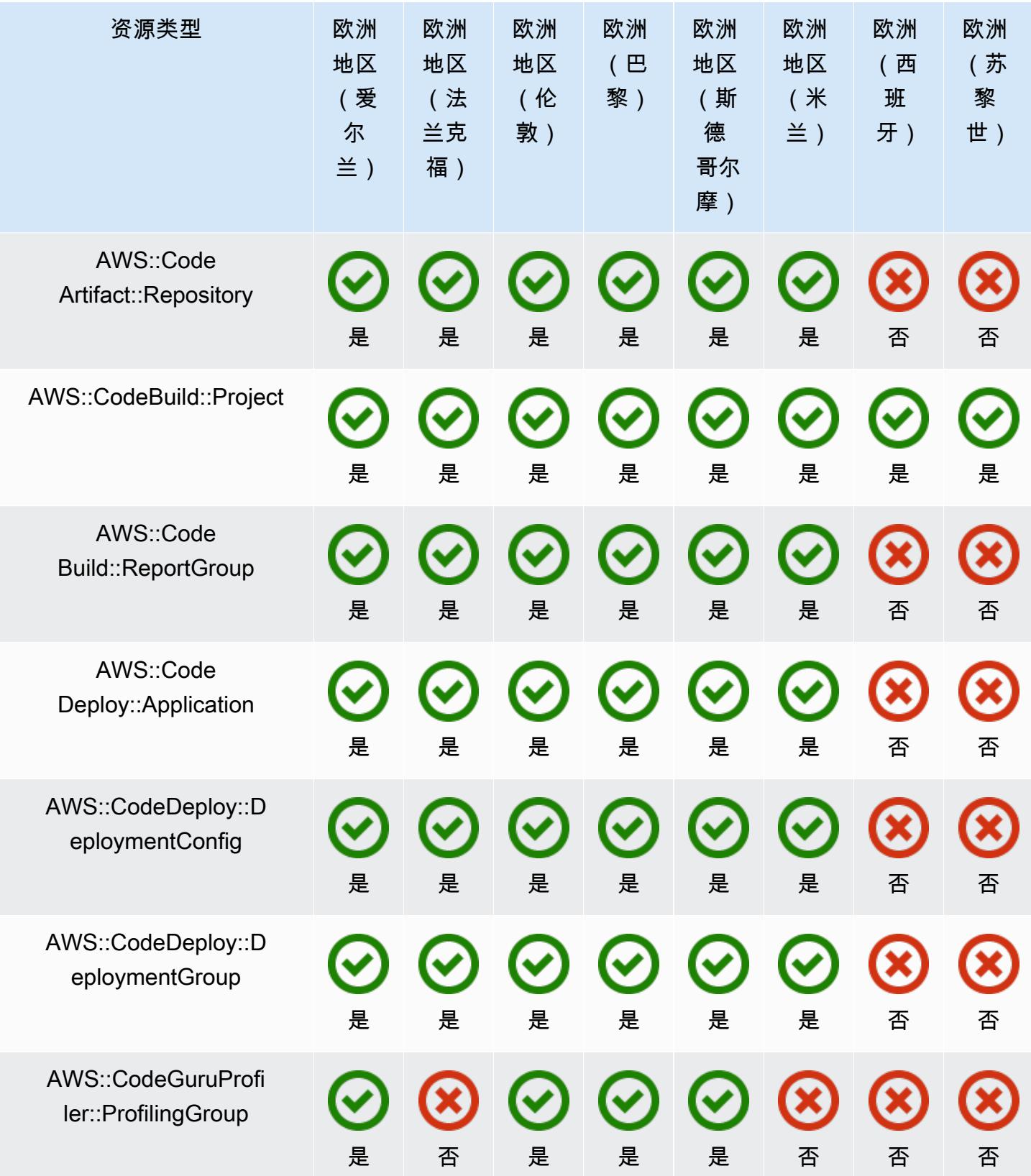

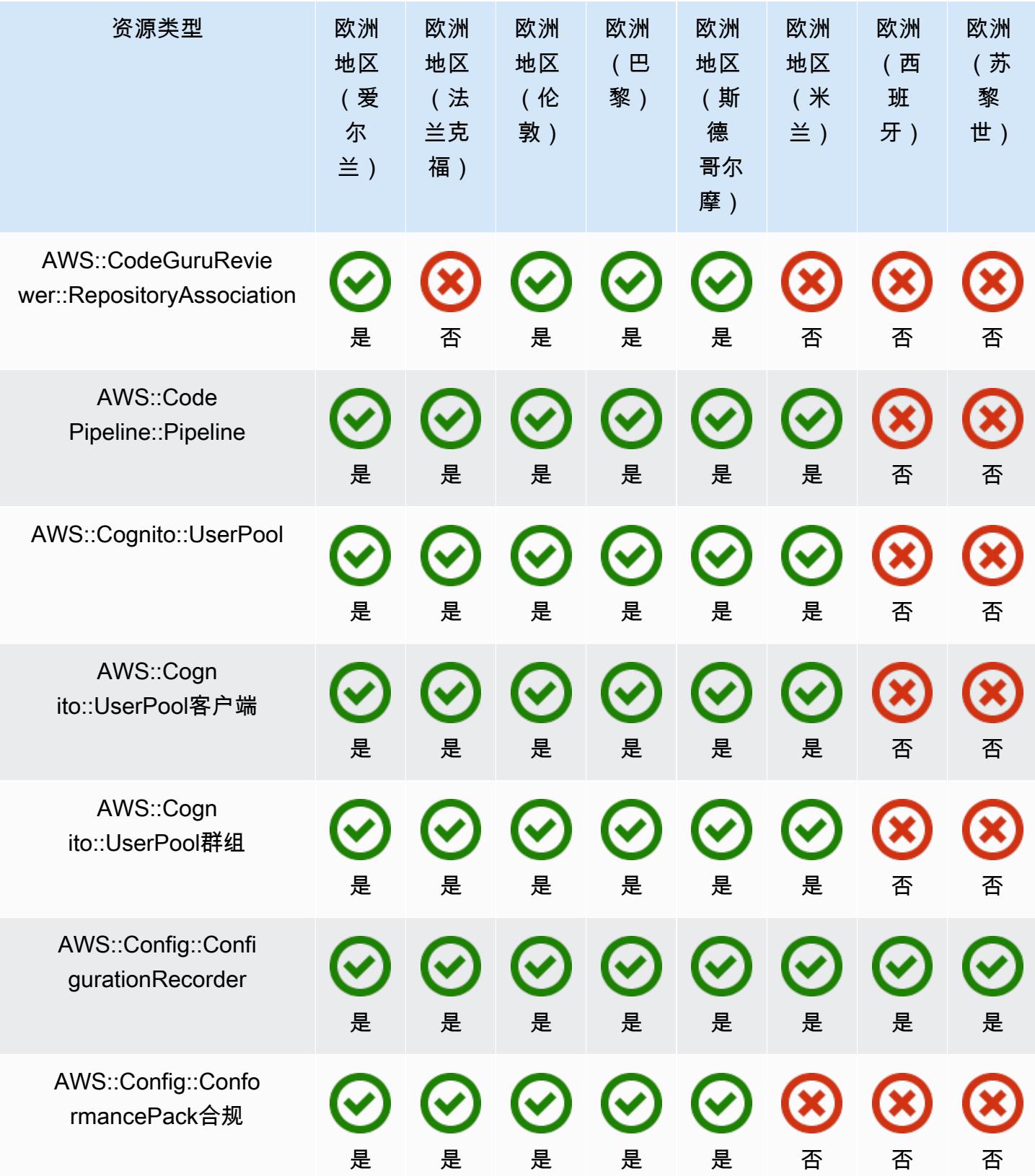

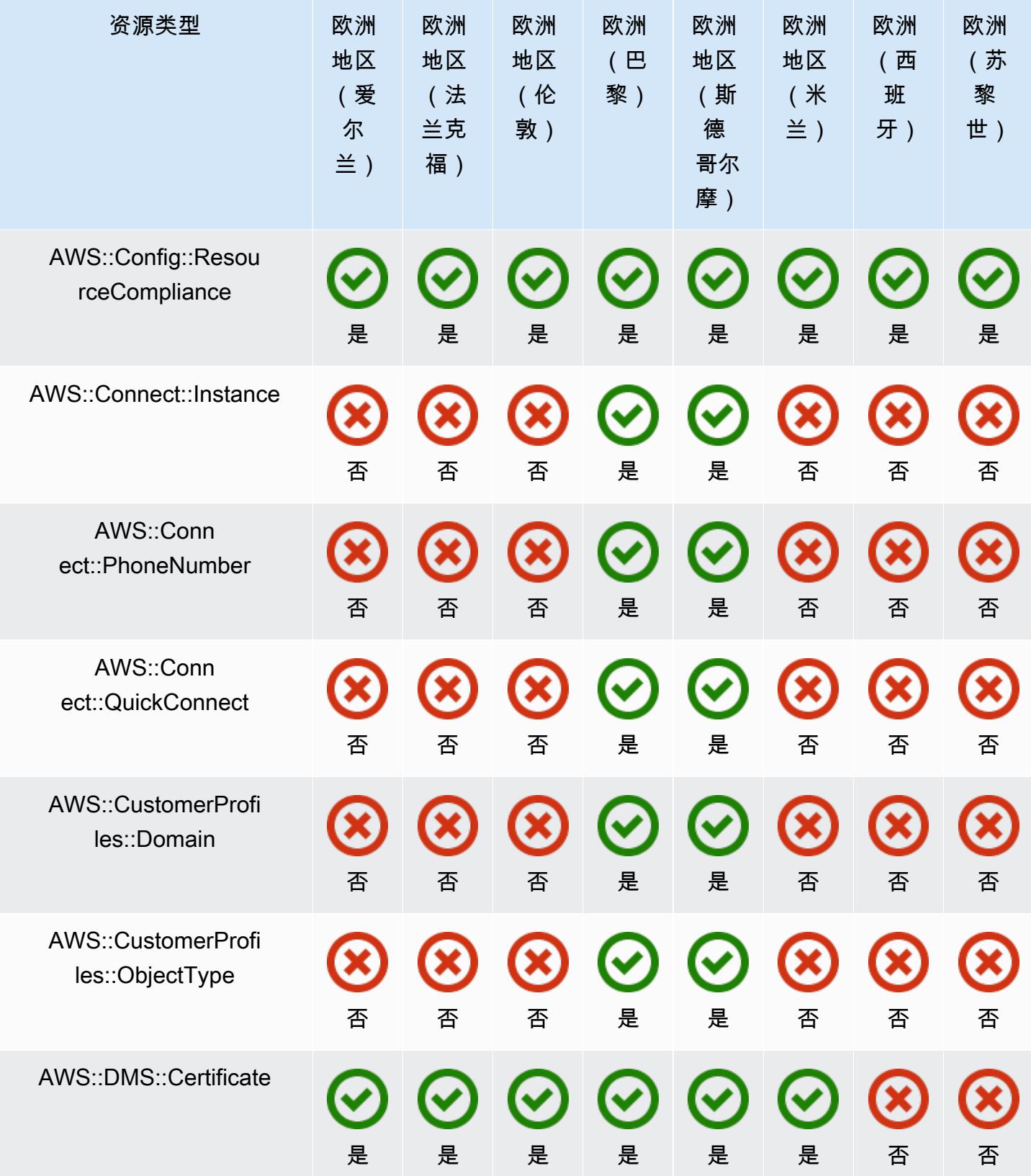

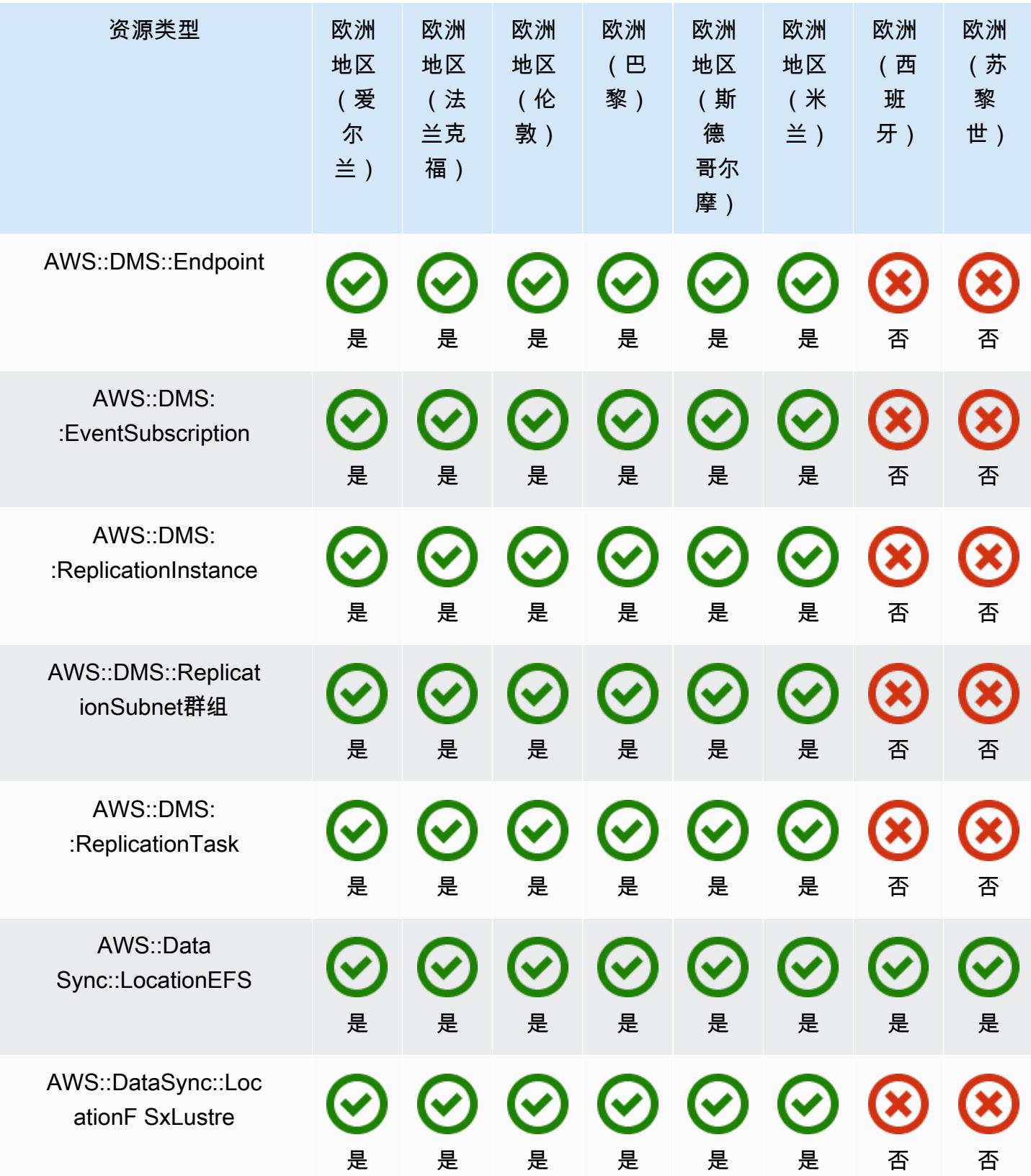
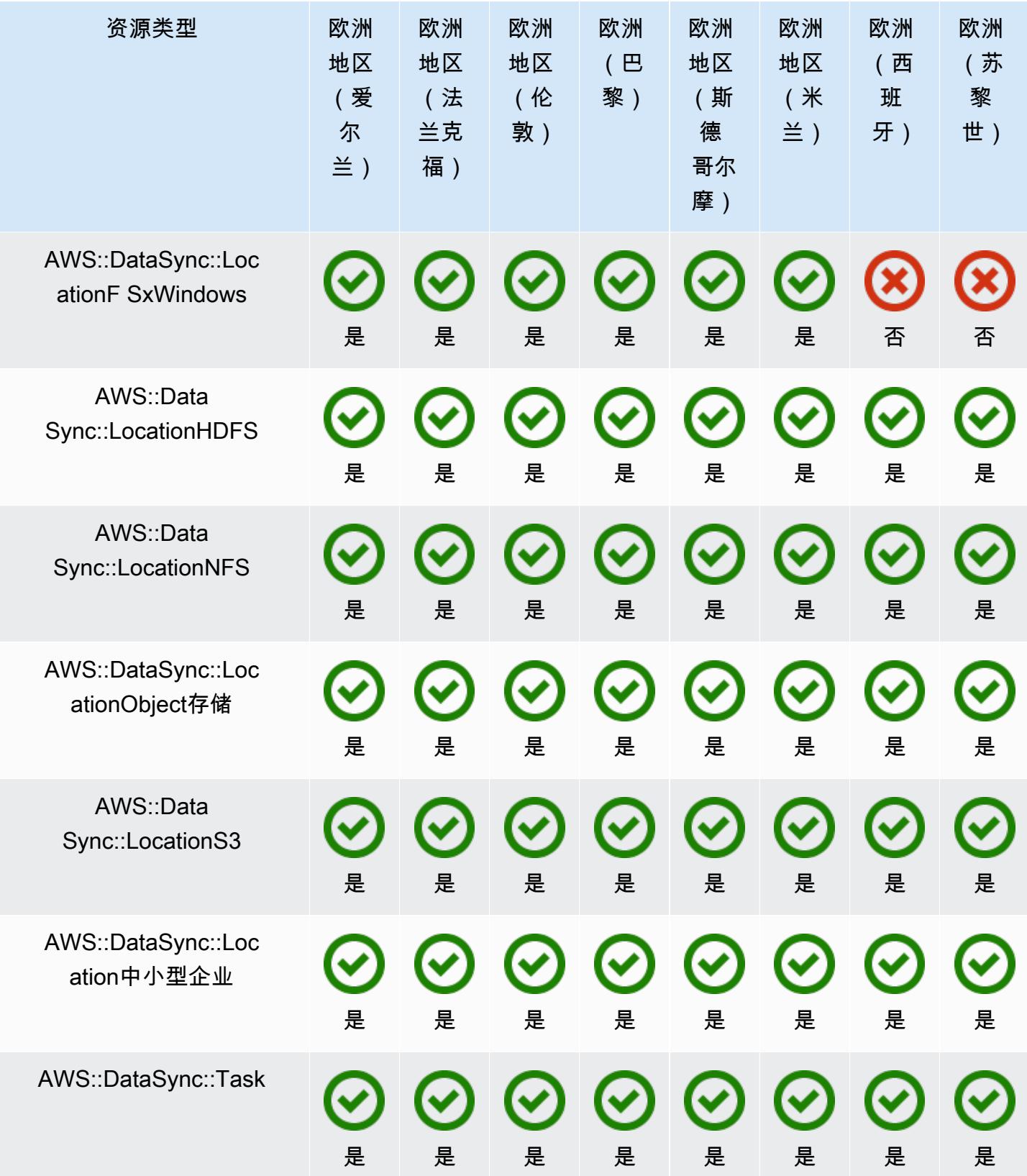

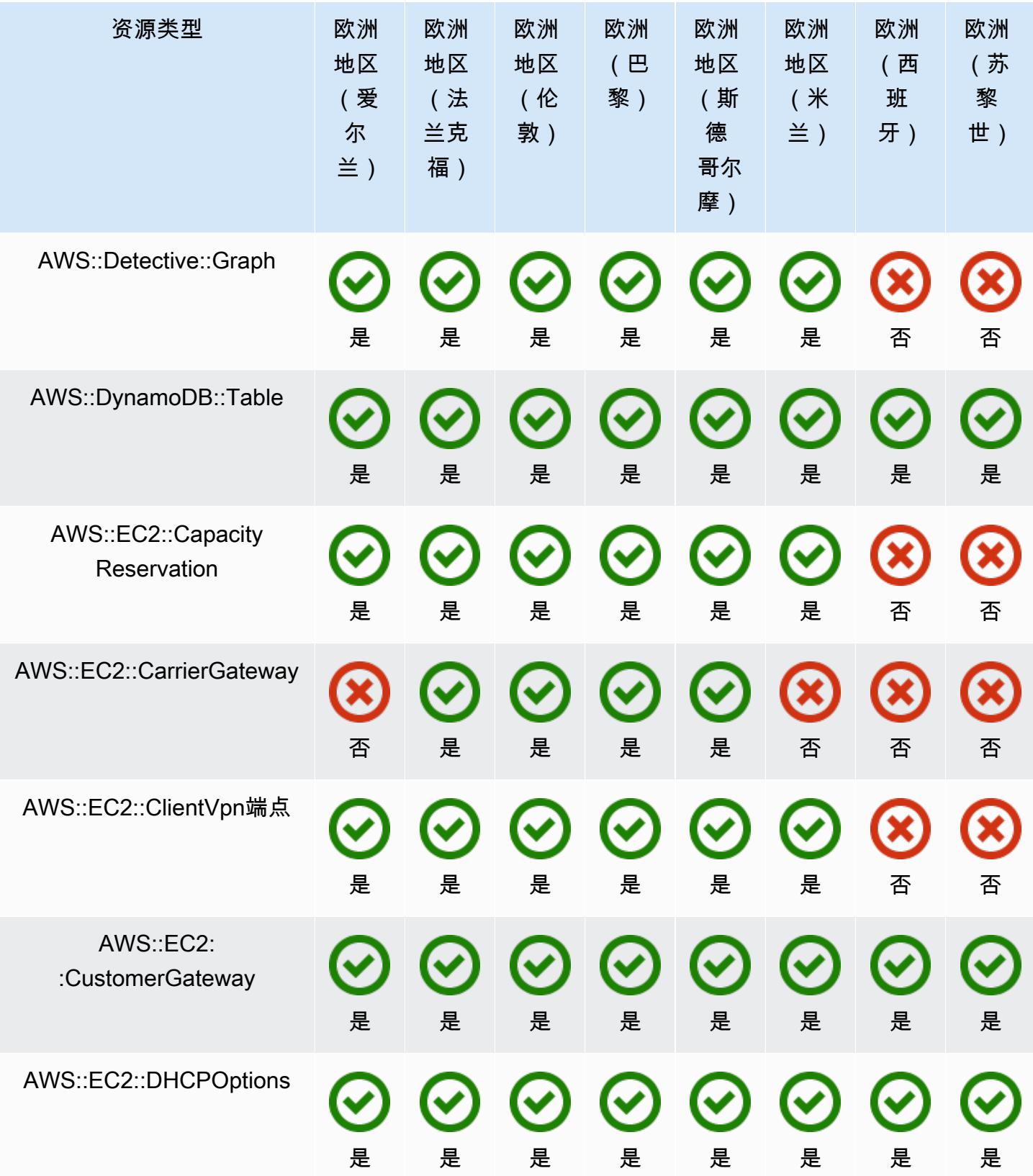

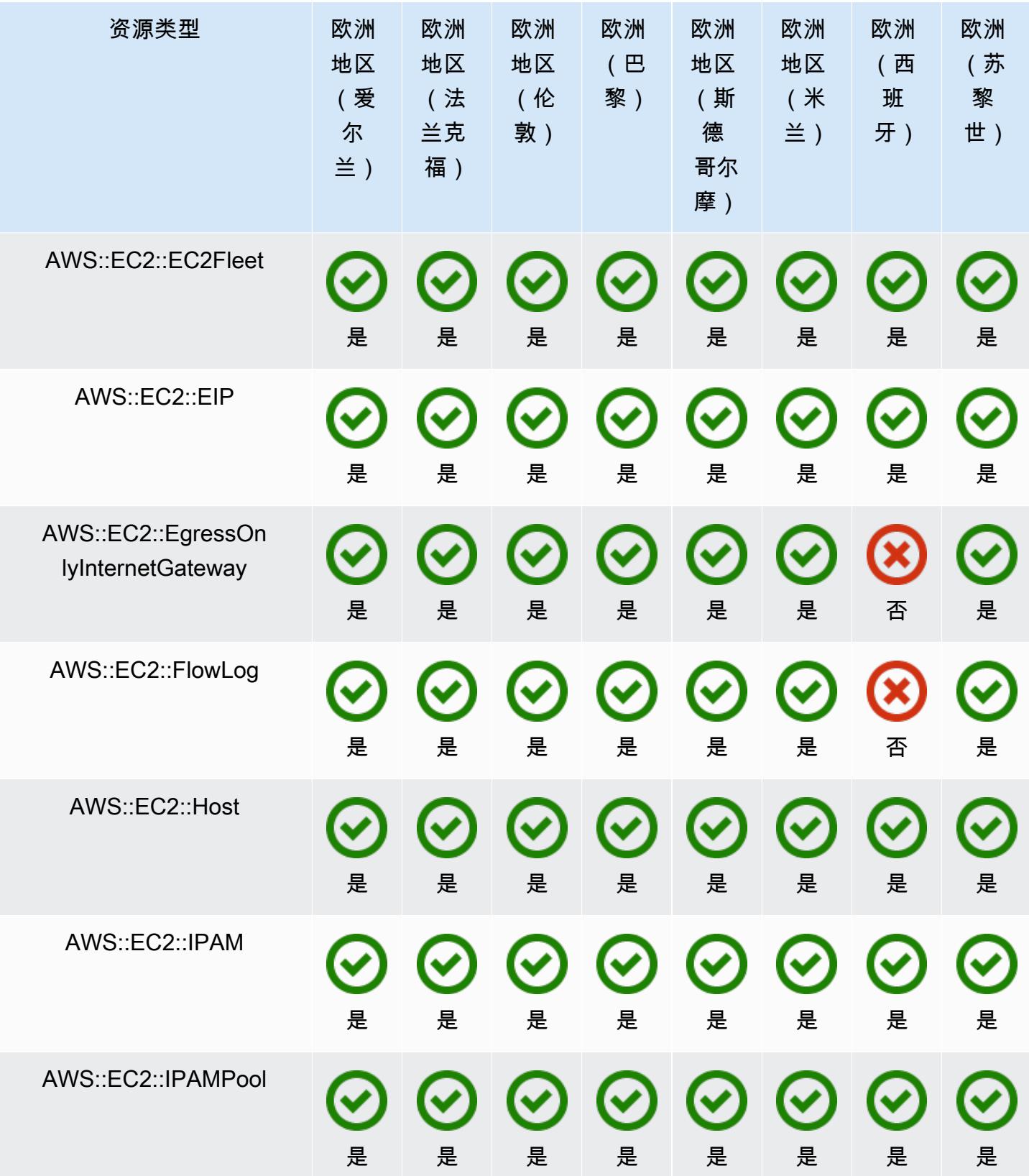

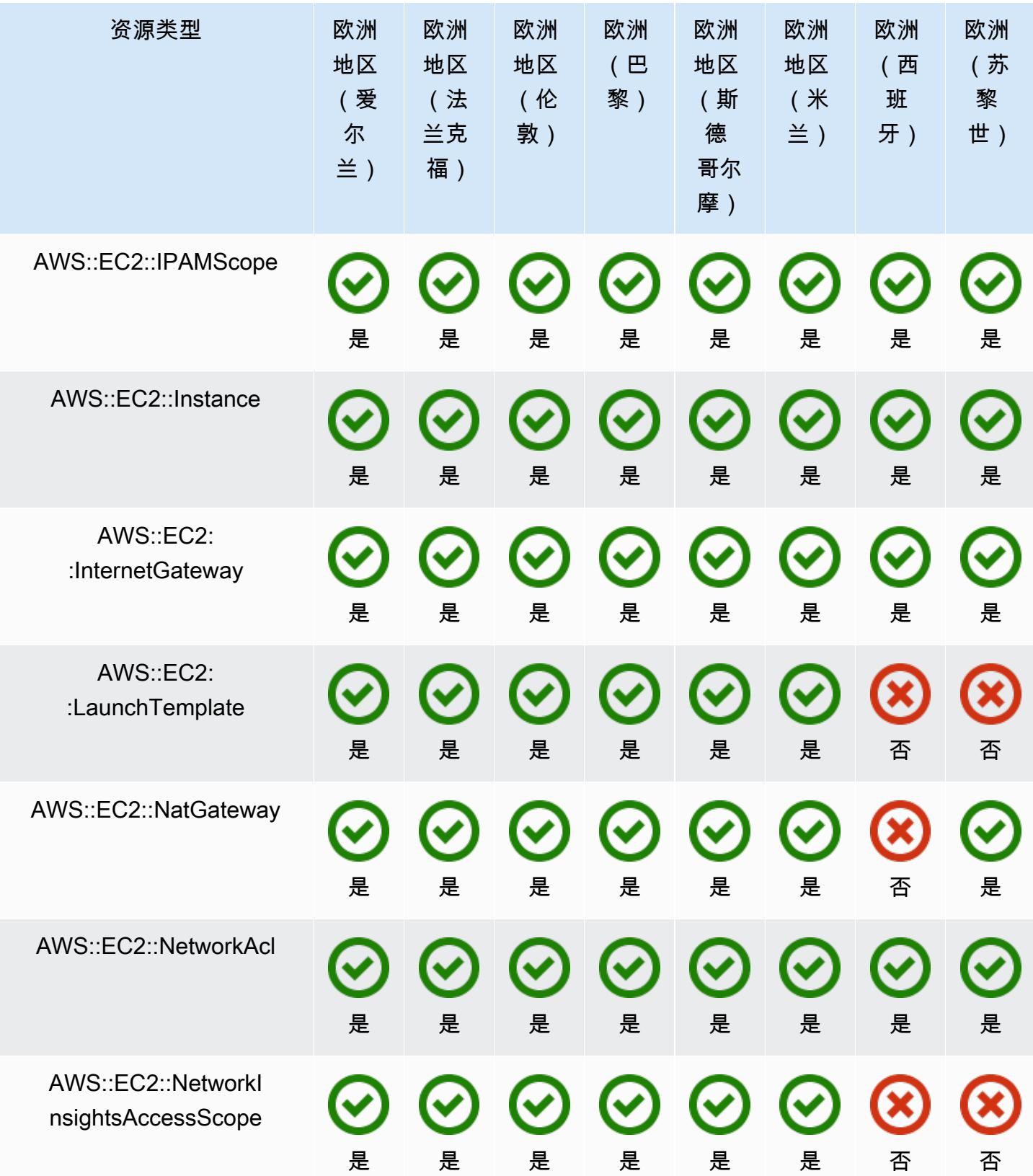

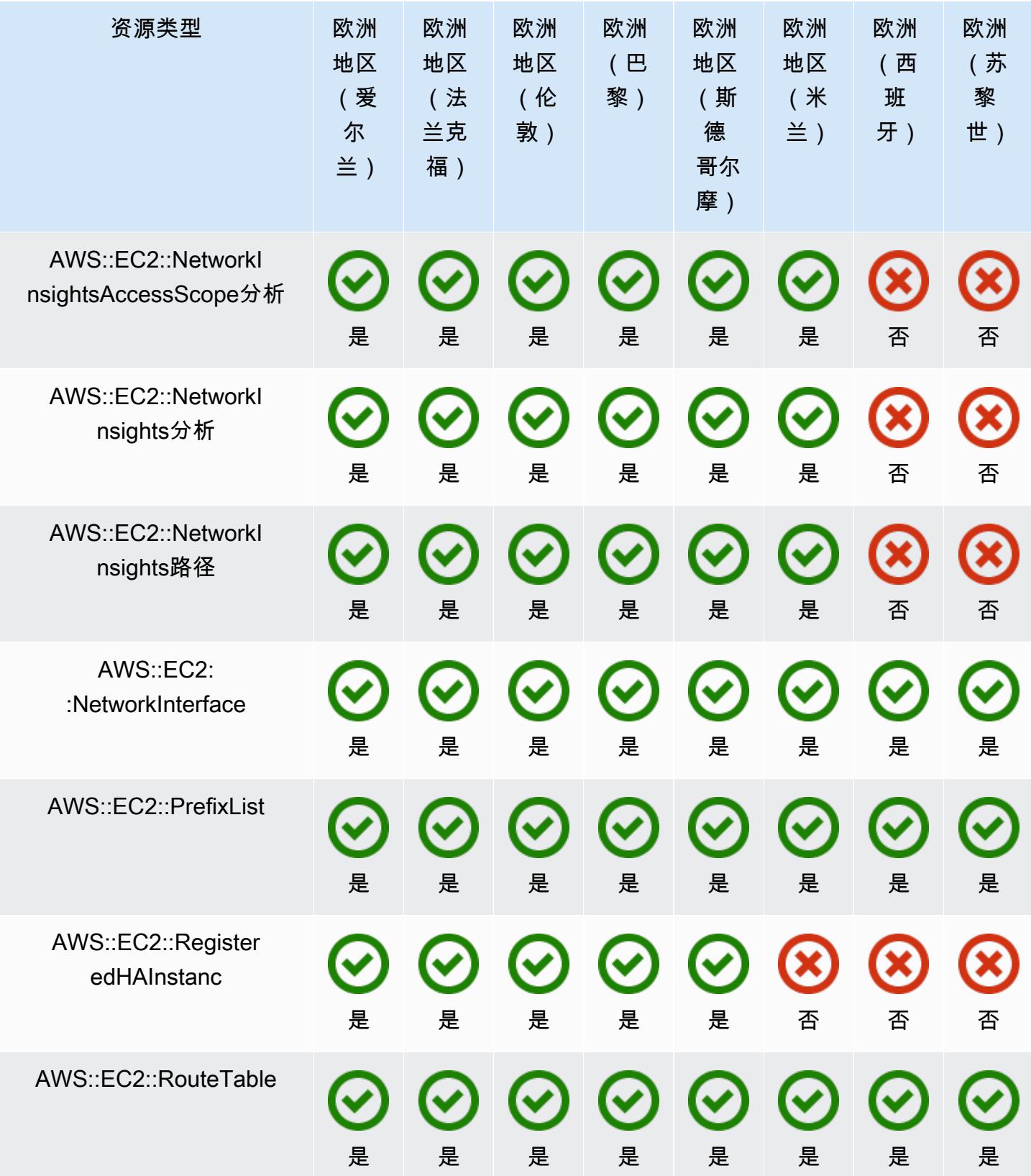

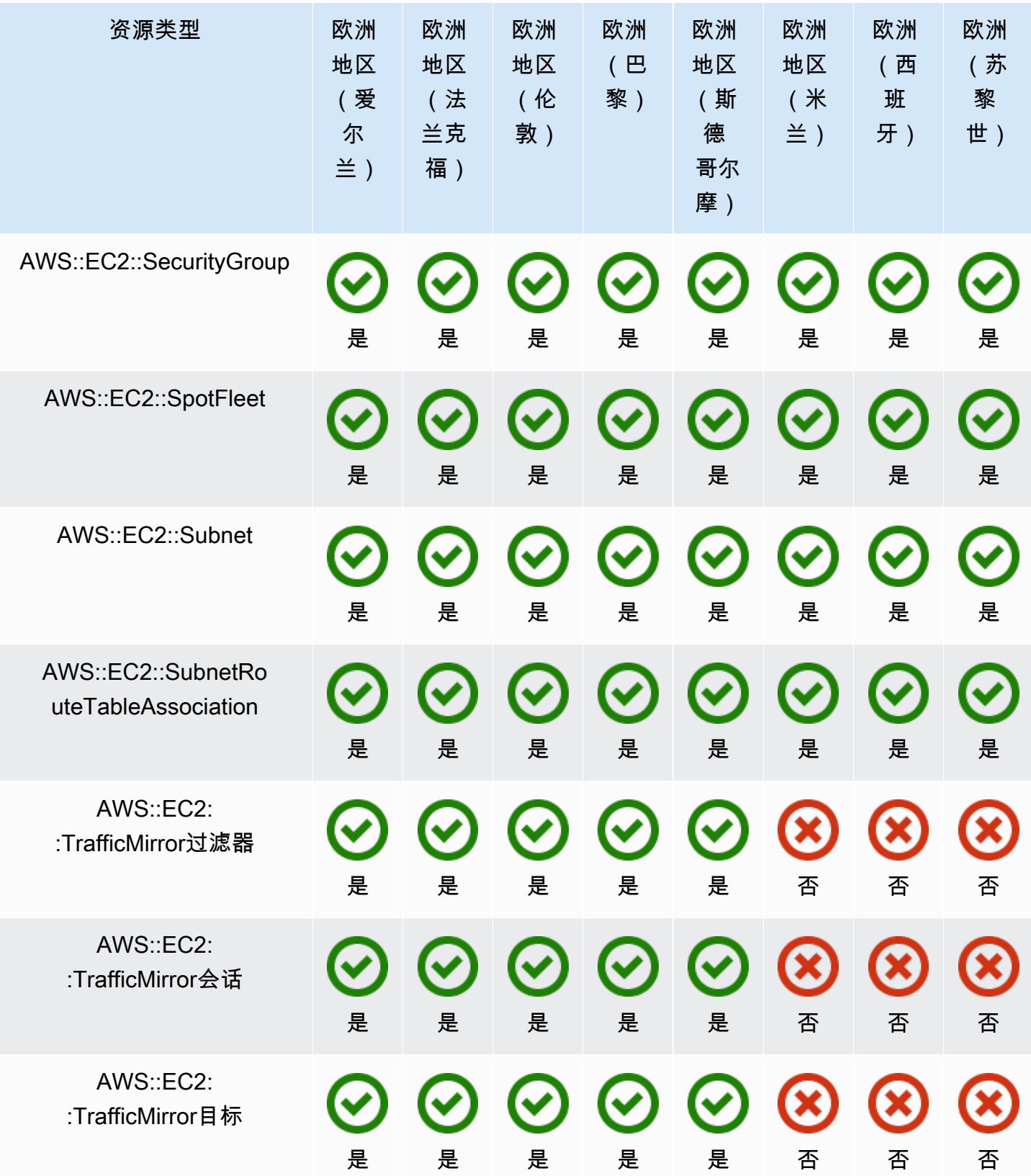

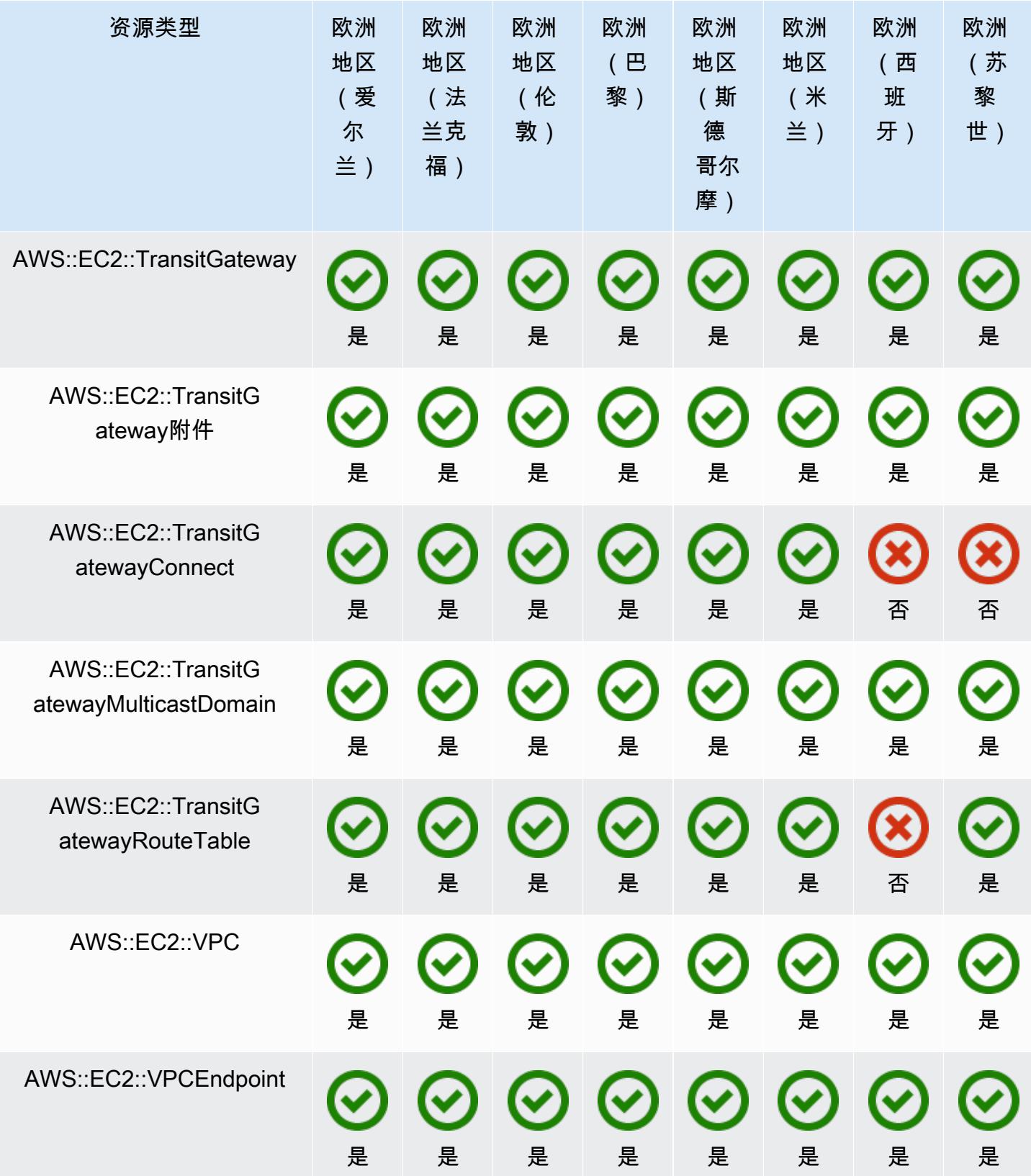

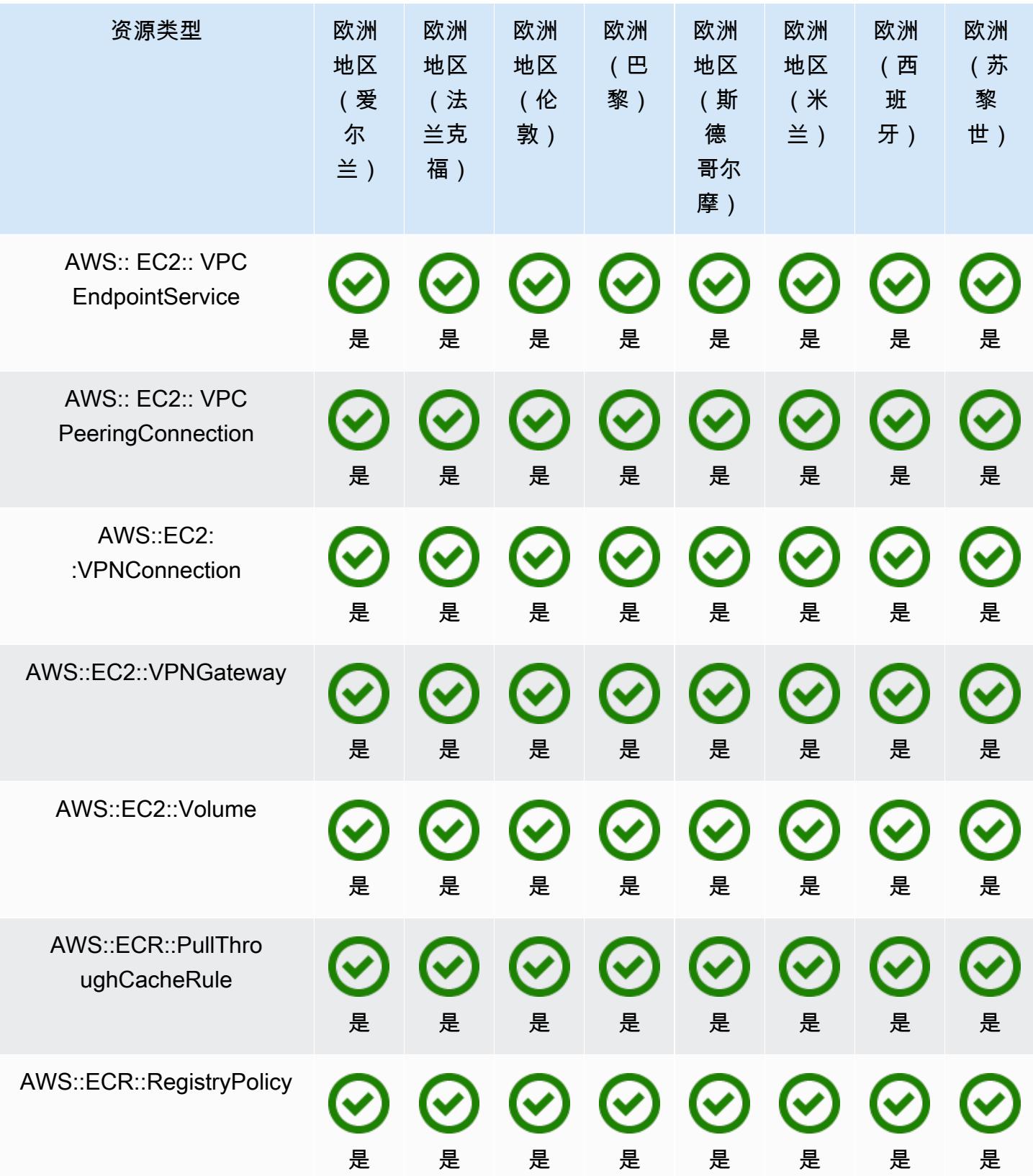

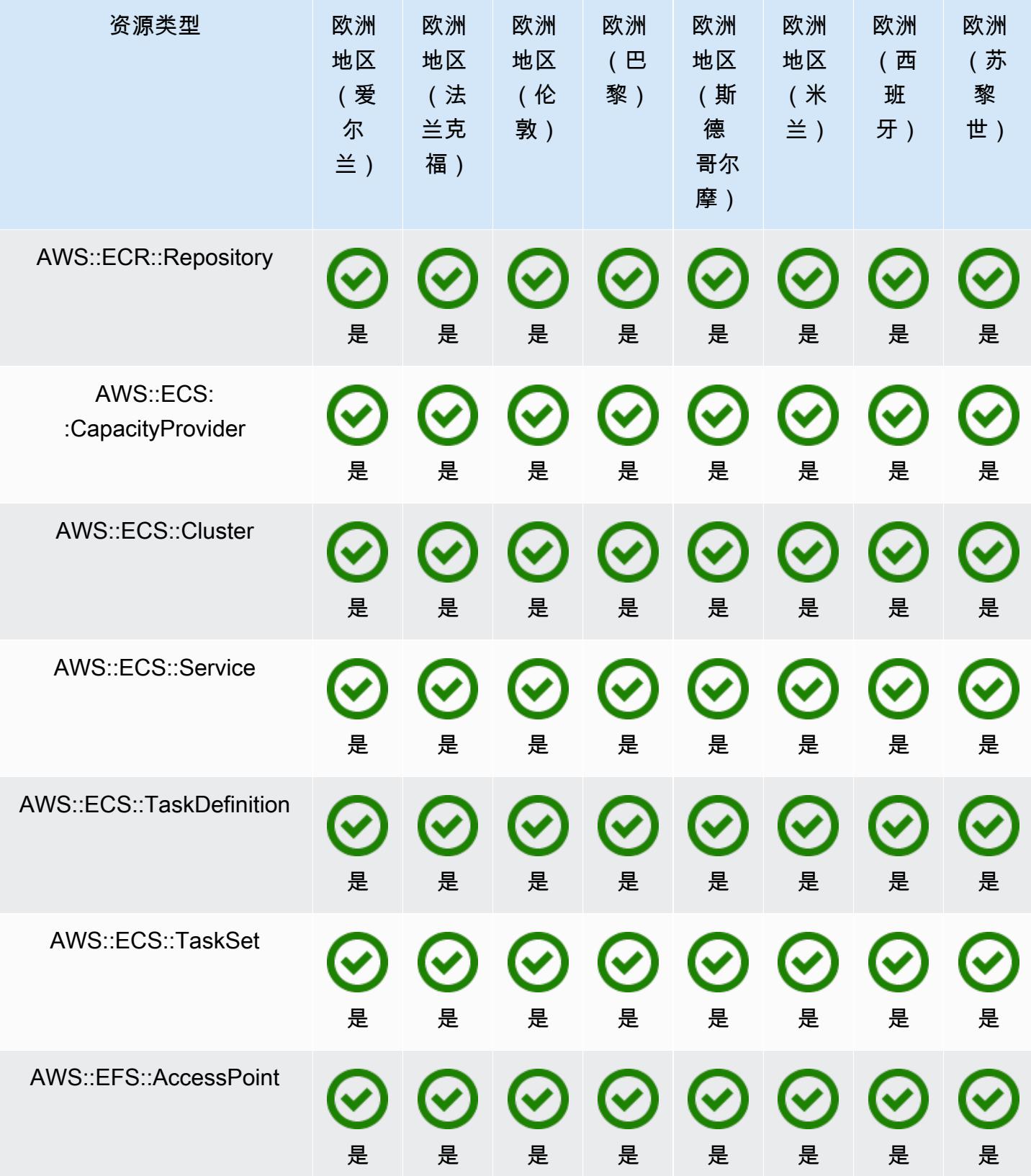

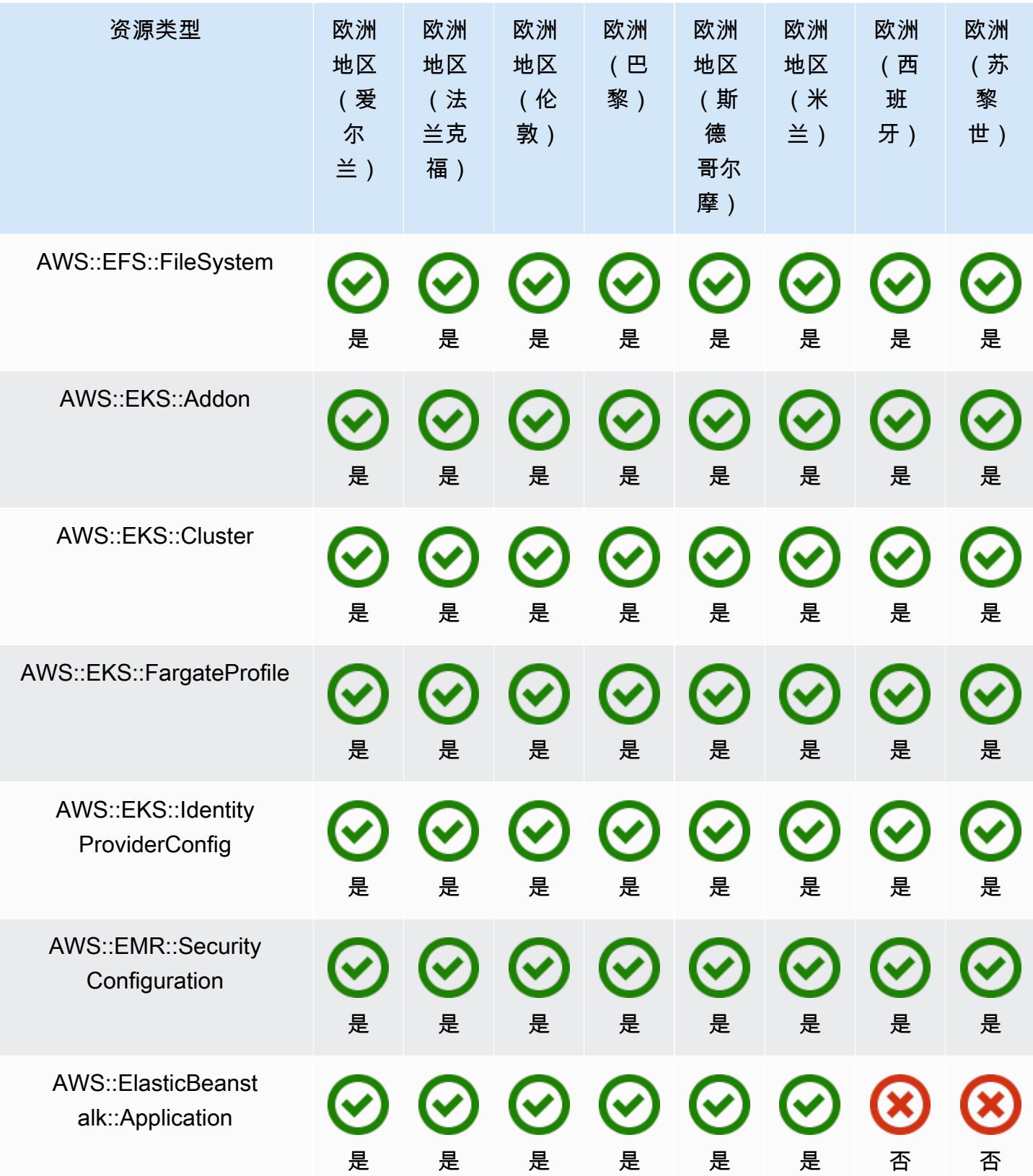

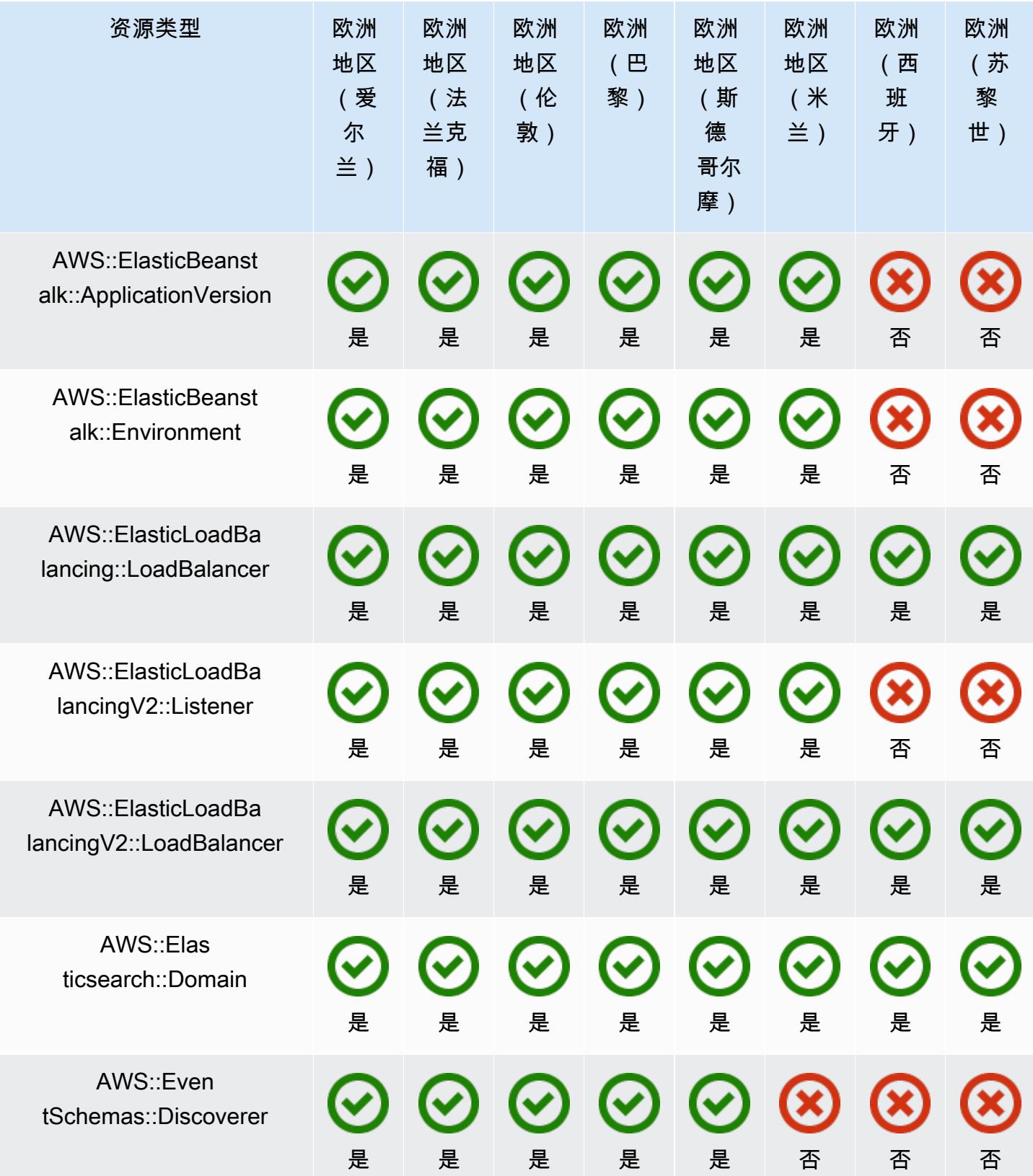

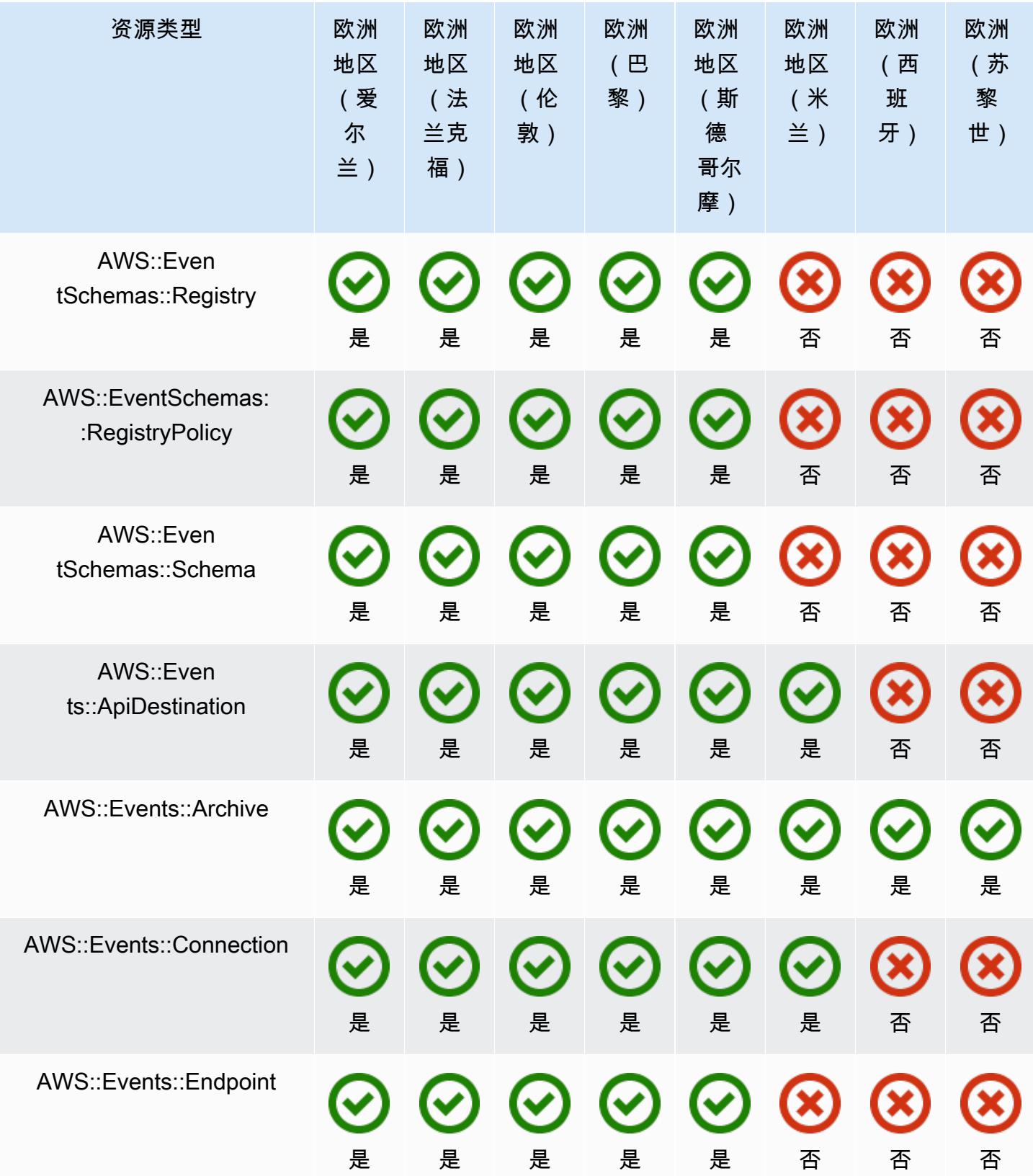

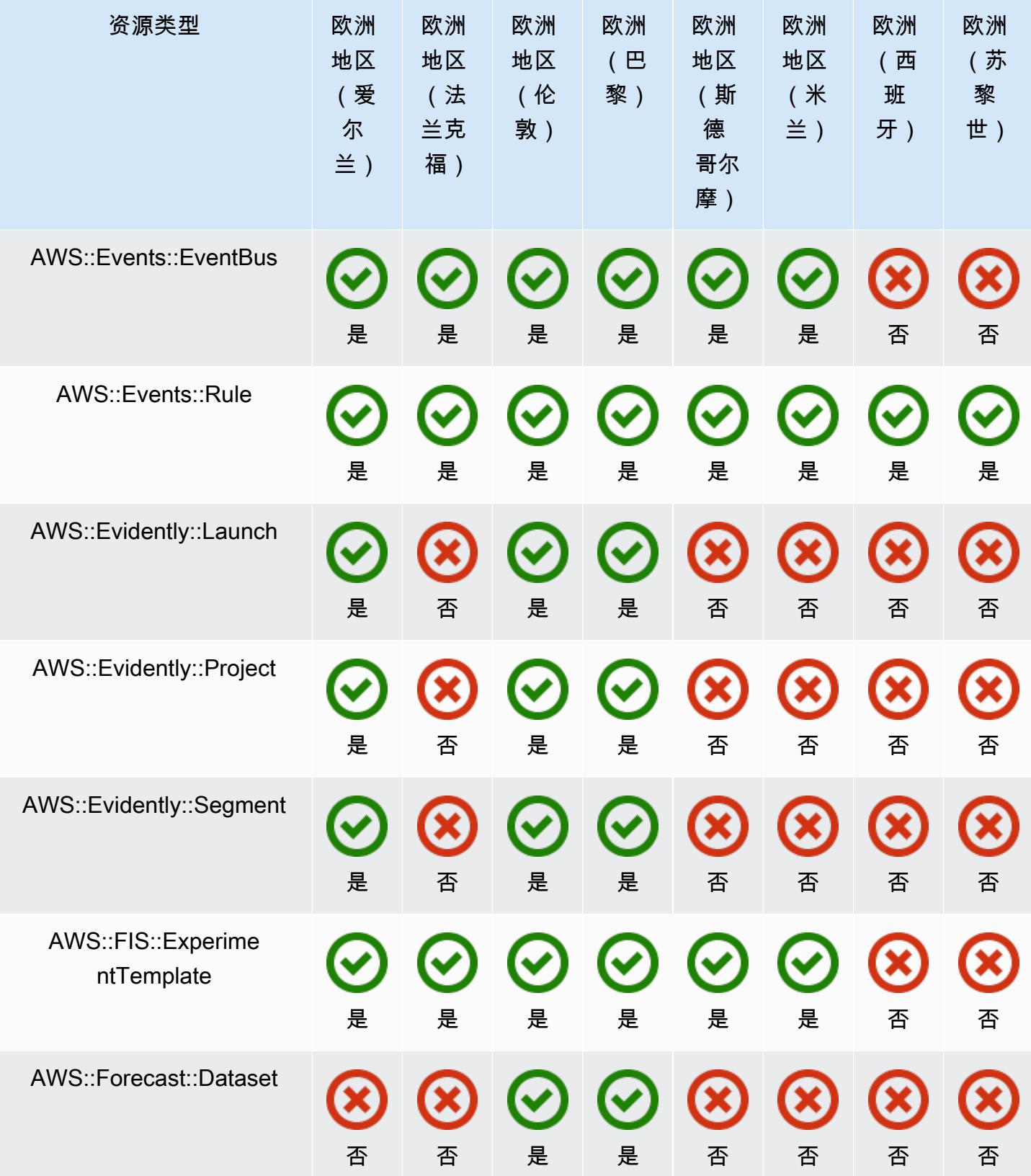

AWS Config 开发人员指南

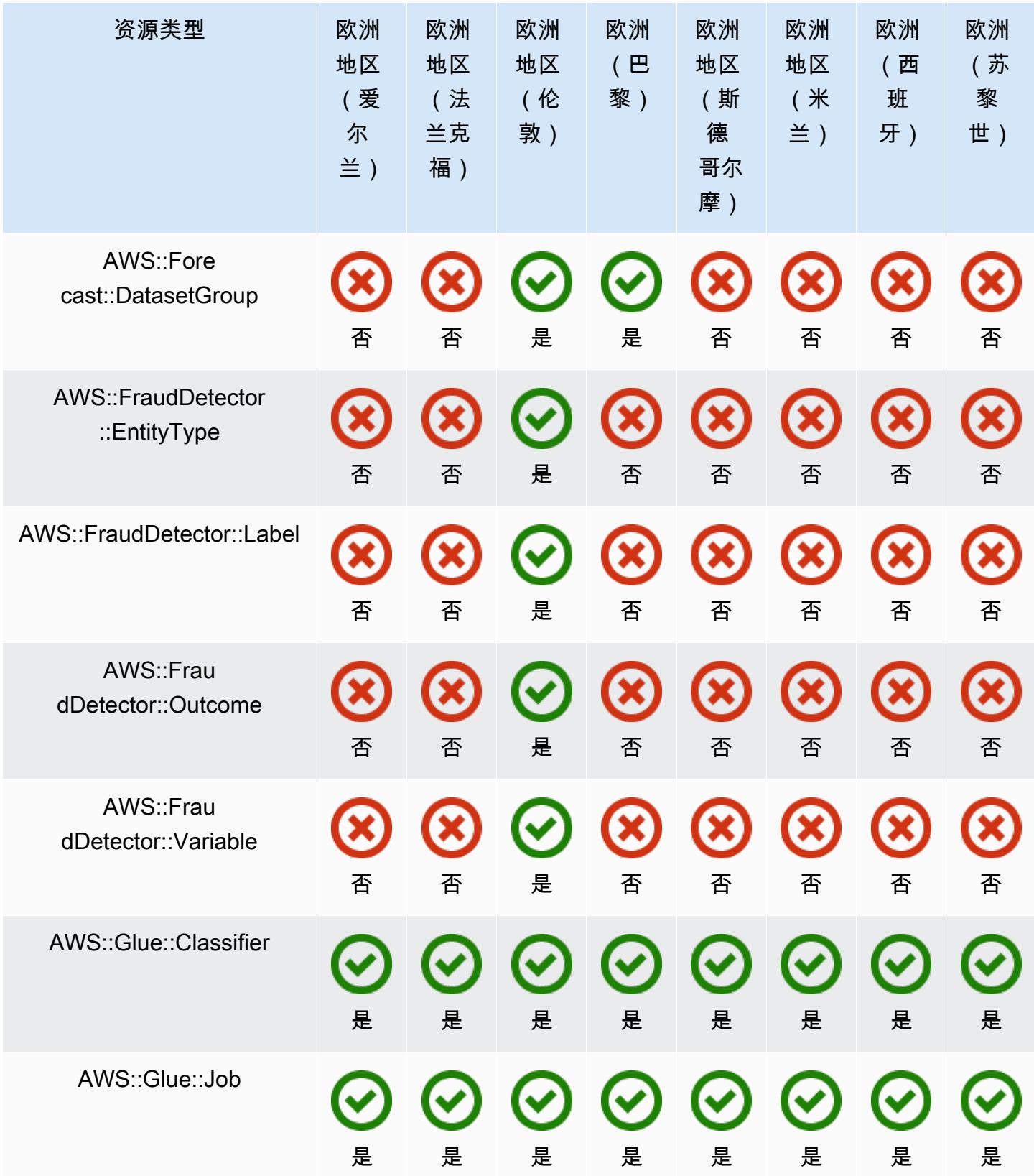

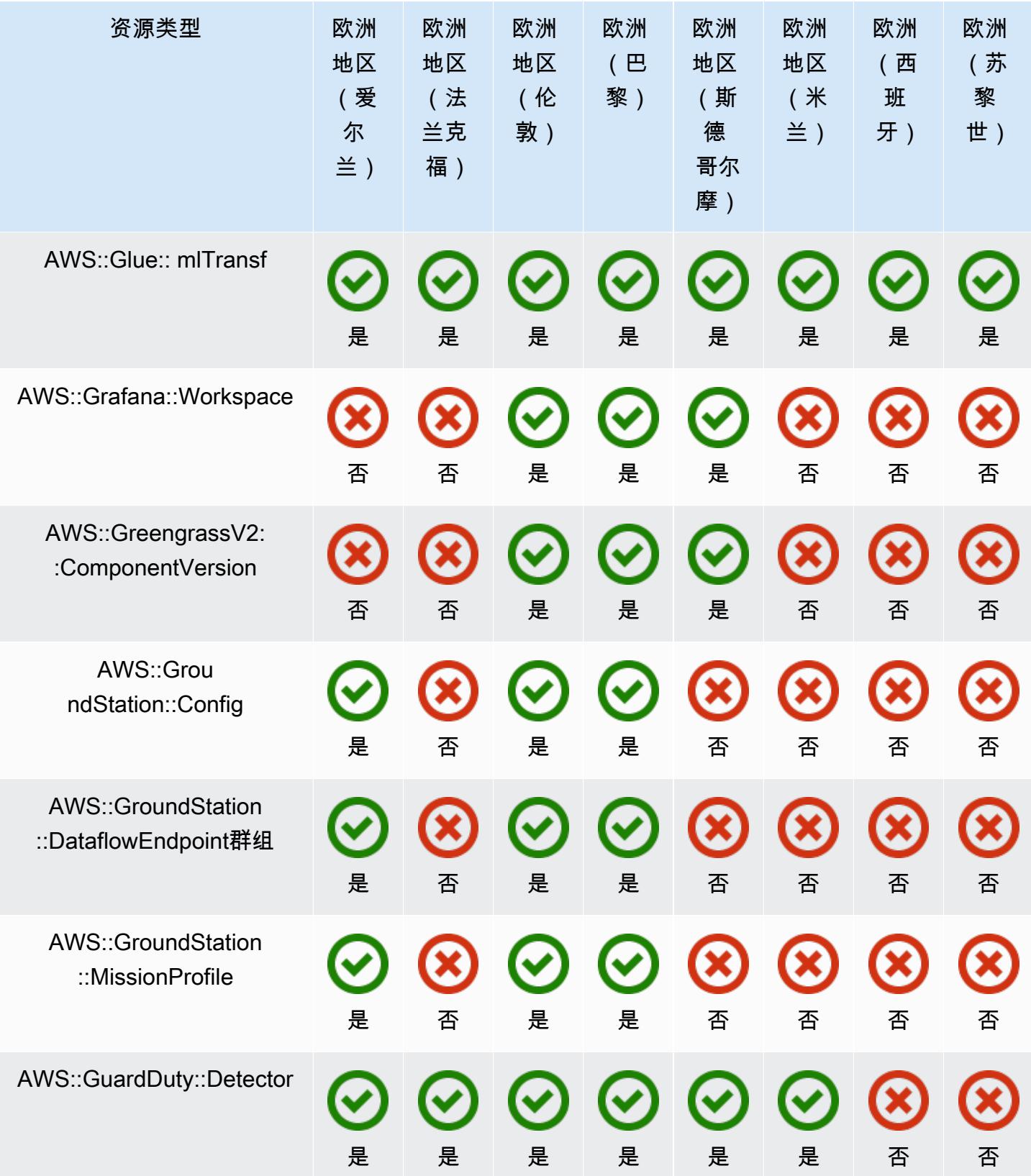

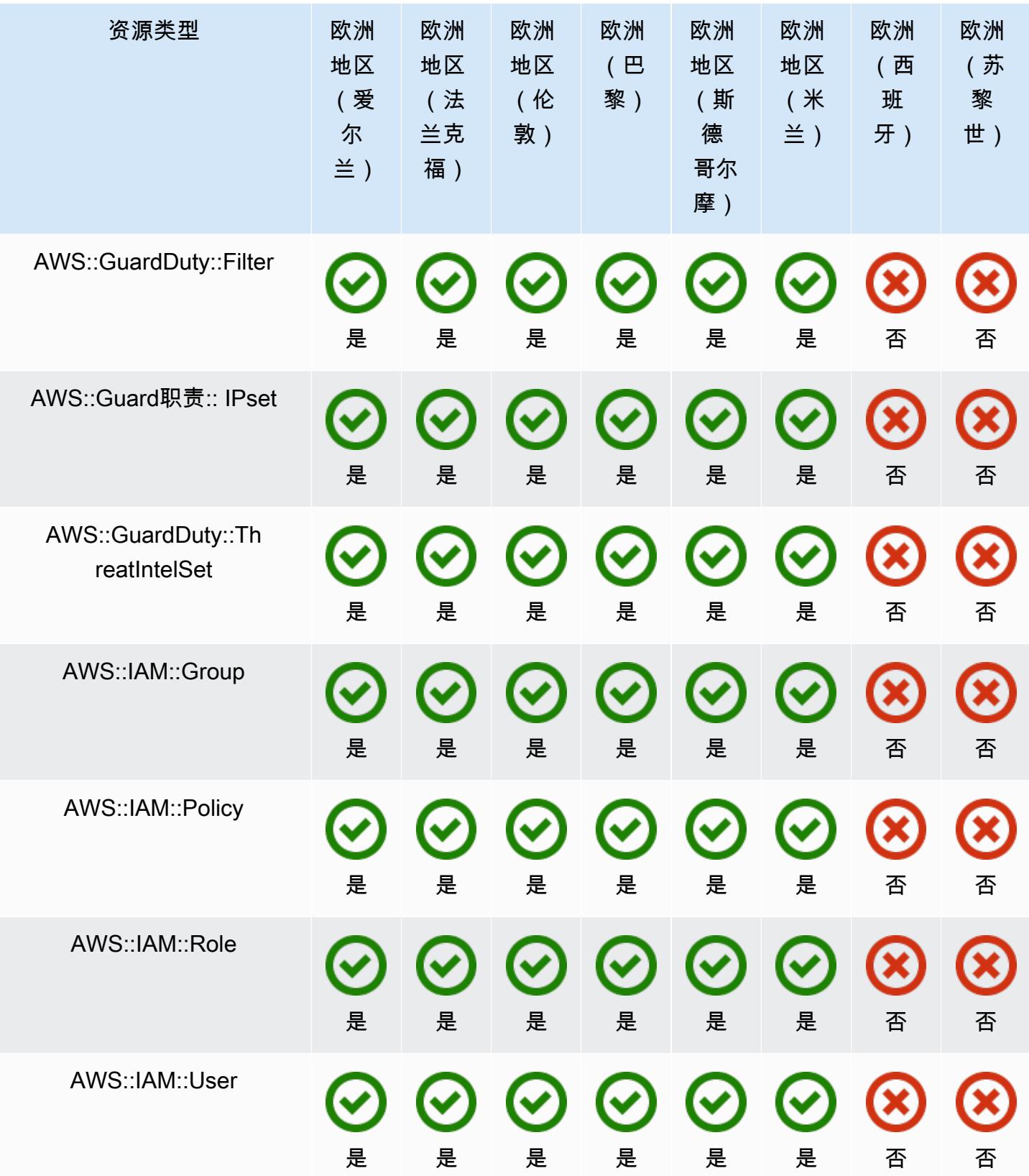

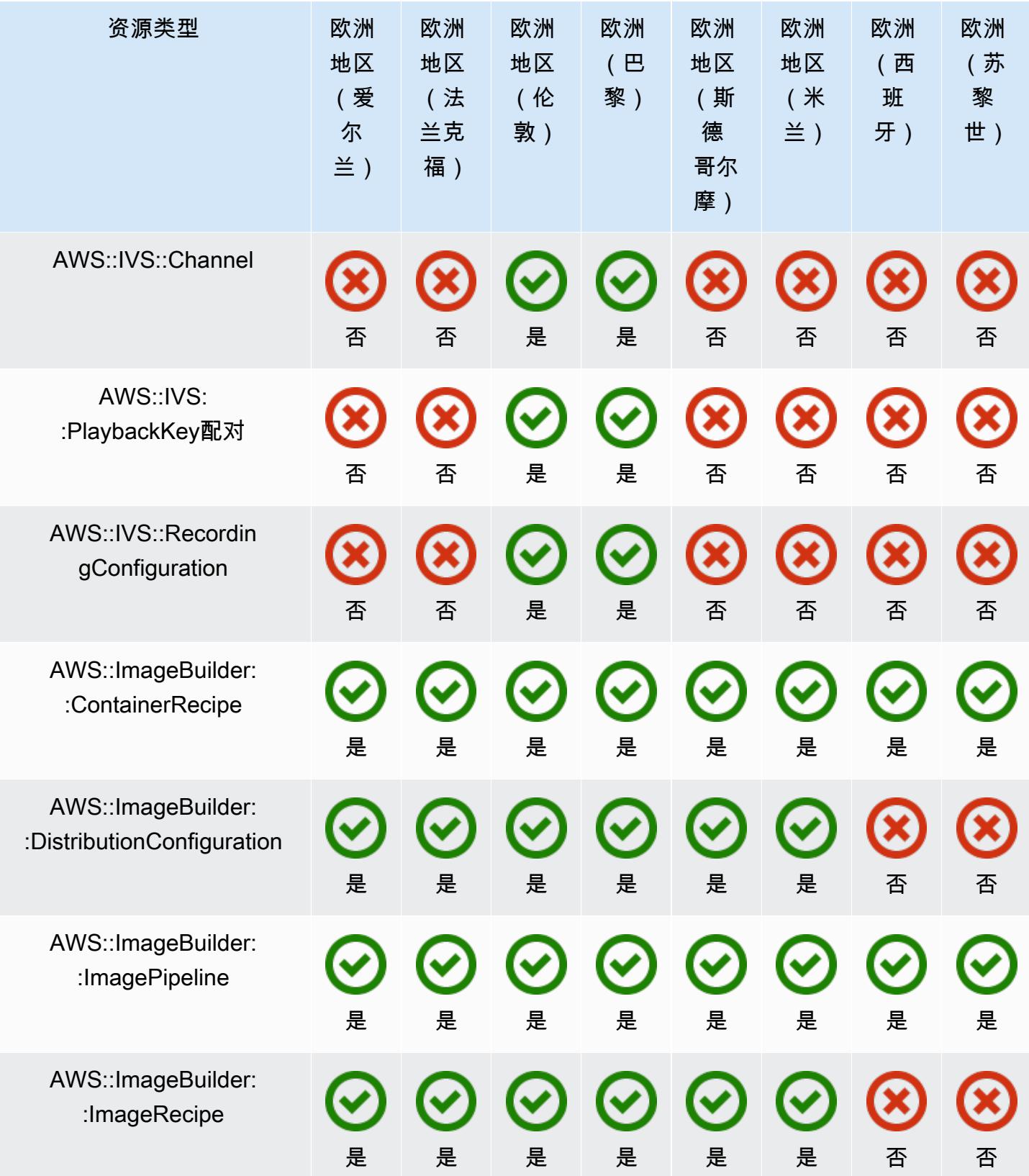

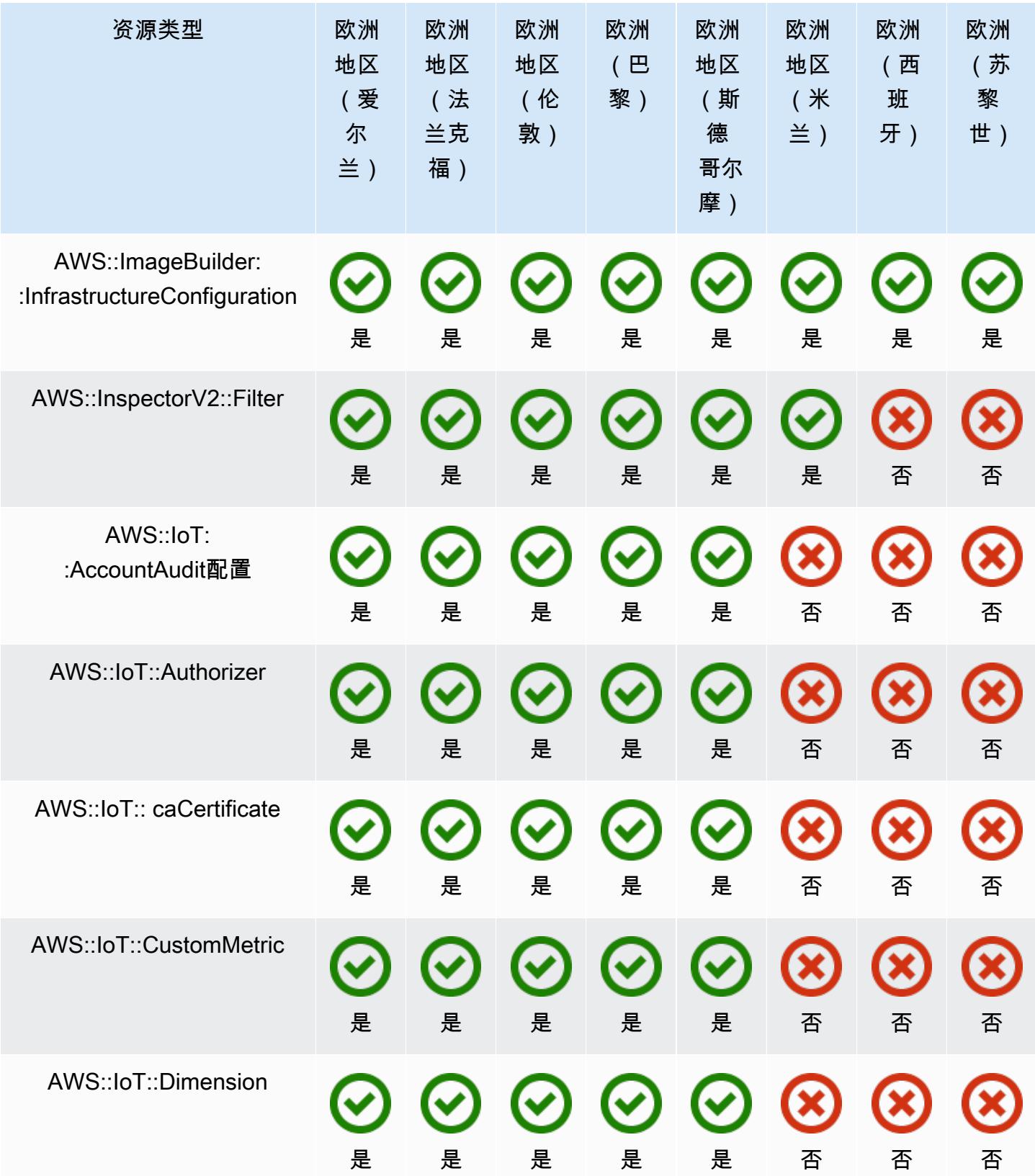

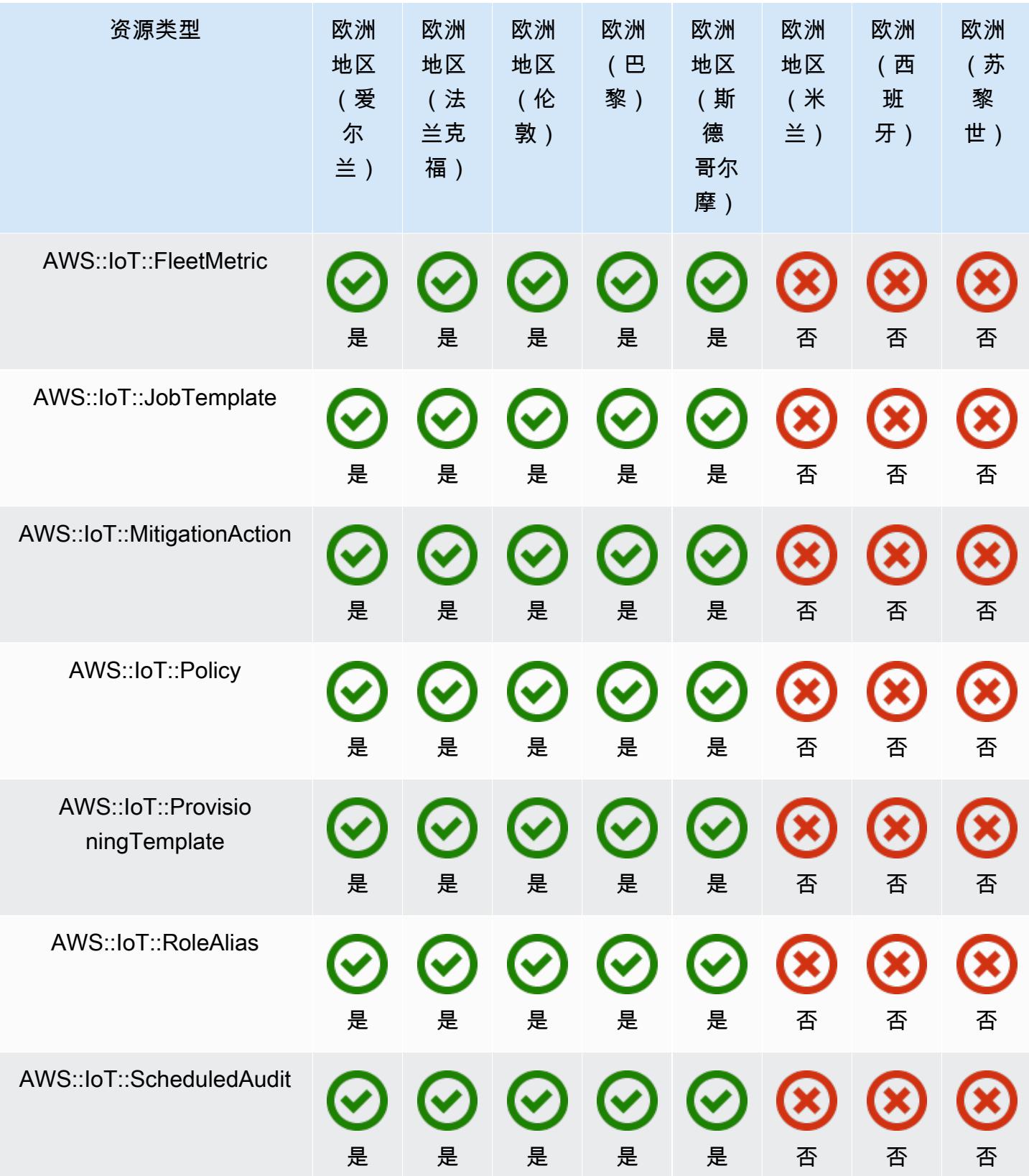

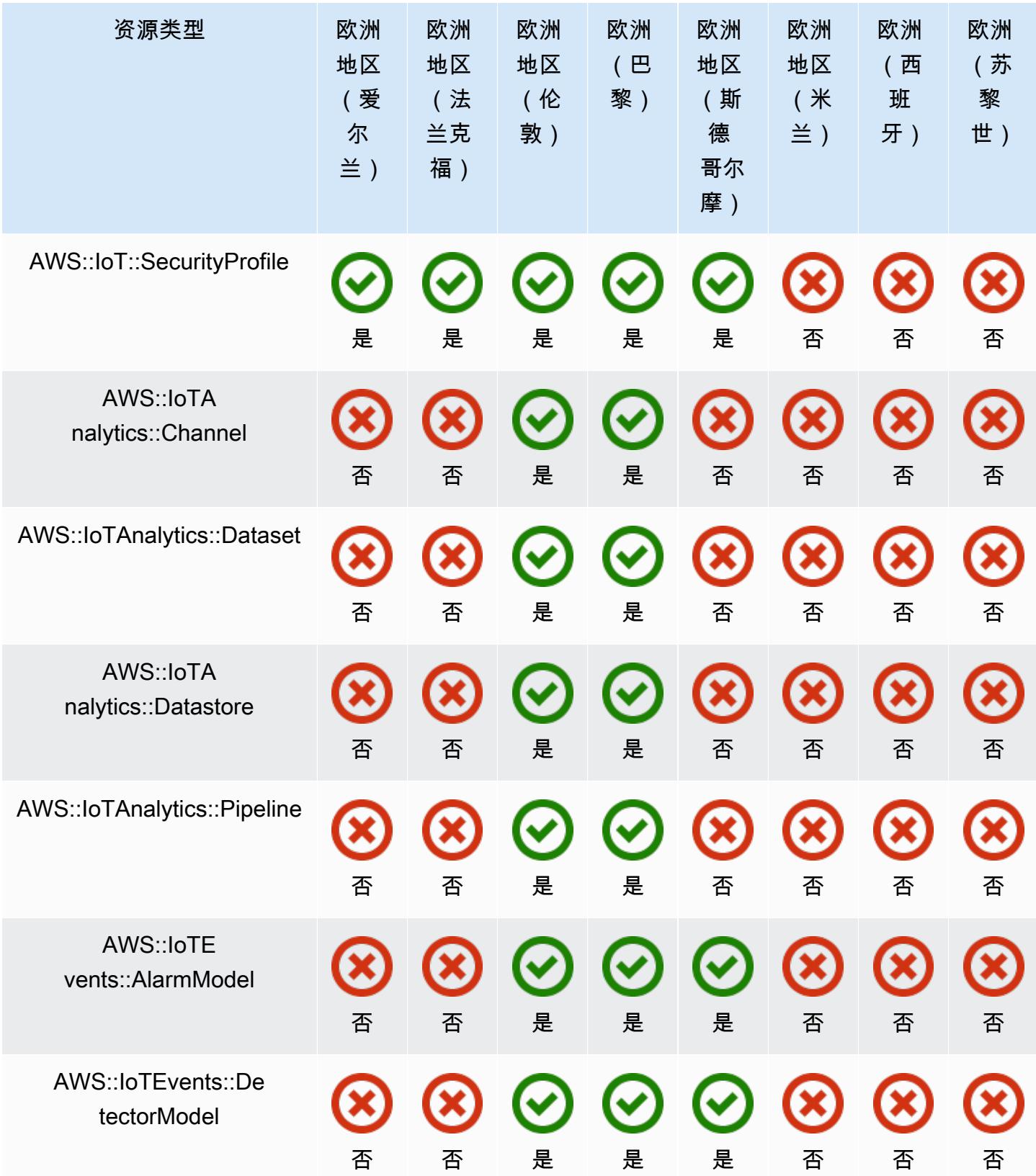

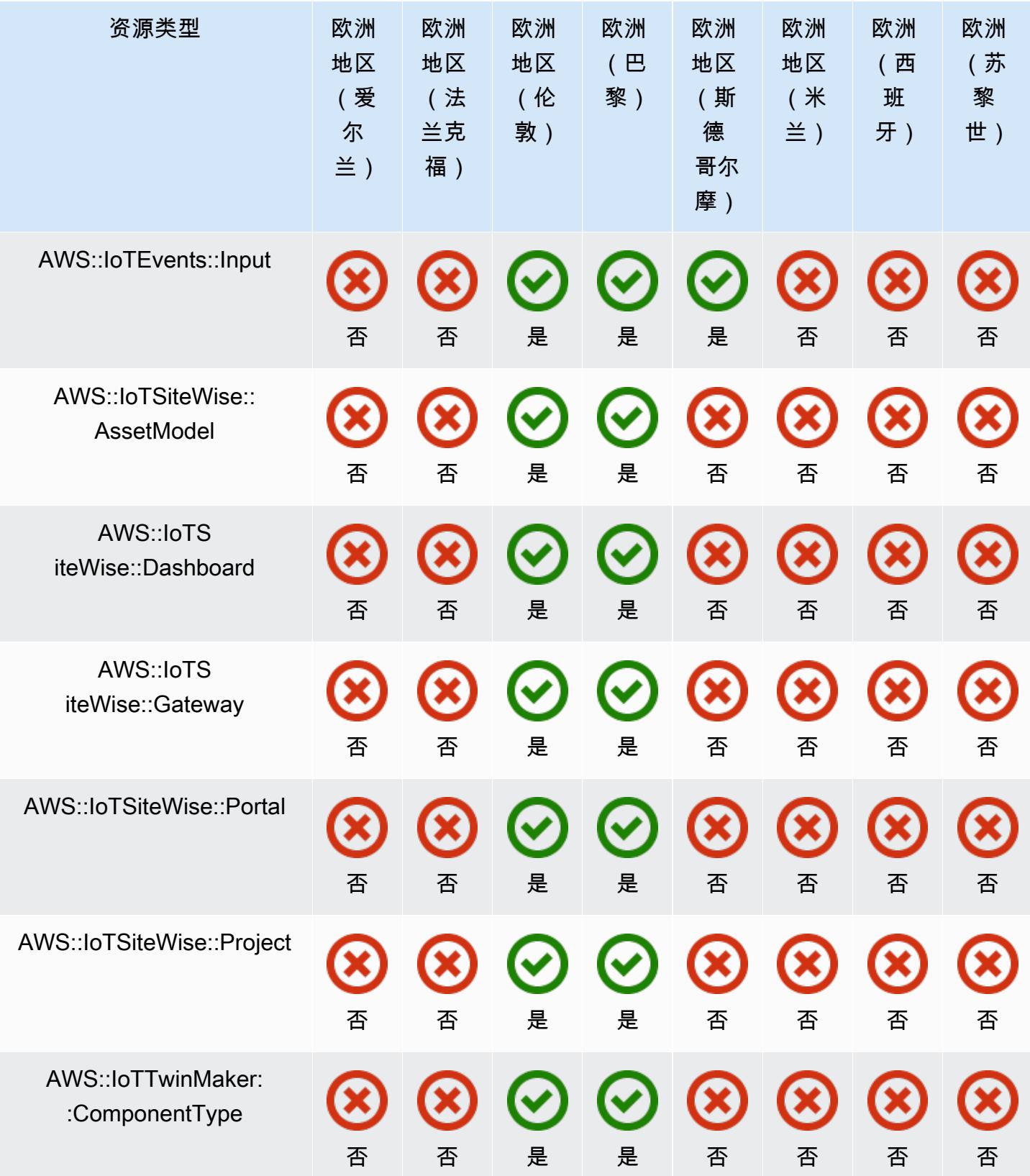

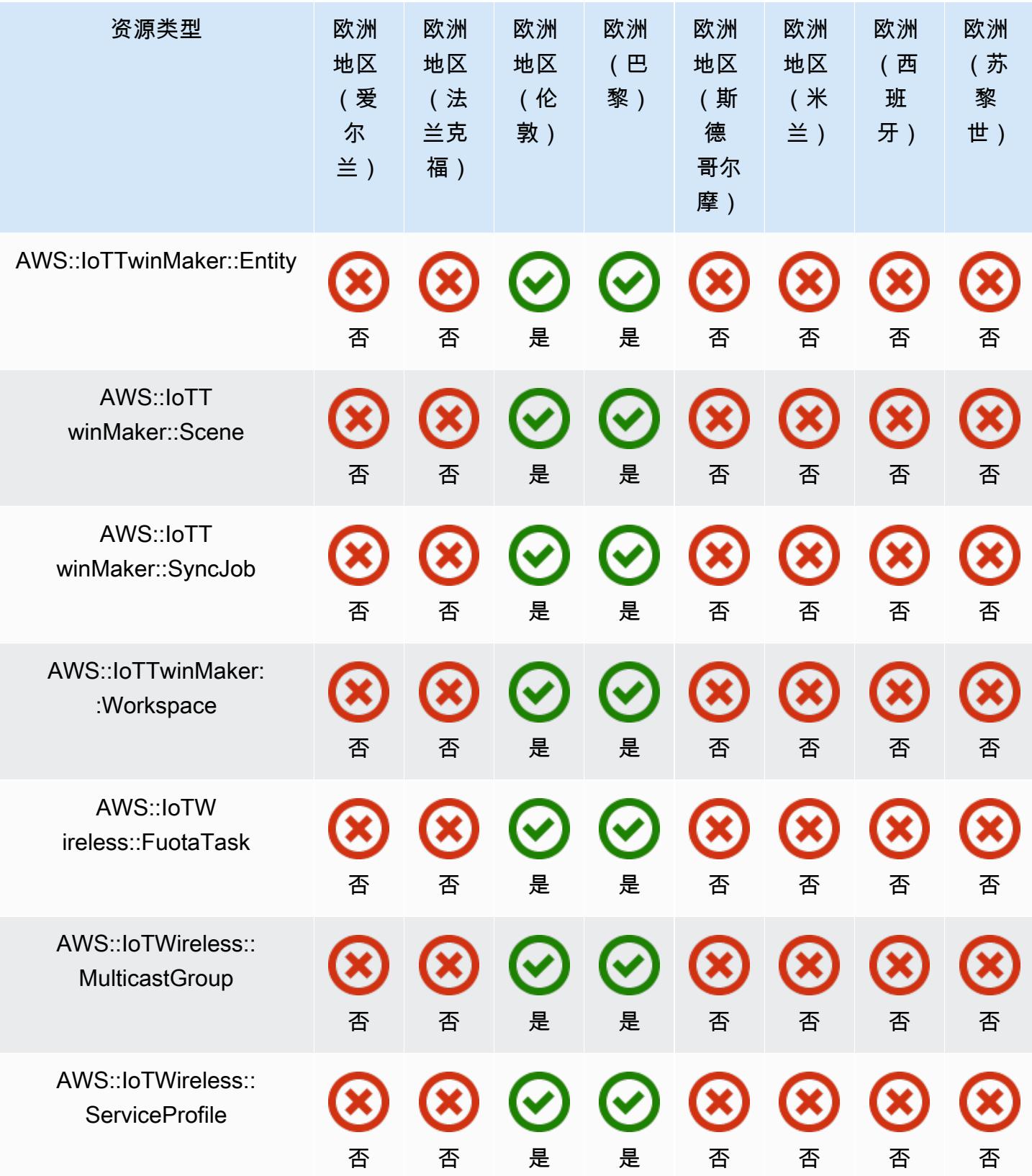

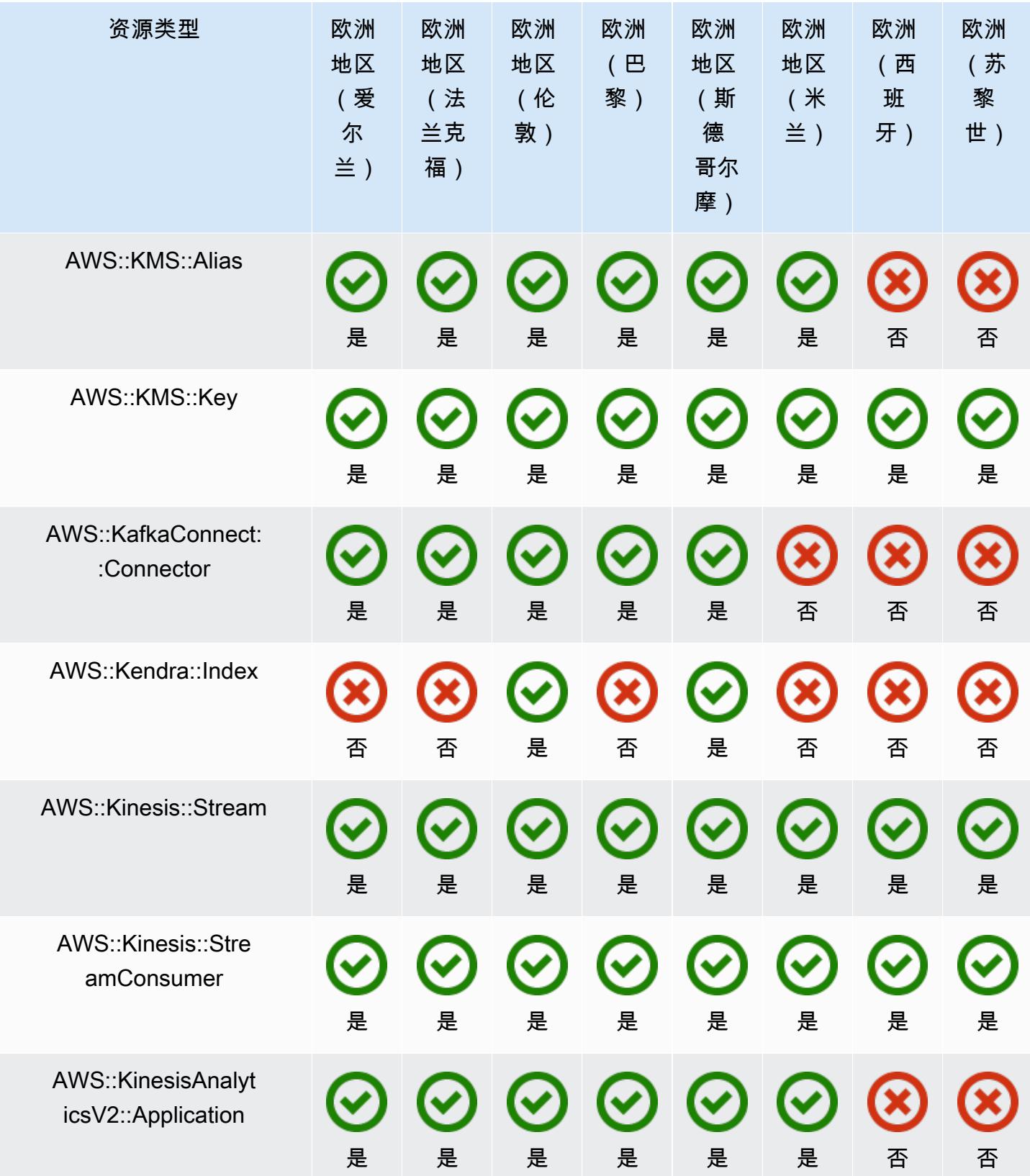

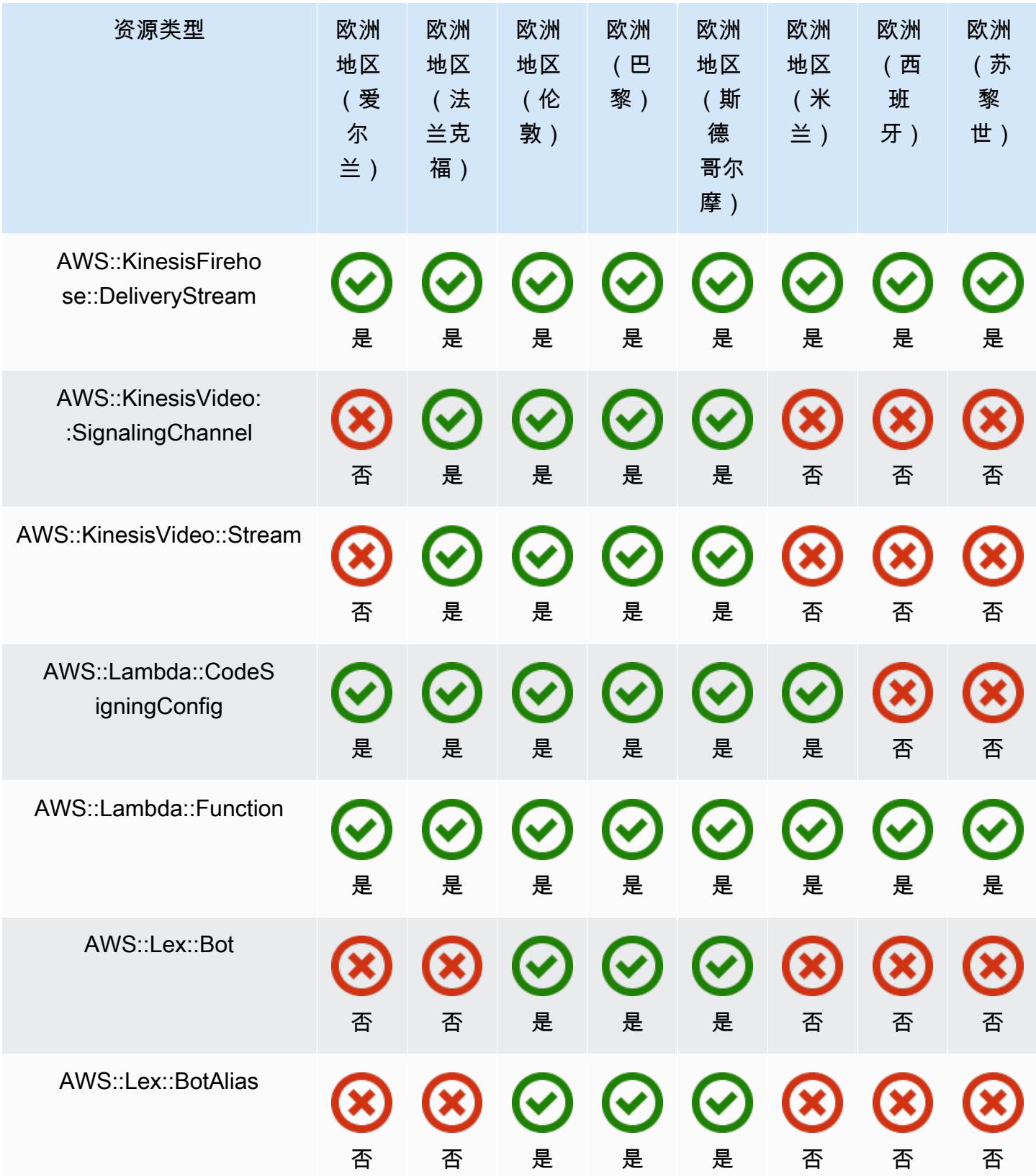

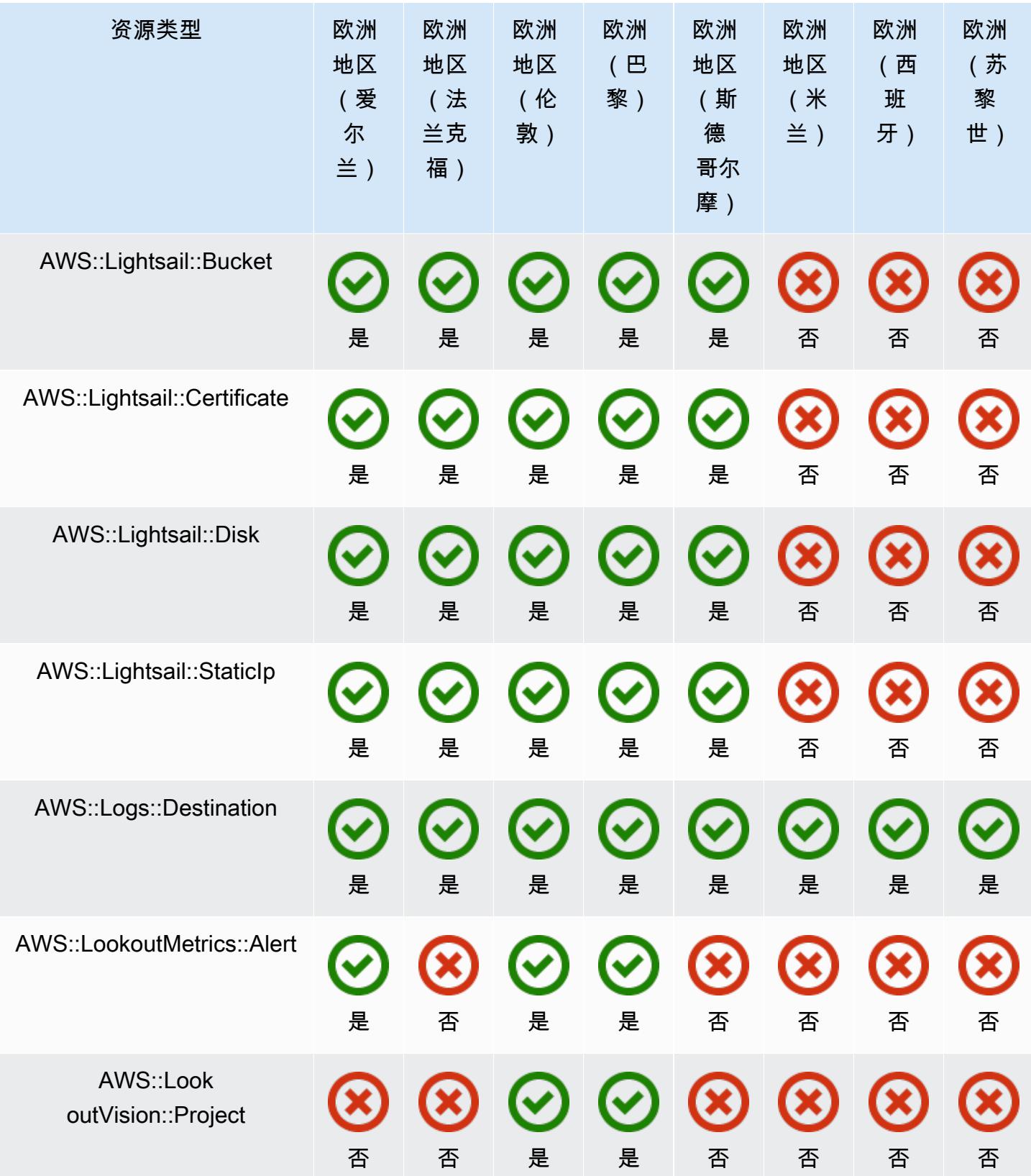

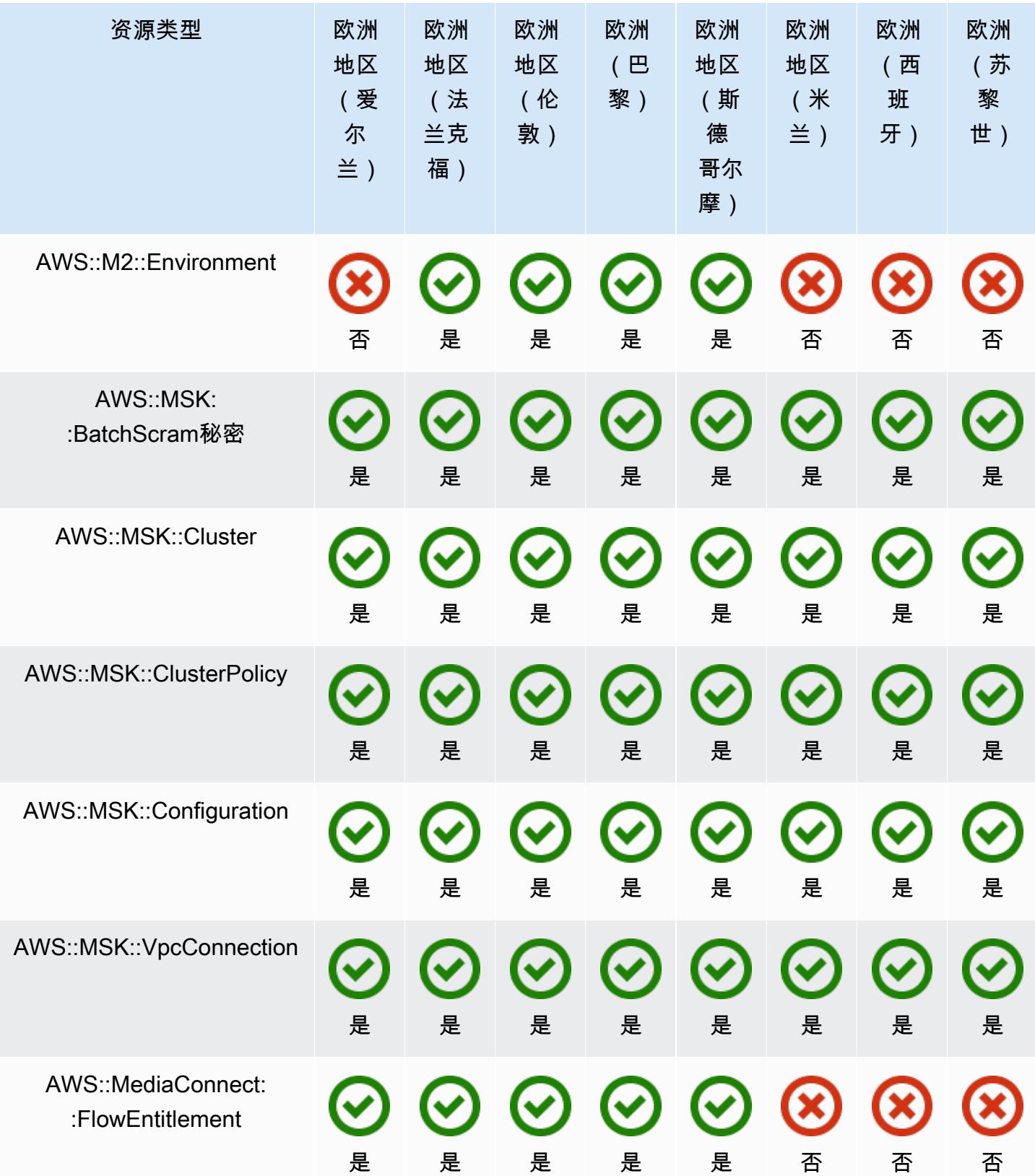

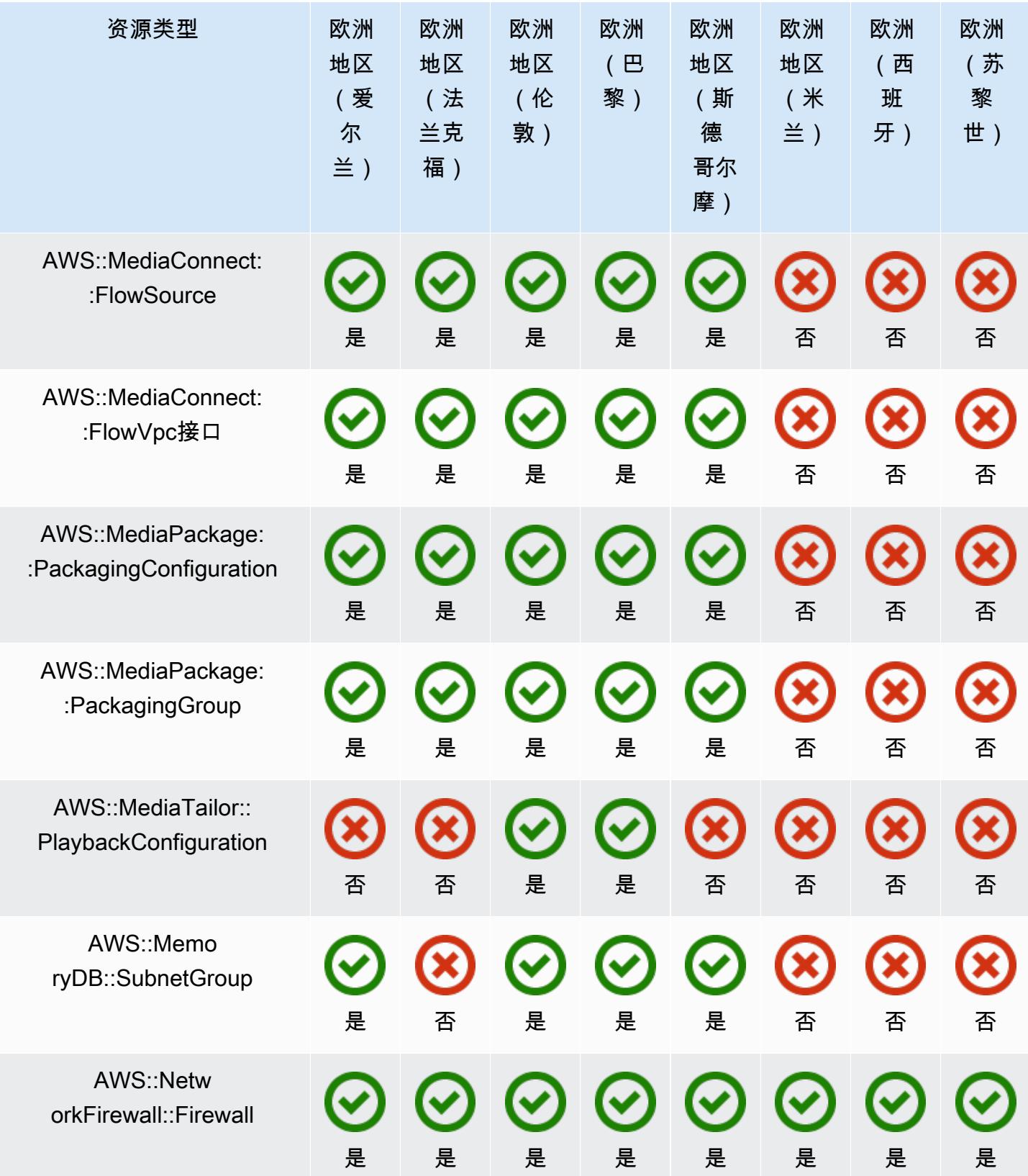

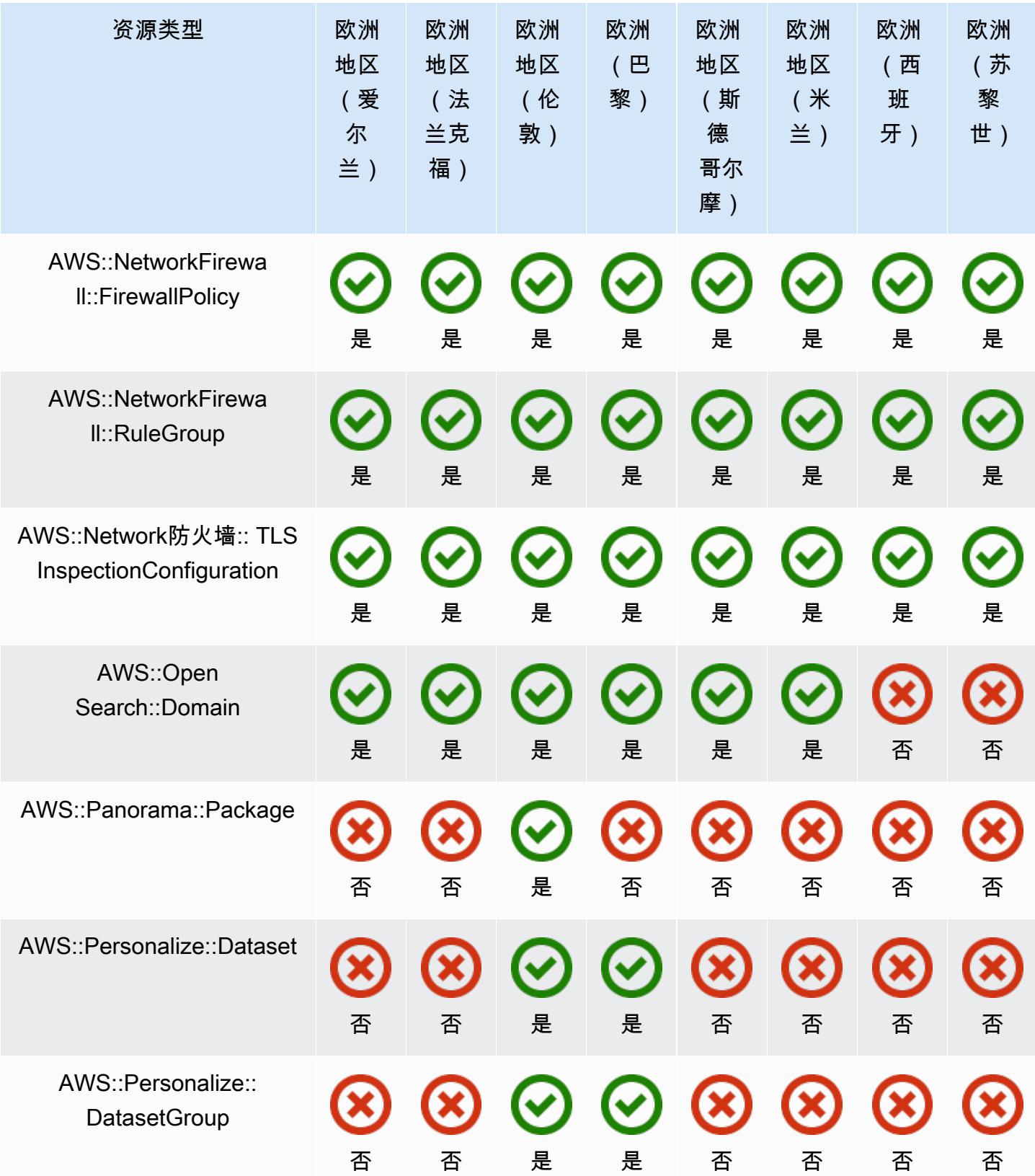

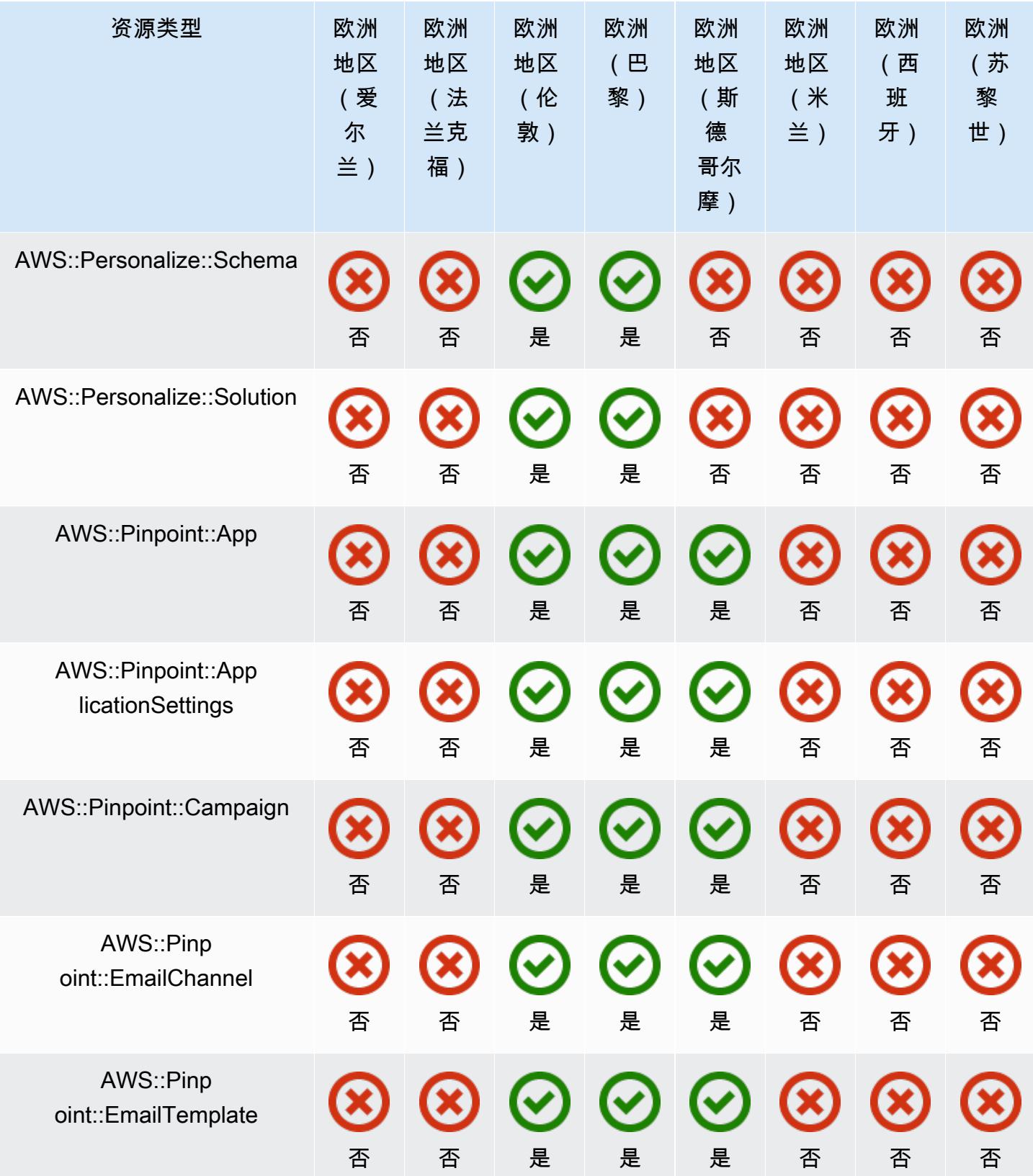

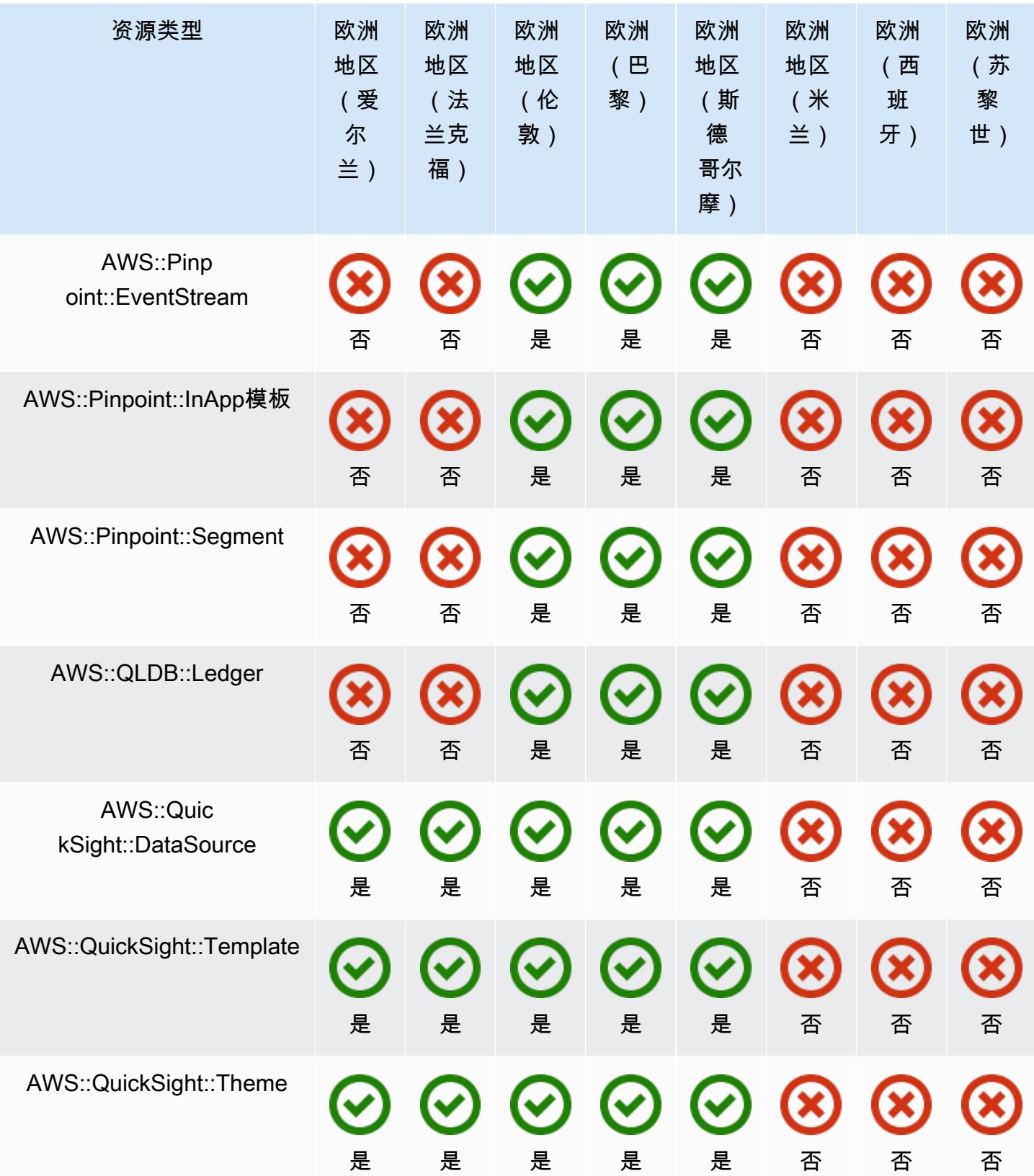

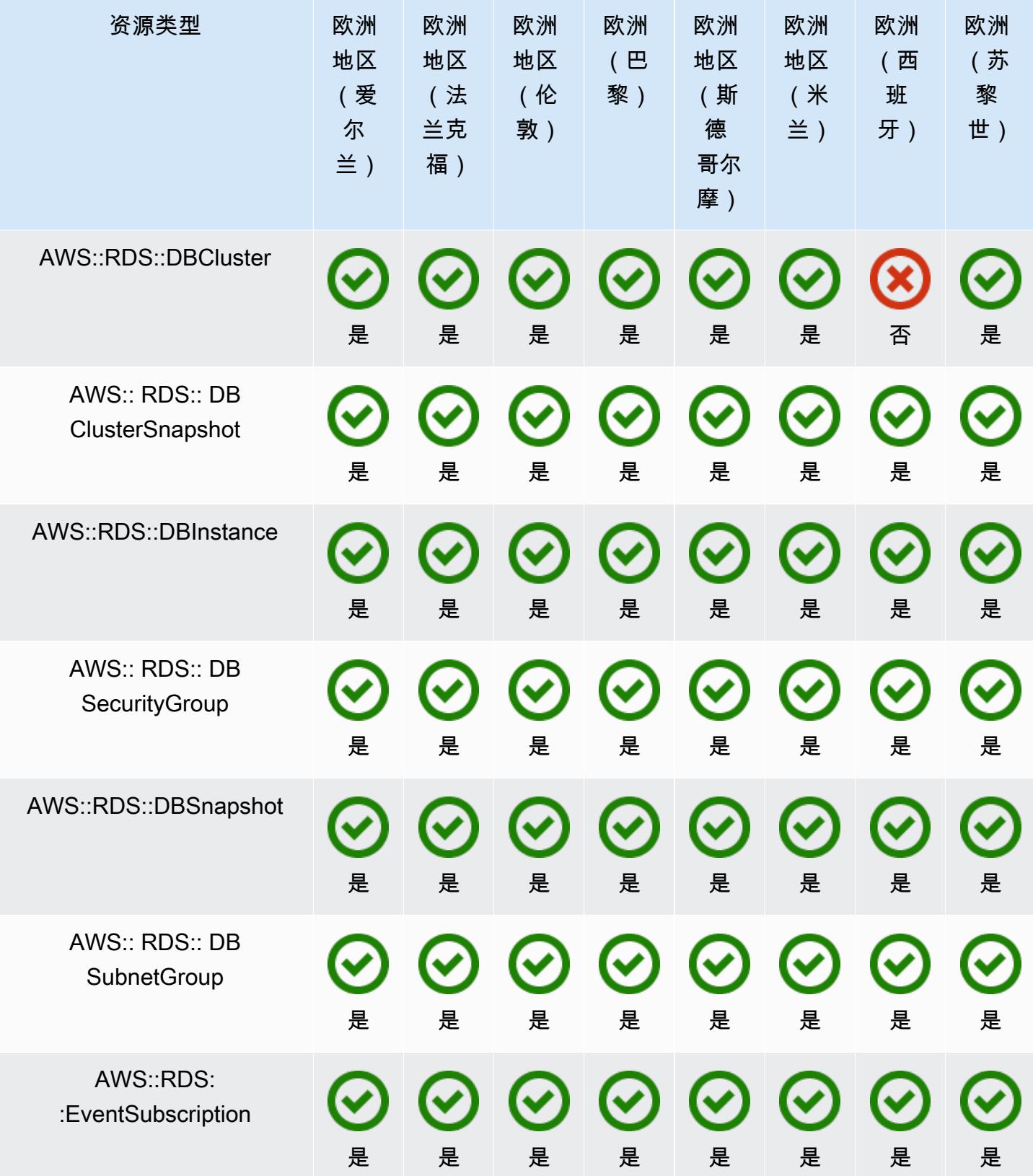

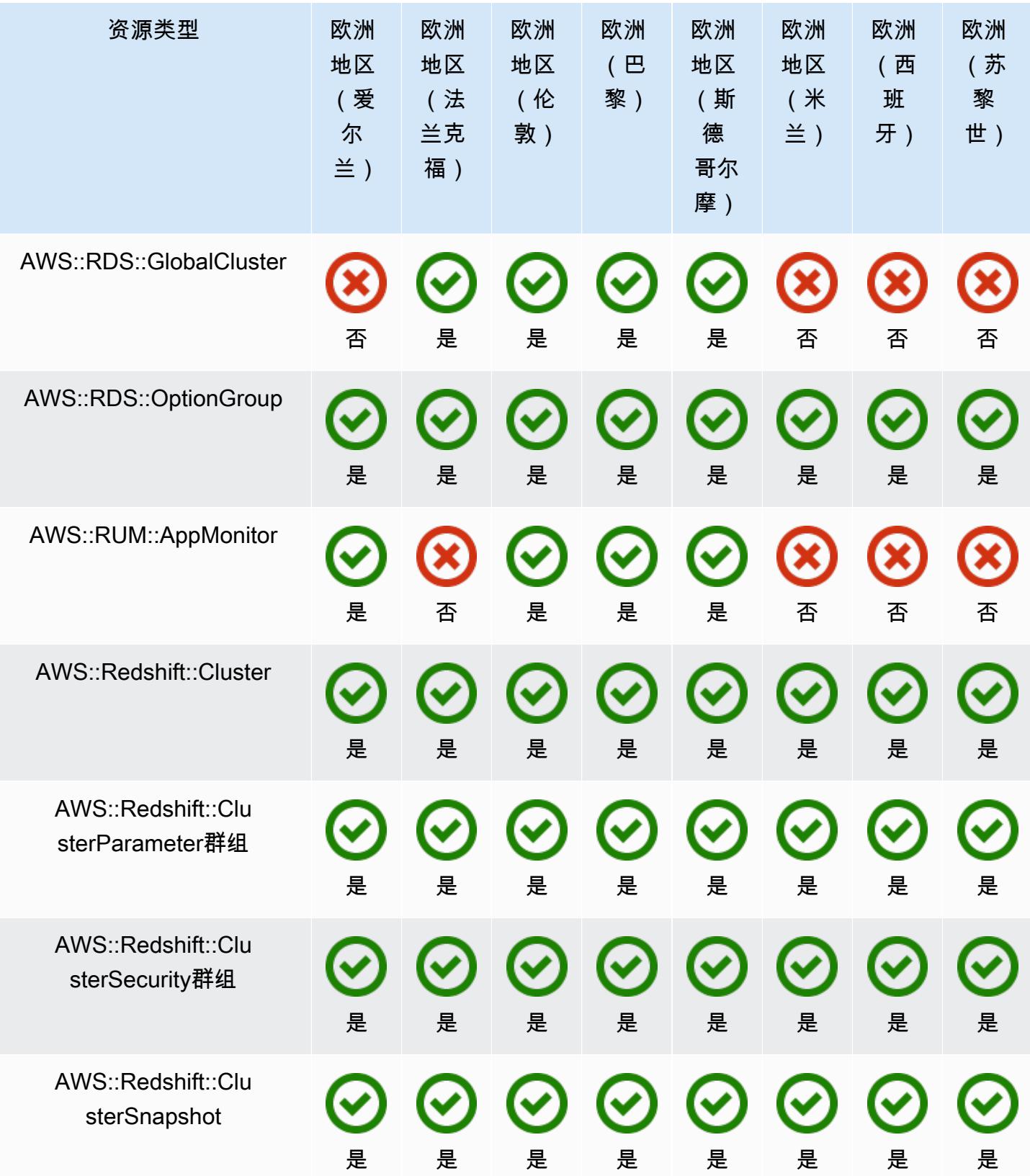

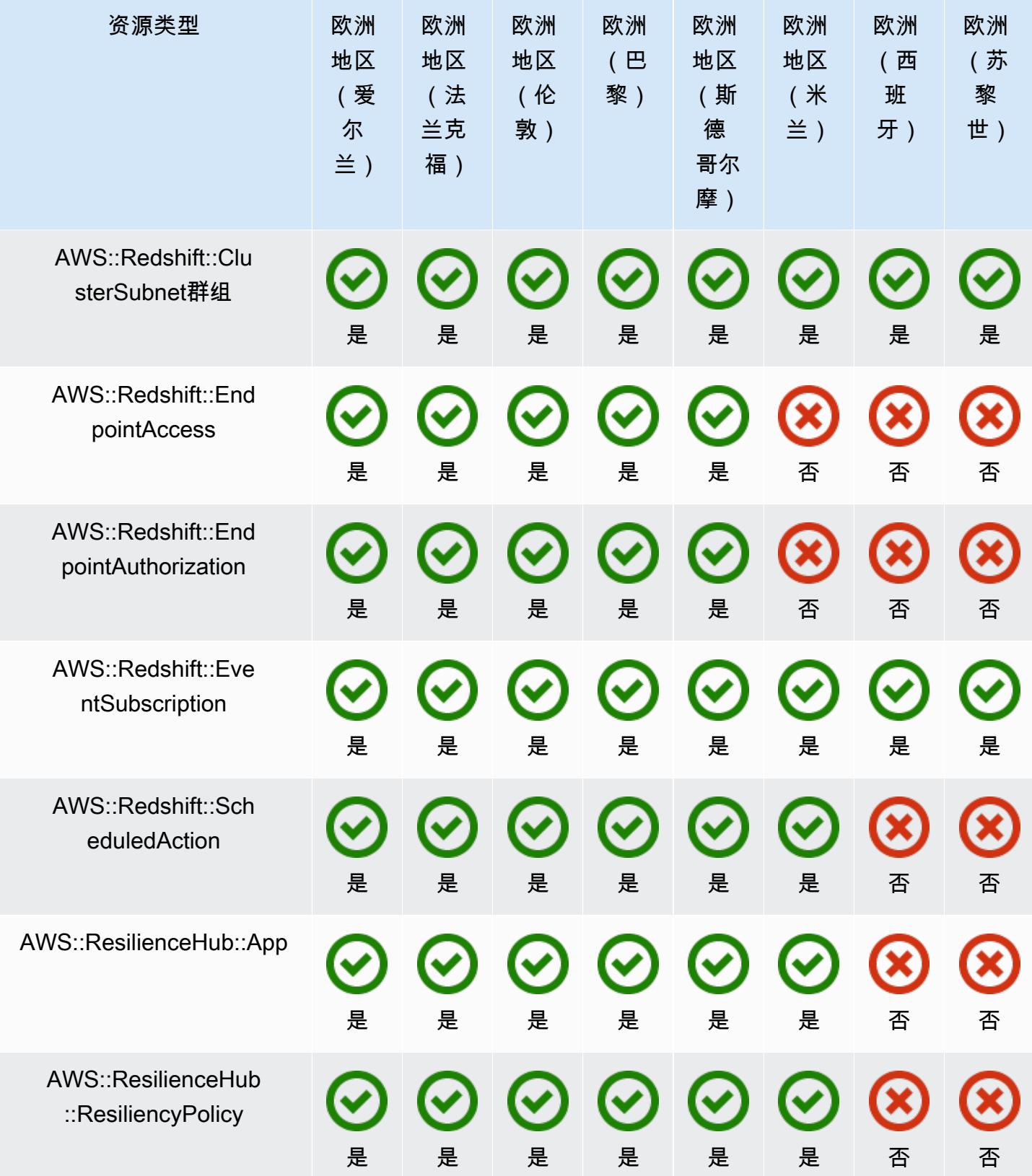

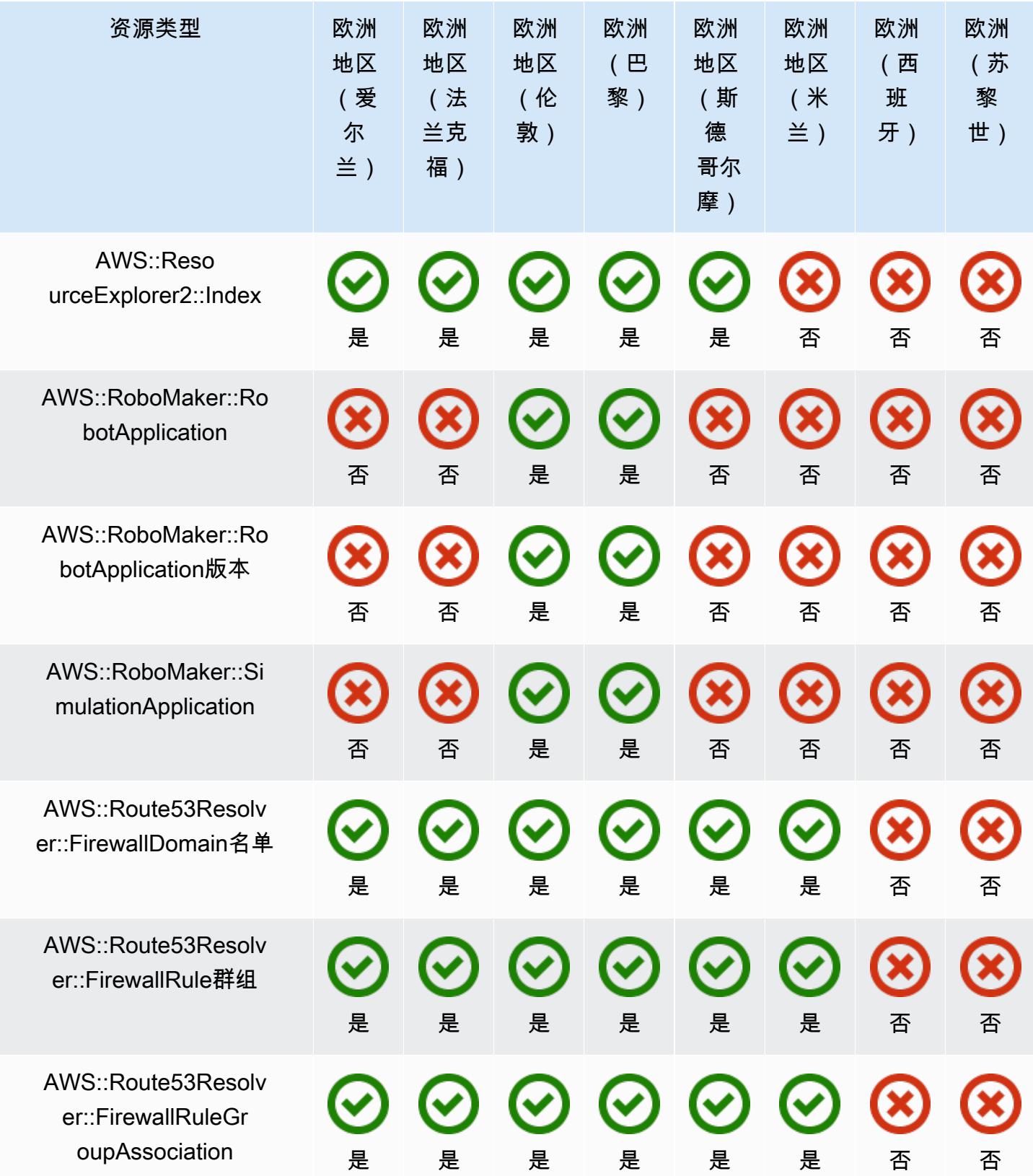

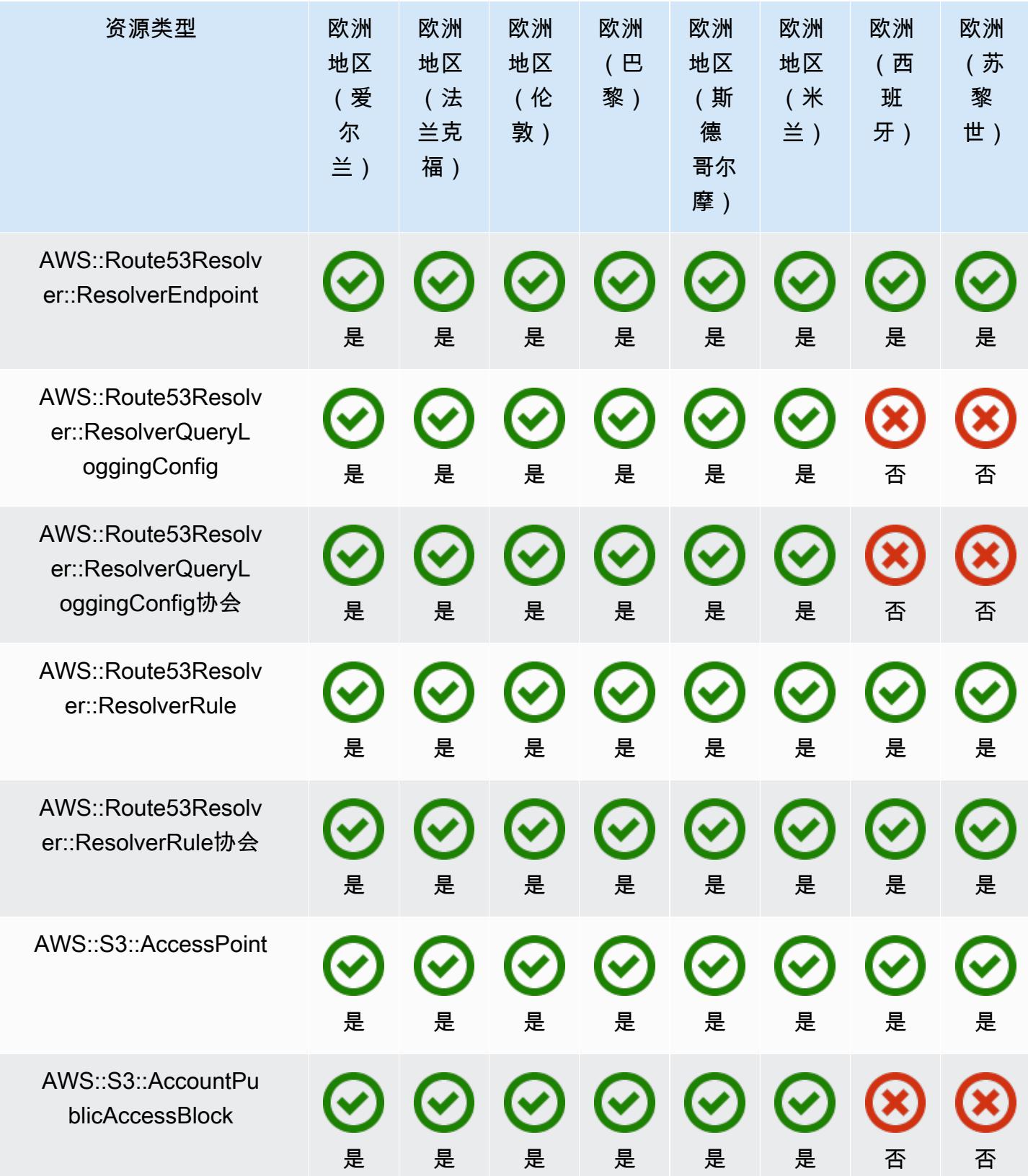

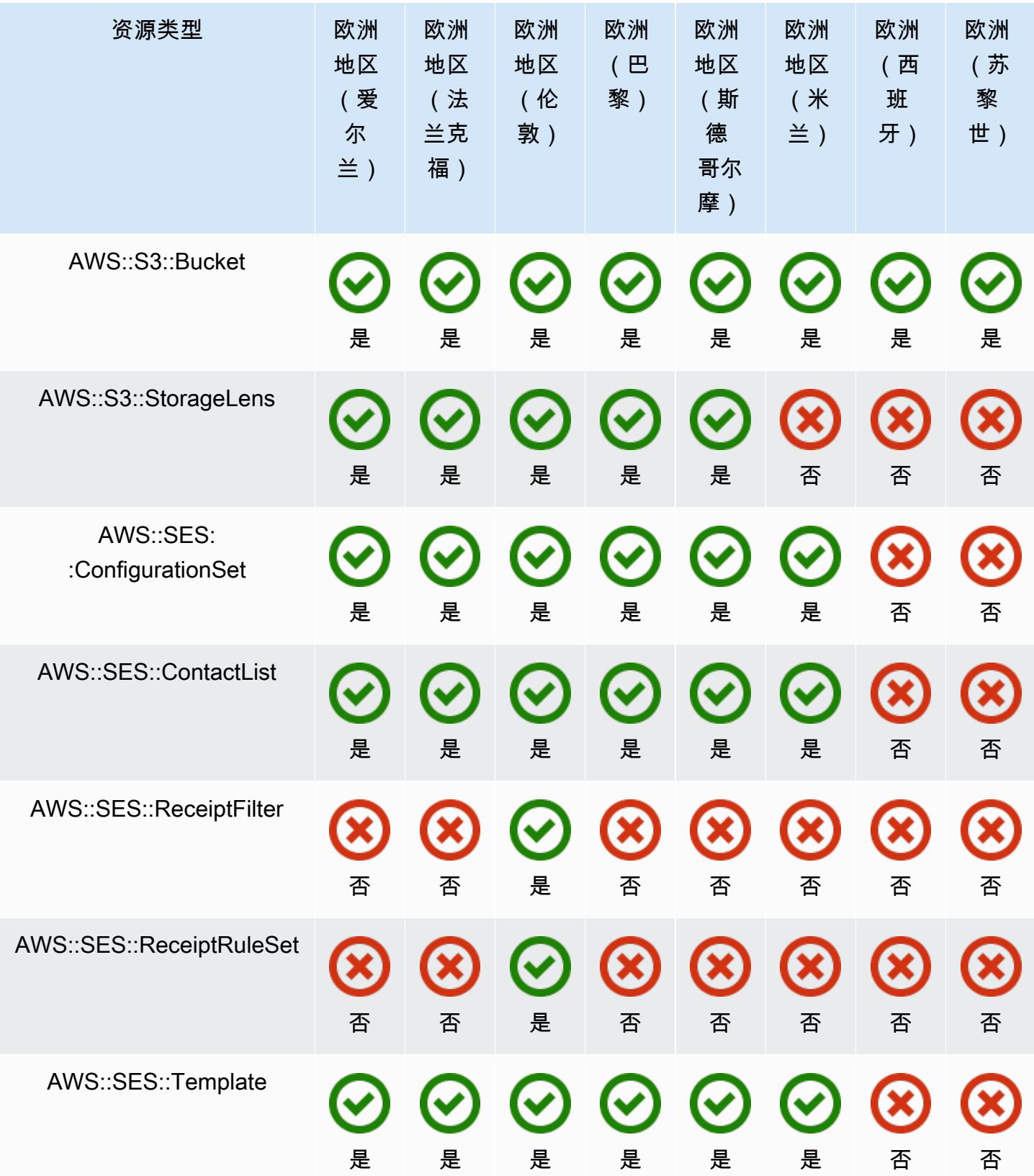
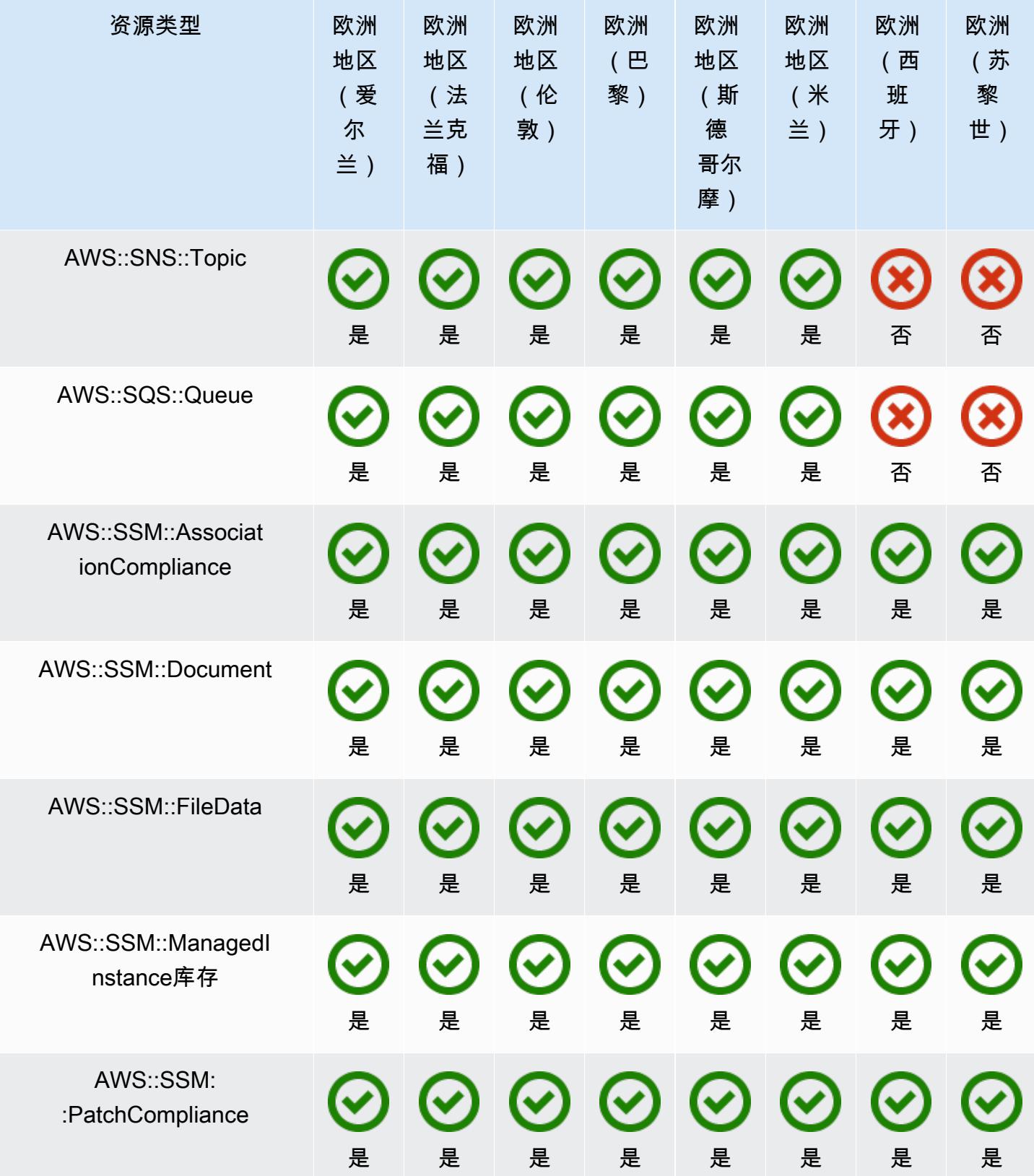

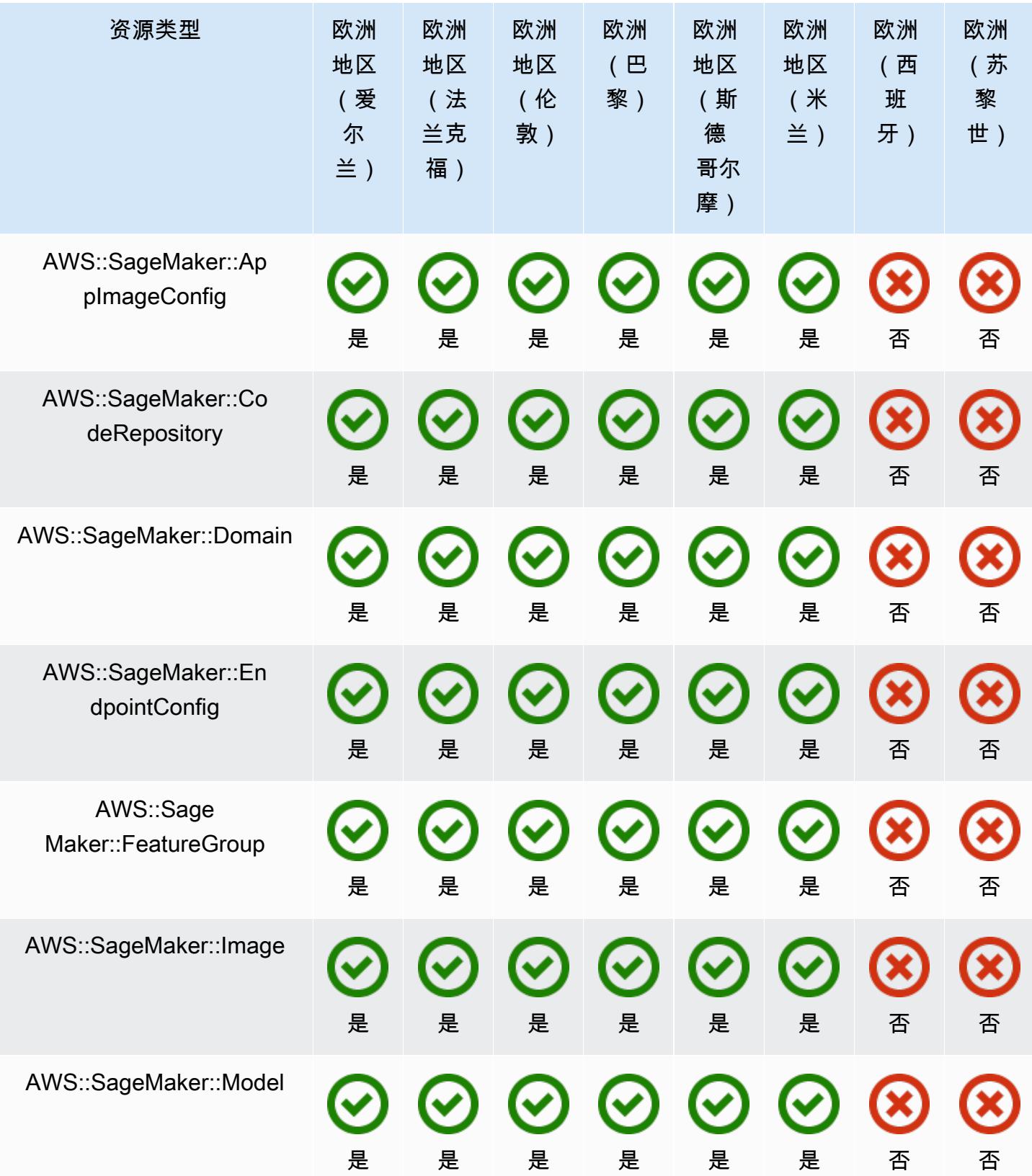

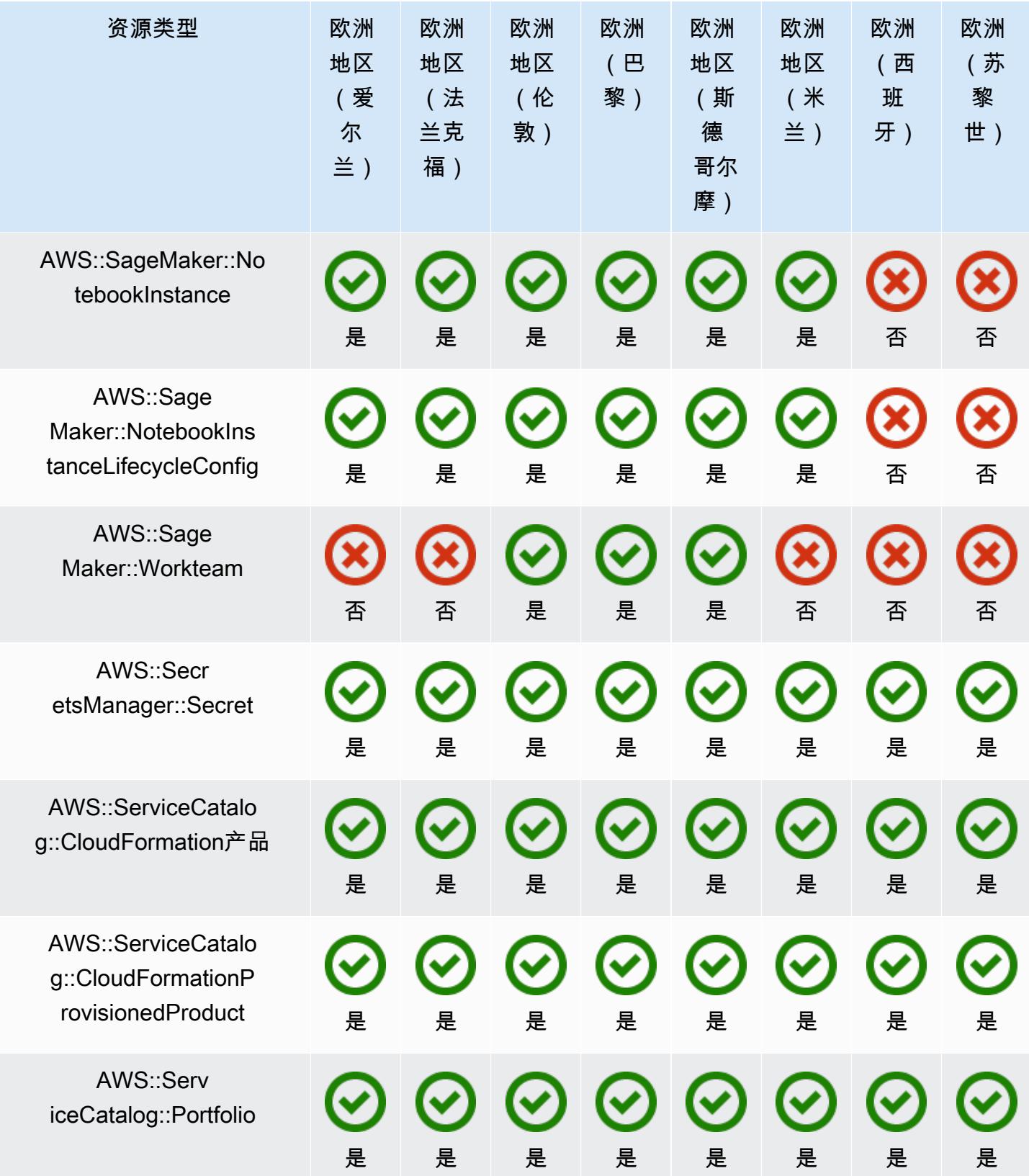

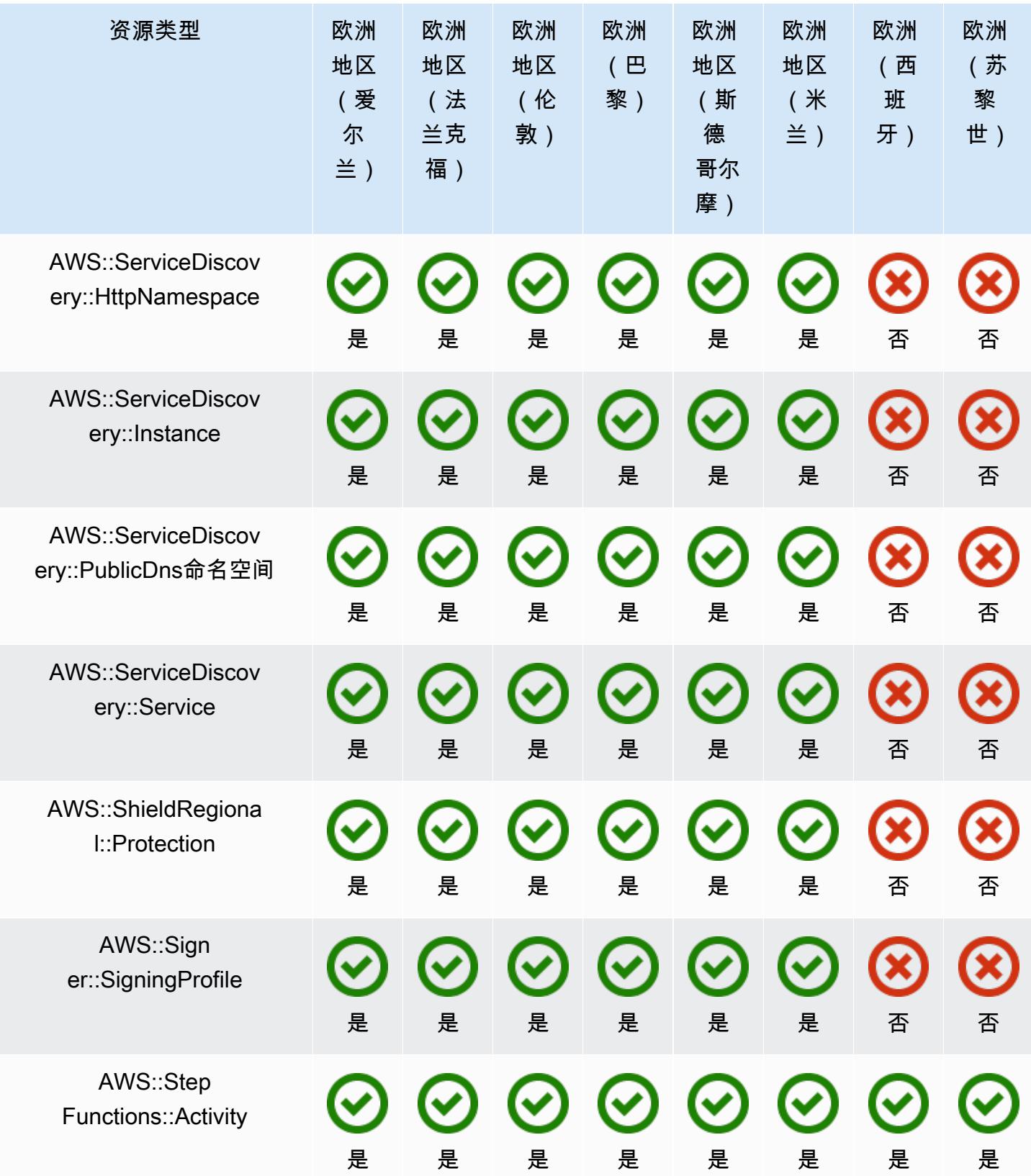

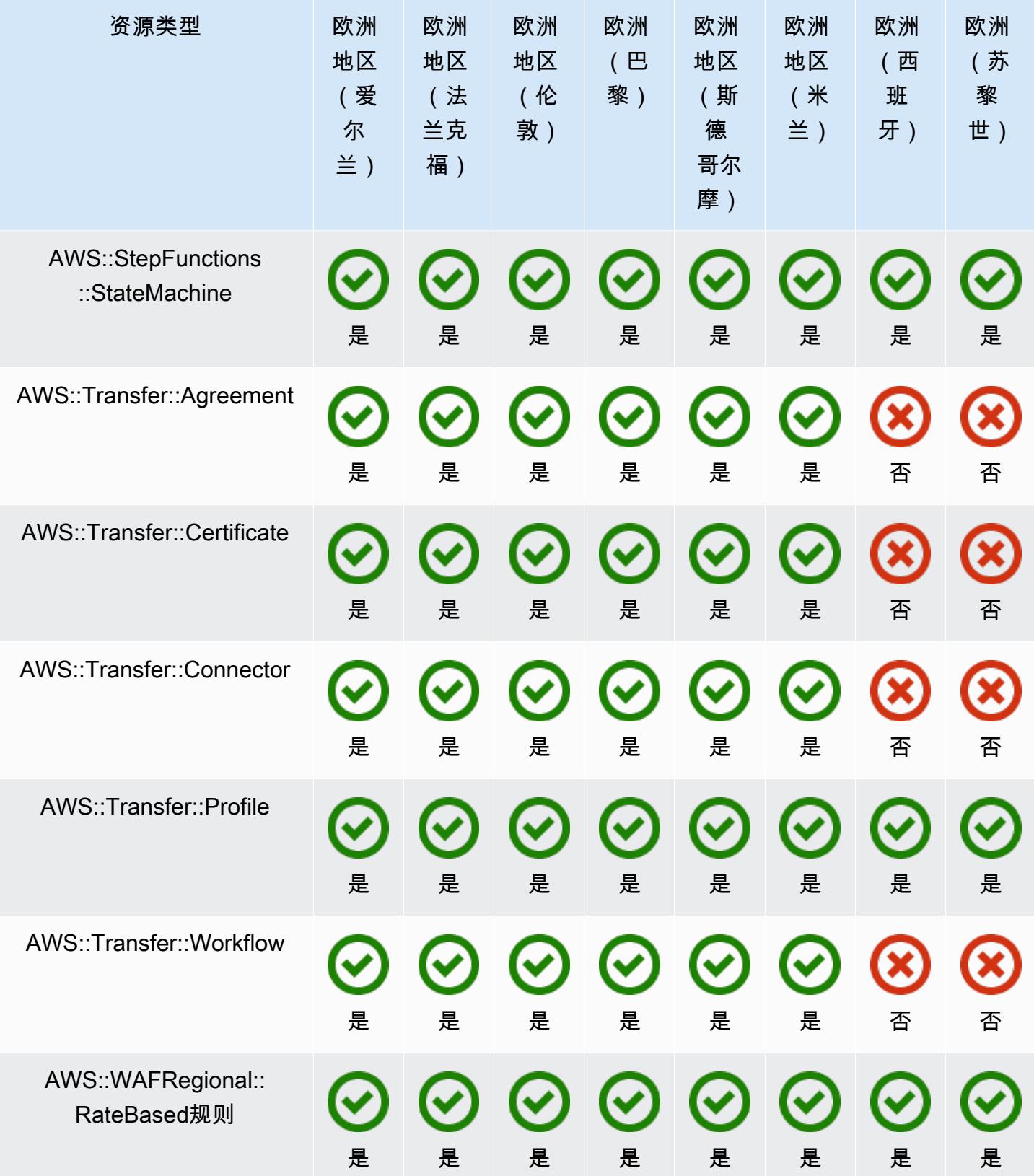

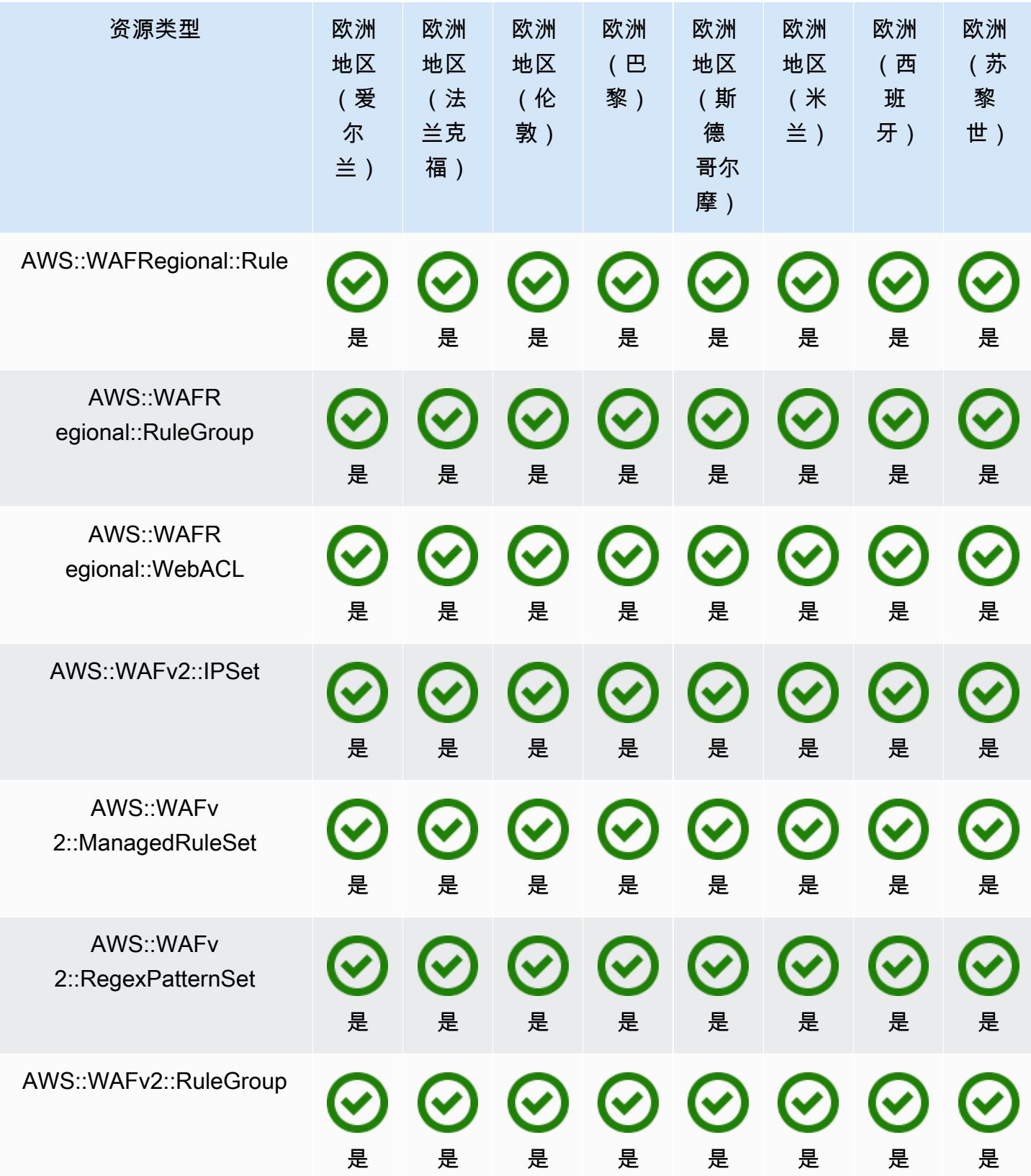

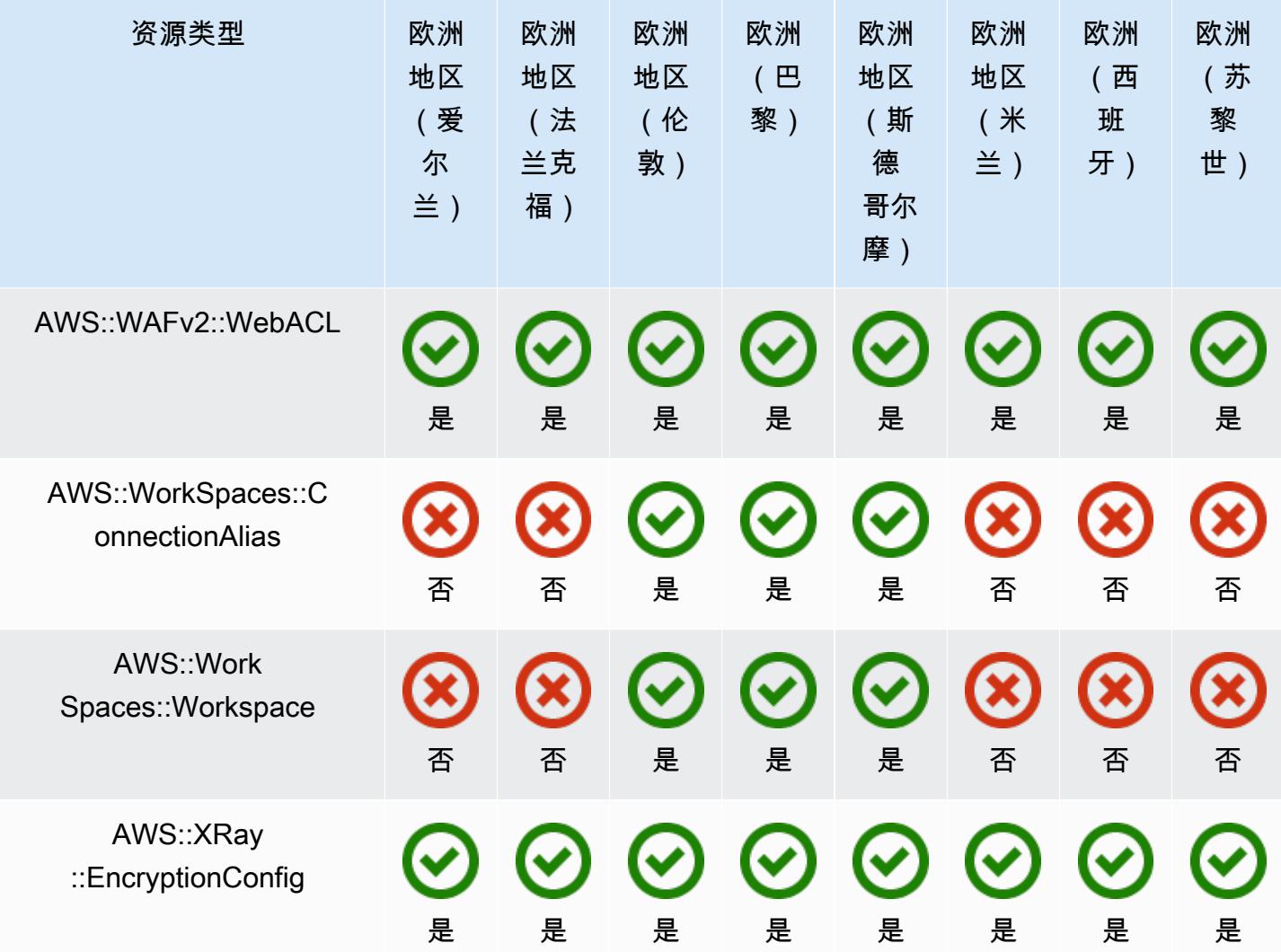

## 亚太区域

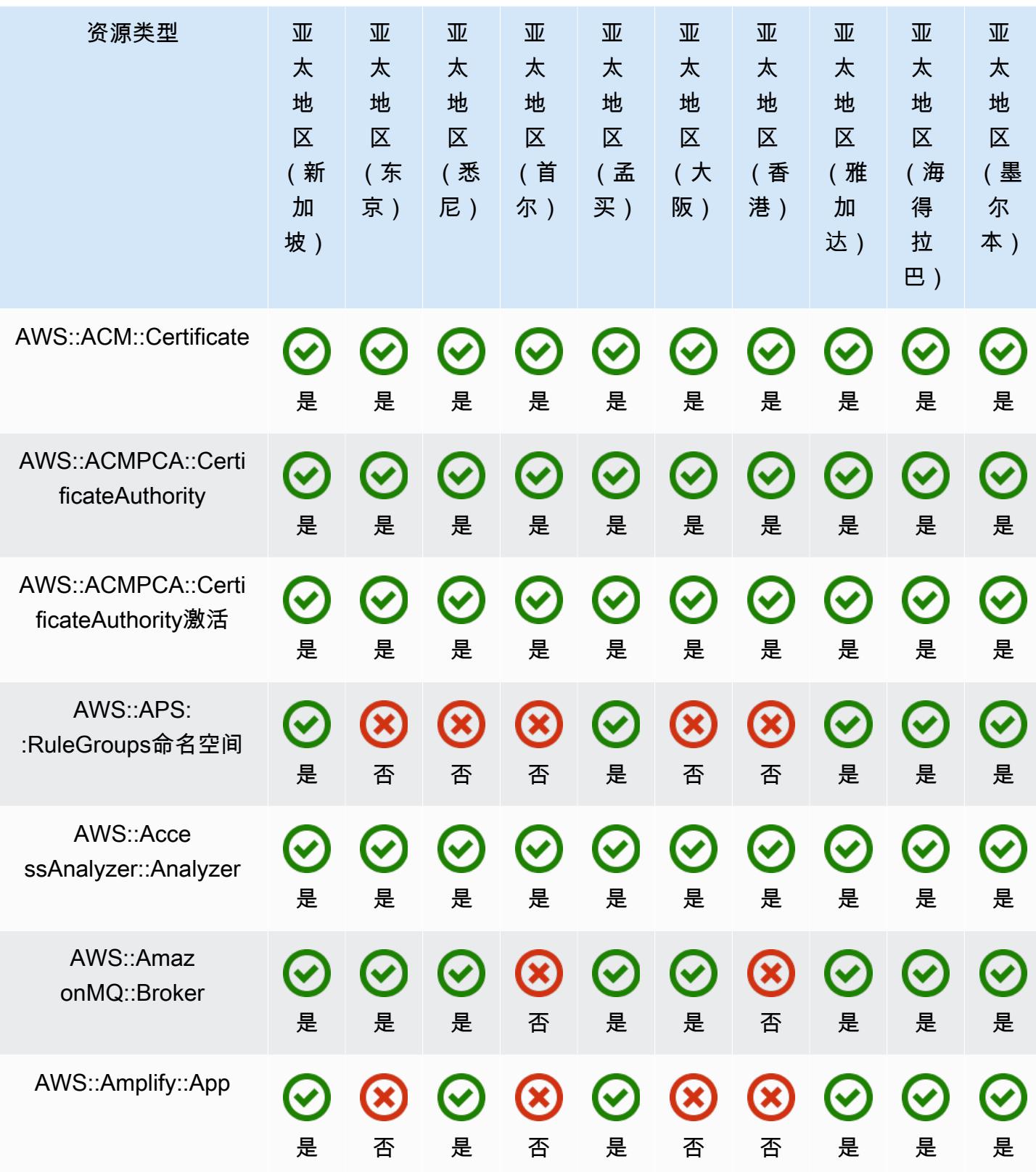

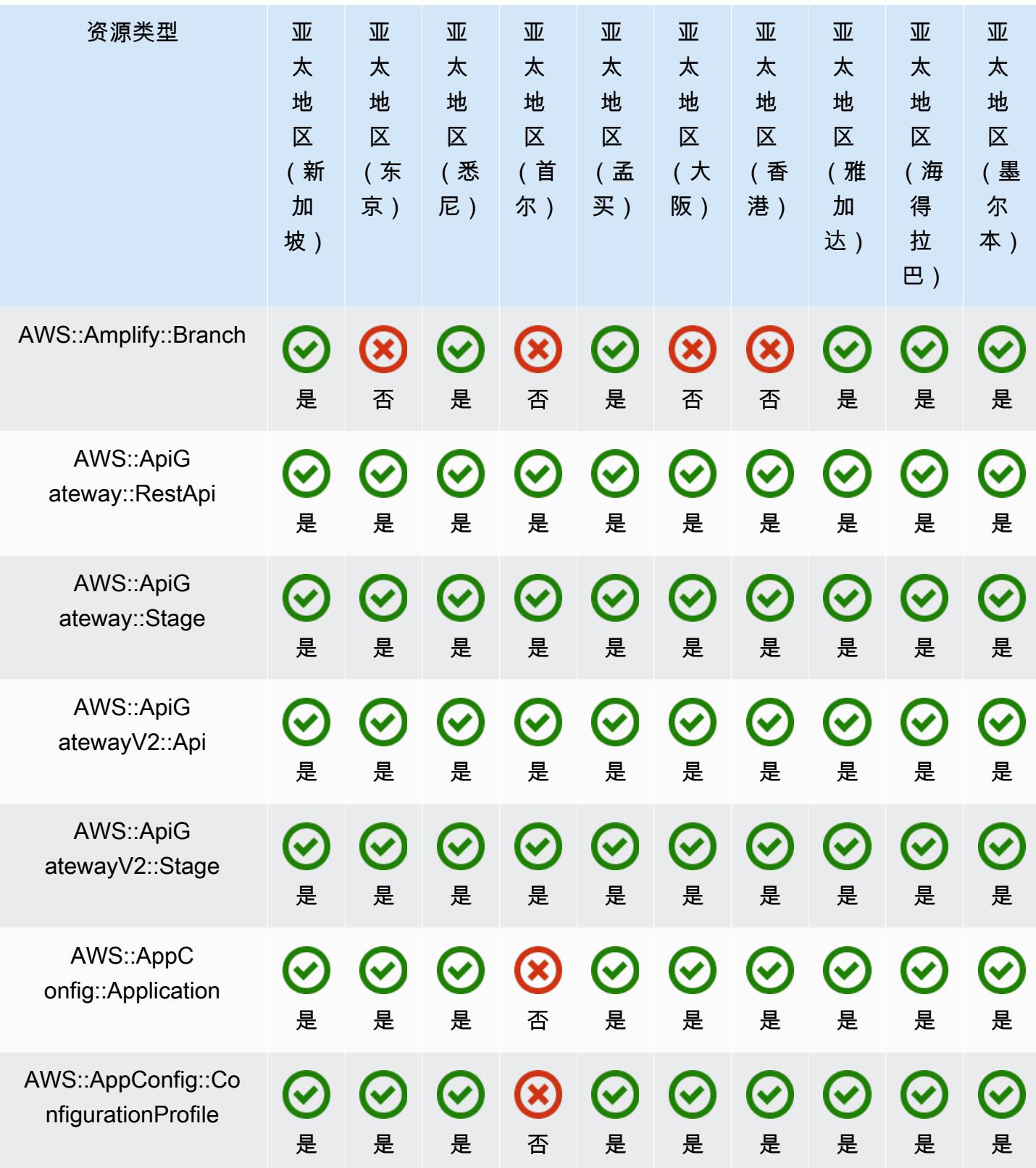

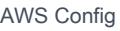

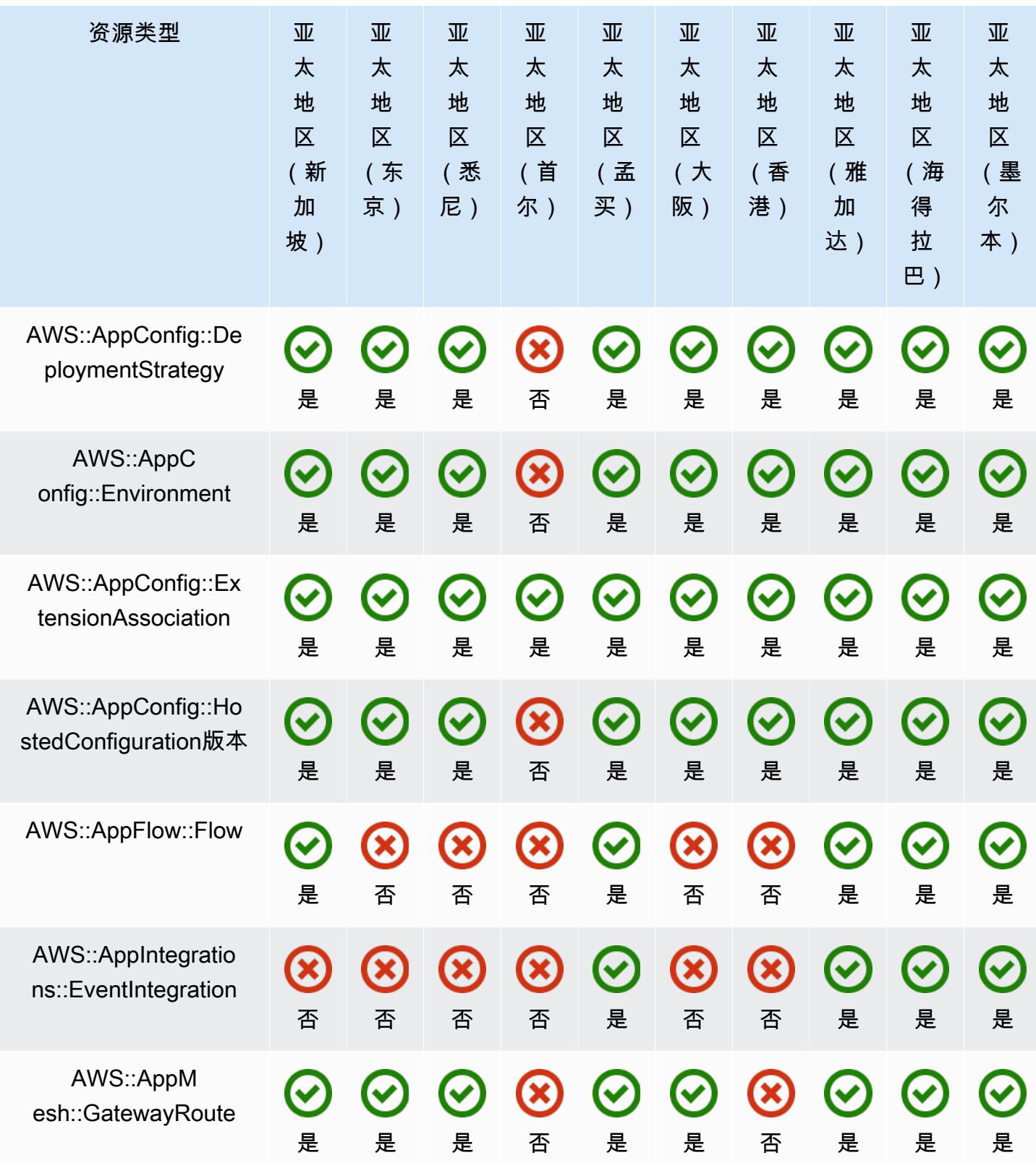

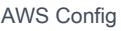

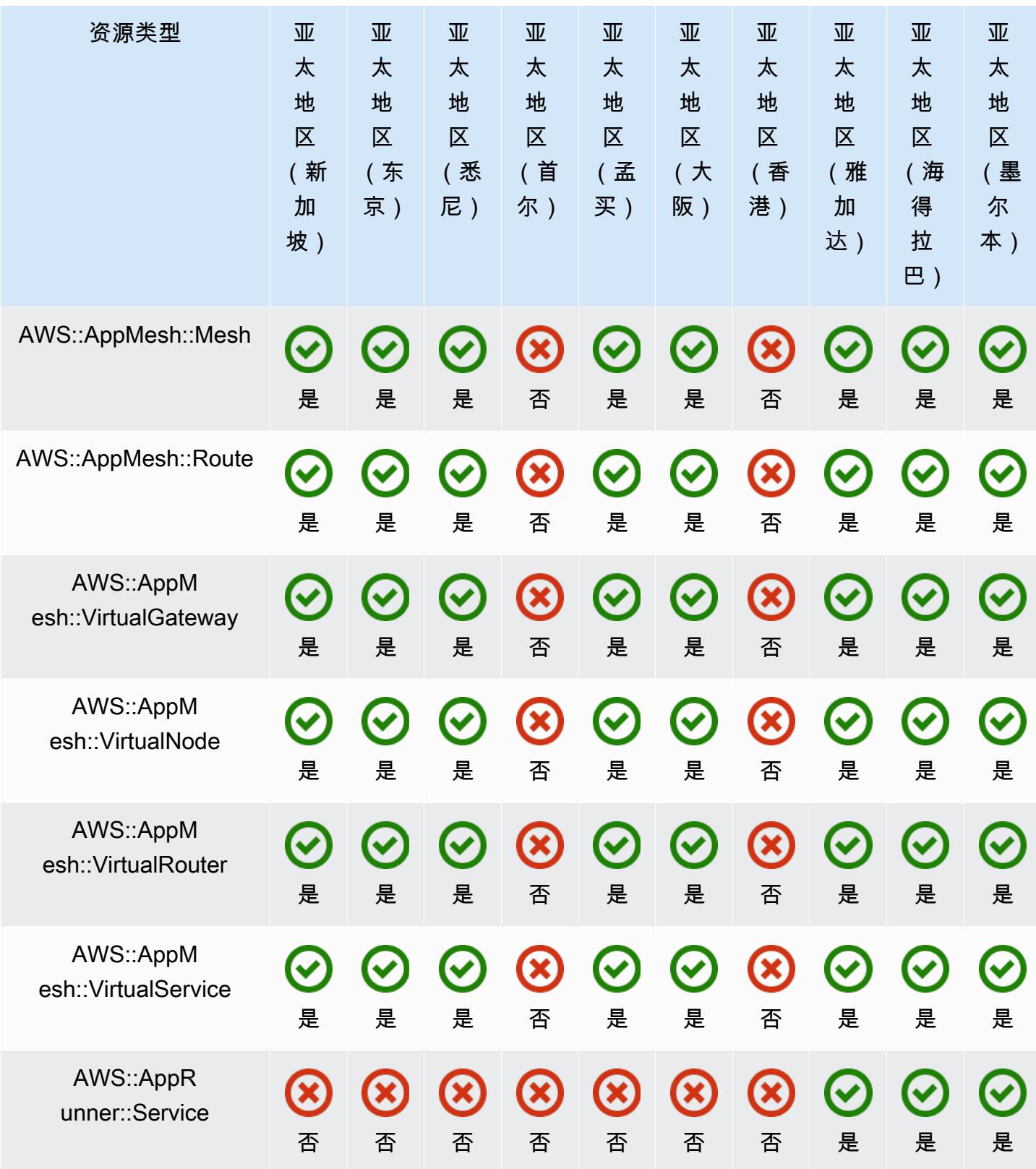

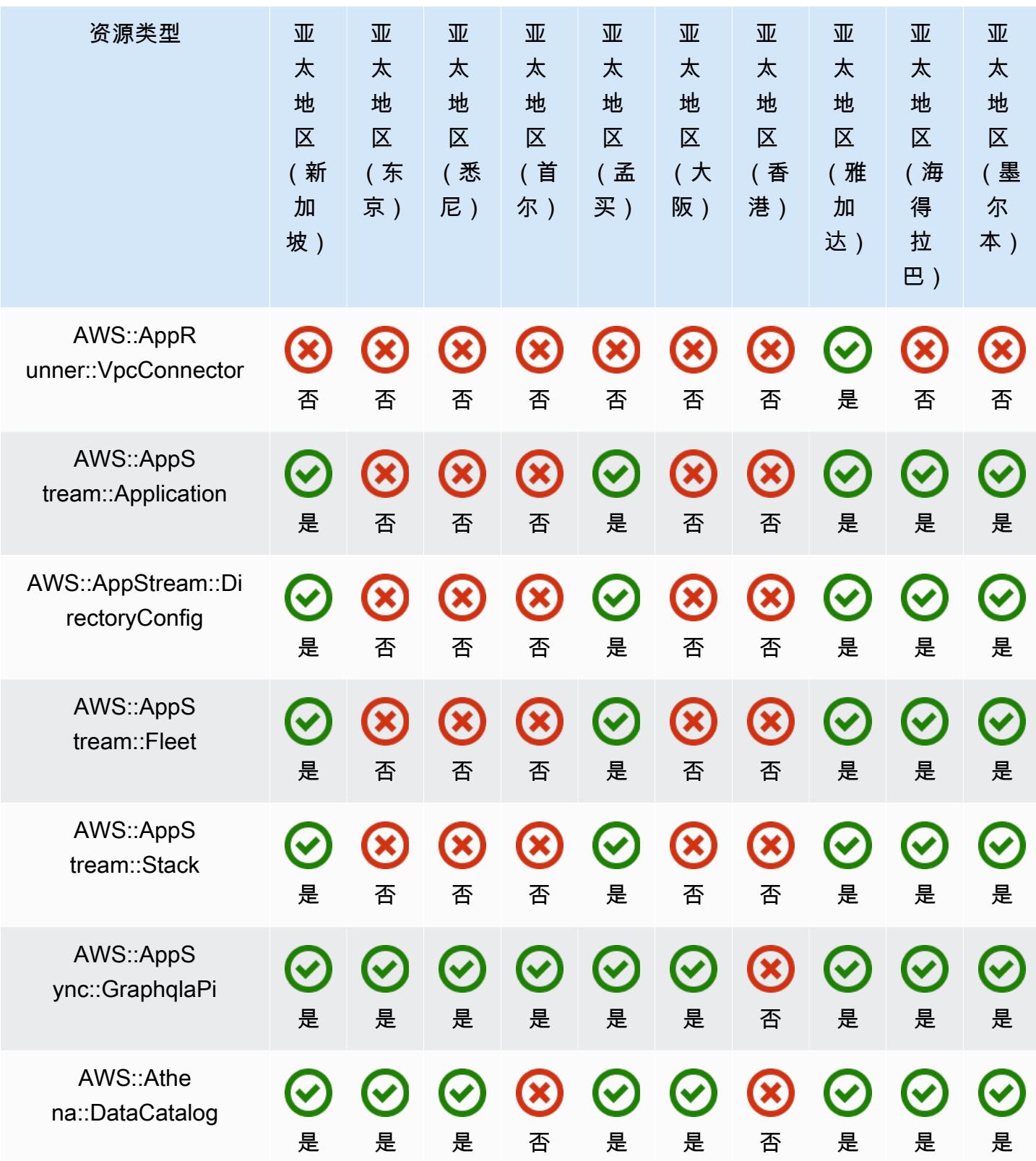

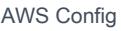

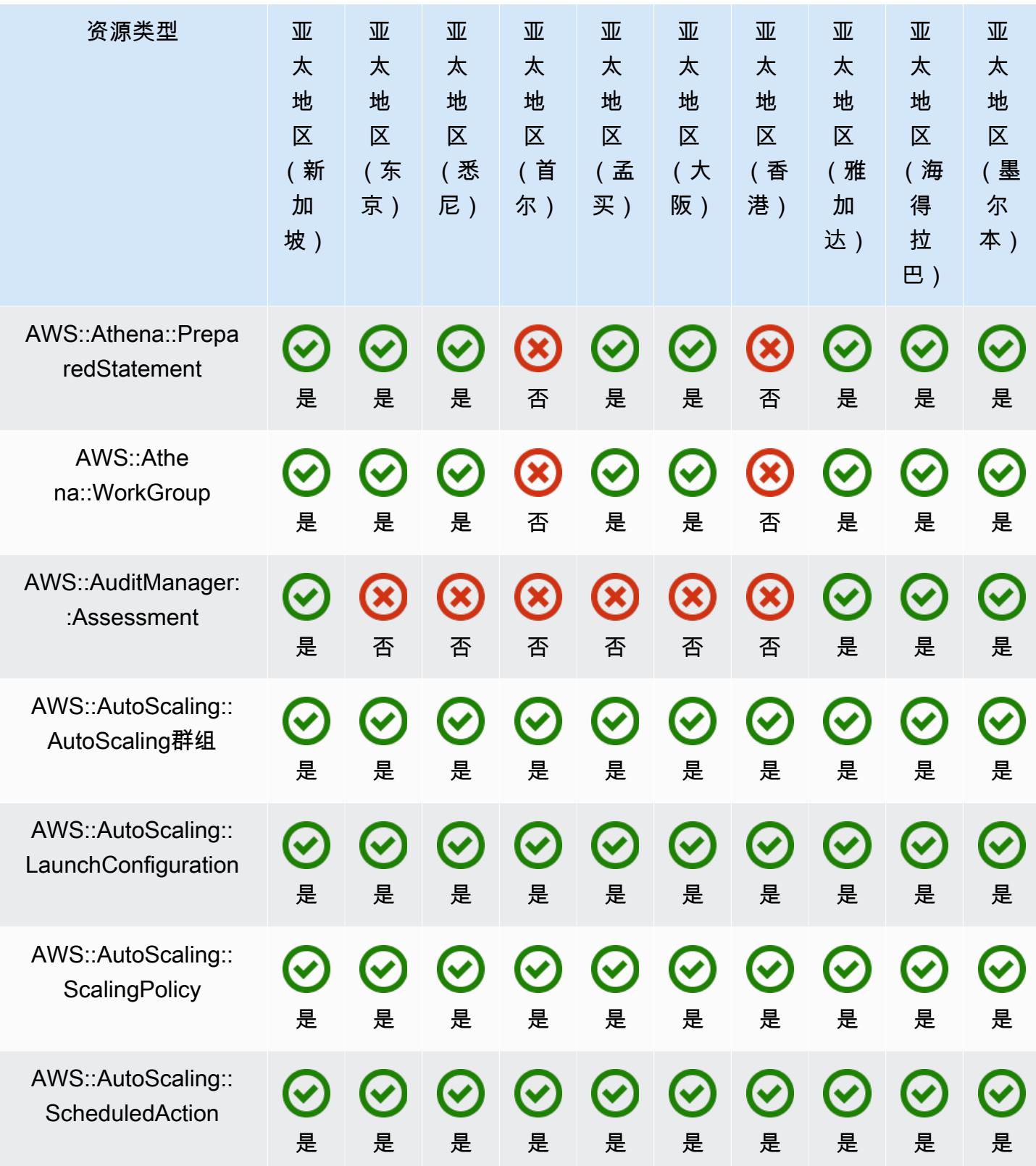

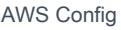

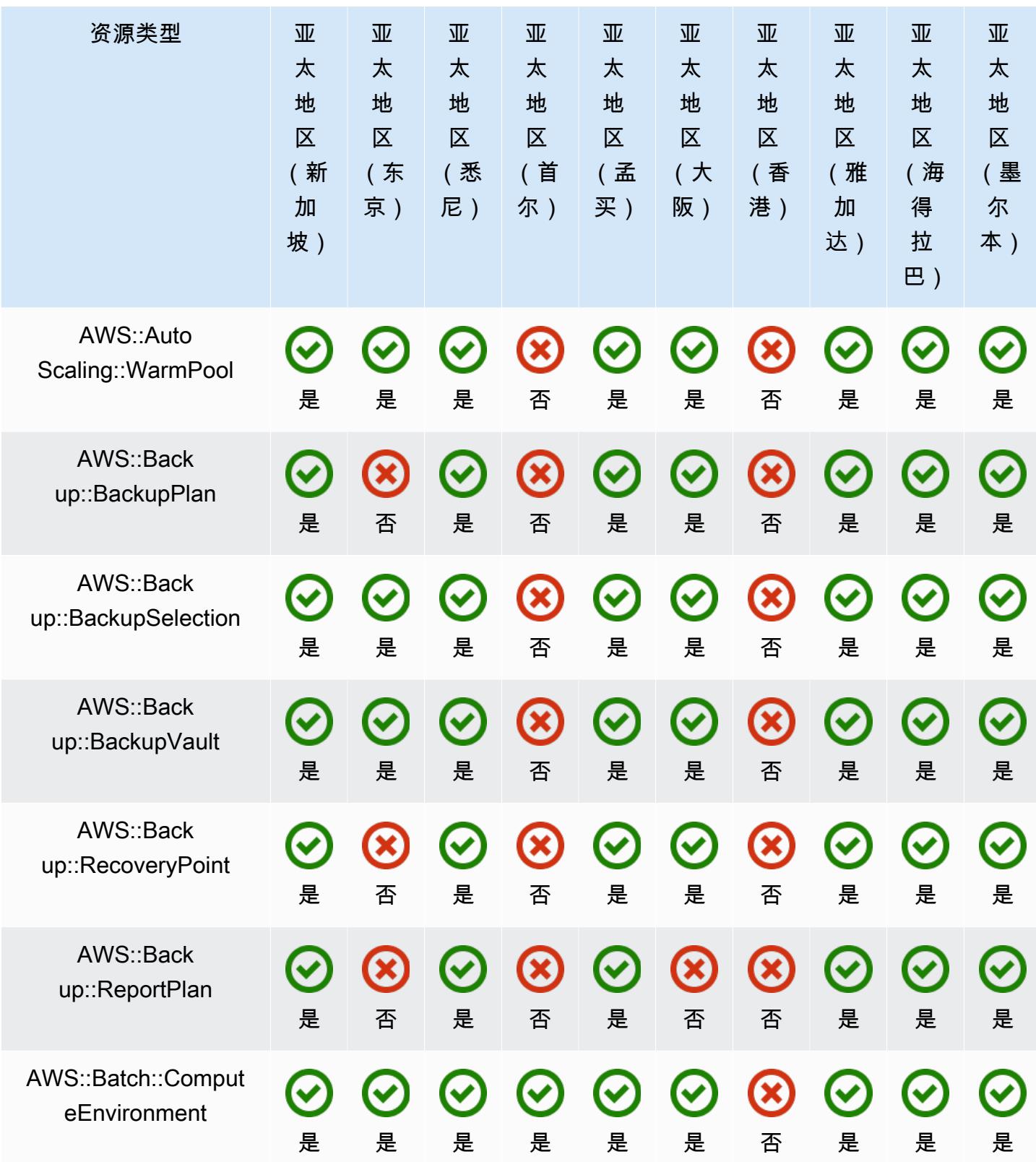

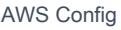

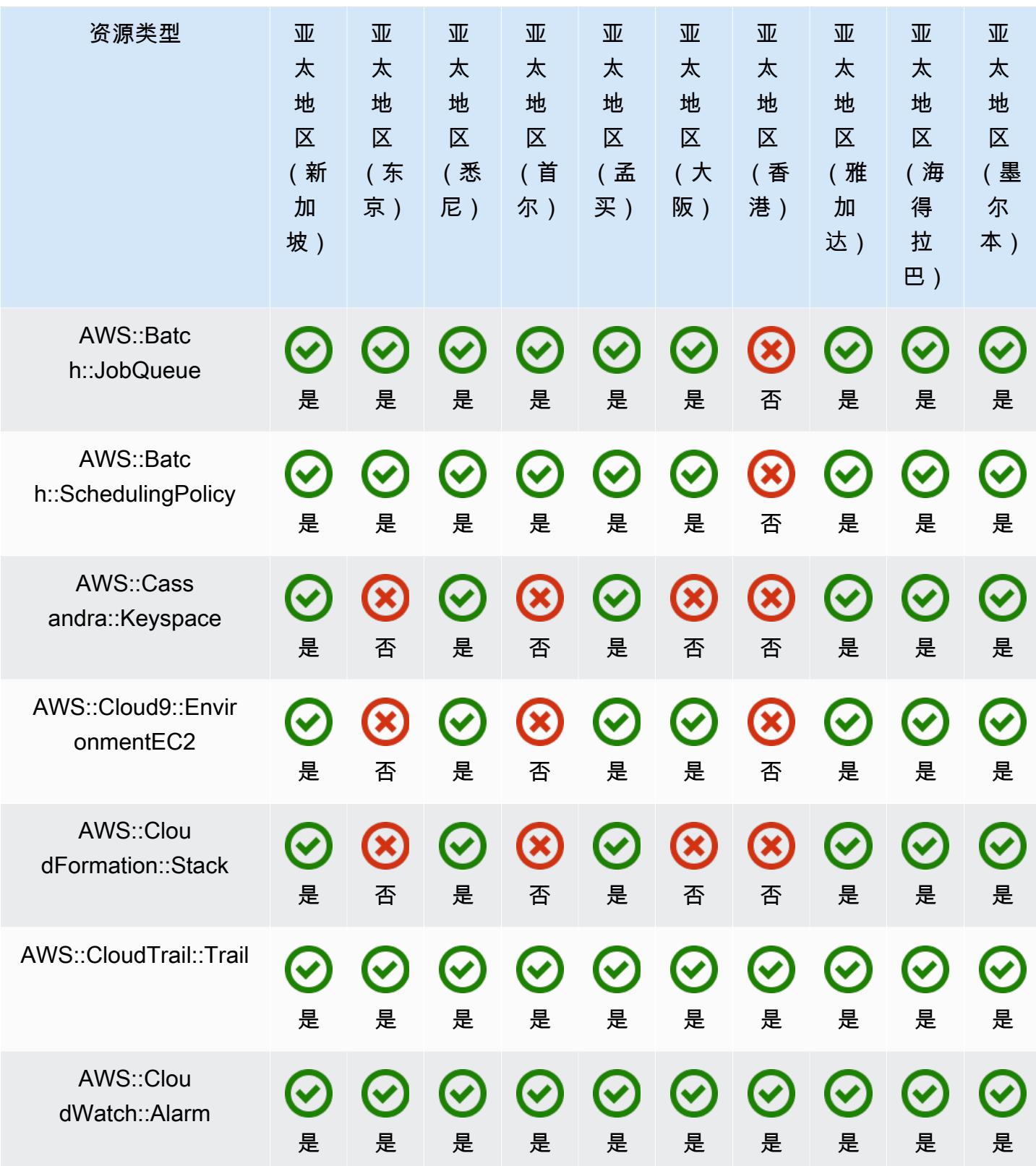

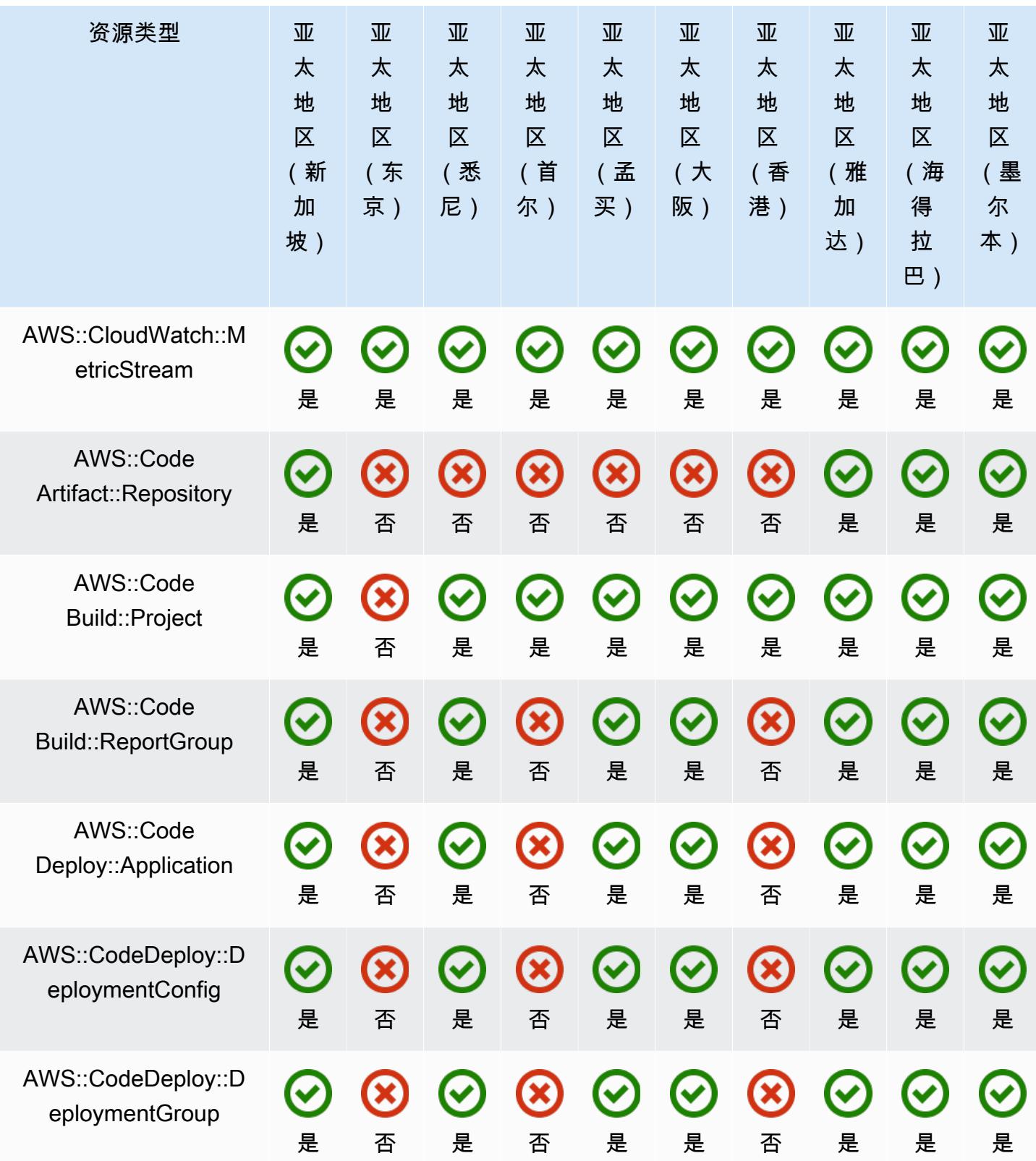

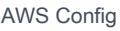

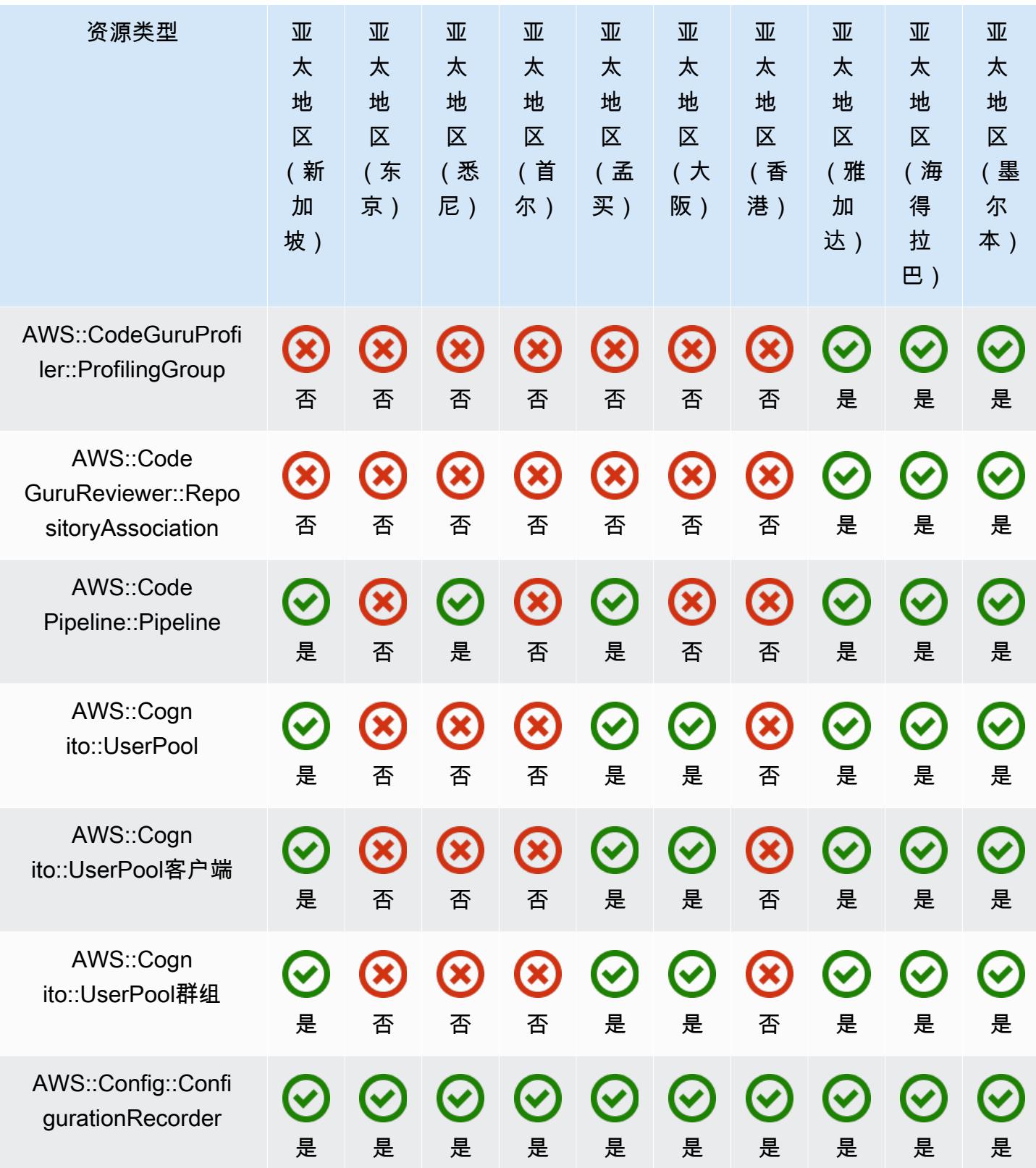

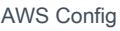

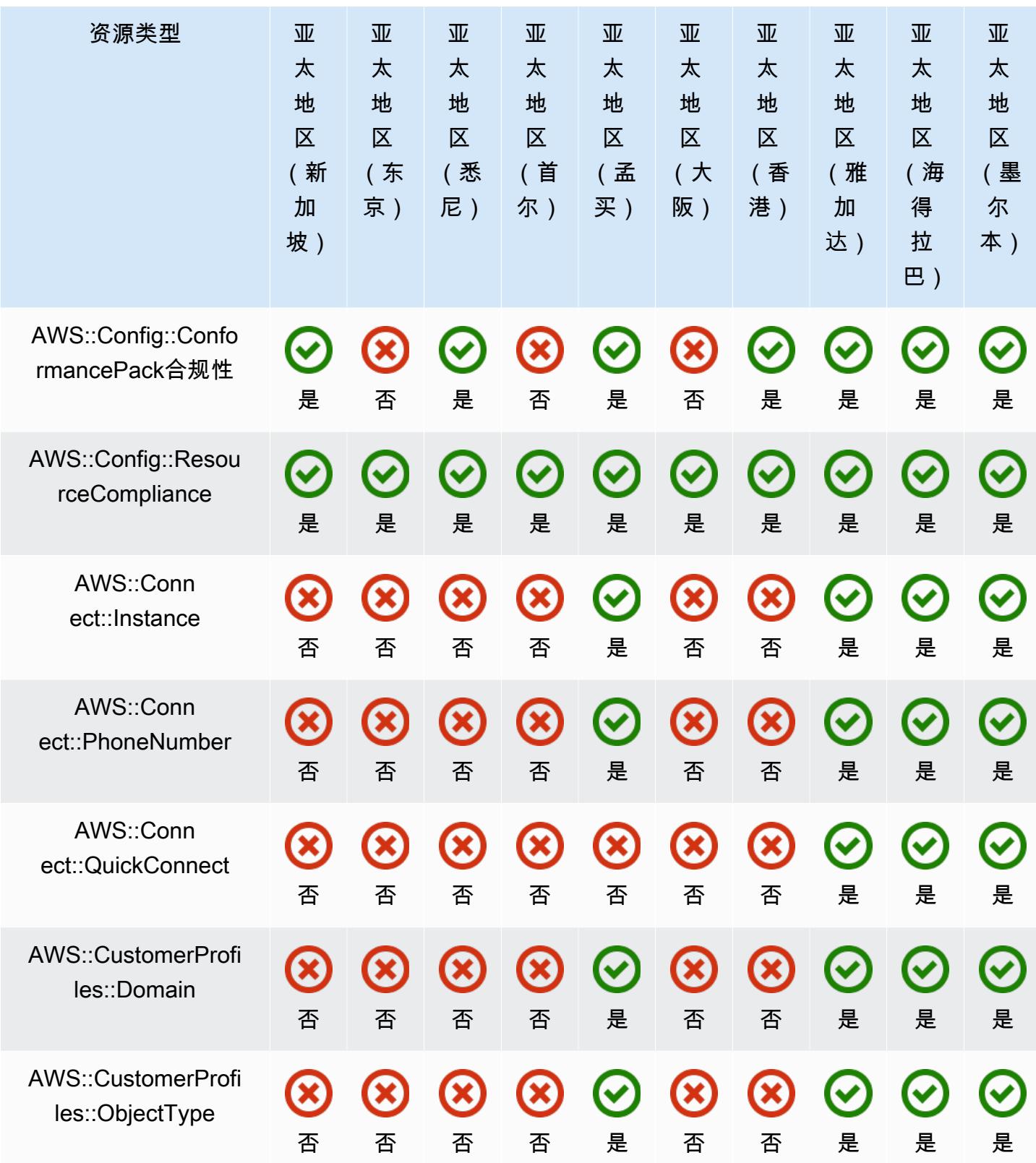

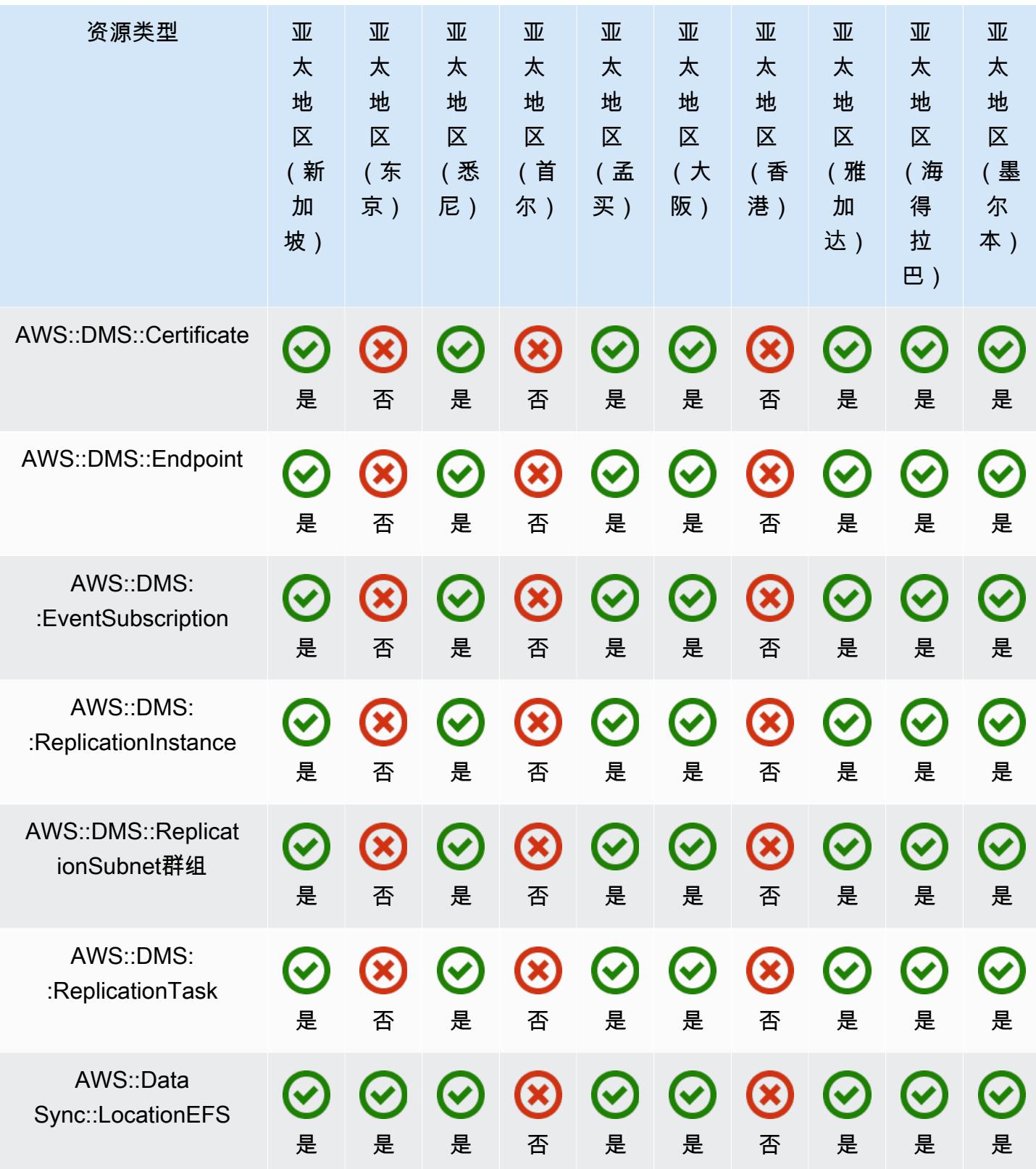

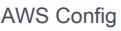

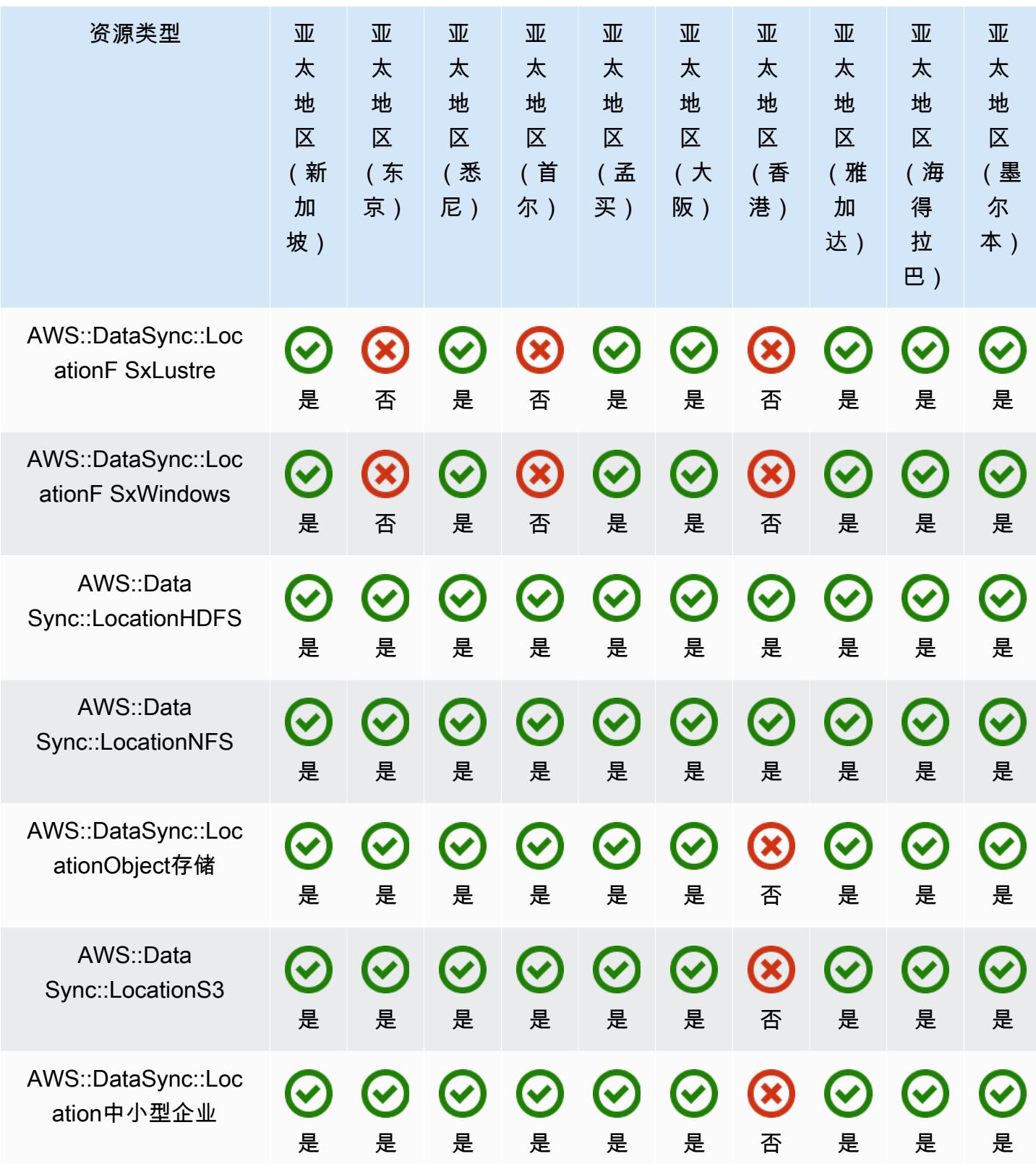

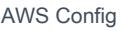

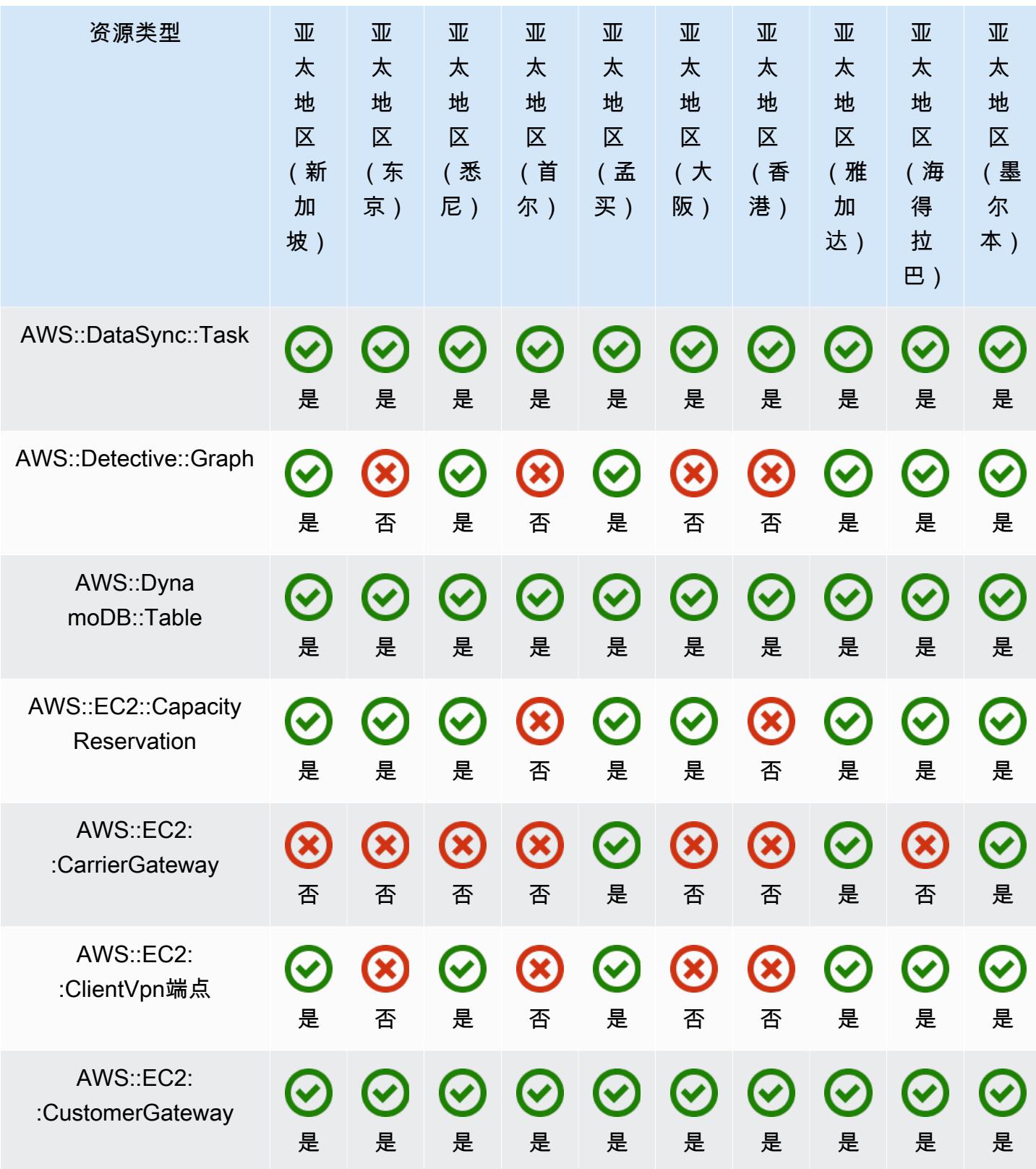

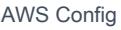

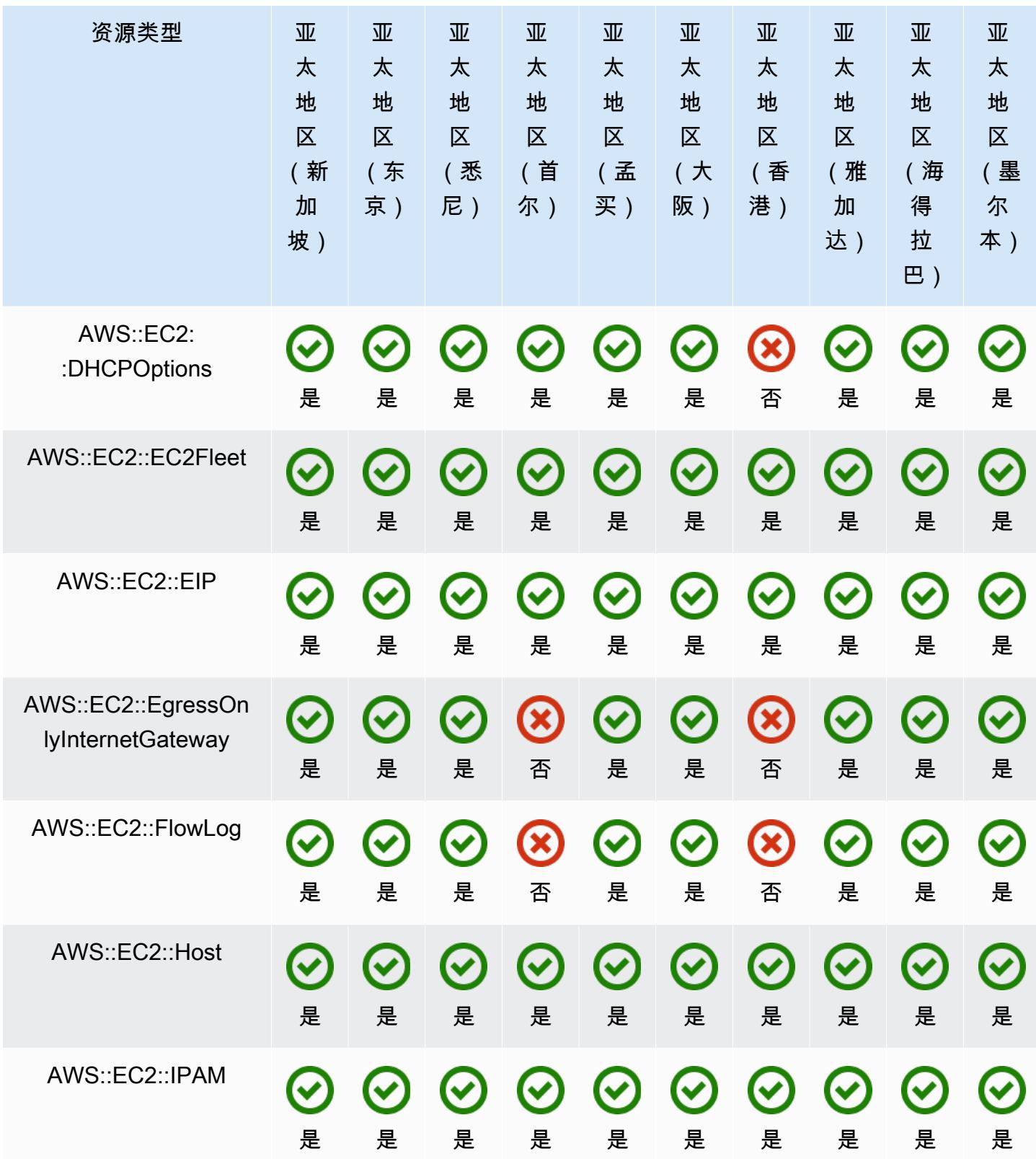

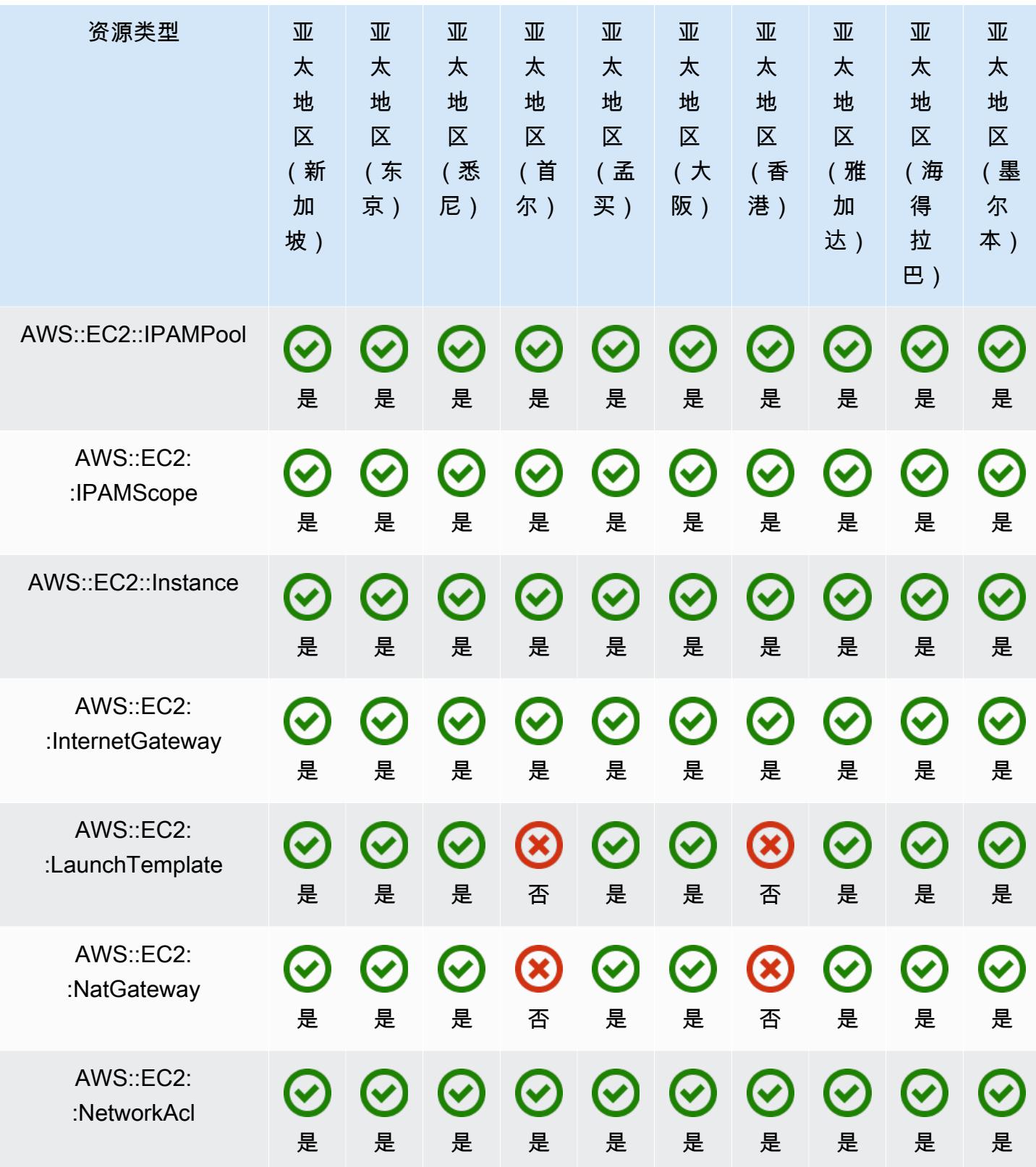

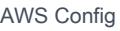

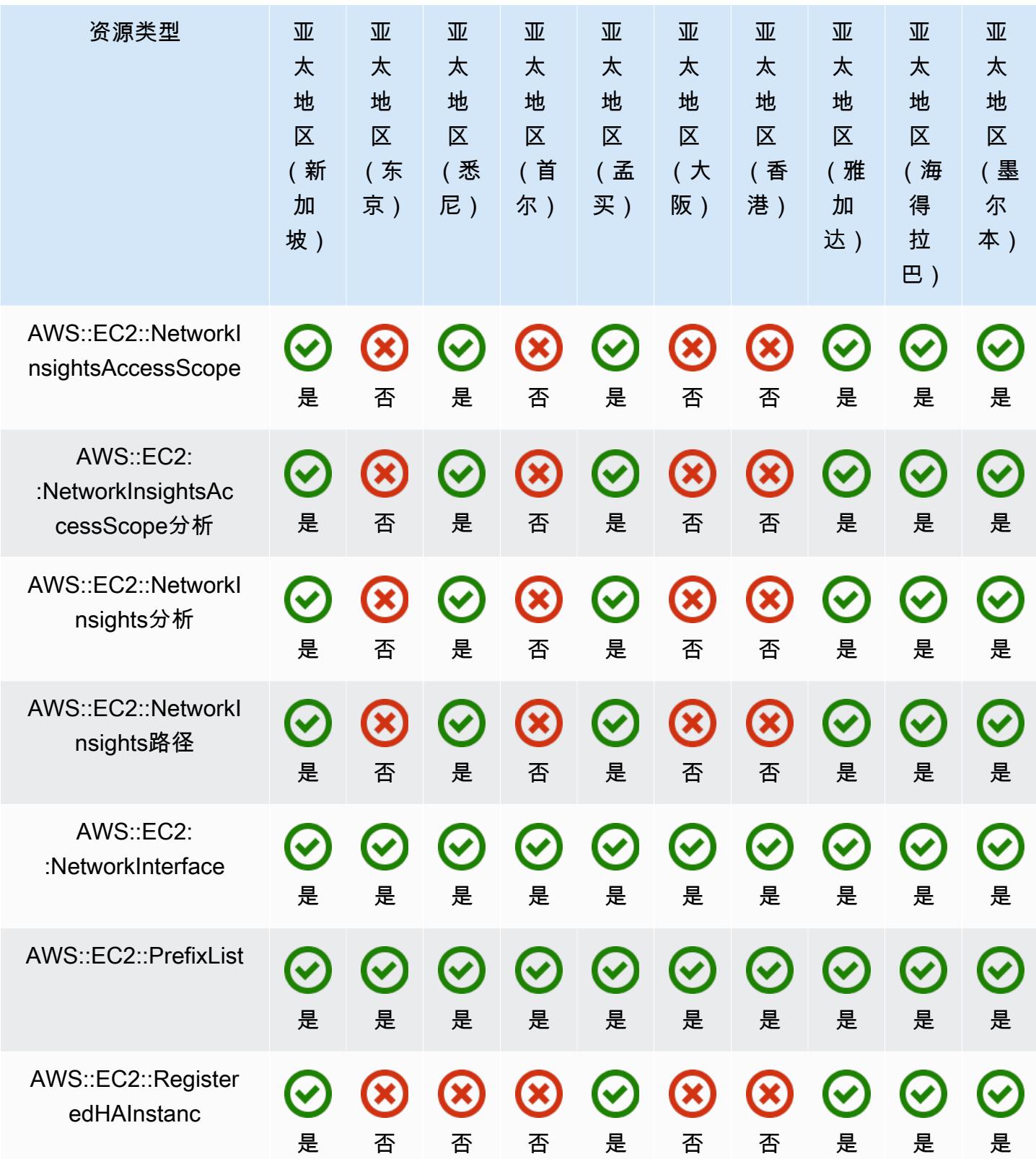

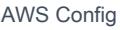

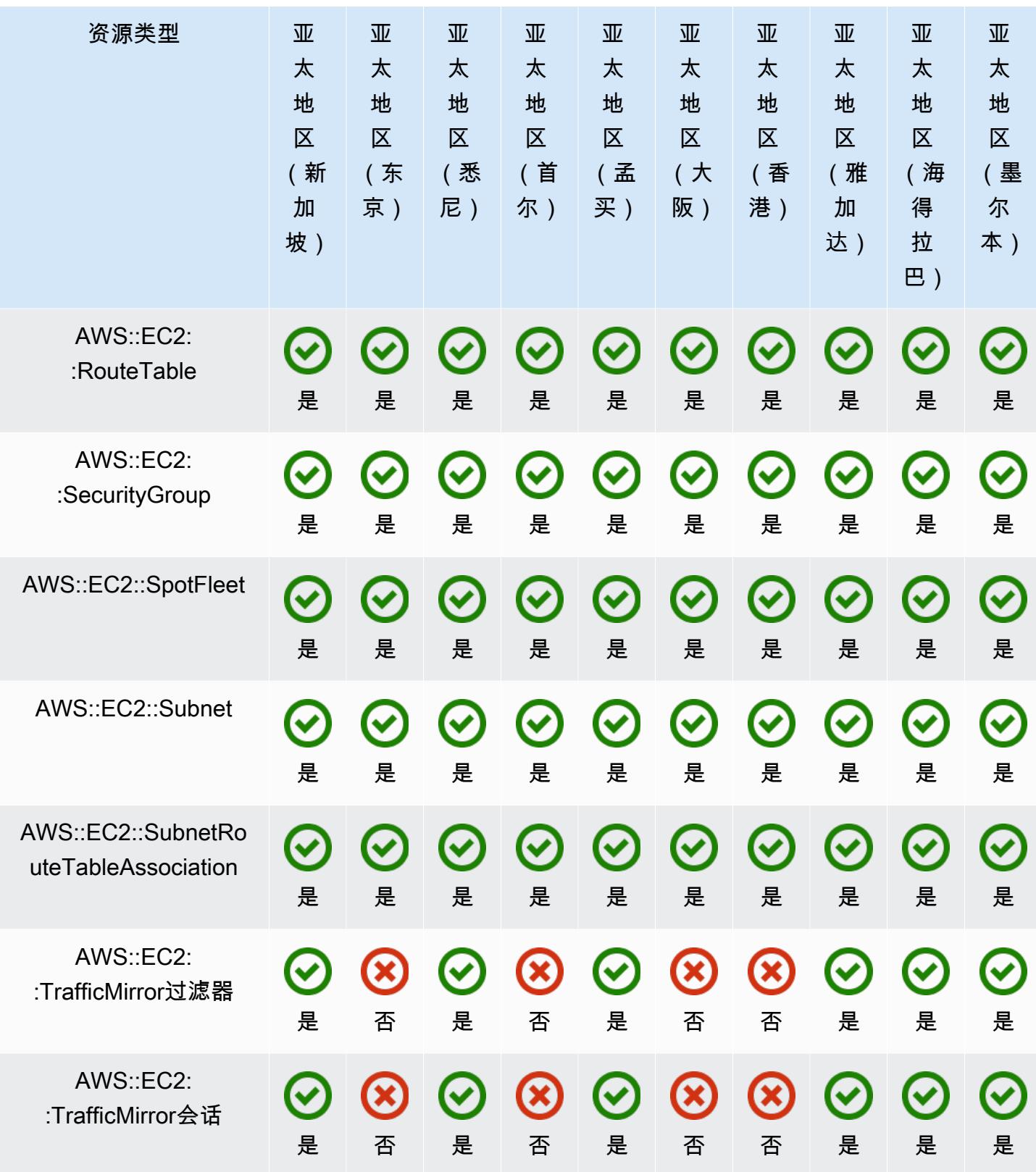

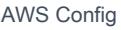

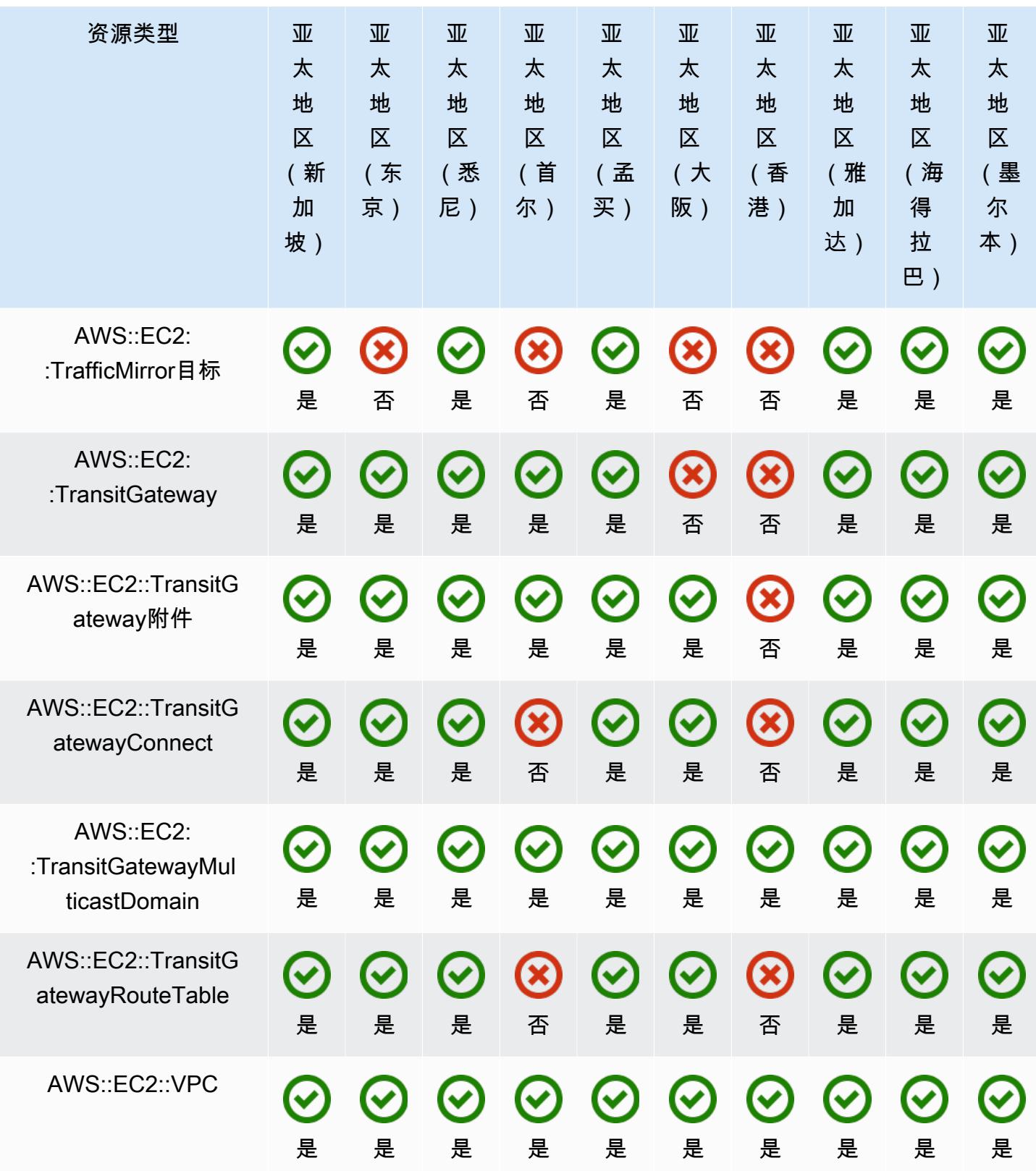

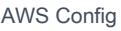

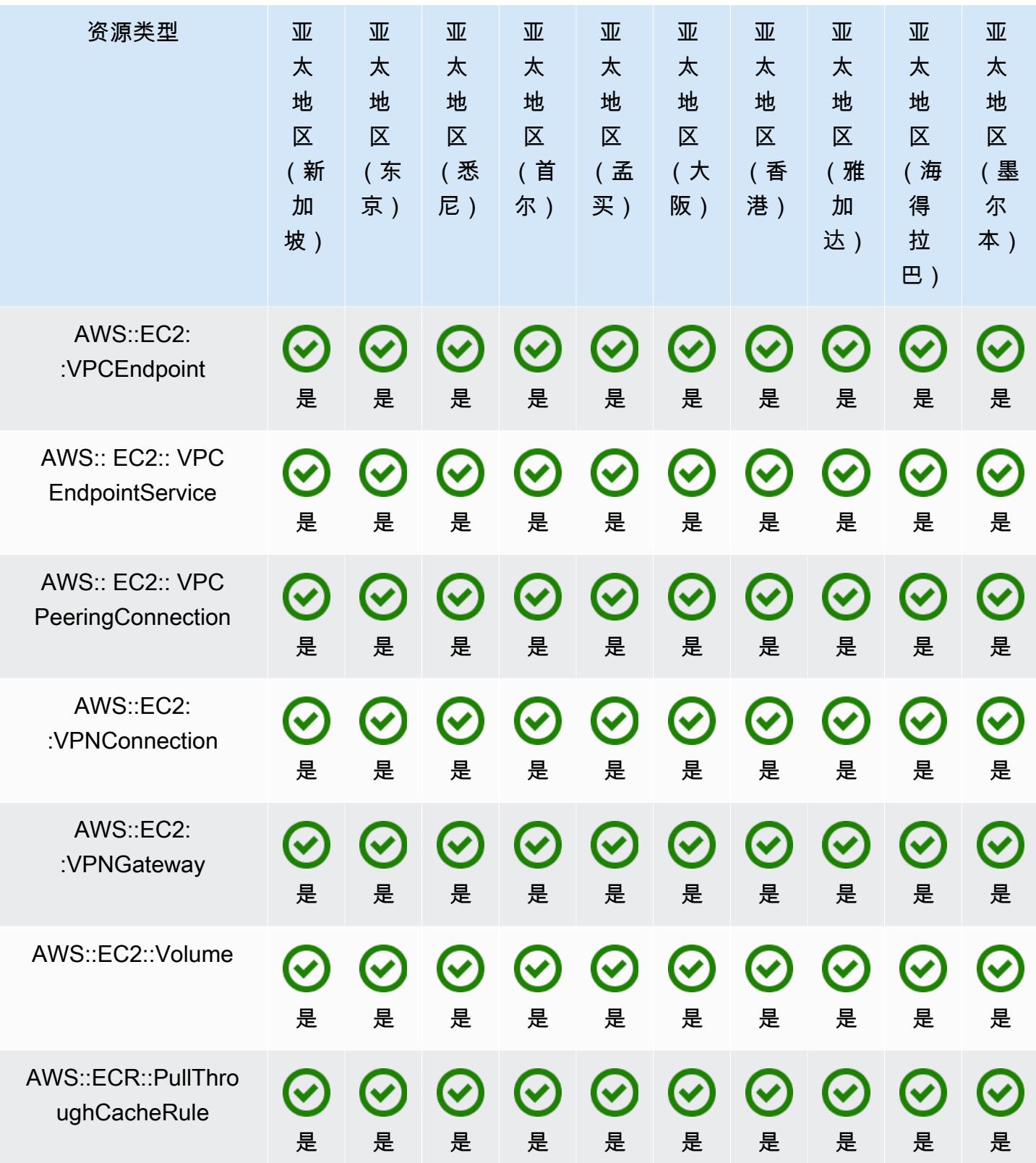

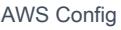

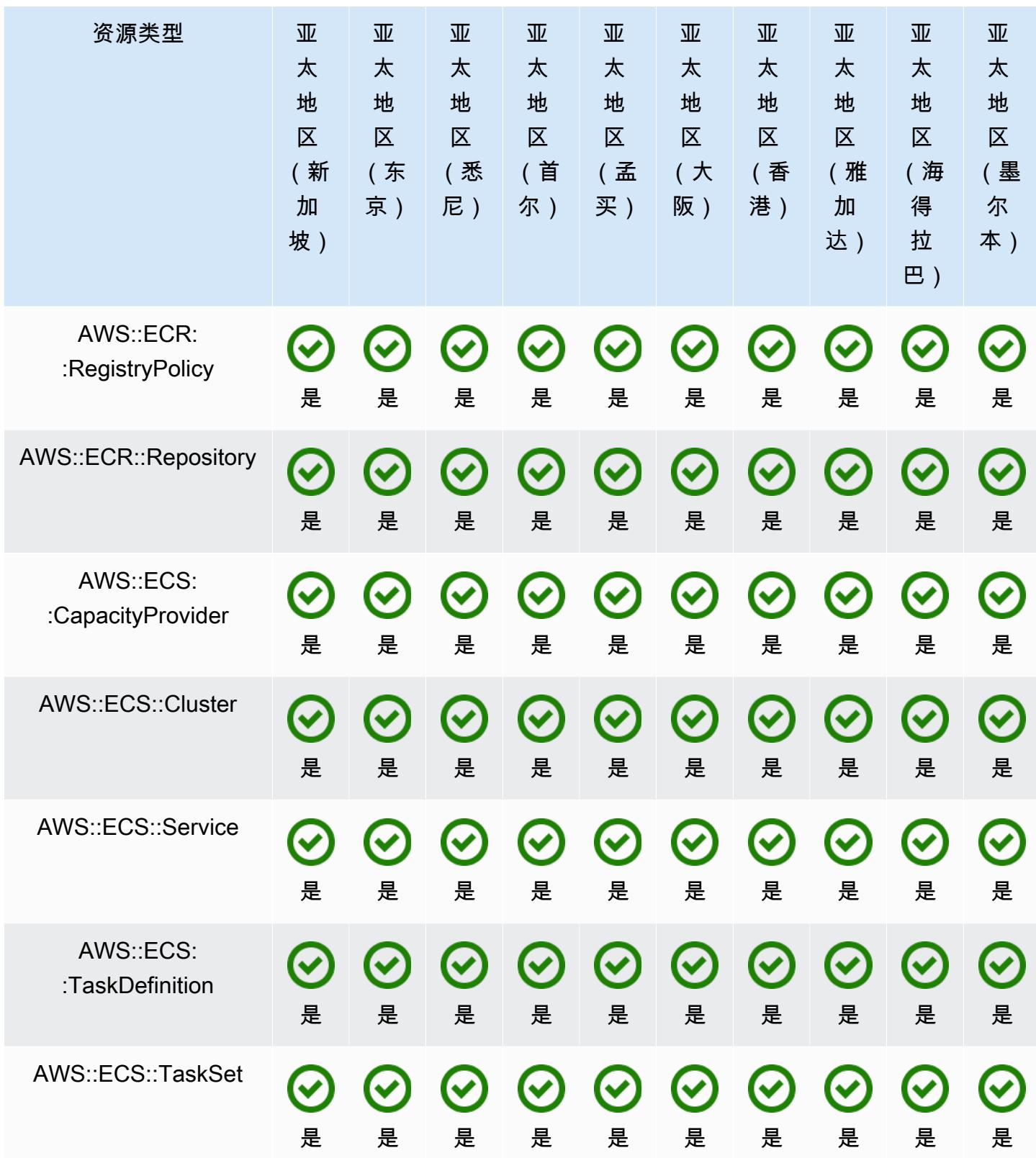

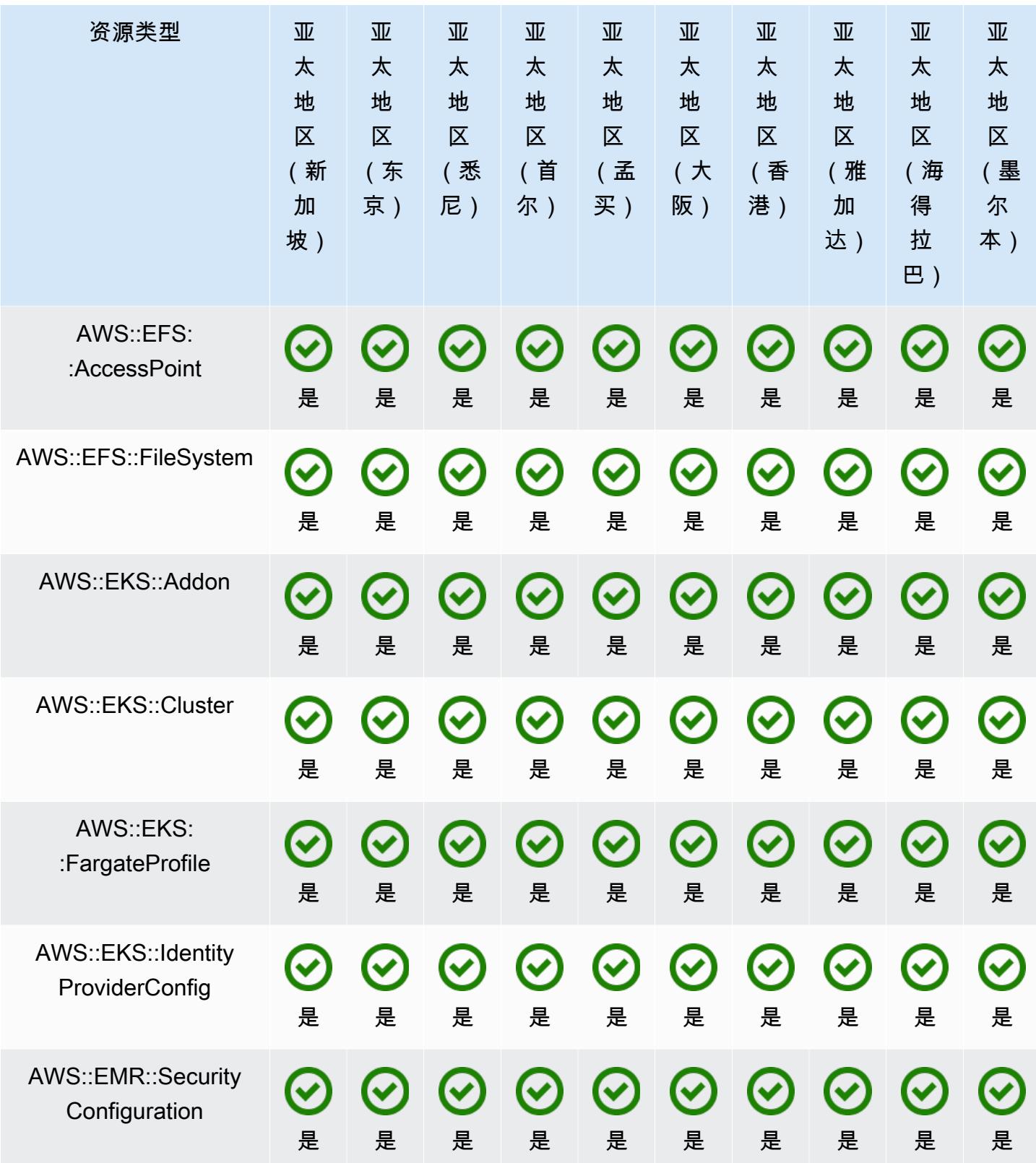

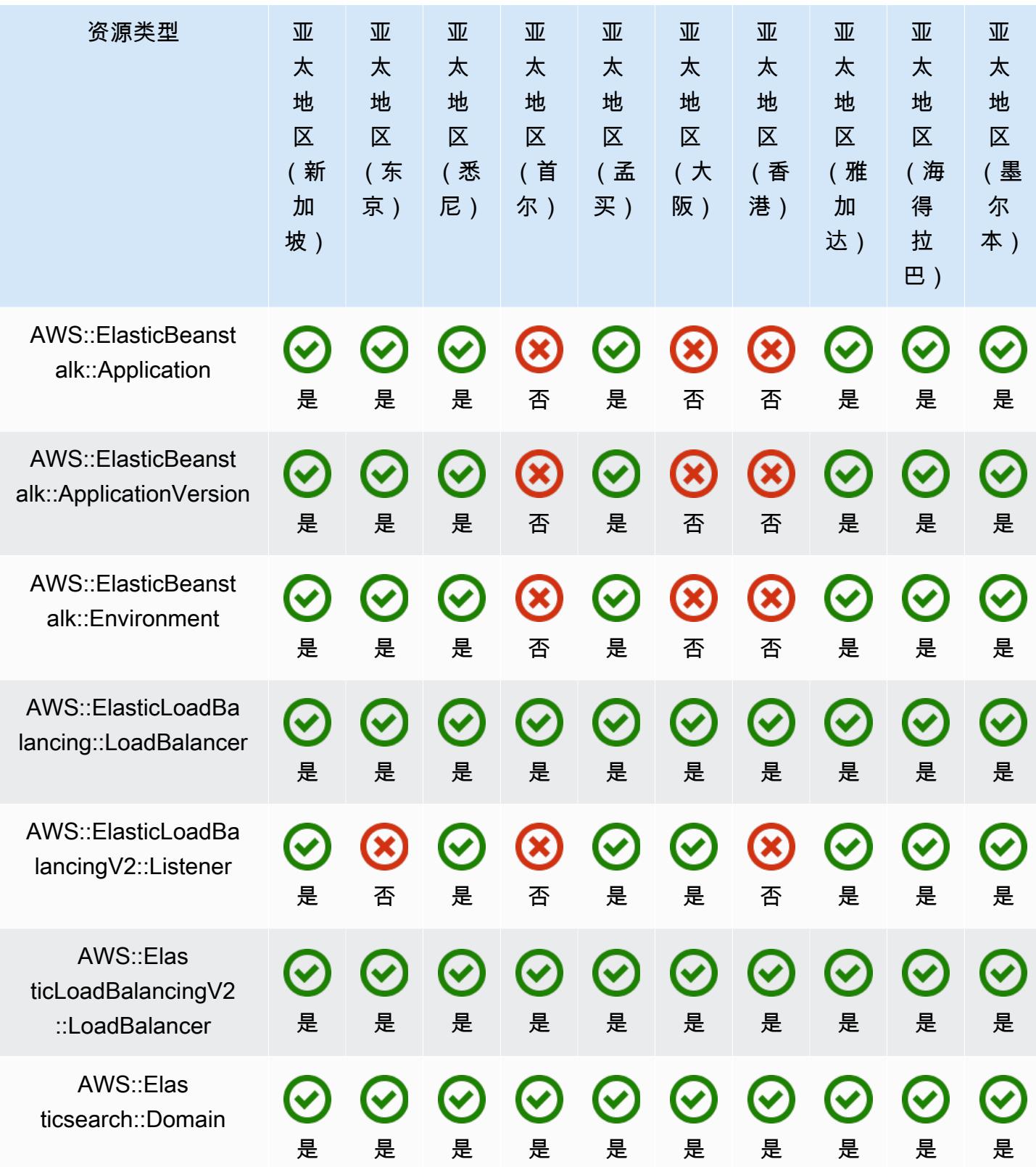

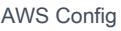

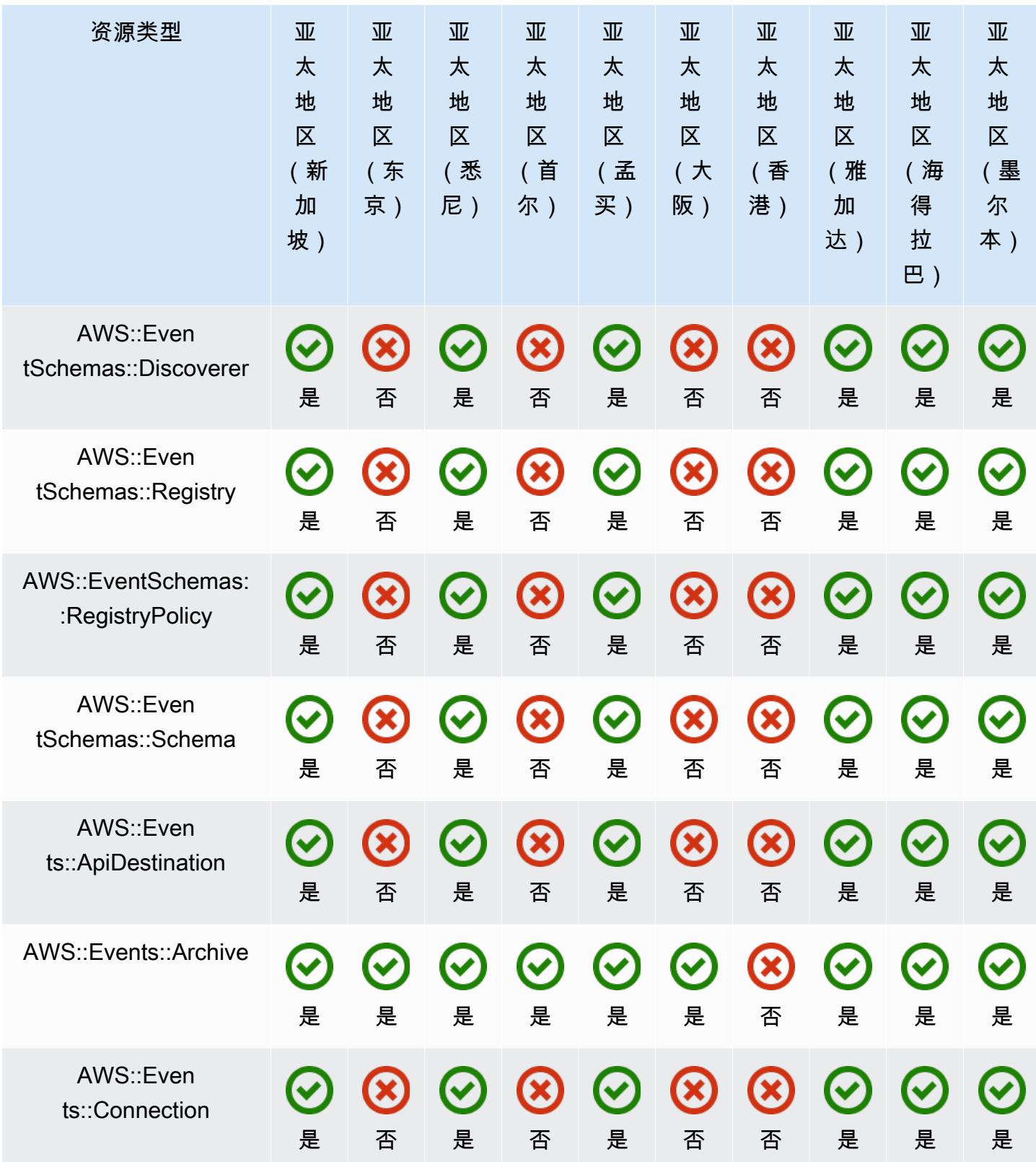

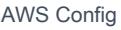

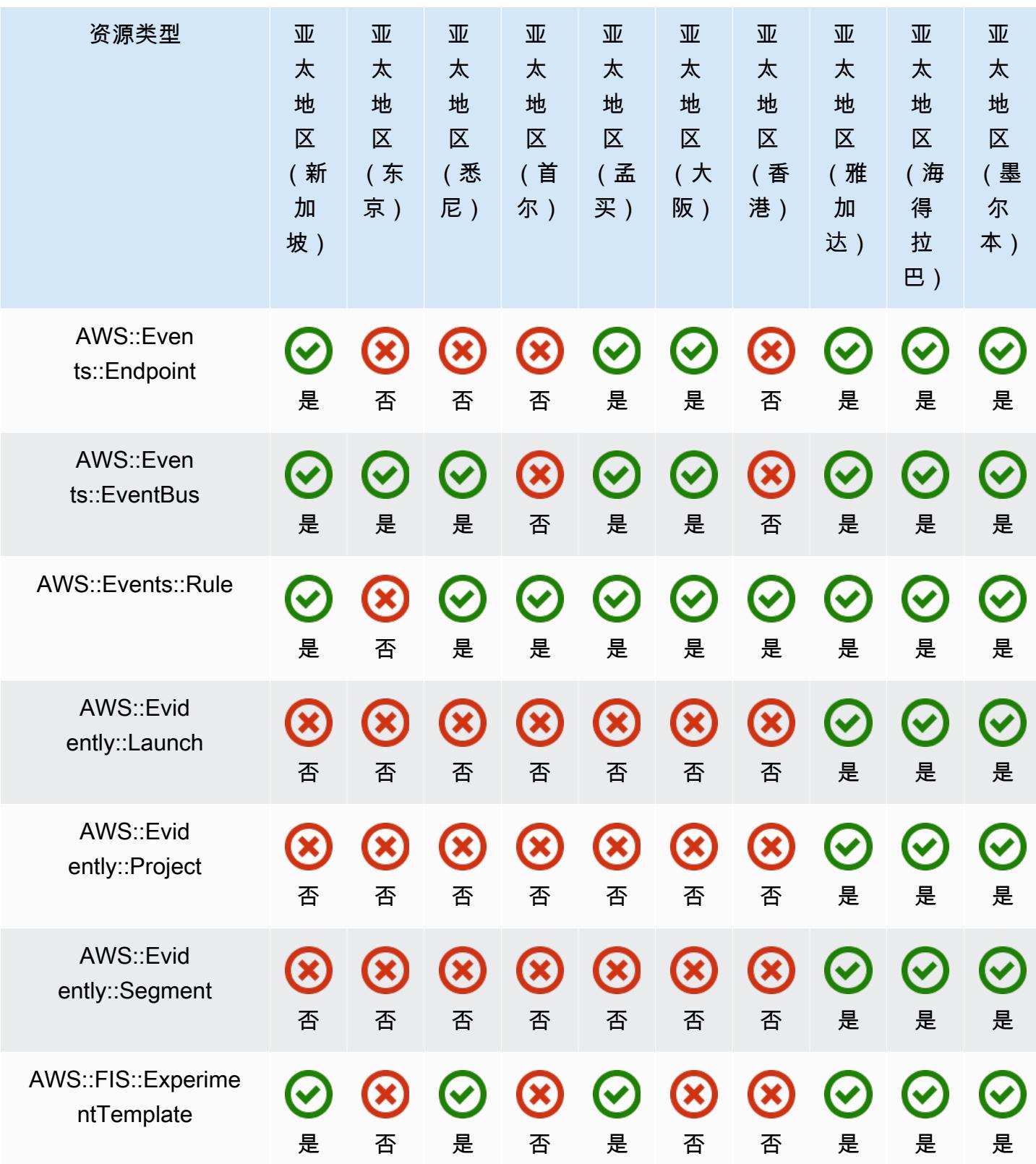

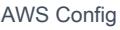

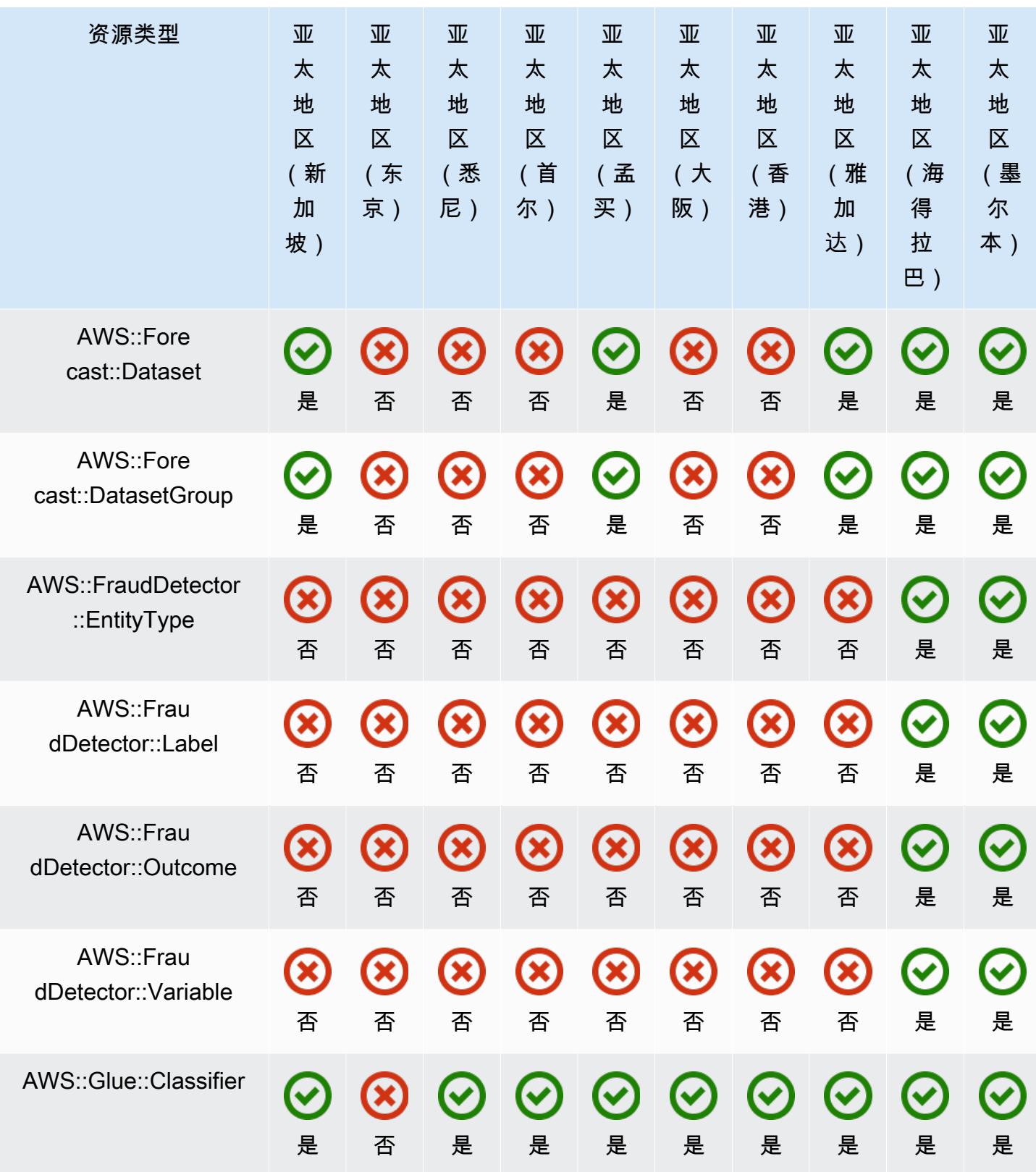

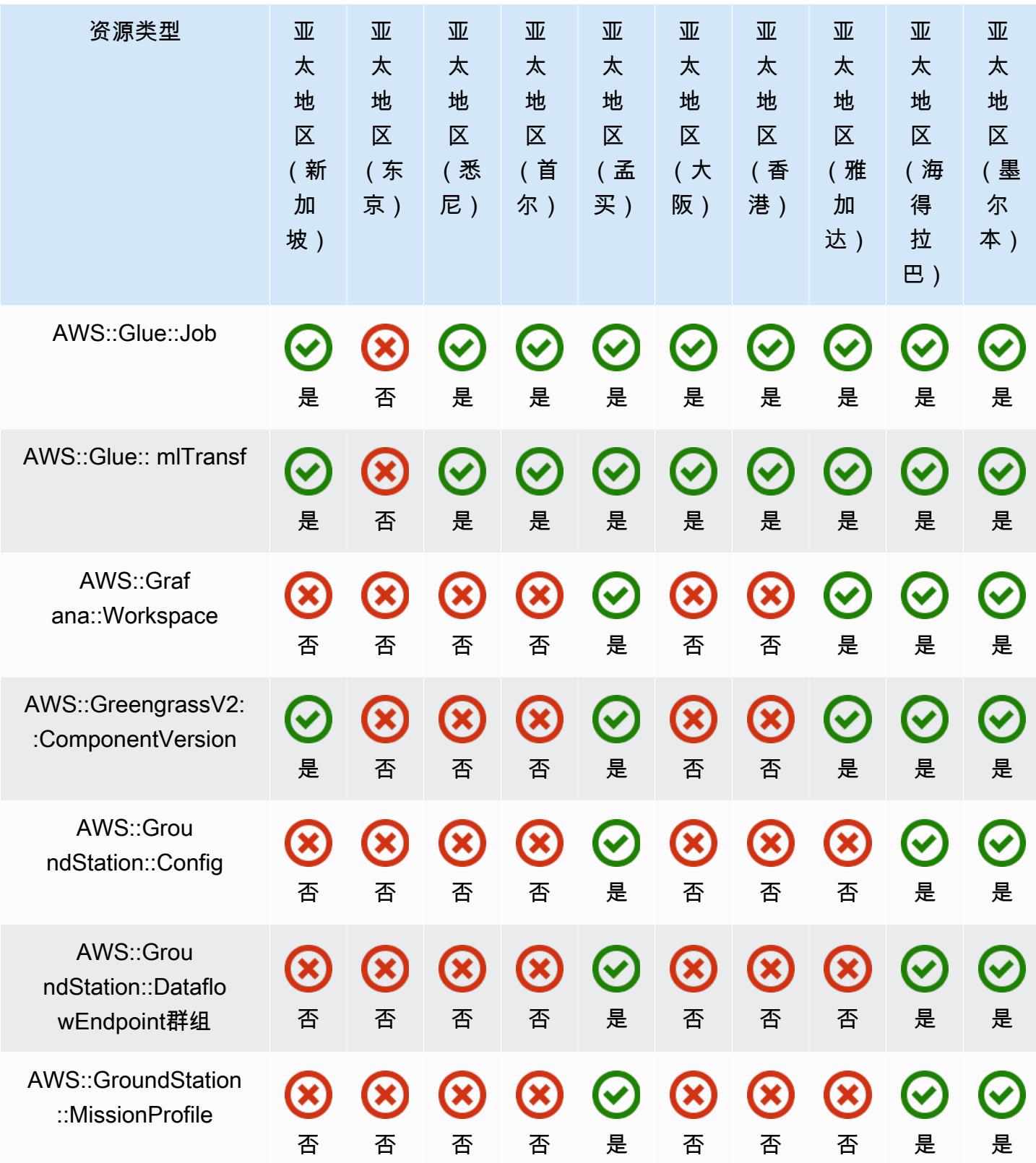

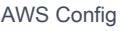

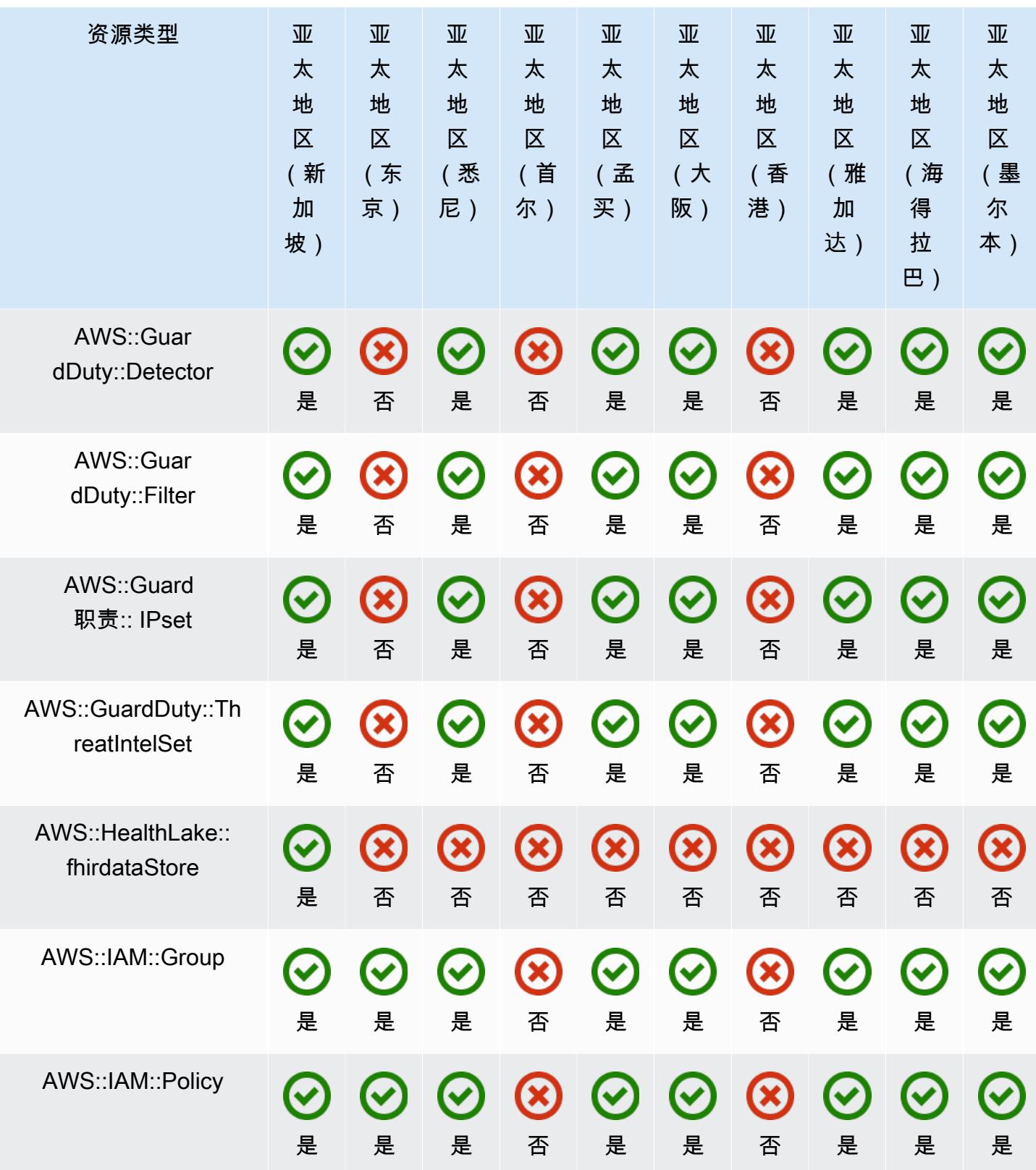

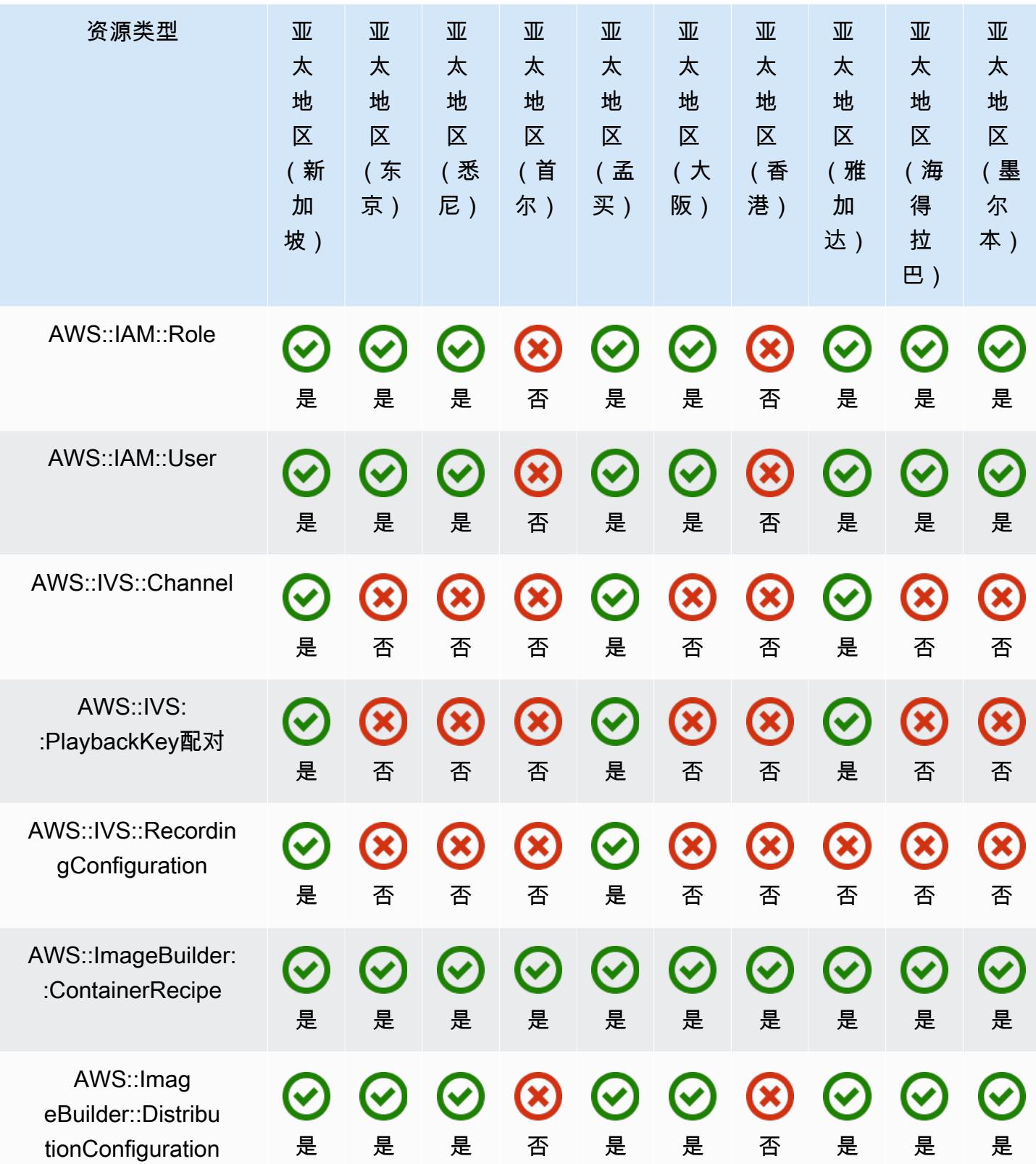
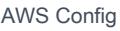

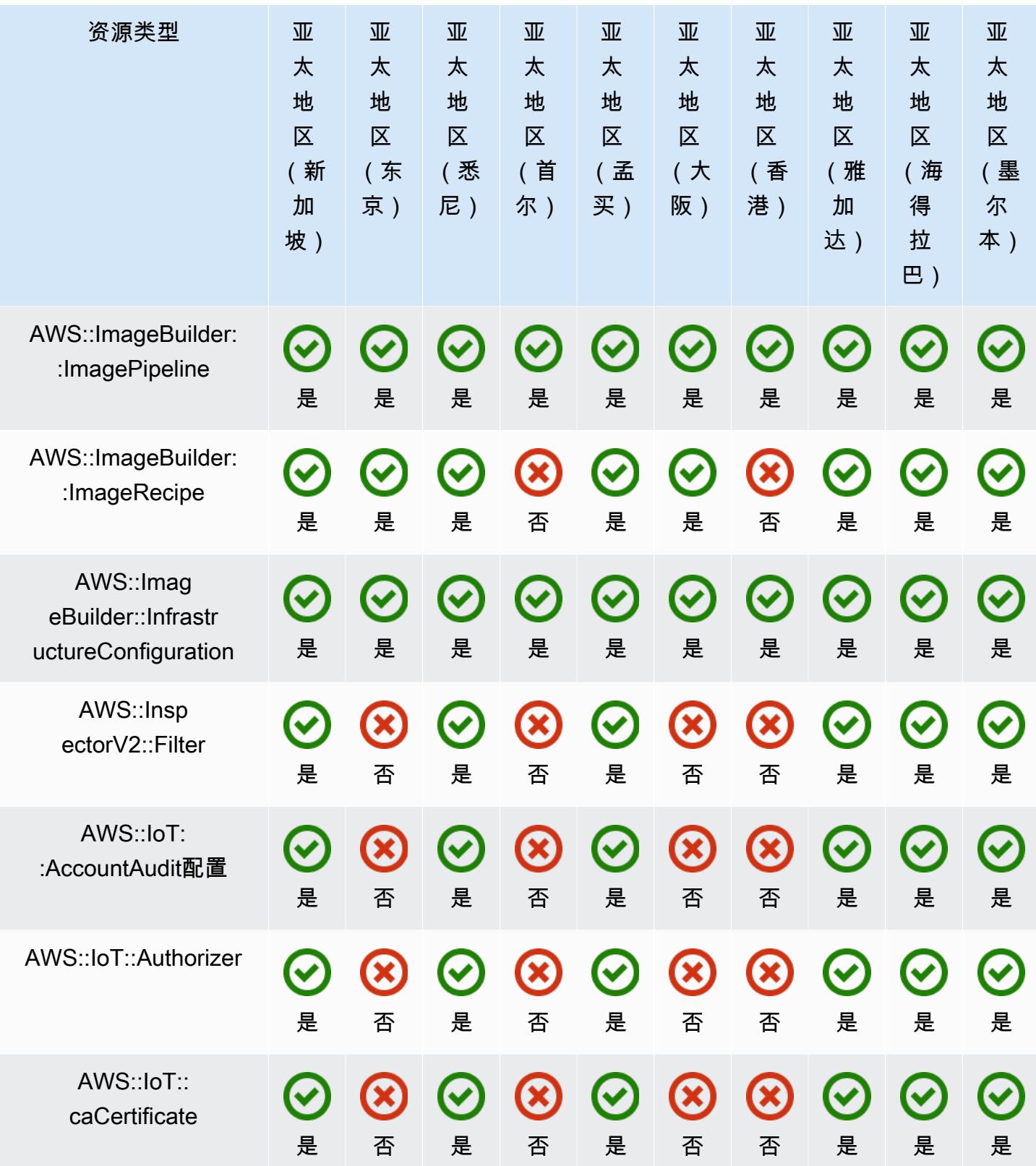

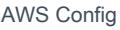

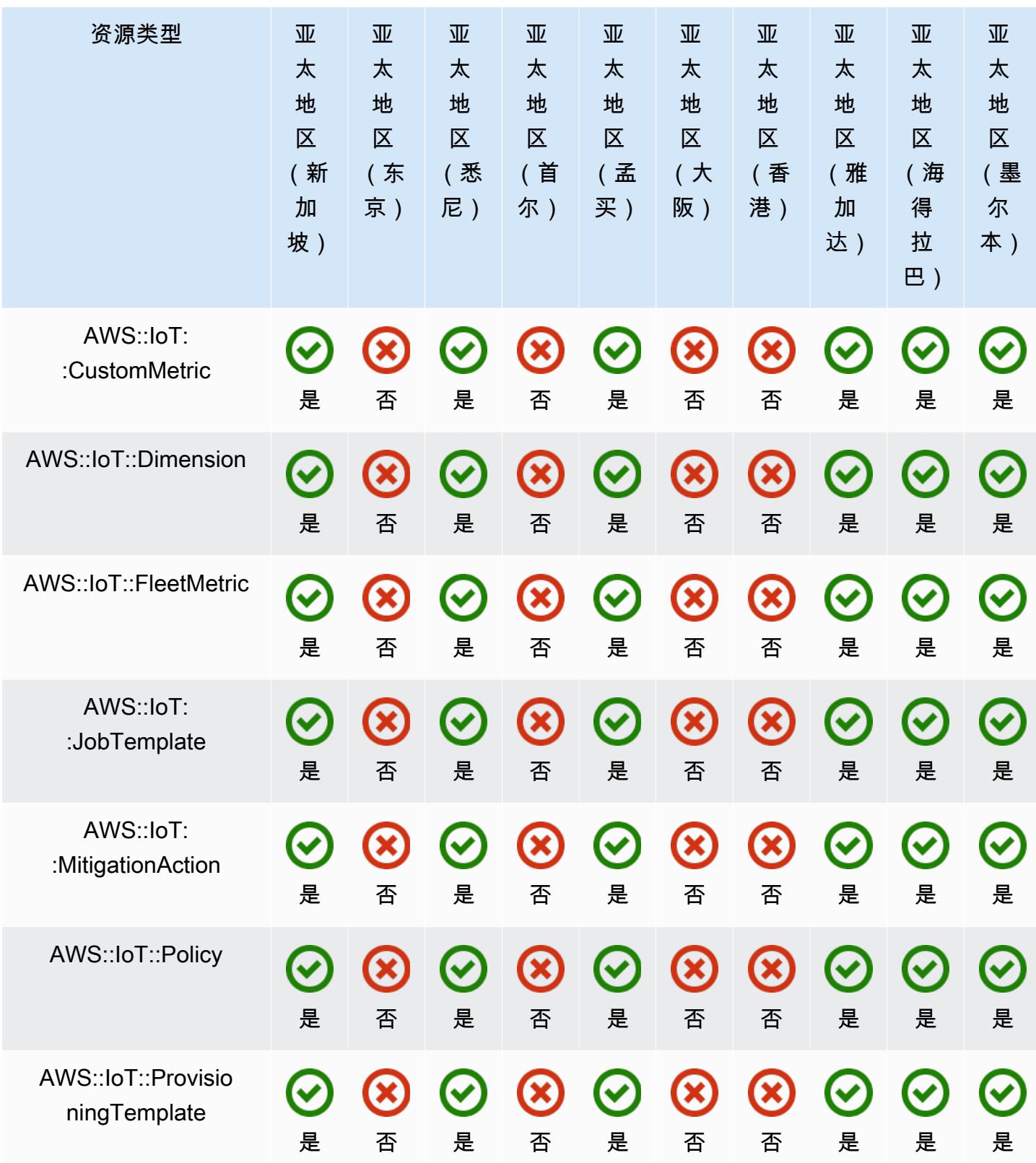

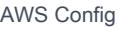

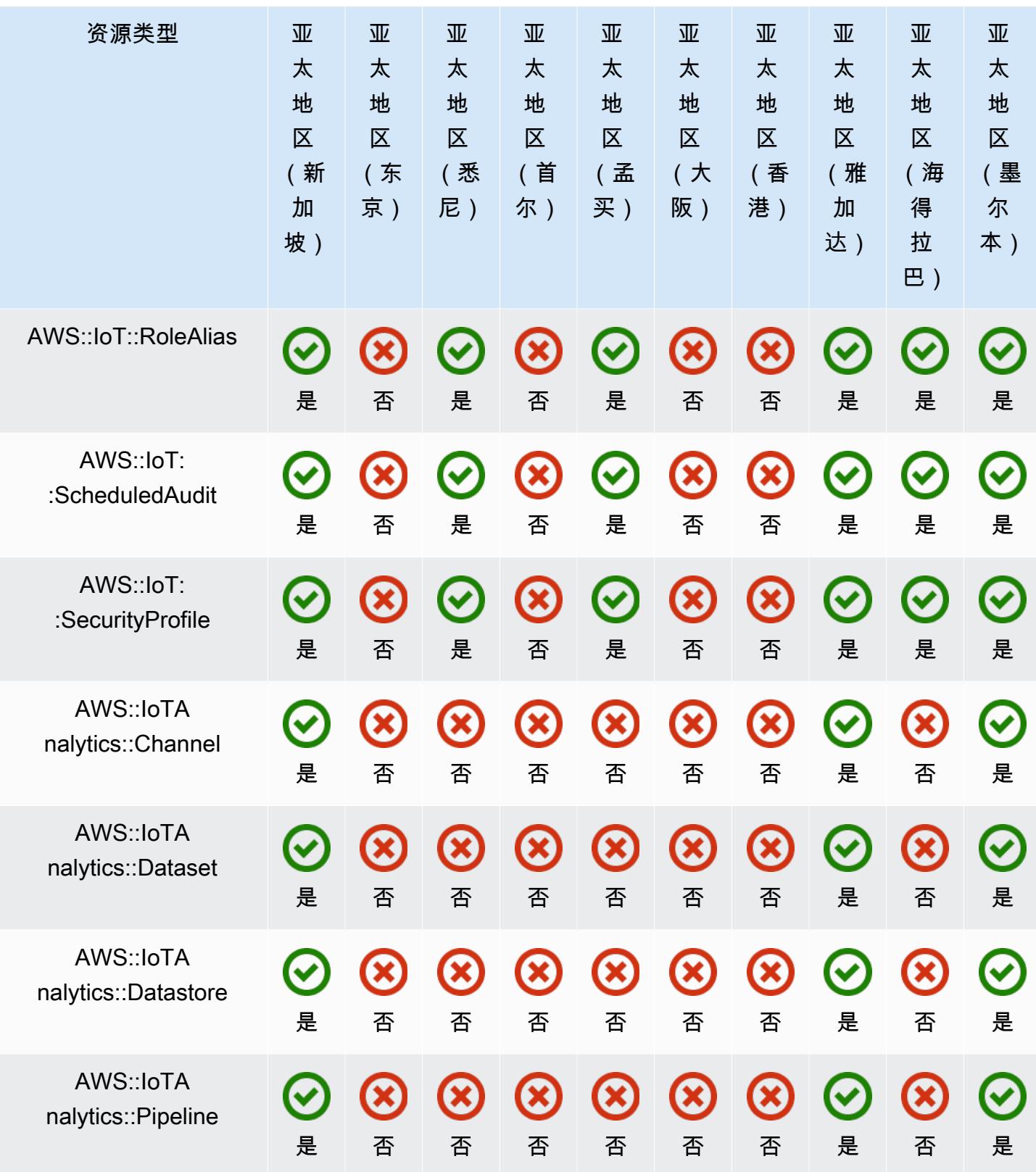

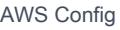

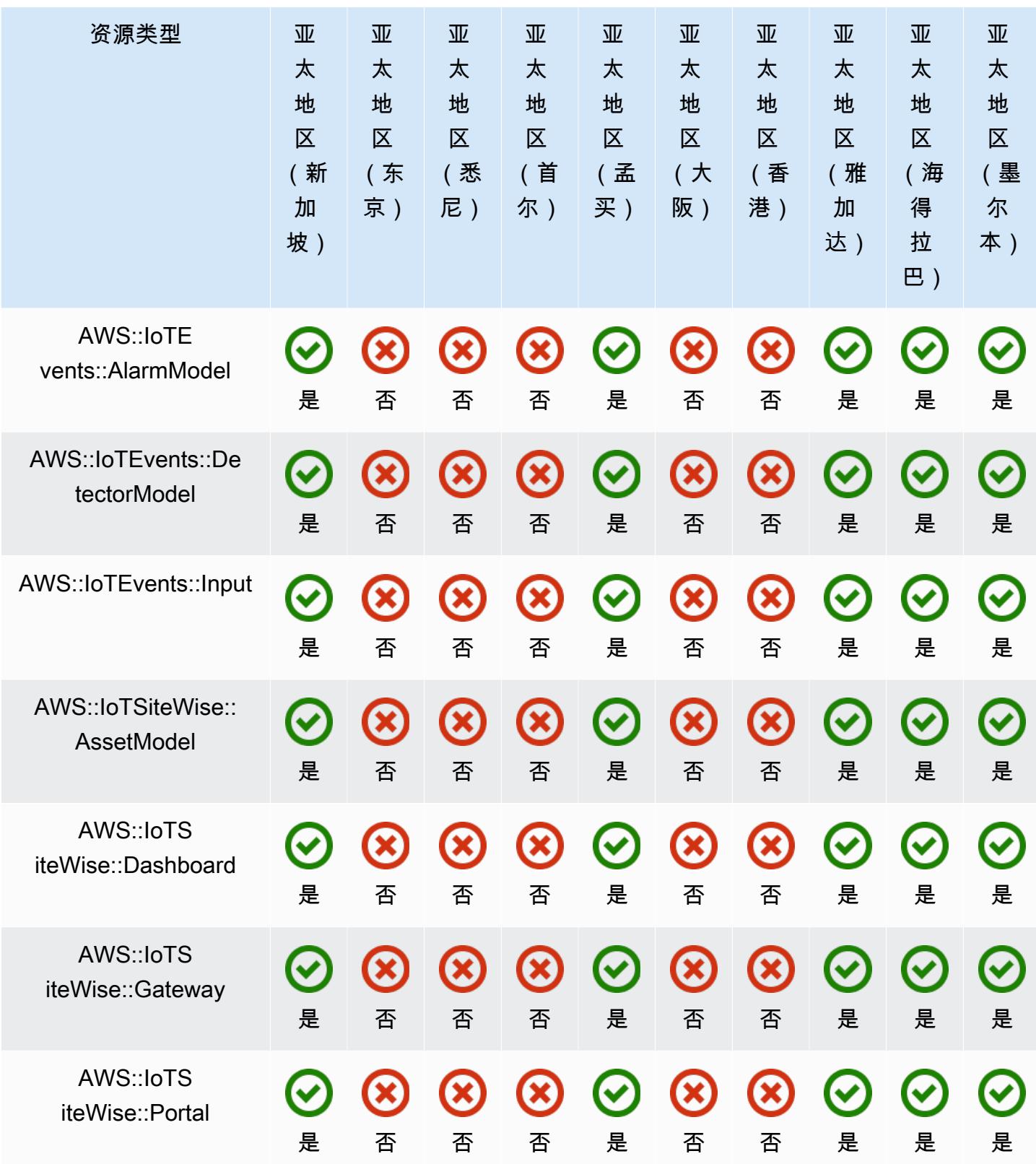

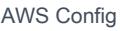

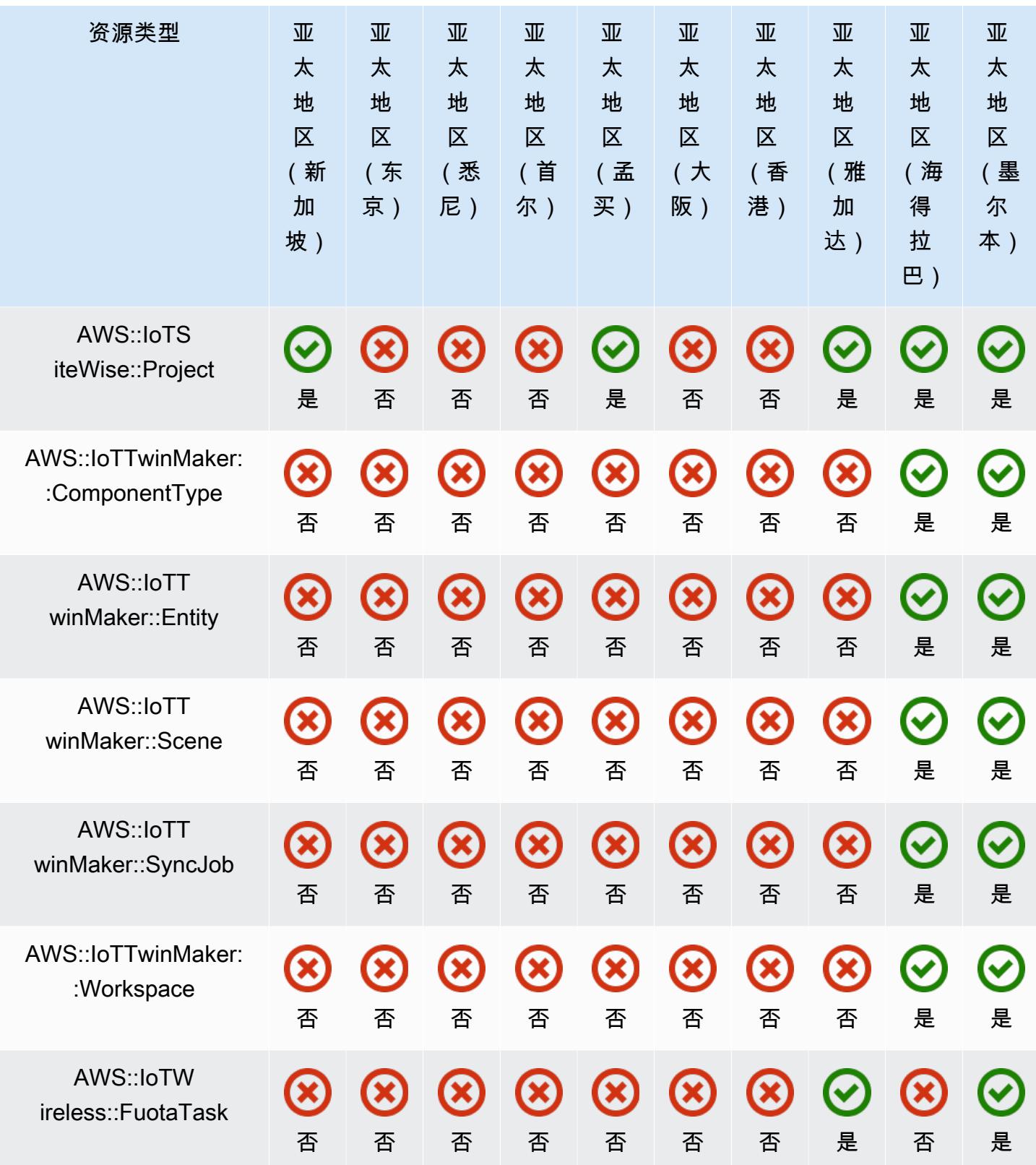

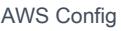

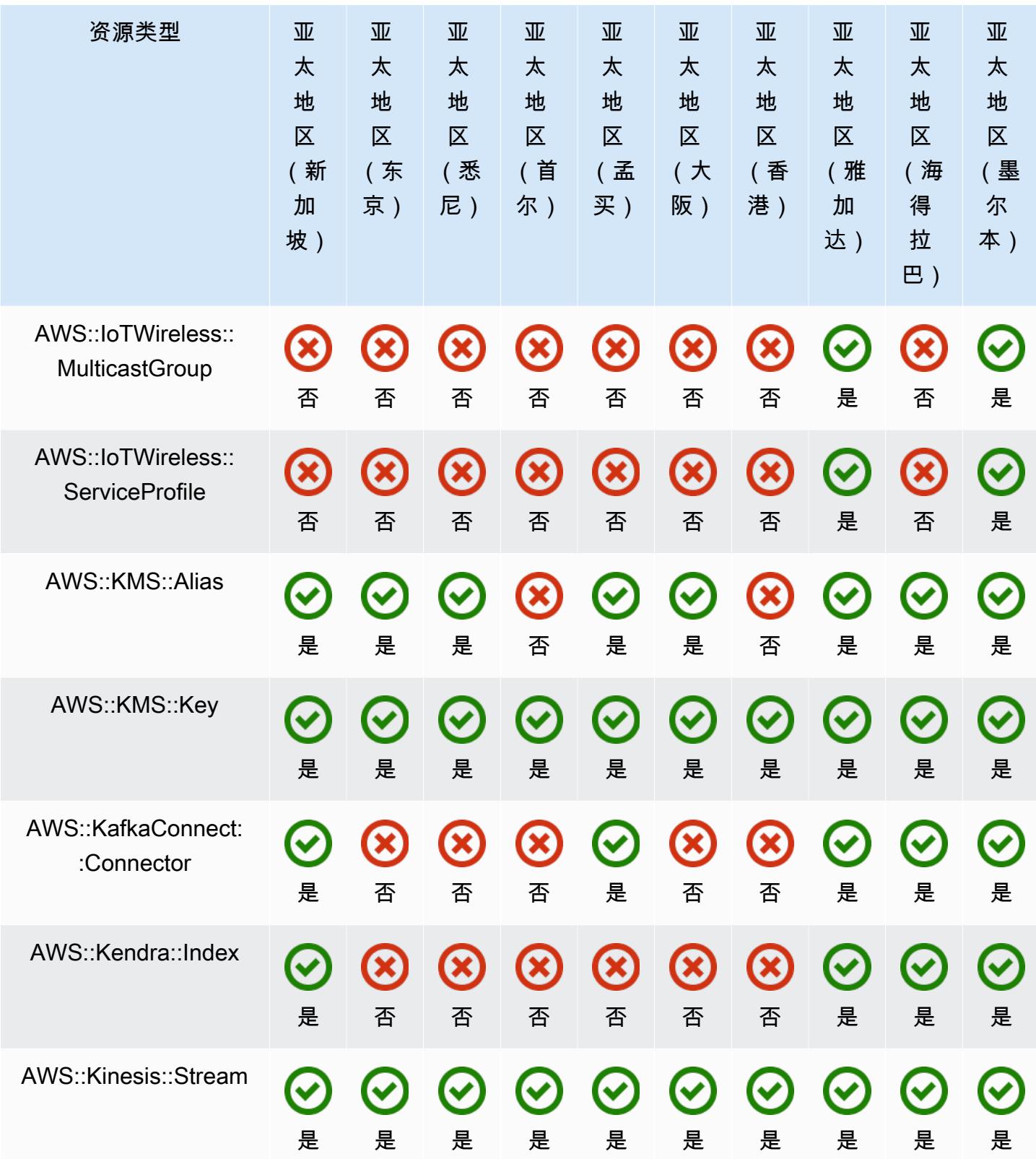

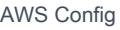

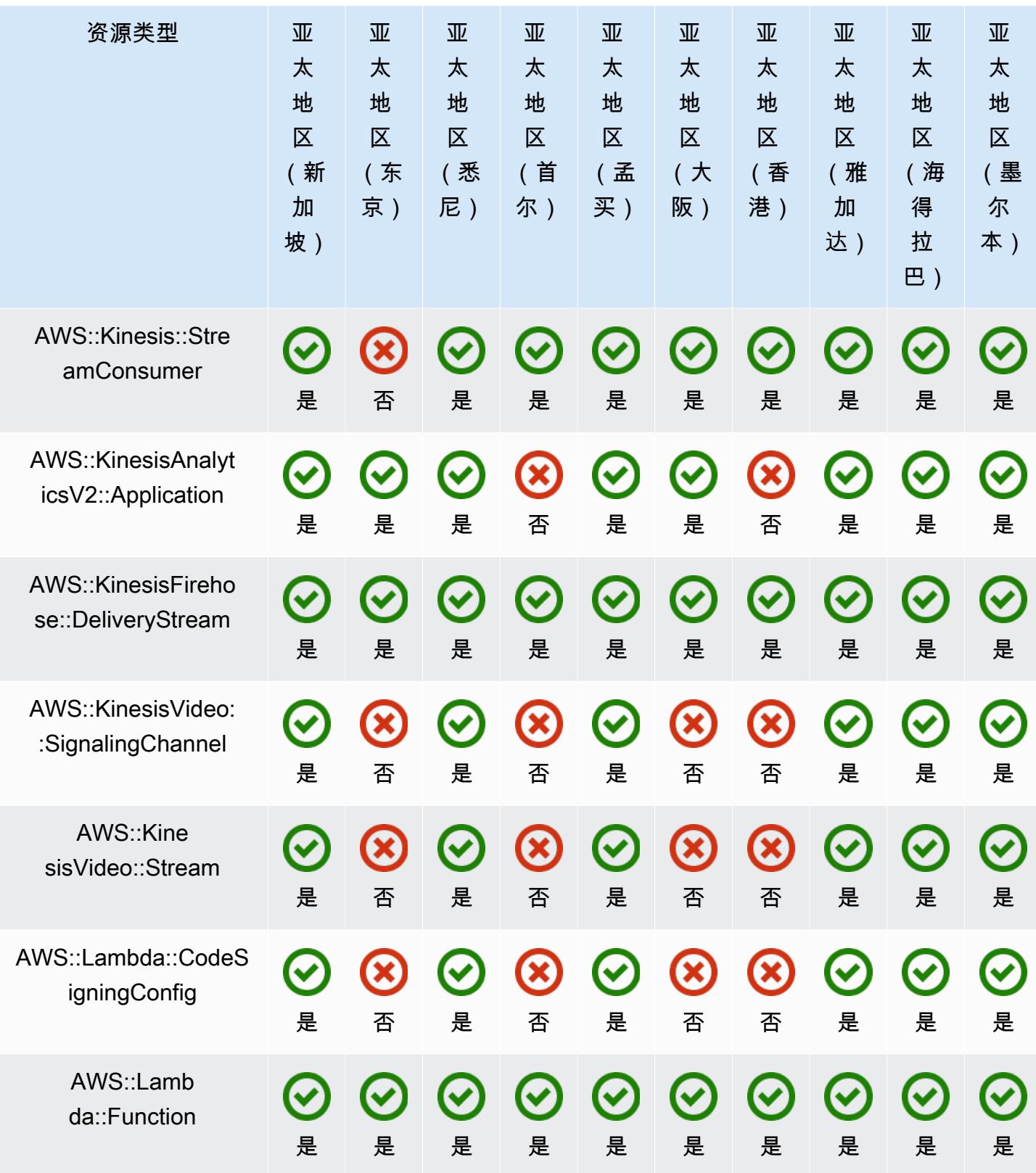

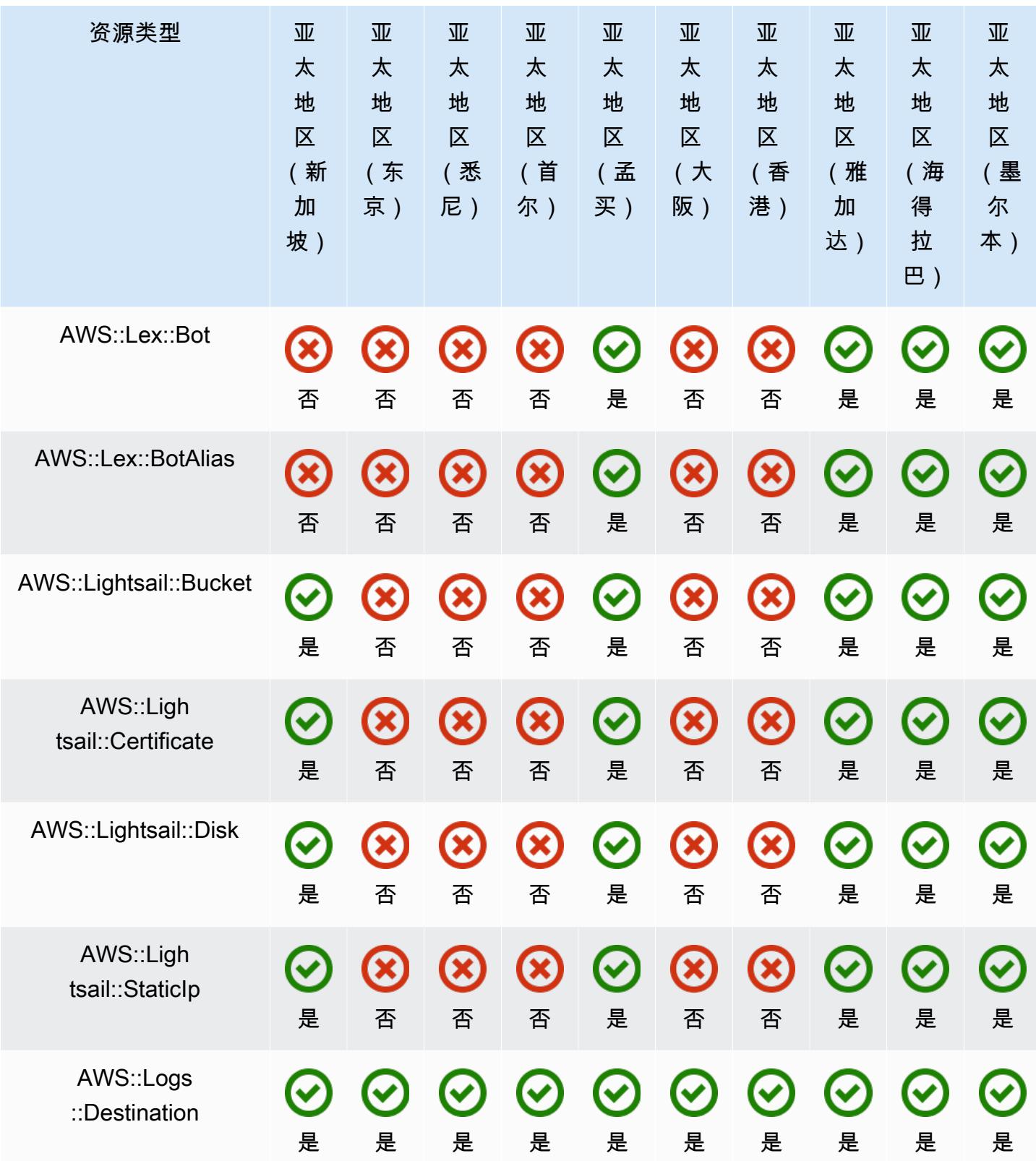

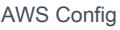

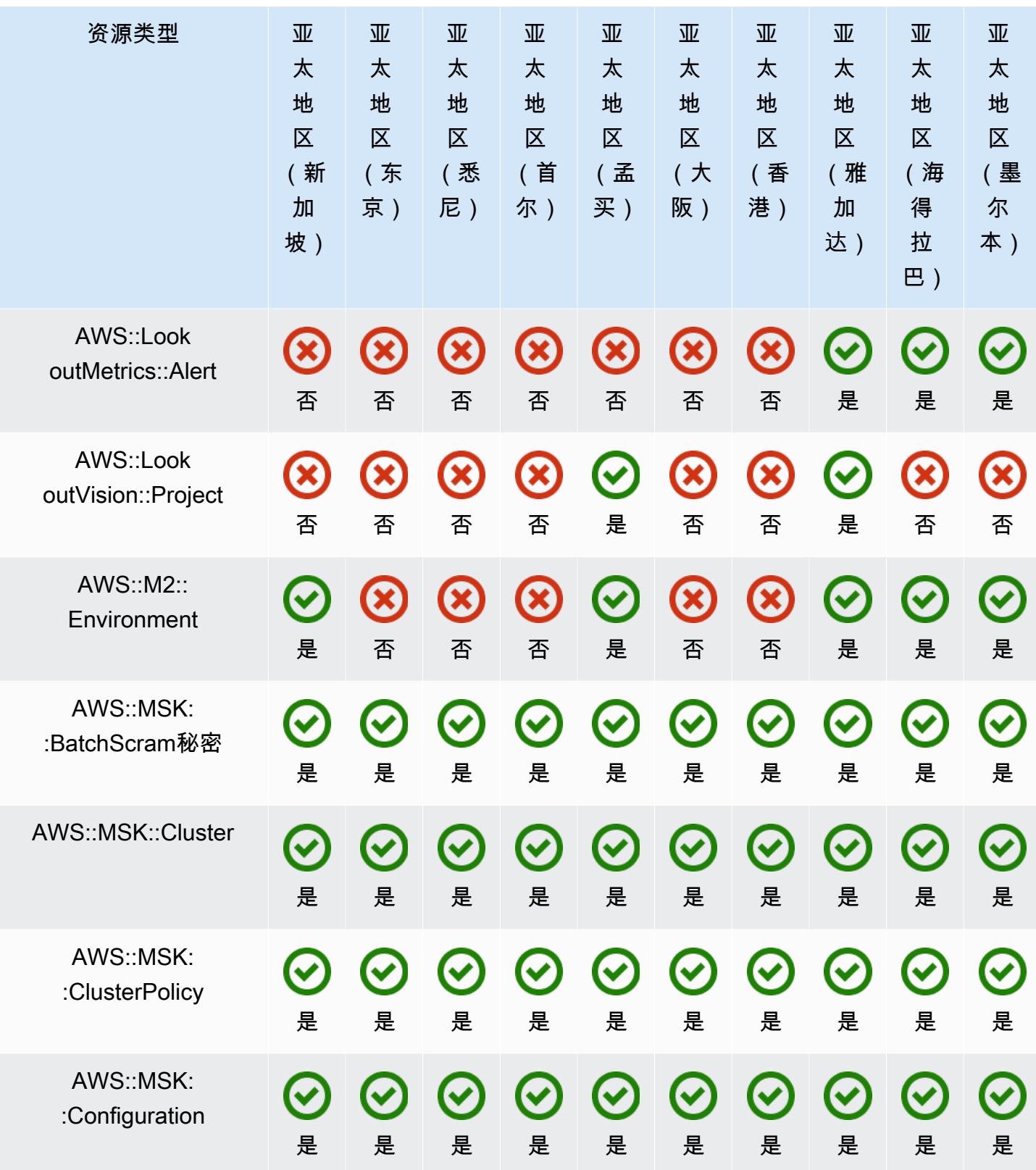

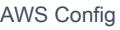

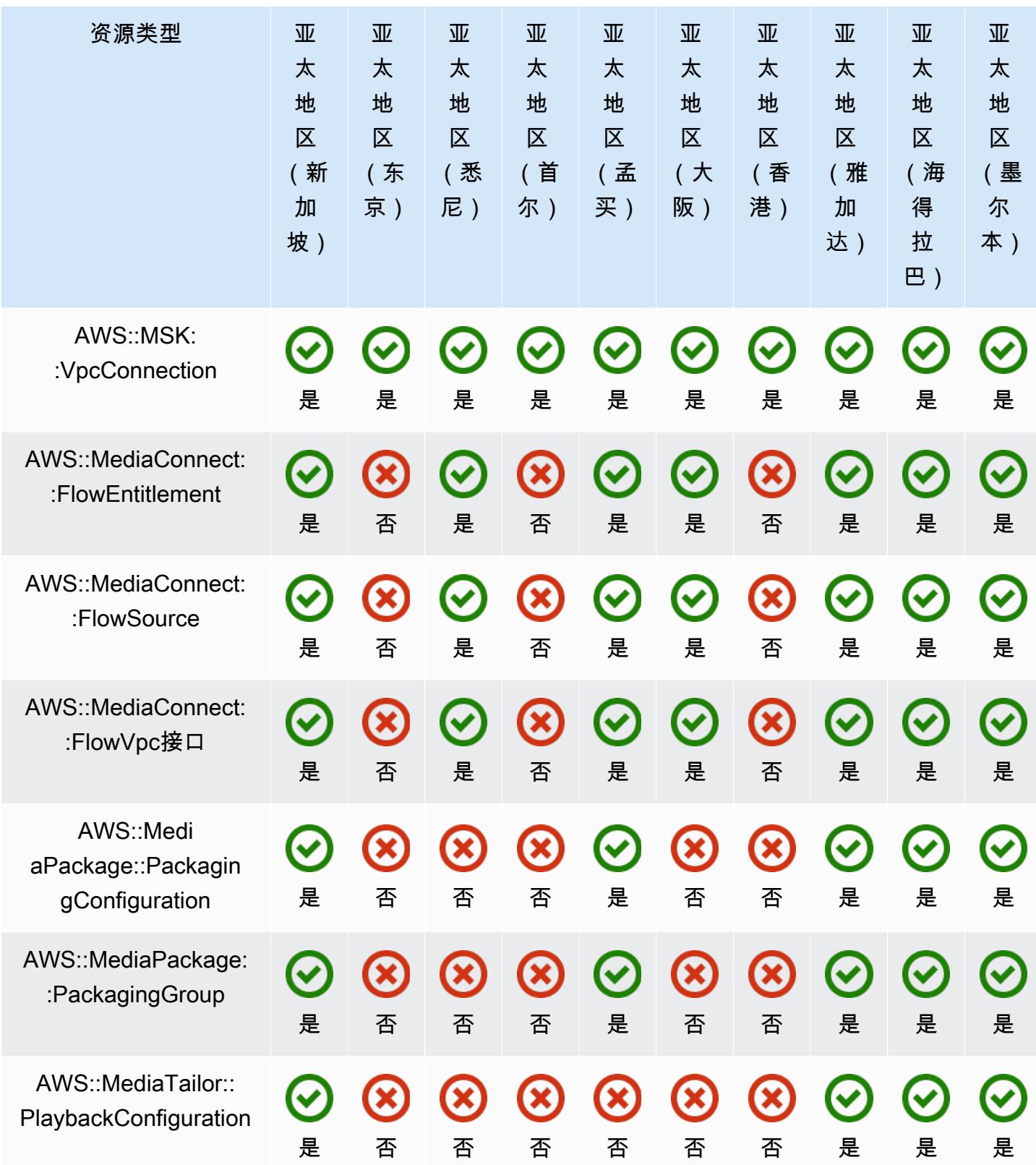

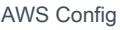

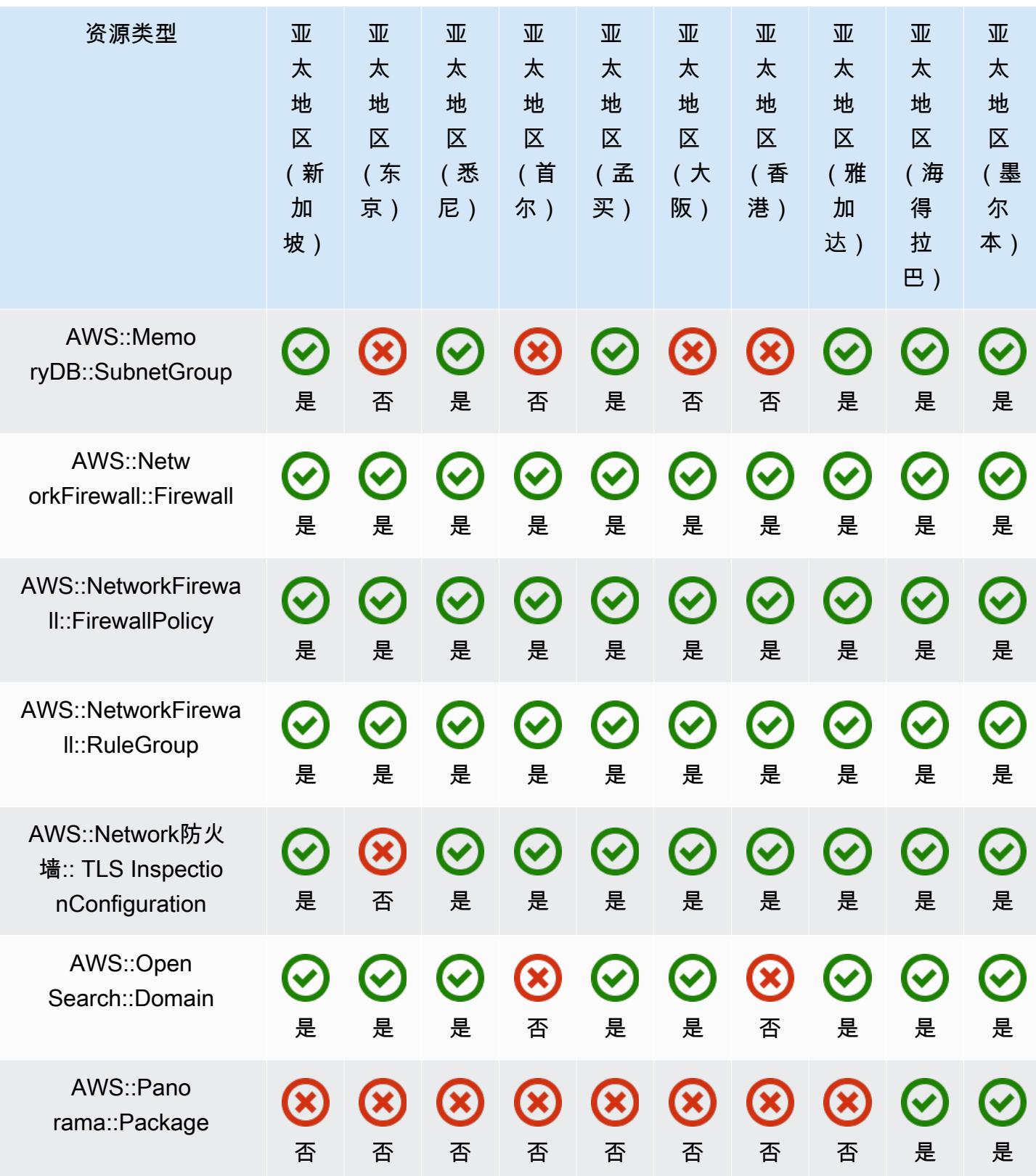

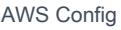

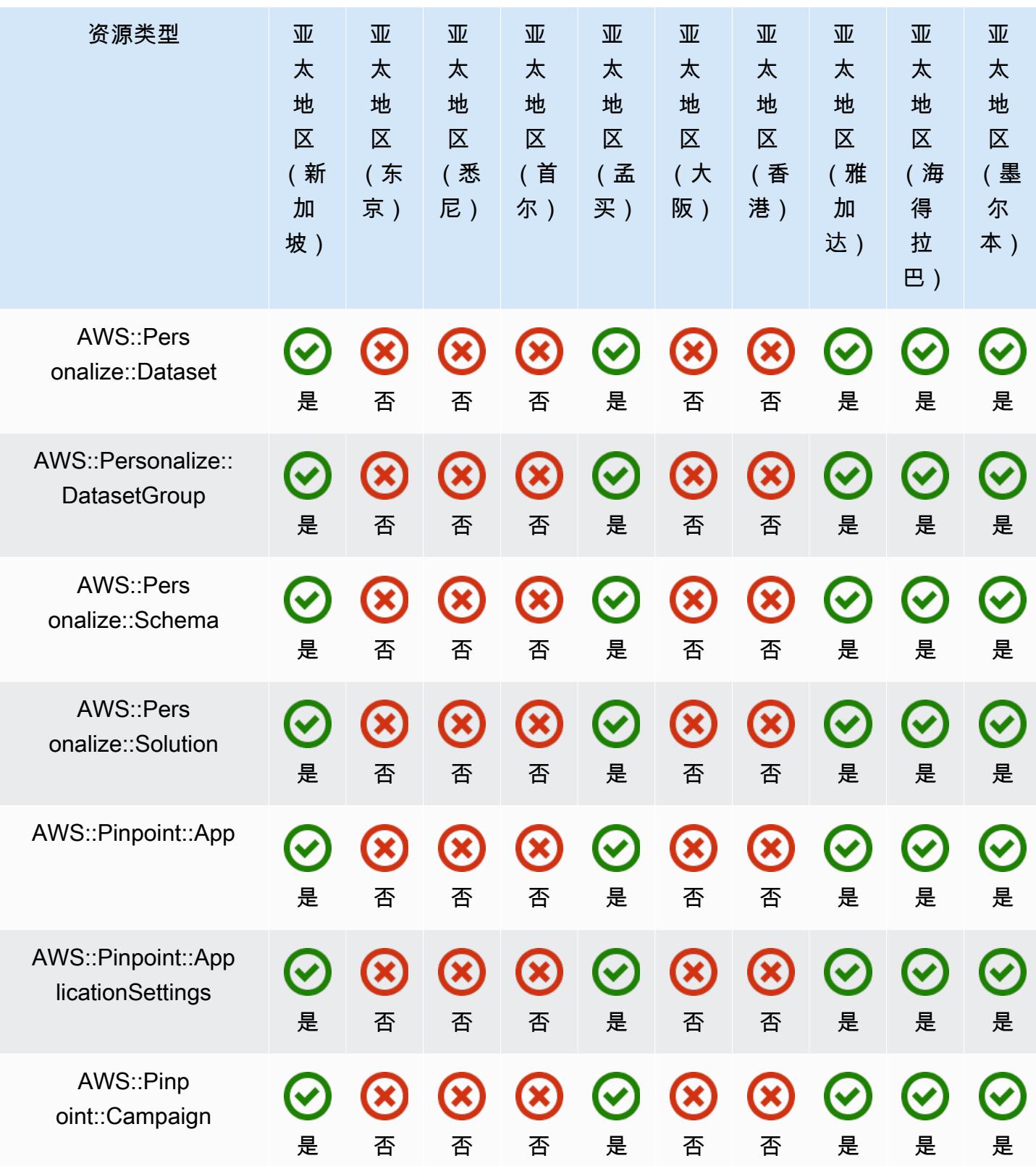

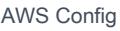

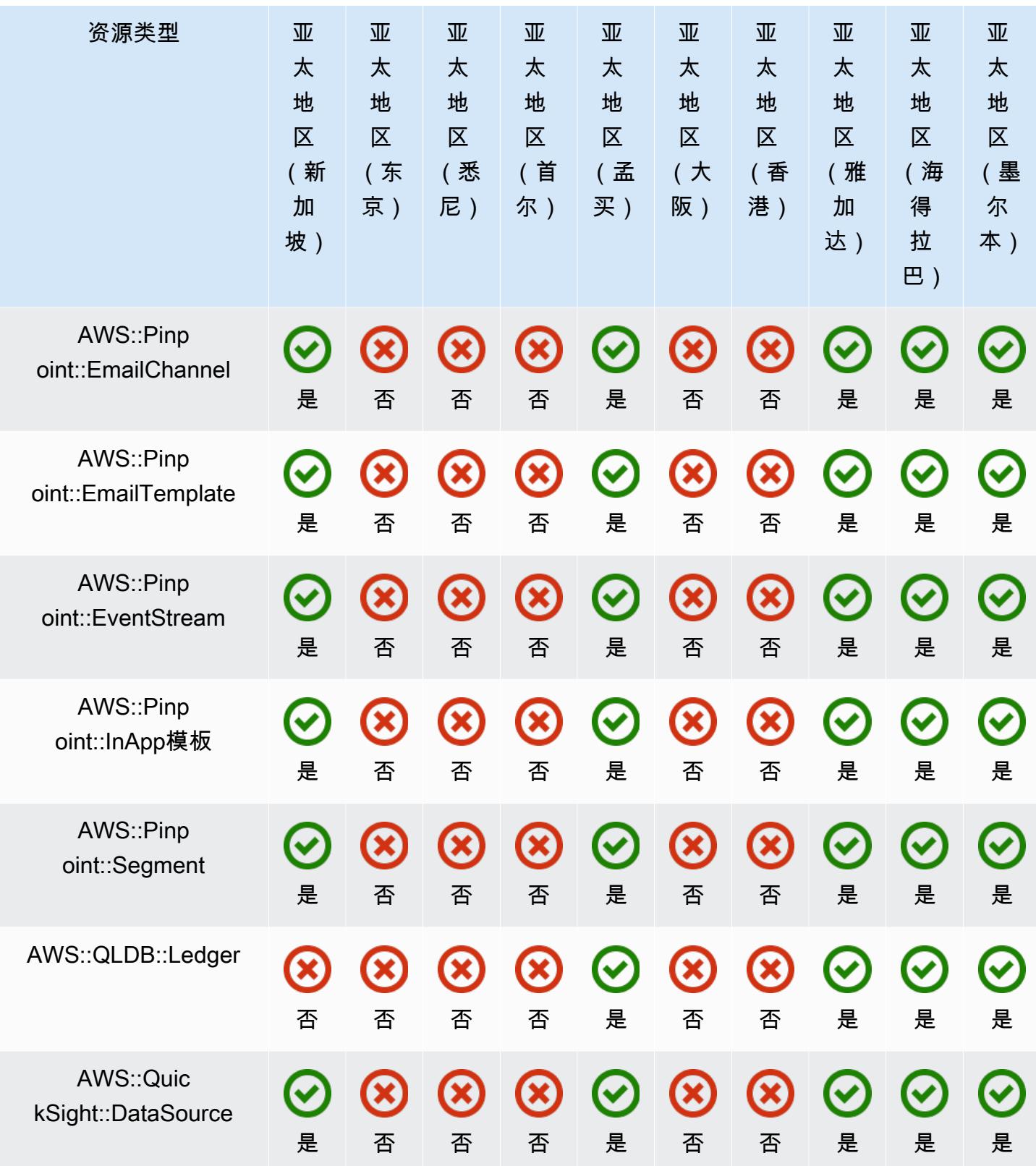

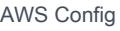

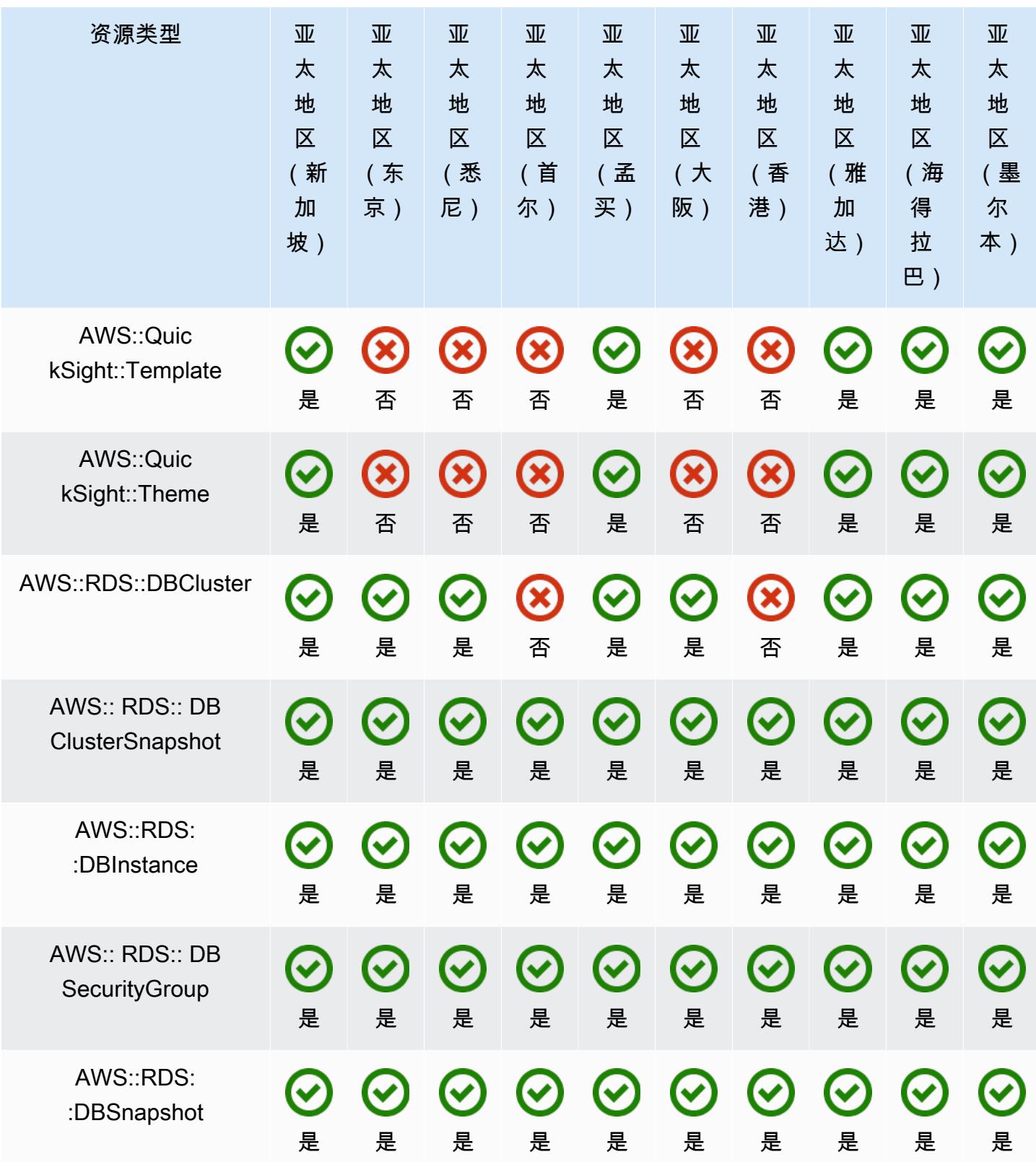

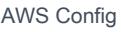

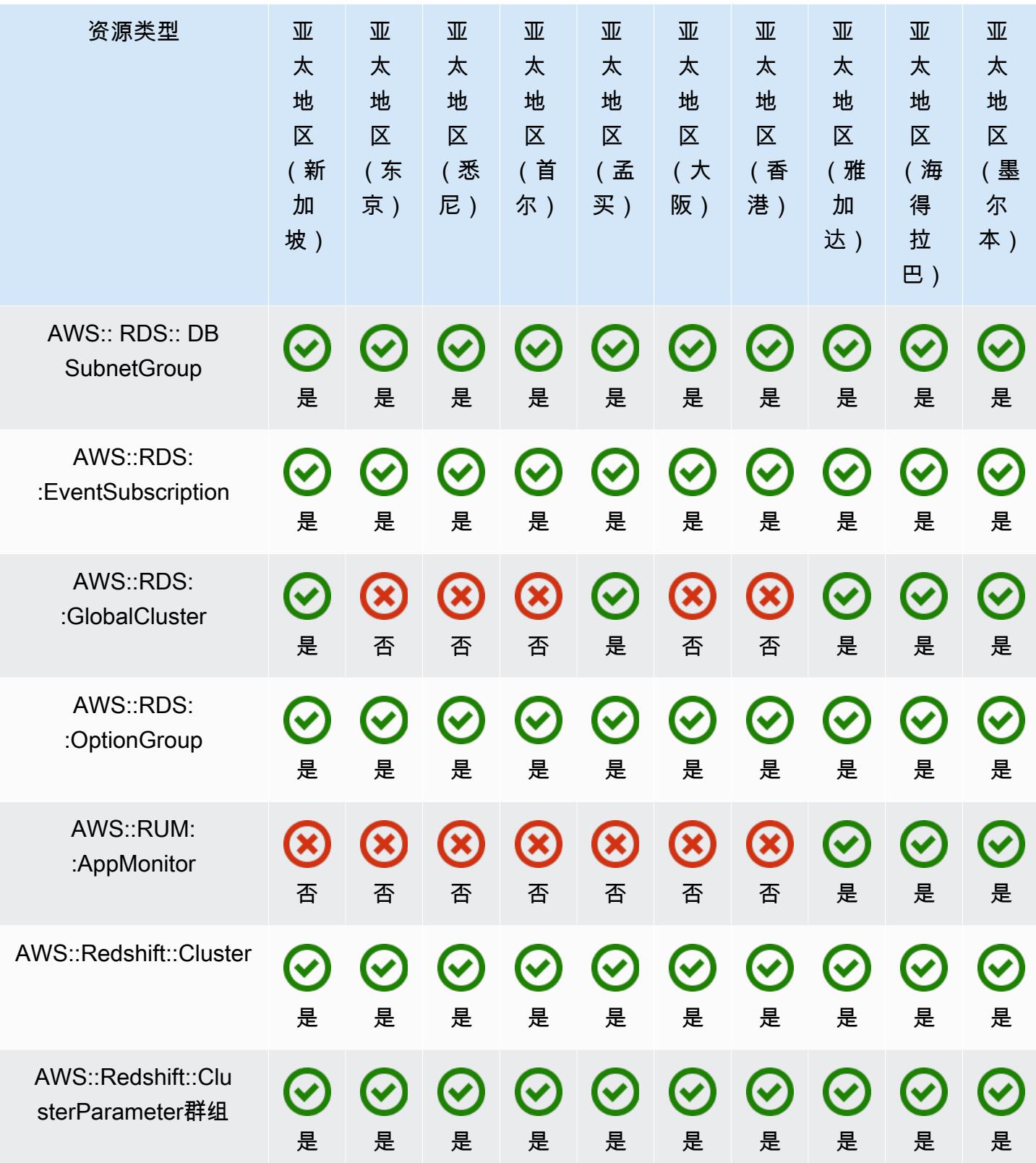

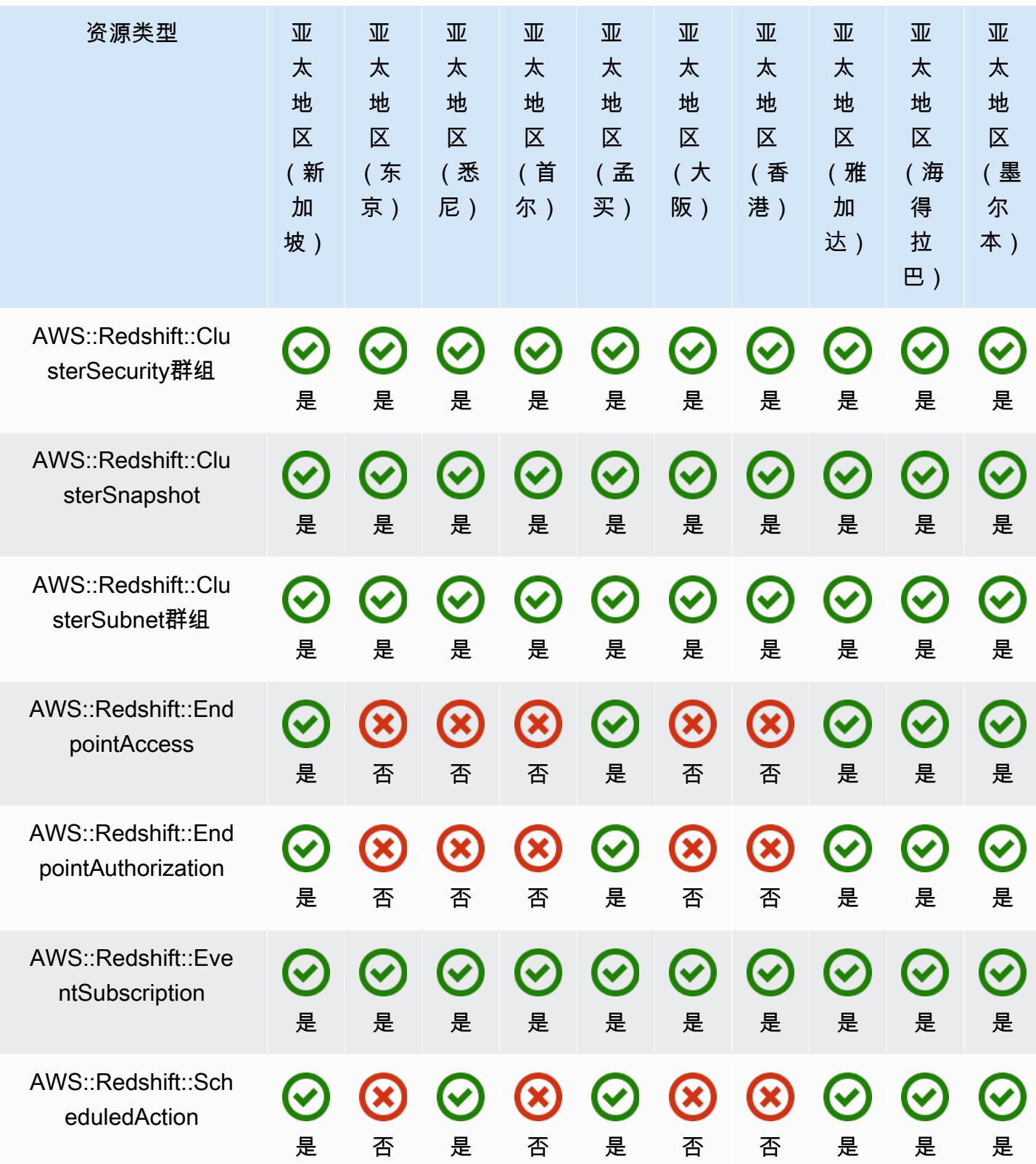

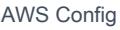

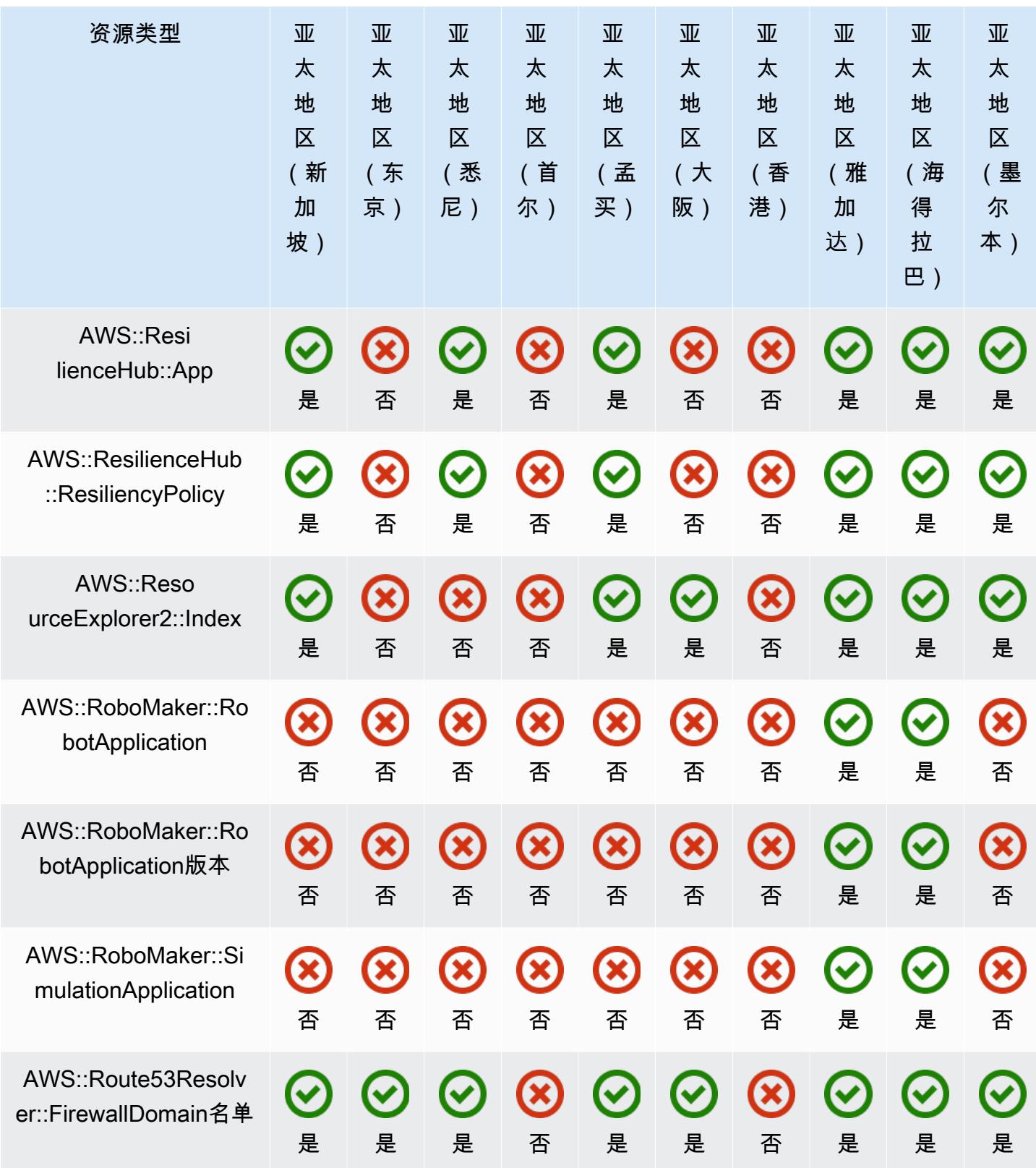

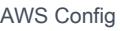

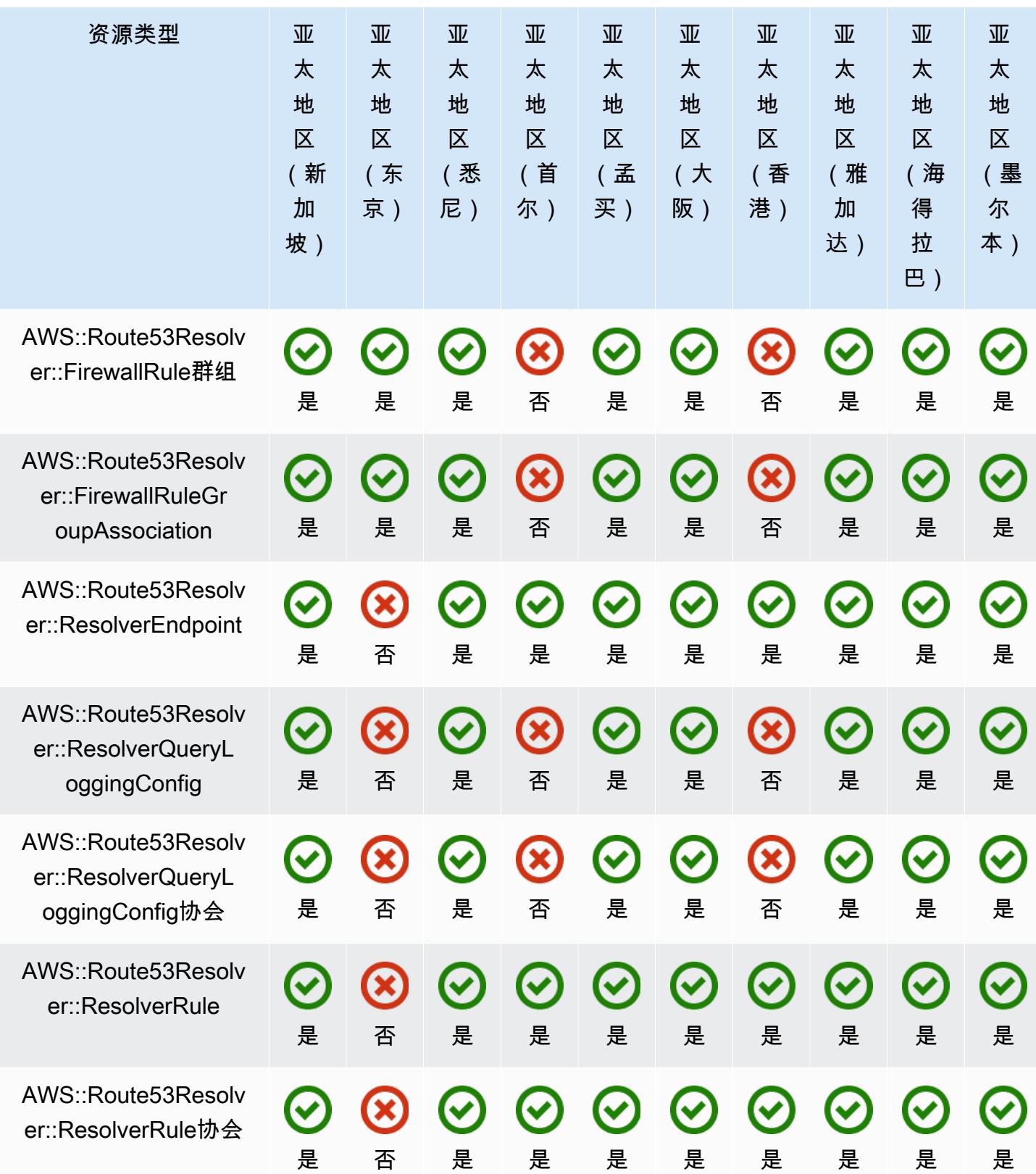

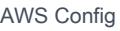

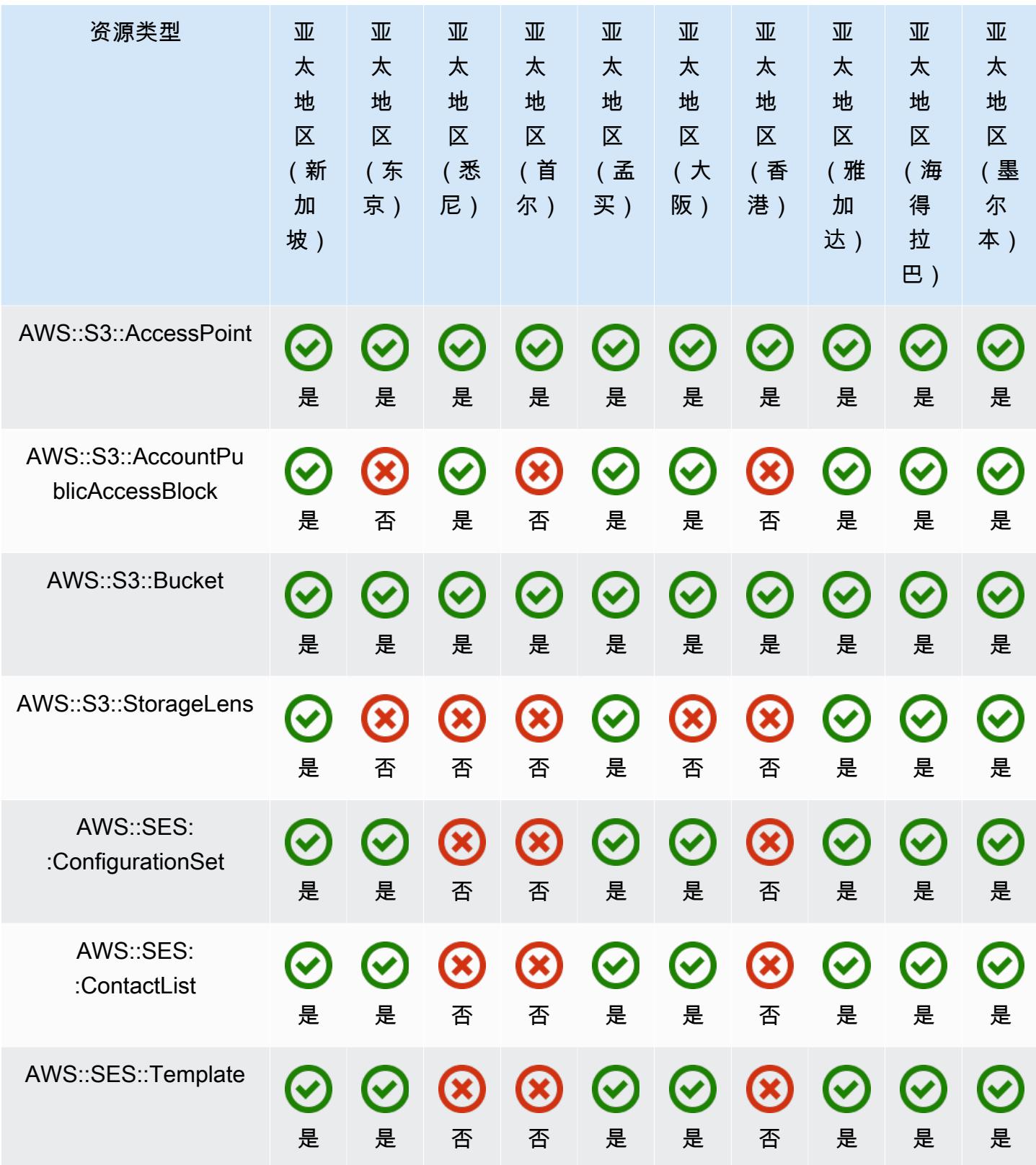

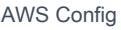

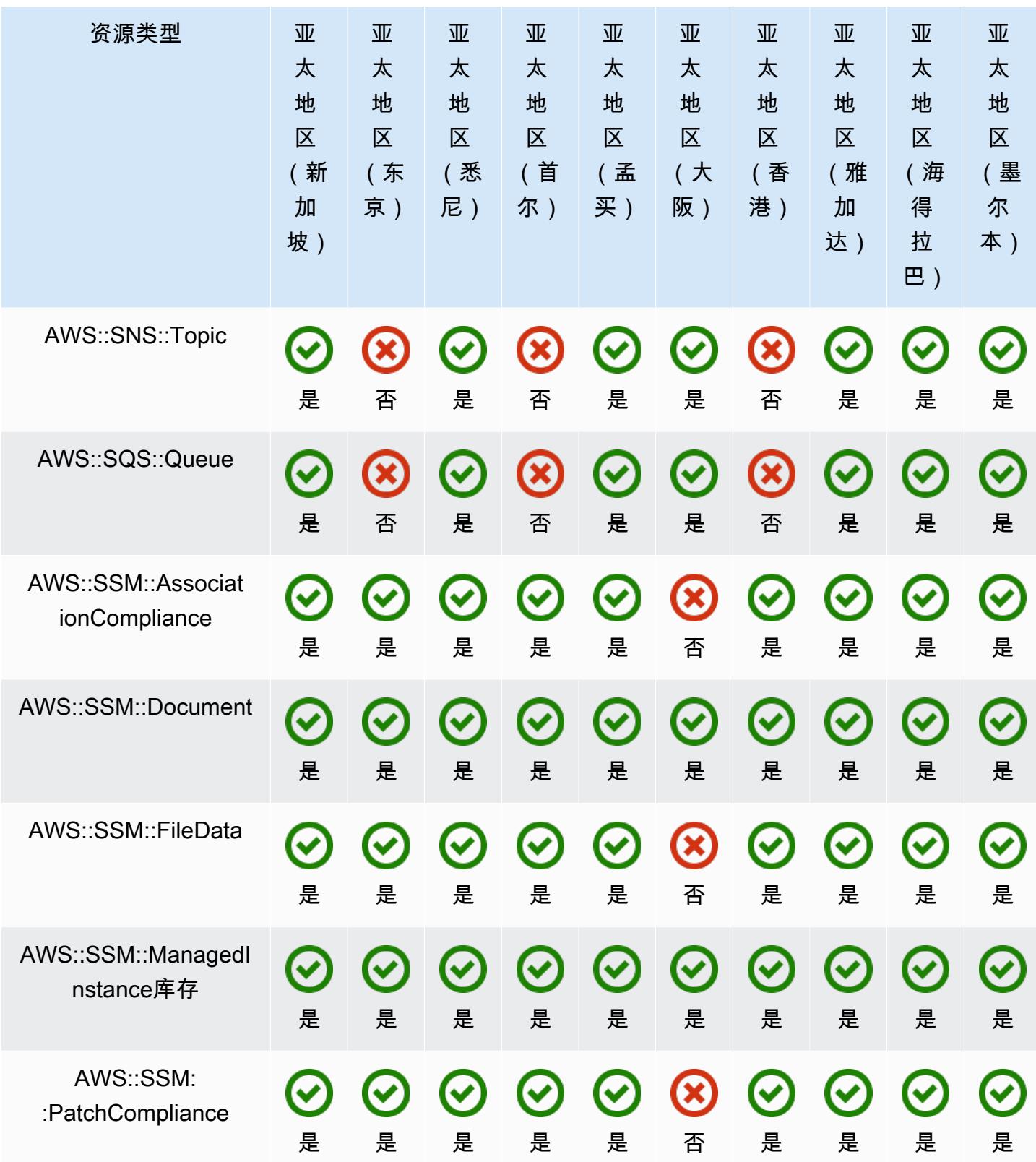

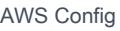

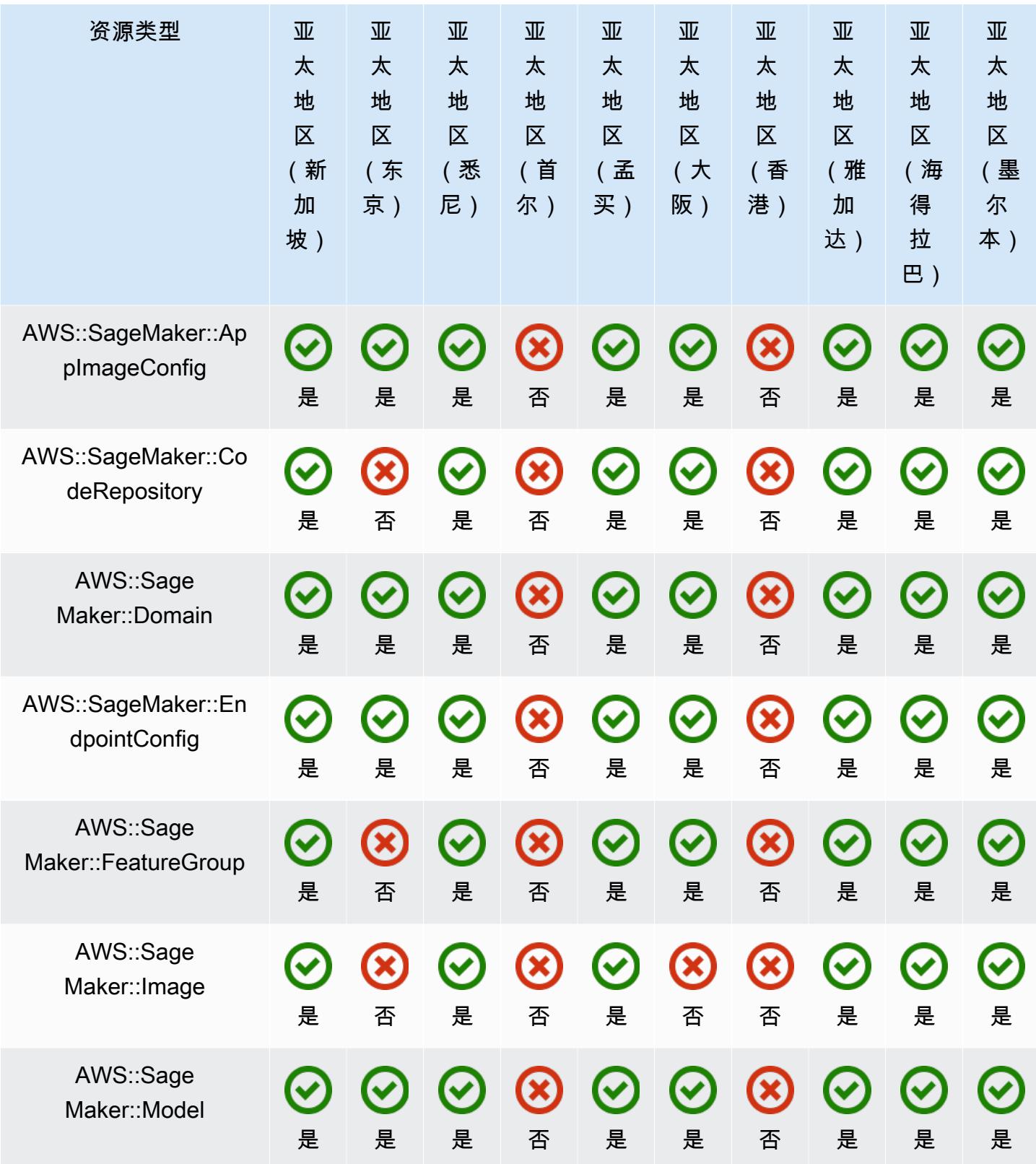

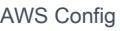

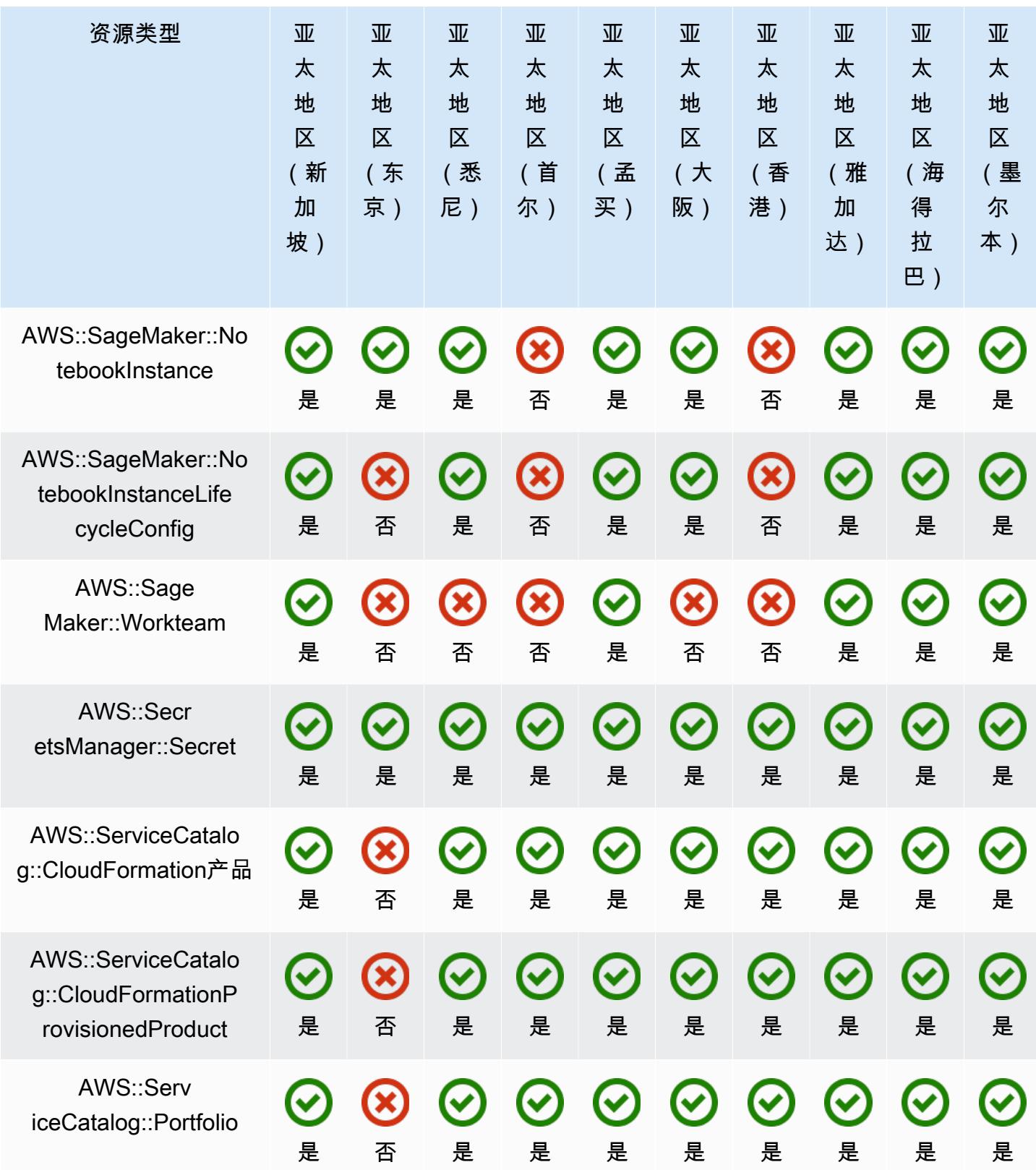

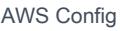

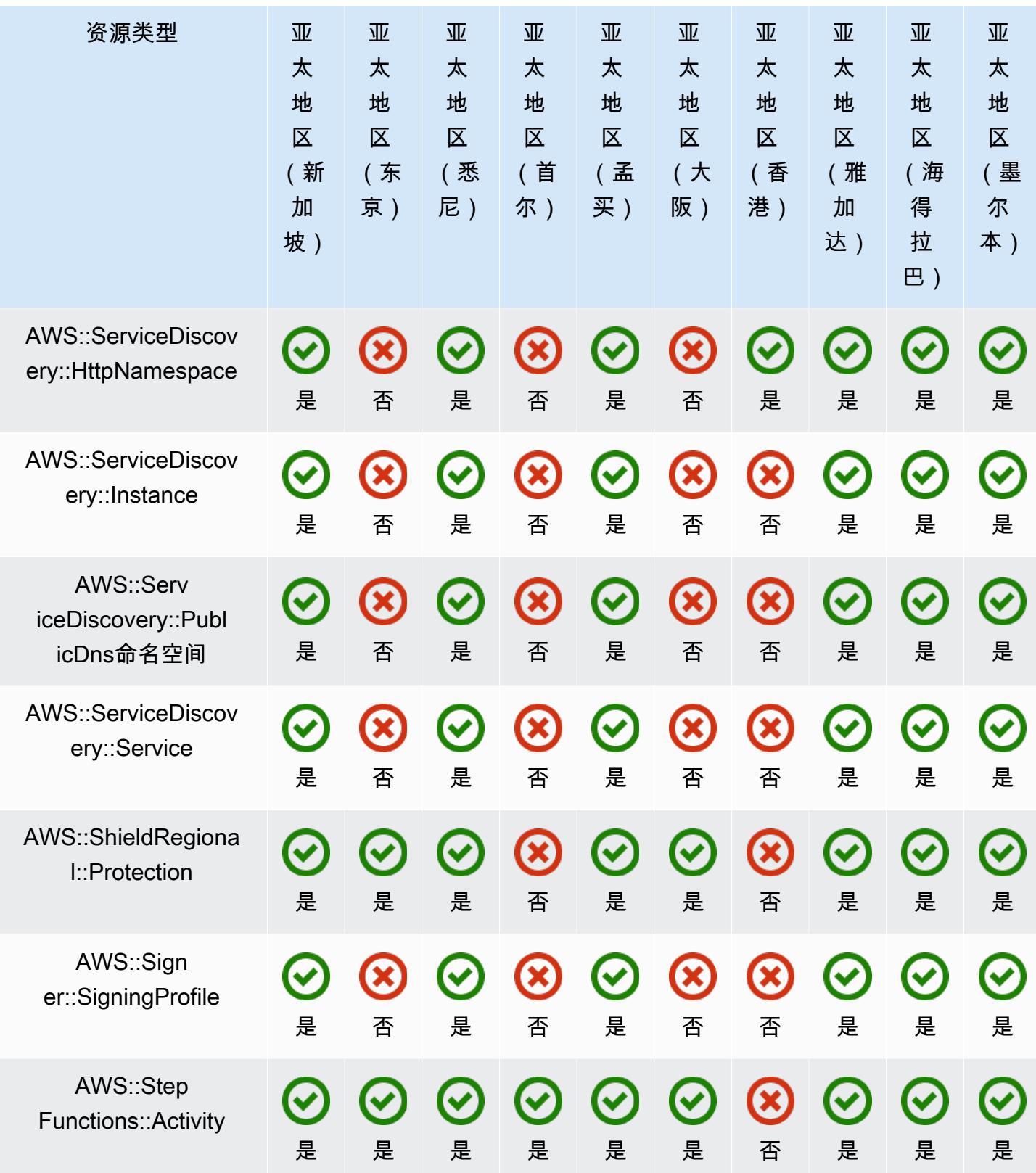

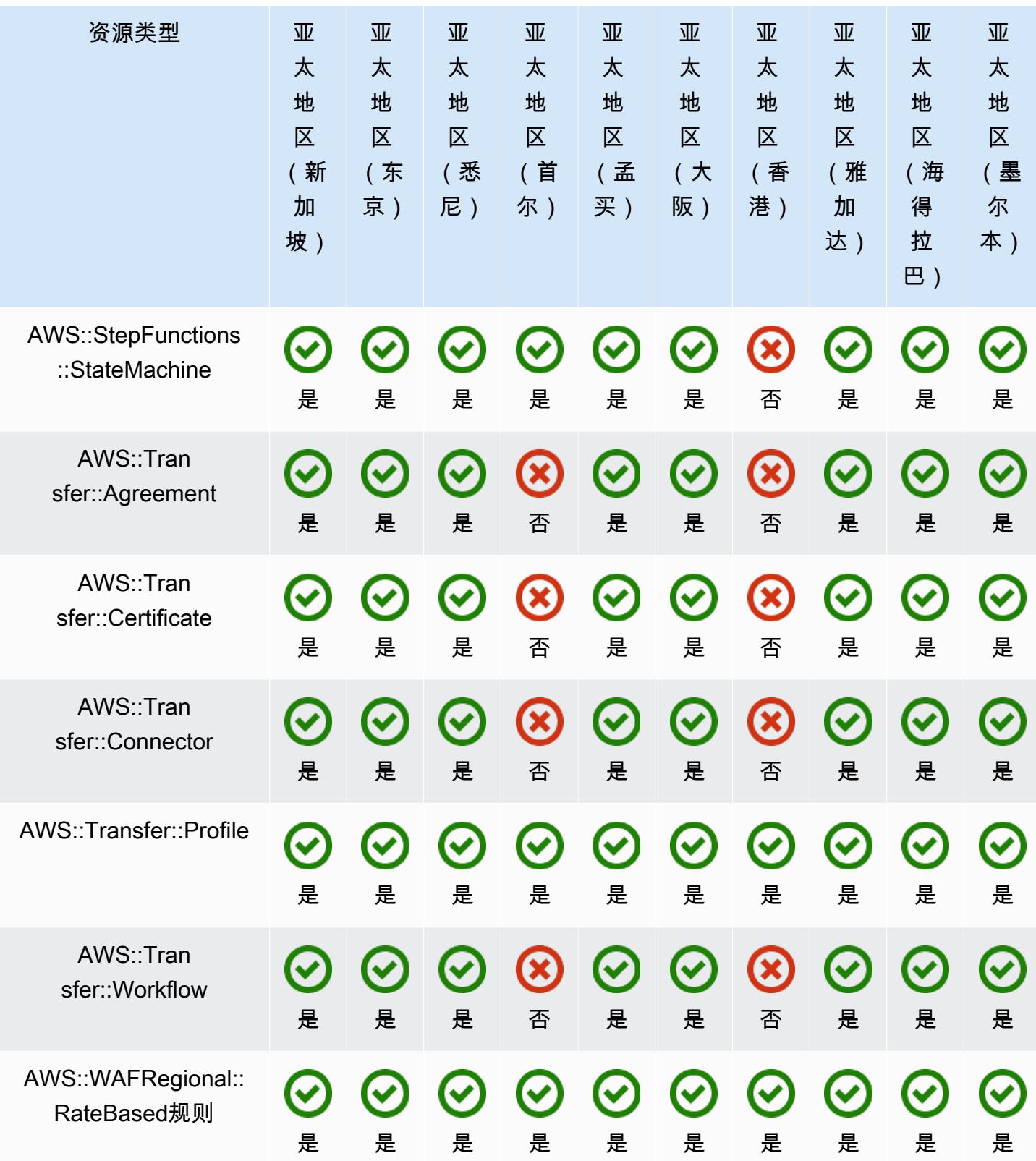

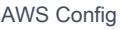

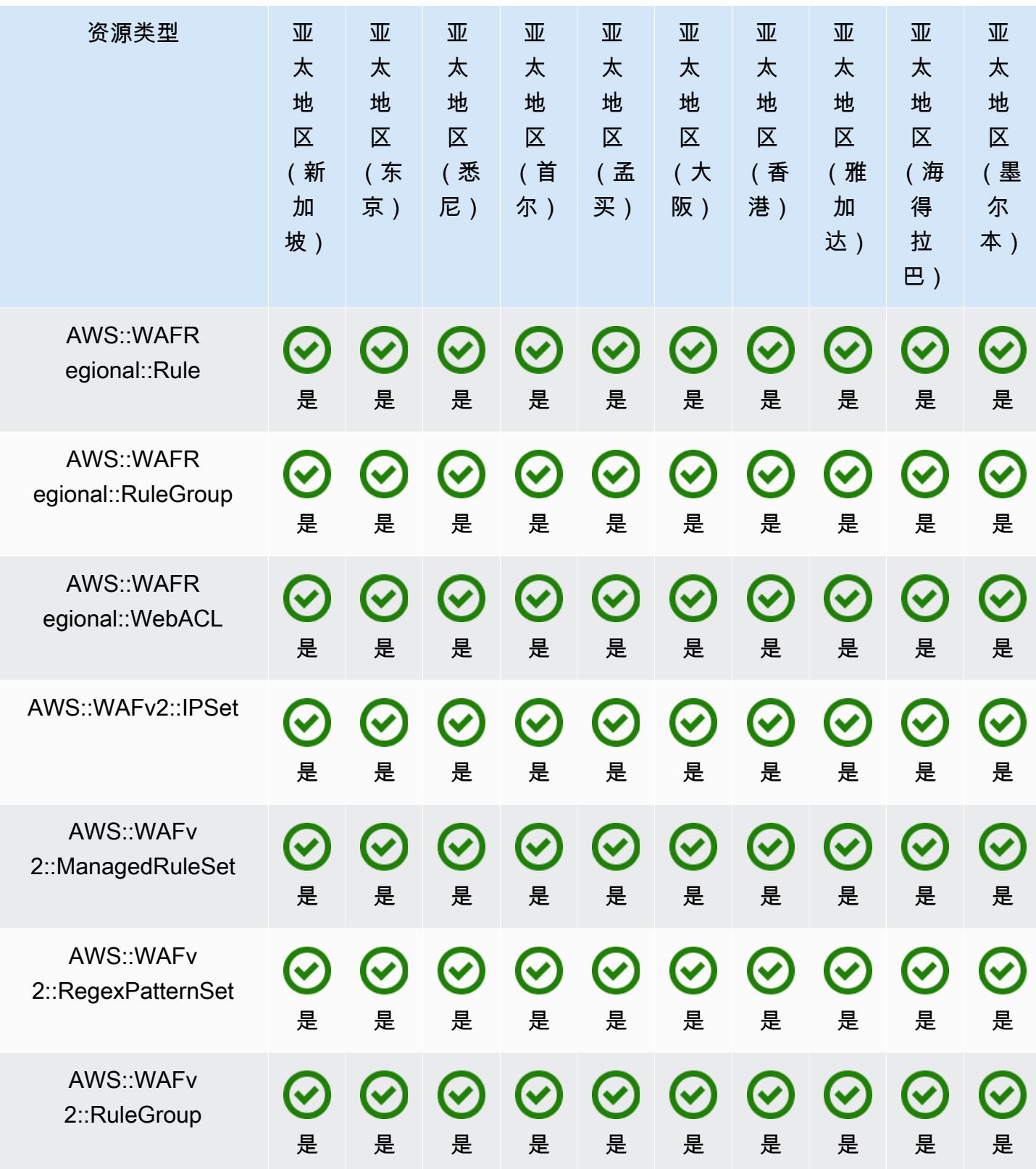

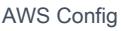

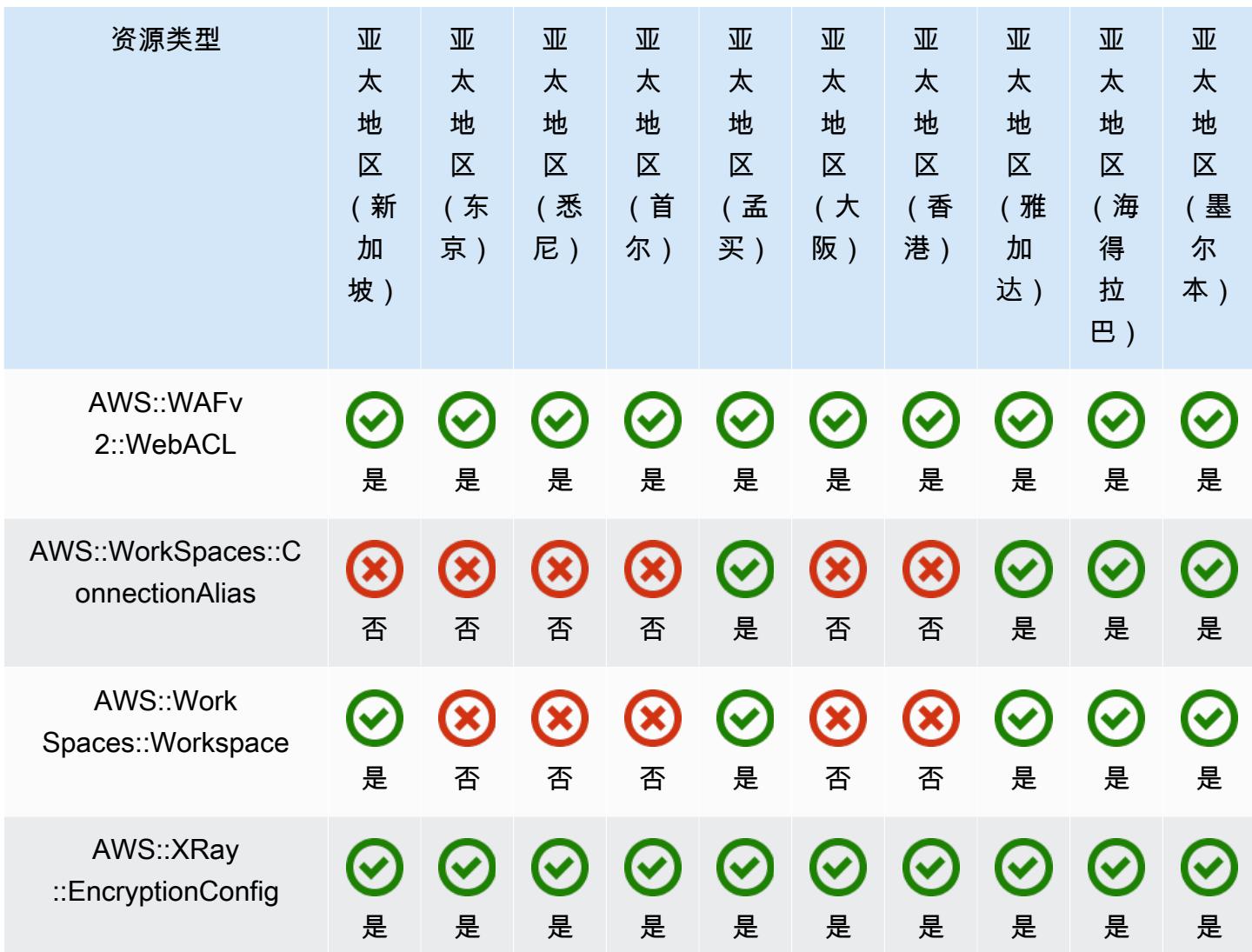

## 中国区域

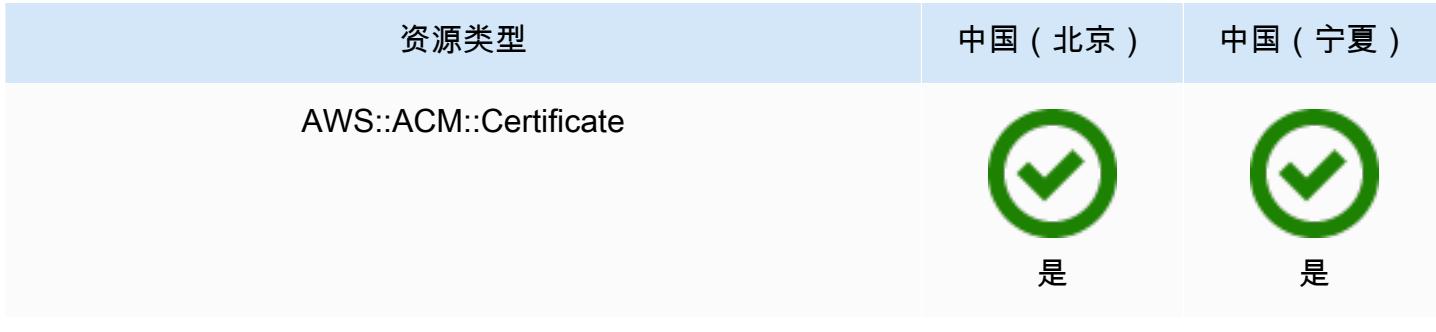

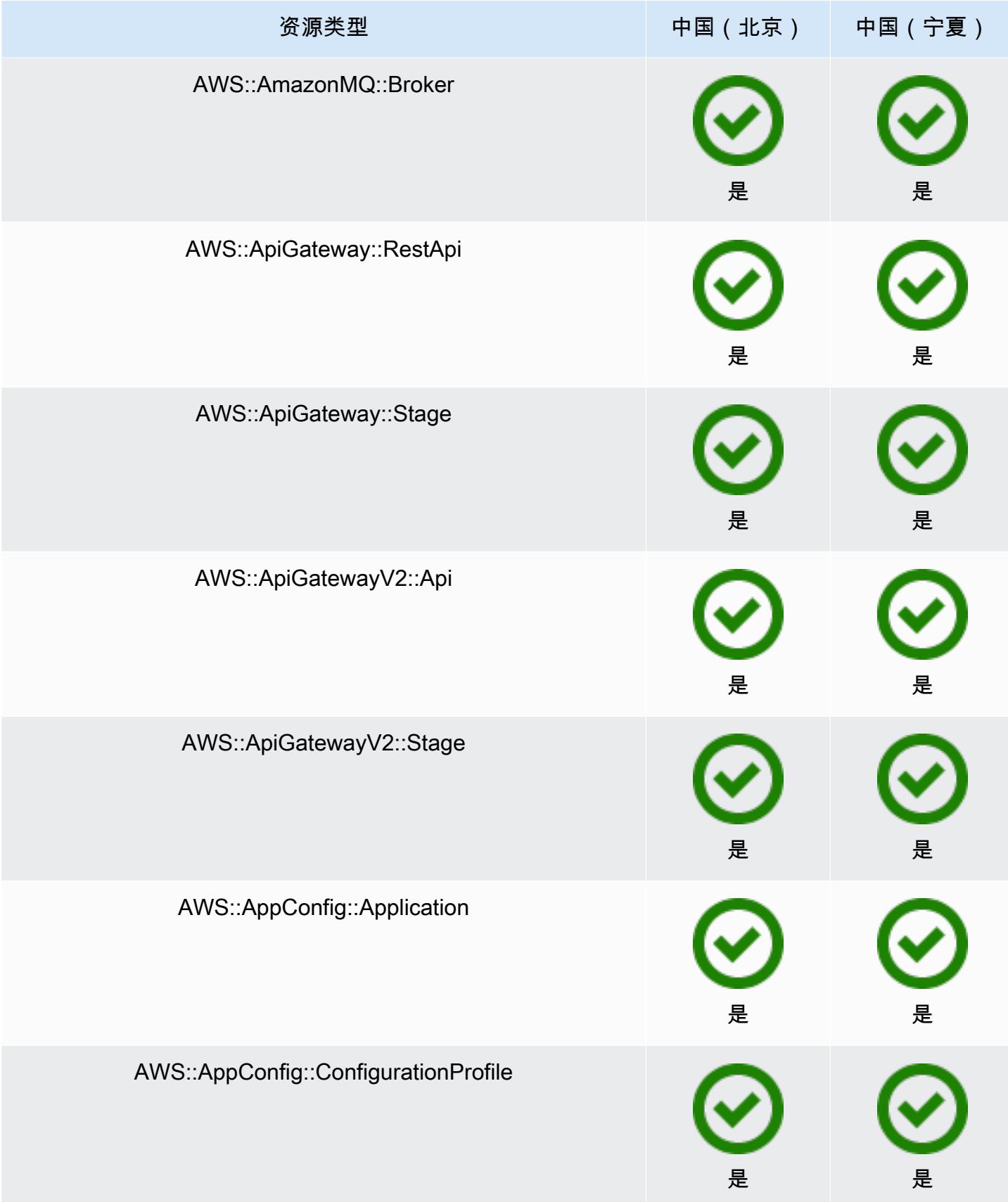

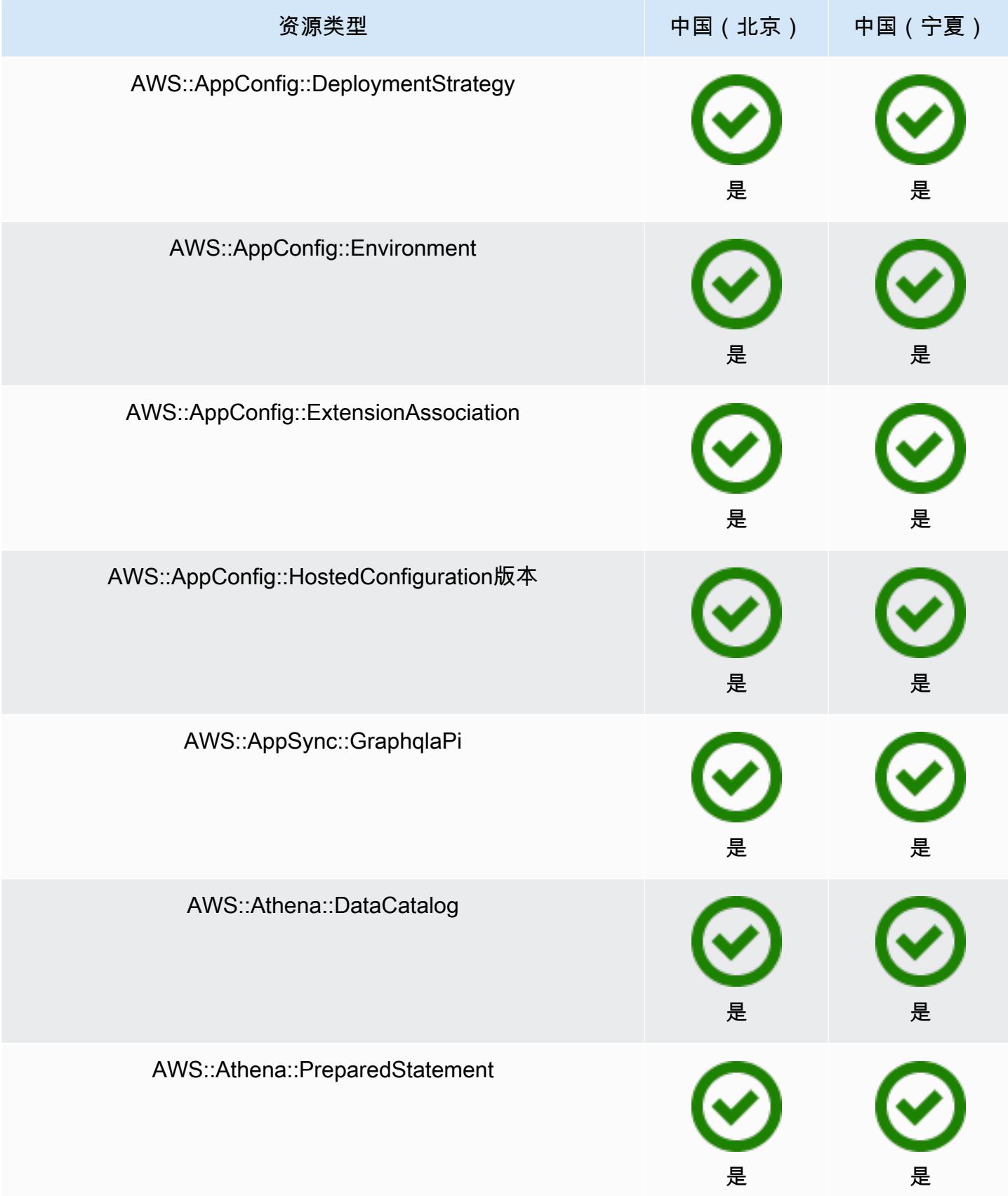

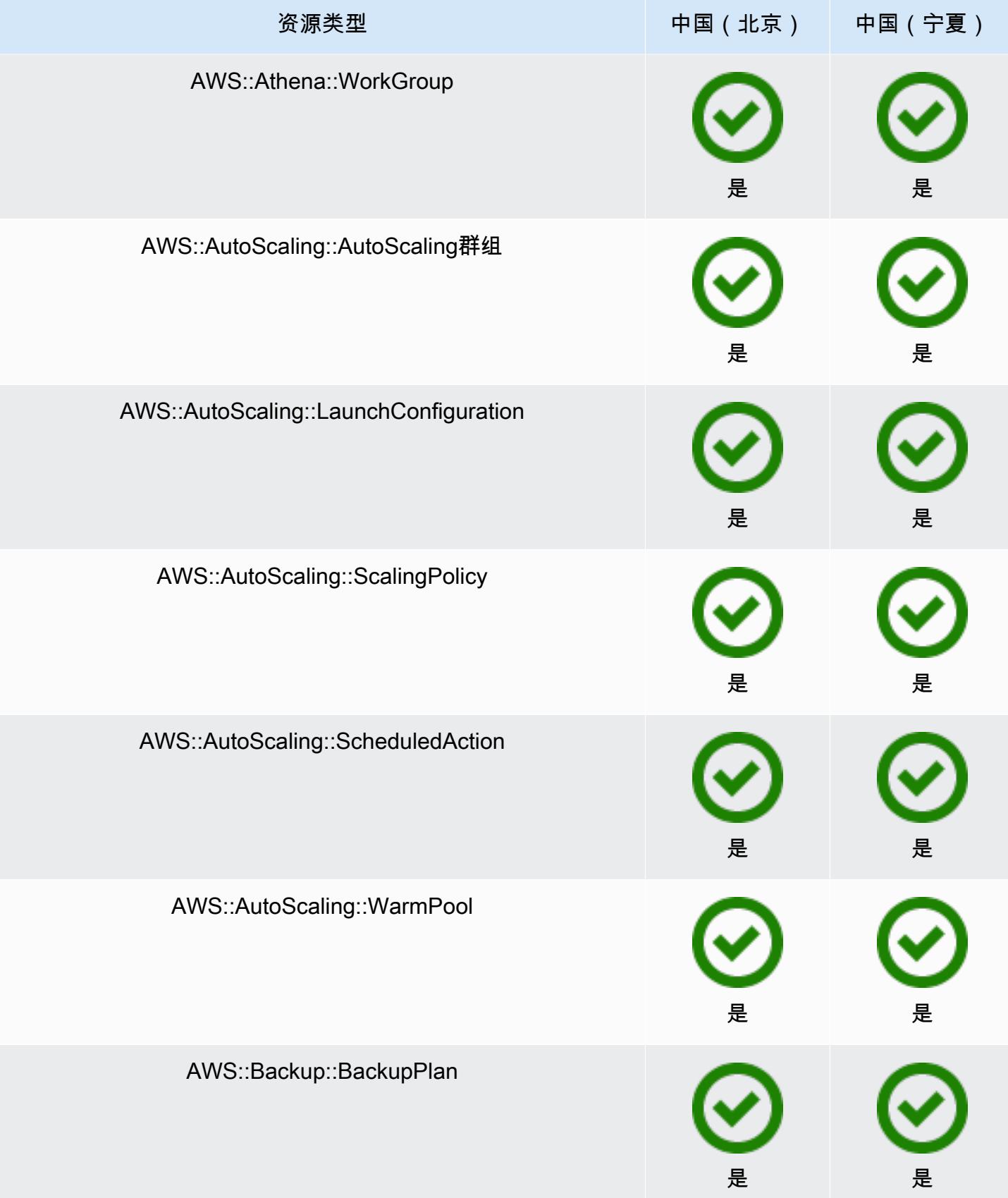

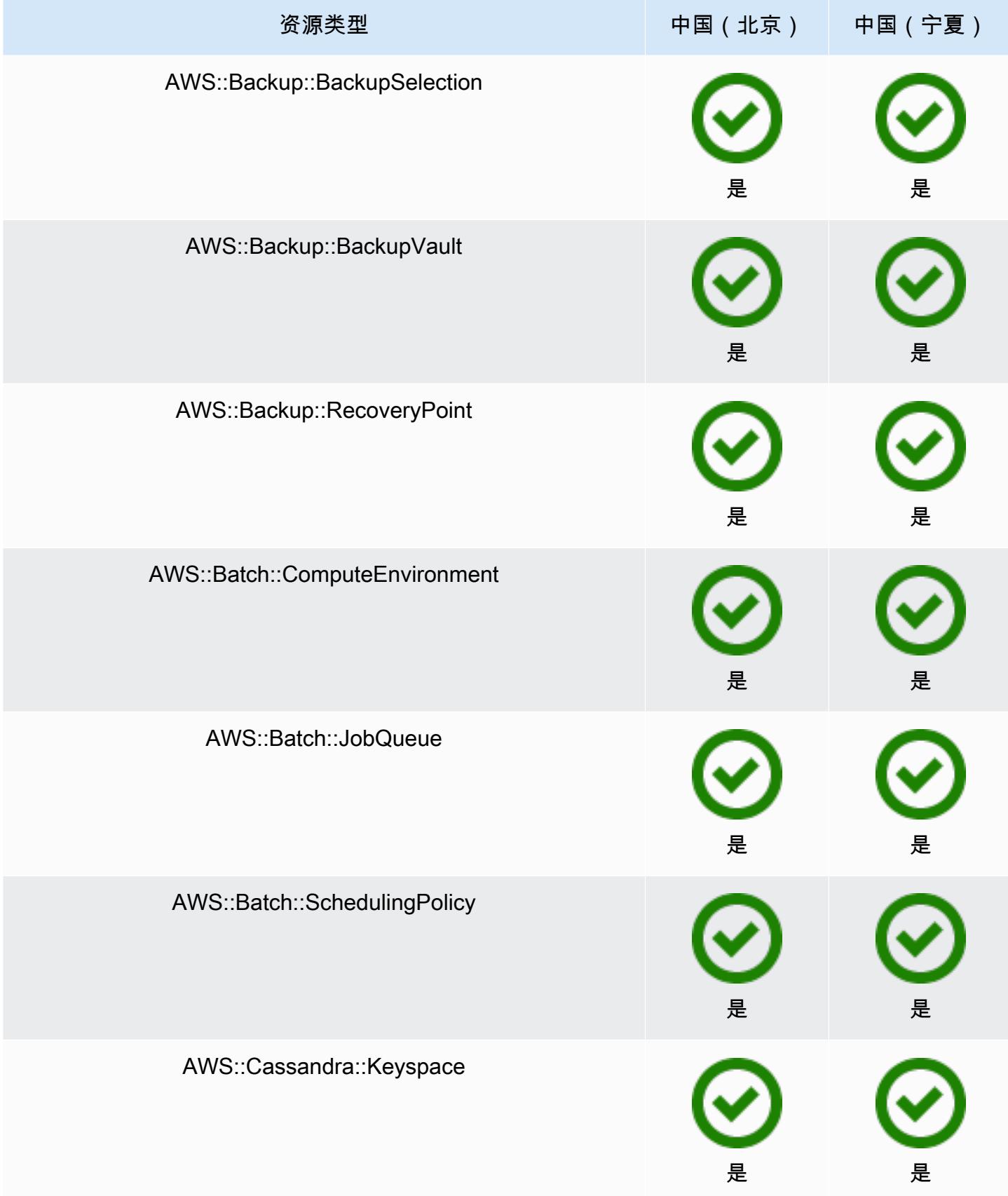

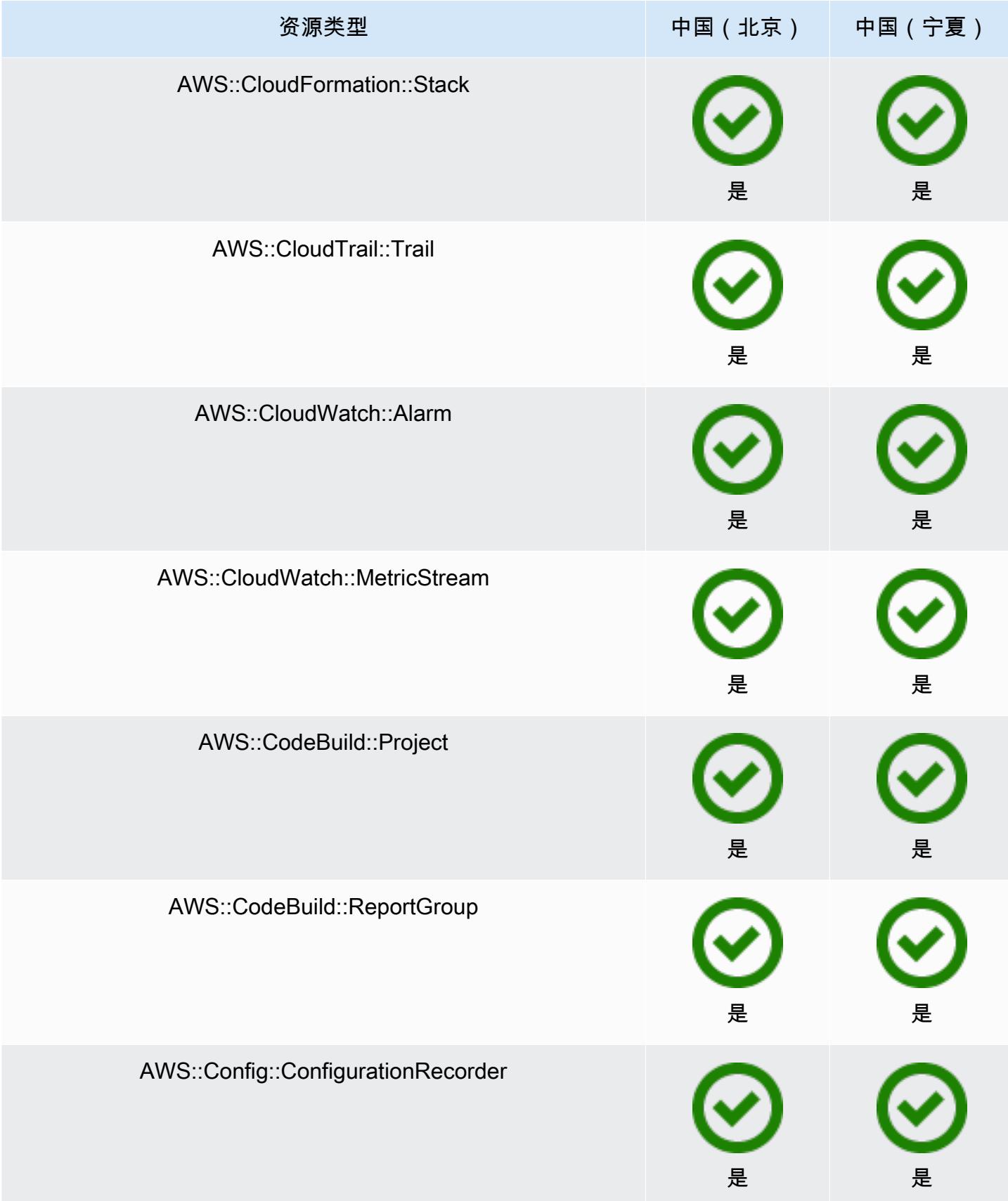

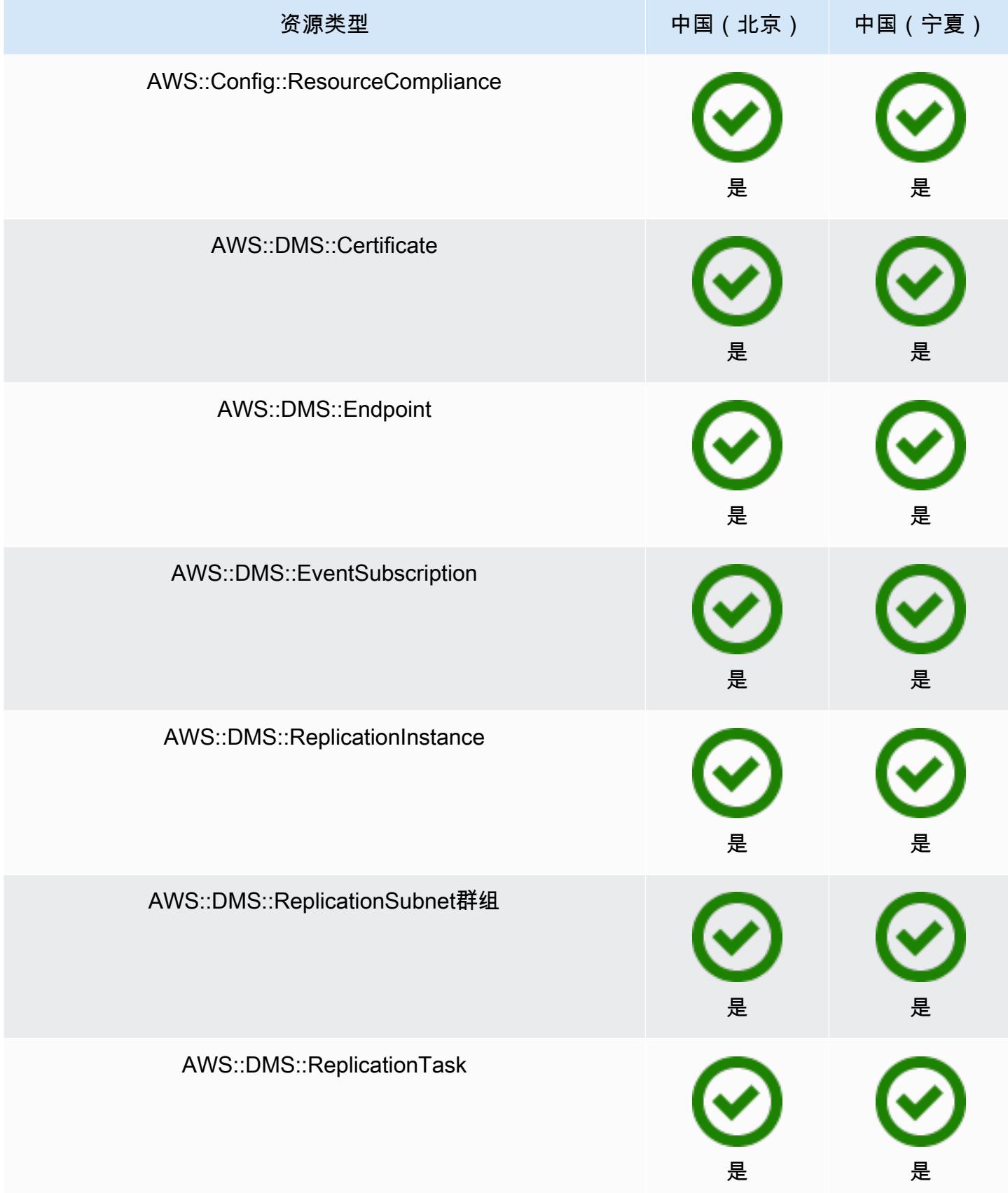

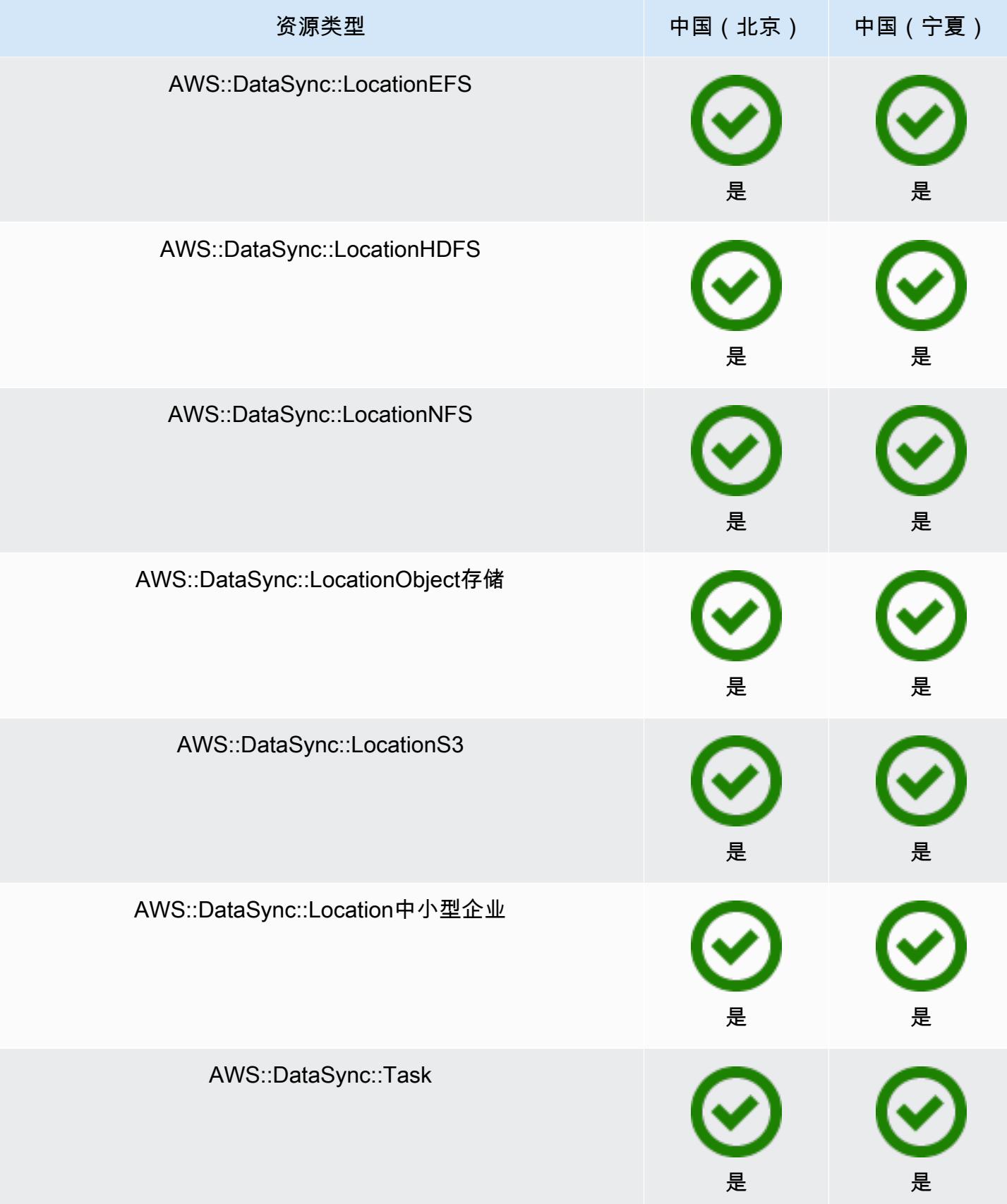

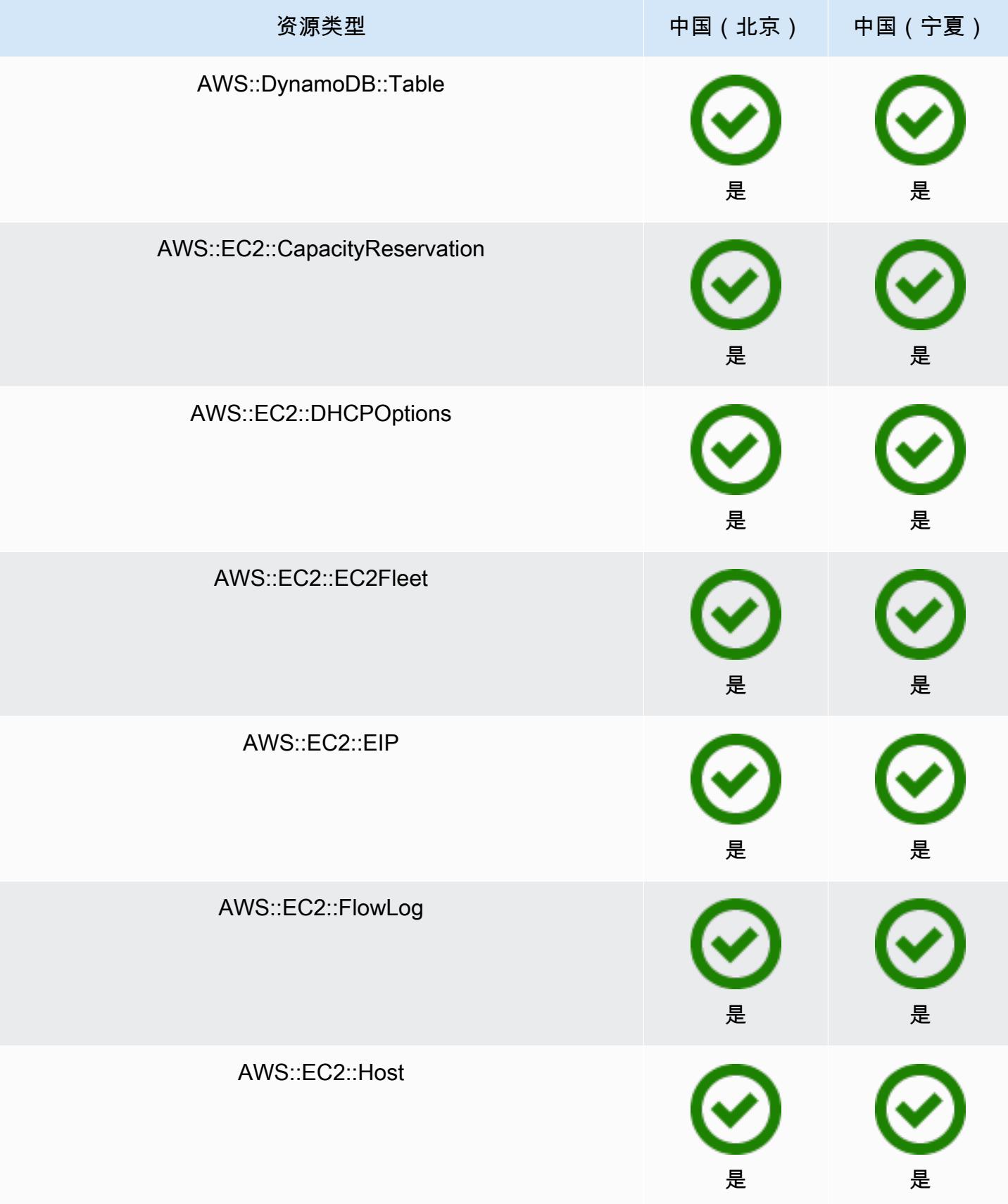

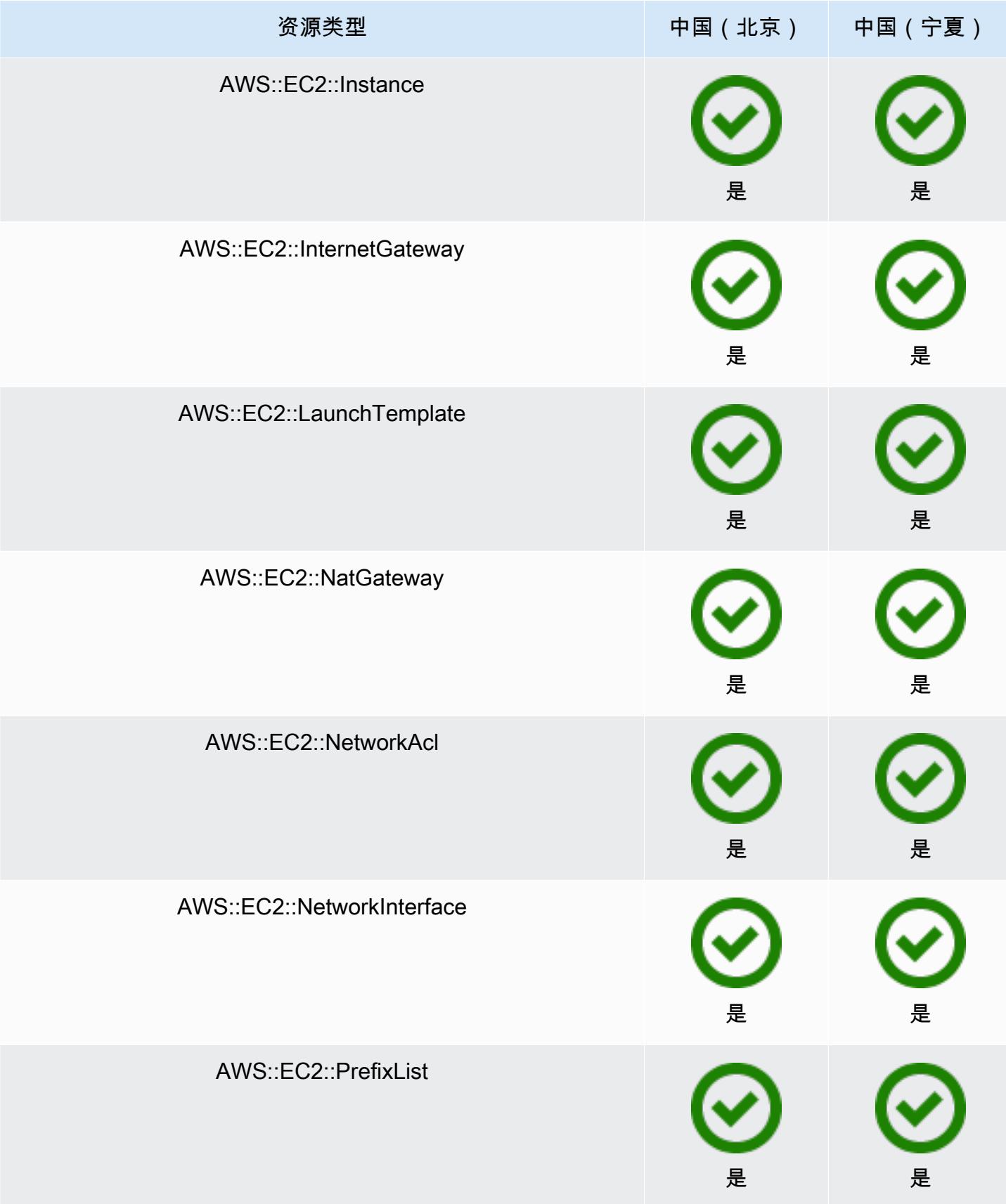

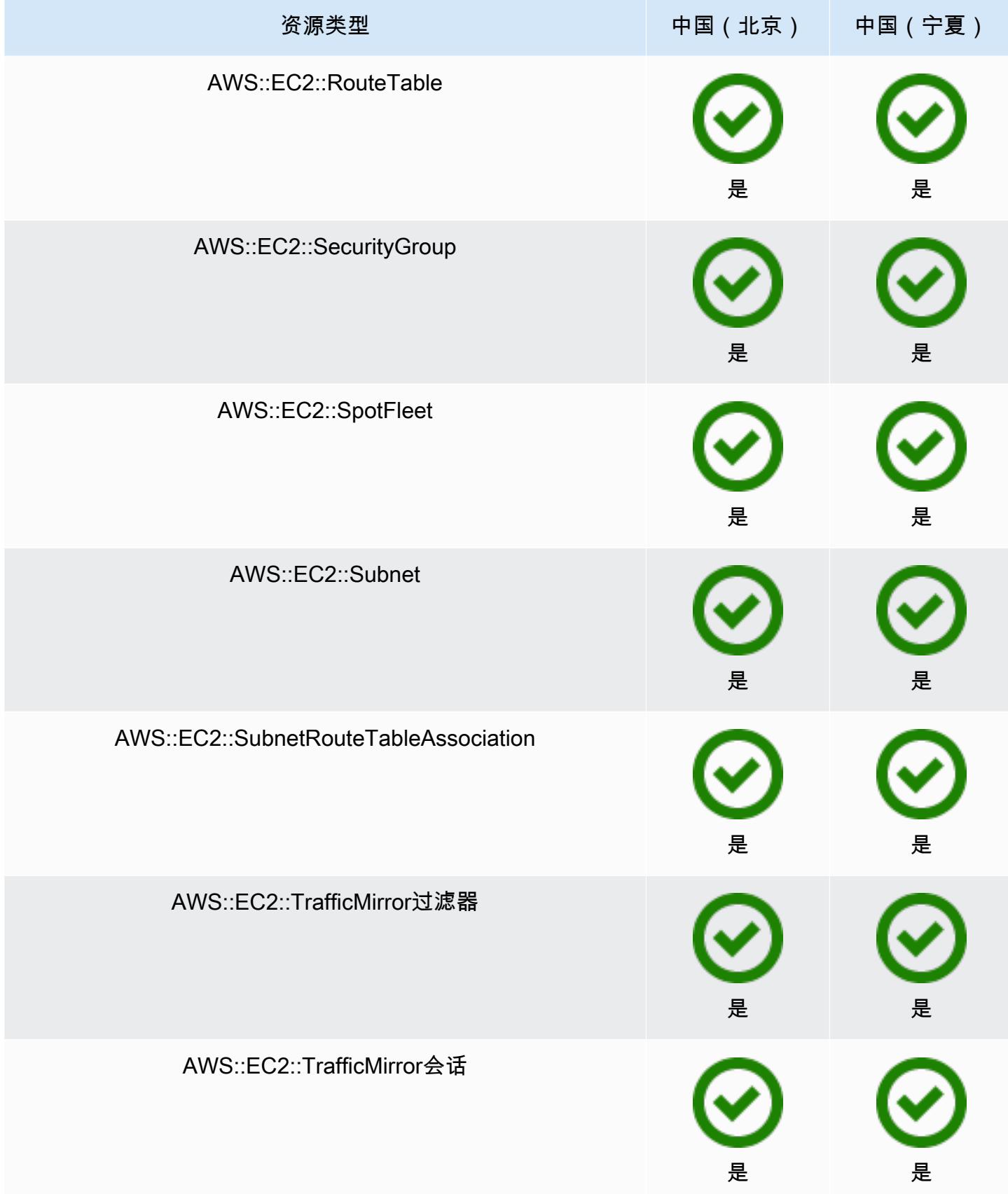
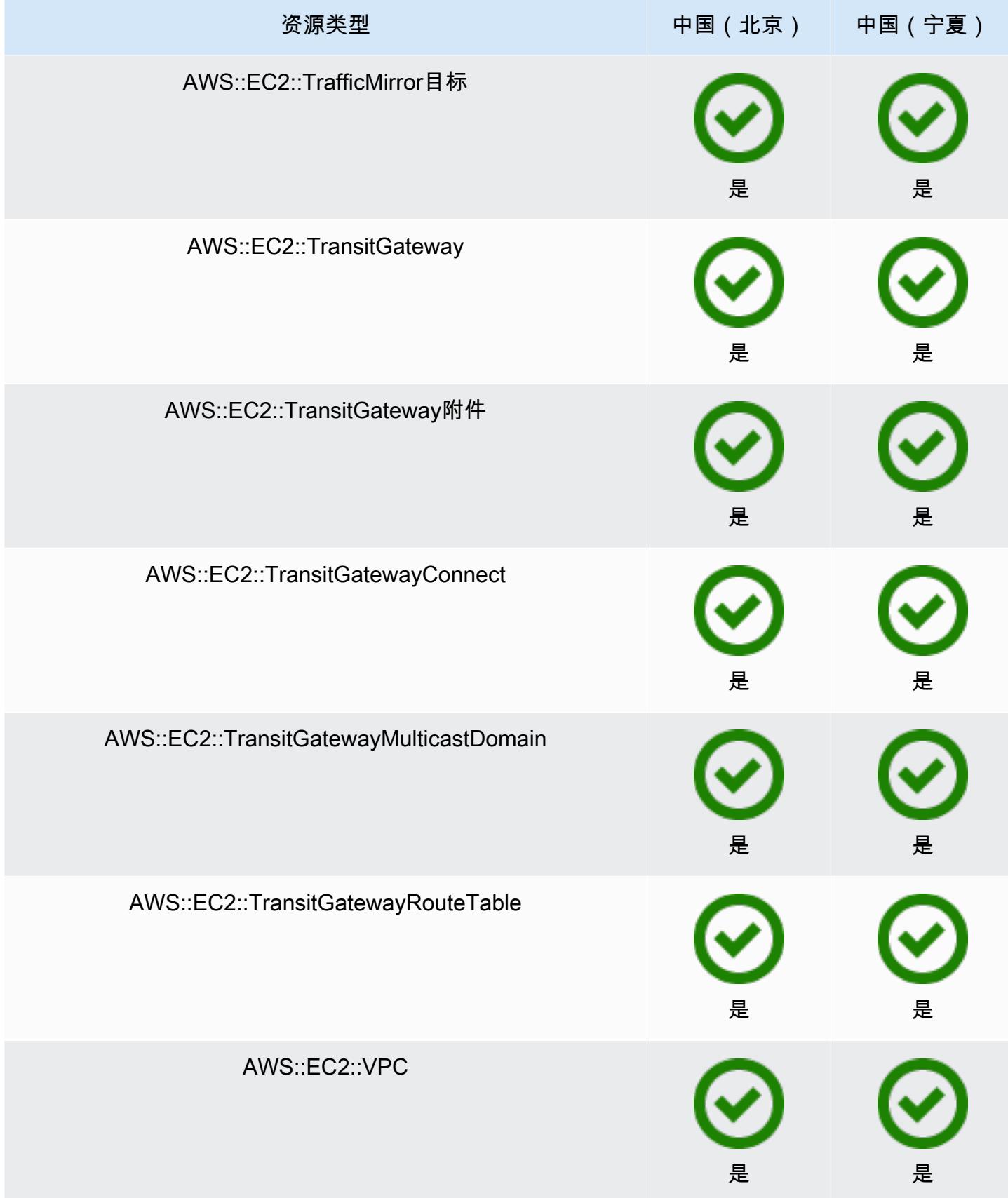

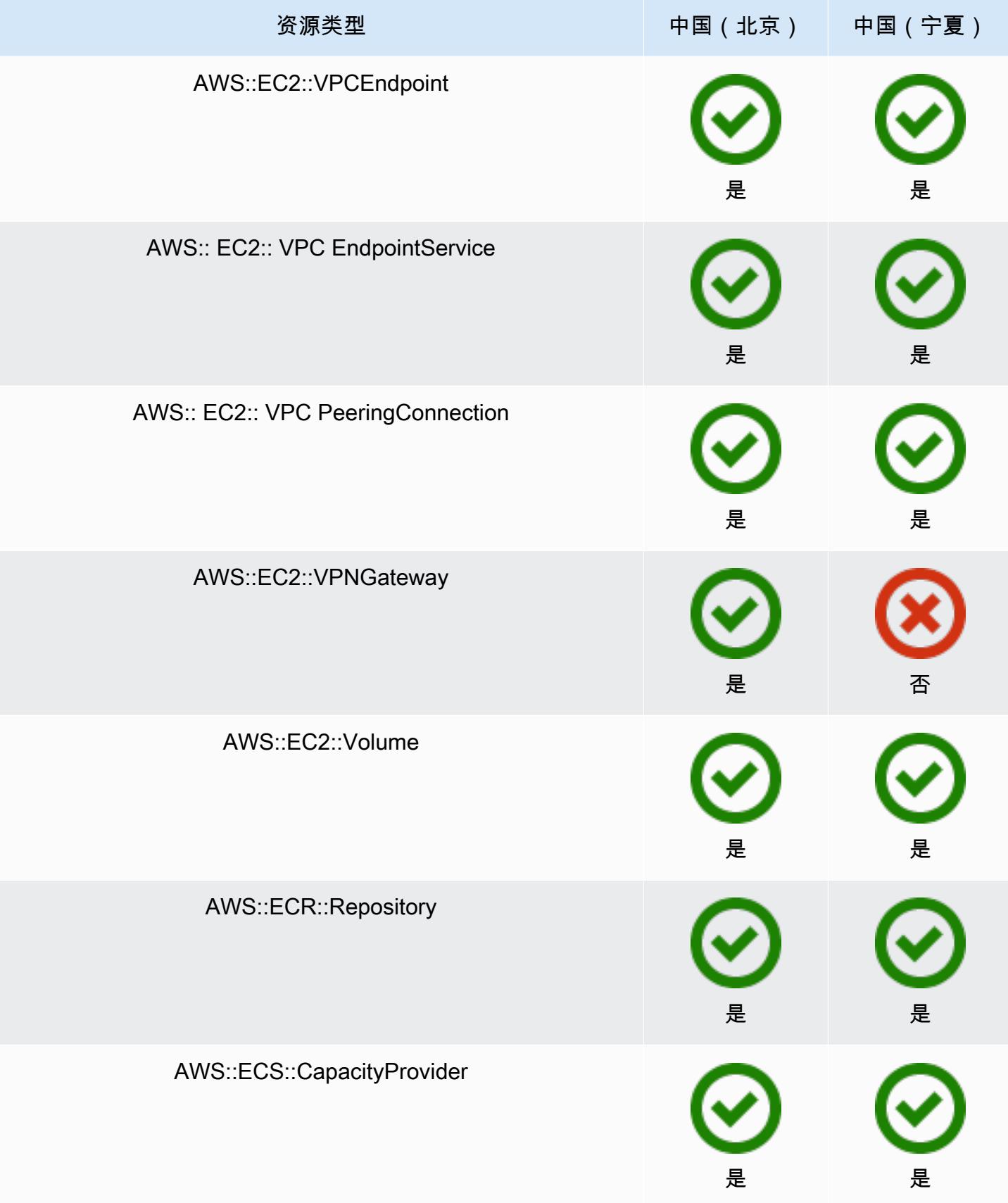

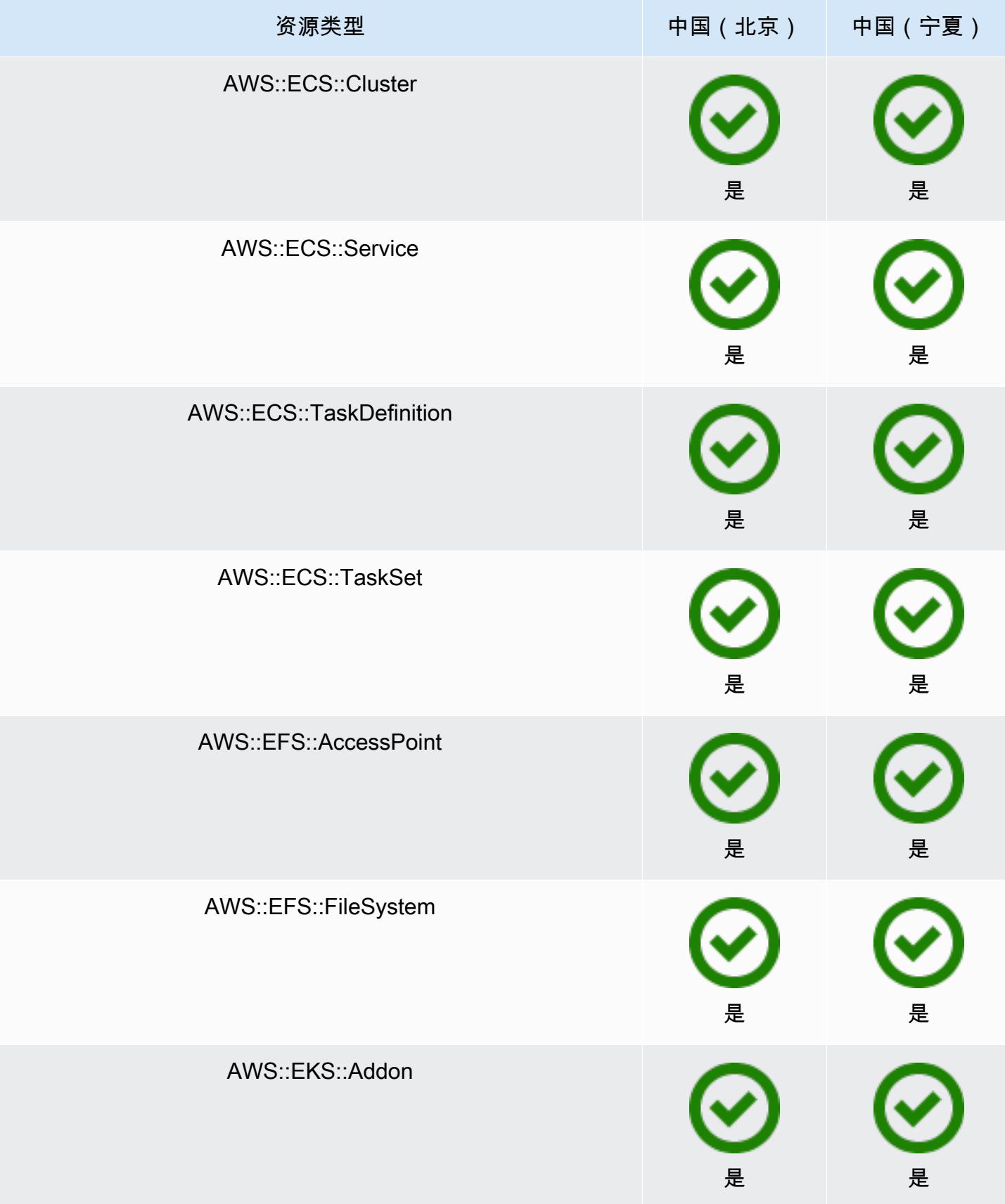

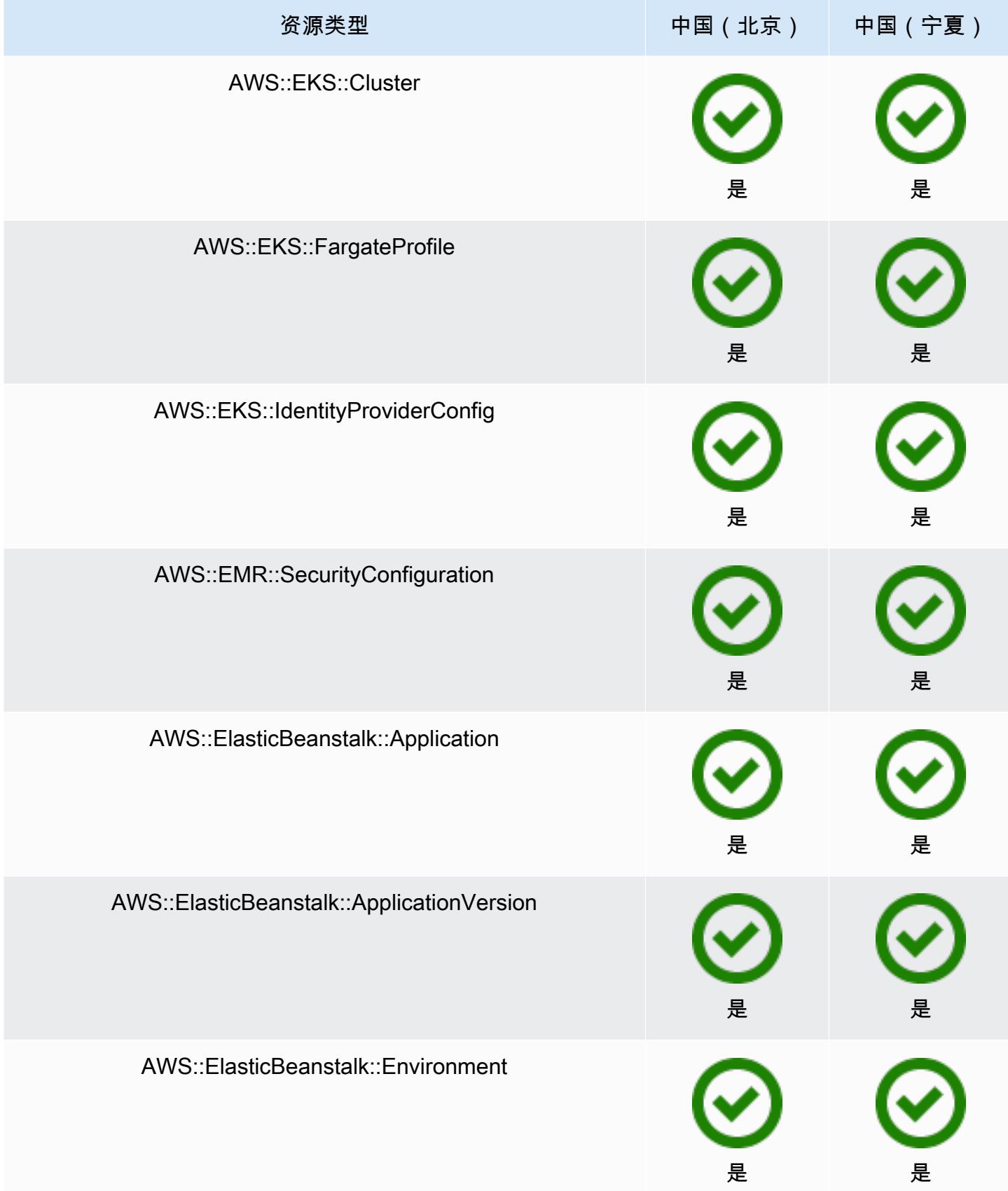

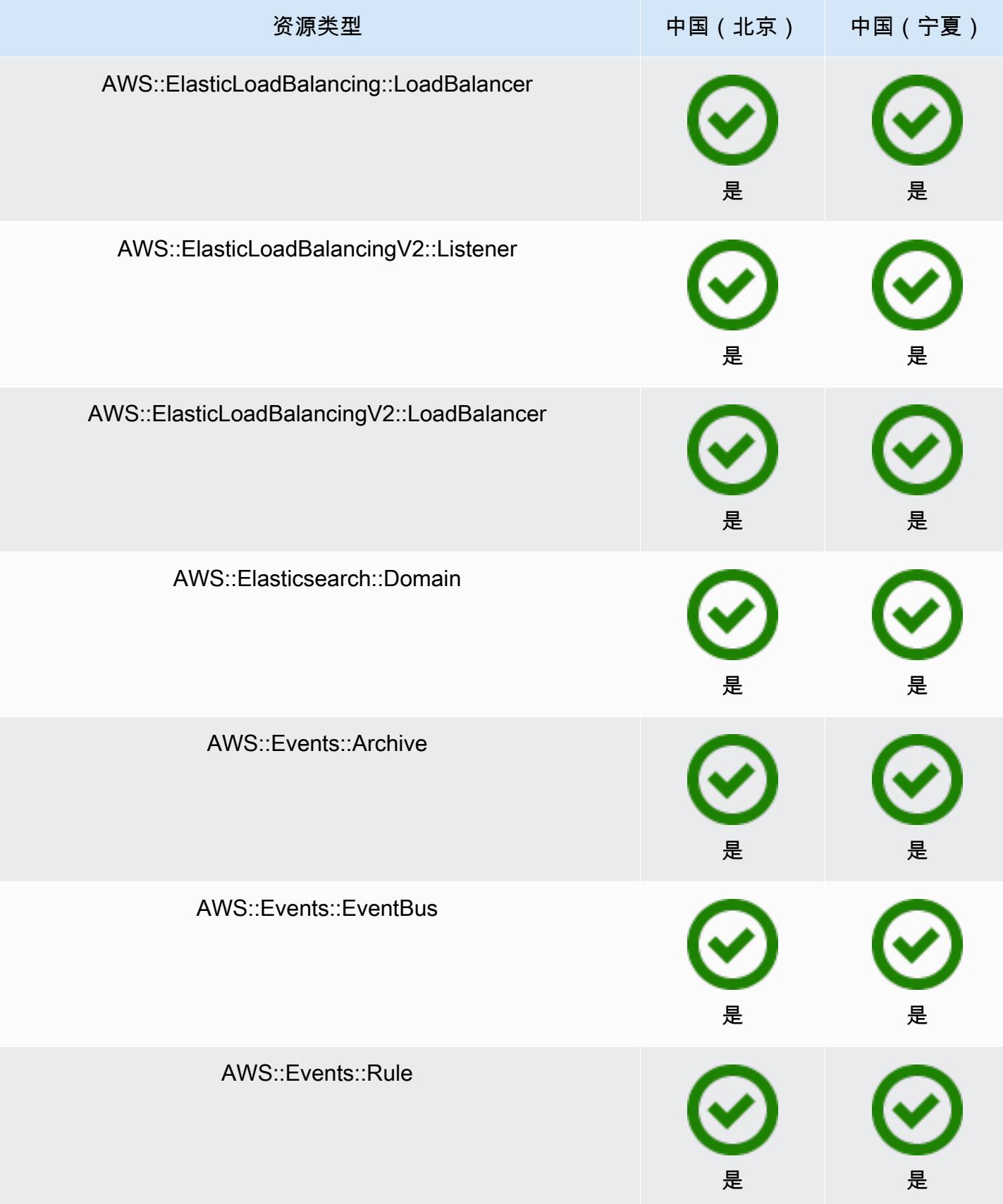

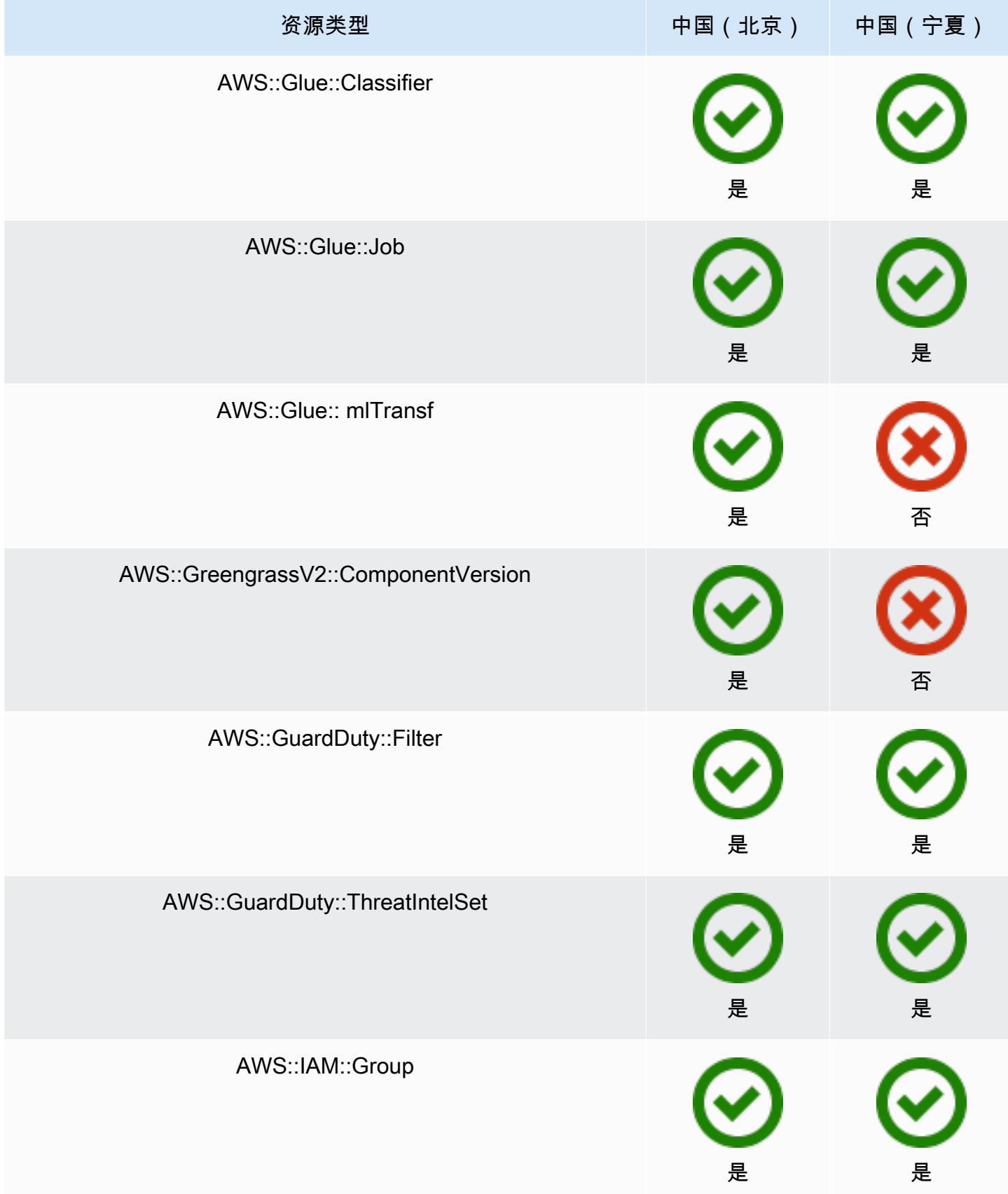

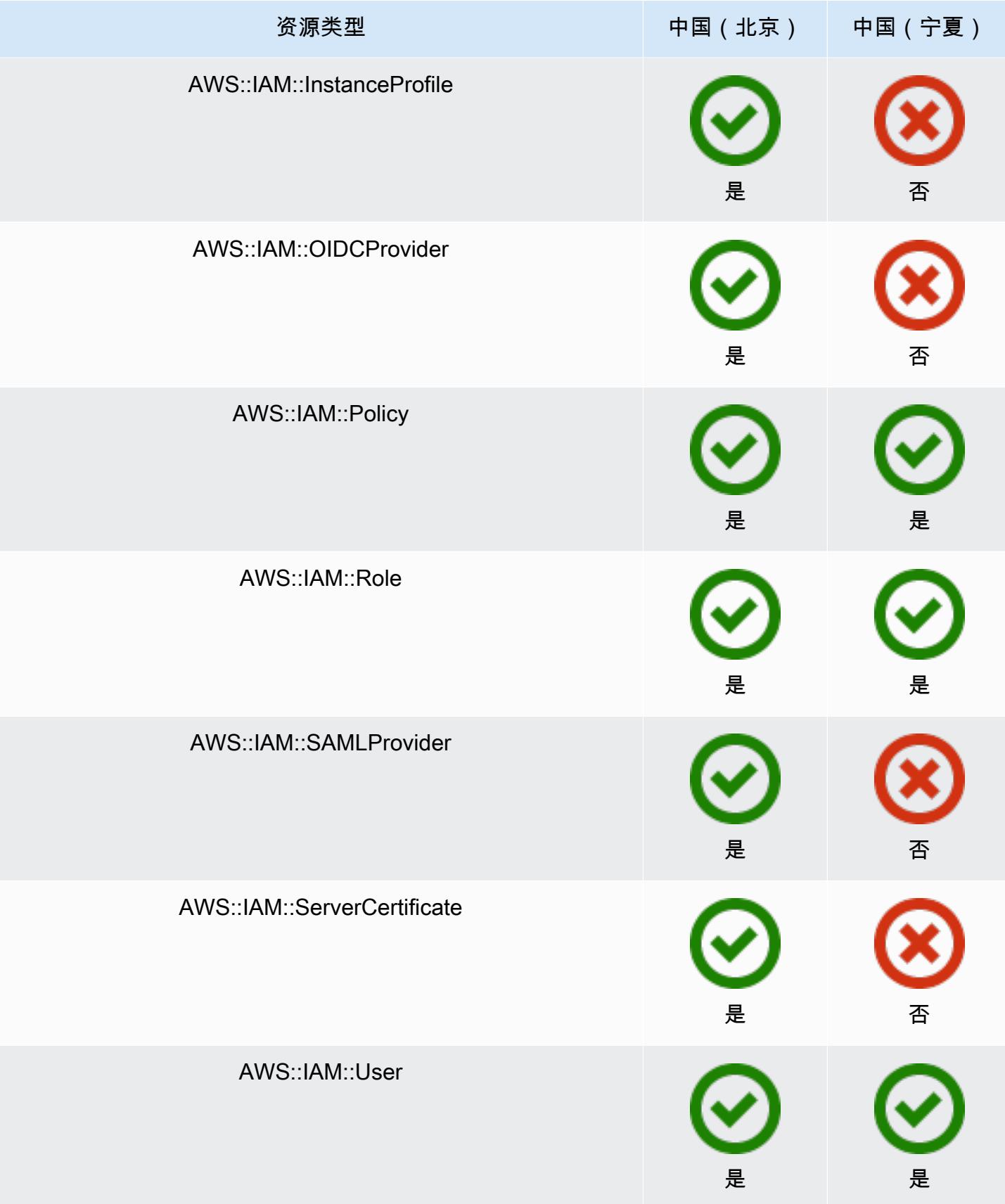

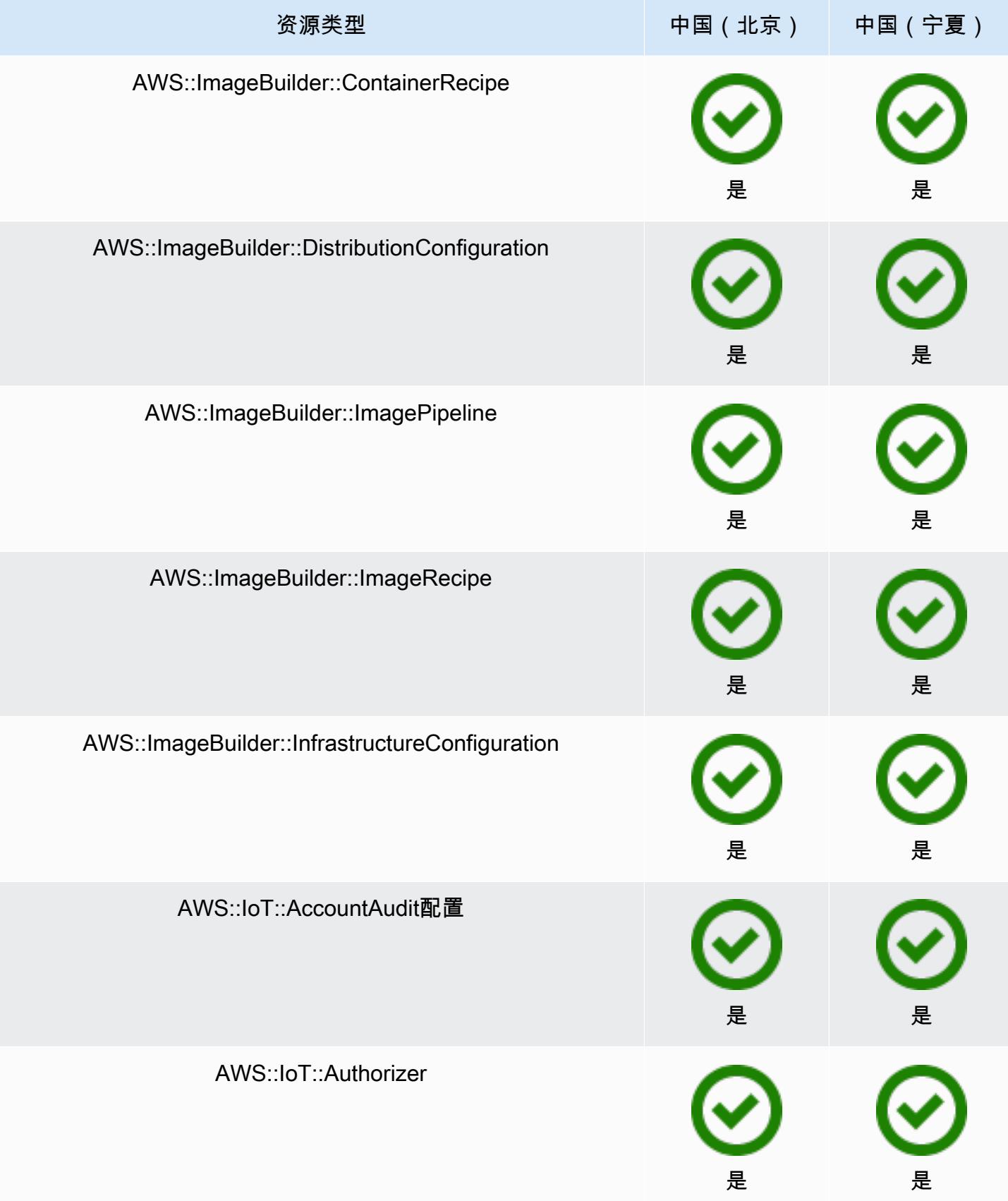

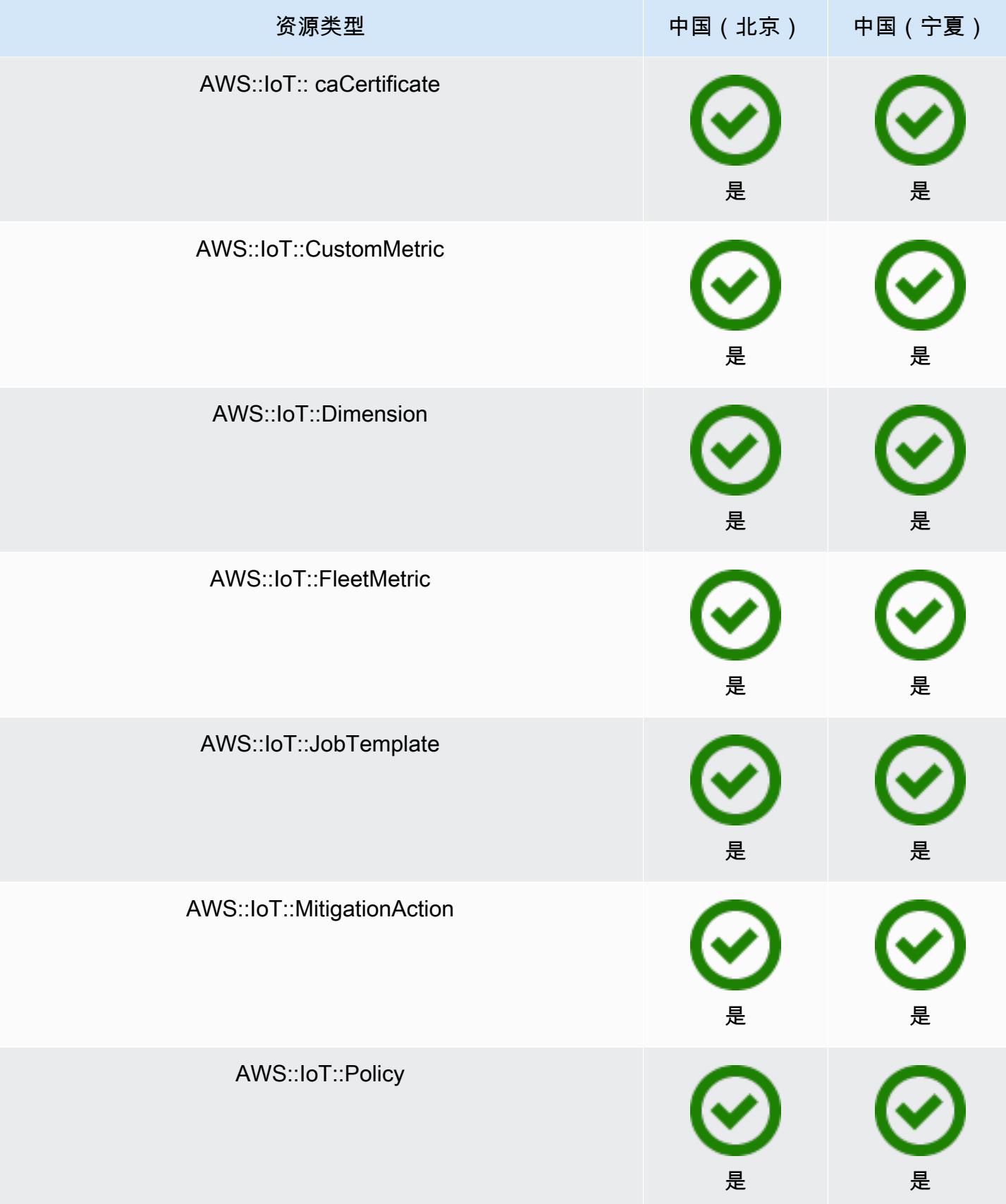

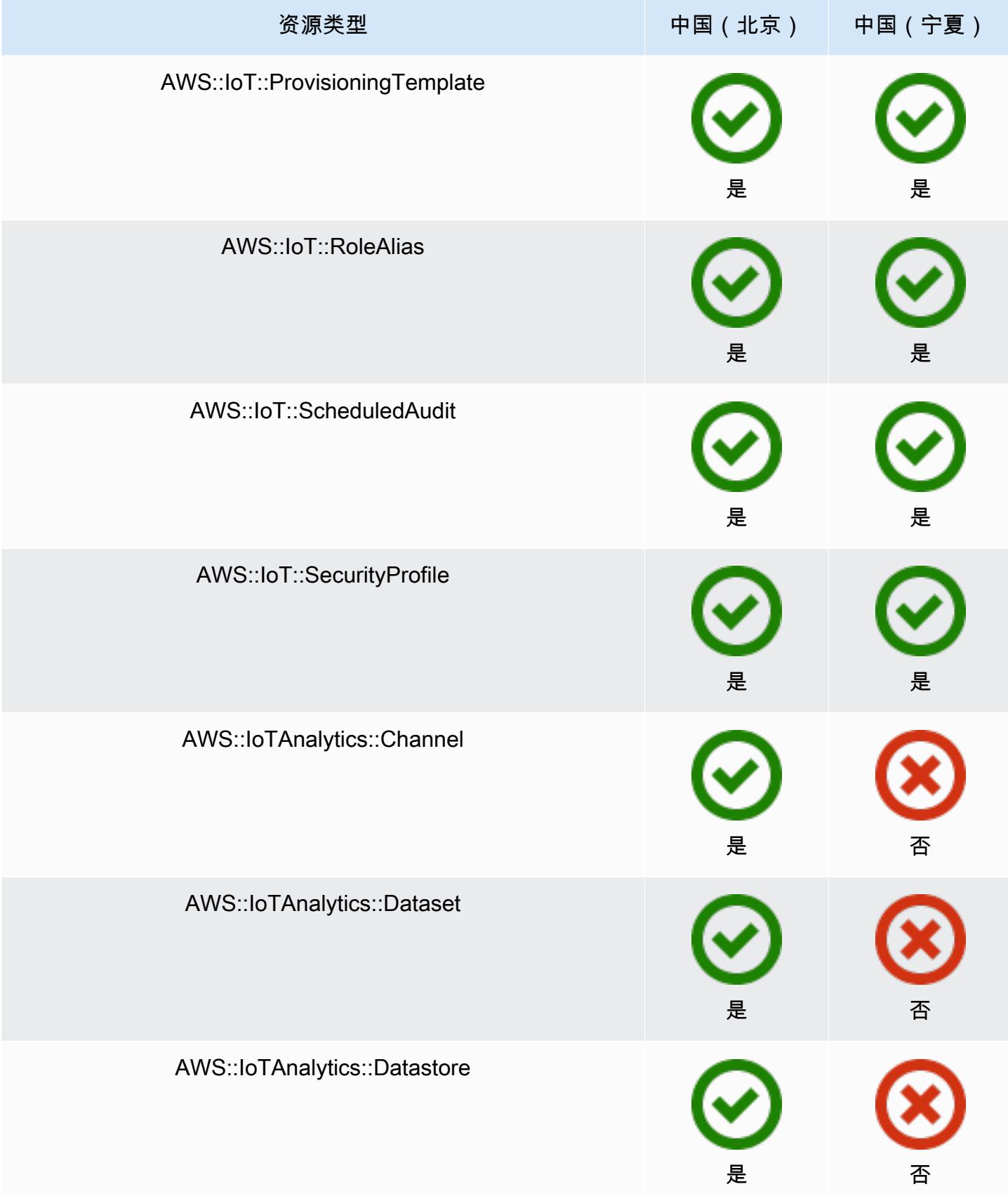

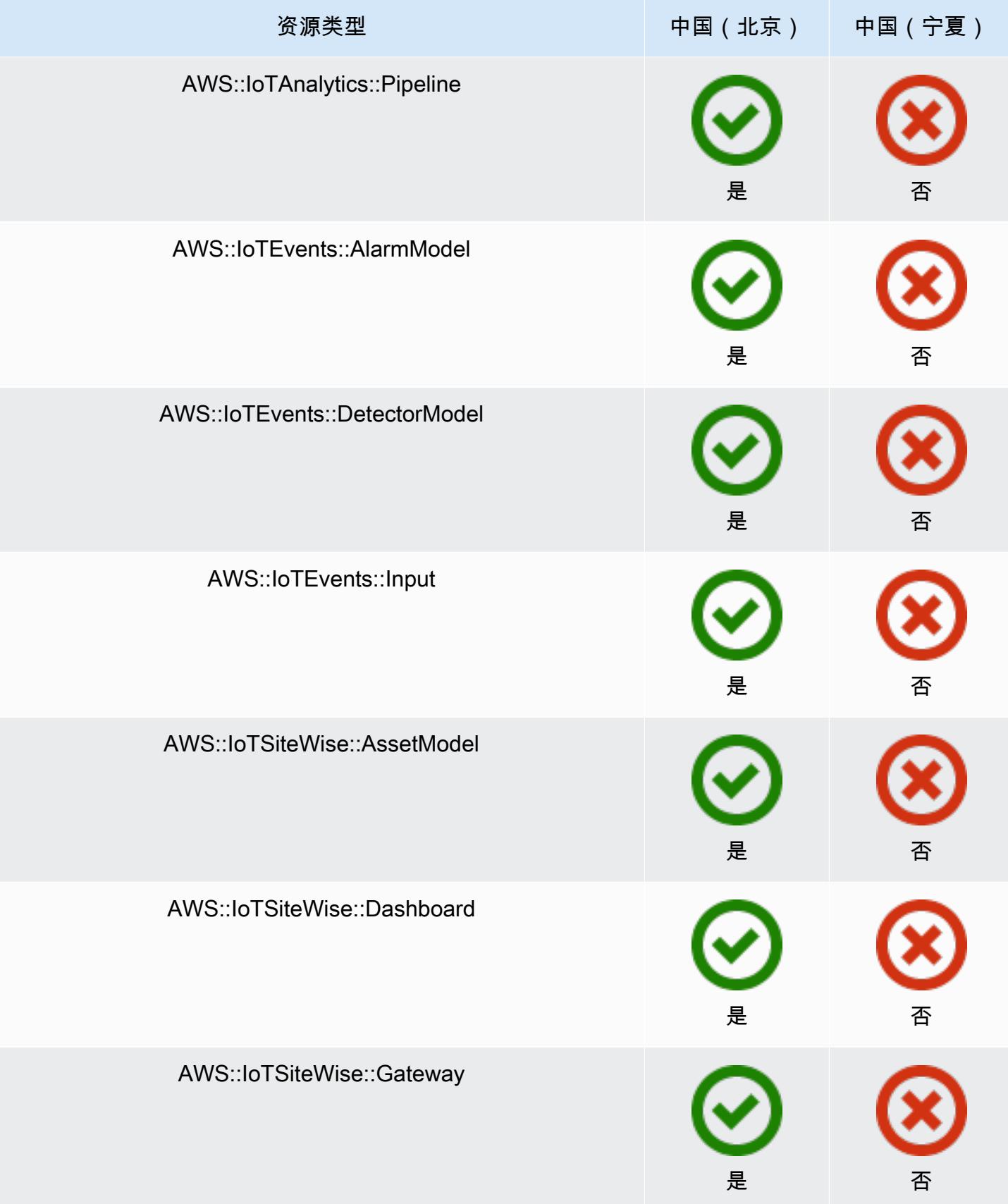

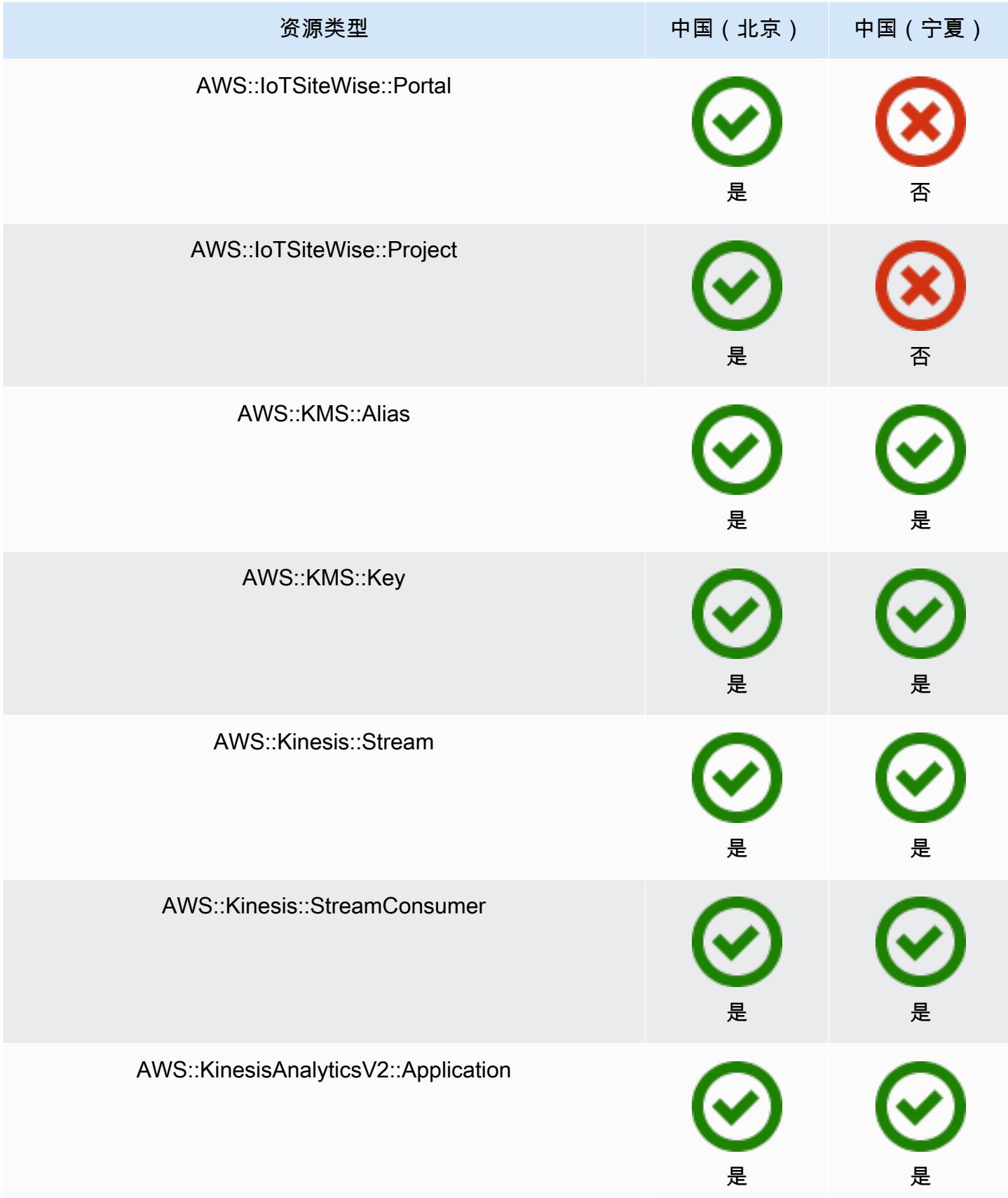

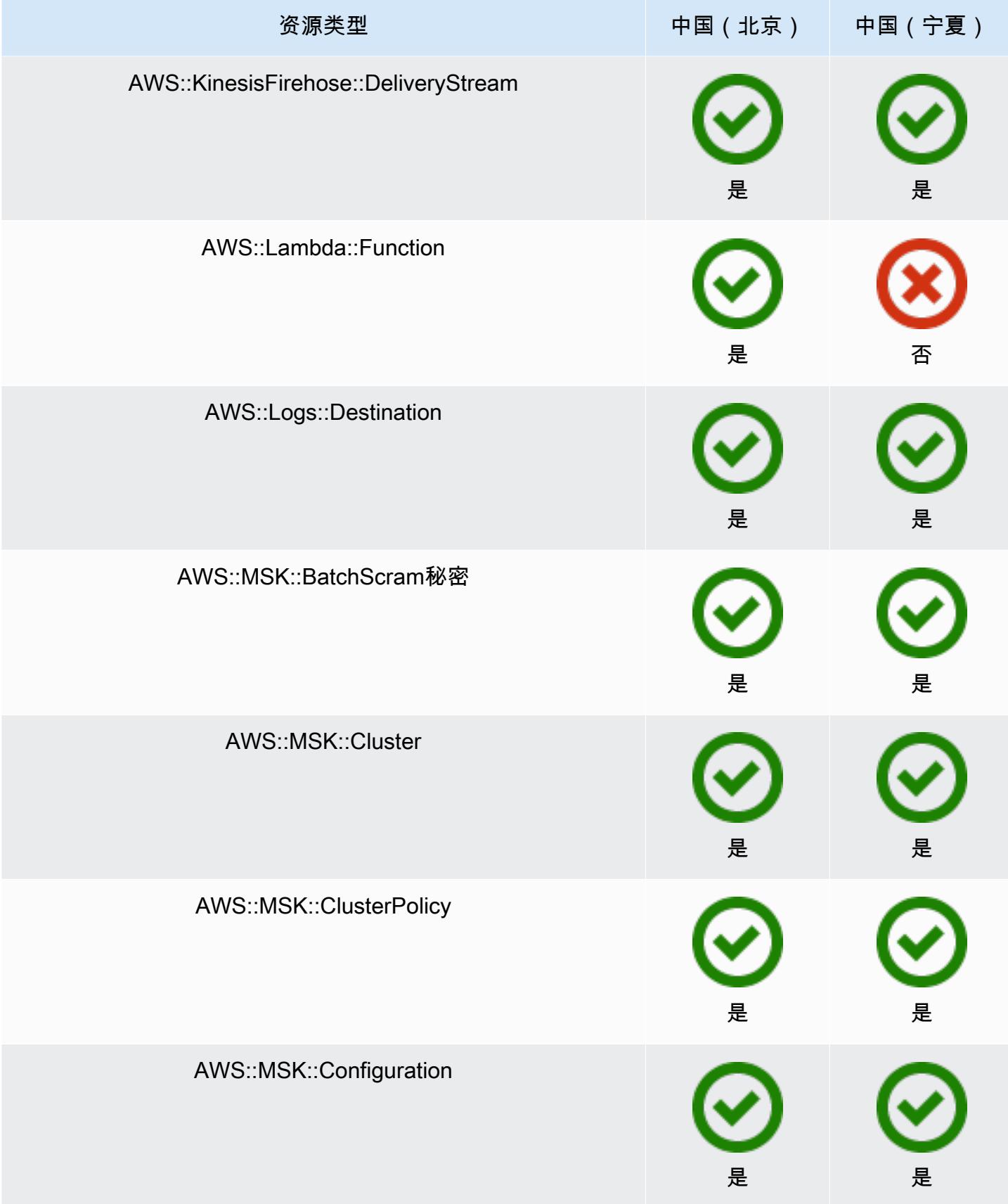

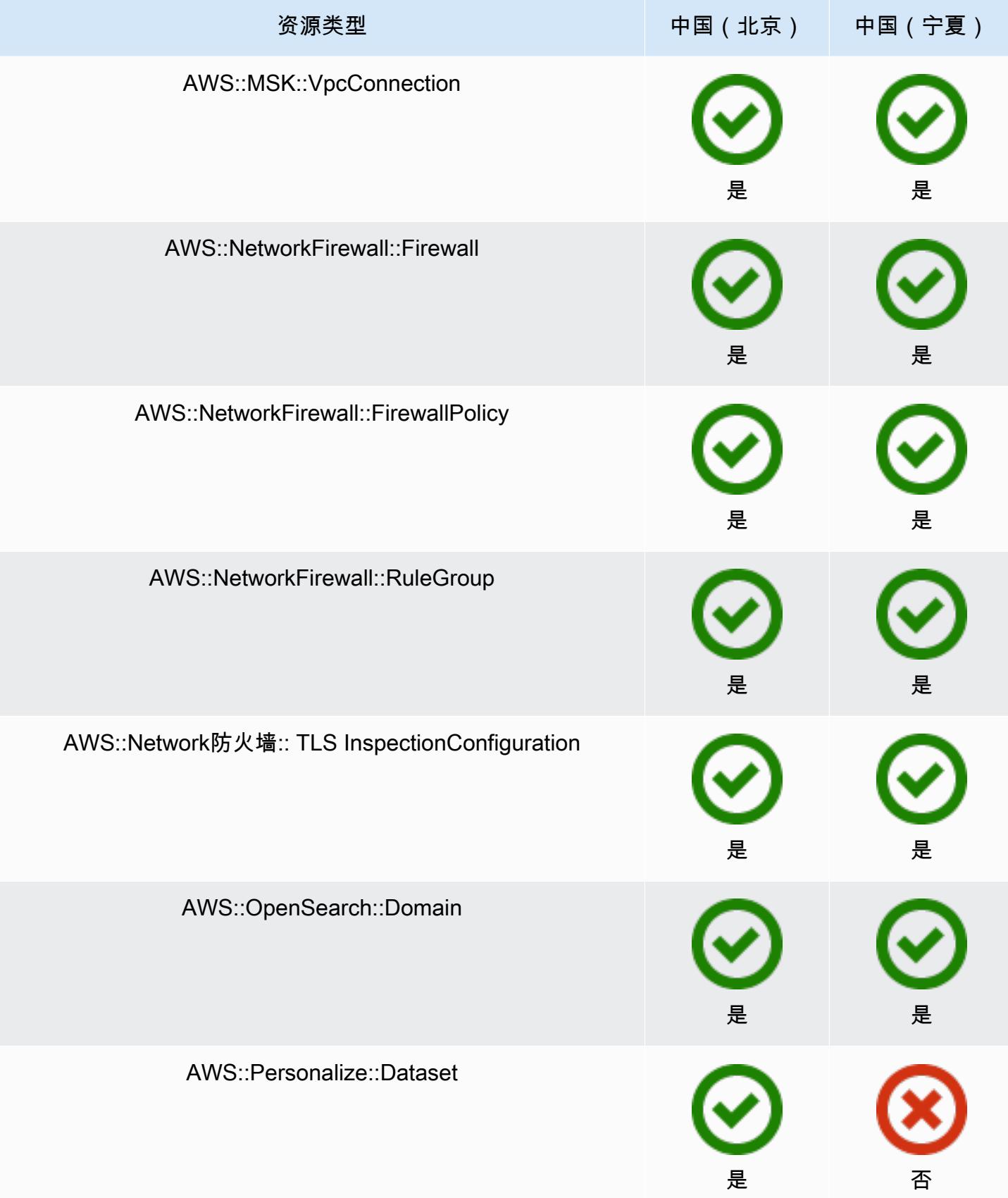

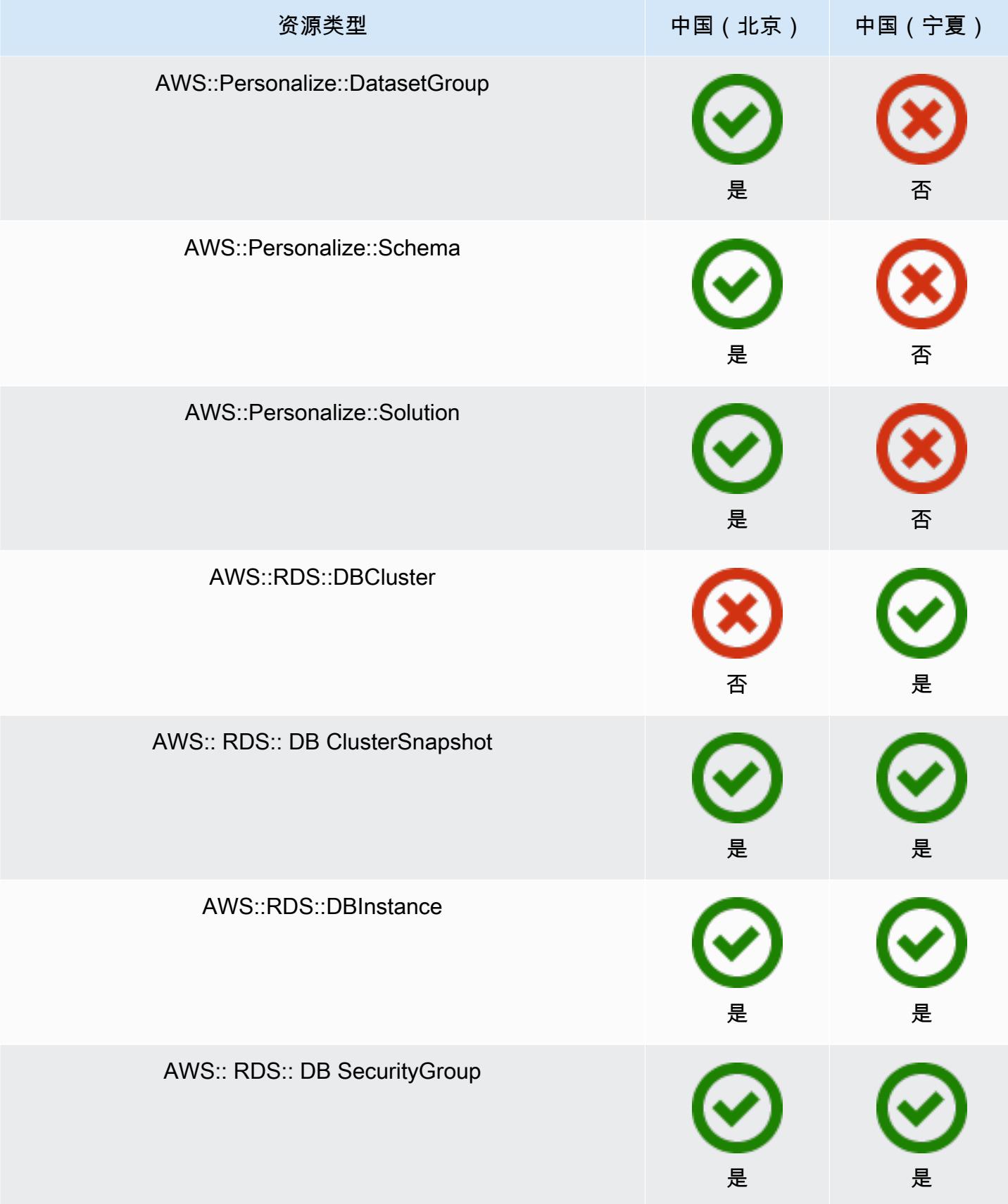

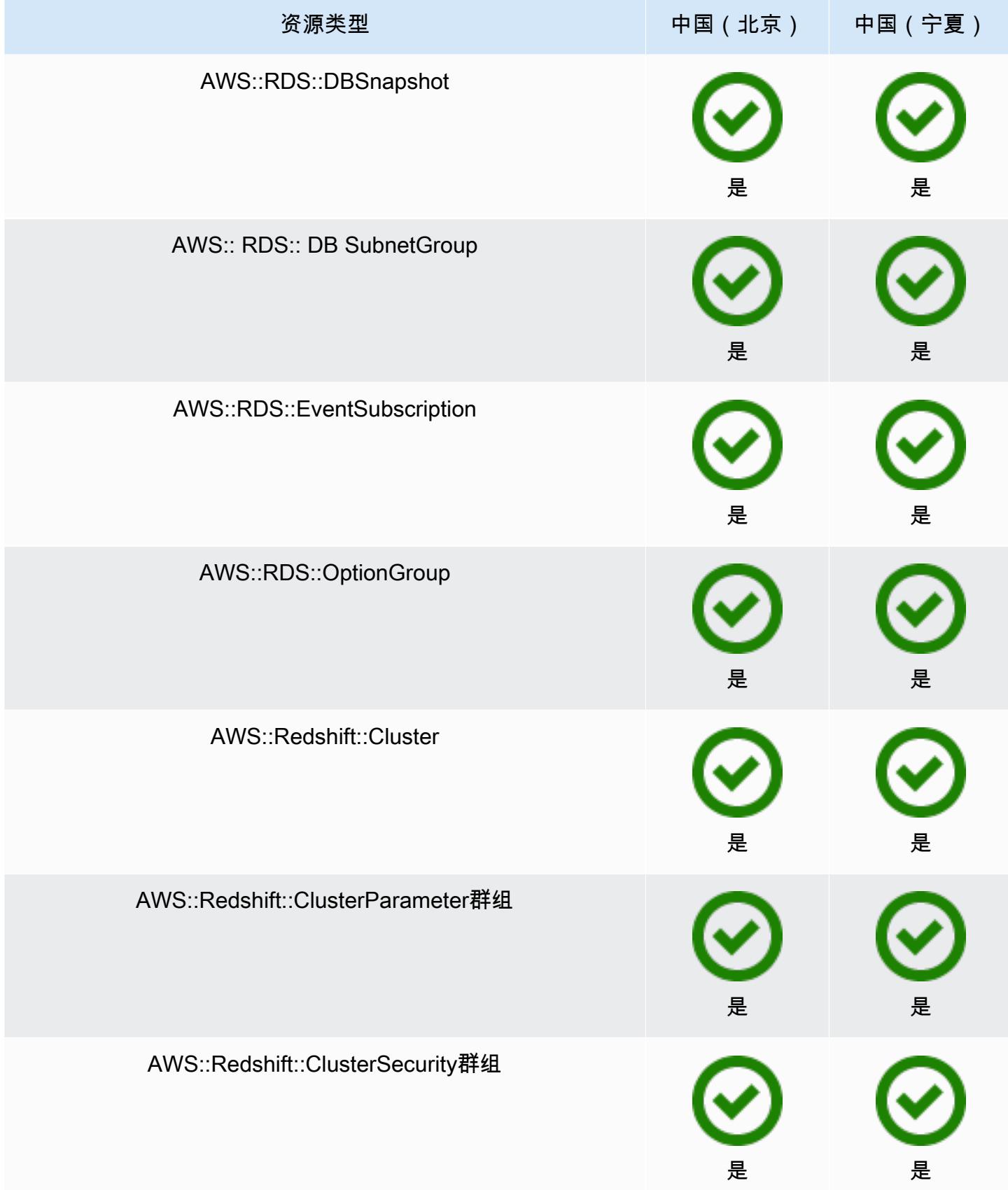

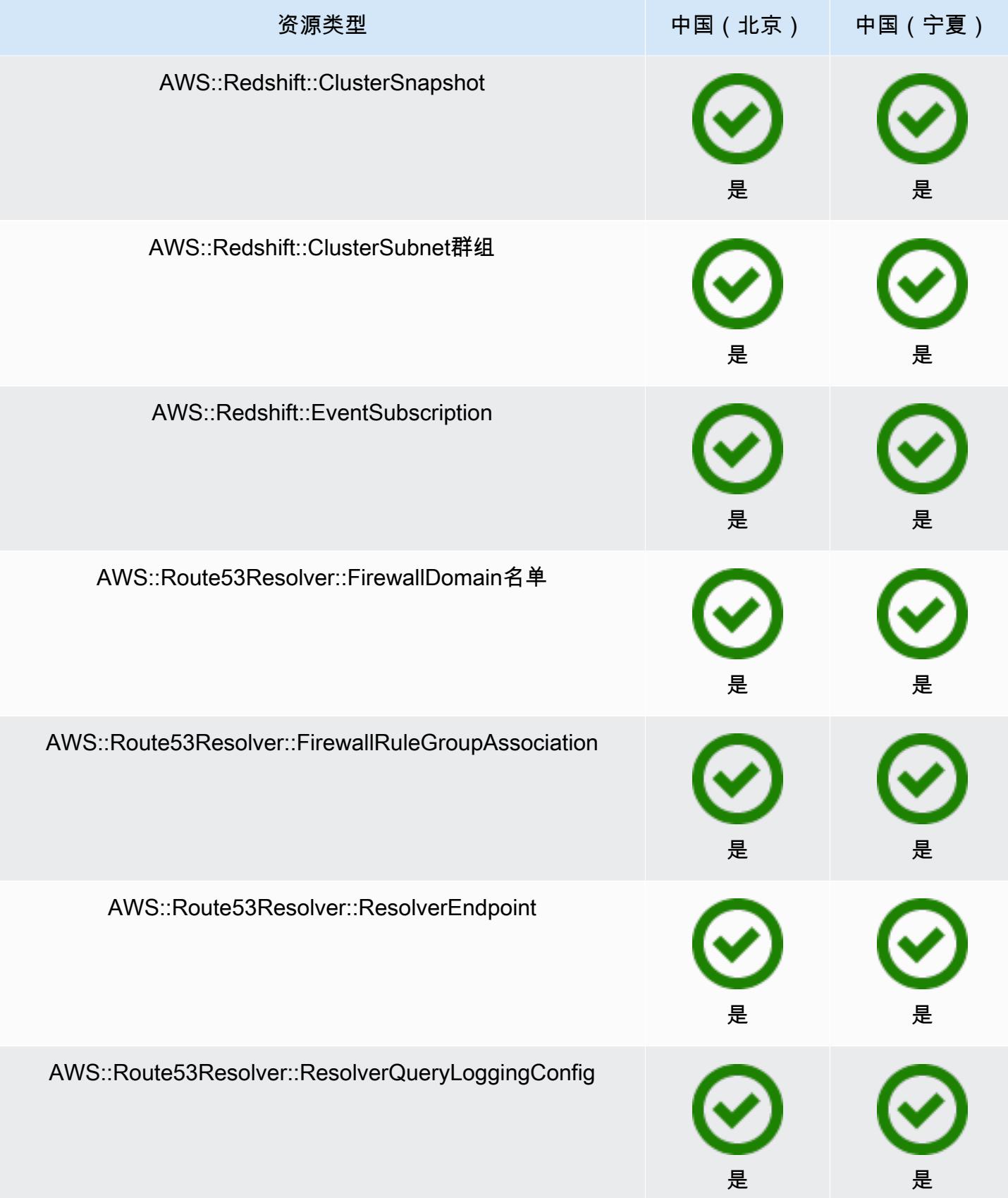

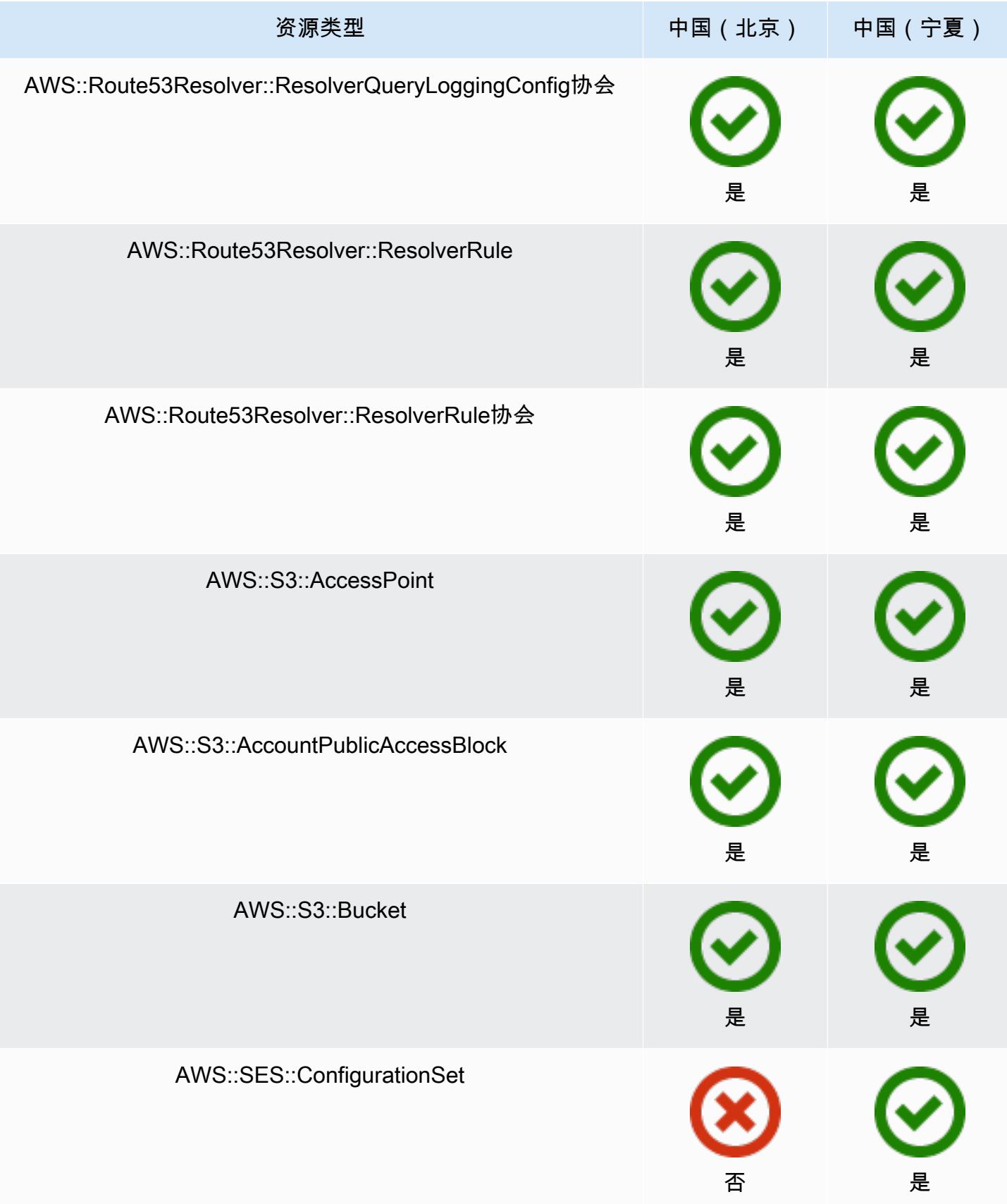

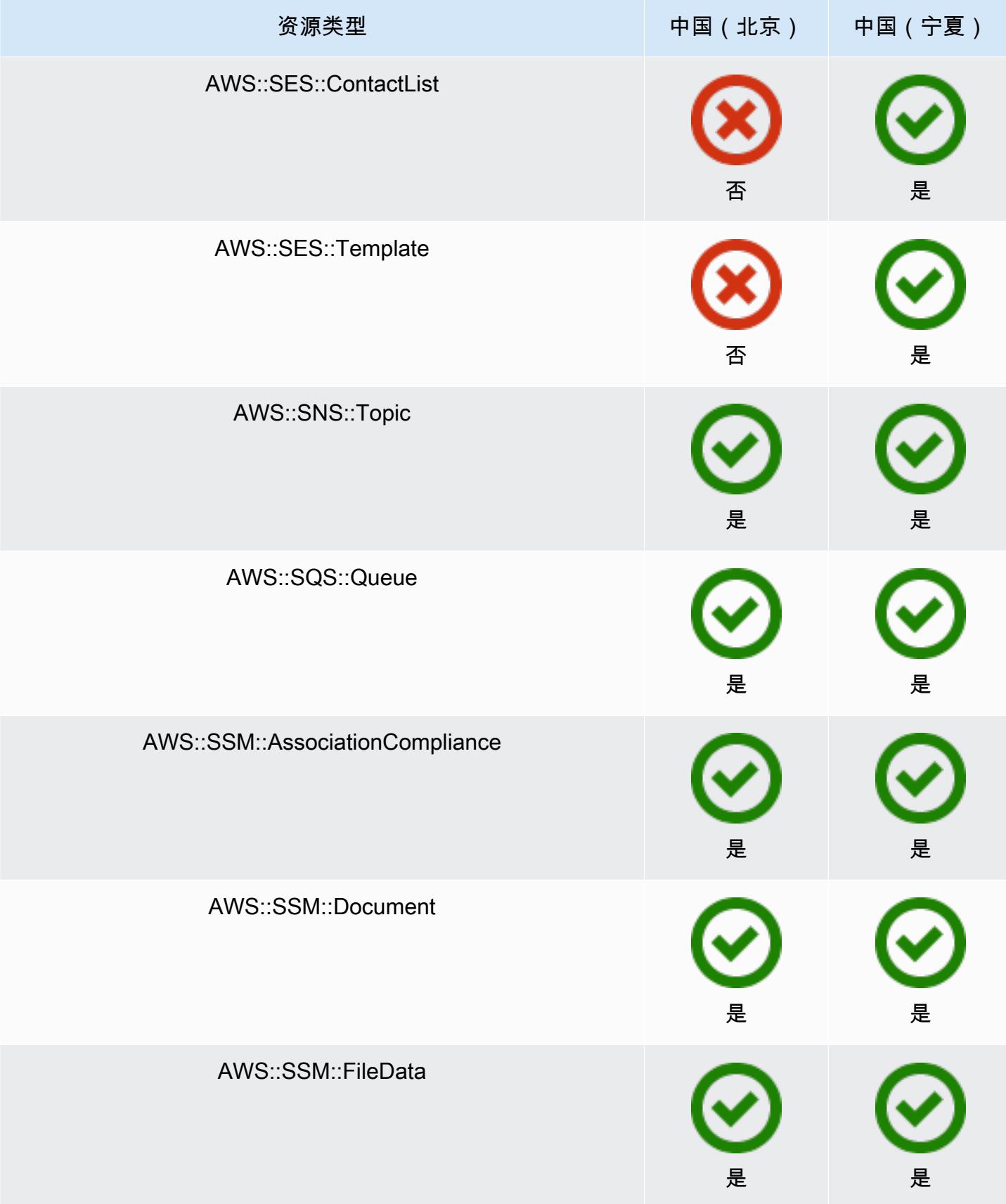

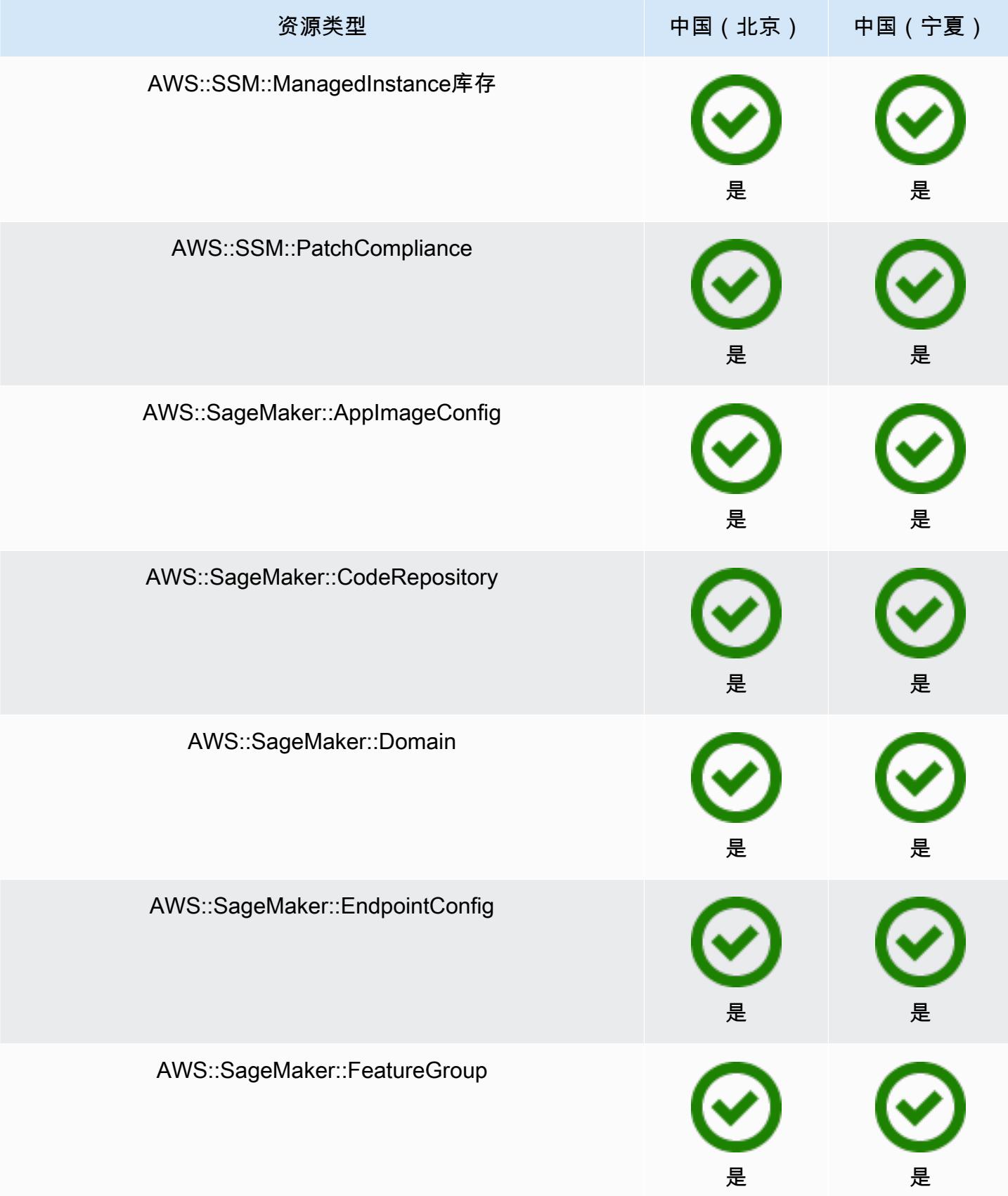

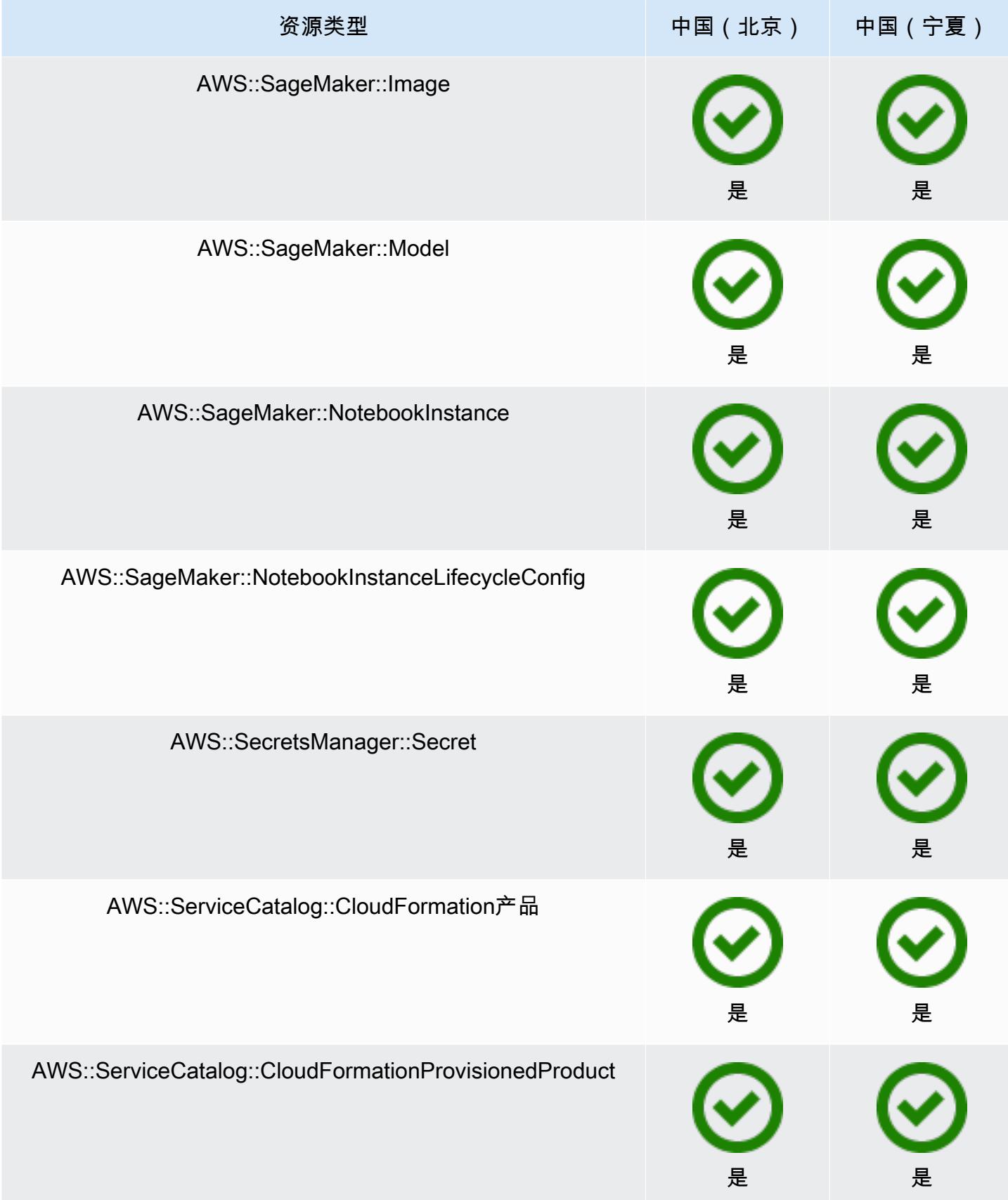

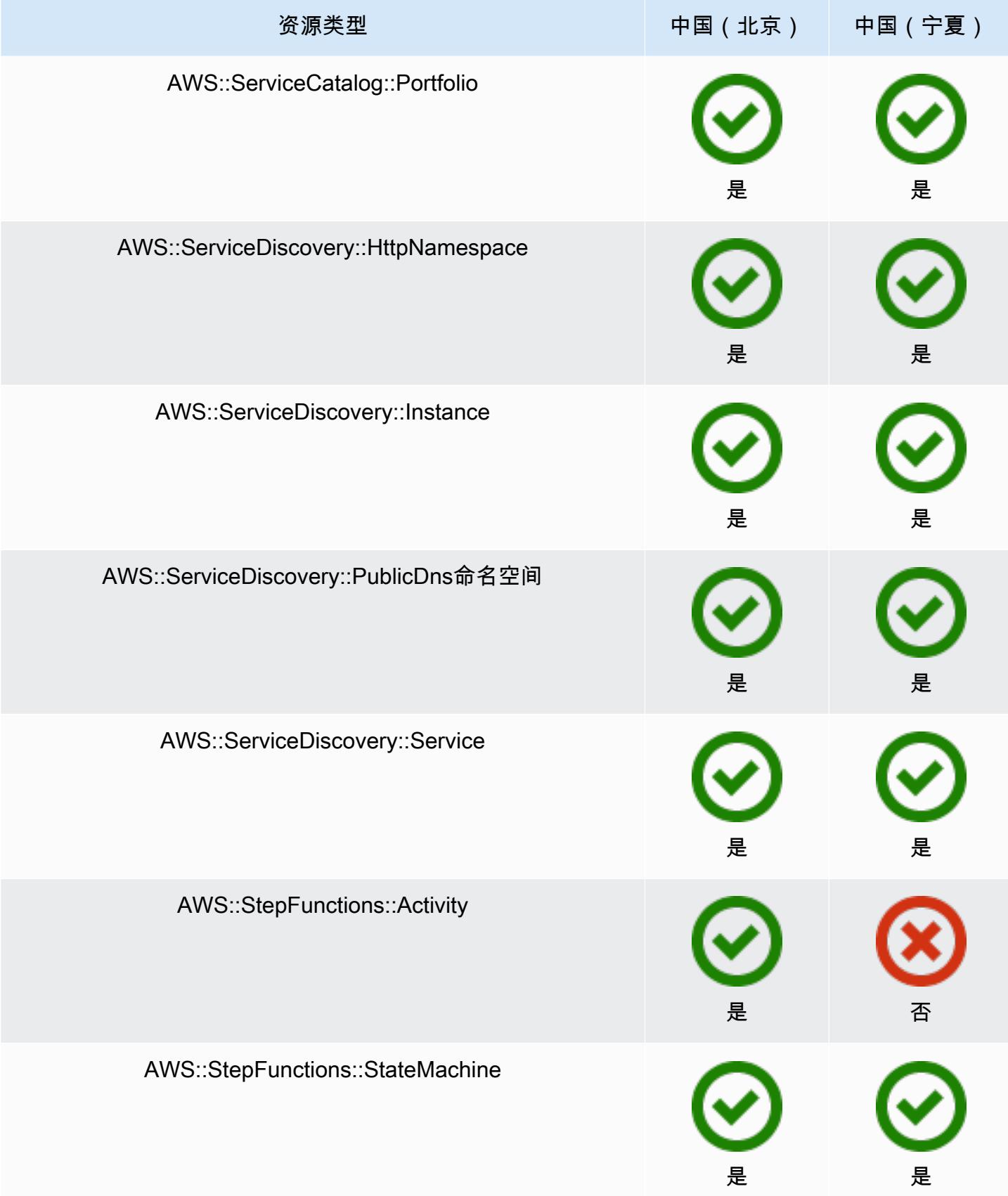

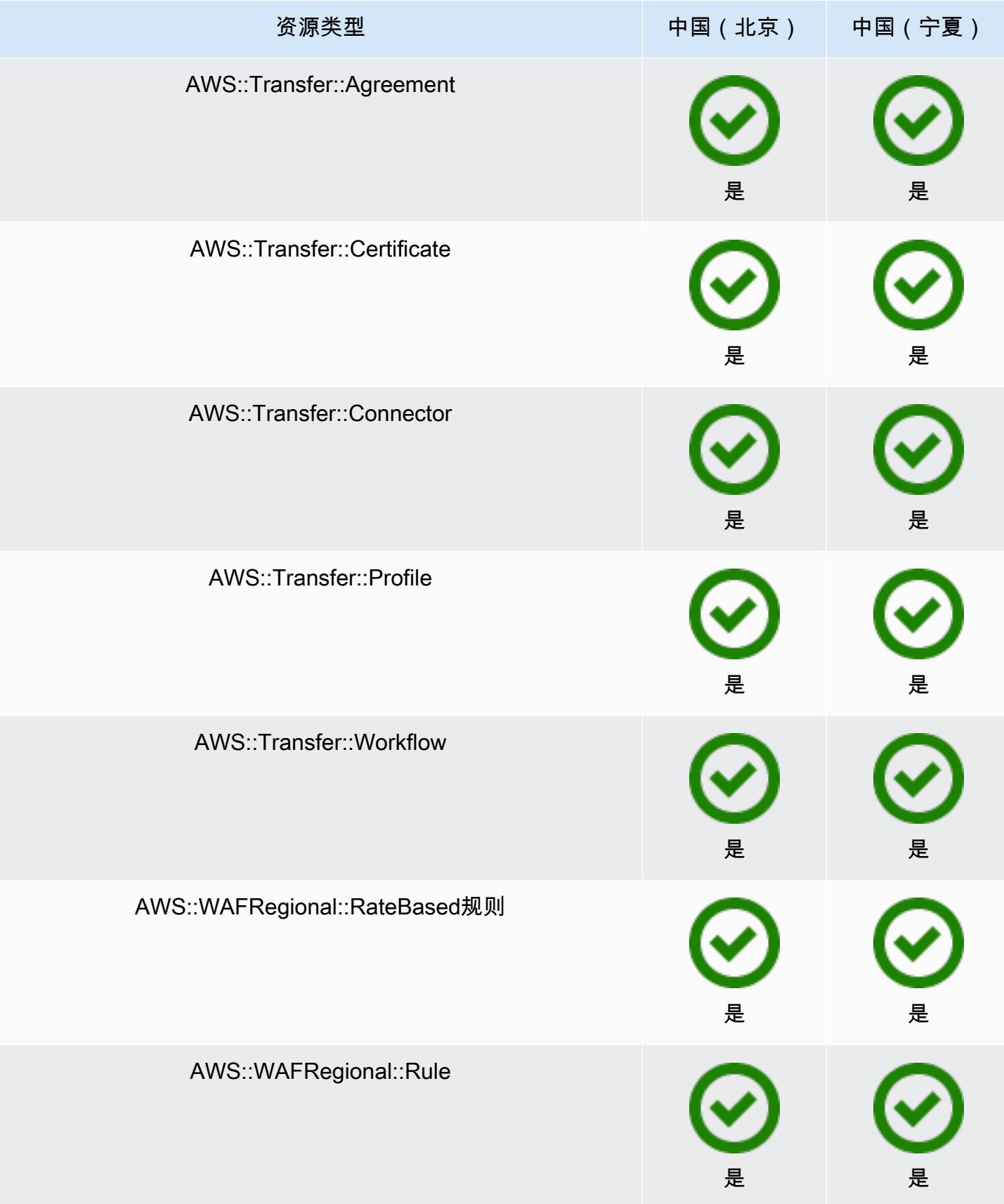

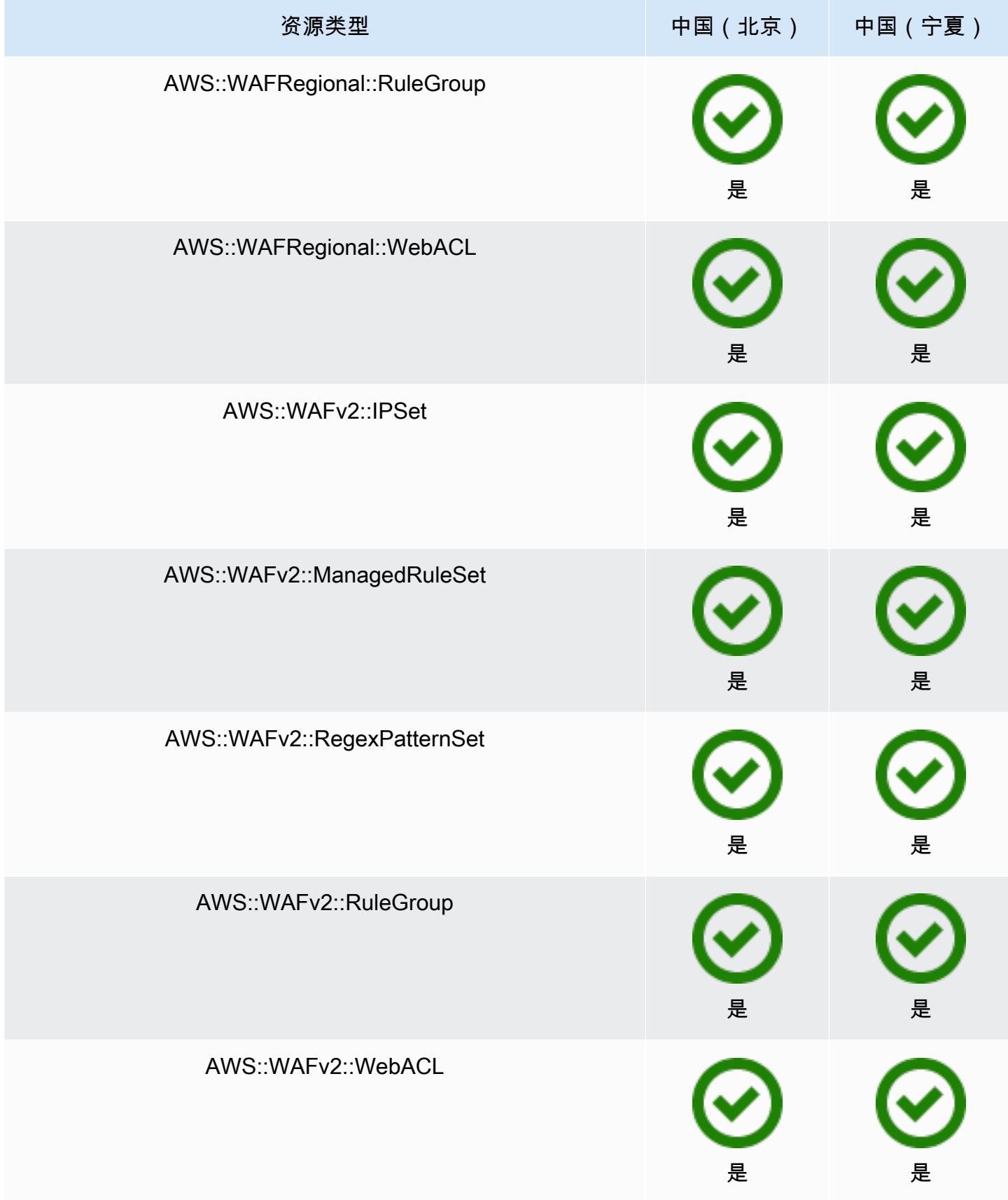

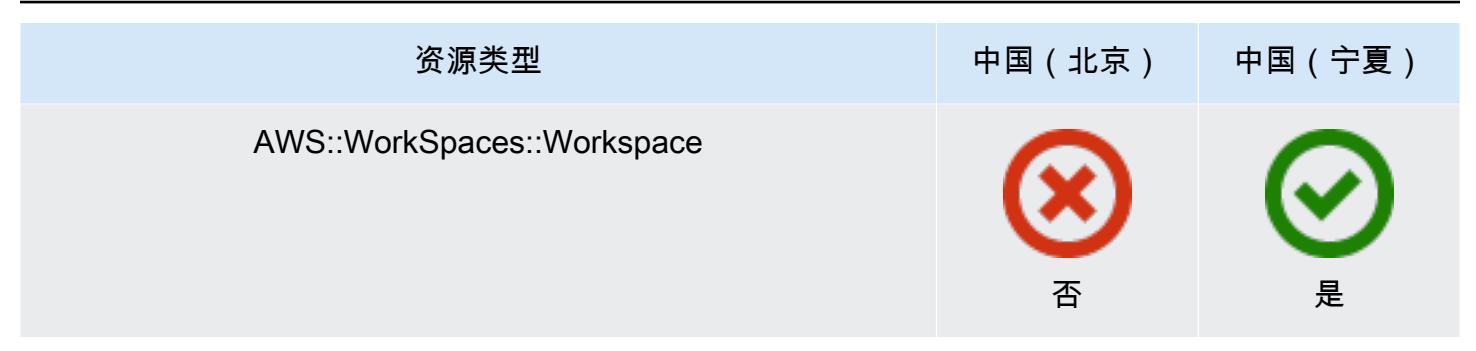

## 非洲和中东区域

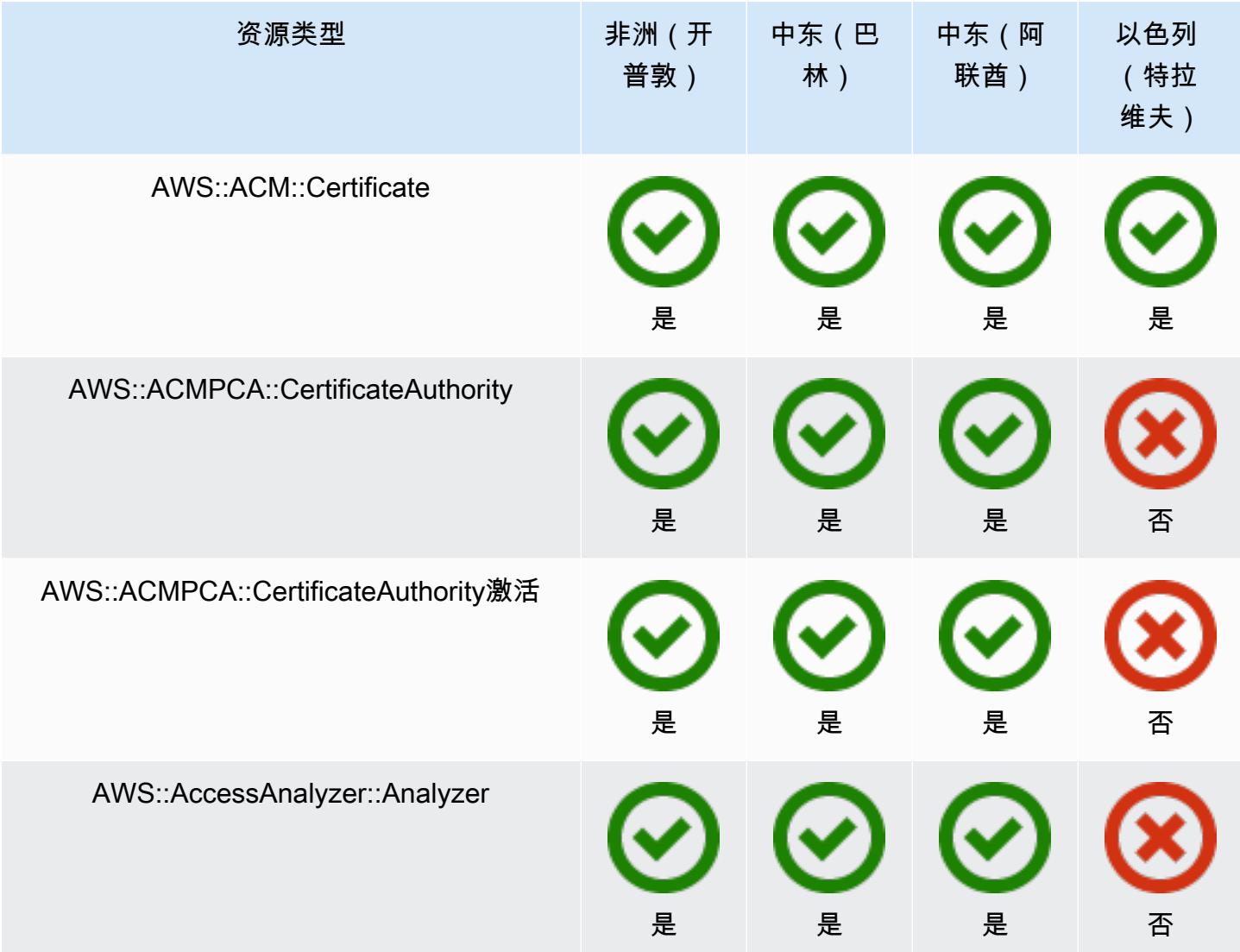

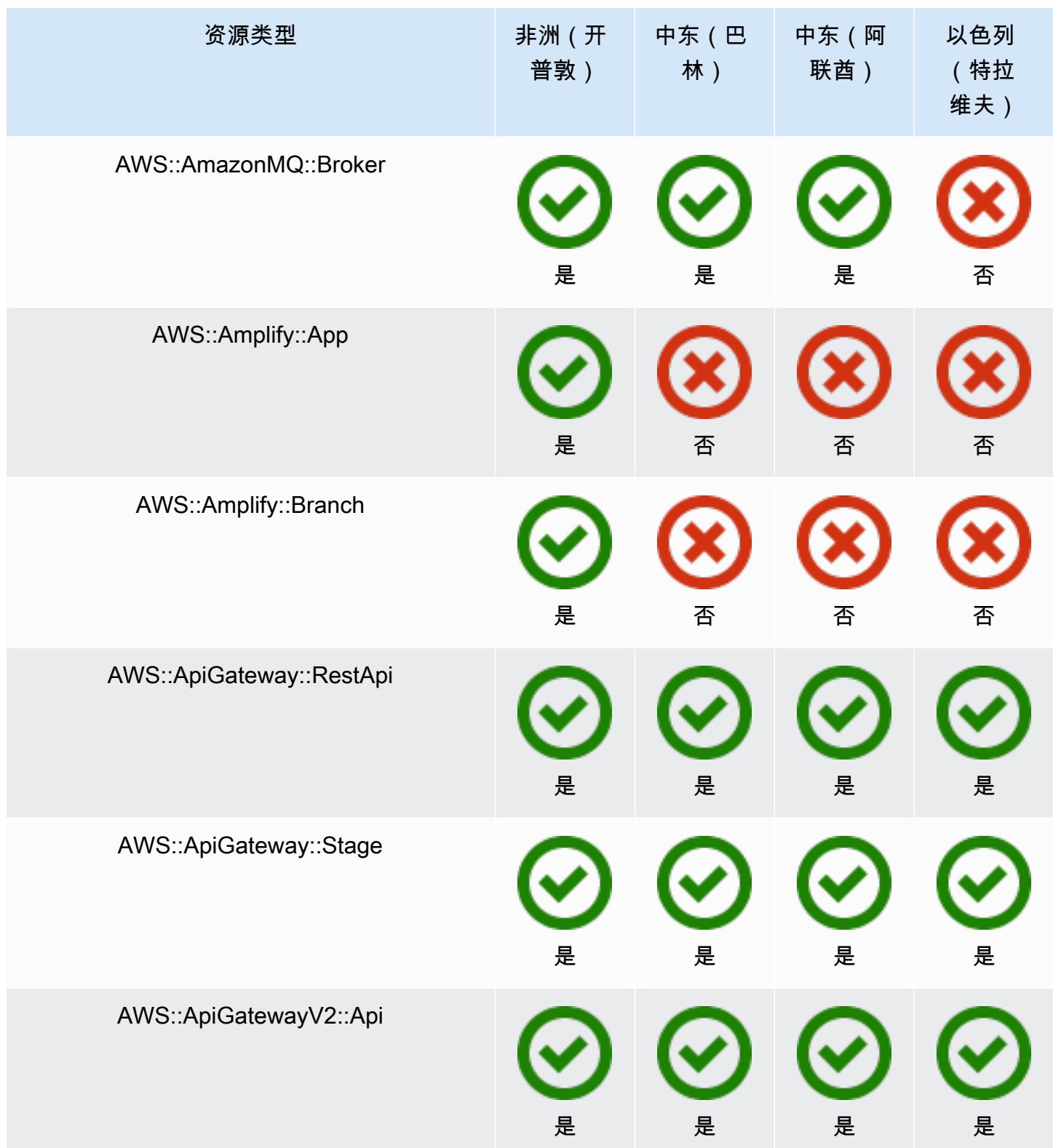

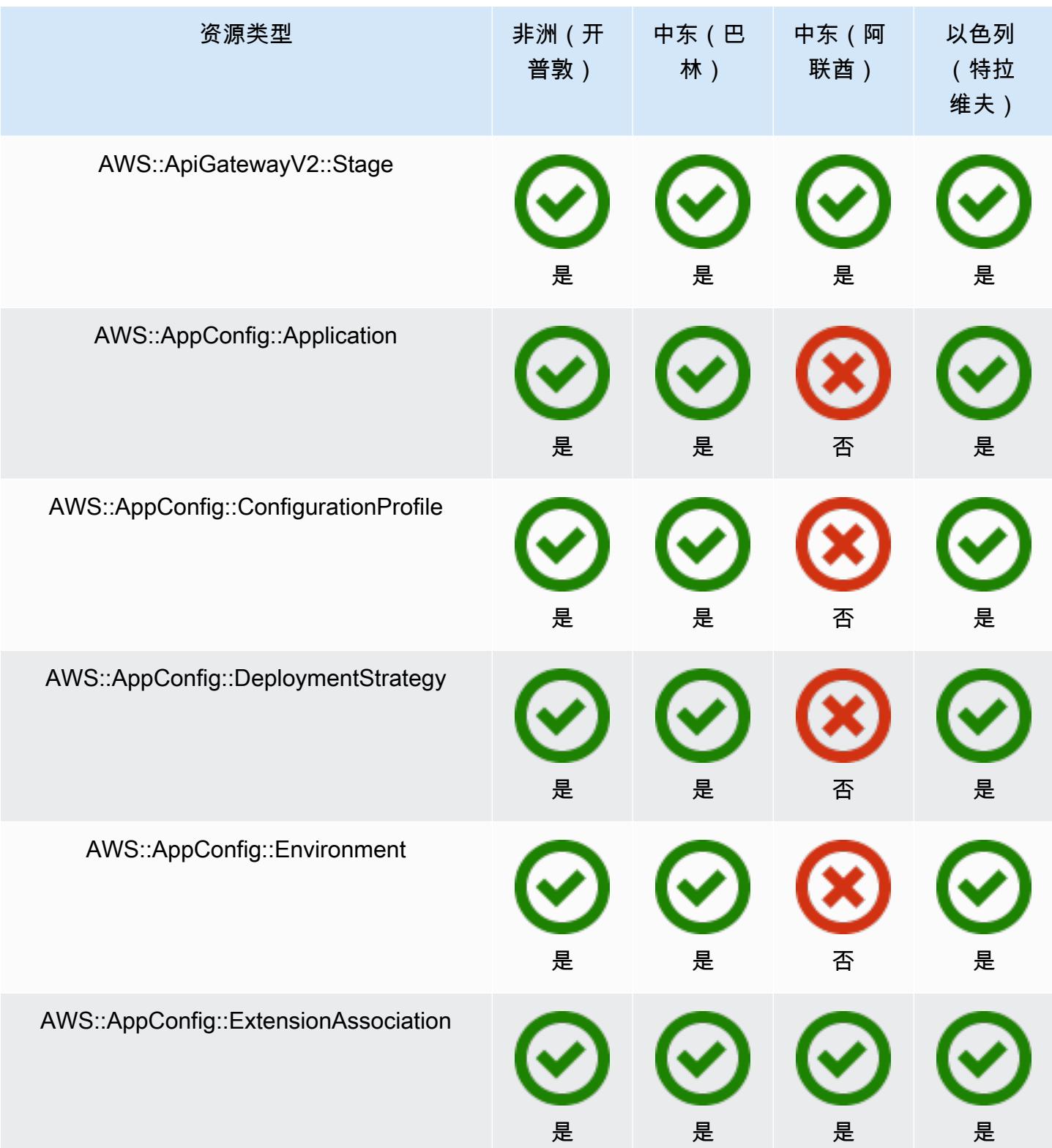

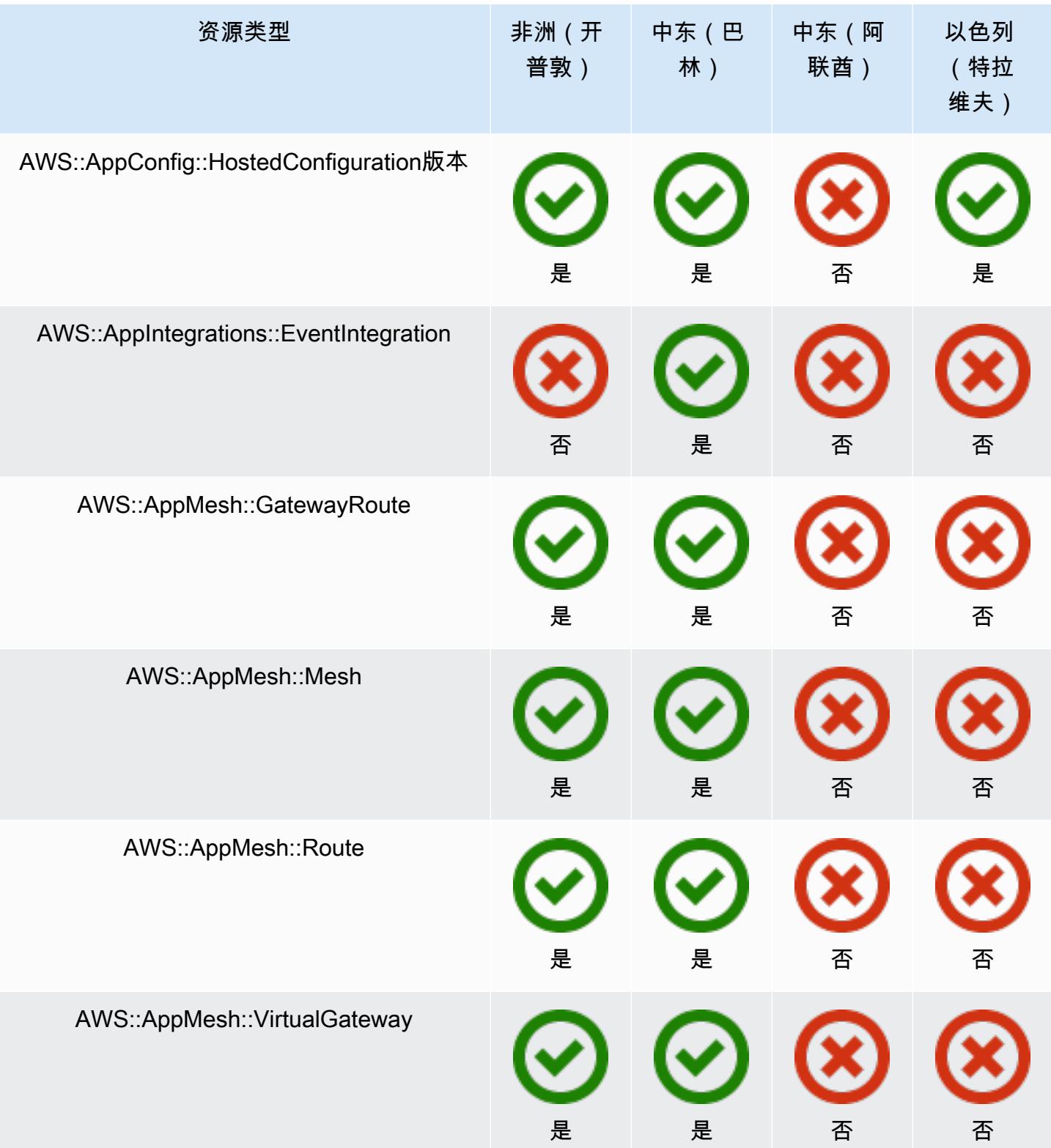

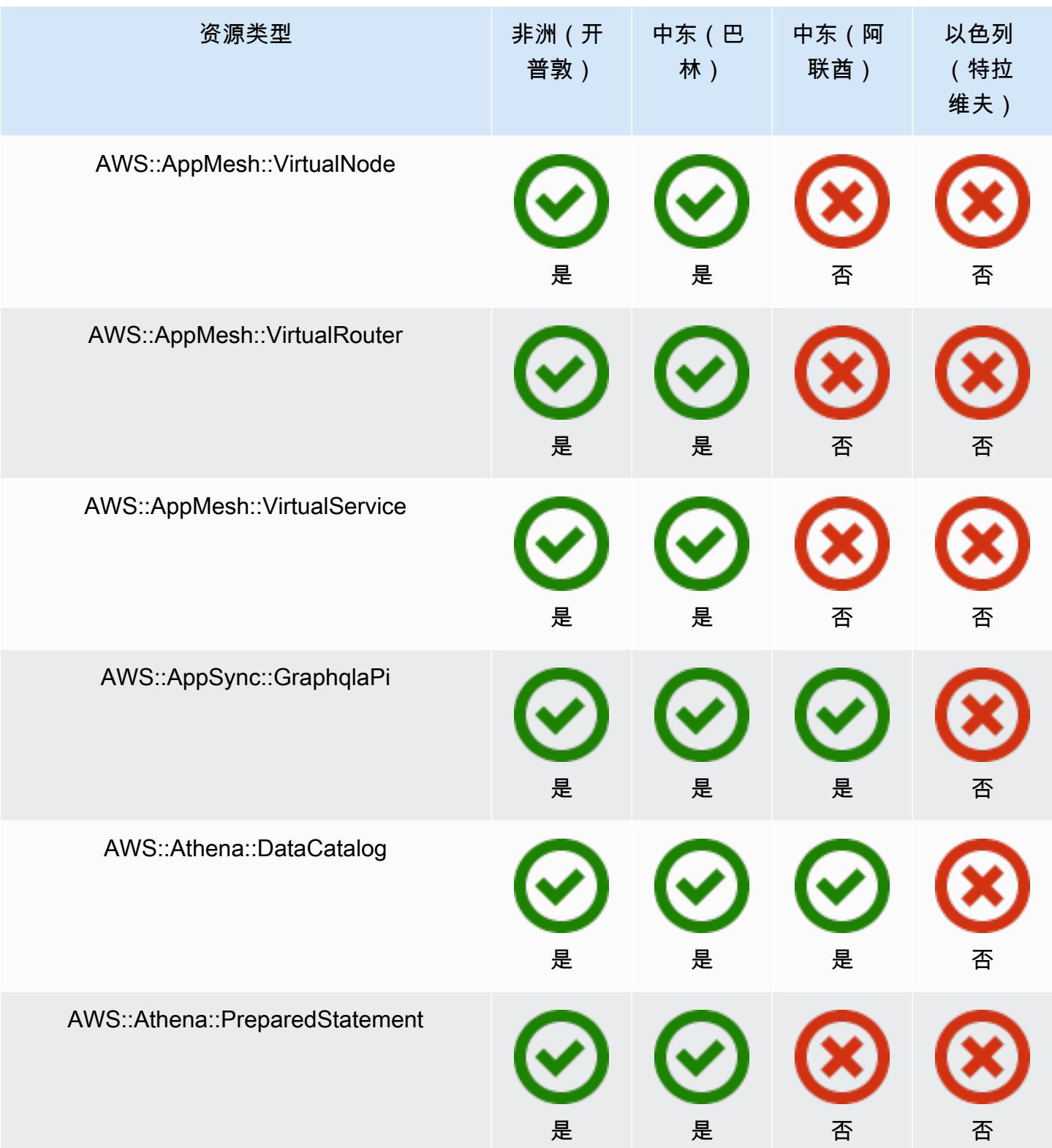

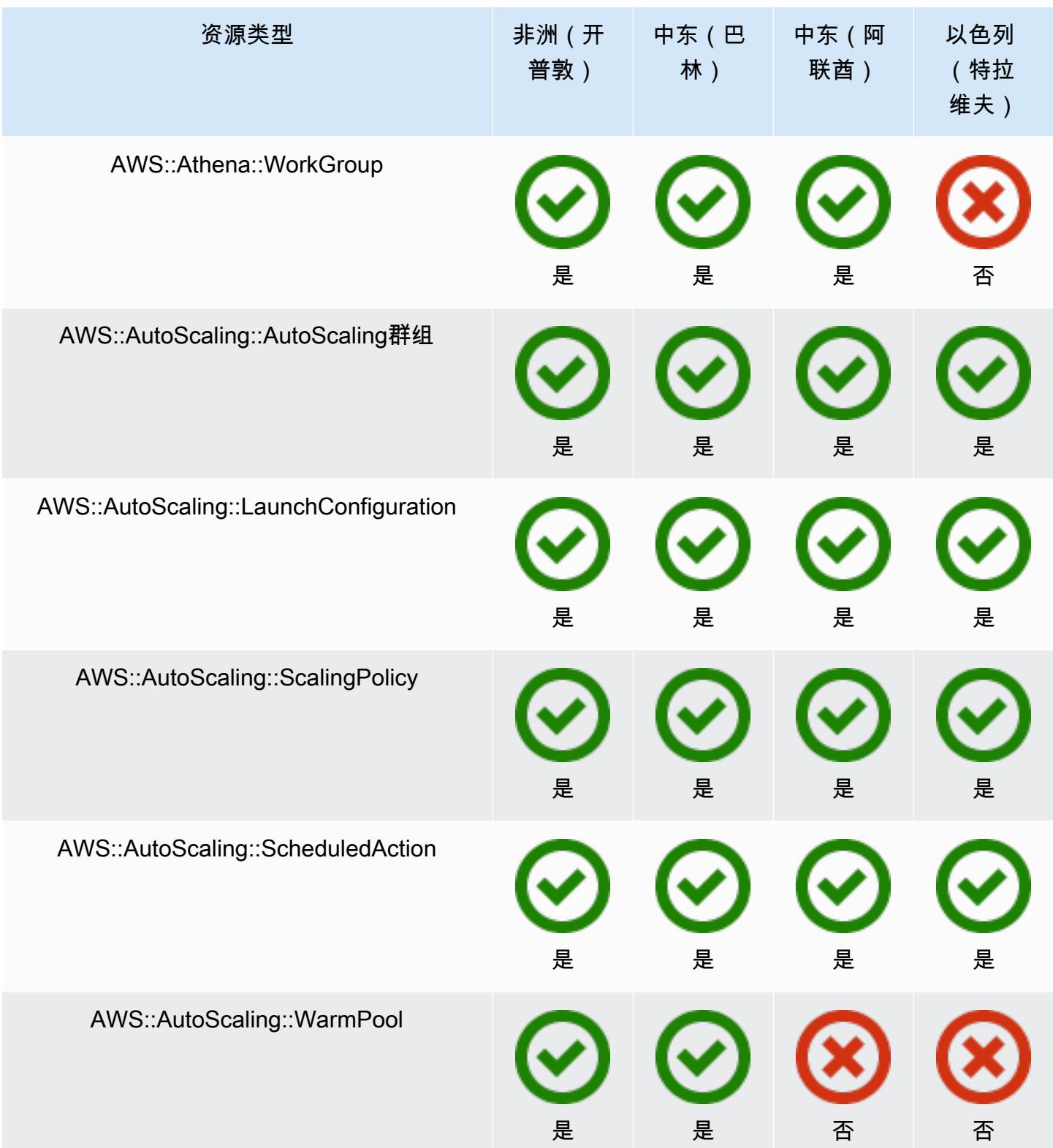

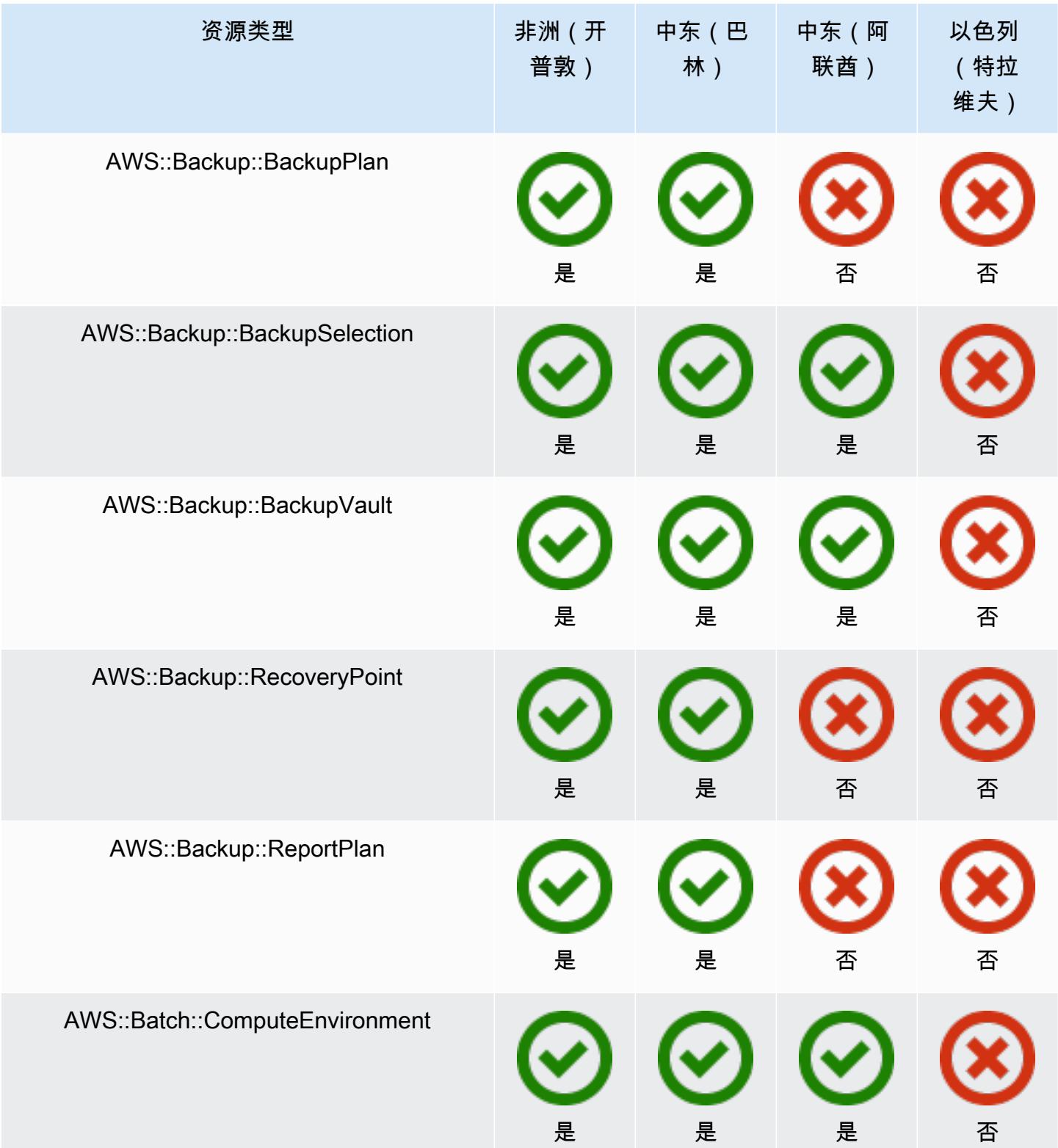

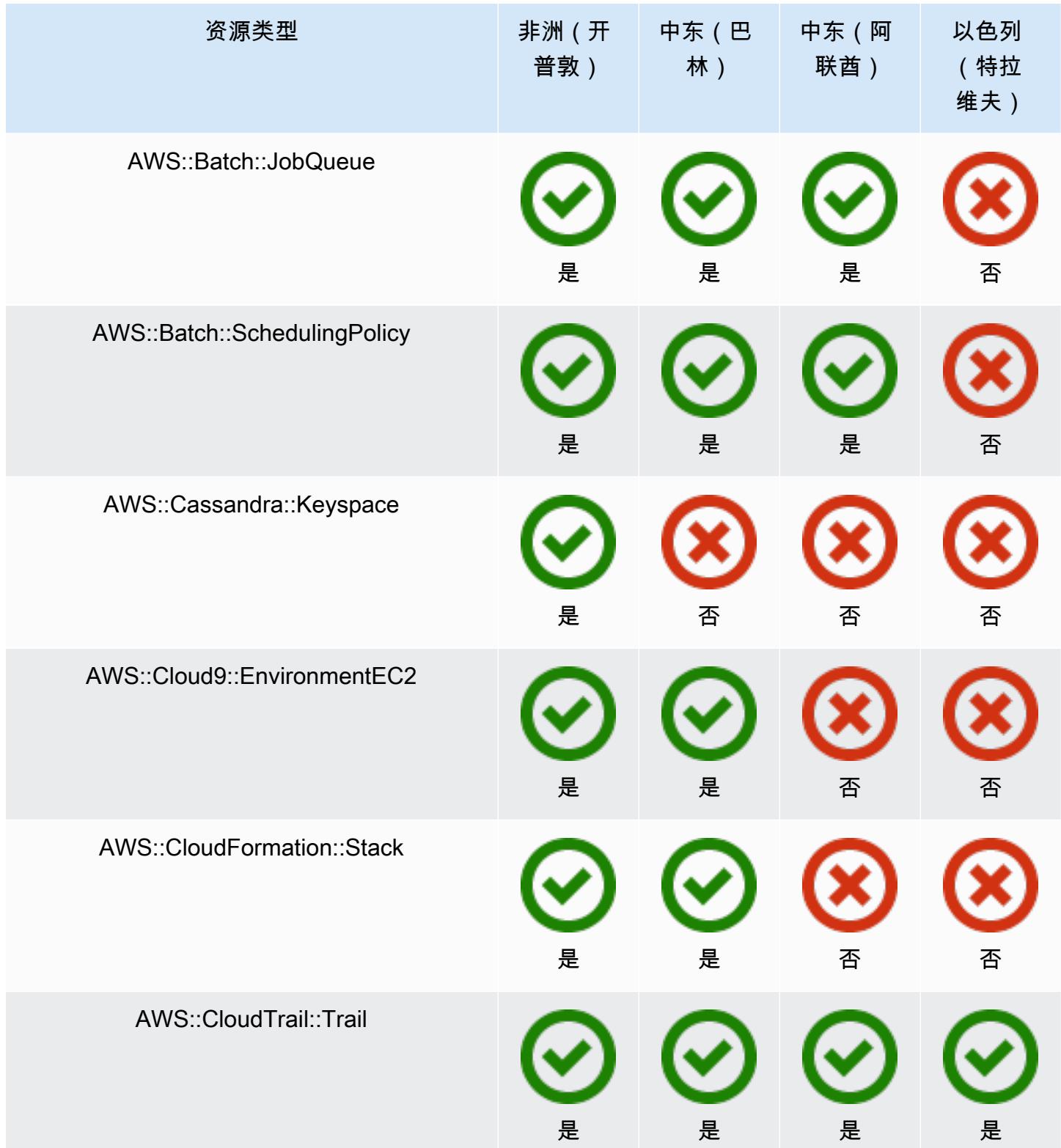

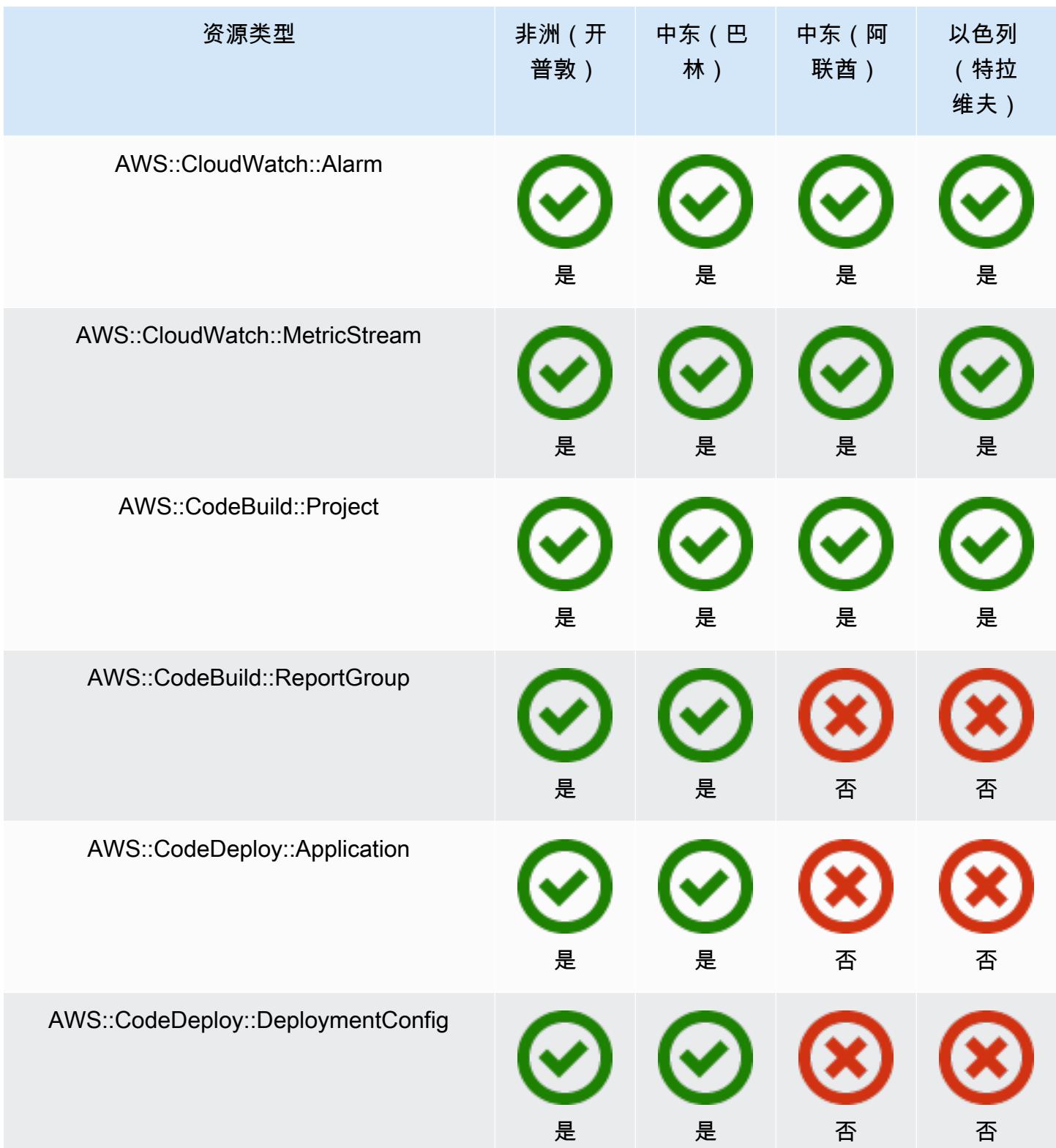

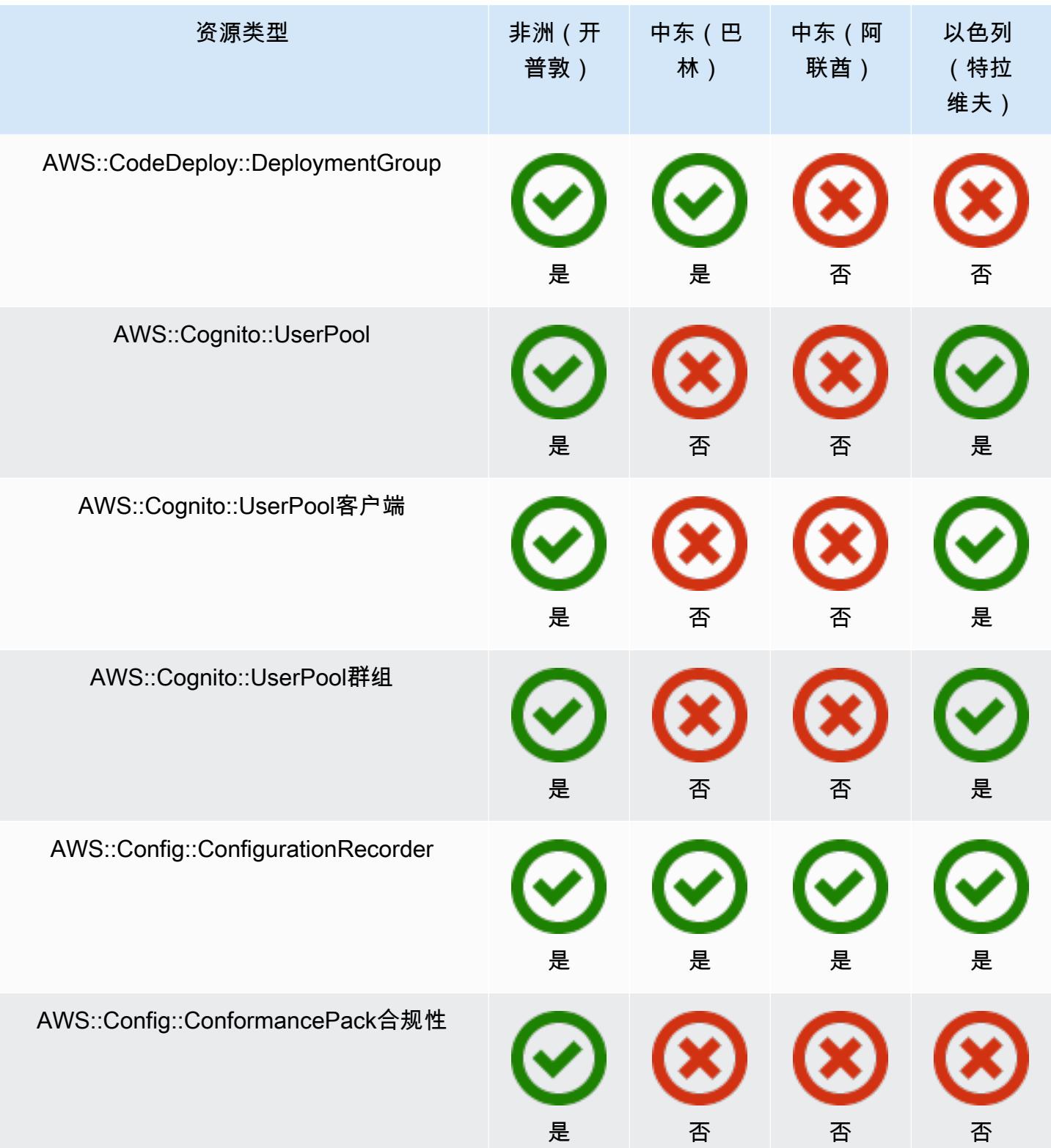

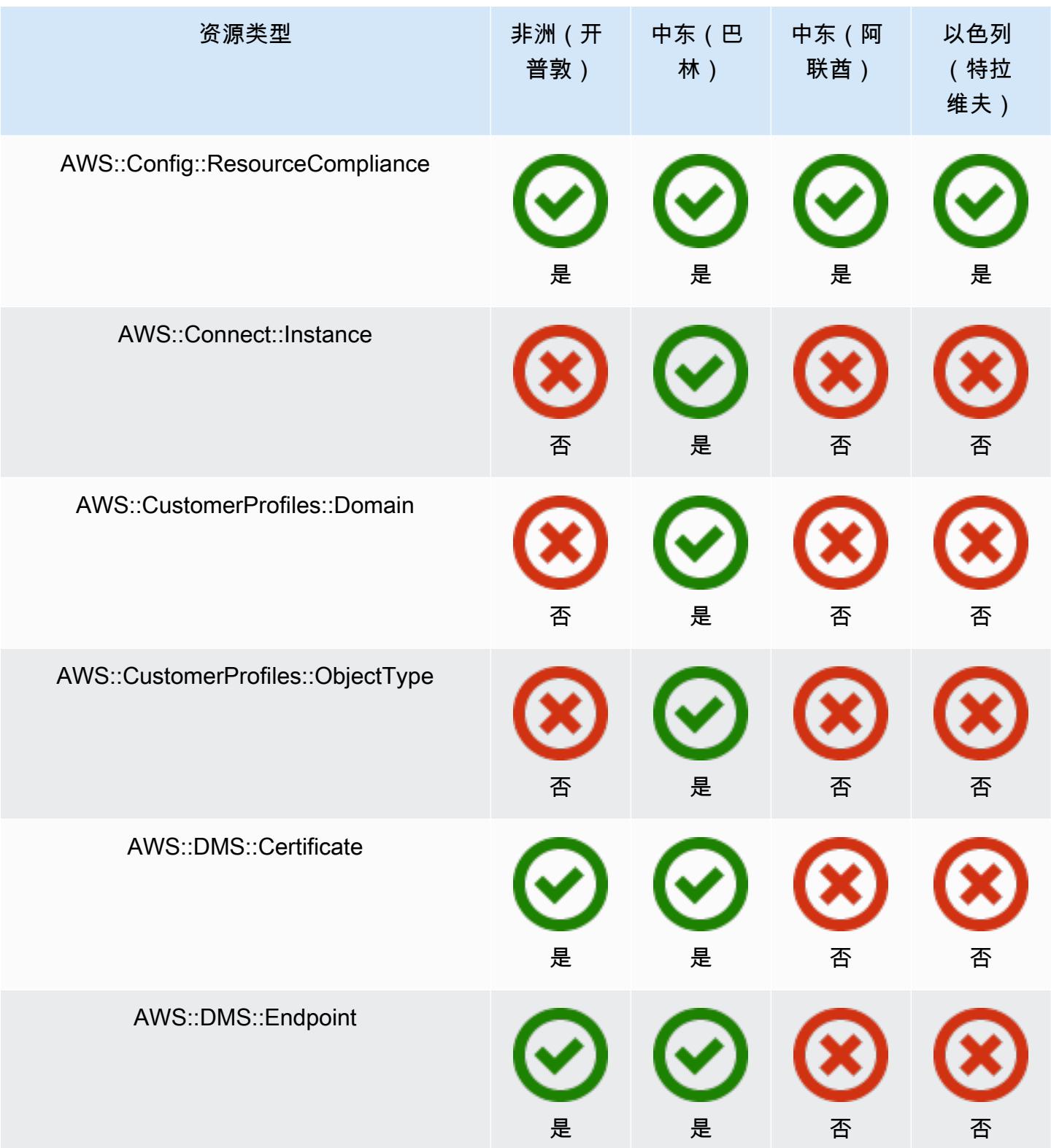

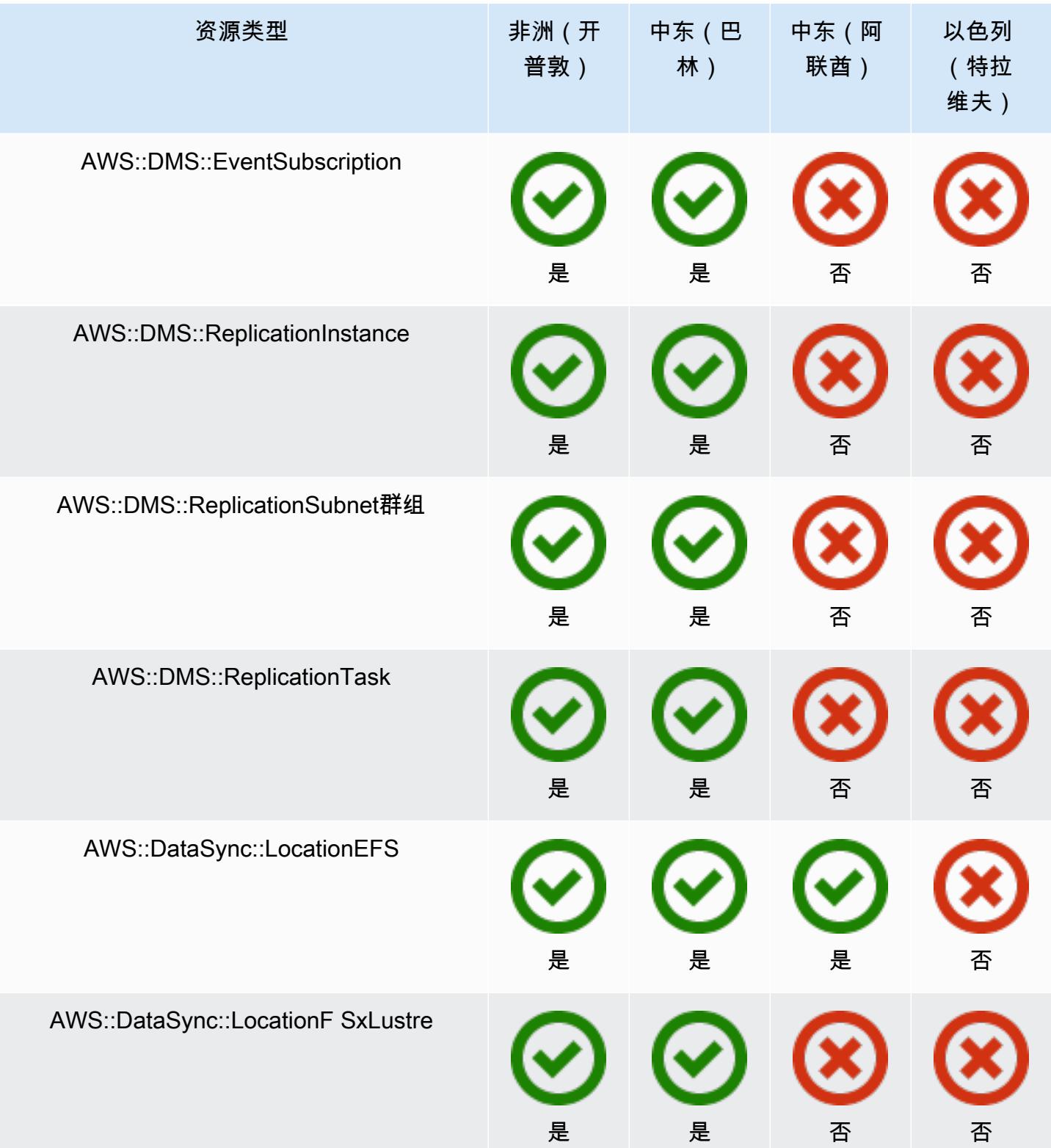
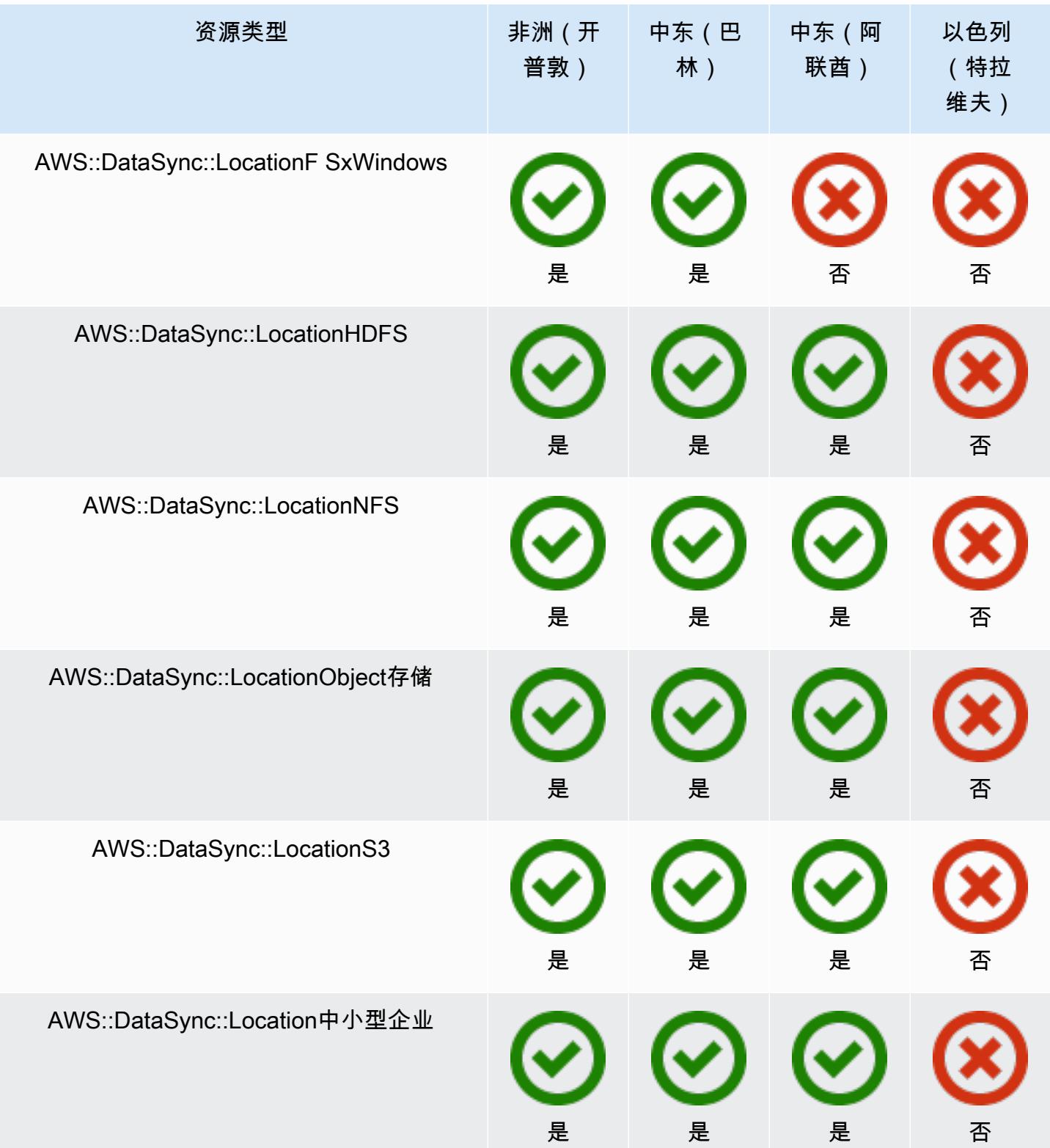

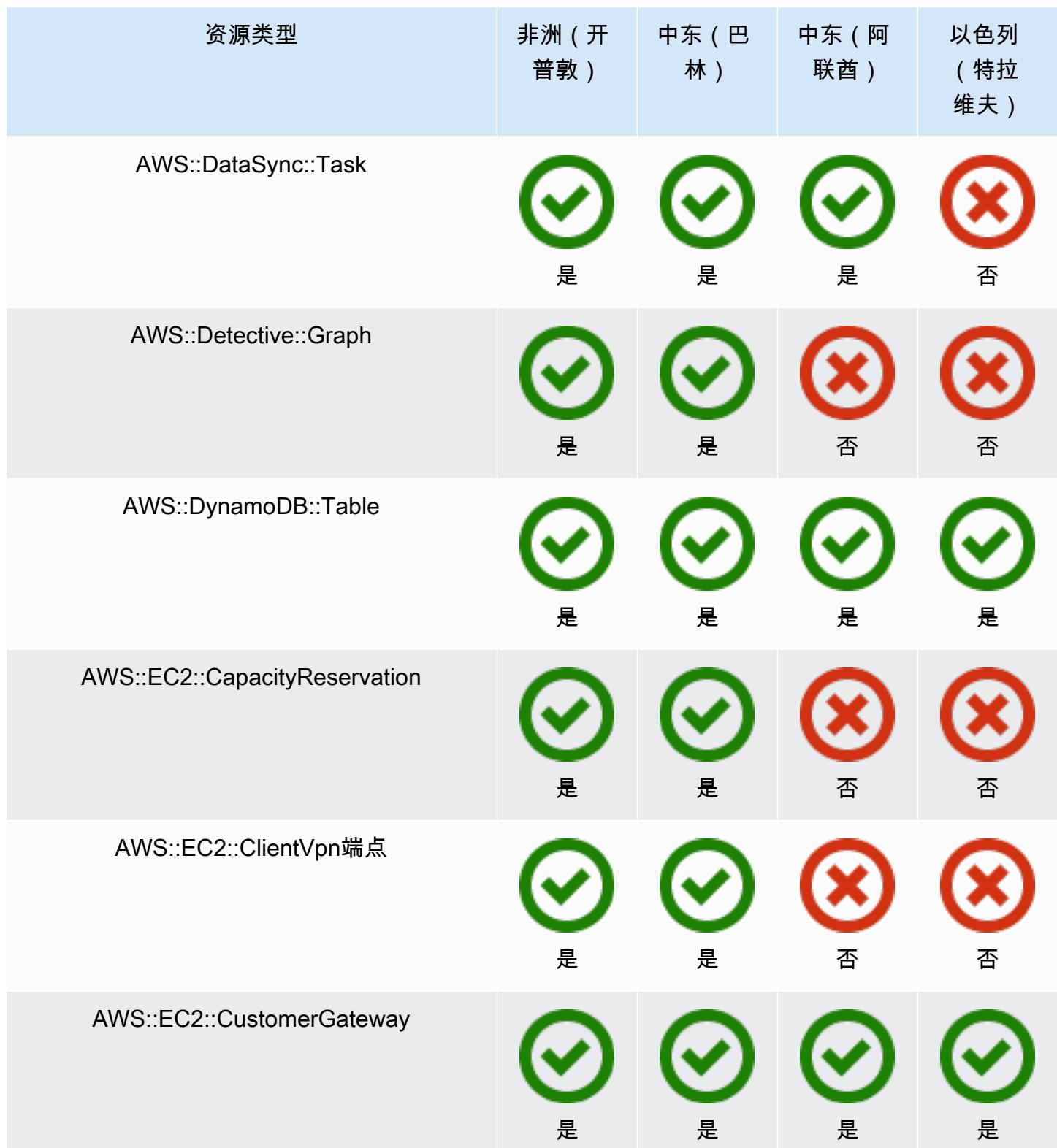

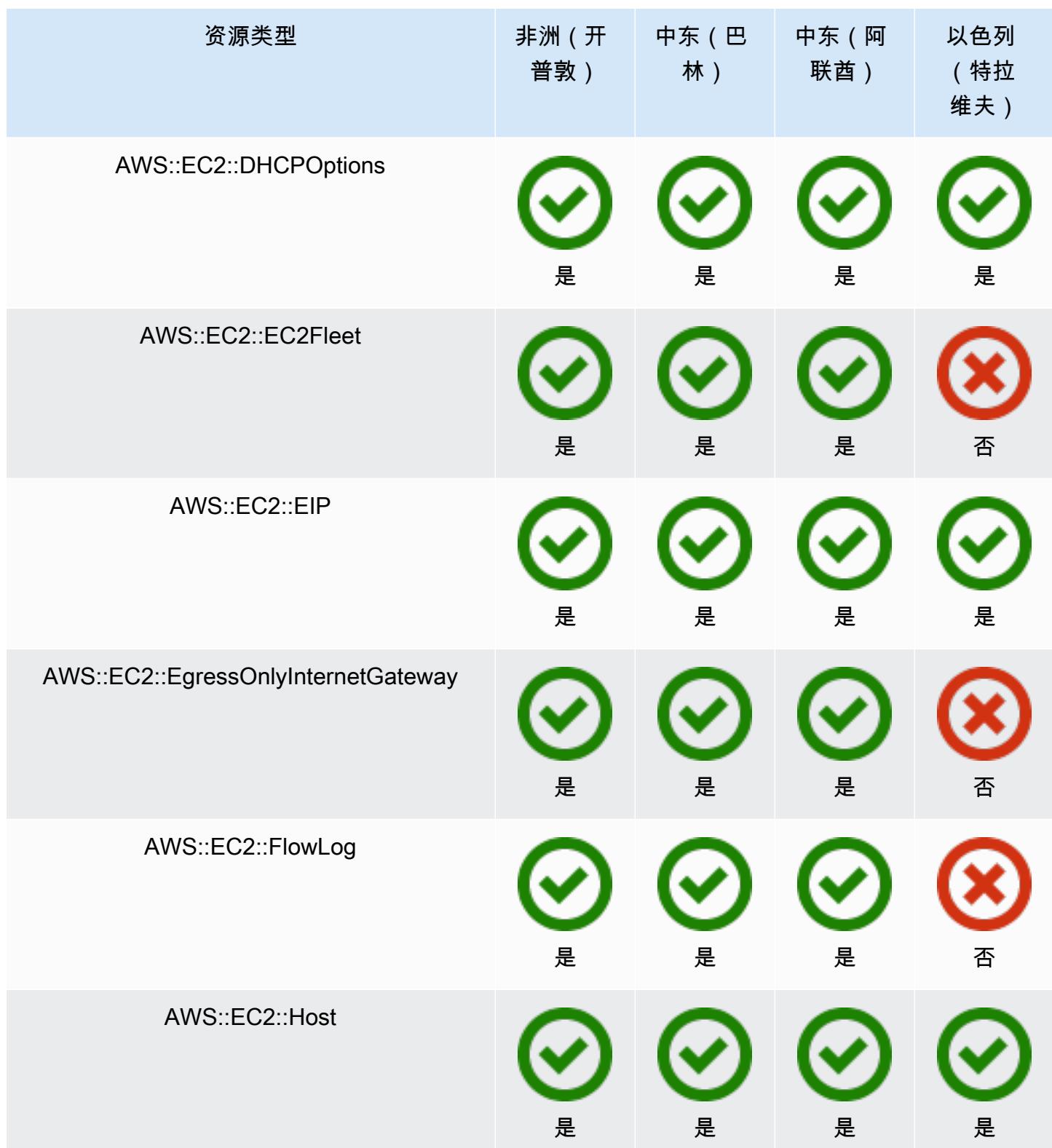

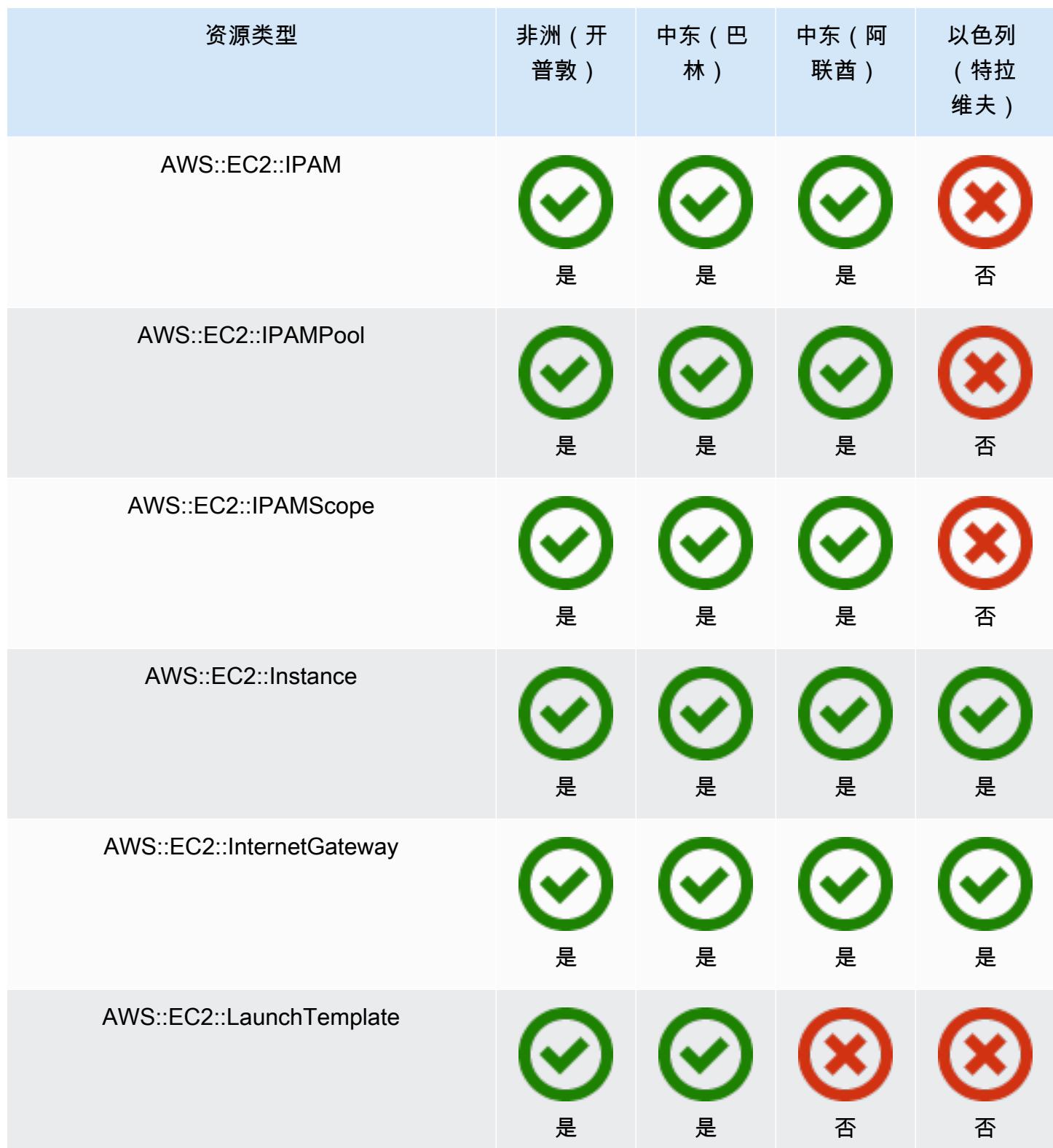

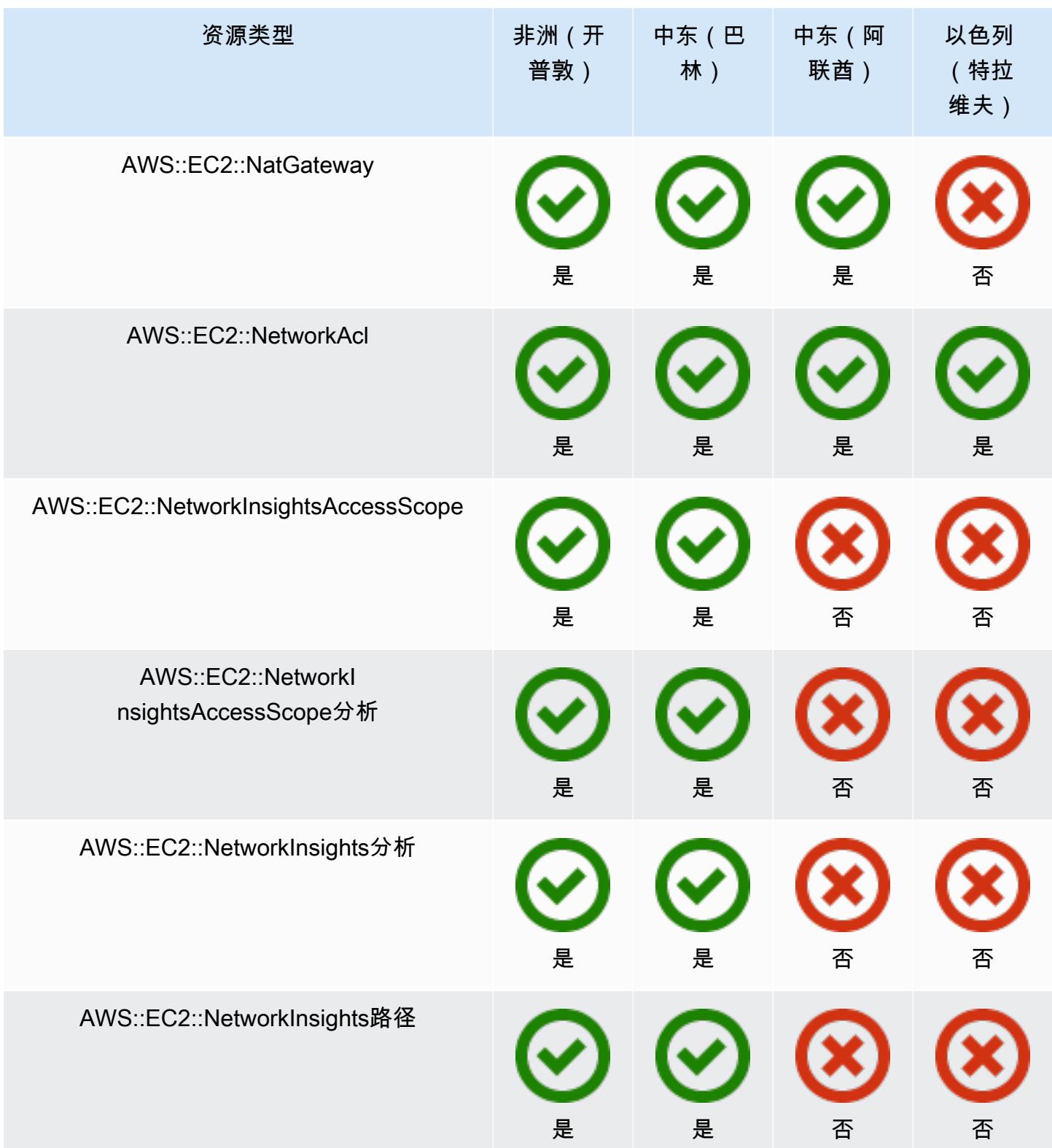

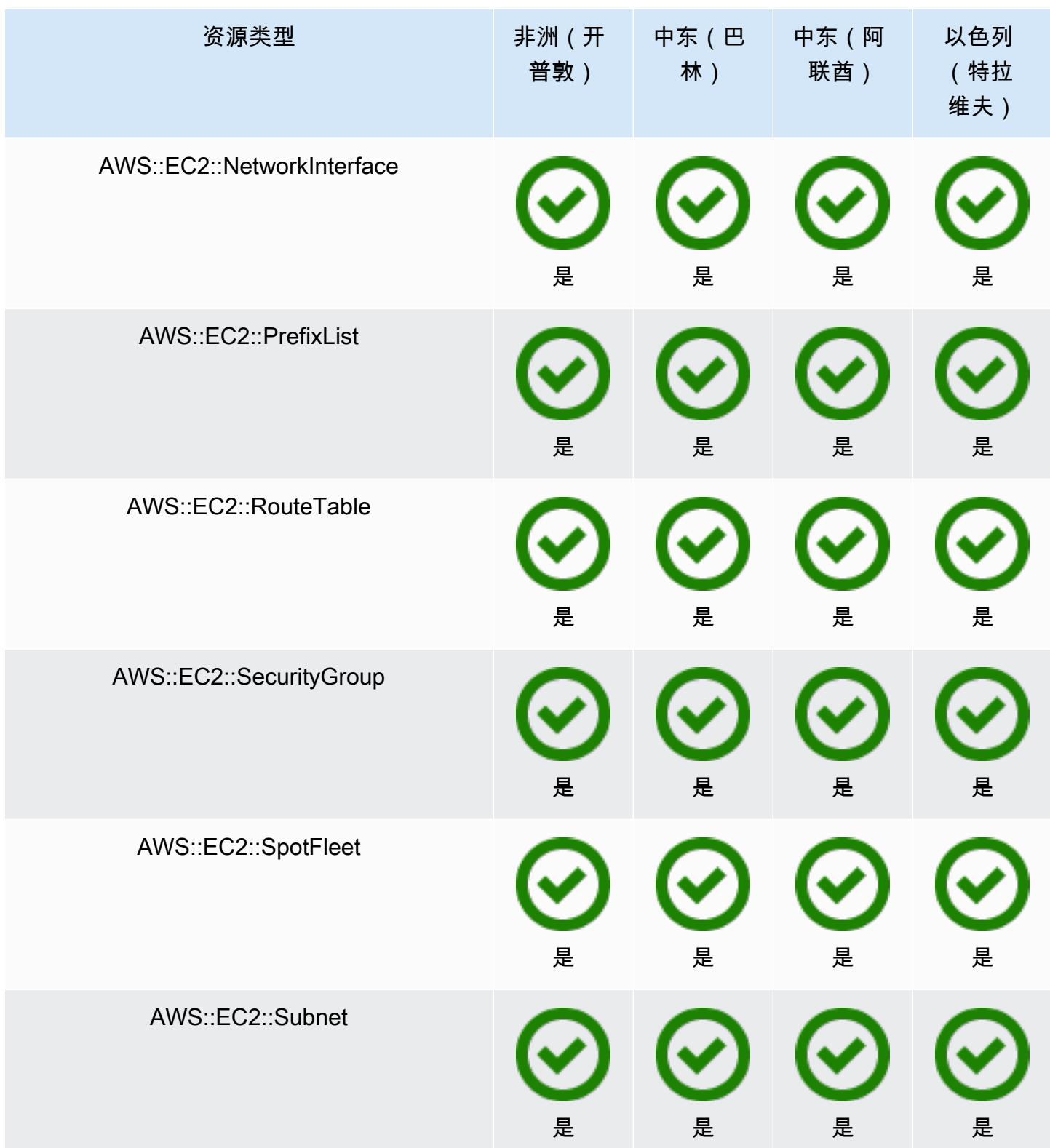

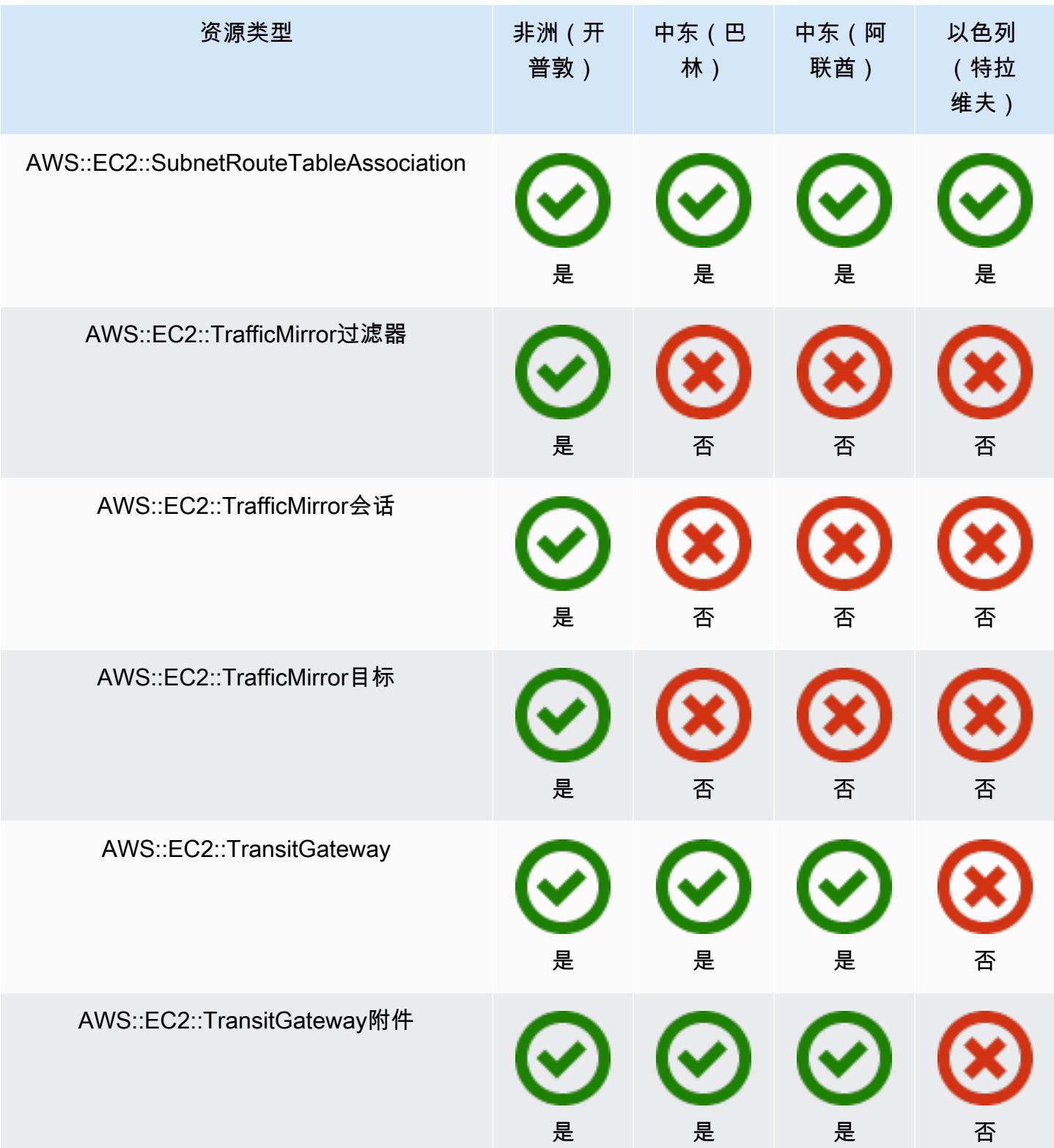

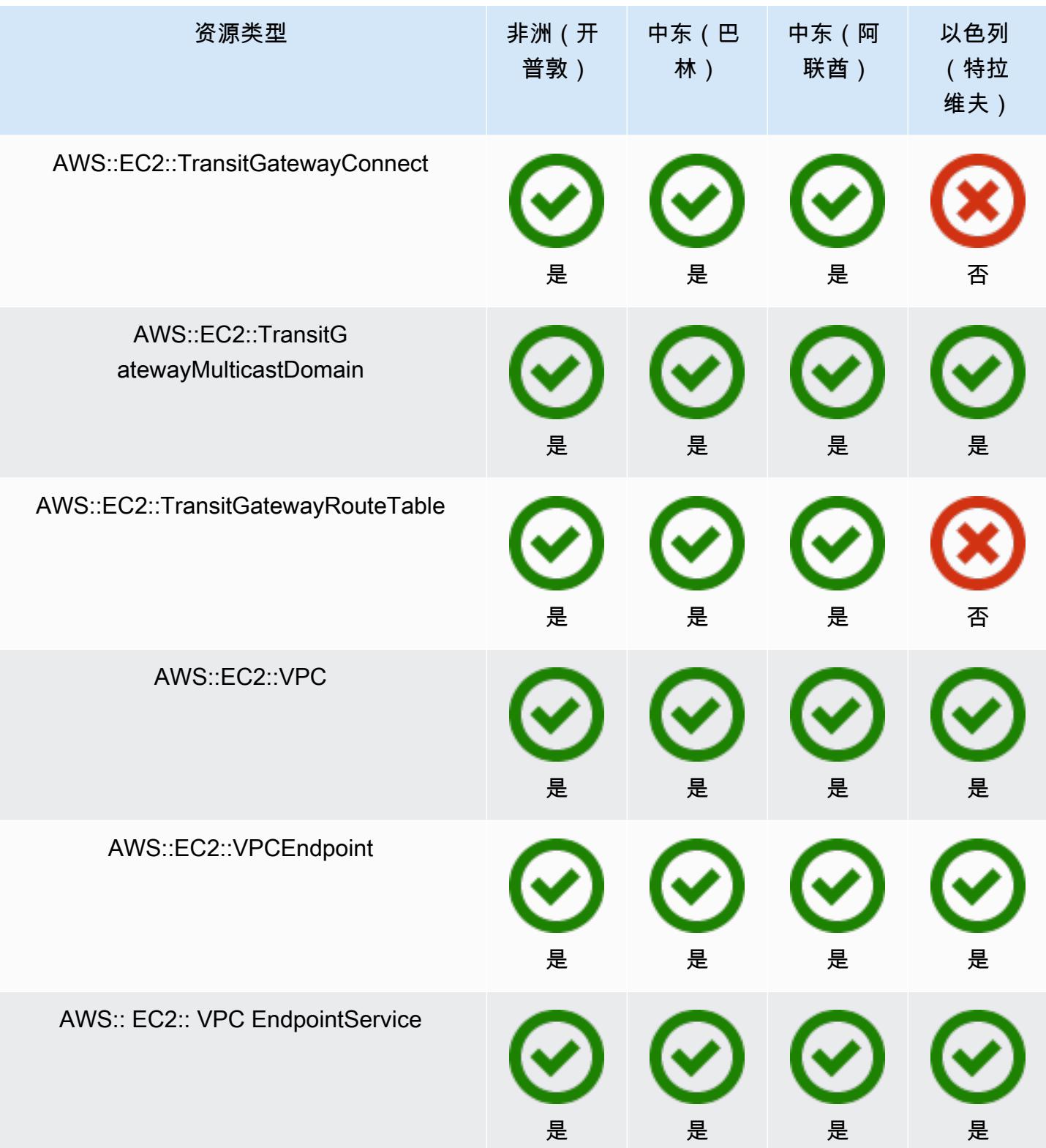

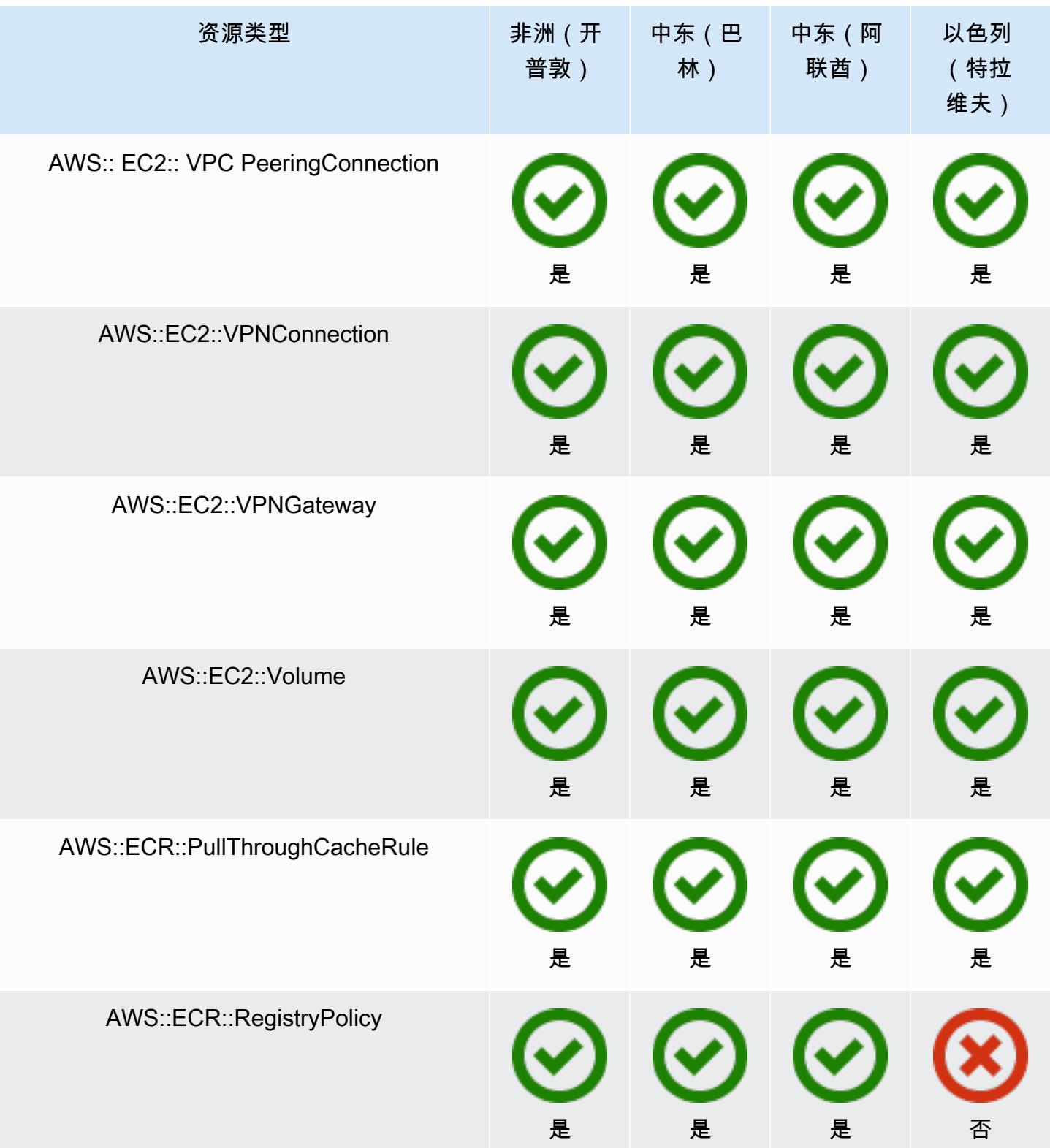

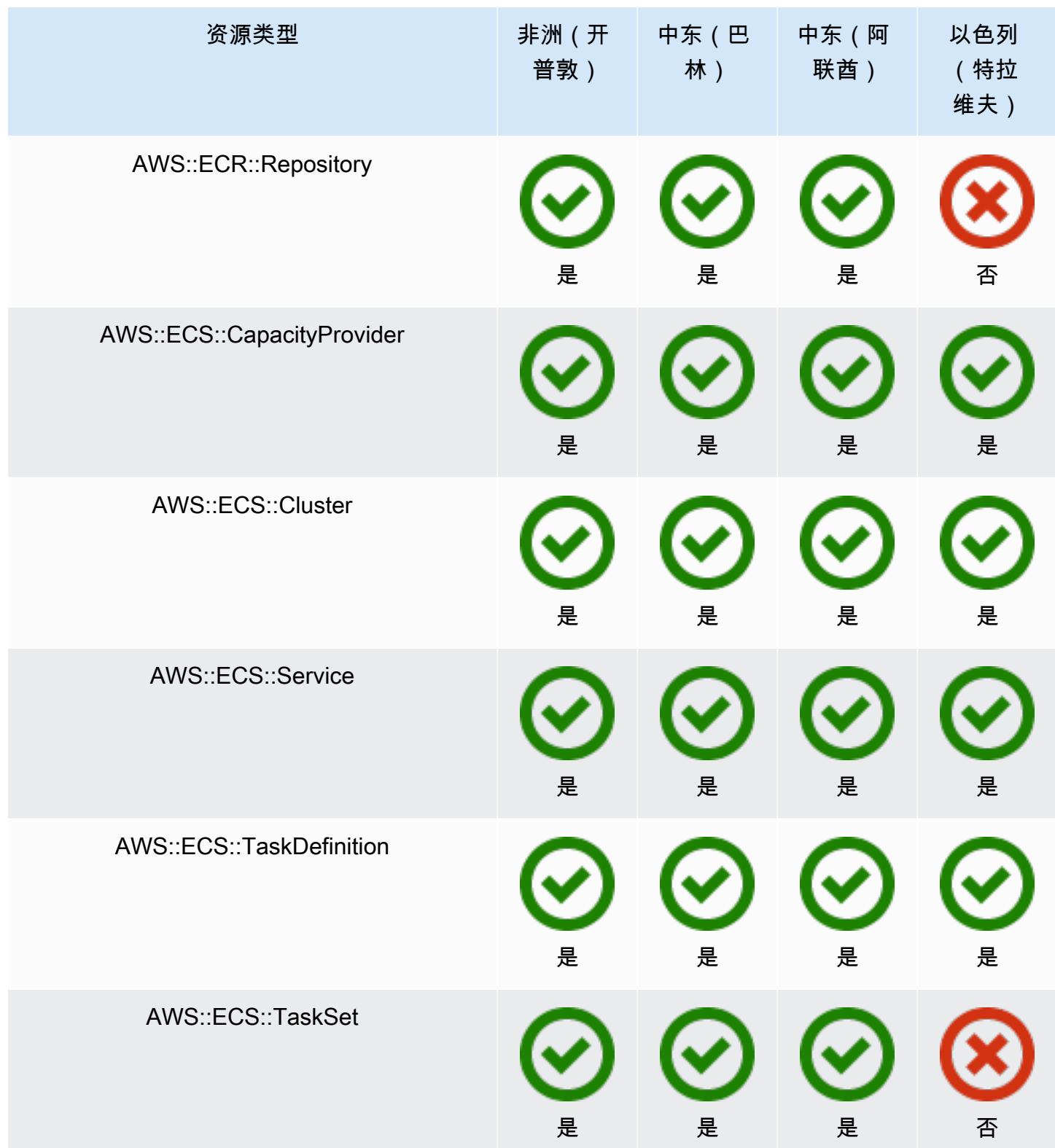

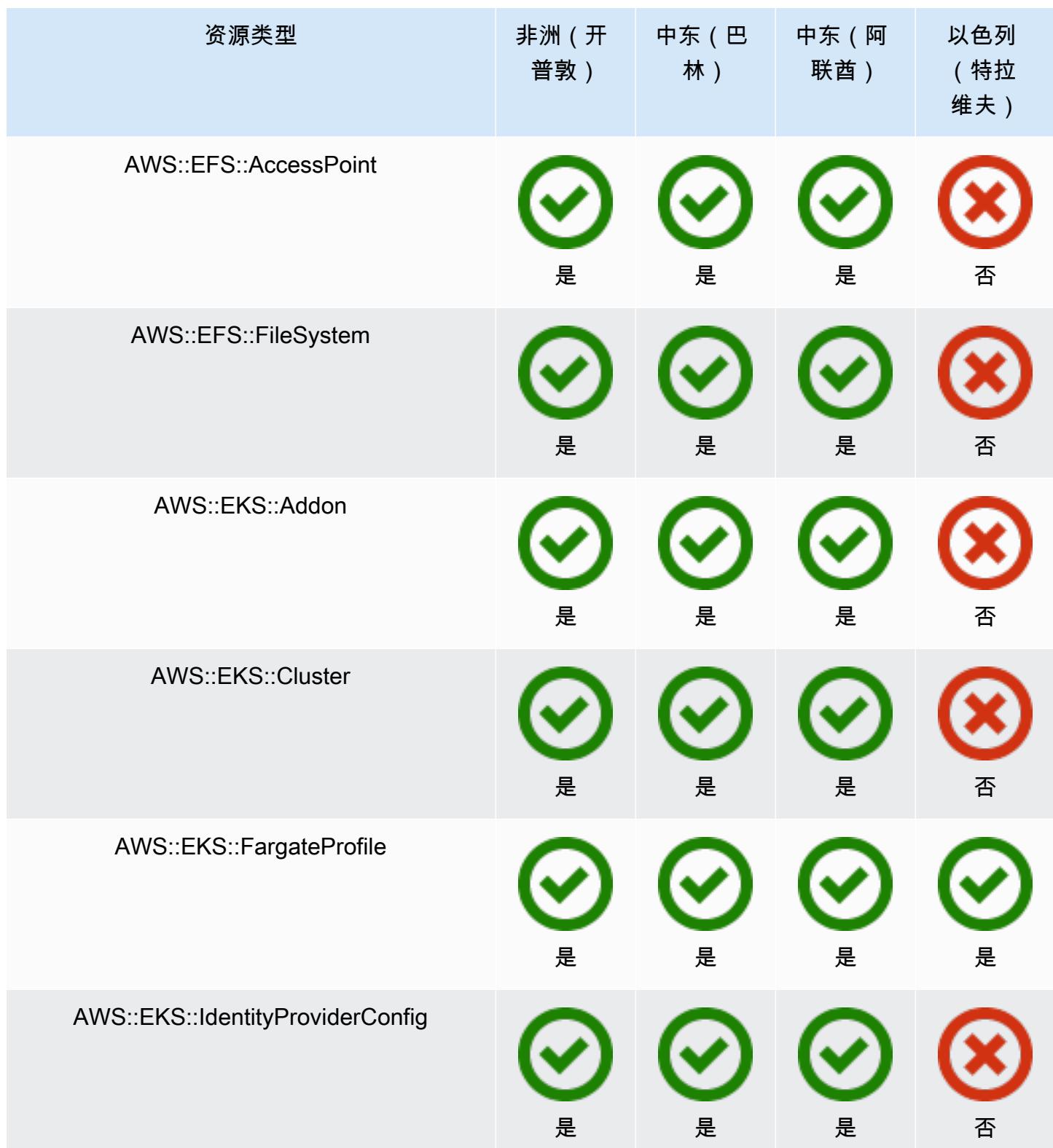

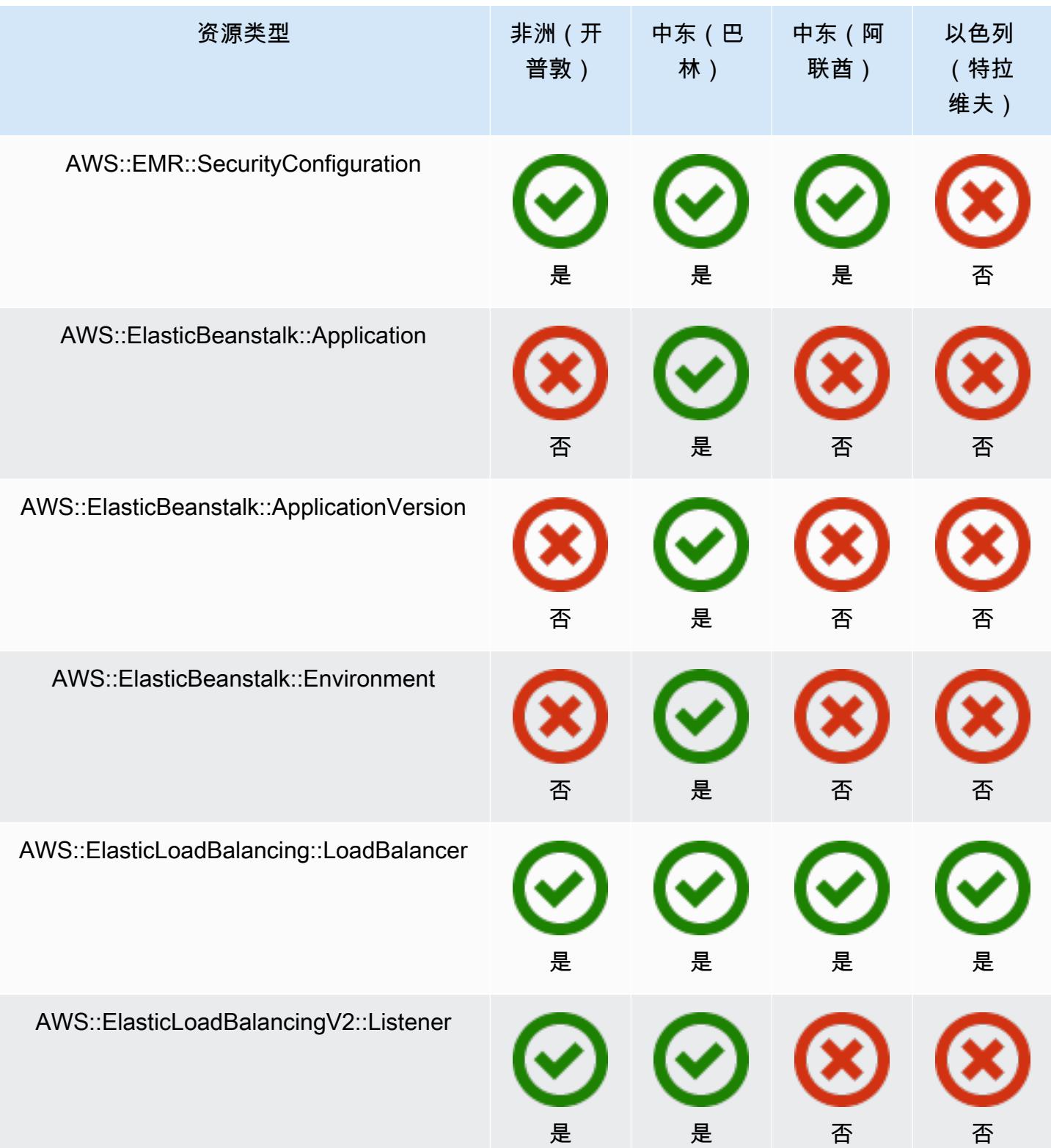

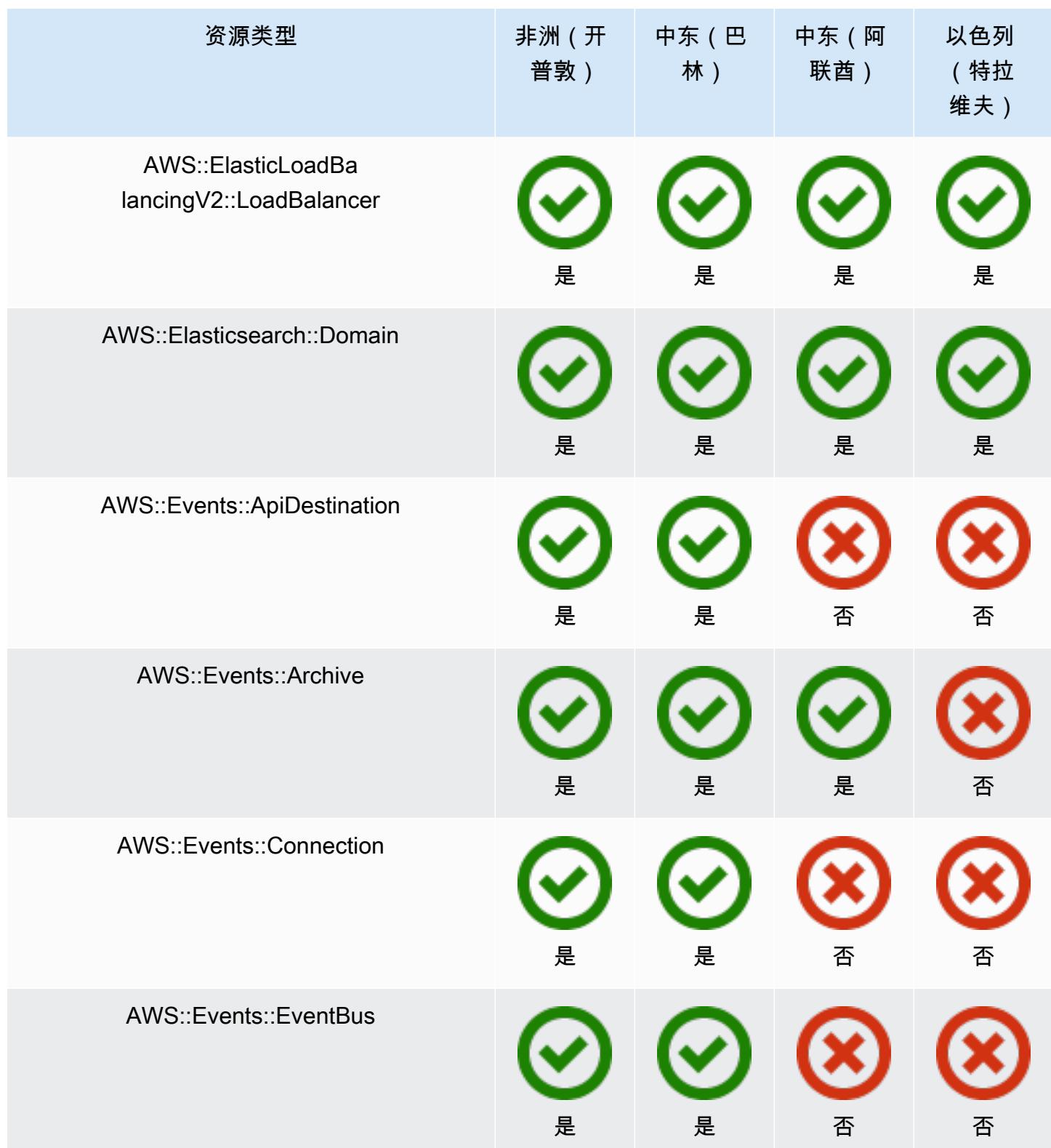

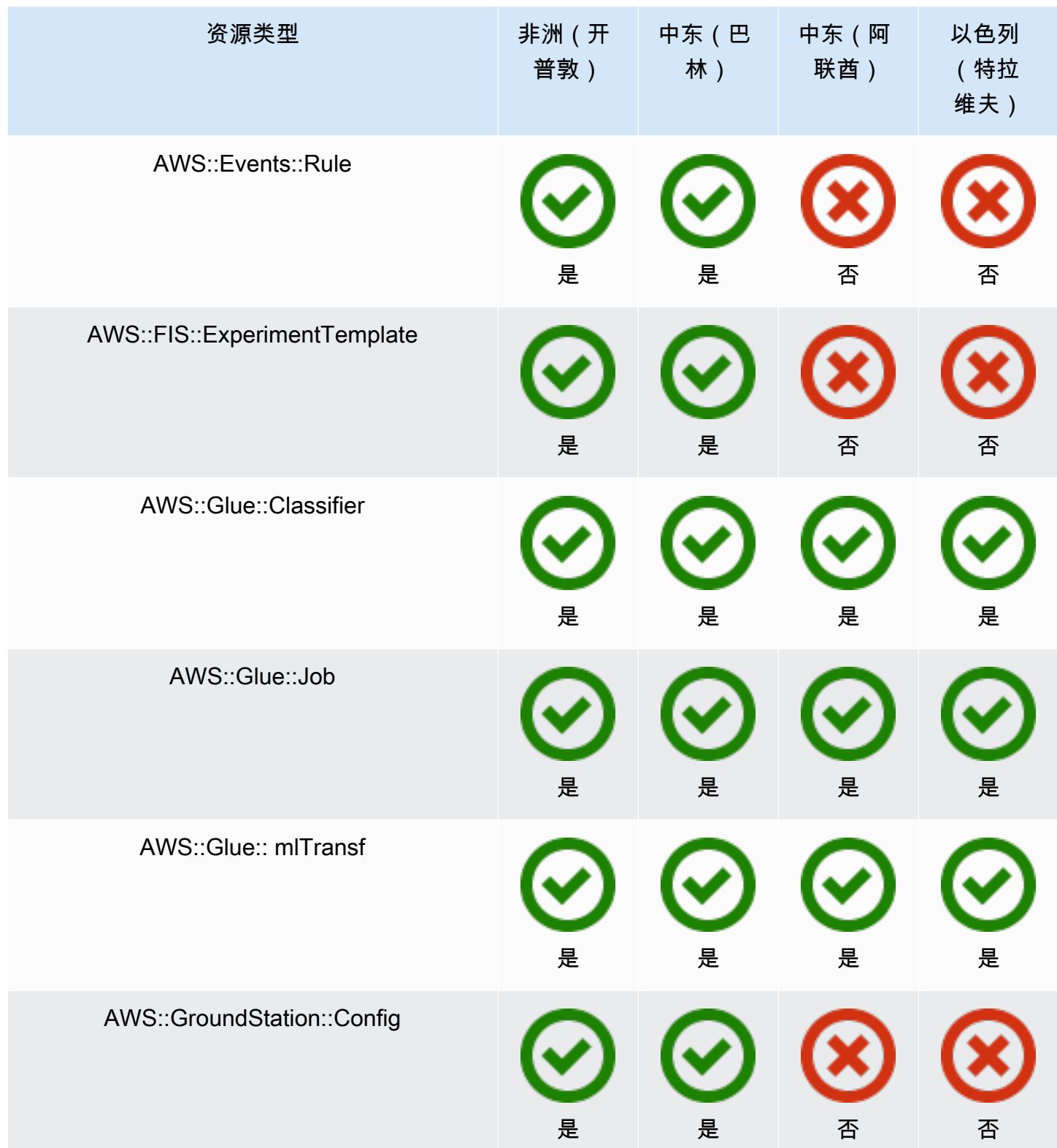

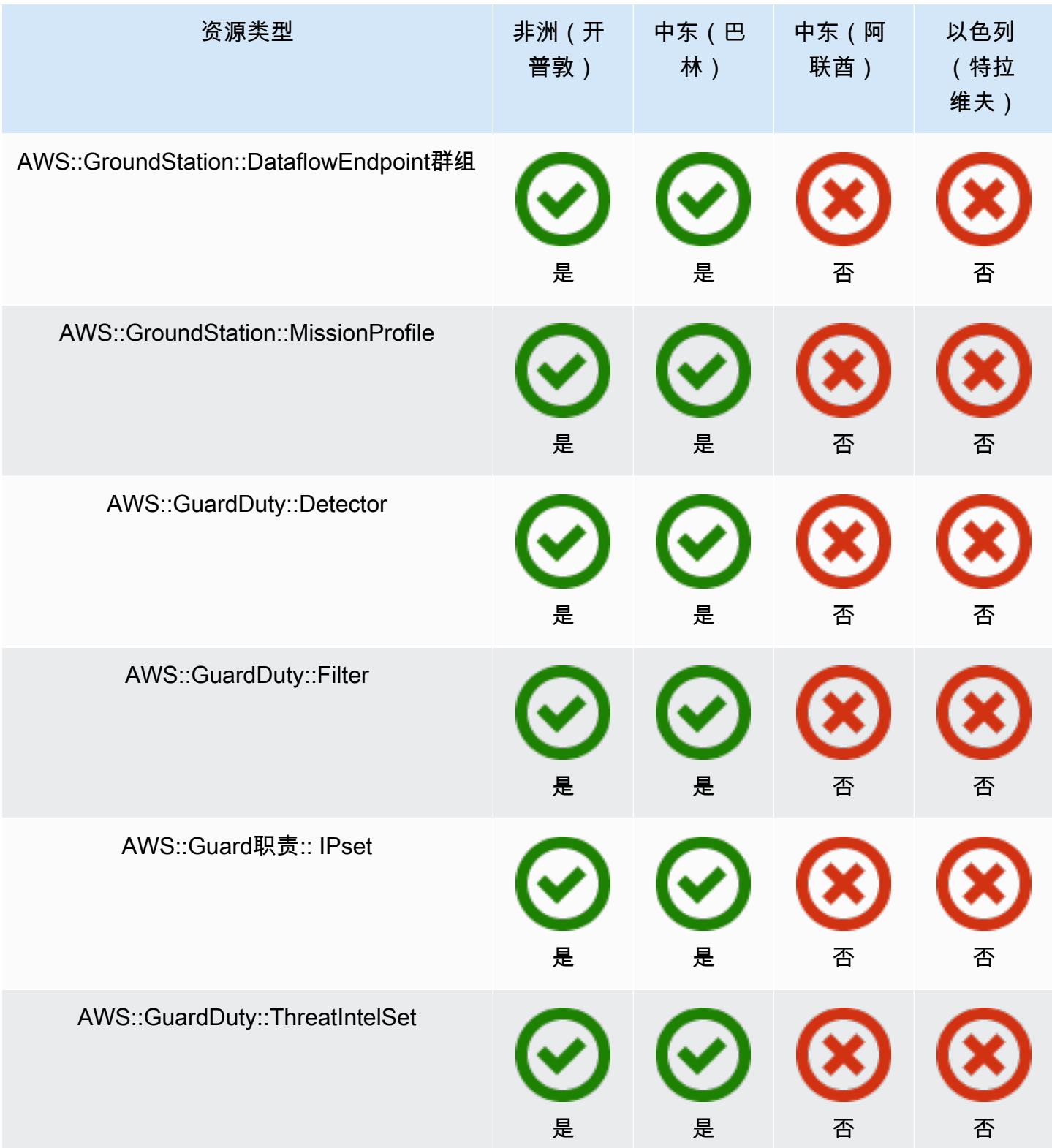

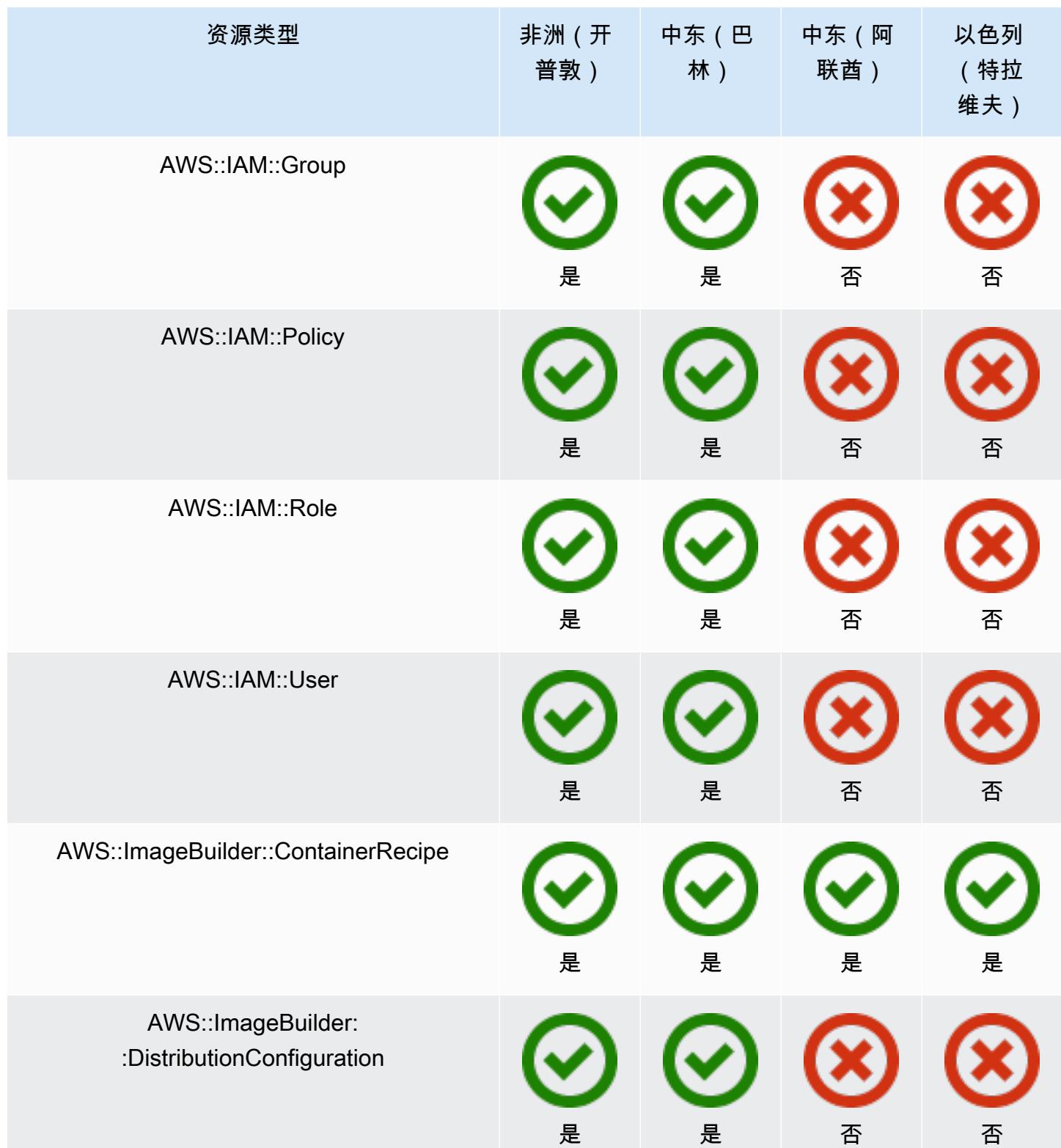

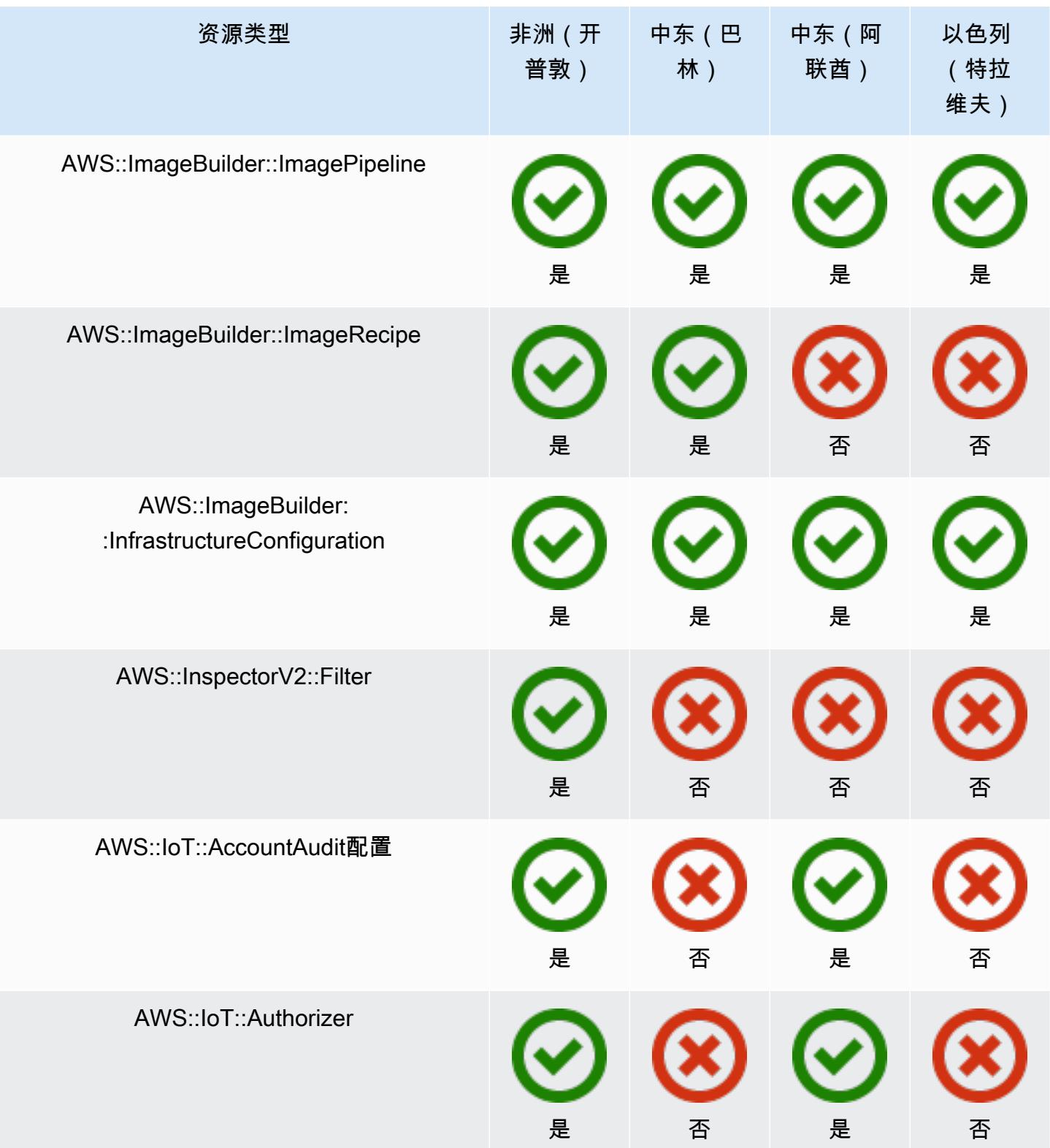

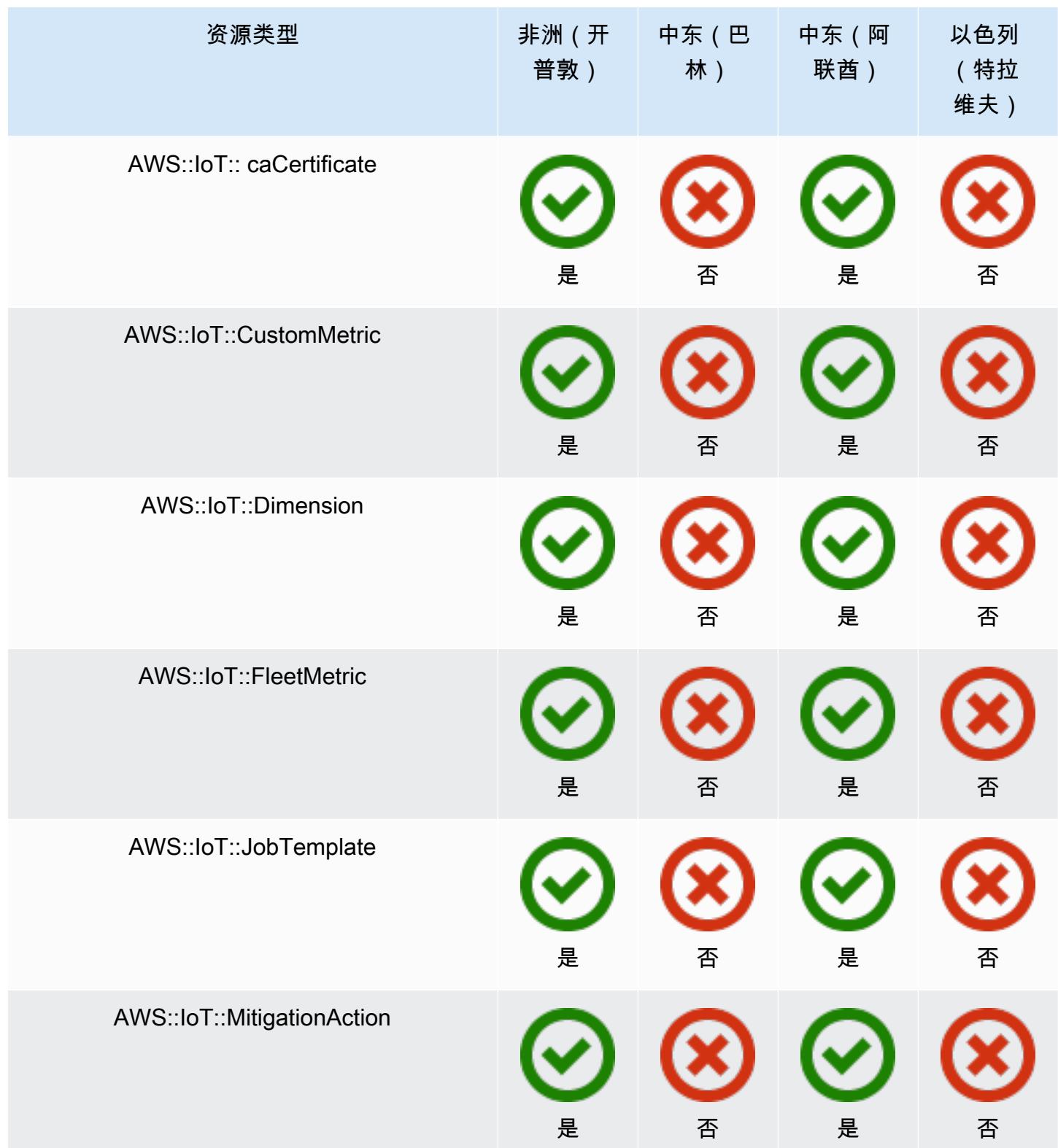

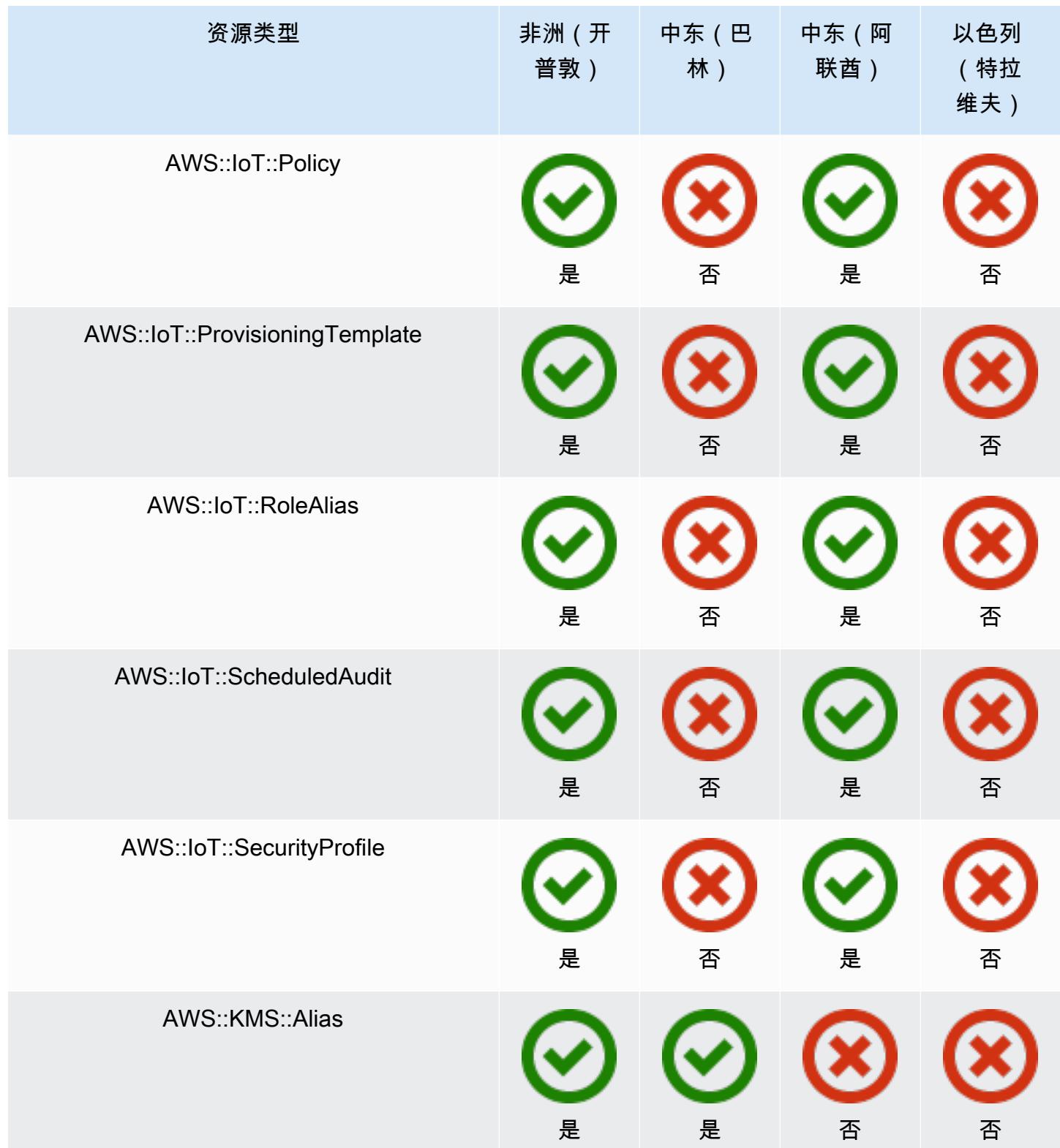

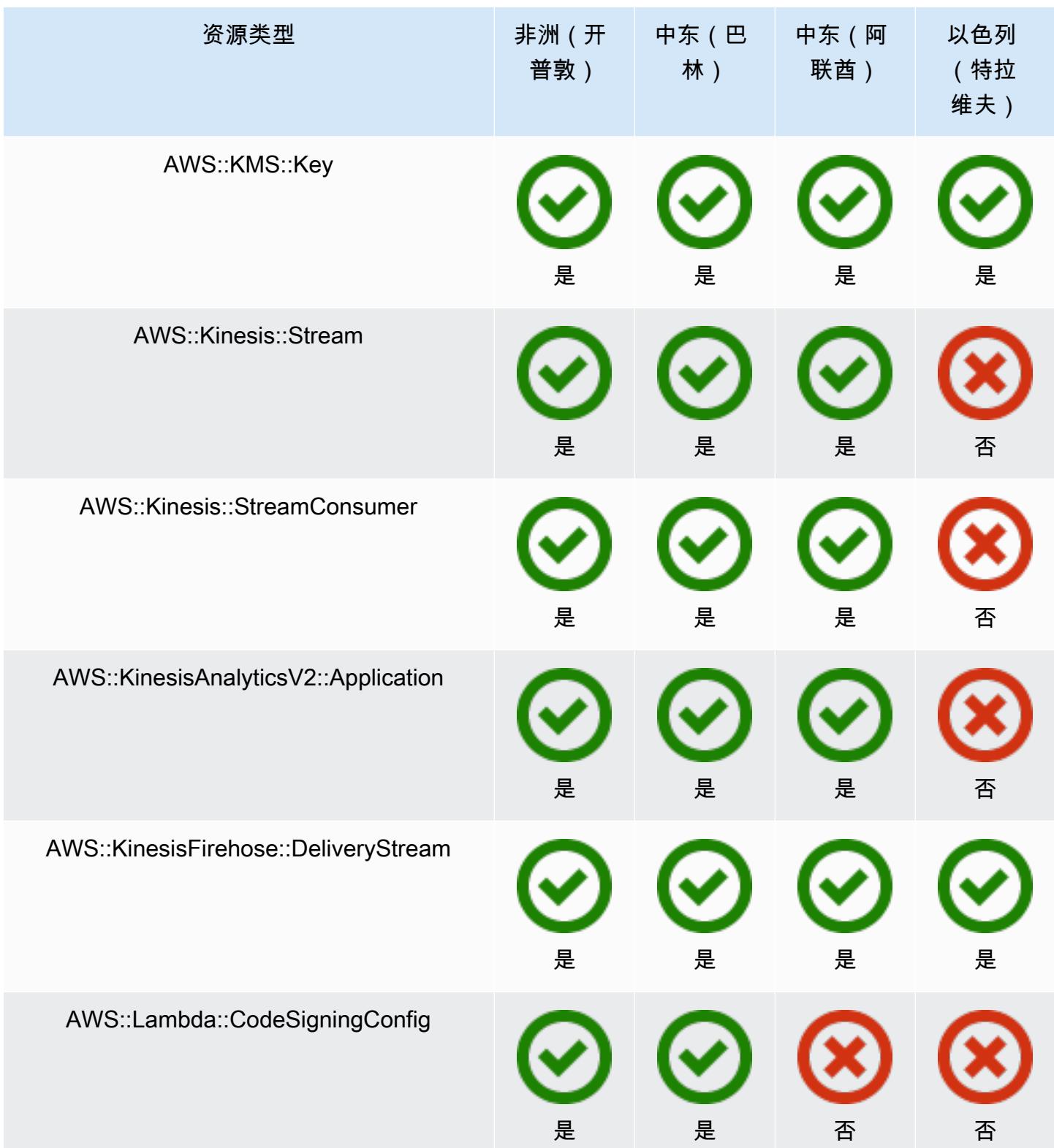

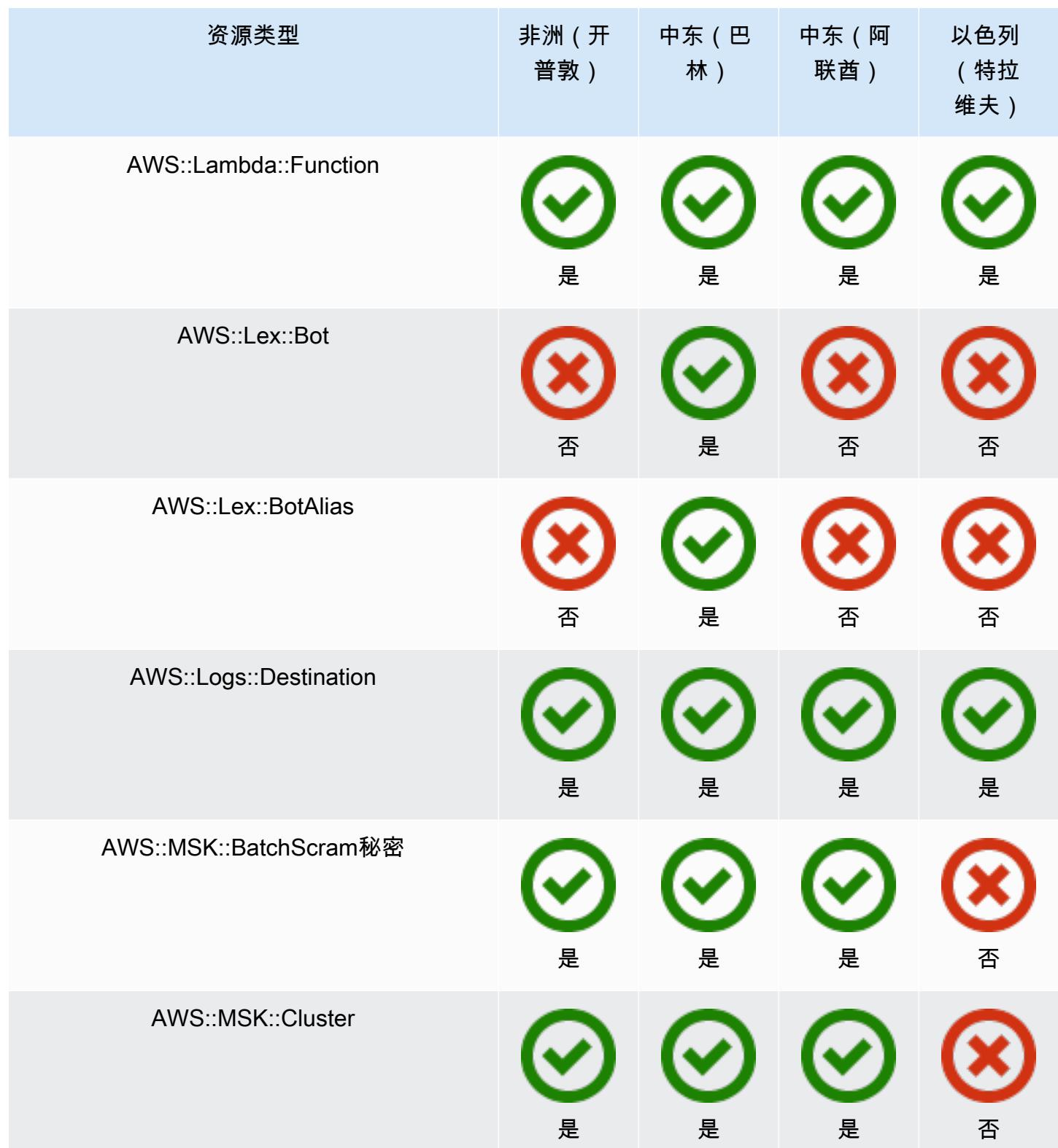

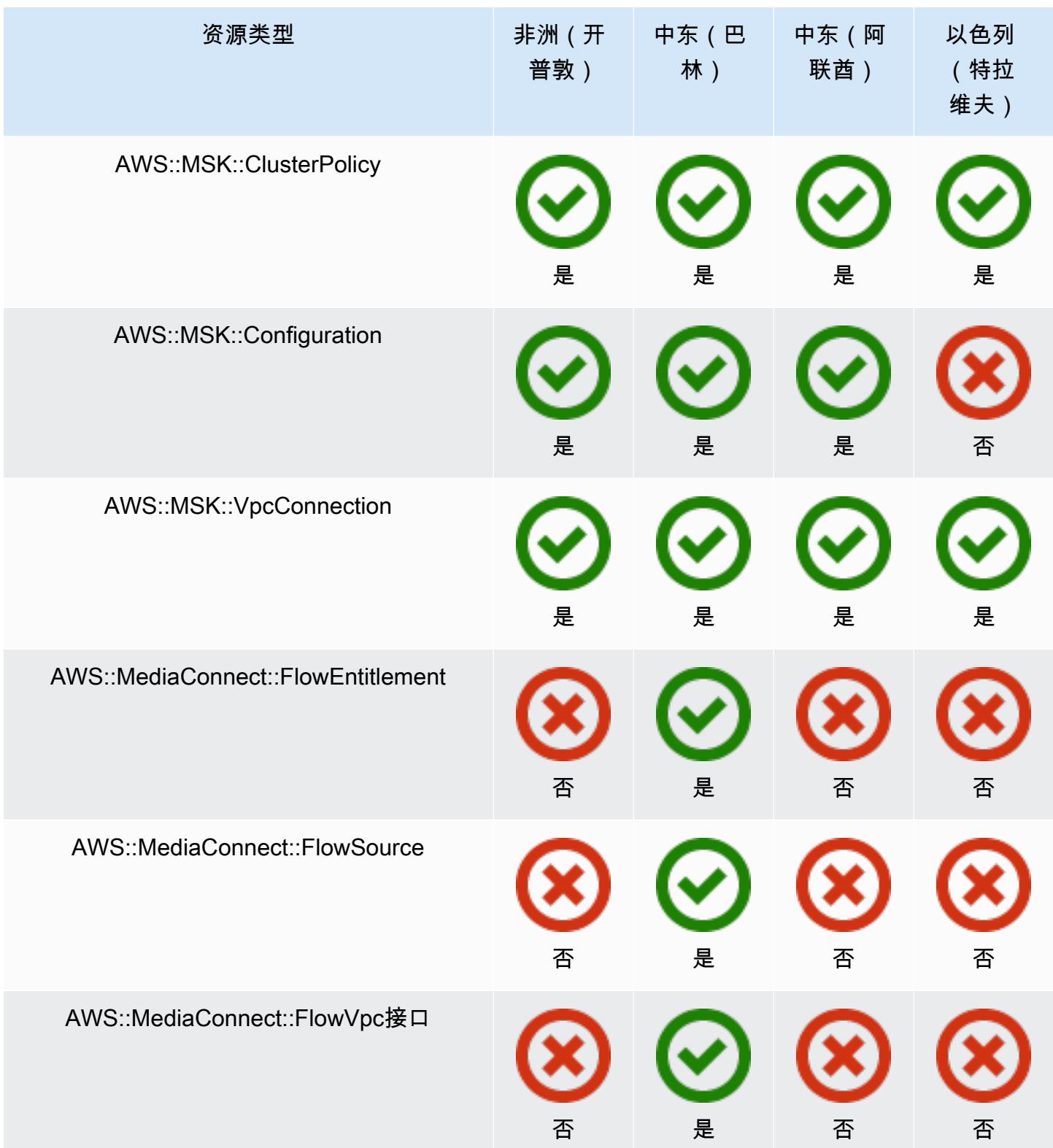

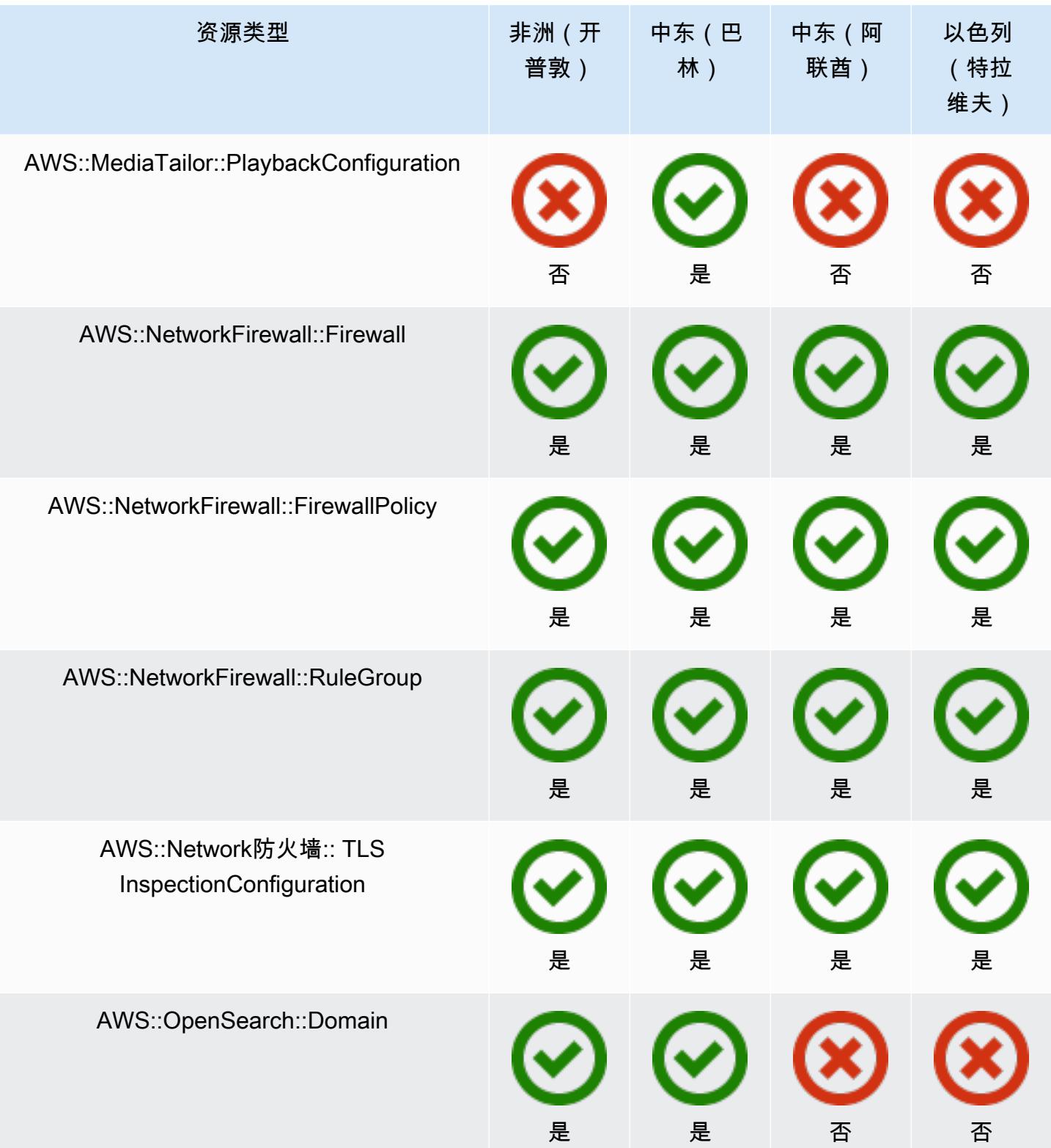

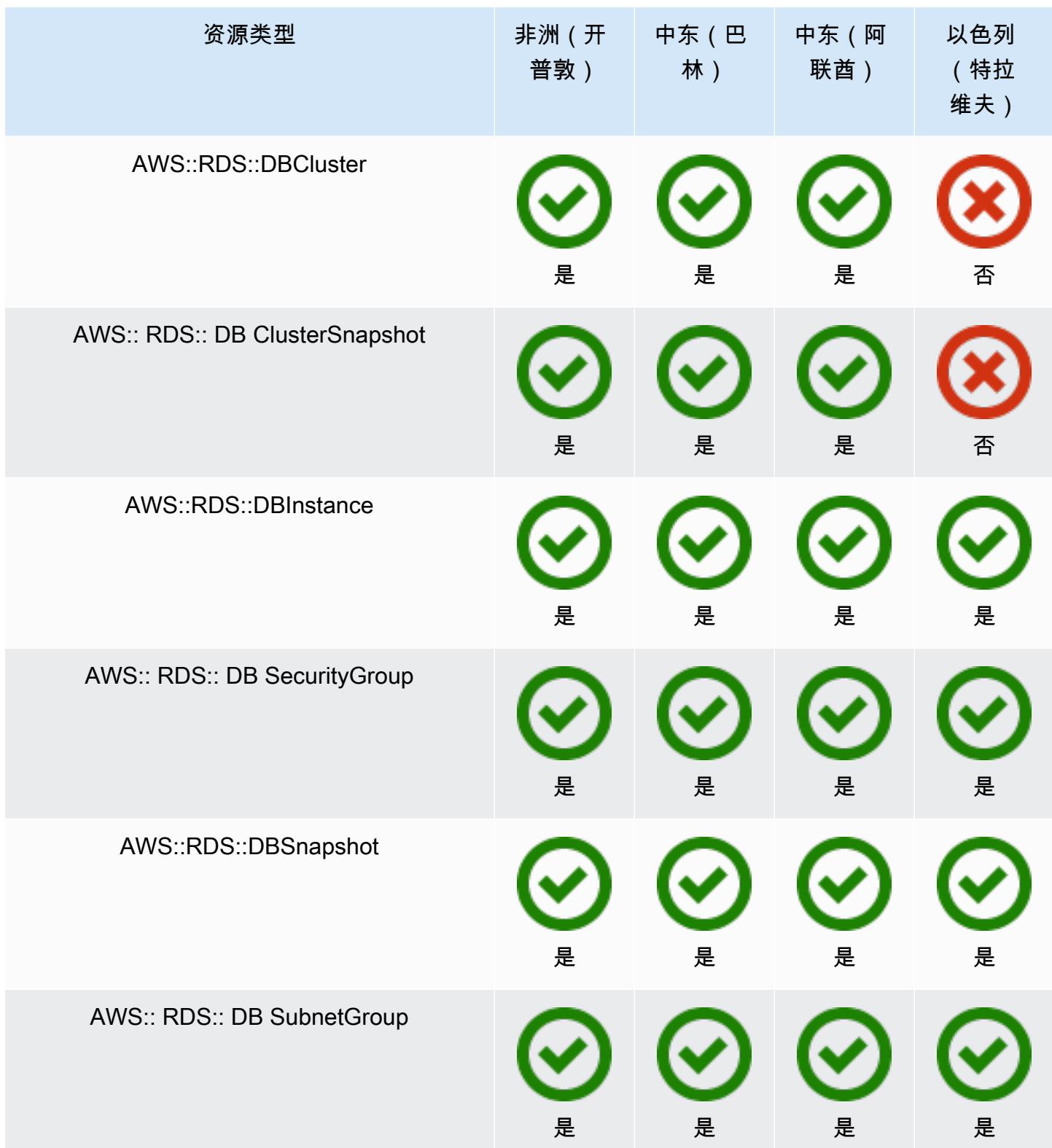

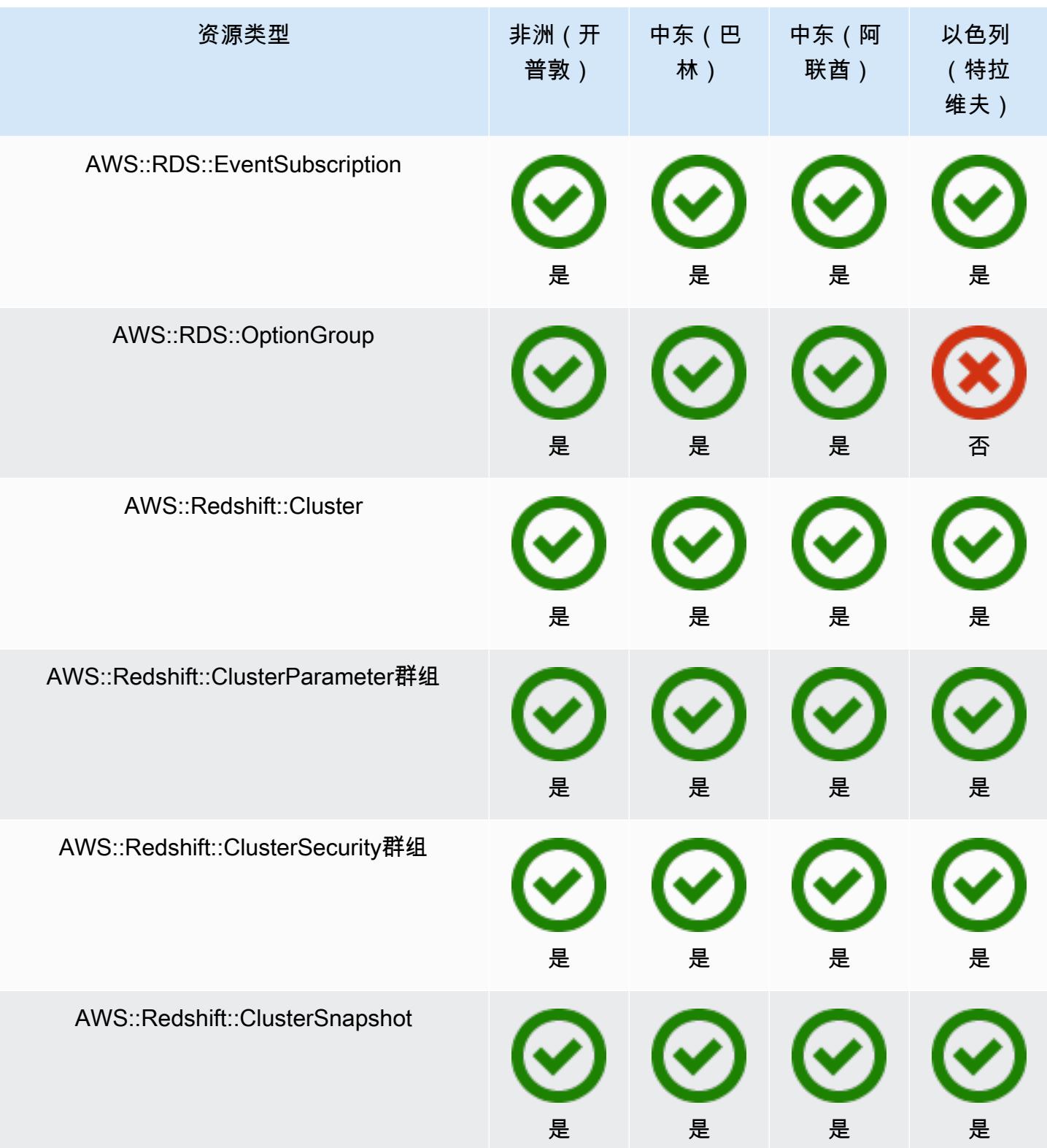

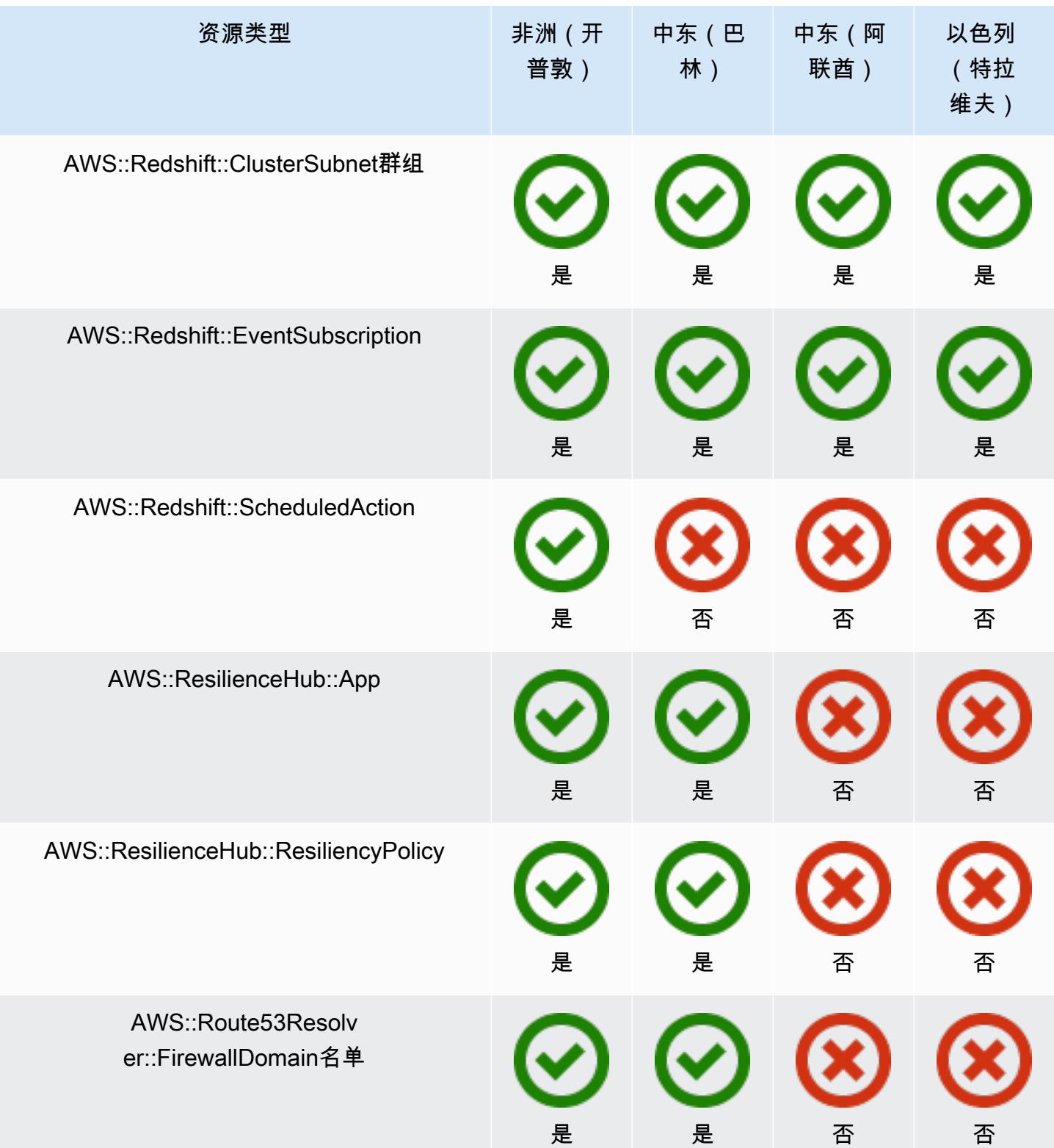

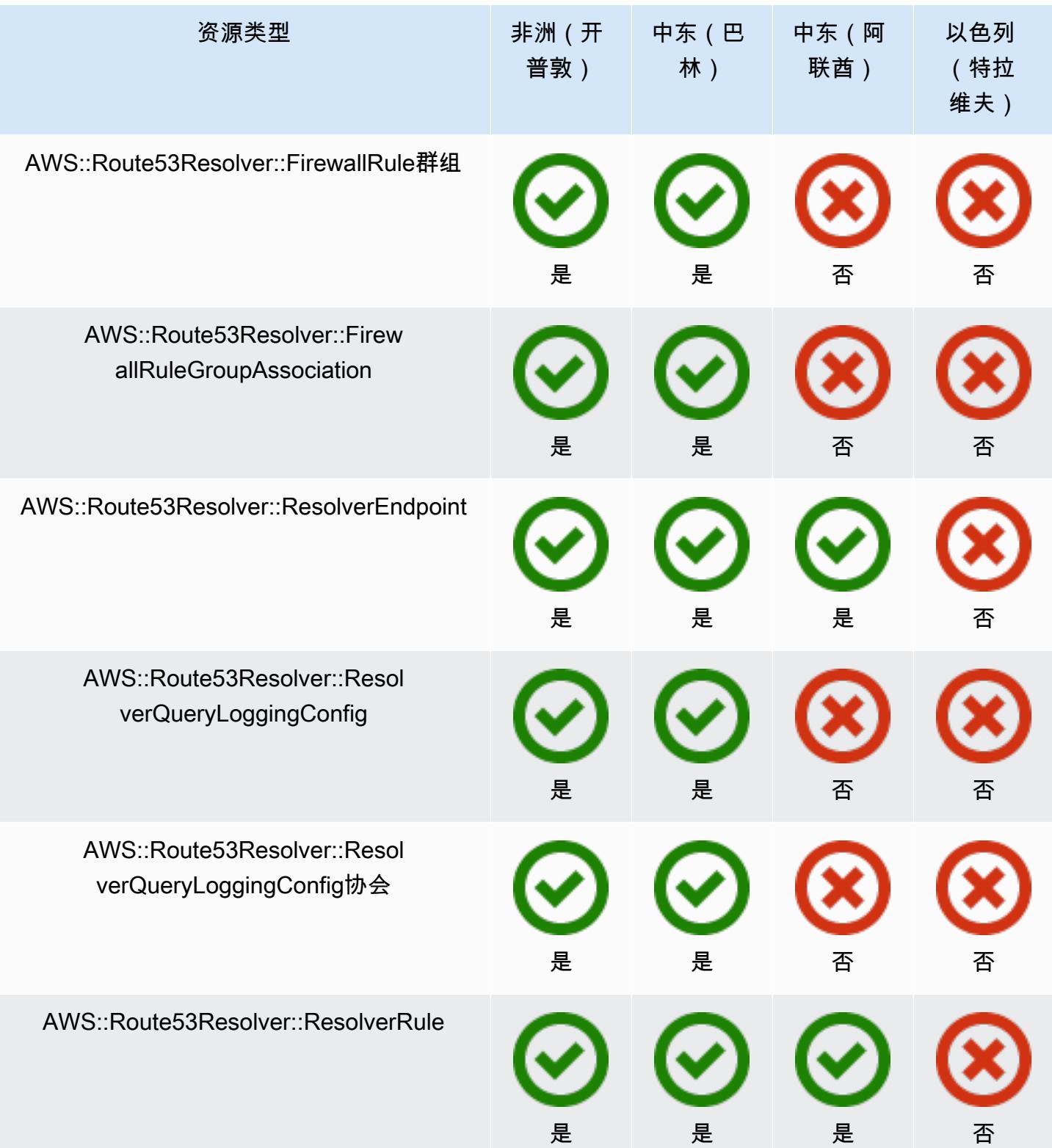

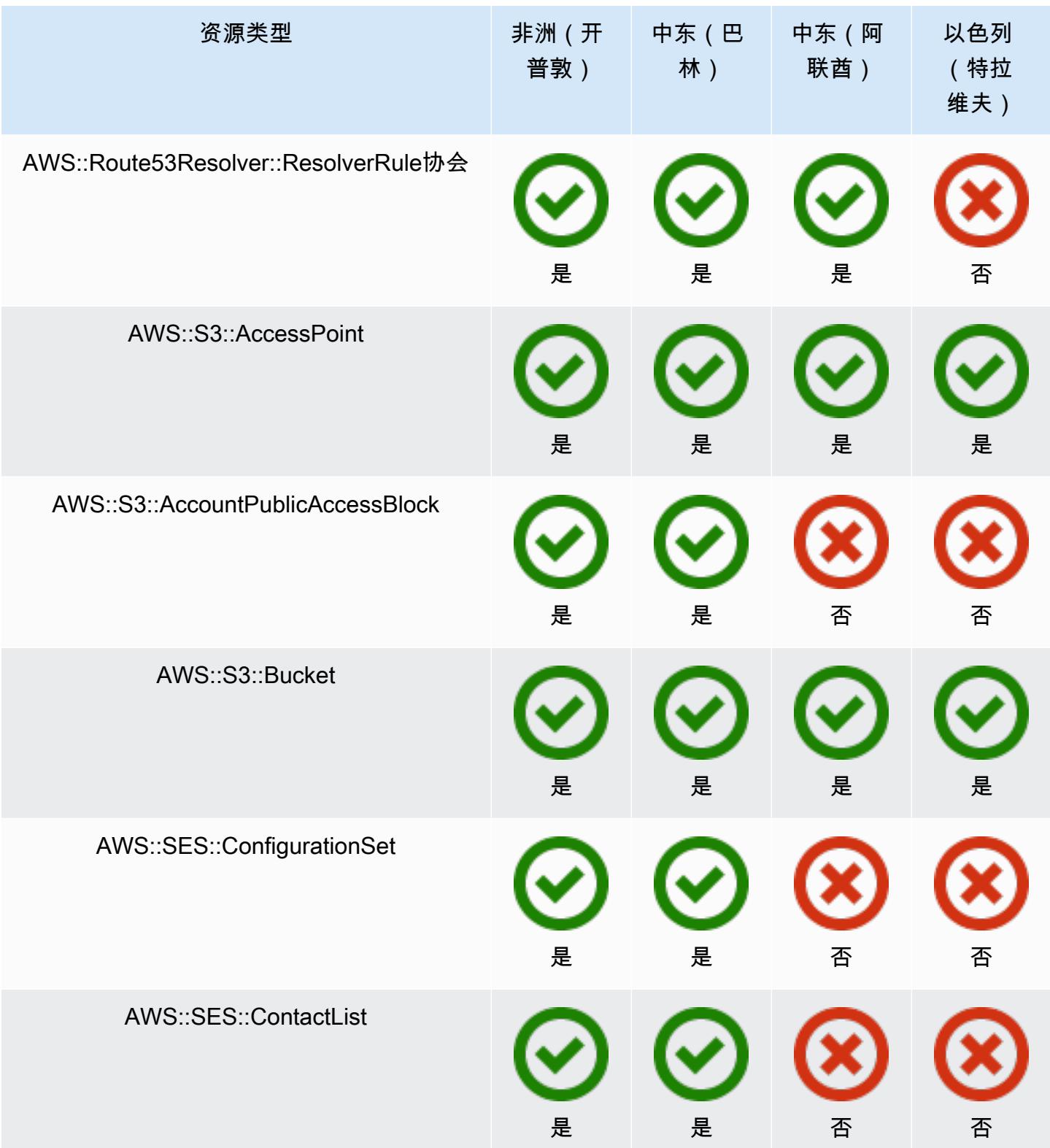

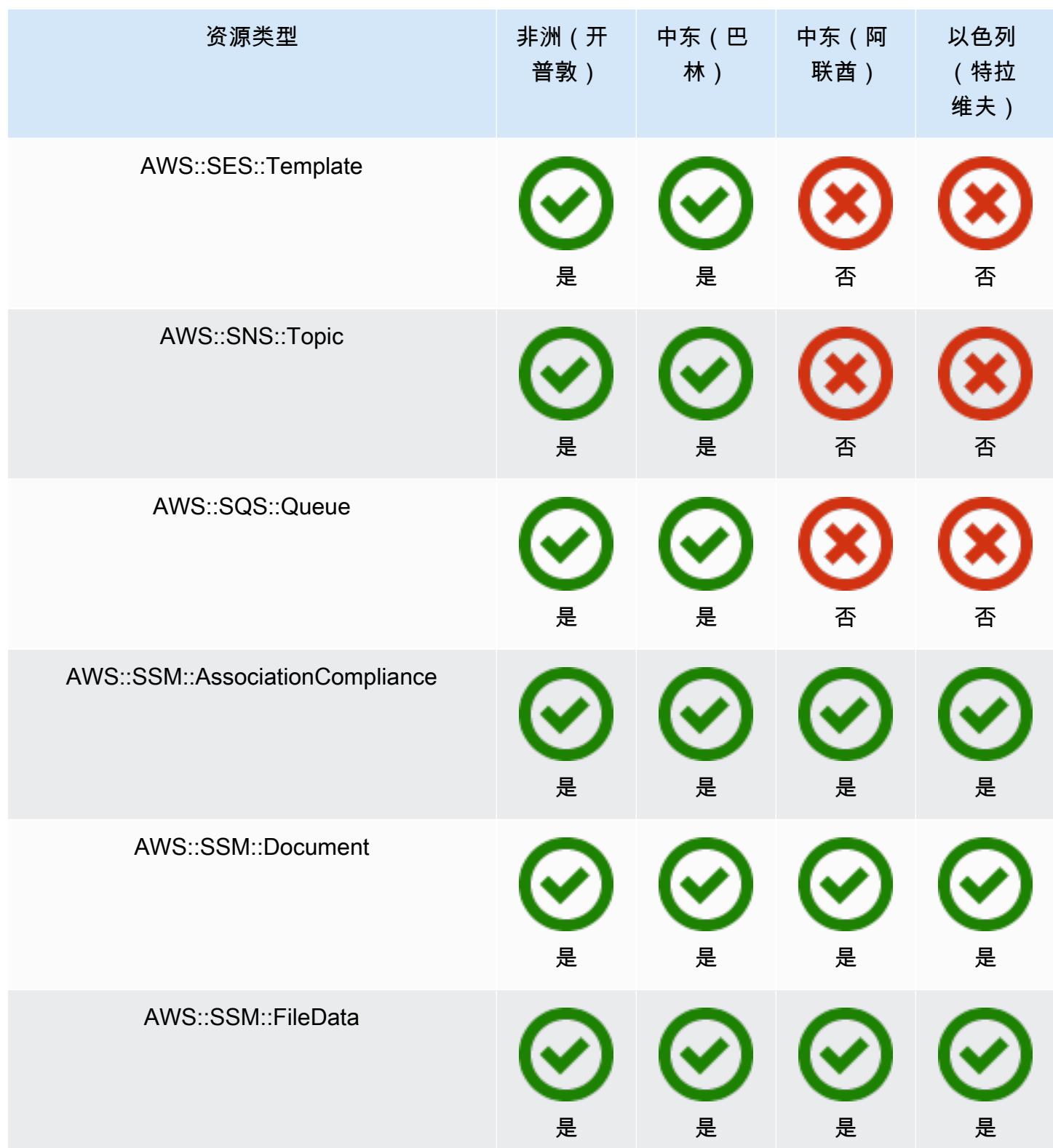

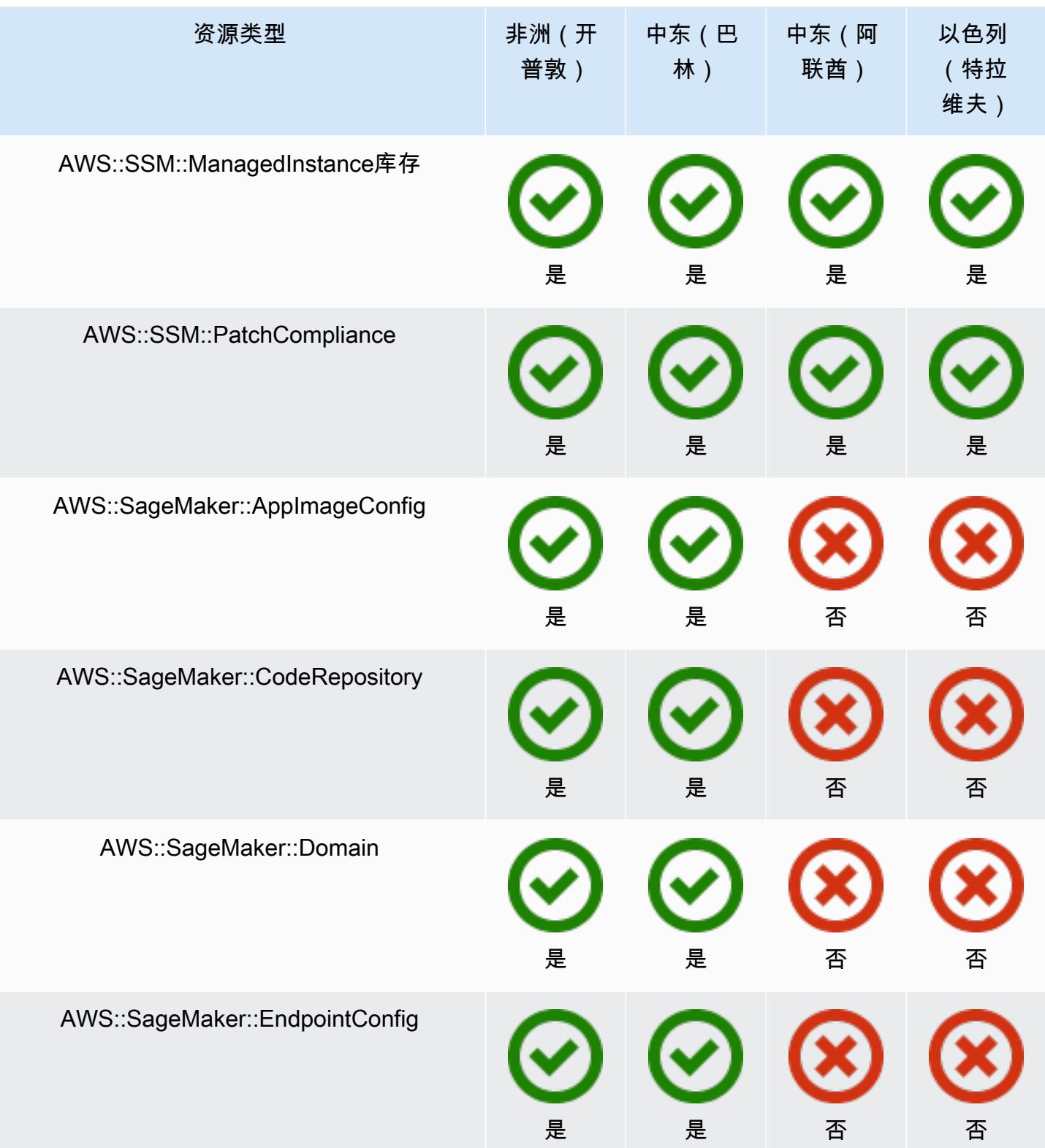

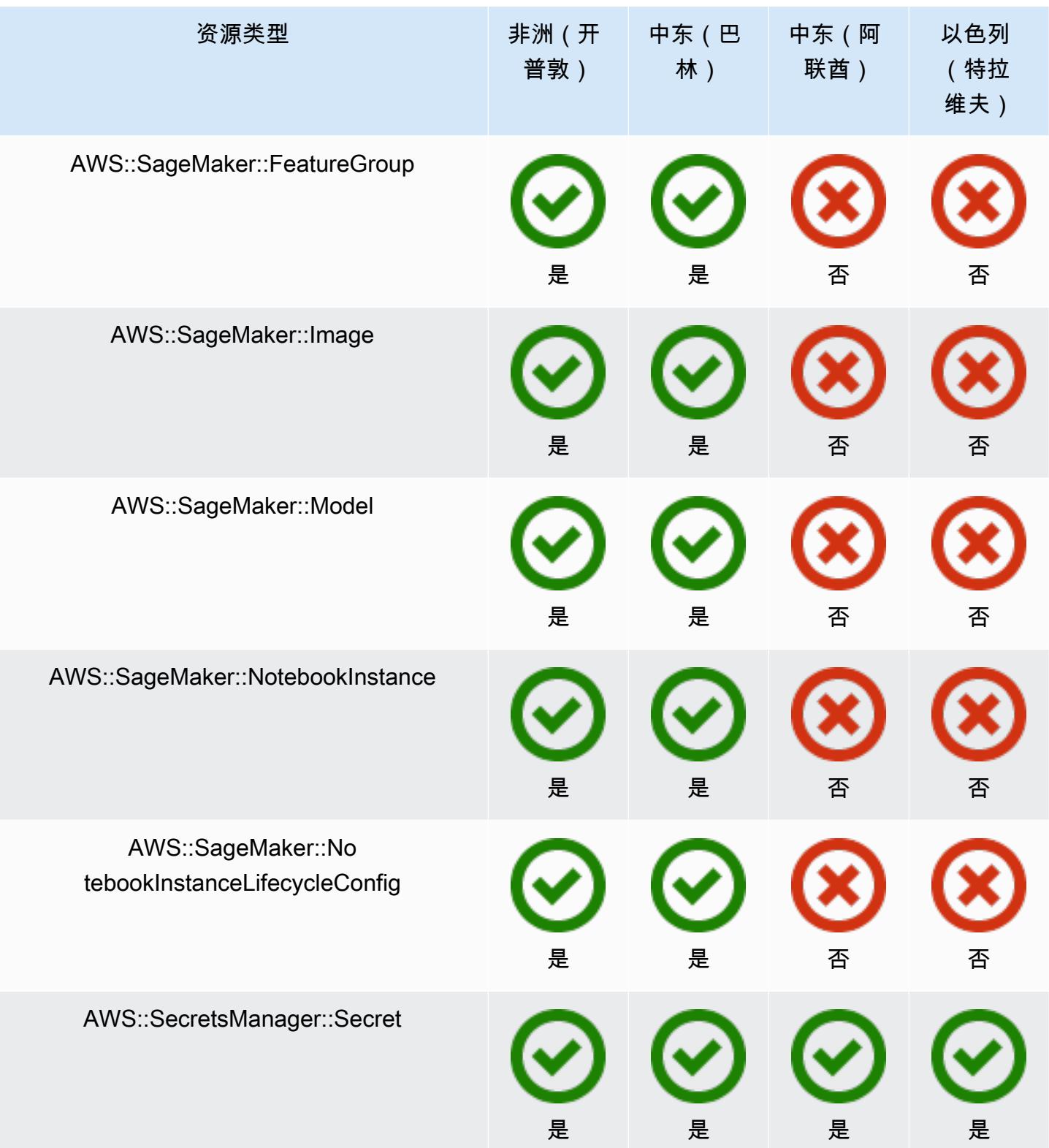

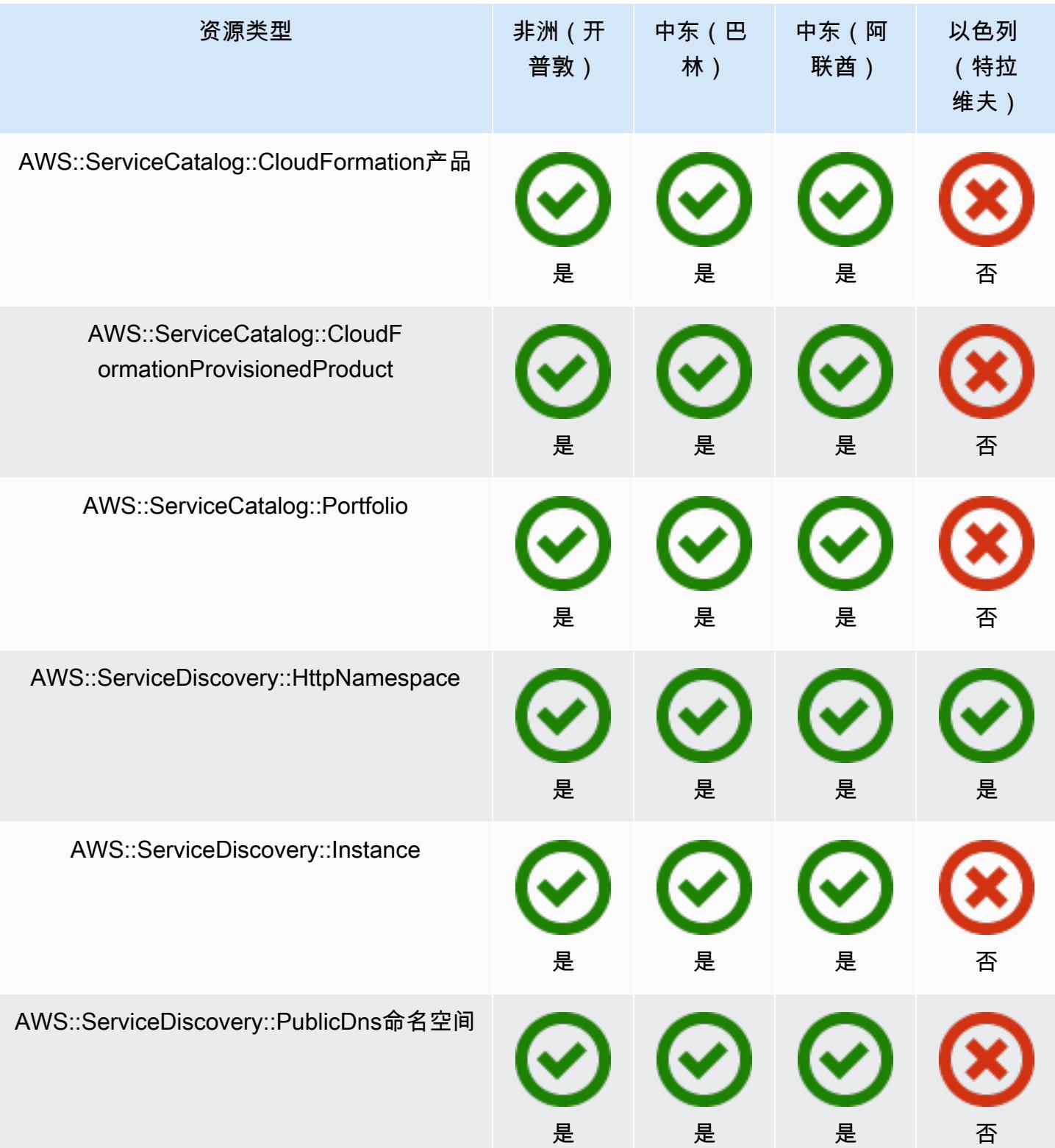

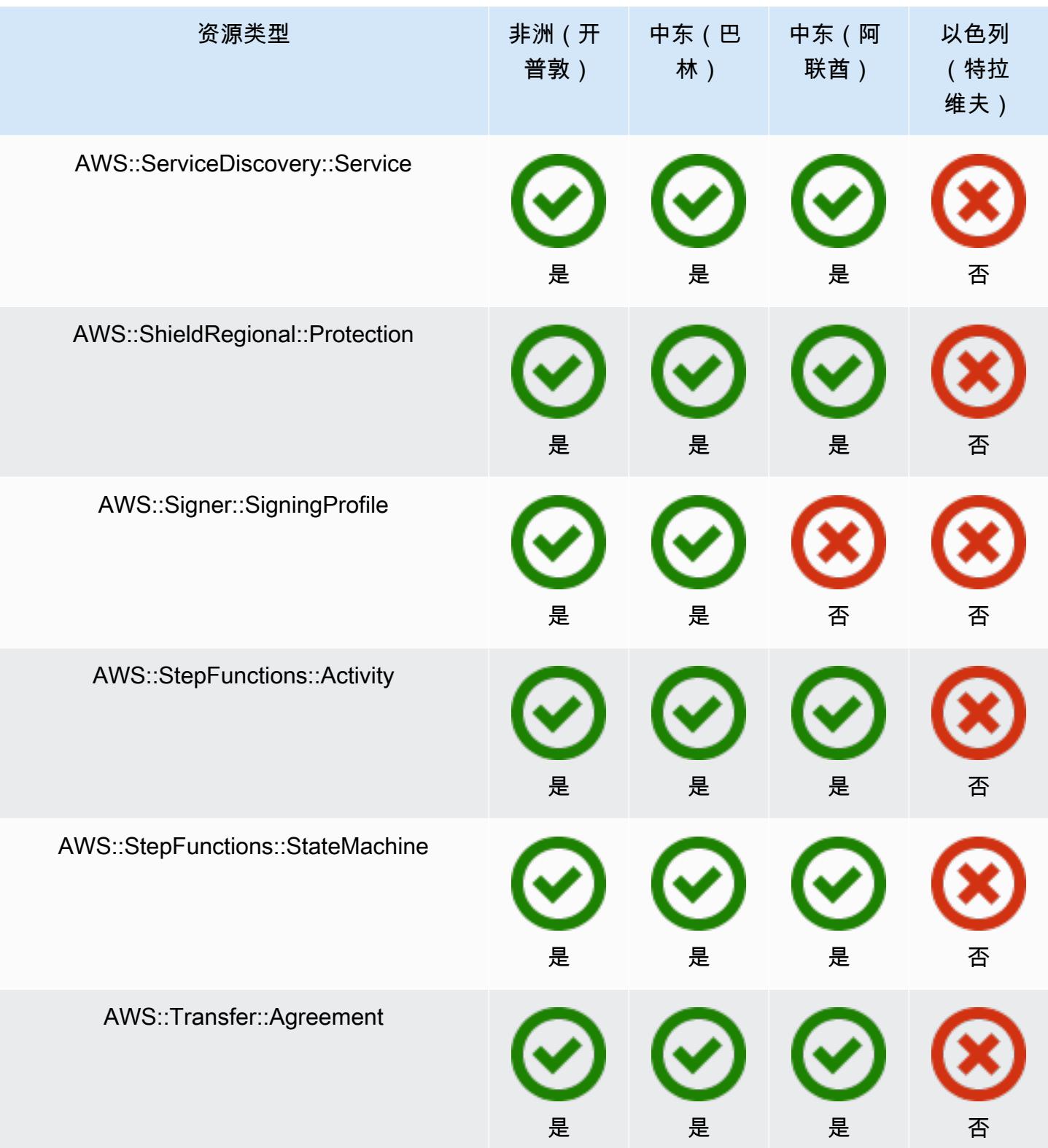

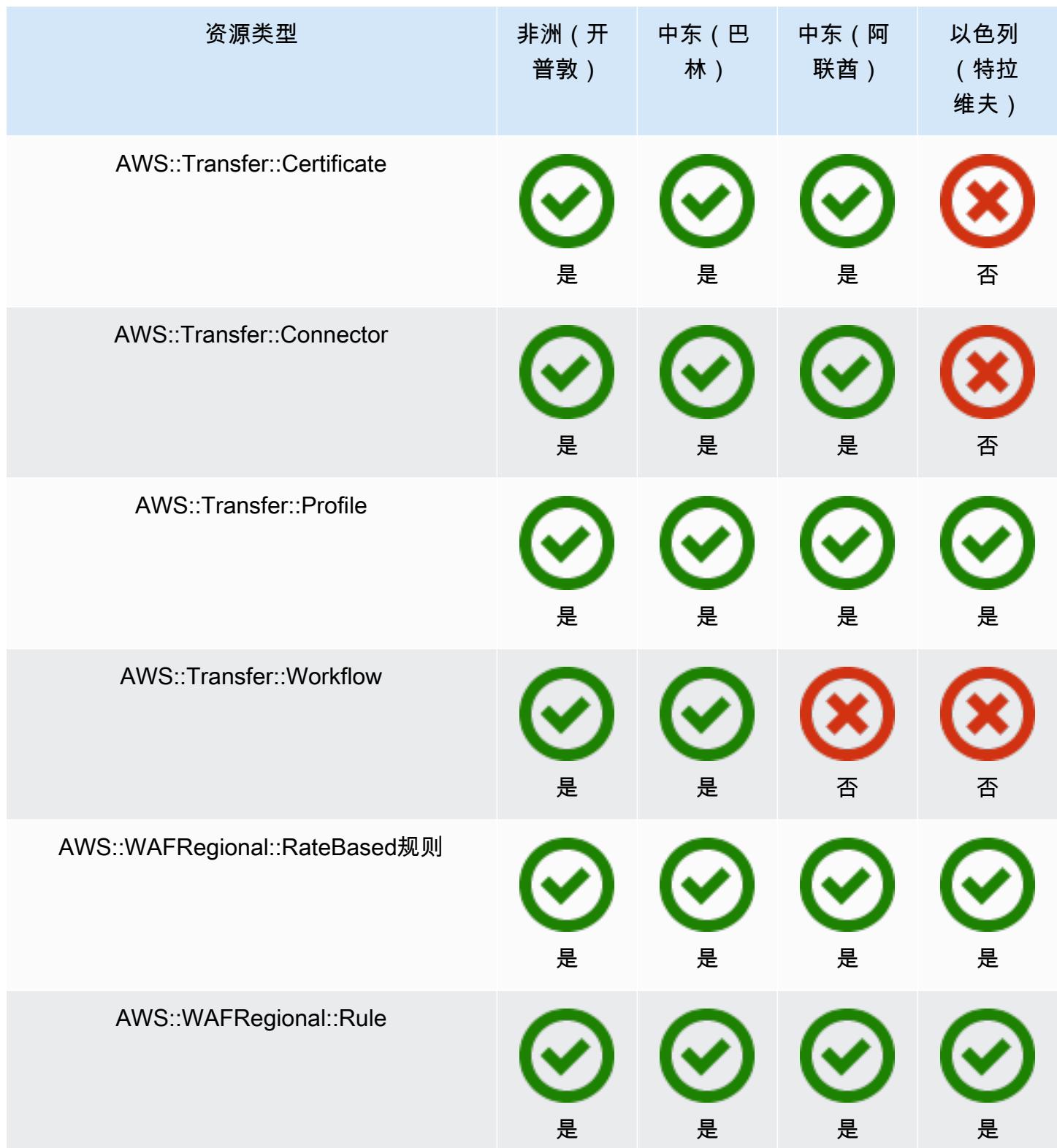

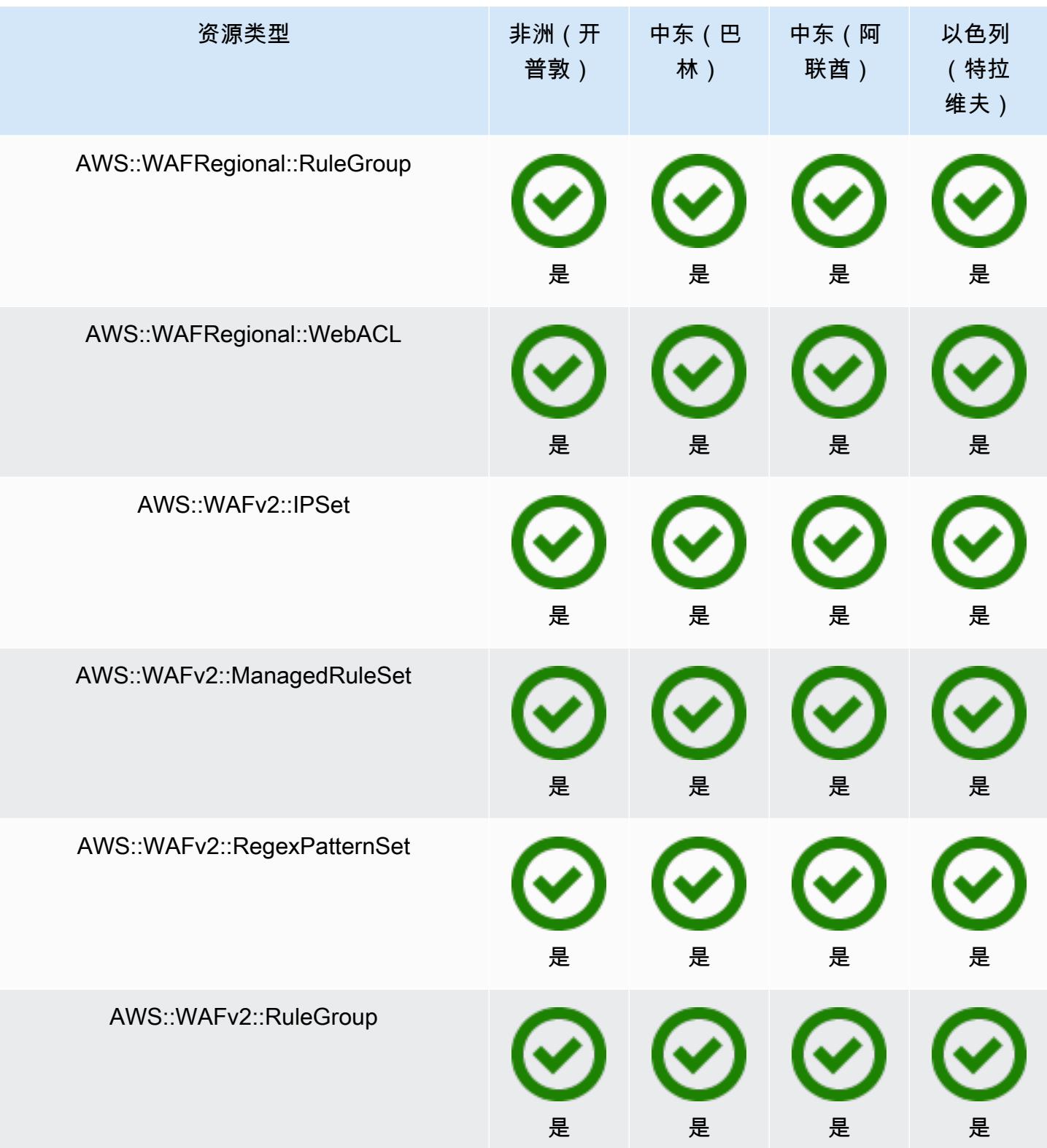

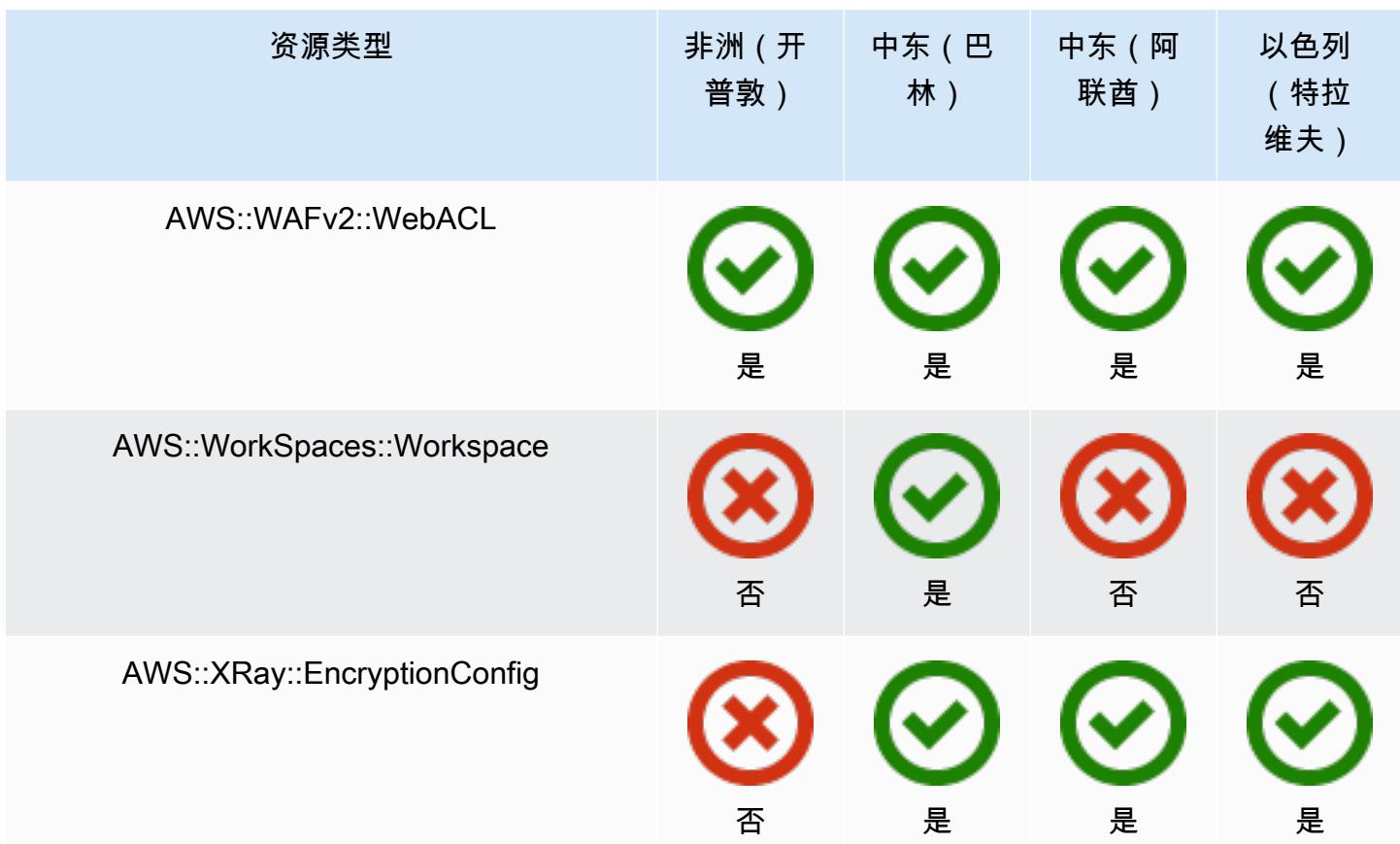

## GovCloud 区域

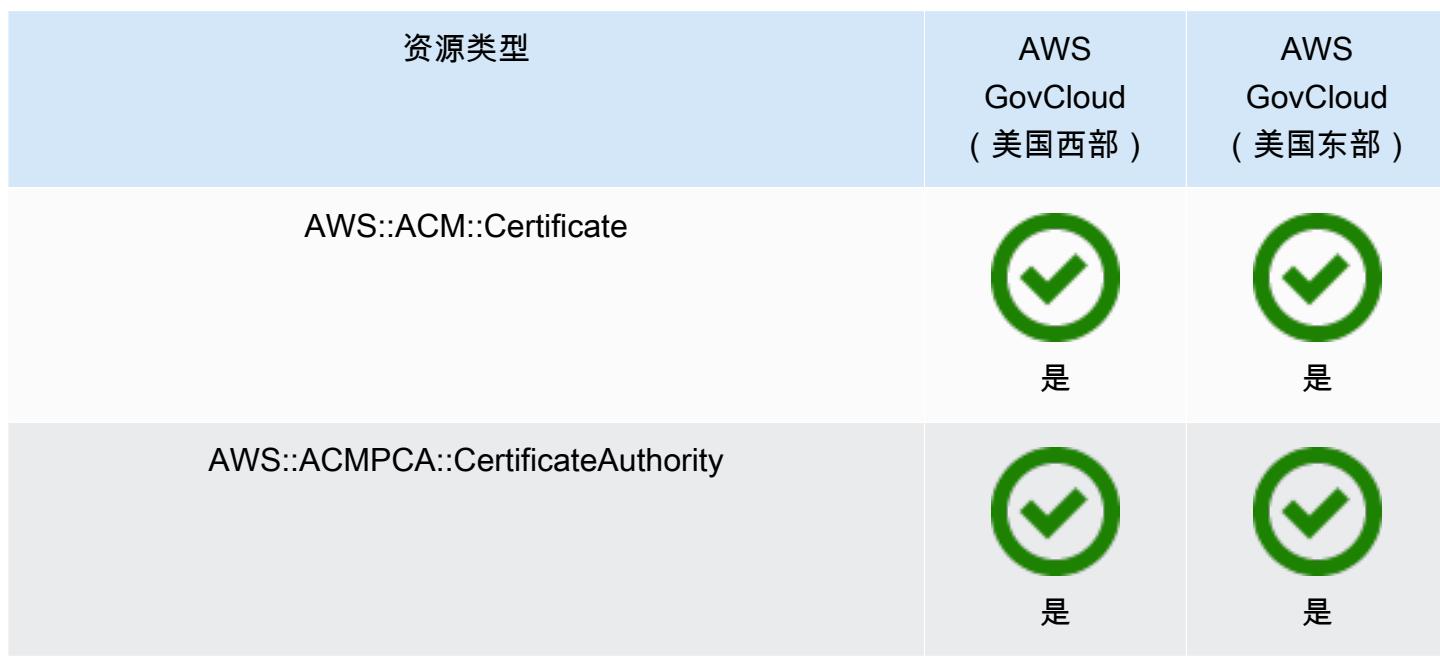
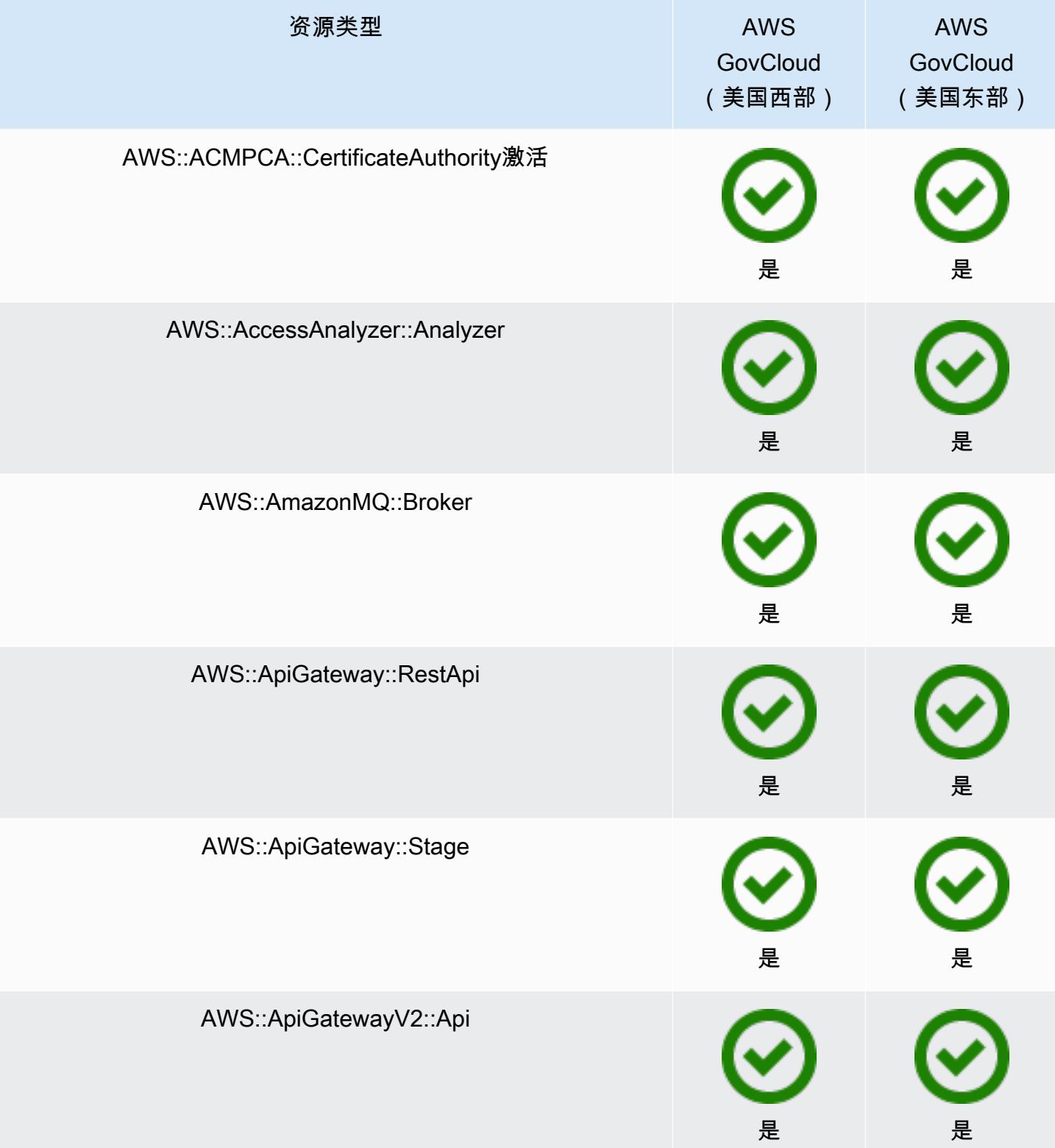

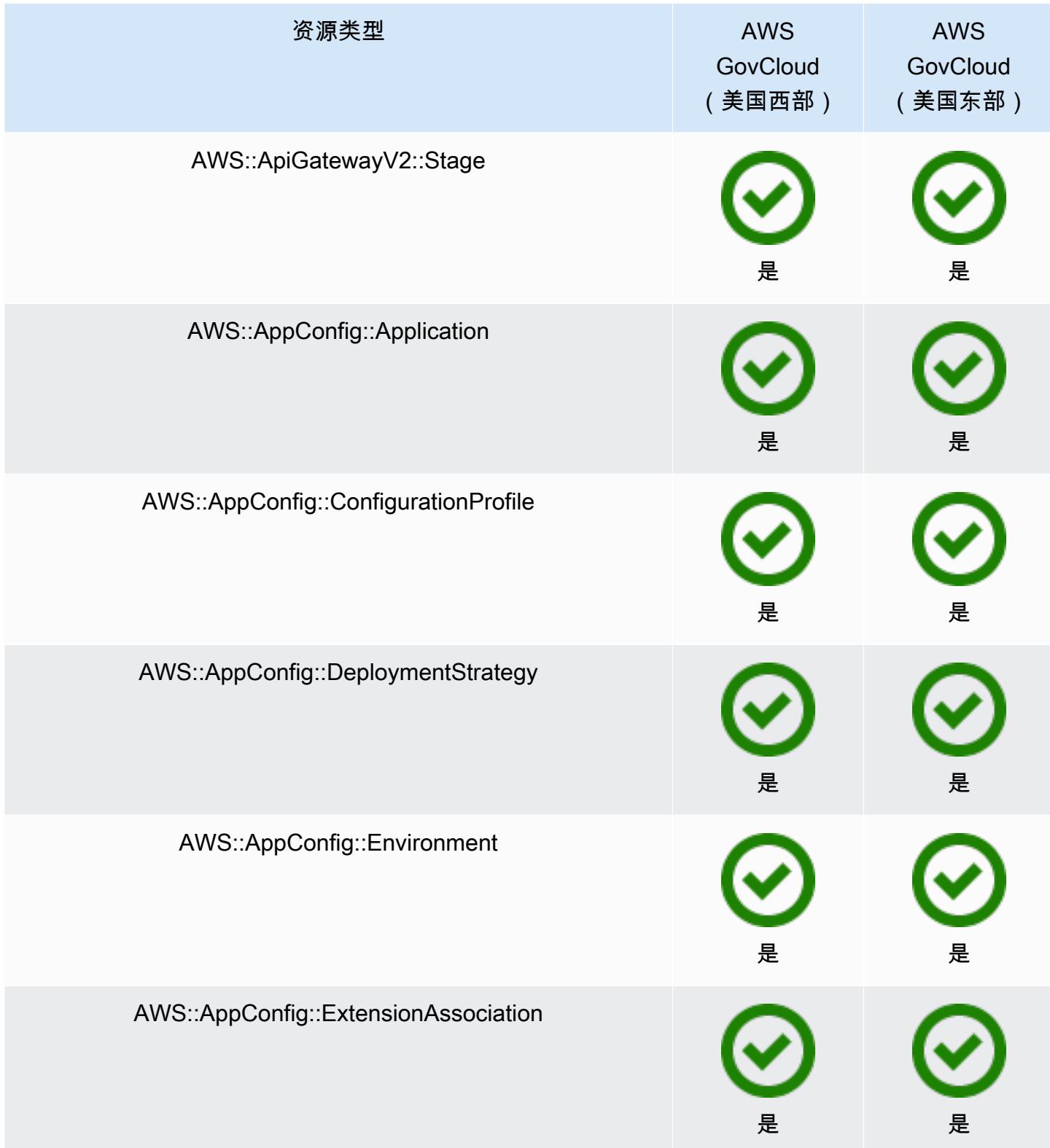

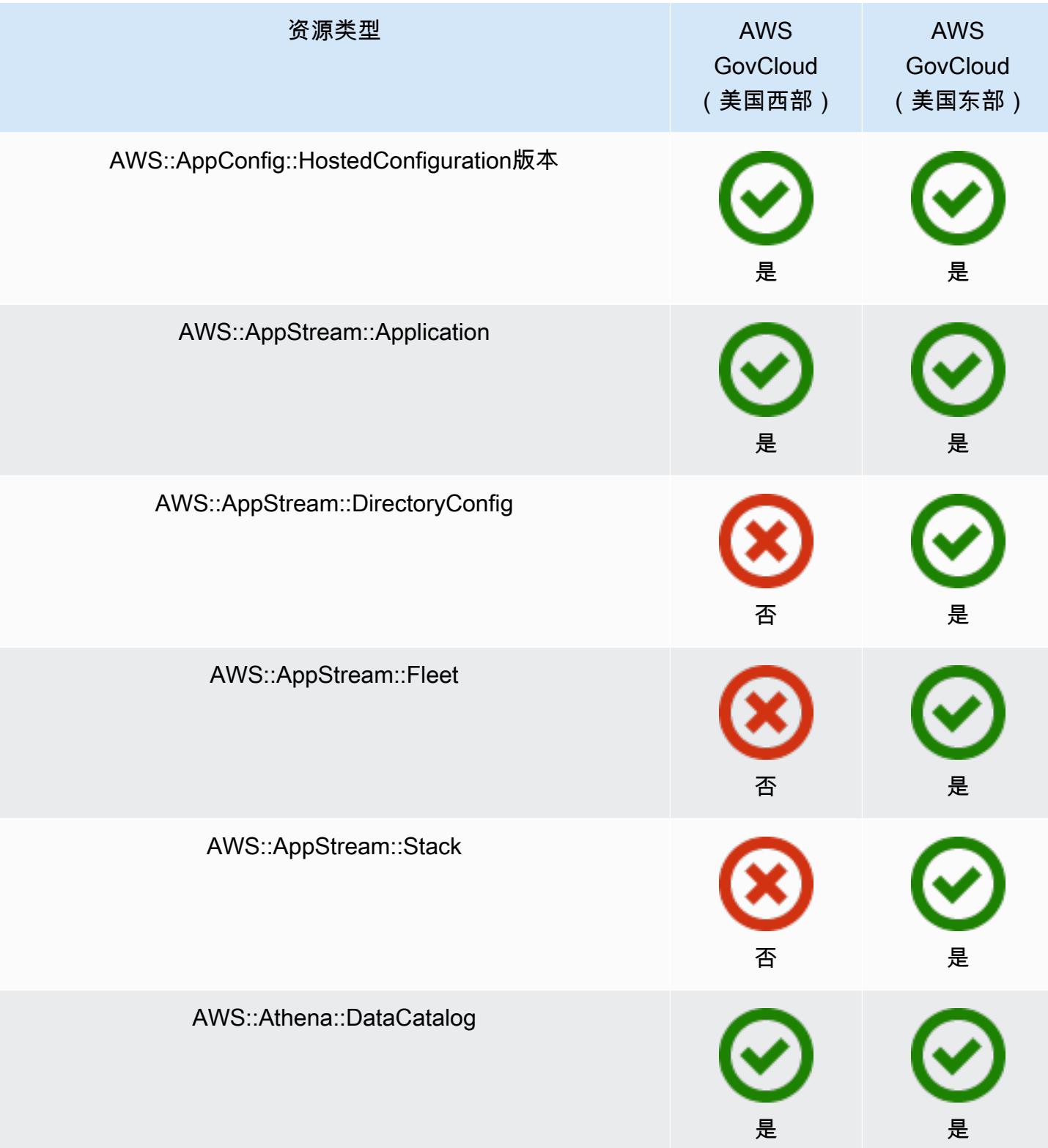

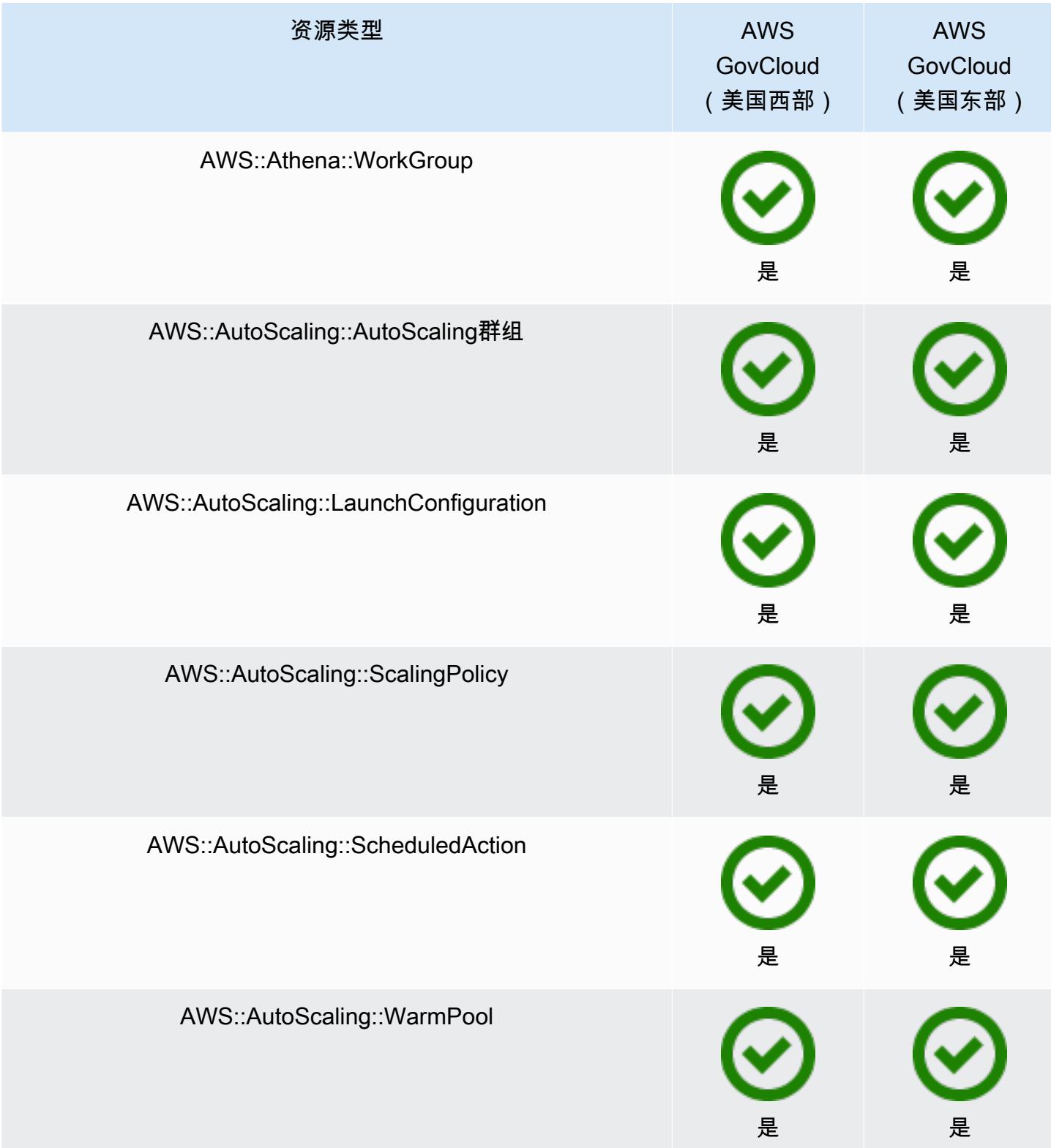

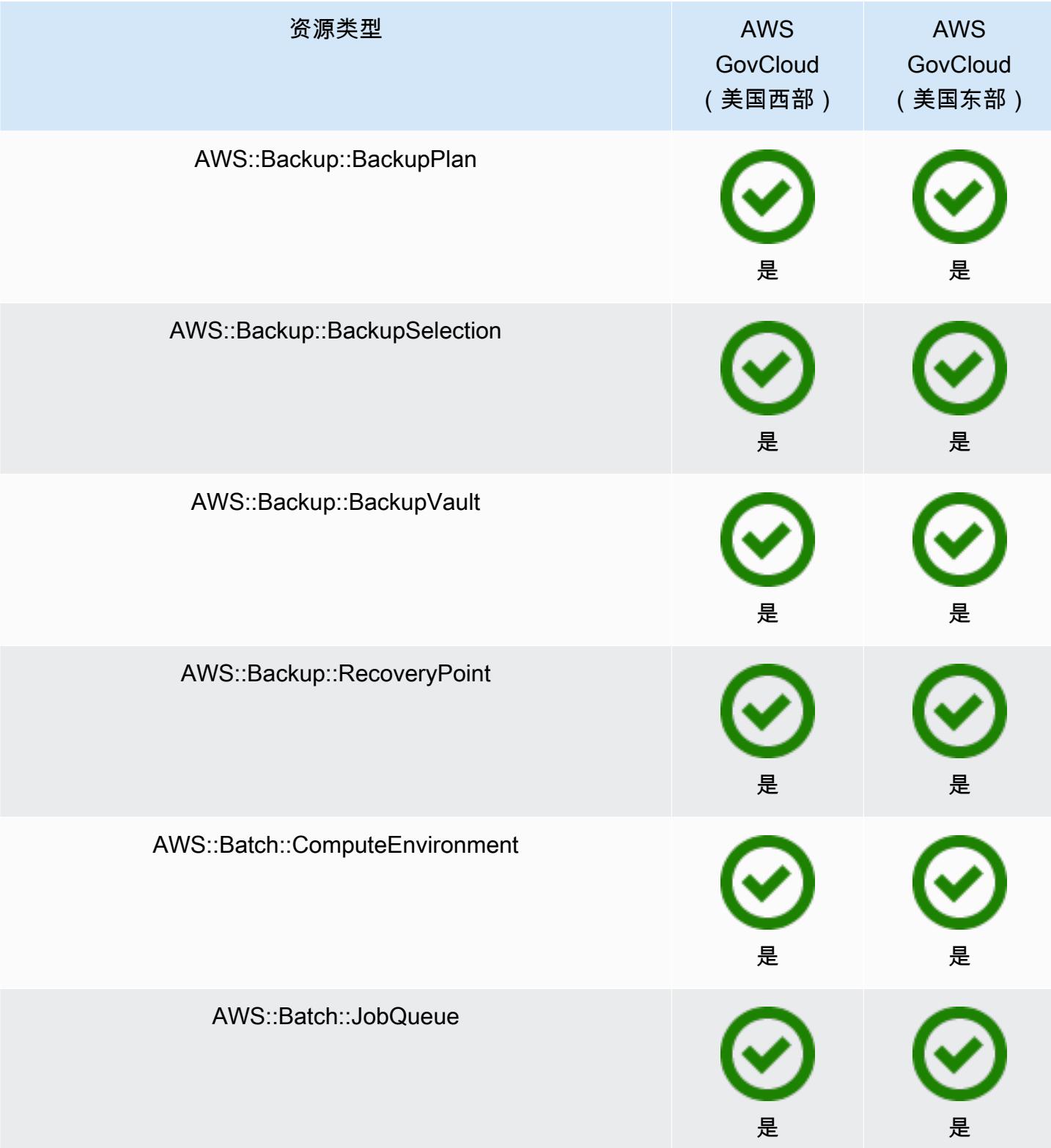

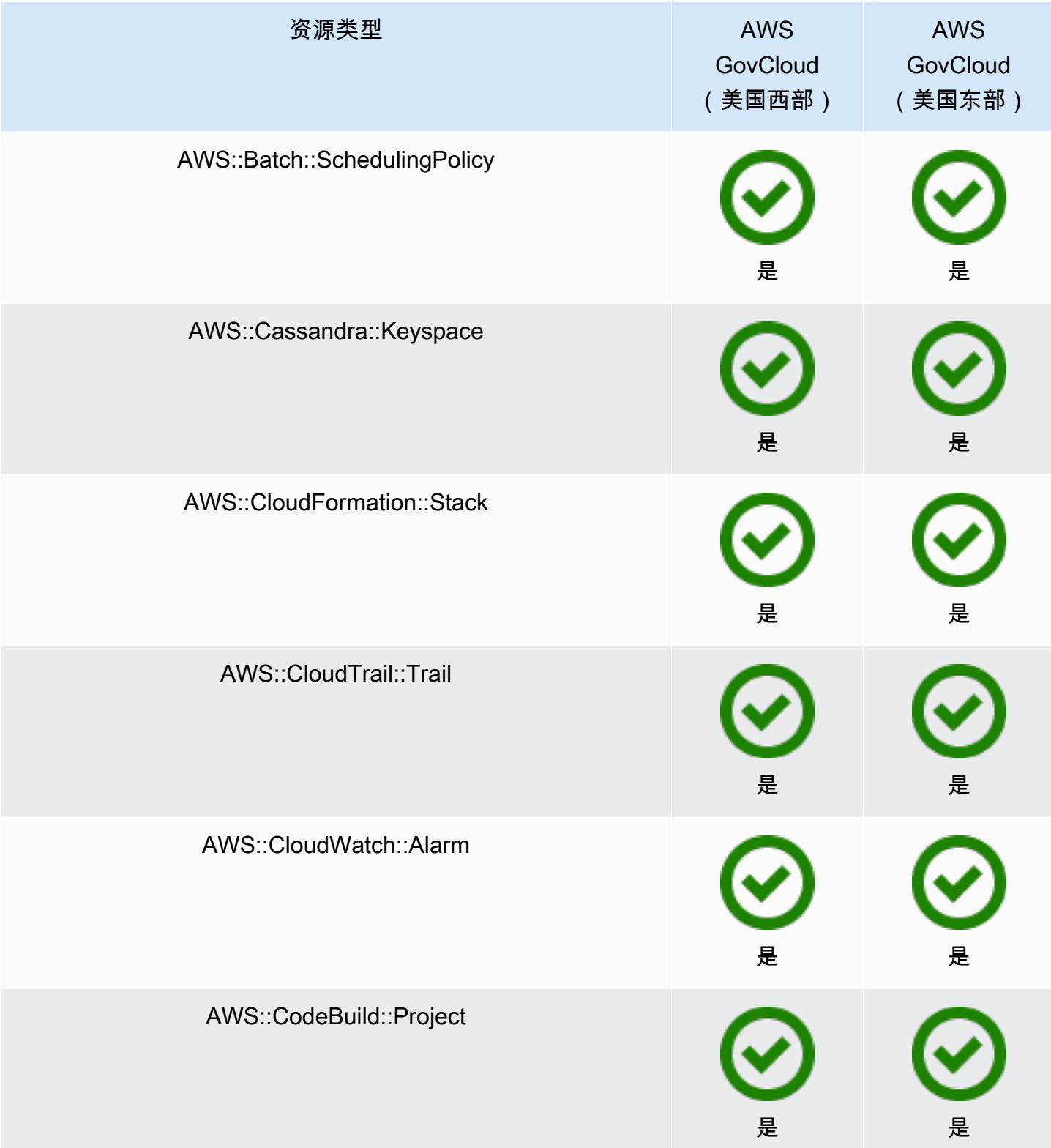

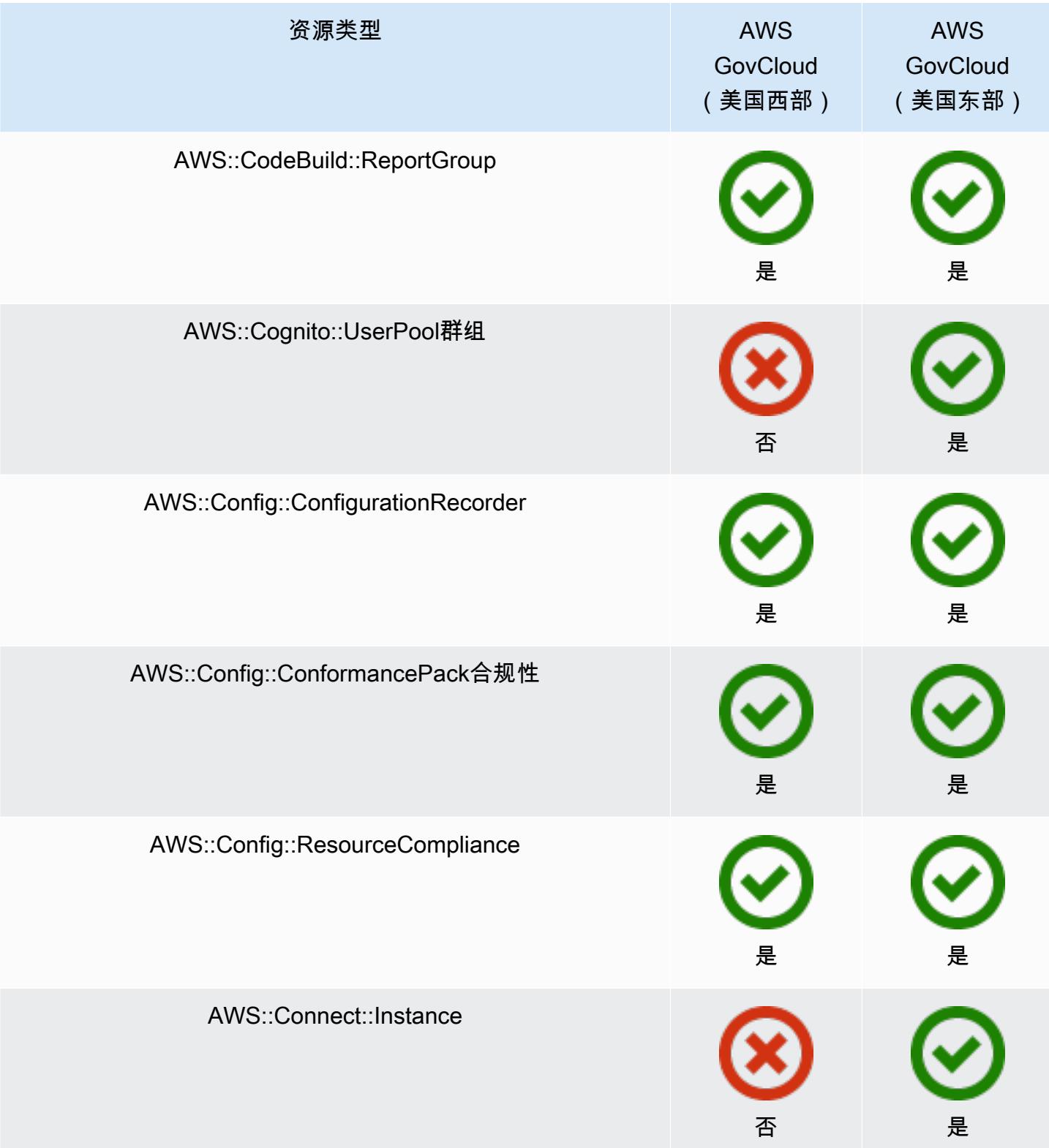

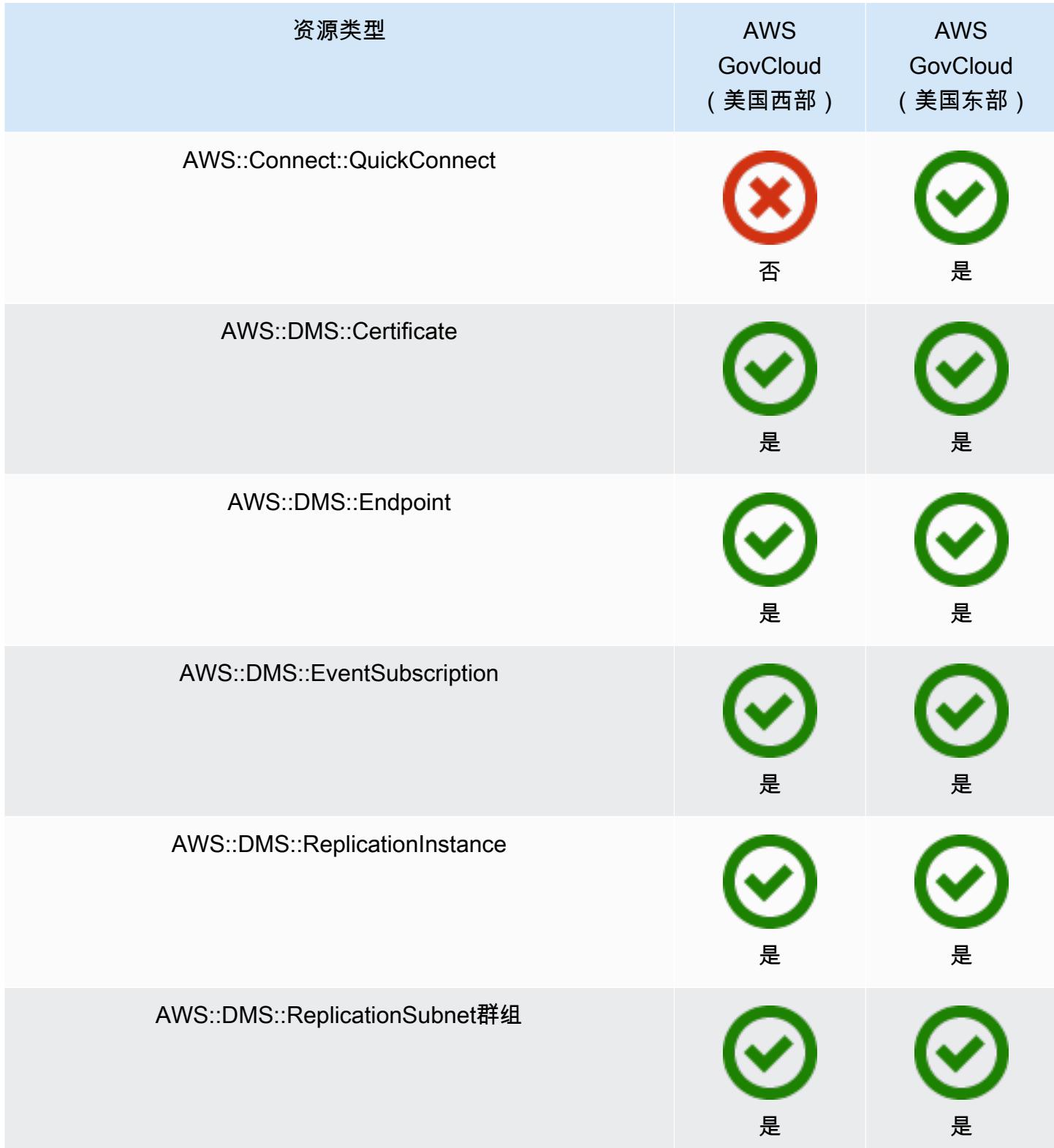

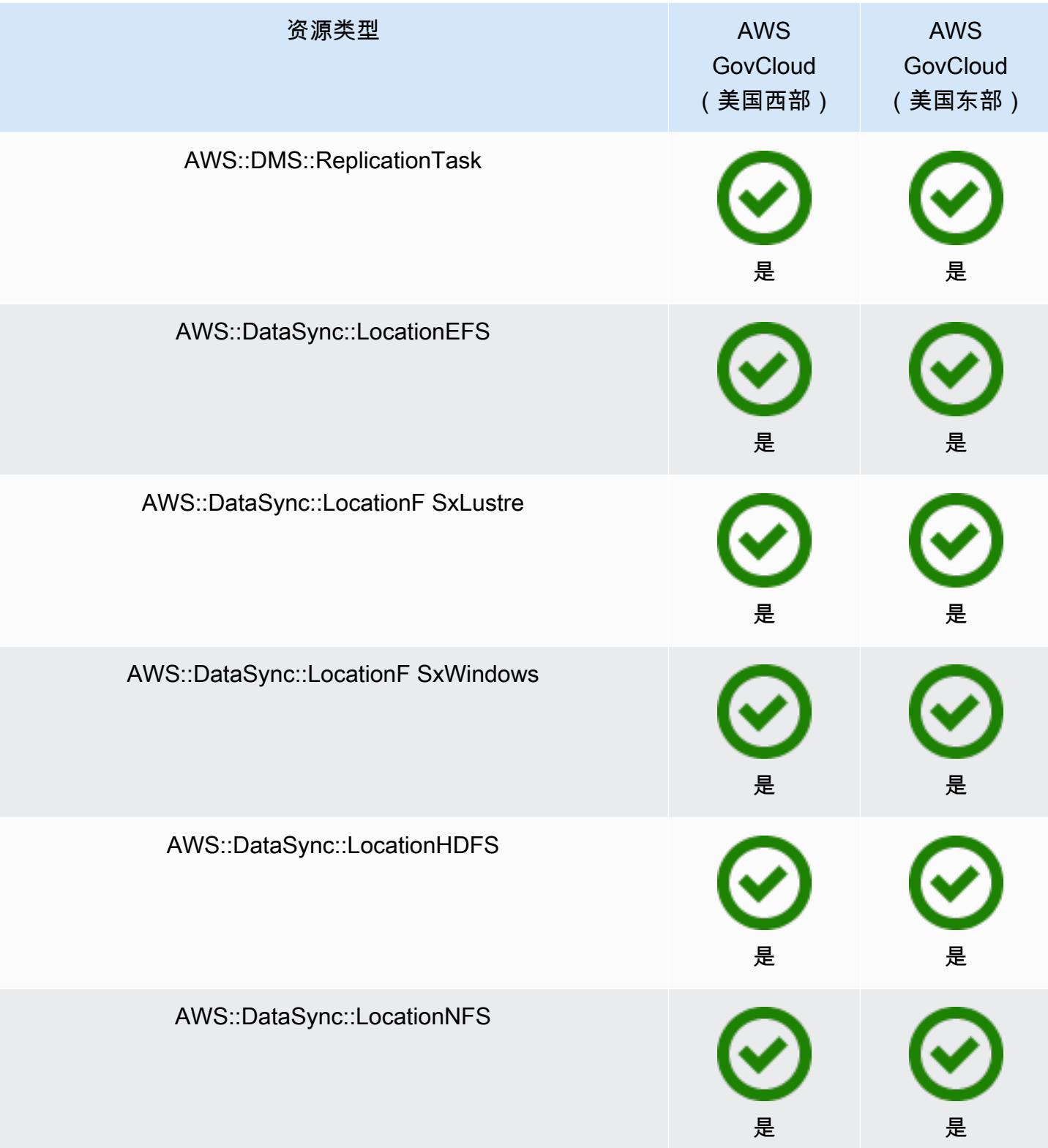

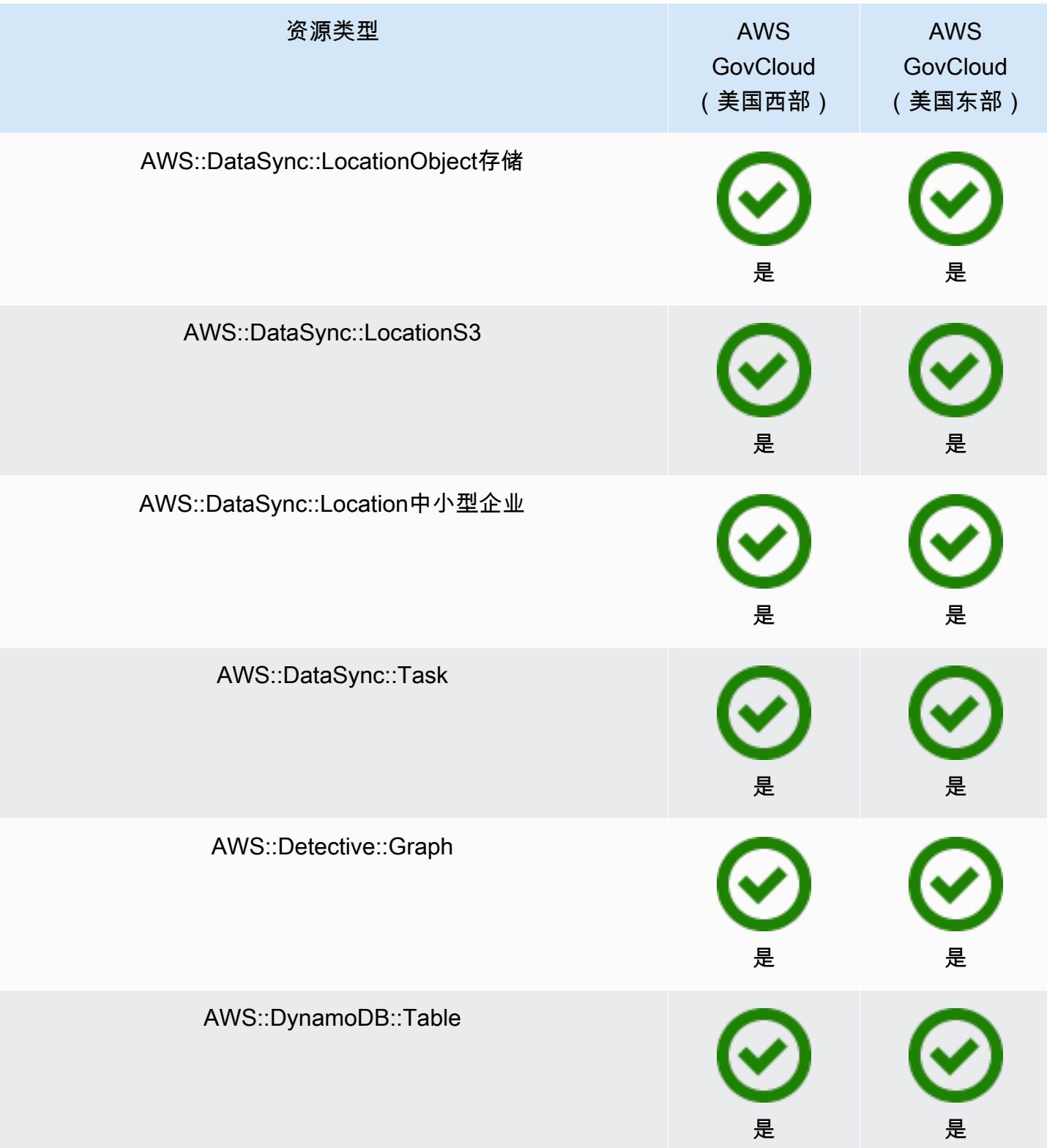

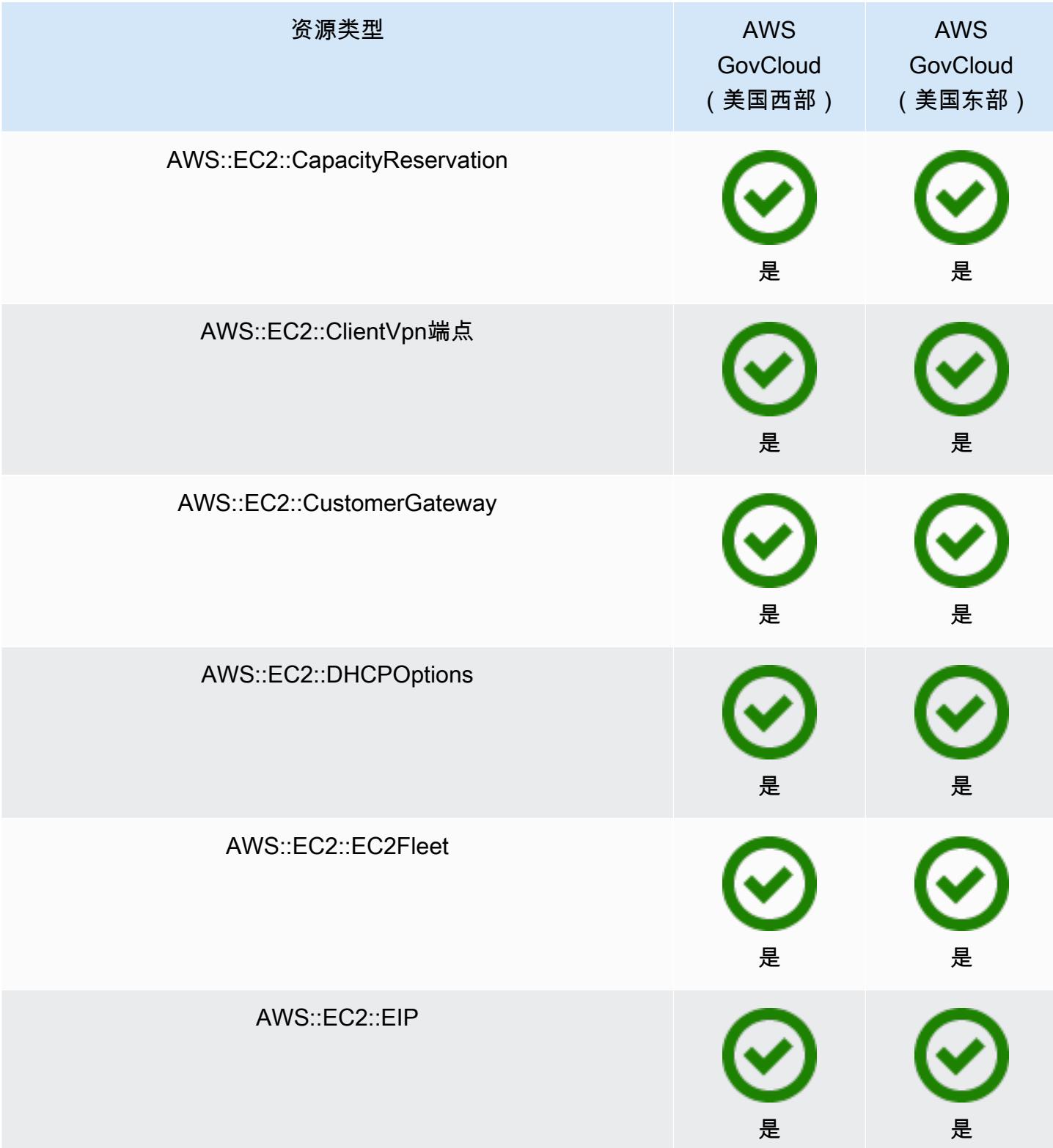

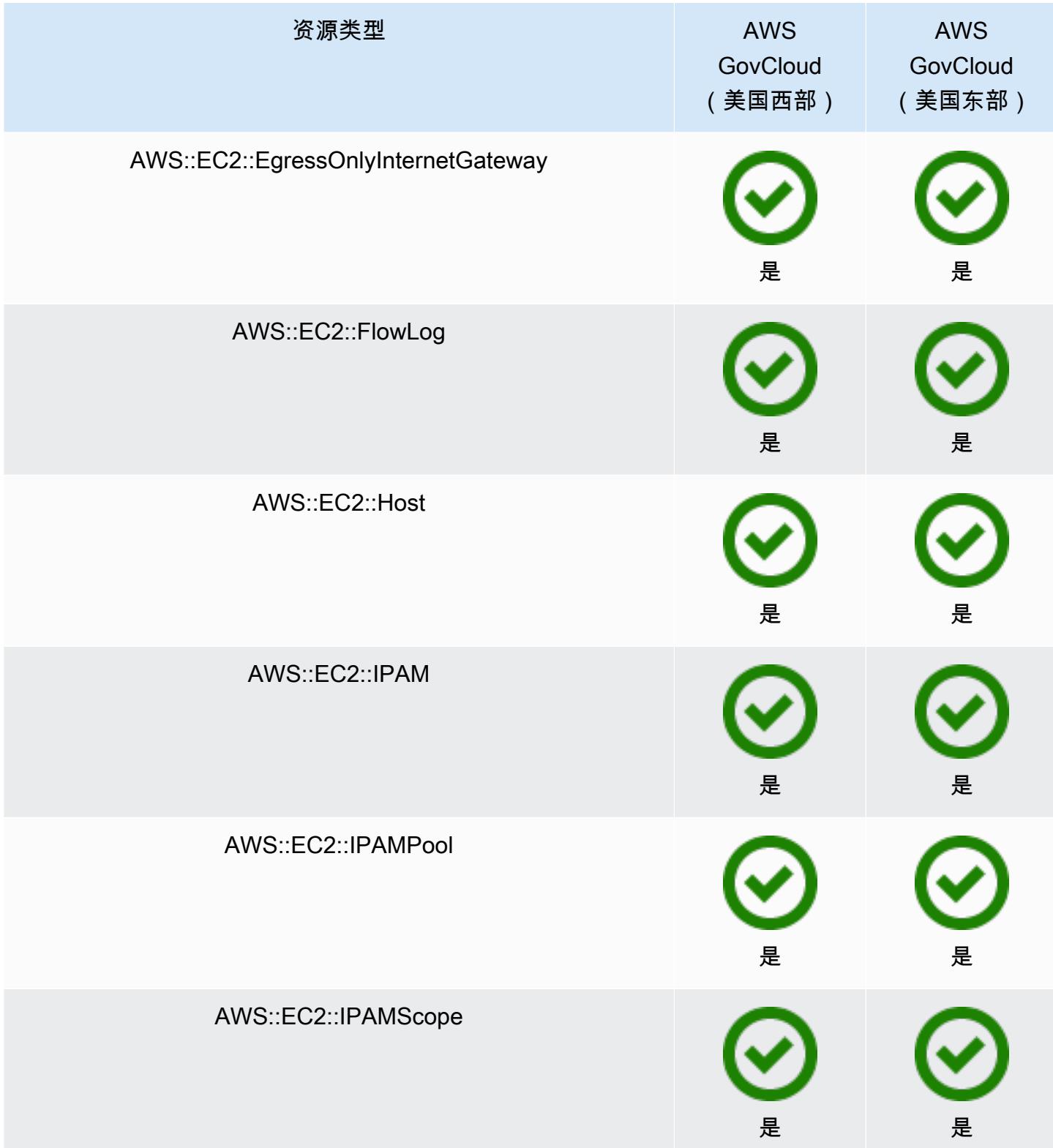

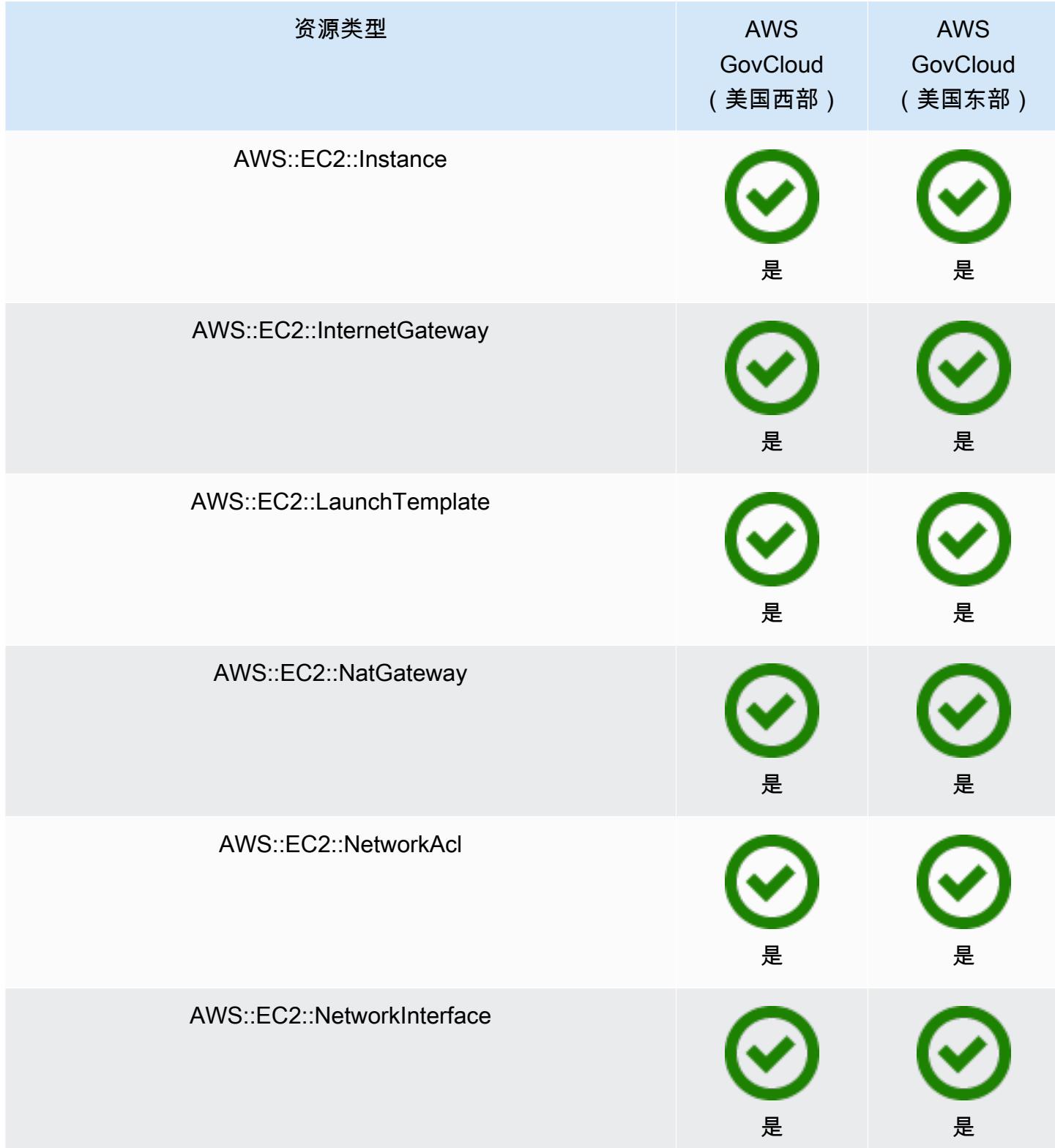

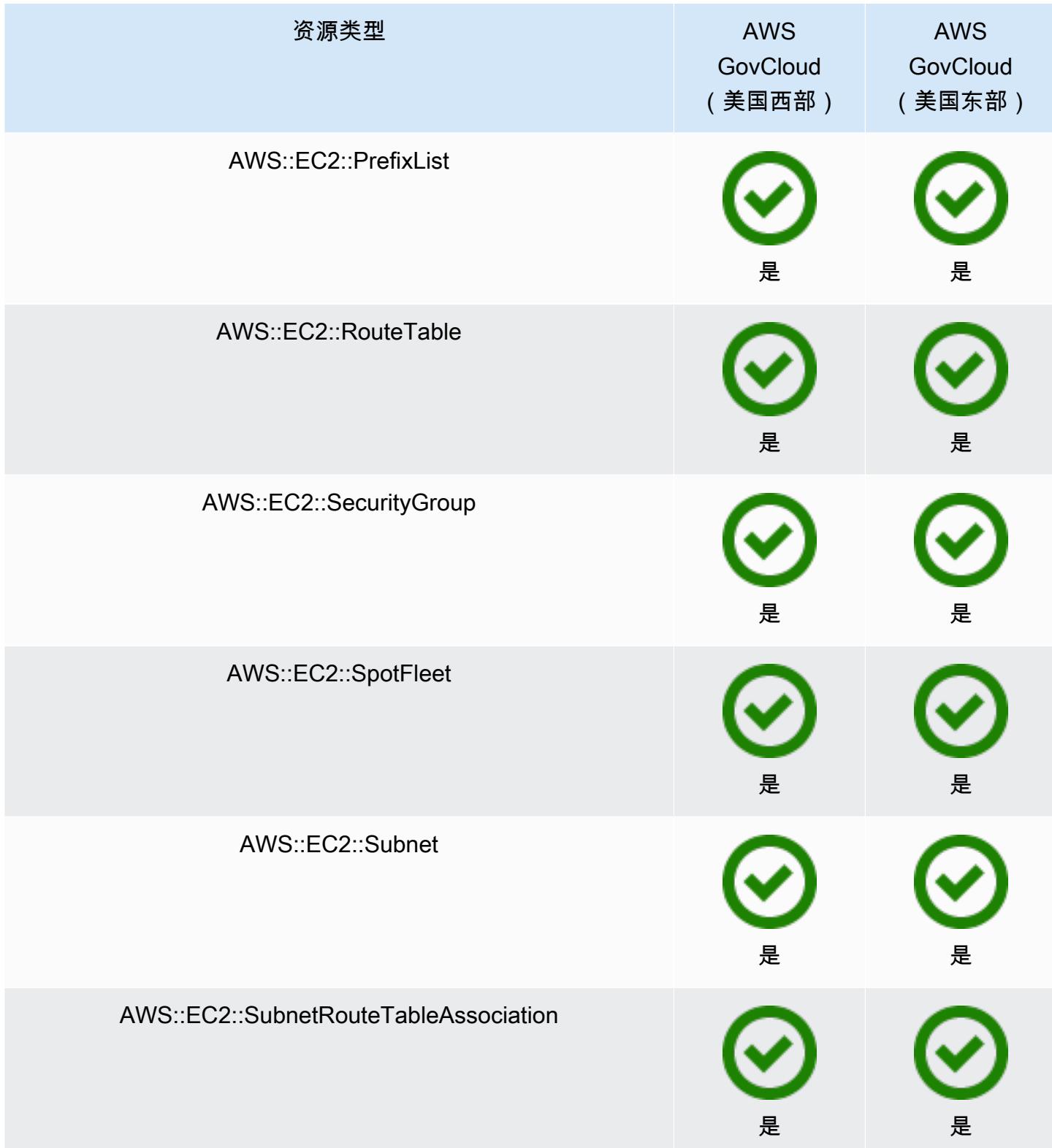

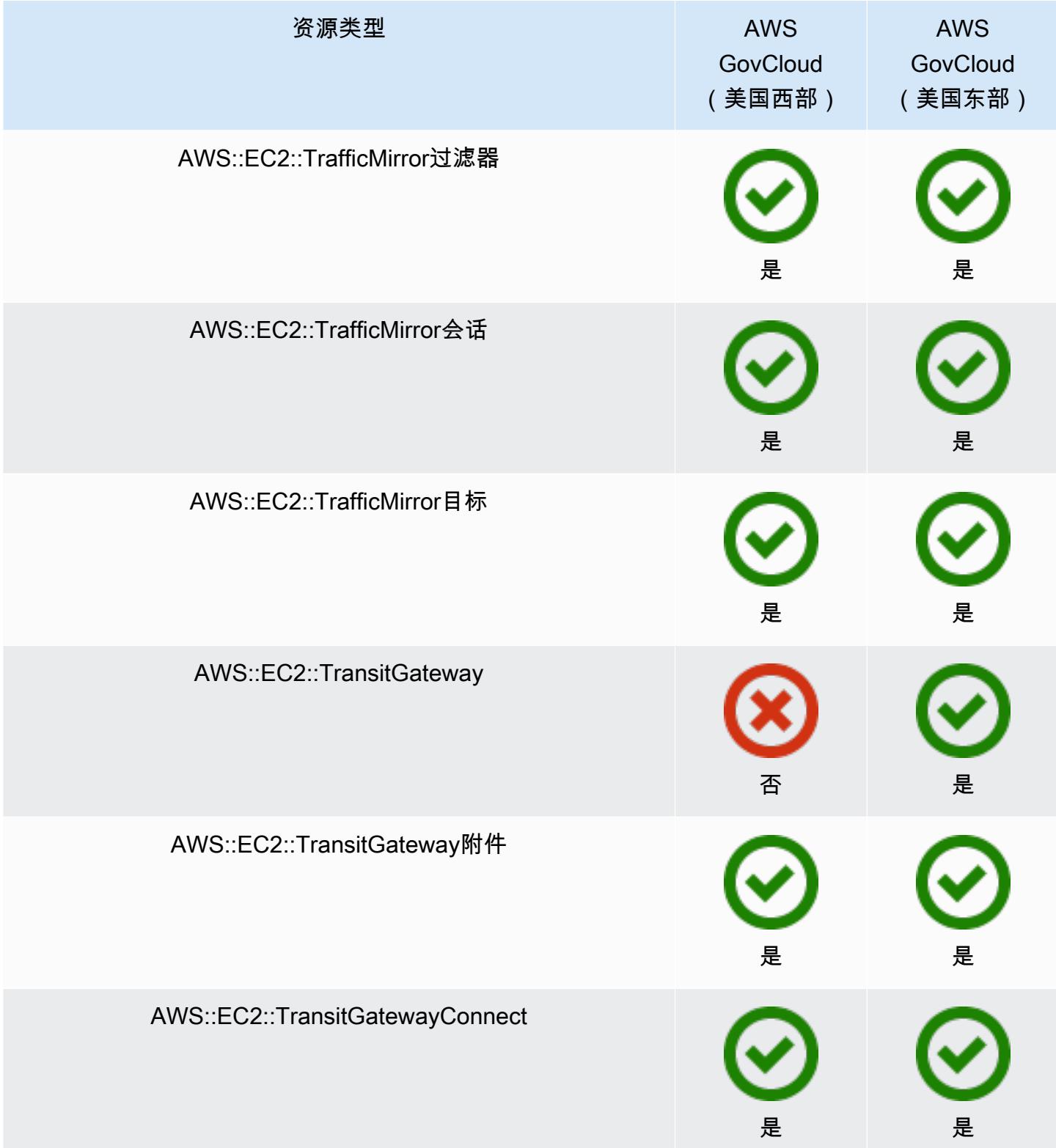

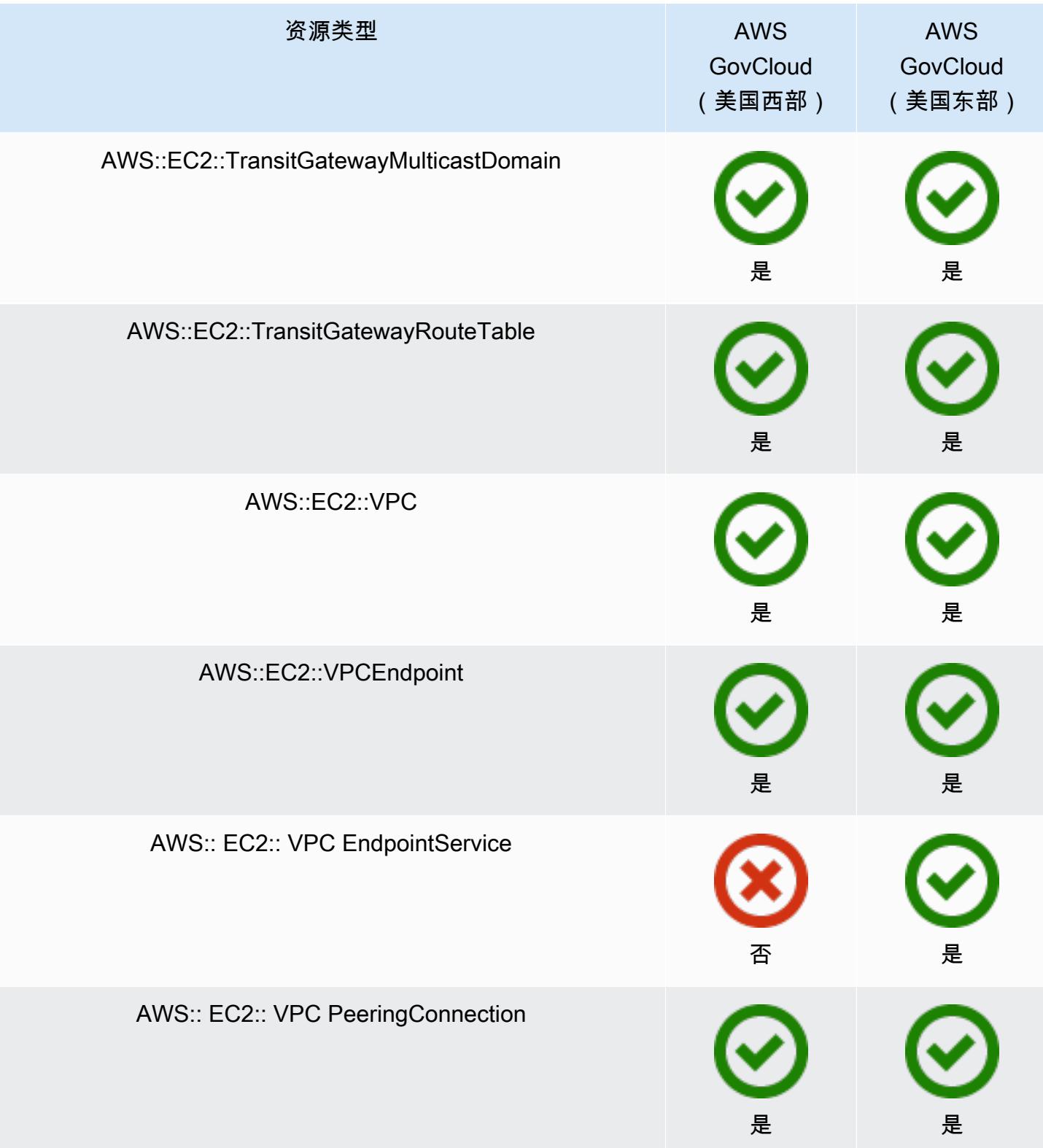

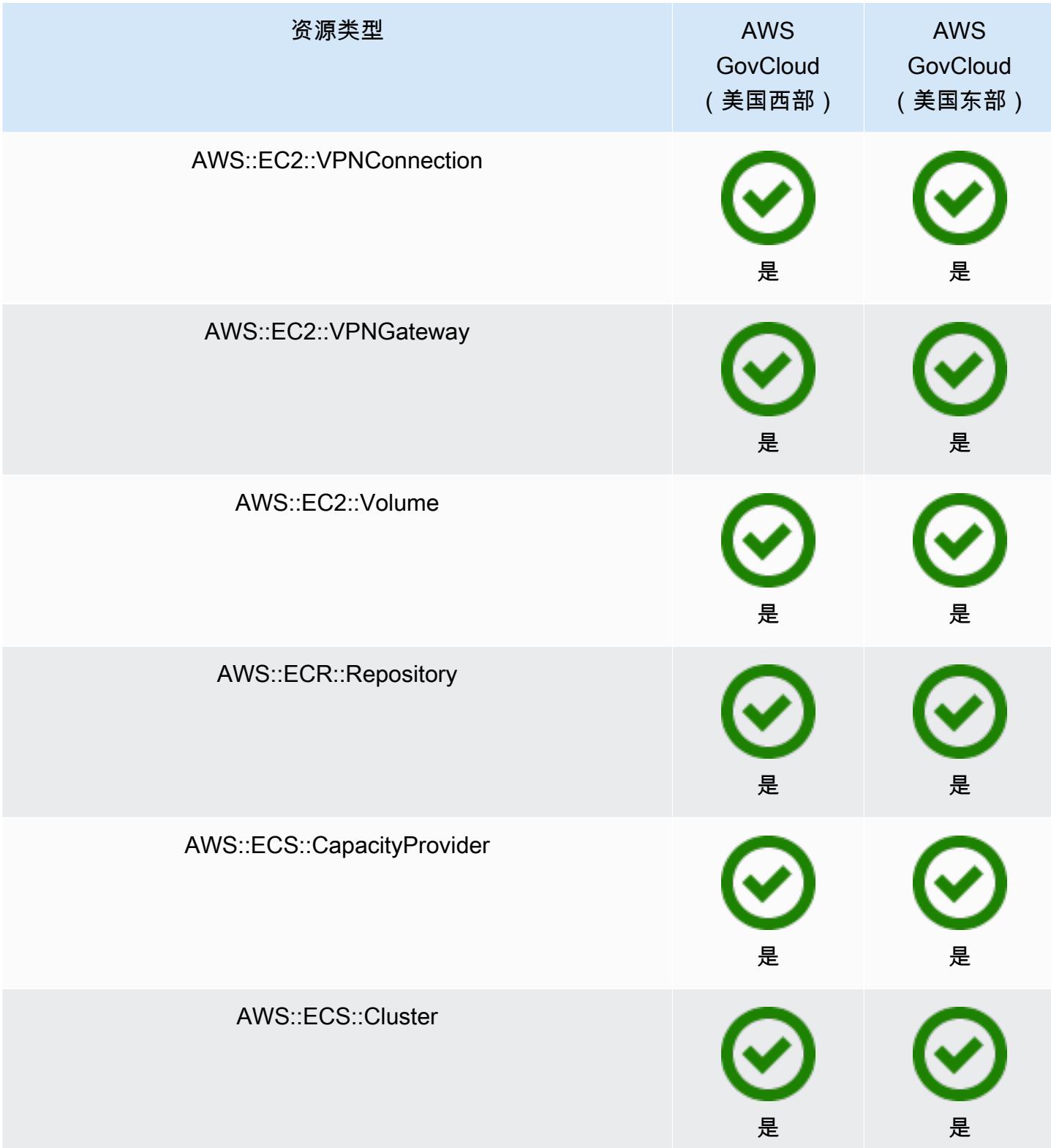

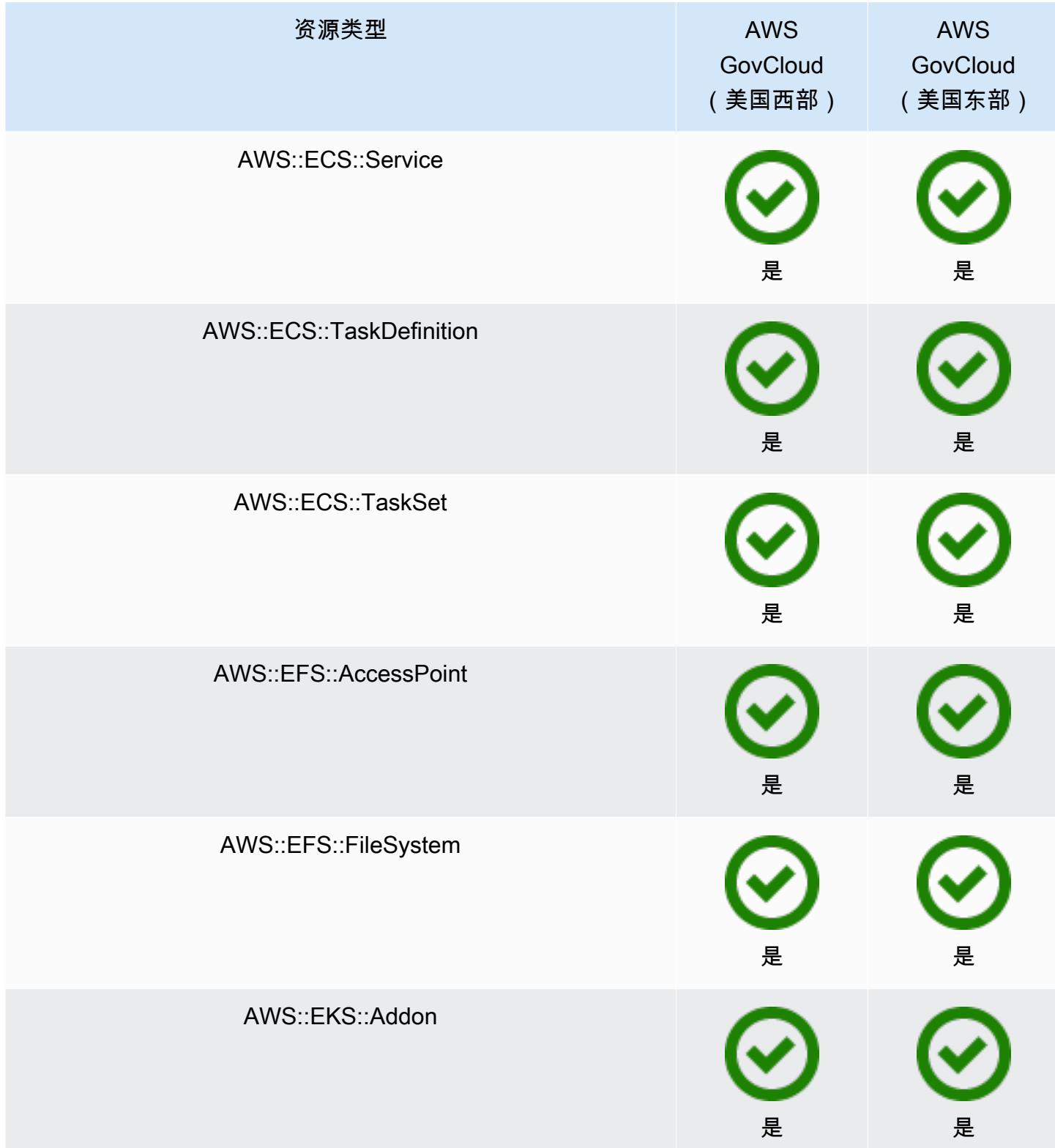

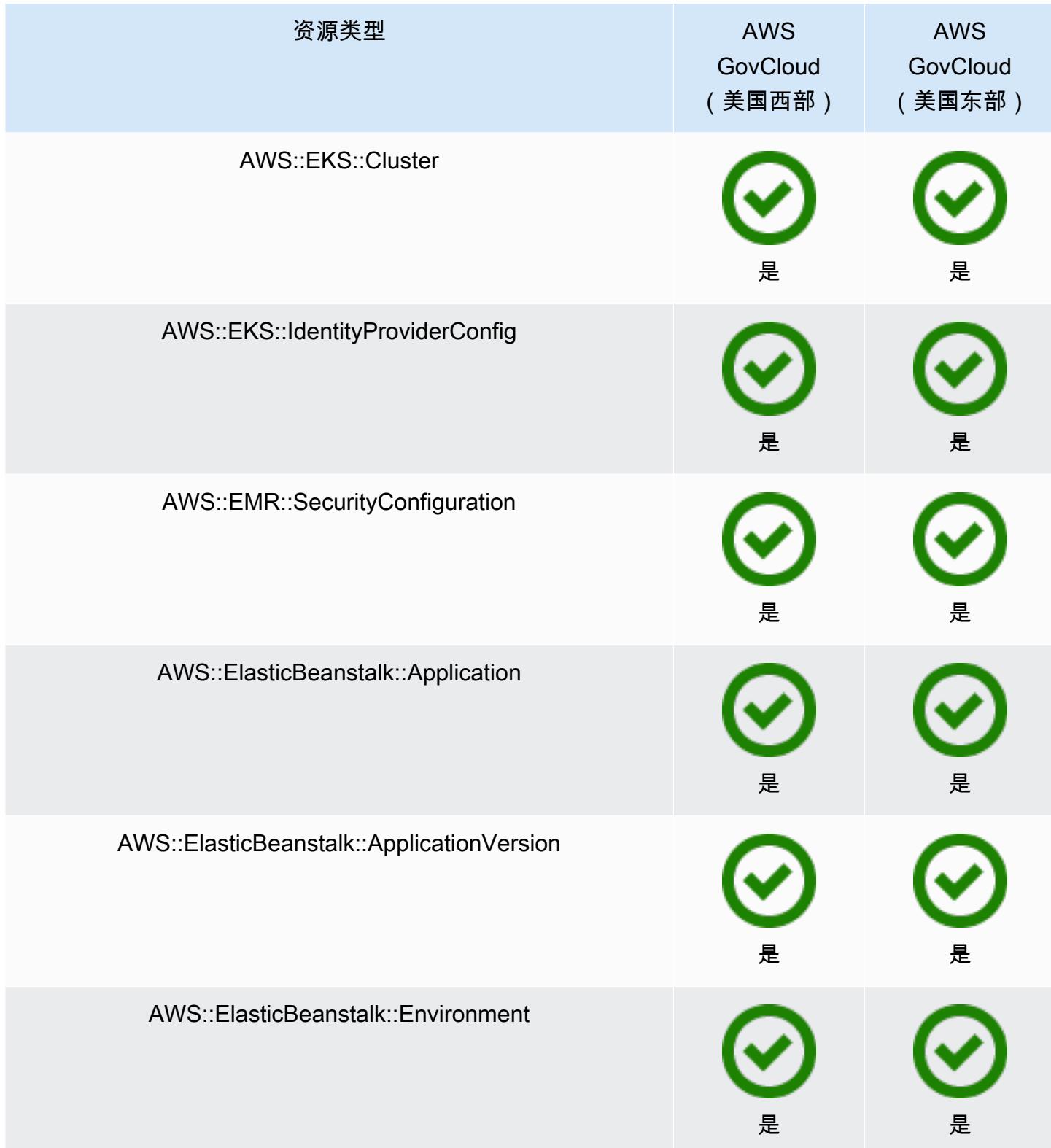

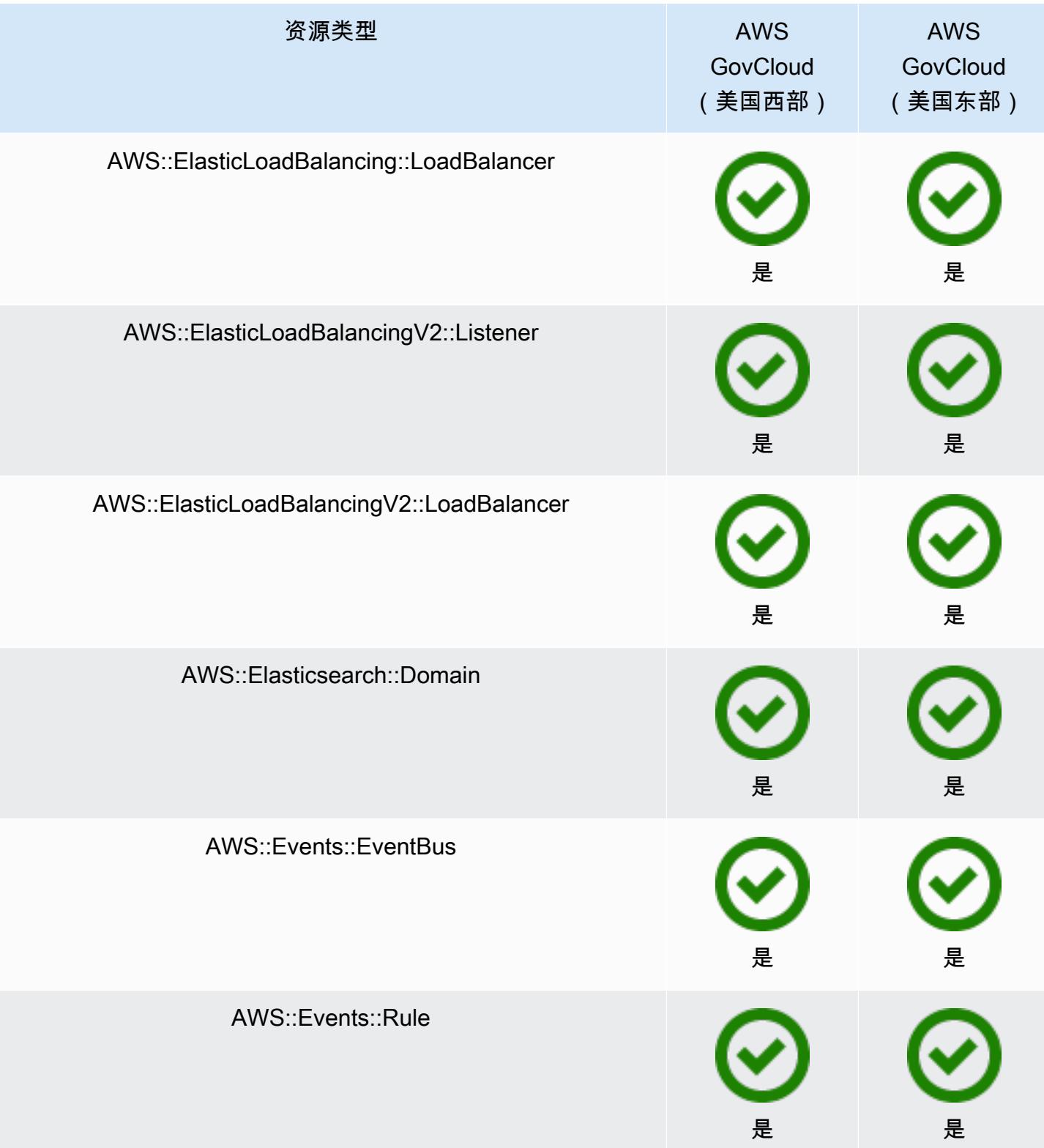

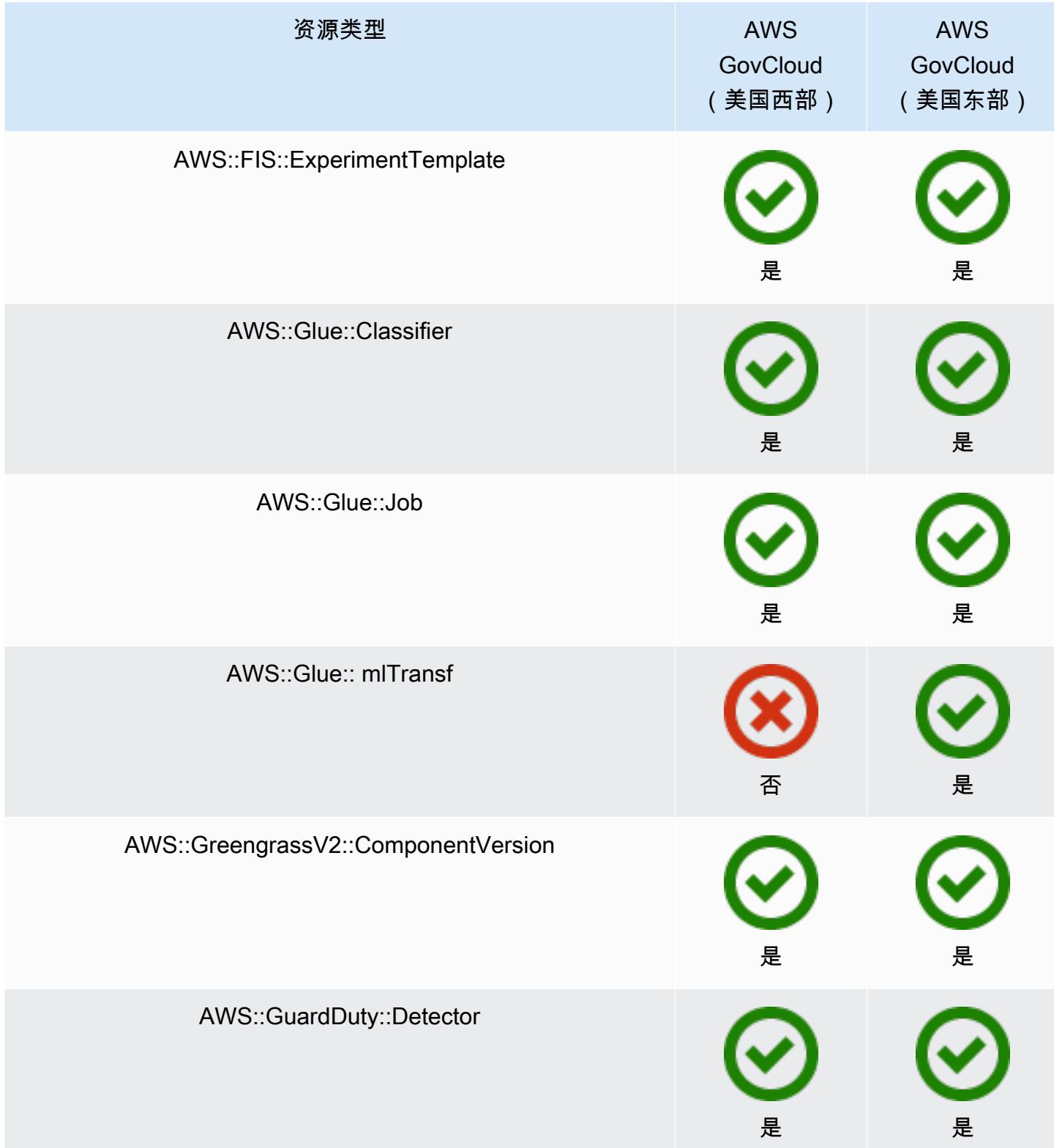

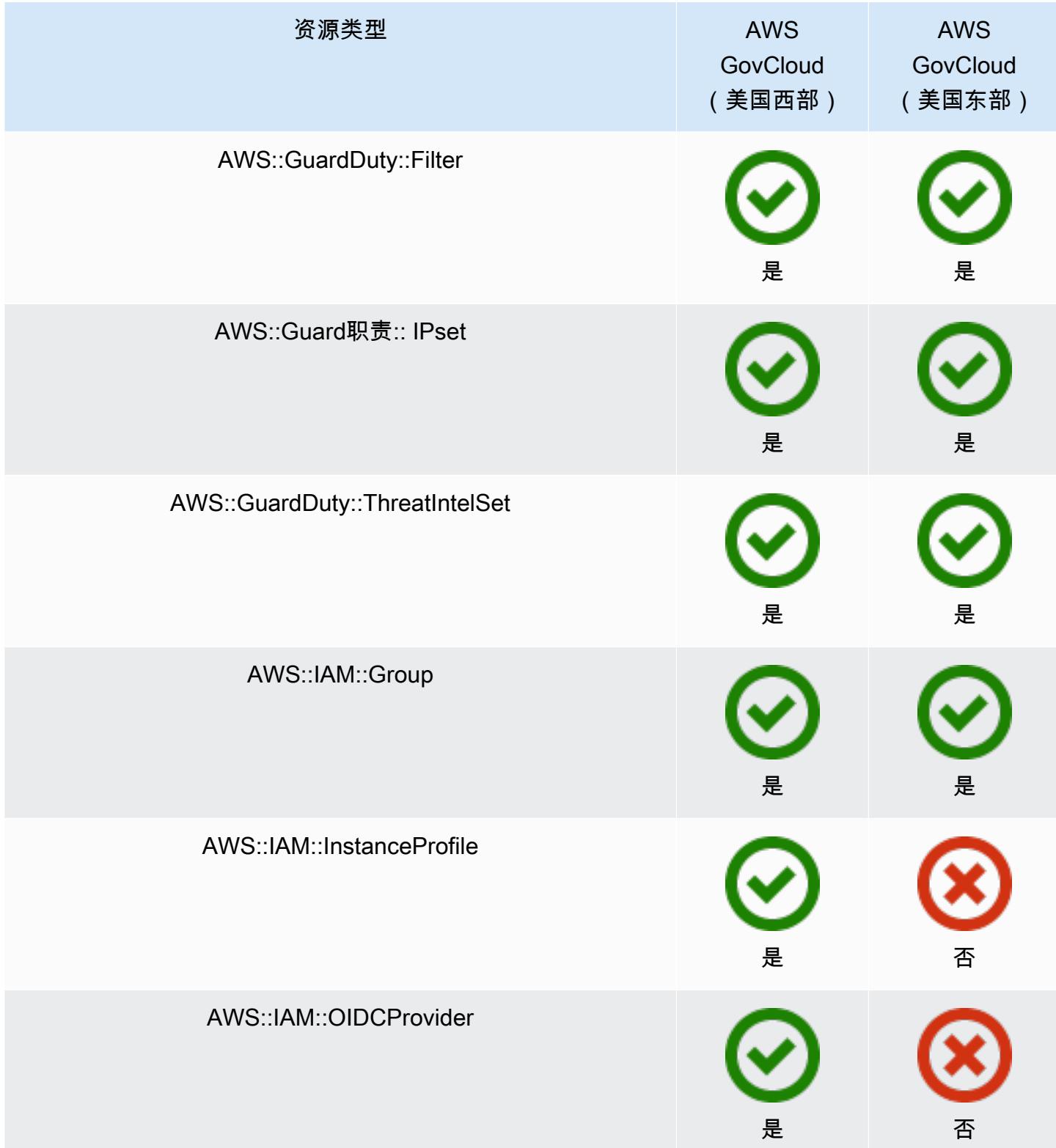

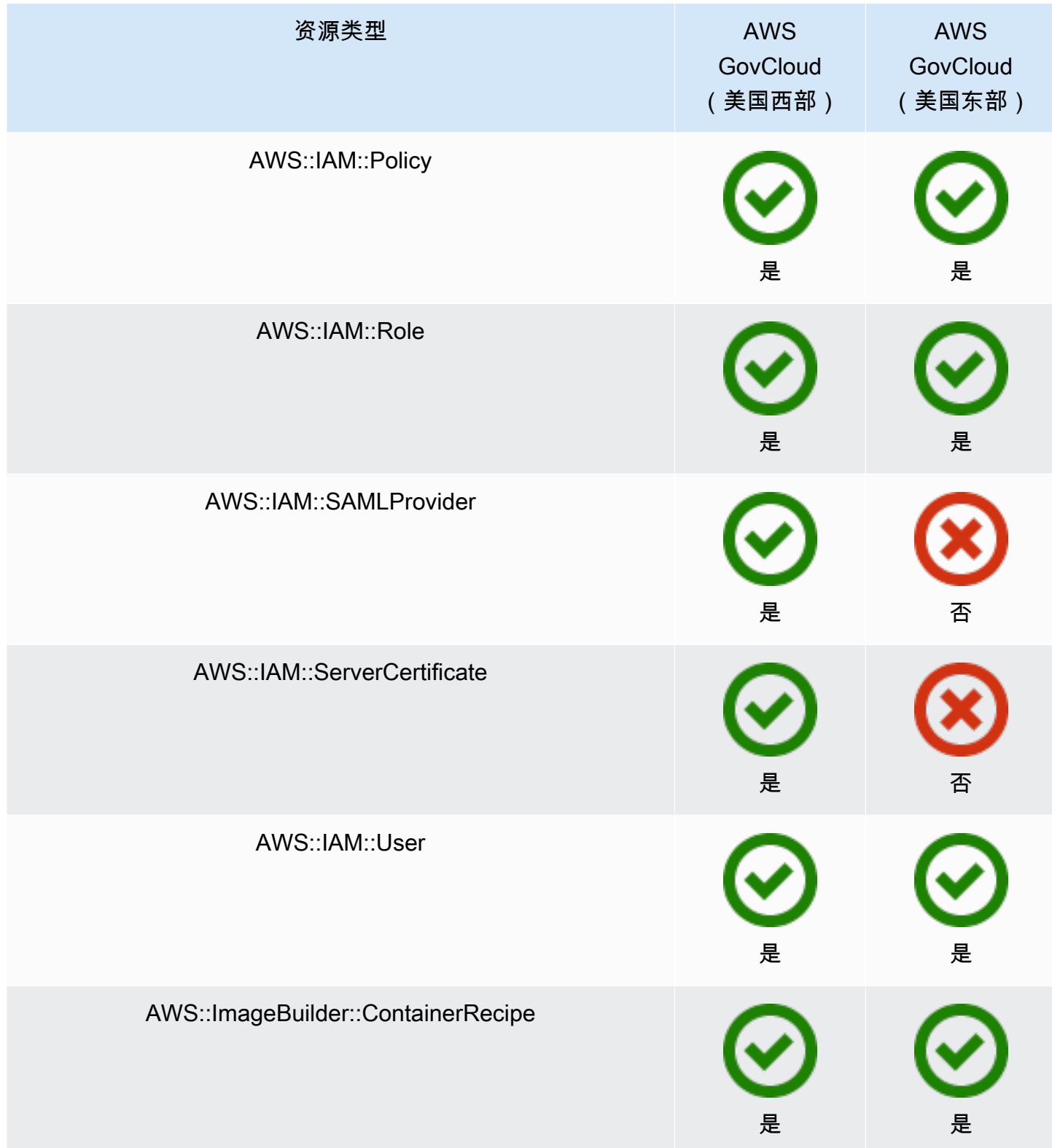

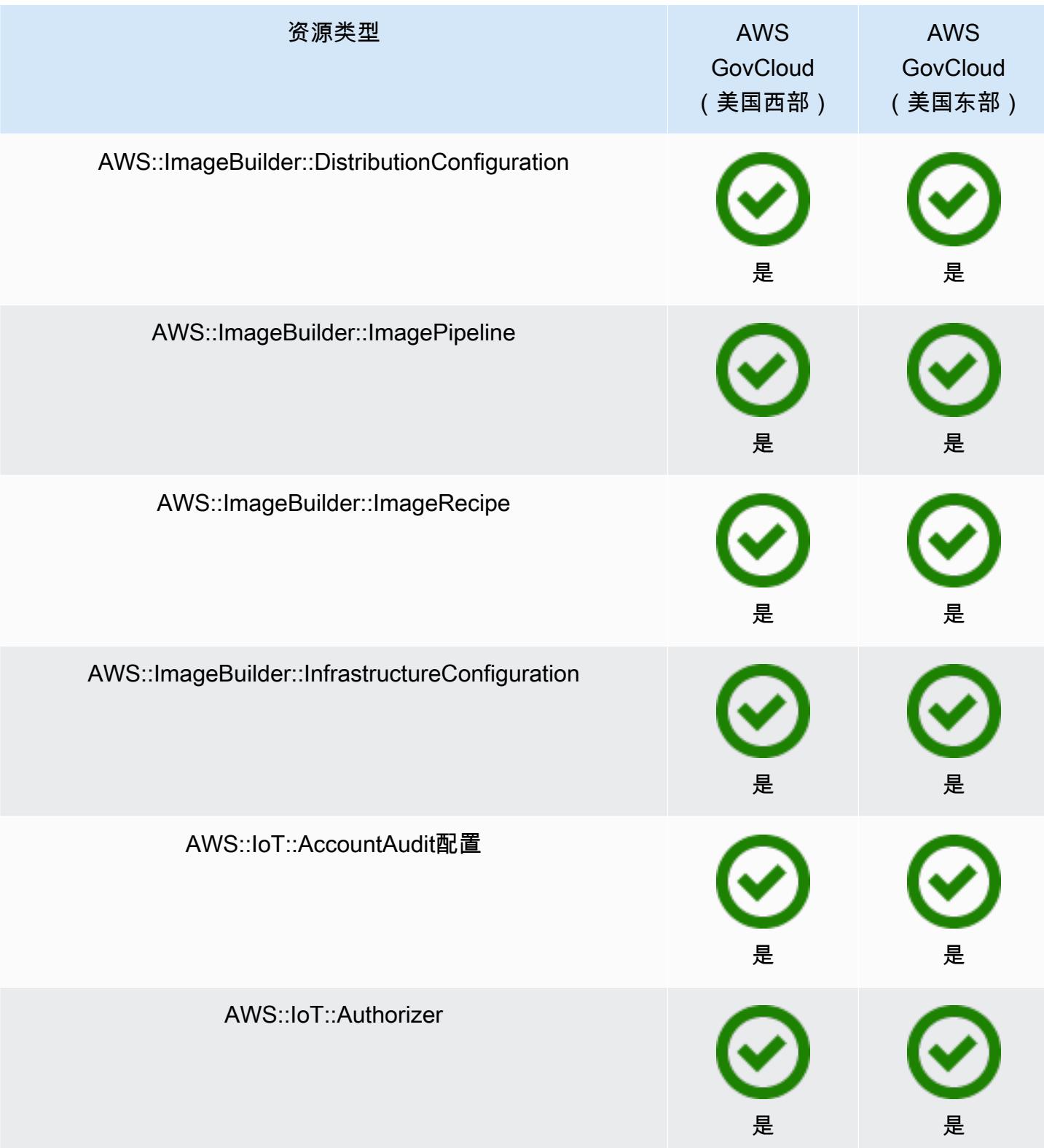

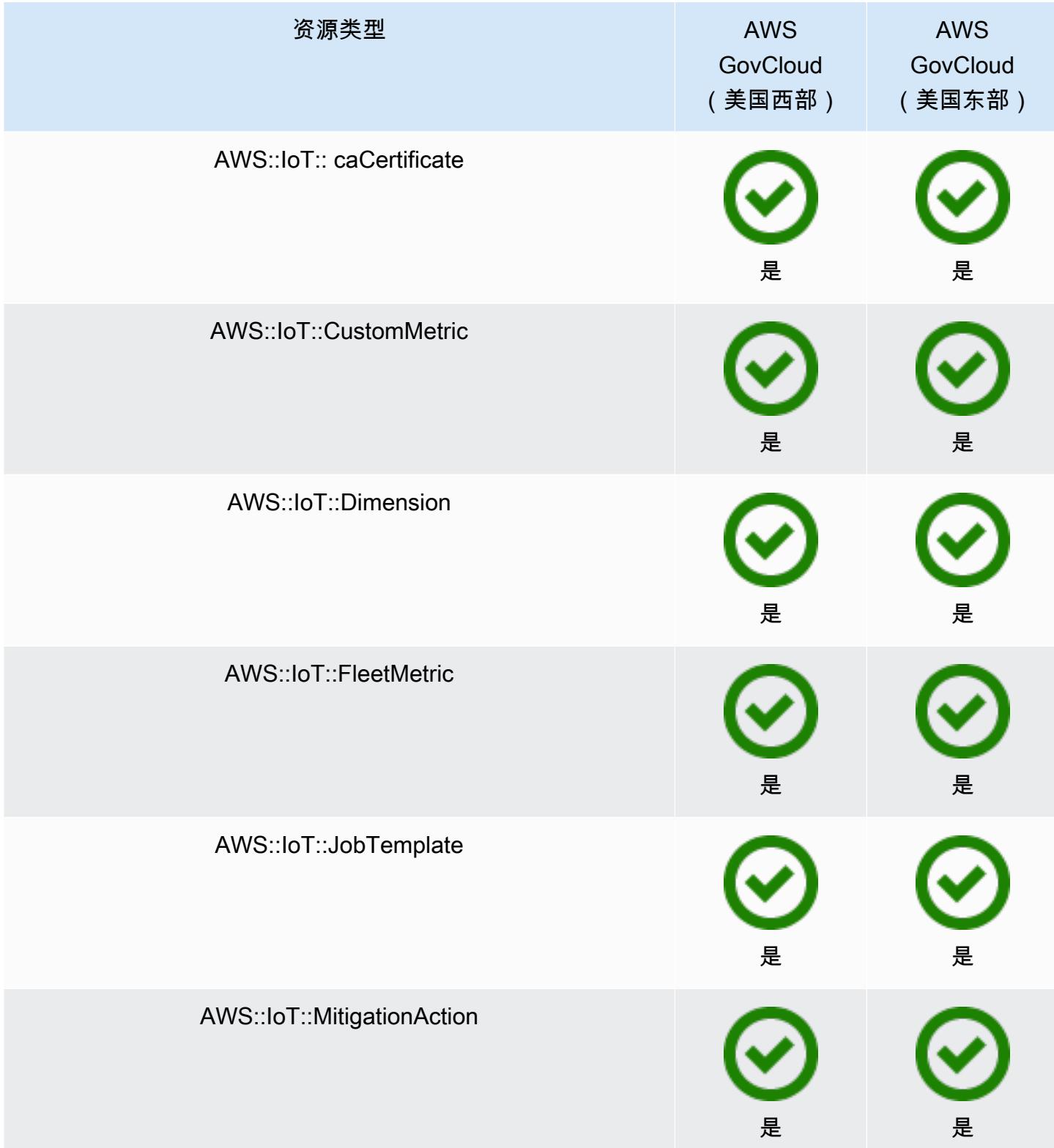

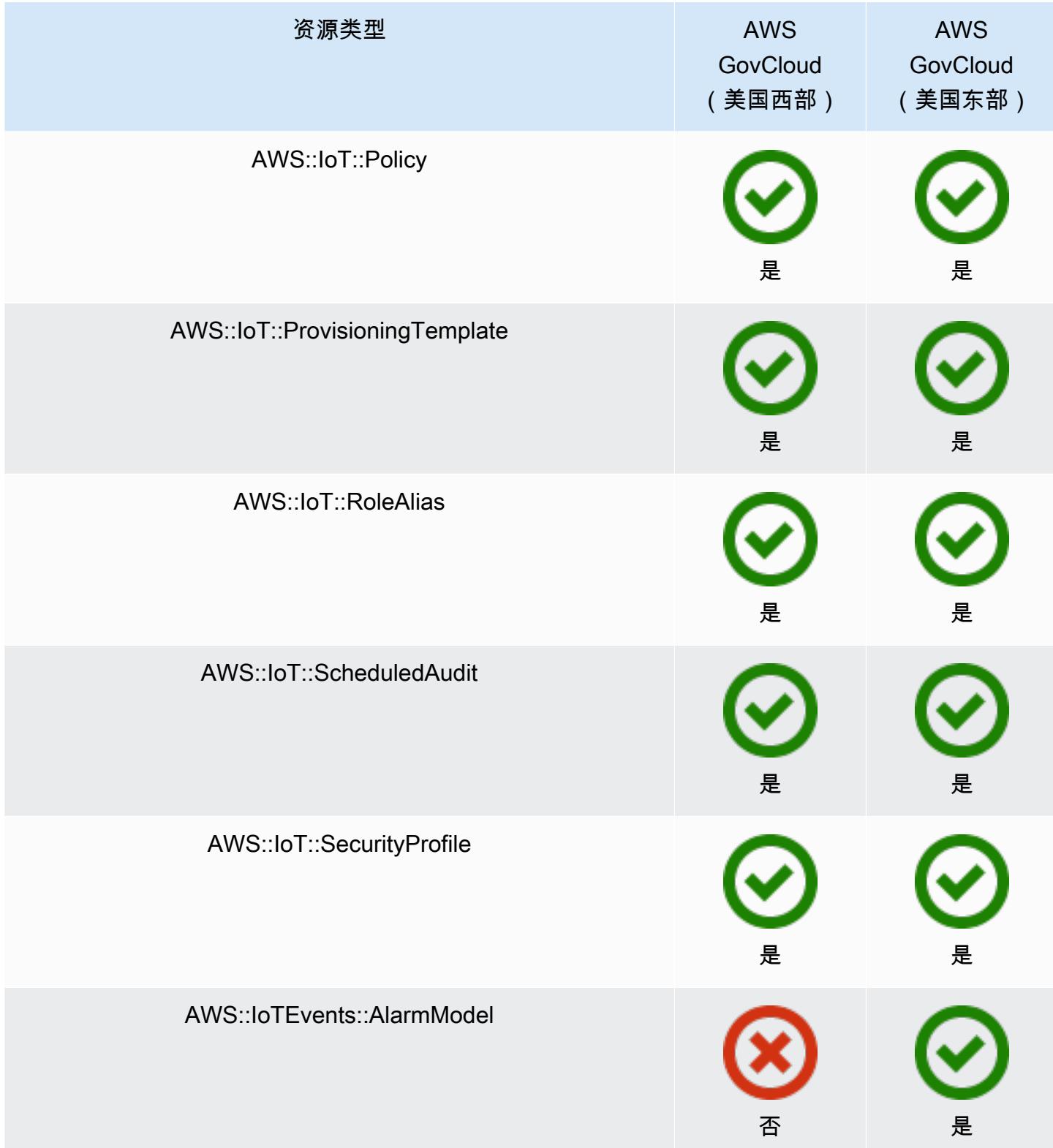

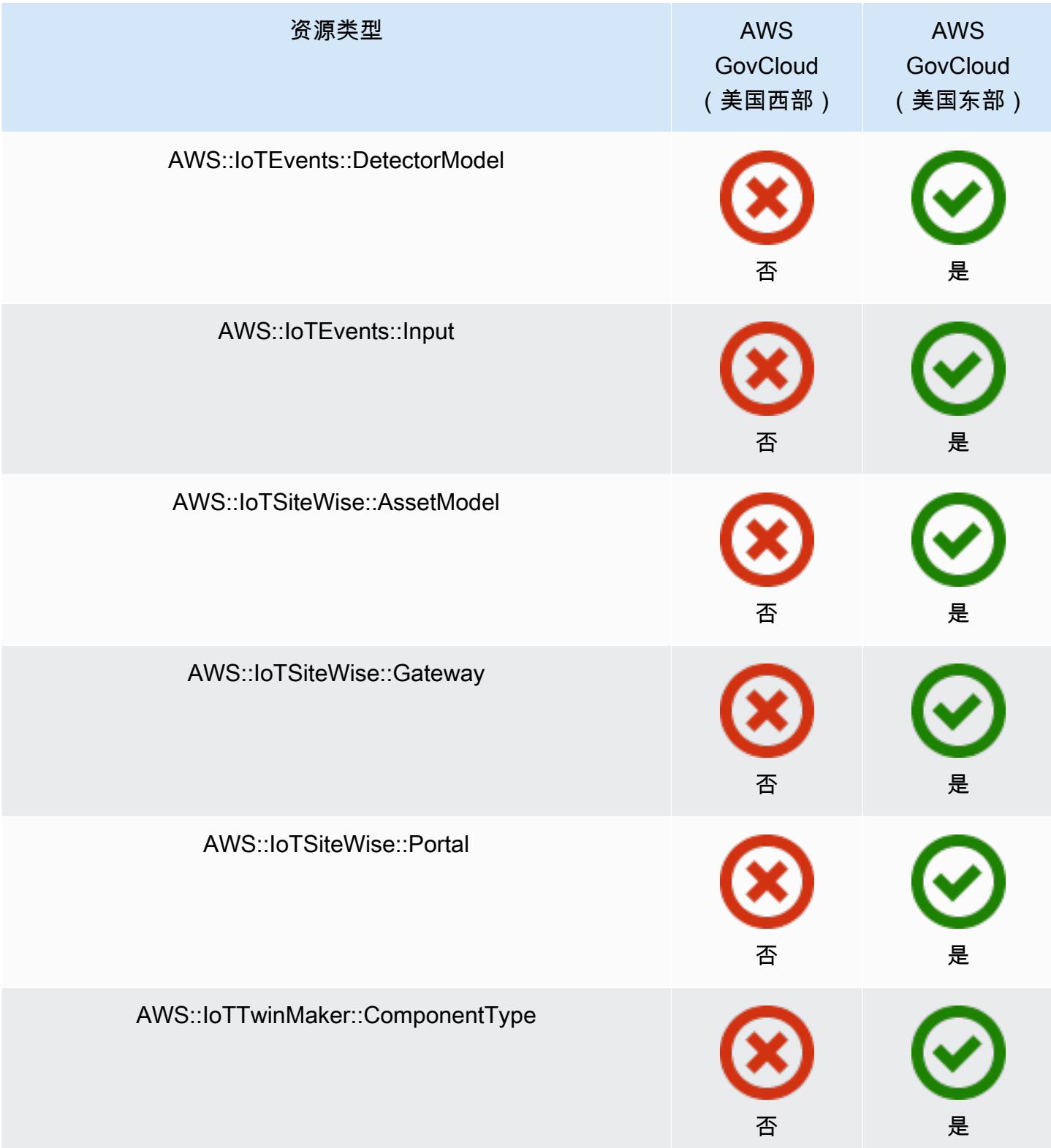

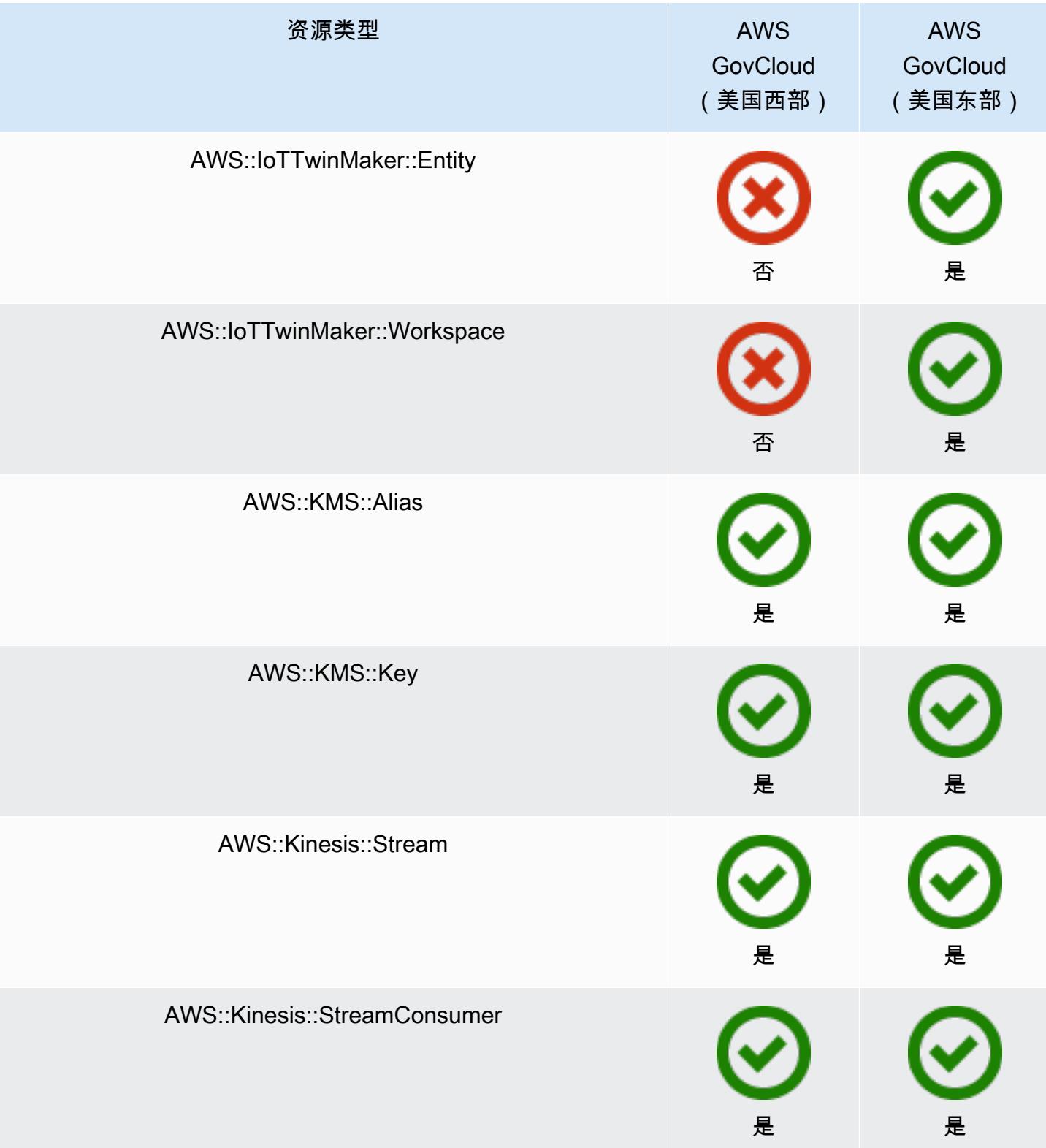

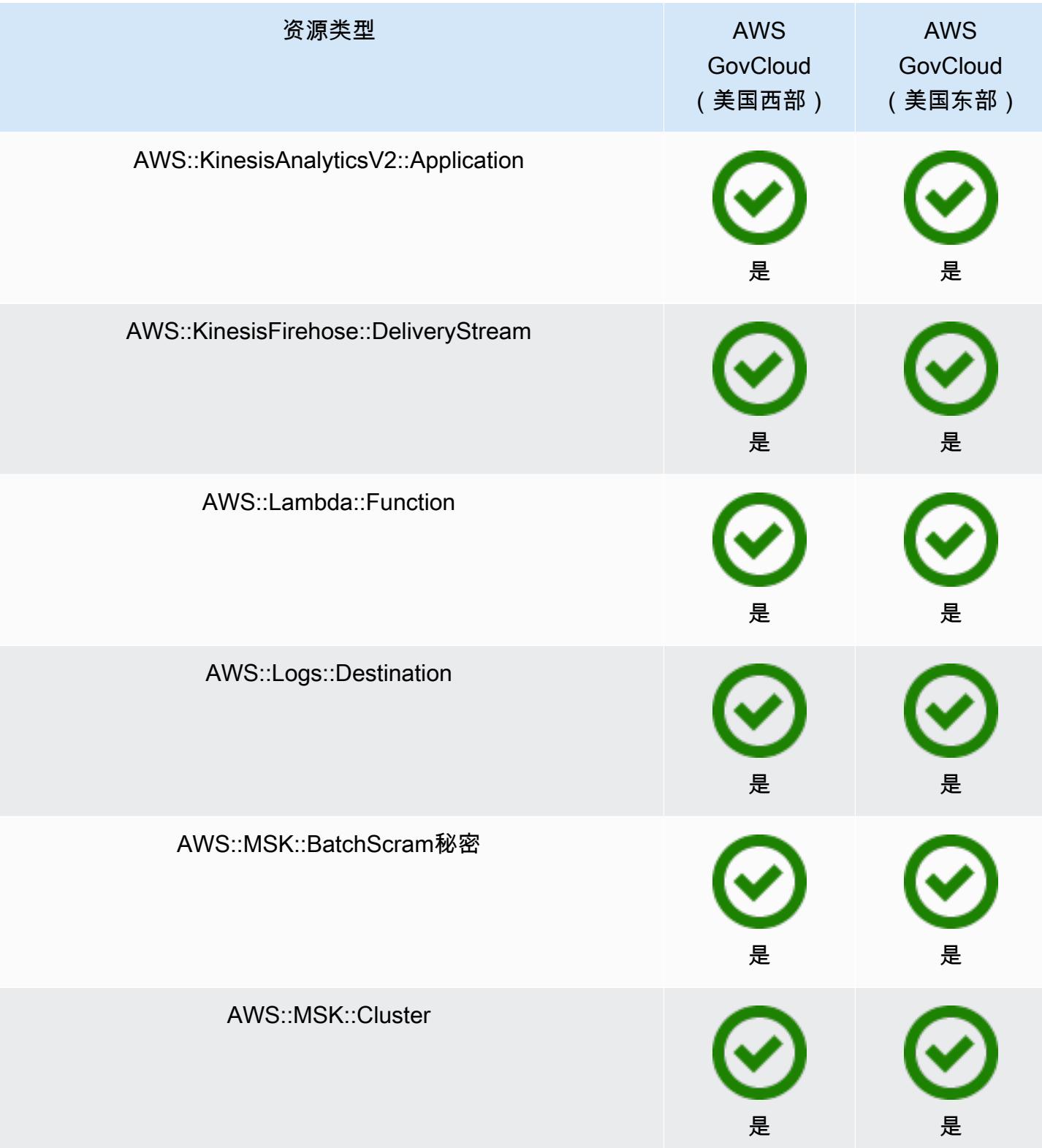

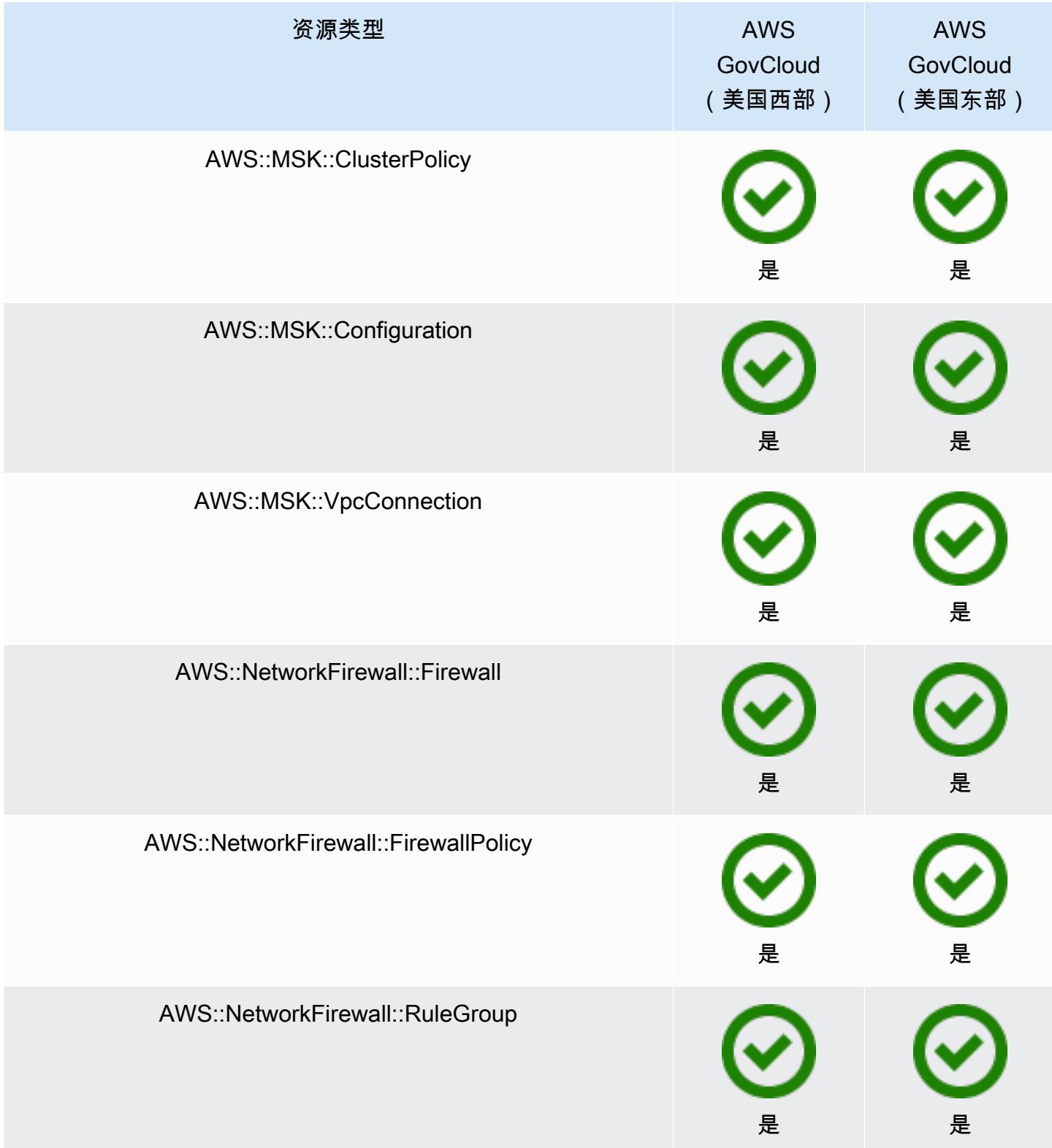

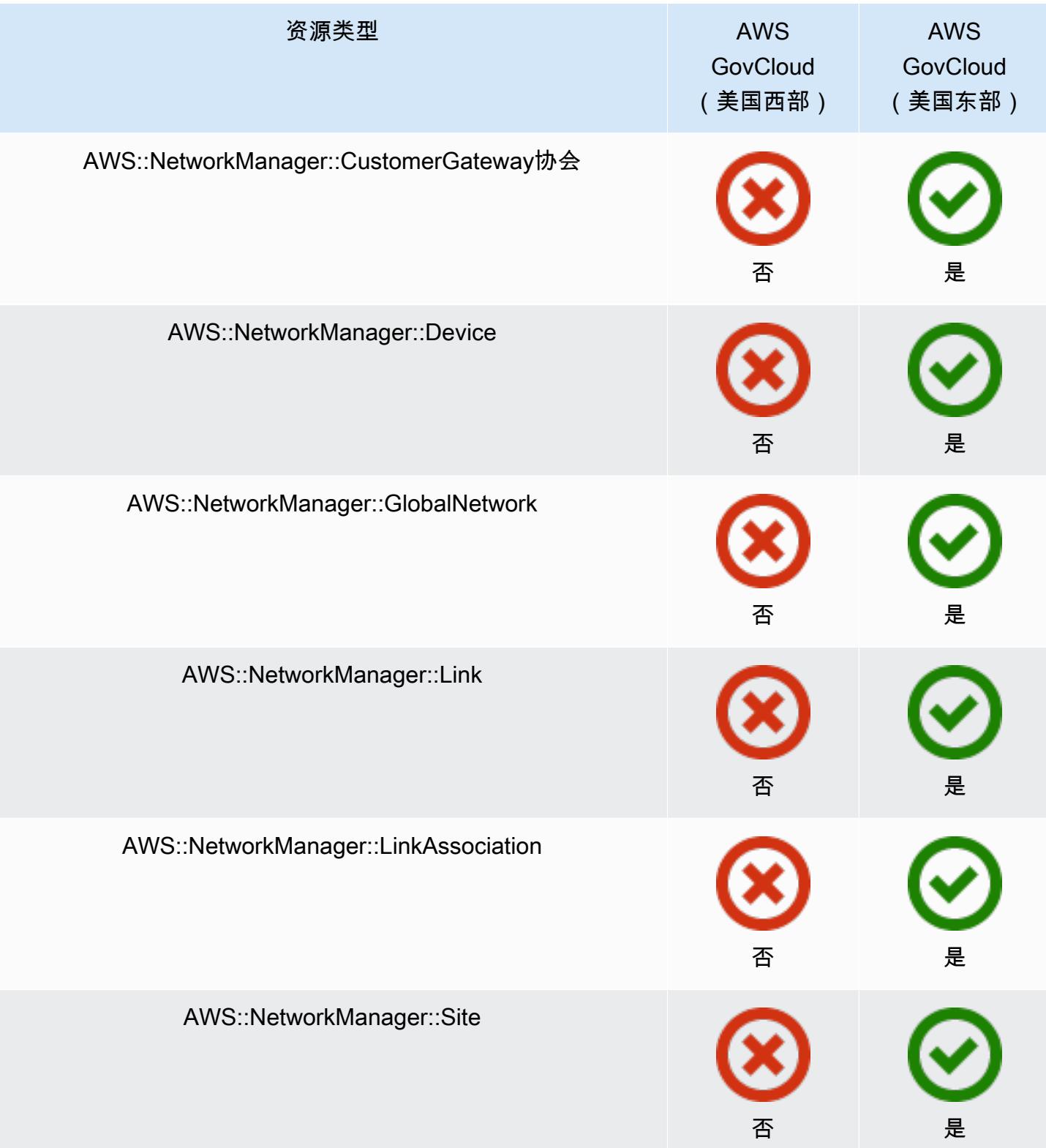

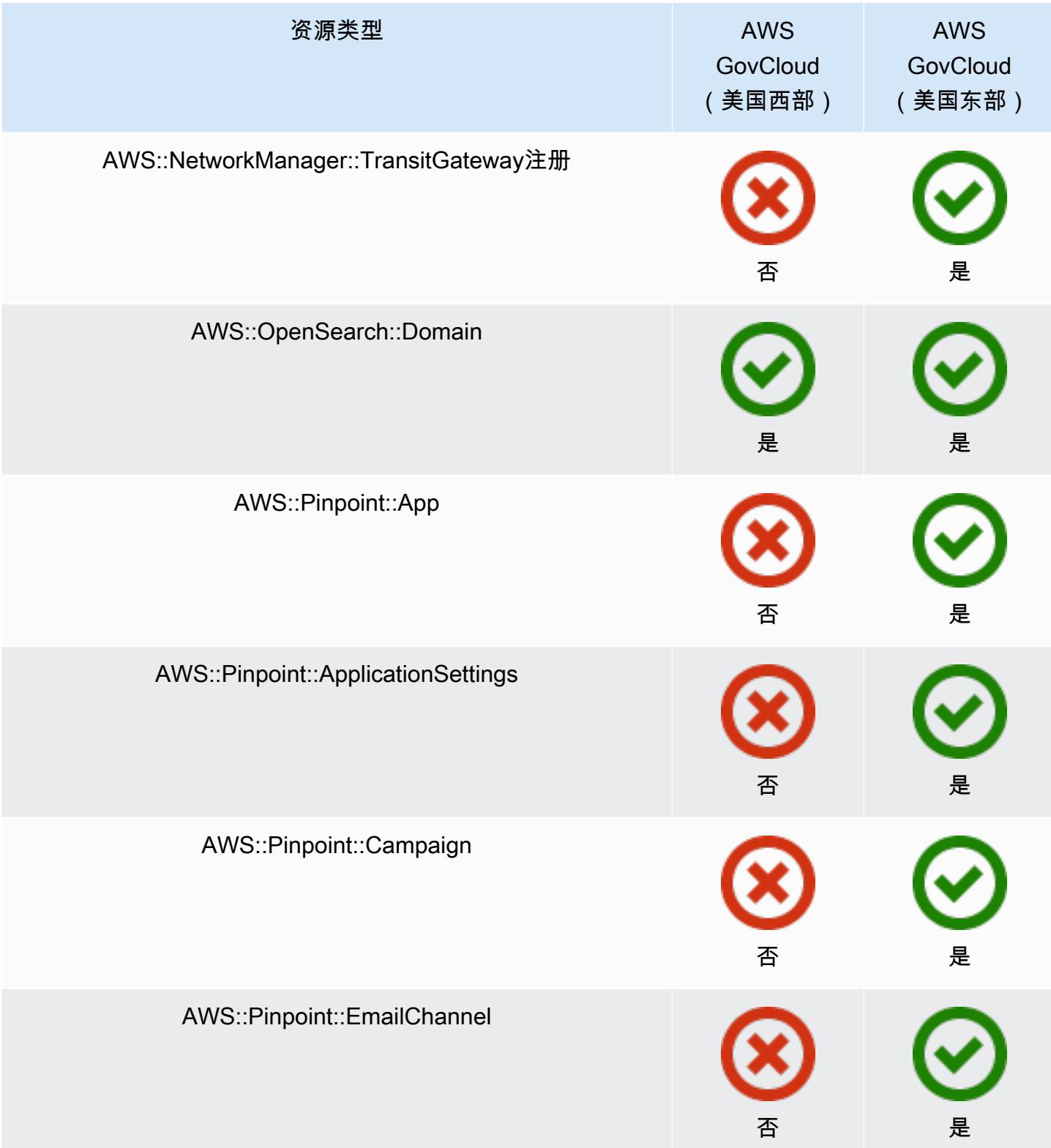

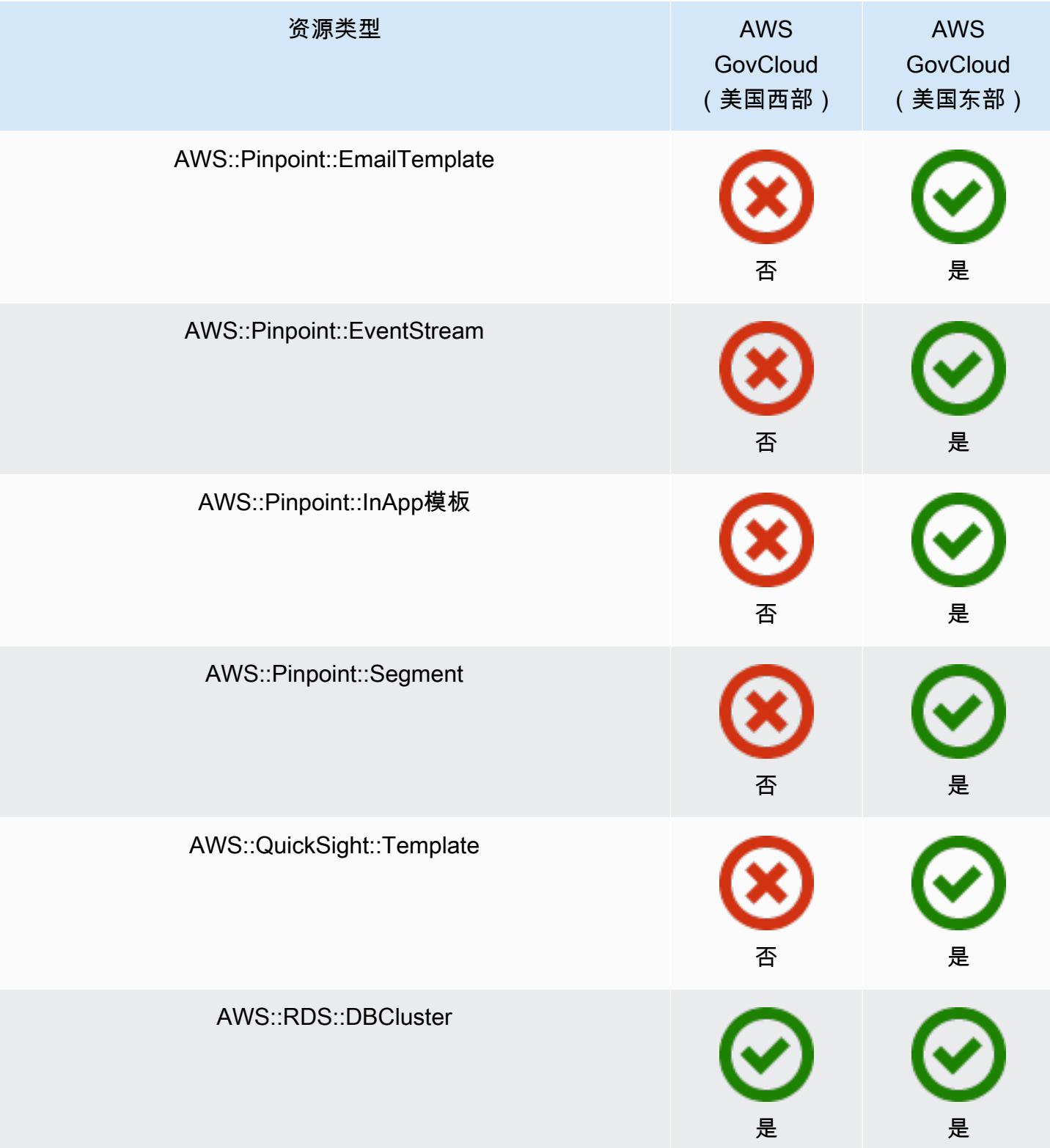

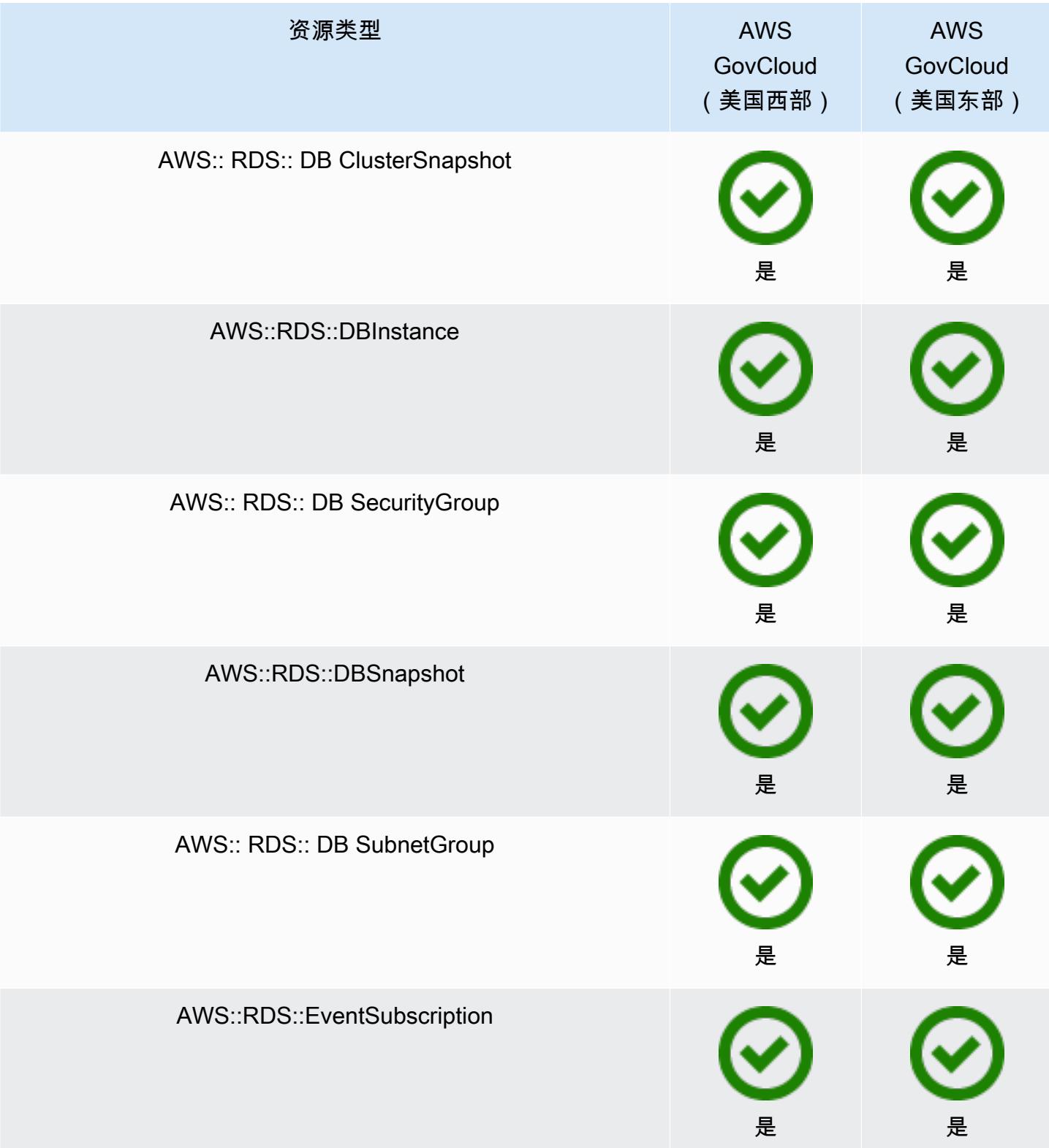

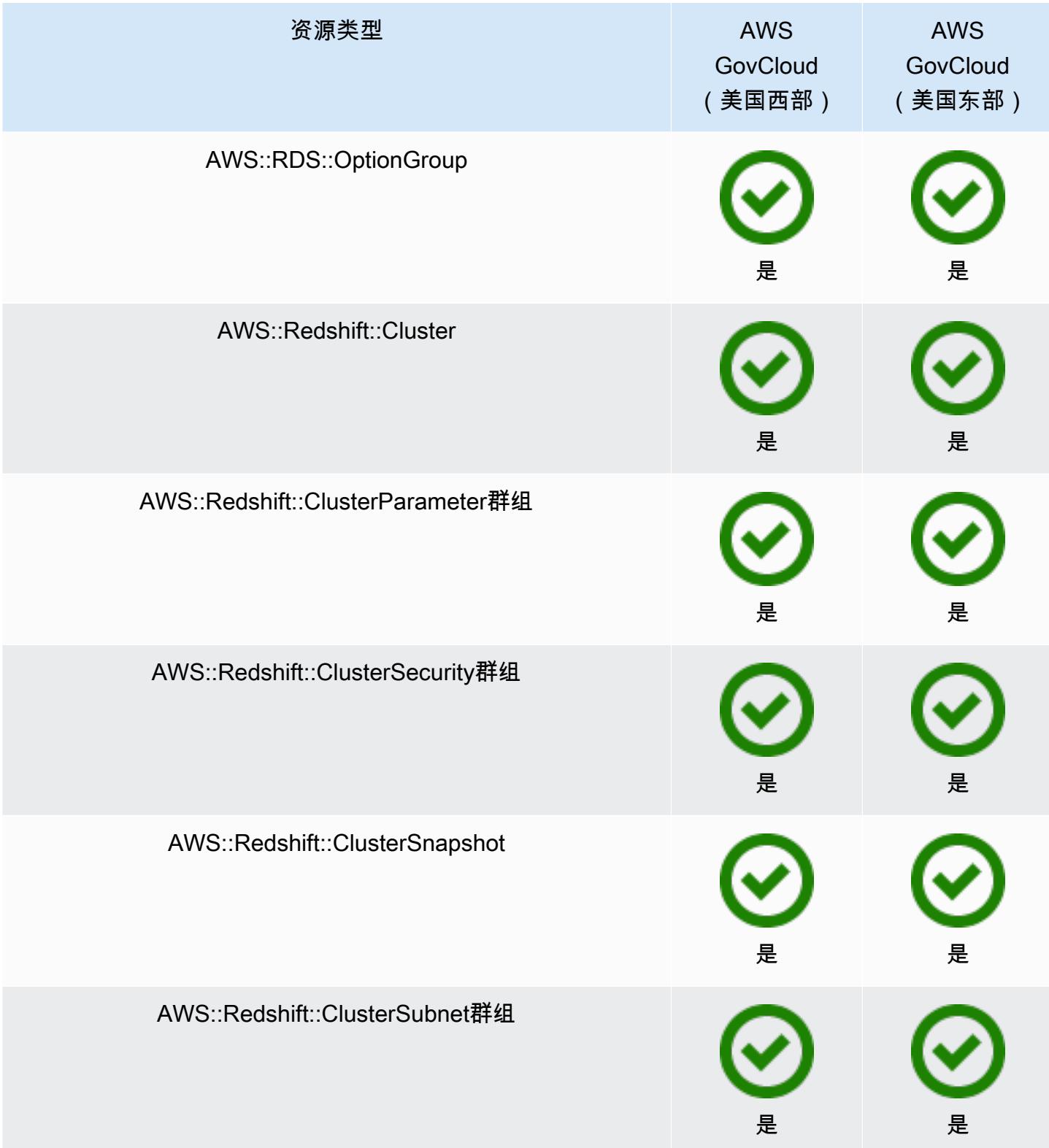

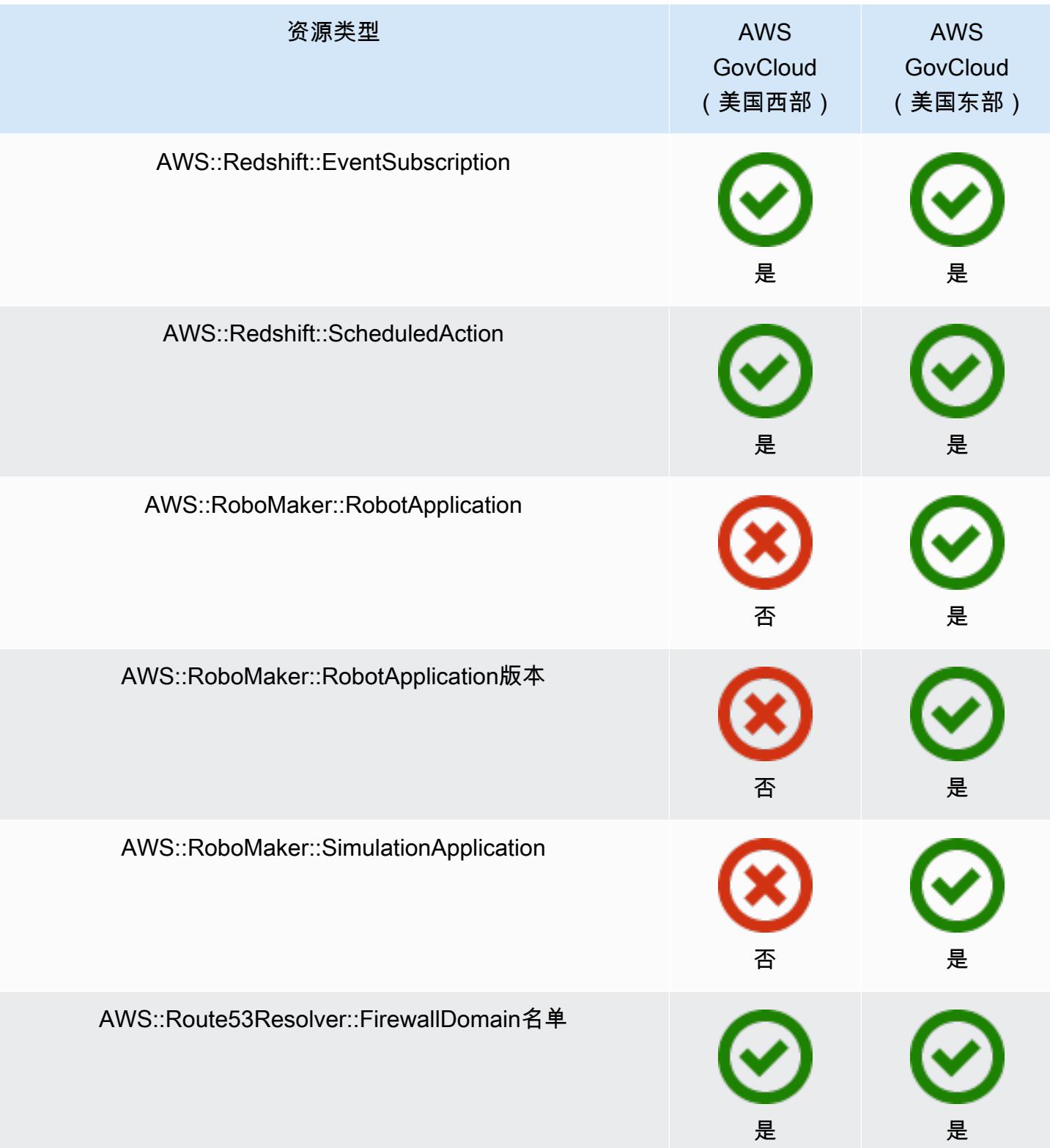
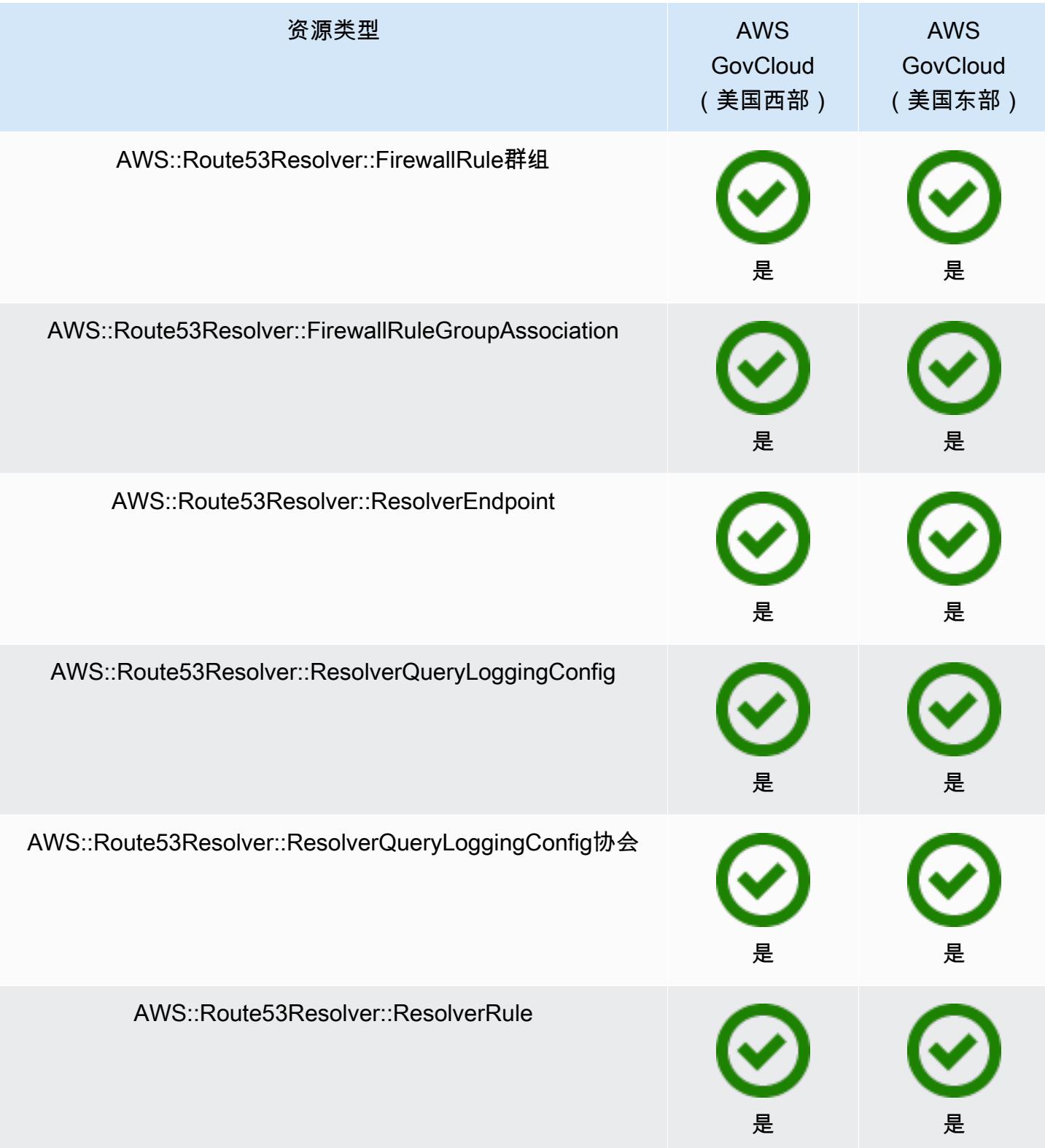

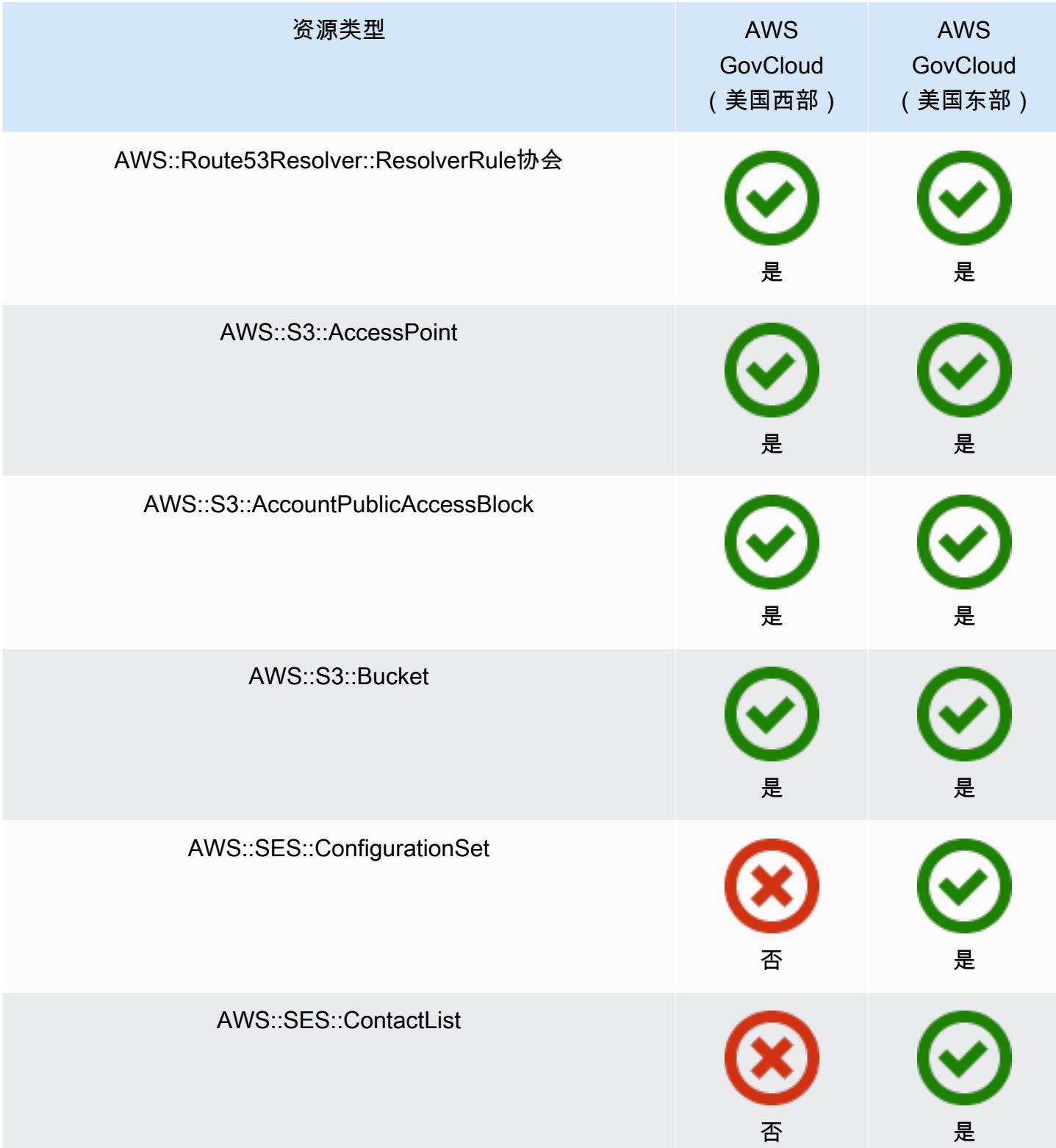

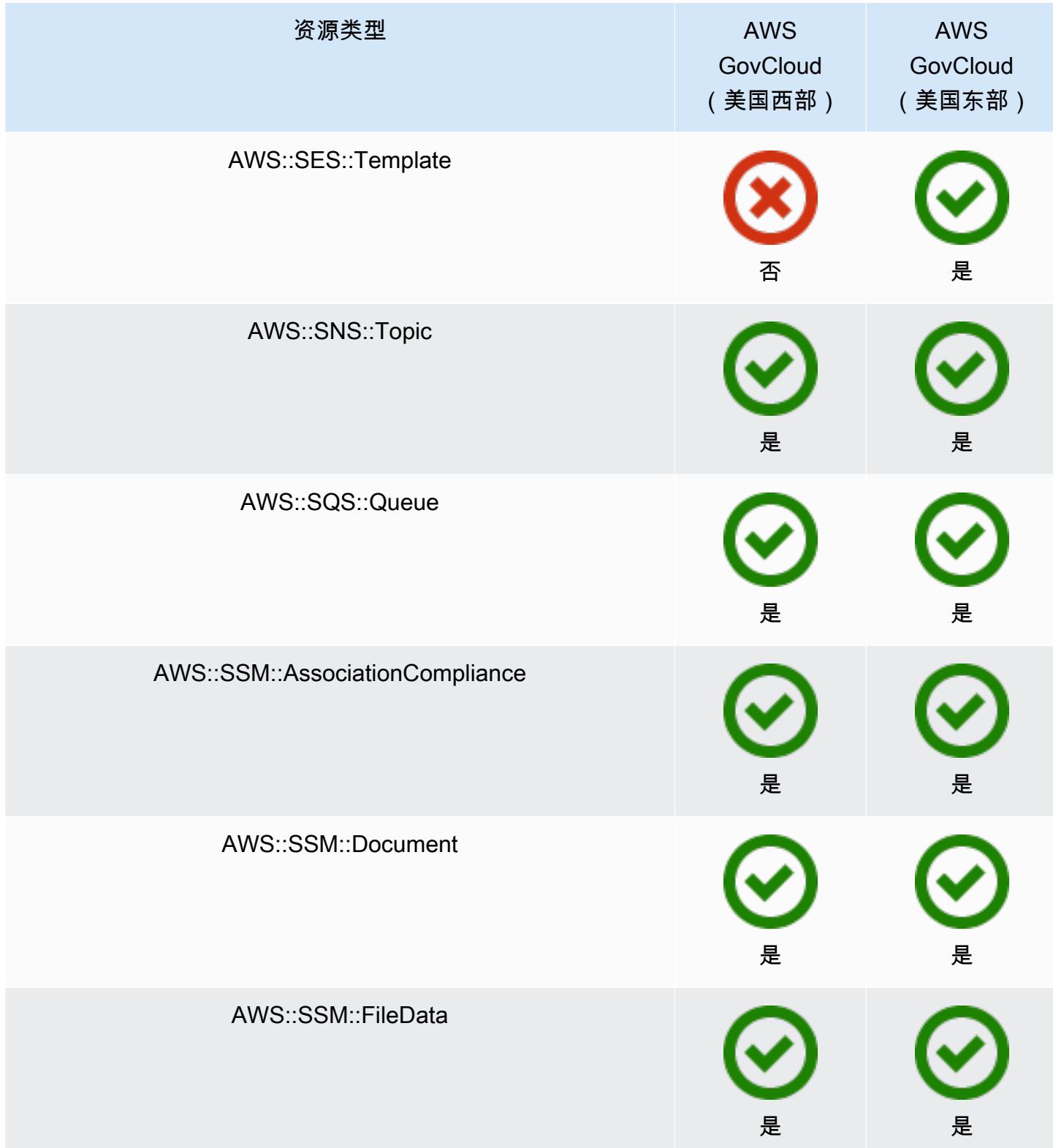

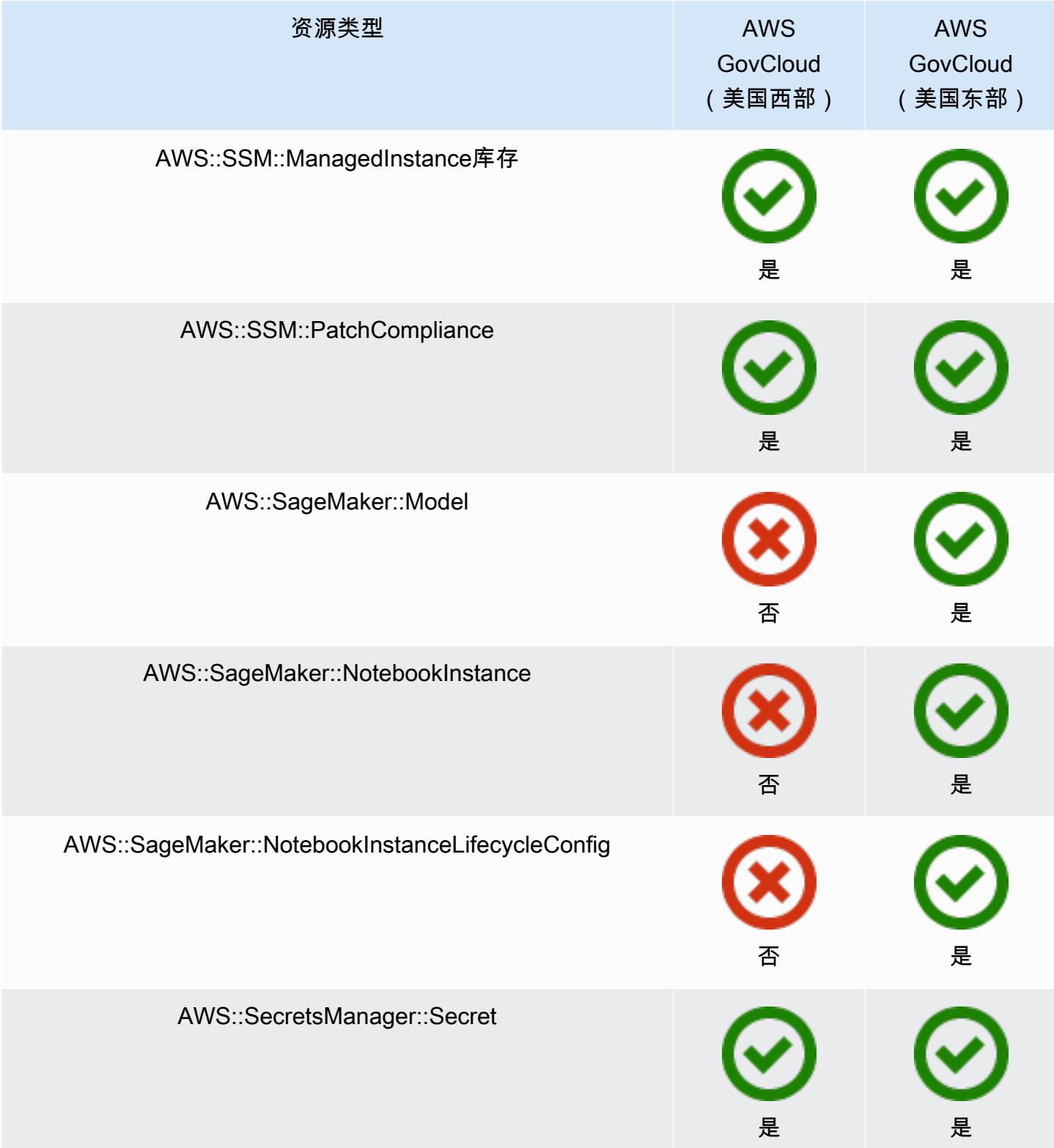

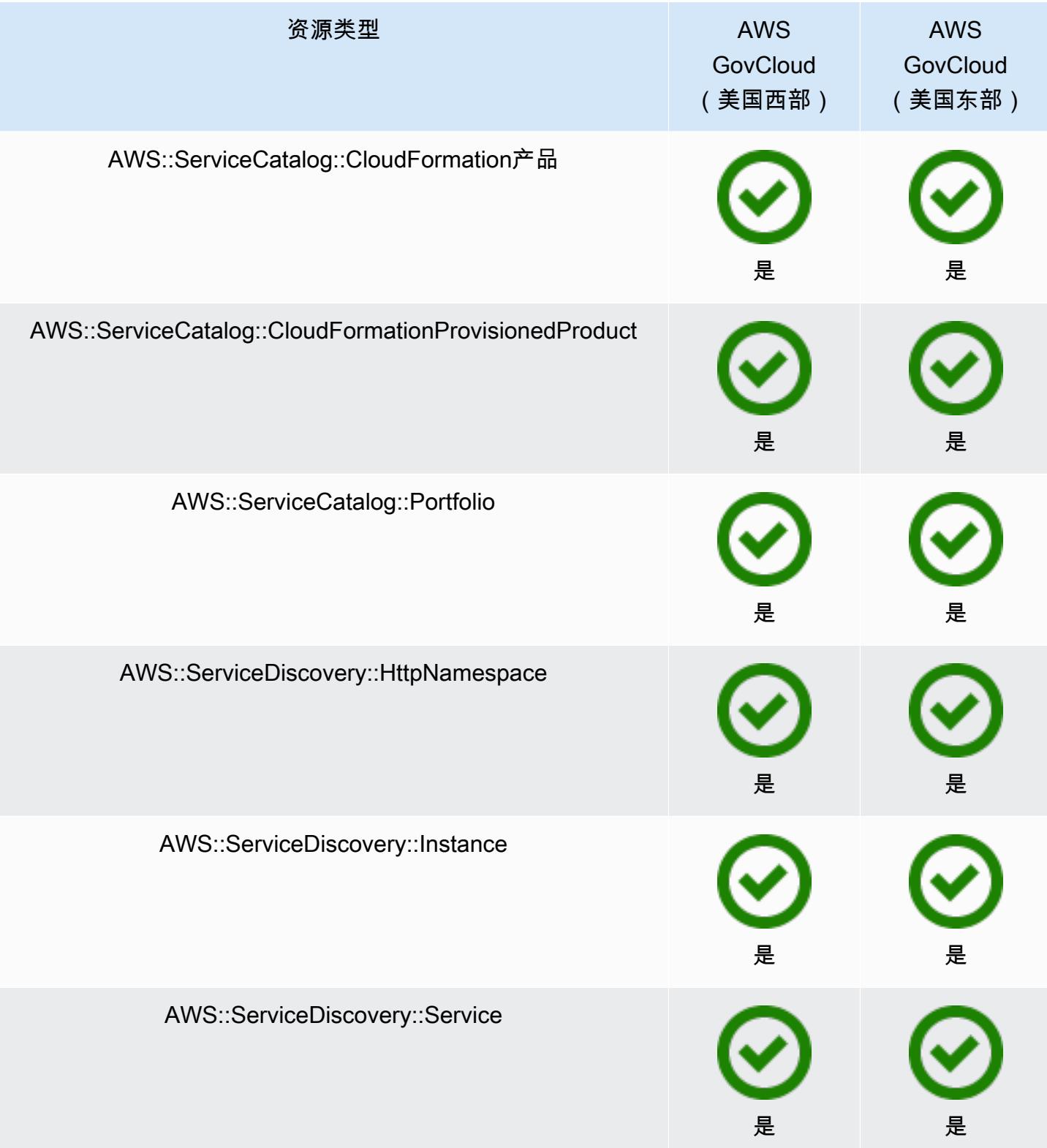

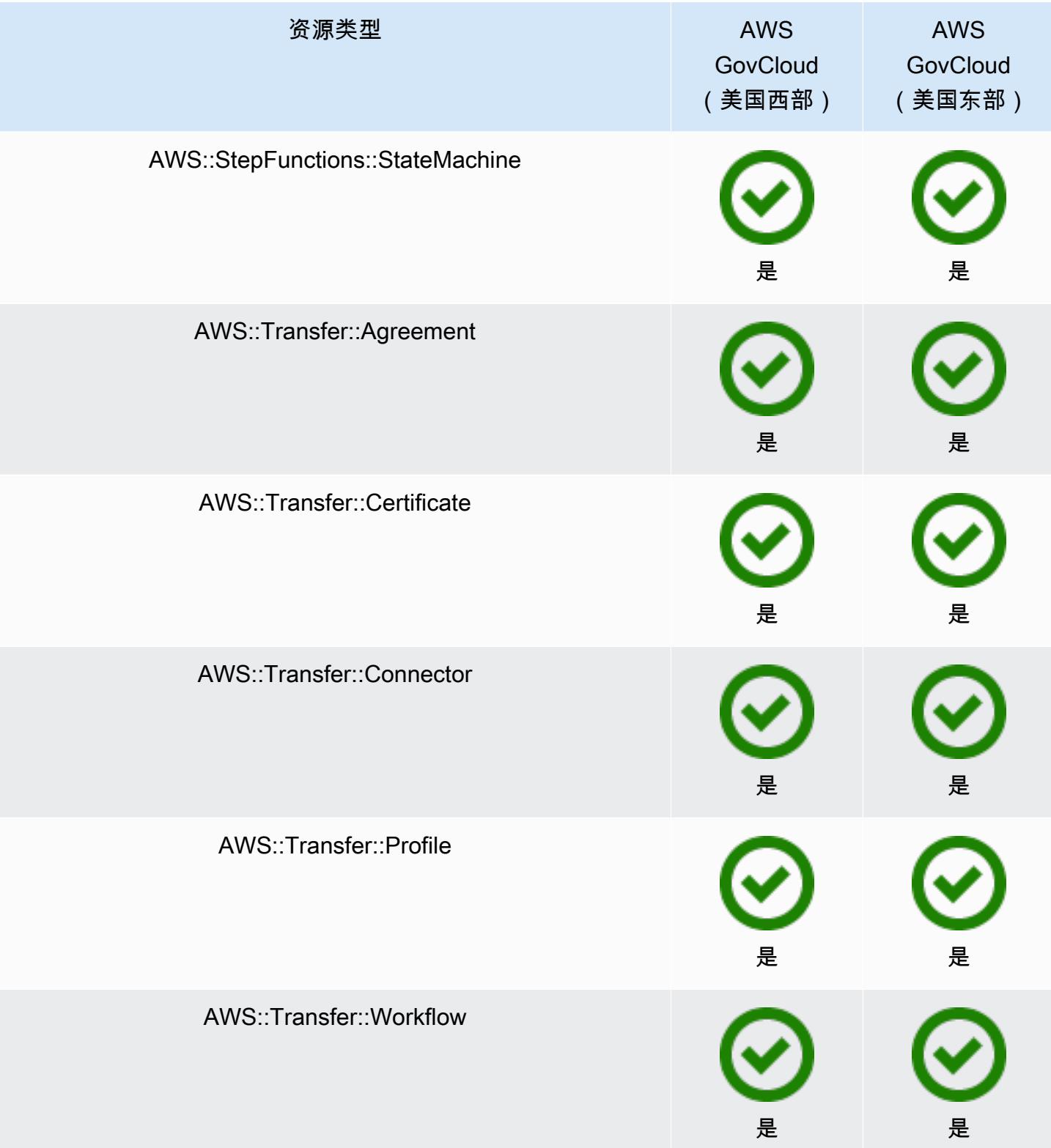

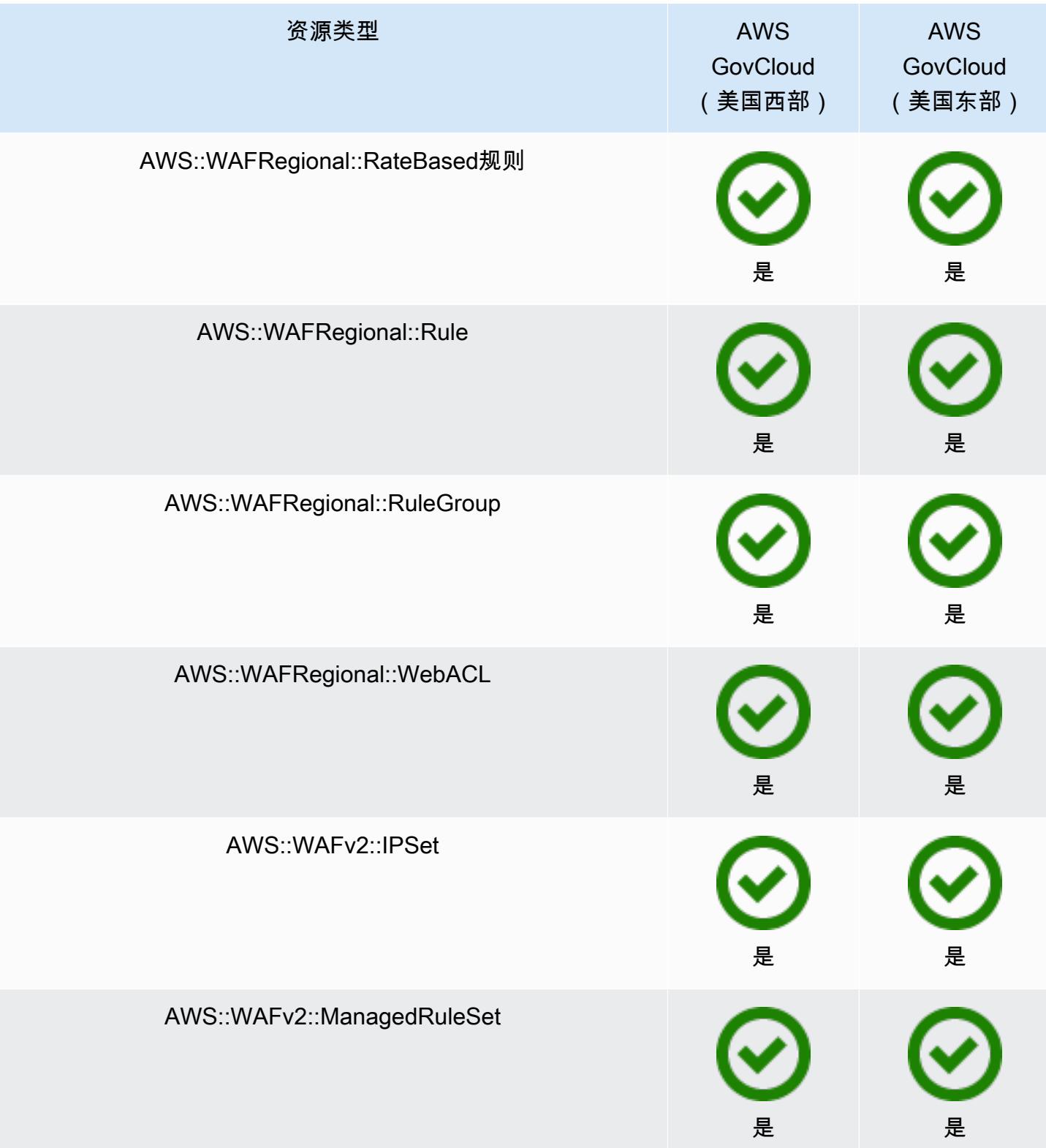

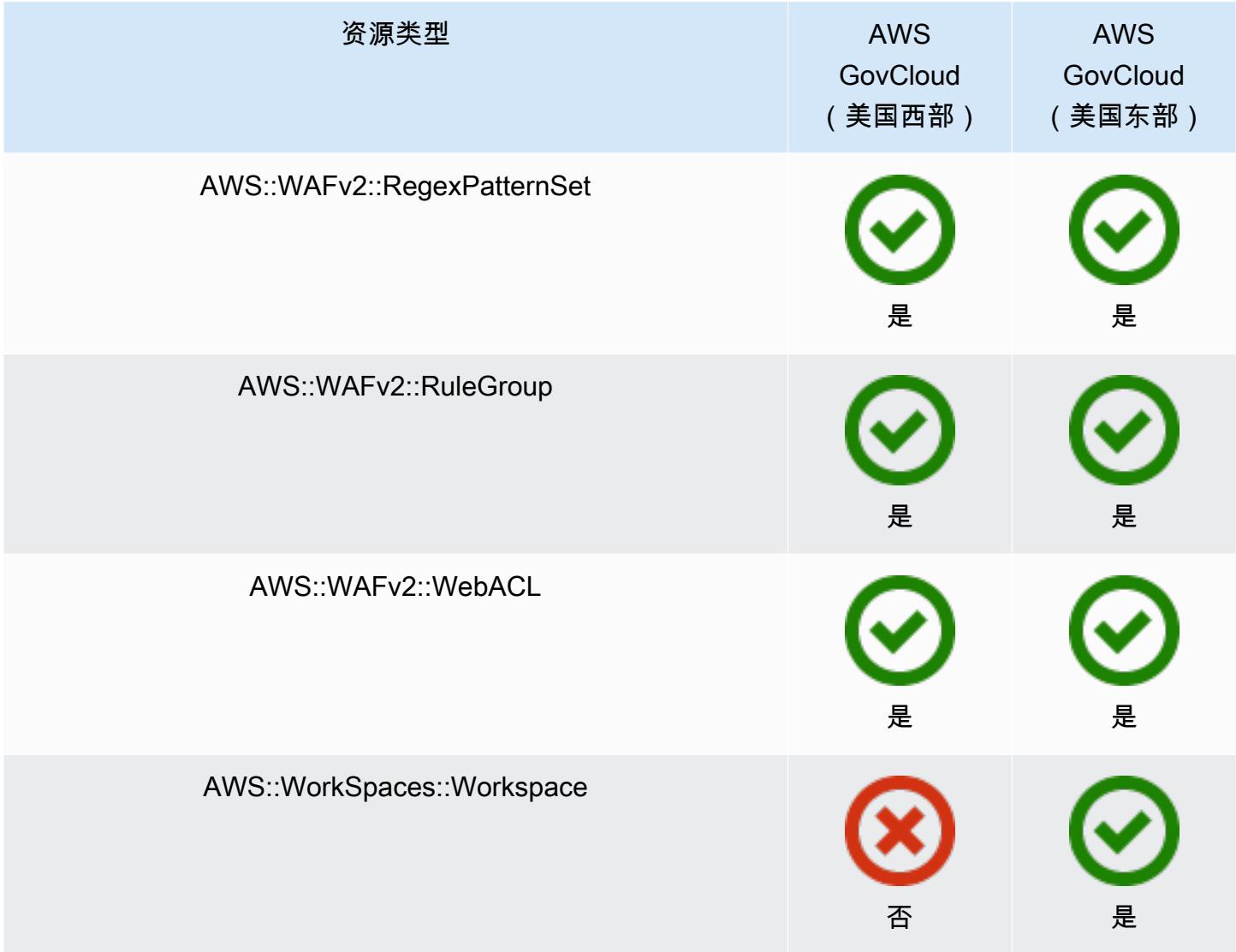

# 录制 AWS 资源

AWS Config 持续检测何时创建、更改或删除支持的资源类型。 AWS Config 将这些事件记录为配置项 目 (CI)。您可以自定义 AWS Config ,以使其记录所有受支持类型的资源的配置更改,或仅记录与您相 关的资源类型的配置更改。有关 AWS Config 可以记录的支持资源类型的列表,请参阅[支持的资源类](#page-174-0) [型](#page-174-0)。

# 注意事项

AWS Config 评估次数多

与随后的几个月相比,您可能会注意到,在使用 AWS Config 记录的最初一个月中,您的账户活动有 所增加。在初始引导过程中, AWS Config 会对您账户中您选择 AWS Config 要记录的所有资源进行评 估。

如果您运行的是临时工作负载,则可能会看到活动增加, AWS Config 因为它记录了与创建和删除 这些临时资源相关的配置更改。临时工作负载 是临时使用在需要时加载和运行的计算资源。示例包 括 Amazon Elastic Compute Cloud (Amazon EC2) 竞价型实例、Amazon EMR 任务和 AWS Auto Scaling。如果要避免因运行临时工作负载而增加的活动,则可以设置配置记录器以将这些资源类型排 除在记录之外,或者在 AWS Config 关闭的情况下在单独的帐户中运行这些类型的工作负载,以避免增 加配置记录和规则评估。

#### 区域可用性

在指定 AWS Config 要跟踪的资源类型之前,请检查[按区域划分的资源覆盖率,](https://docs.aws.amazon.com/config/latest/developerguide/what-is-resource-config-coverage.html)以查看您设置的 AWS 区域是否支持该资源类型 AWS Config。如果至少有一个区域支持某种资源类型,则即使您设置的区 域不支持指定的资源类型 AWS Config,您也可以在支持的所有 AWS 区域中启用该资源类型的记录 AWS Config。 AWS Config

### 区域性资源和全局资源有什么区别?

区域性资源

区域性资源与某个区域相关联,且仅可在该区域中使用。你在指定的区域中创建它们 AWS 区域, 然后它们就存在于该区域中。要查看这些资源或与之交互,您必须将操作定向到该区域。例如,要 使用创建 Amazon EC2 实例 AWS 区域[,请选择](https://docs.aws.amazon.com/awsconsolehelpdocs/latest/gsg/select-region.html)要在中创建实例的。 AWS Management Console 如果您使用 AWS Command Line Interface (AWS CLI) 创建实例,则需要包含--region参数。每 个 AWS SDK 都有自己的等效机制来指定操作使用的区域。

使用区域性资源有几个原因。原因之一是要确保资源以及您用来访问资源的服务终端节点尽可能靠 近客户。这通过最大限度减少延迟来提高性能。另一个原因是为了提供隔离边界。这样,您可以在 多个区域中创建独立的资源副本,以分配负载并提高可扩展性。同时,它可以将资源相互隔离,以 提高可用性。

如果您在控制台或 AWS CLI 命令 AWS 区域 中指定其他内容,则无法再查看在前一个区域中可以 看到的资源或与之交互。

当您查看区域资源的 [Amazon 资源名称\(ARN\)时](https://docs.aws.amazon.com/general/latest/gr/aws-arns-and-namespaces.html),包含该资源的区域被指定为 ARN 中的第四个 字段。例如,Amazon EC2 实例是一种区域性资源。以下是面向 us-east-1 区域中 Amazon EC2 实例的 ARN 示例。

arn:aws:ec2:us-east-1:123456789012:instance/i-0a6f30921424d3eee

#### 全局资源

有些 AWS 服务资源是全球资源,这意味着您可以从任何地方使用该资源。您无需在全局服务的控 制台中指定 AWS 区域 。要访问全局资源,在使用服务 AWS CLI 和 AWS SDK 操作时无需指定- region参数。

全局资源支持在关键时刻某一特定资源只能存在一个实例的情况。在这些情况下,在不同区域的副 本之间进行复制或同步是不够的。为了确保资源使用者能即时看到任何变化,访问单一全局终端节 点被认为是可以接受的,虽然可能会增加延迟。

例如,Amazon Aurora 全局集群 (AWS::RDS::GlobalCluster) 是全局资源,因此与区域无关。 这意味着您无需依赖区域终端节点即可创建全局集群。好处是,虽然 Amazon Relational Database Service (Amazon RDS) 本身是按区域组织的,但全局集群所源自的特定区域不会影响全局集群。 它以单个连续的全局集群形式出现在所有区域。

全局资源的 [Amazon 资源名称 \(ARN\)](https://docs.aws.amazon.com/general/latest/gr/aws-arns-and-namespaces.html) 不包括区域。第四个字段为空,例如以下全局集群的 ARN 示 例。

arn:aws:rds::123456789012:global-cluster:test-global-cluster

#### **A** Important

2022 年 2 月 AWS Config 之后加入的全球资源类型将仅记录在服务主区域(商业分区)和 分区 AWS GovCloud (美国西部)中。 GovCloud 您只能在其所在地区和(美国西部)查 看这些新的全球资源类型的配置项目 AWS GovCloud (CI)。

2022 年 2 月之前载入的全局资源类型

(AWS::IAM::Group、AWS::IAM::Policy、AWS::IAM::Role 和

AWS::IAM::User)保持不变。您可以在 2022 年 2 月之前支持的所有区域启用这些全球 IAM 资源的记录。 AWS Config 2022 年 2 月 AWS Config 之后,这些全球 IAM 资源无法记 录在支持的区域中。

#### 全局资源类型 | IAM 资源

以下 IAM 资源类型是全局资源:IAM 用户、组、角色和客户管理型策略。这些资源类型可以在 2022 AWS Config 年 2 月之前可用的区域 AWS Config 中进行记录。有关这些区域的列表,请 参阅[录制 AWS 资源 | 全球资源。](https://docs.aws.amazon.com/config/latest/developerguide/select-resources.html#select-resources-all)

为防止重复的配置项目 (CI),您应考虑仅在其中一个支持的区域中记录一次全球 IAM 资源类 型。这还可以帮助您避免不必要的评估和 API 节流。

### 全局资源类型 | 仅限主区域

以下服务的全球资源仅按 AWS Config 全球资源类型的主区域记录:亚马逊弹性容器注册表公共 区域、 AWS Global Accelerator Amazon Route 53 CloudFront、Amazon 和 AWS WAF。对于 这些全球资源,可以在多个 AWS 区域中使用同一资源类型的实例,但是配置项目 (CI) 仅记录 在商业分区的本地区域或分区的 AWS GovCloud (美国西部)中 AWS GovCloud (US) 。

### 全局资源类型的主区域

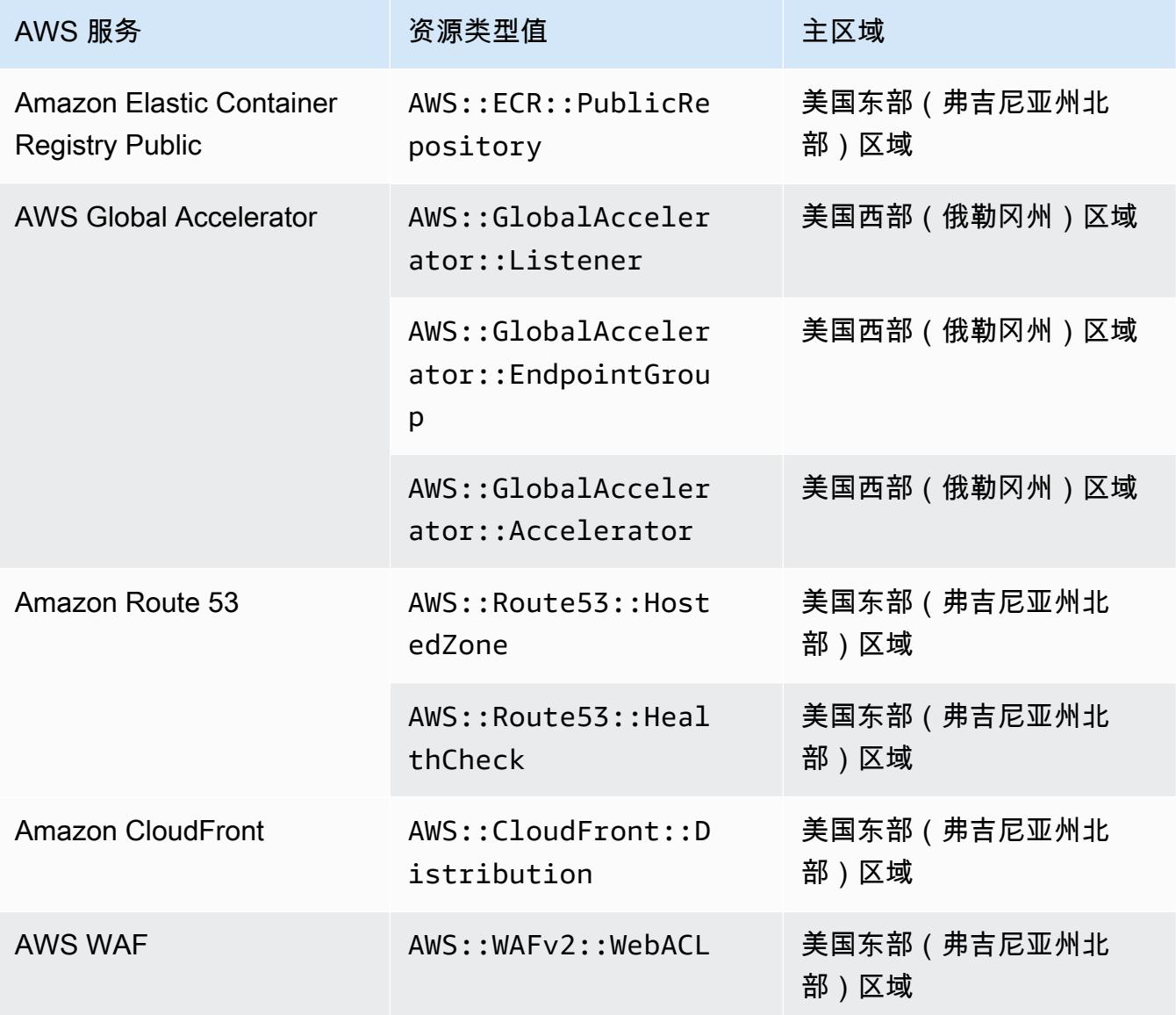

全局资源类型 | Aurora 全局集群

AWS::RDS::GlobalCluster是一种全球资源,记录在启用配置记录器的所有支持 AWS Config 区域中。这种全局资源类型的独特之处在于,如果您在一个区域启用此资源的记录,则 AWS Config 将在所有已启用的区域中记录该资源类型的配置项目 (CI)。

如果您不想AWS::RDS::GlobalCluster在所有已启用的区域进行录制,请在 AWS Config 控 制台使用以下录制策略之一:

- 使用可自定义的替代项录制所有资源类型,选择 GlobalCluster "AWS RDS",然后选择替代 "从录制中排除"
- 记录特定的资源类型。

如果您不想在所有已启用的区域中记录 AWS::RDS::GlobalCluster,请使用以下适用于 API/CLI 的记录策略之一:

- 记录所有当前和未来的资源类型,排除项除外 (EXCLUSION BY RESOURCE TYPES)
- 记录特定的资源类型 (INCLUSION BY RESOURCE TYPES)。

## 在 AWS Config 控制台中录制资源

记录资源(控制台)

您可以使用 AWS Config 控制台选择要 AWS Config 记录的资源类型。

#### 选择资源

- 1. 登录 AWS Management Console 并打开 AWS Config 控制台,[网址为 https://](https://console.aws.amazon.com/config/) [console.aws.amazon.com/config/。](https://console.aws.amazon.com/config/)
- 2. 在左侧导航窗格上,选择设置,然后选择编辑。有关支持的区域列表,请参见 Amazon Web Services 一般参考 中的 [AWS Config 端点和配额。](https://docs.aws.amazon.com/general/latest/gr/awsconfig.html)
- 3. 在记录方法部分,选择记录策略。您可以指定 AWS Config 要记录的 AWS 资源。

All resource types with customizable overrides

设置 AWS Config 为记录该区域所有当前和 future 支持的资源类型的配置更改。您可以覆盖特 定资源类型的记录频率,也可以从记录中排除特定资源类型。有关更多信息,请参阅[支持的资](https://docs.aws.amazon.com/config/latest/developerguide/resource-config-reference.html) [源类型](https://docs.aws.amazon.com/config/latest/developerguide/resource-config-reference.html)。

• 默认设置

为所有当前和未来支持的资源类型配置默认记录频率。有关更多信息,请参阅[记录频率](https://docs.aws.amazon.com/config/latest/developerguide/select-resources.html#select-resources-recording-frequency)。

- 连续录制 AWS Config 每当发生更改时,都会持续记录配置更改。
- 每日记录 您会收到代表过去 24 小时内资源的最新状态的配置项 (CI),前提是它与之前记 录的 CI 不同。

**a** Note

AWS Firewall Manager 依赖于持续录制来监控您的资源。如果您使用的是 Firewall Manager,建议您将记录频率设置为"持续"。

#### • 覆盖设置

覆盖特定资源类型的记录频率,或从记录中排除特定资源类型。如果您更改某一资源类型的 记录频率或停止记录某一资源类型,则已记录的配置项会保持不变。

#### **a** Note

全局资源类型 | Aurora 全局集群最初包含在记录范围内 AWS::RDS::GlobalCluster资源类型将在启用配置记录器的所有支持 AWS Config 区域中进行记录。 如果您不想在所有已启用的区域中记录 AWS::RDS::GlobalCluster,请选

择"AWS RDS GlobalCluster",然后选择"从记录中排除"覆盖方法。

**a** Note

全局资源类型 | IAM 资源类型最初不包含在记录范围内 为了帮您降低成本,"所有全局记录的 IAM 资源类型"最初都不包含在记录范围内。此 捆绑包包括 IAM 用户、组、角色和客户管理型策略。选择移除以删除覆盖,并将这 些资源包含在您的记录范围内。 美国东部(弗吉尼亚州北部)除外。全局 IAM 资源类型最初包含在美国东部(弗吉 尼亚州北部)区域内,因为该区域是全局 IAM 资源类型的主区域。 此外,全球 IAM 资源类型 (AWS::IAM::UserAWS::IAM::Group、AWS::IAM::Role、 和AWS::IAM::Policy)不能记录在 2022 年 2 月 AWS Config 之后支持的区域 中。有关这些区域的列表,请参阅[录制 AWS 资源 | 全球资源。](https://docs.aws.amazon.com/config/latest/developerguide/select-resources.html#select-resources-all)

# **a** Note 限制 您可以添加最多 100 项频率覆盖和 600 项排除覆盖。 以下资源类型不支持每日记录: • AWS::Config::ResourceCompliance

- AWS::Config::ConformancePackCompliance
- AWS::Config::ConfigurationRecorder

Specific resource types

设置 AWS Config 为仅记录您指定的资源类型的配置更改。

• 特定的资源类型

选择要记录的资源类型及其频率。有关更多信息,请参阅[记录频率](https://docs.aws.amazon.com/config/latest/developerguide/select-resources.html#select-resources-recording-frequency)。

- 连续录制 AWS Config 每当发生更改时,都会持续记录配置更改。
- 每日记录 您会收到代表过去 24 小时内资源的最新状态的配置项 (CI),前提是它与之前记 录的 CI 不同。

**a** Note

AWS Firewall Manager 依赖于持续录制来监控您的资源。如果您使用的是 Firewall Manager,建议您将记录频率设置为"持续"。

如果您更改某一资源类型的记录频率或停止记录某一资源类型,则已记录的配置项会保持不 变。

**a** Note

区域可用性

在指定 AWS Config 要跟踪的资源类型之前,请检查[按区域划分的资源覆盖率,](https://docs.aws.amazon.com/config/latest/developerguide/what-is-resource-config-coverage.html)以查看 您设置的 AWS 区域是否支持该资源类型 AWS Config。如果至少有一个区域支持某种

资源类型,则即使您设置的区域不支持指定的资源类型 AWS Config,您也可以在支持 的所有 AWS 区域中启用该资源类型的记录 AWS Config。 AWS Config

### a Note

#### 限制

如果所有资源类型的频率都相同,则没有限制。如果至少将一种资源类型设置为"持 续",则最多可以添加 100 种频率为"每日"的资源类型。 以下资源类型不支持"每日"频率:

- AWS::Config::ResourceCompliance
- AWS::Config::ConformancePackCompliance
- AWS::Config::ConfigurationRecorder

### 4. 选择 保存 以保存您的更改。

### 使用 AWS CLI 录制资源

录制资源 (AWS CLI)

您可以使用 C AWS LI 来选择 AWS Config 要记录的资源类型。为此,您可以创建一个配置记录器,以 记录您在记录组中指定的资源类型。在记录组中,您可以指定是要记录所有受支持的资源类型,还是包 括或排除特定类型的资源。

Record all current and future supported resource types

设置 AWS Config 为记录该区域所有当前和 future 支持的资源类型的配置更改。有关更多信息,请 参阅[支持的资源类型](https://docs.aws.amazon.com/config/latest/developerguide/resource-config-reference.html)。

1. 使用以下 [put-configuration-recorder](https://docs.aws.amazon.com/cli/latest/reference/configservice/put-configuration-recorder.html) 命令:

```
$ aws configservice put-configuration-recorder \
--configuration-recorder file://configurationRecorder.json \
--recording-group file://recordingGroup.json
```
此命令使用--configuration-recorder和---recording-group字段。

### **a** Note

### 录制组和配置记录器

--recording-group 字段指定要记录哪些资源类型。 该--configuration-recorder字段指定name和roleArn以及配置记录器的默认录 制频率 (recordingMode)。您也可以使用此字段来覆盖特定资源类型的记录频率。

- i. [put-configuration-recorder](https://docs.aws.amazon.com/cli/latest/reference/configservice/put-configuration-recorder.html) 使用 --recording-group 参数的以下字段:
	- allSupported=true— AWS Config 记录所有支持的资源类型的配置更改,不包括全球 IAM 资源类型。 AWS Config 添加对新资源类型的支持后,会自动 AWS Config 开始记录 该类型的资源。
	- includeGlobalResourceTypes=true 此选项是一个捆绑包,仅适用于全局 IAM 资 源类型:IAM 用户、组、角色和客户管理型策略。这些全球 IAM 资源类型只能在 2022 年 2 月之前可用的 AWS Config 区域 AWS Config 中进行记录。2022 年 2 月 AWS Config 之后,您无法在支持的区域中记录全球 IAM 资源类型。有关这些区域的列表,请参[阅录](https://docs.aws.amazon.com/config/latest/developerguide/select-resources.html#select-resources-all) [制 AWS 资源 | 全球资源](https://docs.aws.amazon.com/config/latest/developerguide/select-resources.html#select-resources-all)。

### **A** Important

Aurora 全局集群记录在所有已启用的区域中 AWS::RDS::GlobalCluster资源类型将记录在启用配置记录器的所有 支持 AWS Config 区域,即使includeGlobalResourceTypes未设置 为true。includeGlobalResourceTypes 选项是一个捆绑包,仅适用于 IAM 用户、组、角色和客户管理型策略。 如果您不想在所有已启用的区域中记录 AWS::RDS::GlobalCluster,请使用 以下记录策略之一:

1. 记录所有当前和未来的资源类型, 您指定的类型除外 (EXCLUSION\_BY\_RESOURCE\_TYPES), 或者

2. 记录特定的资源类型 (INCLUSION\_BY\_RESOURCE\_TYPES)。 有关更多信息,请参[阅选择所记录的资源 | 区域性资源和全局资源](https://docs.aws.amazon.com/config/latest/developerguide/select-resources.html#select-resources-all)。

### **A** Important

包含GlobalResourceTypes 和排除记录策略 该includeGlobalResourceTypes字段 对EXCLUSION\_BY\_RESOURCE\_TYPES录制策略没有影响。这意味着,当设置 为exclusionByResourceTypes时includeGlobalResourceTypes,全球 IAM 资源类型(IAM 用户、群组、角色和客户托管策略)不会自动添加为排除 项。false 该includeGlobalResourceTypes字段只能用于修改该AllSupported字段, 因为该字段的默认设置是记录除全球 IAM 资源类型之AllSupported外的所有 受支持资源类型的配置更改。要在设置为时AllSupported包括全局 IAM 资源类 型true,请确保将设置includeGlobalResourceTypes为true。 要排除EXCLUSION BY RESOURCE TYPES录制策略的全球 IAM 资源类型,您需 要手动将其添加到的resourceTypes字段中exclusionByResourceTypes。

### **a** Note

必填字段和可选字段 将 includeGlobalResourceTypes 设置为 true 之前,请先将 allSupported 字段设置为 true。 也可以将 RecordingStrategy 的 useOnly 字段设置为 ALL\_SUPPORTED\_RESOURCE\_TYPES。

### **a** Note

### 覆盖字段

如果您在的字段中设置includeGlobalResourceTypes为false但列 出了全局 IAM 资源类型 [RecordingGroup,](https://docs.aws.amazon.com/config/latest/APIReference/API_RecordingGroup.html)则无论您是否 AWS Config 将 该resourceTypes字段设置为 false,仍会记录这些指定资源类型的配置更 改。includeGlobalResourceTypes

如果您不想记录对全局 IAM 资源类型(IAM 用户、组、角色和客户管理型策略) 的配置更改,那么除了将 includeGlobalResourceTypes 字段设置为 false 之外,切勿在 resourceTypes 字段中列出这些内容。

recordingGroup.json 文件指定 AWS Config 将记录的资源类型。

```
{ 
     "allSupported": true, 
     "recordingStrategy": { 
          "useOnly": "ALL_SUPPORTED_RESOURCE_TYPES" 
     }, 
     "includeGlobalResourceTypes": true
}
```
- ii. [put-configuration-recorder](https://docs.aws.amazon.com/cli/latest/reference/configservice/put-configuration-recorder.html) 使用 --configuration-recorder 参数的以下字 段:
	- name— 配置记录器的名称。 AWS Config 创建配置记录器时会自动分配 "默认" 的名称。
	- roleARN— 由配置记录器担任 AWS Config 和使用的 IAM 角色的 Amazon 资源名称 (ARN)。
	- recordingMode— 指定用于记录配置更改的 AWS Config 默认录制频率。 AWS Config 支持连续录制和每日录制。连续记录可让您在每次发生配置更改时连续记录更改。使用每 日记录,您将收到代表过去 24 小时内资源的最新状态的配置项 (CI),前提是它与之前记 录的 CI 不同。
		- recordingFrequency— AWS Config 用于记录配置更改的默认录制频率。

### **a** Note

AWS Firewall Manager 依赖于持续录制来监控您的资源。如果您使用的是 Firewall Manager,建议您将记录频率设置为"持续"。

- recordingModeOverrides 此字段允许您为记录模式指定覆盖。它是一个 recordingModeOverride 对象数组。recordingModeOverrides 数组中的每个 recordingModeOverride 对象都由三个字段组成:
	- description 您为覆盖提供的描述。
	- recordingFrequency 将应用于覆盖中指定的所有资源类型的记录频率。
	- resourceTypes— 以逗号分隔的列表,用于指定覆盖中 AWS Config 包含哪些资源

### **a** Note

必填字段和可选字段

[put-configuration-recorder](https://docs.aws.amazon.com/cli/latest/reference/configservice/put-configuration-recorder.html) 的 recordingMode 字段是可选的。默认情况 下,配置记录器的记录频率被设置为连续记录。

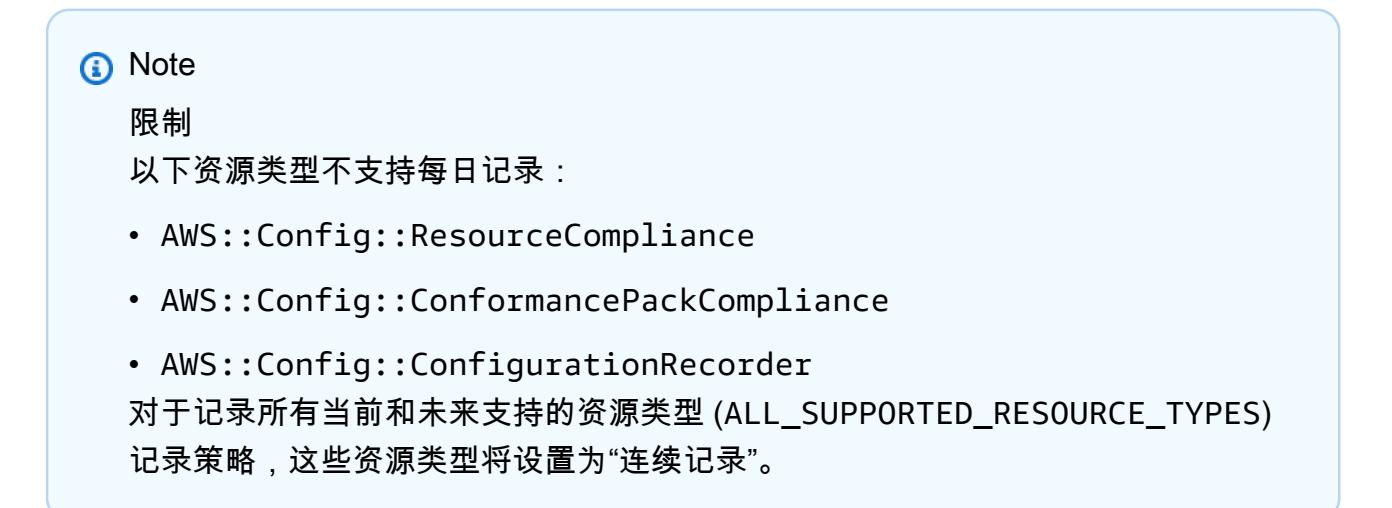

该configurationRecorder.json文件指定name和roleArn以及配置记录器的默认录制 频率 (recordingMode)。您也可以使用此字段来覆盖特定资源类型的记录频率。

```
{ 
   "name": "default", 
   "roleARN": "arn:aws:iam::123456789012:role/config-role", 
   "recordingMode": { 
     "recordingFrequency": CONTINUOUS or DAILY, 
     "recordingModeOverrides": [ 
         { 
              "description": "Description you provide for the override", 
              "recordingFrequency": CONTINUOUS or DAILY, 
              "resourceTypes": [ Comma-separated list of resource types to 
  include in the override ] 
         } 
     ] 
   }
}
```
# 2. (可选)要验证您的配置记录器是否拥有您所需的设置,请使用以下 [describe](https://docs.aws.amazon.com/cli/latest/reference/configservice/describe-configuration-recorders.html)[configuration-recorders](https://docs.aws.amazon.com/cli/latest/reference/configservice/describe-configuration-recorders.html) 命令。

\$ **aws configservice describe-configuration-recorders**

以下为响应示例。

```
{ 
     "ConfigurationRecorders": [ 
        \mathcal{L} "name": "default" 
              "recordingGroup": { 
                   "allSupported": true, 
                   "exclusionByResourceTypes": { 
                        "resourceTypes": [] 
                  }, 
                   "includeGlobalResourceTypes": true, 
                  "recordingStrategy": { 
                       "useOnly": "ALL_SUPPORTED_RESOURCE_TYPES" 
                  }, 
                  "resourceTypes": [], 
              }, 
              "recordingMode": { 
                   "recordingFrequency": CONTINUOUS or DAILY, 
                   "recordingModeOverrides": [ 
\overline{a} "description": "Description you provide for the override, 
                        "recordingFrequency": CONTINUOUS or DAILY, 
                        "resourceTypes": [ Comma-separated list of resource types 
  to include in the override] 
 } 
. . . . . . . . . . . . . . . . <u>]</u>
              }, 
              "roleARN": "arn:aws:iam::123456789012:role/config-role" 
         } 
     ]
}
```
Record all current and future supported resources types excluding the types you specify

设置 AWS Config 为记录所有当前和 future 支持的资源类型的配置更改,包括全局资源类型,但您 指定要从记录中排除的资源类型除外。如果您选择停止记录某一资源类型,则已记录的配置项将保 持不变。有关更多信息,请参阅[支持的资源类型](https://docs.aws.amazon.com/config/latest/developerguide/resource-config-reference.html)。

此命令使用--configuration-recorder和---recording-group字段。

```
$ aws configservice put-configuration-recorder \
--configuration-recorder file://configurationRecorder.json \
--recording-group file://recordingGroup.json
```
**a** Note

录制组和配置记录器

--recording-group 字段指定要记录哪些资源类型。

该--configuration-recorder字段指定name和roleArn以及配置记录器的默认录制频 率 (recordingMode)。您也可以使用此字段来覆盖特定资源类型的记录频率。

- 1. 使用 [put-configuration-recorder](https://docs.aws.amazon.com/cli/latest/reference/configservice/put-configuration-recorder.html) 命令,并传递 exclusionByResourceTypes 的 resourceTypes 字段中指定的一个或多个要排除的资源类型,如以下示例所示。
	- i. recordingGroup.json 文件指定 AWS Config 将记录的资源类型。

```
{ 
     "allSupported": false, 
     "exclusionByResourceTypes": { 
          "resourceTypes": [ 
              "AWS::Redshift::ClusterSnapshot", 
              "AWS::RDS::DBClusterSnapshot", 
              "AWS::CloudFront::StreamingDistribution" 
          ] 
     }, 
    "includeGlobalResourceTypes": false, 
    "recordingStrategy": { 
         "useOnly": "EXCLUSION_BY_RESOURCE_TYPES" 
     }, 
}
```
在指定要从记录中排除的资源类型之前,请执行以下操作:

- 必须将 --recording-group 参数的 allSupported 和 includeGlobalResourceTypes 字段设置为 false,或省略它们。
- 必须将 RecordingStrategy 的 useOnly 字段设置为 EXCLUSION\_BY\_RESOURCE\_TYPES。

### **a** Note

### 覆盖字段

如果您对记录策略选择 EXCLUSION\_BY\_RESOURCE\_TYPES,则 exclusionByResourceTypes 字段将覆盖请求中的其他属性。 例如,即使您将 includeGlobalResourceTypes 设置为 false,全局 IAM 资源类 型仍将自动记录在此选项中,除非这些资源类型在 exclusionByResourceTypes 的 resourceTypes 字段中被明确列为排除项。

**a** Note

全局资源类型和资源排除记录策略

默认情况下,如果您选择EXCLUSION\_BY\_RESOURCE\_TYPES录制策略,则在设置配 置记录器的区域中 AWS Config 添加对新资源类型(包括全局资源类型)的支持时, 会自动 AWS Config 开始记录该类型的资源。

除非特别列为排除项,否则AWS::RDS::GlobalCluster将在启用配置记录器的所 有受支持 AWS Config 区域中自动记录。

IAM 用户、群组、角色和客户托管策略将记录在您设置配置记录器的区域(如果该区 域在 2022 年 2 月之前可用)。 AWS Config 2022 年 2 月 AWS Config 之后,您无法 在支持的区域中记录全球 IAM 资源类型。有关这些区域的列表,请参阅[录制 AWS 资](https://docs.aws.amazon.com/config/latest/developerguide/select-resources.html#select-resources-all) [源 | 全球资源。](https://docs.aws.amazon.com/config/latest/developerguide/select-resources.html#select-resources-all)

- ii. [put-configuration-recorder](https://docs.aws.amazon.com/cli/latest/reference/configservice/put-configuration-recorder.html) 使用 --configuration-recorder 参数的以下字段 :
	- name— 配置记录器的名称。 AWS Config 创建配置记录器时会自动分配 "默认" 的名称。
	- roleARN— 由配置记录器担任 AWS Config 和使用的 IAM 角色的 Amazon 资源名称 (ARN)。
	- recordingMode— 指定用于记录配置更改的 AWS Config 默认录制频率。 AWS Config 支 持连续录制和每日录制。连续记录可让您在每次发生配置更改时连续记录更改。使用每日记

录,您将收到代表过去 24 小时内资源的最新状态的配置项 (CI),前提是它与之前记录的 CI 不同。

• recordingFrequency— AWS Config 用于记录配置更改的默认录制频率。

### **a** Note

AWS Firewall Manager 依赖于持续录制来监控您的资源。如果您使用的是 Firewall Manager,建议您将记录频率设置为"持续"。

- recordingModeOverrides 此字段允许您为记录模式指定覆盖。它是一个 recordingModeOverride 对象数组。recordingModeOverrides 数组中的每个 recordingModeOverride 对象都由三个字段组成:
	- description 您为覆盖提供的描述。
	- recordingFrequency 将应用于覆盖中指定的所有资源类型的记录频率。
	- resourceTypes— 以逗号分隔的列表,用于指定覆盖中 AWS Config 包含哪些资源类 型。

**a** Note

必填字段和可选字段

[put-configuration-recorder](https://docs.aws.amazon.com/cli/latest/reference/configservice/put-configuration-recorder.html) 的 recordingMode 字段是可选的。默认情况 下,配置记录器的记录频率被设置为连续记录。

**a** Note

### 限制

以下资源类型不支持每日记录:

- AWS::Config::ResourceCompliance
- AWS::Config::ConformancePackCompliance
- AWS::Config::ConfigurationRecorder 对于记录所有当前和未来支持的资源类型 (ALL\_SUPPORTED\_RESOURCE\_TYPES) 记 录策略,这些资源类型将设置为"连续记录"。

该configurationRecorder.json文件指定name和roleArn以及配置记录器的默认录制 频率 (recordingMode)。您也可以使用此字段来覆盖特定资源类型的记录频率。

```
{ 
   "name": "default", 
   "roleARN": "arn:aws:iam::123456789012:role/config-role", 
   "recordingMode": { 
     "recordingFrequency": CONTINUOUS or DAILY, 
     "recordingModeOverrides": [ 
         { 
              "description": "Description you provide for the override", 
              "recordingFrequency": CONTINUOUS or DAILY, 
              "resourceTypes": [ Comma-separated list of resource types to 
 include in the override ] 
         } 
     ] 
   }
}
```
2. (可选)要验证您的配置记录器是否拥有您所需的设置,请使用以下 [describe](https://docs.aws.amazon.com/cli/latest/reference/configservice/describe-configuration-recorders.html)[configuration-recorders](https://docs.aws.amazon.com/cli/latest/reference/configservice/describe-configuration-recorders.html) 命令。

\$ **aws configservice describe-configuration-recorders**

以下为响应示例。

```
{ 
        "ConfigurationRecorders": [ 
               { 
                      "name": "default", 
                      "recordingGroup": { 
                             "allSupported": false, 
                             "exclusionByResourceTypes": { 
                                    "resourceTypes": [ 
                                           "AWS::Redshift::ClusterSnapshot", 
                                           "AWS::RDS::DBClusterSnapshot", 
                                           "AWS::CloudFront::StreamingDistribution" 
\sim 100 \sim 100 \sim 100 \sim 100 \sim 100 \sim 100 \sim 100 \sim 100 \sim 100 \sim 100 \sim 100 \sim 100 \sim 100 \sim 100 \sim 100 \sim 100 \sim 100 \sim 100 \sim 100 \sim 100 \sim 100 \sim 100 \sim 100 \sim 100 \sim 
\qquad \qquad \text{ } "includeGlobalResourceTypes": false,
```

```
 "recordingStrategy": { 
                     "useOnly": "EXCLUSION_BY_RESOURCE_TYPES" 
\qquad \qquad \text{ } "resourceTypes": [], 
             }, 
             "recordingMode": { 
                 "recordingFrequency": CONTINUOUS or DAILY, 
                 "recordingModeOverrides": [ 
\{ "description": "Description you provide for the override, 
                      "recordingFrequency": CONTINUOUS or DAILY, 
                      "resourceTypes": [ Comma-separated list of resource types to 
  include in the override] 
 } 
 ] 
             }, 
             "roleARN": "arn:aws:iam::123456789012:role/config-role" 
         } 
    ]
}
```
Record specific resource types

设置 AWS Config 为仅记录您指定的资源类型的配置更改。如果您选择停止记录某一资源类型,则 已记录的配置项将保持不变。

```
此命令使用--configuration-recorder和---recording-group字段。
```

```
$ aws configservice put-configuration-recorder \
--configuration-recorder file://configurationRecorder.json \
--recording-group file://recordingGroup.json
```

```
a Note
 录制组和配置记录器
 --recording-group 字段指定要记录哪些资源类型。
 该--configuration-recorder字段指定name和roleArn以及配置记录器的默认录制频
 率 (recordingMode)。您也可以使用此字段来覆盖特定资源类型的记录频率。
```
- 1. 使用 [put-configuration-recorder](https://docs.aws.amazon.com/cli/latest/reference/configservice/put-configuration-recorder.html) 命令,并传递 recordingGroup 的 resourceTypes 字段中指定的一个或多个资源类型,如以下示例所示。
	- i. recordingGroup.json 文件指定 AWS Config 将记录的资源类型。

```
{ 
     "allSupported": false, 
     "recordingStrategy": { 
          "useOnly": "INCLUSION_BY_RESOURCE_TYPES" 
     }, 
     "includeGlobalResourceTypes": false, 
     "resourceTypes": [ 
          "AWS::EC2::EIP", 
          "AWS::EC2::Instance", 
          "AWS::EC2::NetworkAcl", 
          "AWS::EC2::SecurityGroup", 
          "AWS::CloudTrail::Trail", 
          "AWS::EC2::Volume", 
          "AWS::EC2::VPC", 
          "AWS::IAM::User", 
          "AWS::IAM::Policy" 
   ]
}
```
#### **a** Note

必填字段和可选字段 在指定要包含在录制中的资源类型之前,必须将 allSupported 和 includeGlobalResourceTypes 字段设置为 false,或省略它们。 当您在 --recording-group 的 resourceTypes 字段中列出资源类型 时,recordingStrategy 字段是可选的。

#### **a** Note

区域可用性

在指定 AWS Config 要跟踪的资源类型之前,请检查[按区域划分的资源覆盖率,](https://docs.aws.amazon.com/config/latest/developerguide/what-is-resource-config-coverage.html)以查 看您设置的 AWS 区域是否支持该资源类型 AWS Config。如果至少有一个区域支持某 种资源类型,则即使您设置的区域不支持指定的资源类型 AWS Config,您也可以在 支持的所有 AWS 区域中启用该资源类型的记录 AWS Config。 AWS Config

- ii. [put-configuration-recorder](https://docs.aws.amazon.com/cli/latest/reference/configservice/put-configuration-recorder.html) 使用 --configuration-recorder 参数的以下字段:
	- name— 配置记录器的名称。 AWS Config 创建配置记录器时会自动分配 "默认" 的名称。
	- roleARN— 由配置记录器担任 AWS Config 和使用的 IAM 角色的 Amazon 资源名称 (ARN)。
	- recordingMode— 指定用于记录配置更改的 AWS Config 默认录制频率。 AWS Config 支 持连续录制和每日录制。连续记录可让您在每次发生配置更改时连续记录更改。使用每日记 录,您将收到代表过去 24 小时内资源的最新状态的配置项 (CI),前提是它与之前记录的 CI 不同。
		- recordingFrequency— AWS Config 用于记录配置更改的默认录制频率。

### **a** Note

AWS Firewall Manager 依赖于持续录制来监控您的资源。如果您使用的是 Firewall Manager,建议您将记录频率设置为"持续"。

- recordingModeOverrides 此字段允许您为记录模式指定覆盖。它是一个 recordingModeOverride 对象数组。recordingModeOverrides 数组中的每个 recordingModeOverride 对象都由三个字段组成:
	- description 您为覆盖提供的描述。
	- recordingFrequency 将应用于覆盖中指定的所有资源类型的记录频率。
	- resourceTypes— 以逗号分隔的列表,用于指定覆盖中 AWS Config 包含哪些资源类 型。

#### **a** Note

#### 必填字段和可选字段

[put-configuration-recorder](https://docs.aws.amazon.com/cli/latest/reference/configservice/put-configuration-recorder.html) 的 recordingMode 字段是可选的。默认情况 下,配置记录器的记录频率被设置为连续记录。

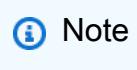

限制

以下资源类型不支持每日记录:

- AWS::Config::ResourceCompliance
- AWS::Config::ConformancePackCompliance
- AWS::Config::ConfigurationRecorder
- 对于记录所有当前和未来支持的资源类型 (ALL\_SUPPORTED\_RESOURCE\_TYPES) 记 录策略,这些资源类型将设置为"连续记录"。

该configurationRecorder.json文件指定name和roleArn以及配置记录器的默认录制 频率 (recordingMode)。您也可以使用此字段来覆盖特定资源类型的记录频率。

```
{ 
   "name": "default", 
   "roleARN": "arn:aws:iam::123456789012:role/config-role", 
   "recordingMode": { 
     "recordingFrequency": CONTINUOUS or DAILY, 
     "recordingModeOverrides": [ 
         { 
              "description": "Description you provide for the override", 
              "recordingFrequency": CONTINUOUS or DAILY, 
              "resourceTypes": [ Comma-separated list of resource types to 
  include in the override ] 
 } 
     ] 
   }
}
```
2. (可选)要验证您的配置记录器是否拥有您所需的设置,请使用以下 [describe](https://docs.aws.amazon.com/cli/latest/reference/configservice/describe-configuration-recorders.html)[configuration-recorders](https://docs.aws.amazon.com/cli/latest/reference/configservice/describe-configuration-recorders.html) 命令。

```
$ aws configservice describe-configuration-recorders
```
以下为响应示例。

```
{ 
     "ConfigurationRecorders": [ 
          { 
               "name": "default", 
               "recordingGroup": { 
                   "allSupported": false,
```

```
 "exclusionByResourceTypes": { 
                     "resourceTypes": [] 
                 }, 
                 "includeGlobalResourceTypes": false 
                 "recordingStrategy": { 
                     "useOnly": "INCLUSION_BY_RESOURCE_TYPES" 
                 }, 
                 "resourceTypes": [ 
                     "AWS::EC2::EIP", 
                     "AWS::EC2::Instance", 
                     "AWS::EC2::NetworkAcl", 
                     "AWS::EC2::SecurityGroup", 
                     "AWS::CloudTrail::Trail", 
                     "AWS::EC2::Volume", 
                     "AWS::EC2::VPC", 
                     "AWS::IAM::User", 
                     "AWS::IAM::Policy" 
 ] 
             }, 
             "recordingMode": { 
                 "recordingFrequency": CONTINUOUS or DAILY, 
                 "recordingModeOverrides": [ 
\{ "description": "Description you provide for the override, 
                      "recordingFrequency": CONTINUOUS or DAILY, 
                      "resourceTypes": [ Comma-separated list of resource types to 
  include in the override] 
 } 
 ] 
             }, 
             "roleARN": "arn:aws:iam::123456789012:role/config-role" 
         } 
     ]
}
```
记录频率

AWS Config 支持连续录制和每日录制。连续记录可让您在每次发生配置更改时连续记录更改。使用 每日记录,您将收到代表过去 24 小时内资源的最新状态的配置项 (CI),前提是它与之前记录的 CI 不 同。

连续记录

连续记录的部分优势包括:

- 实时监控:连续记录可以立即检测未经授权的更改或意外改动,从而提升您的安全性和合规性。
- 详细分析:连续记录可以让您在资源配置更改发生时对其进行深入分析,确定当下的模式和趋势。

#### 每日记录

每日记录的部分优势包括:

- 最大限度减少干扰:每日记录可以为您提供更易于管理的信息流,从而减少通知频率和警报疲劳。
- 成本效益:每日记录可以让您灵活地以较低的频率记录资源更改,从而降低与记录的配置更改数量相 关的成本。

### **a** Note

AWS Firewall Manager 依赖于持续录制来监控您的资源。如果您使用的是 Firewall Manager, 建议您将记录频率设置为"持续"。

# 停止记录资源

您可以随时停止 AWS Config 记录某类资源。 AWS Config 停止记录资源后,它会保留先前捕获的配置 信息,您可以继续访问这些信息。

# 未记录的资源

如果未记录资源,则仅 AWS Config 捕获该资源的创建和删除情况,不记录其他详细信息,而不会向您 收取任何费用。创建或删除未录制的资源时, AWS Config 会发送通知,并在资源详细信息页面上显示 该事件。在未记录资源的详细信息页面上,大多数配置详细信息的值为 null,且不会显示关于关系和配 置更改的信息。

**a** Note

仅当资源被选为或以前被选为要在配置记录器中记录的资源 时,AWS::IAM::User、AWS::IAM::Policy、 AWS::IAM::Group、AWS::IAM::Role 资源类型才会捕获创建 (ResourceNotRecorded) 和删除 (ResourceDeletedNotRecorded) 状态。

**a** Note

ResourceNotRecorded和的配置项目 (CI) ResourceDeletedNotRecorded 不遵循资源类 型的典型录制时间。这些资源类型仅在配置记录器的定期基准化过程中进行记录,与其他资源 类型相比,该过程的频率较低。

由于缺少未记录资源的数据, AWS Config 提供已记录资源的关系信息不受限制。如果某个已记录资源 与未记录资源相关联,则已记录资源的详细信息页面会提供相应的关系信息。

# AWS Config 规则和全局资源类型

2022 年 2 月之前加入的全球 IAM 资源类型

(AWS::IAM::GroupAWS::IAM::Policy、AWS::IAM::Role、和AWS::IAM::User)只能在 2022 年 2 月之前可用的 AWS Config 区域 AWS Config 中进行记录。2022 年 2 月 AWS Config 之 后,这些全球 IAM 资源类型无法记录在支持的区域中。有关这些区域的列表,请参阅[录制 AWS 资源 |](https://docs.aws.amazon.com/config/latest/developerguide/select-resources.html#select-resources-all) [全球资源](https://docs.aws.amazon.com/config/latest/developerguide/select-resources.html#select-resources-all)。

如果您在至少一个区域记录全球 IAM 资源类型,则报告全球 IAM 资源类型合规性的定期规则将在添加 定期规则的所有区域进行评估,即使您尚未在添加定期规则的地区启用全球 IAM 资源类型的记录。

2022 年 2 月前上线的全球资源合规报告最佳实践

为避免不必要的评估,您只应将包含这些全球资源的 AWS Config 规则和一致性包部署到支持的区域之 一。有关哪些区域支持哪些托管规则的[列表,请参阅按区域可用性列出的 AWS Config 托管规则列](https://docs.aws.amazon.com/config/latest/developerguide/managing-rules-by-region-availability.html)表。 这适用于 AWS Config 规则、组织 AWS Config 规则以及由其他 AWS 服务(例如 AWS Security Hub 和)创建的规则 AWS Control Tower。

如果您没有记录 2022 年 2 月之前载入的全局资源类型,建议您不要启用以下定期规则,以避免不必要 的评估:

- [access-keys-rotated](https://docs.aws.amazon.com/config/latest/developerguide/access-keys-rotated.html)
- [account-part-of-organizations](https://docs.aws.amazon.com/config/latest/developerguide/account-part-of-organizations.html)
- [iam-password-policy](https://docs.aws.amazon.com/config/latest/developerguide/iam-password-policy.html)
- [iam-policy-in-use](https://docs.aws.amazon.com/config/latest/developerguide/iam-policy-in-use.html)
- [iam-root-access-key-check](https://docs.aws.amazon.com/config/latest/developerguide/iam-root-access-key-check.html)
- [iam-user-mfa-enabled](https://docs.aws.amazon.com/config/latest/developerguide/iam-user-mfa-enabled.html)
- [iam-user-unused-credentials-check](https://docs.aws.amazon.com/config/latest/developerguide/iam-user-unused-credentials-check.html)
- [mfa-enabled-for-iam-console-access](https://docs.aws.amazon.com/config/latest/developerguide/mfa-enabled-for-iam-console-access.html)
- [root-account-hardware-mfa-enabled](https://docs.aws.amazon.com/config/latest/developerguide/root-account-hardware-mfa-enabled.html)
- [root-account-mfa-enabled](https://docs.aws.amazon.com/config/latest/developerguide/root-account-mfa-enabled.html)

2022 年 2 月后上线的全球资源合规报告最佳实践

2022 年 2 月之后加入 AWS Config 录制的全球资源类型将仅记录在服务主区域(商业分区)和分区 AWS GovCloud (美国西部)中。 AWS GovCloud (US) 您应该将这些全球资源范围内的 AWS Config 规则和一致性包部署到资源类型的起始区域。有关更多信息,[请参阅全球资源类型的主区域](https://docs.aws.amazon.com/config/latest/developerguide/select-resources.html#select-resources-all)。

# 记录第三方资源的配置

记录第三方资源或自定义资源类型的配置,例如本地服务器、SAAS 监控工具和版本控制系统(例如 GitHub)。您可以使用 AWS Config 控制台和 API 将第三方资源的配置数据发布到 AWS Config 并查 看和监控资源清单和配置历史记录。现在,您可以使用 AWS Config 来管理所有资源,并使用 AWS Config 规则评估资源配置是否符合最佳实践。您还可以创建 AWS Config 规则或一致性包,根据最佳 实践、内部策略和监管政策来评估这些第三方资源。

**a** Note

如果您已配置 AWS Config 为记录所有资源类型,则通过 AWS CloudFormation 其管理(创 建、更新或删除)的第三方资源将自动 AWS Config 作为配置项目进行跟踪。

先决条件:必须使用注册第三方资源或自定义资源类型 AWS CloudFormation。

主题

- [步骤 1:设置开发环境](#page-572-0)
- [步骤 2:资源建模](#page-572-1)
- [步骤 3:生成构件](#page-574-0)
- [步骤 4:注册资源](#page-574-1)
- [步骤 5:发布资源配置](#page-574-2)
- [使用记录和删除第三方资源的配置状态 AWS CLI](#page-575-0)
- [使用 API 管理第三方资源类型的配置状态](#page-577-0)

### <span id="page-572-0"></span>步骤 1:设置开发环境

安装和配置 AWS CloudFormation AWS CLI。 AWS CLI 允许您对自定义资源进行建模和注册。有关更 多信息,请参阅[自定义资源](https://docs.aws.amazon.com/AWSCloudFormation/latest/UserGuide/template-custom-resources.html)和[什么是 CloudFormation 命令行界面?](https://docs.aws.amazon.com/cloudformation-cli/latest/userguide/what-is-cloudformation-cli.html) 。

### <span id="page-572-1"></span>步骤 2:资源建模

创建符合资源类型配置的资源提供程序架构,并验证该架构。

1. 使用 init 命令创建资源提供程序项目并生成所需的文件。

\$ cfn init Initializing new project

2. init 命令将启动一个向导,引导您完成项目的设置,包括指定资源名称。在此演练中,指定 MyCustomNamespace::Testing::WordPress。

```
Enter resource type identifier (Organization::Service::Resource): 
 MyCustomNamespace::Testing::WordPress
```
3. 输入资源的包名称。

```
Enter a package name (empty for default 'com.custom.testing.wordpress'): 
  com.custom.testing.wordpress 
Initialized a new project in /workplace/user/custom-testing-wordpress
```
**a** Note

为了确保正确解析任何项目依赖关系,您可以将生成的项目导入支持 Maven 的 IDE 中。 例如,如果您使用的是 IntelliJ IDEA,则需要执行以下操作:

- 从文件菜单中,选择新建,然后选择现有源中的项目。
- 导航到项目目录。
- 在导入项目对话框中,选择从外部模型导入项目,然后选择 Maven。
- 选择下一步,并接受所有默认设置以完成项目导入。
- 4. 打开包含您资源的架构的 mycustomnamespace-testing-wordpress.json 文件。将以下架 构复制并粘贴到 mycustomnamespace-testing-wordpress.json 中。

```
{ 
   "typeName": "MyCustomNamespace::Testing::WordPress", 
   "description": "An example resource that creates a website based on WordPress 
  5.2.2.", 
   "properties": { 
     "Name": { 
       "description": "A name associated with the website.", 
       "type": "string", 
       "pattern": "^[a-zA-Z0-9]{1,219}\\Z", 
       "minLength": 1, "maxLength": 219 
     }, 
     "SubnetId": { 
       "description": "A subnet in which to host the website.", 
       "pattern": "^(subnet-[a-f0-9]{13})|(subnet-[a-f0-9]{8})\\Z", 
       "type": "string" 
     }, 
     "InstanceId": { 
       "description": "The ID of the instance that backs the WordPress site.", 
       "type": "string" 
     }, 
     "PublicIp": { 
       "description": "The public IP for the WordPress site.", 
       "type": "string" 
     } 
   }, 
   "required": [ "Name", "SubnetId" ], 
   "primaryIdentifier": [ "/properties/PublicIp", "/properties/InstanceId" ], 
   "readOnlyProperties": [ "/properties/PublicIp", "/properties/InstanceId" ], 
   "additionalProperties": false
}
```
5. 验证架构。

\$ cfn validate

6. 更新资源提供程序包中自动生成的文件以查看资源提供程序架构更新。资源提供者项目启动后,会 为资源提供者 AWS CLI 生成支持文件和代码。重新生成代码以查看更新的架构。

\$ cfn generate

**a** Note

使用 Maven 时,作为编译过程的一部分,generate 命令会在编译代码之前自动运行。 因此,您的更改永远不会与生成的代码不同步。 请注意, CloudFormation CLI 必须位于 Maven/系统可以找到的位置。有关更多信息,请 参阅[设置用于开发扩展的环境](https://docs.aws.amazon.com/cloudformation-cli/latest/userguide/what-is-cloudformation-cli.html#resource-type-setup)。

有关整个过程的更多信息,请参阅[对资源提供程序进行建模以在 AWS CloudFormation中使用](https://docs.aws.amazon.com/cloudformation-cli/latest/userguide/resource-type-model.html)。

### <span id="page-574-0"></span>步骤 3:生成构件

运行以下命令以生成 cfn submit 的构件。

\$ mvn package

<span id="page-574-1"></span>步骤 4:注册资源

AWS Config 不需要资源提供者处理程序对您的资源执行配置跟踪。运行以下命令来注册您的资源。

\$ cfn submit

有关更多信息,请参阅[注册资源提供者以在 AWS CloudFormation 模板中使用。](https://docs.aws.amazon.com/cloudformation-cli/latest/userguide/resource-type-register.html)

## <span id="page-574-2"></span>步骤 5:发布资源配置

确定:: 测试 MyCustomNamespace:: 的配置。WordPress

```
{ 
   "Name": "MyWordPressSite", 
   "SubnetId": "subnet-abcd0123", 
   "InstanceId": "i-01234567", 
   "PublicIp": "my-wordpress-site.com"
}
```
从中确定架构版本 ID AWS CloudFormation DescribeType。

AWS Config 看看这个资源配置是否被接受。要评估合规性,您可以使用此资源编写 AWS Config 规 则。有关更多信息,请参阅[使用 AWS CLI 记录和删除第三方资源的配置状态。](https://docs.aws.amazon.com/config/latest/developerguide/customresources-cli.html)

<span id="page-575-0"></span>可选:要自动记录配置,请实施定期配置收集器或基于更改的配置收集器。

## 使用记录和删除第三方资源的配置状态 AWS CLI

AWS CLI 是一款用于管理您的 AWS 服务的统一工具。只需下载和配置一个工具,您就可以从命令行 控制多项 AWS 服务,并使用脚本自动执行这些服务。有关 AWS CLI 和 AWS CLI 工具安装说明的更 多信息,请参阅《AWS Command Line Interface 用户指南》中的以下内容。

- [AWS Command Line Interface 用户指南](https://docs.aws.amazon.com/cli/latest/userguide/)
- [开始设置 AWS Command Line Interface](https://docs.aws.amazon.com/cli/latest/userguide/cli-chap-getting-set-up.html)

如有必要,aws configure请输入配置 AWS CLI 为使用有 AWS Config 聚合器的 AWS 区域。

### 主题

- [记录配置项](#page-575-1)
- [使用 AWS Config API 读取配置项](#page-576-0)
- [删除第三方资源](#page-577-1)

### <span id="page-575-1"></span>记录配置项

使用以下过程记录第三方资源或自定义资源类型的配置项:

确保您将资源类型 MyCustomNamespace::Testing::WordPress 注册到与其匹配的架构。

- 1. 打开命令提示符或终端窗口。
- 2. 输入以下 命令:

```
aws configservice put-resource-config --resource-type 
 MyCustomNamespace::Testing::WordPress --resource-id resource-001 --schema-version-
id 00000001 --configuration '{ 
   "Id": "resource-001", 
   "Name": "My example custom resource.", 
   "PublicAccess": false
}'
```
#### **a** Note

按照类型架构中的定义,writeOnlyProperties将在记录之前从配置中删除 AWS Config。 这意味着,当通过读取 API 获取配置时,这些值将不存在。有关 writeOnlyProperties 的 更多信息,请参阅[资源类型架构](https://docs.aws.amazon.com/cloudformation-cli/latest/userguide/resource-type-schema.html)。

## 使用 AWS Config API 读取配置项

- 1. 打开命令提示符或终端窗口。
- 2. 输入以下 命令:

```
aws configservice list-discovered-resources --resource-type 
 MyCustomNamespace::Testing::WordPress
```
3. 按 Enter。

您应该可以看到类似于如下所示的输出内容:

```
{ 
     "resourceIdentifiers": [ 
         \{ "resourceType": "MyCustomNamespace::Testing::WordPress", 
               "resourceId": "resource-001" 
          } 
    \mathbf{I}}
```
4. 输入以下 命令:

```
aws configservice batch-get-resource-config --resource-keys '[ { "resourceType": 
  "MyCustomNamespace::Testing::WordPress", "resourceId": "resource-001" } ]'
```
5. 按 Enter。

{

您应该可以看到类似于如下所示的输出内容:

```
 "unprocessedResourceKeys": [], 
 "baseConfigurationItems": [
```
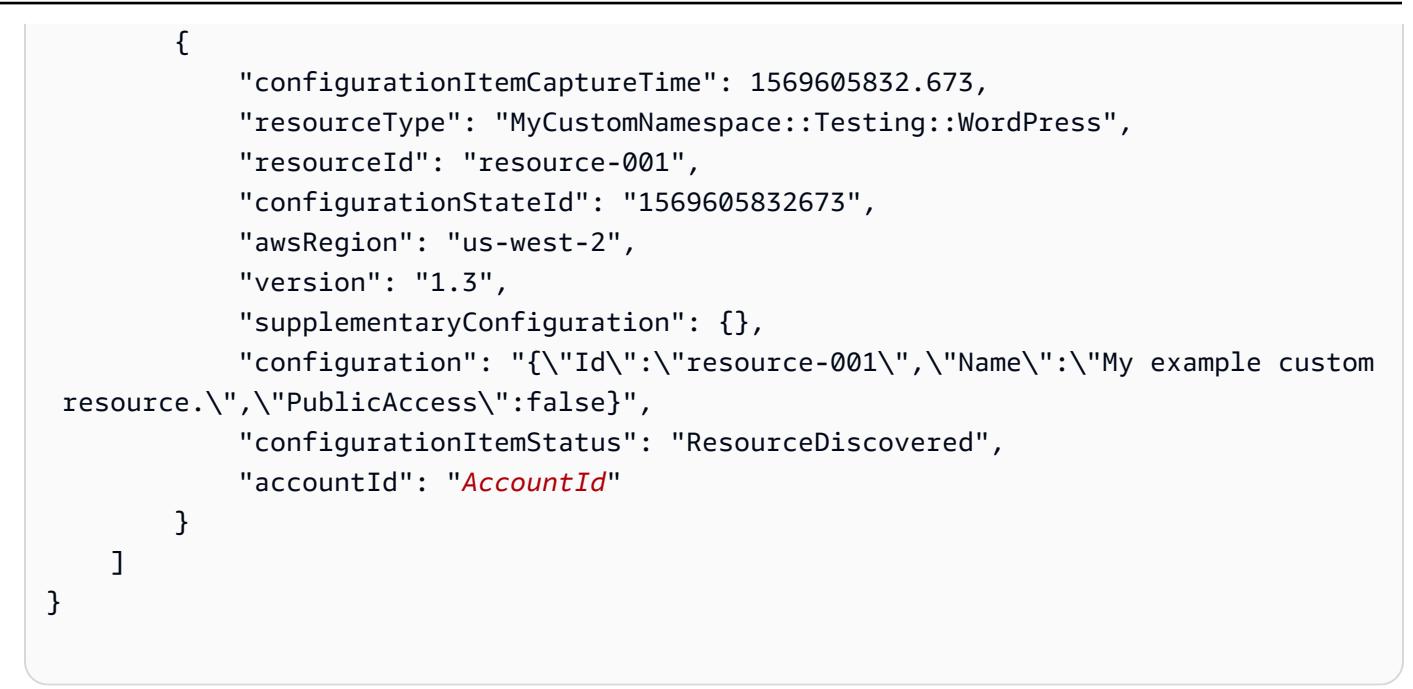

## 删除第三方资源

您可以记录要删除的第三方资源或自定义资源类型的配置状态。

• 输入以下 命令:

```
aws configservice delete-resource-config --resource-type 
 MyCustomNamespace::Testing::WordPress --resource-id resource-002
```
如果成功,则命令会执行,而没有附加输出。

## 使用 API 管理第三方资源类型的配置状态

您可以使用 C PutResourceon fig 和 Config API 管理第三方资源或自定义资源类型的DeleteResource 配置状态。有关更多信息,请参阅 API 参考。

- [PutResourceConfig](https://docs.aws.amazon.com/config/latest/APIReference/API_PutResourceConfig.html)
- [DeleteResourceConfig](https://docs.aws.amazon.com/config/latest/APIReference/API_DeleteResourceConfig.html)

# 记录托管实例的软件配置

您可以使用 AWS Config 记录 Amazon EC2 实例和本地服务器上的软件库存变化。这样您就可以了解 到软件配置的变更历史。例如,在托管 Windows 实例上安装新的 Windows 更新时,会 AWS Config 记录更改,然后将更改发送到您的交付渠道,以便您收到有关更改的通知。借 AWS Config助,您可以 查看托管实例何时安装 Windows 更新的历史记录以及它们如何随着时间的推移而发生变化。

您必须完成以下步骤来记录软件配置变更:

- 在 AWS Config中打开对托管实例清单资源类型的记录。
- 将 EC2 和本地服务器配置为 AWS Systems Manager中的托管实例。托管实例是一台已配置为与 Systems Manager 一起使用的计算机。
- 使用 Systems Manager 清单功能启动收集托管实例的软件清单。

**a** Note

Systems Manager 现在支持为非托管实例创建配置项 非托管实例的配置项将拥有具有 Key: "InstanceStatus" 和 Value: "Unmanaged" 的补充配置。 非托管实例的配置项不会接收其他更新 要接收其他更新,配置项必须是托管实例。

您还可以使用 AWS Config 规则来监控软件配置更改,并通知更改是否符合您的规则。例如,如果您创 建了一条规则来检查您的托管实例是否有指定的应用程序,而某个实例没有安装该应用程序,则会将该 实例 AWS Config 标记为不符合您的规则。有关 [AWS Config 托](#page-638-0)管规则的列表,请参阅AWS Config 托 [管规则列表](#page-638-0)。

在 AWS Config中启用软件配置变更的记录:

- 1. 在 AWS Config中记录所有支持的资源类型,或选择性地记录托管实例清单资源类型。有关更多信 息,请参阅 [录制 AWS 资源](#page-547-0)。
- 2. 使用包含 Amaz onSSM ManagedInstanceCore 托管策略的 Systems Manager 实例配置文件启动 一个 Amaz on EC2 实例。此 AWS 托管策略使实例能够使用 Systems Manager 服务核心功能。

有关可以添加到 Systems Manager 的实例配置文件中的其他策略的信息,请参阅《AWS Systems Manager 用户指南》中的[为 Systems Manager 创建 IAM 实例配置文件。](https://docs.aws.amazon.com/systems-manager/latest/userguide/setup-instance-profile.html)

### **A** Important

SSM 代理是必须安装在托管实例上的 Amazon 软件,以便在云中与 Systems Manager 进 行通信。如果您的 EC2 实例是从 AMI 为以下一种操作系统创建的,则会预装代理:

- 2016 年 11 月或之后发布的 Windows Server 2003-2012 R2 AMI
- Windows Server 2016 和 2019
- Amazon Linux
- Amazon Linux 2
- Ubuntu Server 16.04
- Ubuntu Server 18.04

在不是从预装代理的 AMI 上创建的 EC2 实例上,必须手动安装代理。有关更多信息,请 参阅《AWS Systems Manager 用户指南》中的以下主题:

- [在适用于 Windows Server 的 EC2 实例上安装和配置 SSM 代理](https://docs.aws.amazon.com/systems-manager/latest/userguide/sysman-install-ssm-win.html)
- [在适用于 Linux 的 EC2 实例上安装和配置 SSM 代理](https://docs.aws.amazon.com/systems-manager/latest/userguide/sysman-install-ssm-agent.html)
- 3. 按照《AWS Systems Manager 用户指南》中的[配置清单收集中](https://docs.aws.amazon.com/systems-manager/latest/userguide/sysman-inventory-configuring.html)所述启动清单收集。Linux 和 Windows 实例的步骤相同。

AWS Config 可以记录以下清单类型的配置更改:

- 应用程序 托管实例的应用程序列表,例如杀毒软件。
- AWS 组件-托管实例的 AWS 组件列表,例如 AWS CLI 和软件开发工具包。
- 实例信息 实例信息,例如操作系统名称和版本、域及防火墙状态。
- 网络配置 配置信息,例如 IP 地址、网关和子网掩码。
- Windows 更新 托管实例的 Windows 更新列表(仅适用于 Windows 实例)。

**a** Note

AWS Config 目前不支持记录自定义库存类型。

清单收集是众多 Systems Manager 功能之一,这些功能分为运营管理、操作和更改、实例和节点以 及共享资源等类别。有关更多信息,请参阅《AWS Systems Manager 用户指南》中的[什么是 Systems](https://docs.aws.amazon.com/systems-manager/latest/userguide/what-is-systems-manager.html)  [Manager?](https://docs.aws.amazon.com/systems-manager/latest/userguide/what-is-systems-manager.html)和 [Systems Manager 功能。](https://docs.aws.amazon.com/systems-manager/latest/userguide/features.html)

# 查看 资源配置和历史记录

您可以查看账户中记录的所有 AWS Config 资源、资源在指定时间段内发生的配置更改以及所选资源与 所有相关资源的关系。您还可以查看时间轴中 AWS Config 规则 显示的资源的合规性状态变化。

主题

- [查找由以下人员发现的资源 AWS Config](#page-580-0)
- [查看合规信息和评估结果](#page-582-0)
- [查看配置和合规性历史记录](#page-594-0)

## <span id="page-580-0"></span>查找由以下人员发现的资源 AWS Config

您可以使用 AWS Config 控制台 AWS CLI、和 AWS Config API 来查找 AWS Config 已清点或发现的 资源,包括已删除的资源和当前 AWS Config 未记录的资源。 AWS Config 仅发现支持的资源类型。有 关更多信息,请参阅 [支持的资源类型](#page-174-0)。

查找资源(控制台)

您可以使用资源类型或标签信息在 AWS Config 控制台中查找资源。

查找资源(控制台)

- 1. 登录 AWS Management Console 并打开 AWS Config 控制台,[网址为 https://](https://console.aws.amazon.com/config/) [console.aws.amazon.com/config/。](https://console.aws.amazon.com/config/)
- 2. 在资源清单页面上,为您要查找的资源指定搜索选项:
	- 资源类别-选择所有资源类别或将结果范围缩小到仅 AWS 资源。
	- 资源类型 选择所有资源类型或选择要筛选的资源。
	- 合规性 选择按任何合规性状态、合规或不合规进行筛选。
- 3. AWS Config 列出了与您的搜索选项相匹配的资源。您可以查看有关资源的以下信息:
	- 资源标识符 资源标识符可以是资源 ID,也可以是资源名称(如果适用)。选择资源标识符链 接以查看资源详细信息页面。
- 资源类型 列出资源的类型。
- 合规性-根据您的规则进行 AWS Config 评估的资源的状态。

有关更多信息,请参阅 [查看配置和合规性历史记录](#page-594-0)。

查找资源 (AWS CLI)

您可以使用列 AWS CLI 出 AWS Config 已发现的资源。

```
查找资源 (AWS CLI)
```
使用 AWS Config service **[list-discovered-resources](https://docs.aws.amazon.com/cli/latest/reference/configservice/list-discovered-resources.html)** 命令:

```
$ aws configservice list-discovered-resources --resource-type "AWS::EC2::Instance"
        { 
            "resourceIdentifiers": [ 
\overline{a} "resourceType": "AWS::EC2::Instance", 
                   "resourceId": "i-nnnnnnnn" 
 } 
 ] 
        }
```
要查看响应中列出的某个资源的配置详细信息,请使用 [get-resource-config-history](https://docs.aws.amazon.com/cli/latest/reference/configservice/get-resource-config-history.html) 命令,并 指定资源类型和 ID。有关此命令和来自的响应的示例 AWS Config,请参阅[查看配置历史记录。](#page-594-1)

查找资源 (API)

您可以指定资源类型,然后 AWS Config 返回该类型资源的资源标识符列表。有关更多信息,请参阅 AWS Config API 参[考ResourceIdentifier中](https://docs.aws.amazon.com/config/latest/APIReference/API_ResourceIdentifier.html)的。

要查找资源 (API)

```
使用 ListDiscoveredResources 操作。
```
要获取响应中列出的资源的配置详细信息,请使用[GetResourceConfigHistory操](https://docs.aws.amazon.com/config/latest/APIReference/API_GetResourceConfigHistory.html)作并指定资源类型和 ID。

# <span id="page-582-0"></span>查看合规信息和评估结果

#### **A** Important

要准确报告合规性状态,必须记录 AWS::Config::ResourceCompliance 资源类型。有关 更多信息,请参阅[重新编码 AWS 资源。](https://docs.aws.amazon.com/config/latest/developerguide/select-resources.html)

您可以使用 AWS Config 控制台或 AWS 软件开发工具包查看您的规则和资源的合规性信息以及评估结 果。

目录

- [查看合规性\(控制台\)](#page-582-1)
- [查看合规性 \(AWS SDK\)](#page-583-0)

<span id="page-582-1"></span>查看合规性(控制台)

查看合规性(控制台)

- 1. 登录 AWS Management Console 并打开 AWS Config 控制台,[网址为 https://](https://console.aws.amazon.com/config/) [console.aws.amazon.com/config/。](https://console.aws.amazon.com/config/)
- 2. 在 AWS Management Console 菜单中,确认区域选择器设置为支持 AWS Config 规则的区域。有 关支持的区域的列表,请参阅《Amazon Web Services 一般参考》中的 [AWS Config 区域和终端](https://docs.aws.amazon.com/general/latest/gr/rande.html#awsconfig_region) [节点](https://docs.aws.amazon.com/general/latest/gr/rande.html#awsconfig_region)。
- 3. 在导航窗格中,选择资源。在"资源"清单页面上,您可以按资源类别、资源类型和合规性状态进行 筛选。根据需要选择包括已删除的资源。该表显示了资源类型的资源标识符和该资源的资源合规性 状态。资源标识符可以是资源 ID,也可以是资源名称。
- 4. 从资源标识符列中选择资源。
- 5. 选择资源时间表按钮。您可以按配置事件、合规性事件或 CloudTrail 事件进行筛选。

#### **a** Note

或者,在"资源"清单页面上,您可以直接选择资源名称。要从资源详细信息页面访问资源 时间表,请选择资源时间表按钮。

此外,您还可以在 Resource inventory 页面查找您的资源,以查看其合规性。有关更多信息,请参阅 [查找由以下人员发现的资源 AWS Config。](#page-580-0)

<span id="page-583-0"></span>查看合规性 (AWS SDK)

获取 AWS Config 规则的合规性信息

以下代码示例演示如何使用 DescribeComplianceByConfigRule。

CLI

AWS CLI

获取您的 AWS Config 规则的合规性信息

以下命令返回一个或多个 AWS 资源违反的每个 AWS Config 规则的合规性信息:

```
aws configservice describe-compliance-by-config-rule --compliance-types 
 NON_COMPLIANT
```
在输出中,每个CappedCount属性的值都表示有多少资源不符合相关规则。例如,以下输出表 明 3 个资源不符合名为的规则InstanceTypesAreT2micro。

输出:

```
{ 
     "ComplianceByConfigRules": [ 
          { 
               "Compliance": { 
                   "ComplianceContributorCount": { 
                        "CappedCount": 3, 
                        "CapExceeded": false 
                   }, 
                   "ComplianceType": "NON_COMPLIANT" 
              }, 
               "ConfigRuleName": "InstanceTypesAreT2micro" 
          }, 
          { 
               "Compliance": { 
                   "ComplianceContributorCount": { 
                        "CappedCount": 10, 
                        "CapExceeded": false
```

```
\qquad \qquad \text{ } "ComplianceType": "NON_COMPLIANT" 
              }, 
               "ConfigRuleName": "RequiredTagsForVolumes" 
          } 
     ]
}
```
• 有关 API 的详细信息,请参阅AWS CLI 命令参考[DescribeComplianceByConfigRule中](https://awscli.amazonaws.com/v2/documentation/api/latest/reference/configservice/describe-compliance-by-config-rule.html)的。

#### **PowerShell**

用于 PowerShell

示例 1:此示例检索规则的合规性详细信息,该规则当前没有评估结果 ebs-optimizedinstance,因此它返回 INSUFKIENT\_DATA

(Get-CFGComplianceByConfigRule -ConfigRuleName ebs-optimized-instance).Compliance

输出:

ComplianceContributorCount ComplianceType -------------------------- -------------- INSUFFICIENT\_DATA

示例 2:此示例返回规则 ALB\_HTTP\_TO\_HTTPS\_REDIRECTION\_CHECK 的不合规资源数 量。

(Get-CFGComplianceByConfigRule -ConfigRuleName ALB\_HTTP\_TO\_HTTPS\_REDIRECTION\_CHECK -ComplianceType NON\_COMPLIANT).Compliance.ComplianceContributorCount

#### 输出:

```
CapExceeded CappedCount
----------- -----------
False 2
```
• 有关 API 的详细信息,请参阅 AWS Tools for PowerShell Cmdlet 参 考[DescribeComplianceByConfigRule](https://docs.aws.amazon.com/powershell/latest/reference)中的。

#### 获取 AWS 资源的合规性信息

以下代码示例演示如何使用 DescribeComplianceByResource。

#### CLI

#### AWS CLI

获取 AWS 资源的合规性信息

以下命令返回由 AWS Config 记录且违反一条或多条规则的每个 EC2 实例的合规性信息:

```
aws configservice describe-compliance-by-resource --resource-type 
 AWS::EC2::Instance --compliance-types NON_COMPLIANT
```
在输出中,每个CappedCount属性的值都表示该资源违反了多少规则。例如,以下输出表明该 实例i-1a2b3c4d违反了 2 条规则。

输出:

```
{ 
     "ComplianceByResources": [ 
         { 
              "ResourceType": "AWS::EC2::Instance", 
              "ResourceId": "i-1a2b3c4d", 
              "Compliance": { 
                  "ComplianceContributorCount": { 
                       "CappedCount": 2, 
                       "CapExceeded": false 
\mathbb{R}, \mathbb{R} "ComplianceType": "NON_COMPLIANT" 
 } 
         }, 
         { 
              "ResourceType": "AWS::EC2::Instance", 
              "ResourceId": "i-2a2b3c4d ", 
              "Compliance": { 
                  "ComplianceContributorCount": { 
                       "CappedCount": 3, 
                       "CapExceeded": false 
                  }, 
                  "ComplianceType": "NON_COMPLIANT"
```
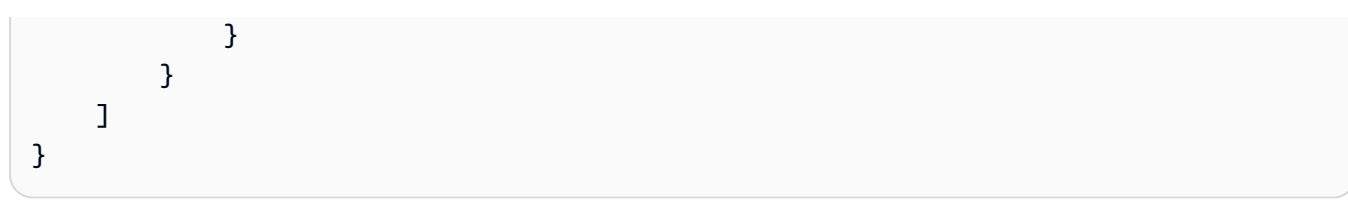

• 有关 API 的详细信息,请参阅AWS CLI 命令参考[DescribeComplianceByResource中](https://awscli.amazonaws.com/v2/documentation/api/latest/reference/configservice/describe-compliance-by-resource.html)的。

#### PowerShell

用于 PowerShell

示例 1:此示例检查**AWS::SSM::ManagedInstanceInventory**资源类型的 "合规" 合规性类 型。

Get-CFGComplianceByResource -ComplianceType COMPLIANT -ResourceType AWS::SSM::ManagedInstanceInventory

### 输出:

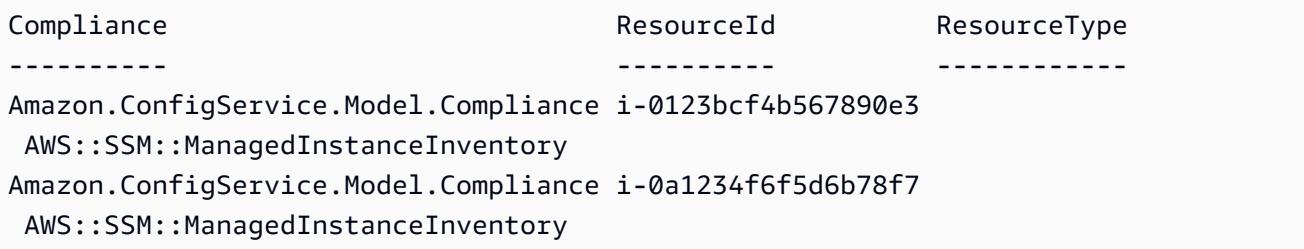

• 有关 API 的详细信息,请参阅 AWS Tools for PowerShell Cmdlet 参 考[DescribeComplianceByResource](https://docs.aws.amazon.com/powershell/latest/reference)中的。

获取 AWS Config 规则的合规性摘要

以下代码示例演示如何使用 GetComplianceSummaryByConfigRule。

CLI

AWS CLI

获取您的 AWS Config 规则的合规性摘要

以下命令返回合规规则的数量和不合规的规则数量:

aws configservice get-compliance-summary-by-config-rule

### 在输出中,每个CappedCount属性的值表示有多少规则合规或不合规。

#### 输出:

```
{ 
     "ComplianceSummary": { 
          "NonCompliantResourceCount": { 
              "CappedCount": 3, 
              "CapExceeded": false 
          }, 
          "ComplianceSummaryTimestamp": 1452204131.493, 
          "CompliantResourceCount": { 
              "CappedCount": 2, 
              "CapExceeded": false 
          } 
     }
}
```
• 有关 API 的详细信息,请参阅AWS CLI 命令参考[GetComplianceSummaryByConfigRule中](https://awscli.amazonaws.com/v2/documentation/api/latest/reference/configservice/get-compliance-summary-by-config-rule.html) 的。

### **PowerShell**

用于 PowerShell

示例 1:此示例返回不合规的 Config 规则的数量。

Get-CFGComplianceSummaryByConfigRule -Select ComplianceSummary.NonCompliantResourceCount

#### 输出:

```
CapExceeded CappedCount
----------- -----------
False 9
```
• 有关 API 的详细信息,请参阅 AWS Tools for PowerShell Cmdlet 参 考[GetComplianceSummaryByConfigRule](https://docs.aws.amazon.com/powershell/latest/reference)中的。

#### 获取 AWS 资源的合规性摘要

以下代码示例演示如何使用 GetComplianceSummaryByResourceType。

#### CLI

### AWS CLI

获取所有资源类型的合规性摘要

以下命令返回不合规的 AWS 资源数量和合规资源的数量:

```
aws configservice get-compliance-summary-by-resource-type
```
在输出中,每个CappedCount属性的值表示有多少资源合规或不合规。

#### 输出:

```
{ 
     "ComplianceSummariesByResourceType": [ 
        \mathcal{L} "ComplianceSummary": { 
                  "NonCompliantResourceCount": { 
                      "CappedCount": 16, 
                      "CapExceeded": false 
                  }, 
                  "ComplianceSummaryTimestamp": 1453237464.543, 
                  "CompliantResourceCount": { 
                      "CappedCount": 10, 
                      "CapExceeded": false 
 } 
 } 
         } 
    \mathbf{I}}
```
#### 获取特定资源类型的合规性摘要

以下命令返回不合规的 EC2 实例的数量和合规的数量:

```
aws configservice get-compliance-summary-by-resource-type --resource-types 
 AWS::EC2::Instance
```
在输出中,每个CappedCount属性的值表示有多少资源合规或不合规。

### 输出:

```
{ 
     "ComplianceSummariesByResourceType": [ 
         { 
             "ResourceType": "AWS::EC2::Instance", 
             "ComplianceSummary": { 
                 "NonCompliantResourceCount": { 
                      "CappedCount": 3, 
                      "CapExceeded": false 
                 }, 
                 "ComplianceSummaryTimestamp": 1452204923.518, 
                 "CompliantResourceCount": { 
                      "CappedCount": 7, 
                      "CapExceeded": false 
 } 
 } 
         } 
     ]
}
```
• 有关 API 的详细信息,请参阅AWS CLI 命令参 考[GetComplianceSummaryByResourceType中](https://awscli.amazonaws.com/v2/documentation/api/latest/reference/configservice/get-compliance-summary-by-resource-type.html)的。

PowerShell

用于 PowerShell

示例 1:此示例返回合规或不合规资源的数量,并将输出转换为 json。

```
Get-CFGComplianceSummaryByResourceType -Select 
  ComplianceSummariesByResourceType.ComplianceSummary | ConvertTo-Json
{ 
   "ComplianceSummaryTimestamp": "2019-12-14T06:14:49.778Z", 
   "CompliantResourceCount": { 
     "CapExceeded": false, 
     "CappedCount": 2 
   }, 
   "NonCompliantResourceCount": { 
     "CapExceeded": true,
```
 "CappedCount": 100 } }

• 有关 API 的详细信息,请参阅 AWS Tools for PowerShell Cmdlet 参 考[GetComplianceSummaryByResourceType中](https://docs.aws.amazon.com/powershell/latest/reference)的。

获取 AWS Config 规则的评估结果

以下代码示例演示如何使用 GetComplianceDetailsByConfigRule。

CLI

### AWS CLI

获取 AWS Config 规则的评估结果

以下命令返回所有不符合名为的 AWS Config 规则的资源的评估结 果InstanceTypesAreT2micro:

```
aws configservice get-compliance-details-by-config-rule --config-rule-name 
 InstanceTypesAreT2micro --compliance-types NON_COMPLIANT
```
输出:

```
{ 
     "EvaluationResults": [ 
         { 
             "EvaluationResultIdentifier": { 
                  "OrderingTimestamp": 1450314635.065, 
                  "EvaluationResultQualifier": { 
                      "ResourceType": "AWS::EC2::Instance", 
                      "ResourceId": "i-1a2b3c4d", 
                      "ConfigRuleName": "InstanceTypesAreT2micro" 
 } 
             }, 
             "ResultRecordedTime": 1450314645.261, 
             "ConfigRuleInvokedTime": 1450314642.948, 
             "ComplianceType": "NON_COMPLIANT" 
         }, 
         { 
             "EvaluationResultIdentifier": {
```
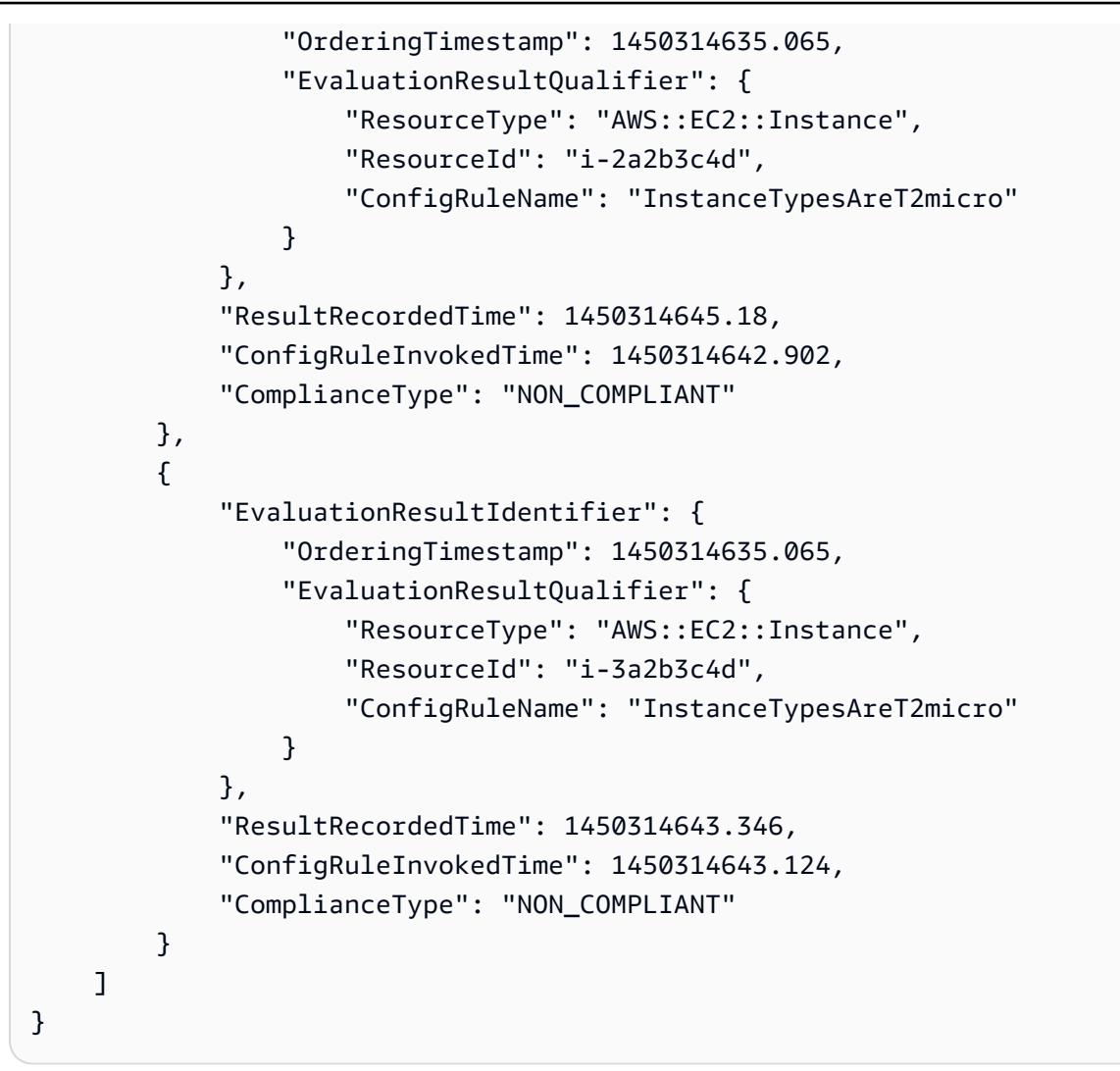

• 有关 API 的详细信息,请参阅AWS CLI 命令参考[GetComplianceDetailsByConfigRule](https://awscli.amazonaws.com/v2/documentation/api/latest/reference/configservice/get-compliance-details-by-config-rule.html)中的。

PowerShell

### 用于 PowerShell

示例 1:此示例获取规则的评估结果 access-keys-rotated 并返回按合规类型分组的输出

```
Get-CFGComplianceDetailsByConfigRule -ConfigRuleName access-keys-rotated | Group-
Object ComplianceType
```
输出:

Count Name Group ----- ---- -----

```
 2 COMPLIANT {Amazon.ConfigService.Model.EvaluationResult, 
 Amazon.ConfigService.Model.EvaluationResult} 
  5 NON COMPLIANT {Amazon.ConfigService.Model.EvaluationResult,
 Amazon.ConfigService.Model.EvaluationResult, 
 Amazon.ConfigService.Model.EvaluationRes...
```
示例 2:此示例查询合规资源的规则 access-keys-rotated 的合规性详细信息。

```
Get-CFGComplianceDetailsByConfigRule -ConfigRuleName access-
keys-rotated -ComplianceType COMPLIANT | ForEach-Object 
  {$_.EvaluationResultIdentifier.EvaluationResultQualifier}
```
输出:

```
ConfigRuleName ResourceId ResourceType
-------------- ---------- ------------
access-keys-rotated BCAB1CDJ2LITAPVEW3JAH AWS::IAM::User
access-keys-rotated BCAB1CDJ2LITL3EHREM4Q AWS::IAM::User
```
• 有关 API 的详细信息,请参阅 AWS Tools for PowerShell Cmdlet 参 考[GetComplianceDetailsByConfigRule中](https://docs.aws.amazon.com/powershell/latest/reference)的。

获取 AWS 资源的评估结果

以下代码示例演示如何使用 GetComplianceDetailsByResource。

CLI

AWS CLI

获取 AWS 资源的评估结果

以下命令返回 EC2 实例i -1a2b3c4d不符合的每条规则的评估结果:

```
aws configservice get-compliance-details-by-resource --resource-type 
  AWS::EC2::Instance --resource-id i-1a2b3c4d --compliance-types NON_COMPLIANT
```
输出:

{

```
 "EvaluationResults": [ 
     {
```
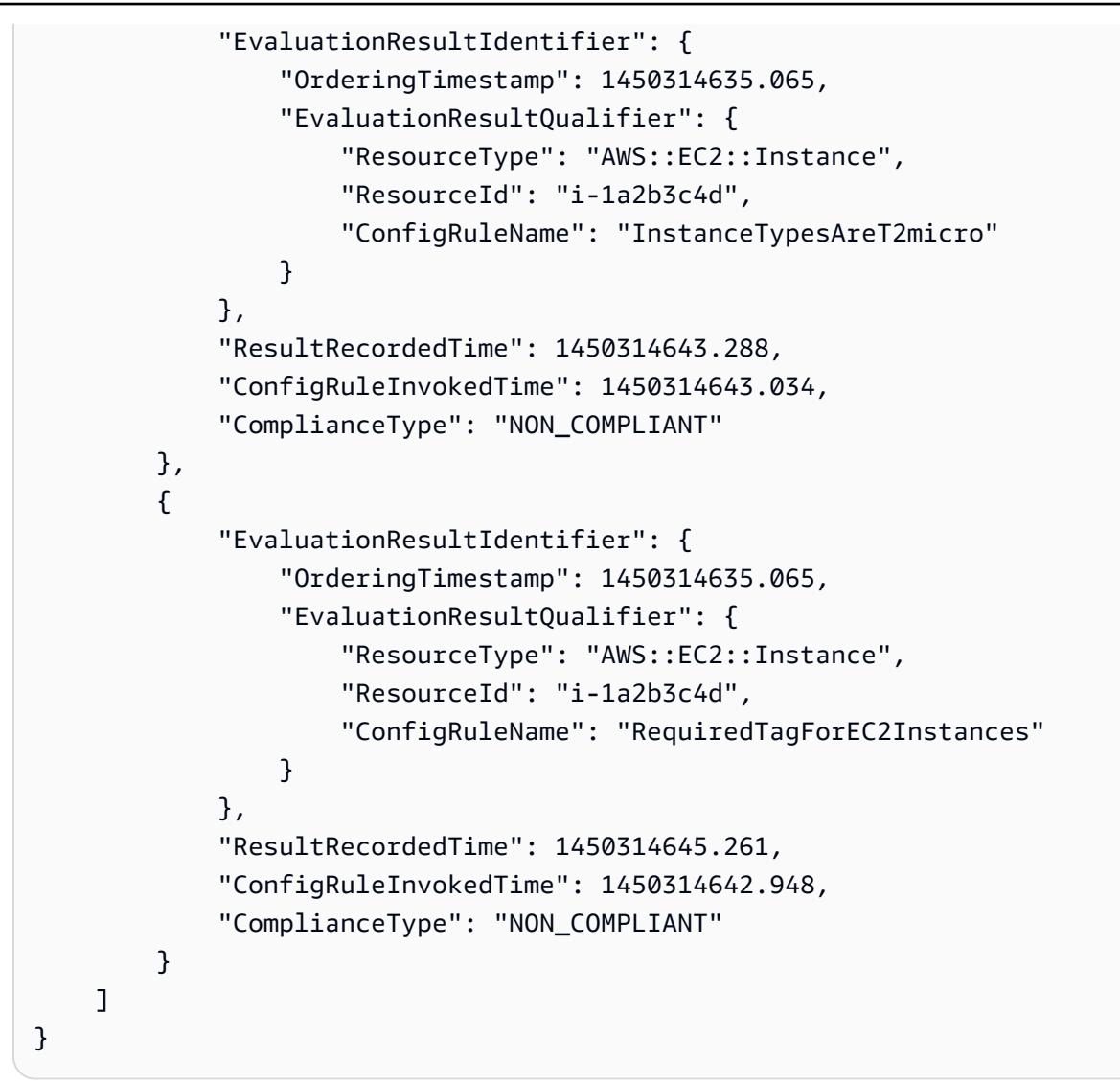

• 有关 API 的详细信息,请参阅AWS CLI 命令参考[GetComplianceDetailsByResource](https://awscli.amazonaws.com/v2/documentation/api/latest/reference/configservice/get-compliance-details-by-resource.html)中的。

PowerShell

用于 PowerShell

示例 1:此示例评估结果针对给定资源。

```
Get-CFGComplianceDetailsByResource -ResourceId ABCD5STJ4EFGHIVEW6JAH -
ResourceType 'AWS::IAM::User'
```
输出:

Annotation :

ComplianceType : COMPLIANT ConfigRuleInvokedTime : 8/25/2019 11:34:56 PM EvaluationResultIdentifier : Amazon.ConfigService.Model.EvaluationResultIdentifier ResultRecordedTime : 8/25/2019 11:34:56 PM ResultToken :

▪ 有关 API 的详细信息,请参阅 AWS Tools for PowerShell Cmdlet 参 考[GetComplianceDetailsByResource中](https://docs.aws.amazon.com/powershell/latest/reference)的。

# <span id="page-594-0"></span>查看配置和合规性历史记录

#### **A** Important

要准确报告合规性状态,必须记录 AWS::Config::ResourceCompliance 资源类型。有关 更多信息,请参阅[重新编码 AWS 资源。](https://docs.aws.amazon.com/config/latest/developerguide/select-resources.html)

您可以在 AWS Config 控制台中查看资源的配置、关系和更改次数。您可以使用查看资源的配置历史记 录 AWS CLI。

查看配置详细信息(控制台)

使用控制台查看配置详细信息

当您在资源清单页面上查找资源时,选择资源标识符列中的资源名称或 ID 可查看资源的详细信息页 面。详细信息页面提供了有关该资源的配置、关系和更改次数的信息。

要从资源详细信息页面访问资源时间表,请选择资源时间表按钮。资源时间线将特定资源在一段时间内 的更改捕获为 ConfigurationItems。您可以按配置事件、合规性事件或 CloudTrail事件进行筛选。

查看配置详细信息 (AWS CLI)

使用查看配置详细信息 AWS CLI

AWS Config 记录的配置项目以配置快照和配置流的形式按需传送到指定的交付渠道。您可以使用 AWS CLI 来查看每种资源的配置项目历史记录。

#### <span id="page-594-1"></span>查看配置历史记录

键入 [get-resource-config-history](https://docs.aws.amazon.com/cli/latest/reference/configservice/get-resource-config-history.html) 命令并指定资源类型和资源 ID,例如:

```
$ aws configservice get-resource-config-history --resource-type AWS::EC2::SecurityGroup 
  --resource-id sg-6fbb3807
{ 
     "configurationItems": [ 
         { 
             "configurationItemCaptureTime": 1414708529.9219999, 
             "relationships": [ 
\overline{a} "resourceType": "AWS::EC2::Instance", 
                     "resourceId": "i-7a3b232a", 
                     "relationshipName": "Is associated with Instance" 
                 }, 
\overline{a} "resourceType": "AWS::EC2::Instance", 
                     "resourceId": "i-8b6eb2ab", 
                     "relationshipName": "Is associated with Instance" 
                 }, 
\overline{a} "resourceType": "AWS::EC2::Instance", 
                     "resourceId": "i-c478efe5", 
                     "relationshipName": "Is associated with Instance" 
                 }, 
\overline{a} "resourceType": "AWS::EC2::Instance", 
                     "resourceId": "i-e4cbe38d", 
                     "relationshipName": "Is associated with Instance" 
 } 
             ], 
             "availabilityZone": "Not Applicable", 
             "tags": {}, 
             "resourceType": "AWS::EC2::SecurityGroup", 
             "resourceId": "sg-6fbb3807", 
             "configurationStateId": "1", 
             "relatedEvents": [], 
             "arn": "arn:aws:ec2:us-east-2:012345678912:security-group/default", 
             "version": "1.0", 
             "configurationItemMD5Hash": "860aa81fc3869e186b2ee00bc638a01a", 
             "configuration": "{\"ownerId\":\"605053316265\",\"groupName\":\"default
\",\"groupId\":\"sg-6fbb3807\",\"description\":\"default group\",\"ipPermissions
\":[{\"ipProtocol\":\"tcp\",\"fromPort\":80,\"toPort\":80,\"userIdGroupPairs\":
[{\"userId\":\"amazon-elb\",\"groupName\":\"amazon-elb-sg\",\"groupId\":\"sg-843f59ed
\"}],\"ipRanges\":[\"0.0.0.0/0\"]},{\"ipProtocol\":\"tcp\",\"fromPort\":0,\"toPort
\":65535,\"userIdGroupPairs\":[{\"userId\":\"605053316265\",\"groupName\":\"default
```
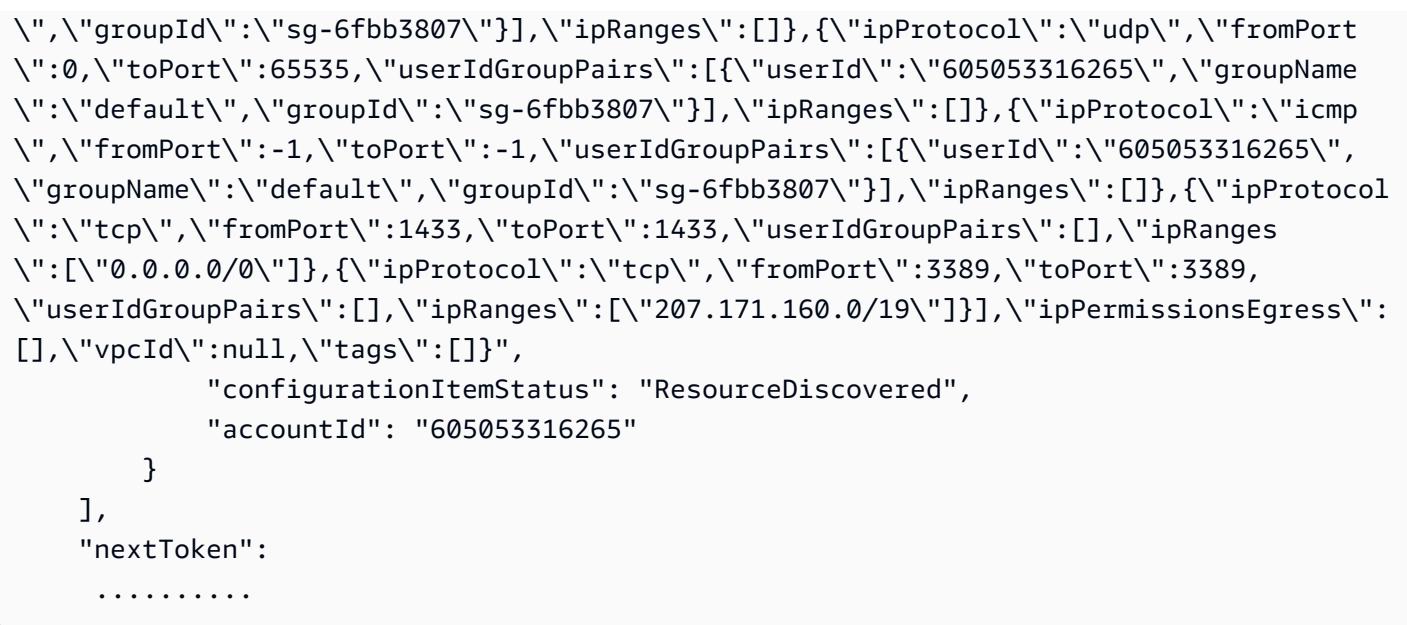

有关响应字段的详细解释,请参阅 [Components of a Configuration Item](#page-136-0) 和 [支持的资源类型。](#page-174-0)

来自 AWS Config的 Amazon EBS 配置历史记录示例

AWS Config 生成一组文件,每个文件代表一种资源类型,并列出 AWS Config 正在记录的该类型资源 的所有配置更改。 AWS Config 将此以资源为中心的配置历史记录作为对象导出到您在启用时指定的 Amazon S3 存储桶中。 AWS Config每个资源类型的配置历史记录文件中包含自上一个历史记录文件 传送完毕后检测到的该类型资源出现的更改。历史记录文件通常每六小时传送一次。

以下是 Amazon S3 对象内容的示例,该对象描述了当前区域中所有 Amazon Elastic Block Store 卷的 配置历史记录 AWS 账户。此账户中的卷包括 vol-ce676ccc 和 vol-cia007c。卷 vol-ce676ccc 自上一个历史记录文件传送完毕后有两项配置更改,而卷 vol-cia007c 只有一项更改。

```
{ 
     "fileVersion": "1.0", 
     "requestId": "asudf8ow-4e34-4f32-afeb-0ace5bf3trye", 
     "configurationItems": [ 
         { 
              "snapshotVersion": "1.0", 
              "resourceId": "vol-ce676ccc", 
             "arn": "arn:aws:us-west-2b:123456789012:volume/vol-ce676ccc", 
              "accountId": "12345678910", 
              "configurationItemCaptureTime": "2014-03-07T23:47:08.918Z", 
              "configurationStateID": "3e660fdf-4e34-4f32-afeb-0ace5bf3d63a", 
              "configurationItemStatus": "OK", 
              "relatedEvents": [ 
                  "06c12a39-eb35-11de-ae07-adb69edbb1e4",
```

```
 "c376e30d-71a2-4694-89b7-a5a04ad92281" 
            ], 
            "availibilityZone": "us-west-2b", 
            "resourceType": "AWS::EC2::Volume", 
            "resourceCreationTime": "2014-02-27T21:43:53.885Z", 
            "tags": {}, 
            "relationships": [ 
\overline{a} "resourceId": "i-344c463d", 
                    "resourceType": "AWS::EC2::Instance", 
                    "name": "Attached to Instance" 
 } 
            ], 
            "configuration": { 
                "volumeId": "vol-ce676ccc", 
                "size": 1, 
                "snapshotId": "", 
                "availabilityZone": "us-west-2b", 
                "state": "in-use", 
                "createTime": "2014-02-27T21:43:53.0885+0000", 
                "attachments": [ 
\{ "volumeId": "vol-ce676ccc", 
                        "instanceId": "i-344c463d", 
                        "device": "/dev/sdf", 
                        "state": "attached", 
                        "attachTime": "2014-03-07T23:46:28.0000+0000", 
                        "deleteOnTermination": false 
1 1 1 1 1 1 1
                ], 
                "tags": [ 
\{ "tagName": "environment", 
                        "tagValue": "PROD" 
\}, \{\{ "tagName": "name", 
                        "tagValue": "DataVolume1" 
1 1 1 1 1 1 1
                ], 
                "volumeType": "standard" 
            } 
        }, 
        {
```

```
 "configurationItemVersion": "1.0", 
             "resourceId": "vol-ce676ccc", 
            "arn": "arn:aws:us-west-2b:123456789012:volume/vol-ce676ccc", 
             "accountId": "12345678910", 
             "configurationItemCaptureTime": "2014-03-07T21:47:08.918Z", 
             "configurationItemState": "3e660fdf-4e34-4f32-sseb-0ace5bf3d63a", 
             "configurationItemStatus": "OK", 
             "relatedEvents": [ 
                 "06c12a39-eb35-11de-ae07-ad229edbb1e4", 
                 "c376e30d-71a2-4694-89b7-a5a04w292281" 
            ], 
             "availibilityZone": "us-west-2b", 
             "resourceType": "AWS::EC2::Volume", 
             "resourceCreationTime": "2014-02-27T21:43:53.885Z", 
             "tags": {}, 
             "relationships": [ 
\overline{a} "resourceId": "i-344c463d", 
                     "resourceType": "AWS::EC2::Instance", 
                     "name": "Attached to Instance" 
 } 
            ], 
             "configuration": { 
                 "volumeId": "vol-ce676ccc", 
                 "size": 1, 
                 "snapshotId": "", 
                 "availabilityZone": "us-west-2b", 
                 "state": "in-use", 
                 "createTime": "2014-02-27T21:43:53.0885+0000", 
                 "attachments": [ 
\{ "volumeId": "vol-ce676ccc", 
                         "instanceId": "i-344c463d", 
                         "device": "/dev/sdf", 
                         "state": "attached", 
                         "attachTime": "2014-03-07T23:46:28.0000+0000", 
                         "deleteOnTermination": false 
1 1 1 1 1 1 1
                 ], 
                 "tags": [ 
\{ "tagName": "environment", 
                         "tagValue": "PROD" 
\}, \{
```

```
\{ "tagName": "name", 
                         "tagValue": "DataVolume1" 
1 1 1 1 1 1 1
                 ], 
                 "volumeType": "standard" 
             } 
         }, 
         { 
             "configurationItemVersion": "1.0", 
             "resourceId": "vol-cia007c", 
             "arn": "arn:aws:us-west-2b:123456789012:volume/vol-cia007c", 
             "accountId": "12345678910", 
             "configurationItemCaptureTime": "2014-03-07T20:47:08.918Z", 
             "configurationItemState": "3e660fdf-4e34-4f88-sseb-0ace5bf3d63a", 
             "configurationItemStatus": "OK", 
             "relatedEvents": [ 
                 "06c12a39-eb35-11de-ae07-adjhk8edbb1e4", 
                 "c376e30d-71a2-4694-89b7-a5a67u292281" 
             ], 
             "availibilityZone": "us-west-2b", 
             "resourceType": "AWS::EC2::Volume", 
             "resourceCreationTime": "2014-02-27T20:43:53.885Z", 
             "tags": {}, 
             "relationships": [ 
\overline{a} "resourceId": "i-344e563d", 
                     "resourceType": "AWS::EC2::Instance", 
                     "name": "Attached to Instance" 
 } 
             ], 
             "configuration": { 
                 "volumeId": "vol-cia007c", 
                 "size": 1, 
                 "snapshotId": "", 
                 "availabilityZone": "us-west-2b", 
                 "state": "in-use", 
                 "createTime": "2014-02-27T20:43:53.0885+0000", 
                 "attachments": [ 
\{ "volumeId": "vol-cia007c", 
                         "instanceId": "i-344e563d", 
                         "device": "/dev/sdf", 
                         "state": "attached",
```

```
 "attachTime": "2014-03-07T23:46:28.0000+0000", 
                   "deleteOnTermination": false 
1 1 1 1 1 1 1
 ], 
             "tags": [ 
\{ "tagName": "environment", 
                   "tagValue": "PROD" 
\}, \{\{ "tagName": "name", 
                   "tagValue": "DataVolume2" 
1 1 1 1 1 1 1
 ], 
             "volumeType": "standard" 
 } 
       } 
    ]
}
```
## 查看资源的合规性历史记录时间线

AWS Config 支持存储由评估的资源的合规性状态更改 AWS Config 规则。资源合规性历史记录以时间 线的形式显示。时间线将特定资源在一段时间内的更改捕获为 ConfigurationItems。有关内容的 信息ConfigurationItem,请参阅 AWS Config API 参考[ConfigurationItem中](https://docs.aws.amazon.com/config/latest/APIReference/API_ConfigurationItem.html)的。

您可以选择加入或选择退出记录 AWS Config中的所有资源类型。如果您选择记录所有资源类型, 则 AWS Config 会自动开始记录由评估的资源合规性历史记录 AWS Config 规则。默认情况下, AWS Config 记录所有受支持资源的配置更改。您也可以仅选择特定的资源合规性历史记录资源类 型:AWS::Config::ResourceCompliance。有关更多信息,请参[阅选择 AWS Config 记录哪些资](https://docs.aws.amazon.com/config/latest/developerguide/select-resources.html#select-resources-console) [源](https://docs.aws.amazon.com/config/latest/developerguide/select-resources.html#select-resources-console)。

使用资源查看资源时间线

通过从资源清单页面中选择特定资源来访问资源时间线。

- 1. 从左侧导航中选择资源。
- 2. 在"资源"清单页面上,您可以按资源类别、资源类型和合规性状态进行筛选。根据需要选择包括已删 除的资源。

该表显示了资源类型的资源标识符和该资源的资源合规性状态。资源标识符可以是资源 ID,也可以 是资源名称。

3. 从资源标识符列中选择资源。

4. 选择资源时间表按钮。您可以按配置事件、合规性事件或 CloudTrail 事件进行筛选。

a Note

或者,在"资源"清单页面上,您可以直接选择资源名称。要从资源详细信息页面访问资源时 间表,请选择资源时间表按钮。

使用规则查看资源时间线

通过从规则页面中选择特定规则来访问资源时间线。

- 1. 从左侧导航中选择 Rules (规则)。
- 2. 在"规则"页面上,选择评估您的相关资源的规则。如果屏幕上未显示任何规则,请使用 Add rule (添 加规则) 按钮来添加规则。
- 3. 在规则详细信息页面上,从已评估资源表中选择资源。
- 4. 选择资源时间线按钮。将显示资源时间线。

查询合规性历史记录

```
get-resource-config-history 使用资源类型查询资源合规性历史记
录AWS::Config::ResourceCompliance。
```

```
aws configservice get-resource-config-history --resource-type 
  AWS::Config::ResourceCompliance --resource-id AWS::S3::Bucket/configrules-bucket
```
您应该可以看到类似于如下所示的输出内容:

```
\{ "configurationItems": [ 
   { 
    "configurationItemCaptureTime": 1539799966.921, 
    "relationships": [ 
     { 
      "resourceType": "AWS::S3::Bucket", 
      "resourceId": "configrules-bucket", 
      "relationshipName": "Is associated with "
```

```
 } 
    ] 
    "tags": {}, 
    "resourceType": "AWS::Config::ResourceCompliance", 
    "resourceId": "AWS::S3::Bucket/configrules-bucket", 
    "ConfigurationStateId": "1539799966921", 
    "relatedEvents": []; 
    "awsRegion": "us-west-2", 
    "version": "1.3", 
    "configurationItemMD5Hash": "", 
    "supplementaryConfiguration": {}, 
    "configuration": "{\"complianceType\":\"COMPLIANT\",\"targetResourceId\":
\"configrules-bucket\",\"targetResourceType\":\"AWS::S3::Bucket\",\configRuleList"\":
[{\"configRuleArn\":\"arn:aws:config:us-west-2:AccountID:config-rule/config-rule-w1gogw
\",\"configRuleId\":\"config-rule-w1gogw\",\"configRuleName\":\"s3-bucket-logging-
enabled\",\"complianceType\":\"COMPLIANT\"}]}", 
    "configurationItemStatus": "ResourceDiscovered", 
    "accountId": "AccountID" 
   } 
 ]
}
```
# 标记您的 AWS Config 资源

标签是为 AWS 资源分配的标记。每个标签都包含您定义的一个键 和一个可选值。可以利用标签更轻 松地管理、搜索和筛选资源。

标签可让您按各种标准 (例如用途、所有者或环境) 对 AWS 资源进行分类。这在您拥有许多同类型资 源时很有用 - 您可以根据分配给资源的标签快速识别特定资源。您可以将一个或多个标签分配给 AWS 资源。每个标签都有关联的值。

我们建议您针对每类资源设计一组标签,以满足您的需要。使用一组连续的标签键,管理 AWS 资源时 会更加轻松。您可以根据添加的标签搜索和筛选资源。

标签将会严格地作为字符串进行解析,并且不会自动分配至您的资源。您可以修改标签的密钥和值,还 可以随时删除资源的标签。您可以将标签的值设为空的字符串,但是不能将其设为空值。如果您添加的 标签的值与该实例上现有标签的值相同,新的值就会覆盖旧值。如果删除资源,资源的所有标签也会被 删除。

可以使用 AWS Command Line Interface(AWS CLI)和 AWS Config API 参考来处理标签。

# 与标记相关的限制

下面是适用于标签的基本限制。

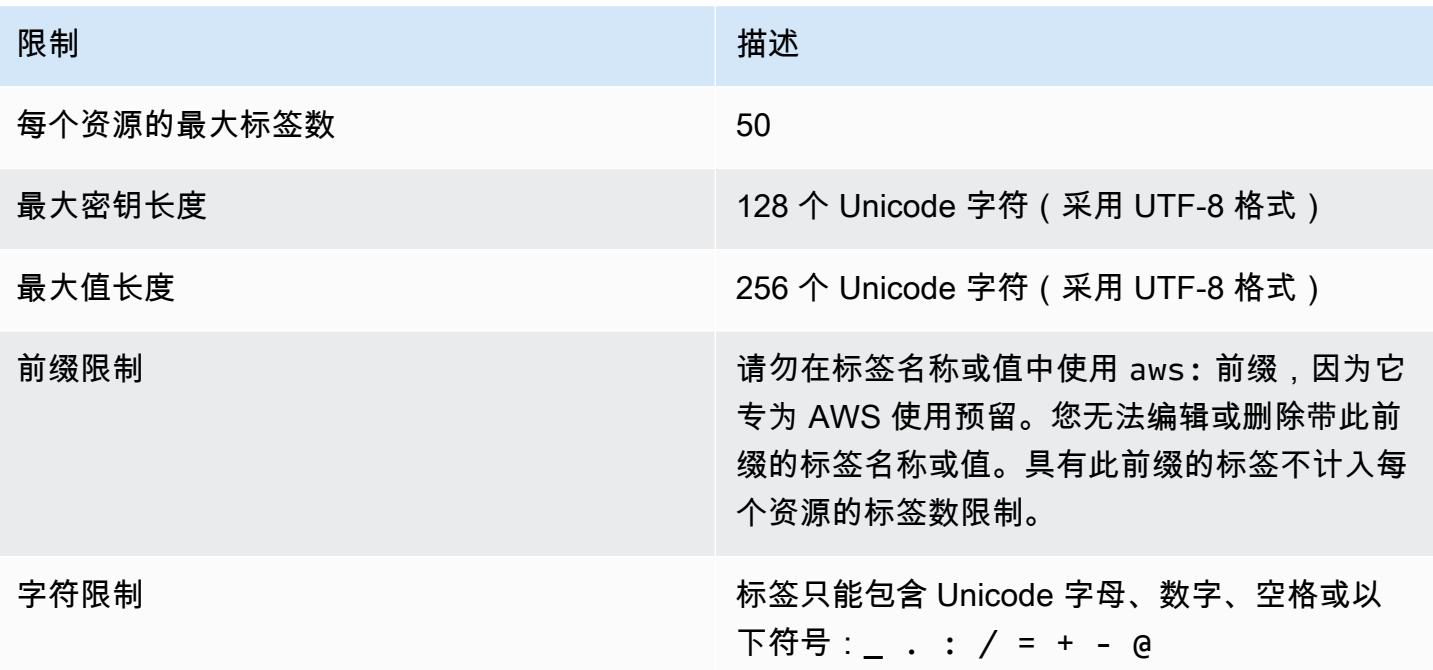

# 使用 AWS Config API 操作管理标签

基于标签的访问控制可用于三种资

源:ConfigurationAggregator、AggregationAuthorization 和 ConfigRule。使用以下命 令添加、更新、列出和删除资源标签。

- [ListTagsForResource](https://docs.aws.amazon.com/config/latest/APIReference/API_ListTagsForResource.html)
- [TagResource](https://docs.aws.amazon.com/config/latest/APIReference/API_TagResource.html)
- [UntagResource](https://docs.aws.amazon.com/config/latest/APIReference/API_UntagResource.html)
	- **a** Note

TagResource 和 UntagResource 需要某些 AWS Identity and Access Management (IAM) 权限才能控制访问权限。有关更多信息,请参阅《IAM 用户指南》中的[根据标签键控制访问权](https://docs.aws.amazon.com/IAM/latest/UserGuide/access_tags.html#access_tags_control-tag-keys) [限](https://docs.aws.amazon.com/IAM/latest/UserGuide/access_tags.html#access_tags_control-tag-keys)。

# 使用 AWS Config 规则评估资源

AWS Config 用于评估 AWS 资源的配置设置。为此,您可以创建 AWS Config 规则,这些规则代表您 的理想配置设置。 AWS Config 提供名为托管规则的可自定义预定义规则,以帮助您入门。

#### AWS Config 规则如何运作

在 AWS Config 持续跟踪您的资源中出现的配置更改时,它会检查这些更改是否不符合规则中的任何条 件。如果资源不符合规则,则会将该资源和规则 AWS Config 标记为不合规。以下是 AWS Config 规则 可能的评估结果:

- COMPLIANT 规则通过了合规性检查的条件。
- NON COMPLIANT 规则未通过合规性检查的条件。
- ERROR 其中一个必选/可选参数无效,或者类型不正确,或者格式不正确。
- NOT\_APPLICABLE 用于筛选出无法应用规则逻辑的资源。例如[,alb-desync-mode-check](https://docs.aws.amazon.com/config/latest/developerguide/alb-desync-mode-check.html) 规则仅 检查应用程序负载均衡器,而忽略网络负载均衡器和网关负载均衡器。

例如,创建 EC2 卷时, AWS Config 可以根据要求加密卷的规则评估该卷。如果卷未加密,则会将该 卷和规则 AWS Config 标记为不合规。 AWS Config 还可以检查您的所有资源以了解整个账户的需求。 例如, AWS Config 可以检查账户中的 EC2 卷数量是否保持在所需的总数之内,或者账户是否 AWS CloudTrail 用于日志记录。

#### 服务关联规则

服务相关规则是一种独特的托管规则,它支持其他 AWS 服务在您的账户中创建 AWS Config 规则。这 些规则是预定义的,包括代表您调用其他 AWS 服务所需的所有权限。这些规则与 AWS 服务在您的合 规性验证中推荐 AWS 账户 的标准类似。有关更多信息,请参阅 [服务相关规则 AWS Config](#page-1288-0)。

#### 自定义规则

您还可以创建自定义规则来评估尚未 AWS Config 记录的其他资源。有关更多信息,请参阅 [AWS](#page-1291-0)  [Config 自定义规则](#page-1291-0) 和 [评估其他资源类型。](#page-1306-0)

#### 查看合规性

AWS Config 控制台显示您的规则和资源的合规性状态。您可以查看您的 AWS 资源总体上如何符合所 需的配置,并了解哪些特定资源不合规。您还可以使用 AWS CLI、 AWS Config API 和 AWS 软件开 发工具包向 AWS Config 服务请求合规性信息。

通过使用 AWS Config 来评估您的资源配置,您可以评估您的资源配置在多大程度上符合内部实践、行 业准则和法规。

限制

有关每个地区每个账户的最大 AWS Config 规则数和其他服务限制,请参阅[AWS Config 服务限制。](https://docs.aws.amazon.com/config/latest/developerguide/configlimits.html)

# 与成本相关的注意事项

有关资源记录相关费用的详细信息,请参阅[AWS Config 定价。](https://aws.amazon.com/config/pricing/)

建议:删除规则之前停止记录资源合规性

强烈建议您在删除账户中的规则之前,停止记录该AWS::Config::ResourceCompliance资源类 型。删除规则会为配置记录器创建配置项目 (CI),AWS::Config::ResourceCompliance并可能影 响您的 AWS Config [配置记录器成](https://docs.aws.amazon.com/config/latest/developerguide/stop-start-recorder.html)本。如果您要删除评估大量资源类型的规则,则可能会导致记录的 CI 数量激增。

#### 最佳实践:

1. 停止录制 AWS::Config::ResourceCompliance

2. 删除规则

3. 开启录制 AWS::Config::ResourceCompliance

建议:添加逻辑以处理自定义 lambda 规则对已删除资源的评估

在创建 AWS Config 自定义 lambda 规则时,强烈建议您添加逻辑来处理已删除资源的评估。

当评估结果被标记为 NOT\_APPLICABLE 时,这些资源将被标记为已删除并被清理。如果未将 其标记为NOT\_APPLICABLE,则在删除规则之前,评估结果将保持不变,这可能会导致规则删 除AWS::Config::ResourceCompliance后创建的 CI 出现意外激增。

有关如何设置 AWS Config 自定义 lambda 规则以返回NOT\_APPLICABLE已删除资源的信息,请参 阅[使用 AWS Config 自定义 lambda 规则管理已删除的资源。](https://docs.aws.amazon.com/config/latest/developerguide/evaluate-config_develop-rules.html#evaluate-config_develop-rules-delete)

建议:为自定义 lambda 规则提供范围内的资源

AWS Config 如果自定义 Lambda 规则的范围不限于一种或多种资源类型,则该规则可能会导致大量的 Lambda 函数调用。为避免与您的账户相关的活动增加,强烈建议您在自定义 Lambda 规则的范围内 提供资源。如果未选择任何资源类型,该规则将为账户中的所有资源调用 Lambda 函数。

# 区域支持

# 目前,以下 AWS 区域支持 AWS Config 规则功能。有关哪些区域支持哪些单独 AWS Config 规则的<u>[列](https://docs.aws.amazon.com/config/latest/developerguide/managing-rules-by-region-availability.html)</u> [表,请参阅按区域可用性列出的 AWS Config 托管规则列](https://docs.aws.amazon.com/config/latest/developerguide/managing-rules-by-region-availability.html)表。

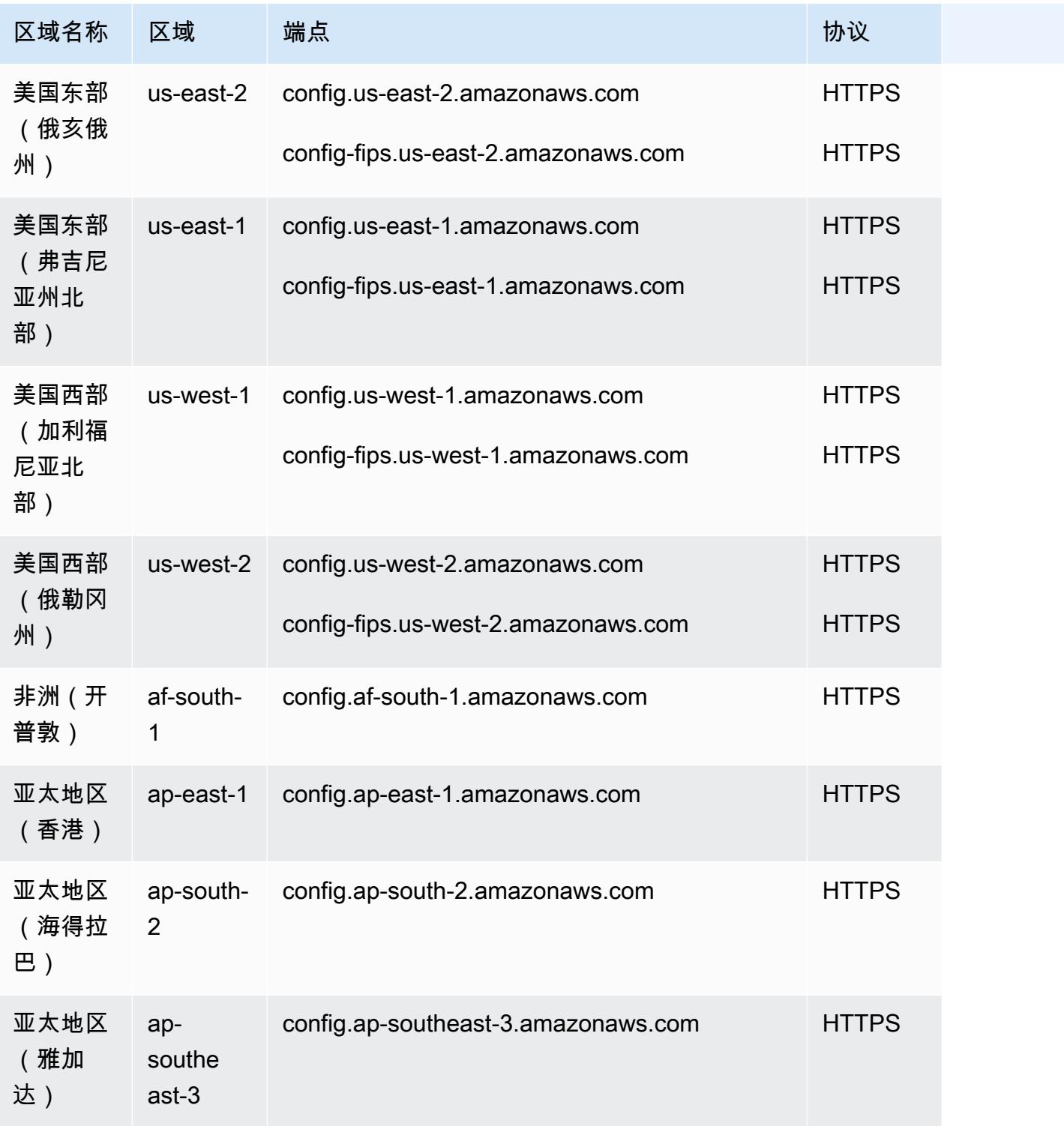

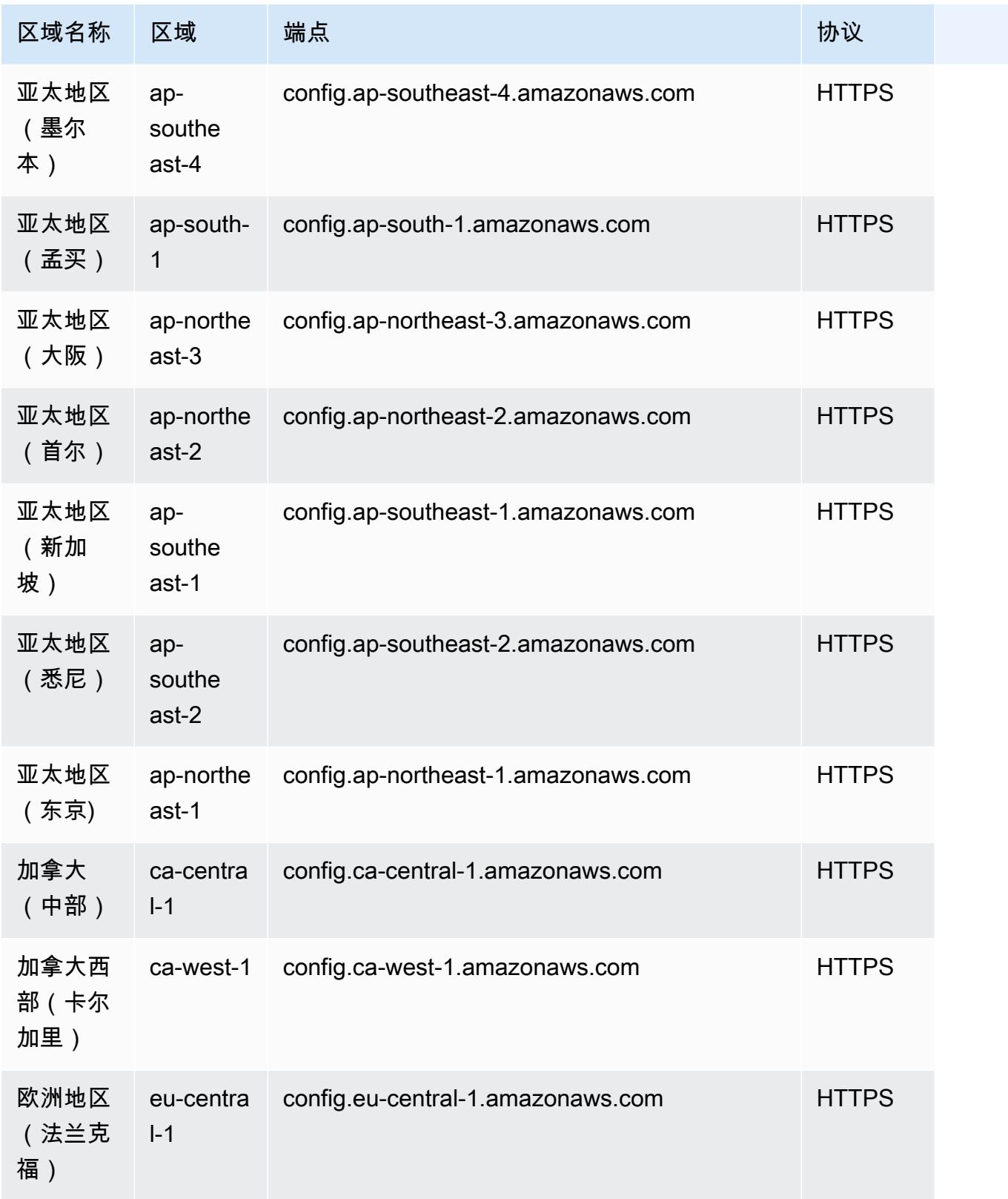

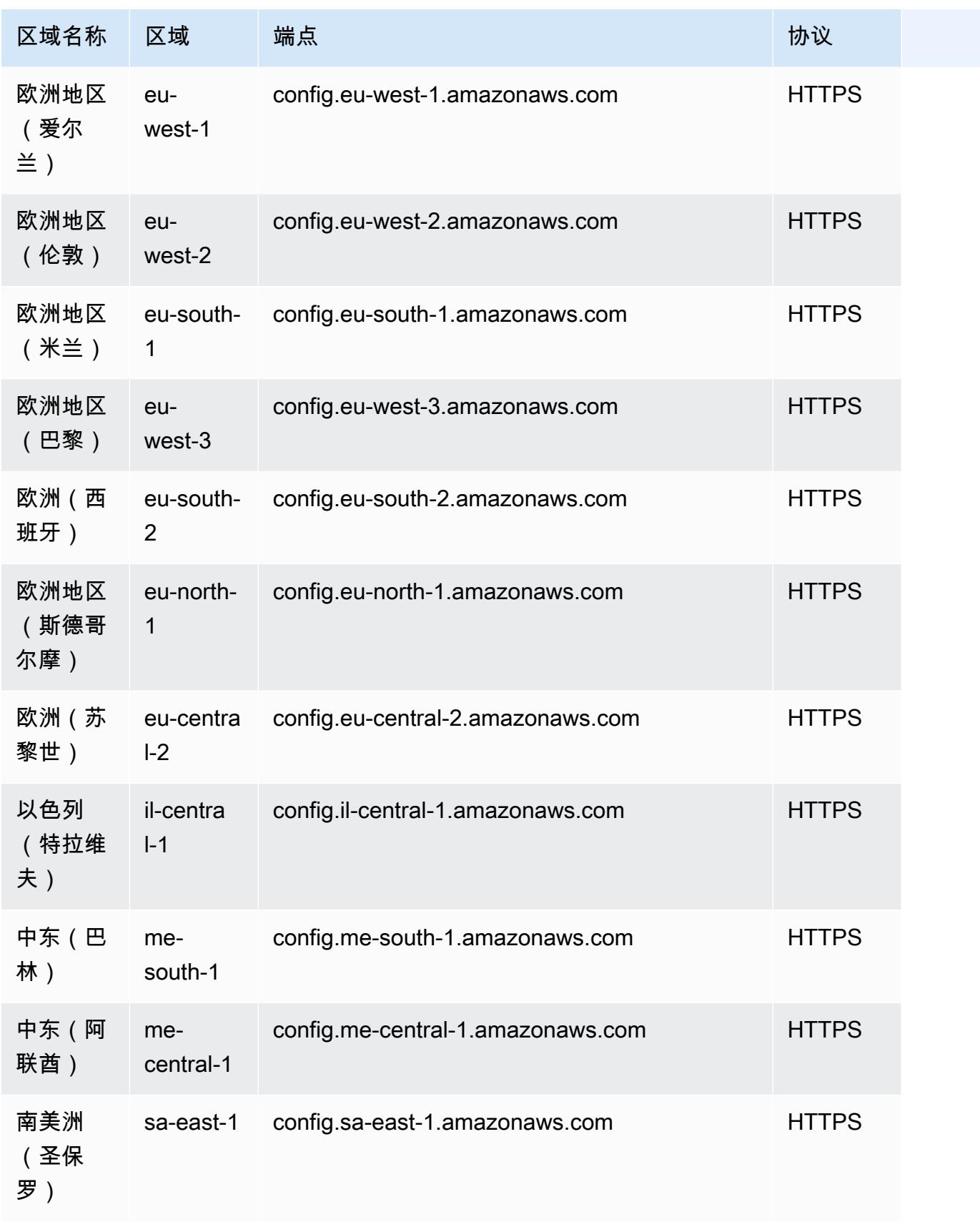

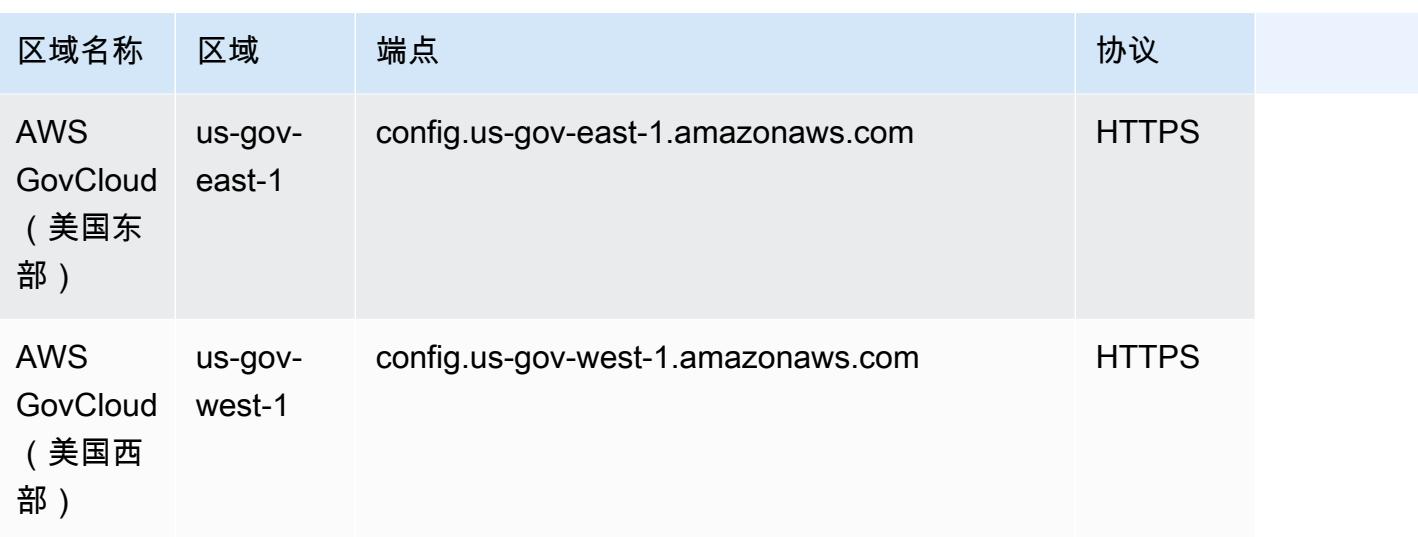

以下区域支持跨 AWS 组织成员账户部署 AWS Config 规则。

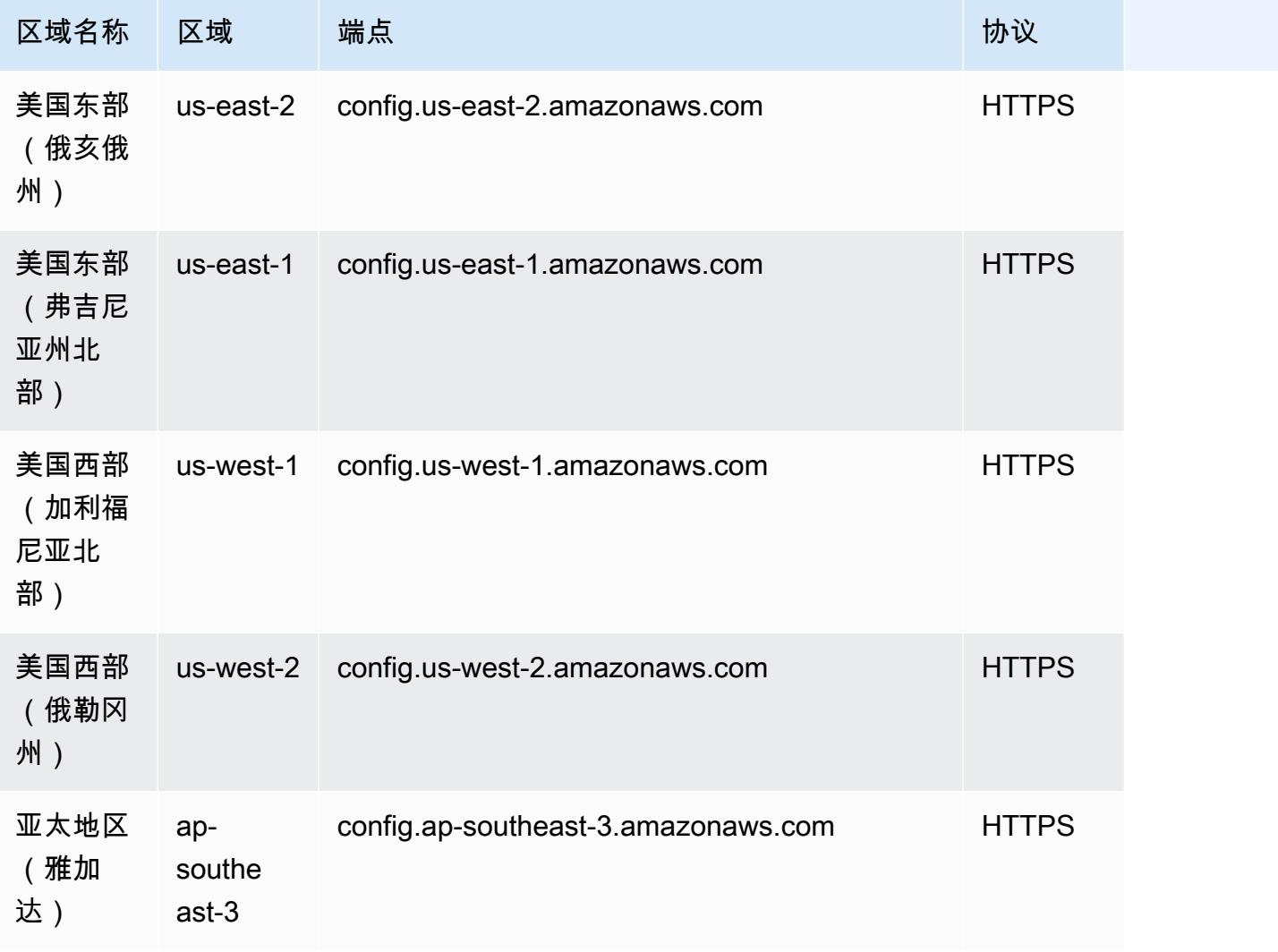

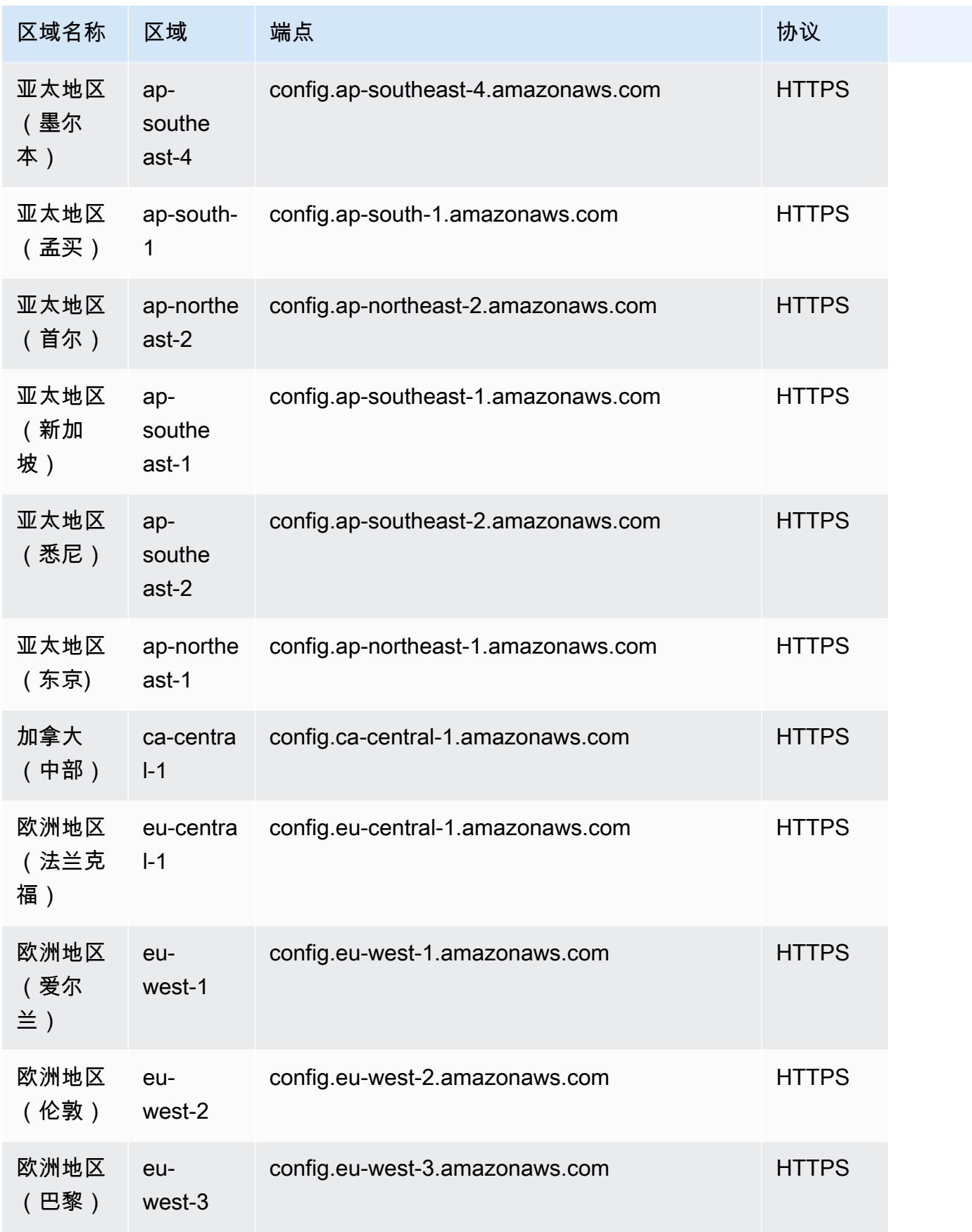

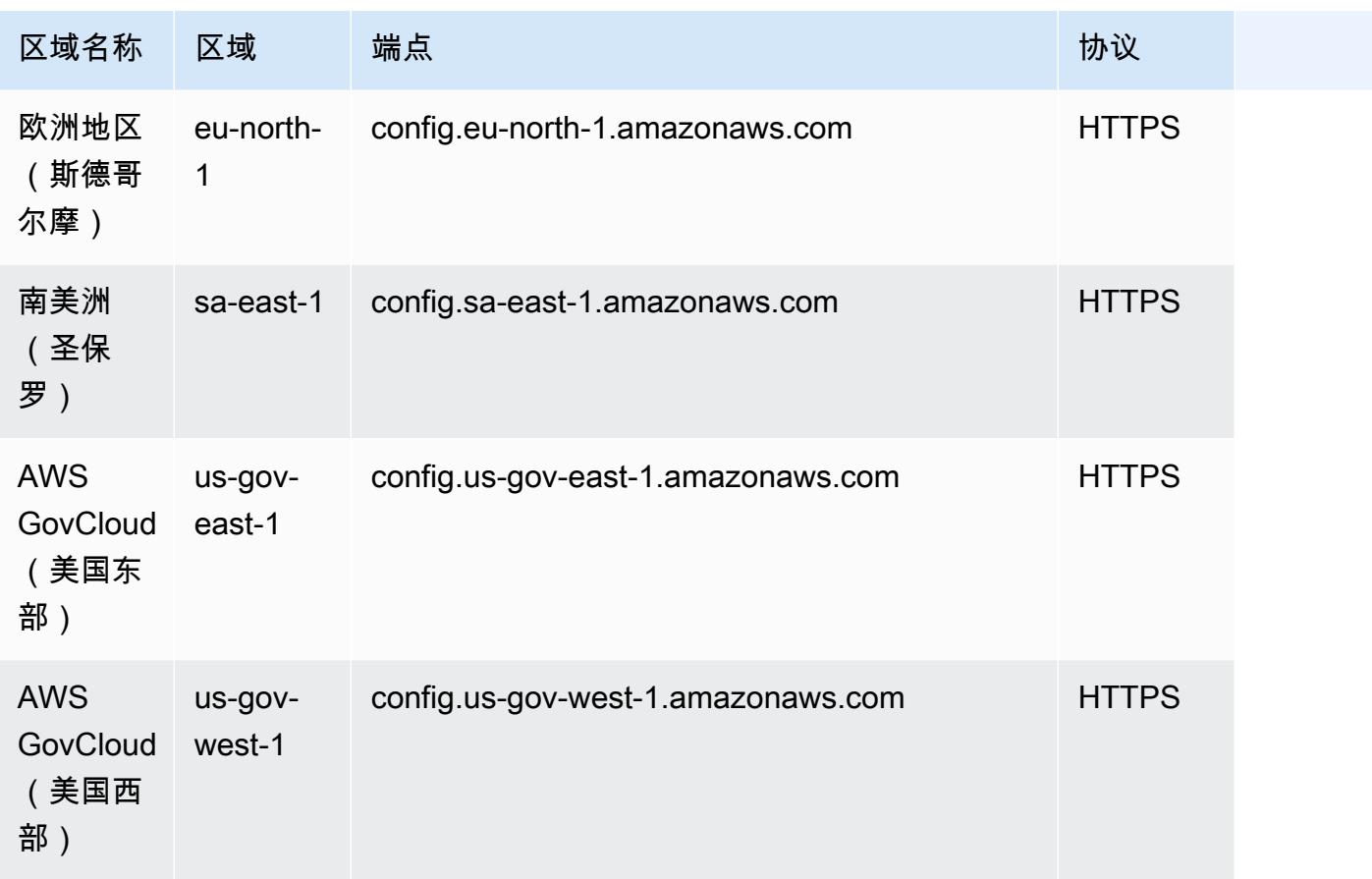

# AWS Config 规则的组成部分

AWS Config 规则会评估您的 AWS 资源的配置设置。有两种类型的规则:AWS Config 托管规则和 AWS Config 自定义规则。

AWS Config 托管规则是由创建的预定义的、可自定义的规则 AWS Config。有关托管规则[的列表,请](https://docs.aws.amazon.com/config/latest/developerguide/managed-rules-by-aws-config.html) [参阅 AWS Config 托管规则列](https://docs.aws.amazon.com/config/latest/developerguide/managed-rules-by-aws-config.html)表。

AWS Config 自定义规则是您从头开始创建的规则。有两种方法可以创建 AWS Config 自定义规则: 使用 Lambda 函数[\(AWS Lambda 开发者指南](https://docs.aws.amazon.com/lambda/latest/dg/gettingstarted-concepts.html#gettingstarted-concepts-function))和使用 Guard(Guard [GitHub存储库](https://github.com/aws-cloudformation/cloudformation-guard))(一种 policy-as-code 语言)。 AWS Config 使用创建的 AWS Lambda 自定义规则称为AWS Config 自定义 Lambda 规则,使用 Guard 创建的 AWS Config 自定义规则称为AWS Config 自定义策略规则。

本页讨论 AWS Config 托管规则的元数据以及如何使用规则开发套件 (RDK) 和 AWS Config 规则开发 工具包库 (RDKLib) 使用 Python 编写 AWS Config 自定义 AWS Config 规则的最佳实践。

有关如何创建 AWS Config 自定义策略规则的演练,请参阅[创建 AWS Config 自定义策略规则。](https://docs.aws.amazon.com/config/latest/developerguide/evaluate-config_develop-rules_cfn-guard.html)有关如 何创建自定义 Lambda 规则的演练[,请参阅 AWS Config 创建 AWS Config 自定义 Lamb](https://docs.aws.amazon.com/config/latest/developerguide/evaluate-config_develop-rules_lambda-functions.html) da 规则。
### 目录

- [AWS Config 托管规则元数据](#page-612-0)
- [AWS Config 自定义规则结构](#page-613-0)
	- [写入规则](#page-613-1)
	- [规则逻辑](#page-625-0)

## <span id="page-612-0"></span>AWS Config 托管规则元数据

AWS Config 托管规则可以包含以下可变元数据:

### 默认名称

defaultName 是规则实例在默认情况下将获得的名称。

### 描述

规则描述提供了规则评估内容的上下文。 AWS Config 控制台具有 256 个字符的限制。作为最 佳实践,规则描述应以"检查是否"开头,并包括对 NON\_COMPLIANT 场景的描述。在规则描述 中首次提及时,服务名称应以 AWS 或 Amazon 开头。例如, AWS CloudTrail 或者用 Amazon CloudWatch 代替 CloudTrail 或 CloudWatch 首次使用。服务名称可以在后续引用后使用缩写。

### 范围

范围决定了规则所针对的资源类型。有关支持的资源类型列表,请参阅[支持的资源类型](https://docs.aws.amazon.com/config/latest/developerguide/resource-config-reference.html#supported-resources.html)。 必填InputParameter详情

compulsoryInputParameter详细信息用于规则进行评估所需的参数。例如,access-keysrotated 托管规则包含 maxAccessKeyAge 作为必要参数。如果为必要参数,则不会被标记为 (可选)。必须指定每个参数的类型。类型可以是 "字符串"、"整数"、"双精度"、"CSV"、"布尔值" 和 "StringMap" 之一。

### 可选InputParameter详情

optionalInputParameter详细信息用于规则评估时可选的参数。例如,elasticsearch-logsto-cloudwatch 托管规则包含 logTypes 作为可选参数。必须指定每个参数的类型。类型可以是 "字符串"、"整数"、"双精度"、"CSV"、"布尔值" 和 "StringMap" 之一。

### 支持的 EvaluationModes

supportedEvaluationModes 决定何时对资源进行评估,无论是在部署资源之前,还是在部署资源之 后。

DETECTIVE 用于评估已经部署的资源。这允许您评估现有资源的配置设置。PROACTIVE 用于在资 源部署之前对其进行评估。

这使您可以评估一组资源属性(如果用于定义 AWS 资源)是合规还是不合规,因为您所在地区的 账户中有一组主动规则。

您可以指定 to supportedEvaluationModes DETECTIVE PROACTIVE、或两者兼DETECTIVE而有 之PROACTIVE。必须指定评估模式,且此字段不能为空。

有关更多信息,请参阅[评估模式](https://docs.aws.amazon.com/config/latest/developerguide/evaluate-config-rules.html#aws-config-rules-evaluation-modes)。有关支持主动评估的托管规则[列表,请参阅按评估模式列出的](https://docs.aws.amazon.com/config/latest/developerguide/managed-rules-by-evaluation-mode.html) [AWS Config 托管规则列](https://docs.aws.amazon.com/config/latest/developerguide/managed-rules-by-evaluation-mode.html)表。

### **a** Note

主动规则不会修复标记为 NON\_COMPLIANT 的资源,也不会阻止部署这些资源。

## <span id="page-613-0"></span>AWS Config 自定义规则结构

本节包含有关使用 AWS Config 规则开发套件 (RDK) 和 AWS Config 规则开发套件库 (rdkLib) 的信 息。[有关 RDK 或 RDKLib 的更多信息,请参阅和 aws-config-rdklib 存储库。a](https://github.com/awslabs/aws-config-rdklib)[ws-config-rdk](https://github.com/awslabs/aws-config-rdk) GitHub

### <span id="page-613-1"></span>写入规则

<span id="page-613-2"></span>先决条件

- 1. 按照[安装 AWS CLI](https://docs.aws.amazon.com/cli/latest/userguide/installing.html) 中的步骤进行操作。
- 2. 按照 "使用控制[台AWS Config 进行设置" 或 "使用控制台 AWS Config](https://docs.aws.amazon.com/config/latest/developerguide/gs-console.html)[进行设置" 中的步骤进行操](https://docs.aws.amazon.com/config/latest/developerguide/gs-cli.html)作 AWS CLI。有关支持 AWS 区域的信息,请[从AWS 区域服务列表中](https://aws.amazon.com/about-aws/global-infrastructure/regional-product-services/)选择您的区域。 AWS Config
- 3. 使用推荐的 pip 方法安装 RDK:

pip install rdk

**a** Note

在使用之前,请确保 pip 已安装在您的计算机上。

4. 使用推荐的 pip 方法安装 RDKLib:

pip install rdklib

**a** Note

在使用之前,请确保 pip 已安装在您的计算机上。

变更触发的规则

1. 要创建通过更改指定资源类型触发的规则,请运行以下命令:

rdk create *YOUR\_RULE\_NAME* --runtime python3.6-lib --resourcetypes *AWS::Resource::Type*

以下示例将创建一个通过更改 AWS::IAM::User 资源类型触发的规则:

rdk create MFA\_ENABLED\_RULE --runtime python3.6-lib --resource-types AWS::IAM::User

您可将以下标记与 rdk create 命令一起用于变更触发的规则:

```
rdk create RULE_NAME
     --runtime pythonX.X-lib // Python runtime version 
     --input-parameters REQUIRED_PARAMETERS // Parameters that are required for a 
  rule to do its evaluation 
     --optional-parameters OPTIONAL_PARAMETERS // Parameters that are optional for a 
 rule to do its evaluation 
     --resource-types AWS::Resource::Type // Resource type(s) that the rule targets
```
**a** Note

要使用 RDKLib,必须将规则的运行时设置为 python3.6-lib。

运行 rdk create 后,您应该会看到一个带有规则名称的新目录,里面有 3 个文件:

- *RULE\_NAME*.py 存储规则逻辑的 Python 文件
- *RULE\_NAME*\_test.py 存储规则的单元测试的 Python 文件
- parameters.json RDK 部署设置的 JSON 文件
- 2. 下一步是编写规则逻辑。您只需编辑 *RULE\_NAME*.py 文件即可。如果打开 *RULE\_NAME*.py 文件, 会看到一个模板,可以在其中添加规则逻辑。以下是为 MFA\_ENABLED\_RULE 生成的模板:

```
from rdklib import Evaluator, Evaluation, ConfigRule, ComplianceType 
APPLICABLE_RESOURCES = ['AWS::IAM::User'] 
class MFA_ENABLED_RULE(ConfigRule): 
     def evaluate_change(self, event, client_factory, configuration_item, 
 valid_rule_parameters): 
         ############################### 
         # Add your custom logic here. # 
         ############################### 
         return [Evaluation(ComplianceType.NOT_APPLICABLE)] 
     #def evaluate_periodic(self, event, client_factory, valid_rule_parameters): 
     # pass 
     def evaluate_parameters(self, rule_parameters): 
         valid_rule_parameters = rule_parameters 
         return valid_rule_parameters 
################################
# DO NOT MODIFY ANYTHING BELOW #
################################
def lambda_handler(event, context): 
     my_rule = MFA_ENABLED_RULE() 
     evaluator = Evaluator(my_rule, APPLICABLE_RESOURCES) 
     return evaluator.handle(event, context)
```
以下示例是具有规则逻辑的 MFA\_ENABLED\_RULE 模板的编辑后版本。此规则检查 IAM 用户是 否已启用多重身份验证 (MFA)。如果 IAM 用户未启用 MFA,则该规则 NON\_COMPLIANT。有关 模板中提供的规则逻辑和方法的更多信息,请参阅[规则逻辑](#page-625-0)。

```
from rdklib import ComplianceType, ConfigRule, Evaluation, Evaluator
APPLICABLE_RESOURCES = ["AWS::IAM::User"]
```

```
class MFA_ENABLED_RULE(ConfigRule): 
    def evaluate change(self, event, client factory, configuration item,
 valid_rule_parameters): 
         username = configuration_item.get("resourceName") 
         iam_client = client_factory.build_client("iam") 
         response = iam_client.list_mfa_devices(UserName=username) 
         # Scenario:1 IAM user has MFA enabled. 
         if response["MFADevices"]: 
             return [Evaluation(ComplianceType.COMPLIANT)] 
         # Scenario:2 IAM user has MFA not enabled. 
         annotation = "MFA needs to be enabled for user." 
         return [Evaluation(ComplianceType.NON_COMPLIANT, annotation=annotation)] 
     def evaluate_parameters(self, rule_parameters): 
        valid rule parameters = rule parameters
         return valid_rule_parameters
################################
# DO NOT MODIFY ANYTHING BELOW #
################################
def lambda_handler(event, context): 
    my rule = MFA ENABLED RULE()evaluator = Evaluator(my_rule, APPLICABLE_RESOURCES)
     return evaluator.handle(event, context)
```
- 3. 下一步是使用控制台或在 AWS 其中安装 RDKLib 层。 AWS AWS CLI RDKLib 设计为作为一个 AWS Lambda 层工作。它允许您使用库,而无需将库包含在部署包中。
	- 要使用 AWS 控制台安装 RDKLib 层,请执行以下步骤:
		- 1. 打开 AWS Serverless Application Repository 控制台,[网址为 https://](https://console.aws.amazon.com/serverlessrepo) [console.aws.amazon.com/serverlessrepo](https://console.aws.amazon.com/serverlessrepo)。
		- 2. 在左侧导航菜单上,选择可用应用程序。
		- 3. 搜索rdklib并选择 rdk lib。
		- 4. 查看函数详细信息,然后进行部署。您无需进行任何更改。
- 5. 在概述页面的资源部分,复制 Lambda 层的亚马逊资源名称 (ARN)。部署规则时,需要 Lambda 层的 ARN。
- 要使用安装 RDKLib 层 AWS CLI,请运行以下命令:
	- 1. 为 RDKlib 层创建更改集。

```
aws serverlessrepo create-cloud-formation-change-set --application-id 
  arn:aws:serverlessrepo:ap-southeast-1:711761543063:applications/rdklib --
stack-name RDKlib-Layer
```
返回以下输出:

```
{ 
     "ApplicationId": "arn:aws:serverlessrepo:ap-
southeast-1:711761543063:applications/rdklib", 
     "ChangeSetId": "arn:aws:cloudformation:us-east-1:123456789012:changeSet/
a3d536322-585e-4ffd-9e2f-552c8b887d6f/ffe7ff5c-ab38-4ab9-b746-9c1617ca95c1", 
     "SemanticVersion": "0.1.0", 
     "StackId": "arn:aws:cloudformation:us-east-1:123456789012:stack/
serverlessrepo-RDKlib-Layer/365436a0-a58a-11ea-9b04-12ae8fb95b53"
}
```
2. 执行此更改集。您可以复制/粘贴完整的变更集 ARNChangeSetId (来自上一步中生成的输 出),以自定义以下命令:

```
aws cloudformation execute-change-set --change-set-name NAME_OF_THE_CHANGE_SET
```
3. 返回作为已部署堆栈一部分的所有关联资源。

```
aws cloudformation describe-stack-resources --stack-name serverlessrepo-RDKlib-
Layer
```
返回以下输出:

```
{ 
     "StackResources": [ 
         { 
             "StackName": "serverlessrepo-RDKlib-Layer", 
             "StackId": "arn:aws:cloudformation:us-east-1:123456789012:stack/
serverlessrepo-RDKlib-Layer/365436a0-a58a-11ea-9b04-12ae8fb95b53", 
             "LogicalResourceId": "RdklibLayercf22317faf",
```
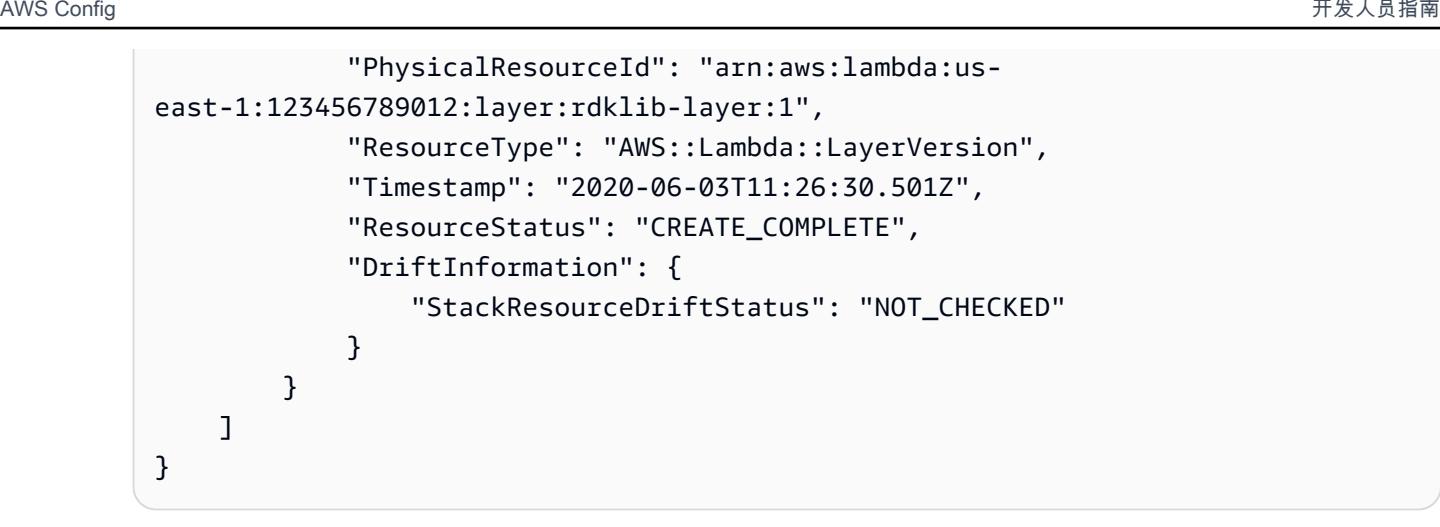

4. 复制上一步中生成的输出中 Lambda 层的 ARN。此 Lambda 层的 ARN 是 PhysicalResourceId。

```
"PhysicalResourceId": "arn:aws:lambda:us-east-1:123456789012:layer:rdklib-
layer:1"
```
4. 下一步是为 Lambda 函数提供一个要代入的角色。默认情况下,Lambda 函数会尝试代入 AWSServiceRoleForConfig 角色,但这是不允许的。您需要使用 AWS\_ConfigRole 托管策 略创建角色。该角色必须与 AWS Config 具有信任关系,并且 /rdk/ 路径下的所有角色都应代入该 角色。以下是信任策略的示例:

```
{ 
   "Version": "2012-10-17", 
   "Statement": [ 
    \mathcal{L} "Effect": "Allow", 
        "Principal": { 
          "Service": "config.amazonaws.com" 
        }, 
        "Action": "sts:AssumeRole" 
     }, 
    \mathcal{L} "Effect": "Allow", 
        "Principal": { 
          "AWS": "arn:aws:iam::account-ID:root" 
        }, 
        "Action": "sts:AssumeRole", 
        "Condition": { 
          "StringLike": { 
             "aws:PrincipalArn": "arn:aws:iam::account-ID:role/rdk/*" 
          }
```
 } } ] }

使用此信任策略运行以下命令:

```
aws iam create-role --role-name your-role-name --assume-role-policy-document 
 file://trust-policy.json
```
现在,运行以下命令来更新 Execut $\,$ ionRo $\,$ leName 的输入参数并提供角色名称:

```
rdk modify YOUR_RULE_NAME --input-parameters '{"ExecutionRoleName":"your-role-
name"}'
```
您还可以使用 rdk modify 通过以下标记来更新变更触发的规则详细信息:

```
rdk modify RULE_NAME
     --input-parameters REQUIRED_PARAMETERS // Parameters that are required for a 
 rule to do its evaluation 
     --optional-parameters OPTIONAL_PARAMETERS // Parameters that are optional for a 
 rule to do its evaluation 
     --resource-types AWS::Resource::Type // Resource type(s) that the rule targets
```
5. 最后一步是部署规则。要部署规则,请使用步骤 3 中的 Lambda 层的 ARN 运行以下命令:

rdk deploy *YOUR\_RULE\_NAME* --rdklib-layer-arn *YOUR\_RDKLIB\_LAYER\_ARN*

6. 现已部署此规则。您可以使用 AWS Config 控制台检查规则是否按预期运行。

#### 定期规则

1. 要为指定的资源类型创建定期触发的规则,请运行以下命令:

rdk create *YOUR\_RULE\_NAME* --runtime python3.6-lib --resourcetypes *AWS::Resource::Type* --maximum-frequency *EXECUTION\_FREQUENCY*

以下示例将为 AWS::IAM::User 资源类型创建每 24 小时触发一次的规则:

rdk create MFA\_ENABLED\_RULE --runtime python3.6-lib --resource-types AWS::IAM::User --maximum-frequency TwentyFour\_Hours

您可将以下标记与 rdk create 命令一起用于定期规则:

```
rdk create RULE_NAME
     --runtime pythonX.X-lib // Python runtime version 
     --input-parameters REQUIRED_PARAMETERS // Parameters that are required for a 
 rule to do its evaluation 
     --optional-parameters OPTIONAL_PARAMETERS // Parameters that are optional for a 
 rule to do its evaluation 
     --resource-types AWS::Resource::Type // Resource type(s) that the rule targets 
     --maximum-frequency EXECUTION_FREQUENCY // How often the rule should be run on 
 a periodic trigger. 
 One of ['One_Hour','Three_Hours','Six_Hours','Twelve_Hours','TwentyFour_Hours']
```
**a** Note

要使用 RDKLib,必须将规则的运行时设置为 python3.6-lib。

运行 rdk create 后,您应该会看到一个带有规则名称的新目录,里面有 3 个文件:

- *RULE\_NAME*.py 存储规则逻辑的 Python 文件
- *RULE\_NAME*\_test.py 存储规则的单元测试的 Python 文件
- parameters.json RDK 部署设置的 JSON 文件
- 2. 下一步是编写规则逻辑。您只需编辑 *RULE\_NAME*.py 文件即可。如果打开 *RULE\_NAME*.py 文件, 会看到一个模板,可以在其中添加规则逻辑。以下是为 MFA\_ENABLED\_RULE 生成的模板:

```
from rdklib import Evaluator, Evaluation, ConfigRule, ComplianceType 
APPLICABLE_RESOURCES = ['AWS::IAM::User'] 
class MFA_ENABLED_RULE(ConfigRule): 
     def evaluate_change(self, event, client_factory, configuration_item, 
 valid rule parameters):
         ############################### 
         # Add your custom logic here. #
```

```
 ############################### 
         return [Evaluation(ComplianceType.NOT_APPLICABLE)] 
     #def evaluate_periodic(self, event, client_factory, valid_rule_parameters): 
     # pass 
     def evaluate_parameters(self, rule_parameters): 
        valid rule parameters = rule parameters
         return valid_rule_parameters 
################################
# DO NOT MODIFY ANYTHING BELOW #
################################
def lambda handler(event, context):
    my_rule = MFA_ENABLED_RULE() 
     evaluator = Evaluator(my_rule, APPLICABLE_RESOURCES) 
     return evaluator.handle(event, context)
```
此模板默认为变更触发的规则。但需要在 evaluate\_periodic 方法中添加您的逻辑。以下示例 是具有规则逻辑的 MFA\_ENABLED\_RULE 模板的编辑后版本。此规则检查 IAM 用户是否已启用 多重身份验证 (MFA)。如果 IAM 用户未启用 MFA,则该规则 NON\_COMPLIANT。有关模板中提 供的规则逻辑和方法的更多信息,请参阅[规则逻辑](#page-625-0)。

```
from rdklib import ComplianceType, ConfigRule, Evaluation, Evaluator
APPLICABLE_RESOURCES = ["AWS::IAM::User"]
class MFA_ENABLED_RULE(ConfigRule):l 
     def evaluate_periodic(self, event, client_factory, valid_rule_parameters): 
         evaluations = [] 
         iam_client = client_factory.build_client("iam") 
         paginator = iam_client.get_paginator("list_users") 
         response_iterator = paginator.paginate() 
         for response in response_iterator: 
             for user in response["Users"]: 
                 username = user["UserName"] 
                 response = iam_client.list_mfa_devices(UserName=username)
```

```
 # Scenario:1 IAM user has MFA enabled. 
                 if response["MFADevices"]: 
                     evaluations.append(Evaluation(ComplianceType.COMPLIANT, 
  username, "AWS::IAM::User")) 
                 # Scenario:2 IAM user has MFA not enabled. 
                 if not response["MFADevices"]: 
                     annotation = "MFA needs to be enabled for user." 
                     evaluations.append( 
                         Evaluation(ComplianceType.NON_COMPLIANT, username, 
  "AWS::IAM::User", annotation=annotation) 
) return evaluations 
     def evaluate_parameters(self, rule_parameters): 
         valid_rule_parameters = rule_parameters 
         return valid_rule_parameters
################################
# DO NOT MODIFY ANYTHING BELOW #
################################
def lambda_handler(event, context): 
     my_rule = MFA_ENABLED_RULE() 
    evaluator = Evaluator(my_rule, APPLICABLE_RESOURCES)
     return evaluator.handle(event, context)
```
- 3. 下一步是使用控制台或在 AWS 其中安装 RDKLib 层。 AWS AWS CLI RDKLib 设计为作为一个 AWS Lambda 层工作。它允许您使用库,而无需将库包含在部署包中。
	- 要使用 AWS 控制台安装 RDKLib 层,请执行以下步骤:
		- 1. 打开 AWS Serverless Application Repository 控制台,[网址为 https://](https://console.aws.amazon.com/serverlessrepo) [console.aws.amazon.com/serverlessrepo](https://console.aws.amazon.com/serverlessrepo)。
		- 2. 在左侧导航菜单上,选择可用应用程序。
		- 3. 搜索rdklib并选择 rdk lib。
		- 4. 查看函数详细信息,然后进行部署。您无需进行任何更改。
		- 5. 在概述页面的资源部分,复制 Lambda 层的亚马逊资源名称 (ARN)。部署规则时,需要 Lambda 层的 ARN。
	- 要使用安装 RDKLib 层 AWS CLI,请运行以下命令:
		- 1. 为 RDKlib 层创建更改集。

```
aws serverlessrepo create-cloud-formation-change-set --application-id 
 arn:aws:serverlessrepo:ap-southeast-1:711761543063:applications/rdklib --
stack-name RDKlib-Layer
```
返回以下输出:

```
{ 
     "ApplicationId": "arn:aws:serverlessrepo:ap-
southeast-1:711761543063:applications/rdklib", 
     "ChangeSetId": "arn:aws:cloudformation:us-east-1:123456789012:changeSet/
a3d536322-585e-4ffd-9e2f-552c8b887d6f/ffe7ff5c-ab38-4ab9-b746-9c1617ca95c1", 
     "SemanticVersion": "0.1.0", 
     "StackId": "arn:aws:cloudformation:us-east-1:123456789012:stack/
serverlessrepo-RDKlib-Layer/365436a0-a58a-11ea-9b04-12ae8fb95b53"
}
```
2. 执行此更改集。您可以复制/粘贴完整的变更集 ARNChangeSetId (来自上一步中生成的输 出),以自定义以下命令:

aws cloudformation execute-change-set --change-set-name *NAME\_OF\_THE\_CHANGE\_SET*

3. 返回作为已部署堆栈一部分的所有关联资源。

```
aws cloudformation describe-stack-resources --stack-name serverlessrepo-RDKlib-
Layer
```
返回以下输出:

```
{ 
     "StackResources": [ 
         { 
             "StackName": "serverlessrepo-RDKlib-Layer", 
             "StackId": "arn:aws:cloudformation:us-east-1:123456789012:stack/
serverlessrepo-RDKlib-Layer/365436a0-a58a-11ea-9b04-12ae8fb95b53", 
             "LogicalResourceId": "RdklibLayercf22317faf", 
              "PhysicalResourceId": "arn:aws:lambda:us-
east-1:123456789012:layer:rdklib-layer:1", 
             "ResourceType": "AWS::Lambda::LayerVersion", 
             "Timestamp": "2020-06-03T11:26:30.501Z", 
             "ResourceStatus": "CREATE_COMPLETE",
```

```
 "DriftInformation": { 
                 "StackResourceDriftStatus": "NOT_CHECKED" 
 } 
        } 
    ]
}
```
4. 复制上一步中生成的输出中 Lambda 层的 ARN。此 Lambda 层的 ARN 是 PhysicalResourceId。

```
"PhysicalResourceId": "arn:aws:lambda:us-east-1:123456789012:layer:rdklib-
layer:1"
```
4. 下一步是为 Lambda 函数提供一个要代入的角色。默认情况下,Lambda 函数会尝试代入 AWSServiceRoleForConfig 角色,但这是不允许的。您需要使用 AWS\_ConfigRole 托管策 略创建角色。该角色必须与 AWS Config 具有信任关系,并且 /rdk/ 路径下的所有角色都应代入该 角色。以下是信任策略的示例:

```
{ 
   "Version": "2012-10-17", 
   "Statement": [ 
     { 
        "Effect": "Allow", 
        "Principal": { 
          "Service": "config.amazonaws.com" 
        }, 
        "Action": "sts:AssumeRole" 
     }, 
     { 
        "Effect": "Allow", 
        "Principal": { 
          "AWS": "arn:aws:iam::account-ID:root" 
        }, 
        "Action": "sts:AssumeRole", 
        "Condition": { 
          "StringLike": { 
            "aws:PrincipalArn": "arn:aws:iam::account-ID:role/rdk/*" 
          } 
        } 
     } 
   ]
}
```
使用此信任策略运行以下命令:

```
aws iam create-role --role-name your-role-name --assume-role-policy-document 
 file://trust-policy.json
```
现在,运行以下命令来更新 ExecutionRoleName 的输入参数并提供角色名称:

```
rdk modify YOUR_RULE_NAME --input-parameters '{"ExecutionRoleName":"your-role-
name"}'
```
您还可以使用 rdk modify 通过以下标记来更新定期规则详细信息:

```
rdk modify RULE_NAME
     --input-parameters REQUIRED_PARAMETERS // Parameters that are required for a 
 rule to do its evaluation 
     --optional-parameters OPTIONAL_PARAMETERS // Parameters that are optional for a 
 rule to do its evaluation 
     --resource-types AWS::Resource::Type // Resource type(s) that the rule targets 
     --maximum-frequency EXECUTION_FREQUENCY // How often the rule should be run on 
  a periodic trigger. 
 One of ['One_Hour','Three_Hours','Six_Hours','Twelve_Hours','TwentyFour_Hours']
```
5. 最后一步是部署规则。要部署规则,请使用步骤 3 中的 Lambda 层的 ARN 运行以下命令:

rdk deploy *YOUR\_RULE\_NAME* --rdklib-layer-arn *YOUR\_RDKLIB\_LAYER\_ARN*

6. 现已部署此规则。您可以使用 AWS Config 控制台检查规则是否按预期运行。

### <span id="page-625-0"></span>规则逻辑

以下 Python 代码示例是使用 RDK 和 RDKLib 编写规则的模板。只应在

evaluate\_parameters、evaluate\_change 和 evaluate\_periodic 方法中进行更改,或者在 需要时编写全新的函数来为逻辑提供帮助。有关使用 RDK 和 RDKlib 编写规则的[先](#page-613-2)决条件,请参阅先 [决条件](#page-613-2) 。

from rdklib import Evaluator, Evaluation, ConfigRule, ComplianceType

APPLICABLE\_RESOURCES = ["*AWS::Resource::Type*"]

```
# When you create a rule, the class name will be the name you give the rule when you 
  create it instead of ConfigRule
class ConfigRule (ConfigRule): 
     def evaluate_parameters(self, rule_parameters): 
         return rule_parameters 
     def evaluate_change(self, event, client_factory, configuration_item, 
 valid rule parameters):
         ############################### 
         # Add your custom logic here. # 
         ############################### 
     def evaluate_periodic(self, event, client_factory, valid_rule_parameters): 
         ############################### 
         # Add your custom logic here. # 
         ############################### 
################################
# DO NOT MODIFY ANYTHING BELOW #
################################ 
def lambda_handler(event, context): 
     my_rule = ConfigRule() 
     evaluator = Evaluator(my_rule, APPLICABLE_RESOURCES) 
     return evaluator.handle(event, context)
```
### APPLICABLE\_RESOURCES

APPLICABLE\_RESOURCES 是规则所针对的资源类型。如果使用,它应该是一个全局变量,设置为 规则所针对的资源类型。有关支持的资源类型列表,请参阅[支持的资源类型](https://docs.aws.amazon.com/config/latest/developerguide/resource-config-reference.html#supported-resources.html)。

evaluate\_parameters

描述

此方法用于检查规则的输入参数是否有效。以下是最佳实践:

- 检查是否列出了正确数量的参数。
- 检查参数名称是否正确。
- 检查参数值的类型是否正确。
- 如果参数是整数,请检查该参数是否在合理的范围内。
- 如果该参数的可能选项数量有限,请检查该参数是否是这些选项之一。
- 如果参数是字符串,请检查其长度是否合理,并删除该值前后的空格。
- 检查是否正确处理了大小写。
- 尽可能限制参数输入。例如,如果收到以逗号分隔的 ARN 列表,请确保唯一允许的字符是逗号 和 ARN 支持的字符。

### 参数

rule\_parameters 是规则输入参数字典。

#### 返回语法

如果其中一个参数无效,可能会引发 InvalidParametersError 错误:

from rdklib import InvalidParametersError raise InvalidParametersError("Error message to display")

如果参数全部有效,则该方法应返回一个字典:

return valid\_rule\_parameters

#### evaluate\_change

描述

此方法用于评估变更触发的规则的逻辑。

### 参数

event是由提供的 AWS Lambda 事件 AWS Config。此事件是一个 JSON 格式的文档,其中包含 Lambda 函数要操作的数据。有关示例,请参阅[AWS Config 规则的示例事件](https://docs.aws.amazon.com/config/latest/developerguide/evaluate-config_develop-rules_example-events.html)。

client factory是要用于规则的 ClientFactory 对象。该 ClientFactory 类创建或重复使用 boto3 客户端,该客户端为服务提供低级接口。 AWS boto3 客户端方法与 AWS 服务 API 映射,这意味 着服务操作映射到同名的客户端方法并提供对相同操作参数的访问权限。有关可用服务的列表,请 参阅 Boto3 Docs 文档中的[可用服务。](https://boto3.amazonaws.com/v1/documentation/api/latest/reference/services/index.html)

client\_factory 的请求语法如下:

```
response = client_factory.build_client( 
     service='string')
```
例如:

iam\_client = client\_factory.build\_client("iam")

**a** Note 必须输入 AWS 服务的 boto3 名称。

configuration\_item 是完整配置项的字典,即使超大。配置项目表示所支持 AWS 资源的各种 属性的 point-in-time 视图。有关内容的信息ConfigurationItem,请参阅 AWS Config API 参 考[ConfigurationItem中](https://docs.aws.amazon.com/config/latest/APIReference/API_ConfigurationItem.html)的。

valid\_rule\_parameters 是 evaluate\_parameters() 方法的输出。

返回语法

此方法应返回以下一项或多项:

[Evaluation(ComplianceType.COMPLIANT)]

[Evaluation(ComplianceType.NON\_COMPLIANT)]

[Evaluation(ComplianceType.NOT\_APPLICABLE)]

### **a**) Note

报告已删除资源的规则应返回 NOT\_APPLICABLE 的评估结果,以避免不必要的规则评估。

对于所有不合规的评估,您都应使用注释。例如:

```
[return [Evaluation(ComplianceType.NON_COMPLIANT, annotation="Explanation for why 
 the rule is NON_COMPLIANT")]]
```
evaluate\_periodic

描述

此方法用于评估定期规则。

### 参数

event是由提供的 AWS Lambda 事件 AWS Config。此事件是一个 JSON 格式的文档,其中包含 Lambda 函数要操作的数据。有关示例,请参阅[AWS Config 规则的示例事件](https://docs.aws.amazon.com/config/latest/developerguide/evaluate-config_develop-rules_example-events.html)。

client\_factory是要用于规则的 ClientFactory 对象。该 ClientFactory 类创建或重复使用 boto3 客户端,该客户端为服务提供低级接口。 AWS boto3 客户端方法与 AWS 服务 API 映射,这意味 着服务操作映射到同名的客户端方法并提供对相同操作参数的访问权限。有关可用服务的列表,请 参阅 Boto3 Docs 文档中的[可用服务。](https://boto3.amazonaws.com/v1/documentation/api/latest/reference/services/index.html)

client\_factory 的请求语法如下:

```
response = client_factory.build_client( 
     service='string')
```
例如:

iam\_client = client\_factory.build\_client("iam")

**a** Note

必须输入 AWS 服务的 boto3 名称。

valid\_rule\_parameters 是 evaluate\_parameters() 方法的输出。

返回语法

此方法应返回以下一项或多项:

[Evaluation(ComplianceType.COMPLIANT)]

[Evaluation(ComplianceType.NON\_COMPLIANT)]

[Evaluation(ComplianceType.NOT\_APPLICABLE)]

### a Note

报告已删除资源的规则应返回 NOT\_APPLICABLE 的评估结果,以避免不必要的规则评估。

对于所有不合规的评估,您都应使用注释。例如:

[return [Evaluation(ComplianceType.NON\_COMPLIANT, annotation="Explanation for why the rule is NON\_COMPLIANT")]]

### lambda\_handler

### 描述

无需修改此方法。Lambda 处理程序用于处理事件。该函数在将event对象 AWS Lambda 传递 给handler方法时运行。有关更多信息,请参阅 [Python 中的 Lambda 函数处理程序中的](https://docs.aws.amazon.com/lambda/latest/dg/python-handler.htm)。

### 参数

event是由提供的 AWS Lambda 事件 AWS Config。此事件是一个 JSON 格式的文档,其中包含 Lambda 函数要操作的数据。有关示例,请参阅[AWS Config 规则的示例事件](https://docs.aws.amazon.com/config/latest/developerguide/evaluate-config_develop-rules_example-events.html)。

context 是在运行时由 Lambda 传递给函数的对象。此对象提供方法和属性,这些方法和属性提 供函数运行时可以使用的信息和方法。请注意,在新版本的 Lambda 中,不再使用上下文。

## AWS Config 规则的评估模式和触发器类型

在向账户添加规则时,您可以指定在资源创建和管理过程中何 AWS Config 时评估您的资源。资源创建 和管理过程称为资源预置。您可以选择评估模式来指定在此过程中何 AWS Config 时评估您的资源。

根据规则, AWS Config 可以在部署资源之前、部署资源之后或两者兼而有之地评估您的资源配置。在 资源部署之前对其进行评估是主动评估。在资源部署之后对其进行评估是侦查评估。

您也可以选择触发器类型来指定您的 AWS Config 规则评估资源的频率。当配置发生更改时,可以按定 期计划或按选择的频率对资源进行评估。

### 触发器类型

向账户添加规则后, AWS Config 将您的资源与规则的条件进行比较。在这次初始评估之后,每次触发 评估时都会 AWS Config 继续运行评估。规则中会定义评估触发器,可以包括以下类型:

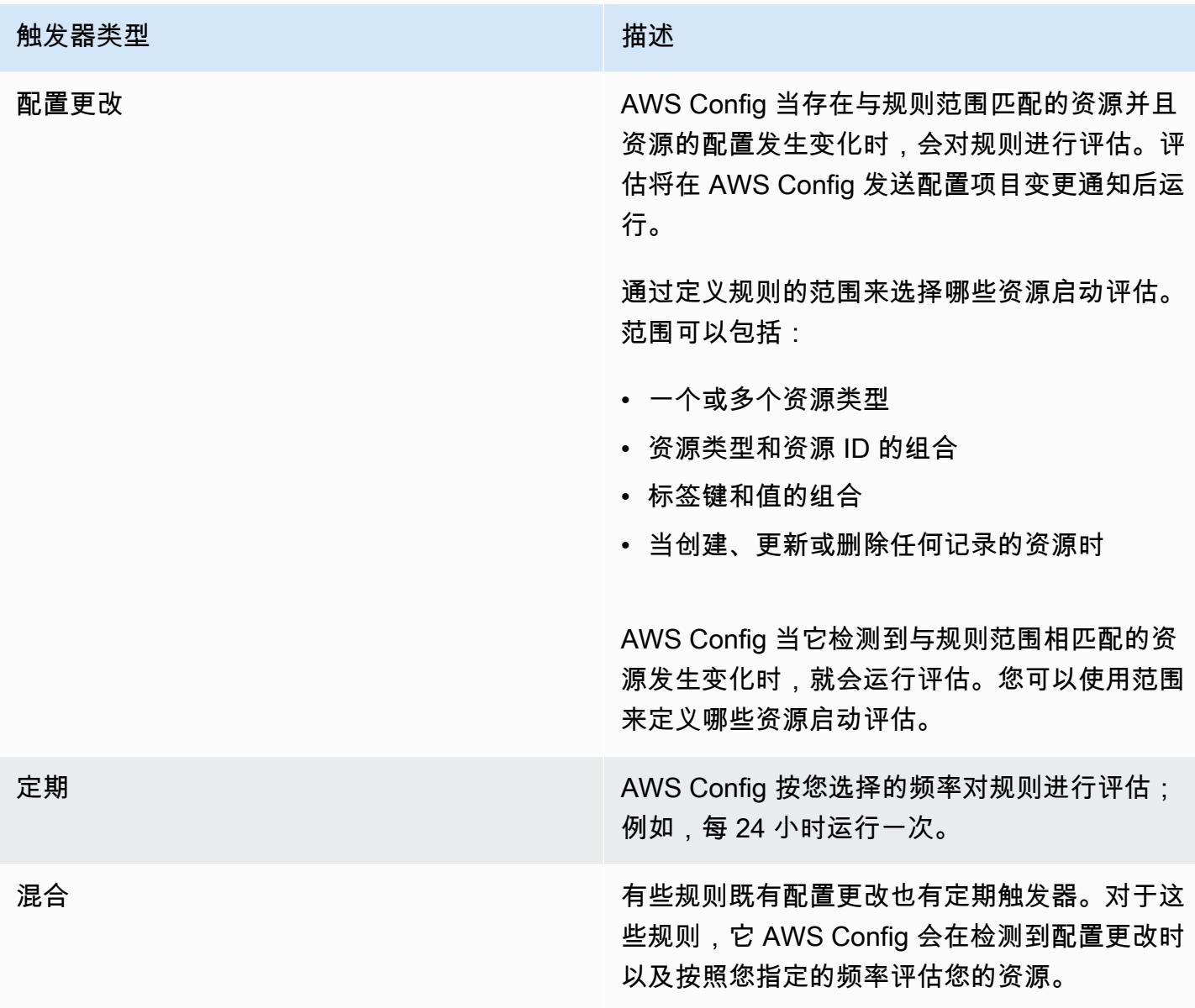

### 评估模式

有两种评估模式:

主动模式

使用主动评估在资源部署之前对其进行评估。这使您可以评估一组资源属性(如果用于定义 AWS 资 源)是合规还是不合规,因为您所在地区的账户中有一组主动规则。

[资源类型架构](https://docs.aws.amazon.com/cloudformation-cli/latest/userguide/resource-type-schema.html)说明了资源的属性。您可以在 AWS CloudFormation 注册表的 "AWS 公共扩展" 中找到资 源类型架构,也可以使用以下 CLI 命令找到:

aws cloudformation describe-type --type-name "AWS::S3::Bucket" --type *RESOURCE*

有关更多信息,请参阅《 AWS CloudFormation 用户指南[》中参考的通过 AWS CloudFormation 注册](https://docs.aws.amazon.com/AWSCloudFormation/latest/UserGuide/registry.html#registry-view) [表管理扩展](https://docs.aws.amazon.com/AWSCloudFormation/latest/UserGuide/registry.html#registry-view)[以及AWS 资源和属性类型。](https://docs.aws.amazon.com/AWSCloudFormation/latest/UserGuide/aws-template-resource-type-ref.html)

### **a** Note

主动规则不会修复标记为 NON\_COMPLIANT 的资源,也不会阻止部署这些资源。

### 主动评估的托管规则列表

有关支持主动评估的托管规则[列表,请参阅按评估模式列出的 AWS Config 托管规则列](https://docs.aws.amazon.com/config/latest/developerguide/managed-rules-by-evaluation-mode.html)表。

支持主动评估的资源类型列表

以下是支持主动评估的资源类型列表:

- AWS::ApiGateway::Stage
- AWS::AutoScaling::AutoScalingGroup
- AWS::EC2::EIP
- AWS::EC2::Instance
- AWS::EC2::Subnet
- AWS::Elasticsearch::Domain
- AWS::Lambda::Function
- AWS::RDS::DBInstance
- AWS::Redshift::Cluster
- AWS::S3::Bucket
- AWS::SNS::Topic

### 主动评估的规则示例

#### 主动规则示例

1. 您可以将 AWS Config 托管规则添加到您的账户S3\_BUCKET\_LOGGING\_ENABLED,以检查您的 S3 存储桶是否启用了日志记录。

2. 对于评估模式,请在 AWS 管理控制台中选择 "开启主动评估",或者在 [PutConfigRuleA](https://docs.aws.amazon.com/config/latest/APIReference/API_PutConfigRule.html)PI EvaluationModes 中启用PROACTIVE。

开启主动评估后,您可以使用 [StartResourceEvaluationA](https://docs.aws.amazon.com/config/latest/APIReference/API_StartResourceEvaluation.html)PI 和 [GetResourceEvaluationSummaryA](https://docs.aws.amazon.com/config/latest/APIReference/API_GetResourceEvaluationSummary.html)PI 来检查您的账户中尚未部署到生产环境的存储桶是否未启用日志记录。这允许您在部署之前测试资源配 置,并重新评估是否要将资源部署到生产环境。

例如,从 StartResourceEvaluation API 开始:

```
aws configservice start-resource-evaluation --evaluation-mode PROACTIVE 
                 --resource-details '{"ResourceId":"MY_RESOURCE_ID", 
                                       "ResourceType":"AWS::S3::Bucket", 
                                       "ResourceConfiguration": "{\"BucketName\": \"my-
bucket\", \"LoggingConfiguration\": {\"DestinationBucketName\": \"my-log-bucket\",
\"LogFilePrefix\":\"my-log\"}}",
```
"ResourceConfigurationSchemaType":"CFN\_RESOURCE\_SCHEMA"}'

您应该会在输出中收到 ResourceEvaluationId:

```
{ 
     "ResourceEvaluationId": "MY_RESOURCE_EVALUATION_ID"
}
```
然后,使用ResourceEvaluationId带有 GetResourceEvaluationSummary API 的来检查评估结 果 ·

```
aws configservice get-resource-evaluation-summary 
     --resource-evaluation-id MY_RESOURCE_EVALUATION_ID
```
您应收到类似以下内容的输出:

```
{ 
     "ResourceEvaluationId": "MY_RESOURCE_EVALUATION_ID", 
     "EvaluationMode": "PROACTIVE", 
     "EvaluationStatus": { 
         "Status": "SUCCEEDED" 
     }, 
     "EvaluationStartTimestamp": "2022-11-15T19:13:46.029000+00:00",
```

```
 "Compliance": "COMPLIANT", 
     "ResourceDetails": { 
         "ResourceId": "MY_RESOURCE_ID", 
         "ResourceType": "AWS::RESOURCE::TYPE", 
         "ResourceConfiguration": "{\"BucketName\": \"my-bucket\", 
  \"LoggingConfiguration\": {\"DestinationBucketName\": \"my-log-bucket\",
\"LogFilePrefix\":\"my-log\"}}", 
     }
}
```
要查看有关评估结果的更多信息,例如哪条规则将资源标记为 "不合规",请使用 API[。GetComplianceDetailsByResource](https://docs.aws.amazon.com/config/latest/APIReference/API_GetComplianceDetailsByResource.html)

侦查模式

使用侦查评估来评估已部署的资源。这允许您评估现有资源的配置设置。

侦查评估的规则示例

变更触发的规则示例

- 1. 向账户添加托管规则 S3\_BUCKET\_LOGGING\_ENABLED,以检查您的 S3 存储桶是否启用了日志 记录。
- 2. 该规则的触发器类型是配置更改。 AWS Config 在创建、更改或删除 S3 存储桶时对规则进行评 估。
- 3. 当存储桶更新时,配置更改会启动此规则, AWS Config 会评估存储桶是否符合此规则。

定期规则示例

- 1. 向账户添加托管规则 IAM PASSWORD POLICY。此规则检查您的 IAM 用户的密码策略是否符合 您的账户策略,如最小长度或特定字符要求。
- 2. 该规则的触发器类型是周期性的。 AWS Config 按您指定的频率(例如每 24 小时)对规则运行评 估。
- 3. 该规则每 24 小时启动一次,并 AWS Config 评估您的 IAM 用户的密码是否符合该规则。

具有配置更改和定期触发器的混合规则示例

1. 创建自定义规则,评估您账户中的 AWS CloudTrail 跟踪是否已开启并记录所有区域。

- 2. 每次创建、更新或删除跟踪时,您都希望 AWS Config 对规则进行评估。您还 AWS Config 想每 12 小时运行一次规则。
- 3. 对于触发器类型,您可以为配置更改和定期触发器编写逻辑。有关更多信息,请参阅[AWS Config](https://docs.aws.amazon.com/config/latest/developerguide/evaluate-config_components.html) [规则的组成部分:编写规则](https://docs.aws.amazon.com/config/latest/developerguide/evaluate-config_components.html)。

关闭配置记录器时的规则评估

如果您关闭配置记录器,则 AWS Config 会停止记录对资源配置的更改。这会在以下方面影响到您的规 则评估:

- 定期规则继续以指定的频率运行评估。
- 变更触发的规则不运行评估。
- 混合规则仅以指定的频率运行评估。规则不为配置更改运行评估。
- 如果您针对具有配置更改触发器的规则运行按需评估,则规则将评估资源的最后已知状态,这是最后 一个记录的配置项目。

### **A** Important

避免不必要的 AWS Config 评估 除非删除定期规则和混合规则,否则即使已关闭配置记录器,定期规则和混合规则也将继续运 行。这些规则只评估在关闭配置记录器之前记录的配置项目,这意味着如果没有新信息,这些 规则将重现相同的评估结果。关闭配置记录器时,请删除定期规则和混合规则,以避免不必要 的活动和规则评估。

# AWS Config 托管规则

AWS Config 提供AWS 托管规则,这些规则是预定义的可自定义规则, AWS Config 用于评估您的 AWS 资源是否符合常见的最佳实践。例如,您可以使用一个托管规则来快速开始评估您的 Amazon Elastic Block Store (Amazon EBS) 卷是否已加密,或者特定标签是否已应用于您的资源。 AWS Config 控制台将引导您完成配置和激活托管规则的过程。您还可以使用 AWS Command Line Interface 或 AWS Config API 传递定义托管规则配置的 JSON 代码。

您可以自定义托管规则的行为以满足您的需求。例如,您可以定义规则的范围以便限定触发规则评估的 资源,例如 EC2 实例或卷。您可以自定义规则的参数,以便定义您的资源为符合规则而必须具备的属 性。例如,您可以自定义一个参数,以指定您的安全组应阻止传输到特定端口号的传入流量。

### 与成本相关的注意事项

有关资源记录相关费用的详细信息,请参阅[AWS Config 定价。](https://aws.amazon.com/config/pricing/)

建议:在删除规则之前停止记录资源合规性

强烈建议您在删除账户中的规则之前,停止记录该AWS::Config::ResourceCompliance资源类 型。删除规则会为配置记录器创建配置项目 (CI),AWS::Config::ResourceCompliance并可能影 响您的 AWS Config [配置记录器成](https://docs.aws.amazon.com/config/latest/developerguide/stop-start-recorder.html)本。如果您要删除评估大量资源类型的规则,则可能会导致记录的 CI 数量激增。

### 最佳实践:

- 1. 停止录制 AWS::Config::ResourceCompliance
- 2. 删除规则
- 3. 开启录制 AWS::Config::ResourceCompliance

### 触发器类型

向账户添加规则后, AWS Config 将您的资源与规则的条件进行比较。在这次初始评估之后,每次触发 评估时都会 AWS Config 继续运行评估。评估触发器被定义为规则的一部分,它们可以包括以下类型。

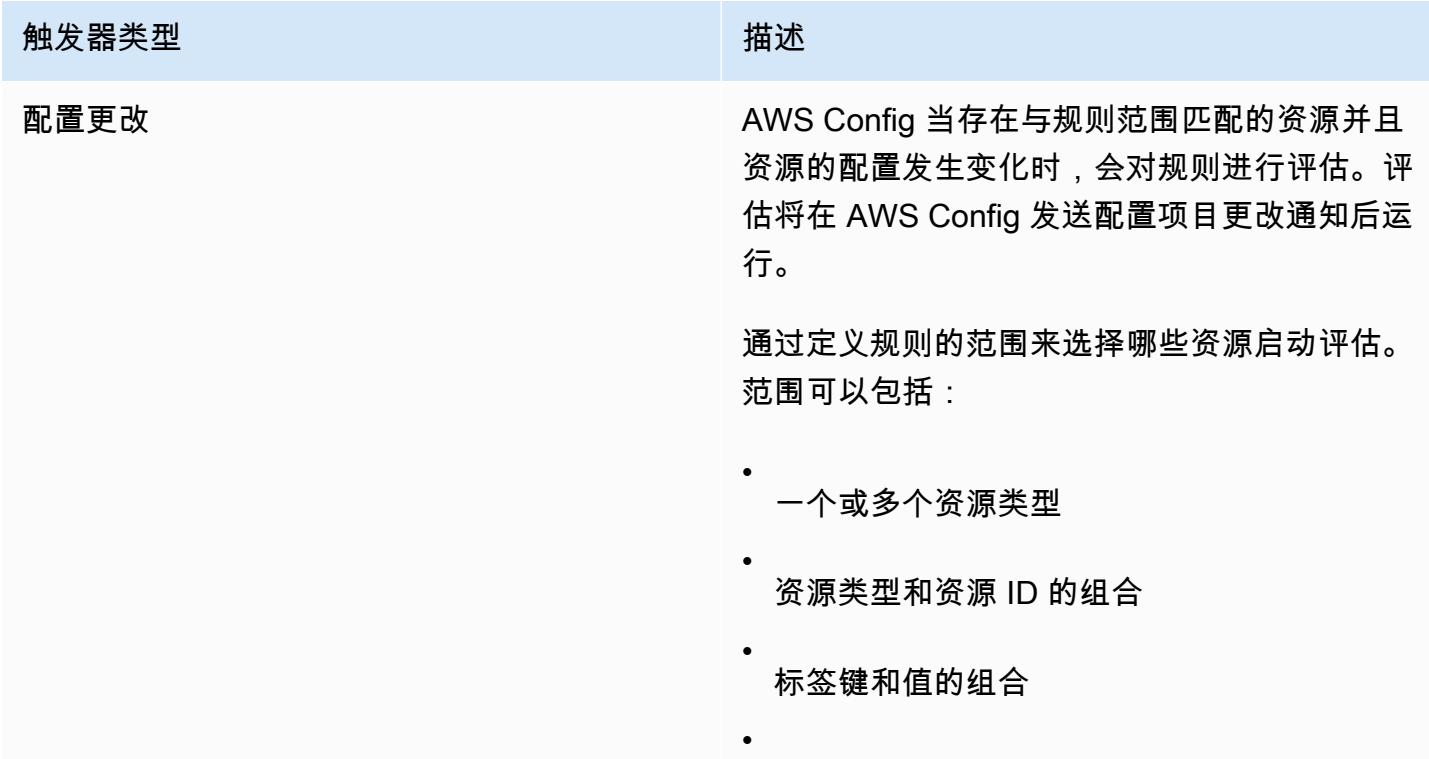

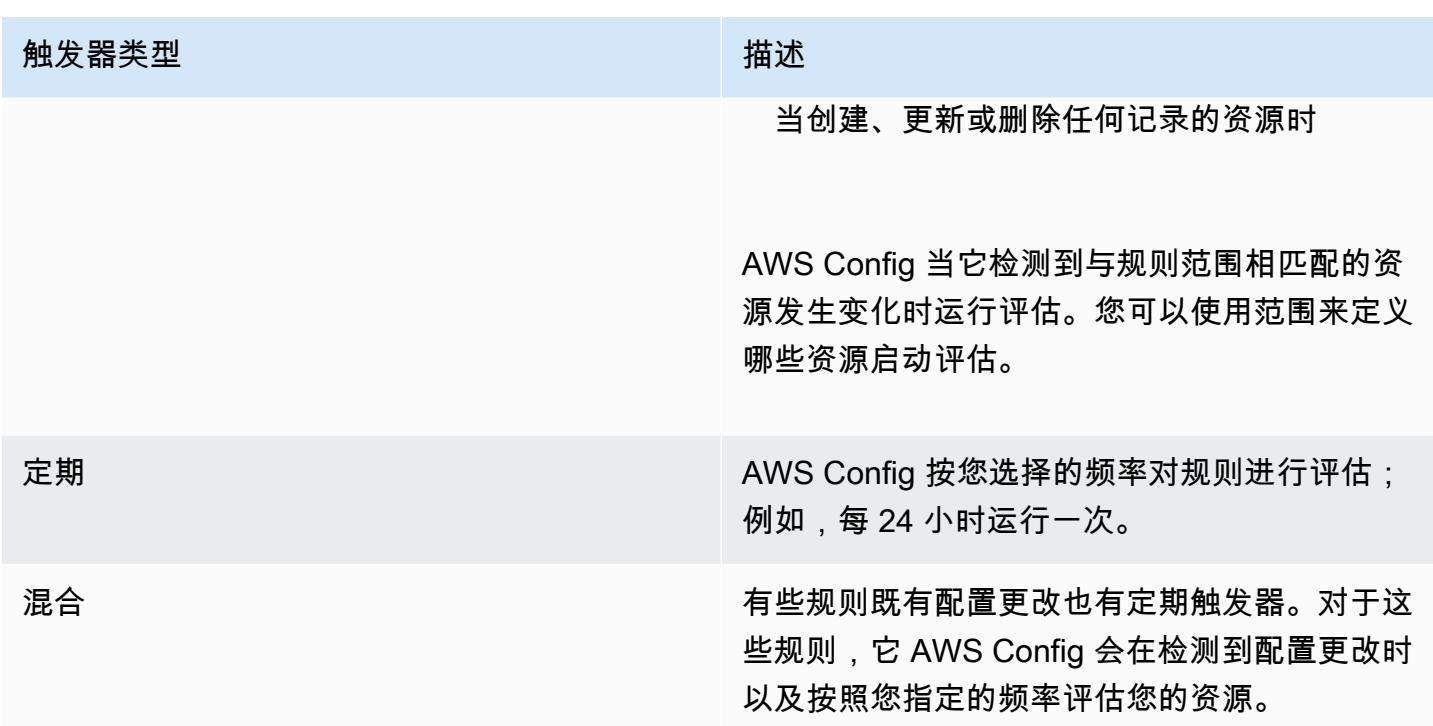

# 评估模式

AWS Config 规则有两种评估模式。

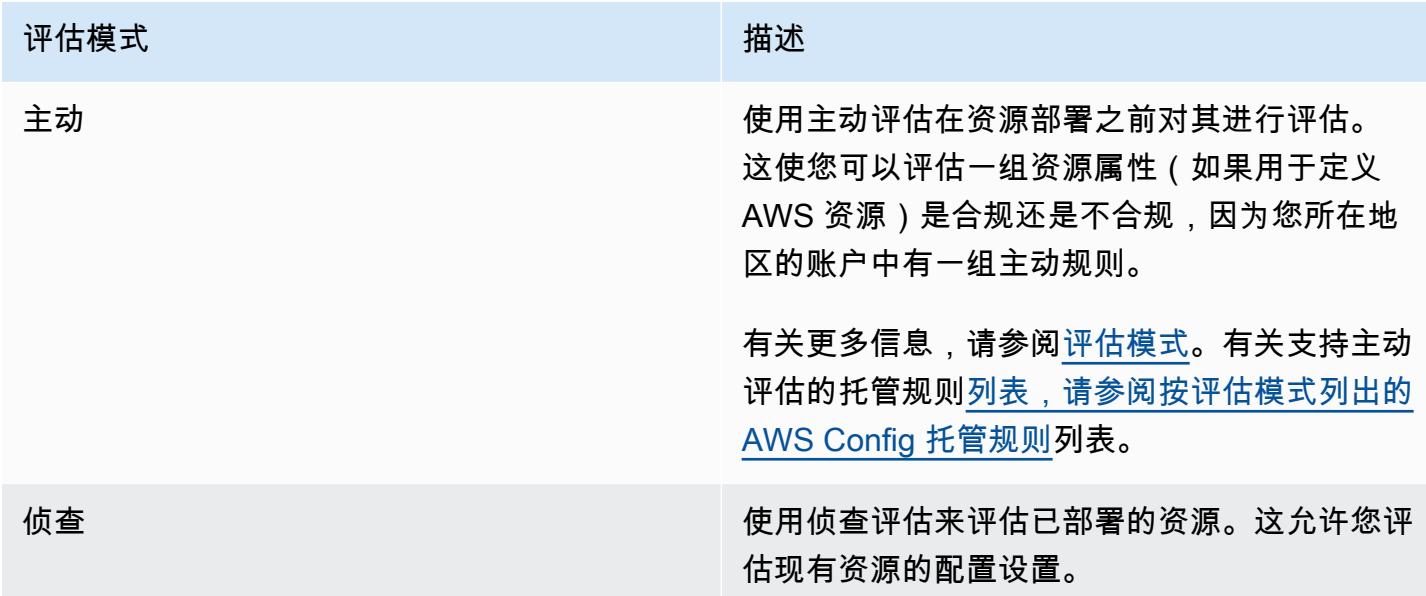

### **a** Note

主动规则不会修复标记为 NON\_COMPLIANT 的资源,也不会阻止部署这些资源。

### 主题

- [AWS Config 托管规则列表](#page-638-0)
- [按评估模式列出的 AWS Config 托管规则列表](#page-921-0)
- [按触发器类型列出的 AWS Config 托管规则列表](#page-937-0)
- [按区域可用性列出的 AWS Config 托管规则列表](#page-952-0)
- [服务相关规则 AWS Config](#page-1288-0)
- [使用 AWS CloudFormation 模板创建 AWS Config 托管规则](#page-1289-0)

## <span id="page-638-0"></span>AWS Config 托管规则列表

AWS Config 目前支持以下托管规则。

### 注意事项

托管规则的默认值

只有在使用 AWS 控制台时,才会预先填充为托管规则指定的默认值。未提供 API、CLI 或 SDK 的默 认值。

不支持目录存储桶

在评估亚马逊简单存储服务 (Amazon S3) 资源时,托管规则仅支持通用存储桶。 AWS Config 不记录 目录存储桶的配置更改。有关通用存储桶和目录存储桶的更多信息,请参阅 Amazon S3 用户指南中 的[存储桶概述](https://docs.aws.amazon.com/AmazonS3/latest/userguide/UsingBucket.html)和[目录存储桶](https://docs.aws.amazon.com/AmazonS3/latest/userguide/directory-buckets-overview.html)。

托管规则和全球 IAM 资源类型

### 2022 年 2 月之前加入的全球 IAM 资源类型

(AWS::IAM::GroupAWS::IAM::Policy、AWS::IAM::Role、和AWS::IAM::User)只能在 2022 年 2 月之前可用的 AWS AWS Config 区域 AWS Config 中进行记录。2022 年 2 月 AWS Config 之后将无法在支持的区域中记录这些资源类型。有关这些区域的列表,请参阅[录制 AWS 资源 | 全球资](https://docs.aws.amazon.com/config/latest/developerguide/select-resources.html#select-resources-all) [源](https://docs.aws.amazon.com/config/latest/developerguide/select-resources.html#select-resources-all)。

如果您在至少一个区域记录全球 IAM 资源类型,则报告全球 IAM 资源类型合规性的定期规则将在添加 定期规则的所有区域进行评估,即使您尚未在添加定期规则的地区启用全球 IAM 资源类型的记录。

为避免不必要的评估,您只应定期部署规则,向其中一个支持的区域报告全球 IAM 资源类型的合规 性。有关哪些区域支持哪些托管规则的[列表,请参阅按区域可用性列出的 AWS Config 托管规则列](https://docs.aws.amazon.com/config/latest/developerguide/managing-rules-by-region-availability.html)表。

### 主题

- [access-keys-rotated](#page-653-0)
- [account-part-of-organizations](#page-654-0)
- [acm-certificate-expiration-check](#page-655-0)
- [acm-certificate-rsa-check](#page-655-1)
- [acm-pca-root-ca-disabled](#page-656-0)
- [alb-desync-mode-check](#page-657-0)
- [alb-http-drop-invalid-header-enabled](#page-657-1)
- [alb-http-to-https-redirection-check](#page-658-0)
- [alb-waf-enabled](#page-658-1)
- [api-gwv2-access-logs-enabled](#page-659-0)
- [api-gwv2-authorization-type-configured](#page-659-1)
- [api-gw-associated-with-waf](#page-660-0)
- [api-gw-cache-enabled-and-encrypted](#page-660-1)
- [api-gw-endpoint-type-check](#page-661-0)
- [api-gw-execution-logging-enabled](#page-662-0)
- [api-gw-ssl-enabled](#page-662-1)
- [api-gw-xray-enabled](#page-663-0)
- [approved-amis-by-id](#page-664-0)
- [approved-amis-by-tag](#page-664-1)
- [appsync-associated-with-waf](#page-665-0)
- [appsync-authorization-check](#page-665-1)
- [appsync-cache-encryption-at-rest](#page-666-0)
- [appsync-logging-enabled](#page-666-1)
- [athena-workgroup-encrypted-at-rest](#page-667-0)
- [aurora-last-backup-recovery-point-created](#page-668-0)
- [aurora-meets-restore-time-target](#page-668-1)
- [aurora-mysql-backtracking-enabled](#page-669-0)
- [aurora-resources-protected-by-backup-plan](#page-670-0)
- [autoscaling-capacity-rebalancing](#page-671-0)
- [autoscaling-group-elb-healthcheck-required](#page-671-1)
- [autoscaling-launchconfig-requires-imdsv2](#page-672-0)
- [autoscaling-launch-config-hop-limit](#page-673-0)
- [autoscaling-launch-config-public-ip-disabled](#page-673-1)
- [autoscaling-launch-template](#page-674-0)
- [autoscaling-multiple-az](#page-674-1)
- [autoscaling-multiple-instance-types](#page-675-0)
- [backup-plan-min-frequency-and-min-retention-check](#page-675-1)
- [backup-recovery-point-encrypted](#page-676-0)
- [backup-recovery-point-manual-deletion-disabled](#page-677-0)
- [backup-recovery-point-minimum-retention-check](#page-677-1)
- [beanstalk-enhanced-health-reporting-enabled](#page-678-0)
- [clb-desync-mode-check](#page-678-1)
- [clb-multiple-az](#page-679-0)
- [cloudformation-stack-drift-detection-check](#page-679-1)
- [cloudformation-stack-notification-check](#page-680-0)
- [cloudfront-accesslogs-enabled](#page-681-0)
- [cloudfront-associated-with-waf](#page-682-0)
- [cloudfront-custom-ssl-certificate](#page-682-1)
- [cloudfront-default-root-object-configured](#page-683-0)
- [cloudfront-no-deprecated-ssl-protocols](#page-683-1)
- [cloudfront-origin-access-identity-enabled](#page-684-0)
- [cloudfront-origin-failover-enabled](#page-685-0)
- [cloudfront-s3-origin-access-control-enabled](#page-685-1)
- [cloudfront-s3-origin-non-existent-bucket](#page-686-0)
- [cloudfront-security-policy-check](#page-686-1)
- [cloudfront-sni-enabled](#page-687-0)
- [cloudfront-traffic-to-origin-encrypted](#page-687-1)
- [cloudfront-viewer-policy-https](#page-688-0)
- [cloudtrail-all-read-s3 数据事件检查](#page-688-1)
- [cloudtrail-all-write-s3 数据事件检查](#page-689-0)
- [cloudtrail-s3 存储桶访问日志](#page-689-1)
- [cloudtrail-s3 bucket-bucket-禁止公共访问](#page-690-0)
- [cloudtrail-s3-dataevents-enabled](#page-690-1)
- [cloudtrail-security-trail-enabled](#page-691-0)
- [cloudwatch-alarm-action-check](#page-692-0)
- [cloudwatch-alarm-action-enabled-check](#page-693-0)
- [cloudwatch-alarm-resource-check](#page-693-1)
- [cloudwatch-alarm-settings-check](#page-694-0)
- [cloudwatch-log-group-encrypted](#page-695-0)
- [cloud-trail-cloud-watch-logs-enabled](#page-695-1)
- [cloudtrail-enabled](#page-696-0)
- [cloud-trail-encryption-enabled](#page-697-0)
- [cloud-trail-log-file-validation-enabled](#page-697-1)
- [cmk-backing-key-rotation-enabled](#page-698-0)
- [codebuild-project-artifact-encryption](#page-698-1)
- [codebuild-project-environment-privileged-check](#page-699-0)
- [codebuild-project-envvar-awscred-check](#page-700-0)
- [codebuild-project-logging-enabled](#page-700-1)
- [codebuild-project-s3-logs-encrypted](#page-701-0)
- [codebuild-project-source-repo-url-check](#page-701-1)
- [codedeploy-auto-rollback-monitor-enabled](#page-702-0)
- [codedeploy-ec2-minimum-healthy-hosts-configured](#page-702-1)
- [codedeploy-lambda-allatonce-traffic-shift-disabled](#page-703-0)
- [codepipeline-deployment-count-check](#page-703-1)
- [codepipeline-region-fanout-check](#page-704-0)
- [custom-eventbus-policy-attached](#page-705-0)
- [custom-schema-registry-policy-attached](#page-705-1)
- [cw-loggroup-retention-period-check](#page-706-0)
- [dax-encryption-enabled](#page-707-0)
- [dax-tls-端点加密](#page-707-1)
- [db-instance-backup-enabled](#page-708-0)
- [desired-instance-tenancy](#page-709-0)
- [desired-instance-type](#page-710-0)
- [dms-auto-minor-version-upgrade-check](#page-710-1)
- [dms-endpoint-ssl-configured](#page-711-0)
- [已启用 dms-mongo-db 身份验证](#page-711-1)
- [已启用 dms-neptune-iam 授权](#page-712-0)
- [启用 dms-redis-tls](#page-712-1)
- [dms-replication-not-public](#page-713-0)
- [dms-replication-task-sourcedb-logging](#page-713-1)
- [dms-replication-task-targetdb-logging](#page-714-0)
- [docdb-cluster-audit-logging-enabled](#page-714-1)
- [docdb-cluster-backup-retention-check](#page-715-0)
- [docdb-cluster-deletion-protection-enabled](#page-716-0)
- [docdb-cluster-encrypted](#page-716-1)
- [docdb-cluster-snapshot-public-prohibited](#page-717-0)
- [dynamodb-autoscaling-enabled](#page-717-1)
- [dynamodb-in-backup-plan](#page-718-0)
- [dynamodb-last-backup-recovery-point-created](#page-719-0)
- [dynamodb-meets-restore-time-target](#page-720-0)
- [dynamodb-pitr-enabled](#page-720-1)
- [dynamodb-resources-protected-by-backup-plan](#page-721-0)
- [dynamodb-table-deletion-protection-enabled](#page-722-0)
- [dynamodb-table-encrypted-kms](#page-722-1)
- [dynamodb-table-encryption-enabled](#page-723-0)
- [dynamodb-throughput-limit-check](#page-723-1)
- [ebs-in-backup-plan](#page-724-0)
- [ebs-last-backup-recovery-point-created](#page-725-0)
- [ebs-meets-restore-time-target](#page-725-1)
- [ebs-optimized-instance](#page-726-0)
- [ebs-resources-protected-by-backup-plan](#page-727-0)
- [ebs-snapshot-public-restorable-check](#page-728-0)
- [ec2-client-vpn-connection-log-enabled](#page-728-1)
- [ec2-client-vpn-not-authorize-all](#page-729-0)
- [ec2-ebs-encryption-by-default](#page-729-1)
- [ec2-imdsv2-check](#page-730-0)
- [ec2-instance-detailed-monitoring-enabled](#page-730-1)
- [ec2-instance-managed-by-systems-manager](#page-731-0)
- [ec2-instance-multiple-eni-check](#page-732-0)
- [ec2-instance-no-public-ip](#page-733-0)
- [ec2-instance-profile-attached](#page-733-1)
- [ec2-last-backup-recovery-point-created](#page-734-0)
- [ec2-launch-template-public-ip-disabled](#page-735-0)
- [ec2-managedinstance-applications-blacklisted](#page-735-1)
- [ec2-managedinstance-applications-required](#page-736-0)
- [ec2-managedinstance-association-compliance-status-check](#page-737-0)
- [ec2-managedinstance-inventory-blacklisted](#page-738-0)
- [ec2-managedinstance-patch-compliance-status-check](#page-738-1)
- [ec2-managedinstance-platform-check](#page-739-0)
- [ec2-meets-restore-time-target](#page-740-0)
- [ec2-no-amazon-key-pair](#page-740-1)
- [ec2-paravirtual-instance-check](#page-741-0)
- [ec2-resources-protected-by-backup-plan](#page-741-1)
- [ec2-security-group-attached-to-eni](#page-743-0)
- [ec2-security-group-attached-to-eni-periodic](#page-743-1)
- [ec2-stopped-instance](#page-744-0)
- [ec2-token-hop-limit-check](#page-744-1)
- [ec2-transit-gateway-auto-vpc-attach-disabled](#page-745-0)
- [ec2-volume-inuse-check](#page-746-0)
- [ecr-private-image-scanning-enabled](#page-746-1)
- [ecr-private-lifecycle-policy-configured](#page-747-0)
- [ecr-private-tag-immutability-enabled](#page-747-1)
- [ecs-awsvpc-networking-enabled](#page-748-0)
- [ecs-containers-nonprivileged](#page-749-0)
- [ecs-containers-readonly-access](#page-749-1)
- [ecs-container-insights-enabled](#page-750-0)
- [ecs-fargate-latest-platform-version](#page-750-1)
- [ecs-no-environment-secrets](#page-751-0)
- [ecs-task-definition-log-configuration](#page-752-0)
- [ecs-task-definition-memory-hard-limit](#page-752-1)
- [ecs-task-definition-nonroot-user](#page-753-0)
- [ecs-task-definition-pid-mode-check](#page-754-0)
- [ecs-task-definition-user-for-host-mode-check](#page-754-1)
- [efs-access-point-enforce-root-directory](#page-755-0)
- [efs-access-point-enforce-user-identity](#page-756-0)
- [efs-encrypted-check](#page-756-1)
- [efs-in-backup-plan](#page-757-0)
- [efs-last-backup-recovery-point-created](#page-758-0)
- [efs-meets-restore-time-target](#page-758-1)
- [efs挂载目标可公开访问](#page-759-0)
- [efs-resources-protected-by-backup-plan](#page-760-0)
- [eip-attached](#page-761-0)
- [eks-cluster-logging-enabled](#page-762-0)
- [eks-cluster-log-enabled](#page-762-1)
- [eks-cluster-oldest-supported-version](#page-763-0)
- [eks集群密钥已加密](#page-763-1)
- [eks-cluster-supported-version](#page-764-0)
- [eks-endpoint-no-public-access](#page-765-0)
- [eks-secrets-encrypted](#page-765-1)
- [elasticache-auto-minor-version-upgrade-check](#page-766-0)
- [elasticache-rbac-auth-enabled](#page-766-1)
- [elasticache-redis-cluster-automatic-backup-check](#page-767-0)
- [elasticache-repl-grp-auto-failover-enabled](#page-768-0)
- [elasticache-repl-grp-encrypted-at-rest](#page-768-1)
- [elasticache-repl-grp-encrypted-in-transit](#page-769-0)
- [elasticache-repl-grp-redis-auth-enabled](#page-769-1)
- [elasticache-subnet-group-check](#page-770-0)
- [elasticache-supported-engine-version](#page-770-1)
- [elasticsearch-encrypted-at-rest](#page-771-0)
- [elasticsearch-in-vpc-only](#page-771-1)
- [elasticsearch-logs-to-cloudwatch](#page-772-0)
- [elasticsearch-node-to-node-encryption-check](#page-773-0)
- [elastic-beanstalk-logs-to-cloudwatch](#page-774-0)
- [elastic-beanstalk-managed-updates-enabled](#page-775-0)
- [elbv2-acm-certificate-required](#page-775-1)
- [elbv2-multiple-az](#page-776-0)
- [elb-acm-certificate-required](#page-776-1)
- [elb-cross-zone-load-balancing-enabled](#page-777-0)
- [elb-custom-security-policy-ssl-check](#page-777-1)
- [elb-deletion-protection-enabled](#page-778-0)
- [elb-logging-enabled](#page-778-1)
- [elb-predefined-security-policy-ssl-check](#page-779-0)
- [elb-tls-https-listeners-only](#page-780-0)
- [emr-block-public-access](#page-780-1)
- [emr-kerberos-enabled](#page-781-0)
- [emr-master-no-public-ip](#page-782-0)
- [encrypted-volumes](#page-782-1)
- [fms-shield-resource-policy-check](#page-783-0)
- [fms-webacl-resource-policy-check](#page-784-0)
- [fms-webacl-rulegroup-association-check](#page-785-0)
- [fsx-last-backup-recovery-point-created](#page-786-0)
- [fsx-lustre-copy-tags-to-backups](#page-787-0)
- [fsx-meets-restore-time-target](#page-787-1)
- [fsx-openzfs-copy-tags-enabled](#page-788-0)
- [fsx-resources-protected-by-backup-plan](#page-789-0)
- [fsx-windows-audit-log-configured](#page-790-0)
- [global-endpoint-event-replication-enabled](#page-790-1)
- [已启用 guardduty-eks 保护审计](#page-791-0)
- [启用 guardduty-eks 保护运行时](#page-791-1)
- [guardduty-enabled-centralized](#page-792-0)
- [启用 guardduty-lambda 保护](#page-792-1)
- [已启用 guardduty 恶意软件防护](#page-793-0)
- [guardduty-non-archived-findings](#page-793-1)
- [已启用 guardduty-rds 保护](#page-794-0)
- [已启用 guardduty-s3 保护](#page-795-0)
- [iam-customer-policy-blocked-kms-actions](#page-795-1)
- [iam 外部访问分析器已启用](#page-796-0)
- [iam-group-has-users-check](#page-797-0)
- [iam-inline-policy-blocked-kms-actions](#page-797-1)
- [iam-no-inline-policy-check](#page-798-0)
- [iam-password-policy](#page-798-1)
- [iam-policy-blacklisted-check](#page-800-0)
- [iam-policy-in-use](#page-801-0)
- [iam-policy-no-statements-with-admin-access](#page-802-0)
- [iam-policy-no-statements-with-full-access](#page-803-0)
- [iam-role-managed-policy-check](#page-804-0)
- [iam-root-access-key-check](#page-805-0)
- [iam 服务器证书到期检查](#page-806-0)
- [iam-user-group-membership-check](#page-806-1)
- [iam-user-mfa-enabled](#page-807-0)
- [iam-user-no-policies-check](#page-808-0)
- [iam-user-unused-credentials-check](#page-808-1)
- [restricted-ssh](#page-809-0)
- [已启用 inspector-ec2-scan](#page-810-0)
- [支持 inspector-ecr-scan](#page-811-0)
- [已启用 inspector-lambda 代码扫描功能](#page-811-1)
- [已启用 inspector-lambda 标准扫描功能](#page-812-0)
- [ec2-instances-in-vpc](#page-812-1)
- [internet-gateway-authorized-vpc-only](#page-813-0)
- [kinesis-firehose-delivery-stream 加密](#page-814-0)
- [kinesis-stream-encrypted](#page-814-1)
- [kms-cmk-not-scheduled-for-deletion](#page-815-0)
- [lambda-concurrency-check](#page-815-1)
- [lambda-dlq-check](#page-816-0)
- [lambda-function-public-access-prohibited](#page-817-0)
- [lambda-function-settings-check](#page-817-1)
- [lambda-inside-vpc](#page-819-0)
- [lambda-vpc-multi-az-check](#page-820-0)
- [macie自动敏感数据发现检查](#page-820-1)
- [macie-status-check](#page-821-0)
- [mfa-enabled-for-iam-console-access](#page-821-1)
- [mq-active-deployment-mode](#page-822-0)
- [mq-automatic-minor-version-upgrade-enabled](#page-823-0)
- [mq-auto-minor-version-upgrade-enabled](#page-823-1)
- [mq-cloudwatch-audit-logging-enabled](#page-824-0)
- [已启用 mq-cloudwatch 审计日志](#page-824-1)
- [mq-no-public-access](#page-825-0)
- [mq-rabbit-deployment-mode](#page-825-1)
- [msk-enhanced-monitoring-enabled](#page-826-0)
- [msk-in-cluster-node-require-tls](#page-826-1)
- [multi-region-cloudtrail-enabled](#page-827-0)
- [nacl-no-unrestricted-ssh-rdp](#page-828-0)
- [neptune-cluster-backup-retention-check](#page-828-1)
- [neptune-cluster-cloudwatch-log-export-enabled](#page-829-0)
- [neptune-cluster-copy-tags-to-snapshot-enabled](#page-829-1)
- [neptune-cluster-deletion-protection-enabled](#page-830-0)
- [neptune-cluster-encrypted](#page-830-1)
- [neptune-cluster-iam-database-authentication](#page-831-0)
- [neptune-cluster-multi-az-enabled](#page-832-0)
- [neptune-cluster-snapshot-encrypted](#page-832-1)
- [neptune-cluster-snapshot-public-prohibited](#page-833-0)
- [netfw-deletion-protection-enabled](#page-833-1)
- [netfw-logging-enabled](#page-834-0)
- [netfw-multi-az-enabled](#page-834-1)
- [netfw-policy-default-action-fragment-packets](#page-835-0)
- [netfw-policy-default-action-full-packets](#page-835-1)
- [netfw-policy-rule-group-associated](#page-836-0)
- [netfw-stateless-rule-group-not-empty](#page-836-1)
- [nlb-cross-zone-load-balancing-enabled](#page-837-0)
- [no-unrestricted-route-to-igw](#page-837-1)
- [opensearch-access-control-enabled](#page-838-0)
- [opensearch-audit-logging-enabled](#page-839-0)
- [opensearch-data-node-fault-tolerance](#page-839-1)
- [opensearch-encrypted-at-rest](#page-840-0)
- [opensearch-https-required](#page-840-1)
- [opensearch-in-vpc-only](#page-841-0)
- [opensearch-logs-to-cloudwatch](#page-842-0)
- [opensearch-node-to-node-encryption-check](#page-842-1)
- [opensearch 主节点容错能力](#page-843-0)
- [opensearch-update-check](#page-843-1)
- [rds-aurora-mysql-audit-logging-enabled](#page-844-0)
- [rds-automatic-minor-version-upgrade-enabled](#page-844-1)
- [rds-cluster-auto-minor-version-upgrade-enable](#page-845-0)
- [rds-cluster-default-admin-check](#page-846-0)
- [rds-cluster-deletion-protection-enabled](#page-847-0)
- [rds-cluster-encrypted-at-rest](#page-847-1)
- [rds-cluster-iam-authentication-enabled](#page-848-0)
- [rds-cluster-multi-az-enabled](#page-848-1)
- [rds-db-security-group-not-allowed](#page-849-0)
- [rds-enhanced-monitoring-enabled](#page-849-1)
- [rds-instance-default-admin-check](#page-850-0)
- [rds-instance-deletion-protection-enabled](#page-851-0)
- [rds-instance-iam-authentication-enabled](#page-852-0)
- [rds-instance-public-access-check](#page-852-1)
- [rds-in-backup-plan](#page-853-0)
- [rds-last-backup-recovery-point-created](#page-854-0)
- [rds-logging-enabled](#page-855-0)
- [rds-meets-restore-time-target](#page-855-1)
- [rds-multi-az-support](#page-856-0)
- [rds-resources-protected-by-backup-plan](#page-857-0)
- [rds-snapshots-public-prohibited](#page-858-0)
- [rds-snapshot-encrypted](#page-859-0)
- [rds-storage-encrypted](#page-859-1)
- [redshift-audit-logging-enabled](#page-860-0)
- [redshift-backup-enabled](#page-861-0)
- [redshift-cluster-configuration-check](#page-861-1)
- [redshift-cluster-kms-enabled](#page-862-0)
- [redshift-cluster-maintenancesettings-check](#page-863-0)
- [redshift-cluster-public-access-check](#page-864-0)
- [redshift-default-admin-check](#page-865-0)
- [redshift-default-db-name-check](#page-865-1)
- [redshift-enhanced-vpc-routing-enabled](#page-866-0)
- [redshift-require-tls-ssl](#page-866-1)
- [redshift-不受限制的端口访问权限](#page-867-0)
- [required-tags](#page-867-1)
- [restricted-common-ports](#page-869-0)
- [root-account-hardware-mfa-enabled](#page-871-0)
- [root-account-mfa-enabled](#page-871-1)
- [route53-query-logging-enabled](#page-872-0)
- [s3-access-point-in-vpc-only](#page-873-0)
- [s3-access-point-public-access-blocks](#page-873-1)
- [s3-account-level-public-access-blocks](#page-874-0)
- [s3-account-level-public-access-blocks-periodic](#page-875-0)
- [s3-bucket-acl-prohibited](#page-876-0)
- [s3-bucket-blacklisted-actions-prohibited](#page-876-1)
- [已启用 s3 存储桶跨区域复制](#page-877-0)
- [s3-bucket-default-lock-enabled](#page-878-0)
- [s3-bucket-level-public-access-prohibited](#page-878-1)
- [s3-bucket-logging-enabled](#page-879-0)
- [s3-bucket-mfa-delete-enabled](#page-880-0)
- [s3-bucket-policy-grantee-check](#page-880-1)
- [s3-bucket-policy-not-more-permissive](#page-882-0)
- [s3-bucket-public-read-prohibited](#page-882-1)
- [s3-bucket-public-write-prohibited](#page-883-0)
- [s3-bucket-replication-enabled](#page-884-0)
- [s3-bucket-server-side-encryption-enabled](#page-885-0)
- [s3-bucket-ssl-requests-only](#page-885-1)
- [s3-bucket-versioning-enabled](#page-886-0)
- [s3-default-encryption-kms](#page-886-1)
- [s3-event-notifications-enabled](#page-887-0)
- [s3-last-backup-recovery-point-created](#page-888-0)
- [s3-lifecycle-policy-check](#page-888-1)
- [s3-meets-restore-time-target](#page-889-0)
- [s3-resources-protected-by-backup-plan](#page-890-0)
- [s3-version-lifecycle-policy-check](#page-891-0)
- [sagemaker-endpoint-configuration-kms-key-configured](#page-892-0)
- [sagemaker 端点配置产品实例计数](#page-892-1)
- [sagemaker-notebook-instance-inside-vpc](#page-893-0)
- [sagemaker-notebook-instance-kms-key-configured](#page-893-1)
- [sagemaker-notebook-instance-root-access-check](#page-894-0)
- [sagemaker-notebook-no-direct-internet-access](#page-895-0)
- [secretsmanager-rotation-enabled-check](#page-895-1)
- [secretsmanager-scheduled-rotation-success-check](#page-896-0)
- [secretsmanager-secret-periodic-rotation](#page-897-0)
- [secretsmanager-secret-unused](#page-897-1)
- [secretsmanager-using-cmk](#page-898-0)
- [securityhub-enabled](#page-899-0)
- [security-account-information-provided](#page-899-1)
- [组织内共享的服务目录](#page-900-0)
- [service-vpc-endpoint-enabled](#page-900-1)
- [ses-malware-scanning-enabled](#page-901-0)
- [shield-advanced-enabled-autorenew](#page-901-1)
- [shield-drt-access](#page-902-0)
- [sns-encrypted-kms](#page-902-1)
- [sns-topic-message-delivery-notification-enabled](#page-903-0)
- [ssm-document-not-public](#page-904-0)
- [step-functions-state-machine-logging-enabled](#page-904-1)
- [storagegateway-last-backup-recovery-point-created](#page-905-0)
- [storagegateway-resources-protected-by-backup-plan](#page-906-0)
- [subnet-auto-assign-public-ip-disabled](#page-907-0)
- [传输家庭服务器没有 FTP](#page-908-0)
- [virtualmachine-last-backup-recovery-point-created](#page-908-1)
- [virtualmachine-resources-protected-by-backup-plan](#page-909-0)
- [vpc-default-security-group-closed](#page-910-0)
- [vpc-flow-logs-enabled](#page-911-0)
- [vpc-network-acl-unused-check](#page-911-1)
- [vpc-peering-dns-resolution-check](#page-912-0)
- [vpc-sg-open-only-to-authorized-ports](#page-912-1)
- [vpc-sg-port 限制检查](#page-913-0)
- [vpc-vpn-2-tunnels-up](#page-914-0)
- [wafv2-logging-enabled](#page-915-0)
- [wafv2-rulegroup-logging-enabled](#page-915-1)
- [wafv2-rulegroup-not-empty](#page-916-0)
- [wafv2-webacl-not-empty](#page-917-0)
- [waf-classic-logging-enabled](#page-917-1)
- [waf-global-rulegroup-not-empty](#page-918-0)
- [waf-global-rule-not-empty](#page-918-1)
- [waf-global-webacl-not-empty](#page-919-0)
- [waf-regional-rulegroup-not-empty](#page-919-1)
- [waf-regional-rule-not-empty](#page-920-0)
- [waf-regional-webacl-not-empty](#page-920-1)

### access-keys-rotated

检查活动 IAM 访问密钥是否在 maxAccessKeyAge 中指定的天数内轮换(更改)。如果访问密钥未在 指定时间段内轮换,则此规则为 NON\_COMPLIANT。默认值为 90 天。

## **A** Warning

请不要向未经授权方提供访问密钥,即便是为了帮助[找到您的账户标识符](https://docs.aws.amazon.com/general/latest/gr/acct-identifiers.html)也不行。如果您这样 做,可能会向某人提供对您的账户的永久访问权限。安全[最佳实践](https://docs.aws.amazon.com/accounts/latest/reference/best-practices.html)是,在用户不再需要密码和 访问密钥时将其删除。

### **a** Note

控制台中标记为 "不合规" 的资源类型

如果此规则发现您的任何访问密钥不合规,则该AWS::IAM::User资源类型也将在控制台中标 记为不合规。 AWS

托管规则和全球 IAM 资源类型

2022 年 2 月之前加入的全球 IAM 资源类型

(AWS::IAM::GroupAWS::IAM::Policy、AWS::IAM::Role、和AWS::IAM::User)只 能在 2022 年 2 月之前可用的 AWS AWS Config 区域 AWS Config 中进行记录。2022 年 2 月 AWS Config 之后将无法在支持的区域中记[录](https://docs.aws.amazon.com/config/latest/developerguide/select-resources.html#select-resources-all)这些资源类型。有关这些区域的列表,请参阅录 [制 AWS 资源 | 全球资源。](https://docs.aws.amazon.com/config/latest/developerguide/select-resources.html#select-resources-all)

如果您在至少一个区域记录全球 IAM 资源类型,则报告全球 IAM 资源类型合规性的定期规则 将在添加定期规则的所有区域进行评估,即使您尚未在添加定期规则的地区启用全球 IAM 资源 类型的记录。

为避免不必要的评估,您只应定期部署规则,向其中一个支持的区域报告全球 IAM 资源类型的 合规性。有关哪些区域支持哪些托管规则的[列表,请参阅按区域可用性列出的 AWS Config 托](https://docs.aws.amazon.com/config/latest/developerguide/managing-rules-by-region-availability.html) [管规则](https://docs.aws.amazon.com/config/latest/developerguide/managing-rules-by-region-availability.html)列表。

#### 限制

此规则不适用于 AWS 账户根用户访问密钥。要删除或轮换您的根用户访问密钥,请使用您 的根用户凭据登录到位于的 "我的安全证书" 页面[https://aws.amazon.com/console/。](https://aws.amazon.com/console/) AWS Management Console

标识符 : ACCESS\_KEYS\_ROTATED

资源类型: AWS::IAM::User

触发器类型: 定期

AWS 区域: 所有支持的 AWS 区域

参数:

最大AccessKey年龄, 类型:int, 默认值:90

最长不轮换天数。默认值:90。

AWS CloudFormation 模板

要使用 AWS CloudFormation 模板创建 AWS Config 托管规则,请参阅[使用 AWS CloudFormation 模](#page-1289-0) [板创建 AWS Config 托管规则。](#page-1289-0)

account-part-of-organizations

检查 AWS 账户是否是 Organization AWS s 的一部分。如果账户不属于组织或 AWS AWS 组织主 AWS 账户 ID 与规则参数不匹配,则该规则为 NON\_COMPLIMENT。MasterAccountId

**a** Note

托管规则和全球 IAM 资源类型

2022 年 2 月之前加入的全球 IAM 资源类型

(AWS::IAM::GroupAWS::IAM::Policy、AWS::IAM::Role、和AWS::IAM::User)只 能在 2022 年 2 月之前可用的 AWS AWS Config 区域 AWS Config 中进行记录。2022 年 2 月 AWS Config 之后将无法在支持的区域中记[录](https://docs.aws.amazon.com/config/latest/developerguide/select-resources.html#select-resources-all)这些资源类型。有关这些区域的列表,请参阅录 [制 AWS 资源 | 全球资源。](https://docs.aws.amazon.com/config/latest/developerguide/select-resources.html#select-resources-all)

如果您在至少一个区域记录全球 IAM 资源类型,则报告全球 IAM 资源类型合规性的定期规则 将在添加定期规则的所有区域进行评估,即使您尚未在添加定期规则的地区启用全球 IAM 资源 类型的记录。

为避免不必要的评估,您只应定期部署规则,向其中一个支持的区域报告全球 IAM 资源类型的 合规性。有关哪些区域支持哪些托管规则的[列表,请参阅按区域可用性列出的 AWS Config 托](https://docs.aws.amazon.com/config/latest/developerguide/managing-rules-by-region-availability.html) [管规则](https://docs.aws.amazon.com/config/latest/developerguide/managing-rules-by-region-availability.html)列表。

标识符: ACCOUNT PART OF ORGANIZATIONS

触发器类型: 定期

AWS 区域: 所有支持的 AWS 区域

参数:

MasterAccountId (可选), 类型:字符串

账户的主账户 ID。 AWS

AWS CloudFormation 模板

要使用 AWS CloudFormation 模板创建 AWS Config 托管规则,请参阅[使用 AWS CloudFormation 模](#page-1289-0) [板创建 AWS Config 托管规则。](#page-1289-0)

acm-certificate-expiration-check

检查您账户中的 Certifice Manager AWS 证书是否被标记为在指定的天数内到期。将自动续订 由 ACM 提供的证书。ACM 不会自动续订您导入的证书。如果您的证书即将过期,则此规则为 NON\_COMPLIANT。

标识符: ACM\_CERTIFICATE\_EXPIRATION\_CHECK

资源类型: AWS::ACM::Certificate

触发器类型:配置更改和定期

AWS 区域: 所有支持的 AWS 区域

参数:

daysToExpiration (可选), 类型:int, 默认值:14

指定规则将 ACM 证书标记为不合规之前的天数。

AWS CloudFormation 模板

要使用 AWS CloudFormation 模板创建 AWS Config 托管规则,请参阅[使用 AWS CloudFormation 模](#page-1289-0) [板创建 AWS Config 托管规则。](#page-1289-0)

acm-certificate-rsa-check

检查由 Certificate Manager (ACM) 管理的 RSA AWS 证书的密钥长度是否至少为 '2048' 位。如果最小 密钥长度小于 2048 位,则该规则不合规。

# 标识符: ACM\_CERTIFICATE\_RSA\_CHECK

资源类型: AWS::ACM::Certificate

触发器类型: 配置更改

AWS 区域: 所有支持的 AWS 区域

参数:

无

AWS CloudFormation 模板

要使用 AWS CloudFormation 模板创建 AWS Config 托管规则,请参阅[使用 AWS CloudFormation 模](#page-1289-0) [板创建 AWS Config 托管规则。](#page-1289-0)

acm-pca-root-ca-disabled

检查 AWS 私有证书颁发机构(AWS 私有 CA)是否有已禁用的根 CA。对于状态不为 DISABLED 的 根 CA,该规则为 NON\_COMPLIANT。

标识符: ACM\_PCA\_ROOT\_CA\_DISABLED

资源类型: AWS::ACMPCA::CertificateAuthority

触发器类型: 定期

AWS 区域: 所有支持的 AWS 区域

参数:

exemptedCAArns(可选), 类型:CSV

可以启用的 CA 的 Amazon 资源名称 (ARN) 列表(以逗号分隔)。可以为其他 CA 提供此值,例如 可以启用的特定根 CA 或中间 CA。

AWS CloudFormation 模板

要使用 AWS CloudFormation 模板创建 AWS Config 托管规则,请参阅[使用 AWS CloudFormation 模](#page-1289-0) [板创建 AWS Config 托管规则。](#page-1289-0)

### alb-desync-mode-check

检查应用程序负载均衡器 (ALB) 是否已配置为用户定义的取消同步缓解模式。如果 ALB 取消同步缓解 模式与用户定义的取消同步缓解模式不匹配,则此规则为 NON\_COMPLIANT。

标识符 : ALB\_DESYNC\_MODE\_CHECK

资源类型: AWS::ElasticLoadBalancingV2::LoadBalancer

触发器类型: 配置更改

AWS 区域: 所有支持的 AWS 区域

参数:

desyncMode, 类型:CSV

逗号分隔列表,客户可选择其中的最多 2 个值:"defensive"、"strictest"和"monitor"。

### AWS CloudFormation 模板

要使用 AWS CloudFormation 模板创建 AWS Config 托管规则,请参阅[使用 AWS CloudFormation 模](#page-1289-0) [板创建 AWS Config 托管规则。](#page-1289-0)

alb-http-drop-invalid-header-enabled

检查规则是否评估 AWS 应用程序负载均衡器 (ALB),以确保它们配置为丢弃 http 标头。如果 routing.http.drop\_invalid\_header\_fields.enabled 的值设置为 false,则此规则为 NON\_COMPLIANT。

标识符:ALB\_HTTP\_DROP\_INVALID\_HEADER\_ENABLED

资源类型: AWS::ElasticLoadBalancingV2::LoadBalancer

触发器类型: 配置更改

AWS 区域: 所有支持的 AWS 区域

参数:

无

AWS CloudFormation 模板

要使用 AWS CloudFormation 模板创建 AWS Config 托管规则,请参阅[使用 AWS CloudFormation 模](#page-1289-0) [板创建 AWS Config 托管规则。](#page-1289-0)

alb-http-to-https-redirection-check

检查是否在应用程序负载均衡器的所有 HTTP 侦听器上都配置了 HTTP 到 HTTPS 重定向。如果 应用程序负载均衡器的一个或多个 HTTP 侦听器未配置 HTTP 到 HTTPS 重定向,则此规则为 NON\_COMPLIANT。如果多个 HTTP 侦听器中的一个转发到 HTTP 侦听器而不是重定向,则此规则也 为 NON\_COMPLIANT。

标识符:ALB\_HTTP\_TO\_HTTPS\_REDIRECTION\_CHECK

资源类型: AWS::ElasticLoadBalancingV2::LoadBalancer

触发器类型: 定期

AWS 区域: 所有支持的 AWS 区域

参数:

无

AWS CloudFormation 模板

要使用 AWS CloudFormation 模板创建 AWS Config 托管规则,请参阅[使用 AWS CloudFormation 模](#page-1289-0) [板创建 AWS Config 托管规则。](#page-1289-0)

# alb-waf-enabled

检查应用程序负载均衡器 (ALB) 上是否启用了 AWS WAF。如果 key: waf.enabled 设置为 false,则此 规则为 NON\_COMPLIANT。

标识符: ALB WAF ENABLED

资源类型: AWS::ElasticLoadBalancingV2::LoadBalancer

触发器类型: 配置更改

AWS 区域: 所有支持的 AWS 区域

wafWebAclIds (可选), 类型:CSV

用于检查 ALB 关联的 Web ACL ID(对于 WAF)或 Web ACL ARN(对于 WAFV2)的逗号分隔列 表。

AWS CloudFormation 模板

要使用 AWS CloudFormation 模板创建 AWS Config 托管规则,请参阅[使用 AWS CloudFormation 模](#page-1289-0) [板创建 AWS Config 托管规则。](#page-1289-0)

api-gwv2-access-logs-enabled

检查 Amazon API Gateway V2 阶段是否启用了访问日志功能。如果舞台配置中没有 "访问权限 LogSettings", 则该规则不兼容。

标识符: API\_GWV2\_ACCESS\_LOGS\_ENABLED

资源类型: AWS::ApiGatewayV2::Stage

触发器类型: 配置更改

AWS 区域: 所有支持的 AWS 区域

参数:

无

AWS CloudFormation 模板

要使用 AWS CloudFormation 模板创建 AWS Config 托管规则,请参阅[使用 AWS CloudFormation 模](#page-1289-0) [板创建 AWS Config 托管规则。](#page-1289-0)

api-gwv2-authorization-type-configured

检查 Amazon API Gatewayv2 API 路由是否设置了授权类型。如果授权类型为 NONE,则此规则为 NON\_COMPLIANT。

标识符: API\_GWV2\_AUTHORIZATION\_TYPE\_CONFIGURED

资源类型: AWS::ApiGatewayV2::Route

#### 触发器类型: 定期

AWS 区域: 所有支持的 AWS 区域

#### 参数:

authorizationType(可选), 类型:字符串

用于检查 API 路由的授权类型的参数。与 CUSTOM、 AWS\_IAM、JWT 匹配的字符串参数有效。

AWS CloudFormation 模板

要使用 AWS CloudFormation 模板创建 AWS Config 托管规则,请参阅[使用 AWS CloudFormation 模](#page-1289-0) [板创建 AWS Config 托管规则。](#page-1289-0)

api-gw-associated-with-waf

检查 Amazon API Gateway API 阶段是否在使用 AWS WAF 网络访问控制列表 (Web ACL)。如果未 使用 AWS WAF Web ACL 或者使用的 Web ACL 与规则参数中列出的内容不匹配,则该规则不兼容。 AWS

标识符: API\_GW\_ASSOCIATED\_WITH\_WAF

资源类型: AWS::ApiGateway::Stage

触发器类型: 配置更改

AWS 区域: 所有支持的 AWS 区域

参数:

WebAclArns (可选), 类型:CSV

Web ACL Amazon 资源名称 (ARN) 的逗号分隔列表。

AWS CloudFormation 模板

要使用 AWS CloudFormation 模板创建 AWS Config 托管规则,请参阅[使用 AWS CloudFormation 模](#page-1289-0) [板创建 AWS Config 托管规则。](#page-1289-0)

api-gw-cache-enabled-and-encrypted

检查 Amazon API Gateway 阶段中的所有方法是否都启用了缓存并对缓存进行了加密。如果 Amazon API Gateway 阶段中的任何方法未配置为缓存或者缓存未加密,则此规则为 NON\_COMPLIANT。

# 标识符: API\_GW\_CACHE\_ENABLED\_AND\_ENCRYPTED

资源类型: AWS::ApiGateway::Stage

触发器类型: 配置更改

AWS 区域: 所有支持的 AWS 区域

参数:

无

AWS CloudFormation 模板

要使用 AWS CloudFormation 模板创建 AWS Config 托管规则,请参阅[使用 AWS CloudFormation 模](#page-1289-0) [板创建 AWS Config 托管规则。](#page-1289-0)

api-gw-endpoint-type-check

检查 Amazon API Gateway API 是否属于规则参数 endpointConfigurationType 中指定的类型。 如果 REST API 与规则参数中配置的终端节点类型不匹配,则规则返回 NON\_COMPLIANT。

标识符: API\_GW\_ENDPOINT\_TYPE\_CHECK

资源类型: AWS::ApiGateway::RestApi

触发器类型: 配置更改

AWS 区域: 所有支持的 AWS 区域

参数:

端点 ConfigurationTypes, 类型:字符串

以逗号分隔的允许列表。 endpointConfigurationTypes允许的值包括 REGIONAL、PRIVATE 和 EDGE。

AWS CloudFormation 模板

要使用 AWS CloudFormation 模板创建 AWS Config 托管规则,请参阅[使用 AWS CloudFormation 模](#page-1289-0) [板创建 AWS Config 托管规则。](#page-1289-0)

# api-gw-execution-logging-enabled

检查 Amazon API Gateway 阶段中的所有方法是否均已启用日志记录。如果未启用日志记录,或者 loggingLevel 既不是 ERROR 也不是 INFO, 则此规则为 NON\_COMPLIANT。

标识符: API\_GW\_EXECUTION\_LOGGING\_ENABLED

资源类型: AWS::ApiGateway::Stage, AWS::ApiGatewayV2:: Stage

触发器类型: 配置更改

AWS 区域: 所有支持的 AWS 区域

参数:

loggingLevel(可选), 类型:字符串, 默认值:ERROR、INFO

特定日志记录级别的逗号分隔列表(例如,ERROR, INFO 或 ERROR,INFO)。

### AWS CloudFormation 模板

要使用 AWS CloudFormation 模板创建 AWS Config 托管规则,请参阅[使用 AWS CloudFormation 模](#page-1289-0) [板创建 AWS Config 托管规则。](#page-1289-0)

api-gw-ssl-enabled

检查 REST API 阶段是否使用 SSL 证书。如果 REST API 阶段没有关联的 SSL 证书,则此规则为 NON\_COMPLIANT。

### **a** Note

NOT APPLICABLE如果 [GetIntegration](https://docs.aws.amazon.com/apigateway/latest/api/API_GetIntegration.html)API 以[类型形](https://docs.aws.amazon.com/apigateway/latest/api/API_GetIntegration.html#apigw-GetIntegration-response-type)式返回AWS, 则此规则返回。

标识符:API\_GW\_SSL\_ENABLED

资源类型: AWS::ApiGateway::Stage

触发器类型: 配置更改

AWS 区域: 所有支持的 AWS 区域

CertificateIDs(可选), 类型:CSV

在 REST API 阶段配置的客户端证书 ID 的逗号分隔列表。

AWS CloudFormation 模板

要使用 AWS CloudFormation 模板创建 AWS Config 托管规则,请参阅[使用 AWS CloudFormation 模](#page-1289-0) [板创建 AWS Config 托管规则。](#page-1289-0)

api-gw-xray-enabled

检查 Amazon API Gateway REST API 上是否启用了 AWS X-REST 追踪。如果已启用 X-Ray 跟踪, 则此规则为 COMPLIANT,否则为 NON\_COMPLIANT。

标识符:API\_GW\_XRAY\_ENABLED

资源类型: AWS::ApiGateway::Stage

触发器类型: 配置更改

AWS 区域: 所有支持的 AWS 区域

参数:

无

主动评估

有关如何在主动模式下运行此规则的步骤,请参阅[使用 AWS Config 规则评估您的资源。](./evaluating-your-resources.html#evaluating-your-resources-proactive)为了使此规则 在主动模式下返回合规,[StartResource评估](https://docs.aws.amazon.com/config/latest/APIReference/API_StartResourceEvaluation.html) API 的资源配置架构需要包含以下以字符串形式编码的输 入 ·

```
"ResourceConfiguration":
...
{ 
    "TracingEnabled": BOOLEAN, 
    "RestApiId": "my-rest-api-Id",
} 
...
```
有关主动评估的更多信息,请参阅[评估模式](./evaluate-config-rules.html)。

AWS CloudFormation 模板

要使用 AWS CloudFormation 模板创建 AWS Config 托管规则,请参阅[使用 AWS CloudFormation 模](#page-1289-0) [板创建 AWS Config 托管规则。](#page-1289-0)

approved-amis-by-id

检查正在运行的 EC2 实例是否使用指定的亚马逊机器映像 (AMI)。指定批准的 AMI ID 的列表。其 AMI 不在此列表中的正在运行的实例为 NON\_COMPLIANT。

标识符: APPROVED AMIS BY ID

资源类型: AWS::EC2::Instance

触发器类型: 配置更改

AWS 区域: 所有支持的 AWS 区域

参数:

amiIds, 类型:CSV

AMI ID(逗号分隔列表,最多 21 个 AMI ID 或总共 1024 个字符,以先到者为准)。

AWS CloudFormation 模板

要使用 AWS CloudFormation 模板创建 AWS Config 托管规则,请参阅[使用 AWS CloudFormation 模](#page-1289-0) [板创建 AWS Config 托管规则。](#page-1289-0)

approved-amis-by-tag

检查正在运行的实例是否使用指定的亚马逊机器映像 (AMI)。指定标识 AMI 的标签。其 AMI 未包含至 少一个指定标签的正在运行的实例为 NON\_COMPLIANT。

标识符: APPROVED AMIS BY TAG

资源类型: AWS::EC2::Instance

触发器类型: 配置更改

AWS 区域: 所有支持的 AWS 区域

amis Value ByTag KeyAnd, 类型: StringMap, 默认: tag-key:tag-value,other-tag-key

按标签划分的 AMI(逗号分隔列表,最多 10 个;例如,tag-key:tag-value;即 tag-key1 与 具有 tag-key1 的 AMI 匹配, tag-key2:value2 与具有 value2 的 tag-key2 匹配)。

AWS CloudFormation 模板

要使用 AWS CloudFormation 模板创建 AWS Config 托管规则,请参阅[使用 AWS CloudFormation 模](#page-1289-0) [板创建 AWS Config 托管规则。](#page-1289-0)

appsync-associated-with-waf

检查 AWS AppSync API 是否与 AWS WAFv2 网络访问控制列表 (ACL) 关联。如果 AWS AppSync API 未与 Web ACL 关联,则该规则不合规。

标识符:APPSYNC\_ASSOCIATED\_WITH\_WAF

资源类型: AWS::AppSync::GraphqlaPi

触发器类型: 定期

AWS 区域: 所有支持的 AWS 区域

参数:

waf WebAcl ARN (可选), 类型: CSV

授权 Web ACL 的 Amazon 资源名称 (ARN) 的逗号分隔列表。

AWS CloudFormation 模板

要使用 AWS CloudFormation 模板创建 AWS Config 托管规则,请参阅[使用 AWS CloudFormation 模](#page-1289-0) [板创建 AWS Config 托管规则。](#page-1289-0)

appsync-authorization-check

检查 AWS AppSync API 是否使用允许的授权机制。如果使用的是未经批准的授权机制,则此规则为 NON\_COMPLIANT。

标识符: APPSYNC AUTHORIZATION CHECK

资源类型: AWS::AppSync::GraphqlaPi

#### 触发器类型: 配置更改

AWS 区域: 所有支持的 AWS 区域

参数:

AllowedAuthorization类型, 类型:CSV

以逗号分隔的允许 AWS AppSync 授权机制列表。允许的值 是:"API\_KEY"、"AWS\_LAMBDA"、"AWS\_IAM"、"OPENID\_CONNECT"、"AMAZON\_COGNITO\_USER

AWS CloudFormation 模板

要使用 AWS CloudFormation 模板创建 AWS Config 托管规则,请参阅[使用 AWS CloudFormation 模](#page-1289-0) [板创建 AWS Config 托管规则。](#page-1289-0)

appsync-cache-encryption-at-rest

检查 AWS AppSync API 缓存是否启用了静态加密。如果 "AtRestEncryptionEnabled" 为假,则此规则 不合规。

标识符:APPSYNC\_CACHE\_ENCRYPTION\_AT\_REST

资源类型: AWS::AppSync::GraphqlaPi

触发器类型: 定期

AWS 区域: 所有支持的 AWS 区域

参数:

无

AWS CloudFormation 模板

要使用 AWS CloudFormation 模板创建 AWS Config 托管规则,请参阅[使用 AWS CloudFormation 模](#page-1289-0) [板创建 AWS Config 托管规则。](#page-1289-0)

appsync-logging-enabled

检查 AWS AppSync API 是否启用了日志记录。如果未启用日志记录,或者 "字段LogLevel" 既不是错 误也不是全部,则该规则不兼容。

## 标识符: APPSYNC LOGGING ENABLED

资源类型: AWS::AppSync::GraphqlaPi

触发器类型: 配置更改

AWS 区域: 所有支持的 AWS 区域

参数:

fieldLoggingLevel (可选), 类型:CSV

特定字段日志记录级别的的逗号分隔列表(例如,ERROR, ALL)。

AWS CloudFormation 模板

要使用 AWS CloudFormation 模板创建 AWS Config 托管规则,请参阅[使用 AWS CloudFormation 模](#page-1289-0) [板创建 AWS Config 托管规则。](#page-1289-0)

athena-workgroup-encrypted-at-rest

检查 Amazon Athena 工作组是否启用了静态加密。如果未为 Athena 工作组启用静态数据加密,则此 规则为 NON\_COMPLIANT。

标识符:ATHENA\_WORKGROUP\_ENCRYPTED\_AT\_REST

资源类型: AWS::Athena::WorkGroup

触发器类型: 配置更改

AWS 区域: 所有支持的 AWS 区域

参数:

无

AWS CloudFormation 模板

要使用 AWS CloudFormation 模板创建 AWS Config 托管规则,请参阅[使用 AWS CloudFormation 模](#page-1289-0) [板创建 AWS Config 托管规则。](#page-1289-0)

托管规则的列表 651

### aurora-last-backup-recovery-point-created

检查是否已为 Amazon Aurora 数据库集群创建了恢复点。如果 Amazon Relational Database Service (Amazon RDS) 数据库集群没有在指定时间段内创建相应的恢复点,则此规则为 NON\_COMPLIANT。

标识符:AURORA\_LAST\_BACKUP\_RECOVERY\_POINT\_CREATED

资源类型:AWS::RDS::DBCluster

触发器类型: 定期

AWS 区域: 所有支持的 AWS 区域

参数:

resourceTags(可选), 类型:字符串

此规则要检查的 Aurora 数据库集群的标签,采用 JSON 格式 {"tagkey" : "tagValue"}。 resourceId(可选), 类型:字符串

此规则要检查的 Aurora 数据库集群的 ID。 恢复PointAgeValue (可选), 类型:int, 默认值:1

表示最长允许期限的数值。不超过 744 小时或 31 天。 恢复PointAgeUnit (可选), 类型:字符串, 默认值:days

表示最长允许期限的时间单位。接受的值:"hours"、"days"。

AWS CloudFormation 模板

要使用 AWS CloudFormation 模板创建 AWS Config 托管规则,请参阅[使用 AWS CloudFormation 模](#page-1289-0) [板创建 AWS Config 托管规则。](#page-1289-0)

aurora-meets-restore-time-target

检查 Amazon Aurora 数据库集群的还原时间是否符合指定的持续时间。如果 Aurora 数据库集群 LatestRestoreExecutionTimeMinutes 的大于 maxRestoreTime 分钟,则该规则不合规。

标识符: AURORA\_MEETS\_RESTORE\_TIME\_TARGET

资源类型:AWS::RDS::DBCluster

#### 触发器类型: 定期

AWS 区域: 所有支持的 AWS 区域

参数:

最大 RestoreTime, 类型: int

允许的最大还原运行时间的数值。 resourceTags(可选), 类型:字符串

规则要检查的 Aurora 数据库集群的标签,采用 JSON 格式。 resourceId(可选), 类型:字符串

此规则要检查的 Aurora 数据库集群的 ID。

AWS CloudFormation 模板

要使用 AWS CloudFormation 模板创建 AWS Config 托管规则,请参阅[使用 AWS CloudFormation 模](#page-1289-0) [板创建 AWS Config 托管规则。](#page-1289-0)

aurora-mysql-backtracking-enabled

检查 Amazon Aurora MySQL 集群是否启用了回溯功能。如果 Aurora 集群使用 MySQL 且未启用回溯 功能,则此规则为 NON\_COMPLIANT。

标识符: AURORA\_MYSQL\_BACKTRACKING\_ENABLED

资源类型:AWS::RDS::DBCluster

### 触发器类型: 配置更改

AWS 区域:仅适用于亚太地区(孟买)、欧洲(巴黎)、美国东部(俄亥俄州)、欧洲(爱尔兰)、 欧洲(法兰克福)、美国东部(弗吉尼亚北部)、亚太地区(首尔)、欧洲(伦敦)、亚太地区(东 京)、美国西部(俄勒冈)、美国西部(加利福尼亚北部)、亚太地区(新加坡)、亚太地区(悉 尼)、加拿大(中部)、中国(宁夏)、欧洲(苏黎世)区域

#### 参数:

BacktrackWindowInHours (可选), 类型:双精度

回溯 Aurora MySQL 集群的时间,以小时为单位(最多 72 小时)。

AWS CloudFormation 模板

要使用 AWS CloudFormation 模板创建 AWS Config 托管规则,请参阅[使用 AWS CloudFormation 模](#page-1289-0) [板创建 AWS Config 托管规则。](#page-1289-0)

aurora-resources-protected-by-backup-plan

检查 Amazon Aurora 数据库集群是否受备份计划的保护。如果 Amazon Relational Database Service (Amazon RDS) 数据库集群未受备份计划保护,则此规则为 NON\_COMPLIANT。

标识符:AURORA\_RESOURCES\_PROTECTED\_BY\_BACKUP\_PLAN

资源类型:AWS::RDS::DBCluster

触发器类型: 定期

AWS 区域: 所有支持的 AWS 区域

参数:

resourceTags(可选), 类型:字符串

此规则要检查的 Aurora 数据库集群的标签,采用 JSON 格式 {"tagkey" : "tagValue"}。 resourceId(可选), 类型:字符串

此规则要检查的 Aurora 数据库集群的 ID。 crossRegionList (可选), 类型:字符串

逗号分隔的目标区域列表,用于保存跨区域备份副本 crossAccountList (可选), 类型:字符串

逗号分隔的目标账户列表,用于保存跨账户备份副本 maxRetentionDays (可选), 类型: int

备份保管库锁的最长保留期(以天为单位) minRetentionDays (可选), 类型:int

备份保管库锁的最短保留期(以天为单位) 备份VaultLockCheck (可选), 类型:字符串

接受的值:"True"或"False"。输入"True",可让规则检查资源是否已备份到锁定的保管库中

# AWS CloudFormation 模板

要使用 AWS CloudFormation 模板创建 AWS Config 托管规则,请参阅[使用 AWS CloudFormation 模](#page-1289-0) [板创建 AWS Config 托管规则。](#page-1289-0)

autoscaling-capacity-rebalancing

检查使用多种实例类型的 Amazon EC2 Auto Scaling 组是否启用了容量再平衡。如果容量再平衡未启 用,则此规则为 NON\_COMPLIANT。

标识符: AUTOSCALING\_CAPACITY\_REBALANCING

资源类型: AWS::AutoScaling::AutoScaling组

触发器类型: 配置更改

AWS 区域: 所有支持的 AWS 区域

参数:

无

AWS CloudFormation 模板

要使用 AWS CloudFormation 模板创建 AWS Config 托管规则,请参阅[使用 AWS CloudFormation 模](#page-1289-0) [板创建 AWS Config 托管规则。](#page-1289-0)

autoscaling-group-elb-healthcheck-required

检查与弹性负载均衡器关联的 Amazon EC2 Auto Scaling 组是否使用 Elastic Load Balancing 运行状况 检查。如果 Amazon EC2 Auto Scaling 组未使用 Elastic Load Balancing 运行状况检查,则此规则为 NON\_COMPLIANT。

标识符:AUTOSCALING\_GROUP\_ELB\_HEALTHCHECK\_REQUIRED

资源类型: AWS::AutoScaling::AutoScaling组

触发器类型: 配置更改

AWS 区域: 所有支持的 AWS 区域

无

主动评估

有关如何在主动模式下运行此规则的步骤,请参阅[使用 AWS Config 规则评估您的资源。](./evaluating-your-resources.html#evaluating-your-resources-proactive)为了使此规则 在主动模式下返回合规,[StartResource评估](https://docs.aws.amazon.com/config/latest/APIReference/API_StartResourceEvaluation.html) API 的资源配置架构需要包含以下以字符串形式编码的输 入:

```
"ResourceConfiguration":
...
{ 
    "LoadBalancerNames": "[my-load-balancer-1, my-load-balancer-2, my-load-
balancer-3, ...]", 
 "HealthCheckType": HealthCheckType*
"
} 
...
```
 $^{\hat{}}$ 有效值为 EC2(默认值)、ELB 和 VPC\_LATTICE。VPC\_LATTICE 运行状况检查类型专门保留以与 预览版 VPC Lattice 结合使用,VPC Lattice 将来可能会发生变化。有关更多信息,请参阅《Amazon EC2 Auto Scaling 用户指南》中的 [Auto Scaling 实例的运行状况检查](https://docs.aws.amazon.com/autoscaling/ec2/userguide/ec2-auto-scaling-health-checks.html)。

有关主动评估的更多信息,请参阅[评估模式](./evaluate-config-rules.html)。

AWS CloudFormation 模板

要使用 AWS CloudFormation 模板创建 AWS Config 托管规则,请参阅[使用 AWS CloudFormation 模](#page-1289-0) [板创建 AWS Config 托管规则。](#page-1289-0)

autoscaling-launchconfig-requires-imdsv2

检查是否只启用了 IMDSv2。如果启动配置中未包含元数据版本,或者同时启用了元数据 V1 和 V2, 则此规则为 NON\_COMPLIANT。

标识符:AUTOSCALING\_LAUNCHCONFIG\_REQUIRES\_IMDSV2

资源类型: AWS::AutoScaling::LaunchConfiguration

触发器类型: 配置更改

AWS 区域: 所有支持的 AWS 区域

# 无

AWS CloudFormation 模板

要使用 AWS CloudFormation 模板创建 AWS Config 托管规则,请参阅[使用 AWS CloudFormation 模](#page-1289-0) [板创建 AWS Config 托管规则。](#page-1289-0)

autoscaling-launch-config-hop-limit

检查元数据令牌可以传输的网络跃点数。如果元数据响应跃点限制大于 1,则此规则为 NON\_COMPLIANT。

标识符: AUTOSCALING LAUNCH CONFIG HOP LIMIT

资源类型: AWS::AutoScaling::LaunchConfiguration

触发器类型: 配置更改

AWS 区域: 所有支持的 AWS 区域

参数:

无

# AWS CloudFormation 模板

要使用 AWS CloudFormation 模板创建 AWS Config 托管规则,请参阅[使用 AWS CloudFormation 模](#page-1289-0) [板创建 AWS Config 托管规则。](#page-1289-0)

autoscaling-launch-config-public-ip-disabled

检查 Amazon EC2 Auto Scaling 组是否通过启动配置启用了公有 IP 地址。如果 Amazon EC2 Auto Scaling 组的启动配置已 AssociatePublicIpAddress 设置为 "true",则该规则不合规。

标识符: AUTOSCALING\_LAUNCH\_CONFIG\_PUBLIC\_IP\_DISABLED

资源类型: AWS::AutoScaling::LaunchConfiguration

触发器类型: 配置更改

AWS 区域: 所有支持的 AWS 区域

无

AWS CloudFormation 模板

要使用 AWS CloudFormation 模板创建 AWS Config 托管规则,请参阅[使用 AWS CloudFormation 模](#page-1289-0) [板创建 AWS Config 托管规则。](#page-1289-0)

autoscaling-launch-template

检查 Amazon Elastic Compute Cloud (EC2) Auto Scaling 组是否是根据 EC2 启动模板创建的。如果扩 展组不是根据 EC2 启动模板创建的,则此规则为 NON\_COMPLIANT。

标识符: AUTOSCALING LAUNCH TEMPLATE

资源类型: AWS::AutoScaling::AutoScaling组

触发器类型: 配置更改

AWS 区域: 所有支持的 AWS 区域

参数:

无

AWS CloudFormation 模板

要使用 AWS CloudFormation 模板创建 AWS Config 托管规则,请参阅[使用 AWS CloudFormation 模](#page-1289-0) [板创建 AWS Config 托管规则。](#page-1289-0)

autoscaling-multiple-az

检查 Auto Scaling 组是否跨越多个可用区。如果 Auto Scaling 组不跨越多个可用区,则此规则为 NON\_COMPLIANT。

标识符:AUTOSCALING\_MULTIPLE\_AZ

资源类型: AWS::AutoScaling::AutoScaling组

触发器类型: 配置更改

AWS 区域: 所有支持的 AWS 区域

# 参数:

minAvailabilityZones (可选), 类型:int

预期可用区的最小数量。

# AWS CloudFormation 模板

要使用 AWS CloudFormation 模板创建 AWS Config 托管规则,请参阅[使用 AWS CloudFormation 模](#page-1289-0) [板创建 AWS Config 托管规则。](#page-1289-0)

# autoscaling-multiple-instance-types

检查 Amazon Elastic Compute Cloud (Amazon EC2) Auto Scaling 组是否使用多种实例类型。如果 Amazon EC2 Auto Scaling 组仅定义了一个实例类型, 则此规则为 NON\_COMPLIANT。

标识符:AUTOSCALING\_MULTIPLE\_INSTANCE\_TYPES

资源类型: AWS::AutoScaling::AutoScaling组

触发器类型: 配置更改

AWS 区域: 所有支持的 AWS 区域

参数:

无

AWS CloudFormation 模板

要使用 AWS CloudFormation 模板创建 AWS Config 托管规则,请参阅[使用 AWS CloudFormation 模](#page-1289-0) [板创建 AWS Config 托管规则。](#page-1289-0)

backup-plan-min-frequency-and-min-retention-check

检查备份计划的备份规则是否满足所需的频率和保留期。如果创建恢复点的频率未达到指定频率,或在 指定期限之前过期,则此规则为 NON\_COMPLIANT。

标识符:BACKUP\_PLAN\_MIN\_FREQUENCY\_AND\_MIN\_RETENTION\_CHECK

资源类型: AWS::Backup::BackupPlan

#### 触发器类型: 配置更改

AWS 区域: 所有支持的 AWS 区域

参数:

requiredFrequencyValue (可选), 类型: int, 默认值: 1

所需备份频率的数值。最多 24 小时,或 31 天。 requiredRetentionDays (可选), 类型: int, 默认值: 35

以天为单位的所需保留期。

requiredFrequencyUnit (可选), 类型: 字符串, 默认值: days

所需备份频率的时间单位。接受的值:"hours"、"days"。

AWS CloudFormation 模板

要使用 AWS CloudFormation 模板创建 AWS Config 托管规则,请参阅[使用 AWS CloudFormation 模](#page-1289-0) [板创建 AWS Config 托管规则。](#page-1289-0)

backup-recovery-point-encrypted

检查恢复点是否已加密。如果恢复点未加密,则此规则为 NON\_COMPLIANT。

标识符: BACKUP\_RECOVERY\_POINT\_ENCRYPTED

资源类型: AWS::Backup::RecoveryPoint

触发器类型: 配置更改

AWS 区域: 所有支持的 AWS 区域

参数:

```
无
```
AWS CloudFormation 模板

要使用 AWS CloudFormation 模板创建 AWS Config 托管规则,请参阅[使用 AWS CloudFormation 模](#page-1289-0) [板创建 AWS Config 托管规则。](#page-1289-0)

# backup-recovery-point-manual-deletion-disabled

检查备份保管库是否附有防止删除恢复点的、基于资源的策略。如果 Backup Vault 没有基于资源的策 略或策略没有合适的 "拒绝" 语句(带有 backup: DeleteRecovery Point、backup: 和 backup: 权限的语 句)UpdateRecoveryPointLifecycle,则该规则不合规。PutBackupVaultAccessPolicy

## 标识符: BACKUP\_RECOVERY\_POINT\_MANUAL\_DELETION\_DISABLED

资源类型: AWS::Backup::BackupVault

## 触发器类型: 配置更改

AWS 区域: 所有支持的 AWS 区域

参数:

principalArnList (可选), 类型:CSV

以逗号分隔的 AWS 身份和访问管理 (IAM) Amazon 资源名称 (ARN) 列表,供规则不要检查。

# AWS CloudFormation 模板

要使用 AWS CloudFormation 模板创建 AWS Config 托管规则,请参阅[使用 AWS CloudFormation 模](#page-1289-0) [板创建 AWS Config 托管规则。](#page-1289-0)

backup-recovery-point-minimum-retention-check

检查恢复点的过期时间是否不早于指定时间段。如果恢复点的保留期短于所需的保留期,则此规则为 NON\_COMPLIANT。

标识符:BACKUP\_RECOVERY\_POINT\_MINIMUM\_RETENTION\_CHECK

资源类型: AWS::Backup::RecoveryPoint

触发器类型: 配置更改

AWS 区域: 所有支持的 AWS 区域

参数:

requiredRetentionDays (可选), 类型: int, 默认值: 35

以天为单位的所需保留期。

AWS CloudFormation 模板

要使用 AWS CloudFormation 模板创建 AWS Config 托管规则,请参阅[使用 AWS CloudFormation 模](#page-1289-0) [板创建 AWS Config 托管规则。](#page-1289-0)

beanstalk-enhanced-health-reporting-enabled

检查 E AWS lastic Beanstalk 环境是否已配置为增强型运行状况报告。如果环境配置为进行增强 运行状况报告,则此规则为 COMPLIANT。如果环境配置为进行基本运行状况报告,则此规则为 NON\_COMPLIANT。

标识符: BEANSTALK ENHANCED HEALTH REPORTING ENABLED

资源类型: AWS::ElasticBeanstalk::Environment

触发器类型: 配置更改

AWS 区域: 所有支持的 AWS 区域

参数:

无

AWS CloudFormation 模板

要使用 AWS CloudFormation 模板创建 AWS Config 托管规则,请参阅[使用 AWS CloudFormation 模](#page-1289-0) [板创建 AWS Config 托管规则。](#page-1289-0)

clb-desync-mode-check

检查经典负载均衡器 (CLB) 是否配置了用户定义的取消同步缓解模式。如果 CLB 取消同步缓解模式与 用户定义的取消同步缓解模式不匹配,则此规则为 NON\_COMPLIANT。

标识符: CLB DESYNC MODE CHECK

资源类型: AWS::ElasticLoadBalancing::LoadBalancer

触发器类型: 配置更改

AWS 区域: 所有支持的 AWS 区域

#### desyncMode, 类型:CSV

值的逗号分隔列表。您最多可以选择两个。有效值包括"Defensive"、"Strictest"和"Monitor"。

AWS CloudFormation 模板

要使用 AWS CloudFormation 模板创建 AWS Config 托管规则,请参阅[使用 AWS CloudFormation 模](#page-1289-0) [板创建 AWS Config 托管规则。](#page-1289-0)

clb-multiple-az

检查经典负载均衡器是否跨越多个可用区 (AZ)。如果经典负载均衡器跨越 2 个以下可用区, 或未跨越 minAvai1abi1ityZones 参数(如果提供)中提及的可用区数量,则此规则为 NON\_COMPLIANT。

标识符: CLB MULTIPLE AZ

资源类型: AWS::ElasticLoadBalancing::LoadBalancer

触发器类型: 配置更改

AWS 区域: 所有支持的 AWS 区域

参数:

minAvailabilityZones (可选), 类型: int

所需的最小预期可用区数量。有效值介于 2 到 10 之间,包括 2 和 10。如果未指定参数,则默认值 为 2。

AWS CloudFormation 模板

要使用 AWS CloudFormation 模板创建 AWS Config 托管规则,请参阅[使用 AWS CloudFormation 模](#page-1289-0) [板创建 AWS Config 托管规则。](#page-1289-0)

cloudformation-stack-drift-detection-check

检查 AWS CloudFormation (AWS CloudFormation) 堆栈的实际配置是否与预期配置不同或有所偏差。 如果堆栈的一个或多个资源与其预期配置不同,则将堆栈视为已偏离。当堆栈偏差状态为 IN\_SYNC 时,规则和堆栈都是 COMPLIANT。当堆栈偏离状态为 DRIFTED 时,规则为 NON\_COMPLIANT。

**a** Note

此规则对您账户中的每个堆栈执行 DetectStackDrift 操作。该 DetectStackDrift 操作最多可能 需要几分钟,具体取决于堆栈中包含的资源数量。鉴于此规则的最长执行时间限制为 15 分 钟,因此此规则可能会在完成对您账户中所有堆栈的评估之前超时。 如果您遇到此问题,建议您使用标签来限制规则范围内的堆栈数量。您可执行以下操作:

1. 将您的堆栈分成几组,每个组有一个不同的标签。

- 2. 将相同的标签应用于该组中的所有堆栈。
- 3. 在您的账户中设置此规则的多个实例,每个实例使用不同的标签。这允许规则的每个实例仅 处理具有其作用域中提及的相应标签的堆栈。

标识符:CLOUDFORMATION\_STACK\_DRIFT\_DETECTION\_CHECK

资源类型: AWS::CloudFormation::Stack

触发器类型:配置更改和定期

AWS 区域: 所有支持的 AWS 区域

参数:

云层形成 RoleArn, 类型:字符串

具有策略权限的 IAM 角色的 Amazon 资源名称 (ARN),用于检测堆栈偏差。 AWS CloudFormation 有关该角色所需 IAM 权限的信息,请参阅 AWS CloudFormation 用户指南中[的检](https://docs.aws.amazon.com/AWSCloudFormation/latest/UserGuide/using-cfn-stack-drift.html#drift-considerations) [测堆栈和资源的非托管配置更改 | 检测偏差时的注意事项。](https://docs.aws.amazon.com/AWSCloudFormation/latest/UserGuide/using-cfn-stack-drift.html#drift-considerations)

AWS CloudFormation 模板

要使用 AWS CloudFormation 模板创建 AWS Config 托管规则,请参阅[使用 AWS CloudFormation 模](#page-1289-0) [板创建 AWS Config 托管规则。](#page-1289-0)

cloudformation-stack-notification-check

检查您的 CloudFormation 堆栈是否向 Amazon SNS 主题发送事件通知。还可以检查是否使用了指定 的 Amazon SNS 主题。如果 CloudFormation 堆栈不发送通知,则该规则不合规。

标识符:CLOUDFORMATION\_STACK\_NOTIFICATION\_CHECK

资源类型: AWS::CloudFormation::Stack

### 触发器类型: 配置更改

AWS 区域:仅适用于中国(北京)、亚太地区(孟买)、美国东部(俄亥俄州)、欧洲(爱尔兰)、 欧洲(法兰克福)、南美洲(圣保罗)、美国东部(弗吉尼亚北部)、亚太地区(首尔)、欧洲(伦 敦)、亚太地区(东京)、美国西部(俄勒冈)、美国西部(加利福尼亚北部)、亚太地区(新加 坡)、亚太地区(悉尼)、加拿大(中部)、中国(宁夏)) 区域

参数:

snsTopic1(可选), 类型:字符串

SNS 主题 ARN。

snsTopic2(可选), 类型:字符串

SNS 主题 ARN。

snsTopic3(可选), 类型:字符串

SNS 主题 ARN。

snsTopic4(可选), 类型:字符串

SNS 主题 ARN。

snsTopic5(可选), 类型:字符串

SNS 主题 ARN。

AWS CloudFormation 模板

要使用 AWS CloudFormation 模板创建 AWS Config 托管规则,请参阅[使用 AWS CloudFormation 模](#page-1289-0) [板创建 AWS Config 托管规则。](#page-1289-0)

cloudfront-accesslogs-enabled

检查 Amazon CloudFront 分配是否配置为向 Amazon S3 存储桶传输访问日志。如果 CloudFront 分配 未配置日志记录,则该规则为 NON\_Complift。

标识符:CLOUDFRONT\_ACCESSLOGS\_ENABLED

资源类型: AWS::CloudFront::Distribution

#### 触发器类型: 配置更改

AWS 区域:仅适用于美国东部(弗吉尼亚州北部)区域

#### 参数:

S3BucketName (可选), 类型:字符串

访问服务器访问日志所用的 Amazon S3 存储桶的名称。

AWS CloudFormation 模板

要使用 AWS CloudFormation 模板创建 AWS Config 托管规则,请参阅[使用 AWS CloudFormation 模](#page-1289-0) [板创建 AWS Config 托管规则。](#page-1289-0)

cloudfront-associated-with-waf

检查亚马逊 CloudFront 发行版是否与网络应用程序防火墙 (WAF) 或 WAFv2 网络访问控制列表 (ACL) 关联。如果 CloudFront 分配未与 WAF Web ACL 关联,则该规则不兼容。

标识符: CLOUDFRONT\_ASSOCIATED\_WITH\_WAF

资源类型: AWS::CloudFront::Distribution

触发器类型: 配置更改

AWS 区域:仅适用于美国东部(弗吉尼亚州北部)区域

#### 参数:

wafWebAclIds (可选), 类型:CSV

WAF 的 Web ACL ID 或 WAFV2 的 Web ACL Amazon 资源名称 (ARN) 的逗号分隔列表。

AWS CloudFormation 模板

要使用 AWS CloudFormation 模板创建 AWS Config 托管规则,请参阅[使用 AWS CloudFormation 模](#page-1289-0) [板创建 AWS Config 托管规则。](#page-1289-0)

cloudfront-custom-ssl-certificate

检查与 Amazon CloudFront 分配关联的证书是否为默认 SSL 证书。如果 CloudFront 分配使用默认 SSL 证书,则该规则不兼容。

标识符:CLOUDFRONT\_CUSTOM\_SSL\_CERTIFICATE

资源类型: AWS::CloudFront::Distribution

# 触发器类型: 配置更改

AWS 区域:仅适用于美国东部(弗吉尼亚州北部)区域

参数・

无

AWS CloudFormation 模板

要使用 AWS CloudFormation 模板创建 AWS Config 托管规则,请参阅[使用 AWS CloudFormation 模](#page-1289-0) [板创建 AWS Config 托管规则。](#page-1289-0)

cloudfront-default-root-object-configured

检查 Amazon CloudFront 分配是否配置为返回默认根对象的特定对象。如果 Amazon CloudFront 分发 没有配置默认根对象,则该规则不合规。

标识符:CLOUDFRONT\_DEFAULT\_ROOT\_OBJECT\_CONFIGURED

资源类型: AWS::CloudFront::Distribution

触发器类型: 配置更改

AWS 区域:仅适用于美国东部(弗吉尼亚州北部)区域

参数:

无

AWS CloudFormation 模板

要使用 AWS CloudFormation 模板创建 AWS Config 托管规则,请参阅[使用 AWS CloudFormation 模](#page-1289-0) [板创建 AWS Config 托管规则。](#page-1289-0)

cloudfront-no-deprecated-ssl-protocols

检查 CloudFront 分发是否使用已弃用的 SSL 协议进行 CloudFront 边缘站点和自定义源站之间的 HTTPS 通信。如果任何 "OriginSsl协议" 包含 "slv3",则此规则不符合 CloudFront 发行版。

标识符: CLOUDFRONT\_NO\_DEPRECATED\_SSL\_PROTOCOLS
资源类型: AWS::CloudFront::Distribution

#### 触发器类型: 配置更改

AWS 区域:仅适用于美国东部(弗吉尼亚州北部)区域

参数:

无

AWS CloudFormation 模板

要使用 AWS CloudFormation 模板创建 AWS Config 托管规则,请参阅[使用 AWS CloudFormation 模](#page-1289-0) [板创建 AWS Config 托管规则。](#page-1289-0)

cloudfront-origin-access-identity-enabled

检查使用 Amazon S3 Origin 类型的 CloudFront 分配是否配置了源站访问身份。如果 CloudFront 分配 由 S3 支持且任何源类型未配置 OAI,或者源不是 S3 存储桶,则该规则不合规。

**a** Note

如果源不是 S3 存储桶,则规则不会返回 NOT\_APPLICABLE。

标识符: CLOUDFRONT\_ORIGIN\_ACCESS\_IDENTITY\_ENABLED

资源类型: AWS::CloudFront::Distribution

触发器类型: 配置更改

AWS 区域:仅适用于美国东部(弗吉尼亚州北部)区域

参数:

无

AWS CloudFormation 模板

要使用 AWS CloudFormation 模板创建 AWS Config 托管规则,请参阅[使用 AWS CloudFormation 模](#page-1289-0) [板创建 AWS Config 托管规则。](#page-1289-0)

托管规则的列表 668

cloudfront-origin-failover-enabled

检查是否将一个起源组配置为分配亚马逊源组中至少两个起源 CloudFront。如果该分配没有源组,则 此规则为 NON\_COMPLIANT。

标识符:CLOUDFRONT\_ORIGIN\_FAILOVER\_ENABLED

资源类型: AWS::CloudFront::Distribution

触发器类型: 配置更改

AWS 区域:仅适用于美国东部(弗吉尼亚州北部)区域

参数:

无

AWS CloudFormation 模板

要使用 AWS CloudFormation 模板创建 AWS Config 托管规则,请参阅[使用 AWS CloudFormation 模](#page-1289-0) [板创建 AWS Config 托管规则。](#page-1289-0)

cloudfront-s3-origin-access-control-enabled

检查使用亚马逊简单存储服务 (Amazon S3) Service Origin 类型的亚马逊 CloudFront 配送是否启用了 源站访问控制 (OAC)。对于源自 Amazon S3 但未启用 OAC 的 CloudFront 分配,该规则不合规。

标识符:CLOUDFRONT S3\_ORIGIN\_ACCESS\_CONTROL\_ENABLED

资源类型: AWS::CloudFront::Distribution

触发器类型: 配置更改

AWS 区域:仅适用于美国东部(弗吉尼亚州北部)区域

参数:

无

AWS CloudFormation 模板

要使用 AWS CloudFormation 模板创建 AWS Config 托管规则,请参阅[使用 AWS CloudFormation 模](#page-1289-0) [板创建 AWS Config 托管规则。](#page-1289-0)

## cloudfront-s3-origin-non-existent-bucket

检查 Amazon CloudFront 分配是否指向不存在的 S3 存储桶。如果 CloudFront 分发点指向不存在的 S3 OriginConfig 存储桶,则该规则不合规。此规则不评估使用静态网站托管的 S3 存储桶。

标识符:CLOUDFRONT\_S3\_ORIGIN\_NON\_EXISTENT\_BUCKET

资源类型: AWS::CloudFront::Distribution

触发器类型: 定期

AWS 区域:仅在中国(北京)和美国东部(弗吉尼亚州北部)区域内提供

参数:

无

AWS CloudFormation 模板

要使用 AWS CloudFormation 模板创建 AWS Config 托管规则,请参阅[使用 AWS CloudFormation 模](#page-1289-0) [板创建 AWS Config 托管规则。](#page-1289-0)

cloudfront-security-policy-check

检查 Amazon CloudFront 发行版是否使用最低安全策略和 TLSv1.2 或更高版本的密码套件进行查看者 连接。如果 CloudFront 发行版低于 TLSV1.2\_2018,则此规则 minimumProtocolVersion 不合规。

标识符:CLOUDFRONT\_SECURITY\_POLICY\_CHECK

资源类型: AWS::CloudFront::Distribution

触发器类型: 配置更改

AWS 区域:仅适用于美国东部(弗吉尼亚州北部)区域

参数:

AWS CloudFormation 模板

要使用 AWS CloudFormation 模板创建 AWS Config 托管规则,请参阅[使用 AWS CloudFormation 模](#page-1289-0) [板创建 AWS Config 托管规则。](#page-1289-0)

无

## cloudfront-sni-enabled

检查亚马逊 CloudFront 分发是否使用自定义 SSL 证书,以及是否配置为使用 SNI 来处理 HTTPS 请求。如果关联了自定义 SSL 证书,但 SSL 支持方法是专用 IP 地址,则此规则为 NON\_COMPLIANT。

标识符:CLOUDFRONT\_SNI\_ENABLED

资源类型: AWS::CloudFront::Distribution

触发器类型: 配置更改

AWS 区域:仅适用于美国东部(弗吉尼亚州北部)区域

参数:

无

AWS CloudFormation 模板

要使用 AWS CloudFormation 模板创建 AWS Config 托管规则,请参阅[使用 AWS CloudFormation 模](#page-1289-0) [板创建 AWS Config 托管规则。](#page-1289-0)

cloudfront-traffic-to-origin-encrypted

检查 Amazon CloudFront 分配是否正在加密流向自定义来源的流量。如果 "OriginProtocol策略" 为 "仅限 http",或者 "策略" 为 "匹配查看器" 且 "OriginProtocol政策" 为 "allow-all",则该规则不合 规。ViewerProtocol

标识符:CLOUDFRONT\_TRAFFIC\_TO\_ORIGIN\_ENCRYPTED

资源类型: AWS::CloudFront::Distribution

触发器类型: 配置更改

AWS 区域:仅适用于美国东部(弗吉尼亚州北部)区域

参数:

无

AWS CloudFormation 模板

要使用 AWS CloudFormation 模板创建 AWS Config 托管规则,请参阅[使用 AWS CloudFormation 模](#page-1289-0) [板创建 AWS Config 托管规则。](#page-1289-0)

cloudfront-viewer-policy-https

检查您的 Amazon CloudFront 分配是否使用 HTTPS(直接使用或通过重定向)。如果将或的值设置 ViewerProtocolPolicy 为 "allow-all",则该 DefaultCacheBehavior 规则不合规。 CacheBehaviors

标识符: CLOUDFRONT\_VIEWER\_POLICY\_HTTPS

资源类型: AWS::CloudFront::Distribution

触发器类型: 配置更改

AWS 区域:仅适用于美国东部(弗吉尼亚州北部)区域

参数:

无

AWS CloudFormation 模板

要使用 AWS CloudFormation 模板创建 AWS Config 托管规则,请参阅[使用 AWS CloudFormation 模](#page-1289-0) [板创建 AWS Config 托管规则。](#page-1289-0)

cloudtrail-all-read-s3 数据事件检查

检查是否启用了 AWS CloudTrail 多区域跟踪,并记录存储桶的所有读取 S3 数据事件。如果没有多区 域跟踪记录所有当前和未来 S3 存储桶的所有读取 S3 数据事件类型,则该规则不合规。

标识符: CLOUDTRAIL\_ALL\_READ\_S3\_DATA\_EVENT\_CHECK

资源类型:AWS::::Account

触发器类型: 定期

AWS 区域: 所有支持的 AWS 区域

参数:

无

### AWS CloudFormation 模板

要使用 AWS CloudFormation 模板创建 AWS Config 托管规则,请参阅[使用 AWS CloudFormation 模](#page-1289-0) [板创建 AWS Config 托管规则。](#page-1289-0)

## cloudtrail-all-write-s3 数据事件检查

检查是否启用了 AWS CloudTrail 多区域跟踪,并记录存储桶的所有写入 S3 数据事件。如果没有多区 域跟踪记录所有当前和未来的 S3 存储桶的所有写入 S3 数据事件类型,则该规则不合规。

标识符:CLOUDTRAIL\_ALL\_WRITE\_S3\_DATA\_EVENT\_CHECK

资源类型:AWS::::Account

触发器类型: 定期

AWS 区域: 所有支持的 AWS 区域

参数:

无

### AWS CloudFormation 模板

要使用 AWS CloudFormation 模板创建 AWS Config 托管规则,请参阅[使用 AWS CloudFormation 模](#page-1289-0) [板创建 AWS Config 托管规则。](#page-1289-0)

cloudtrail-s3 存储桶访问日志

检查您的 AWS CloudTrail 日志的 S3 存储桶配置是否启用了 Amazon S3 服务器访问日志记录。如果 CloudTrail 跟踪的至少一个 S3 存储桶未启用 S3 服务器访问日志记录,则该规则不合规。

标识符: CLOUDTRAIL\_S3\_BUCKET\_AC CESS\_LOG

资源类型: AWS::CloudTrail::Trail

触发器类型: 定期

AWS 区域: 所有支持的 AWS 区域

参数:

无

AWS CloudFormation 模板

要使用 AWS CloudFormation 模板创建 AWS Config 托管规则,请参阅[使用 AWS CloudFormation 模](#page-1289-0) [板创建 AWS Config 托管规则。](#page-1289-0)

cloudtrail-s3 bucket-bucket-禁止公共访问

检查您的 AWS CloudTrail 日志的 S3 存储桶配置是否阻止了公共访问。如果 CloudTrail 跟踪中至少有 一个可公开访问的 S3 存储桶,则该规则为 NON\_Complift。

标识符: CLOUDTRAIL\_S3\_BUCKET\_BUCKET\_PUBLIC

资源类型: AWS::CloudTrail::Trail

触发器类型: 定期

AWS 区域: 所有支持的 AWS 区域

参数:

无

AWS CloudFormation 模板

要使用 AWS CloudFormation 模板创建 AWS Config 托管规则,请参阅[使用 AWS CloudFormation 模](#page-1289-0) [板创建 AWS Config 托管规则。](#page-1289-0)

cloudtrail-s3-dataevents-enabled

检查是否至少有一个 AWS CloudTrail 跟踪记录了所有 S3 存储桶的亚马逊简单存储服务 (Amazon S3) Service 数据事件。如果有跟踪或者没有跟踪记录 S3 数据事件,则此规则为 NON\_COMPLIANT。

标识符:CLOUDTRAIL\_S3\_DATAEVENTS\_ENABLED

触发器类型: 定期

AWS 区域: 所有支持的 AWS 区域

参数:

S3BucketNames (可选), 类型:字符串

逗号分隔的 S3 存储桶名称列表,应为其启用数据事件日志记录。默认行为会检查所有 S3 存储 桶。

### AWS CloudFormation 模板

要使用 AWS CloudFormation 模板创建 AWS Config 托管规则,请参阅[使用 AWS CloudFormation 模](#page-1289-0) [板创建 AWS Config 托管规则。](#page-1289-0)

cloudtrail-security-trail-enabled

检查是否至少有一 AWS CloudTrail 条使用安全最佳实践定义的跟踪。如果至少有一个跟踪满足以下所 有条件,则此规则为 COMPLIANT:

- 记录全局服务事件
- 是一个多区域跟踪
- 已启用日志文件验证
- 使用 KMS 密钥加密
- 记录读取和写入事件
- 记录管理事件
- 不排除任何管理事件

如果没有跟踪符合上述所有条件,则此规则为 NON\_COMPLIANT。

标识符: CLOUDTRAIL\_SECURITY\_TRAIL\_ENABLED

触发器类型: 定期

AWS 区域: 所有支持的 AWS 区域

参数:

AWS CloudFormation 模板

要使用 AWS CloudFormation 模板创建 AWS Config 托管规则,请参阅[使用 AWS CloudFormation 模](#page-1289-0) [板创建 AWS Config 托管规则。](#page-1289-0)

无

cloudwatch-alarm-action-check

检查 CloudWatch 警报是否为 "警报"、"数据不足" 或 "正常" 状态配置了操作。(可选)检查 是否有任何操作与指定 ARN 匹配。如果没有为警报或可选参数指定任何操作,则此规则为 NON\_COMPLIANT。

标识符: CLOUDWATCH ALARM ACTION CHECK

资源类型: AWS::CloudWatch::Alarm

触发器类型: 配置更改

AWS 区域: 所有支持的 AWS 区域

参数:

警报 ActionRequired, 类型:字符串, 默认:True

警报具有至少一个操作。

不足DataAction必须, 类型:字符串, 默认:True

当警报从任意其他状态转换为 INSUFFICIENT\_DATA 状态时,警报至少有一个操作。 好的 ActionRequired, 类型:字符串, 默认:false

当警报从任意其他状态转换为 OK 状态时,警报至少有一个操作。 action1(可选), 类型:字符串

要执行的操作,指定为 ARN。

action2(可选), 类型:字符串

要执行的操作,指定为 ARN。 action3(可选), 类型:字符串

要执行的操作,指定为 ARN。 action4(可选), 类型:字符串

要执行的操作,指定为 ARN。 action5(可选), 类型:字符串

要执行的操作,指定为 ARN。

AWS CloudFormation 模板

要使用 AWS CloudFormation 模板创建 AWS Config 托管规则,请参阅[使用 AWS CloudFormation 模](#page-1289-0) [板创建 AWS Config 托管规则。](#page-1289-0)

cloudwatch-alarm-action-enabled-check

检查 Amazon CloudWatch 警报操作是否处于启用状态。如果 CloudWatch 警报操作未处于启用状态, 则该规则为 "不合规"。

标识符: CLOUDWATCH ALARM ACTION ENABLED CHECK

资源类型: AWS::CloudWatch::Alarm

触发器类型: 配置更改

AWS 区域: 所有支持的 AWS 区域

参数:

无

AWS CloudFormation 模板

要使用 AWS CloudFormation 模板创建 AWS Config 托管规则,请参阅[使用 AWS CloudFormation 模](#page-1289-0) [板创建 AWS Config 托管规则。](#page-1289-0)

cloudwatch-alarm-resource-check

检查资源类型是否有针对指定指标的 CloudWatch 警报。对于资源类型,您可以指定 EBS 卷、EC2 实 例、Amazon RDS 集群或 S3 存储桶。如果指定指标具有资源 ID 和 CloudWatch 警报,则该规则合 规。

标识符: CLOUDWATCH ALARM\_RESOURCE\_CHECK

资源类型: AWS::EC2::Instance、 AWS::RDS::DBCluster, AWS::S3::Bucket、 AWS::EC2::Volume

触发器类型: 定期

AWS 区域: 所有支持的 AWS 区域

参数:

resourceType, 类型:字符串

AWS 资源类型。该值可以是以下值之一: AWS::EC2::Volume、 AWS::EC2::Instance、 AWS::RDS::DBCluster, or AWS::S3::Bucket。

metricName, 类型:字符串

与警报关联的指标的名称(例如,对于 EC2 实例为"CPUUtilization")。

AWS CloudFormation 模板

要使用 AWS CloudFormation 模板创建 AWS Config 托管规则,请参阅[使用 AWS CloudFormation 模](#page-1289-0) [板创建 AWS Config 托管规则。](#page-1289-0)

cloudwatch-alarm-settings-check

检查具有给定指标名称的 CloudWatch 警报是否具有指定的设置。

标识符:CLOUDWATCH\_ALARM\_SETTINGS\_CHECK

资源类型: AWS::CloudWatch::Alarm

触发器类型: 配置更改

AWS 区域: 所有支持的 AWS 区域

参数:

metricName, 类型:字符串

与警报关联的指标的名称。

threshold (可选), 类型: int

指定统计数据的比较值。

evaluationPeriods (可选), 类型: int

其间的数据将与指定阈值进行比较的期间数。 period(可选), 类型:int, 默认:300

在其中应用指定统计数据的期间 (秒数)。 comparisonOperator(可选), 类型:字符串

用于比较指定统计数据和阈值的操作(例如,"GreaterThan阈值")。

statistic(可选), 类型:字符串

与警报关联的指标的统计数据(例如,"Average"或"Sum")。

AWS CloudFormation 模板

要使用 AWS CloudFormation 模板创建 AWS Config 托管规则,请参阅[使用 AWS CloudFormation 模](#page-1289-0) [板创建 AWS Config 托管规则。](#page-1289-0)

cloudwatch-log-group-encrypted

检查 Amazon CloudWatch 日志组是否使用任何 AWS KMS 密钥或指定的 K AWS MS 密钥 ID 进行加 密。如果 CloudWatch 日志组未使用 KMS 密钥加密,或者使用规则参数中未提供的 KMS 密钥进行加 密,则该规则不合规。

标识符: CLOUDWATCH LOG GROUP ENCRYPTED

资源类型: AWS::Logs::LogGroup

触发器类型: 定期

AWS 区域: 所有支持的 AWS 区域

参数:

KmsKeyId (可选), 类型:字符串

用于加密日志组的 KMS 密钥的 ID 的 Amazon 资源名称 (ARN)。

AWS CloudFormation 模板

要使用 AWS CloudFormation 模板创建 AWS Config 托管规则,请参阅[使用 AWS CloudFormation 模](#page-1289-0) [板创建 AWS Config 托管规则。](#page-1289-0)

cloud-trail-cloud-watch-logs-enabled

检查是否将 AWS CloudTrail 跟踪配置为向日志发送 CloudWatch 日志。如果跟踪的 CloudWatchLogsLogGroupArn 属性为空,则该跟踪不兼容。

标识符: CLOUD TRAIL CLOUD WATCH LOGS ENABLED

资源类型: AWS::CloudTrail::Trail

#### 触发器类型: 定期

AWS 区域: 所有支持的 AWS 区域

参数:

预期DeliveryWindowAge (可选), 类型:int

最近一次向符合合规性的 CloudWatch 日志交付的最大时长(以小时为单位)。

AWS CloudFormation 模板

要使用 AWS CloudFormation 模板创建 AWS Config 托管规则,请参阅[使用 AWS CloudFormation 模](#page-1289-0) [板创建 AWS Config 托管规则。](#page-1289-0)

cloudtrail-enabled

**A** Important

对于此规则,规则标识符 (CLOUD\_TRAIL\_ENABLED) 和规则名称 (cloudtrail-enabled) 是不同 的。

检查您的 AWS 账户中是否启用了 AWS CloudTrail 跟踪。如果跟踪未启用,则规则为 NON\_COMPLIANT。或者,该规则会检查特定的 S3 存储桶、亚马逊简单通知服务 (Amazon SNS) Simple Notification Service 主题和日志组 CloudWatch 。

标识符: CLOUD TRAIL ENABLED

触发器类型: 定期

AWS 区域: 所有支持的 AWS 区域

参数:

s3BucketName (可选), 类型:字符串

用于 CloudTrail 向其传送日志文件的 S3 存储桶的名称。

snsTopicArn (可选), 类型:字符串

CloudTrail 用于通知的 SNS 主题 ARN。

云WatchLogsLogGroupArn (可选), 类型:字符串

CloudWatch CloudTrail 要向其发送数据的日志组 ARN。

#### AWS CloudFormation 模板

要使用 AWS CloudFormation 模板创建 AWS Config 托管规则,请参阅[使用 AWS CloudFormation 模](#page-1289-0) [板创建 AWS Config 托管规则。](#page-1289-0)

cloud-trail-encryption-enabled

检查 AWS CloudTrail 是否配置为使用服务器端加密 (SSE) AWS Key Management Service (AWS KMS) 加密。如果定义了,则该规则 KmsKeyId 是合规的。

标识符:CLOUD\_TRAIL\_ENCRYPTION\_ENABLED

资源类型: AWS::CloudTrail::Trail

触发器类型: 定期

AWS 区域: 所有支持的 AWS 区域

参数:

无

AWS CloudFormation 模板

要使用 AWS CloudFormation 模板创建 AWS Config 托管规则,请参阅[使用 AWS CloudFormation 模](#page-1289-0) [板创建 AWS Config 托管规则。](#page-1289-0)

### cloud-trail-log-file-validation-enabled

检查是否 AWS CloudTrail 创建了带有日志的签名摘要文件。 AWS 建议必须在所有轨迹上启用文件验 证。如果未启用验证,则此规则为 NON\_COMPLIANT。

标识符: CLOUD TRAIL LOG FILE VALIDATION ENABLED

资源类型: AWS::CloudTrail::Trail

#### 触发器类型: 定期

AWS 区域: 所有支持的 AWS 区域

参数:

无

## AWS CloudFormation 模板

要使用 AWS CloudFormation 模板创建 AWS Config 托管规则,请参阅[使用 AWS CloudFormation 模](#page-1289-0) [板创建 AWS Config 托管规则。](#page-1289-0)

cmk-backing-key-rotation-enabled

检查是否为每个密钥启用了自动密钥轮换,并与客户创建的 KMS 密钥的密 AWS 钥 ID 相匹配。如果 资源的 Confi AWS g 记录器角色没有 kms: DescribeKey 权限,则该规则不兼容。

**a** Note

对于非对称 KMS 密钥、HMAC KMS 密钥、带有导入密钥材料的 KMS 密钥或自定义密钥存储 区中的 KMS 密钥,不支持自动密钥轮换。

标识符:CMK\_BACKING\_KEY\_ROTATION\_ENABLED

资源类型: AWS::KMS::Key

触发器类型: 定期

AWS 区域: 所有支持的 AWS 区域

参数:

无

AWS CloudFormation 模板

要使用 AWS CloudFormation 模板创建 AWS Config 托管规则,请参阅[使用 AWS CloudFormation 模](#page-1289-0) [板创建 AWS Config 托管规则。](#page-1289-0)

codebuild-project-artifact-encryption

检查 AWS CodeBuild 项目是否为其所有构件启用了加密。如果任何主要或次要(如果存在)构件配置 的"encryptionDisabled"设置为"true",则此规则为 NON\_COMPLIANT。

## 标识符: CODEBUILD\_PROJECT\_ARTIFACT\_ENCRYPTION

资源类型: AWS::CodeBuild::Project

触发器类型: 配置更改

AWS 区域: 所有支持的 AWS 区域

参数:

无

AWS CloudFormation 模板

要使用 AWS CloudFormation 模板创建 AWS Config 托管规则,请参阅[使用 AWS CloudFormation 模](#page-1289-0) [板创建 AWS Config 托管规则。](#page-1289-0)

codebuild-project-environment-privileged-check

检查 AWS CodeBuild 项目环境是否启用了特权模式。如果 "权限模式" 设置为 "true",则 CodeBuild 该 项目规则不合规。

标识符: CODEBUILD\_PROJECT\_ENVIRONMENT\_PRIVILEGED\_CHECK

资源类型: AWS::CodeBuild::Project

触发器类型: 配置更改

AWS 区域: 所有支持的 AWS 区域

参数:

exemptedProjects(可选), 类型:CSV

允许具有 "权限模式" 且值为 "true" 的 CodeBuild 项目名称的逗号分隔列表。

AWS CloudFormation 模板

要使用 AWS CloudFormation 模板创建 AWS Config 托管规则,请参阅[使用 AWS CloudFormation 模](#page-1289-0) [板创建 AWS Config 托管规则。](#page-1289-0)

codebuild-project-envvar-awscred-check

检查项目是否包含环境变量 AWS\_ACCESS\_KEY\_ID 和\_SECRET\_ACCESS\_KEY。 AWS如果项目环 境变量包含明文凭证,则此规则为 NON\_COMPLIANT。

标识符: CODBUILD\_PROJECT\_ENVVAR\_AWSCRED\_CHECK

资源类型: AWS::CodeBuild::Project

触发器类型: 配置更改

AWS 区域: 所有支持的 AWS 区域

参数:

无

AWS CloudFormation 模板

要使用 AWS CloudFormation 模板创建 AWS Config 托管规则,请参阅[使用 AWS CloudFormation 模](#page-1289-0) [板创建 AWS Config 托管规则。](#page-1289-0)

codebuild-project-logging-enabled

检查 AWS CodeBuild 项目环境是否至少启用了一个日志选项。如果所有现有日志配置的状态都设置 为"DISABLED",则此规则为 NON\_COMPLIANT。

标识符: CODEBUILD\_PROJECT\_LOGGING\_ENABLED

资源类型: AWS::CodeBuild::Project

触发器类型: 配置更改

AWS 区域: 所有支持的 AWS 区域

参数:

s3BucketNames (可选), 类型:字符串

逗号分隔的 Amazon S3 存储桶名称列表,如果配置了 S3 日志,则应将日志发送到这些存储桶。 云WatchGroupNames (可选), 类型:字符串

以逗号分隔的 Amazon CloudWatch 日志组名称列表,如果配置了日志,则应将 CloudWatch 日志 发送到这些名称。

AWS CloudFormation 模板

要使用 AWS CloudFormation 模板创建 AWS Config 托管规则,请参阅[使用 AWS CloudFormation 模](#page-1289-0) [板创建 AWS Config 托管规则。](#page-1289-0)

codebuild-project-s3-logs-encrypted

检查配置了 Amazon S3 日志的 AWS CodeBuild 项目是否为其日志启用了加密。如果在项目的 S3 LogsConfig 中将 "encryptionDisabled" 设置为 "true", 则该规则不合规。 CodeBuild

标识符: CODEBUILD\_PROJECT\_S3\_LOGS\_ENCRYPTED

资源类型: AWS::CodeBuild::Project

触发器类型: 配置更改

AWS 区域: 所有支持的 AWS 区域

参数:

exemptedProjects(可选), 类型:CSV

允许输出未加密日志的 CodeBuild 项目名称列表,以逗号分隔。

AWS CloudFormation 模板

要使用 AWS CloudFormation 模板创建 AWS Config 托管规则,请参阅[使用 AWS CloudFormation 模](#page-1289-0) [板创建 AWS Config 托管规则。](#page-1289-0)

codebuild-project-source-repo-url-check

检查 Bitbucket 源存储库 URL 是否包含登录凭证。如果 URL 包含任何登录信息,则此规则为 NON\_COMPLIANT;如果不包含任何登录信息,则此规则为 COMPLIANT。

标识符: CODEBUILD\_PROJECT\_SOURCE\_REPO\_URL\_CHECK

资源类型: AWS::CodeBuild::Project

触发器类型: 配置更改

AWS 区域: 所有支持的 AWS 区域

参数:

无

AWS CloudFormation 模板

要使用 AWS CloudFormation 模板创建 AWS Config 托管规则,请参阅[使用 AWS CloudFormation 模](#page-1289-0) [板创建 AWS Config 托管规则。](#page-1289-0)

codedeploy-auto-rollback-monitor-enabled

检查部署组是否配置了自动部署回滚和附带警报的部署监控。如果 AutoRollbackConfiguration 或 AlarmConfiguration 尚未配置或未启用,则该规则不兼容。

标识符: CODEDEPLOY AUTO ROLLBACK MONITOR ENABLED

资源类型: AWS::CodeDeploy::DeploymentGroup

触发器类型: 配置更改

AWS 区域: 所有支持的 AWS 区域

参数:

无

AWS CloudFormation 模板

要使用 AWS CloudFormation 模板创建 AWS Config 托管规则,请参阅[使用 AWS CloudFormation 模](#page-1289-0) [板创建 AWS Config 托管规则。](#page-1289-0)

codedeploy-ec2-minimum-healthy-hosts-configured

检查 EC2/本地计算平台的部署组配置的运行正常的主机队列最小百分比或主机数量是否大于等于输入 阈值。如果任一项低于阈值,则此规则为 NON\_COMPLIANT。

标识符:CODEDEPLOY\_EC2\_MINIMUM\_HEALTHY\_HOSTS\_CONFIGURED

资源类型: AWS::CodeDeploy::DeploymentGroup

触发器类型: 配置更改

AWS 区域: 所有支持的 AWS 区域

参数:

最低HealthyHostsFleetPercent (可选), 类型:int, 默认值:66

部署期间,队列中运行正常的主机的最低百分比。默认值设置为 66%。 最低HealthyHostsHostCount (可选), 类型:int, 默认值:1

部署期间,队列中运行正常的主机的最小数量。默认值设置为 1。

AWS CloudFormation 模板

要使用 AWS CloudFormation 模板创建 AWS Config 托管规则,请参阅[使用 AWS CloudFormation 模](#page-1289-0) [板创建 AWS Config 托管规则。](#page-1289-0)

codedeploy-lambda-allatonce-traffic-shift-disabled

检查 Lambda 计算平台的部署组是否未使用默认部署配置。如果部署组使用部署配置 "默 认"CodeDeploy,则该规则不兼容。 LambdaAllAtOnce'。

标识符: CODEDEPLOY\_LAMBDA\_ALLATONCE\_TRAFFIC\_SHIFT\_DISABLED

资源类型: AWS::CodeDeploy::DeploymentGroup

触发器类型: 配置更改

AWS 区域: 所有支持的 AWS 区域

参数:

无

AWS CloudFormation 模板

要使用 AWS CloudFormation 模板创建 AWS Config 托管规则,请参阅[使用 AWS CloudFormation 模](#page-1289-0) [板创建 AWS Config 托管规则。](#page-1289-0)

codepipeline-deployment-count-check

检查的第一个部署阶段是否 AWS CodePipeline 执行了多个部署。(可选)检查后续剩余阶段的每个 部署是否都超过指定的部署数量 (deploymentLimit)。

标识符: CODEPIPELINE\_DEPLOYMENT\_COUNT\_CHECK

资源类型: AWS::CodePipeline::Pipeline

#### 触发器类型: 配置更改

AWS 区域:仅在以下区域提供:亚太地区(孟买)、欧洲地区(巴黎)、美国东部(俄亥俄州)、欧 洲地区(爱尔兰)、欧洲地区(法兰克福)、南美洲(圣保罗)、美国东部(弗吉尼亚州北部)、亚太 地区(首尔)、欧洲地区(伦敦)、亚太地区(东京)、美国西部(俄勒冈州)、美国西部(北加利福 尼亚)、亚太地区(新加坡)、亚太地区(悉尼)、加拿大(中部)。

参数:

deploymentLimit (可选), 类型: int

每个阶段可执行的部署的最大数目。

#### AWS CloudFormation 模板

要使用 AWS CloudFormation 模板创建 AWS Config 托管规则,请参阅[使用 AWS CloudFormation 模](#page-1289-0) [板创建 AWS Config 托管规则。](#page-1289-0)

codepipeline-region-fanout-check

检查每个阶段 AWS CodePipeline 部署的区域数量是否超过之前所有合并阶段中部署的 AWS CodePipeline 区域数量的 N 倍,其中 N 是区域扇出数字。第一个部署阶段可以部署到最多一个区 域,第二个部署阶段可以部署到 regionFanoutFactor 中指定的最大数量的区域。如果未提供 regionFanoutFactor,则默认情况下,该值为 3。例如:如果第一个部署阶段部署到 1 个区域,第 二个部署阶段部署到 3 个区域,则第三个部署阶段可以部署到 12 个区域,即前面阶段的总和乘以区域 扇出数 (3)。如果在第一阶段部署在多个区域,在第二阶段部署在 3 个区域或在第三阶段部署在 12 个 区域,则此规则为 NON\_COMPLIANT。

标识符: CODEPIPELINE\_REGION\_FANOUT\_CHECK

资源类型: AWS::CodePipeline::Pipeline

#### 触发器类型: 配置更改

AWS 区域:仅在以下区域提供:亚太地区(孟买)、欧洲地区(巴黎)、美国东部(俄亥俄州)、欧 洲地区(爱尔兰)、欧洲地区(法兰克福)、南美洲(圣保罗)、美国东部(弗吉尼亚州北部)、亚太 地区(首尔)、欧洲地区(伦敦)、亚太地区(东京)、美国西部(俄勒冈州)、美国西部(北加利福 尼亚)、亚太地区(新加坡)、亚太地区(悉尼)、加拿大(中部)。

### 参数:

regionFanoutFactor (可选), 类型:int, 原定设置值:3

在之前的所有阶段中部署到的区域数量是任何阶段可以部署到的可接受区域数量。 AWS **CodePipeline** 

## AWS CloudFormation 模板

要使用 AWS CloudFormation 模板创建 AWS Config 托管规则,请参阅[使用 AWS CloudFormation 模](#page-1289-0) [板创建 AWS Config 托管规则。](#page-1289-0)

custom-eventbus-policy-attached

检查 Amazon EventBridge 自定义事件总线是否附加了基于资源的策略。如果自定义事件总线策略没有 附加基于资源的策略,则此规则为 NON\_COMPLIANT。

标识符: CUSTOM\_EVENTBUS\_POLICY\_ATTACHED

资源类型: AWS::Events::EventBus

触发器类型: 配置更改

AWS 区域: 所有支持的 AWS 区域

参数:

无

AWS CloudFormation 模板

要使用 AWS CloudFormation 模板创建 AWS Config 托管规则,请参阅[使用 AWS CloudFormation 模](#page-1289-0) [板创建 AWS Config 托管规则。](#page-1289-0)

custom-schema-registry-policy-attached

检查自定义 Amazon EventBridge 架构注册表是否附加了资源政策。对于未附加资源策略的自定义架构 注册表,规则为 NON\_COMPLIANT。

标识符: CUSTOM\_SCHEMA\_REGISTRY\_POLICY\_ATTACHED

资源类型: AWS::EventSchemas::Registry

#### 触发器类型: 定期

AWS 区域:仅适用于欧洲(斯德哥尔摩)、亚太地区(孟买)、欧洲(巴黎)、美国东部(俄亥俄 州)、欧洲(爱尔兰)、欧洲(法兰克福)、南美洲(圣保罗)、亚太地区(香港)、美国东部(弗吉 尼亚北部)、亚太地区(首尔)、欧洲(伦敦)、亚太地区(东京)、美国西部(俄勒冈)、美国西部 (加利福尼亚北部)、亚太地区(新加坡)、亚太地区(新加坡)、亚太地区(伦敦)、亚太地区(东 京)、美国西部(俄勒冈)、美国西部(加利福尼亚北部)、亚太地区(新加坡)、亚太地区(新加 坡)、亚太地区(伦敦)、亚太地区(东京)、美国西部((悉尼)、加拿大(中部)区域

参数:

无

#### AWS CloudFormation 模板

要使用 AWS CloudFormation 模板创建 AWS Config 托管规则,请参阅[使用 AWS CloudFormation 模](#page-1289-0) [板创建 AWS Config 托管规则。](#page-1289-0)

#### cw-loggroup-retention-period-check

检查 Amazon CloudWatch LogGroup 保留期是否设置为大于 365 天,或者是否设置为指定的保留期。 如果保留期小于(如果指定),则该规则不合规MinRetentionTime,否则为 365 天。

**a** Note

如果日志组的保留设置为"永不过期",则此规则将被标记为 COMPLIANT。

标识符: CW LOGGROUP RETENTION PERIOD CHECK

资源类型: AWS::Logs::LogGroup

触发器类型: 定期

AWS 区域: 所有支持的 AWS 区域

参数:

LogGroupNames (可选), 类型:CSV

要检查保留期的日志组名称的逗号分隔列表。

MinRetentionTime (可选), 类型:int

指定保留时间。有效值为: 1、3、5、7、14、30、60、90、120、150、180、365、400、545、731、1827 和 3653。默认保 留期为 365 天。

AWS CloudFormation 模板

要使用 AWS CloudFormation 模板创建 AWS Config 托管规则,请参阅[使用 AWS CloudFormation 模](#page-1289-0) [板创建 AWS Config 托管规则。](#page-1289-0)

### dax-encryption-enabled

检查 Amazon DynamoDB Accelerator (DAX) 集群是否已加密。如果 DAX 集群未加密,则此规则为 NON\_COMPLIANT。

标识符: DAX ENCRYPTION ENABLED

资源类型: AWS::DAX::Cluster

触发器类型: 定期

AWS 区域:仅在以下区域提供:亚太地区(孟买)、欧洲地区(巴黎)、美国东部(俄亥俄州)、欧 洲地区(爱尔兰)、欧洲地区(法兰克福)、南美洲(圣保罗)、美国东部(弗吉尼亚州北部)、欧 洲地区(伦敦)、亚太地区(东京)、美国西部(俄勒冈州)、美国西部(北加利福尼亚)、亚太地区 (新加坡)、亚太地区(悉尼)

参数:

无

#### AWS CloudFormation 模板

要使用 AWS CloudFormation 模板创建 AWS Config 托管规则,请参阅[使用 AWS CloudFormation 模](#page-1289-0) [板创建 AWS Config 托管规则。](#page-1289-0)

## dax-tls-端点加密

检查您的亚马逊 DynamoDB 加速器 (DAX) 集群是否 ClusterEndpointEncryptionType 已设置为 TLS。 如果 DAX 集群未通过传输层安全 (TLS) 加密,则该规则不合规。

标识符: DAX TLS 端点 加密

资源类型: AWS::DAX::Cluster

触发器类型: 定期

AWS 区域:仅在以下区域提供:亚太地区(孟买)、欧洲地区(巴黎)、美国东部(俄亥俄州)、欧 洲地区(爱尔兰)、欧洲地区(法兰克福)、南美洲(圣保罗)、美国东部(弗吉尼亚州北部)、欧 洲地区(伦敦)、亚太地区(东京)、美国西部(俄勒冈州)、美国西部(北加利福尼亚)、亚太地区 (新加坡)、亚太地区(悉尼)

参数:

无

AWS CloudFormation 模板

要使用 AWS CloudFormation 模板创建 AWS Config 托管规则,请参阅[使用 AWS CloudFormation 模](#page-1289-0) [板创建 AWS Config 托管规则。](#page-1289-0)

db-instance-backup-enabled

检查 RDS 数据库实例是否已启用备份。(可选)此规则将检查备份保留期和备份时段。

标识符: DB\_INSTANCE\_BACKUP\_ENABLED

资源类型:AWS::RDS::DBInstance

触发器类型: 配置更改

AWS 区域: 所有支持的 AWS 区域

参数:

backupRetentionPeriod (可选), 类型:int

备份的保留期。

backupRetentionMinimum (可选), 类型:int

备份的最短保留期。

preferredBackupWindow (可选), 类型:字符串

创建备份的时间范围。

checkReadReplicas (可选), 类型:布尔值

检查 RDS 数据库实例是否已针对只读副本启用备份。

AWS CloudFormation 模板

要使用 AWS CloudFormation 模板创建 AWS Config 托管规则,请参阅[使用 AWS CloudFormation 模](#page-1289-0) [板创建 AWS Config 托管规则。](#page-1289-0)

desired-instance-tenancy

检查 EC2 实例的"tenancy"值。还检查 AMI ID 是否指定从这些 AMI 启动,或者主机 ID 是否在这些专 属主机上启动。如果实例与列表中的主机和 AMI(如果指定)匹配,则此规则为 COMPLIANT。

标识符: DESIRED\_INSTANCE\_TENANCY

资源类型: AWS::EC2::Instance

触发器类型: 配置更改

AWS 区域: 所有支持的 AWS 区域

参数:

租期, 类型:字符串

实例的期望租期。有效值为 DEDICATED、HOST 和 DEFAULT。

imageId(可选), 类型:CSV

规则仅评估从具有指定 ID 的 AMI 启动的实例。用英文逗号分隔多个 AMI ID。 hostId(可选), 类型:CSV

EC2 专属主机的 ID,要在该主机上启动实例。用英文逗号分隔多个主机 ID。

AWS CloudFormation 模板

要使用 AWS CloudFormation 模板创建 AWS Config 托管规则,请参阅[使用 AWS CloudFormation 模](#page-1289-0) [板创建 AWS Config 托管规则。](#page-1289-0)

## desired-instance-type

检查 EC2 实例是否属于特定的实例类型。如果参数列表中未指定 EC2 实例,则此规则为 NON\_COMPLIANT。有关支持的 EC2 实例类型的列表,请参阅《适用于 Linux 实例的 EC2 用户指 南》中的"实例类型"。

标识符: DESIRED\_INSTANCE\_TYPE

资源类型: AWS::EC2::Instance

触发器类型: 配置更改

AWS 区域: 所有支持的 AWS 区域

参数:

instanceType, 类型:CSV

逗号分隔的 EC2 实例类型列表 (例如"t2.small, m4.large, i2.xlarge")。

AWS CloudFormation 模板

要使用 AWS CloudFormation 模板创建 AWS Config 托管规则,请参阅[使用 AWS CloudFormation 模](#page-1289-0) [板创建 AWS Config 托管规则。](#page-1289-0)

dms-auto-minor-version-upgrade-check

检查 AWS 数据库迁移服务 (AWS DMS) 复制实例是否启用了自动次要版本升级。如果 AWS DMS 复 制实例未配置自动次要版本升级,则该规则不合规。

标识符: DMS\_AUTO\_MINOR\_VERSION\_UPGRADE\_CHECK

资源类型: AWS::DMS::ReplicationInstance

触发器类型: 配置更改

AWS 区域: 所有支持的 AWS 区域

参数:

无

AWS CloudFormation 模板

要使用 AWS CloudFormation 模板创建 AWS Config 托管规则,请参阅[使用 AWS CloudFormation 模](#page-1289-0) [板创建 AWS Config 托管规则。](#page-1289-0)

dms-endpoint-ssl-configured

检查 AWS 数据库迁移服务 (AWS DMS) 端点是否配置了 SSL 连接。如果 AWS DMS 未配置 SSL 连 接,则该规则不合规。

标识符: DMS ENDPOINT SSL CONFIGURED

资源类型: AWS::DMS::Endpoint

触发器类型: 配置更改

AWS 区域: 所有支持的 AWS 区域

参数:

无

AWS CloudFormation 模板

要使用 AWS CloudFormation 模板创建 AWS Config 托管规则,请参阅[使用 AWS CloudFormation 模](#page-1289-0) [板创建 AWS Config 托管规则。](#page-1289-0)

已启用 dms-mongo-db 身份验证

检查 MongoDb 数据存储的AWS D AWS atabase Migration Service (DMS) 端点是否已启用基于密码的 身份验证和访问控制。如果未启用基于密码的身份验证和访问控制,则该规则不兼容。

标识符:DMS\_MONGO\_DB\_Authentication \_ENABLED

资源类型: AWS::DMS::Endpoint

触发器类型: 配置更改

AWS 区域: 所有支持的 AWS 区域

参数:

无

## AWS CloudFormation 模板

要使用 AWS CloudFormation 模板创建 AWS Config 托管规则,请参阅[使用 AWS CloudFormation 模](#page-1289-0) [板创建 AWS Config 托管规则。](#page-1289-0)

# 已启用 dms-neptune-iam 授权

检查 Amazon Neptune AWS 数据库的数据库迁移服务 (AWS DMS) 终端节点是否配置了 IAM 授权。 如果以 Neptune 为目标的 AWS DMS 端点设置为 false,则该规则不兼容。 IamAuthEnabled

标识符:DMS\_NEPTUNE\_IAM\_AUTHORIZAT ION\_ENABLED

资源类型: AWS::DMS::Endpoint

触发器类型: 配置更改

AWS 区域: 所有支持的 AWS 区域

参数:

无

## AWS CloudFormation 模板

要使用 AWS CloudFormation 模板创建 AWS Config 托管规则,请参阅[使用 AWS CloudFormation 模](#page-1289-0) [板创建 AWS Config 托管规则。](#page-1289-0)

启用 dms-redis-tls

检查 Redis 数据存储的AWS Dat AWS abase Migration Service (DMS) 端点是否已启用,以便对与其 他端点通信的数据进行 TLS/SSL 加密。如果未启用 TLS/SSL 加密,则该规则不兼容。

标识符: DMS REDIS TLS ENABLED

资源类型: AWS::DMS::Endpoint

触发器类型: 配置更改

AWS 区域: 所有支持的 AWS 区域

参数:

无

AWS CloudFormation 模板

要使用 AWS CloudFormation 模板创建 AWS Config 托管规则,请参阅[使用 AWS CloudFormation 模](#page-1289-0) [板创建 AWS Config 托管规则。](#page-1289-0)

dms-replication-not-public

检查 AWS 数据库迁移服务 (AWS DMS) 复制实例是否为公共实例。如果 PubliclyAccessible 字段设置 为 true,则该规则不兼容。

标识符: DMS REPLICATION NOT PUBLIC

资源类型: AWS::DMS::ReplicationInstance

触发器类型: 定期

AWS 区域: 所有支持的 AWS 区域

参数:

无

AWS CloudFormation 模板

要使用 AWS CloudFormation 模板创建 AWS Config 托管规则,请参阅[使用 AWS CloudFormation 模](#page-1289-0) [板创建 AWS Config 托管规则。](#page-1289-0)

dms-replication-task-sourcedb-logging

检查是否为源数据库的 AWS DMS 复制任务启用了有效的严重性级别的日志记录。如果未启用日志记 录或源数据库的 DMS 复制任务的日志的严重性级别无效,则此规则为 NON\_COMPLIANT。

标识符:DMS\_REPLICATION\_TASK\_SOURCEDB\_LOGGING

资源类型: AWS::DMS::ReplicationTask

触发器类型: 配置更改

AWS 区域: 所有支持的 AWS 区域

参数:

无

## AWS CloudFormation 模板

要使用 AWS CloudFormation 模板创建 AWS Config 托管规则,请参阅[使用 AWS CloudFormation 模](#page-1289-0) [板创建 AWS Config 托管规则。](#page-1289-0)

dms-replication-task-targetdb-logging

检查是否为目标数据库的 AWS DMS 复制任务事件启用了有效的严重性级别的日志记录。如果未启用 日志记录或目标数据库的复制任务日志记录的严重性级别无效,则此规则为 NON\_COMPLIANT。

标识符: DMS\_REPLICATION\_TASK\_TARGETDB\_LOGGING

资源类型: AWS::DMS::ReplicationTask

触发器类型: 配置更改

AWS 区域: 所有支持的 AWS 区域

参数:

无

AWS CloudFormation 模板

要使用 AWS CloudFormation 模板创建 AWS Config 托管规则,请参阅[使用 AWS CloudFormation 模](#page-1289-0) [板创建 AWS Config 托管规则。](#page-1289-0)

docdb-cluster-audit-logging-enabled

检查 Amazon DocumentDB(兼容 MongoDB)实例集群是否为审计日志启用了 CloudWatch 日志导出 功能。如果 Amazon DocumentDB 实例集群 CloudWatch 没有为审计日志启用日志导出功能,则该规 则不合规。

标识符:DOCDB\_CLUSTER\_AUDIT\_LOGGING\_ENABLED

资源类型:AWS::RDS::DBCluster

触发器类型: 配置更改

AWS 区域:仅在以下区域提供:亚太地区(孟买)、欧洲地区(巴黎)、美国东部(俄亥俄州)、欧 洲地区(爱尔兰)、欧洲地区(法兰克福)、南美洲(圣保罗)、美国东部(弗吉尼亚州北部)、亚太 地区(首尔)、欧洲地区(伦敦)、欧洲地区(米兰)、亚太地区(东京)、美国西部(俄勒冈州)、 亚太地区(新加坡)、亚太地区(悉尼)、加拿大(中部)、中国(宁夏)

参数:

无

AWS CloudFormation 模板

要使用 AWS CloudFormation 模板创建 AWS Config 托管规则,请参阅[使用 AWS CloudFormation 模](#page-1289-0) [板创建 AWS Config 托管规则。](#page-1289-0)

docdb-cluster-backup-retention-check

检查 Amazon Document 数据库集群的保留期是否设置为特定的天数。如果保留期小于参数指定的 值, 则此规则为 NON\_COMPLIANT。

标识符:DOCDB\_CLUSTER\_BACKUP\_RETENTION\_CHECK

资源类型:AWS::RDS::DBCluster

触发器类型: 配置更改

AWS 区域:仅在以下区域提供:亚太地区(孟买)、欧洲地区(巴黎)、美国东部(俄亥俄州)、欧 洲地区(爱尔兰)、欧洲地区(法兰克福)、南美洲(圣保罗)、美国东部(弗吉尼亚州北部)、亚太 地区(首尔)、欧洲地区(伦敦)、欧洲地区(米兰)、亚太地区(东京)、美国西部(俄勒冈州)、 亚太地区(新加坡)、亚太地区(悉尼)、加拿大(中部)、中国(宁夏)

参数:

最低BackupRetentionPeriod (可选), 类型:int

备份应保留最少天数。有效值为 1 到 35,默认值为 7。如果值大于 "RetentionPeriod备份",则此规 则不合规。

AWS CloudFormation 模板

要使用 AWS CloudFormation 模板创建 AWS Config 托管规则,请参阅[使用 AWS CloudFormation 模](#page-1289-0) [板创建 AWS Config 托管规则。](#page-1289-0)

## docdb-cluster-deletion-protection-enabled

检查 Amazon DocumentDB(与 MongoDB 兼容)集群是否启用了删除保护。如果 Amazon DocumentDB 集群的 deletionProtection 字段设置为 false,则此规则为 NON\_COMPLIANT。

标识符:DOCDB\_CLUSTER\_DELETION\_PROTECTION\_ENABLED

资源类型:AWS::RDS::DBCluster

## 触发器类型: 配置更改

AWS 区域:仅在以下区域提供:亚太地区(孟买)、欧洲地区(巴黎)、美国东部(俄亥俄州)、欧 洲地区(爱尔兰)、欧洲地区(法兰克福)、南美洲(圣保罗)、美国东部(弗吉尼亚州北部)、亚太 地区(首尔)、欧洲地区(伦敦)、欧洲地区(米兰)、亚太地区(东京)、美国西部(俄勒冈州)、 亚太地区(新加坡)、亚太地区(悉尼)、加拿大(中部)、中国(宁夏)

参数:

无

## AWS CloudFormation 模板

要使用 AWS CloudFormation 模板创建 AWS Config 托管规则,请参阅[使用 AWS CloudFormation 模](#page-1289-0) [板创建 AWS Config 托管规则。](#page-1289-0)

docdb-cluster-encrypted

检查您的 Amazon DocumentDB(与 MongoDB 兼容)集群是否启用了存储加密。如果未启用存储加 密,则此规则为 NON COMPLIANT。

标识符 : DOCDB CLUSTER ENCRYPTED

资源类型:AWS::RDS::DBCluster

## 触发器类型: 配置更改

AWS 区域:仅在以下区域提供:亚太地区(孟买)、欧洲地区(巴黎)、美国东部(俄亥俄州)、欧 洲地区(爱尔兰)、欧洲地区(法兰克福)、南美洲(圣保罗)、美国东部(弗吉尼亚州北部)、亚太 地区(首尔)、欧洲地区(伦敦)、欧洲地区(米兰)、亚太地区(东京)、美国西部(俄勒冈州)、 亚太地区(新加坡)、亚太地区(悉尼)、加拿大(中部)、中国(宁夏)

参数:

kmsKeyArns (可选), 类型:CSV

以逗号分隔的 KMS 密钥 ARN 列表,用于与加密集群的 KmsKey ID 进行比较。

#### AWS CloudFormation 模板

要使用 AWS CloudFormation 模板创建 AWS Config 托管规则,请参阅[使用 AWS CloudFormation 模](#page-1289-0) [板创建 AWS Config 托管规则。](#page-1289-0)

docdb-cluster-snapshot-public-prohibited

检查 Amazon DocumentDB 手动集群快照是否为公开快照。如果任何 Amazon DocumentDB 手动集群 快照是公开快照,则此规则为 NON\_COMPLIANT。

标识符:DOCDB\_CLUSTER\_SNAPSHOT\_PUBLIC\_PROHIBITED

资源类型:AWS:: RDS:: DB ClusterSnapshot

### 触发器类型: 配置更改

AWS 区域:仅在以下区域提供:亚太地区(孟买)、欧洲地区(巴黎)、美国东部(俄亥俄州)、欧 洲地区(爱尔兰)、欧洲地区(法兰克福)、南美洲(圣保罗)、美国东部(弗吉尼亚州北部)、亚太 地区(首尔)、欧洲地区(伦敦)、欧洲地区(米兰)、亚太地区(东京)、美国西部(俄勒冈州)、 亚太地区(新加坡)、亚太地区(悉尼)、加拿大(中部)

#### 参数:

无

AWS CloudFormation 模板

要使用 AWS CloudFormation 模板创建 AWS Config 托管规则,请参阅[使用 AWS CloudFormation 模](#page-1289-0) [板创建 AWS Config 托管规则。](#page-1289-0)

dynamodb-autoscaling-enabled

检查 Amazon DynamoDB 表或全局二级索引是否可以使用按需模式或启用自动扩缩的预置模式处理读/ 写容量。如果在未启用自动扩缩的情况下使用任一模式,则此规则为 NON\_COMPLIANT

标识符: DYNAMODB\_AUTOSCALING\_ENABLED

资源类型: AWS::DynamoDB::Table

触发器类型: 定期

AWS 区域: 所有支持的 AWS 区域

参数:

分钟ProvisionedReadCapacity (可选), 类型:int

应在自动扩缩组中对读取容量配置的最小单位数。 最大ProvisionedReadCapacity (可选), 类型: int

应在自动扩缩组中对读取容量配置的最大单位数。 targetReadUtilization (可选), 类型:双精度

读取容量的目标使用率百分比。目标使用率以占用容量与预置容量的比值来表示。 分钟ProvisionedWriteCapacity (可选), 类型:int

应在自动扩缩组中对写入容量配置的最小单位数。 最大ProvisionedWriteCapacity (可选), 类型:int

应在自动扩缩组中对写入容量配置的最大单位数。 targetWriteUtilization (可选), 类型:双精度

写入容量的目标使用率百分比。目标使用率以占用容量与预置容量的比值来表示。

AWS CloudFormation 模板

要使用 AWS CloudFormation 模板创建 AWS Config 托管规则,请参阅[使用 AWS CloudFormation 模](#page-1289-0) [板创建 AWS Config 托管规则。](#page-1289-0)

dynamodb-in-backup-plan

检查备份计划中是否有 Amazon DynamoDB 表。 AWS 如果任何备份计划中都没有 Amazon DynamoDB 表,则该规则不合规。 AWS

标识符: DYNAMODB IN BACKUP PLAN

资源类型: AWS::DynamoDB::Table

触发器类型: 定期

AWS 区域: 所有支持的 AWS 区域

## AWS CloudFormation 模板

要使用 AWS CloudFormation 模板创建 AWS Config 托管规则,请参阅[使用 AWS CloudFormation 模](#page-1289-0) [板创建 AWS Config 托管规则。](#page-1289-0)

dynamodb-last-backup-recovery-point-created

检查是否在指定时间段内为 Amazon DynamoDB 表创建了恢复点。如果 DynamoDB 表没有在指定时 间段内创建相应的恢复点,则此规则为 NON\_COMPLIANT。

标识符:DYNAMODB\_LAST\_BACKUP\_RECOVERY\_POINT\_CREATED

资源类型: AWS::DynamoDB::Table

触发器类型: 定期

AWS 区域: 所有支持的 AWS 区域

参数:

resourceTags(可选), 类型:字符串

此规则要检查的 DynamoDB 表的标签,采用 JSON 格式 {"tagkey" : "tagValue"}。 resourceId(可选), 类型:字符串

此规则要检查的 DynamoDB 表的名称。

恢复PointAgeValue (可选), 类型:int, 默认值:1

表示最长允许期限的数值。不超过 744 小时或 31 天。 恢复PointAgeUnit (可选), 类型:字符串, 默认值:days

表示最长允许期限的时间单位。接受的值:"hours"、"days"。

AWS CloudFormation 模板

要使用 AWS CloudFormation 模板创建 AWS Config 托管规则,请参阅[使用 AWS CloudFormation 模](#page-1289-0) [板创建 AWS Config 托管规则。](#page-1289-0)
## dynamodb-meets-restore-time-target

检查 Amazon DynamoDB 表的还原时间是否符合指定的持续时间。如果 DynamoDB 表 LatestRestoreExecutionTimeMinutes 的大于分钟,则该规则不合规。 maxRestoreTime

标识符:DYNAMODB\_MEETS\_RESTORE\_TIME\_TARGET

资源类型: AWS::DynamoDB::Table

触发器类型: 定期

AWS 区域: 所有支持的 AWS 区域

参数:

最大 RestoreTime. 类型: int

允许的最大还原运行时间的数值。

resourceTags(可选), 类型:字符串

规则要检查的 DynamoDB 表的标签,采用 JSON 格式。 resourceId(可选), 类型:字符串

此规则要检查的 DynamoDB 表的名称。

AWS CloudFormation 模板

要使用 AWS CloudFormation 模板创建 AWS Config 托管规则,请参阅[使用 AWS CloudFormation 模](#page-1289-0) [板创建 AWS Config 托管规则。](#page-1289-0)

# dynamodb-pitr-enabled

检查是否为亚马逊 DynamoDB 表启用了 point-in-time 恢复 (PITR)。如果 DynamoDB 表未启用 PITR, 则此规则为 NON\_COMPLIANT。

Identifier (标识符): DYNAMODB\_PITR\_ENABLED

资源类型: AWS::DynamoDB::Table

## 触发器类型: 配置更改

AWS 区域: 所有支持的 AWS 区域

无

## AWS CloudFormation 模板

要使用 AWS CloudFormation 模板创建 AWS Config 托管规则,请参阅[使用 AWS CloudFormation 模](#page-1289-0) [板创建 AWS Config 托管规则。](#page-1289-0)

dynamodb-resources-protected-by-backup-plan

检查 Amazon DynamoDB 表是否受备份计划的保护。如果 DynamoDB 表不在备份计划范围内,则此 规则为 NON\_COMPLIANT。

标识符:DYNAMODB\_RESOURCES\_PROTECTED\_BY\_BACKUP\_PLAN

资源类型: AWS::DynamoDB::Table

触发器类型: 定期

AWS 区域: 所有支持的 AWS 区域

参数・

resourceTags(可选), 类型:字符串

此规则要检查的 DynamoDB 表的标签,采用 JSON 格式 {"tagkey" : "tagValue"}。 resourceId(可选), 类型:字符串

此规则要检查的 DynamoDB 表的名称。 crossRegionList (可选), 类型:字符串

逗号分隔的目标区域列表,用于保存跨区域备份副本 crossAccountList (可选), 类型:字符串

逗号分隔的目标账户列表,用于保存跨账户备份副本 maxRetentionDays (可选), 类型: int

备份保管库锁的最长保留期(以天为单位) minRetentionDays (可选), 类型:int

备份保管库锁的最短保留期(以天为单位)

备份VaultLockCheck (可选), 类型:字符串

接受的值:"True"或"False"。输入"True",可让规则检查资源是否已备份到锁定的保管库中

#### AWS CloudFormation 模板

要使用 AWS CloudFormation 模板创建 AWS Config 托管规则,请参阅[使用 AWS CloudFormation 模](#page-1289-0) [板创建 AWS Config 托管规则。](#page-1289-0)

dynamodb-table-deletion-protection-enabled

检查 Amazon DynamoDB 表是否已将删除保护设置为已启用。如果该表的删除保护设置为禁用,则该 规则为 NON\_COMPLIANT。

标识符: DYNAMODB\_TABLE\_DELETION\_PROTECTION\_ENABLED

资源类型: AWS::DynamoDB::Table

触发器类型: 配置更改

AWS 区域: 所有支持的 AWS 区域

参数:

无

AWS CloudFormation 模板

要使用 AWS CloudFormation 模板创建 AWS Config 托管规则,请参阅[使用 AWS CloudFormation 模](#page-1289-0) [板创建 AWS Config 托管规则。](#page-1289-0)

dynamodb-table-encrypted-kms

检查 Amazon DynamoDB 表是否 AWS 使用密钥管理服务 (KMS) 加密。如果 Amazon DynamoDB 表 未使用 KMS 加密,则该规则不合规。 AWS 如果kmsKeyArns输入参数中不存在加密的 AWS KMS 密 钥,则该规则也属于 NON\_Complift。

Identifier (标识符):DYNAMODB\_TABLE\_ENCRYPTED\_KMS

资源类型: AWS::DynamoDB::Table

### 触发器类型: 配置更改

AWS 区域: 所有支持的 AWS 区域

参数:

kmsKeyArns (可选), 类型:CSV

允许加密亚马逊 DynamoDB 表的 AWS KMS 密钥 ARN 列表,以逗号分隔。

AWS CloudFormation 模板

要使用 AWS CloudFormation 模板创建 AWS Config 托管规则,请参阅[使用 AWS CloudFormation 模](#page-1289-0) [板创建 AWS Config 托管规则。](#page-1289-0)

dynamodb-table-encryption-enabled

检查 Amazon DynamoDB 表是否已加密并检查其状态。如果状态为已启用或正在启用,则此规则为 COMPLIANT。

标识符:DYNAMODB\_TABLE\_ENCRYPTION\_ENABLED

资源类型: AWS::DynamoDB::Table

触发器类型: 配置更改

AWS 区域: 所有支持的 AWS 区域

参数:

无

AWS CloudFormation 模板

要使用 AWS CloudFormation 模板创建 AWS Config 托管规则,请参阅[使用 AWS CloudFormation 模](#page-1289-0) [板创建 AWS Config 托管规则。](#page-1289-0)

dynamodb-throughput-limit-check

检查为 DynamoDB 预配置的吞吐量是否正在接近账户最大限制。默认情况下,此规则检查预置的吞吐 量是否超过您的账户限制的阈值 (80%)。

标识符: DYNAMODB\_THROUGHPUT\_LIMIT\_CHECK

触发器类型: 定期

AWS 区域: 所有支持的 AWS 区域

参数:

AccountRCUThresholdPercentage (可选), 类型: int, 默认值: 80

为您的账户预配置的读取容量单位数的百分比。当达到此值时,规则将被标记为不合规。 账户 WCUThresholdPercentage (可选), 类型:int, 默认值:80

为您的账户预配置的写入容量单位数的百分比。当达到此值时,规则将被标记为不合规。

AWS CloudFormation 模板

要使用 AWS CloudFormation 模板创建 AWS Config 托管规则,请参阅[使用 AWS CloudFormation 模](#page-1289-0) [板创建 AWS Config 托管规则。](#page-1289-0)

ebs-in-backup-plan

检查 Backup 的备份计划中是否添加了亚马逊 Elastic Block Store (Amazon EBS) 卷。 AWS 如果备份 计划中未包含 Amazon EBS 卷,则此规则为 NON\_COMPLIANT。

标识符: EBS IN BACKUP PLAN

资源类型: AWS::EC2::Volume

触发器类型: 定期

AWS 区域: 所有支持的 AWS 区域

参数:

无

AWS CloudFormation 模板

要使用 AWS CloudFormation 模板创建 AWS Config 托管规则,请参阅[使用 AWS CloudFormation 模](#page-1289-0) [板创建 AWS Config 托管规则。](#page-1289-0)

托管规则的列表 708

## ebs-last-backup-recovery-point-created

检查是否为 Amazon Elastic Block Store (Amazon EBS) 创建了恢复点。如果 Amazon EBS 卷没有在 指定时间段内创建相应的恢复点,则此规则为 NON\_COMPLIANT。

标识符: EBS\_LAST\_BACKUP\_RECOVERY\_POINT\_CREATED

资源类型: AWS::EC2::Volume

触发器类型: 定期

AWS 区域: 所有支持的 AWS 区域

参数:

resourceTags(可选), 类型:字符串

此规则要检查的 Amazon EBS 卷的标签,采用 JSON 格式 {"tagkey" : "tagValue"}。 resourceId(可选), 类型:字符串

此规则要检查的 Amazon EBS 卷的 ID。 恢复PointAgeValue (可选), 类型:int, 默认值:1

表示最长允许期限的数值。不超过 744 小时或 31 天。 恢复PointAgeUnit (可选), 类型:字符串, 默认值:days

表示最长允许期限的时间单位。接受的值:"hours"、"days"。

AWS CloudFormation 模板

要使用 AWS CloudFormation 模板创建 AWS Config 托管规则,请参阅[使用 AWS CloudFormation 模](#page-1289-0) [板创建 AWS Config 托管规则。](#page-1289-0)

ebs-meets-restore-time-target

检查 Amazon Elastic Block Store (Amazon EBS) 卷的还原时间是否符合指定的持续时间。如 果 Amazon EBS LatestRestoreExecutionTimeMinutes 的交易量大于分钟,则该规则不合规。 maxRestoreTime

标识符: EBS\_MEETS\_RESTORE\_TIME\_TARGET

资源类型: AWS::EC2::Volume

触发器类型: 定期

AWS 区域: 所有支持的 AWS 区域

参数:

最大 RestoreTime, 类型:int

允许的最大还原运行时间的数值。

#### resourceTags(可选), 类型:字符串

规则要检查的 Amazon EBS 卷的标签,采用 JSON 格式。

resourceId(可选), 类型:字符串

此规则要检查的 Amazon EBS 卷的 ID。

AWS CloudFormation 模板

要使用 AWS CloudFormation 模板创建 AWS Config 托管规则,请参阅[使用 AWS CloudFormation 模](#page-1289-0) [板创建 AWS Config 托管规则。](#page-1289-0)

ebs-optimized-instance

检查是否为可进行 Amazon EBS 优化的 Amazon Elastic Compute Cloud (Amazon EC2) 实例启用 了 Amazon EBS 优化。如果未为可进行 EBS 优化的 Amazon EC2 实例启用 EBS 优化,则此规则为 NON\_COMPLIANT。

### **a** Note

默认情况下经过 EBS 优化的 EC2 实例的规则评估总是会返回 COMPLIANT。

标识符: EBS\_OPTIMIZED\_INSTANCE

资源类型: AWS::EC2::Instance

触发器类型: 配置更改

### AWS 区域: 所有支持的 AWS 区域

参数:

无

AWS CloudFormation 模板

要使用 AWS CloudFormation 模板创建 AWS Config 托管规则,请参阅[使用 AWS CloudFormation 模](#page-1289-0) [板创建 AWS Config 托管规则。](#page-1289-0)

```
ebs-resources-protected-by-backup-plan
```
检查 Amazon Elastic Block Store (Amazon EBS) 卷是否受备份计划的保护。如果备份计划不涵盖 Amazon EBS 卷, 则此规则为 NON\_COMPLIANT。

标识符: EBS\_RESOURCES\_PROTECTED\_BY\_BACKUP\_PLAN

资源类型: AWS::EC2::Volume

触发器类型: 定期

AWS 区域: 所有支持的 AWS 区域

参数:

resourceTags(可选), 类型:字符串

此规则要检查的 Amazon EBS 卷的标签,采用 JSON 格式 {"tagkey" : "tagValue"}。 resourceId(可选), 类型:字符串

此规则要检查的 Amazon EBS 卷的 ID。 crossRegionList (可选), 类型:字符串

逗号分隔的目标区域列表,用于保存跨区域备份副本 crossAccountList (可选), 类型:字符串

逗号分隔的目标账户列表,用于保存跨账户备份副本 maxRetentionDays (可选), 类型:int

备份保管库锁的最长保留期(以天为单位)

minRetentionDays (可选), 类型:int

备份保管库锁的最短保留期(以天为单位)

备份VaultLockCheck (可选), 类型:字符串

接受的值:"True"或"False"。输入"True",可让规则检查资源是否已备份到锁定的保管库中

AWS CloudFormation 模板

要使用 AWS CloudFormation 模板创建 AWS Config 托管规则,请参阅[使用 AWS CloudFormation 模](#page-1289-0) [板创建 AWS Config 托管规则。](#page-1289-0)

ebs-snapshot-public-restorable-check

检查 Amazon Elastic Block Store (Amazon EBS) 是否不可公开还原。如果将一个或多个带 RestorableByUserIds 字段的快照设置为全部,即 Amazon EBS 快照是公开的,则该规则不合规。

标识符: EBS\_SNAPSHOT\_PUBLIC\_RESTORABLE\_CHECK

触发器类型: 定期

AWS 区域: 所有支持的 AWS 区域

参数:

无

AWS CloudFormation 模板

要使用 AWS CloudFormation 模板创建 AWS Config 托管规则,请参阅[使用 AWS CloudFormation 模](#page-1289-0) [板创建 AWS Config 托管规则。](#page-1289-0)

ec2-client-vpn-connection-log-enabled

检查 AWS Client VPN 端点是否启用了客户端连接日志记录。如果 "配置",则该规则不兼容。 ConnectionLogOptions.Enabled' 设置为 false。

标识符: EC2 CLIENT VPN CONNECTION LOG ENABLED

资源类型: AWS::EC2::ClientVpn端点

触发器类型: 配置更改

AWS 区域: 所有支持的 AWS 区域

参数:

无

AWS CloudFormation 模板

要使用 AWS CloudFormation 模板创建 AWS Config 托管规则,请参阅[使用 AWS CloudFormation 模](#page-1289-0) [板创建 AWS Config 托管规则。](#page-1289-0)

ec2-client-vpn-not-authorize-all

检查 AWS Client VPN 授权规则是否授权所有客户端进行连接访问。如果 "AccessAll" 存在且设置为 true,则该规则不兼容。

标识符:EC2\_CLIENT\_VPN\_NOT\_AUTHORIZE\_ALL

资源类型: AWS::EC2::ClientVpn端点

触发器类型: 定期

AWS 区域: 所有支持的 AWS 区域

参数:

无

AWS CloudFormation 模板

要使用 AWS CloudFormation 模板创建 AWS Config 托管规则,请参阅[使用 AWS CloudFormation 模](#page-1289-0) [板创建 AWS Config 托管规则。](#page-1289-0)

ec2-ebs-encryption-by-default

检查 Amazon Elastic Block Store (EBS) 加密是否已默认启用。如果未启用加密,则规则为 NON\_COMPLIANT。

Identifier (标识符):EC2\_EBS\_ENCRYPTION\_BY\_DEFAULT

触发器类型: 定期

AWS 区域: 所有支持的 AWS 区域

参数:

无

AWS CloudFormation 模板

要使用 AWS CloudFormation 模板创建 AWS Config 托管规则,请参阅[使用 AWS CloudFormation 模](#page-1289-0) [板创建 AWS Config 托管规则。](#page-1289-0)

ec2-imdsv2-check

检查您的 Amazon Elastic Compute Cloud (Amazon EC2) 实例元数据版本是否配置了实例元数据服务 版本 2 (IMDSv2)。如果设置为可选,则该 HttpTokens 规则不兼容。

- 标识符: EC2\_IMDSV2\_CHECK
- 资源类型: AWS::EC2::Instance

触发器类型: 配置更改

AWS 区域: 所有支持的 AWS 区域

参数:

无

AWS CloudFormation 模板

要使用 AWS CloudFormation 模板创建 AWS Config 托管规则,请参阅[使用 AWS CloudFormation 模](#page-1289-0) [板创建 AWS Config 托管规则。](#page-1289-0)

ec2-instance-detailed-monitoring-enabled

检查是否已为 EC2 实例启用详细监控。如果未启用详细监控,则此规则为 NON\_COMPLIANT。

标识符: EC2\_INSTANCE\_DETAILED\_MONITORING\_ENABLED

资源类型: AWS::EC2::Instance

#### 触发器类型: 配置更改

AWS 区域: 所有支持的 AWS 区域

参数:

无

AWS CloudFormation 模板

要使用 AWS CloudFormation 模板创建 AWS Config 托管规则,请参阅[使用 AWS CloudFormation 模](#page-1289-0) [板创建 AWS Config 托管规则。](#page-1289-0)

ec2-instance-managed-by-systems-manager

### **A** Important

对于此规则,规则标识符 (EC2\_INSTANCE\_MANAGED\_BY\_SSM) 和规则名称 (ec2-instancemanaged-by-systems-manager) 不同。

检查您的 Amazon EC2 实例是否由 AWS Systems Manager 代理(SSM 代理)管理。如果 EC2 实例 正在运行且 SSM 代理已停止,或者 EC2 实例正在运行且 SSM 代理已终止,则该规则不合规。

#### **a** Note

如果 EC2 实例已停止且 SSM 代理正在运行,则该规则不会返回 NON\_COMPLIBLITY。

标识符:EC2\_INSTANCE\_MANAGED\_BY\_SSM

资源类型: AWS::EC2::Instance, AWS::SSM::ManagedInstance库存

触发器类型: 配置更改

AWS 区域: 所有支持的 AWS 区域

参数:

无

AWS CloudFormation 模板

要使用 AWS CloudFormation 模板创建 AWS Config 托管规则,请参阅[使用 AWS CloudFormation 模](#page-1289-0) [板创建 AWS Config 托管规则。](#page-1289-0)

ec2-instance-multiple-eni-check

检查 Amazon Elastic Compute Cloud (Amazon EC2) 是否使用多个弹性网络接口 (ENI) 或 Elastic Fabric Adapter (EFA)。如果 Amazon EC2 实例使用多个网络接口,则此规则为 NON\_COMPLIANT。

标识符:EC2\_INSTANCE\_MULTIPLE\_ENI\_CHECK

资源类型: AWS::EC2::Instance

触发器类型: 配置更改

AWS 区域: 所有支持的 AWS 区域

参数:

NetworkInterfaceIds (可选), 类型:CSV

网络实例 ID 的逗号分隔列表

主动评估

有关如何在主动模式下运行此规则的步骤,请参阅[使用 AWS Config 规则评估您的资源。](./evaluating-your-resources.html#evaluating-your-resources-proactive)为了使此规则 在主动模式下返回合规,[StartResource评估](https://docs.aws.amazon.com/config/latest/APIReference/API_StartResourceEvaluation.html) API 的资源配置架构需要包含以下以字符串形式编码的输 入 ·

```
"ResourceConfiguration":
...
{ 
    "NetworkInterfaces": "[NetworkInterfaceId-1, NetworkInterfaceId-2, 
 NetworkInterfaceId-3, ...]"
} 
...
```
有关主动评估的更多信息,请参阅[评估模式](./evaluate-config-rules.html)。

AWS CloudFormation 模板

要使用 AWS CloudFormation 模板创建 AWS Config 托管规则,请参阅[使用 AWS CloudFormation 模](#page-1289-0) [板创建 AWS Config 托管规则。](#page-1289-0)

ec2-instance-no-public-ip

检查 EC2 实例是否有公有 IP 关联。如果 EC2 实例配置项中存在 publicIp 字段,则此规则为 NON\_COMPLIANT。此规则仅适用于 IPv4。

背景:公有 IP 地址可以使 EC2 实例能够从互联网上直接访问到,但从安全或合规的角度来看,此类地 址并不总是可取的:

- 安全:许多情况下,您可能不希望自己的 EC2 实例拥有公有 IP 地址,除非它们需要可供公众访问。 拥有公有 IP 地址会使 EC2 实例面临潜在的安全风险,如未经授权的访问或攻击。
- 合规:PCI、DSS 或 HIPAA 等各种合规标准对网络分段和访问控制都有特定的要求。确保 EC2 实 例没有不必要的公有 IP 地址,有助于符合这些要求。
- 成本管理:公有 IP 地址可能会产生额外费用,尤其是在这些地址持续关联 EC2 实例的情况下。通过 识别不需要公有 IP 地址但拥有公有 IP 地址的 EC2 实例,您有可能可以降低成本。

标识符 : EC2\_INSTANCE\_NO\_PUBLIC\_IP

资源类型: AWS::EC2::Instance

触发器类型: 配置更改

AWS 区域: 所有支持的 AWS 区域

参数:

无

AWS CloudFormation 模板

要使用 AWS CloudFormation 模板创建 AWS Config 托管规则,请参阅[使用 AWS CloudFormation 模](#page-1289-0) [板创建 AWS Config 托管规则。](#page-1289-0)

ec2-instance-profile-attached

检查 EC2 实例是否附加了 AWS 身份和访问管理 (IAM) 配置文件。如果 EC2 实例未附加 IAM 配置文 件,则此规则为 NON\_COMPLIANT。

标识符: EC2\_INSTANCE\_PROFILE\_ATTACHED

资源类型: AWS::EC2::Instance

触发器类型: 配置更改

AWS 区域: 所有支持的 AWS 区域

参数:

IamInstanceProfileArnList (可选), 类型:CSV

可以附加到 Amazon EC2 实例的 IAM 配置文件 Amazon 资源名称 (ARN) 的逗号分隔列表。

AWS CloudFormation 模板

要使用 AWS CloudFormation 模板创建 AWS Config 托管规则,请参阅[使用 AWS CloudFormation 模](#page-1289-0) [板创建 AWS Config 托管规则。](#page-1289-0)

```
ec2-last-backup-recovery-point-created
```
检查是否为 Amazon Elastic Compute Cloud (Amazon EC2) 实例创建了恢复点。如果 Amazon EC2 实 例没有在指定时间段内创建相应的恢复点,则此规则为 NON\_COMPLIANT。

标识符: EC2\_LAST\_BACKUP\_RECOVERY\_POINT\_CREATED

资源类型: AWS::EC2::Instance

触发器类型: 定期

AWS 区域: 所有支持的 AWS 区域

参数:

resourceTags(可选), 类型:字符串

此规则要检查的 Amazon EC2 实例的标签,采用 JSON 格式 {"tagkey" : "tagValue"}。 resourceId(可选), 类型:字符串

此规则要检查的 Amazon EC2 实例 ID。

恢复PointAgeValue (可选), 类型:int, 默认值:1

表示最长允许期限的数值。不超过 744 小时或 31 天。

恢复PointAgeUnit (可选), 类型:字符串, 默认值:days

表示最长允许期限的时间单位。接受的值:"hours"、"days"。

#### AWS CloudFormation 模板

要使用 AWS CloudFormation 模板创建 AWS Config 托管规则,请参阅[使用 AWS CloudFormation 模](#page-1289-0) [板创建 AWS Config 托管规则。](#page-1289-0)

ec2-launch-template-public-ip-disabled

检查 Amazon EC2 启动模板是否设置为向网络接口分配公有 IP 地址。如果 EC2 启动模板的默认版本 至少有 1 个网络接口,且将 "" 设置为 "true AssociatePublicIpAddress",则该规则不合规。

标识符: EC2\_LAUNCH\_TEMPLATE\_PUBLIC\_IP\_DISABLED

资源类型: AWS::EC2::LaunchTemplate

触发器类型: 配置更改

AWS 区域: 所有支持的 AWS 区域

参数:

exemptedLaunchTemplates (可选), 类型:CSV

以逗号分隔的豁免的 EC2 启动模板 ID 列表,这些模板允许网络接口的 AssociatePublicIpAddress 值设置为 "true"。

AWS CloudFormation 模板

要使用 AWS CloudFormation 模板创建 AWS Config 托管规则,请参阅[使用 AWS CloudFormation 模](#page-1289-0) [板创建 AWS Config 托管规则。](#page-1289-0)

ec2-managedinstance-applications-blacklisted

检查实例上是否未安装指定的任何应用程序。(可选)指定版本。较新的版本不会被列入拒绝名单。根 据需要指定平台,仅针对运行该平台的实例应用规则。

标识符: EC2\_MANAGEDINSTANCE\_APPLICATIONS\_BLACKLISTED

资源类型: AWS::SSM::ManagedInstance库存

### 触发器类型: 配置更改

AWS 区域: 所有支持的 AWS 区域

参数:

applicationNames, 类型:CSV

以逗号分隔的应用程序名称列表。(可选)指定附加有":"的版本(例如,"Chrome: 0.5.3,FireFox")。

**a** Note

应用程序名称必须完全匹配。例如,在 Linux 上使用 **firefox** 或在 Amazon Linux 上使 用 **firefox-compat**。此外,目前 AWS Config 不支持 ApplicationN ames 参数的通配符 (例如**firefox\***)。

platformType(可选), 类型:字符串

平台类型(例如,"Linux"或"Windows")。

AWS CloudFormation 模板

要使用 AWS CloudFormation 模板创建 AWS Config 托管规则,请参阅[使用 AWS CloudFormation 模](#page-1289-0) [板创建 AWS Config 托管规则。](#page-1289-0)

ec2-managedinstance-applications-required

检查实例上是否安装了所有指定的应用程序。(可选) 指定可接受的最低版本。您还可以指定平台,仅针 对运行该平台的实例应用规则。

**a** Note

确保 SSM 代理已在 EC2 实例上运行,并且已创建用于收集应用程序软件清单的关联。如果未 安装 SSM 代理或尚未创建或运行关联,则此规则将返回 NOT\_APPLICABLE。

标识符:EC2\_MANAGEDINSTANCE\_APPLICATIONS\_REQUIRED

资源类型: AWS::SSM::ManagedInstance库存

#### 触发器类型: 配置更改

AWS 区域: 所有支持的 AWS 区域

参数:

applicationNames, 类型:CSV

以逗号分隔的应用程序名称列表。(可选)指定附加有":"的版本(例如,"Chrome: 0.5.3,FireFox")。

**a** Note

应用程序名称必须完全匹配。例如,在 Linux 上使用 **firefox** 或在 Amazon Linux 上使 用 **firefox-compat**。此外,目前 AWS Config 不支持 ApplicationN ames 参数的通配符 (例如**firefox\***)。

platformType(可选), 类型:字符串

平台类型(例如,"Linux"或"Windows")。

AWS CloudFormation 模板

要使用 AWS CloudFormation 模板创建 AWS Config 托管规则,请参阅[使用 AWS CloudFormation 模](#page-1289-0) [板创建 AWS Config 托管规则。](#page-1289-0)

ec2-managedinstance-association-compliance-status-check

在实例上执行关联后,检查 AWS Systems Manager 关联合规性的状态是合规还是不合规。如果字段 状态为 COMPLIANT,则此规则为合规。有关关联的更多信息,请参[阅什么是关联?](https://docs.aws.amazon.com/systems-manager/latest/userguide/systems-manager-state.html#state-manager-association-what-is)

标识符:EC2\_MANAGEDINSTANCE\_ASSOCIATION\_COMPLIANCE\_STATUS\_CHECK

资源类型: AWS::SSM::AssociationCompliance

触发器类型: 配置更改

AWS 区域: 所有支持的 AWS 区域

参数:

## 无

AWS CloudFormation 模板

要使用 AWS CloudFormation 模板创建 AWS Config 托管规则,请参阅[使用 AWS CloudFormation 模](#page-1289-0) [板创建 AWS Config 托管规则。](#page-1289-0)

ec2-managedinstance-inventory-blacklisted

检查由 Amazon EC2 Systems Manager 托管的实例是否已配置为收集黑名单中的清单类型。

标识符: EC2\_MANAGEDINSTANCE\_INVENTORY\_BLACKLISTED

资源类型: AWS::SSM::ManagedInstance库存

触发器类型: 配置更改

AWS 区域: 所有支持的 AWS 区域

参数:

inventoryNames, 类型:CSV

以逗号分隔的 Systems Manager 清单类型列表(例如,': Network AWS,:

AWS')。WindowsUpdate

platformType(可选), 类型:字符串

平台类型(例如,"Linux")。

# AWS CloudFormation 模板

要使用 AWS CloudFormation 模板创建 AWS Config 托管规则,请参阅[使用 AWS CloudFormation 模](#page-1289-0) [板创建 AWS Config 托管规则。](#page-1289-0)

ec2-managedinstance-patch-compliance-status-check

在实例上安装补丁后,检查 AWS Systems Manager 补丁合规性的合规状态是合规还是不兼容。如果 字段状态为 COMPLIANT,则此规则为合规。

标识符:EC2\_MANAGEDINSTANCE\_PATCH\_COMPLIANCE\_STATUS\_CHECK

资源类型: AWS::SSM::PatchCompliance

#### 触发器类型: 配置更改

AWS 区域: 所有支持的 AWS 区域

参数:

无

AWS CloudFormation 模板

要使用 AWS CloudFormation 模板创建 AWS Config 托管规则,请参阅[使用 AWS CloudFormation 模](#page-1289-0) [板创建 AWS Config 托管规则。](#page-1289-0)

ec2-managedinstance-platform-check

检查 EC2 托管实例是否具有所需的配置。

标识符: EC2\_MANAGEDINSTANCE\_PLATFORM\_CHECK

资源类型: AWS::SSM::ManagedInstance库存

触发器类型: 配置更改

AWS 区域: 所有支持的 AWS 区域

参数:

platformType, 类型:字符串

平台类型(例如,"Linux")。

platformVersion(可选), 类型:字符串

平台版本(例如,"2016.09")。 agentVersion(可选), 类型:字符串

代理版本(例如,"2.0.433.0")。 platformName(可选), 类型:字符串

平台版本(例如,"2016.09")。

AWS CloudFormation 模板

要使用 AWS CloudFormation 模板创建 AWS Config 托管规则,请参阅[使用 AWS CloudFormation 模](#page-1289-0) [板创建 AWS Config 托管规则。](#page-1289-0)

ec2-meets-restore-time-target

检查 Amazon Elastic Compute Cloud (Amazon EC2) 实例的还原时间是否符合指定的持续时间。如果 Amazon EC2 实例 LatestRestoreExecutionTimeMinutes 的大于 maxRestoreTime 分钟,则该规则不 合规。

标识符: EC2 MEETS RESTORE TIME TARGET

资源类型: AWS::EC2::Instance

触发器类型: 定期

AWS 区域: 所有支持的 AWS 区域

参数:

最大 RestoreTime, 类型: int

允许的最大还原运行时间的数值。

resourceTags(可选), 类型:字符串

规则要检查的 Amazon EC2 实例的标签,采用 JSON 格式。 resourceId(可选), 类型:字符串

此规则要检查的 Amazon EC2 实例 ID。

AWS CloudFormation 模板

要使用 AWS CloudFormation 模板创建 AWS Config 托管规则,请参阅[使用 AWS CloudFormation 模](#page-1289-0) [板创建 AWS Config 托管规则。](#page-1289-0)

ec2-no-amazon-key-pair

检查正在运行的 Amazon Elastic Compute Cloud (EC2) 实例是否是使用亚马逊密钥对启动的。如果正 在运行的 EC2 实例是使用密钥对启动的,则此规则为 NON\_COMPLIANT。

标识符: EC2\_NO\_AMAZON\_KEY\_PAIR

资源类型: AWS::EC2::Instance

### 触发器类型: 配置更改

AWS 区域: 所有支持的 AWS 区域

参数:

无

AWS CloudFormation 模板

要使用 AWS CloudFormation 模板创建 AWS Config 托管规则,请参阅[使用 AWS CloudFormation 模](#page-1289-0) [板创建 AWS Config 托管规则。](#page-1289-0)

ec2-paravirtual-instance-check

检查 EC2 实例的虚拟化类型是否为准虚拟化。如果 EC2 实例的"virtualizationType"设置 为"paravirtual",则此规则为 NON\_COMPLIANT。

标识符:EC2\_PARAVIRTUAL\_INSTANCE\_CHECK

资源类型: AWS::EC2::Instance

触发器类型: 配置更改

AWS 区域:仅在以下区域提供:中国(北京)、欧洲地区(爱尔兰)、欧洲地区(法兰克福)、南美 洲(圣保罗)、美国东部(弗吉尼亚州北部)、亚太地区(东京)、美国西部(俄勒冈州)、美国西部 (北加利福尼亚)、亚太地区(新加坡)、亚太地区(悉尼)

#### 参数:

无

#### AWS CloudFormation 模板

要使用 AWS CloudFormation 模板创建 AWS Config 托管规则,请参阅[使用 AWS CloudFormation 模](#page-1289-0) [板创建 AWS Config 托管规则。](#page-1289-0)

ec2-resources-protected-by-backup-plan

检查 Amazon Elastic Compute Cloud (Amazon EC2) 实例是否受备份计划的保护。如果备份计划不涵 盖 Amazon EC2 实例,则此规则为 NON\_COMPLIANT。

#### **a** Note

此规则仅适用于正在运行的 Amazon EC2 实例,不适用于电源已关闭的实例。

标识符:EC2\_RESOURCES\_PROTECTED\_BY\_BACKUP\_PLAN

资源类型: AWS::EC2::Instance

触发器类型: 定期

AWS 区域: 所有支持的 AWS 区域

参数:

resourceTags(可选), 类型:字符串

此规则要检查的 Amazon EC2 实例的标签,采用 JSON 格式 {"tagkey" : "tagValue"}。 resourceId(可选), 类型:字符串

此规则要检查的 Amazon EC2 实例 ID。

crossRegionList (可选), 类型:字符串

逗号分隔的目标区域列表,用于保存跨区域备份副本 crossAccountList (可选), 类型:字符串

逗号分隔的目标账户列表,用于保存跨账户备份副本 maxRetentionDays (可选), 类型:int

备份保管库锁的最长保留期(以天为单位) minRetentionDays (可选), 类型:int

备份保管库锁的最短保留期(以天为单位) 备份VaultLockCheck (可选), 类型:字符串

接受的值:"True"或"False"。输入"True",可让规则检查资源是否已备份到锁定的保管库中

AWS CloudFormation 模板

要使用 AWS CloudFormation 模板创建 AWS Config 托管规则,请参阅[使用 AWS CloudFormation 模](#page-1289-0) [板创建 AWS Config 托管规则。](#page-1289-0)

ec2-security-group-attached-to-eni

检查是否已将非默认安全组附加到弹性网络接口。如果安全组未与网络接口相关联,则此规则为 NON\_COMPLIANT。

标识符:EC2\_SECURITY\_GROUP\_ATTACHED\_TO\_ENI

资源类型: AWS::EC2::SecurityGroup

触发器类型: 配置更改

AWS 区域: 所有支持的 AWS 区域

参数:

无

AWS CloudFormation 模板

要使用 AWS CloudFormation 模板创建 AWS Config 托管规则,请参阅[使用 AWS CloudFormation 模](#page-1289-0) [板创建 AWS Config 托管规则。](#page-1289-0)

ec2-security-group-attached-to-eni-periodic

检查是否已将非默认安全组附加到弹性网络接口 (ENI)。如果安全组未与 ENI 相关联,则此规则为 NON\_COMPLIANT。不属于调用账户的安全组将评估为 NOT\_APPLICABLE。

**a** Note

此规则将报告 AWS::EC2::SecurityGroup 资源类型。但是,为了让规则有效运行,必须启 用 AWS::EC2::NetworkInterface 资源类型的记录。

标识符:EC2\_SECURITY\_GROUP\_ATTACHED\_TO\_ENI\_PERIODIC

资源类型: AWS::EC2::SecurityGroup

触发器类型: 定期

AWS 区域: 所有支持的 AWS 区域

参数:

无

AWS CloudFormation 模板

要使用 AWS CloudFormation 模板创建 AWS Config 托管规则,请参阅[使用 AWS CloudFormation 模](#page-1289-0) [板创建 AWS Config 托管规则。](#page-1289-0)

ec2-stopped-instance

检查是否有 Amazon Elastic Compute Cloud (Amazon EC2) 实例已停止运行超过允许的天 数。如果 Amazon EC2 实例的停止时间超过允许的天数,或无法确定时间长度,则此规则为 NON\_COMPLIANT。

标识符: EC2\_STOPPED\_INSTANCE

资源类型: AWS::EC2::Instance

触发器类型: 定期

AWS 区域: 所有支持的 AWS 区域

参数:

AllowedDays (可选), 类型:int, 默认:30

在规则为 NON\_COMPLIANT 之前,Amazon EC2 实例可停止运行的天数。默认天数为 30。

**a** Note

所选天数必须少于配置的保留期,因为此规则依赖于收集的历史数据。有关历史数据保留的 更多信息,请参阅[删除 AWS Config 数据。](https://docs.aws.amazon.com/config/latest/developerguide/delete-config-data-with-retention-period.html)

AWS CloudFormation 模板

要使用 AWS CloudFormation 模板创建 AWS Config 托管规则,请参阅[使用 AWS CloudFormation 模](#page-1289-0) [板创建 AWS Config 托管规则。](#page-1289-0)

ec2-token-hop-limit-check

检查 Amazon Elastic Compute Cloud (EC2) 实例元数据指定的令牌跃点限制是否低于所需限制。如果 实例的跃点限制值高于预期限制,则此规则为 NON\_COMPLIANT。

### 标识符: EC2\_TOKEN\_HOP\_LIMIT\_CHECK

资源类型: AWS::EC2::Instance

#### 触发器类型: 配置更改

AWS 区域: 所有支持的 AWS 区域

参数:

tokenHopLimit (可选), 类型:int

所需的令牌跃点限制。有效值介于 1 到 64 之间,包括 1 和 64。如果未指定参数,则默认值为 1。

#### AWS CloudFormation 模板

要使用 AWS CloudFormation 模板创建 AWS Config 托管规则,请参阅[使用 AWS CloudFormation 模](#page-1289-0) [板创建 AWS Config 托管规则。](#page-1289-0)

#### ec2-transit-gateway-auto-vpc-attach-disabled

检查亚马逊弹性计算云 (Amazon EC2) Elastic Compute Gateway AutoAccept SharedAttachments s 是否已启用""。如果"" 设置为 "启用 AutoAcceptSharedAttachments",则 Transit Gateway 的规则不 合规。

标识符:EC2\_TRANSIT\_GATEWAY\_AUTO\_VPC\_ATTACH\_DISABLED

资源类型: AWS::EC2::TransitGateway

#### 触发器类型: 配置更改

AWS 区域:仅在欧洲(斯德哥尔摩)、欧洲(巴黎)、美国东部(俄亥俄州)、非洲(开普敦)、欧 洲(爱尔兰)、欧洲(法兰克福)、南美洲(圣保罗)、美国东部(弗吉尼亚北部)、亚太地区(首 尔)、欧洲(伦敦)、欧洲(米兰)、亚太地区(东京)、美国西部(俄勒冈)、美国西部(加利福尼 亚北部)、亚太地区(新加坡)、亚太加坡)、亚太地区(伦敦)、欧洲(米兰)、亚太地区 (东京)、美国西部(俄勒冈)、美国西部(加利福尼亚北部)、亚太地区(新加坡)、亚太地区(悉 尼))、加拿大(中部)区域

#### 参数:

无

AWS CloudFormation 模板

要使用 AWS CloudFormation 模板创建 AWS Config 托管规则,请参阅[使用 AWS CloudFormation 模](#page-1289-0) [板创建 AWS Config 托管规则。](#page-1289-0)

ec2-volume-inuse-check

检查 EBS 卷是否附加到 EC2 实例。(可选) 检查 EBS 卷是否已标记为在实例终止时删除。

如果 EBS 卷附加到正在运行的 EC2 实例,则此规则为 COMPLIANT。在这种情况下,当 EC2 实例正 在使用 EBS 卷时,它就是 COMPLIANT。

如果 EBS 卷未附加到任何 EC2 实例,或者附加到已停止或已终止的 EC2 实例,则此规 则为 NON\_COMPLIANT。在这种情况下,当 EC2 实例未积极使用 EBS 卷时,它就是 NON\_COMPLIANT。

标识符:EC2\_VOLUME\_INUSE\_CHECK

资源类型: AWS::EC2::Volume

触发器类型: 配置更改

AWS 区域: 所有支持的 AWS 区域

参数:

deleteOnTermination (可选), 类型:布尔值

EBS 卷已标记为在实例终止时删除。可能的值:True 或 False(其他输入值将被标记为 NON\_COMPLIANT)。如果设置为 True,且未将已终止的 EBS 卷标记为删除,则此规则为 NON\_COMPLIANT。

AWS CloudFormation 模板

要使用 AWS CloudFormation 模板创建 AWS Config 托管规则,请参阅[使用 AWS CloudFormation 模](#page-1289-0) [板创建 AWS Config 托管规则。](#page-1289-0)

ecr-private-image-scanning-enabled

检查私有 Amazon Elastic Container Registry (Amazon ECR) 存储库是否已启用映像扫描。如果私有 Amazon ECR 存储库的扫描频率不是"推送时扫描"或"连续扫描",则此规则为 NON\_COMPLIANT。有 关启用映像扫描的更多信息,请参阅《Amazon ECR 用户指南》中的[映像扫描。](https://docs.aws.amazon.com/AmazonECR/latest/userguide/image-scanning.html)

## 标识符: ECR\_PRIVATE\_IMAGE\_SCANNING\_ENABLED

资源类型: AWS::ECR::Repository

触发器类型: 定期

AWS 区域: 所有支持的 AWS 区域

参数:

无

AWS CloudFormation 模板

要使用 AWS CloudFormation 模板创建 AWS Config 托管规则,请参阅[使用 AWS CloudFormation 模](#page-1289-0) [板创建 AWS Config 托管规则。](#page-1289-0)

ecr-private-lifecycle-policy-configured

检查私有 Amazon Elastic Container Registry (ECR) 存储库是否配置了至少一项生命周期策略。如果 没有为 ECR 私有存储库配置生命周期策略,则此规则为 NON\_COMPLIANT。

标识符: ECR\_PRIVATE\_LIFECYCLE\_POLICY\_CONFIGURED

资源类型: AWS::ECR::Repository

触发器类型: 配置更改

AWS 区域: 所有支持的 AWS 区域

参数:

无

AWS CloudFormation 模板

要使用 AWS CloudFormation 模板创建 AWS Config 托管规则,请参阅[使用 AWS CloudFormation 模](#page-1289-0) [板创建 AWS Config 托管规则。](#page-1289-0)

ecr-private-tag-immutability-enabled

检查私有 Amazon Elastic Container Registry (ECR) 存储库是否已启用标签不可变性。如果没有为私 有 ECR 存储库启用标签不可变性,则此规则为 NON\_COMPLIANT。

## 标识符: ECR\_PRIVATE\_TAG\_IMMUTABILITY\_ENABLED

资源类型: AWS::ECR::Repository

触发器类型: 配置更改

AWS 区域: 所有支持的 AWS 区域

参数:

无

AWS CloudFormation 模板

要使用 AWS CloudFormation 模板创建 AWS Config 托管规则,请参阅[使用 AWS CloudFormation 模](#page-1289-0) [板创建 AWS Config 托管规则。](#page-1289-0)

ecs-awsvpc-networking-enabled

检查活动弹性云服务器的联网模式是否设置TaskDefinitions 为 "awsvpc"。如果活动 ECS 未设置为 "awsvpc"TaskDefinitions , 则此规则不合规。

**a** Note

此规则仅评估 Amazon ECS 任务定义的最新活跃版本。

标识符: ECS AWSVPC\_NETWORKING \_\_ENABLED

资源类型: AWS::ECS::TaskDefinition

触发器类型: 配置更改

AWS 区域: 所有支持的 AWS 区域

参数:

AWS CloudFormation 模板

要使用 AWS CloudFormation 模板创建 AWS Config 托管规则,请参阅[使用 AWS CloudFormation 模](#page-1289-0) [板创建 AWS Config 托管规则。](#page-1289-0)

无

# ecs-containers-nonprivileged

检查 ECS 容器定义中的特权参数是否设置TaskDefinitions 为 "true"。如果特权参数为"true",则此规则 为 NON\_COMPLIANT。

### **a** Note

此规则仅评估 Amazon ECS 任务定义的最新活跃版本。

### 标识符:ECS\_CONTAINERS\_NONPRIVILEGED

资源类型: AWS::ECS::TaskDefinition

触发器类型: 配置更改

AWS 区域: 所有支持的 AWS 区域

参数:

无

## AWS CloudFormation 模板

要使用 AWS CloudFormation 模板创建 AWS Config 托管规则,请参阅[使用 AWS CloudFormation 模](#page-1289-0) [板创建 AWS Config 托管规则。](#page-1289-0)

### ecs-containers-readonly-access

检查 Amazon Elastic Container Service (Amazon ECS) 容器是否只能对其根文件系统进行只读访问。 如果 ECS 的容器定义中的 readonlyRootFilesystem 参数设置为 "false",则该规则TaskDefinitions 不 合规。

### **a** Note

此规则仅评估 Amazon ECS 任务定义的最新活跃版本。

### 标识:ECS\_CONTAINERS\_READONLY\_ACCESS

资源类型: AWS::ECS::TaskDefinition

触发器类型: 配置更改

AWS 区域: 所有支持的 AWS 区域

参数:

无

AWS CloudFormation 模板

要使用 AWS CloudFormation 模板创建 AWS Config 托管规则,请参阅[使用 AWS CloudFormation 模](#page-1289-0) [板创建 AWS Config 托管规则。](#page-1289-0)

ecs-container-insights-enabled

检查 Amazon Elastic Container Service 集群是否启用了容器洞察。如果未启用容器洞察,则此规则为 NON\_COMPLIANT。

标识符:ECS\_CONTAINER\_INSIGHTS\_ENABLED

资源类型: AWS::ECS::Cluster

触发器类型: 配置更改

AWS 区域: 所有支持的 AWS 区域

参数:

无

AWS CloudFormation 模板

要使用 AWS CloudFormation 模板创建 AWS Config 托管规则,请参阅[使用 AWS CloudFormation 模](#page-1289-0) [板创建 AWS Config 托管规则。](#page-1289-0)

ecs-fargate-latest-platform-version

检查 ECS Fargate 服务是否设置为最新平台版本。如果 Fargate PlatformVersion 的启动类型未设置为 LATEST,或者两者均未作为参数提供,则该规则 latestLinuxVersion 不latestWindowsVersion兼 容。

标识符:ECS\_FARGATE\_LATEST\_PLATFORM\_VERSION

资源类型: AWS::ECS::Service

#### 触发器类型: 配置更改

AWS 区域: 所有支持的 AWS 区域

参数:

latestLinuxVersion (可选), 类型:字符串

最新的 Linux 支持语义版本控制 (SemVer) 格式PlatformVersion的 ""。如果部署了 Fargate 并且明 确指定了 "PlatformVersion" 或将其用作 "" CodeDeploy ,则可能需要参数 DeploymentController latestWindowsVersion (可选), 类型:字符串

最新的 Windows 支持语义版本控制 (SemVer) 格式PlatformVersion的 ""。如果部署了 Fargate 并且 明确指定了 "PlatformVersion" 或将其用作 "" CodeDeploy ,则可能需要参数 DeploymentController

AWS CloudFormation 模板

要使用 AWS CloudFormation 模板创建 AWS Config 托管规则,请参阅[使用 AWS CloudFormation 模](#page-1289-0) [板创建 AWS Config 托管规则。](#page-1289-0)

ecs-no-environment-secrets

检查机密是否作为容器环境变量传递。如果一个或多个环境变量键与"secretKeys"参数中列出的键匹 配(不包括来自其他位置的环境变量,例如 Amazon S3),则此规则为 NON\_COMPLIANT。

**a** Note

此规则仅评估 Amazon ECS 任务定义的最新活跃版本。

标识符:ECS\_NO\_ENVIRONMENT\_SECRETS

资源类型: AWS::ECS::TaskDefinition

触发器类型: 配置更改

AWS 区域: 所有支持的 AWS 区域

参数:

secretKeys, 类型:CSV

逗号分隔的键名列表,用于在任务定义中容器定义的环境变量中搜索。将删除多余的空格。

AWS CloudFormation 模板

要使用 AWS CloudFormation 模板创建 AWS Config 托管规则,请参阅[使用 AWS CloudFormation 模](#page-1289-0) [板创建 AWS Config 托管规则。](#page-1289-0)

ecs-task-definition-log-configuration

检查是否在活动的 ECS 任务定义上设置了 logConfiguration。如果活动 ECS TaskDefinition 没有定义 日志配置资源,或者在至少一个容器定义中日志配置的值为空,则此规则不合规。

**a** Note

此规则仅评估 Amazon ECS 任务定义的最新活跃版本。

标识符:ECS\_TASK\_DEFINITION\_LOG\_CONFIGURATION

资源类型: AWS::ECS::TaskDefinition

触发器类型: 配置更改

AWS 区域: 所有支持的 AWS 区域

参数:

无

AWS CloudFormation 模板

要使用 AWS CloudFormation 模板创建 AWS Config 托管规则,请参阅[使用 AWS CloudFormation 模](#page-1289-0) [板创建 AWS Config 托管规则。](#page-1289-0)

ecs-task-definition-memory-hard-limit

检查 Amazon Elastic Container Service (ECS) 任务定义是否为其容器定义设置了内存限制。如果任务 定义的一个容器定义中没有"memory"参数,则此规则为 NON\_COMPLIANT。

## **a** Note

此规则仅评估 Amazon ECS 任务定义的最新活跃版本。

标识符: ECS\_TASK\_DEFINITION\_MEMORY\_HARD\_LIMIT

资源类型: AWS::ECS::TaskDefinition

触发器类型: 配置更改

AWS 区域: 所有支持的 AWS 区域

参数:

无

AWS CloudFormation 模板

要使用 AWS CloudFormation 模板创建 AWS Config 托管规则,请参阅[使用 AWS CloudFormation 模](#page-1289-0) [板创建 AWS Config 托管规则。](#page-1289-0)

ecs-task-definition-nonroot-user

检查 ECS 是否为亚马逊弹性容器服务 (Amazon ECS) Elastic Container Service TaskDefinitions 指定了一个用户来运行 EC2 启动类型的容器。如果"user"参数不存在或设置为"root",则此规则为 NON\_COMPLIANT。

**a** Note

此规则仅评估 Amazon ECS 任务定义的最新活跃版本。

标识符:ECS\_TASK\_DEFINITION\_NONROOT\_USER

资源类型: AWS::ECS::TaskDefinition

触发器类型: 配置更改

AWS 区域: 所有支持的 AWS 区域

参数:

无

# AWS CloudFormation 模板

要使用 AWS CloudFormation 模板创建 AWS Config 托管规则,请参阅[使用 AWS CloudFormation 模](#page-1289-0) [板创建 AWS Config 托管规则。](#page-1289-0)

ecs-task-definition-pid-mode-check

检查 ECS TaskDefinitions 是否配置为与其亚马逊弹性容器服务 (Amazon ECS) 容器共享主机的进程命 名空间。如果 PidMode 参数设置为"host",则此规则为 NON\_COMPLIANT。

**a** Note

此规则仅评估 Amazon ECS 任务定义的最新活跃版本。

标识符:ECS\_TASK\_DEFINITION\_PID\_MODE\_CHECK

资源类型: AWS::ECS::TaskDefinition

触发器类型: 配置更改

AWS 区域: 所有支持的 AWS 区域

参数:

无

AWS CloudFormation 模板

要使用 AWS CloudFormation 模板创建 AWS Config 托管规则,请参阅[使用 AWS CloudFormation 模](#page-1289-0) [板创建 AWS Config 托管规则。](#page-1289-0)

ecs-task-definition-user-for-host-mode-check

检查最新活动的 Amazon Elastic Container Service (Amazon ECS) 任务定义中 NetworkMode 设置为 host 的未授权权限。对于 NetworkMode 设置为 host 的任务定义,以及 privileged 设置为 false 或 空且 user 设置为 root 或空的容器定义,此规则为 NON\_COMPLIANT。

#### **A** Important

建议您从 Amazon ECS 任务定义中删除提升的权限。如果privileged为 true,则容器在宿 主容器实例上获得提升的权限(与root用户类似)。运行使用 host 网络模式的任务时,请勿 使用根用户(UID 0)运行容器,以获得更好的安全性。作为安全最佳实践,请始终使用非根 用户。

标识符:ECS\_TASK\_DEFINITION\_USER\_FOR\_HOST\_MODE\_CHECK

资源类型: AWS::ECS::TaskDefinition

触发器类型: 配置更改

AWS 区域: 所有支持的 AWS 区域

参数:

SkipInactiveTaskDefinitions (可选), 类型:布尔值

布尔值标志,避免检查处于 INACTIVE 状态的 Amazon EC2 任务定义。如果设置为"true",则此规 则将不会评估处于 INACTIVE 状态的 Amazon EC2 任务定义。如果设置为"false",则此规则将评估 处于 INACTIVE 状态的 Amazon EC2 任务定义的最新版本。

AWS CloudFormation 模板

要使用 AWS CloudFormation 模板创建 AWS Config 托管规则,请参阅[使用 AWS CloudFormation 模](#page-1289-0) [板创建 AWS Config 托管规则。](#page-1289-0)

efs-access-point-enforce-root-directory

检查 Amazon Elastic File System (Amazon EFS) 接入点是否配置为强制使用根目录。如果"Path"的值 设置为"/"(文件系统的默认根目录),则此规则为 NON\_COMPLIANT。

标识符: EFS ACCESS POINT ENFORCE ROOT DIRECTORY

资源类型: AWS::EFS::AccessPoint

触发器类型: 配置更改

AWS 区域: 所有支持的 AWS 区域
参数:

approvedDirectories(可选), 类型:CSV

已批准强制使用 Amazon EFS 接入点根目录的子目录路径的逗号分隔列表。

AWS CloudFormation 模板

要使用 AWS CloudFormation 模板创建 AWS Config 托管规则,请参阅[使用 AWS CloudFormation 模](#page-1289-0) [板创建 AWS Config 托管规则。](#page-1289-0)

efs-access-point-enforce-user-identity

检查 Amazon Elastic File System (Amazon EFS) 接入点是否已配置为强制使用用户身份。如果未定义 "PosixUser" 或提供了参数但对应的参数中没有匹配项,则该规则为 NON\_COMPLIMENT。

标识符: EFS ACCESS POINT ENFORCE USER IDENTITY

资源类型: AWS::EFS::AccessPoint

触发器类型: 配置更改

AWS 区域: 所有支持的 AWS 区域

参数:

approvedUids(可选), 类型:CSV

获准用于 EFS 接入点用户强制执行的 POSIX 用户 ID 的逗号分隔列表。 approvedGids(可选), 类型:CSV

获准用于 EFS 接入点用户强制执行的 POSIX 组 ID 的逗号分隔列表。

AWS CloudFormation 模板

要使用 AWS CloudFormation 模板创建 AWS Config 托管规则,请参阅[使用 AWS CloudFormation 模](#page-1289-0) [板创建 AWS Config 托管规则。](#page-1289-0)

efs-encrypted-check

检查是否将 Amazon Elastic File System (Amazon EFS) 配置为使用 AWS Key Management Service (AWS KMS) 加密文件数据。如果在 DescribeFileSystems 上将加密密钥设置为 false,

或者 DescribeFileSystems 上的 KmsKeyId 密钥与 KmsKeyId 参数不匹配,则此规则为 NON\_COMPLIANT。

标识符: EFS ENCRYPTED CHECK

资源类型: AWS::EFS::FileSystem

触发器类型: 定期

AWS 区域: 所有支持的 AWS 区域

参数:

KmsKeyId (可选), 类型:字符串

用于加密 EFS 文件系统的 KMS 密钥的 Amazon 资源名称 (ARN)。

AWS CloudFormation 模板

要使用 AWS CloudFormation 模板创建 AWS Config 托管规则,请参阅[使用 AWS CloudFormation 模](#page-1289-0) [板创建 AWS Config 托管规则。](#page-1289-0)

efs-in-backup-plan

检查 Backup 的备份计划中是否添加了 Amazon Elastic File System (Amazon EFS) 文件系统。 AWS 如果备份计划中不包括 EFS 文件系统,则此规则为 NON\_COMPLIANT。

标识符:EFS\_IN\_BACKUP\_PLAN

资源类型: AWS::EFS::FileSystem

触发器类型: 定期

AWS 区域: 所有支持的 AWS 区域

参数:

无

AWS CloudFormation 模板

要使用 AWS CloudFormation 模板创建 AWS Config 托管规则,请参阅[使用 AWS CloudFormation 模](#page-1289-0) [板创建 AWS Config 托管规则。](#page-1289-0)

## efs-last-backup-recovery-point-created

检查是否为 Amazon Elastic File System (Amazon EFS) 文件系统创建了恢复点。如果 Amazon EFS 文件系统没有在指定时间段内创建相应的恢复点,则此规则为 NON\_COMPLIANT。

标识符: EFS LAST BACKUP RECOVERY POINT CREATED

资源类型: AWS::EFS::FileSystem

触发器类型: 定期

AWS 区域: 所有支持的 AWS 区域

参数:

resourceTags(可选), 类型:字符串

此规则要检查的 Amazon EFS 文件系统的标签,采用 JSON 格式 {"tagkey" : "tagValue"}。

resourceId(可选), 类型:字符串

此规则要检查的 EFS 文件系统的 ID。

恢复PointAgeValue (可选), 类型:int, 默认值:1

表示最长允许期限的数值。不超过 744 小时或 31 天。 恢复PointAgeUnit (可选), 类型:字符串, 默认值:days

表示最长允许期限的时间单位。接受的值:"hours"、"days"。

# AWS CloudFormation 模板

要使用 AWS CloudFormation 模板创建 AWS Config 托管规则,请参阅[使用 AWS CloudFormation 模](#page-1289-0) [板创建 AWS Config 托管规则。](#page-1289-0)

efs-meets-restore-time-target

检查 Amazon Elastic File System (Amazon EFS) 文件系统的还原时间是否符合指定的持续时间。如果 LatestRestoreExecutionTimeMinutes Amazon EFS 文件系统的时间大于 maxRestoreTime 分钟,则该 规则不合规。

标识符:EFS\_MEETS\_RESTORE\_TIME\_TARGET

资源类型: AWS::EFS::FileSystem

触发器类型: 定期

AWS 区域: 所有支持的 AWS 区域

参数:

最大 RestoreTime, 类型: int

允许的最大还原运行时间的数值。

resourceTags(可选), 类型:字符串

规则要检查的 Amazon EFS 文件系统的标签,采用 JSON 格式。 resourceId(可选), 类型:字符串

此规则要检查的 EFS 文件系统的 ID。

AWS CloudFormation 模板

要使用 AWS CloudFormation 模板创建 AWS Config 托管规则,请参阅[使用 AWS CloudFormation 模](#page-1289-0) [板创建 AWS Config 托管规则。](#page-1289-0)

efs挂载目标可公开访问

检查 Amazon Elastic File System (Amazon EFS) 挂载目标是否未与公有子网关联。如果 Amazon EFS 挂载目标与公有子网关联,则该规则不合规。

标识符:EFS\_MOUNT\_TARGET\_PUBL

资源类型: AWS::EFS::FileSystem

触发器类型: 定期

AWS 区域: 所有支持的 AWS 区域

参数:

无

要使用 AWS CloudFormation 模板创建 AWS Config 托管规则,请参阅[使用 AWS CloudFormation 模](#page-1289-0) [板创建 AWS Config 托管规则。](#page-1289-0)

efs-resources-protected-by-backup-plan

检查 Amazon Elastic File System (Amazon EFS) 文件系统是否受备份计划的保护。如果 EFS 文件系 统不在备份计划范围内,则此规则为 NON\_COMPLIANT。

标识符: EFS\_RESOURCES\_PROTECTED\_BY\_BACKUP\_PLAN

资源类型: AWS::EFS::FileSystem

触发器类型: 定期

AWS 区域: 所有支持的 AWS 区域

参数:

resourceTags(可选), 类型:字符串

此规则要检查的 EFS 文件系统的标签,采用 JSON 格式 {"tagkey" : "tagValue"}。 resourceId(可选), 类型:字符串

此规则要检查的 EFS 文件系统的 ID。 crossRegionList (可选), 类型:字符串

逗号分隔的目标区域列表,用于保存跨区域备份副本 crossAccountList (可选), 类型:字符串

逗号分隔的目标账户列表,用于保存跨账户备份副本 maxRetentionDays (可选), 类型: int

备份保管库锁的最长保留期(以天为单位) minRetentionDays (可选), 类型:int

备份保管库锁的最短保留期(以天为单位) 备份VaultLockCheck (可选), 类型:字符串

接受的值:"True"或"False"。输入"True",可让规则检查资源是否已备份到锁定的保管库中

要使用 AWS CloudFormation 模板创建 AWS Config 托管规则,请参阅[使用 AWS CloudFormation 模](#page-1289-0) [板创建 AWS Config 托管规则。](#page-1289-0)

eip-attached

检查分配给 AWS 账户的所有弹性 IP 地址是否都连接到 EC2 实例或正在使用的弹性网络接口。如果弹 性 IP 地址的 "AssociationId" 为空,则该规则不合规。

**a** Note

评估发生后,可能需要最多 6 小时才能获得结果。

标识符:EIP\_ATTACHED

资源类型:AWS::EC2::EIP

触发器类型: 配置更改

AWS 区域: 所有支持的 AWS 区域

参数:

无

主动评估

有关如何在主动模式下运行此规则的步骤,请参阅[使用 AWS Config 规则评估您的资源。](./evaluating-your-resources.html#evaluating-your-resources-proactive)为了使此规则 在主动模式下返回合规,[StartResource评估](https://docs.aws.amazon.com/config/latest/APIReference/API_StartResourceEvaluation.html) API 的资源配置架构需要包含以下以字符串形式编码的输 入:

```
"ResourceConfiguration":
...
{ 
    "InstanceId": "my-instance-Id"
} 
...
```
有关主动评估的更多信息,请参阅[评估模式](./evaluate-config-rules.html)。

要使用 AWS CloudFormation 模板创建 AWS Config 托管规则,请参阅[使用 AWS CloudFormation 模](#page-1289-0) [板创建 AWS Config 托管规则。](#page-1289-0)

eks-cluster-logging-enabled

检查 Amazon Elastic Kubernetes Service (Amazon EKS) 集群是否配置为启用日志记录。如果未为所 有日志类型启用 Amazon EKS 集群的日志记录,则此规则为 NON\_COMPLIANT。

标识符: EKS CLUSTER LOGGING ENABLED

资源类型: AWS::EKS::Cluster

触发器类型: 定期

AWS 区域: 所有支持的 AWS 区域

参数:

无

AWS CloudFormation 模板

要使用 AWS CloudFormation 模板创建 AWS Config 托管规则,请参阅[使用 AWS CloudFormation 模](#page-1289-0) [板创建 AWS Config 托管规则。](#page-1289-0)

eks-cluster-log-enabled

检查 Amazon Elastic Kubernetes Service (Amazon EKS) 集群是否配置为启用日志记录。如 果未启用 Amazon EKS 集群的日志记录,或者未启用上述日志类型的日志记录,则此规则为 NON\_COMPLIANT。

标识符: EKS CLUSTER LOG ENABLED

资源类型: AWS::EKS::Cluster

触发器类型: 配置更改

AWS 区域: 所有支持的 AWS 区域

参数:

logTypes(可选), 类型:CSV

应启用的 EKS 集群控制层面日志类型列表(以逗号分隔)。

AWS CloudFormation 模板

要使用 AWS CloudFormation 模板创建 AWS Config 托管规则,请参阅[使用 AWS CloudFormation 模](#page-1289-0) [板创建 AWS Config 托管规则。](#page-1289-0)

eks-cluster-oldest-supported-version

检查 Amazon Elastic Kubernetes Service (EKS) 集群是否运行的是支持的最旧版本。如果 EKS 集群运行的是支持的最旧版本(等于参数"o1destVersionSupported"),则此规则为 NON\_COMPLIANT。

标识符: EKS CLUSTER OLDEST SUPPORTED VERSION

资源类型: AWS::EKS::Cluster

触发器类型: 配置更改

AWS 区域: 所有支持的 AWS 区域

参数:

最老的 VersionSupported, 类型:字符串

AWS上支持的最旧版本的 Kubernetes 的值。

AWS CloudFormation 模板

要使用 AWS CloudFormation 模板创建 AWS Config 托管规则,请参阅[使用 AWS CloudFormation 模](#page-1289-0) [板创建 AWS Config 托管规则。](#page-1289-0)

## eks集群密钥已加密

检查 Amazon EKS 集群是否配置为使用 KMS 加密 Kubernetes 密钥。 AWS 如果 EKS 集群没有 EncryptionConfig 资源或者 EncryptionConfig 没有将机密命名为资源,则该规则不合规。

标识符: EKS CLUSTER SECRETS C

资源类型: AWS::EKS::Cluster

触发器类型: 定期

AWS 区域: 所有支持的 AWS 区域

参数:

kmsKeyArns (可选), 类型:CSV

获准使用 EKS 的 KMS 密钥亚马逊资源名称 (ARN) 列表,以逗号分隔。

AWS CloudFormation 模板

要使用 AWS CloudFormation 模板创建 AWS Config 托管规则,请参阅[使用 AWS CloudFormation 模](#page-1289-0) [板创建 AWS Config 托管规则。](#page-1289-0)

eks-cluster-supported-version

检查 Amazon Elastic Kubernetes Service (EKS) 集群是否正在运行支持的 Kubernetes 版本。如 果 EKS 集群正在运行不受支持的版本(小于参数"o1destVersionSupported"),则此规则为 NON\_COMPLIANT。

标识符: EKS\_CLUSTER\_SUPPORTED\_VERSION

资源类型: AWS::EKS::Cluster

触发器类型: 配置更改

AWS 区域: 所有支持的 AWS 区域

参数:

最老的 VersionSupported, 类型:字符串

AWS上支持的最旧版本的 Kubernetes 的值。

AWS CloudFormation 模板

要使用 AWS CloudFormation 模板创建 AWS Config 托管规则,请参阅[使用 AWS CloudFormation 模](#page-1289-0) [板创建 AWS Config 托管规则。](#page-1289-0)

## eks-endpoint-no-public-access

检查 Amazon Elastic Kubernetes Service (Amazon EKS) 终端节点是否不可公开访问。如果终端节点 可公开访问,则此规则为 NON\_COMPLIANT。

标识符:EKS\_ENDPOINT\_NO\_PUBLIC\_ACCESS

资源类型: AWS::EKS::Cluster

触发器类型: 定期

AWS 区域: 所有支持的 AWS 区域

参数:

无

AWS CloudFormation 模板

要使用 AWS CloudFormation 模板创建 AWS Config 托管规则,请参阅[使用 AWS CloudFormation 模](#page-1289-0) [板创建 AWS Config 托管规则。](#page-1289-0)

eks-secrets-encrypted

检查 Amazon Elastic Kubernetes Service 集群是否配置为使用 (KMS) 密钥加密 Kubernetes 密钥。 AWS Key Management Service

- 如果 EKS 集群的 encryptionConfig 使用某个资源作为机密,则此规则为 COMPLIANT。
- 如果用于加密 EKS 机密的密钥与参数匹配,则此规则也为 COMPLIANT。
- 如果 EKS 集群没有 encryptionConfig 或 encryptionConfig 资源不包含机密,则此规则为 NON\_COMPLIANT。
- 如果用于加密 EKS 机密的密钥与参数不匹配,则此规则也为 NON\_COMPLIANT。

标识符: EKS SECRETS ENCRYPTED

资源类型: AWS::EKS::Cluster

触发器类型: 定期

AWS 区域: 所有支持的 AWS 区域

## 参数:

kmsKeyArns (可选), 类型:CSV

KMS 密钥的 Amazon 资源名称 (ARN) 的逗号分隔列表,这些 ARN 应在 EKS 集群中用于加密的机 密。

AWS CloudFormation 模板

要使用 AWS CloudFormation 模板创建 AWS Config 托管规则,请参阅[使用 AWS CloudFormation 模](#page-1289-0) [板创建 AWS Config 托管规则。](#page-1289-0)

elasticache-auto-minor-version-upgrade-check

检查 Amazon f ElastiCache or Redis 集群是否启用了自动次要版本升级。如果 ElastiCache 集群使用 Redis 引擎,且 "" 未设置为 "true AutoMinorVersionUpgrade",则该规则不合规。

标识符:ELASTICACHE\_AUTO\_MINOR\_VERSION\_UPGRADE\_CHECK

资源类型: AWS::ElastiCache::CacheCluster

触发器类型: 定期

AWS 区域: 所有支持的 AWS 区域

参数:

无

AWS CloudFormation 模板

要使用 AWS CloudFormation 模板创建 AWS Config 托管规则,请参阅[使用 AWS CloudFormation 模](#page-1289-0) [板创建 AWS Config 托管规则。](#page-1289-0)

elasticache-rbac-auth-enabled

检查 Amazon ElastiCache 复制组是否启用了 RBAC 身份验证。如果 Redis 版本为 6 或 更高版本,且 "UserGroupID" 缺失、为空或与 "" 参数提供的条目不匹配,则该规则不兼 容。allowedUserGroupIDs

标识符: ELASTICACHE\_RBAC\_AUTH\_ENABLED

资源类型: AWS::ElastiCache::ReplicationGroup

触发器类型: 定期

AWS 区域: 所有支持的 AWS 区域

参数:

允许UserGroup的 ID(可选), 类型:CSV

以逗号分隔的获准访问 ElastiCache 复制组的用户组 ID 列表。

AWS CloudFormation 模板

要使用 AWS CloudFormation 模板创建 AWS Config 托管规则,请参阅[使用 AWS CloudFormation 模](#page-1289-0) [板创建 AWS Config 托管规则。](#page-1289-0)

elasticache-redis-cluster-automatic-backup-check

检查 Amazon ElastiCache Redis 集群是否已开启自动备份。如果 Redis 集群的规则小于 SnapshotRetentionLimit 参数,则该规则不合规。 SnapshotRetentionPeriod 例如:如果参数为 15, 则如果介于 0-15 之间,则规则不合规。 snapshotRetentionPeriod

标识符: ELASTICACHE\_REDIS\_CLUSTER\_AUTOMATIC\_BACKUP\_CHECK

资源类型: AWS::ElastiCache::CacheCluster, AWS::ElastiCache::ReplicationGroup

触发器类型: 定期

AWS 区域: 所有支持的 AWS 区域

参数:

snapshotRetentionPeriod (可选), 类型:int, 默认值:15

Redis 集群的最短快照保留期(以天为单位)。默认值为 15 天。

AWS CloudFormation 模板

要使用 AWS CloudFormation 模板创建 AWS Config 托管规则,请参阅[使用 AWS CloudFormation 模](#page-1289-0) [板创建 AWS Config 托管规则。](#page-1289-0)

# elasticache-repl-grp-auto-failover-enabled

检查 Amazon ElastiCache Redis 复制组是否启用了自动故障转移。如果 "" 未设置为 "已启用 AutomaticFailover", 则 ElastiCache 复制组的规则不兼容。

标识符: ELASTICACHE\_REPL\_GRP\_AUTO\_FAILOVER\_ENABLED

资源类型: AWS::ElastiCache::ReplicationGroup

触发器类型: 定期

AWS 区域: 所有支持的 AWS 区域

参数:

无

AWS CloudFormation 模板

要使用 AWS CloudFormation 模板创建 AWS Config 托管规则,请参阅[使用 AWS CloudFormation 模](#page-1289-0) [板创建 AWS Config 托管规则。](#page-1289-0)

```
elasticache-repl-grp-encrypted-at-rest
```
检查 Amazon ElastiCache 复制组是否已 encryption-at-rest 启用。如果禁用 "AtRestEncryptionEnabled" 或 KMS 密钥 ARN 与 ApprovedKMS 参数不匹配,则该 ElastiCache 复制 组的规则不兼容。KeyArns

标识符: ELASTICACHE\_REPL\_GRP\_ENCRYPTED\_AT\_REST

资源类型: AWS::ElastiCache::ReplicationGroup

触发器类型: 定期

AWS 区域: 所有支持的 AWS 区域

参数:

已批准的 DKMKeyIds (可选), 类型:CSV

经批准使用的 KMS 密钥 ID 列表,以 ElastiCache 逗号分隔。

要使用 AWS CloudFormation 模板创建 AWS Config 托管规则,请参阅[使用 AWS CloudFormation 模](#page-1289-0) [板创建 AWS Config 托管规则。](#page-1289-0)

elasticache-repl-grp-encrypted-in-transit

检查 Amazon ElastiCache 复制组是否已 encryption-in-transit 启用。如果 "已TransitEncryption启用" 设置为 "false",则 ElastiCache 复制组的规则不兼容。

标识符: ELASTICACHE\_REPL\_GRP\_ENCRYPTED\_IN\_TRANSIT

资源类型: AWS::ElastiCache::ReplicationGroup

触发器类型: 定期

AWS 区域: 所有支持的 AWS 区域

参数:

无

AWS CloudFormation 模板

要使用 AWS CloudFormation 模板创建 AWS Config 托管规则,请参阅[使用 AWS CloudFormation 模](#page-1289-0) [板创建 AWS Config 托管规则。](#page-1289-0)

elasticache-repl-grp-redis-auth-enabled

检查亚马逊 ElastiCache 复制组是否启用了 Redis 身份验证。如果 ElastiCache 复制组节点的 Redis 版 本低于 6 ( 版本 6+ 使用 Redis ACL ) 并且 "AuthToken" 缺失或为空/空,则该复制组的规则不合规。

标识符: ELASTICACHE\_REPL\_GRP\_REDIS\_AUTH\_ENABLED

资源类型: AWS::ElastiCache::ReplicationGroup

触发器类型: 定期

AWS 区域: 所有支持的 AWS 区域

参数:

无

要使用 AWS CloudFormation 模板创建 AWS Config 托管规则,请参阅[使用 AWS CloudFormation 模](#page-1289-0) [板创建 AWS Config 托管规则。](#page-1289-0)

elasticache-subnet-group-check

检查 Amazon ElastiCache 集群是否配置了自定义子网组。如果 ElastiCache 集群使用默认子网组,则 该规则不合规。

标识符:ELASTICACHE\_SUBNET\_GROUP\_CHECK

资源类型: AWS::ElastiCache::CacheCluster

触发器类型: 定期

AWS 区域: 所有支持的 AWS 区域

参数:

无

AWS CloudFormation 模板

要使用 AWS CloudFormation 模板创建 AWS Config 托管规则,请参阅[使用 AWS CloudFormation 模](#page-1289-0) [板创建 AWS Config 托管规则。](#page-1289-0)

elasticache-supported-engine-version

检查 ElastiCache 集群运行的版本是否高于或等于推荐的引擎版本。如果 ElastiCache 集群的 "EngineVersion" 低于其给定引擎的指定推荐版本,则该规则为 NON\_COMPLIMITY。

标识符: ELASTICACHE\_SUPPORTED\_ENGINE\_VERSION

资源类型: AWS::ElastiCache::CacheCluster

触发器类型: 定期

AWS 区域: 所有支持的 AWS 区域

参数:

最新 MemcachedVersion, 类型:字符串

Memcached 的最新推荐引擎版本。有效值采用语义版本控制 (SemVer) 格式,主版本、次要版本 和补丁版本(例如,1.6.6,而不是 1.6)为 3 个组成部分。

最新 RedisVersion, 类型:字符串

Redis 的最新推荐引擎版本。有效值采用语义版本控制 (SemVer) 格式,主版本、次要版本和补丁 版本(例如 7.0.5,而不是 7.0)为 3 个组成部分。

AWS CloudFormation 模板

要使用 AWS CloudFormation 模板创建 AWS Config 托管规则,请参阅[使用 AWS CloudFormation 模](#page-1289-0) [板创建 AWS Config 托管规则。](#page-1289-0)

elasticsearch-encrypted-at-rest

检查亚马逊 OpenSearch 服务(以前称为 Elasticsearch)域名是否启用了静态加密配置。如果未启用 该 EncryptionAtRestOptions 字段,则该规则不兼容。

标识符:ELASTICSEARCH\_ENCRYPTED\_AT\_REST

资源类型: AWS::Elasticsearch::Domain

触发器类型: 定期

AWS 区域: 所有支持的 AWS 区域

参数:

无

AWS CloudFormation 模板

要使用 AWS CloudFormation 模板创建 AWS Config 托管规则,请参阅[使用 AWS CloudFormation 模](#page-1289-0) [板创建 AWS Config 托管规则。](#page-1289-0)

elasticsearch-in-vpc-only

检查亚马逊 OpenSearch 服务(以前称为 Elasticsearch)域名是否位于亚马逊虚拟私有云(亚马逊 VPC)中。如果 OpenSearch 服务域终端节点是公共的,则该规则不合规。

## 标识符: ELASTICSEARCH\_IN\_VPC\_ONLY

资源类型: AWS::Elasticsearch::Domain

触发器类型: 定期

AWS 区域: 所有支持的 AWS 区域

参数:

无

AWS CloudFormation 模板

要使用 AWS CloudFormation 模板创建 AWS Config 托管规则,请参阅[使用 AWS CloudFormation 模](#page-1289-0) [板创建 AWS Config 托管规则。](#page-1289-0)

elasticsearch-logs-to-cloudwatch

检查亚马逊 OpenSearch 服务域是否配置为向亚马逊日志发送 CloudWatch 日志。如果为 Amazon ES 域启用了日志,则此规则为 COMPLIANT。如果未配置日志记录,则此规则为 NON\_COMPLIANT。

标识符: ELASTICSEARCH LOGS TO CLOUDWATCH

资源类型: AWS::Elasticsearch::Domain

触发器类型: 配置更改

AWS 区域: 所有支持的 AWS 区域

参数:

logTypes(可选), 类型:CSV

已启用的日志的逗号分隔列表。有效值为"search"、"index"、"error"。

主动评估

有关如何在主动模式下运行此规则的步骤,请参阅[使用 AWS Config 规则评估您的资源。](./evaluating-your-resources.html#evaluating-your-resources-proactive)为了使此规则 在主动模式下返回合规,[StartResource评估](https://docs.aws.amazon.com/config/latest/APIReference/API_StartResourceEvaluation.html) API 的资源配置架构需要包含以下以字符串形式编码的输 入:

```
"ResourceConfiguration":
...
{ 
 "LogPublishingOptions": "{Key : Value, ...}"
*
} 
...
```
<sup>^</sup>具有以下一个或多个键的对

象:SEARCH\_SLOW\_LOGS、ES\_APPLICATION\_LOGS、INDEX\_SLOW\_LOGS、AUDIT\_LOGS,具体取 决于要发布的日志类型。每个键都需要一个有效的 LogPublishingOption 值。

有关主动评估的更多信息,请参阅[评估模式](./evaluate-config-rules.html)。

AWS CloudFormation 模板

要使用 AWS CloudFormation 模板创建 AWS Config 托管规则,请参阅[使用 AWS CloudFormation 模](#page-1289-0) [板创建 AWS Config 托管规则。](#page-1289-0)

elasticsearch-node-to-node-encryption-check

检查 OpenSearch 服务(以前称为 Elasticsearch)节点是否经过端到端加密。如果未在域上启用 node-to-node 加密,则该规则不兼容。

标识符:ELASTICSEARCH\_NODE\_TO\_NODE\_ENCRYPTION\_CHECK

资源类型: AWS::Elasticsearch::Domain

触发器类型: 配置更改

AWS 区域: 所有支持的 AWS 区域

参数:

无

主动评估

有关如何在主动模式下运行此规则的步骤,请参阅[使用 AWS Config 规则评估您的资源。](./evaluating-your-resources.html#evaluating-your-resources-proactive)为了使此规则 在主动模式下返回合规,[StartResource评估](https://docs.aws.amazon.com/config/latest/APIReference/API_StartResourceEvaluation.html) API 的资源配置架构需要包含以下以字符串形式编码的输 入:

"ResourceConfiguration":

```
AWS Config 开发人员指南
```

```
...
{ 
    "NodeToNodeEncryptionOptions": BOOLEAN
} 
...
```
有关主动评估的更多信息,请参阅[评估模式](./evaluate-config-rules.html)。

AWS CloudFormation 模板

要使用 AWS CloudFormation 模板创建 AWS Config 托管规则,请参阅[使用 AWS CloudFormation 模](#page-1289-0) [板创建 AWS Config 托管规则。](#page-1289-0)

elastic-beanstalk-logs-to-cloudwatch

检查 E AWS lastic Beanstalk 环境是否配置为向亚马逊日志发送日志。 CloudWatch 如果 StreamLogs `的值为假,则该规则不合规。

标识符: ELASTIC BEANSTALK LOGS TO CLOUDWATCH

资源类型: AWS::ElasticBeanstalk::Environment

触发器类型: 配置更改

AWS 区域: 所有支持的 AWS 区域

参数:

RetentionInDays (可选), 类型:字符串

检查日志事件在到期前保留的天数。有效值为:

1、3、5、7、14、30、60、90、120、150、180、365、400、545、731、1827 和 3653。如果值 为 "logs",则该规则不兼容。 RetentionInDays`与该参数不匹配。

DeleteOnTerminate (可选), 类型:字符串

检查日志是否配置为在环境终止时删除。有效值为"true"或"false"。如果值为 "logs",则该规则不兼 容。 DeleteOn终止`与该参数不匹配。

AWS CloudFormation 模板

要使用 AWS CloudFormation 模板创建 AWS Config 托管规则,请参阅[使用 AWS CloudFormation 模](#page-1289-0) [板创建 AWS Config 托管规则。](#page-1289-0)

# elastic-beanstalk-managed-updates-enabled

检查 AWS Elastic Beanstalk 环境中的托管平台更新是否已启用。如果 ManagedActionsEnabled 的 值设置为 true,则此规则为 COMPLIANT。如果 ManagedActionsEnabled 的值设置为 false,或者 提供了参数但其值与现有配置不匹配,则此规则为 NON\_COMPLIANT。

标识符: ELASTIC BEANSTALK MANAGED UPDATES ENABLED

资源类型: AWS::ElasticBeanstalk::Environment

触发器类型: 配置更改

AWS 区域: 所有支持的 AWS 区域

参数:

UpdateLevel (可选), 类型:字符串

表示更新级别是设置为"minor"版本更新还是"patch"版本更新。

AWS CloudFormation 模板

要使用 AWS CloudFormation 模板创建 AWS Config 托管规则,请参阅[使用 AWS CloudFormation 模](#page-1289-0) [板创建 AWS Config 托管规则。](#page-1289-0)

elbv2-acm-certificate-required

检查应用程序负载均衡器和网络负载均衡器的侦听器是否配置为使用来自 AWS Certificate Manager (ACM) 的证书。如果至少 1 个负载平衡器中有至少 1 个侦听器在配置时没有 ACM 证书或配置的证书 与 ACM 证书不同,则此规则为 NON\_COMPLIANT。

标识符: ELBV2 ACM CERTIFICATE\_REQUIRED

资源类型: AWS::ElasticLoadBalancingV2::LoadBalancer

触发器类型: 定期

AWS 区域: 所有支持的 AWS 区域

参数:

AcmCertificatesAllowed (可选), 类型:CSV

证书的 Amazon 资源名称 (ARN) 的逗号分隔列表。

要使用 AWS CloudFormation 模板创建 AWS Config 托管规则,请参阅[使用 AWS CloudFormation 模](#page-1289-0) [板创建 AWS Config 托管规则。](#page-1289-0)

# elbv2-multiple-az

检查 Elastic Load Balancer V2(应用程序、网络或网关负载均衡器)是否映射到多个可用区 (AZ)。如 果 Elastic Load Balancer V2 映射到的可用区少于 2 个,则此规则为 NON\_COMPLIANT。有关更多信 息,请参阅[应用程序负载均衡器的可用区](https://docs.aws.amazon.com/elasticloadbalancing/latest/application/load-balancer-subnets.html)。

标识符 : ELBV2 MULTIPLE AZ

资源类型: AWS::ElasticLoadBalancingV2::LoadBalancer

触发器类型: 配置更改

AWS 区域: 所有支持的 AWS 区域

参数:

minAvailabilityZones (可选), 类型:int

预期可用区的最小数量(介于 2 到 10 之间,含 2 和 10)。

AWS CloudFormation 模板

要使用 AWS CloudFormation 模板创建 AWS Config 托管规则,请参阅[使用 AWS CloudFormation 模](#page-1289-0) [板创建 AWS Config 托管规则。](#page-1289-0)

elb-acm-certificate-required

检查经典负载均衡器是否使用提供的 AWS Certificate Manager SSL 证书。要使用此规则,请与传统负 载均衡器配合使用 SSL 或 HTTPS 侦听器。此规则仅适用于传统负载均衡器。此规则不会检查应用程 序负载均衡器和网络负载均衡器。

标识符: ELB ACM CERTIFICATE REQUIRED

资源类型: AWS::ElasticLoadBalancing::LoadBalancer

触发器类型: 配置更改

## AWS 区域: 所有支持的 AWS 区域

参数:

无

AWS CloudFormation 模板

要使用 AWS CloudFormation 模板创建 AWS Config 托管规则,请参阅[使用 AWS CloudFormation 模](#page-1289-0) [板创建 AWS Config 托管规则。](#page-1289-0)

elb-cross-zone-load-balancing-enabled

检查经典负载均衡器是否启用了跨区域负载均衡。如果经典负载均衡器未启用跨区域负载均衡,则此规 则为 NON\_COMPLIANT。

标识符:ELB\_CROSS\_ZONE\_LOAD\_BALANCING\_ENABLED

资源类型: AWS::ElasticLoadBalancing::LoadBalancer

触发器类型: 配置更改

AWS 区域: 所有支持的 AWS 区域

参数:

无

AWS CloudFormation 模板

要使用 AWS CloudFormation 模板创建 AWS Config 托管规则,请参阅[使用 AWS CloudFormation 模](#page-1289-0) [板创建 AWS Config 托管规则。](#page-1289-0)

elb-custom-security-policy-ssl-check

检查您的经典负载均衡器 SSL 侦听器是否在使用自定义策略。此规则只适用于经典负载均衡器有 SSL 侦听器的情况。

标识符:ELB\_CUSTOM\_SECURITY\_POLICY\_SSL\_CHECK

资源类型: AWS::ElasticLoadBalancing::LoadBalancer

### 触发器类型: 配置更改

AWS 区域: 所有支持的 AWS 区域

参数:

ssl ProtocolsAnd Ciphers, 类型:字符串

逗号分隔的密码和协议列表。

AWS CloudFormation 模板

要使用 AWS CloudFormation 模板创建 AWS Config 托管规则,请参阅[使用 AWS CloudFormation 模](#page-1289-0) [板创建 AWS Config 托管规则。](#page-1289-0)

elb-deletion-protection-enabled

检查 Elastic Load Balancer 是否已启用删除保护。如果 deletion\_protection.enabled 为 false,则此规 则为 NON\_COMPLIANT。

标识符:ELB\_DELETION\_PROTECTION\_ENABLED

资源类型: AWS::ElasticLoadBalancingV2::LoadBalancer

触发器类型: 配置更改

AWS 区域: 所有支持的 AWS 区域

参数・

无

AWS CloudFormation 模板

要使用 AWS CloudFormation 模板创建 AWS Config 托管规则,请参阅[使用 AWS CloudFormation 模](#page-1289-0) [板创建 AWS Config 托管规则。](#page-1289-0)

elb-logging-enabled

检查应用程序负载均衡器和经典负载均衡器是否启用了日志记录。如果为假或不等于您提 供access\_logs.s3.enabled的 s3 access\_logs.S3.bucketBucketName ,则该规则不合规。

## **a** Note

此规则不适用于网络负载均衡器或网关负载均衡器。

### 标识符: ELB LOGGING ENABLED

资源类型: AWS::ElasticLoadBalancing::LoadBalancer, AWS::ElasticLoadBalancingV2::LoadBalancer

## 触发器类型: 配置更改

AWS 区域: 所有支持的 AWS 区域

参数:

s3BucketNames (可选), 类型:CSV

逗号分隔的 Amazon S3 存储桶名称列表,Amazon ELB 将日志文件传送到这些存储桶。

## AWS CloudFormation 模板

要使用 AWS CloudFormation 模板创建 AWS Config 托管规则,请参阅[使用 AWS CloudFormation 模](#page-1289-0) [板创建 AWS Config 托管规则。](#page-1289-0)

elb-predefined-security-policy-ssl-check

检查您的经典负载均衡器 SSL 侦听器是否使用预定义的策略。如果经典负载均衡器 HTTPS/SSL 侦听 器的策略不等于参数"predefinedPolicyName"的值,则此规则为 NON\_COMPLIANT。

标识符: ELB\_PREDEFINED\_SECURITY\_POLICY\_SSL\_CHECK

资源类型: AWS::ElasticLoadBalancing::LoadBalancer

触发器类型: 配置更改

AWS 区域: 所有支持的 AWS 区域

参数:

预定义的 PolicyName, 类型:字符串

预定义策略的名称。

要使用 AWS CloudFormation 模板创建 AWS Config 托管规则,请参阅[使用 AWS CloudFormation 模](#page-1289-0) [板创建 AWS Config 托管规则。](#page-1289-0)

elb-tls-https-listeners-only

检查您的经典负载均衡器是否配置了 SSL 或 HTTPS 侦听器。如果侦听器未配置 SSL 或 HTTPS,则 此规则为 NON COMPLIANT。

- 如果经典负载均衡器未配置侦听器,则此规则将返回 NOT\_APPLICABLE。
- 如果经典负载均衡器侦听器配置了 SSL 或 HTTPS,则此规则为 COMPLIANT。
- 如果侦听器未配置 SSL 或 HTTPS,则此规则为 NON\_COMPLIANT。

标识符:ELB\_TLS\_HTTPS\_LISTENERS\_ONLY

资源类型: AWS::ElasticLoadBalancing::LoadBalancer

触发器类型: 配置更改

AWS 区域: 所有支持的 AWS 区域

参数:

无

AWS CloudFormation 模板

要使用 AWS CloudFormation 模板创建 AWS Config 托管规则,请参阅[使用 AWS CloudFormation 模](#page-1289-0) [板创建 AWS Config 托管规则。](#page-1289-0)

emr-block-public-access

检查使用 Amazon EMR 的账户是否启用了阻止公共访问的设置。如果为 false,则该规 则不兼容;如果 BlockPublicSecurityGroupRules 为 true,则列出端口 22 以外的端口。 PermittedPublicSecurityGroupRuleRanges

标识符: EMR\_BLOCK\_PUBLIC\_ACCESS

资源类型:AWS::::Account

触发器类型: 定期

AWS 区域: 所有支持的 AWS 区域

参数:

无

AWS CloudFormation 模板

要使用 AWS CloudFormation 模板创建 AWS Config 托管规则,请参阅[使用 AWS CloudFormation 模](#page-1289-0) [板创建 AWS Config 托管规则。](#page-1289-0)

emr-kerberos-enabled

检查 Amazon EMR 群集是否启用了 Kerberos。如果未将安全配置附加到群集或安全配置不满足指定 的规则参数,则规则为 NON\_COMPLIANT。

- 标识符: EMR KERBEROS ENABLED
- 资源类型: AWS::EMR::Cluster

触发器类型: 定期

AWS 区域: 所有支持的 AWS 区域

参数:

TicketLifetimeInHours (可选), 类型:int

群集 KDC 签发的 Kerberos 票证的有效期。

Realm(可选), 类型:字符串

信任关系中另一领域的 Kerberos 领域名称。 Domain(可选), 类型:字符串

信任关系中另一领域的域名。

AdminServer (可选), 类型:字符串

信任关系的另一领域中的管理服务器的完全限定域名。

KdcServer (可选), 类型:字符串

信任关系的另一领域中的 KDC 服务器的完全限定域名。

AWS CloudFormation 模板

要使用 AWS CloudFormation 模板创建 AWS Config 托管规则,请参阅[使用 AWS CloudFormation 模](#page-1289-0) [板创建 AWS Config 托管规则。](#page-1289-0)

emr-master-no-public-ip

检查 Amazon EMR 集群的主节点是否具有公有 IP。如果主节点具有公有 IP,则该规则为 NON\_COMPLIANT。

**a** Note

此规则检查处于 RUNNING 或 WAITING 状态的集群。此规则要求您启用 AWS::EC2::Instance 资源类型的记录,以便进行准确的评估。

标识符: EMR\_MASTER\_NO\_PUBLIC\_IP

资源类型: AWS::EMR::Cluster, AWS::EC2::Instance

触发器类型: 定期

AWS 区域: 所有支持的 AWS 区域

参数:

无

AWS CloudFormation 模板

要使用 AWS CloudFormation 模板创建 AWS Config 托管规则,请参阅[使用 AWS CloudFormation 模](#page-1289-0) [板创建 AWS Config 托管规则。](#page-1289-0)

encrypted-volumes

检查附加的 Amazon EBS 卷是否已加密,并可选择使用指定的 KMS 密钥进行加密。如果连接的 EBS 卷未加密或使用提供的参数中未包含的 KMS 密钥进行加密,则此规则为 NON\_COMPLIANT。

标识符: ENCRYPTED\_VOLUMES

资源类型: AWS::EC2::Volume

触发器类型: 配置更改

AWS 区域: 所有支持的 AWS 区域

参数:

kmsId(可选), 类型:字符串

用于加密卷的 KMS 密钥的 ID 或 ARN。

AWS CloudFormation 模板

要使用 AWS CloudFormation 模板创建 AWS Config 托管规则,请参阅[使用 AWS CloudFormation 模](#page-1289-0) [板创建 AWS Config 托管规则。](#page-1289-0)

fms-shield-resource-policy-check

检查应用程序负载均衡器、亚马逊 CloudFront 分配、Elastic Load Balancer 或弹性 IP 是否具有 AWS Shield 保护。它还会检查他们是否有与 Application Load Balancer 和 Amazon CloudFront 分配关联的 Web ACL。

标识符:FMS\_SHIELD\_RESOURCE\_POLICY\_CHECK

资源类型: AWS::CloudFront::Distribution, AWS::ElasticLoadBalancingV2:: , BalancingV2:: LoadBalancer AWS::WAFRegional::WebACL, AWS::EC2::EIP, AWS::ElasticLoad, LoadBalancer AWS::ShieldRegional::Protection AWS::Shield::Protection

触发器类型: 配置更改

AWS 区域: 所有支持的 AWS 区域

参数:

webACLId, 类型:字符串

Web ACL 的 WebACLId。

resourceTypes, 类型:字符串

此配置规则将应用于的资源范围。

resourceTags(可选), 类型:字符串

规则应与之关联的资源标签(例如,{ "tagKey1" : ["tagValue1"], "tagKey2" : ["tagValue2", "tagValue3"] }")。

excludeResourceTags (可选), 类型:布尔值

如果为 true,则排除与 resourceTags 匹配的资源。如果为 false,则包括与 resourceTags 匹配的 所有资源。

fmsManagedToken (可选), 类型:字符串

在您的账户中创建规则时由 AWS Firewall Manager 生成的令牌。 AWS 当您创建此规则时,Config 会忽略此参数。

fmsRemediationEnabled (可选), 类型:布尔值

如果为 true,Fi AWS rewall Manager 将根据 FMS 策略更新不合规的资源。 AWS 当您创建此规则 时,Config 会忽略此参数。

AWS CloudFormation 模板

要使用 AWS CloudFormation 模板创建 AWS Config 托管规则,请参阅[使用 AWS CloudFormation 模](#page-1289-0) [板创建 AWS Config 托管规则。](#page-1289-0)

fms-webacl-resource-policy-check

检查 Web ACL 是否与应用程序负载均衡器、API Gateway 阶段或亚马逊 CloudFront 分配相关联。 AWS Firewall Manager 创建此规则时,FMS 策略所有者在 FMS 策略WebACLId中指定,并且可以选 择启用补救。

标识符:FMS\_WEBACL\_RESOURCE\_POLICY\_CHECK

资源类型:: AWS::CloudFront::Distribution, AWS::ApiGateway: Stage、 AWS::ElasticLoadBalancingV2::LoadBalancer、ACL AWS::WAFRegional::Web

### 触发器类型: 配置更改

AWS 区域: 所有支持的 AWS 区域

参数:

webACLId, 类型:字符串

Web ACL 的 WebACLId。

resourceTags(可选), 类型:字符串

规则应与之关联的资源标签(ApplicationLoad均衡 ApiGatewayStage 器和 CloudFront 分配)。 (例如,{"tagKey1": [" tagValue1"]、"tagKey2":[" tagValue2"、"tagValue3"]}) excludeResourceTags (可选), 类型:布尔值

如果为 true,则排除与 resourceTags 匹配的资源。

fmsManagedToken (可选), 类型:字符串

Fi AWS rewall Manager 在客户账户中创建规则时生成的令牌。 AWS 当客户创建此规则时,Config 会忽略此参数。

fmsRemediationEnabled (可选), 类型:布尔值

如果为 true,Fi AWS rewall Manager 将根据 FMS 策略更新不合规的资源。 AWS 当客户创建此规 则时,Config 会忽略此参数。

### AWS CloudFormation 模板

要使用 AWS CloudFormation 模板创建 AWS Config 托管规则,请参阅[使用 AWS CloudFormation 模](#page-1289-0) [板创建 AWS Config 托管规则。](#page-1289-0)

fms-webacl-rulegroup-association-check

检查规则组是否与处于正确优先级的 Web ACL 关联。正确优先级由规则组在 ruleGroups 参数中的 排名决定。 AWS Firewall Manager 创建此规则时,它会分配最高优先级 0,然后是 1、2,依此类 推。FMS 策略所有者在 FMS 策略中指定 ruleGroups 排名,并且可以选择启用补救功能。

标识符:FMS\_WEBACL\_RULEGROUP\_ASSOCIATION\_CHECK

资源类型: AWS::WAF::WebACL、 AWS::WAFRegional::Web ACL

#### 触发器类型: 配置更改

AWS 区域: 所有支持的 AWS 区域

参数:

ruleGroups, 类型:字符串

以逗号分隔的 RuleGroupIds 和 WafOverrideAction 对列表。 (例如, ruleGroupId-1: 无,2: COUNT) ruleGroupId

fmsManagedToken (可选), 类型:字符串

Fi AWS rewall Manager 在客户账户中创建规则时生成的令牌。 AWS 当客户创建此规则时,Config 会忽略此参数。

fmsRemediationEnabled (可选), 类型:布尔值

如果为 true,Fi AWS rewall Manager 将根据 FMS 策略更新不合规的资源。 AWS 当客户创建此规 则时,Config 会忽略此参数。

AWS CloudFormation 模板

要使用 AWS CloudFormation 模板创建 AWS Config 托管规则,请参阅[使用 AWS CloudFormation 模](#page-1289-0) [板创建 AWS Config 托管规则。](#page-1289-0)

fsx-last-backup-recovery-point-created

检查是否为 Amazon FSx 文件系统创建了恢复点。如果 Amazon FSx 文件系统没有在指定时间段内创 建相应的恢复点,则此规则为 NON\_COMPLIANT。

标识符:FSX\_LAST\_BACKUP\_RECOVERY\_POINT\_CREATED

资源类型: AWS::FSx::FileSystem

触发器类型: 定期

AWS 区域: 所有支持的 AWS 区域

参数:

resourceTags(可选), 类型:字符串

此规则要检查的 Amazon FSx 文件系统的标签,采用 JSON 格式 {"tagkey" : "tagValue"}。

resourceId(可选), 类型:字符串

此规则要检查的 Amazon FSx 文件系统的 ID。

恢复PointAgeValue (可选), 类型:int, 默认值:1

表示最长允许期限的数值。不超过 744 小时或 31 天。 恢复PointAgeUnit (可选), 类型:字符串, 默认值:days

表示最长允许期限的时间单位。接受的值:"hours"、"days"。

AWS CloudFormation 模板

要使用 AWS CloudFormation 模板创建 AWS Config 托管规则,请参阅[使用 AWS CloudFormation 模](#page-1289-0) [板创建 AWS Config 托管规则。](#page-1289-0)

fsx-lustre-copy-tags-to-backups

检查适用于 Lustre 的 Amazon FSx 文件系统是否配置为将标签复制到备份。如果 Lustre 文件系统未被 配置为将标签复制到备份,则此规则为 NON\_COMPLIANT。

标识符: FSX\_LUSTRE\_COPY\_TAGS\_TO\_BACKUPS

资源类型: AWS::FSx::FileSystem

触发器类型: 定期

AWS 区域: 所有支持的 AWS 区域

参数:

无

AWS CloudFormation 模板

要使用 AWS CloudFormation 模板创建 AWS Config 托管规则,请参阅[使用 AWS CloudFormation 模](#page-1289-0) [板创建 AWS Config 托管规则。](#page-1289-0)

fsx-meets-restore-time-target

检查 Amazon FSx 文件系统的还原时间是否符合指定的持续时间。如果 Amazon FSx 文件系统的 LatestRestoreExecutionTimeMinutes 时间大于分钟,则该规则不合规。 maxRestoreTime

标识符: FSX\_MEETS\_RESTORE\_TIME\_TARGET

资源类型: AWS::FSx::FileSystem

触发器类型: 定期

AWS 区域: 所有支持的 AWS 区域

参数:

最大 RestoreTime, 类型:int

允许的最大还原运行时间的数值。

resourceTags(可选), 类型:字符串

规则要检查的 Amazon FSx 文件系统的标签,采用 JSON 格式。 resourceId(可选), 类型:字符串

此规则要检查的 Amazon FSx 文件系统的 ID。

AWS CloudFormation 模板

要使用 AWS CloudFormation 模板创建 AWS Config 托管规则,请参阅[使用 AWS CloudFormation 模](#page-1289-0) [板创建 AWS Config 托管规则。](#page-1289-0)

fsx-openzfs-copy-tags-enabled

检查适用于 OpenZFS 的 Amazon FSx 文件系统是否配置为将标签复制到备份和卷。如果适用于 OpenZFS 的 FSx 文件系统未被配置为将标签复制到备份和卷,则此规则为 NON\_COMPLIANT。

标识符: FSX\_OPENZFS\_COPY\_TAGS\_ENABLED

资源类型: AWS::FSx::FileSystem

触发器类型: 定期

AWS 区域:仅在以下区域提供:欧洲地区(斯德哥尔摩)、亚太地区(孟买)、美国东部(俄亥俄 州)、欧洲地区(爱尔兰)、欧洲地区(法兰克福)、亚太地区(香港)、美国东部(弗吉尼亚州北 部)、亚太地区(首尔)、欧洲地区(伦敦)、亚太地区(东京)、美国西部(俄勒冈州)、亚太地区 (新加坡)、亚太地区(悉尼)、加拿大(中部)

#### 参数:

无

要使用 AWS CloudFormation 模板创建 AWS Config 托管规则,请参阅[使用 AWS CloudFormation 模](#page-1289-0) [板创建 AWS Config 托管规则。](#page-1289-0)

fsx-resources-protected-by-backup-plan

检查 Amazon FSx 文件系统是否受备份计划的保护。如果备份计划不涵盖 Amazon FSx 文件系统,则 此规则为 NON\_COMPLIANT。

标识符: FSX\_RESOURCES\_PROTECTED\_BY\_BACKUP\_PLAN

资源类型: AWS::FSx::FileSystem

触发器类型: 定期

AWS 区域: 所有支持的 AWS 区域

参数:

resourceTags(可选), 类型:字符串

此规则要检查的 Amazon FSx 文件系统的标签,采用 JSON 格式{'' tagkey'' :

"tagValue"}。

resourceId(可选), 类型:字符串

此规则要检查的 Amazon FSx 文件系统的 ID。 crossRegionList (可选), 类型:字符串

逗号分隔的目标区域列表,用于保存跨区域备份副本 crossAccountList (可选), 类型:字符串

逗号分隔的目标账户列表,用于保存跨账户备份副本 maxRetentionDays (可选), 类型: int

备份保管库锁的最长保留期(以天为单位) minRetentionDays (可选), 类型:int

备份保管库锁的最短保留期(以天为单位) 备份VaultLockCheck (可选), 类型:字符串

接受的值:"True"或"False"。输入"True",可让规则检查资源是否已备份到锁定的保管库中

要使用 AWS CloudFormation 模板创建 AWS Config 托管规则,请参阅[使用 AWS CloudFormation 模](#page-1289-0) [板创建 AWS Config 托管规则。](#page-1289-0)

fsx-windows-audit-log-configured

检查适用于 Windows File Server 的 Amazon FSx 文件系统是否启用了文件访问审核。如果适用于 Windows File Server 的 FSx 文件系统未启用文件访问审核,则此规则为 NON\_COMPLIANT。

标识符:FSX\_WINDOWS\_AUDIT\_LOG\_CONFIGURED

资源类型: AWS::FSx::FileSystem

触发器类型: 定期

AWS 区域: 所有支持的 AWS 区域

参数:

无

AWS CloudFormation 模板

要使用 AWS CloudFormation 模板创建 AWS Config 托管规则,请参阅[使用 AWS CloudFormation 模](#page-1289-0) [板创建 AWS Config 托管规则。](#page-1289-0)

global-endpoint-event-replication-enabled

检查是否为 Amazon EventBridge 全球终端节点启用了事件复制。如果未启用事件复制,则此规则为 NON\_COMPLIANT。

标识符:GLOBAL\_ENDPOINT\_EVENT\_REPLICATION\_ENABLED

资源类型: AWS::Events::Endpoint

## 触发器类型: 配置更改

AWS 区域:仅在欧洲(斯德哥尔摩)、亚太地区(孟买)、欧洲(巴黎)、美国东部(俄亥俄州)、 欧洲(爱尔兰)、欧洲(法兰克福)、南美洲(圣保罗)、美国东部(弗吉尼亚北部)、亚太地区(首 尔)、亚太地区(大阪)、欧洲(伦敦)、亚太地区(东京)、美国西部(俄勒冈)、美国西部(加 利福尼亚北部)、亚太地区(新加坡)、亚太地区(大阪)、欧洲(伦敦)、亚太地区(东京)、美国

西部(俄勒冈)、美国西部(加利福尼亚北部)、亚太地区(新加坡)、亚太地区(大阪)、欧洲(伦 敦)、亚太地区(东京)、美国西部(悉尼)、加拿大(中部)区域

参数:

无

AWS CloudFormation 模板

要使用 AWS CloudFormation 模板创建 AWS Config 托管规则,请参阅[使用 AWS CloudFormation 模](#page-1289-0) [板创建 AWS Config 托管规则。](#page-1289-0)

已启用 guardduty-eks 保护审计

检查您账户中的亚马逊探测器是否启用了亚马逊 Elastic Kubernetes Service(亚马逊 EKS)的审计日 志监控。 GuardDuty 如果您的账户未启用 EKS 审核日志监控功能,则该规则不合规。

标识符: GUARDDUTY\_EKS\_PROTECTION\_AUDIT

资源类型: AWS::GuardDuty::Detector

触发器类型: 定期

AWS 区域: 所有支持的 AWS 区域

参数:

无

AWS CloudFormation 模板

要使用 AWS CloudFormation 模板创建 AWS Config 托管规则,请参阅[使用 AWS CloudFormation 模](#page-1289-0) [板创建 AWS Config 托管规则。](#page-1289-0)

启用 guardduty-eks 保护运行时

检查您的账户中是否为 GuardDuty 检测器启用了具有自动代理管理功能的 Amazon EKS 运行时监控。 如果您的账户未启用带有自动代理管理功能的 EKS 运行时监控,则 GuardDuty 该规则不合规。

标识符: GUARDDUTY\_EKS\_PROTECTION\_RUNTIME

资源类型: AWS::GuardDuty::Detector
触发器类型: 定期

AWS 区域: 所有支持的 AWS 区域

参数:

无

AWS CloudFormation 模板

要使用 AWS CloudFormation 模板创建 AWS Config 托管规则,请参阅[使用 AWS CloudFormation 模](#page-1289-0) [板创建 AWS Config 托管规则。](#page-1289-0)

guardduty-enabled-centralized

检查您的 AWS 账户和 AWS 地区 GuardDuty 是否启用了亚马逊。如果您提供集中 AWS 账户,则该规 则将评估集中账户中的 GuardDuty 结果。启用后,该规则 GuardDuty 即为合规。

标识符: GUARDDUTY\_ENABLED\_CENTRALIZED

触发器类型: 定期

AWS 区域: 所有支持的 AWS 区域

参数:

CentralMonitoringAccount (可选), 类型:字符串

以逗号分隔的 AWS 账户(12 位数)列表,允许集中管理亚马逊 GuardDuty 结果。

AWS CloudFormation 模板

要使用 AWS CloudFormation 模板创建 AWS Config 托管规则,请参阅[使用 AWS CloudFormation 模](#page-1289-0) [板创建 AWS Config 托管规则。](#page-1289-0)

启用 guardduty-lambda 保护

检查您账户中的亚马逊 GuardDuty 探测器是否启用了 Lambda 保护。如果您的账户未启用 Amazon 中 的 Lambda 保护功能,则 GuardDuty 该规则不合规。

标识符: GUARDDUTY\_LAMBDA\_PROTECTION

资源类型: AWS::GuardDuty::Detector

触发器类型: 定期

AWS 区域: 所有支持的 AWS 区域

参数:

无

AWS CloudFormation 模板

要使用 AWS CloudFormation 模板创建 AWS Config 托管规则,请参阅[使用 AWS CloudFormation 模](#page-1289-0) [板创建 AWS Config 托管规则。](#page-1289-0)

已启用 guardduty 恶意软件防护

检查您账户中的Amazon GuardDuty 探测器是否启用了恶意软件防护。如果您的账户未启用 Amazon 中的恶意软件防护功能,则 GuardDuty 该规则不合规。

标识符:GUARDDUTY\_恶意软件\_ 保护\_已启用

资源类型: AWS::GuardDuty::Detector

触发器类型: 定期

AWS 区域: 所有支持的 AWS 区域

参数:

无

AWS CloudFormation 模板

要使用 AWS CloudFormation 模板创建 AWS Config 托管规则,请参阅[使用 AWS CloudFormation 模](#page-1289-0) [板创建 AWS Config 托管规则。](#page-1289-0)

guardduty-non-archived-findings

检查 Amazon 是否 GuardDuty 有未存档的调查结果。如果 GuardDuty 存在未存档的低/中/高严重性搜 索结果早于 /days/参数中的指定数字,则该规则为 NON\_COMPLIMENT。 daysLowSev MediumSev daysHighSev

标识符: GUARDDUTY\_NON\_ARCHIVED\_FINDINGS

#### 触发器类型: 定期

AWS 区域: 所有支持的 AWS 区域

参数:

daysLowSev (可选), 类型:int, 默认:30

允许 Amazon GuardDuty 低严重性调查结果处于非存档状态的天数。默认值为 30 天。 daysMediumSev (可选), 类型:int, 默认:7

Amazon GuardDuty 中等严重性调查结果允许处于非存档状态的天数。默认值为 7 天。 daysHighSev (可选), 类型:int, 默认值:1

允许 Amazon GuardDuty 高严重性调查结果处于非存档状态的天数。默认值为 1 天。

AWS CloudFormation 模板

要使用 AWS CloudFormation 模板创建 AWS Config 托管规则,请参阅[使用 AWS CloudFormation 模](#page-1289-0) [板创建 AWS Config 托管规则。](#page-1289-0)

已启用 guardduty-rds 保护

检查您账户中的亚马逊 GuardDuty 探测器是否启用了亚马逊关系数据库服务 (Amazon RDS) 保护。如 果您的账户未启用亚马逊中的 Amazon RDS 保护功能,则 GuardDuty 该规则不合规。

标识符:启用 GUARDDUTY\_RDS\_PROTECTION

资源类型: AWS::GuardDuty::Detector

触发器类型: 定期

AWS 区域: 所有支持的 AWS 区域

参数:

无

AWS CloudFormation 模板

要使用 AWS CloudFormation 模板创建 AWS Config 托管规则,请参阅[使用 AWS CloudFormation 模](#page-1289-0) [板创建 AWS Config 托管规则。](#page-1289-0)

# 已启用 guardduty-s3 保护

检查您账户中的亚马逊 GuardDuty 探测器是否启用了 S3 保护。如果您的账户未启用 Amazon 中的 S3 保护功能,则 GuardDuty 该规则不合规。

标识符: GUARDDUTY S3\_PROTECTION\_ABLED

资源类型: AWS::GuardDuty::Detector

触发器类型: 定期

AWS 区域: 所有支持的 AWS 区域

参数:

无

AWS CloudFormation 模板

要使用 AWS CloudFormation 模板创建 AWS Config 托管规则,请参阅[使用 AWS CloudFormation 模](#page-1289-0) [板创建 AWS Config 托管规则。](#page-1289-0)

iam-customer-policy-blocked-kms-actions

检查您创建的托管 AWS 身份和访问管理 (IAM) 策略是否不允许对 KMS 密钥执行阻止操作 AWS 。如 果托管 IAM 策略允许对 AWS KMS 密钥执行任何阻止的操作,则该规则不合规。

**a** Note

此规则不评估 IAM 策略中的变量或条件。有关更多信息,请参阅 [IAM 用户指南中的 IAM 策略](https://docs.aws.amazon.com/IAM/latest/UserGuide/reference_policies_variables.html#policy-vars-using-variables) [元素:变量](https://docs.aws.amazon.com/IAM/latest/UserGuide/reference_policies_variables.html#policy-vars-using-variables)[和 IAM JSON 策略元素:条件](https://docs.aws.amazon.com/IAM/latest/UserGuide/reference_policies_elements_condition.html)。

标识符:IAM\_CUSTOMER\_POLICY\_BLOCKED\_KMS\_ACTIONS

资源类型: AWS::IAM::Policy

触发器类型: 配置更改

AWS 区域: 所有支持的 AWS 区域

参数:

被封锁 ActionsPatterns, 类型:CSV

被阻止的 KMS 操作模式列表(以逗号分隔)。例如,您可以将 kms: decrypt\* 或 kms: 列为已屏 蔽的操作模式。ReEncrypt 如果托管式 IAM 策略允许此参数中列出的任何操作模式,则此规则为 NON\_COMPLIANT。

排除PermissionBoundaryPolicy (可选), 类型:布尔值

布尔标志,用于排除对用作权限边界的 IAM 策略的评估。如果设置为"true",则此规则将不会在评 估中包含权限边界。否则,当值设置为"false"时,系统会评估范围内的所有的 IAM 策略。默认值 为"false"。

AWS CloudFormation 模板

要使用 AWS CloudFormation 模板创建 AWS Config 托管规则,请参阅[使用 AWS CloudFormation 模](#page-1289-0) [板创建 AWS Config 托管规则。](#page-1289-0)

iam 外部访问分析器已启用

检查每个区域是否在您的账户中激活了用于外部访问的 IAM 访问分析器。如果该区域没有用于外部访 问的分析器,或者 "状态" 属性未设置为 "活动",则该规则为 "不合规"。

标识符: IAM\_EXTERNAL\_ACCESS\_ANALYZER\_ENABLED

资源类型:AWS::::Account

触发器类型: 定期

AWS 区域: 所有支持的 AWS 区域

参数:

无

AWS CloudFormation 模板

要使用 AWS CloudFormation 模板创建 AWS Config 托管规则,请参阅[使用 AWS CloudFormation 模](#page-1289-0) [板创建 AWS Config 托管规则。](#page-1289-0)

托管规则的列表 780

iam-group-has-users-check

检查 IAM 组是否至少拥有一个 IAM 用户。

标识符: IAM\_GROUP\_HAS\_USERS\_CHECK

资源类型: AWS::IAM::Group

触发器类型: 配置更改

AWS 区域: 所有支持的 AWS 区域

参数:

无

AWS CloudFormation 模板

要使用 AWS CloudFormation 模板创建 AWS Config 托管规则,请参阅[使用 AWS CloudFormation 模](#page-1289-0) [板创建 AWS Config 托管规则。](#page-1289-0)

iam-inline-policy-blocked-kms-actions

检查附加到您的 IAM 用户、角色和群组的内联策略是否不允许对所有 AWS KMS 密钥执行阻止操作。 如果允许对内联策略中的所有 AWS KMS 密钥执行任何阻止操作,则该规则为 NON\_COMPLIMENT。

标识符: IAM\_INLINE\_POLICY\_BLOCKED\_KMS\_ACTIONS

资源类型: AWS::IAM::Group、 AWS::IAM::Role、 AWS::IAM::User

触发器类型: 配置更改

AWS 区域: 所有支持的 AWS 区域

参数:

被封锁 ActionsPatterns, 类型:CSV

以逗号分隔的已屏蔽的 KMS 操作模式列表,例如 kms: \*、kms: \*、kms: decrypt、kms:

\*。ReEncrypt

排除RoleByManagementAccount (可选), 类型:布尔值

如果某个角色只能由组织管理账户代入,则将其排除在外。

AWS CloudFormation 模板

要使用 AWS CloudFormation 模板创建 AWS Config 托管规则,请参阅[使用 AWS CloudFormation 模](#page-1289-0) [板创建 AWS Config 托管规则。](#page-1289-0)

iam-no-inline-policy-check

检查内联策略特征是否未使用。如果 AWS 身份和访问管理 (IAM) Access Management 用户、IAM 角 色或 IAM 群组有任何内联策略,则该规则不合规。

标识符:IAM\_NO\_INLINE\_POLICY\_CHECK

资源类型: AWS::IAM::User、 AWS::IAM::Role、 AWS::IAM::Group

触发器类型: 配置更改

AWS 区域: 所有支持的 AWS 区域

参数:

无

AWS CloudFormation 模板

要使用 AWS CloudFormation 模板创建 AWS Config 托管规则,请参阅[使用 AWS CloudFormation 模](#page-1289-0) [板创建 AWS Config 托管规则。](#page-1289-0)

iam-password-policy

检查 AWS 身份和访问管理 (IAM) Management 用户的账户密码策略是否符合参数中指示的指定要求。 如果账户密码策略不符合指定要求,则此规则为 NON\_COMPLIANT。

A Important

规则参数的 true 和 false 值区分大小写。如果 true 未以小写形式提供,则将其视为 false.

**a** Note

默认 IAM 密码策略的评估结果

使用默认 IAM 密码策略时,此规则会被标记为 "不合规"。

托管规则和全球 IAM 资源类型

2022 年 2 月之前加入的全球 IAM 资源类型

(AWS::IAM::GroupAWS::IAM::Policy、AWS::IAM::Role、和AWS::IAM::User)只 能在 2022 年 2 月之前可用的 AWS AWS Config 区域 AWS Config 中进行记录。2022 年 2 月 AWS Config 之后将无法在支持的区域中记[录](https://docs.aws.amazon.com/config/latest/developerguide/select-resources.html#select-resources-all)这些资源类型。有关这些区域的列表,请参阅录 [制 AWS 资源 | 全球资源。](https://docs.aws.amazon.com/config/latest/developerguide/select-resources.html#select-resources-all)

如果您在至少一个区域记录全球 IAM 资源类型,则报告全球 IAM 资源类型合规性的定期规则 将在添加定期规则的所有区域进行评估,即使您尚未在添加定期规则的地区启用全球 IAM 资源 类型的记录。

为避免不必要的评估,您只应定期部署规则,向其中一个支持的区域报告全球 IAM 资源类型的 合规性。有关哪些区域支持哪些托管规则的[列表,请参阅按区域可用性列出的 AWS Config 托](https://docs.aws.amazon.com/config/latest/developerguide/managing-rules-by-region-availability.html) [管规则](https://docs.aws.amazon.com/config/latest/developerguide/managing-rules-by-region-availability.html)列表。

标识符:IAM\_PASSWORD\_POLICY

触发器类型: 定期

AWS 区域: 所有支持的 AWS 区域

参数:

RequireUppercaseCharacters (可选), 类型:布尔值, 默认:True

密码中要求至少包含一个大写字符。

RequireLowercaseCharacters (可选), 类型:布尔值, 默认:True

密码中要求至少包含一个小写字符。

RequireSymbols (可选), 类型:布尔值, 默认:True

密码中要求至少包含一个符号。

RequireNumbers (可选), 类型:布尔值, 默认:True

密码中要求至少包含一个数字。

MinimumPasswordLength (可选), 类型:int, 默认值:14

密码最小长度。

PasswordReusePrevention (可选), 类型: int, 默认值: 24

允许重用前的密码数。

MaxPasswordAge (可选), 类型:int, 默认值:90

密码到期前的天数。

AWS CloudFormation 模板

要使用 AWS CloudFormation 模板创建 AWS Config 托管规则,请参阅[使用 AWS CloudFormation 模](#page-1289-0) [板创建 AWS Config 托管规则。](#page-1289-0)

iam-policy-blacklisted-check

检查每个 AWS 身份和访问管理 (IAM) Access Management 资源,输入参数中的策略亚马逊 资源名称 (ARN) 是否附加到该 IAM 资源。如果策略 ARN 已附加到 IAM 资源,则此规则为 NON\_COMPLIANT。

标识符: IAM\_POLICY\_BLACKLISTED\_CHECK

资源类型: AWS::IAM::User、 AWS::IAM::Group、 AWS::IAM::Role

触发器类型: 配置更改

AWS 区域: 所有支持的 AWS 区域

参数:

policyArns, 类型: CSV, 默认: arn: aws: iam:: aws: policy/ AdministratorAccess

IAM 策略 ARN 的逗号分隔列表,不应将这些 ARN 附加到任何 IAM 实体。 exceptionList(可选), 类型:CSV

以逗号分隔的资源类型列表和资源名称对列表。例如,users:[user1;user2], groups: [group1;group2], roles:[role1;role2;role3]。

### **a** Note

在例外列表中,请指定资源的名称而不是完整的 ARN。无 效:arn:aws:iam::444455556666:role/Admin. 有效:Admin。

#### AWS CloudFormation 模板

要使用 AWS CloudFormation 模板创建 AWS Config 托管规则,请参阅[使用 AWS CloudFormation 模](#page-1289-0) [板创建 AWS Config 托管规则。](#page-1289-0)

iam-policy-in-use

检查 IAM 策略 ARN 是否附加到 IAM 用户,或包含一个或多个 IAM 用户的组,或包含一个或多个受信 任实体的 IAM 角色。

**a** Note

托管规则和全球 IAM 资源类型

2022 年 2 月之前加入的全球 IAM 资源类型

(AWS::IAM::GroupAWS::IAM::Policy、AWS::IAM::Role、和AWS::IAM::User)只 能在 2022 年 2 月之前可用的 AWS AWS Config 区域 AWS Config 中进行记录。2022 年 2 月 AWS Config 之后将无法在支持的区域中记[录](https://docs.aws.amazon.com/config/latest/developerguide/select-resources.html#select-resources-all)这些资源类型。有关这些区域的列表,请参阅录 [制 AWS 资源 | 全球资源。](https://docs.aws.amazon.com/config/latest/developerguide/select-resources.html#select-resources-all)

如果您在至少一个区域记录全球 IAM 资源类型,则报告全球 IAM 资源类型合规性的定期规则 将在添加定期规则的所有区域进行评估,即使您尚未在添加定期规则的地区启用全球 IAM 资源 类型的记录。

为避免不必要的评估,您只应定期部署规则,向其中一个支持的区域报告全球 IAM 资源类型的 合规性。有关哪些区域支持哪些托管规则的[列表,请参阅按区域可用性列出的 AWS Config 托](https://docs.aws.amazon.com/config/latest/developerguide/managing-rules-by-region-availability.html) [管规则](https://docs.aws.amazon.com/config/latest/developerguide/managing-rules-by-region-availability.html)列表。

标识符: IAM\_POLICY\_IN\_USE

资源类型: AWS::IAM::Policy

触发器类型: 定期

AWS 区域: 所有支持的 AWS 区域

参数:

policyARN, 类型:字符串

要检查的 IAM 策略 ARN。

policyUsageType (可选), 类型:字符串

指定是否希望将策略附加到 IAM 用户、组或角色。有效值为 IAM\_USER、IAM\_GROUP、IAM\_ROLE 或 ANY。默认值为 ANY。

AWS CloudFormation 模板

要使用 AWS CloudFormation 模板创建 AWS Config 托管规则,请参阅[使用 AWS CloudFormation 模](#page-1289-0) [板创建 AWS Config 托管规则。](#page-1289-0)

iam-policy-no-statements-with-admin-access

检查您创建的 AWS 身份和访问管理 (IAM) 策略是否包含允许语句,这些语句授予对所有资源执行 所有操作的权限。如果任何客户管理型 IAM 策略语句具有 "Effect": "Allow" with "Action": "\*" over "Resource": "\*", 则此规则为 NON\_COMPLIANT。

**a** Note

此规则仅评估客户管理型策略。此规则不评估内联策略或 AWS 托管策略。有关差异的更多信 息,请参阅《IAM 用户指南》中的[托管式策略与内联策略。](https://docs.aws.amazon.com/IAM/latest/UserGuide/access_policies_managed-vs-inline.html)

以下策略为 NON COMPLIANT:

```
"Statement": [
{
"Sid": "VisualEditor",
"Effect": "Allow",
"Action": "*",
"Resource": "*"
}
```
以下策略为 COMPLIANT:

```
"Statement": [
{
"Sid": "VisualEditor",
"Effect": "Allow",
"Action": "service:*",
"Resource": "*"
```
}

标识符:IAM\_POLICY\_NO\_STATEMENTS\_WITH\_ADMIN\_ACCESS

资源类型: AWS::IAM::Policy

触发器类型: 配置更改

AWS 区域: 所有支持的 AWS 区域

参数:

排除PermissionBoundaryPolicy (可选), 类型:布尔值

布尔标志,用于排除对用作权限边界的 IAM 策略的评估。如果设置为"true",则此规则将不会在评 估中包含权限边界。否则,当值设置为"false"时,系统会评估范围内的所有的 IAM 策略。默认值 为"false"。

AWS CloudFormation 模板

要使用 AWS CloudFormation 模板创建 AWS Config 托管规则,请参阅[使用 AWS CloudFormation 模](#page-1289-0) [板创建 AWS Config 托管规则。](#page-1289-0)

iam-policy-no-statements-with-full-access

检查您创建的 Ident AWS ity and Access Management (IAM) 策略是否授予对单个资源执行所有操作的 权限。 AWS 如果任何客户托管的 IAM 策略允许对至少 1 AWS 项服务的完全访问权限,则该规则不合 规。

上下文:根据最低权限原则,建议在向 AWS 服务授予权限时限制您的 IAM 策略中允许的操作。这种 方法有助于确保您仅通过指定所需的确切操作来授予必要的权限,避免对服务使用不受限制的通配符, 例如。ec2:\*

在某些情况下,您可能希望允许使用相似前缀的多个操作,例如[DescribeFlow日](https://docs.aws.amazon.com/AWSEC2/latest/APIReference/API_DescribeFlowLogs.html) [志](https://docs.aws.amazon.com/AWSEC2/latest/APIReference/API_DescribeFlowLogs.html)和[DescribeAvailability区域。](https://docs.aws.amazon.com/AWSEC2/latest/APIReference/API_DescribeAvailabilityZones.html)在这些情况下,可以在常用前缀中添加带后缀的通配符(例 如,)。ec2:Describe\*分组相关操作有助于避免达到 I [AM 策略大小限制。](https://docs.aws.amazon.com/IAM/latest/UserGuide/reference_iam-limits.html)

如果您使用带有后缀通配符的前缀操作(例如),则此规则将返回 COMPLIMENT。ec2:Describe\*仅当您使用不受限制的通配符(例如)时,此规则才会返回 NON\_COMPLIMITY<sub>o</sub> ec2:\*

**a** Note

此规则仅评估客户管理型策略。此规则不评估内联策略或 AWS 托管策略。有关差异的更多信 息,请参阅《IAM 用户指南》中的[托管式策略与内联策略。](https://docs.aws.amazon.com/IAM/latest/UserGuide/access_policies_managed-vs-inline.html)

标识符: IAM\_POLICY\_NO\_STATEMENTS\_WITH\_FULL\_ACCESS

资源类型: AWS::IAM::Policy

触发器类型: 配置更改

AWS 区域: 所有支持的 AWS 区域

参数:

排除PermissionBoundaryPolicy (可选), 类型:布尔值

布尔标志,用于排除对用作权限边界的 IAM 策略的评估。如果设置为"true",则此规则将不会在评 估中包含权限边界。否则,当值设置为"false"时,系统会评估范围内的所有的 IAM 策略。默认值 为"false"。

AWS CloudFormation 模板

要使用 AWS CloudFormation 模板创建 AWS Config 托管规则,请参阅[使用 AWS CloudFormation 模](#page-1289-0) [板创建 AWS Config 托管规则。](#page-1289-0)

iam-role-managed-policy-check

检查托管策略列表中指定的所有托管策略是否都附加到 AWS 身份和访问管理 (IAM) 角色。如果管理型 策略未附加到 IAM 角色中,则此规则为 NON\_COMPLIANT。

标识符:IAM\_ROLE\_MANAGED\_POLICY\_CHECK

资源类型: AWS::IAM::Role

触发器类型: 配置更改

AWS 区域: 所有支持的 AWS 区域

管理 PolicyArns, 类型:CSV

以逗号分隔的 AWS 托管策略 Amazon 资源名称 (ARN) 列表。有关更多信息,请参阅《IAM 用户指 南》中的 [Amazon 资源名称 \(ARN\)](https://docs.aws.amazon.com/IAM/latest/UserGuide/reference-arns.html) 和 [AWS 托管策略。](https://docs.aws.amazon.com/IAM/latest/UserGuide/access_policies_managed-vs-inline.html)

AWS CloudFormation 模板

要使用 AWS CloudFormation 模板创建 AWS Config 托管规则,请参阅[使用 AWS CloudFormation 模](#page-1289-0) [板创建 AWS Config 托管规则。](#page-1289-0)

iam-root-access-key-check

检查根用户访问密钥是否可用。如果用户访问密钥不存在,则此规则为 COMPLIANT。否则,将为 NON\_COMPLIANT。

**a** Note

托管规则和全球 IAM 资源类型

2022 年 2 月之前加入的全球 IAM 资源类型

(AWS::IAM::GroupAWS::IAM::Policy、AWS::IAM::Role、和AWS::IAM::User)只 能在 2022 年 2 月之前可用的 AWS AWS Config 区域 AWS Config 中进行记录。2022 年 2 月 AWS Config 之后将无法在支持的区域中记[录](https://docs.aws.amazon.com/config/latest/developerguide/select-resources.html#select-resources-all)这些资源类型。有关这些区域的列表,请参阅录 [制 AWS 资源 | 全球资源。](https://docs.aws.amazon.com/config/latest/developerguide/select-resources.html#select-resources-all)

如果您在至少一个区域记录全球 IAM 资源类型,则报告全球 IAM 资源类型合规性的定期规则 将在添加定期规则的所有区域进行评估,即使您尚未在添加定期规则的地区启用全球 IAM 资源 类型的记录。

为避免不必要的评估,您只应定期部署规则,向其中一个支持的区域报告全球 IAM 资源类型的 合规性。有关哪些区域支持哪些托管规则的[列表,请参阅按区域可用性列出的 AWS Config 托](https://docs.aws.amazon.com/config/latest/developerguide/managing-rules-by-region-availability.html) [管规则](https://docs.aws.amazon.com/config/latest/developerguide/managing-rules-by-region-availability.html)列表。

标识符: IAM\_ROOT\_ACCESS\_KEY\_CHECK

触发器类型: 定期

AWS 区域: 所有支持的 AWS 区域

参数:

无

#### AWS CloudFormation 模板

要使用 AWS CloudFormation 模板创建 AWS Config 托管规则,请参阅[使用 AWS CloudFormation 模](#page-1289-0) [板创建 AWS Config 托管规则。](#page-1289-0)

## iam 服务器证书到期检查

检查存储在 AWS IAM 中的 IAM SSL/TLS 服务器证书是否已过期。如果 IAM 服务器证书已过期,则该 规则不合规。

标识符: IAM\_SERVER\_CERTICATE\_EX PILATION\_C

资源类型: AWS::IAM::ServerCertificate

触发器类型: 定期

AWS 区域:仅适用于美国东部(弗吉尼亚州北部)区域

参数:

## 无

AWS CloudFormation 模板

要使用 AWS CloudFormation 模板创建 AWS Config 托管规则,请参阅[使用 AWS CloudFormation 模](#page-1289-0) [板创建 AWS Config 托管规则。](#page-1289-0)

iam-user-group-membership-check

检查 IAM 用户是否为至少一个 IAM 组的成员。

标识符: IAM\_USER\_GROUP\_MEMBERSHIP\_CHECK

资源类型: AWS::IAM::User

触发器类型: 配置更改

AWS 区域: 所有支持的 AWS 区域

参数:

groupNames(可选), 类型:字符串

IAM 用户必须是其成员的 IAM 组的逗号分隔列表。

#### **a** Note

此规则不支持带有逗号的组名。

AWS CloudFormation 模板

要使用 AWS CloudFormation 模板创建 AWS Config 托管规则,请参阅[使用 AWS CloudFormation 模](#page-1289-0) [板创建 AWS Config 托管规则。](#page-1289-0)

iam-user-mfa-enabled

检查 AWS 身份和访问管理 (IAM) Access Management 用户是否启用了多重身份验证 (MFA)。如果没 有为至少一个 IAM 用户启用 MFA,则此规则为 NON\_COMPLIANT。

**a** Note

托管规则和全球 IAM 资源类型

2022 年 2 月之前加入的全球 IAM 资源类型

(AWS::IAM::GroupAWS::IAM::Policy、AWS::IAM::Role、和AWS::IAM::User)只 能在 2022 年 2 月之前可用的 AWS AWS Config 区域 AWS Config 中进行记录。2022 年 2 月 AWS Config 之后将无法在支持的区域中记[录](https://docs.aws.amazon.com/config/latest/developerguide/select-resources.html#select-resources-all)这些资源类型。有关这些区域的列表,请参阅录 [制 AWS 资源 | 全球资源。](https://docs.aws.amazon.com/config/latest/developerguide/select-resources.html#select-resources-all)

如果您在至少一个区域记录全球 IAM 资源类型,则报告全球 IAM 资源类型合规性的定期规则 将在添加定期规则的所有区域进行评估,即使您尚未在添加定期规则的地区启用全球 IAM 资源 类型的记录。

为避免不必要的评估,您只应定期部署规则,向支持的区域之一报告全球 IAM 资源类型的合规 性。有关哪些区域支持哪些托管规则的[列表,请参阅按区域可用性列出的 AWS Config 托管规](https://docs.aws.amazon.com/config/latest/developerguide/managing-rules-by-region-availability.html) [则](https://docs.aws.amazon.com/config/latest/developerguide/managing-rules-by-region-availability.html)列表。

标识符:IAM\_USER\_MFA\_ENABLED

资源类型: AWS::IAM::User

触发器类型: 定期

AWS 区域: 所有支持的 AWS 区域

AWS CloudFormation 模板

要使用 AWS CloudFormation 模板创建 AWS Config 托管规则,请参阅[使用 AWS CloudFormation 模](#page-1289-0) [板创建 AWS Config 托管规则。](#page-1289-0)

iam-user-no-policies-check

检查您的 AWS 身份和访问管理 (IAM) Access Management 用户是否都没有附加策略。IAM 用户必须继承来自 IAM 组或角色的权限。如果至少有一个 IAM 用户附加了策略,则此规则为 NON\_COMPLIANT。

标识符: IAM\_USER\_NO\_POLICIES\_CHECK

资源类型: AWS::IAM::User

触发器类型: 配置更改

AWS 区域: 所有支持的 AWS 区域

参数:

无

AWS CloudFormation 模板

要使用 AWS CloudFormation 模板创建 AWS Config 托管规则,请参阅[使用 AWS CloudFormation 模](#page-1289-0) [板创建 AWS Config 托管规则。](#page-1289-0)

iam-user-unused-credentials-check

检查您的 AWS Identity and Access Management (IAM) 用户是否拥有在您提供的指定天数内未使用的 密码或有效访问密钥。如果存在最近未使用的非活动账户,则此规则为 NON\_COMPLIANT。

**a** Note

重新评估时间表 在首次评估后的 4 小时内重新评估此规则将不会对结果产生影响。 托管规则和全球 IAM 资源类型

#### 2022 年 2 月之前加入的全球 IAM 资源类型

(AWS::IAM::GroupAWS::IAM::Policy、AWS::IAM::Role、和AWS::IAM::User)只 能在 2022 年 2 月之前可用的 AWS AWS Config 区域 AWS Config 中进行记录。2022 年 2 月 AWS Config 之后将无法在支持的区域中记[录](https://docs.aws.amazon.com/config/latest/developerguide/select-resources.html#select-resources-all)这些资源类型。有关这些区域的列表,请参阅录 [制 AWS 资源 | 全球资源。](https://docs.aws.amazon.com/config/latest/developerguide/select-resources.html#select-resources-all)

如果您在至少一个区域记录全球 IAM 资源类型,则报告全球 IAM 资源类型合规性的定期规则 将在添加定期规则的所有区域进行评估,即使您尚未在添加定期规则的地区启用全球 IAM 资源 类型的记录。

为避免不必要的评估,您只应定期部署规则,向其中一个支持的区域报告全球 IAM 资源类型的 合规性。有关哪些区域支持哪些托管规则的[列表,请参阅按区域可用性列出的 AWS Config 托](https://docs.aws.amazon.com/config/latest/developerguide/managing-rules-by-region-availability.html) [管规则](https://docs.aws.amazon.com/config/latest/developerguide/managing-rules-by-region-availability.html)列表。

标识符: IAM\_USER\_UNUSED\_CREDENTIALS\_CHECK

资源类型: AWS::IAM::User

触发器类型: 定期

AWS 区域: 所有支持的 AWS 区域

参数:

最大CredentialUsage年龄, 类型: int, 默认值: 90

无法使用凭证的最大天数。默认值为 90 天。

AWS CloudFormation 模板

要使用 AWS CloudFormation 模板创建 AWS Config 托管规则,请参阅[使用 AWS CloudFormation 模](#page-1289-0) [板创建 AWS Config 托管规则。](#page-1289-0)

## restricted-ssh

### **A** Important

对于此规则,规则标识符 (INCOMING\_SSH\_DISABLED) 和规则名称 (restricted-ssh) 是不同 的。

检查安全组的传入 SSH 流量是否可访问。如果安全组中的传入 SSH 流量的 IP 地址受限(CIDR 而不 是 0.0.0.0/0 或 ∷/0),则此规则为 COMPLIANT。否则,将为 NON\_COMPLIANT。

标识符:INCOMING\_SSH\_DISABLED

资源类型: AWS::EC2::SecurityGroup

触发器类型:配置更改和定期

AWS 区域: 所有支持的 AWS 区域

参数:

无

AWS CloudFormation 模板

要使用 AWS CloudFormation 模板创建 AWS Config 托管规则,请参阅[使用 AWS CloudFormation 模](#page-1289-0) [板创建 AWS Config 托管规则。](#page-1289-0)

已启用 inspector-ec2-scan

检查您的单账户或多账户环境是否已激活 Amazon Inspector V2 EC2 扫描,以检测您的 EC2 实例上的 潜在漏洞和网络可访问性问题。如果未激活 EC2 扫描,则该规则不合规。

标识符: INSPECTOR EC2 SCAN ENABLED

资源类型:AWS::::Account

触发器类型: 定期

AWS 区域: 所有支持的 AWS 区域

参数:

无

AWS CloudFormation 模板

要使用 AWS CloudFormation 模板创建 AWS Config 托管规则,请参阅[使用 AWS CloudFormation 模](#page-1289-0) [板创建 AWS Config 托管规则。](#page-1289-0)

托管规则的列表 794

## 支持 inspector-ecr-scan

检查您的单账户或多账户环境是否已激活 Amazon Inspector V2 ECR 扫描,以检测容器映像中潜在的 软件漏洞。如果未激活 ECR 扫描,则该规则不兼容。

标识符:INSPECTOR\_ECR\_SCAN\_ ENABLED

资源类型:AWS::::Account

触发器类型: 定期

AWS 区域: 所有支持的 AWS 区域

参数:

无

AWS CloudFormation 模板

要使用 AWS CloudFormation 模板创建 AWS Config 托管规则,请参阅[使用 AWS CloudFormation 模](#page-1289-0) [板创建 AWS Config 托管规则。](#page-1289-0)

已启用 inspector-lambda 代码扫描功能

检查您的单账户或多账户环境是否已激活 Amazon Inspector V2 Lambda 代码扫描,以检测潜在的代码 漏洞。如果未激活 Lambda 代码扫描,则该规则不合规。

标识符: 检查器 LAMBDA CODE SCAN ENABLED

资源类型:AWS::::Account

触发器类型: 定期

AWS 区域:仅在欧洲(斯德哥尔摩)、美国东部(俄亥俄州)、欧洲(爱尔兰)、欧洲(法兰克 福)、美国东部(弗吉尼亚北部)、欧洲(伦敦)、亚太地区(东京)、美国西部(俄勒冈)、亚太地 区(新加坡)、亚太地区(悉尼)地区提供

#### 参数:

无

## AWS CloudFormation 模板

要使用 AWS CloudFormation 模板创建 AWS Config 托管规则,请参阅[使用 AWS CloudFormation 模](#page-1289-0) [板创建 AWS Config 托管规则。](#page-1289-0)

已启用 inspector-lambda 标准扫描功能

检查您的单账户或多账户环境是否已激活 Amazon Inspector V2 Lambda 标准扫描,以检测潜在的软件 漏洞。如果未激活 Lambda 标准扫描,则该规则不合规。

标识符: INSPECTOR LAMBDA 标准 扫描 启用

资源类型:AWS::::Account

触发器类型: 定期

AWS 区域: 所有支持的 AWS 区域

参数:

无

### AWS CloudFormation 模板

要使用 AWS CloudFormation 模板创建 AWS Config 托管规则,请参阅[使用 AWS CloudFormation 模](#page-1289-0) [板创建 AWS Config 托管规则。](#page-1289-0)

ec2-instances-in-vpc

**A** Important

对于此规则,规则标识符 (INSTANCES\_IN\_VPC) 和规则名称 (ec2-instances-in-vpc) 是不同 的。

检查您的 EC2 实例是否属于某个虚拟私有云 (VPC)。或者,您可以指定要与您的实例关联的 VPC ID。

标识符: INSTANCES IN VPC

资源类型: AWS::EC2::Instance

#### 触发器类型: 配置更改

AWS 区域: 所有支持的 AWS 区域

参数:

vpcId(可选), 类型:字符串

包含这些 EC2 实例的 VPC ID。

AWS CloudFormation 模板

要使用 AWS CloudFormation 模板创建 AWS Config 托管规则,请参阅[使用 AWS CloudFormation 模](#page-1289-0) [板创建 AWS Config 托管规则。](#page-1289-0)

internet-gateway-authorized-vpc-only

检查互联网网关是否连接到授权的虚拟私有云 (Amazon VPC)。如果互联网网关连接到未经授权的 VPC, 则此规则为 NON\_COMPLIANT。

标识符: INTERNET GATEWAY AUTHORIZED VPC ONLY

资源类型: AWS::EC2::InternetGateway

触发器类型: 配置更改

AWS 区域: 所有支持的 AWS 区域

参数:

AuthorizedVpcIds (可选), 类型:字符串

带有附加 iGW 的授权 VPC ID 的逗号分隔列表。如果未提供此参数,则所有附加的 IGW 将为 NON\_COMPLIANT。

AWS CloudFormation 模板

要使用 AWS CloudFormation 模板创建 AWS Config 托管规则,请参阅[使用 AWS CloudFormation 模](#page-1289-0) [板创建 AWS Config 托管规则。](#page-1289-0)

# kinesis-firehose-delivery-stream 加密

检查 Amazon Kinesis Data Firehose 传送流是否使用服务器端加密进行静态加密。如果 Kinesis Data Firehose 传输流未使用服务器端加密进行静态加密,则该规则不合规。

标识符: KINESIS FIREHOSE DELIVERY\_DELIVERY

资源类型: AWS::KinesisFirehose::DeliveryStream

触发器类型: 定期

AWS 区域: 所有支持的 AWS 区域

参数:

kmsKeyArns (可选), 类型:CSV

获准使用 Kinesis Firehose 的 KMS 密钥 Arn 列表,以逗号分隔。

AWS CloudFormation 模板

要使用 AWS CloudFormation 模板创建 AWS Config 托管规则,请参阅[使用 AWS CloudFormation 模](#page-1289-0) [板创建 AWS Config 托管规则。](#page-1289-0)

kinesis-stream-encrypted

检查 Amazon Kinesis 流是否使用服务器端加密进行加密。如果不存在 "StreamEncryption",则该规则 不符合 Kinesis 直播的规则。

背景:服务器端加密是 Amazon Kinesis Data Streams 中的一项功能,它使用 AWS KMS 密钥在数据 静止之前自动对其进行加密。数据在写入 Kinesis 流存储层之前加密,并在从存储检索到之后进行解 密。因此,在 Kinesis Data Streams 服务中对数据进行静态加密。这有助于您满足监管要求并增强您 数据的安全性。有关更多信息,请参阅 [Amazon Kinesis Data Streams 数据保护](https://docs.aws.amazon.com/streams/latest/dev/server-side-encryption.html)。

标识符: KINESIS STREAM ENCRYPTED

资源类型: AWS::Kinesis::Stream

触发器类型: 配置更改

AWS 区域: 所有支持的 AWS 区域

参数:

无

# AWS CloudFormation 模板

要使用 AWS CloudFormation 模板创建 AWS Config 托管规则,请参阅[使用 AWS CloudFormation 模](#page-1289-0) [板创建 AWS Config 托管规则。](#page-1289-0)

kms-cmk-not-scheduled-for-deletion

检查 AWS 密钥管理服务 (AWS KMS) 密钥是否未计划在 AWS KMS 中删除。如果计划删除 KMS 密 **钥,则该规则不合规。** 

标识符: KMS\_CMK\_NOT\_SCHEDULED\_FOR\_DELETION

资源类型: AWS::KMS::Key

触发器类型: 定期

AWS 区域: 所有支持的 AWS 区域

参数:

kmsKeyIds (可选), 类型:字符串

(可选)未计划删除的特定客户管理型密钥 ID 的逗号分隔列表。如果未指定任何密钥,则规则将 检查所有密钥。

AWS CloudFormation 模板

要使用 AWS CloudFormation 模板创建 AWS Config 托管规则,请参阅[使用 AWS CloudFormation 模](#page-1289-0) [板创建 AWS Config 托管规则。](#page-1289-0)

lambda-concurrency-check

检查 Lambda 函数是否配置了函数级并发执行限制。如果 Lambda 函数未配置函数级并发执行限制, 则此规则为 NON\_COMPLIANT。

标识符: LAMBDA\_CONCURRENCY\_CHECK

资源类型: AWS::Lambda::Function

#### 触发器类型: 配置更改

AWS 区域: 所有支持的 AWS 区域

参数:

ConcurrencyLimitLow (可选), 类型:字符串

最小并发执行限制

ConcurrencyLimitHigh (可选), 类型:字符串

最大并发执行限制

AWS CloudFormation 模板

要使用 AWS CloudFormation 模板创建 AWS Config 托管规则,请参阅[使用 AWS CloudFormation 模](#page-1289-0) [板创建 AWS Config 托管规则。](#page-1289-0)

lambda-dlq-check

检查 Lambda 函数是否配置了死信队列。如果 Lambda 函数未配置死信队列,则此规则为 NON\_COMPLIANT。

标识符:LAMBDA\_DLQ\_CHECK

资源类型: AWS::Lambda::Function

触发器类型: 配置更改

AWS 区域: 所有支持的 AWS 区域

参数:

dlqArns(可选), 类型:字符串

必须配置为 Lambda 函数死信队列目标的 Amazon SQS 和 Amazon SNS ARN 的逗号分隔列表。

AWS CloudFormation 模板

要使用 AWS CloudFormation 模板创建 AWS Config 托管规则,请参阅[使用 AWS CloudFormation 模](#page-1289-0) [板创建 AWS Config 托管规则。](#page-1289-0)

lambda-function-public-access-prohibited

检查附加到 Lambda 资源的 AWS Lambda 函数策略是否禁止公开访问。如果 Lambda 函数策略允许 公开访问,则此规则为 NON\_COMPLIANT。

上下文:如果主体元素为空或包含通配符,则 lambda 函数策略被视为允许公开访问。例如,如果主元 素为*"* "或{*"* AWS*"*: " "}。出于安全考虑,不建议授予公共访问权限。限制公开访问可以帮助您防止未 经授权的 Lambda 函数被调用,这可能会危害您的数据或产生不必要的费用。

要限制对您的 Lambda 函数的访问,请指定可以调用这些函数的 IAM 用户、角色或服务的 AWS 账户 ID 或 Amazon 资源名称 (ARN)。有关更多信息,请参阅[《AWS Lambda 开发者指南》中的向其他账户](https://docs.aws.amazon.com/lambda/latest/dg/access-control-resource-based.html#permissions-resource-xaccountinvoke) [授予函数访问权限](https://docs.aws.amazon.com/lambda/latest/dg/access-control-resource-based.html#permissions-resource-xaccountinvoke)。

标识符: LAMBDA\_FUNCTION\_PUBLIC\_ACCESS\_PROHIBITED

资源类型: AWS::Lambda::Function

触发器类型: 配置更改

AWS 区域: 所有支持的 AWS 区域

参数:

无

AWS CloudFormation 模板

要使用 AWS CloudFormation 模板创建 AWS Config 托管规则,请参阅[使用 AWS CloudFormation 模](#page-1289-0) [板创建 AWS Config 托管规则。](#page-1289-0)

lambda-function-settings-check

检查运行时间、角色、超时和内存大小的 AWS Lambda 函数设置是否与预期值相匹配。该规则忽略包 类型为 "Image" 的函数和运行时设置为 "仅限操作系统的运行时" 的函数。如果 Lambda 函数设置与预 期值不匹配,则此规则为 NON\_COMPLIANT。

标识符:LAMBDA\_FUNCTION\_SETTINGS\_CHECK

资源类型: AWS::Lambda::Function

触发器类型: 配置更改

AWS 区域: 所有支持的 AWS 区域

### 参数:

runtime, 类型:CSV

以逗号分隔的 Lambda 运行 AWS 时值列表 role(可选), 类型:字符串

Lambda AWS 执行角色的名称或 ARN timeout(可选), 类型:int, 原定设置值:3

AWS Lambda 函数超时时间(以秒为单位) memorySize(可选), 类型:int, 默认值:128

AWS Lambda 函数的大小(以兆字节为单位)

### 主动评估

有关如何在主动模式下运行此规则的步骤,请参阅[使用 AWS Config 规则评估您的资源。](./evaluating-your-resources.html#evaluating-your-resources-proactive)为了使此规则 在主动模式下返回合规,[StartResource评估](https://docs.aws.amazon.com/config/latest/APIReference/API_StartResourceEvaluation.html) API 的资源配置架构需要包含以下以字符串形式编码的输 入:

```
"ResourceConfiguration":
...
{ 
 "MemorySize": Integer*
, 
 "Role": String*
, 
 "Runtime": String*
, 
     "Timeout": Integer*
} 
...
```
<sup>\*</sup> 有关这些输入有效值的更多信息,请参阅<u>[MemorySize](https://docs.aws.amazon.com/AWSCloudFormation/latest/UserGuide/aws-resource-lambda-function.html#cfn-lambda-function-memorysize)《 AWS CloudFormation 用户指南》中的 ["角](https://docs.aws.amazon.com/AWSCloudFormation/latest/UserGuide/aws-resource-lambda-function.html#cfn-lambda-function-role)</u> [色](https://docs.aws.amazon.com/AWSCloudFormation/latest/UserGuide/aws-resource-lambda-function.html#cfn-lambda-function-role)"、"[运行时](https://docs.aws.amazon.com/AWSCloudFormation/latest/UserGuide/aws-resource-lambda-function.html#cfn-lambda-function-runtime)间" 和 "[超时"](https://docs.aws.amazon.com/AWSCloudFormation/latest/UserGuide/aws-resource-lambda-function.html#cfn-lambda-function-timeout)。

有关主动评估的更多信息,请参阅[评估模式](./evaluate-config-rules.html)。

AWS CloudFormation 模板

要使用 AWS CloudFormation 模板创建 AWS Config 托管规则,请参阅[使用 AWS CloudFormation 模](#page-1289-0) [板创建 AWS Config 托管规则。](#page-1289-0)

## lambda-inside-vpc

检查是否允许 Lambda 函数访问虚拟私有云 (VPC)。如果 Lambda 函数未启用 VPC,则此规则为 NON\_COMPLIANT。

标识符: LAMBDA\_INSIDE\_VPC

资源类型: AWS::Lambda::Function

触发器类型: 配置更改

AWS 区域: 所有支持的 AWS 区域

参数:

subnetIds(可选), 类型:字符串

Lambda 函数必须与之关联的子网 ID 的逗号分隔列表。

主动评估

有关如何在主动模式下运行此规则的步骤,请参阅[使用 AWS Config 规则评估您的资源。](./evaluating-your-resources.html#evaluating-your-resources-proactive)为了使此规则 在主动模式下返回合规,[StartResource评估](https://docs.aws.amazon.com/config/latest/APIReference/API_StartResourceEvaluation.html) API 的资源配置架构需要包含以下以字符串形式编码的输 入:

```
"ResourceConfiguration":
...
{ 
    "VpcConfig": { 
           "SubnetIds": "[SubnetId-1, SubnetId-2, SubnetId-3, ...]" 
    }
} 
...
```
有关主动评估的更多信息,请参阅[评估模式](./evaluate-config-rules.html)。

AWS CloudFormation 模板

要使用 AWS CloudFormation 模板创建 AWS Config 托管规则,请参阅[使用 AWS CloudFormation 模](#page-1289-0) [板创建 AWS Config 托管规则。](#page-1289-0)

lambda-vpc-multi-az-check

检查 Lambda 是否关联了多个可用区。如果只有 1 个可用区与 Lambda 关联,或关联的可用区数量少 于可选参数中指定的数量,则此规则为 NON\_COMPLIANT。

标识符: LAMBDA\_VPC\_MULTI\_AZ\_CHECK

资源类型: AWS::Lambda::Function

触发器类型: 配置更改

AWS 区域: 所有支持的 AWS 区域

参数:

availabilityZones(可选), 类型:int

预期的可用区数量。

### AWS CloudFormation 模板

要使用 AWS CloudFormation 模板创建 AWS Config 托管规则,请参阅[使用 AWS CloudFormation 模](#page-1289-0) [板创建 AWS Config 托管规则。](#page-1289-0)

macie自动敏感数据发现检查

检查是否为 Amazon Macie 启用了自动敏感数据发现功能。如果禁用自动敏感数据发现,则该规则不 合规。该规则适用于管理员帐户,而不适用于成员帐户。

标识符: MACIE\_AUTO\_SENSITIVE\_DASCIVERY\_CHEC

资源类型:AWS::::Account

触发器类型: 定期

AWS 区域: 所有支持的 AWS 区域

参数:

无

AWS CloudFormation 模板

要使用 AWS CloudFormation 模板创建 AWS Config 托管规则,请参阅[使用 AWS CloudFormation 模](#page-1289-0) [板创建 AWS Config 托管规则。](#page-1289-0)

macie-status-check

检查每个区域的账户中是否启用了 Amazon Macie。如果"status"属性未设置为"ENABLED",则此规则 为 NON\_COMPLIANT。

标识符: MACIE STATUS CHECK

资源类型:AWS::::Account

触发器类型: 定期

AWS 区域: 所有支持的 AWS 区域

参数:

无

AWS CloudFormation 模板

要使用 AWS CloudFormation 模板创建 AWS Config 托管规则,请参阅[使用 AWS CloudFormation 模](#page-1289-0) [板创建 AWS Config 托管规则。](#page-1289-0)

mfa-enabled-for-iam-console-access

检查是否为 AWS 所有使用控制台密码的 AWS 身份和访问管理 (IAM) Access Management 用户启用 了多重身份验证 (MFA)。如果已启用 MFA,则此规则为 COMPLIANT。

**a** Note 重新评估时间表 在首次评估后的 4 小时内重新评估此规则将不会对结果产生影响。 托管规则和全球 IAM 资源类型 2022 年 2 月之前加入的全球 IAM 资源类型 (AWS::IAM::GroupAWS::IAM::Policy、AWS::IAM::Role、和AWS::IAM::User)只 能在 2022 年 2 月之前可用的 AWS AWS Config 区域 AWS Config 中进行记录。2022 年 2 月

AWS Config 之后将无法在支持的区域中记[录](https://docs.aws.amazon.com/config/latest/developerguide/select-resources.html#select-resources-all)这些资源类型。有关这些区域的列表,请参阅录 [制 AWS 资源 | 全球资源。](https://docs.aws.amazon.com/config/latest/developerguide/select-resources.html#select-resources-all) 如果您在至少一个区域记录全球 IAM 资源类型,则报告全球 IAM 资源类型合规性的定期规则 将在添加定期规则的所有区域进行评估,即使您尚未在添加定期规则的地区启用全球 IAM 资源 类型的记录。 为避免不必要的评估,您只应定期部署规则,向其中一个支持的区域报告全球 IAM 资源类型的 合规性。有关哪些区域支持哪些托管规则的[列表,请参阅按区域可用性列出的 AWS Config 托](https://docs.aws.amazon.com/config/latest/developerguide/managing-rules-by-region-availability.html)

[管规则](https://docs.aws.amazon.com/config/latest/developerguide/managing-rules-by-region-availability.html)列表。

标识符: MFA\_ENABLED\_FOR\_IAM\_CONSOLE\_ACCESS

资源类型: AWS::IAM::User

触发器类型: 定期

AWS 区域: 所有支持的 AWS 区域

参数:

无

AWS CloudFormation 模板

要使用 AWS CloudFormation 模板创建 AWS Config 托管规则,请参阅[使用 AWS CloudFormation 模](#page-1289-0) [板创建 AWS Config 托管规则。](#page-1289-0)

mq-active-deployment-mode

检查为 Amazon MQ ActiveMQ 代理引擎配置的部署模式。如果使用的是默认的单实例代理模式,则此 规则为 NON\_COMPLIANT。

标识符: MQ ACTIVE DEPLOYMENT MODE

资源类型: AWS::AmazonMQ::Broker

触发器类型: 配置更改

AWS 区域: 所有支持的 AWS 区域

AWS CloudFormation 模板

要使用 AWS CloudFormation 模板创建 AWS Config 托管规则,请参阅[使用 AWS CloudFormation 模](#page-1289-0) [板创建 AWS Config 托管规则。](#page-1289-0)

mq-automatic-minor-version-upgrade-enabled

检查 Amazon MQ 代理是否启用了自动次要版本升级。如果未为 Amazon MQ 代理启用 AutoMinor VersionUpgrade "" 字段, 则该规则不合规。

标识符: MQ AUTOMATIC MINOR VERSION UPGRADE ENABLED

资源类型: AWS::AmazonMQ::Broker

触发器类型: 定期

AWS 区域: 所有支持的 AWS 区域

参数:

无

AWS CloudFormation 模板

要使用 AWS CloudFormation 模板创建 AWS Config 托管规则,请参阅[使用 AWS CloudFormation 模](#page-1289-0) [板创建 AWS Config 托管规则。](#page-1289-0)

mq-auto-minor-version-upgrade-enabled

检查 Amazon MQ 代理是否启用了自动次要版本升级。如果未为 Amazon MQ 代理启用 AutoMinor VersionUpgrade "" 字段, 则该规则不合规。

标识符: MQ\_AUTO\_MINOR\_VERSION\_EVERSION\_UP

资源类型: AWS::AmazonMQ::Broker

触发器类型: 配置更改

AWS 区域: 所有支持的 AWS 区域

AWS CloudFormation 模板

要使用 AWS CloudFormation 模板创建 AWS Config 托管规则,请参阅[使用 AWS CloudFormation 模](#page-1289-0) [板创建 AWS Config 托管规则。](#page-1289-0)

mq-cloudwatch-audit-logging-enabled

检查 Amazon MQ 经纪人是否启用了亚马逊 CloudWatch 审核日志。如果代理未启用审核日志记录, 则此规则为 NON\_COMPLIANT。

标识符: MQ CLOUDWATCH AUDIT LOGGING ENABLED

资源类型: AWS::AmazonMQ::Broker

触发器类型: 定期

AWS 区域: 所有支持的 AWS 区域

参数:

无

AWS CloudFormation 模板

要使用 AWS CloudFormation 模板创建 AWS Config 托管规则,请参阅[使用 AWS CloudFormation 模](#page-1289-0) [板创建 AWS Config 托管规则。](#page-1289-0)

已启用 mq-cloudwatch 审计日志

检查 Amazon MQ 代理是否启用了 CloudWatch 审计日志。如果代理未启用审核日志,则该规则为 NON\_Complift。

标识符:已启用 MQ\_CLOUDWATCH\_AUDIT\_

资源类型: AWS::AmazonMQ::Broker

触发器类型: 配置更改

AWS 区域: 所有支持的 AWS 区域

AWS CloudFormation 模板

要使用 AWS CloudFormation 模板创建 AWS Config 托管规则,请参阅[使用 AWS CloudFormation 模](#page-1289-0) [板创建 AWS Config 托管规则。](#page-1289-0)

mq-no-public-access

检查 Amazon MQ 代理是否不可公开访问。如果亚马逊 MQ 经纪商的 "PubliclyAccessible" 字段设置为 true,则该规则不合规。

标识符: MQ NO PUBLIC ACCESS

资源类型: AWS::AmazonMQ::Broker

触发器类型: 定期

AWS 区域: 所有支持的 AWS 区域

参数:

无

AWS CloudFormation 模板

要使用 AWS CloudFormation 模板创建 AWS Config 托管规则,请参阅[使用 AWS CloudFormation 模](#page-1289-0) [板创建 AWS Config 托管规则。](#page-1289-0)

mq-rabbit-deployment-mode

检查为 Amazon MQ RabbitMQ 代理引擎配置的部署模式。如果使用的是默认的单实例代理模式,则此 规则为 NON\_COMPLIANT。

标识符: MQ\_RABBIT\_DEPLOYMENT\_MODE

资源类型: AWS::AmazonMQ::Broker

触发器类型: 配置更改

AWS 区域: 所有支持的 AWS 区域

AWS CloudFormation 模板

要使用 AWS CloudFormation 模板创建 AWS Config 托管规则,请参阅[使用 AWS CloudFormation 模](#page-1289-0) [板创建 AWS Config 托管规则。](#page-1289-0)

msk-enhanced-monitoring-enabled

检查是否为设置为 PER\_TOPIC\_PER\_BROKER 或 PER\_TOPIC\_PER\_PARTITION 的 Amazon MSK 集群启用了增强监控。如果启用了增强监控并设置为 DEFAULT 或 PER\_BROKER,则此规则为 NON\_COMPLIANT。

标识符: MSK\_ENHANCED\_MONITORING\_ENABLED

资源类型: AWS::MSK::Cluster

触发器类型: 配置更改

AWS 区域: 所有支持的 AWS 区域

参数:

无

AWS CloudFormation 模板

要使用 AWS CloudFormation 模板创建 AWS Config 托管规则,请参阅[使用 AWS CloudFormation 模](#page-1289-0) [板创建 AWS Config 托管规则。](#page-1289-0)

msk-in-cluster-node-require-tls

检查 Amazon MSK 集群是否使用 HTTPS (TLS) 对集群的代理节点进行传输中加密。如果为集群内代 理节点连接启用了纯文本通信,则此规则为 NON\_COMPLIANT。

标识符:MSK\_IN\_CLUSTER\_NODE\_REQUIRE\_TLS

资源类型: AWS::MSK::Cluster

触发器类型: 配置更改

AWS 区域: 所有支持的 AWS 区域

参数:

无

# AWS CloudFormation 模板

要使用 AWS CloudFormation 模板创建 AWS Config 托管规则,请参阅[使用 AWS CloudFormation 模](#page-1289-0) [板创建 AWS Config 托管规则。](#page-1289-0)

multi-region-cloudtrail-enabled

# **A** Important

对于此规则,规则标识符 (MULTI\_REGION\_CLOUD\_TRAIL\_ENABLED) 和规则名称 (multiregion-cloudtrail-enabled) 是不同的。

检查是否至少有一个多区域 AWS CloudTrail。如果跟踪与输入参数不匹配,则此规则为 NON\_COMPLIANT。如果该ExcludeManagementEventSources字段不为空或配置为排除管理事件 (例如 AWS KMS 事件或 Amazon RDS 数据 API 事件),则 AWS CloudTrail 该规则不合规。

标识符:MULTI\_REGION\_CLOUD\_TRAIL\_ENABLED

触发器类型: 定期

AWS 区域: 所有支持的 AWS 区域

参数:

s3BucketName (可选), 类型:字符串

用于 AWS CloudTrail 向其传送日志文件的 Amazon S3 存储桶的名称。 snsTopicArn (可选), 类型:字符串

用于通知的 Amazon SNS 主题 ARN AWS CloudTrail 。 云WatchLogsLogGroupArn (可选), 类型:字符串

AWS CloudTrail 要向其发送数据的亚马逊 CloudWatch 日志组 ARN。 includeManagementEvents (可选), 类型:布尔值

事件选择器,用于包括的管理事件 AWS CloudTrail。
readWriteType (可选), 类型:字符串

要记录的事件的类型。有效值为 ReadOnly、 WriteOnly 和 ALL。

AWS CloudFormation 模板

要使用 AWS CloudFormation 模板创建 AWS Config 托管规则,请参阅[使用 AWS CloudFormation 模](#page-1289-0) [板创建 AWS Config 托管规则。](#page-1289-0)

nacl-no-unrestricted-ssh-rdp

检查网络访问控制列表 (NACL) 的 SSH/RDP 入口流量的默认端口是否不受限制。如果 NACL 入站条 目允许端口 22 或 3389 使用源 TCP 或 UDP CIDR 块,则此规则为 NON\_COMPLIANT。

标识符: NACL\_NO\_UNRESTRICTED\_SSH\_RDP

资源类型: AWS::EC2::NetworkAcl

触发器类型: 配置更改

AWS 区域: 所有支持的 AWS 区域

参数:

无

AWS CloudFormation 模板

要使用 AWS CloudFormation 模板创建 AWS Config 托管规则,请参阅[使用 AWS CloudFormation 模](#page-1289-0) [板创建 AWS Config 托管规则。](#page-1289-0)

neptune-cluster-backup-retention-check

检查 Amazon Neptune 数据库集群的保留期是否设置为特定天数。如果保留期小于参数指定的值,则 此规则为 NON\_COMPLIANT。

标识符:NEPTUNE\_CLUSTER\_BACKUP\_RETENTION\_CHECK

资源类型:AWS::RDS::DBCluster

#### 触发器类型: 配置更改

### AWS 区域: 所有支持的 AWS 区域

### 参数:

最低BackupRetentionPeriod (可选), 类型:int

备份应保留最少天数。有效值为 1 到 35,默认值为 7。如果值大于 "RetentionPeriod备份",则该规 则不合规。如果值小于或等于 "备份RetentionPeriod",则该规则合规。

AWS CloudFormation 模板

要使用 AWS CloudFormation 模板创建 AWS Config 托管规则,请参阅[使用 AWS CloudFormation 模](#page-1289-0) [板创建 AWS Config 托管规则。](#page-1289-0)

neptune-cluster-cloudwatch-log-export-enabled

检查 Amazon Neptune 集群是否为审计 CloudWatch 日志启用了日志导出功能。如果 Neptune 集群没 有为审计日志启用 CloudWatch 日志导出功能,则该规则不合规。

标识符: NEPTUNE CLUSTER CLOUDWATCH LOG EXPORT ENABLED

资源类型:AWS::RDS::DBCluster

触发器类型: 配置更改

AWS 区域: 所有支持的 AWS 区域

参数:

无

AWS CloudFormation 模板

要使用 AWS CloudFormation 模板创建 AWS Config 托管规则,请参阅[使用 AWS CloudFormation 模](#page-1289-0) [板创建 AWS Config 托管规则。](#page-1289-0)

neptune-cluster-copy-tags-to-snapshot-enabled

检查 Amazon Neptune 集群是否配置为在创建快照时将所有标签复制到快照。如果 "复制TagsTo快照" 设置为 false,则该规则不兼容。

标识符:NEPTUNE\_CLUSTER\_COPY\_TAGS\_TO\_SNAPSHOT\_ENABLED

资源类型:AWS::RDS::DBCluster

## 触发器类型: 配置更改

AWS 区域: 所有支持的 AWS 区域

参数:

无

AWS CloudFormation 模板

要使用 AWS CloudFormation 模板创建 AWS Config 托管规则,请参阅[使用 AWS CloudFormation 模](#page-1289-0) [板创建 AWS Config 托管规则。](#page-1289-0)

neptune-cluster-deletion-protection-enabled

检查 Amazon Neptune 数据库集群是否已启用删除保护。如果 Amazon Neptune 集群的 deletionProtection 字段设置为 false, 则此规则为 NON\_COMPLIANT。

标识符: NEPTUNE\_CLUSTER\_DELETION\_PROTECTION\_ENABLED

资源类型:AWS::RDS::DBCluster

触发器类型: 配置更改

AWS 区域: 所有支持的 AWS 区域

参数:

无

AWS CloudFormation 模板

要使用 AWS CloudFormation 模板创建 AWS Config 托管规则,请参阅[使用 AWS CloudFormation 模](#page-1289-0) [板创建 AWS Config 托管规则。](#page-1289-0)

neptune-cluster-encrypted

检查您的 Amazon Neptune 数据库集群是否启用了存储加密。如果未启用存储加密,则此规则为 NON\_COMPLIANT。

### 标识符: NEPTUNE CLUSTER ENCRYPTED

资源类型:AWS::RDS::DBCluster

#### 触发器类型: 配置更改

AWS 区域: 所有支持的 AWS 区域

参数:

KmsKeyArns (可选), 类型:CSV

以逗号分隔的 KMS 密钥 ARN 列表,用于与加密集群 KmsKeyId 的密钥 ARN 进行比较。

AWS CloudFormation 模板

要使用 AWS CloudFormation 模板创建 AWS Config 托管规则,请参阅[使用 AWS CloudFormation 模](#page-1289-0) [板创建 AWS Config 托管规则。](#page-1289-0)

neptune-cluster-iam-database-authentication

检查 Amazon Neptune 集群是否启用了 AWS 身份和访问管理 (IAM) 数据库身份验证。如果 Amazon Neptune 集群未启用 IAM 数据库身份验证,则此规则为 NON\_COMPLIANT。

标识符:NEPTUNE\_CLUSTER\_IAM\_DATABASE\_AUTHENTICATION

资源类型:AWS::RDS::DBCluster

触发器类型: 配置更改

AWS 区域: 所有支持的 AWS 区域

参数:

无

AWS CloudFormation 模板

要使用 AWS CloudFormation 模板创建 AWS Config 托管规则,请参阅[使用 AWS CloudFormation 模](#page-1289-0) [板创建 AWS Config 托管规则。](#page-1289-0)

托管规则的列表 815

neptune-cluster-multi-az-enabled

检查 Amazon Neptune 集群是否配置了 Amazon RDS Multi-AZ 复制功能。如果未启用 Multi-AZ 复制 功能, 则此规则为 NON COMPLIANT。

标识符:NEPTUNE\_CLUSTER\_MULTI\_AZ\_ENABLED

资源类型:AWS::RDS::DBCluster

触发器类型: 配置更改

AWS 区域: 所有支持的 AWS 区域

参数:

无

AWS CloudFormation 模板

要使用 AWS CloudFormation 模板创建 AWS Config 托管规则,请参阅[使用 AWS CloudFormation 模](#page-1289-0) [板创建 AWS Config 托管规则。](#page-1289-0)

neptune-cluster-snapshot-encrypted

检查 Amazon Neptune 数据库集群是否已加密快照。如果 Neptune 集群没有加密快照,则此规则为 NON\_COMPLIANT。

标识符:NEPTUNE\_CLUSTER\_SNAPSHOT\_ENCRYPTED

资源类型:AWS:: RDS:: DB ClusterSnapshot

触发器类型: 配置更改

AWS 区域: 所有支持的 AWS 区域

参数:

无

AWS CloudFormation 模板

要使用 AWS CloudFormation 模板创建 AWS Config 托管规则,请参阅[使用 AWS CloudFormation 模](#page-1289-0) [板创建 AWS Config 托管规则。](#page-1289-0)

托管规则的列表 816

# neptune-cluster-snapshot-public-prohibited

检查 Amazon Neptune 手动数据库集群快照是否是公有的。如果任何现有和新的 Neptune 集群快照是 公有的,则此规则为 NON COMPLIANT。

标识符:NEPTUNE\_CLUSTER\_SNAPSHOT\_PUBLIC\_PROHIBITED

资源类型:AWS:: RDS:: DB ClusterSnapshot

触发器类型: 配置更改

AWS 区域: 所有支持的 AWS 区域

参数:

无

AWS CloudFormation 模板

要使用 AWS CloudFormation 模板创建 AWS Config 托管规则,请参阅[使用 AWS CloudFormation 模](#page-1289-0) [板创建 AWS Config 托管规则。](#page-1289-0)

netfw-deletion-protection-enabled

检查 AWS Network Firewall 是否启用了删除保护。如果网络防火墙未启用删除保护,则此规则为 NON\_COMPLIANT。

标识符: NETFW\_DELETION\_PROTECTION\_ENABLED

资源类型: AWS::NetworkFirewall::Firewall

触发器类型: 配置更改

AWS 区域: 所有支持的 AWS 区域

参数:

无

AWS CloudFormation 模板

要使用 AWS CloudFormation 模板创建 AWS Config 托管规则,请参阅[使用 AWS CloudFormation 模](#page-1289-0) [板创建 AWS Config 托管规则。](#page-1289-0)

# netfw-logging-enabled

检查 AWS Network Firewall 防火墙是否启用了日志记录。如果未配置日志记录类型,则此规则为 NON\_COMPLIANT。您可以指定希望规则检查的日志记录类型。

标识符: NETFW LOGGING ENABLED

资源类型: AWS::NetworkFirewall::LoggingConfiguration

触发器类型: 定期

AWS 区域: 所有支持的 AWS 区域

参数:

logType(可选), 类型:字符串

要检查防火墙规则的日志类型:"alert"、"flow"或"both"。

AWS CloudFormation 模板

要使用 AWS CloudFormation 模板创建 AWS Config 托管规则,请参阅[使用 AWS CloudFormation 模](#page-1289-0) [板创建 AWS Config 托管规则。](#page-1289-0)

netfw-multi-az-enabled

检查 AWS Network Firewall 防火墙是否部署在多个可用区域中。如果防火墙仅部署在一个可用区或少 于可选参数中列出的数量的可用区,则此规则为 NON\_COMPLIANT。

标识符: NETFW MULTI AZ ENABLED

资源类型: AWS::NetworkFirewall::Firewall

触发器类型: 配置更改

AWS 区域: 所有支持的 AWS 区域

参数:

availabilityZones(可选), 类型:int

预期的可用区数量。

## AWS CloudFormation 模板

要使用 AWS CloudFormation 模板创建 AWS Config 托管规则,请参阅[使用 AWS CloudFormation 模](#page-1289-0) [板创建 AWS Config 托管规则。](#page-1289-0)

netfw-policy-default-action-fragment-packets

检查 AWS Network Firewall 策略是否配置了针对碎片数据包的用户定义的无状态默认操作。如果针对 分段数据包的无状态默认操作与用户定义的默认操作不匹配,则此规则为 NON\_COMPLIANT。

标识符: NETFW\_POLICY\_DEFAULT\_ACTION\_FRAGMENT\_PACKETS

资源类型: AWS::NetworkFirewall::FirewallPolicy

触发器类型: 配置更改

AWS 区域: 所有支持的 AWS 区域

参数:

无国籍FragmentDefault操作, 类型:CSV

值的逗号分隔列表。您最多可以选择两个。有效值包 括"aws:pass"、"aws:drop"和"aws:forward\_to\_sfe"。

AWS CloudFormation 模板

要使用 AWS CloudFormation 模板创建 AWS Config 托管规则,请参阅[使用 AWS CloudFormation 模](#page-1289-0) [板创建 AWS Config 托管规则。](#page-1289-0)

netfw-policy-default-action-full-packets

检查 AWS Network Firewall 策略是否配置了针对完整数据包的用户定义的默认无状态操作。如果针对 完整数据包的默认无状态操作与用户定义的默认无状态操作不匹配,则此规则为 NON\_COMPLIANT。

标识符: NETFW\_POLICY\_DEFAULT\_ACTION\_FULL\_PACKETS

资源类型: AWS::NetworkFirewall::FirewallPolicy

触发器类型: 配置更改

AWS 区域: 所有支持的 AWS 区域

参数:

无国籍 DefaultActions, 类型:CSV

值的逗号分隔列表。您最多可以选择两个。有效值包 括"aws:pass"、"aws:drop"和"aws:forward\_to\_sfe"。

AWS CloudFormation 模板

要使用 AWS CloudFormation 模板创建 AWS Config 托管规则,请参阅[使用 AWS CloudFormation 模](#page-1289-0) [板创建 AWS Config 托管规则。](#page-1289-0)

netfw-policy-rule-group-associated

检查 AWS Network Firewall 策略是否与有状态或无状态规则组相关联。如果没有有状态或无状态规 则组与网络防火墙策略相关联,则此规则为 NON\_COMPLIANT;如果存在任一规则组,则此规则为 COMPLIANT。

标识符:NETFW\_POLICY\_RULE\_GROUP\_ASSOCIATED

资源类型: AWS::NetworkFirewall::FirewallPolicy

触发器类型: 配置更改

AWS 区域: 所有支持的 AWS 区域

参数:

无

AWS CloudFormation 模板

要使用 AWS CloudFormation 模板创建 AWS Config 托管规则,请参阅[使用 AWS CloudFormation 模](#page-1289-0) [板创建 AWS Config 托管规则。](#page-1289-0)

netfw-stateless-rule-group-not-empty

检查无状态网络防火墙规则组是否包含规则。如果无状态网络防火墙规则组中没有规则,则此规则为 NON\_COMPLIANT。

标识符: NETFW STATELESS RULE GROUP NOT EMPTY

资源类型: AWS::NetworkFirewall::RuleGroup

# 触发器类型: 配置更改

AWS 区域: 所有支持的 AWS 区域

参数:

无

AWS CloudFormation 模板

要使用 AWS CloudFormation 模板创建 AWS Config 托管规则,请参阅[使用 AWS CloudFormation 模](#page-1289-0) [板创建 AWS Config 托管规则。](#page-1289-0)

nlb-cross-zone-load-balancing-enabled

检查网络负载均衡器 (NLB) 上是否启用了跨区域负载均衡。如果 NLB 未启用跨区域负载均衡,则此规 则为 NON\_COMPLIANT。

标识符:NLB\_CROSS\_ZONE\_LOAD\_BALANCING\_ENABLED

资源类型: AWS::ElasticLoadBalancingV2::LoadBalancer

触发器类型: 配置更改

AWS 区域: 所有支持的 AWS 区域

参数:

无

AWS CloudFormation 模板

要使用 AWS CloudFormation 模板创建 AWS Config 托管规则,请参阅[使用 AWS CloudFormation 模](#page-1289-0) [板创建 AWS Config 托管规则。](#page-1289-0)

no-unrestricted-route-to-igw

检查路由表中是否有通向互联网网关 (IGW) 的公共路由。如果通向 IGW 的路由的目标 CIDR 块 为"0.0.0.0/0"或"::/0",或者目标 CIDR 块与规则参数不匹配,则此规则为 NON\_COMPLIANT。

标识符: NO\_UNRESTRICTED\_ROUTE\_TO\_IGW

资源类型: AWS::EC2::RouteTable

触发器类型: 配置更改

AWS 区域: 所有支持的 AWS 区域

参数:

routeTableIds (可选), 类型:CSV

逗号分隔的路由表 ID 列表,这些路由表可以路由到目标 CIDR 块为"0.0.0.0/0"或"::/0"的互联网网 关。

AWS CloudFormation 模板

要使用 AWS CloudFormation 模板创建 AWS Config 托管规则,请参阅[使用 AWS CloudFormation 模](#page-1289-0) [板创建 AWS Config 托管规则。](#page-1289-0)

opensearch-access-control-enabled

检查 Amazon S OpenSearch ervice 域名是否启用了精细访问控制。如果未为 OpenSearch 服务域启 用该规则 AdvancedSecurityOptions ,则该规则不合规。

标识符: OPENSEARCH ACCESS CONTROL ENABLED

资源类型: AWS::OpenSearch::Domain

触发器类型: 配置更改

AWS 区域: 所有支持的 AWS 区域

参数:

无

AWS CloudFormation 模板

要使用 AWS CloudFormation 模板创建 AWS Config 托管规则,请参阅[使用 AWS CloudFormation 模](#page-1289-0) [板创建 AWS Config 托管规则。](#page-1289-0)

托管规则的列表 822

# opensearch-audit-logging-enabled

检查 Amazon S OpenSearch ervice 域是否启用了审核日志。如果 OpenSearch 服务域未启用审核日 志,则该规则为 "不合规"。

标识符: OPENSEARCH AUDIT LOGGING ENABLED

资源类型: AWS::OpenSearch::Domain

触发器类型: 配置更改

AWS 区域: 所有支持的 AWS 区域

### 参数:

云WatchLogsLogGroupArnList (可选), 类型:CSV

以逗号分隔的 Amazon CloudWatch 日志组的亚马逊资源名称 (ARN) 列表。该规则检查是否为审核 日志配置了指定的日志组。

有效值包括:arn:aws:logs:region:account-id:log-group:log\_group\_name:\* 和 arn:aws:logs:region:account-id:log-group:log\_group\_name。

### AWS CloudFormation 模板

要使用 AWS CloudFormation 模板创建 AWS Config 托管规则,请参阅[使用 AWS CloudFormation 模](#page-1289-0) [板创建 AWS Config 托管规则。](#page-1289-0)

opensearch-data-node-fault-tolerance

检查 Amazon S OpenSearch ervice 域是否配置了至少三个数据节点,且 zoneAwarenessEnabled 该值为真。如果 "InstanceCount" 小于 3 或 "区域" 设置为 "false",则该 OpenSearch 域的规则不合 规。AwarenessEnabled

标识符:OPENSEARCH\_DATA\_NODE\_FAULT\_TOLERANCE

资源类型: AWS::OpenSearch::Domain

触发器类型: 配置更改

AWS 区域: 所有支持的 AWS 区域

参数:

无

AWS CloudFormation 模板

要使用 AWS CloudFormation 模板创建 AWS Config 托管规则,请参阅[使用 AWS CloudFormation 模](#page-1289-0) [板创建 AWS Config 托管规则。](#page-1289-0)

opensearch-encrypted-at-rest

检查 Amazon S OpenSearch ervice 域名是否启用了静态加密配置。如果 EncryptionAtRestOptions 字段未启用,则规则为 NON\_COMPLIANT。

**a** Note

此规则不评估 Elasticsearch 域。

标识符: OPENSEARCH\_ENCRYPTED\_AT\_REST

资源类型: AWS::OpenSearch::Domain

触发器类型: 配置更改

AWS 区域: 所有支持的 AWS 区域

参数:

无

AWS CloudFormation 模板

要使用 AWS CloudFormation 模板创建 AWS Config 托管规则,请参阅[使用 AWS CloudFormation 模](#page-1289-0) [板创建 AWS Config 托管规则。](#page-1289-0)

opensearch-https-required

检查与 OpenSearch 域的连接是否使用 HTTPS。如果亚马逊 OpenSearch 域名 "enforceHttps" 不是 "真"或"真",而"TLS"不在"SecurityPolicy"中,则该规则不合规。tlsPolicies

标识符:OPENSEARCH\_HTTPS\_REQUIRED

资源类型: AWS::OpenSearch::Domain

#### 触发器类型: 配置更改

AWS 区域: 所有支持的 AWS 区域

参数:

tlsPolicies(可选), 类型:CSV

以逗号分隔的 TLS 安全策略列表,用于对照 Ama OpensSearch zon 域进行检查。

AWS CloudFormation 模板

要使用 AWS CloudFormation 模板创建 AWS Config 托管规则,请参阅[使用 AWS CloudFormation 模](#page-1289-0) [板创建 AWS Config 托管规则。](#page-1289-0)

opensearch-in-vpc-only

检查亚马逊 OpenSearch 服务域名是否在亚马逊虚拟私有云 (VPC) 中。如果 OpenSearch 服务域终端 节点是公共的,则该规则不合规。

**a** Note

此规则不评估 Elasticsearch 域。

标识符: OPENSEARCH\_IN\_VPC\_ONLY

资源类型: AWS::OpenSearch::Domain

触发器类型: 配置更改

AWS 区域: 所有支持的 AWS 区域

参数:

无

AWS CloudFormation 模板

要使用 AWS CloudFormation 模板创建 AWS Config 托管规则,请参阅[使用 AWS CloudFormation 模](#page-1289-0) [板创建 AWS Config 托管规则。](#page-1289-0)

# opensearch-logs-to-cloudwatch

检查亚马逊 OpenSearch 服务域是否配置为向亚马逊日志发送 CloudWatch 日志。如果未配置日志记 录,则此规则为 NON\_COMPLIANT。

**a** Note

此规则不评估 Elasticsearch 域。

### 标识符:OPENSEARCH\_LOGS\_TO\_CLOUDWATCH

资源类型: AWS::OpenSearch::Domain

触发器类型: 配置更改

AWS 区域: 所有支持的 AWS 区域

参数:

logTypes(可选), 类型:CSV

已启用的日志的逗号分隔列表。有效值为"search"、"index"、"error"。

AWS CloudFormation 模板

要使用 AWS CloudFormation 模板创建 AWS Config 托管规则,请参阅[使用 AWS CloudFormation 模](#page-1289-0) [板创建 AWS Config 托管规则。](#page-1289-0)

opensearch-node-to-node-encryption-check

检查亚马逊 OpenSearch 服务节点是否端到端加密。如果未在域上启用 node-to-node 加密,则该规则 不兼容

**a** Note

此规则不评估 Elasticsearch 域。

标识符: OPENSEARCH\_NODE\_TO\_NODE\_ENCRYPTION\_CHECK

资源类型: AWS::OpenSearch::Domain

## 触发器类型: 配置更改

AWS 区域: 所有支持的 AWS 区域

参数・

无

AWS CloudFormation 模板

要使用 AWS CloudFormation 模板创建 AWS Config 托管规则,请参阅[使用 AWS CloudFormation 模](#page-1289-0) [板创建 AWS Config 托管规则。](#page-1289-0)

# opensearch 主节点容错能力

检查 Amazon S OpenSearch ervice 域是否配置了至少三个专用主节点。如果 "已DedicatedMaster启 用" 设置为 "假" 或 "DedicatedMaster计数" 小于 3,则该 OpenSearch 服务域的规则不合规。

标识符:OPENSEARCH\_PRIMARY\_N ODE\_PRAM

资源类型: AWS::OpenSearch::Domain

触发器类型: 配置更改

AWS 区域: 所有支持的 AWS 区域

参数:

无

AWS CloudFormation 模板

要使用 AWS CloudFormation 模板创建 AWS Config 托管规则,请参阅[使用 AWS CloudFormation 模](#page-1289-0) [板创建 AWS Config 托管规则。](#page-1289-0)

opensearch-update-check

检查 Amazon OpenSearch 服务版本更新是否可用但尚未安装。如果未安装最新的软件更新,则该 OpenSearch 域的规则不兼容。

标识符: OPENSEARCH UPDATE CHECK

资源类型: AWS::OpenSearch::Domain

# 触发器类型: 配置更改

AWS 区域: 所有支持的 AWS 区域

参数:

无

AWS CloudFormation 模板

要使用 AWS CloudFormation 模板创建 AWS Config 托管规则,请参阅[使用 AWS CloudFormation 模](#page-1289-0) [板创建 AWS Config 托管规则。](#page-1289-0)

rds-aurora-mysql-audit-logging-enabled

检查兼容 Amazon Aurora MySQL 的版本集群是否配置为向亚马逊日志发布审核日志。 CloudWatch 如果 Aurora MySQL 兼容版集群未配置审核日志发布功能,则此规则为 NON\_COMPLIANT。

标识符:RDS\_AURORA\_MYSQL\_AUDIT\_LOGGING\_ENABLED

资源类型:AWS::RDS::DBCluster

触发器类型: 配置更改

AWS 区域: 所有支持的 AWS 区域

参数:

无

AWS CloudFormation 模板

要使用 AWS CloudFormation 模板创建 AWS Config 托管规则,请参阅[使用 AWS CloudFormation 模](#page-1289-0) [板创建 AWS Config 托管规则。](#page-1289-0)

rds-automatic-minor-version-upgrade-enabled

检查 Amazon Relational Database Service (Amazon RDS) 数据库实例是否配置为自动升级次要版 本。如果 "自动MinorVersion升级" 的值为假,则该规则不合规。

### 标识符: RDS AUTOMATIC MINOR VERSION UPGRADE ENABLED

资源类型:AWS::RDS::DBInstance

触发器类型: 配置更改

AWS 区域: 所有支持的 AWS 区域

参数:

无

主动评估

有关如何在主动模式下运行此规则的步骤,请参阅[使用 AWS Config 规则评估您的资源。](./evaluating-your-resources.html#evaluating-your-resources-proactive)为了使此规则 在主动模式下返回合规,[StartResource评估](https://docs.aws.amazon.com/config/latest/APIReference/API_StartResourceEvaluation.html) API 的资源配置架构需要包含以下以字符串形式编码的输 入:

```
"ResourceConfiguration":
...
\mathcal{L} "AutoMinorVersionUpgrade": BOOLEAN*
, 
     "Engine": String*
} 
...
```
\* 有关这些输入有效值的更多信息,请参阅 AWS CloudFormation 用户指南中的 [AutoMinorVersionUpgrade 和](https://docs.aws.amazon.com/AWSCloudFormation/latest/UserGuide/aws-resource-rds-dbinstance.html#cfn-rds-dbinstance-autominorversionupgrade)[引擎。](https://docs.aws.amazon.com/AWSCloudFormation/latest/UserGuide/aws-resource-rds-dbinstance.html#cfn-rds-dbinstance-engine)

有关主动评估的更多信息,请参阅[评估模式](./evaluate-config-rules.html)。

AWS CloudFormation 模板

要使用 AWS CloudFormation 模板创建 AWS Config 托管规则,请参阅[使用 AWS CloudFormation 模](#page-1289-0) [板创建 AWS Config 托管规则。](#page-1289-0)

rds-cluster-auto-minor-version-upgrade-enable

检查是否为 Amazon RDS 多可用区集群部署启用了自动次要版本升级。如果将 " autoMinorVersion升 级" 设置为 false,则该规则不兼容。

# 标识符: RDS CLUSTER AUTO MINOR VERSION UPGRADE ENABLE

资源类型:AWS::RDS::DBCluster

触发器类型: 配置更改

AWS 区域: 所有支持的 AWS 区域

参数:

无

AWS CloudFormation 模板

要使用 AWS CloudFormation 模板创建 AWS Config 托管规则,请参阅[使用 AWS CloudFormation 模](#page-1289-0) [板创建 AWS Config 托管规则。](#page-1289-0)

rds-cluster-default-admin-check

检查 Amazon Relational Database Service (Amazon RDS) 数据库集群是否已将管理员用户名从其默 认值更改为其他值。如果管理员用户名设置为默认值,则此规则为 NON\_COMPLIANT。

标识符: RDS\_CLUSTER\_DEFAULT\_ADMIN\_CHECK

资源类型:AWS::RDS::DBCluster

触发器类型: 配置更改

AWS 区域: 所有支持的 AWS 区域

参数:

有效AdminUserNames (可选), 类型:CSV

Amazon RDS 集群可以使用的管理员用户名的逗号分隔列表。不能将"postgres"或"admin"作为有效 **用户名,因为这些都是默认值。** 

AWS CloudFormation 模板

要使用 AWS CloudFormation 模板创建 AWS Config 托管规则,请参阅[使用 AWS CloudFormation 模](#page-1289-0) [板创建 AWS Config 托管规则。](#page-1289-0)

# rds-cluster-deletion-protection-enabled

检查 Amazon Relational Database Service (Amazon RDS) 集群是否启用了删除保护。如果 Amazon RDS 集群未启用删除保护,则此规则为 NON\_COMPLIANT。

标识符:RDS\_CLUSTER\_DELETION\_PROTECTION\_ENABLED

资源类型:AWS::RDS::DBCluster

触发器类型: 配置更改

AWS 区域: 所有支持的 AWS 区域

参数:

无

AWS CloudFormation 模板

要使用 AWS CloudFormation 模板创建 AWS Config 托管规则,请参阅[使用 AWS CloudFormation 模](#page-1289-0) [板创建 AWS Config 托管规则。](#page-1289-0)

rds-cluster-encrypted-at-rest

检查 Amazon Relational Database Service (Amazon RDS) 集群是否进行了静态加密。如果 Amazon RDS 集群未进行静态加密,则此规则为 NON\_COMPLIANT。

标识符: RDS\_CLUSTER\_ENCRYPTED\_AT\_REST

资源类型:AWS::RDS::DBCluster

触发器类型: 配置更改

AWS 区域: 所有支持的 AWS 区域

参数:

无

AWS CloudFormation 模板

要使用 AWS CloudFormation 模板创建 AWS Config 托管规则,请参阅[使用 AWS CloudFormation 模](#page-1289-0) [板创建 AWS Config 托管规则。](#page-1289-0)

# rds-cluster-iam-authentication-enabled

检查亚马逊关系数据库服务 (Amazon RDS) 集群是否启用了 AWS 身份和访问管理 (IAM) Access Management 身份验证。如果 Amazon RDS 集群未启用 IAM 身份验证,则此规则为 NON\_COMPLIANT。

标识符:RDS\_CLUSTER\_IAM\_AUTHENTICATION\_ENABLED

资源类型:AWS::RDS::DBCluster

触发器类型: 配置更改

AWS 区域: 所有支持的 AWS 区域

参数:

无

AWS CloudFormation 模板

要使用 AWS CloudFormation 模板创建 AWS Config 托管规则,请参阅[使用 AWS CloudFormation 模](#page-1289-0) [板创建 AWS Config 托管规则。](#page-1289-0)

rds-cluster-multi-az-enabled

检查是否在 Amazon Relational Database Service (Amazon RDS) 管理的 Amazon Aurora 和 Hermes 集群上启用了多可用区复制。如果 Amazon RDS 实例未配置多可用区,则此规则为 NON\_COMPLIANT。

标识符:RDS\_CLUSTER\_MULTI\_AZ\_ENABLED

资源类型:AWS::RDS::DBCluster

触发器类型: 配置更改

AWS 区域: 所有支持的 AWS 区域

参数:

无

### AWS CloudFormation 模板

要使用 AWS CloudFormation 模板创建 AWS Config 托管规则,请参阅[使用 AWS CloudFormation 模](#page-1289-0) [板创建 AWS Config 托管规则。](#page-1289-0)

# rds-db-security-group-not-allowed

检查是否存在非默认数据库安全组的任何 Amazon Relational Database Service (Amazon RDS) 数据 库安全组。如果存在任何非默认数据库安全组的数据库安全组,则此规则为 NON\_COMPLIANT。

标识符:RDS\_DB\_SECURITY\_GROUP\_NOT\_ALLOWED

资源类型:AWS:: RDS:: DB SecurityGroup

# 触发器类型: 配置更改

AWS 区域:仅在以下区域提供:欧洲地区(爱尔兰)、南美洲(圣保罗)、美国东部(弗吉尼亚州 北部)、亚太地区(东京)、美国西部(俄勒冈州)、美国西部(北加利福尼亚)、亚太地区(新加 坡)、亚太地区(悉尼)

### 参数:

无

# AWS CloudFormation 模板

要使用 AWS CloudFormation 模板创建 AWS Config 托管规则,请参阅[使用 AWS CloudFormation 模](#page-1289-0) [板创建 AWS Config 托管规则。](#page-1289-0)

rds-enhanced-monitoring-enabled

检查是否为 Amazon RDS 实例启用了增强监控。如果 RDS 实例的配置项中 的"monitoringInterval"为"O",或者"monitoringInterval"与规则参数值不匹配,则此规则为 NON\_COMPLIANT。

标识符: RDS\_ENHANCED\_MONITORING\_ENABLED

资源类型:AWS::RDS::DBInstance

### 触发器类型: 配置更改

AWS 区域: 所有支持的 AWS 区域

参数:

monitoringInterval(可选), 类型:int

一个整数值,表示为数据库实例收集增强监控指标时,点之间的秒数。有效值为 1、5、10、15、30 和 60。

主动评估

有关如何在主动模式下运行此规则的步骤,请参阅[使用 AWS Config 规则评估您的资源。](./evaluating-your-resources.html#evaluating-your-resources-proactive)为了使此规则 在主动模式下返回合规,[StartResource评估](https://docs.aws.amazon.com/config/latest/APIReference/API_StartResourceEvaluation.html) API 的资源配置架构需要包含以下以字符串形式编码的输 入:

```
"ResourceConfiguration":
...
{ 
 "MonitoringInterval": Integer*
, 
     "Engine": String*
} 
...
```
\* 有关这些输入有效值的更多信息,请参阅 AWS CloudFormation 用户指南中[的MonitoringInterval和](https://docs.aws.amazon.com/AWSCloudFormation/latest/UserGuide/aws-resource-rds-dbinstance.html#cfn-rds-dbinstance-monitoringinterval)[引](https://docs.aws.amazon.com/AWSCloudFormation/latest/UserGuide/aws-resource-rds-dbinstance.html#cfn-rds-dbinstance-engine) [擎](https://docs.aws.amazon.com/AWSCloudFormation/latest/UserGuide/aws-resource-rds-dbinstance.html#cfn-rds-dbinstance-engine)。

有关主动评估的更多信息,请参阅[评估模式](./evaluate-config-rules.html)。

AWS CloudFormation 模板

要使用 AWS CloudFormation 模板创建 AWS Config 托管规则,请参阅[使用 AWS CloudFormation 模](#page-1289-0) [板创建 AWS Config 托管规则。](#page-1289-0)

rds-instance-default-admin-check

检查 Amazon Relational Database Service (Amazon RDS) 数据库是否已将管理员用户名从其默认值 更改为其他值。此规则仅在 RDS 数据库实例上运行。如果管理员用户名设置为默认值,则此规则为 NON\_COMPLIANT。

标识符:RDS\_INSTANCE\_DEFAULT\_ADMIN\_CHECK

资源类型:AWS::RDS::DBInstance

触发器类型: 配置更改

#### AWS 区域: 所有支持的 AWS 区域

#### 参数:

有效AdminUserNames (可选), 类型:CSV

Amazon RDS 实例可以使用的管理员用户名的逗号分隔列表。(不能将"postgres"或"admin"作为有 效用户名,因为这些都是默认值。)

AWS CloudFormation 模板

要使用 AWS CloudFormation 模板创建 AWS Config 托管规则,请参阅[使用 AWS CloudFormation 模](#page-1289-0) [板创建 AWS Config 托管规则。](#page-1289-0)

rds-instance-deletion-protection-enabled

检查 Amazon Relational Database Service (Amazon RDS) 实例是否启用了删除保护。如果 Amazon RDS 实例未启用删除保护,例如,deletionProtection 设置为 false,则此规则为 NON\_COMPLIANT。

#### **A** Warning

集群 (Aurora/DocumentDB) 中的某些 RDS 数据库实例将显示为不合规。

标识符: RDS\_INSTANCE\_DELETION\_PROTECTION\_ENABLED

资源类型:AWS::RDS::DBInstance

触发器类型: 配置更改

AWS 区域: 所有支持的 AWS 区域

参数:

databaseEngines(可选), 类型:CSV

要包含在规则评估中的 RDS 数据库引擎的逗号分隔列表。例如,"mysql, postgres, mariadb"。

AWS CloudFormation 模板

要使用 AWS CloudFormation 模板创建 AWS Config 托管规则,请参阅[使用 AWS CloudFormation 模](#page-1289-0) [板创建 AWS Config 托管规则。](#page-1289-0)

# rds-instance-iam-authentication-enabled

检查亚马逊关系数据库服务 (Amazon RDS) 实例是否启用了 AWS 身份和访问管理 (IAM) Access Management 身份验证。如果 Amazon RDS 实例未启用 IAM 身份验证,则此规则为 NON\_COMPLIANT。

**a** Note

数据库引擎应该是"mysql"、"postgres"、"aurora"、"aurora-mysql"或"aurora-postgresql"之一。 数据库实例的状态应为"available"、"backing-up"、"storage-optimization"或"storage-full"。

标识符:RDS\_INSTANCE\_IAM\_AUTHENTICATION\_ENABLED

资源类型:AWS::RDS::DBInstance

触发器类型: 配置更改

AWS 区域: 所有支持的 AWS 区域

参数:

无

AWS CloudFormation 模板

要使用 AWS CloudFormation 模板创建 AWS Config 托管规则,请参阅[使用 AWS CloudFormation 模](#page-1289-0) [板创建 AWS Config 托管规则。](#page-1289-0)

rds-instance-public-access-check

检查 Amazon Relational Database Service (Amazon RDS) 实例是否不可公开访问。如果实例配置项 中的 publiclyAccessible 字段为 true, 则此规则为 NON\_COMPLIANT。

标识符: RDS\_INSTANCE\_PUBLIC\_ACCESS\_CHECK

资源类型:AWS::RDS::DBInstance

触发器类型: 配置更改

AWS 区域: 所有支持的 AWS 区域

参数:

无

主动评估

有关如何在主动模式下运行此规则的步骤,请参阅[使用 AWS Config 规则评估您的资源。](./evaluating-your-resources.html#evaluating-your-resources-proactive)为了使此规则 在主动模式下返回合规,[StartResource评估](https://docs.aws.amazon.com/config/latest/APIReference/API_StartResourceEvaluation.html) API 的资源配置架构需要包含以下以字符串形式编码的输 入:

```
"ResourceConfiguration":
...
{ 
    "PubliclyAccessible": BOOLEAN
} 
...
```
有关主动评估的更多信息,请参阅[评估模式](./evaluate-config-rules.html)。

AWS CloudFormation 模板

要使用 AWS CloudFormation 模板创建 AWS Config 托管规则,请参阅[使用 AWS CloudFormation 模](#page-1289-0) [板创建 AWS Config 托管规则。](#page-1289-0)

rds-in-backup-plan

检查 AWS 备份计划中是否存在亚马逊关系数据库服务(Amazon RDS)数据库。如果任何 AWS 备份 计划中均未包含 Amazon RDS 数据库,则该规则不合规。

**a** Note

此规则仅适用于 Amazon Aurora 数据库实例。不支持数据库集群。

标识符: RDS IN BACKUP PLAN

资源类型:AWS::RDS::DBInstance

触发器类型: 定期

AWS 区域: 所有支持的 AWS 区域

无

# AWS CloudFormation 模板

要使用 AWS CloudFormation 模板创建 AWS Config 托管规则,请参阅[使用 AWS CloudFormation 模](#page-1289-0) [板创建 AWS Config 托管规则。](#page-1289-0)

rds-last-backup-recovery-point-created

检查是否为 Amazon Relational Database Service (Amazon RDS) 创建了恢复点。如果 Amazon RDS 实例没有在指定时间段内创建相应的恢复点,则此规则为 NON\_COMPLIANT。

标识符:RDS\_LAST\_BACKUP\_RECOVERY\_POINT\_CREATED

资源类型:AWS::RDS::DBInstance

触发器类型: 定期

AWS 区域: 所有支持的 AWS 区域

参数:

resourceTags(可选), 类型:字符串

此规则要检查的 Amazon RDS 实例的标签,采用 JSON 格式 {"tagkey" : "tagValue"}。 resourceId(可选), 类型:字符串

此规则要检查的 Amazon RDS 实例的 ID。

恢复PointAgeValue (可选), 类型:int, 默认值:1

表示最长允许期限的数值。不超过 744 小时或 31 天。 恢复PointAgeUnit (可选), 类型:字符串, 默认值:days

表示最长允许期限的时间单位。接受的值:"hours"、"days"。

AWS CloudFormation 模板

要使用 AWS CloudFormation 模板创建 AWS Config 托管规则,请参阅[使用 AWS CloudFormation 模](#page-1289-0) [板创建 AWS Config 托管规则。](#page-1289-0)

# rds-logging-enabled

检查是否启用了 Amazon Relational Database Service (Amazon RDS) 的相应日志。如果未启用任何 日志记录,则此规则为 NON\_COMPLIANT。

**a** Note

不处于"available"、"backing-up"、"storage-optimization"或"storage-full"状态的数据库实例评估 为 NOT\_APPLICABLE。

标识符: RDS LOGGING ENABLED

资源类型:AWS::RDS::DBInstance

触发器类型: 配置更改

AWS 区域: 所有支持的 AWS 区域

参数:

additionalLogs(可选), 类型: StringMap

引擎名称和日志类型名称的逗号分隔列表。例如,"additionalLogs": "oracle: general, slowquery ; aurora: alert, slowquery"

AWS CloudFormation 模板

要使用 AWS CloudFormation 模板创建 AWS Config 托管规则,请参阅[使用 AWS CloudFormation 模](#page-1289-0) [板创建 AWS Config 托管规则。](#page-1289-0)

rds-meets-restore-time-target

检查 Amazon Relational Database Service (Amazon RDS) 实例的还原时间是否符合指定的持续时 间。如果 Amazon RDS 实例 LatestRestoreExecutionTimeMinutes 的大于 maxRestoreTime 分钟,则 该规则不合规。

标识符:RDS\_MEETS\_RESTORE\_TIME\_TARGET

资源类型:AWS::RDS::DBInstance

触发器类型: 定期

AWS 区域: 所有支持的 AWS 区域

参数:

最大 RestoreTime, 类型: int

允许的最大还原运行时间的数值。

### resourceTags(可选), 类型:字符串

规则要检查的 Amazon RDS 实例的标签,采用 JSON 格式。

resourceId(可选), 类型:字符串

此规则要检查的 Amazon RDS 实例的 ID。

AWS CloudFormation 模板

要使用 AWS CloudFormation 模板创建 AWS Config 托管规则,请参阅[使用 AWS CloudFormation 模](#page-1289-0) [板创建 AWS Config 托管规则。](#page-1289-0)

rds-multi-az-support

检查您的 RDS 数据库实例是否启用了高可用性。

在多可用区部署中,Amazon RDS 会自动在不同可用区中配置和维护一个同步备用副本。有关更多信 息,请参阅《Amazon RDS 用户指南》中的[高可用性\(多可用区\)。](https://docs.aws.amazon.com/AmazonRDS/latest/UserGuide/Concepts.MultiAZ.html)

**a** Note

此规则不评估 Amazon Aurora 数据库、Amazon DocumentDB 和 Amazon Neptune 数据库实 例。

标识符: RDS\_MULTI\_AZ\_SUPPORT

资源类型:AWS::RDS::DBInstance

触发器类型: 配置更改

AWS 区域: 所有支持的 AWS 区域

参数:

无

主动评估

有关如何在主动模式下运行此规则的步骤,请参阅[使用 AWS Config 规则评估您的资源。](./evaluating-your-resources.html#evaluating-your-resources-proactive)为了使此规则 在主动模式下返回合规,[StartResource评估](https://docs.aws.amazon.com/config/latest/APIReference/API_StartResourceEvaluation.html) API 的资源配置架构需要包含以下以字符串形式编码的输 入:

```
"ResourceConfiguration":
...
{ 
 "MultiAZ": BOOLEAN*
, 
     "Engine": String*
} 
...
```
\* 有关这些输入有效值的更多信息,请参阅 AWS CloudFormation 用户指南中[的多可用](https://docs.aws.amazon.com/AWSCloudFormation/latest/UserGuide/aws-resource-rds-dbinstance.html#cfn-rds-dbinstance-multiaz)区[和引擎](https://docs.aws.amazon.com/AWSCloudFormation/latest/UserGuide/aws-resource-rds-dbinstance.html#cfn-rds-dbinstance-engine)。

有关主动评估的更多信息,请参阅[评估模式](./evaluate-config-rules.html)。

AWS CloudFormation 模板

要使用 AWS CloudFormation 模板创建 AWS Config 托管规则,请参阅[使用 AWS CloudFormation 模](#page-1289-0) [板创建 AWS Config 托管规则。](#page-1289-0)

rds-resources-protected-by-backup-plan

检查 Amazon Relational Database Service (Amazon RDS) 实例是否受备份计划的保护。如果备份计 划不涵盖 Amazon RDS 数据库实例,则此规则为 NON\_COMPLIANT。

标识符: RDS\_RESOURCES\_PROTECTED\_BY\_BACKUP\_PLAN

资源类型:AWS::RDS::DBInstance

触发器类型: 定期

AWS 区域: 所有支持的 AWS 区域

参数:

resourceTags(可选), 类型:字符串

此规则要检查的 Amazon RDS 实例的标签,采用 JSON 格式 {"tagkey" : "tagValue"}。

resourceId(可选), 类型:字符串

此规则要检查的 Amazon RDS 实例的 ID。 crossRegionList (可选), 类型:字符串

逗号分隔的目标区域列表,用于保存跨区域备份副本 crossAccountList (可选), 类型:字符串

逗号分隔的目标账户列表,用于保存跨账户备份副本 maxRetentionDays (可选), 类型:int

备份保管库锁的最长保留期(以天为单位) minRetentionDays (可选), 类型:int

备份保管库锁的最短保留期(以天为单位) 备份VaultLockCheck (可选), 类型:字符串

接受的值:"True"或"False"。输入"True",可让规则检查资源是否已备份到锁定的保管库中

AWS CloudFormation 模板

要使用 AWS CloudFormation 模板创建 AWS Config 托管规则,请参阅[使用 AWS CloudFormation 模](#page-1289-0) [板创建 AWS Config 托管规则。](#page-1289-0)

rds-snapshots-public-prohibited

检查 Amazon Relational Database Service (Amazon RDS) 快照是否是公有的。如果任何现有和新的 Amazon RDS 快照是公有的,则此规则为 NON\_COMPLIANT。

**a** Note

系统最长可能需要 12 小时才会生成合规性结果。

标识符: RDS\_SNAPSHOTS\_PUBLIC\_PROHIBITED

资源类型:AWS:: RDS:: dbSnapshot、AWS:: RDS:: DB ClusterSnapshot

触发器类型: 配置更改

AWS 区域: 所有支持的 AWS 区域

# AWS CloudFormation 模板

要使用 AWS CloudFormation 模板创建 AWS Config 托管规则,请参阅[使用 AWS CloudFormation 模](#page-1289-0) [板创建 AWS Config 托管规则。](#page-1289-0)

rds-snapshot-encrypted

检查 Amazon Relational Database Service (Amazon RDS) 数据库快照是否进行了加密。如果 Amazon RDS 数据库快照未加密,则此规则为 NON\_COMPLIANT。

Identifier (标识符):RDS\_SNAPSHOT\_ENCRYPTED

资源类型:AWS:: RDS:: dbSnapshot、AWS:: RDS:: DB ClusterSnapshot

触发器类型: 配置更改

AWS 区域: 所有支持的 AWS 区域

参数:

无

AWS CloudFormation 模板

要使用 AWS CloudFormation 模板创建 AWS Config 托管规则,请参阅[使用 AWS CloudFormation 模](#page-1289-0) [板创建 AWS Config 托管规则。](#page-1289-0)

rds-storage-encrypted

检查您的 Amazon Relational Database Service (Amazon RDS) 数据库实例是否启用了存储加密。如 果未启用存储加密,则此规则为 NON\_COMPLIANT。

标识符:RDS\_STORAGE\_ENCRYPTED

资源类型:AWS::RDS::DBInstance

触发器类型: 配置更改

AWS 区域: 所有支持的 AWS 区域

参数:

kmsKeyId (可选), 类型:字符串

用于加密存储的 KMS 密钥 ID 或 Amazon 资源名称 (ARN)。

主动评估

有关如何在主动模式下运行此规则的步骤,请参阅[使用 AWS Config 规则评估您的资源。](./evaluating-your-resources.html#evaluating-your-resources-proactive)为了使此规则 在主动模式下返回合规,[StartResource评估](https://docs.aws.amazon.com/config/latest/APIReference/API_StartResourceEvaluation.html) API 的资源配置架构需要包含以下以字符串形式编码的输 入:

```
"ResourceConfiguration":
...
{ 
    "StorageEncrypted": BOOLEAN
} 
...
```
有关主动评估的更多信息,请参阅[评估模式](./evaluate-config-rules.html)。

AWS CloudFormation 模板

要使用 AWS CloudFormation 模板创建 AWS Config 托管规则,请参阅[使用 AWS CloudFormation 模](#page-1289-0) [板创建 AWS Config 托管规则。](#page-1289-0)

redshift-audit-logging-enabled

检查 Amazon Redshift 集群是否正在将审核日志记录到特定的存储桶。如果没有为 Redshift 集群启 用审核日志记录,或者虽然提供了"bucketNames"参数,但审核日志记录目标不匹配,则此规则为 NON\_COMPLIANT。

标识符: REDSHIFT\_AUDIT\_LOGGING\_ENABLED

资源类型: AWS::Redshift::Cluster

触发器类型: 配置更改

AWS 区域: 所有支持的 AWS 区域

参数:

bucketNames(可选), 类型:CSV

用于存储审核日志的 Amazon S3 存储桶名称的逗号分隔列表。

AWS CloudFormation 模板

要使用 AWS CloudFormation 模板创建 AWS Config 托管规则,请参阅[使用 AWS CloudFormation 模](#page-1289-0) [板创建 AWS Config 托管规则。](#page-1289-0)

redshift-backup-enabled

检查集群是否启用了 Amazon Redshift 自动快照。如果 automatedSnapshotRetentionPeriod 的值大于 MaxRetentionPeriod 或小于 MinRetentionPeriod,或者值为 0,则此规则为 NON\_COMPLIANT。

标识符: REDSHIFT\_BACKUP\_ENABLED

资源类型: AWS::Redshift::Cluster

触发器类型: 配置更改

AWS 区域: 所有支持的 AWS 区域

参数:

MinRetentionPeriod (可选), 类型:int

保留期的最小值。最小值为 1。

MaxRetentionPeriod (可选), 类型: int

保留期的最大值。最大值为 35。

AWS CloudFormation 模板

要使用 AWS CloudFormation 模板创建 AWS Config 托管规则,请参阅[使用 AWS CloudFormation 模](#page-1289-0) [板创建 AWS Config 托管规则。](#page-1289-0)

redshift-cluster-configuration-check

检查 Amazon Redshift 集群是否具有指定的设置。如果 Amazon Redshift 集群未加密,或者是使用其 他密钥加密的,或者集群未启用审核日志记录,则此规则为 NON\_COMPLIANT。

标识符: REDSHIFT\_CLUSTER\_CONFIGURATION\_CHECK

资源类型: AWS::Redshift::Cluster

触发器类型: 配置更改

AWS 区域: 所有支持的 AWS 区域

参数:

集群 DbEncrypted, 类型:布尔值, 默认:True

数据库加密已启用。

loggingEnabled, 类型:布尔值, 默认:True

审核日志记录已启用。

nodeTypes(可选), 类型:CSV, 默认值:dc1.large

指定节点类型。

AWS CloudFormation 模板

要使用 AWS CloudFormation 模板创建 AWS Config 托管规则,请参阅[使用 AWS CloudFormation 模](#page-1289-0) [板创建 AWS Config 托管规则。](#page-1289-0)

redshift-cluster-kms-enabled

检查 Amazon Redshift 集群是否使用指定的 AWS Key Management Service (AWS KMS) 密钥进 行加密。如果启用了加密并且集群是使用 kmsKeyArn 参数中提供的密钥进行加密的,则此规则为 COMPLIANT。如果集群未加密,或者是使用其他密钥加密的,则此规则为 NON\_COMPLIANT。

标识符:REDSHIFT\_CLUSTER\_KMS\_ENABLED

资源类型: AWS::Redshift::Cluster

触发器类型: 配置更改

AWS 区域: 所有支持的 AWS 区域

参数:

kmsKeyArns (可选), 类型:CSV

以逗号分隔的 AWS KMS Amazon Redshift 集群中用于加密的关键亚马逊资源名称 (ARN) 列表。

AWS CloudFormation 模板

要使用 AWS CloudFormation 模板创建 AWS Config 托管规则,请参阅[使用 AWS CloudFormation 模](#page-1289-0) [板创建 AWS Config 托管规则。](#page-1289-0)

redshift-cluster-maintenancesettings-check

检查 Amazon Redshift 集群是否具有指定的维护设置。如果禁用自动升级到主要版本,则此规则为 NON\_COMPLIANT。

标识符:REDSHIFT\_CLUSTER\_MAINTENANCESETTINGS\_CHECK

资源类型: AWS::Redshift::Cluster

触发器类型: 配置更改

AWS 区域: 所有支持的 AWS 区域

参数:

允许 VersionUpgrade, 类型:布尔值, 默认:True

允许版本升级已启用。

preferredMaintenanceWindow (可选), 类型:字符串

为集群计划的维护时段 (例如,周一 09:30 - 周一 10:00)。 自动SnapshotRetentionPeriod (可选), 类型: int, 默认值: 1

自动快照要被保留的天数。

主动评估

有关如何在主动模式下运行此规则的步骤,请参阅[使用 AWS Config 规则评估您的资源。](./evaluating-your-resources.html#evaluating-your-resources-proactive)为了使此规则 在主动模式下返回合规,[StartResource评估](https://docs.aws.amazon.com/config/latest/APIReference/API_StartResourceEvaluation.html) API 的资源配置架构需要包含以下以字符串形式编码的输 入:

```
"ResourceConfiguration":
...
{ 
 "AutomatedSnapshotRetentionPeriod": Integer*
, 
 "PreferredMaintenanceWindow": String*
, 
     "AllowVersionUpgrade": BOOLEAN*
}
```
...

\* 有关这些输入有效值的更多信息 [AutomatedSnapshotRetentionPeriod,](https://docs.aws.amazon.com/AWSCloudFormation/latest/UserGuide/aws-resource-redshift-cluster.html#cfn-redshift-cluster-automatedsnapshotretentionperiod)请参阅《 AWS CloudFormation 用户指南》中的 [PreferredMaintenance"窗口"](https://docs.aws.amazon.com/AWSCloudFormation/latest/UserGuide/aws-resource-redshift-cluster.html#cfn-redshift-cluster-preferredmaintenancewindow) 和 ["AllowVersion升级"](https://docs.aws.amazon.com/AWSCloudFormation/latest/UserGuide/aws-resource-redshift-cluster.html#cfn-redshift-cluster-allowversionupgrade)。

有关主动评估的更多信息,请参阅[评估模式](./evaluate-config-rules.html)。

AWS CloudFormation 模板

要使用 AWS CloudFormation 模板创建 AWS Config 托管规则,请参阅[使用 AWS CloudFormation 模](#page-1289-0) [板创建 AWS Config 托管规则。](#page-1289-0)

redshift-cluster-public-access-check

检查 Amazon Redshift 集群是否不可公开访问。如果集群配置项中的 publiclyAccessible 字段为 true, 则此规则为 NON\_COMPLIANT。

标识符:REDSHIFT\_CLUSTER\_PUBLIC\_ACCESS\_CHECK

资源类型: AWS::Redshift::Cluster

触发器类型: 配置更改

AWS 区域: 所有支持的 AWS 区域

参数:

无

主动评估

有关如何在主动模式下运行此规则的步骤,请参阅[使用 AWS Config 规则评估您的资源。](./evaluating-your-resources.html#evaluating-your-resources-proactive)为了使此规则 在主动模式下返回合规,[StartResource评估](https://docs.aws.amazon.com/config/latest/APIReference/API_StartResourceEvaluation.html) API 的资源配置架构需要包含以下以字符串形式编码的输 入:

```
"ResourceConfiguration":
...
{ 
    "PubliclyAccessible": BOOLEAN
} 
...
```
有关主动评估的更多信息,请参阅[评估模式](./evaluate-config-rules.html)。

AWS CloudFormation 模板

要使用 AWS CloudFormation 模板创建 AWS Config 托管规则,请参阅[使用 AWS CloudFormation 模](#page-1289-0) [板创建 AWS Config 托管规则。](#page-1289-0)

redshift-default-admin-check

检查 Amazon Redshift 集群是否已将管理员用户名从其默认值更改为其他值。如果 Redshift 集 群的管理员用户名设置为"awsuser",或者用户名与参数中列出的用户名不匹配,则此规则为 NON\_COMPLIANT。

标识符: REDSHIFT\_DEFAULT\_ADMIN\_CHECK

资源类型: AWS::Redshift::Cluster

触发器类型: 配置更改

AWS 区域: 所有支持的 AWS 区域

参数:

有效AdminUserNames (可选), 类型:CSV

Redshift 集群要使用的管理员用户名的逗号分隔列表。注意:"awsuser"是默认值,不被接受。

AWS CloudFormation 模板

要使用 AWS CloudFormation 模板创建 AWS Config 托管规则,请参阅[使用 AWS CloudFormation 模](#page-1289-0) [板创建 AWS Config 托管规则。](#page-1289-0)

redshift-default-db-name-check

检查 Redshift 集群是否已将其数据库名称从默认值更改为其他名称。如果 Redshift 集群的数据库名称 设置为"dev",或者提供了可选参数但数据库名称不匹配,则此规则为 NON\_COMPLIANT。

标识符: REDSHIFT\_DEFAULT\_DB\_NAME\_CHECK

资源类型: AWS::Redshift::Cluster

触发器类型: 配置更改

AWS 区域: 所有支持的 AWS 区域

参数:

validDatabaseNames (可选), 类型:CSV

Redshift 集群的数据库名称的逗号分隔列表。

# AWS CloudFormation 模板

要使用 AWS CloudFormation 模板创建 AWS Config 托管规则,请参阅[使用 AWS CloudFormation 模](#page-1289-0) [板创建 AWS Config 托管规则。](#page-1289-0)

redshift-enhanced-vpc-routing-enabled

检查 Amazon Redshift 集群是否启用了 "增强版" VpcRouting。如果未启用 "增强VpcRouting" 或配置不 合规。 enhancedVpcRouting 字段为 "假"。

标识符:REDSHIFT\_ENHANCED\_VPC\_ROUTING\_ENABLED

资源类型: AWS::Redshift::Cluster

触发器类型: 配置更改

AWS 区域: 所有支持的 AWS 区域

参数:

无

AWS CloudFormation 模板

要使用 AWS CloudFormation 模板创建 AWS Config 托管规则,请参阅[使用 AWS CloudFormation 模](#page-1289-0) [板创建 AWS Config 托管规则。](#page-1289-0)

redshift-require-tls-ssl

检查 Amazon Redshift 集群是否需要 TLS/SSL 加密才能连接到 SQL 客户端。如果任何 Amazon Redshift 集群的参数 require\_SSL 未设置为 true, 则此规则为 NON\_COMPLIANT。

Identifier (标识符): REDSHIFT\_REQUIRE\_TLS\_SSL

资源类型: AWS::Redshift::Cluster, AWS::Redshift::ClusterParameter组

触发器类型: 配置更改

AWS 区域: 所有支持的 AWS 区域

无

# AWS CloudFormation 模板

要使用 AWS CloudFormation 模板创建 AWS Config 托管规则,请参阅[使用 AWS CloudFormation 模](#page-1289-0) [板创建 AWS Config 托管规则。](#page-1289-0)

redshift-不受限制的端口访问权限

检查与 Amazon Redshift 集群关联的安全组是否有允许不受限制的传入流量的入站规则。如果存在允 许不受限制的传入流量流向 Redshift 集群端口的入站规则,则该规则不兼容。

标识符:REDSHIFT\_UNRESTRIC TED\_PORT\_

资源类型: AWS::Redshift::Cluster

触发器类型: 定期

AWS 区域: 所有支持的 AWS 区域

参数・

无

AWS CloudFormation 模板

要使用 AWS CloudFormation 模板创建 AWS Config 托管规则,请参阅[使用 AWS CloudFormation 模](#page-1289-0) [板创建 AWS Config 托管规则。](#page-1289-0)

# required-tags

检查您的资源是否具有您指定的标签。例如,可以检查您的 Amazon EC2 实例是否具有 CostCenter 标签,同时还可以检查您的所有 RDS 实例是否都有一组 Keys 标签。用英文逗号分隔多个值。一次最 多可以查看 6 个标签。

AWS管理的 AWS Systems Manager 自动化文档AWS-SetRequiredTags不能作为此规则的补救措 施。您需要创建自己的自定义 Systems Manager 自动化文档以进行补救。

上下文: AWS 允许您以标签的形式为 AWS 资源分配元数据。每个标签都由一个键和一个可选值组 成,用于存储有关资源的信息或保留在该资源上的数据。有关更多信息,请参阅[制定标记策略](https://docs.aws.amazon.com/whitepapers/latest/tagging-best-practices/building-your-tagging-strategy.html)。

您可以使用此规则来查找账户中未使用所需配置启动的资源,方法是指定哪些资源应具有标签以及每个 标签的预期值。您也可以运行修复操作来修复标记错误。但是,此规则并不能防止您创建带有错误标签 的资源。

标识符: REQUIRED TAGS

资源类型: AWS::ACM::Certificate, AWS::AutoScaling:: AutoScaling 组, AWS::CloudFormation::Stack, AWS::CodeBuild:: 项目,, AWS::DynamoDB::Table, AWS::EC2::CustomerGateway, AWS::EC2::Instance, AWS::EC2::InternetGateway, AWS::EC2::NetworkAcl,, AWS::EC2::NetworkInterface, AWS::EC2::RouteTable AWS::EC2::SecurityGroup, AWS::EC2::Subnet, AWS::EC2::Volume, AWS::EC2::VPC, AWS::EC2::VPNConnection, AWS::EC2::VPNGateway, AWS::ElasticLoad 平 衡::LoadBalancer, AWS::ElasticLoadBalancingV2::LoadBalancer, AWS::RDS::DBInstance, AWS::RDS::DBSecurityGroup, AWS::RDS::DBSnapshot, AWS::RDS::DBSubnetGroup, AWS::RDS::EventSubscription, AWS::Redshift::Cluster, AWS::Redshift::ClusterParameter 组, AWS::Redshift::ClusterSecurity 组, AWS::Redshift::ClusterSnapshot, AWS::Redshift::ClusterSubnet 组, AWS::S3::Bucket

触发器类型: 配置更改

AWS 区域: 所有支持的 AWS 区域

参数:

tag1Key, 类型:字符串, 默认: CostCenter

所需标签的键。

tag1Value(可选), 类型:CSV

所需标签的可选值。用英文逗号分隔多个值。

tag2Key(可选), 类型:字符串

第二个必需标签的键。

tag2Value(可选), 类型:CSV

第二个所需标签的可选值。用英文逗号分隔多个值。 tag3Key(可选), 类型:字符串

第三个所需标签的键。

tag3Value(可选), 类型:CSV

第三个所需标签的可选值。用英文逗号分隔多个值。 tag4Key(可选), 类型:字符串

第四个所需标签的键。

tag4Value(可选), 类型:CSV

第四个所需标签的可选值。用英文逗号分隔多个值。 tag5Key(可选), 类型:字符串

第五个所需标签的键。

tag5Value(可选), 类型:CSV

第五个所需标签的可选值。用英文逗号分隔多个值。 tag6Key(可选), 类型:字符串

第六个所需标签的键。

tag6Value(可选), 类型:CSV

第六个所需标签的可选值。用英文逗号分隔多个值。

AWS CloudFormation 模板

要使用 AWS CloudFormation 模板创建 AWS Config 托管规则,请参阅[使用 AWS CloudFormation 模](#page-1289-0) [板创建 AWS Config 托管规则。](#page-1289-0)

restricted-common-ports

**A** Important

对于此规则,规则标识符 (RESTRICTED\_INCOMING\_TRAFFIC) 和规则名称 (restrictedcommon-ports) 是不同的。

检查所用安全组是否不允许不受限制的传入传输控制协议 (TCP) 流量进入指定端口。在以下情况下, 此规则为 COMPLIANT:

• 禁止所有 TCP 流量访问端口。

- 端口访问通过入站规则 向 TCP 流量开放,源地址可以是单个 IPv4 地址,也可以是用 CIDR 表示的 IPv4 地址范围,但不包括所有 IPv4 地址("0.0.0.0/0")。
- 端口访问通过入站规则 向 TCP 流量开放,源地址可以是单个 IPv6 地址,也可以是用 CIDR 表示的 IPv6 地址范围,但不包括所有 IPv6 地址("::/0)")。

如果入站 TCP 连接的 IP 地址不限于指定端口,则此规则为 NON\_COMPLIANT。

标识符:RESTRICTED\_INCOMING\_TRAFFIC

资源类型: AWS::EC2::SecurityGroup

触发器类型:配置更改和定期

AWS 区域: 所有支持的 AWS 区域

参数:

blockedPort1(可选), 类型:int, 默认值:20

已阻止的 TCP 端口号。默认值 20 对应于文件传输协议 (FTP) 数据传输。 blockedPort2(可选), 类型:int, 默认值:21

已阻止的 TCP 端口号。默认值 21 对应于文件传输协议 (FTP) 命令控制。 blockedPort3 (可选), 类型: int, 默认值: 3389

已阻止的 TCP 端口号。默认值 3389 对应于远程桌面协议 (RDP)。 blockedPort4(可选), 类型:int, 默认值:3306

已阻止的 TCP 端口号。默认值 3306 对应于 MySQL 协议。 blockedPort5(可选), 类型:int, 默认值:4333

已阻止的 TCP 端口号。默认值 4333 对应于 MySQL 协议。 blockedPorts(可选), 类型:CSV

被阻止的 TCP 端口号的逗号分隔列表。例如,20, 21, 3306, 3389 和 4333。

AWS CloudFormation 模板

要使用 AWS CloudFormation 模板创建 AWS Config 托管规则,请参阅[使用 AWS CloudFormation 模](#page-1289-0) [板创建 AWS Config 托管规则。](#page-1289-0)

# root-account-hardware-mfa-enabled

检查您的 AWS 账户是否允许使用多重身份验证 (MFA) 硬件设备使用根凭证登录。如果允许任何虚拟 MFA 设备通过根凭证登录,则此规则为 NON\_COMPLIANT。

## **a** Note

# 托管规则和全球 IAM 资源类型

2022 年 2 月之前加入的全球 IAM 资源类型

(AWS::IAM::GroupAWS::IAM::Policy、AWS::IAM::Role、和AWS::IAM::User)只 能在 2022 年 2 月之前可用的 AWS AWS Config 区域 AWS Config 中进行记录。2022 年 2 月 AWS Config 之后将无法在支持的区域中记录这些资源类型。有关这些区域的列表,请参阅[录](https://docs.aws.amazon.com/config/latest/developerguide/select-resources.html#select-resources-all) [制 AWS 资源 | 全球资源。](https://docs.aws.amazon.com/config/latest/developerguide/select-resources.html#select-resources-all)

如果您在至少一个区域记录全球 IAM 资源类型,则报告全球 IAM 资源类型合规性的定期规则 将在添加定期规则的所有区域进行评估,即使您尚未在添加定期规则的地区启用全球 IAM 资源 类型的记录。

为避免不必要的评估,您只应定期部署规则,向其中一个支持的区域报告全球 IAM 资源类型的 合规性。有关哪些区域支持哪些托管规则的[列表,请参阅按区域可用性列出的 AWS Config 托](https://docs.aws.amazon.com/config/latest/developerguide/managing-rules-by-region-availability.html) [管规则](https://docs.aws.amazon.com/config/latest/developerguide/managing-rules-by-region-availability.html)列表。

标识符: ROOT ACCOUNT HARDWARE MFA ENABLED

触发器类型: 定期

AWS 区域: 所有支持的 AWS 区域

参数:

无

AWS CloudFormation 模板

要使用 AWS CloudFormation 模板创建 AWS Config 托管规则,请参阅[使用 AWS CloudFormation 模](#page-1289-0) [板创建 AWS Config 托管规则。](#page-1289-0)

root-account-mfa-enabled

检查您 AWS 账户的 root 用户是否需要多重身份验证才能登录控制台。如果 AWS 身份和访问管理 (IAM) Access Management 根账户用户未启用多重身份验证 (MFA),则该规则不合规。

## **a** Note

托管规则和全球 IAM 资源类型

2022 年 2 月之前加入的全球 IAM 资源类型

(AWS::IAM::GroupAWS::IAM::Policy、AWS::IAM::Role、和AWS::IAM::User)只 能在 2022 年 2 月之前可用的 AWS AWS Config 区域 AWS Config 中进行记录。2022 年 2 月 AWS Config 之后将无法在支持的区域中记[录](https://docs.aws.amazon.com/config/latest/developerguide/select-resources.html#select-resources-all)这些资源类型。有关这些区域的列表,请参阅录 [制 AWS 资源 | 全球资源。](https://docs.aws.amazon.com/config/latest/developerguide/select-resources.html#select-resources-all)

如果您在至少一个区域记录全球 IAM 资源类型,则报告全球 IAM 资源类型合规性的定期规则 将在添加定期规则的所有区域进行评估,即使您尚未在添加定期规则的地区启用全球 IAM 资源 类型的记录。

为避免不必要的评估,您只应定期部署规则,向其中一个支持的区域报告全球 IAM 资源类型的 合规性。有关哪些区域支持哪些托管规则的[列表,请参阅按区域可用性列出的 AWS Config 托](https://docs.aws.amazon.com/config/latest/developerguide/managing-rules-by-region-availability.html) [管规则](https://docs.aws.amazon.com/config/latest/developerguide/managing-rules-by-region-availability.html)列表。

标识符: ROOT ACCOUNT MFA ENABLED

触发器类型: 定期

AWS 区域: 所有支持的 AWS 区域

参数:

无

AWS CloudFormation 模板

要使用 AWS CloudFormation 模板创建 AWS Config 托管规则,请参阅[使用 AWS CloudFormation 模](#page-1289-0) [板创建 AWS Config 托管规则。](#page-1289-0)

route53-query-logging-enabled

检查您的 Amazon Route 53 公有托管区是否启用 DNS 查询日志记录。如果您的 Amazon Route 53 公 有托管区域未启用 DNS 查询日志记录,则此规则为 NON\_COMPLIANT。

标识符: ROUTE53 QUERY LOGGING ENABLED

资源类型: AWS::Route53::HostedZone

# 触发器类型: 配置更改

AWS 区域:仅适用于美国东部(弗吉尼亚州北部)区域

参数:

无

AWS CloudFormation 模板

要使用 AWS CloudFormation 模板创建 AWS Config 托管规则,请参阅[使用 AWS CloudFormation 模](#page-1289-0) [板创建 AWS Config 托管规则。](#page-1289-0)

s3-access-point-in-vpc-only

检查 Amazon S3 接入点是否不允许从互联网进行访问(NetworkOrigin 是 VPC)。如果 NetworkOrigin 是互联网,则该规则不兼容。

标识符: S3 ACCESS POINT IN VPC ONLY

资源类型: AWS::S3::AccessPoint

触发器类型: 配置更改

AWS 区域: 所有支持的 AWS 区域

参数:

无

AWS CloudFormation 模板

要使用 AWS CloudFormation 模板创建 AWS Config 托管规则,请参阅[使用 AWS CloudFormation 模](#page-1289-0) [板创建 AWS Config 托管规则。](#page-1289-0)

s3-access-point-public-access-blocks

检查 Amazon S3 接入点是否启用了阻止公共访问设置。如果未为 S3 接入点启用阻止公共访问设置, 则此规则为 NON\_COMPLIANT。

标识符:S3\_ACCESS\_POINT\_PUBLIC\_ACCESS\_BLOCKS

资源类型: AWS::S3::AccessPoint

## 触发器类型: 配置更改

AWS 区域: 所有支持的 AWS 区域

参数:

excludedAccessPoints (可选), 类型:CSV

允许的公共 Amazon S3 接入点列表(以逗号分隔)。

AWS CloudFormation 模板

要使用 AWS CloudFormation 模板创建 AWS Config 托管规则,请参阅[使用 AWS CloudFormation 模](#page-1289-0) [板创建 AWS Config 托管规则。](#page-1289-0)

s3-account-level-public-access-blocks

检查是否从账户级别配置了所需的公有访问阻止设置。仅当下面设置的字段与配置项中的相应字段不匹 配时,该规则才为 NON\_COMPLIANT。

**a** Note

如果您正在使用此规则,请确保已启用 S3"阻止公有访问"。此规则是更改触发型规则,因此除 非启用 S3"阻止公有访问",否则不会调用此规则。如果未启用 S3"阻止公有访问",则此规则将 返回 INSUFFICIENT\_DATA。这意味着您可能仍有一些公有存储桶。有关设置 S3"阻止公有访 问"的更多信息,请参阅[阻止对 Amazon S3 存储的公有访问。](https://docs.aws.amazon.com/AmazonS3/latest/userguide/access-control-block-public-access.html)

标识符:S3\_ACCOUNT\_LEVEL\_PUBLIC\_ACCESS\_BLOCKS

资源类型: AWS::S3::AccountPublicAccessBlock

触发器类型:配置更改(当前为未选中状态,仅在更改生成新事件时才会进行评估)

**G** Note

只有 S3 终端节点所在的特定区域的配置更改才会触发此规则。在所有其他区域,都会定期检 查此规则。如果在其他区域进行了更改,在规则返回 NON\_COMPLIANT 之前可能会有一段延 迟。

AWS 区域: 所有支持的 AWS 区域

#### 参数:

IgnorePublicAcls (可选), 类型:字符串, 默认值:True

IgnorePublicAcls 是否强制执行,默认为 True

BlockPublicPolicy (可选), 类型:字符串, 默认值:True

BlockPublicPolicy 是否强制执行,默认为 True BlockPublicAcls (可选), 类型:字符串, 默认值:True

BlockPublicAcls 是否强制执行,默认为 True RestrictPublicBuckets (可选), 类型:字符串, 默认值:True

RestrictPublicBuckets 是否强制执行,默认为 True

AWS CloudFormation 模板

要使用 AWS CloudFormation 模板创建 AWS Config 托管规则,请参阅[使用 AWS CloudFormation 模](#page-1289-0) [板创建 AWS Config 托管规则。](#page-1289-0)

s3-account-level-public-access-blocks-periodic

检查是否已在账户级别配置了所需的公有访问阻止设置。如果配置项与参数中的一个或多个设置(或默 认设置)不匹配,则此规则为 NON\_COMPLIANT。

标识符:S3\_ACCOUNT\_LEVEL\_PUBLIC\_ACCESS\_BLOCKS\_PERIODIC

资源类型:AWS::::Account

### 触发器类型: 定期

AWS 区域: 所有支持的 AWS 区域

参数:

IgnorePublicAcls (可选), 类型:字符串

IgnorePublicAcls 是否强制执行,默认为 True

BlockPublicPolicy (可选), 类型:字符串

BlockPublicPolicy 是否强制执行,默认为 True BlockPublicAcls (可选), 类型:字符串

BlockPublicAcls 是否强制执行,默认为 True

RestrictPublicBuckets (可选), 类型:字符串

RestrictPublicBuckets 是否强制执行,默认为 True

AWS CloudFormation 模板

要使用 AWS CloudFormation 模板创建 AWS Config 托管规则,请参阅[使用 AWS CloudFormation 模](#page-1289-0) [板创建 AWS Config 托管规则。](#page-1289-0)

s3-bucket-acl-prohibited

检查 Amazon Simple Storage Service (Amazon S3) 存储桶是否通过访问控制列表 (ACL) 允许用户访 问。如果在 Amazon S3 存储桶中为用户访问配置了 ACL,则此规则为 NON\_COMPLIANT。

标识符: S3 BUCKET ACL PROHIBITED

资源类型: AWS::S3::Bucket

触发器类型: 配置更改

AWS 区域: 所有支持的 AWS 区域

参数:

无

AWS CloudFormation 模板

要使用 AWS CloudFormation 模板创建 AWS Config 托管规则,请参阅[使用 AWS CloudFormation 模](#page-1289-0) [板创建 AWS Config 托管规则。](#page-1289-0)

s3-bucket-blacklisted-actions-prohibited

检查 Amazon Simple Storage Service (Amazon S3) 存储桶策略是否不允许其他账户的委托人对 存储桶中的资源进行列入黑名单的存储桶级和对象级操作。 AWS 例如,该规则会检查 Amazon

S3 存储桶策略是否不允许其他 AWS 账户s3:DeleteObject对存储桶中的任何对象执行任 何s3:GetBucket\*操作。如果 Amazon S3 存储桶策略允许任何列入黑名单的操作,则此规则为 NON\_COMPLIANT。

# **a** Note

此规则只会检查 Principal 属性中的实体,不考虑策略中 Condition 属性下的任何条件

标识符:S3\_BUCKET\_BLACKLISTED\_ACTIONS\_PROHIBITED

资源类型: AWS::S3::Bucket

触发器类型: 配置更改

AWS 区域: 所有支持的 AWS 区域

参数:

列入黑名单 ActionPattern, 类型:CSV

以逗号分隔的黑名单操作模式列表,例如 s3: GetBucket \* 和 s3:。DeleteObject

AWS CloudFormation 模板

要使用 AWS CloudFormation 模板创建 AWS Config 托管规则,请参阅[使用 AWS CloudFormation 模](#page-1289-0) [板创建 AWS Config 托管规则。](#page-1289-0)

# 已启用 s3 存储桶跨区域复制

检查您是否已为 Amazon S3 存储桶启用了 S3 跨区域复制。如果没有为跨区域复制启用复制规则,则 该规则不兼容。

标识符:S3\_BUCKET\_CROSS\_REGION\_RE PLICATION\_ENABLE

资源类型: AWS::S3::Bucket

触发器类型: 配置更改

AWS 区域: 所有支持的 AWS 区域

参数:

# 无

AWS CloudFormation 模板

要使用 AWS CloudFormation 模板创建 AWS Config 托管规则,请参阅[使用 AWS CloudFormation 模](#page-1289-0) [板创建 AWS Config 托管规则。](#page-1289-0)

s3-bucket-default-lock-enabled

检查默认情况下 S3 存储桶是否启用了锁定。如果锁定未启用,则规则为 NON\_COMPLIANT。

Identifier (标识符): S3\_BUCKET\_DEFAULT\_LOCK\_ENABLED

资源类型: AWS::S3::Bucket

触发器类型: 配置更改

AWS 区域: 所有支持的 AWS 区域

参数:

mode(可选), 类型:字符串

mode(可选):具有 GOVERNANCE 或 COMPLIANCE 有效值的模式参数。

AWS CloudFormation 模板

要使用 AWS CloudFormation 模板创建 AWS Config 托管规则,请参阅[使用 AWS CloudFormation 模](#page-1289-0) [板创建 AWS Config 托管规则。](#page-1289-0)

s3-bucket-level-public-access-prohibited

检查 S3 存储桶是否可公开访问。如果 excludedPublicBuckets 参数中未列出 S3 存储桶且存储桶 级别设置为公开,则此规则为 NON\_COMPLIANT。

标识符: S3\_BUCKET\_LEVEL\_PUBLIC\_ACCESS\_PROHIBITED

资源类型: AWS::S3::Bucket

触发器类型: 配置更改

AWS 区域: 所有支持的 AWS 区域

参数:

excludedPublicBuckets (可选), 类型:CSV

已知允许的公有 Amazon S3 存储桶名称的逗号分隔列表。

AWS CloudFormation 模板

要使用 AWS CloudFormation 模板创建 AWS Config 托管规则,请参阅[使用 AWS CloudFormation 模](#page-1289-0) [板创建 AWS Config 托管规则。](#page-1289-0)

s3-bucket-logging-enabled

检查您的 S3 存储桶是否已启用日志记录。如果未启用日志记录,则该规则为 NON\_COMPLIANT。

标识符:S3\_BUCKET\_LOGGING\_ENABLED

资源类型: AWS::S3::Bucket

触发器类型: 配置更改

AWS 区域: 所有支持的 AWS 区域

参数:

targetBucket(可选), 类型:字符串

用于存储服务器访问日志的目标 S3 存储桶。 targetPrefix(可选), 类型:字符串

用于存储服务器访问日志的 S3 存储桶的前缀。

## 主动评估

有关如何在主动模式下运行此规则的步骤,请参阅[使用 AWS Config 规则评估您的资源。](./evaluating-your-resources.html#evaluating-your-resources-proactive)为了使此规则 在主动模式下返回合规,[StartResource评估](https://docs.aws.amazon.com/config/latest/APIReference/API_StartResourceEvaluation.html) API 的资源配置架构需要包含以下以字符串形式编码的输 入:

```
"ResourceConfiguration":
```
... {

```
 "BucketName": "my-bucket", 
    "LoggingConfiguration": { 
           "DestinationBucketName": "my-log-bucket", 
           "LogFilePrefix":"my-log" 
    }
}
...
```
有关主动评估的更多信息,请参阅[评估模式](./evaluate-config-rules.html)。

AWS CloudFormation 模板

要使用 AWS CloudFormation 模板创建 AWS Config 托管规则,请参阅[使用 AWS CloudFormation 模](#page-1289-0) [板创建 AWS Config 托管规则。](#page-1289-0)

# s3-bucket-mfa-delete-enabled

检查 Amazon Simple Storage Service (Amazon S3) 存储桶版本控制配置中是否启用了 MFA 删除。如 果 MFA 删除未启用,则此规则为 NON\_COMPLIANT。

标识符: S3 BUCKET MFA DELETE ENABLED

资源类型: AWS::S3::Bucket

触发器类型: 配置更改

AWS 区域: 所有支持的 AWS 区域

参数:

无

AWS CloudFormation 模板

要使用 AWS CloudFormation 模板创建 AWS Config 托管规则,请参阅[使用 AWS CloudFormation 模](#page-1289-0) [板创建 AWS Config 托管规则。](#page-1289-0)

s3-bucket-policy-grantee-check

检查 Amazon S3 存储桶授予的访问权限是否受到您提供的任何 AWS 委托人、联合用户、服务委托 人、IP 地址或 VPC 的限制。如果存储桶策略不存在,则此规则为 COMPLIANT。

例如,如果规则的输入参数为包含 1111222233333 和 444455556666 这两个委托人的列表,并且存 储桶策略指定仅 111122223333 能够访问存储桶,则此规则为 COMPLIANT。使用相同的输入参数: 如果存储桶策略指定 111122223333 和 444455556666 可以访问存储桶,则它也是合规的。但是, 如果存储桶策略指定 999900009999 可以访问存储桶,则规则将为 NON-COMPLIANT。

**a** Note

如果存储桶策略包含多个语句,则将根据此规则评估存储桶策略中的每条语句。

标识符: S3 BUCKET POLICY GRANTEE CHECK

资源类型: AWS::S3::Bucket

触发器类型: 配置更改

AWS 区域: 所有支持的 AWS 区域

参数:

awsPrincipals(可选), 类型:CSV

以逗号分隔的委托人列表,例如 IAM 用户 ARN、IAM 角色 ARN 和 AWS 账户,例如 'arn: aws: iam:: 111122223333: user/Alice,arn: aws: iam:: 4444555566666: role/bob,123456789012'。 servicePrincipals(可选), 类型:CSV

逗号分隔的服务委托人列表,例如"cloudtrail.amazonaws.com, lambda.amazonaws.com"。 federatedUsers(可选), 类型:CSV

Web 身份联合验证的身份提供商(如 Amazon Cognito 和 SAML 身份提供商)的逗号分隔列表。 例如"cognito-identity.amazonaws.com, arn:aws:iam::111122223333:saml-provider/my-provider"。 ipAddresses(可选), 类型:CSV

CIDR 格式的 IP 地址的逗号分隔列表,例如"10.0.0.1, 192.168.1.0/24, 2001:db8::/32"。 vpcIds(可选), 类型:CSV

Amazon Virtual Private Cloud (Amazon VPC) ID 的逗号分隔列表,例如"vpc-1234abc0, vpcab1234c0"。

### AWS CloudFormation 模板

要使用 AWS CloudFormation 模板创建 AWS Config 托管规则,请参阅[使用 AWS CloudFormation 模](#page-1289-0) [板创建 AWS Config 托管规则。](#page-1289-0)

s3-bucket-policy-not-more-permissive

验证您的 Amazon Simple Storage Service 存储桶策略是否不允许您提供的控制 Amazon S3 存储桶策 略之外的其他账户间权限。

## **a** Note

如果您提供了无效的参数值,则将看到以下错误:controlPolicy 参数的值必须是 Amazon S3 存储桶策略。

标识符:S3\_BUCKET\_POLICY\_NOT\_MORE\_PERMISSIVE

资源类型: AWS::S3::Bucket

触发器类型: 配置更改

AWS 区域: 所有支持的 AWS 区域

参数:

controlPolicy, 类型:字符串

定义您的 S3 存储桶的权限上限的 Amazon S3 存储桶策略。此策略的最大长度为 1024 个字符。

#### AWS CloudFormation 模板

要使用 AWS CloudFormation 模板创建 AWS Config 托管规则,请参阅[使用 AWS CloudFormation 模](#page-1289-0) [板创建 AWS Config 托管规则。](#page-1289-0)

s3-bucket-public-read-prohibited

检查您的 Amazon S3 存储桶是否不允许公有读取访问。该规则将检查"阻止公有访问"设置、存储桶策 略和存储桶访问控制列表 (ACL)。

当满足以下两个条件时,该规则也合规:

- "阻止公有访问"设置限制公有策略,或者存储桶策略不允许公有读取访问。
- "阻止公有访问"设置限制公有 ACL,或者存储桶 ACL 不允许公有读取访问。

在以下情况下,该规则不合规:

- 如果 "阻止公共访问" 设置不限制公共策略,则 AWS Config 评估该策略是否允许公共读取权限。如 果策略允许公有读取访问,则该规则不合规。
- 如果 "阻止公共访问" 设置不限制公共存储桶 ACL,则 AWS Config 评估存储桶 ACL 是否允许公共读 取权限。如果存储桶 ACL 允许公有读取访问,则规则将不合规。

标识符: S3 BUCKET PUBLIC READ PROHIBITED

资源类型: AWS::S3::Bucket

触发器类型:配置更改和定期

AWS 区域: 所有支持的 AWS 区域

参数:

无

AWS CloudFormation 模板

要使用 AWS CloudFormation 模板创建 AWS Config 托管规则,请参阅[使用 AWS CloudFormation 模](#page-1289-0) [板创建 AWS Config 托管规则。](#page-1289-0)

s3-bucket-public-write-prohibited

检查您的 Amazon S3 存储桶是否允许公有写入访问。该规则将检查"阻止公有访问"设置、存储桶策略 和存储桶访问控制列表 (ACL)。

当满足以下两个条件时,该规则也合规:

- "阻止公有访问"设置限制公有策略,或者存储桶策略不允许公有写入访问。
- "阻止公有访问"设置限制公有 ACL,或者存储桶 ACL 不允许公有写入访问。

在以下情况下,该规则不合规:

- 如果 "阻止公共访问" 设置不限制公共策略,则 AWS Config 评估该策略是否允许公共写入权限。如 果策略允许公有写入访问,则该规则不合规。
- 如果 "阻止公共访问" 设置不限制公共存储桶 ACL,则 AWS Config 评估存储桶 ACL 是否允许公共写 入权限。如果存储桶 ACL 允许公有写入访问,则规则将不合规。

**a** Note

此规则不评估账户级别阻止公有访问权限的更改。[要检查所需的公有访问阻止设置是否是从](https://docs.aws.amazon.com/config/latest/developerguide/s3-account-level-public-access-blocks-periodic.html) [账户级别配置的,请参阅](https://docs.aws.amazon.com/config/latest/developerguide/s3-account-level-public-access-blocks-periodic.html) [s3-account-level-public-access-block](https://docs.aws.amazon.com/config/latest/developerguide/s3-account-level-public-access-blocks.html)[s 和 s3-account-level-public](https://docs.aws.amazon.com/config/latest/developerguide/s3-account-level-public-access-blocks-periodic.html)[access-blocks-periodic](https://docs.aws.amazon.com/config/latest/developerguide/s3-account-level-public-access-blocks-periodic.html)。

标识符:S3\_BUCKET\_PUBLIC\_WRITE\_PROHIBITED

资源类型: AWS::S3::Bucket

触发器类型:配置更改和定期

AWS 区域: 所有支持的 AWS 区域

参数:

无

AWS CloudFormation 模板

要使用 AWS CloudFormation 模板创建 AWS Config 托管规则,请参阅[使用 AWS CloudFormation 模](#page-1289-0) [板创建 AWS Config 托管规则。](#page-1289-0)

s3-bucket-replication-enabled

检查 S3 存储桶是否启用了复制规则。如果 S3 存储桶没有复制规则或复制规则未启用,则此规则为 NON\_COMPLIANT。

标识符:S3\_BUCKET\_REPLICATION\_ENABLED

资源类型: AWS::S3::Bucket

触发器类型: 配置更改

AWS 区域: 所有支持的 AWS 区域

参数:

ReplicationType (可选), 类型:字符串

接受的值:"CROSS-REGION"和"SAME-REGION"。对规则输入"CROSS-REGION",以检查所有 存储桶是否仅启用了跨区域复制。对规则输入"SAME-REGION",以检查所有存储桶是否仅启用了 同区域复制。

AWS CloudFormation 模板

要使用 AWS CloudFormation 模板创建 AWS Config 托管规则,请参阅[使用 AWS CloudFormation 模](#page-1289-0) [板创建 AWS Config 托管规则。](#page-1289-0)

s3-bucket-server-side-encryption-enabled

检查您的 Amazon S3 存储桶是否已启用 Amazon S3 默认加密,或 Amazon S3 存储桶策略是否显式 拒绝未进行服务器端加密(使用 AES-256 或 AWS Key Management Service)的 put-object 请 求。如果您的 Amazon S3 存储桶默认未加密,则此规则为 NON\_COMPLIANT。

标识符:S3\_BUCKET\_SERVER\_SIDE\_ENCRYPTION\_ENABLED

资源类型: AWS::S3::Bucket

触发器类型: 配置更改

AWS 区域: 所有支持的 AWS 区域

参数:

无

AWS CloudFormation 模板

要使用 AWS CloudFormation 模板创建 AWS Config 托管规则,请参阅[使用 AWS CloudFormation 模](#page-1289-0) [板创建 AWS Config 托管规则。](#page-1289-0)

s3-bucket-ssl-requests-only

检查 S3 存储桶是否具有需要请求使用 SSL/TLS 的策略。如果任何 S3 存储桶具有允许 HTTP 请求的 策略,则此规则为 NON\_COMPLIANT。

标识符:S3\_BUCKET\_SSL\_REQUESTS\_ONLY

资源类型: AWS::S3::Bucket

触发器类型: 配置更改

AWS 区域: 所有支持的 AWS 区域

参数・

无

AWS CloudFormation 模板

要使用 AWS CloudFormation 模板创建 AWS Config 托管规则,请参阅[使用 AWS CloudFormation 模](#page-1289-0) [板创建 AWS Config 托管规则。](#page-1289-0)

s3-bucket-versioning-enabled

检查您的 S3 存储桶是否已启用版本控制。(可选) 该规则检查是否为您的 S3 存储桶启用了 MFA 删 除。

标识符:S3\_BUCKET\_VERSIONING\_ENABLED

资源类型: AWS::S3::Bucket

触发器类型: 配置更改

AWS 区域: 所有支持的 AWS 区域

参数:

是MfaDeleteEnabled (可选), 类型:字符串

已经为您的 S3 存储桶启用了 MFA 删除。

AWS CloudFormation 模板

要使用 AWS CloudFormation 模板创建 AWS Config 托管规则,请参阅[使用 AWS CloudFormation 模](#page-1289-0) [板创建 AWS Config 托管规则。](#page-1289-0)

s3-default-encryption-kms

检查 S3 存储桶是否使用 AWS 密钥管理服务 (AWS KMS) 加密。如果 S3 存储桶未使用 AWS KMS 密 钥加密,则该规则不合规。

Identifier (标识符): S3\_DEFAULT\_ENCRYPTION\_KMS

资源类型: AWS::S3::Bucket, AWS::KMS::Key

### 触发器类型: 配置更改

AWS 区域: 所有支持的 AWS 区域

#### 参数:

kmsKeyArns (可选), 类型:CSV

允许加密 Amazon S3 存储桶的 AWS KMS 密钥 ARN 列表,以逗号分隔。

AWS CloudFormation 模板

要使用 AWS CloudFormation 模板创建 AWS Config 托管规则,请参阅[使用 AWS CloudFormation 模](#page-1289-0) [板创建 AWS Config 托管规则。](#page-1289-0)

s3-event-notifications-enabled

检查 S3 存储桶上是否启用了 Amazon S3 事件通知。如果存储桶上未设置 S3 事件通知,或者事件类 型或目标与 eventTypes 和 destinationArn 参数不匹配,则此规则为 NON\_COMPLIANT。

标识符: S3\_EVENT\_NOTIFICATIONS\_ENABLED

资源类型: AWS::S3::Bucket

触发器类型: 配置更改

AWS 区域: 所有支持的 AWS 区域

#### 参数:

destinationArn(可选), 类型:字符串

事件通知目标的亚马逊资源名称 (ARN)(亚马逊 SNS 主题、 AWS Lambda、亚马逊 SQS 队 列)。

eventTypes(可选), 类型:CSV

首选 Amazon S3 事件类型的逗号分隔列表

AWS CloudFormation 模板

要使用 AWS CloudFormation 模板创建 AWS Config 托管规则,请参阅[使用 AWS CloudFormation 模](#page-1289-0) [板创建 AWS Config 托管规则。](#page-1289-0)

s3-last-backup-recovery-point-created

检查是否为 Amazon Simple Storage Service (Amazon S3) 创建了恢复点。如果 Amazon S3 存储桶未 在指定时间段内创建相应的恢复点,则此规则为 NON\_COMPLIANT。

标识符:S3\_LAST\_BACKUP\_RECOVERY\_POINT\_CREATED

资源类型: AWS::S3::Bucket

触发器类型: 定期

AWS 区域: 所有支持的 AWS 区域

参数:

resourceTags(可选), 类型:字符串

此规则要检查的 Amazon S3 存储桶的标签,采用 JSON 格式 {"tagkey" : "tagValue"}。 resourceId(可选), 类型:字符串

此规则要检查的 Amazon S3 存储桶的名称。 恢复PointAgeValue (可选), 类型:int, 默认值:1

表示最长允许期限的数值。不超过 744 小时或 31 天。 恢复PointAgeUnit (可选), 类型:字符串, 默认值:days

表示最长允许期限的时间单位。接受的值:"hours"、"days"。

AWS CloudFormation 模板

要使用 AWS CloudFormation 模板创建 AWS Config 托管规则,请参阅[使用 AWS CloudFormation 模](#page-1289-0) [板创建 AWS Config 托管规则。](#page-1289-0)

s3-lifecycle-policy-check

检查是否为 Amazon Simple Storage Service (Amazon S3) 存储桶配置了生命周期规则。如果没有有 效的生命周期配置规则,或者配置与参数值不匹配,则此规则为 NON\_COMPLIANT。

# 标识符: S3 LIFECYCLE POLICY CHECK

资源类型: AWS::S3::Bucket

触发器类型: 配置更改

AWS 区域: 所有支持的 AWS 区域

参数:

targetTransitionDays (可选), 类型:int

对象在创建后过渡到指定存储类的天数(例如 30 天)。 targetExpirationDays (可选), 类型:int

对象创建后删除对象的天数(例如,395 天)。

目标TransitionStorageClass (可选), 类型:字符串

目标存储类类型(例如,Amazon S3 Standard-Infrequent Access (S3 Standard-IA)。有关更多信 息,请参阅 https: //docs.aws.amazon.com/AmazonS3/latest/dev/storage-class-intro.html。

targetPrefix(可选), 类型:字符串

用于标识一个或多个对象的 Amazon S3 对象前缀。

bucketNames(可选), 类型:CSV

启用生命周期策略的 Amazon S3 存储桶名称的逗号分隔列表。

AWS CloudFormation 模板

要使用 AWS CloudFormation 模板创建 AWS Config 托管规则,请参阅[使用 AWS CloudFormation 模](#page-1289-0) [板创建 AWS Config 托管规则。](#page-1289-0)

s3-meets-restore-time-target

检查 Amazon Simple Storage Service (Amazon S3) 存储桶的还原时间是否符合指定的持续时间。如 果 Amazon S3 存储桶 LatestRestoreExecutionTimeMinutes 的大于 maxRestoreTime 分钟,则该规则 不合规。

标识符:S3\_MEETS\_RESTORE\_TIME\_TARGET

资源类型: AWS::S3::Bucket

触发器类型: 定期

AWS 区域: 所有支持的 AWS 区域

参数:

最大 RestoreTime, 类型: int

允许的最大还原运行时间的数值。

resourceTags(可选), 类型:字符串

此规则要检查的 Amazon S3 存储桶的标签,采用 JSON 格式 。

resourceId(可选), 类型:字符串

此规则要检查的 Amazon S3 存储桶的名称。

AWS CloudFormation 模板

要使用 AWS CloudFormation 模板创建 AWS Config 托管规则,请参阅[使用 AWS CloudFormation 模](#page-1289-0) [板创建 AWS Config 托管规则。](#page-1289-0)

s3-resources-protected-by-backup-plan

检查 Amazon Simple Storage Service (Amazon S3) 存储桶是否受备份计划的保护。如果备份计划不 涵盖 Amazon S3 存储桶,则此规则为 NON\_COMPLIANT。

标识符: S3 RESOURCES PROTECTED BY BACKUP PLAN

资源类型: AWS::S3::Bucket

触发器类型: 定期

AWS 区域: 所有支持的 AWS 区域

参数:

resourceTags(可选), 类型:字符串

此规则要检查的 Amazon S3 存储桶的标签,采用 JSON 格式 {"tagkey" : "tagValue"}。

resourceId(可选), 类型:字符串

此规则要检查的 Amazon S3 存储桶的名称。 crossRegionList (可选), 类型:字符串

逗号分隔的目标区域列表,用于保存跨区域备份副本 crossAccountList (可选), 类型:字符串

逗号分隔的目标账户列表,用于保存跨账户备份副本 maxRetentionDays (可选), 类型:int

备份保管库锁的最长保留期(以天为单位) minRetentionDays (可选), 类型:int

备份保管库锁的最短保留期(以天为单位) 备份VaultLockCheck (可选), 类型:字符串

接受的值:"True"或"False"。输入"True",可让规则检查资源是否已备份到锁定的保管库中

# AWS CloudFormation 模板

要使用 AWS CloudFormation 模板创建 AWS Config 托管规则,请参阅[使用 AWS CloudFormation 模](#page-1289-0) [板创建 AWS Config 托管规则。](#page-1289-0)

s3-version-lifecycle-policy-check

检查启用了 Amazon Simple Storage Service (Amazon S3) 版本的存储桶是否配置了生命周期策略。 如果未启用 Amazon S3 生命周期策略,则此规则为 NON\_COMPLIANT。

标识符: S3\_VERSION\_LIFECYCLE\_POLICY\_CHECK

资源类型: AWS::S3::Bucket

### 触发器类型: 配置更改

AWS 区域: 所有支持的 AWS 区域

参数:

bucketNames(可选), 类型:CSV

启用生命周期策略的 Amazon S3 存储桶名称的逗号分隔列表。

AWS CloudFormation 模板

要使用 AWS CloudFormation 模板创建 AWS Config 托管规则,请参阅[使用 AWS CloudFormation 模](#page-1289-0) [板创建 AWS Config 托管规则。](#page-1289-0)

sagemaker-endpoint-configuration-kms-key-configured

检查是否为亚马逊 SageMaker 终端节点配置配置了密 AWS 钥管理服务 (AWS KMS) 密钥。如果未为 亚马逊 SageMaker 终端节点配置指定 "KmsKeyID",则该规则不合规。

标识符: SAGEMAKER ENDPOINT CONFIGURATION KMS KEY CONFIGURED

资源类型: AWS::SageMaker::EndpointConfig

触发器类型: 定期

AWS 区域: 所有支持的 AWS 区域

参数:

kmsKeyArns (可选), 类型:字符串

以逗号分隔的 Ama SageMaker zon 终端节点配置允许的特定 AWS KMS 密钥 ARN 列表。

AWS CloudFormation 模板

要使用 AWS CloudFormation 模板创建 AWS Config 托管规则,请参阅[使用 AWS CloudFormation 模](#page-1289-0) [板创建 AWS Config 托管规则。](#page-1289-0)

# sagemaker 端点配置产品实例计数

检查 Amazon SageMaker 终端节点配置是否将生产变体 "InitialInstanceCount" 设置为大于 1 的值。如 果生产变体 "InitialInstance计数" 等于 1,则该规则不合规。

标识符:SAGEMAKER\_ENDPOINT\_CONFIG\_PROD\_INSTANCE\_COUN

资源类型: AWS::SageMaker::EndpointConfig

触发器类型: 定期

AWS 区域: 所有支持的 AWS 区域

参数:

无

AWS CloudFormation 模板

要使用 AWS CloudFormation 模板创建 AWS Config 托管规则,请参阅[使用 AWS CloudFormation 模](#page-1289-0) [板创建 AWS Config 托管规则。](#page-1289-0)

sagemaker-notebook-instance-inside-vpc

检查 Amazon SageMaker 笔记本实例是在 VPC 内启动的,还是在已批准的子网列表中启动。如果笔 记本实例不是在 VPC 内启动,或者其子网 ID 未包含在参数列表中,则此规则为 NON\_COMPLIANT。

标识符: SAGEMAKER\_NOTEBOOK\_INSTANCE\_INSIDE\_VPC

资源类型: AWS::SageMaker::NotebookInstance

触发器类型: 配置更改

AWS 区域: 所有支持的 AWS 区域

参数:

SubnetIds (可选), 类型:CSV

笔记本实例可以在其中启动的子网 ID 的逗号分隔列表。

AWS CloudFormation 模板

要使用 AWS CloudFormation 模板创建 AWS Config 托管规则,请参阅[使用 AWS CloudFormation 模](#page-1289-0) [板创建 AWS Config 托管规则。](#page-1289-0)

sagemaker-notebook-instance-kms-key-configured

检查是否为 Amazon SageMaker 笔记本实例配置了密 AWS 钥管理服务 (AWS KMS) 密钥。如果未为 笔记本实例指定 "KmsKeyID",则该 SageMaker 规则不兼容。

# 标识符: SAGEMAKER\_NOTEBOOK\_INSTANCE KMS KEY CONFIGURED

资源类型: AWS::SageMaker::NotebookInstance

触发器类型: 定期

AWS 区域: 所有支持的 AWS 区域

参数:

kmsKeyArns (可选), 类型:字符串

以逗号分隔的 Ama SageMaker zon 笔记本实例允许的 AWS KMS 密钥 ARN 列表。

AWS CloudFormation 模板

要使用 AWS CloudFormation 模板创建 AWS Config 托管规则,请参阅[使用 AWS CloudFormation 模](#page-1289-0) [板创建 AWS Config 托管规则。](#page-1289-0)

sagemaker-notebook-instance-root-access-check

检查是否为亚马逊 SageMaker 笔记本实例启用了亚马逊 SageMaker RootAccess 设置。如果将 Amazon SageMaker 笔记本实例的 RootAccess 设置设置为 "已启用",则该规则不合规。

标识符:SAGEMAKER\_NOTEBOOK\_INSTANCE\_ROOT\_ACCESS\_CHECK

资源类型: AWS::SageMaker::NotebookInstance

触发器类型: 配置更改

AWS 区域: 所有支持的 AWS 区域

参数:

无

AWS CloudFormation 模板

要使用 AWS CloudFormation 模板创建 AWS Config 托管规则,请参阅[使用 AWS CloudFormation 模](#page-1289-0) [板创建 AWS Config 托管规则。](#page-1289-0)

托管规则的列表 878

# sagemaker-notebook-no-direct-internet-access

检查 Amazon SageMaker 笔记本实例是否禁用了直接互联网接入。如果 SageMaker 笔记本实例支持 互联网,则该规则不合规。

标识符:SAGEMAKER\_NOTEBOOK\_NO\_DIRECT\_INTERNET\_ACCESS

资源类型: AWS::SageMaker::NotebookInstance

触发器类型: 定期

AWS 区域: 所有支持的 AWS 区域

参数:

无

AWS CloudFormation 模板

要使用 AWS CloudFormation 模板创建 AWS Config 托管规则,请参阅[使用 AWS CloudFormation 模](#page-1289-0) [板创建 AWS Config 托管规则。](#page-1289-0)

secretsmanager-rotation-enabled-check

检查 S AWS ecrets Manager 密钥是否启用了轮换。此外,该规则还检查可选 maximumAllowedRotationFrequency 参数。如果指定了参数,则密钥的轮换频率与允许的最大 频率进行比较。如果密钥未计划轮换,则此规则为 NON\_COMPLIANT。如果旋转频率高于 Frequency 参数中指定的数字,则该规则也是 NON\_Complift。 maximumAllowedRotation

**a** Note

在首次评估后的 4 小时内重新评估此规则将不会对结果产生影响。

标识符: SECRETSMANAGER ROTATION ENABLED CHECK

资源类型: AWS::SecretsManager::Secret

触发器类型: 配置更改

AWS 区域: 所有支持的 AWS 区域

# 参数:

最大值AllowedRotationFrequency (可选), 类型:int

密钥允许的最大轮换频率(以天为单位)。

最大值AllowedRotationFrequencyInHours (可选), 类型:int

机密允许的最大轮换频率(以小时为单位)。

AWS CloudFormation 模板

要使用 AWS CloudFormation 模板创建 AWS Config 托管规则,请参阅[使用 AWS CloudFormation 模](#page-1289-0) [板创建 AWS Config 托管规则。](#page-1289-0)

secretsmanager-scheduled-rotation-success-check

检查 S AWS ecrets Manager 密钥是否根据轮换计划成功轮换。Secrets Manager 会计算应进行轮换的 日期。如果日期已过但机密未轮换,则此规则为 NON\_COMPLIANT。

**a** Note

对于不进行轮换的机密,此规则将返回 NOT\_APPLICABLE。

标识符: SECRETSMANAGER\_SCHEDULED\_ROTATION\_SUCCESS\_CHECK

资源类型: AWS::SecretsManager::Secret

触发器类型: 配置更改

AWS 区域: 所有支持的 AWS 区域

参数:

无

AWS CloudFormation 模板

要使用 AWS CloudFormation 模板创建 AWS Config 托管规则,请参阅[使用 AWS CloudFormation 模](#page-1289-0) [板创建 AWS Config 托管规则。](#page-1289-0)

# secretsmanager-secret-periodic-rotation

检查 S AWS ecrets Manager 的密钥是否在过去指定的天数内被轮换。如果密钥的轮换天数未超过 maxDaysSince轮换天数,则该规则为 NON\_COMPLIMENT。默认值为 90 天。

标识符: SECRETSMANAGER\_SECRET\_PERIODIC\_ROTATION

资源类型: AWS::SecretsManager::Secret

触发器类型: 定期

AWS 区域: 所有支持的 AWS 区域

参数:

最大DaysSinceRotation (可选), 类型:int

机密可以保持不变的最大天数。默认值为 90 天。

AWS CloudFormation 模板

要使用 AWS CloudFormation 模板创建 AWS Config 托管规则,请参阅[使用 AWS CloudFormation 模](#page-1289-0) [板创建 AWS Config 托管规则。](#page-1289-0)

# secretsmanager-secret-unused

检查 S AWS ecrets Manager 密钥是否在指定的天数内被访问。如果在 "未使用ForDays" 天数内未访问 密钥,则该规则不合规。默认值为 90 天。

背景:建议定期删除未使用的机密。未使用的机密可能会被不再需要访问这些机密的前用户滥用。此 外,获得机密访问权的用户越多,有人滥用机密或将访问权授予未经授权实体的可能性也就越大。删 除未使用的机密有助于撤消不再需要机密的用户的机密访问权限,还可以降低您使用 AWS Secrets Manager的成本。

标识符: SECRETSMANAGER SECRET\_UNUSED

资源类型: AWS::SecretsManager::Secret

触发器类型: 定期

AWS 区域: 所有支持的 AWS 区域

参数:

unusedForDays (可选), 类型: int

机密可以保持未使用状态的天数。默认值为 90 天。

### AWS CloudFormation 模板

要使用 AWS CloudFormation 模板创建 AWS Config 托管规则,请参阅[使用 AWS CloudFormation 模](#page-1289-0) [板创建 AWS Config 托管规则。](#page-1289-0)

secretsmanager-using-cmk

检查中的 AWS Secrets Manager 所有密钥是否使用 AWS 托管式密钥 (aws/secretsmanager) 或在 () 中 AWS Key Management Service 创建的客户托管密钥进行加密。AWS KMS如果使用客户管理型 密钥来加密机密,则此规则为 COMPLIANT。如果使用 aws/secretsmanager 加密机密,则此规则 为 NON\_COMPLIANT。

**a** Note

此规则无法访问跨账户客户管理型密钥,因此在使用跨账户密钥时,会将机密评估为 NON\_COMPLIANT。

标识符:SECRETSMANAGER\_USING\_CMK

资源类型: AWS::SecretsManager::Secret

触发器类型: 配置更改

AWS 区域: 所有支持的 AWS 区域

参数:

kmsKeyArns (可选), 类型:CSV

KMS 密钥 Amazon Resource Names (ARN) 的逗号分隔列表,用于检查密钥是否用于加密。

AWS CloudFormation 模板

要使用 AWS CloudFormation 模板创建 AWS Config 托管规则,请参阅[使用 AWS CloudFormation 模](#page-1289-0) [板创建 AWS Config 托管规则。](#page-1289-0)

# securityhub-enabled

检查 AWS 账户是否启用了 Sec AWS urity Hub。如果未启用 Sec AWS urity Hub,则该规则不合规。

Identifier (标识符): SECURITYHUB\_ENABLED

触发器类型: 定期

AWS 区域: 所有支持的 AWS 区域

参数:

无

AWS CloudFormation 模板

要使用 AWS CloudFormation 模板创建 AWS Config 托管规则,请参阅[使用 AWS CloudFormation 模](#page-1289-0) [板创建 AWS Config 托管规则。](#page-1289-0)

```
security-account-information-provided
```
检查您是否为 AWS 账户联系人提供了安全联系人信息。如果未提供账户内的安全联系人信息,则此规 则为 NON\_COMPLIANT。

标识符:SECURITY\_ACCOUNT\_INFORMATION\_PROVIDED

资源类型:AWS::::Account

触发器类型: 定期

AWS 区域: 所有支持的 AWS 区域

参数:

无

AWS CloudFormation 模板

要使用 AWS CloudFormation 模板创建 AWS Config 托管规则,请参阅[使用 AWS CloudFormation 模](#page-1289-0) [板创建 AWS Config 托管规则。](#page-1289-0)
## 组织内共享的服务目录

在启用与 Organizations 的集成后,检查 S AWS ervice Catalog 是否与 AWS 组织共享投资组合(一组 被视为单个单元的 AWS 账户)。如果股票的 "类型" 值为 "账户",则该规则不合规。

标识符: SERVICE CATALOG SHARED WITH IN ORGAN

资源类型: AWS::ServiceCatalog::Portfolio

触发器类型: 配置更改

AWS 区域: 所有支持的 AWS 区域

参数:

无

AWS CloudFormation 模板

要使用 AWS CloudFormation 模板创建 AWS Config 托管规则,请参阅[使用 AWS CloudFormation 模](#page-1289-0) [板创建 AWS Config 托管规则。](#page-1289-0)

service-vpc-endpoint-enabled

检查是否已为每个 Amazon Virtual Private Cloud (Amazon VPC) 创建规则参数中提供的服务的服务终 端节点。如果 Amazon VPC 没有为该服务创建 VPC 终端节点,则此规则为 NON\_COMPLIANT。

标识符: SERVICE VPC ENDPOINT ENABLED

资源类型:AWS:: EC2:: VPC

触发器类型: 定期

AWS 区域: 所有支持的 AWS 区域

参数:

serviceName, 类型:字符串

服务的短名称或后缀。注意:要获取可用服务名称列表或有效后缀列表,请使用 DescribeVpcEndpointServices。

AWS CloudFormation 模板

要使用 AWS CloudFormation 模板创建 AWS Config 托管规则,请参阅[使用 AWS CloudFormation 模](#page-1289-0) [板创建 AWS Config 托管规则。](#page-1289-0)

ses-malware-scanning-enabled

检查是否为 Amazon Simple Email Service (Amazon SES) 启用了接收邮件时的恶意软件和垃圾邮件扫 描。如果未启用恶意软件和垃圾邮件扫描,则此规则为 NON\_COMPLIANT。

标识符: SES MALWARE SCANNING ENABLED

资源类型: AWS::SES::ReceiptRule

触发器类型: 定期

AWS 区域:仅适用于欧洲地区(爱尔兰)、美国东部(弗吉尼亚州北部)、美国西部(俄勒冈州)区 域

参数:

无

## AWS CloudFormation 模板

要使用 AWS CloudFormation 模板创建 AWS Config 托管规则,请参阅[使用 AWS CloudFormation 模](#page-1289-0) [板创建 AWS Config 托管规则。](#page-1289-0)

shield-advanced-enabled-autorenew

检查您的 AWS 账户中是否启用了 AWS Shield Advanced 以及此订阅是否设置为自动续订。如果启用 了 Shield Advanced 并启用了自动续订,则此规则为 COMPLIANT。

**a** Note

的 API 终端节点 AWS Shield Advanced 仅在美国东部(弗吉尼亚北部)区域可用。此规则应 仅安排在美国东部(弗吉尼亚州北部)区域中运行。

标识符:SHIELD\_ADVANCED\_ENABLED\_AUTORENEW

#### 触发器类型: 定期

### AWS 区域:仅适用于美国东部(弗吉尼亚州北部)区域

参数:

无

AWS CloudFormation 模板

要使用 AWS CloudFormation 模板创建 AWS Config 托管规则,请参阅[使用 AWS CloudFormation 模](#page-1289-0) [板创建 AWS Config 托管规则。](#page-1289-0)

## shield-drt-access

检查 Shield 响应小组 (SRT) 是否可以访问您的 AWS 账户。如果已启用,但未配置 SRT 访问的角色, AWS Shield Advanced 则该规则不兼容。

标识符:SHIELD\_DRT\_ACCESS

触发器类型: 定期

AWS 区域:仅适用于美国东部(弗吉尼亚州北部)区域

参数:

无

AWS CloudFormation 模板

要使用 AWS CloudFormation 模板创建 AWS Config 托管规则,请参阅[使用 AWS CloudFormation 模](#page-1289-0) [板创建 AWS Config 托管规则。](#page-1289-0)

## sns-encrypted-kms

检查 SNS 主题是否使用 AWS 密钥管理服务 (AWS KMS) 加密。如果 SNS 主题未使用 KMS 加密,则 该规则不合规。 AWS 或者,为要检查的规则指定密钥 ARN、别名 ARN、别名或密钥 ID。

Identifier (标识符): SNS ENCRYPTED KMS

资源类型: AWS::SNS::Topic

### 触发器类型: 配置更改

AWS 区域: 所有支持的 AWS 区域

参数:

kmsKeyIds (可选), 类型:CSV

以逗号分隔的 AWS KMS 密钥 Amazon 资源名称 (ARN)、KMS 别名 ARN、KMS 别名或 KMS 密 钥 ID 列表,供规则检查。

主动评估

有关如何在主动模式下运行此规则的步骤,请参阅[使用 AWS Config 规则评估您的资源。](./evaluating-your-resources.html#evaluating-your-resources-proactive)为了使此规则 在主动模式下返回合规,[StartResource评估](https://docs.aws.amazon.com/config/latest/APIReference/API_StartResourceEvaluation.html) API 的资源配置架构需要包含以下以字符串形式编码的输 入:

```
"ResourceConfiguration":
...
\mathcal{L} "KmsMasterKeyId": "my-kms-key-Id"
} 
...
```
有关主动评估的更多信息,请参阅[评估模式](./evaluate-config-rules.html)。

AWS CloudFormation 模板

要使用 AWS CloudFormation 模板创建 AWS Config 托管规则,请参阅[使用 AWS CloudFormation 模](#page-1289-0) [板创建 AWS Config 托管规则。](#page-1289-0)

sns-topic-message-delivery-notification-enabled

检查是否已启用 Amazon Simple Notification Service (SNS) 日志记录,以记录发送到端点主题的通知 消息的传送状态。如果未启用消息的传送状态通知,则此规则为 NON\_COMPLIANT。

标识符: SNS TOPIC MESSAGE DELIVERY NOTIFICATION ENABLED

资源类型: AWS::SNS::Topic

触发器类型: 配置更改

AWS 区域: 所有支持的 AWS 区域

参数:

无

# AWS CloudFormation 模板

要使用 AWS CloudFormation 模板创建 AWS Config 托管规则,请参阅[使用 AWS CloudFormation 模](#page-1289-0) [板创建 AWS Config 托管规则。](#page-1289-0)

ssm-document-not-public

检查该账户拥有的 AWS Systems Manager 文档是否公开。如果所有者为"Self"的 Systems Manager 文档是公有的,则此规则为 NON\_COMPLIANT。

标识符: SSM\_DOCUMENT\_NOT\_PUBLIC

资源类型: AWS::SSM::Document

触发器类型: 定期

AWS 区域: 所有支持的 AWS 区域

参数:

无

AWS CloudFormation 模板

要使用 AWS CloudFormation 模板创建 AWS Config 托管规则,请参阅[使用 AWS CloudFormation 模](#page-1289-0) [板创建 AWS Config 托管规则。](#page-1289-0)

step-functions-state-machine-logging-enabled

检查 Ste AWS p Functions 计算机是否启用了日志功能。如果状态机未启用日志记录,或日志记录配 置未达到提供的最低级别,则此规则为 NON\_COMPLIANT。

标识符:STEP\_FUNCTIONS\_STATE\_MACHINE\_LOGGING\_ENABLED

资源类型: AWS::StepFunctions::StateMachine

触发器类型: 配置更改

#### AWS 区域: 所有支持的 AWS 区域

#### 参数:

云WatchLogGroupArns (可选), 类型:CSV

以逗号分隔的 Amazon CloudWatch 日志组的亚马逊资源名称 (ARN) 列表。此规则检查是否为状态 机日志配置了指定的日志组。

logLevel(可选), 类型:字符串

状态机的最低日志级别。有效值包括:ALL、ERROR、FATAL。

AWS CloudFormation 模板

要使用 AWS CloudFormation 模板创建 AWS Config 托管规则,请参阅[使用 AWS CloudFormation 模](#page-1289-0) [板创建 AWS Config 托管规则。](#page-1289-0)

storagegateway-last-backup-recovery-point-created

检查是否为 AWS Storage Gateway 卷创建了恢复点。如果 Storage Gateway 卷没有在指定时间段内 创建相应的恢复点,则此规则为 NON\_COMPLIANT。

标识符:STORAGEGATEWAY\_LAST\_BACKUP\_RECOVERY\_POINT\_CREATED

资源类型: AWS::StorageGateway::Volume

触发器类型: 定期

AWS 区域: 所有支持的 AWS 区域

参数:

resourceTags(可选), 类型:字符串

此规则要检查的 Storage Gateway 卷的标签,采用 JSON 格式 {"tagkey" : "tagValue"}。 resourceId(可选), 类型:字符串

此规则要检查的 Storage Gateway 卷的 ID。 恢复PointAgeValue (可选), 类型:int, 默认值:1

表示最长允许期限的数值。不超过 744 小时或 31 天。

恢复PointAgeUnit (可选), 类型:字符串, 默认值:days

表示最长允许期限的时间单位。接受的值:"hours"、"days"。

#### AWS CloudFormation 模板

要使用 AWS CloudFormation 模板创建 AWS Config 托管规则,请参阅[使用 AWS CloudFormation 模](#page-1289-0) [板创建 AWS Config 托管规则。](#page-1289-0)

storagegateway-resources-protected-by-backup-plan

检查 AWS Storage Gateway 卷是否受备份计划的保护。如果 Storage Gateway 卷不在备份计划范围 内,则此规则为 NON\_COMPLIANT。

标识符:STORAGEGATEWAY\_RESOURCES\_PROTECTED\_BY\_BACKUP\_PLAN

资源类型: AWS::StorageGateway::Volume

触发器类型: 定期

AWS 区域: 所有支持的 AWS 区域

参数:

resourceTags(可选), 类型:字符串

此规则要检查的 Storage Gateway 卷的标签,采用 JSON 格式。 resourceId(可选), 类型:字符串

此规则要检查的 Storage Gateway 卷的 ID。 crossRegionList (可选), 类型:字符串

逗号分隔的目标区域列表,用于保存跨区域备份副本 crossAccountList (可选), 类型:字符串

逗号分隔的目标账户列表,用于保存跨账户备份副本 maxRetentionDays (可选), 类型: int

备份保管库锁的最长保留期(以天为单位) minRetentionDays (可选), 类型:int

备份保管库锁的最短保留期(以天为单位)

备份VaultLockCheck (可选), 类型:字符串

接受的值:"True"或"False"。输入"True",可让规则检查资源是否已备份到锁定的保管库中

AWS CloudFormation 模板

要使用 AWS CloudFormation 模板创建 AWS Config 托管规则,请参阅[使用 AWS CloudFormation 模](#page-1289-0) [板创建 AWS Config 托管规则。](#page-1289-0)

subnet-auto-assign-public-ip-disabled

检查 Amazon Virtual Private Cloud (Amazon VPC) 子网是否分配了公有 IP 地址。如果 Amazon VPC 没有分配了公有 IP 地址的子网,则此规则为 COMPLIANT。如果 Amazon VPC 的子网分配了公有 IP 地址,则此规则为 NON\_COMPLIANT。

标识符:SUBNET\_AUTO\_ASSIGN\_PUBLIC\_IP\_DISABLED

资源类型: AWS::EC2::Subnet

触发器类型: 配置更改

AWS 区域: 所有支持的 AWS 区域

参数:

无

主动评估

有关如何在主动模式下运行此规则的步骤,请参阅[使用 AWS Config 规则评估您的资源。](./evaluating-your-resources.html#evaluating-your-resources-proactive)为了使此规则 在主动模式下返回合规,[StartResource评估](https://docs.aws.amazon.com/config/latest/APIReference/API_StartResourceEvaluation.html) API 的资源配置架构需要包含以下以字符串形式编码的输 入:

```
"ResourceConfiguration":
...
{ 
    "MapPublicIpOnLaunch": BOOLEAN
} 
...
```
有关主动评估的更多信息,请参阅[评估模式](./evaluate-config-rules.html)。

## AWS CloudFormation 模板

要使用 AWS CloudFormation 模板创建 AWS Config 托管规则,请参阅[使用 AWS CloudFormation 模](#page-1289-0) [板创建 AWS Config 托管规则。](#page-1289-0)

# 传输家庭服务器没有 FTP

检查使用 Transfer Famil AWS y 创建的服务器是否使用 FTP 进行端点连接。如果端点连接的服务器协 议启用 FTP,则该规则不兼容。

标识符:传输家庭服务器\_NO\_FTP

资源类型: AWS::Transfer::Server

触发器类型: 定期

AWS 区域: 所有支持的 AWS 区域

参数:

无

## AWS CloudFormation 模板

```
要使用 AWS CloudFormation 模板创建 AWS Config 托管规则,请参阅使用 AWS CloudFormation 模
板创建 AWS Config 托管规则。
```

```
virtualmachine-last-backup-recovery-point-created
```
检查是否为 AWS 备份 VirtualMachines网关创建了恢复点。如果 AWS 备份网关在指定时间段内没有 创建相应的恢复点,则 VirtualMachines 该规则不合规。

标识符: VIRTUALMACHINE\_LAST\_BACKUP\_RECOVERY\_POINT\_CREATED

资源类型: AWS::BackupGateway::VirtualMachine

触发器类型: 定期

AWS 区域: 所有支持的 AWS 区域

参数:

resourceTags(可选), 类型:字符串

待规则检查的 AWS 备份网关标签,采 VirtualMachines 用 JSON 格式。{"tagkey" : "tagValue"}

resourceId(可选), 类型:字符串

要检查的规则的 AWS 备份网关 VirtualMachine 的 ID。 恢复PointAgeValue (可选), 类型:int, 默认值:1

表示最长允许期限的数值。不超过 744 小时或 31 天。 恢复PointAgeUnit (可选), 类型:字符串, 默认值:days

表示最长允许期限的时间单位。接受的值:"hours"、"days"。

AWS CloudFormation 模板

要使用 AWS CloudFormation 模板创建 AWS Config 托管规则,请参阅[使用 AWS CloudFormation 模](#page-1289-0) [板创建 AWS Config 托管规则。](#page-1289-0)

virtualmachine-resources-protected-by-backup-plan

检查 AWS 备份网关是否 VirtualMachines 受备份计划的保护。如果备份网关不在备份 VirtualMachine 计划范围内,则该规则不合规。

标识符:VIRTUALMACHINE\_RESOURCES\_PROTECTED\_BY\_BACKUP\_PLAN

资源类型: AWS::BackupGateway::VirtualMachine

触发器类型: 定期

AWS 区域: 所有支持的 AWS 区域

#### 参数:

resourceTags(可选), 类型:字符串

待规则检查的 AWS 备份网关标签,采 VirtualMachines 用 JSON 格式。{"tagkey" : "tagValue"}

resourceId(可选), 类型:字符串

要检查的规则的 AWS 备份网关 VirtualMachine 的 ID。

crossRegionList (可选), 类型:字符串

逗号分隔的目标区域列表,用于保存跨区域备份副本 crossAccountList (可选), 类型:字符串

逗号分隔的目标账户列表,用于保存跨账户备份副本 maxRetentionDays (可选), 类型: int

备份保管库锁的最长保留期(以天为单位) minRetentionDays (可选), 类型:int

备份保管库锁的最短保留期(以天为单位) 备份VaultLockCheck (可选), 类型:字符串

接受的值:"True"或"False"。输入"True",可让规则检查资源是否已备份到锁定的保管库中

AWS CloudFormation 模板

要使用 AWS CloudFormation 模板创建 AWS Config 托管规则,请参阅[使用 AWS CloudFormation 模](#page-1289-0) [板创建 AWS Config 托管规则。](#page-1289-0)

vpc-default-security-group-closed

检查任何 Amazon Virtual Private Cloud (Amazon VPC) 的默认安全组是否不允许入站或出站流量。如 果默认安全组具有一个或多个入站或出站流量规则,则此规则为 NON\_COMPLIANT。

**a** Note

在 AWS Config 记录相关资源(例如默认安全组)的删除之间可能会有一段延迟,这些资源在 Amazon VPC 删除过程中被删除。因此,即使所有默认安全组或其他相关资源都已删除或修 复,此规则仍可能报告为 NON\_COMPLIANT,直至下一次账户基准化流程。

标识符: VPC\_DEFAULT\_SECURITY\_GROUP\_CLOSED

资源类型: AWS::EC2::SecurityGroup

触发器类型: 配置更改

AWS 区域: 所有支持的 AWS 区域

参数:

无

# AWS CloudFormation 模板

要使用 AWS CloudFormation 模板创建 AWS Config 托管规则,请参阅[使用 AWS CloudFormation 模](#page-1289-0) [板创建 AWS Config 托管规则。](#page-1289-0)

# vpc-flow-logs-enabled

检查是否找到并为所有 Amazon VPC 启用了 Amazon Virtual Private Cloud (Amazon VPC) 流日志。 如果没有为至少一个 Amazon VPC 启用流日志,则此规则为 NON\_COMPLIANT。

标识符: VPC FLOW LOGS ENABLED

资源类型:AWS:: EC2:: VPC

触发器类型: 定期

AWS 区域: 所有支持的 AWS 区域

参数:

trafficType(可选), 类型:字符串

TrafficType 的流日志

AWS CloudFormation 模板

要使用 AWS CloudFormation 模板创建 AWS Config 托管规则,请参阅[使用 AWS CloudFormation 模](#page-1289-0) [板创建 AWS Config 托管规则。](#page-1289-0)

vpc-network-acl-unused-check

检查是否存在未使用的网络访问控制列表(网络 ACL)。如果每个网络 ACL 都与某个子网关联,则此 规则为 COMPLIANT。如果网络 ACL 未与子网关联,则此规则为 NON\_COMPLIANT。

标识符:VPC\_NETWORK\_ACL\_UNUSED\_CHECK

资源类型: AWS::EC2::NetworkAcl

触发器类型: 配置更改

AWS 区域: 所有支持的 AWS 区域

参数:

无

AWS CloudFormation 模板

要使用 AWS CloudFormation 模板创建 AWS Config 托管规则,请参阅[使用 AWS CloudFormation 模](#page-1289-0) [板创建 AWS Config 托管规则。](#page-1289-0)

vpc-peering-dns-resolution-check

检查是否启用了从接受者/请求者 VPC 到私有 IP 的 DNS 解析。如果未启用从接受者/请求者 VPC 到私 有 IP 的 DNS 解析,则此规则为 NON\_COMPLIANT。

标识符:VPC\_PEERING\_DNS\_RESOLUTION\_CHECK

资源类型:AWS:: EC2:: VPC PeeringConnection

触发器类型: 配置更改

AWS 区域: 所有支持的 AWS 区域

#### 参数:

vpcIds(可选), 类型:CSV

要检查的 VPC ID 的逗号分隔列表。

AWS CloudFormation 模板

要使用 AWS CloudFormation 模板创建 AWS Config 托管规则,请参阅[使用 AWS CloudFormation 模](#page-1289-0) [板创建 AWS Config 托管规则。](#page-1289-0)

vpc-sg-open-only-to-authorized-ports

检查允许无限制传入流量的安全组("0.0.0.0/0"或"::/0")是否只允许授权端口上的传入 TCP 或 UDP 连 接。如果此类安全组的规则参数中未指定端口,则此规则为 NON\_COMPLIANT。

**a** Note

此规则评估入口规则设置为 IPv4='0.0.0.0/0' 或 IPv6='::/' 的 Amazon EC2 安全组。如果安全组 没有这些目的地之一,则此规则返回 NOT\_APPLICABLE。

标识符: VPC SG OPEN ONLY TO AUTHORIZED PORTS

资源类型: AWS::EC2::SecurityGroup

### 触发器类型:配置更改和定期

AWS 区域: 所有支持的 AWS 区域

### 参数:

authorizedTcpPorts (可选), 类型:字符串

允许向 0.0.0.0/0 或 ::/0 开放的 TCP 端口的逗号分隔列表。以短划线定义范围,例 如:"443,1020-1025"。

authorizedUdpPorts (可选), 类型:字符串

允许向 0.0.0.0/0 或 ::/0 开放的 UDP 端口的逗号分隔列表。以短划线定义范围,例 如:"500,1020-1025"。

AWS CloudFormation 模板

要使用 AWS CloudFormation 模板创建 AWS Config 托管规则,请参阅[使用 AWS CloudFormation 模](#page-1289-0) [板创建 AWS Config 托管规则。](#page-1289-0)

# vpc-sg-port 限制检查

检查安全组是否明确限制从 0.0.0.0/0 或:: /0 到受限端口的传入流量。如果安全组允许通过 TCP/UDP 端口 22/3389 或参数中指定的来自 0.0.0.0/0 或:: /0 的传入流量,则该规则不合规。

标识符: VPC SG\_PORT\_RESTRICTION\_CHECK

资源类型: AWS::EC2::SecurityGroup

## 触发器类型: 定期

AWS 区域: 所有支持的 AWS 区域

参数:

限制端口(可选), 类型:CSV

以逗号分隔的端口列表,这些端口不应为整个 IP 范围内的传入流量开放。有效的端口号范围为 0 到 65535。如果未指定,则该规则默认为检查 22 和 3389。

协议类型(可选), 类型:字符串

要检查的规则的传输协议类型。有效值包括 'TCP'、'UDP' 和 'ALL'(不区分大小写)。如果设置为 "全部",则该规则将检查是否有使用 "TCP"、"UDP" 或 "ALL" (-1) 协议的规则。默认值为 "全部"。 排除ExternalSecurityGroups (可选), 类型:布尔值

布尔值标志,用于排除对外部安全组的评估。如果设置为 "true",则该规则在评估中将不包括外部 安全组。否则,如果值设置为 "false",则会评估所有安全组。默认值为 "真"。

IP 类型(可选), 类型:字符串

要检查的规则的互联网协议 (IP) 版本。有效值包括 'IPv4'、'IPv6' 和 'ALL'(不区分大小写)。如果 未指定,则该规则默认为检查 "全部"。

AWS CloudFormation 模板

要使用 AWS CloudFormation 模板创建 AWS Config 托管规则,请参阅[使用 AWS CloudFormation 模](#page-1289-0) [板创建 AWS Config 托管规则。](#page-1289-0)

vpc-vpn-2-tunnels-up

检查 AWS 站点到站点 VPN 提供的两个虚拟专用网络 (VPN) 隧道是否都处于 UP 状态。如果一个或两 个隧道处于 DOWN 状态,则此规则为 NON\_COMPLIANT。

标识符:VPC\_VPN\_2\_TUNNELS\_UP

资源类型:AWS::EC2::VPNConnection

触发器类型: 配置更改

AWS 区域: 所有支持的 AWS 区域

参数:

无

AWS CloudFormation 模板

要使用 AWS CloudFormation 模板创建 AWS Config 托管规则,请参阅[使用 AWS CloudFormation 模](#page-1289-0) [板创建 AWS Config 托管规则。](#page-1289-0)

wafv2-logging-enabled

检查 AWS Wafv2 区域和全球 Web 访问控制列表 (Web ACL) 上是否启用了日志记录。如果启用了日 志记录但日志记录目标与参数值不匹配,则此规则为 NON\_COMPLIANT。

标识符:WAFV2\_LOGGING\_ENABLED

资源类型: AWS::WAFv2::WebACL

触发器类型: 定期

AWS 区域: 所有支持的 AWS 区域

参数:

KinesisFirehoseDeliveryStreamArns (可选), 类型:CSV

Kinesis Firehose 传输流 ARN 的逗号分隔列表

AWS CloudFormation 模板

要使用 AWS CloudFormation 模板创建 AWS Config 托管规则,请参阅[使用 AWS CloudFormation 模](#page-1289-0) [板创建 AWS Config 托管规则。](#page-1289-0)

wafv2-rulegroup-logging-enabled

检查是否启用了 AWS Wafv2 规则组上的 Amazon CloudWatch 安全指标收集。如果是 ',则该规则不 合规。VisibilityConfig CloudWatchMetricsEnabled'字段设置为 false。

上下文: AWS WAFV2 (Web 应用程序防火墙版本 2)允许您创建 AWS WAF 规则来保护 Web 应用 程序免受常见 Web 漏洞和漏洞的侵害。 AWS WAF 规则组是可以与 Web ACL(访问控制列表)关联 的 AWS WAF 规则集合,用于定义 Web 应用程序流量所需的行为。有关更多信息,请参[阅AWS WAF](https://docs.aws.amazon.com/waf/latest/developerguide/waf-rules.html) [《AWS WAF](https://docs.aws.amazon.com/waf/latest/developerguide/waf-rules.html)开发者指南》中[的规则和规则组](https://docs.aws.amazon.com/waf/latest/developerguide/waf-rule-groups.html)。

通过在 AWS WAFV2 规则组上配置 CloudWatch 安全指标收集,您可以监控安全指标,例如成功或失 败的分布式拒绝服务 (DDoS)、SQL 注入和跨站点脚本 (XSS) 攻击。收集的安全指标可以帮助您简化 调查。

### **a** Note

如果规则组中没有可供托管 AWS WAF 规则检查的 AWS WAFV2 规则,则 AWS Config 托管 规则将返回 NON\_AP AWS Config PLIABLE。

标识符:WAFV2\_RULEGROUP\_LOGGING\_ENABLED

资源类型: AWS::WAFv2::RuleGroup

触发器类型: 配置更改

AWS 区域: 所有支持的 AWS 区域

参数:

无

#### AWS CloudFormation 模板

要使用 AWS CloudFormation 模板创建 AWS Config 托管规则,请参阅[使用 AWS CloudFormation 模](#page-1289-0) [板创建 AWS Config 托管规则。](#page-1289-0)

wafv2-rulegroup-not-empty

检查 WAFv2 规则组是否包含规则。如果 WAFv2 规则组中没有规则,则此规则为 NON\_COMPLIANT。

标识符:WAFV2\_RULEGROUP\_NOT\_EMPTY

资源类型: AWS::WAFv2::RuleGroup

触发器类型: 配置更改

AWS 区域: 所有支持的 AWS 区域

参数:

无

AWS CloudFormation 模板

要使用 AWS CloudFormation 模板创建 AWS Config 托管规则,请参阅[使用 AWS CloudFormation 模](#page-1289-0) [板创建 AWS Config 托管规则。](#page-1289-0)

wafv2-webacl-not-empty

检查 WAFv2 Web ACL 是否包含任何 WAF 规则或 WAF 规则组。如果 Web ACL 不包含任何 WAF 规 则或 WAF 规则组,则此规则为 NON\_COMPLIANT。

标识符: WAFV2\_WEBACL\_NOT\_EMPTY

资源类型: AWS::WAFv2::WebACL

触发器类型: 配置更改

AWS 区域: 所有支持的 AWS 区域

参数:

无

AWS CloudFormation 模板

要使用 AWS CloudFormation 模板创建 AWS Config 托管规则,请参阅[使用 AWS CloudFormation 模](#page-1289-0) [板创建 AWS Config 托管规则。](#page-1289-0)

waf-classic-logging-enabled

检查 AWS WAF 经典版全局 Web 访问控制列表 (Web ACL) 上是否启用了日志记录。如果全局 Web ACL 未启用日志记录,则此规则为 NON\_COMPLIANT。

标识符:WAF\_CLASSIC\_LOGGING\_ENABLED

资源类型: AWS::WAF::WebACL

触发器类型: 定期

AWS 区域:仅适用于美国东部(弗吉尼亚州北部)区域

参数:

KinesisFirehoseDeliveryStreamArns (可选), 类型:CSV

以逗号分隔的 WAF 日志的 Amazon Kinesis 直播 AR AWS N 列表。

AWS CloudFormation 模板

要使用 AWS CloudFormation 模板创建 AWS Config 托管规则,请参阅[使用 AWS CloudFormation 模](#page-1289-0) [板创建 AWS Config 托管规则。](#page-1289-0)

waf-global-rulegroup-not-empty

检查 AWS WAF 经典规则组是否包含任何规则。如果规则组中不存在任何规则,则此规则为 NON\_COMPLIANT。

标识符:WAF\_GLOBAL\_RULEGROUP\_NOT\_EMPTY

资源类型: AWS::WAF::RuleGroup

触发器类型: 配置更改

AWS 区域:仅适用于美国东部(弗吉尼亚州北部)区域

参数:

无

AWS CloudFormation 模板

要使用 AWS CloudFormation 模板创建 AWS Config 托管规则,请参阅[使用 AWS CloudFormation 模](#page-1289-0) [板创建 AWS Config 托管规则。](#page-1289-0)

waf-global-rule-not-empty

检查 AWS WAF 全局规则是否包含任何条件。如果 WAF 全局规则中不存在任何条件,则此规则为 NON\_COMPLIANT。

标识符:WAF\_GLOBAL\_RULE\_NOT\_EMPTY

资源类型: AWS::WAF::Rule

## 触发器类型: 配置更改

AWS 区域:仅适用于美国东部(弗吉尼亚州北部)区域

参数:

无

AWS CloudFormation 模板

要使用 AWS CloudFormation 模板创建 AWS Config 托管规则,请参阅[使用 AWS CloudFormation 模](#page-1289-0) [板创建 AWS Config 托管规则。](#page-1289-0)

waf-global-webacl-not-empty

检查 WAF 全局 Web ACL 是否包含任何 WAF 规则或规则组。如果 Web ACL 不包含任何 WAF 规则或 规则组,则此规则为 NON\_COMPLIANT。

标识符:WAF GLOBAL WEBACL NOT EMPTY

资源类型: AWS::WAF::WebACL

触发器类型: 配置更改

AWS 区域:仅适用于美国东部(弗吉尼亚州北部)区域

#### 参数:

## 无

AWS CloudFormation 模板

要使用 AWS CloudFormation 模板创建 AWS Config 托管规则,请参阅[使用 AWS CloudFormation 模](#page-1289-0) [板创建 AWS Config 托管规则。](#page-1289-0)

waf-regional-rulegroup-not-empty

检查 WAF 区域规则组是否包含任何规则。如果 WAF 区域规则组中不存在任何规则,则此规则为 NON\_COMPLIANT。

标识符:WAF\_REGIONAL\_RULEGROUP\_NOT\_EMPTY

资源类型: AWS::WAFRegional::RuleGroup

## 触发器类型: 配置更改

AWS 区域: 所有支持的 AWS 区域

参数:

无

AWS CloudFormation 模板

要使用 AWS CloudFormation 模板创建 AWS Config 托管规则,请参阅[使用 AWS CloudFormation 模](#page-1289-0) [板创建 AWS Config 托管规则。](#page-1289-0)

waf-regional-rule-not-empty

检查 WAF 区域规则是否包含条件。如果区域规则至少包含一个条件,则此规则为 COMPLIANT,否则 为 NON\_COMPLIANT。

标识符:WAF\_REGIONAL\_RULE\_NOT\_EMPTY

资源类型: AWS::WAFRegional::Rule

触发器类型: 配置更改

AWS 区域: 所有支持的 AWS 区域

参数:

无

AWS CloudFormation 模板

要使用 AWS CloudFormation 模板创建 AWS Config 托管规则,请参阅[使用 AWS CloudFormation 模](#page-1289-0) [板创建 AWS Config 托管规则。](#page-1289-0)

waf-regional-webacl-not-empty

检查 WAF 区域 Web ACL 是否包含任何 WAF 规则或规则组。如果 Web ACL 中不存在任何 WAF 规则 或规则组,则此规则为 NON\_COMPLIANT。

## 标识符: WAF\_REGIONAL\_WEBACL\_NOT\_EMPTY

资源类型: AWS::WAFRegional::WebACL

## 触发器类型: 配置更改

AWS 区域: 所有支持的 AWS 区域

参数:

无

AWS CloudFormation 模板

要使用 AWS CloudFormation 模板创建 AWS Config 托管规则,请参阅[使用 AWS CloudFormation 模](#page-1289-0) [板创建 AWS Config 托管规则。](#page-1289-0)

# 按评估模式列出的 AWS Config 托管规则列表

AWS Config 目前支持以下托管规则。

# 注意事项

托管规则的默认值

只有在使用 AWS 控制台时,才会预先填充为托管规则指定的默认值。未提供 API、CLI 或 SDK 的默 认值。

不支持目录存储桶

在评估亚马逊简单存储服务 (Amazon S3) 资源时,托管规则仅支持通用存储桶。 AWS Config 不记录 目录存储桶的配置更改。有关通用存储桶和目录存储桶的更多信息,请参阅 Amazon S3 用户指南中 的[存储桶概述](https://docs.aws.amazon.com/AmazonS3/latest/userguide/UsingBucket.html)和[目录存储桶](https://docs.aws.amazon.com/AmazonS3/latest/userguide/directory-buckets-overview.html)。

托管规则和全球 IAM 资源类型

2022 年 2 月之前加入的全球 IAM 资源类型

(AWS::IAM::GroupAWS::IAM::Policy、AWS::IAM::Role、和AWS::IAM::User)只能在 2022 年 2 月之前可用的 AWS AWS Config 区域 AWS Config 中进行记录。2022 年 2 月 AWS Config 之后将无法在支持的区域中记录这些资源类型。有关这些区域的列表,请参阅[录制 AWS 资源 | 全球资](https://docs.aws.amazon.com/config/latest/developerguide/select-resources.html#select-resources-all) [源](https://docs.aws.amazon.com/config/latest/developerguide/select-resources.html#select-resources-all)。

如果您在至少一个区域记录全球 IAM 资源类型,则报告全球 IAM 资源类型合规性的定期规则将在添加 定期规则的所有区域进行评估,即使您尚未在添加定期规则的地区启用全球 IAM 资源类型的记录。

为避免不必要的评估,您只应定期部署规则,向支持的区域之一报告全球 IAM 资源类型的合规性。有 关哪些区域支持哪些托管规则的[列表,请参阅按区域可用性列出的 AWS Config 托管规则列](https://docs.aws.amazon.com/config/latest/developerguide/managing-rules-by-region-availability.html)表。

## 主动评估

主动规则 是支持对尚未部署的资源采用主动评估模式的规则。这使您可以评估一组资源属性(如果用 于定义 AWS 资源)是合规还是不合规,因为您所在地区的账户中有一组主动规则。有关更多信息,请 参阅[评估模式](https://docs.aws.amazon.com/config/latest/developerguide/evaluate-config-rules.html#aws-config-rules-evaluation-modes)。

## **a** Note

主动规则不会修复标记为 NON\_COMPLIANT 的资源,也不会阻止部署这些资源。

## 主动评估

- [api-gw-xray-enabled](./api-gw-xray-enabled.html)
- [autoscaling-group-elb-healthcheck-required](./autoscaling-group-elb-healthcheck-required.html)
- [ec2-instance-multiple-eni-check](./ec2-instance-multiple-eni-check.html)
- [eip-attached](./eip-attached.html)
- [elasticsearch-node-to-node-encryption-check](./elasticsearch-node-to-node-encryption-check.html)
- [lambda-function-settings-check](./lambda-function-settings-check.html)
- [lambda-inside-vpc](./lambda-inside-vpc.html)
- [rds-automatic-minor-version-upgrade-enabled](./rds-automatic-minor-version-upgrade-enabled.html)
- [rds-enhanced-monitoring-enabled](./rds-enhanced-monitoring-enabled.html)
- [rds-instance-public-access-check](./rds-instance-public-access-check.html)
- [rds-multi-az-support](./rds-multi-az-support.html)
- [rds-storage-encrypted](./rds-storage-encrypted.html)
- [redshift-cluster-maintenancesettings-check](./redshift-cluster-maintenancesettings-check.html)
- [redshift-cluster-public-access-check](./redshift-cluster-public-access-check.html)
- [s3-bucket-logging-enabled](./s3-bucket-logging-enabled.html)
- [sns-encrypted-kms](./sns-encrypted-kms.html)

## • [subnet-auto-assign-public-ip-disabled](./subnet-auto-assign-public-ip-disabled.html)

# 侦查评估

侦查规则 是支持已部署资源的侦查评估模式的规则。这允许您评估现有资源的配置设置。

## **a** Note

目前,所有 AWS Config 规则都支持侦探评估。

## 侦查评估

- [access-keys-rotated](./access-keys-rotated.html)
- [account-part-of-organizations](./account-part-of-organizations.html)
- [acm-certificate-expiration-check](./acm-certificate-expiration-check.html)
- [acm-certificate-rsa-check](./acm-certificate-rsa-check.html)
- [acm-pca-root-ca-disabled](./acm-pca-root-ca-disabled.html)
- [alb-desync-mode-check](./alb-desync-mode-check.html)
- [alb-http-drop-invalid-header-enabled](./alb-http-drop-invalid-header-enabled.html)
- [alb-http-to-https-redirection-check](./alb-http-to-https-redirection-check.html)
- [alb-waf-enabled](./alb-waf-enabled.html)
- [api-gwv2-access-logs-enabled](./api-gwv2-access-logs-enabled.html)
- [api-gwv2-authorization-type-configured](./api-gwv2-authorization-type-configured.html)
- [api-gw-associated-with-waf](./api-gw-associated-with-waf.html)
- [api-gw-cache-enabled-and-encrypted](./api-gw-cache-enabled-and-encrypted.html)
- [api-gw-endpoint-type-check](./api-gw-endpoint-type-check.html)
- [api-gw-execution-logging-enabled](./api-gw-execution-logging-enabled.html)
- [api-gw-ssl-enabled](./api-gw-ssl-enabled.html)
- [api-gw-xray-enabled](./api-gw-xray-enabled.html)
- [approved-amis-by-id](./approved-amis-by-id.html)
- [approved-amis-by-tag](./approved-amis-by-tag.html)
- [appsync-associated-with-waf](./appsync-associated-with-waf.html)
- [appsync-authorization-check](./appsync-authorization-check.html)
- [appsync-cache-encryption-at-rest](./appsync-cache-encryption-at-rest.html)
- [appsync-logging-enabled](./appsync-logging-enabled.html)
- [athena-workgroup-encrypted-at-rest](./athena-workgroup-encrypted-at-rest.html)
- [aurora-last-backup-recovery-point-created](./aurora-last-backup-recovery-point-created.html)
- [aurora-meets-restore-time-target](./aurora-meets-restore-time-target.html)
- [aurora-mysql-backtracking-enabled](./aurora-mysql-backtracking-enabled.html)
- [aurora-resources-protected-by-backup-plan](./aurora-resources-protected-by-backup-plan.html)
- [autoscaling-capacity-rebalancing](./autoscaling-capacity-rebalancing.html)
- [autoscaling-group-elb-healthcheck-required](./autoscaling-group-elb-healthcheck-required.html)
- [autoscaling-launchconfig-requires-imdsv2](./autoscaling-launchconfig-requires-imdsv2.html)
- [autoscaling-launch-config-hop-limit](./autoscaling-launch-config-hop-limit.html)
- [autoscaling-launch-config-public-ip-disabled](./autoscaling-launch-config-public-ip-disabled.html)
- [autoscaling-launch-template](./autoscaling-launch-template.html)
- [autoscaling-multiple-az](./autoscaling-multiple-az.html)
- [autoscaling-multiple-instance-types](./autoscaling-multiple-instance-types.html)
- [backup-plan-min-frequency-and-min-retention-check](./backup-plan-min-frequency-and-min-retention-check.html)
- [backup-recovery-point-encrypted](./backup-recovery-point-encrypted.html)
- [backup-recovery-point-manual-deletion-disabled](./backup-recovery-point-manual-deletion-disabled.html)
- [backup-recovery-point-minimum-retention-check](./backup-recovery-point-minimum-retention-check.html)
- [beanstalk-enhanced-health-reporting-enabled](./beanstalk-enhanced-health-reporting-enabled.html)
- [clb-desync-mode-check](./clb-desync-mode-check.html)
- [clb-multiple-az](./clb-multiple-az.html)
- [cloudformation-stack-drift-detection-check](./cloudformation-stack-drift-detection-check.html)
- [cloudformation-stack-notification-check](./cloudformation-stack-notification-check.html)
- [cloudfront-accesslogs-enabled](./cloudfront-accesslogs-enabled.html)
- [cloudfront-associated-with-waf](./cloudfront-associated-with-waf.html)
- [cloudfront-custom-ssl-certificate](./cloudfront-custom-ssl-certificate.html)
- [cloudfront-default-root-object-configured](./cloudfront-default-root-object-configured.html)
- [cloudfront-no-deprecated-ssl-protocols](./cloudfront-no-deprecated-ssl-protocols.html)
- [cloudfront-origin-access-identity-enabled](./cloudfront-origin-access-identity-enabled.html)
- [cloudfront-origin-failover-enabled](./cloudfront-origin-failover-enabled.html)
- [cloudfront-s3-origin-access-control-enabled](./cloudfront-s3-origin-access-control-enabled.html)
- [cloudfront-s3-origin-non-existent-bucket](./cloudfront-s3-origin-non-existent-bucket.html)
- [cloudfront-security-policy-check](./cloudfront-security-policy-check.html)
- [cloudfront-sni-enabled](./cloudfront-sni-enabled.html)
- [cloudfront-traffic-to-origin-encrypted](./cloudfront-traffic-to-origin-encrypted.html)
- [cloudfront-viewer-policy-https](./cloudfront-viewer-policy-https.html)
- [cloudtrail-all-read-s3 数据事件检查](./cloudtrail-all-read-s3-data-event-check.html)
- [cloudtrail-all-write-s3 数据事件检查](./cloudtrail-all-write-s3-data-event-check.html)
- [cloudtrail-s3 存储桶访问日志](./cloudtrail-s3-bucket-access-logging.html)
- [cloudtrail-s3 存储桶禁止公共访问](./cloudtrail-s3-bucket-public-access-prohibited.html)
- [cloudtrail-s3-dataevents-enabled](./cloudtrail-s3-dataevents-enabled.html)
- [cloudtrail-security-trail-enabled](./cloudtrail-security-trail-enabled.html)
- [cloudwatch-alarm-action-check](./cloudwatch-alarm-action-check.html)
- [cloudwatch-alarm-action-enabled-check](./cloudwatch-alarm-action-enabled-check.html)
- [cloudwatch-alarm-resource-check](./cloudwatch-alarm-resource-check.html)
- [cloudwatch-alarm-settings-check](./cloudwatch-alarm-settings-check.html)
- [cloudwatch-log-group-encrypted](./cloudwatch-log-group-encrypted.html)
- [cloud-trail-cloud-watch-logs-enabled](./cloud-trail-cloud-watch-logs-enabled.html)
- [cloud-trail-enabled](./cloud-trail-enabled.html)
- [cloud-trail-encryption-enabled](./cloud-trail-encryption-enabled.html)
- [cloud-trail-log-file-validation-enabled](./cloud-trail-log-file-validation-enabled.html)
- [cmk-backing-key-rotation-enabled](./cmk-backing-key-rotation-enabled.html)
- [codebuild-project-artifact-encryption](./codebuild-project-artifact-encryption.html)
- [codebuild-project-environment-privileged-check](./codebuild-project-environment-privileged-check.html)
- [codebuild-project-envvar-awscred-check](./codebuild-project-envvar-awscred-check.html)
- [codebuild-project-logging-enabled](./codebuild-project-logging-enabled.html)
- [codebuild-project-s3-logs-encrypted](./codebuild-project-s3-logs-encrypted.html)
- [codebuild-project-source-repo-url-check](./codebuild-project-source-repo-url-check.html)
- [codedeploy-auto-rollback-monitor-enabled](./codedeploy-auto-rollback-monitor-enabled.html)
- [codedeploy-ec2-minimum-healthy-hosts-configured](./codedeploy-ec2-minimum-healthy-hosts-configured.html)
- [codedeploy-lambda-allatonce-traffic-shift-disabled](./codedeploy-lambda-allatonce-traffic-shift-disabled.html)
- [codepipeline-deployment-count-check](./codepipeline-deployment-count-check.html)
- [codepipeline-region-fanout-check](./codepipeline-region-fanout-check.html)
- [custom-eventbus-policy-attached](./custom-eventbus-policy-attached.html)
- [custom-schema-registry-policy-attached](./custom-schema-registry-policy-attached.html)
- [cw-loggroup-retention-period-check](./cw-loggroup-retention-period-check.html)
- [dax-encryption-enabled](./dax-encryption-enabled.html)
- [dax-tls-端点加密](./dax-tls-endpoint-encryption.html)
- [db-instance-backup-enabled](./db-instance-backup-enabled.html)
- [desired-instance-tenancy](./desired-instance-tenancy.html)
- [desired-instance-type](./desired-instance-type.html)
- [dms-auto-minor-version-upgrade-check](./dms-auto-minor-version-upgrade-check.html)
- [dms-endpoint-ssl-configured](./dms-endpoint-ssl-configured.html)
- [已启用 dms-mongo-db 身份验证](./dms-mongo-db-authentication-enabled.html)
- [已启用 dms-neptune-iam 授权](./dms-neptune-iam-authorization-enabled.html)
- [启用 dms-redis-tls](./dms-redis-tls-enabled.html)
- [dms-replication-not-public](./dms-replication-not-public.html)
- [dms-replication-task-sourcedb-logging](./dms-replication-task-sourcedb-logging.html)
- [dms-replication-task-targetdb-logging](./dms-replication-task-targetdb-logging.html)
- [docdb-cluster-audit-logging-enabled](./docdb-cluster-audit-logging-enabled.html)
- [docdb-cluster-backup-retention-check](./docdb-cluster-backup-retention-check.html)
- [docdb-cluster-deletion-protection-enabled](./docdb-cluster-deletion-protection-enabled.html)
- [docdb-cluster-encrypted](./docdb-cluster-encrypted.html)
- [docdb-cluster-snapshot-public-prohibited](./docdb-cluster-snapshot-public-prohibited.html)
- [dynamodb-autoscaling-enabled](./dynamodb-autoscaling-enabled.html)
- [dynamodb-in-backup-plan](./dynamodb-in-backup-plan.html)
- [dynamodb-last-backup-recovery-point-created](./dynamodb-last-backup-recovery-point-created.html)
- [dynamodb-meets-restore-time-target](./dynamodb-meets-restore-time-target.html)
- [dynamodb-pitr-enabled](./dynamodb-pitr-enabled.html)
- [dynamodb-resources-protected-by-backup-plan](./dynamodb-resources-protected-by-backup-plan.html)
- [dynamodb-table-deletion-protection-enabled](./dynamodb-table-deletion-protection-enabled.html)
- [dynamodb-table-encrypted-kms](./dynamodb-table-encrypted-kms.html)
- [dynamodb-table-encryption-enabled](./dynamodb-table-encryption-enabled.html)
- [dynamodb-throughput-limit-check](./dynamodb-throughput-limit-check.html)
- [ebs-in-backup-plan](./ebs-in-backup-plan.html)
- [ebs-last-backup-recovery-point-created](./ebs-last-backup-recovery-point-created.html)
- [ebs-meets-restore-time-target](./ebs-meets-restore-time-target.html)
- [ebs-optimized-instance](./ebs-optimized-instance.html)
- [ebs-resources-protected-by-backup-plan](./ebs-resources-protected-by-backup-plan.html)
- [ebs-snapshot-public-restorable-check](./ebs-snapshot-public-restorable-check.html)
- [ec2-client-vpn-connection-log-enabled](./ec2-client-vpn-connection-log-enabled.html)
- [ec2-client-vpn-not-authorize-all](./ec2-client-vpn-not-authorize-all.html)
- [ec2-ebs-encryption-by-default](./ec2-ebs-encryption-by-default.html)
- [ec2-imdsv2-check](./ec2-imdsv2-check.html)
- [ec2-instance-detailed-monitoring-enabled](./ec2-instance-detailed-monitoring-enabled.html)
- [ec2-instance-managed-by-ssm](./ec2-instance-managed-by-ssm.html)
- [ec2-instance-multiple-eni-check](./ec2-instance-multiple-eni-check.html)
- [ec2-instance-no-public-ip](./ec2-instance-no-public-ip.html)
- [ec2-instance-profile-attached](./ec2-instance-profile-attached.html)
- [ec2-last-backup-recovery-point-created](./ec2-last-backup-recovery-point-created.html)
- [ec2-launch-template-public-ip-disabled](./ec2-launch-template-public-ip-disabled.html)
- [ec2-managedinstance-applications-blacklisted](./ec2-managedinstance-applications-blacklisted.html)
- [ec2-managedinstance-applications-required](./ec2-managedinstance-applications-required.html)
- [ec2-managedinstance-association-compliance-status-check](./ec2-managedinstance-association-compliance-status-check.html)
- [ec2-managedinstance-inventory-blacklisted](./ec2-managedinstance-inventory-blacklisted.html)
- [ec2-managedinstance-patch-compliance-status-check](./ec2-managedinstance-patch-compliance-status-check.html)
- [ec2-managedinstance-platform-check](./ec2-managedinstance-platform-check.html)
- [ec2-meets-restore-time-target](./ec2-meets-restore-time-target.html)
- [ec2-no-amazon-key-pair](./ec2-no-amazon-key-pair.html)
- [ec2-paravirtual-instance-check](./ec2-paravirtual-instance-check.html)
- [ec2-resources-protected-by-backup-plan](./ec2-resources-protected-by-backup-plan.html)
- [ec2-security-group-attached-to-eni](./ec2-security-group-attached-to-eni.html)
- [ec2-security-group-attached-to-eni-periodic](./ec2-security-group-attached-to-eni-periodic.html)
- [ec2-stopped-instance](./ec2-stopped-instance.html)
- [ec2-token-hop-limit-check](./ec2-token-hop-limit-check.html)
- [ec2-transit-gateway-auto-vpc-attach-disabled](./ec2-transit-gateway-auto-vpc-attach-disabled.html)
- [ec2-volume-inuse-check](./ec2-volume-inuse-check.html)
- [ecr-private-image-scanning-enabled](./ecr-private-image-scanning-enabled.html)
- [ecr-private-lifecycle-policy-configured](./ecr-private-lifecycle-policy-configured.html)
- [ecr-private-tag-immutability-enabled](./ecr-private-tag-immutability-enabled.html)
- [ecs-awsvpc-networking-enabled](./ecs-awsvpc-networking-enabled.html)
- [ecs-containers-nonprivileged](./ecs-containers-nonprivileged.html)
- [ecs-containers-readonly-access](./ecs-containers-readonly-access.html)
- [ecs-container-insights-enabled](./ecs-container-insights-enabled.html)
- [ecs-fargate-latest-platform-version](./ecs-fargate-latest-platform-version.html)
- [ecs-no-environment-secrets](./ecs-no-environment-secrets.html)
- [ecs-task-definition-log-configuration](./ecs-task-definition-log-configuration.html)
- [ecs-task-definition-memory-hard-limit](./ecs-task-definition-memory-hard-limit.html)
- [ecs-task-definition-nonroot-user](./ecs-task-definition-nonroot-user.html)
- [ecs-task-definition-pid-mode-check](./ecs-task-definition-pid-mode-check.html)
- [ecs-task-definition-user-for-host-mode-check](./ecs-task-definition-user-for-host-mode-check.html)
- [efs-access-point-enforce-root-directory](./efs-access-point-enforce-root-directory.html)
- [efs-access-point-enforce-user-identity](./efs-access-point-enforce-user-identity.html)
- [efs-encrypted-check](./efs-encrypted-check.html)
- [efs-in-backup-plan](./efs-in-backup-plan.html)
- [efs-last-backup-recovery-point-created](./efs-last-backup-recovery-point-created.html)
- [efs-meets-restore-time-target](./efs-meets-restore-time-target.html)
- [efs挂载目标可公开访问](./efs-mount-target-public-accessible.html)
- [efs-resources-protected-by-backup-plan](./efs-resources-protected-by-backup-plan.html)
- [eip-attached](./eip-attached.html)
- [eks-cluster-logging-enabled](./eks-cluster-logging-enabled.html)
- [eks-cluster-log-enabled](./eks-cluster-log-enabled.html)
- [eks-cluster-oldest-supported-version](./eks-cluster-oldest-supported-version.html)
- [eks集群密钥已加密](./eks-cluster-secrets-encrypted.html)
- [eks-cluster-supported-version](./eks-cluster-supported-version.html)
- [eks-endpoint-no-public-access](./eks-endpoint-no-public-access.html)
- [eks-secrets-encrypted](./eks-secrets-encrypted.html)
- [elasticache-auto-minor-version-upgrade-check](./elasticache-auto-minor-version-upgrade-check.html)
- [elasticache-rbac-auth-enabled](./elasticache-rbac-auth-enabled.html)
- [elasticache-redis-cluster-automatic-backup-check](./elasticache-redis-cluster-automatic-backup-check.html)
- [elasticache-repl-grp-auto-failover-enabled](./elasticache-repl-grp-auto-failover-enabled.html)
- [elasticache-repl-grp-encrypted-at-rest](./elasticache-repl-grp-encrypted-at-rest.html)
- [elasticache-repl-grp-encrypted-in-transit](./elasticache-repl-grp-encrypted-in-transit.html)
- [elasticache-repl-grp-redis-auth-enabled](./elasticache-repl-grp-redis-auth-enabled.html)
- [elasticache-subnet-group-check](./elasticache-subnet-group-check.html)
- [elasticache-supported-engine-version](./elasticache-supported-engine-version.html)
- [elasticsearch-encrypted-at-rest](./elasticsearch-encrypted-at-rest.html)
- [elasticsearch-in-vpc-only](./elasticsearch-in-vpc-only.html)
- [elasticsearch-logs-to-cloudwatch](./elasticsearch-logs-to-cloudwatch.html)
- [elasticsearch-node-to-node-encryption-check](./elasticsearch-node-to-node-encryption-check.html)
- [elastic-beanstalk-logs-to-cloudwatch](./elastic-beanstalk-logs-to-cloudwatch.html)
- [elastic-beanstalk-managed-updates-enabled](./elastic-beanstalk-managed-updates-enabled.html)
- [elbv2-acm-certificate-required](./elbv2-acm-certificate-required.html)
- [elbv2-multiple-az](./elbv2-multiple-az.html)
- [elb-acm-certificate-required](./elb-acm-certificate-required.html)
- [elb-cross-zone-load-balancing-enabled](./elb-cross-zone-load-balancing-enabled.html)
- [elb-custom-security-policy-ssl-check](./elb-custom-security-policy-ssl-check.html)
- [elb-deletion-protection-enabled](./elb-deletion-protection-enabled.html)
- [elb-logging-enabled](./elb-logging-enabled.html)
- [elb-predefined-security-policy-ssl-check](./elb-predefined-security-policy-ssl-check.html)
- [elb-tls-https-listeners-only](./elb-tls-https-listeners-only.html)
- [emr-block-public-access](./emr-block-public-access.html)
- [emr-kerberos-enabled](./emr-kerberos-enabled.html)
- [emr-master-no-public-ip](./emr-master-no-public-ip.html)
- [encrypted-volumes](./encrypted-volumes.html)
- [fms-shield-resource-policy-check](./fms-shield-resource-policy-check.html)
- [fms-webacl-resource-policy-check](./fms-webacl-resource-policy-check.html)
- [fms-webacl-rulegroup-association-check](./fms-webacl-rulegroup-association-check.html)
- [fsx-last-backup-recovery-point-created](./fsx-last-backup-recovery-point-created.html)
- [fsx-lustre-copy-tags-to-backups](./fsx-lustre-copy-tags-to-backups.html)
- [fsx-meets-restore-time-target](./fsx-meets-restore-time-target.html)
- [fsx-openzfs-copy-tags-enabled](./fsx-openzfs-copy-tags-enabled.html)
- [fsx-resources-protected-by-backup-plan](./fsx-resources-protected-by-backup-plan.html)
- [fsx-windows-audit-log-configured](./fsx-windows-audit-log-configured.html)
- [global-endpoint-event-replication-enabled](./global-endpoint-event-replication-enabled.html)
- [已启用 guardduty-eks 保护审计](./guardduty-eks-protection-audit-enabled.html)
- [启用 guardduty-eks 保护运行时](./guardduty-eks-protection-runtime-enabled.html)
- [guardduty-enabled-centralized](./guardduty-enabled-centralized.html)
- [启用 guardduty-lambda 保护](./guardduty-lambda-protection-enabled.html)
- [已启用 guardduty 恶意软件防护](./guardduty-malware-protection-enabled.html)
- [guardduty-non-archived-findings](./guardduty-non-archived-findings.html)
- [启用 guardduty-rds 保护](./guardduty-rds-protection-enabled.html)
- [已启用 guardduty-s3 保护](./guardduty-s3-protection-enabled.html)
- [iam-customer-policy-blocked-kms-actions](./iam-customer-policy-blocked-kms-actions.html)
- [我启用了外部访问分析器](./iam-external-access-analyzer-enabled.html)
- [iam-group-has-users-check](./iam-group-has-users-check.html)
- [iam-inline-policy-blocked-kms-actions](./iam-inline-policy-blocked-kms-actions.html)
- [iam-no-inline-policy-check](./iam-no-inline-policy-check.html)
- [iam-password-policy](./iam-password-policy.html)
- [iam-policy-blacklisted-check](./iam-policy-blacklisted-check.html)
- [iam-policy-in-use](./iam-policy-in-use.html)
- [iam-policy-no-statements-with-admin-access](./iam-policy-no-statements-with-admin-access.html)
- [iam-policy-no-statements-with-full-access](./iam-policy-no-statements-with-full-access.html)
- [iam-role-managed-policy-check](./iam-role-managed-policy-check.html)
- [iam-root-access-key-check](./iam-root-access-key-check.html)
- [iam 服务器证书到期检查](./iam-server-certificate-expiration-check.html)
- [iam-user-group-membership-check](./iam-user-group-membership-check.html)
- [iam-user-mfa-enabled](./iam-user-mfa-enabled.html)
- [iam-user-no-policies-check](./iam-user-no-policies-check.html)
- [iam-user-unused-credentials-check](./iam-user-unused-credentials-check.html)
- [incoming-ssh-disabled](./incoming-ssh-disabled.html)
- [inspector-ec2-scan 已启用](./inspector-ec2-scan-enabled.html)
- [支持 inspector-ecr-scan](./inspector-ecr-scan-enabled.html)
- [已启用 inspector-lambda 代码扫描功能](./inspector-lambda-code-scan-enabled.html)
- [已启用 inspector-lambda 标准扫描功能](./inspector-lambda-standard-scan-enabled.html)
- [instances-in-vpc](./instances-in-vpc.html)
- [internet-gateway-authorized-vpc-only](./internet-gateway-authorized-vpc-only.html)
- [kinesis-firehose 传送流经过加密](./kinesis-firehose-delivery-stream-encrypted.html)
- [kinesis-stream-encrypted](./kinesis-stream-encrypted.html)
- [kms-cmk-not-scheduled-for-deletion](./kms-cmk-not-scheduled-for-deletion.html)
- [lambda-concurrency-check](./lambda-concurrency-check.html)
- [lambda-dlq-check](./lambda-dlq-check.html)
- [lambda-function-public-access-prohibited](./lambda-function-public-access-prohibited.html)
- [lambda-function-settings-check](./lambda-function-settings-check.html)
- [lambda-inside-vpc](./lambda-inside-vpc.html)
- [lambda-vpc-multi-az-check](./lambda-vpc-multi-az-check.html)
- [macie自动敏感数据发现检查](./macie-auto-sensitive-data-discovery-check.html)
- [macie-status-check](./macie-status-check.html)
- [mfa-enabled-for-iam-console-access](./mfa-enabled-for-iam-console-access.html)
- [mq-active-deployment-mode](./mq-active-deployment-mode.html)
- [mq-automatic-minor-version-upgrade-enabled](./mq-automatic-minor-version-upgrade-enabled.html)
- [mq-auto-minor-version-upgrade-enabled](./mq-auto-minor-version-upgrade-enabled.html)
- [mq-cloudwatch-audit-logging-enabled](./mq-cloudwatch-audit-logging-enabled.html)
- [已启用 mq-cloudwatch 审计日志](./mq-cloudwatch-audit-log-enabled.html)
- [mq-no-public-access](./mq-no-public-access.html)
- [mq-rabbit-deployment-mode](./mq-rabbit-deployment-mode.html)
- [msk-enhanced-monitoring-enabled](./msk-enhanced-monitoring-enabled.html)
- [msk-in-cluster-node-require-tls](./msk-in-cluster-node-require-tls.html)
- [multi-region-cloud-trail-enabled](./multi-region-cloud-trail-enabled.html)
- [nacl-no-unrestricted-ssh-rdp](./nacl-no-unrestricted-ssh-rdp.html)
- [neptune-cluster-backup-retention-check](./neptune-cluster-backup-retention-check.html)
- [neptune-cluster-cloudwatch-log-export-enabled](./neptune-cluster-cloudwatch-log-export-enabled.html)
- [neptune-cluster-copy-tags-to-snapshot-enabled](./neptune-cluster-copy-tags-to-snapshot-enabled.html)
- [neptune-cluster-deletion-protection-enabled](./neptune-cluster-deletion-protection-enabled.html)
- [neptune-cluster-encrypted](./neptune-cluster-encrypted.html)
- [neptune-cluster-iam-database-authentication](./neptune-cluster-iam-database-authentication.html)
- [neptune-cluster-multi-az-enabled](./neptune-cluster-multi-az-enabled.html)
- [neptune-cluster-snapshot-encrypted](./neptune-cluster-snapshot-encrypted.html)
- [neptune-cluster-snapshot-public-prohibited](./neptune-cluster-snapshot-public-prohibited.html)
- [netfw-deletion-protection-enabled](./netfw-deletion-protection-enabled.html)
- [netfw-logging-enabled](./netfw-logging-enabled.html)
- [netfw-multi-az-enabled](./netfw-multi-az-enabled.html)
- [netfw-policy-default-action-fragment-packets](./netfw-policy-default-action-fragment-packets.html)
- [netfw-policy-default-action-full-packets](./netfw-policy-default-action-full-packets.html)
- [netfw-policy-rule-group-associated](./netfw-policy-rule-group-associated.html)
- [netfw-stateless-rule-group-not-empty](./netfw-stateless-rule-group-not-empty.html)
- [nlb-cross-zone-load-balancing-enabled](./nlb-cross-zone-load-balancing-enabled.html)
- [no-unrestricted-route-to-igw](./no-unrestricted-route-to-igw.html)
- [opensearch-access-control-enabled](./opensearch-access-control-enabled.html)
- [opensearch-audit-logging-enabled](./opensearch-audit-logging-enabled.html)
- [opensearch-data-node-fault-tolerance](./opensearch-data-node-fault-tolerance.html)
- [opensearch-encrypted-at-rest](./opensearch-encrypted-at-rest.html)
- [opensearch-https-required](./opensearch-https-required.html)
- [opensearch-in-vpc-only](./opensearch-in-vpc-only.html)
- [opensearch-logs-to-cloudwatch](./opensearch-logs-to-cloudwatch.html)
- [opensearch-node-to-node-encryption-check](./opensearch-node-to-node-encryption-check.html)
- [opensearch 主节点容错能力](./opensearch-primary-node-fault-tolerance.html)
- [opensearch-update-check](./opensearch-update-check.html)
- [rds-aurora-mysql-audit-logging-enabled](./rds-aurora-mysql-audit-logging-enabled.html)
- [rds-automatic-minor-version-upgrade-enabled](./rds-automatic-minor-version-upgrade-enabled.html)
- [rds-cluster-auto-minor-version-upgrade-enable](./rds-cluster-auto-minor-version-upgrade-enable.html)
- [rds-cluster-default-admin-check](./rds-cluster-default-admin-check.html)
- [rds-cluster-deletion-protection-enabled](./rds-cluster-deletion-protection-enabled.html)
- [rds-cluster-encrypted-at-rest](./rds-cluster-encrypted-at-rest.html)
- [rds-cluster-iam-authentication-enabled](./rds-cluster-iam-authentication-enabled.html)
- [rds-cluster-multi-az-enabled](./rds-cluster-multi-az-enabled.html)
- [rds-db-security-group-not-allowed](./rds-db-security-group-not-allowed.html)
- [rds-enhanced-monitoring-enabled](./rds-enhanced-monitoring-enabled.html)
- [rds-instance-default-admin-check](./rds-instance-default-admin-check.html)
- [rds-instance-deletion-protection-enabled](./rds-instance-deletion-protection-enabled.html)
- [rds-instance-iam-authentication-enabled](./rds-instance-iam-authentication-enabled.html)
- [rds-instance-public-access-check](./rds-instance-public-access-check.html)
- [rds-in-backup-plan](./rds-in-backup-plan.html)
- [rds-last-backup-recovery-point-created](./rds-last-backup-recovery-point-created.html)
- [rds-logging-enabled](./rds-logging-enabled.html)
- [rds-meets-restore-time-target](./rds-meets-restore-time-target.html)
- [rds-multi-az-support](./rds-multi-az-support.html)
- [rds-resources-protected-by-backup-plan](./rds-resources-protected-by-backup-plan.html)
- [rds-snapshots-public-prohibited](./rds-snapshots-public-prohibited.html)
- [rds-snapshot-encrypted](./rds-snapshot-encrypted.html)
- [rds-storage-encrypted](./rds-storage-encrypted.html)
- [redshift-audit-logging-enabled](./redshift-audit-logging-enabled.html)
- [redshift-backup-enabled](./redshift-backup-enabled.html)
- [redshift-cluster-configuration-check](./redshift-cluster-configuration-check.html)
- [redshift-cluster-kms-enabled](./redshift-cluster-kms-enabled.html)
- [redshift-cluster-maintenancesettings-check](./redshift-cluster-maintenancesettings-check.html)
- [redshift-cluster-public-access-check](./redshift-cluster-public-access-check.html)
- [redshift-default-admin-check](./redshift-default-admin-check.html)
- [redshift-default-db-name-check](./redshift-default-db-name-check.html)
- [redshift-enhanced-vpc-routing-enabled](./redshift-enhanced-vpc-routing-enabled.html)
- [redshift-require-tls-ssl](./redshift-require-tls-ssl.html)
- [redshift-不受限制的端口访问权限](./redshift-unrestricted-port-access.html)
- [required-tags](./required-tags.html)
- [restricted-incoming-traffic](./restricted-incoming-traffic.html)
- [root-account-hardware-mfa-enabled](./root-account-hardware-mfa-enabled.html)
- [root-account-mfa-enabled](./root-account-mfa-enabled.html)
- [route53-query-logging-enabled](./route53-query-logging-enabled.html)
- [s3-access-point-in-vpc-only](./s3-access-point-in-vpc-only.html)
- [s3-access-point-public-access-blocks](./s3-access-point-public-access-blocks.html)
- [s3-account-level-public-access-blocks](./s3-account-level-public-access-blocks.html)
- [s3-account-level-public-access-blocks-periodic](./s3-account-level-public-access-blocks-periodic.html)
- [s3-bucket-acl-prohibited](./s3-bucket-acl-prohibited.html)
- [s3-bucket-blacklisted-actions-prohibited](./s3-bucket-blacklisted-actions-prohibited.html)
- [已启用 s3 存储桶跨区域复制](./s3-bucket-cross-region-replication-enabled.html)
- [s3-bucket-default-lock-enabled](./s3-bucket-default-lock-enabled.html)
- [s3-bucket-level-public-access-prohibited](./s3-bucket-level-public-access-prohibited.html)
- [s3-bucket-logging-enabled](./s3-bucket-logging-enabled.html)
- [s3-bucket-mfa-delete-enabled](./s3-bucket-mfa-delete-enabled.html)
- [s3-bucket-policy-grantee-check](./s3-bucket-policy-grantee-check.html)
- [s3-bucket-policy-not-more-permissive](./s3-bucket-policy-not-more-permissive.html)
- [s3-bucket-public-read-prohibited](./s3-bucket-public-read-prohibited.html)
- [s3-bucket-public-write-prohibited](./s3-bucket-public-write-prohibited.html)
- [s3-bucket-replication-enabled](./s3-bucket-replication-enabled.html)
- [s3-bucket-server-side-encryption-enabled](./s3-bucket-server-side-encryption-enabled.html)
- [s3-bucket-ssl-requests-only](./s3-bucket-ssl-requests-only.html)
- [s3-bucket-versioning-enabled](./s3-bucket-versioning-enabled.html)
- [s3-default-encryption-kms](./s3-default-encryption-kms.html)
- [s3-event-notifications-enabled](./s3-event-notifications-enabled.html)
- [s3-last-backup-recovery-point-created](./s3-last-backup-recovery-point-created.html)
- [s3-lifecycle-policy-check](./s3-lifecycle-policy-check.html)
- [s3-meets-restore-time-target](./s3-meets-restore-time-target.html)
- [s3-resources-protected-by-backup-plan](./s3-resources-protected-by-backup-plan.html)
- [s3-version-lifecycle-policy-check](./s3-version-lifecycle-policy-check.html)
- [sagemaker-endpoint-configuration-kms-key-configured](./sagemaker-endpoint-configuration-kms-key-configured.html)
- [sagemaker 端点配置产品实例计数](./sagemaker-endpoint-config-prod-instance-count.html)
- [sagemaker-notebook-instance-inside-vpc](./sagemaker-notebook-instance-inside-vpc.html)
- [sagemaker-notebook-instance-kms-key-configured](./sagemaker-notebook-instance-kms-key-configured.html)
- [sagemaker-notebook-instance-root-access-check](./sagemaker-notebook-instance-root-access-check.html)
- [sagemaker-notebook-no-direct-internet-access](./sagemaker-notebook-no-direct-internet-access.html)
- [secretsmanager-rotation-enabled-check](./secretsmanager-rotation-enabled-check.html)
- [secretsmanager-scheduled-rotation-success-check](./secretsmanager-scheduled-rotation-success-check.html)
- [secretsmanager-secret-periodic-rotation](./secretsmanager-secret-periodic-rotation.html)
- [secretsmanager-secret-unused](./secretsmanager-secret-unused.html)
- [secretsmanager-using-cmk](./secretsmanager-using-cmk.html)
- [securityhub-enabled](./securityhub-enabled.html)
- [security-account-information-provided](./security-account-information-provided.html)
- [组织内共享的服务目录](./service-catalog-shared-within-organization.html)
- [service-vpc-endpoint-enabled](./service-vpc-endpoint-enabled.html)
- [ses-malware-scanning-enabled](./ses-malware-scanning-enabled.html)
- [shield-advanced-enabled-autorenew](./shield-advanced-enabled-autorenew.html)
- [shield-drt-access](./shield-drt-access.html)
- [sns-encrypted-kms](./sns-encrypted-kms.html)
- [sns-topic-message-delivery-notification-enabled](./sns-topic-message-delivery-notification-enabled.html)
- [ssm-document-not-public](./ssm-document-not-public.html)
- [step-functions-state-machine-logging-enabled](./step-functions-state-machine-logging-enabled.html)
- [storagegateway-last-backup-recovery-point-created](./storagegateway-last-backup-recovery-point-created.html)
- [storagegateway-resources-protected-by-backup-plan](./storagegateway-resources-protected-by-backup-plan.html)
- [subnet-auto-assign-public-ip-disabled](./subnet-auto-assign-public-ip-disabled.html)
- [传输家庭服务器没有 FTP](./transfer-family-server-no-ftp.html)
- [virtualmachine-last-backup-recovery-point-created](./virtualmachine-last-backup-recovery-point-created.html)
- [virtualmachine-resources-protected-by-backup-plan](./virtualmachine-resources-protected-by-backup-plan.html)
- [vpc-default-security-group-closed](./vpc-default-security-group-closed.html)
- [vpc-flow-logs-enabled](./vpc-flow-logs-enabled.html)
- [vpc-network-acl-unused-check](./vpc-network-acl-unused-check.html)
- [vpc-peering-dns-resolution-check](./vpc-peering-dns-resolution-check.html)
- [vpc-sg-open-only-to-authorized-ports](./vpc-sg-open-only-to-authorized-ports.html)
- [vpc-sg-port 限制检查](./vpc-sg-port-restriction-check.html)
- [vpc-vpn-2-tunnels-up](./vpc-vpn-2-tunnels-up.html)
- [wafv2-logging-enabled](./wafv2-logging-enabled.html)
- [wafv2-rulegroup-logging-enabled](./wafv2-rulegroup-logging-enabled.html)
- [wafv2-rulegroup-not-empty](./wafv2-rulegroup-not-empty.html)
- [wafv2-webacl-not-empty](./wafv2-webacl-not-empty.html)
- [waf-classic-logging-enabled](./waf-classic-logging-enabled.html)
- [waf-global-rulegroup-not-empty](./waf-global-rulegroup-not-empty.html)
- [waf-global-rule-not-empty](./waf-global-rule-not-empty.html)
- [waf-global-webacl-not-empty](./waf-global-webacl-not-empty.html)
- [waf-regional-rulegroup-not-empty](./waf-regional-rulegroup-not-empty.html)
- [waf-regional-rule-not-empty](./waf-regional-rule-not-empty.html)

#### • [waf-regional-webacl-not-empty](./waf-regional-webacl-not-empty.html)

# 按触发器类型列出的 AWS Config 托管规则列表

AWS Config 目前支持以下托管规则。

#### 注意事项

托管规则的默认值

只有在使用 AWS 控制台时,才会预先填充为托管规则指定的默认值。未提供 API、CLI 或 SDK 的默 认值。

不支持目录存储桶

在评估亚马逊简单存储服务 (Amazon S3) 资源时,托管规则仅支持通用存储桶。 AWS Config 不记录 目录存储桶的配置更改。有关通用存储桶和目录存储桶的更多信息,请参阅 Amazon S3 用户指南中 的[存储桶概述](https://docs.aws.amazon.com/AmazonS3/latest/userguide/UsingBucket.html)和[目录存储桶](https://docs.aws.amazon.com/AmazonS3/latest/userguide/directory-buckets-overview.html)。

#### 托管规则和全球 IAM 资源类型

2022 年 2 月之前加入的全球 IAM 资源类型

(AWS::IAM::GroupAWS::IAM::Policy、AWS::IAM::Role、和AWS::IAM::User)只能在 2022 年 2 月之前可用的 AWS AWS Config 区域 AWS Config 中进行记录。2022 年 2 月 AWS Config 之后将无法在支持的区域中记录这些资源类型。有关这些区域的列表,请参阅[录制 AWS 资源 | 全球资](https://docs.aws.amazon.com/config/latest/developerguide/select-resources.html#select-resources-all) [源](https://docs.aws.amazon.com/config/latest/developerguide/select-resources.html#select-resources-all)。

如果您在至少一个区域记录全球 IAM 资源类型,则报告全球 IAM 资源类型合规性的定期规则将在添加 定期规则的所有区域进行评估,即使您尚未在添加定期规则的地区启用全球 IAM 资源类型的记录。

为避免不必要的评估,您只应定期部署规则,向其中一个支持的区域报告全球 IAM 资源类型的合规 性。有关哪些区域支持哪些托管规则的[列表,请参阅按区域可用性列出的 AWS Config 托管规则列](https://docs.aws.amazon.com/config/latest/developerguide/managing-rules-by-region-availability.html)表。

#### 配置更改

变更触发的规则是 AWS Config 根据配置更改进行评估的规则。

#### 配置更改

• [acm-certificate-rsa-check](./acm-certificate-rsa-check.html)

- [alb-desync-mode-check](./alb-desync-mode-check.html)
- [alb-http-drop-invalid-header-enabled](./alb-http-drop-invalid-header-enabled.html)
- [alb-waf-enabled](./alb-waf-enabled.html)
- [api-gwv2-access-logs-enabled](./api-gwv2-access-logs-enabled.html)
- [api-gw-associated-with-waf](./api-gw-associated-with-waf.html)
- [api-gw-cache-enabled-and-encrypted](./api-gw-cache-enabled-and-encrypted.html)
- [api-gw-endpoint-type-check](./api-gw-endpoint-type-check.html)
- [api-gw-execution-logging-enabled](./api-gw-execution-logging-enabled.html)
- [api-gw-ssl-enabled](./api-gw-ssl-enabled.html)
- [api-gw-xray-enabled](./api-gw-xray-enabled.html)
- [approved-amis-by-id](./approved-amis-by-id.html)
- [approved-amis-by-tag](./approved-amis-by-tag.html)
- [appsync-authorization-check](./appsync-authorization-check.html)
- [appsync-logging-enabled](./appsync-logging-enabled.html)
- [athena-workgroup-encrypted-at-rest](./athena-workgroup-encrypted-at-rest.html)
- [aurora-mysql-backtracking-enabled](./aurora-mysql-backtracking-enabled.html)
- [autoscaling-capacity-rebalancing](./autoscaling-capacity-rebalancing.html)
- [autoscaling-group-elb-healthcheck-required](./autoscaling-group-elb-healthcheck-required.html)
- [autoscaling-launchconfig-requires-imdsv2](./autoscaling-launchconfig-requires-imdsv2.html)
- [autoscaling-launch-config-hop-limit](./autoscaling-launch-config-hop-limit.html)
- [autoscaling-launch-config-public-ip-disabled](./autoscaling-launch-config-public-ip-disabled.html)
- [autoscaling-launch-template](./autoscaling-launch-template.html)
- [autoscaling-multiple-az](./autoscaling-multiple-az.html)
- [autoscaling-multiple-instance-types](./autoscaling-multiple-instance-types.html)
- [backup-plan-min-frequency-and-min-retention-check](./backup-plan-min-frequency-and-min-retention-check.html)
- [backup-recovery-point-encrypted](./backup-recovery-point-encrypted.html)
- [backup-recovery-point-manual-deletion-disabled](./backup-recovery-point-manual-deletion-disabled.html)
- [backup-recovery-point-minimum-retention-check](./backup-recovery-point-minimum-retention-check.html)
- [beanstalk-enhanced-health-reporting-enabled](./beanstalk-enhanced-health-reporting-enabled.html)
- [clb-desync-mode-check](./clb-desync-mode-check.html)
- [clb-multiple-az](./clb-multiple-az.html)
- [cloudformation-stack-notification-check](./cloudformation-stack-notification-check.html)
- [cloudfront-accesslogs-enabled](./cloudfront-accesslogs-enabled.html)
- [cloudfront-associated-with-waf](./cloudfront-associated-with-waf.html)
- [cloudfront-custom-ssl-certificate](./cloudfront-custom-ssl-certificate.html)
- [cloudfront-default-root-object-configured](./cloudfront-default-root-object-configured.html)
- [cloudfront-no-deprecated-ssl-protocols](./cloudfront-no-deprecated-ssl-protocols.html)
- [cloudfront-origin-access-identity-enabled](./cloudfront-origin-access-identity-enabled.html)
- [cloudfront-origin-failover-enabled](./cloudfront-origin-failover-enabled.html)
- [cloudfront-s3-origin-access-control-enabled](./cloudfront-s3-origin-access-control-enabled.html)
- [cloudfront-security-policy-check](./cloudfront-security-policy-check.html)
- [cloudfront-sni-enabled](./cloudfront-sni-enabled.html)
- [cloudfront-traffic-to-origin-encrypted](./cloudfront-traffic-to-origin-encrypted.html)
- [cloudfront-viewer-policy-https](./cloudfront-viewer-policy-https.html)
- [cloudwatch-alarm-action-check](./cloudwatch-alarm-action-check.html)
- [cloudwatch-alarm-action-enabled-check](./cloudwatch-alarm-action-enabled-check.html)
- [cloudwatch-alarm-settings-check](./cloudwatch-alarm-settings-check.html)
- [codebuild-project-artifact-encryption](./codebuild-project-artifact-encryption.html)
- [codebuild-project-environment-privileged-check](./codebuild-project-environment-privileged-check.html)
- [codebuild-project-envvar-awscred-check](./codebuild-project-envvar-awscred-check.html)
- [codebuild-project-logging-enabled](./codebuild-project-logging-enabled.html)
- [codebuild-project-s3-logs-encrypted](./codebuild-project-s3-logs-encrypted.html)
- [codebuild-project-source-repo-url-check](./codebuild-project-source-repo-url-check.html)
- [codedeploy-auto-rollback-monitor-enabled](./codedeploy-auto-rollback-monitor-enabled.html)
- [codedeploy-ec2-minimum-healthy-hosts-configured](./codedeploy-ec2-minimum-healthy-hosts-configured.html)
- [codedeploy-lambda-allatonce-traffic-shift-disabled](./codedeploy-lambda-allatonce-traffic-shift-disabled.html)
- [codepipeline-deployment-count-check](./codepipeline-deployment-count-check.html)
- [codepipeline-region-fanout-check](./codepipeline-region-fanout-check.html)
- [custom-eventbus-policy-attached](./custom-eventbus-policy-attached.html)
- [db-instance-backup-enabled](./db-instance-backup-enabled.html)
- [desired-instance-tenancy](./desired-instance-tenancy.html)
- [desired-instance-type](./desired-instance-type.html)
- [dms-auto-minor-version-upgrade-check](./dms-auto-minor-version-upgrade-check.html)
- [dms-endpoint-ssl-configured](./dms-endpoint-ssl-configured.html)
- [已启用 dms-mongo-db 身份验证](./dms-mongo-db-authentication-enabled.html)
- [已启用 dms-neptune-iam 授权](./dms-neptune-iam-authorization-enabled.html)
- [启用 dms-redis-tls](./dms-redis-tls-enabled.html)
- [dms-replication-task-sourcedb-logging](./dms-replication-task-sourcedb-logging.html)
- [dms-replication-task-targetdb-logging](./dms-replication-task-targetdb-logging.html)
- [docdb-cluster-audit-logging-enabled](./docdb-cluster-audit-logging-enabled.html)
- [docdb-cluster-backup-retention-check](./docdb-cluster-backup-retention-check.html)
- [docdb-cluster-deletion-protection-enabled](./docdb-cluster-deletion-protection-enabled.html)
- [docdb-cluster-encrypted](./docdb-cluster-encrypted.html)
- [docdb-cluster-snapshot-public-prohibited](./docdb-cluster-snapshot-public-prohibited.html)
- [dynamodb-pitr-enabled](./dynamodb-pitr-enabled.html)
- [dynamodb-table-deletion-protection-enabled](./dynamodb-table-deletion-protection-enabled.html)
- [dynamodb-table-encrypted-kms](./dynamodb-table-encrypted-kms.html)
- [dynamodb-table-encryption-enabled](./dynamodb-table-encryption-enabled.html)
- [ebs-optimized-instance](./ebs-optimized-instance.html)
- [ec2-client-vpn-connection-log-enabled](./ec2-client-vpn-connection-log-enabled.html)
- [ec2-imdsv2-check](./ec2-imdsv2-check.html)
- [ec2-instance-detailed-monitoring-enabled](./ec2-instance-detailed-monitoring-enabled.html)
- [ec2-instance-managed-by-ssm](./ec2-instance-managed-by-ssm.html)
- [ec2-instance-multiple-eni-check](./ec2-instance-multiple-eni-check.html)
- [ec2-instance-no-public-ip](./ec2-instance-no-public-ip.html)
- [ec2-instance-profile-attached](./ec2-instance-profile-attached.html)
- [ec2-launch-template-public-ip-disabled](./ec2-launch-template-public-ip-disabled.html)
- [ec2-managedinstance-applications-blacklisted](./ec2-managedinstance-applications-blacklisted.html)
- [ec2-managedinstance-applications-required](./ec2-managedinstance-applications-required.html)
- [ec2-managedinstance-association-compliance-status-check](./ec2-managedinstance-association-compliance-status-check.html)
- [ec2-managedinstance-inventory-blacklisted](./ec2-managedinstance-inventory-blacklisted.html)
- [ec2-managedinstance-patch-compliance-status-check](./ec2-managedinstance-patch-compliance-status-check.html)
- [ec2-managedinstance-platform-check](./ec2-managedinstance-platform-check.html)
- [ec2-no-amazon-key-pair](./ec2-no-amazon-key-pair.html)
- [ec2-paravirtual-instance-check](./ec2-paravirtual-instance-check.html)
- [ec2-security-group-attached-to-eni](./ec2-security-group-attached-to-eni.html)
- [ec2-token-hop-limit-check](./ec2-token-hop-limit-check.html)
- [ec2-transit-gateway-auto-vpc-attach-disabled](./ec2-transit-gateway-auto-vpc-attach-disabled.html)
- [ec2-volume-inuse-check](./ec2-volume-inuse-check.html)
- [ecr-private-lifecycle-policy-configured](./ecr-private-lifecycle-policy-configured.html)
- [ecr-private-tag-immutability-enabled](./ecr-private-tag-immutability-enabled.html)
- [ecs-awsvpc-networking-enabled](./ecs-awsvpc-networking-enabled.html)
- [ecs-containers-nonprivileged](./ecs-containers-nonprivileged.html)
- [ecs-containers-readonly-access](./ecs-containers-readonly-access.html)
- [ecs-container-insights-enabled](./ecs-container-insights-enabled.html)
- [ecs-fargate-latest-platform-version](./ecs-fargate-latest-platform-version.html)
- [ecs-no-environment-secrets](./ecs-no-environment-secrets.html)
- [ecs-task-definition-log-configuration](./ecs-task-definition-log-configuration.html)
- [ecs-task-definition-memory-hard-limit](./ecs-task-definition-memory-hard-limit.html)
- [ecs-task-definition-nonroot-user](./ecs-task-definition-nonroot-user.html)
- [ecs-task-definition-pid-mode-check](./ecs-task-definition-pid-mode-check.html)
- [ecs-task-definition-user-for-host-mode-check](./ecs-task-definition-user-for-host-mode-check.html)
- [efs-access-point-enforce-root-directory](./efs-access-point-enforce-root-directory.html)
- [efs-access-point-enforce-user-identity](./efs-access-point-enforce-user-identity.html)
- [eip-attached](./eip-attached.html)
- [eks-cluster-log-enabled](./eks-cluster-log-enabled.html)
- [eks-cluster-oldest-supported-version](./eks-cluster-oldest-supported-version.html)
- [eks-cluster-supported-version](./eks-cluster-supported-version.html)
- [elasticsearch-logs-to-cloudwatch](./elasticsearch-logs-to-cloudwatch.html)
- [elasticsearch-node-to-node-encryption-check](./elasticsearch-node-to-node-encryption-check.html)
- [elastic-beanstalk-logs-to-cloudwatch](./elastic-beanstalk-logs-to-cloudwatch.html)
- [elastic-beanstalk-managed-updates-enabled](./elastic-beanstalk-managed-updates-enabled.html)
- [elbv2-multiple-az](./elbv2-multiple-az.html)
- [elb-acm-certificate-required](./elb-acm-certificate-required.html)
- [elb-cross-zone-load-balancing-enabled](./elb-cross-zone-load-balancing-enabled.html)
- [elb-custom-security-policy-ssl-check](./elb-custom-security-policy-ssl-check.html)
- [elb-deletion-protection-enabled](./elb-deletion-protection-enabled.html)
- [elb-logging-enabled](./elb-logging-enabled.html)
- [elb-predefined-security-policy-ssl-check](./elb-predefined-security-policy-ssl-check.html)
- [elb-tls-https-listeners-only](./elb-tls-https-listeners-only.html)
- [encrypted-volumes](./encrypted-volumes.html)
- [fms-shield-resource-policy-check](./fms-shield-resource-policy-check.html)
- [fms-webacl-resource-policy-check](./fms-webacl-resource-policy-check.html)
- [fms-webacl-rulegroup-association-check](./fms-webacl-rulegroup-association-check.html)
- [global-endpoint-event-replication-enabled](./global-endpoint-event-replication-enabled.html)
- [iam-customer-policy-blocked-kms-actions](./iam-customer-policy-blocked-kms-actions.html)
- [iam-group-has-users-check](./iam-group-has-users-check.html)
- [iam-inline-policy-blocked-kms-actions](./iam-inline-policy-blocked-kms-actions.html)
- [iam-no-inline-policy-check](./iam-no-inline-policy-check.html)
- [iam-policy-blacklisted-check](./iam-policy-blacklisted-check.html)
- [iam-policy-no-statements-with-admin-access](./iam-policy-no-statements-with-admin-access.html)
- [iam-policy-no-statements-with-full-access](./iam-policy-no-statements-with-full-access.html)
- [iam-role-managed-policy-check](./iam-role-managed-policy-check.html)
- [iam-user-group-membership-check](./iam-user-group-membership-check.html)
- [iam-user-no-policies-check](./iam-user-no-policies-check.html)
- [instances-in-vpc](./instances-in-vpc.html)
- [internet-gateway-authorized-vpc-only](./internet-gateway-authorized-vpc-only.html)
- [kinesis-stream-encrypted](./kinesis-stream-encrypted.html)
- [lambda-concurrency-check](./lambda-concurrency-check.html)
- [lambda-dlq-check](./lambda-dlq-check.html)
- [lambda-function-public-access-prohibited](./lambda-function-public-access-prohibited.html)
- [lambda-function-settings-check](./lambda-function-settings-check.html)
- [lambda-inside-vpc](./lambda-inside-vpc.html)
- [lambda-vpc-multi-az-check](./lambda-vpc-multi-az-check.html)
- [mq-active-deployment-mode](./mq-active-deployment-mode.html)
- [mq-auto-minor-version-upgrade-enabled](./mq-auto-minor-version-upgrade-enabled.html)
- [已启用 mq-cloudwatch 审计日志](./mq-cloudwatch-audit-log-enabled.html)
- [mq-rabbit-deployment-mode](./mq-rabbit-deployment-mode.html)
- [msk-enhanced-monitoring-enabled](./msk-enhanced-monitoring-enabled.html)
- [msk-in-cluster-node-require-tls](./msk-in-cluster-node-require-tls.html)
- [nacl-no-unrestricted-ssh-rdp](./nacl-no-unrestricted-ssh-rdp.html)
- [neptune-cluster-backup-retention-check](./neptune-cluster-backup-retention-check.html)
- [neptune-cluster-cloudwatch-log-export-enabled](./neptune-cluster-cloudwatch-log-export-enabled.html)
- [neptune-cluster-copy-tags-to-snapshot-enabled](./neptune-cluster-copy-tags-to-snapshot-enabled.html)
- [neptune-cluster-deletion-protection-enabled](./neptune-cluster-deletion-protection-enabled.html)
- [neptune-cluster-encrypted](./neptune-cluster-encrypted.html)
- [neptune-cluster-iam-database-authentication](./neptune-cluster-iam-database-authentication.html)
- [neptune-cluster-multi-az-enabled](./neptune-cluster-multi-az-enabled.html)
- [neptune-cluster-snapshot-encrypted](./neptune-cluster-snapshot-encrypted.html)
- [neptune-cluster-snapshot-public-prohibited](./neptune-cluster-snapshot-public-prohibited.html)
- [netfw-deletion-protection-enabled](./netfw-deletion-protection-enabled.html)
- [netfw-multi-az-enabled](./netfw-multi-az-enabled.html)
- [netfw-policy-default-action-fragment-packets](./netfw-policy-default-action-fragment-packets.html)
- [netfw-policy-default-action-full-packets](./netfw-policy-default-action-full-packets.html)
- [netfw-policy-rule-group-associated](./netfw-policy-rule-group-associated.html)
- [netfw-stateless-rule-group-not-empty](./netfw-stateless-rule-group-not-empty.html)
- [nlb-cross-zone-load-balancing-enabled](./nlb-cross-zone-load-balancing-enabled.html)
- [no-unrestricted-route-to-igw](./no-unrestricted-route-to-igw.html)
- [opensearch-access-control-enabled](./opensearch-access-control-enabled.html)
- [opensearch-audit-logging-enabled](./opensearch-audit-logging-enabled.html)
- [opensearch-data-node-fault-tolerance](./opensearch-data-node-fault-tolerance.html)
- [opensearch-encrypted-at-rest](./opensearch-encrypted-at-rest.html)
- [opensearch-https-required](./opensearch-https-required.html)
- [opensearch-in-vpc-only](./opensearch-in-vpc-only.html)
- [opensearch-logs-to-cloudwatch](./opensearch-logs-to-cloudwatch.html)
- [opensearch-node-to-node-encryption-check](./opensearch-node-to-node-encryption-check.html)
- [opensearch 主节点容错能力](./opensearch-primary-node-fault-tolerance.html)
- [opensearch-update-check](./opensearch-update-check.html)
- [rds-aurora-mysql-audit-logging-enabled](./rds-aurora-mysql-audit-logging-enabled.html)
- [rds-automatic-minor-version-upgrade-enabled](./rds-automatic-minor-version-upgrade-enabled.html)
- [rds-cluster-auto-minor-version-upgrade-enable](./rds-cluster-auto-minor-version-upgrade-enable.html)
- [rds-cluster-default-admin-check](./rds-cluster-default-admin-check.html)
- [rds-cluster-deletion-protection-enabled](./rds-cluster-deletion-protection-enabled.html)
- [rds-cluster-encrypted-at-rest](./rds-cluster-encrypted-at-rest.html)
- [rds-cluster-iam-authentication-enabled](./rds-cluster-iam-authentication-enabled.html)
- [rds-cluster-multi-az-enabled](./rds-cluster-multi-az-enabled.html)
- [rds-db-security-group-not-allowed](./rds-db-security-group-not-allowed.html)
- [rds-enhanced-monitoring-enabled](./rds-enhanced-monitoring-enabled.html)
- [rds-instance-default-admin-check](./rds-instance-default-admin-check.html)
- [rds-instance-deletion-protection-enabled](./rds-instance-deletion-protection-enabled.html)
- [rds-instance-iam-authentication-enabled](./rds-instance-iam-authentication-enabled.html)
- [rds-instance-public-access-check](./rds-instance-public-access-check.html)
- [rds-logging-enabled](./rds-logging-enabled.html)
- [rds-multi-az-support](./rds-multi-az-support.html)
- [rds-snapshots-public-prohibited](./rds-snapshots-public-prohibited.html)
- [rds-snapshot-encrypted](./rds-snapshot-encrypted.html)
- [rds-storage-encrypted](./rds-storage-encrypted.html)
- [redshift-audit-logging-enabled](./redshift-audit-logging-enabled.html)
- [redshift-backup-enabled](./redshift-backup-enabled.html)
- [redshift-cluster-configuration-check](./redshift-cluster-configuration-check.html)
- [redshift-cluster-kms-enabled](./redshift-cluster-kms-enabled.html)
- [redshift-cluster-maintenancesettings-check](./redshift-cluster-maintenancesettings-check.html)
- [redshift-cluster-public-access-check](./redshift-cluster-public-access-check.html)
- [redshift-default-admin-check](./redshift-default-admin-check.html)
- [redshift-default-db-name-check](./redshift-default-db-name-check.html)
- [redshift-enhanced-vpc-routing-enabled](./redshift-enhanced-vpc-routing-enabled.html)
- [redshift-require-tls-ssl](./redshift-require-tls-ssl.html)
- [required-tags](./required-tags.html)
- [route53-query-logging-enabled](./route53-query-logging-enabled.html)
- [s3-access-point-in-vpc-only](./s3-access-point-in-vpc-only.html)
- [s3-access-point-public-access-blocks](./s3-access-point-public-access-blocks.html)
- [s3-account-level-public-access-blocks](./s3-account-level-public-access-blocks.html)
- [s3-bucket-acl-prohibited](./s3-bucket-acl-prohibited.html)
- [s3-bucket-blacklisted-actions-prohibited](./s3-bucket-blacklisted-actions-prohibited.html)
- [已启用 s3 存储桶跨区域复制](./s3-bucket-cross-region-replication-enabled.html)
- [s3-bucket-default-lock-enabled](./s3-bucket-default-lock-enabled.html)
- [s3-bucket-level-public-access-prohibited](./s3-bucket-level-public-access-prohibited.html)
- [s3-bucket-logging-enabled](./s3-bucket-logging-enabled.html)
- [s3-bucket-mfa-delete-enabled](./s3-bucket-mfa-delete-enabled.html)
- [s3-bucket-policy-grantee-check](./s3-bucket-policy-grantee-check.html)
- [s3-bucket-policy-not-more-permissive](./s3-bucket-policy-not-more-permissive.html)
- [s3-bucket-replication-enabled](./s3-bucket-replication-enabled.html)
- [s3-bucket-server-side-encryption-enabled](./s3-bucket-server-side-encryption-enabled.html)
- [s3-bucket-ssl-requests-only](./s3-bucket-ssl-requests-only.html)
- [s3-bucket-versioning-enabled](./s3-bucket-versioning-enabled.html)
- [s3-default-encryption-kms](./s3-default-encryption-kms.html)
- [s3-event-notifications-enabled](./s3-event-notifications-enabled.html)
- [s3-lifecycle-policy-check](./s3-lifecycle-policy-check.html)
- [s3-version-lifecycle-policy-check](./s3-version-lifecycle-policy-check.html)
- [sagemaker-notebook-instance-inside-vpc](./sagemaker-notebook-instance-inside-vpc.html)
- [sagemaker-notebook-instance-root-access-check](./sagemaker-notebook-instance-root-access-check.html)
- [secretsmanager-rotation-enabled-check](./secretsmanager-rotation-enabled-check.html)
- [secretsmanager-scheduled-rotation-success-check](./secretsmanager-scheduled-rotation-success-check.html)
- [secretsmanager-using-cmk](./secretsmanager-using-cmk.html)
- [组织内共享的服务目录](./service-catalog-shared-within-organization.html)
- [sns-encrypted-kms](./sns-encrypted-kms.html)
- [sns-topic-message-delivery-notification-enabled](./sns-topic-message-delivery-notification-enabled.html)
- [step-functions-state-machine-logging-enabled](./step-functions-state-machine-logging-enabled.html)
- [subnet-auto-assign-public-ip-disabled](./subnet-auto-assign-public-ip-disabled.html)
- [vpc-default-security-group-closed](./vpc-default-security-group-closed.html)
- [vpc-network-acl-unused-check](./vpc-network-acl-unused-check.html)
- [vpc-peering-dns-resolution-check](./vpc-peering-dns-resolution-check.html)
- [vpc-vpn-2-tunnels-up](./vpc-vpn-2-tunnels-up.html)
- [wafv2-rulegroup-logging-enabled](./wafv2-rulegroup-logging-enabled.html)
- [wafv2-rulegroup-not-empty](./wafv2-rulegroup-not-empty.html)
- [wafv2-webacl-not-empty](./wafv2-webacl-not-empty.html)
- [waf-global-rulegroup-not-empty](./waf-global-rulegroup-not-empty.html)
- [waf-global-rule-not-empty](./waf-global-rule-not-empty.html)
- [waf-global-webacl-not-empty](./waf-global-webacl-not-empty.html)
- [waf-regional-rulegroup-not-empty](./waf-regional-rulegroup-not-empty.html)
- [waf-regional-rule-not-empty](./waf-regional-rule-not-empty.html)
- [waf-regional-webacl-not-empty](./waf-regional-webacl-not-empty.html)

## 定期

定期规则是按照您指定的频率定期 AWS Config 评估的规则;例如,每 24 小时评估一次。

#### 定期

- [access-keys-rotated](./access-keys-rotated.html)
- [account-part-of-organizations](./account-part-of-organizations.html)
- [acm-pca-root-ca-disabled](./acm-pca-root-ca-disabled.html)
- [alb-http-to-https-redirection-check](./alb-http-to-https-redirection-check.html)
- [api-gwv2-authorization-type-configured](./api-gwv2-authorization-type-configured.html)
- [appsync-associated-with-waf](./appsync-associated-with-waf.html)
- [appsync-cache-encryption-at-rest](./appsync-cache-encryption-at-rest.html)
- [aurora-last-backup-recovery-point-created](./aurora-last-backup-recovery-point-created.html)
- [aurora-meets-restore-time-target](./aurora-meets-restore-time-target.html)
- [aurora-resources-protected-by-backup-plan](./aurora-resources-protected-by-backup-plan.html)
- [cloudfront-s3-origin-non-existent-bucket](./cloudfront-s3-origin-non-existent-bucket.html)
- [cloudtrail-all-read-s3 数据事件检查](./cloudtrail-all-read-s3-data-event-check.html)
- [cloudtrail-all-write-s3 数据事件检查](./cloudtrail-all-write-s3-data-event-check.html)
- [cloudtrail-s3 存储桶访问日志](./cloudtrail-s3-bucket-access-logging.html)
- [cloudtrail-s3 bucket-bucket-禁止公共访问](./cloudtrail-s3-bucket-public-access-prohibited.html)
- [cloudtrail-s3-dataevents-enabled](./cloudtrail-s3-dataevents-enabled.html)
- [cloudtrail-security-trail-enabled](./cloudtrail-security-trail-enabled.html)
- [cloudwatch-alarm-resource-check](./cloudwatch-alarm-resource-check.html)
- [cloudwatch-log-group-encrypted](./cloudwatch-log-group-encrypted.html)
- [cloud-trail-cloud-watch-logs-enabled](./cloud-trail-cloud-watch-logs-enabled.html)
- [cloud-trail-enabled](./cloud-trail-enabled.html)
- [cloud-trail-encryption-enabled](./cloud-trail-encryption-enabled.html)
- [cloud-trail-log-file-validation-enabled](./cloud-trail-log-file-validation-enabled.html)
- [cmk-backing-key-rotation-enabled](./cmk-backing-key-rotation-enabled.html)
- [custom-schema-registry-policy-attached](./custom-schema-registry-policy-attached.html)
- [cw-loggroup-retention-period-check](./cw-loggroup-retention-period-check.html)
- [dax-encryption-enabled](./dax-encryption-enabled.html)
- [dax-tls-端点加密](./dax-tls-endpoint-encryption.html)
- [dms-replication-not-public](./dms-replication-not-public.html)
- [dynamodb-autoscaling-enabled](./dynamodb-autoscaling-enabled.html)
- [dynamodb-in-backup-plan](./dynamodb-in-backup-plan.html)
- [dynamodb-last-backup-recovery-point-created](./dynamodb-last-backup-recovery-point-created.html)
- [dynamodb-meets-restore-time-target](./dynamodb-meets-restore-time-target.html)
- [dynamodb-resources-protected-by-backup-plan](./dynamodb-resources-protected-by-backup-plan.html)
- [dynamodb-throughput-limit-check](./dynamodb-throughput-limit-check.html)
- [ebs-in-backup-plan](./ebs-in-backup-plan.html)
- [ebs-last-backup-recovery-point-created](./ebs-last-backup-recovery-point-created.html)
- [ebs-meets-restore-time-target](./ebs-meets-restore-time-target.html)
- [ebs-resources-protected-by-backup-plan](./ebs-resources-protected-by-backup-plan.html)
- [ebs-snapshot-public-restorable-check](./ebs-snapshot-public-restorable-check.html)
- [ec2-client-vpn-not-authorize-all](./ec2-client-vpn-not-authorize-all.html)
- [ec2-ebs-encryption-by-default](./ec2-ebs-encryption-by-default.html)
- [ec2-last-backup-recovery-point-created](./ec2-last-backup-recovery-point-created.html)
- [ec2-meets-restore-time-target](./ec2-meets-restore-time-target.html)
- [ec2-resources-protected-by-backup-plan](./ec2-resources-protected-by-backup-plan.html)
- [ec2-security-group-attached-to-eni-periodic](./ec2-security-group-attached-to-eni-periodic.html)
- [ec2-stopped-instance](./ec2-stopped-instance.html)
- [ecr-private-image-scanning-enabled](./ecr-private-image-scanning-enabled.html)
- [efs-encrypted-check](./efs-encrypted-check.html)
- [efs-in-backup-plan](./efs-in-backup-plan.html)
- [efs-last-backup-recovery-point-created](./efs-last-backup-recovery-point-created.html)
- [efs-meets-restore-time-target](./efs-meets-restore-time-target.html)
- **[efs挂载目标可公开访问](./efs-mount-target-public-accessible.html)**
- [efs-resources-protected-by-backup-plan](./efs-resources-protected-by-backup-plan.html)
- [eks-cluster-logging-enabled](./eks-cluster-logging-enabled.html)
- [eks集群密钥已加密](./eks-cluster-secrets-encrypted.html)
- [eks-endpoint-no-public-access](./eks-endpoint-no-public-access.html)
- [eks-secrets-encrypted](./eks-secrets-encrypted.html)
- [elasticache-auto-minor-version-upgrade-check](./elasticache-auto-minor-version-upgrade-check.html)
- [elasticache-rbac-auth-enabled](./elasticache-rbac-auth-enabled.html)
- [elasticache-redis-cluster-automatic-backup-check](./elasticache-redis-cluster-automatic-backup-check.html)
- [elasticache-repl-grp-auto-failover-enabled](./elasticache-repl-grp-auto-failover-enabled.html)
- [elasticache-repl-grp-encrypted-at-rest](./elasticache-repl-grp-encrypted-at-rest.html)
- [elasticache-repl-grp-encrypted-in-transit](./elasticache-repl-grp-encrypted-in-transit.html)
- [elasticache-repl-grp-redis-auth-enabled](./elasticache-repl-grp-redis-auth-enabled.html)
- [elasticache-subnet-group-check](./elasticache-subnet-group-check.html)
- [elasticache-supported-engine-version](./elasticache-supported-engine-version.html)
- [elasticsearch-encrypted-at-rest](./elasticsearch-encrypted-at-rest.html)
- [elasticsearch-in-vpc-only](./elasticsearch-in-vpc-only.html)
- [elbv2-acm-certificate-required](./elbv2-acm-certificate-required.html)
- [emr-block-public-access](./emr-block-public-access.html)
- [emr-kerberos-enabled](./emr-kerberos-enabled.html)
- [emr-master-no-public-ip](./emr-master-no-public-ip.html)
- [fsx-last-backup-recovery-point-created](./fsx-last-backup-recovery-point-created.html)
- [fsx-lustre-copy-tags-to-backups](./fsx-lustre-copy-tags-to-backups.html)
- [fsx-meets-restore-time-target](./fsx-meets-restore-time-target.html)
- [fsx-openzfs-copy-tags-enabled](./fsx-openzfs-copy-tags-enabled.html)
- [fsx-resources-protected-by-backup-plan](./fsx-resources-protected-by-backup-plan.html)
- [fsx-windows-audit-log-configured](./fsx-windows-audit-log-configured.html)
- [已启用 guardduty-eks 保护审计](./guardduty-eks-protection-audit-enabled.html)
- [启用 guardduty-eks 保护运行时](./guardduty-eks-protection-runtime-enabled.html)
- [guardduty-enabled-centralized](./guardduty-enabled-centralized.html)
- [启用 guardduty-lambda 保护](./guardduty-lambda-protection-enabled.html)
- [已启用 guardduty 恶意软件防护](./guardduty-malware-protection-enabled.html)
- [guardduty-non-archived-findings](./guardduty-non-archived-findings.html)
- [已启用 guardduty-rds 保护](./guardduty-rds-protection-enabled.html)
- [已启用 guardduty-s3 保护](./guardduty-s3-protection-enabled.html)
- [iam 外部访问分析器已启用](./iam-external-access-analyzer-enabled.html)
- [iam-password-policy](./iam-password-policy.html)
- [iam-policy-in-use](./iam-policy-in-use.html)
- [iam-root-access-key-check](./iam-root-access-key-check.html)
- [iam 服务器证书到期检查](./iam-server-certificate-expiration-check.html)
- [iam-user-mfa-enabled](./iam-user-mfa-enabled.html)
- [iam-user-unused-credentials-check](./iam-user-unused-credentials-check.html)
- [已启用 inspector-ec2-scan](./inspector-ec2-scan-enabled.html)
- [支持 inspector-ecr-scan](./inspector-ecr-scan-enabled.html)
- [已启用 inspector-lambda 代码扫描功能](./inspector-lambda-code-scan-enabled.html)
- [已启用 inspector-lambda 标准扫描功能](./inspector-lambda-standard-scan-enabled.html)
- [kinesis-firehose-delivery-stream 加密](./kinesis-firehose-delivery-stream-encrypted.html)
- [kms-cmk-not-scheduled-for-deletion](./kms-cmk-not-scheduled-for-deletion.html)
- [macie自动敏感数据发现检查](./macie-auto-sensitive-data-discovery-check.html)
- [macie-status-check](./macie-status-check.html)
- [mfa-enabled-for-iam-console-access](./mfa-enabled-for-iam-console-access.html)
- [mq-automatic-minor-version-upgrade-enabled](./mq-automatic-minor-version-upgrade-enabled.html)
- [mq-cloudwatch-audit-logging-enabled](./mq-cloudwatch-audit-logging-enabled.html)
- [mq-no-public-access](./mq-no-public-access.html)
- [multi-region-cloud-trail-enabled](./multi-region-cloud-trail-enabled.html)
- [netfw-logging-enabled](./netfw-logging-enabled.html)
- [rds-in-backup-plan](./rds-in-backup-plan.html)
- [rds-last-backup-recovery-point-created](./rds-last-backup-recovery-point-created.html)
- [rds-meets-restore-time-target](./rds-meets-restore-time-target.html)
- [rds-resources-protected-by-backup-plan](./rds-resources-protected-by-backup-plan.html)
- [redshift-不受限制的端口访问权限](./redshift-unrestricted-port-access.html)
- [root-account-hardware-mfa-enabled](./root-account-hardware-mfa-enabled.html)
- [root-account-mfa-enabled](./root-account-mfa-enabled.html)
- [s3-account-level-public-access-blocks-periodic](./s3-account-level-public-access-blocks-periodic.html)
- [s3-last-backup-recovery-point-created](./s3-last-backup-recovery-point-created.html)
- [s3-meets-restore-time-target](./s3-meets-restore-time-target.html)
- [s3-resources-protected-by-backup-plan](./s3-resources-protected-by-backup-plan.html)
- [sagemaker-endpoint-configuration-kms-key-configured](./sagemaker-endpoint-configuration-kms-key-configured.html)
- [sagemaker 端点配置产品实例计数](./sagemaker-endpoint-config-prod-instance-count.html)
- [sagemaker-notebook-instance-kms-key-configured](./sagemaker-notebook-instance-kms-key-configured.html)
- [sagemaker-notebook-no-direct-internet-access](./sagemaker-notebook-no-direct-internet-access.html)
- [secretsmanager-secret-periodic-rotation](./secretsmanager-secret-periodic-rotation.html)
- [secretsmanager-secret-unused](./secretsmanager-secret-unused.html)
- [securityhub-enabled](./securityhub-enabled.html)
- [security-account-information-provided](./security-account-information-provided.html)
- [service-vpc-endpoint-enabled](./service-vpc-endpoint-enabled.html)
- [ses-malware-scanning-enabled](./ses-malware-scanning-enabled.html)
- [shield-advanced-enabled-autorenew](./shield-advanced-enabled-autorenew.html)
- [shield-drt-access](./shield-drt-access.html)
- [ssm-document-not-public](./ssm-document-not-public.html)
- [storagegateway-last-backup-recovery-point-created](./storagegateway-last-backup-recovery-point-created.html)
- [storagegateway-resources-protected-by-backup-plan](./storagegateway-resources-protected-by-backup-plan.html)
- [传输家庭服务器没有 FTP](./transfer-family-server-no-ftp.html)
- [virtualmachine-last-backup-recovery-point-created](./virtualmachine-last-backup-recovery-point-created.html)
- [virtualmachine-resources-protected-by-backup-plan](./virtualmachine-resources-protected-by-backup-plan.html)
- [vpc-flow-logs-enabled](./vpc-flow-logs-enabled.html)
- [vpc-sg-port 限制检查](./vpc-sg-port-restriction-check.html)
- [wafv2-logging-enabled](./wafv2-logging-enabled.html)
- [waf-classic-logging-enabled](./waf-classic-logging-enabled.html)

## 混合

混合规则是针对配置更改 AWS Config 进行评估和定期评估的规则。

#### 混合

- [acm-certificate-expiration-check](./acm-certificate-expiration-check.html)
- [cloudformation-stack-drift-detection-check](./cloudformation-stack-drift-detection-check.html)
- [incoming-ssh-disabled](./incoming-ssh-disabled.html)
- [restricted-incoming-traffic](./restricted-incoming-traffic.html)
- [s3-bucket-public-read-prohibited](./s3-bucket-public-read-prohibited.html)
- [s3-bucket-public-write-prohibited](./s3-bucket-public-write-prohibited.html)
- [vpc-sg-open-only-to-authorized-ports](./vpc-sg-open-only-to-authorized-ports.html)

# 按区域可用性列出的 AWS Config 托管规则列表

AWS Config 目前支持以下托管规则。

## 注意事项

托管规则的默认值

只有在使用 AWS 控制台时,才会预先填充为托管规则指定的默认值。未提供 API、CLI 或 SDK 的默 认值。

不支持目录存储桶

在评估亚马逊简单存储服务 (Amazon S3) 资源时,托管规则仅支持通用存储桶。 AWS Config 不记录 目录存储桶的配置更改。有关通用存储桶和目录存储桶的更多信息,请参阅 Amazon S3 用户指南中 的[存储桶概述](https://docs.aws.amazon.com/AmazonS3/latest/userguide/UsingBucket.html)和[目录存储桶](https://docs.aws.amazon.com/AmazonS3/latest/userguide/directory-buckets-overview.html)。

托管规则和全球 IAM 资源类型

2022 年 2 月之前加入的全球 IAM 资源类型

(AWS::IAM::GroupAWS::IAM::Policy、AWS::IAM::Role、和AWS::IAM::User)只能在 2022 年 2 月之前可用的 AWS AWS Config 区域 AWS Config 中进行记录。2022 年 2 月 AWS Config 之后将无法在支持的区域中记录这些资源类型。有关这些区域的列表,请参阅[录制 AWS 资源 | 全球资](https://docs.aws.amazon.com/config/latest/developerguide/select-resources.html#select-resources-all) [源](https://docs.aws.amazon.com/config/latest/developerguide/select-resources.html#select-resources-all)。

如果您在至少一个区域记录全球 IAM 资源类型,则报告全球 IAM 资源类型合规性的定期规则将在添加 定期规则的所有区域进行评估,即使您尚未在添加定期规则的地区启用全球 IAM 资源类型的记录。

为避免不必要的评估,您只应定期部署规则,向支持的区域之一报告全球 IAM 资源类型的合规性。

美国东部(俄亥俄州)区域

美国东部(俄亥俄州)

- [access-keys-rotated](./access-keys-rotated.html)
- [account-part-of-organizations](./account-part-of-organizations.html)
- [acm-certificate-expiration-check](./acm-certificate-expiration-check.html)
- [acm-certificate-rsa-check](./acm-certificate-rsa-check.html)
- [acm-pca-root-ca-disabled](./acm-pca-root-ca-disabled.html)
- [alb-desync-mode-check](./alb-desync-mode-check.html)
- [alb-http-drop-invalid-header-enabled](./alb-http-drop-invalid-header-enabled.html)
- [alb-http-to-https-redirection-check](./alb-http-to-https-redirection-check.html)
- [alb-waf-enabled](./alb-waf-enabled.html)
- [api-gwv2-access-logs-enabled](./api-gwv2-access-logs-enabled.html)
- [api-gwv2-authorization-type-configured](./api-gwv2-authorization-type-configured.html)
- [api-gw-associated-with-waf](./api-gw-associated-with-waf.html)
- [api-gw-cache-enabled-and-encrypted](./api-gw-cache-enabled-and-encrypted.html)
- [api-gw-endpoint-type-check](./api-gw-endpoint-type-check.html)
- [api-gw-execution-logging-enabled](./api-gw-execution-logging-enabled.html)
- [api-gw-ssl-enabled](./api-gw-ssl-enabled.html)
- [api-gw-xray-enabled](./api-gw-xray-enabled.html)
- [approved-amis-by-id](./approved-amis-by-id.html)
- [approved-amis-by-tag](./approved-amis-by-tag.html)
- [appsync-associated-with-waf](./appsync-associated-with-waf.html)
- [appsync-authorization-check](./appsync-authorization-check.html)
- [appsync-cache-encryption-at-rest](./appsync-cache-encryption-at-rest.html)
- [appsync-logging-enabled](./appsync-logging-enabled.html)
- [athena-workgroup-encrypted-at-rest](./athena-workgroup-encrypted-at-rest.html)
- [aurora-last-backup-recovery-point-created](./aurora-last-backup-recovery-point-created.html)
- [aurora-meets-restore-time-target](./aurora-meets-restore-time-target.html)
- [aurora-mysql-backtracking-enabled](./aurora-mysql-backtracking-enabled.html)
- [aurora-resources-protected-by-backup-plan](./aurora-resources-protected-by-backup-plan.html)
- [autoscaling-capacity-rebalancing](./autoscaling-capacity-rebalancing.html)
- [autoscaling-group-elb-healthcheck-required](./autoscaling-group-elb-healthcheck-required.html)
- [autoscaling-launchconfig-requires-imdsv2](./autoscaling-launchconfig-requires-imdsv2.html)
- [autoscaling-launch-config-hop-limit](./autoscaling-launch-config-hop-limit.html)
- [autoscaling-launch-config-public-ip-disabled](./autoscaling-launch-config-public-ip-disabled.html)
- [autoscaling-launch-template](./autoscaling-launch-template.html)
- [autoscaling-multiple-az](./autoscaling-multiple-az.html)
- [autoscaling-multiple-instance-types](./autoscaling-multiple-instance-types.html)
- [backup-plan-min-frequency-and-min-retention-check](./backup-plan-min-frequency-and-min-retention-check.html)
- [backup-recovery-point-encrypted](./backup-recovery-point-encrypted.html)
- [backup-recovery-point-manual-deletion-disabled](./backup-recovery-point-manual-deletion-disabled.html)
- [backup-recovery-point-minimum-retention-check](./backup-recovery-point-minimum-retention-check.html)
- [beanstalk-enhanced-health-reporting-enabled](./beanstalk-enhanced-health-reporting-enabled.html)
- [clb-desync-mode-check](./clb-desync-mode-check.html)
- [clb-multiple-az](./clb-multiple-az.html)
- [cloudformation-stack-drift-detection-check](./cloudformation-stack-drift-detection-check.html)
- [cloudformation-stack-notification-check](./cloudformation-stack-notification-check.html)
- [cloudtrail-all-read-s3 数据事件检查](./cloudtrail-all-read-s3-data-event-check.html)
- [cloudtrail-all-write-s3 数据事件检查](./cloudtrail-all-write-s3-data-event-check.html)
- [cloudtrail-s3 存储桶访问日志](./cloudtrail-s3-bucket-access-logging.html)
- [cloudtrail-s3 bucket-bucket-禁止公共访问](./cloudtrail-s3-bucket-public-access-prohibited.html)
- [cloudtrail-s3-dataevents-enabled](./cloudtrail-s3-dataevents-enabled.html)
- [cloudtrail-security-trail-enabled](./cloudtrail-security-trail-enabled.html)
- [cloudwatch-alarm-action-check](./cloudwatch-alarm-action-check.html)
- [cloudwatch-alarm-action-enabled-check](./cloudwatch-alarm-action-enabled-check.html)
- [cloudwatch-alarm-resource-check](./cloudwatch-alarm-resource-check.html)
- [cloudwatch-alarm-settings-check](./cloudwatch-alarm-settings-check.html)
- [cloudwatch-log-group-encrypted](./cloudwatch-log-group-encrypted.html)
- [cloud-trail-cloud-watch-logs-enabled](./cloud-trail-cloud-watch-logs-enabled.html)
- [cloud-trail-enabled](./cloud-trail-enabled.html)
- [cloud-trail-encryption-enabled](./cloud-trail-encryption-enabled.html)
- [cloud-trail-log-file-validation-enabled](./cloud-trail-log-file-validation-enabled.html)
- [cmk-backing-key-rotation-enabled](./cmk-backing-key-rotation-enabled.html)
- [codebuild-project-artifact-encryption](./codebuild-project-artifact-encryption.html)
- [codebuild-project-environment-privileged-check](./codebuild-project-environment-privileged-check.html)
- [codebuild-project-envvar-awscred-check](./codebuild-project-envvar-awscred-check.html)
- [codebuild-project-logging-enabled](./codebuild-project-logging-enabled.html)
- [codebuild-project-s3-logs-encrypted](./codebuild-project-s3-logs-encrypted.html)
- [codebuild-project-source-repo-url-check](./codebuild-project-source-repo-url-check.html)
- [codedeploy-auto-rollback-monitor-enabled](./codedeploy-auto-rollback-monitor-enabled.html)
- [codedeploy-ec2-minimum-healthy-hosts-configured](./codedeploy-ec2-minimum-healthy-hosts-configured.html)
- [codedeploy-lambda-allatonce-traffic-shift-disabled](./codedeploy-lambda-allatonce-traffic-shift-disabled.html)
- [codepipeline-deployment-count-check](./codepipeline-deployment-count-check.html)
- [codepipeline-region-fanout-check](./codepipeline-region-fanout-check.html)
- [custom-eventbus-policy-attached](./custom-eventbus-policy-attached.html)
- [custom-schema-registry-policy-attached](./custom-schema-registry-policy-attached.html)
- [cw-loggroup-retention-period-check](./cw-loggroup-retention-period-check.html)
- [dax-encryption-enabled](./dax-encryption-enabled.html)
- [dax-tls-端点加密](./dax-tls-endpoint-encryption.html)
- [db-instance-backup-enabled](./db-instance-backup-enabled.html)
- [desired-instance-tenancy](./desired-instance-tenancy.html)
- [desired-instance-type](./desired-instance-type.html)
- [dms-auto-minor-version-upgrade-check](./dms-auto-minor-version-upgrade-check.html)
- [dms-endpoint-ssl-configured](./dms-endpoint-ssl-configured.html)
- [已启用 dms-mongo-db 身份验证](./dms-mongo-db-authentication-enabled.html)
- [已启用 dms-neptune-iam 授权](./dms-neptune-iam-authorization-enabled.html)
- [启用 dms-redis-tls](./dms-redis-tls-enabled.html)
- [dms-replication-not-public](./dms-replication-not-public.html)
- [dms-replication-task-sourcedb-logging](./dms-replication-task-sourcedb-logging.html)
- [dms-replication-task-targetdb-logging](./dms-replication-task-targetdb-logging.html)
- [docdb-cluster-audit-logging-enabled](./docdb-cluster-audit-logging-enabled.html)
- [docdb-cluster-backup-retention-check](./docdb-cluster-backup-retention-check.html)
- [docdb-cluster-deletion-protection-enabled](./docdb-cluster-deletion-protection-enabled.html)
- [docdb-cluster-encrypted](./docdb-cluster-encrypted.html)
- [docdb-cluster-snapshot-public-prohibited](./docdb-cluster-snapshot-public-prohibited.html)
- [dynamodb-autoscaling-enabled](./dynamodb-autoscaling-enabled.html)
- [dynamodb-in-backup-plan](./dynamodb-in-backup-plan.html)
- [dynamodb-last-backup-recovery-point-created](./dynamodb-last-backup-recovery-point-created.html)
- [dynamodb-meets-restore-time-target](./dynamodb-meets-restore-time-target.html)
- [dynamodb-pitr-enabled](./dynamodb-pitr-enabled.html)
- [dynamodb-resources-protected-by-backup-plan](./dynamodb-resources-protected-by-backup-plan.html)
- [dynamodb-table-deletion-protection-enabled](./dynamodb-table-deletion-protection-enabled.html)
- [dynamodb-table-encrypted-kms](./dynamodb-table-encrypted-kms.html)
- [dynamodb-table-encryption-enabled](./dynamodb-table-encryption-enabled.html)
- [dynamodb-throughput-limit-check](./dynamodb-throughput-limit-check.html)
- [ebs-in-backup-plan](./ebs-in-backup-plan.html)
- [ebs-last-backup-recovery-point-created](./ebs-last-backup-recovery-point-created.html)
- [ebs-meets-restore-time-target](./ebs-meets-restore-time-target.html)
- [ebs-optimized-instance](./ebs-optimized-instance.html)
- [ebs-resources-protected-by-backup-plan](./ebs-resources-protected-by-backup-plan.html)
- [ebs-snapshot-public-restorable-check](./ebs-snapshot-public-restorable-check.html)
- [ec2-client-vpn-connection-log-enabled](./ec2-client-vpn-connection-log-enabled.html)
- [ec2-client-vpn-not-authorize-all](./ec2-client-vpn-not-authorize-all.html)
- [ec2-ebs-encryption-by-default](./ec2-ebs-encryption-by-default.html)
- [ec2-imdsv2-check](./ec2-imdsv2-check.html)
- [ec2-instance-detailed-monitoring-enabled](./ec2-instance-detailed-monitoring-enabled.html)
- [ec2-instance-managed-by-ssm](./ec2-instance-managed-by-ssm.html)
- [ec2-instance-multiple-eni-check](./ec2-instance-multiple-eni-check.html)
- [ec2-instance-no-public-ip](./ec2-instance-no-public-ip.html)
- [ec2-instance-profile-attached](./ec2-instance-profile-attached.html)
- [ec2-last-backup-recovery-point-created](./ec2-last-backup-recovery-point-created.html)
- [ec2-launch-template-public-ip-disabled](./ec2-launch-template-public-ip-disabled.html)
- [ec2-managedinstance-applications-blacklisted](./ec2-managedinstance-applications-blacklisted.html)
- [ec2-managedinstance-applications-required](./ec2-managedinstance-applications-required.html)
- [ec2-managedinstance-association-compliance-status-check](./ec2-managedinstance-association-compliance-status-check.html)
- [ec2-managedinstance-inventory-blacklisted](./ec2-managedinstance-inventory-blacklisted.html)
- [ec2-managedinstance-patch-compliance-status-check](./ec2-managedinstance-patch-compliance-status-check.html)
- [ec2-managedinstance-platform-check](./ec2-managedinstance-platform-check.html)
- [ec2-meets-restore-time-target](./ec2-meets-restore-time-target.html)
- [ec2-no-amazon-key-pair](./ec2-no-amazon-key-pair.html)
- [ec2-resources-protected-by-backup-plan](./ec2-resources-protected-by-backup-plan.html)
- [ec2-security-group-attached-to-eni](./ec2-security-group-attached-to-eni.html)
- [ec2-security-group-attached-to-eni-periodic](./ec2-security-group-attached-to-eni-periodic.html)
- [ec2-stopped-instance](./ec2-stopped-instance.html)
- [ec2-token-hop-limit-check](./ec2-token-hop-limit-check.html)
- [ec2-transit-gateway-auto-vpc-attach-disabled](./ec2-transit-gateway-auto-vpc-attach-disabled.html)
- [ec2-volume-inuse-check](./ec2-volume-inuse-check.html)
- [ecr-private-image-scanning-enabled](./ecr-private-image-scanning-enabled.html)
- [ecr-private-lifecycle-policy-configured](./ecr-private-lifecycle-policy-configured.html)
- [ecr-private-tag-immutability-enabled](./ecr-private-tag-immutability-enabled.html)
- [ecs-awsvpc-networking-enabled](./ecs-awsvpc-networking-enabled.html)
- [ecs-containers-nonprivileged](./ecs-containers-nonprivileged.html)
- [ecs-containers-readonly-access](./ecs-containers-readonly-access.html)
- [ecs-container-insights-enabled](./ecs-container-insights-enabled.html)
- [ecs-fargate-latest-platform-version](./ecs-fargate-latest-platform-version.html)
- [ecs-no-environment-secrets](./ecs-no-environment-secrets.html)
- [ecs-task-definition-log-configuration](./ecs-task-definition-log-configuration.html)
- [ecs-task-definition-memory-hard-limit](./ecs-task-definition-memory-hard-limit.html)
- [ecs-task-definition-nonroot-user](./ecs-task-definition-nonroot-user.html)
- [ecs-task-definition-pid-mode-check](./ecs-task-definition-pid-mode-check.html)
- [ecs-task-definition-user-for-host-mode-check](./ecs-task-definition-user-for-host-mode-check.html)
- [efs-access-point-enforce-root-directory](./efs-access-point-enforce-root-directory.html)
- [efs-access-point-enforce-user-identity](./efs-access-point-enforce-user-identity.html)
- [efs-encrypted-check](./efs-encrypted-check.html)
- [efs-in-backup-plan](./efs-in-backup-plan.html)
- [efs-last-backup-recovery-point-created](./efs-last-backup-recovery-point-created.html)
- [efs-meets-restore-time-target](./efs-meets-restore-time-target.html)
- **[efs挂载目标可公开访问](./efs-mount-target-public-accessible.html)**
- [efs-resources-protected-by-backup-plan](./efs-resources-protected-by-backup-plan.html)
- [eip-attached](./eip-attached.html)
- [eks-cluster-logging-enabled](./eks-cluster-logging-enabled.html)
- [eks-cluster-log-enabled](./eks-cluster-log-enabled.html)
- [eks-cluster-oldest-supported-version](./eks-cluster-oldest-supported-version.html)
- [eks集群密钥已加密](./eks-cluster-secrets-encrypted.html)
- [eks-cluster-supported-version](./eks-cluster-supported-version.html)
- [eks-endpoint-no-public-access](./eks-endpoint-no-public-access.html)
- [eks-secrets-encrypted](./eks-secrets-encrypted.html)
- [elasticache-auto-minor-version-upgrade-check](./elasticache-auto-minor-version-upgrade-check.html)
- [elasticache-rbac-auth-enabled](./elasticache-rbac-auth-enabled.html)
- [elasticache-redis-cluster-automatic-backup-check](./elasticache-redis-cluster-automatic-backup-check.html)
- [elasticache-repl-grp-auto-failover-enabled](./elasticache-repl-grp-auto-failover-enabled.html)
- [elasticache-repl-grp-encrypted-at-rest](./elasticache-repl-grp-encrypted-at-rest.html)
- [elasticache-repl-grp-encrypted-in-transit](./elasticache-repl-grp-encrypted-in-transit.html)
- [elasticache-repl-grp-redis-auth-enabled](./elasticache-repl-grp-redis-auth-enabled.html)
- [elasticache-subnet-group-check](./elasticache-subnet-group-check.html)
- [elasticache-supported-engine-version](./elasticache-supported-engine-version.html)
- [elasticsearch-encrypted-at-rest](./elasticsearch-encrypted-at-rest.html)
- [elasticsearch-in-vpc-only](./elasticsearch-in-vpc-only.html)
- [elasticsearch-logs-to-cloudwatch](./elasticsearch-logs-to-cloudwatch.html)
- [elasticsearch-node-to-node-encryption-check](./elasticsearch-node-to-node-encryption-check.html)
- [elastic-beanstalk-logs-to-cloudwatch](./elastic-beanstalk-logs-to-cloudwatch.html)
- [elastic-beanstalk-managed-updates-enabled](./elastic-beanstalk-managed-updates-enabled.html)
- [elbv2-acm-certificate-required](./elbv2-acm-certificate-required.html)
- [elbv2-multiple-az](./elbv2-multiple-az.html)
- [elb-acm-certificate-required](./elb-acm-certificate-required.html)
- [elb-cross-zone-load-balancing-enabled](./elb-cross-zone-load-balancing-enabled.html)
- [elb-custom-security-policy-ssl-check](./elb-custom-security-policy-ssl-check.html)
- [elb-deletion-protection-enabled](./elb-deletion-protection-enabled.html)
- [elb-logging-enabled](./elb-logging-enabled.html)
- [elb-predefined-security-policy-ssl-check](./elb-predefined-security-policy-ssl-check.html)
- [elb-tls-https-listeners-only](./elb-tls-https-listeners-only.html)
- [emr-block-public-access](./emr-block-public-access.html)
- [emr-kerberos-enabled](./emr-kerberos-enabled.html)
- [emr-master-no-public-ip](./emr-master-no-public-ip.html)
- [encrypted-volumes](./encrypted-volumes.html)
- [fms-shield-resource-policy-check](./fms-shield-resource-policy-check.html)
- [fms-webacl-resource-policy-check](./fms-webacl-resource-policy-check.html)
- [fms-webacl-rulegroup-association-check](./fms-webacl-rulegroup-association-check.html)
- [fsx-last-backup-recovery-point-created](./fsx-last-backup-recovery-point-created.html)
- [fsx-lustre-copy-tags-to-backups](./fsx-lustre-copy-tags-to-backups.html)
- [fsx-meets-restore-time-target](./fsx-meets-restore-time-target.html)
- [fsx-openzfs-copy-tags-enabled](./fsx-openzfs-copy-tags-enabled.html)
- [fsx-resources-protected-by-backup-plan](./fsx-resources-protected-by-backup-plan.html)
- [fsx-windows-audit-log-configured](./fsx-windows-audit-log-configured.html)
- [global-endpoint-event-replication-enabled](./global-endpoint-event-replication-enabled.html)
- [已启用 guardduty-eks 保护审计](./guardduty-eks-protection-audit-enabled.html)
- [启用 guardduty-eks 保护运行时](./guardduty-eks-protection-runtime-enabled.html)
- [guardduty-enabled-centralized](./guardduty-enabled-centralized.html)
- [启用 guardduty-lambda 保护](./guardduty-lambda-protection-enabled.html)
- [已启用 guardduty 恶意软件防护](./guardduty-malware-protection-enabled.html)
- [guardduty-non-archived-findings](./guardduty-non-archived-findings.html)
- [已启用 guardduty-rds 保护](./guardduty-rds-protection-enabled.html)
- [已启用 guardduty-s3 保护](./guardduty-s3-protection-enabled.html)
- [iam-customer-policy-blocked-kms-actions](./iam-customer-policy-blocked-kms-actions.html)
- [iam 外部访问分析器已启用](./iam-external-access-analyzer-enabled.html)
- [iam-group-has-users-check](./iam-group-has-users-check.html)
- [iam-inline-policy-blocked-kms-actions](./iam-inline-policy-blocked-kms-actions.html)
- [iam-no-inline-policy-check](./iam-no-inline-policy-check.html)
- [iam-password-policy](./iam-password-policy.html)
- [iam-policy-blacklisted-check](./iam-policy-blacklisted-check.html)
- [iam-policy-in-use](./iam-policy-in-use.html)
- [iam-policy-no-statements-with-admin-access](./iam-policy-no-statements-with-admin-access.html)
- [iam-policy-no-statements-with-full-access](./iam-policy-no-statements-with-full-access.html)
- [iam-role-managed-policy-check](./iam-role-managed-policy-check.html)
- [iam-root-access-key-check](./iam-root-access-key-check.html)
- [iam-user-group-membership-check](./iam-user-group-membership-check.html)
- [iam-user-mfa-enabled](./iam-user-mfa-enabled.html)
- [iam-user-no-policies-check](./iam-user-no-policies-check.html)
- [iam-user-unused-credentials-check](./iam-user-unused-credentials-check.html)
- [incoming-ssh-disabled](./incoming-ssh-disabled.html)
- [inspector-ec2-scan 已启用](./inspector-ec2-scan-enabled.html)
- [支持 inspector-ecr-scan](./inspector-ecr-scan-enabled.html)
- [已启用 inspector-lambda 代码扫描功能](./inspector-lambda-code-scan-enabled.html)
- [已启用 inspector-lambda 标准扫描功能](./inspector-lambda-standard-scan-enabled.html)
- [instances-in-vpc](./instances-in-vpc.html)
- [internet-gateway-authorized-vpc-only](./internet-gateway-authorized-vpc-only.html)
- [kinesis-firehose-delivery-stream 加密](./kinesis-firehose-delivery-stream-encrypted.html)
- [kinesis-stream-encrypted](./kinesis-stream-encrypted.html)
- [kms-cmk-not-scheduled-for-deletion](./kms-cmk-not-scheduled-for-deletion.html)
- [lambda-concurrency-check](./lambda-concurrency-check.html)
- [lambda-dlq-check](./lambda-dlq-check.html)
- [lambda-function-public-access-prohibited](./lambda-function-public-access-prohibited.html)
- [lambda-function-settings-check](./lambda-function-settings-check.html)
- [lambda-inside-vpc](./lambda-inside-vpc.html)
- [lambda-vpc-multi-az-check](./lambda-vpc-multi-az-check.html)
- [macie自动敏感数据发现检查](./macie-auto-sensitive-data-discovery-check.html)
- [macie-status-check](./macie-status-check.html)
- [mfa-enabled-for-iam-console-access](./mfa-enabled-for-iam-console-access.html)
- [mq-active-deployment-mode](./mq-active-deployment-mode.html)
- [mq-automatic-minor-version-upgrade-enabled](./mq-automatic-minor-version-upgrade-enabled.html)
- [mq-auto-minor-version-upgrade-enabled](./mq-auto-minor-version-upgrade-enabled.html)
- [mq-cloudwatch-audit-logging-enabled](./mq-cloudwatch-audit-logging-enabled.html)
- [已启用 mq-cloudwatch 审计日志](./mq-cloudwatch-audit-log-enabled.html)
- [mq-no-public-access](./mq-no-public-access.html)
- [mq-rabbit-deployment-mode](./mq-rabbit-deployment-mode.html)
- [msk-enhanced-monitoring-enabled](./msk-enhanced-monitoring-enabled.html)
- [msk-in-cluster-node-require-tls](./msk-in-cluster-node-require-tls.html)
- [multi-region-cloud-trail-enabled](./multi-region-cloud-trail-enabled.html)
- [nacl-no-unrestricted-ssh-rdp](./nacl-no-unrestricted-ssh-rdp.html)
- [neptune-cluster-backup-retention-check](./neptune-cluster-backup-retention-check.html)
- [neptune-cluster-cloudwatch-log-export-enabled](./neptune-cluster-cloudwatch-log-export-enabled.html)
- [neptune-cluster-copy-tags-to-snapshot-enabled](./neptune-cluster-copy-tags-to-snapshot-enabled.html)
- [neptune-cluster-deletion-protection-enabled](./neptune-cluster-deletion-protection-enabled.html)
- [neptune-cluster-encrypted](./neptune-cluster-encrypted.html)
- [neptune-cluster-iam-database-authentication](./neptune-cluster-iam-database-authentication.html)
- [neptune-cluster-multi-az-enabled](./neptune-cluster-multi-az-enabled.html)
- [neptune-cluster-snapshot-encrypted](./neptune-cluster-snapshot-encrypted.html)
- [neptune-cluster-snapshot-public-prohibited](./neptune-cluster-snapshot-public-prohibited.html)
- [netfw-deletion-protection-enabled](./netfw-deletion-protection-enabled.html)
- [netfw-logging-enabled](./netfw-logging-enabled.html)
- [netfw-multi-az-enabled](./netfw-multi-az-enabled.html)
- [netfw-policy-default-action-fragment-packets](./netfw-policy-default-action-fragment-packets.html)
- [netfw-policy-default-action-full-packets](./netfw-policy-default-action-full-packets.html)
- [netfw-policy-rule-group-associated](./netfw-policy-rule-group-associated.html)
- [netfw-stateless-rule-group-not-empty](./netfw-stateless-rule-group-not-empty.html)
- [nlb-cross-zone-load-balancing-enabled](./nlb-cross-zone-load-balancing-enabled.html)
- [no-unrestricted-route-to-igw](./no-unrestricted-route-to-igw.html)
- [opensearch-access-control-enabled](./opensearch-access-control-enabled.html)
- [opensearch-audit-logging-enabled](./opensearch-audit-logging-enabled.html)
- [opensearch-data-node-fault-tolerance](./opensearch-data-node-fault-tolerance.html)
- [opensearch-encrypted-at-rest](./opensearch-encrypted-at-rest.html)
- [opensearch-https-required](./opensearch-https-required.html)
- [opensearch-in-vpc-only](./opensearch-in-vpc-only.html)
- [opensearch-logs-to-cloudwatch](./opensearch-logs-to-cloudwatch.html)
- [opensearch-node-to-node-encryption-check](./opensearch-node-to-node-encryption-check.html)
- [opensearch 主节点容错能力](./opensearch-primary-node-fault-tolerance.html)
- [opensearch-update-check](./opensearch-update-check.html)
- [rds-aurora-mysql-audit-logging-enabled](./rds-aurora-mysql-audit-logging-enabled.html)
- [rds-automatic-minor-version-upgrade-enabled](./rds-automatic-minor-version-upgrade-enabled.html)
- [rds-cluster-auto-minor-version-upgrade-enable](./rds-cluster-auto-minor-version-upgrade-enable.html)
- [rds-cluster-default-admin-check](./rds-cluster-default-admin-check.html)
- [rds-cluster-deletion-protection-enabled](./rds-cluster-deletion-protection-enabled.html)
- [rds-cluster-encrypted-at-rest](./rds-cluster-encrypted-at-rest.html)
- [rds-cluster-iam-authentication-enabled](./rds-cluster-iam-authentication-enabled.html)
- [rds-cluster-multi-az-enabled](./rds-cluster-multi-az-enabled.html)
- [rds-enhanced-monitoring-enabled](./rds-enhanced-monitoring-enabled.html)
- [rds-instance-default-admin-check](./rds-instance-default-admin-check.html)
- [rds-instance-deletion-protection-enabled](./rds-instance-deletion-protection-enabled.html)
- [rds-instance-iam-authentication-enabled](./rds-instance-iam-authentication-enabled.html)
- [rds-instance-public-access-check](./rds-instance-public-access-check.html)
- [rds-in-backup-plan](./rds-in-backup-plan.html)
- [rds-last-backup-recovery-point-created](./rds-last-backup-recovery-point-created.html)
- [rds-logging-enabled](./rds-logging-enabled.html)
- [rds-meets-restore-time-target](./rds-meets-restore-time-target.html)
- [rds-multi-az-support](./rds-multi-az-support.html)
- [rds-resources-protected-by-backup-plan](./rds-resources-protected-by-backup-plan.html)
- [rds-snapshots-public-prohibited](./rds-snapshots-public-prohibited.html)
- [rds-snapshot-encrypted](./rds-snapshot-encrypted.html)
- [rds-storage-encrypted](./rds-storage-encrypted.html)
- [redshift-audit-logging-enabled](./redshift-audit-logging-enabled.html)
- [redshift-backup-enabled](./redshift-backup-enabled.html)
- [redshift-cluster-configuration-check](./redshift-cluster-configuration-check.html)
- [redshift-cluster-kms-enabled](./redshift-cluster-kms-enabled.html)
- [redshift-cluster-maintenancesettings-check](./redshift-cluster-maintenancesettings-check.html)
- [redshift-cluster-public-access-check](./redshift-cluster-public-access-check.html)
- [redshift-default-admin-check](./redshift-default-admin-check.html)
- [redshift-default-db-name-check](./redshift-default-db-name-check.html)
- [redshift-enhanced-vpc-routing-enabled](./redshift-enhanced-vpc-routing-enabled.html)
- [redshift-require-tls-ssl](./redshift-require-tls-ssl.html)
- [redshift-不受限制的端口访问权限](./redshift-unrestricted-port-access.html)
- [required-tags](./required-tags.html)
- [restricted-incoming-traffic](./restricted-incoming-traffic.html)
- [root-account-hardware-mfa-enabled](./root-account-hardware-mfa-enabled.html)
- [root-account-mfa-enabled](./root-account-mfa-enabled.html)
- [s3-access-point-in-vpc-only](./s3-access-point-in-vpc-only.html)
- [s3-access-point-public-access-blocks](./s3-access-point-public-access-blocks.html)
- [s3-account-level-public-access-blocks](./s3-account-level-public-access-blocks.html)
- [s3-account-level-public-access-blocks-periodic](./s3-account-level-public-access-blocks-periodic.html)
- [s3-bucket-acl-prohibited](./s3-bucket-acl-prohibited.html)
- [s3-bucket-blacklisted-actions-prohibited](./s3-bucket-blacklisted-actions-prohibited.html)
- [已启用 s3 存储桶跨区域复制](./s3-bucket-cross-region-replication-enabled.html)
- [s3-bucket-default-lock-enabled](./s3-bucket-default-lock-enabled.html)
- [s3-bucket-level-public-access-prohibited](./s3-bucket-level-public-access-prohibited.html)
- [s3-bucket-logging-enabled](./s3-bucket-logging-enabled.html)
- [s3-bucket-mfa-delete-enabled](./s3-bucket-mfa-delete-enabled.html)
- [s3-bucket-policy-grantee-check](./s3-bucket-policy-grantee-check.html)
- [s3-bucket-policy-not-more-permissive](./s3-bucket-policy-not-more-permissive.html)
- [s3-bucket-public-read-prohibited](./s3-bucket-public-read-prohibited.html)
- [s3-bucket-public-write-prohibited](./s3-bucket-public-write-prohibited.html)
- [s3-bucket-replication-enabled](./s3-bucket-replication-enabled.html)
- [s3-bucket-server-side-encryption-enabled](./s3-bucket-server-side-encryption-enabled.html)
- [s3-bucket-ssl-requests-only](./s3-bucket-ssl-requests-only.html)
- [s3-bucket-versioning-enabled](./s3-bucket-versioning-enabled.html)
- [s3-default-encryption-kms](./s3-default-encryption-kms.html)
- [s3-event-notifications-enabled](./s3-event-notifications-enabled.html)
- [s3-last-backup-recovery-point-created](./s3-last-backup-recovery-point-created.html)
- [s3-lifecycle-policy-check](./s3-lifecycle-policy-check.html)
- [s3-meets-restore-time-target](./s3-meets-restore-time-target.html)
- [s3-resources-protected-by-backup-plan](./s3-resources-protected-by-backup-plan.html)
- [s3-version-lifecycle-policy-check](./s3-version-lifecycle-policy-check.html)
- [sagemaker-endpoint-configuration-kms-key-configured](./sagemaker-endpoint-configuration-kms-key-configured.html)
- [sagemaker 端点配置产品实例计数](./sagemaker-endpoint-config-prod-instance-count.html)
- [sagemaker-notebook-instance-inside-vpc](./sagemaker-notebook-instance-inside-vpc.html)
- [sagemaker-notebook-instance-kms-key-configured](./sagemaker-notebook-instance-kms-key-configured.html)
- [sagemaker-notebook-instance-root-access-check](./sagemaker-notebook-instance-root-access-check.html)
- [sagemaker-notebook-no-direct-internet-access](./sagemaker-notebook-no-direct-internet-access.html)
- [secretsmanager-rotation-enabled-check](./secretsmanager-rotation-enabled-check.html)
- [secretsmanager-scheduled-rotation-success-check](./secretsmanager-scheduled-rotation-success-check.html)
- [secretsmanager-secret-periodic-rotation](./secretsmanager-secret-periodic-rotation.html)
- [secretsmanager-secret-unused](./secretsmanager-secret-unused.html)
- [secretsmanager-using-cmk](./secretsmanager-using-cmk.html)
- [securityhub-enabled](./securityhub-enabled.html)
- [security-account-information-provided](./security-account-information-provided.html)
- [组织内共享的服务目录](./service-catalog-shared-within-organization.html)
- [service-vpc-endpoint-enabled](./service-vpc-endpoint-enabled.html)
- [sns-encrypted-kms](./sns-encrypted-kms.html)
- [sns-topic-message-delivery-notification-enabled](./sns-topic-message-delivery-notification-enabled.html)
- [ssm-document-not-public](./ssm-document-not-public.html)
- [step-functions-state-machine-logging-enabled](./step-functions-state-machine-logging-enabled.html)
- [storagegateway-last-backup-recovery-point-created](./storagegateway-last-backup-recovery-point-created.html)
- [storagegateway-resources-protected-by-backup-plan](./storagegateway-resources-protected-by-backup-plan.html)
- [subnet-auto-assign-public-ip-disabled](./subnet-auto-assign-public-ip-disabled.html)
- [传输家庭服务器没有 FTP](./transfer-family-server-no-ftp.html)
- [virtualmachine-last-backup-recovery-point-created](./virtualmachine-last-backup-recovery-point-created.html)
- [virtualmachine-resources-protected-by-backup-plan](./virtualmachine-resources-protected-by-backup-plan.html)
- [vpc-default-security-group-closed](./vpc-default-security-group-closed.html)
- [vpc-flow-logs-enabled](./vpc-flow-logs-enabled.html)
- [vpc-network-acl-unused-check](./vpc-network-acl-unused-check.html)
- [vpc-peering-dns-resolution-check](./vpc-peering-dns-resolution-check.html)
- [vpc-sg-open-only-to-authorized-ports](./vpc-sg-open-only-to-authorized-ports.html)
- [vpc-sg-port 限制检查](./vpc-sg-port-restriction-check.html)
- [vpc-vpn-2-tunnels-up](./vpc-vpn-2-tunnels-up.html)
- [wafv2-logging-enabled](./wafv2-logging-enabled.html)
- [wafv2-rulegroup-logging-enabled](./wafv2-rulegroup-logging-enabled.html)
- [wafv2-rulegroup-not-empty](./wafv2-rulegroup-not-empty.html)
- [wafv2-webacl-not-empty](./wafv2-webacl-not-empty.html)
- [waf-regional-rulegroup-not-empty](./waf-regional-rulegroup-not-empty.html)
- [waf-regional-rule-not-empty](./waf-regional-rule-not-empty.html)
- [waf-regional-webacl-not-empty](./waf-regional-webacl-not-empty.html)

## 美国东部(弗吉尼亚州北部)区域

美国东部(弗吉尼亚州北部)

- [access-keys-rotated](./access-keys-rotated.html)
- [account-part-of-organizations](./account-part-of-organizations.html)
- [acm-certificate-expiration-check](./acm-certificate-expiration-check.html)
- [acm-certificate-rsa-check](./acm-certificate-rsa-check.html)
- [acm-pca-root-ca-disabled](./acm-pca-root-ca-disabled.html)
- [alb-desync-mode-check](./alb-desync-mode-check.html)
- [alb-http-drop-invalid-header-enabled](./alb-http-drop-invalid-header-enabled.html)
- [alb-http-to-https-redirection-check](./alb-http-to-https-redirection-check.html)
- [alb-waf-enabled](./alb-waf-enabled.html)
- [api-gwv2-access-logs-enabled](./api-gwv2-access-logs-enabled.html)
- [api-gwv2-authorization-type-configured](./api-gwv2-authorization-type-configured.html)
- [api-gw-associated-with-waf](./api-gw-associated-with-waf.html)
- [api-gw-cache-enabled-and-encrypted](./api-gw-cache-enabled-and-encrypted.html)
- [api-gw-endpoint-type-check](./api-gw-endpoint-type-check.html)
- [api-gw-execution-logging-enabled](./api-gw-execution-logging-enabled.html)
- [api-gw-ssl-enabled](./api-gw-ssl-enabled.html)
- [api-gw-xray-enabled](./api-gw-xray-enabled.html)
- [approved-amis-by-id](./approved-amis-by-id.html)
- [approved-amis-by-tag](./approved-amis-by-tag.html)
- [appsync-associated-with-waf](./appsync-associated-with-waf.html)
- [appsync-authorization-check](./appsync-authorization-check.html)
- [appsync-cache-encryption-at-rest](./appsync-cache-encryption-at-rest.html)
- [appsync-logging-enabled](./appsync-logging-enabled.html)
- [athena-workgroup-encrypted-at-rest](./athena-workgroup-encrypted-at-rest.html)
- [aurora-last-backup-recovery-point-created](./aurora-last-backup-recovery-point-created.html)
- [aurora-meets-restore-time-target](./aurora-meets-restore-time-target.html)
- [aurora-mysql-backtracking-enabled](./aurora-mysql-backtracking-enabled.html)
- [aurora-resources-protected-by-backup-plan](./aurora-resources-protected-by-backup-plan.html)
- [autoscaling-capacity-rebalancing](./autoscaling-capacity-rebalancing.html)
- [autoscaling-group-elb-healthcheck-required](./autoscaling-group-elb-healthcheck-required.html)
- [autoscaling-launchconfig-requires-imdsv2](./autoscaling-launchconfig-requires-imdsv2.html)
- [autoscaling-launch-config-hop-limit](./autoscaling-launch-config-hop-limit.html)
- [autoscaling-launch-config-public-ip-disabled](./autoscaling-launch-config-public-ip-disabled.html)
- [autoscaling-launch-template](./autoscaling-launch-template.html)
- [autoscaling-multiple-az](./autoscaling-multiple-az.html)
- [autoscaling-multiple-instance-types](./autoscaling-multiple-instance-types.html)
- [backup-plan-min-frequency-and-min-retention-check](./backup-plan-min-frequency-and-min-retention-check.html)
- [backup-recovery-point-encrypted](./backup-recovery-point-encrypted.html)
- [backup-recovery-point-manual-deletion-disabled](./backup-recovery-point-manual-deletion-disabled.html)
- [backup-recovery-point-minimum-retention-check](./backup-recovery-point-minimum-retention-check.html)
- [beanstalk-enhanced-health-reporting-enabled](./beanstalk-enhanced-health-reporting-enabled.html)
- [clb-desync-mode-check](./clb-desync-mode-check.html)
- [clb-multiple-az](./clb-multiple-az.html)
- [cloudformation-stack-drift-detection-check](./cloudformation-stack-drift-detection-check.html)
- [cloudformation-stack-notification-check](./cloudformation-stack-notification-check.html)
- [cloudfront-accesslogs-enabled](./cloudfront-accesslogs-enabled.html)
- [cloudfront-associated-with-waf](./cloudfront-associated-with-waf.html)
- [cloudfront-custom-ssl-certificate](./cloudfront-custom-ssl-certificate.html)
- [cloudfront-default-root-object-configured](./cloudfront-default-root-object-configured.html)
- [cloudfront-no-deprecated-ssl-protocols](./cloudfront-no-deprecated-ssl-protocols.html)
- [cloudfront-origin-access-identity-enabled](./cloudfront-origin-access-identity-enabled.html)
- [cloudfront-origin-failover-enabled](./cloudfront-origin-failover-enabled.html)
- [cloudfront-s3-origin-access-control-enabled](./cloudfront-s3-origin-access-control-enabled.html)
- [cloudfront-s3-origin-non-existent-bucket](./cloudfront-s3-origin-non-existent-bucket.html)
- [cloudfront-security-policy-check](./cloudfront-security-policy-check.html)
- [cloudfront-sni-enabled](./cloudfront-sni-enabled.html)
- [cloudfront-traffic-to-origin-encrypted](./cloudfront-traffic-to-origin-encrypted.html)
- [cloudfront-viewer-policy-https](./cloudfront-viewer-policy-https.html)
- [cloudtrail-all-read-s3 数据事件检查](./cloudtrail-all-read-s3-data-event-check.html)
- [cloudtrail-all-write-s3 数据事件检查](./cloudtrail-all-write-s3-data-event-check.html)
- [cloudtrail-s3 存储桶访问日志](./cloudtrail-s3-bucket-access-logging.html)
- [cloudtrail-s3 bucket-bucket-禁止公共访问](./cloudtrail-s3-bucket-public-access-prohibited.html)
- [cloudtrail-s3-dataevents-enabled](./cloudtrail-s3-dataevents-enabled.html)
- [cloudtrail-security-trail-enabled](./cloudtrail-security-trail-enabled.html)
- [cloudwatch-alarm-action-check](./cloudwatch-alarm-action-check.html)
- [cloudwatch-alarm-action-enabled-check](./cloudwatch-alarm-action-enabled-check.html)
- [cloudwatch-alarm-resource-check](./cloudwatch-alarm-resource-check.html)
- [cloudwatch-alarm-settings-check](./cloudwatch-alarm-settings-check.html)
- [cloudwatch-log-group-encrypted](./cloudwatch-log-group-encrypted.html)
- [cloud-trail-cloud-watch-logs-enabled](./cloud-trail-cloud-watch-logs-enabled.html)
- [cloud-trail-enabled](./cloud-trail-enabled.html)
- [cloud-trail-encryption-enabled](./cloud-trail-encryption-enabled.html)
- [cloud-trail-log-file-validation-enabled](./cloud-trail-log-file-validation-enabled.html)
- [cmk-backing-key-rotation-enabled](./cmk-backing-key-rotation-enabled.html)
- [codebuild-project-artifact-encryption](./codebuild-project-artifact-encryption.html)
- [codebuild-project-environment-privileged-check](./codebuild-project-environment-privileged-check.html)
- [codebuild-project-envvar-awscred-check](./codebuild-project-envvar-awscred-check.html)
- [codebuild-project-logging-enabled](./codebuild-project-logging-enabled.html)
- [codebuild-project-s3-logs-encrypted](./codebuild-project-s3-logs-encrypted.html)
- [codebuild-project-source-repo-url-check](./codebuild-project-source-repo-url-check.html)
- [codedeploy-auto-rollback-monitor-enabled](./codedeploy-auto-rollback-monitor-enabled.html)
- [codedeploy-ec2-minimum-healthy-hosts-configured](./codedeploy-ec2-minimum-healthy-hosts-configured.html)
- [codedeploy-lambda-allatonce-traffic-shift-disabled](./codedeploy-lambda-allatonce-traffic-shift-disabled.html)
- [codepipeline-deployment-count-check](./codepipeline-deployment-count-check.html)
- [codepipeline-region-fanout-check](./codepipeline-region-fanout-check.html)
- [custom-eventbus-policy-attached](./custom-eventbus-policy-attached.html)
- [custom-schema-registry-policy-attached](./custom-schema-registry-policy-attached.html)
- [cw-loggroup-retention-period-check](./cw-loggroup-retention-period-check.html)
- [dax-encryption-enabled](./dax-encryption-enabled.html)
- [dax-tls-端点加密](./dax-tls-endpoint-encryption.html)
- [db-instance-backup-enabled](./db-instance-backup-enabled.html)
- [desired-instance-tenancy](./desired-instance-tenancy.html)
- [desired-instance-type](./desired-instance-type.html)
- [dms-auto-minor-version-upgrade-check](./dms-auto-minor-version-upgrade-check.html)
- [dms-endpoint-ssl-configured](./dms-endpoint-ssl-configured.html)
- [已启用 dms-mongo-db 身份验证](./dms-mongo-db-authentication-enabled.html)
- [已启用 dms-neptune-iam 授权](./dms-neptune-iam-authorization-enabled.html)
- [启用 dms-redis-tls](./dms-redis-tls-enabled.html)
- [dms-replication-not-public](./dms-replication-not-public.html)
- [dms-replication-task-sourcedb-logging](./dms-replication-task-sourcedb-logging.html)
- [dms-replication-task-targetdb-logging](./dms-replication-task-targetdb-logging.html)
- [docdb-cluster-audit-logging-enabled](./docdb-cluster-audit-logging-enabled.html)
- [docdb-cluster-backup-retention-check](./docdb-cluster-backup-retention-check.html)
- [docdb-cluster-deletion-protection-enabled](./docdb-cluster-deletion-protection-enabled.html)
- [docdb-cluster-encrypted](./docdb-cluster-encrypted.html)
- [docdb-cluster-snapshot-public-prohibited](./docdb-cluster-snapshot-public-prohibited.html)
- [dynamodb-autoscaling-enabled](./dynamodb-autoscaling-enabled.html)
- [dynamodb-in-backup-plan](./dynamodb-in-backup-plan.html)
- [dynamodb-last-backup-recovery-point-created](./dynamodb-last-backup-recovery-point-created.html)
- [dynamodb-meets-restore-time-target](./dynamodb-meets-restore-time-target.html)
- [dynamodb-pitr-enabled](./dynamodb-pitr-enabled.html)
- [dynamodb-resources-protected-by-backup-plan](./dynamodb-resources-protected-by-backup-plan.html)
- [dynamodb-table-deletion-protection-enabled](./dynamodb-table-deletion-protection-enabled.html)
- [dynamodb-table-encrypted-kms](./dynamodb-table-encrypted-kms.html)
- [dynamodb-table-encryption-enabled](./dynamodb-table-encryption-enabled.html)
- [dynamodb-throughput-limit-check](./dynamodb-throughput-limit-check.html)
- [ebs-in-backup-plan](./ebs-in-backup-plan.html)
- [ebs-last-backup-recovery-point-created](./ebs-last-backup-recovery-point-created.html)
- [ebs-meets-restore-time-target](./ebs-meets-restore-time-target.html)
- [ebs-optimized-instance](./ebs-optimized-instance.html)
- [ebs-resources-protected-by-backup-plan](./ebs-resources-protected-by-backup-plan.html)
- [ebs-snapshot-public-restorable-check](./ebs-snapshot-public-restorable-check.html)
- [ec2-client-vpn-connection-log-enabled](./ec2-client-vpn-connection-log-enabled.html)
- [ec2-client-vpn-not-authorize-all](./ec2-client-vpn-not-authorize-all.html)
- [ec2-ebs-encryption-by-default](./ec2-ebs-encryption-by-default.html)
- [ec2-imdsv2-check](./ec2-imdsv2-check.html)
- [ec2-instance-detailed-monitoring-enabled](./ec2-instance-detailed-monitoring-enabled.html)
- [ec2-instance-managed-by-ssm](./ec2-instance-managed-by-ssm.html)
- [ec2-instance-multiple-eni-check](./ec2-instance-multiple-eni-check.html)
- [ec2-instance-no-public-ip](./ec2-instance-no-public-ip.html)
- [ec2-instance-profile-attached](./ec2-instance-profile-attached.html)
- [ec2-last-backup-recovery-point-created](./ec2-last-backup-recovery-point-created.html)
- [ec2-launch-template-public-ip-disabled](./ec2-launch-template-public-ip-disabled.html)
- [ec2-managedinstance-applications-blacklisted](./ec2-managedinstance-applications-blacklisted.html)
- [ec2-managedinstance-applications-required](./ec2-managedinstance-applications-required.html)
- [ec2-managedinstance-association-compliance-status-check](./ec2-managedinstance-association-compliance-status-check.html)
- [ec2-managedinstance-inventory-blacklisted](./ec2-managedinstance-inventory-blacklisted.html)
- [ec2-managedinstance-patch-compliance-status-check](./ec2-managedinstance-patch-compliance-status-check.html)
- [ec2-managedinstance-platform-check](./ec2-managedinstance-platform-check.html)
- [ec2-meets-restore-time-target](./ec2-meets-restore-time-target.html)
- [ec2-no-amazon-key-pair](./ec2-no-amazon-key-pair.html)
- [ec2-paravirtual-instance-check](./ec2-paravirtual-instance-check.html)
- [ec2-resources-protected-by-backup-plan](./ec2-resources-protected-by-backup-plan.html)
- [ec2-security-group-attached-to-eni](./ec2-security-group-attached-to-eni.html)
- [ec2-security-group-attached-to-eni-periodic](./ec2-security-group-attached-to-eni-periodic.html)
- [ec2-stopped-instance](./ec2-stopped-instance.html)
- [ec2-token-hop-limit-check](./ec2-token-hop-limit-check.html)
- [ec2-transit-gateway-auto-vpc-attach-disabled](./ec2-transit-gateway-auto-vpc-attach-disabled.html)
- [ec2-volume-inuse-check](./ec2-volume-inuse-check.html)
- [ecr-private-image-scanning-enabled](./ecr-private-image-scanning-enabled.html)
- [ecr-private-lifecycle-policy-configured](./ecr-private-lifecycle-policy-configured.html)
- [ecr-private-tag-immutability-enabled](./ecr-private-tag-immutability-enabled.html)
- [ecs-awsvpc-networking-enabled](./ecs-awsvpc-networking-enabled.html)
- [ecs-containers-nonprivileged](./ecs-containers-nonprivileged.html)
- [ecs-containers-readonly-access](./ecs-containers-readonly-access.html)
- [ecs-container-insights-enabled](./ecs-container-insights-enabled.html)
- [ecs-fargate-latest-platform-version](./ecs-fargate-latest-platform-version.html)
- [ecs-no-environment-secrets](./ecs-no-environment-secrets.html)
- [ecs-task-definition-log-configuration](./ecs-task-definition-log-configuration.html)
- [ecs-task-definition-memory-hard-limit](./ecs-task-definition-memory-hard-limit.html)
- [ecs-task-definition-nonroot-user](./ecs-task-definition-nonroot-user.html)
- [ecs-task-definition-pid-mode-check](./ecs-task-definition-pid-mode-check.html)
- [ecs-task-definition-user-for-host-mode-check](./ecs-task-definition-user-for-host-mode-check.html)
- [efs-access-point-enforce-root-directory](./efs-access-point-enforce-root-directory.html)
- [efs-access-point-enforce-user-identity](./efs-access-point-enforce-user-identity.html)
- [efs-encrypted-check](./efs-encrypted-check.html)
- [efs-in-backup-plan](./efs-in-backup-plan.html)
- [efs-last-backup-recovery-point-created](./efs-last-backup-recovery-point-created.html)
- [efs-meets-restore-time-target](./efs-meets-restore-time-target.html)
- **[efs挂载目标可公开访问](./efs-mount-target-public-accessible.html)**
- [efs-resources-protected-by-backup-plan](./efs-resources-protected-by-backup-plan.html)
- [eip-attached](./eip-attached.html)
- [eks-cluster-logging-enabled](./eks-cluster-logging-enabled.html)
- [eks-cluster-log-enabled](./eks-cluster-log-enabled.html)
- [eks-cluster-oldest-supported-version](./eks-cluster-oldest-supported-version.html)
- [eks集群密钥已加密](./eks-cluster-secrets-encrypted.html)
- [eks-cluster-supported-version](./eks-cluster-supported-version.html)
- [eks-endpoint-no-public-access](./eks-endpoint-no-public-access.html)
- [eks-secrets-encrypted](./eks-secrets-encrypted.html)
- [elasticache-auto-minor-version-upgrade-check](./elasticache-auto-minor-version-upgrade-check.html)
- [elasticache-rbac-auth-enabled](./elasticache-rbac-auth-enabled.html)
- [elasticache-redis-cluster-automatic-backup-check](./elasticache-redis-cluster-automatic-backup-check.html)
- [elasticache-repl-grp-auto-failover-enabled](./elasticache-repl-grp-auto-failover-enabled.html)
- [elasticache-repl-grp-encrypted-at-rest](./elasticache-repl-grp-encrypted-at-rest.html)
- [elasticache-repl-grp-encrypted-in-transit](./elasticache-repl-grp-encrypted-in-transit.html)
- [elasticache-repl-grp-redis-auth-enabled](./elasticache-repl-grp-redis-auth-enabled.html)
- [elasticache-subnet-group-check](./elasticache-subnet-group-check.html)
- [elasticache-supported-engine-version](./elasticache-supported-engine-version.html)
- [elasticsearch-encrypted-at-rest](./elasticsearch-encrypted-at-rest.html)
- [elasticsearch-in-vpc-only](./elasticsearch-in-vpc-only.html)
- [elasticsearch-logs-to-cloudwatch](./elasticsearch-logs-to-cloudwatch.html)
- [elasticsearch-node-to-node-encryption-check](./elasticsearch-node-to-node-encryption-check.html)
- [elastic-beanstalk-logs-to-cloudwatch](./elastic-beanstalk-logs-to-cloudwatch.html)
- [elastic-beanstalk-managed-updates-enabled](./elastic-beanstalk-managed-updates-enabled.html)
- [elbv2-acm-certificate-required](./elbv2-acm-certificate-required.html)
- [elbv2-multiple-az](./elbv2-multiple-az.html)
- [elb-acm-certificate-required](./elb-acm-certificate-required.html)
- [elb-cross-zone-load-balancing-enabled](./elb-cross-zone-load-balancing-enabled.html)
- [elb-custom-security-policy-ssl-check](./elb-custom-security-policy-ssl-check.html)
- [elb-deletion-protection-enabled](./elb-deletion-protection-enabled.html)
- [elb-logging-enabled](./elb-logging-enabled.html)
- [elb-predefined-security-policy-ssl-check](./elb-predefined-security-policy-ssl-check.html)
- [elb-tls-https-listeners-only](./elb-tls-https-listeners-only.html)
- [emr-block-public-access](./emr-block-public-access.html)
- [emr-kerberos-enabled](./emr-kerberos-enabled.html)
- [emr-master-no-public-ip](./emr-master-no-public-ip.html)
- [encrypted-volumes](./encrypted-volumes.html)
- [fms-shield-resource-policy-check](./fms-shield-resource-policy-check.html)
- [fms-webacl-resource-policy-check](./fms-webacl-resource-policy-check.html)
- [fms-webacl-rulegroup-association-check](./fms-webacl-rulegroup-association-check.html)
- [fsx-last-backup-recovery-point-created](./fsx-last-backup-recovery-point-created.html)
- [fsx-lustre-copy-tags-to-backups](./fsx-lustre-copy-tags-to-backups.html)
- [fsx-meets-restore-time-target](./fsx-meets-restore-time-target.html)
- [fsx-openzfs-copy-tags-enabled](./fsx-openzfs-copy-tags-enabled.html)
- [fsx-resources-protected-by-backup-plan](./fsx-resources-protected-by-backup-plan.html)
- [fsx-windows-audit-log-configured](./fsx-windows-audit-log-configured.html)
- [global-endpoint-event-replication-enabled](./global-endpoint-event-replication-enabled.html)
- [已启用 guardduty-eks 保护审计](./guardduty-eks-protection-audit-enabled.html)
- [启用 guardduty-eks 保护运行时](./guardduty-eks-protection-runtime-enabled.html)
- [guardduty-enabled-centralized](./guardduty-enabled-centralized.html)
- [启用 guardduty-lambda 保护](./guardduty-lambda-protection-enabled.html)
- [已启用 guardduty 恶意软件防护](./guardduty-malware-protection-enabled.html)
- [guardduty-non-archived-findings](./guardduty-non-archived-findings.html)
- [已启用 guardduty-rds 保护](./guardduty-rds-protection-enabled.html)
- [已启用 guardduty-s3 保护](./guardduty-s3-protection-enabled.html)
- [iam-customer-policy-blocked-kms-actions](./iam-customer-policy-blocked-kms-actions.html)
- [iam 外部访问分析器已启用](./iam-external-access-analyzer-enabled.html)
- [iam-group-has-users-check](./iam-group-has-users-check.html)
- [iam-inline-policy-blocked-kms-actions](./iam-inline-policy-blocked-kms-actions.html)
- [iam-no-inline-policy-check](./iam-no-inline-policy-check.html)
- [iam-password-policy](./iam-password-policy.html)
- [iam-policy-blacklisted-check](./iam-policy-blacklisted-check.html)
- [iam-policy-in-use](./iam-policy-in-use.html)
- [iam-policy-no-statements-with-admin-access](./iam-policy-no-statements-with-admin-access.html)
- [iam-policy-no-statements-with-full-access](./iam-policy-no-statements-with-full-access.html)
- [iam-role-managed-policy-check](./iam-role-managed-policy-check.html)
- [iam-root-access-key-check](./iam-root-access-key-check.html)
- [iam 服务器证书到期检查](./iam-server-certificate-expiration-check.html)
- [iam-user-group-membership-check](./iam-user-group-membership-check.html)
- [iam-user-mfa-enabled](./iam-user-mfa-enabled.html)
- [iam-user-no-policies-check](./iam-user-no-policies-check.html)
- [iam-user-unused-credentials-check](./iam-user-unused-credentials-check.html)
- [incoming-ssh-disabled](./incoming-ssh-disabled.html)
- [inspector-ec2-scan 已启用](./inspector-ec2-scan-enabled.html)
- [支持 inspector-ecr-scan](./inspector-ecr-scan-enabled.html)
- [已启用 inspector-lambda 代码扫描功能](./inspector-lambda-code-scan-enabled.html)
- [已启用 inspector-lambda 标准扫描功能](./inspector-lambda-standard-scan-enabled.html)
- [instances-in-vpc](./instances-in-vpc.html)
- [internet-gateway-authorized-vpc-only](./internet-gateway-authorized-vpc-only.html)
- [kinesis-firehose-delivery-stream 加密](./kinesis-firehose-delivery-stream-encrypted.html)
- [kinesis-stream-encrypted](./kinesis-stream-encrypted.html)
- [kms-cmk-not-scheduled-for-deletion](./kms-cmk-not-scheduled-for-deletion.html)
- [lambda-concurrency-check](./lambda-concurrency-check.html)
- [lambda-dlq-check](./lambda-dlq-check.html)
- [lambda-function-public-access-prohibited](./lambda-function-public-access-prohibited.html)
- [lambda-function-settings-check](./lambda-function-settings-check.html)
- [lambda-inside-vpc](./lambda-inside-vpc.html)
- [lambda-vpc-multi-az-check](./lambda-vpc-multi-az-check.html)
- [macie自动敏感数据发现检查](./macie-auto-sensitive-data-discovery-check.html)
- [macie-status-check](./macie-status-check.html)
- [mfa-enabled-for-iam-console-access](./mfa-enabled-for-iam-console-access.html)
- [mq-active-deployment-mode](./mq-active-deployment-mode.html)
- [mq-automatic-minor-version-upgrade-enabled](./mq-automatic-minor-version-upgrade-enabled.html)
- [mq-auto-minor-version-upgrade-enabled](./mq-auto-minor-version-upgrade-enabled.html)
- [mq-cloudwatch-audit-logging-enabled](./mq-cloudwatch-audit-logging-enabled.html)
- [已启用 mq-cloudwatch 审计日志](./mq-cloudwatch-audit-log-enabled.html)
- [mq-no-public-access](./mq-no-public-access.html)
- [mq-rabbit-deployment-mode](./mq-rabbit-deployment-mode.html)
- [msk-enhanced-monitoring-enabled](./msk-enhanced-monitoring-enabled.html)
- [msk-in-cluster-node-require-tls](./msk-in-cluster-node-require-tls.html)
- [multi-region-cloud-trail-enabled](./multi-region-cloud-trail-enabled.html)
- [nacl-no-unrestricted-ssh-rdp](./nacl-no-unrestricted-ssh-rdp.html)
- [neptune-cluster-backup-retention-check](./neptune-cluster-backup-retention-check.html)
- [neptune-cluster-cloudwatch-log-export-enabled](./neptune-cluster-cloudwatch-log-export-enabled.html)
- [neptune-cluster-copy-tags-to-snapshot-enabled](./neptune-cluster-copy-tags-to-snapshot-enabled.html)
- [neptune-cluster-deletion-protection-enabled](./neptune-cluster-deletion-protection-enabled.html)
- [neptune-cluster-encrypted](./neptune-cluster-encrypted.html)
- [neptune-cluster-iam-database-authentication](./neptune-cluster-iam-database-authentication.html)
- [neptune-cluster-multi-az-enabled](./neptune-cluster-multi-az-enabled.html)
- [neptune-cluster-snapshot-encrypted](./neptune-cluster-snapshot-encrypted.html)
- [neptune-cluster-snapshot-public-prohibited](./neptune-cluster-snapshot-public-prohibited.html)
- [netfw-deletion-protection-enabled](./netfw-deletion-protection-enabled.html)
- [netfw-logging-enabled](./netfw-logging-enabled.html)
- [netfw-multi-az-enabled](./netfw-multi-az-enabled.html)
- [netfw-policy-default-action-fragment-packets](./netfw-policy-default-action-fragment-packets.html)
- [netfw-policy-default-action-full-packets](./netfw-policy-default-action-full-packets.html)
- [netfw-policy-rule-group-associated](./netfw-policy-rule-group-associated.html)
- [netfw-stateless-rule-group-not-empty](./netfw-stateless-rule-group-not-empty.html)
- [nlb-cross-zone-load-balancing-enabled](./nlb-cross-zone-load-balancing-enabled.html)
- [no-unrestricted-route-to-igw](./no-unrestricted-route-to-igw.html)
- [opensearch-access-control-enabled](./opensearch-access-control-enabled.html)
- [opensearch-audit-logging-enabled](./opensearch-audit-logging-enabled.html)
- [opensearch-data-node-fault-tolerance](./opensearch-data-node-fault-tolerance.html)
- [opensearch-encrypted-at-rest](./opensearch-encrypted-at-rest.html)
- [opensearch-https-required](./opensearch-https-required.html)
- [opensearch-in-vpc-only](./opensearch-in-vpc-only.html)
- [opensearch-logs-to-cloudwatch](./opensearch-logs-to-cloudwatch.html)
- [opensearch-node-to-node-encryption-check](./opensearch-node-to-node-encryption-check.html)
- [opensearch 主节点容错能力](./opensearch-primary-node-fault-tolerance.html)
- [opensearch-update-check](./opensearch-update-check.html)
- [rds-aurora-mysql-audit-logging-enabled](./rds-aurora-mysql-audit-logging-enabled.html)
- [rds-automatic-minor-version-upgrade-enabled](./rds-automatic-minor-version-upgrade-enabled.html)
- [rds-cluster-auto-minor-version-upgrade-enable](./rds-cluster-auto-minor-version-upgrade-enable.html)
- [rds-cluster-default-admin-check](./rds-cluster-default-admin-check.html)
- [rds-cluster-deletion-protection-enabled](./rds-cluster-deletion-protection-enabled.html)
- [rds-cluster-encrypted-at-rest](./rds-cluster-encrypted-at-rest.html)
- [rds-cluster-iam-authentication-enabled](./rds-cluster-iam-authentication-enabled.html)
- [rds-cluster-multi-az-enabled](./rds-cluster-multi-az-enabled.html)
- [rds-db-security-group-not-allowed](./rds-db-security-group-not-allowed.html)
- [rds-enhanced-monitoring-enabled](./rds-enhanced-monitoring-enabled.html)
- [rds-instance-default-admin-check](./rds-instance-default-admin-check.html)
- [rds-instance-deletion-protection-enabled](./rds-instance-deletion-protection-enabled.html)
- [rds-instance-iam-authentication-enabled](./rds-instance-iam-authentication-enabled.html)
- [rds-instance-public-access-check](./rds-instance-public-access-check.html)
- [rds-in-backup-plan](./rds-in-backup-plan.html)
- [rds-last-backup-recovery-point-created](./rds-last-backup-recovery-point-created.html)
- [rds-logging-enabled](./rds-logging-enabled.html)
- [rds-meets-restore-time-target](./rds-meets-restore-time-target.html)
- [rds-multi-az-support](./rds-multi-az-support.html)
- [rds-resources-protected-by-backup-plan](./rds-resources-protected-by-backup-plan.html)
- [rds-snapshots-public-prohibited](./rds-snapshots-public-prohibited.html)
- [rds-snapshot-encrypted](./rds-snapshot-encrypted.html)
- [rds-storage-encrypted](./rds-storage-encrypted.html)
- [redshift-audit-logging-enabled](./redshift-audit-logging-enabled.html)
- [redshift-backup-enabled](./redshift-backup-enabled.html)
- [redshift-cluster-configuration-check](./redshift-cluster-configuration-check.html)
- [redshift-cluster-kms-enabled](./redshift-cluster-kms-enabled.html)
- [redshift-cluster-maintenancesettings-check](./redshift-cluster-maintenancesettings-check.html)
- [redshift-cluster-public-access-check](./redshift-cluster-public-access-check.html)
- [redshift-default-admin-check](./redshift-default-admin-check.html)
- [redshift-default-db-name-check](./redshift-default-db-name-check.html)
- [redshift-enhanced-vpc-routing-enabled](./redshift-enhanced-vpc-routing-enabled.html)
- [redshift-require-tls-ssl](./redshift-require-tls-ssl.html)
- [redshift-不受限制的端口访问权限](./redshift-unrestricted-port-access.html)
- [required-tags](./required-tags.html)
- [restricted-incoming-traffic](./restricted-incoming-traffic.html)
- [root-account-hardware-mfa-enabled](./root-account-hardware-mfa-enabled.html)
- [root-account-mfa-enabled](./root-account-mfa-enabled.html)
- [route53-query-logging-enabled](./route53-query-logging-enabled.html)
- [s3-access-point-in-vpc-only](./s3-access-point-in-vpc-only.html)
- [s3-access-point-public-access-blocks](./s3-access-point-public-access-blocks.html)
- [s3-account-level-public-access-blocks](./s3-account-level-public-access-blocks.html)
- [s3-account-level-public-access-blocks-periodic](./s3-account-level-public-access-blocks-periodic.html)
- [s3-bucket-acl-prohibited](./s3-bucket-acl-prohibited.html)
- [s3-bucket-blacklisted-actions-prohibited](./s3-bucket-blacklisted-actions-prohibited.html)
- [已启用 s3 存储桶跨区域复制](./s3-bucket-cross-region-replication-enabled.html)
- [s3-bucket-default-lock-enabled](./s3-bucket-default-lock-enabled.html)
- [s3-bucket-level-public-access-prohibited](./s3-bucket-level-public-access-prohibited.html)
- [s3-bucket-logging-enabled](./s3-bucket-logging-enabled.html)
- [s3-bucket-mfa-delete-enabled](./s3-bucket-mfa-delete-enabled.html)
- [s3-bucket-policy-grantee-check](./s3-bucket-policy-grantee-check.html)
- [s3-bucket-policy-not-more-permissive](./s3-bucket-policy-not-more-permissive.html)
- [s3-bucket-public-read-prohibited](./s3-bucket-public-read-prohibited.html)
- [s3-bucket-public-write-prohibited](./s3-bucket-public-write-prohibited.html)
- [s3-bucket-replication-enabled](./s3-bucket-replication-enabled.html)
- [s3-bucket-server-side-encryption-enabled](./s3-bucket-server-side-encryption-enabled.html)
- [s3-bucket-ssl-requests-only](./s3-bucket-ssl-requests-only.html)
- [s3-bucket-versioning-enabled](./s3-bucket-versioning-enabled.html)
- [s3-default-encryption-kms](./s3-default-encryption-kms.html)
- [s3-event-notifications-enabled](./s3-event-notifications-enabled.html)
- [s3-last-backup-recovery-point-created](./s3-last-backup-recovery-point-created.html)
- [s3-lifecycle-policy-check](./s3-lifecycle-policy-check.html)
- [s3-meets-restore-time-target](./s3-meets-restore-time-target.html)
- [s3-resources-protected-by-backup-plan](./s3-resources-protected-by-backup-plan.html)
- [s3-version-lifecycle-policy-check](./s3-version-lifecycle-policy-check.html)
- [sagemaker-endpoint-configuration-kms-key-configured](./sagemaker-endpoint-configuration-kms-key-configured.html)
- [sagemaker 端点配置产品实例计数](./sagemaker-endpoint-config-prod-instance-count.html)
- [sagemaker-notebook-instance-inside-vpc](./sagemaker-notebook-instance-inside-vpc.html)
- [sagemaker-notebook-instance-kms-key-configured](./sagemaker-notebook-instance-kms-key-configured.html)
- [sagemaker-notebook-instance-root-access-check](./sagemaker-notebook-instance-root-access-check.html)
- [sagemaker-notebook-no-direct-internet-access](./sagemaker-notebook-no-direct-internet-access.html)
- [secretsmanager-rotation-enabled-check](./secretsmanager-rotation-enabled-check.html)
- [secretsmanager-scheduled-rotation-success-check](./secretsmanager-scheduled-rotation-success-check.html)
- [secretsmanager-secret-periodic-rotation](./secretsmanager-secret-periodic-rotation.html)
- [secretsmanager-secret-unused](./secretsmanager-secret-unused.html)
- [secretsmanager-using-cmk](./secretsmanager-using-cmk.html)
- [securityhub-enabled](./securityhub-enabled.html)
- [security-account-information-provided](./security-account-information-provided.html)
- [组织内共享的服务目录](./service-catalog-shared-within-organization.html)
- [service-vpc-endpoint-enabled](./service-vpc-endpoint-enabled.html)
- [ses-malware-scanning-enabled](./ses-malware-scanning-enabled.html)
- [shield-advanced-enabled-autorenew](./shield-advanced-enabled-autorenew.html)
- [shield-drt-access](./shield-drt-access.html)
- [sns-encrypted-kms](./sns-encrypted-kms.html)
- [sns-topic-message-delivery-notification-enabled](./sns-topic-message-delivery-notification-enabled.html)
- [ssm-document-not-public](./ssm-document-not-public.html)
- [step-functions-state-machine-logging-enabled](./step-functions-state-machine-logging-enabled.html)
- [storagegateway-last-backup-recovery-point-created](./storagegateway-last-backup-recovery-point-created.html)
- [storagegateway-resources-protected-by-backup-plan](./storagegateway-resources-protected-by-backup-plan.html)
- [subnet-auto-assign-public-ip-disabled](./subnet-auto-assign-public-ip-disabled.html)
- [传输家庭服务器没有 FTP](./transfer-family-server-no-ftp.html)
- [virtualmachine-last-backup-recovery-point-created](./virtualmachine-last-backup-recovery-point-created.html)
- [virtualmachine-resources-protected-by-backup-plan](./virtualmachine-resources-protected-by-backup-plan.html)
- [vpc-default-security-group-closed](./vpc-default-security-group-closed.html)
- [vpc-flow-logs-enabled](./vpc-flow-logs-enabled.html)
- [vpc-network-acl-unused-check](./vpc-network-acl-unused-check.html)
- [vpc-peering-dns-resolution-check](./vpc-peering-dns-resolution-check.html)
- [vpc-sg-open-only-to-authorized-ports](./vpc-sg-open-only-to-authorized-ports.html)
- [vpc-sg-port 限制检查](./vpc-sg-port-restriction-check.html)
- [vpc-vpn-2-tunnels-up](./vpc-vpn-2-tunnels-up.html)
- [wafv2-logging-enabled](./wafv2-logging-enabled.html)
- [wafv2-rulegroup-logging-enabled](./wafv2-rulegroup-logging-enabled.html)
- [wafv2-rulegroup-not-empty](./wafv2-rulegroup-not-empty.html)
- [wafv2-webacl-not-empty](./wafv2-webacl-not-empty.html)
- [waf-classic-logging-enabled](./waf-classic-logging-enabled.html)
- [waf-global-rulegroup-not-empty](./waf-global-rulegroup-not-empty.html)
- [waf-global-rule-not-empty](./waf-global-rule-not-empty.html)
- [waf-global-webacl-not-empty](./waf-global-webacl-not-empty.html)
- [waf-regional-rulegroup-not-empty](./waf-regional-rulegroup-not-empty.html)
- [waf-regional-rule-not-empty](./waf-regional-rule-not-empty.html)
- [waf-regional-webacl-not-empty](./waf-regional-webacl-not-empty.html)

## 美国西部(北加利福尼亚)区域

美国西部(加利福尼亚北部)

- [access-keys-rotated](./access-keys-rotated.html)
- [account-part-of-organizations](./account-part-of-organizations.html)
- [acm-certificate-expiration-check](./acm-certificate-expiration-check.html)
- [acm-certificate-rsa-check](./acm-certificate-rsa-check.html)
- [acm-pca-root-ca-disabled](./acm-pca-root-ca-disabled.html)
- [alb-desync-mode-check](./alb-desync-mode-check.html)
- [alb-http-drop-invalid-header-enabled](./alb-http-drop-invalid-header-enabled.html)
- [alb-http-to-https-redirection-check](./alb-http-to-https-redirection-check.html)
- [alb-waf-enabled](./alb-waf-enabled.html)
- [api-gwv2-access-logs-enabled](./api-gwv2-access-logs-enabled.html)
- [api-gwv2-authorization-type-configured](./api-gwv2-authorization-type-configured.html)
- [api-gw-associated-with-waf](./api-gw-associated-with-waf.html)
- [api-gw-cache-enabled-and-encrypted](./api-gw-cache-enabled-and-encrypted.html)
- [api-gw-endpoint-type-check](./api-gw-endpoint-type-check.html)
- [api-gw-execution-logging-enabled](./api-gw-execution-logging-enabled.html)
- [api-gw-ssl-enabled](./api-gw-ssl-enabled.html)
- [api-gw-xray-enabled](./api-gw-xray-enabled.html)
- [approved-amis-by-id](./approved-amis-by-id.html)
- [approved-amis-by-tag](./approved-amis-by-tag.html)
- [appsync-associated-with-waf](./appsync-associated-with-waf.html)
- [appsync-authorization-check](./appsync-authorization-check.html)
- [appsync-cache-encryption-at-rest](./appsync-cache-encryption-at-rest.html)
- [appsync-logging-enabled](./appsync-logging-enabled.html)
- [athena-workgroup-encrypted-at-rest](./athena-workgroup-encrypted-at-rest.html)
- [aurora-last-backup-recovery-point-created](./aurora-last-backup-recovery-point-created.html)
- [aurora-meets-restore-time-target](./aurora-meets-restore-time-target.html)
- [aurora-mysql-backtracking-enabled](./aurora-mysql-backtracking-enabled.html)
- [aurora-resources-protected-by-backup-plan](./aurora-resources-protected-by-backup-plan.html)
- [autoscaling-capacity-rebalancing](./autoscaling-capacity-rebalancing.html)
- [autoscaling-group-elb-healthcheck-required](./autoscaling-group-elb-healthcheck-required.html)
- [autoscaling-launchconfig-requires-imdsv2](./autoscaling-launchconfig-requires-imdsv2.html)
- [autoscaling-launch-config-hop-limit](./autoscaling-launch-config-hop-limit.html)
- [autoscaling-launch-config-public-ip-disabled](./autoscaling-launch-config-public-ip-disabled.html)
- [autoscaling-launch-template](./autoscaling-launch-template.html)
- [autoscaling-multiple-az](./autoscaling-multiple-az.html)
- [autoscaling-multiple-instance-types](./autoscaling-multiple-instance-types.html)
- [backup-plan-min-frequency-and-min-retention-check](./backup-plan-min-frequency-and-min-retention-check.html)
- [backup-recovery-point-encrypted](./backup-recovery-point-encrypted.html)
- [backup-recovery-point-manual-deletion-disabled](./backup-recovery-point-manual-deletion-disabled.html)
- [backup-recovery-point-minimum-retention-check](./backup-recovery-point-minimum-retention-check.html)
- [beanstalk-enhanced-health-reporting-enabled](./beanstalk-enhanced-health-reporting-enabled.html)
- [clb-desync-mode-check](./clb-desync-mode-check.html)
- [clb-multiple-az](./clb-multiple-az.html)
- [cloudformation-stack-drift-detection-check](./cloudformation-stack-drift-detection-check.html)
- [cloudformation-stack-notification-check](./cloudformation-stack-notification-check.html)
- [cloudtrail-all-read-s3 数据事件检查](./cloudtrail-all-read-s3-data-event-check.html)
- [cloudtrail-all-write-s3 数据事件检查](./cloudtrail-all-write-s3-data-event-check.html)
- [cloudtrail-s3 存储桶访问日志](./cloudtrail-s3-bucket-access-logging.html)
- [cloudtrail-s3 bucket-bucket-禁止公共访问](./cloudtrail-s3-bucket-public-access-prohibited.html)
- [cloudtrail-s3-dataevents-enabled](./cloudtrail-s3-dataevents-enabled.html)
- [cloudtrail-security-trail-enabled](./cloudtrail-security-trail-enabled.html)
- [cloudwatch-alarm-action-check](./cloudwatch-alarm-action-check.html)
- [cloudwatch-alarm-action-enabled-check](./cloudwatch-alarm-action-enabled-check.html)
- [cloudwatch-alarm-resource-check](./cloudwatch-alarm-resource-check.html)
- [cloudwatch-alarm-settings-check](./cloudwatch-alarm-settings-check.html)
- [cloudwatch-log-group-encrypted](./cloudwatch-log-group-encrypted.html)
- [cloud-trail-cloud-watch-logs-enabled](./cloud-trail-cloud-watch-logs-enabled.html)
- [cloud-trail-enabled](./cloud-trail-enabled.html)
- [cloud-trail-encryption-enabled](./cloud-trail-encryption-enabled.html)
- [cloud-trail-log-file-validation-enabled](./cloud-trail-log-file-validation-enabled.html)
- [cmk-backing-key-rotation-enabled](./cmk-backing-key-rotation-enabled.html)
- [codebuild-project-artifact-encryption](./codebuild-project-artifact-encryption.html)
- [codebuild-project-environment-privileged-check](./codebuild-project-environment-privileged-check.html)
- [codebuild-project-envvar-awscred-check](./codebuild-project-envvar-awscred-check.html)
- [codebuild-project-logging-enabled](./codebuild-project-logging-enabled.html)
- [codebuild-project-s3-logs-encrypted](./codebuild-project-s3-logs-encrypted.html)
- [codebuild-project-source-repo-url-check](./codebuild-project-source-repo-url-check.html)
- [codedeploy-auto-rollback-monitor-enabled](./codedeploy-auto-rollback-monitor-enabled.html)
- [codedeploy-ec2-minimum-healthy-hosts-configured](./codedeploy-ec2-minimum-healthy-hosts-configured.html)
- [codedeploy-lambda-allatonce-traffic-shift-disabled](./codedeploy-lambda-allatonce-traffic-shift-disabled.html)
- [codepipeline-deployment-count-check](./codepipeline-deployment-count-check.html)
- [codepipeline-region-fanout-check](./codepipeline-region-fanout-check.html)
- [custom-eventbus-policy-attached](./custom-eventbus-policy-attached.html)
- [custom-schema-registry-policy-attached](./custom-schema-registry-policy-attached.html)
- [cw-loggroup-retention-period-check](./cw-loggroup-retention-period-check.html)
- [dax-encryption-enabled](./dax-encryption-enabled.html)
- [dax-tls-端点加密](./dax-tls-endpoint-encryption.html)
- [db-instance-backup-enabled](./db-instance-backup-enabled.html)
- [desired-instance-tenancy](./desired-instance-tenancy.html)
- [desired-instance-type](./desired-instance-type.html)
- [dms-auto-minor-version-upgrade-check](./dms-auto-minor-version-upgrade-check.html)
- [dms-endpoint-ssl-configured](./dms-endpoint-ssl-configured.html)
- [已启用 dms-mongo-db 身份验证](./dms-mongo-db-authentication-enabled.html)
- [已启用 dms-neptune-iam 授权](./dms-neptune-iam-authorization-enabled.html)
- [启用 dms-redis-tls](./dms-redis-tls-enabled.html)
- [dms-replication-not-public](./dms-replication-not-public.html)
- [dms-replication-task-sourcedb-logging](./dms-replication-task-sourcedb-logging.html)
- [dms-replication-task-targetdb-logging](./dms-replication-task-targetdb-logging.html)
- [dynamodb-autoscaling-enabled](./dynamodb-autoscaling-enabled.html)
- [dynamodb-in-backup-plan](./dynamodb-in-backup-plan.html)
- [dynamodb-last-backup-recovery-point-created](./dynamodb-last-backup-recovery-point-created.html)
- [dynamodb-meets-restore-time-target](./dynamodb-meets-restore-time-target.html)
- [dynamodb-pitr-enabled](./dynamodb-pitr-enabled.html)
- [dynamodb-resources-protected-by-backup-plan](./dynamodb-resources-protected-by-backup-plan.html)
- [dynamodb-table-deletion-protection-enabled](./dynamodb-table-deletion-protection-enabled.html)
- [dynamodb-table-encrypted-kms](./dynamodb-table-encrypted-kms.html)
- [dynamodb-table-encryption-enabled](./dynamodb-table-encryption-enabled.html)
- [dynamodb-throughput-limit-check](./dynamodb-throughput-limit-check.html)
- [ebs-in-backup-plan](./ebs-in-backup-plan.html)
- [ebs-last-backup-recovery-point-created](./ebs-last-backup-recovery-point-created.html)
- [ebs-meets-restore-time-target](./ebs-meets-restore-time-target.html)
- [ebs-optimized-instance](./ebs-optimized-instance.html)
- [ebs-resources-protected-by-backup-plan](./ebs-resources-protected-by-backup-plan.html)
- [ebs-snapshot-public-restorable-check](./ebs-snapshot-public-restorable-check.html)
- [ec2-client-vpn-connection-log-enabled](./ec2-client-vpn-connection-log-enabled.html)
- [ec2-client-vpn-not-authorize-all](./ec2-client-vpn-not-authorize-all.html)
- [ec2-ebs-encryption-by-default](./ec2-ebs-encryption-by-default.html)
- [ec2-imdsv2-check](./ec2-imdsv2-check.html)
- [ec2-instance-detailed-monitoring-enabled](./ec2-instance-detailed-monitoring-enabled.html)
- [ec2-instance-managed-by-ssm](./ec2-instance-managed-by-ssm.html)
- [ec2-instance-multiple-eni-check](./ec2-instance-multiple-eni-check.html)
- [ec2-instance-no-public-ip](./ec2-instance-no-public-ip.html)
- [ec2-instance-profile-attached](./ec2-instance-profile-attached.html)
- [ec2-last-backup-recovery-point-created](./ec2-last-backup-recovery-point-created.html)
- [ec2-launch-template-public-ip-disabled](./ec2-launch-template-public-ip-disabled.html)
- [ec2-managedinstance-applications-blacklisted](./ec2-managedinstance-applications-blacklisted.html)
- [ec2-managedinstance-applications-required](./ec2-managedinstance-applications-required.html)
- [ec2-managedinstance-association-compliance-status-check](./ec2-managedinstance-association-compliance-status-check.html)
- [ec2-managedinstance-inventory-blacklisted](./ec2-managedinstance-inventory-blacklisted.html)
- [ec2-managedinstance-patch-compliance-status-check](./ec2-managedinstance-patch-compliance-status-check.html)
- [ec2-managedinstance-platform-check](./ec2-managedinstance-platform-check.html)
- [ec2-meets-restore-time-target](./ec2-meets-restore-time-target.html)
- [ec2-no-amazon-key-pair](./ec2-no-amazon-key-pair.html)
- [ec2-paravirtual-instance-check](./ec2-paravirtual-instance-check.html)
- [ec2-resources-protected-by-backup-plan](./ec2-resources-protected-by-backup-plan.html)
- [ec2-security-group-attached-to-eni](./ec2-security-group-attached-to-eni.html)
- [ec2-security-group-attached-to-eni-periodic](./ec2-security-group-attached-to-eni-periodic.html)
- [ec2-stopped-instance](./ec2-stopped-instance.html)
- [ec2-token-hop-limit-check](./ec2-token-hop-limit-check.html)
- [ec2-transit-gateway-auto-vpc-attach-disabled](./ec2-transit-gateway-auto-vpc-attach-disabled.html)
- [ec2-volume-inuse-check](./ec2-volume-inuse-check.html)
- [ecr-private-image-scanning-enabled](./ecr-private-image-scanning-enabled.html)
- [ecr-private-lifecycle-policy-configured](./ecr-private-lifecycle-policy-configured.html)
- [ecr-private-tag-immutability-enabled](./ecr-private-tag-immutability-enabled.html)
- [ecs-awsvpc-networking-enabled](./ecs-awsvpc-networking-enabled.html)
- [ecs-containers-nonprivileged](./ecs-containers-nonprivileged.html)
- [ecs-containers-readonly-access](./ecs-containers-readonly-access.html)
- [ecs-container-insights-enabled](./ecs-container-insights-enabled.html)
- [ecs-fargate-latest-platform-version](./ecs-fargate-latest-platform-version.html)
- [ecs-no-environment-secrets](./ecs-no-environment-secrets.html)
- [ecs-task-definition-log-configuration](./ecs-task-definition-log-configuration.html)
- [ecs-task-definition-memory-hard-limit](./ecs-task-definition-memory-hard-limit.html)
- [ecs-task-definition-nonroot-user](./ecs-task-definition-nonroot-user.html)
- [ecs-task-definition-pid-mode-check](./ecs-task-definition-pid-mode-check.html)
- [ecs-task-definition-user-for-host-mode-check](./ecs-task-definition-user-for-host-mode-check.html)
- [efs-access-point-enforce-root-directory](./efs-access-point-enforce-root-directory.html)
- [efs-access-point-enforce-user-identity](./efs-access-point-enforce-user-identity.html)
- [efs-encrypted-check](./efs-encrypted-check.html)
- [efs-in-backup-plan](./efs-in-backup-plan.html)
- [efs-last-backup-recovery-point-created](./efs-last-backup-recovery-point-created.html)
- [efs-meets-restore-time-target](./efs-meets-restore-time-target.html)
- **[efs挂载目标可公开访问](./efs-mount-target-public-accessible.html)**
- [efs-resources-protected-by-backup-plan](./efs-resources-protected-by-backup-plan.html)
- [eip-attached](./eip-attached.html)
- [eks-cluster-logging-enabled](./eks-cluster-logging-enabled.html)
- [eks-cluster-log-enabled](./eks-cluster-log-enabled.html)
- [eks-cluster-oldest-supported-version](./eks-cluster-oldest-supported-version.html)
- [eks集群密钥已加密](./eks-cluster-secrets-encrypted.html)
- [eks-cluster-supported-version](./eks-cluster-supported-version.html)
- [eks-endpoint-no-public-access](./eks-endpoint-no-public-access.html)
- [eks-secrets-encrypted](./eks-secrets-encrypted.html)
- [elasticache-auto-minor-version-upgrade-check](./elasticache-auto-minor-version-upgrade-check.html)
- [elasticache-rbac-auth-enabled](./elasticache-rbac-auth-enabled.html)
- [elasticache-redis-cluster-automatic-backup-check](./elasticache-redis-cluster-automatic-backup-check.html)
- [elasticache-repl-grp-auto-failover-enabled](./elasticache-repl-grp-auto-failover-enabled.html)
- [elasticache-repl-grp-encrypted-at-rest](./elasticache-repl-grp-encrypted-at-rest.html)
- [elasticache-repl-grp-encrypted-in-transit](./elasticache-repl-grp-encrypted-in-transit.html)
- [elasticache-repl-grp-redis-auth-enabled](./elasticache-repl-grp-redis-auth-enabled.html)
- [elasticache-subnet-group-check](./elasticache-subnet-group-check.html)
- [elasticache-supported-engine-version](./elasticache-supported-engine-version.html)
- [elasticsearch-encrypted-at-rest](./elasticsearch-encrypted-at-rest.html)
- [elasticsearch-in-vpc-only](./elasticsearch-in-vpc-only.html)
- [elasticsearch-logs-to-cloudwatch](./elasticsearch-logs-to-cloudwatch.html)
- [elasticsearch-node-to-node-encryption-check](./elasticsearch-node-to-node-encryption-check.html)
- [elastic-beanstalk-logs-to-cloudwatch](./elastic-beanstalk-logs-to-cloudwatch.html)
- [elastic-beanstalk-managed-updates-enabled](./elastic-beanstalk-managed-updates-enabled.html)
- [elbv2-acm-certificate-required](./elbv2-acm-certificate-required.html)
- [elbv2-multiple-az](./elbv2-multiple-az.html)
- [elb-acm-certificate-required](./elb-acm-certificate-required.html)
- [elb-cross-zone-load-balancing-enabled](./elb-cross-zone-load-balancing-enabled.html)
- [elb-custom-security-policy-ssl-check](./elb-custom-security-policy-ssl-check.html)
- [elb-deletion-protection-enabled](./elb-deletion-protection-enabled.html)
- [elb-logging-enabled](./elb-logging-enabled.html)
- [elb-predefined-security-policy-ssl-check](./elb-predefined-security-policy-ssl-check.html)
- [elb-tls-https-listeners-only](./elb-tls-https-listeners-only.html)
- [emr-block-public-access](./emr-block-public-access.html)
- [emr-kerberos-enabled](./emr-kerberos-enabled.html)
- [emr-master-no-public-ip](./emr-master-no-public-ip.html)
- [encrypted-volumes](./encrypted-volumes.html)
- [fms-shield-resource-policy-check](./fms-shield-resource-policy-check.html)
- [fms-webacl-resource-policy-check](./fms-webacl-resource-policy-check.html)
- [fms-webacl-rulegroup-association-check](./fms-webacl-rulegroup-association-check.html)
- [fsx-last-backup-recovery-point-created](./fsx-last-backup-recovery-point-created.html)
- [fsx-lustre-copy-tags-to-backups](./fsx-lustre-copy-tags-to-backups.html)
- [fsx-meets-restore-time-target](./fsx-meets-restore-time-target.html)
- [fsx-resources-protected-by-backup-plan](./fsx-resources-protected-by-backup-plan.html)
- [fsx-windows-audit-log-configured](./fsx-windows-audit-log-configured.html)
- [global-endpoint-event-replication-enabled](./global-endpoint-event-replication-enabled.html)
- [已启用 guardduty-eks 保护审计](./guardduty-eks-protection-audit-enabled.html)
- [启用 guardduty-eks 保护运行时](./guardduty-eks-protection-runtime-enabled.html)
- [guardduty-enabled-centralized](./guardduty-enabled-centralized.html)
- [启用 guardduty-lambda 保护](./guardduty-lambda-protection-enabled.html)
- [已启用 guardduty 恶意软件防护](./guardduty-malware-protection-enabled.html)
- [guardduty-non-archived-findings](./guardduty-non-archived-findings.html)
- [已启用 guardduty-rds 保护](./guardduty-rds-protection-enabled.html)
- [已启用 guardduty-s3 保护](./guardduty-s3-protection-enabled.html)
- [iam-customer-policy-blocked-kms-actions](./iam-customer-policy-blocked-kms-actions.html)
- [iam 外部访问分析器已启用](./iam-external-access-analyzer-enabled.html)
- [iam-group-has-users-check](./iam-group-has-users-check.html)
- [iam-inline-policy-blocked-kms-actions](./iam-inline-policy-blocked-kms-actions.html)
- [iam-no-inline-policy-check](./iam-no-inline-policy-check.html)
- [iam-password-policy](./iam-password-policy.html)
- [iam-policy-blacklisted-check](./iam-policy-blacklisted-check.html)
- [iam-policy-in-use](./iam-policy-in-use.html)
- [iam-policy-no-statements-with-admin-access](./iam-policy-no-statements-with-admin-access.html)
- [iam-policy-no-statements-with-full-access](./iam-policy-no-statements-with-full-access.html)
- [iam-role-managed-policy-check](./iam-role-managed-policy-check.html)
- [iam-root-access-key-check](./iam-root-access-key-check.html)
- [iam-user-group-membership-check](./iam-user-group-membership-check.html)
- [iam-user-mfa-enabled](./iam-user-mfa-enabled.html)
- [iam-user-no-policies-check](./iam-user-no-policies-check.html)
- [iam-user-unused-credentials-check](./iam-user-unused-credentials-check.html)
- [incoming-ssh-disabled](./incoming-ssh-disabled.html)
- [inspector-ec2-scan 已启用](./inspector-ec2-scan-enabled.html)
- [支持 inspector-ecr-scan](./inspector-ecr-scan-enabled.html)
- [已启用 inspector-lambda 标准扫描功能](./inspector-lambda-standard-scan-enabled.html)
- [instances-in-vpc](./instances-in-vpc.html)
- [internet-gateway-authorized-vpc-only](./internet-gateway-authorized-vpc-only.html)
- [kinesis-firehose-delivery-stream 加密](./kinesis-firehose-delivery-stream-encrypted.html)
- [kinesis-stream-encrypted](./kinesis-stream-encrypted.html)
- [kms-cmk-not-scheduled-for-deletion](./kms-cmk-not-scheduled-for-deletion.html)
- [lambda-concurrency-check](./lambda-concurrency-check.html)
- [lambda-dlq-check](./lambda-dlq-check.html)
- [lambda-function-public-access-prohibited](./lambda-function-public-access-prohibited.html)
- [lambda-function-settings-check](./lambda-function-settings-check.html)
- [lambda-inside-vpc](./lambda-inside-vpc.html)
- [lambda-vpc-multi-az-check](./lambda-vpc-multi-az-check.html)
- [macie自动敏感数据发现检查](./macie-auto-sensitive-data-discovery-check.html)
- [macie-status-check](./macie-status-check.html)
- [mfa-enabled-for-iam-console-access](./mfa-enabled-for-iam-console-access.html)
- [mq-active-deployment-mode](./mq-active-deployment-mode.html)
- [mq-automatic-minor-version-upgrade-enabled](./mq-automatic-minor-version-upgrade-enabled.html)
- [mq-auto-minor-version-upgrade-enabled](./mq-auto-minor-version-upgrade-enabled.html)
- [mq-cloudwatch-audit-logging-enabled](./mq-cloudwatch-audit-logging-enabled.html)
- [已启用 mq-cloudwatch 审计日志](./mq-cloudwatch-audit-log-enabled.html)
- [mq-no-public-access](./mq-no-public-access.html)
- [mq-rabbit-deployment-mode](./mq-rabbit-deployment-mode.html)
- [msk-enhanced-monitoring-enabled](./msk-enhanced-monitoring-enabled.html)
- [msk-in-cluster-node-require-tls](./msk-in-cluster-node-require-tls.html)
- [multi-region-cloud-trail-enabled](./multi-region-cloud-trail-enabled.html)
- [nacl-no-unrestricted-ssh-rdp](./nacl-no-unrestricted-ssh-rdp.html)
- [neptune-cluster-backup-retention-check](./neptune-cluster-backup-retention-check.html)
- [neptune-cluster-cloudwatch-log-export-enabled](./neptune-cluster-cloudwatch-log-export-enabled.html)
- [neptune-cluster-copy-tags-to-snapshot-enabled](./neptune-cluster-copy-tags-to-snapshot-enabled.html)
- [neptune-cluster-deletion-protection-enabled](./neptune-cluster-deletion-protection-enabled.html)
- [neptune-cluster-encrypted](./neptune-cluster-encrypted.html)
- [neptune-cluster-iam-database-authentication](./neptune-cluster-iam-database-authentication.html)
- [neptune-cluster-multi-az-enabled](./neptune-cluster-multi-az-enabled.html)
- [neptune-cluster-snapshot-encrypted](./neptune-cluster-snapshot-encrypted.html)
- [neptune-cluster-snapshot-public-prohibited](./neptune-cluster-snapshot-public-prohibited.html)
- [netfw-deletion-protection-enabled](./netfw-deletion-protection-enabled.html)
- [netfw-logging-enabled](./netfw-logging-enabled.html)
- [netfw-multi-az-enabled](./netfw-multi-az-enabled.html)
- [netfw-policy-default-action-fragment-packets](./netfw-policy-default-action-fragment-packets.html)
- [netfw-policy-default-action-full-packets](./netfw-policy-default-action-full-packets.html)
- [netfw-policy-rule-group-associated](./netfw-policy-rule-group-associated.html)
- [netfw-stateless-rule-group-not-empty](./netfw-stateless-rule-group-not-empty.html)
- [nlb-cross-zone-load-balancing-enabled](./nlb-cross-zone-load-balancing-enabled.html)
- [no-unrestricted-route-to-igw](./no-unrestricted-route-to-igw.html)
- [opensearch-access-control-enabled](./opensearch-access-control-enabled.html)
- [opensearch-audit-logging-enabled](./opensearch-audit-logging-enabled.html)
- [opensearch-data-node-fault-tolerance](./opensearch-data-node-fault-tolerance.html)
- [opensearch-encrypted-at-rest](./opensearch-encrypted-at-rest.html)
- [opensearch-https-required](./opensearch-https-required.html)
- [opensearch-in-vpc-only](./opensearch-in-vpc-only.html)
- [opensearch-logs-to-cloudwatch](./opensearch-logs-to-cloudwatch.html)
- [opensearch-node-to-node-encryption-check](./opensearch-node-to-node-encryption-check.html)
- [opensearch 主节点容错能力](./opensearch-primary-node-fault-tolerance.html)
- [opensearch-update-check](./opensearch-update-check.html)
- [rds-aurora-mysql-audit-logging-enabled](./rds-aurora-mysql-audit-logging-enabled.html)
- [rds-automatic-minor-version-upgrade-enabled](./rds-automatic-minor-version-upgrade-enabled.html)
- [rds-cluster-default-admin-check](./rds-cluster-default-admin-check.html)
- [rds-cluster-deletion-protection-enabled](./rds-cluster-deletion-protection-enabled.html)
- [rds-cluster-encrypted-at-rest](./rds-cluster-encrypted-at-rest.html)
- [rds-cluster-iam-authentication-enabled](./rds-cluster-iam-authentication-enabled.html)
- [rds-cluster-multi-az-enabled](./rds-cluster-multi-az-enabled.html)
- [rds-db-security-group-not-allowed](./rds-db-security-group-not-allowed.html)
- [rds-enhanced-monitoring-enabled](./rds-enhanced-monitoring-enabled.html)
- [rds-instance-default-admin-check](./rds-instance-default-admin-check.html)
- [rds-instance-deletion-protection-enabled](./rds-instance-deletion-protection-enabled.html)
- [rds-instance-iam-authentication-enabled](./rds-instance-iam-authentication-enabled.html)
- [rds-instance-public-access-check](./rds-instance-public-access-check.html)
- [rds-in-backup-plan](./rds-in-backup-plan.html)
- [rds-last-backup-recovery-point-created](./rds-last-backup-recovery-point-created.html)
- [rds-logging-enabled](./rds-logging-enabled.html)
- [rds-meets-restore-time-target](./rds-meets-restore-time-target.html)
- [rds-multi-az-support](./rds-multi-az-support.html)
- [rds-resources-protected-by-backup-plan](./rds-resources-protected-by-backup-plan.html)
- [rds-snapshots-public-prohibited](./rds-snapshots-public-prohibited.html)
- [rds-snapshot-encrypted](./rds-snapshot-encrypted.html)
- [rds-storage-encrypted](./rds-storage-encrypted.html)
- [redshift-audit-logging-enabled](./redshift-audit-logging-enabled.html)
- [redshift-backup-enabled](./redshift-backup-enabled.html)
- [redshift-cluster-configuration-check](./redshift-cluster-configuration-check.html)
- [redshift-cluster-kms-enabled](./redshift-cluster-kms-enabled.html)
- [redshift-cluster-maintenancesettings-check](./redshift-cluster-maintenancesettings-check.html)
- [redshift-cluster-public-access-check](./redshift-cluster-public-access-check.html)
- [redshift-default-admin-check](./redshift-default-admin-check.html)
- [redshift-default-db-name-check](./redshift-default-db-name-check.html)
- [redshift-enhanced-vpc-routing-enabled](./redshift-enhanced-vpc-routing-enabled.html)
- [redshift-require-tls-ssl](./redshift-require-tls-ssl.html)
- [redshift-不受限制的端口访问权限](./redshift-unrestricted-port-access.html)
- [required-tags](./required-tags.html)
- [restricted-incoming-traffic](./restricted-incoming-traffic.html)
- [root-account-hardware-mfa-enabled](./root-account-hardware-mfa-enabled.html)
- [root-account-mfa-enabled](./root-account-mfa-enabled.html)
- [s3-access-point-in-vpc-only](./s3-access-point-in-vpc-only.html)
- [s3-access-point-public-access-blocks](./s3-access-point-public-access-blocks.html)
- [s3-account-level-public-access-blocks](./s3-account-level-public-access-blocks.html)
- [s3-account-level-public-access-blocks-periodic](./s3-account-level-public-access-blocks-periodic.html)
- [s3-bucket-acl-prohibited](./s3-bucket-acl-prohibited.html)
- [s3-bucket-blacklisted-actions-prohibited](./s3-bucket-blacklisted-actions-prohibited.html)
- [已启用 s3 存储桶跨区域复制](./s3-bucket-cross-region-replication-enabled.html)
- [s3-bucket-default-lock-enabled](./s3-bucket-default-lock-enabled.html)
- [s3-bucket-level-public-access-prohibited](./s3-bucket-level-public-access-prohibited.html)
- [s3-bucket-logging-enabled](./s3-bucket-logging-enabled.html)
- [s3-bucket-mfa-delete-enabled](./s3-bucket-mfa-delete-enabled.html)
- [s3-bucket-policy-grantee-check](./s3-bucket-policy-grantee-check.html)
- [s3-bucket-policy-not-more-permissive](./s3-bucket-policy-not-more-permissive.html)
- [s3-bucket-public-read-prohibited](./s3-bucket-public-read-prohibited.html)
- [s3-bucket-public-write-prohibited](./s3-bucket-public-write-prohibited.html)
- [s3-bucket-replication-enabled](./s3-bucket-replication-enabled.html)
- [s3-bucket-server-side-encryption-enabled](./s3-bucket-server-side-encryption-enabled.html)
- [s3-bucket-ssl-requests-only](./s3-bucket-ssl-requests-only.html)
- [s3-bucket-versioning-enabled](./s3-bucket-versioning-enabled.html)
- [s3-default-encryption-kms](./s3-default-encryption-kms.html)
- [s3-event-notifications-enabled](./s3-event-notifications-enabled.html)
- [s3-last-backup-recovery-point-created](./s3-last-backup-recovery-point-created.html)
- [s3-lifecycle-policy-check](./s3-lifecycle-policy-check.html)
- [s3-meets-restore-time-target](./s3-meets-restore-time-target.html)
- [s3-resources-protected-by-backup-plan](./s3-resources-protected-by-backup-plan.html)
- [s3-version-lifecycle-policy-check](./s3-version-lifecycle-policy-check.html)
- [sagemaker-endpoint-configuration-kms-key-configured](./sagemaker-endpoint-configuration-kms-key-configured.html)
- [sagemaker 端点配置产品实例计数](./sagemaker-endpoint-config-prod-instance-count.html)
- [sagemaker-notebook-instance-inside-vpc](./sagemaker-notebook-instance-inside-vpc.html)
- [sagemaker-notebook-instance-kms-key-configured](./sagemaker-notebook-instance-kms-key-configured.html)
- [sagemaker-notebook-instance-root-access-check](./sagemaker-notebook-instance-root-access-check.html)
- [sagemaker-notebook-no-direct-internet-access](./sagemaker-notebook-no-direct-internet-access.html)
- [secretsmanager-rotation-enabled-check](./secretsmanager-rotation-enabled-check.html)
- [secretsmanager-scheduled-rotation-success-check](./secretsmanager-scheduled-rotation-success-check.html)
- [secretsmanager-secret-periodic-rotation](./secretsmanager-secret-periodic-rotation.html)
- [secretsmanager-secret-unused](./secretsmanager-secret-unused.html)
- [secretsmanager-using-cmk](./secretsmanager-using-cmk.html)
- [securityhub-enabled](./securityhub-enabled.html)
- [security-account-information-provided](./security-account-information-provided.html)
- [组织内共享的服务目录](./service-catalog-shared-within-organization.html)
- [service-vpc-endpoint-enabled](./service-vpc-endpoint-enabled.html)
- [sns-encrypted-kms](./sns-encrypted-kms.html)
- [sns-topic-message-delivery-notification-enabled](./sns-topic-message-delivery-notification-enabled.html)
- [ssm-document-not-public](./ssm-document-not-public.html)
- [step-functions-state-machine-logging-enabled](./step-functions-state-machine-logging-enabled.html)
- [storagegateway-last-backup-recovery-point-created](./storagegateway-last-backup-recovery-point-created.html)
- [storagegateway-resources-protected-by-backup-plan](./storagegateway-resources-protected-by-backup-plan.html)
- [subnet-auto-assign-public-ip-disabled](./subnet-auto-assign-public-ip-disabled.html)
- [传输家庭服务器没有 FTP](./transfer-family-server-no-ftp.html)
- [virtualmachine-last-backup-recovery-point-created](./virtualmachine-last-backup-recovery-point-created.html)
- [virtualmachine-resources-protected-by-backup-plan](./virtualmachine-resources-protected-by-backup-plan.html)
- [vpc-default-security-group-closed](./vpc-default-security-group-closed.html)
- [vpc-flow-logs-enabled](./vpc-flow-logs-enabled.html)
- [vpc-network-acl-unused-check](./vpc-network-acl-unused-check.html)
- [vpc-peering-dns-resolution-check](./vpc-peering-dns-resolution-check.html)
- [vpc-sg-open-only-to-authorized-ports](./vpc-sg-open-only-to-authorized-ports.html)
- [vpc-sg-port 限制检查](./vpc-sg-port-restriction-check.html)
- [vpc-vpn-2-tunnels-up](./vpc-vpn-2-tunnels-up.html)
- [wafv2-logging-enabled](./wafv2-logging-enabled.html)
- [wafv2-rulegroup-logging-enabled](./wafv2-rulegroup-logging-enabled.html)
- [wafv2-rulegroup-not-empty](./wafv2-rulegroup-not-empty.html)
- [wafv2-webacl-not-empty](./wafv2-webacl-not-empty.html)
- [waf-regional-rulegroup-not-empty](./waf-regional-rulegroup-not-empty.html)
- [waf-regional-rule-not-empty](./waf-regional-rule-not-empty.html)
- [waf-regional-webacl-not-empty](./waf-regional-webacl-not-empty.html)

## 美国西部(俄勒冈州)区域

美国西部(俄勒冈州)

- [access-keys-rotated](./access-keys-rotated.html)
- [account-part-of-organizations](./account-part-of-organizations.html)
- [acm-certificate-expiration-check](./acm-certificate-expiration-check.html)
- [acm-certificate-rsa-check](./acm-certificate-rsa-check.html)
- [acm-pca-root-ca-disabled](./acm-pca-root-ca-disabled.html)
- [alb-desync-mode-check](./alb-desync-mode-check.html)
- [alb-http-drop-invalid-header-enabled](./alb-http-drop-invalid-header-enabled.html)
- [alb-http-to-https-redirection-check](./alb-http-to-https-redirection-check.html)
- [alb-waf-enabled](./alb-waf-enabled.html)
- [api-gwv2-access-logs-enabled](./api-gwv2-access-logs-enabled.html)
- [api-gwv2-authorization-type-configured](./api-gwv2-authorization-type-configured.html)
- [api-gw-associated-with-waf](./api-gw-associated-with-waf.html)
- [api-gw-cache-enabled-and-encrypted](./api-gw-cache-enabled-and-encrypted.html)
- [api-gw-endpoint-type-check](./api-gw-endpoint-type-check.html)
- [api-gw-execution-logging-enabled](./api-gw-execution-logging-enabled.html)
- [api-gw-ssl-enabled](./api-gw-ssl-enabled.html)
- [api-gw-xray-enabled](./api-gw-xray-enabled.html)
- [approved-amis-by-id](./approved-amis-by-id.html)
- [approved-amis-by-tag](./approved-amis-by-tag.html)
- [appsync-associated-with-waf](./appsync-associated-with-waf.html)
- [appsync-authorization-check](./appsync-authorization-check.html)
- [appsync-cache-encryption-at-rest](./appsync-cache-encryption-at-rest.html)
- [appsync-logging-enabled](./appsync-logging-enabled.html)
- [athena-workgroup-encrypted-at-rest](./athena-workgroup-encrypted-at-rest.html)
- [aurora-last-backup-recovery-point-created](./aurora-last-backup-recovery-point-created.html)
- [aurora-meets-restore-time-target](./aurora-meets-restore-time-target.html)
- [aurora-mysql-backtracking-enabled](./aurora-mysql-backtracking-enabled.html)
- [aurora-resources-protected-by-backup-plan](./aurora-resources-protected-by-backup-plan.html)
- [autoscaling-capacity-rebalancing](./autoscaling-capacity-rebalancing.html)
- [autoscaling-group-elb-healthcheck-required](./autoscaling-group-elb-healthcheck-required.html)
- [autoscaling-launchconfig-requires-imdsv2](./autoscaling-launchconfig-requires-imdsv2.html)
- [autoscaling-launch-config-hop-limit](./autoscaling-launch-config-hop-limit.html)
- [autoscaling-launch-config-public-ip-disabled](./autoscaling-launch-config-public-ip-disabled.html)
- [autoscaling-launch-template](./autoscaling-launch-template.html)
- [autoscaling-multiple-az](./autoscaling-multiple-az.html)
- [autoscaling-multiple-instance-types](./autoscaling-multiple-instance-types.html)
- [backup-plan-min-frequency-and-min-retention-check](./backup-plan-min-frequency-and-min-retention-check.html)
- [backup-recovery-point-encrypted](./backup-recovery-point-encrypted.html)
- [backup-recovery-point-manual-deletion-disabled](./backup-recovery-point-manual-deletion-disabled.html)
- [backup-recovery-point-minimum-retention-check](./backup-recovery-point-minimum-retention-check.html)
- [beanstalk-enhanced-health-reporting-enabled](./beanstalk-enhanced-health-reporting-enabled.html)
- [clb-desync-mode-check](./clb-desync-mode-check.html)
- [clb-multiple-az](./clb-multiple-az.html)
- [cloudformation-stack-drift-detection-check](./cloudformation-stack-drift-detection-check.html)
- [cloudformation-stack-notification-check](./cloudformation-stack-notification-check.html)
- [cloudtrail-all-read-s3 数据事件检查](./cloudtrail-all-read-s3-data-event-check.html)
- [cloudtrail-all-write-s3 数据事件检查](./cloudtrail-all-write-s3-data-event-check.html)
- [cloudtrail-s3 存储桶访问日志](./cloudtrail-s3-bucket-access-logging.html)
- [cloudtrail-s3 bucket-bucket-禁止公共访问](./cloudtrail-s3-bucket-public-access-prohibited.html)
- [cloudtrail-s3-dataevents-enabled](./cloudtrail-s3-dataevents-enabled.html)
- [cloudtrail-security-trail-enabled](./cloudtrail-security-trail-enabled.html)
- [cloudwatch-alarm-action-check](./cloudwatch-alarm-action-check.html)
- [cloudwatch-alarm-action-enabled-check](./cloudwatch-alarm-action-enabled-check.html)
- [cloudwatch-alarm-resource-check](./cloudwatch-alarm-resource-check.html)
- [cloudwatch-alarm-settings-check](./cloudwatch-alarm-settings-check.html)
- [cloudwatch-log-group-encrypted](./cloudwatch-log-group-encrypted.html)
- [cloud-trail-cloud-watch-logs-enabled](./cloud-trail-cloud-watch-logs-enabled.html)
- [cloud-trail-enabled](./cloud-trail-enabled.html)
- [cloud-trail-encryption-enabled](./cloud-trail-encryption-enabled.html)
- [cloud-trail-log-file-validation-enabled](./cloud-trail-log-file-validation-enabled.html)
- [cmk-backing-key-rotation-enabled](./cmk-backing-key-rotation-enabled.html)
- [codebuild-project-artifact-encryption](./codebuild-project-artifact-encryption.html)
- [codebuild-project-environment-privileged-check](./codebuild-project-environment-privileged-check.html)
- [codebuild-project-envvar-awscred-check](./codebuild-project-envvar-awscred-check.html)
- [codebuild-project-logging-enabled](./codebuild-project-logging-enabled.html)
- [codebuild-project-s3-logs-encrypted](./codebuild-project-s3-logs-encrypted.html)
- [codebuild-project-source-repo-url-check](./codebuild-project-source-repo-url-check.html)
- [codedeploy-auto-rollback-monitor-enabled](./codedeploy-auto-rollback-monitor-enabled.html)
- [codedeploy-ec2-minimum-healthy-hosts-configured](./codedeploy-ec2-minimum-healthy-hosts-configured.html)
- [codedeploy-lambda-allatonce-traffic-shift-disabled](./codedeploy-lambda-allatonce-traffic-shift-disabled.html)
- [codepipeline-deployment-count-check](./codepipeline-deployment-count-check.html)
- [codepipeline-region-fanout-check](./codepipeline-region-fanout-check.html)
- [custom-eventbus-policy-attached](./custom-eventbus-policy-attached.html)
- [custom-schema-registry-policy-attached](./custom-schema-registry-policy-attached.html)
- [cw-loggroup-retention-period-check](./cw-loggroup-retention-period-check.html)
- [dax-encryption-enabled](./dax-encryption-enabled.html)
- [dax-tls-端点加密](./dax-tls-endpoint-encryption.html)
- [db-instance-backup-enabled](./db-instance-backup-enabled.html)
- [desired-instance-tenancy](./desired-instance-tenancy.html)
- [desired-instance-type](./desired-instance-type.html)
- [dms-auto-minor-version-upgrade-check](./dms-auto-minor-version-upgrade-check.html)
- [dms-endpoint-ssl-configured](./dms-endpoint-ssl-configured.html)
- [已启用 dms-mongo-db 身份验证](./dms-mongo-db-authentication-enabled.html)
- [已启用 dms-neptune-iam 授权](./dms-neptune-iam-authorization-enabled.html)
- [启用 dms-redis-tls](./dms-redis-tls-enabled.html)
- [dms-replication-not-public](./dms-replication-not-public.html)
- [dms-replication-task-sourcedb-logging](./dms-replication-task-sourcedb-logging.html)
- [dms-replication-task-targetdb-logging](./dms-replication-task-targetdb-logging.html)
- [docdb-cluster-audit-logging-enabled](./docdb-cluster-audit-logging-enabled.html)
- [docdb-cluster-backup-retention-check](./docdb-cluster-backup-retention-check.html)
- [docdb-cluster-deletion-protection-enabled](./docdb-cluster-deletion-protection-enabled.html)
- [docdb-cluster-encrypted](./docdb-cluster-encrypted.html)
- [docdb-cluster-snapshot-public-prohibited](./docdb-cluster-snapshot-public-prohibited.html)
- [dynamodb-autoscaling-enabled](./dynamodb-autoscaling-enabled.html)
- [dynamodb-in-backup-plan](./dynamodb-in-backup-plan.html)
- [dynamodb-last-backup-recovery-point-created](./dynamodb-last-backup-recovery-point-created.html)
- [dynamodb-meets-restore-time-target](./dynamodb-meets-restore-time-target.html)
- [dynamodb-pitr-enabled](./dynamodb-pitr-enabled.html)
- [dynamodb-resources-protected-by-backup-plan](./dynamodb-resources-protected-by-backup-plan.html)
- [dynamodb-table-deletion-protection-enabled](./dynamodb-table-deletion-protection-enabled.html)
- [dynamodb-table-encrypted-kms](./dynamodb-table-encrypted-kms.html)
- [dynamodb-table-encryption-enabled](./dynamodb-table-encryption-enabled.html)
- [dynamodb-throughput-limit-check](./dynamodb-throughput-limit-check.html)
- [ebs-in-backup-plan](./ebs-in-backup-plan.html)
- [ebs-last-backup-recovery-point-created](./ebs-last-backup-recovery-point-created.html)
- [ebs-meets-restore-time-target](./ebs-meets-restore-time-target.html)
- [ebs-optimized-instance](./ebs-optimized-instance.html)
- [ebs-resources-protected-by-backup-plan](./ebs-resources-protected-by-backup-plan.html)
- [ebs-snapshot-public-restorable-check](./ebs-snapshot-public-restorable-check.html)
- [ec2-client-vpn-connection-log-enabled](./ec2-client-vpn-connection-log-enabled.html)
- [ec2-client-vpn-not-authorize-all](./ec2-client-vpn-not-authorize-all.html)
- [ec2-ebs-encryption-by-default](./ec2-ebs-encryption-by-default.html)
- [ec2-imdsv2-check](./ec2-imdsv2-check.html)
- [ec2-instance-detailed-monitoring-enabled](./ec2-instance-detailed-monitoring-enabled.html)
- [ec2-instance-managed-by-ssm](./ec2-instance-managed-by-ssm.html)
- [ec2-instance-multiple-eni-check](./ec2-instance-multiple-eni-check.html)
- [ec2-instance-no-public-ip](./ec2-instance-no-public-ip.html)
- [ec2-instance-profile-attached](./ec2-instance-profile-attached.html)
- [ec2-last-backup-recovery-point-created](./ec2-last-backup-recovery-point-created.html)
- [ec2-launch-template-public-ip-disabled](./ec2-launch-template-public-ip-disabled.html)
- [ec2-managedinstance-applications-blacklisted](./ec2-managedinstance-applications-blacklisted.html)
- [ec2-managedinstance-applications-required](./ec2-managedinstance-applications-required.html)
- [ec2-managedinstance-association-compliance-status-check](./ec2-managedinstance-association-compliance-status-check.html)
- [ec2-managedinstance-inventory-blacklisted](./ec2-managedinstance-inventory-blacklisted.html)
- [ec2-managedinstance-patch-compliance-status-check](./ec2-managedinstance-patch-compliance-status-check.html)
- [ec2-managedinstance-platform-check](./ec2-managedinstance-platform-check.html)
- [ec2-meets-restore-time-target](./ec2-meets-restore-time-target.html)
- [ec2-no-amazon-key-pair](./ec2-no-amazon-key-pair.html)
- [ec2-paravirtual-instance-check](./ec2-paravirtual-instance-check.html)
- [ec2-resources-protected-by-backup-plan](./ec2-resources-protected-by-backup-plan.html)
- [ec2-security-group-attached-to-eni](./ec2-security-group-attached-to-eni.html)
- [ec2-security-group-attached-to-eni-periodic](./ec2-security-group-attached-to-eni-periodic.html)
- [ec2-stopped-instance](./ec2-stopped-instance.html)
- [ec2-token-hop-limit-check](./ec2-token-hop-limit-check.html)
- [ec2-transit-gateway-auto-vpc-attach-disabled](./ec2-transit-gateway-auto-vpc-attach-disabled.html)
- [ec2-volume-inuse-check](./ec2-volume-inuse-check.html)
- [ecr-private-image-scanning-enabled](./ecr-private-image-scanning-enabled.html)
- [ecr-private-lifecycle-policy-configured](./ecr-private-lifecycle-policy-configured.html)
- [ecr-private-tag-immutability-enabled](./ecr-private-tag-immutability-enabled.html)
- [ecs-awsvpc-networking-enabled](./ecs-awsvpc-networking-enabled.html)
- [ecs-containers-nonprivileged](./ecs-containers-nonprivileged.html)
- [ecs-containers-readonly-access](./ecs-containers-readonly-access.html)
- [ecs-container-insights-enabled](./ecs-container-insights-enabled.html)
- [ecs-fargate-latest-platform-version](./ecs-fargate-latest-platform-version.html)
- [ecs-no-environment-secrets](./ecs-no-environment-secrets.html)
- [ecs-task-definition-log-configuration](./ecs-task-definition-log-configuration.html)
- [ecs-task-definition-memory-hard-limit](./ecs-task-definition-memory-hard-limit.html)
- [ecs-task-definition-nonroot-user](./ecs-task-definition-nonroot-user.html)
- [ecs-task-definition-pid-mode-check](./ecs-task-definition-pid-mode-check.html)
- [ecs-task-definition-user-for-host-mode-check](./ecs-task-definition-user-for-host-mode-check.html)
- [efs-access-point-enforce-root-directory](./efs-access-point-enforce-root-directory.html)
- [efs-access-point-enforce-user-identity](./efs-access-point-enforce-user-identity.html)
- [efs-encrypted-check](./efs-encrypted-check.html)
- [efs-in-backup-plan](./efs-in-backup-plan.html)
- [efs-last-backup-recovery-point-created](./efs-last-backup-recovery-point-created.html)
- [efs-meets-restore-time-target](./efs-meets-restore-time-target.html)
- **[efs挂载目标可公开访问](./efs-mount-target-public-accessible.html)**
- [efs-resources-protected-by-backup-plan](./efs-resources-protected-by-backup-plan.html)
- [eip-attached](./eip-attached.html)
- [eks-cluster-logging-enabled](./eks-cluster-logging-enabled.html)
- [eks-cluster-log-enabled](./eks-cluster-log-enabled.html)
- [eks-cluster-oldest-supported-version](./eks-cluster-oldest-supported-version.html)
- [eks集群密钥已加密](./eks-cluster-secrets-encrypted.html)
- [eks-cluster-supported-version](./eks-cluster-supported-version.html)
- [eks-endpoint-no-public-access](./eks-endpoint-no-public-access.html)
- [eks-secrets-encrypted](./eks-secrets-encrypted.html)
- [elasticache-auto-minor-version-upgrade-check](./elasticache-auto-minor-version-upgrade-check.html)
- [elasticache-rbac-auth-enabled](./elasticache-rbac-auth-enabled.html)
- [elasticache-redis-cluster-automatic-backup-check](./elasticache-redis-cluster-automatic-backup-check.html)
- [elasticache-repl-grp-auto-failover-enabled](./elasticache-repl-grp-auto-failover-enabled.html)
- [elasticache-repl-grp-encrypted-at-rest](./elasticache-repl-grp-encrypted-at-rest.html)
- [elasticache-repl-grp-encrypted-in-transit](./elasticache-repl-grp-encrypted-in-transit.html)
- [elasticache-repl-grp-redis-auth-enabled](./elasticache-repl-grp-redis-auth-enabled.html)
- [elasticache-subnet-group-check](./elasticache-subnet-group-check.html)
- [elasticache-supported-engine-version](./elasticache-supported-engine-version.html)
- [elasticsearch-encrypted-at-rest](./elasticsearch-encrypted-at-rest.html)
- [elasticsearch-in-vpc-only](./elasticsearch-in-vpc-only.html)
- [elasticsearch-logs-to-cloudwatch](./elasticsearch-logs-to-cloudwatch.html)
- [elasticsearch-node-to-node-encryption-check](./elasticsearch-node-to-node-encryption-check.html)
- [elastic-beanstalk-logs-to-cloudwatch](./elastic-beanstalk-logs-to-cloudwatch.html)
- [elastic-beanstalk-managed-updates-enabled](./elastic-beanstalk-managed-updates-enabled.html)
- [elbv2-acm-certificate-required](./elbv2-acm-certificate-required.html)
- [elbv2-multiple-az](./elbv2-multiple-az.html)
- [elb-acm-certificate-required](./elb-acm-certificate-required.html)
- [elb-cross-zone-load-balancing-enabled](./elb-cross-zone-load-balancing-enabled.html)
- [elb-custom-security-policy-ssl-check](./elb-custom-security-policy-ssl-check.html)
- [elb-deletion-protection-enabled](./elb-deletion-protection-enabled.html)
- [elb-logging-enabled](./elb-logging-enabled.html)
- [elb-predefined-security-policy-ssl-check](./elb-predefined-security-policy-ssl-check.html)
- [elb-tls-https-listeners-only](./elb-tls-https-listeners-only.html)
- [emr-block-public-access](./emr-block-public-access.html)
- [emr-kerberos-enabled](./emr-kerberos-enabled.html)
- [emr-master-no-public-ip](./emr-master-no-public-ip.html)
- [encrypted-volumes](./encrypted-volumes.html)
- [fms-shield-resource-policy-check](./fms-shield-resource-policy-check.html)
- [fms-webacl-resource-policy-check](./fms-webacl-resource-policy-check.html)
- [fms-webacl-rulegroup-association-check](./fms-webacl-rulegroup-association-check.html)
- [fsx-last-backup-recovery-point-created](./fsx-last-backup-recovery-point-created.html)
- [fsx-lustre-copy-tags-to-backups](./fsx-lustre-copy-tags-to-backups.html)
- [fsx-meets-restore-time-target](./fsx-meets-restore-time-target.html)
- [fsx-openzfs-copy-tags-enabled](./fsx-openzfs-copy-tags-enabled.html)
- [fsx-resources-protected-by-backup-plan](./fsx-resources-protected-by-backup-plan.html)
- [fsx-windows-audit-log-configured](./fsx-windows-audit-log-configured.html)
- [global-endpoint-event-replication-enabled](./global-endpoint-event-replication-enabled.html)
- [已启用 guardduty-eks 保护审计](./guardduty-eks-protection-audit-enabled.html)
- [启用 guardduty-eks 保护运行时](./guardduty-eks-protection-runtime-enabled.html)
- [guardduty-enabled-centralized](./guardduty-enabled-centralized.html)
- [启用 guardduty-lambda 保护](./guardduty-lambda-protection-enabled.html)
- [已启用 guardduty 恶意软件防护](./guardduty-malware-protection-enabled.html)
- [guardduty-non-archived-findings](./guardduty-non-archived-findings.html)
- [已启用 guardduty-rds 保护](./guardduty-rds-protection-enabled.html)
- [已启用 guardduty-s3 保护](./guardduty-s3-protection-enabled.html)
- [iam-customer-policy-blocked-kms-actions](./iam-customer-policy-blocked-kms-actions.html)
- [iam 外部访问分析器已启用](./iam-external-access-analyzer-enabled.html)
- [iam-group-has-users-check](./iam-group-has-users-check.html)
- [iam-inline-policy-blocked-kms-actions](./iam-inline-policy-blocked-kms-actions.html)
- [iam-no-inline-policy-check](./iam-no-inline-policy-check.html)
- [iam-password-policy](./iam-password-policy.html)
- [iam-policy-blacklisted-check](./iam-policy-blacklisted-check.html)
- [iam-policy-in-use](./iam-policy-in-use.html)
- [iam-policy-no-statements-with-admin-access](./iam-policy-no-statements-with-admin-access.html)
- [iam-policy-no-statements-with-full-access](./iam-policy-no-statements-with-full-access.html)
- [iam-role-managed-policy-check](./iam-role-managed-policy-check.html)
- [iam-root-access-key-check](./iam-root-access-key-check.html)
- [iam-user-group-membership-check](./iam-user-group-membership-check.html)
- [iam-user-mfa-enabled](./iam-user-mfa-enabled.html)
- [iam-user-no-policies-check](./iam-user-no-policies-check.html)
- [iam-user-unused-credentials-check](./iam-user-unused-credentials-check.html)
- [incoming-ssh-disabled](./incoming-ssh-disabled.html)
- [inspector-ec2-scan 已启用](./inspector-ec2-scan-enabled.html)
- [支持 inspector-ecr-scan](./inspector-ecr-scan-enabled.html)
- [已启用 inspector-lambda 代码扫描功能](./inspector-lambda-code-scan-enabled.html)
- [已启用 inspector-lambda 标准扫描功能](./inspector-lambda-standard-scan-enabled.html)
- [instances-in-vpc](./instances-in-vpc.html)
- [internet-gateway-authorized-vpc-only](./internet-gateway-authorized-vpc-only.html)
- [kinesis-firehose-delivery-stream 加密](./kinesis-firehose-delivery-stream-encrypted.html)
- [kinesis-stream-encrypted](./kinesis-stream-encrypted.html)
- [kms-cmk-not-scheduled-for-deletion](./kms-cmk-not-scheduled-for-deletion.html)
- [lambda-concurrency-check](./lambda-concurrency-check.html)
- [lambda-dlq-check](./lambda-dlq-check.html)
- [lambda-function-public-access-prohibited](./lambda-function-public-access-prohibited.html)
- [lambda-function-settings-check](./lambda-function-settings-check.html)
- [lambda-inside-vpc](./lambda-inside-vpc.html)
- [lambda-vpc-multi-az-check](./lambda-vpc-multi-az-check.html)
- [macie自动敏感数据发现检查](./macie-auto-sensitive-data-discovery-check.html)
- [macie-status-check](./macie-status-check.html)
- [mfa-enabled-for-iam-console-access](./mfa-enabled-for-iam-console-access.html)
- [mq-active-deployment-mode](./mq-active-deployment-mode.html)
- [mq-automatic-minor-version-upgrade-enabled](./mq-automatic-minor-version-upgrade-enabled.html)
- [mq-auto-minor-version-upgrade-enabled](./mq-auto-minor-version-upgrade-enabled.html)
- [mq-cloudwatch-audit-logging-enabled](./mq-cloudwatch-audit-logging-enabled.html)
- [已启用 mq-cloudwatch 审计日志](./mq-cloudwatch-audit-log-enabled.html)
- [mq-no-public-access](./mq-no-public-access.html)
- [mq-rabbit-deployment-mode](./mq-rabbit-deployment-mode.html)
- [msk-enhanced-monitoring-enabled](./msk-enhanced-monitoring-enabled.html)
- [msk-in-cluster-node-require-tls](./msk-in-cluster-node-require-tls.html)
- [multi-region-cloud-trail-enabled](./multi-region-cloud-trail-enabled.html)
- [nacl-no-unrestricted-ssh-rdp](./nacl-no-unrestricted-ssh-rdp.html)
- [neptune-cluster-backup-retention-check](./neptune-cluster-backup-retention-check.html)
- [neptune-cluster-cloudwatch-log-export-enabled](./neptune-cluster-cloudwatch-log-export-enabled.html)
- [neptune-cluster-copy-tags-to-snapshot-enabled](./neptune-cluster-copy-tags-to-snapshot-enabled.html)
- [neptune-cluster-deletion-protection-enabled](./neptune-cluster-deletion-protection-enabled.html)
- [neptune-cluster-encrypted](./neptune-cluster-encrypted.html)
- [neptune-cluster-iam-database-authentication](./neptune-cluster-iam-database-authentication.html)
- [neptune-cluster-multi-az-enabled](./neptune-cluster-multi-az-enabled.html)
- [neptune-cluster-snapshot-encrypted](./neptune-cluster-snapshot-encrypted.html)
- [neptune-cluster-snapshot-public-prohibited](./neptune-cluster-snapshot-public-prohibited.html)
- [netfw-deletion-protection-enabled](./netfw-deletion-protection-enabled.html)
- [netfw-logging-enabled](./netfw-logging-enabled.html)
- [netfw-multi-az-enabled](./netfw-multi-az-enabled.html)
- [netfw-policy-default-action-fragment-packets](./netfw-policy-default-action-fragment-packets.html)
- [netfw-policy-default-action-full-packets](./netfw-policy-default-action-full-packets.html)
- [netfw-policy-rule-group-associated](./netfw-policy-rule-group-associated.html)
- [netfw-stateless-rule-group-not-empty](./netfw-stateless-rule-group-not-empty.html)
- [nlb-cross-zone-load-balancing-enabled](./nlb-cross-zone-load-balancing-enabled.html)
- [no-unrestricted-route-to-igw](./no-unrestricted-route-to-igw.html)
- [opensearch-access-control-enabled](./opensearch-access-control-enabled.html)
- [opensearch-audit-logging-enabled](./opensearch-audit-logging-enabled.html)
- [opensearch-data-node-fault-tolerance](./opensearch-data-node-fault-tolerance.html)
- [opensearch-encrypted-at-rest](./opensearch-encrypted-at-rest.html)
- [opensearch-https-required](./opensearch-https-required.html)
- [opensearch-in-vpc-only](./opensearch-in-vpc-only.html)
- [opensearch-logs-to-cloudwatch](./opensearch-logs-to-cloudwatch.html)
- [opensearch-node-to-node-encryption-check](./opensearch-node-to-node-encryption-check.html)
- [opensearch 主节点容错能力](./opensearch-primary-node-fault-tolerance.html)
- [opensearch-update-check](./opensearch-update-check.html)
- [rds-aurora-mysql-audit-logging-enabled](./rds-aurora-mysql-audit-logging-enabled.html)
- [rds-automatic-minor-version-upgrade-enabled](./rds-automatic-minor-version-upgrade-enabled.html)
- [rds-cluster-auto-minor-version-upgrade-enable](./rds-cluster-auto-minor-version-upgrade-enable.html)
- [rds-cluster-default-admin-check](./rds-cluster-default-admin-check.html)
- [rds-cluster-deletion-protection-enabled](./rds-cluster-deletion-protection-enabled.html)
- [rds-cluster-encrypted-at-rest](./rds-cluster-encrypted-at-rest.html)
- [rds-cluster-iam-authentication-enabled](./rds-cluster-iam-authentication-enabled.html)
- [rds-cluster-multi-az-enabled](./rds-cluster-multi-az-enabled.html)
- [rds-db-security-group-not-allowed](./rds-db-security-group-not-allowed.html)
- [rds-enhanced-monitoring-enabled](./rds-enhanced-monitoring-enabled.html)
- [rds-instance-default-admin-check](./rds-instance-default-admin-check.html)
- [rds-instance-deletion-protection-enabled](./rds-instance-deletion-protection-enabled.html)
- [rds-instance-iam-authentication-enabled](./rds-instance-iam-authentication-enabled.html)
- [rds-instance-public-access-check](./rds-instance-public-access-check.html)
- [rds-in-backup-plan](./rds-in-backup-plan.html)
- [rds-last-backup-recovery-point-created](./rds-last-backup-recovery-point-created.html)
- [rds-logging-enabled](./rds-logging-enabled.html)
- [rds-meets-restore-time-target](./rds-meets-restore-time-target.html)
- [rds-multi-az-support](./rds-multi-az-support.html)
- [rds-resources-protected-by-backup-plan](./rds-resources-protected-by-backup-plan.html)
- [rds-snapshots-public-prohibited](./rds-snapshots-public-prohibited.html)
- [rds-snapshot-encrypted](./rds-snapshot-encrypted.html)
- [rds-storage-encrypted](./rds-storage-encrypted.html)
- [redshift-audit-logging-enabled](./redshift-audit-logging-enabled.html)
- [redshift-backup-enabled](./redshift-backup-enabled.html)
- [redshift-cluster-configuration-check](./redshift-cluster-configuration-check.html)
- [redshift-cluster-kms-enabled](./redshift-cluster-kms-enabled.html)
- [redshift-cluster-maintenancesettings-check](./redshift-cluster-maintenancesettings-check.html)
- [redshift-cluster-public-access-check](./redshift-cluster-public-access-check.html)
- [redshift-default-admin-check](./redshift-default-admin-check.html)
- [redshift-default-db-name-check](./redshift-default-db-name-check.html)
- [redshift-enhanced-vpc-routing-enabled](./redshift-enhanced-vpc-routing-enabled.html)
- [redshift-require-tls-ssl](./redshift-require-tls-ssl.html)
- [redshift-不受限制的端口访问权限](./redshift-unrestricted-port-access.html)
- [required-tags](./required-tags.html)
- [restricted-incoming-traffic](./restricted-incoming-traffic.html)
- [root-account-hardware-mfa-enabled](./root-account-hardware-mfa-enabled.html)
- [root-account-mfa-enabled](./root-account-mfa-enabled.html)
- [s3-access-point-in-vpc-only](./s3-access-point-in-vpc-only.html)
- [s3-access-point-public-access-blocks](./s3-access-point-public-access-blocks.html)
- [s3-account-level-public-access-blocks](./s3-account-level-public-access-blocks.html)
- [s3-account-level-public-access-blocks-periodic](./s3-account-level-public-access-blocks-periodic.html)
- [s3-bucket-acl-prohibited](./s3-bucket-acl-prohibited.html)
- [s3-bucket-blacklisted-actions-prohibited](./s3-bucket-blacklisted-actions-prohibited.html)
- [已启用 s3 存储桶跨区域复制](./s3-bucket-cross-region-replication-enabled.html)
- [s3-bucket-default-lock-enabled](./s3-bucket-default-lock-enabled.html)
- [s3-bucket-level-public-access-prohibited](./s3-bucket-level-public-access-prohibited.html)
- [s3-bucket-logging-enabled](./s3-bucket-logging-enabled.html)
- [s3-bucket-mfa-delete-enabled](./s3-bucket-mfa-delete-enabled.html)
- [s3-bucket-policy-grantee-check](./s3-bucket-policy-grantee-check.html)
- [s3-bucket-policy-not-more-permissive](./s3-bucket-policy-not-more-permissive.html)
- [s3-bucket-public-read-prohibited](./s3-bucket-public-read-prohibited.html)
- [s3-bucket-public-write-prohibited](./s3-bucket-public-write-prohibited.html)
- [s3-bucket-replication-enabled](./s3-bucket-replication-enabled.html)
- [s3-bucket-server-side-encryption-enabled](./s3-bucket-server-side-encryption-enabled.html)
- [s3-bucket-ssl-requests-only](./s3-bucket-ssl-requests-only.html)
- [s3-bucket-versioning-enabled](./s3-bucket-versioning-enabled.html)
- [s3-default-encryption-kms](./s3-default-encryption-kms.html)
- [s3-event-notifications-enabled](./s3-event-notifications-enabled.html)
- [s3-last-backup-recovery-point-created](./s3-last-backup-recovery-point-created.html)
- [s3-lifecycle-policy-check](./s3-lifecycle-policy-check.html)
- [s3-meets-restore-time-target](./s3-meets-restore-time-target.html)
- [s3-resources-protected-by-backup-plan](./s3-resources-protected-by-backup-plan.html)
- [s3-version-lifecycle-policy-check](./s3-version-lifecycle-policy-check.html)
- [sagemaker-endpoint-configuration-kms-key-configured](./sagemaker-endpoint-configuration-kms-key-configured.html)
- [sagemaker 端点配置产品实例计数](./sagemaker-endpoint-config-prod-instance-count.html)
- [sagemaker-notebook-instance-inside-vpc](./sagemaker-notebook-instance-inside-vpc.html)
- [sagemaker-notebook-instance-kms-key-configured](./sagemaker-notebook-instance-kms-key-configured.html)
- [sagemaker-notebook-instance-root-access-check](./sagemaker-notebook-instance-root-access-check.html)
- [sagemaker-notebook-no-direct-internet-access](./sagemaker-notebook-no-direct-internet-access.html)
- [secretsmanager-rotation-enabled-check](./secretsmanager-rotation-enabled-check.html)
- [secretsmanager-scheduled-rotation-success-check](./secretsmanager-scheduled-rotation-success-check.html)
- [secretsmanager-secret-periodic-rotation](./secretsmanager-secret-periodic-rotation.html)
- [secretsmanager-secret-unused](./secretsmanager-secret-unused.html)
- [secretsmanager-using-cmk](./secretsmanager-using-cmk.html)
- [securityhub-enabled](./securityhub-enabled.html)
- [security-account-information-provided](./security-account-information-provided.html)
- [组织内共享的服务目录](./service-catalog-shared-within-organization.html)
- [service-vpc-endpoint-enabled](./service-vpc-endpoint-enabled.html)
- [ses-malware-scanning-enabled](./ses-malware-scanning-enabled.html)
- [sns-encrypted-kms](./sns-encrypted-kms.html)
- [sns-topic-message-delivery-notification-enabled](./sns-topic-message-delivery-notification-enabled.html)
- [ssm-document-not-public](./ssm-document-not-public.html)
- [step-functions-state-machine-logging-enabled](./step-functions-state-machine-logging-enabled.html)
- [storagegateway-last-backup-recovery-point-created](./storagegateway-last-backup-recovery-point-created.html)
- [storagegateway-resources-protected-by-backup-plan](./storagegateway-resources-protected-by-backup-plan.html)
- [subnet-auto-assign-public-ip-disabled](./subnet-auto-assign-public-ip-disabled.html)
- [传输家庭服务器没有 FTP](./transfer-family-server-no-ftp.html)
- [virtualmachine-last-backup-recovery-point-created](./virtualmachine-last-backup-recovery-point-created.html)
- [virtualmachine-resources-protected-by-backup-plan](./virtualmachine-resources-protected-by-backup-plan.html)
- [vpc-default-security-group-closed](./vpc-default-security-group-closed.html)
- [vpc-flow-logs-enabled](./vpc-flow-logs-enabled.html)
- [vpc-network-acl-unused-check](./vpc-network-acl-unused-check.html)
- [vpc-peering-dns-resolution-check](./vpc-peering-dns-resolution-check.html)
- [vpc-sg-open-only-to-authorized-ports](./vpc-sg-open-only-to-authorized-ports.html)
- [vpc-sg-port 限制检查](./vpc-sg-port-restriction-check.html)
- [vpc-vpn-2-tunnels-up](./vpc-vpn-2-tunnels-up.html)
- [wafv2-logging-enabled](./wafv2-logging-enabled.html)
- [wafv2-rulegroup-logging-enabled](./wafv2-rulegroup-logging-enabled.html)
- [wafv2-rulegroup-not-empty](./wafv2-rulegroup-not-empty.html)
- [wafv2-webacl-not-empty](./wafv2-webacl-not-empty.html)
- [waf-regional-rulegroup-not-empty](./waf-regional-rulegroup-not-empty.html)
- [waf-regional-rule-not-empty](./waf-regional-rule-not-empty.html)
- [waf-regional-webacl-not-empty](./waf-regional-webacl-not-empty.html)

## 非洲(开普敦)区域

## 非洲(开普敦)

- [access-keys-rotated](./access-keys-rotated.html)
- [account-part-of-organizations](./account-part-of-organizations.html)
- [acm-certificate-expiration-check](./acm-certificate-expiration-check.html)
- [acm-certificate-rsa-check](./acm-certificate-rsa-check.html)
- [acm-pca-root-ca-disabled](./acm-pca-root-ca-disabled.html)
- [alb-desync-mode-check](./alb-desync-mode-check.html)
- [api-gwv2-access-logs-enabled](./api-gwv2-access-logs-enabled.html)
- [api-gwv2-authorization-type-configured](./api-gwv2-authorization-type-configured.html)
- [api-gw-associated-with-waf](./api-gw-associated-with-waf.html)
- [api-gw-cache-enabled-and-encrypted](./api-gw-cache-enabled-and-encrypted.html)
- [api-gw-endpoint-type-check](./api-gw-endpoint-type-check.html)
- [api-gw-execution-logging-enabled](./api-gw-execution-logging-enabled.html)
- [api-gw-ssl-enabled](./api-gw-ssl-enabled.html)
- [api-gw-xray-enabled](./api-gw-xray-enabled.html)
- [approved-amis-by-id](./approved-amis-by-id.html)
- [approved-amis-by-tag](./approved-amis-by-tag.html)
- [athena-workgroup-encrypted-at-rest](./athena-workgroup-encrypted-at-rest.html)
- [aurora-last-backup-recovery-point-created](./aurora-last-backup-recovery-point-created.html)
- [aurora-meets-restore-time-target](./aurora-meets-restore-time-target.html)
- [aurora-resources-protected-by-backup-plan](./aurora-resources-protected-by-backup-plan.html)
- [autoscaling-capacity-rebalancing](./autoscaling-capacity-rebalancing.html)
- [autoscaling-group-elb-healthcheck-required](./autoscaling-group-elb-healthcheck-required.html)
- [autoscaling-launchconfig-requires-imdsv2](./autoscaling-launchconfig-requires-imdsv2.html)
- [autoscaling-launch-config-hop-limit](./autoscaling-launch-config-hop-limit.html)
- [autoscaling-launch-config-public-ip-disabled](./autoscaling-launch-config-public-ip-disabled.html)
- [autoscaling-launch-template](./autoscaling-launch-template.html)
- [autoscaling-multiple-az](./autoscaling-multiple-az.html)
- [autoscaling-multiple-instance-types](./autoscaling-multiple-instance-types.html)
- [backup-plan-min-frequency-and-min-retention-check](./backup-plan-min-frequency-and-min-retention-check.html)
- [backup-recovery-point-encrypted](./backup-recovery-point-encrypted.html)
- [backup-recovery-point-manual-deletion-disabled](./backup-recovery-point-manual-deletion-disabled.html)
- [backup-recovery-point-minimum-retention-check](./backup-recovery-point-minimum-retention-check.html)
- [beanstalk-enhanced-health-reporting-enabled](./beanstalk-enhanced-health-reporting-enabled.html)
- [clb-desync-mode-check](./clb-desync-mode-check.html)
- [clb-multiple-az](./clb-multiple-az.html)
- [cloudformation-stack-drift-detection-check](./cloudformation-stack-drift-detection-check.html)
- [cloudtrail-all-read-s3 数据事件检查](./cloudtrail-all-read-s3-data-event-check.html)
- [cloudtrail-all-write-s3 数据事件检查](./cloudtrail-all-write-s3-data-event-check.html)
- [cloudtrail-s3 存储桶访问日志](./cloudtrail-s3-bucket-access-logging.html)
- [cloudtrail-s3 bucket-bucket-禁止公共访问](./cloudtrail-s3-bucket-public-access-prohibited.html)
- [cloudtrail-s3-dataevents-enabled](./cloudtrail-s3-dataevents-enabled.html)
- [cloudtrail-security-trail-enabled](./cloudtrail-security-trail-enabled.html)
- [cloudwatch-alarm-action-check](./cloudwatch-alarm-action-check.html)
- [cloudwatch-alarm-action-enabled-check](./cloudwatch-alarm-action-enabled-check.html)
- [cloudwatch-alarm-resource-check](./cloudwatch-alarm-resource-check.html)
- [cloudwatch-alarm-settings-check](./cloudwatch-alarm-settings-check.html)
- [cloudwatch-log-group-encrypted](./cloudwatch-log-group-encrypted.html)
- [cloud-trail-cloud-watch-logs-enabled](./cloud-trail-cloud-watch-logs-enabled.html)
- [cloud-trail-enabled](./cloud-trail-enabled.html)
- [cloud-trail-encryption-enabled](./cloud-trail-encryption-enabled.html)
- [cloud-trail-log-file-validation-enabled](./cloud-trail-log-file-validation-enabled.html)
- [cmk-backing-key-rotation-enabled](./cmk-backing-key-rotation-enabled.html)
- [codebuild-project-artifact-encryption](./codebuild-project-artifact-encryption.html)
- [codebuild-project-environment-privileged-check](./codebuild-project-environment-privileged-check.html)
- [codebuild-project-envvar-awscred-check](./codebuild-project-envvar-awscred-check.html)
- [codebuild-project-logging-enabled](./codebuild-project-logging-enabled.html)
- [codebuild-project-s3-logs-encrypted](./codebuild-project-s3-logs-encrypted.html)
- [codedeploy-auto-rollback-monitor-enabled](./codedeploy-auto-rollback-monitor-enabled.html)
- [codedeploy-ec2-minimum-healthy-hosts-configured](./codedeploy-ec2-minimum-healthy-hosts-configured.html)
- [codedeploy-lambda-allatonce-traffic-shift-disabled](./codedeploy-lambda-allatonce-traffic-shift-disabled.html)
- [custom-eventbus-policy-attached](./custom-eventbus-policy-attached.html)
- [cw-loggroup-retention-period-check](./cw-loggroup-retention-period-check.html)
- [db-instance-backup-enabled](./db-instance-backup-enabled.html)
- [desired-instance-tenancy](./desired-instance-tenancy.html)
- [desired-instance-type](./desired-instance-type.html)
- [dms-auto-minor-version-upgrade-check](./dms-auto-minor-version-upgrade-check.html)
- [dms-endpoint-ssl-configured](./dms-endpoint-ssl-configured.html)
- [已启用 dms-mongo-db 身份验证](./dms-mongo-db-authentication-enabled.html)
- [启用 dms-redis-tls](./dms-redis-tls-enabled.html)
- [dms-replication-task-sourcedb-logging](./dms-replication-task-sourcedb-logging.html)
- [dms-replication-task-targetdb-logging](./dms-replication-task-targetdb-logging.html)
- [dynamodb-autoscaling-enabled](./dynamodb-autoscaling-enabled.html)
- [dynamodb-last-backup-recovery-point-created](./dynamodb-last-backup-recovery-point-created.html)
- [dynamodb-meets-restore-time-target](./dynamodb-meets-restore-time-target.html)
- [dynamodb-pitr-enabled](./dynamodb-pitr-enabled.html)
- [dynamodb-resources-protected-by-backup-plan](./dynamodb-resources-protected-by-backup-plan.html)
- [dynamodb-table-deletion-protection-enabled](./dynamodb-table-deletion-protection-enabled.html)
- [dynamodb-table-encrypted-kms](./dynamodb-table-encrypted-kms.html)
- [ebs-last-backup-recovery-point-created](./ebs-last-backup-recovery-point-created.html)
- [ebs-meets-restore-time-target](./ebs-meets-restore-time-target.html)
- [ebs-optimized-instance](./ebs-optimized-instance.html)
- [ebs-resources-protected-by-backup-plan](./ebs-resources-protected-by-backup-plan.html)
- [ebs-snapshot-public-restorable-check](./ebs-snapshot-public-restorable-check.html)
- [ec2-client-vpn-connection-log-enabled](./ec2-client-vpn-connection-log-enabled.html)
- [ec2-client-vpn-not-authorize-all](./ec2-client-vpn-not-authorize-all.html)
- [ec2-ebs-encryption-by-default](./ec2-ebs-encryption-by-default.html)
- [ec2-instance-detailed-monitoring-enabled](./ec2-instance-detailed-monitoring-enabled.html)
- [ec2-instance-managed-by-ssm](./ec2-instance-managed-by-ssm.html)
- [ec2-instance-multiple-eni-check](./ec2-instance-multiple-eni-check.html)
- [ec2-instance-no-public-ip](./ec2-instance-no-public-ip.html)
- [ec2-instance-profile-attached](./ec2-instance-profile-attached.html)
- [ec2-last-backup-recovery-point-created](./ec2-last-backup-recovery-point-created.html)
- [ec2-launch-template-public-ip-disabled](./ec2-launch-template-public-ip-disabled.html)
- [ec2-managedinstance-applications-blacklisted](./ec2-managedinstance-applications-blacklisted.html)
- [ec2-managedinstance-applications-required](./ec2-managedinstance-applications-required.html)
- [ec2-managedinstance-inventory-blacklisted](./ec2-managedinstance-inventory-blacklisted.html)
- [ec2-managedinstance-platform-check](./ec2-managedinstance-platform-check.html)
- [ec2-meets-restore-time-target](./ec2-meets-restore-time-target.html)
- [ec2-no-amazon-key-pair](./ec2-no-amazon-key-pair.html)
- [ec2-resources-protected-by-backup-plan](./ec2-resources-protected-by-backup-plan.html)
- [ec2-security-group-attached-to-eni](./ec2-security-group-attached-to-eni.html)
- [ec2-security-group-attached-to-eni-periodic](./ec2-security-group-attached-to-eni-periodic.html)
- [ec2-token-hop-limit-check](./ec2-token-hop-limit-check.html)
- [ec2-transit-gateway-auto-vpc-attach-disabled](./ec2-transit-gateway-auto-vpc-attach-disabled.html)
- [ec2-volume-inuse-check](./ec2-volume-inuse-check.html)
- [ecr-private-image-scanning-enabled](./ecr-private-image-scanning-enabled.html)
- [ecr-private-lifecycle-policy-configured](./ecr-private-lifecycle-policy-configured.html)
- [ecr-private-tag-immutability-enabled](./ecr-private-tag-immutability-enabled.html)
- [ecs-awsvpc-networking-enabled](./ecs-awsvpc-networking-enabled.html)
- [ecs-containers-nonprivileged](./ecs-containers-nonprivileged.html)
- [ecs-containers-readonly-access](./ecs-containers-readonly-access.html)
- [ecs-container-insights-enabled](./ecs-container-insights-enabled.html)
- [ecs-fargate-latest-platform-version](./ecs-fargate-latest-platform-version.html)
- [ecs-no-environment-secrets](./ecs-no-environment-secrets.html)
- [ecs-task-definition-log-configuration](./ecs-task-definition-log-configuration.html)
- [ecs-task-definition-memory-hard-limit](./ecs-task-definition-memory-hard-limit.html)
- [ecs-task-definition-nonroot-user](./ecs-task-definition-nonroot-user.html)
- [ecs-task-definition-pid-mode-check](./ecs-task-definition-pid-mode-check.html)
- [ecs-task-definition-user-for-host-mode-check](./ecs-task-definition-user-for-host-mode-check.html)
- [efs-access-point-enforce-root-directory](./efs-access-point-enforce-root-directory.html)
- [efs-access-point-enforce-user-identity](./efs-access-point-enforce-user-identity.html)
- [efs-last-backup-recovery-point-created](./efs-last-backup-recovery-point-created.html)
- [efs-meets-restore-time-target](./efs-meets-restore-time-target.html)
- **[efs挂载目标可公开访问](./efs-mount-target-public-accessible.html)**
- [efs-resources-protected-by-backup-plan](./efs-resources-protected-by-backup-plan.html)
- [eip-attached](./eip-attached.html)
- [eks-cluster-logging-enabled](./eks-cluster-logging-enabled.html)
- [eks-cluster-log-enabled](./eks-cluster-log-enabled.html)
- [eks-cluster-oldest-supported-version](./eks-cluster-oldest-supported-version.html)
- [eks集群密钥已加密](./eks-cluster-secrets-encrypted.html)
- [eks-cluster-supported-version](./eks-cluster-supported-version.html)
- [eks-endpoint-no-public-access](./eks-endpoint-no-public-access.html)
- [eks-secrets-encrypted](./eks-secrets-encrypted.html)
- [elasticache-auto-minor-version-upgrade-check](./elasticache-auto-minor-version-upgrade-check.html)
- [elasticache-rbac-auth-enabled](./elasticache-rbac-auth-enabled.html)
- [elasticache-redis-cluster-automatic-backup-check](./elasticache-redis-cluster-automatic-backup-check.html)
- [elasticache-repl-grp-auto-failover-enabled](./elasticache-repl-grp-auto-failover-enabled.html)
- [elasticache-repl-grp-encrypted-at-rest](./elasticache-repl-grp-encrypted-at-rest.html)
- [elasticache-repl-grp-encrypted-in-transit](./elasticache-repl-grp-encrypted-in-transit.html)
- [elasticache-repl-grp-redis-auth-enabled](./elasticache-repl-grp-redis-auth-enabled.html)
- [elasticache-subnet-group-check](./elasticache-subnet-group-check.html)
- [elasticache-supported-engine-version](./elasticache-supported-engine-version.html)
- [elasticsearch-encrypted-at-rest](./elasticsearch-encrypted-at-rest.html)
- [elasticsearch-in-vpc-only](./elasticsearch-in-vpc-only.html)
- [elasticsearch-logs-to-cloudwatch](./elasticsearch-logs-to-cloudwatch.html)
- [elastic-beanstalk-logs-to-cloudwatch](./elastic-beanstalk-logs-to-cloudwatch.html)
- [elastic-beanstalk-managed-updates-enabled](./elastic-beanstalk-managed-updates-enabled.html)
- [elbv2-acm-certificate-required](./elbv2-acm-certificate-required.html)
- [elbv2-multiple-az](./elbv2-multiple-az.html)
- [elb-cross-zone-load-balancing-enabled](./elb-cross-zone-load-balancing-enabled.html)
- [elb-deletion-protection-enabled](./elb-deletion-protection-enabled.html)
- [elb-logging-enabled](./elb-logging-enabled.html)
- [elb-tls-https-listeners-only](./elb-tls-https-listeners-only.html)
- [emr-block-public-access](./emr-block-public-access.html)
- [emr-kerberos-enabled](./emr-kerberos-enabled.html)
- [fms-shield-resource-policy-check](./fms-shield-resource-policy-check.html)
- [fms-webacl-resource-policy-check](./fms-webacl-resource-policy-check.html)
- [fms-webacl-rulegroup-association-check](./fms-webacl-rulegroup-association-check.html)
- [fsx-last-backup-recovery-point-created](./fsx-last-backup-recovery-point-created.html)
- [fsx-lustre-copy-tags-to-backups](./fsx-lustre-copy-tags-to-backups.html)
- [fsx-meets-restore-time-target](./fsx-meets-restore-time-target.html)
- [fsx-resources-protected-by-backup-plan](./fsx-resources-protected-by-backup-plan.html)
- [fsx-windows-audit-log-configured](./fsx-windows-audit-log-configured.html)
- [已启用 guardduty-eks 保护审计](./guardduty-eks-protection-audit-enabled.html)
- [启用 guardduty-eks 保护运行时](./guardduty-eks-protection-runtime-enabled.html)
- [guardduty-enabled-centralized](./guardduty-enabled-centralized.html)
- [启用 guardduty-lambda 保护](./guardduty-lambda-protection-enabled.html)
- [已启用 guardduty 恶意软件防护](./guardduty-malware-protection-enabled.html)
- [guardduty-non-archived-findings](./guardduty-non-archived-findings.html)
- [已启用 guardduty-rds 保护](./guardduty-rds-protection-enabled.html)
- [已启用 guardduty-s3 保护](./guardduty-s3-protection-enabled.html)
- [iam-customer-policy-blocked-kms-actions](./iam-customer-policy-blocked-kms-actions.html)
- [iam 外部访问分析器已启用](./iam-external-access-analyzer-enabled.html)
- [iam-group-has-users-check](./iam-group-has-users-check.html)
- [iam-inline-policy-blocked-kms-actions](./iam-inline-policy-blocked-kms-actions.html)
- [iam-no-inline-policy-check](./iam-no-inline-policy-check.html)
- [iam-password-policy](./iam-password-policy.html)
- [iam-policy-blacklisted-check](./iam-policy-blacklisted-check.html)
- [iam-policy-no-statements-with-admin-access](./iam-policy-no-statements-with-admin-access.html)
- [iam-policy-no-statements-with-full-access](./iam-policy-no-statements-with-full-access.html)
- [iam-role-managed-policy-check](./iam-role-managed-policy-check.html)
- [iam-root-access-key-check](./iam-root-access-key-check.html)
- [iam-user-group-membership-check](./iam-user-group-membership-check.html)
- [iam-user-mfa-enabled](./iam-user-mfa-enabled.html)
- [iam-user-no-policies-check](./iam-user-no-policies-check.html)
- [iam-user-unused-credentials-check](./iam-user-unused-credentials-check.html)
- [inspector-ec2-scan 已启用](./inspector-ec2-scan-enabled.html)
- [支持 inspector-ecr-scan](./inspector-ecr-scan-enabled.html)
- [已启用 inspector-lambda 标准扫描功能](./inspector-lambda-standard-scan-enabled.html)
- [instances-in-vpc](./instances-in-vpc.html)
- [internet-gateway-authorized-vpc-only](./internet-gateway-authorized-vpc-only.html)
- [kinesis-firehose-delivery-stream 加密](./kinesis-firehose-delivery-stream-encrypted.html)
- [kinesis-stream-encrypted](./kinesis-stream-encrypted.html)
- [kms-cmk-not-scheduled-for-deletion](./kms-cmk-not-scheduled-for-deletion.html)
- [lambda-concurrency-check](./lambda-concurrency-check.html)
- [lambda-dlq-check](./lambda-dlq-check.html)
- [lambda-function-public-access-prohibited](./lambda-function-public-access-prohibited.html)
- [lambda-function-settings-check](./lambda-function-settings-check.html)
- [lambda-inside-vpc](./lambda-inside-vpc.html)
- [lambda-vpc-multi-az-check](./lambda-vpc-multi-az-check.html)
- [macie自动敏感数据发现检查](./macie-auto-sensitive-data-discovery-check.html)
- [macie-status-check](./macie-status-check.html)
- [mfa-enabled-for-iam-console-access](./mfa-enabled-for-iam-console-access.html)
- [mq-active-deployment-mode](./mq-active-deployment-mode.html)
- [mq-auto-minor-version-upgrade-enabled](./mq-auto-minor-version-upgrade-enabled.html)
- [已启用 mq-cloudwatch 审计日志](./mq-cloudwatch-audit-log-enabled.html)
- [mq-rabbit-deployment-mode](./mq-rabbit-deployment-mode.html)
- [msk-enhanced-monitoring-enabled](./msk-enhanced-monitoring-enabled.html)
- [msk-in-cluster-node-require-tls](./msk-in-cluster-node-require-tls.html)
- [multi-region-cloud-trail-enabled](./multi-region-cloud-trail-enabled.html)
- [nacl-no-unrestricted-ssh-rdp](./nacl-no-unrestricted-ssh-rdp.html)
- [neptune-cluster-backup-retention-check](./neptune-cluster-backup-retention-check.html)
- [neptune-cluster-cloudwatch-log-export-enabled](./neptune-cluster-cloudwatch-log-export-enabled.html)
- [neptune-cluster-copy-tags-to-snapshot-enabled](./neptune-cluster-copy-tags-to-snapshot-enabled.html)
- [neptune-cluster-deletion-protection-enabled](./neptune-cluster-deletion-protection-enabled.html)
- [neptune-cluster-encrypted](./neptune-cluster-encrypted.html)
- [neptune-cluster-iam-database-authentication](./neptune-cluster-iam-database-authentication.html)
- [neptune-cluster-multi-az-enabled](./neptune-cluster-multi-az-enabled.html)
- [neptune-cluster-snapshot-encrypted](./neptune-cluster-snapshot-encrypted.html)
- [neptune-cluster-snapshot-public-prohibited](./neptune-cluster-snapshot-public-prohibited.html)
- [netfw-deletion-protection-enabled](./netfw-deletion-protection-enabled.html)
- [netfw-logging-enabled](./netfw-logging-enabled.html)
- [netfw-multi-az-enabled](./netfw-multi-az-enabled.html)
- [netfw-policy-default-action-fragment-packets](./netfw-policy-default-action-fragment-packets.html)
- [netfw-policy-default-action-full-packets](./netfw-policy-default-action-full-packets.html)
- [netfw-policy-rule-group-associated](./netfw-policy-rule-group-associated.html)
- [netfw-stateless-rule-group-not-empty](./netfw-stateless-rule-group-not-empty.html)
- [nlb-cross-zone-load-balancing-enabled](./nlb-cross-zone-load-balancing-enabled.html)
- [no-unrestricted-route-to-igw](./no-unrestricted-route-to-igw.html)
- [opensearch 主节点容错能力](./opensearch-primary-node-fault-tolerance.html)
- [opensearch-update-check](./opensearch-update-check.html)
- [rds-aurora-mysql-audit-logging-enabled](./rds-aurora-mysql-audit-logging-enabled.html)
- [rds-automatic-minor-version-upgrade-enabled](./rds-automatic-minor-version-upgrade-enabled.html)
- [rds-cluster-auto-minor-version-upgrade-enable](./rds-cluster-auto-minor-version-upgrade-enable.html)
- [rds-cluster-default-admin-check](./rds-cluster-default-admin-check.html)
- [rds-cluster-deletion-protection-enabled](./rds-cluster-deletion-protection-enabled.html)
- [rds-cluster-encrypted-at-rest](./rds-cluster-encrypted-at-rest.html)
- [rds-cluster-iam-authentication-enabled](./rds-cluster-iam-authentication-enabled.html)
- [rds-cluster-multi-az-enabled](./rds-cluster-multi-az-enabled.html)
- [rds-enhanced-monitoring-enabled](./rds-enhanced-monitoring-enabled.html)
- [rds-instance-default-admin-check](./rds-instance-default-admin-check.html)
- [rds-instance-deletion-protection-enabled](./rds-instance-deletion-protection-enabled.html)
- [rds-instance-public-access-check](./rds-instance-public-access-check.html)
- [rds-last-backup-recovery-point-created](./rds-last-backup-recovery-point-created.html)
- [rds-meets-restore-time-target](./rds-meets-restore-time-target.html)
- [rds-multi-az-support](./rds-multi-az-support.html)
- [rds-resources-protected-by-backup-plan](./rds-resources-protected-by-backup-plan.html)
- [rds-snapshot-encrypted](./rds-snapshot-encrypted.html)
- [rds-storage-encrypted](./rds-storage-encrypted.html)
- [redshift-audit-logging-enabled](./redshift-audit-logging-enabled.html)
- [redshift-cluster-configuration-check](./redshift-cluster-configuration-check.html)
- [redshift-cluster-kms-enabled](./redshift-cluster-kms-enabled.html)
- [redshift-cluster-maintenancesettings-check](./redshift-cluster-maintenancesettings-check.html)
- [redshift-cluster-public-access-check](./redshift-cluster-public-access-check.html)
- [redshift-default-admin-check](./redshift-default-admin-check.html)
- [redshift-default-db-name-check](./redshift-default-db-name-check.html)
- [redshift-enhanced-vpc-routing-enabled](./redshift-enhanced-vpc-routing-enabled.html)
- [redshift-require-tls-ssl](./redshift-require-tls-ssl.html)
- [redshift-不受限制的端口访问权限](./redshift-unrestricted-port-access.html)
- [required-tags](./required-tags.html)
- [restricted-incoming-traffic](./restricted-incoming-traffic.html)
- [root-account-hardware-mfa-enabled](./root-account-hardware-mfa-enabled.html)
- [root-account-mfa-enabled](./root-account-mfa-enabled.html)
- [s3-access-point-in-vpc-only](./s3-access-point-in-vpc-only.html)
- [s3-access-point-public-access-blocks](./s3-access-point-public-access-blocks.html)
- [s3-account-level-public-access-blocks](./s3-account-level-public-access-blocks.html)
- [s3-account-level-public-access-blocks-periodic](./s3-account-level-public-access-blocks-periodic.html)
- [s3-bucket-acl-prohibited](./s3-bucket-acl-prohibited.html)
- [s3-bucket-blacklisted-actions-prohibited](./s3-bucket-blacklisted-actions-prohibited.html)
- [已启用 s3 存储桶跨区域复制](./s3-bucket-cross-region-replication-enabled.html)
- [s3-bucket-default-lock-enabled](./s3-bucket-default-lock-enabled.html)
- [s3-bucket-level-public-access-prohibited](./s3-bucket-level-public-access-prohibited.html)
- [s3-bucket-logging-enabled](./s3-bucket-logging-enabled.html)
- [s3-bucket-mfa-delete-enabled](./s3-bucket-mfa-delete-enabled.html)
- [s3-bucket-policy-grantee-check](./s3-bucket-policy-grantee-check.html)
- [s3-bucket-policy-not-more-permissive](./s3-bucket-policy-not-more-permissive.html)
- [s3-bucket-public-read-prohibited](./s3-bucket-public-read-prohibited.html)
- [s3-bucket-public-write-prohibited](./s3-bucket-public-write-prohibited.html)
- [s3-bucket-replication-enabled](./s3-bucket-replication-enabled.html)
- [s3-bucket-server-side-encryption-enabled](./s3-bucket-server-side-encryption-enabled.html)
- [s3-bucket-ssl-requests-only](./s3-bucket-ssl-requests-only.html)
- [s3-bucket-versioning-enabled](./s3-bucket-versioning-enabled.html)
- [s3-default-encryption-kms](./s3-default-encryption-kms.html)
- [s3-event-notifications-enabled](./s3-event-notifications-enabled.html)
- [s3-last-backup-recovery-point-created](./s3-last-backup-recovery-point-created.html)
- [s3-lifecycle-policy-check](./s3-lifecycle-policy-check.html)
- [s3-meets-restore-time-target](./s3-meets-restore-time-target.html)
- [s3-resources-protected-by-backup-plan](./s3-resources-protected-by-backup-plan.html)
- [s3-version-lifecycle-policy-check](./s3-version-lifecycle-policy-check.html)
- [sagemaker 端点配置产品实例计数](./sagemaker-endpoint-config-prod-instance-count.html)
- [sagemaker-notebook-instance-inside-vpc](./sagemaker-notebook-instance-inside-vpc.html)
- [sagemaker-notebook-instance-root-access-check](./sagemaker-notebook-instance-root-access-check.html)
- [secretsmanager-rotation-enabled-check](./secretsmanager-rotation-enabled-check.html)
- [secretsmanager-scheduled-rotation-success-check](./secretsmanager-scheduled-rotation-success-check.html)
- [secretsmanager-secret-periodic-rotation](./secretsmanager-secret-periodic-rotation.html)
- [secretsmanager-secret-unused](./secretsmanager-secret-unused.html)
- [secretsmanager-using-cmk](./secretsmanager-using-cmk.html)
- [security-account-information-provided](./security-account-information-provided.html)
- [组织内共享的服务目录](./service-catalog-shared-within-organization.html)
- [service-vpc-endpoint-enabled](./service-vpc-endpoint-enabled.html)
- [sns-encrypted-kms](./sns-encrypted-kms.html)
- [sns-topic-message-delivery-notification-enabled](./sns-topic-message-delivery-notification-enabled.html)
- [ssm-document-not-public](./ssm-document-not-public.html)
- [step-functions-state-machine-logging-enabled](./step-functions-state-machine-logging-enabled.html)
- [storagegateway-last-backup-recovery-point-created](./storagegateway-last-backup-recovery-point-created.html)
- [storagegateway-resources-protected-by-backup-plan](./storagegateway-resources-protected-by-backup-plan.html)
- [subnet-auto-assign-public-ip-disabled](./subnet-auto-assign-public-ip-disabled.html)
- [传输家庭服务器没有 FTP](./transfer-family-server-no-ftp.html)
- [virtualmachine-last-backup-recovery-point-created](./virtualmachine-last-backup-recovery-point-created.html)
- [virtualmachine-resources-protected-by-backup-plan](./virtualmachine-resources-protected-by-backup-plan.html)
- [vpc-default-security-group-closed](./vpc-default-security-group-closed.html)
- [vpc-flow-logs-enabled](./vpc-flow-logs-enabled.html)
- [vpc-network-acl-unused-check](./vpc-network-acl-unused-check.html)
- [vpc-peering-dns-resolution-check](./vpc-peering-dns-resolution-check.html)
- [vpc-sg-open-only-to-authorized-ports](./vpc-sg-open-only-to-authorized-ports.html)
- [vpc-sg-port 限制检查](./vpc-sg-port-restriction-check.html)
- [vpc-vpn-2-tunnels-up](./vpc-vpn-2-tunnels-up.html)
- [wafv2-rulegroup-logging-enabled](./wafv2-rulegroup-logging-enabled.html)
- [wafv2-rulegroup-not-empty](./wafv2-rulegroup-not-empty.html)
- [wafv2-webacl-not-empty](./wafv2-webacl-not-empty.html)
- [waf-regional-rulegroup-not-empty](./waf-regional-rulegroup-not-empty.html)
- [waf-regional-rule-not-empty](./waf-regional-rule-not-empty.html)
- [waf-regional-webacl-not-empty](./waf-regional-webacl-not-empty.html)

## 亚太地区(香港)区域

亚太地区(香港)

- [access-keys-rotated](./access-keys-rotated.html)
- [account-part-of-organizations](./account-part-of-organizations.html)
- [acm-certificate-expiration-check](./acm-certificate-expiration-check.html)
- [acm-certificate-rsa-check](./acm-certificate-rsa-check.html)
- [acm-pca-root-ca-disabled](./acm-pca-root-ca-disabled.html)
- [alb-desync-mode-check](./alb-desync-mode-check.html)
- [alb-http-drop-invalid-header-enabled](./alb-http-drop-invalid-header-enabled.html)
- [alb-http-to-https-redirection-check](./alb-http-to-https-redirection-check.html)
- [alb-waf-enabled](./alb-waf-enabled.html)
- [api-gwv2-access-logs-enabled](./api-gwv2-access-logs-enabled.html)
- [api-gwv2-authorization-type-configured](./api-gwv2-authorization-type-configured.html)
- [api-gw-associated-with-waf](./api-gw-associated-with-waf.html)
- [api-gw-cache-enabled-and-encrypted](./api-gw-cache-enabled-and-encrypted.html)
- [api-gw-endpoint-type-check](./api-gw-endpoint-type-check.html)
- [api-gw-execution-logging-enabled](./api-gw-execution-logging-enabled.html)
- [api-gw-ssl-enabled](./api-gw-ssl-enabled.html)
- [api-gw-xray-enabled](./api-gw-xray-enabled.html)
- [approved-amis-by-id](./approved-amis-by-id.html)
- [approved-amis-by-tag](./approved-amis-by-tag.html)
- [appsync-associated-with-waf](./appsync-associated-with-waf.html)
- [appsync-authorization-check](./appsync-authorization-check.html)
- [appsync-cache-encryption-at-rest](./appsync-cache-encryption-at-rest.html)
- [appsync-logging-enabled](./appsync-logging-enabled.html)
- [athena-workgroup-encrypted-at-rest](./athena-workgroup-encrypted-at-rest.html)
- [aurora-last-backup-recovery-point-created](./aurora-last-backup-recovery-point-created.html)
- [aurora-meets-restore-time-target](./aurora-meets-restore-time-target.html)
- [aurora-resources-protected-by-backup-plan](./aurora-resources-protected-by-backup-plan.html)
- [autoscaling-capacity-rebalancing](./autoscaling-capacity-rebalancing.html)
- [autoscaling-group-elb-healthcheck-required](./autoscaling-group-elb-healthcheck-required.html)
- [autoscaling-launchconfig-requires-imdsv2](./autoscaling-launchconfig-requires-imdsv2.html)
- [autoscaling-launch-config-hop-limit](./autoscaling-launch-config-hop-limit.html)
- [autoscaling-launch-config-public-ip-disabled](./autoscaling-launch-config-public-ip-disabled.html)
- [autoscaling-launch-template](./autoscaling-launch-template.html)
- [autoscaling-multiple-az](./autoscaling-multiple-az.html)
- [autoscaling-multiple-instance-types](./autoscaling-multiple-instance-types.html)
- [backup-plan-min-frequency-and-min-retention-check](./backup-plan-min-frequency-and-min-retention-check.html)
- [backup-recovery-point-encrypted](./backup-recovery-point-encrypted.html)
- [backup-recovery-point-manual-deletion-disabled](./backup-recovery-point-manual-deletion-disabled.html)
- [backup-recovery-point-minimum-retention-check](./backup-recovery-point-minimum-retention-check.html)
- [beanstalk-enhanced-health-reporting-enabled](./beanstalk-enhanced-health-reporting-enabled.html)
- [clb-desync-mode-check](./clb-desync-mode-check.html)
- [clb-multiple-az](./clb-multiple-az.html)
- [cloudformation-stack-drift-detection-check](./cloudformation-stack-drift-detection-check.html)
- [cloudtrail-all-read-s3 数据事件检查](./cloudtrail-all-read-s3-data-event-check.html)
- [cloudtrail-all-write-s3 数据事件检查](./cloudtrail-all-write-s3-data-event-check.html)
- [cloudtrail-s3 存储桶访问日志](./cloudtrail-s3-bucket-access-logging.html)
- [cloudtrail-s3 bucket-bucket-禁止公共访问](./cloudtrail-s3-bucket-public-access-prohibited.html)
- [cloudtrail-s3-dataevents-enabled](./cloudtrail-s3-dataevents-enabled.html)
- [cloudtrail-security-trail-enabled](./cloudtrail-security-trail-enabled.html)
- [cloudwatch-alarm-action-check](./cloudwatch-alarm-action-check.html)
- [cloudwatch-alarm-action-enabled-check](./cloudwatch-alarm-action-enabled-check.html)
- [cloudwatch-alarm-resource-check](./cloudwatch-alarm-resource-check.html)
- [cloudwatch-alarm-settings-check](./cloudwatch-alarm-settings-check.html)
- [cloudwatch-log-group-encrypted](./cloudwatch-log-group-encrypted.html)
- [cloud-trail-cloud-watch-logs-enabled](./cloud-trail-cloud-watch-logs-enabled.html)
- [cloud-trail-enabled](./cloud-trail-enabled.html)
- [cloud-trail-encryption-enabled](./cloud-trail-encryption-enabled.html)
- [cloud-trail-log-file-validation-enabled](./cloud-trail-log-file-validation-enabled.html)
- [cmk-backing-key-rotation-enabled](./cmk-backing-key-rotation-enabled.html)
- [codebuild-project-artifact-encryption](./codebuild-project-artifact-encryption.html)
- [codebuild-project-environment-privileged-check](./codebuild-project-environment-privileged-check.html)
- [codebuild-project-envvar-awscred-check](./codebuild-project-envvar-awscred-check.html)
- [codebuild-project-logging-enabled](./codebuild-project-logging-enabled.html)
- [codebuild-project-s3-logs-encrypted](./codebuild-project-s3-logs-encrypted.html)
- [codebuild-project-source-repo-url-check](./codebuild-project-source-repo-url-check.html)
- [codedeploy-auto-rollback-monitor-enabled](./codedeploy-auto-rollback-monitor-enabled.html)
- [codedeploy-ec2-minimum-healthy-hosts-configured](./codedeploy-ec2-minimum-healthy-hosts-configured.html)
- [codedeploy-lambda-allatonce-traffic-shift-disabled](./codedeploy-lambda-allatonce-traffic-shift-disabled.html)
- [custom-eventbus-policy-attached](./custom-eventbus-policy-attached.html)
- [custom-schema-registry-policy-attached](./custom-schema-registry-policy-attached.html)
- [cw-loggroup-retention-period-check](./cw-loggroup-retention-period-check.html)
- [db-instance-backup-enabled](./db-instance-backup-enabled.html)
- [desired-instance-tenancy](./desired-instance-tenancy.html)
- [desired-instance-type](./desired-instance-type.html)
- [dms-auto-minor-version-upgrade-check](./dms-auto-minor-version-upgrade-check.html)
- [dms-endpoint-ssl-configured](./dms-endpoint-ssl-configured.html)
- [已启用 dms-mongo-db 身份验证](./dms-mongo-db-authentication-enabled.html)
- [已启用 dms-neptune-iam 授权](./dms-neptune-iam-authorization-enabled.html)
- [启用 dms-redis-tls](./dms-redis-tls-enabled.html)
- [dms-replication-not-public](./dms-replication-not-public.html)
- [dms-replication-task-sourcedb-logging](./dms-replication-task-sourcedb-logging.html)
- [dms-replication-task-targetdb-logging](./dms-replication-task-targetdb-logging.html)
- [dynamodb-autoscaling-enabled](./dynamodb-autoscaling-enabled.html)
- [dynamodb-in-backup-plan](./dynamodb-in-backup-plan.html)
- [dynamodb-last-backup-recovery-point-created](./dynamodb-last-backup-recovery-point-created.html)
- [dynamodb-meets-restore-time-target](./dynamodb-meets-restore-time-target.html)
- [dynamodb-pitr-enabled](./dynamodb-pitr-enabled.html)
- [dynamodb-resources-protected-by-backup-plan](./dynamodb-resources-protected-by-backup-plan.html)
- [dynamodb-table-deletion-protection-enabled](./dynamodb-table-deletion-protection-enabled.html)
- [dynamodb-table-encrypted-kms](./dynamodb-table-encrypted-kms.html)
- [dynamodb-throughput-limit-check](./dynamodb-throughput-limit-check.html)
- [ebs-in-backup-plan](./ebs-in-backup-plan.html)
- [ebs-last-backup-recovery-point-created](./ebs-last-backup-recovery-point-created.html)
- [ebs-meets-restore-time-target](./ebs-meets-restore-time-target.html)
- [ebs-optimized-instance](./ebs-optimized-instance.html)
- [ebs-resources-protected-by-backup-plan](./ebs-resources-protected-by-backup-plan.html)
- [ebs-snapshot-public-restorable-check](./ebs-snapshot-public-restorable-check.html)
- [ec2-client-vpn-connection-log-enabled](./ec2-client-vpn-connection-log-enabled.html)
- [ec2-client-vpn-not-authorize-all](./ec2-client-vpn-not-authorize-all.html)
- [ec2-ebs-encryption-by-default](./ec2-ebs-encryption-by-default.html)
- [ec2-imdsv2-check](./ec2-imdsv2-check.html)
- [ec2-instance-detailed-monitoring-enabled](./ec2-instance-detailed-monitoring-enabled.html)
- [ec2-instance-managed-by-ssm](./ec2-instance-managed-by-ssm.html)
- [ec2-instance-multiple-eni-check](./ec2-instance-multiple-eni-check.html)
- [ec2-instance-no-public-ip](./ec2-instance-no-public-ip.html)
- [ec2-instance-profile-attached](./ec2-instance-profile-attached.html)
- [ec2-last-backup-recovery-point-created](./ec2-last-backup-recovery-point-created.html)
- [ec2-launch-template-public-ip-disabled](./ec2-launch-template-public-ip-disabled.html)
- [ec2-managedinstance-applications-blacklisted](./ec2-managedinstance-applications-blacklisted.html)
- [ec2-managedinstance-applications-required](./ec2-managedinstance-applications-required.html)
- [ec2-managedinstance-association-compliance-status-check](./ec2-managedinstance-association-compliance-status-check.html)
- [ec2-managedinstance-inventory-blacklisted](./ec2-managedinstance-inventory-blacklisted.html)
- [ec2-managedinstance-patch-compliance-status-check](./ec2-managedinstance-patch-compliance-status-check.html)
- [ec2-managedinstance-platform-check](./ec2-managedinstance-platform-check.html)
- [ec2-meets-restore-time-target](./ec2-meets-restore-time-target.html)
- [ec2-no-amazon-key-pair](./ec2-no-amazon-key-pair.html)
- [ec2-resources-protected-by-backup-plan](./ec2-resources-protected-by-backup-plan.html)
- [ec2-security-group-attached-to-eni](./ec2-security-group-attached-to-eni.html)
- [ec2-security-group-attached-to-eni-periodic](./ec2-security-group-attached-to-eni-periodic.html)
- [ec2-stopped-instance](./ec2-stopped-instance.html)
- [ec2-token-hop-limit-check](./ec2-token-hop-limit-check.html)
- [ec2-volume-inuse-check](./ec2-volume-inuse-check.html)
- [ecr-private-image-scanning-enabled](./ecr-private-image-scanning-enabled.html)
- [ecr-private-lifecycle-policy-configured](./ecr-private-lifecycle-policy-configured.html)
- [ecr-private-tag-immutability-enabled](./ecr-private-tag-immutability-enabled.html)
- [ecs-awsvpc-networking-enabled](./ecs-awsvpc-networking-enabled.html)
- [ecs-containers-nonprivileged](./ecs-containers-nonprivileged.html)
- [ecs-containers-readonly-access](./ecs-containers-readonly-access.html)
- [ecs-container-insights-enabled](./ecs-container-insights-enabled.html)
- [ecs-fargate-latest-platform-version](./ecs-fargate-latest-platform-version.html)
- [ecs-no-environment-secrets](./ecs-no-environment-secrets.html)
- [ecs-task-definition-log-configuration](./ecs-task-definition-log-configuration.html)
- [ecs-task-definition-memory-hard-limit](./ecs-task-definition-memory-hard-limit.html)
- [ecs-task-definition-nonroot-user](./ecs-task-definition-nonroot-user.html)
- [ecs-task-definition-pid-mode-check](./ecs-task-definition-pid-mode-check.html)
- [ecs-task-definition-user-for-host-mode-check](./ecs-task-definition-user-for-host-mode-check.html)
- [efs-access-point-enforce-root-directory](./efs-access-point-enforce-root-directory.html)
- [efs-access-point-enforce-user-identity](./efs-access-point-enforce-user-identity.html)
- [efs-encrypted-check](./efs-encrypted-check.html)
- [efs-in-backup-plan](./efs-in-backup-plan.html)
- [efs-last-backup-recovery-point-created](./efs-last-backup-recovery-point-created.html)
- [efs-meets-restore-time-target](./efs-meets-restore-time-target.html)
- [efs挂载目标可公开访问](./efs-mount-target-public-accessible.html)
- [efs-resources-protected-by-backup-plan](./efs-resources-protected-by-backup-plan.html)
- [eip-attached](./eip-attached.html)
- [eks-cluster-logging-enabled](./eks-cluster-logging-enabled.html)
- [eks-cluster-log-enabled](./eks-cluster-log-enabled.html)
- [eks-cluster-oldest-supported-version](./eks-cluster-oldest-supported-version.html)
- [eks集群密钥已加密](./eks-cluster-secrets-encrypted.html)
- [eks-cluster-supported-version](./eks-cluster-supported-version.html)
- [eks-endpoint-no-public-access](./eks-endpoint-no-public-access.html)
- [eks-secrets-encrypted](./eks-secrets-encrypted.html)
- [elasticache-auto-minor-version-upgrade-check](./elasticache-auto-minor-version-upgrade-check.html)
- [elasticache-rbac-auth-enabled](./elasticache-rbac-auth-enabled.html)
- [elasticache-redis-cluster-automatic-backup-check](./elasticache-redis-cluster-automatic-backup-check.html)
- [elasticache-repl-grp-auto-failover-enabled](./elasticache-repl-grp-auto-failover-enabled.html)
- [elasticache-repl-grp-encrypted-at-rest](./elasticache-repl-grp-encrypted-at-rest.html)
- [elasticache-repl-grp-encrypted-in-transit](./elasticache-repl-grp-encrypted-in-transit.html)
- [elasticache-repl-grp-redis-auth-enabled](./elasticache-repl-grp-redis-auth-enabled.html)
- [elasticache-subnet-group-check](./elasticache-subnet-group-check.html)
- [elasticache-supported-engine-version](./elasticache-supported-engine-version.html)
- [elasticsearch-encrypted-at-rest](./elasticsearch-encrypted-at-rest.html)
- [elasticsearch-in-vpc-only](./elasticsearch-in-vpc-only.html)
- [elasticsearch-logs-to-cloudwatch](./elasticsearch-logs-to-cloudwatch.html)
- [elasticsearch-node-to-node-encryption-check](./elasticsearch-node-to-node-encryption-check.html)
- [elastic-beanstalk-logs-to-cloudwatch](./elastic-beanstalk-logs-to-cloudwatch.html)
- [elastic-beanstalk-managed-updates-enabled](./elastic-beanstalk-managed-updates-enabled.html)
- [elbv2-acm-certificate-required](./elbv2-acm-certificate-required.html)
- [elbv2-multiple-az](./elbv2-multiple-az.html)
- [elb-acm-certificate-required](./elb-acm-certificate-required.html)
- [elb-cross-zone-load-balancing-enabled](./elb-cross-zone-load-balancing-enabled.html)
- [elb-custom-security-policy-ssl-check](./elb-custom-security-policy-ssl-check.html)
- [elb-deletion-protection-enabled](./elb-deletion-protection-enabled.html)
- [elb-logging-enabled](./elb-logging-enabled.html)
- [elb-predefined-security-policy-ssl-check](./elb-predefined-security-policy-ssl-check.html)
- [elb-tls-https-listeners-only](./elb-tls-https-listeners-only.html)
- [emr-block-public-access](./emr-block-public-access.html)
- [emr-kerberos-enabled](./emr-kerberos-enabled.html)
- [emr-master-no-public-ip](./emr-master-no-public-ip.html)
- [encrypted-volumes](./encrypted-volumes.html)
- [fms-shield-resource-policy-check](./fms-shield-resource-policy-check.html)
- [fms-webacl-resource-policy-check](./fms-webacl-resource-policy-check.html)
- [fms-webacl-rulegroup-association-check](./fms-webacl-rulegroup-association-check.html)
- [fsx-last-backup-recovery-point-created](./fsx-last-backup-recovery-point-created.html)
- [fsx-lustre-copy-tags-to-backups](./fsx-lustre-copy-tags-to-backups.html)
- [fsx-meets-restore-time-target](./fsx-meets-restore-time-target.html)
- [fsx-openzfs-copy-tags-enabled](./fsx-openzfs-copy-tags-enabled.html)
- [fsx-resources-protected-by-backup-plan](./fsx-resources-protected-by-backup-plan.html)
- [fsx-windows-audit-log-configured](./fsx-windows-audit-log-configured.html)
- [已启用 guardduty-eks 保护审计](./guardduty-eks-protection-audit-enabled.html)
- [启用 guardduty-eks 保护运行时](./guardduty-eks-protection-runtime-enabled.html)
- [guardduty-enabled-centralized](./guardduty-enabled-centralized.html)
- [启用 guardduty-lambda 保护](./guardduty-lambda-protection-enabled.html)
- [已启用 guardduty 恶意软件防护](./guardduty-malware-protection-enabled.html)
- [guardduty-non-archived-findings](./guardduty-non-archived-findings.html)
- [已启用 guardduty-rds 保护](./guardduty-rds-protection-enabled.html)
- [已启用 guardduty-s3 保护](./guardduty-s3-protection-enabled.html)
- [iam-customer-policy-blocked-kms-actions](./iam-customer-policy-blocked-kms-actions.html)
- [iam 外部访问分析器已启用](./iam-external-access-analyzer-enabled.html)
- [iam-group-has-users-check](./iam-group-has-users-check.html)
- [iam-inline-policy-blocked-kms-actions](./iam-inline-policy-blocked-kms-actions.html)
- [iam-no-inline-policy-check](./iam-no-inline-policy-check.html)
- [iam-password-policy](./iam-password-policy.html)
- [iam-policy-blacklisted-check](./iam-policy-blacklisted-check.html)
- [iam-policy-in-use](./iam-policy-in-use.html)
- [iam-policy-no-statements-with-admin-access](./iam-policy-no-statements-with-admin-access.html)
- [iam-policy-no-statements-with-full-access](./iam-policy-no-statements-with-full-access.html)
- [iam-role-managed-policy-check](./iam-role-managed-policy-check.html)
- [iam-root-access-key-check](./iam-root-access-key-check.html)
- [iam-user-group-membership-check](./iam-user-group-membership-check.html)
- [iam-user-mfa-enabled](./iam-user-mfa-enabled.html)
- [iam-user-no-policies-check](./iam-user-no-policies-check.html)
- [iam-user-unused-credentials-check](./iam-user-unused-credentials-check.html)
- [incoming-ssh-disabled](./incoming-ssh-disabled.html)
- [inspector-ec2-scan 已启用](./inspector-ec2-scan-enabled.html)
- [支持 inspector-ecr-scan](./inspector-ecr-scan-enabled.html)
- [已启用 inspector-lambda 标准扫描功能](./inspector-lambda-standard-scan-enabled.html)
- [instances-in-vpc](./instances-in-vpc.html)
- [internet-gateway-authorized-vpc-only](./internet-gateway-authorized-vpc-only.html)
- [kinesis-firehose-delivery-stream 加密](./kinesis-firehose-delivery-stream-encrypted.html)
- [kinesis-stream-encrypted](./kinesis-stream-encrypted.html)
- [kms-cmk-not-scheduled-for-deletion](./kms-cmk-not-scheduled-for-deletion.html)
- [lambda-concurrency-check](./lambda-concurrency-check.html)
- [lambda-dlq-check](./lambda-dlq-check.html)
- [lambda-function-public-access-prohibited](./lambda-function-public-access-prohibited.html)
- [lambda-function-settings-check](./lambda-function-settings-check.html)
- [lambda-inside-vpc](./lambda-inside-vpc.html)
- [lambda-vpc-multi-az-check](./lambda-vpc-multi-az-check.html)
- [macie自动敏感数据发现检查](./macie-auto-sensitive-data-discovery-check.html)
- [macie-status-check](./macie-status-check.html)
- [mfa-enabled-for-iam-console-access](./mfa-enabled-for-iam-console-access.html)
- [mq-active-deployment-mode](./mq-active-deployment-mode.html)
- [mq-automatic-minor-version-upgrade-enabled](./mq-automatic-minor-version-upgrade-enabled.html)
- [mq-auto-minor-version-upgrade-enabled](./mq-auto-minor-version-upgrade-enabled.html)
- [mq-cloudwatch-audit-logging-enabled](./mq-cloudwatch-audit-logging-enabled.html)
- [已启用 mq-cloudwatch 审计日志](./mq-cloudwatch-audit-log-enabled.html)
- [mq-no-public-access](./mq-no-public-access.html)
- [mq-rabbit-deployment-mode](./mq-rabbit-deployment-mode.html)
- [msk-enhanced-monitoring-enabled](./msk-enhanced-monitoring-enabled.html)
- [msk-in-cluster-node-require-tls](./msk-in-cluster-node-require-tls.html)
- [multi-region-cloud-trail-enabled](./multi-region-cloud-trail-enabled.html)
- [nacl-no-unrestricted-ssh-rdp](./nacl-no-unrestricted-ssh-rdp.html)
- [neptune-cluster-backup-retention-check](./neptune-cluster-backup-retention-check.html)
- [neptune-cluster-cloudwatch-log-export-enabled](./neptune-cluster-cloudwatch-log-export-enabled.html)
- [neptune-cluster-copy-tags-to-snapshot-enabled](./neptune-cluster-copy-tags-to-snapshot-enabled.html)
- [neptune-cluster-deletion-protection-enabled](./neptune-cluster-deletion-protection-enabled.html)
- [neptune-cluster-encrypted](./neptune-cluster-encrypted.html)
- [neptune-cluster-iam-database-authentication](./neptune-cluster-iam-database-authentication.html)
- [neptune-cluster-multi-az-enabled](./neptune-cluster-multi-az-enabled.html)
- [neptune-cluster-snapshot-encrypted](./neptune-cluster-snapshot-encrypted.html)
- [neptune-cluster-snapshot-public-prohibited](./neptune-cluster-snapshot-public-prohibited.html)
- [netfw-deletion-protection-enabled](./netfw-deletion-protection-enabled.html)
- [netfw-logging-enabled](./netfw-logging-enabled.html)
- [netfw-multi-az-enabled](./netfw-multi-az-enabled.html)
- [netfw-policy-default-action-fragment-packets](./netfw-policy-default-action-fragment-packets.html)
- [netfw-policy-default-action-full-packets](./netfw-policy-default-action-full-packets.html)
- [netfw-policy-rule-group-associated](./netfw-policy-rule-group-associated.html)
- [netfw-stateless-rule-group-not-empty](./netfw-stateless-rule-group-not-empty.html)
- [nlb-cross-zone-load-balancing-enabled](./nlb-cross-zone-load-balancing-enabled.html)
- [no-unrestricted-route-to-igw](./no-unrestricted-route-to-igw.html)
- [opensearch-access-control-enabled](./opensearch-access-control-enabled.html)
- [opensearch-audit-logging-enabled](./opensearch-audit-logging-enabled.html)
- [opensearch-data-node-fault-tolerance](./opensearch-data-node-fault-tolerance.html)
- [opensearch-encrypted-at-rest](./opensearch-encrypted-at-rest.html)
- [opensearch-https-required](./opensearch-https-required.html)
- [opensearch-in-vpc-only](./opensearch-in-vpc-only.html)
- [opensearch-logs-to-cloudwatch](./opensearch-logs-to-cloudwatch.html)
- [opensearch-node-to-node-encryption-check](./opensearch-node-to-node-encryption-check.html)
- [opensearch 主节点容错能力](./opensearch-primary-node-fault-tolerance.html)
- [opensearch-update-check](./opensearch-update-check.html)
- [rds-aurora-mysql-audit-logging-enabled](./rds-aurora-mysql-audit-logging-enabled.html)
- [rds-automatic-minor-version-upgrade-enabled](./rds-automatic-minor-version-upgrade-enabled.html)
- [rds-cluster-auto-minor-version-upgrade-enable](./rds-cluster-auto-minor-version-upgrade-enable.html)
- [rds-cluster-default-admin-check](./rds-cluster-default-admin-check.html)
- [rds-cluster-deletion-protection-enabled](./rds-cluster-deletion-protection-enabled.html)
- [rds-cluster-encrypted-at-rest](./rds-cluster-encrypted-at-rest.html)
- [rds-cluster-iam-authentication-enabled](./rds-cluster-iam-authentication-enabled.html)
- [rds-cluster-multi-az-enabled](./rds-cluster-multi-az-enabled.html)
- [rds-enhanced-monitoring-enabled](./rds-enhanced-monitoring-enabled.html)
- [rds-instance-default-admin-check](./rds-instance-default-admin-check.html)
- [rds-instance-deletion-protection-enabled](./rds-instance-deletion-protection-enabled.html)
- [rds-instance-public-access-check](./rds-instance-public-access-check.html)
- [rds-in-backup-plan](./rds-in-backup-plan.html)
- [rds-last-backup-recovery-point-created](./rds-last-backup-recovery-point-created.html)
- [rds-logging-enabled](./rds-logging-enabled.html)
- [rds-meets-restore-time-target](./rds-meets-restore-time-target.html)
- [rds-multi-az-support](./rds-multi-az-support.html)
- [rds-resources-protected-by-backup-plan](./rds-resources-protected-by-backup-plan.html)
- [rds-snapshots-public-prohibited](./rds-snapshots-public-prohibited.html)
- [rds-snapshot-encrypted](./rds-snapshot-encrypted.html)
- [rds-storage-encrypted](./rds-storage-encrypted.html)
- [redshift-audit-logging-enabled](./redshift-audit-logging-enabled.html)
- [redshift-backup-enabled](./redshift-backup-enabled.html)
- [redshift-cluster-configuration-check](./redshift-cluster-configuration-check.html)
- [redshift-cluster-kms-enabled](./redshift-cluster-kms-enabled.html)
- [redshift-cluster-maintenancesettings-check](./redshift-cluster-maintenancesettings-check.html)
- [redshift-cluster-public-access-check](./redshift-cluster-public-access-check.html)
- [redshift-default-admin-check](./redshift-default-admin-check.html)
- [redshift-default-db-name-check](./redshift-default-db-name-check.html)
- [redshift-enhanced-vpc-routing-enabled](./redshift-enhanced-vpc-routing-enabled.html)
- [redshift-require-tls-ssl](./redshift-require-tls-ssl.html)
- [redshift-不受限制的端口访问权限](./redshift-unrestricted-port-access.html)
- [required-tags](./required-tags.html)
- [restricted-incoming-traffic](./restricted-incoming-traffic.html)
- [root-account-hardware-mfa-enabled](./root-account-hardware-mfa-enabled.html)
- [root-account-mfa-enabled](./root-account-mfa-enabled.html)
- [s3-access-point-in-vpc-only](./s3-access-point-in-vpc-only.html)
- [s3-access-point-public-access-blocks](./s3-access-point-public-access-blocks.html)
- [s3-account-level-public-access-blocks](./s3-account-level-public-access-blocks.html)
- [s3-account-level-public-access-blocks-periodic](./s3-account-level-public-access-blocks-periodic.html)
- [s3-bucket-acl-prohibited](./s3-bucket-acl-prohibited.html)
- [s3-bucket-blacklisted-actions-prohibited](./s3-bucket-blacklisted-actions-prohibited.html)
- [已启用 s3 存储桶跨区域复制](./s3-bucket-cross-region-replication-enabled.html)
- [s3-bucket-default-lock-enabled](./s3-bucket-default-lock-enabled.html)
- [s3-bucket-level-public-access-prohibited](./s3-bucket-level-public-access-prohibited.html)
- [s3-bucket-logging-enabled](./s3-bucket-logging-enabled.html)
- [s3-bucket-mfa-delete-enabled](./s3-bucket-mfa-delete-enabled.html)
- [s3-bucket-policy-grantee-check](./s3-bucket-policy-grantee-check.html)
- [s3-bucket-policy-not-more-permissive](./s3-bucket-policy-not-more-permissive.html)
- [s3-bucket-public-read-prohibited](./s3-bucket-public-read-prohibited.html)
- [s3-bucket-public-write-prohibited](./s3-bucket-public-write-prohibited.html)
- [s3-bucket-replication-enabled](./s3-bucket-replication-enabled.html)
- [s3-bucket-server-side-encryption-enabled](./s3-bucket-server-side-encryption-enabled.html)
- [s3-bucket-ssl-requests-only](./s3-bucket-ssl-requests-only.html)
- [s3-bucket-versioning-enabled](./s3-bucket-versioning-enabled.html)
- [s3-default-encryption-kms](./s3-default-encryption-kms.html)
- [s3-event-notifications-enabled](./s3-event-notifications-enabled.html)
- [s3-last-backup-recovery-point-created](./s3-last-backup-recovery-point-created.html)
- [s3-lifecycle-policy-check](./s3-lifecycle-policy-check.html)
- [s3-meets-restore-time-target](./s3-meets-restore-time-target.html)
- [s3-resources-protected-by-backup-plan](./s3-resources-protected-by-backup-plan.html)
- [s3-version-lifecycle-policy-check](./s3-version-lifecycle-policy-check.html)
- [sagemaker-endpoint-configuration-kms-key-configured](./sagemaker-endpoint-configuration-kms-key-configured.html)
- [sagemaker 端点配置产品实例计数](./sagemaker-endpoint-config-prod-instance-count.html)
- [sagemaker-notebook-instance-inside-vpc](./sagemaker-notebook-instance-inside-vpc.html)
- [sagemaker-notebook-instance-kms-key-configured](./sagemaker-notebook-instance-kms-key-configured.html)
- [sagemaker-notebook-instance-root-access-check](./sagemaker-notebook-instance-root-access-check.html)
- [sagemaker-notebook-no-direct-internet-access](./sagemaker-notebook-no-direct-internet-access.html)
- [secretsmanager-rotation-enabled-check](./secretsmanager-rotation-enabled-check.html)
- [secretsmanager-scheduled-rotation-success-check](./secretsmanager-scheduled-rotation-success-check.html)
- [secretsmanager-secret-periodic-rotation](./secretsmanager-secret-periodic-rotation.html)
- [secretsmanager-secret-unused](./secretsmanager-secret-unused.html)
- [secretsmanager-using-cmk](./secretsmanager-using-cmk.html)
- [securityhub-enabled](./securityhub-enabled.html)
- [security-account-information-provided](./security-account-information-provided.html)
- [组织内共享的服务目录](./service-catalog-shared-within-organization.html)
- [service-vpc-endpoint-enabled](./service-vpc-endpoint-enabled.html)
- [sns-encrypted-kms](./sns-encrypted-kms.html)
- [sns-topic-message-delivery-notification-enabled](./sns-topic-message-delivery-notification-enabled.html)
- [ssm-document-not-public](./ssm-document-not-public.html)
- [step-functions-state-machine-logging-enabled](./step-functions-state-machine-logging-enabled.html)
- [storagegateway-last-backup-recovery-point-created](./storagegateway-last-backup-recovery-point-created.html)
- [storagegateway-resources-protected-by-backup-plan](./storagegateway-resources-protected-by-backup-plan.html)
- [subnet-auto-assign-public-ip-disabled](./subnet-auto-assign-public-ip-disabled.html)
- [传输家庭服务器没有 FTP](./transfer-family-server-no-ftp.html)
- [virtualmachine-last-backup-recovery-point-created](./virtualmachine-last-backup-recovery-point-created.html)
- [virtualmachine-resources-protected-by-backup-plan](./virtualmachine-resources-protected-by-backup-plan.html)
- [vpc-default-security-group-closed](./vpc-default-security-group-closed.html)
- [vpc-flow-logs-enabled](./vpc-flow-logs-enabled.html)
- [vpc-network-acl-unused-check](./vpc-network-acl-unused-check.html)
- [vpc-peering-dns-resolution-check](./vpc-peering-dns-resolution-check.html)
- [vpc-sg-open-only-to-authorized-ports](./vpc-sg-open-only-to-authorized-ports.html)
- [vpc-sg-port 限制检查](./vpc-sg-port-restriction-check.html)
- [vpc-vpn-2-tunnels-up](./vpc-vpn-2-tunnels-up.html)
- [wafv2-logging-enabled](./wafv2-logging-enabled.html)
- [wafv2-rulegroup-logging-enabled](./wafv2-rulegroup-logging-enabled.html)
- [wafv2-rulegroup-not-empty](./wafv2-rulegroup-not-empty.html)
- [wafv2-webacl-not-empty](./wafv2-webacl-not-empty.html)
- [waf-regional-rulegroup-not-empty](./waf-regional-rulegroup-not-empty.html)
- [waf-regional-rule-not-empty](./waf-regional-rule-not-empty.html)
- [waf-regional-webacl-not-empty](./waf-regional-webacl-not-empty.html)

## 亚太地区(海得拉巴)区域

## 亚太地区(海得拉巴)

• [acm-certificate-expiration-check](./acm-certificate-expiration-check.html)

- [acm-pca-root-ca-disabled](./acm-pca-root-ca-disabled.html)
- [alb-desync-mode-check](./alb-desync-mode-check.html)
- [alb-http-drop-invalid-header-enabled](./alb-http-drop-invalid-header-enabled.html)
- [alb-http-to-https-redirection-check](./alb-http-to-https-redirection-check.html)
- [alb-waf-enabled](./alb-waf-enabled.html)
- [api-gw-cache-enabled-and-encrypted](./api-gw-cache-enabled-and-encrypted.html)
- [api-gw-endpoint-type-check](./api-gw-endpoint-type-check.html)
- [api-gw-execution-logging-enabled](./api-gw-execution-logging-enabled.html)
- [api-gw-ssl-enabled](./api-gw-ssl-enabled.html)
- [approved-amis-by-id](./approved-amis-by-id.html)
- [approved-amis-by-tag](./approved-amis-by-tag.html)
- [autoscaling-group-elb-healthcheck-required](./autoscaling-group-elb-healthcheck-required.html)
- [autoscaling-launchconfig-requires-imdsv2](./autoscaling-launchconfig-requires-imdsv2.html)
- [autoscaling-launch-config-hop-limit](./autoscaling-launch-config-hop-limit.html)
- [autoscaling-launch-config-public-ip-disabled](./autoscaling-launch-config-public-ip-disabled.html)
- [autoscaling-launch-template](./autoscaling-launch-template.html)
- [autoscaling-multiple-az](./autoscaling-multiple-az.html)
- [autoscaling-multiple-instance-types](./autoscaling-multiple-instance-types.html)
- [clb-multiple-az](./clb-multiple-az.html)
- [cloudtrail-all-read-s3 数据事件检查](./cloudtrail-all-read-s3-data-event-check.html)
- [cloudtrail-all-write-s3 数据事件检查](./cloudtrail-all-write-s3-data-event-check.html)
- [cloudtrail-s3 存储桶访问日志](./cloudtrail-s3-bucket-access-logging.html)
- [cloudtrail-s3 bucket-bucket-禁止公共访问](./cloudtrail-s3-bucket-public-access-prohibited.html)
- [cloudtrail-s3-dataevents-enabled](./cloudtrail-s3-dataevents-enabled.html)
- [cloudtrail-security-trail-enabled](./cloudtrail-security-trail-enabled.html)
- [cloudwatch-alarm-action-check](./cloudwatch-alarm-action-check.html)
- [cloudwatch-alarm-action-enabled-check](./cloudwatch-alarm-action-enabled-check.html)
- [cloudwatch-alarm-resource-check](./cloudwatch-alarm-resource-check.html)
- [cloudwatch-alarm-settings-check](./cloudwatch-alarm-settings-check.html)
- [cloudwatch-log-group-encrypted](./cloudwatch-log-group-encrypted.html)
- [cloud-trail-cloud-watch-logs-enabled](./cloud-trail-cloud-watch-logs-enabled.html)
- [cloud-trail-enabled](./cloud-trail-enabled.html)
- [cloud-trail-encryption-enabled](./cloud-trail-encryption-enabled.html)
- [cloud-trail-log-file-validation-enabled](./cloud-trail-log-file-validation-enabled.html)
- [cmk-backing-key-rotation-enabled](./cmk-backing-key-rotation-enabled.html)
- [cw-loggroup-retention-period-check](./cw-loggroup-retention-period-check.html)
- [db-instance-backup-enabled](./db-instance-backup-enabled.html)
- [desired-instance-tenancy](./desired-instance-tenancy.html)
- [desired-instance-type](./desired-instance-type.html)
- [dynamodb-autoscaling-enabled](./dynamodb-autoscaling-enabled.html)
- [dynamodb-pitr-enabled](./dynamodb-pitr-enabled.html)
- [dynamodb-table-deletion-protection-enabled](./dynamodb-table-deletion-protection-enabled.html)
- [ebs-optimized-instance](./ebs-optimized-instance.html)
- [ebs-snapshot-public-restorable-check](./ebs-snapshot-public-restorable-check.html)
- [ec2-ebs-encryption-by-default](./ec2-ebs-encryption-by-default.html)
- [ec2-imdsv2-check](./ec2-imdsv2-check.html)
- [ec2-instance-detailed-monitoring-enabled](./ec2-instance-detailed-monitoring-enabled.html)
- [ec2-instance-multiple-eni-check](./ec2-instance-multiple-eni-check.html)
- [ec2-instance-no-public-ip](./ec2-instance-no-public-ip.html)
- [ec2-security-group-attached-to-eni](./ec2-security-group-attached-to-eni.html)
- [ec2-stopped-instance](./ec2-stopped-instance.html)
- [ec2-volume-inuse-check](./ec2-volume-inuse-check.html)
- [ecs-containers-nonprivileged](./ecs-containers-nonprivileged.html)
- [ecs-containers-readonly-access](./ecs-containers-readonly-access.html)
- [ecs-container-insights-enabled](./ecs-container-insights-enabled.html)
- [ecs-fargate-latest-platform-version](./ecs-fargate-latest-platform-version.html)
- [ecs-no-environment-secrets](./ecs-no-environment-secrets.html)
- [ecs-task-definition-pid-mode-check](./ecs-task-definition-pid-mode-check.html)
- [ecs-task-definition-user-for-host-mode-check](./ecs-task-definition-user-for-host-mode-check.html)
- [efs挂载目标可公开访问](./efs-mount-target-public-accessible.html)
- [eip-attached](./eip-attached.html)
- [eks-cluster-log-enabled](./eks-cluster-log-enabled.html)
- [eks集群密钥已加密](./eks-cluster-secrets-encrypted.html)
- [eks-endpoint-no-public-access](./eks-endpoint-no-public-access.html)
- [eks-secrets-encrypted](./eks-secrets-encrypted.html)
- [elasticache-auto-minor-version-upgrade-check](./elasticache-auto-minor-version-upgrade-check.html)
- [elasticache-redis-cluster-automatic-backup-check](./elasticache-redis-cluster-automatic-backup-check.html)
- [elasticache-repl-grp-auto-failover-enabled](./elasticache-repl-grp-auto-failover-enabled.html)
- [elasticache-repl-grp-encrypted-at-rest](./elasticache-repl-grp-encrypted-at-rest.html)
- [elasticache-repl-grp-encrypted-in-transit](./elasticache-repl-grp-encrypted-in-transit.html)
- [elb-acm-certificate-required](./elb-acm-certificate-required.html)
- [elb-cross-zone-load-balancing-enabled](./elb-cross-zone-load-balancing-enabled.html)
- [elb-deletion-protection-enabled](./elb-deletion-protection-enabled.html)
- [elb-predefined-security-policy-ssl-check](./elb-predefined-security-policy-ssl-check.html)
- [elb-tls-https-listeners-only](./elb-tls-https-listeners-only.html)
- [emr-block-public-access](./emr-block-public-access.html)
- [emr-kerberos-enabled](./emr-kerberos-enabled.html)
- [encrypted-volumes](./encrypted-volumes.html)
- [fms-shield-resource-policy-check](./fms-shield-resource-policy-check.html)
- [fms-webacl-resource-policy-check](./fms-webacl-resource-policy-check.html)
- [fms-webacl-rulegroup-association-check](./fms-webacl-rulegroup-association-check.html)
- [fsx-lustre-copy-tags-to-backups](./fsx-lustre-copy-tags-to-backups.html)
- [fsx-windows-audit-log-configured](./fsx-windows-audit-log-configured.html)
- [已启用 guardduty-eks 保护审计](./guardduty-eks-protection-audit-enabled.html)
- [启用 guardduty-eks 保护运行时](./guardduty-eks-protection-runtime-enabled.html)
- [guardduty-enabled-centralized](./guardduty-enabled-centralized.html)
- [启用 guardduty-lambda 保护](./guardduty-lambda-protection-enabled.html)
- [已启用 guardduty 恶意软件防护](./guardduty-malware-protection-enabled.html)
- [guardduty-non-archived-findings](./guardduty-non-archived-findings.html)
- [已启用 guardduty-s3 保护](./guardduty-s3-protection-enabled.html)
- [iam 外部访问分析器已启用](./iam-external-access-analyzer-enabled.html)
- [iam-password-policy](./iam-password-policy.html)
- [iam-root-access-key-check](./iam-root-access-key-check.html)
- [incoming-ssh-disabled](./incoming-ssh-disabled.html)
- [instances-in-vpc](./instances-in-vpc.html)
- [kinesis-firehose-delivery-stream 加密](./kinesis-firehose-delivery-stream-encrypted.html)
- [lambda-function-public-access-prohibited](./lambda-function-public-access-prohibited.html)
- [lambda-function-settings-check](./lambda-function-settings-check.html)
- [lambda-inside-vpc](./lambda-inside-vpc.html)
- [multi-region-cloud-trail-enabled](./multi-region-cloud-trail-enabled.html)
- [nacl-no-unrestricted-ssh-rdp](./nacl-no-unrestricted-ssh-rdp.html)
- [rds-automatic-minor-version-upgrade-enabled](./rds-automatic-minor-version-upgrade-enabled.html)
- [rds-enhanced-monitoring-enabled](./rds-enhanced-monitoring-enabled.html)
- [rds-instance-default-admin-check](./rds-instance-default-admin-check.html)
- [rds-instance-deletion-protection-enabled](./rds-instance-deletion-protection-enabled.html)
- [rds-instance-iam-authentication-enabled](./rds-instance-iam-authentication-enabled.html)
- [rds-multi-az-support](./rds-multi-az-support.html)
- [rds-snapshots-public-prohibited](./rds-snapshots-public-prohibited.html)
- [rds-snapshot-encrypted](./rds-snapshot-encrypted.html)
- [rds-storage-encrypted](./rds-storage-encrypted.html)
- [redshift-default-admin-check](./redshift-default-admin-check.html)
- [redshift-default-db-name-check](./redshift-default-db-name-check.html)
- [redshift-不受限制的端口访问权限](./redshift-unrestricted-port-access.html)
- [required-tags](./required-tags.html)
- [restricted-incoming-traffic](./restricted-incoming-traffic.html)
- [root-account-hardware-mfa-enabled](./root-account-hardware-mfa-enabled.html)
- [root-account-mfa-enabled](./root-account-mfa-enabled.html)
- [s3-access-point-in-vpc-only](./s3-access-point-in-vpc-only.html)
- [s3-access-point-public-access-blocks](./s3-access-point-public-access-blocks.html)
- [s3-account-level-public-access-blocks-periodic](./s3-account-level-public-access-blocks-periodic.html)
- [s3-bucket-acl-prohibited](./s3-bucket-acl-prohibited.html)
- [已启用 s3 存储桶跨区域复制](./s3-bucket-cross-region-replication-enabled.html)
- [s3-bucket-default-lock-enabled](./s3-bucket-default-lock-enabled.html)
- [s3-bucket-level-public-access-prohibited](./s3-bucket-level-public-access-prohibited.html)
- [s3-bucket-logging-enabled](./s3-bucket-logging-enabled.html)
- [s3-bucket-mfa-delete-enabled](./s3-bucket-mfa-delete-enabled.html)
- [s3-bucket-public-read-prohibited](./s3-bucket-public-read-prohibited.html)
- [s3-bucket-public-write-prohibited](./s3-bucket-public-write-prohibited.html)
- [s3-bucket-replication-enabled](./s3-bucket-replication-enabled.html)
- [s3-bucket-server-side-encryption-enabled](./s3-bucket-server-side-encryption-enabled.html)
- [s3-bucket-ssl-requests-only](./s3-bucket-ssl-requests-only.html)
- [s3-bucket-versioning-enabled](./s3-bucket-versioning-enabled.html)
- [s3-event-notifications-enabled](./s3-event-notifications-enabled.html)
- [s3-lifecycle-policy-check](./s3-lifecycle-policy-check.html)
- [s3-version-lifecycle-policy-check](./s3-version-lifecycle-policy-check.html)
- [sagemaker 端点配置产品实例计数](./sagemaker-endpoint-config-prod-instance-count.html)
- [secretsmanager-rotation-enabled-check](./secretsmanager-rotation-enabled-check.html)
- [secretsmanager-scheduled-rotation-success-check](./secretsmanager-scheduled-rotation-success-check.html)
- [secretsmanager-secret-periodic-rotation](./secretsmanager-secret-periodic-rotation.html)
- [secretsmanager-secret-unused](./secretsmanager-secret-unused.html)
- [secretsmanager-using-cmk](./secretsmanager-using-cmk.html)
- [security-account-information-provided](./security-account-information-provided.html)
- [组织内共享的服务目录](./service-catalog-shared-within-organization.html)
- [service-vpc-endpoint-enabled](./service-vpc-endpoint-enabled.html)
- [sns-encrypted-kms](./sns-encrypted-kms.html)
- [ssm-document-not-public](./ssm-document-not-public.html)
- [subnet-auto-assign-public-ip-disabled](./subnet-auto-assign-public-ip-disabled.html)
- [传输家庭服务器没有 FTP](./transfer-family-server-no-ftp.html)
- [vpc-default-security-group-closed](./vpc-default-security-group-closed.html)
- [vpc-flow-logs-enabled](./vpc-flow-logs-enabled.html)
- [vpc-network-acl-unused-check](./vpc-network-acl-unused-check.html)
- [vpc-sg-open-only-to-authorized-ports](./vpc-sg-open-only-to-authorized-ports.html)
- [vpc-sg-port 限制检查](./vpc-sg-port-restriction-check.html)
- [vpc-vpn-2-tunnels-up](./vpc-vpn-2-tunnels-up.html)
- [wafv2-rulegroup-logging-enabled](./wafv2-rulegroup-logging-enabled.html)

## 亚太地区(雅加达)区域

亚太地区(雅加达)

- [access-keys-rotated](./access-keys-rotated.html)
- [acm-certificate-expiration-check](./acm-certificate-expiration-check.html)
- [acm-certificate-rsa-check](./acm-certificate-rsa-check.html)
- [acm-pca-root-ca-disabled](./acm-pca-root-ca-disabled.html)
- [alb-http-drop-invalid-header-enabled](./alb-http-drop-invalid-header-enabled.html)
- [alb-http-to-https-redirection-check](./alb-http-to-https-redirection-check.html)
- [alb-waf-enabled](./alb-waf-enabled.html)
- [api-gw-cache-enabled-and-encrypted](./api-gw-cache-enabled-and-encrypted.html)
- [api-gw-endpoint-type-check](./api-gw-endpoint-type-check.html)
- [approved-amis-by-id](./approved-amis-by-id.html)
- [approved-amis-by-tag](./approved-amis-by-tag.html)
- [athena-workgroup-encrypted-at-rest](./athena-workgroup-encrypted-at-rest.html)
- [autoscaling-group-elb-healthcheck-required](./autoscaling-group-elb-healthcheck-required.html)
- [autoscaling-multiple-az](./autoscaling-multiple-az.html)
- [clb-multiple-az](./clb-multiple-az.html)
- [cloudtrail-all-read-s3 数据事件检查](./cloudtrail-all-read-s3-data-event-check.html)
- [cloudtrail-all-write-s3 数据事件检查](./cloudtrail-all-write-s3-data-event-check.html)
- [cloudtrail-s3 存储桶访问日志](./cloudtrail-s3-bucket-access-logging.html)
- [cloudtrail-s3 bucket-bucket-禁止公共访问](./cloudtrail-s3-bucket-public-access-prohibited.html)
- [cloudtrail-s3-dataevents-enabled](./cloudtrail-s3-dataevents-enabled.html)
- [cloudtrail-security-trail-enabled](./cloudtrail-security-trail-enabled.html)
- [cloudwatch-alarm-action-check](./cloudwatch-alarm-action-check.html)
- [cloudwatch-alarm-resource-check](./cloudwatch-alarm-resource-check.html)
- [cloudwatch-alarm-settings-check](./cloudwatch-alarm-settings-check.html)
- [cloudwatch-log-group-encrypted](./cloudwatch-log-group-encrypted.html)
- [cloud-trail-cloud-watch-logs-enabled](./cloud-trail-cloud-watch-logs-enabled.html)
- [cloud-trail-enabled](./cloud-trail-enabled.html)
- [cloud-trail-encryption-enabled](./cloud-trail-encryption-enabled.html)
- [cloud-trail-log-file-validation-enabled](./cloud-trail-log-file-validation-enabled.html)
- [cmk-backing-key-rotation-enabled](./cmk-backing-key-rotation-enabled.html)
- [custom-eventbus-policy-attached](./custom-eventbus-policy-attached.html)
- [cw-loggroup-retention-period-check](./cw-loggroup-retention-period-check.html)
- [db-instance-backup-enabled](./db-instance-backup-enabled.html)
- [desired-instance-tenancy](./desired-instance-tenancy.html)
- [desired-instance-type](./desired-instance-type.html)
- [dynamodb-autoscaling-enabled](./dynamodb-autoscaling-enabled.html)
- [dynamodb-pitr-enabled](./dynamodb-pitr-enabled.html)
- [dynamodb-table-deletion-protection-enabled](./dynamodb-table-deletion-protection-enabled.html)
- [ebs-optimized-instance](./ebs-optimized-instance.html)
- [ebs-snapshot-public-restorable-check](./ebs-snapshot-public-restorable-check.html)
- [ec2-ebs-encryption-by-default](./ec2-ebs-encryption-by-default.html)
- [ec2-imdsv2-check](./ec2-imdsv2-check.html)
- [ec2-instance-detailed-monitoring-enabled](./ec2-instance-detailed-monitoring-enabled.html)
- [ec2-instance-multiple-eni-check](./ec2-instance-multiple-eni-check.html)
- [ec2-instance-no-public-ip](./ec2-instance-no-public-ip.html)
- [ec2-launch-template-public-ip-disabled](./ec2-launch-template-public-ip-disabled.html)
- [ec2-managedinstance-applications-blacklisted](./ec2-managedinstance-applications-blacklisted.html)
- [ec2-managedinstance-applications-required](./ec2-managedinstance-applications-required.html)
- [ec2-managedinstance-inventory-blacklisted](./ec2-managedinstance-inventory-blacklisted.html)
- [ec2-managedinstance-platform-check](./ec2-managedinstance-platform-check.html)
- [ec2-stopped-instance](./ec2-stopped-instance.html)
- [ec2-volume-inuse-check](./ec2-volume-inuse-check.html)
- [ecs-task-definition-user-for-host-mode-check](./ecs-task-definition-user-for-host-mode-check.html)
- **[efs挂载目标可公开访问](./efs-mount-target-public-accessible.html)**
- [eip-attached](./eip-attached.html)
- [eks-cluster-logging-enabled](./eks-cluster-logging-enabled.html)
- [eks-cluster-log-enabled](./eks-cluster-log-enabled.html)
- [eks集群密钥已加密](./eks-cluster-secrets-encrypted.html)
- [eks-endpoint-no-public-access](./eks-endpoint-no-public-access.html)
- [eks-secrets-encrypted](./eks-secrets-encrypted.html)
- [elasticache-auto-minor-version-upgrade-check](./elasticache-auto-minor-version-upgrade-check.html)
- [elasticache-redis-cluster-automatic-backup-check](./elasticache-redis-cluster-automatic-backup-check.html)
- [elasticache-repl-grp-auto-failover-enabled](./elasticache-repl-grp-auto-failover-enabled.html)
- [elasticache-repl-grp-encrypted-at-rest](./elasticache-repl-grp-encrypted-at-rest.html)
- [elasticache-repl-grp-encrypted-in-transit](./elasticache-repl-grp-encrypted-in-transit.html)
- [elasticache-supported-engine-version](./elasticache-supported-engine-version.html)
- [elasticsearch-logs-to-cloudwatch](./elasticsearch-logs-to-cloudwatch.html)
- [elastic-beanstalk-logs-to-cloudwatch](./elastic-beanstalk-logs-to-cloudwatch.html)
- [elb-acm-certificate-required](./elb-acm-certificate-required.html)
- [elb-cross-zone-load-balancing-enabled](./elb-cross-zone-load-balancing-enabled.html)
- [elb-deletion-protection-enabled](./elb-deletion-protection-enabled.html)
- [elb-logging-enabled](./elb-logging-enabled.html)
- [elb-predefined-security-policy-ssl-check](./elb-predefined-security-policy-ssl-check.html)
- [elb-tls-https-listeners-only](./elb-tls-https-listeners-only.html)
- [emr-block-public-access](./emr-block-public-access.html)
- [emr-kerberos-enabled](./emr-kerberos-enabled.html)
- [encrypted-volumes](./encrypted-volumes.html)
- [fms-webacl-resource-policy-check](./fms-webacl-resource-policy-check.html)
- [fms-webacl-rulegroup-association-check](./fms-webacl-rulegroup-association-check.html)
- [fsx-lustre-copy-tags-to-backups](./fsx-lustre-copy-tags-to-backups.html)
- [fsx-windows-audit-log-configured](./fsx-windows-audit-log-configured.html)
- [已启用 guardduty-eks 保护审计](./guardduty-eks-protection-audit-enabled.html)
- [启用 guardduty-eks 保护运行时](./guardduty-eks-protection-runtime-enabled.html)
- [guardduty-enabled-centralized](./guardduty-enabled-centralized.html)
- [启用 guardduty-lambda 保护](./guardduty-lambda-protection-enabled.html)
- [已启用 guardduty 恶意软件防护](./guardduty-malware-protection-enabled.html)
- [guardduty-non-archived-findings](./guardduty-non-archived-findings.html)
- [已启用 guardduty-rds 保护](./guardduty-rds-protection-enabled.html)
- [已启用 guardduty-s3 保护](./guardduty-s3-protection-enabled.html)
- [iam-customer-policy-blocked-kms-actions](./iam-customer-policy-blocked-kms-actions.html)
- [iam 外部访问分析器已启用](./iam-external-access-analyzer-enabled.html)
- [iam-group-has-users-check](./iam-group-has-users-check.html)
- [iam-inline-policy-blocked-kms-actions](./iam-inline-policy-blocked-kms-actions.html)
- [iam-password-policy](./iam-password-policy.html)
- [iam-policy-blacklisted-check](./iam-policy-blacklisted-check.html)
- [iam-policy-in-use](./iam-policy-in-use.html)
- [iam-policy-no-statements-with-admin-access](./iam-policy-no-statements-with-admin-access.html)
- [iam-policy-no-statements-with-full-access](./iam-policy-no-statements-with-full-access.html)
- [iam-role-managed-policy-check](./iam-role-managed-policy-check.html)
- [iam-root-access-key-check](./iam-root-access-key-check.html)
- [iam-user-group-membership-check](./iam-user-group-membership-check.html)
- [iam-user-mfa-enabled](./iam-user-mfa-enabled.html)
- [iam-user-no-policies-check](./iam-user-no-policies-check.html)
- [iam-user-unused-credentials-check](./iam-user-unused-credentials-check.html)
- [incoming-ssh-disabled](./incoming-ssh-disabled.html)
- [inspector-ec2-scan 已启用](./inspector-ec2-scan-enabled.html)
- [支持 inspector-ecr-scan](./inspector-ecr-scan-enabled.html)
- [已启用 inspector-lambda 标准扫描功能](./inspector-lambda-standard-scan-enabled.html)
- [instances-in-vpc](./instances-in-vpc.html)
- [kinesis-firehose-delivery-stream 加密](./kinesis-firehose-delivery-stream-encrypted.html)
- [lambda-function-public-access-prohibited](./lambda-function-public-access-prohibited.html)
- [lambda-function-settings-check](./lambda-function-settings-check.html)
- [lambda-inside-vpc](./lambda-inside-vpc.html)
- [mfa-enabled-for-iam-console-access](./mfa-enabled-for-iam-console-access.html)
- [mq-active-deployment-mode](./mq-active-deployment-mode.html)
- [mq-auto-minor-version-upgrade-enabled](./mq-auto-minor-version-upgrade-enabled.html)
- [已启用 mq-cloudwatch 审计日志](./mq-cloudwatch-audit-log-enabled.html)
- [mq-rabbit-deployment-mode](./mq-rabbit-deployment-mode.html)
- [multi-region-cloud-trail-enabled](./multi-region-cloud-trail-enabled.html)
- [nacl-no-unrestricted-ssh-rdp](./nacl-no-unrestricted-ssh-rdp.html)
- [netfw-deletion-protection-enabled](./netfw-deletion-protection-enabled.html)
- [netfw-logging-enabled](./netfw-logging-enabled.html)
- [opensearch 主节点容错能力](./opensearch-primary-node-fault-tolerance.html)
- [opensearch-update-check](./opensearch-update-check.html)
- [rds-aurora-mysql-audit-logging-enabled](./rds-aurora-mysql-audit-logging-enabled.html)
- [rds-automatic-minor-version-upgrade-enabled](./rds-automatic-minor-version-upgrade-enabled.html)
- [rds-cluster-auto-minor-version-upgrade-enable](./rds-cluster-auto-minor-version-upgrade-enable.html)
- [rds-cluster-deletion-protection-enabled](./rds-cluster-deletion-protection-enabled.html)
- [rds-cluster-encrypted-at-rest](./rds-cluster-encrypted-at-rest.html)
- [rds-cluster-iam-authentication-enabled](./rds-cluster-iam-authentication-enabled.html)
- [rds-cluster-multi-az-enabled](./rds-cluster-multi-az-enabled.html)
- [rds-enhanced-monitoring-enabled](./rds-enhanced-monitoring-enabled.html)
- [rds-instance-default-admin-check](./rds-instance-default-admin-check.html)
- [rds-instance-deletion-protection-enabled](./rds-instance-deletion-protection-enabled.html)
- [rds-instance-iam-authentication-enabled](./rds-instance-iam-authentication-enabled.html)
- [rds-instance-public-access-check](./rds-instance-public-access-check.html)
- [rds-in-backup-plan](./rds-in-backup-plan.html)
- [rds-logging-enabled](./rds-logging-enabled.html)
- [rds-multi-az-support](./rds-multi-az-support.html)
- [rds-snapshots-public-prohibited](./rds-snapshots-public-prohibited.html)
- [rds-snapshot-encrypted](./rds-snapshot-encrypted.html)
- [rds-storage-encrypted](./rds-storage-encrypted.html)
- [redshift-cluster-configuration-check](./redshift-cluster-configuration-check.html)
- [redshift-cluster-maintenancesettings-check](./redshift-cluster-maintenancesettings-check.html)
- [redshift-default-admin-check](./redshift-default-admin-check.html)
- [redshift-不受限制的端口访问权限](./redshift-unrestricted-port-access.html)
- [required-tags](./required-tags.html)
- [restricted-incoming-traffic](./restricted-incoming-traffic.html)
- [root-account-hardware-mfa-enabled](./root-account-hardware-mfa-enabled.html)
- [root-account-mfa-enabled](./root-account-mfa-enabled.html)
- [s3-access-point-in-vpc-only](./s3-access-point-in-vpc-only.html)
- [s3-access-point-public-access-blocks](./s3-access-point-public-access-blocks.html)
- [s3-account-level-public-access-blocks](./s3-account-level-public-access-blocks.html)
- [s3-account-level-public-access-blocks-periodic](./s3-account-level-public-access-blocks-periodic.html)
- [s3-bucket-acl-prohibited](./s3-bucket-acl-prohibited.html)
- [s3-bucket-blacklisted-actions-prohibited](./s3-bucket-blacklisted-actions-prohibited.html)
- [已启用 s3 存储桶跨区域复制](./s3-bucket-cross-region-replication-enabled.html)
- [s3-bucket-default-lock-enabled](./s3-bucket-default-lock-enabled.html)
- [s3-bucket-level-public-access-prohibited](./s3-bucket-level-public-access-prohibited.html)
- [s3-bucket-logging-enabled](./s3-bucket-logging-enabled.html)
- [s3-bucket-mfa-delete-enabled](./s3-bucket-mfa-delete-enabled.html)
- [s3-bucket-policy-grantee-check](./s3-bucket-policy-grantee-check.html)
- [s3-bucket-policy-not-more-permissive](./s3-bucket-policy-not-more-permissive.html)
- [s3-bucket-public-read-prohibited](./s3-bucket-public-read-prohibited.html)
- [s3-bucket-public-write-prohibited](./s3-bucket-public-write-prohibited.html)
- [s3-bucket-replication-enabled](./s3-bucket-replication-enabled.html)
- [s3-bucket-server-side-encryption-enabled](./s3-bucket-server-side-encryption-enabled.html)
- [s3-bucket-ssl-requests-only](./s3-bucket-ssl-requests-only.html)
- [s3-bucket-versioning-enabled](./s3-bucket-versioning-enabled.html)
- [s3-default-encryption-kms](./s3-default-encryption-kms.html)
- [s3-version-lifecycle-policy-check](./s3-version-lifecycle-policy-check.html)
- [sagemaker 端点配置产品实例计数](./sagemaker-endpoint-config-prod-instance-count.html)
- [secretsmanager-rotation-enabled-check](./secretsmanager-rotation-enabled-check.html)
- [secretsmanager-scheduled-rotation-success-check](./secretsmanager-scheduled-rotation-success-check.html)
- [secretsmanager-secret-periodic-rotation](./secretsmanager-secret-periodic-rotation.html)
- [secretsmanager-secret-unused](./secretsmanager-secret-unused.html)
- [secretsmanager-using-cmk](./secretsmanager-using-cmk.html)
- [security-account-information-provided](./security-account-information-provided.html)
- [service-vpc-endpoint-enabled](./service-vpc-endpoint-enabled.html)
- [sns-encrypted-kms](./sns-encrypted-kms.html)
- [ssm-document-not-public](./ssm-document-not-public.html)
- [step-functions-state-machine-logging-enabled](./step-functions-state-machine-logging-enabled.html)
- [subnet-auto-assign-public-ip-disabled](./subnet-auto-assign-public-ip-disabled.html)
- [传输家庭服务器没有 FTP](./transfer-family-server-no-ftp.html)
- [vpc-default-security-group-closed](./vpc-default-security-group-closed.html)
- [vpc-flow-logs-enabled](./vpc-flow-logs-enabled.html)
- [vpc-network-acl-unused-check](./vpc-network-acl-unused-check.html)
- [vpc-sg-open-only-to-authorized-ports](./vpc-sg-open-only-to-authorized-ports.html)
- [vpc-sg-port 限制检查](./vpc-sg-port-restriction-check.html)
- [vpc-vpn-2-tunnels-up](./vpc-vpn-2-tunnels-up.html)
- [wafv2-logging-enabled](./wafv2-logging-enabled.html)
- [wafv2-rulegroup-logging-enabled](./wafv2-rulegroup-logging-enabled.html)

亚太地区(墨尔本)区域

亚太地区(墨尔本)

- [account-part-of-organizations](./account-part-of-organizations.html)
- [acm-pca-root-ca-disabled](./acm-pca-root-ca-disabled.html)
- [alb-desync-mode-check](./alb-desync-mode-check.html)
- [alb-http-drop-invalid-header-enabled](./alb-http-drop-invalid-header-enabled.html)
- [alb-http-to-https-redirection-check](./alb-http-to-https-redirection-check.html)
- [alb-waf-enabled](./alb-waf-enabled.html)
- [api-gw-associated-with-waf](./api-gw-associated-with-waf.html)
- [api-gw-cache-enabled-and-encrypted](./api-gw-cache-enabled-and-encrypted.html)
- [api-gw-endpoint-type-check](./api-gw-endpoint-type-check.html)
- [api-gw-execution-logging-enabled](./api-gw-execution-logging-enabled.html)
- [api-gw-ssl-enabled](./api-gw-ssl-enabled.html)
- [api-gw-xray-enabled](./api-gw-xray-enabled.html)
- [approved-amis-by-id](./approved-amis-by-id.html)
- [approved-amis-by-tag](./approved-amis-by-tag.html)
- [autoscaling-launchconfig-requires-imdsv2](./autoscaling-launchconfig-requires-imdsv2.html)
- [autoscaling-launch-config-hop-limit](./autoscaling-launch-config-hop-limit.html)
- [autoscaling-launch-template](./autoscaling-launch-template.html)
- [autoscaling-multiple-az](./autoscaling-multiple-az.html)
- [autoscaling-multiple-instance-types](./autoscaling-multiple-instance-types.html)
- [clb-multiple-az](./clb-multiple-az.html)
- [cloudtrail-all-read-s3 数据事件检查](./cloudtrail-all-read-s3-data-event-check.html)
- [cloudtrail-all-write-s3 数据事件检查](./cloudtrail-all-write-s3-data-event-check.html)
- [cloudtrail-s3 存储桶访问日志](./cloudtrail-s3-bucket-access-logging.html)
- [cloudtrail-s3 bucket-bucket-禁止公共访问](./cloudtrail-s3-bucket-public-access-prohibited.html)
- [cloudtrail-s3-dataevents-enabled](./cloudtrail-s3-dataevents-enabled.html)
- [cloudtrail-security-trail-enabled](./cloudtrail-security-trail-enabled.html)
- [cloudwatch-alarm-action-check](./cloudwatch-alarm-action-check.html)
- [cloudwatch-alarm-action-enabled-check](./cloudwatch-alarm-action-enabled-check.html)
- [cloudwatch-alarm-resource-check](./cloudwatch-alarm-resource-check.html)
- [cloudwatch-alarm-settings-check](./cloudwatch-alarm-settings-check.html)
- [cloudwatch-log-group-encrypted](./cloudwatch-log-group-encrypted.html)
- [cloud-trail-cloud-watch-logs-enabled](./cloud-trail-cloud-watch-logs-enabled.html)
- [cloud-trail-enabled](./cloud-trail-enabled.html)
- [cloud-trail-encryption-enabled](./cloud-trail-encryption-enabled.html)
- [cloud-trail-log-file-validation-enabled](./cloud-trail-log-file-validation-enabled.html)
- [cmk-backing-key-rotation-enabled](./cmk-backing-key-rotation-enabled.html)
- [codebuild-project-envvar-awscred-check](./codebuild-project-envvar-awscred-check.html)
- [cw-loggroup-retention-period-check](./cw-loggroup-retention-period-check.html)
- [db-instance-backup-enabled](./db-instance-backup-enabled.html)
- [desired-instance-tenancy](./desired-instance-tenancy.html)
- [desired-instance-type](./desired-instance-type.html)
- [dynamodb-autoscaling-enabled](./dynamodb-autoscaling-enabled.html)
- [dynamodb-pitr-enabled](./dynamodb-pitr-enabled.html)
- [dynamodb-table-deletion-protection-enabled](./dynamodb-table-deletion-protection-enabled.html)
- [dynamodb-table-encrypted-kms](./dynamodb-table-encrypted-kms.html)
- [dynamodb-table-encryption-enabled](./dynamodb-table-encryption-enabled.html)
- [dynamodb-throughput-limit-check](./dynamodb-throughput-limit-check.html)
- [ebs-optimized-instance](./ebs-optimized-instance.html)
- [ebs-snapshot-public-restorable-check](./ebs-snapshot-public-restorable-check.html)
- [ec2-ebs-encryption-by-default](./ec2-ebs-encryption-by-default.html)
- [ec2-imdsv2-check](./ec2-imdsv2-check.html)
- [ec2-instance-detailed-monitoring-enabled](./ec2-instance-detailed-monitoring-enabled.html)
- [ec2-instance-managed-by-ssm](./ec2-instance-managed-by-ssm.html)
- [ec2-instance-multiple-eni-check](./ec2-instance-multiple-eni-check.html)
- [ec2-instance-no-public-ip](./ec2-instance-no-public-ip.html)
- [ec2-instance-profile-attached](./ec2-instance-profile-attached.html)
- [ec2-security-group-attached-to-eni](./ec2-security-group-attached-to-eni.html)
- [ec2-volume-inuse-check](./ec2-volume-inuse-check.html)
- [ecr-private-lifecycle-policy-configured](./ecr-private-lifecycle-policy-configured.html)
- [ecr-private-tag-immutability-enabled](./ecr-private-tag-immutability-enabled.html)
- [ecs-containers-nonprivileged](./ecs-containers-nonprivileged.html)
- [ecs-containers-readonly-access](./ecs-containers-readonly-access.html)
- [ecs-container-insights-enabled](./ecs-container-insights-enabled.html)
- [ecs-fargate-latest-platform-version](./ecs-fargate-latest-platform-version.html)
- [ecs-no-environment-secrets](./ecs-no-environment-secrets.html)
- [ecs-task-definition-pid-mode-check](./ecs-task-definition-pid-mode-check.html)
- [efs挂载目标可公开访问](./efs-mount-target-public-accessible.html)
- [eip-attached](./eip-attached.html)
- [eks集群密钥已加密](./eks-cluster-secrets-encrypted.html)
- [eks-endpoint-no-public-access](./eks-endpoint-no-public-access.html)
- [eks-secrets-encrypted](./eks-secrets-encrypted.html)
- [elasticache-redis-cluster-automatic-backup-check](./elasticache-redis-cluster-automatic-backup-check.html)
- [elb-acm-certificate-required](./elb-acm-certificate-required.html)
- [elb-cross-zone-load-balancing-enabled](./elb-cross-zone-load-balancing-enabled.html)
- [elb-deletion-protection-enabled](./elb-deletion-protection-enabled.html)
- [elb-logging-enabled](./elb-logging-enabled.html)
- [elb-predefined-security-policy-ssl-check](./elb-predefined-security-policy-ssl-check.html)
- [elb-tls-https-listeners-only](./elb-tls-https-listeners-only.html)
- [emr-block-public-access](./emr-block-public-access.html)
- [emr-kerberos-enabled](./emr-kerberos-enabled.html)
- [encrypted-volumes](./encrypted-volumes.html)
- [fms-shield-resource-policy-check](./fms-shield-resource-policy-check.html)
- [fms-webacl-resource-policy-check](./fms-webacl-resource-policy-check.html)
- [fms-webacl-rulegroup-association-check](./fms-webacl-rulegroup-association-check.html)
- [已启用 guardduty-eks 保护审计](./guardduty-eks-protection-audit-enabled.html)
- [启用 guardduty-eks 保护运行时](./guardduty-eks-protection-runtime-enabled.html)
- [guardduty-enabled-centralized](./guardduty-enabled-centralized.html)
- [启用 guardduty-lambda 保护](./guardduty-lambda-protection-enabled.html)
- [已启用 guardduty 恶意软件防护](./guardduty-malware-protection-enabled.html)
- [guardduty-non-archived-findings](./guardduty-non-archived-findings.html)
- [已启用 guardduty-s3 保护](./guardduty-s3-protection-enabled.html)
- [iam 外部访问分析器已启用](./iam-external-access-analyzer-enabled.html)
- [iam-password-policy](./iam-password-policy.html)
- [iam-root-access-key-check](./iam-root-access-key-check.html)
- [incoming-ssh-disabled](./incoming-ssh-disabled.html)
- [instances-in-vpc](./instances-in-vpc.html)
- [internet-gateway-authorized-vpc-only](./internet-gateway-authorized-vpc-only.html)
- [kinesis-firehose-delivery-stream 加密](./kinesis-firehose-delivery-stream-encrypted.html)
- [kms-cmk-not-scheduled-for-deletion](./kms-cmk-not-scheduled-for-deletion.html)
- [lambda-concurrency-check](./lambda-concurrency-check.html)
- [lambda-dlq-check](./lambda-dlq-check.html)
- [lambda-function-public-access-prohibited](./lambda-function-public-access-prohibited.html)
- [lambda-function-settings-check](./lambda-function-settings-check.html)
- [lambda-inside-vpc](./lambda-inside-vpc.html)
- [multi-region-cloud-trail-enabled](./multi-region-cloud-trail-enabled.html)
- [nacl-no-unrestricted-ssh-rdp](./nacl-no-unrestricted-ssh-rdp.html)
- [no-unrestricted-route-to-igw](./no-unrestricted-route-to-igw.html)
- [rds-automatic-minor-version-upgrade-enabled](./rds-automatic-minor-version-upgrade-enabled.html)
- [rds-enhanced-monitoring-enabled](./rds-enhanced-monitoring-enabled.html)
- [rds-instance-default-admin-check](./rds-instance-default-admin-check.html)
- [rds-instance-deletion-protection-enabled](./rds-instance-deletion-protection-enabled.html)
- [rds-instance-iam-authentication-enabled](./rds-instance-iam-authentication-enabled.html)
- [rds-instance-public-access-check](./rds-instance-public-access-check.html)
- [rds-logging-enabled](./rds-logging-enabled.html)
- [rds-multi-az-support](./rds-multi-az-support.html)
- [rds-snapshot-encrypted](./rds-snapshot-encrypted.html)
- [rds-storage-encrypted](./rds-storage-encrypted.html)
- [redshift-backup-enabled](./redshift-backup-enabled.html)
- [redshift-cluster-configuration-check](./redshift-cluster-configuration-check.html)
- [redshift-cluster-kms-enabled](./redshift-cluster-kms-enabled.html)
- [redshift-cluster-maintenancesettings-check](./redshift-cluster-maintenancesettings-check.html)
- [redshift-cluster-public-access-check](./redshift-cluster-public-access-check.html)
- [redshift-default-admin-check](./redshift-default-admin-check.html)
- [redshift-default-db-name-check](./redshift-default-db-name-check.html)
- [redshift-enhanced-vpc-routing-enabled](./redshift-enhanced-vpc-routing-enabled.html)
- [redshift-require-tls-ssl](./redshift-require-tls-ssl.html)
- [redshift-不受限制的端口访问权限](./redshift-unrestricted-port-access.html)
- [required-tags](./required-tags.html)
- [restricted-incoming-traffic](./restricted-incoming-traffic.html)
- [root-account-hardware-mfa-enabled](./root-account-hardware-mfa-enabled.html)
- [root-account-mfa-enabled](./root-account-mfa-enabled.html)
- [s3-access-point-in-vpc-only](./s3-access-point-in-vpc-only.html)
- [s3-access-point-public-access-blocks](./s3-access-point-public-access-blocks.html)
- [s3-account-level-public-access-blocks-periodic](./s3-account-level-public-access-blocks-periodic.html)
- [s3-bucket-acl-prohibited](./s3-bucket-acl-prohibited.html)
- [s3-bucket-blacklisted-actions-prohibited](./s3-bucket-blacklisted-actions-prohibited.html)
- [已启用 s3 存储桶跨区域复制](./s3-bucket-cross-region-replication-enabled.html)
- [s3-bucket-default-lock-enabled](./s3-bucket-default-lock-enabled.html)
- [s3-bucket-level-public-access-prohibited](./s3-bucket-level-public-access-prohibited.html)
- [s3-bucket-logging-enabled](./s3-bucket-logging-enabled.html)
- [s3-bucket-mfa-delete-enabled](./s3-bucket-mfa-delete-enabled.html)
- [s3-bucket-policy-grantee-check](./s3-bucket-policy-grantee-check.html)
- [s3-bucket-public-read-prohibited](./s3-bucket-public-read-prohibited.html)
- [s3-bucket-public-write-prohibited](./s3-bucket-public-write-prohibited.html)
- [s3-bucket-replication-enabled](./s3-bucket-replication-enabled.html)
- [s3-bucket-server-side-encryption-enabled](./s3-bucket-server-side-encryption-enabled.html)
- [s3-bucket-ssl-requests-only](./s3-bucket-ssl-requests-only.html)
- [s3-bucket-versioning-enabled](./s3-bucket-versioning-enabled.html)
- [s3-default-encryption-kms](./s3-default-encryption-kms.html)
- [s3-event-notifications-enabled](./s3-event-notifications-enabled.html)
- [s3-lifecycle-policy-check](./s3-lifecycle-policy-check.html)
- [s3-version-lifecycle-policy-check](./s3-version-lifecycle-policy-check.html)
- [sagemaker 端点配置产品实例计数](./sagemaker-endpoint-config-prod-instance-count.html)
- [secretsmanager-rotation-enabled-check](./secretsmanager-rotation-enabled-check.html)
- [secretsmanager-scheduled-rotation-success-check](./secretsmanager-scheduled-rotation-success-check.html)
- [secretsmanager-secret-periodic-rotation](./secretsmanager-secret-periodic-rotation.html)
- [secretsmanager-secret-unused](./secretsmanager-secret-unused.html)
- [secretsmanager-using-cmk](./secretsmanager-using-cmk.html)
- [security-account-information-provided](./security-account-information-provided.html)
- [组织内共享的服务目录](./service-catalog-shared-within-organization.html)
- [service-vpc-endpoint-enabled](./service-vpc-endpoint-enabled.html)
- [ssm-document-not-public](./ssm-document-not-public.html)
- [subnet-auto-assign-public-ip-disabled](./subnet-auto-assign-public-ip-disabled.html)
- [传输家庭服务器没有 FTP](./transfer-family-server-no-ftp.html)
- [vpc-default-security-group-closed](./vpc-default-security-group-closed.html)
- [vpc-flow-logs-enabled](./vpc-flow-logs-enabled.html)
- [vpc-network-acl-unused-check](./vpc-network-acl-unused-check.html)
- [vpc-sg-port 限制检查](./vpc-sg-port-restriction-check.html)
- [vpc-vpn-2-tunnels-up](./vpc-vpn-2-tunnels-up.html)
- [wafv2-rulegroup-logging-enabled](./wafv2-rulegroup-logging-enabled.html)
- [wafv2-webacl-not-empty](./wafv2-webacl-not-empty.html)
- [waf-regional-rulegroup-not-empty](./waf-regional-rulegroup-not-empty.html)
- [waf-regional-rule-not-empty](./waf-regional-rule-not-empty.html)
- [waf-regional-webacl-not-empty](./waf-regional-webacl-not-empty.html)

# 亚太地区(孟买)区域

#### 亚太地区(孟买)

- [access-keys-rotated](./access-keys-rotated.html)
- [account-part-of-organizations](./account-part-of-organizations.html)
- [acm-certificate-expiration-check](./acm-certificate-expiration-check.html)
- [acm-certificate-rsa-check](./acm-certificate-rsa-check.html)
- [acm-pca-root-ca-disabled](./acm-pca-root-ca-disabled.html)
- [alb-desync-mode-check](./alb-desync-mode-check.html)
- [alb-http-drop-invalid-header-enabled](./alb-http-drop-invalid-header-enabled.html)
- [alb-http-to-https-redirection-check](./alb-http-to-https-redirection-check.html)
- [alb-waf-enabled](./alb-waf-enabled.html)
- [api-gwv2-access-logs-enabled](./api-gwv2-access-logs-enabled.html)
- [api-gwv2-authorization-type-configured](./api-gwv2-authorization-type-configured.html)
- [api-gw-associated-with-waf](./api-gw-associated-with-waf.html)
- [api-gw-cache-enabled-and-encrypted](./api-gw-cache-enabled-and-encrypted.html)
- [api-gw-endpoint-type-check](./api-gw-endpoint-type-check.html)
- [api-gw-execution-logging-enabled](./api-gw-execution-logging-enabled.html)
- [api-gw-ssl-enabled](./api-gw-ssl-enabled.html)
- [api-gw-xray-enabled](./api-gw-xray-enabled.html)
- [approved-amis-by-id](./approved-amis-by-id.html)
- [approved-amis-by-tag](./approved-amis-by-tag.html)
- [appsync-associated-with-waf](./appsync-associated-with-waf.html)
- [appsync-authorization-check](./appsync-authorization-check.html)
- [appsync-cache-encryption-at-rest](./appsync-cache-encryption-at-rest.html)
- [appsync-logging-enabled](./appsync-logging-enabled.html)
- [athena-workgroup-encrypted-at-rest](./athena-workgroup-encrypted-at-rest.html)
- [aurora-last-backup-recovery-point-created](./aurora-last-backup-recovery-point-created.html)
- [aurora-meets-restore-time-target](./aurora-meets-restore-time-target.html)
- [aurora-mysql-backtracking-enabled](./aurora-mysql-backtracking-enabled.html)
- [aurora-resources-protected-by-backup-plan](./aurora-resources-protected-by-backup-plan.html)
- [autoscaling-capacity-rebalancing](./autoscaling-capacity-rebalancing.html)
- [autoscaling-group-elb-healthcheck-required](./autoscaling-group-elb-healthcheck-required.html)
- [autoscaling-launchconfig-requires-imdsv2](./autoscaling-launchconfig-requires-imdsv2.html)
- [autoscaling-launch-config-hop-limit](./autoscaling-launch-config-hop-limit.html)
- [autoscaling-launch-config-public-ip-disabled](./autoscaling-launch-config-public-ip-disabled.html)
- [autoscaling-launch-template](./autoscaling-launch-template.html)
- [autoscaling-multiple-az](./autoscaling-multiple-az.html)
- [autoscaling-multiple-instance-types](./autoscaling-multiple-instance-types.html)
- [backup-plan-min-frequency-and-min-retention-check](./backup-plan-min-frequency-and-min-retention-check.html)
- [backup-recovery-point-encrypted](./backup-recovery-point-encrypted.html)
- [backup-recovery-point-manual-deletion-disabled](./backup-recovery-point-manual-deletion-disabled.html)
- [backup-recovery-point-minimum-retention-check](./backup-recovery-point-minimum-retention-check.html)
- [beanstalk-enhanced-health-reporting-enabled](./beanstalk-enhanced-health-reporting-enabled.html)
- [clb-desync-mode-check](./clb-desync-mode-check.html)
- [clb-multiple-az](./clb-multiple-az.html)
- [cloudformation-stack-drift-detection-check](./cloudformation-stack-drift-detection-check.html)
- [cloudformation-stack-notification-check](./cloudformation-stack-notification-check.html)
- [cloudtrail-all-read-s3 数据事件检查](./cloudtrail-all-read-s3-data-event-check.html)
- [cloudtrail-all-write-s3 数据事件检查](./cloudtrail-all-write-s3-data-event-check.html)
- [cloudtrail-s3 存储桶访问日志](./cloudtrail-s3-bucket-access-logging.html)
- [cloudtrail-s3 bucket-bucket-禁止公共访问](./cloudtrail-s3-bucket-public-access-prohibited.html)
- [cloudtrail-s3-dataevents-enabled](./cloudtrail-s3-dataevents-enabled.html)
- [cloudtrail-security-trail-enabled](./cloudtrail-security-trail-enabled.html)
- [cloudwatch-alarm-action-check](./cloudwatch-alarm-action-check.html)
- [cloudwatch-alarm-action-enabled-check](./cloudwatch-alarm-action-enabled-check.html)
- [cloudwatch-alarm-resource-check](./cloudwatch-alarm-resource-check.html)
- [cloudwatch-alarm-settings-check](./cloudwatch-alarm-settings-check.html)
- [cloudwatch-log-group-encrypted](./cloudwatch-log-group-encrypted.html)
- [cloud-trail-cloud-watch-logs-enabled](./cloud-trail-cloud-watch-logs-enabled.html)
- [cloud-trail-enabled](./cloud-trail-enabled.html)
- [cloud-trail-encryption-enabled](./cloud-trail-encryption-enabled.html)
- [cloud-trail-log-file-validation-enabled](./cloud-trail-log-file-validation-enabled.html)
- [cmk-backing-key-rotation-enabled](./cmk-backing-key-rotation-enabled.html)
- [codebuild-project-artifact-encryption](./codebuild-project-artifact-encryption.html)
- [codebuild-project-environment-privileged-check](./codebuild-project-environment-privileged-check.html)
- [codebuild-project-envvar-awscred-check](./codebuild-project-envvar-awscred-check.html)
- [codebuild-project-logging-enabled](./codebuild-project-logging-enabled.html)
- [codebuild-project-s3-logs-encrypted](./codebuild-project-s3-logs-encrypted.html)
- [codebuild-project-source-repo-url-check](./codebuild-project-source-repo-url-check.html)
- [codedeploy-auto-rollback-monitor-enabled](./codedeploy-auto-rollback-monitor-enabled.html)
- [codedeploy-ec2-minimum-healthy-hosts-configured](./codedeploy-ec2-minimum-healthy-hosts-configured.html)
- [codedeploy-lambda-allatonce-traffic-shift-disabled](./codedeploy-lambda-allatonce-traffic-shift-disabled.html)
- [codepipeline-deployment-count-check](./codepipeline-deployment-count-check.html)
- [codepipeline-region-fanout-check](./codepipeline-region-fanout-check.html)
- [custom-eventbus-policy-attached](./custom-eventbus-policy-attached.html)
- [custom-schema-registry-policy-attached](./custom-schema-registry-policy-attached.html)
- [cw-loggroup-retention-period-check](./cw-loggroup-retention-period-check.html)
- [dax-encryption-enabled](./dax-encryption-enabled.html)
- [dax-tls-端点加密](./dax-tls-endpoint-encryption.html)
- [db-instance-backup-enabled](./db-instance-backup-enabled.html)
- [desired-instance-tenancy](./desired-instance-tenancy.html)
- [desired-instance-type](./desired-instance-type.html)
- [dms-auto-minor-version-upgrade-check](./dms-auto-minor-version-upgrade-check.html)
- [dms-endpoint-ssl-configured](./dms-endpoint-ssl-configured.html)
- [已启用 dms-mongo-db 身份验证](./dms-mongo-db-authentication-enabled.html)
- [已启用 dms-neptune-iam 授权](./dms-neptune-iam-authorization-enabled.html)
- [启用 dms-redis-tls](./dms-redis-tls-enabled.html)
- [dms-replication-not-public](./dms-replication-not-public.html)
- [dms-replication-task-sourcedb-logging](./dms-replication-task-sourcedb-logging.html)
- [dms-replication-task-targetdb-logging](./dms-replication-task-targetdb-logging.html)
- [docdb-cluster-audit-logging-enabled](./docdb-cluster-audit-logging-enabled.html)
- [docdb-cluster-backup-retention-check](./docdb-cluster-backup-retention-check.html)
- [docdb-cluster-deletion-protection-enabled](./docdb-cluster-deletion-protection-enabled.html)
- [docdb-cluster-encrypted](./docdb-cluster-encrypted.html)
- [docdb-cluster-snapshot-public-prohibited](./docdb-cluster-snapshot-public-prohibited.html)
- [dynamodb-autoscaling-enabled](./dynamodb-autoscaling-enabled.html)
- [dynamodb-in-backup-plan](./dynamodb-in-backup-plan.html)
- [dynamodb-last-backup-recovery-point-created](./dynamodb-last-backup-recovery-point-created.html)
- [dynamodb-meets-restore-time-target](./dynamodb-meets-restore-time-target.html)
- [dynamodb-pitr-enabled](./dynamodb-pitr-enabled.html)
- [dynamodb-resources-protected-by-backup-plan](./dynamodb-resources-protected-by-backup-plan.html)
- [dynamodb-table-deletion-protection-enabled](./dynamodb-table-deletion-protection-enabled.html)
- [dynamodb-table-encrypted-kms](./dynamodb-table-encrypted-kms.html)
- [dynamodb-table-encryption-enabled](./dynamodb-table-encryption-enabled.html)
- [dynamodb-throughput-limit-check](./dynamodb-throughput-limit-check.html)
- [ebs-in-backup-plan](./ebs-in-backup-plan.html)
- [ebs-last-backup-recovery-point-created](./ebs-last-backup-recovery-point-created.html)
- [ebs-meets-restore-time-target](./ebs-meets-restore-time-target.html)
- [ebs-optimized-instance](./ebs-optimized-instance.html)
- [ebs-resources-protected-by-backup-plan](./ebs-resources-protected-by-backup-plan.html)
- [ebs-snapshot-public-restorable-check](./ebs-snapshot-public-restorable-check.html)
- [ec2-client-vpn-connection-log-enabled](./ec2-client-vpn-connection-log-enabled.html)
- [ec2-client-vpn-not-authorize-all](./ec2-client-vpn-not-authorize-all.html)
- [ec2-ebs-encryption-by-default](./ec2-ebs-encryption-by-default.html)
- [ec2-imdsv2-check](./ec2-imdsv2-check.html)
- [ec2-instance-detailed-monitoring-enabled](./ec2-instance-detailed-monitoring-enabled.html)
- [ec2-instance-managed-by-ssm](./ec2-instance-managed-by-ssm.html)
- [ec2-instance-multiple-eni-check](./ec2-instance-multiple-eni-check.html)
- [ec2-instance-no-public-ip](./ec2-instance-no-public-ip.html)
- [ec2-instance-profile-attached](./ec2-instance-profile-attached.html)
- [ec2-last-backup-recovery-point-created](./ec2-last-backup-recovery-point-created.html)
- [ec2-launch-template-public-ip-disabled](./ec2-launch-template-public-ip-disabled.html)
- [ec2-managedinstance-applications-blacklisted](./ec2-managedinstance-applications-blacklisted.html)
- [ec2-managedinstance-applications-required](./ec2-managedinstance-applications-required.html)
- [ec2-managedinstance-association-compliance-status-check](./ec2-managedinstance-association-compliance-status-check.html)
- [ec2-managedinstance-inventory-blacklisted](./ec2-managedinstance-inventory-blacklisted.html)
- [ec2-managedinstance-patch-compliance-status-check](./ec2-managedinstance-patch-compliance-status-check.html)
- [ec2-managedinstance-platform-check](./ec2-managedinstance-platform-check.html)
- [ec2-meets-restore-time-target](./ec2-meets-restore-time-target.html)
- [ec2-no-amazon-key-pair](./ec2-no-amazon-key-pair.html)
- [ec2-resources-protected-by-backup-plan](./ec2-resources-protected-by-backup-plan.html)
- [ec2-security-group-attached-to-eni](./ec2-security-group-attached-to-eni.html)
- [ec2-security-group-attached-to-eni-periodic](./ec2-security-group-attached-to-eni-periodic.html)
- [ec2-stopped-instance](./ec2-stopped-instance.html)
- [ec2-token-hop-limit-check](./ec2-token-hop-limit-check.html)
- [ec2-volume-inuse-check](./ec2-volume-inuse-check.html)
- [ecr-private-image-scanning-enabled](./ecr-private-image-scanning-enabled.html)
- [ecr-private-lifecycle-policy-configured](./ecr-private-lifecycle-policy-configured.html)
- [ecr-private-tag-immutability-enabled](./ecr-private-tag-immutability-enabled.html)
- [ecs-awsvpc-networking-enabled](./ecs-awsvpc-networking-enabled.html)
- [ecs-containers-nonprivileged](./ecs-containers-nonprivileged.html)
- [ecs-containers-readonly-access](./ecs-containers-readonly-access.html)
- [ecs-container-insights-enabled](./ecs-container-insights-enabled.html)
- [ecs-fargate-latest-platform-version](./ecs-fargate-latest-platform-version.html)
- [ecs-no-environment-secrets](./ecs-no-environment-secrets.html)
- [ecs-task-definition-log-configuration](./ecs-task-definition-log-configuration.html)
- [ecs-task-definition-memory-hard-limit](./ecs-task-definition-memory-hard-limit.html)
- [ecs-task-definition-nonroot-user](./ecs-task-definition-nonroot-user.html)
- [ecs-task-definition-pid-mode-check](./ecs-task-definition-pid-mode-check.html)
- [ecs-task-definition-user-for-host-mode-check](./ecs-task-definition-user-for-host-mode-check.html)
- [efs-access-point-enforce-root-directory](./efs-access-point-enforce-root-directory.html)
- [efs-access-point-enforce-user-identity](./efs-access-point-enforce-user-identity.html)
- [efs-encrypted-check](./efs-encrypted-check.html)
- [efs-in-backup-plan](./efs-in-backup-plan.html)
- [efs-last-backup-recovery-point-created](./efs-last-backup-recovery-point-created.html)
- [efs-meets-restore-time-target](./efs-meets-restore-time-target.html)
- [efs挂载目标可公开访问](./efs-mount-target-public-accessible.html)
- [efs-resources-protected-by-backup-plan](./efs-resources-protected-by-backup-plan.html)
- [eip-attached](./eip-attached.html)
- [eks-cluster-logging-enabled](./eks-cluster-logging-enabled.html)
- [eks-cluster-log-enabled](./eks-cluster-log-enabled.html)
- [eks-cluster-oldest-supported-version](./eks-cluster-oldest-supported-version.html)
- [eks集群密钥已加密](./eks-cluster-secrets-encrypted.html)
- [eks-cluster-supported-version](./eks-cluster-supported-version.html)
- [eks-endpoint-no-public-access](./eks-endpoint-no-public-access.html)
- [eks-secrets-encrypted](./eks-secrets-encrypted.html)
- [elasticache-auto-minor-version-upgrade-check](./elasticache-auto-minor-version-upgrade-check.html)
- [elasticache-rbac-auth-enabled](./elasticache-rbac-auth-enabled.html)
- [elasticache-redis-cluster-automatic-backup-check](./elasticache-redis-cluster-automatic-backup-check.html)
- [elasticache-repl-grp-auto-failover-enabled](./elasticache-repl-grp-auto-failover-enabled.html)
- [elasticache-repl-grp-encrypted-at-rest](./elasticache-repl-grp-encrypted-at-rest.html)
- [elasticache-repl-grp-encrypted-in-transit](./elasticache-repl-grp-encrypted-in-transit.html)
- [elasticache-repl-grp-redis-auth-enabled](./elasticache-repl-grp-redis-auth-enabled.html)
- [elasticache-subnet-group-check](./elasticache-subnet-group-check.html)
- [elasticache-supported-engine-version](./elasticache-supported-engine-version.html)
- [elasticsearch-encrypted-at-rest](./elasticsearch-encrypted-at-rest.html)
- [elasticsearch-in-vpc-only](./elasticsearch-in-vpc-only.html)
- [elasticsearch-logs-to-cloudwatch](./elasticsearch-logs-to-cloudwatch.html)
- [elasticsearch-node-to-node-encryption-check](./elasticsearch-node-to-node-encryption-check.html)
- [elastic-beanstalk-logs-to-cloudwatch](./elastic-beanstalk-logs-to-cloudwatch.html)
- [elastic-beanstalk-managed-updates-enabled](./elastic-beanstalk-managed-updates-enabled.html)
- [elbv2-acm-certificate-required](./elbv2-acm-certificate-required.html)
- [elbv2-multiple-az](./elbv2-multiple-az.html)
- [elb-acm-certificate-required](./elb-acm-certificate-required.html)
- [elb-cross-zone-load-balancing-enabled](./elb-cross-zone-load-balancing-enabled.html)
- [elb-custom-security-policy-ssl-check](./elb-custom-security-policy-ssl-check.html)
- [elb-deletion-protection-enabled](./elb-deletion-protection-enabled.html)
- [elb-logging-enabled](./elb-logging-enabled.html)
- [elb-predefined-security-policy-ssl-check](./elb-predefined-security-policy-ssl-check.html)
- [elb-tls-https-listeners-only](./elb-tls-https-listeners-only.html)
- [emr-block-public-access](./emr-block-public-access.html)
- [emr-kerberos-enabled](./emr-kerberos-enabled.html)
- [emr-master-no-public-ip](./emr-master-no-public-ip.html)
- [encrypted-volumes](./encrypted-volumes.html)
- [fms-shield-resource-policy-check](./fms-shield-resource-policy-check.html)
- [fms-webacl-resource-policy-check](./fms-webacl-resource-policy-check.html)
- [fms-webacl-rulegroup-association-check](./fms-webacl-rulegroup-association-check.html)
- [fsx-last-backup-recovery-point-created](./fsx-last-backup-recovery-point-created.html)
- [fsx-lustre-copy-tags-to-backups](./fsx-lustre-copy-tags-to-backups.html)
- [fsx-meets-restore-time-target](./fsx-meets-restore-time-target.html)
- [fsx-openzfs-copy-tags-enabled](./fsx-openzfs-copy-tags-enabled.html)
- [fsx-resources-protected-by-backup-plan](./fsx-resources-protected-by-backup-plan.html)
- [fsx-windows-audit-log-configured](./fsx-windows-audit-log-configured.html)
- [global-endpoint-event-replication-enabled](./global-endpoint-event-replication-enabled.html)
- [已启用 guardduty-eks 保护审计](./guardduty-eks-protection-audit-enabled.html)
- [启用 guardduty-eks 保护运行时](./guardduty-eks-protection-runtime-enabled.html)
- [guardduty-enabled-centralized](./guardduty-enabled-centralized.html)
- [启用 guardduty-lambda 保护](./guardduty-lambda-protection-enabled.html)
- [已启用 guardduty 恶意软件防护](./guardduty-malware-protection-enabled.html)
- [guardduty-non-archived-findings](./guardduty-non-archived-findings.html)
- [已启用 guardduty-rds 保护](./guardduty-rds-protection-enabled.html)
- [已启用 guardduty-s3 保护](./guardduty-s3-protection-enabled.html)
- [iam-customer-policy-blocked-kms-actions](./iam-customer-policy-blocked-kms-actions.html)
- [iam 外部访问分析器已启用](./iam-external-access-analyzer-enabled.html)
- [iam-group-has-users-check](./iam-group-has-users-check.html)
- [iam-inline-policy-blocked-kms-actions](./iam-inline-policy-blocked-kms-actions.html)
- [iam-no-inline-policy-check](./iam-no-inline-policy-check.html)
- [iam-password-policy](./iam-password-policy.html)
- [iam-policy-blacklisted-check](./iam-policy-blacklisted-check.html)
- [iam-policy-in-use](./iam-policy-in-use.html)
- [iam-policy-no-statements-with-admin-access](./iam-policy-no-statements-with-admin-access.html)
- [iam-policy-no-statements-with-full-access](./iam-policy-no-statements-with-full-access.html)
- [iam-role-managed-policy-check](./iam-role-managed-policy-check.html)
- [iam-root-access-key-check](./iam-root-access-key-check.html)
- [iam-user-group-membership-check](./iam-user-group-membership-check.html)
- [iam-user-mfa-enabled](./iam-user-mfa-enabled.html)
- [iam-user-no-policies-check](./iam-user-no-policies-check.html)
- [iam-user-unused-credentials-check](./iam-user-unused-credentials-check.html)
- [incoming-ssh-disabled](./incoming-ssh-disabled.html)
- [inspector-ec2-scan 已启用](./inspector-ec2-scan-enabled.html)
- [支持 inspector-ecr-scan](./inspector-ecr-scan-enabled.html)
- [已启用 inspector-lambda 标准扫描功能](./inspector-lambda-standard-scan-enabled.html)
- [instances-in-vpc](./instances-in-vpc.html)
- [internet-gateway-authorized-vpc-only](./internet-gateway-authorized-vpc-only.html)
- [kinesis-firehose-delivery-stream 加密](./kinesis-firehose-delivery-stream-encrypted.html)
- [kinesis-stream-encrypted](./kinesis-stream-encrypted.html)
- [kms-cmk-not-scheduled-for-deletion](./kms-cmk-not-scheduled-for-deletion.html)
- [lambda-concurrency-check](./lambda-concurrency-check.html)
- [lambda-dlq-check](./lambda-dlq-check.html)
- [lambda-function-public-access-prohibited](./lambda-function-public-access-prohibited.html)
- [lambda-function-settings-check](./lambda-function-settings-check.html)
- [lambda-inside-vpc](./lambda-inside-vpc.html)
- [lambda-vpc-multi-az-check](./lambda-vpc-multi-az-check.html)
- [macie自动敏感数据发现检查](./macie-auto-sensitive-data-discovery-check.html)
- [macie-status-check](./macie-status-check.html)
- [mfa-enabled-for-iam-console-access](./mfa-enabled-for-iam-console-access.html)
- [mq-active-deployment-mode](./mq-active-deployment-mode.html)
- [mq-automatic-minor-version-upgrade-enabled](./mq-automatic-minor-version-upgrade-enabled.html)
- [mq-auto-minor-version-upgrade-enabled](./mq-auto-minor-version-upgrade-enabled.html)
- [mq-cloudwatch-audit-logging-enabled](./mq-cloudwatch-audit-logging-enabled.html)
- [已启用 mq-cloudwatch 审计日志](./mq-cloudwatch-audit-log-enabled.html)
- [mq-no-public-access](./mq-no-public-access.html)
- [mq-rabbit-deployment-mode](./mq-rabbit-deployment-mode.html)
- [msk-enhanced-monitoring-enabled](./msk-enhanced-monitoring-enabled.html)
- [msk-in-cluster-node-require-tls](./msk-in-cluster-node-require-tls.html)
- [multi-region-cloud-trail-enabled](./multi-region-cloud-trail-enabled.html)
- [nacl-no-unrestricted-ssh-rdp](./nacl-no-unrestricted-ssh-rdp.html)
- [neptune-cluster-backup-retention-check](./neptune-cluster-backup-retention-check.html)
- [neptune-cluster-cloudwatch-log-export-enabled](./neptune-cluster-cloudwatch-log-export-enabled.html)
- [neptune-cluster-copy-tags-to-snapshot-enabled](./neptune-cluster-copy-tags-to-snapshot-enabled.html)
- [neptune-cluster-deletion-protection-enabled](./neptune-cluster-deletion-protection-enabled.html)
- [neptune-cluster-encrypted](./neptune-cluster-encrypted.html)
- [neptune-cluster-iam-database-authentication](./neptune-cluster-iam-database-authentication.html)
- [neptune-cluster-multi-az-enabled](./neptune-cluster-multi-az-enabled.html)
- [neptune-cluster-snapshot-encrypted](./neptune-cluster-snapshot-encrypted.html)
- [neptune-cluster-snapshot-public-prohibited](./neptune-cluster-snapshot-public-prohibited.html)
- [netfw-deletion-protection-enabled](./netfw-deletion-protection-enabled.html)
- [netfw-logging-enabled](./netfw-logging-enabled.html)
- [netfw-multi-az-enabled](./netfw-multi-az-enabled.html)
- [netfw-policy-default-action-fragment-packets](./netfw-policy-default-action-fragment-packets.html)
- [netfw-policy-default-action-full-packets](./netfw-policy-default-action-full-packets.html)
- [netfw-policy-rule-group-associated](./netfw-policy-rule-group-associated.html)
- [netfw-stateless-rule-group-not-empty](./netfw-stateless-rule-group-not-empty.html)
- [nlb-cross-zone-load-balancing-enabled](./nlb-cross-zone-load-balancing-enabled.html)
- [no-unrestricted-route-to-igw](./no-unrestricted-route-to-igw.html)
- [opensearch-access-control-enabled](./opensearch-access-control-enabled.html)
- [opensearch-audit-logging-enabled](./opensearch-audit-logging-enabled.html)
- [opensearch-data-node-fault-tolerance](./opensearch-data-node-fault-tolerance.html)
- [opensearch-encrypted-at-rest](./opensearch-encrypted-at-rest.html)
- [opensearch-https-required](./opensearch-https-required.html)
- [opensearch-in-vpc-only](./opensearch-in-vpc-only.html)
- [opensearch-logs-to-cloudwatch](./opensearch-logs-to-cloudwatch.html)
- [opensearch-node-to-node-encryption-check](./opensearch-node-to-node-encryption-check.html)
- [opensearch 主节点容错能力](./opensearch-primary-node-fault-tolerance.html)
- [opensearch-update-check](./opensearch-update-check.html)
- [rds-aurora-mysql-audit-logging-enabled](./rds-aurora-mysql-audit-logging-enabled.html)
- [rds-automatic-minor-version-upgrade-enabled](./rds-automatic-minor-version-upgrade-enabled.html)
- [rds-cluster-auto-minor-version-upgrade-enable](./rds-cluster-auto-minor-version-upgrade-enable.html)
- [rds-cluster-default-admin-check](./rds-cluster-default-admin-check.html)
- [rds-cluster-deletion-protection-enabled](./rds-cluster-deletion-protection-enabled.html)
- [rds-cluster-encrypted-at-rest](./rds-cluster-encrypted-at-rest.html)
- [rds-cluster-iam-authentication-enabled](./rds-cluster-iam-authentication-enabled.html)
- [rds-cluster-multi-az-enabled](./rds-cluster-multi-az-enabled.html)
- [rds-enhanced-monitoring-enabled](./rds-enhanced-monitoring-enabled.html)
- [rds-instance-default-admin-check](./rds-instance-default-admin-check.html)
- [rds-instance-deletion-protection-enabled](./rds-instance-deletion-protection-enabled.html)
- [rds-instance-iam-authentication-enabled](./rds-instance-iam-authentication-enabled.html)
- [rds-instance-public-access-check](./rds-instance-public-access-check.html)
- [rds-in-backup-plan](./rds-in-backup-plan.html)
- [rds-last-backup-recovery-point-created](./rds-last-backup-recovery-point-created.html)
- [rds-logging-enabled](./rds-logging-enabled.html)
- [rds-meets-restore-time-target](./rds-meets-restore-time-target.html)
- [rds-multi-az-support](./rds-multi-az-support.html)
- [rds-resources-protected-by-backup-plan](./rds-resources-protected-by-backup-plan.html)
- [rds-snapshots-public-prohibited](./rds-snapshots-public-prohibited.html)
- [rds-snapshot-encrypted](./rds-snapshot-encrypted.html)
- [rds-storage-encrypted](./rds-storage-encrypted.html)
- [redshift-audit-logging-enabled](./redshift-audit-logging-enabled.html)
- [redshift-backup-enabled](./redshift-backup-enabled.html)
- [redshift-cluster-configuration-check](./redshift-cluster-configuration-check.html)
- [redshift-cluster-kms-enabled](./redshift-cluster-kms-enabled.html)
- [redshift-cluster-maintenancesettings-check](./redshift-cluster-maintenancesettings-check.html)
- [redshift-cluster-public-access-check](./redshift-cluster-public-access-check.html)
- [redshift-default-admin-check](./redshift-default-admin-check.html)
- [redshift-default-db-name-check](./redshift-default-db-name-check.html)
- [redshift-enhanced-vpc-routing-enabled](./redshift-enhanced-vpc-routing-enabled.html)
- [redshift-require-tls-ssl](./redshift-require-tls-ssl.html)
- [redshift-不受限制的端口访问权限](./redshift-unrestricted-port-access.html)
- [required-tags](./required-tags.html)
- [restricted-incoming-traffic](./restricted-incoming-traffic.html)
- [root-account-hardware-mfa-enabled](./root-account-hardware-mfa-enabled.html)
- [root-account-mfa-enabled](./root-account-mfa-enabled.html)
- [s3-access-point-in-vpc-only](./s3-access-point-in-vpc-only.html)
- [s3-access-point-public-access-blocks](./s3-access-point-public-access-blocks.html)
- [s3-account-level-public-access-blocks](./s3-account-level-public-access-blocks.html)
- [s3-account-level-public-access-blocks-periodic](./s3-account-level-public-access-blocks-periodic.html)
- [s3-bucket-acl-prohibited](./s3-bucket-acl-prohibited.html)
- [s3-bucket-blacklisted-actions-prohibited](./s3-bucket-blacklisted-actions-prohibited.html)
- [已启用 s3 存储桶跨区域复制](./s3-bucket-cross-region-replication-enabled.html)
- [s3-bucket-default-lock-enabled](./s3-bucket-default-lock-enabled.html)
- [s3-bucket-level-public-access-prohibited](./s3-bucket-level-public-access-prohibited.html)
- [s3-bucket-logging-enabled](./s3-bucket-logging-enabled.html)
- [s3-bucket-mfa-delete-enabled](./s3-bucket-mfa-delete-enabled.html)
- [s3-bucket-policy-grantee-check](./s3-bucket-policy-grantee-check.html)
- [s3-bucket-policy-not-more-permissive](./s3-bucket-policy-not-more-permissive.html)
- [s3-bucket-public-read-prohibited](./s3-bucket-public-read-prohibited.html)
- [s3-bucket-public-write-prohibited](./s3-bucket-public-write-prohibited.html)
- [s3-bucket-replication-enabled](./s3-bucket-replication-enabled.html)
- [s3-bucket-server-side-encryption-enabled](./s3-bucket-server-side-encryption-enabled.html)
- [s3-bucket-ssl-requests-only](./s3-bucket-ssl-requests-only.html)
- [s3-bucket-versioning-enabled](./s3-bucket-versioning-enabled.html)
- [s3-default-encryption-kms](./s3-default-encryption-kms.html)
- [s3-event-notifications-enabled](./s3-event-notifications-enabled.html)
- [s3-last-backup-recovery-point-created](./s3-last-backup-recovery-point-created.html)
- [s3-lifecycle-policy-check](./s3-lifecycle-policy-check.html)
- [s3-meets-restore-time-target](./s3-meets-restore-time-target.html)
- [s3-resources-protected-by-backup-plan](./s3-resources-protected-by-backup-plan.html)
- [s3-version-lifecycle-policy-check](./s3-version-lifecycle-policy-check.html)
- [sagemaker-endpoint-configuration-kms-key-configured](./sagemaker-endpoint-configuration-kms-key-configured.html)
- [sagemaker 端点配置产品实例计数](./sagemaker-endpoint-config-prod-instance-count.html)
- [sagemaker-notebook-instance-inside-vpc](./sagemaker-notebook-instance-inside-vpc.html)
- [sagemaker-notebook-instance-kms-key-configured](./sagemaker-notebook-instance-kms-key-configured.html)
- [sagemaker-notebook-instance-root-access-check](./sagemaker-notebook-instance-root-access-check.html)
- [sagemaker-notebook-no-direct-internet-access](./sagemaker-notebook-no-direct-internet-access.html)
- [secretsmanager-rotation-enabled-check](./secretsmanager-rotation-enabled-check.html)
- [secretsmanager-scheduled-rotation-success-check](./secretsmanager-scheduled-rotation-success-check.html)
- [secretsmanager-secret-periodic-rotation](./secretsmanager-secret-periodic-rotation.html)
- [secretsmanager-secret-unused](./secretsmanager-secret-unused.html)
- [secretsmanager-using-cmk](./secretsmanager-using-cmk.html)
- [securityhub-enabled](./securityhub-enabled.html)
- [security-account-information-provided](./security-account-information-provided.html)
- [组织内共享的服务目录](./service-catalog-shared-within-organization.html)
- [service-vpc-endpoint-enabled](./service-vpc-endpoint-enabled.html)
- [sns-encrypted-kms](./sns-encrypted-kms.html)
- [sns-topic-message-delivery-notification-enabled](./sns-topic-message-delivery-notification-enabled.html)
- [ssm-document-not-public](./ssm-document-not-public.html)
- [step-functions-state-machine-logging-enabled](./step-functions-state-machine-logging-enabled.html)
- [storagegateway-last-backup-recovery-point-created](./storagegateway-last-backup-recovery-point-created.html)
- [storagegateway-resources-protected-by-backup-plan](./storagegateway-resources-protected-by-backup-plan.html)
- [subnet-auto-assign-public-ip-disabled](./subnet-auto-assign-public-ip-disabled.html)
- [传输家庭服务器没有 FTP](./transfer-family-server-no-ftp.html)
- [virtualmachine-last-backup-recovery-point-created](./virtualmachine-last-backup-recovery-point-created.html)
- [virtualmachine-resources-protected-by-backup-plan](./virtualmachine-resources-protected-by-backup-plan.html)
- [vpc-default-security-group-closed](./vpc-default-security-group-closed.html)
- [vpc-flow-logs-enabled](./vpc-flow-logs-enabled.html)
- [vpc-network-acl-unused-check](./vpc-network-acl-unused-check.html)
- [vpc-peering-dns-resolution-check](./vpc-peering-dns-resolution-check.html)
- [vpc-sg-open-only-to-authorized-ports](./vpc-sg-open-only-to-authorized-ports.html)
- [vpc-sg-port 限制检查](./vpc-sg-port-restriction-check.html)
- [vpc-vpn-2-tunnels-up](./vpc-vpn-2-tunnels-up.html)
- [wafv2-logging-enabled](./wafv2-logging-enabled.html)
- [wafv2-rulegroup-logging-enabled](./wafv2-rulegroup-logging-enabled.html)
- [wafv2-rulegroup-not-empty](./wafv2-rulegroup-not-empty.html)
- [wafv2-webacl-not-empty](./wafv2-webacl-not-empty.html)
- [waf-regional-rulegroup-not-empty](./waf-regional-rulegroup-not-empty.html)
- [waf-regional-rule-not-empty](./waf-regional-rule-not-empty.html)
- [waf-regional-webacl-not-empty](./waf-regional-webacl-not-empty.html)

亚太地区(大阪)区域

亚太地区(大阪)

- [access-keys-rotated](./access-keys-rotated.html)
- [acm-certificate-rsa-check](./acm-certificate-rsa-check.html)
- [acm-pca-root-ca-disabled](./acm-pca-root-ca-disabled.html)
- [alb-desync-mode-check](./alb-desync-mode-check.html)
- [api-gwv2-access-logs-enabled](./api-gwv2-access-logs-enabled.html)
- [api-gwv2-authorization-type-configured](./api-gwv2-authorization-type-configured.html)
- [api-gw-cache-enabled-and-encrypted](./api-gw-cache-enabled-and-encrypted.html)
- [api-gw-endpoint-type-check](./api-gw-endpoint-type-check.html)
- [approved-amis-by-id](./approved-amis-by-id.html)
- [approved-amis-by-tag](./approved-amis-by-tag.html)
- [appsync-associated-with-waf](./appsync-associated-with-waf.html)
- [appsync-authorization-check](./appsync-authorization-check.html)
- [appsync-cache-encryption-at-rest](./appsync-cache-encryption-at-rest.html)
- [appsync-logging-enabled](./appsync-logging-enabled.html)
- [athena-workgroup-encrypted-at-rest](./athena-workgroup-encrypted-at-rest.html)
- [autoscaling-capacity-rebalancing](./autoscaling-capacity-rebalancing.html)
- [autoscaling-group-elb-healthcheck-required](./autoscaling-group-elb-healthcheck-required.html)
- [autoscaling-launchconfig-requires-imdsv2](./autoscaling-launchconfig-requires-imdsv2.html)
- [autoscaling-launch-config-hop-limit](./autoscaling-launch-config-hop-limit.html)
- [autoscaling-launch-template](./autoscaling-launch-template.html)
- [autoscaling-multiple-az](./autoscaling-multiple-az.html)
- [autoscaling-multiple-instance-types](./autoscaling-multiple-instance-types.html)
- [clb-desync-mode-check](./clb-desync-mode-check.html)
- [clb-multiple-az](./clb-multiple-az.html)
- [cloudtrail-all-read-s3 数据事件检查](./cloudtrail-all-read-s3-data-event-check.html)
- [cloudtrail-all-write-s3 数据事件检查](./cloudtrail-all-write-s3-data-event-check.html)
- [cloudtrail-s3 存储桶访问日志](./cloudtrail-s3-bucket-access-logging.html)
- [cloudtrail-s3 bucket-bucket-禁止公共访问](./cloudtrail-s3-bucket-public-access-prohibited.html)
- [cloudtrail-s3-dataevents-enabled](./cloudtrail-s3-dataevents-enabled.html)
- [cloudtrail-security-trail-enabled](./cloudtrail-security-trail-enabled.html)
- [cloudwatch-alarm-action-check](./cloudwatch-alarm-action-check.html)
- [cloudwatch-alarm-action-enabled-check](./cloudwatch-alarm-action-enabled-check.html)
- [cloudwatch-alarm-resource-check](./cloudwatch-alarm-resource-check.html)
- [cloudwatch-alarm-settings-check](./cloudwatch-alarm-settings-check.html)
- [cloudwatch-log-group-encrypted](./cloudwatch-log-group-encrypted.html)
- [cloud-trail-cloud-watch-logs-enabled](./cloud-trail-cloud-watch-logs-enabled.html)
- [cloud-trail-enabled](./cloud-trail-enabled.html)
- [cloud-trail-encryption-enabled](./cloud-trail-encryption-enabled.html)
- [cloud-trail-log-file-validation-enabled](./cloud-trail-log-file-validation-enabled.html)
- [cmk-backing-key-rotation-enabled](./cmk-backing-key-rotation-enabled.html)
- [codebuild-project-envvar-awscred-check](./codebuild-project-envvar-awscred-check.html)
- [codebuild-project-source-repo-url-check](./codebuild-project-source-repo-url-check.html)
- [codedeploy-auto-rollback-monitor-enabled](./codedeploy-auto-rollback-monitor-enabled.html)
- [codedeploy-ec2-minimum-healthy-hosts-configured](./codedeploy-ec2-minimum-healthy-hosts-configured.html)
- [codedeploy-lambda-allatonce-traffic-shift-disabled](./codedeploy-lambda-allatonce-traffic-shift-disabled.html)
- [custom-eventbus-policy-attached](./custom-eventbus-policy-attached.html)
- [db-instance-backup-enabled](./db-instance-backup-enabled.html)
- [desired-instance-tenancy](./desired-instance-tenancy.html)
- [desired-instance-type](./desired-instance-type.html)
- [dms-auto-minor-version-upgrade-check](./dms-auto-minor-version-upgrade-check.html)
- [dms-endpoint-ssl-configured](./dms-endpoint-ssl-configured.html)
- [已启用 dms-mongo-db 身份验证](./dms-mongo-db-authentication-enabled.html)
- [启用 dms-redis-tls](./dms-redis-tls-enabled.html)
- [dms-replication-not-public](./dms-replication-not-public.html)
- [dynamodb-autoscaling-enabled](./dynamodb-autoscaling-enabled.html)
- [dynamodb-table-deletion-protection-enabled](./dynamodb-table-deletion-protection-enabled.html)
- [ebs-optimized-instance](./ebs-optimized-instance.html)
- [ebs-snapshot-public-restorable-check](./ebs-snapshot-public-restorable-check.html)
- [ec2-ebs-encryption-by-default](./ec2-ebs-encryption-by-default.html)
- [ec2-instance-detailed-monitoring-enabled](./ec2-instance-detailed-monitoring-enabled.html)
- [ec2-instance-managed-by-ssm](./ec2-instance-managed-by-ssm.html)
- [ec2-launch-template-public-ip-disabled](./ec2-launch-template-public-ip-disabled.html)
- [ec2-no-amazon-key-pair](./ec2-no-amazon-key-pair.html)
- [ec2-token-hop-limit-check](./ec2-token-hop-limit-check.html)
- [ec2-volume-inuse-check](./ec2-volume-inuse-check.html)
- [ecr-private-lifecycle-policy-configured](./ecr-private-lifecycle-policy-configured.html)
- [ecs-containers-readonly-access](./ecs-containers-readonly-access.html)
- [efs-access-point-enforce-root-directory](./efs-access-point-enforce-root-directory.html)
- [efs-access-point-enforce-user-identity](./efs-access-point-enforce-user-identity.html)
- [efs挂载目标可公开访问](./efs-mount-target-public-accessible.html)
- [eip-attached](./eip-attached.html)
- [eks-cluster-logging-enabled](./eks-cluster-logging-enabled.html)
- [eks-cluster-log-enabled](./eks-cluster-log-enabled.html)
- [eks集群密钥已加密](./eks-cluster-secrets-encrypted.html)
- [eks-endpoint-no-public-access](./eks-endpoint-no-public-access.html)
- [eks-secrets-encrypted](./eks-secrets-encrypted.html)
- [elasticache-auto-minor-version-upgrade-check](./elasticache-auto-minor-version-upgrade-check.html)
- [elasticache-rbac-auth-enabled](./elasticache-rbac-auth-enabled.html)
- [elasticache-redis-cluster-automatic-backup-check](./elasticache-redis-cluster-automatic-backup-check.html)
- [elasticache-repl-grp-auto-failover-enabled](./elasticache-repl-grp-auto-failover-enabled.html)
- [elasticache-repl-grp-encrypted-at-rest](./elasticache-repl-grp-encrypted-at-rest.html)
- [elasticache-repl-grp-encrypted-in-transit](./elasticache-repl-grp-encrypted-in-transit.html)
- [elasticache-repl-grp-redis-auth-enabled](./elasticache-repl-grp-redis-auth-enabled.html)
- [elasticache-supported-engine-version](./elasticache-supported-engine-version.html)
- [elasticsearch-in-vpc-only](./elasticsearch-in-vpc-only.html)
- [elasticsearch-logs-to-cloudwatch](./elasticsearch-logs-to-cloudwatch.html)
- [elbv2-multiple-az](./elbv2-multiple-az.html)
- [elb-logging-enabled](./elb-logging-enabled.html)
- [emr-block-public-access](./emr-block-public-access.html)
- [emr-kerberos-enabled](./emr-kerberos-enabled.html)
- [fms-shield-resource-policy-check](./fms-shield-resource-policy-check.html)
- [fms-webacl-resource-policy-check](./fms-webacl-resource-policy-check.html)
- [fms-webacl-rulegroup-association-check](./fms-webacl-rulegroup-association-check.html)
- [fsx-lustre-copy-tags-to-backups](./fsx-lustre-copy-tags-to-backups.html)
- [fsx-windows-audit-log-configured](./fsx-windows-audit-log-configured.html)
- [global-endpoint-event-replication-enabled](./global-endpoint-event-replication-enabled.html)
- [已启用 guardduty-eks 保护审计](./guardduty-eks-protection-audit-enabled.html)
- [启用 guardduty-eks 保护运行时](./guardduty-eks-protection-runtime-enabled.html)
- [guardduty-enabled-centralized](./guardduty-enabled-centralized.html)
- [启用 guardduty-lambda 保护](./guardduty-lambda-protection-enabled.html)
- [已启用 guardduty 恶意软件防护](./guardduty-malware-protection-enabled.html)
- [guardduty-non-archived-findings](./guardduty-non-archived-findings.html)
- [已启用 guardduty-rds 保护](./guardduty-rds-protection-enabled.html)
- [已启用 guardduty-s3 保护](./guardduty-s3-protection-enabled.html)
- [iam 外部访问分析器已启用](./iam-external-access-analyzer-enabled.html)
- [iam-group-has-users-check](./iam-group-has-users-check.html)
- [iam-password-policy](./iam-password-policy.html)
- [iam-policy-blacklisted-check](./iam-policy-blacklisted-check.html)
- [iam-policy-no-statements-with-admin-access](./iam-policy-no-statements-with-admin-access.html)
- [iam-role-managed-policy-check](./iam-role-managed-policy-check.html)
- [iam-root-access-key-check](./iam-root-access-key-check.html)
- [iam-user-group-membership-check](./iam-user-group-membership-check.html)
- [iam-user-mfa-enabled](./iam-user-mfa-enabled.html)
- [iam-user-no-policies-check](./iam-user-no-policies-check.html)
- [iam-user-unused-credentials-check](./iam-user-unused-credentials-check.html)
- [incoming-ssh-disabled](./incoming-ssh-disabled.html)
- [inspector-ec2-scan 已启用](./inspector-ec2-scan-enabled.html)
- [支持 inspector-ecr-scan](./inspector-ecr-scan-enabled.html)
- [已启用 inspector-lambda 标准扫描功能](./inspector-lambda-standard-scan-enabled.html)
- [instances-in-vpc](./instances-in-vpc.html)
- [kinesis-firehose-delivery-stream 加密](./kinesis-firehose-delivery-stream-encrypted.html)
- [kinesis-stream-encrypted](./kinesis-stream-encrypted.html)
- [kms-cmk-not-scheduled-for-deletion](./kms-cmk-not-scheduled-for-deletion.html)
- [lambda-function-public-access-prohibited](./lambda-function-public-access-prohibited.html)
- [macie自动敏感数据发现检查](./macie-auto-sensitive-data-discovery-check.html)
- [macie-status-check](./macie-status-check.html)
- [mfa-enabled-for-iam-console-access](./mfa-enabled-for-iam-console-access.html)
- [mq-active-deployment-mode](./mq-active-deployment-mode.html)
- [mq-automatic-minor-version-upgrade-enabled](./mq-automatic-minor-version-upgrade-enabled.html)
- [mq-auto-minor-version-upgrade-enabled](./mq-auto-minor-version-upgrade-enabled.html)
- [mq-cloudwatch-audit-logging-enabled](./mq-cloudwatch-audit-logging-enabled.html)
- [已启用 mq-cloudwatch 审计日志](./mq-cloudwatch-audit-log-enabled.html)
- [mq-no-public-access](./mq-no-public-access.html)
- [mq-rabbit-deployment-mode](./mq-rabbit-deployment-mode.html)
- [msk-enhanced-monitoring-enabled](./msk-enhanced-monitoring-enabled.html)
- [msk-in-cluster-node-require-tls](./msk-in-cluster-node-require-tls.html)
- [multi-region-cloud-trail-enabled](./multi-region-cloud-trail-enabled.html)
- [nacl-no-unrestricted-ssh-rdp](./nacl-no-unrestricted-ssh-rdp.html)
- [netfw-deletion-protection-enabled](./netfw-deletion-protection-enabled.html)
- [netfw-logging-enabled](./netfw-logging-enabled.html)
- [netfw-multi-az-enabled](./netfw-multi-az-enabled.html)
- [netfw-policy-default-action-fragment-packets](./netfw-policy-default-action-fragment-packets.html)
- [netfw-policy-default-action-full-packets](./netfw-policy-default-action-full-packets.html)
- [netfw-policy-rule-group-associated](./netfw-policy-rule-group-associated.html)
- [netfw-stateless-rule-group-not-empty](./netfw-stateless-rule-group-not-empty.html)
- [nlb-cross-zone-load-balancing-enabled](./nlb-cross-zone-load-balancing-enabled.html)
- [opensearch 主节点容错能力](./opensearch-primary-node-fault-tolerance.html)
- [opensearch-update-check](./opensearch-update-check.html)
- [rds-aurora-mysql-audit-logging-enabled](./rds-aurora-mysql-audit-logging-enabled.html)
- [rds-cluster-default-admin-check](./rds-cluster-default-admin-check.html)
- [rds-cluster-encrypted-at-rest](./rds-cluster-encrypted-at-rest.html)
- [rds-instance-default-admin-check](./rds-instance-default-admin-check.html)
- [rds-instance-public-access-check](./rds-instance-public-access-check.html)
- [rds-multi-az-support](./rds-multi-az-support.html)
- [rds-snapshots-public-prohibited](./rds-snapshots-public-prohibited.html)
- [rds-storage-encrypted](./rds-storage-encrypted.html)
- [redshift-audit-logging-enabled](./redshift-audit-logging-enabled.html)
- [redshift-cluster-configuration-check](./redshift-cluster-configuration-check.html)
- [redshift-cluster-maintenancesettings-check](./redshift-cluster-maintenancesettings-check.html)
- [redshift-cluster-public-access-check](./redshift-cluster-public-access-check.html)
- [redshift-default-admin-check](./redshift-default-admin-check.html)
- [redshift-default-db-name-check](./redshift-default-db-name-check.html)
- [redshift-不受限制的端口访问权限](./redshift-unrestricted-port-access.html)
- [required-tags](./required-tags.html)
- [restricted-incoming-traffic](./restricted-incoming-traffic.html)
- [root-account-hardware-mfa-enabled](./root-account-hardware-mfa-enabled.html)
- [root-account-mfa-enabled](./root-account-mfa-enabled.html)
- [s3-access-point-in-vpc-only](./s3-access-point-in-vpc-only.html)
- [s3-access-point-public-access-blocks](./s3-access-point-public-access-blocks.html)
- [s3-account-level-public-access-blocks-periodic](./s3-account-level-public-access-blocks-periodic.html)
- [s3-bucket-acl-prohibited](./s3-bucket-acl-prohibited.html)
- [s3-bucket-blacklisted-actions-prohibited](./s3-bucket-blacklisted-actions-prohibited.html)
- [已启用 s3 存储桶跨区域复制](./s3-bucket-cross-region-replication-enabled.html)
- [s3-bucket-logging-enabled](./s3-bucket-logging-enabled.html)
- [s3-bucket-mfa-delete-enabled](./s3-bucket-mfa-delete-enabled.html)
- [s3-bucket-policy-grantee-check](./s3-bucket-policy-grantee-check.html)
- [s3-bucket-policy-not-more-permissive](./s3-bucket-policy-not-more-permissive.html)
- [s3-bucket-public-read-prohibited](./s3-bucket-public-read-prohibited.html)
- [s3-bucket-public-write-prohibited](./s3-bucket-public-write-prohibited.html)
- [s3-bucket-replication-enabled](./s3-bucket-replication-enabled.html)
- [s3-bucket-server-side-encryption-enabled](./s3-bucket-server-side-encryption-enabled.html)
- [s3-bucket-ssl-requests-only](./s3-bucket-ssl-requests-only.html)
- [s3-bucket-versioning-enabled](./s3-bucket-versioning-enabled.html)
- [s3-event-notifications-enabled](./s3-event-notifications-enabled.html)
- [s3-lifecycle-policy-check](./s3-lifecycle-policy-check.html)
- [s3-version-lifecycle-policy-check](./s3-version-lifecycle-policy-check.html)
- [sagemaker 端点配置产品实例计数](./sagemaker-endpoint-config-prod-instance-count.html)
- [sagemaker-notebook-instance-inside-vpc](./sagemaker-notebook-instance-inside-vpc.html)
- [sagemaker-notebook-instance-root-access-check](./sagemaker-notebook-instance-root-access-check.html)
- [secretsmanager-rotation-enabled-check](./secretsmanager-rotation-enabled-check.html)
- [secretsmanager-scheduled-rotation-success-check](./secretsmanager-scheduled-rotation-success-check.html)
- [secretsmanager-secret-periodic-rotation](./secretsmanager-secret-periodic-rotation.html)
- [secretsmanager-secret-unused](./secretsmanager-secret-unused.html)
- [secretsmanager-using-cmk](./secretsmanager-using-cmk.html)
- [security-account-information-provided](./security-account-information-provided.html)
- [组织内共享的服务目录](./service-catalog-shared-within-organization.html)
- [sns-topic-message-delivery-notification-enabled](./sns-topic-message-delivery-notification-enabled.html)
- [ssm-document-not-public](./ssm-document-not-public.html)
- [step-functions-state-machine-logging-enabled](./step-functions-state-machine-logging-enabled.html)
- [传输家庭服务器没有 FTP](./transfer-family-server-no-ftp.html)
- [vpc-default-security-group-closed](./vpc-default-security-group-closed.html)
- [vpc-flow-logs-enabled](./vpc-flow-logs-enabled.html)
- [vpc-peering-dns-resolution-check](./vpc-peering-dns-resolution-check.html)
- [vpc-sg-port 限制检查](./vpc-sg-port-restriction-check.html)
- [wafv2-rulegroup-logging-enabled](./wafv2-rulegroup-logging-enabled.html)
- [wafv2-rulegroup-not-empty](./wafv2-rulegroup-not-empty.html)
- [wafv2-webacl-not-empty](./wafv2-webacl-not-empty.html)
- [waf-regional-rule-not-empty](./waf-regional-rule-not-empty.html)
- [waf-regional-webacl-not-empty](./waf-regional-webacl-not-empty.html)

# 亚太地区(首尔)区域

#### 亚太地区(首尔)

- [access-keys-rotated](./access-keys-rotated.html)
- [account-part-of-organizations](./account-part-of-organizations.html)
- [acm-certificate-expiration-check](./acm-certificate-expiration-check.html)
- [acm-certificate-rsa-check](./acm-certificate-rsa-check.html)
- [acm-pca-root-ca-disabled](./acm-pca-root-ca-disabled.html)
- [alb-desync-mode-check](./alb-desync-mode-check.html)
- [alb-http-drop-invalid-header-enabled](./alb-http-drop-invalid-header-enabled.html)
- [alb-http-to-https-redirection-check](./alb-http-to-https-redirection-check.html)
- [alb-waf-enabled](./alb-waf-enabled.html)
- [api-gwv2-access-logs-enabled](./api-gwv2-access-logs-enabled.html)
- [api-gwv2-authorization-type-configured](./api-gwv2-authorization-type-configured.html)
- [api-gw-associated-with-waf](./api-gw-associated-with-waf.html)
- [api-gw-cache-enabled-and-encrypted](./api-gw-cache-enabled-and-encrypted.html)
- [api-gw-endpoint-type-check](./api-gw-endpoint-type-check.html)
- [api-gw-execution-logging-enabled](./api-gw-execution-logging-enabled.html)
- [api-gw-ssl-enabled](./api-gw-ssl-enabled.html)
- [api-gw-xray-enabled](./api-gw-xray-enabled.html)
- [approved-amis-by-id](./approved-amis-by-id.html)
- [approved-amis-by-tag](./approved-amis-by-tag.html)
- [appsync-associated-with-waf](./appsync-associated-with-waf.html)
- [appsync-authorization-check](./appsync-authorization-check.html)
- [appsync-cache-encryption-at-rest](./appsync-cache-encryption-at-rest.html)
- [appsync-logging-enabled](./appsync-logging-enabled.html)
- [athena-workgroup-encrypted-at-rest](./athena-workgroup-encrypted-at-rest.html)
- [aurora-last-backup-recovery-point-created](./aurora-last-backup-recovery-point-created.html)
- [aurora-meets-restore-time-target](./aurora-meets-restore-time-target.html)
- [aurora-mysql-backtracking-enabled](./aurora-mysql-backtracking-enabled.html)
- [aurora-resources-protected-by-backup-plan](./aurora-resources-protected-by-backup-plan.html)
- [autoscaling-capacity-rebalancing](./autoscaling-capacity-rebalancing.html)
- [autoscaling-group-elb-healthcheck-required](./autoscaling-group-elb-healthcheck-required.html)
- [autoscaling-launchconfig-requires-imdsv2](./autoscaling-launchconfig-requires-imdsv2.html)
- [autoscaling-launch-config-hop-limit](./autoscaling-launch-config-hop-limit.html)
- [autoscaling-launch-config-public-ip-disabled](./autoscaling-launch-config-public-ip-disabled.html)
- [autoscaling-launch-template](./autoscaling-launch-template.html)
- [autoscaling-multiple-az](./autoscaling-multiple-az.html)
- [autoscaling-multiple-instance-types](./autoscaling-multiple-instance-types.html)
- [backup-plan-min-frequency-and-min-retention-check](./backup-plan-min-frequency-and-min-retention-check.html)
- [backup-recovery-point-encrypted](./backup-recovery-point-encrypted.html)
- [backup-recovery-point-manual-deletion-disabled](./backup-recovery-point-manual-deletion-disabled.html)
- [backup-recovery-point-minimum-retention-check](./backup-recovery-point-minimum-retention-check.html)
- [beanstalk-enhanced-health-reporting-enabled](./beanstalk-enhanced-health-reporting-enabled.html)
- [clb-desync-mode-check](./clb-desync-mode-check.html)
- [clb-multiple-az](./clb-multiple-az.html)
- [cloudformation-stack-drift-detection-check](./cloudformation-stack-drift-detection-check.html)
- [cloudformation-stack-notification-check](./cloudformation-stack-notification-check.html)
- [cloudtrail-all-read-s3 数据事件检查](./cloudtrail-all-read-s3-data-event-check.html)
- [cloudtrail-all-write-s3 数据事件检查](./cloudtrail-all-write-s3-data-event-check.html)
- [cloudtrail-s3 存储桶访问日志](./cloudtrail-s3-bucket-access-logging.html)
- [cloudtrail-s3 存储桶禁止公共访问](./cloudtrail-s3-bucket-public-access-prohibited.html)
- [cloudtrail-s3-dataevents-enabled](./cloudtrail-s3-dataevents-enabled.html)
- [cloudtrail-security-trail-enabled](./cloudtrail-security-trail-enabled.html)
- [cloudwatch-alarm-action-check](./cloudwatch-alarm-action-check.html)
- [cloudwatch-alarm-action-enabled-check](./cloudwatch-alarm-action-enabled-check.html)
- [cloudwatch-alarm-resource-check](./cloudwatch-alarm-resource-check.html)
- [cloudwatch-alarm-settings-check](./cloudwatch-alarm-settings-check.html)
- [cloudwatch-log-group-encrypted](./cloudwatch-log-group-encrypted.html)
- [cloud-trail-cloud-watch-logs-enabled](./cloud-trail-cloud-watch-logs-enabled.html)
- [cloud-trail-enabled](./cloud-trail-enabled.html)
- [cloud-trail-encryption-enabled](./cloud-trail-encryption-enabled.html)
- [cloud-trail-log-file-validation-enabled](./cloud-trail-log-file-validation-enabled.html)
- [cmk-backing-key-rotation-enabled](./cmk-backing-key-rotation-enabled.html)
- [codebuild-project-artifact-encryption](./codebuild-project-artifact-encryption.html)
- [codebuild-project-environment-privileged-check](./codebuild-project-environment-privileged-check.html)
- [codebuild-project-envvar-awscred-check](./codebuild-project-envvar-awscred-check.html)
- [codebuild-project-logging-enabled](./codebuild-project-logging-enabled.html)
- [codebuild-project-s3-logs-encrypted](./codebuild-project-s3-logs-encrypted.html)
- [codebuild-project-source-repo-url-check](./codebuild-project-source-repo-url-check.html)
- [codedeploy-auto-rollback-monitor-enabled](./codedeploy-auto-rollback-monitor-enabled.html)
- [codedeploy-ec2-minimum-healthy-hosts-configured](./codedeploy-ec2-minimum-healthy-hosts-configured.html)
- [codedeploy-lambda-allatonce-traffic-shift-disabled](./codedeploy-lambda-allatonce-traffic-shift-disabled.html)
- [codepipeline-deployment-count-check](./codepipeline-deployment-count-check.html)
- [codepipeline-region-fanout-check](./codepipeline-region-fanout-check.html)
- [custom-eventbus-policy-attached](./custom-eventbus-policy-attached.html)
- [custom-schema-registry-policy-attached](./custom-schema-registry-policy-attached.html)
- [cw-loggroup-retention-period-check](./cw-loggroup-retention-period-check.html)
- [db-instance-backup-enabled](./db-instance-backup-enabled.html)
- [desired-instance-tenancy](./desired-instance-tenancy.html)
- [desired-instance-type](./desired-instance-type.html)
- [dms-auto-minor-version-upgrade-check](./dms-auto-minor-version-upgrade-check.html)
- [dms-endpoint-ssl-configured](./dms-endpoint-ssl-configured.html)
- [已启用 dms-mongo-db 身份验证](./dms-mongo-db-authentication-enabled.html)
- [已启用 dms-neptune-iam 授权](./dms-neptune-iam-authorization-enabled.html)
- [启用 dms-redis-tls](./dms-redis-tls-enabled.html)
- [dms-replication-not-public](./dms-replication-not-public.html)
- [dms-replication-task-sourcedb-logging](./dms-replication-task-sourcedb-logging.html)
- [dms-replication-task-targetdb-logging](./dms-replication-task-targetdb-logging.html)
- [docdb-cluster-audit-logging-enabled](./docdb-cluster-audit-logging-enabled.html)
- [docdb-cluster-backup-retention-check](./docdb-cluster-backup-retention-check.html)
- [docdb-cluster-deletion-protection-enabled](./docdb-cluster-deletion-protection-enabled.html)
- [docdb-cluster-encrypted](./docdb-cluster-encrypted.html)
- [docdb-cluster-snapshot-public-prohibited](./docdb-cluster-snapshot-public-prohibited.html)
- [dynamodb-autoscaling-enabled](./dynamodb-autoscaling-enabled.html)
- [dynamodb-in-backup-plan](./dynamodb-in-backup-plan.html)
- [dynamodb-last-backup-recovery-point-created](./dynamodb-last-backup-recovery-point-created.html)
- [dynamodb-meets-restore-time-target](./dynamodb-meets-restore-time-target.html)
- [dynamodb-pitr-enabled](./dynamodb-pitr-enabled.html)
- [dynamodb-resources-protected-by-backup-plan](./dynamodb-resources-protected-by-backup-plan.html)
- [dynamodb-table-deletion-protection-enabled](./dynamodb-table-deletion-protection-enabled.html)
- [dynamodb-table-encrypted-kms](./dynamodb-table-encrypted-kms.html)
- [dynamodb-table-encryption-enabled](./dynamodb-table-encryption-enabled.html)
- [dynamodb-throughput-limit-check](./dynamodb-throughput-limit-check.html)
- [ebs-in-backup-plan](./ebs-in-backup-plan.html)
- [ebs-last-backup-recovery-point-created](./ebs-last-backup-recovery-point-created.html)
- [ebs-meets-restore-time-target](./ebs-meets-restore-time-target.html)
- [ebs-optimized-instance](./ebs-optimized-instance.html)
- [ebs-resources-protected-by-backup-plan](./ebs-resources-protected-by-backup-plan.html)
- [ebs-snapshot-public-restorable-check](./ebs-snapshot-public-restorable-check.html)
- [ec2-client-vpn-connection-log-enabled](./ec2-client-vpn-connection-log-enabled.html)
- [ec2-client-vpn-not-authorize-all](./ec2-client-vpn-not-authorize-all.html)
- [ec2-ebs-encryption-by-default](./ec2-ebs-encryption-by-default.html)
- [ec2-imdsv2-check](./ec2-imdsv2-check.html)
- [ec2-instance-detailed-monitoring-enabled](./ec2-instance-detailed-monitoring-enabled.html)
- [ec2-instance-managed-by-ssm](./ec2-instance-managed-by-ssm.html)
- [ec2-instance-multiple-eni-check](./ec2-instance-multiple-eni-check.html)
- [ec2-instance-no-public-ip](./ec2-instance-no-public-ip.html)
- [ec2-instance-profile-attached](./ec2-instance-profile-attached.html)
- [ec2-last-backup-recovery-point-created](./ec2-last-backup-recovery-point-created.html)
- [ec2-launch-template-public-ip-disabled](./ec2-launch-template-public-ip-disabled.html)
- [ec2-managedinstance-applications-blacklisted](./ec2-managedinstance-applications-blacklisted.html)
- [ec2-managedinstance-applications-required](./ec2-managedinstance-applications-required.html)
- [ec2-managedinstance-association-compliance-status-check](./ec2-managedinstance-association-compliance-status-check.html)
- [ec2-managedinstance-inventory-blacklisted](./ec2-managedinstance-inventory-blacklisted.html)
- [ec2-managedinstance-patch-compliance-status-check](./ec2-managedinstance-patch-compliance-status-check.html)
- [ec2-managedinstance-platform-check](./ec2-managedinstance-platform-check.html)
- [ec2-meets-restore-time-target](./ec2-meets-restore-time-target.html)
- [ec2-no-amazon-key-pair](./ec2-no-amazon-key-pair.html)
- [ec2-resources-protected-by-backup-plan](./ec2-resources-protected-by-backup-plan.html)
- [ec2-security-group-attached-to-eni](./ec2-security-group-attached-to-eni.html)
- [ec2-security-group-attached-to-eni-periodic](./ec2-security-group-attached-to-eni-periodic.html)
- [ec2-stopped-instance](./ec2-stopped-instance.html)
- [ec2-token-hop-limit-check](./ec2-token-hop-limit-check.html)
- [ec2-transit-gateway-auto-vpc-attach-disabled](./ec2-transit-gateway-auto-vpc-attach-disabled.html)
- [ec2-volume-inuse-check](./ec2-volume-inuse-check.html)
- [ecr-private-image-scanning-enabled](./ecr-private-image-scanning-enabled.html)
- [ecr-private-lifecycle-policy-configured](./ecr-private-lifecycle-policy-configured.html)
- [ecr-private-tag-immutability-enabled](./ecr-private-tag-immutability-enabled.html)
- [ecs-awsvpc-networking-enabled](./ecs-awsvpc-networking-enabled.html)
- [ecs-containers-nonprivileged](./ecs-containers-nonprivileged.html)
- [ecs-containers-readonly-access](./ecs-containers-readonly-access.html)
- [ecs-container-insights-enabled](./ecs-container-insights-enabled.html)
- [ecs-fargate-latest-platform-version](./ecs-fargate-latest-platform-version.html)
- [ecs-no-environment-secrets](./ecs-no-environment-secrets.html)
- [ecs-task-definition-log-configuration](./ecs-task-definition-log-configuration.html)
- [ecs-task-definition-memory-hard-limit](./ecs-task-definition-memory-hard-limit.html)
- [ecs-task-definition-nonroot-user](./ecs-task-definition-nonroot-user.html)
- [ecs-task-definition-pid-mode-check](./ecs-task-definition-pid-mode-check.html)
- [ecs-task-definition-user-for-host-mode-check](./ecs-task-definition-user-for-host-mode-check.html)
- [efs-access-point-enforce-root-directory](./efs-access-point-enforce-root-directory.html)
- [efs-access-point-enforce-user-identity](./efs-access-point-enforce-user-identity.html)
- [efs-encrypted-check](./efs-encrypted-check.html)
- [efs-in-backup-plan](./efs-in-backup-plan.html)
- [efs-last-backup-recovery-point-created](./efs-last-backup-recovery-point-created.html)
- [efs-meets-restore-time-target](./efs-meets-restore-time-target.html)
- [efs挂载目标可公开访问](./efs-mount-target-public-accessible.html)
- [efs-resources-protected-by-backup-plan](./efs-resources-protected-by-backup-plan.html)
- [eip-attached](./eip-attached.html)
- [eks-cluster-logging-enabled](./eks-cluster-logging-enabled.html)
- [eks-cluster-log-enabled](./eks-cluster-log-enabled.html)
- [eks-cluster-oldest-supported-version](./eks-cluster-oldest-supported-version.html)
- [eks集群密钥已加密](./eks-cluster-secrets-encrypted.html)
- [eks-cluster-supported-version](./eks-cluster-supported-version.html)
- [eks-endpoint-no-public-access](./eks-endpoint-no-public-access.html)
- [eks-secrets-encrypted](./eks-secrets-encrypted.html)
- [elasticache-auto-minor-version-upgrade-check](./elasticache-auto-minor-version-upgrade-check.html)
- [elasticache-rbac-auth-enabled](./elasticache-rbac-auth-enabled.html)
- [elasticache-redis-cluster-automatic-backup-check](./elasticache-redis-cluster-automatic-backup-check.html)
- [elasticache-repl-grp-auto-failover-enabled](./elasticache-repl-grp-auto-failover-enabled.html)
- [elasticache-repl-grp-encrypted-at-rest](./elasticache-repl-grp-encrypted-at-rest.html)
- [elasticache-repl-grp-encrypted-in-transit](./elasticache-repl-grp-encrypted-in-transit.html)
- [elasticache-repl-grp-redis-auth-enabled](./elasticache-repl-grp-redis-auth-enabled.html)
- [elasticache-subnet-group-check](./elasticache-subnet-group-check.html)
- [elasticache-supported-engine-version](./elasticache-supported-engine-version.html)
- [elasticsearch-encrypted-at-rest](./elasticsearch-encrypted-at-rest.html)
- [elasticsearch-in-vpc-only](./elasticsearch-in-vpc-only.html)
- [elasticsearch-logs-to-cloudwatch](./elasticsearch-logs-to-cloudwatch.html)
- [elasticsearch-node-to-node-encryption-check](./elasticsearch-node-to-node-encryption-check.html)
- [elastic-beanstalk-logs-to-cloudwatch](./elastic-beanstalk-logs-to-cloudwatch.html)
- [elastic-beanstalk-managed-updates-enabled](./elastic-beanstalk-managed-updates-enabled.html)
- [elbv2-acm-certificate-required](./elbv2-acm-certificate-required.html)
- [elbv2-multiple-az](./elbv2-multiple-az.html)
- [elb-acm-certificate-required](./elb-acm-certificate-required.html)
- [elb-cross-zone-load-balancing-enabled](./elb-cross-zone-load-balancing-enabled.html)
- [elb-custom-security-policy-ssl-check](./elb-custom-security-policy-ssl-check.html)
- [elb-deletion-protection-enabled](./elb-deletion-protection-enabled.html)
- [elb-logging-enabled](./elb-logging-enabled.html)
- [elb-predefined-security-policy-ssl-check](./elb-predefined-security-policy-ssl-check.html)
- [elb-tls-https-listeners-only](./elb-tls-https-listeners-only.html)
- [emr-block-public-access](./emr-block-public-access.html)
- [emr-kerberos-enabled](./emr-kerberos-enabled.html)
- [emr-master-no-public-ip](./emr-master-no-public-ip.html)
- [encrypted-volumes](./encrypted-volumes.html)
- [fms-shield-resource-policy-check](./fms-shield-resource-policy-check.html)
- [fms-webacl-resource-policy-check](./fms-webacl-resource-policy-check.html)
- [fms-webacl-rulegroup-association-check](./fms-webacl-rulegroup-association-check.html)
- [fsx-last-backup-recovery-point-created](./fsx-last-backup-recovery-point-created.html)
- [fsx-lustre-copy-tags-to-backups](./fsx-lustre-copy-tags-to-backups.html)
- [fsx-meets-restore-time-target](./fsx-meets-restore-time-target.html)
- [fsx-openzfs-copy-tags-enabled](./fsx-openzfs-copy-tags-enabled.html)
- [fsx-resources-protected-by-backup-plan](./fsx-resources-protected-by-backup-plan.html)
- [fsx-windows-audit-log-configured](./fsx-windows-audit-log-configured.html)
- [global-endpoint-event-replication-enabled](./global-endpoint-event-replication-enabled.html)
- [已启用 guardduty-eks 保护审计](./guardduty-eks-protection-audit-enabled.html)
- [启用 guardduty-eks 保护运行时](./guardduty-eks-protection-runtime-enabled.html)
- [guardduty-enabled-centralized](./guardduty-enabled-centralized.html)
- [启用 guardduty-lambda 保护](./guardduty-lambda-protection-enabled.html)
- [已启用 guardduty 恶意软件防护](./guardduty-malware-protection-enabled.html)
- [guardduty-non-archived-findings](./guardduty-non-archived-findings.html)
- [已启用 guardduty-rds 保护](./guardduty-rds-protection-enabled.html)
- [已启用 guardduty-s3 保护](./guardduty-s3-protection-enabled.html)
- [iam-customer-policy-blocked-kms-actions](./iam-customer-policy-blocked-kms-actions.html)
- [iam 外部访问分析器已启用](./iam-external-access-analyzer-enabled.html)
- [iam-group-has-users-check](./iam-group-has-users-check.html)
- [iam-inline-policy-blocked-kms-actions](./iam-inline-policy-blocked-kms-actions.html)
- [iam-no-inline-policy-check](./iam-no-inline-policy-check.html)
- [iam-password-policy](./iam-password-policy.html)
- [iam-policy-blacklisted-check](./iam-policy-blacklisted-check.html)
- [iam-policy-in-use](./iam-policy-in-use.html)
- [iam-policy-no-statements-with-admin-access](./iam-policy-no-statements-with-admin-access.html)
- [iam-policy-no-statements-with-full-access](./iam-policy-no-statements-with-full-access.html)
- [iam-role-managed-policy-check](./iam-role-managed-policy-check.html)
- [iam-root-access-key-check](./iam-root-access-key-check.html)
- [iam-user-group-membership-check](./iam-user-group-membership-check.html)
- [iam-user-mfa-enabled](./iam-user-mfa-enabled.html)
- [iam-user-no-policies-check](./iam-user-no-policies-check.html)
- [iam-user-unused-credentials-check](./iam-user-unused-credentials-check.html)
- [incoming-ssh-disabled](./incoming-ssh-disabled.html)
- [inspector-ec2-scan 已启用](./inspector-ec2-scan-enabled.html)
- [支持 inspector-ecr-scan](./inspector-ecr-scan-enabled.html)
- [已启用 inspector-lambda 标准扫描功能](./inspector-lambda-standard-scan-enabled.html)
- [instances-in-vpc](./instances-in-vpc.html)
- [internet-gateway-authorized-vpc-only](./internet-gateway-authorized-vpc-only.html)
- [kinesis-firehose-delivery-stream 加密](./kinesis-firehose-delivery-stream-encrypted.html)
- [kinesis-stream-encrypted](./kinesis-stream-encrypted.html)
- [kms-cmk-not-scheduled-for-deletion](./kms-cmk-not-scheduled-for-deletion.html)
- [lambda-concurrency-check](./lambda-concurrency-check.html)
- [lambda-dlq-check](./lambda-dlq-check.html)
- [lambda-function-public-access-prohibited](./lambda-function-public-access-prohibited.html)
- [lambda-function-settings-check](./lambda-function-settings-check.html)
- [lambda-inside-vpc](./lambda-inside-vpc.html)
- [lambda-vpc-multi-az-check](./lambda-vpc-multi-az-check.html)
- [macie自动敏感数据发现检查](./macie-auto-sensitive-data-discovery-check.html)
- [macie-status-check](./macie-status-check.html)
- [mfa-enabled-for-iam-console-access](./mfa-enabled-for-iam-console-access.html)
- [mq-active-deployment-mode](./mq-active-deployment-mode.html)
- [mq-automatic-minor-version-upgrade-enabled](./mq-automatic-minor-version-upgrade-enabled.html)
- [mq-auto-minor-version-upgrade-enabled](./mq-auto-minor-version-upgrade-enabled.html)
- [mq-cloudwatch-audit-logging-enabled](./mq-cloudwatch-audit-logging-enabled.html)
- [已启用 mq-cloudwatch 审计日志](./mq-cloudwatch-audit-log-enabled.html)
- [mq-no-public-access](./mq-no-public-access.html)
- [mq-rabbit-deployment-mode](./mq-rabbit-deployment-mode.html)
- [msk-enhanced-monitoring-enabled](./msk-enhanced-monitoring-enabled.html)
- [msk-in-cluster-node-require-tls](./msk-in-cluster-node-require-tls.html)
- [multi-region-cloud-trail-enabled](./multi-region-cloud-trail-enabled.html)
- [nacl-no-unrestricted-ssh-rdp](./nacl-no-unrestricted-ssh-rdp.html)
- [neptune-cluster-backup-retention-check](./neptune-cluster-backup-retention-check.html)
- [neptune-cluster-cloudwatch-log-export-enabled](./neptune-cluster-cloudwatch-log-export-enabled.html)
- [neptune-cluster-copy-tags-to-snapshot-enabled](./neptune-cluster-copy-tags-to-snapshot-enabled.html)
- [neptune-cluster-deletion-protection-enabled](./neptune-cluster-deletion-protection-enabled.html)
- [neptune-cluster-encrypted](./neptune-cluster-encrypted.html)
- [neptune-cluster-iam-database-authentication](./neptune-cluster-iam-database-authentication.html)
- [neptune-cluster-multi-az-enabled](./neptune-cluster-multi-az-enabled.html)
- [neptune-cluster-snapshot-encrypted](./neptune-cluster-snapshot-encrypted.html)
- [neptune-cluster-snapshot-public-prohibited](./neptune-cluster-snapshot-public-prohibited.html)
- [netfw-deletion-protection-enabled](./netfw-deletion-protection-enabled.html)
- [netfw-logging-enabled](./netfw-logging-enabled.html)
- [netfw-multi-az-enabled](./netfw-multi-az-enabled.html)
- [netfw-policy-default-action-fragment-packets](./netfw-policy-default-action-fragment-packets.html)
- [netfw-policy-default-action-full-packets](./netfw-policy-default-action-full-packets.html)
- [netfw-policy-rule-group-associated](./netfw-policy-rule-group-associated.html)
- [netfw-stateless-rule-group-not-empty](./netfw-stateless-rule-group-not-empty.html)
- [nlb-cross-zone-load-balancing-enabled](./nlb-cross-zone-load-balancing-enabled.html)
- [no-unrestricted-route-to-igw](./no-unrestricted-route-to-igw.html)
- [opensearch-access-control-enabled](./opensearch-access-control-enabled.html)
- [opensearch-audit-logging-enabled](./opensearch-audit-logging-enabled.html)
- [opensearch-data-node-fault-tolerance](./opensearch-data-node-fault-tolerance.html)
- [opensearch-encrypted-at-rest](./opensearch-encrypted-at-rest.html)
- [opensearch-https-required](./opensearch-https-required.html)
- [opensearch-in-vpc-only](./opensearch-in-vpc-only.html)
- [opensearch-logs-to-cloudwatch](./opensearch-logs-to-cloudwatch.html)
- [opensearch-node-to-node-encryption-check](./opensearch-node-to-node-encryption-check.html)
- [opensearch 主节点容错能力](./opensearch-primary-node-fault-tolerance.html)
- [opensearch-update-check](./opensearch-update-check.html)
- [rds-aurora-mysql-audit-logging-enabled](./rds-aurora-mysql-audit-logging-enabled.html)
- [rds-automatic-minor-version-upgrade-enabled](./rds-automatic-minor-version-upgrade-enabled.html)
- [rds-cluster-auto-minor-version-upgrade-enable](./rds-cluster-auto-minor-version-upgrade-enable.html)
- [rds-cluster-default-admin-check](./rds-cluster-default-admin-check.html)
- [rds-cluster-deletion-protection-enabled](./rds-cluster-deletion-protection-enabled.html)
- [rds-cluster-encrypted-at-rest](./rds-cluster-encrypted-at-rest.html)
- [rds-cluster-iam-authentication-enabled](./rds-cluster-iam-authentication-enabled.html)
- [rds-cluster-multi-az-enabled](./rds-cluster-multi-az-enabled.html)
- [rds-enhanced-monitoring-enabled](./rds-enhanced-monitoring-enabled.html)
- [rds-instance-default-admin-check](./rds-instance-default-admin-check.html)
- [rds-instance-deletion-protection-enabled](./rds-instance-deletion-protection-enabled.html)
- [rds-instance-iam-authentication-enabled](./rds-instance-iam-authentication-enabled.html)
- [rds-instance-public-access-check](./rds-instance-public-access-check.html)
- [rds-in-backup-plan](./rds-in-backup-plan.html)
- [rds-last-backup-recovery-point-created](./rds-last-backup-recovery-point-created.html)
- [rds-logging-enabled](./rds-logging-enabled.html)
- [rds-meets-restore-time-target](./rds-meets-restore-time-target.html)
- [rds-multi-az-support](./rds-multi-az-support.html)
- [rds-resources-protected-by-backup-plan](./rds-resources-protected-by-backup-plan.html)
- [rds-snapshots-public-prohibited](./rds-snapshots-public-prohibited.html)
- [rds-snapshot-encrypted](./rds-snapshot-encrypted.html)
- [rds-storage-encrypted](./rds-storage-encrypted.html)
- [redshift-audit-logging-enabled](./redshift-audit-logging-enabled.html)
- [redshift-backup-enabled](./redshift-backup-enabled.html)
- [redshift-cluster-configuration-check](./redshift-cluster-configuration-check.html)
- [redshift-cluster-kms-enabled](./redshift-cluster-kms-enabled.html)
- [redshift-cluster-maintenancesettings-check](./redshift-cluster-maintenancesettings-check.html)
- [redshift-cluster-public-access-check](./redshift-cluster-public-access-check.html)
- [redshift-default-admin-check](./redshift-default-admin-check.html)
- [redshift-default-db-name-check](./redshift-default-db-name-check.html)
- [redshift-enhanced-vpc-routing-enabled](./redshift-enhanced-vpc-routing-enabled.html)
- [redshift-require-tls-ssl](./redshift-require-tls-ssl.html)
- [redshift-不受限制的端口访问权限](./redshift-unrestricted-port-access.html)
- [required-tags](./required-tags.html)
- [restricted-incoming-traffic](./restricted-incoming-traffic.html)
- [root-account-hardware-mfa-enabled](./root-account-hardware-mfa-enabled.html)
- [root-account-mfa-enabled](./root-account-mfa-enabled.html)
- [s3-access-point-in-vpc-only](./s3-access-point-in-vpc-only.html)
- [s3-access-point-public-access-blocks](./s3-access-point-public-access-blocks.html)
- [s3-account-level-public-access-blocks](./s3-account-level-public-access-blocks.html)
- [s3-account-level-public-access-blocks-periodic](./s3-account-level-public-access-blocks-periodic.html)
- [s3-bucket-acl-prohibited](./s3-bucket-acl-prohibited.html)
- [s3-bucket-blacklisted-actions-prohibited](./s3-bucket-blacklisted-actions-prohibited.html)
- [已启用 s3 存储桶跨区域复制](./s3-bucket-cross-region-replication-enabled.html)
- [s3-bucket-default-lock-enabled](./s3-bucket-default-lock-enabled.html)
- [s3-bucket-level-public-access-prohibited](./s3-bucket-level-public-access-prohibited.html)
- [s3-bucket-logging-enabled](./s3-bucket-logging-enabled.html)
- [s3-bucket-mfa-delete-enabled](./s3-bucket-mfa-delete-enabled.html)
- [s3-bucket-policy-grantee-check](./s3-bucket-policy-grantee-check.html)
- [s3-bucket-policy-not-more-permissive](./s3-bucket-policy-not-more-permissive.html)
- [s3-bucket-public-read-prohibited](./s3-bucket-public-read-prohibited.html)
- [s3-bucket-public-write-prohibited](./s3-bucket-public-write-prohibited.html)
- [s3-bucket-replication-enabled](./s3-bucket-replication-enabled.html)
- [s3-bucket-server-side-encryption-enabled](./s3-bucket-server-side-encryption-enabled.html)
- [s3-bucket-ssl-requests-only](./s3-bucket-ssl-requests-only.html)
- [s3-bucket-versioning-enabled](./s3-bucket-versioning-enabled.html)
- [s3-default-encryption-kms](./s3-default-encryption-kms.html)
- [s3-event-notifications-enabled](./s3-event-notifications-enabled.html)
- [s3-last-backup-recovery-point-created](./s3-last-backup-recovery-point-created.html)
- [s3-lifecycle-policy-check](./s3-lifecycle-policy-check.html)
- [s3-meets-restore-time-target](./s3-meets-restore-time-target.html)
- [s3-resources-protected-by-backup-plan](./s3-resources-protected-by-backup-plan.html)
- [s3-version-lifecycle-policy-check](./s3-version-lifecycle-policy-check.html)
- [sagemaker-endpoint-configuration-kms-key-configured](./sagemaker-endpoint-configuration-kms-key-configured.html)
- [sagemaker 端点配置产品实例计数](./sagemaker-endpoint-config-prod-instance-count.html)
- [sagemaker-notebook-instance-inside-vpc](./sagemaker-notebook-instance-inside-vpc.html)
- [sagemaker-notebook-instance-kms-key-configured](./sagemaker-notebook-instance-kms-key-configured.html)
- [sagemaker-notebook-instance-root-access-check](./sagemaker-notebook-instance-root-access-check.html)
- [sagemaker-notebook-no-direct-internet-access](./sagemaker-notebook-no-direct-internet-access.html)
- [secretsmanager-rotation-enabled-check](./secretsmanager-rotation-enabled-check.html)
- [secretsmanager-scheduled-rotation-success-check](./secretsmanager-scheduled-rotation-success-check.html)
- [secretsmanager-secret-periodic-rotation](./secretsmanager-secret-periodic-rotation.html)
- [secretsmanager-secret-unused](./secretsmanager-secret-unused.html)
- [secretsmanager-using-cmk](./secretsmanager-using-cmk.html)
- [securityhub-enabled](./securityhub-enabled.html)
- [security-account-information-provided](./security-account-information-provided.html)
- [组织内共享的服务目录](./service-catalog-shared-within-organization.html)
- [service-vpc-endpoint-enabled](./service-vpc-endpoint-enabled.html)
- [sns-encrypted-kms](./sns-encrypted-kms.html)
- [sns-topic-message-delivery-notification-enabled](./sns-topic-message-delivery-notification-enabled.html)
- [ssm-document-not-public](./ssm-document-not-public.html)
- [step-functions-state-machine-logging-enabled](./step-functions-state-machine-logging-enabled.html)
- [storagegateway-last-backup-recovery-point-created](./storagegateway-last-backup-recovery-point-created.html)
- [storagegateway-resources-protected-by-backup-plan](./storagegateway-resources-protected-by-backup-plan.html)
- [subnet-auto-assign-public-ip-disabled](./subnet-auto-assign-public-ip-disabled.html)
- [传输家庭服务器没有 FTP](./transfer-family-server-no-ftp.html)
- [virtualmachine-last-backup-recovery-point-created](./virtualmachine-last-backup-recovery-point-created.html)
- [virtualmachine-resources-protected-by-backup-plan](./virtualmachine-resources-protected-by-backup-plan.html)
- [vpc-default-security-group-closed](./vpc-default-security-group-closed.html)
- [vpc-flow-logs-enabled](./vpc-flow-logs-enabled.html)
- [vpc-network-acl-unused-check](./vpc-network-acl-unused-check.html)
- [vpc-peering-dns-resolution-check](./vpc-peering-dns-resolution-check.html)
- [vpc-sg-open-only-to-authorized-ports](./vpc-sg-open-only-to-authorized-ports.html)
- [vpc-sg-port 限制检查](./vpc-sg-port-restriction-check.html)
- [vpc-vpn-2-tunnels-up](./vpc-vpn-2-tunnels-up.html)
- [wafv2-logging-enabled](./wafv2-logging-enabled.html)
- [wafv2-rulegroup-logging-enabled](./wafv2-rulegroup-logging-enabled.html)
- [wafv2-rulegroup-not-empty](./wafv2-rulegroup-not-empty.html)
- [wafv2-webacl-not-empty](./wafv2-webacl-not-empty.html)
- [waf-regional-rulegroup-not-empty](./waf-regional-rulegroup-not-empty.html)
- [waf-regional-rule-not-empty](./waf-regional-rule-not-empty.html)
- [waf-regional-webacl-not-empty](./waf-regional-webacl-not-empty.html)

亚太地区(新加坡)区域

### 亚太地区(新加坡)

- [access-keys-rotated](./access-keys-rotated.html)
- [account-part-of-organizations](./account-part-of-organizations.html)
- [acm-certificate-expiration-check](./acm-certificate-expiration-check.html)
- [acm-certificate-rsa-check](./acm-certificate-rsa-check.html)
- [acm-pca-root-ca-disabled](./acm-pca-root-ca-disabled.html)
- [alb-desync-mode-check](./alb-desync-mode-check.html)
- [alb-http-drop-invalid-header-enabled](./alb-http-drop-invalid-header-enabled.html)
- [alb-http-to-https-redirection-check](./alb-http-to-https-redirection-check.html)
- [alb-waf-enabled](./alb-waf-enabled.html)
- [api-gwv2-access-logs-enabled](./api-gwv2-access-logs-enabled.html)
- [api-gwv2-authorization-type-configured](./api-gwv2-authorization-type-configured.html)
- [api-gw-associated-with-waf](./api-gw-associated-with-waf.html)
- [api-gw-cache-enabled-and-encrypted](./api-gw-cache-enabled-and-encrypted.html)
- [api-gw-endpoint-type-check](./api-gw-endpoint-type-check.html)
- [api-gw-execution-logging-enabled](./api-gw-execution-logging-enabled.html)
- [api-gw-ssl-enabled](./api-gw-ssl-enabled.html)
- [api-gw-xray-enabled](./api-gw-xray-enabled.html)
- [approved-amis-by-id](./approved-amis-by-id.html)
- [approved-amis-by-tag](./approved-amis-by-tag.html)
- [appsync-associated-with-waf](./appsync-associated-with-waf.html)
- [appsync-authorization-check](./appsync-authorization-check.html)
- [appsync-cache-encryption-at-rest](./appsync-cache-encryption-at-rest.html)
- [appsync-logging-enabled](./appsync-logging-enabled.html)
- [athena-workgroup-encrypted-at-rest](./athena-workgroup-encrypted-at-rest.html)
- [aurora-last-backup-recovery-point-created](./aurora-last-backup-recovery-point-created.html)
- [aurora-meets-restore-time-target](./aurora-meets-restore-time-target.html)
- [aurora-mysql-backtracking-enabled](./aurora-mysql-backtracking-enabled.html)
- [aurora-resources-protected-by-backup-plan](./aurora-resources-protected-by-backup-plan.html)
- [autoscaling-capacity-rebalancing](./autoscaling-capacity-rebalancing.html)
- [autoscaling-group-elb-healthcheck-required](./autoscaling-group-elb-healthcheck-required.html)
- [autoscaling-launchconfig-requires-imdsv2](./autoscaling-launchconfig-requires-imdsv2.html)
- [autoscaling-launch-config-hop-limit](./autoscaling-launch-config-hop-limit.html)
- [autoscaling-launch-config-public-ip-disabled](./autoscaling-launch-config-public-ip-disabled.html)
- [autoscaling-launch-template](./autoscaling-launch-template.html)
- [autoscaling-multiple-az](./autoscaling-multiple-az.html)
- [autoscaling-multiple-instance-types](./autoscaling-multiple-instance-types.html)
- [backup-plan-min-frequency-and-min-retention-check](./backup-plan-min-frequency-and-min-retention-check.html)
- [backup-recovery-point-encrypted](./backup-recovery-point-encrypted.html)
- [backup-recovery-point-manual-deletion-disabled](./backup-recovery-point-manual-deletion-disabled.html)
- [backup-recovery-point-minimum-retention-check](./backup-recovery-point-minimum-retention-check.html)
- [beanstalk-enhanced-health-reporting-enabled](./beanstalk-enhanced-health-reporting-enabled.html)
- [clb-desync-mode-check](./clb-desync-mode-check.html)
- [clb-multiple-az](./clb-multiple-az.html)
- [cloudformation-stack-drift-detection-check](./cloudformation-stack-drift-detection-check.html)
- [cloudformation-stack-notification-check](./cloudformation-stack-notification-check.html)
- [cloudtrail-all-read-s3 数据事件检查](./cloudtrail-all-read-s3-data-event-check.html)
- [cloudtrail-all-write-s3 数据事件检查](./cloudtrail-all-write-s3-data-event-check.html)
- [cloudtrail-s3 存储桶访问日志](./cloudtrail-s3-bucket-access-logging.html)
- [cloudtrail-s3 存储桶禁止公共访问](./cloudtrail-s3-bucket-public-access-prohibited.html)
- [cloudtrail-s3-dataevents-enabled](./cloudtrail-s3-dataevents-enabled.html)
- [cloudtrail-security-trail-enabled](./cloudtrail-security-trail-enabled.html)
- [cloudwatch-alarm-action-check](./cloudwatch-alarm-action-check.html)
- [cloudwatch-alarm-action-enabled-check](./cloudwatch-alarm-action-enabled-check.html)
- [cloudwatch-alarm-resource-check](./cloudwatch-alarm-resource-check.html)
- [cloudwatch-alarm-settings-check](./cloudwatch-alarm-settings-check.html)
- [cloudwatch-log-group-encrypted](./cloudwatch-log-group-encrypted.html)
- [cloud-trail-cloud-watch-logs-enabled](./cloud-trail-cloud-watch-logs-enabled.html)
- [cloud-trail-enabled](./cloud-trail-enabled.html)
- [cloud-trail-encryption-enabled](./cloud-trail-encryption-enabled.html)
- [cloud-trail-log-file-validation-enabled](./cloud-trail-log-file-validation-enabled.html)
- [cmk-backing-key-rotation-enabled](./cmk-backing-key-rotation-enabled.html)
- [codebuild-project-artifact-encryption](./codebuild-project-artifact-encryption.html)
- [codebuild-project-environment-privileged-check](./codebuild-project-environment-privileged-check.html)
- [codebuild-project-envvar-awscred-check](./codebuild-project-envvar-awscred-check.html)
- [codebuild-project-logging-enabled](./codebuild-project-logging-enabled.html)
- [codebuild-project-s3-logs-encrypted](./codebuild-project-s3-logs-encrypted.html)
- [codebuild-project-source-repo-url-check](./codebuild-project-source-repo-url-check.html)
- [codedeploy-auto-rollback-monitor-enabled](./codedeploy-auto-rollback-monitor-enabled.html)
- [codedeploy-ec2-minimum-healthy-hosts-configured](./codedeploy-ec2-minimum-healthy-hosts-configured.html)
- [codedeploy-lambda-allatonce-traffic-shift-disabled](./codedeploy-lambda-allatonce-traffic-shift-disabled.html)
- [codepipeline-deployment-count-check](./codepipeline-deployment-count-check.html)
- [codepipeline-region-fanout-check](./codepipeline-region-fanout-check.html)
- [custom-eventbus-policy-attached](./custom-eventbus-policy-attached.html)
- [custom-schema-registry-policy-attached](./custom-schema-registry-policy-attached.html)
- [cw-loggroup-retention-period-check](./cw-loggroup-retention-period-check.html)
- [dax-encryption-enabled](./dax-encryption-enabled.html)
- [dax-tls-端点加密](./dax-tls-endpoint-encryption.html)
- [db-instance-backup-enabled](./db-instance-backup-enabled.html)
- [desired-instance-tenancy](./desired-instance-tenancy.html)
- [desired-instance-type](./desired-instance-type.html)
- [dms-auto-minor-version-upgrade-check](./dms-auto-minor-version-upgrade-check.html)
- [dms-endpoint-ssl-configured](./dms-endpoint-ssl-configured.html)
- [已启用 dms-mongo-db 身份验证](./dms-mongo-db-authentication-enabled.html)
- [已启用 dms-neptune-iam 授权](./dms-neptune-iam-authorization-enabled.html)
- [启用 dms-redis-tls](./dms-redis-tls-enabled.html)
- [dms-replication-not-public](./dms-replication-not-public.html)
- [dms-replication-task-sourcedb-logging](./dms-replication-task-sourcedb-logging.html)
- [dms-replication-task-targetdb-logging](./dms-replication-task-targetdb-logging.html)
- [docdb-cluster-audit-logging-enabled](./docdb-cluster-audit-logging-enabled.html)
- [docdb-cluster-backup-retention-check](./docdb-cluster-backup-retention-check.html)
- [docdb-cluster-deletion-protection-enabled](./docdb-cluster-deletion-protection-enabled.html)
- [docdb-cluster-encrypted](./docdb-cluster-encrypted.html)
- [docdb-cluster-snapshot-public-prohibited](./docdb-cluster-snapshot-public-prohibited.html)
- [dynamodb-autoscaling-enabled](./dynamodb-autoscaling-enabled.html)
- [dynamodb-in-backup-plan](./dynamodb-in-backup-plan.html)
- [dynamodb-last-backup-recovery-point-created](./dynamodb-last-backup-recovery-point-created.html)
- [dynamodb-meets-restore-time-target](./dynamodb-meets-restore-time-target.html)
- [dynamodb-pitr-enabled](./dynamodb-pitr-enabled.html)
- [dynamodb-resources-protected-by-backup-plan](./dynamodb-resources-protected-by-backup-plan.html)
- [dynamodb-table-deletion-protection-enabled](./dynamodb-table-deletion-protection-enabled.html)
- [dynamodb-table-encrypted-kms](./dynamodb-table-encrypted-kms.html)
- [dynamodb-table-encryption-enabled](./dynamodb-table-encryption-enabled.html)
- [dynamodb-throughput-limit-check](./dynamodb-throughput-limit-check.html)
- [ebs-in-backup-plan](./ebs-in-backup-plan.html)
- [ebs-last-backup-recovery-point-created](./ebs-last-backup-recovery-point-created.html)
- [ebs-meets-restore-time-target](./ebs-meets-restore-time-target.html)
- [ebs-optimized-instance](./ebs-optimized-instance.html)
- [ebs-resources-protected-by-backup-plan](./ebs-resources-protected-by-backup-plan.html)
- [ebs-snapshot-public-restorable-check](./ebs-snapshot-public-restorable-check.html)
- [ec2-client-vpn-connection-log-enabled](./ec2-client-vpn-connection-log-enabled.html)
- [ec2-client-vpn-not-authorize-all](./ec2-client-vpn-not-authorize-all.html)
- [ec2-ebs-encryption-by-default](./ec2-ebs-encryption-by-default.html)
- [ec2-imdsv2-check](./ec2-imdsv2-check.html)
- [ec2-instance-detailed-monitoring-enabled](./ec2-instance-detailed-monitoring-enabled.html)
- [ec2-instance-managed-by-ssm](./ec2-instance-managed-by-ssm.html)
- [ec2-instance-multiple-eni-check](./ec2-instance-multiple-eni-check.html)
- [ec2-instance-no-public-ip](./ec2-instance-no-public-ip.html)
- [ec2-instance-profile-attached](./ec2-instance-profile-attached.html)
- [ec2-last-backup-recovery-point-created](./ec2-last-backup-recovery-point-created.html)
- [ec2-launch-template-public-ip-disabled](./ec2-launch-template-public-ip-disabled.html)
- [ec2-managedinstance-applications-blacklisted](./ec2-managedinstance-applications-blacklisted.html)
- [ec2-managedinstance-applications-required](./ec2-managedinstance-applications-required.html)
- [ec2-managedinstance-association-compliance-status-check](./ec2-managedinstance-association-compliance-status-check.html)
- [ec2-managedinstance-inventory-blacklisted](./ec2-managedinstance-inventory-blacklisted.html)
- [ec2-managedinstance-patch-compliance-status-check](./ec2-managedinstance-patch-compliance-status-check.html)
- [ec2-managedinstance-platform-check](./ec2-managedinstance-platform-check.html)
- [ec2-meets-restore-time-target](./ec2-meets-restore-time-target.html)
- [ec2-no-amazon-key-pair](./ec2-no-amazon-key-pair.html)
- [ec2-paravirtual-instance-check](./ec2-paravirtual-instance-check.html)
- [ec2-resources-protected-by-backup-plan](./ec2-resources-protected-by-backup-plan.html)
- [ec2-security-group-attached-to-eni](./ec2-security-group-attached-to-eni.html)
- [ec2-security-group-attached-to-eni-periodic](./ec2-security-group-attached-to-eni-periodic.html)
- [ec2-stopped-instance](./ec2-stopped-instance.html)
- [ec2-token-hop-limit-check](./ec2-token-hop-limit-check.html)
- [ec2-transit-gateway-auto-vpc-attach-disabled](./ec2-transit-gateway-auto-vpc-attach-disabled.html)
- [ec2-volume-inuse-check](./ec2-volume-inuse-check.html)
- [ecr-private-image-scanning-enabled](./ecr-private-image-scanning-enabled.html)
- [ecr-private-lifecycle-policy-configured](./ecr-private-lifecycle-policy-configured.html)
- [ecr-private-tag-immutability-enabled](./ecr-private-tag-immutability-enabled.html)
- [ecs-awsvpc-networking-enabled](./ecs-awsvpc-networking-enabled.html)
- [ecs-containers-nonprivileged](./ecs-containers-nonprivileged.html)
- [ecs-containers-readonly-access](./ecs-containers-readonly-access.html)
- [ecs-container-insights-enabled](./ecs-container-insights-enabled.html)
- [ecs-fargate-latest-platform-version](./ecs-fargate-latest-platform-version.html)
- [ecs-no-environment-secrets](./ecs-no-environment-secrets.html)
- [ecs-task-definition-log-configuration](./ecs-task-definition-log-configuration.html)
- [ecs-task-definition-memory-hard-limit](./ecs-task-definition-memory-hard-limit.html)
- [ecs-task-definition-nonroot-user](./ecs-task-definition-nonroot-user.html)
- [ecs-task-definition-pid-mode-check](./ecs-task-definition-pid-mode-check.html)
- [ecs-task-definition-user-for-host-mode-check](./ecs-task-definition-user-for-host-mode-check.html)
- [efs-access-point-enforce-root-directory](./efs-access-point-enforce-root-directory.html)
- [efs-access-point-enforce-user-identity](./efs-access-point-enforce-user-identity.html)
- [efs-encrypted-check](./efs-encrypted-check.html)
- [efs-in-backup-plan](./efs-in-backup-plan.html)
- [efs-last-backup-recovery-point-created](./efs-last-backup-recovery-point-created.html)
- [efs-meets-restore-time-target](./efs-meets-restore-time-target.html)
- [efs挂载目标可公开访问](./efs-mount-target-public-accessible.html)
- [efs-resources-protected-by-backup-plan](./efs-resources-protected-by-backup-plan.html)
- [eip-attached](./eip-attached.html)
- [eks-cluster-logging-enabled](./eks-cluster-logging-enabled.html)
- [eks-cluster-log-enabled](./eks-cluster-log-enabled.html)
- [eks-cluster-oldest-supported-version](./eks-cluster-oldest-supported-version.html)
- [eks集群密钥已加密](./eks-cluster-secrets-encrypted.html)
- [eks-cluster-supported-version](./eks-cluster-supported-version.html)
- [eks-endpoint-no-public-access](./eks-endpoint-no-public-access.html)
- [eks-secrets-encrypted](./eks-secrets-encrypted.html)
- [elasticache-auto-minor-version-upgrade-check](./elasticache-auto-minor-version-upgrade-check.html)
- [elasticache-rbac-auth-enabled](./elasticache-rbac-auth-enabled.html)
- [elasticache-redis-cluster-automatic-backup-check](./elasticache-redis-cluster-automatic-backup-check.html)
- [elasticache-repl-grp-auto-failover-enabled](./elasticache-repl-grp-auto-failover-enabled.html)
- [elasticache-repl-grp-encrypted-at-rest](./elasticache-repl-grp-encrypted-at-rest.html)
- [elasticache-repl-grp-encrypted-in-transit](./elasticache-repl-grp-encrypted-in-transit.html)
- [elasticache-repl-grp-redis-auth-enabled](./elasticache-repl-grp-redis-auth-enabled.html)
- [elasticache-subnet-group-check](./elasticache-subnet-group-check.html)
- [elasticache-supported-engine-version](./elasticache-supported-engine-version.html)
- [elasticsearch-encrypted-at-rest](./elasticsearch-encrypted-at-rest.html)
- [elasticsearch-in-vpc-only](./elasticsearch-in-vpc-only.html)
- [elasticsearch-logs-to-cloudwatch](./elasticsearch-logs-to-cloudwatch.html)
- [elasticsearch-node-to-node-encryption-check](./elasticsearch-node-to-node-encryption-check.html)
- [elastic-beanstalk-logs-to-cloudwatch](./elastic-beanstalk-logs-to-cloudwatch.html)
- [elastic-beanstalk-managed-updates-enabled](./elastic-beanstalk-managed-updates-enabled.html)
- [elbv2-acm-certificate-required](./elbv2-acm-certificate-required.html)
- [elbv2-multiple-az](./elbv2-multiple-az.html)
- [elb-acm-certificate-required](./elb-acm-certificate-required.html)
- [elb-cross-zone-load-balancing-enabled](./elb-cross-zone-load-balancing-enabled.html)
- [elb-custom-security-policy-ssl-check](./elb-custom-security-policy-ssl-check.html)
- [elb-deletion-protection-enabled](./elb-deletion-protection-enabled.html)
- [elb-logging-enabled](./elb-logging-enabled.html)
- [elb-predefined-security-policy-ssl-check](./elb-predefined-security-policy-ssl-check.html)
- [elb-tls-https-listeners-only](./elb-tls-https-listeners-only.html)
- [emr-block-public-access](./emr-block-public-access.html)
- [emr-kerberos-enabled](./emr-kerberos-enabled.html)
- [emr-master-no-public-ip](./emr-master-no-public-ip.html)
- [encrypted-volumes](./encrypted-volumes.html)
- [fms-shield-resource-policy-check](./fms-shield-resource-policy-check.html)
- [fms-webacl-resource-policy-check](./fms-webacl-resource-policy-check.html)
- [fms-webacl-rulegroup-association-check](./fms-webacl-rulegroup-association-check.html)
- [fsx-last-backup-recovery-point-created](./fsx-last-backup-recovery-point-created.html)
- [fsx-lustre-copy-tags-to-backups](./fsx-lustre-copy-tags-to-backups.html)
- [fsx-meets-restore-time-target](./fsx-meets-restore-time-target.html)
- [fsx-openzfs-copy-tags-enabled](./fsx-openzfs-copy-tags-enabled.html)
- [fsx-resources-protected-by-backup-plan](./fsx-resources-protected-by-backup-plan.html)
- [fsx-windows-audit-log-configured](./fsx-windows-audit-log-configured.html)
- [global-endpoint-event-replication-enabled](./global-endpoint-event-replication-enabled.html)
- [已启用 guardduty-eks 保护审计](./guardduty-eks-protection-audit-enabled.html)
- [启用 guardduty-eks 保护运行时](./guardduty-eks-protection-runtime-enabled.html)
- [guardduty-enabled-centralized](./guardduty-enabled-centralized.html)
- [启用 guardduty-lambda 保护](./guardduty-lambda-protection-enabled.html)
- [已启用 guardduty 恶意软件防护](./guardduty-malware-protection-enabled.html)
- [guardduty-non-archived-findings](./guardduty-non-archived-findings.html)
- [已启用 guardduty-rds 保护](./guardduty-rds-protection-enabled.html)
- [已启用 guardduty-s3 保护](./guardduty-s3-protection-enabled.html)
- [iam-customer-policy-blocked-kms-actions](./iam-customer-policy-blocked-kms-actions.html)
- [iam 外部访问分析器已启用](./iam-external-access-analyzer-enabled.html)
- [iam-group-has-users-check](./iam-group-has-users-check.html)
- [iam-inline-policy-blocked-kms-actions](./iam-inline-policy-blocked-kms-actions.html)
- [iam-no-inline-policy-check](./iam-no-inline-policy-check.html)
- [iam-password-policy](./iam-password-policy.html)
- [iam-policy-blacklisted-check](./iam-policy-blacklisted-check.html)
- [iam-policy-in-use](./iam-policy-in-use.html)
- [iam-policy-no-statements-with-admin-access](./iam-policy-no-statements-with-admin-access.html)
- [iam-policy-no-statements-with-full-access](./iam-policy-no-statements-with-full-access.html)
- [iam-role-managed-policy-check](./iam-role-managed-policy-check.html)
- [iam-root-access-key-check](./iam-root-access-key-check.html)
- [iam-user-group-membership-check](./iam-user-group-membership-check.html)
- [iam-user-mfa-enabled](./iam-user-mfa-enabled.html)
- [iam-user-no-policies-check](./iam-user-no-policies-check.html)
- [iam-user-unused-credentials-check](./iam-user-unused-credentials-check.html)
- [incoming-ssh-disabled](./incoming-ssh-disabled.html)
- [inspector-ec2-scan 已启用](./inspector-ec2-scan-enabled.html)
- [支持 inspector-ecr-scan](./inspector-ecr-scan-enabled.html)
- [已启用 inspector-lambda 代码扫描功能](./inspector-lambda-code-scan-enabled.html)
- [已启用 inspector-lambda 标准扫描功能](./inspector-lambda-standard-scan-enabled.html)
- [instances-in-vpc](./instances-in-vpc.html)
- [internet-gateway-authorized-vpc-only](./internet-gateway-authorized-vpc-only.html)
- [kinesis-firehose-delivery-stream 加密](./kinesis-firehose-delivery-stream-encrypted.html)
- [kinesis-stream-encrypted](./kinesis-stream-encrypted.html)
- [kms-cmk-not-scheduled-for-deletion](./kms-cmk-not-scheduled-for-deletion.html)
- [lambda-concurrency-check](./lambda-concurrency-check.html)
- [lambda-dlq-check](./lambda-dlq-check.html)
- [lambda-function-public-access-prohibited](./lambda-function-public-access-prohibited.html)
- [lambda-function-settings-check](./lambda-function-settings-check.html)
- [lambda-inside-vpc](./lambda-inside-vpc.html)
- [lambda-vpc-multi-az-check](./lambda-vpc-multi-az-check.html)
- [macie自动敏感数据发现检查](./macie-auto-sensitive-data-discovery-check.html)
- [macie-status-check](./macie-status-check.html)
- [mfa-enabled-for-iam-console-access](./mfa-enabled-for-iam-console-access.html)
- [mq-active-deployment-mode](./mq-active-deployment-mode.html)
- [mq-automatic-minor-version-upgrade-enabled](./mq-automatic-minor-version-upgrade-enabled.html)
- [mq-auto-minor-version-upgrade-enabled](./mq-auto-minor-version-upgrade-enabled.html)
- [mq-cloudwatch-audit-logging-enabled](./mq-cloudwatch-audit-logging-enabled.html)
- [已启用 mq-cloudwatch 审计日志](./mq-cloudwatch-audit-log-enabled.html)
- [mq-no-public-access](./mq-no-public-access.html)
- [mq-rabbit-deployment-mode](./mq-rabbit-deployment-mode.html)
- [msk-enhanced-monitoring-enabled](./msk-enhanced-monitoring-enabled.html)
- [msk-in-cluster-node-require-tls](./msk-in-cluster-node-require-tls.html)
- [multi-region-cloud-trail-enabled](./multi-region-cloud-trail-enabled.html)
- [nacl-no-unrestricted-ssh-rdp](./nacl-no-unrestricted-ssh-rdp.html)
- [neptune-cluster-backup-retention-check](./neptune-cluster-backup-retention-check.html)
- [neptune-cluster-cloudwatch-log-export-enabled](./neptune-cluster-cloudwatch-log-export-enabled.html)
- [neptune-cluster-copy-tags-to-snapshot-enabled](./neptune-cluster-copy-tags-to-snapshot-enabled.html)
- [neptune-cluster-deletion-protection-enabled](./neptune-cluster-deletion-protection-enabled.html)
- [neptune-cluster-encrypted](./neptune-cluster-encrypted.html)
- [neptune-cluster-iam-database-authentication](./neptune-cluster-iam-database-authentication.html)
- [neptune-cluster-multi-az-enabled](./neptune-cluster-multi-az-enabled.html)
- [neptune-cluster-snapshot-encrypted](./neptune-cluster-snapshot-encrypted.html)
- [neptune-cluster-snapshot-public-prohibited](./neptune-cluster-snapshot-public-prohibited.html)
- [netfw-deletion-protection-enabled](./netfw-deletion-protection-enabled.html)
- [netfw-logging-enabled](./netfw-logging-enabled.html)
- [netfw-multi-az-enabled](./netfw-multi-az-enabled.html)
- [netfw-policy-default-action-fragment-packets](./netfw-policy-default-action-fragment-packets.html)
- [netfw-policy-default-action-full-packets](./netfw-policy-default-action-full-packets.html)
- [netfw-policy-rule-group-associated](./netfw-policy-rule-group-associated.html)
- [netfw-stateless-rule-group-not-empty](./netfw-stateless-rule-group-not-empty.html)
- [nlb-cross-zone-load-balancing-enabled](./nlb-cross-zone-load-balancing-enabled.html)
- [no-unrestricted-route-to-igw](./no-unrestricted-route-to-igw.html)
- [opensearch-access-control-enabled](./opensearch-access-control-enabled.html)
- [opensearch-audit-logging-enabled](./opensearch-audit-logging-enabled.html)
- [opensearch-data-node-fault-tolerance](./opensearch-data-node-fault-tolerance.html)
- [opensearch-encrypted-at-rest](./opensearch-encrypted-at-rest.html)
- [opensearch-https-required](./opensearch-https-required.html)
- [opensearch-in-vpc-only](./opensearch-in-vpc-only.html)
- [opensearch-logs-to-cloudwatch](./opensearch-logs-to-cloudwatch.html)
- [opensearch-node-to-node-encryption-check](./opensearch-node-to-node-encryption-check.html)
- [opensearch 主节点容错能力](./opensearch-primary-node-fault-tolerance.html)
- [opensearch-update-check](./opensearch-update-check.html)
- [rds-aurora-mysql-audit-logging-enabled](./rds-aurora-mysql-audit-logging-enabled.html)
- [rds-automatic-minor-version-upgrade-enabled](./rds-automatic-minor-version-upgrade-enabled.html)
- [rds-cluster-auto-minor-version-upgrade-enable](./rds-cluster-auto-minor-version-upgrade-enable.html)
- [rds-cluster-default-admin-check](./rds-cluster-default-admin-check.html)
- [rds-cluster-deletion-protection-enabled](./rds-cluster-deletion-protection-enabled.html)
- [rds-cluster-encrypted-at-rest](./rds-cluster-encrypted-at-rest.html)
- [rds-cluster-iam-authentication-enabled](./rds-cluster-iam-authentication-enabled.html)
- [rds-cluster-multi-az-enabled](./rds-cluster-multi-az-enabled.html)
- [rds-db-security-group-not-allowed](./rds-db-security-group-not-allowed.html)
- [rds-enhanced-monitoring-enabled](./rds-enhanced-monitoring-enabled.html)
- [rds-instance-default-admin-check](./rds-instance-default-admin-check.html)
- [rds-instance-deletion-protection-enabled](./rds-instance-deletion-protection-enabled.html)
- [rds-instance-iam-authentication-enabled](./rds-instance-iam-authentication-enabled.html)
- [rds-instance-public-access-check](./rds-instance-public-access-check.html)
- [rds-in-backup-plan](./rds-in-backup-plan.html)
- [rds-last-backup-recovery-point-created](./rds-last-backup-recovery-point-created.html)
- [rds-logging-enabled](./rds-logging-enabled.html)
- [rds-meets-restore-time-target](./rds-meets-restore-time-target.html)
- [rds-multi-az-support](./rds-multi-az-support.html)
- [rds-resources-protected-by-backup-plan](./rds-resources-protected-by-backup-plan.html)
- [rds-snapshots-public-prohibited](./rds-snapshots-public-prohibited.html)
- [rds-snapshot-encrypted](./rds-snapshot-encrypted.html)
- [rds-storage-encrypted](./rds-storage-encrypted.html)
- [redshift-audit-logging-enabled](./redshift-audit-logging-enabled.html)
- [redshift-backup-enabled](./redshift-backup-enabled.html)
- [redshift-cluster-configuration-check](./redshift-cluster-configuration-check.html)
- [redshift-cluster-kms-enabled](./redshift-cluster-kms-enabled.html)
- [redshift-cluster-maintenancesettings-check](./redshift-cluster-maintenancesettings-check.html)
- [redshift-cluster-public-access-check](./redshift-cluster-public-access-check.html)
- [redshift-default-admin-check](./redshift-default-admin-check.html)
- [redshift-default-db-name-check](./redshift-default-db-name-check.html)
- [redshift-enhanced-vpc-routing-enabled](./redshift-enhanced-vpc-routing-enabled.html)
- [redshift-require-tls-ssl](./redshift-require-tls-ssl.html)
- [redshift-不受限制的端口访问权限](./redshift-unrestricted-port-access.html)
- [required-tags](./required-tags.html)
- [restricted-incoming-traffic](./restricted-incoming-traffic.html)
- [root-account-hardware-mfa-enabled](./root-account-hardware-mfa-enabled.html)
- [root-account-mfa-enabled](./root-account-mfa-enabled.html)
- [s3-access-point-in-vpc-only](./s3-access-point-in-vpc-only.html)
- [s3-access-point-public-access-blocks](./s3-access-point-public-access-blocks.html)
- [s3-account-level-public-access-blocks](./s3-account-level-public-access-blocks.html)
- [s3-account-level-public-access-blocks-periodic](./s3-account-level-public-access-blocks-periodic.html)
- [s3-bucket-acl-prohibited](./s3-bucket-acl-prohibited.html)
- [s3-bucket-blacklisted-actions-prohibited](./s3-bucket-blacklisted-actions-prohibited.html)
- [已启用 s3 存储桶跨区域复制](./s3-bucket-cross-region-replication-enabled.html)
- [s3-bucket-default-lock-enabled](./s3-bucket-default-lock-enabled.html)
- [s3-bucket-level-public-access-prohibited](./s3-bucket-level-public-access-prohibited.html)
- [s3-bucket-logging-enabled](./s3-bucket-logging-enabled.html)
- [s3-bucket-mfa-delete-enabled](./s3-bucket-mfa-delete-enabled.html)
- [s3-bucket-policy-grantee-check](./s3-bucket-policy-grantee-check.html)
- [s3-bucket-policy-not-more-permissive](./s3-bucket-policy-not-more-permissive.html)
- [s3-bucket-public-read-prohibited](./s3-bucket-public-read-prohibited.html)
- [s3-bucket-public-write-prohibited](./s3-bucket-public-write-prohibited.html)
- [s3-bucket-replication-enabled](./s3-bucket-replication-enabled.html)
- [s3-bucket-server-side-encryption-enabled](./s3-bucket-server-side-encryption-enabled.html)
- [s3-bucket-ssl-requests-only](./s3-bucket-ssl-requests-only.html)
- [s3-bucket-versioning-enabled](./s3-bucket-versioning-enabled.html)
- [s3-default-encryption-kms](./s3-default-encryption-kms.html)
- [s3-event-notifications-enabled](./s3-event-notifications-enabled.html)
- [s3-last-backup-recovery-point-created](./s3-last-backup-recovery-point-created.html)
- [s3-lifecycle-policy-check](./s3-lifecycle-policy-check.html)
- [s3-meets-restore-time-target](./s3-meets-restore-time-target.html)
- [s3-resources-protected-by-backup-plan](./s3-resources-protected-by-backup-plan.html)
- [s3-version-lifecycle-policy-check](./s3-version-lifecycle-policy-check.html)
- [sagemaker-endpoint-configuration-kms-key-configured](./sagemaker-endpoint-configuration-kms-key-configured.html)
- [sagemaker 端点配置产品实例计数](./sagemaker-endpoint-config-prod-instance-count.html)
- [sagemaker-notebook-instance-inside-vpc](./sagemaker-notebook-instance-inside-vpc.html)
- [sagemaker-notebook-instance-kms-key-configured](./sagemaker-notebook-instance-kms-key-configured.html)
- [sagemaker-notebook-instance-root-access-check](./sagemaker-notebook-instance-root-access-check.html)
- [sagemaker-notebook-no-direct-internet-access](./sagemaker-notebook-no-direct-internet-access.html)
- [secretsmanager-rotation-enabled-check](./secretsmanager-rotation-enabled-check.html)
- [secretsmanager-scheduled-rotation-success-check](./secretsmanager-scheduled-rotation-success-check.html)
- [secretsmanager-secret-periodic-rotation](./secretsmanager-secret-periodic-rotation.html)
- [secretsmanager-secret-unused](./secretsmanager-secret-unused.html)
- [secretsmanager-using-cmk](./secretsmanager-using-cmk.html)
- [securityhub-enabled](./securityhub-enabled.html)
- [security-account-information-provided](./security-account-information-provided.html)
- [组织内共享的服务目录](./service-catalog-shared-within-organization.html)
- [service-vpc-endpoint-enabled](./service-vpc-endpoint-enabled.html)
- [sns-encrypted-kms](./sns-encrypted-kms.html)
- [sns-topic-message-delivery-notification-enabled](./sns-topic-message-delivery-notification-enabled.html)
- [ssm-document-not-public](./ssm-document-not-public.html)
- [step-functions-state-machine-logging-enabled](./step-functions-state-machine-logging-enabled.html)
- [storagegateway-last-backup-recovery-point-created](./storagegateway-last-backup-recovery-point-created.html)
- [storagegateway-resources-protected-by-backup-plan](./storagegateway-resources-protected-by-backup-plan.html)
- [subnet-auto-assign-public-ip-disabled](./subnet-auto-assign-public-ip-disabled.html)
- [传输家庭服务器没有 FTP](./transfer-family-server-no-ftp.html)
- [virtualmachine-last-backup-recovery-point-created](./virtualmachine-last-backup-recovery-point-created.html)
- [virtualmachine-resources-protected-by-backup-plan](./virtualmachine-resources-protected-by-backup-plan.html)
- [vpc-default-security-group-closed](./vpc-default-security-group-closed.html)
- [vpc-flow-logs-enabled](./vpc-flow-logs-enabled.html)
- [vpc-network-acl-unused-check](./vpc-network-acl-unused-check.html)
- [vpc-peering-dns-resolution-check](./vpc-peering-dns-resolution-check.html)
- [vpc-sg-open-only-to-authorized-ports](./vpc-sg-open-only-to-authorized-ports.html)
- [vpc-sg-port 限制检查](./vpc-sg-port-restriction-check.html)
- [vpc-vpn-2-tunnels-up](./vpc-vpn-2-tunnels-up.html)
- [wafv2-logging-enabled](./wafv2-logging-enabled.html)
- [wafv2-rulegroup-logging-enabled](./wafv2-rulegroup-logging-enabled.html)
- [wafv2-rulegroup-not-empty](./wafv2-rulegroup-not-empty.html)
- [wafv2-webacl-not-empty](./wafv2-webacl-not-empty.html)
- [waf-regional-rulegroup-not-empty](./waf-regional-rulegroup-not-empty.html)
- [waf-regional-rule-not-empty](./waf-regional-rule-not-empty.html)
- [waf-regional-webacl-not-empty](./waf-regional-webacl-not-empty.html)

亚太地区(悉尼)区域

亚太地区(悉尼)

- [access-keys-rotated](./access-keys-rotated.html)
- [account-part-of-organizations](./account-part-of-organizations.html)
- [acm-certificate-expiration-check](./acm-certificate-expiration-check.html)
- [acm-certificate-rsa-check](./acm-certificate-rsa-check.html)
- [acm-pca-root-ca-disabled](./acm-pca-root-ca-disabled.html)
- [alb-desync-mode-check](./alb-desync-mode-check.html)
- [alb-http-drop-invalid-header-enabled](./alb-http-drop-invalid-header-enabled.html)
- [alb-http-to-https-redirection-check](./alb-http-to-https-redirection-check.html)
- [alb-waf-enabled](./alb-waf-enabled.html)
- [api-gwv2-access-logs-enabled](./api-gwv2-access-logs-enabled.html)
- [api-gwv2-authorization-type-configured](./api-gwv2-authorization-type-configured.html)
- [api-gw-associated-with-waf](./api-gw-associated-with-waf.html)
- [api-gw-cache-enabled-and-encrypted](./api-gw-cache-enabled-and-encrypted.html)
- [api-gw-endpoint-type-check](./api-gw-endpoint-type-check.html)
- [api-gw-execution-logging-enabled](./api-gw-execution-logging-enabled.html)
- [api-gw-ssl-enabled](./api-gw-ssl-enabled.html)
- [api-gw-xray-enabled](./api-gw-xray-enabled.html)
- [approved-amis-by-id](./approved-amis-by-id.html)
- [approved-amis-by-tag](./approved-amis-by-tag.html)
- [appsync-associated-with-waf](./appsync-associated-with-waf.html)
- [appsync-authorization-check](./appsync-authorization-check.html)
- [appsync-cache-encryption-at-rest](./appsync-cache-encryption-at-rest.html)
- [appsync-logging-enabled](./appsync-logging-enabled.html)
- [athena-workgroup-encrypted-at-rest](./athena-workgroup-encrypted-at-rest.html)
- [aurora-last-backup-recovery-point-created](./aurora-last-backup-recovery-point-created.html)
- [aurora-meets-restore-time-target](./aurora-meets-restore-time-target.html)
- [aurora-mysql-backtracking-enabled](./aurora-mysql-backtracking-enabled.html)
- [aurora-resources-protected-by-backup-plan](./aurora-resources-protected-by-backup-plan.html)
- [autoscaling-capacity-rebalancing](./autoscaling-capacity-rebalancing.html)
- [autoscaling-group-elb-healthcheck-required](./autoscaling-group-elb-healthcheck-required.html)
- [autoscaling-launchconfig-requires-imdsv2](./autoscaling-launchconfig-requires-imdsv2.html)
- [autoscaling-launch-config-hop-limit](./autoscaling-launch-config-hop-limit.html)
- [autoscaling-launch-config-public-ip-disabled](./autoscaling-launch-config-public-ip-disabled.html)
- [autoscaling-launch-template](./autoscaling-launch-template.html)
- [autoscaling-multiple-az](./autoscaling-multiple-az.html)
- [autoscaling-multiple-instance-types](./autoscaling-multiple-instance-types.html)
- [backup-plan-min-frequency-and-min-retention-check](./backup-plan-min-frequency-and-min-retention-check.html)
- [backup-recovery-point-encrypted](./backup-recovery-point-encrypted.html)
- [backup-recovery-point-manual-deletion-disabled](./backup-recovery-point-manual-deletion-disabled.html)
- [backup-recovery-point-minimum-retention-check](./backup-recovery-point-minimum-retention-check.html)
- [beanstalk-enhanced-health-reporting-enabled](./beanstalk-enhanced-health-reporting-enabled.html)
- [clb-desync-mode-check](./clb-desync-mode-check.html)
- [clb-multiple-az](./clb-multiple-az.html)
- [cloudformation-stack-drift-detection-check](./cloudformation-stack-drift-detection-check.html)
- [cloudformation-stack-notification-check](./cloudformation-stack-notification-check.html)
- [cloudtrail-all-read-s3 数据事件检查](./cloudtrail-all-read-s3-data-event-check.html)
- [cloudtrail-all-write-s3 数据事件检查](./cloudtrail-all-write-s3-data-event-check.html)
- [cloudtrail-s3 存储桶访问日志](./cloudtrail-s3-bucket-access-logging.html)
- [cloudtrail-s3 存储桶禁止公共访问](./cloudtrail-s3-bucket-public-access-prohibited.html)
- [cloudtrail-s3-dataevents-enabled](./cloudtrail-s3-dataevents-enabled.html)
- [cloudtrail-security-trail-enabled](./cloudtrail-security-trail-enabled.html)
- [cloudwatch-alarm-action-check](./cloudwatch-alarm-action-check.html)
- [cloudwatch-alarm-action-enabled-check](./cloudwatch-alarm-action-enabled-check.html)
- [cloudwatch-alarm-resource-check](./cloudwatch-alarm-resource-check.html)
- [cloudwatch-alarm-settings-check](./cloudwatch-alarm-settings-check.html)
- [cloudwatch-log-group-encrypted](./cloudwatch-log-group-encrypted.html)
- [cloud-trail-cloud-watch-logs-enabled](./cloud-trail-cloud-watch-logs-enabled.html)
- [cloud-trail-enabled](./cloud-trail-enabled.html)
- [cloud-trail-encryption-enabled](./cloud-trail-encryption-enabled.html)
- [cloud-trail-log-file-validation-enabled](./cloud-trail-log-file-validation-enabled.html)
- [cmk-backing-key-rotation-enabled](./cmk-backing-key-rotation-enabled.html)
- [codebuild-project-artifact-encryption](./codebuild-project-artifact-encryption.html)
- [codebuild-project-environment-privileged-check](./codebuild-project-environment-privileged-check.html)
- [codebuild-project-envvar-awscred-check](./codebuild-project-envvar-awscred-check.html)
- [codebuild-project-logging-enabled](./codebuild-project-logging-enabled.html)
- [codebuild-project-s3-logs-encrypted](./codebuild-project-s3-logs-encrypted.html)
- [codebuild-project-source-repo-url-check](./codebuild-project-source-repo-url-check.html)
- [codedeploy-auto-rollback-monitor-enabled](./codedeploy-auto-rollback-monitor-enabled.html)
- [codedeploy-ec2-minimum-healthy-hosts-configured](./codedeploy-ec2-minimum-healthy-hosts-configured.html)
- [codedeploy-lambda-allatonce-traffic-shift-disabled](./codedeploy-lambda-allatonce-traffic-shift-disabled.html)
- [codepipeline-deployment-count-check](./codepipeline-deployment-count-check.html)
- [codepipeline-region-fanout-check](./codepipeline-region-fanout-check.html)
- [custom-eventbus-policy-attached](./custom-eventbus-policy-attached.html)
- [custom-schema-registry-policy-attached](./custom-schema-registry-policy-attached.html)
- [cw-loggroup-retention-period-check](./cw-loggroup-retention-period-check.html)
- [dax-encryption-enabled](./dax-encryption-enabled.html)
- [dax-tls-端点加密](./dax-tls-endpoint-encryption.html)
- [db-instance-backup-enabled](./db-instance-backup-enabled.html)
- [desired-instance-tenancy](./desired-instance-tenancy.html)
- [desired-instance-type](./desired-instance-type.html)
- [dms-auto-minor-version-upgrade-check](./dms-auto-minor-version-upgrade-check.html)
- [dms-endpoint-ssl-configured](./dms-endpoint-ssl-configured.html)
- [已启用 dms-mongo-db 身份验证](./dms-mongo-db-authentication-enabled.html)
- [已启用 dms-neptune-iam 授权](./dms-neptune-iam-authorization-enabled.html)
- [启用 dms-redis-tls](./dms-redis-tls-enabled.html)
- [dms-replication-not-public](./dms-replication-not-public.html)
- [dms-replication-task-sourcedb-logging](./dms-replication-task-sourcedb-logging.html)
- [dms-replication-task-targetdb-logging](./dms-replication-task-targetdb-logging.html)
- [docdb-cluster-audit-logging-enabled](./docdb-cluster-audit-logging-enabled.html)
- [docdb-cluster-backup-retention-check](./docdb-cluster-backup-retention-check.html)
- [docdb-cluster-deletion-protection-enabled](./docdb-cluster-deletion-protection-enabled.html)
- [docdb-cluster-encrypted](./docdb-cluster-encrypted.html)
- [docdb-cluster-snapshot-public-prohibited](./docdb-cluster-snapshot-public-prohibited.html)
- [dynamodb-autoscaling-enabled](./dynamodb-autoscaling-enabled.html)
- [dynamodb-in-backup-plan](./dynamodb-in-backup-plan.html)
- [dynamodb-last-backup-recovery-point-created](./dynamodb-last-backup-recovery-point-created.html)
- [dynamodb-meets-restore-time-target](./dynamodb-meets-restore-time-target.html)
- [dynamodb-pitr-enabled](./dynamodb-pitr-enabled.html)
- [dynamodb-resources-protected-by-backup-plan](./dynamodb-resources-protected-by-backup-plan.html)
- [dynamodb-table-deletion-protection-enabled](./dynamodb-table-deletion-protection-enabled.html)
- [dynamodb-table-encrypted-kms](./dynamodb-table-encrypted-kms.html)
- [dynamodb-table-encryption-enabled](./dynamodb-table-encryption-enabled.html)
- [dynamodb-throughput-limit-check](./dynamodb-throughput-limit-check.html)
- [ebs-in-backup-plan](./ebs-in-backup-plan.html)
- [ebs-last-backup-recovery-point-created](./ebs-last-backup-recovery-point-created.html)
- [ebs-meets-restore-time-target](./ebs-meets-restore-time-target.html)
- [ebs-optimized-instance](./ebs-optimized-instance.html)
- [ebs-resources-protected-by-backup-plan](./ebs-resources-protected-by-backup-plan.html)
- [ebs-snapshot-public-restorable-check](./ebs-snapshot-public-restorable-check.html)
- [ec2-client-vpn-connection-log-enabled](./ec2-client-vpn-connection-log-enabled.html)
- [ec2-client-vpn-not-authorize-all](./ec2-client-vpn-not-authorize-all.html)
- [ec2-ebs-encryption-by-default](./ec2-ebs-encryption-by-default.html)
- [ec2-imdsv2-check](./ec2-imdsv2-check.html)
- [ec2-instance-detailed-monitoring-enabled](./ec2-instance-detailed-monitoring-enabled.html)
- [ec2-instance-managed-by-ssm](./ec2-instance-managed-by-ssm.html)
- [ec2-instance-multiple-eni-check](./ec2-instance-multiple-eni-check.html)
- [ec2-instance-no-public-ip](./ec2-instance-no-public-ip.html)
- [ec2-instance-profile-attached](./ec2-instance-profile-attached.html)
- [ec2-last-backup-recovery-point-created](./ec2-last-backup-recovery-point-created.html)
- [ec2-launch-template-public-ip-disabled](./ec2-launch-template-public-ip-disabled.html)
- [ec2-managedinstance-applications-blacklisted](./ec2-managedinstance-applications-blacklisted.html)
- [ec2-managedinstance-applications-required](./ec2-managedinstance-applications-required.html)
- [ec2-managedinstance-association-compliance-status-check](./ec2-managedinstance-association-compliance-status-check.html)
- [ec2-managedinstance-inventory-blacklisted](./ec2-managedinstance-inventory-blacklisted.html)
- [ec2-managedinstance-patch-compliance-status-check](./ec2-managedinstance-patch-compliance-status-check.html)
- [ec2-managedinstance-platform-check](./ec2-managedinstance-platform-check.html)
- [ec2-meets-restore-time-target](./ec2-meets-restore-time-target.html)
- [ec2-no-amazon-key-pair](./ec2-no-amazon-key-pair.html)
- [ec2-paravirtual-instance-check](./ec2-paravirtual-instance-check.html)
- [ec2-resources-protected-by-backup-plan](./ec2-resources-protected-by-backup-plan.html)
- [ec2-security-group-attached-to-eni](./ec2-security-group-attached-to-eni.html)
- [ec2-security-group-attached-to-eni-periodic](./ec2-security-group-attached-to-eni-periodic.html)
- [ec2-stopped-instance](./ec2-stopped-instance.html)
- [ec2-token-hop-limit-check](./ec2-token-hop-limit-check.html)
- [ec2-transit-gateway-auto-vpc-attach-disabled](./ec2-transit-gateway-auto-vpc-attach-disabled.html)
- [ec2-volume-inuse-check](./ec2-volume-inuse-check.html)
- [ecr-private-image-scanning-enabled](./ecr-private-image-scanning-enabled.html)
- [ecr-private-lifecycle-policy-configured](./ecr-private-lifecycle-policy-configured.html)
- [ecr-private-tag-immutability-enabled](./ecr-private-tag-immutability-enabled.html)
- [ecs-awsvpc-networking-enabled](./ecs-awsvpc-networking-enabled.html)
- [ecs-containers-nonprivileged](./ecs-containers-nonprivileged.html)
- [ecs-containers-readonly-access](./ecs-containers-readonly-access.html)
- [ecs-container-insights-enabled](./ecs-container-insights-enabled.html)
- [ecs-fargate-latest-platform-version](./ecs-fargate-latest-platform-version.html)
- [ecs-no-environment-secrets](./ecs-no-environment-secrets.html)
- [ecs-task-definition-log-configuration](./ecs-task-definition-log-configuration.html)
- [ecs-task-definition-memory-hard-limit](./ecs-task-definition-memory-hard-limit.html)
- [ecs-task-definition-nonroot-user](./ecs-task-definition-nonroot-user.html)
- [ecs-task-definition-pid-mode-check](./ecs-task-definition-pid-mode-check.html)
- [ecs-task-definition-user-for-host-mode-check](./ecs-task-definition-user-for-host-mode-check.html)
- [efs-access-point-enforce-root-directory](./efs-access-point-enforce-root-directory.html)
- [efs-access-point-enforce-user-identity](./efs-access-point-enforce-user-identity.html)
- [efs-encrypted-check](./efs-encrypted-check.html)
- [efs-in-backup-plan](./efs-in-backup-plan.html)
- [efs-last-backup-recovery-point-created](./efs-last-backup-recovery-point-created.html)
- [efs-meets-restore-time-target](./efs-meets-restore-time-target.html)
- [efs挂载目标可公开访问](./efs-mount-target-public-accessible.html)
- [efs-resources-protected-by-backup-plan](./efs-resources-protected-by-backup-plan.html)
- [eip-attached](./eip-attached.html)
- [eks-cluster-logging-enabled](./eks-cluster-logging-enabled.html)
- [eks-cluster-log-enabled](./eks-cluster-log-enabled.html)
- [eks-cluster-oldest-supported-version](./eks-cluster-oldest-supported-version.html)
- [eks集群密钥已加密](./eks-cluster-secrets-encrypted.html)
- [eks-cluster-supported-version](./eks-cluster-supported-version.html)
- [eks-endpoint-no-public-access](./eks-endpoint-no-public-access.html)
- [eks-secrets-encrypted](./eks-secrets-encrypted.html)
- [elasticache-auto-minor-version-upgrade-check](./elasticache-auto-minor-version-upgrade-check.html)
- [elasticache-rbac-auth-enabled](./elasticache-rbac-auth-enabled.html)
- [elasticache-redis-cluster-automatic-backup-check](./elasticache-redis-cluster-automatic-backup-check.html)
- [elasticache-repl-grp-auto-failover-enabled](./elasticache-repl-grp-auto-failover-enabled.html)
- [elasticache-repl-grp-encrypted-at-rest](./elasticache-repl-grp-encrypted-at-rest.html)
- [elasticache-repl-grp-encrypted-in-transit](./elasticache-repl-grp-encrypted-in-transit.html)
- [elasticache-repl-grp-redis-auth-enabled](./elasticache-repl-grp-redis-auth-enabled.html)
- [elasticache-subnet-group-check](./elasticache-subnet-group-check.html)
- [elasticache-supported-engine-version](./elasticache-supported-engine-version.html)
- [elasticsearch-encrypted-at-rest](./elasticsearch-encrypted-at-rest.html)
- [elasticsearch-in-vpc-only](./elasticsearch-in-vpc-only.html)
- [elasticsearch-logs-to-cloudwatch](./elasticsearch-logs-to-cloudwatch.html)
- [elasticsearch-node-to-node-encryption-check](./elasticsearch-node-to-node-encryption-check.html)
- [elastic-beanstalk-logs-to-cloudwatch](./elastic-beanstalk-logs-to-cloudwatch.html)
- [elastic-beanstalk-managed-updates-enabled](./elastic-beanstalk-managed-updates-enabled.html)
- [elbv2-acm-certificate-required](./elbv2-acm-certificate-required.html)
- [elbv2-multiple-az](./elbv2-multiple-az.html)
- [elb-acm-certificate-required](./elb-acm-certificate-required.html)
- [elb-cross-zone-load-balancing-enabled](./elb-cross-zone-load-balancing-enabled.html)
- [elb-custom-security-policy-ssl-check](./elb-custom-security-policy-ssl-check.html)
- [elb-deletion-protection-enabled](./elb-deletion-protection-enabled.html)
- [elb-logging-enabled](./elb-logging-enabled.html)
- [elb-predefined-security-policy-ssl-check](./elb-predefined-security-policy-ssl-check.html)
- [elb-tls-https-listeners-only](./elb-tls-https-listeners-only.html)
- [emr-block-public-access](./emr-block-public-access.html)
- [emr-kerberos-enabled](./emr-kerberos-enabled.html)
- [emr-master-no-public-ip](./emr-master-no-public-ip.html)
- [encrypted-volumes](./encrypted-volumes.html)
- [fms-shield-resource-policy-check](./fms-shield-resource-policy-check.html)
- [fms-webacl-resource-policy-check](./fms-webacl-resource-policy-check.html)
- [fms-webacl-rulegroup-association-check](./fms-webacl-rulegroup-association-check.html)
- [fsx-last-backup-recovery-point-created](./fsx-last-backup-recovery-point-created.html)
- [fsx-lustre-copy-tags-to-backups](./fsx-lustre-copy-tags-to-backups.html)
- [fsx-meets-restore-time-target](./fsx-meets-restore-time-target.html)
- [fsx-openzfs-copy-tags-enabled](./fsx-openzfs-copy-tags-enabled.html)
- [fsx-resources-protected-by-backup-plan](./fsx-resources-protected-by-backup-plan.html)
- [fsx-windows-audit-log-configured](./fsx-windows-audit-log-configured.html)
- [global-endpoint-event-replication-enabled](./global-endpoint-event-replication-enabled.html)
- [已启用 guardduty-eks 保护审计](./guardduty-eks-protection-audit-enabled.html)
- [启用 guardduty-eks 保护运行时](./guardduty-eks-protection-runtime-enabled.html)
- [guardduty-enabled-centralized](./guardduty-enabled-centralized.html)
- [启用 guardduty-lambda 保护](./guardduty-lambda-protection-enabled.html)
- [已启用 guardduty 恶意软件防护](./guardduty-malware-protection-enabled.html)
- [guardduty-non-archived-findings](./guardduty-non-archived-findings.html)
- [已启用 guardduty-rds 保护](./guardduty-rds-protection-enabled.html)
- [已启用 guardduty-s3 保护](./guardduty-s3-protection-enabled.html)
- [iam-customer-policy-blocked-kms-actions](./iam-customer-policy-blocked-kms-actions.html)
- [iam 外部访问分析器已启用](./iam-external-access-analyzer-enabled.html)
- [iam-group-has-users-check](./iam-group-has-users-check.html)
- [iam-inline-policy-blocked-kms-actions](./iam-inline-policy-blocked-kms-actions.html)
- [iam-no-inline-policy-check](./iam-no-inline-policy-check.html)
- [iam-password-policy](./iam-password-policy.html)
- [iam-policy-blacklisted-check](./iam-policy-blacklisted-check.html)
- [iam-policy-in-use](./iam-policy-in-use.html)
- [iam-policy-no-statements-with-admin-access](./iam-policy-no-statements-with-admin-access.html)
- [iam-policy-no-statements-with-full-access](./iam-policy-no-statements-with-full-access.html)
- [iam-role-managed-policy-check](./iam-role-managed-policy-check.html)
- [iam-root-access-key-check](./iam-root-access-key-check.html)
- [iam-user-group-membership-check](./iam-user-group-membership-check.html)
- [iam-user-mfa-enabled](./iam-user-mfa-enabled.html)
- [iam-user-no-policies-check](./iam-user-no-policies-check.html)
- [iam-user-unused-credentials-check](./iam-user-unused-credentials-check.html)
- [incoming-ssh-disabled](./incoming-ssh-disabled.html)
- [inspector-ec2-scan 已启用](./inspector-ec2-scan-enabled.html)
- [支持 inspector-ecr-scan](./inspector-ecr-scan-enabled.html)
- [已启用 inspector-lambda 代码扫描功能](./inspector-lambda-code-scan-enabled.html)
- [已启用 inspector-lambda 标准扫描功能](./inspector-lambda-standard-scan-enabled.html)
- [instances-in-vpc](./instances-in-vpc.html)
- [internet-gateway-authorized-vpc-only](./internet-gateway-authorized-vpc-only.html)
- [kinesis-firehose-delivery-stream 加密](./kinesis-firehose-delivery-stream-encrypted.html)
- [kinesis-stream-encrypted](./kinesis-stream-encrypted.html)
- [kms-cmk-not-scheduled-for-deletion](./kms-cmk-not-scheduled-for-deletion.html)
- [lambda-concurrency-check](./lambda-concurrency-check.html)
- [lambda-dlq-check](./lambda-dlq-check.html)
- [lambda-function-public-access-prohibited](./lambda-function-public-access-prohibited.html)
- [lambda-function-settings-check](./lambda-function-settings-check.html)
- [lambda-inside-vpc](./lambda-inside-vpc.html)
- [lambda-vpc-multi-az-check](./lambda-vpc-multi-az-check.html)
- [macie自动敏感数据发现检查](./macie-auto-sensitive-data-discovery-check.html)
- [macie-status-check](./macie-status-check.html)
- [mfa-enabled-for-iam-console-access](./mfa-enabled-for-iam-console-access.html)
- [mq-active-deployment-mode](./mq-active-deployment-mode.html)
- [mq-automatic-minor-version-upgrade-enabled](./mq-automatic-minor-version-upgrade-enabled.html)
- [mq-auto-minor-version-upgrade-enabled](./mq-auto-minor-version-upgrade-enabled.html)
- [mq-cloudwatch-audit-logging-enabled](./mq-cloudwatch-audit-logging-enabled.html)
- [已启用 mq-cloudwatch 审计日志](./mq-cloudwatch-audit-log-enabled.html)
- [mq-no-public-access](./mq-no-public-access.html)
- [mq-rabbit-deployment-mode](./mq-rabbit-deployment-mode.html)
- [msk-enhanced-monitoring-enabled](./msk-enhanced-monitoring-enabled.html)
- [msk-in-cluster-node-require-tls](./msk-in-cluster-node-require-tls.html)
- [multi-region-cloud-trail-enabled](./multi-region-cloud-trail-enabled.html)
- [nacl-no-unrestricted-ssh-rdp](./nacl-no-unrestricted-ssh-rdp.html)
- [neptune-cluster-backup-retention-check](./neptune-cluster-backup-retention-check.html)
- [neptune-cluster-cloudwatch-log-export-enabled](./neptune-cluster-cloudwatch-log-export-enabled.html)
- [neptune-cluster-copy-tags-to-snapshot-enabled](./neptune-cluster-copy-tags-to-snapshot-enabled.html)
- [neptune-cluster-deletion-protection-enabled](./neptune-cluster-deletion-protection-enabled.html)
- [neptune-cluster-encrypted](./neptune-cluster-encrypted.html)
- [neptune-cluster-iam-database-authentication](./neptune-cluster-iam-database-authentication.html)
- [neptune-cluster-multi-az-enabled](./neptune-cluster-multi-az-enabled.html)
- [neptune-cluster-snapshot-encrypted](./neptune-cluster-snapshot-encrypted.html)
- [neptune-cluster-snapshot-public-prohibited](./neptune-cluster-snapshot-public-prohibited.html)
- [netfw-deletion-protection-enabled](./netfw-deletion-protection-enabled.html)
- [netfw-logging-enabled](./netfw-logging-enabled.html)
- [netfw-multi-az-enabled](./netfw-multi-az-enabled.html)
- [netfw-policy-default-action-fragment-packets](./netfw-policy-default-action-fragment-packets.html)
- [netfw-policy-default-action-full-packets](./netfw-policy-default-action-full-packets.html)
- [netfw-policy-rule-group-associated](./netfw-policy-rule-group-associated.html)
- [netfw-stateless-rule-group-not-empty](./netfw-stateless-rule-group-not-empty.html)
- [nlb-cross-zone-load-balancing-enabled](./nlb-cross-zone-load-balancing-enabled.html)
- [no-unrestricted-route-to-igw](./no-unrestricted-route-to-igw.html)
- [opensearch-access-control-enabled](./opensearch-access-control-enabled.html)
- [opensearch-audit-logging-enabled](./opensearch-audit-logging-enabled.html)
- [opensearch-data-node-fault-tolerance](./opensearch-data-node-fault-tolerance.html)
- [opensearch-encrypted-at-rest](./opensearch-encrypted-at-rest.html)
- [opensearch-https-required](./opensearch-https-required.html)
- [opensearch-in-vpc-only](./opensearch-in-vpc-only.html)
- [opensearch-logs-to-cloudwatch](./opensearch-logs-to-cloudwatch.html)
- [opensearch-node-to-node-encryption-check](./opensearch-node-to-node-encryption-check.html)
- [opensearch 主节点容错能力](./opensearch-primary-node-fault-tolerance.html)
- [opensearch-update-check](./opensearch-update-check.html)
- [rds-aurora-mysql-audit-logging-enabled](./rds-aurora-mysql-audit-logging-enabled.html)
- [rds-automatic-minor-version-upgrade-enabled](./rds-automatic-minor-version-upgrade-enabled.html)
- [rds-cluster-auto-minor-version-upgrade-enable](./rds-cluster-auto-minor-version-upgrade-enable.html)
- [rds-cluster-default-admin-check](./rds-cluster-default-admin-check.html)
- [rds-cluster-deletion-protection-enabled](./rds-cluster-deletion-protection-enabled.html)
- [rds-cluster-encrypted-at-rest](./rds-cluster-encrypted-at-rest.html)
- [rds-cluster-iam-authentication-enabled](./rds-cluster-iam-authentication-enabled.html)
- [rds-cluster-multi-az-enabled](./rds-cluster-multi-az-enabled.html)
- [rds-db-security-group-not-allowed](./rds-db-security-group-not-allowed.html)
- [rds-enhanced-monitoring-enabled](./rds-enhanced-monitoring-enabled.html)
- [rds-instance-default-admin-check](./rds-instance-default-admin-check.html)
- [rds-instance-deletion-protection-enabled](./rds-instance-deletion-protection-enabled.html)
- [rds-instance-iam-authentication-enabled](./rds-instance-iam-authentication-enabled.html)
- [rds-instance-public-access-check](./rds-instance-public-access-check.html)
- [rds-in-backup-plan](./rds-in-backup-plan.html)
- [rds-last-backup-recovery-point-created](./rds-last-backup-recovery-point-created.html)
- [rds-logging-enabled](./rds-logging-enabled.html)
- [rds-meets-restore-time-target](./rds-meets-restore-time-target.html)
- [rds-multi-az-support](./rds-multi-az-support.html)
- [rds-resources-protected-by-backup-plan](./rds-resources-protected-by-backup-plan.html)
- [rds-snapshots-public-prohibited](./rds-snapshots-public-prohibited.html)
- [rds-snapshot-encrypted](./rds-snapshot-encrypted.html)
- [rds-storage-encrypted](./rds-storage-encrypted.html)
- [redshift-audit-logging-enabled](./redshift-audit-logging-enabled.html)
- [redshift-backup-enabled](./redshift-backup-enabled.html)
- [redshift-cluster-configuration-check](./redshift-cluster-configuration-check.html)
- [redshift-cluster-kms-enabled](./redshift-cluster-kms-enabled.html)
- [redshift-cluster-maintenancesettings-check](./redshift-cluster-maintenancesettings-check.html)
- [redshift-cluster-public-access-check](./redshift-cluster-public-access-check.html)
- [redshift-default-admin-check](./redshift-default-admin-check.html)
- [redshift-default-db-name-check](./redshift-default-db-name-check.html)
- [redshift-enhanced-vpc-routing-enabled](./redshift-enhanced-vpc-routing-enabled.html)
- [redshift-require-tls-ssl](./redshift-require-tls-ssl.html)
- [redshift-不受限制的端口访问权限](./redshift-unrestricted-port-access.html)
- [required-tags](./required-tags.html)
- [restricted-incoming-traffic](./restricted-incoming-traffic.html)
- [root-account-hardware-mfa-enabled](./root-account-hardware-mfa-enabled.html)
- [root-account-mfa-enabled](./root-account-mfa-enabled.html)
- [s3-access-point-in-vpc-only](./s3-access-point-in-vpc-only.html)
- [s3-access-point-public-access-blocks](./s3-access-point-public-access-blocks.html)
- [s3-account-level-public-access-blocks](./s3-account-level-public-access-blocks.html)
- [s3-account-level-public-access-blocks-periodic](./s3-account-level-public-access-blocks-periodic.html)
- [s3-bucket-acl-prohibited](./s3-bucket-acl-prohibited.html)
- [s3-bucket-blacklisted-actions-prohibited](./s3-bucket-blacklisted-actions-prohibited.html)
- [已启用 s3 存储桶跨区域复制](./s3-bucket-cross-region-replication-enabled.html)
- [s3-bucket-default-lock-enabled](./s3-bucket-default-lock-enabled.html)
- [s3-bucket-level-public-access-prohibited](./s3-bucket-level-public-access-prohibited.html)
- [s3-bucket-logging-enabled](./s3-bucket-logging-enabled.html)
- [s3-bucket-mfa-delete-enabled](./s3-bucket-mfa-delete-enabled.html)
- [s3-bucket-policy-grantee-check](./s3-bucket-policy-grantee-check.html)
- [s3-bucket-policy-not-more-permissive](./s3-bucket-policy-not-more-permissive.html)
- [s3-bucket-public-read-prohibited](./s3-bucket-public-read-prohibited.html)
- [s3-bucket-public-write-prohibited](./s3-bucket-public-write-prohibited.html)
- [s3-bucket-replication-enabled](./s3-bucket-replication-enabled.html)
- [s3-bucket-server-side-encryption-enabled](./s3-bucket-server-side-encryption-enabled.html)
- [s3-bucket-ssl-requests-only](./s3-bucket-ssl-requests-only.html)
- [s3-bucket-versioning-enabled](./s3-bucket-versioning-enabled.html)
- [s3-default-encryption-kms](./s3-default-encryption-kms.html)
- [s3-event-notifications-enabled](./s3-event-notifications-enabled.html)
- [s3-last-backup-recovery-point-created](./s3-last-backup-recovery-point-created.html)
- [s3-lifecycle-policy-check](./s3-lifecycle-policy-check.html)
- [s3-meets-restore-time-target](./s3-meets-restore-time-target.html)
- [s3-resources-protected-by-backup-plan](./s3-resources-protected-by-backup-plan.html)
- [s3-version-lifecycle-policy-check](./s3-version-lifecycle-policy-check.html)
- [sagemaker-endpoint-configuration-kms-key-configured](./sagemaker-endpoint-configuration-kms-key-configured.html)
- [sagemaker 端点配置产品实例计数](./sagemaker-endpoint-config-prod-instance-count.html)
- [sagemaker-notebook-instance-inside-vpc](./sagemaker-notebook-instance-inside-vpc.html)
- [sagemaker-notebook-instance-kms-key-configured](./sagemaker-notebook-instance-kms-key-configured.html)
- [sagemaker-notebook-instance-root-access-check](./sagemaker-notebook-instance-root-access-check.html)
- [sagemaker-notebook-no-direct-internet-access](./sagemaker-notebook-no-direct-internet-access.html)
- [secretsmanager-rotation-enabled-check](./secretsmanager-rotation-enabled-check.html)
- [secretsmanager-scheduled-rotation-success-check](./secretsmanager-scheduled-rotation-success-check.html)
- [secretsmanager-secret-periodic-rotation](./secretsmanager-secret-periodic-rotation.html)
- [secretsmanager-secret-unused](./secretsmanager-secret-unused.html)
- [secretsmanager-using-cmk](./secretsmanager-using-cmk.html)
- [securityhub-enabled](./securityhub-enabled.html)
- [security-account-information-provided](./security-account-information-provided.html)
- [组织内共享的服务目录](./service-catalog-shared-within-organization.html)
- [service-vpc-endpoint-enabled](./service-vpc-endpoint-enabled.html)
- [sns-encrypted-kms](./sns-encrypted-kms.html)
- [sns-topic-message-delivery-notification-enabled](./sns-topic-message-delivery-notification-enabled.html)
- [ssm-document-not-public](./ssm-document-not-public.html)
- [step-functions-state-machine-logging-enabled](./step-functions-state-machine-logging-enabled.html)
- [storagegateway-last-backup-recovery-point-created](./storagegateway-last-backup-recovery-point-created.html)
- [storagegateway-resources-protected-by-backup-plan](./storagegateway-resources-protected-by-backup-plan.html)
- [subnet-auto-assign-public-ip-disabled](./subnet-auto-assign-public-ip-disabled.html)
- [传输家庭服务器没有 FTP](./transfer-family-server-no-ftp.html)
- [virtualmachine-last-backup-recovery-point-created](./virtualmachine-last-backup-recovery-point-created.html)
- [virtualmachine-resources-protected-by-backup-plan](./virtualmachine-resources-protected-by-backup-plan.html)
- [vpc-default-security-group-closed](./vpc-default-security-group-closed.html)
- [vpc-flow-logs-enabled](./vpc-flow-logs-enabled.html)
- [vpc-network-acl-unused-check](./vpc-network-acl-unused-check.html)
- [vpc-peering-dns-resolution-check](./vpc-peering-dns-resolution-check.html)
- [vpc-sg-open-only-to-authorized-ports](./vpc-sg-open-only-to-authorized-ports.html)
- [vpc-sg-port 限制检查](./vpc-sg-port-restriction-check.html)
- [vpc-vpn-2-tunnels-up](./vpc-vpn-2-tunnels-up.html)
- [wafv2-logging-enabled](./wafv2-logging-enabled.html)
- [wafv2-rulegroup-logging-enabled](./wafv2-rulegroup-logging-enabled.html)
- [wafv2-rulegroup-not-empty](./wafv2-rulegroup-not-empty.html)
- [wafv2-webacl-not-empty](./wafv2-webacl-not-empty.html)
- [waf-regional-rulegroup-not-empty](./waf-regional-rulegroup-not-empty.html)
- [waf-regional-rule-not-empty](./waf-regional-rule-not-empty.html)
- [waf-regional-webacl-not-empty](./waf-regional-webacl-not-empty.html)

## Asia Pacific (Tokyo) Region

## Asia Pacific (Tokyo)

- [access-keys-rotated](./access-keys-rotated.html)
- [account-part-of-organizations](./account-part-of-organizations.html)
- [acm-certificate-expiration-check](./acm-certificate-expiration-check.html)
- [acm-certificate-rsa-check](./acm-certificate-rsa-check.html)
- [acm-pca-root-ca-disabled](./acm-pca-root-ca-disabled.html)
- [alb-desync-mode-check](./alb-desync-mode-check.html)
- [alb-http-drop-invalid-header-enabled](./alb-http-drop-invalid-header-enabled.html)
- [alb-http-to-https-redirection-check](./alb-http-to-https-redirection-check.html)
- [alb-waf-enabled](./alb-waf-enabled.html)
- [api-gwv2-access-logs-enabled](./api-gwv2-access-logs-enabled.html)
- [api-gwv2-authorization-type-configured](./api-gwv2-authorization-type-configured.html)
- [api-gw-associated-with-waf](./api-gw-associated-with-waf.html)
- [api-gw-cache-enabled-and-encrypted](./api-gw-cache-enabled-and-encrypted.html)
- [api-gw-endpoint-type-check](./api-gw-endpoint-type-check.html)
- [api-gw-execution-logging-enabled](./api-gw-execution-logging-enabled.html)
- [api-gw-ssl-enabled](./api-gw-ssl-enabled.html)
- [api-gw-xray-enabled](./api-gw-xray-enabled.html)
- [approved-amis-by-id](./approved-amis-by-id.html)
- [approved-amis-by-tag](./approved-amis-by-tag.html)
- [appsync-associated-with-waf](./appsync-associated-with-waf.html)
- [appsync-authorization-check](./appsync-authorization-check.html)
- [appsync-cache-encryption-at-rest](./appsync-cache-encryption-at-rest.html)
- [appsync-logging-enabled](./appsync-logging-enabled.html)
- [athena-workgroup-encrypted-at-rest](./athena-workgroup-encrypted-at-rest.html)
- [aurora-last-backup-recovery-point-created](./aurora-last-backup-recovery-point-created.html)
- [aurora-meets-restore-time-target](./aurora-meets-restore-time-target.html)
- [aurora-mysql-backtracking-enabled](./aurora-mysql-backtracking-enabled.html)
- [aurora-resources-protected-by-backup-plan](./aurora-resources-protected-by-backup-plan.html)
- [autoscaling-capacity-rebalancing](./autoscaling-capacity-rebalancing.html)
- [autoscaling-group-elb-healthcheck-required](./autoscaling-group-elb-healthcheck-required.html)
- [autoscaling-launchconfig-requires-imdsv2](./autoscaling-launchconfig-requires-imdsv2.html)
- [autoscaling-launch-config-hop-limit](./autoscaling-launch-config-hop-limit.html)
- [autoscaling-launch-config-public-ip-disabled](./autoscaling-launch-config-public-ip-disabled.html)
- [autoscaling-launch-template](./autoscaling-launch-template.html)
- [autoscaling-multiple-az](./autoscaling-multiple-az.html)
- [autoscaling-multiple-instance-types](./autoscaling-multiple-instance-types.html)
- [backup-plan-min-frequency-and-min-retention-check](./backup-plan-min-frequency-and-min-retention-check.html)
- [backup-recovery-point-encrypted](./backup-recovery-point-encrypted.html)
- [backup-recovery-point-manual-deletion-disabled](./backup-recovery-point-manual-deletion-disabled.html)
- [backup-recovery-point-minimum-retention-check](./backup-recovery-point-minimum-retention-check.html)
- [beanstalk-enhanced-health-reporting-enabled](./beanstalk-enhanced-health-reporting-enabled.html)
- [clb-desync-mode-check](./clb-desync-mode-check.html)
- [clb-multiple-az](./clb-multiple-az.html)
- [cloudformation-stack-drift-detection-check](./cloudformation-stack-drift-detection-check.html)
- [cloudformation-stack-notification-check](./cloudformation-stack-notification-check.html)
- [cloudtrail-all-read-s3 数据事件检查](./cloudtrail-all-read-s3-data-event-check.html)
- [cloudtrail-all-write-s3 数据事件检查](./cloudtrail-all-write-s3-data-event-check.html)
- [cloudtrail-s3 存储桶访问日志](./cloudtrail-s3-bucket-access-logging.html)
- [cloudtrail-s3 存储桶禁止公共访问](./cloudtrail-s3-bucket-public-access-prohibited.html)
- [cloudtrail-s3-dataevents-enabled](./cloudtrail-s3-dataevents-enabled.html)
- [cloudtrail-security-trail-enabled](./cloudtrail-security-trail-enabled.html)
- [cloudwatch-alarm-action-check](./cloudwatch-alarm-action-check.html)
- [cloudwatch-alarm-action-enabled-check](./cloudwatch-alarm-action-enabled-check.html)
- [cloudwatch-alarm-resource-check](./cloudwatch-alarm-resource-check.html)
- [cloudwatch-alarm-settings-check](./cloudwatch-alarm-settings-check.html)
- [cloudwatch-log-group-encrypted](./cloudwatch-log-group-encrypted.html)
- [cloud-trail-cloud-watch-logs-enabled](./cloud-trail-cloud-watch-logs-enabled.html)
- [cloud-trail-enabled](./cloud-trail-enabled.html)
- [cloud-trail-encryption-enabled](./cloud-trail-encryption-enabled.html)
- [cloud-trail-log-file-validation-enabled](./cloud-trail-log-file-validation-enabled.html)
- [cmk-backing-key-rotation-enabled](./cmk-backing-key-rotation-enabled.html)
- [codebuild-project-artifact-encryption](./codebuild-project-artifact-encryption.html)
- [codebuild-project-environment-privileged-check](./codebuild-project-environment-privileged-check.html)
- [codebuild-project-envvar-awscred-check](./codebuild-project-envvar-awscred-check.html)
- [codebuild-project-logging-enabled](./codebuild-project-logging-enabled.html)
- [codebuild-project-s3-logs-encrypted](./codebuild-project-s3-logs-encrypted.html)
- [codebuild-project-source-repo-url-check](./codebuild-project-source-repo-url-check.html)
- [codedeploy-auto-rollback-monitor-enabled](./codedeploy-auto-rollback-monitor-enabled.html)
- [codedeploy-ec2-minimum-healthy-hosts-configured](./codedeploy-ec2-minimum-healthy-hosts-configured.html)
- [codedeploy-lambda-allatonce-traffic-shift-disabled](./codedeploy-lambda-allatonce-traffic-shift-disabled.html)
- [codepipeline-deployment-count-check](./codepipeline-deployment-count-check.html)
- [codepipeline-region-fanout-check](./codepipeline-region-fanout-check.html)
- [custom-eventbus-policy-attached](./custom-eventbus-policy-attached.html)
- [custom-schema-registry-policy-attached](./custom-schema-registry-policy-attached.html)
- [cw-loggroup-retention-period-check](./cw-loggroup-retention-period-check.html)
- [dax-encryption-enabled](./dax-encryption-enabled.html)
- [dax-tls-端点加密](./dax-tls-endpoint-encryption.html)
- [db-instance-backup-enabled](./db-instance-backup-enabled.html)
- [desired-instance-tenancy](./desired-instance-tenancy.html)
- [desired-instance-type](./desired-instance-type.html)
- [dms-auto-minor-version-upgrade-check](./dms-auto-minor-version-upgrade-check.html)
- [dms-endpoint-ssl-configured](./dms-endpoint-ssl-configured.html)
- [已启用 dms-mongo-db 身份验证](./dms-mongo-db-authentication-enabled.html)
- [已启用 dms-neptune-iam 授权](./dms-neptune-iam-authorization-enabled.html)
- [启用 dms-redis-tls](./dms-redis-tls-enabled.html)
- [dms-replication-not-public](./dms-replication-not-public.html)
- [dms-replication-task-sourcedb-logging](./dms-replication-task-sourcedb-logging.html)
- [dms-replication-task-targetdb-logging](./dms-replication-task-targetdb-logging.html)
- [docdb-cluster-audit-logging-enabled](./docdb-cluster-audit-logging-enabled.html)
- [docdb-cluster-backup-retention-check](./docdb-cluster-backup-retention-check.html)
- [docdb-cluster-deletion-protection-enabled](./docdb-cluster-deletion-protection-enabled.html)
- [docdb-cluster-encrypted](./docdb-cluster-encrypted.html)
- [docdb-cluster-snapshot-public-prohibited](./docdb-cluster-snapshot-public-prohibited.html)
- [dynamodb-autoscaling-enabled](./dynamodb-autoscaling-enabled.html)
- [dynamodb-in-backup-plan](./dynamodb-in-backup-plan.html)
- [dynamodb-last-backup-recovery-point-created](./dynamodb-last-backup-recovery-point-created.html)
- [dynamodb-meets-restore-time-target](./dynamodb-meets-restore-time-target.html)
- [dynamodb-pitr-enabled](./dynamodb-pitr-enabled.html)
- [dynamodb-resources-protected-by-backup-plan](./dynamodb-resources-protected-by-backup-plan.html)
- [dynamodb-table-deletion-protection-enabled](./dynamodb-table-deletion-protection-enabled.html)
- [dynamodb-table-encrypted-kms](./dynamodb-table-encrypted-kms.html)
- [dynamodb-table-encryption-enabled](./dynamodb-table-encryption-enabled.html)
- [dynamodb-throughput-limit-check](./dynamodb-throughput-limit-check.html)
- [ebs-in-backup-plan](./ebs-in-backup-plan.html)
- [ebs-last-backup-recovery-point-created](./ebs-last-backup-recovery-point-created.html)
- [ebs-meets-restore-time-target](./ebs-meets-restore-time-target.html)
- [ebs-optimized-instance](./ebs-optimized-instance.html)
- [ebs-resources-protected-by-backup-plan](./ebs-resources-protected-by-backup-plan.html)
- [ebs-snapshot-public-restorable-check](./ebs-snapshot-public-restorable-check.html)
- [ec2-client-vpn-connection-log-enabled](./ec2-client-vpn-connection-log-enabled.html)
- [ec2-client-vpn-not-authorize-all](./ec2-client-vpn-not-authorize-all.html)
- [ec2-ebs-encryption-by-default](./ec2-ebs-encryption-by-default.html)
- [ec2-imdsv2-check](./ec2-imdsv2-check.html)
- [ec2-instance-detailed-monitoring-enabled](./ec2-instance-detailed-monitoring-enabled.html)
- [ec2-instance-managed-by-ssm](./ec2-instance-managed-by-ssm.html)
- [ec2-instance-multiple-eni-check](./ec2-instance-multiple-eni-check.html)
- [ec2-instance-no-public-ip](./ec2-instance-no-public-ip.html)
- [ec2-instance-profile-attached](./ec2-instance-profile-attached.html)
- [ec2-last-backup-recovery-point-created](./ec2-last-backup-recovery-point-created.html)
- [ec2-launch-template-public-ip-disabled](./ec2-launch-template-public-ip-disabled.html)
- [ec2-managedinstance-applications-blacklisted](./ec2-managedinstance-applications-blacklisted.html)
- [ec2-managedinstance-applications-required](./ec2-managedinstance-applications-required.html)
- [ec2-managedinstance-association-compliance-status-check](./ec2-managedinstance-association-compliance-status-check.html)
- [ec2-managedinstance-inventory-blacklisted](./ec2-managedinstance-inventory-blacklisted.html)
- [ec2-managedinstance-patch-compliance-status-check](./ec2-managedinstance-patch-compliance-status-check.html)
- [ec2-managedinstance-platform-check](./ec2-managedinstance-platform-check.html)
- [ec2-meets-restore-time-target](./ec2-meets-restore-time-target.html)
- [ec2-no-amazon-key-pair](./ec2-no-amazon-key-pair.html)
- [ec2-paravirtual-instance-check](./ec2-paravirtual-instance-check.html)
- [ec2-resources-protected-by-backup-plan](./ec2-resources-protected-by-backup-plan.html)
- [ec2-security-group-attached-to-eni](./ec2-security-group-attached-to-eni.html)
- [ec2-security-group-attached-to-eni-periodic](./ec2-security-group-attached-to-eni-periodic.html)
- [ec2-stopped-instance](./ec2-stopped-instance.html)
- [ec2-token-hop-limit-check](./ec2-token-hop-limit-check.html)
- [ec2-transit-gateway-auto-vpc-attach-disabled](./ec2-transit-gateway-auto-vpc-attach-disabled.html)
- [ec2-volume-inuse-check](./ec2-volume-inuse-check.html)
- [ecr-private-image-scanning-enabled](./ecr-private-image-scanning-enabled.html)
- [ecr-private-lifecycle-policy-configured](./ecr-private-lifecycle-policy-configured.html)
- [ecr-private-tag-immutability-enabled](./ecr-private-tag-immutability-enabled.html)
- [ecs-awsvpc-networking-enabled](./ecs-awsvpc-networking-enabled.html)
- [ecs-containers-nonprivileged](./ecs-containers-nonprivileged.html)
- [ecs-containers-readonly-access](./ecs-containers-readonly-access.html)
- [ecs-container-insights-enabled](./ecs-container-insights-enabled.html)
- [ecs-fargate-latest-platform-version](./ecs-fargate-latest-platform-version.html)
- [ecs-no-environment-secrets](./ecs-no-environment-secrets.html)
- [ecs-task-definition-log-configuration](./ecs-task-definition-log-configuration.html)
- [ecs-task-definition-memory-hard-limit](./ecs-task-definition-memory-hard-limit.html)
- [ecs-task-definition-nonroot-user](./ecs-task-definition-nonroot-user.html)
- [ecs-task-definition-pid-mode-check](./ecs-task-definition-pid-mode-check.html)
- [ecs-task-definition-user-for-host-mode-check](./ecs-task-definition-user-for-host-mode-check.html)
- [efs-access-point-enforce-root-directory](./efs-access-point-enforce-root-directory.html)
- [efs-access-point-enforce-user-identity](./efs-access-point-enforce-user-identity.html)
- [efs-encrypted-check](./efs-encrypted-check.html)
- [efs-in-backup-plan](./efs-in-backup-plan.html)
- [efs-last-backup-recovery-point-created](./efs-last-backup-recovery-point-created.html)
- [efs-meets-restore-time-target](./efs-meets-restore-time-target.html)
- [efs挂载目标可公开访问](./efs-mount-target-public-accessible.html)
- [efs-resources-protected-by-backup-plan](./efs-resources-protected-by-backup-plan.html)
- [eip-attached](./eip-attached.html)
- [eks-cluster-logging-enabled](./eks-cluster-logging-enabled.html)
- [eks-cluster-log-enabled](./eks-cluster-log-enabled.html)
- [eks-cluster-oldest-supported-version](./eks-cluster-oldest-supported-version.html)
- [eks集群密钥已加密](./eks-cluster-secrets-encrypted.html)
- [eks-cluster-supported-version](./eks-cluster-supported-version.html)
- [eks-endpoint-no-public-access](./eks-endpoint-no-public-access.html)
- [eks-secrets-encrypted](./eks-secrets-encrypted.html)
- [elasticache-auto-minor-version-upgrade-check](./elasticache-auto-minor-version-upgrade-check.html)
- [elasticache-rbac-auth-enabled](./elasticache-rbac-auth-enabled.html)
- [elasticache-redis-cluster-automatic-backup-check](./elasticache-redis-cluster-automatic-backup-check.html)
- [elasticache-repl-grp-auto-failover-enabled](./elasticache-repl-grp-auto-failover-enabled.html)
- [elasticache-repl-grp-encrypted-at-rest](./elasticache-repl-grp-encrypted-at-rest.html)
- [elasticache-repl-grp-encrypted-in-transit](./elasticache-repl-grp-encrypted-in-transit.html)
- [elasticache-repl-grp-redis-auth-enabled](./elasticache-repl-grp-redis-auth-enabled.html)
- [elasticache-subnet-group-check](./elasticache-subnet-group-check.html)
- [elasticache-supported-engine-version](./elasticache-supported-engine-version.html)
- [elasticsearch-encrypted-at-rest](./elasticsearch-encrypted-at-rest.html)
- [elasticsearch-in-vpc-only](./elasticsearch-in-vpc-only.html)
- [elasticsearch-logs-to-cloudwatch](./elasticsearch-logs-to-cloudwatch.html)
- [elasticsearch-node-to-node-encryption-check](./elasticsearch-node-to-node-encryption-check.html)
- [elastic-beanstalk-logs-to-cloudwatch](./elastic-beanstalk-logs-to-cloudwatch.html)
- [elastic-beanstalk-managed-updates-enabled](./elastic-beanstalk-managed-updates-enabled.html)
- [elbv2-acm-certificate-required](./elbv2-acm-certificate-required.html)
- [elbv2-multiple-az](./elbv2-multiple-az.html)
- [elb-acm-certificate-required](./elb-acm-certificate-required.html)
- [elb-cross-zone-load-balancing-enabled](./elb-cross-zone-load-balancing-enabled.html)
- [elb-custom-security-policy-ssl-check](./elb-custom-security-policy-ssl-check.html)
- [elb-deletion-protection-enabled](./elb-deletion-protection-enabled.html)
- [elb-logging-enabled](./elb-logging-enabled.html)
- [elb-predefined-security-policy-ssl-check](./elb-predefined-security-policy-ssl-check.html)
- [elb-tls-https-listeners-only](./elb-tls-https-listeners-only.html)
- [emr-block-public-access](./emr-block-public-access.html)
- [emr-kerberos-enabled](./emr-kerberos-enabled.html)
- [emr-master-no-public-ip](./emr-master-no-public-ip.html)
- [encrypted-volumes](./encrypted-volumes.html)
- [fms-shield-resource-policy-check](./fms-shield-resource-policy-check.html)
- [fms-webacl-resource-policy-check](./fms-webacl-resource-policy-check.html)
- [fms-webacl-rulegroup-association-check](./fms-webacl-rulegroup-association-check.html)
- [fsx-last-backup-recovery-point-created](./fsx-last-backup-recovery-point-created.html)
- [fsx-lustre-copy-tags-to-backups](./fsx-lustre-copy-tags-to-backups.html)
- [fsx-meets-restore-time-target](./fsx-meets-restore-time-target.html)
- [fsx-openzfs-copy-tags-enabled](./fsx-openzfs-copy-tags-enabled.html)
- [fsx-resources-protected-by-backup-plan](./fsx-resources-protected-by-backup-plan.html)
- [fsx-windows-audit-log-configured](./fsx-windows-audit-log-configured.html)
- [global-endpoint-event-replication-enabled](./global-endpoint-event-replication-enabled.html)
- [已启用 guardduty-eks 保护审计](./guardduty-eks-protection-audit-enabled.html)
- [启用 guardduty-eks 保护运行时](./guardduty-eks-protection-runtime-enabled.html)
- [guardduty-enabled-centralized](./guardduty-enabled-centralized.html)
- [启用 guardduty-lambda 保护](./guardduty-lambda-protection-enabled.html)
- [已启用 guardduty 恶意软件防护](./guardduty-malware-protection-enabled.html)
- [guardduty-non-archived-findings](./guardduty-non-archived-findings.html)
- [已启用 guardduty-rds 保护](./guardduty-rds-protection-enabled.html)
- [已启用 guardduty-s3 保护](./guardduty-s3-protection-enabled.html)
- [iam-customer-policy-blocked-kms-actions](./iam-customer-policy-blocked-kms-actions.html)
- [iam 外部访问分析器已启用](./iam-external-access-analyzer-enabled.html)
- [iam-group-has-users-check](./iam-group-has-users-check.html)
- [iam-inline-policy-blocked-kms-actions](./iam-inline-policy-blocked-kms-actions.html)
- [iam-no-inline-policy-check](./iam-no-inline-policy-check.html)
- [iam-password-policy](./iam-password-policy.html)
- [iam-policy-blacklisted-check](./iam-policy-blacklisted-check.html)
- [iam-policy-in-use](./iam-policy-in-use.html)
- [iam-policy-no-statements-with-admin-access](./iam-policy-no-statements-with-admin-access.html)
- [iam-policy-no-statements-with-full-access](./iam-policy-no-statements-with-full-access.html)
- [iam-role-managed-policy-check](./iam-role-managed-policy-check.html)
- [iam-root-access-key-check](./iam-root-access-key-check.html)
- [iam-user-group-membership-check](./iam-user-group-membership-check.html)
- [iam-user-mfa-enabled](./iam-user-mfa-enabled.html)
- [iam-user-no-policies-check](./iam-user-no-policies-check.html)
- [iam-user-unused-credentials-check](./iam-user-unused-credentials-check.html)
- [incoming-ssh-disabled](./incoming-ssh-disabled.html)
- [inspector-ec2-scan 已启用](./inspector-ec2-scan-enabled.html)
- [支持 inspector-ecr-scan](./inspector-ecr-scan-enabled.html)
- [已启用 inspector-lambda 代码扫描功能](./inspector-lambda-code-scan-enabled.html)
- [已启用 inspector-lambda 标准扫描功能](./inspector-lambda-standard-scan-enabled.html)
- [instances-in-vpc](./instances-in-vpc.html)
- [internet-gateway-authorized-vpc-only](./internet-gateway-authorized-vpc-only.html)
- [kinesis-firehose-delivery-stream 加密](./kinesis-firehose-delivery-stream-encrypted.html)
- [kinesis-stream-encrypted](./kinesis-stream-encrypted.html)
- [kms-cmk-not-scheduled-for-deletion](./kms-cmk-not-scheduled-for-deletion.html)
- [lambda-concurrency-check](./lambda-concurrency-check.html)
- [lambda-dlq-check](./lambda-dlq-check.html)
- [lambda-function-public-access-prohibited](./lambda-function-public-access-prohibited.html)
- [lambda-function-settings-check](./lambda-function-settings-check.html)
- [lambda-inside-vpc](./lambda-inside-vpc.html)
- [lambda-vpc-multi-az-check](./lambda-vpc-multi-az-check.html)
- [macie自动敏感数据发现检查](./macie-auto-sensitive-data-discovery-check.html)
- [macie-status-check](./macie-status-check.html)
- [mfa-enabled-for-iam-console-access](./mfa-enabled-for-iam-console-access.html)
- [mq-active-deployment-mode](./mq-active-deployment-mode.html)
- [mq-automatic-minor-version-upgrade-enabled](./mq-automatic-minor-version-upgrade-enabled.html)
- [mq-auto-minor-version-upgrade-enabled](./mq-auto-minor-version-upgrade-enabled.html)
- [mq-cloudwatch-audit-logging-enabled](./mq-cloudwatch-audit-logging-enabled.html)
- [已启用 mq-cloudwatch 审计日志](./mq-cloudwatch-audit-log-enabled.html)
- [mq-no-public-access](./mq-no-public-access.html)
- [mq-rabbit-deployment-mode](./mq-rabbit-deployment-mode.html)
- [msk-enhanced-monitoring-enabled](./msk-enhanced-monitoring-enabled.html)
- [msk-in-cluster-node-require-tls](./msk-in-cluster-node-require-tls.html)
- [multi-region-cloud-trail-enabled](./multi-region-cloud-trail-enabled.html)
- [nacl-no-unrestricted-ssh-rdp](./nacl-no-unrestricted-ssh-rdp.html)
- [neptune-cluster-backup-retention-check](./neptune-cluster-backup-retention-check.html)
- [neptune-cluster-cloudwatch-log-export-enabled](./neptune-cluster-cloudwatch-log-export-enabled.html)
- [neptune-cluster-copy-tags-to-snapshot-enabled](./neptune-cluster-copy-tags-to-snapshot-enabled.html)
- [neptune-cluster-deletion-protection-enabled](./neptune-cluster-deletion-protection-enabled.html)
- [neptune-cluster-encrypted](./neptune-cluster-encrypted.html)
- [neptune-cluster-iam-database-authentication](./neptune-cluster-iam-database-authentication.html)
- [neptune-cluster-multi-az-enabled](./neptune-cluster-multi-az-enabled.html)
- [neptune-cluster-snapshot-encrypted](./neptune-cluster-snapshot-encrypted.html)
- [neptune-cluster-snapshot-public-prohibited](./neptune-cluster-snapshot-public-prohibited.html)
- [netfw-deletion-protection-enabled](./netfw-deletion-protection-enabled.html)
- [netfw-logging-enabled](./netfw-logging-enabled.html)
- [netfw-multi-az-enabled](./netfw-multi-az-enabled.html)
- [netfw-policy-default-action-fragment-packets](./netfw-policy-default-action-fragment-packets.html)
- [netfw-policy-default-action-full-packets](./netfw-policy-default-action-full-packets.html)
- [netfw-policy-rule-group-associated](./netfw-policy-rule-group-associated.html)
- [netfw-stateless-rule-group-not-empty](./netfw-stateless-rule-group-not-empty.html)
- [nlb-cross-zone-load-balancing-enabled](./nlb-cross-zone-load-balancing-enabled.html)
- [no-unrestricted-route-to-igw](./no-unrestricted-route-to-igw.html)
- [opensearch-access-control-enabled](./opensearch-access-control-enabled.html)
- [opensearch-audit-logging-enabled](./opensearch-audit-logging-enabled.html)
- [opensearch-data-node-fault-tolerance](./opensearch-data-node-fault-tolerance.html)
- [opensearch-encrypted-at-rest](./opensearch-encrypted-at-rest.html)
- [opensearch-https-required](./opensearch-https-required.html)
- [opensearch-in-vpc-only](./opensearch-in-vpc-only.html)
- [opensearch-logs-to-cloudwatch](./opensearch-logs-to-cloudwatch.html)
- [opensearch-node-to-node-encryption-check](./opensearch-node-to-node-encryption-check.html)
- [opensearch 主节点容错能力](./opensearch-primary-node-fault-tolerance.html)
- [opensearch-update-check](./opensearch-update-check.html)
- [rds-aurora-mysql-audit-logging-enabled](./rds-aurora-mysql-audit-logging-enabled.html)
- [rds-automatic-minor-version-upgrade-enabled](./rds-automatic-minor-version-upgrade-enabled.html)
- [rds-cluster-auto-minor-version-upgrade-enable](./rds-cluster-auto-minor-version-upgrade-enable.html)
- [rds-cluster-default-admin-check](./rds-cluster-default-admin-check.html)
- [rds-cluster-deletion-protection-enabled](./rds-cluster-deletion-protection-enabled.html)
- [rds-cluster-encrypted-at-rest](./rds-cluster-encrypted-at-rest.html)
- [rds-cluster-iam-authentication-enabled](./rds-cluster-iam-authentication-enabled.html)
- [rds-cluster-multi-az-enabled](./rds-cluster-multi-az-enabled.html)
- [rds-db-security-group-not-allowed](./rds-db-security-group-not-allowed.html)
- [rds-enhanced-monitoring-enabled](./rds-enhanced-monitoring-enabled.html)
- [rds-instance-default-admin-check](./rds-instance-default-admin-check.html)
- [rds-instance-deletion-protection-enabled](./rds-instance-deletion-protection-enabled.html)
- [rds-instance-iam-authentication-enabled](./rds-instance-iam-authentication-enabled.html)
- [rds-instance-public-access-check](./rds-instance-public-access-check.html)
- [rds-in-backup-plan](./rds-in-backup-plan.html)
- [rds-last-backup-recovery-point-created](./rds-last-backup-recovery-point-created.html)
- [rds-logging-enabled](./rds-logging-enabled.html)
- [rds-meets-restore-time-target](./rds-meets-restore-time-target.html)
- [rds-multi-az-support](./rds-multi-az-support.html)
- [rds-resources-protected-by-backup-plan](./rds-resources-protected-by-backup-plan.html)
- [rds-snapshots-public-prohibited](./rds-snapshots-public-prohibited.html)
- [rds-snapshot-encrypted](./rds-snapshot-encrypted.html)
- [rds-storage-encrypted](./rds-storage-encrypted.html)
- [redshift-audit-logging-enabled](./redshift-audit-logging-enabled.html)
- [redshift-backup-enabled](./redshift-backup-enabled.html)
- [redshift-cluster-configuration-check](./redshift-cluster-configuration-check.html)
- [redshift-cluster-kms-enabled](./redshift-cluster-kms-enabled.html)
- [redshift-cluster-maintenancesettings-check](./redshift-cluster-maintenancesettings-check.html)
- [redshift-cluster-public-access-check](./redshift-cluster-public-access-check.html)
- [redshift-default-admin-check](./redshift-default-admin-check.html)
- [redshift-default-db-name-check](./redshift-default-db-name-check.html)
- [redshift-enhanced-vpc-routing-enabled](./redshift-enhanced-vpc-routing-enabled.html)
- [redshift-require-tls-ssl](./redshift-require-tls-ssl.html)
- [redshift-不受限制的端口访问权限](./redshift-unrestricted-port-access.html)
- [required-tags](./required-tags.html)
- [restricted-incoming-traffic](./restricted-incoming-traffic.html)
- [root-account-hardware-mfa-enabled](./root-account-hardware-mfa-enabled.html)
- [root-account-mfa-enabled](./root-account-mfa-enabled.html)
- [s3-access-point-in-vpc-only](./s3-access-point-in-vpc-only.html)
- [s3-access-point-public-access-blocks](./s3-access-point-public-access-blocks.html)
- [s3-account-level-public-access-blocks](./s3-account-level-public-access-blocks.html)
- [s3-account-level-public-access-blocks-periodic](./s3-account-level-public-access-blocks-periodic.html)
- [s3-bucket-acl-prohibited](./s3-bucket-acl-prohibited.html)
- [s3-bucket-blacklisted-actions-prohibited](./s3-bucket-blacklisted-actions-prohibited.html)
- [已启用 s3 存储桶跨区域复制](./s3-bucket-cross-region-replication-enabled.html)
- [s3-bucket-default-lock-enabled](./s3-bucket-default-lock-enabled.html)
- [s3-bucket-level-public-access-prohibited](./s3-bucket-level-public-access-prohibited.html)
- [s3-bucket-logging-enabled](./s3-bucket-logging-enabled.html)
- [s3-bucket-mfa-delete-enabled](./s3-bucket-mfa-delete-enabled.html)
- [s3-bucket-policy-grantee-check](./s3-bucket-policy-grantee-check.html)
- [s3-bucket-policy-not-more-permissive](./s3-bucket-policy-not-more-permissive.html)
- [s3-bucket-public-read-prohibited](./s3-bucket-public-read-prohibited.html)
- [s3-bucket-public-write-prohibited](./s3-bucket-public-write-prohibited.html)
- [s3-bucket-replication-enabled](./s3-bucket-replication-enabled.html)
- [s3-bucket-server-side-encryption-enabled](./s3-bucket-server-side-encryption-enabled.html)
- [s3-bucket-ssl-requests-only](./s3-bucket-ssl-requests-only.html)
- [s3-bucket-versioning-enabled](./s3-bucket-versioning-enabled.html)
- [s3-default-encryption-kms](./s3-default-encryption-kms.html)
- [s3-event-notifications-enabled](./s3-event-notifications-enabled.html)
- [s3-last-backup-recovery-point-created](./s3-last-backup-recovery-point-created.html)
- [s3-lifecycle-policy-check](./s3-lifecycle-policy-check.html)
- [s3-meets-restore-time-target](./s3-meets-restore-time-target.html)
- [s3-resources-protected-by-backup-plan](./s3-resources-protected-by-backup-plan.html)
- [s3-version-lifecycle-policy-check](./s3-version-lifecycle-policy-check.html)
- [sagemaker-endpoint-configuration-kms-key-configured](./sagemaker-endpoint-configuration-kms-key-configured.html)
- [sagemaker 端点配置产品实例计数](./sagemaker-endpoint-config-prod-instance-count.html)
- [sagemaker-notebook-instance-inside-vpc](./sagemaker-notebook-instance-inside-vpc.html)
- [sagemaker-notebook-instance-kms-key-configured](./sagemaker-notebook-instance-kms-key-configured.html)
- [sagemaker-notebook-instance-root-access-check](./sagemaker-notebook-instance-root-access-check.html)
- [sagemaker-notebook-no-direct-internet-access](./sagemaker-notebook-no-direct-internet-access.html)
- [secretsmanager-rotation-enabled-check](./secretsmanager-rotation-enabled-check.html)
- [secretsmanager-scheduled-rotation-success-check](./secretsmanager-scheduled-rotation-success-check.html)
- [secretsmanager-secret-periodic-rotation](./secretsmanager-secret-periodic-rotation.html)
- [secretsmanager-secret-unused](./secretsmanager-secret-unused.html)
- [secretsmanager-using-cmk](./secretsmanager-using-cmk.html)
- [securityhub-enabled](./securityhub-enabled.html)
- [security-account-information-provided](./security-account-information-provided.html)
- [组织内共享的服务目录](./service-catalog-shared-within-organization.html)
- [service-vpc-endpoint-enabled](./service-vpc-endpoint-enabled.html)
- [sns-encrypted-kms](./sns-encrypted-kms.html)
- [sns-topic-message-delivery-notification-enabled](./sns-topic-message-delivery-notification-enabled.html)
- [ssm-document-not-public](./ssm-document-not-public.html)
- [step-functions-state-machine-logging-enabled](./step-functions-state-machine-logging-enabled.html)
- [storagegateway-last-backup-recovery-point-created](./storagegateway-last-backup-recovery-point-created.html)
- [storagegateway-resources-protected-by-backup-plan](./storagegateway-resources-protected-by-backup-plan.html)
- [subnet-auto-assign-public-ip-disabled](./subnet-auto-assign-public-ip-disabled.html)
- [传输家庭服务器没有 FTP](./transfer-family-server-no-ftp.html)
- [virtualmachine-last-backup-recovery-point-created](./virtualmachine-last-backup-recovery-point-created.html)
- [virtualmachine-resources-protected-by-backup-plan](./virtualmachine-resources-protected-by-backup-plan.html)
- [vpc-default-security-group-closed](./vpc-default-security-group-closed.html)
- [vpc-flow-logs-enabled](./vpc-flow-logs-enabled.html)
- [vpc-network-acl-unused-check](./vpc-network-acl-unused-check.html)
- [vpc-peering-dns-resolution-check](./vpc-peering-dns-resolution-check.html)
- [vpc-sg-open-only-to-authorized-ports](./vpc-sg-open-only-to-authorized-ports.html)
- [vpc-sg-port 限制检查](./vpc-sg-port-restriction-check.html)
- [vpc-vpn-2-tunnels-up](./vpc-vpn-2-tunnels-up.html)
- [wafv2-logging-enabled](./wafv2-logging-enabled.html)
- [wafv2-rulegroup-logging-enabled](./wafv2-rulegroup-logging-enabled.html)
- [wafv2-rulegroup-not-empty](./wafv2-rulegroup-not-empty.html)
- [wafv2-webacl-not-empty](./wafv2-webacl-not-empty.html)
- [waf-regional-rulegroup-not-empty](./waf-regional-rulegroup-not-empty.html)
- [waf-regional-rule-not-empty](./waf-regional-rule-not-empty.html)
- [waf-regional-webacl-not-empty](./waf-regional-webacl-not-empty.html)

# 加拿大(中部)区域

#### 加拿大(中部)

• [access-keys-rotated](./access-keys-rotated.html)

- [account-part-of-organizations](./account-part-of-organizations.html)
- [acm-certificate-expiration-check](./acm-certificate-expiration-check.html)
- [acm-certificate-rsa-check](./acm-certificate-rsa-check.html)
- [acm-pca-root-ca-disabled](./acm-pca-root-ca-disabled.html)
- [alb-desync-mode-check](./alb-desync-mode-check.html)
- [alb-http-drop-invalid-header-enabled](./alb-http-drop-invalid-header-enabled.html)
- [alb-http-to-https-redirection-check](./alb-http-to-https-redirection-check.html)
- [alb-waf-enabled](./alb-waf-enabled.html)
- [api-gwv2-access-logs-enabled](./api-gwv2-access-logs-enabled.html)
- [api-gwv2-authorization-type-configured](./api-gwv2-authorization-type-configured.html)
- [api-gw-associated-with-waf](./api-gw-associated-with-waf.html)
- [api-gw-cache-enabled-and-encrypted](./api-gw-cache-enabled-and-encrypted.html)
- [api-gw-endpoint-type-check](./api-gw-endpoint-type-check.html)
- [api-gw-execution-logging-enabled](./api-gw-execution-logging-enabled.html)
- [api-gw-ssl-enabled](./api-gw-ssl-enabled.html)
- [api-gw-xray-enabled](./api-gw-xray-enabled.html)
- [approved-amis-by-id](./approved-amis-by-id.html)
- [approved-amis-by-tag](./approved-amis-by-tag.html)
- [appsync-associated-with-waf](./appsync-associated-with-waf.html)
- [appsync-authorization-check](./appsync-authorization-check.html)
- [appsync-cache-encryption-at-rest](./appsync-cache-encryption-at-rest.html)
- [appsync-logging-enabled](./appsync-logging-enabled.html)
- [athena-workgroup-encrypted-at-rest](./athena-workgroup-encrypted-at-rest.html)
- [aurora-last-backup-recovery-point-created](./aurora-last-backup-recovery-point-created.html)
- [aurora-meets-restore-time-target](./aurora-meets-restore-time-target.html)
- [aurora-mysql-backtracking-enabled](./aurora-mysql-backtracking-enabled.html)
- [aurora-resources-protected-by-backup-plan](./aurora-resources-protected-by-backup-plan.html)
- [autoscaling-capacity-rebalancing](./autoscaling-capacity-rebalancing.html)
- [autoscaling-group-elb-healthcheck-required](./autoscaling-group-elb-healthcheck-required.html)
- [autoscaling-launchconfig-requires-imdsv2](./autoscaling-launchconfig-requires-imdsv2.html)
- [autoscaling-launch-config-hop-limit](./autoscaling-launch-config-hop-limit.html)
- [autoscaling-launch-config-public-ip-disabled](./autoscaling-launch-config-public-ip-disabled.html)
- [autoscaling-launch-template](./autoscaling-launch-template.html)
- [autoscaling-multiple-az](./autoscaling-multiple-az.html)
- [autoscaling-multiple-instance-types](./autoscaling-multiple-instance-types.html)
- [backup-plan-min-frequency-and-min-retention-check](./backup-plan-min-frequency-and-min-retention-check.html)
- [backup-recovery-point-encrypted](./backup-recovery-point-encrypted.html)
- [backup-recovery-point-manual-deletion-disabled](./backup-recovery-point-manual-deletion-disabled.html)
- [backup-recovery-point-minimum-retention-check](./backup-recovery-point-minimum-retention-check.html)
- [beanstalk-enhanced-health-reporting-enabled](./beanstalk-enhanced-health-reporting-enabled.html)
- [clb-desync-mode-check](./clb-desync-mode-check.html)
- [clb-multiple-az](./clb-multiple-az.html)
- [cloudformation-stack-drift-detection-check](./cloudformation-stack-drift-detection-check.html)
- [cloudformation-stack-notification-check](./cloudformation-stack-notification-check.html)
- [cloudtrail-all-read-s3 数据事件检查](./cloudtrail-all-read-s3-data-event-check.html)
- [cloudtrail-all-write-s3 数据事件检查](./cloudtrail-all-write-s3-data-event-check.html)
- [cloudtrail-s3 存储桶访问日志](./cloudtrail-s3-bucket-access-logging.html)
- [cloudtrail-s3 存储桶禁止公共访问](./cloudtrail-s3-bucket-public-access-prohibited.html)
- [cloudtrail-s3-dataevents-enabled](./cloudtrail-s3-dataevents-enabled.html)
- [cloudtrail-security-trail-enabled](./cloudtrail-security-trail-enabled.html)
- [cloudwatch-alarm-action-check](./cloudwatch-alarm-action-check.html)
- [cloudwatch-alarm-action-enabled-check](./cloudwatch-alarm-action-enabled-check.html)
- [cloudwatch-alarm-resource-check](./cloudwatch-alarm-resource-check.html)
- [cloudwatch-alarm-settings-check](./cloudwatch-alarm-settings-check.html)
- [cloudwatch-log-group-encrypted](./cloudwatch-log-group-encrypted.html)
- [cloud-trail-cloud-watch-logs-enabled](./cloud-trail-cloud-watch-logs-enabled.html)
- [cloud-trail-enabled](./cloud-trail-enabled.html)
- [cloud-trail-encryption-enabled](./cloud-trail-encryption-enabled.html)
- [cloud-trail-log-file-validation-enabled](./cloud-trail-log-file-validation-enabled.html)
- [cmk-backing-key-rotation-enabled](./cmk-backing-key-rotation-enabled.html)
- [codebuild-project-artifact-encryption](./codebuild-project-artifact-encryption.html)
- [codebuild-project-environment-privileged-check](./codebuild-project-environment-privileged-check.html)
- [codebuild-project-envvar-awscred-check](./codebuild-project-envvar-awscred-check.html)
- [codebuild-project-logging-enabled](./codebuild-project-logging-enabled.html)
- [codebuild-project-s3-logs-encrypted](./codebuild-project-s3-logs-encrypted.html)
- [codebuild-project-source-repo-url-check](./codebuild-project-source-repo-url-check.html)
- [codedeploy-auto-rollback-monitor-enabled](./codedeploy-auto-rollback-monitor-enabled.html)
- [codedeploy-ec2-minimum-healthy-hosts-configured](./codedeploy-ec2-minimum-healthy-hosts-configured.html)
- [codedeploy-lambda-allatonce-traffic-shift-disabled](./codedeploy-lambda-allatonce-traffic-shift-disabled.html)
- [codepipeline-deployment-count-check](./codepipeline-deployment-count-check.html)
- [codepipeline-region-fanout-check](./codepipeline-region-fanout-check.html)
- [custom-eventbus-policy-attached](./custom-eventbus-policy-attached.html)
- [custom-schema-registry-policy-attached](./custom-schema-registry-policy-attached.html)
- [cw-loggroup-retention-period-check](./cw-loggroup-retention-period-check.html)
- [db-instance-backup-enabled](./db-instance-backup-enabled.html)
- [desired-instance-tenancy](./desired-instance-tenancy.html)
- [desired-instance-type](./desired-instance-type.html)
- [dms-auto-minor-version-upgrade-check](./dms-auto-minor-version-upgrade-check.html)
- [dms-endpoint-ssl-configured](./dms-endpoint-ssl-configured.html)
- [已启用 dms-mongo-db 身份验证](./dms-mongo-db-authentication-enabled.html)
- [已启用 dms-neptune-iam 授权](./dms-neptune-iam-authorization-enabled.html)
- [启用 dms-redis-tls](./dms-redis-tls-enabled.html)
- [dms-replication-not-public](./dms-replication-not-public.html)
- [dms-replication-task-sourcedb-logging](./dms-replication-task-sourcedb-logging.html)
- [dms-replication-task-targetdb-logging](./dms-replication-task-targetdb-logging.html)
- [docdb-cluster-audit-logging-enabled](./docdb-cluster-audit-logging-enabled.html)
- [docdb-cluster-backup-retention-check](./docdb-cluster-backup-retention-check.html)
- [docdb-cluster-deletion-protection-enabled](./docdb-cluster-deletion-protection-enabled.html)
- [docdb-cluster-encrypted](./docdb-cluster-encrypted.html)
- [docdb-cluster-snapshot-public-prohibited](./docdb-cluster-snapshot-public-prohibited.html)
- [dynamodb-autoscaling-enabled](./dynamodb-autoscaling-enabled.html)
- [dynamodb-in-backup-plan](./dynamodb-in-backup-plan.html)
- [dynamodb-last-backup-recovery-point-created](./dynamodb-last-backup-recovery-point-created.html)
- [dynamodb-meets-restore-time-target](./dynamodb-meets-restore-time-target.html)
- [dynamodb-pitr-enabled](./dynamodb-pitr-enabled.html)
- [dynamodb-resources-protected-by-backup-plan](./dynamodb-resources-protected-by-backup-plan.html)
- [dynamodb-table-deletion-protection-enabled](./dynamodb-table-deletion-protection-enabled.html)
- [dynamodb-table-encrypted-kms](./dynamodb-table-encrypted-kms.html)
- [dynamodb-table-encryption-enabled](./dynamodb-table-encryption-enabled.html)
- [dynamodb-throughput-limit-check](./dynamodb-throughput-limit-check.html)
- [ebs-in-backup-plan](./ebs-in-backup-plan.html)
- [ebs-last-backup-recovery-point-created](./ebs-last-backup-recovery-point-created.html)
- [ebs-meets-restore-time-target](./ebs-meets-restore-time-target.html)
- [ebs-optimized-instance](./ebs-optimized-instance.html)
- [ebs-resources-protected-by-backup-plan](./ebs-resources-protected-by-backup-plan.html)
- [ebs-snapshot-public-restorable-check](./ebs-snapshot-public-restorable-check.html)
- [ec2-client-vpn-connection-log-enabled](./ec2-client-vpn-connection-log-enabled.html)
- [ec2-client-vpn-not-authorize-all](./ec2-client-vpn-not-authorize-all.html)
- [ec2-ebs-encryption-by-default](./ec2-ebs-encryption-by-default.html)
- [ec2-imdsv2-check](./ec2-imdsv2-check.html)
- [ec2-instance-detailed-monitoring-enabled](./ec2-instance-detailed-monitoring-enabled.html)
- [ec2-instance-managed-by-ssm](./ec2-instance-managed-by-ssm.html)
- [ec2-instance-multiple-eni-check](./ec2-instance-multiple-eni-check.html)
- [ec2-instance-no-public-ip](./ec2-instance-no-public-ip.html)
- [ec2-instance-profile-attached](./ec2-instance-profile-attached.html)
- [ec2-last-backup-recovery-point-created](./ec2-last-backup-recovery-point-created.html)
- [ec2-launch-template-public-ip-disabled](./ec2-launch-template-public-ip-disabled.html)
- [ec2-managedinstance-applications-blacklisted](./ec2-managedinstance-applications-blacklisted.html)
- [ec2-managedinstance-applications-required](./ec2-managedinstance-applications-required.html)
- [ec2-managedinstance-association-compliance-status-check](./ec2-managedinstance-association-compliance-status-check.html)
- [ec2-managedinstance-inventory-blacklisted](./ec2-managedinstance-inventory-blacklisted.html)
- [ec2-managedinstance-patch-compliance-status-check](./ec2-managedinstance-patch-compliance-status-check.html)
- [ec2-managedinstance-platform-check](./ec2-managedinstance-platform-check.html)
- [ec2-meets-restore-time-target](./ec2-meets-restore-time-target.html)
- [ec2-no-amazon-key-pair](./ec2-no-amazon-key-pair.html)
- [ec2-resources-protected-by-backup-plan](./ec2-resources-protected-by-backup-plan.html)
- [ec2-security-group-attached-to-eni](./ec2-security-group-attached-to-eni.html)
- [ec2-security-group-attached-to-eni-periodic](./ec2-security-group-attached-to-eni-periodic.html)
- [ec2-stopped-instance](./ec2-stopped-instance.html)
- [ec2-token-hop-limit-check](./ec2-token-hop-limit-check.html)
- [ec2-transit-gateway-auto-vpc-attach-disabled](./ec2-transit-gateway-auto-vpc-attach-disabled.html)
- [ec2-volume-inuse-check](./ec2-volume-inuse-check.html)
- [ecr-private-image-scanning-enabled](./ecr-private-image-scanning-enabled.html)
- [ecr-private-lifecycle-policy-configured](./ecr-private-lifecycle-policy-configured.html)
- [ecr-private-tag-immutability-enabled](./ecr-private-tag-immutability-enabled.html)
- [ecs-awsvpc-networking-enabled](./ecs-awsvpc-networking-enabled.html)
- [ecs-containers-nonprivileged](./ecs-containers-nonprivileged.html)
- [ecs-containers-readonly-access](./ecs-containers-readonly-access.html)
- [ecs-container-insights-enabled](./ecs-container-insights-enabled.html)
- [ecs-fargate-latest-platform-version](./ecs-fargate-latest-platform-version.html)
- [ecs-no-environment-secrets](./ecs-no-environment-secrets.html)
- [ecs-task-definition-log-configuration](./ecs-task-definition-log-configuration.html)
- [ecs-task-definition-memory-hard-limit](./ecs-task-definition-memory-hard-limit.html)
- [ecs-task-definition-nonroot-user](./ecs-task-definition-nonroot-user.html)
- [ecs-task-definition-pid-mode-check](./ecs-task-definition-pid-mode-check.html)
- [ecs-task-definition-user-for-host-mode-check](./ecs-task-definition-user-for-host-mode-check.html)
- [efs-access-point-enforce-root-directory](./efs-access-point-enforce-root-directory.html)
- [efs-access-point-enforce-user-identity](./efs-access-point-enforce-user-identity.html)
- [efs-encrypted-check](./efs-encrypted-check.html)
- [efs-in-backup-plan](./efs-in-backup-plan.html)
- [efs-last-backup-recovery-point-created](./efs-last-backup-recovery-point-created.html)
- [efs-meets-restore-time-target](./efs-meets-restore-time-target.html)
- **[efs挂载目标可公开访问](./efs-mount-target-public-accessible.html)**
- [efs-resources-protected-by-backup-plan](./efs-resources-protected-by-backup-plan.html)
- [eip-attached](./eip-attached.html)
- [eks-cluster-logging-enabled](./eks-cluster-logging-enabled.html)
- [eks-cluster-log-enabled](./eks-cluster-log-enabled.html)
- [eks-cluster-oldest-supported-version](./eks-cluster-oldest-supported-version.html)
- [eks集群密钥已加密](./eks-cluster-secrets-encrypted.html)
- [eks-cluster-supported-version](./eks-cluster-supported-version.html)
- [eks-endpoint-no-public-access](./eks-endpoint-no-public-access.html)
- [eks-secrets-encrypted](./eks-secrets-encrypted.html)
- [elasticache-auto-minor-version-upgrade-check](./elasticache-auto-minor-version-upgrade-check.html)
- [elasticache-rbac-auth-enabled](./elasticache-rbac-auth-enabled.html)
- [elasticache-redis-cluster-automatic-backup-check](./elasticache-redis-cluster-automatic-backup-check.html)
- [elasticache-repl-grp-auto-failover-enabled](./elasticache-repl-grp-auto-failover-enabled.html)
- [elasticache-repl-grp-encrypted-at-rest](./elasticache-repl-grp-encrypted-at-rest.html)
- [elasticache-repl-grp-encrypted-in-transit](./elasticache-repl-grp-encrypted-in-transit.html)
- [elasticache-repl-grp-redis-auth-enabled](./elasticache-repl-grp-redis-auth-enabled.html)
- [elasticache-subnet-group-check](./elasticache-subnet-group-check.html)
- [elasticache-supported-engine-version](./elasticache-supported-engine-version.html)
- [elasticsearch-encrypted-at-rest](./elasticsearch-encrypted-at-rest.html)
- [elasticsearch-in-vpc-only](./elasticsearch-in-vpc-only.html)
- [elasticsearch-logs-to-cloudwatch](./elasticsearch-logs-to-cloudwatch.html)
- [elasticsearch-node-to-node-encryption-check](./elasticsearch-node-to-node-encryption-check.html)
- [elastic-beanstalk-logs-to-cloudwatch](./elastic-beanstalk-logs-to-cloudwatch.html)
- [elastic-beanstalk-managed-updates-enabled](./elastic-beanstalk-managed-updates-enabled.html)
- [elbv2-acm-certificate-required](./elbv2-acm-certificate-required.html)
- [elbv2-multiple-az](./elbv2-multiple-az.html)
- [elb-acm-certificate-required](./elb-acm-certificate-required.html)
- [elb-cross-zone-load-balancing-enabled](./elb-cross-zone-load-balancing-enabled.html)
- [elb-custom-security-policy-ssl-check](./elb-custom-security-policy-ssl-check.html)
- [elb-deletion-protection-enabled](./elb-deletion-protection-enabled.html)
- [elb-logging-enabled](./elb-logging-enabled.html)
- [elb-predefined-security-policy-ssl-check](./elb-predefined-security-policy-ssl-check.html)
- [elb-tls-https-listeners-only](./elb-tls-https-listeners-only.html)
- [emr-block-public-access](./emr-block-public-access.html)
- [emr-kerberos-enabled](./emr-kerberos-enabled.html)
- [emr-master-no-public-ip](./emr-master-no-public-ip.html)
- [encrypted-volumes](./encrypted-volumes.html)
- [fms-shield-resource-policy-check](./fms-shield-resource-policy-check.html)
- [fms-webacl-resource-policy-check](./fms-webacl-resource-policy-check.html)
- [fms-webacl-rulegroup-association-check](./fms-webacl-rulegroup-association-check.html)
- [fsx-last-backup-recovery-point-created](./fsx-last-backup-recovery-point-created.html)
- [fsx-lustre-copy-tags-to-backups](./fsx-lustre-copy-tags-to-backups.html)
- [fsx-meets-restore-time-target](./fsx-meets-restore-time-target.html)
- [fsx-openzfs-copy-tags-enabled](./fsx-openzfs-copy-tags-enabled.html)
- [fsx-resources-protected-by-backup-plan](./fsx-resources-protected-by-backup-plan.html)
- [fsx-windows-audit-log-configured](./fsx-windows-audit-log-configured.html)
- [global-endpoint-event-replication-enabled](./global-endpoint-event-replication-enabled.html)
- [已启用 guardduty-eks 保护审计](./guardduty-eks-protection-audit-enabled.html)
- [启用 guardduty-eks 保护运行时](./guardduty-eks-protection-runtime-enabled.html)
- [guardduty-enabled-centralized](./guardduty-enabled-centralized.html)
- [启用 guardduty-lambda 保护](./guardduty-lambda-protection-enabled.html)
- [已启用 guardduty 恶意软件防护](./guardduty-malware-protection-enabled.html)
- [guardduty-non-archived-findings](./guardduty-non-archived-findings.html)
- [已启用 guardduty-rds 保护](./guardduty-rds-protection-enabled.html)
- [已启用 guardduty-s3 保护](./guardduty-s3-protection-enabled.html)
- [iam-customer-policy-blocked-kms-actions](./iam-customer-policy-blocked-kms-actions.html)
- [iam 外部访问分析器已启用](./iam-external-access-analyzer-enabled.html)
- [iam-group-has-users-check](./iam-group-has-users-check.html)
- [iam-inline-policy-blocked-kms-actions](./iam-inline-policy-blocked-kms-actions.html)
- [iam-no-inline-policy-check](./iam-no-inline-policy-check.html)
- [iam-password-policy](./iam-password-policy.html)
- [iam-policy-blacklisted-check](./iam-policy-blacklisted-check.html)
- [iam-policy-in-use](./iam-policy-in-use.html)
- [iam-policy-no-statements-with-admin-access](./iam-policy-no-statements-with-admin-access.html)
- [iam-policy-no-statements-with-full-access](./iam-policy-no-statements-with-full-access.html)
- [iam-role-managed-policy-check](./iam-role-managed-policy-check.html)
- [iam-root-access-key-check](./iam-root-access-key-check.html)
- [iam-user-group-membership-check](./iam-user-group-membership-check.html)
- [iam-user-mfa-enabled](./iam-user-mfa-enabled.html)
- [iam-user-no-policies-check](./iam-user-no-policies-check.html)
- [iam-user-unused-credentials-check](./iam-user-unused-credentials-check.html)
- [incoming-ssh-disabled](./incoming-ssh-disabled.html)
- [inspector-ec2-scan 已启用](./inspector-ec2-scan-enabled.html)
- [支持 inspector-ecr-scan](./inspector-ecr-scan-enabled.html)
- [已启用 inspector-lambda 标准扫描功能](./inspector-lambda-standard-scan-enabled.html)
- [instances-in-vpc](./instances-in-vpc.html)
- [internet-gateway-authorized-vpc-only](./internet-gateway-authorized-vpc-only.html)
- [kinesis-firehose-delivery-stream 加密](./kinesis-firehose-delivery-stream-encrypted.html)
- [kinesis-stream-encrypted](./kinesis-stream-encrypted.html)
- [kms-cmk-not-scheduled-for-deletion](./kms-cmk-not-scheduled-for-deletion.html)
- [lambda-concurrency-check](./lambda-concurrency-check.html)
- [lambda-dlq-check](./lambda-dlq-check.html)
- [lambda-function-public-access-prohibited](./lambda-function-public-access-prohibited.html)
- [lambda-function-settings-check](./lambda-function-settings-check.html)
- [lambda-inside-vpc](./lambda-inside-vpc.html)
- [lambda-vpc-multi-az-check](./lambda-vpc-multi-az-check.html)
- [macie自动敏感数据发现检查](./macie-auto-sensitive-data-discovery-check.html)
- [macie-status-check](./macie-status-check.html)
- [mfa-enabled-for-iam-console-access](./mfa-enabled-for-iam-console-access.html)
- [mq-active-deployment-mode](./mq-active-deployment-mode.html)
- [mq-automatic-minor-version-upgrade-enabled](./mq-automatic-minor-version-upgrade-enabled.html)
- [mq-auto-minor-version-upgrade-enabled](./mq-auto-minor-version-upgrade-enabled.html)
- [mq-cloudwatch-audit-logging-enabled](./mq-cloudwatch-audit-logging-enabled.html)
- [已启用 mq-cloudwatch 审计日志](./mq-cloudwatch-audit-log-enabled.html)
- [mq-no-public-access](./mq-no-public-access.html)
- [mq-rabbit-deployment-mode](./mq-rabbit-deployment-mode.html)
- [msk-enhanced-monitoring-enabled](./msk-enhanced-monitoring-enabled.html)
- [msk-in-cluster-node-require-tls](./msk-in-cluster-node-require-tls.html)
- [multi-region-cloud-trail-enabled](./multi-region-cloud-trail-enabled.html)
- [nacl-no-unrestricted-ssh-rdp](./nacl-no-unrestricted-ssh-rdp.html)
- [neptune-cluster-backup-retention-check](./neptune-cluster-backup-retention-check.html)
- [neptune-cluster-cloudwatch-log-export-enabled](./neptune-cluster-cloudwatch-log-export-enabled.html)
- [neptune-cluster-copy-tags-to-snapshot-enabled](./neptune-cluster-copy-tags-to-snapshot-enabled.html)
- [neptune-cluster-deletion-protection-enabled](./neptune-cluster-deletion-protection-enabled.html)
- [neptune-cluster-encrypted](./neptune-cluster-encrypted.html)
- [neptune-cluster-iam-database-authentication](./neptune-cluster-iam-database-authentication.html)
- [neptune-cluster-multi-az-enabled](./neptune-cluster-multi-az-enabled.html)
- [neptune-cluster-snapshot-encrypted](./neptune-cluster-snapshot-encrypted.html)
- [neptune-cluster-snapshot-public-prohibited](./neptune-cluster-snapshot-public-prohibited.html)
- [netfw-deletion-protection-enabled](./netfw-deletion-protection-enabled.html)
- [netfw-logging-enabled](./netfw-logging-enabled.html)
- [netfw-multi-az-enabled](./netfw-multi-az-enabled.html)
- [netfw-policy-default-action-fragment-packets](./netfw-policy-default-action-fragment-packets.html)
- [netfw-policy-default-action-full-packets](./netfw-policy-default-action-full-packets.html)
- [netfw-policy-rule-group-associated](./netfw-policy-rule-group-associated.html)
- [netfw-stateless-rule-group-not-empty](./netfw-stateless-rule-group-not-empty.html)
- [nlb-cross-zone-load-balancing-enabled](./nlb-cross-zone-load-balancing-enabled.html)
- [no-unrestricted-route-to-igw](./no-unrestricted-route-to-igw.html)
- [opensearch-access-control-enabled](./opensearch-access-control-enabled.html)
- [opensearch-audit-logging-enabled](./opensearch-audit-logging-enabled.html)
- [opensearch-data-node-fault-tolerance](./opensearch-data-node-fault-tolerance.html)
- [opensearch-encrypted-at-rest](./opensearch-encrypted-at-rest.html)
- [opensearch-https-required](./opensearch-https-required.html)
- [opensearch-in-vpc-only](./opensearch-in-vpc-only.html)
- [opensearch-logs-to-cloudwatch](./opensearch-logs-to-cloudwatch.html)
- [opensearch-node-to-node-encryption-check](./opensearch-node-to-node-encryption-check.html)
- [opensearch 主节点容错能力](./opensearch-primary-node-fault-tolerance.html)
- [opensearch-update-check](./opensearch-update-check.html)
- [rds-aurora-mysql-audit-logging-enabled](./rds-aurora-mysql-audit-logging-enabled.html)
- [rds-automatic-minor-version-upgrade-enabled](./rds-automatic-minor-version-upgrade-enabled.html)
- [rds-cluster-auto-minor-version-upgrade-enable](./rds-cluster-auto-minor-version-upgrade-enable.html)
- [rds-cluster-default-admin-check](./rds-cluster-default-admin-check.html)
- [rds-cluster-deletion-protection-enabled](./rds-cluster-deletion-protection-enabled.html)
- [rds-cluster-encrypted-at-rest](./rds-cluster-encrypted-at-rest.html)
- [rds-cluster-iam-authentication-enabled](./rds-cluster-iam-authentication-enabled.html)
- [rds-cluster-multi-az-enabled](./rds-cluster-multi-az-enabled.html)
- [rds-enhanced-monitoring-enabled](./rds-enhanced-monitoring-enabled.html)
- [rds-instance-default-admin-check](./rds-instance-default-admin-check.html)
- [rds-instance-deletion-protection-enabled](./rds-instance-deletion-protection-enabled.html)
- [rds-instance-iam-authentication-enabled](./rds-instance-iam-authentication-enabled.html)
- [rds-instance-public-access-check](./rds-instance-public-access-check.html)
- [rds-in-backup-plan](./rds-in-backup-plan.html)
- [rds-last-backup-recovery-point-created](./rds-last-backup-recovery-point-created.html)
- [rds-logging-enabled](./rds-logging-enabled.html)
- [rds-meets-restore-time-target](./rds-meets-restore-time-target.html)
- [rds-multi-az-support](./rds-multi-az-support.html)
- [rds-resources-protected-by-backup-plan](./rds-resources-protected-by-backup-plan.html)
- [rds-snapshots-public-prohibited](./rds-snapshots-public-prohibited.html)
- [rds-snapshot-encrypted](./rds-snapshot-encrypted.html)
- [rds-storage-encrypted](./rds-storage-encrypted.html)
- [redshift-audit-logging-enabled](./redshift-audit-logging-enabled.html)
- [redshift-backup-enabled](./redshift-backup-enabled.html)
- [redshift-cluster-configuration-check](./redshift-cluster-configuration-check.html)
- [redshift-cluster-kms-enabled](./redshift-cluster-kms-enabled.html)
- [redshift-cluster-maintenancesettings-check](./redshift-cluster-maintenancesettings-check.html)
- [redshift-cluster-public-access-check](./redshift-cluster-public-access-check.html)
- [redshift-default-admin-check](./redshift-default-admin-check.html)
- [redshift-default-db-name-check](./redshift-default-db-name-check.html)
- [redshift-enhanced-vpc-routing-enabled](./redshift-enhanced-vpc-routing-enabled.html)
- [redshift-require-tls-ssl](./redshift-require-tls-ssl.html)
- [redshift-不受限制的端口访问权限](./redshift-unrestricted-port-access.html)
- [required-tags](./required-tags.html)
- [restricted-incoming-traffic](./restricted-incoming-traffic.html)
- [root-account-hardware-mfa-enabled](./root-account-hardware-mfa-enabled.html)
- [root-account-mfa-enabled](./root-account-mfa-enabled.html)
- [s3-access-point-in-vpc-only](./s3-access-point-in-vpc-only.html)
- [s3-access-point-public-access-blocks](./s3-access-point-public-access-blocks.html)
- [s3-account-level-public-access-blocks](./s3-account-level-public-access-blocks.html)
- [s3-account-level-public-access-blocks-periodic](./s3-account-level-public-access-blocks-periodic.html)
- [s3-bucket-acl-prohibited](./s3-bucket-acl-prohibited.html)
- [s3-bucket-blacklisted-actions-prohibited](./s3-bucket-blacklisted-actions-prohibited.html)
- [已启用 s3 存储桶跨区域复制](./s3-bucket-cross-region-replication-enabled.html)
- [s3-bucket-default-lock-enabled](./s3-bucket-default-lock-enabled.html)
- [s3-bucket-level-public-access-prohibited](./s3-bucket-level-public-access-prohibited.html)
- [s3-bucket-logging-enabled](./s3-bucket-logging-enabled.html)
- [s3-bucket-mfa-delete-enabled](./s3-bucket-mfa-delete-enabled.html)
- [s3-bucket-policy-grantee-check](./s3-bucket-policy-grantee-check.html)
- [s3-bucket-policy-not-more-permissive](./s3-bucket-policy-not-more-permissive.html)
- [s3-bucket-public-read-prohibited](./s3-bucket-public-read-prohibited.html)
- [s3-bucket-public-write-prohibited](./s3-bucket-public-write-prohibited.html)
- [s3-bucket-replication-enabled](./s3-bucket-replication-enabled.html)
- [s3-bucket-server-side-encryption-enabled](./s3-bucket-server-side-encryption-enabled.html)
- [s3-bucket-ssl-requests-only](./s3-bucket-ssl-requests-only.html)
- [s3-bucket-versioning-enabled](./s3-bucket-versioning-enabled.html)
- [s3-default-encryption-kms](./s3-default-encryption-kms.html)
- [s3-event-notifications-enabled](./s3-event-notifications-enabled.html)
- [s3-last-backup-recovery-point-created](./s3-last-backup-recovery-point-created.html)
- [s3-lifecycle-policy-check](./s3-lifecycle-policy-check.html)
- [s3-meets-restore-time-target](./s3-meets-restore-time-target.html)
- [s3-resources-protected-by-backup-plan](./s3-resources-protected-by-backup-plan.html)
- [s3-version-lifecycle-policy-check](./s3-version-lifecycle-policy-check.html)
- [sagemaker-endpoint-configuration-kms-key-configured](./sagemaker-endpoint-configuration-kms-key-configured.html)
- [sagemaker 端点配置产品实例计数](./sagemaker-endpoint-config-prod-instance-count.html)
- [sagemaker-notebook-instance-inside-vpc](./sagemaker-notebook-instance-inside-vpc.html)
- [sagemaker-notebook-instance-kms-key-configured](./sagemaker-notebook-instance-kms-key-configured.html)
- [sagemaker-notebook-instance-root-access-check](./sagemaker-notebook-instance-root-access-check.html)
- [sagemaker-notebook-no-direct-internet-access](./sagemaker-notebook-no-direct-internet-access.html)
- [secretsmanager-rotation-enabled-check](./secretsmanager-rotation-enabled-check.html)
- [secretsmanager-scheduled-rotation-success-check](./secretsmanager-scheduled-rotation-success-check.html)
- [secretsmanager-secret-periodic-rotation](./secretsmanager-secret-periodic-rotation.html)
- [secretsmanager-secret-unused](./secretsmanager-secret-unused.html)
- [secretsmanager-using-cmk](./secretsmanager-using-cmk.html)
- [securityhub-enabled](./securityhub-enabled.html)
- [security-account-information-provided](./security-account-information-provided.html)
- [组织内共享的服务目录](./service-catalog-shared-within-organization.html)
- [service-vpc-endpoint-enabled](./service-vpc-endpoint-enabled.html)
- [sns-encrypted-kms](./sns-encrypted-kms.html)
- [sns-topic-message-delivery-notification-enabled](./sns-topic-message-delivery-notification-enabled.html)
- [ssm-document-not-public](./ssm-document-not-public.html)
- [step-functions-state-machine-logging-enabled](./step-functions-state-machine-logging-enabled.html)
- [storagegateway-last-backup-recovery-point-created](./storagegateway-last-backup-recovery-point-created.html)
- [storagegateway-resources-protected-by-backup-plan](./storagegateway-resources-protected-by-backup-plan.html)
- [subnet-auto-assign-public-ip-disabled](./subnet-auto-assign-public-ip-disabled.html)
- [传输家庭服务器没有 FTP](./transfer-family-server-no-ftp.html)
- [virtualmachine-last-backup-recovery-point-created](./virtualmachine-last-backup-recovery-point-created.html)
- [virtualmachine-resources-protected-by-backup-plan](./virtualmachine-resources-protected-by-backup-plan.html)
- [vpc-default-security-group-closed](./vpc-default-security-group-closed.html)
- [vpc-flow-logs-enabled](./vpc-flow-logs-enabled.html)
- [vpc-network-acl-unused-check](./vpc-network-acl-unused-check.html)
- [vpc-peering-dns-resolution-check](./vpc-peering-dns-resolution-check.html)
- [vpc-sg-open-only-to-authorized-ports](./vpc-sg-open-only-to-authorized-ports.html)
- [vpc-sg-port 限制检查](./vpc-sg-port-restriction-check.html)
- [vpc-vpn-2-tunnels-up](./vpc-vpn-2-tunnels-up.html)
- [wafv2-logging-enabled](./wafv2-logging-enabled.html)
- [wafv2-rulegroup-logging-enabled](./wafv2-rulegroup-logging-enabled.html)
- [wafv2-rulegroup-not-empty](./wafv2-rulegroup-not-empty.html)
- [wafv2-webacl-not-empty](./wafv2-webacl-not-empty.html)
- [waf-regional-rulegroup-not-empty](./waf-regional-rulegroup-not-empty.html)
- [waf-regional-rule-not-empty](./waf-regional-rule-not-empty.html)
- [waf-regional-webacl-not-empty](./waf-regional-webacl-not-empty.html)

## Canada West (Calgary) Region

#### 加拿大西部(卡尔加里)

- [alb-http-drop-invalid-header-enabled](./alb-http-drop-invalid-header-enabled.html)
- [alb-http-to-https-redirection-check](./alb-http-to-https-redirection-check.html)
- [approved-amis-by-id](./approved-amis-by-id.html)
- [approved-amis-by-tag](./approved-amis-by-tag.html)
- [cloudtrail-security-trail-enabled](./cloudtrail-security-trail-enabled.html)
- [cloudwatch-alarm-action-check](./cloudwatch-alarm-action-check.html)
- [cloudwatch-alarm-resource-check](./cloudwatch-alarm-resource-check.html)
- [cloudwatch-alarm-settings-check](./cloudwatch-alarm-settings-check.html)
- [cloud-trail-cloud-watch-logs-enabled](./cloud-trail-cloud-watch-logs-enabled.html)
- [cloud-trail-enabled](./cloud-trail-enabled.html)
- [cloud-trail-encryption-enabled](./cloud-trail-encryption-enabled.html)
- [cloud-trail-log-file-validation-enabled](./cloud-trail-log-file-validation-enabled.html)
- [cmk-backing-key-rotation-enabled](./cmk-backing-key-rotation-enabled.html)
- [cw-loggroup-retention-period-check](./cw-loggroup-retention-period-check.html)
- [db-instance-backup-enabled](./db-instance-backup-enabled.html)
- [desired-instance-tenancy](./desired-instance-tenancy.html)
- [desired-instance-type](./desired-instance-type.html)
- [dynamodb-autoscaling-enabled](./dynamodb-autoscaling-enabled.html)
- [dynamodb-pitr-enabled](./dynamodb-pitr-enabled.html)
- [dynamodb-table-encryption-enabled](./dynamodb-table-encryption-enabled.html)
- [ebs-snapshot-public-restorable-check](./ebs-snapshot-public-restorable-check.html)
- [ec2-ebs-encryption-by-default](./ec2-ebs-encryption-by-default.html)
- [ec2-imdsv2-check](./ec2-imdsv2-check.html)
- [ec2-instance-detailed-monitoring-enabled](./ec2-instance-detailed-monitoring-enabled.html)
- [ec2-instance-multiple-eni-check](./ec2-instance-multiple-eni-check.html)
- [ec2-instance-no-public-ip](./ec2-instance-no-public-ip.html)
- [eip-attached](./eip-attached.html)
- [elb-cross-zone-load-balancing-enabled](./elb-cross-zone-load-balancing-enabled.html)
- [elb-deletion-protection-enabled](./elb-deletion-protection-enabled.html)
- [elb-logging-enabled](./elb-logging-enabled.html)
- [encrypted-volumes](./encrypted-volumes.html)
- [incoming-ssh-disabled](./incoming-ssh-disabled.html)
- [instances-in-vpc](./instances-in-vpc.html)
- [lambda-function-public-access-prohibited](./lambda-function-public-access-prohibited.html)
- [lambda-function-settings-check](./lambda-function-settings-check.html)
- [lambda-inside-vpc](./lambda-inside-vpc.html)
- [multi-region-cloud-trail-enabled](./multi-region-cloud-trail-enabled.html)
- [rds-automatic-minor-version-upgrade-enabled](./rds-automatic-minor-version-upgrade-enabled.html)
- [rds-cluster-deletion-protection-enabled](./rds-cluster-deletion-protection-enabled.html)
- [rds-cluster-iam-authentication-enabled](./rds-cluster-iam-authentication-enabled.html)
- [rds-cluster-multi-az-enabled](./rds-cluster-multi-az-enabled.html)
- [rds-enhanced-monitoring-enabled](./rds-enhanced-monitoring-enabled.html)
- [rds-instance-deletion-protection-enabled](./rds-instance-deletion-protection-enabled.html)
- [rds-instance-iam-authentication-enabled](./rds-instance-iam-authentication-enabled.html)
- [rds-instance-public-access-check](./rds-instance-public-access-check.html)
- [rds-logging-enabled](./rds-logging-enabled.html)
- [rds-multi-az-support](./rds-multi-az-support.html)
- [rds-snapshots-public-prohibited](./rds-snapshots-public-prohibited.html)
- [rds-snapshot-encrypted](./rds-snapshot-encrypted.html)
- [rds-storage-encrypted](./rds-storage-encrypted.html)
- [required-tags](./required-tags.html)
- [restricted-incoming-traffic](./restricted-incoming-traffic.html)
- [s3-account-level-public-access-blocks-periodic](./s3-account-level-public-access-blocks-periodic.html)
- [s3-bucket-blacklisted-actions-prohibited](./s3-bucket-blacklisted-actions-prohibited.html)
- [s3-bucket-default-lock-enabled](./s3-bucket-default-lock-enabled.html)
- [s3-bucket-level-public-access-prohibited](./s3-bucket-level-public-access-prohibited.html)
- [s3-bucket-logging-enabled](./s3-bucket-logging-enabled.html)
- [s3-bucket-public-read-prohibited](./s3-bucket-public-read-prohibited.html)
- [s3-bucket-public-write-prohibited](./s3-bucket-public-write-prohibited.html)
- [s3-bucket-replication-enabled](./s3-bucket-replication-enabled.html)
- [s3-bucket-server-side-encryption-enabled](./s3-bucket-server-side-encryption-enabled.html)
- [s3-bucket-ssl-requests-only](./s3-bucket-ssl-requests-only.html)
- [s3-bucket-versioning-enabled](./s3-bucket-versioning-enabled.html)
- [service-vpc-endpoint-enabled](./service-vpc-endpoint-enabled.html)
- [sns-encrypted-kms](./sns-encrypted-kms.html)
- [subnet-auto-assign-public-ip-disabled](./subnet-auto-assign-public-ip-disabled.html)
- [vpc-default-security-group-closed](./vpc-default-security-group-closed.html)
- [vpc-flow-logs-enabled](./vpc-flow-logs-enabled.html)
- [vpc-network-acl-unused-check](./vpc-network-acl-unused-check.html)
- [vpc-sg-open-only-to-authorized-ports](./vpc-sg-open-only-to-authorized-ports.html)
- [vpc-vpn-2-tunnels-up](./vpc-vpn-2-tunnels-up.html)

# 中国(北京)区域

中国(北京)

- [access-keys-rotated](./access-keys-rotated.html)
- [alb-desync-mode-check](./alb-desync-mode-check.html)
- [alb-http-drop-invalid-header-enabled](./alb-http-drop-invalid-header-enabled.html)
- [alb-http-to-https-redirection-check](./alb-http-to-https-redirection-check.html)
- [api-gwv2-access-logs-enabled](./api-gwv2-access-logs-enabled.html)
- [api-gwv2-authorization-type-configured](./api-gwv2-authorization-type-configured.html)
- [api-gw-associated-with-waf](./api-gw-associated-with-waf.html)
- [api-gw-cache-enabled-and-encrypted](./api-gw-cache-enabled-and-encrypted.html)
- [api-gw-endpoint-type-check](./api-gw-endpoint-type-check.html)
- [api-gw-execution-logging-enabled](./api-gw-execution-logging-enabled.html)
- [api-gw-ssl-enabled](./api-gw-ssl-enabled.html)
- [api-gw-xray-enabled](./api-gw-xray-enabled.html)
- [approved-amis-by-id](./approved-amis-by-id.html)
- [approved-amis-by-tag](./approved-amis-by-tag.html)
- [appsync-authorization-check](./appsync-authorization-check.html)
- [appsync-logging-enabled](./appsync-logging-enabled.html)
- [athena-workgroup-encrypted-at-rest](./athena-workgroup-encrypted-at-rest.html)
- [autoscaling-group-elb-healthcheck-required](./autoscaling-group-elb-healthcheck-required.html)
- [autoscaling-launchconfig-requires-imdsv2](./autoscaling-launchconfig-requires-imdsv2.html)
- [autoscaling-launch-config-hop-limit](./autoscaling-launch-config-hop-limit.html)
- [autoscaling-launch-config-public-ip-disabled](./autoscaling-launch-config-public-ip-disabled.html)
- [autoscaling-launch-template](./autoscaling-launch-template.html)
- [autoscaling-multiple-az](./autoscaling-multiple-az.html)
- [autoscaling-multiple-instance-types](./autoscaling-multiple-instance-types.html)
- [beanstalk-enhanced-health-reporting-enabled](./beanstalk-enhanced-health-reporting-enabled.html)
- [clb-desync-mode-check](./clb-desync-mode-check.html)
- [clb-multiple-az](./clb-multiple-az.html)
- [cloudformation-stack-drift-detection-check](./cloudformation-stack-drift-detection-check.html)
- [cloudformation-stack-notification-check](./cloudformation-stack-notification-check.html)
- [cloudfront-s3-origin-non-existent-bucket](./cloudfront-s3-origin-non-existent-bucket.html)
- [cloudtrail-s3 存储桶访问日志](./cloudtrail-s3-bucket-access-logging.html)
- [cloudtrail-s3 存储桶禁止公共访问](./cloudtrail-s3-bucket-public-access-prohibited.html)
- [cloudtrail-s3-dataevents-enabled](./cloudtrail-s3-dataevents-enabled.html)
- [cloudtrail-security-trail-enabled](./cloudtrail-security-trail-enabled.html)
- [cloudwatch-alarm-action-check](./cloudwatch-alarm-action-check.html)
- [cloudwatch-alarm-action-enabled-check](./cloudwatch-alarm-action-enabled-check.html)
- [cloudwatch-alarm-resource-check](./cloudwatch-alarm-resource-check.html)
- [cloudwatch-alarm-settings-check](./cloudwatch-alarm-settings-check.html)
- [cloudwatch-log-group-encrypted](./cloudwatch-log-group-encrypted.html)
- [cloud-trail-cloud-watch-logs-enabled](./cloud-trail-cloud-watch-logs-enabled.html)
- [cloud-trail-enabled](./cloud-trail-enabled.html)
- [cloud-trail-encryption-enabled](./cloud-trail-encryption-enabled.html)
- [cloud-trail-log-file-validation-enabled](./cloud-trail-log-file-validation-enabled.html)
- [cmk-backing-key-rotation-enabled](./cmk-backing-key-rotation-enabled.html)
- [codebuild-project-environment-privileged-check](./codebuild-project-environment-privileged-check.html)
- [codebuild-project-envvar-awscred-check](./codebuild-project-envvar-awscred-check.html)
- [codebuild-project-logging-enabled](./codebuild-project-logging-enabled.html)
- [codebuild-project-s3-logs-encrypted](./codebuild-project-s3-logs-encrypted.html)
- [codebuild-project-source-repo-url-check](./codebuild-project-source-repo-url-check.html)
- [custom-eventbus-policy-attached](./custom-eventbus-policy-attached.html)
- [cw-loggroup-retention-period-check](./cw-loggroup-retention-period-check.html)
- [db-instance-backup-enabled](./db-instance-backup-enabled.html)
- [desired-instance-tenancy](./desired-instance-tenancy.html)
- [desired-instance-type](./desired-instance-type.html)
- [dms-auto-minor-version-upgrade-check](./dms-auto-minor-version-upgrade-check.html)
- [dms-endpoint-ssl-configured](./dms-endpoint-ssl-configured.html)
- [dms-replication-not-public](./dms-replication-not-public.html)
- [dms-replication-task-sourcedb-logging](./dms-replication-task-sourcedb-logging.html)
- [dms-replication-task-targetdb-logging](./dms-replication-task-targetdb-logging.html)
- [dynamodb-autoscaling-enabled](./dynamodb-autoscaling-enabled.html)
- [dynamodb-in-backup-plan](./dynamodb-in-backup-plan.html)
- [dynamodb-pitr-enabled](./dynamodb-pitr-enabled.html)
- [dynamodb-table-deletion-protection-enabled](./dynamodb-table-deletion-protection-enabled.html)
- [dynamodb-table-encrypted-kms](./dynamodb-table-encrypted-kms.html)
- [dynamodb-table-encryption-enabled](./dynamodb-table-encryption-enabled.html)
- [dynamodb-throughput-limit-check](./dynamodb-throughput-limit-check.html)
- [ebs-in-backup-plan](./ebs-in-backup-plan.html)
- [ebs-optimized-instance](./ebs-optimized-instance.html)
- [ebs-snapshot-public-restorable-check](./ebs-snapshot-public-restorable-check.html)
- [ec2-ebs-encryption-by-default](./ec2-ebs-encryption-by-default.html)
- [ec2-imdsv2-check](./ec2-imdsv2-check.html)
- [ec2-instance-detailed-monitoring-enabled](./ec2-instance-detailed-monitoring-enabled.html)
- [ec2-instance-managed-by-ssm](./ec2-instance-managed-by-ssm.html)
- [ec2-instance-multiple-eni-check](./ec2-instance-multiple-eni-check.html)
- [ec2-instance-no-public-ip](./ec2-instance-no-public-ip.html)
- [ec2-launch-template-public-ip-disabled](./ec2-launch-template-public-ip-disabled.html)
- [ec2-managedinstance-applications-blacklisted](./ec2-managedinstance-applications-blacklisted.html)
- [ec2-managedinstance-applications-required](./ec2-managedinstance-applications-required.html)
- [ec2-managedinstance-association-compliance-status-check](./ec2-managedinstance-association-compliance-status-check.html)
- [ec2-managedinstance-inventory-blacklisted](./ec2-managedinstance-inventory-blacklisted.html)
- [ec2-managedinstance-patch-compliance-status-check](./ec2-managedinstance-patch-compliance-status-check.html)
- [ec2-managedinstance-platform-check](./ec2-managedinstance-platform-check.html)
- [ec2-paravirtual-instance-check](./ec2-paravirtual-instance-check.html)
- [ec2-security-group-attached-to-eni](./ec2-security-group-attached-to-eni.html)
- [ec2-stopped-instance](./ec2-stopped-instance.html)
- [ec2-volume-inuse-check](./ec2-volume-inuse-check.html)
- [ecr-private-lifecycle-policy-configured](./ecr-private-lifecycle-policy-configured.html)
- [ecr-private-tag-immutability-enabled](./ecr-private-tag-immutability-enabled.html)
- [ecs-containers-nonprivileged](./ecs-containers-nonprivileged.html)
- [ecs-containers-readonly-access](./ecs-containers-readonly-access.html)
- [ecs-container-insights-enabled](./ecs-container-insights-enabled.html)
- [ecs-fargate-latest-platform-version](./ecs-fargate-latest-platform-version.html)
- [ecs-no-environment-secrets](./ecs-no-environment-secrets.html)
- [ecs-task-definition-log-configuration](./ecs-task-definition-log-configuration.html)
- [ecs-task-definition-pid-mode-check](./ecs-task-definition-pid-mode-check.html)
- [ecs-task-definition-user-for-host-mode-check](./ecs-task-definition-user-for-host-mode-check.html)
- [efs-access-point-enforce-root-directory](./efs-access-point-enforce-root-directory.html)
- [efs-access-point-enforce-user-identity](./efs-access-point-enforce-user-identity.html)
- [efs-encrypted-check](./efs-encrypted-check.html)
- [efs-in-backup-plan](./efs-in-backup-plan.html)
- [eip-attached](./eip-attached.html)
- [eks-cluster-log-enabled](./eks-cluster-log-enabled.html)
- [eks-cluster-supported-version](./eks-cluster-supported-version.html)
- [eks-endpoint-no-public-access](./eks-endpoint-no-public-access.html)
- [eks-secrets-encrypted](./eks-secrets-encrypted.html)
- [elasticache-auto-minor-version-upgrade-check](./elasticache-auto-minor-version-upgrade-check.html)
- [elasticache-redis-cluster-automatic-backup-check](./elasticache-redis-cluster-automatic-backup-check.html)
- [elasticache-repl-grp-auto-failover-enabled](./elasticache-repl-grp-auto-failover-enabled.html)
- [elasticache-repl-grp-encrypted-at-rest](./elasticache-repl-grp-encrypted-at-rest.html)
- [elasticache-repl-grp-encrypted-in-transit](./elasticache-repl-grp-encrypted-in-transit.html)
- [elasticache-repl-grp-redis-auth-enabled](./elasticache-repl-grp-redis-auth-enabled.html)
- [elasticache-subnet-group-check](./elasticache-subnet-group-check.html)
- [elasticsearch-encrypted-at-rest](./elasticsearch-encrypted-at-rest.html)
- [elasticsearch-in-vpc-only](./elasticsearch-in-vpc-only.html)
- [elasticsearch-logs-to-cloudwatch](./elasticsearch-logs-to-cloudwatch.html)
- [elasticsearch-node-to-node-encryption-check](./elasticsearch-node-to-node-encryption-check.html)
- [elastic-beanstalk-managed-updates-enabled](./elastic-beanstalk-managed-updates-enabled.html)
- [elbv2-acm-certificate-required](./elbv2-acm-certificate-required.html)
- [elbv2-multiple-az](./elbv2-multiple-az.html)
- [elb-acm-certificate-required](./elb-acm-certificate-required.html)
- [elb-cross-zone-load-balancing-enabled](./elb-cross-zone-load-balancing-enabled.html)
- [elb-custom-security-policy-ssl-check](./elb-custom-security-policy-ssl-check.html)
- [elb-deletion-protection-enabled](./elb-deletion-protection-enabled.html)
- [elb-logging-enabled](./elb-logging-enabled.html)
- [elb-predefined-security-policy-ssl-check](./elb-predefined-security-policy-ssl-check.html)
- [elb-tls-https-listeners-only](./elb-tls-https-listeners-only.html)
- [emr-kerberos-enabled](./emr-kerberos-enabled.html)
- [emr-master-no-public-ip](./emr-master-no-public-ip.html)
- [encrypted-volumes](./encrypted-volumes.html)
- [fms-webacl-resource-policy-check](./fms-webacl-resource-policy-check.html)
- [fms-webacl-rulegroup-association-check](./fms-webacl-rulegroup-association-check.html)
- [guardduty-enabled-centralized](./guardduty-enabled-centralized.html)
- [guardduty-non-archived-findings](./guardduty-non-archived-findings.html)
- [iam-customer-policy-blocked-kms-actions](./iam-customer-policy-blocked-kms-actions.html)
- [iam-group-has-users-check](./iam-group-has-users-check.html)
- [iam-inline-policy-blocked-kms-actions](./iam-inline-policy-blocked-kms-actions.html)
- [iam-no-inline-policy-check](./iam-no-inline-policy-check.html)
- [iam-password-policy](./iam-password-policy.html)
- [iam-policy-blacklisted-check](./iam-policy-blacklisted-check.html)
- [iam-policy-in-use](./iam-policy-in-use.html)
- [iam-policy-no-statements-with-admin-access](./iam-policy-no-statements-with-admin-access.html)
- [iam-policy-no-statements-with-full-access](./iam-policy-no-statements-with-full-access.html)
- [iam-role-managed-policy-check](./iam-role-managed-policy-check.html)
- [iam-root-access-key-check](./iam-root-access-key-check.html)
- [iam-user-group-membership-check](./iam-user-group-membership-check.html)
- [iam-user-mfa-enabled](./iam-user-mfa-enabled.html)
- [iam-user-no-policies-check](./iam-user-no-policies-check.html)
- [iam-user-unused-credentials-check](./iam-user-unused-credentials-check.html)
- [incoming-ssh-disabled](./incoming-ssh-disabled.html)
- [instances-in-vpc](./instances-in-vpc.html)
- [internet-gateway-authorized-vpc-only](./internet-gateway-authorized-vpc-only.html)
- [kinesis-stream-encrypted](./kinesis-stream-encrypted.html)
- [kms-cmk-not-scheduled-for-deletion](./kms-cmk-not-scheduled-for-deletion.html)
- [lambda-concurrency-check](./lambda-concurrency-check.html)
- [lambda-dlq-check](./lambda-dlq-check.html)
- [lambda-function-public-access-prohibited](./lambda-function-public-access-prohibited.html)
- [lambda-function-settings-check](./lambda-function-settings-check.html)
- [lambda-inside-vpc](./lambda-inside-vpc.html)
- [lambda-vpc-multi-az-check](./lambda-vpc-multi-az-check.html)
- [mfa-enabled-for-iam-console-access](./mfa-enabled-for-iam-console-access.html)
- [mq-active-deployment-mode](./mq-active-deployment-mode.html)
- [mq-auto-minor-version-upgrade-enabled](./mq-auto-minor-version-upgrade-enabled.html)
- [mq-rabbit-deployment-mode](./mq-rabbit-deployment-mode.html)
- [msk-enhanced-monitoring-enabled](./msk-enhanced-monitoring-enabled.html)
- [msk-in-cluster-node-require-tls](./msk-in-cluster-node-require-tls.html)
- [multi-region-cloud-trail-enabled](./multi-region-cloud-trail-enabled.html)
- [nacl-no-unrestricted-ssh-rdp](./nacl-no-unrestricted-ssh-rdp.html)
- [opensearch-update-check](./opensearch-update-check.html)
- [rds-automatic-minor-version-upgrade-enabled](./rds-automatic-minor-version-upgrade-enabled.html)
- [rds-enhanced-monitoring-enabled](./rds-enhanced-monitoring-enabled.html)
- [rds-instance-deletion-protection-enabled](./rds-instance-deletion-protection-enabled.html)
- [rds-instance-iam-authentication-enabled](./rds-instance-iam-authentication-enabled.html)
- [rds-instance-public-access-check](./rds-instance-public-access-check.html)
- [rds-in-backup-plan](./rds-in-backup-plan.html)
- [rds-logging-enabled](./rds-logging-enabled.html)
- [rds-multi-az-support](./rds-multi-az-support.html)
- [rds-snapshots-public-prohibited](./rds-snapshots-public-prohibited.html)
- [rds-snapshot-encrypted](./rds-snapshot-encrypted.html)
- [rds-storage-encrypted](./rds-storage-encrypted.html)
- [redshift-backup-enabled](./redshift-backup-enabled.html)
- [redshift-cluster-configuration-check](./redshift-cluster-configuration-check.html)
- [redshift-cluster-maintenancesettings-check](./redshift-cluster-maintenancesettings-check.html)
- [redshift-cluster-public-access-check](./redshift-cluster-public-access-check.html)
- [redshift-default-admin-check](./redshift-default-admin-check.html)
- [redshift-default-db-name-check](./redshift-default-db-name-check.html)
- [redshift-enhanced-vpc-routing-enabled](./redshift-enhanced-vpc-routing-enabled.html)
- [redshift-require-tls-ssl](./redshift-require-tls-ssl.html)
- [required-tags](./required-tags.html)
- [restricted-incoming-traffic](./restricted-incoming-traffic.html)
- [s3-access-point-in-vpc-only](./s3-access-point-in-vpc-only.html)
- [s3-access-point-public-access-blocks](./s3-access-point-public-access-blocks.html)
- [s3-account-level-public-access-blocks](./s3-account-level-public-access-blocks.html)
- [s3-bucket-acl-prohibited](./s3-bucket-acl-prohibited.html)
- [s3-bucket-blacklisted-actions-prohibited](./s3-bucket-blacklisted-actions-prohibited.html)
- [已启用 s3 存储桶跨区域复制](./s3-bucket-cross-region-replication-enabled.html)
- [s3-bucket-default-lock-enabled](./s3-bucket-default-lock-enabled.html)
- [s3-bucket-level-public-access-prohibited](./s3-bucket-level-public-access-prohibited.html)
- [s3-bucket-logging-enabled](./s3-bucket-logging-enabled.html)
- [s3-bucket-mfa-delete-enabled](./s3-bucket-mfa-delete-enabled.html)
- [s3-bucket-policy-grantee-check](./s3-bucket-policy-grantee-check.html)
- [s3-bucket-policy-not-more-permissive](./s3-bucket-policy-not-more-permissive.html)
- [s3-bucket-public-read-prohibited](./s3-bucket-public-read-prohibited.html)
- [s3-bucket-public-write-prohibited](./s3-bucket-public-write-prohibited.html)
- [s3-bucket-replication-enabled](./s3-bucket-replication-enabled.html)
- [s3-bucket-server-side-encryption-enabled](./s3-bucket-server-side-encryption-enabled.html)
- [s3-bucket-ssl-requests-only](./s3-bucket-ssl-requests-only.html)
- [s3-bucket-versioning-enabled](./s3-bucket-versioning-enabled.html)
- [s3-default-encryption-kms](./s3-default-encryption-kms.html)
- [s3-event-notifications-enabled](./s3-event-notifications-enabled.html)
- [s3-lifecycle-policy-check](./s3-lifecycle-policy-check.html)
- [s3-version-lifecycle-policy-check](./s3-version-lifecycle-policy-check.html)
- [sagemaker-notebook-instance-inside-vpc](./sagemaker-notebook-instance-inside-vpc.html)
- [sagemaker-notebook-instance-root-access-check](./sagemaker-notebook-instance-root-access-check.html)
- [sagemaker-notebook-no-direct-internet-access](./sagemaker-notebook-no-direct-internet-access.html)
- [secretsmanager-rotation-enabled-check](./secretsmanager-rotation-enabled-check.html)
- [secretsmanager-scheduled-rotation-success-check](./secretsmanager-scheduled-rotation-success-check.html)
- [secretsmanager-secret-periodic-rotation](./secretsmanager-secret-periodic-rotation.html)
- [secretsmanager-secret-unused](./secretsmanager-secret-unused.html)
- [security-account-information-provided](./security-account-information-provided.html)
- [service-vpc-endpoint-enabled](./service-vpc-endpoint-enabled.html)
- [sns-encrypted-kms](./sns-encrypted-kms.html)
- [sns-topic-message-delivery-notification-enabled](./sns-topic-message-delivery-notification-enabled.html)
- [ssm-document-not-public](./ssm-document-not-public.html)
- [step-functions-state-machine-logging-enabled](./step-functions-state-machine-logging-enabled.html)
- [subnet-auto-assign-public-ip-disabled](./subnet-auto-assign-public-ip-disabled.html)
- [vpc-default-security-group-closed](./vpc-default-security-group-closed.html)
- [vpc-flow-logs-enabled](./vpc-flow-logs-enabled.html)
- [vpc-network-acl-unused-check](./vpc-network-acl-unused-check.html)
- [vpc-sg-open-only-to-authorized-ports](./vpc-sg-open-only-to-authorized-ports.html)
- [wafv2-rulegroup-logging-enabled](./wafv2-rulegroup-logging-enabled.html)
- [wafv2-webacl-not-empty](./wafv2-webacl-not-empty.html)
- [waf-regional-rule-not-empty](./waf-regional-rule-not-empty.html)
- [waf-regional-webacl-not-empty](./waf-regional-webacl-not-empty.html)

# 中国(宁夏)区域

### 中国(宁夏)

- [access-keys-rotated](./access-keys-rotated.html)
- [account-part-of-organizations](./account-part-of-organizations.html)
- [acm-certificate-expiration-check](./acm-certificate-expiration-check.html)
- [alb-desync-mode-check](./alb-desync-mode-check.html)
- [alb-http-drop-invalid-header-enabled](./alb-http-drop-invalid-header-enabled.html)
- [alb-http-to-https-redirection-check](./alb-http-to-https-redirection-check.html)
- [api-gwv2-access-logs-enabled](./api-gwv2-access-logs-enabled.html)
- [api-gwv2-authorization-type-configured](./api-gwv2-authorization-type-configured.html)
- [api-gw-associated-with-waf](./api-gw-associated-with-waf.html)
- [api-gw-cache-enabled-and-encrypted](./api-gw-cache-enabled-and-encrypted.html)
- [api-gw-endpoint-type-check](./api-gw-endpoint-type-check.html)
- [api-gw-execution-logging-enabled](./api-gw-execution-logging-enabled.html)
- [api-gw-ssl-enabled](./api-gw-ssl-enabled.html)
- [api-gw-xray-enabled](./api-gw-xray-enabled.html)
- [approved-amis-by-id](./approved-amis-by-id.html)
- [approved-amis-by-tag](./approved-amis-by-tag.html)
- [appsync-authorization-check](./appsync-authorization-check.html)
- [appsync-logging-enabled](./appsync-logging-enabled.html)
- [athena-workgroup-encrypted-at-rest](./athena-workgroup-encrypted-at-rest.html)
- [aurora-mysql-backtracking-enabled](./aurora-mysql-backtracking-enabled.html)
- [autoscaling-group-elb-healthcheck-required](./autoscaling-group-elb-healthcheck-required.html)
- [autoscaling-launchconfig-requires-imdsv2](./autoscaling-launchconfig-requires-imdsv2.html)
- [autoscaling-launch-config-hop-limit](./autoscaling-launch-config-hop-limit.html)
- [autoscaling-launch-config-public-ip-disabled](./autoscaling-launch-config-public-ip-disabled.html)
- [autoscaling-launch-template](./autoscaling-launch-template.html)
- [autoscaling-multiple-az](./autoscaling-multiple-az.html)
- [autoscaling-multiple-instance-types](./autoscaling-multiple-instance-types.html)
- [beanstalk-enhanced-health-reporting-enabled](./beanstalk-enhanced-health-reporting-enabled.html)
- [clb-desync-mode-check](./clb-desync-mode-check.html)
- [clb-multiple-az](./clb-multiple-az.html)
- [cloudformation-stack-drift-detection-check](./cloudformation-stack-drift-detection-check.html)
- [cloudformation-stack-notification-check](./cloudformation-stack-notification-check.html)
- [cloudtrail-all-read-s3 数据事件检查](./cloudtrail-all-read-s3-data-event-check.html)
- [cloudtrail-all-write-s3 数据事件检查](./cloudtrail-all-write-s3-data-event-check.html)
- [cloudtrail-s3 存储桶访问日志](./cloudtrail-s3-bucket-access-logging.html)
- [cloudtrail-s3 bucket-bucket-禁止公共访问](./cloudtrail-s3-bucket-public-access-prohibited.html)
- [cloudtrail-s3-dataevents-enabled](./cloudtrail-s3-dataevents-enabled.html)
- [cloudtrail-security-trail-enabled](./cloudtrail-security-trail-enabled.html)
- [cloudwatch-alarm-action-check](./cloudwatch-alarm-action-check.html)
- [cloudwatch-alarm-action-enabled-check](./cloudwatch-alarm-action-enabled-check.html)
- [cloudwatch-alarm-resource-check](./cloudwatch-alarm-resource-check.html)
- [cloudwatch-alarm-settings-check](./cloudwatch-alarm-settings-check.html)
- [cloudwatch-log-group-encrypted](./cloudwatch-log-group-encrypted.html)
- [cloud-trail-cloud-watch-logs-enabled](./cloud-trail-cloud-watch-logs-enabled.html)
- [cloud-trail-enabled](./cloud-trail-enabled.html)
- [cloud-trail-encryption-enabled](./cloud-trail-encryption-enabled.html)
- [cloud-trail-log-file-validation-enabled](./cloud-trail-log-file-validation-enabled.html)
- [cmk-backing-key-rotation-enabled](./cmk-backing-key-rotation-enabled.html)
- [codebuild-project-environment-privileged-check](./codebuild-project-environment-privileged-check.html)
- [codebuild-project-envvar-awscred-check](./codebuild-project-envvar-awscred-check.html)
- [codebuild-project-logging-enabled](./codebuild-project-logging-enabled.html)
- [codebuild-project-s3-logs-encrypted](./codebuild-project-s3-logs-encrypted.html)
- [codebuild-project-source-repo-url-check](./codebuild-project-source-repo-url-check.html)
- [custom-eventbus-policy-attached](./custom-eventbus-policy-attached.html)
- [cw-loggroup-retention-period-check](./cw-loggroup-retention-period-check.html)
- [db-instance-backup-enabled](./db-instance-backup-enabled.html)
- [desired-instance-tenancy](./desired-instance-tenancy.html)
- [desired-instance-type](./desired-instance-type.html)
- [dms-auto-minor-version-upgrade-check](./dms-auto-minor-version-upgrade-check.html)
- [dms-endpoint-ssl-configured](./dms-endpoint-ssl-configured.html)
- [dms-replication-not-public](./dms-replication-not-public.html)
- [dms-replication-task-sourcedb-logging](./dms-replication-task-sourcedb-logging.html)
- [dms-replication-task-targetdb-logging](./dms-replication-task-targetdb-logging.html)
- [docdb-cluster-audit-logging-enabled](./docdb-cluster-audit-logging-enabled.html)
- [docdb-cluster-backup-retention-check](./docdb-cluster-backup-retention-check.html)
- [docdb-cluster-deletion-protection-enabled](./docdb-cluster-deletion-protection-enabled.html)
- [docdb-cluster-encrypted](./docdb-cluster-encrypted.html)
- [dynamodb-autoscaling-enabled](./dynamodb-autoscaling-enabled.html)
- [dynamodb-in-backup-plan](./dynamodb-in-backup-plan.html)
- [dynamodb-pitr-enabled](./dynamodb-pitr-enabled.html)
- [dynamodb-table-deletion-protection-enabled](./dynamodb-table-deletion-protection-enabled.html)
- [dynamodb-table-encrypted-kms](./dynamodb-table-encrypted-kms.html)
- [dynamodb-throughput-limit-check](./dynamodb-throughput-limit-check.html)
- [ebs-in-backup-plan](./ebs-in-backup-plan.html)
- [ebs-optimized-instance](./ebs-optimized-instance.html)
- [ebs-snapshot-public-restorable-check](./ebs-snapshot-public-restorable-check.html)
- [ec2-ebs-encryption-by-default](./ec2-ebs-encryption-by-default.html)
- [ec2-imdsv2-check](./ec2-imdsv2-check.html)
- [ec2-instance-detailed-monitoring-enabled](./ec2-instance-detailed-monitoring-enabled.html)
- [ec2-instance-managed-by-ssm](./ec2-instance-managed-by-ssm.html)
- [ec2-instance-multiple-eni-check](./ec2-instance-multiple-eni-check.html)
- [ec2-instance-no-public-ip](./ec2-instance-no-public-ip.html)
- [ec2-launch-template-public-ip-disabled](./ec2-launch-template-public-ip-disabled.html)
- [ec2-managedinstance-applications-blacklisted](./ec2-managedinstance-applications-blacklisted.html)
- [ec2-managedinstance-applications-required](./ec2-managedinstance-applications-required.html)
- [ec2-managedinstance-association-compliance-status-check](./ec2-managedinstance-association-compliance-status-check.html)
- [ec2-managedinstance-inventory-blacklisted](./ec2-managedinstance-inventory-blacklisted.html)
- [ec2-managedinstance-patch-compliance-status-check](./ec2-managedinstance-patch-compliance-status-check.html)
- [ec2-managedinstance-platform-check](./ec2-managedinstance-platform-check.html)
- [ec2-security-group-attached-to-eni](./ec2-security-group-attached-to-eni.html)
- [ec2-stopped-instance](./ec2-stopped-instance.html)
- [ec2-volume-inuse-check](./ec2-volume-inuse-check.html)
- [ecr-private-lifecycle-policy-configured](./ecr-private-lifecycle-policy-configured.html)
- [ecr-private-tag-immutability-enabled](./ecr-private-tag-immutability-enabled.html)
- [ecs-containers-nonprivileged](./ecs-containers-nonprivileged.html)
- [ecs-containers-readonly-access](./ecs-containers-readonly-access.html)
- [ecs-container-insights-enabled](./ecs-container-insights-enabled.html)
- [ecs-fargate-latest-platform-version](./ecs-fargate-latest-platform-version.html)
- [ecs-no-environment-secrets](./ecs-no-environment-secrets.html)
- [ecs-task-definition-log-configuration](./ecs-task-definition-log-configuration.html)
- [ecs-task-definition-pid-mode-check](./ecs-task-definition-pid-mode-check.html)
- [ecs-task-definition-user-for-host-mode-check](./ecs-task-definition-user-for-host-mode-check.html)
- [efs-encrypted-check](./efs-encrypted-check.html)
- [efs-in-backup-plan](./efs-in-backup-plan.html)
- [eip-attached](./eip-attached.html)
- [eks-cluster-log-enabled](./eks-cluster-log-enabled.html)
- [eks-cluster-supported-version](./eks-cluster-supported-version.html)
- [eks-endpoint-no-public-access](./eks-endpoint-no-public-access.html)
- [eks-secrets-encrypted](./eks-secrets-encrypted.html)
- [elasticache-auto-minor-version-upgrade-check](./elasticache-auto-minor-version-upgrade-check.html)
- [elasticache-redis-cluster-automatic-backup-check](./elasticache-redis-cluster-automatic-backup-check.html)
- [elasticache-repl-grp-auto-failover-enabled](./elasticache-repl-grp-auto-failover-enabled.html)
- [elasticache-repl-grp-encrypted-at-rest](./elasticache-repl-grp-encrypted-at-rest.html)
- [elasticache-repl-grp-encrypted-in-transit](./elasticache-repl-grp-encrypted-in-transit.html)
- [elasticache-repl-grp-redis-auth-enabled](./elasticache-repl-grp-redis-auth-enabled.html)
- [elasticache-subnet-group-check](./elasticache-subnet-group-check.html)
- [elasticsearch-encrypted-at-rest](./elasticsearch-encrypted-at-rest.html)
- [elasticsearch-in-vpc-only](./elasticsearch-in-vpc-only.html)
- [elasticsearch-logs-to-cloudwatch](./elasticsearch-logs-to-cloudwatch.html)
- [elasticsearch-node-to-node-encryption-check](./elasticsearch-node-to-node-encryption-check.html)
- [elastic-beanstalk-managed-updates-enabled](./elastic-beanstalk-managed-updates-enabled.html)
- [elbv2-acm-certificate-required](./elbv2-acm-certificate-required.html)
- [elbv2-multiple-az](./elbv2-multiple-az.html)
- [elb-acm-certificate-required](./elb-acm-certificate-required.html)
- [elb-cross-zone-load-balancing-enabled](./elb-cross-zone-load-balancing-enabled.html)
- [elb-custom-security-policy-ssl-check](./elb-custom-security-policy-ssl-check.html)
- [elb-deletion-protection-enabled](./elb-deletion-protection-enabled.html)
- [elb-logging-enabled](./elb-logging-enabled.html)
- [elb-predefined-security-policy-ssl-check](./elb-predefined-security-policy-ssl-check.html)
- [elb-tls-https-listeners-only](./elb-tls-https-listeners-only.html)
- [emr-kerberos-enabled](./emr-kerberos-enabled.html)
- [emr-master-no-public-ip](./emr-master-no-public-ip.html)
- [encrypted-volumes](./encrypted-volumes.html)
- [fms-webacl-resource-policy-check](./fms-webacl-resource-policy-check.html)
- [fms-webacl-rulegroup-association-check](./fms-webacl-rulegroup-association-check.html)
- [guardduty-enabled-centralized](./guardduty-enabled-centralized.html)
- [guardduty-non-archived-findings](./guardduty-non-archived-findings.html)
- [iam-customer-policy-blocked-kms-actions](./iam-customer-policy-blocked-kms-actions.html)
- [iam-group-has-users-check](./iam-group-has-users-check.html)
- [iam-inline-policy-blocked-kms-actions](./iam-inline-policy-blocked-kms-actions.html)
- [iam-no-inline-policy-check](./iam-no-inline-policy-check.html)
- [iam-password-policy](./iam-password-policy.html)
- [iam-policy-blacklisted-check](./iam-policy-blacklisted-check.html)
- [iam-policy-in-use](./iam-policy-in-use.html)
- [iam-policy-no-statements-with-admin-access](./iam-policy-no-statements-with-admin-access.html)
- [iam-policy-no-statements-with-full-access](./iam-policy-no-statements-with-full-access.html)
- [iam-role-managed-policy-check](./iam-role-managed-policy-check.html)
- [iam-root-access-key-check](./iam-root-access-key-check.html)
- [iam-user-group-membership-check](./iam-user-group-membership-check.html)
- [iam-user-mfa-enabled](./iam-user-mfa-enabled.html)
- [iam-user-no-policies-check](./iam-user-no-policies-check.html)
- [iam-user-unused-credentials-check](./iam-user-unused-credentials-check.html)
- [incoming-ssh-disabled](./incoming-ssh-disabled.html)
- [instances-in-vpc](./instances-in-vpc.html)
- [internet-gateway-authorized-vpc-only](./internet-gateway-authorized-vpc-only.html)
- [kinesis-stream-encrypted](./kinesis-stream-encrypted.html)
- [kms-cmk-not-scheduled-for-deletion](./kms-cmk-not-scheduled-for-deletion.html)
- [mfa-enabled-for-iam-console-access](./mfa-enabled-for-iam-console-access.html)
- [mq-active-deployment-mode](./mq-active-deployment-mode.html)
- [mq-auto-minor-version-upgrade-enabled](./mq-auto-minor-version-upgrade-enabled.html)
- [mq-rabbit-deployment-mode](./mq-rabbit-deployment-mode.html)
- [msk-enhanced-monitoring-enabled](./msk-enhanced-monitoring-enabled.html)
- [msk-in-cluster-node-require-tls](./msk-in-cluster-node-require-tls.html)
- [multi-region-cloud-trail-enabled](./multi-region-cloud-trail-enabled.html)
- [nacl-no-unrestricted-ssh-rdp](./nacl-no-unrestricted-ssh-rdp.html)
- [neptune-cluster-backup-retention-check](./neptune-cluster-backup-retention-check.html)
- [neptune-cluster-cloudwatch-log-export-enabled](./neptune-cluster-cloudwatch-log-export-enabled.html)
- [neptune-cluster-copy-tags-to-snapshot-enabled](./neptune-cluster-copy-tags-to-snapshot-enabled.html)
- [neptune-cluster-deletion-protection-enabled](./neptune-cluster-deletion-protection-enabled.html)
- [neptune-cluster-encrypted](./neptune-cluster-encrypted.html)
- [neptune-cluster-iam-database-authentication](./neptune-cluster-iam-database-authentication.html)
- [neptune-cluster-multi-az-enabled](./neptune-cluster-multi-az-enabled.html)
- [neptune-cluster-snapshot-encrypted](./neptune-cluster-snapshot-encrypted.html)
- [opensearch-update-check](./opensearch-update-check.html)
- [rds-aurora-mysql-audit-logging-enabled](./rds-aurora-mysql-audit-logging-enabled.html)
- [rds-automatic-minor-version-upgrade-enabled](./rds-automatic-minor-version-upgrade-enabled.html)
- [rds-cluster-auto-minor-version-upgrade-enable](./rds-cluster-auto-minor-version-upgrade-enable.html)
- [rds-cluster-deletion-protection-enabled](./rds-cluster-deletion-protection-enabled.html)
- [rds-cluster-encrypted-at-rest](./rds-cluster-encrypted-at-rest.html)
- [rds-cluster-multi-az-enabled](./rds-cluster-multi-az-enabled.html)
- [rds-enhanced-monitoring-enabled](./rds-enhanced-monitoring-enabled.html)
- [rds-instance-deletion-protection-enabled](./rds-instance-deletion-protection-enabled.html)
- [rds-instance-iam-authentication-enabled](./rds-instance-iam-authentication-enabled.html)
- [rds-instance-public-access-check](./rds-instance-public-access-check.html)
- [rds-in-backup-plan](./rds-in-backup-plan.html)
- [rds-logging-enabled](./rds-logging-enabled.html)
- [rds-multi-az-support](./rds-multi-az-support.html)
- [rds-snapshots-public-prohibited](./rds-snapshots-public-prohibited.html)
- [rds-snapshot-encrypted](./rds-snapshot-encrypted.html)
- [rds-storage-encrypted](./rds-storage-encrypted.html)
- [redshift-backup-enabled](./redshift-backup-enabled.html)
- [redshift-cluster-configuration-check](./redshift-cluster-configuration-check.html)
- [redshift-cluster-maintenancesettings-check](./redshift-cluster-maintenancesettings-check.html)
- [redshift-cluster-public-access-check](./redshift-cluster-public-access-check.html)
- [redshift-default-admin-check](./redshift-default-admin-check.html)
- [redshift-default-db-name-check](./redshift-default-db-name-check.html)
- [redshift-enhanced-vpc-routing-enabled](./redshift-enhanced-vpc-routing-enabled.html)
- [redshift-require-tls-ssl](./redshift-require-tls-ssl.html)
- [required-tags](./required-tags.html)
- [restricted-incoming-traffic](./restricted-incoming-traffic.html)
- [s3-access-point-in-vpc-only](./s3-access-point-in-vpc-only.html)
- [s3-access-point-public-access-blocks](./s3-access-point-public-access-blocks.html)
- [s3-account-level-public-access-blocks](./s3-account-level-public-access-blocks.html)
- [s3-bucket-acl-prohibited](./s3-bucket-acl-prohibited.html)
- [s3-bucket-blacklisted-actions-prohibited](./s3-bucket-blacklisted-actions-prohibited.html)
- [已启用 s3 存储桶跨区域复制](./s3-bucket-cross-region-replication-enabled.html)
- [s3-bucket-default-lock-enabled](./s3-bucket-default-lock-enabled.html)
- [s3-bucket-level-public-access-prohibited](./s3-bucket-level-public-access-prohibited.html)
- [s3-bucket-logging-enabled](./s3-bucket-logging-enabled.html)
- [s3-bucket-mfa-delete-enabled](./s3-bucket-mfa-delete-enabled.html)
- [s3-bucket-policy-grantee-check](./s3-bucket-policy-grantee-check.html)
- [s3-bucket-policy-not-more-permissive](./s3-bucket-policy-not-more-permissive.html)
- [s3-bucket-public-read-prohibited](./s3-bucket-public-read-prohibited.html)
- [s3-bucket-public-write-prohibited](./s3-bucket-public-write-prohibited.html)
- [s3-bucket-replication-enabled](./s3-bucket-replication-enabled.html)
- [s3-bucket-server-side-encryption-enabled](./s3-bucket-server-side-encryption-enabled.html)
- [s3-bucket-ssl-requests-only](./s3-bucket-ssl-requests-only.html)
- [s3-bucket-versioning-enabled](./s3-bucket-versioning-enabled.html)
- [s3-default-encryption-kms](./s3-default-encryption-kms.html)
- [s3-event-notifications-enabled](./s3-event-notifications-enabled.html)
- [s3-lifecycle-policy-check](./s3-lifecycle-policy-check.html)
- [s3-version-lifecycle-policy-check](./s3-version-lifecycle-policy-check.html)
- [sagemaker-notebook-instance-inside-vpc](./sagemaker-notebook-instance-inside-vpc.html)
- [sagemaker-notebook-instance-root-access-check](./sagemaker-notebook-instance-root-access-check.html)
- [sagemaker-notebook-no-direct-internet-access](./sagemaker-notebook-no-direct-internet-access.html)
- [secretsmanager-rotation-enabled-check](./secretsmanager-rotation-enabled-check.html)
- [secretsmanager-scheduled-rotation-success-check](./secretsmanager-scheduled-rotation-success-check.html)
- [secretsmanager-secret-periodic-rotation](./secretsmanager-secret-periodic-rotation.html)
- [secretsmanager-secret-unused](./secretsmanager-secret-unused.html)
- [security-account-information-provided](./security-account-information-provided.html)
- [service-vpc-endpoint-enabled](./service-vpc-endpoint-enabled.html)
- [sns-encrypted-kms](./sns-encrypted-kms.html)
- [sns-topic-message-delivery-notification-enabled](./sns-topic-message-delivery-notification-enabled.html)
- [ssm-document-not-public](./ssm-document-not-public.html)
- [step-functions-state-machine-logging-enabled](./step-functions-state-machine-logging-enabled.html)
- [subnet-auto-assign-public-ip-disabled](./subnet-auto-assign-public-ip-disabled.html)
- [vpc-default-security-group-closed](./vpc-default-security-group-closed.html)
- [vpc-flow-logs-enabled](./vpc-flow-logs-enabled.html)
- [vpc-network-acl-unused-check](./vpc-network-acl-unused-check.html)
- [vpc-sg-open-only-to-authorized-ports](./vpc-sg-open-only-to-authorized-ports.html)
- [vpc-sg-port 限制检查](./vpc-sg-port-restriction-check.html)
- [wafv2-rulegroup-logging-enabled](./wafv2-rulegroup-logging-enabled.html)
- [wafv2-webacl-not-empty](./wafv2-webacl-not-empty.html)
- [waf-regional-rule-not-empty](./waf-regional-rule-not-empty.html)
- [waf-regional-webacl-not-empty](./waf-regional-webacl-not-empty.html)

### 欧洲地区(法兰克福)区域

#### 欧洲地区(法兰克福)

- [access-keys-rotated](./access-keys-rotated.html)
- [account-part-of-organizations](./account-part-of-organizations.html)
- [acm-certificate-expiration-check](./acm-certificate-expiration-check.html)
- [acm-certificate-rsa-check](./acm-certificate-rsa-check.html)
- [acm-pca-root-ca-disabled](./acm-pca-root-ca-disabled.html)
- [alb-desync-mode-check](./alb-desync-mode-check.html)
- [alb-http-drop-invalid-header-enabled](./alb-http-drop-invalid-header-enabled.html)
- [alb-http-to-https-redirection-check](./alb-http-to-https-redirection-check.html)
- [alb-waf-enabled](./alb-waf-enabled.html)
- [api-gwv2-access-logs-enabled](./api-gwv2-access-logs-enabled.html)
- [api-gwv2-authorization-type-configured](./api-gwv2-authorization-type-configured.html)
- [api-gw-associated-with-waf](./api-gw-associated-with-waf.html)
- [api-gw-cache-enabled-and-encrypted](./api-gw-cache-enabled-and-encrypted.html)
- [api-gw-endpoint-type-check](./api-gw-endpoint-type-check.html)
- [api-gw-execution-logging-enabled](./api-gw-execution-logging-enabled.html)
- [api-gw-ssl-enabled](./api-gw-ssl-enabled.html)
- [api-gw-xray-enabled](./api-gw-xray-enabled.html)
- [approved-amis-by-id](./approved-amis-by-id.html)
- [approved-amis-by-tag](./approved-amis-by-tag.html)
- [appsync-associated-with-waf](./appsync-associated-with-waf.html)
- [appsync-authorization-check](./appsync-authorization-check.html)
- [appsync-cache-encryption-at-rest](./appsync-cache-encryption-at-rest.html)
- [appsync-logging-enabled](./appsync-logging-enabled.html)
- [athena-workgroup-encrypted-at-rest](./athena-workgroup-encrypted-at-rest.html)
- [aurora-last-backup-recovery-point-created](./aurora-last-backup-recovery-point-created.html)
- [aurora-meets-restore-time-target](./aurora-meets-restore-time-target.html)
- [aurora-mysql-backtracking-enabled](./aurora-mysql-backtracking-enabled.html)
- [aurora-resources-protected-by-backup-plan](./aurora-resources-protected-by-backup-plan.html)
- [autoscaling-capacity-rebalancing](./autoscaling-capacity-rebalancing.html)
- [autoscaling-group-elb-healthcheck-required](./autoscaling-group-elb-healthcheck-required.html)
- [autoscaling-launchconfig-requires-imdsv2](./autoscaling-launchconfig-requires-imdsv2.html)
- [autoscaling-launch-config-hop-limit](./autoscaling-launch-config-hop-limit.html)
- [autoscaling-launch-config-public-ip-disabled](./autoscaling-launch-config-public-ip-disabled.html)
- [autoscaling-launch-template](./autoscaling-launch-template.html)
- [autoscaling-multiple-az](./autoscaling-multiple-az.html)
- [autoscaling-multiple-instance-types](./autoscaling-multiple-instance-types.html)
- [backup-plan-min-frequency-and-min-retention-check](./backup-plan-min-frequency-and-min-retention-check.html)
- [backup-recovery-point-encrypted](./backup-recovery-point-encrypted.html)
- [backup-recovery-point-manual-deletion-disabled](./backup-recovery-point-manual-deletion-disabled.html)
- [backup-recovery-point-minimum-retention-check](./backup-recovery-point-minimum-retention-check.html)
- [beanstalk-enhanced-health-reporting-enabled](./beanstalk-enhanced-health-reporting-enabled.html)
- [clb-desync-mode-check](./clb-desync-mode-check.html)
- [clb-multiple-az](./clb-multiple-az.html)
- [cloudformation-stack-drift-detection-check](./cloudformation-stack-drift-detection-check.html)
- [cloudformation-stack-notification-check](./cloudformation-stack-notification-check.html)
- [cloudtrail-all-read-s3 数据事件检查](./cloudtrail-all-read-s3-data-event-check.html)
- [cloudtrail-all-write-s3 数据事件检查](./cloudtrail-all-write-s3-data-event-check.html)
- [cloudtrail-s3 存储桶访问日志](./cloudtrail-s3-bucket-access-logging.html)
- [cloudtrail-s3 bucket-bucket-禁止公共访问](./cloudtrail-s3-bucket-public-access-prohibited.html)
- [cloudtrail-s3-dataevents-enabled](./cloudtrail-s3-dataevents-enabled.html)
- [cloudtrail-security-trail-enabled](./cloudtrail-security-trail-enabled.html)
- [cloudwatch-alarm-action-check](./cloudwatch-alarm-action-check.html)
- [cloudwatch-alarm-action-enabled-check](./cloudwatch-alarm-action-enabled-check.html)
- [cloudwatch-alarm-resource-check](./cloudwatch-alarm-resource-check.html)
- [cloudwatch-alarm-settings-check](./cloudwatch-alarm-settings-check.html)
- [cloudwatch-log-group-encrypted](./cloudwatch-log-group-encrypted.html)
- [cloud-trail-cloud-watch-logs-enabled](./cloud-trail-cloud-watch-logs-enabled.html)
- [cloud-trail-enabled](./cloud-trail-enabled.html)
- [cloud-trail-encryption-enabled](./cloud-trail-encryption-enabled.html)
- [cloud-trail-log-file-validation-enabled](./cloud-trail-log-file-validation-enabled.html)
- [cmk-backing-key-rotation-enabled](./cmk-backing-key-rotation-enabled.html)
- [codebuild-project-artifact-encryption](./codebuild-project-artifact-encryption.html)
- [codebuild-project-environment-privileged-check](./codebuild-project-environment-privileged-check.html)
- [codebuild-project-envvar-awscred-check](./codebuild-project-envvar-awscred-check.html)
- [codebuild-project-logging-enabled](./codebuild-project-logging-enabled.html)
- [codebuild-project-s3-logs-encrypted](./codebuild-project-s3-logs-encrypted.html)
- [codebuild-project-source-repo-url-check](./codebuild-project-source-repo-url-check.html)
- [codedeploy-auto-rollback-monitor-enabled](./codedeploy-auto-rollback-monitor-enabled.html)
- [codedeploy-ec2-minimum-healthy-hosts-configured](./codedeploy-ec2-minimum-healthy-hosts-configured.html)
- [codedeploy-lambda-allatonce-traffic-shift-disabled](./codedeploy-lambda-allatonce-traffic-shift-disabled.html)
- [codepipeline-deployment-count-check](./codepipeline-deployment-count-check.html)
- [codepipeline-region-fanout-check](./codepipeline-region-fanout-check.html)
- [custom-eventbus-policy-attached](./custom-eventbus-policy-attached.html)
- [custom-schema-registry-policy-attached](./custom-schema-registry-policy-attached.html)
- [cw-loggroup-retention-period-check](./cw-loggroup-retention-period-check.html)
- [dax-encryption-enabled](./dax-encryption-enabled.html)
- [dax-tls-端点加密](./dax-tls-endpoint-encryption.html)
- [db-instance-backup-enabled](./db-instance-backup-enabled.html)
- [desired-instance-tenancy](./desired-instance-tenancy.html)
- [desired-instance-type](./desired-instance-type.html)
- [dms-auto-minor-version-upgrade-check](./dms-auto-minor-version-upgrade-check.html)
- [dms-endpoint-ssl-configured](./dms-endpoint-ssl-configured.html)
- [已启用 dms-mongo-db 身份验证](./dms-mongo-db-authentication-enabled.html)
- [已启用 dms-neptune-iam 授权](./dms-neptune-iam-authorization-enabled.html)
- [启用 dms-redis-tls](./dms-redis-tls-enabled.html)
- [dms-replication-not-public](./dms-replication-not-public.html)
- [dms-replication-task-sourcedb-logging](./dms-replication-task-sourcedb-logging.html)
- [dms-replication-task-targetdb-logging](./dms-replication-task-targetdb-logging.html)
- [docdb-cluster-audit-logging-enabled](./docdb-cluster-audit-logging-enabled.html)
- [docdb-cluster-backup-retention-check](./docdb-cluster-backup-retention-check.html)
- [docdb-cluster-deletion-protection-enabled](./docdb-cluster-deletion-protection-enabled.html)
- [docdb-cluster-encrypted](./docdb-cluster-encrypted.html)
- [docdb-cluster-snapshot-public-prohibited](./docdb-cluster-snapshot-public-prohibited.html)
- [dynamodb-autoscaling-enabled](./dynamodb-autoscaling-enabled.html)
- [dynamodb-in-backup-plan](./dynamodb-in-backup-plan.html)
- [dynamodb-last-backup-recovery-point-created](./dynamodb-last-backup-recovery-point-created.html)
- [dynamodb-meets-restore-time-target](./dynamodb-meets-restore-time-target.html)
- [dynamodb-pitr-enabled](./dynamodb-pitr-enabled.html)
- [dynamodb-resources-protected-by-backup-plan](./dynamodb-resources-protected-by-backup-plan.html)
- [dynamodb-table-deletion-protection-enabled](./dynamodb-table-deletion-protection-enabled.html)
- [dynamodb-table-encrypted-kms](./dynamodb-table-encrypted-kms.html)
- [dynamodb-table-encryption-enabled](./dynamodb-table-encryption-enabled.html)
- [dynamodb-throughput-limit-check](./dynamodb-throughput-limit-check.html)
- [ebs-in-backup-plan](./ebs-in-backup-plan.html)
- [ebs-last-backup-recovery-point-created](./ebs-last-backup-recovery-point-created.html)
- [ebs-meets-restore-time-target](./ebs-meets-restore-time-target.html)
- [ebs-optimized-instance](./ebs-optimized-instance.html)
- [ebs-resources-protected-by-backup-plan](./ebs-resources-protected-by-backup-plan.html)
- [ebs-snapshot-public-restorable-check](./ebs-snapshot-public-restorable-check.html)
- [ec2-client-vpn-connection-log-enabled](./ec2-client-vpn-connection-log-enabled.html)
- [ec2-client-vpn-not-authorize-all](./ec2-client-vpn-not-authorize-all.html)
- [ec2-ebs-encryption-by-default](./ec2-ebs-encryption-by-default.html)
- [ec2-imdsv2-check](./ec2-imdsv2-check.html)
- [ec2-instance-detailed-monitoring-enabled](./ec2-instance-detailed-monitoring-enabled.html)
- [ec2-instance-managed-by-ssm](./ec2-instance-managed-by-ssm.html)
- [ec2-instance-multiple-eni-check](./ec2-instance-multiple-eni-check.html)
- [ec2-instance-no-public-ip](./ec2-instance-no-public-ip.html)
- [ec2-instance-profile-attached](./ec2-instance-profile-attached.html)
- [ec2-last-backup-recovery-point-created](./ec2-last-backup-recovery-point-created.html)
- [ec2-launch-template-public-ip-disabled](./ec2-launch-template-public-ip-disabled.html)
- [ec2-managedinstance-applications-blacklisted](./ec2-managedinstance-applications-blacklisted.html)
- [ec2-managedinstance-applications-required](./ec2-managedinstance-applications-required.html)
- [ec2-managedinstance-association-compliance-status-check](./ec2-managedinstance-association-compliance-status-check.html)
- [ec2-managedinstance-inventory-blacklisted](./ec2-managedinstance-inventory-blacklisted.html)
- [ec2-managedinstance-patch-compliance-status-check](./ec2-managedinstance-patch-compliance-status-check.html)
- [ec2-managedinstance-platform-check](./ec2-managedinstance-platform-check.html)
- [ec2-meets-restore-time-target](./ec2-meets-restore-time-target.html)
- [ec2-no-amazon-key-pair](./ec2-no-amazon-key-pair.html)
- [ec2-paravirtual-instance-check](./ec2-paravirtual-instance-check.html)
- [ec2-resources-protected-by-backup-plan](./ec2-resources-protected-by-backup-plan.html)
- [ec2-security-group-attached-to-eni](./ec2-security-group-attached-to-eni.html)
- [ec2-security-group-attached-to-eni-periodic](./ec2-security-group-attached-to-eni-periodic.html)
- [ec2-stopped-instance](./ec2-stopped-instance.html)
- [ec2-token-hop-limit-check](./ec2-token-hop-limit-check.html)
- [ec2-transit-gateway-auto-vpc-attach-disabled](./ec2-transit-gateway-auto-vpc-attach-disabled.html)
- [ec2-volume-inuse-check](./ec2-volume-inuse-check.html)
- [ecr-private-image-scanning-enabled](./ecr-private-image-scanning-enabled.html)
- [ecr-private-lifecycle-policy-configured](./ecr-private-lifecycle-policy-configured.html)
- [ecr-private-tag-immutability-enabled](./ecr-private-tag-immutability-enabled.html)
- [ecs-awsvpc-networking-enabled](./ecs-awsvpc-networking-enabled.html)
- [ecs-containers-nonprivileged](./ecs-containers-nonprivileged.html)
- [ecs-containers-readonly-access](./ecs-containers-readonly-access.html)
- [ecs-container-insights-enabled](./ecs-container-insights-enabled.html)
- [ecs-fargate-latest-platform-version](./ecs-fargate-latest-platform-version.html)
- [ecs-no-environment-secrets](./ecs-no-environment-secrets.html)
- [ecs-task-definition-log-configuration](./ecs-task-definition-log-configuration.html)
- [ecs-task-definition-memory-hard-limit](./ecs-task-definition-memory-hard-limit.html)
- [ecs-task-definition-nonroot-user](./ecs-task-definition-nonroot-user.html)
- [ecs-task-definition-pid-mode-check](./ecs-task-definition-pid-mode-check.html)
- [ecs-task-definition-user-for-host-mode-check](./ecs-task-definition-user-for-host-mode-check.html)
- [efs-access-point-enforce-root-directory](./efs-access-point-enforce-root-directory.html)
- [efs-access-point-enforce-user-identity](./efs-access-point-enforce-user-identity.html)
- [efs-encrypted-check](./efs-encrypted-check.html)
- [efs-in-backup-plan](./efs-in-backup-plan.html)
- [efs-last-backup-recovery-point-created](./efs-last-backup-recovery-point-created.html)
- [efs-meets-restore-time-target](./efs-meets-restore-time-target.html)
- [efs挂载目标可公开访问](./efs-mount-target-public-accessible.html)
- [efs-resources-protected-by-backup-plan](./efs-resources-protected-by-backup-plan.html)
- [eip-attached](./eip-attached.html)
- [eks-cluster-logging-enabled](./eks-cluster-logging-enabled.html)
- [eks-cluster-log-enabled](./eks-cluster-log-enabled.html)
- [eks-cluster-oldest-supported-version](./eks-cluster-oldest-supported-version.html)
- [eks集群密钥已加密](./eks-cluster-secrets-encrypted.html)
- [eks-cluster-supported-version](./eks-cluster-supported-version.html)
- [eks-endpoint-no-public-access](./eks-endpoint-no-public-access.html)
- [eks-secrets-encrypted](./eks-secrets-encrypted.html)
- [elasticache-auto-minor-version-upgrade-check](./elasticache-auto-minor-version-upgrade-check.html)
- [elasticache-rbac-auth-enabled](./elasticache-rbac-auth-enabled.html)
- [elasticache-redis-cluster-automatic-backup-check](./elasticache-redis-cluster-automatic-backup-check.html)
- [elasticache-repl-grp-auto-failover-enabled](./elasticache-repl-grp-auto-failover-enabled.html)
- [elasticache-repl-grp-encrypted-at-rest](./elasticache-repl-grp-encrypted-at-rest.html)
- [elasticache-repl-grp-encrypted-in-transit](./elasticache-repl-grp-encrypted-in-transit.html)
- [elasticache-repl-grp-redis-auth-enabled](./elasticache-repl-grp-redis-auth-enabled.html)
- [elasticache-subnet-group-check](./elasticache-subnet-group-check.html)
- [elasticache-supported-engine-version](./elasticache-supported-engine-version.html)
- [elasticsearch-encrypted-at-rest](./elasticsearch-encrypted-at-rest.html)
- [elasticsearch-in-vpc-only](./elasticsearch-in-vpc-only.html)
- [elasticsearch-logs-to-cloudwatch](./elasticsearch-logs-to-cloudwatch.html)
- [elasticsearch-node-to-node-encryption-check](./elasticsearch-node-to-node-encryption-check.html)
- [elastic-beanstalk-logs-to-cloudwatch](./elastic-beanstalk-logs-to-cloudwatch.html)
- [elastic-beanstalk-managed-updates-enabled](./elastic-beanstalk-managed-updates-enabled.html)
- [elbv2-acm-certificate-required](./elbv2-acm-certificate-required.html)
- [elbv2-multiple-az](./elbv2-multiple-az.html)
- [elb-acm-certificate-required](./elb-acm-certificate-required.html)
- [elb-cross-zone-load-balancing-enabled](./elb-cross-zone-load-balancing-enabled.html)
- [elb-custom-security-policy-ssl-check](./elb-custom-security-policy-ssl-check.html)
- [elb-deletion-protection-enabled](./elb-deletion-protection-enabled.html)
- [elb-logging-enabled](./elb-logging-enabled.html)
- [elb-predefined-security-policy-ssl-check](./elb-predefined-security-policy-ssl-check.html)
- [elb-tls-https-listeners-only](./elb-tls-https-listeners-only.html)
- [emr-block-public-access](./emr-block-public-access.html)
- [emr-kerberos-enabled](./emr-kerberos-enabled.html)
- [emr-master-no-public-ip](./emr-master-no-public-ip.html)
- [encrypted-volumes](./encrypted-volumes.html)
- [fms-shield-resource-policy-check](./fms-shield-resource-policy-check.html)
- [fms-webacl-resource-policy-check](./fms-webacl-resource-policy-check.html)
- [fms-webacl-rulegroup-association-check](./fms-webacl-rulegroup-association-check.html)
- [fsx-last-backup-recovery-point-created](./fsx-last-backup-recovery-point-created.html)
- [fsx-lustre-copy-tags-to-backups](./fsx-lustre-copy-tags-to-backups.html)
- [fsx-meets-restore-time-target](./fsx-meets-restore-time-target.html)
- [fsx-openzfs-copy-tags-enabled](./fsx-openzfs-copy-tags-enabled.html)
- [fsx-resources-protected-by-backup-plan](./fsx-resources-protected-by-backup-plan.html)
- [fsx-windows-audit-log-configured](./fsx-windows-audit-log-configured.html)
- [global-endpoint-event-replication-enabled](./global-endpoint-event-replication-enabled.html)
- [已启用 guardduty-eks 保护审计](./guardduty-eks-protection-audit-enabled.html)
- [启用 guardduty-eks 保护运行时](./guardduty-eks-protection-runtime-enabled.html)
- [guardduty-enabled-centralized](./guardduty-enabled-centralized.html)
- [启用 guardduty-lambda 保护](./guardduty-lambda-protection-enabled.html)
- [已启用 guardduty 恶意软件防护](./guardduty-malware-protection-enabled.html)
- [guardduty-non-archived-findings](./guardduty-non-archived-findings.html)
- [启用 guardduty-rds 保护](./guardduty-rds-protection-enabled.html)
- [已启用 guardduty-s3 保护](./guardduty-s3-protection-enabled.html)
- [iam-customer-policy-blocked-kms-actions](./iam-customer-policy-blocked-kms-actions.html)
- [iam 外部访问分析器已启用](./iam-external-access-analyzer-enabled.html)
- [iam-group-has-users-check](./iam-group-has-users-check.html)
- [iam-inline-policy-blocked-kms-actions](./iam-inline-policy-blocked-kms-actions.html)
- [iam-no-inline-policy-check](./iam-no-inline-policy-check.html)
- [iam-password-policy](./iam-password-policy.html)
- [iam-policy-blacklisted-check](./iam-policy-blacklisted-check.html)
- [iam-policy-in-use](./iam-policy-in-use.html)
- [iam-policy-no-statements-with-admin-access](./iam-policy-no-statements-with-admin-access.html)
- [iam-policy-no-statements-with-full-access](./iam-policy-no-statements-with-full-access.html)
- [iam-role-managed-policy-check](./iam-role-managed-policy-check.html)
- [iam-root-access-key-check](./iam-root-access-key-check.html)
- [iam-user-group-membership-check](./iam-user-group-membership-check.html)
- [iam-user-mfa-enabled](./iam-user-mfa-enabled.html)
- [iam-user-no-policies-check](./iam-user-no-policies-check.html)
- [iam-user-unused-credentials-check](./iam-user-unused-credentials-check.html)
- [incoming-ssh-disabled](./incoming-ssh-disabled.html)
- [已启用 inspector-ec2-scan](./inspector-ec2-scan-enabled.html)
- [支持 inspector-ecr-scan](./inspector-ecr-scan-enabled.html)
- [已启用 inspector-lambda 代码扫描功能](./inspector-lambda-code-scan-enabled.html)
- [已启用 inspector-lambda 标准扫描功能](./inspector-lambda-standard-scan-enabled.html)
- [instances-in-vpc](./instances-in-vpc.html)
- [internet-gateway-authorized-vpc-only](./internet-gateway-authorized-vpc-only.html)
- [kinesis-firehose-delivery-stream 加密](./kinesis-firehose-delivery-stream-encrypted.html)
- [kinesis-stream-encrypted](./kinesis-stream-encrypted.html)
- [kms-cmk-not-scheduled-for-deletion](./kms-cmk-not-scheduled-for-deletion.html)
- [lambda-concurrency-check](./lambda-concurrency-check.html)
- [lambda-dlq-check](./lambda-dlq-check.html)
- [lambda-function-public-access-prohibited](./lambda-function-public-access-prohibited.html)
- [lambda-function-settings-check](./lambda-function-settings-check.html)
- [lambda-inside-vpc](./lambda-inside-vpc.html)
- [lambda-vpc-multi-az-check](./lambda-vpc-multi-az-check.html)
- [macie自动敏感数据发现检查](./macie-auto-sensitive-data-discovery-check.html)
- [macie-status-check](./macie-status-check.html)
- [mfa-enabled-for-iam-console-access](./mfa-enabled-for-iam-console-access.html)
- [mq-active-deployment-mode](./mq-active-deployment-mode.html)
- [mq-automatic-minor-version-upgrade-enabled](./mq-automatic-minor-version-upgrade-enabled.html)
- [mq-auto-minor-version-upgrade-enabled](./mq-auto-minor-version-upgrade-enabled.html)
- [mq-cloudwatch-audit-logging-enabled](./mq-cloudwatch-audit-logging-enabled.html)
- [已启用 mq-cloudwatch 审计日志](./mq-cloudwatch-audit-log-enabled.html)
- [mq-no-public-access](./mq-no-public-access.html)
- [mq-rabbit-deployment-mode](./mq-rabbit-deployment-mode.html)
- [msk-enhanced-monitoring-enabled](./msk-enhanced-monitoring-enabled.html)
- [msk-in-cluster-node-require-tls](./msk-in-cluster-node-require-tls.html)
- [multi-region-cloud-trail-enabled](./multi-region-cloud-trail-enabled.html)
- [nacl-no-unrestricted-ssh-rdp](./nacl-no-unrestricted-ssh-rdp.html)
- [neptune-cluster-backup-retention-check](./neptune-cluster-backup-retention-check.html)
- [neptune-cluster-cloudwatch-log-export-enabled](./neptune-cluster-cloudwatch-log-export-enabled.html)
- [neptune-cluster-copy-tags-to-snapshot-enabled](./neptune-cluster-copy-tags-to-snapshot-enabled.html)
- [neptune-cluster-deletion-protection-enabled](./neptune-cluster-deletion-protection-enabled.html)
- [neptune-cluster-encrypted](./neptune-cluster-encrypted.html)
- [neptune-cluster-iam-database-authentication](./neptune-cluster-iam-database-authentication.html)
- [neptune-cluster-multi-az-enabled](./neptune-cluster-multi-az-enabled.html)
- [neptune-cluster-snapshot-encrypted](./neptune-cluster-snapshot-encrypted.html)
- [neptune-cluster-snapshot-public-prohibited](./neptune-cluster-snapshot-public-prohibited.html)
- [netfw-deletion-protection-enabled](./netfw-deletion-protection-enabled.html)
- [netfw-logging-enabled](./netfw-logging-enabled.html)
- [netfw-multi-az-enabled](./netfw-multi-az-enabled.html)
- [netfw-policy-default-action-fragment-packets](./netfw-policy-default-action-fragment-packets.html)
- [netfw-policy-default-action-full-packets](./netfw-policy-default-action-full-packets.html)
- [netfw-policy-rule-group-associated](./netfw-policy-rule-group-associated.html)
- [netfw-stateless-rule-group-not-empty](./netfw-stateless-rule-group-not-empty.html)
- [nlb-cross-zone-load-balancing-enabled](./nlb-cross-zone-load-balancing-enabled.html)
- [no-unrestricted-route-to-igw](./no-unrestricted-route-to-igw.html)
- [opensearch-access-control-enabled](./opensearch-access-control-enabled.html)
- [opensearch-audit-logging-enabled](./opensearch-audit-logging-enabled.html)
- [opensearch-data-node-fault-tolerance](./opensearch-data-node-fault-tolerance.html)
- [opensearch-encrypted-at-rest](./opensearch-encrypted-at-rest.html)
- [opensearch-https-required](./opensearch-https-required.html)
- [opensearch-in-vpc-only](./opensearch-in-vpc-only.html)
- [opensearch-logs-to-cloudwatch](./opensearch-logs-to-cloudwatch.html)
- [opensearch-node-to-node-encryption-check](./opensearch-node-to-node-encryption-check.html)
- [opensearch 主节点容错能力](./opensearch-primary-node-fault-tolerance.html)
- [opensearch-update-check](./opensearch-update-check.html)
- [rds-aurora-mysql-audit-logging-enabled](./rds-aurora-mysql-audit-logging-enabled.html)
- [rds-automatic-minor-version-upgrade-enabled](./rds-automatic-minor-version-upgrade-enabled.html)
- [rds-cluster-auto-minor-version-upgrade-enable](./rds-cluster-auto-minor-version-upgrade-enable.html)
- [rds-cluster-default-admin-check](./rds-cluster-default-admin-check.html)
- [rds-cluster-deletion-protection-enabled](./rds-cluster-deletion-protection-enabled.html)
- [rds-cluster-encrypted-at-rest](./rds-cluster-encrypted-at-rest.html)
- [rds-cluster-iam-authentication-enabled](./rds-cluster-iam-authentication-enabled.html)
- [rds-cluster-multi-az-enabled](./rds-cluster-multi-az-enabled.html)
- [rds-enhanced-monitoring-enabled](./rds-enhanced-monitoring-enabled.html)
- [rds-instance-default-admin-check](./rds-instance-default-admin-check.html)
- [rds-instance-deletion-protection-enabled](./rds-instance-deletion-protection-enabled.html)
- [rds-instance-iam-authentication-enabled](./rds-instance-iam-authentication-enabled.html)
- [rds-instance-public-access-check](./rds-instance-public-access-check.html)
- [rds-in-backup-plan](./rds-in-backup-plan.html)
- [rds-last-backup-recovery-point-created](./rds-last-backup-recovery-point-created.html)
- [rds-logging-enabled](./rds-logging-enabled.html)
- [rds-meets-restore-time-target](./rds-meets-restore-time-target.html)
- [rds-multi-az-support](./rds-multi-az-support.html)
- [rds-resources-protected-by-backup-plan](./rds-resources-protected-by-backup-plan.html)
- [rds-snapshots-public-prohibited](./rds-snapshots-public-prohibited.html)
- [rds-snapshot-encrypted](./rds-snapshot-encrypted.html)
- [rds-storage-encrypted](./rds-storage-encrypted.html)
- [redshift-audit-logging-enabled](./redshift-audit-logging-enabled.html)
- [redshift-backup-enabled](./redshift-backup-enabled.html)
- [redshift-cluster-configuration-check](./redshift-cluster-configuration-check.html)
- [redshift-cluster-kms-enabled](./redshift-cluster-kms-enabled.html)
- [redshift-cluster-maintenancesettings-check](./redshift-cluster-maintenancesettings-check.html)
- [redshift-cluster-public-access-check](./redshift-cluster-public-access-check.html)
- [redshift-default-admin-check](./redshift-default-admin-check.html)
- [redshift-default-db-name-check](./redshift-default-db-name-check.html)
- [redshift-enhanced-vpc-routing-enabled](./redshift-enhanced-vpc-routing-enabled.html)
- [redshift-require-tls-ssl](./redshift-require-tls-ssl.html)
- [redshift-不受限制的端口访问权限](./redshift-unrestricted-port-access.html)
- [required-tags](./required-tags.html)
- [restricted-incoming-traffic](./restricted-incoming-traffic.html)
- [root-account-hardware-mfa-enabled](./root-account-hardware-mfa-enabled.html)
- [root-account-mfa-enabled](./root-account-mfa-enabled.html)
- [s3-access-point-in-vpc-only](./s3-access-point-in-vpc-only.html)
- [s3-access-point-public-access-blocks](./s3-access-point-public-access-blocks.html)
- [s3-account-level-public-access-blocks](./s3-account-level-public-access-blocks.html)
- [s3-account-level-public-access-blocks-periodic](./s3-account-level-public-access-blocks-periodic.html)
- [s3-bucket-acl-prohibited](./s3-bucket-acl-prohibited.html)
- [s3-bucket-blacklisted-actions-prohibited](./s3-bucket-blacklisted-actions-prohibited.html)
- [已启用 s3 存储桶跨区域复制](./s3-bucket-cross-region-replication-enabled.html)
- [s3-bucket-default-lock-enabled](./s3-bucket-default-lock-enabled.html)
- [s3-bucket-level-public-access-prohibited](./s3-bucket-level-public-access-prohibited.html)
- [s3-bucket-logging-enabled](./s3-bucket-logging-enabled.html)
- [s3-bucket-mfa-delete-enabled](./s3-bucket-mfa-delete-enabled.html)
- [s3-bucket-policy-grantee-check](./s3-bucket-policy-grantee-check.html)
- [s3-bucket-policy-not-more-permissive](./s3-bucket-policy-not-more-permissive.html)
- [s3-bucket-public-read-prohibited](./s3-bucket-public-read-prohibited.html)
- [s3-bucket-public-write-prohibited](./s3-bucket-public-write-prohibited.html)
- [s3-bucket-replication-enabled](./s3-bucket-replication-enabled.html)
- [s3-bucket-server-side-encryption-enabled](./s3-bucket-server-side-encryption-enabled.html)
- [s3-bucket-ssl-requests-only](./s3-bucket-ssl-requests-only.html)
- [s3-bucket-versioning-enabled](./s3-bucket-versioning-enabled.html)
- [s3-default-encryption-kms](./s3-default-encryption-kms.html)
- [s3-event-notifications-enabled](./s3-event-notifications-enabled.html)
- [s3-last-backup-recovery-point-created](./s3-last-backup-recovery-point-created.html)
- [s3-lifecycle-policy-check](./s3-lifecycle-policy-check.html)
- [s3-meets-restore-time-target](./s3-meets-restore-time-target.html)
- [s3-resources-protected-by-backup-plan](./s3-resources-protected-by-backup-plan.html)
- [s3-version-lifecycle-policy-check](./s3-version-lifecycle-policy-check.html)
- [sagemaker-endpoint-configuration-kms-key-configured](./sagemaker-endpoint-configuration-kms-key-configured.html)
- [sagemaker 端点配置产品实例计数](./sagemaker-endpoint-config-prod-instance-count.html)
- [sagemaker-notebook-instance-inside-vpc](./sagemaker-notebook-instance-inside-vpc.html)
- [sagemaker-notebook-instance-kms-key-configured](./sagemaker-notebook-instance-kms-key-configured.html)
- [sagemaker-notebook-instance-root-access-check](./sagemaker-notebook-instance-root-access-check.html)
- [sagemaker-notebook-no-direct-internet-access](./sagemaker-notebook-no-direct-internet-access.html)
- [secretsmanager-rotation-enabled-check](./secretsmanager-rotation-enabled-check.html)
- [secretsmanager-scheduled-rotation-success-check](./secretsmanager-scheduled-rotation-success-check.html)
- [secretsmanager-secret-periodic-rotation](./secretsmanager-secret-periodic-rotation.html)
- [secretsmanager-secret-unused](./secretsmanager-secret-unused.html)
- [secretsmanager-using-cmk](./secretsmanager-using-cmk.html)
- [securityhub-enabled](./securityhub-enabled.html)
- [security-account-information-provided](./security-account-information-provided.html)
- [组织内共享的服务目录](./service-catalog-shared-within-organization.html)
- [service-vpc-endpoint-enabled](./service-vpc-endpoint-enabled.html)
- [sns-encrypted-kms](./sns-encrypted-kms.html)
- [sns-topic-message-delivery-notification-enabled](./sns-topic-message-delivery-notification-enabled.html)
- [ssm-document-not-public](./ssm-document-not-public.html)
- [step-functions-state-machine-logging-enabled](./step-functions-state-machine-logging-enabled.html)
- [storagegateway-last-backup-recovery-point-created](./storagegateway-last-backup-recovery-point-created.html)
- [storagegateway-resources-protected-by-backup-plan](./storagegateway-resources-protected-by-backup-plan.html)
- [subnet-auto-assign-public-ip-disabled](./subnet-auto-assign-public-ip-disabled.html)
- [传输家庭服务器没有 FTP](./transfer-family-server-no-ftp.html)
- [virtualmachine-last-backup-recovery-point-created](./virtualmachine-last-backup-recovery-point-created.html)
- [virtualmachine-resources-protected-by-backup-plan](./virtualmachine-resources-protected-by-backup-plan.html)
- [vpc-default-security-group-closed](./vpc-default-security-group-closed.html)
- [vpc-flow-logs-enabled](./vpc-flow-logs-enabled.html)
- [vpc-network-acl-unused-check](./vpc-network-acl-unused-check.html)
- [vpc-peering-dns-resolution-check](./vpc-peering-dns-resolution-check.html)
- [vpc-sg-open-only-to-authorized-ports](./vpc-sg-open-only-to-authorized-ports.html)
- [vpc-sg-port 限制检查](./vpc-sg-port-restriction-check.html)
- [vpc-vpn-2-tunnels-up](./vpc-vpn-2-tunnels-up.html)
- [wafv2-logging-enabled](./wafv2-logging-enabled.html)
- [wafv2-rulegroup-logging-enabled](./wafv2-rulegroup-logging-enabled.html)
- [wafv2-rulegroup-not-empty](./wafv2-rulegroup-not-empty.html)
- [wafv2-webacl-not-empty](./wafv2-webacl-not-empty.html)
- [waf-regional-rulegroup-not-empty](./waf-regional-rulegroup-not-empty.html)
- [waf-regional-rule-not-empty](./waf-regional-rule-not-empty.html)
- [waf-regional-webacl-not-empty](./waf-regional-webacl-not-empty.html)

## 欧洲地区(爱尔兰)区域

## 欧洲地区(爱尔兰)

- [access-keys-rotated](./access-keys-rotated.html)
- [account-part-of-organizations](./account-part-of-organizations.html)
- [acm-certificate-expiration-check](./acm-certificate-expiration-check.html)
- [acm-certificate-rsa-check](./acm-certificate-rsa-check.html)
- [acm-pca-root-ca-disabled](./acm-pca-root-ca-disabled.html)
- [alb-desync-mode-check](./alb-desync-mode-check.html)
- [alb-http-drop-invalid-header-enabled](./alb-http-drop-invalid-header-enabled.html)
- [alb-http-to-https-redirection-check](./alb-http-to-https-redirection-check.html)
- [alb-waf-enabled](./alb-waf-enabled.html)
- [api-gwv2-access-logs-enabled](./api-gwv2-access-logs-enabled.html)
- [api-gwv2-authorization-type-configured](./api-gwv2-authorization-type-configured.html)
- [api-gw-associated-with-waf](./api-gw-associated-with-waf.html)
- [api-gw-cache-enabled-and-encrypted](./api-gw-cache-enabled-and-encrypted.html)
- [api-gw-endpoint-type-check](./api-gw-endpoint-type-check.html)
- [api-gw-execution-logging-enabled](./api-gw-execution-logging-enabled.html)
- [api-gw-ssl-enabled](./api-gw-ssl-enabled.html)
- [api-gw-xray-enabled](./api-gw-xray-enabled.html)
- [approved-amis-by-id](./approved-amis-by-id.html)
- [approved-amis-by-tag](./approved-amis-by-tag.html)
- [appsync-associated-with-waf](./appsync-associated-with-waf.html)
- [appsync-authorization-check](./appsync-authorization-check.html)
- [appsync-cache-encryption-at-rest](./appsync-cache-encryption-at-rest.html)
- [appsync-logging-enabled](./appsync-logging-enabled.html)
- [athena-workgroup-encrypted-at-rest](./athena-workgroup-encrypted-at-rest.html)
- [aurora-last-backup-recovery-point-created](./aurora-last-backup-recovery-point-created.html)
- [aurora-meets-restore-time-target](./aurora-meets-restore-time-target.html)
- [aurora-mysql-backtracking-enabled](./aurora-mysql-backtracking-enabled.html)
- [aurora-resources-protected-by-backup-plan](./aurora-resources-protected-by-backup-plan.html)
- [autoscaling-capacity-rebalancing](./autoscaling-capacity-rebalancing.html)
- [autoscaling-group-elb-healthcheck-required](./autoscaling-group-elb-healthcheck-required.html)
- [autoscaling-launchconfig-requires-imdsv2](./autoscaling-launchconfig-requires-imdsv2.html)
- [autoscaling-launch-config-hop-limit](./autoscaling-launch-config-hop-limit.html)
- [autoscaling-launch-config-public-ip-disabled](./autoscaling-launch-config-public-ip-disabled.html)
- [autoscaling-launch-template](./autoscaling-launch-template.html)
- [autoscaling-multiple-az](./autoscaling-multiple-az.html)
- [autoscaling-multiple-instance-types](./autoscaling-multiple-instance-types.html)
- [backup-plan-min-frequency-and-min-retention-check](./backup-plan-min-frequency-and-min-retention-check.html)
- [backup-recovery-point-encrypted](./backup-recovery-point-encrypted.html)
- [backup-recovery-point-manual-deletion-disabled](./backup-recovery-point-manual-deletion-disabled.html)
- [backup-recovery-point-minimum-retention-check](./backup-recovery-point-minimum-retention-check.html)
- [beanstalk-enhanced-health-reporting-enabled](./beanstalk-enhanced-health-reporting-enabled.html)
- [clb-desync-mode-check](./clb-desync-mode-check.html)
- [clb-multiple-az](./clb-multiple-az.html)
- [cloudformation-stack-drift-detection-check](./cloudformation-stack-drift-detection-check.html)
- [cloudformation-stack-notification-check](./cloudformation-stack-notification-check.html)
- [cloudtrail-all-read-s3 数据事件检查](./cloudtrail-all-read-s3-data-event-check.html)
- [cloudtrail-all-write-s3 数据事件检查](./cloudtrail-all-write-s3-data-event-check.html)
- [cloudtrail-s3 存储桶访问日志](./cloudtrail-s3-bucket-access-logging.html)
- [cloudtrail-s3 bucket-bucket-禁止公共访问](./cloudtrail-s3-bucket-public-access-prohibited.html)
- [cloudtrail-s3-dataevents-enabled](./cloudtrail-s3-dataevents-enabled.html)
- [cloudtrail-security-trail-enabled](./cloudtrail-security-trail-enabled.html)
- [cloudwatch-alarm-action-check](./cloudwatch-alarm-action-check.html)
- [cloudwatch-alarm-action-enabled-check](./cloudwatch-alarm-action-enabled-check.html)
- [cloudwatch-alarm-resource-check](./cloudwatch-alarm-resource-check.html)
- [cloudwatch-alarm-settings-check](./cloudwatch-alarm-settings-check.html)
- [cloudwatch-log-group-encrypted](./cloudwatch-log-group-encrypted.html)
- [cloud-trail-cloud-watch-logs-enabled](./cloud-trail-cloud-watch-logs-enabled.html)
- [cloud-trail-enabled](./cloud-trail-enabled.html)
- [cloud-trail-encryption-enabled](./cloud-trail-encryption-enabled.html)
- [cloud-trail-log-file-validation-enabled](./cloud-trail-log-file-validation-enabled.html)
- [cmk-backing-key-rotation-enabled](./cmk-backing-key-rotation-enabled.html)
- [codebuild-project-artifact-encryption](./codebuild-project-artifact-encryption.html)
- [codebuild-project-environment-privileged-check](./codebuild-project-environment-privileged-check.html)
- [codebuild-project-envvar-awscred-check](./codebuild-project-envvar-awscred-check.html)
- [codebuild-project-logging-enabled](./codebuild-project-logging-enabled.html)
- [codebuild-project-s3-logs-encrypted](./codebuild-project-s3-logs-encrypted.html)
- [codebuild-project-source-repo-url-check](./codebuild-project-source-repo-url-check.html)
- [codedeploy-auto-rollback-monitor-enabled](./codedeploy-auto-rollback-monitor-enabled.html)
- [codedeploy-ec2-minimum-healthy-hosts-configured](./codedeploy-ec2-minimum-healthy-hosts-configured.html)
- [codedeploy-lambda-allatonce-traffic-shift-disabled](./codedeploy-lambda-allatonce-traffic-shift-disabled.html)
- [codepipeline-deployment-count-check](./codepipeline-deployment-count-check.html)
- [codepipeline-region-fanout-check](./codepipeline-region-fanout-check.html)
- [custom-eventbus-policy-attached](./custom-eventbus-policy-attached.html)
- [custom-schema-registry-policy-attached](./custom-schema-registry-policy-attached.html)
- [cw-loggroup-retention-period-check](./cw-loggroup-retention-period-check.html)
- [dax-encryption-enabled](./dax-encryption-enabled.html)
- [dax-tls-端点加密](./dax-tls-endpoint-encryption.html)
- [db-instance-backup-enabled](./db-instance-backup-enabled.html)
- [desired-instance-tenancy](./desired-instance-tenancy.html)
- [desired-instance-type](./desired-instance-type.html)
- [dms-auto-minor-version-upgrade-check](./dms-auto-minor-version-upgrade-check.html)
- [dms-endpoint-ssl-configured](./dms-endpoint-ssl-configured.html)
- [已启用 dms-mongo-db 身份验证](./dms-mongo-db-authentication-enabled.html)
- [已启用 dms-neptune-iam 授权](./dms-neptune-iam-authorization-enabled.html)
- [启用 dms-redis-tls](./dms-redis-tls-enabled.html)
- [dms-replication-not-public](./dms-replication-not-public.html)
- [dms-replication-task-sourcedb-logging](./dms-replication-task-sourcedb-logging.html)
- [dms-replication-task-targetdb-logging](./dms-replication-task-targetdb-logging.html)
- [docdb-cluster-audit-logging-enabled](./docdb-cluster-audit-logging-enabled.html)
- [docdb-cluster-backup-retention-check](./docdb-cluster-backup-retention-check.html)
- [docdb-cluster-deletion-protection-enabled](./docdb-cluster-deletion-protection-enabled.html)
- [docdb-cluster-encrypted](./docdb-cluster-encrypted.html)
- [docdb-cluster-snapshot-public-prohibited](./docdb-cluster-snapshot-public-prohibited.html)
- [dynamodb-autoscaling-enabled](./dynamodb-autoscaling-enabled.html)
- [dynamodb-in-backup-plan](./dynamodb-in-backup-plan.html)
- [dynamodb-last-backup-recovery-point-created](./dynamodb-last-backup-recovery-point-created.html)
- [dynamodb-meets-restore-time-target](./dynamodb-meets-restore-time-target.html)
- [dynamodb-pitr-enabled](./dynamodb-pitr-enabled.html)
- [dynamodb-resources-protected-by-backup-plan](./dynamodb-resources-protected-by-backup-plan.html)
- [dynamodb-table-deletion-protection-enabled](./dynamodb-table-deletion-protection-enabled.html)
- [dynamodb-table-encrypted-kms](./dynamodb-table-encrypted-kms.html)
- [dynamodb-table-encryption-enabled](./dynamodb-table-encryption-enabled.html)
- [dynamodb-throughput-limit-check](./dynamodb-throughput-limit-check.html)
- [ebs-in-backup-plan](./ebs-in-backup-plan.html)
- [ebs-last-backup-recovery-point-created](./ebs-last-backup-recovery-point-created.html)
- [ebs-meets-restore-time-target](./ebs-meets-restore-time-target.html)
- [ebs-optimized-instance](./ebs-optimized-instance.html)
- [ebs-resources-protected-by-backup-plan](./ebs-resources-protected-by-backup-plan.html)
- [ebs-snapshot-public-restorable-check](./ebs-snapshot-public-restorable-check.html)
- [ec2-client-vpn-connection-log-enabled](./ec2-client-vpn-connection-log-enabled.html)
- [ec2-client-vpn-not-authorize-all](./ec2-client-vpn-not-authorize-all.html)
- [ec2-ebs-encryption-by-default](./ec2-ebs-encryption-by-default.html)
- [ec2-imdsv2-check](./ec2-imdsv2-check.html)
- [ec2-instance-detailed-monitoring-enabled](./ec2-instance-detailed-monitoring-enabled.html)
- [ec2-instance-managed-by-ssm](./ec2-instance-managed-by-ssm.html)
- [ec2-instance-multiple-eni-check](./ec2-instance-multiple-eni-check.html)
- [ec2-instance-no-public-ip](./ec2-instance-no-public-ip.html)
- [ec2-instance-profile-attached](./ec2-instance-profile-attached.html)
- [ec2-last-backup-recovery-point-created](./ec2-last-backup-recovery-point-created.html)
- [ec2-launch-template-public-ip-disabled](./ec2-launch-template-public-ip-disabled.html)
- [ec2-managedinstance-applications-blacklisted](./ec2-managedinstance-applications-blacklisted.html)
- [ec2-managedinstance-applications-required](./ec2-managedinstance-applications-required.html)
- [ec2-managedinstance-association-compliance-status-check](./ec2-managedinstance-association-compliance-status-check.html)
- [ec2-managedinstance-inventory-blacklisted](./ec2-managedinstance-inventory-blacklisted.html)
- [ec2-managedinstance-patch-compliance-status-check](./ec2-managedinstance-patch-compliance-status-check.html)
- [ec2-managedinstance-platform-check](./ec2-managedinstance-platform-check.html)
- [ec2-meets-restore-time-target](./ec2-meets-restore-time-target.html)
- [ec2-no-amazon-key-pair](./ec2-no-amazon-key-pair.html)
- [ec2-paravirtual-instance-check](./ec2-paravirtual-instance-check.html)
- [ec2-resources-protected-by-backup-plan](./ec2-resources-protected-by-backup-plan.html)
- [ec2-security-group-attached-to-eni](./ec2-security-group-attached-to-eni.html)
- [ec2-security-group-attached-to-eni-periodic](./ec2-security-group-attached-to-eni-periodic.html)
- [ec2-stopped-instance](./ec2-stopped-instance.html)
- [ec2-token-hop-limit-check](./ec2-token-hop-limit-check.html)
- [ec2-transit-gateway-auto-vpc-attach-disabled](./ec2-transit-gateway-auto-vpc-attach-disabled.html)
- [ec2-volume-inuse-check](./ec2-volume-inuse-check.html)
- [ecr-private-image-scanning-enabled](./ecr-private-image-scanning-enabled.html)
- [ecr-private-lifecycle-policy-configured](./ecr-private-lifecycle-policy-configured.html)
- [ecr-private-tag-immutability-enabled](./ecr-private-tag-immutability-enabled.html)
- [ecs-awsvpc-networking-enabled](./ecs-awsvpc-networking-enabled.html)
- [ecs-containers-nonprivileged](./ecs-containers-nonprivileged.html)
- [ecs-containers-readonly-access](./ecs-containers-readonly-access.html)
- [ecs-container-insights-enabled](./ecs-container-insights-enabled.html)
- [ecs-fargate-latest-platform-version](./ecs-fargate-latest-platform-version.html)
- [ecs-no-environment-secrets](./ecs-no-environment-secrets.html)
- [ecs-task-definition-log-configuration](./ecs-task-definition-log-configuration.html)
- [ecs-task-definition-memory-hard-limit](./ecs-task-definition-memory-hard-limit.html)
- [ecs-task-definition-nonroot-user](./ecs-task-definition-nonroot-user.html)
- [ecs-task-definition-pid-mode-check](./ecs-task-definition-pid-mode-check.html)
- [ecs-task-definition-user-for-host-mode-check](./ecs-task-definition-user-for-host-mode-check.html)
- [efs-access-point-enforce-root-directory](./efs-access-point-enforce-root-directory.html)
- [efs-access-point-enforce-user-identity](./efs-access-point-enforce-user-identity.html)
- [efs-encrypted-check](./efs-encrypted-check.html)
- [efs-in-backup-plan](./efs-in-backup-plan.html)
- [efs-last-backup-recovery-point-created](./efs-last-backup-recovery-point-created.html)
- [efs-meets-restore-time-target](./efs-meets-restore-time-target.html)
- **[efs挂载目标可公开访问](./efs-mount-target-public-accessible.html)**
- [efs-resources-protected-by-backup-plan](./efs-resources-protected-by-backup-plan.html)
- [eip-attached](./eip-attached.html)
- [eks-cluster-logging-enabled](./eks-cluster-logging-enabled.html)
- [eks-cluster-log-enabled](./eks-cluster-log-enabled.html)
- [eks-cluster-oldest-supported-version](./eks-cluster-oldest-supported-version.html)
- [eks集群密钥已加密](./eks-cluster-secrets-encrypted.html)
- [eks-cluster-supported-version](./eks-cluster-supported-version.html)
- [eks-endpoint-no-public-access](./eks-endpoint-no-public-access.html)
- [eks-secrets-encrypted](./eks-secrets-encrypted.html)
- [elasticache-auto-minor-version-upgrade-check](./elasticache-auto-minor-version-upgrade-check.html)
- [elasticache-rbac-auth-enabled](./elasticache-rbac-auth-enabled.html)
- [elasticache-redis-cluster-automatic-backup-check](./elasticache-redis-cluster-automatic-backup-check.html)
- [elasticache-repl-grp-auto-failover-enabled](./elasticache-repl-grp-auto-failover-enabled.html)
- [elasticache-repl-grp-encrypted-at-rest](./elasticache-repl-grp-encrypted-at-rest.html)
- [elasticache-repl-grp-encrypted-in-transit](./elasticache-repl-grp-encrypted-in-transit.html)
- [elasticache-repl-grp-redis-auth-enabled](./elasticache-repl-grp-redis-auth-enabled.html)
- [elasticache-subnet-group-check](./elasticache-subnet-group-check.html)
- [elasticache-supported-engine-version](./elasticache-supported-engine-version.html)
- [elasticsearch-encrypted-at-rest](./elasticsearch-encrypted-at-rest.html)
- [elasticsearch-in-vpc-only](./elasticsearch-in-vpc-only.html)
- [elasticsearch-logs-to-cloudwatch](./elasticsearch-logs-to-cloudwatch.html)
- [elasticsearch-node-to-node-encryption-check](./elasticsearch-node-to-node-encryption-check.html)
- [elastic-beanstalk-logs-to-cloudwatch](./elastic-beanstalk-logs-to-cloudwatch.html)
- [elastic-beanstalk-managed-updates-enabled](./elastic-beanstalk-managed-updates-enabled.html)
- [elbv2-acm-certificate-required](./elbv2-acm-certificate-required.html)
- [elbv2-multiple-az](./elbv2-multiple-az.html)
- [elb-acm-certificate-required](./elb-acm-certificate-required.html)
- [elb-cross-zone-load-balancing-enabled](./elb-cross-zone-load-balancing-enabled.html)
- [elb-custom-security-policy-ssl-check](./elb-custom-security-policy-ssl-check.html)
- [elb-deletion-protection-enabled](./elb-deletion-protection-enabled.html)
- [elb-logging-enabled](./elb-logging-enabled.html)
- [elb-predefined-security-policy-ssl-check](./elb-predefined-security-policy-ssl-check.html)
- [elb-tls-https-listeners-only](./elb-tls-https-listeners-only.html)
- [emr-block-public-access](./emr-block-public-access.html)
- [emr-kerberos-enabled](./emr-kerberos-enabled.html)
- [emr-master-no-public-ip](./emr-master-no-public-ip.html)
- [encrypted-volumes](./encrypted-volumes.html)
- [fms-shield-resource-policy-check](./fms-shield-resource-policy-check.html)
- [fms-webacl-resource-policy-check](./fms-webacl-resource-policy-check.html)
- [fms-webacl-rulegroup-association-check](./fms-webacl-rulegroup-association-check.html)
- [fsx-last-backup-recovery-point-created](./fsx-last-backup-recovery-point-created.html)
- [fsx-lustre-copy-tags-to-backups](./fsx-lustre-copy-tags-to-backups.html)
- [fsx-meets-restore-time-target](./fsx-meets-restore-time-target.html)
- [fsx-openzfs-copy-tags-enabled](./fsx-openzfs-copy-tags-enabled.html)
- [fsx-resources-protected-by-backup-plan](./fsx-resources-protected-by-backup-plan.html)
- [fsx-windows-audit-log-configured](./fsx-windows-audit-log-configured.html)
- [global-endpoint-event-replication-enabled](./global-endpoint-event-replication-enabled.html)
- [已启用 guardduty-eks 保护审计](./guardduty-eks-protection-audit-enabled.html)
- [启用 guardduty-eks 保护运行时](./guardduty-eks-protection-runtime-enabled.html)
- [guardduty-enabled-centralized](./guardduty-enabled-centralized.html)
- [启用 guardduty-lambda 保护](./guardduty-lambda-protection-enabled.html)
- [已启用 guardduty 恶意软件防护](./guardduty-malware-protection-enabled.html)
- [guardduty-non-archived-findings](./guardduty-non-archived-findings.html)
- [启用 guardduty-rds 保护](./guardduty-rds-protection-enabled.html)
- [已启用 guardduty-s3 保护](./guardduty-s3-protection-enabled.html)
- [iam-customer-policy-blocked-kms-actions](./iam-customer-policy-blocked-kms-actions.html)
- [iam 外部访问分析器已启用](./iam-external-access-analyzer-enabled.html)
- [iam-group-has-users-check](./iam-group-has-users-check.html)
- [iam-inline-policy-blocked-kms-actions](./iam-inline-policy-blocked-kms-actions.html)
- [iam-no-inline-policy-check](./iam-no-inline-policy-check.html)
- [iam-password-policy](./iam-password-policy.html)
- [iam-policy-blacklisted-check](./iam-policy-blacklisted-check.html)
- [iam-policy-in-use](./iam-policy-in-use.html)
- [iam-policy-no-statements-with-admin-access](./iam-policy-no-statements-with-admin-access.html)
- [iam-policy-no-statements-with-full-access](./iam-policy-no-statements-with-full-access.html)
- [iam-role-managed-policy-check](./iam-role-managed-policy-check.html)
- [iam-root-access-key-check](./iam-root-access-key-check.html)
- [iam-user-group-membership-check](./iam-user-group-membership-check.html)
- [iam-user-mfa-enabled](./iam-user-mfa-enabled.html)
- [iam-user-no-policies-check](./iam-user-no-policies-check.html)
- [iam-user-unused-credentials-check](./iam-user-unused-credentials-check.html)
- [incoming-ssh-disabled](./incoming-ssh-disabled.html)
- [已启用 inspector-ec2-scan](./inspector-ec2-scan-enabled.html)
- [支持 inspector-ecr-scan](./inspector-ecr-scan-enabled.html)
- [已启用 inspector-lambda 代码扫描功能](./inspector-lambda-code-scan-enabled.html)
- [已启用 inspector-lambda 标准扫描功能](./inspector-lambda-standard-scan-enabled.html)
- [instances-in-vpc](./instances-in-vpc.html)
- [internet-gateway-authorized-vpc-only](./internet-gateway-authorized-vpc-only.html)
- [kinesis-firehose-delivery-stream 加密](./kinesis-firehose-delivery-stream-encrypted.html)
- [kinesis-stream-encrypted](./kinesis-stream-encrypted.html)
- [kms-cmk-not-scheduled-for-deletion](./kms-cmk-not-scheduled-for-deletion.html)
- [lambda-concurrency-check](./lambda-concurrency-check.html)
- [lambda-dlq-check](./lambda-dlq-check.html)
- [lambda-function-public-access-prohibited](./lambda-function-public-access-prohibited.html)
- [lambda-function-settings-check](./lambda-function-settings-check.html)
- [lambda-inside-vpc](./lambda-inside-vpc.html)
- [lambda-vpc-multi-az-check](./lambda-vpc-multi-az-check.html)
- [macie自动敏感数据发现检查](./macie-auto-sensitive-data-discovery-check.html)
- [macie-status-check](./macie-status-check.html)
- [mfa-enabled-for-iam-console-access](./mfa-enabled-for-iam-console-access.html)
- [mq-active-deployment-mode](./mq-active-deployment-mode.html)
- [mq-automatic-minor-version-upgrade-enabled](./mq-automatic-minor-version-upgrade-enabled.html)
- [mq-auto-minor-version-upgrade-enabled](./mq-auto-minor-version-upgrade-enabled.html)
- [mq-cloudwatch-audit-logging-enabled](./mq-cloudwatch-audit-logging-enabled.html)
- [已启用 mq-cloudwatch 审计日志](./mq-cloudwatch-audit-log-enabled.html)
- [mq-no-public-access](./mq-no-public-access.html)
- [mq-rabbit-deployment-mode](./mq-rabbit-deployment-mode.html)
- [msk-enhanced-monitoring-enabled](./msk-enhanced-monitoring-enabled.html)
- [msk-in-cluster-node-require-tls](./msk-in-cluster-node-require-tls.html)
- [multi-region-cloud-trail-enabled](./multi-region-cloud-trail-enabled.html)
- [nacl-no-unrestricted-ssh-rdp](./nacl-no-unrestricted-ssh-rdp.html)
- [neptune-cluster-backup-retention-check](./neptune-cluster-backup-retention-check.html)
- [neptune-cluster-cloudwatch-log-export-enabled](./neptune-cluster-cloudwatch-log-export-enabled.html)
- [neptune-cluster-copy-tags-to-snapshot-enabled](./neptune-cluster-copy-tags-to-snapshot-enabled.html)
- [neptune-cluster-deletion-protection-enabled](./neptune-cluster-deletion-protection-enabled.html)
- [neptune-cluster-encrypted](./neptune-cluster-encrypted.html)
- [neptune-cluster-iam-database-authentication](./neptune-cluster-iam-database-authentication.html)
- [neptune-cluster-multi-az-enabled](./neptune-cluster-multi-az-enabled.html)
- [neptune-cluster-snapshot-encrypted](./neptune-cluster-snapshot-encrypted.html)
- [neptune-cluster-snapshot-public-prohibited](./neptune-cluster-snapshot-public-prohibited.html)
- [netfw-deletion-protection-enabled](./netfw-deletion-protection-enabled.html)
- [netfw-logging-enabled](./netfw-logging-enabled.html)
- [netfw-multi-az-enabled](./netfw-multi-az-enabled.html)
- [netfw-policy-default-action-fragment-packets](./netfw-policy-default-action-fragment-packets.html)
- [netfw-policy-default-action-full-packets](./netfw-policy-default-action-full-packets.html)
- [netfw-policy-rule-group-associated](./netfw-policy-rule-group-associated.html)
- [netfw-stateless-rule-group-not-empty](./netfw-stateless-rule-group-not-empty.html)
- [nlb-cross-zone-load-balancing-enabled](./nlb-cross-zone-load-balancing-enabled.html)
- [no-unrestricted-route-to-igw](./no-unrestricted-route-to-igw.html)
- [opensearch-access-control-enabled](./opensearch-access-control-enabled.html)
- [opensearch-audit-logging-enabled](./opensearch-audit-logging-enabled.html)
- [opensearch-data-node-fault-tolerance](./opensearch-data-node-fault-tolerance.html)
- [opensearch-encrypted-at-rest](./opensearch-encrypted-at-rest.html)
- [opensearch-https-required](./opensearch-https-required.html)
- [opensearch-in-vpc-only](./opensearch-in-vpc-only.html)
- [opensearch-logs-to-cloudwatch](./opensearch-logs-to-cloudwatch.html)
- [opensearch-node-to-node-encryption-check](./opensearch-node-to-node-encryption-check.html)
- [opensearch 主节点容错能力](./opensearch-primary-node-fault-tolerance.html)
- [opensearch-update-check](./opensearch-update-check.html)
- [rds-aurora-mysql-audit-logging-enabled](./rds-aurora-mysql-audit-logging-enabled.html)
- [rds-automatic-minor-version-upgrade-enabled](./rds-automatic-minor-version-upgrade-enabled.html)
- [rds-cluster-auto-minor-version-upgrade-enable](./rds-cluster-auto-minor-version-upgrade-enable.html)
- [rds-cluster-default-admin-check](./rds-cluster-default-admin-check.html)
- [rds-cluster-deletion-protection-enabled](./rds-cluster-deletion-protection-enabled.html)
- [rds-cluster-encrypted-at-rest](./rds-cluster-encrypted-at-rest.html)
- [rds-cluster-iam-authentication-enabled](./rds-cluster-iam-authentication-enabled.html)
- [rds-cluster-multi-az-enabled](./rds-cluster-multi-az-enabled.html)
- [rds-db-security-group-not-allowed](./rds-db-security-group-not-allowed.html)
- [rds-enhanced-monitoring-enabled](./rds-enhanced-monitoring-enabled.html)
- [rds-instance-default-admin-check](./rds-instance-default-admin-check.html)
- [rds-instance-deletion-protection-enabled](./rds-instance-deletion-protection-enabled.html)
- [rds-instance-iam-authentication-enabled](./rds-instance-iam-authentication-enabled.html)
- [rds-instance-public-access-check](./rds-instance-public-access-check.html)
- [rds-in-backup-plan](./rds-in-backup-plan.html)
- [rds-last-backup-recovery-point-created](./rds-last-backup-recovery-point-created.html)
- [rds-logging-enabled](./rds-logging-enabled.html)
- [rds-meets-restore-time-target](./rds-meets-restore-time-target.html)
- [rds-multi-az-support](./rds-multi-az-support.html)
- [rds-resources-protected-by-backup-plan](./rds-resources-protected-by-backup-plan.html)
- [rds-snapshots-public-prohibited](./rds-snapshots-public-prohibited.html)
- [rds-snapshot-encrypted](./rds-snapshot-encrypted.html)
- [rds-storage-encrypted](./rds-storage-encrypted.html)
- [redshift-audit-logging-enabled](./redshift-audit-logging-enabled.html)
- [redshift-backup-enabled](./redshift-backup-enabled.html)
- [redshift-cluster-configuration-check](./redshift-cluster-configuration-check.html)
- [redshift-cluster-kms-enabled](./redshift-cluster-kms-enabled.html)
- [redshift-cluster-maintenancesettings-check](./redshift-cluster-maintenancesettings-check.html)
- [redshift-cluster-public-access-check](./redshift-cluster-public-access-check.html)
- [redshift-default-admin-check](./redshift-default-admin-check.html)
- [redshift-default-db-name-check](./redshift-default-db-name-check.html)
- [redshift-enhanced-vpc-routing-enabled](./redshift-enhanced-vpc-routing-enabled.html)
- [redshift-require-tls-ssl](./redshift-require-tls-ssl.html)
- [redshift-不受限制的端口访问权限](./redshift-unrestricted-port-access.html)
- [required-tags](./required-tags.html)
- [restricted-incoming-traffic](./restricted-incoming-traffic.html)
- [root-account-hardware-mfa-enabled](./root-account-hardware-mfa-enabled.html)
- [root-account-mfa-enabled](./root-account-mfa-enabled.html)
- [s3-access-point-in-vpc-only](./s3-access-point-in-vpc-only.html)
- [s3-access-point-public-access-blocks](./s3-access-point-public-access-blocks.html)
- [s3-account-level-public-access-blocks](./s3-account-level-public-access-blocks.html)
- [s3-account-level-public-access-blocks-periodic](./s3-account-level-public-access-blocks-periodic.html)
- [s3-bucket-acl-prohibited](./s3-bucket-acl-prohibited.html)
- [s3-bucket-blacklisted-actions-prohibited](./s3-bucket-blacklisted-actions-prohibited.html)
- [已启用 s3 存储桶跨区域复制](./s3-bucket-cross-region-replication-enabled.html)
- [s3-bucket-default-lock-enabled](./s3-bucket-default-lock-enabled.html)
- [s3-bucket-level-public-access-prohibited](./s3-bucket-level-public-access-prohibited.html)
- [s3-bucket-logging-enabled](./s3-bucket-logging-enabled.html)
- [s3-bucket-mfa-delete-enabled](./s3-bucket-mfa-delete-enabled.html)
- [s3-bucket-policy-grantee-check](./s3-bucket-policy-grantee-check.html)
- [s3-bucket-policy-not-more-permissive](./s3-bucket-policy-not-more-permissive.html)
- [s3-bucket-public-read-prohibited](./s3-bucket-public-read-prohibited.html)
- [s3-bucket-public-write-prohibited](./s3-bucket-public-write-prohibited.html)
- [s3-bucket-replication-enabled](./s3-bucket-replication-enabled.html)
- [s3-bucket-server-side-encryption-enabled](./s3-bucket-server-side-encryption-enabled.html)
- [s3-bucket-ssl-requests-only](./s3-bucket-ssl-requests-only.html)
- [s3-bucket-versioning-enabled](./s3-bucket-versioning-enabled.html)
- [s3-default-encryption-kms](./s3-default-encryption-kms.html)
- [s3-event-notifications-enabled](./s3-event-notifications-enabled.html)
- [s3-last-backup-recovery-point-created](./s3-last-backup-recovery-point-created.html)
- [s3-lifecycle-policy-check](./s3-lifecycle-policy-check.html)
- [s3-meets-restore-time-target](./s3-meets-restore-time-target.html)
- [s3-resources-protected-by-backup-plan](./s3-resources-protected-by-backup-plan.html)
- [s3-version-lifecycle-policy-check](./s3-version-lifecycle-policy-check.html)
- [sagemaker-endpoint-configuration-kms-key-configured](./sagemaker-endpoint-configuration-kms-key-configured.html)
- [sagemaker 端点配置产品实例计数](./sagemaker-endpoint-config-prod-instance-count.html)
- [sagemaker-notebook-instance-inside-vpc](./sagemaker-notebook-instance-inside-vpc.html)
- [sagemaker-notebook-instance-kms-key-configured](./sagemaker-notebook-instance-kms-key-configured.html)
- [sagemaker-notebook-instance-root-access-check](./sagemaker-notebook-instance-root-access-check.html)
- [sagemaker-notebook-no-direct-internet-access](./sagemaker-notebook-no-direct-internet-access.html)
- [secretsmanager-rotation-enabled-check](./secretsmanager-rotation-enabled-check.html)
- [secretsmanager-scheduled-rotation-success-check](./secretsmanager-scheduled-rotation-success-check.html)
- [secretsmanager-secret-periodic-rotation](./secretsmanager-secret-periodic-rotation.html)
- [secretsmanager-secret-unused](./secretsmanager-secret-unused.html)
- [secretsmanager-using-cmk](./secretsmanager-using-cmk.html)
- [securityhub-enabled](./securityhub-enabled.html)
- [security-account-information-provided](./security-account-information-provided.html)
- [组织内共享的服务目录](./service-catalog-shared-within-organization.html)
- [service-vpc-endpoint-enabled](./service-vpc-endpoint-enabled.html)
- [ses-malware-scanning-enabled](./ses-malware-scanning-enabled.html)
- [sns-encrypted-kms](./sns-encrypted-kms.html)
- [sns-topic-message-delivery-notification-enabled](./sns-topic-message-delivery-notification-enabled.html)
- [ssm-document-not-public](./ssm-document-not-public.html)
- [step-functions-state-machine-logging-enabled](./step-functions-state-machine-logging-enabled.html)
- [storagegateway-last-backup-recovery-point-created](./storagegateway-last-backup-recovery-point-created.html)
- [storagegateway-resources-protected-by-backup-plan](./storagegateway-resources-protected-by-backup-plan.html)
- [subnet-auto-assign-public-ip-disabled](./subnet-auto-assign-public-ip-disabled.html)
- [传输家庭服务器没有 FTP](./transfer-family-server-no-ftp.html)
- [virtualmachine-last-backup-recovery-point-created](./virtualmachine-last-backup-recovery-point-created.html)
- [virtualmachine-resources-protected-by-backup-plan](./virtualmachine-resources-protected-by-backup-plan.html)
- [vpc-default-security-group-closed](./vpc-default-security-group-closed.html)
- [vpc-flow-logs-enabled](./vpc-flow-logs-enabled.html)
- [vpc-network-acl-unused-check](./vpc-network-acl-unused-check.html)
- [vpc-peering-dns-resolution-check](./vpc-peering-dns-resolution-check.html)
- [vpc-sg-open-only-to-authorized-ports](./vpc-sg-open-only-to-authorized-ports.html)
- [vpc-sg-port 限制检查](./vpc-sg-port-restriction-check.html)
- [vpc-vpn-2-tunnels-up](./vpc-vpn-2-tunnels-up.html)
- [wafv2-logging-enabled](./wafv2-logging-enabled.html)
- [wafv2-rulegroup-logging-enabled](./wafv2-rulegroup-logging-enabled.html)
- [wafv2-rulegroup-not-empty](./wafv2-rulegroup-not-empty.html)
- [wafv2-webacl-not-empty](./wafv2-webacl-not-empty.html)
- [waf-regional-rulegroup-not-empty](./waf-regional-rulegroup-not-empty.html)
- [waf-regional-rule-not-empty](./waf-regional-rule-not-empty.html)
- [waf-regional-webacl-not-empty](./waf-regional-webacl-not-empty.html)

欧洲地区(伦敦)区域

欧洲地区(伦敦)

- [access-keys-rotated](./access-keys-rotated.html)
- [account-part-of-organizations](./account-part-of-organizations.html)
- [acm-certificate-expiration-check](./acm-certificate-expiration-check.html)
- [acm-certificate-rsa-check](./acm-certificate-rsa-check.html)
- [acm-pca-root-ca-disabled](./acm-pca-root-ca-disabled.html)
- [alb-desync-mode-check](./alb-desync-mode-check.html)
- [alb-http-drop-invalid-header-enabled](./alb-http-drop-invalid-header-enabled.html)
- [alb-http-to-https-redirection-check](./alb-http-to-https-redirection-check.html)
- [alb-waf-enabled](./alb-waf-enabled.html)
- [api-gwv2-access-logs-enabled](./api-gwv2-access-logs-enabled.html)
- [api-gwv2-authorization-type-configured](./api-gwv2-authorization-type-configured.html)
- [api-gw-associated-with-waf](./api-gw-associated-with-waf.html)
- [api-gw-cache-enabled-and-encrypted](./api-gw-cache-enabled-and-encrypted.html)
- [api-gw-endpoint-type-check](./api-gw-endpoint-type-check.html)
- [api-gw-execution-logging-enabled](./api-gw-execution-logging-enabled.html)
- [api-gw-ssl-enabled](./api-gw-ssl-enabled.html)
- [api-gw-xray-enabled](./api-gw-xray-enabled.html)
- [approved-amis-by-id](./approved-amis-by-id.html)
- [approved-amis-by-tag](./approved-amis-by-tag.html)
- [appsync-associated-with-waf](./appsync-associated-with-waf.html)
- [appsync-authorization-check](./appsync-authorization-check.html)
- [appsync-cache-encryption-at-rest](./appsync-cache-encryption-at-rest.html)
- [appsync-logging-enabled](./appsync-logging-enabled.html)
- [athena-workgroup-encrypted-at-rest](./athena-workgroup-encrypted-at-rest.html)
- [aurora-last-backup-recovery-point-created](./aurora-last-backup-recovery-point-created.html)
- [aurora-meets-restore-time-target](./aurora-meets-restore-time-target.html)
- [aurora-mysql-backtracking-enabled](./aurora-mysql-backtracking-enabled.html)
- [aurora-resources-protected-by-backup-plan](./aurora-resources-protected-by-backup-plan.html)
- [autoscaling-capacity-rebalancing](./autoscaling-capacity-rebalancing.html)
- [autoscaling-group-elb-healthcheck-required](./autoscaling-group-elb-healthcheck-required.html)
- [autoscaling-launchconfig-requires-imdsv2](./autoscaling-launchconfig-requires-imdsv2.html)
- [autoscaling-launch-config-hop-limit](./autoscaling-launch-config-hop-limit.html)
- [autoscaling-launch-config-public-ip-disabled](./autoscaling-launch-config-public-ip-disabled.html)
- [autoscaling-launch-template](./autoscaling-launch-template.html)
- [autoscaling-multiple-az](./autoscaling-multiple-az.html)
- [autoscaling-multiple-instance-types](./autoscaling-multiple-instance-types.html)
- [backup-plan-min-frequency-and-min-retention-check](./backup-plan-min-frequency-and-min-retention-check.html)
- [backup-recovery-point-encrypted](./backup-recovery-point-encrypted.html)
- [backup-recovery-point-manual-deletion-disabled](./backup-recovery-point-manual-deletion-disabled.html)
- [backup-recovery-point-minimum-retention-check](./backup-recovery-point-minimum-retention-check.html)
- [beanstalk-enhanced-health-reporting-enabled](./beanstalk-enhanced-health-reporting-enabled.html)
- [clb-desync-mode-check](./clb-desync-mode-check.html)
- [clb-multiple-az](./clb-multiple-az.html)
- [cloudformation-stack-drift-detection-check](./cloudformation-stack-drift-detection-check.html)
- [cloudformation-stack-notification-check](./cloudformation-stack-notification-check.html)
- [cloudtrail-all-read-s3 数据事件检查](./cloudtrail-all-read-s3-data-event-check.html)
- [cloudtrail-all-write-s3 数据事件检查](./cloudtrail-all-write-s3-data-event-check.html)
- [cloudtrail-s3 存储桶访问日志](./cloudtrail-s3-bucket-access-logging.html)
- [cloudtrail-s3 bucket-bucket-禁止公共访问](./cloudtrail-s3-bucket-public-access-prohibited.html)
- [cloudtrail-s3-dataevents-enabled](./cloudtrail-s3-dataevents-enabled.html)
- [cloudtrail-security-trail-enabled](./cloudtrail-security-trail-enabled.html)
- [cloudwatch-alarm-action-check](./cloudwatch-alarm-action-check.html)
- [cloudwatch-alarm-action-enabled-check](./cloudwatch-alarm-action-enabled-check.html)
- [cloudwatch-alarm-resource-check](./cloudwatch-alarm-resource-check.html)
- [cloudwatch-alarm-settings-check](./cloudwatch-alarm-settings-check.html)
- [cloudwatch-log-group-encrypted](./cloudwatch-log-group-encrypted.html)
- [cloud-trail-cloud-watch-logs-enabled](./cloud-trail-cloud-watch-logs-enabled.html)
- [cloud-trail-enabled](./cloud-trail-enabled.html)
- [cloud-trail-encryption-enabled](./cloud-trail-encryption-enabled.html)
- [cloud-trail-log-file-validation-enabled](./cloud-trail-log-file-validation-enabled.html)
- [cmk-backing-key-rotation-enabled](./cmk-backing-key-rotation-enabled.html)
- [codebuild-project-artifact-encryption](./codebuild-project-artifact-encryption.html)
- [codebuild-project-environment-privileged-check](./codebuild-project-environment-privileged-check.html)
- [codebuild-project-envvar-awscred-check](./codebuild-project-envvar-awscred-check.html)
- [codebuild-project-logging-enabled](./codebuild-project-logging-enabled.html)
- [codebuild-project-s3-logs-encrypted](./codebuild-project-s3-logs-encrypted.html)
- [codebuild-project-source-repo-url-check](./codebuild-project-source-repo-url-check.html)
- [codedeploy-auto-rollback-monitor-enabled](./codedeploy-auto-rollback-monitor-enabled.html)
- [codedeploy-ec2-minimum-healthy-hosts-configured](./codedeploy-ec2-minimum-healthy-hosts-configured.html)
- [codedeploy-lambda-allatonce-traffic-shift-disabled](./codedeploy-lambda-allatonce-traffic-shift-disabled.html)
- [codepipeline-deployment-count-check](./codepipeline-deployment-count-check.html)
- [codepipeline-region-fanout-check](./codepipeline-region-fanout-check.html)
- [custom-eventbus-policy-attached](./custom-eventbus-policy-attached.html)
- [custom-schema-registry-policy-attached](./custom-schema-registry-policy-attached.html)
- [cw-loggroup-retention-period-check](./cw-loggroup-retention-period-check.html)
- [dax-encryption-enabled](./dax-encryption-enabled.html)
- [dax-tls-端点加密](./dax-tls-endpoint-encryption.html)
- [db-instance-backup-enabled](./db-instance-backup-enabled.html)
- [desired-instance-tenancy](./desired-instance-tenancy.html)
- [desired-instance-type](./desired-instance-type.html)
- [dms-auto-minor-version-upgrade-check](./dms-auto-minor-version-upgrade-check.html)
- [dms-endpoint-ssl-configured](./dms-endpoint-ssl-configured.html)
- [已启用 dms-mongo-db 身份验证](./dms-mongo-db-authentication-enabled.html)
- [已启用 dms-neptune-iam 授权](./dms-neptune-iam-authorization-enabled.html)
- [启用 dms-redis-tls](./dms-redis-tls-enabled.html)
- [dms-replication-not-public](./dms-replication-not-public.html)
- [dms-replication-task-sourcedb-logging](./dms-replication-task-sourcedb-logging.html)
- [dms-replication-task-targetdb-logging](./dms-replication-task-targetdb-logging.html)
- [docdb-cluster-audit-logging-enabled](./docdb-cluster-audit-logging-enabled.html)
- [docdb-cluster-backup-retention-check](./docdb-cluster-backup-retention-check.html)
- [docdb-cluster-deletion-protection-enabled](./docdb-cluster-deletion-protection-enabled.html)
- [docdb-cluster-encrypted](./docdb-cluster-encrypted.html)
- [docdb-cluster-snapshot-public-prohibited](./docdb-cluster-snapshot-public-prohibited.html)
- [dynamodb-autoscaling-enabled](./dynamodb-autoscaling-enabled.html)
- [dynamodb-in-backup-plan](./dynamodb-in-backup-plan.html)
- [dynamodb-last-backup-recovery-point-created](./dynamodb-last-backup-recovery-point-created.html)
- [dynamodb-meets-restore-time-target](./dynamodb-meets-restore-time-target.html)
- [dynamodb-pitr-enabled](./dynamodb-pitr-enabled.html)
- [dynamodb-resources-protected-by-backup-plan](./dynamodb-resources-protected-by-backup-plan.html)
- [dynamodb-table-deletion-protection-enabled](./dynamodb-table-deletion-protection-enabled.html)
- [dynamodb-table-encrypted-kms](./dynamodb-table-encrypted-kms.html)
- [dynamodb-table-encryption-enabled](./dynamodb-table-encryption-enabled.html)
- [dynamodb-throughput-limit-check](./dynamodb-throughput-limit-check.html)
- [ebs-in-backup-plan](./ebs-in-backup-plan.html)
- [ebs-last-backup-recovery-point-created](./ebs-last-backup-recovery-point-created.html)
- [ebs-meets-restore-time-target](./ebs-meets-restore-time-target.html)
- [ebs-optimized-instance](./ebs-optimized-instance.html)
- [ebs-resources-protected-by-backup-plan](./ebs-resources-protected-by-backup-plan.html)
- [ebs-snapshot-public-restorable-check](./ebs-snapshot-public-restorable-check.html)
- [ec2-client-vpn-connection-log-enabled](./ec2-client-vpn-connection-log-enabled.html)
- [ec2-client-vpn-not-authorize-all](./ec2-client-vpn-not-authorize-all.html)
- [ec2-ebs-encryption-by-default](./ec2-ebs-encryption-by-default.html)
- [ec2-imdsv2-check](./ec2-imdsv2-check.html)
- [ec2-instance-detailed-monitoring-enabled](./ec2-instance-detailed-monitoring-enabled.html)
- [ec2-instance-managed-by-ssm](./ec2-instance-managed-by-ssm.html)
- [ec2-instance-multiple-eni-check](./ec2-instance-multiple-eni-check.html)
- [ec2-instance-no-public-ip](./ec2-instance-no-public-ip.html)
- [ec2-instance-profile-attached](./ec2-instance-profile-attached.html)
- [ec2-last-backup-recovery-point-created](./ec2-last-backup-recovery-point-created.html)
- [ec2-launch-template-public-ip-disabled](./ec2-launch-template-public-ip-disabled.html)
- [ec2-managedinstance-applications-blacklisted](./ec2-managedinstance-applications-blacklisted.html)
- [ec2-managedinstance-applications-required](./ec2-managedinstance-applications-required.html)
- [ec2-managedinstance-association-compliance-status-check](./ec2-managedinstance-association-compliance-status-check.html)
- [ec2-managedinstance-inventory-blacklisted](./ec2-managedinstance-inventory-blacklisted.html)
- [ec2-managedinstance-patch-compliance-status-check](./ec2-managedinstance-patch-compliance-status-check.html)
- [ec2-managedinstance-platform-check](./ec2-managedinstance-platform-check.html)
- [ec2-meets-restore-time-target](./ec2-meets-restore-time-target.html)
- [ec2-no-amazon-key-pair](./ec2-no-amazon-key-pair.html)
- [ec2-resources-protected-by-backup-plan](./ec2-resources-protected-by-backup-plan.html)
- [ec2-security-group-attached-to-eni](./ec2-security-group-attached-to-eni.html)
- [ec2-security-group-attached-to-eni-periodic](./ec2-security-group-attached-to-eni-periodic.html)
- [ec2-stopped-instance](./ec2-stopped-instance.html)
- [ec2-token-hop-limit-check](./ec2-token-hop-limit-check.html)
- [ec2-transit-gateway-auto-vpc-attach-disabled](./ec2-transit-gateway-auto-vpc-attach-disabled.html)
- [ec2-volume-inuse-check](./ec2-volume-inuse-check.html)
- [ecr-private-image-scanning-enabled](./ecr-private-image-scanning-enabled.html)
- [ecr-private-lifecycle-policy-configured](./ecr-private-lifecycle-policy-configured.html)
- [ecr-private-tag-immutability-enabled](./ecr-private-tag-immutability-enabled.html)
- [ecs-awsvpc-networking-enabled](./ecs-awsvpc-networking-enabled.html)
- [ecs-containers-nonprivileged](./ecs-containers-nonprivileged.html)
- [ecs-containers-readonly-access](./ecs-containers-readonly-access.html)
- [ecs-container-insights-enabled](./ecs-container-insights-enabled.html)
- [ecs-fargate-latest-platform-version](./ecs-fargate-latest-platform-version.html)
- [ecs-no-environment-secrets](./ecs-no-environment-secrets.html)
- [ecs-task-definition-log-configuration](./ecs-task-definition-log-configuration.html)
- [ecs-task-definition-memory-hard-limit](./ecs-task-definition-memory-hard-limit.html)
- [ecs-task-definition-nonroot-user](./ecs-task-definition-nonroot-user.html)
- [ecs-task-definition-pid-mode-check](./ecs-task-definition-pid-mode-check.html)
- [ecs-task-definition-user-for-host-mode-check](./ecs-task-definition-user-for-host-mode-check.html)
- [efs-access-point-enforce-root-directory](./efs-access-point-enforce-root-directory.html)
- [efs-access-point-enforce-user-identity](./efs-access-point-enforce-user-identity.html)
- [efs-encrypted-check](./efs-encrypted-check.html)
- [efs-in-backup-plan](./efs-in-backup-plan.html)
- [efs-last-backup-recovery-point-created](./efs-last-backup-recovery-point-created.html)
- [efs-meets-restore-time-target](./efs-meets-restore-time-target.html)
- **[efs挂载目标可公开访问](./efs-mount-target-public-accessible.html)**
- [efs-resources-protected-by-backup-plan](./efs-resources-protected-by-backup-plan.html)
- [eip-attached](./eip-attached.html)
- [eks-cluster-logging-enabled](./eks-cluster-logging-enabled.html)
- [eks-cluster-log-enabled](./eks-cluster-log-enabled.html)
- [eks-cluster-oldest-supported-version](./eks-cluster-oldest-supported-version.html)
- [eks集群密钥已加密](./eks-cluster-secrets-encrypted.html)
- [eks-cluster-supported-version](./eks-cluster-supported-version.html)
- [eks-endpoint-no-public-access](./eks-endpoint-no-public-access.html)
- [eks-secrets-encrypted](./eks-secrets-encrypted.html)
- [elasticache-auto-minor-version-upgrade-check](./elasticache-auto-minor-version-upgrade-check.html)
- [elasticache-rbac-auth-enabled](./elasticache-rbac-auth-enabled.html)
- [elasticache-redis-cluster-automatic-backup-check](./elasticache-redis-cluster-automatic-backup-check.html)
- [elasticache-repl-grp-auto-failover-enabled](./elasticache-repl-grp-auto-failover-enabled.html)
- [elasticache-repl-grp-encrypted-at-rest](./elasticache-repl-grp-encrypted-at-rest.html)
- [elasticache-repl-grp-encrypted-in-transit](./elasticache-repl-grp-encrypted-in-transit.html)
- [elasticache-repl-grp-redis-auth-enabled](./elasticache-repl-grp-redis-auth-enabled.html)
- [elasticache-subnet-group-check](./elasticache-subnet-group-check.html)
- [elasticache-supported-engine-version](./elasticache-supported-engine-version.html)
- [elasticsearch-encrypted-at-rest](./elasticsearch-encrypted-at-rest.html)
- [elasticsearch-in-vpc-only](./elasticsearch-in-vpc-only.html)
- [elasticsearch-logs-to-cloudwatch](./elasticsearch-logs-to-cloudwatch.html)
- [elasticsearch-node-to-node-encryption-check](./elasticsearch-node-to-node-encryption-check.html)
- [elastic-beanstalk-logs-to-cloudwatch](./elastic-beanstalk-logs-to-cloudwatch.html)
- [elastic-beanstalk-managed-updates-enabled](./elastic-beanstalk-managed-updates-enabled.html)
- [elbv2-acm-certificate-required](./elbv2-acm-certificate-required.html)
- [elbv2-multiple-az](./elbv2-multiple-az.html)
- [elb-acm-certificate-required](./elb-acm-certificate-required.html)
- [elb-cross-zone-load-balancing-enabled](./elb-cross-zone-load-balancing-enabled.html)
- [elb-custom-security-policy-ssl-check](./elb-custom-security-policy-ssl-check.html)
- [elb-deletion-protection-enabled](./elb-deletion-protection-enabled.html)
- [elb-logging-enabled](./elb-logging-enabled.html)
- [elb-predefined-security-policy-ssl-check](./elb-predefined-security-policy-ssl-check.html)
- [elb-tls-https-listeners-only](./elb-tls-https-listeners-only.html)
- [emr-block-public-access](./emr-block-public-access.html)
- [emr-kerberos-enabled](./emr-kerberos-enabled.html)
- [emr-master-no-public-ip](./emr-master-no-public-ip.html)
- [encrypted-volumes](./encrypted-volumes.html)
- [fms-shield-resource-policy-check](./fms-shield-resource-policy-check.html)
- [fms-webacl-resource-policy-check](./fms-webacl-resource-policy-check.html)
- [fms-webacl-rulegroup-association-check](./fms-webacl-rulegroup-association-check.html)
- [fsx-last-backup-recovery-point-created](./fsx-last-backup-recovery-point-created.html)
- [fsx-lustre-copy-tags-to-backups](./fsx-lustre-copy-tags-to-backups.html)
- [fsx-meets-restore-time-target](./fsx-meets-restore-time-target.html)
- [fsx-openzfs-copy-tags-enabled](./fsx-openzfs-copy-tags-enabled.html)
- [fsx-resources-protected-by-backup-plan](./fsx-resources-protected-by-backup-plan.html)
- [fsx-windows-audit-log-configured](./fsx-windows-audit-log-configured.html)
- [global-endpoint-event-replication-enabled](./global-endpoint-event-replication-enabled.html)
- [已启用 guardduty-eks 保护审计](./guardduty-eks-protection-audit-enabled.html)
- [启用 guardduty-eks 保护运行时](./guardduty-eks-protection-runtime-enabled.html)
- [guardduty-enabled-centralized](./guardduty-enabled-centralized.html)
- [启用 guardduty-lambda 保护](./guardduty-lambda-protection-enabled.html)
- [已启用 guardduty 恶意软件防护](./guardduty-malware-protection-enabled.html)
- [guardduty-non-archived-findings](./guardduty-non-archived-findings.html)
- [启用 guardduty-rds 保护](./guardduty-rds-protection-enabled.html)
- [已启用 guardduty-s3 保护](./guardduty-s3-protection-enabled.html)
- [iam-customer-policy-blocked-kms-actions](./iam-customer-policy-blocked-kms-actions.html)
- [iam 外部访问分析器已启用](./iam-external-access-analyzer-enabled.html)
- [iam-group-has-users-check](./iam-group-has-users-check.html)
- [iam-inline-policy-blocked-kms-actions](./iam-inline-policy-blocked-kms-actions.html)
- [iam-no-inline-policy-check](./iam-no-inline-policy-check.html)
- [iam-password-policy](./iam-password-policy.html)
- [iam-policy-blacklisted-check](./iam-policy-blacklisted-check.html)
- [iam-policy-in-use](./iam-policy-in-use.html)
- [iam-policy-no-statements-with-admin-access](./iam-policy-no-statements-with-admin-access.html)
- [iam-policy-no-statements-with-full-access](./iam-policy-no-statements-with-full-access.html)
- [iam-role-managed-policy-check](./iam-role-managed-policy-check.html)
- [iam-root-access-key-check](./iam-root-access-key-check.html)
- [iam-user-group-membership-check](./iam-user-group-membership-check.html)
- [iam-user-mfa-enabled](./iam-user-mfa-enabled.html)
- [iam-user-no-policies-check](./iam-user-no-policies-check.html)
- [iam-user-unused-credentials-check](./iam-user-unused-credentials-check.html)
- [incoming-ssh-disabled](./incoming-ssh-disabled.html)
- [已启用 inspector-ec2-scan](./inspector-ec2-scan-enabled.html)
- [支持 inspector-ecr-scan](./inspector-ecr-scan-enabled.html)
- [已启用 inspector-lambda 代码扫描功能](./inspector-lambda-code-scan-enabled.html)
- [已启用 inspector-lambda 标准扫描功能](./inspector-lambda-standard-scan-enabled.html)
- [instances-in-vpc](./instances-in-vpc.html)
- [internet-gateway-authorized-vpc-only](./internet-gateway-authorized-vpc-only.html)
- [kinesis-firehose-delivery-stream 加密](./kinesis-firehose-delivery-stream-encrypted.html)
- [kinesis-stream-encrypted](./kinesis-stream-encrypted.html)
- [kms-cmk-not-scheduled-for-deletion](./kms-cmk-not-scheduled-for-deletion.html)
- [lambda-concurrency-check](./lambda-concurrency-check.html)
- [lambda-dlq-check](./lambda-dlq-check.html)
- [lambda-function-public-access-prohibited](./lambda-function-public-access-prohibited.html)
- [lambda-function-settings-check](./lambda-function-settings-check.html)
- [lambda-inside-vpc](./lambda-inside-vpc.html)
- [lambda-vpc-multi-az-check](./lambda-vpc-multi-az-check.html)
- [macie自动敏感数据发现检查](./macie-auto-sensitive-data-discovery-check.html)
- [macie-status-check](./macie-status-check.html)
- [mfa-enabled-for-iam-console-access](./mfa-enabled-for-iam-console-access.html)
- [mq-active-deployment-mode](./mq-active-deployment-mode.html)
- [mq-automatic-minor-version-upgrade-enabled](./mq-automatic-minor-version-upgrade-enabled.html)
- [mq-auto-minor-version-upgrade-enabled](./mq-auto-minor-version-upgrade-enabled.html)
- [mq-cloudwatch-audit-logging-enabled](./mq-cloudwatch-audit-logging-enabled.html)
- [已启用 mq-cloudwatch 审计日志](./mq-cloudwatch-audit-log-enabled.html)
- [mq-no-public-access](./mq-no-public-access.html)
- [mq-rabbit-deployment-mode](./mq-rabbit-deployment-mode.html)
- [msk-enhanced-monitoring-enabled](./msk-enhanced-monitoring-enabled.html)
- [msk-in-cluster-node-require-tls](./msk-in-cluster-node-require-tls.html)
- [multi-region-cloud-trail-enabled](./multi-region-cloud-trail-enabled.html)
- [nacl-no-unrestricted-ssh-rdp](./nacl-no-unrestricted-ssh-rdp.html)
- [neptune-cluster-backup-retention-check](./neptune-cluster-backup-retention-check.html)
- [neptune-cluster-cloudwatch-log-export-enabled](./neptune-cluster-cloudwatch-log-export-enabled.html)
- [neptune-cluster-copy-tags-to-snapshot-enabled](./neptune-cluster-copy-tags-to-snapshot-enabled.html)
- [neptune-cluster-deletion-protection-enabled](./neptune-cluster-deletion-protection-enabled.html)
- [neptune-cluster-encrypted](./neptune-cluster-encrypted.html)
- [neptune-cluster-iam-database-authentication](./neptune-cluster-iam-database-authentication.html)
- [neptune-cluster-multi-az-enabled](./neptune-cluster-multi-az-enabled.html)
- [neptune-cluster-snapshot-encrypted](./neptune-cluster-snapshot-encrypted.html)
- [neptune-cluster-snapshot-public-prohibited](./neptune-cluster-snapshot-public-prohibited.html)
- [netfw-deletion-protection-enabled](./netfw-deletion-protection-enabled.html)
- [netfw-logging-enabled](./netfw-logging-enabled.html)
- [netfw-multi-az-enabled](./netfw-multi-az-enabled.html)
- [netfw-policy-default-action-fragment-packets](./netfw-policy-default-action-fragment-packets.html)
- [netfw-policy-default-action-full-packets](./netfw-policy-default-action-full-packets.html)
- [netfw-policy-rule-group-associated](./netfw-policy-rule-group-associated.html)
- [netfw-stateless-rule-group-not-empty](./netfw-stateless-rule-group-not-empty.html)
- [nlb-cross-zone-load-balancing-enabled](./nlb-cross-zone-load-balancing-enabled.html)
- [no-unrestricted-route-to-igw](./no-unrestricted-route-to-igw.html)
- [opensearch-access-control-enabled](./opensearch-access-control-enabled.html)
- [opensearch-audit-logging-enabled](./opensearch-audit-logging-enabled.html)
- [opensearch-data-node-fault-tolerance](./opensearch-data-node-fault-tolerance.html)
- [opensearch-encrypted-at-rest](./opensearch-encrypted-at-rest.html)
- [opensearch-https-required](./opensearch-https-required.html)
- [opensearch-in-vpc-only](./opensearch-in-vpc-only.html)
- [opensearch-logs-to-cloudwatch](./opensearch-logs-to-cloudwatch.html)
- [opensearch-node-to-node-encryption-check](./opensearch-node-to-node-encryption-check.html)
- [opensearch 主节点容错能力](./opensearch-primary-node-fault-tolerance.html)
- [opensearch-update-check](./opensearch-update-check.html)
- [rds-aurora-mysql-audit-logging-enabled](./rds-aurora-mysql-audit-logging-enabled.html)
- [rds-automatic-minor-version-upgrade-enabled](./rds-automatic-minor-version-upgrade-enabled.html)
- [rds-cluster-auto-minor-version-upgrade-enable](./rds-cluster-auto-minor-version-upgrade-enable.html)
- [rds-cluster-default-admin-check](./rds-cluster-default-admin-check.html)
- [rds-cluster-deletion-protection-enabled](./rds-cluster-deletion-protection-enabled.html)
- [rds-cluster-encrypted-at-rest](./rds-cluster-encrypted-at-rest.html)
- [rds-cluster-iam-authentication-enabled](./rds-cluster-iam-authentication-enabled.html)
- [rds-cluster-multi-az-enabled](./rds-cluster-multi-az-enabled.html)
- [rds-enhanced-monitoring-enabled](./rds-enhanced-monitoring-enabled.html)
- [rds-instance-default-admin-check](./rds-instance-default-admin-check.html)
- [rds-instance-deletion-protection-enabled](./rds-instance-deletion-protection-enabled.html)
- [rds-instance-iam-authentication-enabled](./rds-instance-iam-authentication-enabled.html)
- [rds-instance-public-access-check](./rds-instance-public-access-check.html)
- [rds-in-backup-plan](./rds-in-backup-plan.html)
- [rds-last-backup-recovery-point-created](./rds-last-backup-recovery-point-created.html)
- [rds-logging-enabled](./rds-logging-enabled.html)
- [rds-meets-restore-time-target](./rds-meets-restore-time-target.html)
- [rds-multi-az-support](./rds-multi-az-support.html)
- [rds-resources-protected-by-backup-plan](./rds-resources-protected-by-backup-plan.html)
- [rds-snapshots-public-prohibited](./rds-snapshots-public-prohibited.html)
- [rds-snapshot-encrypted](./rds-snapshot-encrypted.html)
- [rds-storage-encrypted](./rds-storage-encrypted.html)
- [redshift-audit-logging-enabled](./redshift-audit-logging-enabled.html)
- [redshift-backup-enabled](./redshift-backup-enabled.html)
- [redshift-cluster-configuration-check](./redshift-cluster-configuration-check.html)
- [redshift-cluster-kms-enabled](./redshift-cluster-kms-enabled.html)
- [redshift-cluster-maintenancesettings-check](./redshift-cluster-maintenancesettings-check.html)
- [redshift-cluster-public-access-check](./redshift-cluster-public-access-check.html)
- [redshift-default-admin-check](./redshift-default-admin-check.html)
- [redshift-default-db-name-check](./redshift-default-db-name-check.html)
- [redshift-enhanced-vpc-routing-enabled](./redshift-enhanced-vpc-routing-enabled.html)
- [redshift-require-tls-ssl](./redshift-require-tls-ssl.html)
- [redshift-不受限制的端口访问权限](./redshift-unrestricted-port-access.html)
- [required-tags](./required-tags.html)
- [restricted-incoming-traffic](./restricted-incoming-traffic.html)
- [root-account-hardware-mfa-enabled](./root-account-hardware-mfa-enabled.html)
- [root-account-mfa-enabled](./root-account-mfa-enabled.html)
- [s3-access-point-in-vpc-only](./s3-access-point-in-vpc-only.html)
- [s3-access-point-public-access-blocks](./s3-access-point-public-access-blocks.html)
- [s3-account-level-public-access-blocks](./s3-account-level-public-access-blocks.html)
- [s3-account-level-public-access-blocks-periodic](./s3-account-level-public-access-blocks-periodic.html)
- [s3-bucket-acl-prohibited](./s3-bucket-acl-prohibited.html)
- [s3-bucket-blacklisted-actions-prohibited](./s3-bucket-blacklisted-actions-prohibited.html)
- [已启用 s3 存储桶跨区域复制](./s3-bucket-cross-region-replication-enabled.html)
- [s3-bucket-default-lock-enabled](./s3-bucket-default-lock-enabled.html)
- [s3-bucket-level-public-access-prohibited](./s3-bucket-level-public-access-prohibited.html)
- [s3-bucket-logging-enabled](./s3-bucket-logging-enabled.html)
- [s3-bucket-mfa-delete-enabled](./s3-bucket-mfa-delete-enabled.html)
- [s3-bucket-policy-grantee-check](./s3-bucket-policy-grantee-check.html)
- [s3-bucket-policy-not-more-permissive](./s3-bucket-policy-not-more-permissive.html)
- [s3-bucket-public-read-prohibited](./s3-bucket-public-read-prohibited.html)
- [s3-bucket-public-write-prohibited](./s3-bucket-public-write-prohibited.html)
- [s3-bucket-replication-enabled](./s3-bucket-replication-enabled.html)
- [s3-bucket-server-side-encryption-enabled](./s3-bucket-server-side-encryption-enabled.html)
- [s3-bucket-ssl-requests-only](./s3-bucket-ssl-requests-only.html)
- [s3-bucket-versioning-enabled](./s3-bucket-versioning-enabled.html)
- [s3-default-encryption-kms](./s3-default-encryption-kms.html)
- [s3-event-notifications-enabled](./s3-event-notifications-enabled.html)
- [s3-last-backup-recovery-point-created](./s3-last-backup-recovery-point-created.html)
- [s3-lifecycle-policy-check](./s3-lifecycle-policy-check.html)
- [s3-meets-restore-time-target](./s3-meets-restore-time-target.html)
- [s3-resources-protected-by-backup-plan](./s3-resources-protected-by-backup-plan.html)
- [s3-version-lifecycle-policy-check](./s3-version-lifecycle-policy-check.html)
- [sagemaker-endpoint-configuration-kms-key-configured](./sagemaker-endpoint-configuration-kms-key-configured.html)
- [sagemaker 端点配置产品实例计数](./sagemaker-endpoint-config-prod-instance-count.html)
- [sagemaker-notebook-instance-inside-vpc](./sagemaker-notebook-instance-inside-vpc.html)
- [sagemaker-notebook-instance-kms-key-configured](./sagemaker-notebook-instance-kms-key-configured.html)
- [sagemaker-notebook-instance-root-access-check](./sagemaker-notebook-instance-root-access-check.html)
- [sagemaker-notebook-no-direct-internet-access](./sagemaker-notebook-no-direct-internet-access.html)
- [secretsmanager-rotation-enabled-check](./secretsmanager-rotation-enabled-check.html)
- [secretsmanager-scheduled-rotation-success-check](./secretsmanager-scheduled-rotation-success-check.html)
- [secretsmanager-secret-periodic-rotation](./secretsmanager-secret-periodic-rotation.html)
- [secretsmanager-secret-unused](./secretsmanager-secret-unused.html)
- [secretsmanager-using-cmk](./secretsmanager-using-cmk.html)
- [securityhub-enabled](./securityhub-enabled.html)
- [security-account-information-provided](./security-account-information-provided.html)
- [组织内共享的服务目录](./service-catalog-shared-within-organization.html)
- [service-vpc-endpoint-enabled](./service-vpc-endpoint-enabled.html)
- [sns-encrypted-kms](./sns-encrypted-kms.html)
- [sns-topic-message-delivery-notification-enabled](./sns-topic-message-delivery-notification-enabled.html)
- [ssm-document-not-public](./ssm-document-not-public.html)
- [step-functions-state-machine-logging-enabled](./step-functions-state-machine-logging-enabled.html)
- [storagegateway-last-backup-recovery-point-created](./storagegateway-last-backup-recovery-point-created.html)
- [storagegateway-resources-protected-by-backup-plan](./storagegateway-resources-protected-by-backup-plan.html)
- [subnet-auto-assign-public-ip-disabled](./subnet-auto-assign-public-ip-disabled.html)
- [传输家庭服务器没有 FTP](./transfer-family-server-no-ftp.html)
- [virtualmachine-last-backup-recovery-point-created](./virtualmachine-last-backup-recovery-point-created.html)
- [virtualmachine-resources-protected-by-backup-plan](./virtualmachine-resources-protected-by-backup-plan.html)
- [vpc-default-security-group-closed](./vpc-default-security-group-closed.html)
- [vpc-flow-logs-enabled](./vpc-flow-logs-enabled.html)
- [vpc-network-acl-unused-check](./vpc-network-acl-unused-check.html)
- [vpc-peering-dns-resolution-check](./vpc-peering-dns-resolution-check.html)
- [vpc-sg-open-only-to-authorized-ports](./vpc-sg-open-only-to-authorized-ports.html)
- [vpc-sg-port 限制检查](./vpc-sg-port-restriction-check.html)
- [vpc-vpn-2-tunnels-up](./vpc-vpn-2-tunnels-up.html)
- [wafv2-logging-enabled](./wafv2-logging-enabled.html)
- [wafv2-rulegroup-logging-enabled](./wafv2-rulegroup-logging-enabled.html)
- [wafv2-rulegroup-not-empty](./wafv2-rulegroup-not-empty.html)
- [wafv2-webacl-not-empty](./wafv2-webacl-not-empty.html)
- [waf-regional-rulegroup-not-empty](./waf-regional-rulegroup-not-empty.html)
- [waf-regional-rule-not-empty](./waf-regional-rule-not-empty.html)
- [waf-regional-webacl-not-empty](./waf-regional-webacl-not-empty.html)

# 欧洲地区(米兰)

### 欧洲地区(米兰)

- [access-keys-rotated](./access-keys-rotated.html)
- [account-part-of-organizations](./account-part-of-organizations.html)
- [acm-certificate-rsa-check](./acm-certificate-rsa-check.html)
- [acm-pca-root-ca-disabled](./acm-pca-root-ca-disabled.html)
- [alb-desync-mode-check](./alb-desync-mode-check.html)
- [api-gwv2-access-logs-enabled](./api-gwv2-access-logs-enabled.html)
- [api-gwv2-authorization-type-configured](./api-gwv2-authorization-type-configured.html)
- [api-gw-associated-with-waf](./api-gw-associated-with-waf.html)
- [api-gw-cache-enabled-and-encrypted](./api-gw-cache-enabled-and-encrypted.html)
- [api-gw-endpoint-type-check](./api-gw-endpoint-type-check.html)
- [api-gw-execution-logging-enabled](./api-gw-execution-logging-enabled.html)
- [api-gw-ssl-enabled](./api-gw-ssl-enabled.html)
- [api-gw-xray-enabled](./api-gw-xray-enabled.html)
- [approved-amis-by-id](./approved-amis-by-id.html)
- [approved-amis-by-tag](./approved-amis-by-tag.html)
- [appsync-associated-with-waf](./appsync-associated-with-waf.html)
- [appsync-authorization-check](./appsync-authorization-check.html)
- [appsync-cache-encryption-at-rest](./appsync-cache-encryption-at-rest.html)
- [appsync-logging-enabled](./appsync-logging-enabled.html)
- [athena-workgroup-encrypted-at-rest](./athena-workgroup-encrypted-at-rest.html)
- [aurora-last-backup-recovery-point-created](./aurora-last-backup-recovery-point-created.html)
- [aurora-meets-restore-time-target](./aurora-meets-restore-time-target.html)
- [aurora-resources-protected-by-backup-plan](./aurora-resources-protected-by-backup-plan.html)
- [autoscaling-capacity-rebalancing](./autoscaling-capacity-rebalancing.html)
- [autoscaling-group-elb-healthcheck-required](./autoscaling-group-elb-healthcheck-required.html)
- [autoscaling-launchconfig-requires-imdsv2](./autoscaling-launchconfig-requires-imdsv2.html)
- [autoscaling-launch-config-hop-limit](./autoscaling-launch-config-hop-limit.html)
- [autoscaling-launch-config-public-ip-disabled](./autoscaling-launch-config-public-ip-disabled.html)
- [autoscaling-launch-template](./autoscaling-launch-template.html)
- [autoscaling-multiple-az](./autoscaling-multiple-az.html)
- [autoscaling-multiple-instance-types](./autoscaling-multiple-instance-types.html)
- [backup-plan-min-frequency-and-min-retention-check](./backup-plan-min-frequency-and-min-retention-check.html)
- [backup-recovery-point-encrypted](./backup-recovery-point-encrypted.html)
- [backup-recovery-point-manual-deletion-disabled](./backup-recovery-point-manual-deletion-disabled.html)
- [backup-recovery-point-minimum-retention-check](./backup-recovery-point-minimum-retention-check.html)
- [beanstalk-enhanced-health-reporting-enabled](./beanstalk-enhanced-health-reporting-enabled.html)
- [clb-desync-mode-check](./clb-desync-mode-check.html)
- [clb-multiple-az](./clb-multiple-az.html)
- [cloudformation-stack-drift-detection-check](./cloudformation-stack-drift-detection-check.html)
- [cloudtrail-all-read-s3 数据事件检查](./cloudtrail-all-read-s3-data-event-check.html)
- [cloudtrail-all-write-s3 数据事件检查](./cloudtrail-all-write-s3-data-event-check.html)
- [cloudtrail-s3 存储桶访问日志](./cloudtrail-s3-bucket-access-logging.html)
- [cloudtrail-s3 bucket-bucket-禁止公共访问](./cloudtrail-s3-bucket-public-access-prohibited.html)
- [cloudtrail-s3-dataevents-enabled](./cloudtrail-s3-dataevents-enabled.html)
- [cloudtrail-security-trail-enabled](./cloudtrail-security-trail-enabled.html)
- [cloudwatch-alarm-action-check](./cloudwatch-alarm-action-check.html)
- [cloudwatch-alarm-action-enabled-check](./cloudwatch-alarm-action-enabled-check.html)
- [cloudwatch-alarm-resource-check](./cloudwatch-alarm-resource-check.html)
- [cloudwatch-alarm-settings-check](./cloudwatch-alarm-settings-check.html)
- [cloudwatch-log-group-encrypted](./cloudwatch-log-group-encrypted.html)
- [cloud-trail-cloud-watch-logs-enabled](./cloud-trail-cloud-watch-logs-enabled.html)
- [cloud-trail-enabled](./cloud-trail-enabled.html)
- [cloud-trail-encryption-enabled](./cloud-trail-encryption-enabled.html)
- [cloud-trail-log-file-validation-enabled](./cloud-trail-log-file-validation-enabled.html)
- [cmk-backing-key-rotation-enabled](./cmk-backing-key-rotation-enabled.html)
- [codebuild-project-artifact-encryption](./codebuild-project-artifact-encryption.html)
- [codebuild-project-environment-privileged-check](./codebuild-project-environment-privileged-check.html)
- [codebuild-project-envvar-awscred-check](./codebuild-project-envvar-awscred-check.html)
- [codebuild-project-logging-enabled](./codebuild-project-logging-enabled.html)
- [codebuild-project-s3-logs-encrypted](./codebuild-project-s3-logs-encrypted.html)
- [codedeploy-auto-rollback-monitor-enabled](./codedeploy-auto-rollback-monitor-enabled.html)
- [codedeploy-ec2-minimum-healthy-hosts-configured](./codedeploy-ec2-minimum-healthy-hosts-configured.html)
- [codedeploy-lambda-allatonce-traffic-shift-disabled](./codedeploy-lambda-allatonce-traffic-shift-disabled.html)
- [custom-eventbus-policy-attached](./custom-eventbus-policy-attached.html)
- [cw-loggroup-retention-period-check](./cw-loggroup-retention-period-check.html)
- [db-instance-backup-enabled](./db-instance-backup-enabled.html)
- [desired-instance-tenancy](./desired-instance-tenancy.html)
- [desired-instance-type](./desired-instance-type.html)
- [dms-auto-minor-version-upgrade-check](./dms-auto-minor-version-upgrade-check.html)
- [dms-endpoint-ssl-configured](./dms-endpoint-ssl-configured.html)
- [已启用 dms-mongo-db 身份验证](./dms-mongo-db-authentication-enabled.html)
- [启用 dms-redis-tls](./dms-redis-tls-enabled.html)
- [dms-replication-task-sourcedb-logging](./dms-replication-task-sourcedb-logging.html)
- [dms-replication-task-targetdb-logging](./dms-replication-task-targetdb-logging.html)
- [docdb-cluster-audit-logging-enabled](./docdb-cluster-audit-logging-enabled.html)
- [docdb-cluster-backup-retention-check](./docdb-cluster-backup-retention-check.html)
- [docdb-cluster-deletion-protection-enabled](./docdb-cluster-deletion-protection-enabled.html)
- [docdb-cluster-encrypted](./docdb-cluster-encrypted.html)
- [docdb-cluster-snapshot-public-prohibited](./docdb-cluster-snapshot-public-prohibited.html)
- [dynamodb-autoscaling-enabled](./dynamodb-autoscaling-enabled.html)
- [dynamodb-last-backup-recovery-point-created](./dynamodb-last-backup-recovery-point-created.html)
- [dynamodb-meets-restore-time-target](./dynamodb-meets-restore-time-target.html)
- [dynamodb-pitr-enabled](./dynamodb-pitr-enabled.html)
- [dynamodb-resources-protected-by-backup-plan](./dynamodb-resources-protected-by-backup-plan.html)
- [dynamodb-table-deletion-protection-enabled](./dynamodb-table-deletion-protection-enabled.html)
- [dynamodb-table-encrypted-kms](./dynamodb-table-encrypted-kms.html)
- [ebs-last-backup-recovery-point-created](./ebs-last-backup-recovery-point-created.html)
- [ebs-meets-restore-time-target](./ebs-meets-restore-time-target.html)
- [ebs-optimized-instance](./ebs-optimized-instance.html)
- [ebs-resources-protected-by-backup-plan](./ebs-resources-protected-by-backup-plan.html)
- [ebs-snapshot-public-restorable-check](./ebs-snapshot-public-restorable-check.html)
- [ec2-client-vpn-connection-log-enabled](./ec2-client-vpn-connection-log-enabled.html)
- [ec2-client-vpn-not-authorize-all](./ec2-client-vpn-not-authorize-all.html)
- [ec2-ebs-encryption-by-default](./ec2-ebs-encryption-by-default.html)
- [ec2-instance-detailed-monitoring-enabled](./ec2-instance-detailed-monitoring-enabled.html)
- [ec2-instance-managed-by-ssm](./ec2-instance-managed-by-ssm.html)
- [ec2-instance-multiple-eni-check](./ec2-instance-multiple-eni-check.html)
- [ec2-instance-no-public-ip](./ec2-instance-no-public-ip.html)
- [ec2-instance-profile-attached](./ec2-instance-profile-attached.html)
- [ec2-last-backup-recovery-point-created](./ec2-last-backup-recovery-point-created.html)
- [ec2-launch-template-public-ip-disabled](./ec2-launch-template-public-ip-disabled.html)
- [ec2-managedinstance-applications-blacklisted](./ec2-managedinstance-applications-blacklisted.html)
- [ec2-managedinstance-applications-required](./ec2-managedinstance-applications-required.html)
- [ec2-managedinstance-inventory-blacklisted](./ec2-managedinstance-inventory-blacklisted.html)
- [ec2-managedinstance-platform-check](./ec2-managedinstance-platform-check.html)
- [ec2-meets-restore-time-target](./ec2-meets-restore-time-target.html)
- [ec2-no-amazon-key-pair](./ec2-no-amazon-key-pair.html)
- [ec2-resources-protected-by-backup-plan](./ec2-resources-protected-by-backup-plan.html)
- [ec2-security-group-attached-to-eni](./ec2-security-group-attached-to-eni.html)
- [ec2-security-group-attached-to-eni-periodic](./ec2-security-group-attached-to-eni-periodic.html)
- [ec2-token-hop-limit-check](./ec2-token-hop-limit-check.html)
- [ec2-transit-gateway-auto-vpc-attach-disabled](./ec2-transit-gateway-auto-vpc-attach-disabled.html)
- [ec2-volume-inuse-check](./ec2-volume-inuse-check.html)
- [ecr-private-image-scanning-enabled](./ecr-private-image-scanning-enabled.html)
- [ecr-private-lifecycle-policy-configured](./ecr-private-lifecycle-policy-configured.html)
- [ecr-private-tag-immutability-enabled](./ecr-private-tag-immutability-enabled.html)
- [ecs-awsvpc-networking-enabled](./ecs-awsvpc-networking-enabled.html)
- [ecs-containers-nonprivileged](./ecs-containers-nonprivileged.html)
- [ecs-containers-readonly-access](./ecs-containers-readonly-access.html)
- [ecs-fargate-latest-platform-version](./ecs-fargate-latest-platform-version.html)
- [ecs-no-environment-secrets](./ecs-no-environment-secrets.html)
- [ecs-task-definition-log-configuration](./ecs-task-definition-log-configuration.html)
- [ecs-task-definition-memory-hard-limit](./ecs-task-definition-memory-hard-limit.html)
- [ecs-task-definition-nonroot-user](./ecs-task-definition-nonroot-user.html)
- [ecs-task-definition-pid-mode-check](./ecs-task-definition-pid-mode-check.html)
- [ecs-task-definition-user-for-host-mode-check](./ecs-task-definition-user-for-host-mode-check.html)
- [efs-access-point-enforce-root-directory](./efs-access-point-enforce-root-directory.html)
- [efs-access-point-enforce-user-identity](./efs-access-point-enforce-user-identity.html)
- [efs-last-backup-recovery-point-created](./efs-last-backup-recovery-point-created.html)
- [efs-meets-restore-time-target](./efs-meets-restore-time-target.html)
- [efs挂载目标可公开访问](./efs-mount-target-public-accessible.html)
- [efs-resources-protected-by-backup-plan](./efs-resources-protected-by-backup-plan.html)
- [eip-attached](./eip-attached.html)
- [eks-cluster-logging-enabled](./eks-cluster-logging-enabled.html)
- [eks-cluster-log-enabled](./eks-cluster-log-enabled.html)
- [eks-cluster-oldest-supported-version](./eks-cluster-oldest-supported-version.html)
- [eks集群密钥已加密](./eks-cluster-secrets-encrypted.html)
- [eks-cluster-supported-version](./eks-cluster-supported-version.html)
- [eks-endpoint-no-public-access](./eks-endpoint-no-public-access.html)
- [eks-secrets-encrypted](./eks-secrets-encrypted.html)
- [elasticache-auto-minor-version-upgrade-check](./elasticache-auto-minor-version-upgrade-check.html)
- [elasticache-rbac-auth-enabled](./elasticache-rbac-auth-enabled.html)
- [elasticache-redis-cluster-automatic-backup-check](./elasticache-redis-cluster-automatic-backup-check.html)
- [elasticache-repl-grp-auto-failover-enabled](./elasticache-repl-grp-auto-failover-enabled.html)
- [elasticache-repl-grp-encrypted-at-rest](./elasticache-repl-grp-encrypted-at-rest.html)
- [elasticache-repl-grp-encrypted-in-transit](./elasticache-repl-grp-encrypted-in-transit.html)
- [elasticache-repl-grp-redis-auth-enabled](./elasticache-repl-grp-redis-auth-enabled.html)
- [elasticache-subnet-group-check](./elasticache-subnet-group-check.html)
- [elasticache-supported-engine-version](./elasticache-supported-engine-version.html)
- [elasticsearch-encrypted-at-rest](./elasticsearch-encrypted-at-rest.html)
- [elasticsearch-in-vpc-only](./elasticsearch-in-vpc-only.html)
- [elasticsearch-logs-to-cloudwatch](./elasticsearch-logs-to-cloudwatch.html)
- [elastic-beanstalk-logs-to-cloudwatch](./elastic-beanstalk-logs-to-cloudwatch.html)
- [elastic-beanstalk-managed-updates-enabled](./elastic-beanstalk-managed-updates-enabled.html)
- [elbv2-acm-certificate-required](./elbv2-acm-certificate-required.html)
- [elbv2-multiple-az](./elbv2-multiple-az.html)
- [elb-cross-zone-load-balancing-enabled](./elb-cross-zone-load-balancing-enabled.html)
- [elb-deletion-protection-enabled](./elb-deletion-protection-enabled.html)
- [elb-logging-enabled](./elb-logging-enabled.html)
- [elb-tls-https-listeners-only](./elb-tls-https-listeners-only.html)
- [emr-block-public-access](./emr-block-public-access.html)
- [emr-kerberos-enabled](./emr-kerberos-enabled.html)
- [fms-shield-resource-policy-check](./fms-shield-resource-policy-check.html)
- [fms-webacl-resource-policy-check](./fms-webacl-resource-policy-check.html)
- [fms-webacl-rulegroup-association-check](./fms-webacl-rulegroup-association-check.html)
- [fsx-last-backup-recovery-point-created](./fsx-last-backup-recovery-point-created.html)
- [fsx-lustre-copy-tags-to-backups](./fsx-lustre-copy-tags-to-backups.html)
- [fsx-meets-restore-time-target](./fsx-meets-restore-time-target.html)
- [fsx-resources-protected-by-backup-plan](./fsx-resources-protected-by-backup-plan.html)
- [fsx-windows-audit-log-configured](./fsx-windows-audit-log-configured.html)
- [已启用 guardduty-eks 保护审计](./guardduty-eks-protection-audit-enabled.html)
- [启用 guardduty-eks 保护运行时](./guardduty-eks-protection-runtime-enabled.html)
- [guardduty-enabled-centralized](./guardduty-enabled-centralized.html)
- [启用 guardduty-lambda 保护](./guardduty-lambda-protection-enabled.html)
- [已启用 guardduty 恶意软件防护](./guardduty-malware-protection-enabled.html)
- [guardduty-non-archived-findings](./guardduty-non-archived-findings.html)
- [启用 guardduty-rds 保护](./guardduty-rds-protection-enabled.html)
- [已启用 guardduty-s3 保护](./guardduty-s3-protection-enabled.html)
- [iam-customer-policy-blocked-kms-actions](./iam-customer-policy-blocked-kms-actions.html)
- [iam 外部访问分析器已启用](./iam-external-access-analyzer-enabled.html)
- [iam-group-has-users-check](./iam-group-has-users-check.html)
- [iam-inline-policy-blocked-kms-actions](./iam-inline-policy-blocked-kms-actions.html)
- [iam-no-inline-policy-check](./iam-no-inline-policy-check.html)
- [iam-password-policy](./iam-password-policy.html)
- [iam-policy-blacklisted-check](./iam-policy-blacklisted-check.html)
- [iam-policy-no-statements-with-admin-access](./iam-policy-no-statements-with-admin-access.html)
- [iam-policy-no-statements-with-full-access](./iam-policy-no-statements-with-full-access.html)
- [iam-role-managed-policy-check](./iam-role-managed-policy-check.html)
- [iam-root-access-key-check](./iam-root-access-key-check.html)
- [iam-user-group-membership-check](./iam-user-group-membership-check.html)
- [iam-user-mfa-enabled](./iam-user-mfa-enabled.html)
- [iam-user-no-policies-check](./iam-user-no-policies-check.html)
- [iam-user-unused-credentials-check](./iam-user-unused-credentials-check.html)
- [已启用 inspector-ec2-scan](./inspector-ec2-scan-enabled.html)
- [支持 inspector-ecr-scan](./inspector-ecr-scan-enabled.html)
- [已启用 inspector-lambda 标准扫描功能](./inspector-lambda-standard-scan-enabled.html)
- [instances-in-vpc](./instances-in-vpc.html)
- [internet-gateway-authorized-vpc-only](./internet-gateway-authorized-vpc-only.html)
- [kinesis-firehose-delivery-stream 加密](./kinesis-firehose-delivery-stream-encrypted.html)
- [kinesis-stream-encrypted](./kinesis-stream-encrypted.html)
- [lambda-concurrency-check](./lambda-concurrency-check.html)
- [lambda-dlq-check](./lambda-dlq-check.html)
- [lambda-function-public-access-prohibited](./lambda-function-public-access-prohibited.html)
- [lambda-function-settings-check](./lambda-function-settings-check.html)
- [lambda-inside-vpc](./lambda-inside-vpc.html)
- [lambda-vpc-multi-az-check](./lambda-vpc-multi-az-check.html)
- [macie自动敏感数据发现检查](./macie-auto-sensitive-data-discovery-check.html)
- [macie-status-check](./macie-status-check.html)
- [mfa-enabled-for-iam-console-access](./mfa-enabled-for-iam-console-access.html)
- [mq-active-deployment-mode](./mq-active-deployment-mode.html)
- [mq-automatic-minor-version-upgrade-enabled](./mq-automatic-minor-version-upgrade-enabled.html)
- [mq-auto-minor-version-upgrade-enabled](./mq-auto-minor-version-upgrade-enabled.html)
- [mq-cloudwatch-audit-logging-enabled](./mq-cloudwatch-audit-logging-enabled.html)
- [已启用 mq-cloudwatch 审计日志](./mq-cloudwatch-audit-log-enabled.html)
- [mq-no-public-access](./mq-no-public-access.html)
- [mq-rabbit-deployment-mode](./mq-rabbit-deployment-mode.html)
- [msk-enhanced-monitoring-enabled](./msk-enhanced-monitoring-enabled.html)
- [msk-in-cluster-node-require-tls](./msk-in-cluster-node-require-tls.html)
- [multi-region-cloud-trail-enabled](./multi-region-cloud-trail-enabled.html)
- [nacl-no-unrestricted-ssh-rdp](./nacl-no-unrestricted-ssh-rdp.html)
- [netfw-deletion-protection-enabled](./netfw-deletion-protection-enabled.html)
- [netfw-logging-enabled](./netfw-logging-enabled.html)
- [netfw-multi-az-enabled](./netfw-multi-az-enabled.html)
- [netfw-policy-default-action-fragment-packets](./netfw-policy-default-action-fragment-packets.html)
- [netfw-policy-default-action-full-packets](./netfw-policy-default-action-full-packets.html)
- [netfw-policy-rule-group-associated](./netfw-policy-rule-group-associated.html)
- [netfw-stateless-rule-group-not-empty](./netfw-stateless-rule-group-not-empty.html)
- [nlb-cross-zone-load-balancing-enabled](./nlb-cross-zone-load-balancing-enabled.html)
- [no-unrestricted-route-to-igw](./no-unrestricted-route-to-igw.html)
- [opensearch 主节点容错能力](./opensearch-primary-node-fault-tolerance.html)
- [opensearch-update-check](./opensearch-update-check.html)
- [rds-aurora-mysql-audit-logging-enabled](./rds-aurora-mysql-audit-logging-enabled.html)
- [rds-automatic-minor-version-upgrade-enabled](./rds-automatic-minor-version-upgrade-enabled.html)
- [rds-cluster-auto-minor-version-upgrade-enable](./rds-cluster-auto-minor-version-upgrade-enable.html)
- [rds-cluster-default-admin-check](./rds-cluster-default-admin-check.html)
- [rds-cluster-deletion-protection-enabled](./rds-cluster-deletion-protection-enabled.html)
- [rds-cluster-encrypted-at-rest](./rds-cluster-encrypted-at-rest.html)
- [rds-cluster-iam-authentication-enabled](./rds-cluster-iam-authentication-enabled.html)
- [rds-cluster-multi-az-enabled](./rds-cluster-multi-az-enabled.html)
- [rds-enhanced-monitoring-enabled](./rds-enhanced-monitoring-enabled.html)
- [rds-instance-default-admin-check](./rds-instance-default-admin-check.html)
- [rds-instance-deletion-protection-enabled](./rds-instance-deletion-protection-enabled.html)
- [rds-instance-iam-authentication-enabled](./rds-instance-iam-authentication-enabled.html)
- [rds-instance-public-access-check](./rds-instance-public-access-check.html)
- [rds-last-backup-recovery-point-created](./rds-last-backup-recovery-point-created.html)
- [rds-meets-restore-time-target](./rds-meets-restore-time-target.html)
- [rds-multi-az-support](./rds-multi-az-support.html)
- [rds-resources-protected-by-backup-plan](./rds-resources-protected-by-backup-plan.html)
- [rds-storage-encrypted](./rds-storage-encrypted.html)
- [redshift-audit-logging-enabled](./redshift-audit-logging-enabled.html)
- [redshift-cluster-configuration-check](./redshift-cluster-configuration-check.html)
- [redshift-cluster-kms-enabled](./redshift-cluster-kms-enabled.html)
- [redshift-cluster-maintenancesettings-check](./redshift-cluster-maintenancesettings-check.html)
- [redshift-cluster-public-access-check](./redshift-cluster-public-access-check.html)
- [redshift-default-admin-check](./redshift-default-admin-check.html)
- [redshift-default-db-name-check](./redshift-default-db-name-check.html)
- [redshift-enhanced-vpc-routing-enabled](./redshift-enhanced-vpc-routing-enabled.html)
- [redshift-不受限制的端口访问权限](./redshift-unrestricted-port-access.html)
- [required-tags](./required-tags.html)
- [restricted-incoming-traffic](./restricted-incoming-traffic.html)
- [root-account-hardware-mfa-enabled](./root-account-hardware-mfa-enabled.html)
- [root-account-mfa-enabled](./root-account-mfa-enabled.html)
- [s3-access-point-in-vpc-only](./s3-access-point-in-vpc-only.html)
- [s3-access-point-public-access-blocks](./s3-access-point-public-access-blocks.html)
- [s3-account-level-public-access-blocks-periodic](./s3-account-level-public-access-blocks-periodic.html)
- [s3-bucket-acl-prohibited](./s3-bucket-acl-prohibited.html)
- [s3-bucket-blacklisted-actions-prohibited](./s3-bucket-blacklisted-actions-prohibited.html)
- [已启用 s3 存储桶跨区域复制](./s3-bucket-cross-region-replication-enabled.html)
- [s3-bucket-default-lock-enabled](./s3-bucket-default-lock-enabled.html)
- [s3-bucket-level-public-access-prohibited](./s3-bucket-level-public-access-prohibited.html)
- [s3-bucket-logging-enabled](./s3-bucket-logging-enabled.html)
- [s3-bucket-mfa-delete-enabled](./s3-bucket-mfa-delete-enabled.html)
- [s3-bucket-policy-grantee-check](./s3-bucket-policy-grantee-check.html)
- [s3-bucket-policy-not-more-permissive](./s3-bucket-policy-not-more-permissive.html)
- [s3-bucket-public-read-prohibited](./s3-bucket-public-read-prohibited.html)
- [s3-bucket-public-write-prohibited](./s3-bucket-public-write-prohibited.html)
- [s3-bucket-replication-enabled](./s3-bucket-replication-enabled.html)
- [s3-bucket-server-side-encryption-enabled](./s3-bucket-server-side-encryption-enabled.html)
- [s3-bucket-ssl-requests-only](./s3-bucket-ssl-requests-only.html)
- [s3-bucket-versioning-enabled](./s3-bucket-versioning-enabled.html)
- [s3-default-encryption-kms](./s3-default-encryption-kms.html)
- [s3-event-notifications-enabled](./s3-event-notifications-enabled.html)
- [s3-last-backup-recovery-point-created](./s3-last-backup-recovery-point-created.html)
- [s3-lifecycle-policy-check](./s3-lifecycle-policy-check.html)
- [s3-meets-restore-time-target](./s3-meets-restore-time-target.html)
- [s3-resources-protected-by-backup-plan](./s3-resources-protected-by-backup-plan.html)
- [s3-version-lifecycle-policy-check](./s3-version-lifecycle-policy-check.html)
- [sagemaker 端点配置产品实例计数](./sagemaker-endpoint-config-prod-instance-count.html)
- [sagemaker-notebook-instance-inside-vpc](./sagemaker-notebook-instance-inside-vpc.html)
- [sagemaker-notebook-instance-root-access-check](./sagemaker-notebook-instance-root-access-check.html)
- [secretsmanager-rotation-enabled-check](./secretsmanager-rotation-enabled-check.html)
- [secretsmanager-scheduled-rotation-success-check](./secretsmanager-scheduled-rotation-success-check.html)
- [secretsmanager-secret-periodic-rotation](./secretsmanager-secret-periodic-rotation.html)
- [secretsmanager-secret-unused](./secretsmanager-secret-unused.html)
- [secretsmanager-using-cmk](./secretsmanager-using-cmk.html)
- [security-account-information-provided](./security-account-information-provided.html)
- [组织内共享的服务目录](./service-catalog-shared-within-organization.html)
- [service-vpc-endpoint-enabled](./service-vpc-endpoint-enabled.html)
- [sns-encrypted-kms](./sns-encrypted-kms.html)
- [sns-topic-message-delivery-notification-enabled](./sns-topic-message-delivery-notification-enabled.html)
- [ssm-document-not-public](./ssm-document-not-public.html)
- [step-functions-state-machine-logging-enabled](./step-functions-state-machine-logging-enabled.html)
- [storagegateway-last-backup-recovery-point-created](./storagegateway-last-backup-recovery-point-created.html)
- [storagegateway-resources-protected-by-backup-plan](./storagegateway-resources-protected-by-backup-plan.html)
- [subnet-auto-assign-public-ip-disabled](./subnet-auto-assign-public-ip-disabled.html)
- [传输家庭服务器没有 FTP](./transfer-family-server-no-ftp.html)
- [virtualmachine-last-backup-recovery-point-created](./virtualmachine-last-backup-recovery-point-created.html)
- [virtualmachine-resources-protected-by-backup-plan](./virtualmachine-resources-protected-by-backup-plan.html)
- [vpc-default-security-group-closed](./vpc-default-security-group-closed.html)
- [vpc-flow-logs-enabled](./vpc-flow-logs-enabled.html)
- [vpc-network-acl-unused-check](./vpc-network-acl-unused-check.html)
- [vpc-peering-dns-resolution-check](./vpc-peering-dns-resolution-check.html)
- [vpc-sg-open-only-to-authorized-ports](./vpc-sg-open-only-to-authorized-ports.html)
- [vpc-sg-port 限制检查](./vpc-sg-port-restriction-check.html)
- [vpc-vpn-2-tunnels-up](./vpc-vpn-2-tunnels-up.html)
- [wafv2-rulegroup-logging-enabled](./wafv2-rulegroup-logging-enabled.html)
- [wafv2-rulegroup-not-empty](./wafv2-rulegroup-not-empty.html)
- [wafv2-webacl-not-empty](./wafv2-webacl-not-empty.html)
- [waf-regional-rulegroup-not-empty](./waf-regional-rulegroup-not-empty.html)
- [waf-regional-rule-not-empty](./waf-regional-rule-not-empty.html)
- [waf-regional-webacl-not-empty](./waf-regional-webacl-not-empty.html)

## 欧洲地区(巴黎)区域

#### 欧洲地区(巴黎)

- [access-keys-rotated](./access-keys-rotated.html)
- [account-part-of-organizations](./account-part-of-organizations.html)
- [acm-certificate-expiration-check](./acm-certificate-expiration-check.html)
- [acm-certificate-rsa-check](./acm-certificate-rsa-check.html)
- [acm-pca-root-ca-disabled](./acm-pca-root-ca-disabled.html)
- [alb-desync-mode-check](./alb-desync-mode-check.html)
- [alb-http-drop-invalid-header-enabled](./alb-http-drop-invalid-header-enabled.html)
- [alb-http-to-https-redirection-check](./alb-http-to-https-redirection-check.html)
- [alb-waf-enabled](./alb-waf-enabled.html)
- [api-gwv2-access-logs-enabled](./api-gwv2-access-logs-enabled.html)
- [api-gwv2-authorization-type-configured](./api-gwv2-authorization-type-configured.html)
- [api-gw-associated-with-waf](./api-gw-associated-with-waf.html)
- [api-gw-cache-enabled-and-encrypted](./api-gw-cache-enabled-and-encrypted.html)
- [api-gw-endpoint-type-check](./api-gw-endpoint-type-check.html)
- [api-gw-execution-logging-enabled](./api-gw-execution-logging-enabled.html)
- [api-gw-ssl-enabled](./api-gw-ssl-enabled.html)
- [api-gw-xray-enabled](./api-gw-xray-enabled.html)
- [approved-amis-by-id](./approved-amis-by-id.html)
- [approved-amis-by-tag](./approved-amis-by-tag.html)
- [appsync-associated-with-waf](./appsync-associated-with-waf.html)
- [appsync-authorization-check](./appsync-authorization-check.html)
- [appsync-cache-encryption-at-rest](./appsync-cache-encryption-at-rest.html)
- [appsync-logging-enabled](./appsync-logging-enabled.html)
- [athena-workgroup-encrypted-at-rest](./athena-workgroup-encrypted-at-rest.html)
- [aurora-last-backup-recovery-point-created](./aurora-last-backup-recovery-point-created.html)
- [aurora-meets-restore-time-target](./aurora-meets-restore-time-target.html)
- [aurora-mysql-backtracking-enabled](./aurora-mysql-backtracking-enabled.html)
- [aurora-resources-protected-by-backup-plan](./aurora-resources-protected-by-backup-plan.html)
- [autoscaling-capacity-rebalancing](./autoscaling-capacity-rebalancing.html)
- [autoscaling-group-elb-healthcheck-required](./autoscaling-group-elb-healthcheck-required.html)
- [autoscaling-launchconfig-requires-imdsv2](./autoscaling-launchconfig-requires-imdsv2.html)
- [autoscaling-launch-config-hop-limit](./autoscaling-launch-config-hop-limit.html)
- [autoscaling-launch-config-public-ip-disabled](./autoscaling-launch-config-public-ip-disabled.html)
- [autoscaling-launch-template](./autoscaling-launch-template.html)
- [autoscaling-multiple-az](./autoscaling-multiple-az.html)
- [autoscaling-multiple-instance-types](./autoscaling-multiple-instance-types.html)
- [backup-plan-min-frequency-and-min-retention-check](./backup-plan-min-frequency-and-min-retention-check.html)
- [backup-recovery-point-encrypted](./backup-recovery-point-encrypted.html)
- [backup-recovery-point-manual-deletion-disabled](./backup-recovery-point-manual-deletion-disabled.html)
- [backup-recovery-point-minimum-retention-check](./backup-recovery-point-minimum-retention-check.html)
- [beanstalk-enhanced-health-reporting-enabled](./beanstalk-enhanced-health-reporting-enabled.html)
- [clb-desync-mode-check](./clb-desync-mode-check.html)
- [clb-multiple-az](./clb-multiple-az.html)
- [cloudtrail-all-read-s3 数据事件检查](./cloudtrail-all-read-s3-data-event-check.html)
- [cloudtrail-all-write-s3 数据事件检查](./cloudtrail-all-write-s3-data-event-check.html)
- [cloudtrail-s3 存储桶访问日志](./cloudtrail-s3-bucket-access-logging.html)
- [cloudtrail-s3 bucket-bucket-禁止公共访问](./cloudtrail-s3-bucket-public-access-prohibited.html)
- [cloudtrail-s3-dataevents-enabled](./cloudtrail-s3-dataevents-enabled.html)
- [cloudtrail-security-trail-enabled](./cloudtrail-security-trail-enabled.html)
- [cloudwatch-alarm-action-check](./cloudwatch-alarm-action-check.html)
- [cloudwatch-alarm-action-enabled-check](./cloudwatch-alarm-action-enabled-check.html)
- [cloudwatch-alarm-resource-check](./cloudwatch-alarm-resource-check.html)
- [cloudwatch-alarm-settings-check](./cloudwatch-alarm-settings-check.html)
- [cloudwatch-log-group-encrypted](./cloudwatch-log-group-encrypted.html)
- [cloud-trail-cloud-watch-logs-enabled](./cloud-trail-cloud-watch-logs-enabled.html)
- [cloud-trail-enabled](./cloud-trail-enabled.html)
- [cloud-trail-encryption-enabled](./cloud-trail-encryption-enabled.html)
- [cloud-trail-log-file-validation-enabled](./cloud-trail-log-file-validation-enabled.html)
- [cmk-backing-key-rotation-enabled](./cmk-backing-key-rotation-enabled.html)
- [codebuild-project-artifact-encryption](./codebuild-project-artifact-encryption.html)
- [codebuild-project-environment-privileged-check](./codebuild-project-environment-privileged-check.html)
- [codebuild-project-envvar-awscred-check](./codebuild-project-envvar-awscred-check.html)
- [codebuild-project-logging-enabled](./codebuild-project-logging-enabled.html)
- [codebuild-project-s3-logs-encrypted](./codebuild-project-s3-logs-encrypted.html)
- [codebuild-project-source-repo-url-check](./codebuild-project-source-repo-url-check.html)
- [codedeploy-auto-rollback-monitor-enabled](./codedeploy-auto-rollback-monitor-enabled.html)
- [codedeploy-ec2-minimum-healthy-hosts-configured](./codedeploy-ec2-minimum-healthy-hosts-configured.html)
- [codedeploy-lambda-allatonce-traffic-shift-disabled](./codedeploy-lambda-allatonce-traffic-shift-disabled.html)
- [codepipeline-deployment-count-check](./codepipeline-deployment-count-check.html)
- [codepipeline-region-fanout-check](./codepipeline-region-fanout-check.html)
- [custom-eventbus-policy-attached](./custom-eventbus-policy-attached.html)
- [custom-schema-registry-policy-attached](./custom-schema-registry-policy-attached.html)
- [cw-loggroup-retention-period-check](./cw-loggroup-retention-period-check.html)
- [dax-encryption-enabled](./dax-encryption-enabled.html)
- [dax-tls-端点加密](./dax-tls-endpoint-encryption.html)
- [db-instance-backup-enabled](./db-instance-backup-enabled.html)
- [desired-instance-tenancy](./desired-instance-tenancy.html)
- [desired-instance-type](./desired-instance-type.html)
- [dms-auto-minor-version-upgrade-check](./dms-auto-minor-version-upgrade-check.html)
- [dms-endpoint-ssl-configured](./dms-endpoint-ssl-configured.html)
- [已启用 dms-mongo-db 身份验证](./dms-mongo-db-authentication-enabled.html)
- [已启用 dms-neptune-iam 授权](./dms-neptune-iam-authorization-enabled.html)
- [启用 dms-redis-tls](./dms-redis-tls-enabled.html)
- [dms-replication-not-public](./dms-replication-not-public.html)
- [dms-replication-task-sourcedb-logging](./dms-replication-task-sourcedb-logging.html)
- [dms-replication-task-targetdb-logging](./dms-replication-task-targetdb-logging.html)
- [docdb-cluster-audit-logging-enabled](./docdb-cluster-audit-logging-enabled.html)
- [docdb-cluster-backup-retention-check](./docdb-cluster-backup-retention-check.html)
- [docdb-cluster-deletion-protection-enabled](./docdb-cluster-deletion-protection-enabled.html)
- [docdb-cluster-encrypted](./docdb-cluster-encrypted.html)
- [docdb-cluster-snapshot-public-prohibited](./docdb-cluster-snapshot-public-prohibited.html)
- [dynamodb-autoscaling-enabled](./dynamodb-autoscaling-enabled.html)
- [dynamodb-in-backup-plan](./dynamodb-in-backup-plan.html)
- [dynamodb-last-backup-recovery-point-created](./dynamodb-last-backup-recovery-point-created.html)
- [dynamodb-meets-restore-time-target](./dynamodb-meets-restore-time-target.html)
- [dynamodb-pitr-enabled](./dynamodb-pitr-enabled.html)
- [dynamodb-resources-protected-by-backup-plan](./dynamodb-resources-protected-by-backup-plan.html)
- [dynamodb-table-deletion-protection-enabled](./dynamodb-table-deletion-protection-enabled.html)
- [dynamodb-table-encrypted-kms](./dynamodb-table-encrypted-kms.html)
- [dynamodb-table-encryption-enabled](./dynamodb-table-encryption-enabled.html)
- [dynamodb-throughput-limit-check](./dynamodb-throughput-limit-check.html)
- [ebs-in-backup-plan](./ebs-in-backup-plan.html)
- [ebs-last-backup-recovery-point-created](./ebs-last-backup-recovery-point-created.html)
- [ebs-meets-restore-time-target](./ebs-meets-restore-time-target.html)
- [ebs-optimized-instance](./ebs-optimized-instance.html)
- [ebs-resources-protected-by-backup-plan](./ebs-resources-protected-by-backup-plan.html)
- [ebs-snapshot-public-restorable-check](./ebs-snapshot-public-restorable-check.html)
- [ec2-client-vpn-connection-log-enabled](./ec2-client-vpn-connection-log-enabled.html)
- [ec2-client-vpn-not-authorize-all](./ec2-client-vpn-not-authorize-all.html)
- [ec2-ebs-encryption-by-default](./ec2-ebs-encryption-by-default.html)
- [ec2-imdsv2-check](./ec2-imdsv2-check.html)
- [ec2-instance-detailed-monitoring-enabled](./ec2-instance-detailed-monitoring-enabled.html)
- [ec2-instance-managed-by-ssm](./ec2-instance-managed-by-ssm.html)
- [ec2-instance-multiple-eni-check](./ec2-instance-multiple-eni-check.html)
- [ec2-instance-no-public-ip](./ec2-instance-no-public-ip.html)
- [ec2-instance-profile-attached](./ec2-instance-profile-attached.html)
- [ec2-last-backup-recovery-point-created](./ec2-last-backup-recovery-point-created.html)
- [ec2-launch-template-public-ip-disabled](./ec2-launch-template-public-ip-disabled.html)
- [ec2-managedinstance-applications-blacklisted](./ec2-managedinstance-applications-blacklisted.html)
- [ec2-managedinstance-applications-required](./ec2-managedinstance-applications-required.html)
- [ec2-managedinstance-association-compliance-status-check](./ec2-managedinstance-association-compliance-status-check.html)
- [ec2-managedinstance-inventory-blacklisted](./ec2-managedinstance-inventory-blacklisted.html)
- [ec2-managedinstance-patch-compliance-status-check](./ec2-managedinstance-patch-compliance-status-check.html)
- [ec2-managedinstance-platform-check](./ec2-managedinstance-platform-check.html)
- [ec2-meets-restore-time-target](./ec2-meets-restore-time-target.html)
- [ec2-no-amazon-key-pair](./ec2-no-amazon-key-pair.html)
- [ec2-resources-protected-by-backup-plan](./ec2-resources-protected-by-backup-plan.html)
- [ec2-security-group-attached-to-eni](./ec2-security-group-attached-to-eni.html)
- [ec2-security-group-attached-to-eni-periodic](./ec2-security-group-attached-to-eni-periodic.html)
- [ec2-stopped-instance](./ec2-stopped-instance.html)
- [ec2-token-hop-limit-check](./ec2-token-hop-limit-check.html)
- [ec2-transit-gateway-auto-vpc-attach-disabled](./ec2-transit-gateway-auto-vpc-attach-disabled.html)
- [ec2-volume-inuse-check](./ec2-volume-inuse-check.html)
- [ecr-private-image-scanning-enabled](./ecr-private-image-scanning-enabled.html)
- [ecr-private-lifecycle-policy-configured](./ecr-private-lifecycle-policy-configured.html)
- [ecr-private-tag-immutability-enabled](./ecr-private-tag-immutability-enabled.html)
- [ecs-awsvpc-networking-enabled](./ecs-awsvpc-networking-enabled.html)
- [ecs-containers-nonprivileged](./ecs-containers-nonprivileged.html)
- [ecs-containers-readonly-access](./ecs-containers-readonly-access.html)
- [ecs-container-insights-enabled](./ecs-container-insights-enabled.html)
- [ecs-fargate-latest-platform-version](./ecs-fargate-latest-platform-version.html)
- [ecs-no-environment-secrets](./ecs-no-environment-secrets.html)
- [ecs-task-definition-log-configuration](./ecs-task-definition-log-configuration.html)
- [ecs-task-definition-memory-hard-limit](./ecs-task-definition-memory-hard-limit.html)
- [ecs-task-definition-nonroot-user](./ecs-task-definition-nonroot-user.html)
- [ecs-task-definition-pid-mode-check](./ecs-task-definition-pid-mode-check.html)
- [ecs-task-definition-user-for-host-mode-check](./ecs-task-definition-user-for-host-mode-check.html)
- [efs-access-point-enforce-root-directory](./efs-access-point-enforce-root-directory.html)
- [efs-access-point-enforce-user-identity](./efs-access-point-enforce-user-identity.html)
- [efs-encrypted-check](./efs-encrypted-check.html)
- [efs-in-backup-plan](./efs-in-backup-plan.html)
- [efs-last-backup-recovery-point-created](./efs-last-backup-recovery-point-created.html)
- [efs-meets-restore-time-target](./efs-meets-restore-time-target.html)
- **[efs挂载目标可公开访问](./efs-mount-target-public-accessible.html)**
- [efs-resources-protected-by-backup-plan](./efs-resources-protected-by-backup-plan.html)
- [eip-attached](./eip-attached.html)
- [eks-cluster-logging-enabled](./eks-cluster-logging-enabled.html)
- [eks-cluster-log-enabled](./eks-cluster-log-enabled.html)
- [eks-cluster-oldest-supported-version](./eks-cluster-oldest-supported-version.html)
- [eks集群密钥已加密](./eks-cluster-secrets-encrypted.html)
- [eks-cluster-supported-version](./eks-cluster-supported-version.html)
- [eks-endpoint-no-public-access](./eks-endpoint-no-public-access.html)
- [eks-secrets-encrypted](./eks-secrets-encrypted.html)
- [elasticache-auto-minor-version-upgrade-check](./elasticache-auto-minor-version-upgrade-check.html)
- [elasticache-rbac-auth-enabled](./elasticache-rbac-auth-enabled.html)
- [elasticache-redis-cluster-automatic-backup-check](./elasticache-redis-cluster-automatic-backup-check.html)
- [elasticache-repl-grp-auto-failover-enabled](./elasticache-repl-grp-auto-failover-enabled.html)
- [elasticache-repl-grp-encrypted-at-rest](./elasticache-repl-grp-encrypted-at-rest.html)
- [elasticache-repl-grp-encrypted-in-transit](./elasticache-repl-grp-encrypted-in-transit.html)
- [elasticache-repl-grp-redis-auth-enabled](./elasticache-repl-grp-redis-auth-enabled.html)
- [elasticache-subnet-group-check](./elasticache-subnet-group-check.html)
- [elasticache-supported-engine-version](./elasticache-supported-engine-version.html)
- [elasticsearch-encrypted-at-rest](./elasticsearch-encrypted-at-rest.html)
- [elasticsearch-in-vpc-only](./elasticsearch-in-vpc-only.html)
- [elasticsearch-logs-to-cloudwatch](./elasticsearch-logs-to-cloudwatch.html)
- [elasticsearch-node-to-node-encryption-check](./elasticsearch-node-to-node-encryption-check.html)
- [elastic-beanstalk-logs-to-cloudwatch](./elastic-beanstalk-logs-to-cloudwatch.html)
- [elastic-beanstalk-managed-updates-enabled](./elastic-beanstalk-managed-updates-enabled.html)
- [elbv2-acm-certificate-required](./elbv2-acm-certificate-required.html)
- [elbv2-multiple-az](./elbv2-multiple-az.html)
- [elb-acm-certificate-required](./elb-acm-certificate-required.html)
- [elb-cross-zone-load-balancing-enabled](./elb-cross-zone-load-balancing-enabled.html)
- [elb-custom-security-policy-ssl-check](./elb-custom-security-policy-ssl-check.html)
- [elb-deletion-protection-enabled](./elb-deletion-protection-enabled.html)
- [elb-logging-enabled](./elb-logging-enabled.html)
- [elb-predefined-security-policy-ssl-check](./elb-predefined-security-policy-ssl-check.html)
- [elb-tls-https-listeners-only](./elb-tls-https-listeners-only.html)
- [emr-block-public-access](./emr-block-public-access.html)
- [emr-kerberos-enabled](./emr-kerberos-enabled.html)
- [emr-master-no-public-ip](./emr-master-no-public-ip.html)
- [encrypted-volumes](./encrypted-volumes.html)
- [fms-shield-resource-policy-check](./fms-shield-resource-policy-check.html)
- [fms-webacl-resource-policy-check](./fms-webacl-resource-policy-check.html)
- [fms-webacl-rulegroup-association-check](./fms-webacl-rulegroup-association-check.html)
- [fsx-last-backup-recovery-point-created](./fsx-last-backup-recovery-point-created.html)
- [fsx-lustre-copy-tags-to-backups](./fsx-lustre-copy-tags-to-backups.html)
- [fsx-meets-restore-time-target](./fsx-meets-restore-time-target.html)
- [fsx-resources-protected-by-backup-plan](./fsx-resources-protected-by-backup-plan.html)
- [fsx-windows-audit-log-configured](./fsx-windows-audit-log-configured.html)
- [global-endpoint-event-replication-enabled](./global-endpoint-event-replication-enabled.html)
- [已启用 guardduty-eks 保护审计](./guardduty-eks-protection-audit-enabled.html)
- [启用 guardduty-eks 保护运行时](./guardduty-eks-protection-runtime-enabled.html)
- [guardduty-enabled-centralized](./guardduty-enabled-centralized.html)
- [启用 guardduty-lambda 保护](./guardduty-lambda-protection-enabled.html)
- [已启用 guardduty 恶意软件防护](./guardduty-malware-protection-enabled.html)
- [guardduty-non-archived-findings](./guardduty-non-archived-findings.html)
- [启用 guardduty-rds 保护](./guardduty-rds-protection-enabled.html)
- [已启用 guardduty-s3 保护](./guardduty-s3-protection-enabled.html)
- [iam-customer-policy-blocked-kms-actions](./iam-customer-policy-blocked-kms-actions.html)
- [iam 外部访问分析器已启用](./iam-external-access-analyzer-enabled.html)
- [iam-group-has-users-check](./iam-group-has-users-check.html)
- [iam-inline-policy-blocked-kms-actions](./iam-inline-policy-blocked-kms-actions.html)
- [iam-no-inline-policy-check](./iam-no-inline-policy-check.html)
- [iam-password-policy](./iam-password-policy.html)
- [iam-policy-blacklisted-check](./iam-policy-blacklisted-check.html)
- [iam-policy-in-use](./iam-policy-in-use.html)
- [iam-policy-no-statements-with-admin-access](./iam-policy-no-statements-with-admin-access.html)
- [iam-policy-no-statements-with-full-access](./iam-policy-no-statements-with-full-access.html)
- [iam-role-managed-policy-check](./iam-role-managed-policy-check.html)
- [iam-root-access-key-check](./iam-root-access-key-check.html)
- [iam-user-group-membership-check](./iam-user-group-membership-check.html)
- [iam-user-mfa-enabled](./iam-user-mfa-enabled.html)
- [iam-user-no-policies-check](./iam-user-no-policies-check.html)
- [iam-user-unused-credentials-check](./iam-user-unused-credentials-check.html)
- [incoming-ssh-disabled](./incoming-ssh-disabled.html)
- [已启用 inspector-ec2-scan](./inspector-ec2-scan-enabled.html)
- [支持 inspector-ecr-scan](./inspector-ecr-scan-enabled.html)
- [已启用 inspector-lambda 标准扫描功能](./inspector-lambda-standard-scan-enabled.html)
- [instances-in-vpc](./instances-in-vpc.html)
- [internet-gateway-authorized-vpc-only](./internet-gateway-authorized-vpc-only.html)
- [kinesis-firehose-delivery-stream 加密](./kinesis-firehose-delivery-stream-encrypted.html)
- [kinesis-stream-encrypted](./kinesis-stream-encrypted.html)
- [kms-cmk-not-scheduled-for-deletion](./kms-cmk-not-scheduled-for-deletion.html)
- [lambda-concurrency-check](./lambda-concurrency-check.html)
- [lambda-dlq-check](./lambda-dlq-check.html)
- [lambda-function-public-access-prohibited](./lambda-function-public-access-prohibited.html)
- [lambda-function-settings-check](./lambda-function-settings-check.html)
- [lambda-inside-vpc](./lambda-inside-vpc.html)
- [lambda-vpc-multi-az-check](./lambda-vpc-multi-az-check.html)
- [macie自动敏感数据发现检查](./macie-auto-sensitive-data-discovery-check.html)
- [macie-status-check](./macie-status-check.html)
- [mfa-enabled-for-iam-console-access](./mfa-enabled-for-iam-console-access.html)
- [mq-active-deployment-mode](./mq-active-deployment-mode.html)
- [mq-automatic-minor-version-upgrade-enabled](./mq-automatic-minor-version-upgrade-enabled.html)
- [mq-auto-minor-version-upgrade-enabled](./mq-auto-minor-version-upgrade-enabled.html)
- [mq-cloudwatch-audit-logging-enabled](./mq-cloudwatch-audit-logging-enabled.html)
- [已启用 mq-cloudwatch 审计日志](./mq-cloudwatch-audit-log-enabled.html)
- [mq-no-public-access](./mq-no-public-access.html)
- [mq-rabbit-deployment-mode](./mq-rabbit-deployment-mode.html)
- [msk-enhanced-monitoring-enabled](./msk-enhanced-monitoring-enabled.html)
- [msk-in-cluster-node-require-tls](./msk-in-cluster-node-require-tls.html)
- [multi-region-cloud-trail-enabled](./multi-region-cloud-trail-enabled.html)
- [nacl-no-unrestricted-ssh-rdp](./nacl-no-unrestricted-ssh-rdp.html)
- [neptune-cluster-backup-retention-check](./neptune-cluster-backup-retention-check.html)
- [neptune-cluster-cloudwatch-log-export-enabled](./neptune-cluster-cloudwatch-log-export-enabled.html)
- [neptune-cluster-copy-tags-to-snapshot-enabled](./neptune-cluster-copy-tags-to-snapshot-enabled.html)
- [neptune-cluster-deletion-protection-enabled](./neptune-cluster-deletion-protection-enabled.html)
- [neptune-cluster-encrypted](./neptune-cluster-encrypted.html)
- [neptune-cluster-iam-database-authentication](./neptune-cluster-iam-database-authentication.html)
- [neptune-cluster-multi-az-enabled](./neptune-cluster-multi-az-enabled.html)
- [neptune-cluster-snapshot-encrypted](./neptune-cluster-snapshot-encrypted.html)
- [neptune-cluster-snapshot-public-prohibited](./neptune-cluster-snapshot-public-prohibited.html)
- [netfw-deletion-protection-enabled](./netfw-deletion-protection-enabled.html)
- [netfw-logging-enabled](./netfw-logging-enabled.html)
- [netfw-multi-az-enabled](./netfw-multi-az-enabled.html)
- [netfw-policy-default-action-fragment-packets](./netfw-policy-default-action-fragment-packets.html)
- [netfw-policy-default-action-full-packets](./netfw-policy-default-action-full-packets.html)
- [netfw-policy-rule-group-associated](./netfw-policy-rule-group-associated.html)
- [netfw-stateless-rule-group-not-empty](./netfw-stateless-rule-group-not-empty.html)
- [nlb-cross-zone-load-balancing-enabled](./nlb-cross-zone-load-balancing-enabled.html)
- [no-unrestricted-route-to-igw](./no-unrestricted-route-to-igw.html)
- [opensearch-access-control-enabled](./opensearch-access-control-enabled.html)
- [opensearch-audit-logging-enabled](./opensearch-audit-logging-enabled.html)
- [opensearch-data-node-fault-tolerance](./opensearch-data-node-fault-tolerance.html)
- [opensearch-encrypted-at-rest](./opensearch-encrypted-at-rest.html)
- [opensearch-https-required](./opensearch-https-required.html)
- [opensearch-in-vpc-only](./opensearch-in-vpc-only.html)
- [opensearch-logs-to-cloudwatch](./opensearch-logs-to-cloudwatch.html)
- [opensearch-node-to-node-encryption-check](./opensearch-node-to-node-encryption-check.html)
- [opensearch 主节点容错能力](./opensearch-primary-node-fault-tolerance.html)
- [opensearch-update-check](./opensearch-update-check.html)
- [rds-aurora-mysql-audit-logging-enabled](./rds-aurora-mysql-audit-logging-enabled.html)
- [rds-automatic-minor-version-upgrade-enabled](./rds-automatic-minor-version-upgrade-enabled.html)
- [rds-cluster-auto-minor-version-upgrade-enable](./rds-cluster-auto-minor-version-upgrade-enable.html)
- [rds-cluster-default-admin-check](./rds-cluster-default-admin-check.html)
- [rds-cluster-deletion-protection-enabled](./rds-cluster-deletion-protection-enabled.html)
- [rds-cluster-encrypted-at-rest](./rds-cluster-encrypted-at-rest.html)
- [rds-cluster-iam-authentication-enabled](./rds-cluster-iam-authentication-enabled.html)
- [rds-cluster-multi-az-enabled](./rds-cluster-multi-az-enabled.html)
- [rds-enhanced-monitoring-enabled](./rds-enhanced-monitoring-enabled.html)
- [rds-instance-default-admin-check](./rds-instance-default-admin-check.html)
- [rds-instance-deletion-protection-enabled](./rds-instance-deletion-protection-enabled.html)
- [rds-instance-iam-authentication-enabled](./rds-instance-iam-authentication-enabled.html)
- [rds-instance-public-access-check](./rds-instance-public-access-check.html)
- [rds-in-backup-plan](./rds-in-backup-plan.html)
- [rds-last-backup-recovery-point-created](./rds-last-backup-recovery-point-created.html)
- [rds-logging-enabled](./rds-logging-enabled.html)
- [rds-meets-restore-time-target](./rds-meets-restore-time-target.html)
- [rds-multi-az-support](./rds-multi-az-support.html)
- [rds-resources-protected-by-backup-plan](./rds-resources-protected-by-backup-plan.html)
- [rds-snapshots-public-prohibited](./rds-snapshots-public-prohibited.html)
- [rds-snapshot-encrypted](./rds-snapshot-encrypted.html)
- [rds-storage-encrypted](./rds-storage-encrypted.html)
- [redshift-audit-logging-enabled](./redshift-audit-logging-enabled.html)
- [redshift-backup-enabled](./redshift-backup-enabled.html)
- [redshift-cluster-configuration-check](./redshift-cluster-configuration-check.html)
- [redshift-cluster-kms-enabled](./redshift-cluster-kms-enabled.html)
- [redshift-cluster-maintenancesettings-check](./redshift-cluster-maintenancesettings-check.html)
- [redshift-cluster-public-access-check](./redshift-cluster-public-access-check.html)
- [redshift-default-admin-check](./redshift-default-admin-check.html)
- [redshift-default-db-name-check](./redshift-default-db-name-check.html)
- [redshift-enhanced-vpc-routing-enabled](./redshift-enhanced-vpc-routing-enabled.html)
- [redshift-require-tls-ssl](./redshift-require-tls-ssl.html)
- [redshift-不受限制的端口访问权限](./redshift-unrestricted-port-access.html)
- [required-tags](./required-tags.html)
- [restricted-incoming-traffic](./restricted-incoming-traffic.html)
- [root-account-hardware-mfa-enabled](./root-account-hardware-mfa-enabled.html)
- [root-account-mfa-enabled](./root-account-mfa-enabled.html)
- [s3-access-point-in-vpc-only](./s3-access-point-in-vpc-only.html)
- [s3-access-point-public-access-blocks](./s3-access-point-public-access-blocks.html)
- [s3-account-level-public-access-blocks](./s3-account-level-public-access-blocks.html)
- [s3-account-level-public-access-blocks-periodic](./s3-account-level-public-access-blocks-periodic.html)
- [s3-bucket-acl-prohibited](./s3-bucket-acl-prohibited.html)
- [s3-bucket-blacklisted-actions-prohibited](./s3-bucket-blacklisted-actions-prohibited.html)
- [已启用 s3 存储桶跨区域复制](./s3-bucket-cross-region-replication-enabled.html)
- [s3-bucket-default-lock-enabled](./s3-bucket-default-lock-enabled.html)
- [s3-bucket-level-public-access-prohibited](./s3-bucket-level-public-access-prohibited.html)
- [s3-bucket-logging-enabled](./s3-bucket-logging-enabled.html)
- [s3-bucket-mfa-delete-enabled](./s3-bucket-mfa-delete-enabled.html)
- [s3-bucket-policy-grantee-check](./s3-bucket-policy-grantee-check.html)
- [s3-bucket-policy-not-more-permissive](./s3-bucket-policy-not-more-permissive.html)
- [s3-bucket-public-read-prohibited](./s3-bucket-public-read-prohibited.html)
- [s3-bucket-public-write-prohibited](./s3-bucket-public-write-prohibited.html)
- [s3-bucket-replication-enabled](./s3-bucket-replication-enabled.html)
- [s3-bucket-server-side-encryption-enabled](./s3-bucket-server-side-encryption-enabled.html)
- [s3-bucket-ssl-requests-only](./s3-bucket-ssl-requests-only.html)
- [s3-bucket-versioning-enabled](./s3-bucket-versioning-enabled.html)
- [s3-default-encryption-kms](./s3-default-encryption-kms.html)
- [s3-event-notifications-enabled](./s3-event-notifications-enabled.html)
- [s3-last-backup-recovery-point-created](./s3-last-backup-recovery-point-created.html)
- [s3-lifecycle-policy-check](./s3-lifecycle-policy-check.html)
- [s3-meets-restore-time-target](./s3-meets-restore-time-target.html)
- [s3-resources-protected-by-backup-plan](./s3-resources-protected-by-backup-plan.html)
- [s3-version-lifecycle-policy-check](./s3-version-lifecycle-policy-check.html)
- [sagemaker-endpoint-configuration-kms-key-configured](./sagemaker-endpoint-configuration-kms-key-configured.html)
- [sagemaker 端点配置产品实例计数](./sagemaker-endpoint-config-prod-instance-count.html)
- [sagemaker-notebook-instance-inside-vpc](./sagemaker-notebook-instance-inside-vpc.html)
- [sagemaker-notebook-instance-kms-key-configured](./sagemaker-notebook-instance-kms-key-configured.html)
- [sagemaker-notebook-instance-root-access-check](./sagemaker-notebook-instance-root-access-check.html)
- [sagemaker-notebook-no-direct-internet-access](./sagemaker-notebook-no-direct-internet-access.html)
- [secretsmanager-rotation-enabled-check](./secretsmanager-rotation-enabled-check.html)
- [secretsmanager-scheduled-rotation-success-check](./secretsmanager-scheduled-rotation-success-check.html)
- [secretsmanager-secret-periodic-rotation](./secretsmanager-secret-periodic-rotation.html)
- [secretsmanager-secret-unused](./secretsmanager-secret-unused.html)
- [secretsmanager-using-cmk](./secretsmanager-using-cmk.html)
- [securityhub-enabled](./securityhub-enabled.html)
- [security-account-information-provided](./security-account-information-provided.html)
- [组织内共享的服务目录](./service-catalog-shared-within-organization.html)
- [service-vpc-endpoint-enabled](./service-vpc-endpoint-enabled.html)
- [sns-encrypted-kms](./sns-encrypted-kms.html)
- [sns-topic-message-delivery-notification-enabled](./sns-topic-message-delivery-notification-enabled.html)
- [ssm-document-not-public](./ssm-document-not-public.html)
- [step-functions-state-machine-logging-enabled](./step-functions-state-machine-logging-enabled.html)
- [storagegateway-last-backup-recovery-point-created](./storagegateway-last-backup-recovery-point-created.html)
- [storagegateway-resources-protected-by-backup-plan](./storagegateway-resources-protected-by-backup-plan.html)
- [subnet-auto-assign-public-ip-disabled](./subnet-auto-assign-public-ip-disabled.html)
- [传输家庭服务器没有 FTP](./transfer-family-server-no-ftp.html)
- [virtualmachine-last-backup-recovery-point-created](./virtualmachine-last-backup-recovery-point-created.html)
- [virtualmachine-resources-protected-by-backup-plan](./virtualmachine-resources-protected-by-backup-plan.html)
- [vpc-default-security-group-closed](./vpc-default-security-group-closed.html)
- [vpc-flow-logs-enabled](./vpc-flow-logs-enabled.html)
- [vpc-network-acl-unused-check](./vpc-network-acl-unused-check.html)
- [vpc-peering-dns-resolution-check](./vpc-peering-dns-resolution-check.html)
- [vpc-sg-open-only-to-authorized-ports](./vpc-sg-open-only-to-authorized-ports.html)
- [vpc-sg-port 限制检查](./vpc-sg-port-restriction-check.html)
- [vpc-vpn-2-tunnels-up](./vpc-vpn-2-tunnels-up.html)
- [wafv2-logging-enabled](./wafv2-logging-enabled.html)
- [wafv2-rulegroup-logging-enabled](./wafv2-rulegroup-logging-enabled.html)
- [wafv2-rulegroup-not-empty](./wafv2-rulegroup-not-empty.html)
- [wafv2-webacl-not-empty](./wafv2-webacl-not-empty.html)
- [waf-regional-rulegroup-not-empty](./waf-regional-rulegroup-not-empty.html)
- [waf-regional-rule-not-empty](./waf-regional-rule-not-empty.html)
- [waf-regional-webacl-not-empty](./waf-regional-webacl-not-empty.html)

欧洲地区(西班牙)区域

欧洲(西班牙)

- [acm-pca-root-ca-disabled](./acm-pca-root-ca-disabled.html)
- [alb-desync-mode-check](./alb-desync-mode-check.html)
- [alb-http-drop-invalid-header-enabled](./alb-http-drop-invalid-header-enabled.html)
- [alb-http-to-https-redirection-check](./alb-http-to-https-redirection-check.html)
- [api-gw-cache-enabled-and-encrypted](./api-gw-cache-enabled-and-encrypted.html)
- [api-gw-endpoint-type-check](./api-gw-endpoint-type-check.html)
- [api-gw-execution-logging-enabled](./api-gw-execution-logging-enabled.html)
- [api-gw-ssl-enabled](./api-gw-ssl-enabled.html)
- [approved-amis-by-id](./approved-amis-by-id.html)
- [approved-amis-by-tag](./approved-amis-by-tag.html)
- [autoscaling-group-elb-healthcheck-required](./autoscaling-group-elb-healthcheck-required.html)
- [autoscaling-launchconfig-requires-imdsv2](./autoscaling-launchconfig-requires-imdsv2.html)
- [autoscaling-launch-config-hop-limit](./autoscaling-launch-config-hop-limit.html)
- [autoscaling-launch-config-public-ip-disabled](./autoscaling-launch-config-public-ip-disabled.html)
- [autoscaling-launch-template](./autoscaling-launch-template.html)
- [autoscaling-multiple-az](./autoscaling-multiple-az.html)
- [autoscaling-multiple-instance-types](./autoscaling-multiple-instance-types.html)
- [clb-multiple-az](./clb-multiple-az.html)
- [cloudtrail-all-read-s3 数据事件检查](./cloudtrail-all-read-s3-data-event-check.html)
- [cloudtrail-all-write-s3 数据事件检查](./cloudtrail-all-write-s3-data-event-check.html)
- [cloudtrail-s3 存储桶访问日志](./cloudtrail-s3-bucket-access-logging.html)
- [cloudtrail-s3 bucket-bucket-禁止公共访问](./cloudtrail-s3-bucket-public-access-prohibited.html)
- [cloudtrail-s3-dataevents-enabled](./cloudtrail-s3-dataevents-enabled.html)
- [cloudtrail-security-trail-enabled](./cloudtrail-security-trail-enabled.html)
- [cloudwatch-alarm-action-check](./cloudwatch-alarm-action-check.html)
- [cloudwatch-alarm-action-enabled-check](./cloudwatch-alarm-action-enabled-check.html)
- [cloudwatch-alarm-resource-check](./cloudwatch-alarm-resource-check.html)
- [cloudwatch-alarm-settings-check](./cloudwatch-alarm-settings-check.html)
- [cloudwatch-log-group-encrypted](./cloudwatch-log-group-encrypted.html)
- [cloud-trail-cloud-watch-logs-enabled](./cloud-trail-cloud-watch-logs-enabled.html)
- [cloud-trail-enabled](./cloud-trail-enabled.html)
- [cloud-trail-encryption-enabled](./cloud-trail-encryption-enabled.html)
- [cloud-trail-log-file-validation-enabled](./cloud-trail-log-file-validation-enabled.html)
- [desired-instance-tenancy](./desired-instance-tenancy.html)
- [desired-instance-type](./desired-instance-type.html)
- [dynamodb-autoscaling-enabled](./dynamodb-autoscaling-enabled.html)
- [dynamodb-pitr-enabled](./dynamodb-pitr-enabled.html)
- [dynamodb-table-deletion-protection-enabled](./dynamodb-table-deletion-protection-enabled.html)
- [ebs-optimized-instance](./ebs-optimized-instance.html)
- [ec2-ebs-encryption-by-default](./ec2-ebs-encryption-by-default.html)
- [ec2-imdsv2-check](./ec2-imdsv2-check.html)
- [ec2-instance-detailed-monitoring-enabled](./ec2-instance-detailed-monitoring-enabled.html)
- [ec2-instance-multiple-eni-check](./ec2-instance-multiple-eni-check.html)
- [ec2-instance-no-public-ip](./ec2-instance-no-public-ip.html)
- [ec2-security-group-attached-to-eni](./ec2-security-group-attached-to-eni.html)
- [ec2-stopped-instance](./ec2-stopped-instance.html)
- [ec2-volume-inuse-check](./ec2-volume-inuse-check.html)
- [ecs-containers-nonprivileged](./ecs-containers-nonprivileged.html)
- [ecs-containers-readonly-access](./ecs-containers-readonly-access.html)
- [ecs-container-insights-enabled](./ecs-container-insights-enabled.html)
- [ecs-fargate-latest-platform-version](./ecs-fargate-latest-platform-version.html)
- [ecs-no-environment-secrets](./ecs-no-environment-secrets.html)
- [ecs-task-definition-pid-mode-check](./ecs-task-definition-pid-mode-check.html)
- [ecs-task-definition-user-for-host-mode-check](./ecs-task-definition-user-for-host-mode-check.html)
- [efs挂载目标可公开访问](./efs-mount-target-public-accessible.html)
- [eip-attached](./eip-attached.html)
- [eks-cluster-log-enabled](./eks-cluster-log-enabled.html)
- [eks集群密钥已加密](./eks-cluster-secrets-encrypted.html)
- [eks-endpoint-no-public-access](./eks-endpoint-no-public-access.html)
- [eks-secrets-encrypted](./eks-secrets-encrypted.html)
- [elasticache-auto-minor-version-upgrade-check](./elasticache-auto-minor-version-upgrade-check.html)
- [elasticache-redis-cluster-automatic-backup-check](./elasticache-redis-cluster-automatic-backup-check.html)
- [elasticache-repl-grp-auto-failover-enabled](./elasticache-repl-grp-auto-failover-enabled.html)
- [elasticache-repl-grp-encrypted-at-rest](./elasticache-repl-grp-encrypted-at-rest.html)
- [elasticache-repl-grp-encrypted-in-transit](./elasticache-repl-grp-encrypted-in-transit.html)
- [elbv2-multiple-az](./elbv2-multiple-az.html)
- [emr-block-public-access](./emr-block-public-access.html)
- [emr-kerberos-enabled](./emr-kerberos-enabled.html)
- [encrypted-volumes](./encrypted-volumes.html)
- [fms-shield-resource-policy-check](./fms-shield-resource-policy-check.html)
- [fms-webacl-resource-policy-check](./fms-webacl-resource-policy-check.html)
- [fms-webacl-rulegroup-association-check](./fms-webacl-rulegroup-association-check.html)
- [fsx-lustre-copy-tags-to-backups](./fsx-lustre-copy-tags-to-backups.html)
- [fsx-windows-audit-log-configured](./fsx-windows-audit-log-configured.html)
- [已启用 guardduty-eks 保护审计](./guardduty-eks-protection-audit-enabled.html)
- [启用 guardduty-eks 保护运行时](./guardduty-eks-protection-runtime-enabled.html)
- [guardduty-enabled-centralized](./guardduty-enabled-centralized.html)
- [启用 guardduty-lambda 保护](./guardduty-lambda-protection-enabled.html)
- [已启用 guardduty 恶意软件防护](./guardduty-malware-protection-enabled.html)
- [guardduty-non-archived-findings](./guardduty-non-archived-findings.html)
- [已启用 guardduty-s3 保护](./guardduty-s3-protection-enabled.html)
- [iam 外部访问分析器已启用](./iam-external-access-analyzer-enabled.html)
- [iam-password-policy](./iam-password-policy.html)
- [incoming-ssh-disabled](./incoming-ssh-disabled.html)
- [instances-in-vpc](./instances-in-vpc.html)
- [kinesis-firehose-delivery-stream 加密](./kinesis-firehose-delivery-stream-encrypted.html)
- [multi-region-cloud-trail-enabled](./multi-region-cloud-trail-enabled.html)
- [nacl-no-unrestricted-ssh-rdp](./nacl-no-unrestricted-ssh-rdp.html)
- [rds-instance-default-admin-check](./rds-instance-default-admin-check.html)
- [redshift-default-admin-check](./redshift-default-admin-check.html)
- [redshift-default-db-name-check](./redshift-default-db-name-check.html)
- [redshift-不受限制的端口访问权限](./redshift-unrestricted-port-access.html)
- [required-tags](./required-tags.html)
- [restricted-incoming-traffic](./restricted-incoming-traffic.html)
- [root-account-hardware-mfa-enabled](./root-account-hardware-mfa-enabled.html)
- [root-account-mfa-enabled](./root-account-mfa-enabled.html)
- [s3-access-point-in-vpc-only](./s3-access-point-in-vpc-only.html)
- [s3-access-point-public-access-blocks](./s3-access-point-public-access-blocks.html)
- [s3-bucket-acl-prohibited](./s3-bucket-acl-prohibited.html)
- [已启用 s3 存储桶跨区域复制](./s3-bucket-cross-region-replication-enabled.html)
- [s3-bucket-mfa-delete-enabled](./s3-bucket-mfa-delete-enabled.html)
- [s3-bucket-public-read-prohibited](./s3-bucket-public-read-prohibited.html)
- [s3-bucket-public-write-prohibited](./s3-bucket-public-write-prohibited.html)
- [s3-bucket-versioning-enabled](./s3-bucket-versioning-enabled.html)
- [s3-event-notifications-enabled](./s3-event-notifications-enabled.html)
- [s3-lifecycle-policy-check](./s3-lifecycle-policy-check.html)
- [s3-version-lifecycle-policy-check](./s3-version-lifecycle-policy-check.html)
- [sagemaker 端点配置产品实例计数](./sagemaker-endpoint-config-prod-instance-count.html)
- [secretsmanager-rotation-enabled-check](./secretsmanager-rotation-enabled-check.html)
- [secretsmanager-scheduled-rotation-success-check](./secretsmanager-scheduled-rotation-success-check.html)
- [secretsmanager-secret-periodic-rotation](./secretsmanager-secret-periodic-rotation.html)
- [secretsmanager-secret-unused](./secretsmanager-secret-unused.html)
- [secretsmanager-using-cmk](./secretsmanager-using-cmk.html)
- [security-account-information-provided](./security-account-information-provided.html)
- [组织内共享的服务目录](./service-catalog-shared-within-organization.html)
- [service-vpc-endpoint-enabled](./service-vpc-endpoint-enabled.html)
- [ssm-document-not-public](./ssm-document-not-public.html)
- [subnet-auto-assign-public-ip-disabled](./subnet-auto-assign-public-ip-disabled.html)
- [传输家庭服务器没有 FTP](./transfer-family-server-no-ftp.html)
- [vpc-default-security-group-closed](./vpc-default-security-group-closed.html)
- [vpc-flow-logs-enabled](./vpc-flow-logs-enabled.html)
- [vpc-network-acl-unused-check](./vpc-network-acl-unused-check.html)
- [vpc-sg-open-only-to-authorized-ports](./vpc-sg-open-only-to-authorized-ports.html)
- [vpc-sg-port 限制检查](./vpc-sg-port-restriction-check.html)
- [vpc-vpn-2-tunnels-up](./vpc-vpn-2-tunnels-up.html)
- [wafv2-rulegroup-logging-enabled](./wafv2-rulegroup-logging-enabled.html)

欧洲地区(斯德哥尔摩)区域

#### 欧洲地区(斯德哥尔摩)

- [access-keys-rotated](./access-keys-rotated.html)
- [account-part-of-organizations](./account-part-of-organizations.html)
- [acm-certificate-expiration-check](./acm-certificate-expiration-check.html)
- [acm-certificate-rsa-check](./acm-certificate-rsa-check.html)
- [acm-pca-root-ca-disabled](./acm-pca-root-ca-disabled.html)
- [alb-desync-mode-check](./alb-desync-mode-check.html)
- [alb-http-drop-invalid-header-enabled](./alb-http-drop-invalid-header-enabled.html)
- [alb-http-to-https-redirection-check](./alb-http-to-https-redirection-check.html)
- [alb-waf-enabled](./alb-waf-enabled.html)
- [api-gwv2-access-logs-enabled](./api-gwv2-access-logs-enabled.html)
- [api-gwv2-authorization-type-configured](./api-gwv2-authorization-type-configured.html)
- [api-gw-associated-with-waf](./api-gw-associated-with-waf.html)
- [api-gw-cache-enabled-and-encrypted](./api-gw-cache-enabled-and-encrypted.html)
- [api-gw-endpoint-type-check](./api-gw-endpoint-type-check.html)
- [api-gw-execution-logging-enabled](./api-gw-execution-logging-enabled.html)
- [api-gw-ssl-enabled](./api-gw-ssl-enabled.html)
- [api-gw-xray-enabled](./api-gw-xray-enabled.html)
- [approved-amis-by-id](./approved-amis-by-id.html)
- [approved-amis-by-tag](./approved-amis-by-tag.html)
- [appsync-associated-with-waf](./appsync-associated-with-waf.html)
- [appsync-authorization-check](./appsync-authorization-check.html)
- [appsync-cache-encryption-at-rest](./appsync-cache-encryption-at-rest.html)
- [appsync-logging-enabled](./appsync-logging-enabled.html)
- [athena-workgroup-encrypted-at-rest](./athena-workgroup-encrypted-at-rest.html)
- [aurora-last-backup-recovery-point-created](./aurora-last-backup-recovery-point-created.html)
- [aurora-meets-restore-time-target](./aurora-meets-restore-time-target.html)
- [aurora-resources-protected-by-backup-plan](./aurora-resources-protected-by-backup-plan.html)
- [autoscaling-capacity-rebalancing](./autoscaling-capacity-rebalancing.html)
- [autoscaling-group-elb-healthcheck-required](./autoscaling-group-elb-healthcheck-required.html)
- [autoscaling-launchconfig-requires-imdsv2](./autoscaling-launchconfig-requires-imdsv2.html)
- [autoscaling-launch-config-hop-limit](./autoscaling-launch-config-hop-limit.html)
- [autoscaling-launch-config-public-ip-disabled](./autoscaling-launch-config-public-ip-disabled.html)
- [autoscaling-launch-template](./autoscaling-launch-template.html)
- [autoscaling-multiple-az](./autoscaling-multiple-az.html)
- [autoscaling-multiple-instance-types](./autoscaling-multiple-instance-types.html)
- [backup-plan-min-frequency-and-min-retention-check](./backup-plan-min-frequency-and-min-retention-check.html)
- [backup-recovery-point-encrypted](./backup-recovery-point-encrypted.html)
- [backup-recovery-point-manual-deletion-disabled](./backup-recovery-point-manual-deletion-disabled.html)
- [backup-recovery-point-minimum-retention-check](./backup-recovery-point-minimum-retention-check.html)
- [beanstalk-enhanced-health-reporting-enabled](./beanstalk-enhanced-health-reporting-enabled.html)
- [clb-desync-mode-check](./clb-desync-mode-check.html)
- [clb-multiple-az](./clb-multiple-az.html)
- [cloudtrail-all-read-s3 数据事件检查](./cloudtrail-all-read-s3-data-event-check.html)
- [cloudtrail-all-write-s3 数据事件检查](./cloudtrail-all-write-s3-data-event-check.html)
- [cloudtrail-s3 存储桶访问日志](./cloudtrail-s3-bucket-access-logging.html)
- [cloudtrail-s3 bucket-bucket-禁止公共访问](./cloudtrail-s3-bucket-public-access-prohibited.html)
- [cloudtrail-s3-dataevents-enabled](./cloudtrail-s3-dataevents-enabled.html)
- [cloudtrail-security-trail-enabled](./cloudtrail-security-trail-enabled.html)
- [cloudwatch-alarm-action-check](./cloudwatch-alarm-action-check.html)
- [cloudwatch-alarm-action-enabled-check](./cloudwatch-alarm-action-enabled-check.html)
- [cloudwatch-alarm-resource-check](./cloudwatch-alarm-resource-check.html)
- [cloudwatch-alarm-settings-check](./cloudwatch-alarm-settings-check.html)
- [cloudwatch-log-group-encrypted](./cloudwatch-log-group-encrypted.html)
- [cloud-trail-cloud-watch-logs-enabled](./cloud-trail-cloud-watch-logs-enabled.html)
- [cloud-trail-enabled](./cloud-trail-enabled.html)
- [cloud-trail-encryption-enabled](./cloud-trail-encryption-enabled.html)
- [cloud-trail-log-file-validation-enabled](./cloud-trail-log-file-validation-enabled.html)
- [cmk-backing-key-rotation-enabled](./cmk-backing-key-rotation-enabled.html)
- [codebuild-project-artifact-encryption](./codebuild-project-artifact-encryption.html)
- [codebuild-project-environment-privileged-check](./codebuild-project-environment-privileged-check.html)
- [codebuild-project-envvar-awscred-check](./codebuild-project-envvar-awscred-check.html)
- [codebuild-project-logging-enabled](./codebuild-project-logging-enabled.html)
- [codebuild-project-s3-logs-encrypted](./codebuild-project-s3-logs-encrypted.html)
- [codebuild-project-source-repo-url-check](./codebuild-project-source-repo-url-check.html)
- [codedeploy-auto-rollback-monitor-enabled](./codedeploy-auto-rollback-monitor-enabled.html)
- [codedeploy-ec2-minimum-healthy-hosts-configured](./codedeploy-ec2-minimum-healthy-hosts-configured.html)
- [codedeploy-lambda-allatonce-traffic-shift-disabled](./codedeploy-lambda-allatonce-traffic-shift-disabled.html)
- [custom-eventbus-policy-attached](./custom-eventbus-policy-attached.html)
- [custom-schema-registry-policy-attached](./custom-schema-registry-policy-attached.html)
- [cw-loggroup-retention-period-check](./cw-loggroup-retention-period-check.html)
- [db-instance-backup-enabled](./db-instance-backup-enabled.html)
- [desired-instance-tenancy](./desired-instance-tenancy.html)
- [desired-instance-type](./desired-instance-type.html)
- [dms-auto-minor-version-upgrade-check](./dms-auto-minor-version-upgrade-check.html)
- [dms-endpoint-ssl-configured](./dms-endpoint-ssl-configured.html)
- [已启用 dms-mongo-db 身份验证](./dms-mongo-db-authentication-enabled.html)
- [已启用 dms-neptune-iam 授权](./dms-neptune-iam-authorization-enabled.html)
- [启用 dms-redis-tls](./dms-redis-tls-enabled.html)
- [dms-replication-not-public](./dms-replication-not-public.html)
- [dms-replication-task-sourcedb-logging](./dms-replication-task-sourcedb-logging.html)
- [dms-replication-task-targetdb-logging](./dms-replication-task-targetdb-logging.html)
- [dynamodb-autoscaling-enabled](./dynamodb-autoscaling-enabled.html)
- [dynamodb-in-backup-plan](./dynamodb-in-backup-plan.html)
- [dynamodb-last-backup-recovery-point-created](./dynamodb-last-backup-recovery-point-created.html)
- [dynamodb-meets-restore-time-target](./dynamodb-meets-restore-time-target.html)
- [dynamodb-pitr-enabled](./dynamodb-pitr-enabled.html)
- [dynamodb-resources-protected-by-backup-plan](./dynamodb-resources-protected-by-backup-plan.html)
- [dynamodb-table-deletion-protection-enabled](./dynamodb-table-deletion-protection-enabled.html)
- [dynamodb-table-encrypted-kms](./dynamodb-table-encrypted-kms.html)
- [dynamodb-throughput-limit-check](./dynamodb-throughput-limit-check.html)
- [ebs-in-backup-plan](./ebs-in-backup-plan.html)
- [ebs-last-backup-recovery-point-created](./ebs-last-backup-recovery-point-created.html)
- [ebs-meets-restore-time-target](./ebs-meets-restore-time-target.html)
- [ebs-optimized-instance](./ebs-optimized-instance.html)
- [ebs-resources-protected-by-backup-plan](./ebs-resources-protected-by-backup-plan.html)
- [ebs-snapshot-public-restorable-check](./ebs-snapshot-public-restorable-check.html)
- [ec2-client-vpn-connection-log-enabled](./ec2-client-vpn-connection-log-enabled.html)
- [ec2-client-vpn-not-authorize-all](./ec2-client-vpn-not-authorize-all.html)
- [ec2-ebs-encryption-by-default](./ec2-ebs-encryption-by-default.html)
- [ec2-imdsv2-check](./ec2-imdsv2-check.html)
- [ec2-instance-detailed-monitoring-enabled](./ec2-instance-detailed-monitoring-enabled.html)
- [ec2-instance-managed-by-ssm](./ec2-instance-managed-by-ssm.html)
- [ec2-instance-multiple-eni-check](./ec2-instance-multiple-eni-check.html)
- [ec2-instance-no-public-ip](./ec2-instance-no-public-ip.html)
- [ec2-instance-profile-attached](./ec2-instance-profile-attached.html)
- [ec2-last-backup-recovery-point-created](./ec2-last-backup-recovery-point-created.html)
- [ec2-launch-template-public-ip-disabled](./ec2-launch-template-public-ip-disabled.html)
- [ec2-managedinstance-applications-blacklisted](./ec2-managedinstance-applications-blacklisted.html)
- [ec2-managedinstance-applications-required](./ec2-managedinstance-applications-required.html)
- [ec2-managedinstance-association-compliance-status-check](./ec2-managedinstance-association-compliance-status-check.html)
- [ec2-managedinstance-inventory-blacklisted](./ec2-managedinstance-inventory-blacklisted.html)
- [ec2-managedinstance-patch-compliance-status-check](./ec2-managedinstance-patch-compliance-status-check.html)
- [ec2-managedinstance-platform-check](./ec2-managedinstance-platform-check.html)
- [ec2-meets-restore-time-target](./ec2-meets-restore-time-target.html)
- [ec2-no-amazon-key-pair](./ec2-no-amazon-key-pair.html)
- [ec2-resources-protected-by-backup-plan](./ec2-resources-protected-by-backup-plan.html)
- [ec2-security-group-attached-to-eni](./ec2-security-group-attached-to-eni.html)
- [ec2-security-group-attached-to-eni-periodic](./ec2-security-group-attached-to-eni-periodic.html)
- [ec2-stopped-instance](./ec2-stopped-instance.html)
- [ec2-token-hop-limit-check](./ec2-token-hop-limit-check.html)
- [ec2-transit-gateway-auto-vpc-attach-disabled](./ec2-transit-gateway-auto-vpc-attach-disabled.html)
- [ec2-volume-inuse-check](./ec2-volume-inuse-check.html)
- [ecr-private-image-scanning-enabled](./ecr-private-image-scanning-enabled.html)
- [ecr-private-lifecycle-policy-configured](./ecr-private-lifecycle-policy-configured.html)
- [ecr-private-tag-immutability-enabled](./ecr-private-tag-immutability-enabled.html)
- [ecs-awsvpc-networking-enabled](./ecs-awsvpc-networking-enabled.html)
- [ecs-containers-nonprivileged](./ecs-containers-nonprivileged.html)
- [ecs-containers-readonly-access](./ecs-containers-readonly-access.html)
- [ecs-container-insights-enabled](./ecs-container-insights-enabled.html)
- [ecs-fargate-latest-platform-version](./ecs-fargate-latest-platform-version.html)
- [ecs-no-environment-secrets](./ecs-no-environment-secrets.html)
- [ecs-task-definition-log-configuration](./ecs-task-definition-log-configuration.html)
- [ecs-task-definition-memory-hard-limit](./ecs-task-definition-memory-hard-limit.html)
- [ecs-task-definition-nonroot-user](./ecs-task-definition-nonroot-user.html)
- [ecs-task-definition-pid-mode-check](./ecs-task-definition-pid-mode-check.html)
- [ecs-task-definition-user-for-host-mode-check](./ecs-task-definition-user-for-host-mode-check.html)
- [efs-access-point-enforce-root-directory](./efs-access-point-enforce-root-directory.html)
- [efs-access-point-enforce-user-identity](./efs-access-point-enforce-user-identity.html)
- [efs-encrypted-check](./efs-encrypted-check.html)
- [efs-in-backup-plan](./efs-in-backup-plan.html)
- [efs-last-backup-recovery-point-created](./efs-last-backup-recovery-point-created.html)
- [efs-meets-restore-time-target](./efs-meets-restore-time-target.html)
- [efs挂载目标可公开访问](./efs-mount-target-public-accessible.html)
- [efs-resources-protected-by-backup-plan](./efs-resources-protected-by-backup-plan.html)
- [eip-attached](./eip-attached.html)
- [eks-cluster-logging-enabled](./eks-cluster-logging-enabled.html)
- [eks-cluster-log-enabled](./eks-cluster-log-enabled.html)
- [eks-cluster-oldest-supported-version](./eks-cluster-oldest-supported-version.html)
- [eks集群密钥已加密](./eks-cluster-secrets-encrypted.html)
- [eks-cluster-supported-version](./eks-cluster-supported-version.html)
- [eks-endpoint-no-public-access](./eks-endpoint-no-public-access.html)
- [eks-secrets-encrypted](./eks-secrets-encrypted.html)
- [elasticache-auto-minor-version-upgrade-check](./elasticache-auto-minor-version-upgrade-check.html)
- [elasticache-rbac-auth-enabled](./elasticache-rbac-auth-enabled.html)
- [elasticache-redis-cluster-automatic-backup-check](./elasticache-redis-cluster-automatic-backup-check.html)
- [elasticache-repl-grp-auto-failover-enabled](./elasticache-repl-grp-auto-failover-enabled.html)
- [elasticache-repl-grp-encrypted-at-rest](./elasticache-repl-grp-encrypted-at-rest.html)
- [elasticache-repl-grp-encrypted-in-transit](./elasticache-repl-grp-encrypted-in-transit.html)
- [elasticache-repl-grp-redis-auth-enabled](./elasticache-repl-grp-redis-auth-enabled.html)
- [elasticache-subnet-group-check](./elasticache-subnet-group-check.html)
- [elasticache-supported-engine-version](./elasticache-supported-engine-version.html)
- [elasticsearch-encrypted-at-rest](./elasticsearch-encrypted-at-rest.html)
- [elasticsearch-in-vpc-only](./elasticsearch-in-vpc-only.html)
- [elasticsearch-logs-to-cloudwatch](./elasticsearch-logs-to-cloudwatch.html)
- [elasticsearch-node-to-node-encryption-check](./elasticsearch-node-to-node-encryption-check.html)
- [elastic-beanstalk-logs-to-cloudwatch](./elastic-beanstalk-logs-to-cloudwatch.html)
- [elastic-beanstalk-managed-updates-enabled](./elastic-beanstalk-managed-updates-enabled.html)
- [elbv2-acm-certificate-required](./elbv2-acm-certificate-required.html)
- [elbv2-multiple-az](./elbv2-multiple-az.html)
- [elb-acm-certificate-required](./elb-acm-certificate-required.html)
- [elb-cross-zone-load-balancing-enabled](./elb-cross-zone-load-balancing-enabled.html)
- [elb-custom-security-policy-ssl-check](./elb-custom-security-policy-ssl-check.html)
- [elb-deletion-protection-enabled](./elb-deletion-protection-enabled.html)
- [elb-logging-enabled](./elb-logging-enabled.html)
- [elb-predefined-security-policy-ssl-check](./elb-predefined-security-policy-ssl-check.html)
- [elb-tls-https-listeners-only](./elb-tls-https-listeners-only.html)
- [emr-block-public-access](./emr-block-public-access.html)
- [emr-kerberos-enabled](./emr-kerberos-enabled.html)
- [emr-master-no-public-ip](./emr-master-no-public-ip.html)
- [encrypted-volumes](./encrypted-volumes.html)
- [fms-shield-resource-policy-check](./fms-shield-resource-policy-check.html)
- [fms-webacl-resource-policy-check](./fms-webacl-resource-policy-check.html)
- [fms-webacl-rulegroup-association-check](./fms-webacl-rulegroup-association-check.html)
- [fsx-last-backup-recovery-point-created](./fsx-last-backup-recovery-point-created.html)
- [fsx-lustre-copy-tags-to-backups](./fsx-lustre-copy-tags-to-backups.html)
- [fsx-meets-restore-time-target](./fsx-meets-restore-time-target.html)
- [fsx-openzfs-copy-tags-enabled](./fsx-openzfs-copy-tags-enabled.html)
- [fsx-resources-protected-by-backup-plan](./fsx-resources-protected-by-backup-plan.html)
- [fsx-windows-audit-log-configured](./fsx-windows-audit-log-configured.html)
- [global-endpoint-event-replication-enabled](./global-endpoint-event-replication-enabled.html)
- [已启用 guardduty-eks 保护审计](./guardduty-eks-protection-audit-enabled.html)
- [启用 guardduty-eks 保护运行时](./guardduty-eks-protection-runtime-enabled.html)
- [guardduty-enabled-centralized](./guardduty-enabled-centralized.html)
- [启用 guardduty-lambda 保护](./guardduty-lambda-protection-enabled.html)
- [已启用 guardduty 恶意软件防护](./guardduty-malware-protection-enabled.html)
- [guardduty-non-archived-findings](./guardduty-non-archived-findings.html)
- [启用 guardduty-rds 保护](./guardduty-rds-protection-enabled.html)
- [已启用 guardduty-s3 保护](./guardduty-s3-protection-enabled.html)
- [iam-customer-policy-blocked-kms-actions](./iam-customer-policy-blocked-kms-actions.html)
- [iam 外部访问分析器已启用](./iam-external-access-analyzer-enabled.html)
- [iam-group-has-users-check](./iam-group-has-users-check.html)
- [iam-inline-policy-blocked-kms-actions](./iam-inline-policy-blocked-kms-actions.html)
- [iam-no-inline-policy-check](./iam-no-inline-policy-check.html)
- [iam-password-policy](./iam-password-policy.html)
- [iam-policy-blacklisted-check](./iam-policy-blacklisted-check.html)
- [iam-policy-in-use](./iam-policy-in-use.html)
- [iam-policy-no-statements-with-admin-access](./iam-policy-no-statements-with-admin-access.html)
- [iam-policy-no-statements-with-full-access](./iam-policy-no-statements-with-full-access.html)
- [iam-role-managed-policy-check](./iam-role-managed-policy-check.html)
- [iam-root-access-key-check](./iam-root-access-key-check.html)
- [iam-user-group-membership-check](./iam-user-group-membership-check.html)
- [iam-user-mfa-enabled](./iam-user-mfa-enabled.html)
- [iam-user-no-policies-check](./iam-user-no-policies-check.html)
- [iam-user-unused-credentials-check](./iam-user-unused-credentials-check.html)
- [incoming-ssh-disabled](./incoming-ssh-disabled.html)
- [已启用 inspector-ec2-scan](./inspector-ec2-scan-enabled.html)
- [支持 inspector-ecr-scan](./inspector-ecr-scan-enabled.html)
- [已启用 inspector-lambda 代码扫描功能](./inspector-lambda-code-scan-enabled.html)
- [已启用 inspector-lambda 标准扫描功能](./inspector-lambda-standard-scan-enabled.html)
- [instances-in-vpc](./instances-in-vpc.html)
- [internet-gateway-authorized-vpc-only](./internet-gateway-authorized-vpc-only.html)
- [kinesis-firehose-delivery-stream 加密](./kinesis-firehose-delivery-stream-encrypted.html)
- [kinesis-stream-encrypted](./kinesis-stream-encrypted.html)
- [kms-cmk-not-scheduled-for-deletion](./kms-cmk-not-scheduled-for-deletion.html)
- [lambda-concurrency-check](./lambda-concurrency-check.html)
- [lambda-dlq-check](./lambda-dlq-check.html)
- [lambda-function-public-access-prohibited](./lambda-function-public-access-prohibited.html)
- [lambda-function-settings-check](./lambda-function-settings-check.html)
- [lambda-inside-vpc](./lambda-inside-vpc.html)
- [lambda-vpc-multi-az-check](./lambda-vpc-multi-az-check.html)
- [macie自动敏感数据发现检查](./macie-auto-sensitive-data-discovery-check.html)
- [macie-status-check](./macie-status-check.html)
- [mfa-enabled-for-iam-console-access](./mfa-enabled-for-iam-console-access.html)
- [mq-active-deployment-mode](./mq-active-deployment-mode.html)
- [mq-automatic-minor-version-upgrade-enabled](./mq-automatic-minor-version-upgrade-enabled.html)
- [mq-auto-minor-version-upgrade-enabled](./mq-auto-minor-version-upgrade-enabled.html)
- [mq-cloudwatch-audit-logging-enabled](./mq-cloudwatch-audit-logging-enabled.html)
- [已启用 mq-cloudwatch 审计日志](./mq-cloudwatch-audit-log-enabled.html)
- [mq-no-public-access](./mq-no-public-access.html)
- [mq-rabbit-deployment-mode](./mq-rabbit-deployment-mode.html)
- [msk-enhanced-monitoring-enabled](./msk-enhanced-monitoring-enabled.html)
- [msk-in-cluster-node-require-tls](./msk-in-cluster-node-require-tls.html)
- [multi-region-cloud-trail-enabled](./multi-region-cloud-trail-enabled.html)
- [nacl-no-unrestricted-ssh-rdp](./nacl-no-unrestricted-ssh-rdp.html)
- [neptune-cluster-backup-retention-check](./neptune-cluster-backup-retention-check.html)
- [neptune-cluster-cloudwatch-log-export-enabled](./neptune-cluster-cloudwatch-log-export-enabled.html)
- [neptune-cluster-copy-tags-to-snapshot-enabled](./neptune-cluster-copy-tags-to-snapshot-enabled.html)
- [neptune-cluster-deletion-protection-enabled](./neptune-cluster-deletion-protection-enabled.html)
- [neptune-cluster-encrypted](./neptune-cluster-encrypted.html)
- [neptune-cluster-iam-database-authentication](./neptune-cluster-iam-database-authentication.html)
- [neptune-cluster-multi-az-enabled](./neptune-cluster-multi-az-enabled.html)
- [neptune-cluster-snapshot-encrypted](./neptune-cluster-snapshot-encrypted.html)
- [neptune-cluster-snapshot-public-prohibited](./neptune-cluster-snapshot-public-prohibited.html)
- [netfw-deletion-protection-enabled](./netfw-deletion-protection-enabled.html)
- [netfw-logging-enabled](./netfw-logging-enabled.html)
- [netfw-multi-az-enabled](./netfw-multi-az-enabled.html)
- [netfw-policy-default-action-fragment-packets](./netfw-policy-default-action-fragment-packets.html)
- [netfw-policy-default-action-full-packets](./netfw-policy-default-action-full-packets.html)
- [netfw-policy-rule-group-associated](./netfw-policy-rule-group-associated.html)
- [netfw-stateless-rule-group-not-empty](./netfw-stateless-rule-group-not-empty.html)
- [nlb-cross-zone-load-balancing-enabled](./nlb-cross-zone-load-balancing-enabled.html)
- [no-unrestricted-route-to-igw](./no-unrestricted-route-to-igw.html)
- [opensearch-access-control-enabled](./opensearch-access-control-enabled.html)
- [opensearch-audit-logging-enabled](./opensearch-audit-logging-enabled.html)
- [opensearch-data-node-fault-tolerance](./opensearch-data-node-fault-tolerance.html)
- [opensearch-encrypted-at-rest](./opensearch-encrypted-at-rest.html)
- [opensearch-https-required](./opensearch-https-required.html)
- [opensearch-in-vpc-only](./opensearch-in-vpc-only.html)
- [opensearch-logs-to-cloudwatch](./opensearch-logs-to-cloudwatch.html)
- [opensearch-node-to-node-encryption-check](./opensearch-node-to-node-encryption-check.html)
- [opensearch 主节点容错能力](./opensearch-primary-node-fault-tolerance.html)
- [opensearch-update-check](./opensearch-update-check.html)
- [rds-aurora-mysql-audit-logging-enabled](./rds-aurora-mysql-audit-logging-enabled.html)
- [rds-automatic-minor-version-upgrade-enabled](./rds-automatic-minor-version-upgrade-enabled.html)
- [rds-cluster-auto-minor-version-upgrade-enable](./rds-cluster-auto-minor-version-upgrade-enable.html)
- [rds-cluster-default-admin-check](./rds-cluster-default-admin-check.html)
- [rds-cluster-deletion-protection-enabled](./rds-cluster-deletion-protection-enabled.html)
- [rds-cluster-encrypted-at-rest](./rds-cluster-encrypted-at-rest.html)
- [rds-cluster-iam-authentication-enabled](./rds-cluster-iam-authentication-enabled.html)
- [rds-cluster-multi-az-enabled](./rds-cluster-multi-az-enabled.html)
- [rds-enhanced-monitoring-enabled](./rds-enhanced-monitoring-enabled.html)
- [rds-instance-default-admin-check](./rds-instance-default-admin-check.html)
- [rds-instance-deletion-protection-enabled](./rds-instance-deletion-protection-enabled.html)
- [rds-instance-iam-authentication-enabled](./rds-instance-iam-authentication-enabled.html)
- [rds-instance-public-access-check](./rds-instance-public-access-check.html)
- [rds-in-backup-plan](./rds-in-backup-plan.html)
- [rds-last-backup-recovery-point-created](./rds-last-backup-recovery-point-created.html)
- [rds-logging-enabled](./rds-logging-enabled.html)
- [rds-meets-restore-time-target](./rds-meets-restore-time-target.html)
- [rds-multi-az-support](./rds-multi-az-support.html)
- [rds-resources-protected-by-backup-plan](./rds-resources-protected-by-backup-plan.html)
- [rds-snapshots-public-prohibited](./rds-snapshots-public-prohibited.html)
- [rds-snapshot-encrypted](./rds-snapshot-encrypted.html)
- [rds-storage-encrypted](./rds-storage-encrypted.html)
- [redshift-audit-logging-enabled](./redshift-audit-logging-enabled.html)
- [redshift-backup-enabled](./redshift-backup-enabled.html)
- [redshift-cluster-configuration-check](./redshift-cluster-configuration-check.html)
- [redshift-cluster-kms-enabled](./redshift-cluster-kms-enabled.html)
- [redshift-cluster-maintenancesettings-check](./redshift-cluster-maintenancesettings-check.html)
- [redshift-cluster-public-access-check](./redshift-cluster-public-access-check.html)
- [redshift-default-admin-check](./redshift-default-admin-check.html)
- [redshift-default-db-name-check](./redshift-default-db-name-check.html)
- [redshift-enhanced-vpc-routing-enabled](./redshift-enhanced-vpc-routing-enabled.html)
- [redshift-require-tls-ssl](./redshift-require-tls-ssl.html)
- [redshift-不受限制的端口访问权限](./redshift-unrestricted-port-access.html)
- [required-tags](./required-tags.html)
- [restricted-incoming-traffic](./restricted-incoming-traffic.html)
- [root-account-hardware-mfa-enabled](./root-account-hardware-mfa-enabled.html)
- [root-account-mfa-enabled](./root-account-mfa-enabled.html)
- [s3-access-point-in-vpc-only](./s3-access-point-in-vpc-only.html)
- [s3-access-point-public-access-blocks](./s3-access-point-public-access-blocks.html)
- [s3-account-level-public-access-blocks](./s3-account-level-public-access-blocks.html)
- [s3-account-level-public-access-blocks-periodic](./s3-account-level-public-access-blocks-periodic.html)
- [s3-bucket-acl-prohibited](./s3-bucket-acl-prohibited.html)
- [s3-bucket-blacklisted-actions-prohibited](./s3-bucket-blacklisted-actions-prohibited.html)
- [已启用 s3 存储桶跨区域复制](./s3-bucket-cross-region-replication-enabled.html)
- [s3-bucket-default-lock-enabled](./s3-bucket-default-lock-enabled.html)
- [s3-bucket-level-public-access-prohibited](./s3-bucket-level-public-access-prohibited.html)
- [s3-bucket-logging-enabled](./s3-bucket-logging-enabled.html)
- [s3-bucket-mfa-delete-enabled](./s3-bucket-mfa-delete-enabled.html)
- [s3-bucket-policy-grantee-check](./s3-bucket-policy-grantee-check.html)
- [s3-bucket-policy-not-more-permissive](./s3-bucket-policy-not-more-permissive.html)
- [s3-bucket-public-read-prohibited](./s3-bucket-public-read-prohibited.html)
- [s3-bucket-public-write-prohibited](./s3-bucket-public-write-prohibited.html)
- [s3-bucket-replication-enabled](./s3-bucket-replication-enabled.html)
- [s3-bucket-server-side-encryption-enabled](./s3-bucket-server-side-encryption-enabled.html)
- [s3-bucket-ssl-requests-only](./s3-bucket-ssl-requests-only.html)
- [s3-bucket-versioning-enabled](./s3-bucket-versioning-enabled.html)
- [s3-default-encryption-kms](./s3-default-encryption-kms.html)
- [s3-event-notifications-enabled](./s3-event-notifications-enabled.html)
- [s3-last-backup-recovery-point-created](./s3-last-backup-recovery-point-created.html)
- [s3-lifecycle-policy-check](./s3-lifecycle-policy-check.html)
- [s3-meets-restore-time-target](./s3-meets-restore-time-target.html)
- [s3-resources-protected-by-backup-plan](./s3-resources-protected-by-backup-plan.html)
- [s3-version-lifecycle-policy-check](./s3-version-lifecycle-policy-check.html)
- [sagemaker-endpoint-configuration-kms-key-configured](./sagemaker-endpoint-configuration-kms-key-configured.html)
- [sagemaker 端点配置产品实例计数](./sagemaker-endpoint-config-prod-instance-count.html)
- [sagemaker-notebook-instance-inside-vpc](./sagemaker-notebook-instance-inside-vpc.html)
- [sagemaker-notebook-instance-kms-key-configured](./sagemaker-notebook-instance-kms-key-configured.html)
- [sagemaker-notebook-instance-root-access-check](./sagemaker-notebook-instance-root-access-check.html)
- [sagemaker-notebook-no-direct-internet-access](./sagemaker-notebook-no-direct-internet-access.html)
- [secretsmanager-rotation-enabled-check](./secretsmanager-rotation-enabled-check.html)
- [secretsmanager-scheduled-rotation-success-check](./secretsmanager-scheduled-rotation-success-check.html)
- [secretsmanager-secret-periodic-rotation](./secretsmanager-secret-periodic-rotation.html)
- [secretsmanager-secret-unused](./secretsmanager-secret-unused.html)
- [secretsmanager-using-cmk](./secretsmanager-using-cmk.html)
- [securityhub-enabled](./securityhub-enabled.html)
- [security-account-information-provided](./security-account-information-provided.html)
- [组织内共享的服务目录](./service-catalog-shared-within-organization.html)
- [service-vpc-endpoint-enabled](./service-vpc-endpoint-enabled.html)
- [sns-encrypted-kms](./sns-encrypted-kms.html)
- [sns-topic-message-delivery-notification-enabled](./sns-topic-message-delivery-notification-enabled.html)
- [ssm-document-not-public](./ssm-document-not-public.html)
- [step-functions-state-machine-logging-enabled](./step-functions-state-machine-logging-enabled.html)
- [storagegateway-last-backup-recovery-point-created](./storagegateway-last-backup-recovery-point-created.html)
- [storagegateway-resources-protected-by-backup-plan](./storagegateway-resources-protected-by-backup-plan.html)
- [subnet-auto-assign-public-ip-disabled](./subnet-auto-assign-public-ip-disabled.html)
- [传输家庭服务器没有 FTP](./transfer-family-server-no-ftp.html)
- [virtualmachine-last-backup-recovery-point-created](./virtualmachine-last-backup-recovery-point-created.html)
- [virtualmachine-resources-protected-by-backup-plan](./virtualmachine-resources-protected-by-backup-plan.html)
- [vpc-default-security-group-closed](./vpc-default-security-group-closed.html)
- [vpc-flow-logs-enabled](./vpc-flow-logs-enabled.html)
- [vpc-network-acl-unused-check](./vpc-network-acl-unused-check.html)
- [vpc-peering-dns-resolution-check](./vpc-peering-dns-resolution-check.html)
- [vpc-sg-open-only-to-authorized-ports](./vpc-sg-open-only-to-authorized-ports.html)
- [vpc-sg-port 限制检查](./vpc-sg-port-restriction-check.html)
- [vpc-vpn-2-tunnels-up](./vpc-vpn-2-tunnels-up.html)
- [wafv2-logging-enabled](./wafv2-logging-enabled.html)
- [wafv2-rulegroup-logging-enabled](./wafv2-rulegroup-logging-enabled.html)
- [wafv2-rulegroup-not-empty](./wafv2-rulegroup-not-empty.html)
- [wafv2-webacl-not-empty](./wafv2-webacl-not-empty.html)
- [waf-regional-rulegroup-not-empty](./waf-regional-rulegroup-not-empty.html)
- [waf-regional-rule-not-empty](./waf-regional-rule-not-empty.html)
- [waf-regional-webacl-not-empty](./waf-regional-webacl-not-empty.html)

## 欧洲(苏黎世)

欧洲(苏黎世)

- [account-part-of-organizations](./account-part-of-organizations.html)
- [acm-pca-root-ca-disabled](./acm-pca-root-ca-disabled.html)
- [alb-desync-mode-check](./alb-desync-mode-check.html)
- [alb-http-drop-invalid-header-enabled](./alb-http-drop-invalid-header-enabled.html)
- [alb-http-to-https-redirection-check](./alb-http-to-https-redirection-check.html)
- [api-gw-associated-with-waf](./api-gw-associated-with-waf.html)
- [api-gw-cache-enabled-and-encrypted](./api-gw-cache-enabled-and-encrypted.html)
- [api-gw-endpoint-type-check](./api-gw-endpoint-type-check.html)
- [api-gw-execution-logging-enabled](./api-gw-execution-logging-enabled.html)
- [api-gw-ssl-enabled](./api-gw-ssl-enabled.html)
- [api-gw-xray-enabled](./api-gw-xray-enabled.html)
- [approved-amis-by-id](./approved-amis-by-id.html)
- [approved-amis-by-tag](./approved-amis-by-tag.html)
- [aurora-mysql-backtracking-enabled](./aurora-mysql-backtracking-enabled.html)
- [autoscaling-group-elb-healthcheck-required](./autoscaling-group-elb-healthcheck-required.html)
- [autoscaling-launchconfig-requires-imdsv2](./autoscaling-launchconfig-requires-imdsv2.html)
- [autoscaling-launch-config-hop-limit](./autoscaling-launch-config-hop-limit.html)
- [autoscaling-launch-config-public-ip-disabled](./autoscaling-launch-config-public-ip-disabled.html)
- [autoscaling-launch-template](./autoscaling-launch-template.html)
- [autoscaling-multiple-az](./autoscaling-multiple-az.html)
- [autoscaling-multiple-instance-types](./autoscaling-multiple-instance-types.html)
- [clb-multiple-az](./clb-multiple-az.html)
- [cloudtrail-all-read-s3 数据事件检查](./cloudtrail-all-read-s3-data-event-check.html)
- [cloudtrail-all-write-s3 数据事件检查](./cloudtrail-all-write-s3-data-event-check.html)
- [cloudtrail-s3 存储桶访问日志](./cloudtrail-s3-bucket-access-logging.html)
- [cloudtrail-s3 bucket-bucket-禁止公共访问](./cloudtrail-s3-bucket-public-access-prohibited.html)
- [cloudtrail-s3-dataevents-enabled](./cloudtrail-s3-dataevents-enabled.html)
- [cloudtrail-security-trail-enabled](./cloudtrail-security-trail-enabled.html)
- [cloudwatch-alarm-action-check](./cloudwatch-alarm-action-check.html)
- [cloudwatch-alarm-action-enabled-check](./cloudwatch-alarm-action-enabled-check.html)
- [cloudwatch-alarm-resource-check](./cloudwatch-alarm-resource-check.html)
- [cloudwatch-alarm-settings-check](./cloudwatch-alarm-settings-check.html)
- [cloudwatch-log-group-encrypted](./cloudwatch-log-group-encrypted.html)
- [cloud-trail-cloud-watch-logs-enabled](./cloud-trail-cloud-watch-logs-enabled.html)
- [cloud-trail-enabled](./cloud-trail-enabled.html)
- [cloud-trail-encryption-enabled](./cloud-trail-encryption-enabled.html)
- [cloud-trail-log-file-validation-enabled](./cloud-trail-log-file-validation-enabled.html)
- [cmk-backing-key-rotation-enabled](./cmk-backing-key-rotation-enabled.html)
- [cw-loggroup-retention-period-check](./cw-loggroup-retention-period-check.html)
- [db-instance-backup-enabled](./db-instance-backup-enabled.html)
- [desired-instance-tenancy](./desired-instance-tenancy.html)
- [desired-instance-type](./desired-instance-type.html)
- [dynamodb-autoscaling-enabled](./dynamodb-autoscaling-enabled.html)
- [dynamodb-pitr-enabled](./dynamodb-pitr-enabled.html)
- [dynamodb-table-deletion-protection-enabled](./dynamodb-table-deletion-protection-enabled.html)
- [dynamodb-table-encrypted-kms](./dynamodb-table-encrypted-kms.html)
- [dynamodb-table-encryption-enabled](./dynamodb-table-encryption-enabled.html)
- [dynamodb-throughput-limit-check](./dynamodb-throughput-limit-check.html)
- [ebs-optimized-instance](./ebs-optimized-instance.html)
- [ebs-snapshot-public-restorable-check](./ebs-snapshot-public-restorable-check.html)
- [ec2-ebs-encryption-by-default](./ec2-ebs-encryption-by-default.html)
- [ec2-imdsv2-check](./ec2-imdsv2-check.html)
- [ec2-instance-detailed-monitoring-enabled](./ec2-instance-detailed-monitoring-enabled.html)
- [ec2-instance-managed-by-ssm](./ec2-instance-managed-by-ssm.html)
- [ec2-instance-multiple-eni-check](./ec2-instance-multiple-eni-check.html)
- [ec2-instance-no-public-ip](./ec2-instance-no-public-ip.html)
- [ec2-instance-profile-attached](./ec2-instance-profile-attached.html)
- [ec2-security-group-attached-to-eni](./ec2-security-group-attached-to-eni.html)
- [ec2-stopped-instance](./ec2-stopped-instance.html)
- [ec2-volume-inuse-check](./ec2-volume-inuse-check.html)
- [ecs-containers-nonprivileged](./ecs-containers-nonprivileged.html)
- [ecs-containers-readonly-access](./ecs-containers-readonly-access.html)
- [ecs-container-insights-enabled](./ecs-container-insights-enabled.html)
- [ecs-fargate-latest-platform-version](./ecs-fargate-latest-platform-version.html)
- [ecs-no-environment-secrets](./ecs-no-environment-secrets.html)
- [ecs-task-definition-pid-mode-check](./ecs-task-definition-pid-mode-check.html)
- [ecs-task-definition-user-for-host-mode-check](./ecs-task-definition-user-for-host-mode-check.html)
- [efs挂载目标可公开访问](./efs-mount-target-public-accessible.html)
- [eip-attached](./eip-attached.html)
- [eks-cluster-log-enabled](./eks-cluster-log-enabled.html)
- [eks集群密钥已加密](./eks-cluster-secrets-encrypted.html)
- [eks-endpoint-no-public-access](./eks-endpoint-no-public-access.html)
- [eks-secrets-encrypted](./eks-secrets-encrypted.html)
- [elasticache-auto-minor-version-upgrade-check](./elasticache-auto-minor-version-upgrade-check.html)
- [elasticache-redis-cluster-automatic-backup-check](./elasticache-redis-cluster-automatic-backup-check.html)
- [elasticache-repl-grp-auto-failover-enabled](./elasticache-repl-grp-auto-failover-enabled.html)
- [elasticache-repl-grp-encrypted-at-rest](./elasticache-repl-grp-encrypted-at-rest.html)
- [elasticache-repl-grp-encrypted-in-transit](./elasticache-repl-grp-encrypted-in-transit.html)
- [elbv2-multiple-az](./elbv2-multiple-az.html)
- [elb-deletion-protection-enabled](./elb-deletion-protection-enabled.html)
- [elb-logging-enabled](./elb-logging-enabled.html)
- [emr-block-public-access](./emr-block-public-access.html)
- [emr-kerberos-enabled](./emr-kerberos-enabled.html)
- [encrypted-volumes](./encrypted-volumes.html)
- [fms-shield-resource-policy-check](./fms-shield-resource-policy-check.html)
- [fms-webacl-resource-policy-check](./fms-webacl-resource-policy-check.html)
- [fms-webacl-rulegroup-association-check](./fms-webacl-rulegroup-association-check.html)
- [fsx-lustre-copy-tags-to-backups](./fsx-lustre-copy-tags-to-backups.html)
- [fsx-windows-audit-log-configured](./fsx-windows-audit-log-configured.html)
- [已启用 guardduty-eks 保护审计](./guardduty-eks-protection-audit-enabled.html)
- [启用 guardduty-eks 保护运行时](./guardduty-eks-protection-runtime-enabled.html)
- [guardduty-enabled-centralized](./guardduty-enabled-centralized.html)
- [启用 guardduty-lambda 保护](./guardduty-lambda-protection-enabled.html)
- [已启用 guardduty 恶意软件防护](./guardduty-malware-protection-enabled.html)
- [guardduty-non-archived-findings](./guardduty-non-archived-findings.html)
- [已启用 guardduty-s3 保护](./guardduty-s3-protection-enabled.html)
- [iam 外部访问分析器已启用](./iam-external-access-analyzer-enabled.html)
- [iam-password-policy](./iam-password-policy.html)
- [incoming-ssh-disabled](./incoming-ssh-disabled.html)
- [已启用 inspector-ec2-scan](./inspector-ec2-scan-enabled.html)
- [支持 inspector-ecr-scan](./inspector-ecr-scan-enabled.html)
- [已启用 inspector-lambda 标准扫描功能](./inspector-lambda-standard-scan-enabled.html)
- [instances-in-vpc](./instances-in-vpc.html)
- [internet-gateway-authorized-vpc-only](./internet-gateway-authorized-vpc-only.html)
- [kinesis-firehose-delivery-stream 加密](./kinesis-firehose-delivery-stream-encrypted.html)
- [lambda-concurrency-check](./lambda-concurrency-check.html)
- [lambda-dlq-check](./lambda-dlq-check.html)
- [lambda-function-public-access-prohibited](./lambda-function-public-access-prohibited.html)
- [lambda-function-settings-check](./lambda-function-settings-check.html)
- [lambda-inside-vpc](./lambda-inside-vpc.html)
- [multi-region-cloud-trail-enabled](./multi-region-cloud-trail-enabled.html)
- [nacl-no-unrestricted-ssh-rdp](./nacl-no-unrestricted-ssh-rdp.html)
- [no-unrestricted-route-to-igw](./no-unrestricted-route-to-igw.html)
- [rds-aurora-mysql-audit-logging-enabled](./rds-aurora-mysql-audit-logging-enabled.html)
- [rds-automatic-minor-version-upgrade-enabled](./rds-automatic-minor-version-upgrade-enabled.html)
- [rds-cluster-deletion-protection-enabled](./rds-cluster-deletion-protection-enabled.html)
- [rds-cluster-encrypted-at-rest](./rds-cluster-encrypted-at-rest.html)
- [rds-cluster-iam-authentication-enabled](./rds-cluster-iam-authentication-enabled.html)
- [rds-cluster-multi-az-enabled](./rds-cluster-multi-az-enabled.html)
- [rds-enhanced-monitoring-enabled](./rds-enhanced-monitoring-enabled.html)
- [rds-instance-default-admin-check](./rds-instance-default-admin-check.html)
- [rds-instance-iam-authentication-enabled](./rds-instance-iam-authentication-enabled.html)
- [rds-instance-public-access-check](./rds-instance-public-access-check.html)
- [rds-logging-enabled](./rds-logging-enabled.html)
- [rds-snapshot-encrypted](./rds-snapshot-encrypted.html)
- [redshift-cluster-configuration-check](./redshift-cluster-configuration-check.html)
- [redshift-cluster-kms-enabled](./redshift-cluster-kms-enabled.html)
- [redshift-cluster-maintenancesettings-check](./redshift-cluster-maintenancesettings-check.html)
- [redshift-cluster-public-access-check](./redshift-cluster-public-access-check.html)
- [redshift-default-admin-check](./redshift-default-admin-check.html)
- [redshift-default-db-name-check](./redshift-default-db-name-check.html)
- [redshift-enhanced-vpc-routing-enabled](./redshift-enhanced-vpc-routing-enabled.html)
- [redshift-require-tls-ssl](./redshift-require-tls-ssl.html)
- [redshift-不受限制的端口访问权限](./redshift-unrestricted-port-access.html)
- [required-tags](./required-tags.html)
- [restricted-incoming-traffic](./restricted-incoming-traffic.html)
- [root-account-hardware-mfa-enabled](./root-account-hardware-mfa-enabled.html)
- [root-account-mfa-enabled](./root-account-mfa-enabled.html)
- [s3-access-point-in-vpc-only](./s3-access-point-in-vpc-only.html)
- [s3-access-point-public-access-blocks](./s3-access-point-public-access-blocks.html)
- [s3-bucket-acl-prohibited](./s3-bucket-acl-prohibited.html)
- [s3-bucket-blacklisted-actions-prohibited](./s3-bucket-blacklisted-actions-prohibited.html)
- [已启用 s3 存储桶跨区域复制](./s3-bucket-cross-region-replication-enabled.html)
- [s3-bucket-default-lock-enabled](./s3-bucket-default-lock-enabled.html)
- [s3-bucket-logging-enabled](./s3-bucket-logging-enabled.html)
- [s3-bucket-mfa-delete-enabled](./s3-bucket-mfa-delete-enabled.html)
- [s3-bucket-policy-grantee-check](./s3-bucket-policy-grantee-check.html)
- [s3-bucket-public-read-prohibited](./s3-bucket-public-read-prohibited.html)
- [s3-bucket-public-write-prohibited](./s3-bucket-public-write-prohibited.html)
- [s3-bucket-replication-enabled](./s3-bucket-replication-enabled.html)
- [s3-bucket-server-side-encryption-enabled](./s3-bucket-server-side-encryption-enabled.html)
- [s3-bucket-ssl-requests-only](./s3-bucket-ssl-requests-only.html)
- [s3-bucket-versioning-enabled](./s3-bucket-versioning-enabled.html)
- [s3-default-encryption-kms](./s3-default-encryption-kms.html)
- [s3-event-notifications-enabled](./s3-event-notifications-enabled.html)
- [s3-lifecycle-policy-check](./s3-lifecycle-policy-check.html)
- [s3-version-lifecycle-policy-check](./s3-version-lifecycle-policy-check.html)
- [sagemaker 端点配置产品实例计数](./sagemaker-endpoint-config-prod-instance-count.html)
- [secretsmanager-rotation-enabled-check](./secretsmanager-rotation-enabled-check.html)
- [secretsmanager-scheduled-rotation-success-check](./secretsmanager-scheduled-rotation-success-check.html)
- [secretsmanager-secret-periodic-rotation](./secretsmanager-secret-periodic-rotation.html)
- [secretsmanager-secret-unused](./secretsmanager-secret-unused.html)
- [secretsmanager-using-cmk](./secretsmanager-using-cmk.html)
- [security-account-information-provided](./security-account-information-provided.html)
- [组织内共享的服务目录](./service-catalog-shared-within-organization.html)
- [service-vpc-endpoint-enabled](./service-vpc-endpoint-enabled.html)
- [ssm-document-not-public](./ssm-document-not-public.html)
- [subnet-auto-assign-public-ip-disabled](./subnet-auto-assign-public-ip-disabled.html)
- [传输家庭服务器没有 FTP](./transfer-family-server-no-ftp.html)
- [vpc-default-security-group-closed](./vpc-default-security-group-closed.html)
- [vpc-flow-logs-enabled](./vpc-flow-logs-enabled.html)
- [vpc-network-acl-unused-check](./vpc-network-acl-unused-check.html)
- [vpc-sg-open-only-to-authorized-ports](./vpc-sg-open-only-to-authorized-ports.html)
- [vpc-sg-port 限制检查](./vpc-sg-port-restriction-check.html)
- [vpc-vpn-2-tunnels-up](./vpc-vpn-2-tunnels-up.html)

• [wafv2-rulegroup-logging-enabled](./wafv2-rulegroup-logging-enabled.html)

## 以色列(特拉维夫)区域

以色列(特拉维夫)

- [account-part-of-organizations](./account-part-of-organizations.html)
- [alb-desync-mode-check](./alb-desync-mode-check.html)
- [api-gw-associated-with-waf](./api-gw-associated-with-waf.html)
- [api-gw-cache-enabled-and-encrypted](./api-gw-cache-enabled-and-encrypted.html)
- [api-gw-endpoint-type-check](./api-gw-endpoint-type-check.html)
- [api-gw-execution-logging-enabled](./api-gw-execution-logging-enabled.html)
- [api-gw-ssl-enabled](./api-gw-ssl-enabled.html)
- [api-gw-xray-enabled](./api-gw-xray-enabled.html)
- [approved-amis-by-id](./approved-amis-by-id.html)
- [approved-amis-by-tag](./approved-amis-by-tag.html)
- [autoscaling-group-elb-healthcheck-required](./autoscaling-group-elb-healthcheck-required.html)
- [autoscaling-launchconfig-requires-imdsv2](./autoscaling-launchconfig-requires-imdsv2.html)
- [autoscaling-launch-config-hop-limit](./autoscaling-launch-config-hop-limit.html)
- [autoscaling-launch-template](./autoscaling-launch-template.html)
- [autoscaling-multiple-az](./autoscaling-multiple-az.html)
- [autoscaling-multiple-instance-types](./autoscaling-multiple-instance-types.html)
- [clb-multiple-az](./clb-multiple-az.html)
- [cloudtrail-all-read-s3 数据事件检查](./cloudtrail-all-read-s3-data-event-check.html)
- [cloudtrail-all-write-s3 数据事件检查](./cloudtrail-all-write-s3-data-event-check.html)
- [cloudtrail-s3 存储桶访问日志](./cloudtrail-s3-bucket-access-logging.html)
- [cloudtrail-s3 bucket-bucket-禁止公共访问](./cloudtrail-s3-bucket-public-access-prohibited.html)
- [cloudtrail-s3-dataevents-enabled](./cloudtrail-s3-dataevents-enabled.html)
- [cloudtrail-security-trail-enabled](./cloudtrail-security-trail-enabled.html)
- [cloudwatch-alarm-action-check](./cloudwatch-alarm-action-check.html)
- [cloudwatch-alarm-action-enabled-check](./cloudwatch-alarm-action-enabled-check.html)
- [cloudwatch-alarm-resource-check](./cloudwatch-alarm-resource-check.html)
- [cloudwatch-alarm-settings-check](./cloudwatch-alarm-settings-check.html)
- [cloud-trail-cloud-watch-logs-enabled](./cloud-trail-cloud-watch-logs-enabled.html)
- [cloud-trail-enabled](./cloud-trail-enabled.html)
- [cloud-trail-encryption-enabled](./cloud-trail-encryption-enabled.html)
- [cloud-trail-log-file-validation-enabled](./cloud-trail-log-file-validation-enabled.html)
- [cmk-backing-key-rotation-enabled](./cmk-backing-key-rotation-enabled.html)
- [cw-loggroup-retention-period-check](./cw-loggroup-retention-period-check.html)
- [db-instance-backup-enabled](./db-instance-backup-enabled.html)
- [desired-instance-tenancy](./desired-instance-tenancy.html)
- [desired-instance-type](./desired-instance-type.html)
- [dynamodb-autoscaling-enabled](./dynamodb-autoscaling-enabled.html)
- [dynamodb-pitr-enabled](./dynamodb-pitr-enabled.html)
- [dynamodb-table-deletion-protection-enabled](./dynamodb-table-deletion-protection-enabled.html)
- [dynamodb-table-encrypted-kms](./dynamodb-table-encrypted-kms.html)
- [dynamodb-table-encryption-enabled](./dynamodb-table-encryption-enabled.html)
- [dynamodb-throughput-limit-check](./dynamodb-throughput-limit-check.html)
- [ebs-optimized-instance](./ebs-optimized-instance.html)
- [ebs-snapshot-public-restorable-check](./ebs-snapshot-public-restorable-check.html)
- [ec2-ebs-encryption-by-default](./ec2-ebs-encryption-by-default.html)
- [ec2-imdsv2-check](./ec2-imdsv2-check.html)
- [ec2-instance-detailed-monitoring-enabled](./ec2-instance-detailed-monitoring-enabled.html)
- [ec2-instance-multiple-eni-check](./ec2-instance-multiple-eni-check.html)
- [ec2-instance-no-public-ip](./ec2-instance-no-public-ip.html)
- [ec2-instance-profile-attached](./ec2-instance-profile-attached.html)
- [ec2-security-group-attached-to-eni](./ec2-security-group-attached-to-eni.html)
- [ec2-volume-inuse-check](./ec2-volume-inuse-check.html)
- [ecr-private-image-scanning-enabled](./ecr-private-image-scanning-enabled.html)
- [ecs-containers-nonprivileged](./ecs-containers-nonprivileged.html)
- [ecs-containers-readonly-access](./ecs-containers-readonly-access.html)
- [ecs-container-insights-enabled](./ecs-container-insights-enabled.html)
- [ecs-fargate-latest-platform-version](./ecs-fargate-latest-platform-version.html)
- [ecs-no-environment-secrets](./ecs-no-environment-secrets.html)
- [ecs-task-definition-pid-mode-check](./ecs-task-definition-pid-mode-check.html)
- [eip-attached](./eip-attached.html)
- [eks-endpoint-no-public-access](./eks-endpoint-no-public-access.html)
- [eks-secrets-encrypted](./eks-secrets-encrypted.html)
- [elasticache-redis-cluster-automatic-backup-check](./elasticache-redis-cluster-automatic-backup-check.html)
- [elb-cross-zone-load-balancing-enabled](./elb-cross-zone-load-balancing-enabled.html)
- [elb-logging-enabled](./elb-logging-enabled.html)
- [elb-tls-https-listeners-only](./elb-tls-https-listeners-only.html)
- [emr-block-public-access](./emr-block-public-access.html)
- [emr-kerberos-enabled](./emr-kerberos-enabled.html)
- [fms-shield-resource-policy-check](./fms-shield-resource-policy-check.html)
- [fms-webacl-resource-policy-check](./fms-webacl-resource-policy-check.html)
- [fms-webacl-rulegroup-association-check](./fms-webacl-rulegroup-association-check.html)
- [已启用 guardduty-eks 保护审计](./guardduty-eks-protection-audit-enabled.html)
- [启用 guardduty-eks 保护运行时](./guardduty-eks-protection-runtime-enabled.html)
- [启用 guardduty-lambda 保护](./guardduty-lambda-protection-enabled.html)
- [已启用 guardduty 恶意软件防护](./guardduty-malware-protection-enabled.html)
- [已启用 guardduty-s3 保护](./guardduty-s3-protection-enabled.html)
- [incoming-ssh-disabled](./incoming-ssh-disabled.html)
- [instances-in-vpc](./instances-in-vpc.html)
- [internet-gateway-authorized-vpc-only](./internet-gateway-authorized-vpc-only.html)
- [kinesis-firehose-delivery-stream 加密](./kinesis-firehose-delivery-stream-encrypted.html)
- [kms-cmk-not-scheduled-for-deletion](./kms-cmk-not-scheduled-for-deletion.html)
- [lambda-concurrency-check](./lambda-concurrency-check.html)
- [lambda-dlq-check](./lambda-dlq-check.html)
- [lambda-function-public-access-prohibited](./lambda-function-public-access-prohibited.html)
- [lambda-function-settings-check](./lambda-function-settings-check.html)
- [lambda-inside-vpc](./lambda-inside-vpc.html)
- [macie自动敏感数据发现检查](./macie-auto-sensitive-data-discovery-check.html)
- [multi-region-cloud-trail-enabled](./multi-region-cloud-trail-enabled.html)
- [nacl-no-unrestricted-ssh-rdp](./nacl-no-unrestricted-ssh-rdp.html)
- [no-unrestricted-route-to-igw](./no-unrestricted-route-to-igw.html)
- [rds-automatic-minor-version-upgrade-enabled](./rds-automatic-minor-version-upgrade-enabled.html)
- [rds-enhanced-monitoring-enabled](./rds-enhanced-monitoring-enabled.html)
- [rds-instance-default-admin-check](./rds-instance-default-admin-check.html)
- [rds-instance-iam-authentication-enabled](./rds-instance-iam-authentication-enabled.html)
- [rds-instance-public-access-check](./rds-instance-public-access-check.html)
- [rds-logging-enabled](./rds-logging-enabled.html)
- [rds-multi-az-support](./rds-multi-az-support.html)
- [rds-storage-encrypted](./rds-storage-encrypted.html)
- [redshift-cluster-configuration-check](./redshift-cluster-configuration-check.html)
- [redshift-cluster-kms-enabled](./redshift-cluster-kms-enabled.html)
- [redshift-cluster-maintenancesettings-check](./redshift-cluster-maintenancesettings-check.html)
- [redshift-cluster-public-access-check](./redshift-cluster-public-access-check.html)
- [redshift-enhanced-vpc-routing-enabled](./redshift-enhanced-vpc-routing-enabled.html)
- [redshift-require-tls-ssl](./redshift-require-tls-ssl.html)
- [redshift-不受限制的端口访问权限](./redshift-unrestricted-port-access.html)
- [required-tags](./required-tags.html)
- [restricted-incoming-traffic](./restricted-incoming-traffic.html)
- [s3-access-point-in-vpc-only](./s3-access-point-in-vpc-only.html)
- [s3-access-point-public-access-blocks](./s3-access-point-public-access-blocks.html)
- [s3-bucket-acl-prohibited](./s3-bucket-acl-prohibited.html)
- [s3-bucket-blacklisted-actions-prohibited](./s3-bucket-blacklisted-actions-prohibited.html)
- [已启用 s3 存储桶跨区域复制](./s3-bucket-cross-region-replication-enabled.html)
- [s3-bucket-default-lock-enabled](./s3-bucket-default-lock-enabled.html)
- [s3-bucket-logging-enabled](./s3-bucket-logging-enabled.html)
- [s3-bucket-mfa-delete-enabled](./s3-bucket-mfa-delete-enabled.html)
- [s3-bucket-policy-grantee-check](./s3-bucket-policy-grantee-check.html)
- [s3-bucket-public-read-prohibited](./s3-bucket-public-read-prohibited.html)
- [s3-bucket-public-write-prohibited](./s3-bucket-public-write-prohibited.html)
- [s3-bucket-replication-enabled](./s3-bucket-replication-enabled.html)
- [s3-bucket-server-side-encryption-enabled](./s3-bucket-server-side-encryption-enabled.html)
- [s3-bucket-ssl-requests-only](./s3-bucket-ssl-requests-only.html)
- [s3-bucket-versioning-enabled](./s3-bucket-versioning-enabled.html)
- [s3-default-encryption-kms](./s3-default-encryption-kms.html)
- [s3-event-notifications-enabled](./s3-event-notifications-enabled.html)
- [s3-lifecycle-policy-check](./s3-lifecycle-policy-check.html)
- [s3-version-lifecycle-policy-check](./s3-version-lifecycle-policy-check.html)
- [sagemaker 端点配置产品实例计数](./sagemaker-endpoint-config-prod-instance-count.html)
- [secretsmanager-rotation-enabled-check](./secretsmanager-rotation-enabled-check.html)
- [secretsmanager-scheduled-rotation-success-check](./secretsmanager-scheduled-rotation-success-check.html)
- [secretsmanager-secret-periodic-rotation](./secretsmanager-secret-periodic-rotation.html)
- [secretsmanager-secret-unused](./secretsmanager-secret-unused.html)
- [secretsmanager-using-cmk](./secretsmanager-using-cmk.html)
- [security-account-information-provided](./security-account-information-provided.html)
- [subnet-auto-assign-public-ip-disabled](./subnet-auto-assign-public-ip-disabled.html)
- [传输家庭服务器没有 FTP](./transfer-family-server-no-ftp.html)
- [vpc-default-security-group-closed](./vpc-default-security-group-closed.html)
- [vpc-network-acl-unused-check](./vpc-network-acl-unused-check.html)
- [vpc-sg-port 限制检查](./vpc-sg-port-restriction-check.html)
- [wafv2-webacl-not-empty](./wafv2-webacl-not-empty.html)

# 中东(巴林)区域

#### 中东(巴林)

- [access-keys-rotated](./access-keys-rotated.html)
- [account-part-of-organizations](./account-part-of-organizations.html)
- [acm-certificate-expiration-check](./acm-certificate-expiration-check.html)
- [acm-certificate-rsa-check](./acm-certificate-rsa-check.html)
- [acm-pca-root-ca-disabled](./acm-pca-root-ca-disabled.html)
- [alb-desync-mode-check](./alb-desync-mode-check.html)
- [alb-http-drop-invalid-header-enabled](./alb-http-drop-invalid-header-enabled.html)
- [alb-http-to-https-redirection-check](./alb-http-to-https-redirection-check.html)
- [alb-waf-enabled](./alb-waf-enabled.html)
- [api-gwv2-access-logs-enabled](./api-gwv2-access-logs-enabled.html)
- [api-gwv2-authorization-type-configured](./api-gwv2-authorization-type-configured.html)
- [api-gw-associated-with-waf](./api-gw-associated-with-waf.html)
- [api-gw-cache-enabled-and-encrypted](./api-gw-cache-enabled-and-encrypted.html)
- [api-gw-endpoint-type-check](./api-gw-endpoint-type-check.html)
- [api-gw-execution-logging-enabled](./api-gw-execution-logging-enabled.html)
- [api-gw-ssl-enabled](./api-gw-ssl-enabled.html)
- [api-gw-xray-enabled](./api-gw-xray-enabled.html)
- [approved-amis-by-id](./approved-amis-by-id.html)
- [approved-amis-by-tag](./approved-amis-by-tag.html)
- [appsync-associated-with-waf](./appsync-associated-with-waf.html)
- [appsync-authorization-check](./appsync-authorization-check.html)
- [appsync-cache-encryption-at-rest](./appsync-cache-encryption-at-rest.html)
- [appsync-logging-enabled](./appsync-logging-enabled.html)
- [athena-workgroup-encrypted-at-rest](./athena-workgroup-encrypted-at-rest.html)
- [aurora-last-backup-recovery-point-created](./aurora-last-backup-recovery-point-created.html)
- [aurora-meets-restore-time-target](./aurora-meets-restore-time-target.html)
- [aurora-resources-protected-by-backup-plan](./aurora-resources-protected-by-backup-plan.html)
- [autoscaling-capacity-rebalancing](./autoscaling-capacity-rebalancing.html)
- [autoscaling-group-elb-healthcheck-required](./autoscaling-group-elb-healthcheck-required.html)
- [autoscaling-launchconfig-requires-imdsv2](./autoscaling-launchconfig-requires-imdsv2.html)
- [autoscaling-launch-config-hop-limit](./autoscaling-launch-config-hop-limit.html)
- [autoscaling-launch-config-public-ip-disabled](./autoscaling-launch-config-public-ip-disabled.html)
- [autoscaling-launch-template](./autoscaling-launch-template.html)
- [autoscaling-multiple-az](./autoscaling-multiple-az.html)
- [autoscaling-multiple-instance-types](./autoscaling-multiple-instance-types.html)
- [backup-plan-min-frequency-and-min-retention-check](./backup-plan-min-frequency-and-min-retention-check.html)
- [backup-recovery-point-encrypted](./backup-recovery-point-encrypted.html)
- [backup-recovery-point-manual-deletion-disabled](./backup-recovery-point-manual-deletion-disabled.html)
- [backup-recovery-point-minimum-retention-check](./backup-recovery-point-minimum-retention-check.html)
- [beanstalk-enhanced-health-reporting-enabled](./beanstalk-enhanced-health-reporting-enabled.html)
- [clb-desync-mode-check](./clb-desync-mode-check.html)
- [clb-multiple-az](./clb-multiple-az.html)
- [cloudformation-stack-drift-detection-check](./cloudformation-stack-drift-detection-check.html)
- [cloudtrail-all-read-s3 数据事件检查](./cloudtrail-all-read-s3-data-event-check.html)
- [cloudtrail-all-write-s3 数据事件检查](./cloudtrail-all-write-s3-data-event-check.html)
- [cloudtrail-s3 存储桶访问日志](./cloudtrail-s3-bucket-access-logging.html)
- [cloudtrail-s3 bucket-bucket-禁止公共访问](./cloudtrail-s3-bucket-public-access-prohibited.html)
- [cloudtrail-s3-dataevents-enabled](./cloudtrail-s3-dataevents-enabled.html)
- [cloudtrail-security-trail-enabled](./cloudtrail-security-trail-enabled.html)
- [cloudwatch-alarm-action-check](./cloudwatch-alarm-action-check.html)
- [cloudwatch-alarm-action-enabled-check](./cloudwatch-alarm-action-enabled-check.html)
- [cloudwatch-alarm-resource-check](./cloudwatch-alarm-resource-check.html)
- [cloudwatch-alarm-settings-check](./cloudwatch-alarm-settings-check.html)
- [cloudwatch-log-group-encrypted](./cloudwatch-log-group-encrypted.html)
- [cloud-trail-cloud-watch-logs-enabled](./cloud-trail-cloud-watch-logs-enabled.html)
- [cloud-trail-enabled](./cloud-trail-enabled.html)
- [cloud-trail-encryption-enabled](./cloud-trail-encryption-enabled.html)
- [cloud-trail-log-file-validation-enabled](./cloud-trail-log-file-validation-enabled.html)
- [cmk-backing-key-rotation-enabled](./cmk-backing-key-rotation-enabled.html)
- [codebuild-project-artifact-encryption](./codebuild-project-artifact-encryption.html)
- [codebuild-project-environment-privileged-check](./codebuild-project-environment-privileged-check.html)
- [codebuild-project-envvar-awscred-check](./codebuild-project-envvar-awscred-check.html)
- [codebuild-project-logging-enabled](./codebuild-project-logging-enabled.html)
- [codebuild-project-s3-logs-encrypted](./codebuild-project-s3-logs-encrypted.html)
- [codebuild-project-source-repo-url-check](./codebuild-project-source-repo-url-check.html)
- [codedeploy-auto-rollback-monitor-enabled](./codedeploy-auto-rollback-monitor-enabled.html)
- [codedeploy-ec2-minimum-healthy-hosts-configured](./codedeploy-ec2-minimum-healthy-hosts-configured.html)
- [codedeploy-lambda-allatonce-traffic-shift-disabled](./codedeploy-lambda-allatonce-traffic-shift-disabled.html)
- [custom-eventbus-policy-attached](./custom-eventbus-policy-attached.html)
- [cw-loggroup-retention-period-check](./cw-loggroup-retention-period-check.html)
- [db-instance-backup-enabled](./db-instance-backup-enabled.html)
- [desired-instance-tenancy](./desired-instance-tenancy.html)
- [desired-instance-type](./desired-instance-type.html)
- [dms-auto-minor-version-upgrade-check](./dms-auto-minor-version-upgrade-check.html)
- [dms-endpoint-ssl-configured](./dms-endpoint-ssl-configured.html)
- [已启用 dms-mongo-db 身份验证](./dms-mongo-db-authentication-enabled.html)
- [已启用 dms-neptune-iam 授权](./dms-neptune-iam-authorization-enabled.html)
- [启用 dms-redis-tls](./dms-redis-tls-enabled.html)
- [dms-replication-not-public](./dms-replication-not-public.html)
- [dms-replication-task-sourcedb-logging](./dms-replication-task-sourcedb-logging.html)
- [dms-replication-task-targetdb-logging](./dms-replication-task-targetdb-logging.html)
- [dynamodb-autoscaling-enabled](./dynamodb-autoscaling-enabled.html)
- [dynamodb-in-backup-plan](./dynamodb-in-backup-plan.html)
- [dynamodb-last-backup-recovery-point-created](./dynamodb-last-backup-recovery-point-created.html)
- [dynamodb-meets-restore-time-target](./dynamodb-meets-restore-time-target.html)
- [dynamodb-pitr-enabled](./dynamodb-pitr-enabled.html)
- [dynamodb-resources-protected-by-backup-plan](./dynamodb-resources-protected-by-backup-plan.html)
- [dynamodb-table-deletion-protection-enabled](./dynamodb-table-deletion-protection-enabled.html)
- [dynamodb-table-encrypted-kms](./dynamodb-table-encrypted-kms.html)
- [dynamodb-throughput-limit-check](./dynamodb-throughput-limit-check.html)
- [ebs-in-backup-plan](./ebs-in-backup-plan.html)
- [ebs-last-backup-recovery-point-created](./ebs-last-backup-recovery-point-created.html)
- [ebs-meets-restore-time-target](./ebs-meets-restore-time-target.html)
- [ebs-optimized-instance](./ebs-optimized-instance.html)
- [ebs-resources-protected-by-backup-plan](./ebs-resources-protected-by-backup-plan.html)
- [ebs-snapshot-public-restorable-check](./ebs-snapshot-public-restorable-check.html)
- [ec2-client-vpn-connection-log-enabled](./ec2-client-vpn-connection-log-enabled.html)
- [ec2-client-vpn-not-authorize-all](./ec2-client-vpn-not-authorize-all.html)
- [ec2-ebs-encryption-by-default](./ec2-ebs-encryption-by-default.html)
- [ec2-imdsv2-check](./ec2-imdsv2-check.html)
- [ec2-instance-detailed-monitoring-enabled](./ec2-instance-detailed-monitoring-enabled.html)
- [ec2-instance-managed-by-ssm](./ec2-instance-managed-by-ssm.html)
- [ec2-instance-multiple-eni-check](./ec2-instance-multiple-eni-check.html)
- [ec2-instance-no-public-ip](./ec2-instance-no-public-ip.html)
- [ec2-instance-profile-attached](./ec2-instance-profile-attached.html)
- [ec2-last-backup-recovery-point-created](./ec2-last-backup-recovery-point-created.html)
- [ec2-launch-template-public-ip-disabled](./ec2-launch-template-public-ip-disabled.html)
- [ec2-managedinstance-applications-blacklisted](./ec2-managedinstance-applications-blacklisted.html)
- [ec2-managedinstance-applications-required](./ec2-managedinstance-applications-required.html)
- [ec2-managedinstance-association-compliance-status-check](./ec2-managedinstance-association-compliance-status-check.html)
- [ec2-managedinstance-inventory-blacklisted](./ec2-managedinstance-inventory-blacklisted.html)
- [ec2-managedinstance-platform-check](./ec2-managedinstance-platform-check.html)
- [ec2-meets-restore-time-target](./ec2-meets-restore-time-target.html)
- [ec2-no-amazon-key-pair](./ec2-no-amazon-key-pair.html)
- [ec2-resources-protected-by-backup-plan](./ec2-resources-protected-by-backup-plan.html)
- [ec2-security-group-attached-to-eni](./ec2-security-group-attached-to-eni.html)
- [ec2-security-group-attached-to-eni-periodic](./ec2-security-group-attached-to-eni-periodic.html)
- [ec2-stopped-instance](./ec2-stopped-instance.html)
- [ec2-token-hop-limit-check](./ec2-token-hop-limit-check.html)
- [ec2-volume-inuse-check](./ec2-volume-inuse-check.html)
- [ecr-private-image-scanning-enabled](./ecr-private-image-scanning-enabled.html)
- [ecr-private-lifecycle-policy-configured](./ecr-private-lifecycle-policy-configured.html)
- [ecr-private-tag-immutability-enabled](./ecr-private-tag-immutability-enabled.html)
- [ecs-awsvpc-networking-enabled](./ecs-awsvpc-networking-enabled.html)
- [ecs-containers-nonprivileged](./ecs-containers-nonprivileged.html)
- [ecs-containers-readonly-access](./ecs-containers-readonly-access.html)
- [ecs-container-insights-enabled](./ecs-container-insights-enabled.html)
- [ecs-fargate-latest-platform-version](./ecs-fargate-latest-platform-version.html)
- [ecs-no-environment-secrets](./ecs-no-environment-secrets.html)
- [ecs-task-definition-log-configuration](./ecs-task-definition-log-configuration.html)
- [ecs-task-definition-memory-hard-limit](./ecs-task-definition-memory-hard-limit.html)
- [ecs-task-definition-nonroot-user](./ecs-task-definition-nonroot-user.html)
- [ecs-task-definition-pid-mode-check](./ecs-task-definition-pid-mode-check.html)
- [ecs-task-definition-user-for-host-mode-check](./ecs-task-definition-user-for-host-mode-check.html)
- [efs-access-point-enforce-root-directory](./efs-access-point-enforce-root-directory.html)
- [efs-access-point-enforce-user-identity](./efs-access-point-enforce-user-identity.html)
- [efs-encrypted-check](./efs-encrypted-check.html)
- [efs-in-backup-plan](./efs-in-backup-plan.html)
- [efs-last-backup-recovery-point-created](./efs-last-backup-recovery-point-created.html)
- [efs-meets-restore-time-target](./efs-meets-restore-time-target.html)
- **[efs挂载目标可公开访问](./efs-mount-target-public-accessible.html)**
- [efs-resources-protected-by-backup-plan](./efs-resources-protected-by-backup-plan.html)
- [eip-attached](./eip-attached.html)
- [eks-cluster-logging-enabled](./eks-cluster-logging-enabled.html)
- [eks-cluster-log-enabled](./eks-cluster-log-enabled.html)
- [eks-cluster-oldest-supported-version](./eks-cluster-oldest-supported-version.html)
- [eks集群密钥已加密](./eks-cluster-secrets-encrypted.html)
- [eks-cluster-supported-version](./eks-cluster-supported-version.html)
- [eks-endpoint-no-public-access](./eks-endpoint-no-public-access.html)
- [eks-secrets-encrypted](./eks-secrets-encrypted.html)
- [elasticache-auto-minor-version-upgrade-check](./elasticache-auto-minor-version-upgrade-check.html)
- [elasticache-rbac-auth-enabled](./elasticache-rbac-auth-enabled.html)
- [elasticache-redis-cluster-automatic-backup-check](./elasticache-redis-cluster-automatic-backup-check.html)
- [elasticache-repl-grp-auto-failover-enabled](./elasticache-repl-grp-auto-failover-enabled.html)
- [elasticache-repl-grp-encrypted-at-rest](./elasticache-repl-grp-encrypted-at-rest.html)
- [elasticache-repl-grp-encrypted-in-transit](./elasticache-repl-grp-encrypted-in-transit.html)
- [elasticache-repl-grp-redis-auth-enabled](./elasticache-repl-grp-redis-auth-enabled.html)
- [elasticache-subnet-group-check](./elasticache-subnet-group-check.html)
- [elasticache-supported-engine-version](./elasticache-supported-engine-version.html)
- [elasticsearch-encrypted-at-rest](./elasticsearch-encrypted-at-rest.html)
- [elasticsearch-in-vpc-only](./elasticsearch-in-vpc-only.html)
- [elasticsearch-logs-to-cloudwatch](./elasticsearch-logs-to-cloudwatch.html)
- [elasticsearch-node-to-node-encryption-check](./elasticsearch-node-to-node-encryption-check.html)
- [elastic-beanstalk-managed-updates-enabled](./elastic-beanstalk-managed-updates-enabled.html)
- [elbv2-acm-certificate-required](./elbv2-acm-certificate-required.html)
- [elbv2-multiple-az](./elbv2-multiple-az.html)
- [elb-acm-certificate-required](./elb-acm-certificate-required.html)
- [elb-cross-zone-load-balancing-enabled](./elb-cross-zone-load-balancing-enabled.html)
- [elb-custom-security-policy-ssl-check](./elb-custom-security-policy-ssl-check.html)
- [elb-deletion-protection-enabled](./elb-deletion-protection-enabled.html)
- [elb-logging-enabled](./elb-logging-enabled.html)
- [elb-predefined-security-policy-ssl-check](./elb-predefined-security-policy-ssl-check.html)
- [elb-tls-https-listeners-only](./elb-tls-https-listeners-only.html)
- [emr-block-public-access](./emr-block-public-access.html)
- [emr-kerberos-enabled](./emr-kerberos-enabled.html)
- [emr-master-no-public-ip](./emr-master-no-public-ip.html)
- [encrypted-volumes](./encrypted-volumes.html)
- [fms-shield-resource-policy-check](./fms-shield-resource-policy-check.html)
- [fms-webacl-resource-policy-check](./fms-webacl-resource-policy-check.html)
- [fms-webacl-rulegroup-association-check](./fms-webacl-rulegroup-association-check.html)
- [fsx-last-backup-recovery-point-created](./fsx-last-backup-recovery-point-created.html)
- [fsx-lustre-copy-tags-to-backups](./fsx-lustre-copy-tags-to-backups.html)
- [fsx-meets-restore-time-target](./fsx-meets-restore-time-target.html)
- [fsx-resources-protected-by-backup-plan](./fsx-resources-protected-by-backup-plan.html)
- [fsx-windows-audit-log-configured](./fsx-windows-audit-log-configured.html)
- [已启用 guardduty-eks 保护审计](./guardduty-eks-protection-audit-enabled.html)
- [启用 guardduty-eks 保护运行时](./guardduty-eks-protection-runtime-enabled.html)
- [启用 guardduty-lambda 保护](./guardduty-lambda-protection-enabled.html)
- [已启用 guardduty 恶意软件防护](./guardduty-malware-protection-enabled.html)
- [guardduty-non-archived-findings](./guardduty-non-archived-findings.html)
- [启用 guardduty-rds 保护](./guardduty-rds-protection-enabled.html)
- [已启用 guardduty-s3 保护](./guardduty-s3-protection-enabled.html)
- [iam-customer-policy-blocked-kms-actions](./iam-customer-policy-blocked-kms-actions.html)
- [iam 外部访问分析器已启用](./iam-external-access-analyzer-enabled.html)
- [iam-group-has-users-check](./iam-group-has-users-check.html)
- [iam-inline-policy-blocked-kms-actions](./iam-inline-policy-blocked-kms-actions.html)
- [iam-no-inline-policy-check](./iam-no-inline-policy-check.html)
- [iam-password-policy](./iam-password-policy.html)
- [iam-policy-blacklisted-check](./iam-policy-blacklisted-check.html)
- [iam-policy-in-use](./iam-policy-in-use.html)
- [iam-policy-no-statements-with-admin-access](./iam-policy-no-statements-with-admin-access.html)
- [iam-policy-no-statements-with-full-access](./iam-policy-no-statements-with-full-access.html)
- [iam-role-managed-policy-check](./iam-role-managed-policy-check.html)
- [iam-root-access-key-check](./iam-root-access-key-check.html)
- [iam-user-group-membership-check](./iam-user-group-membership-check.html)
- [iam-user-mfa-enabled](./iam-user-mfa-enabled.html)
- [iam-user-no-policies-check](./iam-user-no-policies-check.html)
- [iam-user-unused-credentials-check](./iam-user-unused-credentials-check.html)
- [incoming-ssh-disabled](./incoming-ssh-disabled.html)
- [已启用 inspector-ec2-scan](./inspector-ec2-scan-enabled.html)
- [支持 inspector-ecr-scan](./inspector-ecr-scan-enabled.html)
- [已启用 inspector-lambda 标准扫描功能](./inspector-lambda-standard-scan-enabled.html)
- [instances-in-vpc](./instances-in-vpc.html)
- [internet-gateway-authorized-vpc-only](./internet-gateway-authorized-vpc-only.html)
- [kinesis-firehose-delivery-stream 加密](./kinesis-firehose-delivery-stream-encrypted.html)
- [kinesis-stream-encrypted](./kinesis-stream-encrypted.html)
- [kms-cmk-not-scheduled-for-deletion](./kms-cmk-not-scheduled-for-deletion.html)
- [lambda-concurrency-check](./lambda-concurrency-check.html)
- [lambda-dlq-check](./lambda-dlq-check.html)
- [lambda-function-public-access-prohibited](./lambda-function-public-access-prohibited.html)
- [lambda-function-settings-check](./lambda-function-settings-check.html)
- [lambda-inside-vpc](./lambda-inside-vpc.html)
- [lambda-vpc-multi-az-check](./lambda-vpc-multi-az-check.html)
- [macie自动敏感数据发现检查](./macie-auto-sensitive-data-discovery-check.html)
- [macie-status-check](./macie-status-check.html)
- [mfa-enabled-for-iam-console-access](./mfa-enabled-for-iam-console-access.html)
- [mq-active-deployment-mode](./mq-active-deployment-mode.html)
- [mq-automatic-minor-version-upgrade-enabled](./mq-automatic-minor-version-upgrade-enabled.html)
- [mq-auto-minor-version-upgrade-enabled](./mq-auto-minor-version-upgrade-enabled.html)
- [mq-cloudwatch-audit-logging-enabled](./mq-cloudwatch-audit-logging-enabled.html)
- [已启用 mq-cloudwatch 审计日志](./mq-cloudwatch-audit-log-enabled.html)
- [mq-no-public-access](./mq-no-public-access.html)
- [mq-rabbit-deployment-mode](./mq-rabbit-deployment-mode.html)
- [msk-enhanced-monitoring-enabled](./msk-enhanced-monitoring-enabled.html)
- [msk-in-cluster-node-require-tls](./msk-in-cluster-node-require-tls.html)
- [multi-region-cloud-trail-enabled](./multi-region-cloud-trail-enabled.html)
- [nacl-no-unrestricted-ssh-rdp](./nacl-no-unrestricted-ssh-rdp.html)
- [neptune-cluster-backup-retention-check](./neptune-cluster-backup-retention-check.html)
- [neptune-cluster-cloudwatch-log-export-enabled](./neptune-cluster-cloudwatch-log-export-enabled.html)
- [neptune-cluster-copy-tags-to-snapshot-enabled](./neptune-cluster-copy-tags-to-snapshot-enabled.html)
- [neptune-cluster-deletion-protection-enabled](./neptune-cluster-deletion-protection-enabled.html)
- [neptune-cluster-encrypted](./neptune-cluster-encrypted.html)
- [neptune-cluster-iam-database-authentication](./neptune-cluster-iam-database-authentication.html)
- [neptune-cluster-multi-az-enabled](./neptune-cluster-multi-az-enabled.html)
- [neptune-cluster-snapshot-encrypted](./neptune-cluster-snapshot-encrypted.html)
- [neptune-cluster-snapshot-public-prohibited](./neptune-cluster-snapshot-public-prohibited.html)
- [netfw-deletion-protection-enabled](./netfw-deletion-protection-enabled.html)
- [netfw-logging-enabled](./netfw-logging-enabled.html)
- [netfw-multi-az-enabled](./netfw-multi-az-enabled.html)
- [netfw-policy-default-action-fragment-packets](./netfw-policy-default-action-fragment-packets.html)
- [netfw-policy-default-action-full-packets](./netfw-policy-default-action-full-packets.html)
- [netfw-policy-rule-group-associated](./netfw-policy-rule-group-associated.html)
- [netfw-stateless-rule-group-not-empty](./netfw-stateless-rule-group-not-empty.html)
- [nlb-cross-zone-load-balancing-enabled](./nlb-cross-zone-load-balancing-enabled.html)
- [no-unrestricted-route-to-igw](./no-unrestricted-route-to-igw.html)
- [opensearch-access-control-enabled](./opensearch-access-control-enabled.html)
- [opensearch-audit-logging-enabled](./opensearch-audit-logging-enabled.html)
- [opensearch-data-node-fault-tolerance](./opensearch-data-node-fault-tolerance.html)
- [opensearch-encrypted-at-rest](./opensearch-encrypted-at-rest.html)
- [opensearch-https-required](./opensearch-https-required.html)
- [opensearch-in-vpc-only](./opensearch-in-vpc-only.html)
- [opensearch-logs-to-cloudwatch](./opensearch-logs-to-cloudwatch.html)
- [opensearch-node-to-node-encryption-check](./opensearch-node-to-node-encryption-check.html)
- [opensearch 主节点容错能力](./opensearch-primary-node-fault-tolerance.html)
- [opensearch-update-check](./opensearch-update-check.html)
- [rds-aurora-mysql-audit-logging-enabled](./rds-aurora-mysql-audit-logging-enabled.html)
- [rds-automatic-minor-version-upgrade-enabled](./rds-automatic-minor-version-upgrade-enabled.html)
- [rds-cluster-auto-minor-version-upgrade-enable](./rds-cluster-auto-minor-version-upgrade-enable.html)
- [rds-cluster-encrypted-at-rest](./rds-cluster-encrypted-at-rest.html)
- [rds-enhanced-monitoring-enabled](./rds-enhanced-monitoring-enabled.html)
- [rds-instance-default-admin-check](./rds-instance-default-admin-check.html)
- [rds-instance-deletion-protection-enabled](./rds-instance-deletion-protection-enabled.html)
- [rds-instance-iam-authentication-enabled](./rds-instance-iam-authentication-enabled.html)
- [rds-instance-public-access-check](./rds-instance-public-access-check.html)
- [rds-in-backup-plan](./rds-in-backup-plan.html)
- [rds-last-backup-recovery-point-created](./rds-last-backup-recovery-point-created.html)
- [rds-logging-enabled](./rds-logging-enabled.html)
- [rds-meets-restore-time-target](./rds-meets-restore-time-target.html)
- [rds-multi-az-support](./rds-multi-az-support.html)
- [rds-resources-protected-by-backup-plan](./rds-resources-protected-by-backup-plan.html)
- [rds-snapshots-public-prohibited](./rds-snapshots-public-prohibited.html)
- [rds-snapshot-encrypted](./rds-snapshot-encrypted.html)
- [rds-storage-encrypted](./rds-storage-encrypted.html)
- [redshift-audit-logging-enabled](./redshift-audit-logging-enabled.html)
- [redshift-backup-enabled](./redshift-backup-enabled.html)
- [redshift-cluster-kms-enabled](./redshift-cluster-kms-enabled.html)
- [redshift-cluster-public-access-check](./redshift-cluster-public-access-check.html)
- [redshift-default-admin-check](./redshift-default-admin-check.html)
- [redshift-default-db-name-check](./redshift-default-db-name-check.html)
- [redshift-enhanced-vpc-routing-enabled](./redshift-enhanced-vpc-routing-enabled.html)
- [redshift-require-tls-ssl](./redshift-require-tls-ssl.html)
- [redshift-不受限制的端口访问权限](./redshift-unrestricted-port-access.html)
- [required-tags](./required-tags.html)
- [restricted-incoming-traffic](./restricted-incoming-traffic.html)
- [root-account-hardware-mfa-enabled](./root-account-hardware-mfa-enabled.html)
- [root-account-mfa-enabled](./root-account-mfa-enabled.html)
- [s3-access-point-in-vpc-only](./s3-access-point-in-vpc-only.html)
- [s3-access-point-public-access-blocks](./s3-access-point-public-access-blocks.html)
- [s3-account-level-public-access-blocks-periodic](./s3-account-level-public-access-blocks-periodic.html)
- [s3-bucket-acl-prohibited](./s3-bucket-acl-prohibited.html)
- [s3-bucket-blacklisted-actions-prohibited](./s3-bucket-blacklisted-actions-prohibited.html)
- [已启用 s3 存储桶跨区域复制](./s3-bucket-cross-region-replication-enabled.html)
- [s3-bucket-default-lock-enabled](./s3-bucket-default-lock-enabled.html)
- [s3-bucket-level-public-access-prohibited](./s3-bucket-level-public-access-prohibited.html)
- [s3-bucket-logging-enabled](./s3-bucket-logging-enabled.html)
- [s3-bucket-mfa-delete-enabled](./s3-bucket-mfa-delete-enabled.html)
- [s3-bucket-policy-grantee-check](./s3-bucket-policy-grantee-check.html)
- [s3-bucket-policy-not-more-permissive](./s3-bucket-policy-not-more-permissive.html)
- [s3-bucket-public-read-prohibited](./s3-bucket-public-read-prohibited.html)
- [s3-bucket-public-write-prohibited](./s3-bucket-public-write-prohibited.html)
- [s3-bucket-replication-enabled](./s3-bucket-replication-enabled.html)
- [s3-bucket-server-side-encryption-enabled](./s3-bucket-server-side-encryption-enabled.html)
- [s3-bucket-ssl-requests-only](./s3-bucket-ssl-requests-only.html)
- [s3-bucket-versioning-enabled](./s3-bucket-versioning-enabled.html)
- [s3-default-encryption-kms](./s3-default-encryption-kms.html)
- [s3-event-notifications-enabled](./s3-event-notifications-enabled.html)
- [s3-last-backup-recovery-point-created](./s3-last-backup-recovery-point-created.html)
- [s3-lifecycle-policy-check](./s3-lifecycle-policy-check.html)
- [s3-meets-restore-time-target](./s3-meets-restore-time-target.html)
- [s3-resources-protected-by-backup-plan](./s3-resources-protected-by-backup-plan.html)
- [s3-version-lifecycle-policy-check](./s3-version-lifecycle-policy-check.html)
- [sagemaker-endpoint-configuration-kms-key-configured](./sagemaker-endpoint-configuration-kms-key-configured.html)
- [sagemaker 端点配置产品实例计数](./sagemaker-endpoint-config-prod-instance-count.html)
- [sagemaker-notebook-instance-inside-vpc](./sagemaker-notebook-instance-inside-vpc.html)
- [sagemaker-notebook-instance-kms-key-configured](./sagemaker-notebook-instance-kms-key-configured.html)
- [sagemaker-notebook-instance-root-access-check](./sagemaker-notebook-instance-root-access-check.html)
- [sagemaker-notebook-no-direct-internet-access](./sagemaker-notebook-no-direct-internet-access.html)
- [secretsmanager-rotation-enabled-check](./secretsmanager-rotation-enabled-check.html)
- [secretsmanager-scheduled-rotation-success-check](./secretsmanager-scheduled-rotation-success-check.html)
- [secretsmanager-secret-periodic-rotation](./secretsmanager-secret-periodic-rotation.html)
- [secretsmanager-secret-unused](./secretsmanager-secret-unused.html)
- [secretsmanager-using-cmk](./secretsmanager-using-cmk.html)
- [securityhub-enabled](./securityhub-enabled.html)
- [security-account-information-provided](./security-account-information-provided.html)
- [组织内共享的服务目录](./service-catalog-shared-within-organization.html)
- [service-vpc-endpoint-enabled](./service-vpc-endpoint-enabled.html)
- [sns-encrypted-kms](./sns-encrypted-kms.html)
- [sns-topic-message-delivery-notification-enabled](./sns-topic-message-delivery-notification-enabled.html)
- [ssm-document-not-public](./ssm-document-not-public.html)
- [step-functions-state-machine-logging-enabled](./step-functions-state-machine-logging-enabled.html)
- [storagegateway-last-backup-recovery-point-created](./storagegateway-last-backup-recovery-point-created.html)
- [storagegateway-resources-protected-by-backup-plan](./storagegateway-resources-protected-by-backup-plan.html)
- [subnet-auto-assign-public-ip-disabled](./subnet-auto-assign-public-ip-disabled.html)
- [传输家庭服务器没有 FTP](./transfer-family-server-no-ftp.html)
- [virtualmachine-last-backup-recovery-point-created](./virtualmachine-last-backup-recovery-point-created.html)
- [virtualmachine-resources-protected-by-backup-plan](./virtualmachine-resources-protected-by-backup-plan.html)
- [vpc-default-security-group-closed](./vpc-default-security-group-closed.html)
- [vpc-flow-logs-enabled](./vpc-flow-logs-enabled.html)
- [vpc-network-acl-unused-check](./vpc-network-acl-unused-check.html)
- [vpc-peering-dns-resolution-check](./vpc-peering-dns-resolution-check.html)
- [vpc-sg-open-only-to-authorized-ports](./vpc-sg-open-only-to-authorized-ports.html)
- [vpc-sg-port 限制检查](./vpc-sg-port-restriction-check.html)
- [wafv2-logging-enabled](./wafv2-logging-enabled.html)
- [wafv2-rulegroup-logging-enabled](./wafv2-rulegroup-logging-enabled.html)
- [wafv2-rulegroup-not-empty](./wafv2-rulegroup-not-empty.html)
- [wafv2-webacl-not-empty](./wafv2-webacl-not-empty.html)
- [waf-regional-rulegroup-not-empty](./waf-regional-rulegroup-not-empty.html)
- [waf-regional-rule-not-empty](./waf-regional-rule-not-empty.html)
- [waf-regional-webacl-not-empty](./waf-regional-webacl-not-empty.html)

### 中东(阿联酋)区域

#### 中东(阿联酋)

- [account-part-of-organizations](./account-part-of-organizations.html)
- [acm-certificate-expiration-check](./acm-certificate-expiration-check.html)
- [acm-pca-root-ca-disabled](./acm-pca-root-ca-disabled.html)
- [alb-desync-mode-check](./alb-desync-mode-check.html)
- [alb-http-drop-invalid-header-enabled](./alb-http-drop-invalid-header-enabled.html)
- [alb-http-to-https-redirection-check](./alb-http-to-https-redirection-check.html)
- [api-gw-associated-with-waf](./api-gw-associated-with-waf.html)
- [api-gw-cache-enabled-and-encrypted](./api-gw-cache-enabled-and-encrypted.html)
- [api-gw-endpoint-type-check](./api-gw-endpoint-type-check.html)
- [api-gw-execution-logging-enabled](./api-gw-execution-logging-enabled.html)
- [api-gw-ssl-enabled](./api-gw-ssl-enabled.html)
- [api-gw-xray-enabled](./api-gw-xray-enabled.html)
- [approved-amis-by-id](./approved-amis-by-id.html)
- [approved-amis-by-tag](./approved-amis-by-tag.html)
- [autoscaling-launchconfig-requires-imdsv2](./autoscaling-launchconfig-requires-imdsv2.html)
- [autoscaling-launch-config-hop-limit](./autoscaling-launch-config-hop-limit.html)
- [autoscaling-launch-config-public-ip-disabled](./autoscaling-launch-config-public-ip-disabled.html)
- [autoscaling-launch-template](./autoscaling-launch-template.html)
- [autoscaling-multiple-az](./autoscaling-multiple-az.html)
- [autoscaling-multiple-instance-types](./autoscaling-multiple-instance-types.html)
- [clb-multiple-az](./clb-multiple-az.html)
- [cloudtrail-all-read-s3 数据事件检查](./cloudtrail-all-read-s3-data-event-check.html)
- [cloudtrail-all-write-s3 数据事件检查](./cloudtrail-all-write-s3-data-event-check.html)
- [cloudtrail-s3 存储桶访问日志](./cloudtrail-s3-bucket-access-logging.html)
- [cloudtrail-s3 bucket-bucket-禁止公共访问](./cloudtrail-s3-bucket-public-access-prohibited.html)
- [cloudtrail-s3-dataevents-enabled](./cloudtrail-s3-dataevents-enabled.html)
- [cloudtrail-security-trail-enabled](./cloudtrail-security-trail-enabled.html)
- [cloudwatch-alarm-action-check](./cloudwatch-alarm-action-check.html)
- [cloudwatch-alarm-resource-check](./cloudwatch-alarm-resource-check.html)
- [cloudwatch-alarm-settings-check](./cloudwatch-alarm-settings-check.html)
- [cloud-trail-cloud-watch-logs-enabled](./cloud-trail-cloud-watch-logs-enabled.html)
- [cloud-trail-enabled](./cloud-trail-enabled.html)
- [cloud-trail-encryption-enabled](./cloud-trail-encryption-enabled.html)
- [cloud-trail-log-file-validation-enabled](./cloud-trail-log-file-validation-enabled.html)
- [codebuild-project-envvar-awscred-check](./codebuild-project-envvar-awscred-check.html)
- [db-instance-backup-enabled](./db-instance-backup-enabled.html)
- [desired-instance-tenancy](./desired-instance-tenancy.html)
- [desired-instance-type](./desired-instance-type.html)
- [dynamodb-autoscaling-enabled](./dynamodb-autoscaling-enabled.html)
- [dynamodb-pitr-enabled](./dynamodb-pitr-enabled.html)
- [dynamodb-table-deletion-protection-enabled](./dynamodb-table-deletion-protection-enabled.html)
- [dynamodb-table-encrypted-kms](./dynamodb-table-encrypted-kms.html)
- [dynamodb-table-encryption-enabled](./dynamodb-table-encryption-enabled.html)
- [dynamodb-throughput-limit-check](./dynamodb-throughput-limit-check.html)
- [ebs-optimized-instance](./ebs-optimized-instance.html)
- [ebs-snapshot-public-restorable-check](./ebs-snapshot-public-restorable-check.html)
- [ec2-ebs-encryption-by-default](./ec2-ebs-encryption-by-default.html)
- [ec2-imdsv2-check](./ec2-imdsv2-check.html)
- [ec2-instance-detailed-monitoring-enabled](./ec2-instance-detailed-monitoring-enabled.html)
- [ec2-instance-multiple-eni-check](./ec2-instance-multiple-eni-check.html)
- [ec2-instance-no-public-ip](./ec2-instance-no-public-ip.html)
- [ec2-instance-profile-attached](./ec2-instance-profile-attached.html)
- [ec2-managedinstance-applications-blacklisted](./ec2-managedinstance-applications-blacklisted.html)
- [ec2-managedinstance-applications-required](./ec2-managedinstance-applications-required.html)
- [ec2-managedinstance-association-compliance-status-check](./ec2-managedinstance-association-compliance-status-check.html)
- [ec2-managedinstance-inventory-blacklisted](./ec2-managedinstance-inventory-blacklisted.html)
- [ec2-managedinstance-patch-compliance-status-check](./ec2-managedinstance-patch-compliance-status-check.html)
- [ec2-managedinstance-platform-check](./ec2-managedinstance-platform-check.html)
- [ec2-volume-inuse-check](./ec2-volume-inuse-check.html)
- [ecs-containers-nonprivileged](./ecs-containers-nonprivileged.html)
- [ecs-containers-readonly-access](./ecs-containers-readonly-access.html)
- [ecs-container-insights-enabled](./ecs-container-insights-enabled.html)
- [ecs-fargate-latest-platform-version](./ecs-fargate-latest-platform-version.html)
- [ecs-no-environment-secrets](./ecs-no-environment-secrets.html)
- [ecs-task-definition-pid-mode-check](./ecs-task-definition-pid-mode-check.html)
- [efs挂载目标可公开访问](./efs-mount-target-public-accessible.html)
- [eks-cluster-log-enabled](./eks-cluster-log-enabled.html)
- [eks集群密钥已加密](./eks-cluster-secrets-encrypted.html)
- [eks-endpoint-no-public-access](./eks-endpoint-no-public-access.html)
- [eks-secrets-encrypted](./eks-secrets-encrypted.html)
- [elasticache-redis-cluster-automatic-backup-check](./elasticache-redis-cluster-automatic-backup-check.html)
- [elasticsearch-encrypted-at-rest](./elasticsearch-encrypted-at-rest.html)
- [elasticsearch-in-vpc-only](./elasticsearch-in-vpc-only.html)
- [elasticsearch-logs-to-cloudwatch](./elasticsearch-logs-to-cloudwatch.html)
- [elasticsearch-node-to-node-encryption-check](./elasticsearch-node-to-node-encryption-check.html)
- [elbv2-multiple-az](./elbv2-multiple-az.html)
- [elb-acm-certificate-required](./elb-acm-certificate-required.html)
- [elb-cross-zone-load-balancing-enabled](./elb-cross-zone-load-balancing-enabled.html)
- [elb-custom-security-policy-ssl-check](./elb-custom-security-policy-ssl-check.html)
- [elb-deletion-protection-enabled](./elb-deletion-protection-enabled.html)
- [elb-logging-enabled](./elb-logging-enabled.html)
- [elb-predefined-security-policy-ssl-check](./elb-predefined-security-policy-ssl-check.html)
- [emr-block-public-access](./emr-block-public-access.html)
- [emr-kerberos-enabled](./emr-kerberos-enabled.html)
- [encrypted-volumes](./encrypted-volumes.html)
- [fms-shield-resource-policy-check](./fms-shield-resource-policy-check.html)
- [fms-webacl-resource-policy-check](./fms-webacl-resource-policy-check.html)
- [fms-webacl-rulegroup-association-check](./fms-webacl-rulegroup-association-check.html)
- [fsx-lustre-copy-tags-to-backups](./fsx-lustre-copy-tags-to-backups.html)
- [fsx-windows-audit-log-configured](./fsx-windows-audit-log-configured.html)
- [已启用 guardduty-eks 保护审计](./guardduty-eks-protection-audit-enabled.html)
- [启用 guardduty-eks 保护运行时](./guardduty-eks-protection-runtime-enabled.html)
- [guardduty-enabled-centralized](./guardduty-enabled-centralized.html)
- [启用 guardduty-lambda 保护](./guardduty-lambda-protection-enabled.html)
- [已启用 guardduty 恶意软件防护](./guardduty-malware-protection-enabled.html)
- [guardduty-non-archived-findings](./guardduty-non-archived-findings.html)
- [已启用 guardduty-s3 保护](./guardduty-s3-protection-enabled.html)
- [iam 外部访问分析器已启用](./iam-external-access-analyzer-enabled.html)
- [iam-password-policy](./iam-password-policy.html)
- [incoming-ssh-disabled](./incoming-ssh-disabled.html)
- [instances-in-vpc](./instances-in-vpc.html)
- [internet-gateway-authorized-vpc-only](./internet-gateway-authorized-vpc-only.html)
- [kinesis-firehose-delivery-stream 加密](./kinesis-firehose-delivery-stream-encrypted.html)
- [kms-cmk-not-scheduled-for-deletion](./kms-cmk-not-scheduled-for-deletion.html)
- [lambda-concurrency-check](./lambda-concurrency-check.html)
- [lambda-dlq-check](./lambda-dlq-check.html)
- [lambda-function-public-access-prohibited](./lambda-function-public-access-prohibited.html)
- [lambda-function-settings-check](./lambda-function-settings-check.html)
- [lambda-inside-vpc](./lambda-inside-vpc.html)
- [mq-active-deployment-mode](./mq-active-deployment-mode.html)
- [mq-auto-minor-version-upgrade-enabled](./mq-auto-minor-version-upgrade-enabled.html)
- [已启用 mq-cloudwatch 审计日志](./mq-cloudwatch-audit-log-enabled.html)
- [mq-rabbit-deployment-mode](./mq-rabbit-deployment-mode.html)
- [nacl-no-unrestricted-ssh-rdp](./nacl-no-unrestricted-ssh-rdp.html)
- [no-unrestricted-route-to-igw](./no-unrestricted-route-to-igw.html)
- [rds-aurora-mysql-audit-logging-enabled](./rds-aurora-mysql-audit-logging-enabled.html)
- [rds-automatic-minor-version-upgrade-enabled](./rds-automatic-minor-version-upgrade-enabled.html)
- [rds-cluster-deletion-protection-enabled](./rds-cluster-deletion-protection-enabled.html)
- [rds-cluster-encrypted-at-rest](./rds-cluster-encrypted-at-rest.html)
- [rds-cluster-iam-authentication-enabled](./rds-cluster-iam-authentication-enabled.html)
- [rds-cluster-multi-az-enabled](./rds-cluster-multi-az-enabled.html)
- [rds-enhanced-monitoring-enabled](./rds-enhanced-monitoring-enabled.html)
- [rds-instance-default-admin-check](./rds-instance-default-admin-check.html)
- [rds-instance-deletion-protection-enabled](./rds-instance-deletion-protection-enabled.html)
- [rds-instance-iam-authentication-enabled](./rds-instance-iam-authentication-enabled.html)
- [rds-instance-public-access-check](./rds-instance-public-access-check.html)
- [rds-logging-enabled](./rds-logging-enabled.html)
- [rds-multi-az-support](./rds-multi-az-support.html)
- [rds-snapshots-public-prohibited](./rds-snapshots-public-prohibited.html)
- [rds-snapshot-encrypted](./rds-snapshot-encrypted.html)
- [rds-storage-encrypted](./rds-storage-encrypted.html)
- [redshift-backup-enabled](./redshift-backup-enabled.html)
- [redshift-cluster-kms-enabled](./redshift-cluster-kms-enabled.html)
- [redshift-cluster-maintenancesettings-check](./redshift-cluster-maintenancesettings-check.html)
- [redshift-cluster-public-access-check](./redshift-cluster-public-access-check.html)
- [redshift-default-admin-check](./redshift-default-admin-check.html)
- [redshift-enhanced-vpc-routing-enabled](./redshift-enhanced-vpc-routing-enabled.html)
- [redshift-require-tls-ssl](./redshift-require-tls-ssl.html)
- [redshift-不受限制的端口访问权限](./redshift-unrestricted-port-access.html)
- [required-tags](./required-tags.html)
- [restricted-incoming-traffic](./restricted-incoming-traffic.html)
- [s3-access-point-in-vpc-only](./s3-access-point-in-vpc-only.html)
- [s3-access-point-public-access-blocks](./s3-access-point-public-access-blocks.html)
- [s3-account-level-public-access-blocks-periodic](./s3-account-level-public-access-blocks-periodic.html)
- [s3-bucket-acl-prohibited](./s3-bucket-acl-prohibited.html)
- [s3-bucket-blacklisted-actions-prohibited](./s3-bucket-blacklisted-actions-prohibited.html)
- [已启用 s3 存储桶跨区域复制](./s3-bucket-cross-region-replication-enabled.html)
- [s3-bucket-default-lock-enabled](./s3-bucket-default-lock-enabled.html)
- [s3-bucket-level-public-access-prohibited](./s3-bucket-level-public-access-prohibited.html)
- [s3-bucket-logging-enabled](./s3-bucket-logging-enabled.html)
- [s3-bucket-mfa-delete-enabled](./s3-bucket-mfa-delete-enabled.html)
- [s3-bucket-policy-grantee-check](./s3-bucket-policy-grantee-check.html)
- [s3-bucket-policy-not-more-permissive](./s3-bucket-policy-not-more-permissive.html)
- [s3-bucket-public-read-prohibited](./s3-bucket-public-read-prohibited.html)
- [s3-bucket-public-write-prohibited](./s3-bucket-public-write-prohibited.html)
- [s3-bucket-replication-enabled](./s3-bucket-replication-enabled.html)
- [s3-bucket-server-side-encryption-enabled](./s3-bucket-server-side-encryption-enabled.html)
- [s3-bucket-ssl-requests-only](./s3-bucket-ssl-requests-only.html)
- [s3-bucket-versioning-enabled](./s3-bucket-versioning-enabled.html)
- [s3-default-encryption-kms](./s3-default-encryption-kms.html)
- [s3-event-notifications-enabled](./s3-event-notifications-enabled.html)
- [s3-lifecycle-policy-check](./s3-lifecycle-policy-check.html)
- [s3-version-lifecycle-policy-check](./s3-version-lifecycle-policy-check.html)
- [sagemaker 端点配置产品实例计数](./sagemaker-endpoint-config-prod-instance-count.html)
- [secretsmanager-rotation-enabled-check](./secretsmanager-rotation-enabled-check.html)
- [secretsmanager-scheduled-rotation-success-check](./secretsmanager-scheduled-rotation-success-check.html)
- [secretsmanager-secret-periodic-rotation](./secretsmanager-secret-periodic-rotation.html)
- [secretsmanager-secret-unused](./secretsmanager-secret-unused.html)
- [secretsmanager-using-cmk](./secretsmanager-using-cmk.html)
- [security-account-information-provided](./security-account-information-provided.html)
- [组织内共享的服务目录](./service-catalog-shared-within-organization.html)
- [service-vpc-endpoint-enabled](./service-vpc-endpoint-enabled.html)
- [ssm-document-not-public](./ssm-document-not-public.html)
- [subnet-auto-assign-public-ip-disabled](./subnet-auto-assign-public-ip-disabled.html)
- [传输家庭服务器没有 FTP](./transfer-family-server-no-ftp.html)
- [vpc-default-security-group-closed](./vpc-default-security-group-closed.html)
- [vpc-flow-logs-enabled](./vpc-flow-logs-enabled.html)
- [vpc-network-acl-unused-check](./vpc-network-acl-unused-check.html)
- [vpc-sg-open-only-to-authorized-ports](./vpc-sg-open-only-to-authorized-ports.html)
- [vpc-sg-port 限制检查](./vpc-sg-port-restriction-check.html)
- [vpc-vpn-2-tunnels-up](./vpc-vpn-2-tunnels-up.html)
- [wafv2-rulegroup-logging-enabled](./wafv2-rulegroup-logging-enabled.html)

## 南美洲(圣保罗)区域

### 南美洲(圣保罗)

- [access-keys-rotated](./access-keys-rotated.html)
- [account-part-of-organizations](./account-part-of-organizations.html)
- [acm-certificate-expiration-check](./acm-certificate-expiration-check.html)
- [acm-certificate-rsa-check](./acm-certificate-rsa-check.html)
- [acm-pca-root-ca-disabled](./acm-pca-root-ca-disabled.html)
- [alb-desync-mode-check](./alb-desync-mode-check.html)
- [alb-http-drop-invalid-header-enabled](./alb-http-drop-invalid-header-enabled.html)
- [alb-http-to-https-redirection-check](./alb-http-to-https-redirection-check.html)
- [alb-waf-enabled](./alb-waf-enabled.html)
- [api-gwv2-access-logs-enabled](./api-gwv2-access-logs-enabled.html)
- [api-gwv2-authorization-type-configured](./api-gwv2-authorization-type-configured.html)
- [api-gw-associated-with-waf](./api-gw-associated-with-waf.html)
- [api-gw-cache-enabled-and-encrypted](./api-gw-cache-enabled-and-encrypted.html)
- [api-gw-endpoint-type-check](./api-gw-endpoint-type-check.html)
- [api-gw-execution-logging-enabled](./api-gw-execution-logging-enabled.html)
- [api-gw-ssl-enabled](./api-gw-ssl-enabled.html)
- [api-gw-xray-enabled](./api-gw-xray-enabled.html)
- [approved-amis-by-id](./approved-amis-by-id.html)
- [approved-amis-by-tag](./approved-amis-by-tag.html)
- [appsync-associated-with-waf](./appsync-associated-with-waf.html)
- [appsync-authorization-check](./appsync-authorization-check.html)
- [appsync-cache-encryption-at-rest](./appsync-cache-encryption-at-rest.html)
- [appsync-logging-enabled](./appsync-logging-enabled.html)
- [athena-workgroup-encrypted-at-rest](./athena-workgroup-encrypted-at-rest.html)
- [aurora-last-backup-recovery-point-created](./aurora-last-backup-recovery-point-created.html)
- [aurora-meets-restore-time-target](./aurora-meets-restore-time-target.html)
- [aurora-resources-protected-by-backup-plan](./aurora-resources-protected-by-backup-plan.html)
- [autoscaling-capacity-rebalancing](./autoscaling-capacity-rebalancing.html)
- [autoscaling-group-elb-healthcheck-required](./autoscaling-group-elb-healthcheck-required.html)
- [autoscaling-launchconfig-requires-imdsv2](./autoscaling-launchconfig-requires-imdsv2.html)
- [autoscaling-launch-config-hop-limit](./autoscaling-launch-config-hop-limit.html)
- [autoscaling-launch-config-public-ip-disabled](./autoscaling-launch-config-public-ip-disabled.html)
- [autoscaling-launch-template](./autoscaling-launch-template.html)
- [autoscaling-multiple-az](./autoscaling-multiple-az.html)
- [autoscaling-multiple-instance-types](./autoscaling-multiple-instance-types.html)
- [backup-plan-min-frequency-and-min-retention-check](./backup-plan-min-frequency-and-min-retention-check.html)
- [backup-recovery-point-encrypted](./backup-recovery-point-encrypted.html)
- [backup-recovery-point-manual-deletion-disabled](./backup-recovery-point-manual-deletion-disabled.html)
- [backup-recovery-point-minimum-retention-check](./backup-recovery-point-minimum-retention-check.html)
- [beanstalk-enhanced-health-reporting-enabled](./beanstalk-enhanced-health-reporting-enabled.html)
- [clb-desync-mode-check](./clb-desync-mode-check.html)
- [clb-multiple-az](./clb-multiple-az.html)
- [cloudformation-stack-drift-detection-check](./cloudformation-stack-drift-detection-check.html)
- [cloudformation-stack-notification-check](./cloudformation-stack-notification-check.html)
- [cloudtrail-all-read-s3 数据事件检查](./cloudtrail-all-read-s3-data-event-check.html)
- [cloudtrail-all-write-s3 数据事件检查](./cloudtrail-all-write-s3-data-event-check.html)
- [cloudtrail-s3 存储桶访问日志](./cloudtrail-s3-bucket-access-logging.html)
- [cloudtrail-s3 bucket-bucket-禁止公共访问](./cloudtrail-s3-bucket-public-access-prohibited.html)
- [cloudtrail-s3-dataevents-enabled](./cloudtrail-s3-dataevents-enabled.html)
- [cloudtrail-security-trail-enabled](./cloudtrail-security-trail-enabled.html)
- [cloudwatch-alarm-action-check](./cloudwatch-alarm-action-check.html)
- [cloudwatch-alarm-action-enabled-check](./cloudwatch-alarm-action-enabled-check.html)
- [cloudwatch-alarm-resource-check](./cloudwatch-alarm-resource-check.html)
- [cloudwatch-alarm-settings-check](./cloudwatch-alarm-settings-check.html)
- [cloudwatch-log-group-encrypted](./cloudwatch-log-group-encrypted.html)
- [cloud-trail-cloud-watch-logs-enabled](./cloud-trail-cloud-watch-logs-enabled.html)
- [cloud-trail-enabled](./cloud-trail-enabled.html)
- [cloud-trail-encryption-enabled](./cloud-trail-encryption-enabled.html)
- [cloud-trail-log-file-validation-enabled](./cloud-trail-log-file-validation-enabled.html)
- [cmk-backing-key-rotation-enabled](./cmk-backing-key-rotation-enabled.html)
- [codebuild-project-artifact-encryption](./codebuild-project-artifact-encryption.html)
- [codebuild-project-environment-privileged-check](./codebuild-project-environment-privileged-check.html)
- [codebuild-project-envvar-awscred-check](./codebuild-project-envvar-awscred-check.html)
- [codebuild-project-logging-enabled](./codebuild-project-logging-enabled.html)
- [codebuild-project-s3-logs-encrypted](./codebuild-project-s3-logs-encrypted.html)
- [codebuild-project-source-repo-url-check](./codebuild-project-source-repo-url-check.html)
- [codedeploy-auto-rollback-monitor-enabled](./codedeploy-auto-rollback-monitor-enabled.html)
- [codedeploy-ec2-minimum-healthy-hosts-configured](./codedeploy-ec2-minimum-healthy-hosts-configured.html)
- [codedeploy-lambda-allatonce-traffic-shift-disabled](./codedeploy-lambda-allatonce-traffic-shift-disabled.html)
- [codepipeline-deployment-count-check](./codepipeline-deployment-count-check.html)
- [codepipeline-region-fanout-check](./codepipeline-region-fanout-check.html)
- [custom-eventbus-policy-attached](./custom-eventbus-policy-attached.html)
- [custom-schema-registry-policy-attached](./custom-schema-registry-policy-attached.html)
- [cw-loggroup-retention-period-check](./cw-loggroup-retention-period-check.html)
- [dax-encryption-enabled](./dax-encryption-enabled.html)
- [dax-tls-端点加密](./dax-tls-endpoint-encryption.html)
- [db-instance-backup-enabled](./db-instance-backup-enabled.html)
- [desired-instance-tenancy](./desired-instance-tenancy.html)
- [desired-instance-type](./desired-instance-type.html)
- [dms-auto-minor-version-upgrade-check](./dms-auto-minor-version-upgrade-check.html)
- [dms-endpoint-ssl-configured](./dms-endpoint-ssl-configured.html)
- [已启用 dms-mongo-db 身份验证](./dms-mongo-db-authentication-enabled.html)
- [已启用 dms-neptune-iam 授权](./dms-neptune-iam-authorization-enabled.html)
- [启用 dms-redis-tls](./dms-redis-tls-enabled.html)
- [dms-replication-not-public](./dms-replication-not-public.html)
- [dms-replication-task-sourcedb-logging](./dms-replication-task-sourcedb-logging.html)
- [dms-replication-task-targetdb-logging](./dms-replication-task-targetdb-logging.html)
- [docdb-cluster-audit-logging-enabled](./docdb-cluster-audit-logging-enabled.html)
- [docdb-cluster-backup-retention-check](./docdb-cluster-backup-retention-check.html)
- [docdb-cluster-deletion-protection-enabled](./docdb-cluster-deletion-protection-enabled.html)
- [docdb-cluster-encrypted](./docdb-cluster-encrypted.html)
- [docdb-cluster-snapshot-public-prohibited](./docdb-cluster-snapshot-public-prohibited.html)
- [dynamodb-autoscaling-enabled](./dynamodb-autoscaling-enabled.html)
- [dynamodb-in-backup-plan](./dynamodb-in-backup-plan.html)
- [dynamodb-last-backup-recovery-point-created](./dynamodb-last-backup-recovery-point-created.html)
- [dynamodb-meets-restore-time-target](./dynamodb-meets-restore-time-target.html)
- [dynamodb-pitr-enabled](./dynamodb-pitr-enabled.html)
- [dynamodb-resources-protected-by-backup-plan](./dynamodb-resources-protected-by-backup-plan.html)
- [dynamodb-table-deletion-protection-enabled](./dynamodb-table-deletion-protection-enabled.html)
- [dynamodb-table-encrypted-kms](./dynamodb-table-encrypted-kms.html)
- [dynamodb-table-encryption-enabled](./dynamodb-table-encryption-enabled.html)
- [dynamodb-throughput-limit-check](./dynamodb-throughput-limit-check.html)
- [ebs-in-backup-plan](./ebs-in-backup-plan.html)
- [ebs-last-backup-recovery-point-created](./ebs-last-backup-recovery-point-created.html)
- [ebs-meets-restore-time-target](./ebs-meets-restore-time-target.html)
- [ebs-optimized-instance](./ebs-optimized-instance.html)
- [ebs-resources-protected-by-backup-plan](./ebs-resources-protected-by-backup-plan.html)
- [ebs-snapshot-public-restorable-check](./ebs-snapshot-public-restorable-check.html)
- [ec2-client-vpn-connection-log-enabled](./ec2-client-vpn-connection-log-enabled.html)
- [ec2-client-vpn-not-authorize-all](./ec2-client-vpn-not-authorize-all.html)
- [ec2-ebs-encryption-by-default](./ec2-ebs-encryption-by-default.html)
- [ec2-imdsv2-check](./ec2-imdsv2-check.html)
- [ec2-instance-detailed-monitoring-enabled](./ec2-instance-detailed-monitoring-enabled.html)
- [ec2-instance-managed-by-ssm](./ec2-instance-managed-by-ssm.html)
- [ec2-instance-multiple-eni-check](./ec2-instance-multiple-eni-check.html)
- [ec2-instance-no-public-ip](./ec2-instance-no-public-ip.html)
- [ec2-instance-profile-attached](./ec2-instance-profile-attached.html)
- [ec2-last-backup-recovery-point-created](./ec2-last-backup-recovery-point-created.html)
- [ec2-launch-template-public-ip-disabled](./ec2-launch-template-public-ip-disabled.html)
- [ec2-managedinstance-applications-blacklisted](./ec2-managedinstance-applications-blacklisted.html)
- [ec2-managedinstance-applications-required](./ec2-managedinstance-applications-required.html)
- [ec2-managedinstance-association-compliance-status-check](./ec2-managedinstance-association-compliance-status-check.html)
- [ec2-managedinstance-inventory-blacklisted](./ec2-managedinstance-inventory-blacklisted.html)
- [ec2-managedinstance-patch-compliance-status-check](./ec2-managedinstance-patch-compliance-status-check.html)
- [ec2-managedinstance-platform-check](./ec2-managedinstance-platform-check.html)
- [ec2-meets-restore-time-target](./ec2-meets-restore-time-target.html)
- [ec2-no-amazon-key-pair](./ec2-no-amazon-key-pair.html)
- [ec2-paravirtual-instance-check](./ec2-paravirtual-instance-check.html)
- [ec2-resources-protected-by-backup-plan](./ec2-resources-protected-by-backup-plan.html)
- [ec2-security-group-attached-to-eni](./ec2-security-group-attached-to-eni.html)
- [ec2-security-group-attached-to-eni-periodic](./ec2-security-group-attached-to-eni-periodic.html)
- [ec2-stopped-instance](./ec2-stopped-instance.html)
- [ec2-token-hop-limit-check](./ec2-token-hop-limit-check.html)
- [ec2-transit-gateway-auto-vpc-attach-disabled](./ec2-transit-gateway-auto-vpc-attach-disabled.html)
- [ec2-volume-inuse-check](./ec2-volume-inuse-check.html)
- [ecr-private-image-scanning-enabled](./ecr-private-image-scanning-enabled.html)
- [ecr-private-lifecycle-policy-configured](./ecr-private-lifecycle-policy-configured.html)
- [ecr-private-tag-immutability-enabled](./ecr-private-tag-immutability-enabled.html)
- [ecs-awsvpc-networking-enabled](./ecs-awsvpc-networking-enabled.html)
- [ecs-containers-nonprivileged](./ecs-containers-nonprivileged.html)
- [ecs-containers-readonly-access](./ecs-containers-readonly-access.html)
- [ecs-container-insights-enabled](./ecs-container-insights-enabled.html)
- [ecs-fargate-latest-platform-version](./ecs-fargate-latest-platform-version.html)
- [ecs-no-environment-secrets](./ecs-no-environment-secrets.html)
- [ecs-task-definition-log-configuration](./ecs-task-definition-log-configuration.html)
- [ecs-task-definition-memory-hard-limit](./ecs-task-definition-memory-hard-limit.html)
- [ecs-task-definition-nonroot-user](./ecs-task-definition-nonroot-user.html)
- [ecs-task-definition-pid-mode-check](./ecs-task-definition-pid-mode-check.html)
- [ecs-task-definition-user-for-host-mode-check](./ecs-task-definition-user-for-host-mode-check.html)
- [efs-access-point-enforce-root-directory](./efs-access-point-enforce-root-directory.html)
- [efs-access-point-enforce-user-identity](./efs-access-point-enforce-user-identity.html)
- [efs-encrypted-check](./efs-encrypted-check.html)
- [efs-in-backup-plan](./efs-in-backup-plan.html)
- [efs-last-backup-recovery-point-created](./efs-last-backup-recovery-point-created.html)
- [efs-meets-restore-time-target](./efs-meets-restore-time-target.html)
- [efs挂载目标可公开访问](./efs-mount-target-public-accessible.html)
- [efs-resources-protected-by-backup-plan](./efs-resources-protected-by-backup-plan.html)
- [eip-attached](./eip-attached.html)
- [eks-cluster-logging-enabled](./eks-cluster-logging-enabled.html)
- [eks-cluster-log-enabled](./eks-cluster-log-enabled.html)
- [eks-cluster-oldest-supported-version](./eks-cluster-oldest-supported-version.html)
- [eks集群密钥已加密](./eks-cluster-secrets-encrypted.html)
- [eks-cluster-supported-version](./eks-cluster-supported-version.html)
- [eks-endpoint-no-public-access](./eks-endpoint-no-public-access.html)
- [eks-secrets-encrypted](./eks-secrets-encrypted.html)
- [elasticache-auto-minor-version-upgrade-check](./elasticache-auto-minor-version-upgrade-check.html)
- [elasticache-rbac-auth-enabled](./elasticache-rbac-auth-enabled.html)
- [elasticache-redis-cluster-automatic-backup-check](./elasticache-redis-cluster-automatic-backup-check.html)
- [elasticache-repl-grp-auto-failover-enabled](./elasticache-repl-grp-auto-failover-enabled.html)
- [elasticache-repl-grp-encrypted-at-rest](./elasticache-repl-grp-encrypted-at-rest.html)
- [elasticache-repl-grp-encrypted-in-transit](./elasticache-repl-grp-encrypted-in-transit.html)
- [elasticache-repl-grp-redis-auth-enabled](./elasticache-repl-grp-redis-auth-enabled.html)
- [elasticache-subnet-group-check](./elasticache-subnet-group-check.html)
- [elasticache-supported-engine-version](./elasticache-supported-engine-version.html)
- [elasticsearch-encrypted-at-rest](./elasticsearch-encrypted-at-rest.html)
- [elasticsearch-in-vpc-only](./elasticsearch-in-vpc-only.html)
- [elasticsearch-logs-to-cloudwatch](./elasticsearch-logs-to-cloudwatch.html)
- [elasticsearch-node-to-node-encryption-check](./elasticsearch-node-to-node-encryption-check.html)
- [elastic-beanstalk-logs-to-cloudwatch](./elastic-beanstalk-logs-to-cloudwatch.html)
- [elastic-beanstalk-managed-updates-enabled](./elastic-beanstalk-managed-updates-enabled.html)
- [elbv2-acm-certificate-required](./elbv2-acm-certificate-required.html)
- [elbv2-multiple-az](./elbv2-multiple-az.html)
- [elb-acm-certificate-required](./elb-acm-certificate-required.html)
- [elb-cross-zone-load-balancing-enabled](./elb-cross-zone-load-balancing-enabled.html)
- [elb-custom-security-policy-ssl-check](./elb-custom-security-policy-ssl-check.html)
- [elb-deletion-protection-enabled](./elb-deletion-protection-enabled.html)
- [elb-logging-enabled](./elb-logging-enabled.html)
- [elb-predefined-security-policy-ssl-check](./elb-predefined-security-policy-ssl-check.html)
- [elb-tls-https-listeners-only](./elb-tls-https-listeners-only.html)
- [emr-block-public-access](./emr-block-public-access.html)
- [emr-kerberos-enabled](./emr-kerberos-enabled.html)
- [emr-master-no-public-ip](./emr-master-no-public-ip.html)
- [encrypted-volumes](./encrypted-volumes.html)
- [fms-shield-resource-policy-check](./fms-shield-resource-policy-check.html)
- [fms-webacl-resource-policy-check](./fms-webacl-resource-policy-check.html)
- [fms-webacl-rulegroup-association-check](./fms-webacl-rulegroup-association-check.html)
- [fsx-last-backup-recovery-point-created](./fsx-last-backup-recovery-point-created.html)
- [fsx-lustre-copy-tags-to-backups](./fsx-lustre-copy-tags-to-backups.html)
- [fsx-meets-restore-time-target](./fsx-meets-restore-time-target.html)
- [fsx-resources-protected-by-backup-plan](./fsx-resources-protected-by-backup-plan.html)
- [fsx-windows-audit-log-configured](./fsx-windows-audit-log-configured.html)
- [global-endpoint-event-replication-enabled](./global-endpoint-event-replication-enabled.html)
- [已启用 guardduty-eks 保护审计](./guardduty-eks-protection-audit-enabled.html)
- [启用 guardduty-eks 保护运行时](./guardduty-eks-protection-runtime-enabled.html)
- [guardduty-enabled-centralized](./guardduty-enabled-centralized.html)
- [启用 guardduty-lambda 保护](./guardduty-lambda-protection-enabled.html)
- [已启用 guardduty 恶意软件防护](./guardduty-malware-protection-enabled.html)
- [guardduty-non-archived-findings](./guardduty-non-archived-findings.html)
- [启用 guardduty-rds 保护](./guardduty-rds-protection-enabled.html)
- [已启用 guardduty-s3 保护](./guardduty-s3-protection-enabled.html)
- [iam-customer-policy-blocked-kms-actions](./iam-customer-policy-blocked-kms-actions.html)
- [iam 外部访问分析器已启用](./iam-external-access-analyzer-enabled.html)
- [iam-group-has-users-check](./iam-group-has-users-check.html)
- [iam-inline-policy-blocked-kms-actions](./iam-inline-policy-blocked-kms-actions.html)
- [iam-no-inline-policy-check](./iam-no-inline-policy-check.html)
- [iam-password-policy](./iam-password-policy.html)
- [iam-policy-blacklisted-check](./iam-policy-blacklisted-check.html)
- [iam-policy-in-use](./iam-policy-in-use.html)
- [iam-policy-no-statements-with-admin-access](./iam-policy-no-statements-with-admin-access.html)
- [iam-policy-no-statements-with-full-access](./iam-policy-no-statements-with-full-access.html)
- [iam-role-managed-policy-check](./iam-role-managed-policy-check.html)
- [iam-root-access-key-check](./iam-root-access-key-check.html)
- [iam-user-group-membership-check](./iam-user-group-membership-check.html)
- [iam-user-mfa-enabled](./iam-user-mfa-enabled.html)
- [iam-user-no-policies-check](./iam-user-no-policies-check.html)
- [iam-user-unused-credentials-check](./iam-user-unused-credentials-check.html)
- [incoming-ssh-disabled](./incoming-ssh-disabled.html)
- [已启用 inspector-ec2-scan](./inspector-ec2-scan-enabled.html)
- [支持 inspector-ecr-scan](./inspector-ecr-scan-enabled.html)
- [已启用 inspector-lambda 标准扫描功能](./inspector-lambda-standard-scan-enabled.html)
- [instances-in-vpc](./instances-in-vpc.html)
- [internet-gateway-authorized-vpc-only](./internet-gateway-authorized-vpc-only.html)
- [kinesis-firehose-delivery-stream 加密](./kinesis-firehose-delivery-stream-encrypted.html)
- [kinesis-stream-encrypted](./kinesis-stream-encrypted.html)
- [kms-cmk-not-scheduled-for-deletion](./kms-cmk-not-scheduled-for-deletion.html)
- [lambda-concurrency-check](./lambda-concurrency-check.html)
- [lambda-dlq-check](./lambda-dlq-check.html)
- [lambda-function-public-access-prohibited](./lambda-function-public-access-prohibited.html)
- [lambda-function-settings-check](./lambda-function-settings-check.html)
- [lambda-inside-vpc](./lambda-inside-vpc.html)
- [lambda-vpc-multi-az-check](./lambda-vpc-multi-az-check.html)
- [macie自动敏感数据发现检查](./macie-auto-sensitive-data-discovery-check.html)
- [macie-status-check](./macie-status-check.html)
- [mfa-enabled-for-iam-console-access](./mfa-enabled-for-iam-console-access.html)
- [mq-active-deployment-mode](./mq-active-deployment-mode.html)
- [mq-automatic-minor-version-upgrade-enabled](./mq-automatic-minor-version-upgrade-enabled.html)
- [mq-auto-minor-version-upgrade-enabled](./mq-auto-minor-version-upgrade-enabled.html)
- [mq-cloudwatch-audit-logging-enabled](./mq-cloudwatch-audit-logging-enabled.html)
- [已启用 mq-cloudwatch 审计日志](./mq-cloudwatch-audit-log-enabled.html)
- [mq-no-public-access](./mq-no-public-access.html)
- [mq-rabbit-deployment-mode](./mq-rabbit-deployment-mode.html)
- [msk-enhanced-monitoring-enabled](./msk-enhanced-monitoring-enabled.html)
- [msk-in-cluster-node-require-tls](./msk-in-cluster-node-require-tls.html)
- [multi-region-cloud-trail-enabled](./multi-region-cloud-trail-enabled.html)
- [nacl-no-unrestricted-ssh-rdp](./nacl-no-unrestricted-ssh-rdp.html)
- [neptune-cluster-backup-retention-check](./neptune-cluster-backup-retention-check.html)
- [neptune-cluster-cloudwatch-log-export-enabled](./neptune-cluster-cloudwatch-log-export-enabled.html)
- [neptune-cluster-copy-tags-to-snapshot-enabled](./neptune-cluster-copy-tags-to-snapshot-enabled.html)
- [neptune-cluster-deletion-protection-enabled](./neptune-cluster-deletion-protection-enabled.html)
- [neptune-cluster-encrypted](./neptune-cluster-encrypted.html)
- [neptune-cluster-iam-database-authentication](./neptune-cluster-iam-database-authentication.html)
- [neptune-cluster-multi-az-enabled](./neptune-cluster-multi-az-enabled.html)
- [neptune-cluster-snapshot-encrypted](./neptune-cluster-snapshot-encrypted.html)
- [neptune-cluster-snapshot-public-prohibited](./neptune-cluster-snapshot-public-prohibited.html)
- [netfw-deletion-protection-enabled](./netfw-deletion-protection-enabled.html)
- [netfw-logging-enabled](./netfw-logging-enabled.html)
- [netfw-multi-az-enabled](./netfw-multi-az-enabled.html)
- [netfw-policy-default-action-fragment-packets](./netfw-policy-default-action-fragment-packets.html)
- [netfw-policy-default-action-full-packets](./netfw-policy-default-action-full-packets.html)
- [netfw-policy-rule-group-associated](./netfw-policy-rule-group-associated.html)
- [netfw-stateless-rule-group-not-empty](./netfw-stateless-rule-group-not-empty.html)
- [nlb-cross-zone-load-balancing-enabled](./nlb-cross-zone-load-balancing-enabled.html)
- [no-unrestricted-route-to-igw](./no-unrestricted-route-to-igw.html)
- [opensearch-access-control-enabled](./opensearch-access-control-enabled.html)
- [opensearch-audit-logging-enabled](./opensearch-audit-logging-enabled.html)
- [opensearch-data-node-fault-tolerance](./opensearch-data-node-fault-tolerance.html)
- [opensearch-encrypted-at-rest](./opensearch-encrypted-at-rest.html)
- [opensearch-https-required](./opensearch-https-required.html)
- [opensearch-in-vpc-only](./opensearch-in-vpc-only.html)
- [opensearch-logs-to-cloudwatch](./opensearch-logs-to-cloudwatch.html)
- [opensearch-node-to-node-encryption-check](./opensearch-node-to-node-encryption-check.html)
- [opensearch 主节点容错能力](./opensearch-primary-node-fault-tolerance.html)
- [opensearch-update-check](./opensearch-update-check.html)
- [rds-aurora-mysql-audit-logging-enabled](./rds-aurora-mysql-audit-logging-enabled.html)
- [rds-automatic-minor-version-upgrade-enabled](./rds-automatic-minor-version-upgrade-enabled.html)
- [rds-cluster-auto-minor-version-upgrade-enable](./rds-cluster-auto-minor-version-upgrade-enable.html)
- [rds-cluster-encrypted-at-rest](./rds-cluster-encrypted-at-rest.html)
- [rds-db-security-group-not-allowed](./rds-db-security-group-not-allowed.html)
- [rds-enhanced-monitoring-enabled](./rds-enhanced-monitoring-enabled.html)
- [rds-instance-default-admin-check](./rds-instance-default-admin-check.html)
- [rds-instance-deletion-protection-enabled](./rds-instance-deletion-protection-enabled.html)
- [rds-instance-iam-authentication-enabled](./rds-instance-iam-authentication-enabled.html)
- [rds-instance-public-access-check](./rds-instance-public-access-check.html)
- [rds-in-backup-plan](./rds-in-backup-plan.html)
- [rds-last-backup-recovery-point-created](./rds-last-backup-recovery-point-created.html)
- [rds-logging-enabled](./rds-logging-enabled.html)
- [rds-meets-restore-time-target](./rds-meets-restore-time-target.html)
- [rds-multi-az-support](./rds-multi-az-support.html)
- [rds-resources-protected-by-backup-plan](./rds-resources-protected-by-backup-plan.html)
- [rds-snapshots-public-prohibited](./rds-snapshots-public-prohibited.html)
- [rds-snapshot-encrypted](./rds-snapshot-encrypted.html)
- [rds-storage-encrypted](./rds-storage-encrypted.html)
- [redshift-audit-logging-enabled](./redshift-audit-logging-enabled.html)
- [redshift-backup-enabled](./redshift-backup-enabled.html)
- [redshift-cluster-configuration-check](./redshift-cluster-configuration-check.html)
- [redshift-cluster-kms-enabled](./redshift-cluster-kms-enabled.html)
- [redshift-cluster-maintenancesettings-check](./redshift-cluster-maintenancesettings-check.html)
- [redshift-cluster-public-access-check](./redshift-cluster-public-access-check.html)
- [redshift-default-admin-check](./redshift-default-admin-check.html)
- [redshift-default-db-name-check](./redshift-default-db-name-check.html)
- [redshift-enhanced-vpc-routing-enabled](./redshift-enhanced-vpc-routing-enabled.html)
- [redshift-require-tls-ssl](./redshift-require-tls-ssl.html)
- [redshift-不受限制的端口访问权限](./redshift-unrestricted-port-access.html)
- [required-tags](./required-tags.html)
- [restricted-incoming-traffic](./restricted-incoming-traffic.html)
- [root-account-hardware-mfa-enabled](./root-account-hardware-mfa-enabled.html)
- [root-account-mfa-enabled](./root-account-mfa-enabled.html)
- [s3-access-point-in-vpc-only](./s3-access-point-in-vpc-only.html)
- [s3-access-point-public-access-blocks](./s3-access-point-public-access-blocks.html)
- [s3-account-level-public-access-blocks](./s3-account-level-public-access-blocks.html)
- [s3-account-level-public-access-blocks-periodic](./s3-account-level-public-access-blocks-periodic.html)
- [s3-bucket-acl-prohibited](./s3-bucket-acl-prohibited.html)
- [s3-bucket-blacklisted-actions-prohibited](./s3-bucket-blacklisted-actions-prohibited.html)
- [已启用 s3 存储桶跨区域复制](./s3-bucket-cross-region-replication-enabled.html)
- [s3-bucket-default-lock-enabled](./s3-bucket-default-lock-enabled.html)
- [s3-bucket-level-public-access-prohibited](./s3-bucket-level-public-access-prohibited.html)
- [s3-bucket-logging-enabled](./s3-bucket-logging-enabled.html)
- [s3-bucket-mfa-delete-enabled](./s3-bucket-mfa-delete-enabled.html)
- [s3-bucket-policy-grantee-check](./s3-bucket-policy-grantee-check.html)
- [s3-bucket-policy-not-more-permissive](./s3-bucket-policy-not-more-permissive.html)
- [s3-bucket-public-read-prohibited](./s3-bucket-public-read-prohibited.html)
- [s3-bucket-public-write-prohibited](./s3-bucket-public-write-prohibited.html)
- [s3-bucket-replication-enabled](./s3-bucket-replication-enabled.html)
- [s3-bucket-server-side-encryption-enabled](./s3-bucket-server-side-encryption-enabled.html)
- [s3-bucket-ssl-requests-only](./s3-bucket-ssl-requests-only.html)
- [s3-bucket-versioning-enabled](./s3-bucket-versioning-enabled.html)
- [s3-default-encryption-kms](./s3-default-encryption-kms.html)
- [s3-event-notifications-enabled](./s3-event-notifications-enabled.html)
- [s3-last-backup-recovery-point-created](./s3-last-backup-recovery-point-created.html)
- [s3-lifecycle-policy-check](./s3-lifecycle-policy-check.html)
- [s3-meets-restore-time-target](./s3-meets-restore-time-target.html)
- [s3-resources-protected-by-backup-plan](./s3-resources-protected-by-backup-plan.html)
- [s3-version-lifecycle-policy-check](./s3-version-lifecycle-policy-check.html)
- [sagemaker-endpoint-configuration-kms-key-configured](./sagemaker-endpoint-configuration-kms-key-configured.html)
- [sagemaker 端点配置产品实例计数](./sagemaker-endpoint-config-prod-instance-count.html)
- [sagemaker-notebook-instance-inside-vpc](./sagemaker-notebook-instance-inside-vpc.html)
- [sagemaker-notebook-instance-kms-key-configured](./sagemaker-notebook-instance-kms-key-configured.html)
- [sagemaker-notebook-instance-root-access-check](./sagemaker-notebook-instance-root-access-check.html)
- [sagemaker-notebook-no-direct-internet-access](./sagemaker-notebook-no-direct-internet-access.html)
- [secretsmanager-rotation-enabled-check](./secretsmanager-rotation-enabled-check.html)
- [secretsmanager-scheduled-rotation-success-check](./secretsmanager-scheduled-rotation-success-check.html)
- [secretsmanager-secret-periodic-rotation](./secretsmanager-secret-periodic-rotation.html)
- [secretsmanager-secret-unused](./secretsmanager-secret-unused.html)
- [secretsmanager-using-cmk](./secretsmanager-using-cmk.html)
- [securityhub-enabled](./securityhub-enabled.html)
- [security-account-information-provided](./security-account-information-provided.html)
- [组织内共享的服务目录](./service-catalog-shared-within-organization.html)
- [service-vpc-endpoint-enabled](./service-vpc-endpoint-enabled.html)
- [sns-encrypted-kms](./sns-encrypted-kms.html)
- [sns-topic-message-delivery-notification-enabled](./sns-topic-message-delivery-notification-enabled.html)
- [ssm-document-not-public](./ssm-document-not-public.html)
- [step-functions-state-machine-logging-enabled](./step-functions-state-machine-logging-enabled.html)
- [storagegateway-last-backup-recovery-point-created](./storagegateway-last-backup-recovery-point-created.html)
- [storagegateway-resources-protected-by-backup-plan](./storagegateway-resources-protected-by-backup-plan.html)
- [subnet-auto-assign-public-ip-disabled](./subnet-auto-assign-public-ip-disabled.html)
- [传输家庭服务器没有 FTP](./transfer-family-server-no-ftp.html)
- [virtualmachine-last-backup-recovery-point-created](./virtualmachine-last-backup-recovery-point-created.html)
- [virtualmachine-resources-protected-by-backup-plan](./virtualmachine-resources-protected-by-backup-plan.html)
- [vpc-default-security-group-closed](./vpc-default-security-group-closed.html)
- [vpc-flow-logs-enabled](./vpc-flow-logs-enabled.html)
- [vpc-network-acl-unused-check](./vpc-network-acl-unused-check.html)
- [vpc-peering-dns-resolution-check](./vpc-peering-dns-resolution-check.html)
- [vpc-sg-open-only-to-authorized-ports](./vpc-sg-open-only-to-authorized-ports.html)
- [vpc-sg-port 限制检查](./vpc-sg-port-restriction-check.html)
- [vpc-vpn-2-tunnels-up](./vpc-vpn-2-tunnels-up.html)
- [wafv2-logging-enabled](./wafv2-logging-enabled.html)
- [wafv2-rulegroup-logging-enabled](./wafv2-rulegroup-logging-enabled.html)
- [wafv2-rulegroup-not-empty](./wafv2-rulegroup-not-empty.html)
- [wafv2-webacl-not-empty](./wafv2-webacl-not-empty.html)
- [waf-regional-rulegroup-not-empty](./waf-regional-rulegroup-not-empty.html)
- [waf-regional-rule-not-empty](./waf-regional-rule-not-empty.html)
- [waf-regional-webacl-not-empty](./waf-regional-webacl-not-empty.html)

### AWS GovCloud (美国东部)区域

#### AWS GovCloud (美国东部)

- [access-keys-rotated](./access-keys-rotated.html)
- [account-part-of-organizations](./account-part-of-organizations.html)
- [acm-certificate-expiration-check](./acm-certificate-expiration-check.html)
- [alb-desync-mode-check](./alb-desync-mode-check.html)
- [alb-http-drop-invalid-header-enabled](./alb-http-drop-invalid-header-enabled.html)
- [alb-http-to-https-redirection-check](./alb-http-to-https-redirection-check.html)
- [alb-waf-enabled](./alb-waf-enabled.html)
- [api-gw-associated-with-waf](./api-gw-associated-with-waf.html)
- [api-gw-cache-enabled-and-encrypted](./api-gw-cache-enabled-and-encrypted.html)
- [api-gw-endpoint-type-check](./api-gw-endpoint-type-check.html)
- [api-gw-execution-logging-enabled](./api-gw-execution-logging-enabled.html)
- [api-gw-ssl-enabled](./api-gw-ssl-enabled.html)
- [api-gw-xray-enabled](./api-gw-xray-enabled.html)
- [approved-amis-by-id](./approved-amis-by-id.html)
- [approved-amis-by-tag](./approved-amis-by-tag.html)
- [aurora-last-backup-recovery-point-created](./aurora-last-backup-recovery-point-created.html)
- [aurora-resources-protected-by-backup-plan](./aurora-resources-protected-by-backup-plan.html)
- [autoscaling-group-elb-healthcheck-required](./autoscaling-group-elb-healthcheck-required.html)
- [autoscaling-launchconfig-requires-imdsv2](./autoscaling-launchconfig-requires-imdsv2.html)
- [autoscaling-launch-config-public-ip-disabled](./autoscaling-launch-config-public-ip-disabled.html)
- [autoscaling-multiple-instance-types](./autoscaling-multiple-instance-types.html)
- [backup-plan-min-frequency-and-min-retention-check](./backup-plan-min-frequency-and-min-retention-check.html)
- [backup-recovery-point-encrypted](./backup-recovery-point-encrypted.html)
- [backup-recovery-point-manual-deletion-disabled](./backup-recovery-point-manual-deletion-disabled.html)
- [backup-recovery-point-minimum-retention-check](./backup-recovery-point-minimum-retention-check.html)
- [beanstalk-enhanced-health-reporting-enabled](./beanstalk-enhanced-health-reporting-enabled.html)
- [clb-desync-mode-check](./clb-desync-mode-check.html)
- [cloudformation-stack-drift-detection-check](./cloudformation-stack-drift-detection-check.html)
- [cloudformation-stack-notification-check](./cloudformation-stack-notification-check.html)
- [cloudtrail-all-read-s3 数据事件检查](./cloudtrail-all-read-s3-data-event-check.html)
- [cloudtrail-all-write-s3 数据事件检查](./cloudtrail-all-write-s3-data-event-check.html)
- [cloudtrail-s3 存储桶访问日志](./cloudtrail-s3-bucket-access-logging.html)
- [cloudtrail-s3 bucket-bucket-禁止公共访问](./cloudtrail-s3-bucket-public-access-prohibited.html)
- [cloudtrail-s3-dataevents-enabled](./cloudtrail-s3-dataevents-enabled.html)
- [cloudtrail-security-trail-enabled](./cloudtrail-security-trail-enabled.html)
- [cloudwatch-alarm-action-check](./cloudwatch-alarm-action-check.html)
- [cloudwatch-alarm-resource-check](./cloudwatch-alarm-resource-check.html)
- [cloudwatch-alarm-settings-check](./cloudwatch-alarm-settings-check.html)
- [cloudwatch-log-group-encrypted](./cloudwatch-log-group-encrypted.html)
- [cloud-trail-cloud-watch-logs-enabled](./cloud-trail-cloud-watch-logs-enabled.html)
- [cloud-trail-enabled](./cloud-trail-enabled.html)
- [cloud-trail-encryption-enabled](./cloud-trail-encryption-enabled.html)
- [cloud-trail-log-file-validation-enabled](./cloud-trail-log-file-validation-enabled.html)
- [cmk-backing-key-rotation-enabled](./cmk-backing-key-rotation-enabled.html)
- [codebuild-project-environment-privileged-check](./codebuild-project-environment-privileged-check.html)
- [codebuild-project-envvar-awscred-check](./codebuild-project-envvar-awscred-check.html)
- [codebuild-project-logging-enabled](./codebuild-project-logging-enabled.html)
- [codebuild-project-s3-logs-encrypted](./codebuild-project-s3-logs-encrypted.html)
- [codebuild-project-source-repo-url-check](./codebuild-project-source-repo-url-check.html)
- [cw-loggroup-retention-period-check](./cw-loggroup-retention-period-check.html)
- [db-instance-backup-enabled](./db-instance-backup-enabled.html)
- [desired-instance-tenancy](./desired-instance-tenancy.html)
- [desired-instance-type](./desired-instance-type.html)
- [已启用 dms-mongo-db 身份验证](./dms-mongo-db-authentication-enabled.html)
- [已启用 dms-neptune-iam 授权](./dms-neptune-iam-authorization-enabled.html)
- [启用 dms-redis-tls](./dms-redis-tls-enabled.html)
- [dms-replication-not-public](./dms-replication-not-public.html)
- [dynamodb-autoscaling-enabled](./dynamodb-autoscaling-enabled.html)
- [dynamodb-in-backup-plan](./dynamodb-in-backup-plan.html)
- [dynamodb-last-backup-recovery-point-created](./dynamodb-last-backup-recovery-point-created.html)
- [dynamodb-pitr-enabled](./dynamodb-pitr-enabled.html)
- [dynamodb-resources-protected-by-backup-plan](./dynamodb-resources-protected-by-backup-plan.html)
- [dynamodb-table-deletion-protection-enabled](./dynamodb-table-deletion-protection-enabled.html)
- [dynamodb-table-encrypted-kms](./dynamodb-table-encrypted-kms.html)
- [dynamodb-table-encryption-enabled](./dynamodb-table-encryption-enabled.html)
- [dynamodb-throughput-limit-check](./dynamodb-throughput-limit-check.html)
- [ebs-in-backup-plan](./ebs-in-backup-plan.html)
- [ebs-last-backup-recovery-point-created](./ebs-last-backup-recovery-point-created.html)
- [ebs-optimized-instance](./ebs-optimized-instance.html)
- [ebs-resources-protected-by-backup-plan](./ebs-resources-protected-by-backup-plan.html)
- [ebs-snapshot-public-restorable-check](./ebs-snapshot-public-restorable-check.html)
- [ec2-client-vpn-connection-log-enabled](./ec2-client-vpn-connection-log-enabled.html)
- [ec2-ebs-encryption-by-default](./ec2-ebs-encryption-by-default.html)
- [ec2-imdsv2-check](./ec2-imdsv2-check.html)
- [ec2-instance-detailed-monitoring-enabled](./ec2-instance-detailed-monitoring-enabled.html)
- [ec2-instance-managed-by-ssm](./ec2-instance-managed-by-ssm.html)
- [ec2-instance-no-public-ip](./ec2-instance-no-public-ip.html)
- [ec2-instance-profile-attached](./ec2-instance-profile-attached.html)
- [ec2-last-backup-recovery-point-created](./ec2-last-backup-recovery-point-created.html)
- [ec2-managedinstance-applications-blacklisted](./ec2-managedinstance-applications-blacklisted.html)
- [ec2-managedinstance-applications-required](./ec2-managedinstance-applications-required.html)
- [ec2-managedinstance-association-compliance-status-check](./ec2-managedinstance-association-compliance-status-check.html)
- [ec2-managedinstance-inventory-blacklisted](./ec2-managedinstance-inventory-blacklisted.html)
- [ec2-managedinstance-patch-compliance-status-check](./ec2-managedinstance-patch-compliance-status-check.html)
- [ec2-managedinstance-platform-check](./ec2-managedinstance-platform-check.html)
- [ec2-resources-protected-by-backup-plan](./ec2-resources-protected-by-backup-plan.html)
- [ec2-security-group-attached-to-eni](./ec2-security-group-attached-to-eni.html)
- [ec2-stopped-instance](./ec2-stopped-instance.html)
- [ec2-volume-inuse-check](./ec2-volume-inuse-check.html)
- [ecr-private-image-scanning-enabled](./ecr-private-image-scanning-enabled.html)
- [ecr-private-lifecycle-policy-configured](./ecr-private-lifecycle-policy-configured.html)
- [ecr-private-tag-immutability-enabled](./ecr-private-tag-immutability-enabled.html)
- [ecs-containers-nonprivileged](./ecs-containers-nonprivileged.html)
- [ecs-containers-readonly-access](./ecs-containers-readonly-access.html)
- [ecs-container-insights-enabled](./ecs-container-insights-enabled.html)
- [ecs-fargate-latest-platform-version](./ecs-fargate-latest-platform-version.html)
- [ecs-task-definition-user-for-host-mode-check](./ecs-task-definition-user-for-host-mode-check.html)
- [efs-access-point-enforce-user-identity](./efs-access-point-enforce-user-identity.html)
- [efs-encrypted-check](./efs-encrypted-check.html)
- [efs-in-backup-plan](./efs-in-backup-plan.html)
- [efs-last-backup-recovery-point-created](./efs-last-backup-recovery-point-created.html)
- [efs挂载目标可公开访问](./efs-mount-target-public-accessible.html)
- [efs-resources-protected-by-backup-plan](./efs-resources-protected-by-backup-plan.html)
- [eip-attached](./eip-attached.html)
- [eks集群密钥已加密](./eks-cluster-secrets-encrypted.html)
- [eks-cluster-supported-version](./eks-cluster-supported-version.html)
- [eks-endpoint-no-public-access](./eks-endpoint-no-public-access.html)
- [eks-secrets-encrypted](./eks-secrets-encrypted.html)
- [elasticache-redis-cluster-automatic-backup-check](./elasticache-redis-cluster-automatic-backup-check.html)
- [elasticsearch-encrypted-at-rest](./elasticsearch-encrypted-at-rest.html)
- [elasticsearch-in-vpc-only](./elasticsearch-in-vpc-only.html)
- [elasticsearch-logs-to-cloudwatch](./elasticsearch-logs-to-cloudwatch.html)
- [elasticsearch-node-to-node-encryption-check](./elasticsearch-node-to-node-encryption-check.html)
- [elastic-beanstalk-managed-updates-enabled](./elastic-beanstalk-managed-updates-enabled.html)
- [elb-acm-certificate-required](./elb-acm-certificate-required.html)
- [elb-cross-zone-load-balancing-enabled](./elb-cross-zone-load-balancing-enabled.html)
- [elb-deletion-protection-enabled](./elb-deletion-protection-enabled.html)
- [elb-logging-enabled](./elb-logging-enabled.html)
- [elb-predefined-security-policy-ssl-check](./elb-predefined-security-policy-ssl-check.html)
- [elb-tls-https-listeners-only](./elb-tls-https-listeners-only.html)
- [emr-kerberos-enabled](./emr-kerberos-enabled.html)
- [emr-master-no-public-ip](./emr-master-no-public-ip.html)
- [encrypted-volumes](./encrypted-volumes.html)
- [fms-shield-resource-policy-check](./fms-shield-resource-policy-check.html)
- [fms-webacl-resource-policy-check](./fms-webacl-resource-policy-check.html)
- [fms-webacl-rulegroup-association-check](./fms-webacl-rulegroup-association-check.html)
- [fsx-last-backup-recovery-point-created](./fsx-last-backup-recovery-point-created.html)
- [fsx-resources-protected-by-backup-plan](./fsx-resources-protected-by-backup-plan.html)
- [已启用 guardduty-eks 保护审计](./guardduty-eks-protection-audit-enabled.html)
- [guardduty-enabled-centralized](./guardduty-enabled-centralized.html)
- [启用 guardduty-lambda 保护](./guardduty-lambda-protection-enabled.html)
- [guardduty-non-archived-findings](./guardduty-non-archived-findings.html)
- [已启用 guardduty-s3 保护](./guardduty-s3-protection-enabled.html)
- [iam-customer-policy-blocked-kms-actions](./iam-customer-policy-blocked-kms-actions.html)
- [iam-group-has-users-check](./iam-group-has-users-check.html)
- [iam-inline-policy-blocked-kms-actions](./iam-inline-policy-blocked-kms-actions.html)
- [iam-no-inline-policy-check](./iam-no-inline-policy-check.html)
- [iam-password-policy](./iam-password-policy.html)
- [iam-policy-blacklisted-check](./iam-policy-blacklisted-check.html)
- [iam-policy-in-use](./iam-policy-in-use.html)
- [iam-policy-no-statements-with-admin-access](./iam-policy-no-statements-with-admin-access.html)
- [iam-policy-no-statements-with-full-access](./iam-policy-no-statements-with-full-access.html)
- [iam-role-managed-policy-check](./iam-role-managed-policy-check.html)
- [iam-root-access-key-check](./iam-root-access-key-check.html)
- [iam-user-group-membership-check](./iam-user-group-membership-check.html)
- [iam-user-mfa-enabled](./iam-user-mfa-enabled.html)
- [iam-user-no-policies-check](./iam-user-no-policies-check.html)
- [iam-user-unused-credentials-check](./iam-user-unused-credentials-check.html)
- [incoming-ssh-disabled](./incoming-ssh-disabled.html)
- [已启用 inspector-ec2-scan](./inspector-ec2-scan-enabled.html)
- [支持 inspector-ecr-scan](./inspector-ecr-scan-enabled.html)
- [已启用 inspector-lambda 标准扫描功能](./inspector-lambda-standard-scan-enabled.html)
- [instances-in-vpc](./instances-in-vpc.html)
- [internet-gateway-authorized-vpc-only](./internet-gateway-authorized-vpc-only.html)
- [kinesis-firehose-delivery-stream 加密](./kinesis-firehose-delivery-stream-encrypted.html)
- [kinesis-stream-encrypted](./kinesis-stream-encrypted.html)
- [kms-cmk-not-scheduled-for-deletion](./kms-cmk-not-scheduled-for-deletion.html)
- [lambda-concurrency-check](./lambda-concurrency-check.html)
- [lambda-dlq-check](./lambda-dlq-check.html)
- [lambda-function-public-access-prohibited](./lambda-function-public-access-prohibited.html)
- [lambda-function-settings-check](./lambda-function-settings-check.html)
- [lambda-inside-vpc](./lambda-inside-vpc.html)
- [mfa-enabled-for-iam-console-access](./mfa-enabled-for-iam-console-access.html)
- [已启用 mq-cloudwatch 审计日志](./mq-cloudwatch-audit-log-enabled.html)
- [multi-region-cloud-trail-enabled](./multi-region-cloud-trail-enabled.html)
- [nacl-no-unrestricted-ssh-rdp](./nacl-no-unrestricted-ssh-rdp.html)
- [netfw-policy-rule-group-associated](./netfw-policy-rule-group-associated.html)
- [netfw-stateless-rule-group-not-empty](./netfw-stateless-rule-group-not-empty.html)
- [no-unrestricted-route-to-igw](./no-unrestricted-route-to-igw.html)
- [opensearch 主节点容错能力](./opensearch-primary-node-fault-tolerance.html)
- [opensearch-update-check](./opensearch-update-check.html)
- [rds-automatic-minor-version-upgrade-enabled](./rds-automatic-minor-version-upgrade-enabled.html)
- [rds-cluster-deletion-protection-enabled](./rds-cluster-deletion-protection-enabled.html)
- [rds-enhanced-monitoring-enabled](./rds-enhanced-monitoring-enabled.html)
- [rds-instance-default-admin-check](./rds-instance-default-admin-check.html)
- [rds-instance-deletion-protection-enabled](./rds-instance-deletion-protection-enabled.html)
- [rds-instance-iam-authentication-enabled](./rds-instance-iam-authentication-enabled.html)
- [rds-instance-public-access-check](./rds-instance-public-access-check.html)
- [rds-in-backup-plan](./rds-in-backup-plan.html)
- [rds-last-backup-recovery-point-created](./rds-last-backup-recovery-point-created.html)
- [rds-logging-enabled](./rds-logging-enabled.html)
- [rds-multi-az-support](./rds-multi-az-support.html)
- [rds-resources-protected-by-backup-plan](./rds-resources-protected-by-backup-plan.html)
- [rds-snapshots-public-prohibited](./rds-snapshots-public-prohibited.html)
- [rds-snapshot-encrypted](./rds-snapshot-encrypted.html)
- [rds-storage-encrypted](./rds-storage-encrypted.html)
- [redshift-backup-enabled](./redshift-backup-enabled.html)
- [redshift-cluster-configuration-check](./redshift-cluster-configuration-check.html)
- [redshift-cluster-kms-enabled](./redshift-cluster-kms-enabled.html)
- [redshift-cluster-maintenancesettings-check](./redshift-cluster-maintenancesettings-check.html)
- [redshift-cluster-public-access-check](./redshift-cluster-public-access-check.html)
- [redshift-default-admin-check](./redshift-default-admin-check.html)
- [redshift-enhanced-vpc-routing-enabled](./redshift-enhanced-vpc-routing-enabled.html)
- [redshift-require-tls-ssl](./redshift-require-tls-ssl.html)
- [redshift-不受限制的端口访问权限](./redshift-unrestricted-port-access.html)
- [required-tags](./required-tags.html)
- [restricted-incoming-traffic](./restricted-incoming-traffic.html)
- [s3-access-point-in-vpc-only](./s3-access-point-in-vpc-only.html)
- [s3-access-point-public-access-blocks](./s3-access-point-public-access-blocks.html)
- [s3-account-level-public-access-blocks](./s3-account-level-public-access-blocks.html)
- [s3-account-level-public-access-blocks-periodic](./s3-account-level-public-access-blocks-periodic.html)
- [s3-bucket-acl-prohibited](./s3-bucket-acl-prohibited.html)
- [s3-bucket-blacklisted-actions-prohibited](./s3-bucket-blacklisted-actions-prohibited.html)
- [已启用 s3 存储桶跨区域复制](./s3-bucket-cross-region-replication-enabled.html)
- [s3-bucket-default-lock-enabled](./s3-bucket-default-lock-enabled.html)
- [s3-bucket-level-public-access-prohibited](./s3-bucket-level-public-access-prohibited.html)
- [s3-bucket-logging-enabled](./s3-bucket-logging-enabled.html)
- [s3-bucket-mfa-delete-enabled](./s3-bucket-mfa-delete-enabled.html)
- [s3-bucket-policy-grantee-check](./s3-bucket-policy-grantee-check.html)
- [s3-bucket-policy-not-more-permissive](./s3-bucket-policy-not-more-permissive.html)
- [s3-bucket-public-read-prohibited](./s3-bucket-public-read-prohibited.html)
- [s3-bucket-public-write-prohibited](./s3-bucket-public-write-prohibited.html)
- [s3-bucket-replication-enabled](./s3-bucket-replication-enabled.html)
- [s3-bucket-server-side-encryption-enabled](./s3-bucket-server-side-encryption-enabled.html)
- [s3-bucket-ssl-requests-only](./s3-bucket-ssl-requests-only.html)
- [s3-bucket-versioning-enabled](./s3-bucket-versioning-enabled.html)
- [s3-default-encryption-kms](./s3-default-encryption-kms.html)
- [s3-event-notifications-enabled](./s3-event-notifications-enabled.html)
- [s3-last-backup-recovery-point-created](./s3-last-backup-recovery-point-created.html)
- [s3-lifecycle-policy-check](./s3-lifecycle-policy-check.html)
- [s3-resources-protected-by-backup-plan](./s3-resources-protected-by-backup-plan.html)
- [s3-version-lifecycle-policy-check](./s3-version-lifecycle-policy-check.html)
- [sagemaker-endpoint-configuration-kms-key-configured](./sagemaker-endpoint-configuration-kms-key-configured.html)
- [sagemaker 端点配置产品实例计数](./sagemaker-endpoint-config-prod-instance-count.html)
- [sagemaker-notebook-instance-kms-key-configured](./sagemaker-notebook-instance-kms-key-configured.html)
- [sagemaker-notebook-no-direct-internet-access](./sagemaker-notebook-no-direct-internet-access.html)
- [secretsmanager-rotation-enabled-check](./secretsmanager-rotation-enabled-check.html)
- [secretsmanager-scheduled-rotation-success-check](./secretsmanager-scheduled-rotation-success-check.html)
- [secretsmanager-secret-periodic-rotation](./secretsmanager-secret-periodic-rotation.html)
- [secretsmanager-secret-unused](./secretsmanager-secret-unused.html)
- [secretsmanager-using-cmk](./secretsmanager-using-cmk.html)
- [securityhub-enabled](./securityhub-enabled.html)
- [组织内共享的服务目录](./service-catalog-shared-within-organization.html)
- [service-vpc-endpoint-enabled](./service-vpc-endpoint-enabled.html)
- [sns-encrypted-kms](./sns-encrypted-kms.html)
- [ssm-document-not-public](./ssm-document-not-public.html)
- [storagegateway-last-backup-recovery-point-created](./storagegateway-last-backup-recovery-point-created.html)
- [storagegateway-resources-protected-by-backup-plan](./storagegateway-resources-protected-by-backup-plan.html)
- [subnet-auto-assign-public-ip-disabled](./subnet-auto-assign-public-ip-disabled.html)
- [传输家庭服务器没有 FTP](./transfer-family-server-no-ftp.html)
- [virtualmachine-last-backup-recovery-point-created](./virtualmachine-last-backup-recovery-point-created.html)
- [virtualmachine-resources-protected-by-backup-plan](./virtualmachine-resources-protected-by-backup-plan.html)
- [vpc-default-security-group-closed](./vpc-default-security-group-closed.html)
- [vpc-flow-logs-enabled](./vpc-flow-logs-enabled.html)
- [vpc-network-acl-unused-check](./vpc-network-acl-unused-check.html)
- [vpc-sg-open-only-to-authorized-ports](./vpc-sg-open-only-to-authorized-ports.html)
- [vpc-sg-port 限制检查](./vpc-sg-port-restriction-check.html)
- [vpc-vpn-2-tunnels-up](./vpc-vpn-2-tunnels-up.html)
- [wafv2-logging-enabled](./wafv2-logging-enabled.html)

### AWS GovCloud (美国西部)区域

AWS GovCloud (美国西部)

- [access-keys-rotated](./access-keys-rotated.html)
- [account-part-of-organizations](./account-part-of-organizations.html)
- [acm-certificate-expiration-check](./acm-certificate-expiration-check.html)
- [alb-desync-mode-check](./alb-desync-mode-check.html)
- [alb-http-drop-invalid-header-enabled](./alb-http-drop-invalid-header-enabled.html)
- [alb-http-to-https-redirection-check](./alb-http-to-https-redirection-check.html)
- [alb-waf-enabled](./alb-waf-enabled.html)
- [api-gw-associated-with-waf](./api-gw-associated-with-waf.html)
- [api-gw-cache-enabled-and-encrypted](./api-gw-cache-enabled-and-encrypted.html)
- [api-gw-endpoint-type-check](./api-gw-endpoint-type-check.html)
- [api-gw-execution-logging-enabled](./api-gw-execution-logging-enabled.html)
- [api-gw-ssl-enabled](./api-gw-ssl-enabled.html)
- [api-gw-xray-enabled](./api-gw-xray-enabled.html)
- [approved-amis-by-id](./approved-amis-by-id.html)
- [approved-amis-by-tag](./approved-amis-by-tag.html)
- [aurora-last-backup-recovery-point-created](./aurora-last-backup-recovery-point-created.html)
- [aurora-resources-protected-by-backup-plan](./aurora-resources-protected-by-backup-plan.html)
- [autoscaling-group-elb-healthcheck-required](./autoscaling-group-elb-healthcheck-required.html)
- [autoscaling-launchconfig-requires-imdsv2](./autoscaling-launchconfig-requires-imdsv2.html)
- [autoscaling-launch-config-public-ip-disabled](./autoscaling-launch-config-public-ip-disabled.html)
- [autoscaling-multiple-instance-types](./autoscaling-multiple-instance-types.html)
- [backup-plan-min-frequency-and-min-retention-check](./backup-plan-min-frequency-and-min-retention-check.html)
- [backup-recovery-point-encrypted](./backup-recovery-point-encrypted.html)
- [backup-recovery-point-manual-deletion-disabled](./backup-recovery-point-manual-deletion-disabled.html)
- [backup-recovery-point-minimum-retention-check](./backup-recovery-point-minimum-retention-check.html)
- [beanstalk-enhanced-health-reporting-enabled](./beanstalk-enhanced-health-reporting-enabled.html)
- [clb-desync-mode-check](./clb-desync-mode-check.html)
- [cloudformation-stack-drift-detection-check](./cloudformation-stack-drift-detection-check.html)
- [cloudformation-stack-notification-check](./cloudformation-stack-notification-check.html)
- [cloudtrail-all-read-s3 数据事件检查](./cloudtrail-all-read-s3-data-event-check.html)
- [cloudtrail-all-write-s3 数据事件检查](./cloudtrail-all-write-s3-data-event-check.html)
- [cloudtrail-s3 存储桶访问日志](./cloudtrail-s3-bucket-access-logging.html)
- [cloudtrail-s3 bucket-bucket-禁止公共访问](./cloudtrail-s3-bucket-public-access-prohibited.html)
- [cloudtrail-s3-dataevents-enabled](./cloudtrail-s3-dataevents-enabled.html)
- [cloudtrail-security-trail-enabled](./cloudtrail-security-trail-enabled.html)
- [cloudwatch-alarm-action-check](./cloudwatch-alarm-action-check.html)
- [cloudwatch-alarm-resource-check](./cloudwatch-alarm-resource-check.html)
- [cloudwatch-alarm-settings-check](./cloudwatch-alarm-settings-check.html)
- [cloudwatch-log-group-encrypted](./cloudwatch-log-group-encrypted.html)
- [cloud-trail-cloud-watch-logs-enabled](./cloud-trail-cloud-watch-logs-enabled.html)
- [cloud-trail-enabled](./cloud-trail-enabled.html)
- [cloud-trail-encryption-enabled](./cloud-trail-encryption-enabled.html)
- [cloud-trail-log-file-validation-enabled](./cloud-trail-log-file-validation-enabled.html)
- [cmk-backing-key-rotation-enabled](./cmk-backing-key-rotation-enabled.html)
- [codebuild-project-environment-privileged-check](./codebuild-project-environment-privileged-check.html)
- [codebuild-project-envvar-awscred-check](./codebuild-project-envvar-awscred-check.html)
- [codebuild-project-logging-enabled](./codebuild-project-logging-enabled.html)
- [codebuild-project-s3-logs-encrypted](./codebuild-project-s3-logs-encrypted.html)
- [codebuild-project-source-repo-url-check](./codebuild-project-source-repo-url-check.html)
- [cw-loggroup-retention-period-check](./cw-loggroup-retention-period-check.html)
- [db-instance-backup-enabled](./db-instance-backup-enabled.html)
- [desired-instance-tenancy](./desired-instance-tenancy.html)
- [desired-instance-type](./desired-instance-type.html)
- [已启用 dms-mongo-db 身份验证](./dms-mongo-db-authentication-enabled.html)
- [已启用 dms-neptune-iam 授权](./dms-neptune-iam-authorization-enabled.html)
- [启用 dms-redis-tls](./dms-redis-tls-enabled.html)
- [dms-replication-not-public](./dms-replication-not-public.html)
- [dynamodb-autoscaling-enabled](./dynamodb-autoscaling-enabled.html)
- [dynamodb-in-backup-plan](./dynamodb-in-backup-plan.html)
- [dynamodb-last-backup-recovery-point-created](./dynamodb-last-backup-recovery-point-created.html)
- [dynamodb-pitr-enabled](./dynamodb-pitr-enabled.html)
- [dynamodb-resources-protected-by-backup-plan](./dynamodb-resources-protected-by-backup-plan.html)
- [dynamodb-table-deletion-protection-enabled](./dynamodb-table-deletion-protection-enabled.html)
- [dynamodb-table-encrypted-kms](./dynamodb-table-encrypted-kms.html)
- [dynamodb-table-encryption-enabled](./dynamodb-table-encryption-enabled.html)
- [dynamodb-throughput-limit-check](./dynamodb-throughput-limit-check.html)
- [ebs-in-backup-plan](./ebs-in-backup-plan.html)
- [ebs-last-backup-recovery-point-created](./ebs-last-backup-recovery-point-created.html)
- [ebs-optimized-instance](./ebs-optimized-instance.html)
- [ebs-resources-protected-by-backup-plan](./ebs-resources-protected-by-backup-plan.html)
- [ebs-snapshot-public-restorable-check](./ebs-snapshot-public-restorable-check.html)
- [ec2-client-vpn-connection-log-enabled](./ec2-client-vpn-connection-log-enabled.html)
- [ec2-ebs-encryption-by-default](./ec2-ebs-encryption-by-default.html)
- [ec2-imdsv2-check](./ec2-imdsv2-check.html)
- [ec2-instance-detailed-monitoring-enabled](./ec2-instance-detailed-monitoring-enabled.html)
- [ec2-instance-managed-by-ssm](./ec2-instance-managed-by-ssm.html)
- [ec2-instance-no-public-ip](./ec2-instance-no-public-ip.html)
- [ec2-instance-profile-attached](./ec2-instance-profile-attached.html)
- [ec2-last-backup-recovery-point-created](./ec2-last-backup-recovery-point-created.html)
- [ec2-managedinstance-applications-blacklisted](./ec2-managedinstance-applications-blacklisted.html)
- [ec2-managedinstance-applications-required](./ec2-managedinstance-applications-required.html)
- [ec2-managedinstance-association-compliance-status-check](./ec2-managedinstance-association-compliance-status-check.html)
- [ec2-managedinstance-inventory-blacklisted](./ec2-managedinstance-inventory-blacklisted.html)
- [ec2-managedinstance-patch-compliance-status-check](./ec2-managedinstance-patch-compliance-status-check.html)
- [ec2-managedinstance-platform-check](./ec2-managedinstance-platform-check.html)
- [ec2-resources-protected-by-backup-plan](./ec2-resources-protected-by-backup-plan.html)
- [ec2-security-group-attached-to-eni](./ec2-security-group-attached-to-eni.html)
- [ec2-stopped-instance](./ec2-stopped-instance.html)
- [ec2-volume-inuse-check](./ec2-volume-inuse-check.html)
- [ecr-private-image-scanning-enabled](./ecr-private-image-scanning-enabled.html)
- [ecr-private-lifecycle-policy-configured](./ecr-private-lifecycle-policy-configured.html)
- [ecr-private-tag-immutability-enabled](./ecr-private-tag-immutability-enabled.html)
- [ecs-containers-nonprivileged](./ecs-containers-nonprivileged.html)
- [ecs-containers-readonly-access](./ecs-containers-readonly-access.html)
- [ecs-container-insights-enabled](./ecs-container-insights-enabled.html)
- [ecs-fargate-latest-platform-version](./ecs-fargate-latest-platform-version.html)
- [ecs-task-definition-user-for-host-mode-check](./ecs-task-definition-user-for-host-mode-check.html)
- [efs-access-point-enforce-user-identity](./efs-access-point-enforce-user-identity.html)
- [efs-encrypted-check](./efs-encrypted-check.html)
- [efs-in-backup-plan](./efs-in-backup-plan.html)
- [efs-last-backup-recovery-point-created](./efs-last-backup-recovery-point-created.html)
- **[efs挂载目标可公开访问](./efs-mount-target-public-accessible.html)**
- [efs-resources-protected-by-backup-plan](./efs-resources-protected-by-backup-plan.html)
- [eip-attached](./eip-attached.html)
- [eks集群密钥已加密](./eks-cluster-secrets-encrypted.html)
- [eks-cluster-supported-version](./eks-cluster-supported-version.html)
- [eks-endpoint-no-public-access](./eks-endpoint-no-public-access.html)
- [eks-secrets-encrypted](./eks-secrets-encrypted.html)
- [elasticache-redis-cluster-automatic-backup-check](./elasticache-redis-cluster-automatic-backup-check.html)
- [elasticsearch-encrypted-at-rest](./elasticsearch-encrypted-at-rest.html)
- [elasticsearch-in-vpc-only](./elasticsearch-in-vpc-only.html)
- [elasticsearch-logs-to-cloudwatch](./elasticsearch-logs-to-cloudwatch.html)
- [elasticsearch-node-to-node-encryption-check](./elasticsearch-node-to-node-encryption-check.html)
- [elastic-beanstalk-managed-updates-enabled](./elastic-beanstalk-managed-updates-enabled.html)
- [elb-acm-certificate-required](./elb-acm-certificate-required.html)
- [elb-cross-zone-load-balancing-enabled](./elb-cross-zone-load-balancing-enabled.html)
- [elb-custom-security-policy-ssl-check](./elb-custom-security-policy-ssl-check.html)
- [elb-deletion-protection-enabled](./elb-deletion-protection-enabled.html)
- [elb-logging-enabled](./elb-logging-enabled.html)
- [elb-predefined-security-policy-ssl-check](./elb-predefined-security-policy-ssl-check.html)
- [elb-tls-https-listeners-only](./elb-tls-https-listeners-only.html)
- [emr-kerberos-enabled](./emr-kerberos-enabled.html)
- [emr-master-no-public-ip](./emr-master-no-public-ip.html)
- [encrypted-volumes](./encrypted-volumes.html)
- [fms-shield-resource-policy-check](./fms-shield-resource-policy-check.html)
- [fms-webacl-resource-policy-check](./fms-webacl-resource-policy-check.html)
- [fms-webacl-rulegroup-association-check](./fms-webacl-rulegroup-association-check.html)
- [fsx-last-backup-recovery-point-created](./fsx-last-backup-recovery-point-created.html)
- [fsx-resources-protected-by-backup-plan](./fsx-resources-protected-by-backup-plan.html)
- [已启用 guardduty-eks 保护审计](./guardduty-eks-protection-audit-enabled.html)
- [guardduty-enabled-centralized](./guardduty-enabled-centralized.html)
- [启用 guardduty-lambda 保护](./guardduty-lambda-protection-enabled.html)
- [guardduty-non-archived-findings](./guardduty-non-archived-findings.html)
- [已启用 guardduty-s3 保护](./guardduty-s3-protection-enabled.html)
- [iam-customer-policy-blocked-kms-actions](./iam-customer-policy-blocked-kms-actions.html)
- [iam-group-has-users-check](./iam-group-has-users-check.html)
- [iam-inline-policy-blocked-kms-actions](./iam-inline-policy-blocked-kms-actions.html)
- [iam-no-inline-policy-check](./iam-no-inline-policy-check.html)
- [iam-password-policy](./iam-password-policy.html)
- [iam-policy-blacklisted-check](./iam-policy-blacklisted-check.html)
- [iam-policy-in-use](./iam-policy-in-use.html)
- [iam-policy-no-statements-with-admin-access](./iam-policy-no-statements-with-admin-access.html)
- [iam-policy-no-statements-with-full-access](./iam-policy-no-statements-with-full-access.html)
- [iam-role-managed-policy-check](./iam-role-managed-policy-check.html)
- [iam-root-access-key-check](./iam-root-access-key-check.html)
- [iam 服务器证书到期检查](./iam-server-certificate-expiration-check.html)
- [iam-user-group-membership-check](./iam-user-group-membership-check.html)
- [iam-user-mfa-enabled](./iam-user-mfa-enabled.html)
- [iam-user-no-policies-check](./iam-user-no-policies-check.html)
- [iam-user-unused-credentials-check](./iam-user-unused-credentials-check.html)
- [incoming-ssh-disabled](./incoming-ssh-disabled.html)
- [已启用 inspector-ec2-scan](./inspector-ec2-scan-enabled.html)
- [支持 inspector-ecr-scan](./inspector-ecr-scan-enabled.html)
- [已启用 inspector-lambda 标准扫描功能](./inspector-lambda-standard-scan-enabled.html)
- [instances-in-vpc](./instances-in-vpc.html)
- [internet-gateway-authorized-vpc-only](./internet-gateway-authorized-vpc-only.html)
- [kinesis-firehose-delivery-stream 加密](./kinesis-firehose-delivery-stream-encrypted.html)
- [kinesis-stream-encrypted](./kinesis-stream-encrypted.html)
- [kms-cmk-not-scheduled-for-deletion](./kms-cmk-not-scheduled-for-deletion.html)
- [lambda-concurrency-check](./lambda-concurrency-check.html)
- [lambda-dlq-check](./lambda-dlq-check.html)
- [lambda-function-public-access-prohibited](./lambda-function-public-access-prohibited.html)
- [lambda-function-settings-check](./lambda-function-settings-check.html)
- [lambda-inside-vpc](./lambda-inside-vpc.html)
- [mfa-enabled-for-iam-console-access](./mfa-enabled-for-iam-console-access.html)
- [已启用 mq-cloudwatch 审计日志](./mq-cloudwatch-audit-log-enabled.html)
- [multi-region-cloud-trail-enabled](./multi-region-cloud-trail-enabled.html)
- [nacl-no-unrestricted-ssh-rdp](./nacl-no-unrestricted-ssh-rdp.html)
- [netfw-policy-rule-group-associated](./netfw-policy-rule-group-associated.html)
- [netfw-stateless-rule-group-not-empty](./netfw-stateless-rule-group-not-empty.html)
- [no-unrestricted-route-to-igw](./no-unrestricted-route-to-igw.html)
- [opensearch 主节点容错能力](./opensearch-primary-node-fault-tolerance.html)
- [opensearch-update-check](./opensearch-update-check.html)
- [rds-automatic-minor-version-upgrade-enabled](./rds-automatic-minor-version-upgrade-enabled.html)
- [rds-cluster-deletion-protection-enabled](./rds-cluster-deletion-protection-enabled.html)
- [rds-enhanced-monitoring-enabled](./rds-enhanced-monitoring-enabled.html)
- [rds-instance-default-admin-check](./rds-instance-default-admin-check.html)
- [rds-instance-deletion-protection-enabled](./rds-instance-deletion-protection-enabled.html)
- [rds-instance-iam-authentication-enabled](./rds-instance-iam-authentication-enabled.html)
- [rds-instance-public-access-check](./rds-instance-public-access-check.html)
- [rds-in-backup-plan](./rds-in-backup-plan.html)
- [rds-last-backup-recovery-point-created](./rds-last-backup-recovery-point-created.html)
- [rds-logging-enabled](./rds-logging-enabled.html)
- [rds-multi-az-support](./rds-multi-az-support.html)
- [rds-resources-protected-by-backup-plan](./rds-resources-protected-by-backup-plan.html)
- [rds-snapshots-public-prohibited](./rds-snapshots-public-prohibited.html)
- [rds-snapshot-encrypted](./rds-snapshot-encrypted.html)
- [rds-storage-encrypted](./rds-storage-encrypted.html)
- [redshift-backup-enabled](./redshift-backup-enabled.html)
- [redshift-cluster-configuration-check](./redshift-cluster-configuration-check.html)
- [redshift-cluster-kms-enabled](./redshift-cluster-kms-enabled.html)
- [redshift-cluster-maintenancesettings-check](./redshift-cluster-maintenancesettings-check.html)
- [redshift-cluster-public-access-check](./redshift-cluster-public-access-check.html)
- [redshift-default-admin-check](./redshift-default-admin-check.html)
- [redshift-enhanced-vpc-routing-enabled](./redshift-enhanced-vpc-routing-enabled.html)
- [redshift-require-tls-ssl](./redshift-require-tls-ssl.html)
- [redshift-不受限制的端口访问权限](./redshift-unrestricted-port-access.html)
- [required-tags](./required-tags.html)
- [restricted-incoming-traffic](./restricted-incoming-traffic.html)
- [s3-access-point-in-vpc-only](./s3-access-point-in-vpc-only.html)
- [s3-access-point-public-access-blocks](./s3-access-point-public-access-blocks.html)
- [s3-account-level-public-access-blocks](./s3-account-level-public-access-blocks.html)
- [s3-account-level-public-access-blocks-periodic](./s3-account-level-public-access-blocks-periodic.html)
- [s3-bucket-acl-prohibited](./s3-bucket-acl-prohibited.html)
- [s3-bucket-blacklisted-actions-prohibited](./s3-bucket-blacklisted-actions-prohibited.html)
- [已启用 s3 存储桶跨区域复制](./s3-bucket-cross-region-replication-enabled.html)
- [s3-bucket-default-lock-enabled](./s3-bucket-default-lock-enabled.html)
- [s3-bucket-level-public-access-prohibited](./s3-bucket-level-public-access-prohibited.html)
- [s3-bucket-logging-enabled](./s3-bucket-logging-enabled.html)
- [s3-bucket-mfa-delete-enabled](./s3-bucket-mfa-delete-enabled.html)
- [s3-bucket-policy-grantee-check](./s3-bucket-policy-grantee-check.html)
- [s3-bucket-policy-not-more-permissive](./s3-bucket-policy-not-more-permissive.html)
- [s3-bucket-public-read-prohibited](./s3-bucket-public-read-prohibited.html)
- [s3-bucket-public-write-prohibited](./s3-bucket-public-write-prohibited.html)
- [s3-bucket-replication-enabled](./s3-bucket-replication-enabled.html)
- [s3-bucket-server-side-encryption-enabled](./s3-bucket-server-side-encryption-enabled.html)
- [s3-bucket-ssl-requests-only](./s3-bucket-ssl-requests-only.html)
- [s3-bucket-versioning-enabled](./s3-bucket-versioning-enabled.html)
- [s3-default-encryption-kms](./s3-default-encryption-kms.html)
- [s3-event-notifications-enabled](./s3-event-notifications-enabled.html)
- [s3-last-backup-recovery-point-created](./s3-last-backup-recovery-point-created.html)
- [s3-lifecycle-policy-check](./s3-lifecycle-policy-check.html)
- [s3-resources-protected-by-backup-plan](./s3-resources-protected-by-backup-plan.html)
- [s3-version-lifecycle-policy-check](./s3-version-lifecycle-policy-check.html)
- [sagemaker-endpoint-configuration-kms-key-configured](./sagemaker-endpoint-configuration-kms-key-configured.html)
- [sagemaker 端点配置产品实例计数](./sagemaker-endpoint-config-prod-instance-count.html)
- [sagemaker-notebook-instance-kms-key-configured](./sagemaker-notebook-instance-kms-key-configured.html)
- [sagemaker-notebook-no-direct-internet-access](./sagemaker-notebook-no-direct-internet-access.html)
- [secretsmanager-rotation-enabled-check](./secretsmanager-rotation-enabled-check.html)
- [secretsmanager-scheduled-rotation-success-check](./secretsmanager-scheduled-rotation-success-check.html)
- [secretsmanager-secret-periodic-rotation](./secretsmanager-secret-periodic-rotation.html)
- [secretsmanager-secret-unused](./secretsmanager-secret-unused.html)
- [secretsmanager-using-cmk](./secretsmanager-using-cmk.html)
- [securityhub-enabled](./securityhub-enabled.html)
- [组织内共享的服务目录](./service-catalog-shared-within-organization.html)
- [service-vpc-endpoint-enabled](./service-vpc-endpoint-enabled.html)
- [sns-encrypted-kms](./sns-encrypted-kms.html)
- [ssm-document-not-public](./ssm-document-not-public.html)
- [storagegateway-last-backup-recovery-point-created](./storagegateway-last-backup-recovery-point-created.html)
- [storagegateway-resources-protected-by-backup-plan](./storagegateway-resources-protected-by-backup-plan.html)
- [subnet-auto-assign-public-ip-disabled](./subnet-auto-assign-public-ip-disabled.html)
- [传输家庭服务器没有 FTP](./transfer-family-server-no-ftp.html)
- [virtualmachine-last-backup-recovery-point-created](./virtualmachine-last-backup-recovery-point-created.html)
- [virtualmachine-resources-protected-by-backup-plan](./virtualmachine-resources-protected-by-backup-plan.html)
- [vpc-default-security-group-closed](./vpc-default-security-group-closed.html)
- [vpc-flow-logs-enabled](./vpc-flow-logs-enabled.html)
- [vpc-network-acl-unused-check](./vpc-network-acl-unused-check.html)
- [vpc-sg-open-only-to-authorized-ports](./vpc-sg-open-only-to-authorized-ports.html)
- [vpc-sg-port 限制检查](./vpc-sg-port-restriction-check.html)
- [vpc-vpn-2-tunnels-up](./vpc-vpn-2-tunnels-up.html)
- [wafv2-logging-enabled](./wafv2-logging-enabled.html)

## 服务相关规则 AWS Config

服务相关 AWS Config 规则是一种独特的 AWS Config 托管规则,它支持其他 AWS 服务在您的账户中 创建 AWS Config 规则。服务相关规则经过预定义,包括代表您调用其他 AWS 服务所需的所有权限。 这些规则与 AWS 服务在您的合规性验证中推荐 AWS 账户 的标准类似。

这些与服务相关的 AWS Config 规则归 AWS 服务团队所有。 AWS 服务团队会在您的中创建这些规则 AWS 账户。您具有对这些规则的只读访问权限。如果您订阅了与这些规则关联的 AWS 服务,则无法 编辑或删除这些规则。

与服务相关的规则和 AWS Command Line Interface

使用时 AWS CLI,[PutConfig规则、](https://docs.aws.amazon.com/config/latest/APIReference/API_PutConfigRule.html)[DeleteConfig规则和](https://docs.aws.amazon.com/config/latest/APIReference/API_DeleteConfigRule.html)[DeleteEvaluation结果](https://docs.aws.amazon.com/config/latest/APIReference/API_DeleteEvaluationResults.html) API 返回访问被拒绝, 并显示以下错误消息:

INSUFFICIENT\_SLCR\_PERMISSIONS = "An AWS service owns ServiceLinkedConfigRule. You do not have permissions to take action on this rule."

服务相关规则和控制台 AWS Config

在 AWS Config 控制台中,服务相关 AWS Config 规则显示在 "规则" 页面中。控制台中的编辑和删除 结果按钮显示为灰色,以限制您编辑规则。您可以通过选择规则来查看规则的详细信息。

与服务相关的规则、补救措施和一致性包

要向一致性包中的服务相关规则添加补救操作,您需要将修正操作添加到一致性包模板本身,然后使用 更新的模板更新一致性包。有关更新一致性包的信息,请参阅[部署一致性包\(控制台\)](https://docs.aws.amazon.com/config/latest/developerguide/conformance-pack-console.html)、[部署一致性包](https://docs.aws.amazon.com/config/latest/developerguide/conformance-pack-cli.html) [\(AWS CLI\)](https://docs.aws.amazon.com/config/latest/developerguide/conformance-pack-cli.html)[和管理组](https://docs.aws.amazon.com/config/latest/developerguide/conformance-pack-organization-apis.html)[织一致性包](https://docs.aws.amazon.com/config/latest/developerguide/conformance-pack-cli.html)。

#### 编辑和删除服务相关规则

要编辑或删除服务相关规则,请联系创建该规则的 AWS 服务。例如,对于由创建的服务相关规则 AWS Security Hub,您可以按照《AWS Security Hub 用户指南:[禁用安全标](https://docs.aws.amazon.com/securityhub/latest/userguide/securityhub-standards-enable-disable.html)准》中的以下步骤删除服 务相关规则。

## 使用 AWS CloudFormation 模板创建 AWS Config 托管规则

**A** Important

必须先创建并启动 AWS Config 配置记录器,才能使用 AWS CloudFormation 创建 AWS Config 托管规则。有关更多信息,请参阅[管理配置记录器。](https://docs.aws.amazon.com/config/latest/developerguide/stop-start-recorder.html)

对于支持的 AWS Config 托管规则,您可以使用 AWS CloudFormation 模板为账户创建规则或更新现 有 AWS CloudFormation 堆栈。堆栈是您作为单个单元配置和更新的相关资源的集合。在使用模板启 动堆栈时,将为您创建 AWS Config 托管规则。模板仅创建规则,而不创建其他 AWS 资源。

**a** Note

在更新 AWS Config 托管规则时,将针对最新更改来更新模板。要为规则保存特定版本的模 板,请下载该模板并将其上传到您的 S3 存储桶。

有关使用 AWS CloudFormation 模板的更多信息,请参阅《AWS CloudFormation 用户指南》中的 [AWS CloudFormation 入门](https://docs.aws.amazon.com/AWSCloudFormation/latest/UserGuide/GettingStarted.html)。

为 AWS Config 托管规则启动 AWS CloudFormation 堆栈

- 1. 转至 [CloudFormation 控制台并](https://console.aws.amazon.com/cloudformation)创建新堆栈。
- 2. 对于 Specify template (指定模板):
	- 如果您已下载模板,请选择 Upload a template file (上传模板文件),然后选择 Choose file (选择 文件) 以上传模板。
	- 您也可以选择 Amazon S3 URL,然后输入模板 URL http://s3.amazonaws.com/ aws-configservice-us-east-1/cloudformation-templates-for-managedrules/*THE\_RULE\_IDENTIFIER*.template。

#### **a** Note

规则标识符应写在 ALL\_CAPS\_WITH\_UNDERSCORES 中。例如,应为 CLOUDWATCH\_LOG\_GROUP\_ENCRYPTED 而不是 cloudwatch-log-group-encrypted。 对于某些规则,规则标识符与规则名称不同。确保使用规则标识符。例如,restricted-ssh 的规则标识符为 INCOMING\_SSH\_DISABLED。

- 3. 选择 Next(下一步)。
- 4. 对于 Specify stack details (指定堆栈详细信息),键入堆栈名并输入 AWS Config 规则的参数值。 例如,如果您使用的是 DESIRED\_INSTANCE\_TYPE 托管规则模板,则可以指定实例类型,例 如"m4.large"。
- 5. 选择 Next(下一步)。
- 6. 对于 Options,您可以创建标签或配置其他高级选项。这些操作不是必需的。
- 7. 选择 Next(下一步)。
- 8. 对于 Review,验证模板、参数和其他选项是否正确。
- 9. 选择 Create(创建)。将在几分钟内创建堆栈。您可以在 [AWS Config 控制台](https://console.aws.amazon.com/config)中查看创建的规 则。

您可以使用模板为 AWS Config 托管规则创建单个堆栈或更新您的账户中的现有堆栈。如果您删除堆 栈,也将删除从该堆栈创建的托管规则。有关更多信息,请参阅《AWS CloudFormation 用户指南》中 的[使用堆栈](https://docs.aws.amazon.com/AWSCloudFormation/latest/UserGuide/stacks.html)。

# AWS Config 自定义规则

AWS Config 自定义规则是您从头开始创建的规则。有两种方法可以创建 AWS Config 自定义规则:使 用 Lambda 函数[\(AWS Lambda 开发者指南](https://docs.aws.amazon.com/lambda/latest/dg/gettingstarted-concepts.html#gettingstarted-concepts-function))和使用 Guard(Guard [GitHub存储库](https://github.com/aws-cloudformation/cloudformation-guard))(一种 policyas-code 语言)。

AWS Config 使用 Lambda 创建的自定义规则称为自定义 AWS Config Lambda 规则,使用 Guard 创 建的 AWS Config 自定义规则称为AWS Config 自定义策略规则。

# AWS Config 自定义策略规则

使用 Guard 编写的规则可以从 AWS Config 控制台创建,也可以使用 AWS Config 规则 API 创建。 AWS Config 自定义策略规则允许您创建 AWS Config 自定义规则,而无需使用 Java 或 Python 开发 Lambda 函数来管理您的自定义规则。 AWS Config 自定义策略规则由配置更改启动。有关 Guard 的 更多信息,请参阅 [Guard GitHub 存储库。](https://github.com/aws-cloudformation/cloudformation-guard)

# AWS Config 自定义 Lambda 规则

自定义 Lambda 规则为您提供了使用 Java 或 Python 为自定义规则创建 Lambda 函数的选项。 AWS Config Lambda 函数是您上传到的自定义代码 AWS Lambda,由事件源向其发布的事件调用该函 数。如果 Lambda 函数与规则关联, AWS Config 则在规则启动时 AWS Config 调用该函数。然 后,Lambda 函数评估发送的配置信息 AWS Config,并返回评估结果。有关 Lambda 函数的更多信 息,请参阅《AWS Lambda 开发人员指南》中[的函数和事件源](https://docs.aws.amazon.com/lambda/latest/dg/intro-core-components.html)。

# 与成本相关的注意事项

有关资源记录相关费用的详细信息,请参阅[AWS Config 定价。](https://aws.amazon.com/config/pricing/)

建议:添加逻辑以处理自定义 lambda 规则对已删除资源的评估

在创建 AWS Config 自定义 lambda 规则时,强烈建议您添加逻辑来处理已删除资源的评估。

当评估结果被标记为 NOT\_APPLICABLE 时,这些资源将被标记为已删除并被清理。如果资源未被标 记为 NOT\_APPLICABLE,则在删除规则之前,评估结果将保持不变,这可能会导致删除规则后创建 AWS::Config::ResourceCompliance 配置项目 (CI) 出现意外激增。

有关如何设置 AWS Config 自定义 lambda 规则以返回NOT\_APPLICABLE已删除资源的信息,请参 阅[使用 AWS Config 自定义 lambda 规则管理已删除的资源。](https://docs.aws.amazon.com/config/latest/developerguide/evaluate-config_develop-rules.html#evaluate-config_develop-rules-delete)

建议:为自定义 lambda 规则提供范围内的资源

AWS Config 如果自定义 Lambda 规则的范围不限于一种或多种资源类型,则该规则可能会导致大量的 Lambda 函数调用。为避免与您的账户相关的活动增加,强烈建议您在自定义 Lambda 规则的范围内 提供资源。如果未选择任何资源类型,该规则将为账户中的所有资源调用 Lambda 函数。

建议:在删除规则之前停止记录资源合规性

强烈建议您在删除账户中的规则之前,停止记录该AWS::Config::ResourceCompliance资源类 型。删除规则会为配置记录器创建 CI,AWS::Config::ResourceCompliance并可能影响您的 AWS Config [配置记录器成](https://docs.aws.amazon.com/config/latest/developerguide/stop-start-recorder.html)本。如果您要删除评估大量资源类型的规则,则可能会导致记录的 CI 数量 激增。

#### 最佳实践:

1. 停止录制 AWS::Config::ResourceCompliance

2. 删除规则

3. 开启录制 AWS::Config::ResourceCompliance

### 触发器类型

向账户添加规则后, AWS Config 将您的资源与规则的条件进行比较。在这次初始评估之后,每次触发 评估时都会 AWS Config 继续运行评估。评估触发器被定义为规则的一部分,它们可以包括以下类型。

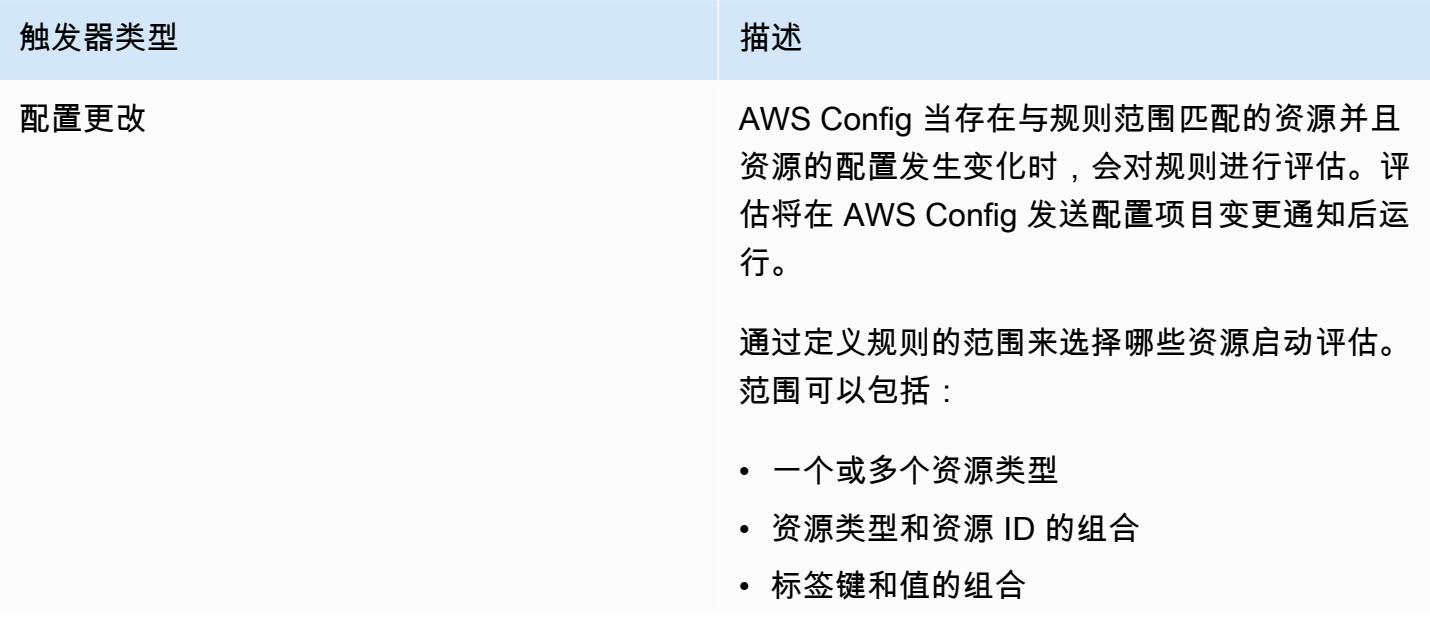

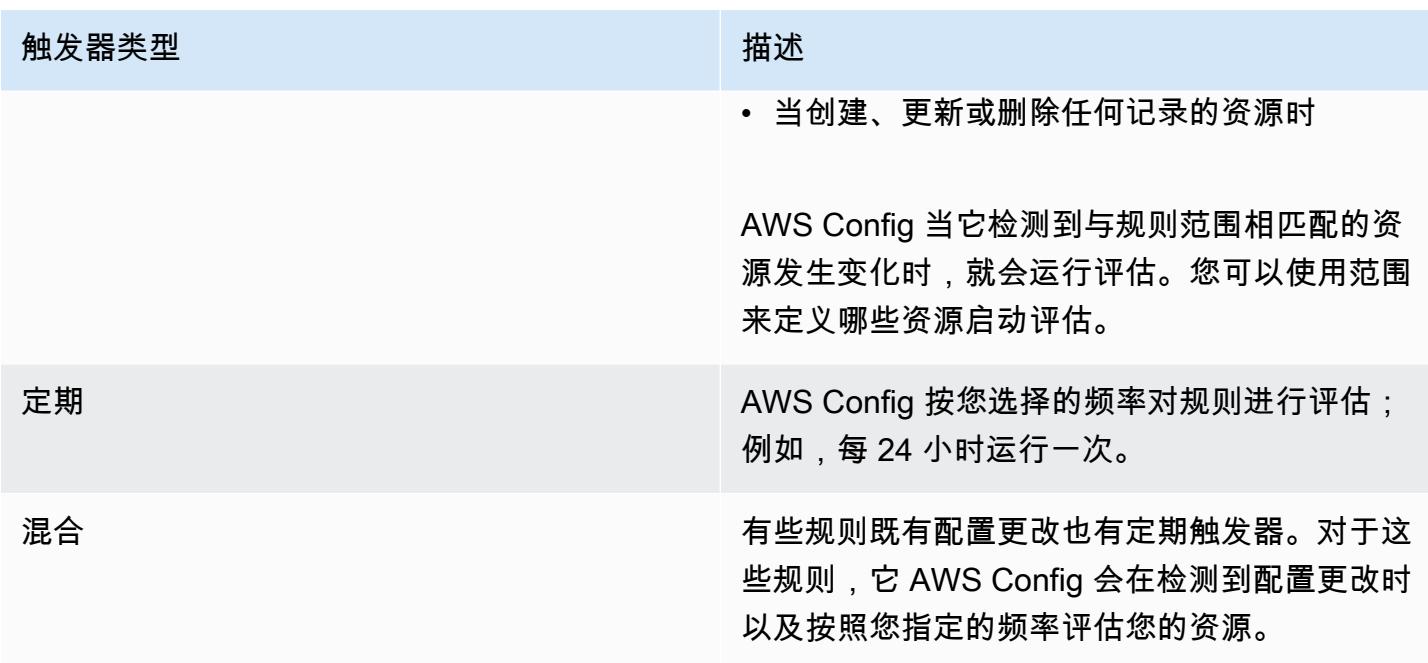

# 评估模式

AWS Config 规则有两种评估模式。

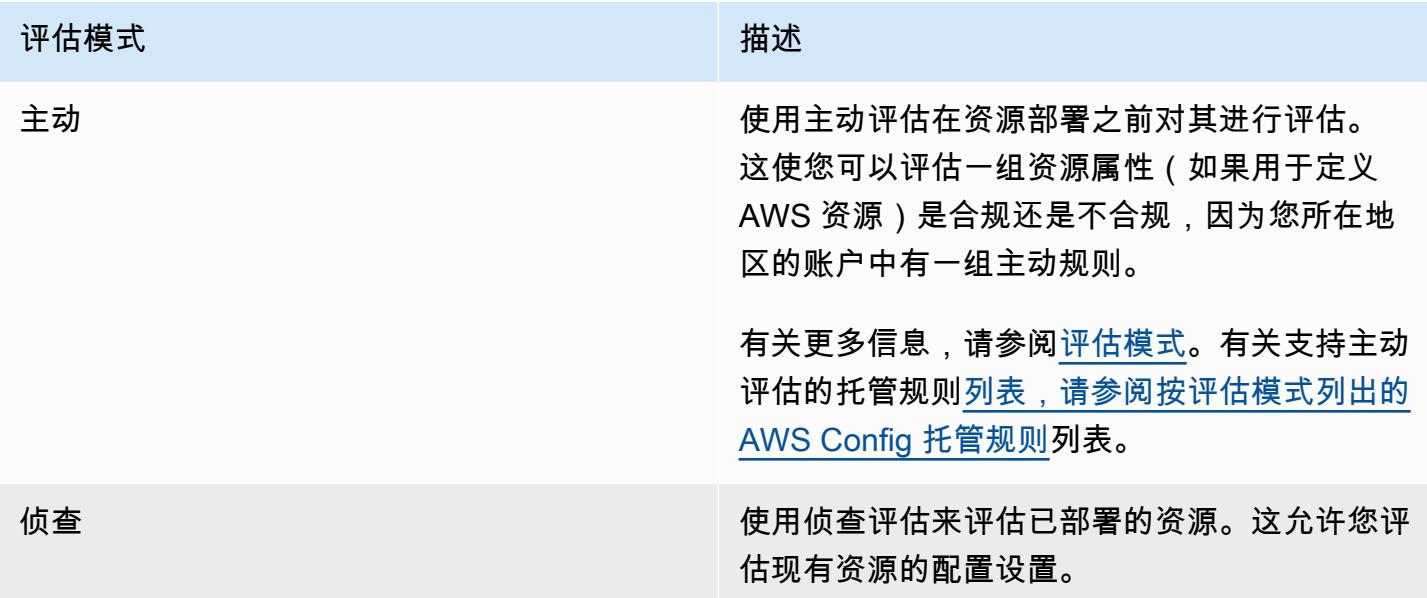

**a** Note

主动规则不会修复标记为 NON\_COMPLIANT 的资源,也不会阻止部署这些资源。

# 使用 AWS Config 自定义 lambda 规则管理已删除的资源

报告已删除资源的规则应返回 NOT\_APPLICABLE 的评估结果,以避免不必要的规则评估。

当您删除资源时, AWS Config 会ResourceDeleted为创建一个 configurationItem with configurationItemStatus。您可以使用此元数据检查规则是否报告了已删除的资源。有关配置项 的更多信息,请参阅[概念 | 配置项。](https://docs.aws.amazon.com/config/latest/developerguide/config-concepts.html#config-items.html)

包括以下代码片段以检查是否有已删除的资源,并将 AWS Config 自定义 lambda 规则的评估结果设置 为(NOT\_APPLICABLE如果它报告了已删除的资源):

Custom Lambda Rules (Node.js)

```
// Check whether the resource has been deleted. If the resource was deleted, then 
  the evaluation returns not applicable.
function isApplicable(configurationItem, event) { 
     checkDefined(configurationItem, 'configurationItem'); 
     checkDefined(event, 'event'); 
     const status = configurationItem.configurationItemStatus; 
     const eventLeftScope = event.eventLeftScope; 
     return (status === 'OK' || status === 'ResourceDiscovered') && eventLeftScope 
  === false;
}
```
Custom Lambda Rules (Python)

```
# Check whether the resource has been deleted. If the resource was deleted, then the 
  evaluation returns not applicable.
def is_applicable(configurationItem, event): 
     try: 
         check_defined(configurationItem, 'configurationItem') 
         check_defined(event, 'event') 
     except: 
         return True 
     status = configurationItem['configurationItemStatus'] 
     eventLeftScope = event['eventLeftScope'] 
     if status == 'ResourceDeleted': 
         print("Resource Deleted, setting Compliance Status to NOT_APPLICABLE.") 
     return (status == 'OK' or status == 'ResourceDiscovered') and not eventLeftScope
```
#### **a** Note

AWS Config 默认情况下,托管规则和 AWS Config 自定义策略规则会处理此行为。 如果您使用开发套件 (RDK) 和 AWS Config AWS Config 开发套件库 (rdkLib) 使用 Python 创 建 AWS Config 自定义 lambd 规则,则导入[的评估器](https://github.com/awslabs/aws-config-rdklib/blob/master/rdklib/evaluator.py#L56)类将检查此行为。有关如何使用 RDK 和 RDKlib 编写规则的信息,请参阅[使用 RDK 和 RDKlib 编写规则。](https://docs.aws.amazon.com/config/latest/developerguide/evaluate-config_components.html#evaluate-config_components_logic)

#### 主题

- [创建 AWS Config 自定义策略规则](#page-1295-0)
- [创建 AWS Config 自定义 Lambda 规则](#page-1298-0)

## <span id="page-1295-0"></span>创建 AWS Config 自定义策略规则

您可以通过 AWS Management Console AWS CLI、或 AWS Config API 创建 AWS Config 自定 义策略规则。有关如何使用 Guard 编写规则的更多信息,请参阅 Guard 用户指南中的[编写 AWS](https://docs.aws.amazon.com/cfn-guard/latest/ug/writing-rules.html)  [CloudFormation 防护规则。](https://docs.aws.amazon.com/cfn-guard/latest/ug/writing-rules.html)有关 AWS Config 可以评估的受支持资源类型的架构的更多信息,请参 阅[资源架构存储库中的 AWS Config 资源类型。](https://github.com/awslabs/aws-config-resource-schema/tree/master/config/properties/resource-types) GitHub

#### **A** Important

用于评估配置项目的 AWS Config 资源架构与用于评估 AWS CloudFormation 模板的 CFN 架构不同。如果将 CFN 架构用于 AWS Config 自定义策略规则,评估结果将返回 NOT APPLICABLE。创建 AWS Config 自定义策略规则时使用 AWS Config 资源架构,并根 据配置项目结构编写策略。有关 AWS Config 资源架构的列表,请参阅[资源架构存储库中的](https://github.com/awslabs/aws-config-resource-schema/tree/master/config/properties/resource-types)  [AWS Config 资源类型。](https://github.com/awslabs/aws-config-resource-schema/tree/master/config/properties/resource-types) GitHub

创建 AWS Config 自定义策略规则(控制台)

- 1. 登录 AWS Management Console 并打开 AWS Config 控制台,[网址为 https://](https://console.aws.amazon.com/config/) [console.aws.amazon.com/config/。](https://console.aws.amazon.com/config/)
- 2. 在 AWS Management Console 菜单中,确认区域选择器设置为支持 AWS Config 规则的 AWS 区 域。有关支持的区域的列表,请参阅《Amazon Web Services 一般参考》中的 [AWS Config 区域](https://docs.aws.amazon.com/general/latest/gr/awsconfig.html) [和终端节点](https://docs.aws.amazon.com/general/latest/gr/awsconfig.html)。
- 3. 在左侧导航窗格中,选择 Rules。
- 4. 在 Rules 页面,选择 Add rule。
- 5. 在指定规则类型页面上,选择使用 Guard 创建自定义规则。
- 6. 在配置规则页面上,通过完成以下步骤创建规则:
	- a. 对于规则名称,键入一个唯一的规则名称。
	- b. 对于描述,键入规则的描述。
	- c. 对于 Guard 运行时版本,请为您的 AWS Config 自定义策略规则选择运行时系统。
	- d. 对于规则内容,可以为其填充规则的 Guard 自定义策略。有关 Guard Custom 策略的结构和 功能的更多信息,请参阅 [AWS CloudFormation Guard 2.0 在 Guard GitHub 存储库中的操作](https://github.com/aws-cloudformation/cloudformation-guard/tree/main/guard) [模式](https://github.com/aws-cloudformation/cloudformation-guard/tree/main/guard)。

#### **a** Note

用于评估配置项目的 AWS Config 资源架构与用于评估 AWS CloudFormation 模板的 CFN 架构不同。如果将 CFN 架构用于 AWS Config 自定义策略规则,评估结果将返 回 NOT APPLICABLE。创建 AWS Config 自定义策略规则时使用 AWS Config 资源 架构,并根据配置项目结构编写策略。有关 AWS Config 资源架构的列表,请参阅[资](https://github.com/awslabs/aws-config-resource-schema/tree/master/config/properties/resource-types) [源架构存储库中的 AWS Config 资源类型。](https://github.com/awslabs/aws-config-resource-schema/tree/master/config/properties/resource-types) GitHub

以下示例显示了 AWS Config 托管规则的 AWS Config 自定义策略规则版本的策略定义 [dynamodb-pitr-enabled](#page-720-0)

```
# This rule checks if point in time recovery (PITR) is enabled on active Amazon 
  DynamoDB tables
let status = ['ACTIVE']
rule tableisactive when 
     resourceType == "AWS::DynamoDB::Table" { 
     configuration.tableStatus == %status
}
rule checkcompliance when 
     resourceType == "AWS::DynamoDB::Table" 
     tableisactive { 
         let pitr = 
 supplementaryConfiguration.ContinuousBackupsDescription.pointInTimeRecoveryDescription
         %pitr == "ENABLED"
}
```
- e. 对于评估模式,请选择在资源创建和管理过程中何 AWS Config 时评估您的资源。根据规则, AWS Config 可以在置备资源之前、资源调配之后或两者兼而有之地评估您的资源配置。
	- i. 选择开启主动评估,以允许您在部署资源之前对资源的配置设置进行评估。

开启主动评估后,您可以使用[StartResource评估](https://docs.aws.amazon.com/config/latest/APIReference/API_StartResourceEvaluation.html) API 和 [GetResourceEvaluationSummaryA](https://docs.aws.amazon.com/config/latest/APIReference/API_GetResourceEvaluationSummary.html)PI 来检查您在这些命令中指定的资源是否会被您所在 地区的账户中的主动规则标记为 "不合规"。

有关使用此命令的更多信息,请参阅[使用 AWS Config 规则评估您的资源。](https://docs.aws.amazon.com/config/latest/developerguide/evaluating-your-resources.html#evaluating-your-resources-proactive)有关支持主动 评估的托管规则[列表,请参阅按评估模式列出的 AWS Config 托管规则列](https://docs.aws.amazon.com/config/latest/developerguide/managed-rules-by-evaluation-mode.html)表。

ii. 选择开启侦查评估以评估您的现有资源的配置设置。

对于侦探评估, AWS Config 自定义策略规则由配置更改启动。将预先选择以下选项。

- 资源 在创建、更改或删除与指定资源类型(或类型和标识符)匹配的资源时。
- 标签 在创建、更改或删除包含指定标签的资源时。
- 所有更改-创建、更改或删除记录的资源时。 AWS Config

AWS Config 当它检测到与规则范围相匹配的资源发生变化时,就会运行评估。您可以使 用范围来限制哪些资源启动评估。否则,当配置后的资源发生变化时,就会启动评估。

- f. 对于参数,如果您的规则包含参数,可以自定义所提供的键的值。参数是资源在被视为符合规 则之前必须遵守的属性。
- 7. 在 "查看并创建" 页面上,查看您的所有选择,然后再将规则添加到您的中 AWS 账户。
- 8. 查看完规则后,选择添加规则。

创建 AWS Config 自定义策略规则 (AWS CLI)

使用 [put-config-rule](https://docs.aws.amazon.com/cli/latest/reference/configservice/put-config-rule.html) 命令。

Owner 字段应为 CUSTOM POLICY。 AWS Config 自定义策略规则需要以下附加字段:

- Runtime:您的 AWS Config 自定义策略规则的运行时系统。
- PolicyText:包含 AWS Config 自定义策略规则逻辑的策略定义。

• EnableDebugLogDelivery:用于为 AWS Config 自定义策略规则启用调试日志记录的布尔表达 式。默认值为 false。

创建 AWS Config 自定义策略规则 (API)

使用 ["PutConfig规则"](https://docs.aws.amazon.com/config/latest/APIReference/API_PutConfigRule.html) 操作。

Owner 字段应为 CUSTOM\_POLICY。 AWS Config 自定义策略规则需要以下附加字段:

- Runtime:您的 AWS Config 自定义策略规则的运行时系统。
- PolicyText:定义 AWS Config 自定义策略规则逻辑的策略。
- EnableDebugLogDelivery:用于为 AWS Config 自定义策略规则启用调试日志记录的布尔表达 式。默认值为 false。

# 创建 AWS Config 自定义 Lambda 规则

您可以开发自定义规则,并使用 AWS Lambda 函数将其添加至 AWS Config。您可以将每个自定义规 则与一个 Lambda 函数关联,其中包含用于评估您的 AWS 资源是否符合规则的逻辑。将此函数与您的 规则关联后,该规则会定期或因响应配置更改而调用该函数。然后,该函数评估您的资源是否符合您的 规则,并将评估结果发送给 AWS Config。

[自定义 Lambda 规则\(Amazon EC2 示例\)中](#page-1299-0)的示例将指导您首次创建自定义 Lambda 规则,该规则 用于评估您的每个 EC2 实例是否都是 t2.micro 类型。其中包括不加修改就可以添加至 AWS Lambda 的示例 Lambda 函数[。自定义 Lambda 规则\(一般示例\)](#page-1302-0)中的示例提供了创建自定义 Lambda 规则的 更通用示例。

要了解 AWS Lambda 函数的工作原理以及如何编写这些函数,请参阅[《AWS Lambda 开发人员指](https://docs.aws.amazon.com/lambda/latest/dg/) [南》](https://docs.aws.amazon.com/lambda/latest/dg/)。

主题

- [自定义 Lambda 规则\(Amazon EC2 示例\)](#page-1299-0)
- [自定义 Lambda 规则\(一般示例\)](#page-1302-0)
- [针对 AWS Config 规则的 AWS Lambda 函数和事件示例](#page-1307-0)

# <span id="page-1299-0"></span>自定义 Lambda 规则(Amazon EC2 示例)

此过程将指导您完成创建自定义 Lambda 规则的过程,该规则用于评估您的每个 EC2 实例是否都是 t2.micro 类型。 AWS Config 将对此规则运行基于事件的评估,这意味着每次 AWS Config 检测到实例 中的配置更改时,它都会检查您的实例配置。 AWS Config 会将 t2.micro 实例标记为合规,将所有其 他实例标记为不合规。合规性状态将显示在 AWS Config 控制台中。

为了使此过程获得最佳结果,您应该在中拥有一个或多个 EC2 实例 AWS 账户。您的实例中应包含至 少一个 t2.micro 实例和其他类型的实例。

要创建此规则,首先,您需要通过在 AWS Lambda 控制台中自定义蓝图来创建 AWS Lambda 函数。 然后,您将在中创建自定义 Lambda 规则 AWS Config,并将该规则与该函数关联。

#### 主题

- [为自定义 Config 规则创建 AWS Lambda 函数](#page-1299-1)
- [创建用于评估 Amazon EC2 实例的自定义 Lambda 规则](#page-1300-0)

<span id="page-1299-1"></span>为自定义 Config 规则创建 AWS Lambda 函数

- 1. 登录 AWS Management Console 并打开 AWS Lambda 控制台[,网址为 https://](https://console.aws.amazon.com/lambda/) [console.aws.amazon.com/lambda/](https://console.aws.amazon.com/lambda/)。
- 2. 在 AWS Management Console 菜单中,确认区域选择器设置为支持 AWS Config 规则的区域。有 关支持的区域的列表,请参阅《Amazon Web Services 一般参考》中的 [AWS Config 区域和终端](https://docs.aws.amazon.com/general/latest/gr/rande.html#awsconfig_region) [节点](https://docs.aws.amazon.com/general/latest/gr/rande.html#awsconfig_region)。
- 3. 在 AWS Lambda 控制台中,选择创建 Lambda 函数。
- 4. 选择使用蓝图。在搜索栏中,键入 config-rule-change-triggered。选择筛选结果中的蓝图,然后选 择配置。
- 5. 在 Configure triggers 页面上,选择 Next。
- 6. 在基本信息页面上,完成以下步骤:
	- a. 对于函数名称,请键入 **InstanceTypeCheck**。
	- b. 对于执行角色,选择从 AWS 策略模板创建新角色。
	- c. 对于 Runtime,请保留 Node.js。
	- d. 对于角色名称,键入名称。
	- e. 对于策略模板,选择 AWS Config 规则权限。
- f. 对于 Lambda 函数代码函数,保留预配置的代码。代码编辑器中带有用于您的函数的 Node.js 代码。在本程序中,您无需更改代码。
- g. 验证详细信息,然后选择创建函数。 AWS Lambda 控制台显示您的函数。
- 7. 要验证您的函数是否设置正确,请通过以下步骤进行测试:
	- a. 从函数概述下方的菜单中选择测试,然后选择配置测试事件。
	- b. 对于模板,选择 AWS Config 配置项更改通知。
	- c. 对于名称,键入名称。
	- d. 选择 "测试"。 AWS Lambda 使用示例事件测试您的函数。如果您的函数按预期运 行,Execution result 下会出现与下面类似的错误消息:

{ "errorType": "InvalidResultTokenException," "errorMessage": "Result Token provided is invalid", . . .

之所以InvalidResultTokenException是预料之中的,是因为您的函数只有在收到 来自的结果令牌时才能成功运行 AWS Config。结果令牌可以识别 AWS Config 规则和引 起评估的事件,并将评估与规则相关联。这一异常表示您的函数具备将结果发送至 AWS Config所需的权限。否则,将出现这种错误消息:not authorized to perform: config:PutEvaluations。如果发生这一错误,请更新您分配给函数的角色以便支持 config:PutEvaluations 操作,然后再次测试您的函数。

<span id="page-1300-0"></span>创建用于评估 Amazon EC2 实例的自定义 Lambda 规则

- 1. 打开 AWS Config 控制台,[网址为 https://console.aws.amazon.com/config/。](https://console.aws.amazon.com/config/)
- 2. 在 AWS Management Console 菜单中,确认区域选择器设置为与您为自定义 Lambda 规则创建 AWS Lambda 函数的区域相同。
- 3. 在 Rules 页面,选择 Add rule。
- 4. 在指定规则类型页面上,选择创建自定义规则。
- 5. 在 Configure rule 页面,完成以下步骤:
	- a. 对于名称,键入 **InstanceTypesAreT2micro**。
	- b. 对于描述,键入 **Evaluates whether EC2 instances are the t2.micro type**。
	- c. 对于 AWS Lambda 函数 ARN,指定 AWS Lambda 分配给您的函数的 ARN。

#### **a** Note

您在此步骤中指定的 ARN 不能包含 \$LATEST 限定词。您可以指定不带版本限定符 的 ARN,也可以使用其他任何限定符指定。\$LATEST AWS Lambda 支持函数版本 控制,并且每个版本都分配了一个带有限定符的 ARN。 AWS Lambda 使用最新版本 的\$LATEST限定符。

- d. 对于触发器类型,选择在配置发生更改时。
- e. 对于 Scope of changes,请选择 Resources。
- f. 对于资源,从资源类型下拉列表中选择 AWS EC2 实例。
- g. 在参数部分,您必须指定 AWS Lambda 函数评估的规则参数和所需的值。本程序中的函数会 评估 desiredInstanceType 参数。

对于 Key (键),键入 **desiredInstanceType**。对于 Value,键入 **t2.micro**。

6. 选择下一步。在审核并创建页面上,验证您的规则的详细信息,然后选择添加规则函数。您的新规 则将显示在 Rules 页面中。

合规性将显示正在评估... 直到 AWS Config 收到您的 AWS Lambda 职能的评估结果。如果规则和 函数按预期运行,关于结果的汇总将在几分钟后显示。例如,2 noncompliant resource(s) 结果表 示您的实例中有两个不是 t2.micro 实例,Compliant 结果表示所有实例均为 t2.micro 实例。您可以 使用刷新按钮更新结果。

如果规则或函数没有按预期运行,您可能会在 Compliance 中看到以下一项内容:

• 未报告任何结果- AWS Config 根据规则评估了您的资源。规则不适用于其范围内的 AWS 资 源,指定的资源已删除,或者评估规则已删除。要获取评估结果,请更新规则、更改其范围或者 选择 Re-evaluate。

验证范围是否包括资源的 AWS EC2 实例,然后重试。

• 范围内没有资源- AWS Config 无法根据此规则评估您记录的 AWS 资源,因为您的所有资源都 不在该规则的范围内。要获得评估结果,请编辑规则并更改其范围,或者使用 "设置" 页面添加 AWS Config 要记录的资源。

验证 AWS Config 是否在记录 EC2 实例。

• Evaluations failed (评估失败) - 有关可帮助您确定问题的信息,请选择规则名称以打开其详细信 息页面并查看错误消息。

如果您的规则正常运行并 AWS Config 提供了评估结果,则可以了解哪些条件会影响规则的合规状态。 您可以了解哪些资源不合规 (如果有) 及其原因。有关更多信息,请参阅 [查看合规信息和评估结果。](#page-582-0)

<span id="page-1302-0"></span>自定义 Lambda 规则(一般示例)

完成以下过程以创建自定义 Lambda 规则。要创建自定义 Lambda 规则,您需要先创建一个 AWS Lambda 函数,其中包含该规则的评估逻辑。然后,将该函数与您在 AWS Config中创建的自定义 Lambda 规则关联。

#### **A** Important

作为允许调用您的 Lambda 函数的 AWS Config 权限的最佳安全实践,我们强烈建议您在调用 请求中限制对基于资源的 Lambda 策略的访问sourceARN。sourceAccountId有关更多信 息,请参阅 [基于 AWS Lambda 资源的策略的安全最佳实践。](#page-1305-0)

目录

- [为自定义 Config 规则创建 AWS Lambda 函数](#page-1302-1)
- [在中创建自定义规则 AWS Config](#page-1304-0)
- [基于 AWS Lambda 资源的策略的安全最佳实践](#page-1305-0)
- [评估其他资源类型](#page-1306-0)

<span id="page-1302-1"></span>为自定义 Config 规则创建 AWS Lambda 函数

Lambda 函数是您上传到的自定义代码 AWS Lambda,由事件源向其发布的事件调用该函数。如果 Lambda 函数与 Config 规则关联,则在规则触发时 AWS Config 调用该函数。之后,Lambda 函数会 评估由 AWS Config发送的配置信息并返回评估结果。有关 Lambda 函数的更多信息,请参阅《AWS Lambda 开发人员指南》中的[函数和事件源。](https://docs.aws.amazon.com/lambda/latest/dg/intro-core-components.html)

您可以使用支持的编程语言为自定义 Lambda 规则创建 Lambda 函数。 AWS Lambda 为了简化此任 务,您可以自定义 AWS Lambda 蓝图或重复使用 AWS Config 规则 GitHub存储库中的示例函数。

AWS Lambda 蓝图

AWS Lambda 控制台提供示例函数或蓝图,您可以通过添加自己的评估逻辑对其进行自定义。当您创 建函数时,您可以选择以下蓝图之一:

• config-rule-change-triggered— 当您的 AWS 资源配置发生变化时触发。

• config-rule-periodic— 按您选择的频率触发(例如,每 24 小时一次)。

AWS Config 规则 GitHub 存储库

自定义 Lambda 规则示例函数的公共存储库位于基于 Web 的代码托管和共享服务上 GitHub。示例函 数是由 AWS 社区开发和贡献的。如果要使用示例,可以将其代码复制到新 AWS Lambda 函数中。要 查看存储库,请访问 [https://github.com/awslabs/aws-config-rules/。](https://github.com/awslabs/aws-config-rules/)

为您的自定义规则创建函数

- 1. 登录 AWS Management Console 并打开 AWS Lambda 控制台[,网址为 https://](https://console.aws.amazon.com/lambda/) [console.aws.amazon.com/lambda/](https://console.aws.amazon.com/lambda/)。
- 2. 在 AWS Management Console 菜单中,确认区域选择器设置为支持 AWS Config 规则的区域。有 关支持的区域的列表,请参阅《Amazon Web Services 一般参考》中的 [AWS Config 区域和终端](https://docs.aws.amazon.com/general/latest/gr/rande.html#awsconfig_region) [节点](https://docs.aws.amazon.com/general/latest/gr/rande.html#awsconfig_region)。
- 3. 选择 Create a Lambda function (创建 Lambda 函数)。
- 4. 在 "使用蓝图" 页面上,您可以选择 AWS Config 规则的蓝图函数之一作为起点,也可以通过选择 "跳过" 在没有蓝图的情况下继续操作。
- 5. 在 Configure triggers 页面上,选择 Next。
- 6. 在基本信息页面上,键入名称和描述。
- 7. 对于 Runtime,请选择您编写函数时使用的编程语言。
- 8. 对于 Code entry type,请选择您偏好的条目类型。如果使用蓝图,请保留预先配置的代码。
- 9. 用您选择的代码条目类型要求的方法提供您的代码。如果您正在使用蓝图,那么函数代码由代码编 辑器提供,且您可以自定义代码,以使其包含您自己的评估逻辑。您的代码可以评估在调用您的函 数时 AWS Config 提供的事件数据:
	- 对于基于config-rule-change-triggered蓝图的函数,或者对于由配置更改触发的函数,事件数据 是已更改 AWS 资源的配置项目或超大配置项目对象。
	- 对于基于config-rule-periodic蓝图的函数,或者对于以您选择的频率触发的函数,事件数据是一 个 JSON 对象,其中包含有关何时触发评估的信息。
	- 对于这两种类型的函数,都以 JSON 格式 AWS Config 传递规则参数。您在 AWS Config中创建 自定义 Lambda 规则时,可以定义传递哪些规则参数。
	- 有关在调用您的函数时 AWS Config 发布的事件示例,请参阅。[AWS Config 规则的示例事件](#page-1325-0)
- 10. 对于执行角色,选择从 AWS 策略模板创建新角色。
- 11. 对于 Role name,请输入名称。

12. 对于策略模板,选择 AWS Config 规则权限。

13. 验证详细信息,然后选择创建函数。

<span id="page-1304-0"></span>在中创建自定义规则 AWS Config

AWS Config 用于创建自定义 Lambda 规则并将该规则与 Lambda 函数关联。

创建自定义规则

- 1. 打开 AWS Config 控制台,[网址为 https://console.aws.amazon.com/config/。](https://console.aws.amazon.com/config/)
- 2. 在 AWS Management Console 菜单中,确认区域选择器设置为与您为自定义 Lambda 规则创建 AWS Lambda 函数的区域相同。
- 3. 在 Rules 页面,选择 Add rule。
- 4. 在指定规则类型页面上,选择创建自定义规则。
- 5. 在 Configure rule 页面,键入一个名称和描述。
- 6. 对于 AWS Lambda 函数 ARN,指定 AWS Lambda 分配给您的函数的 ARN。

#### **a** Note

您在此步骤中指定的 ARN 不能包含 \$LATEST 限定词。您可以指定不带版本限定符的 ARN,也可以使用其他任何限定符来指定 ARN。\$LATEST AWS Lambda 支持函数版 本控制,并且每个版本都分配了一个带有限定符的 ARN。 AWS Lambda 使用最新版本 的\$LATEST限定符。

- 7. 对于 Trigger type,请选择下列一个或两个选项:
	- 配置更改-在检测到配置更改时 AWS Config 调用您的 Lambda 函数。
	- 定期 按您选择的频率 AWS Config 调用 Lambda 函数(例如,每 24 小时一次)。
- 8. 如果您的规则的触发器类型包括配置更改,请为 AWS Config 调用您的 Lambda 函数的更改范 围指定以下选项之一:
	- 所有更改-创建、更改或删除记录的任何资源时。 AWS Config
	- 资源 在创建、更改或删除任何与指定类型(或类型和标识符)匹配的资源时。
	- 标签 在创建、更改或删除任何包含指定标签的资源时。
- 9. 如果您的规则的触发器类型包括定期,请指定 AWS Config 调用 Lambda 函数的频率。
- 10. 在参数部分中,指定您的 AWS Lambda 函数评估的所有规则参数和所需的值。

11. 选择下一步。在审核并创建页面上,验证您的规则的详细信息,然后选择添加规则函数。您的新规 则将显示在规则页面中。

合规性将显示正在评估... 直到 AWS Config 收到您的 AWS Lambda 职能的评估结果。如果规则和 函数按预期运行,结果汇总将在几分钟后显示。您可以使用刷新按钮更新结果。

如果规则或函数没有按预期运行,您可能会在 Compliance 中看到以下一项内容:

• 未报告任何结果- AWS Config 根据规则评估了您的资源。规则不适用于其范围内的 AWS 资 源,指定的资源已删除,或者评估规则已删除。要获取评估结果,请更新规则、更改其范围或者 选择 Re-evaluate。

如果规则不报告评估结果,该消息可能也会出现。

- 范围内没有资源- AWS Config 无法根据此规则评估您记录的 AWS 资源,因为您的所有资源都 不在该规则的范围内。您可以在设置页面上选择 AWS Config 记录哪些资源。
- Evaluations failed (评估失败) 有关可帮助您确定问题的信息,请选择规则名称以打开其详细信 息页面并查看错误消息。

**a** Note

当您使用 AWS Config 控制台创建自定义 Lambda 规则时,系统会自动为您创建相应的权限。 如果您使用创建自定义 Lambda 规则 AWS CLI,则需要授予使用命令调用 Lambda 函数的 AWS Config 权限。aws lambda add-permission有关更多信息,请参阅开发人员指南中 的[使用基于资源的策略 AWS Lambda \(Lambda 函数策略](https://docs.aws.amazon.com/lambda/latest/dg/access-control-resource-based.html))AWS Lambda 。 在 AWS Config 授予调用 Lambda 函数的权限之前,请参阅以下部分。[基于 AWS Lambda 资](#page-1305-0) [源的策略的安全最佳实践](#page-1305-0)

<span id="page-1305-0"></span>基于 AWS Lambda 资源的策略的安全最佳实践

作为安全性最佳实践,为了避免为整个服务主体名称 (SPN) 授予调用 Lambda 函数的调用权限,我们 强烈建议您在基于 Lambda 资源的策略中使用调用请求中的 sourceARN 和/或 sourceAccountId 限 制访问权限。

sourceARN是调用 Lambda 函数的 AWS Config 规则的 ARN。

sourceAccountId 是创建规则的用户的账户 ID。

在 Lambda 基于资源的策略中限制访问有助于确保 AWS Lambda 仅代表预期的用户和场景访问您的资 源。

要添加基于 SPN 的权限,您需要使用以下 CLI

```
aws lambda add-permission --function-name rule lambda function name --action 
  lambda:InvokeFunction --statement-id config --principal config.amazonaws.com
```
添加 SourceAccountId 基于权限的权限

#### 在创建规则之前,可以使用以下 CLI 向基于资源的策略添加基于 sourceAccountId 的权限

```
aws lambda add-permission --function-name rule lambda function name --action 
  lambda:InvokeFunction --statement-id config --principal config.amazonaws.com --source-
account your account ID
```
同时添加 SourceAccountId 基于 SourceArn 和的权限

在创建规则之后,可以使用以下 CLI 向基于资源的策略添加基于 sourceARN 的权限。这仅允许特定 规则 ARN 调用 Lambda 函数。

```
aws lambda add-permission --function-name rule lambda function name --action 
  lambda:InvokeFunction --statement-id config --principal config.amazonaws.com --source-
account your account ID --source-arn ARN of the created config rule
```
<span id="page-1306-0"></span>评估其他资源类型

您可以创建自定义 Lambda 规则,对尚未记录的资源类型进行评估。 AWS Config如果您想评估当前 AWS Config 未记录的其他资源类型的合规性,这将非常有用。有关您可以使用自定义 Lambda 规则评 估的其他资源类型的列表,请参阅[《AWS 资源类型参考》。](https://docs.aws.amazon.com/AWSCloudFormation/latest/UserGuide/aws-template-resource-type-ref.html)

**a** Note

为未记录的资源类型创建自定义 Lambda 时 AWS Config,该规则必须具有定期触发类型。不 支持配置更改触发器类型。有关更多信息,请参阅 [AWS Config 规则的评估模式和触发器类](#page-630-0) [型](#page-630-0)。

#### 示例

- 1. 您想评估自己账户中的 Amazon S3 Glacier 文件库。 AWS Config目前未记录 Amazon S3 Glacier 文件库资源。
- 2. 您可以创建一个 AWS Lambda 函数来评估您的 Amazon S3 Glacier 文件库是否符合您的账户要 求。
- 3. 您创建名为的自定义 Lambda 规则 evaluate-glacier-vaults,然后将您的 AWS Lambda 函数分配 给该规则。
- 4. AWS Config 调用你的 Lambda 函数,然后根据你的规则评估 Amazon S3 Glacier 文件库。
- 5. AWS Config 返回评估结果,您可以查看规则的合规性结果。

# **a** Note

您可以在 AWS Config 时间轴中查看配置详细信息,也可以在 AWS Config 控制台中查找资源 以获取 AWS Config 支持的资源。如果您配置 AWS Config 为记录所有资源类型,则将自动记 录新支持的资源。有关更多信息,请参阅 [支持的资源类型](#page-174-0)。

<span id="page-1307-0"></span>针对 AWS Config 规则的 AWS Lambda 函数和事件示例

每个自定义 Lambda 规则均与一个 Lambda 函数相关联,后者是包含对应规则评估逻辑的自定义代 码。当 Config 规则被触发时(例如,当 AWS Config 检测到配置变更时),AWS Config 会通过发布 一个事件来调用该规则的 Lambda 函数,其中事件是一个 JSON 对象,用于提供此函数评估的配置数 据。

有关 AWS Lambda 中的[函数和](https://docs.aws.amazon.com/lambda/latest/dg/intro-core-components.html)事件的更多信息,请参阅《AWS Lambda 开发人员指南》中的函数和 [事件源](https://docs.aws.amazon.com/lambda/latest/dg/intro-core-components.html)。

主题

- [AWS Config 规则的示例 AWS Lambda 函数 \(Node.js\)](#page-1308-0)
- [用于 AWS Config 规则 \(Python\) 的示例 AWS Lambda 函数](#page-1316-0)
- [AWS Config 规则的示例事件](#page-1325-0)

<span id="page-1308-0"></span>AWS Config 规则的示例 AWS Lambda 函数 (Node.js)

AWS Lambda 执行函数以响应 AWS 服务发布的事件。 AWS Config 自定义 Lambda 规则的函数接收 由发布的事件 AWS Config,然后该函数使用从该事件中接收的数据以及从 AWS Config API 检索的数 据来评估规则的合规性。用于 Config 规则的函数的运作方式会因其执行的评估是由配置更改触发还是 定期触发而有所不同。

有关 AWS Lambda 函数中常见模式的信息,请参阅《AWS Lambda 开发人员指南》中的[编程模型。](https://docs.aws.amazon.com/lambda/latest/dg/programming-model-v2.html)

目录

- [评估由配置更改触发时的示例函数](#page-1308-1)
- [定期评估时的示例函数](#page-1313-0)

<span id="page-1308-1"></span>评估由配置更改触发时的示例函数

AWS Config 当它检测到自定义规则范围内的资源的配置更改时,将调用如下例所示的函数。

如果您使用 AWS Config 控制台创建与函数相关联的规则(例如此示例),请选择配置更改作为 触发器类型。如果您使用 AWS Config API 或创建规则, AWS CLI 请将MessageType属性设置 为ConfigurationItemChangeNotification和OversizedConfigurationItemChangeNotificati 通过这些设置,无论何时由于资源更改而 AWS Config 生成配置项目或超大配置项目,都可触发您的规 则。

此示例评估您的资源并检查实例是否匹配资源类型 AWS::EC2::Instance。此规则在 AWS Config 生成配置项或过大配置项通知时触发。

```
'use strict';
import { ConfigServiceClient, GetResourceConfigHistoryCommand, PutEvaluationsCommand } 
  from "@aws-sdk/client-config-service";
const configClient = new ConfigServiceClient({});
// Helper function used to validate input
function checkDefined(reference, referenceName) { 
     if (!reference) { 
         throw new Error(`Error: ${referenceName} is not defined`); 
     } 
     return reference;
}
```

```
// Check whether the message type is OversizedConfigurationItemChangeNotification,
function isOverSizedChangeNotification(messageType) { 
     checkDefined(messageType, 'messageType'); 
     return messageType === 'OversizedConfigurationItemChangeNotification';
}
// Get the configurationItem for the resource using the getResourceConfigHistory API.
async function getConfiguration(resourceType, resourceId, configurationCaptureTime, 
  callback) { 
     const input = { resourceType, resourceId, laterTime: new 
 Date(configurationCaptureTime), limit: 1 };
     const command = new GetResourceConfigHistoryCommand(input); 
     await configClient.send(command).then( 
        (data) => {
             callback(null, data.configurationItems[0]); 
         }, 
        (error) \Rightarrow callback(error, null); 
         } 
     );
}
// Convert the oversized configuration item from the API model to the original 
  invocation model.
function convertApiConfiguration(apiConfiguration) { 
     apiConfiguration.awsAccountId = apiConfiguration.accountId; 
     apiConfiguration.ARN = apiConfiguration.arn; 
     apiConfiguration.configurationStateMd5Hash = 
  apiConfiguration.configurationItemMD5Hash; 
     apiConfiguration.configurationItemVersion = apiConfiguration.version; 
     apiConfiguration.configuration = JSON.parse(apiConfiguration.configuration); 
     if ({}.hasOwnProperty.call(apiConfiguration, 'relationships')) { 
        for (let i = 0; i < apiConfiguration.relationships.length; i++) {
             apiConfiguration.relationships[i].name = 
  apiConfiguration.relationships[i].relationshipName; 
         } 
     } 
     return apiConfiguration;
}
// Based on the message type, get the configuration item either from the 
  configurationItem object in the invoking event or with the getResourceConfigHistory 
  API in the getConfiguration function.
```

```
async function getConfigurationItem(invokingEvent, callback) { 
     checkDefined(invokingEvent, 'invokingEvent'); 
     if (isOverSizedChangeNotification(invokingEvent.messageType)) { 
         const configurationItemSummary = 
  checkDefined(invokingEvent.configurationItemSummary, 'configurationItemSummary'); 
         await getConfiguration(configurationItemSummary.resourceType, 
  configurationItemSummary.resourceId, 
  configurationItemSummary.configurationItemCaptureTime, (err, apiConfigurationItem) => 
  { 
             if (err) { 
                 callback(err); 
 } 
             const configurationItem = convertApiConfiguration(apiConfigurationItem); 
             callback(null, configurationItem); 
         }); 
     } else { 
         checkDefined(invokingEvent.configurationItem, 'configurationItem'); 
         callback(null, invokingEvent.configurationItem); 
     }
}
// Check whether the resource has been deleted. If the resource was deleted, then the 
  evaluation returns not applicable.
function isApplicable(configurationItem, event) { 
     checkDefined(configurationItem, 'configurationItem'); 
     checkDefined(event, 'event'); 
     const status = configurationItem.configurationItemStatus; 
     const eventLeftScope = event.eventLeftScope; 
     return (status === 'OK' || status === 'ResourceDiscovered') && eventLeftScope === 
  false;
}
// In this example, the resource is compliant if it is an instance and its type matches
  the type specified as the desired type.
// If the resource is not an instance, then this resource is not applicable.
function evaluateChangeNotificationCompliance(configurationItem, ruleParameters) { 
     checkDefined(configurationItem, 'configurationItem'); 
     checkDefined(configurationItem.configuration, 'configurationItem.configuration'); 
     checkDefined(ruleParameters, 'ruleParameters'); 
     if (configurationItem.resourceType !== 'AWS::EC2::Instance') { 
         return 'NOT_APPLICABLE'; 
     } else if (ruleParameters.desiredInstanceType === 
  configurationItem.configuration.instanceType) {
```

```
AWS Config 开发人员指南
```

```
 return 'COMPLIANT'; 
     } 
     return 'NON_COMPLIANT';
}
// Receives the event and context from AWS Lambda.
export const handler = async (event, context) => {
     checkDefined(event, 'event'); 
     const invokingEvent = JSON.parse(event.invokingEvent); 
     const ruleParameters = JSON.parse(event.ruleParameters); 
     await getConfigurationItem(invokingEvent, async (err, configurationItem) => { 
        let compliance = 'NOT APPLICABLE';
         let annotation = ''; 
         const putEvaluationsRequest = {}; 
         if (isApplicable(configurationItem, event)) { 
             // Invoke the compliance checking function. 
             compliance = evaluateChangeNotificationCompliance(configurationItem, 
  ruleParameters); 
             if (compliance === "NON_COMPLIANT") { 
                 annotation = "This is an annotation describing why the resource is not 
  compliant."; 
 } 
         } 
         // Initializes the request that contains the evaluation results. 
         if (annotation) { 
             putEvaluationsRequest.Evaluations = [ 
\overline{a} ComplianceResourceType: configurationItem.resourceType, 
                      ComplianceResourceId: configurationItem.resourceId, 
                      ComplianceType: compliance, 
                      OrderingTimestamp: new 
  Date(configurationItem.configurationItemCaptureTime), 
                      Annotation: annotation 
\qquad \qquad \text{ } ]; 
         } else { 
             putEvaluationsRequest.Evaluations = [ 
\overline{a} ComplianceResourceType: configurationItem.resourceType, 
                      ComplianceResourceId: configurationItem.resourceId, 
                      ComplianceType: compliance, 
                      OrderingTimestamp: new 
  Date(configurationItem.configurationItemCaptureTime),
```

```
\qquad \qquad \text{ } ]; 
         } 
         putEvaluationsRequest.ResultToken = event.resultToken; 
         // Sends the evaluation results to AWS Config. 
         await configClient.send(new PutEvaluationsCommand(putEvaluationsRequest)); 
     });
};
```
#### 函数运作

本函数在运行时执行以下操作:

- 1. 该函数在将event对象 AWS Lambda 传递给handler函数时运行。在此示例中,该函数接受可 选callback参数,该参数用于向调用者返回信息。 AWS Lambda 还传递一个context对象,其中 包含函数在运行时可以使用的信息和方法。请注意,在新版本的 Lambda 中,不再使用上下文。
- 2. 此函数检查事件的 messageType 是配置项还是过大配置项,然后返回配置项。
- 3. 处理程序调用 isApplicable 函数来确定资源是否已删除。

**a** Note

报告已删除资源的规则应返回 NOT\_APPLICABLE 的评估结果,以避免不必要的规则评估。

4. 处理程序调用该evaluateChangeNotificationCompliance函数并传递在事件中 AWS Config 发布的configurationItem和ruleParameters对象。

函数首先评估资源是否为 EC2 实例。如果资源不是 EC2 实例,函数会返回 N0T\_APPLICABLE 这 一合规性值。

然后,函数评估配置项中的 instanceType 属性是否与 desiredInstanceType 参数值一致。如 果值相等,该函数将返回 COMPLIANT。如果值不相等,该函数将返回 NON\_COMPLIANT。

- 5. 处理程序准备 AWS Config 通过初始化putEvaluationsRequest对象将评估结果发送到。该 对象包含 Evaluations 参数,这一参数用于识别受评估资源的合规性结果、资源类型和 ID。 该putEvaluationsRequest对象还包括事件的结果标记,用于标识规则和事件 AWS Config。
- 6. AWS Config 通过将对象传递给config客户端putEvaluations的方法,处理程序将评估结果发送 到。

<span id="page-1313-0"></span>定期评估时的示例函数

AWS Config 将调用如下例所示的函数进行定期评估。定期评估按您在 AWS Config中定义规则时指定 的频率进行。

如果您使用 AWS Config 控制台创建与函数关联的规则(例如此示例),请选择周期作为触发 器类型。如果您使用 AWS Config API 或创建规则, AWS CLI 请将MessageType属性设置 为ScheduledNotification。

本示例会检查指定资源的总数是否超出指定的最大值。

```
'use strict';
import { ConfigServiceClient, ListDiscoveredResourcesCommand, PutEvaluationsCommand } 
 from "@aws-sdk/client-config-service";
const configClient = new ConfigServiceClient({});
// Receives the event and context from AWS Lambda.
export const handler = async (event, context, callback) => { 
     // Parses the invokingEvent and ruleParameters values, which contain JSON objects 
  passed as strings. 
     var invokingEvent = JSON.parse(event.invokingEvent), 
         ruleParameters = JSON.parse(event.ruleParameters), 
         numberOfResources = 0; 
     if (isScheduledNotification(invokingEvent) && 
  hasValidRuleParameters(ruleParameters, callback)) { 
         await countResourceTypes(ruleParameters.applicableResourceType, "", 
  numberOfResources, async function (err, count) { 
            if (err === null) {
                 var putEvaluationsRequest; 
                 const compliance = evaluateCompliance(ruleParameters.maxCount, count); 
                 var annotation = ''; 
                 if (compliance === "NON_COMPLIANT") { 
                     annotation = "Description of why the resource is not compliant."; 
 } 
                 // Initializes the request that contains the evaluation results. 
                 if (annotation) { 
                     putEvaluationsRequest = { 
                          Evaluations: [{ 
                              // Applies the evaluation result to the AWS account 
  published in the event. 
                              ComplianceResourceType: 'AWS::::Account',
```

```
 ComplianceResourceId: event.accountId, 
                              ComplianceType: compliance, 
                              OrderingTimestamp: new Date(), 
                              Annotation: annotation 
\}], \} ResultToken: event.resultToken 
\hspace{1.5cm} ); and the set of \hspace{1.5cm} );
                 } else { 
                     putEvaluationsRequest = { 
                          Evaluations: [{ 
                              // Applies the evaluation result to the AWS account 
  published in the event. 
                              ComplianceResourceType: 'AWS::::Account', 
                              ComplianceResourceId: event.accountId, 
                              ComplianceType: compliance, 
                              OrderingTimestamp: new Date() 
\}], \} ResultToken: event.resultToken 
\hspace{1.5cm} ); and the set of \hspace{1.5cm} );
 } 
                 // Sends the evaluation results to AWS Config. 
                 try { 
                     await configClient.send(new 
  PutEvaluationsCommand(putEvaluationsRequest)); 
 } 
                 catch (e) { 
                     callback(e, null); 
 } 
             } else { 
                 callback(err, null); 
 } 
         }); 
     } else { 
         console.log("Invoked for a notification other than Scheduled Notification... 
  Ignoring."); 
     }
};
// Checks whether the invoking event is ScheduledNotification.
function isScheduledNotification(invokingEvent) { 
     return (invokingEvent.messageType === 'ScheduledNotification');
}
```

```
// Checks the rule parameters to see if they are valid
function hasValidRuleParameters(ruleParameters, callback) { 
     // Regular express to verify that applicable resource given is a resource type 
    const awsResourcePattern = /\landAWS::(\w*)::(\w*)*;
     const isApplicableResourceType = 
  awsResourcePattern.test(ruleParameters.applicableResourceType); 
     // Check to make sure the maxCount in the parameters is an integer 
     const maxCountIsInt = !isNaN(ruleParameters.maxCount) && 
  parseInt(Number(ruleParameters.maxCount)) == ruleParameters.maxCount && !
isNaN(parseInt(ruleParameters.maxCount, 10)); 
     if (!isApplicableResourceType) { 
         callback("The applicableResourceType parameter is not a valid resource type.", 
  null); 
     } 
     if (!maxCountIsInt) { 
         callback("The maxCount parameter is not a valid integer.", null); 
     } 
     return isApplicableResourceType && maxCountIsInt;
}
// Checks whether the compliance conditions for the rule are violated.
function evaluateCompliance(maxCount, actualCount) { 
     if (actualCount > maxCount) { 
         return "NON_COMPLIANT"; 
     } else { 
         return "COMPLIANT"; 
     }
}
// Counts the applicable resources that belong to the AWS account.
async function countResourceTypes(applicableResourceType, nextToken, count, callback) { 
     const input = { resourceType: applicableResourceType, nextToken: nextToken }; 
     const command = new ListDiscoveredResourcesCommand(input); 
     try { 
         const response = await configClient.send(command); 
         count = count + response.resourceIdentifiers.length; 
         if (response.nextToken !== undefined && response.nextToken != null) { 
             countResourceTypes(applicableResourceType, response.nextToken, count, 
  callback); 
         } 
         callback(null, count); 
     } catch (e) { 
         callback(e, null); 
     }
```
}

return count;

函数运作

本函数在运行时执行以下操作:

- 1. 该函数在将event对象 AWS Lambda 传递给handler函数时运行。在此示例中,该函数接受可 选callback参数,该参数用于向调用者返回信息。 AWS Lambda 还传递一个context对象,其中 包含函数在运行时可以使用的信息和方法。请注意,在新版本的 Lambda 中,不再使用上下文。
- 2. 为计数指定类型的资源,处理程序会调用 countResourceTypes 函数,而且它传递其 从事件收到的 applicableResourceType 参数。countResourceTypes 函数调用 listDiscoveredResources 客户端的 config 方法,该方法返回适用资源的标识符列表。该函 数使用此列表的长度来确定适用资源的数量,而且它将此计数返回到处理程序。
- 3. 处理程序准备 AWS Config 通过初始化putEvaluationsRequest对象将评估结果发送 到。此对象包括Evaluations参数,该参数标识合规性结果和 AWS 账户 在事件中发布的 结果。您可以使用 Evaluations 参数将结果应用于 AWS Config支持的任何资源类型。 该putEvaluationsRequest对象还包括事件的结果标记,用于标识规则和事件 AWS Config。
- 4. 在 putEvaluationsRequest 对象中,处理程序调用 evaluateCompliance 函数。此函数测试 适用资源的数量是否超出分配给事件所提供的 maxCount 参数的最大值。如果资源的数量超出最大 值,函数将返回 NON\_COMPLIANT。如果资源的数量没有超出最大值,函数将返回 COMPLIANT。
- 5. AWS Config 通过将对象传递给config客户端putEvaluations的方法,处理程序将评估结果发送 到。

<span id="page-1316-0"></span>用于 AWS Config 规则 (Python) 的示例 AWS Lambda 函数

AWS Lambda 将执行函数来响应由 AWS 服务发布的事件。用于 AWS Config 自定义 Lambda 规则的 函数收到一个由 AWS Config 发布的事件,然后该函数使用从该事件接收以及它通过 AWS Config API 检索的数据,来评估是否符合规则。用于 Config 规则的函数的运作方式会因其执行的评估是由配置更 改触发还是定期触发而有所不同。

有关 AWS Lambda 函数中常见模式的信息,请参阅《AWS Lambda 开发人员指南》中的[编程模型。](https://docs.aws.amazon.com/lambda/latest/dg/programming-model-v2.html)

目录

- [评估由配置更改触发时的示例函数](#page-1308-1)
- [定期评估时的示例函数](#page-1313-0)

#### 评估由配置更改触发时的示例函数

AWS Config 检测到自定义规则范围内的资源发生配置更改时,会调用函数示例如下。

如果您使用 AWS Config 控制台创建与类似此示例的函数关联的规则,请选择 Configuration changes (配置更改) 作为触发器类型。如果您使用 AWS Config API 或 AWS CLI 创建规 则,请将 MessageType 属性设置为 ConfigurationItemChangeNotification 和 OversizedConfigurationItemChangeNotification。这些设置可使您的规则在每次 AWS Config 生成配置项或资源更改导致过大配置项时触发。

```
import botocore 
import boto3
import json
import datetime
# Set to True to get the lambda to assume the Role attached on the Config Service 
  (useful for cross-account).
ASSUME_ROLE_MODE = False
# This gets the client after assuming the Config service role
# either in the same AWS account or cross-account.
def get_client(service, event): 
     """Return the service boto client. It should be used instead of directly calling 
  the client. 
     Keyword arguments: 
     service -- the service name used for calling the boto.client() 
     event -- the event variable given in the lambda handler 
     """ 
     if not ASSUME_ROLE_MODE: 
         return boto3.client(service) 
     credentials = get_assume_role_credentials(event["executionRoleArn"]) 
     return boto3.client(service, aws_access_key_id=credentials['AccessKeyId'], 
                          aws_secret_access_key=credentials['SecretAccessKey'], 
                          aws_session_token=credentials['SessionToken'] 
\overline{\phantom{a}}# Helper function used to validate input
def check_defined(reference, reference_name): 
     if not reference: 
         raise Exception('Error: ', reference_name, 'is not defined') 
     return reference
# Check whether the message is OversizedConfigurationItemChangeNotification or not
```

```
def is_oversized_changed_notification(message_type): 
     check_defined(message_type, 'messageType') 
     return message_type == 'OversizedConfigurationItemChangeNotification'
# Get configurationItem using getResourceConfigHistory API
# in case of OversizedConfigurationItemChangeNotification
def get_configuration(resource_type, resource_id, configuration_capture_time): 
     result = AWS_CONFIG_CLIENT.get_resource_config_history( 
         resourceType=resource_type, 
         resourceId=resource_id, 
         laterTime=configuration_capture_time, 
         limit=1) 
     configurationItem = result['configurationItems'][0] 
     return convert_api_configuration(configurationItem)
# Convert from the API model to the original invocation model
def convert_api_configuration(configurationItem): 
     for k, v in configurationItem.items(): 
         if isinstance(v, datetime.datetime): 
            confiqurationItem[k] = str(v) configurationItem['awsAccountId'] = configurationItem['accountId'] 
     configurationItem['ARN'] = configurationItem['arn'] 
     configurationItem['configurationStateMd5Hash'] = 
  configurationItem['configurationItemMD5Hash'] 
     configurationItem['configurationItemVersion'] = configurationItem['version'] 
     configurationItem['configuration'] = json.loads(configurationItem['configuration']) 
     if 'relationships' in configurationItem: 
         for i in range(len(configurationItem['relationships'])): 
             configurationItem['relationships'][i]['name'] = 
  configurationItem['relationships'][i]['relationshipName'] 
     return configurationItem
# Based on the type of message get the configuration item
# either from configurationItem in the invoking event
# or using the getResourceConfigHistory API in getConfiguration function.
def get_configuration_item(invokingEvent): 
     check_defined(invokingEvent, 'invokingEvent') 
     if is_oversized_changed_notification(invokingEvent['messageType']): 
         configurationItemSummary = 
  check_defined(invokingEvent['configurationItemSummary'], 'configurationItemSummary') 
         return get_configuration(configurationItemSummary['resourceType'], 
  configurationItemSummary['resourceId'], 
  configurationItemSummary['configurationItemCaptureTime']) 
     return check_defined(invokingEvent['configurationItem'], 'configurationItem')
```

```
# Check whether the resource has been deleted. If it has, then the evaluation is 
  unnecessary.
def is_applicable(configurationItem, event): 
     try: 
         check_defined(configurationItem, 'configurationItem') 
         check_defined(event, 'event') 
     except: 
         return True 
     status = configurationItem['configurationItemStatus'] 
     eventLeftScope = event['eventLeftScope'] 
     if status == 'ResourceDeleted': 
         print("Resource Deleted, setting Compliance Status to NOT_APPLICABLE.") 
     return (status == 'OK' or status == 'ResourceDiscovered') and not eventLeftScope
def get_assume_role_credentials(role_arn): 
     sts_client = boto3.client('sts') 
     try: 
         assume_role_response = sts_client.assume_role(RoleArn=role_arn, 
  RoleSessionName="configLambdaExecution") 
         return assume_role_response['Credentials'] 
     except botocore.exceptions.ClientError as ex: 
         # Scrub error message for any internal account info leaks 
         if 'AccessDenied' in ex.response['Error']['Code']: 
             ex.response['Error']['Message'] = "AWS Config does not have permission to 
  assume the IAM role." 
         else: 
             ex.response['Error']['Message'] = "InternalError" 
             ex.response['Error']['Code'] = "InternalError" 
         raise ex
def evaluate_change_notification_compliance(configuration_item, rule_parameters): 
     check_defined(configuration_item, 'configuration_item') 
     check_defined(configuration_item['configuration'], 
  'configuration_item[\'configuration\']') 
     if rule_parameters: 
         check_defined(rule_parameters, 'rule_parameters') 
     if (configuration_item['resourceType'] != 'AWS::EC2::Instance'): 
         return 'NOT_APPLICABLE' 
     elif rule_parameters.get('desiredInstanceType'): 
         if (configuration_item['configuration']['instanceType'] in 
  rule_parameters['desiredInstanceType']):
```

```
 return 'COMPLIANT' 
     return 'NON_COMPLIANT'
def lambda_handler(event, context): 
     global AWS_CONFIG_CLIENT 
     check_defined(event, 'event') 
     invoking_event = json.loads(event['invokingEvent']) 
    rule parameters = {}{}
     if 'ruleParameters' in event: 
         rule_parameters = json.loads(event['ruleParameters']) 
     compliance_value = 'NOT_APPLICABLE' 
     AWS_CONFIG_CLIENT = get_client('config', event) 
     configuration_item = get_configuration_item(invoking_event) 
     if is_applicable(configuration_item, event): 
         compliance_value = evaluate_change_notification_compliance( 
                 configuration_item, rule_parameters) 
     response = AWS_CONFIG_CLIENT.put_evaluations( 
        Evaluations=[ 
\{ 'ComplianceResourceType': invoking_event['configurationItem']
['resourceType'], 
                 'ComplianceResourceId': invoking_event['configurationItem']
['resourceId'], 
                 'ComplianceType': compliance_value, 
                 'OrderingTimestamp': invoking_event['configurationItem']
['configurationItemCaptureTime'] 
            }, 
        ], 
        ResultToken=event['resultToken'])
```
# 函数运作

本函数在运行时执行以下操作:

1. 此函数在 AWS Lambda 将 event 对象传递给 handler 函数时运行。在此示例中,该函数接受可 选 callback 参数,该参数用于向调用方返回信息。AWS Lambda 还会传递一个 context 对象, 其中包含函数在运行时可以使用的信息和方法。请注意,在新版本的 Lambda 中,不再使用上下 文。

- 2. 此函数检查事件的 messageType 是配置项还是过大配置项,然后返回配置项。
- 3. 处理程序调用 isApplicable 函数来确定资源是否已删除。

#### **a** Note

报告已删除资源的规则应返回 NOT\_APPLICABLE 的评估结果,以避免不必要的规则评估。

4. 处理程序调用 evaluateChangeNotificationCompliance 函数并传递 AWS Config 在事件中 发布的 configurationItem 和 ruleParameters 对象。

函数首先评估资源是否为 EC2 实例。如果资源不是 EC2 实例,函数会返回 N0T\_APPLICABLE 这 一合规性值。

然后,函数评估配置项中的 instanceType 属性是否与 desiredInstanceType 参数值一致。如 果值相等,该函数将返回 COMPLIANT。如果值不相等,该函数将返回 NON\_COMPLIANT。

- 5. 处理程序通过初始化 putEvaluationsRequest 对象来做好向 AWS Config 发送评估结果的准 备。该对象包含 Evaluations 参数,这一参数用于识别受评估资源的合规性结果、资源类型和 ID。putEvaluationsRequest 对象还包含来自事件的结果令牌,该令牌可标识 AWS Config 的 规则和事件。
- 6. 处理程序通过向 config 客户端的 putEvaluations 方法传递对象来向 AWS Config 发送评估结 果。

定期评估时的示例函数

AWS Config 针对定期评估调用的函数示例如下。定期评估按您在 AWS Config 中定义规则时指定的频 率进行。

如果您使用 AWS Config 控制台创建与类似此示例的函数关联的规则,请选择 Periodic (定期) 作为 触发器类型。如果您使用 AWS Config API 或 AWS CLI 创建规则,请将 MessageType 属性设置为 ScheduledNotification。

```
import botocore 
import boto3
import json
import datetime
# Set to True to get the lambda to assume the Role attached on the Config Service 
  (useful for cross-account).
ASSUME_ROLE_MODE = False
```

```
DEFAULT_RESOURCE_TYPE = 'AWS::::Account'
# This gets the client after assuming the Config service role
# either in the same AWS account or cross-account.
def get_client(service, event): 
     """Return the service boto client. It should be used instead of directly calling 
  the client. 
     Keyword arguments: 
     service -- the service name used for calling the boto.client() 
     event -- the event variable given in the lambda handler 
    "''" if not ASSUME_ROLE_MODE: 
         return boto3.client(service) 
     credentials = get_assume_role_credentials(event["executionRoleArn"]) 
     return boto3.client(service, aws_access_key_id=credentials['AccessKeyId'], 
                          aws_secret_access_key=credentials['SecretAccessKey'], 
                          aws_session_token=credentials['SessionToken'] 
\overline{\phantom{a}}def get_assume_role_credentials(role_arn): 
     sts_client = boto3.client('sts') 
     try: 
         assume_role_response = sts_client.assume_role(RoleArn=role_arn, 
  RoleSessionName="configLambdaExecution") 
         return assume_role_response['Credentials'] 
     except botocore.exceptions.ClientError as ex: 
         # Scrub error message for any internal account info leaks 
         if 'AccessDenied' in ex.response['Error']['Code']: 
             ex.response['Error']['Message'] = "AWS Config does not have permission to 
  assume the IAM role." 
         else: 
             ex.response['Error']['Message'] = "InternalError" 
             ex.response['Error']['Code'] = "InternalError" 
         raise ex
# Check whether the message is a ScheduledNotification or not.
def is_scheduled_notification(message_type): 
     return message_type == 'ScheduledNotification'
def count_resource_types(applicable_resource_type, next_token, count): 
     resource_identifier = 
  AWS_CONFIG_CLIENT.list_discovered_resources(resourceType=applicable_resource_type, 
  nextToken=next_token) 
     updated = count + len(resource_identifier['resourceIdentifiers']);
```

```
 return updated
# Evaluates the configuration items in the snapshot and returns the compliance value to 
 the handler.
def evaluate_compliance(max_count, actual_count): 
     return 'NON_COMPLIANT' if int(actual_count) > int(max_count) else 'COMPLIANT'
def evaluate_parameters(rule_parameters): 
     if 'applicableResourceType' not in rule_parameters: 
         raise ValueError('The parameter with "applicableResourceType" as key must be 
  defined.') 
     if not rule_parameters['applicableResourceType']: 
         raise ValueError('The parameter "applicableResourceType" must have a defined 
  value.') 
     return rule_parameters
# This generate an evaluation for config
def build_evaluation(resource_id, compliance_type, event, 
  resource_type=DEFAULT_RESOURCE_TYPE, annotation=None): 
     """Form an evaluation as a dictionary. Usually suited to report on scheduled rules. 
     Keyword arguments: 
     resource_id -- the unique id of the resource to report 
     compliance_type -- either COMPLIANT, NON_COMPLIANT or NOT_APPLICABLE 
     event -- the event variable given in the lambda handler 
    resource type -- the CloudFormation resource type (or AWS::::Account) to report on
  the rule (default DEFAULT_RESOURCE_TYPE) 
     annotation -- an annotation to be added to the evaluation (default None) 
     """ 
    eval_cc = \{\} if annotation: 
        eval cc['Annotation'] = annotationeval cc['ComplianceResourceType'] = resource type
     eval_cc['ComplianceResourceId'] = resource_id 
     eval_cc['ComplianceType'] = compliance_type 
     eval_cc['OrderingTimestamp'] = str(json.loads(event['invokingEvent'])
['notificationCreationTime']) 
     return eval_cc
def lambda_handler(event, context): 
     global AWS_CONFIG_CLIENT 
     evaluations = [] 
     rule_parameters = {}
```

```
resource_count = 0max count = 0
    invoking_event = json.loads(event['invokingEvent']) 
    if 'ruleParameters' in event: 
       rule parameters = json.loads(event['ruleParameters'])
    valid_rule_parameters = evaluate_parameters(rule_parameters) 
    compliance_value = 'NOT_APPLICABLE' 
    AWS_CONFIG_CLIENT = get_client('config', event) 
    if is_scheduled_notification(invoking_event['messageType']): 
        result_resource_count = 
 count_resource_types(valid_rule_parameters['applicableResourceType'], '', 
 resource_count) 
    if valid_rule_parameters.get('maxCount'): 
        max_count = valid_rule_parameters['maxCount'] 
   compliance value = evaluate compliance(max count, result resource count)
    evaluations.append(build_evaluation(event['accountId'], compliance_value, event, 
 resource_type=DEFAULT_RESOURCE_TYPE)) 
    response = AWS_CONFIG_CLIENT.put_evaluations(Evaluations=evaluations, 
 ResultToken=event['resultToken'])
```
函数运作

本函数在运行时执行以下操作:

- 1. 此函数在 AWS Lambda 将 event 对象传递给 handler 函数时运行。在此示例中,该函数接受可 选 cal1back 参数,该参数用于向调用方返回信息。AWS Lambda 还会传递一个 context 对象, 其中包含函数在运行时可以使用的信息和方法。请注意,在新版本的 Lambda 中,不再使用上下 文。
- 2. 为计数指定类型的资源,处理程序会调用 countResourceTypes 函数,而且它传递其 从事件收到的 applicableResourceType 参数。countResourceTypes 函数调用 listDiscoveredResources 客户端的 config 方法,该方法返回适用资源的标识符列表。该函 数使用此列表的长度来确定适用资源的数量,而且它将此计数返回到处理程序。
- 3. 处理程序通过初始化 putEvaluationsRequest 对象来做好向 AWS Config 发送评估结果 的准备。该对象包含 Evaluations 参数,该参数可以识别合规性结果和在事件中发布的 AWS 账户。您可以使用 Evaluations 参数将结果应用于 AWS Config 支持的任何资源类

型。putEvaluationsRequest 对象还包含来自事件的结果令牌,该令牌可标识 AWS Config 的 规则和事件。

- 4. 在 putEvaluationsRequest 对象中,处理程序调用 evaluateCompliance 函数。此函数测试 适用资源的数量是否超出分配给事件所提供的 maxCount 参数的最大值。如果资源的数量超出最大 值,函数将返回 NON\_COMPLIANT。如果资源的数量没有超出最大值,函数将返回 COMPLIANT。
- 5. 处理程序通过向 config 客户端的 putEvaluations 方法传递对象来向 AWS Config 发送评估结 果。

<span id="page-1325-0"></span>AWS Config 规则的示例事件

当规则的触发器发生时,通过发布事件来 AWS Config 调用规则的 AWS Lambda 函数。然后通过将事 件传递给函数的处理程序来 AWS Lambda 执行该函数。

由配置更改触发的评估的示例事件

AWS Config 当它检测到规则范围内的资源的配置更改时会发布事件。下面的示例事件演示规则被某个 EC2 实例的配置更改所触发。

```
{ 
     "invokingEvent": "{\"configurationItem\":{\"configurationItemCaptureTime
\":\"2016-02-17T01:36:34.043Z\",\"awsAccountId\":\"123456789012\",
\"configurationItemStatus\":\"OK\",\"resourceId\":\"i-00000000\",\"ARN
\":\"arn:aws:ec2:us-east-2:123456789012:instance/i-00000000\",\"awsRegion
\":\"us-east-2\",\"availabilityZone\":\"us-east-2a\",\"resourceType\":
\"AWS::EC2::Instance\",\"tags\":{\"Foo\":\"Bar\"},\"relationships\":[{\"resourceId
\":\"eipalloc-00000000\",\"resourceType\":\"AWS::EC2::EIP\",\"name\":\"Is 
 attached to ElasticIp\"}],\"configuration\":{\"foo\":\"bar\"}},\"messageType\":
\"ConfigurationItemChangeNotification\"}", 
     "ruleParameters": "{\"myParameterKey\":\"myParameterValue\"}", 
     "resultToken": "myResultToken", 
     "eventLeftScope": false, 
     "executionRoleArn": "arn:aws:iam::123456789012:role/config-role", 
     "configRuleArn": "arn:aws:config:us-east-2:123456789012:config-rule/config-
rule-0123456", 
     "configRuleName": "change-triggered-config-rule", 
     "configRuleId": "config-rule-0123456", 
     "accountId": "123456789012", 
     "version": "1.0"
}
```
#### 由过大配置更改触发的评估的示例事件

某些资源更改会生成过大配置项。下面的示例事件演示规则被某个 EC2 实例的过大配置更改所触发。

```
{ 
         "invokingEvent": "{\"configurationItemSummary\": {\"changeType\": 
  \"UPDATE\",\"configurationItemVersion\": \"1.2\",\"configurationItemCaptureTime
\":\"2016-10-06T16:46:16.261Z\",\"configurationStateId\": 0,\"awsAccountId
\":\"123456789012\",\"configurationItemStatus\": \"OK\",\"resourceType
\": \"AWS::EC2::Instance\",\"resourceId\":\"i-00000000\",\"resourceName
\":null,\"ARN\":\"arn:aws:ec2:us-west-2:123456789012:instance/i-00000000\",
\"awsRegion\": \"us-west-2\",\"availabilityZone\":\"us-west-2a\",
\"configurationStateMd5Hash\":\"8f1ee69b287895a0f8bc5753eca68e96\",
\"resourceCreationTime\":\"2016-10-06T16:46:10.489Z\"},\"messageType\":
\"OversizedConfigurationItemChangeNotification\"}", 
         "ruleParameters": "{\"myParameterKey\":\"myParameterValue\"}", 
         "resultToken": "myResultToken", 
         "eventLeftScope": false, 
         "executionRoleArn": "arn:aws:iam::123456789012:role/config-role", 
         "configRuleArn": "arn:aws:config:us-east-2:123456789012:config-rule/config-
rule-ec2-managed-instance-inventory", 
         "configRuleName": "change-triggered-config-rule", 
         "configRuleId": "config-rule-0123456", 
         "accountId": "123456789012", 
         "version": "1.0" 
     }
```
由定期频率触发的评估的示例事件

AWS Config 当它以您指定的频率(例如每 24 小时)评估您的资源时发布一个事件。下面的示例事件 演示规则被定期频率触发。

```
{ 
     "invokingEvent": "{\"awsAccountId\":\"123456789012\",\"notificationCreationTime\":
\"2016-07-13T21:50:00.373Z\",\"messageType\":\"ScheduledNotification\",\"recordVersion
\":\"1.0\"}", 
     "ruleParameters": "{\"myParameterKey\":\"myParameterValue\"}", 
     "resultToken": "myResultToken", 
     "eventLeftScope": false, 
     "executionRoleArn": "arn:aws:iam::123456789012:role/config-role", 
     "configRuleArn": "arn:aws:config:us-east-2:123456789012:config-rule/config-
rule-0123456", 
     "configRuleName": "periodic-config-rule",
```

```
 "configRuleId": "config-rule-6543210", 
 "accountId": "123456789012", 
 "version": "1.0"
```
# 事件属性

}

AWS Config 事件的 JSON 对象包含以下属性:

# invokingEvent

触发规则评估的事件。如果事件是为了响应资源配置更改而发布的,则此属性的值是一个包含 JSON configurationItem 或 configurationItemSummary (对于过大配置项) 的字符串。 配置项目表示 AWS Config 检测到更改时资源的状态。有关配置项目的示例,请参阅中的getresource-config-history AWS CLI 命令生成的输出[查看配置历史记录。](#page-594-0)

如果事件是针对定期评估而发布的,则值是一个包含 JSON 对象的字符串。该对象包含关于已触发 的评估的信息。

对于每种类型的事件,函数必须通过 JSON 解析程序解析字符串,以便能够评估其内容,如下面的 Node.js 示例中所示:

var invokingEvent = JSON.parse(event.invokingEvent);

#### ruleParameters

函数会将其作为评估逻辑的一部分来处理的键/值对。您可以在使用 AWS Config 控制台创建自定义 Lambda 规则时定义参数。您也可以在 PutConfigRule AWS Config API 请求或put-configrule AWS CLI 命令中使用InputParameters属性定义参数。

参数的 JSON 代码包含在字符串中,因此,函数必须通过 JSON 解析程序解析字符串,以便能够评 估其内容,如下面的 Node.js 示例中所示:

var ruleParameters = JSON.parse(event.ruleParameters);

#### resultToken

函数在调用时必须传递给 AWS Config 的标PutEvaluations记。

#### eventLeftScope

一个布尔值,表示要评估的 AWS 资源是否已从规则的作用域中移除。如果值为 true,则该函数 表示可通过传递 NOT\_APPLICABLE 作为 ComplianceType 调用中的 PutEvaluations 属性值 来忽略评估。

executionRoleArn

分配给的 IAM 角色的 ARN。 AWS Config

configRuleArn

AWS Config 分配给规则的 ARN。

configRuleName

您为导致 AWS Config 发布事件和调用函数的规则分配的名称。

configRuleId

AWS Config 分配给规则的 ID。

accountId

拥有 AWS 账户 该规则的 ID。

version

由分配的版本号 AWS。如果向 AWS Config 事件 AWS 添加属性,则版本将增加。如果函数需要仅 在匹配或超过特定版本的事件中的属性,则该函数可以检查此属性的值。

AWS Config 事件的当前版本是 1.0。

# 添加、更新和删除 AWS Config 规则

您可以使用 AWS Config 控制台或 AWS SDK 查看、添加和删除您的规则。

添加、查看、更新和删除规则(控制台)

规则页面在一个表中显示您的规则及其当前的合规性结果。每条规则的结果都是 "正在评估..." 直到根 据规则 AWS Config 完成对您的资源进行评估。您可以使用刷新按钮更新结果。 AWS Config 完成评估 后,您可以看到合规或不合规的规则和资源类型。有关更多信息,请参阅 [查看合规信息和评估结果](#page-582-0)。

#### **a** Note

AWS Config 仅评估其记录的资源类型。例如,如果您添加了启用 cloudtra il 的规则,但未记 录 CloudTrail 跟踪资源类型,则 AWS Config 无法评估您账户中的跟踪是合规还是不合规。有 关更多信息,请参阅 [录制 AWS 资源](#page-547-0)。

添加规则

添加一项规则

- 1. 登录 AWS Management Console 并打开 AWS Config 控制台,[网址为 https://](https://console.aws.amazon.com/config/) [console.aws.amazon.com/config/。](https://console.aws.amazon.com/config/)
- 2. 在 AWS Management Console 菜单中,确认区域选择器设置为支持 AWS Config 规则的区域。有 关支持的区域的列表,请参阅《Amazon Web Services 一般参考》中的 [AWS Config 区域和终端](https://docs.aws.amazon.com/general/latest/gr/rande.html#awsconfig_region) [节点](https://docs.aws.amazon.com/general/latest/gr/rande.html#awsconfig_region)。
- 3. 在左侧导航窗格中,选择 Rules。
- 4. 在 Rules 页面,选择 Add rule。
- 5. 在指定规则类型页面上,通过完成以下步骤指定规则类型:
	- a. 在搜索字段中键入内容,以便按规则名称、描述和标签筛选托管规则列表。例如,键入 EC2 可返回评估 EC2 资源类型的规则,或者键入 periodic 可返回定期触发的规则。
	- b. 您还可以创建自己的自定义规则。选择使用 Lambda 创建自定义规则或使用 Guard 创建自定 义规则,然后按照创建自定义 [AWS Config Lambda 规则或创](https://docs.aws.amazon.com/config/latest/developerguide/evaluate-config_develop-rules_lambda-functions.html)[建 AWS Confi](https://docs.aws.amazon.com/config/latest/developerguide/evaluate-config_develop-rules_cfn-guard.html)[g自定义策略规](https://docs.aws.amazon.com/config/latest/developerguide/evaluate-config_develop-rules_lambda-functions.html) [则](https://docs.aws.amazon.com/config/latest/developerguide/evaluate-config_develop-rules_lambda-functions.html)中的步骤进行操作。
- 6. 在创建规则页面上,通过完成以下步骤来配置规则:
	- a. 对于 Name,请输入一个唯一的规则名称。
	- b. 对于描述,键入规则的描述。
	- c. 对于评估模式,请选择在资源创建和管理过程中何 AWS Config 时评估您的资源。根据规则, AWS Config 可以在部署资源之前、部署资源之后或两者兼而有之地评估您的资源配置。
		- i. 选择开启主动评估,以允许您在部署资源之前对资源的配置设置进行评估。

开启主动评估后,您可以使用[StartResource评估](https://docs.aws.amazon.com/config/latest/APIReference/API_StartResourceEvaluation.html) API 和 [GetResourceEvaluationSummaryA](https://docs.aws.amazon.com/config/latest/APIReference/API_GetResourceEvaluationSummary.html)PI 来检查您在这些命令中指定的资源是否会被您所在 地区的账户中的主动规则标记为 "不合规"。

有关使用此命令的更多信息,请参阅[使用 AWS Config 规则评估您的资源。](https://docs.aws.amazon.com/config/latest/developerguide/evaluating-your-resources.html#evaluating-your-resources-proactive)有关支持主动 评估的托管规则[列表,请参阅按评估模式列出的 AWS Config 托管规则列](https://docs.aws.amazon.com/config/latest/developerguide/managed-rules-by-evaluation-mode.html)表。

ii. 选择开启侦查评估以评估您的现有资源的配置设置。

对于侦查评估,有两种类型的触发器:在配置发生更改时和定期。

- A. 如果您的规则的触发器类型包括配置更改,请为 AWS Config 调用您的 Lambda 函 数的更改范围指定以下选项之一:
	- 资源 在创建、更改或删除与指定资源类型(或类型和标识符)匹配的资源时。
	- 标签 在创建、更改或删除包含指定标签的资源时。
	- 所有更改-创建、更改或删除记录的资源时。 AWS Config

AWS Config 当它检测到与规则范围相匹配的资源发生变化时,就会运行评估。您可 以使用范围来定义哪些资源启动评估。

- B. 如果您的规则的触发器类型包括定期,请指定 AWS Config 调用 Lambda 函数的频 率。
- d. 对于参数,如果您的规则包含参数,可以自定义所提供的键的值。参数是资源在被视为符合规 则之前必须遵守的属性。
- 7. 在 "查看并创建" 页面上,查看您的所有选择,然后再将规则添加到您的 AWS 账户。如果规则没 有按预期运行,您可能会在合规性中看到以下内容之一:
	- 未报告任何结果- AWS Config 根据规则评估了您的资源。该规则不适用于其范围内的 AWS 资 源,指定的资源已被删除,或者评估结果被删除。要获取评估结果,请更新规则、更改其范围或 者选择 Re-evaluate。

如果规则不报告评估结果,该消息可能也会出现。

- 范围内没有资源- AWS Config 无法根据此规则评估您记录的 AWS 资源,因为您的所有资源都 不在该规则的范围内。要获得评估结果,请编辑规则并更改其范围,或者使用 "设置" 页面添加 AWS Config 要记录的资源。
- Evaluations failed (评估失败) 有关可帮助您确定问题的信息,请选择规则名称以打开其详细信 息页面并查看错误消息。

#### 查看规则

#### 查看您的规则

- 1. 登录 AWS Management Console 并打开 AWS Config 控制台,[网址为 https://](https://console.aws.amazon.com/config/) [console.aws.amazon.com/config/。](https://console.aws.amazon.com/config/)
- 2. 在 AWS Management Console 菜单中,确认区域选择器设置为支持 AWS Config 规则的区域。有 关支持的区域的列表,请参阅《Amazon Web Services 一般参考》中的 [AWS Config 区域和终端](https://docs.aws.amazon.com/general/latest/gr/rande.html#awsconfig_region) [节点](https://docs.aws.amazon.com/general/latest/gr/rande.html#awsconfig_region)。
- 3. 在左侧导航窗格中,选择 Rules。
- 4. "规则" 页面显示您当前存在的所有规则 AWS 账户。其中列出每条规则的名称、关联的修正操作和 合规性状态。
	- 选择 Add rule 以开始创建规则。
	- 选择规则可查看其设置,或者选择规则,然后选择查看详细信息。
	- 当规则评估资源时,请查看规则的合规性状态。
	- 选择规则,然后选择编辑规则以更改该规则的配置设置,并为不合规的规则设置修正操作。

# 更新规则

#### 更新规则

- 1. 登录 AWS Management Console 并打开 AWS Config 控制台,[网址为 https://](https://console.aws.amazon.com/config/) [console.aws.amazon.com/config/。](https://console.aws.amazon.com/config/)
- 2. 在 AWS Management Console 菜单中,确认区域选择器设置为支持 AWS Config 规则的区域。有 关支持的区域的列表,请参阅《Amazon Web Services 一般参考》中的 [AWS Config 区域和终端](https://docs.aws.amazon.com/general/latest/gr/rande.html#awsconfig_region) [节点](https://docs.aws.amazon.com/general/latest/gr/rande.html#awsconfig_region)。
- 3. 在左侧导航窗格中,选择 Rules。
- 4. 选择规则,然后为要更新的规则选择编辑规则。
- 5. 在编辑规则页面上修改设置,以根据需要更改您的规则。
- 6. 选择保存。
#### 删除规则

删除一项规则

- 1. 登录 AWS Management Console 并打开 AWS Config 控制台,[网址为 https://](https://console.aws.amazon.com/config/) [console.aws.amazon.com/config/。](https://console.aws.amazon.com/config/)
- 2. 在 AWS Management Console 菜单中,确认区域选择器设置为支持 AWS Config 规则的区域。有 关支持的区域的列表,请参阅《Amazon Web Services 一般参考》中的 [AWS Config 区域和终端](https://docs.aws.amazon.com/general/latest/gr/rande.html#awsconfig_region) [节点](https://docs.aws.amazon.com/general/latest/gr/rande.html#awsconfig_region)。
- 3. 在左侧导航窗格中,选择 Rules。
- 4. 从表中选择要删除的规则。
- 5. 从操作下拉列表中,选择删除规则。
- 6. 出现提示时,键入"Delete"(此条目区分大小写),然后选择删除。

### 开启主动评估

可以使用主动评估在资源部署之前对其进行评估。这使您可以评估一组资源属性(如果用于定义 AWS 资源)是合规还是不合规,因为您所在地区的账户中有一组主动规则。

[资源类型架构](https://docs.aws.amazon.com/cloudformation-cli/latest/userguide/resource-type-schema.html)说明了资源的属性。您可以在 AWS CloudFormation 注册表的 "AWS 公共扩展" 中找到资 源类型架构,也可以使用以下 CLI 命令找到:

aws cloudformation describe-type --type-name "AWS::S3::Bucket" --type *RESOURCE*

有关更多信息,请参阅《 AWS CloudFormation 用户指南[》中参考的通过 AWS CloudFormation 注册](https://docs.aws.amazon.com/AWSCloudFormation/latest/UserGuide/registry.html#registry-view) [表管理扩展](https://docs.aws.amazon.com/AWSCloudFormation/latest/UserGuide/registry.html#registry-view)[以及AWS 资源和属性类型。](https://docs.aws.amazon.com/AWSCloudFormation/latest/UserGuide/aws-template-resource-type-ref.html)

#### **a** Note

主动规则不会修复标记为 NON\_COMPLIANT 的资源,也不会阻止部署这些资源。

开启主动评估

1. 登录 AWS Management Console 并打开 AWS Config 控制台,[网址为 https://](https://console.aws.amazon.com/config/) [console.aws.amazon.com/config/。](https://console.aws.amazon.com/config/)

- 2. 在 AWS Management Console 菜单中,确认区域选择器设置为支持 AWS Config 规则的区域。有 关支持的 AWS 区域的列表,请参阅《Amazon Web Services 一般参考》中的 [AWS Config 区域](https://docs.aws.amazon.com/general/latest/gr/rande.html#awsconfig_region) [和端点](https://docs.aws.amazon.com/general/latest/gr/rande.html#awsconfig_region)。
- 3. 在左侧导航窗格中,选择 Rules。有关支持主动评估的托管规则[列表,请参阅按评估模式列出的](https://docs.aws.amazon.com/config/latest/developerguide/managed-rules-by-evaluation-mode.html)  [AWS Config 托管规则列](https://docs.aws.amazon.com/config/latest/developerguide/managed-rules-by-evaluation-mode.html)表。
- 4. 选择规则,然后为要更新的规则选择编辑规则。
- 5. 对于评估模式,选择开启主动评估,以允许您在部署资源之前对资源的配置设置进行评估。
- 6. 选择保存。

开启主动评估后,您可以使用[StartResource评估](https://docs.aws.amazon.com/config/latest/APIReference/API_StartResourceEvaluation.html) API 和 [GetResourceEvaluationSummaryA](https://docs.aws.amazon.com/config/latest/APIReference/API_GetResourceEvaluationSummary.html)PI 来检查 您在这些命令中指定的资源是否会被您所在地区的账户中的主动规则标记为 "不合规"。

例如,从 StartResourceEvaluation API 开始:

```
aws configservice start-resource-evaluation --evaluation-mode PROACTIVE 
                 --resource-details '{"ResourceId":"MY_RESOURCE_ID", 
                                       "ResourceType":"AWS::RESOURCE::TYPE",
```
"ResourceConfiguration":"*RESOURCE\_DEFINITION\_AS\_PER\_THE\_RESOURCE\_CONFIGURATION\_SCHEMA*",

"ResourceConfigurationSchemaType":"CFN\_RESOURCE\_SCHEMA"}'

您应该会在输出中收到 ResourceFvaluationId:

"ResourceEvaluationId": "MY\_RESOURCE\_EVALUATION\_ID"

然后,使用ResourceEvaluationId带有 GetResourceEvaluationSummary API 的来检查评估结 果:

```
aws configservice get-resource-evaluation-summary 
     --resource-evaluation-id MY_RESOURCE_EVALUATION_ID
```
您应收到类似以下内容的输出:

{

}

```
 "ResourceEvaluationId": "MY_RESOURCE_EVALUATION_ID", 
     "EvaluationMode": "PROACTIVE", 
     "EvaluationStatus": { 
         "Status": "SUCCEEDED" 
     }, 
     "EvaluationStartTimestamp": "2022-11-15T19:13:46.029000+00:00", 
     "Compliance": "COMPLIANT", 
     "ResourceDetails": { 
         "ResourceId": "MY_RESOURCE_ID", 
         "ResourceType": "AWS::RESOURCE::TYPE", 
         "ResourceConfiguration": 
  "RESOURCE_DEFINITION_AS_PER_THE_RESOURCE_CONFIGURATION_SCHEMA" 
     }
}
```
[要查看有关评估结果的其他信息,例如哪条规则将资源标记为 "不合规",请使用资源](https://docs.aws.amazon.com/config/latest/APIReference/API_GetComplianceDetailsByResource.html) [API。GetCompliance DetailsBy](https://docs.aws.amazon.com/config/latest/APIReference/API_GetComplianceDetailsByResource.html)

查看、更新或添加和删除规则 (AWS SDK)

查看规则

以下代码示例演示如何使用 DescribeConfigRules。

CLI

AWS CLI

获取 AWS Config 规则的详细信息

以下命令返回名为的 AWS Config 规则的详细信息InstanceTypesAreT2micro:

```
aws configservice describe-config-rules --config-rule-names 
 InstanceTypesAreT2micro
```
输出:

```
{ 
     "ConfigRules": [ 
         { 
              "ConfigRuleState": "ACTIVE", 
              "Description": "Evaluates whether EC2 instances are the t2.micro 
 type.",
```

```
 "ConfigRuleName": "InstanceTypesAreT2micro", 
             "ConfigRuleArn": "arn:aws:config:us-east-1:123456789012:config-rule/
config-rule-abcdef", 
            "Source": { 
                 "Owner": "CUSTOM_LAMBDA", 
                 "SourceIdentifier": "arn:aws:lambda:us-
east-1:123456789012:function:InstanceTypeCheck", 
                 "SourceDetails": [ 
\{ "EventSource": "aws.config", 
                         "MessageType": "ConfigurationItemChangeNotification" 
1 1 1 1 1 1 1
 ] 
            }, 
             "InputParameters": "{\"desiredInstanceType\":\"t2.micro\"}", 
             "Scope": { 
                 "ComplianceResourceTypes": [ 
                     "AWS::EC2::Instance" 
 ] 
            }, 
             "ConfigRuleId": "config-rule-abcdef" 
        } 
   \mathbf{1}}
```
• 有关 API 的详细信息,请参阅[DescribeConfig《AWS CLI 命令参考》中的规则。](https://awscli.amazonaws.com/v2/documentation/api/latest/reference/configservice/describe-config-rules.html)

**PowerShell** 

用于 PowerShell

示例 1:此示例列出了账户的配置规则以及选定的属性。

Get-CFGConfigRule | Select-Object ConfigRuleName, ConfigRuleId, ConfigRuleArn, ConfigRuleState

输出:

ConfigRuleName ConfigRuleId ConfigRuleArn ConfigRuleState

```
-------------- ------------ 
  ------------- 
  ---------------
ALB_REDIRECTION_CHECK config-rule-12iyn3
 arn:aws:config-service:eu-west-1:123456789012:config-rule/config-rule-12iyn3 
 ACTIVE
access-keys-rotated config-rule-aospfr 
 arn:aws:config-service:eu-west-1:123456789012:config-rule/config-rule-aospfr 
 ACTIVE
autoscaling-group-elb-healthcheck-required config-rule-cn1f2x 
 arn:aws:config-service:eu-west-1:123456789012:config-rule/config-rule-cn1f2x 
 ACTIVE
```
• 有关 API 的详细信息,请参阅 AWS Tools for PowerShell Cmdlet 参考中[的DescribeConfig规](https://docs.aws.amazon.com/powershell/latest/reference) [则](https://docs.aws.amazon.com/powershell/latest/reference)。

### Python

SDK for Python (Boto3)

**a** Note 还有更多相关信息 GitHub。在 [AWS 代码示例存储库中](https://github.com/awsdocs/aws-doc-sdk-examples/tree/main/python/example_code/config#code-examples)查找完整示例,了解如何进行设 置和运行。

```
class ConfigWrapper: 
    ^{\rm{m}} ""
     Encapsulates AWS Config functions. 
    "" "
     def __init__(self, config_client): 
 """ 
          :param config_client: A Boto3 AWS Config client. 
          """ 
         self.config_client = config_client 
     def describe_config_rule(self, rule_name): 
         "" "
         Gets data for the specified rule.
```

```
 :param rule_name: The name of the rule to retrieve. 
         :return: The rule data. 
        "" "
         try: 
             response = self.config_client.describe_config_rules( 
                 ConfigRuleNames=[rule_name] 
) rule = response["ConfigRules"] 
             logger.info("Got data for rule %s.", rule_name) 
         except ClientError: 
             logger.exception("Couldn't get data for rule %s.", rule_name) 
             raise 
         else: 
             return rule
```
• 有关 API 的详细信息,请参阅适用于 Python 的AWS SDK (Boto3) API 参考中 的[DescribeConfig规则](https://docs.aws.amazon.com/goto/boto3/config-2014-11-12/DescribeConfigRules)。

更新或添加规则

以下代码示例演示如何使用 PutConfigRule。

CLI

AWS CLI

添加 AWS 托管 Config 规则

以下命令提供用于添加 AWS 托管 Config 规则的 JSON 代码:

```
aws configservice put-config-rule --config-rule file://
RequiredTagsForEC2Instances.json
```
RequiredTagsForEC2Instances.json 是一个包含规则配置的 JSON 文件:

```
{ 
   "ConfigRuleName": "RequiredTagsForEC2Instances", 
   "Description": "Checks whether the CostCenter and Owner tags are applied to EC2 
  instances.",
```

```
 "Scope": { 
     "ComplianceResourceTypes": [ 
       "AWS::EC2::Instance" 
     ] 
   }, 
   "Source": { 
     "Owner": "AWS", 
     "SourceIdentifier": "REQUIRED_TAGS" 
   }, 
   "InputParameters": "{\"tag1Key\":\"CostCenter\",\"tag2Key\":\"Owner\"}"
}
```
对于该ComplianceResourceTypes属性,此 JSON 代码将范围限制为

该AWS::EC2::Instance类型的资源,因此 AWS Config 将仅根据规则评估 EC2 实例。由于 该规则是托管规则,因此 Owner 属性设置为 AWS,SourceIdentifier 属性设置为规则标识 符 REQUIRED TAGS。对于 InputParameters 属性, 指定了规则所需的标签键 CostCenter 和 Owner。

如果命令成功, AWS Config 将不返回任何输出。要验证规则配置,请运行 describe-configrules 命令并指定规则名称。

添加客户托管的 Config 规则

以下命令将提供用于添加客户托管 Config 规则的 JSON 代码:

```
aws configservice put-config-rule --config-rule file://
InstanceTypesAreT2micro.json
```
InstanceTypesAreT2micro.json 是一个包含规则配置的 JSON 文件:

```
{ 
   "ConfigRuleName": "InstanceTypesAreT2micro", 
   "Description": "Evaluates whether EC2 instances are the t2.micro type.", 
   "Scope": { 
     "ComplianceResourceTypes": [ 
       "AWS::EC2::Instance" 
    \mathbf{1} }, 
   "Source": { 
     "Owner": "CUSTOM_LAMBDA", 
     "SourceIdentifier": "arn:aws:lambda:us-
east-1:123456789012:function:InstanceTypeCheck",
```

```
 "SourceDetails": [ 
       { 
          "EventSource": "aws.config", 
          "MessageType": "ConfigurationItemChangeNotification" 
       } 
     ] 
   }, 
   "InputParameters": "{\"desiredInstanceType\":\"t2.micro\"}"
}
```
对于该ComplianceResourceTypes属性,此 JSON 代码将范围限制为 该AWS::EC2::Instance类型的资源,因此 AWS Config 将仅根据规则评估 EC2 实 例。由于此规则是客户托管规则,因此该Owner属性设置为CUSTOM\_LAMBDA,并且 该SourceIdentifier属性设置为 Lambda 函数 AWS 的 ARN。SourceDetails 对象为必填项。当 Confi AWS g 调用 AWS Lambda 函数来根据规则评估资源时,为 该InputParameters属性指定的参数将传递给 Lambda 函数。

如果命令成功, AWS Config 将不返回任何输出。要验证规则配置,请运行 describe-configrules 命令并指定规则名称。

• 有关 API 的详细信息,请参阅《AWS CLI 命令参考》中的[PutConfig规则](https://awscli.amazonaws.com/v2/documentation/api/latest/reference/configservice/put-config-rule.html)。

#### Python

SDK for Python (Boto3)

```
a Note
```
还有更多相关信息 GitHub。在 [AWS 代码示例存储库中](https://github.com/awsdocs/aws-doc-sdk-examples/tree/main/python/example_code/config#code-examples)查找完整示例,了解如何进行设 置和运行。

```
class ConfigWrapper: 
    "" "
     Encapsulates AWS Config functions. 
    "" ""
     def __init__(self, config_client): 
 """ 
         :param config_client: A Boto3 AWS Config client.
```

```
 """ 
        self.config_client = config_client 
    def put_config_rule(self, rule_name): 
 """ 
        Sets a configuration rule that prohibits making Amazon S3 buckets 
 publicly 
        readable. 
         :param rule_name: The name to give the rule. 
        ^{\mathrm{m}} ""
        try: 
             self.config_client.put_config_rule( 
                 ConfigRule={ 
                     "ConfigRuleName": rule_name, 
                     "Description": "S3 Public Read Prohibited Bucket Rule", 
                     "Scope": { 
                         "ComplianceResourceTypes": [ 
                             "AWS::S3::Bucket", 
, and the contract of \mathbf{I}, \mathbf{I}\}, \{ "Source": { 
                         "Owner": "AWS", 
                         "SourceIdentifier": "S3_BUCKET_PUBLIC_READ_PROHIBITED", 
\}, \{ "InputParameters": "{}", 
                     "ConfigRuleState": "ACTIVE", 
 } 
) logger.info("Created configuration rule %s.", rule_name) 
        except ClientError: 
             logger.exception("Couldn't create configuration rule %s.", rule_name) 
             raise
```
• 有关 API 的详细信息,请参阅 Python AWS SDK 中的[PutConfig规则](https://docs.aws.amazon.com/goto/boto3/config-2014-11-12/PutConfigRule) (Boto3) API 参考。

删除规则

以下代码示例演示如何使用 DeleteConfigRule。

CLI

### AWS CLI

删除 C AWS onfig 规则

以下命令删除名为的 AWS Config 规则MyConfigRule:

aws configservice delete-config-rule --config-rule-name MyConfigRule

• 有关 API 的详细信息,请参阅《AWS CLI 命令参考》中的[DeleteConfig规则。](https://awscli.amazonaws.com/v2/documentation/api/latest/reference/configservice/delete-config-rule.html)

### Python

SDK for Python (Boto3)

### **a** Note

还有更多相关信息 GitHub。在 [AWS 代码示例存储库中](https://github.com/awsdocs/aws-doc-sdk-examples/tree/main/python/example_code/config#code-examples)查找完整示例,了解如何进行设 置和运行。

```
class ConfigWrapper: 
     """ 
     Encapsulates AWS Config functions. 
     """ 
     def __init__(self, config_client): 
 """ 
         :param config_client: A Boto3 AWS Config client. 
         """ 
         self.config_client = config_client 
     def delete_config_rule(self, rule_name): 
 """ 
         Delete the specified rule. 
         :param rule_name: The name of the rule to delete. 
         """ 
         try:
```
 self.config\_client.delete\_config\_rule(ConfigRuleName=rule\_name) logger.info("Deleted rule %s.", rule name) except ClientError: logger.exception("Couldn't delete rule %s.", rule\_name) raise

• 有关 API 的详细信息,请参阅 Python AWS SDK 中的[DeleteConfig规则](https://docs.aws.amazon.com/goto/boto3/config-2014-11-12/DeleteConfigRule) (Boto3) API 参考。

开启主动评估 (AWS CLI)

可以使用主动评估在资源部署之前对其进行评估。这使您可以评估一组资源属性(如果用于定义 AWS 资源)是合规还是不合规,因为您所在地区的账户中有一组主动规则。

[资源类型架构](https://docs.aws.amazon.com/cloudformation-cli/latest/userguide/resource-type-schema.html)说明了资源的属性。您可以在 AWS CloudFormation 注册表的 "AWS 公共扩展" 中找到资 源类型架构,也可以使用以下 CLI 命令找到:

aws cloudformation describe-type --type-name "AWS::S3::Bucket" --type *RESOURCE*

有关更多信息,请参阅《 AWS CloudFormation 用户指南[》中参考的通过 AWS CloudFormation 注册](https://docs.aws.amazon.com/AWSCloudFormation/latest/UserGuide/registry.html#registry-view) [表管理扩展](https://docs.aws.amazon.com/AWSCloudFormation/latest/UserGuide/registry.html#registry-view)[以及AWS 资源和属性类型。](https://docs.aws.amazon.com/AWSCloudFormation/latest/UserGuide/aws-template-resource-type-ref.html)

#### **a** Note

主动规则不会修复标记为 NON\_COMPLIANT 的资源,也不会阻止部署这些资源。

开启主动评估

使用 [put-config-rule](https://docs.aws.amazon.com/cli/latest/reference/configservice/put-config-rule.html) 命令并为 EvaluationModes 启用 PROACTIVE。

开启主动评估后,您可以使用 [start-resource-evaluation CLI 命令和 get-](https://docs.aws.amazon.com/cli/latest/reference/configservice/start-resource-evaluation.html) [resource-evaluation](https://docs.aws.amazon.com/cli/latest/reference/configservice/get-resource-evaluation-summary.html)summary CLI 命令来检查您在这些命令中指定的资源是否会被您所在地区的账户中的主动规则标记为 "不合规"。

例如,先使用 start-resource-evaluation 命令:

aws configservice start-resource-evaluation --evaluation-mode PROACTIVE

{

}

```
 --resource-details '{"ResourceId":"MY_RESOURCE_ID", 
                       "ResourceType":"AWS::RESOURCE::TYPE",
```
"ResourceConfiguration":"*RESOURCE\_DEFINITION\_AS\_PER\_THE\_RESOURCE\_CONFIGURATION\_SCHEMA*",

```
 "ResourceConfigurationSchemaType":"CFN_RESOURCE_SCHEMA"}'
```
您应该会在输出中收到 ResourceEvaluationId:

"ResourceEvaluationId": "MY\_RESOURCE\_EVALUATION\_ID"

然后,将 ResourceEvaluationId 和 get-resource-evaluation-summary 结合使用来检查评估结 果:

```
aws configservice get-resource-evaluation-summary 
     --resource-evaluation-id MY_RESOURCE_EVALUATION_ID
```
您应收到类似以下内容的输出:

```
{ 
     "ResourceEvaluationId": "MY_RESOURCE_EVALUATION_ID", 
     "EvaluationMode": "PROACTIVE", 
     "EvaluationStatus": { 
         "Status": "SUCCEEDED" 
     }, 
     "EvaluationStartTimestamp": "2022-11-15T19:13:46.029000+00:00", 
     "Compliance": "COMPLIANT", 
     "ResourceDetails": { 
         "ResourceId": "MY_RESOURCE_ID", 
         "ResourceType": "AWS::RESOURCE::TYPE", 
         "ResourceConfiguration": 
  "RESOURCE_DEFINITION_AS_PER_THE_RESOURCE_CONFIGURATION_SCHEMA" 
     }
}
```
要查看有关评估结果的更多信息,例如哪条规则将资源标记为 NON\_COMPLIANT,请使用 [get](https://docs.aws.amazon.com/cli/latest/reference/configservice/get-compliance-details-by-resource.html)[compliance-details-by-resource](https://docs.aws.amazon.com/cli/latest/reference/configservice/get-compliance-details-by-resource.html) CLI 命令。

**a** Note

有关支持主动评估的托管规则[列表,请参阅按评估模式列出的 AWS Config 托管规则列](https://docs.aws.amazon.com/config/latest/developerguide/managed-rules-by-evaluation-mode.html)表。

### 开启主动评估 (API)

可以使用主动评估在资源部署之前对其进行评估。这使您可以评估一组资源属性(如果用于定义 AWS 资源)是合规还是不合规,因为您所在地区的账户中有一组主动规则。

[资源类型架构](https://docs.aws.amazon.com/cloudformation-cli/latest/userguide/resource-type-schema.html)说明了资源的属性。您可以在 AWS CloudFormation 注册表的 "AWS 公共扩展" 中找到资 源类型架构,也可以使用以下 CLI 命令找到:

aws cloudformation describe-type --type-name "AWS::S3::Bucket" --type *RESOURCE*

有关更多信息,请参阅《 AWS CloudFormation 用户指南[》中参考的通过 AWS CloudFormation 注册](https://docs.aws.amazon.com/AWSCloudFormation/latest/UserGuide/registry.html#registry-view) [表管理扩展](https://docs.aws.amazon.com/AWSCloudFormation/latest/UserGuide/registry.html#registry-view)[以及AWS 资源和属性类型。](https://docs.aws.amazon.com/AWSCloudFormation/latest/UserGuide/aws-template-resource-type-ref.html)

**a** Note

主动规则不会修复标记为 NON\_COMPLIANT 的资源,也不会阻止部署这些资源。

### 为规则开启主动评估

使用 ["PutConfig规则"](https://docs.aws.amazon.com/config/latest/APIReference/API_PutConfigRule.html) 操作并启PROACTIVE用EvaluationModes。

开启主动评估后,您可以使用[StartResource评估](https://docs.aws.amazon.com/config/latest/APIReference/API_StartResourceEvaluation.html) API 和 [GetResourceEvaluationSummaryA](https://docs.aws.amazon.com/config/latest/APIReference/API_GetResourceEvaluationSummary.html)PI 来检 查您在这些命令中指定的资源是否会被您所在地区的账户中的主动规则标记为 "不合规"。例如,从 StartResourceEvaluation API 开始:

```
aws configservice start-resource-evaluation --evaluation-mode PROACTIVE 
                 --resource-details '{"ResourceId":"MY_RESOURCE_ID", 
                                       "ResourceType":"AWS::RESOURCE::TYPE",
```
"ResourceConfiguration":"*RESOURCE\_DEFINITION\_AS\_PER\_THE\_RESOURCE\_CONFIGURATION\_SCHEMA*",

"ResourceConfigurationSchemaType":"CFN\_RESOURCE\_SCHEMA"}'

您应该会在输出中收到 ResourceEvaluationId:

{

```
 "ResourceEvaluationId": "MY_RESOURCE_EVALUATION_ID"
}
```
然后,使用ResourceEvaluationId带有 GetResourceEvaluationSummary API 的来检查评估结 果 ·

```
aws configservice get-resource-evaluation-summary 
     --resource-evaluation-id MY_RESOURCE_EVALUATION_ID
```
您应收到类似以下内容的输出:

```
{ 
     "ResourceEvaluationId": "MY_RESOURCE_EVALUATION_ID", 
     "EvaluationMode": "PROACTIVE", 
     "EvaluationStatus": { 
         "Status": "SUCCEEDED" 
     }, 
     "EvaluationStartTimestamp": "2022-11-15T19:13:46.029000+00:00", 
     "Compliance": "COMPLIANT", 
     "ResourceDetails": { 
         "ResourceId": "MY_RESOURCE_ID", 
         "ResourceType": "AWS::RESOURCE::TYPE", 
         "ResourceConfiguration": 
  "RESOURCE_DEFINITION_AS_PER_THE_RESOURCE_CONFIGURATION_SCHEMA" 
     }
}
```
[要查看有关评估结果的其他信息,例如哪条规则将资源标记为 "不合规",请使用资源](https://docs.aws.amazon.com/config/latest/APIReference/API_GetComplianceDetailsByResource.html) [API。GetCompliance DetailsBy](https://docs.aws.amazon.com/config/latest/APIReference/API_GetComplianceDetailsByResource.html)

```
a Note
```
有关支持主动评估的托管规则[列表,请参阅按评估模式列出的 AWS Config 托管规则列](https://docs.aws.amazon.com/config/latest/developerguide/managed-rules-by-evaluation-mode.html)表。

# 将规则评估发送到 Security Hub

添加 AWS Config 规则后,您还可以将规则评估发送到 AWS Security Hub。与 Security Hub AWS Config 之间的集成允许您对规则评估以及其他错误配置和安全问题进行分类和修复。

## 将规则评估发送到 Security Hub

要向 Security Hub 发送规则评估,必须先设置 AWS Security Hub 和 AWS Config,然后再添加至 少一条 AWS Config 托管或自定义规则。之后, AWS Config 立即开始向 Security Hub 发送规则评 估。Security Hub 可以丰富规则评估,并将其转化为 Security Hub 调查结果。

有关此集成的更多信息,请参阅《 AWS Security Hub 用户指南》中的[可用 AWS 服务集成。](https://docs.aws.amazon.com/securityhub/latest/userguide/securityhub-internal-providers.html#integration-config)

# 使用 AWS Config 规则评估您的资源

创建自定义规则或使用托管规则时,会根据这些规则 AWS Config 评估您的资源。您可以按照您的规则 对资源进行按需评估。例如,当您创建自定义规则并希望检查该规则 AWS Config 是否正确评估您的资 源或确定 AWS Lambda 函数的评估逻辑是否存在问题时,这会很有帮助。

示例

- 1. 您创建一个自定义规则,用以评估您的 IAM 用户是否具有有效的访问密钥。
- 2. AWS Config 根据您的自定义规则评估您的资源。
- 3. 在您的账户中存在一个没有有效访问密钥的 IAM 用户。您的规则不能正确将此资源标记为 NON\_COMPLIANT。
- 4. 您修复规则并重新开始评估。
- 5. 由于您修复了规则,规则正确评估您的资源,并将 IAM 用户资源标记为 NON\_COMPLIANT。

向账户添加规则时,您可以指定在资源创建和管理过程中何 AWS Config 时评估您的资源。资源创建和 管理过程称为资源预置。您可以选择评估模式来指定在此过程中何 AWS Config 时评估您的资源。

根据规则, AWS Config 可以在部署资源之前、部署资源之后或两者兼而有之地评估您的资源配置。在 资源部署之前对其进行评估是主动评估。在资源部署之后对其进行评估是侦查评估。

### 主动模式

使用主动评估在资源部署之前对其进行评估。这使您可以评估一组资源属性(如果用于定义 AWS 资 源)是合规还是不合规,因为您所在地区的账户中有一组主动规则。

[资源类型架构](https://docs.aws.amazon.com/cloudformation-cli/latest/userguide/resource-type-schema.html)说明了资源的属性。您可以在 AWS CloudFormation 注册表的 "AWS 公共扩展" 中找到资 源类型架构,也可以使用以下 CLI 命令找到:

aws cloudformation describe-type --type-name "AWS::S3::Bucket" --type *RESOURCE*

有关更多信息,请参阅[通过 AWS CloudFormation 注册表管理扩展以](https://docs.aws.amazon.com/AWSCloudFormation/latest/UserGuide/registry.html#registry-view)及 AWS CloudFormation 用户指 南中的[AWS 资源和属性类型参考。](https://docs.aws.amazon.com/AWSCloudFormation/latest/UserGuide/aws-template-resource-type-ref.html)

#### **a** Note

主动规则不会修复标记为 NON\_COMPLIANT 的资源,也不会阻止部署这些资源。

### 评估您的资源

开启主动评估

- 1. 登录 AWS Management Console 并打开 AWS Config 控制台,[网址为 https://](https://console.aws.amazon.com/config/) [console.aws.amazon.com/config/。](https://console.aws.amazon.com/config/)
- 2. 在 AWS Management Console 菜单中,确认区域选择器设置为支持 AWS Config 规则的区域。有 关支持的 AWS 区域的列表,请参阅《Amazon Web Services 一般参考》中的 [AWS Config 区域](https://docs.aws.amazon.com/general/latest/gr/rande.html#awsconfig_region) [和端点](https://docs.aws.amazon.com/general/latest/gr/rande.html#awsconfig_region)。
- 3. 在左侧导航窗格中,选择 Rules。有关支持主动评估的托管规则[列表,请参阅按评估模式列出的](https://docs.aws.amazon.com/config/latest/developerguide/managed-rules-by-evaluation-mode.html)  [AWS Config 托管规则列](https://docs.aws.amazon.com/config/latest/developerguide/managed-rules-by-evaluation-mode.html)表。
- 4. 选择规则,然后为要更新的规则选择编辑规则。
- 5. 对于评估模式,选择开启主动评估,以允许您在部署资源之前对资源的配置设置进行评估。
- 6. 选择保存。

**a** Note 您也可以使用[put-config-rule](https://docs.aws.amazon.com/cli/latest/reference/configservice/put-config-rule.html)命令和启用PROACTIVE开启 主动评估,EvaluationModes或者使用[PutConfigRule](https://docs.aws.amazon.com/config/latest/APIReference/API_PutConfigRule.html)操作和 启PROACTIVE用EvaluationModes。

开启主动评估后,您可以使用 [StartResourceEvaluationA](https://docs.aws.amazon.com/config/latest/APIReference/API_StartResourceEvaluation.html)PI 和 [GetResourceEvaluationSummaryA](https://docs.aws.amazon.com/config/latest/APIReference/API_GetResourceEvaluationSummary.html)PI 来检查您在这些命令中指定的资源是否会被您所在地区的账户中的主动规则标记为 "不合规"。

例如,从 StartResourceEvaluation API 开始:

```
aws configservice start-resource-evaluation --evaluation-mode PROACTIVE 
                 --resource-details '{"ResourceId":"MY_RESOURCE_ID", 
                                       "ResourceType":"AWS::RESOURCE::TYPE",
```
{

}

```
 "ResourceConfiguration":"RESOURCE_DEFINITION_AS_PER_THE_RESOURCE_CONFIGURATION_SCHEMA",
```
"ResourceConfigurationSchemaType":"CFN\_RESOURCE\_SCHEMA"}'

您应该会在输出中收到 ResourceEvaluationId:

```
 "ResourceEvaluationId": "MY_RESOURCE_EVALUATION_ID"
```
然后,使用ResourceEvaluationId带有 GetResourceEvaluationSummary API 的来检查评估结 果:

```
aws configservice get-resource-evaluation-summary 
     --resource-evaluation-id MY_RESOURCE_EVALUATION_ID
```
您应收到类似以下内容的输出:

```
{ 
     "ResourceEvaluationId": "MY_RESOURCE_EVALUATION_ID", 
     "EvaluationMode": "PROACTIVE", 
     "EvaluationStatus": { 
         "Status": "SUCCEEDED" 
     }, 
     "EvaluationStartTimestamp": "2022-11-15T19:13:46.029000+00:00", 
     "Compliance": "COMPLIANT", 
     "ResourceDetails": { 
         "ResourceId": "MY_RESOURCE_ID", 
         "ResourceType": "AWS::RESOURCE::TYPE", 
         "ResourceConfiguration": 
  "RESOURCE_DEFINITION_AS_PER_THE_RESOURCE_CONFIGURATION_SCHEMA" 
     }
}
```
要查看有关评估结果的更多信息,例如哪条规则将资源标记为 "不合规",请使用 API[。GetComplianceDetailsByResource](https://docs.aws.amazon.com/config/latest/APIReference/API_GetComplianceDetailsByResource.html)

## 侦查模式

使用侦查评估来评估已部署的资源。这允许您评估现有资源的配置设置。

评估您的资源(控制台)

- 1. 登录 AWS Management Console 并打开 AWS Config 控制台,[网址为 https://](https://console.aws.amazon.com/config/) [console.aws.amazon.com/config/。](https://console.aws.amazon.com/config/)
- 2. 在 AWS Management Console 菜单中,检查区域选择器是否设置为支持 AWS Config 规则的区 域。有关支持的区域的列表,请参阅《Amazon Web Services 一般参考》中的 [AWS Config 区域](https://docs.aws.amazon.com/general/latest/gr/awsconfig.html) [和终端节点](https://docs.aws.amazon.com/general/latest/gr/awsconfig.html)。
- 3. 在导航窗格中,选择规则。规则页面显示每条规则的名称、关联的修正操作和合规性状态。
- 4. 从表中选择规则。
- 5. 从操作下拉列表中,选择重新评估。
- 6. AWS Config 开始根据您的规则评估资源。
	- **a** Note

您可以每分钟重新评估一次规则。您必须等待 AWS Config 规则的评估完成后才能开始另一次 评估。如果规则同时被更新或同时被删除,您将无法运行评估。

评估您的资源 (CLI)

• 使用 start-config-rules-evaluation 命令:

```
$ aws configservice start-config-rules-evaluation --config-rule-
names ConfigRuleName
```
AWS Config 开始根据您的规则评估记录的资源配置。您还可以在请求中指定多个规则:

\$ **aws configservice start-config-rules-evaluation --config-rulenames** *ConfigRuleName1 ConfigRuleName2 ConfigRuleName3*

评估您的资源 (API)

使用 [StartConfigRulesEvaluation](https://docs.aws.amazon.com/config/latest/APIReference/API_StartConfigRulesEvaluation.html) 操作。

# 从 AWS Config 规则中删除评估结果

在 AWS Config 评估您的规则后,您可以在该规则的 Rules (规则) 页或 Rules details (规则详细信息) 页上查看评估结果。如果评估结果不正确,或者您要重新评估,您可以删除该规则的当前评估结果。例 如,如果您的规则错误地评估您的资源或从您最近已从账户中删除资源,您可以删除评估结果,然后运 行新的评估。

# 删除评估结果(控制台)

- 1. 登录到 AWS Management Console,然后通过以下网址打开 AWS Config 控制台[:https://](https://console.aws.amazon.com/config/) [console.aws.amazon.com/config/。](https://console.aws.amazon.com/config/)
- 2. 在 AWS Management Console菜单上,验证区域选择器是否设置为支持 AWS Config 规则的 AWS 区域。有关支持的区域的列表,请参阅《Amazon Web Services 一般参考》中的 [AWS](https://docs.aws.amazon.com/general/latest/gr/rande.html#awsconfig_region)  [Config 区域和终端节点。](https://docs.aws.amazon.com/general/latest/gr/rande.html#awsconfig_region)
- 3. 在导航窗格中,选择 Rules (规则)。规则页面显示每条规则的名称、关联的修正操作和合规性状 态。
- 4. 从表中选择规则。
- 5. 从操作下拉列表中,选择删除结果。
- 6. 出现提示时,键入 Delete(此条目区分大小写),然后选择删除。删除评估后,您将无法对其进 行检索。
- 7. 在评估结果被删除后,您可以手动开始新的评估。

# 删除评估结果 (CLI)

• 使用 delete-evaluation-results 命令。

\$ **aws configservice delete-evaluation-results --config-rule-name** *ConfigRuleName*

AWS Config 删除规则的评估结果。

删除评估结果 (API)

使用 [DeleteEvaluationResults](https://docs.aws.amazon.com/config/latest/APIReference/API_DeleteEvaluationResults.html) 操作。

# 管理组织中所有账户的 AWS Config 规则

#### **A** Important

只能使用 API 或 CLI 创建组织规则。 AWS Config 控制台不支持此操作。

AWS Config 允许您管理组织 AWS 账户 内所有部门的 AWS Config 规则。您可以:

- 集中创建、更新和删除组织中所有账户的 AWS Config 规则。
- 在所有账户中部署一组通用的 AWS Config 规则,并指定不应在其中创建 AWS Config 规则的账户。
- 通过确保组织的成员账户无法修改基础 AWS Config 规则,使用中 AWS Organizations 管理账户中 的 API 来实施治理。

## 注意事项

对于跨不同区域的部署

跨账户部署规则和一致性包的 API 调用因 AWS 区域而异。在组织级别,如果您想在其他区域部署规 则,需要将 API 调用的上下文更改为其他区域。例如,要在美国东部(弗吉尼亚州北部)部署规则, 应将区域更改为美国东部(弗吉尼亚州北部),然后调用 PutOrganizationConfigRule。

#### 对用于组织内的账户

如果有新账户加入组织,会将相关的规则或合规包部署到该账户中。当账户离开组织时,相关的规则或 合规包将被删除。

如果您在组织管理员账户中部署组织规则或合规包,然后建立委派管理员,并在委派管理 员账户中部署组织规则或合规包,您将无法通过委派管理员账户在组织管理员账户中查看 组织规则或合规包,也无法通过组织管理员账户查看委派管理员账户中的组织规则或合规 包。[DescribeOrganizationConfigRules和](https://docs.aws.amazon.com/config/latest/APIReference/API_DescribeOrganizationConfigRules.html) [DescribeOrganizationConformancePacks](https://docs.aws.amazon.com/config/latest/APIReference/API_DescribeOrganizationConformancePacks.html)API 只能查看从调 用这些 API 的账户内部部署的组织相关资源并与之交互。

#### 添加到组织的新账户的重试机制

如果没有记录器,则只有在向组织添加账户后,才会重试部署现有组织规则和合规包 7 小时。如果在 向组织添加账户后的 7 小时内没有记录器,则需要创建一个记录器。

组织管理账户、委派管理员和服务相关角色

如果您使用的是组织管理帐户并打算使用委派管理员进行组织部署,请注意这 AWS Config 不会自动创 建服务相关角色 (SLR)。您必须使用 IAM 单独手动创建服务相关角色 (SLR)。

如果您的管理账户没有 SLR,则无法从委托管理员账户向该账户部署资源。您仍然可以将管理账户 和委派管理员账户中的 AWS Config 规则部署到成员账户。有关更多信息,请参阅 AWS Identity and Access Management (IAM) 用户指南中的[使用服务相关角色。](https://docs.aws.amazon.com/IAM/latest/UserGuide/using-service-linked-roles.html)

# 部署

有关如何 AWS Config 与集成的信息 AWS Organizations,请参阅AWS Organizations 用户指南 AWS Organizations中[的AWS Config 和。](https://docs.aws.amazon.com/organizations/latest/userguide/services-that-can-integrate-config.html)在使用以下 API 管理组织 AWS 账户 内所有 AWS Config 规则之 前,请确保 AWS Config 录制已开启:

- [PutOrganizationConfigRule](https://docs.aws.amazon.com/config/latest/APIReference/API_PutOrganizationConfigRule.html),为整个组织添加或更新组织配置规则,以评估您的 AWS 资源是否符合 所需的配置。
- [DescribeOrganizationConfigRules,](https://docs.aws.amazon.com/config/latest/APIReference/API_DescribeOrganizationConfigRules.html)返回组织配置规则列表。
- [GetOrganizationConfigRuleDetailedStatus,](https://docs.aws.amazon.com/config/latest/APIReference/API_GetOrganizationConfigRuleDetailedStatus.html)返回给定组织配置规则下组织内每个成员账户的详细状 态。
- [GetOrganizationCustomRulePolicy,返回包含组织配置自定义策略规则逻辑的策略定义。](https://docs.aws.amazon.com/config/latest/APIReference/API_GetOrganizationCustomRulePolicy.html)
- [DescribeOrganizationConfigRule状态,](https://docs.aws.amazon.com/config/latest/APIReference/API_DescribeOrganizationConfigRuleStatuses.html)提供组织的组织配置规则部署状态。
- [DeleteOrganizationConfigRule](https://docs.aws.amazon.com/config/latest/APIReference/API_DeleteOrganizationConfigRule.html),从该组织的所有成员账户中删除指定的组织配置规则及其所有评估 结果。

# 区域支持

以下区域支持跨 AWS 组织成员账户部署 AWS Config 规则。

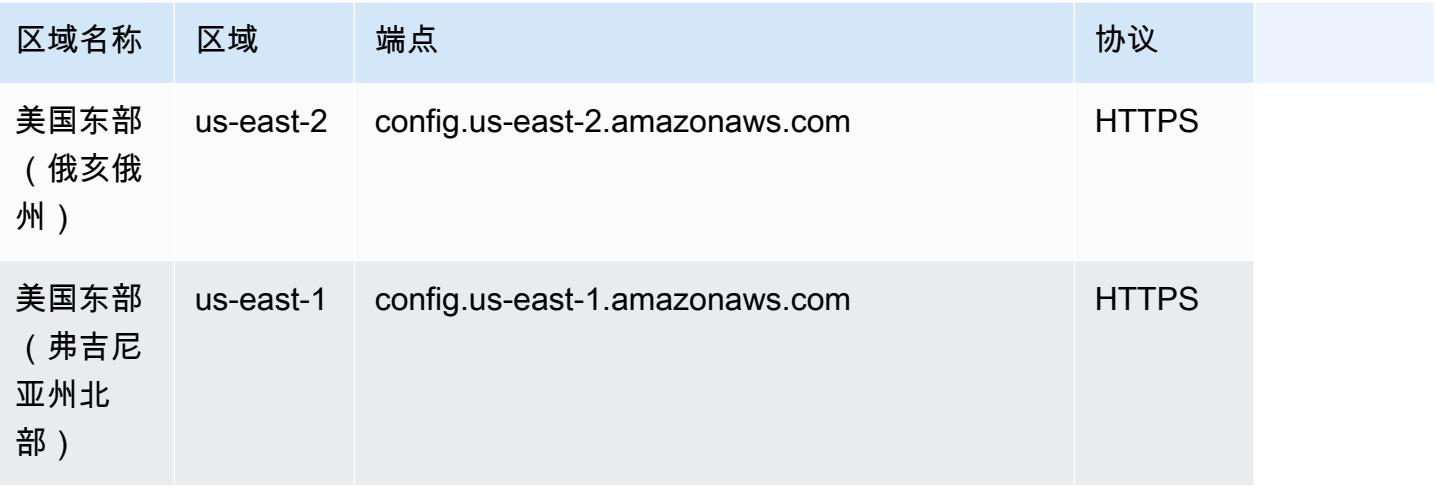

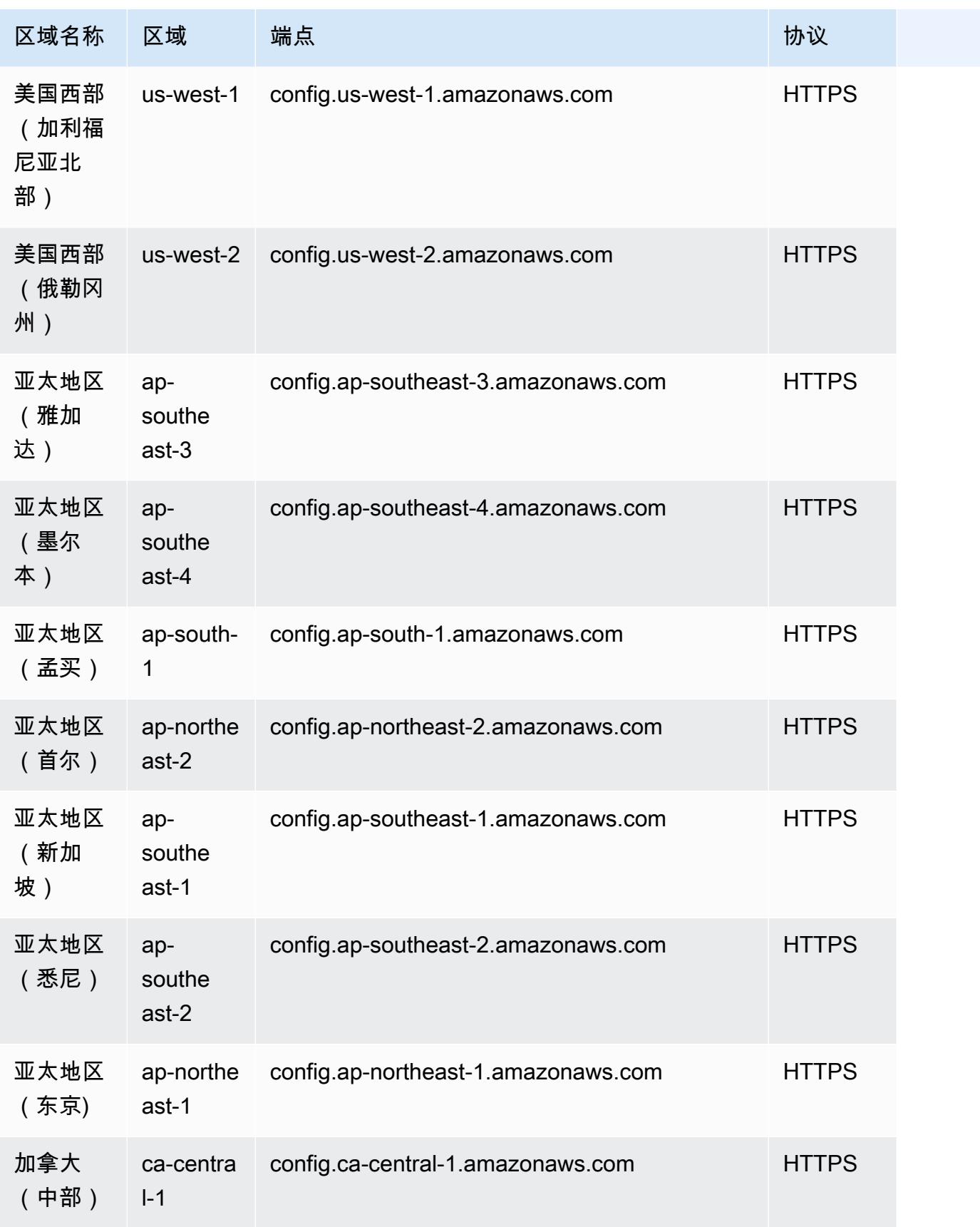

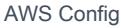

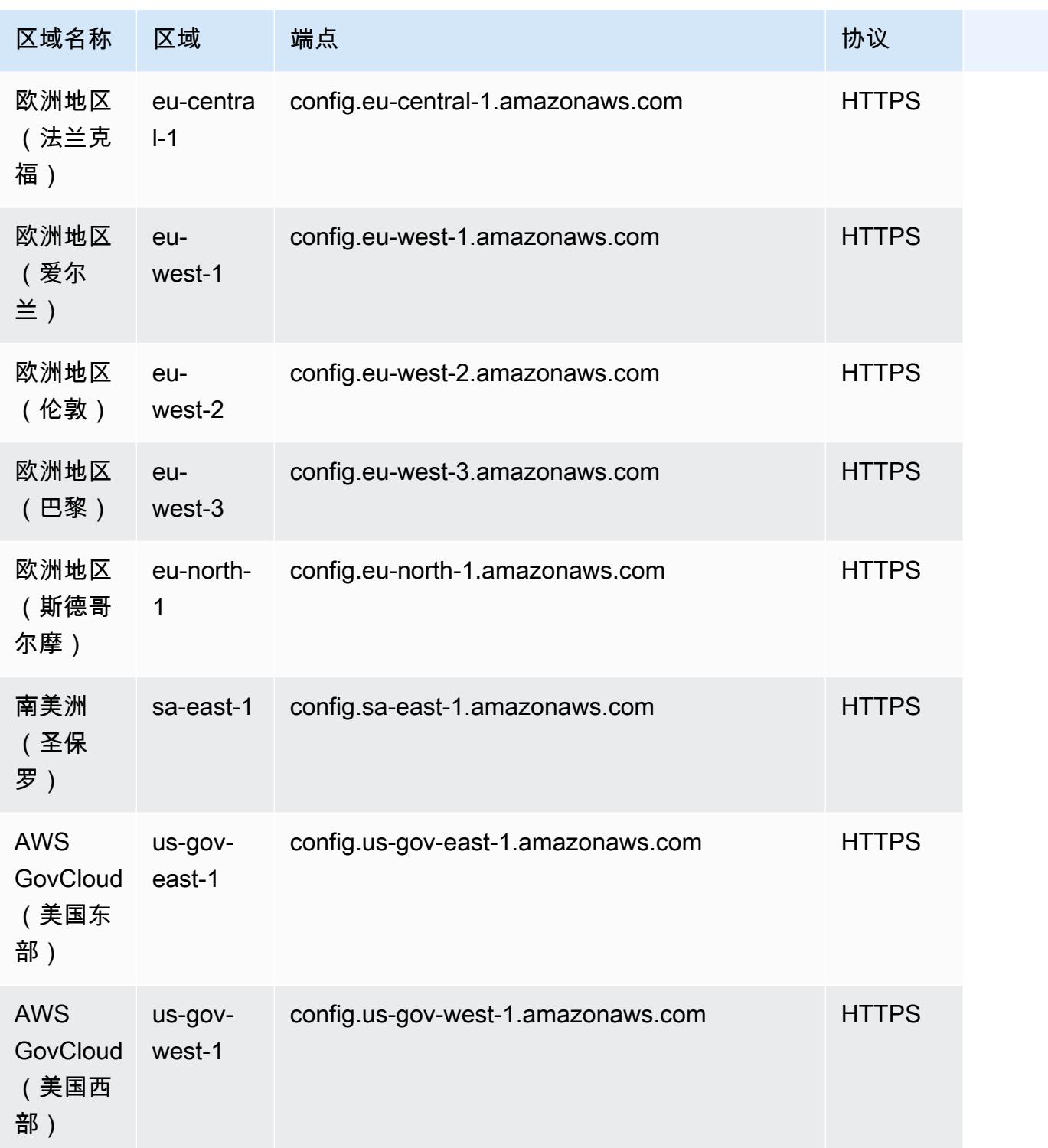

# 使用规则修复不合规的资源 AWS Config

AWS Config 允许您修复由评估的不合规资源。 AWS Config 规则 AWS Config 使[用AWS Systems](https://docs.aws.amazon.com/systems-manager/latest/userguide/systems-manager-automation.html) [Manager 自动化文档应](https://docs.aws.amazon.com/systems-manager/latest/userguide/systems-manager-automation.html)用补救。这些文档定义了要对由 AWS Config 规则评估的不合规 AWS 资源执 行的操作。您可以使用 AWS Management Console 或 API 来关联 SSM 文档。

AWS Config 提供了一组包含补救操作的托管自动化文档。您还可以创建自定义自动化文档并将其与 AWS Config 规则关联。

要对不合规的资源应用补救,您可以从预先填充的列表中选择要关联的修正操作,也可以使用 SSM 文档创建自己的自定义修复操作。 AWS Config 中提供了建议的补救措施列表 AWS Management Console。

在中 AWS Management Console,您可以通过将修复操作与规则关联来选择手动或自动修复不合规的 资源。 AWS Config 借助所有修正操作,您可以选择手动或自动修正。

### 主题

- [先决条件](#page-1355-0)
- [设置手动修正\(控制台\)](#page-1355-1)
- [设置自动修正\(控制台\)](#page-1356-0)
- [删除修正操作\(控制台\)](#page-1357-0)
- [管理修正 \(API\)](#page-1358-0)
- [区域支持](#page-1359-0)

# <span id="page-1355-0"></span>先决条件

在开始对不合规资源应用修正之前,您必须选择一条规则并针对该规则设置修正(手动或自动)。

# <span id="page-1355-1"></span>设置手动修正(控制台)

- 1. 登录 AWS Management Console 并打开 AWS Config 控制台,[网址为 https://](https://console.aws.amazon.com/config/) [console.aws.amazon.com/config/。](https://console.aws.amazon.com/config/)
- 2. 选择左侧的规则,然后在规则页面上,选择添加规则以向规则列表中添加新规则。

对于现有规则,从规则列表中选择不合规规则,然后选择操作下拉列表。

3. 从操作下拉列表中,选择管理修正。选择"手动修正",然后从建议列表中选择相应的修正操作。

#### **a** Note

您只能管理非服务关联 AWS Config 规则的修正。有关更多信息,请参阅[服务相关的](https://docs.aws.amazon.com/config/latest/developerguide/service-linked-awsconfig-rules.html)  [AWS 规则。](https://docs.aws.amazon.com/config/latest/developerguide/service-linked-awsconfig-rules.html)

根据所选的修正操作,您将会看到特定参数,或者看不到任何参数。

4. (可选)如果要将不合规资源的资源 ID 传递给修正操作,请选择 Resource ID parameter (资源 ID 参数)。如果选中,则在运行时会将该参数替换为要修正的资源的 ID。

每个参数都具有静态值或动态值。如果未从下拉列表中选择特定资源 ID 参数,可以为每个键输入 值。如果从下拉列表中选择资源 ID 参数,可以为除所选资源 ID 参数之外的所有其他键输入值。

5. 选择保存。此时将显示 Rules (规则) 页面。

要对失败的修复操作进行故障排除,您可以运行 AWS 命令行界面命令describe-remediationexecution-status来获取一组资源的修复执行的详细视图。详细信息包括修正执行步骤的状态、时 间戳,以及失败步骤的任何错误消息。

### <span id="page-1356-0"></span>设置自动修正(控制台)

- 1. 登录 AWS Management Console 并打开 AWS Config 控制台,[网址为 https://](https://console.aws.amazon.com/config/) [console.aws.amazon.com/config/。](https://console.aws.amazon.com/config/)
- 2. 选择左侧的规则,然后在规则页面上,选择添加规则以向规则列表中添加新规则。

对于现有规则,从规则列表中选择不合规规则,然后选择操作下拉列表。

3. 从操作下拉列表中,选择管理修正。选择"自动修正",然后从建议列表中选择相应的修正操作。

**a** Note

您只能管理非服务关联 AWS Config 规则的修正。有关更多信息,请参阅[服务相关的](https://docs.aws.amazon.com/config/latest/developerguide/service-linked-awsconfig-rules.html)  [AWS 规则。](https://docs.aws.amazon.com/config/latest/developerguide/service-linked-awsconfig-rules.html)

根据所选的修正操作,您将会看到特定参数,或者看不到任何参数。

4. 选择 Auto remediation (自动修正) 以自动修正不合规的资源。

如果资源在自动修复后仍然不合规,则可以将规则设置为再次尝试自动修复。输入所需的重试次数 和秒数。

**a** Note

多次运行修正脚本会有关联的成本。只有当修正失败,并且在指定时间段内有效时才会重 试;例如,在 300 秒内重试 5 次。

5. (可选)如果要将不合规资源的资源 ID 传递给修正操作,请选择 Resource ID parameter (资源 ID 参数)。如果选中,则在运行时会将该参数替换为要修正的资源的 ID。

每个参数都具有静态值或动态值。如果未从下拉列表中选择特定资源 ID 参数,可以为每个键输入 值。如果从下拉列表中选择资源 ID 参数,可以为除所选资源 ID 参数之外的所有其他键输入值。 6. 选择保存。此时将显示 Rules (规则) 页面。

用于故障排除失败的补救措施

要对失败的修复操作进行故障排除,您可以运行 AWS 命令行界面命令describe-remediationexecution-status来获取一组资源的修复执行的详细视图。详细信息包括修正执行步骤的状态、时 间戳,以及失败步骤的任何错误消息。

即使是合规资源也可以启动自动修复

如果您使用[PutRemediation配置](https://docs.aws.amazon.com/config/latest/APIReference/API_PutRemediationConfigurations.html) API 或 AWS Config 控制台为特定 AWS Config 规则启用自动修复, 则它会启动针对该特定规则的所有不合规资源的修复过程。auto 修复过程依赖于定期捕获的合规性数 据快照。对于在快照计划之间更新的任何不合规资源,都将继续根据上次已知的合规性数据快照进行修 复。

这意味着,在某些情况下,即使是合规资源也可以启动自动修复,因为引导处理器使用的数据库可能基 于上次已知的合规性数据快照得出陈旧的评估结果。

<span id="page-1357-0"></span>删除修正操作(控制台)

要删除规则,必须首先删除与该规则关联的修正操作。

- 1. 登录 AWS Management Console 并打开 AWS Config 控制台,[网址为 https://](https://console.aws.amazon.com/config/) [console.aws.amazon.com/config/。](https://console.aws.amazon.com/config/)
- 2. 选择左侧的规则,然后在规则页面上,从规则列表中选择规则,再选择查看详细信息。

3. 在*####*页面上,转到修正操作部分。展开这部分以查看更多详细信息。

4. 在修正操作部分中,选择删除并确认您的删除操作。

#### **a** Note

如果正在进行修正,修正操作不会被删除。如果选择删除修正操作,您将无法检索修正操 作。删除修正操作不会删除关联的规则。

如果删除了修正操作,则资源 ID 参数将为空并显示"不适用"。在规则页面上,修正操作列将显 示未设置关联规则。

<span id="page-1358-0"></span>管理修正 (API)

### 手动修正

使用以下 AWS Config API 操作来管理补救措施:

- [DeleteRemediation配置](https://docs.aws.amazon.com/config/latest/APIReference/API_DeleteRemediationConfiguration.html),删除修正配置。
- [DescribeRemediation配置,](https://docs.aws.amazon.com/config/latest/APIReference/API_DescribeRemediationConfigurations.html)返回一个或多个修复配置的详细信息。
- [DescribeRemediationExecutionStatus](https://docs.aws.amazon.com/config/latest/APIReference/API_DescribeRemediationExecutionStatus.html),提供了一组资源的修正执行的详细视图,包括状态、执行修 正步骤的时间戳以及失败步骤的任何错误消息。
- PutRemediation使用具有所选目标或操作的特定 AWS Config 规则@@ [配置、](https://docs.aws.amazon.com/config/latest/APIReference/API_PutRemediationConfigurations.html)添加或更新修复配 置。
- [StartRemediation执行,](https://docs.aws.amazon.com/config/latest/APIReference/API_StartRemediationExecution.html)根据上次已知的修正配置对指定 AWS Config 规则运行按需修复。

### 自动修正

使用以下 AWS Config API 操作来管理自动修复:

- [PutRemediation异常](https://docs.aws.amazon.com/config/latest/APIReference/API_PutRemediationExceptions.html)、添加新异常或使用特定规则更新特定资源的现有异常。 AWS Config
- [DescribeRemediation异常,](https://docs.aws.amazon.com/config/latest/APIReference/API_DescribeRemediationExceptions.html)返回一个或多个修正异常的详细信息。
- [DeleteRemediation异常](https://docs.aws.amazon.com/config/latest/APIReference/API_DeleteRemediationExceptions.html),删除资源密钥中提及的一个或多个修正异常。

# <span id="page-1359-0"></span>区域支持

目前,以下区域支持 AWS Config 规则的修正操作:

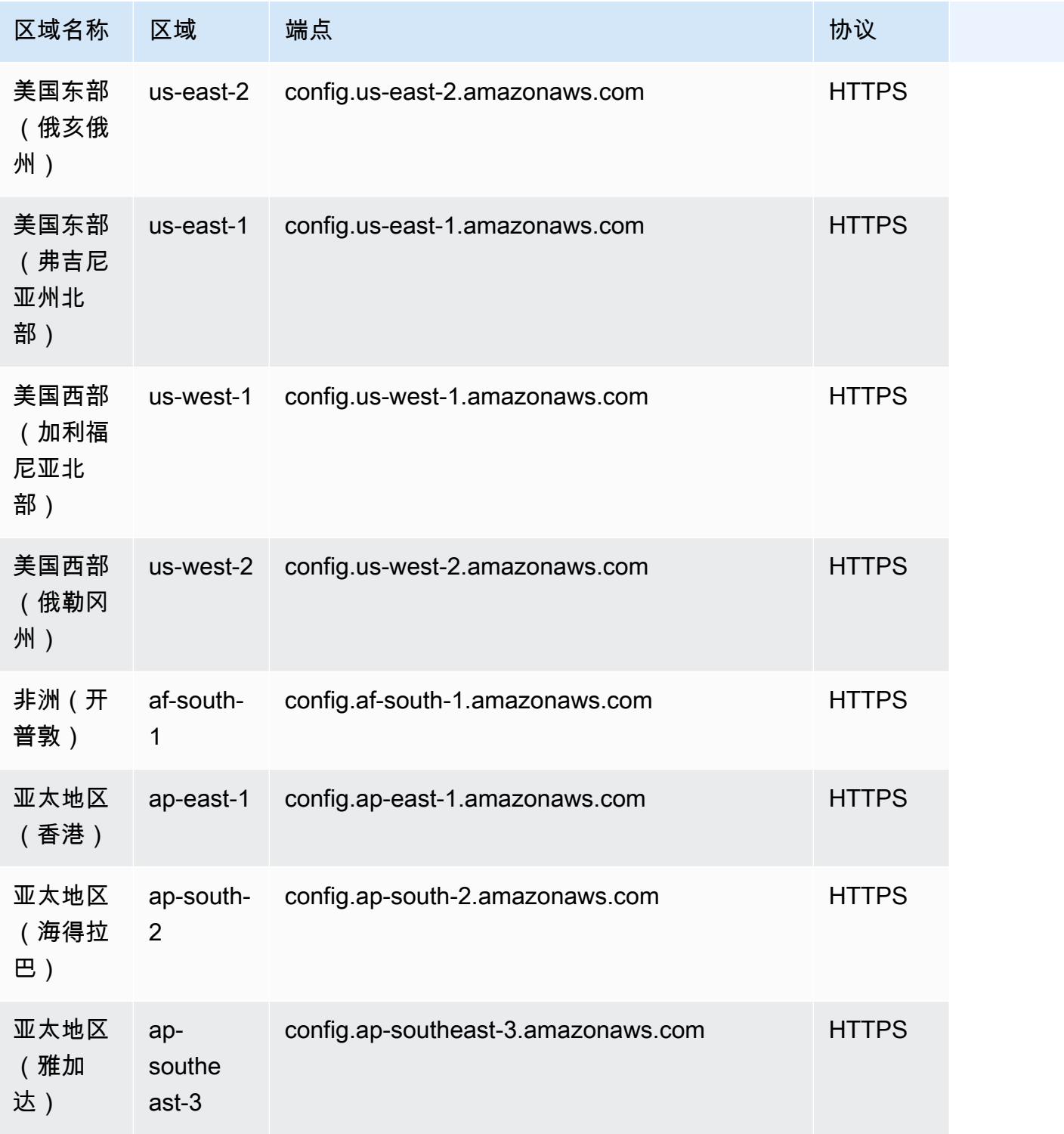

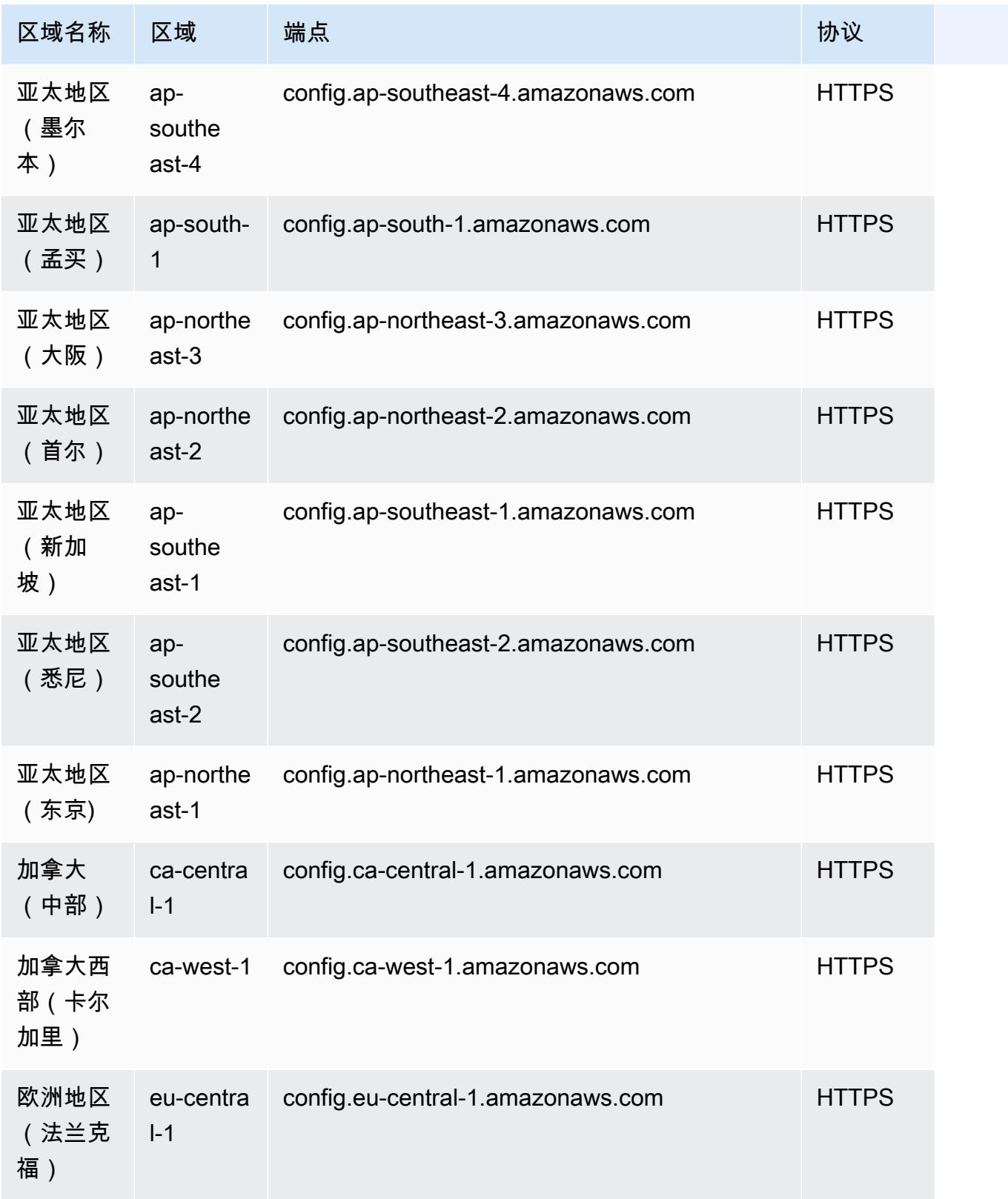

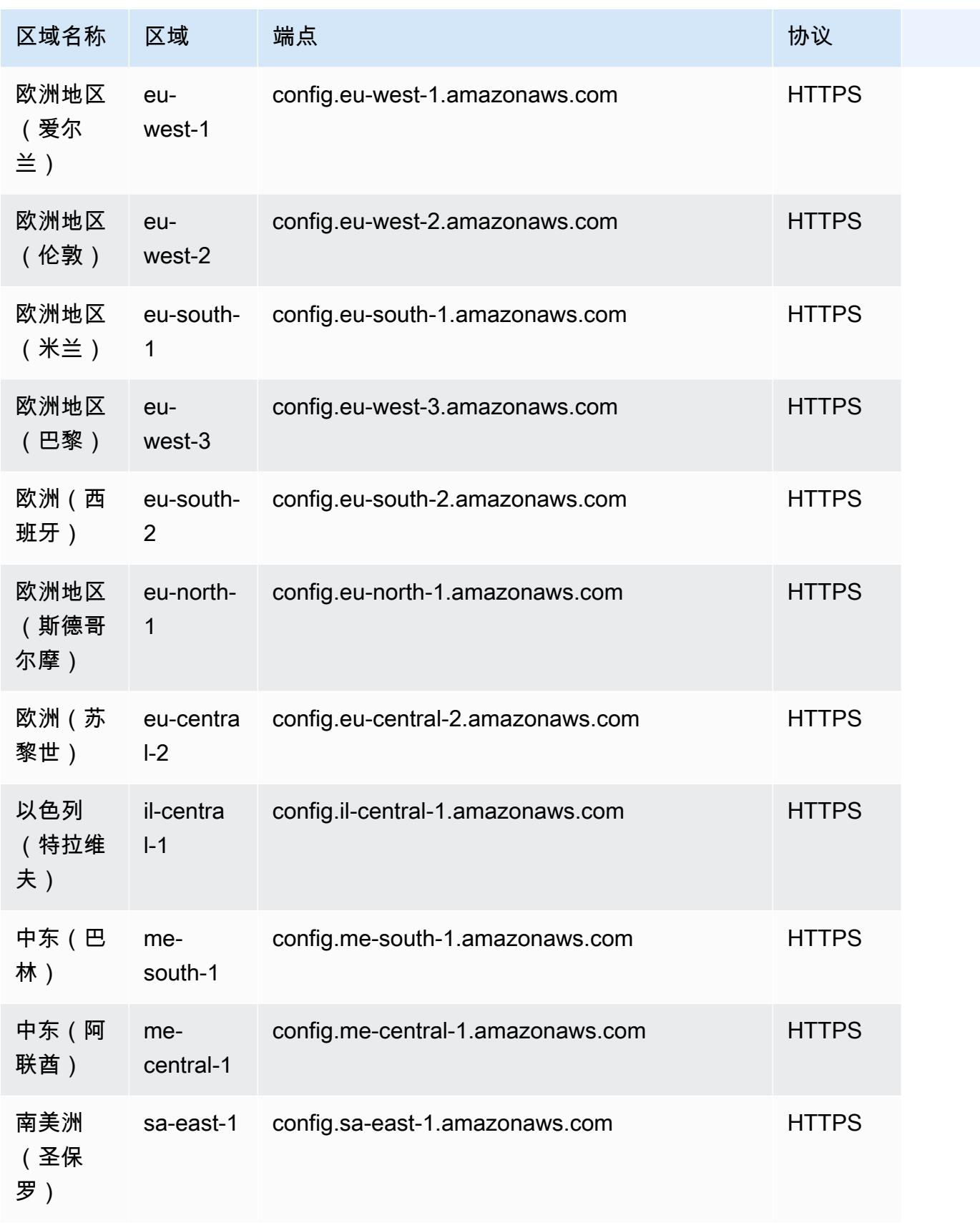

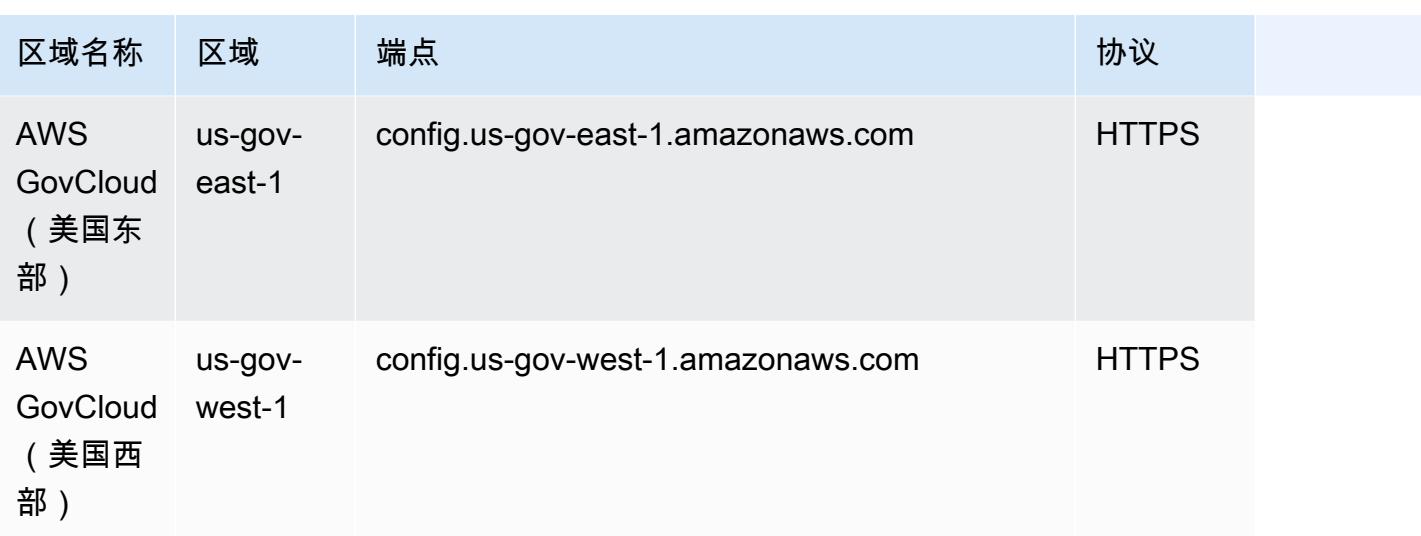

# 故障排除

如果您无法删除 AWS Config 规则或收到类似于以下内容的错误,请检查以下问题进行故障排除:"出 现错误" AWS Config。

AWS Identity and Access Management (IAM) 实体拥有 DeleteConfigRule 该 API 的权限

1. 通过 <https://console.aws.amazon.com/iam/>打开 IAM 控制台。

2. 在导航窗格中,选择用户或角色。

3. 选择您用来删除 AWS Config 规则的用户或角色,然后展开权限策略。

4. 在 "权限" 选项卡中,选择 JSON。

5. 在 JSON 预览窗格中,确认 IAM 策略是否允许使用[DeleteConfig规则](https://docs.aws.amazon.com/config/latest/APIReference/API_APIDeleteConfigRule.html) API 的权限。

IAM 实体权限边界允许 DeleteConfigRule API

如果 IAM 实体有权限边界,请确保它允许 DeleteConfigRule API 的权限。

- 1. 通过 <https://console.aws.amazon.com/iam/>打开 IAM 控制台。
- 2. 在导航窗格中,选择用户或角色。
- 3. 选择您用来删除 AWS Config 规则的用户或角色,展开权限边界,然后选择 JSON。
- 4. 在 JSON 预览窗格中,确认 IAM 策略是否允许使用[DeleteConfig规则](https://docs.aws.amazon.com/config/latest/APIReference/API_APIDeleteConfigRule.html) API 的权限。

**A** Warning

IAM 用户拥有长期证书,这会带来安全风险。为帮助减轻这种风险,我们建议仅向这些用户提 供执行任务所需的权限,并在不再需要这些用户时将其移除。

服务控制策略 (SCP) 允许 API DeleteConfigRule

- 1. 使用组织[的管理账户](https://docs.aws.amazon.com/organizations/latest/userguide/orgs_getting-started_concepts.html)打开 AWS Organizations 控制台,网址为 https://console.aws.amazon.com/ organizations/。
- 2. 在账户名中,选择 AWS 账户。
- 3. 在策略中,展开服务控制策略并记下附加的 SCP 策略。
- 4. 在页面顶部,选择策略。
- 5. 选择策略,然后选择 "查看详细信息"。
- 6. 在 JSON 预览窗格中,确认策略允许使[用DeleteConfig规则](https://docs.aws.amazon.com/config/latest/APIReference/API_APIDeleteConfigRule.html) API。

### 该规则不是服务相关规则

[启用安全标准](https://docs.aws.amazon.com/securityhub/latest/userguide/securityhub-standards-enable-disable.html)后, AWS Security Hub 会为您创建[与服务相关的规则。](https://docs.aws.amazon.com/config/latest/developerguide/service-linked-awsconfig-rules.html)您无法使用删除这些与服务相关 的规则 AWS Config,并且删除按钮显示为灰色。要删除服务相关规则,请参阅 Securit [y Hub 用户指](https://docs.aws.amazon.com/securityhub/latest/userguide/securityhub-standards-enable-disable.html) [南中的禁用安全标准](https://docs.aws.amazon.com/securityhub/latest/userguide/securityhub-standards-enable-disable.html)。

未进行任何补救措施

您无法删除正在[执行修正操作](https://docs.aws.amazon.com/config/latest/developerguide/remediation.html)的 AWS Config 规则。按照步骤[删除与该规则关联的修正操作。](https://docs.aws.amazon.com/config/latest/developerguide/remediation.html#delete-remediation-action)然后,再 次尝试删除该规则。

**A** Important

仅删除处于失败或成功状态的修复操作。

# 合规包

一致性包是 AWS Config 规则和补救措施的集合,可以轻松地将其作为单个实体部署到一个账户和一个 区域或整个组织中 AWS Organizations。

通过编写一个包含 AWS Config 规则(托管或自定义)和修复操作列表的 YAML 模板,可以创建一致 性包。您还可以使用 AWS Systems Manager 文档(SSM 文档)将合规包模板存储在上面, AWS 并 使用 SSM 文档名称直接部署一致性包。您可以使用 AWS Config 控制台或 AWS CLI部署模板。

要快速入门并评估您的 AWS 环境,请使用其中一个[样本一致性包模板。](https://docs.aws.amazon.com/config/latest/developerguide/conformancepack-sample-templates.html)您也可以基于[自定义合规包,](https://docs.aws.amazon.com/config/latest/developerguide/custom-conformance-pack.html) 从头开始创建合规包 YAML 文件。

### 主题

- [先决条件](#page-1364-0)
- [区域支持](#page-1369-0)
- [AWS Config 在一致性包中进行流程检查](#page-1374-0)
- [一致性包示例模板](#page-1378-0)
- [自定义合规包](#page-9602-0)
- [在"合规包"控制面板中查看合规性数据](#page-9607-0)
- [查看合规包的合规性历史记录时间线](#page-9608-0)
- [使用 AWS Config 控制台部署一致性包](#page-9611-0)
- [使用 AWS Command Line Interface部署一致性包](#page-9613-0)
- [管理合规包 \(API\)](#page-9618-0)
- [跨组织中的所有账户管理一致性包](#page-9618-1)
- [故障排除](#page-9622-0)

# <span id="page-1364-0"></span>先决条件

在部署一致性包之前,请开启 AWS Config 录制。

# 开始 AWS Config 录制

1. 登录 AWS Management Console 并打开 AWS Config 控制台,[网址为 https://](https://console.aws.amazon.com/config/) [console.aws.amazon.com/config/。](https://console.aws.amazon.com/config/)

- 2. 在导航窗格中,选择设置。
- 3. 要开始记录,请选择 Recording is off (记录已关闭) 下的 Turn on (开启)。系统提示时,请选择继 续。

## 将一致性包与修正结合使用的先决条件

在使用带有修复功能的示例模板部署一致性包之前,必须根据修复目标创建相应的 AWS 资源,例如自 动代入角色和其他资源。

如果您已有 Automation 角色并使用该角色通过 SSM 文档进行修复,则可以直接提供该角色的 ARN。 如果您有任何资源,可以在模板中提供这些资源。

### **a** Note

向组织部署具有修正功能的合规包时,需要指定该组织的管理账户 ID。否则,在部署组织合规 包期间, AWS Config 会自动将管理账户 ID 替换为成员账户 ID。

AWS Config 不支持自动化执行角色的 AWS CloudFormation 内部函数。您必须以字符串形式提供角色 的准确 ARN。

有关如何传递准确 ARN 的更多信息,请参阅[一致性包示例模板。](#page-1378-0)使用示例模板时,请更新您的账户 ID 和组织的管理账户 ID。

## 使用带有一条或多 AWS Config 条规则的一致性包的先决条件

在部署包含一个或多个自定义 AWS Config 规则的一致性包之前,请创建相应的资源,例如 AWS Lambda 函数和相应的执行角色。

如果您已有自定义 AWS Config 规则,则可以直接提供 of AWS Lambda 函数来创建该ARN自定义规则 的另一个实例,作为包的一部分。

如果您没有现有的自定义 AWS Config 规则,则可以创建一个 AWS Lambda 函数并使用 Lambda 函数 的 ARN。有关更多信息,请参阅 [AWS Config 自定义规则。](#page-1291-0)

如果您的 AWS Lambda 函数存在于不同的中 AWS 账户,则可以使用适当的跨账户 AWS Lambda 功 能授权来创建 AWS Config 规则。有关更多信息,请参阅[如何集中管理多个 AWS Config 规则 AWS 账](https://aws.amazon.com/blogs/devops/how-to-centrally-manage-aws-config-rules-across-multiple-aws-accounts/) [户](https://aws.amazon.com/blogs/devops/how-to-centrally-manage-aws-config-rules-across-multiple-aws-accounts/)博客文章。

#### Same account bucket policy

AWS Config 为了能够存储合规包项目,您需要提供一个 Amazon S3 存储桶并添加以下权限。有关 命名存储桶的更多信息,请参阅[存储桶命名规则](https://docs.aws.amazon.com/AmazonS3/latest/userguide/bucketnamingrules.html)。

```
{ 
   "Version": "2012-10-17", 
   "Statement": [ 
     { 
       "Sid": "AWSConfigConformsBucketPermissionsCheck", 
       "Effect": "Allow", 
       "Principal": { 
          "AWS": [ 
              "arn:aws:iam::AccountId:role/aws-service-role/config-
conforms.amazonaws.com/AWSServiceRoleForConfigConforms" 
         \mathbf{I} }, 
       "Action": "s3:GetBucketAcl", 
       "Resource": "arn:aws:s3:::delivery-bucket-name" 
     }, 
     { 
       "Sid": "AWSConfigConformsBucketDelivery", 
       "Effect": "Allow", 
       "Principal": { 
          "AWS": [ 
              "arn:aws:iam::AccountId:role/aws-service-role/config-
conforms.amazonaws.com/AWSServiceRoleForConfigConforms" 
          ] 
       }, 
       "Action": "s3:PutObject", 
       "Resource": "arn:aws:s3:::delivery-bucket-name/[optional] prefix/
AWSLogs/AccountId/Config/*", 
       "Condition": { 
          "StringEquals": { 
            "s3:x-amz-acl": "bucket-owner-full-control" 
          } 
       } 
     } 
   ]
}
```
Cross-account bucket policy

AWS Config 为了能够存储合规包项目,您需要提供一个 Amazon S3 存储桶并添加以下权限。有关 命名存储桶的更多信息,请参阅[存储桶命名规则](https://docs.aws.amazon.com/AmazonS3/latest/userguide/bucketnamingrules.html)。

```
\{ "Version": "2012-10-17", 
   "Statement": [ 
    \{ "Sid": "AWSConfigConformsBucketPermissionsCheck", 
       "Effect": "Allow", 
       "Principal": { 
          "AWS": [ 
              "arn:aws:iam::SourceAccountId:role/aws-service-role/config-
conforms.amazonaws.com/AWSServiceRoleForConfigConforms", 
              "PutConformancePack API caller user principal like 
  arn:aws:iam::SourceAccountId:user/userName " 
        \mathbb{I} }, 
       "Action": "s3:GetBucketAcl", 
       "Resource": "arn:aws:s3:::awsconfigconforms-suffix in bucket name" 
     }, 
     { 
       "Sid": "AWSConfigConformsBucketDelivery", 
       "Effect": "Allow", 
       "Principal": { 
          "AWS": [ 
              "arn:aws:iam::SourceAccountId:role/aws-service-role/config-
conforms.amazonaws.com/AWSServiceRoleForConfigConforms" 
         ] 
       }, 
       "Action": "s3:PutObject", 
       "Resource": "arn:aws:s3:::awsconfigconforms-suffix in bucket name/[optional] 
  prefix/AWSLogs/AccountID/Config/*", 
       "Condition": { 
          "StringEquals": { 
            "s3:x-amz-acl": "bucket-owner-full-control" 
         } 
       } 
     }, 
     { 
       "Sid": " AWSConfigConformsBucketReadAccess", 
       "Effect": "Allow", 
       "Principal": {
```
```
"AWS": [
             "arn:aws:iam::SourceAccountId:role/aws-service-role/config-
conforms.amazonaws.com/AWSServiceRoleForConfigConforms" 
 ] 
       }, 
       "Action": "s3:GetObject", 
       "Resource": "arn:aws:s3:::awsconfigconforms-suffix in bucket name/[optional] 
  prefix/AWSLogs/AccountID/Config/*" 
     } 
   ]
}
```
a Note

部署跨账户合规包时,传输 Amazon S3 存储桶的名称应以 awsconfigconforms 开头。

### Organization 一致性包的先决条件

如果输入模板具有自动修正配置,则在模板中为该修正指定 Automation 执行角色 ARN。确保组织的 所有账户(管理账户和成员账户)中都有具有指定名称的角色。您必须先在所有账户中创建此角色, 然后再调用 PutOrganizationConformancePack。您可以手动创建此角色,也可以使用 AWS CloudFormation 堆栈集在每个账户中创建此角色。

如果您的模板使用 AWS CloudFormation 内部函数[Fn::ImportValue](https://docs.aws.amazon.com/AWSCloudFormation/latest/UserGuide/intrinsic-function-reference-importvalue.html)来导入特定变量,则该变量必 须在该组织的所有成员账户[Export Value](https://docs.aws.amazon.com/AWSCloudFormation/latest/UserGuide/outputs-section-structure.html)中定义为。

有关自定义 AWS Config 规则,请参阅[如何集中管理多个 AWS Config 规则 AWS 账户博](https://aws.amazon.com/blogs/devops/how-to-centrally-manage-aws-config-rules-across-multiple-aws-accounts/)客以设置适当 的权限。

组织存储桶策略 ·

AWS Config 为了能够存储合规包项目,您需要提供一个 Amazon S3 存储桶并添加以下权限。有关命 名存储桶的更多信息,请参阅[存储桶命名规则](https://docs.aws.amazon.com/AmazonS3/latest/userguide/bucketnamingrules.html)。

```
{ 
     "Version": "2012-10-17", 
     "Statement": [ 
          { 
               "Sid": "AllowGetObject", 
               "Effect": "Allow", 
               "Principal": "*",
```
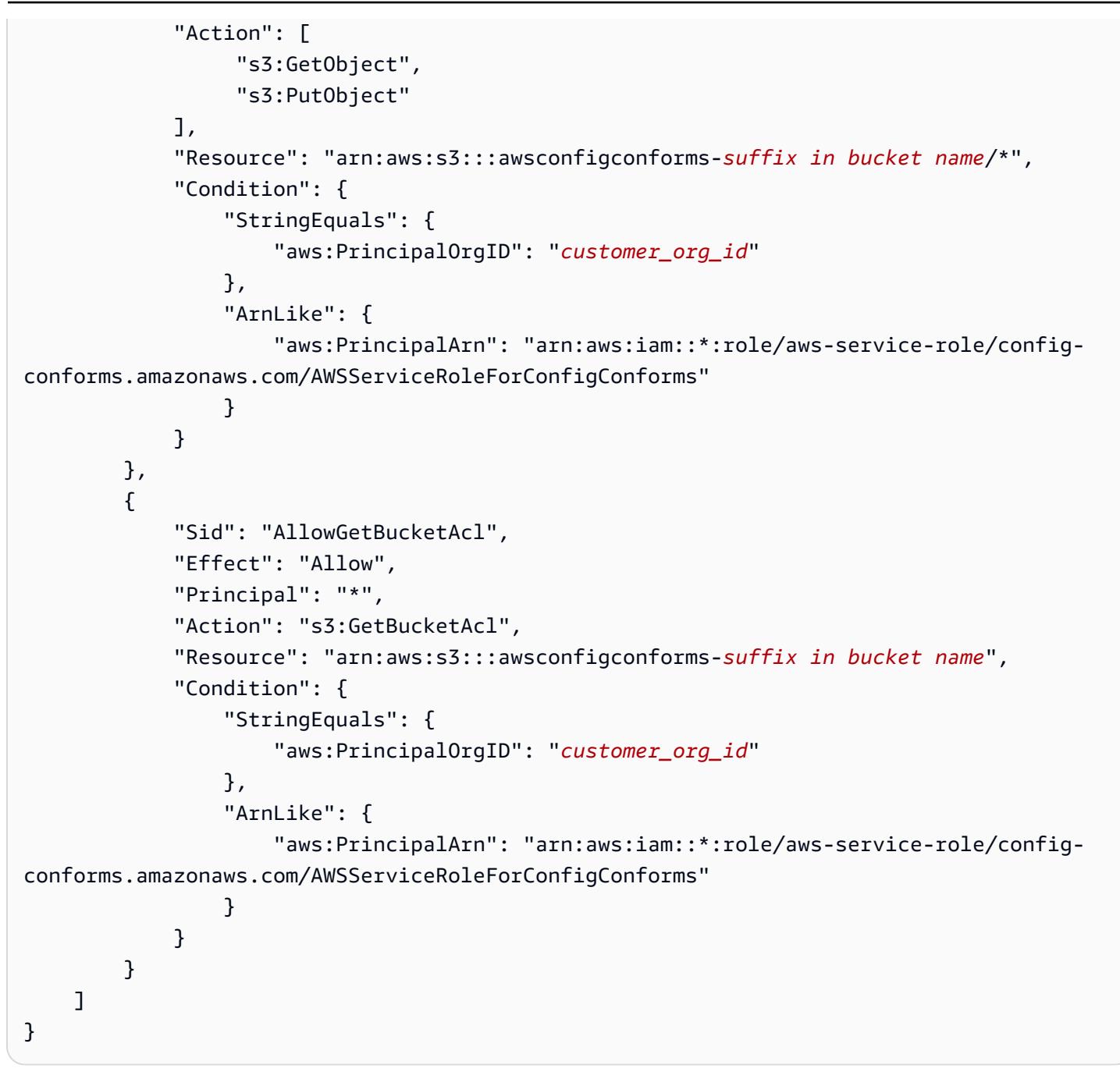

# **a** Note 在组织中部署合规包时,传输 Amazon S3 存储桶的名称应以 awsconfigconforms 开头。

# <span id="page-1369-0"></span>区域支持

以下区域支持一致性包。

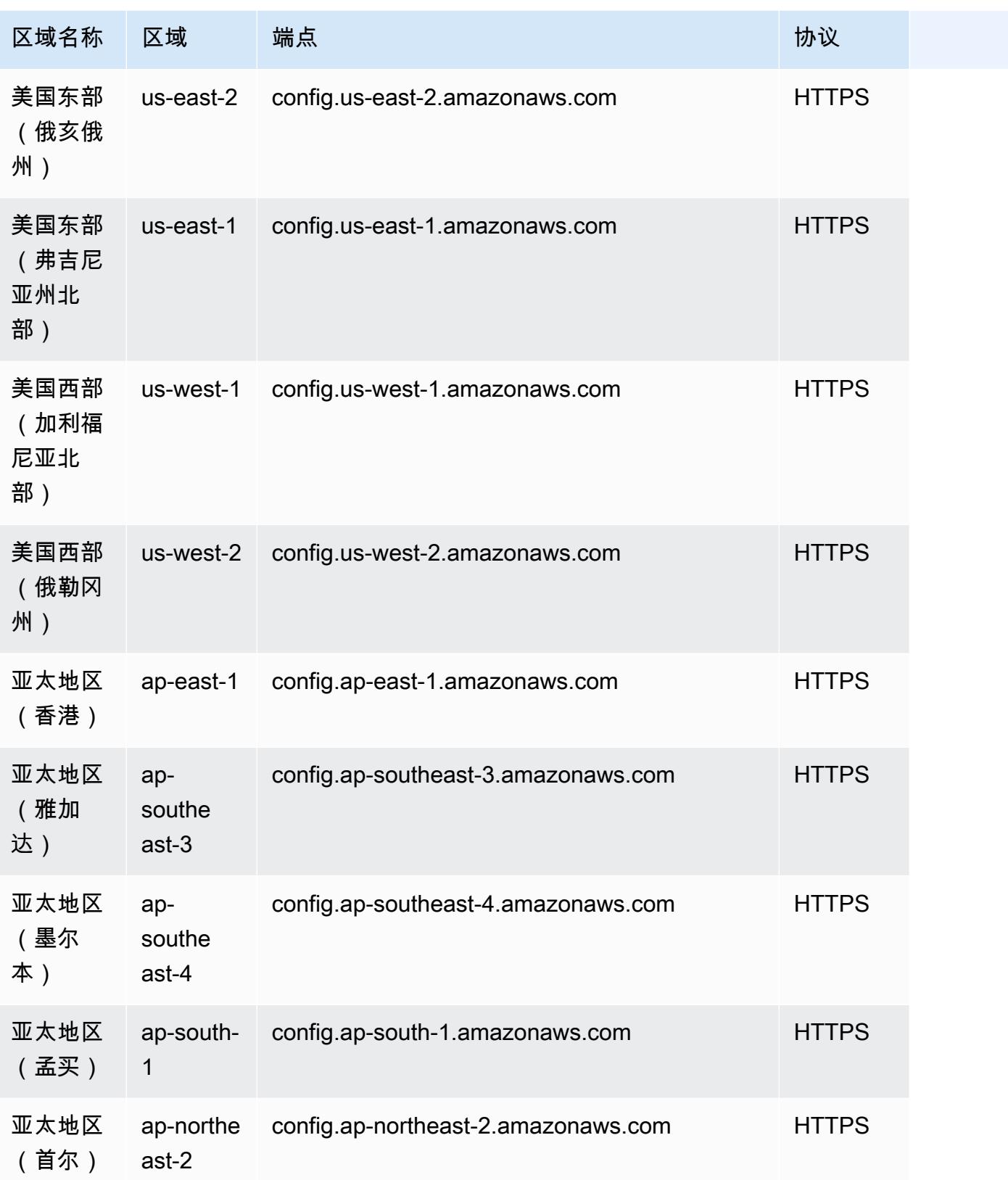

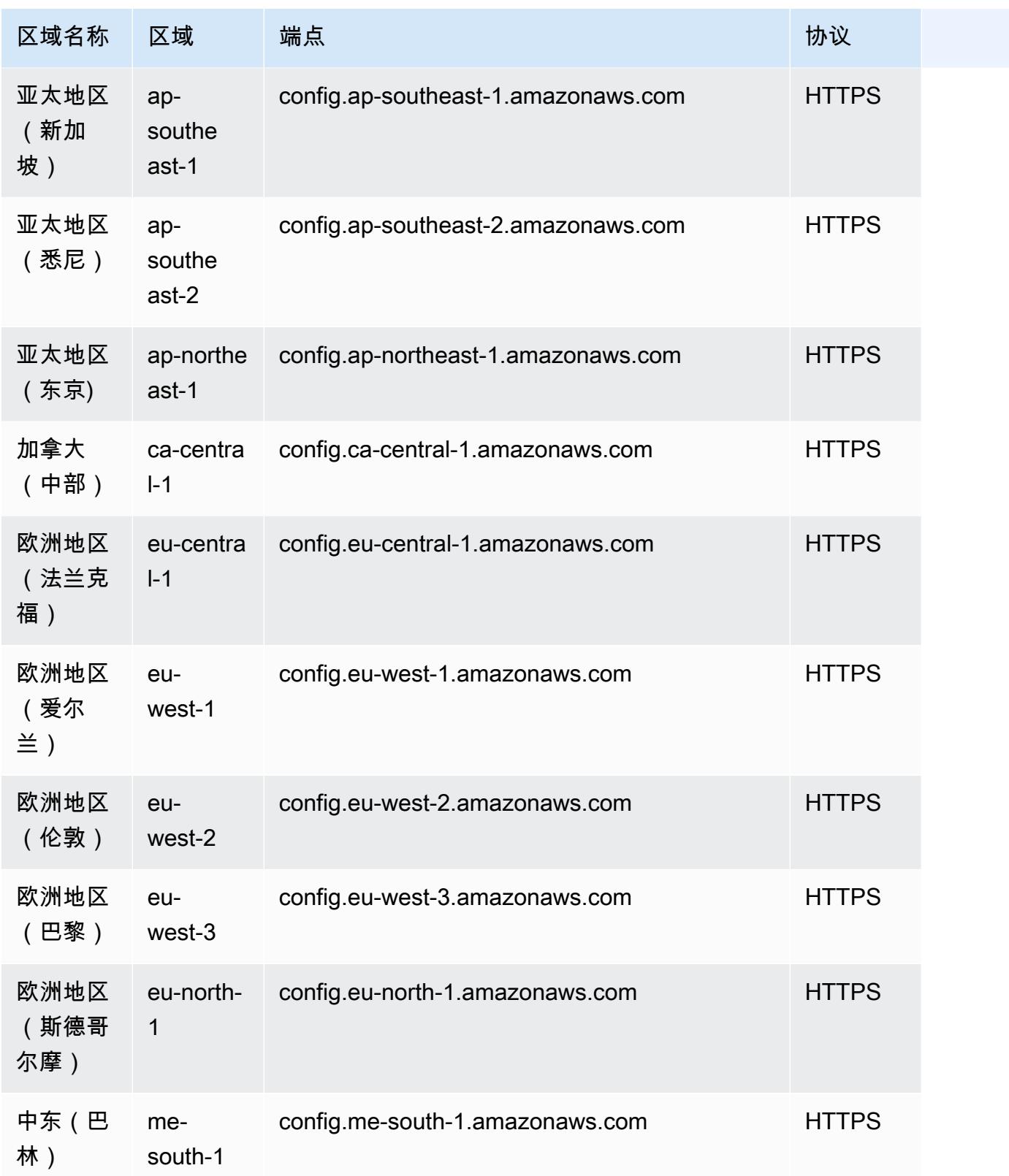

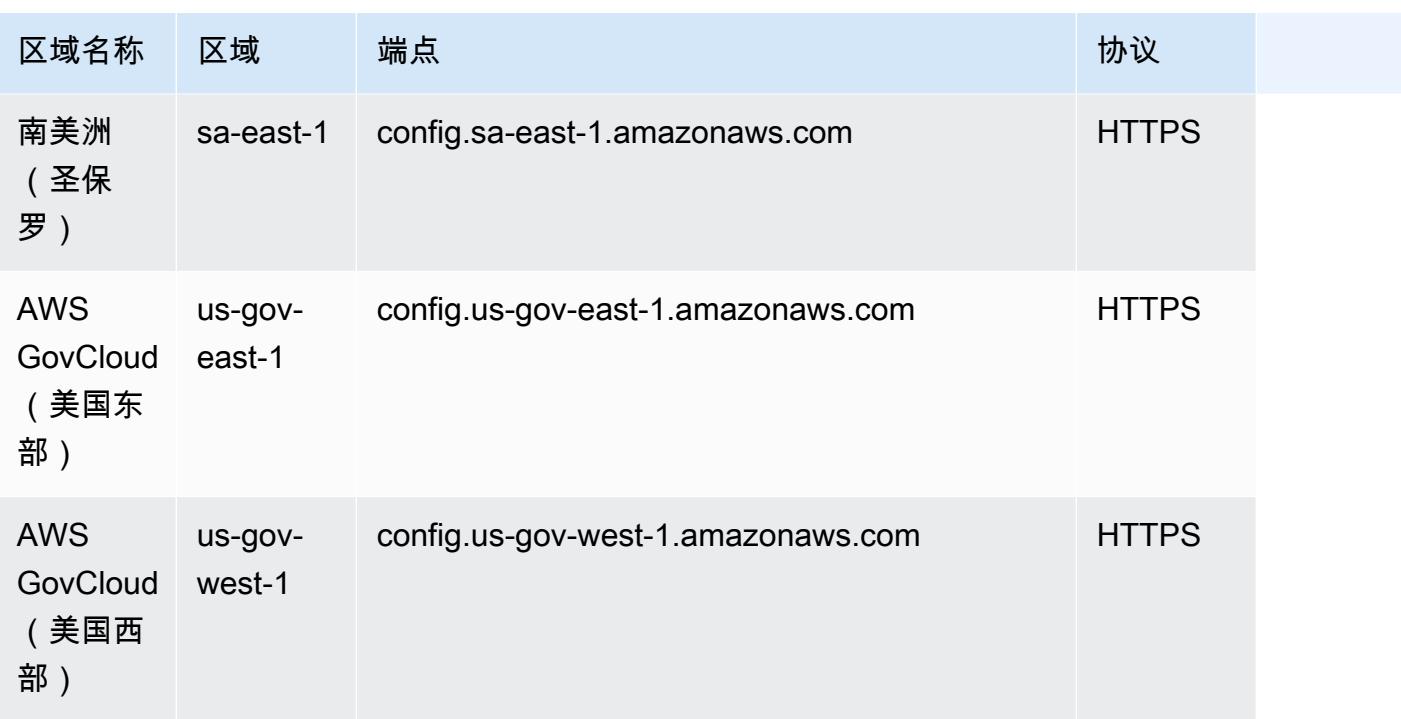

### 以下区域支持跨 AWS 组织成员账户部署合规包。

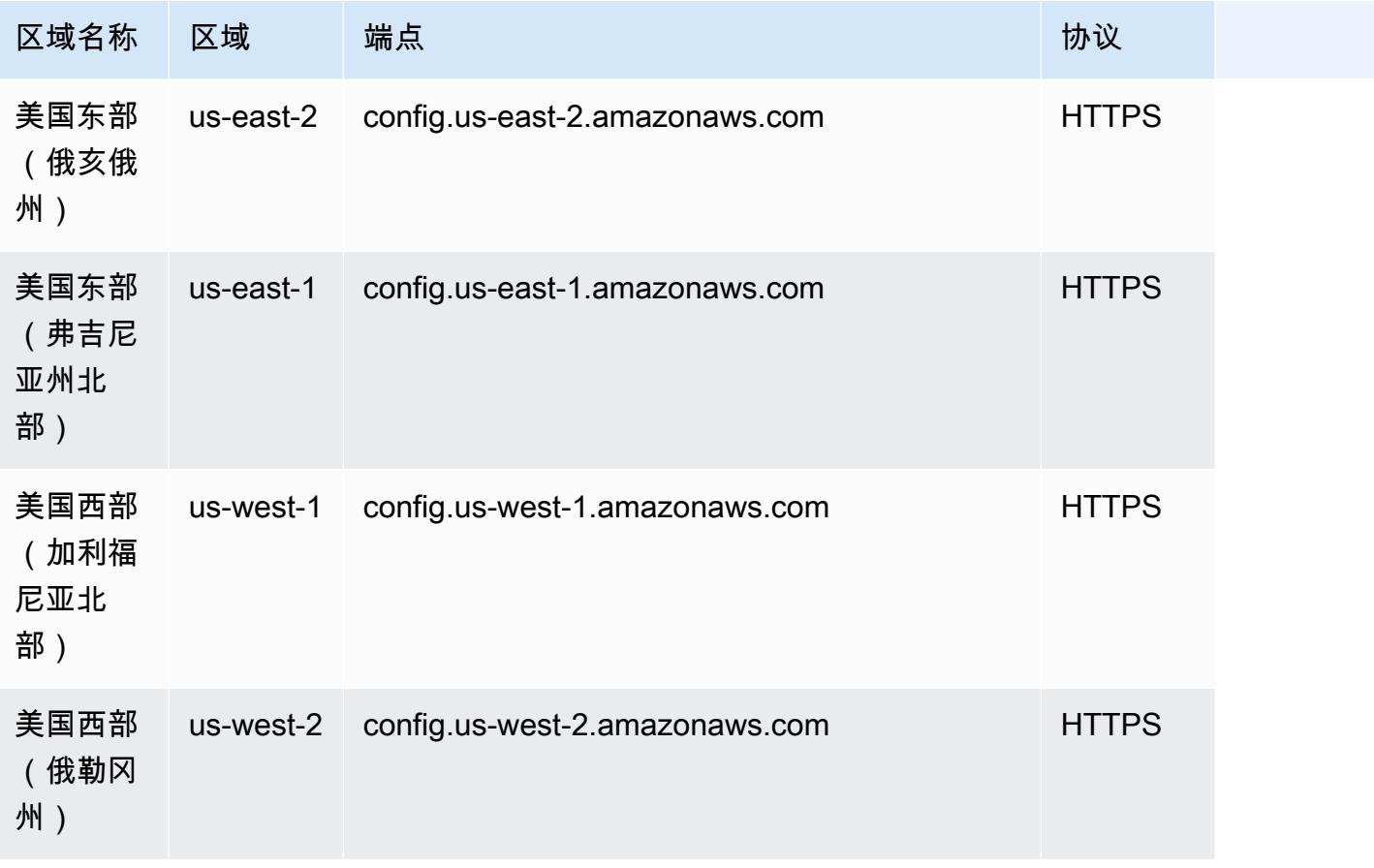

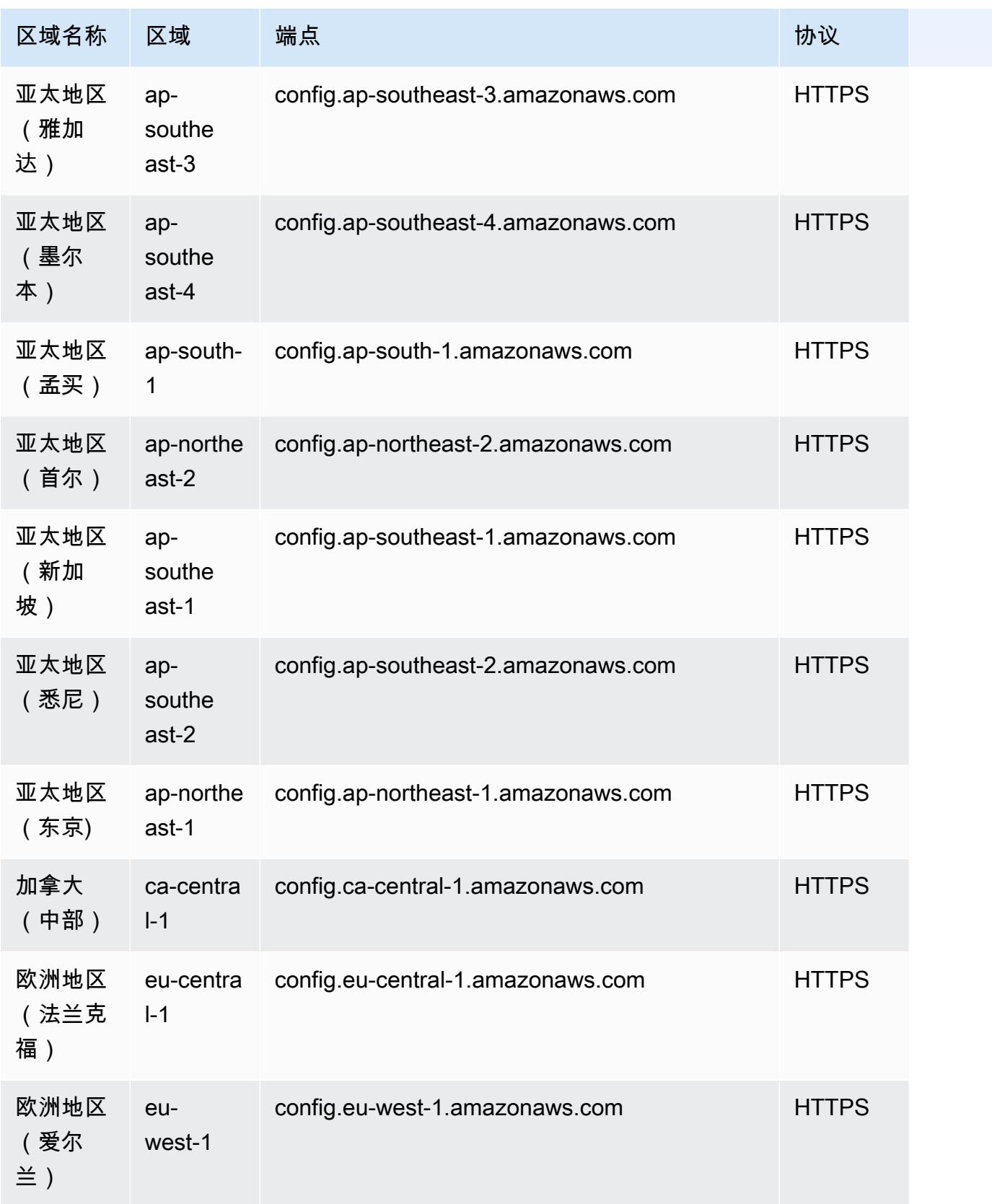

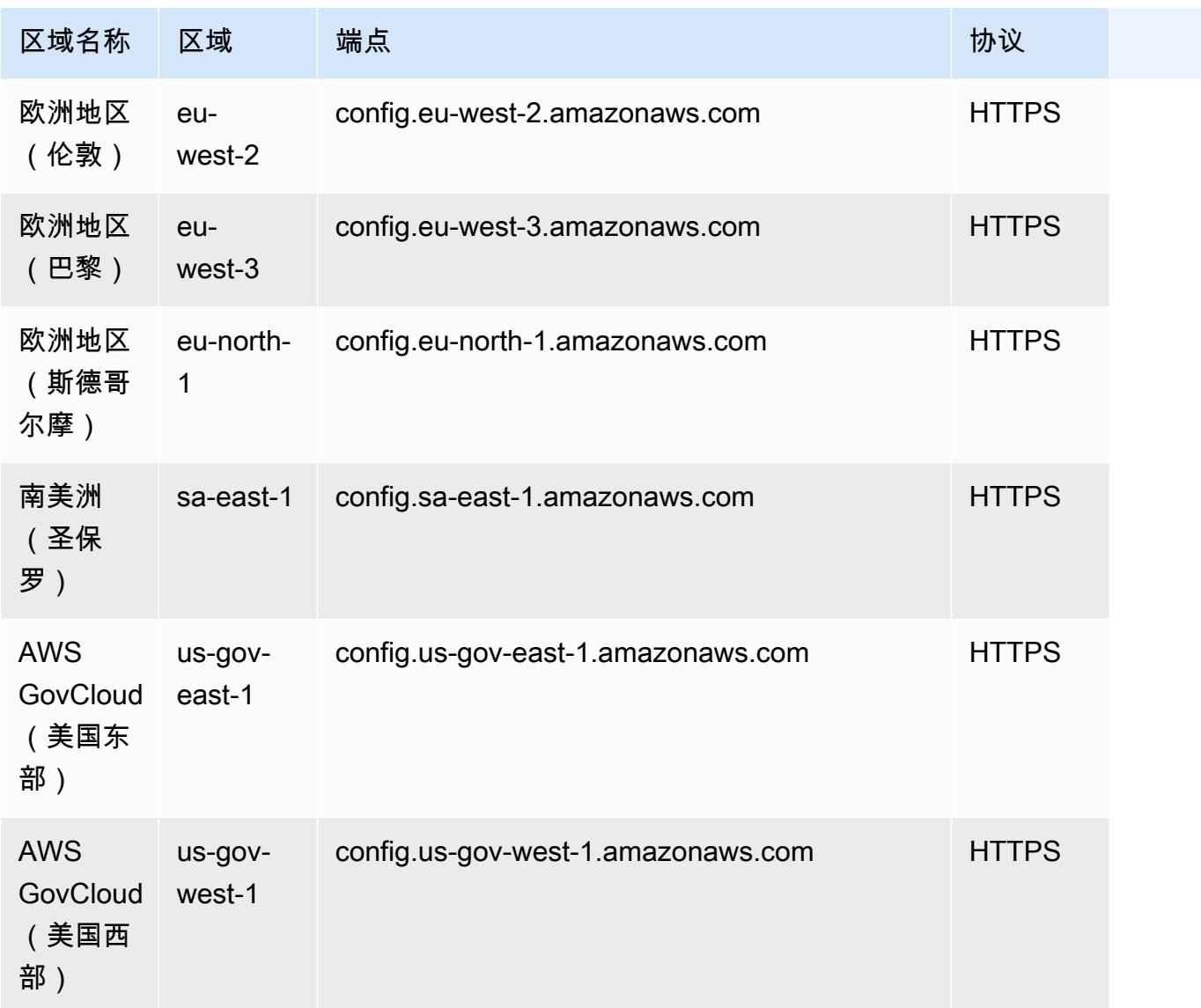

# AWS Config 在一致性包中进行流程检查

流程检查是一种 AWS Config 规则,允许您跟踪需要作为一致性包一部分进行验证的外部和内部任务。 可以将这些检查添加到现有合规包或新的合规包中。您可以在一个位置跟踪所有合规性,包括 AWS Config持续时间和手动检查。

通过流程检查,您可以在单个位置列出要求和操作的合规性。这些流程检查有助于扩大基于合规制度的 合规包的覆盖范围。您可以通过添加新的流程检查来进一步扩展合规包,以跟踪需要手动验证和跟踪的 流程和操作。这使合规包能够成为提供有关 AWS Config合规制度持续时间和手动流程的详细信息的模 板。

您可以将合规包中与资源配置更改无关的流程的合规性作为流程检查进行跟踪和管理。例如,您可以添 加流程检查来跟踪将媒体备份存储在异地位置的 PCI-DSS 合规性要求。您将根据 PCI-DSS 指南或贵 组织的指导手动评估其合规性。

地区可用性:在所有提供一致性包 AWS 区域 的地方,都可以使用 AWS Config 一致性包进行流程检 查。有关更多信息,请参阅 [区域支持](#page-1369-0)。

#### 主题

- [用于创建流程检查的样本合规包模板](#page-1375-0)
- [在合规包中包括流程检查](#page-1375-1)
- [更改流程检查的合规性状态](#page-1376-0)
- 查看和编辑流程检查 ( 控制台 )

## <span id="page-1375-0"></span>用于创建流程检查的样本合规包模板

```
################################################################################
#
# Conformance Pack template for process check
#
################################################################################
Resources: 
   AWSConfigProcessCheck: 
     Properties: 
       ConfigRuleName: RuleName 
       Description: Description of Rule 
       Source: 
         Owner: AWS 
         SourceIdentifier: AWS_CONFIG_PROCESS_CHECK 
     Type: AWS::Config::ConfigRule
```
查看两个示例模板,即 [CIS AWS 基金会运营最佳实践基准 v1.4 第 1 级](#page-3067-0) 模板[和 CIS AWS 基金会运营](#page-3091-0) [最佳实践基准 v1.4 第 2 级 模](#page-3091-0)板。

## <span id="page-1375-1"></span>在合规包中包括流程检查

1. 在合规包模板中添加流程检查。请参阅前面的示例模板。

```
Resources: 
   ConfigEnabledAllRegions:
```
 Properties: ConfigRuleName: Config-Enabled-All-Regions Description: Ensure AWS Config is enabled in all Regions. Source: Owner: AWS SourceIdentifier: AWS CONFIG PROCESS CHECK Type: AWS::Config::ConfigRule

- 2. 输入流程检查的名称。
- 3. 输入流程检查的描述。
- 4. 从 AWS 管理控制台部署合规包。有关更多信息,请参阅 [使用 AWS Config 控制台部署一致性](#page-9611-0) [包](#page-9611-0)。

### **a** Note

您可以使用命令行界面 (AWS CLI) 部署合规包。有关更多信息,请参阅 [使用 AWS](#page-9613-0)  [Command Line Interface部署一致性包](#page-9613-0)。

### <span id="page-1376-0"></span>更改流程检查的合规性状态

更改流程检查的合规性状态(控制台)

要更改流程的合规性状态,请检查(控制台)

- 1. 登录 AWS Management Console 并打开 AWS Config 控制台,[网址为 https://](https://console.aws.amazon.com/config/) [console.aws.amazon.com/config/。](https://console.aws.amazon.com/config/)
- 2. 导航到 " AWS Config 规则" 页面。
- 3. 选择您在模板中指定的流程检查的名称,以及合规包中的标识符。

### **a** Note

来自同一个合规包的所有流程检查都有相同的后缀。

- 4. 在规则详细信息页面上,您无法编辑规则,但可以编辑规则的合规性。在"手动合规性"部分中,选 择编辑合规性。
- 5. 从下拉列表中选择相应的合规性。
- 6. (可选)输入合规性状态的描述。

7. 选择保存。

更改流程检查的合规性状态 (CLI)

更改流程检查的合规状态 (CLI)

您可以使用 AWS 命令行界面 (AWS CLI) 更新合规包中的流程检查的合规性。

要在本地计算机 AWS CLI 上安装,请参阅AWS CLI 用户指南[中的安装 AWS CLI](https://docs.aws.amazon.com/cli/latest/userguide/installing.html)。

如有必要AWS Config ure,键入 AWS CLI 将配置为使用提供 AWS Config 一致性包的 AWS 区域。

- 1. 打开命令提示符或终端窗口。
- 2. 输入以下命令以更新流程的合规性ComplianceResourceId,检查您的位置Account ID,并包 括您的规则名称。

```
aws configservice put-external-evaluation --config-rule-
name process-check-rule-name --external-evaluation 
 ComplianceResourceType=AWS::::Account,ComplianceResourceId=Account 
  ID,ComplianceType=NON_COMPLIANT,OrderingTimestamp=2020-12-17T00:10:00.000Z
```
3. 按 Enter 键运行命令。

更改流程检查的合规性状态 (API)

更改流程检查的合规性状态 (API)

部署完成后,要更新流程检查的评估和合规性,请使用 PutExternalEvaluation API。有关更多信 息,请参阅[PutExternal评估。](https://docs.aws.amazon.com/config/latest/APIReference/API_PutExternalEvaluation.html)

<span id="page-1377-0"></span>查看和编辑流程检查(控制台)

只有在流程检查中添加了合规性状态后,您才能查看流程检查。选择具体的合规包以查看该合规包中的 所有流程检查。在这里,您可以看到处于合规和不合规状态的流程检查列表。

由于这是一项服务相关规则,因此您无法通过规则详细信息页面编辑流程检查。

**a** Note

但是,您可以通过选择 "编辑合规性",然后从 "合规"、"不合规" 或 "不适用" 中选择相应的值来 更新流程检查的合规性。

您可以在添加流程检查的合规包中编辑或从中删除流程检查。

# 一致性包示例模板

在 AWS Config 控制台中可以看到以下几个合规包 YAML 模板。在每个一致性包模板中,您可以使用 一个或多个 AWS Config 规则和修正操作。一致性包中列出的 AWS Config 规则可以是 AWS Config 托 管规则和/或 AWS Config 自定义规则。您可以从 [GitHub](https://github.com/awslabs/aws-config-rules/tree/master/aws-config-conformance-packs) 下载所有合规包模板。

### **A** Important

一致性包提供了一个通用的合规性框架,可帮助您使用托管或自定义 AWS Config 规则和 AWS Config 修正操作来创建安全性、运营或成本优化监管检查。AWS 一致性包示例模板旨在 帮助您创建您自己的一致性包,其中包含适合您的环境的不同或附加规则、输入参数和修正操 作。示例模板(包括与合规性标准和行业基准相关的模板)的设计目的不是为了确保您符合特 定的监管标准。它们既不能替代您的内部工作,也无法保证您会通过合规性评估。

#### **a** Note

建议您在部署合规包之前查看部署合规包的区域中可用的规则([按区域可用性列出的 AWS](https://docs.aws.amazon.com/config/latest/developerguide/managing-rules-by-region-availability.html)  [Config 托管规则列表\)](https://docs.aws.amazon.com/config/latest/developerguide/managing-rules-by-region-availability.html),并修改该区域尚不可用的规则模板。

### 主题

- [AWS Control Tower 探测防护机制合规包](#page-1382-0)
- [ABS CCIG 2.0 重要工作负载操作最佳实践](#page-1382-1)
- [ABS CCIG 2.0 标准工作负载操作最佳实践](#page-1514-0)
- [ACSC Essential 8 操作最佳实践](#page-1613-0)
- [ACSC ISM 操作最佳实践](#page-1627-0)
- [人工智能和机器学习操作最佳实践](#page-1708-0)
- [Amazon API Gateway 操作最佳实践](#page-1708-1)
- [Amazon 最佳运营实践 CloudWatch](#page-1708-2)
- [Amazon DynamoDB 操作最佳实践](#page-1708-3)
- [Amazon S3 操作最佳实践](#page-1708-4)
- [APRA CPG 234 操作最佳实践](#page-1708-5)
- [资产管理操作最佳实践](#page-1848-0)
- [AWS Backup操作最佳实践](#page-1848-1)
- [AWS Identity And Access Management 操作最佳实践](#page-1848-2)
- [Well-Architecte AWS d 框架可靠性支柱的运营最佳实践](#page-1848-3)
- [Well-Architecte AWS d Framework 安全支柱的运营最佳实践](#page-1884-0)
- [BCP 和 DR 操作最佳实践](#page-1987-0)
- [BNM RMiT 操作最佳实践](#page-1988-0)
- [加拿大网络安全中心 \(CCCS\) Medium Cloud Control Profile 操作最佳实践](#page-2158-0)
- [CIS AWS 基金会运营最佳实践基准 v1.4 第 1 级](#page-3067-0)
- [CIS AWS 基金会运营最佳实践基准 v1.4 第 2 级](#page-3091-0)
- [CIS 关键安全控制 v8 IG1 操作最佳实践](#page-3124-0)
- [CIS 关键安全控制 v8 IG2 操作最佳实践](#page-3179-0)
- [CIS 关键安全控制 v8 IG3 操作最佳实践](#page-3277-0)
- [CIS Top 20 操作最佳实践](#page-3382-0)
- [CISA 网络基本要素操作最佳实践](#page-3431-0)
- [刑事司法信息服务 \(CJIS\) 操作最佳实践](#page-3546-0)
- [CMMC Level 1 操作最佳实践](#page-3622-0)
- [CMMC Level 2 操作最佳实践](#page-3690-0)
- [CMMC Level 3 操作最佳实践](#page-3863-0)
- [CMMC Level 4 操作最佳实践](#page-4115-0)
- [CMMC Level 5 操作最佳实践](#page-4388-0)
- [CMMC 2.0 Level 1 操作最佳实践](#page-4700-0)
- [CMMC 2.0 Level 2 操作最佳实践](#page-4767-0)
- [计算服务操作最佳实践](#page-5003-0)
- [数据弹性操作最佳实践](#page-5003-1)
- [数据库服务操作最佳实践](#page-5003-2)
- [数据湖和分析服务操作最佳实践](#page-5003-3)
- [DevOps 操作最佳实践](#page-5003-4)
- [EC2 操作最佳实践](#page-5004-0)
- [加密和密钥管理操作最佳实践](#page-5004-1)
- [适用于 SME 的 ENISA 网络安全指南操作最佳实践](#page-5004-2)
- [Esquema Nacional de Seguridad \(ENS\) Low 操作最佳实践](#page-5114-0)
- [Esquema Nacional de Seguridad \(ENS\) Medium 操作最佳实践](#page-5180-0)
- [Esquema Nacional de Seguridad \(ENS\) High 操作最佳实践](#page-5255-0)
- [FDA 联邦法规第 21 篇第 11 部分操作最佳实践](#page-5336-0)
- [FedRAMP\(Low\) 操作最佳实践](#page-5547-0)
- [FedRAMP\(Moderate\) 操作最佳实践](#page-5699-0)
- [FFIEC 操作最佳实践](#page-6019-0)
- [德国云计算合规性条件目录 \(C5\) 操作最佳实践](#page-6149-0)
- [《格雷姆-里奇-布里利法案》\(GLBA\) 操作最佳实践](#page-6199-0)
- [GxP 欧盟附件 11 操作最佳实践](#page-6226-0)
- [HIPAA 安全操作最佳实践](#page-6314-0)
- [IRS 1075 操作最佳实践](#page-6603-0)
- [K-ISMS 操作最佳实践](#page-6718-0)
- [负载平衡操作最佳实践](#page-6770-0)
- [日志记录操作最佳实践](#page-6770-1)
- [管理和治理服务操作最佳实践](#page-6771-0)
- [MAS 第 655 号通知操作最佳实践](#page-6771-1)
- [MAS TRMG 操作最佳实践](#page-6795-0)
- [监控操作最佳实践](#page-6932-0)
- [NBC TRMG 操作最佳实践](#page-6932-1)
- [NERC CIP BCSI 操作最佳实践](#page-7202-0)
- [NCSC 云安全原则操作最佳实践](#page-7232-0)
- [NCSC 网络评估框架操作最佳实践](#page-7296-0)
- [联网和内容交付服务操作最佳实践](#page-7401-0)
- [NIST 800-53 rev 4 操作最佳实践](#page-7402-0)
- [NIST 800-53 rev 5 操作最佳实践](#page-7589-0)
- [NIST 800 171 操作最佳实践](#page-8053-0)
- [NIST 800 172 操作最佳实践](#page-8252-0)
- [NIST 800 181 操作最佳实践](#page-8293-0)
- [NIST 1800 25 操作最佳实践](#page-8594-0)
- [NIST CSF 操作最佳实践](#page-8694-0)
- [NIST 隐私框架 v1.0 操作最佳实践](#page-8913-0)
- [NYDFS 23 操作最佳实践](#page-9058-0)
- [NZISM 操作最佳实践](#page-9166-0)
- [PCI DSS 3.2.1 操作最佳实践](#page-9216-0)
- [可公开访问资源操作最佳实践](#page-9457-0)
- [印度储备银行 UCB 网络安全框架操作最佳实践](#page-9457-1)
- [RBI MD-ITF 操作最佳实践](#page-9488-0)
- [安全性、身份和合规性操作最佳实践](#page-9575-0)
- [无服务器操作最佳实践](#page-9575-1)
- [存储服务操作最佳实践](#page-9576-0)
- [SWIFT CSP 操作最佳实践](#page-9576-1)
- [Amazon Elastic Container Service \(Amazon ECS\) 安全最佳实践](#page-9598-0)
- [Amazon Elastic File System \(Amazon EFS\) 安全最佳实践](#page-9598-1)
- [Amazon Elastic Kubernetes Service \(Amazon EKS\) 安全最佳实践](#page-9599-0)
- [Amazon 安全最佳实践 CloudFront](#page-9599-1)
- [Amazon OpenSearch 服务安全最佳实践](#page-9599-2)
- [Amazon Redshift 安全最佳实践](#page-9599-3)
- [Amazon Relational Database Service \(Amazon RDS\) 安全最佳实践](#page-9599-4)
- [AWS Auto Scaling安全最佳实践](#page-9600-0)
- [AWS CloudTrail安全最佳实践](#page-9600-1)
- [AWS CodeBuild安全最佳实践](#page-9600-2)
- [Amazon ECR 安全最佳实践](#page-9600-3)
- [AWS Lambda安全最佳实践](#page-9601-0)
- [AWS Network Firewall安全最佳实践](#page-9601-1)
- [Amazon 安全最佳实践 SageMaker](#page-9601-2)
- [AWS Secrets Manager安全最佳实践](#page-9601-3)
- [AWS WAF安全最佳实践](#page-9601-4)
- [具有修正操作的示例模板](#page-9602-0)

## <span id="page-1382-0"></span>AWS Control Tower 探测防护机制合规包

该模板可在 GitHub 上找到:[AWS Control Tower 探测防护机制合规包](https://github.com/awslabs/aws-config-rules/blob/master/aws-config-conformance-packs/AWS-Control-Tower-Detective-Guardrails.yaml)。

## <span id="page-1382-1"></span>ABS CCIG 2.0 重要工作负载操作最佳实践

Conformance Pack 提供了一个通用的合规框架,旨在使您能够使用托管或自定义 AWS Config 规则和 AWS Config 补救措施来创建安全、运营或成本优化治理检查。作为示例模板,合规包并不是为了完全 确保遵守特定的治理或合规标准而设计的。您有责任自行评估自己对服务的使用是否符合适用的法律和 监管要求。

以下提供了澳大利亚统计局云计算实施指南 2.0-材料工作负载与 AWS 托管 Config 规则之间的映射示 例。每条 Config 规则都适用于特定 AWS 资源,并与一个或多个 ABS 云计算实施指南控件相关。一个 ABS 云计算实施指南控制可以与多个 Config 规则相关。有关这些映射的更多详细信息和指导,请参阅 下表。

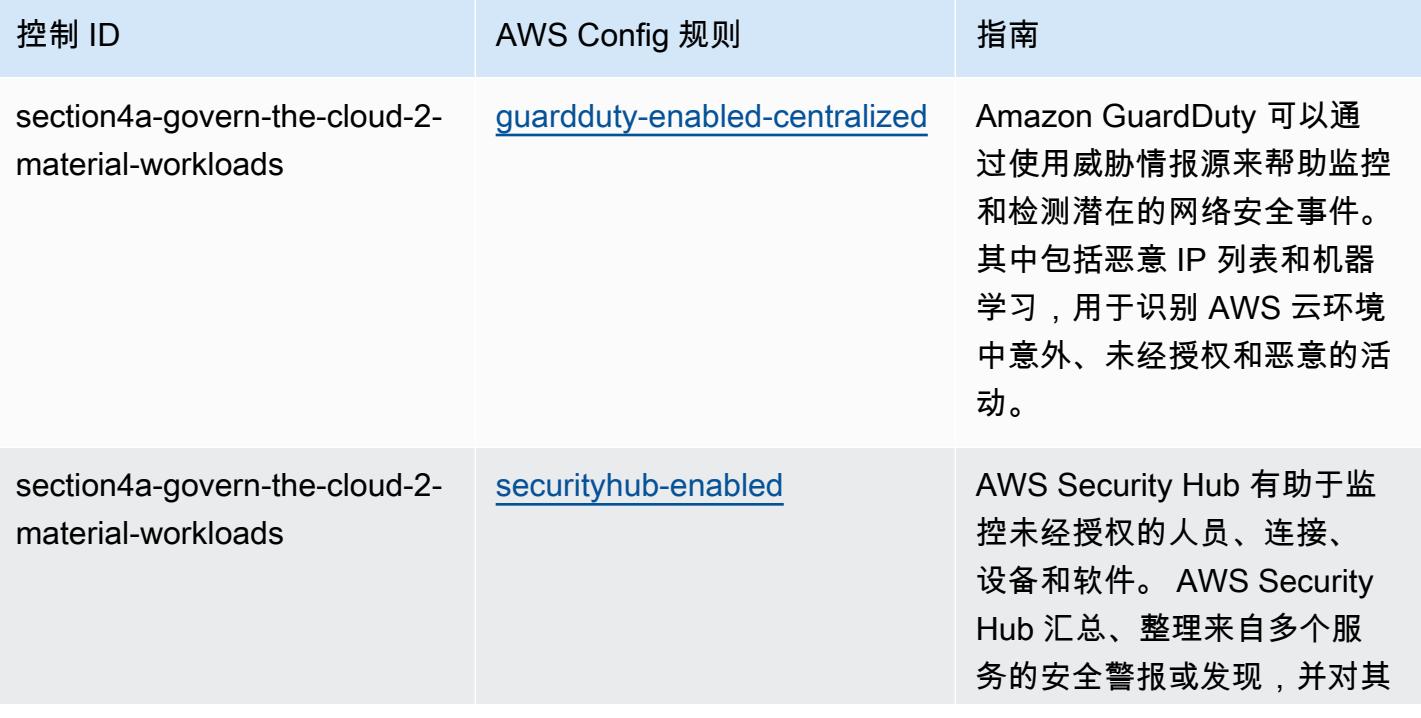

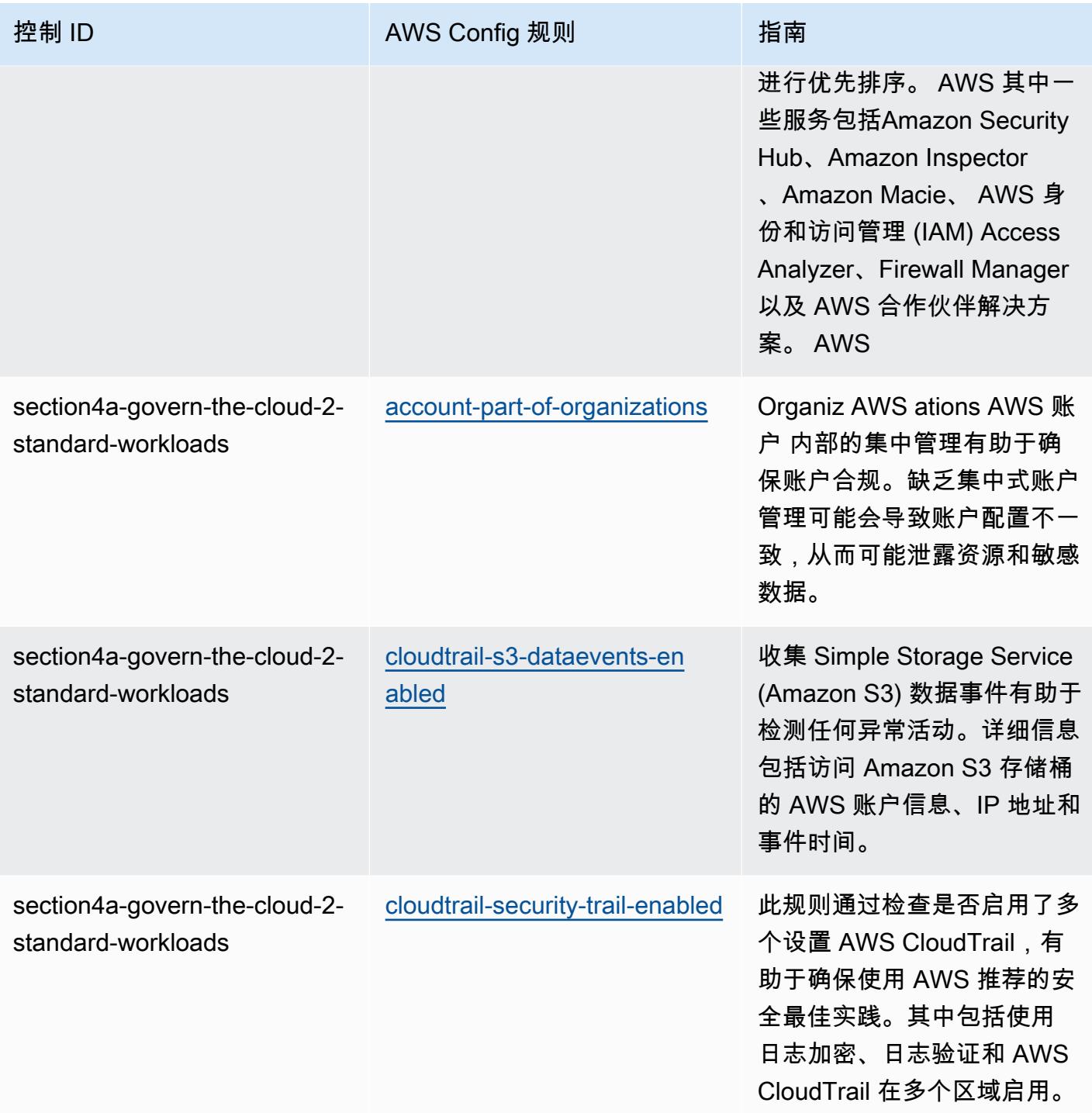

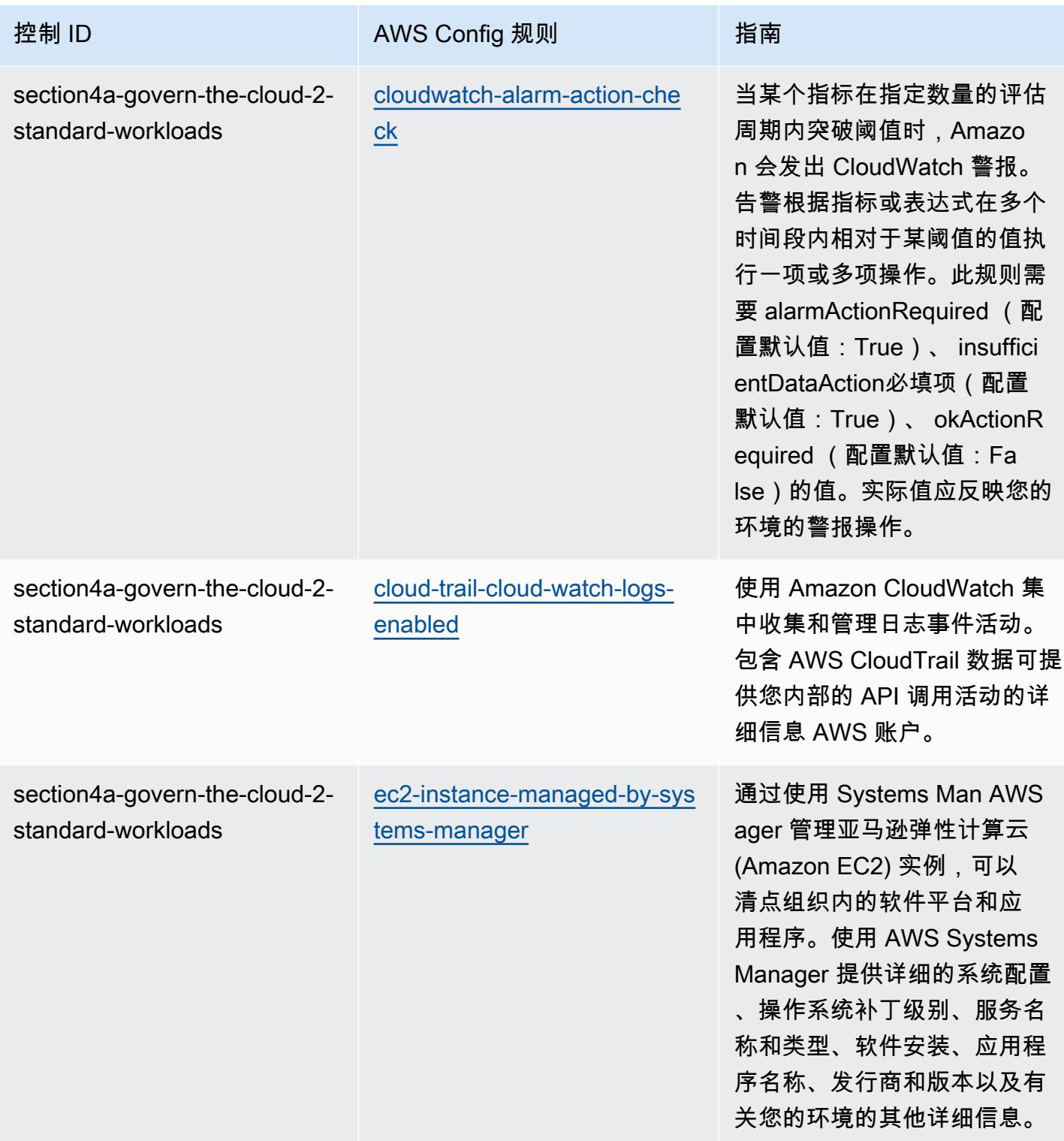

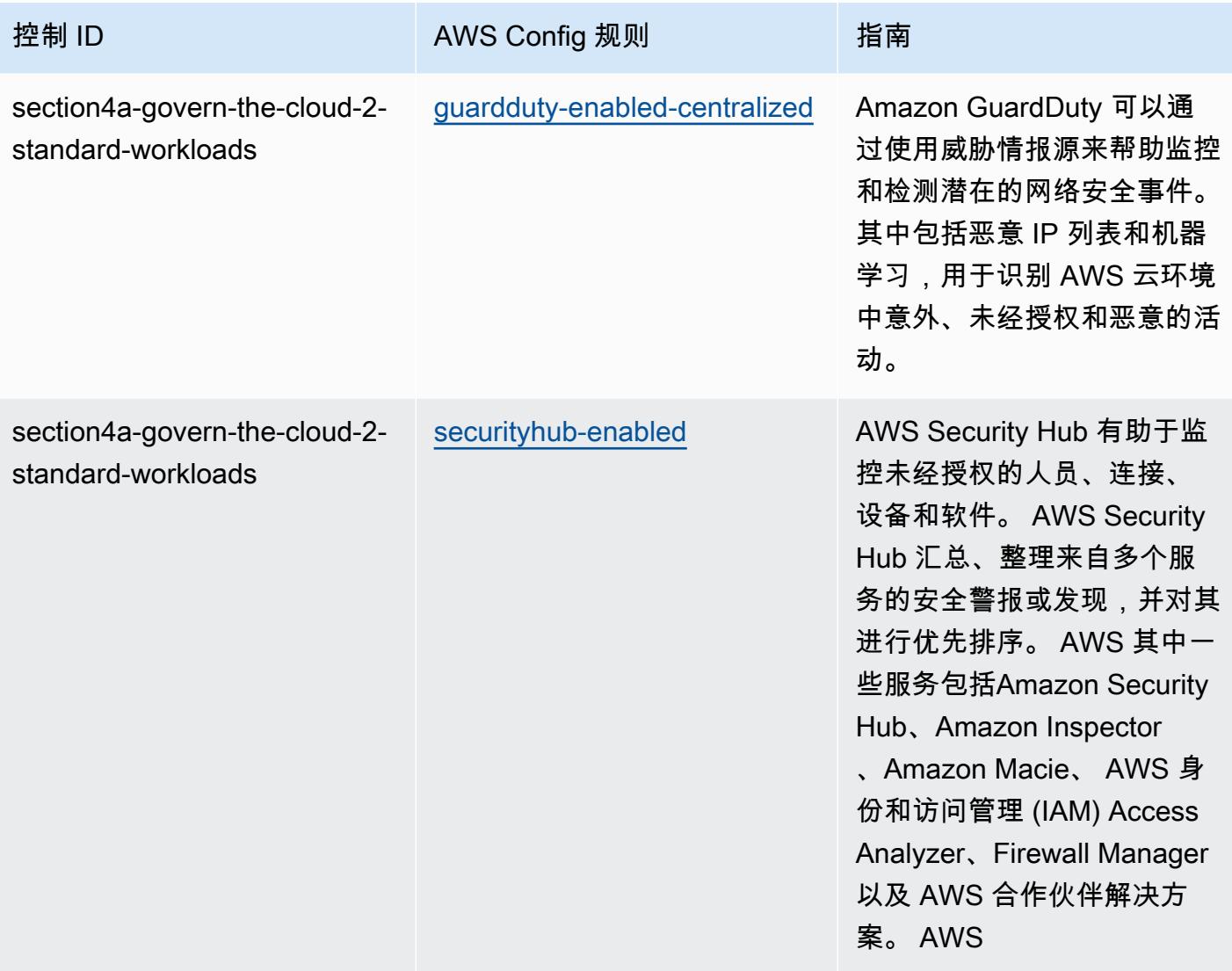

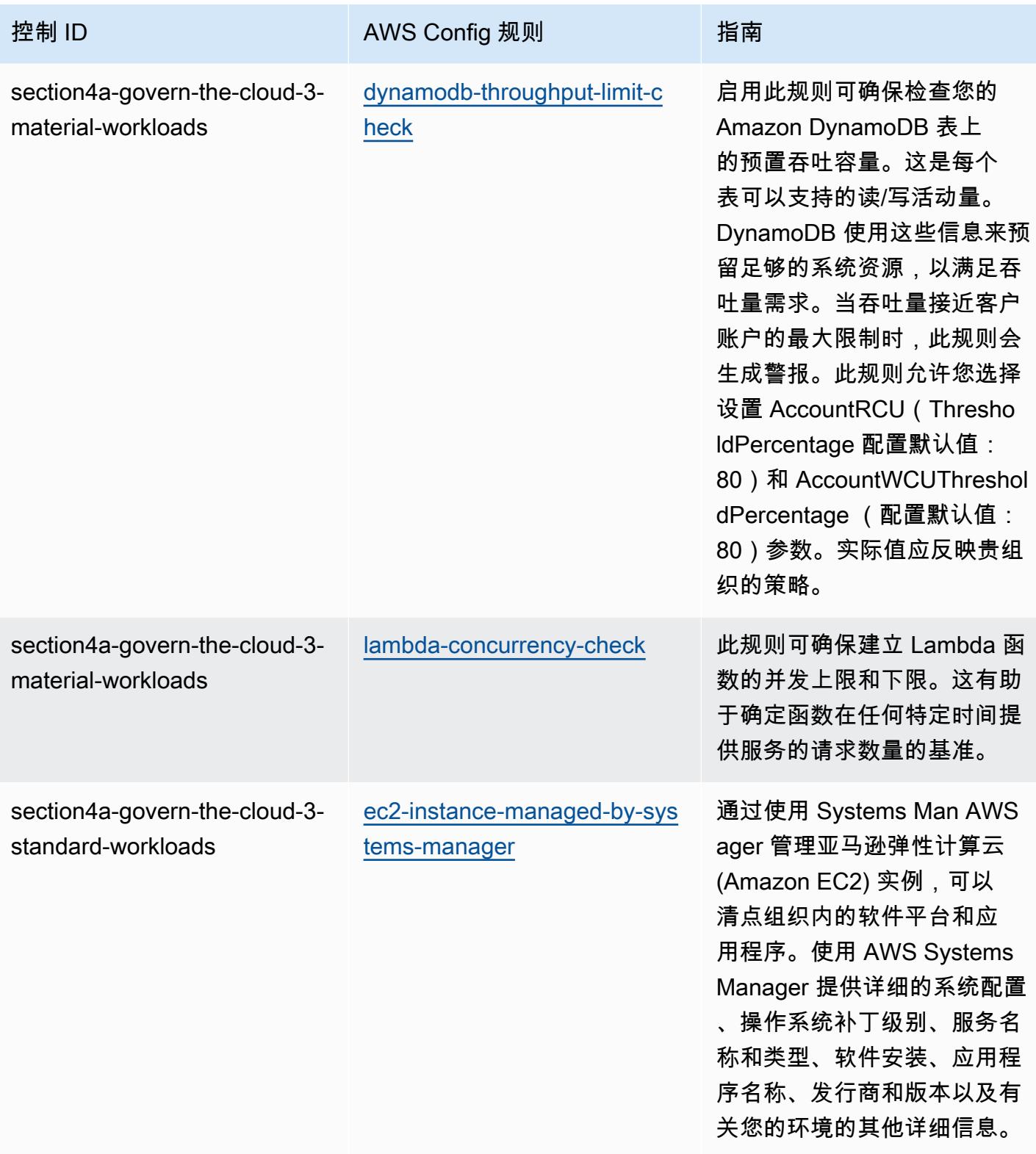

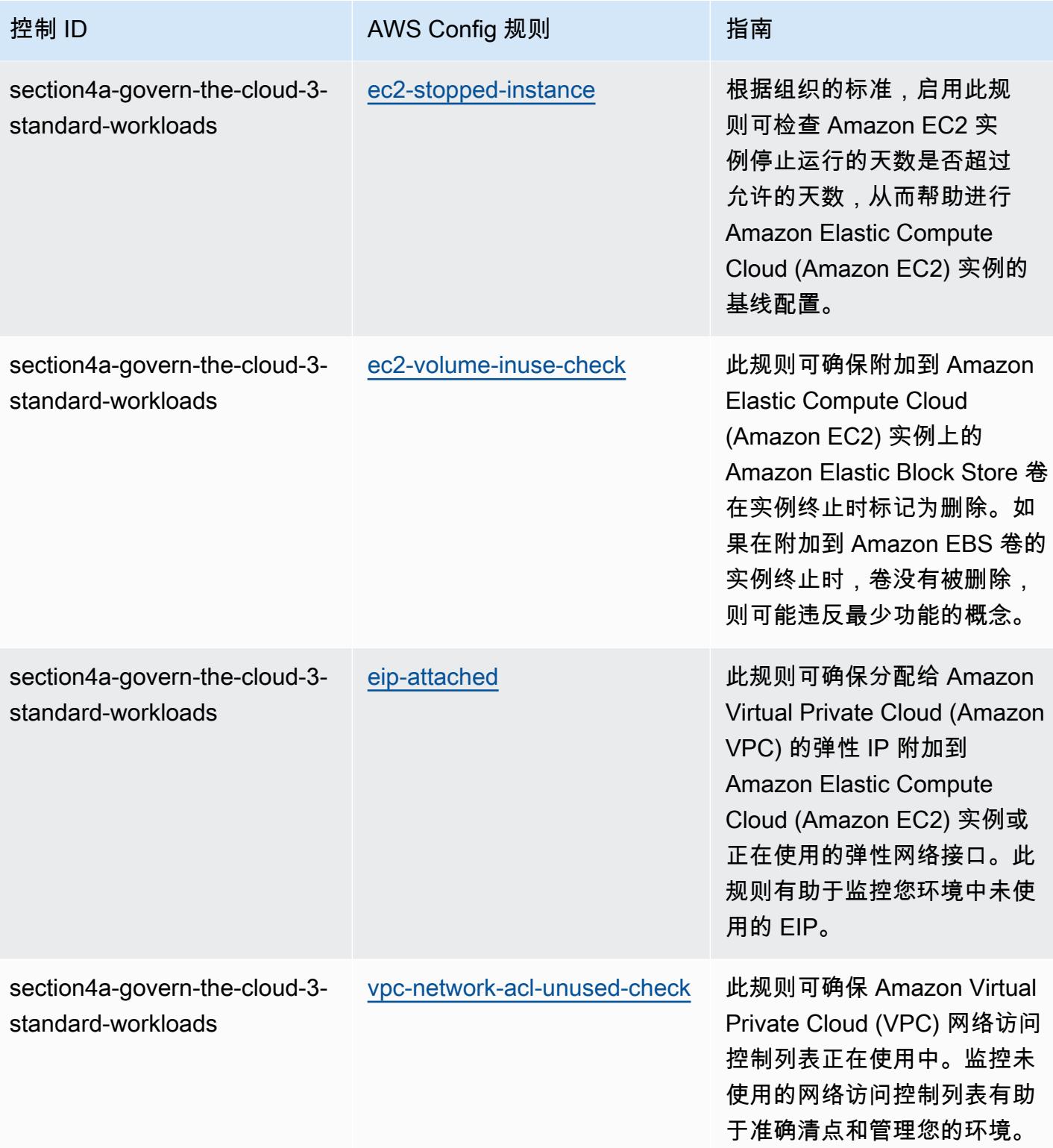

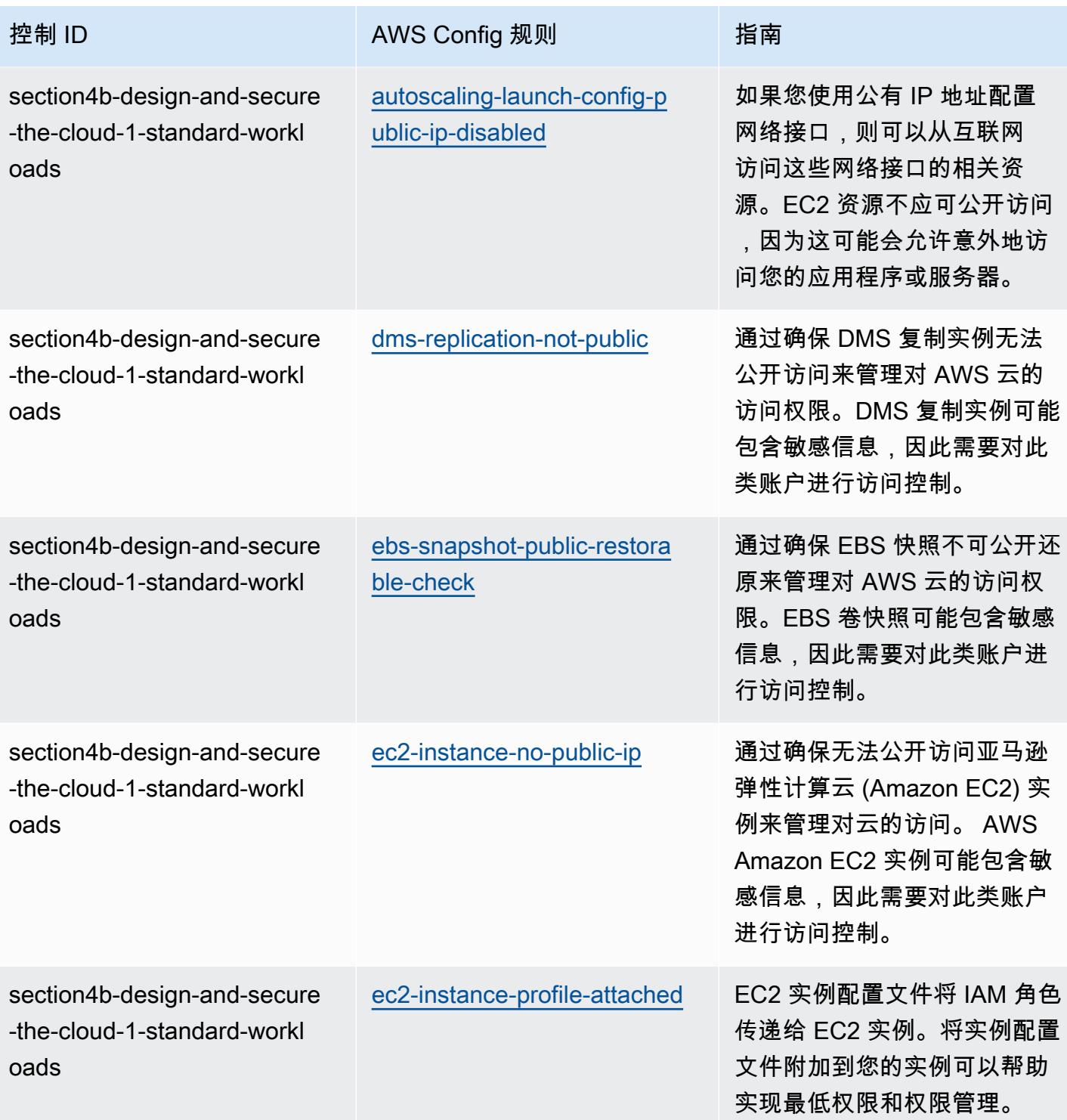

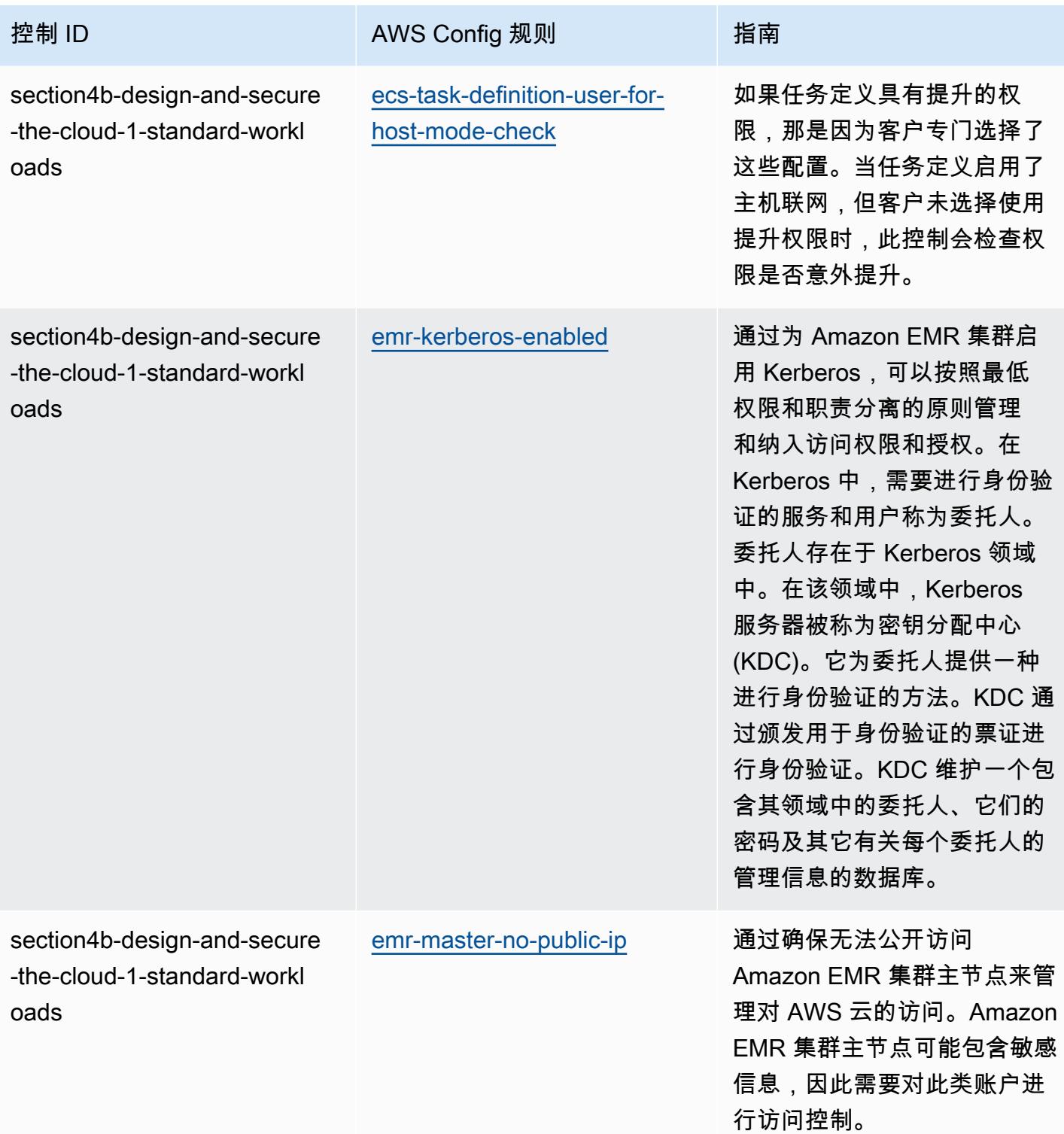

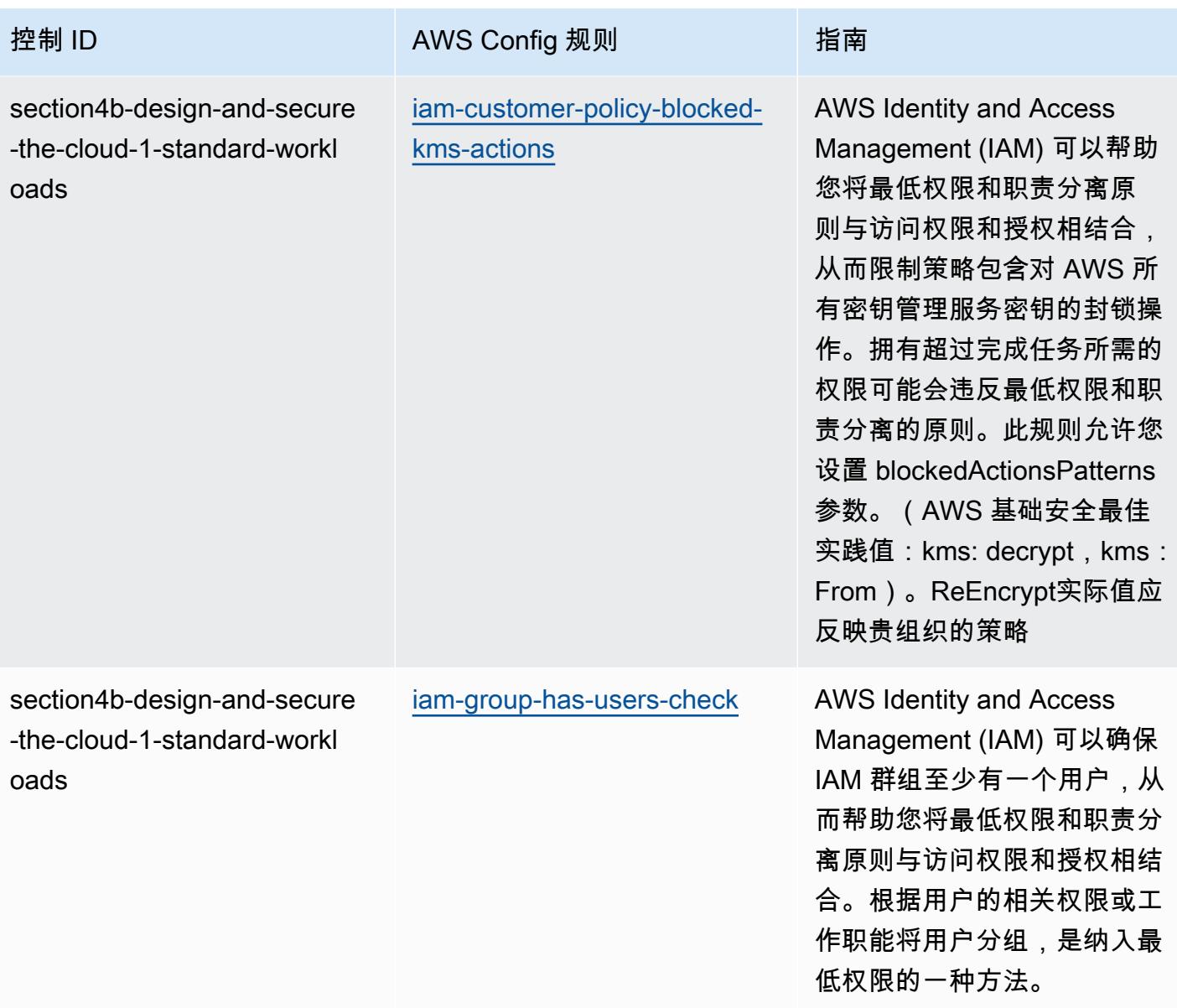

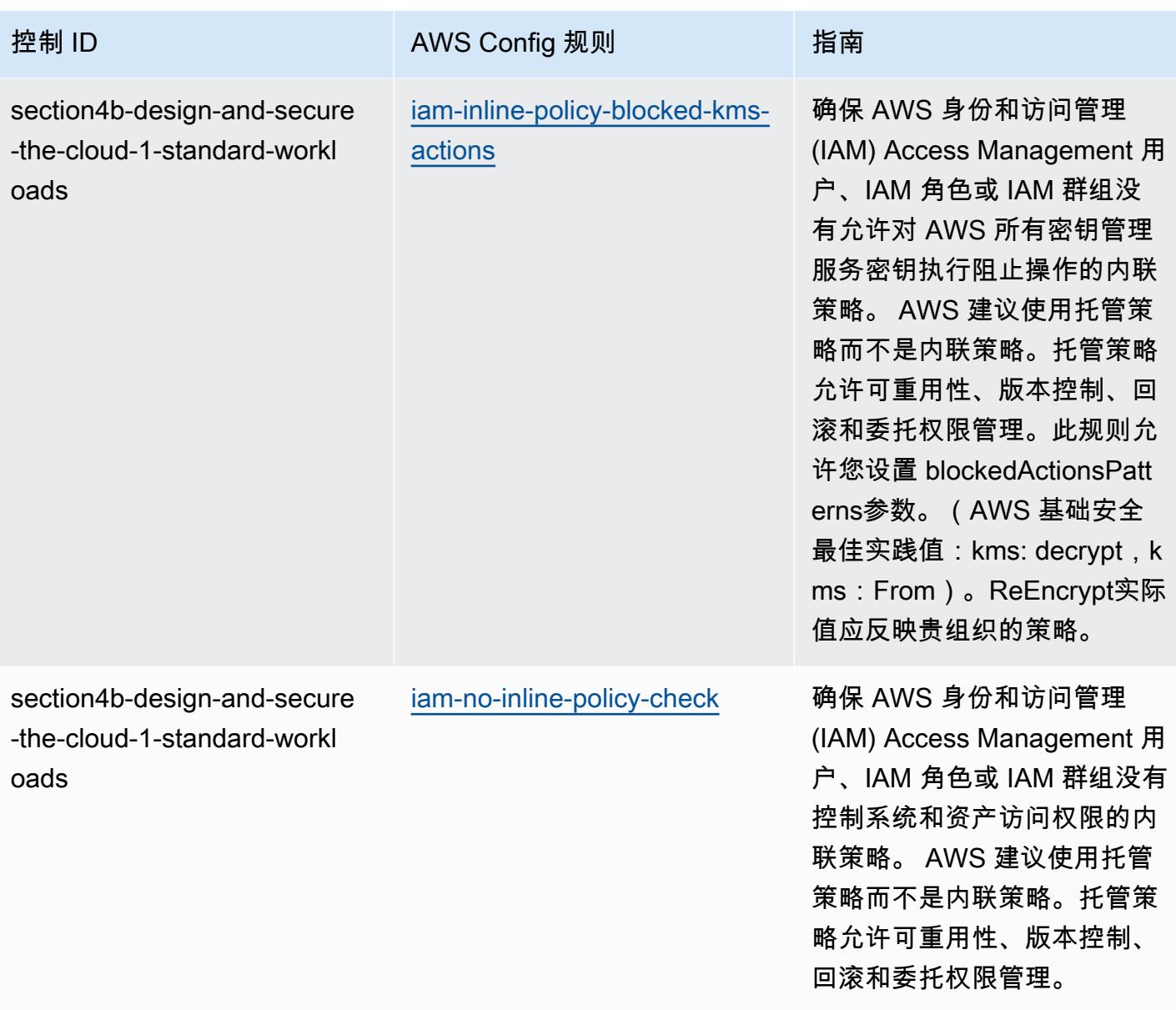

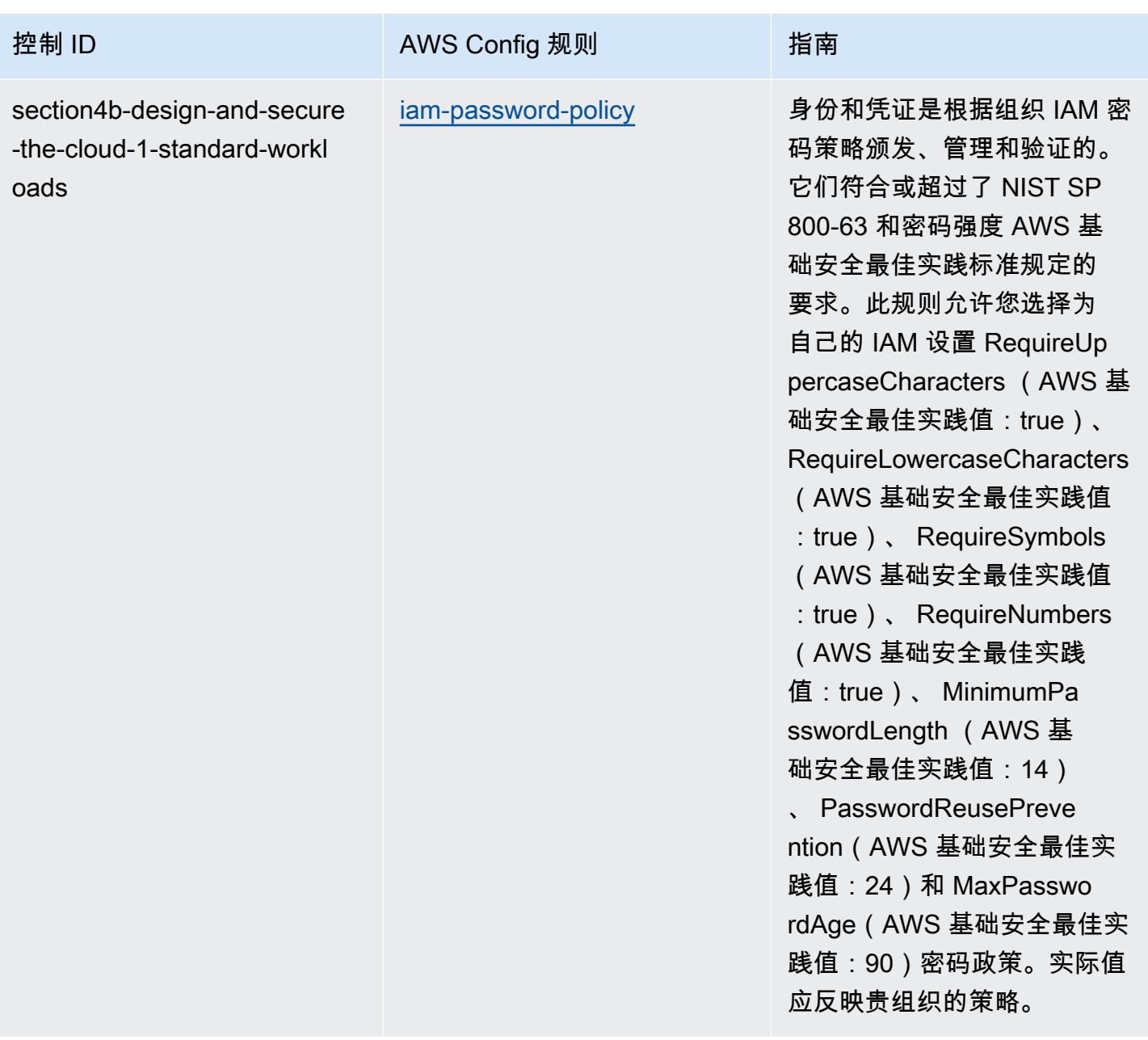

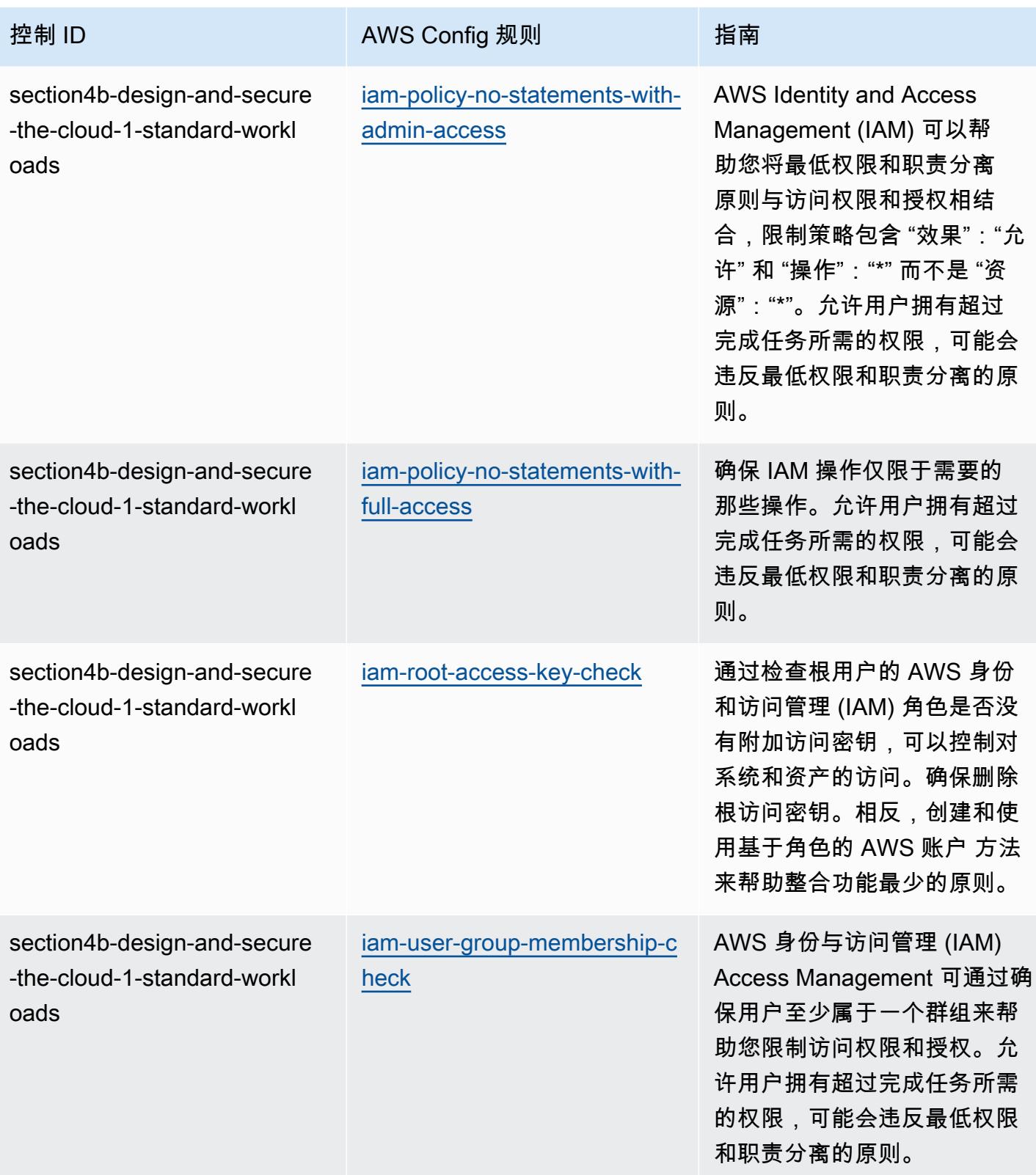

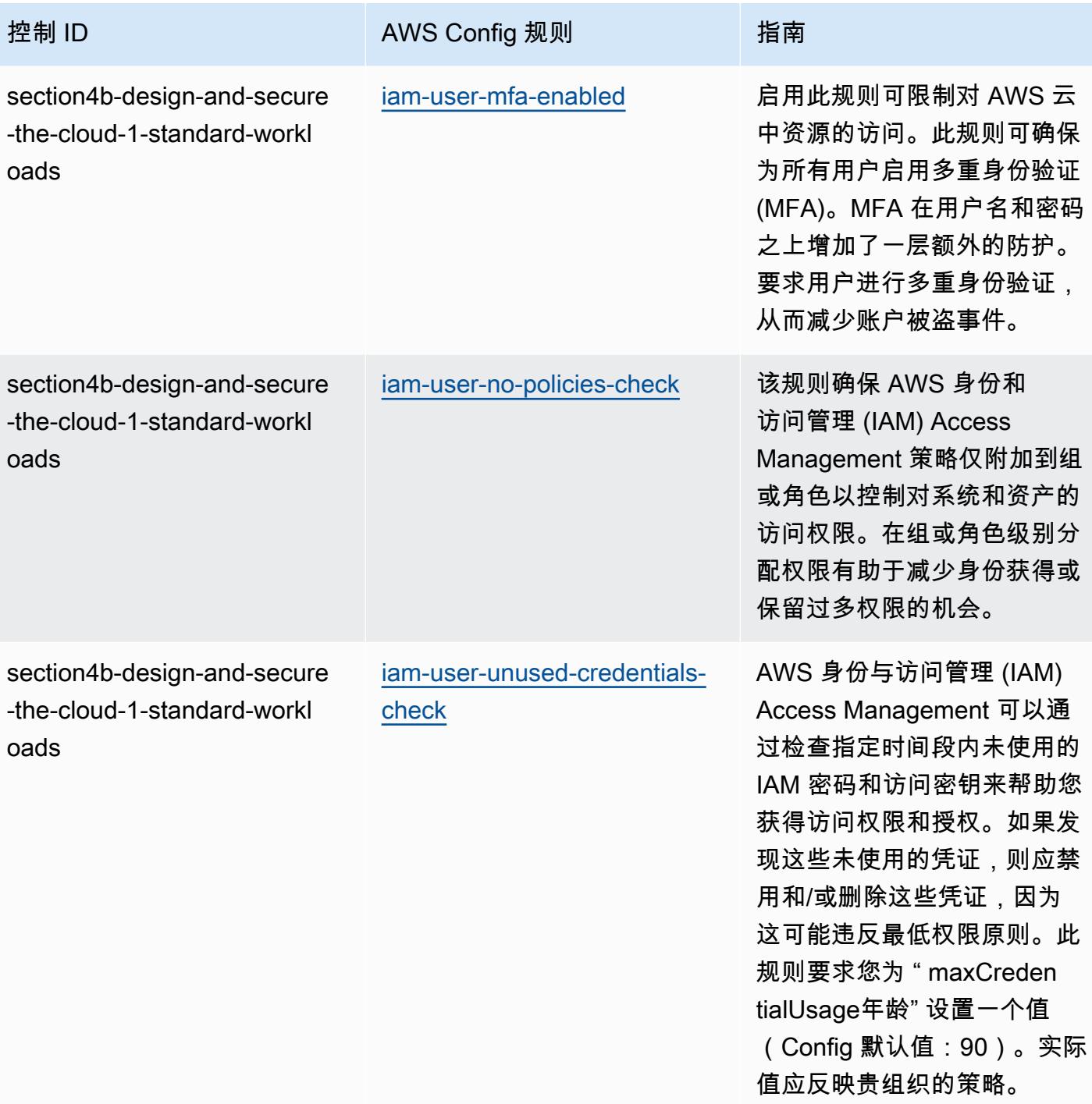

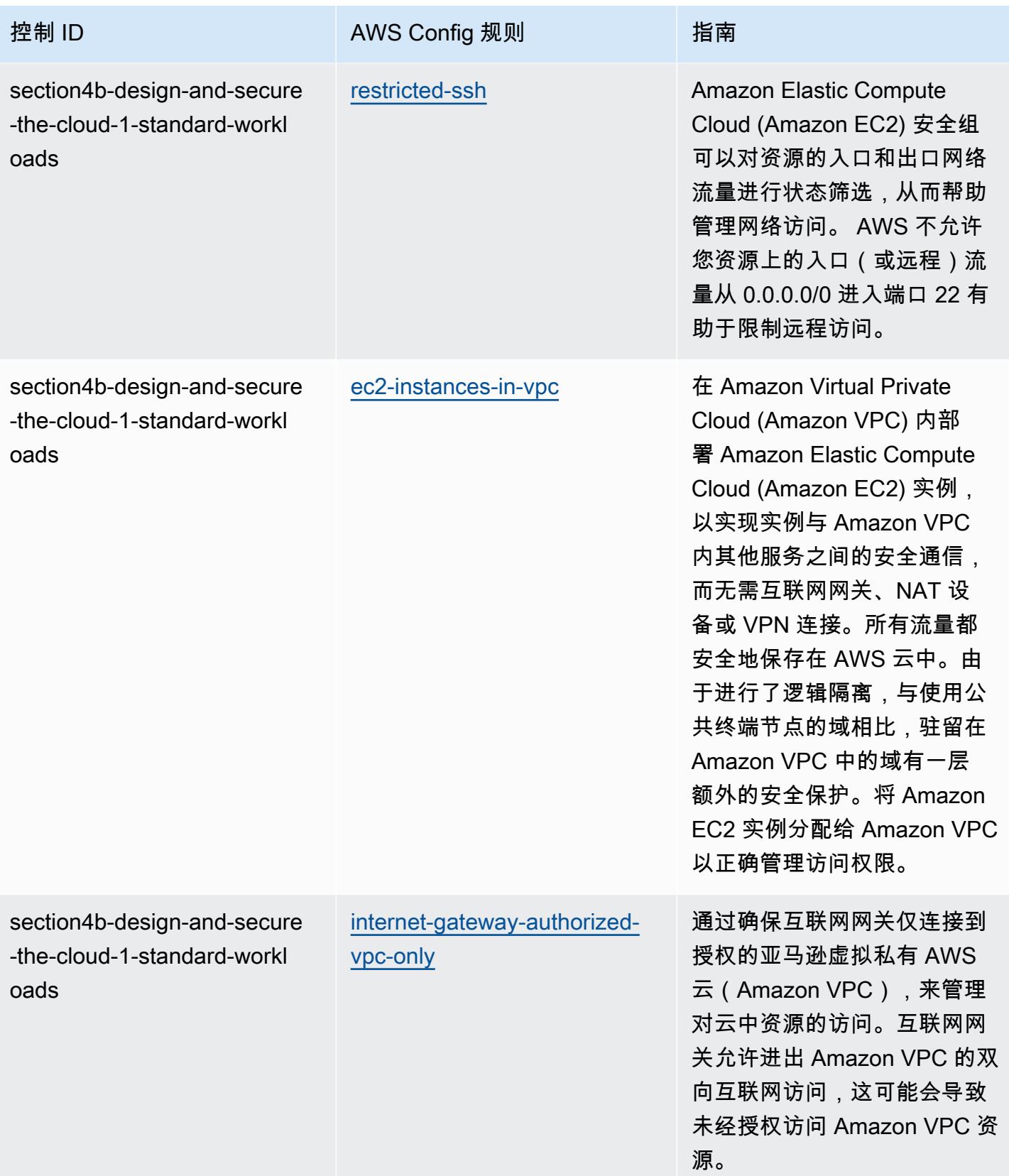

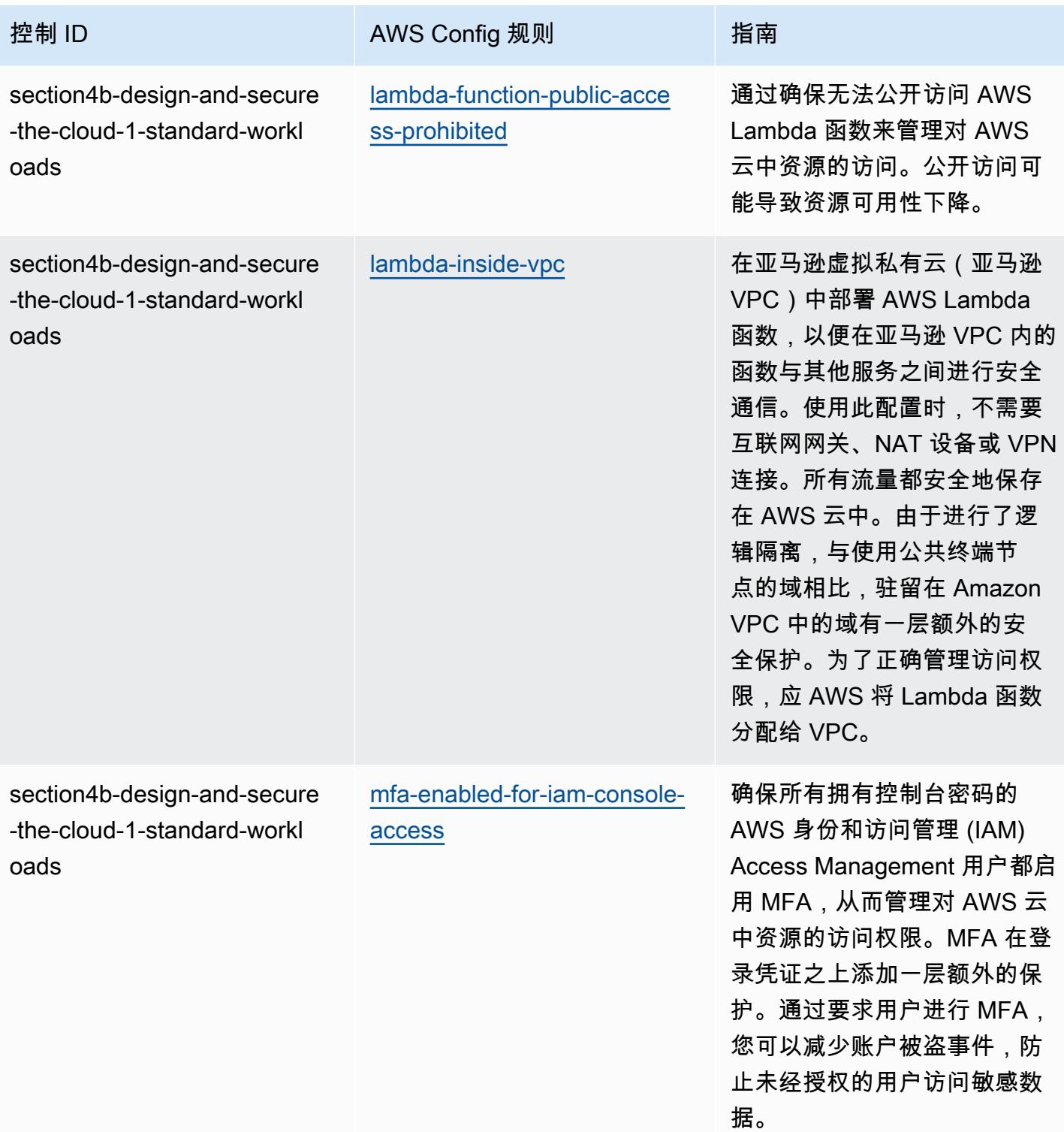

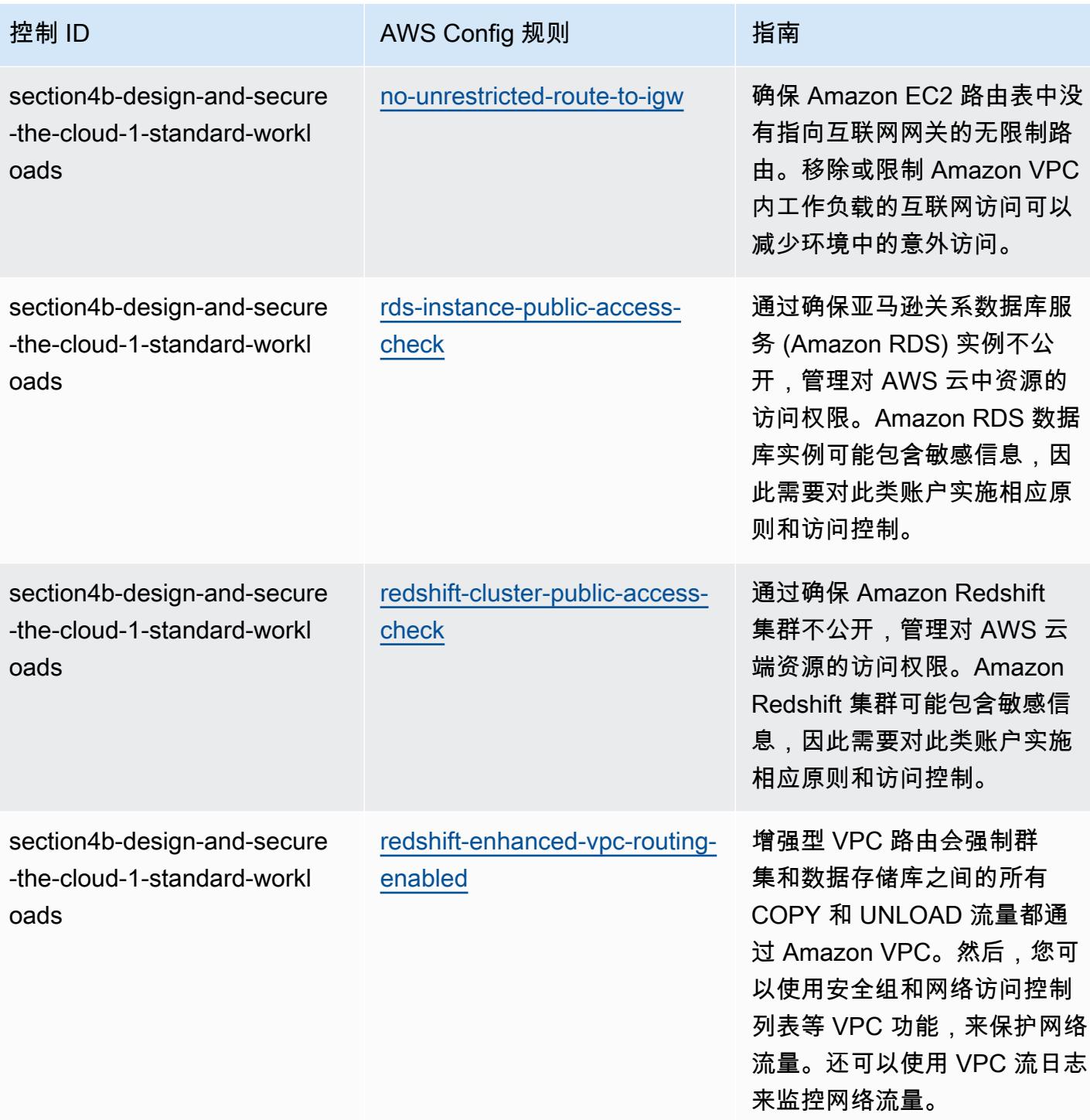

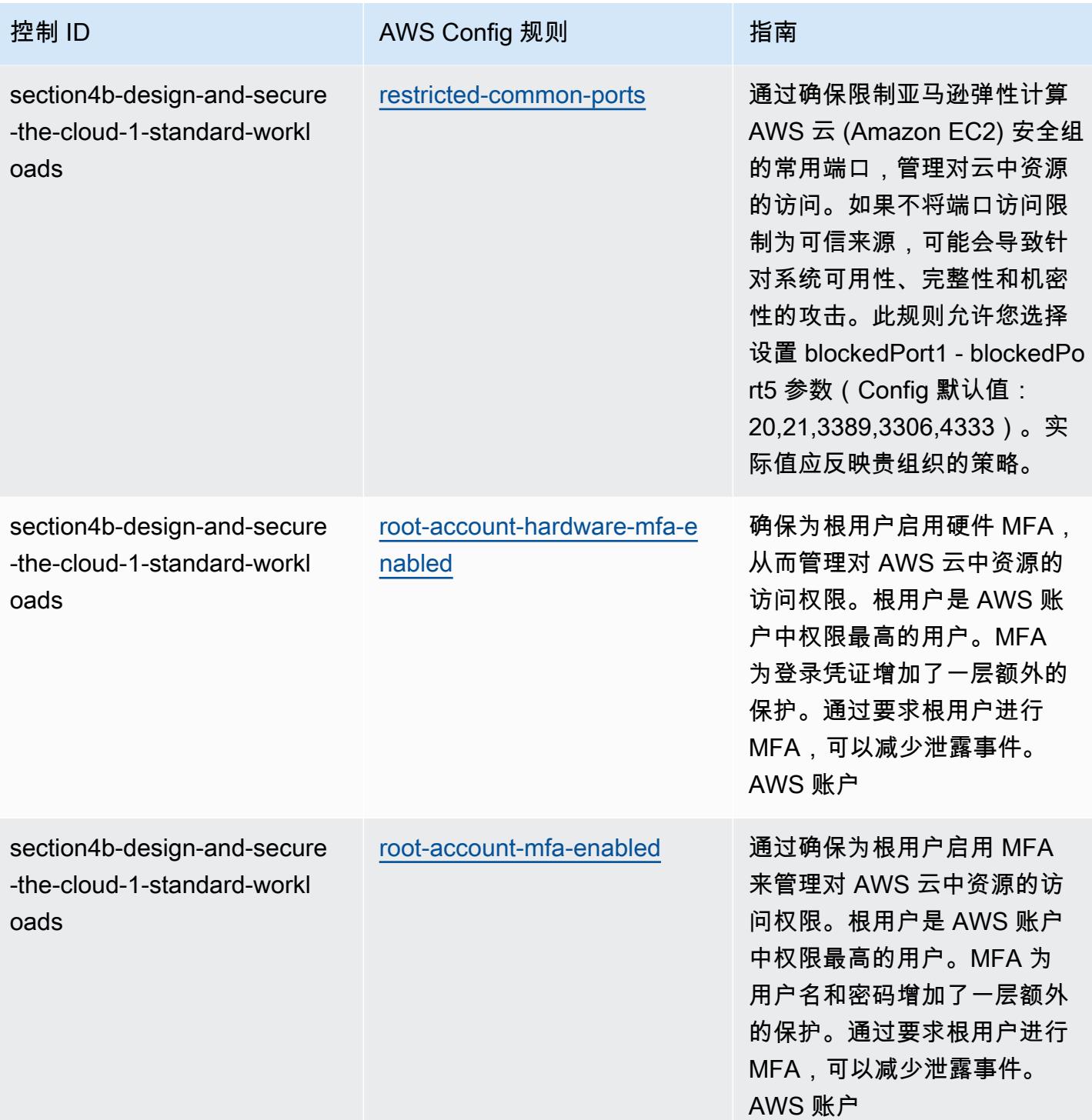

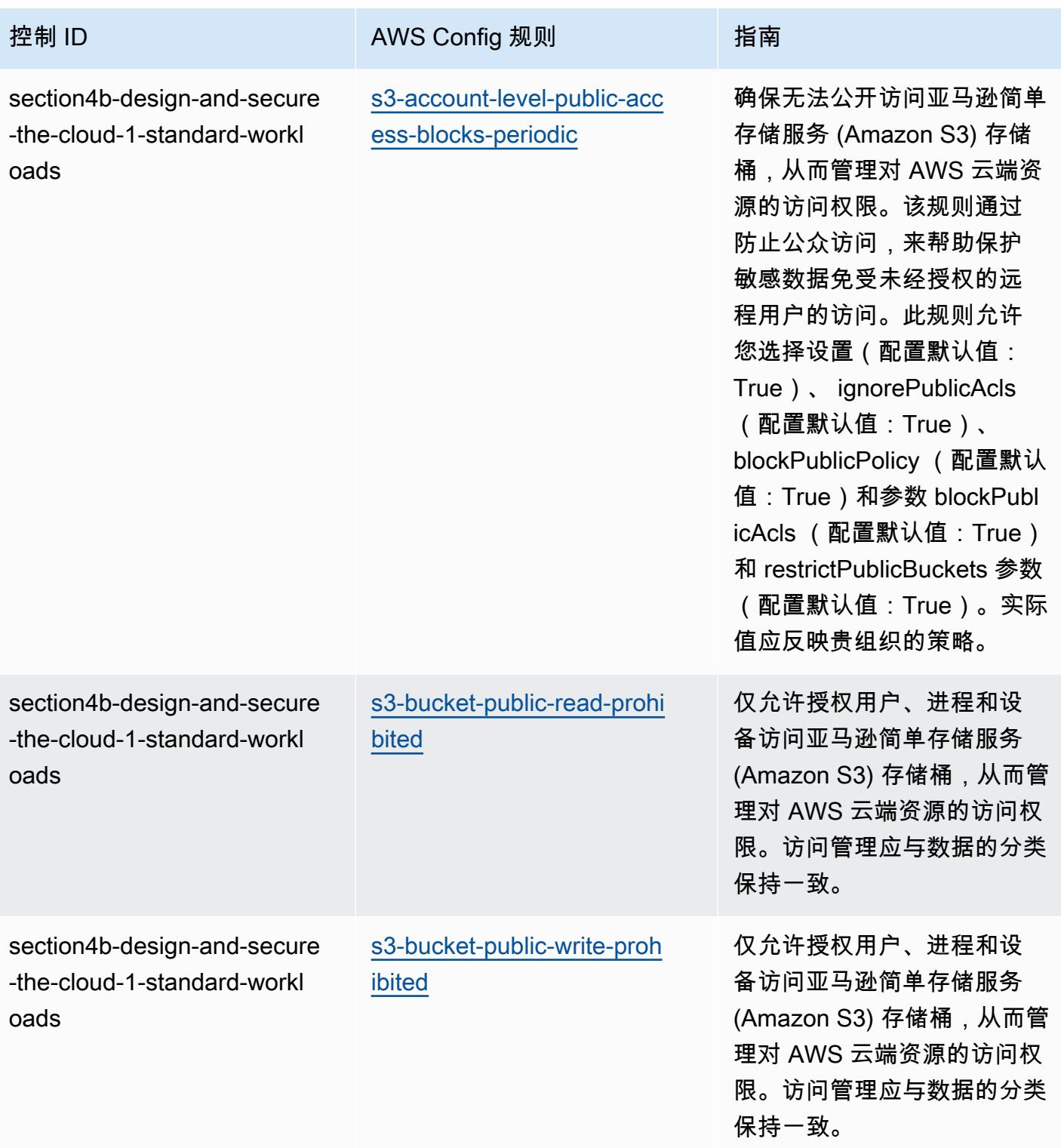

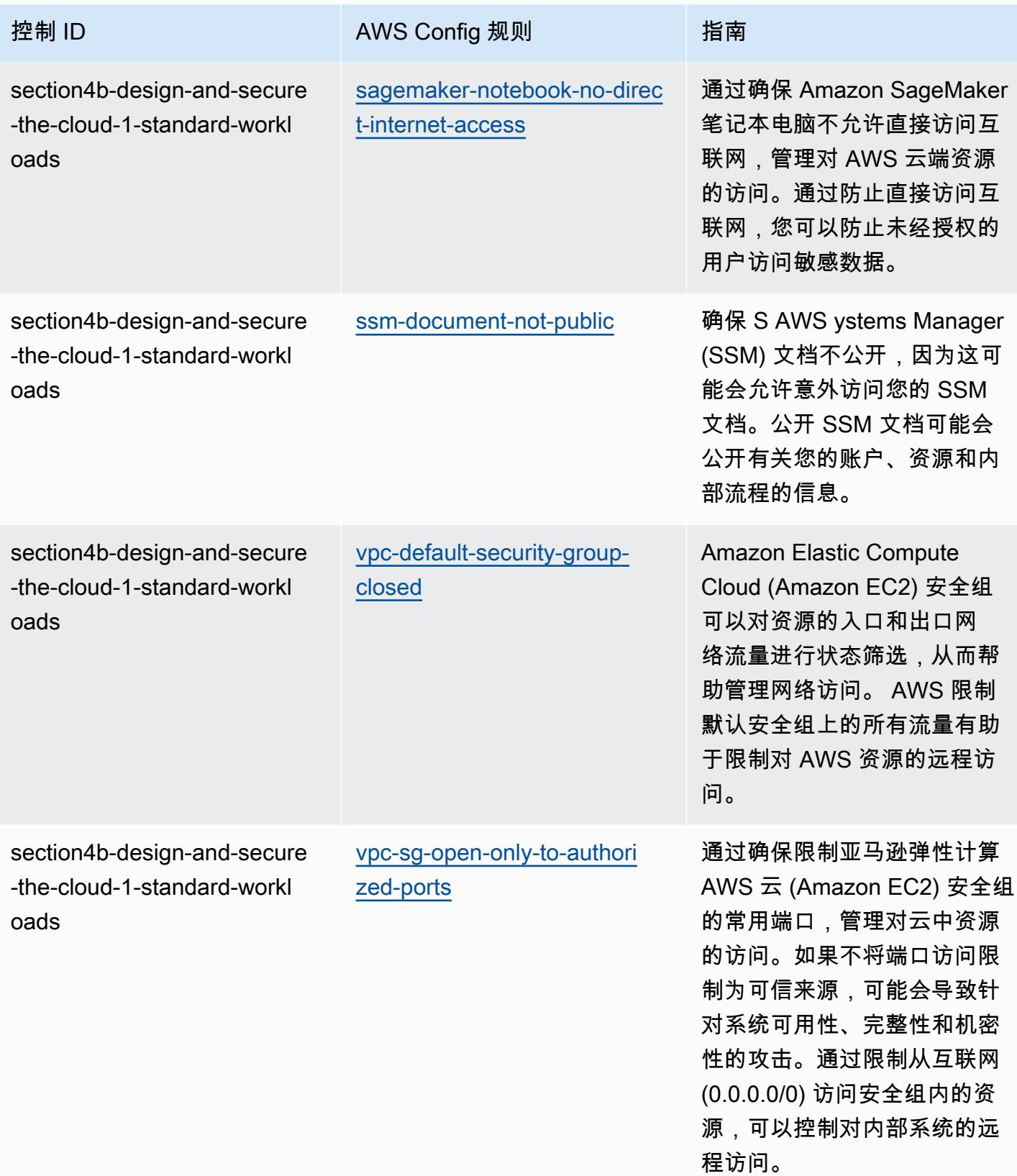

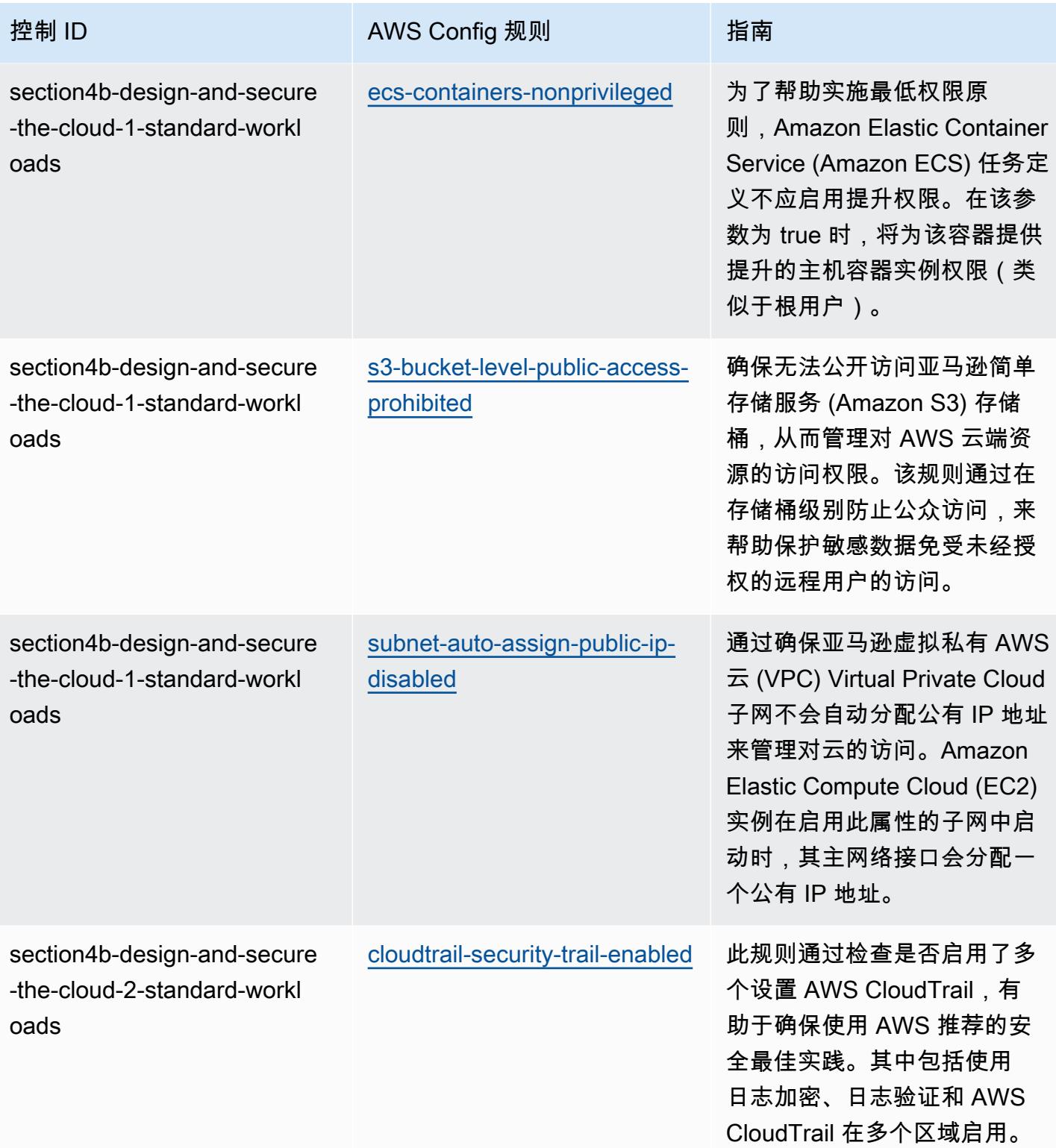

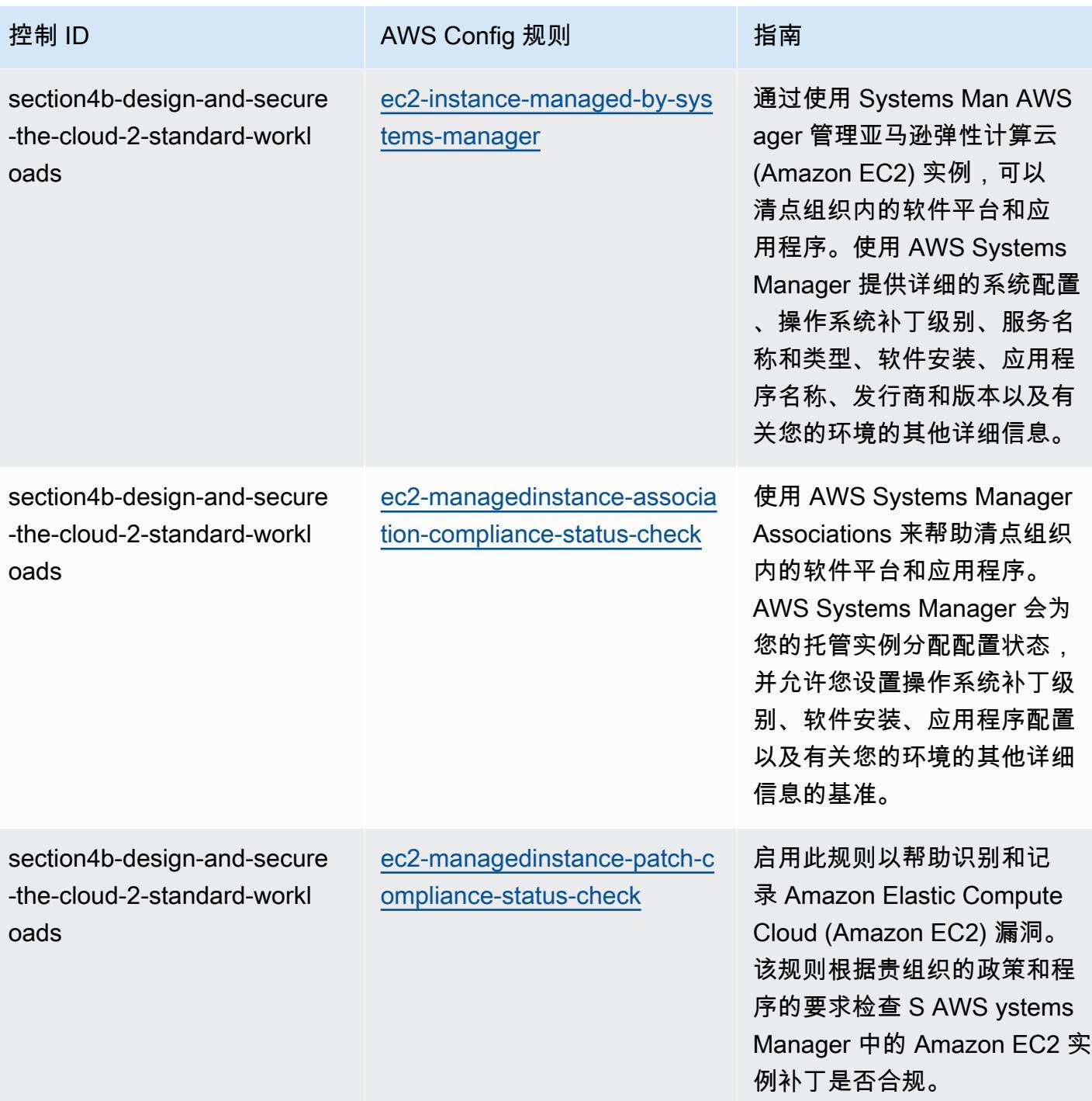

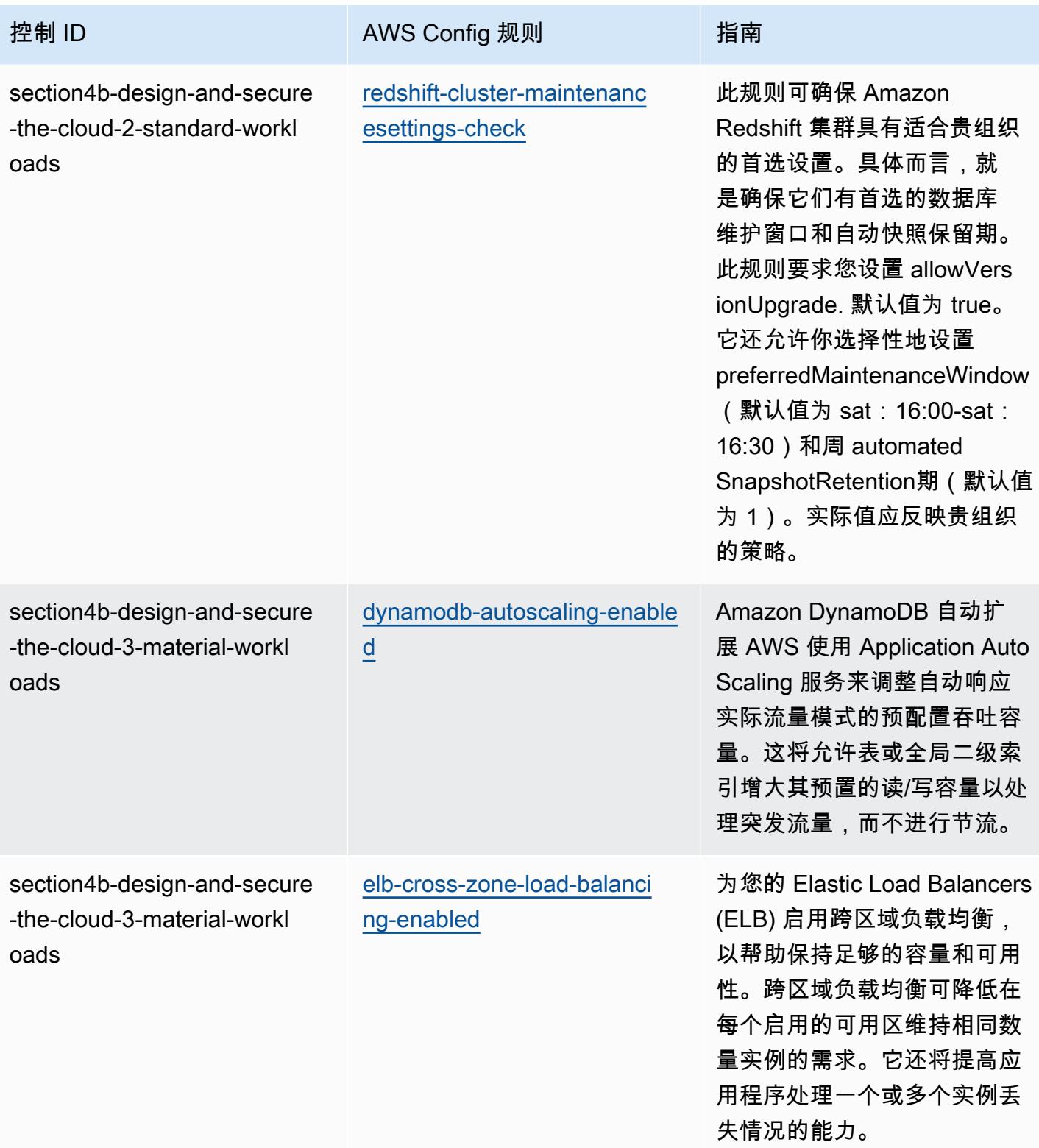
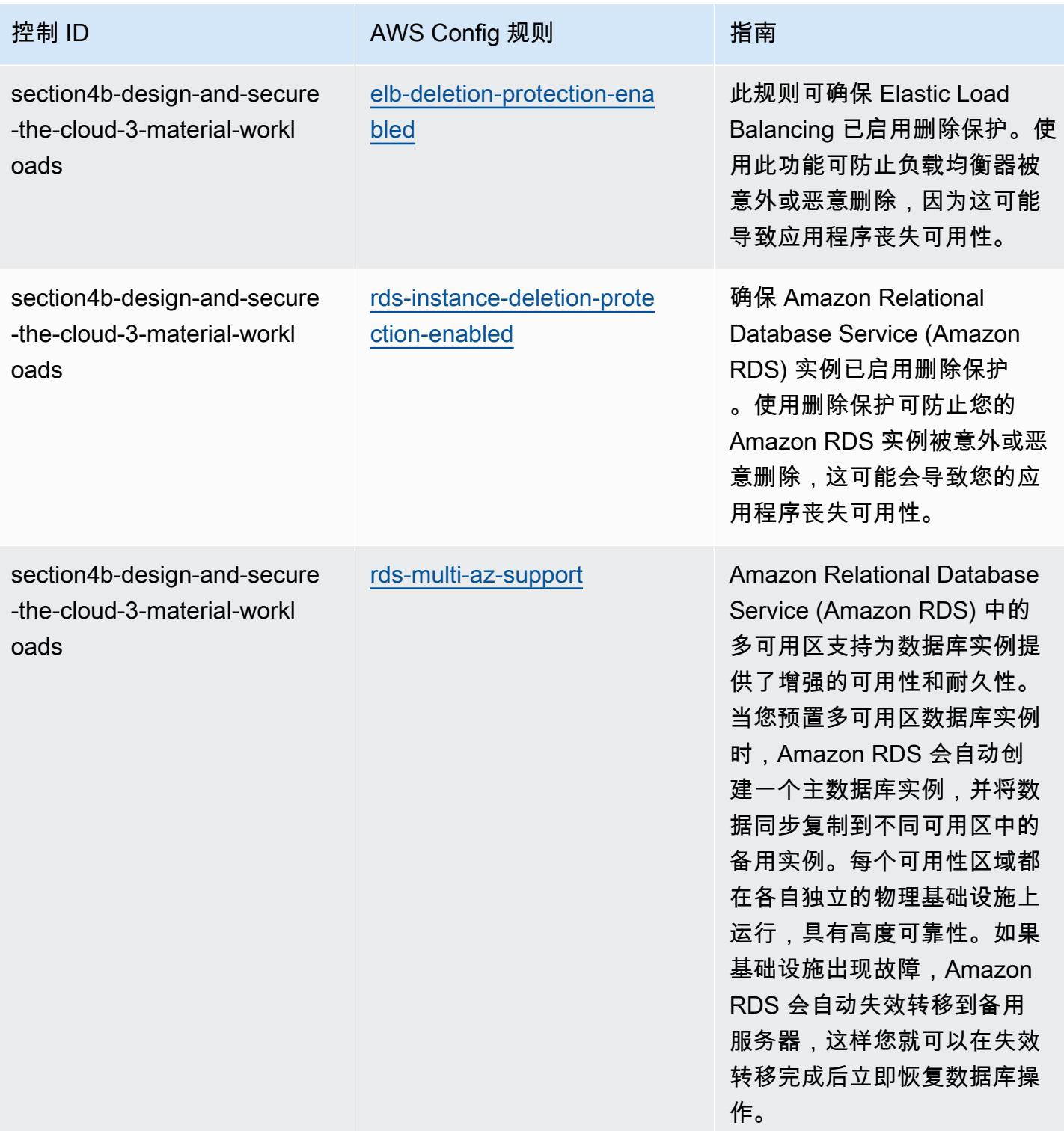

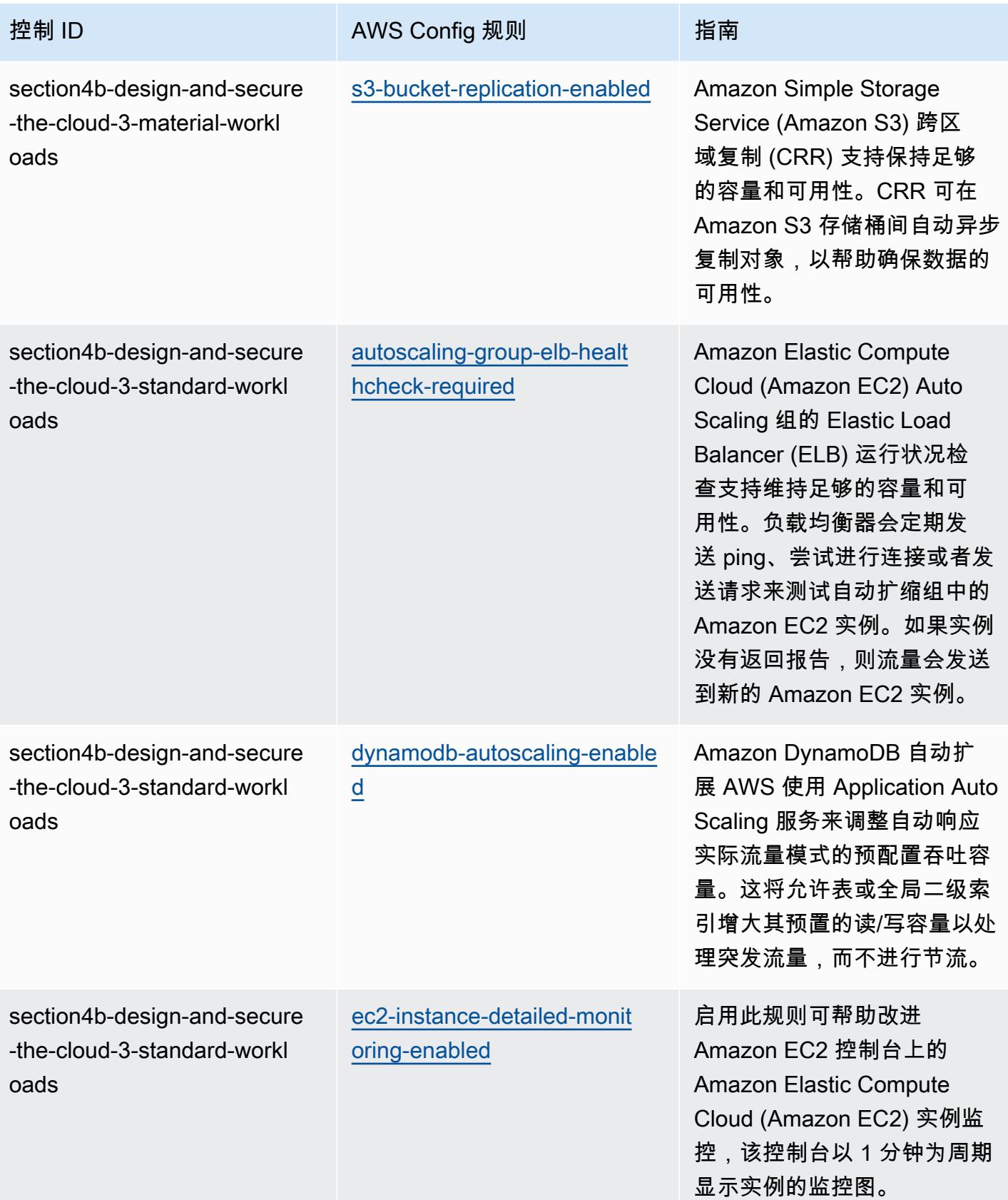

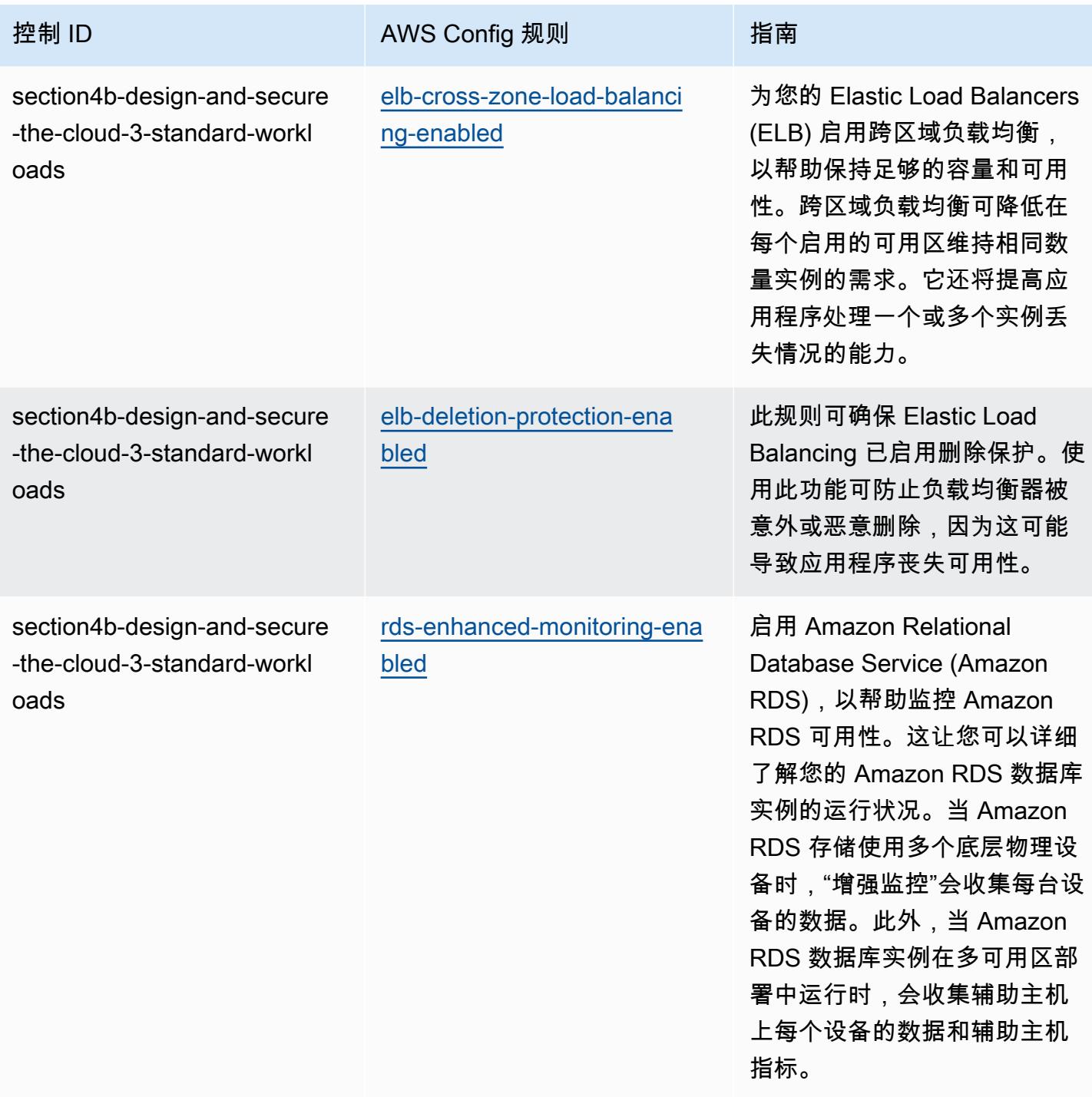

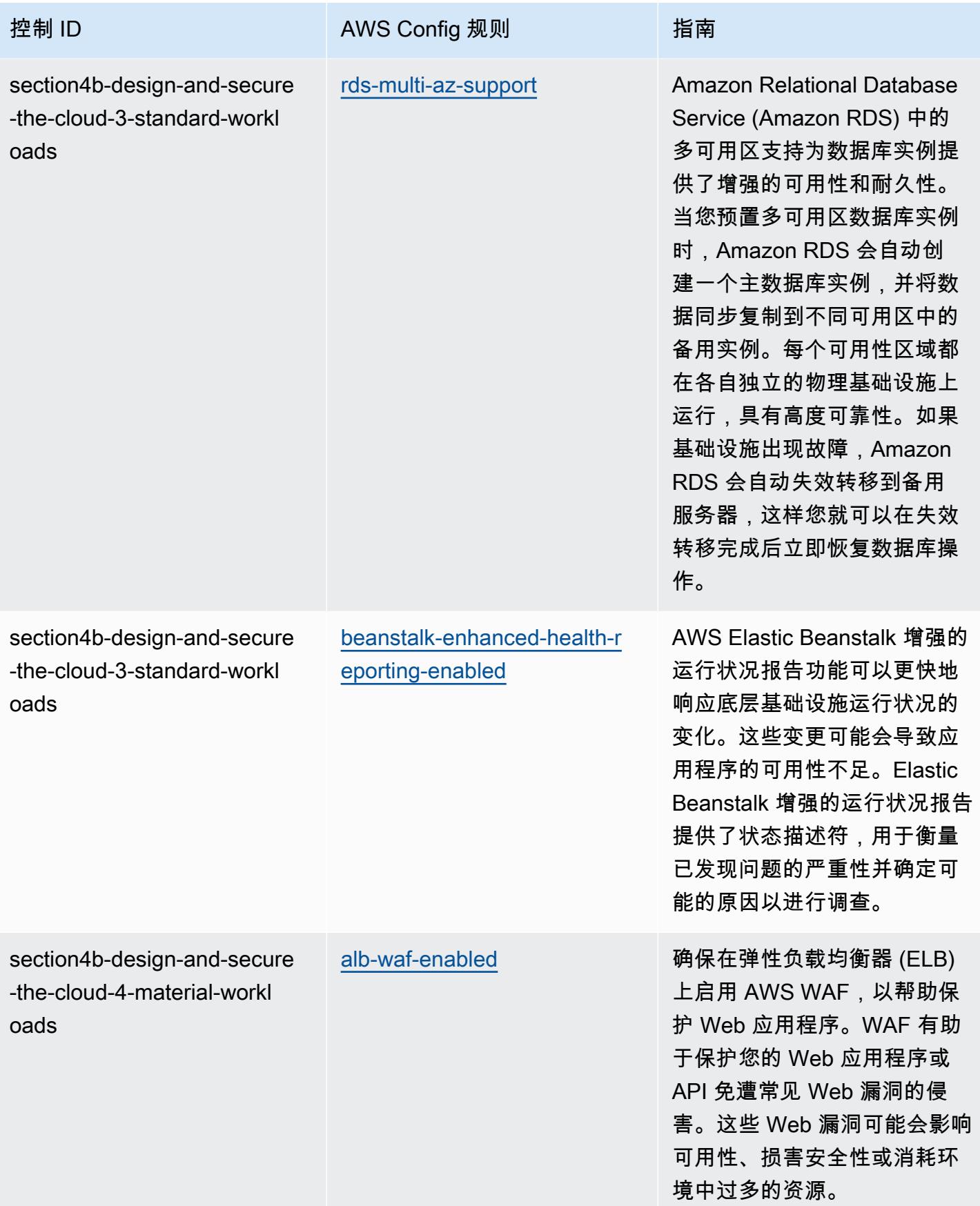

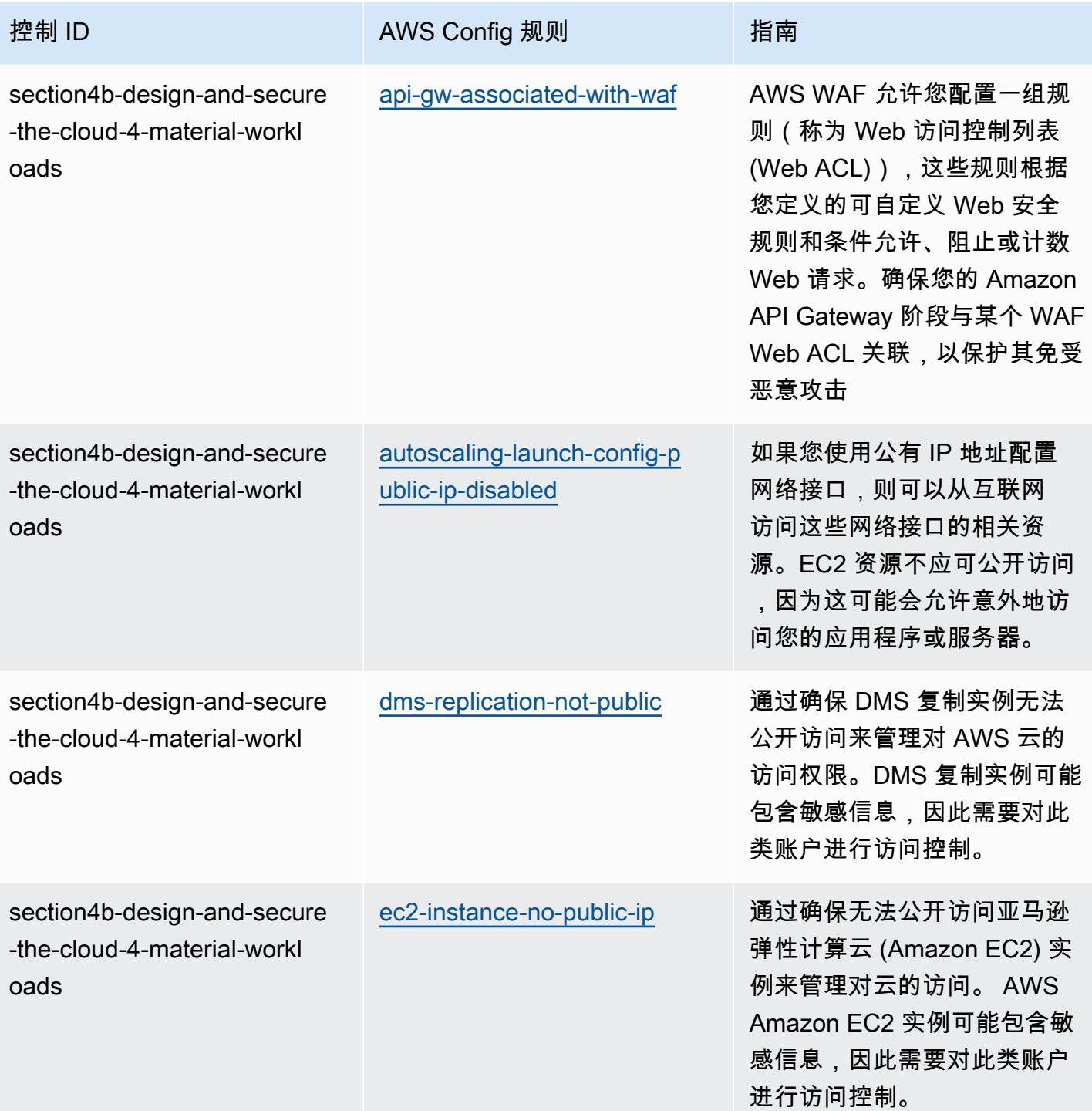

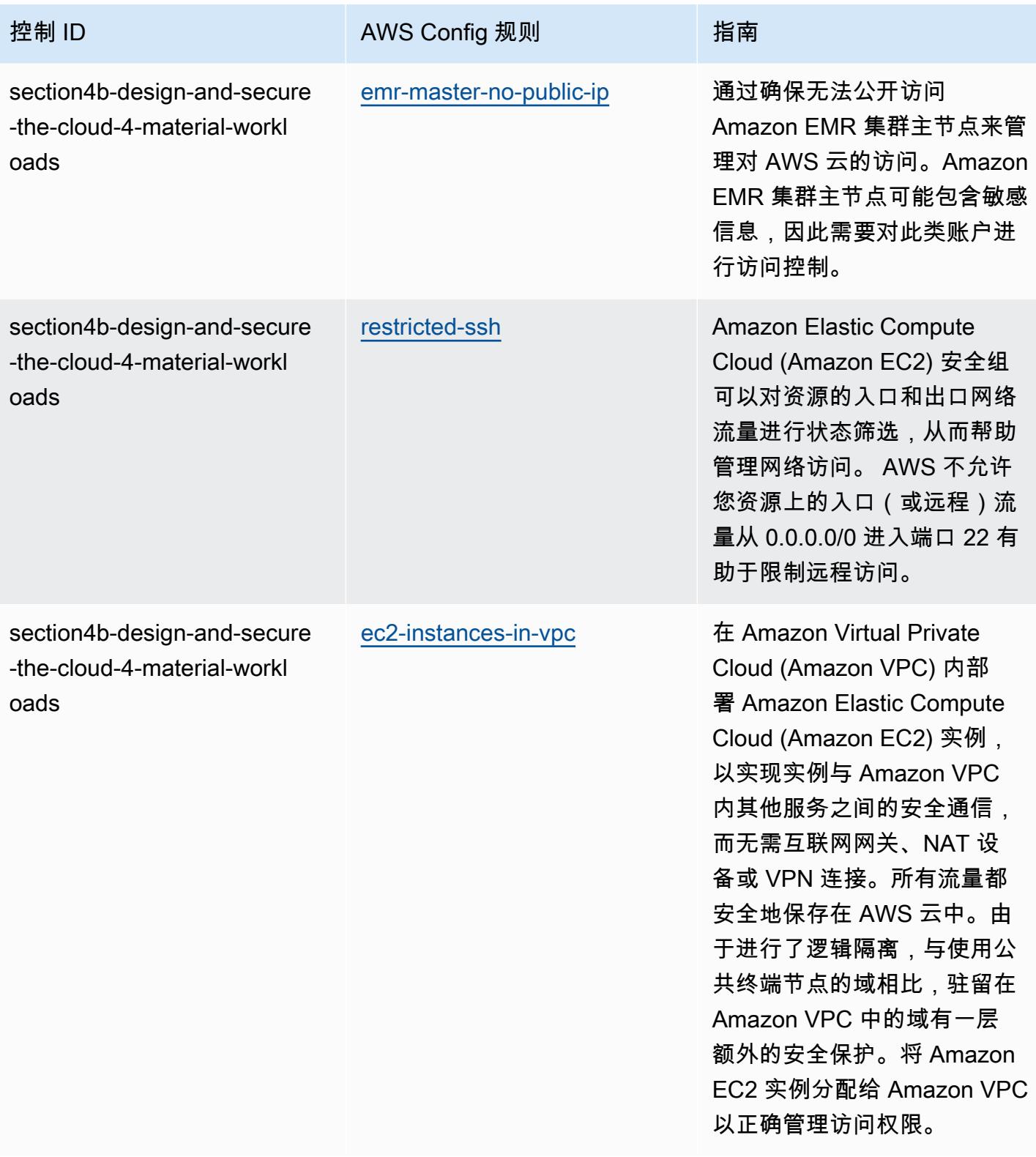

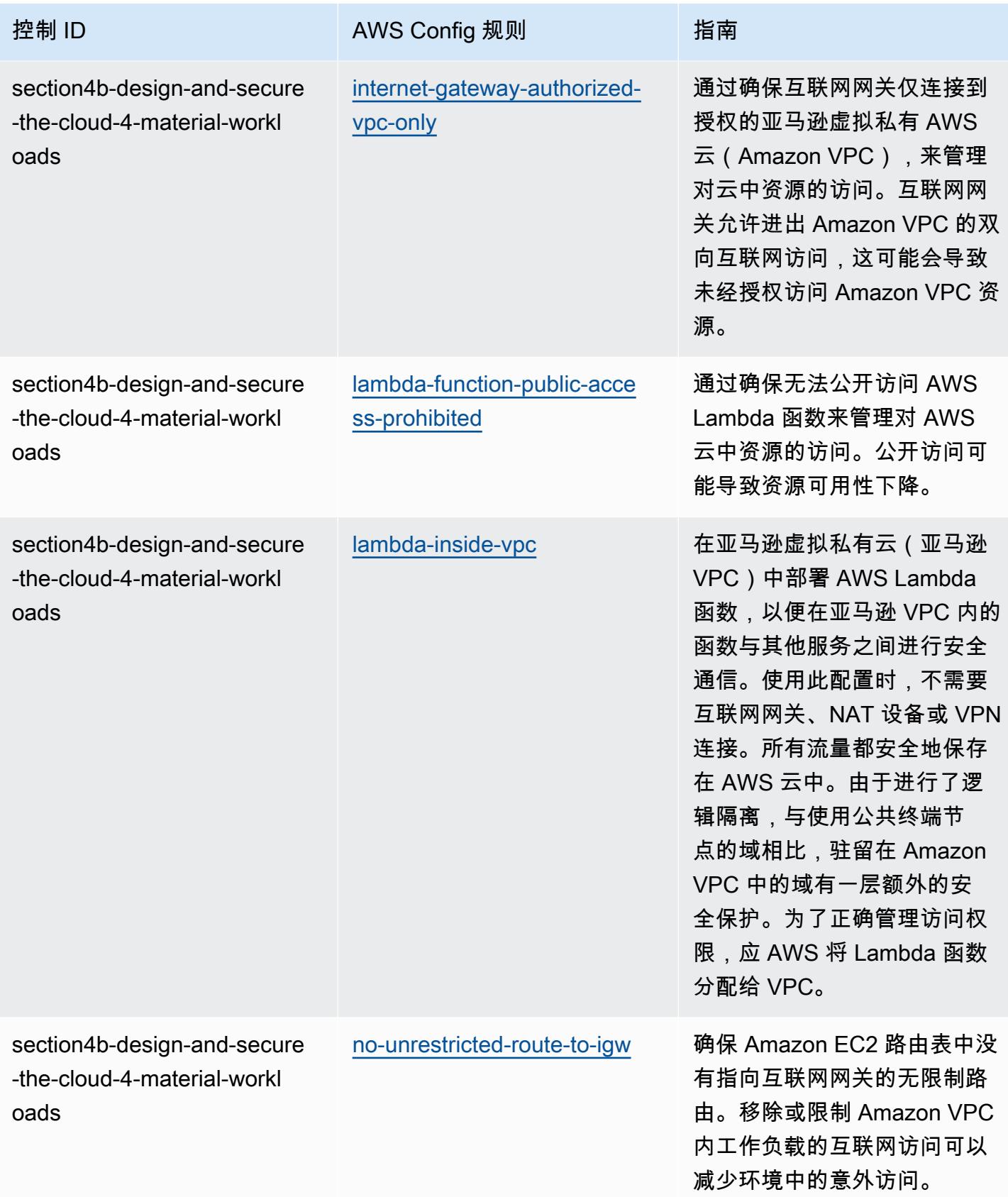

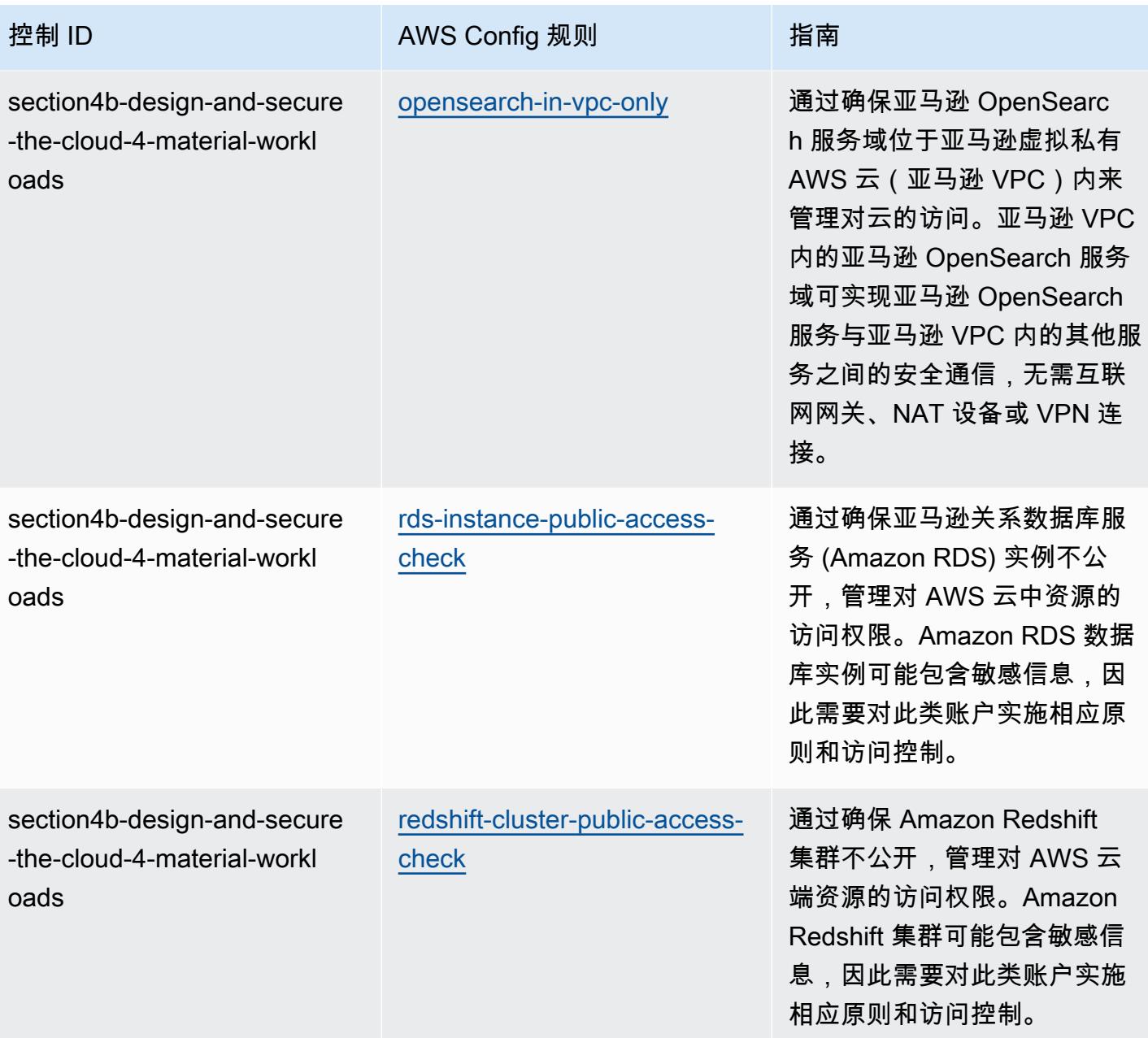

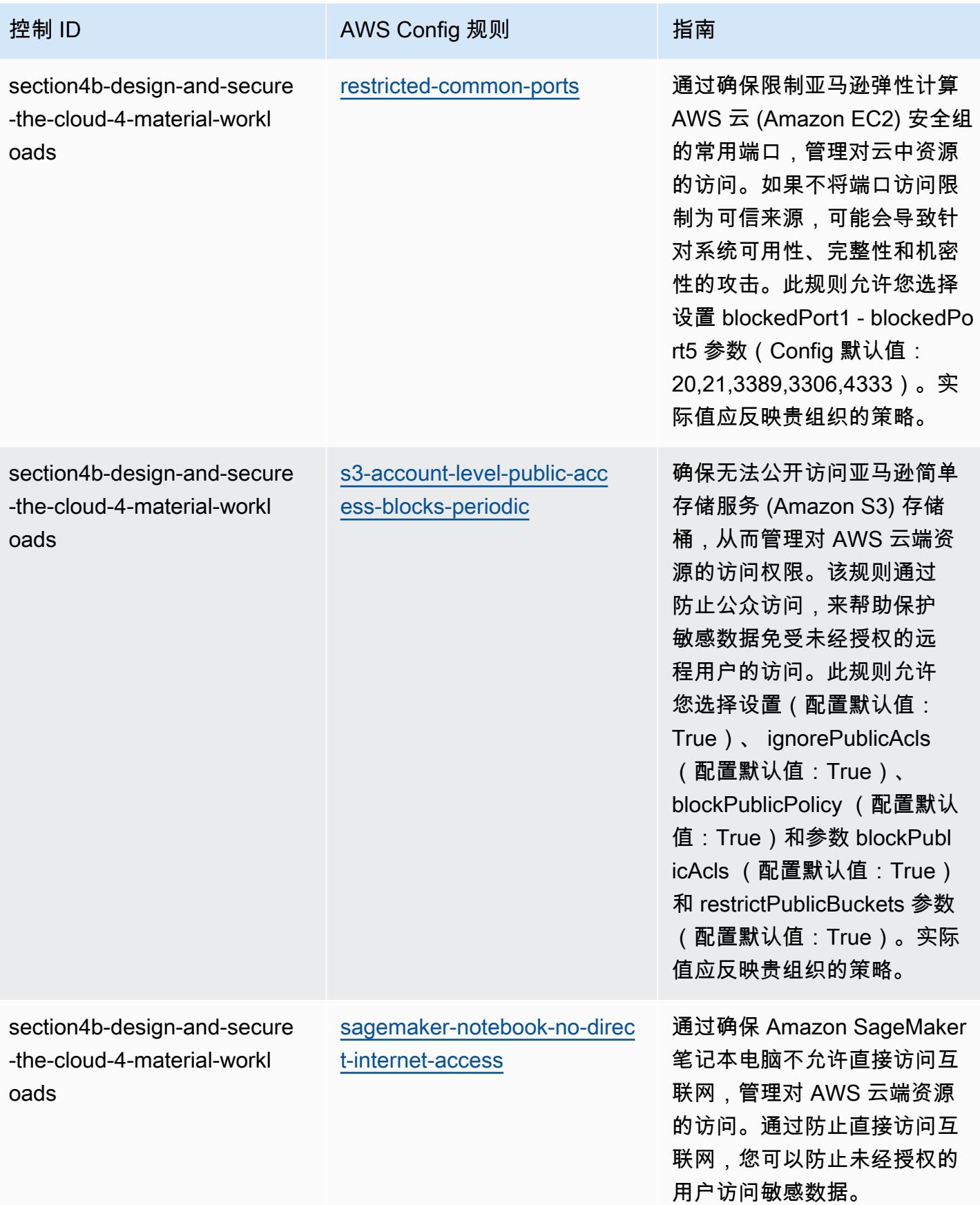

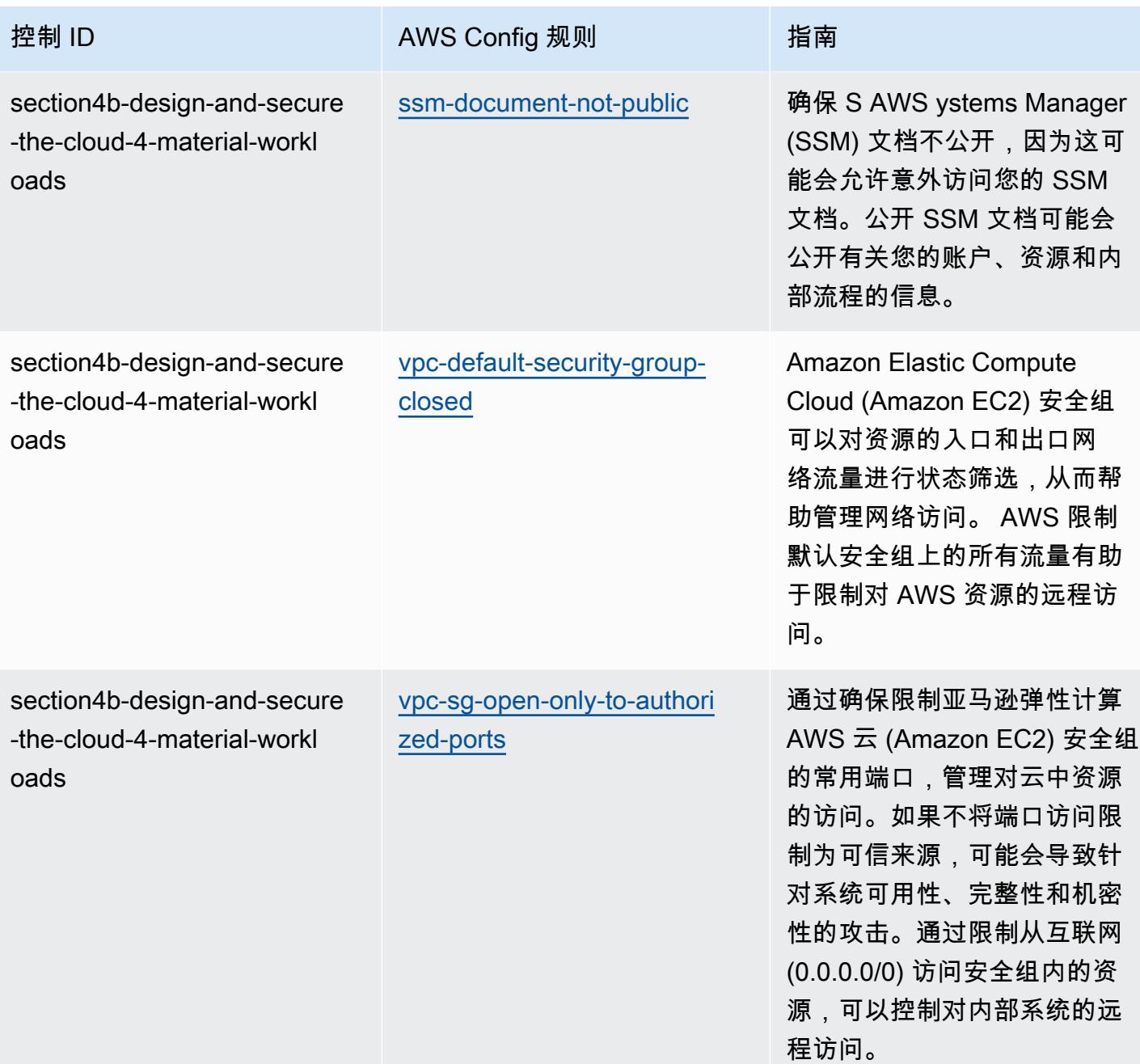

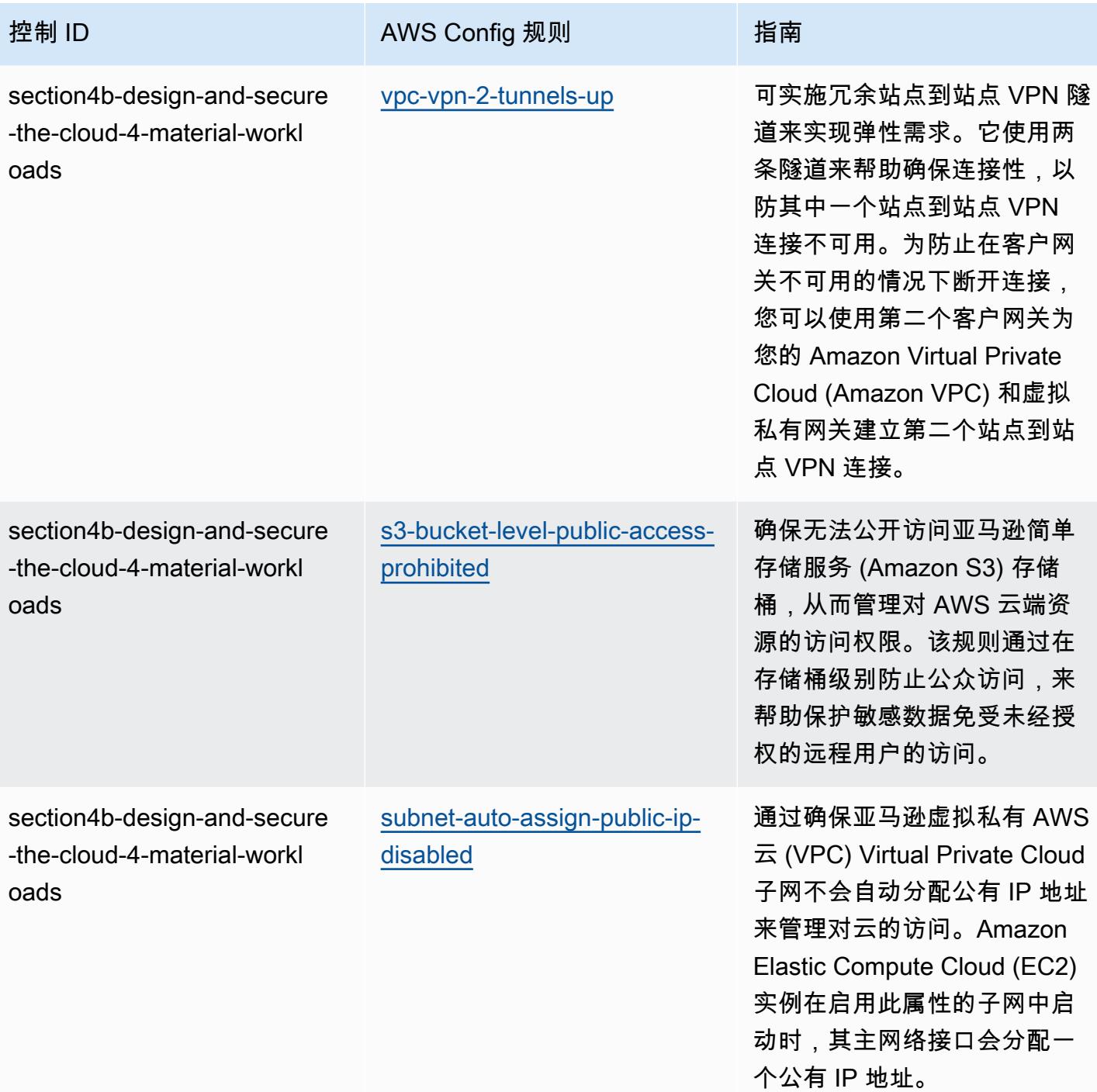

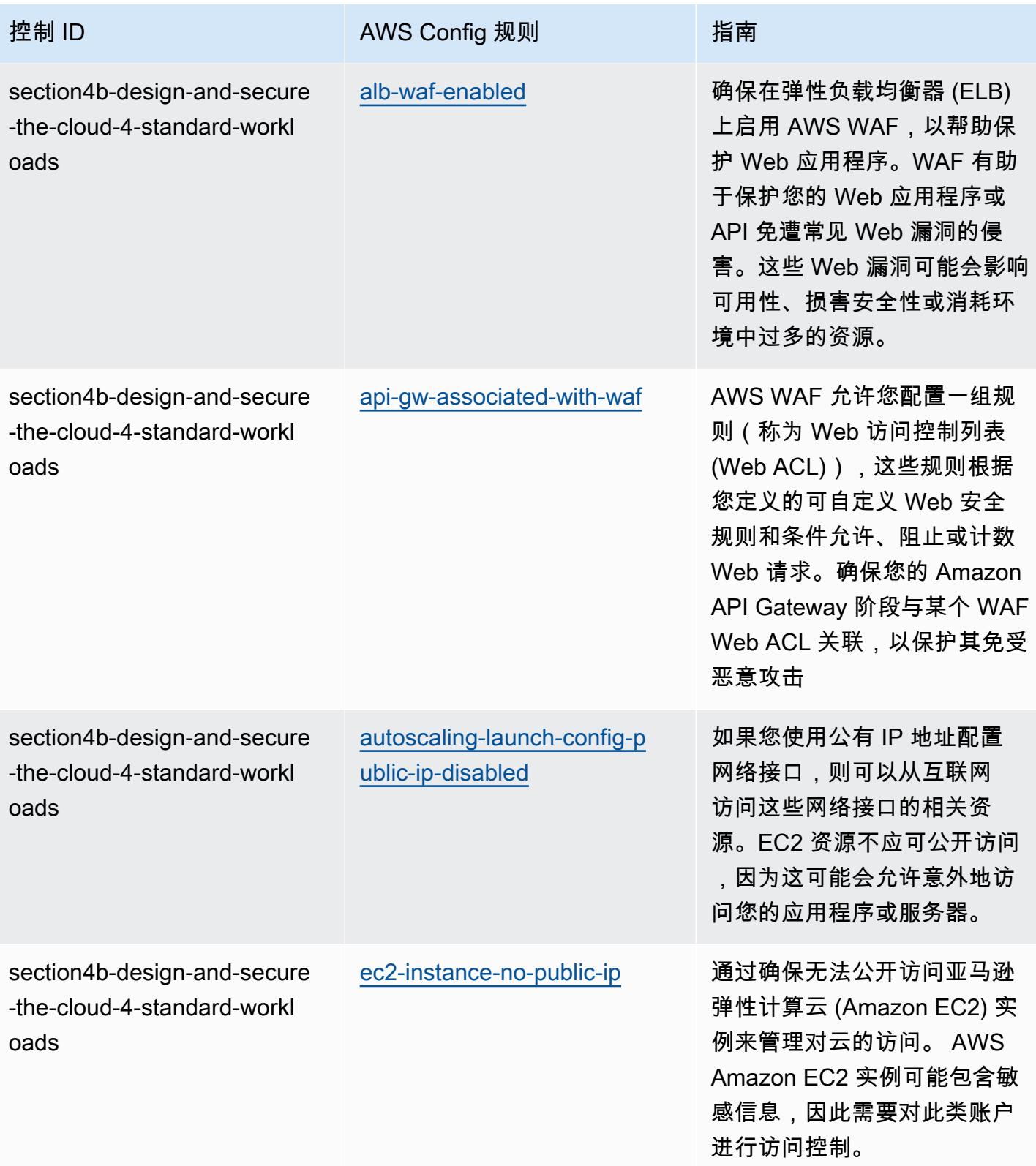

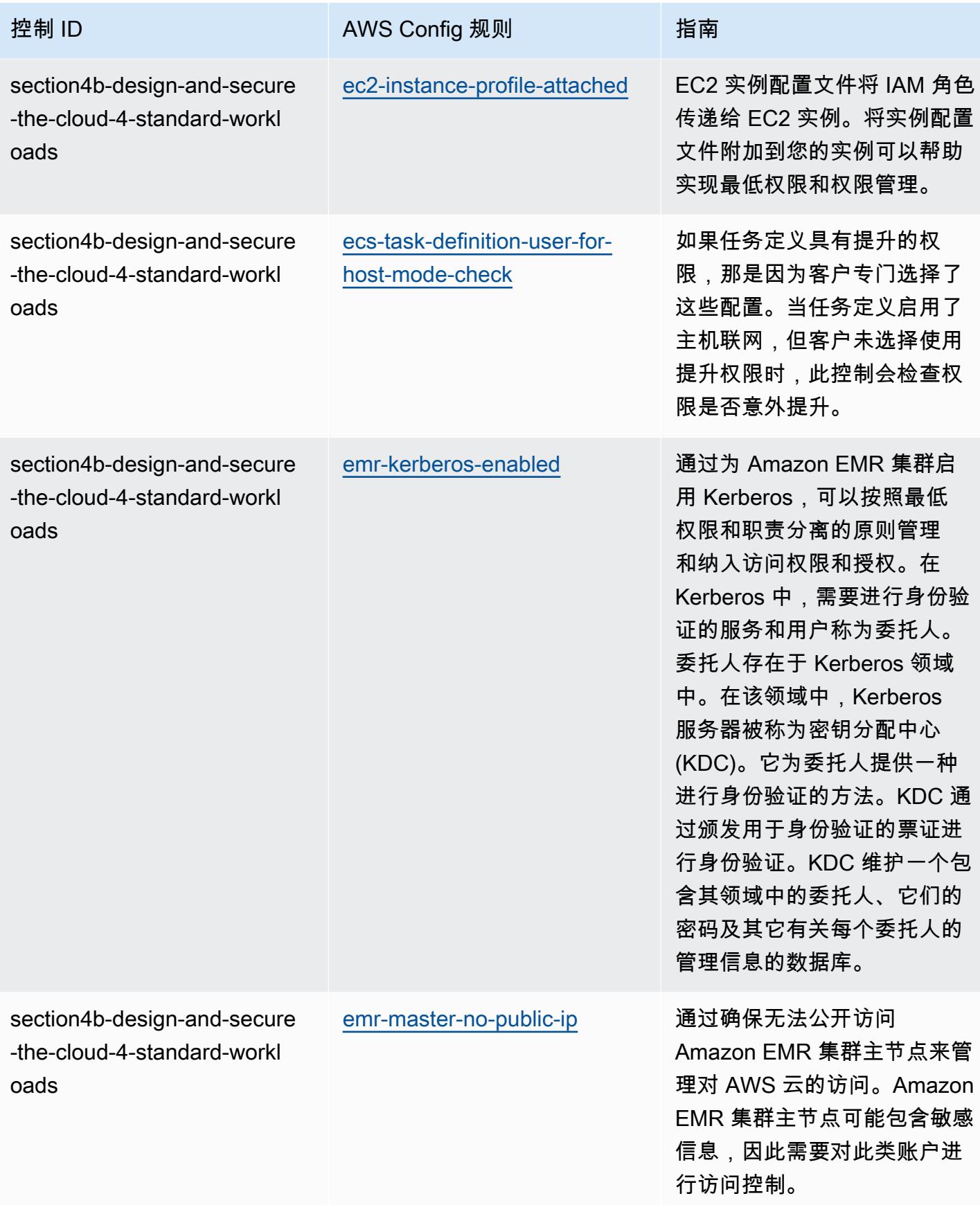

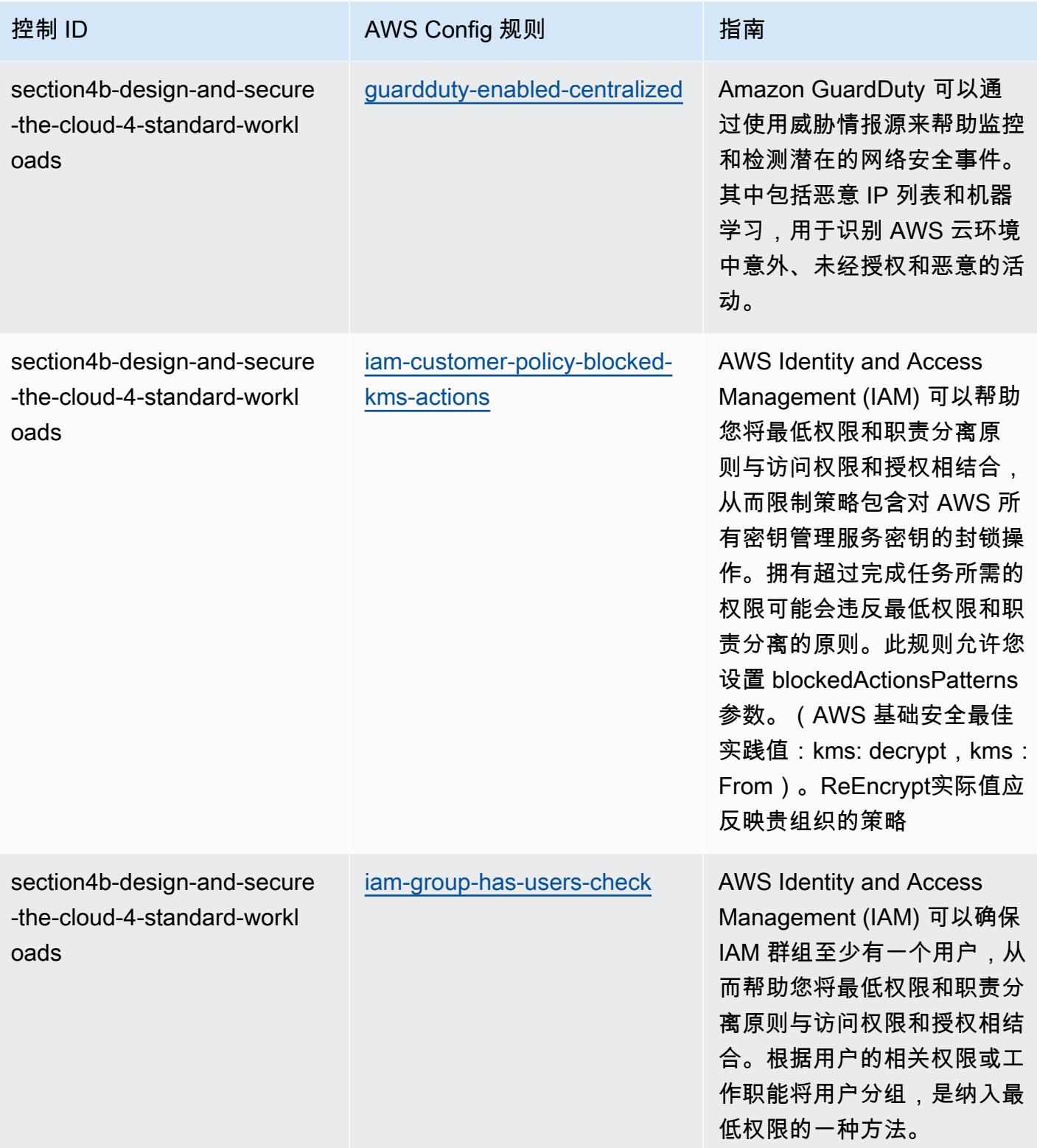

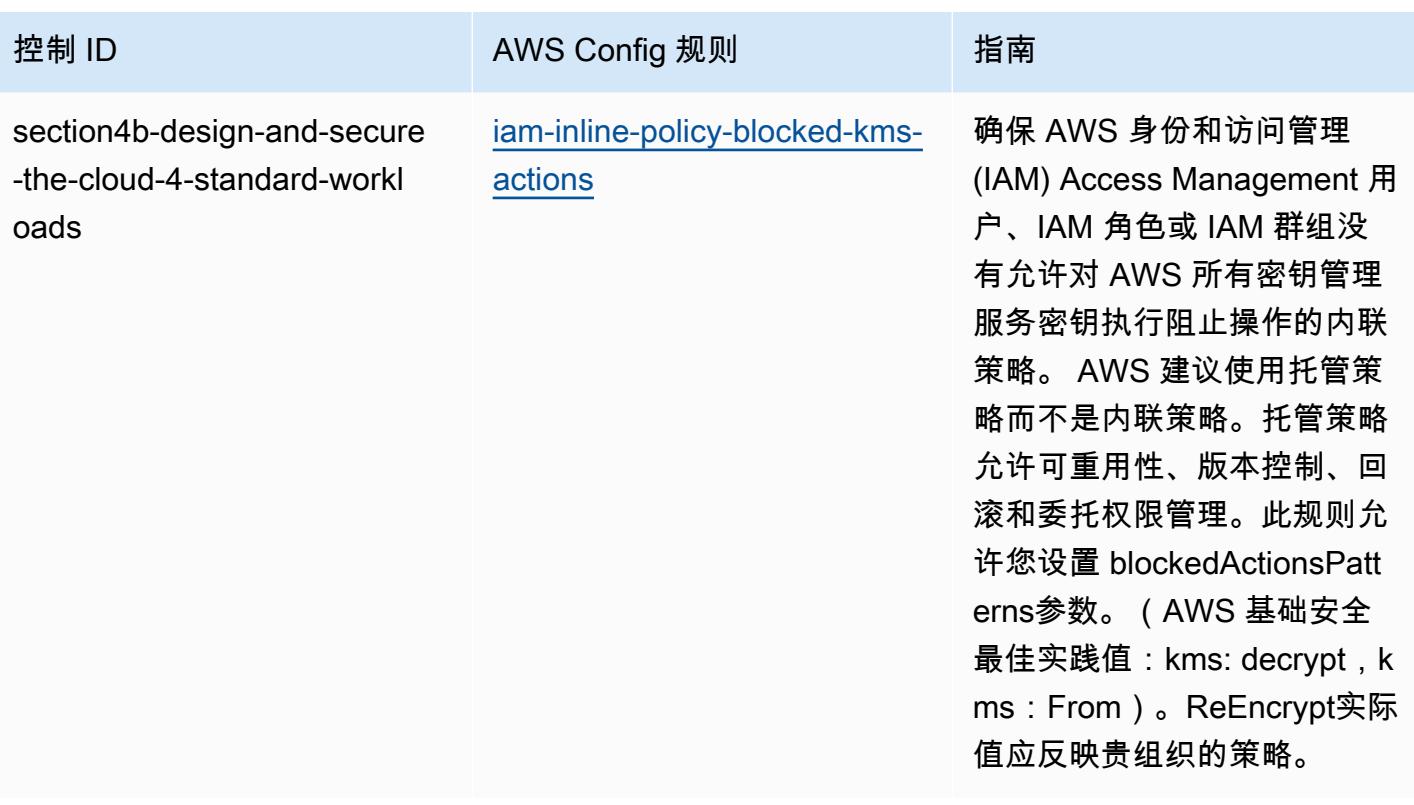

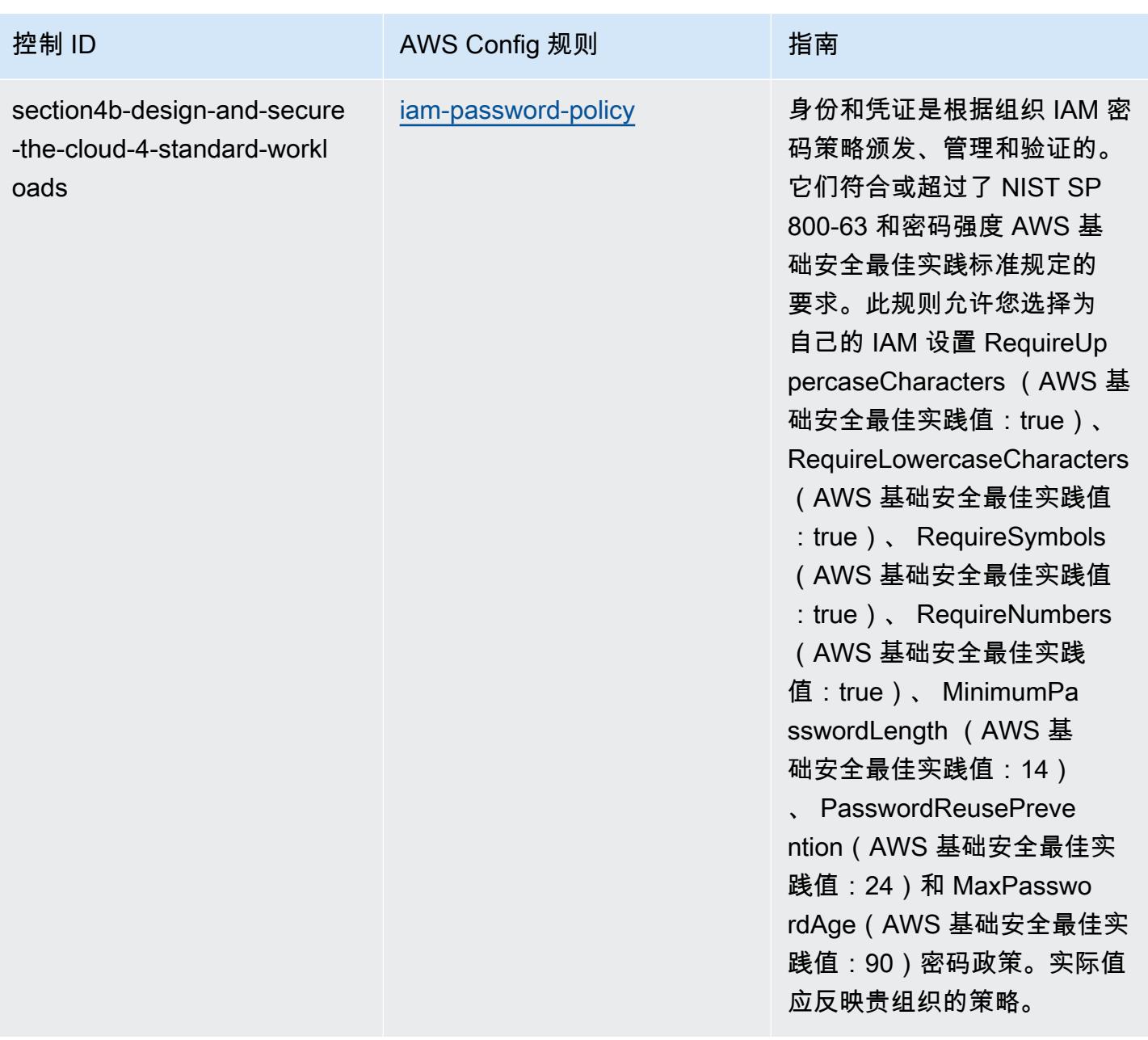

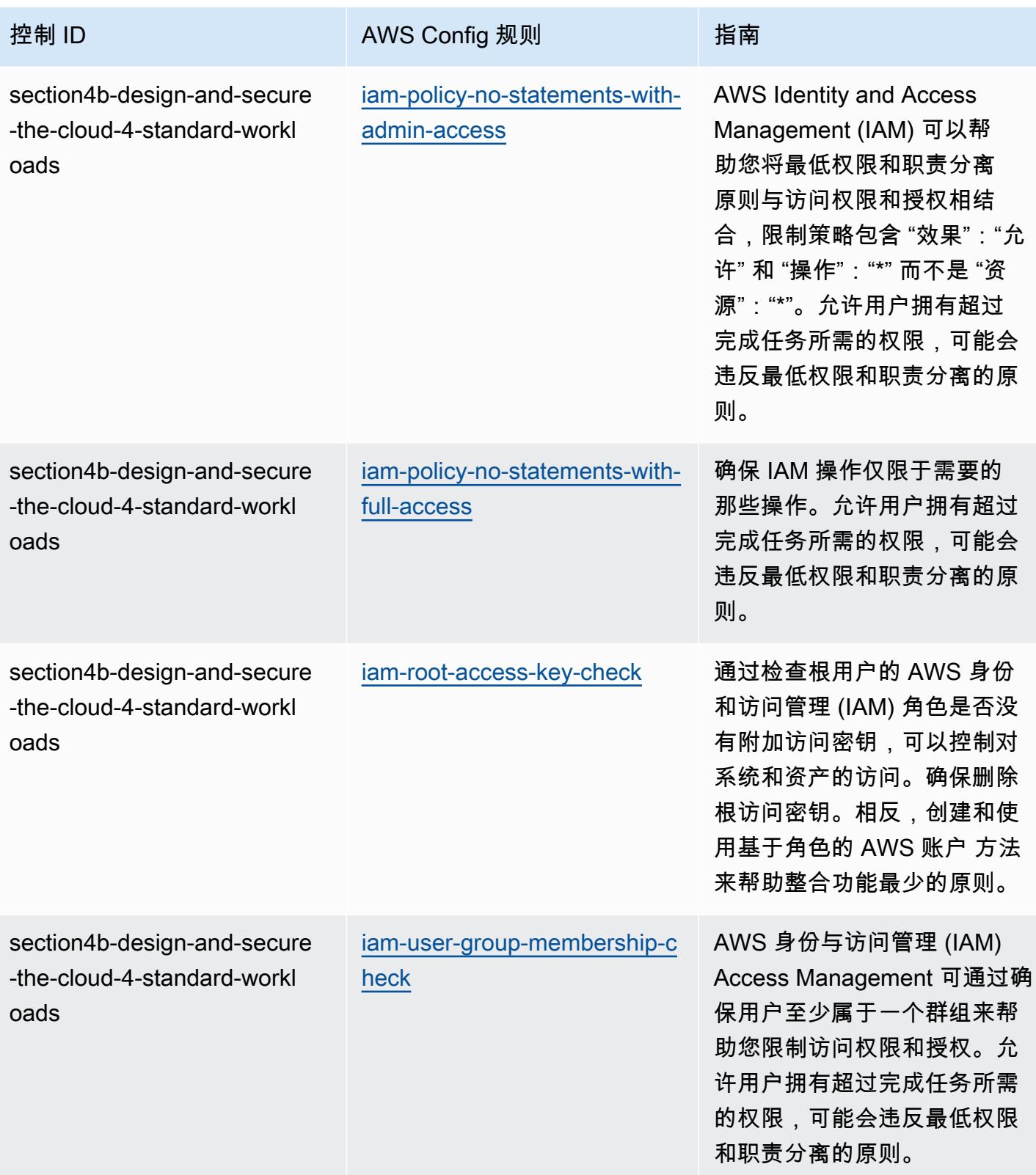

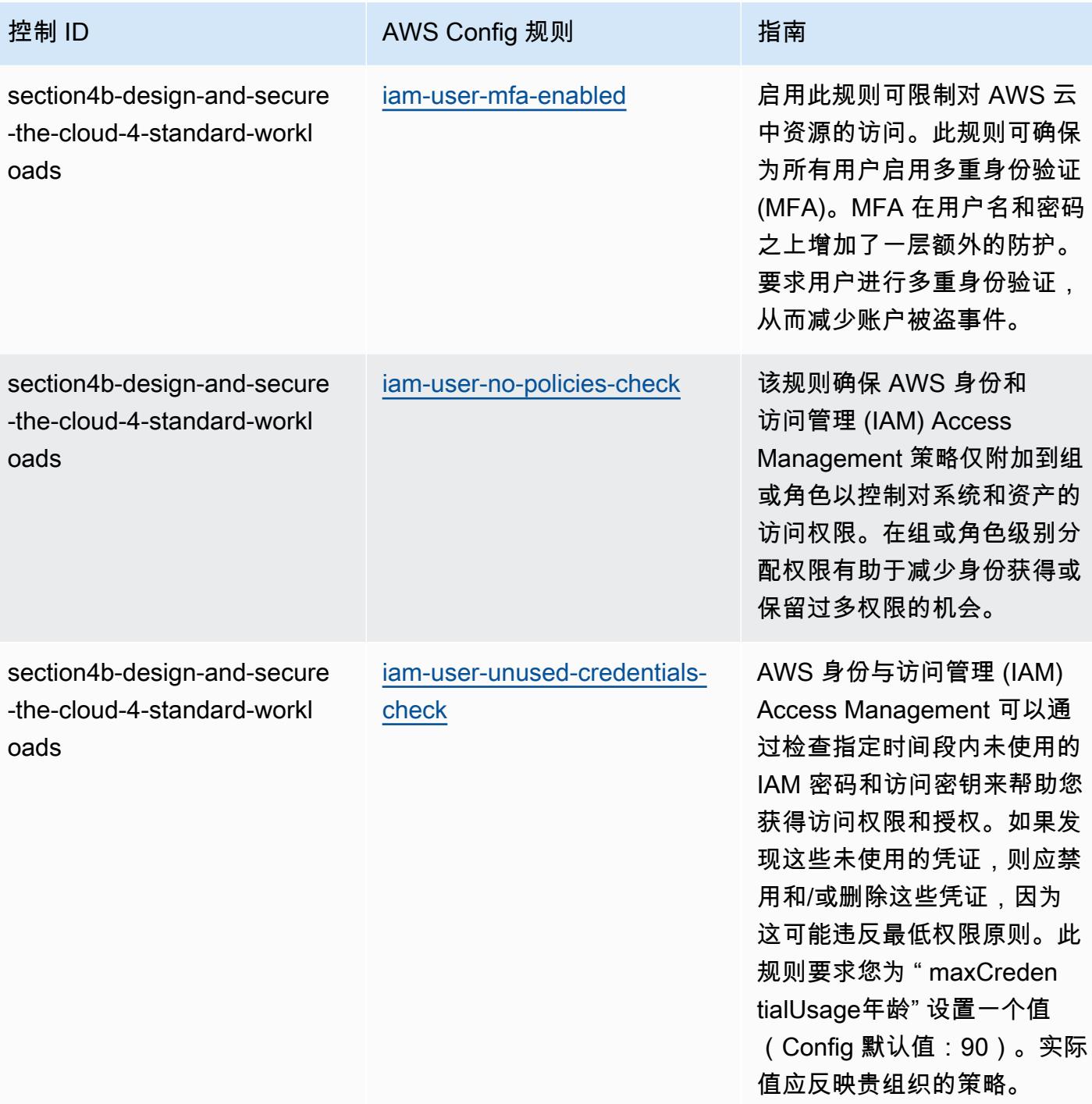

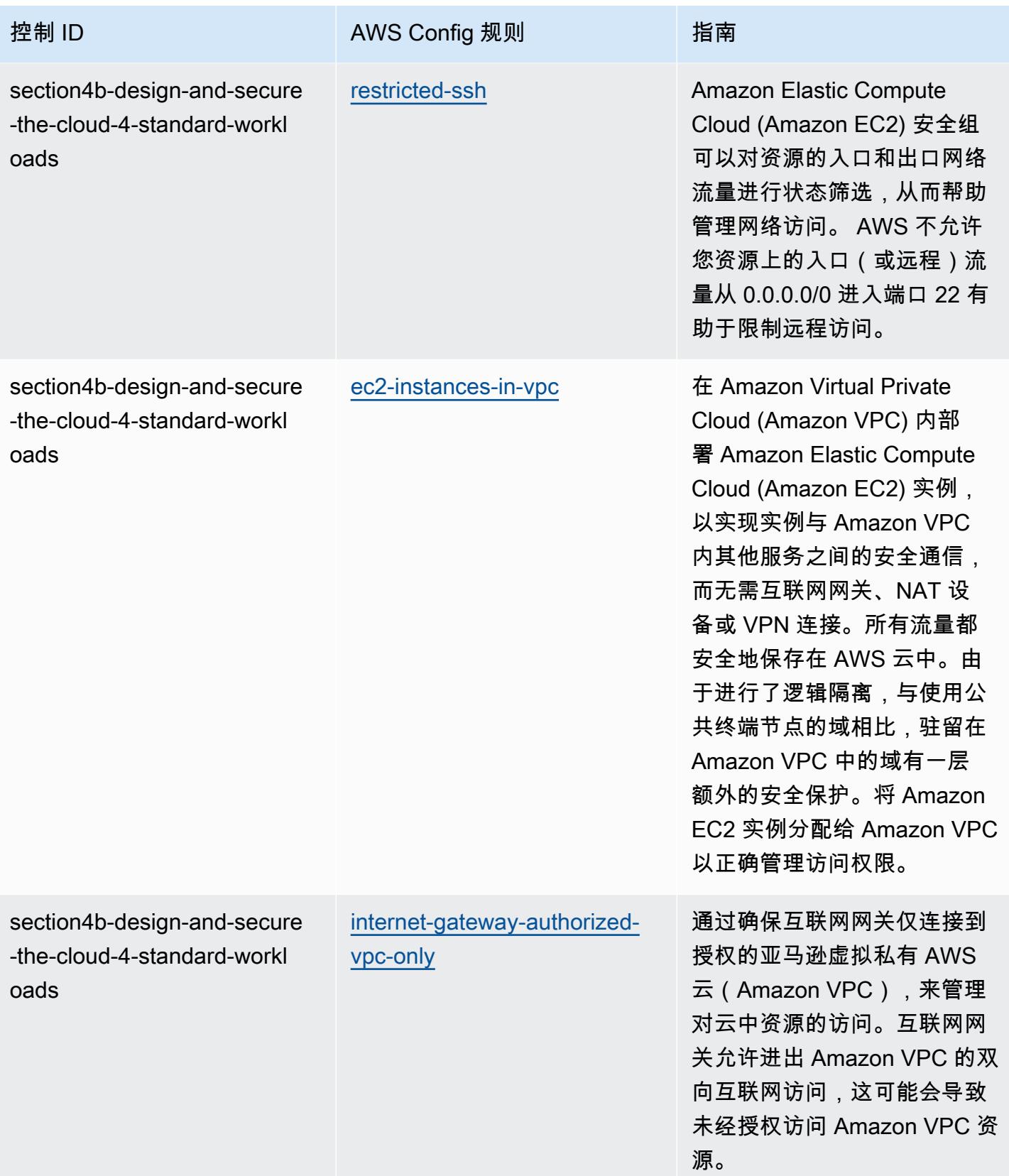

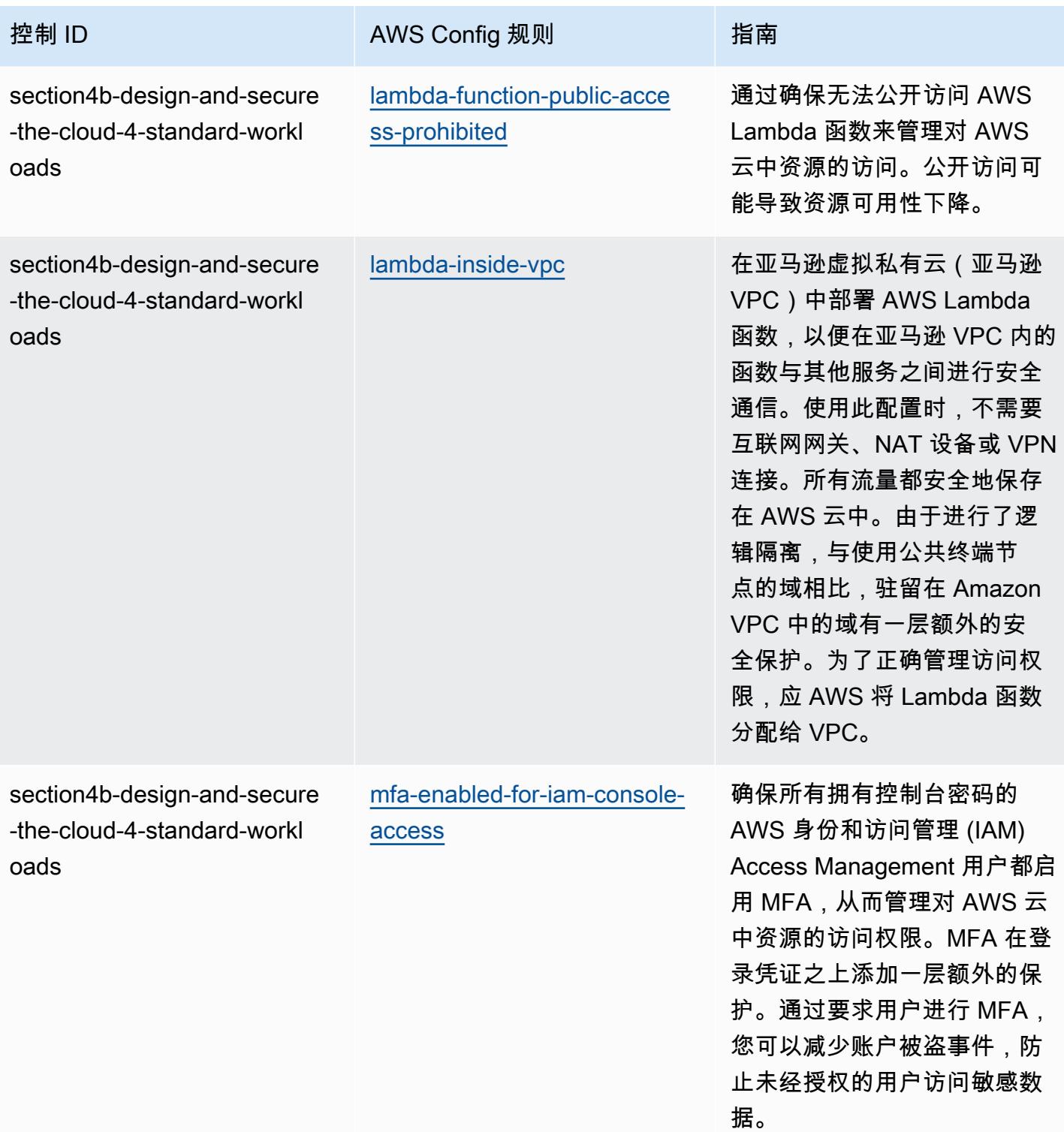

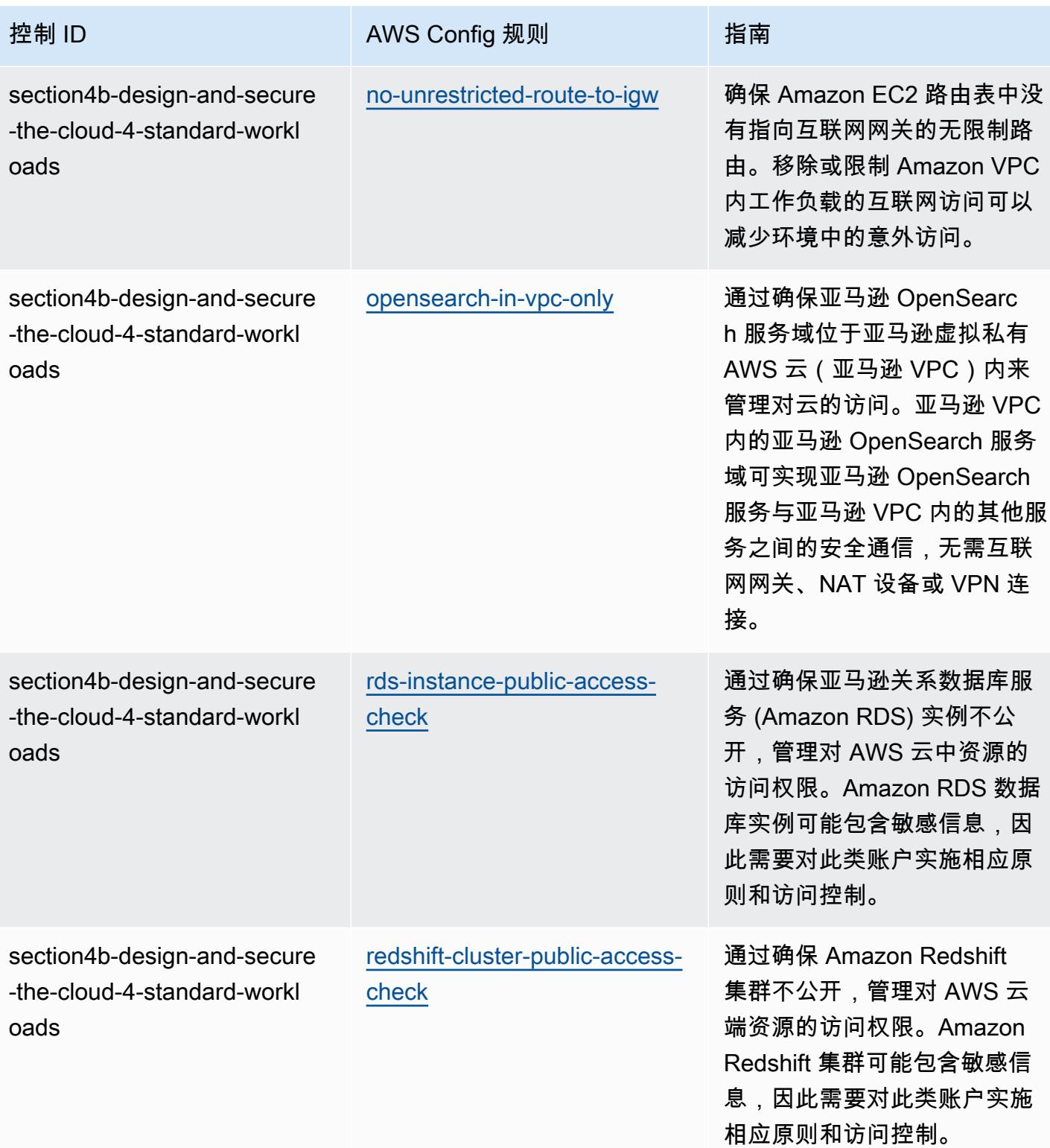

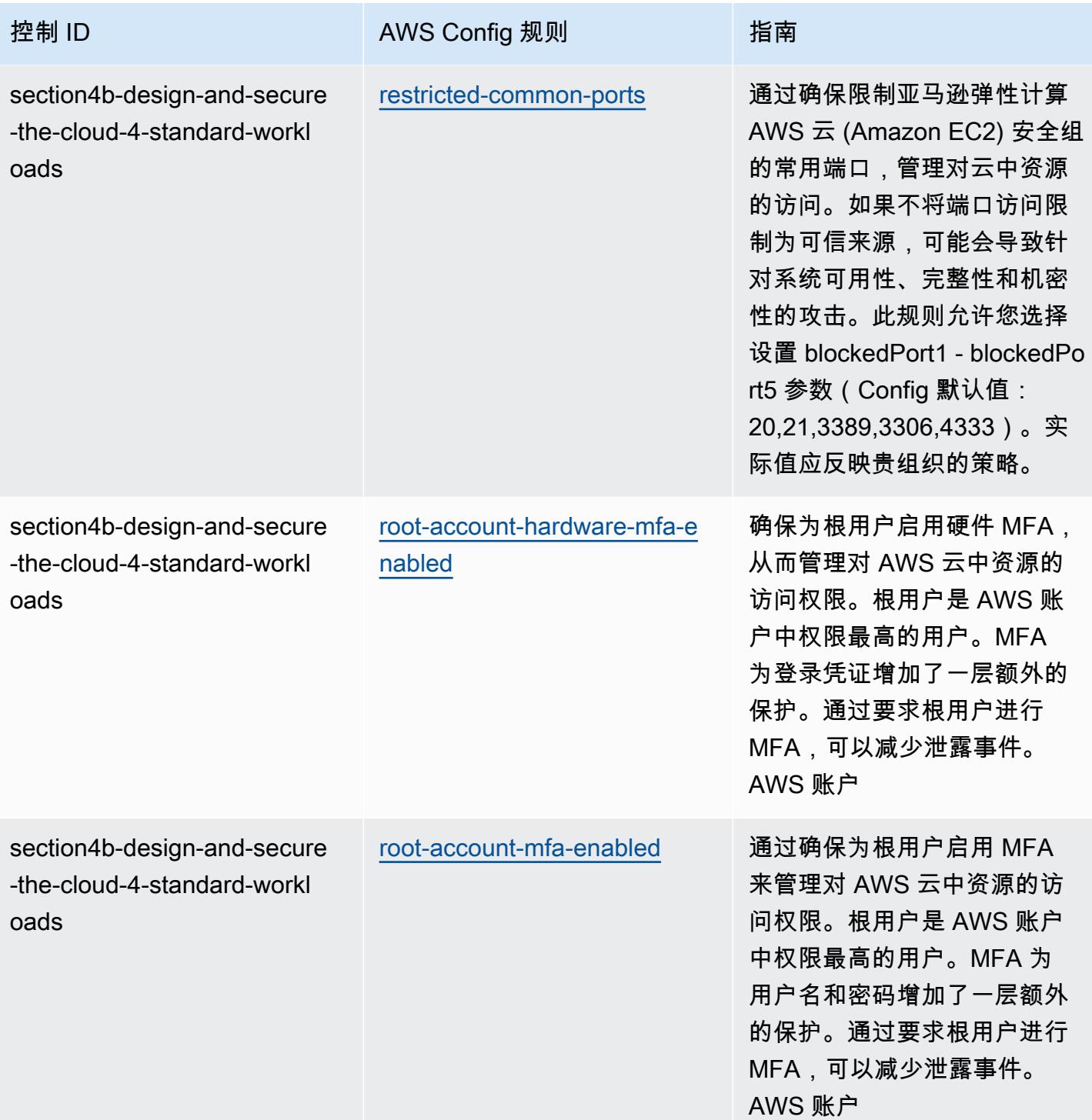

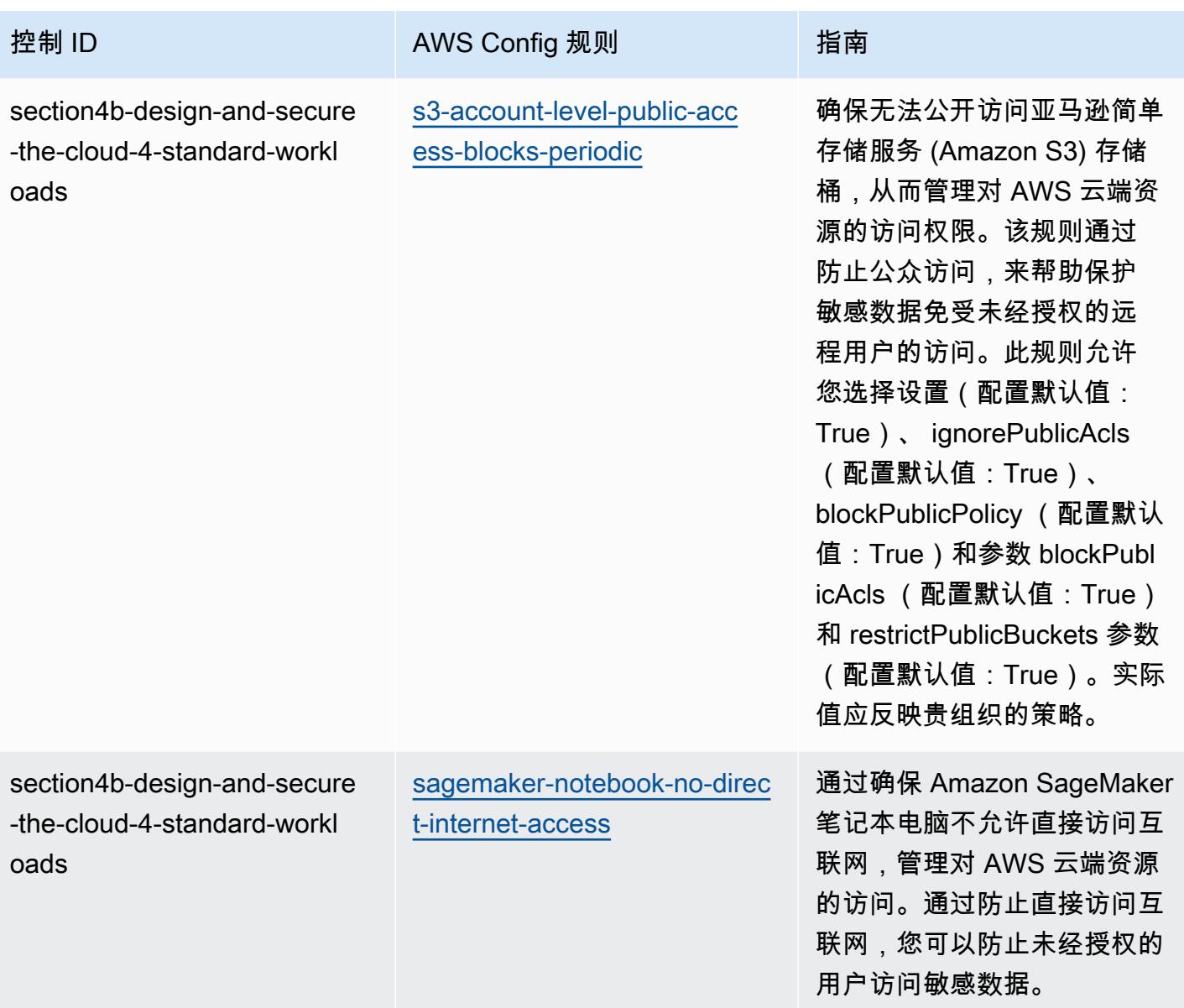

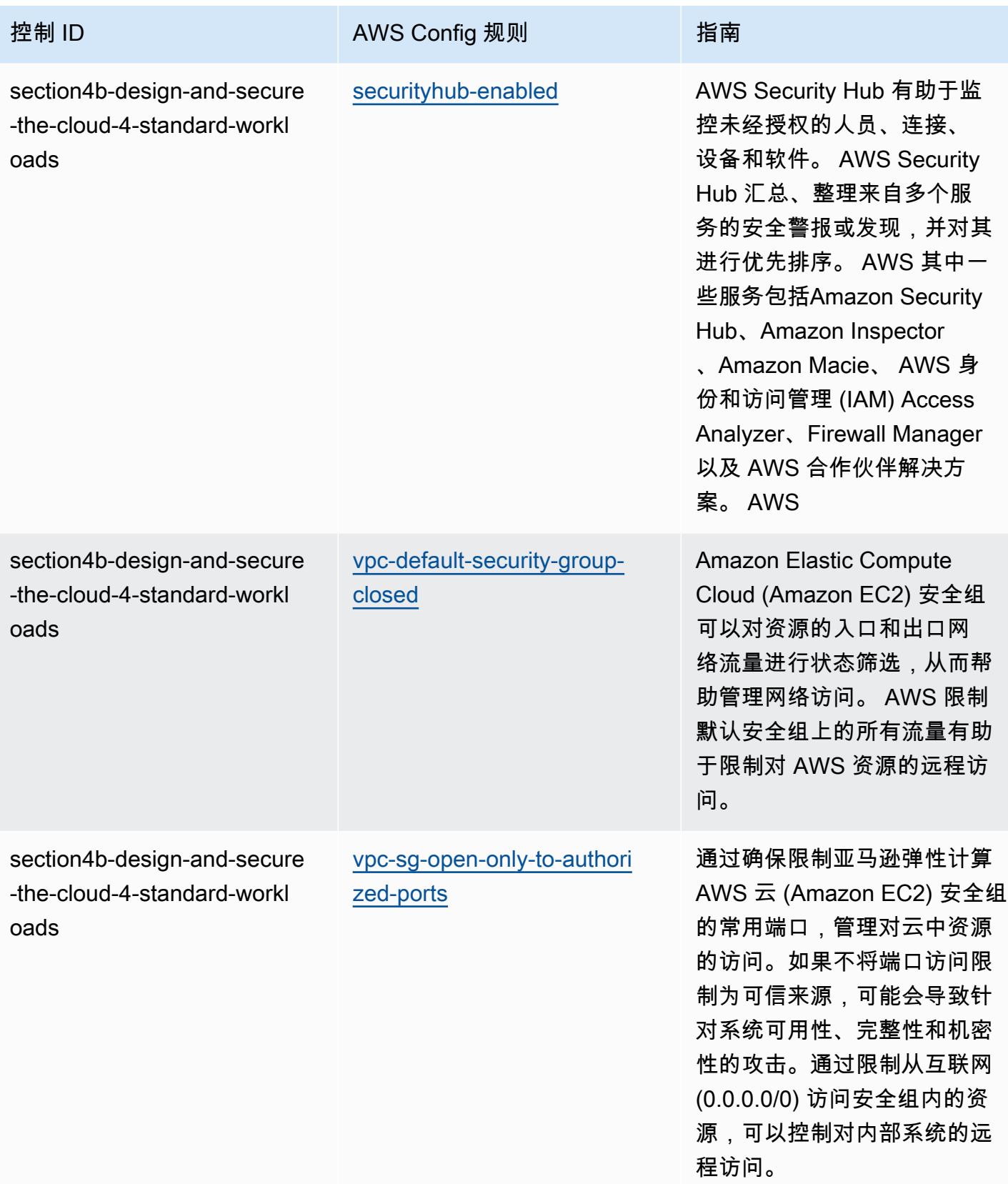

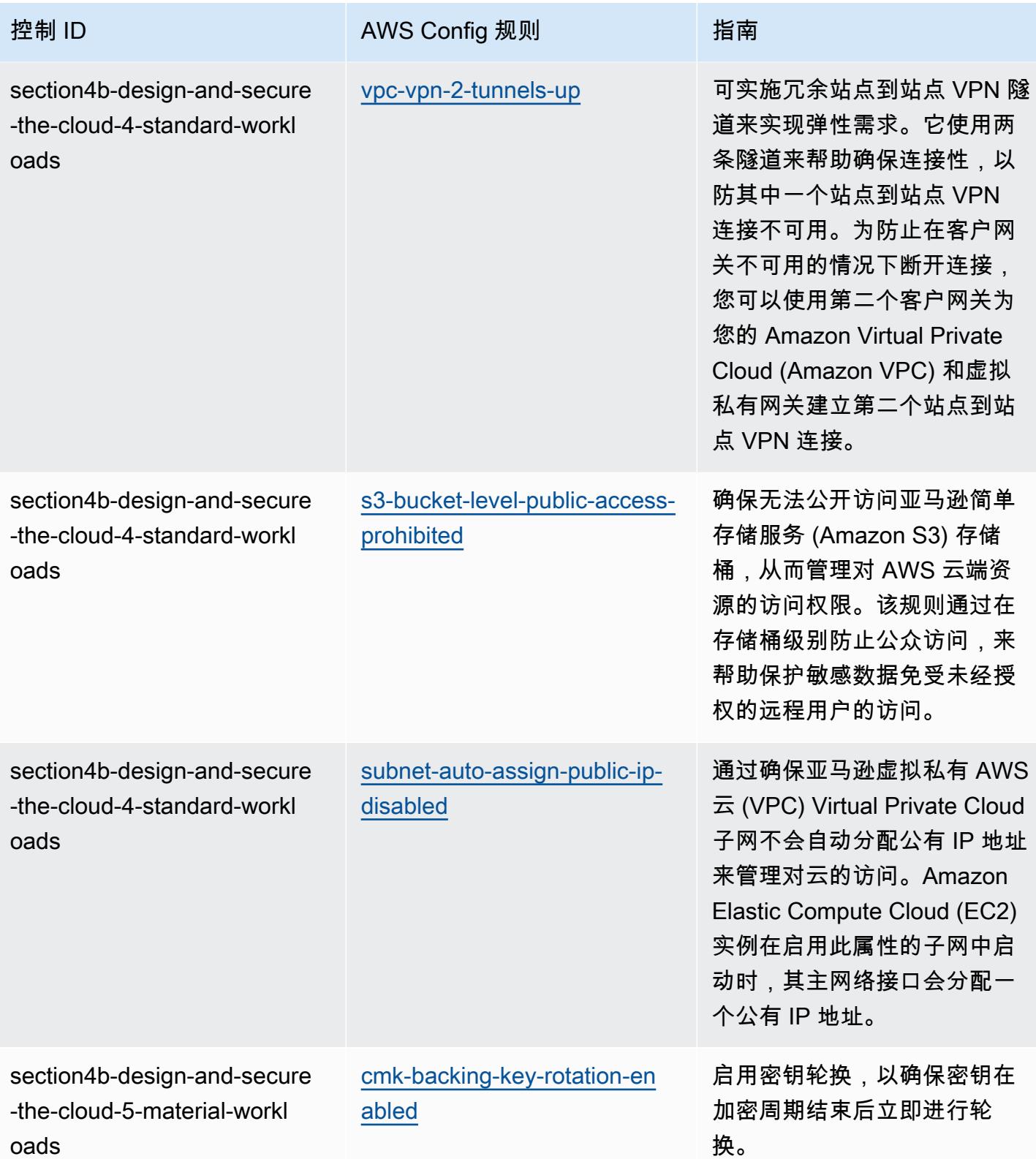

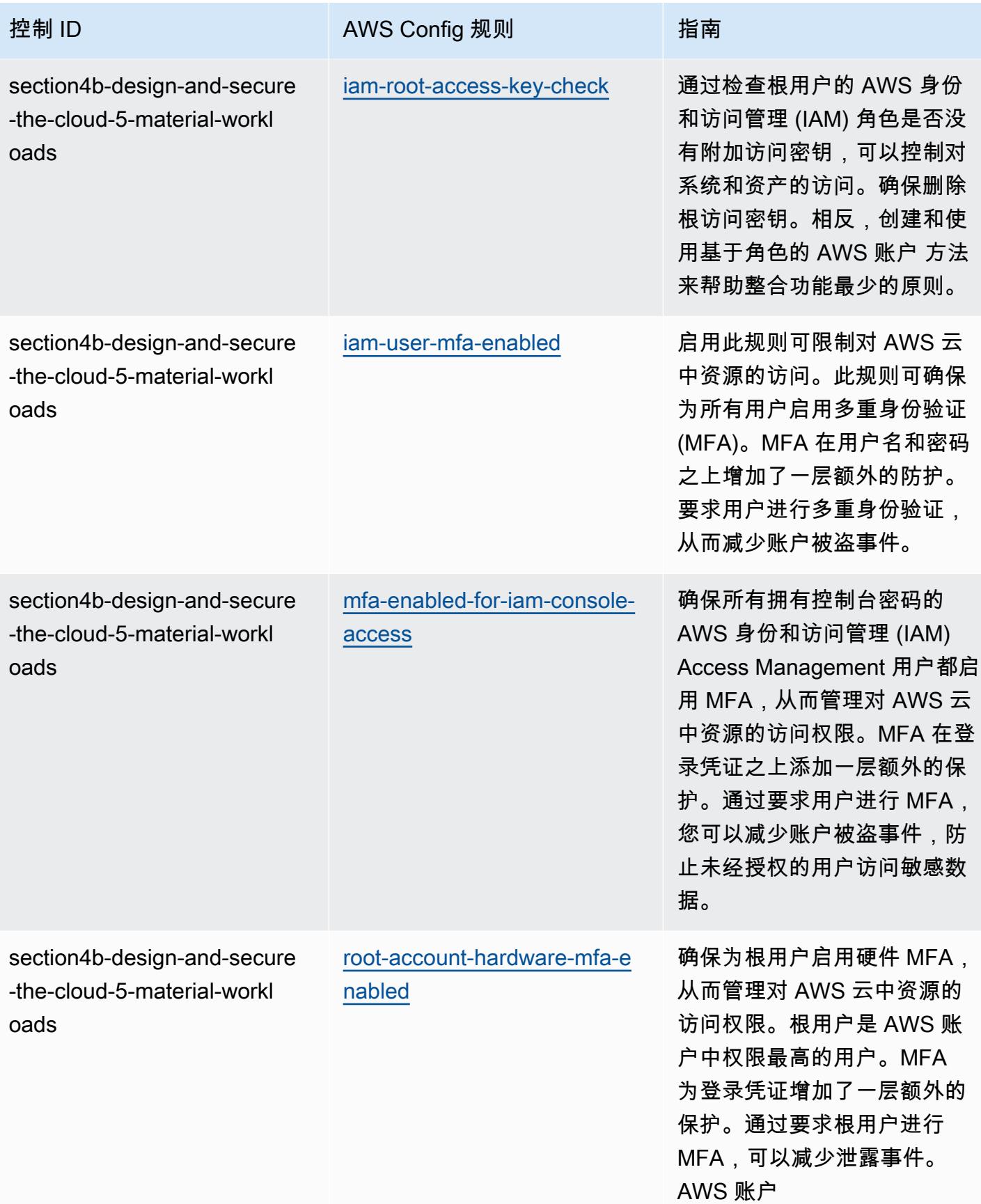

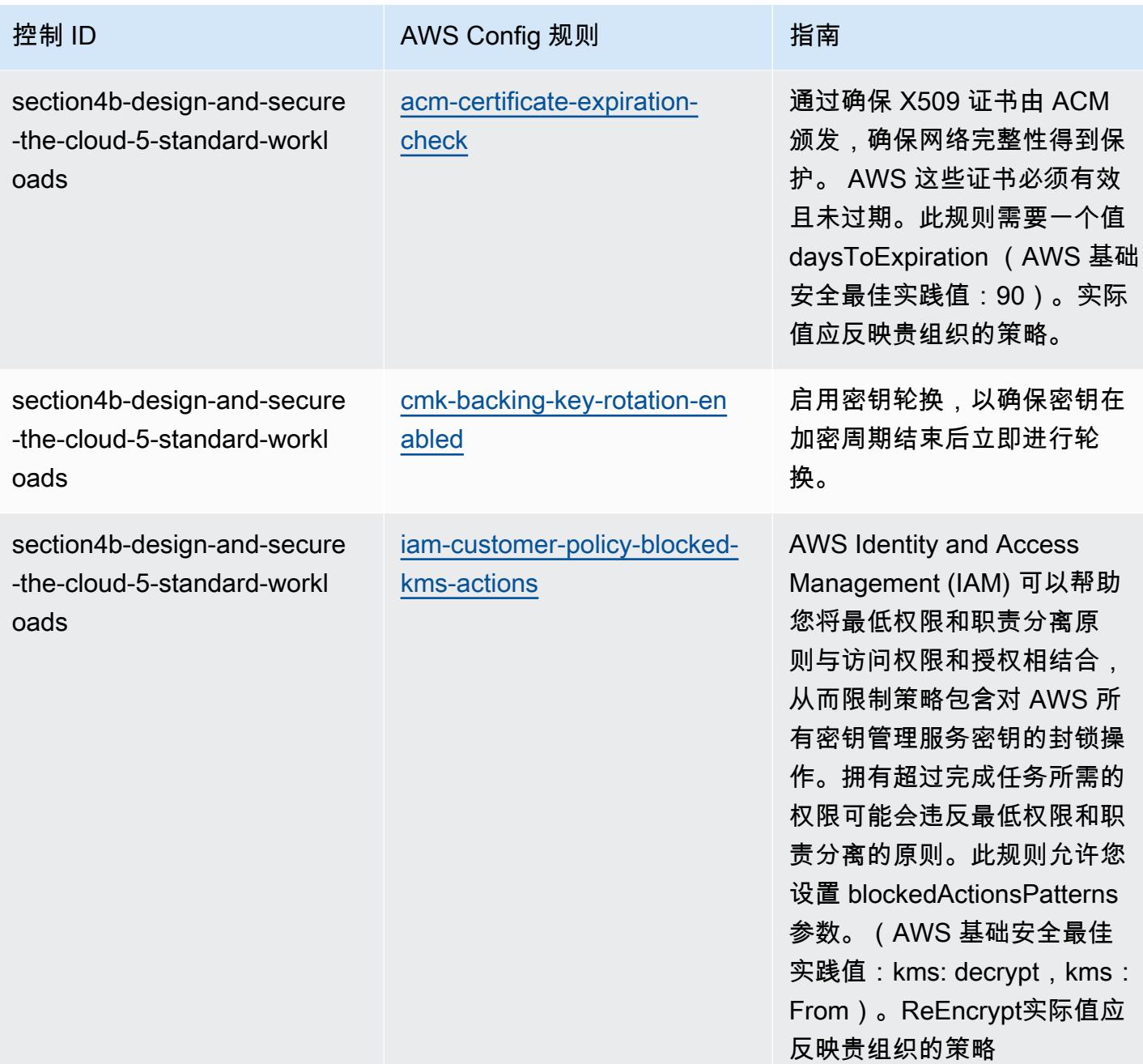

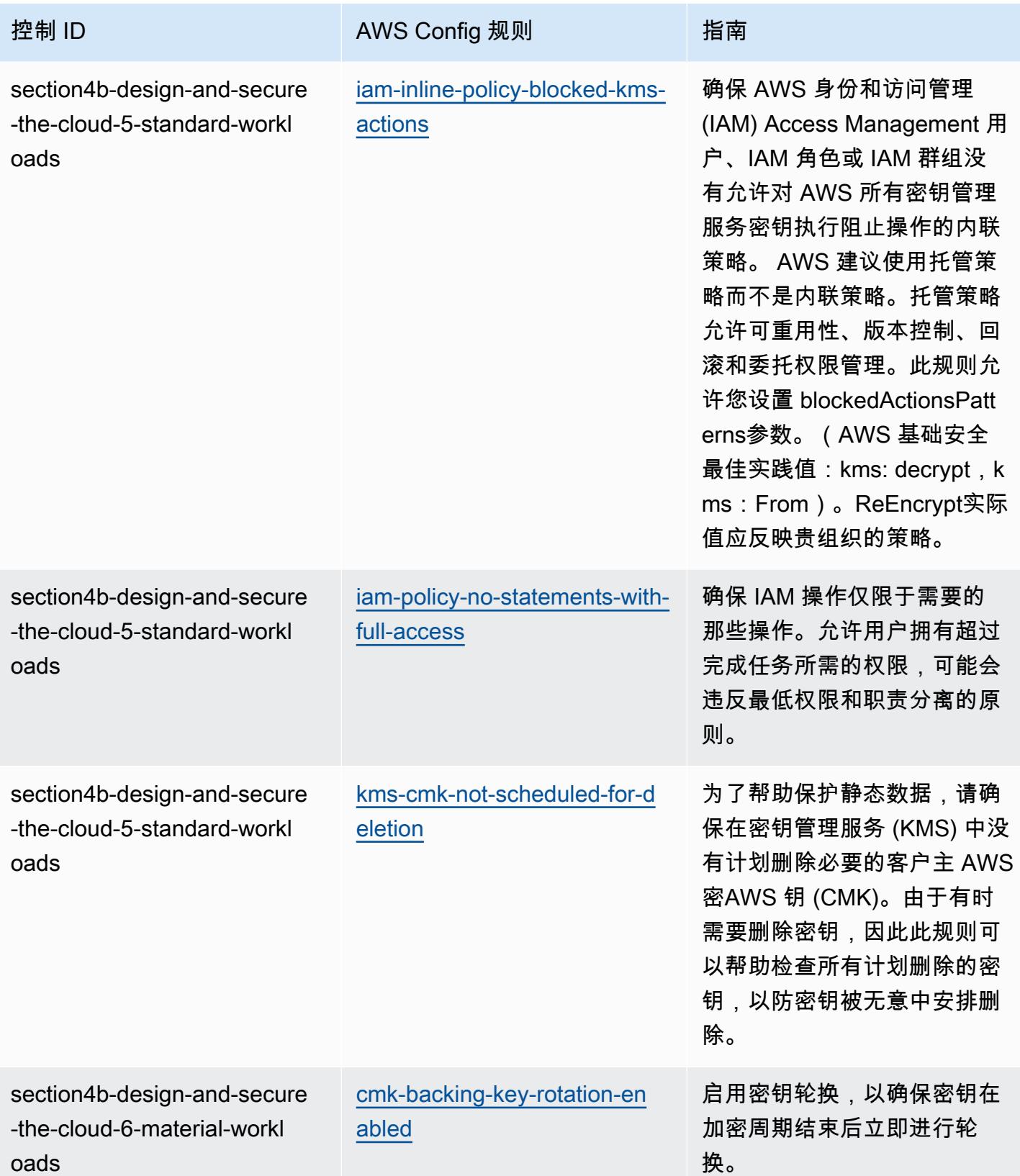

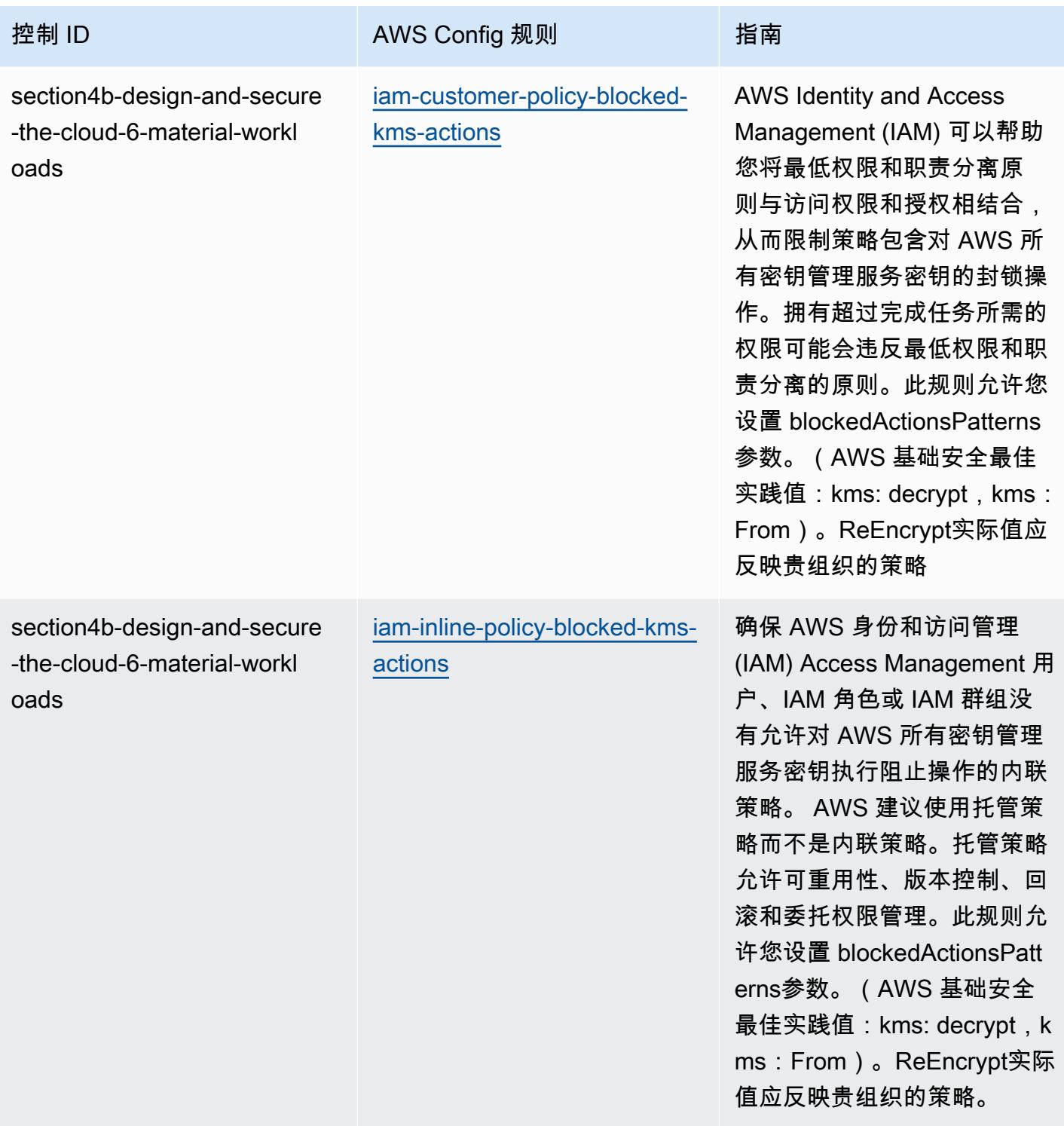

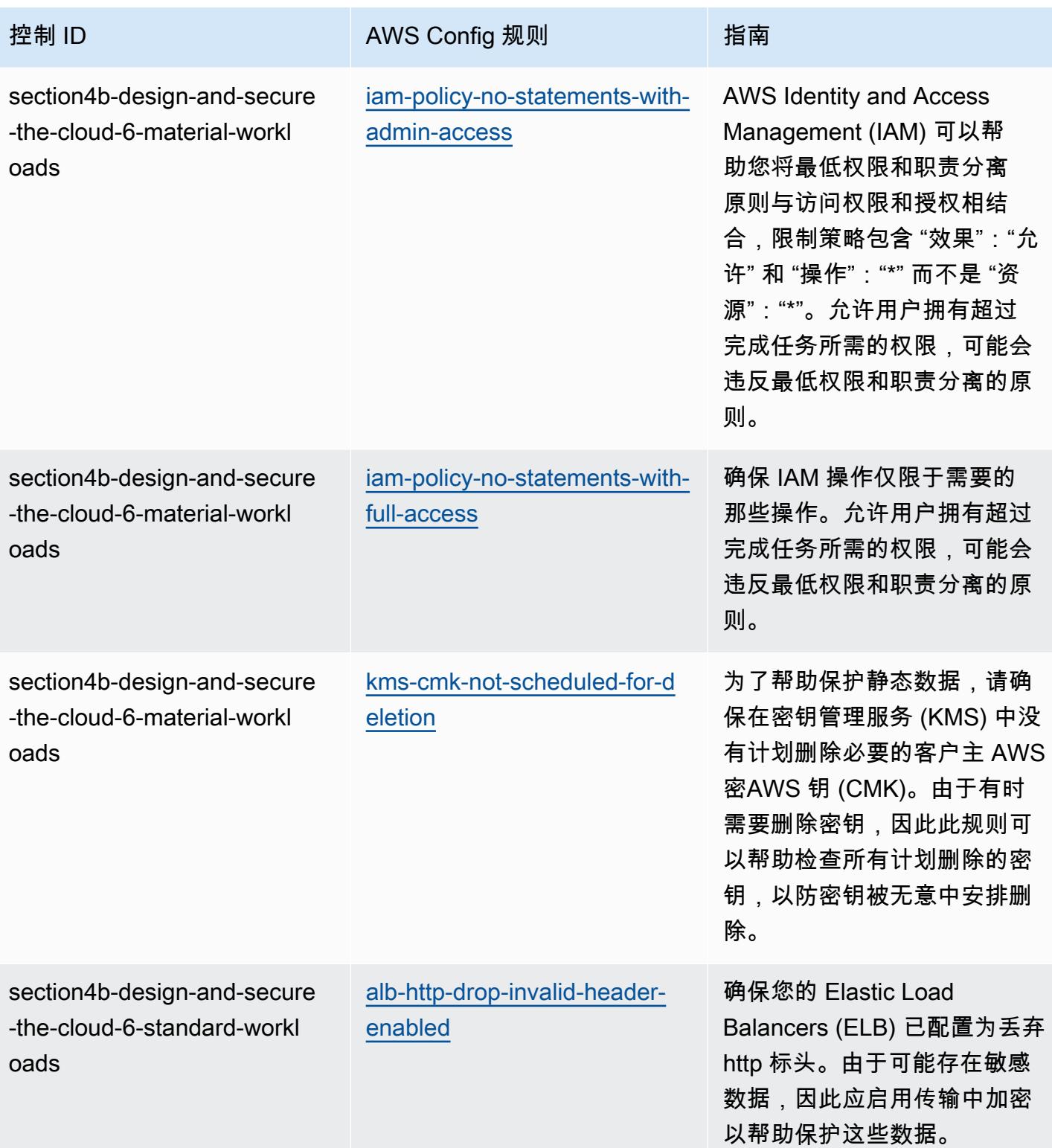

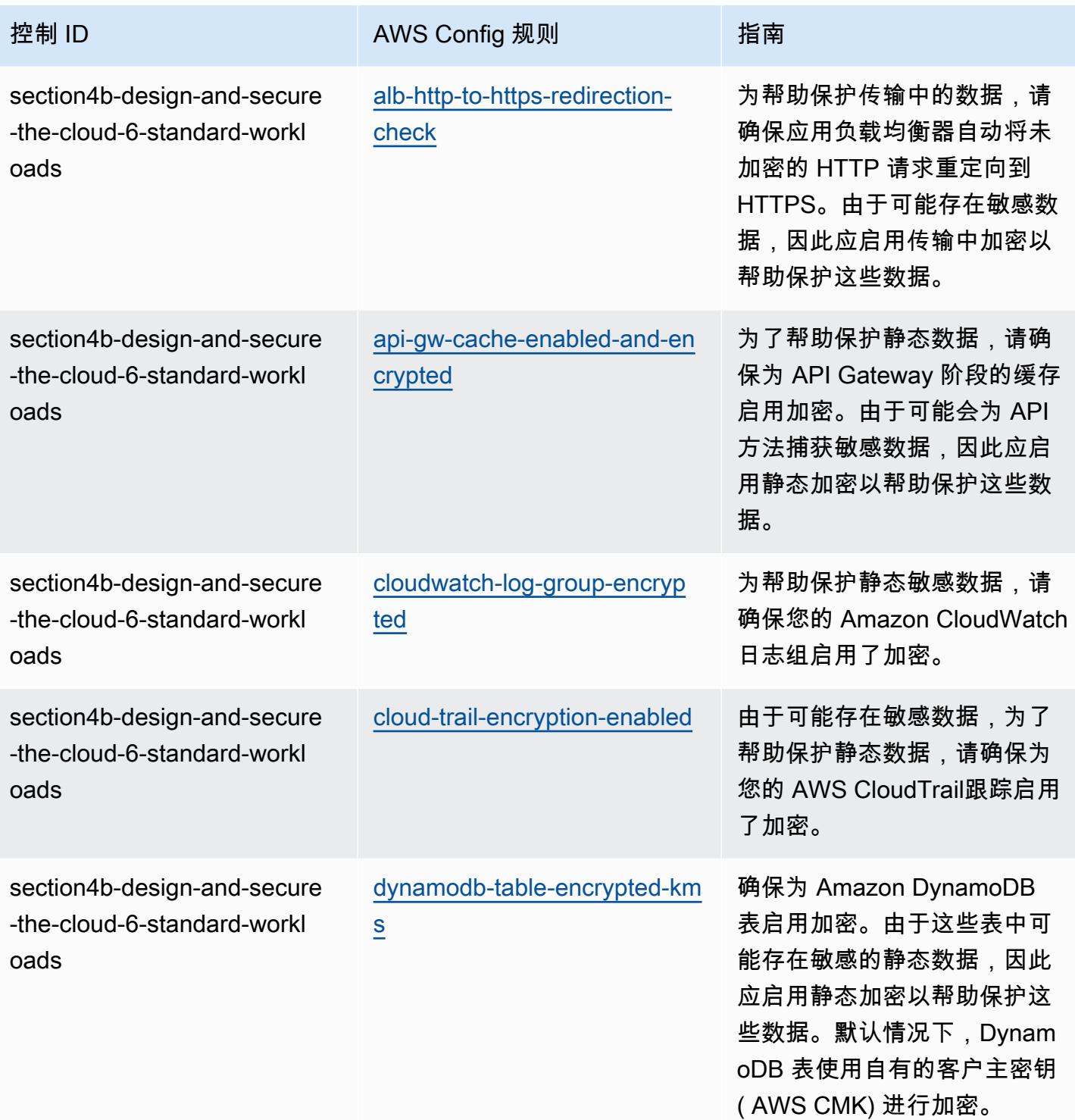

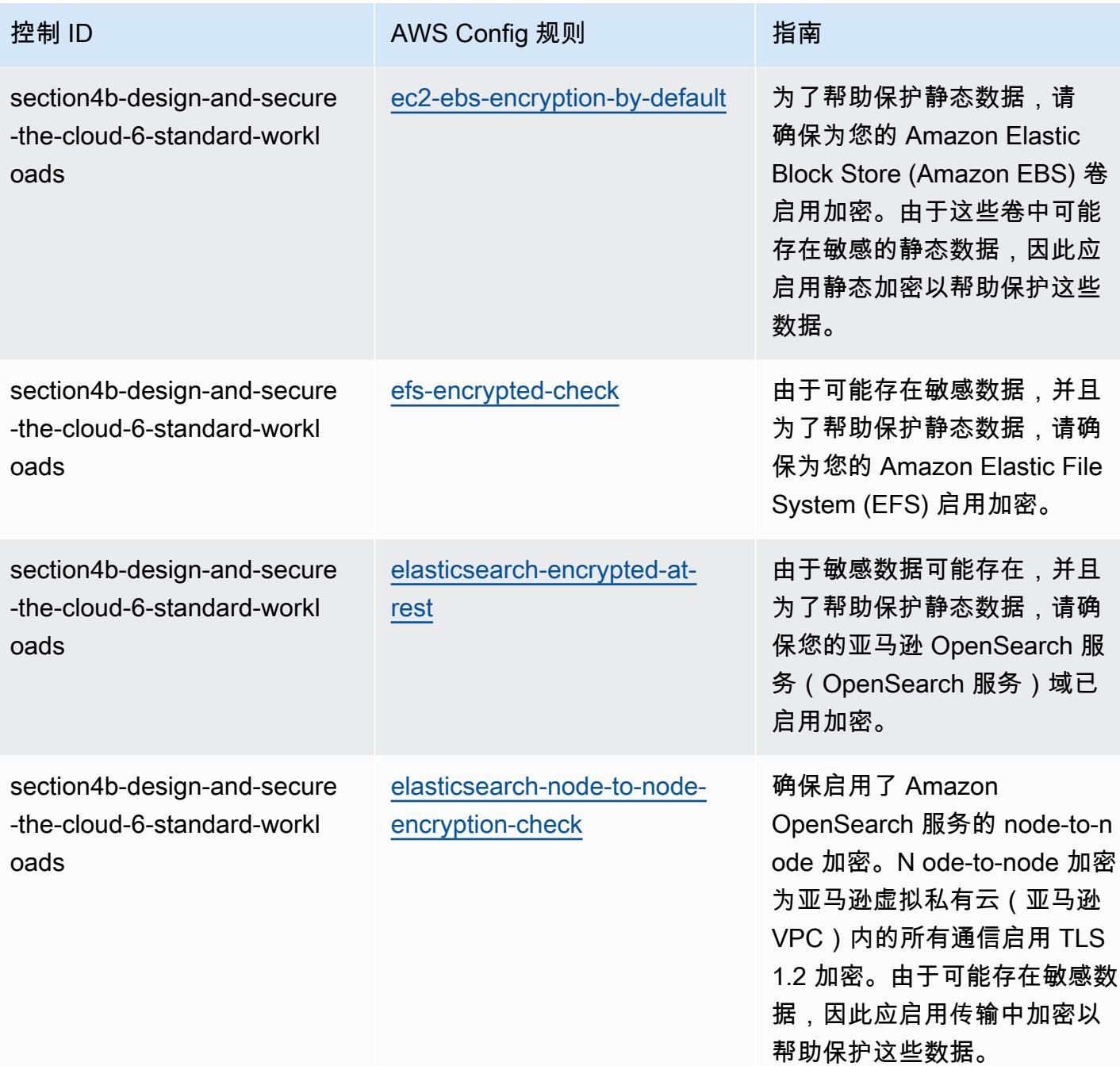

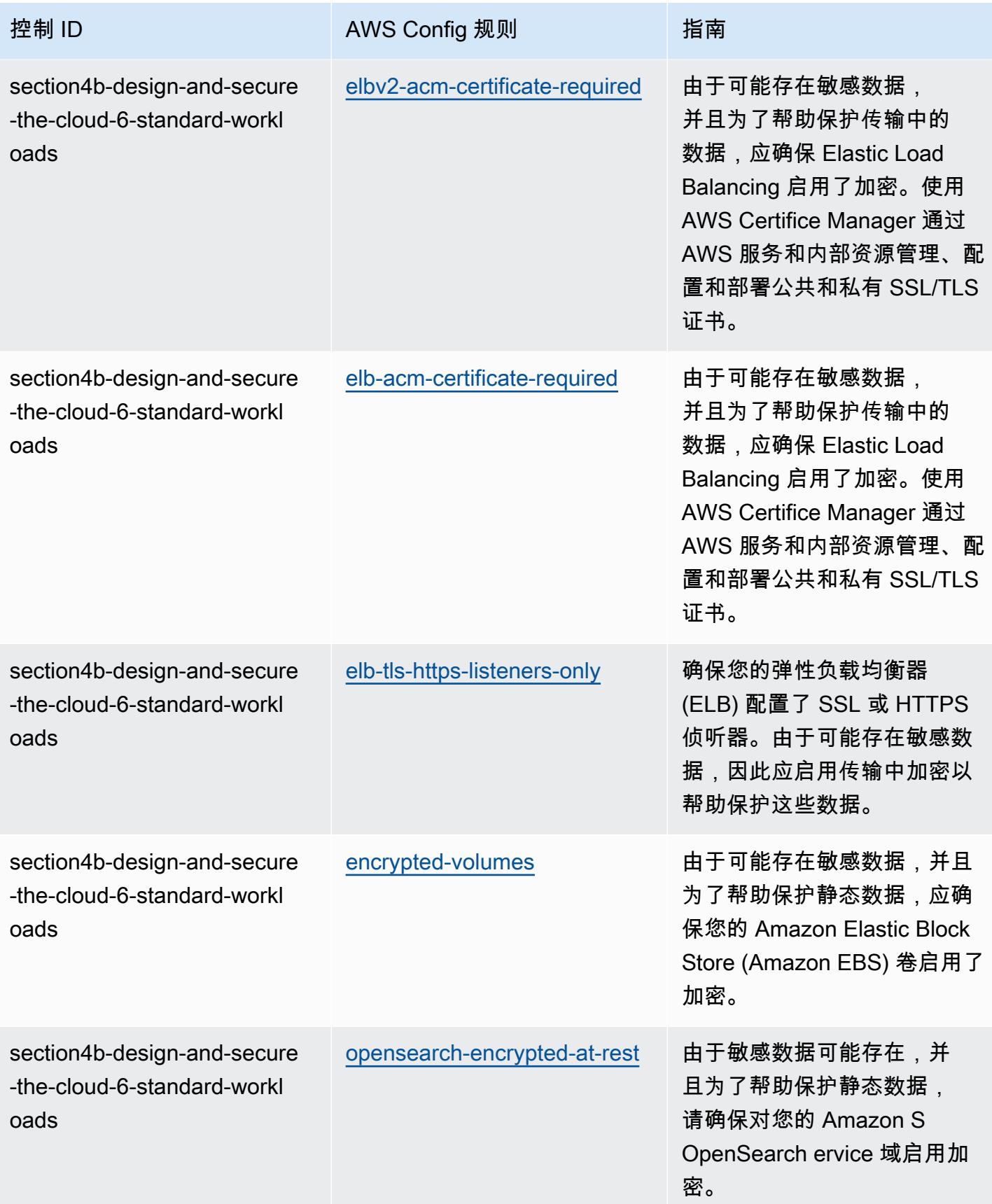

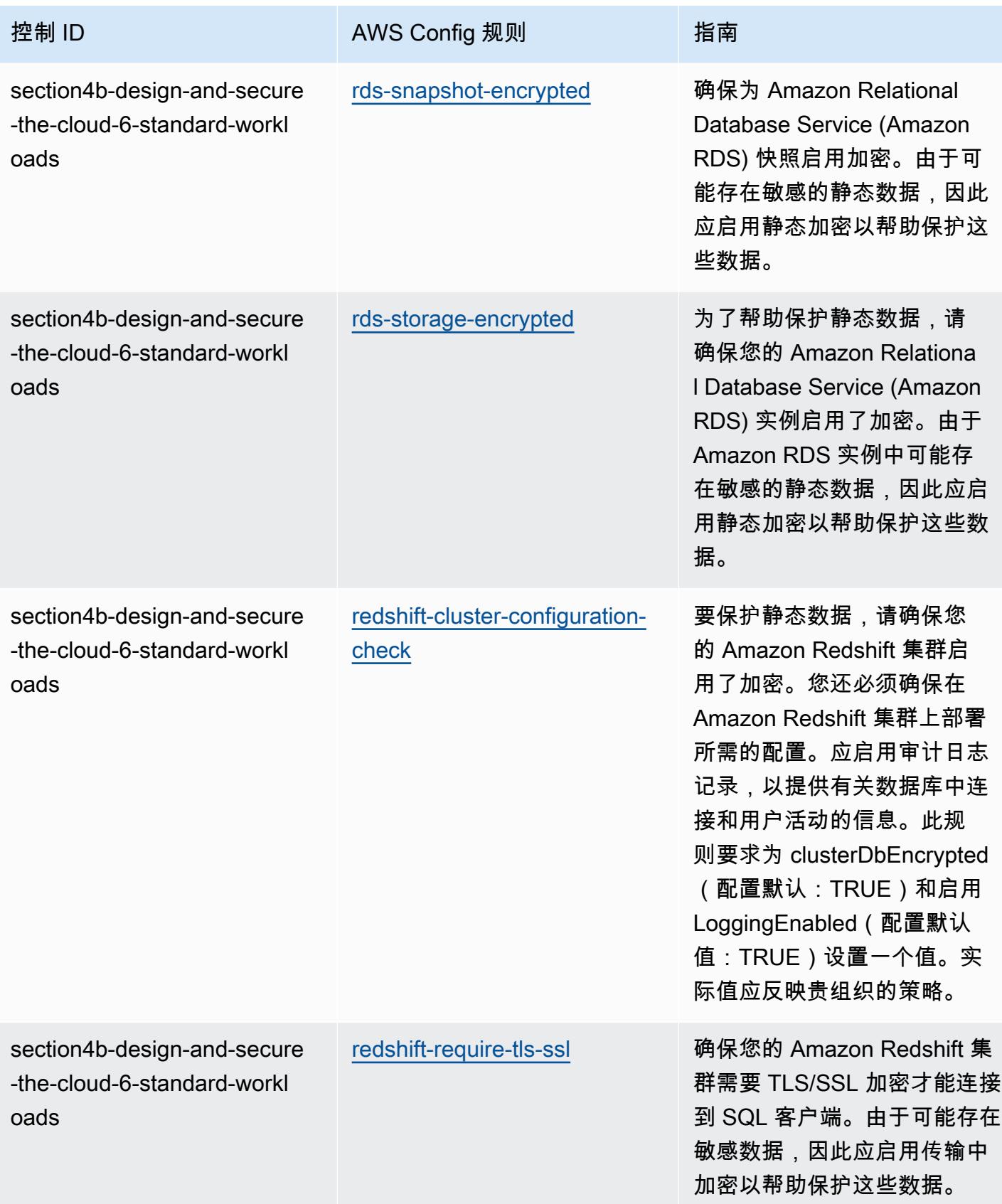

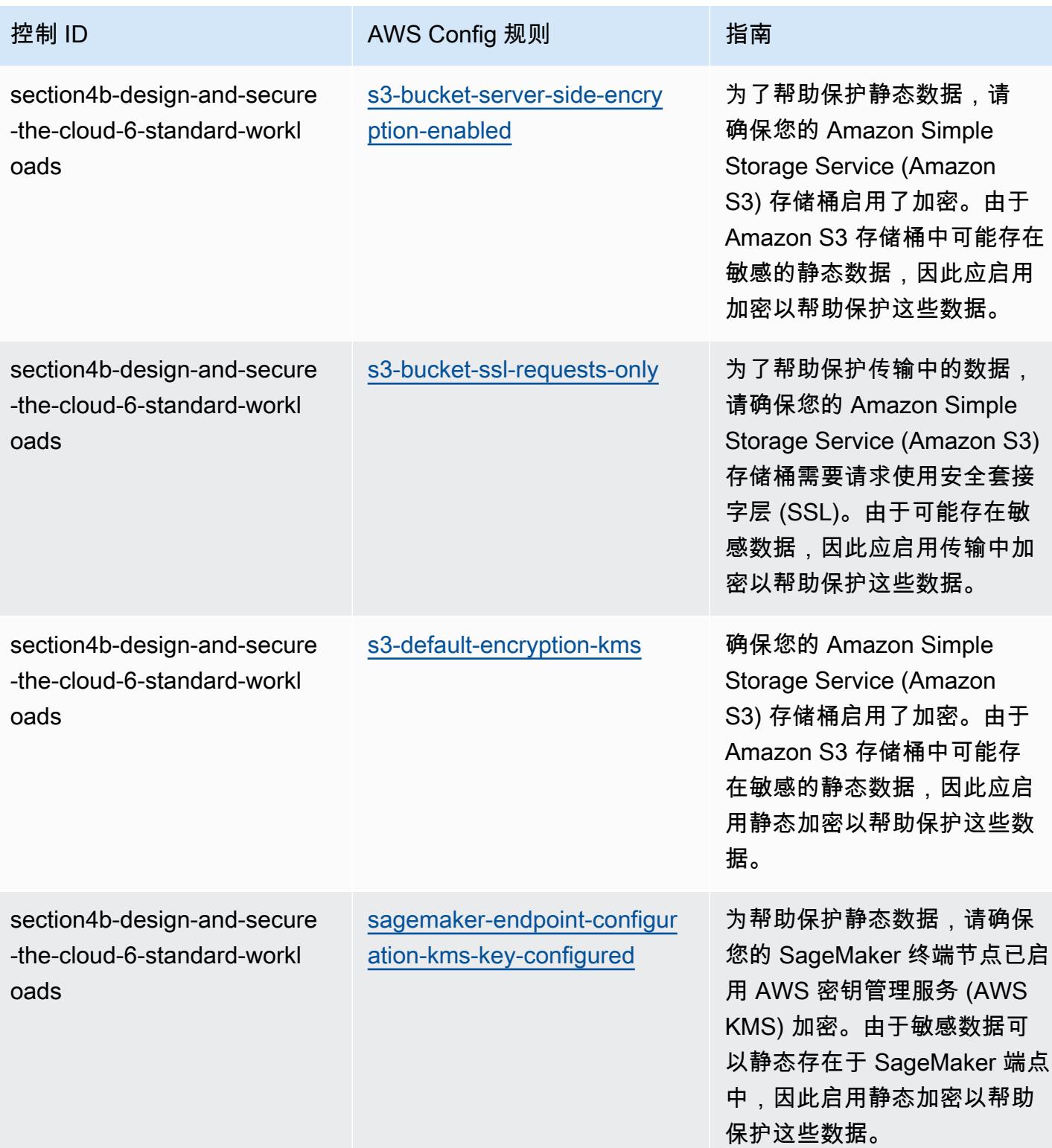

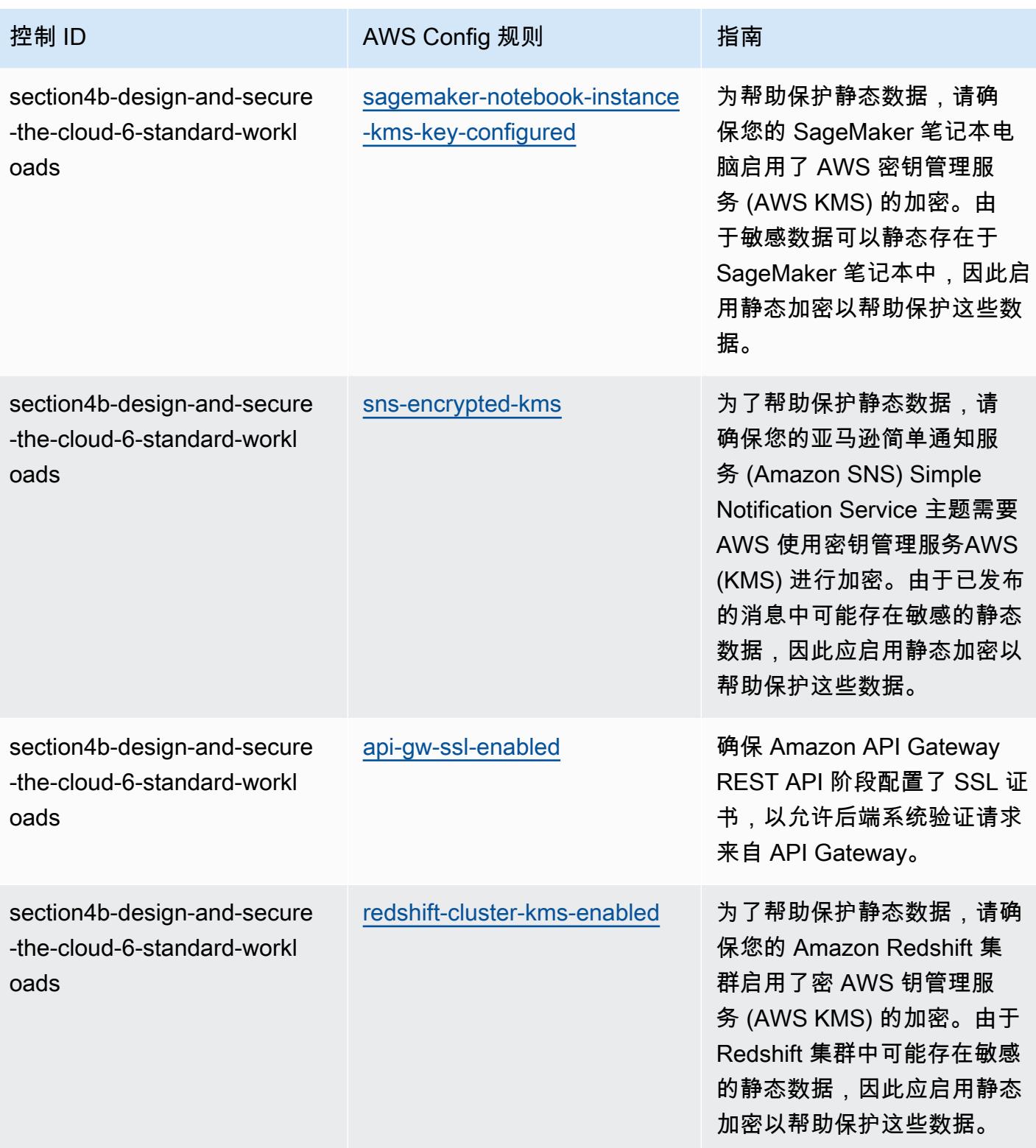
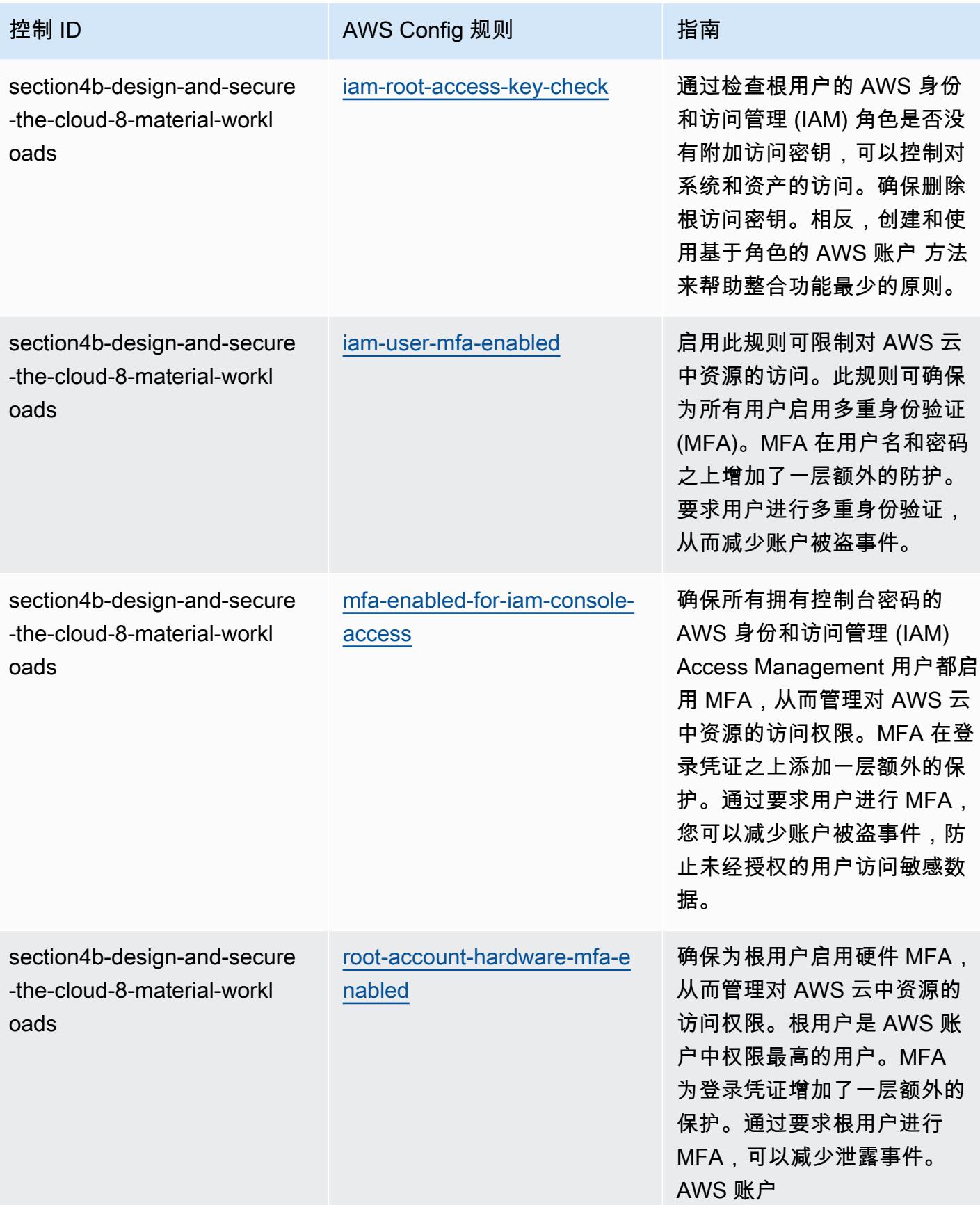

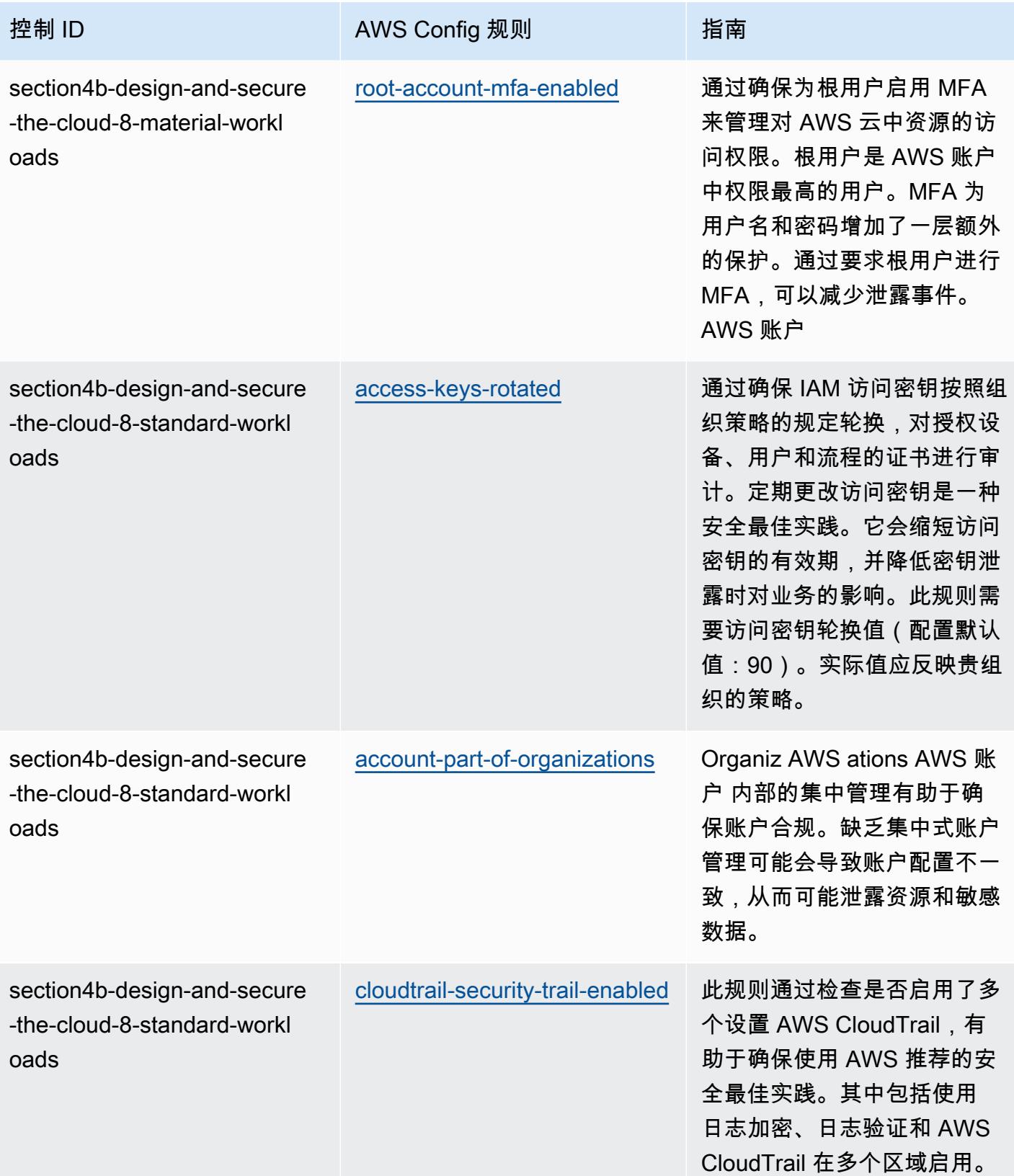

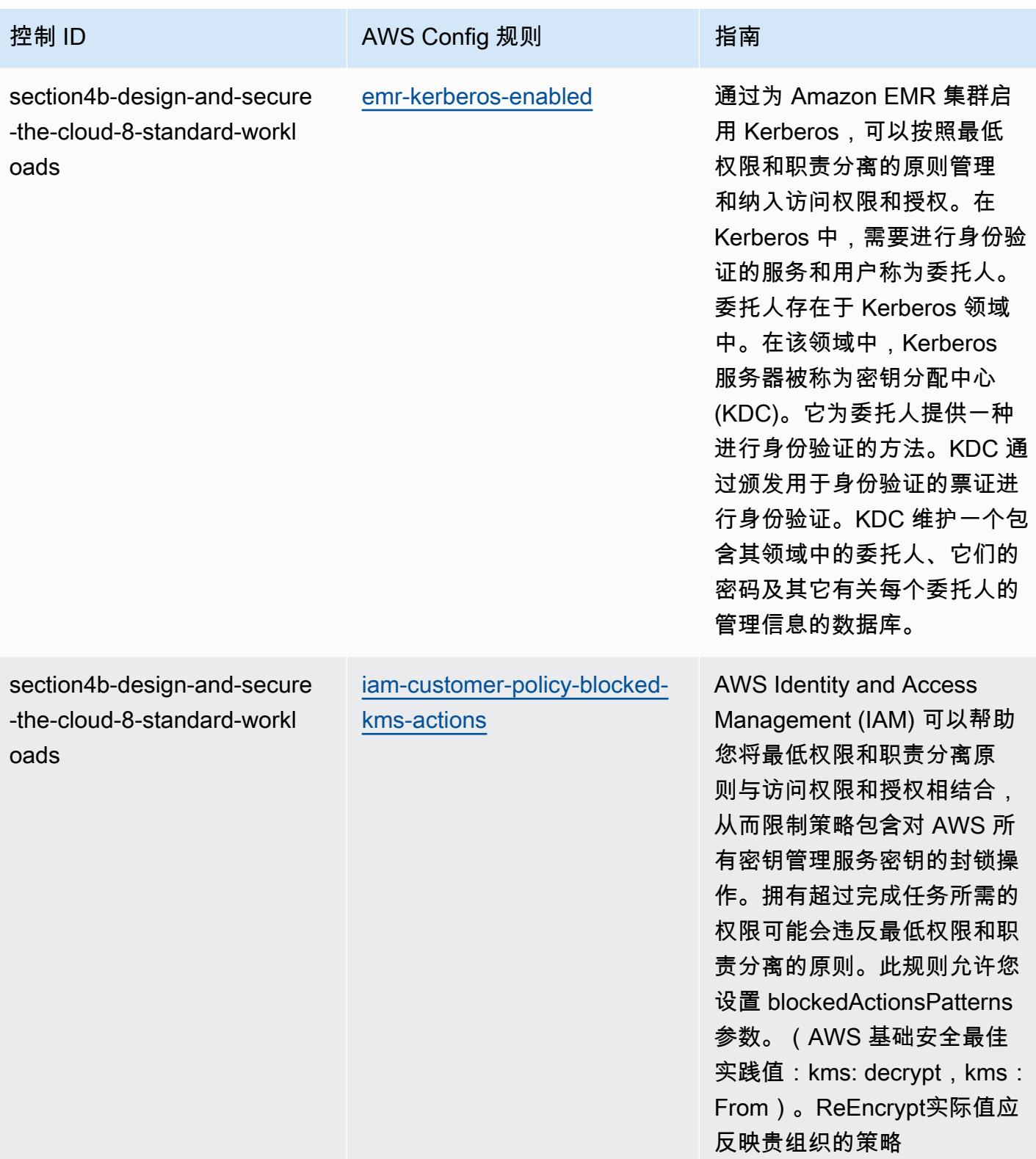

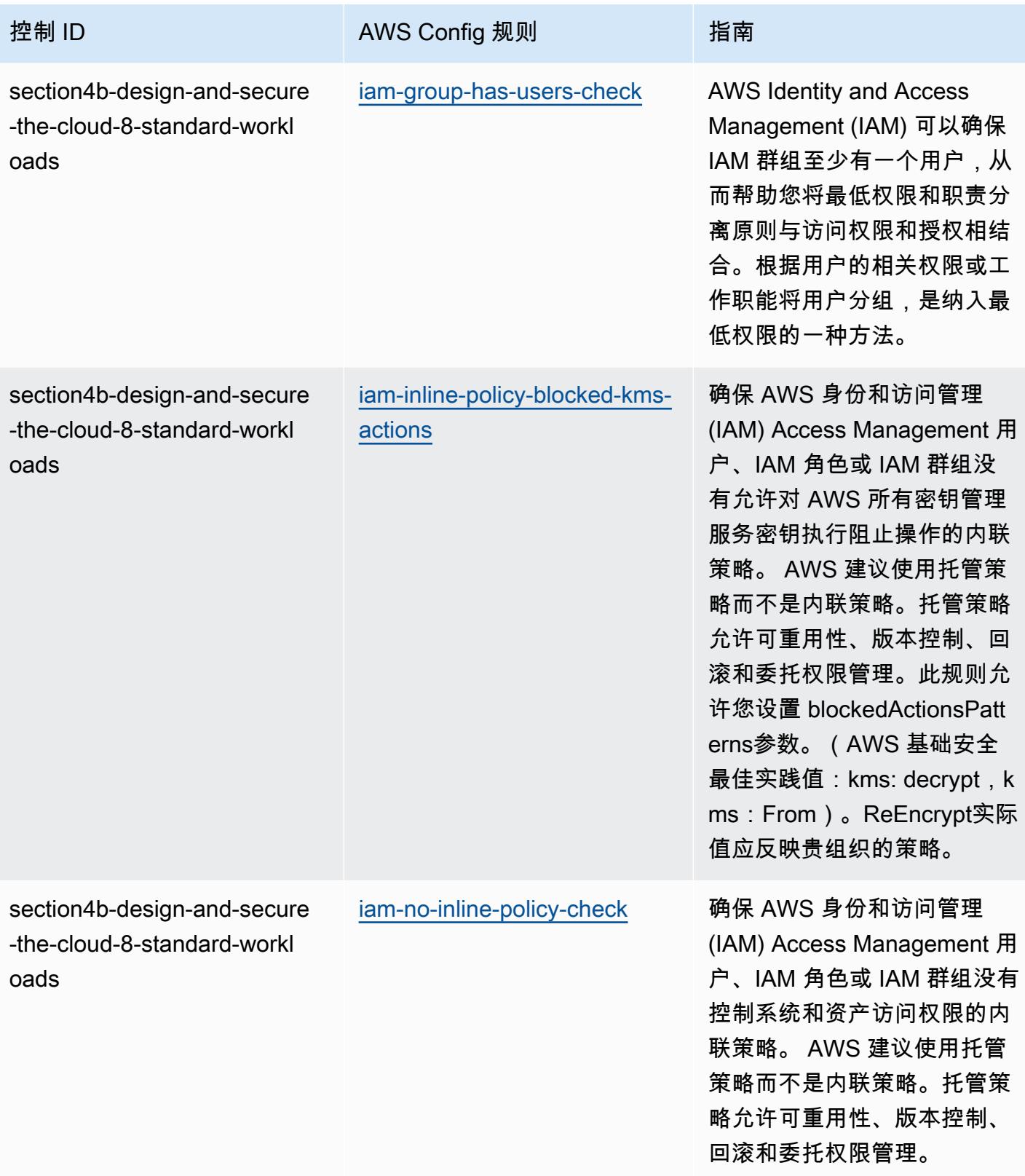

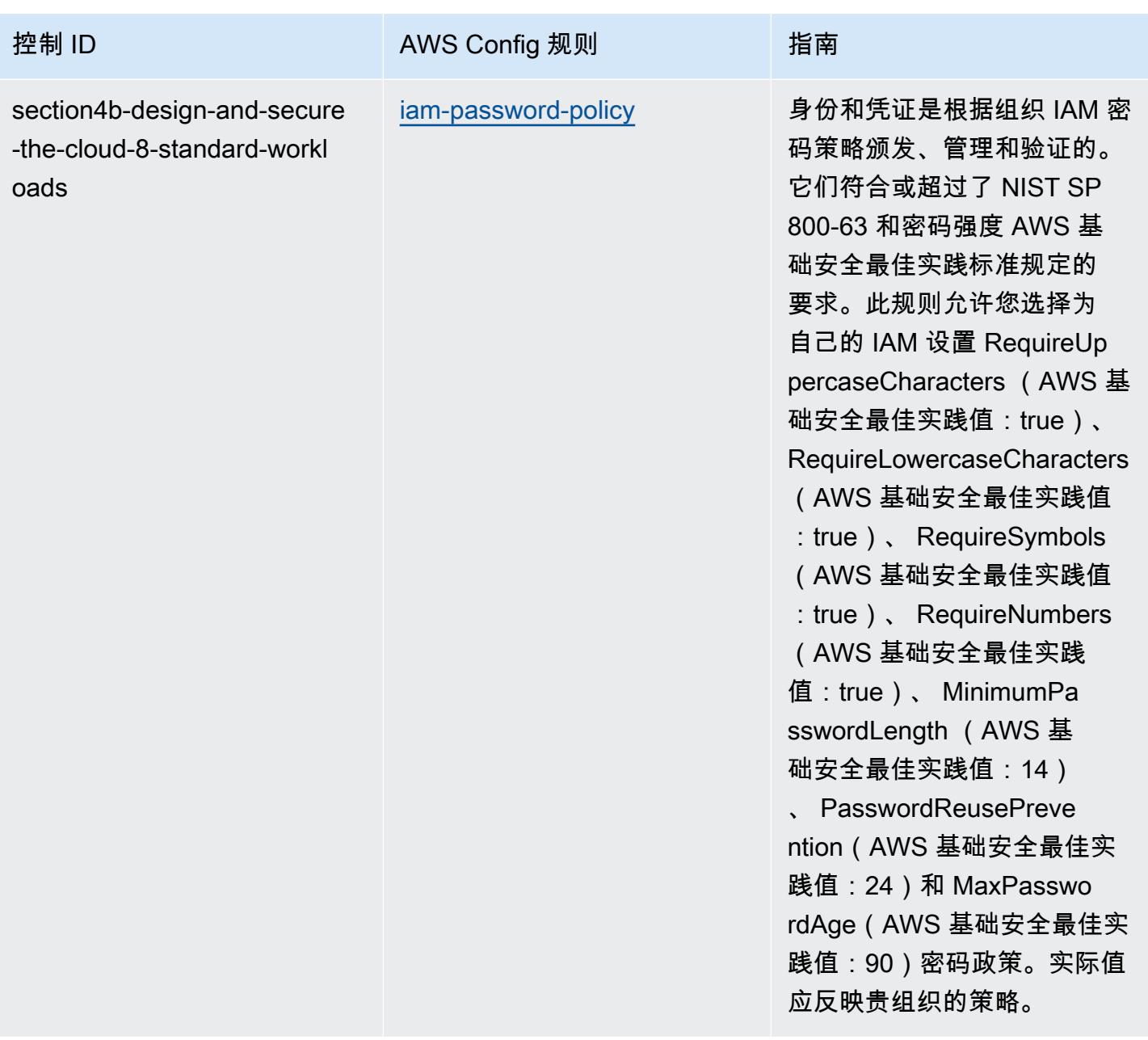

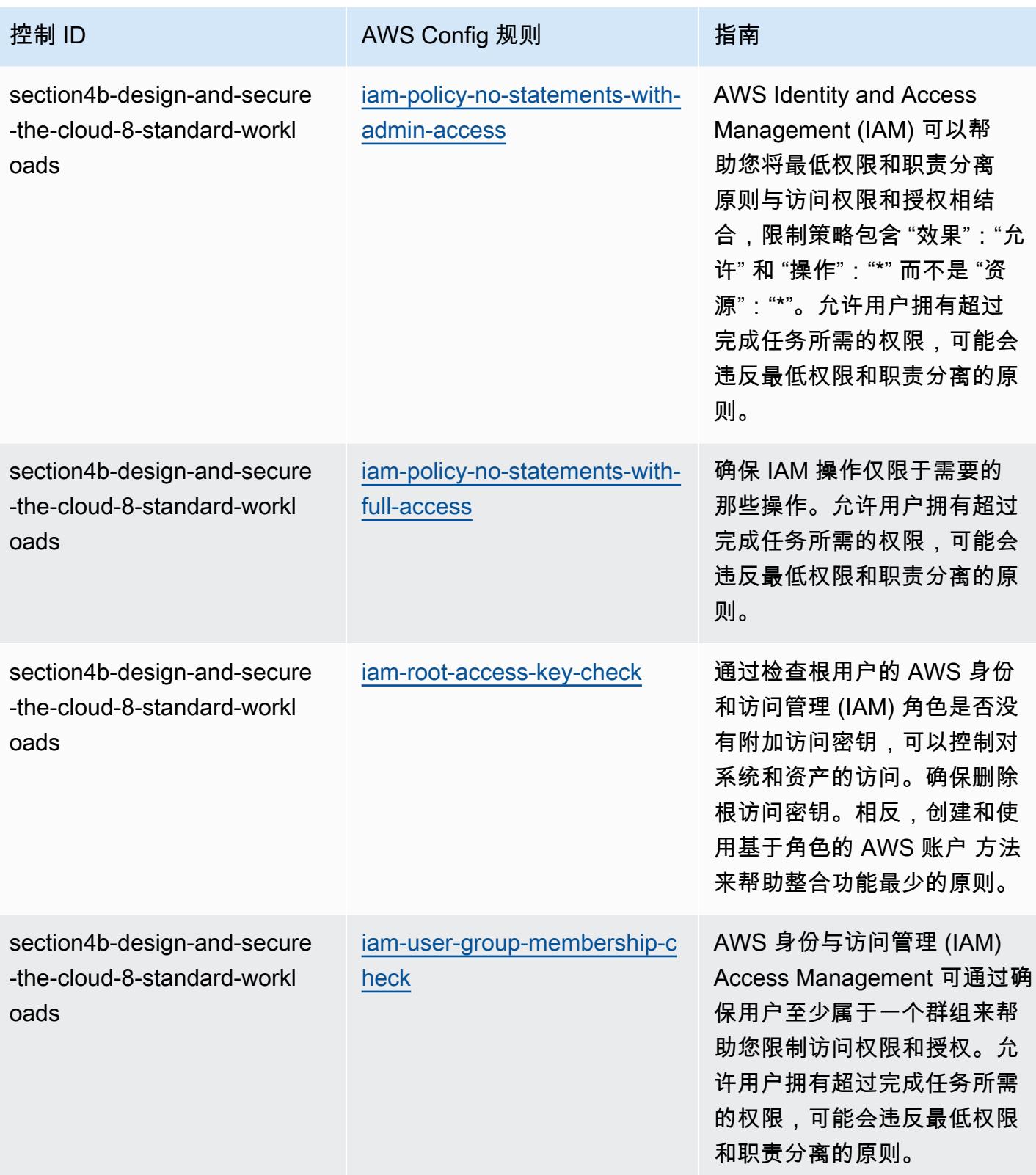

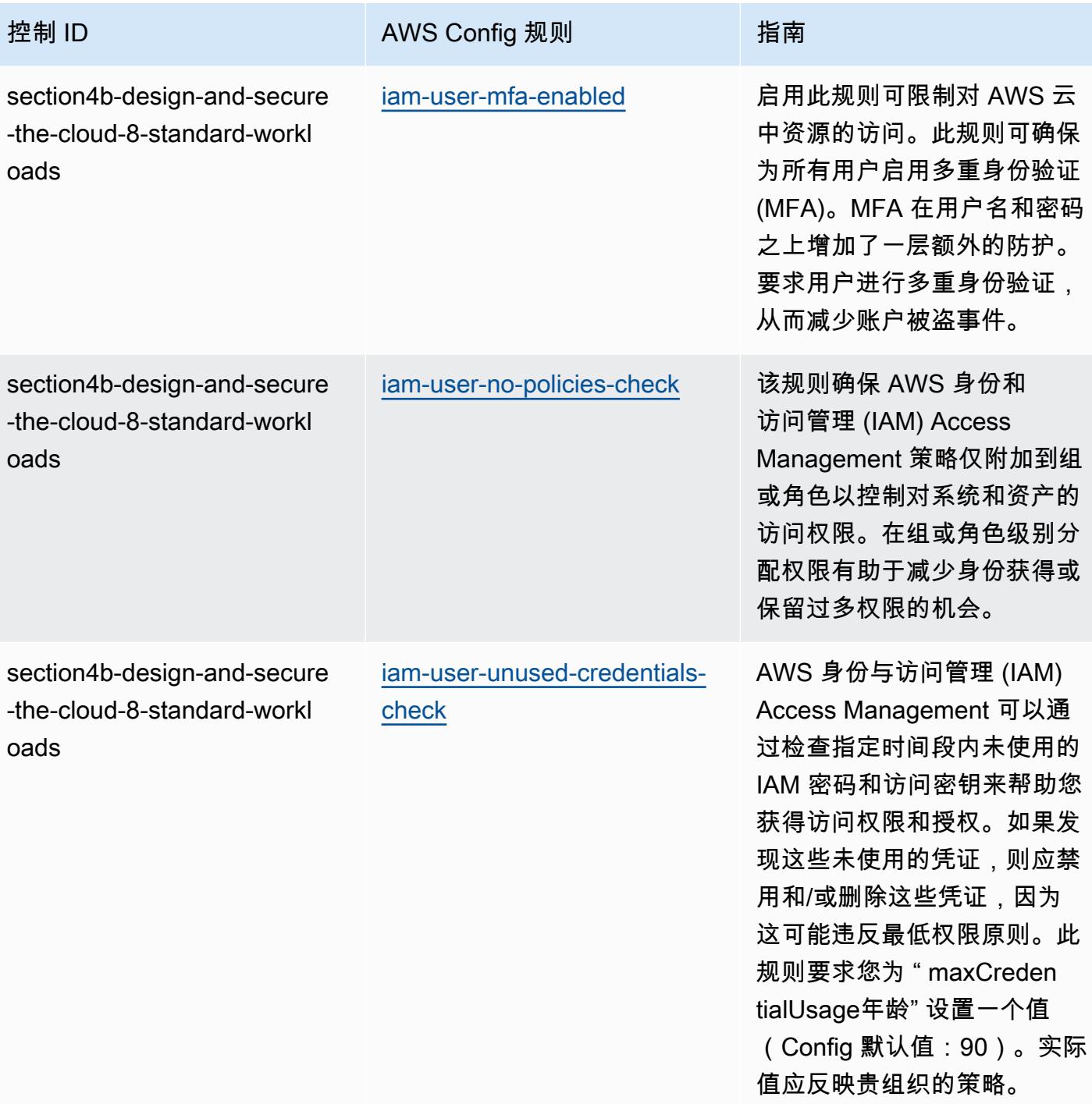

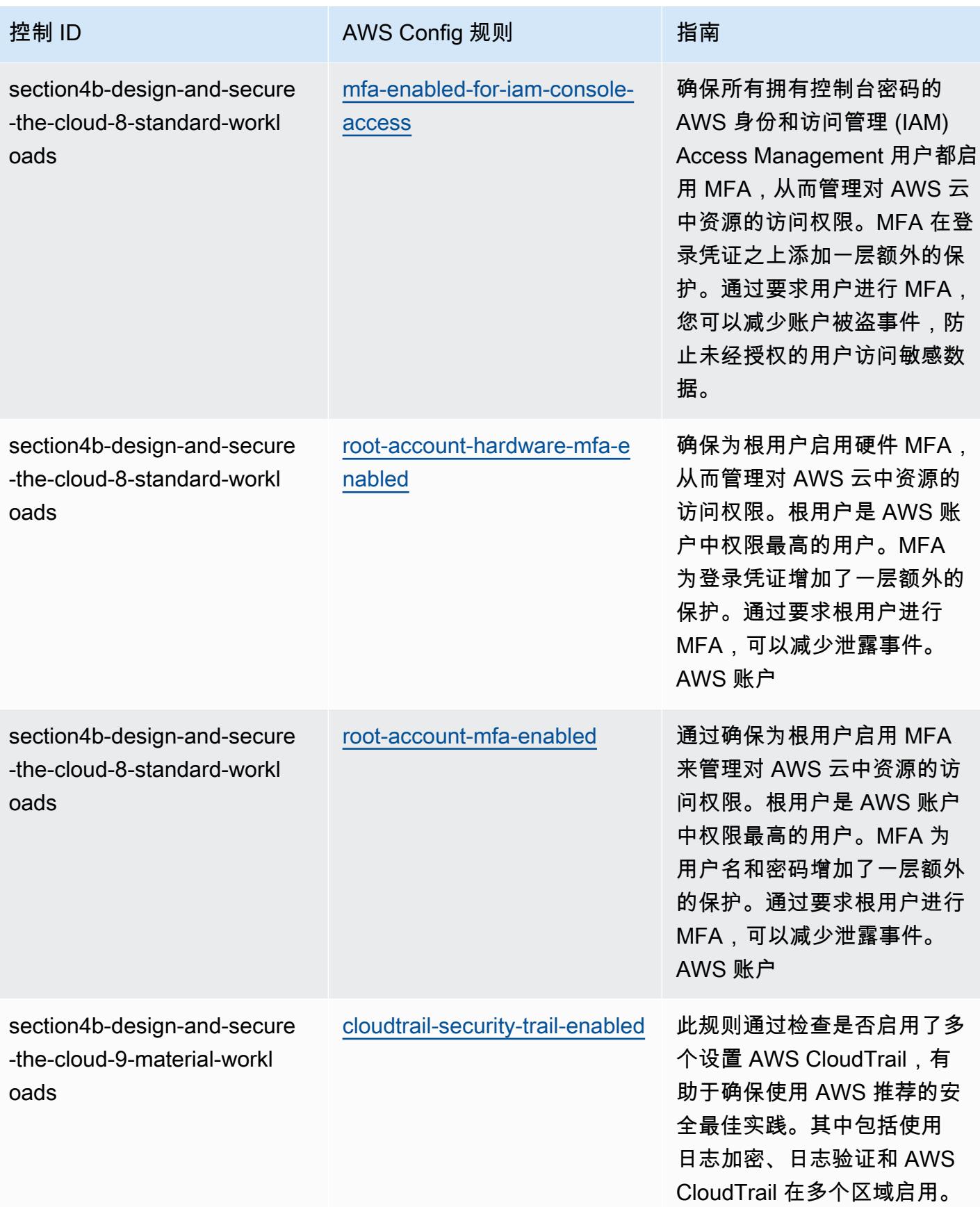

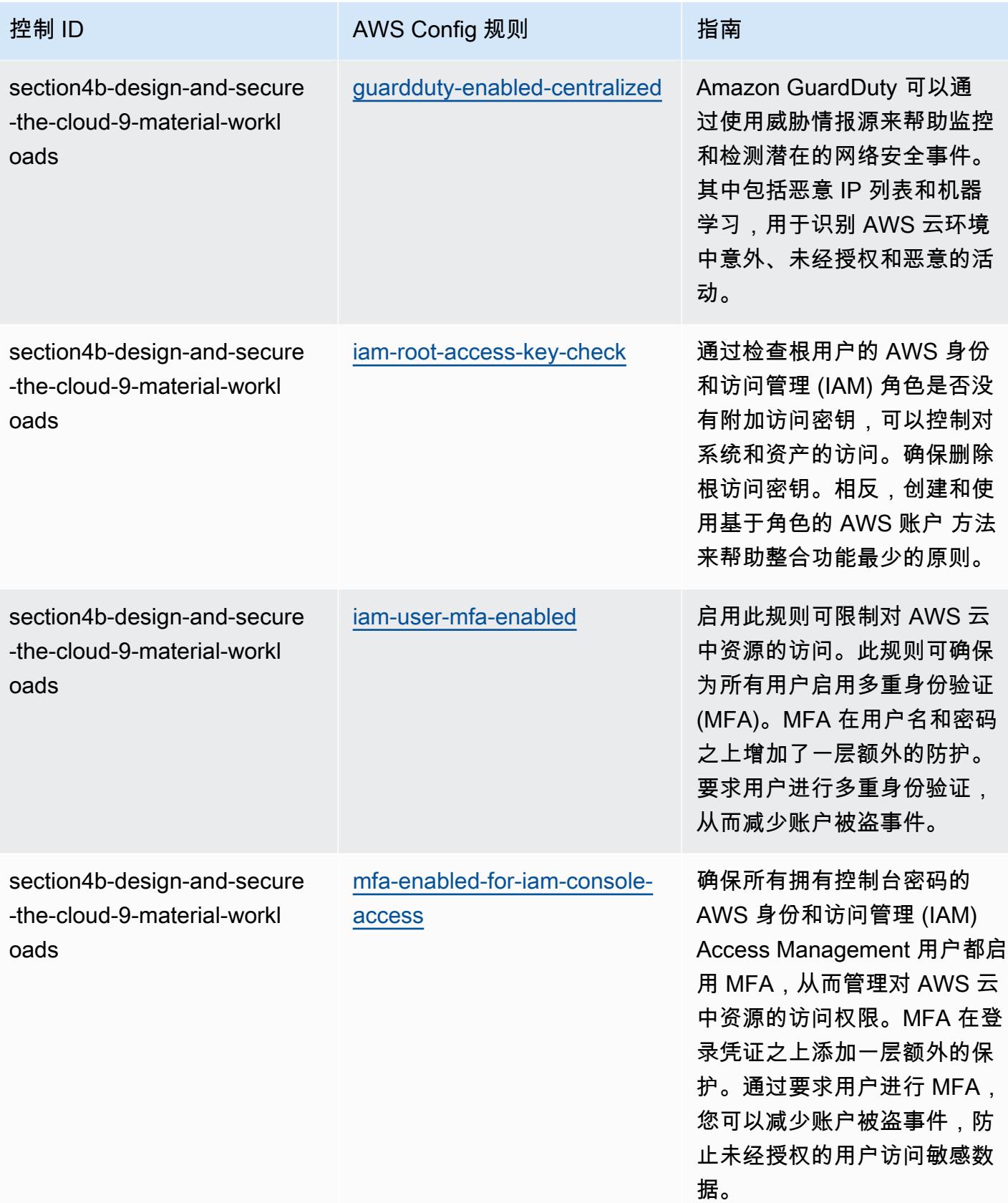

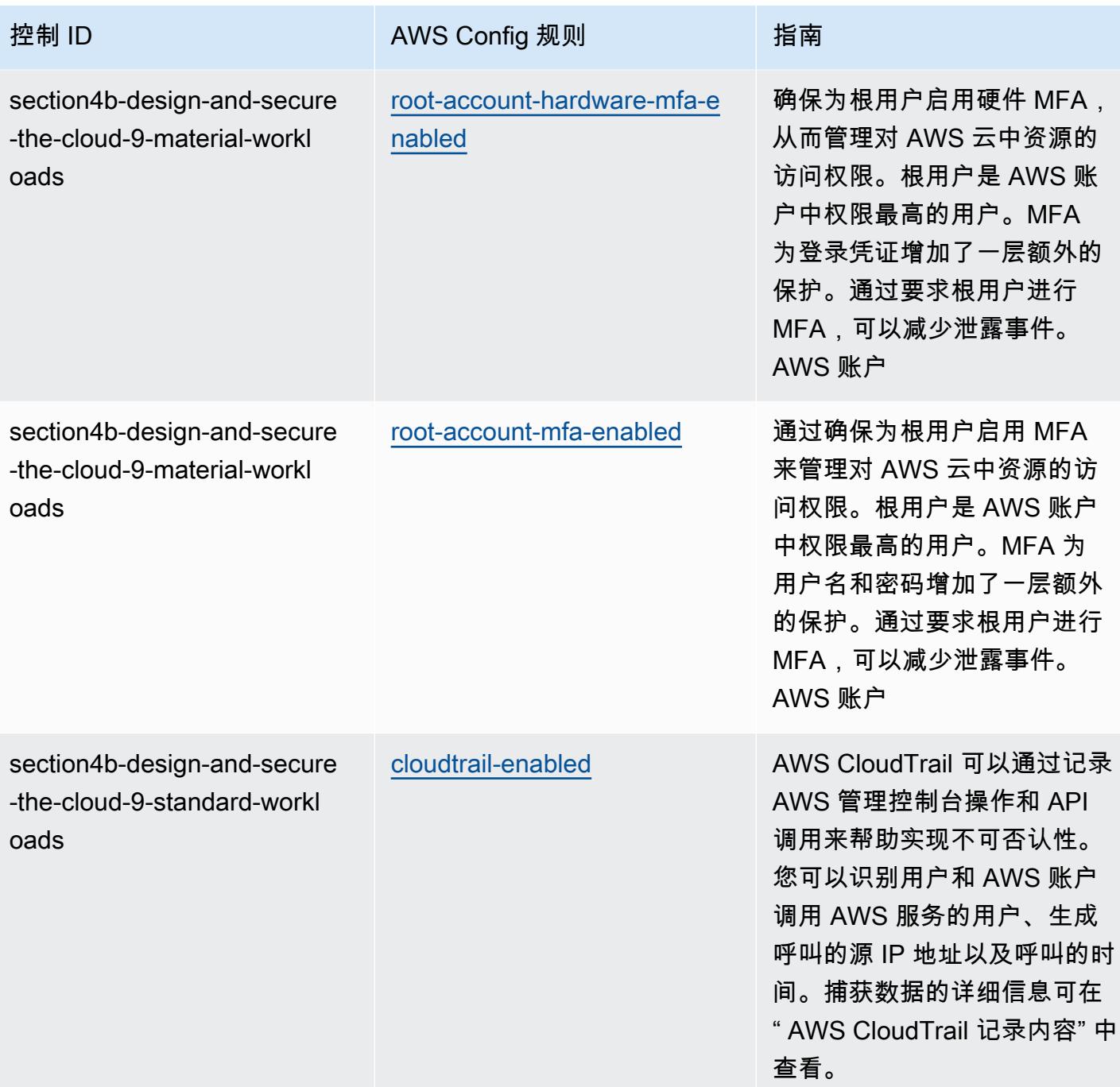

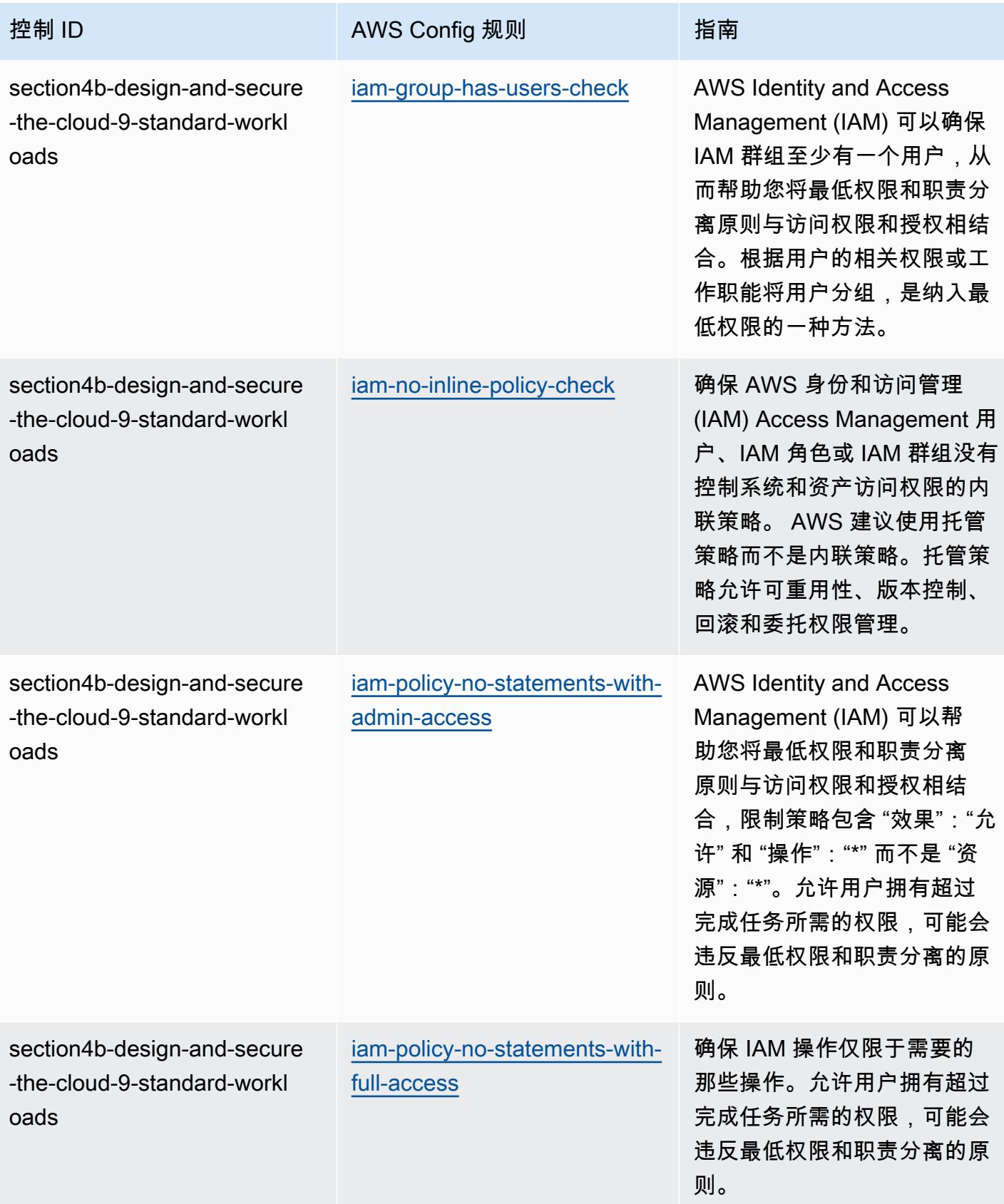

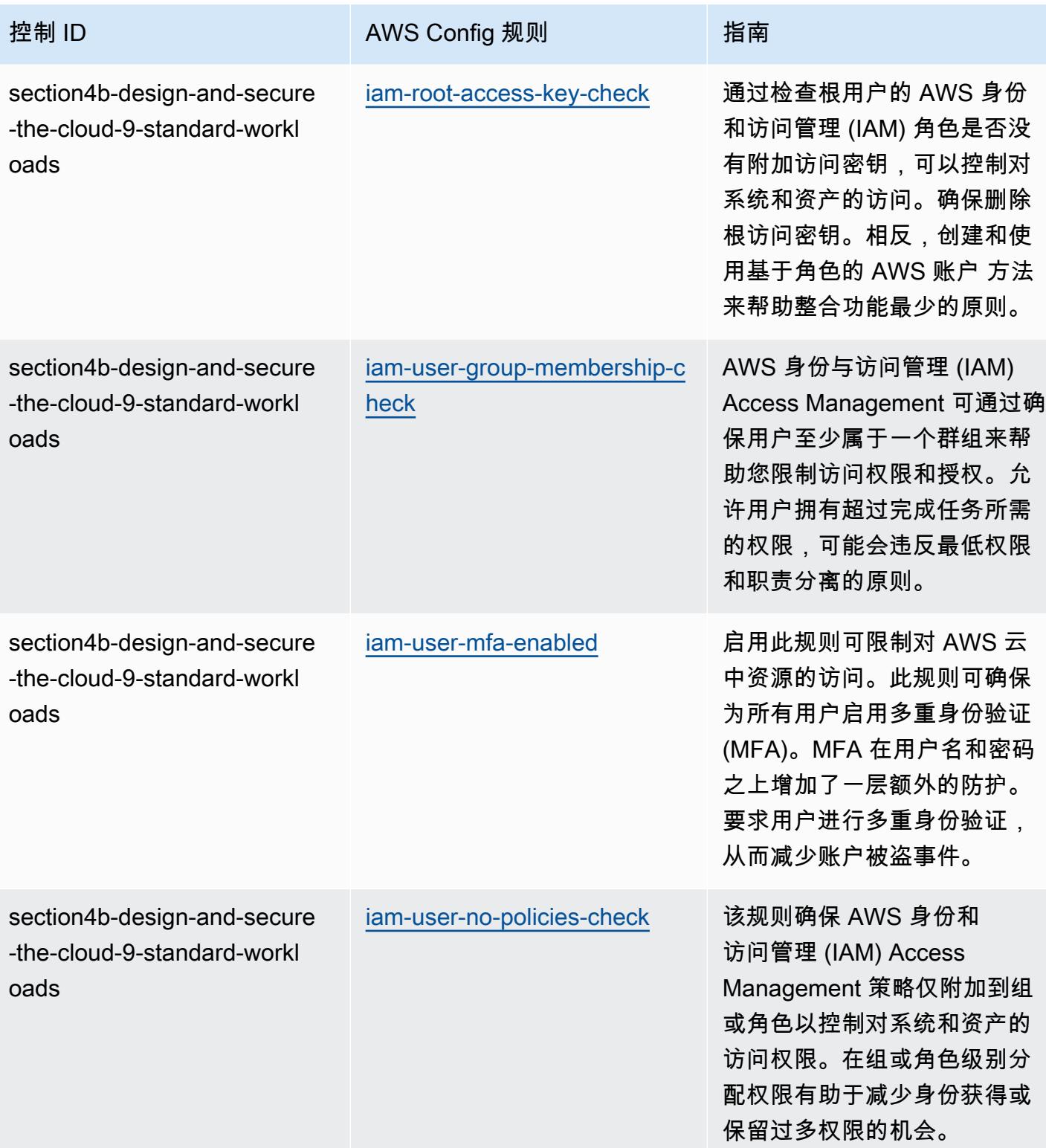

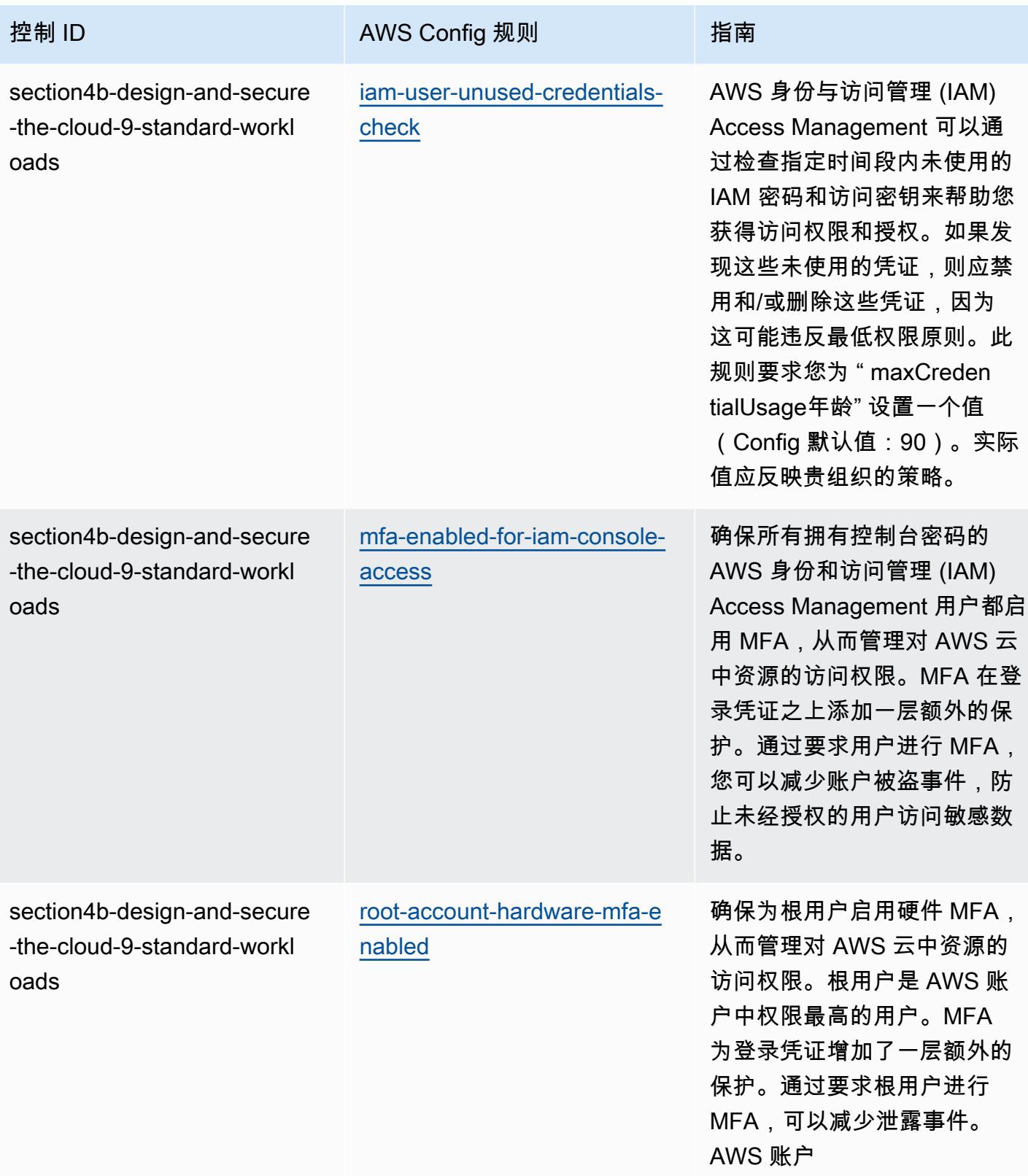

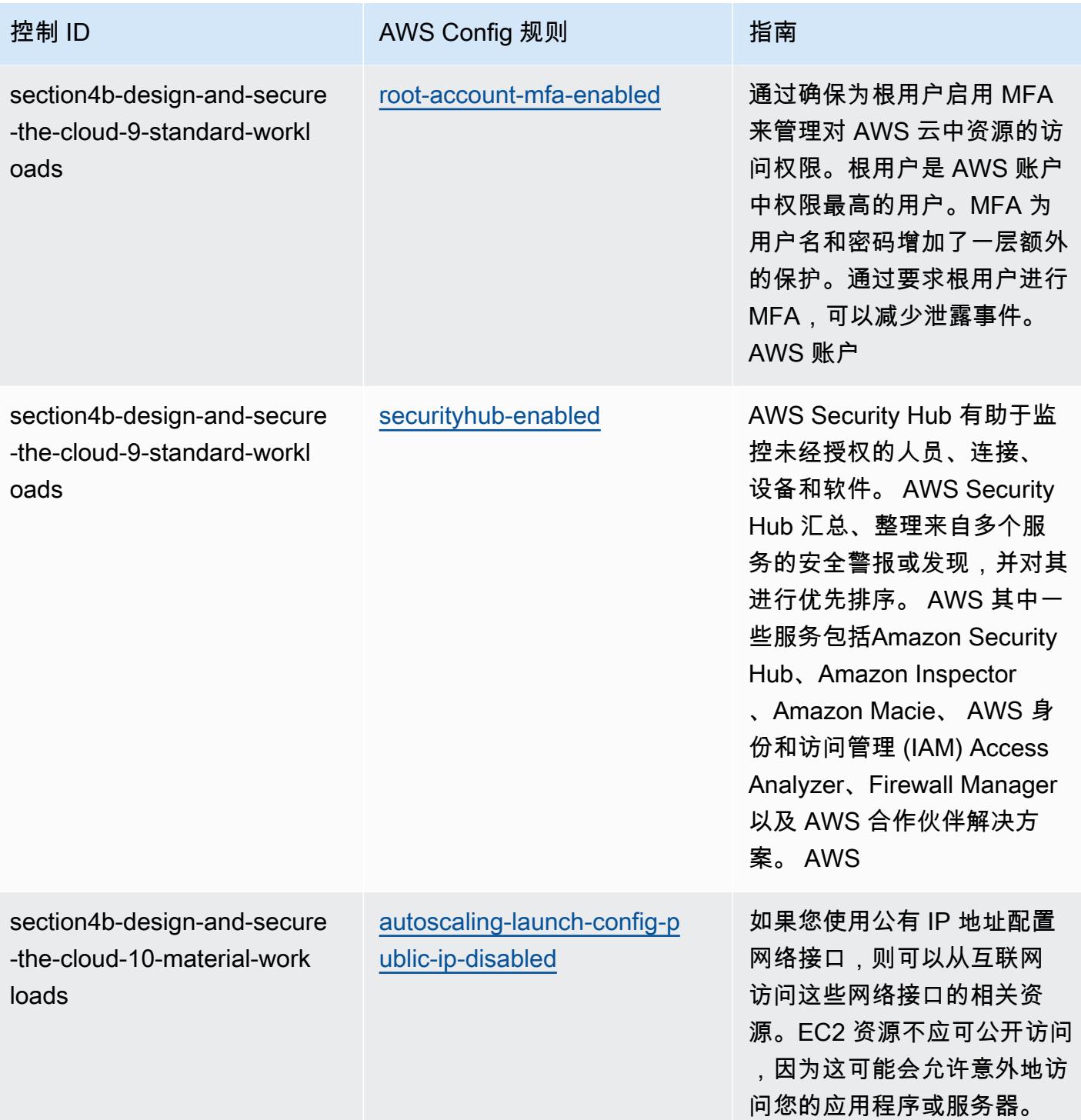

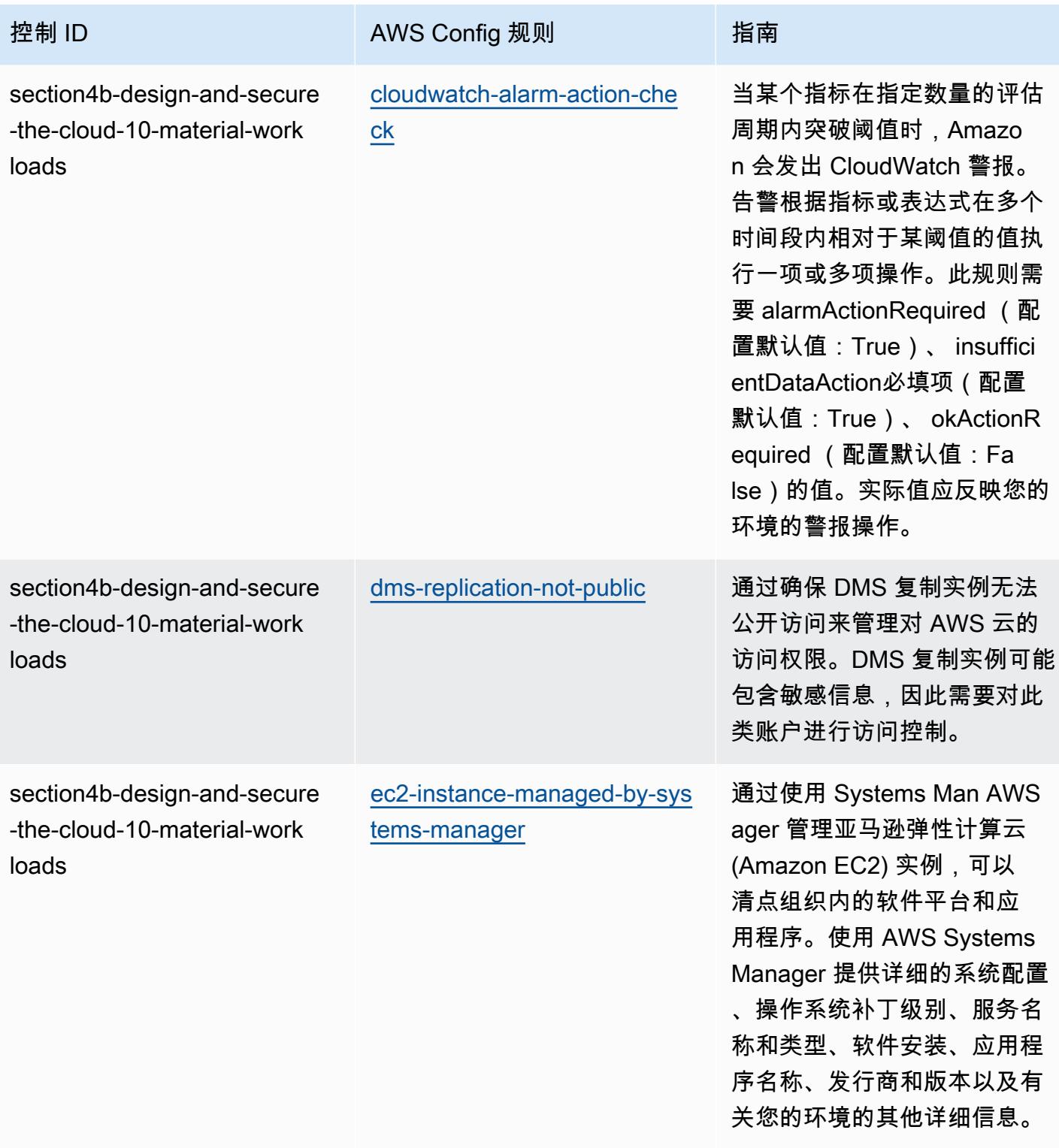

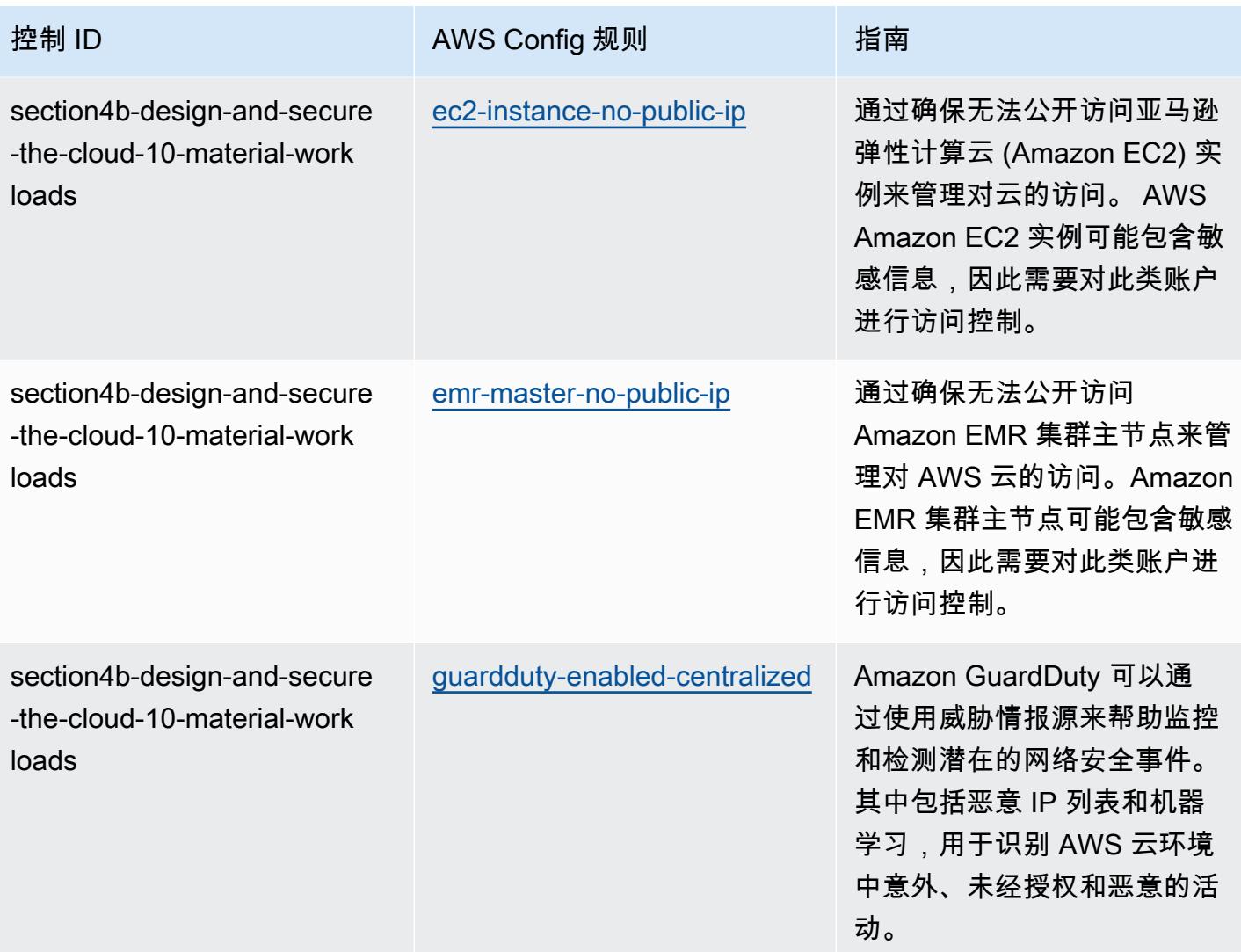

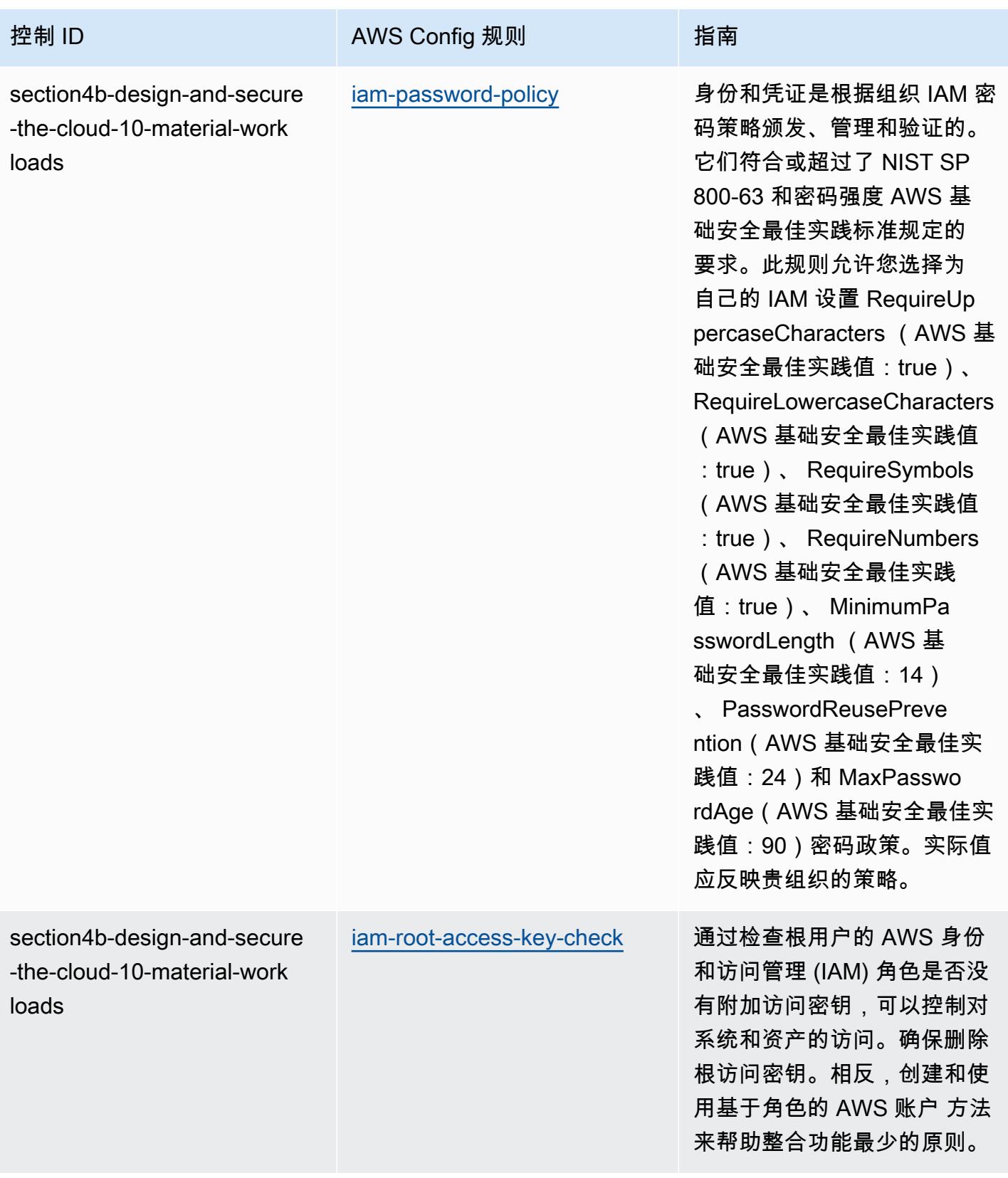

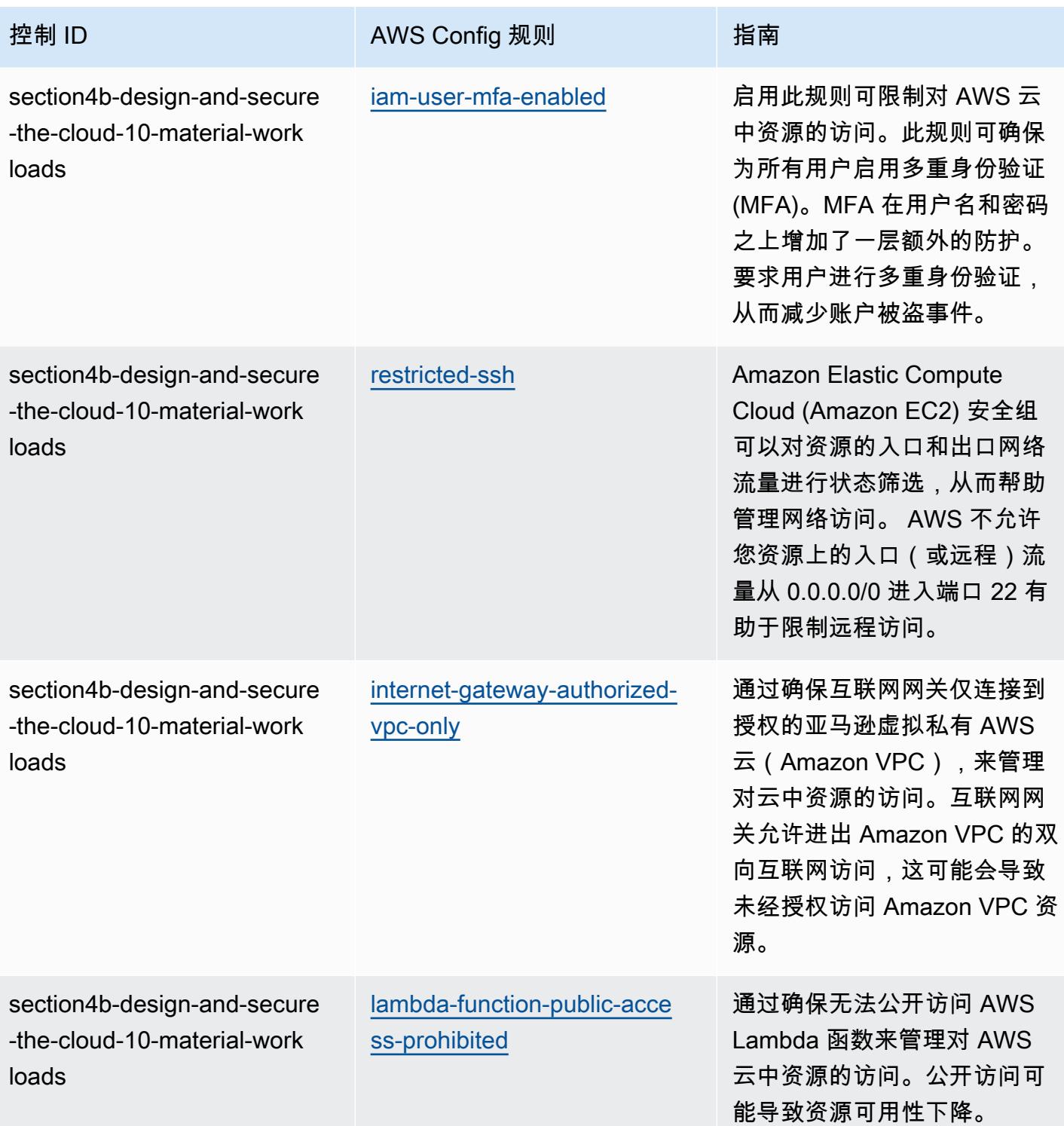

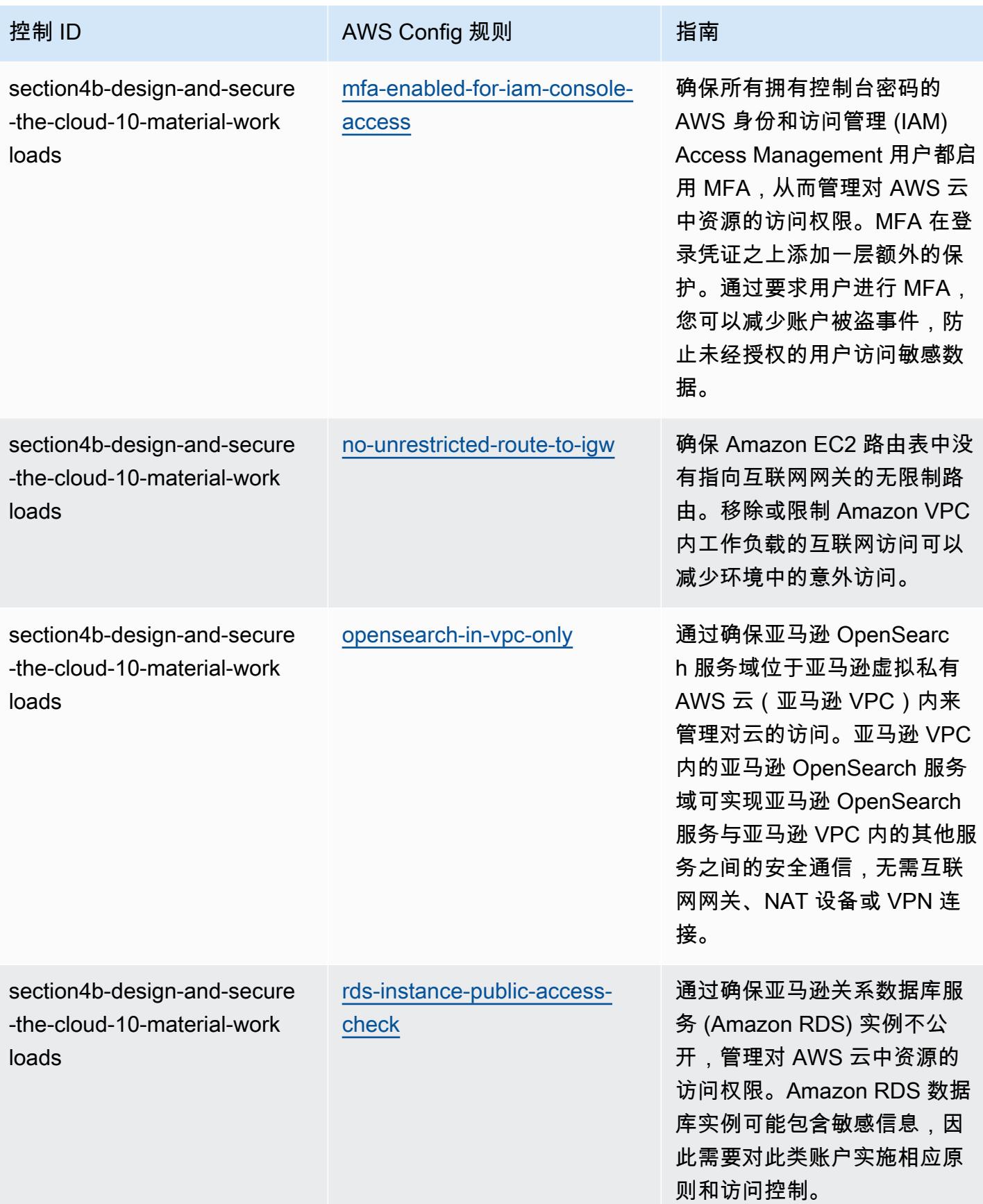

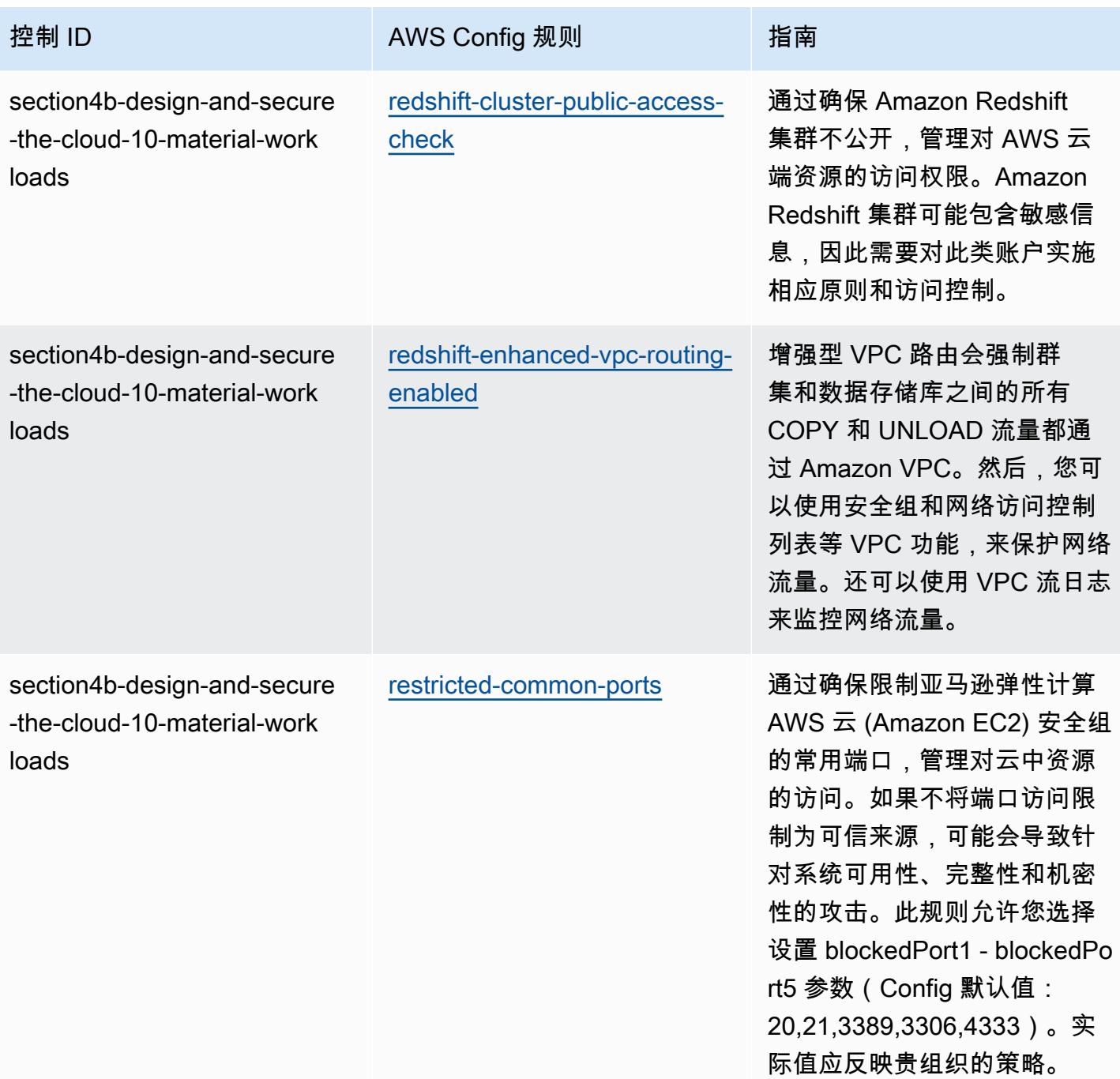

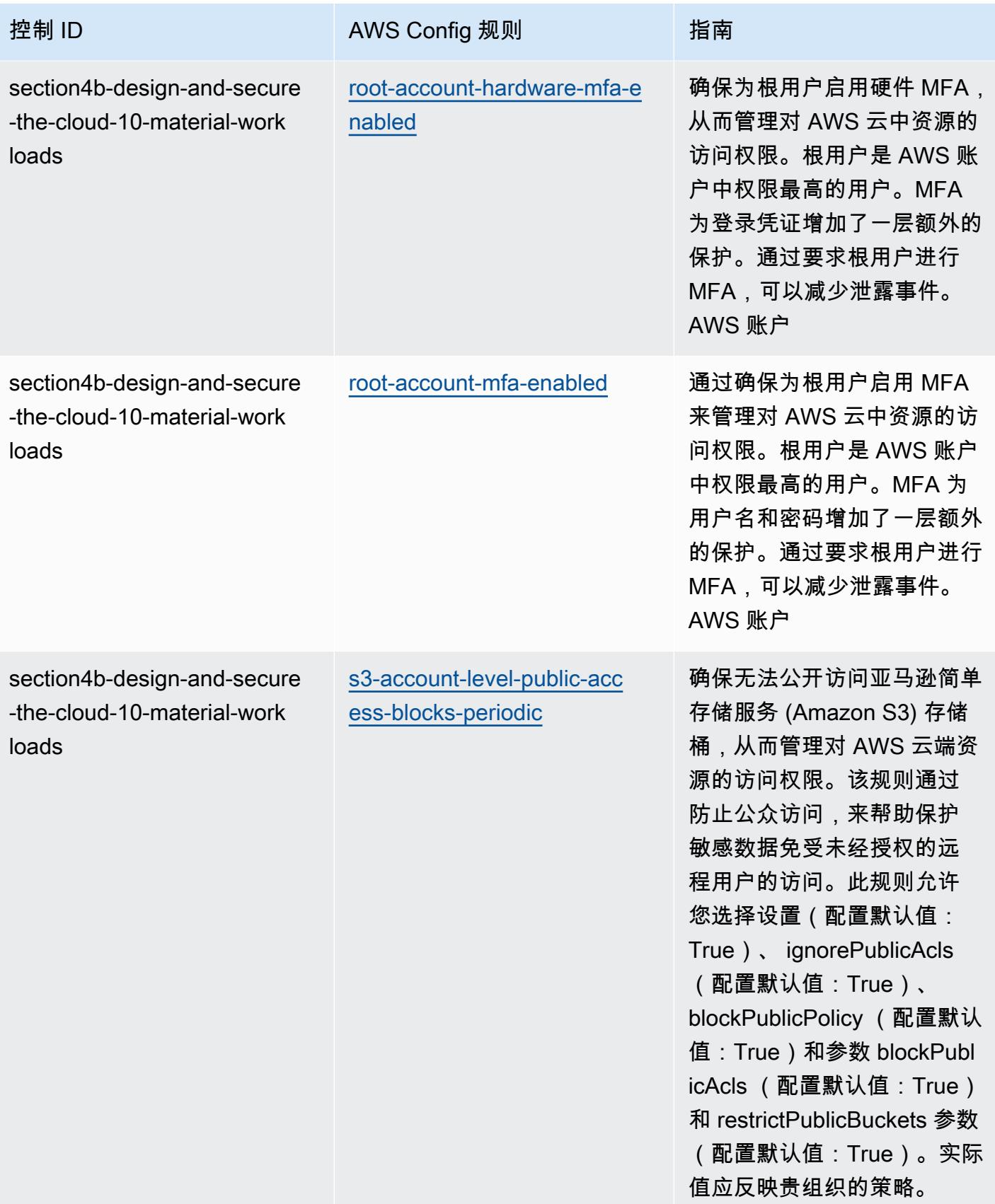

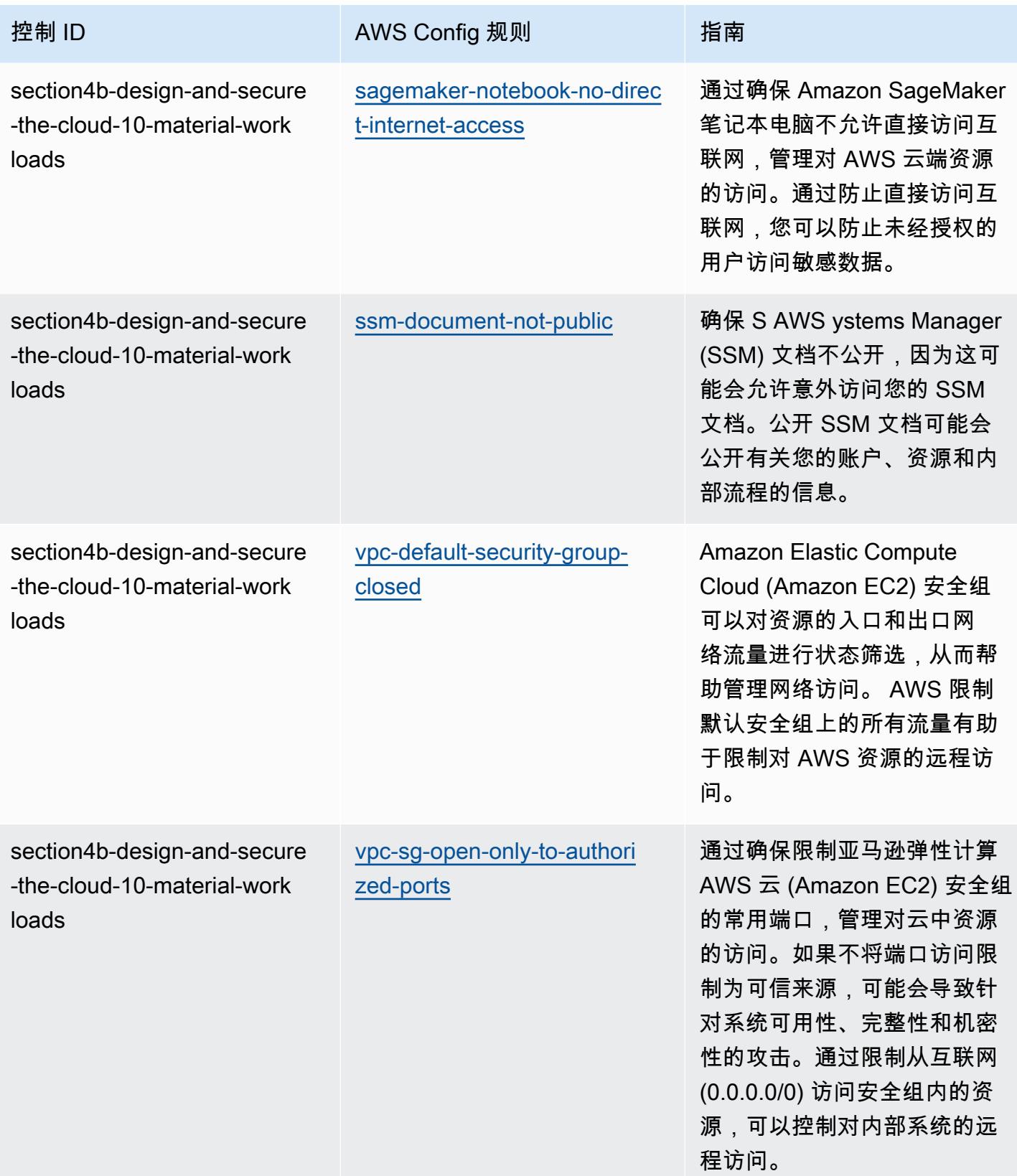

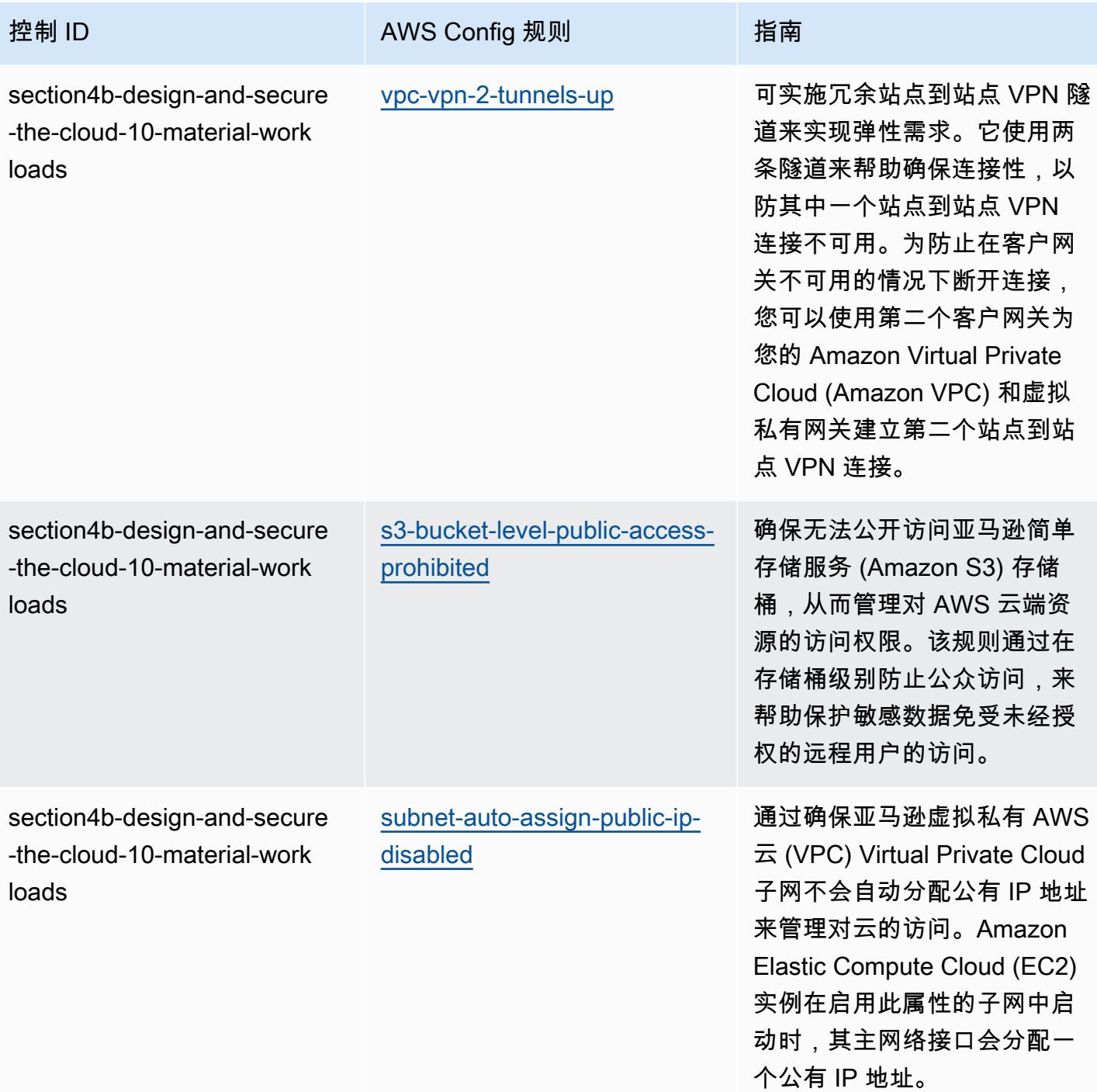

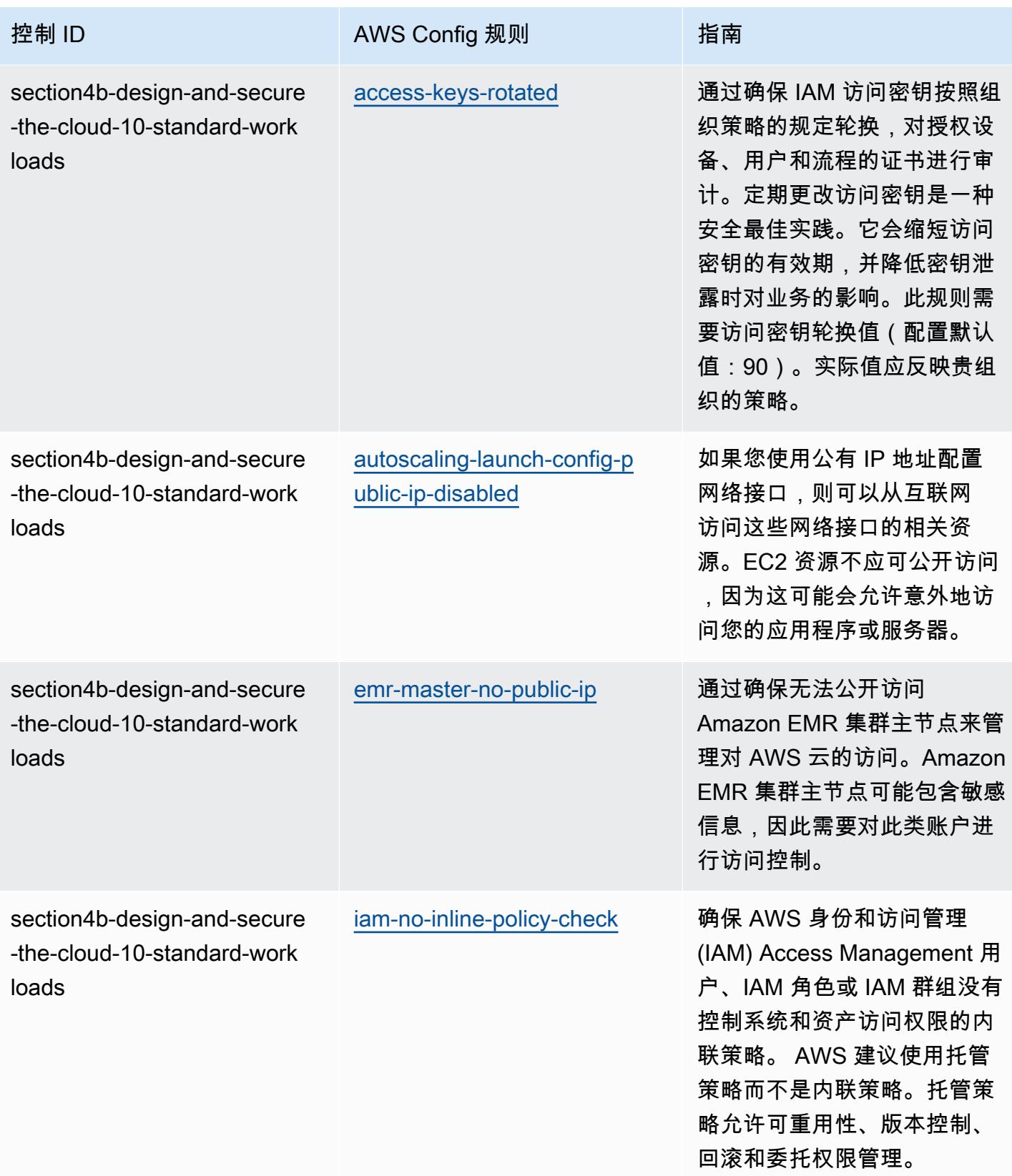

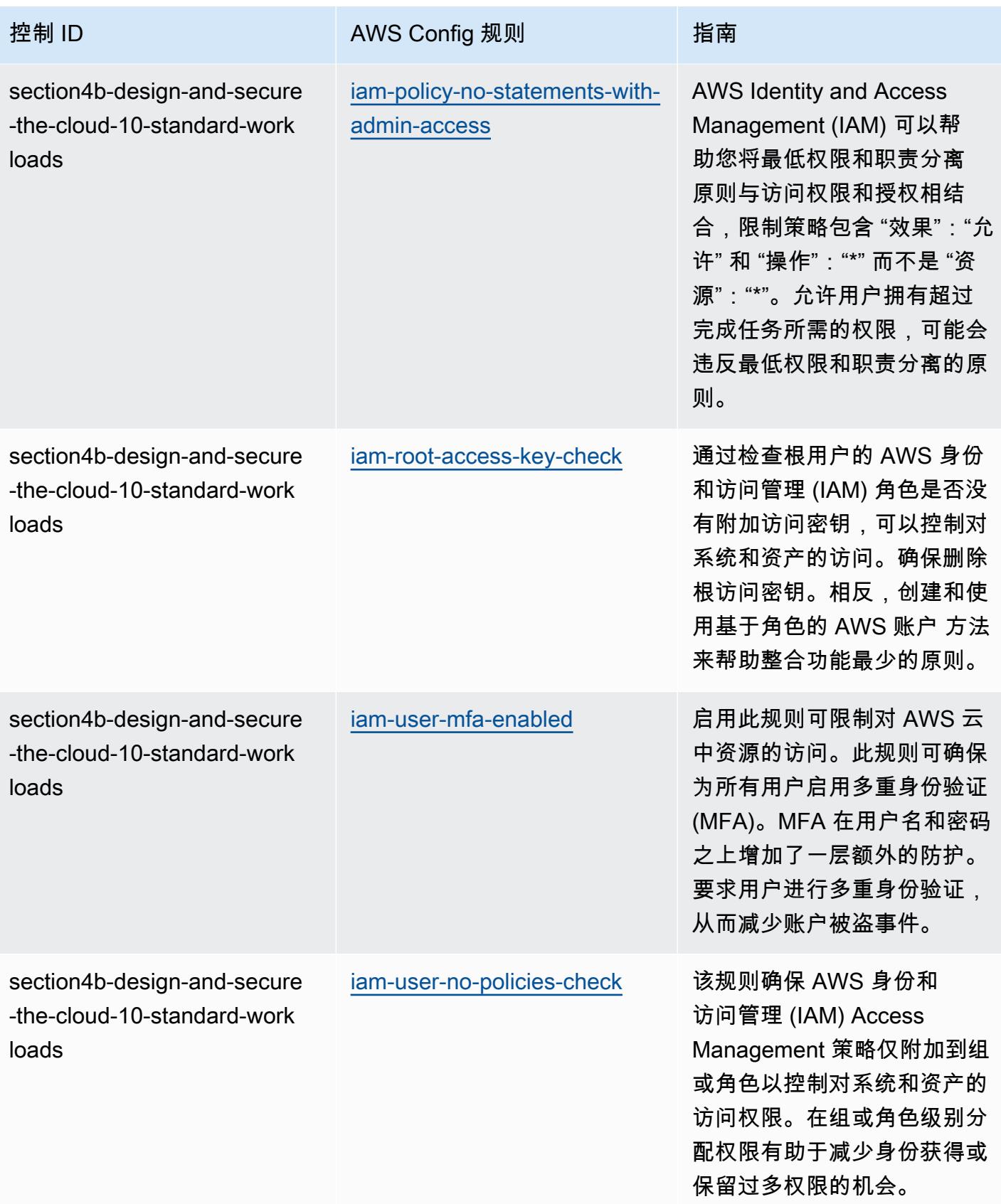

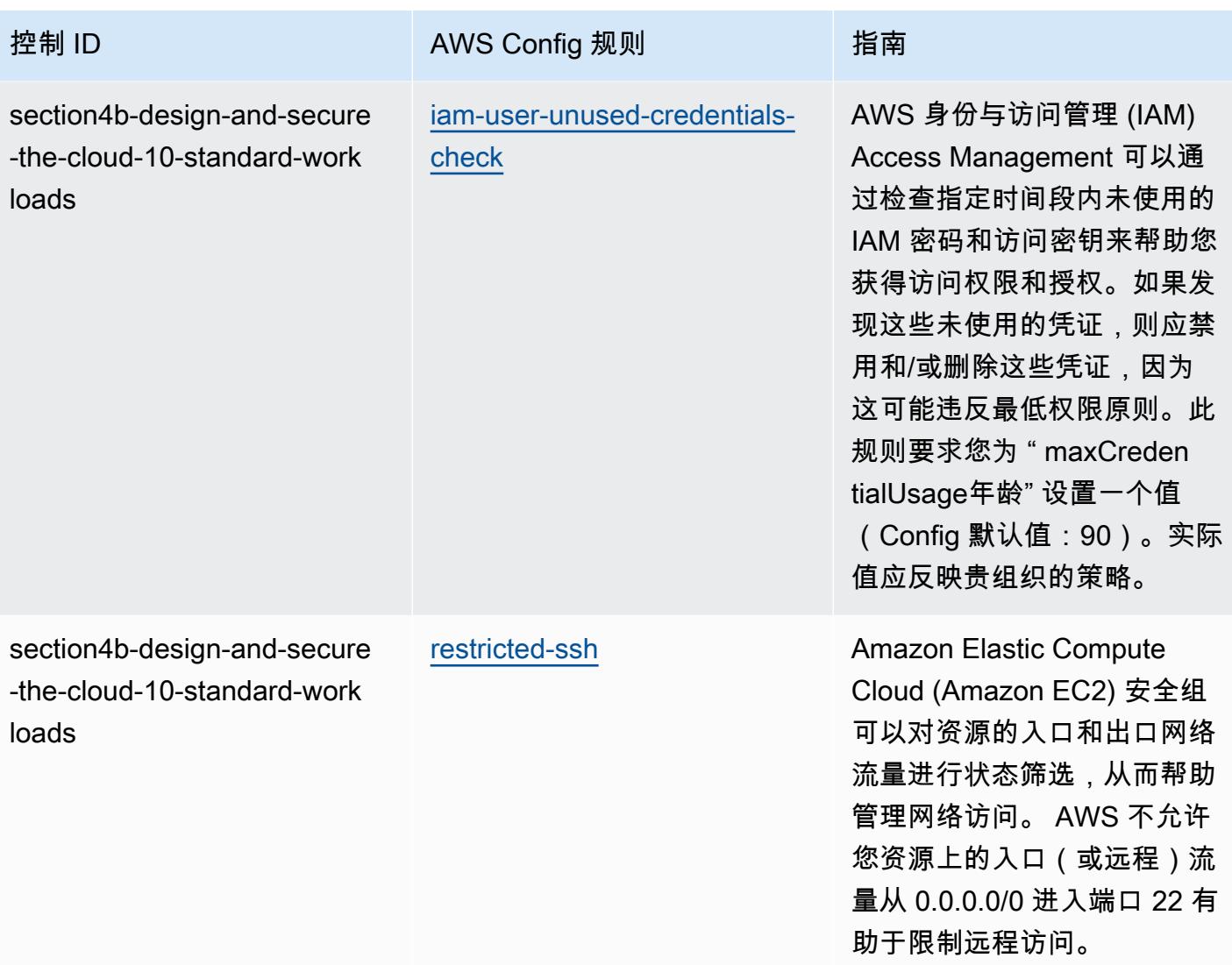

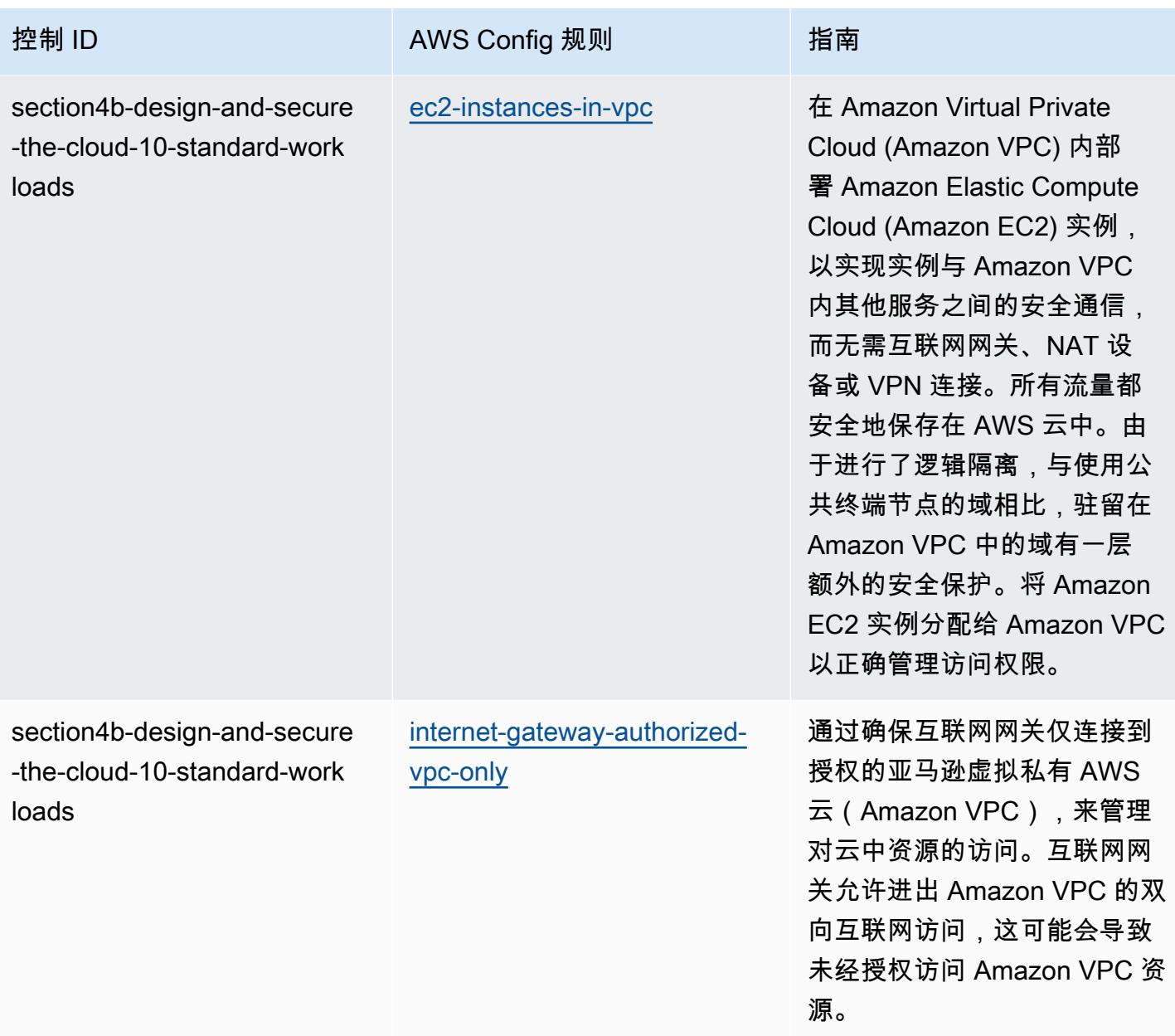

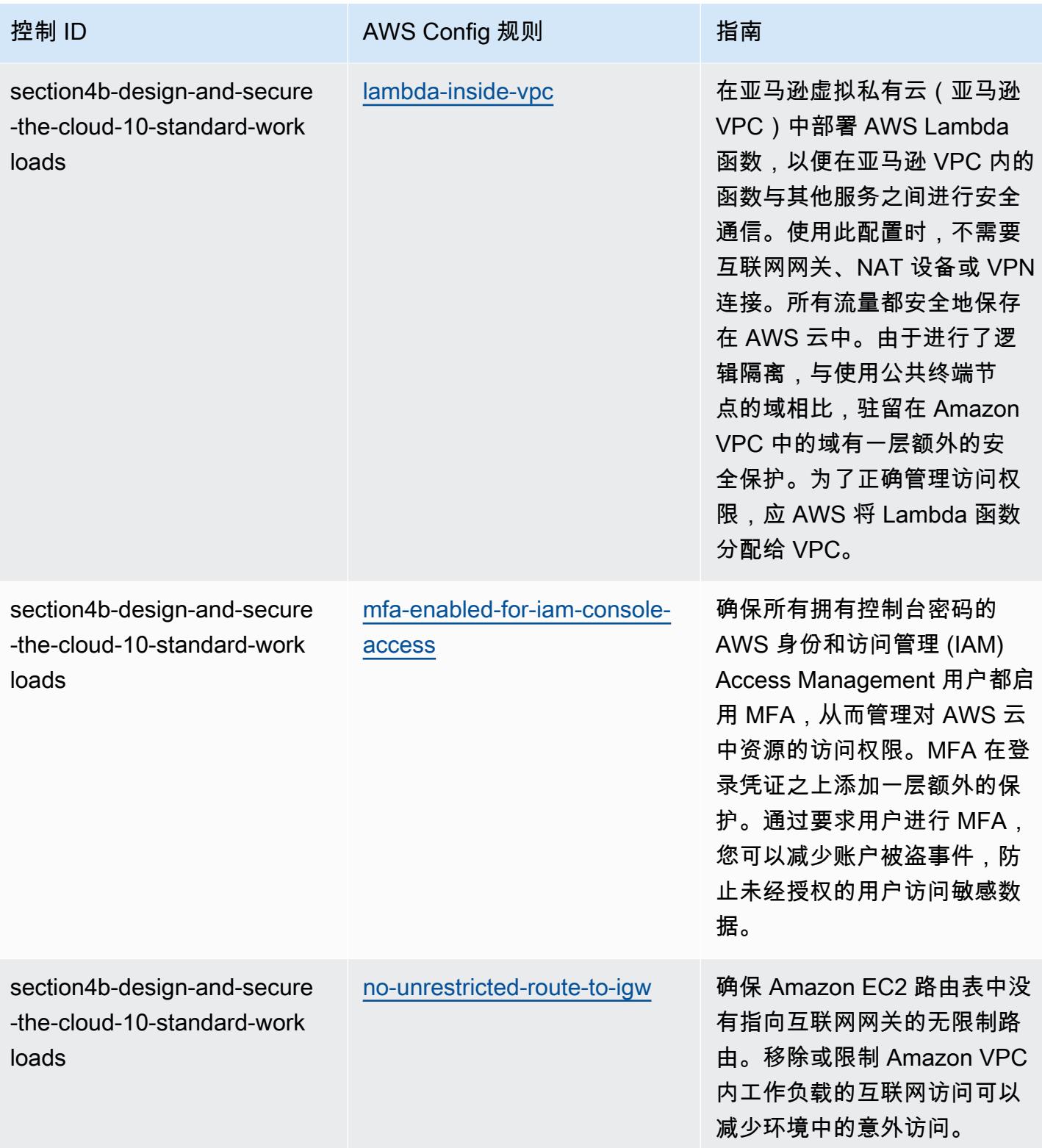

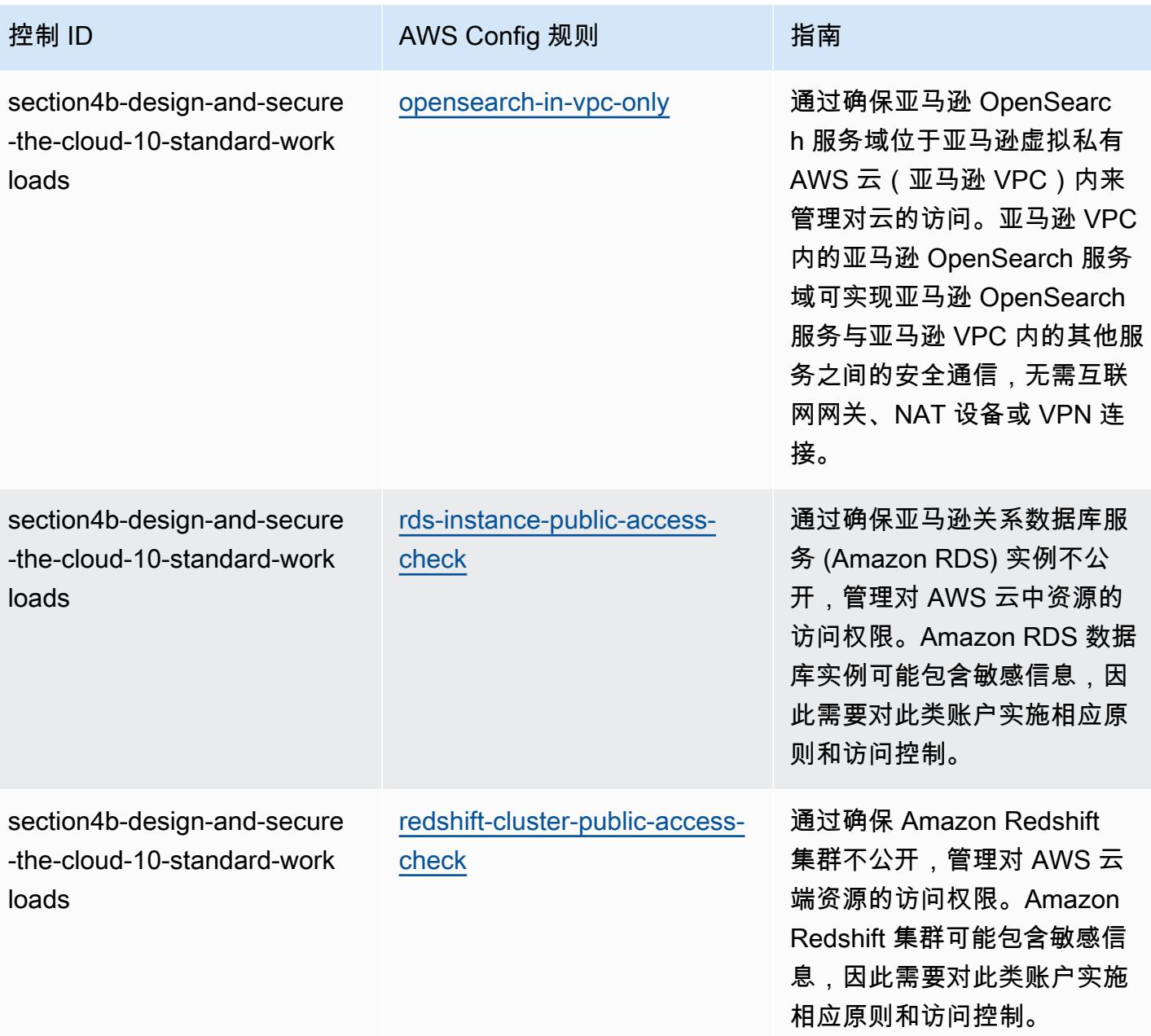

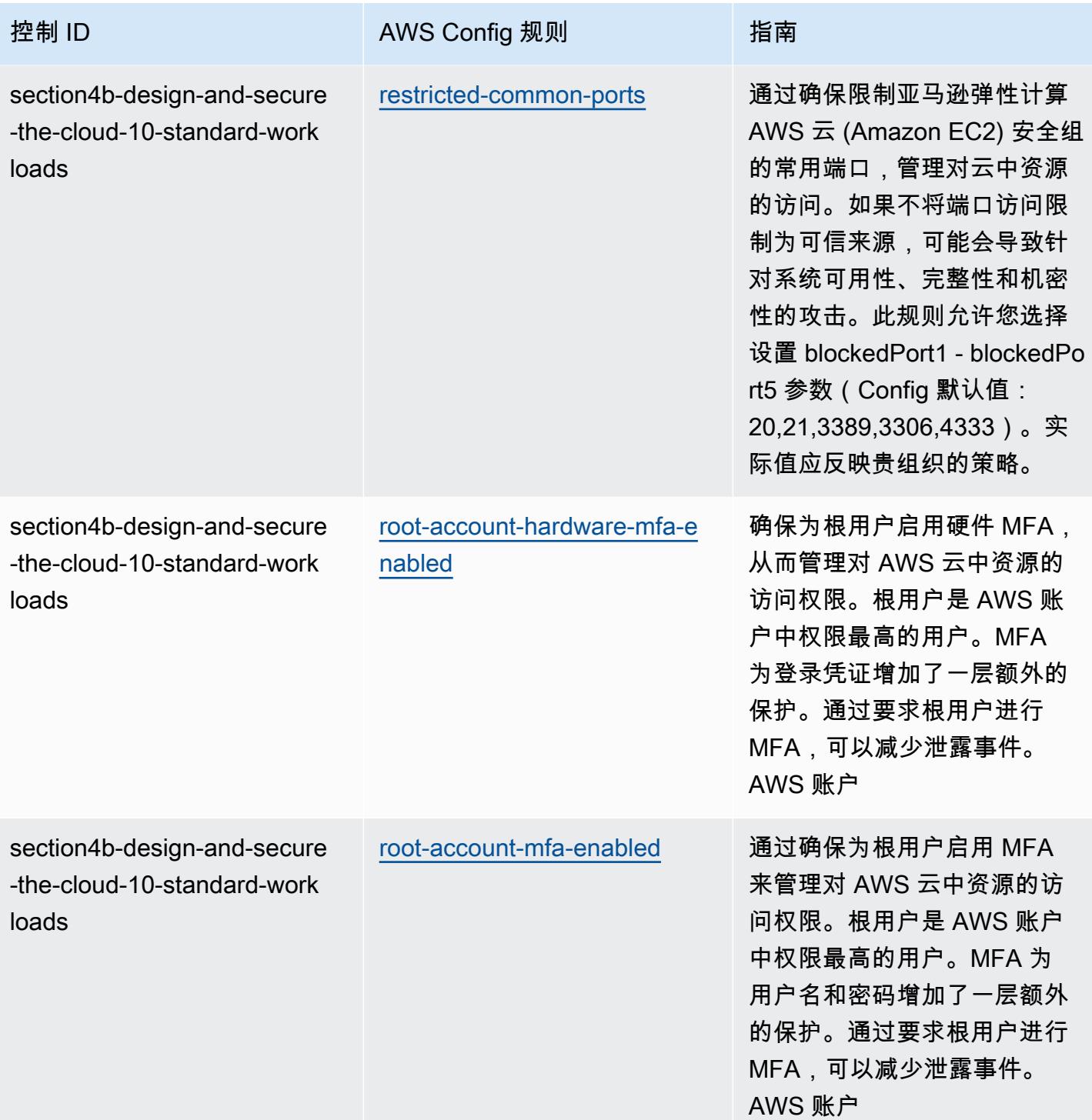

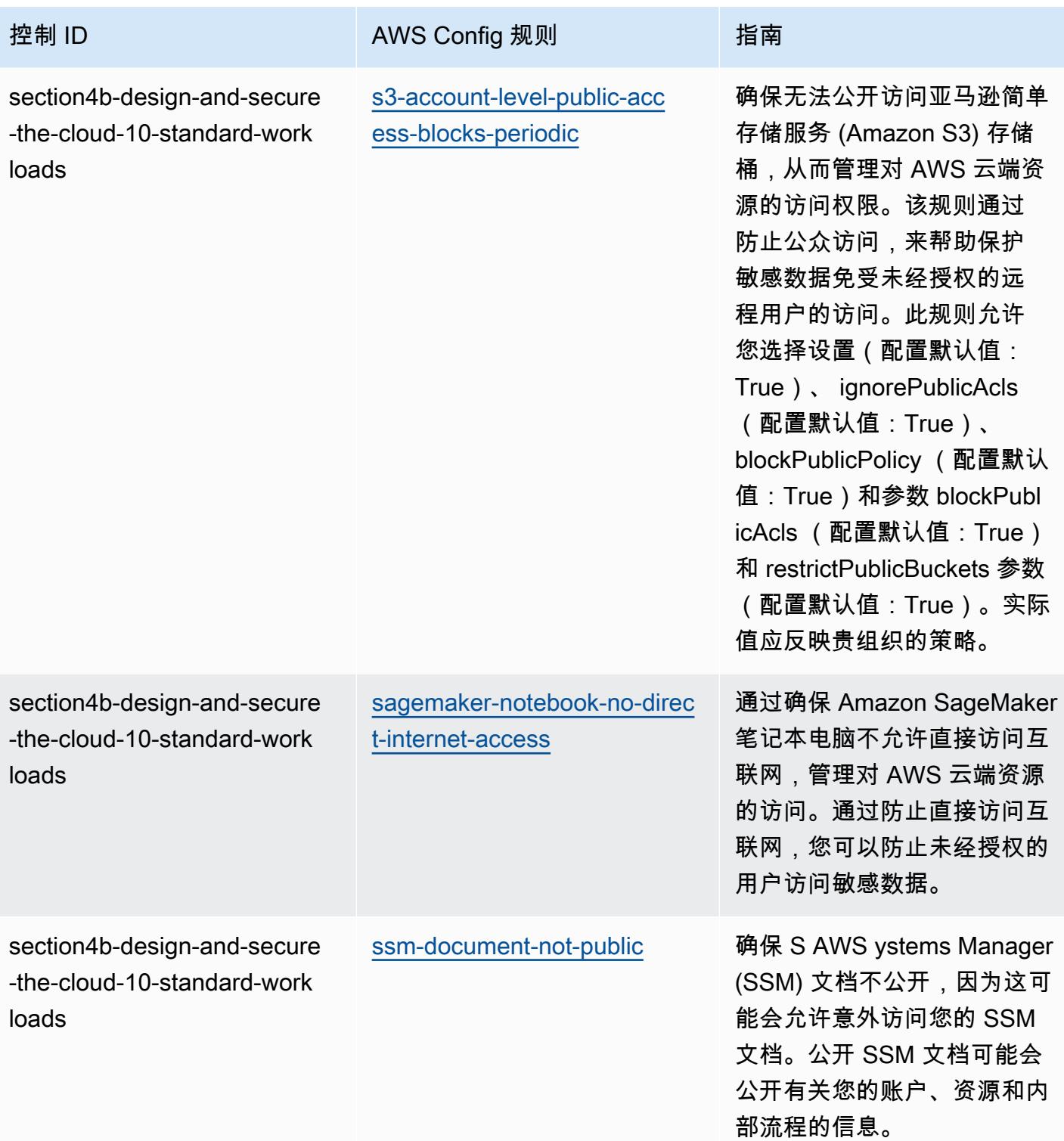

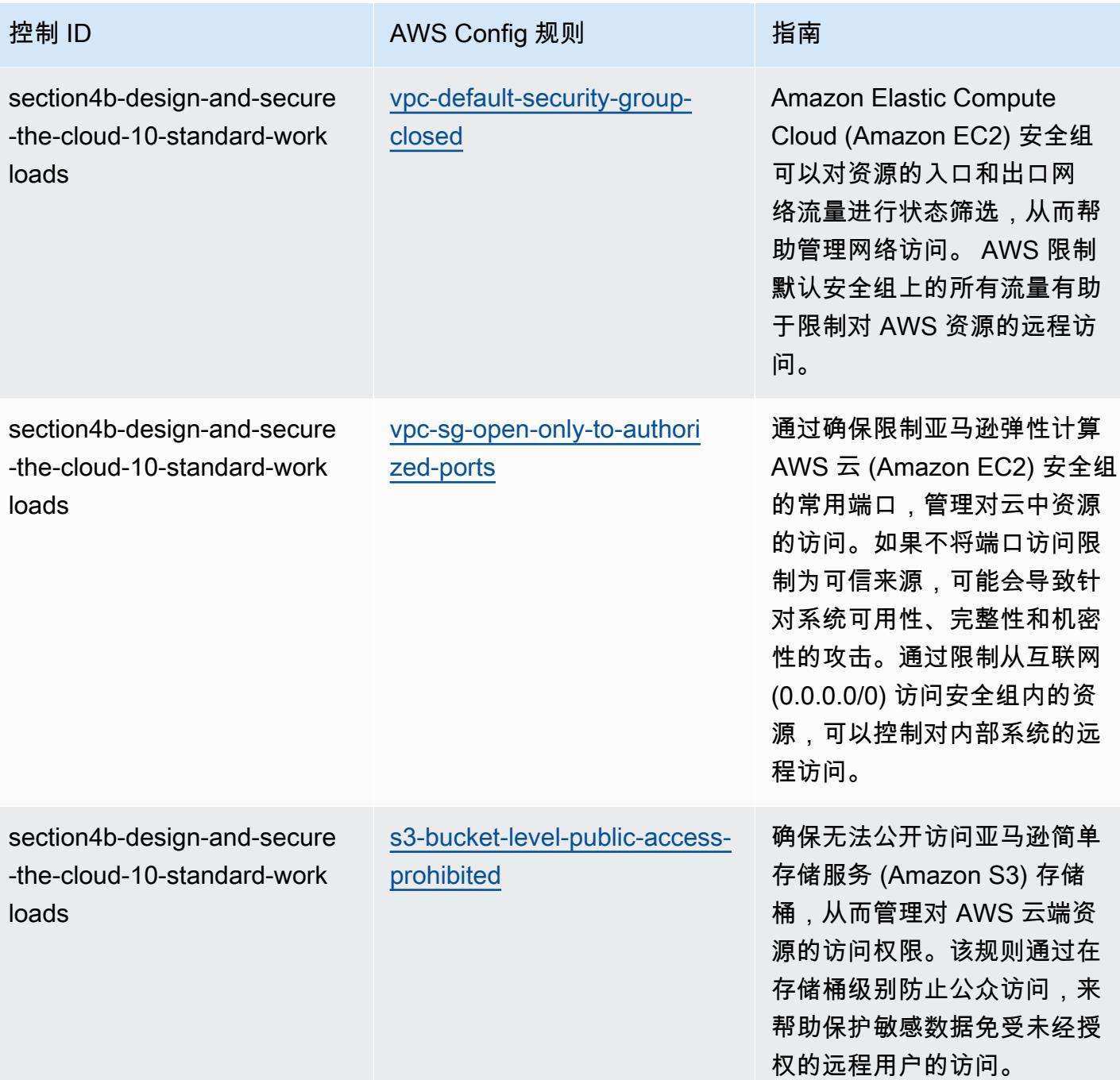

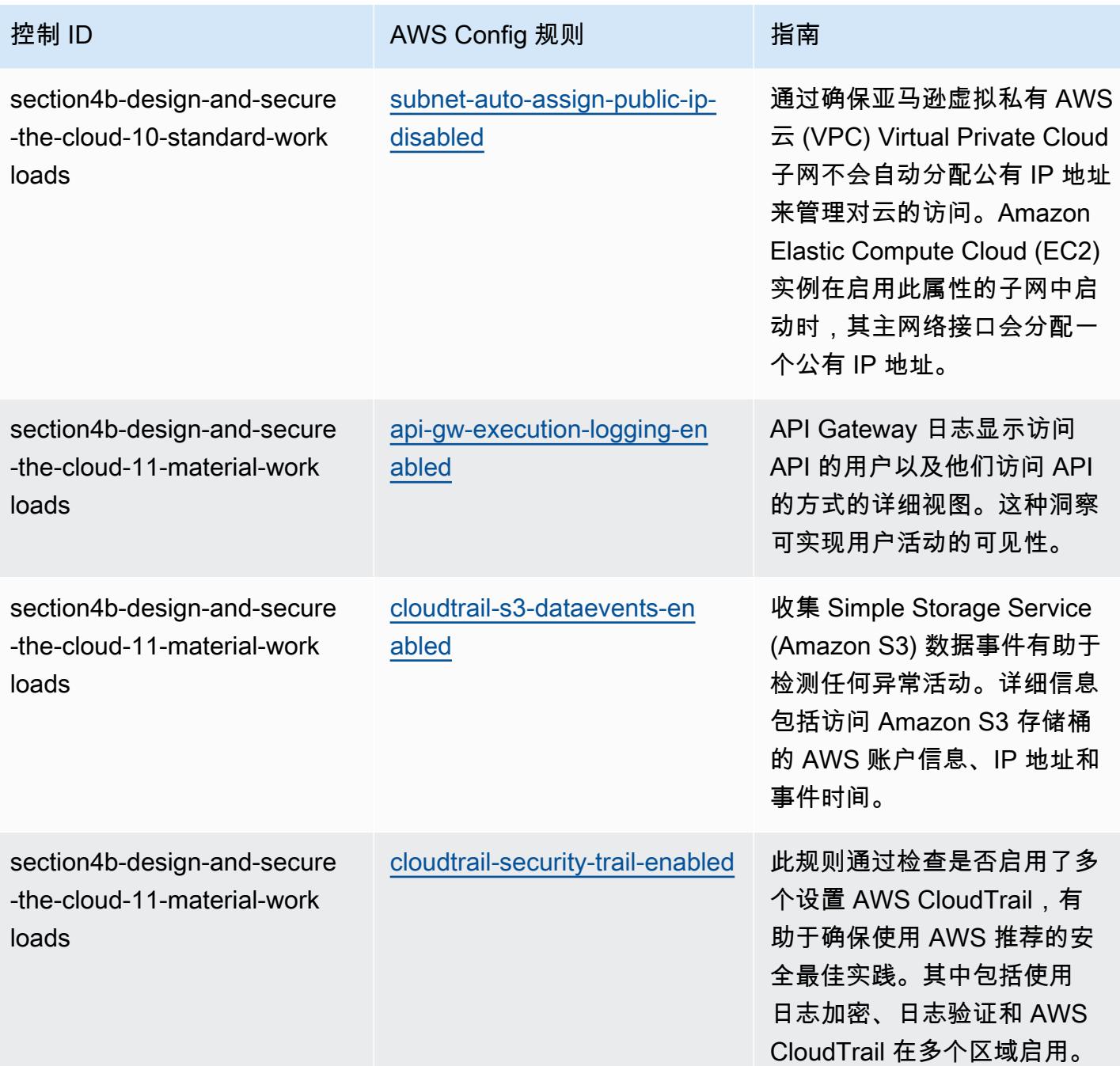

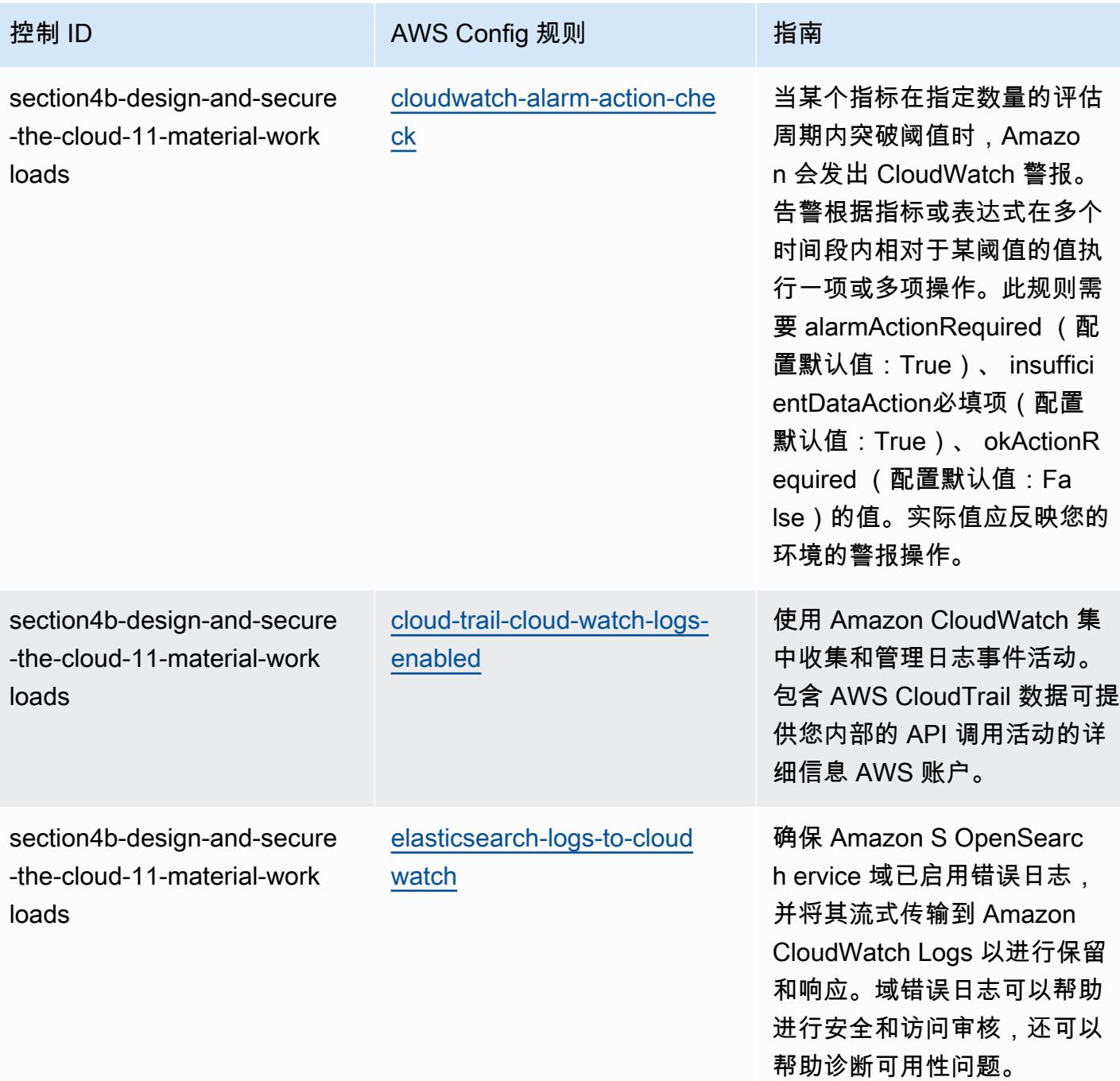

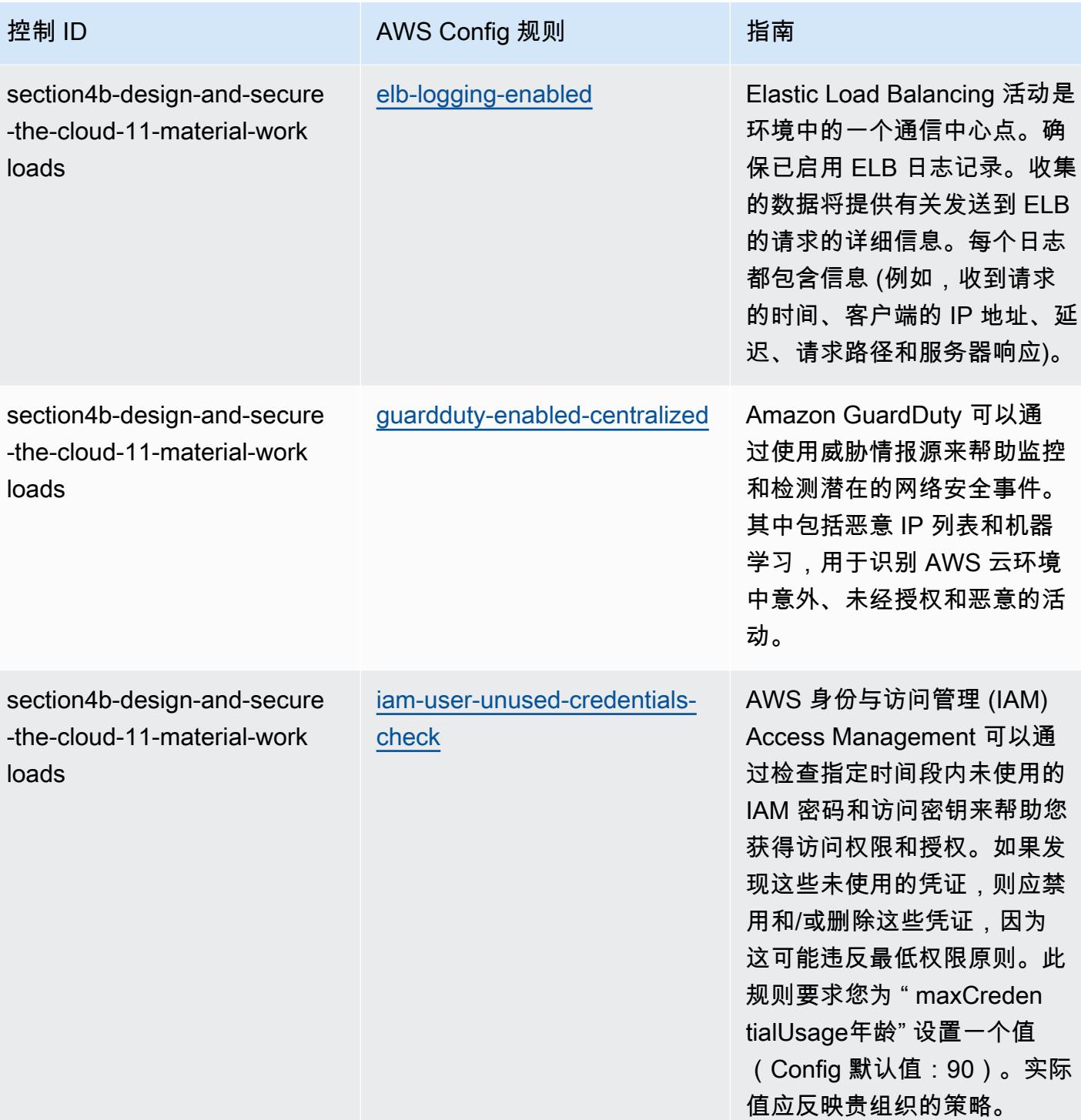

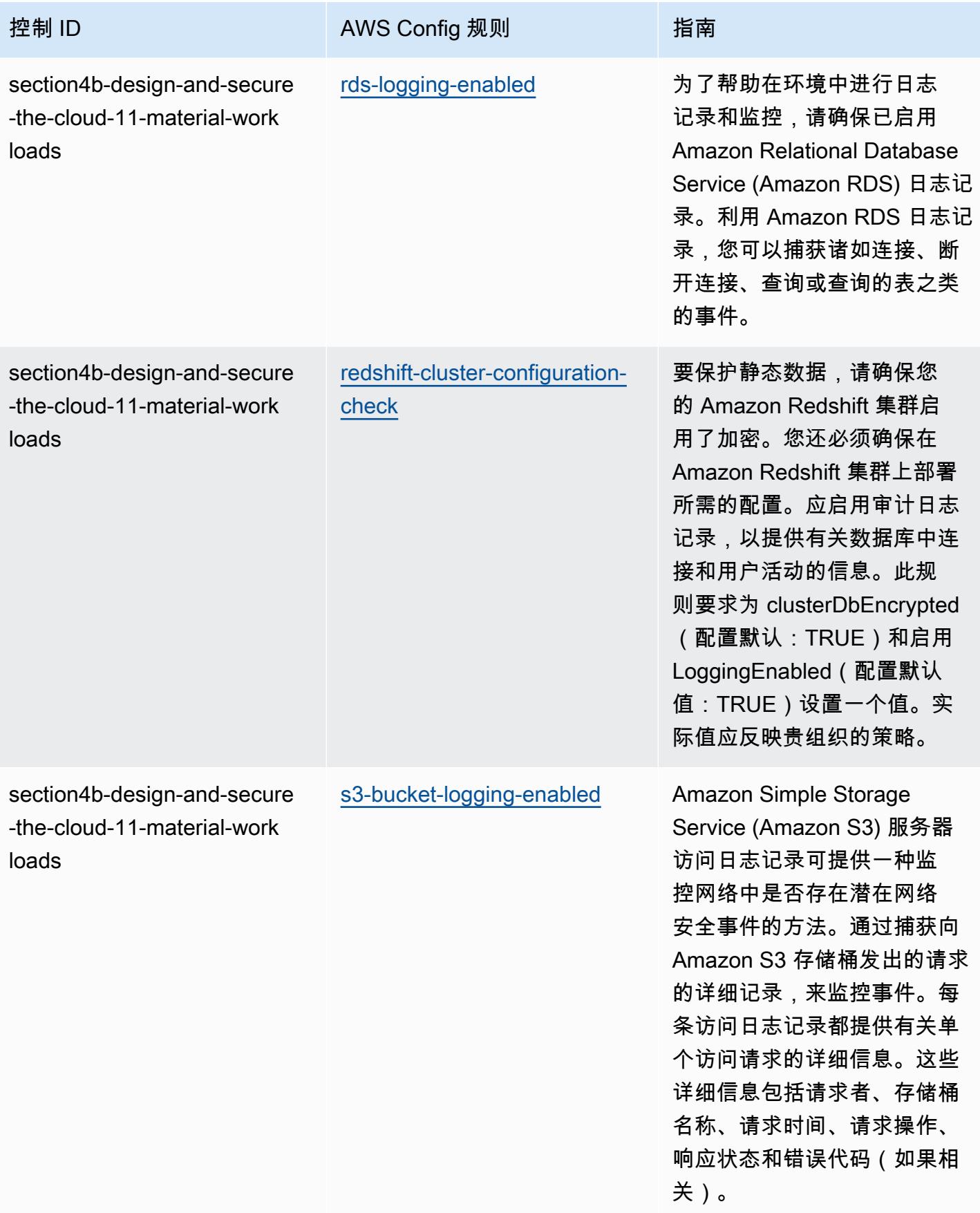
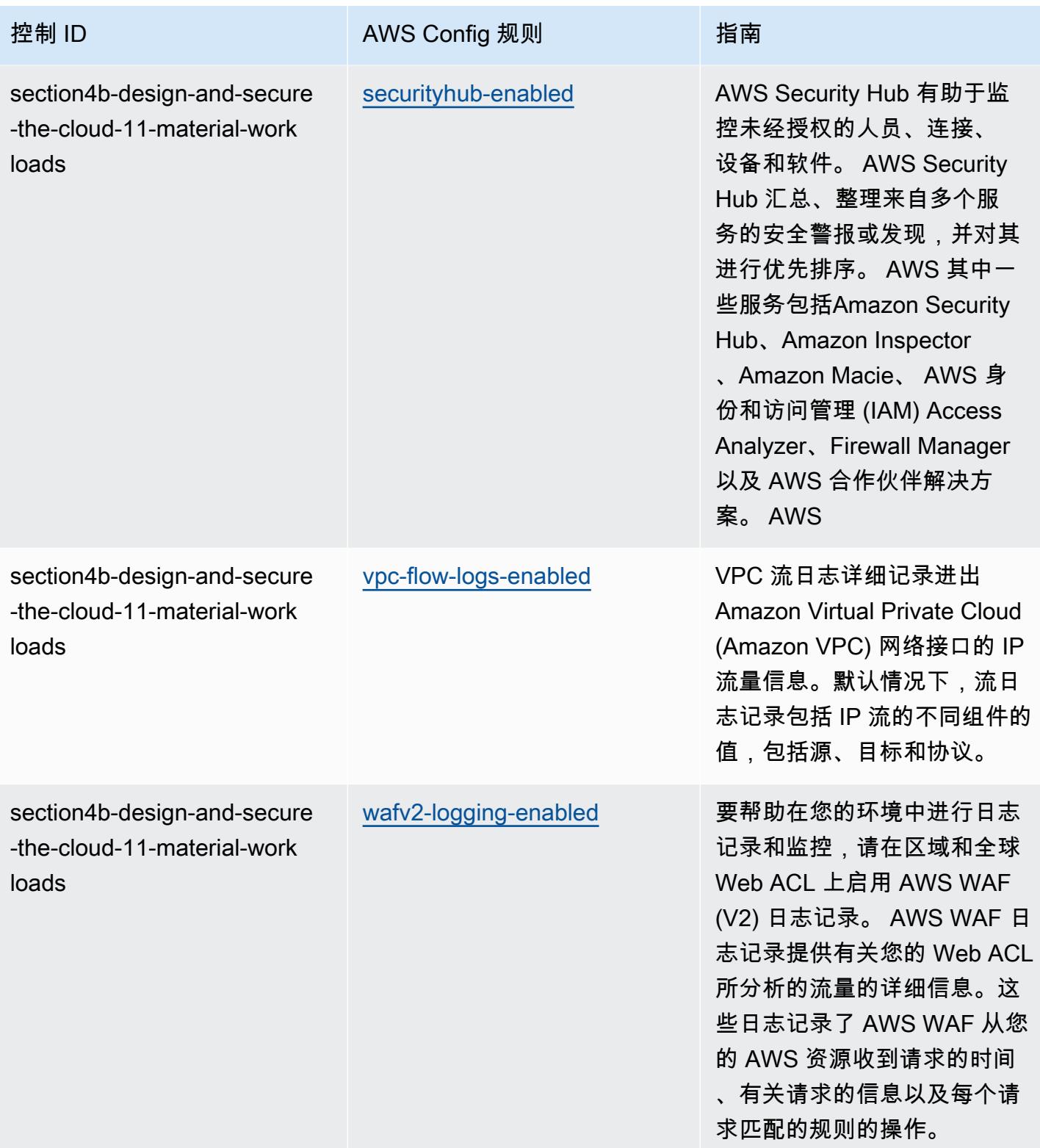

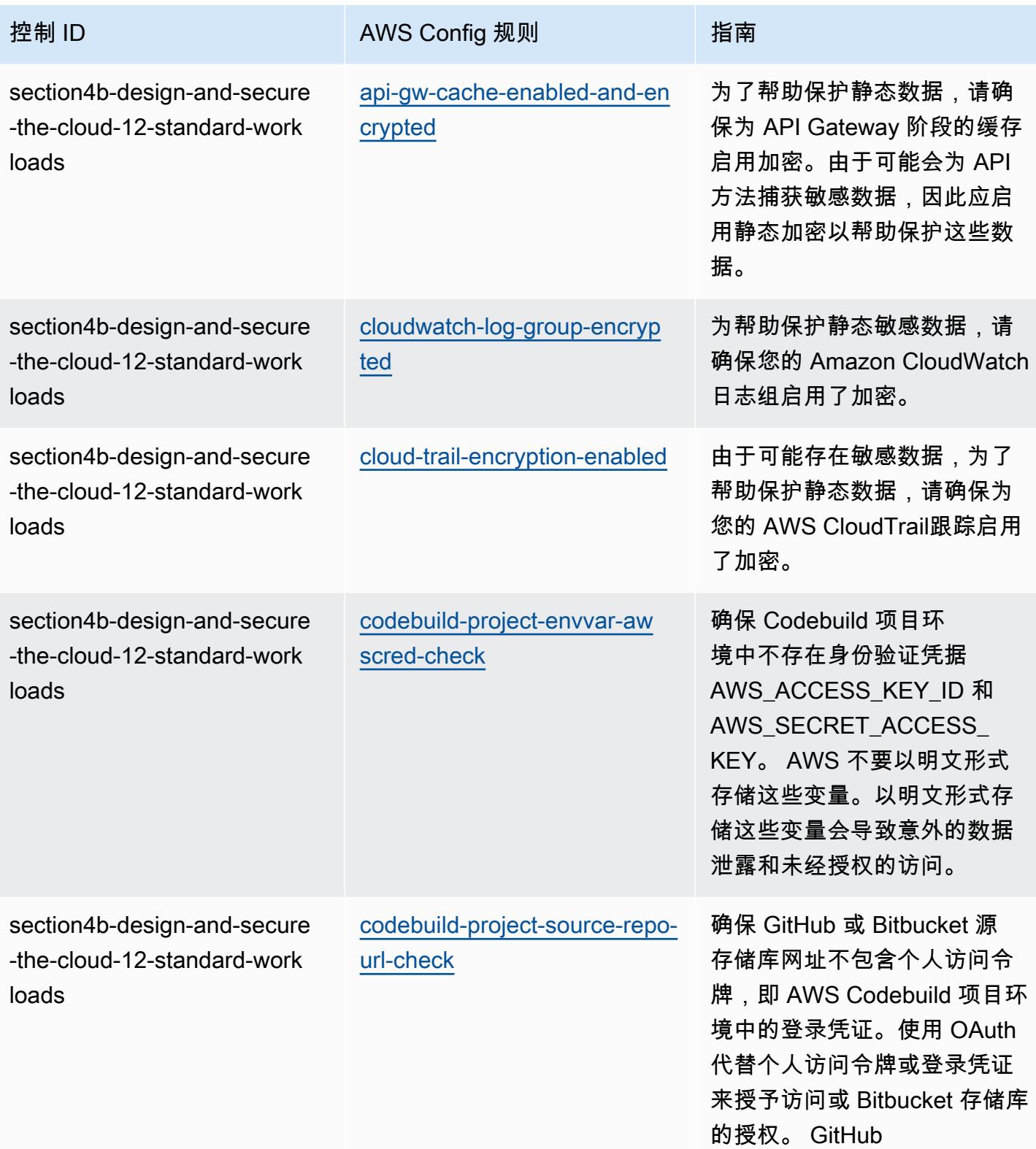

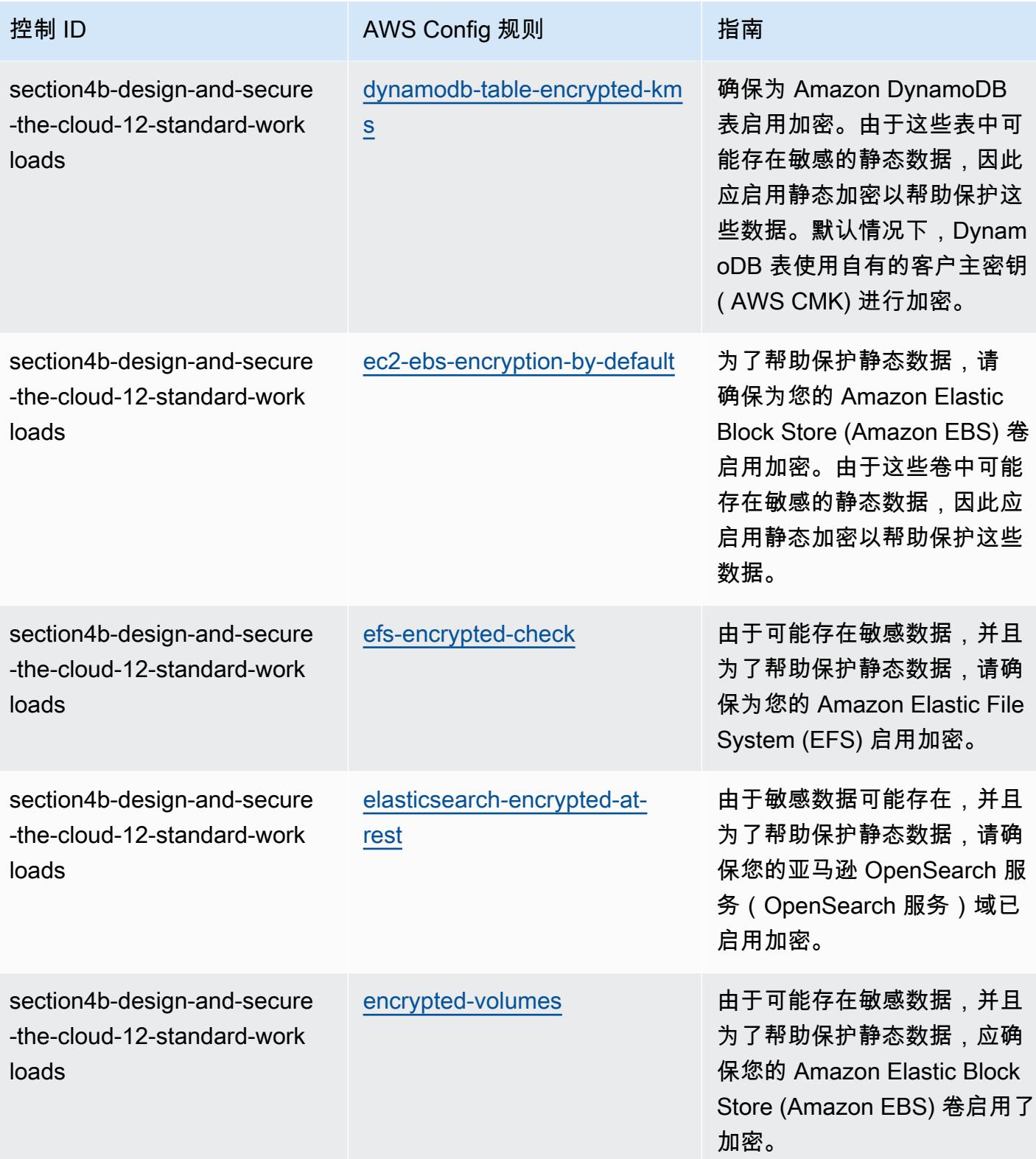

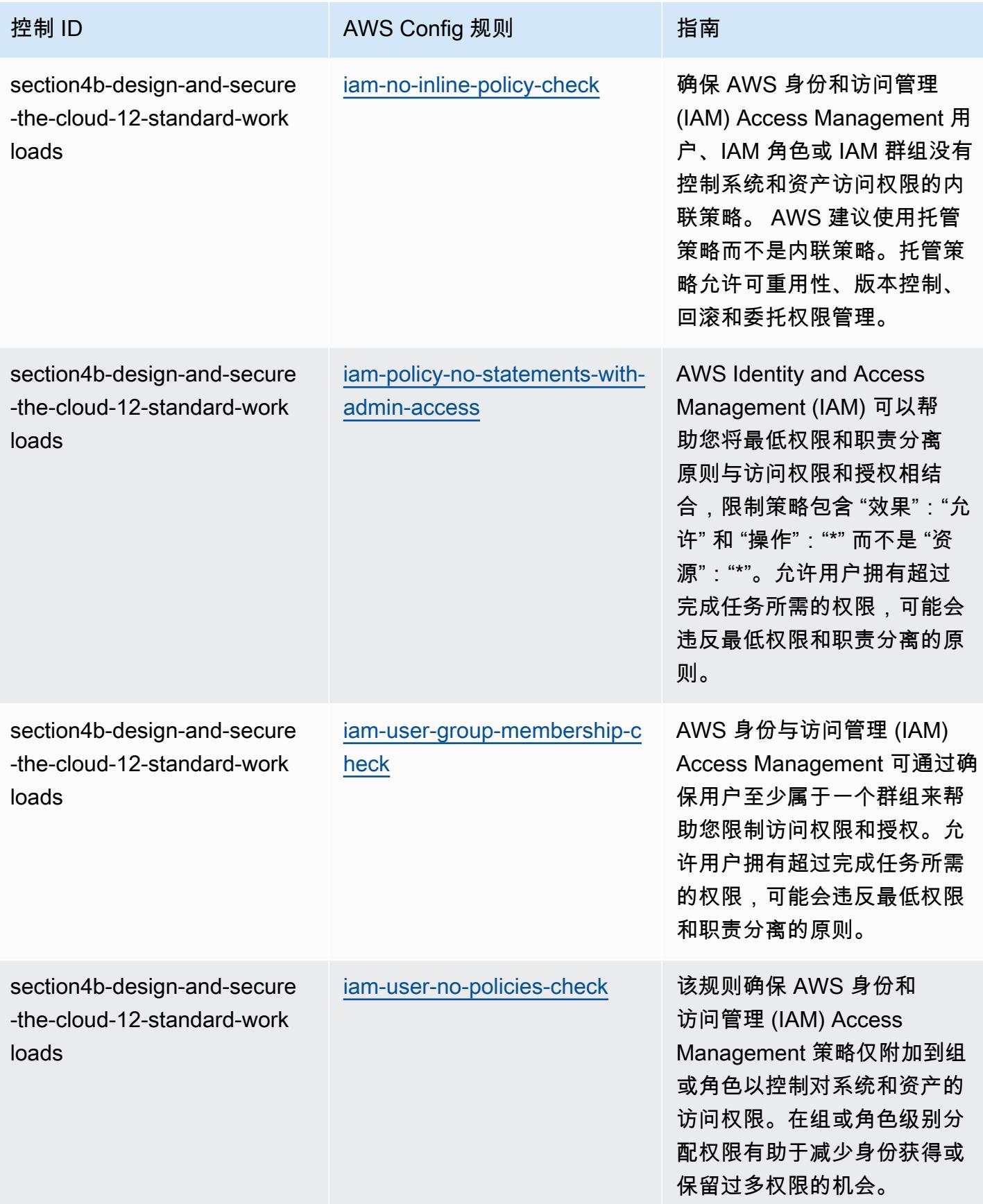

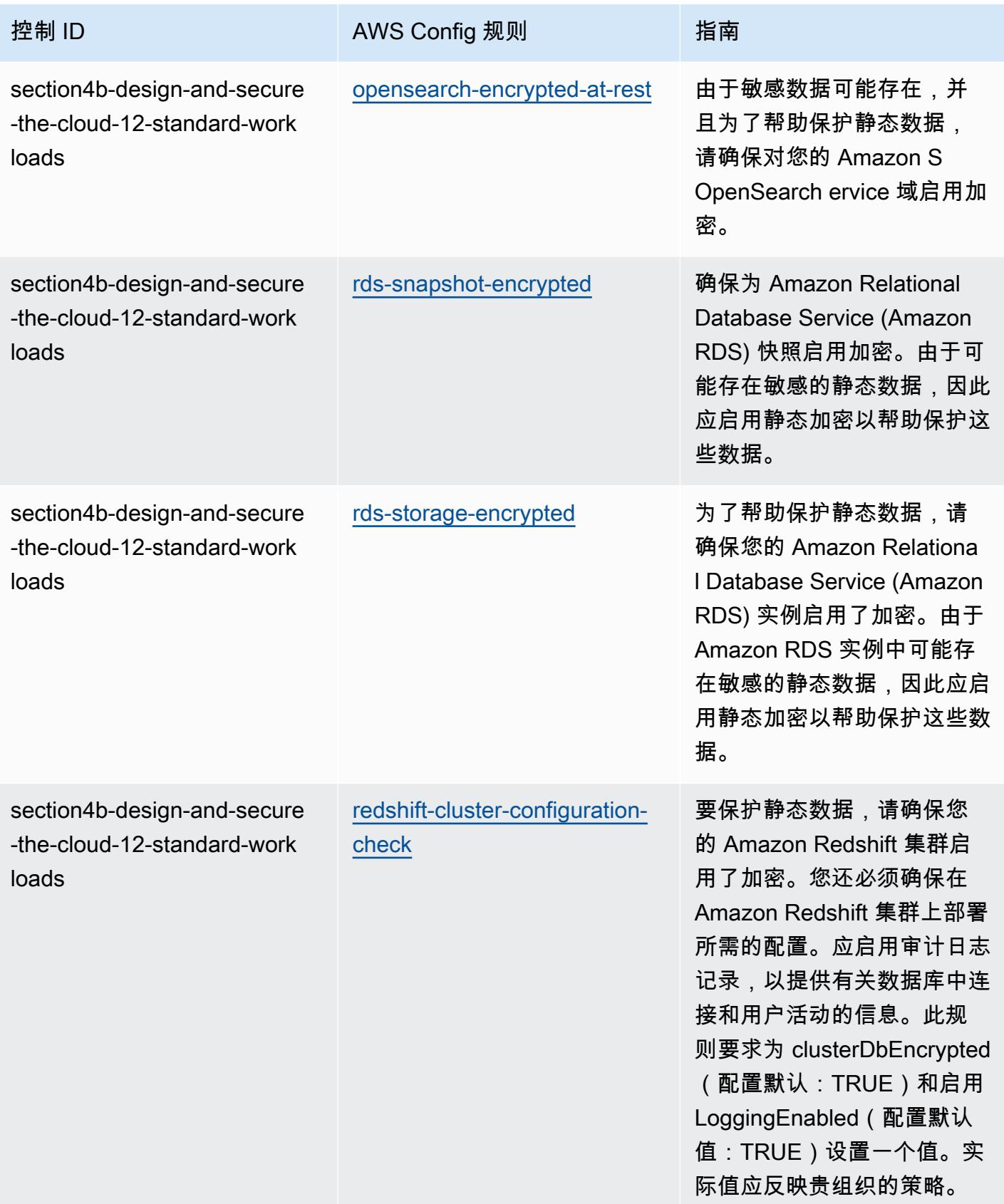

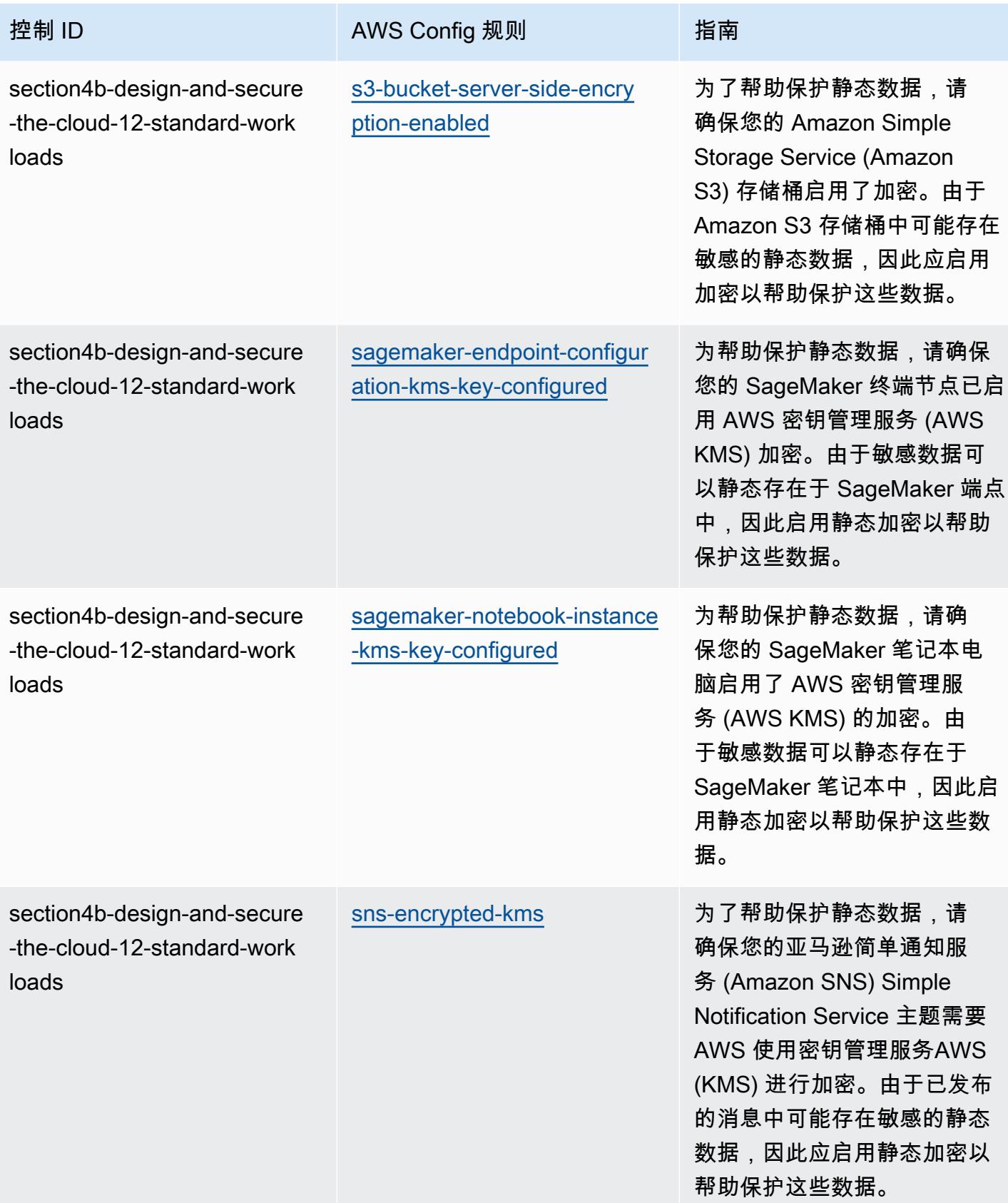

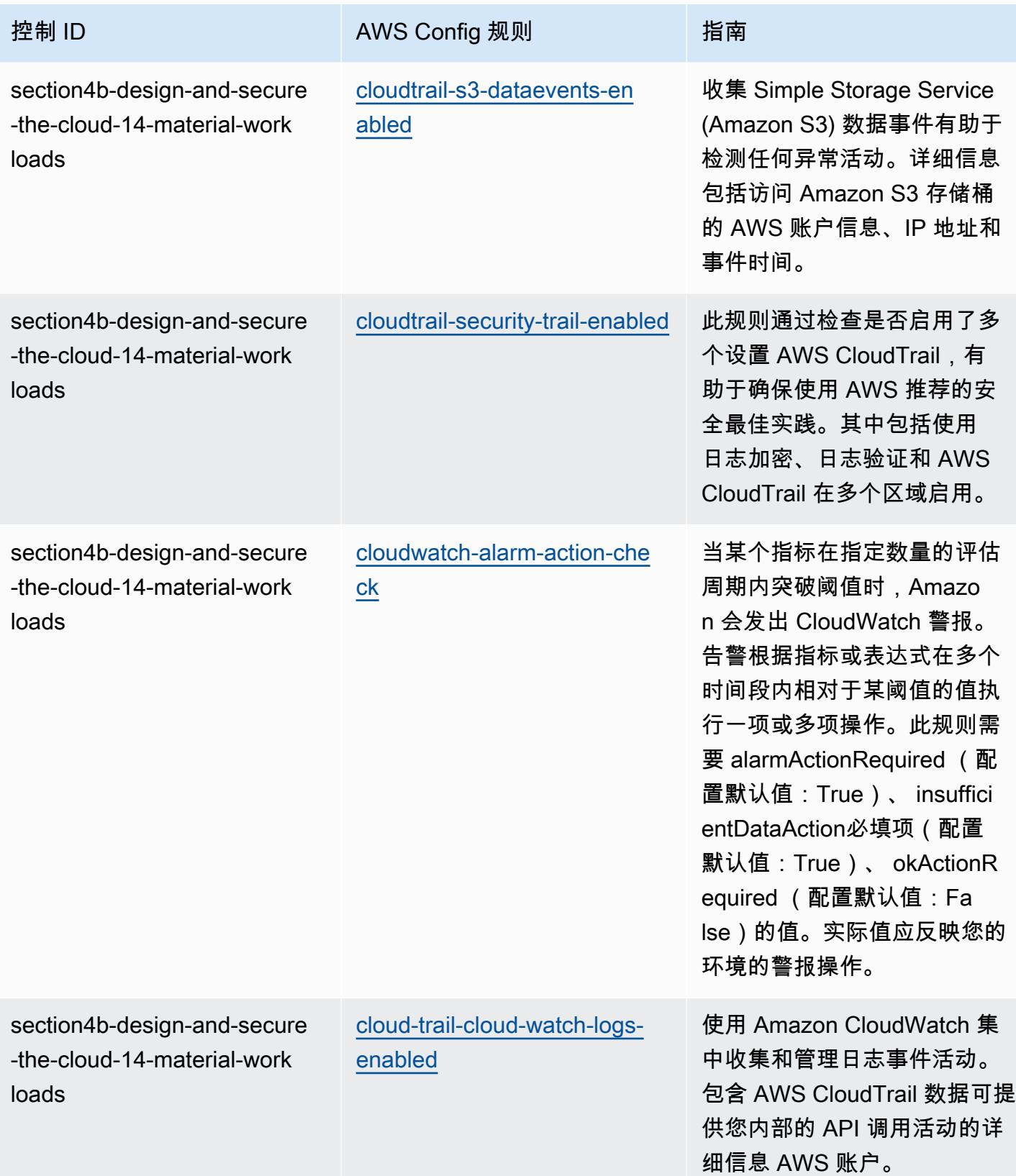

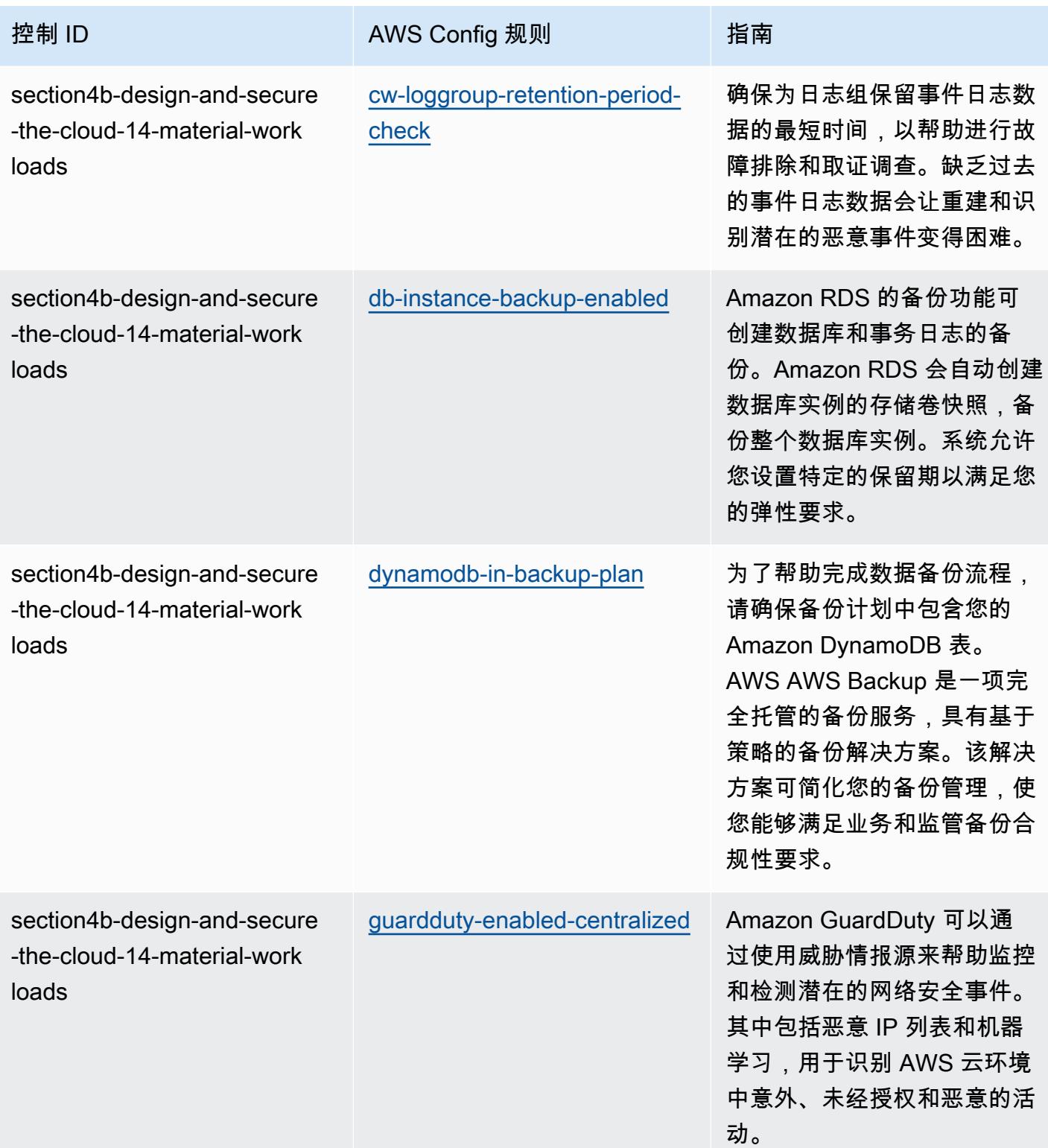

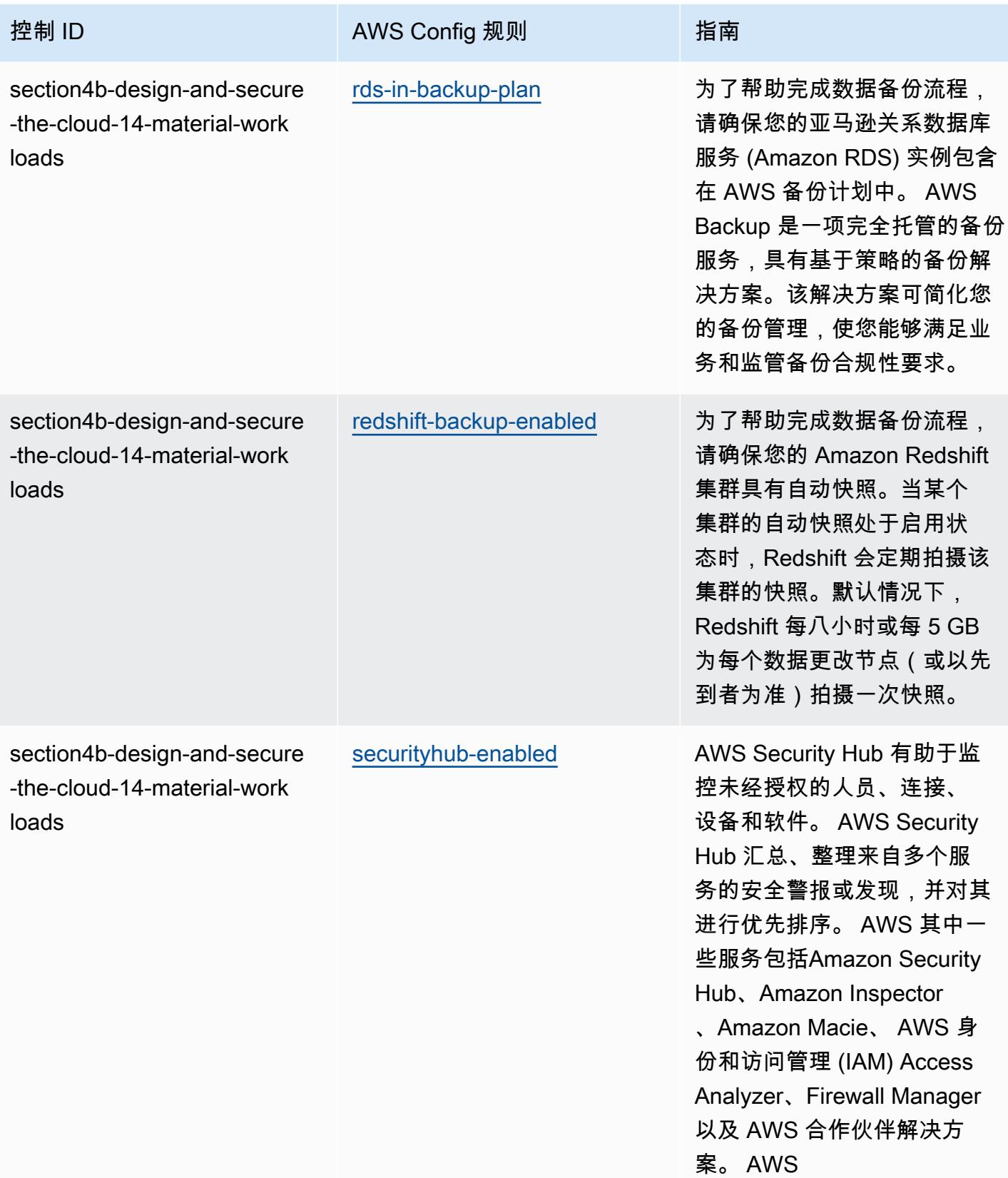

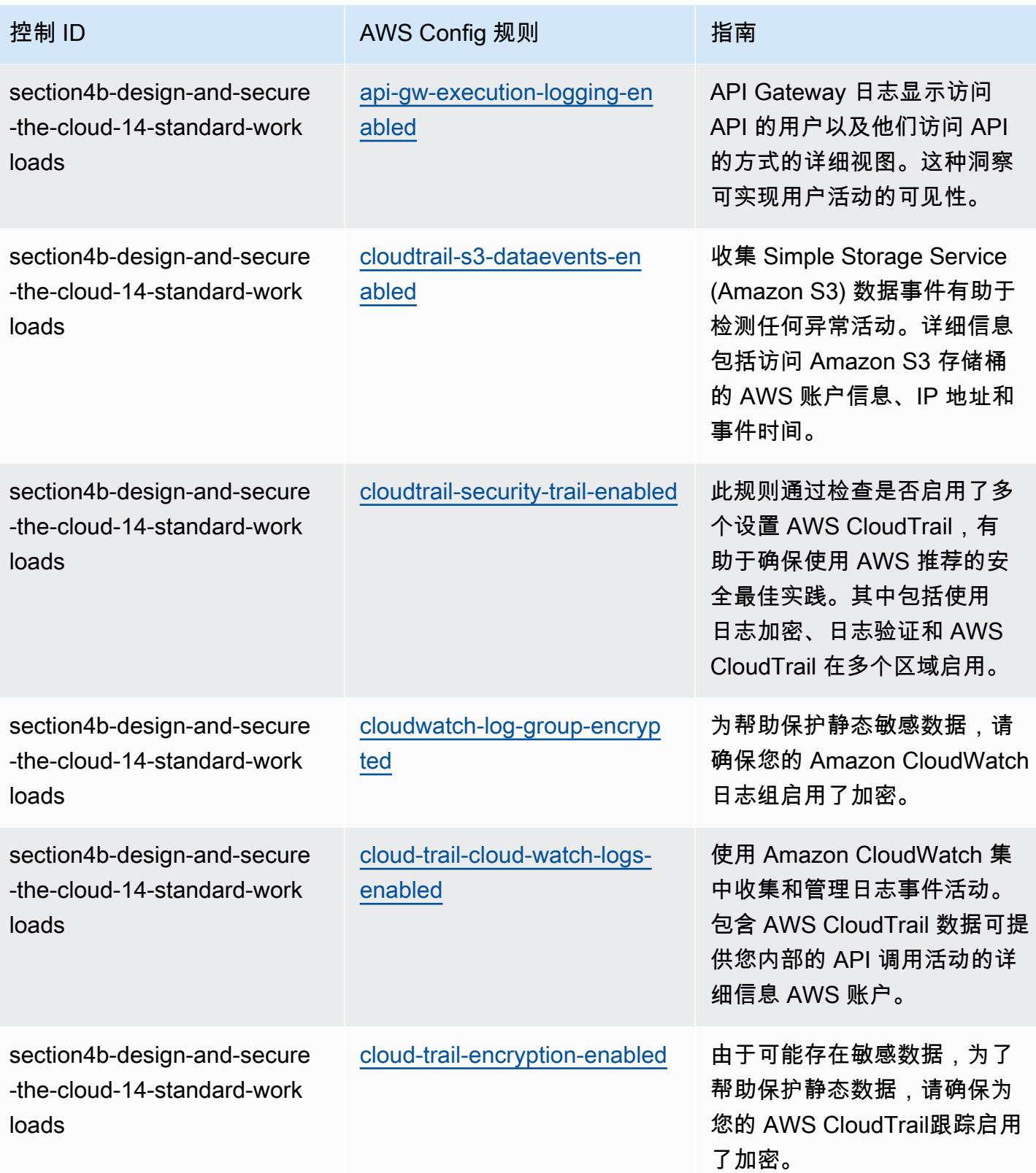

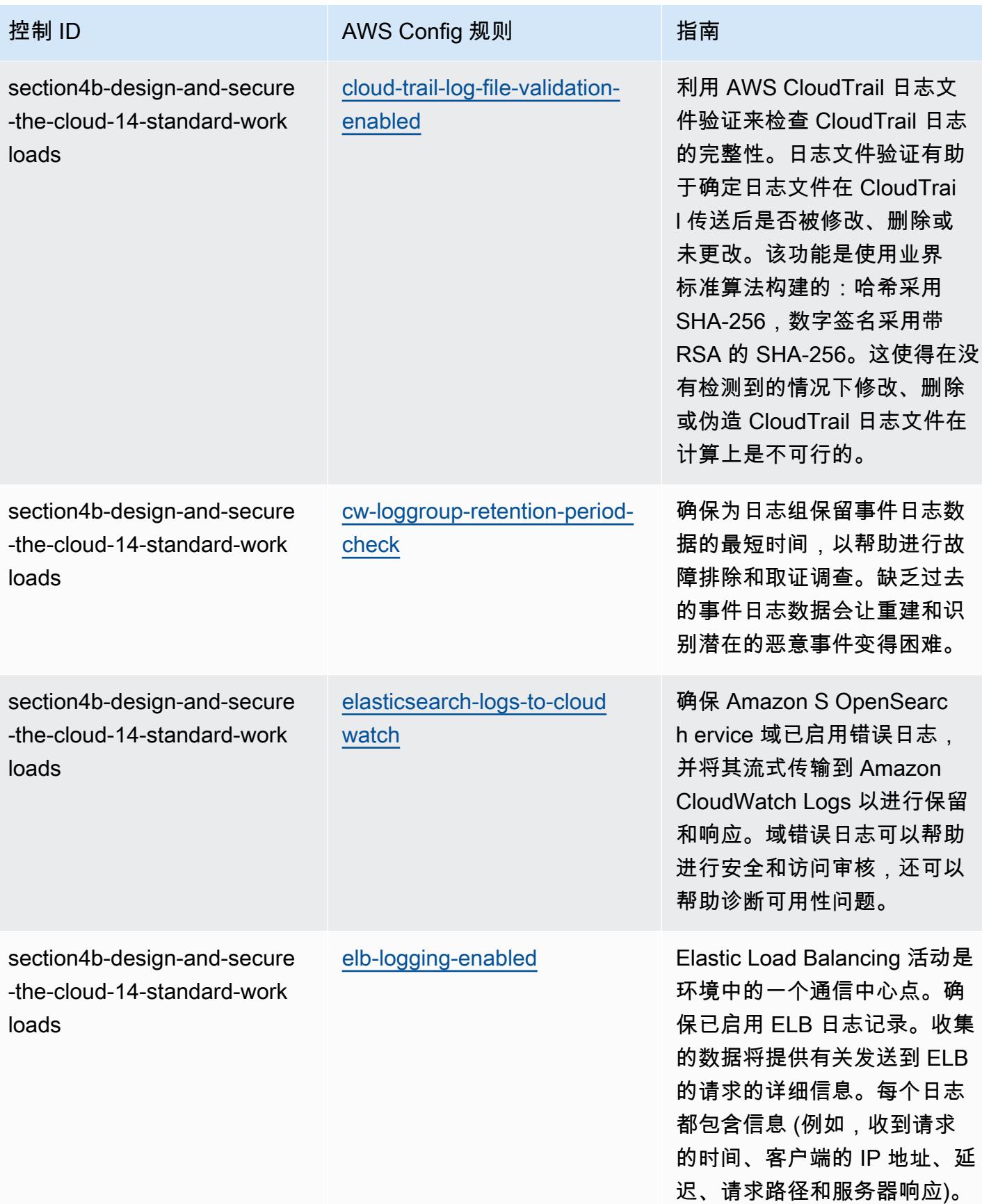

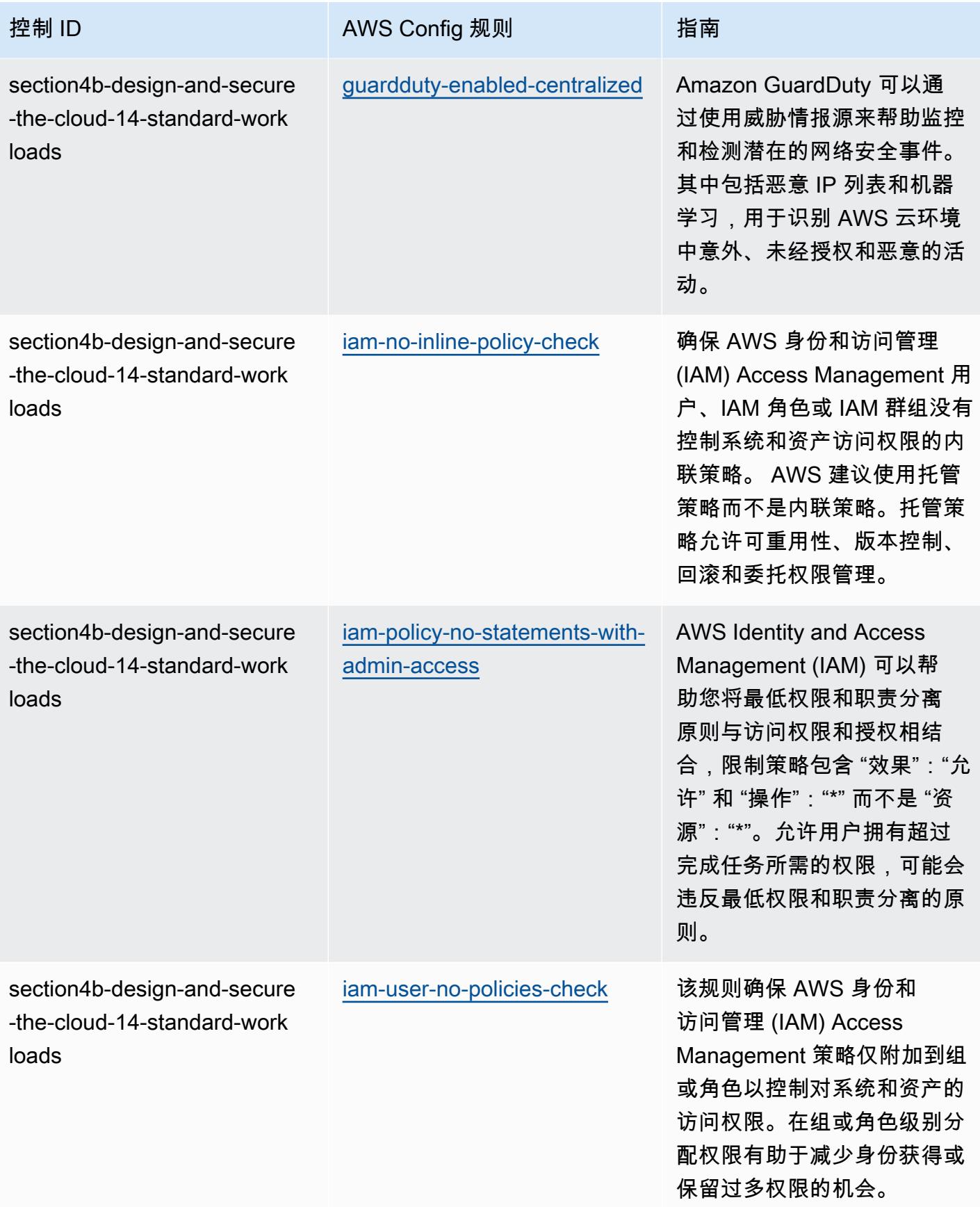

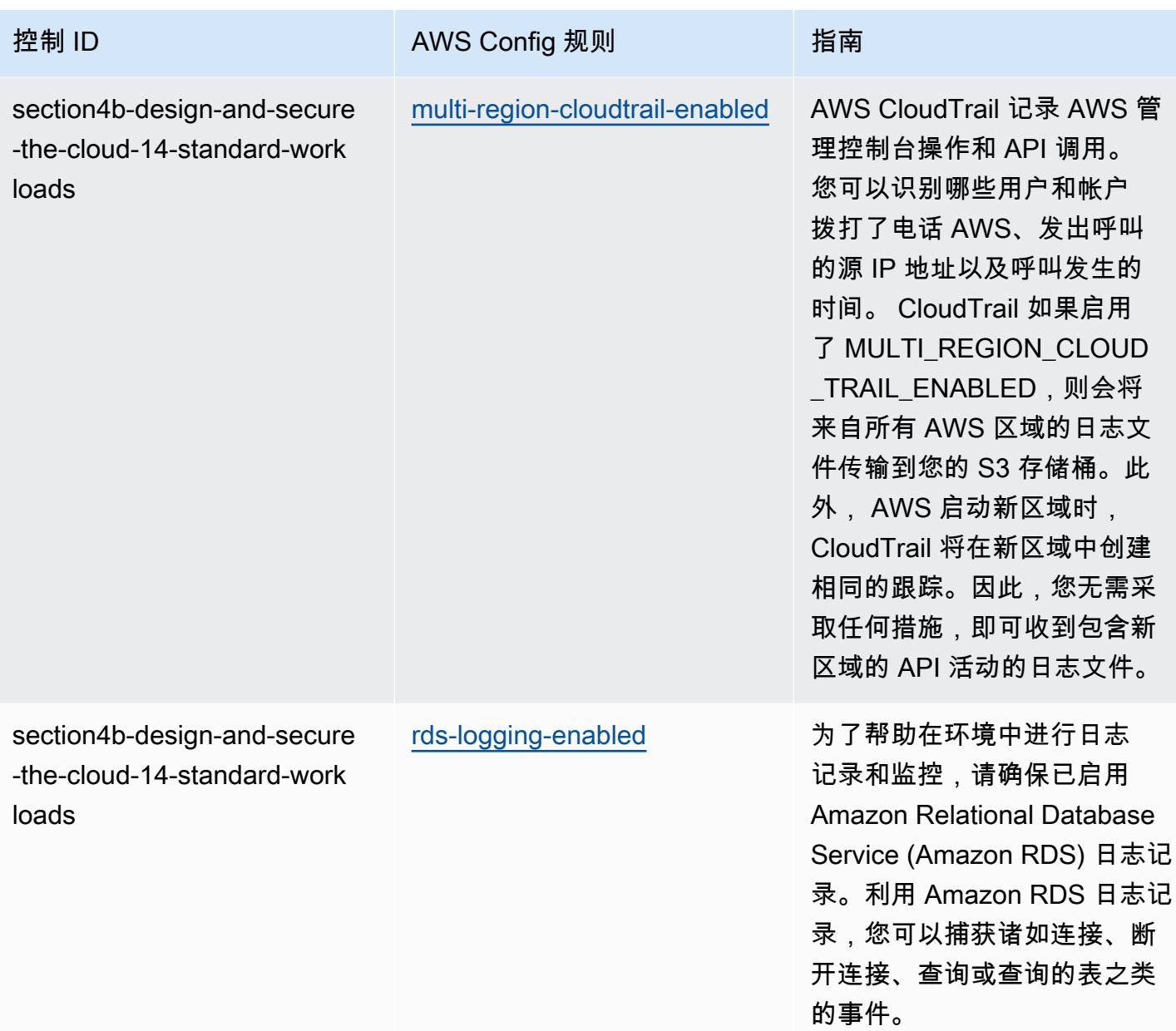

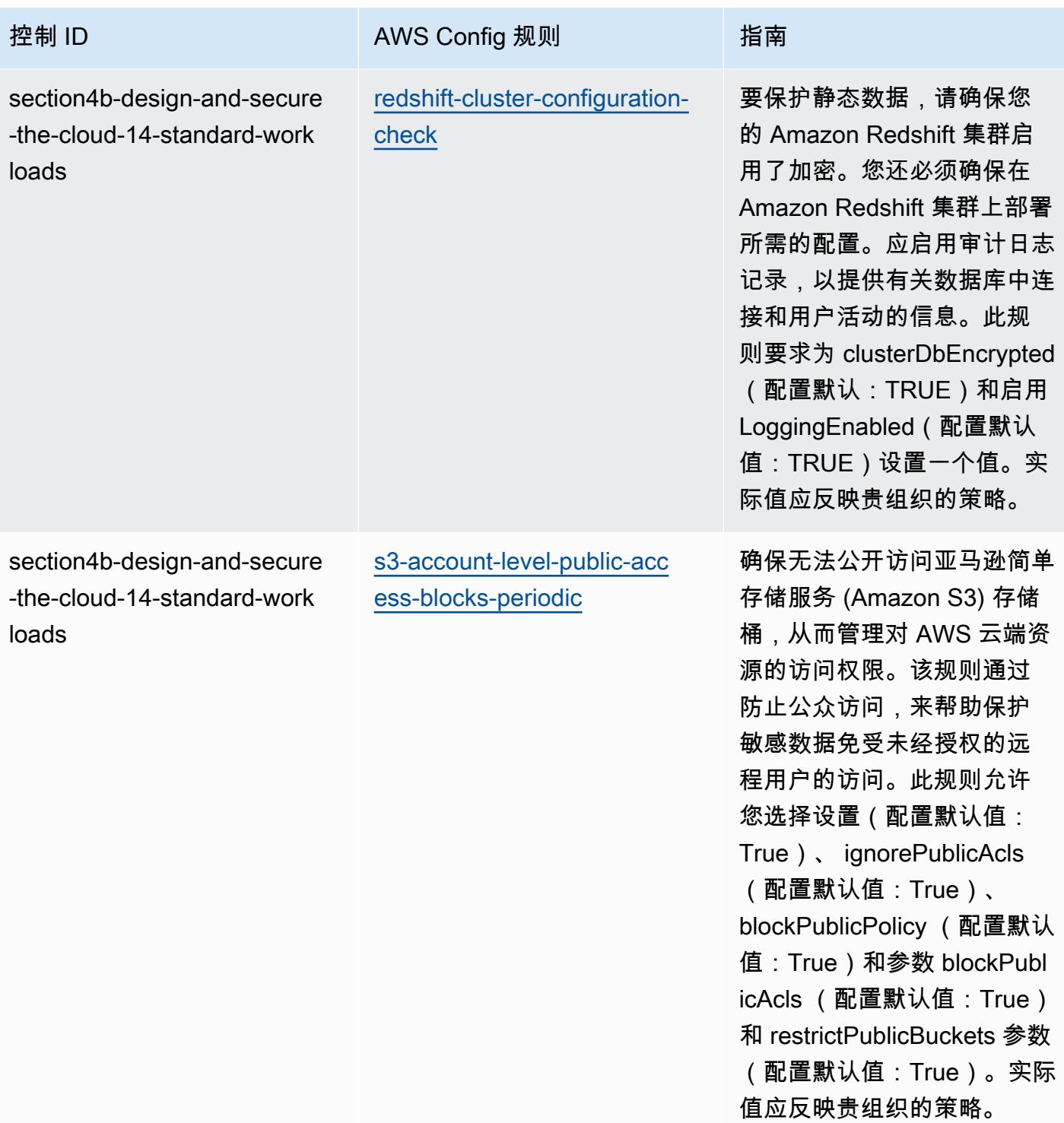

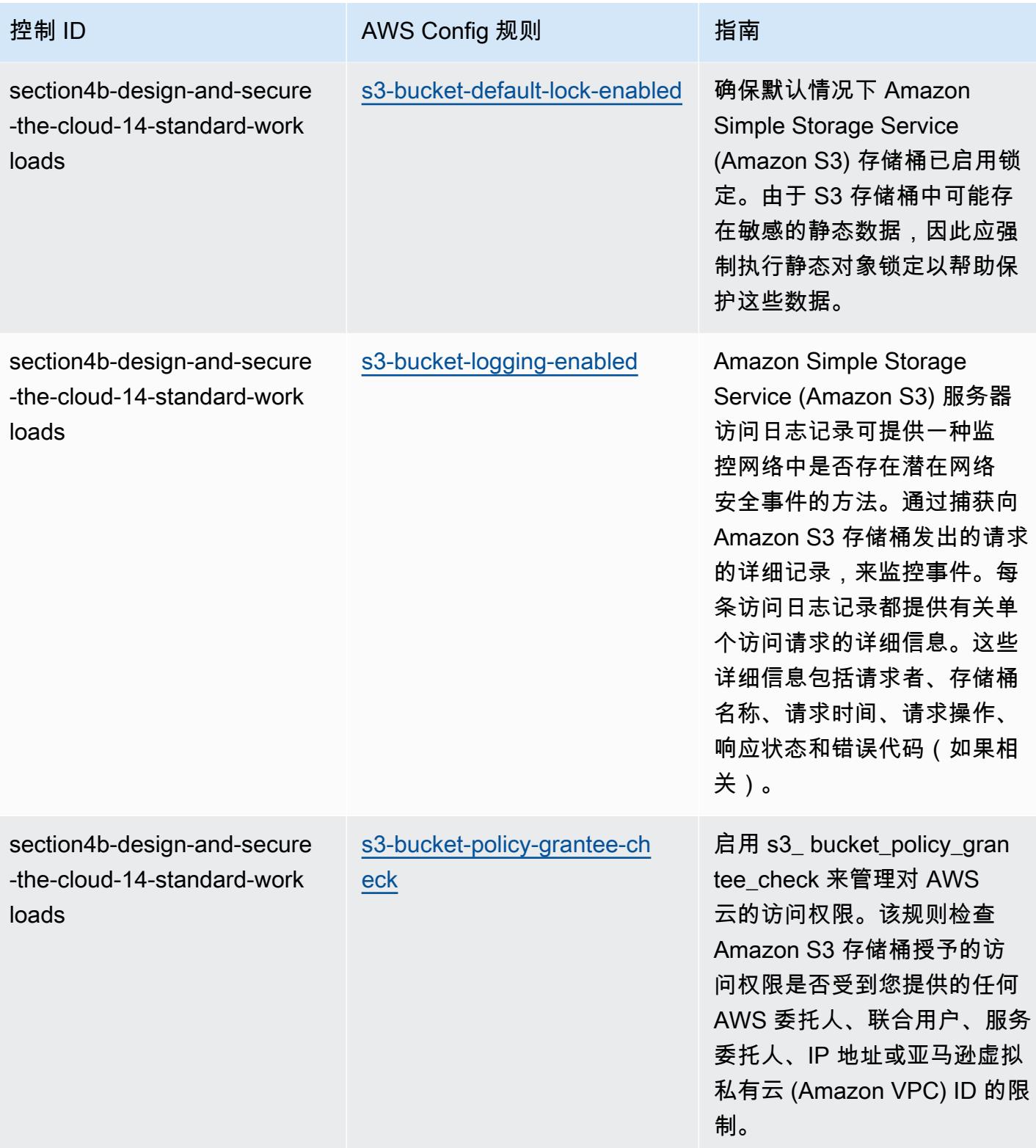

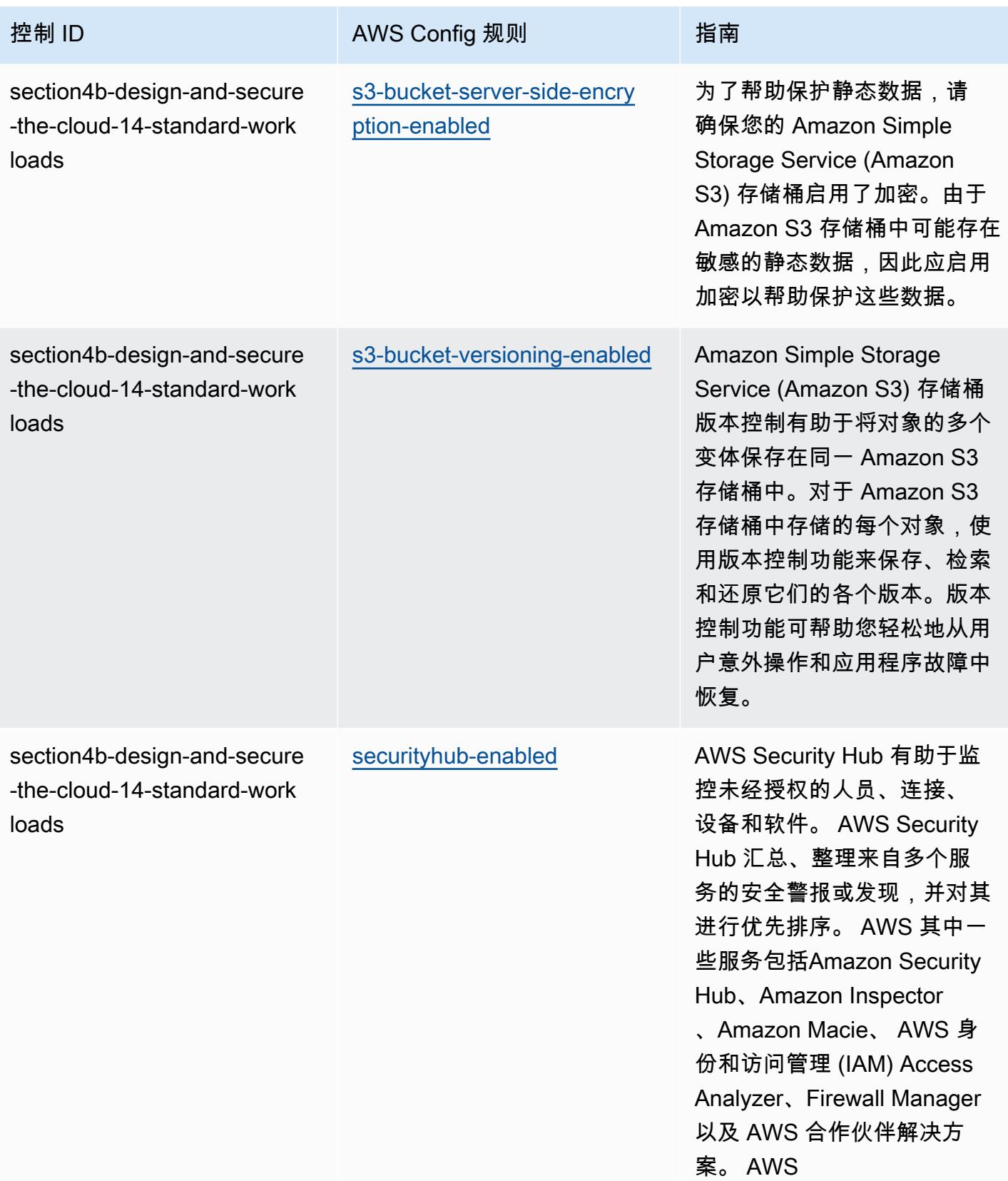

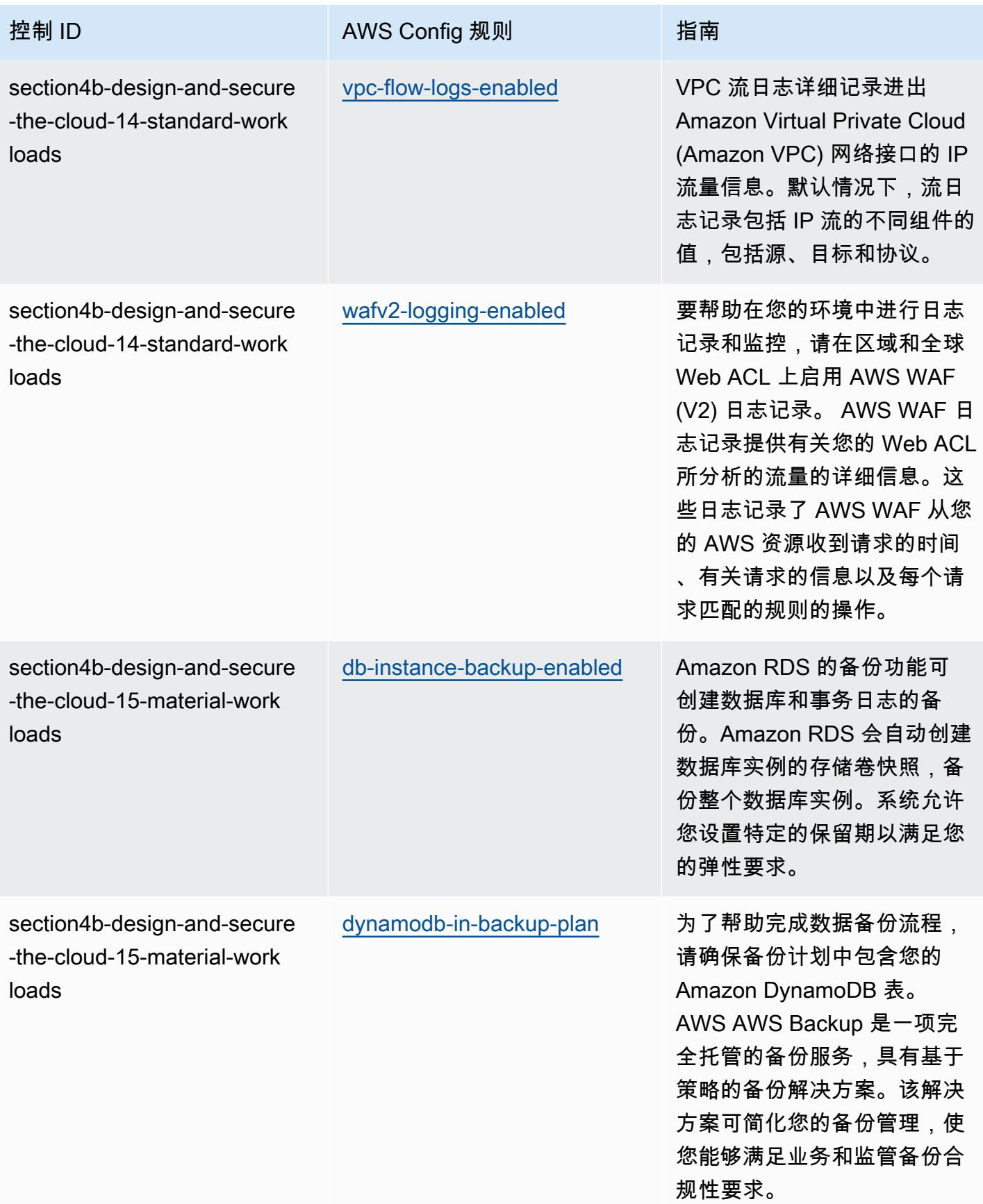

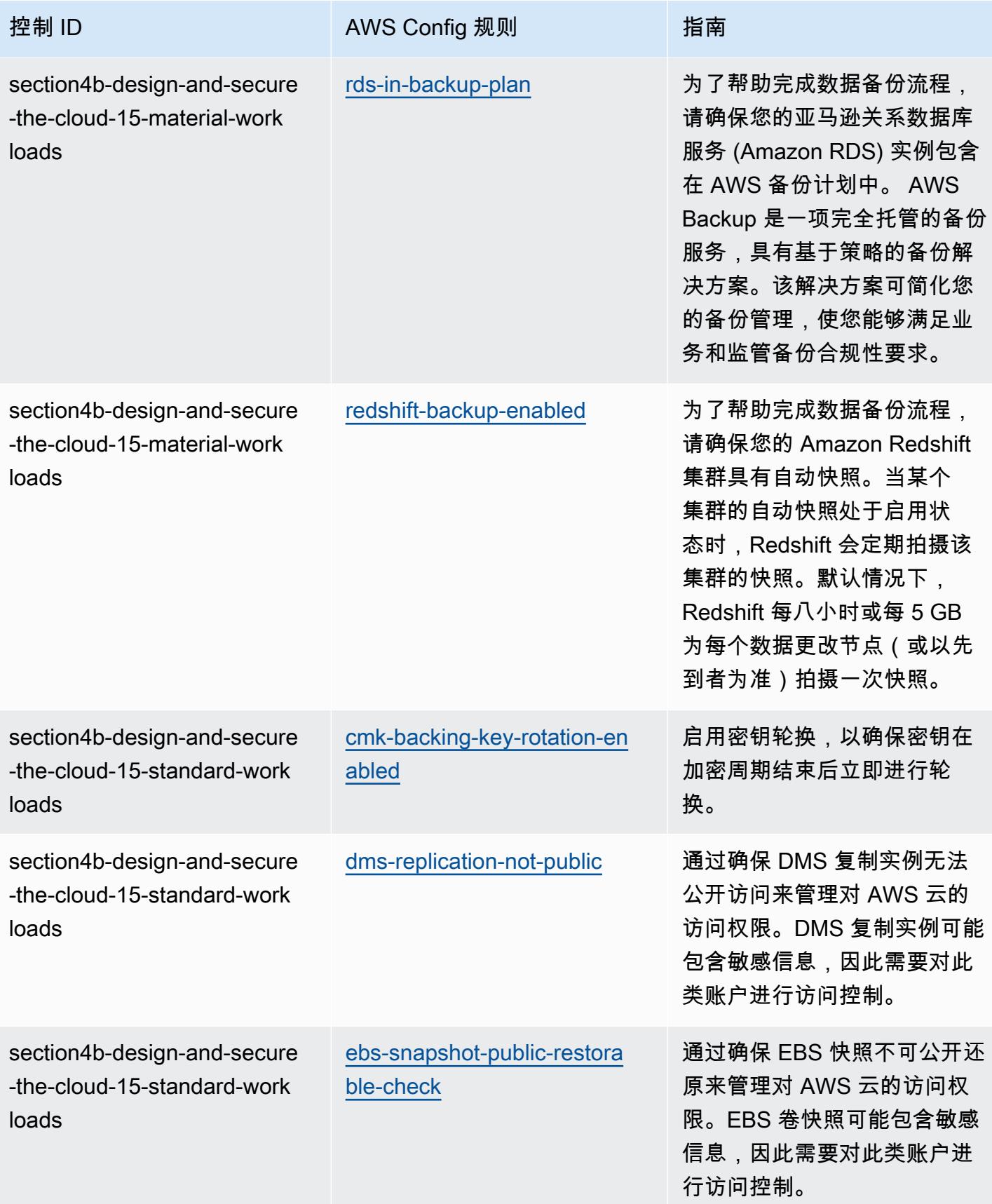

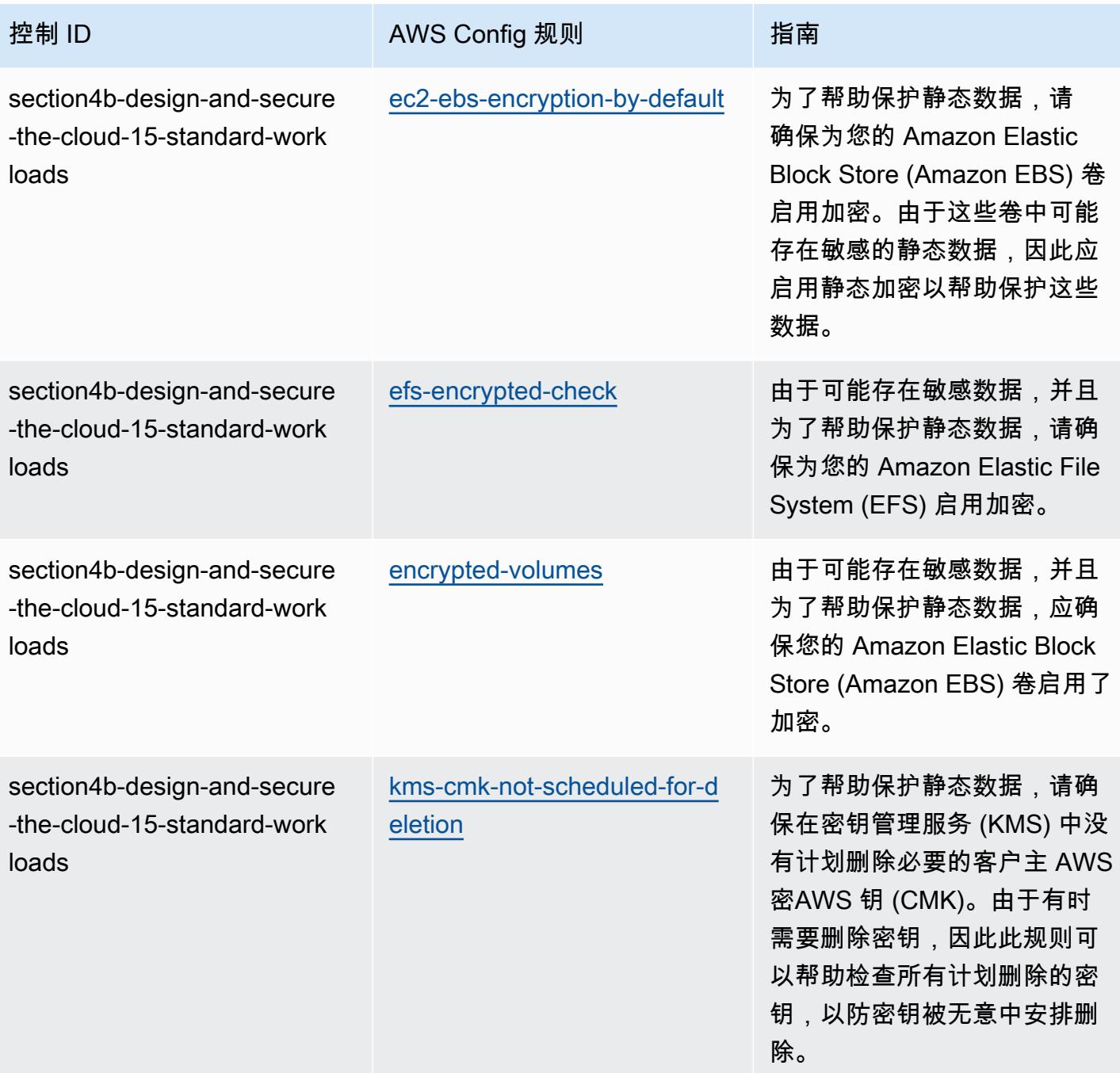

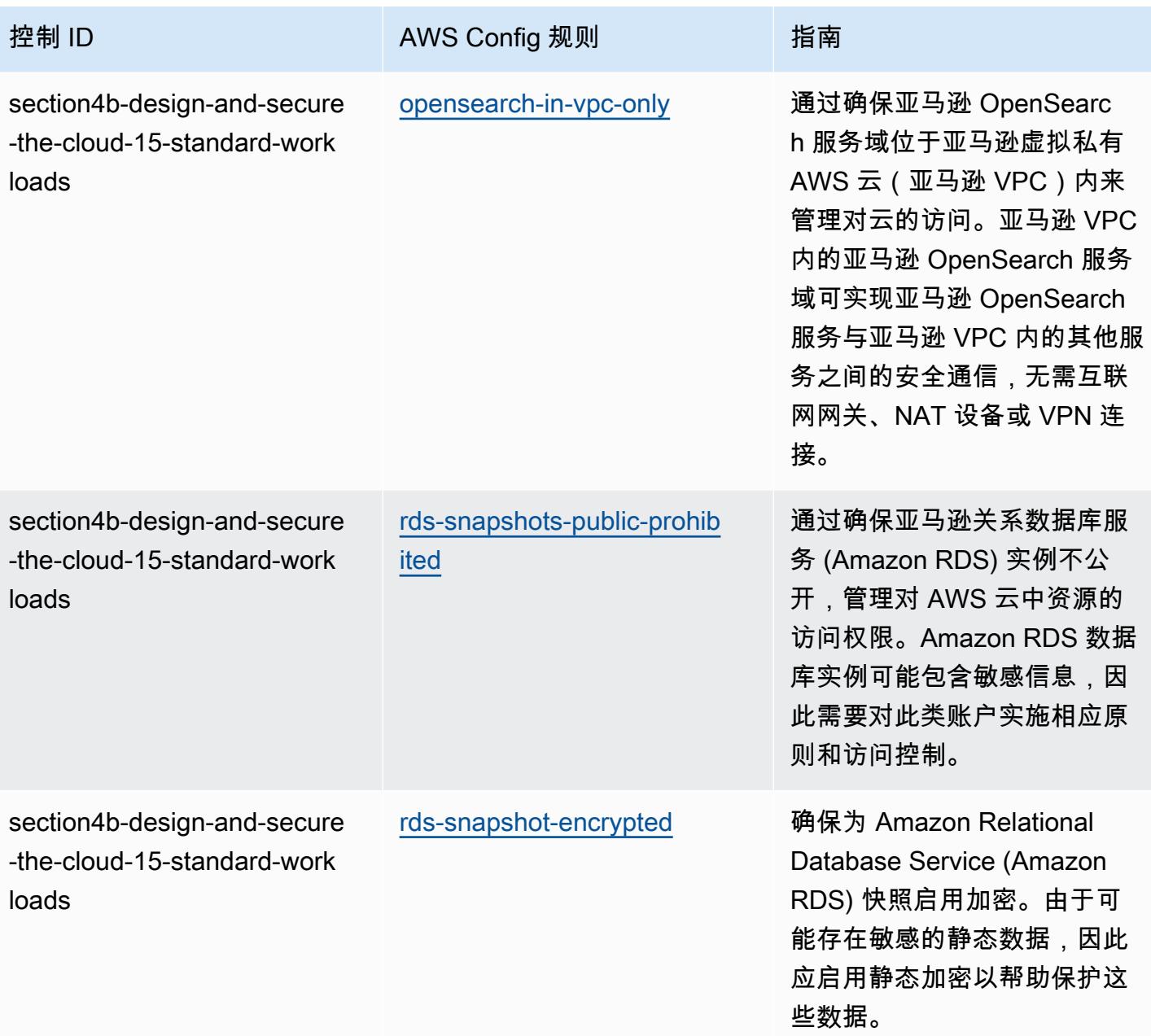

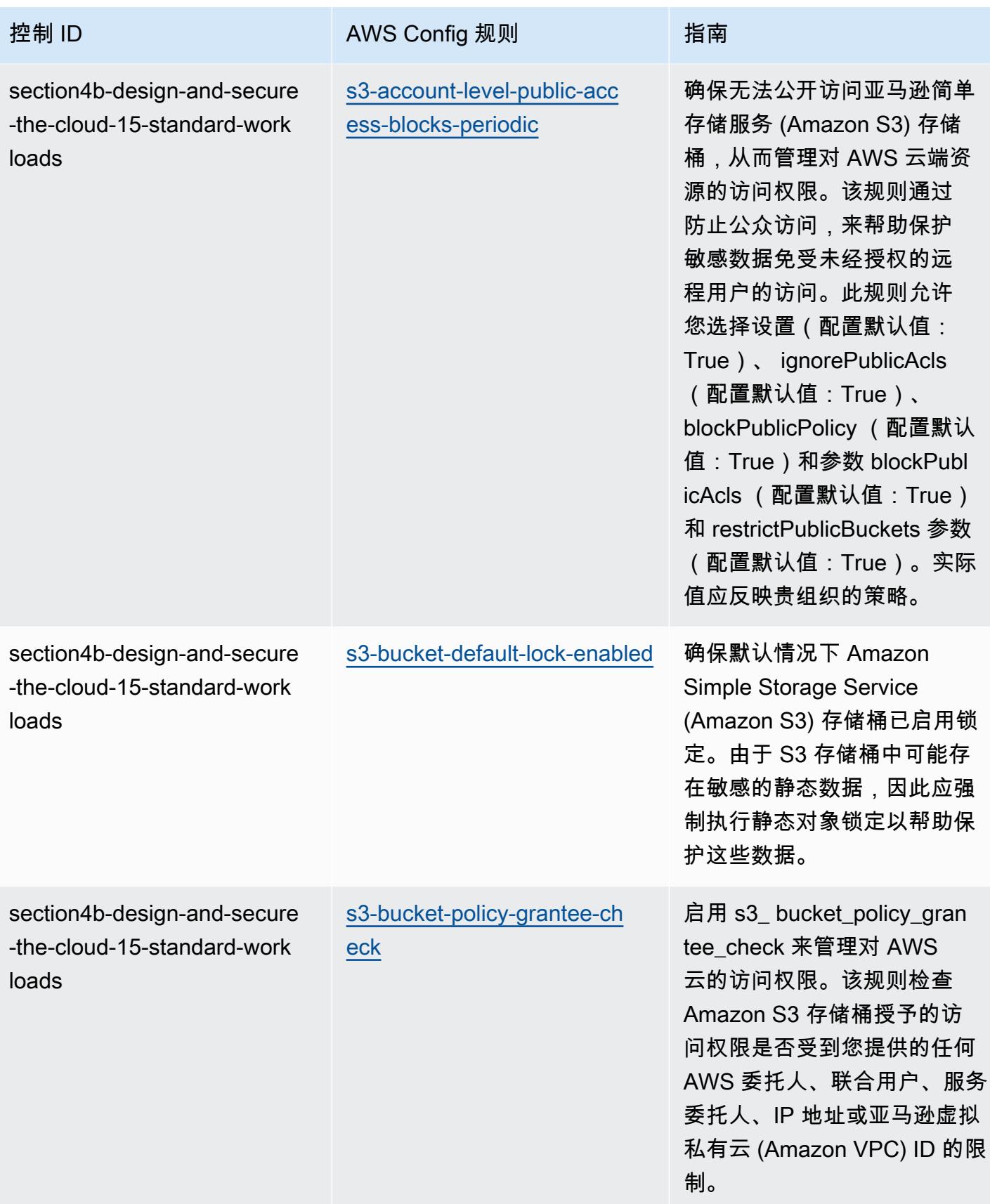

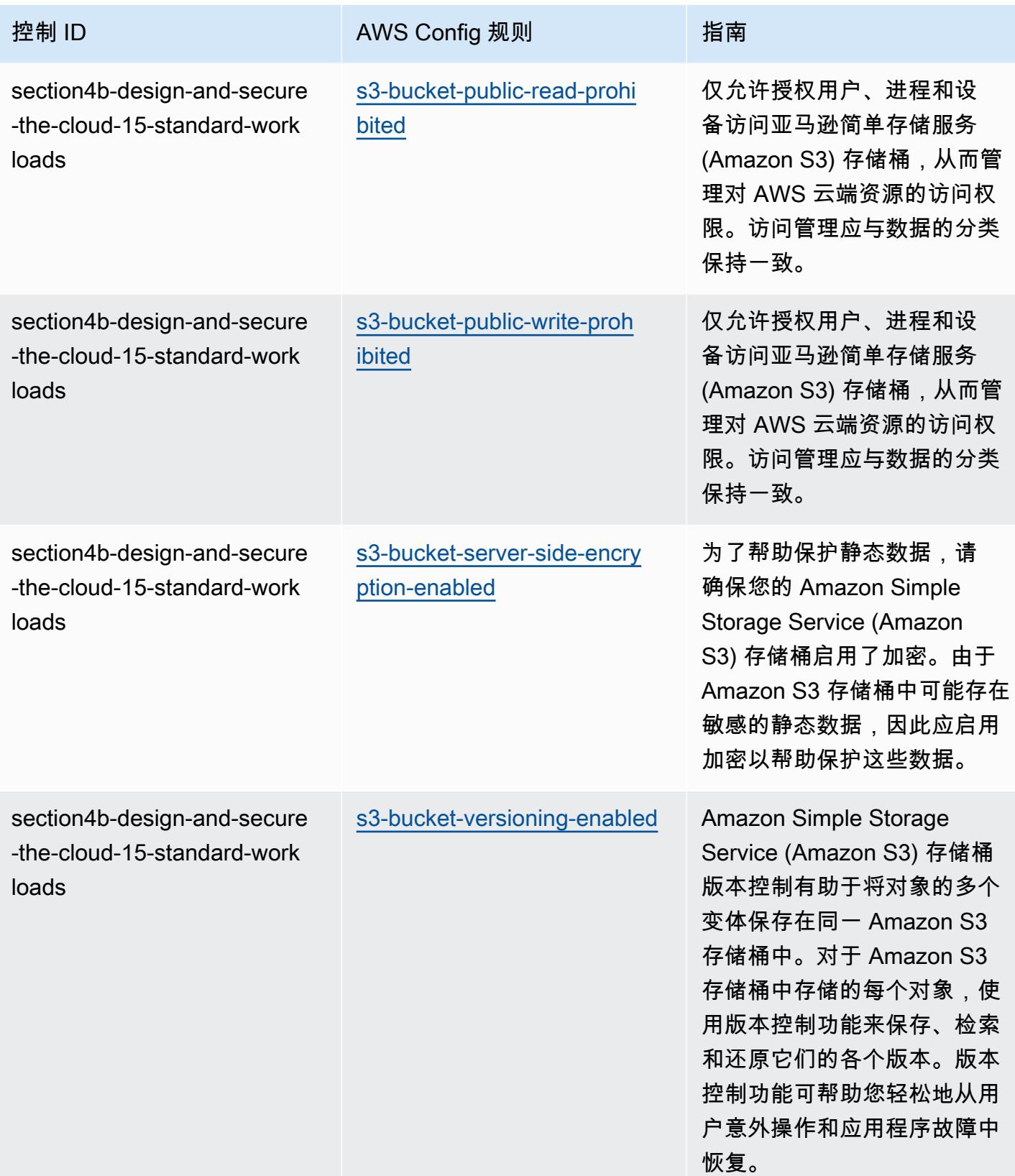

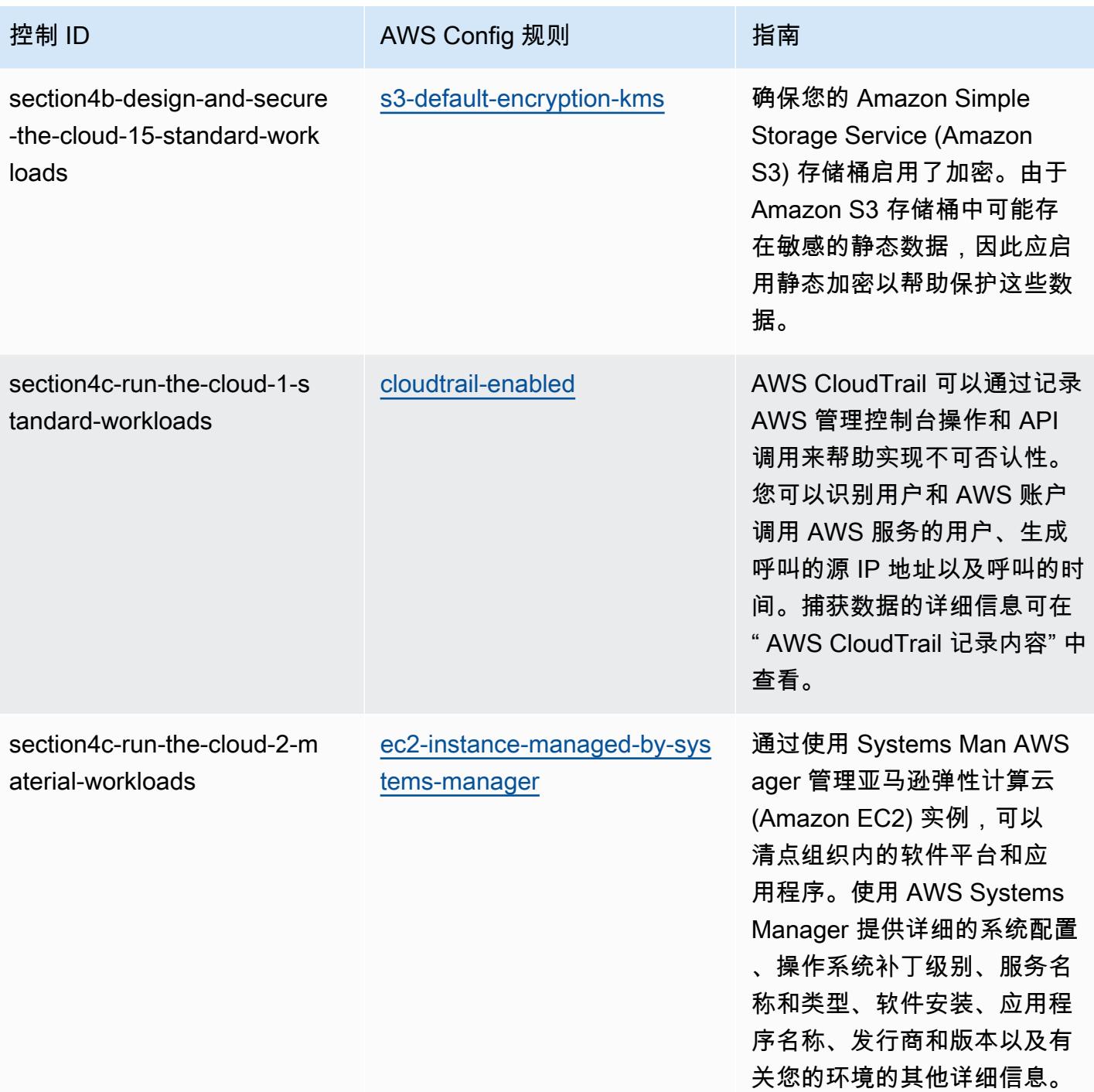

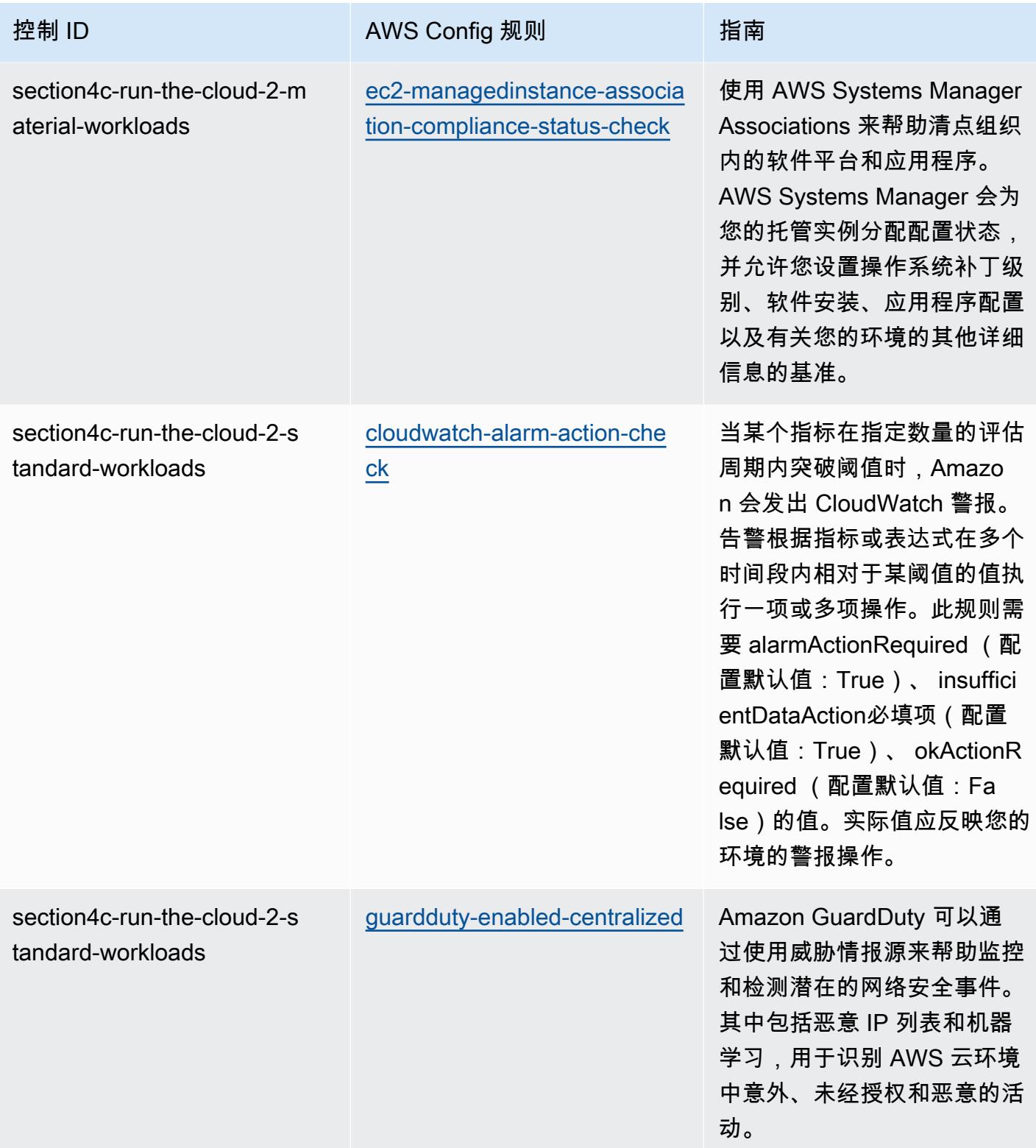

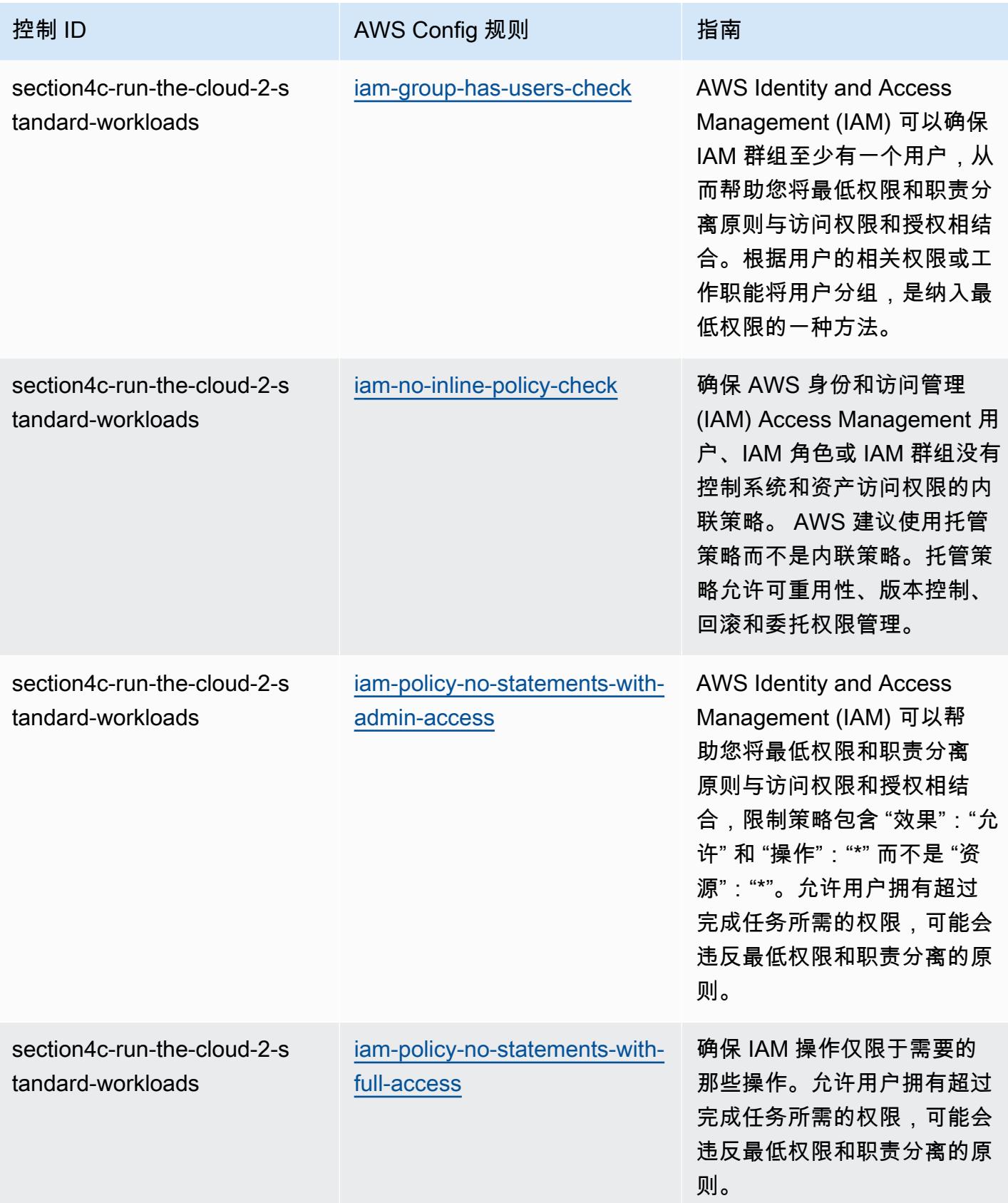

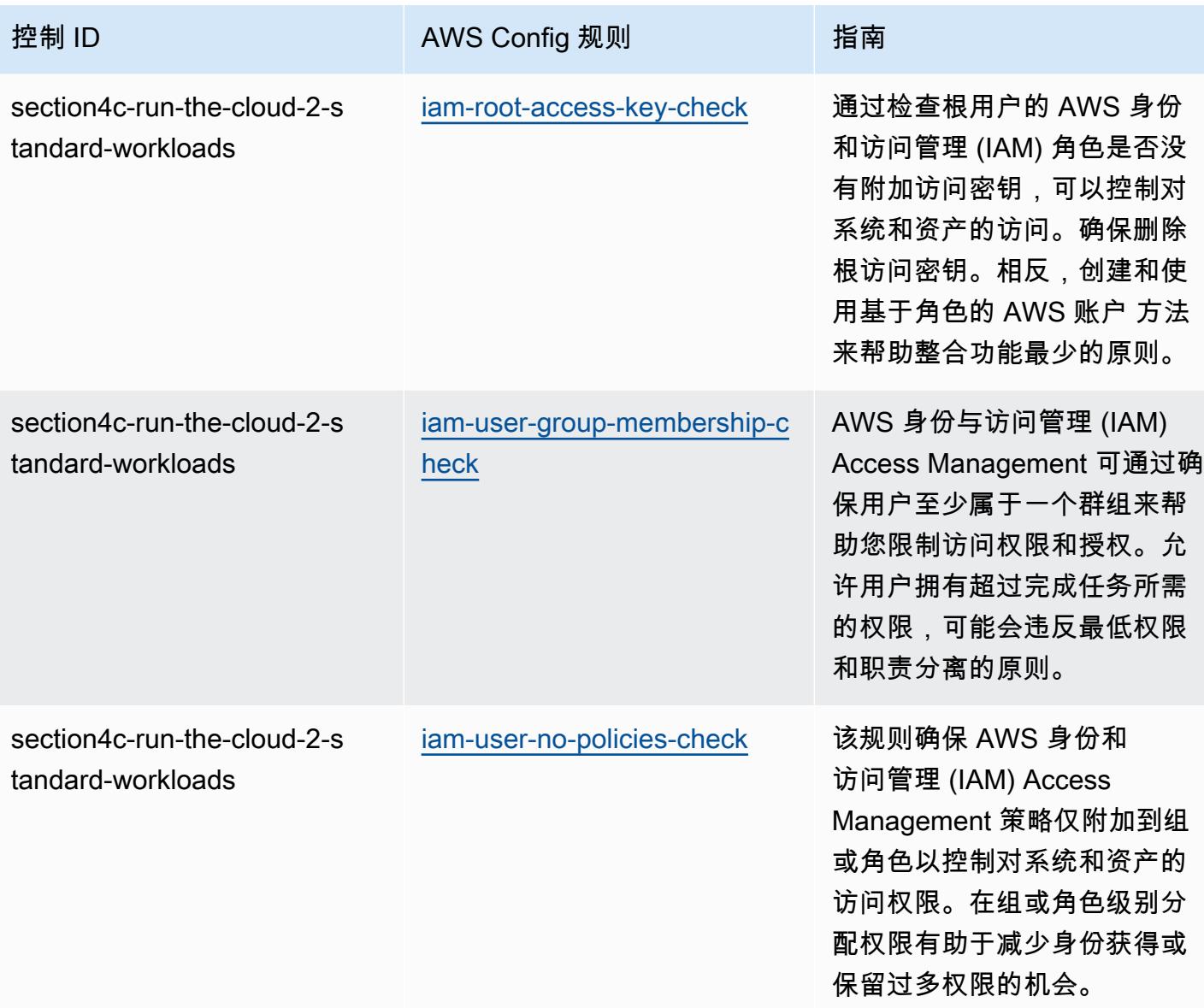

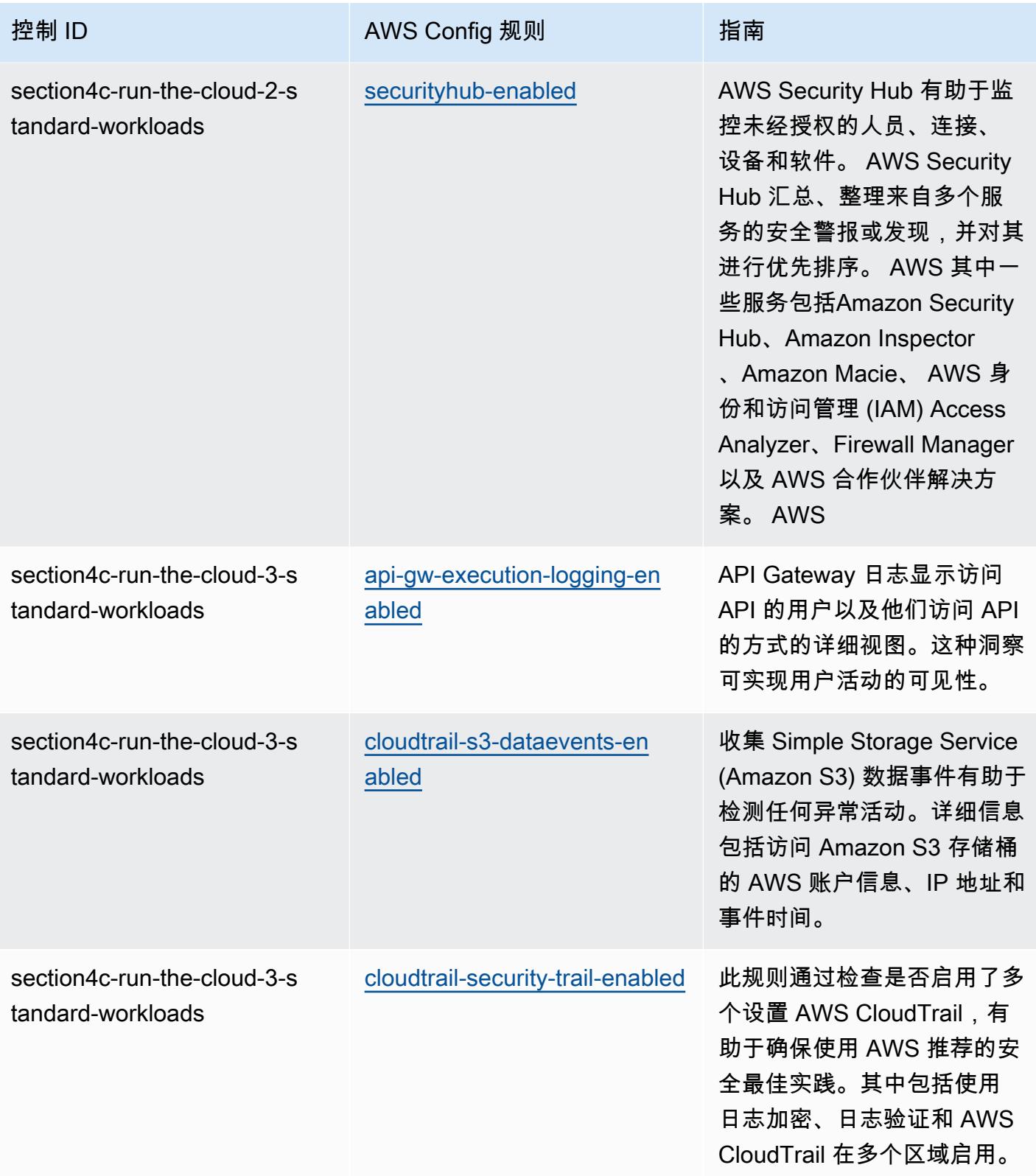

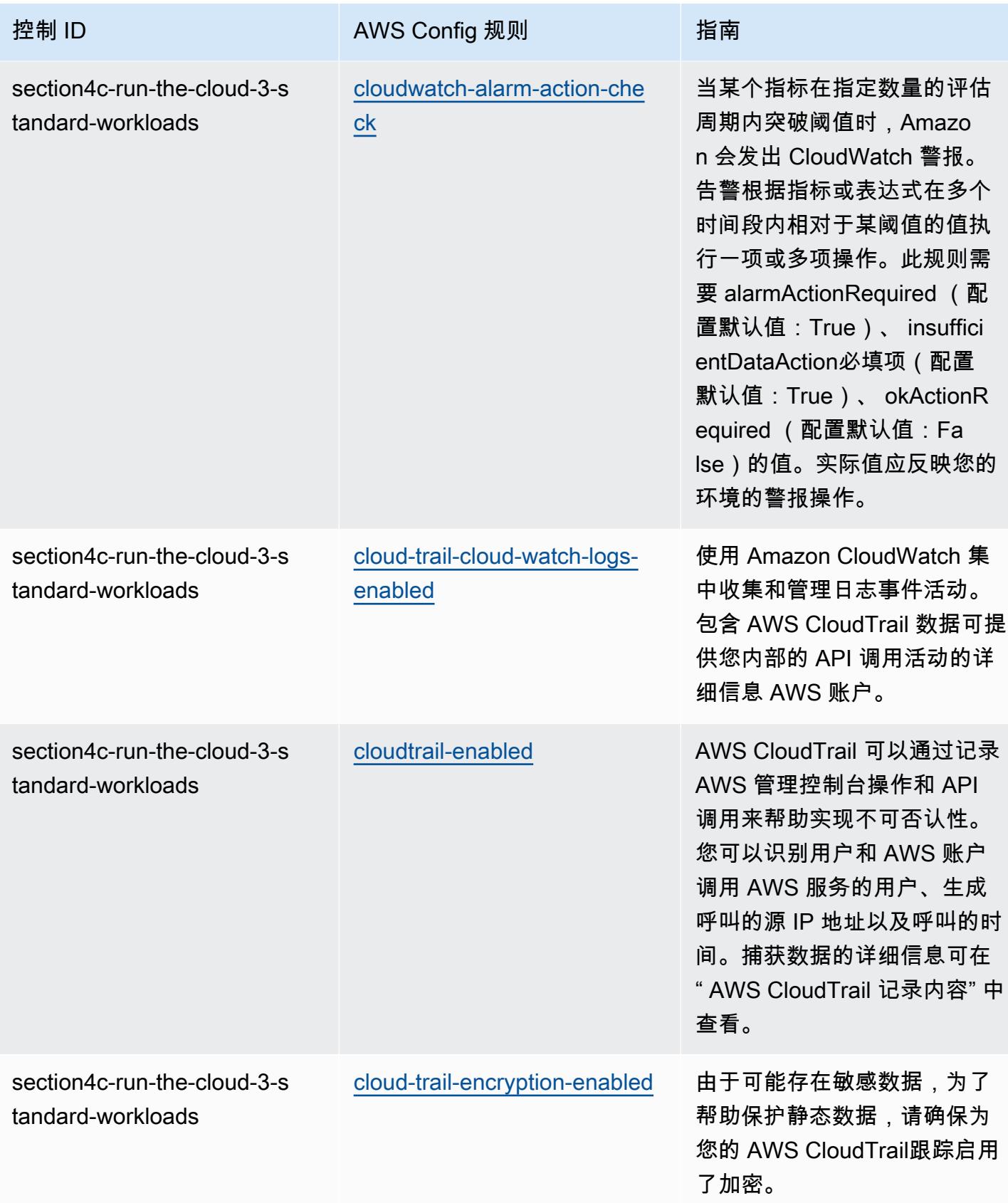

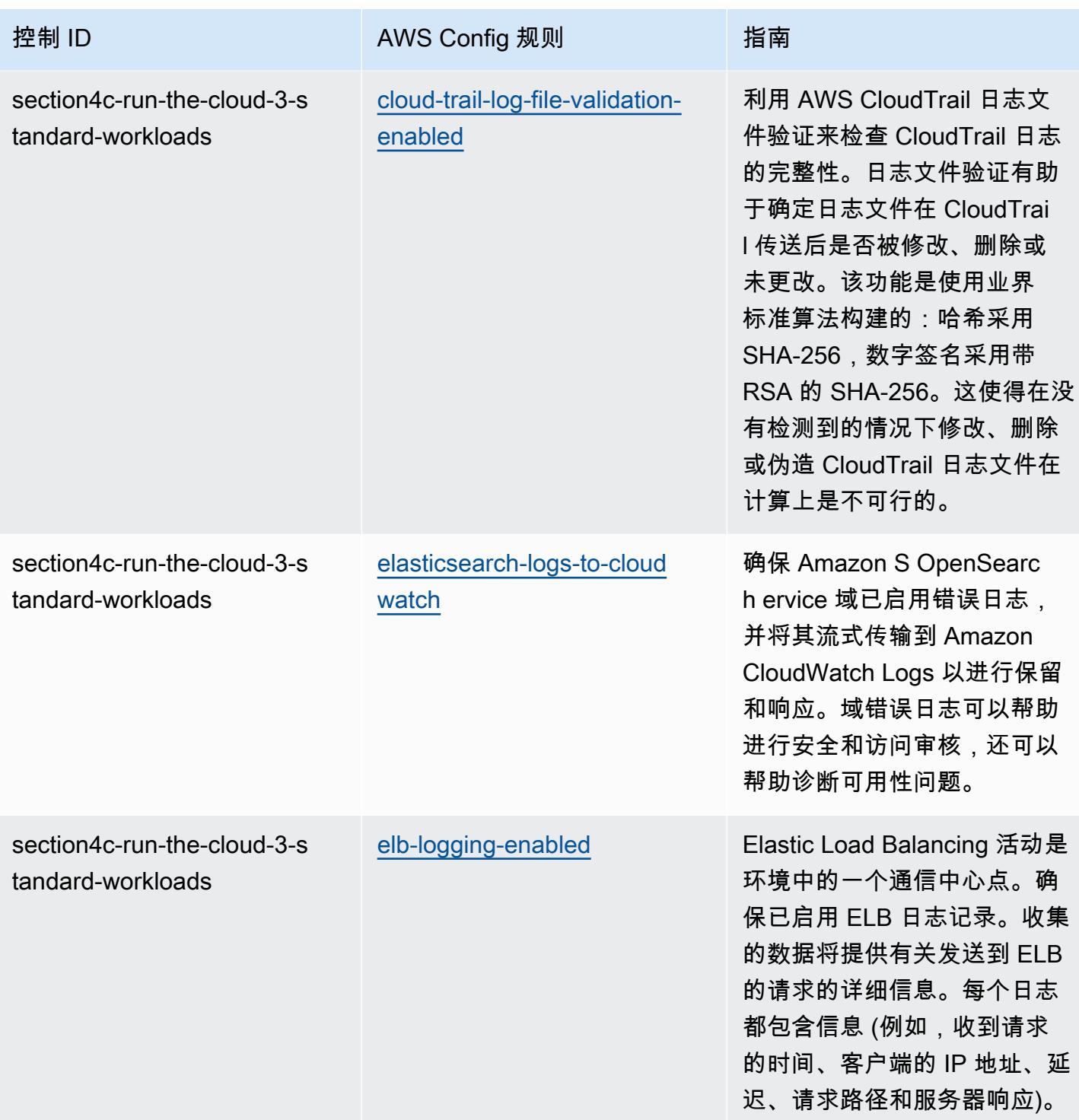

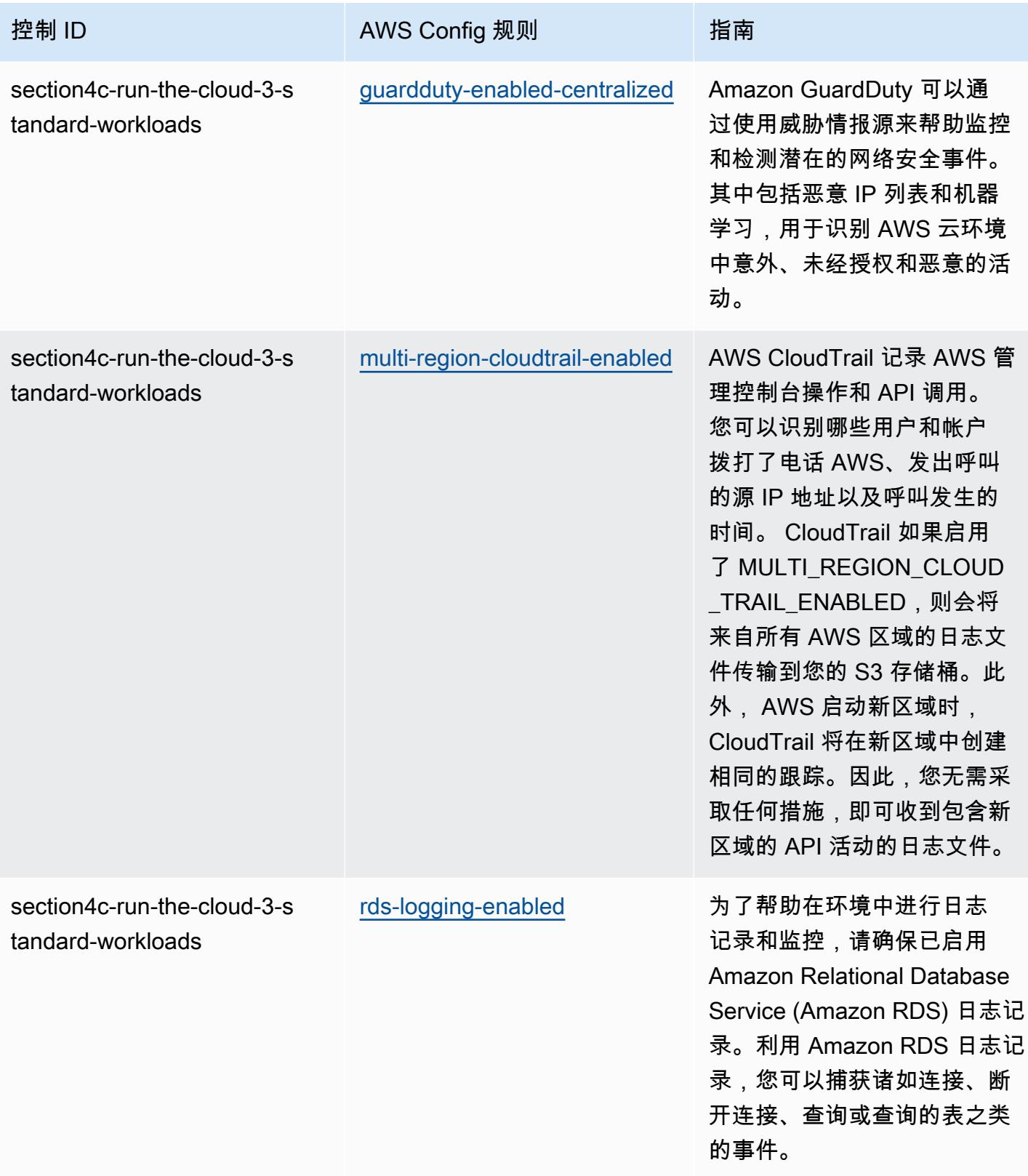

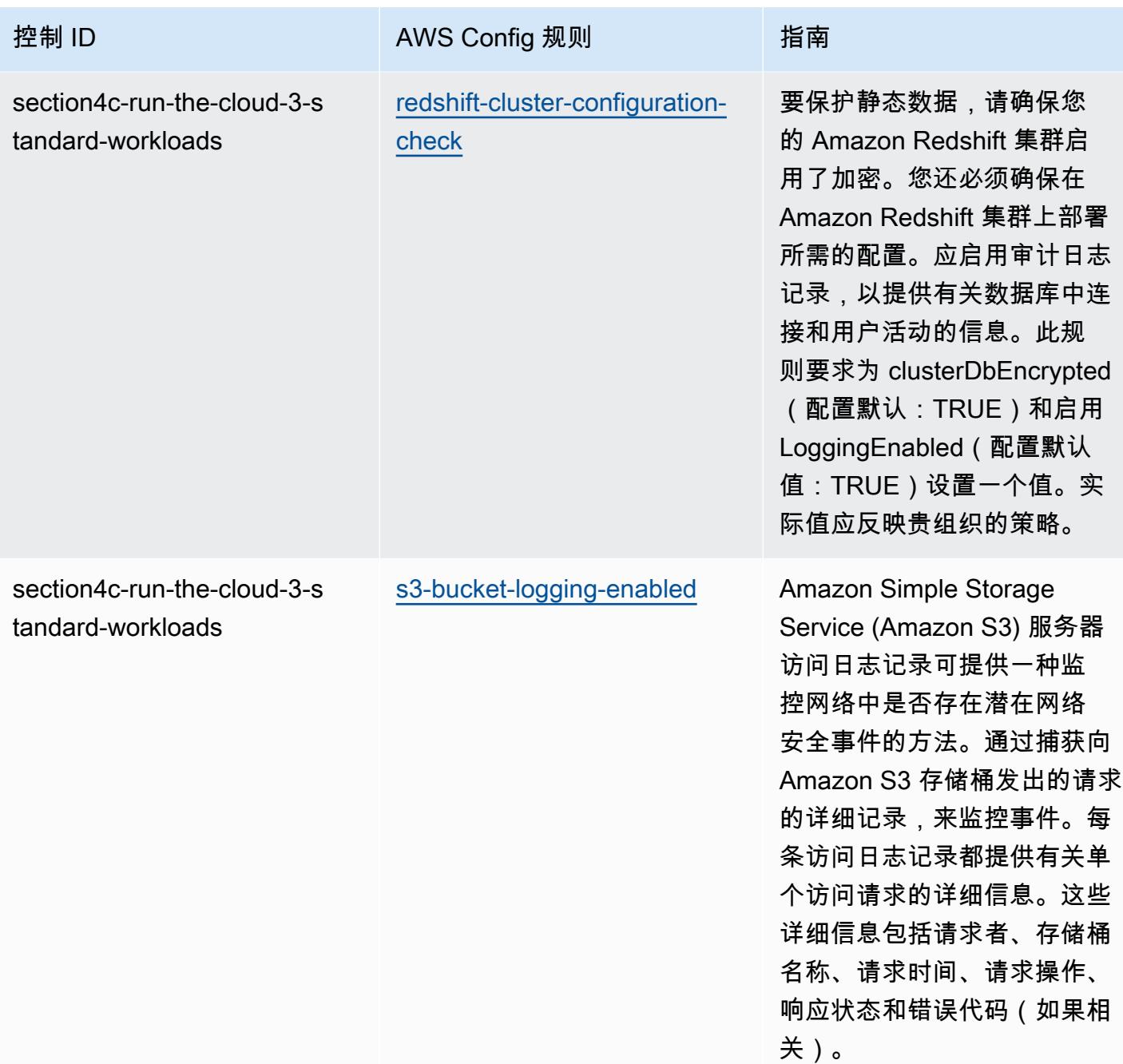

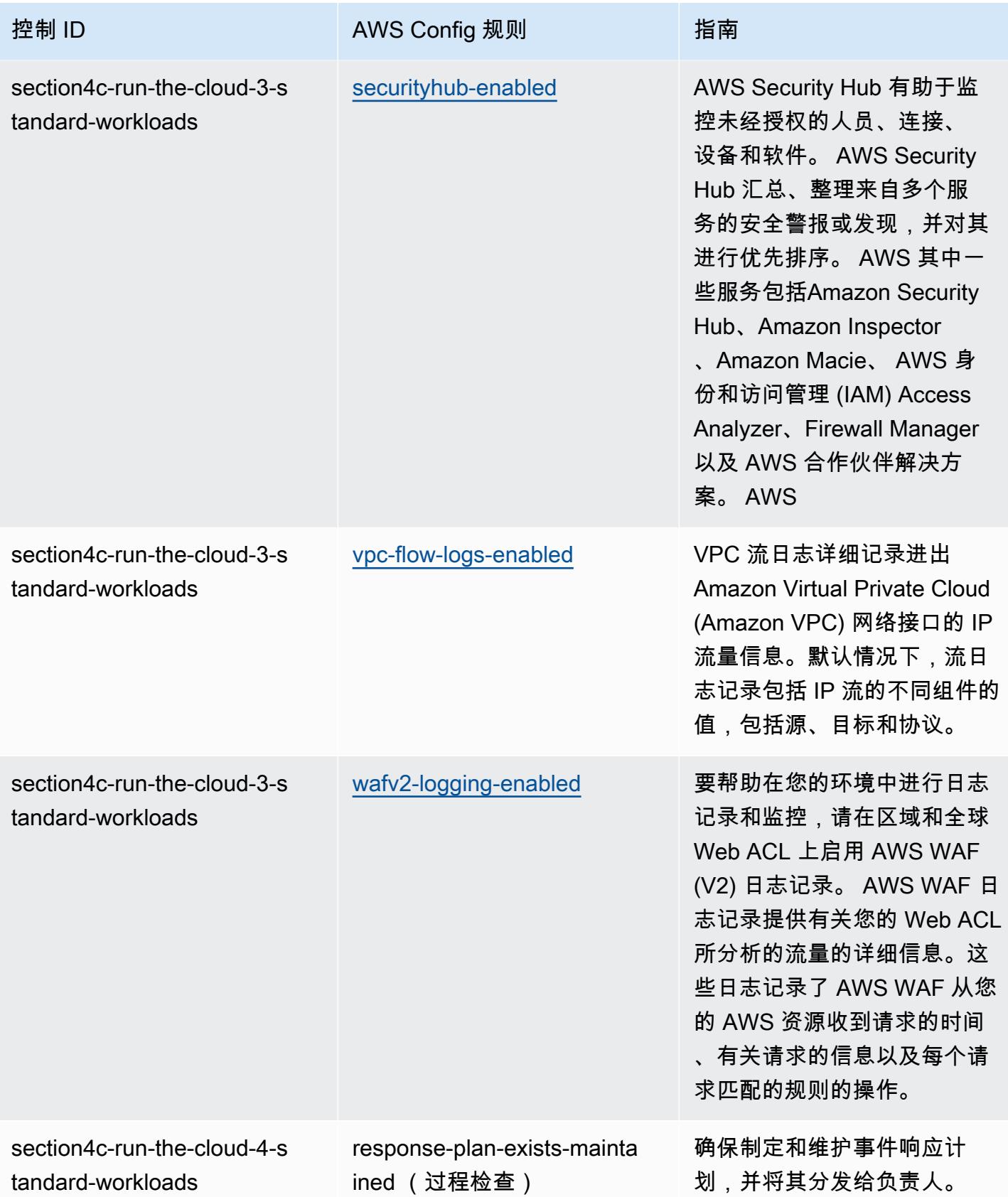

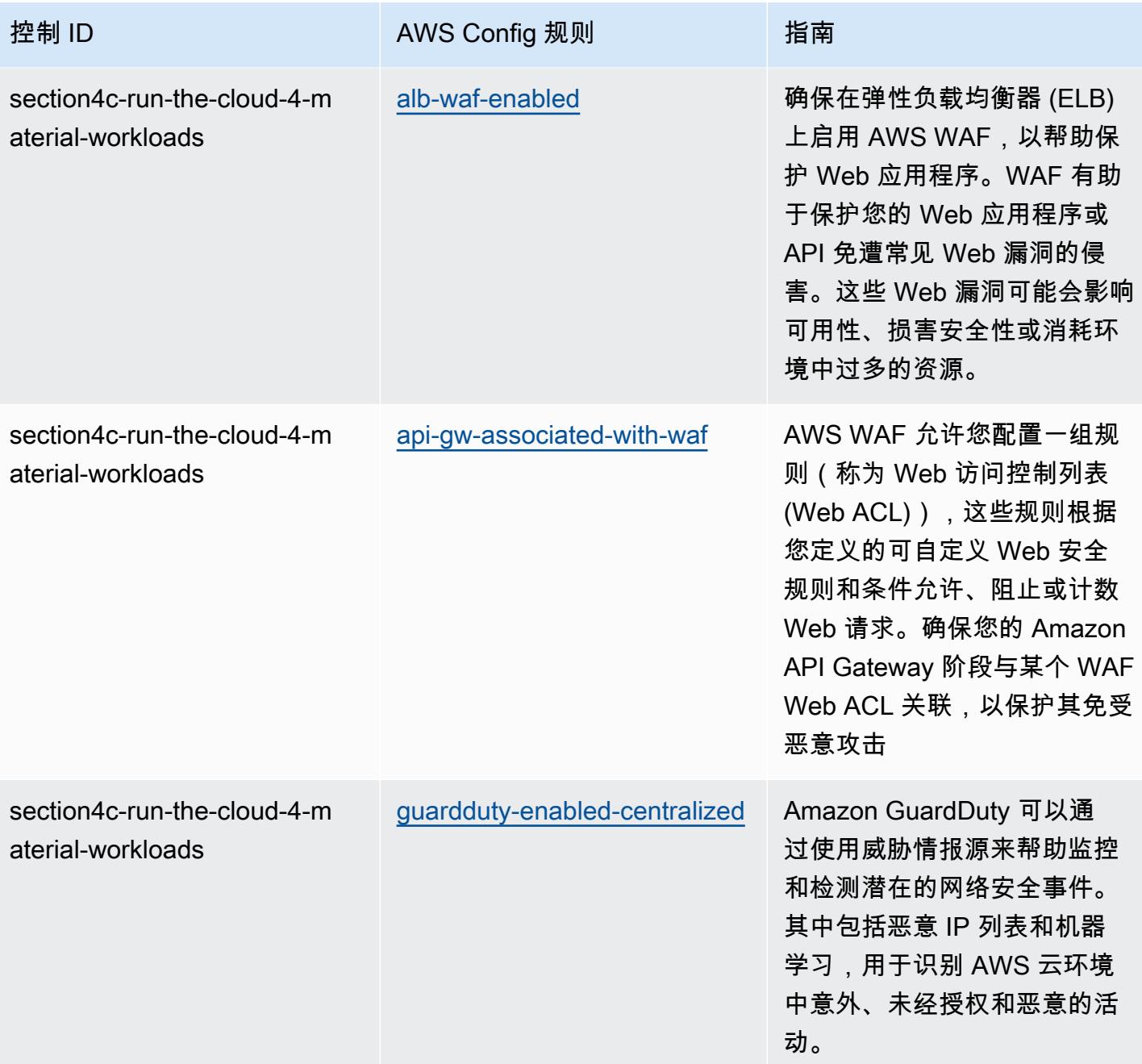

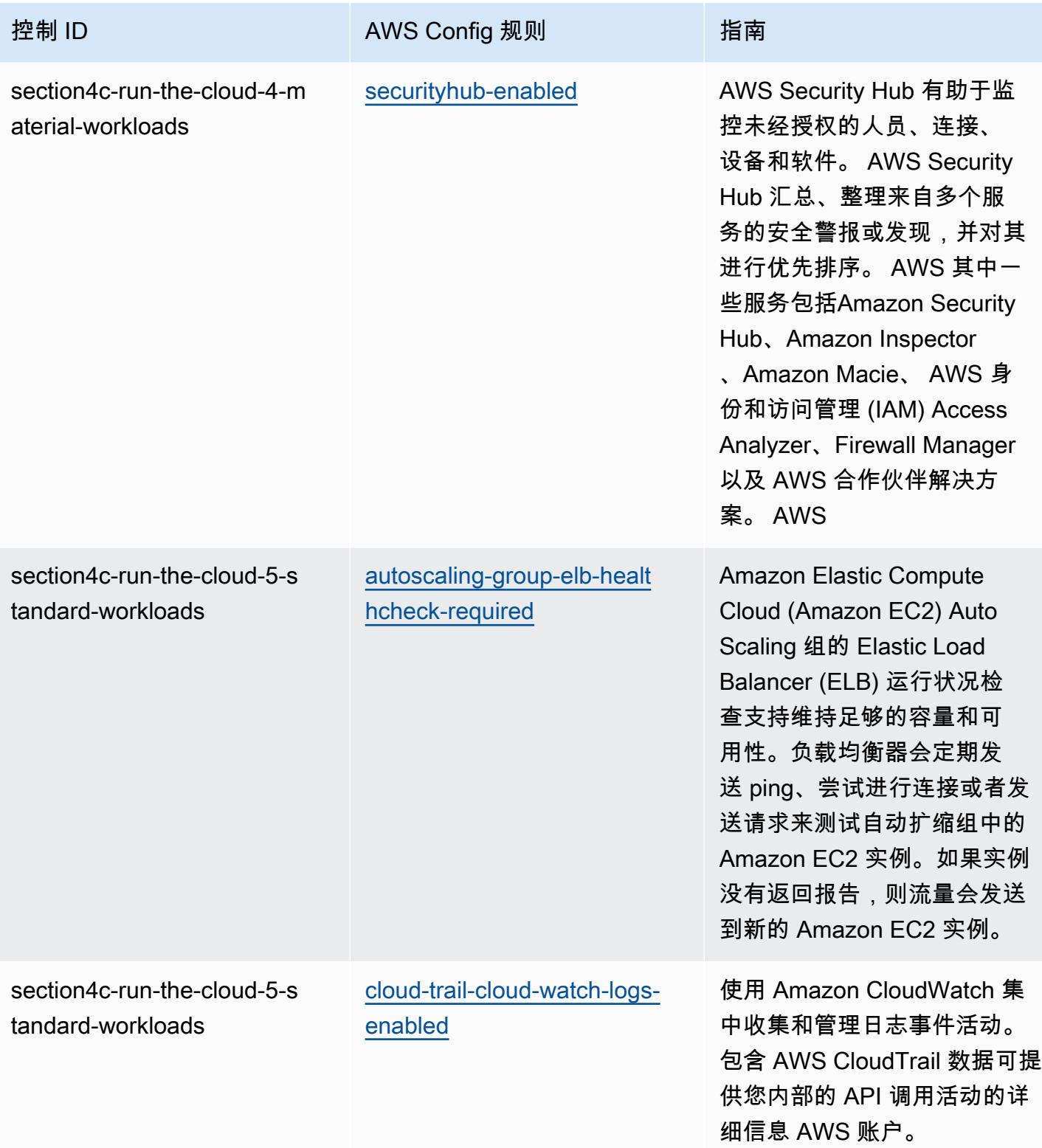

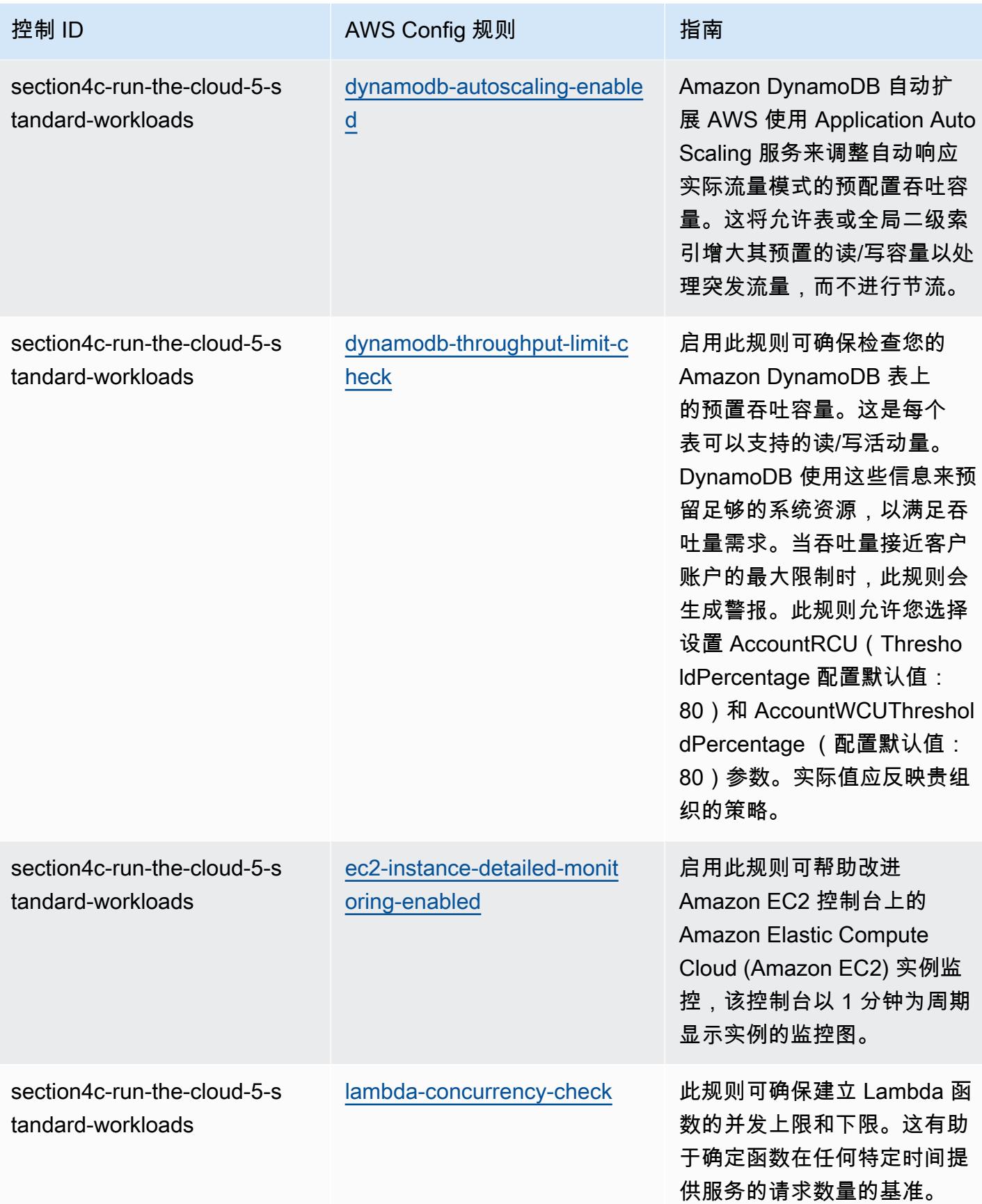

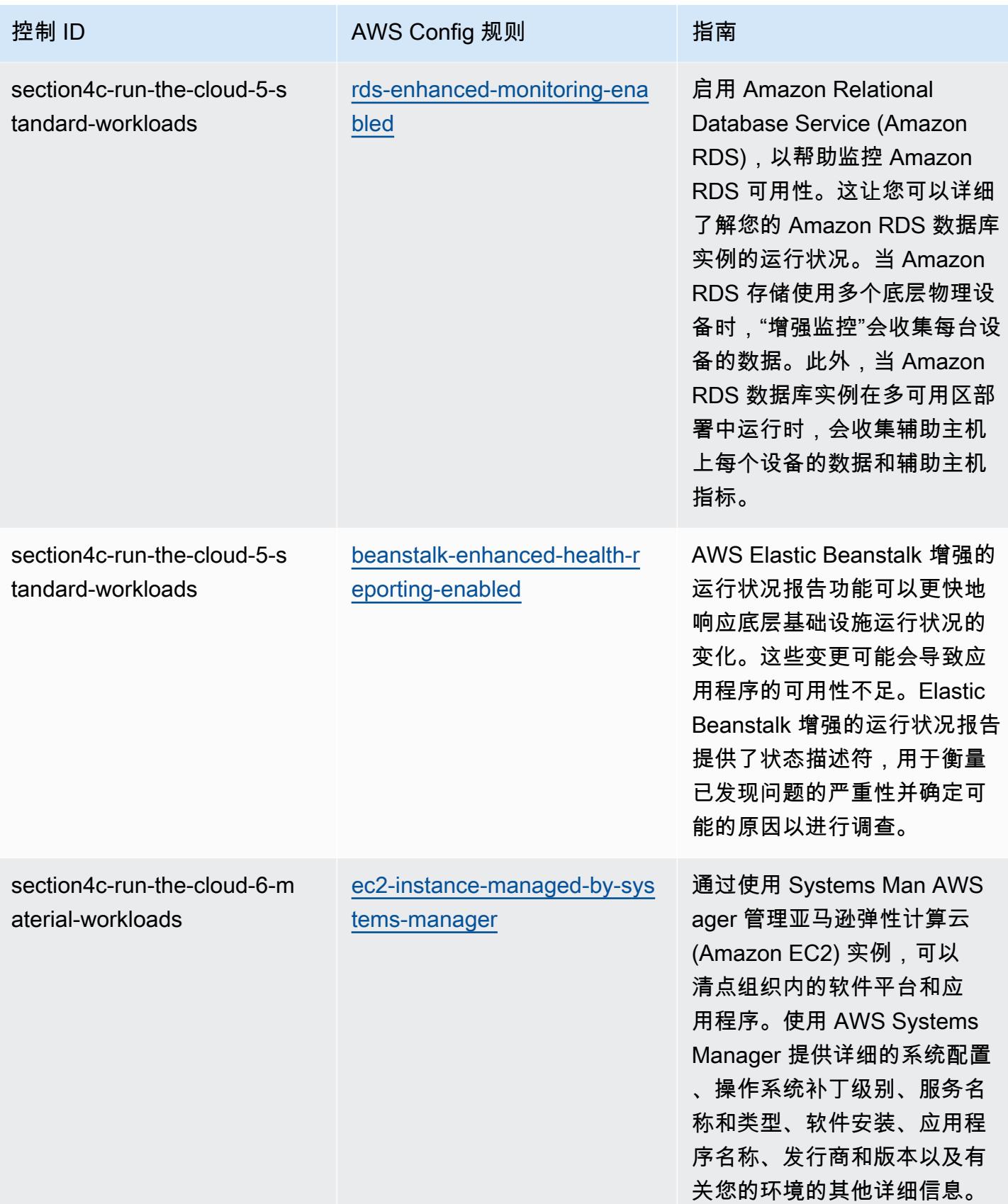
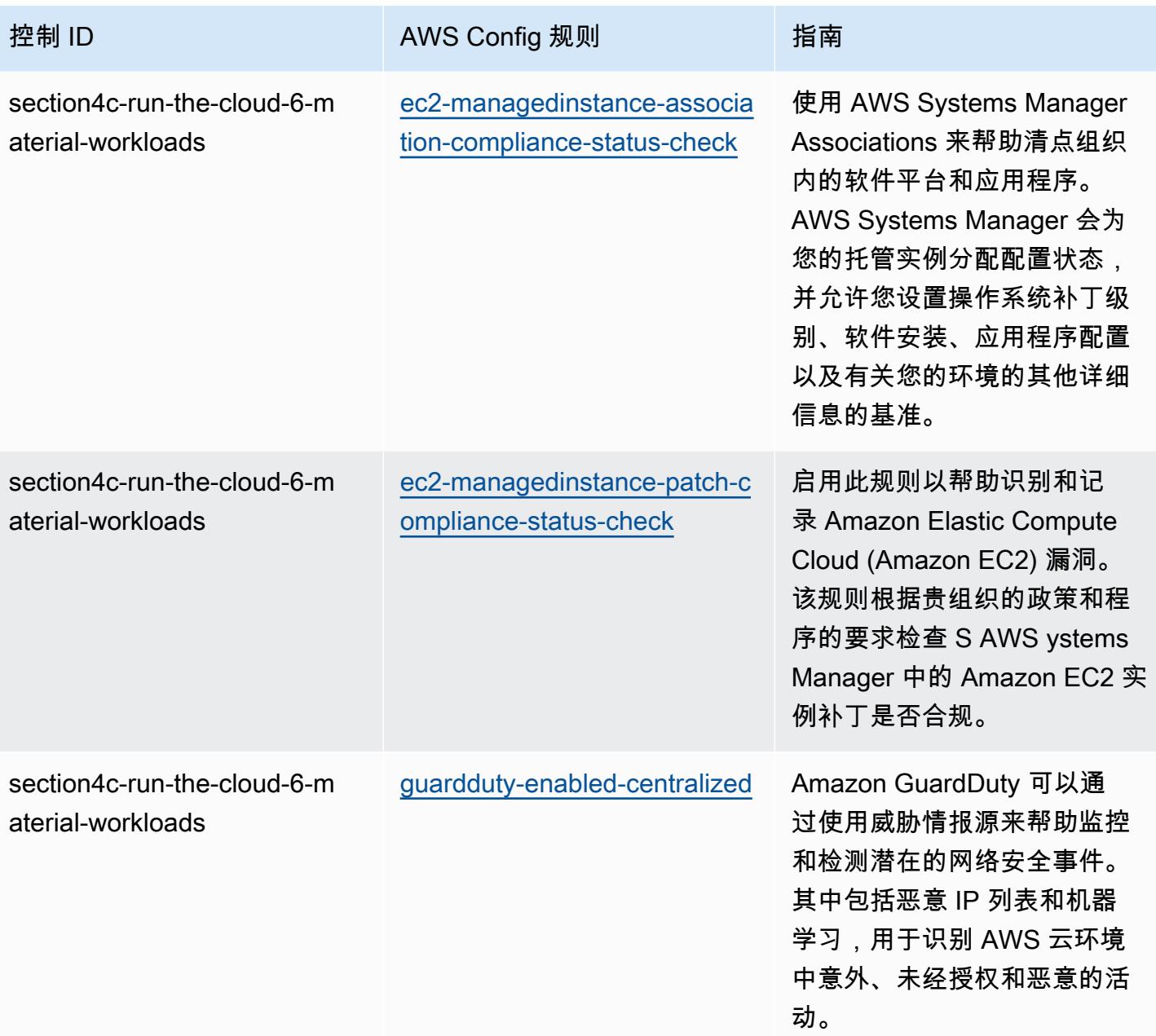

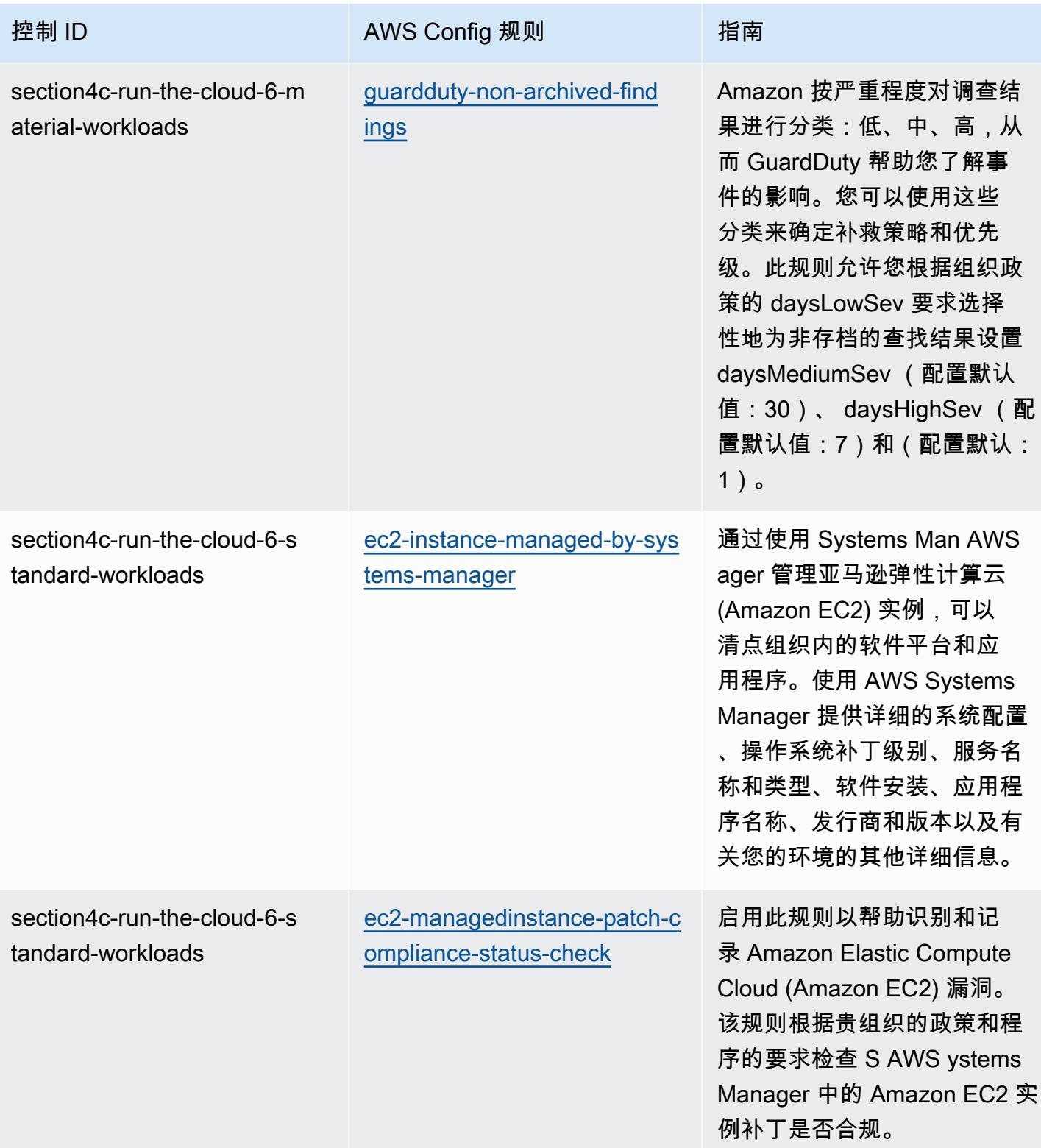

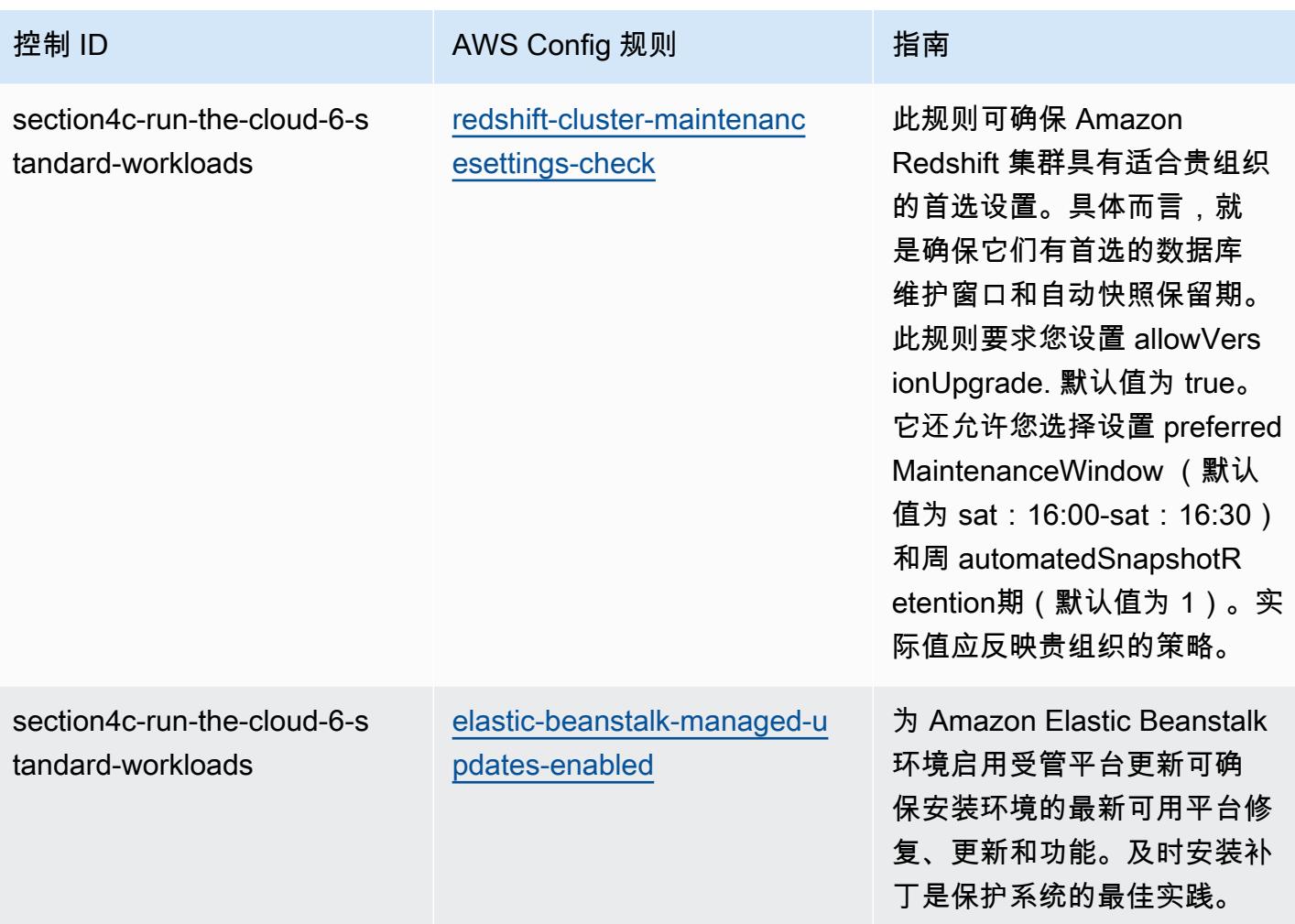

## 模板

该模板可在以下网址获得 GitHub:[ABS CCIG 2.0 材料工作负载运营最佳实践](https://github.com/awslabs/aws-config-rules/blob/master/aws-config-conformance-packs/Operational-Best-Practices-for-ABS-CCIGv2-Material.yaml)。

## ABS CCIG 2.0 标准工作负载操作最佳实践

一致性包提供了一个通用的合规框架,旨在使您能够使用托管或自定义 AWS Config 规则和 AWS Config 补救措施来创建安全、运营或成本优化治理检查。作为示例模板,合规包并不是为了完全确保 遵守特定的治理或合规标准而设计的。您有责任自行评估自己对服务的使用是否符合适用的法律和监管 要求。

以下提供了 ABS 云计算实施指南 2.0-标准工作负载与 AWS 托管 Config 规则之间的映射示例。每条 Config 规则都适用于特定 AWS 资源,并与一个或多个 ABS 云计算实施指南控件相关。一个 ABS 云 计算实施指南控制可以与多个 Config 规则相关。有关这些映射的更多详细信息和指导,请参阅下表。

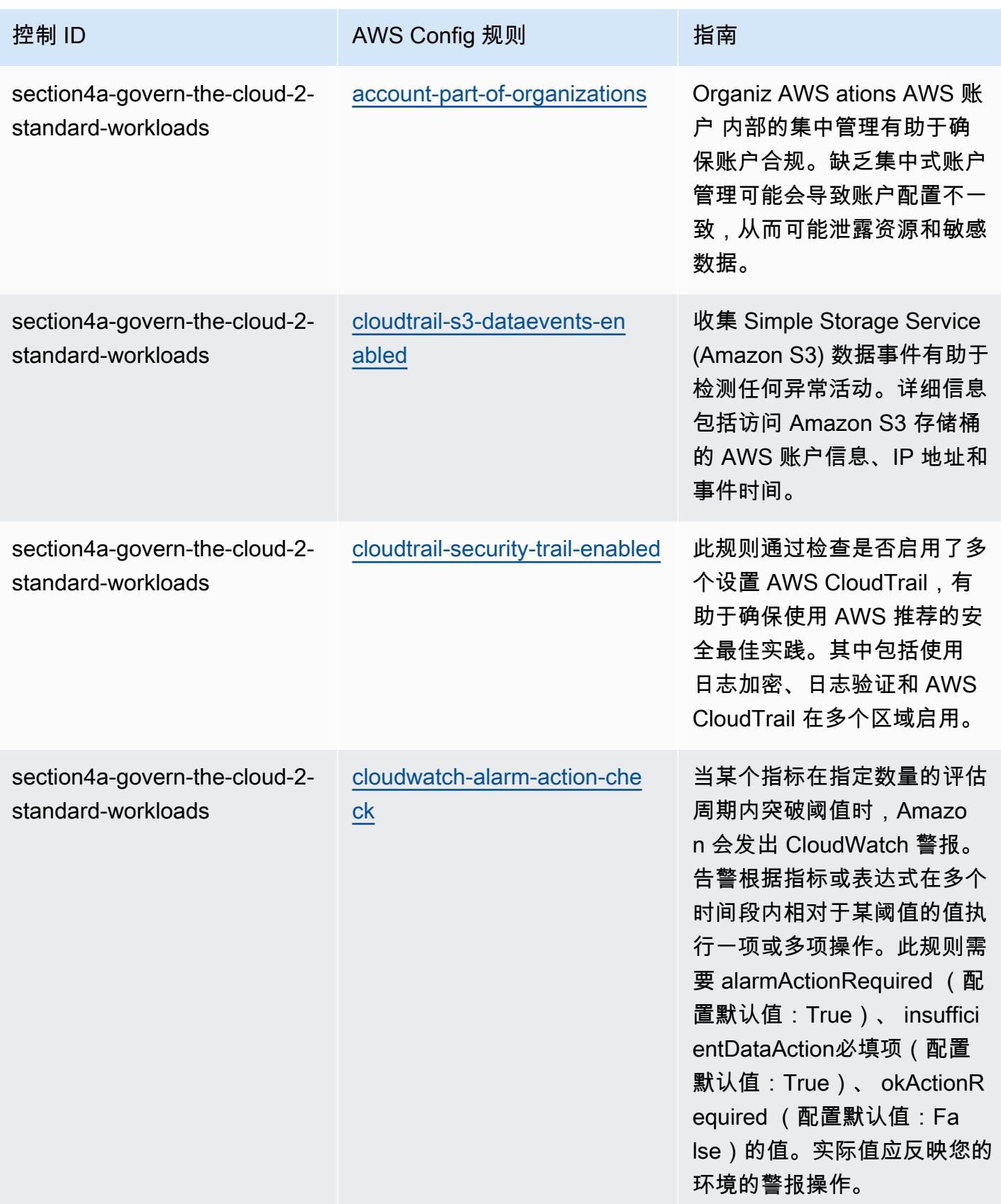

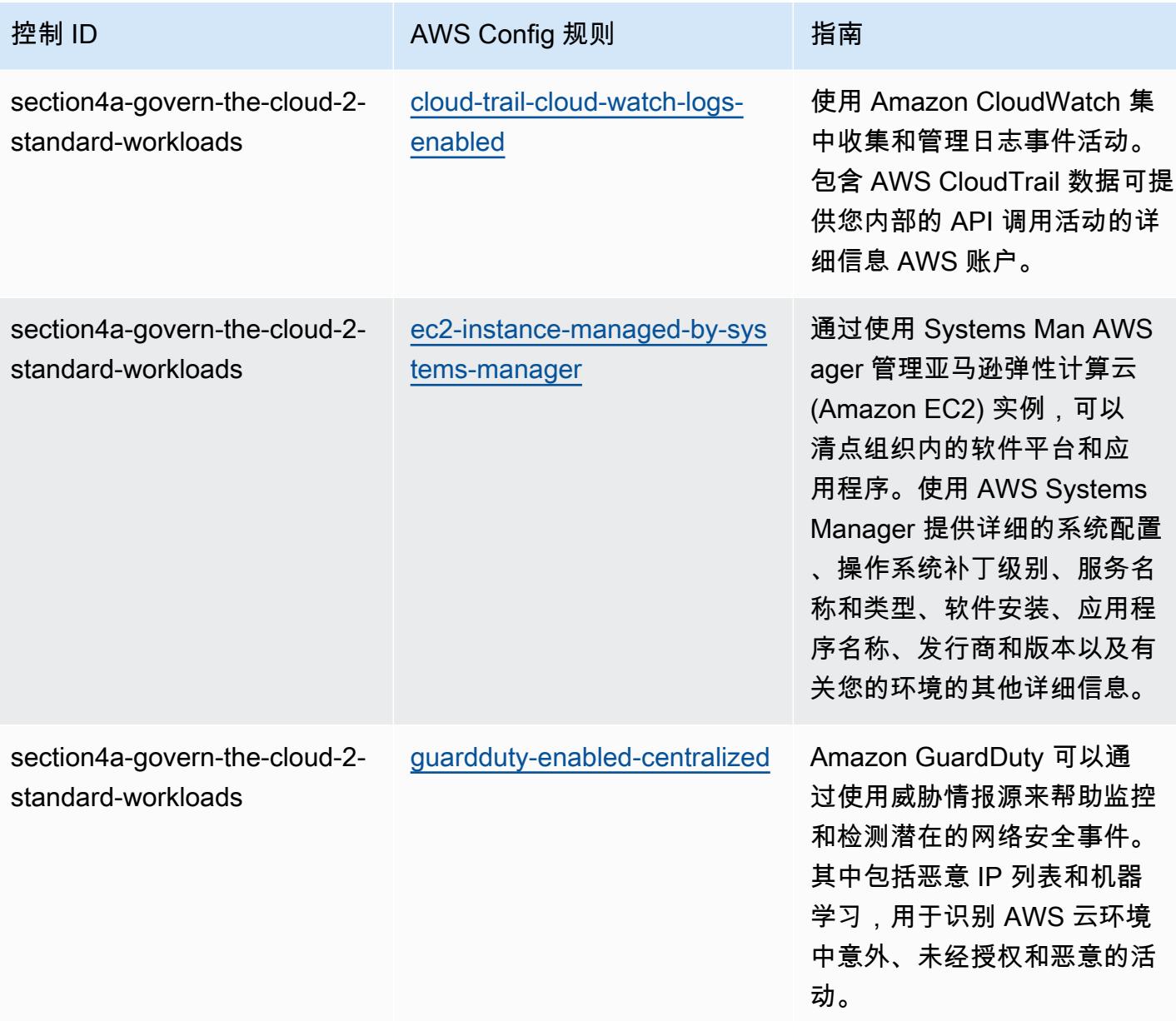

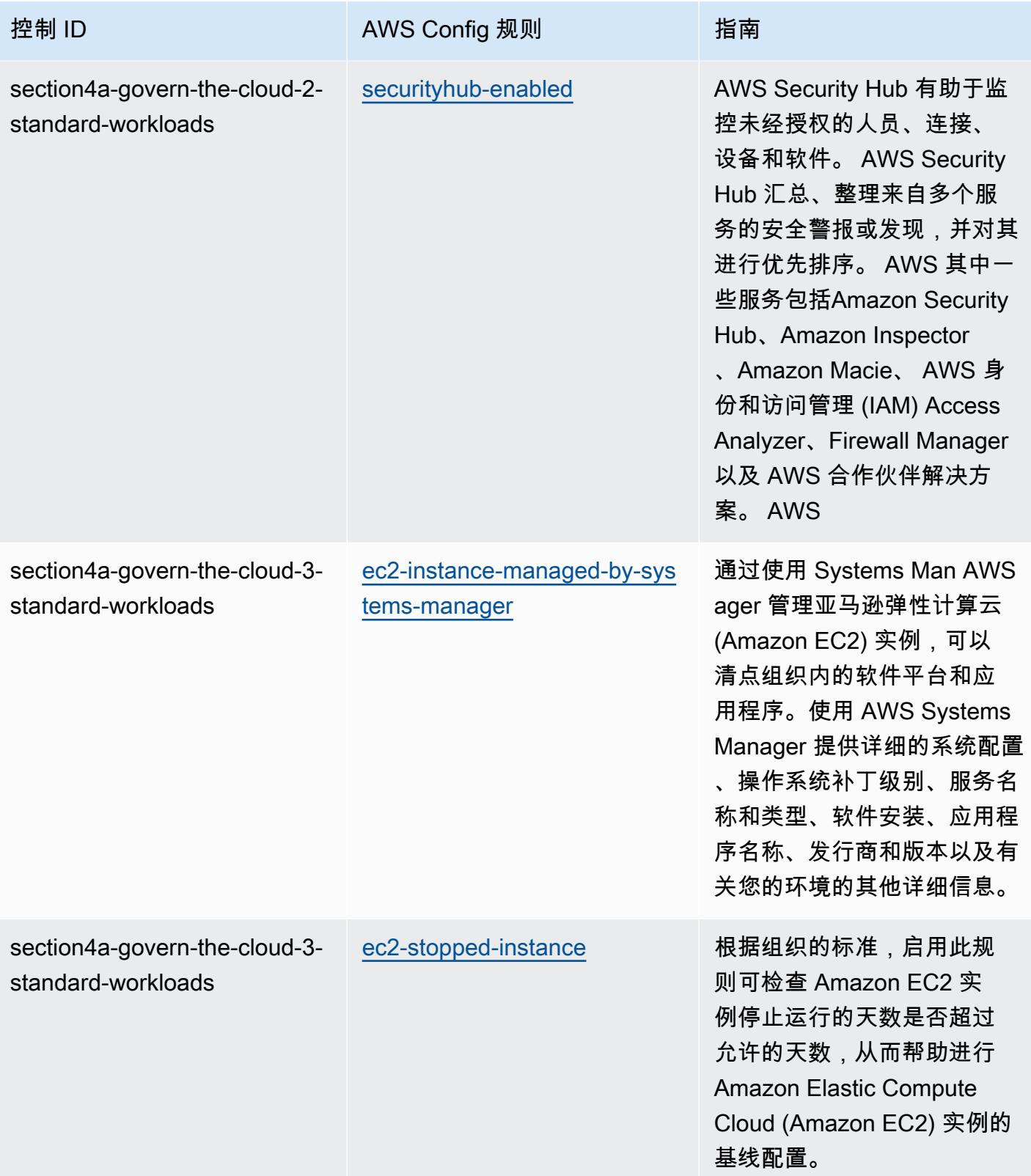

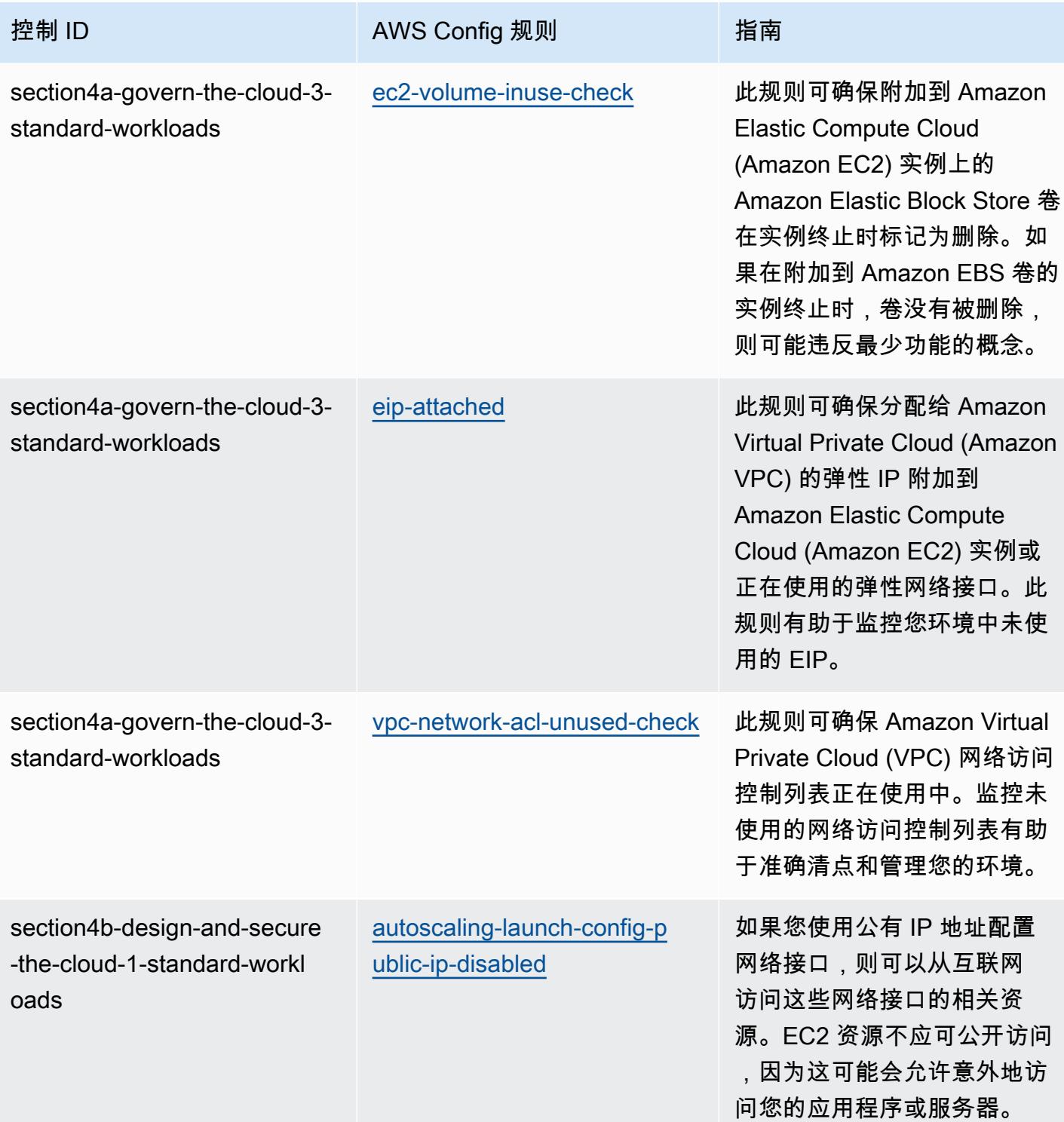

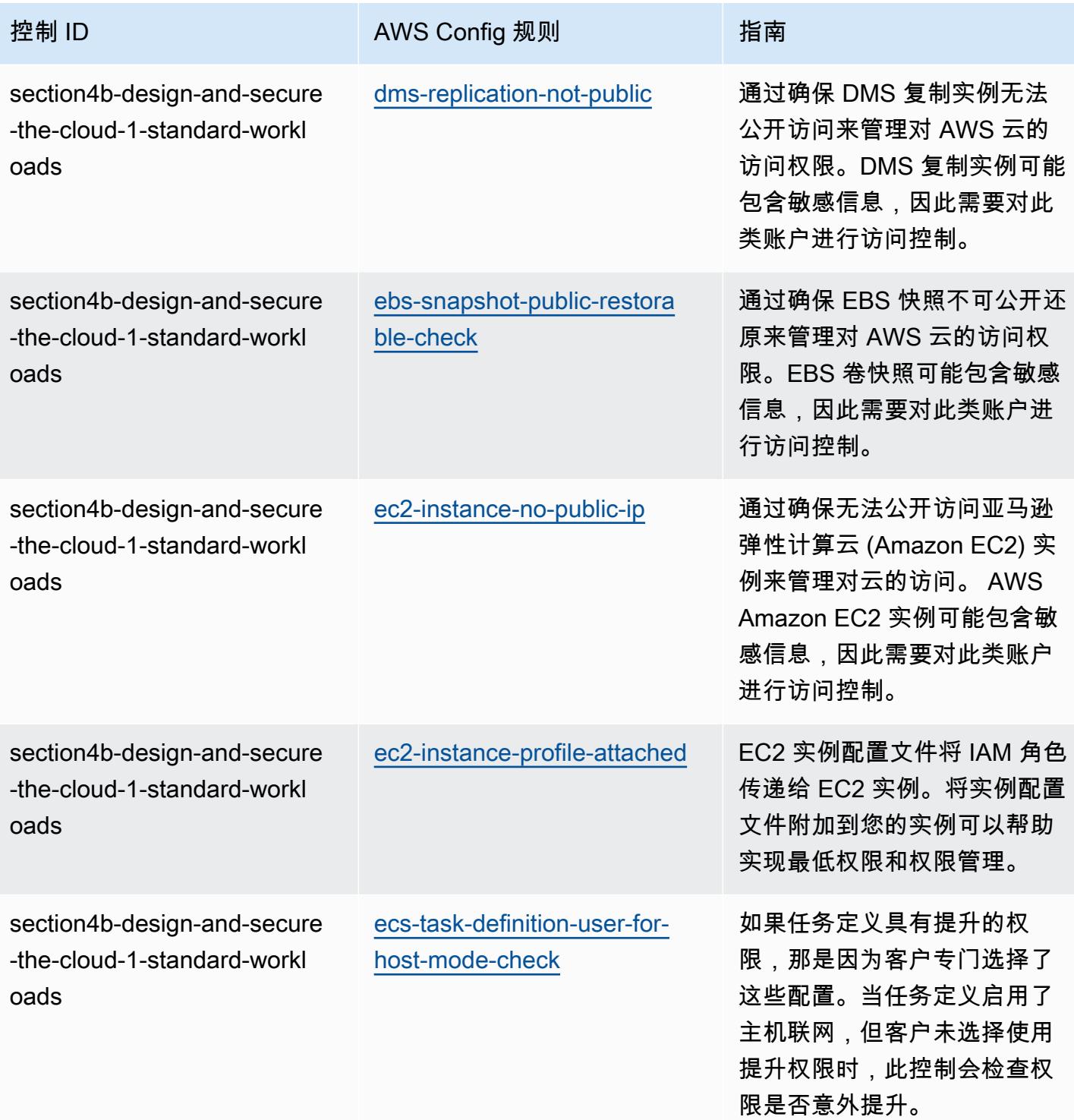

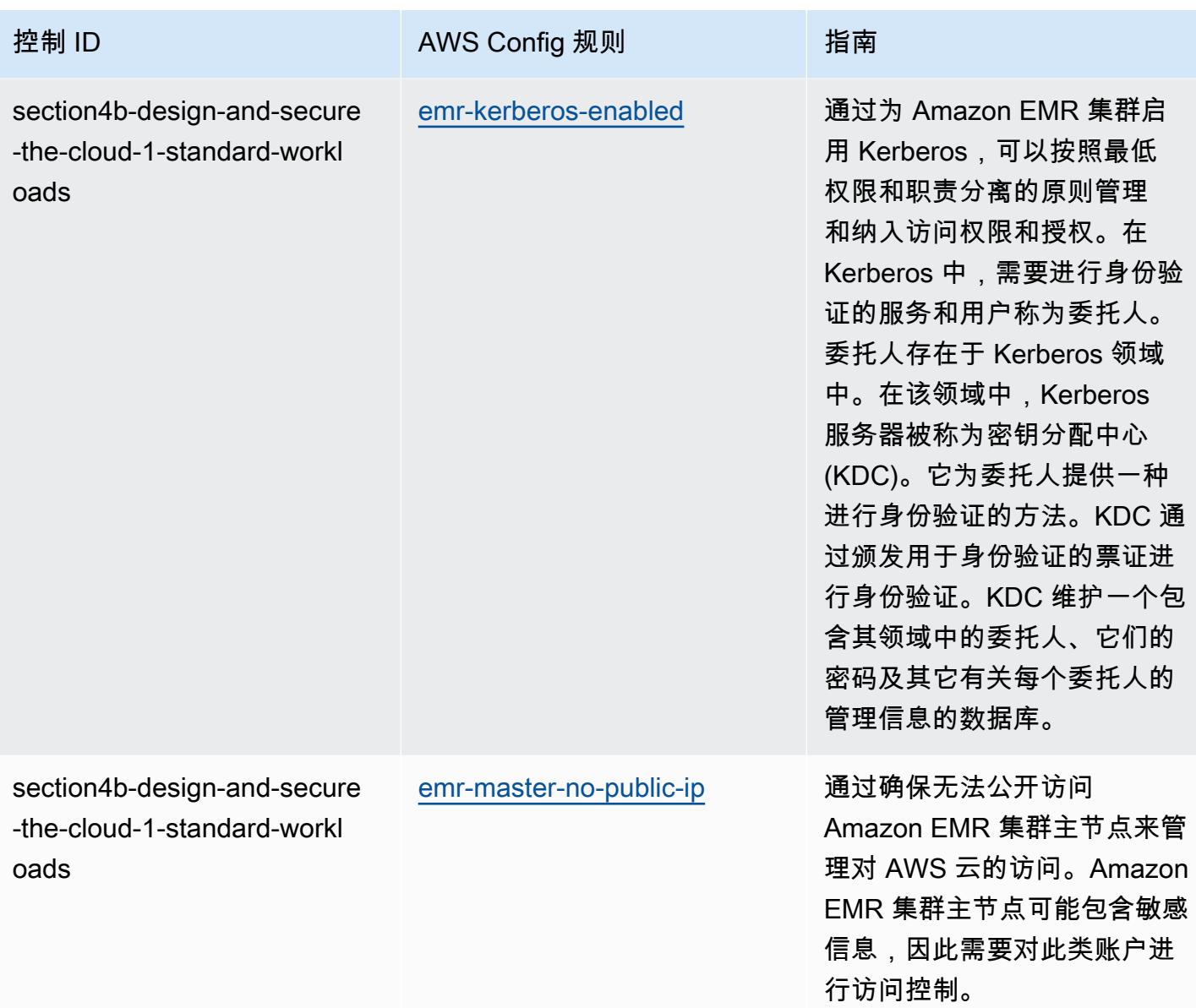

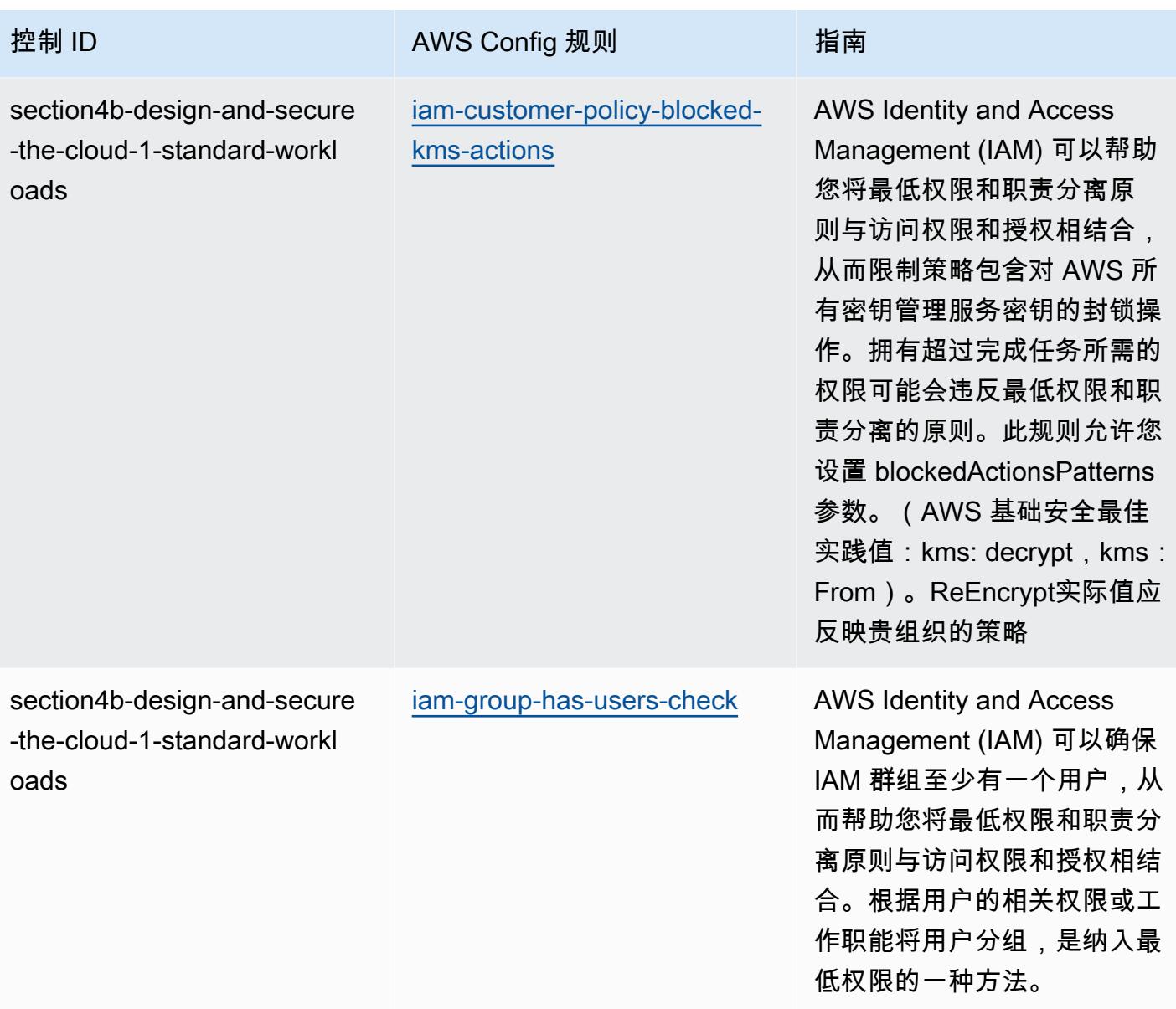

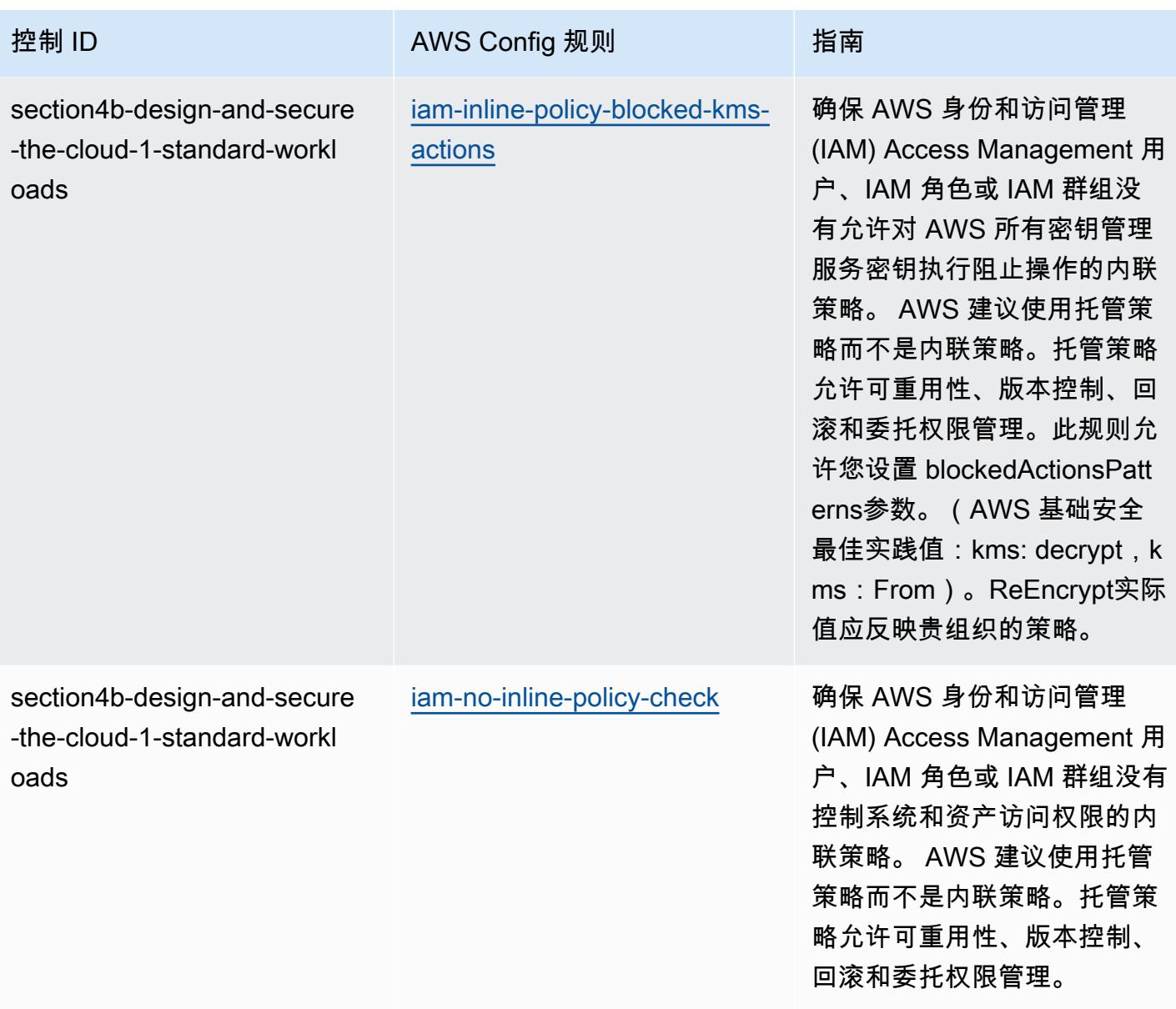

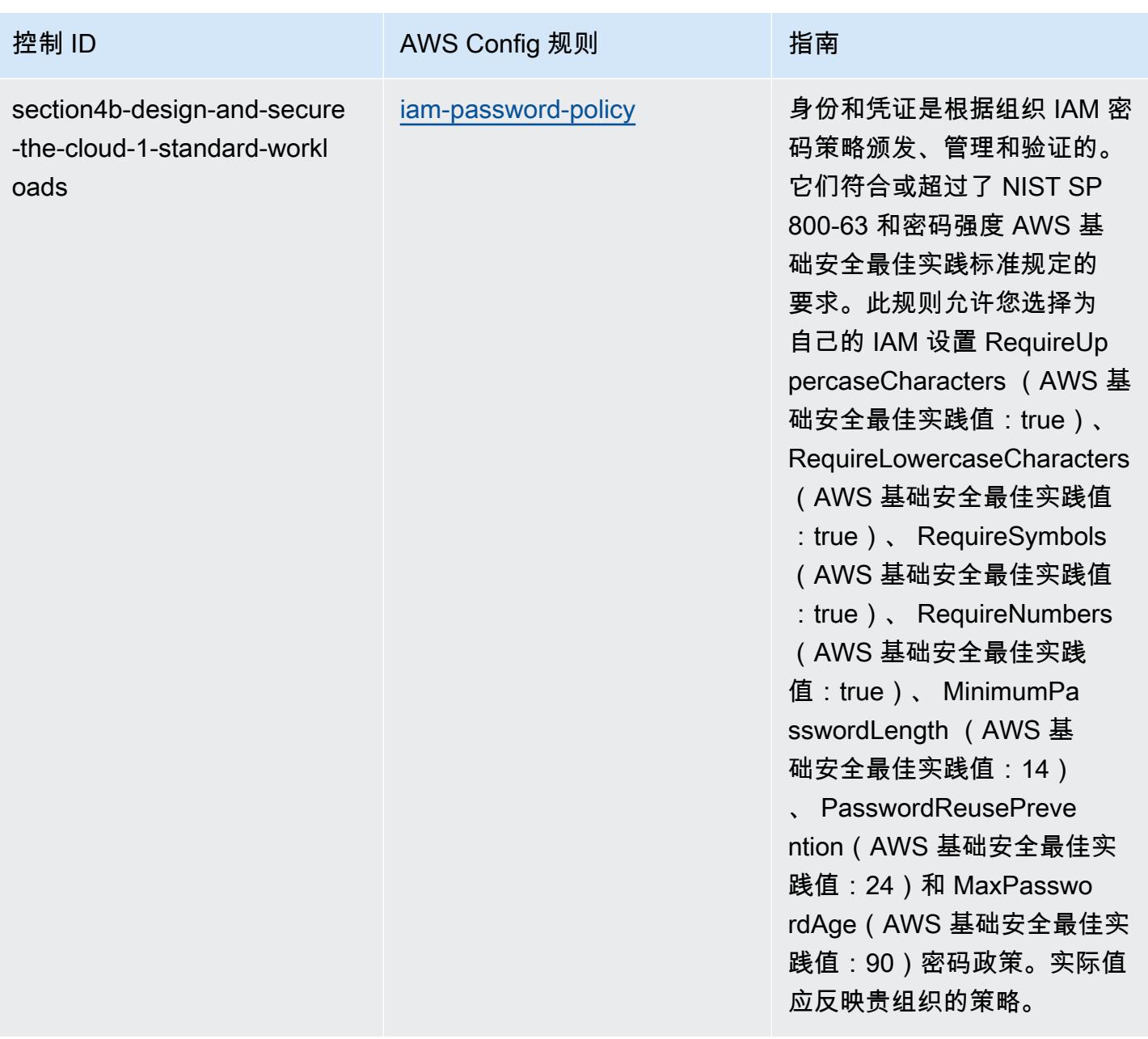

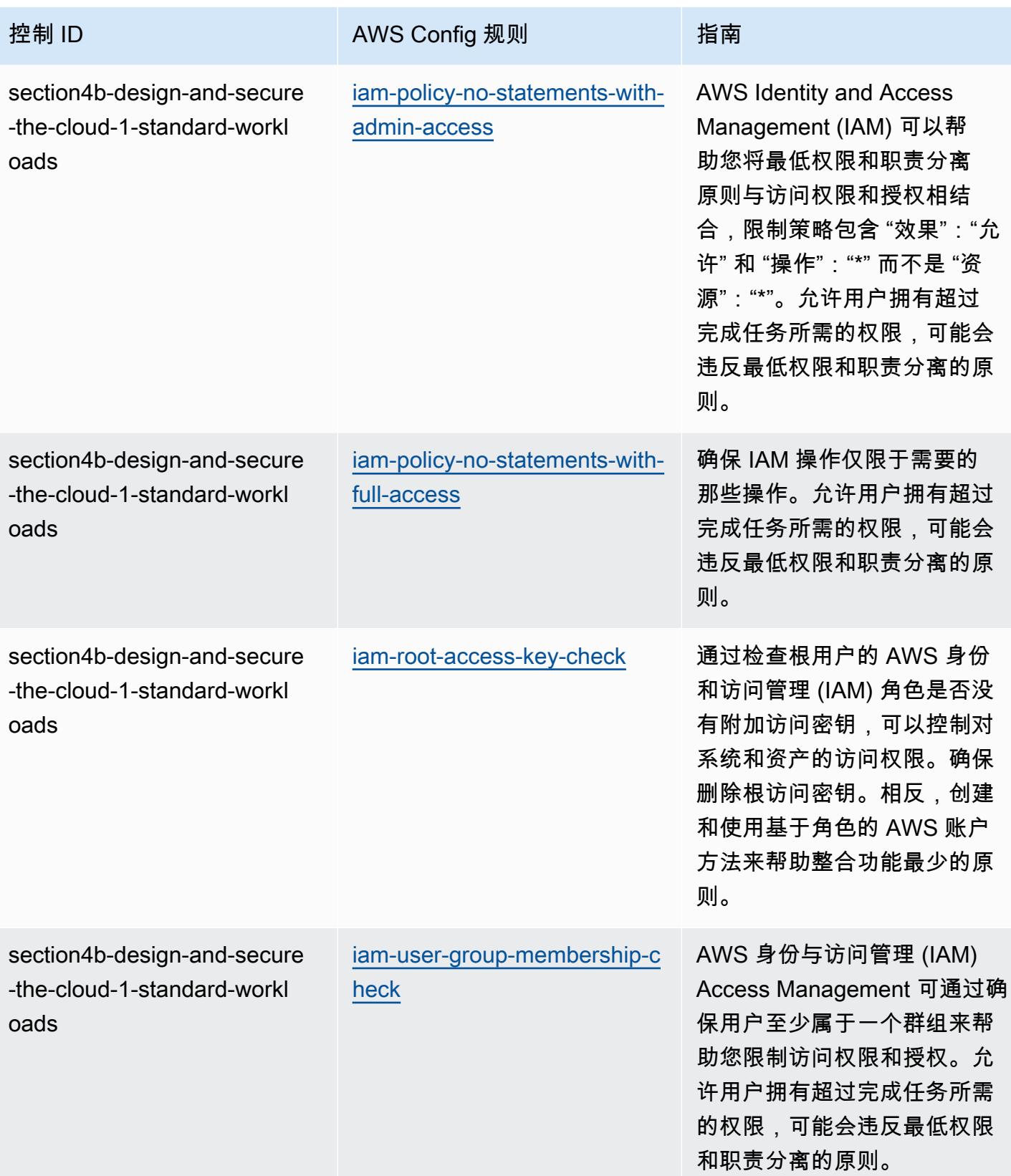

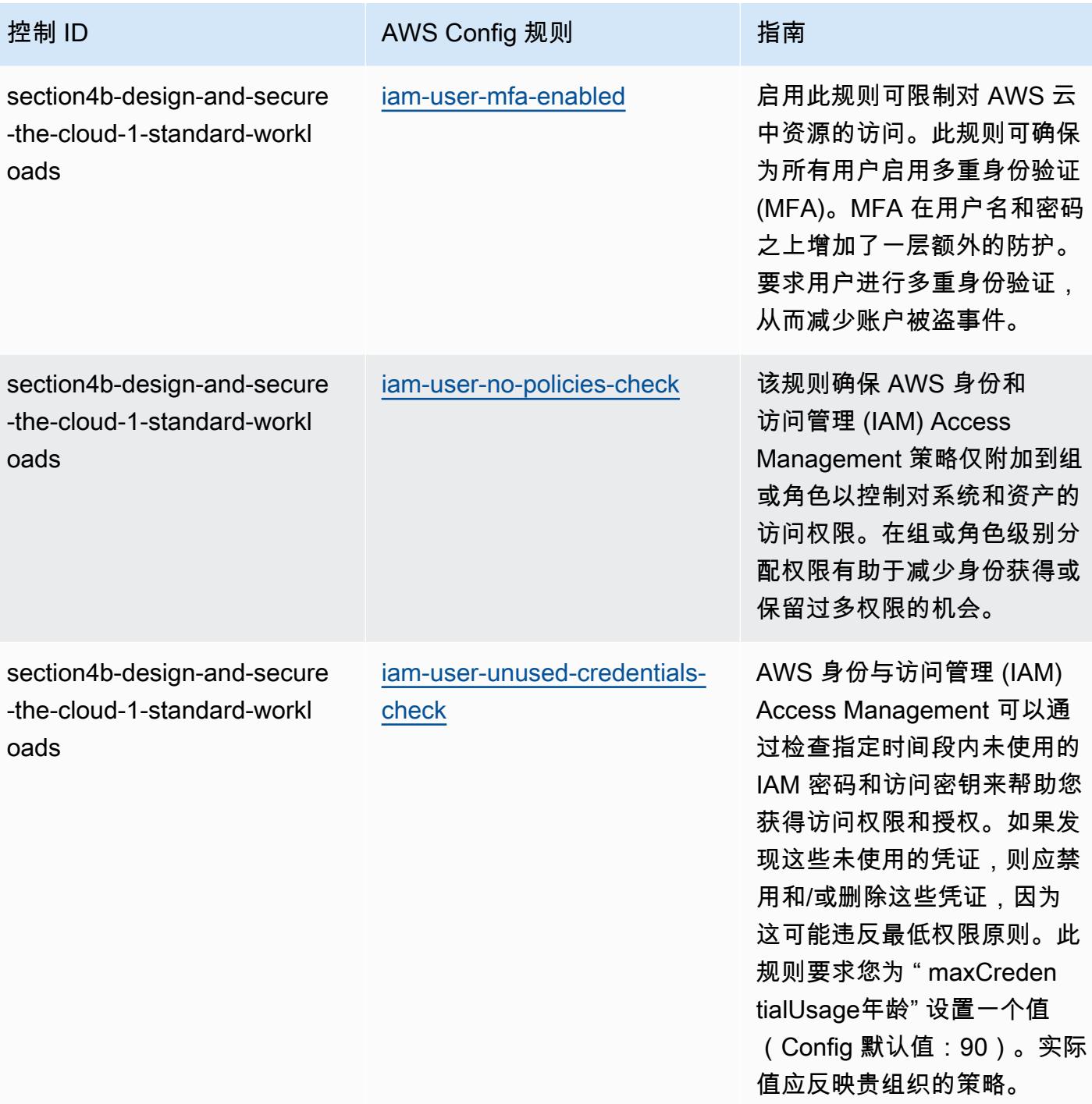

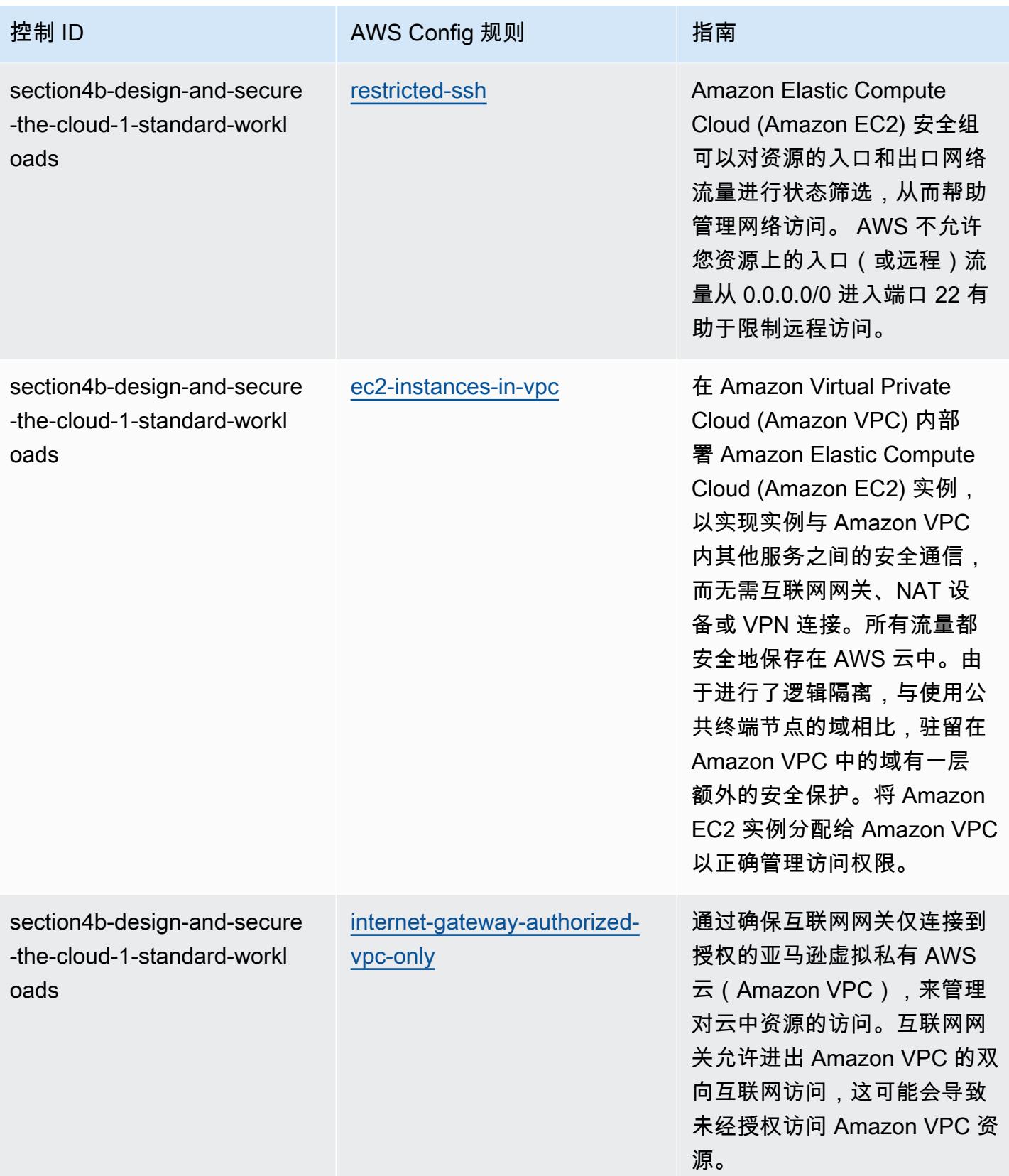

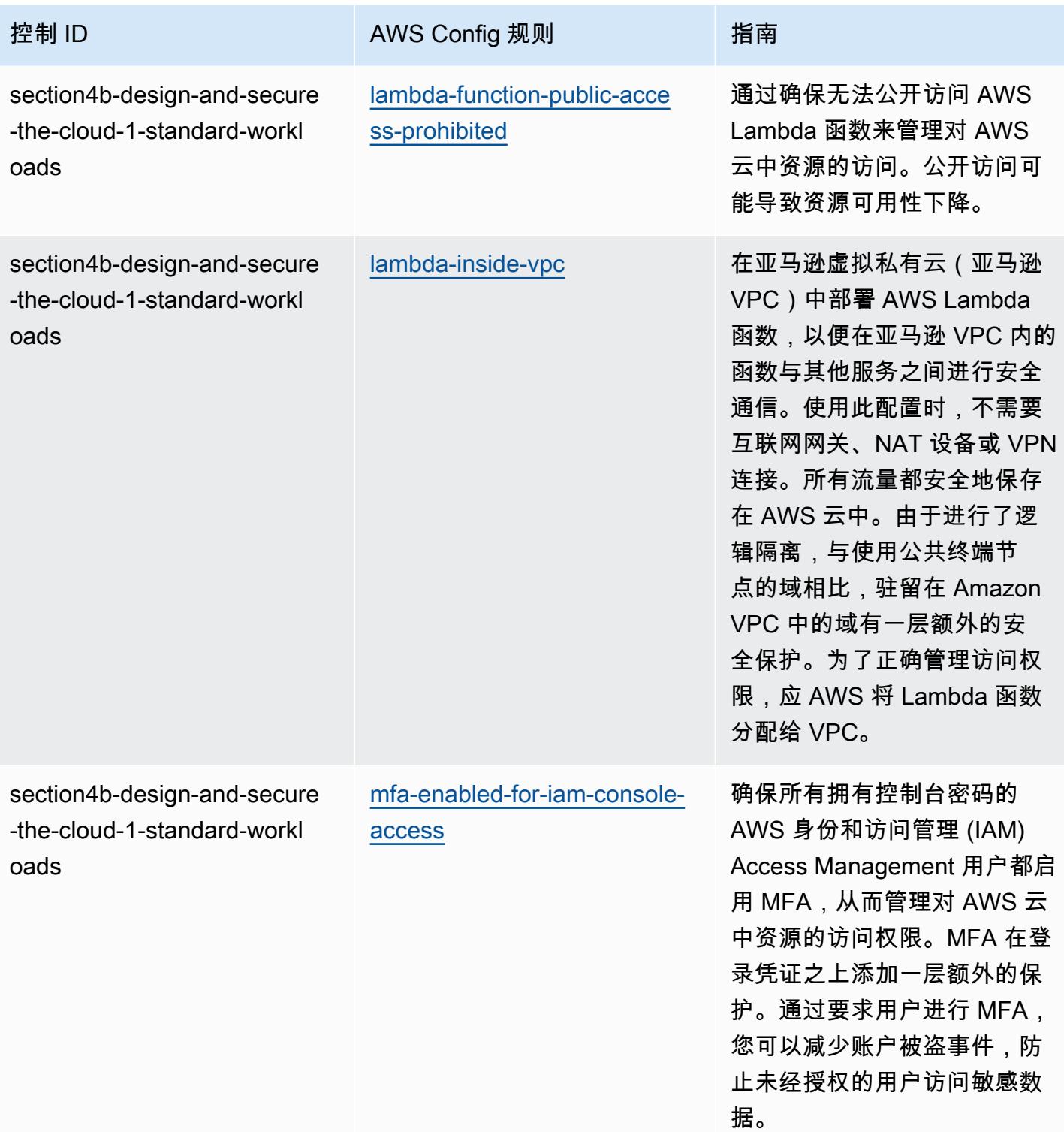

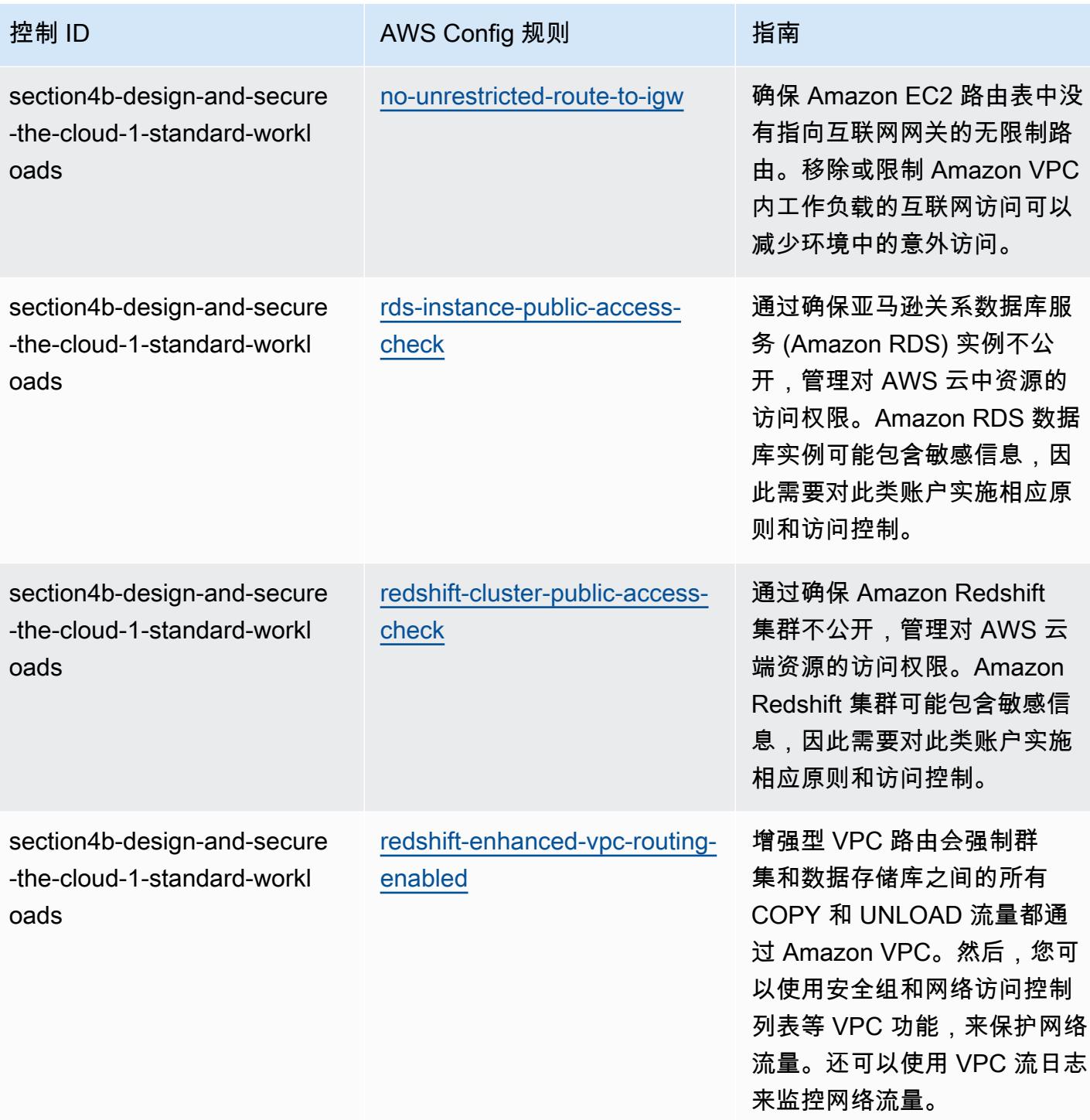

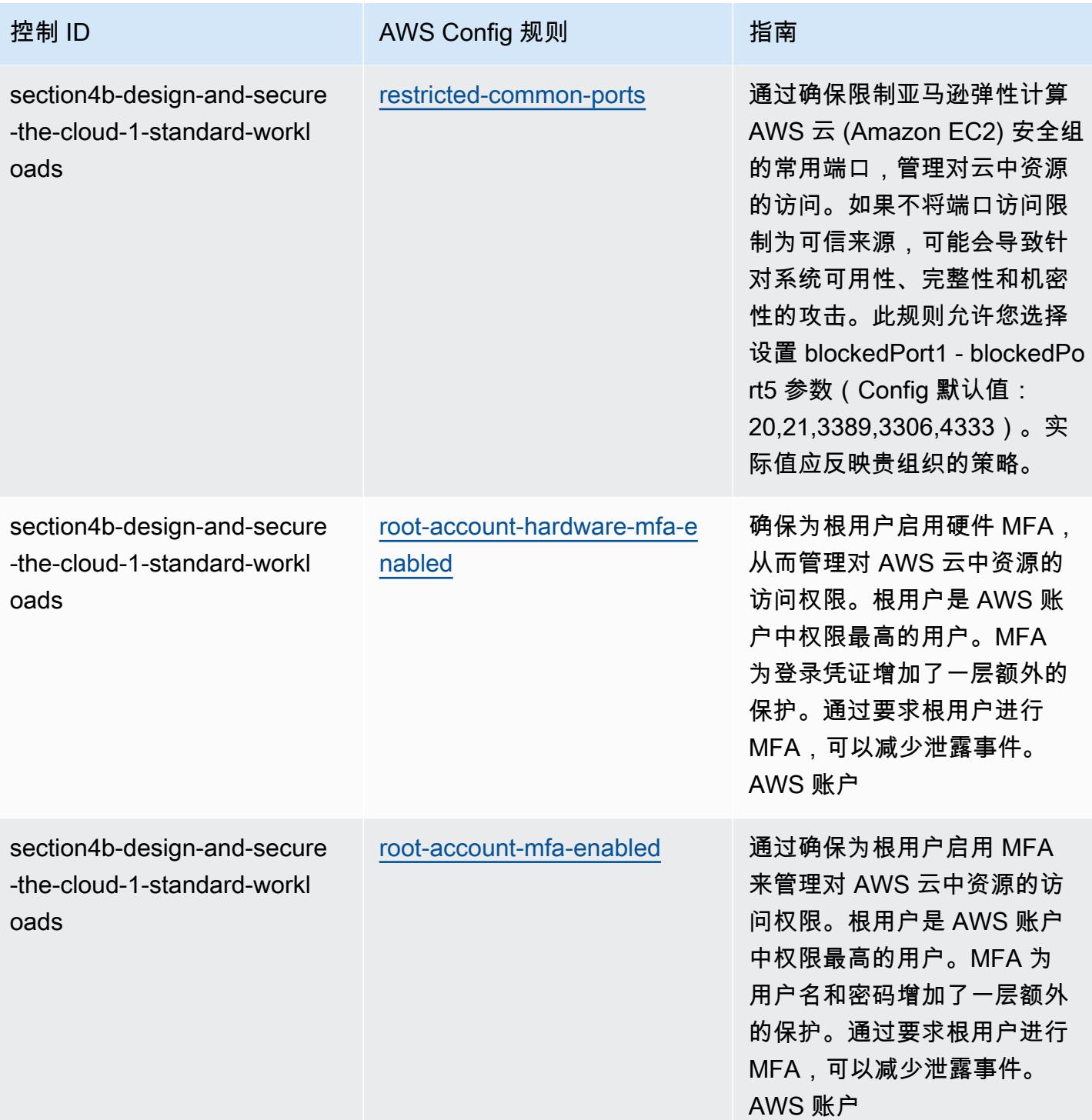

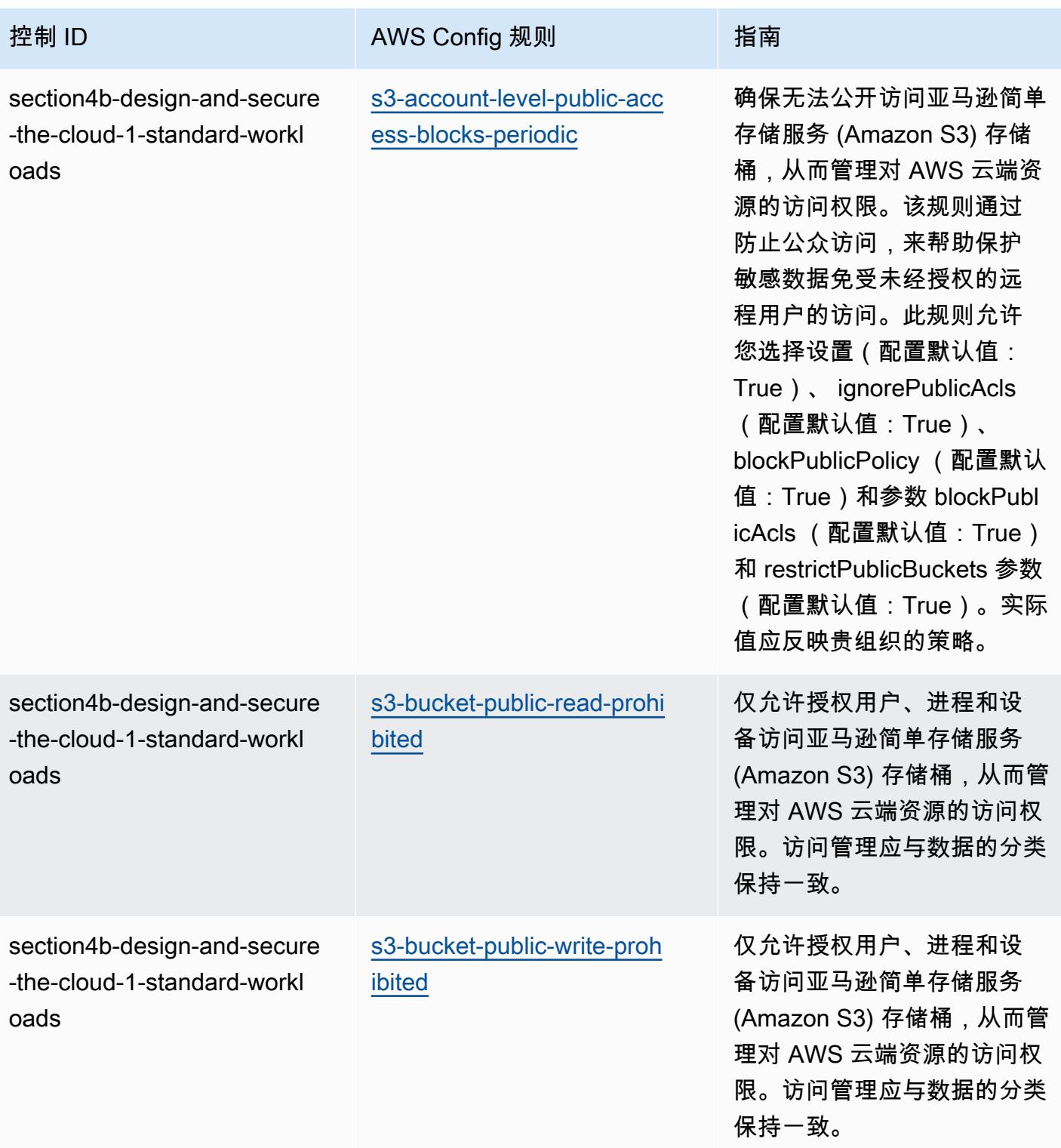

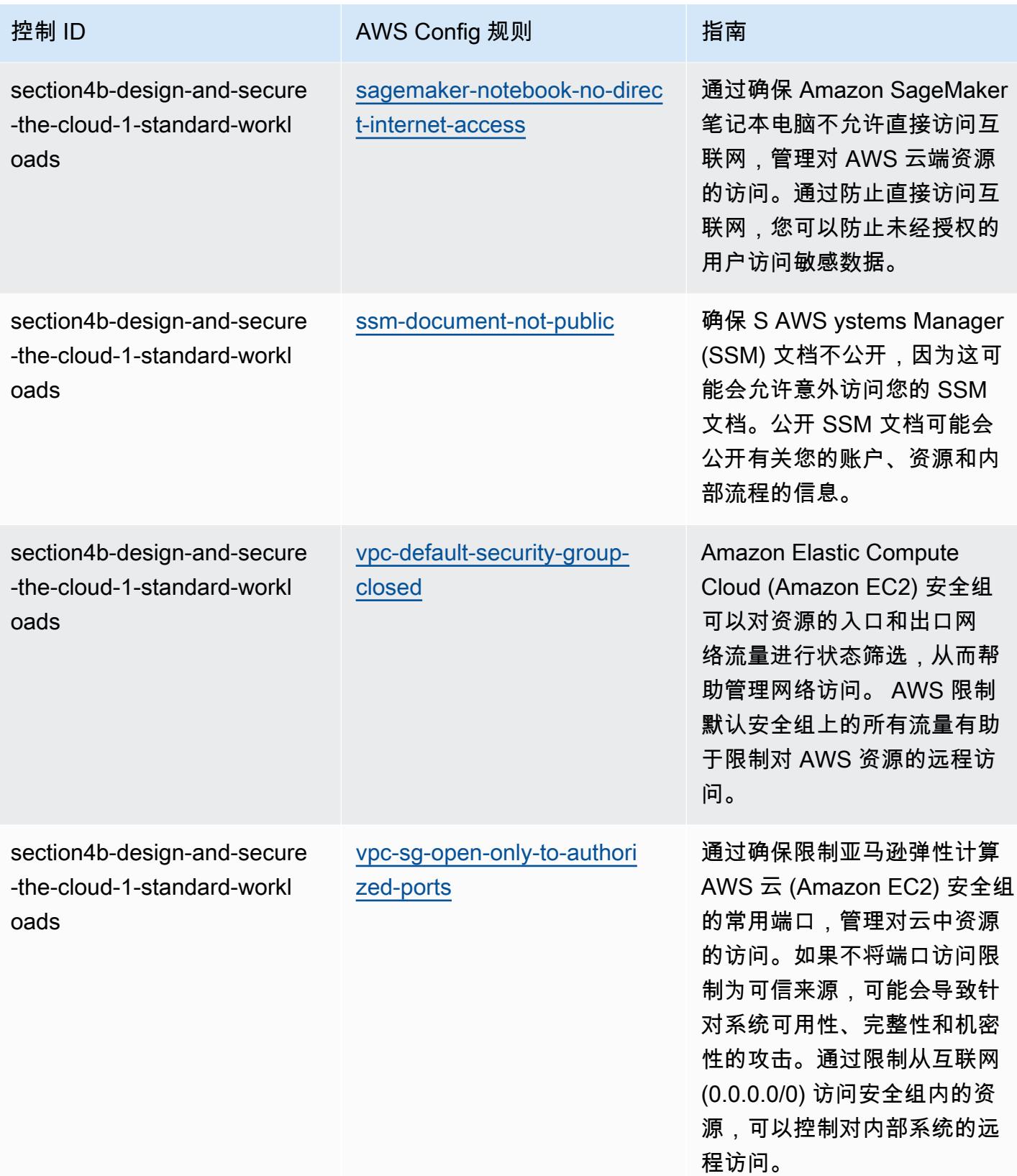

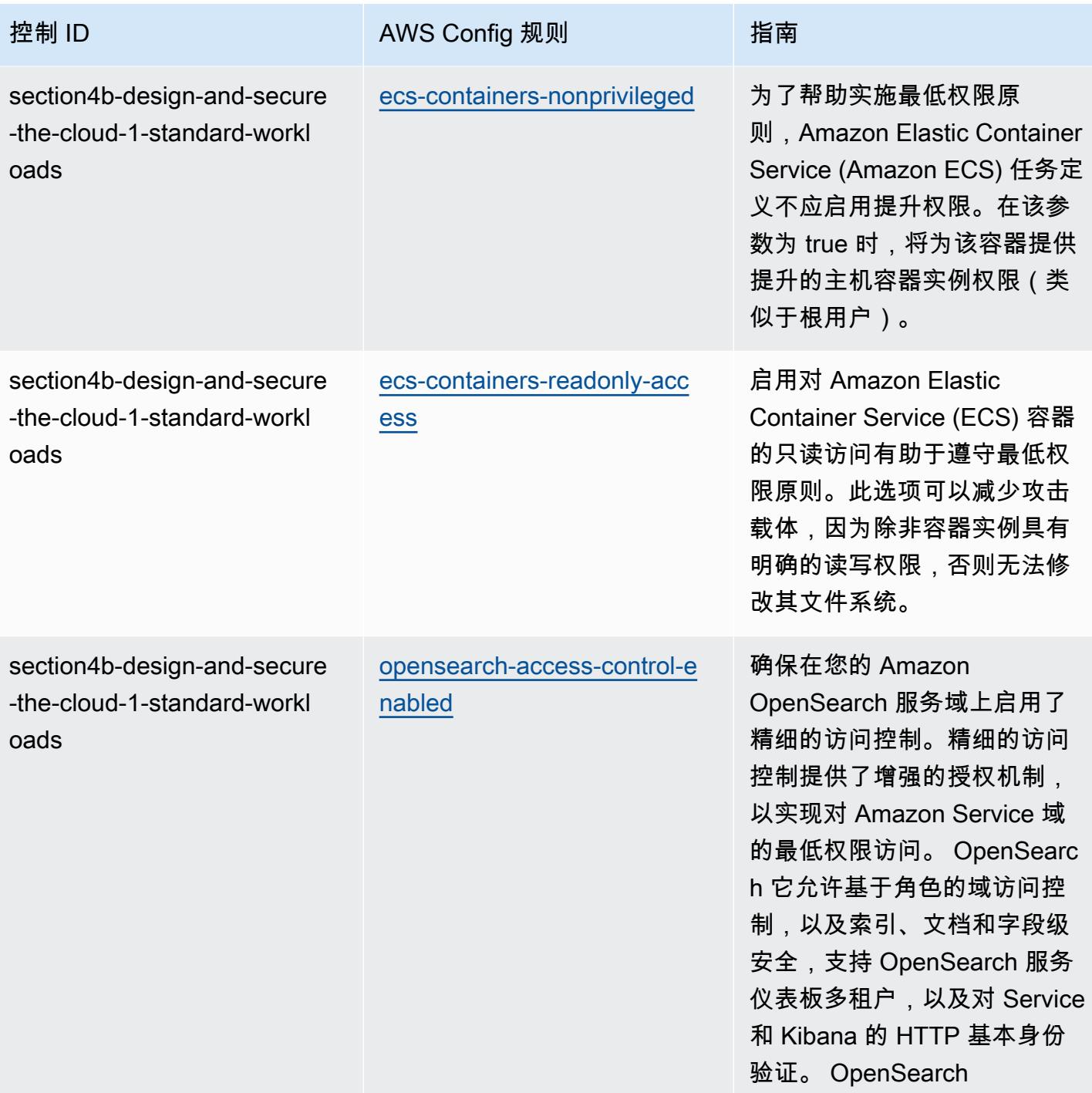

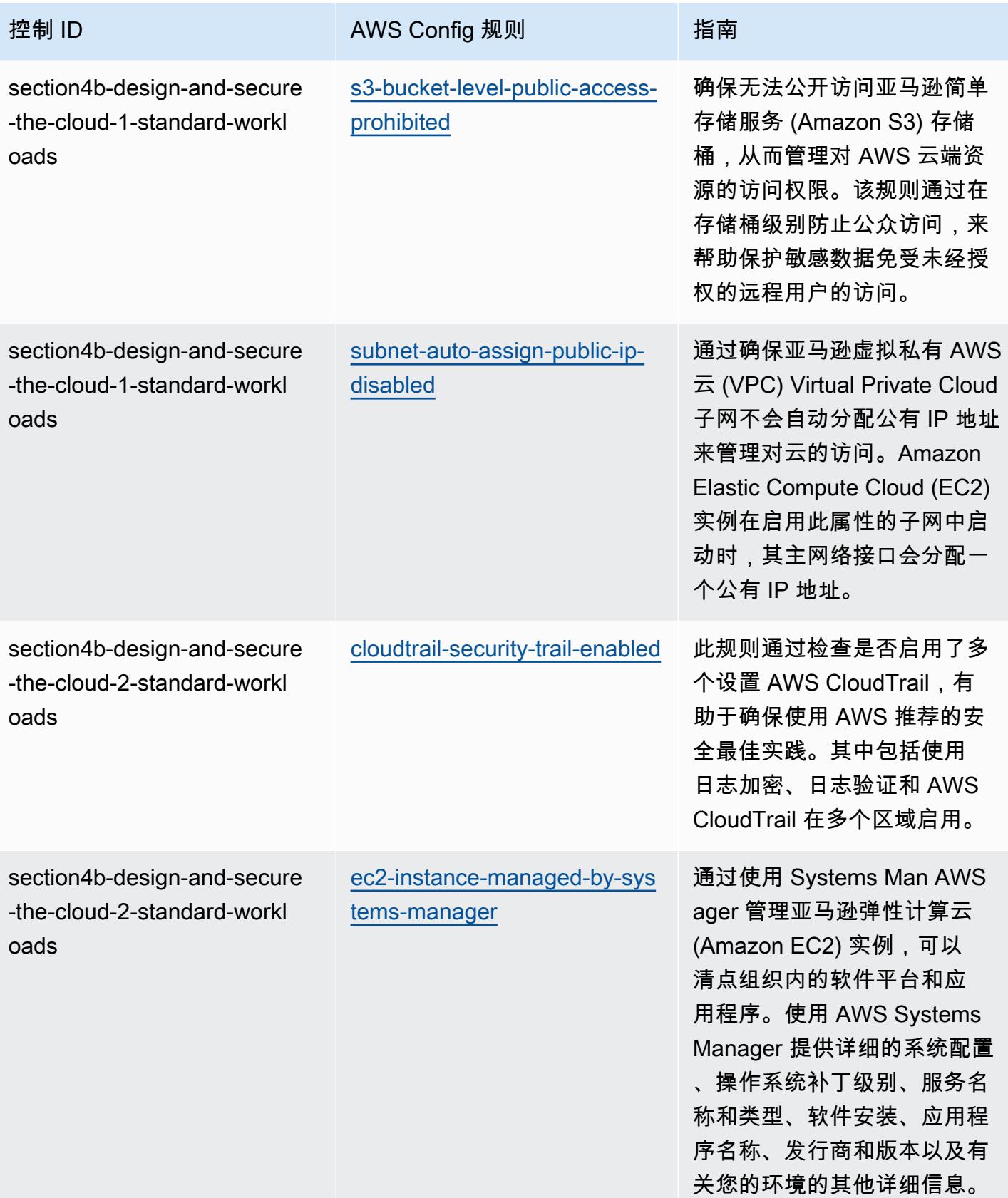

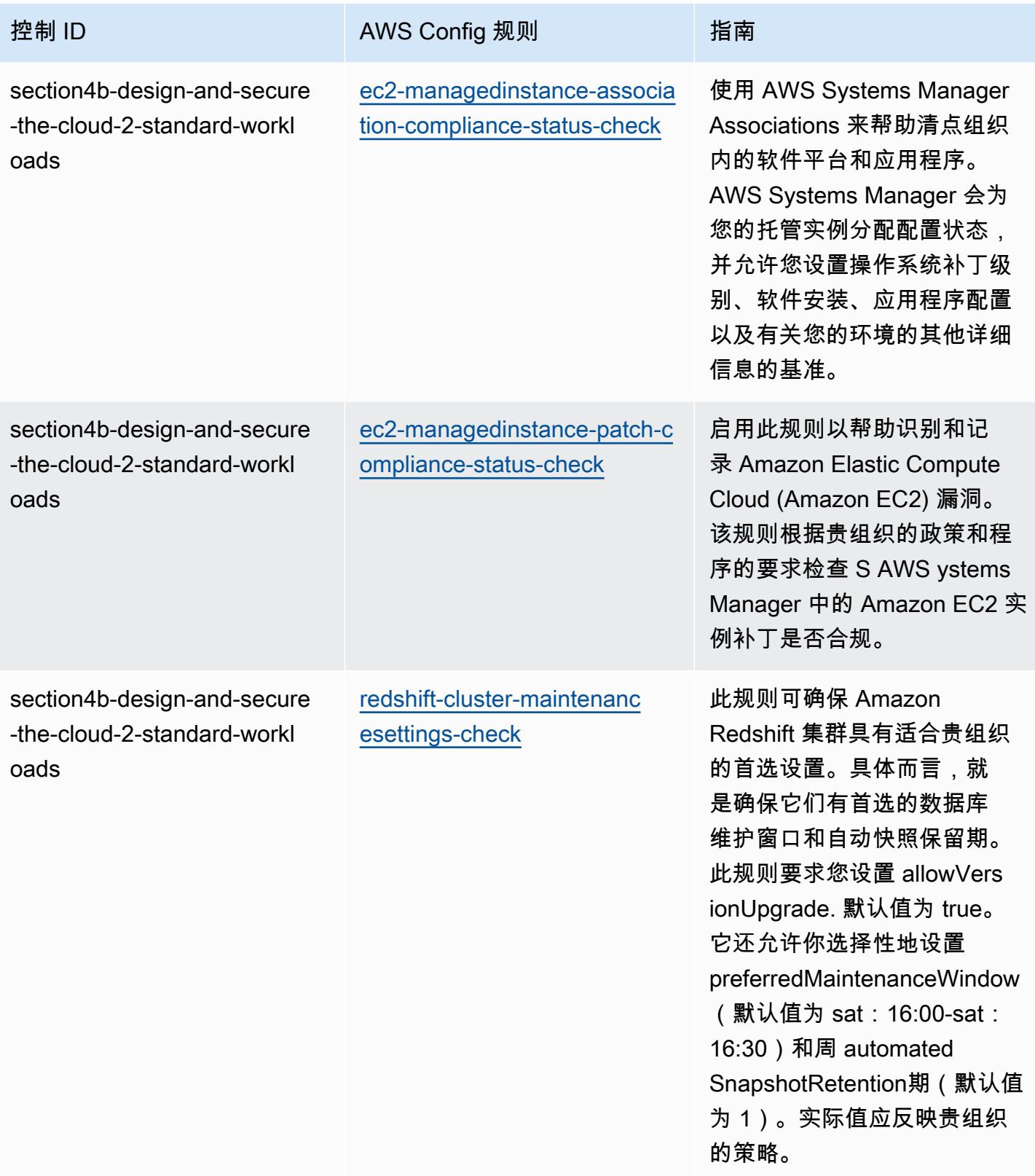

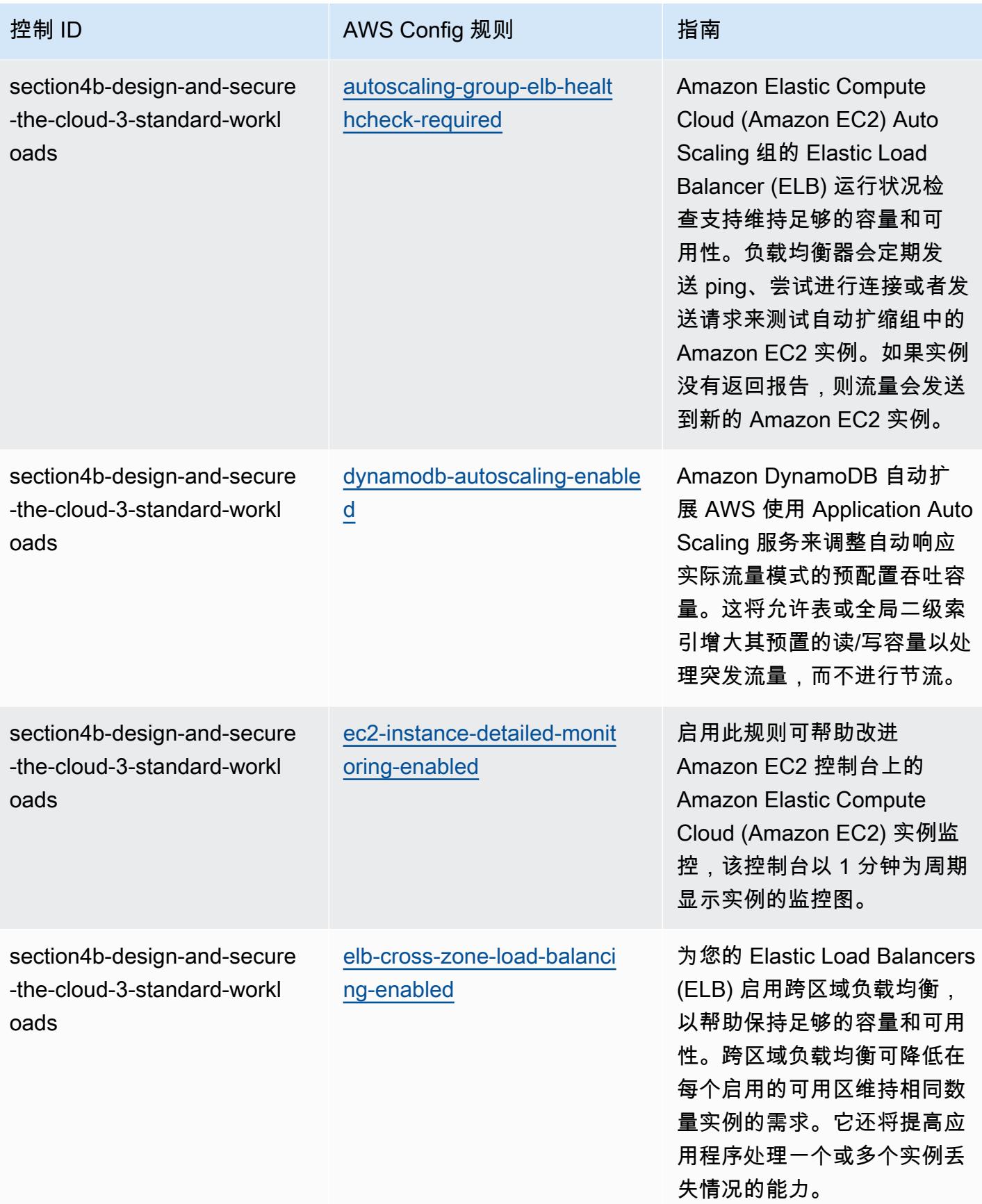

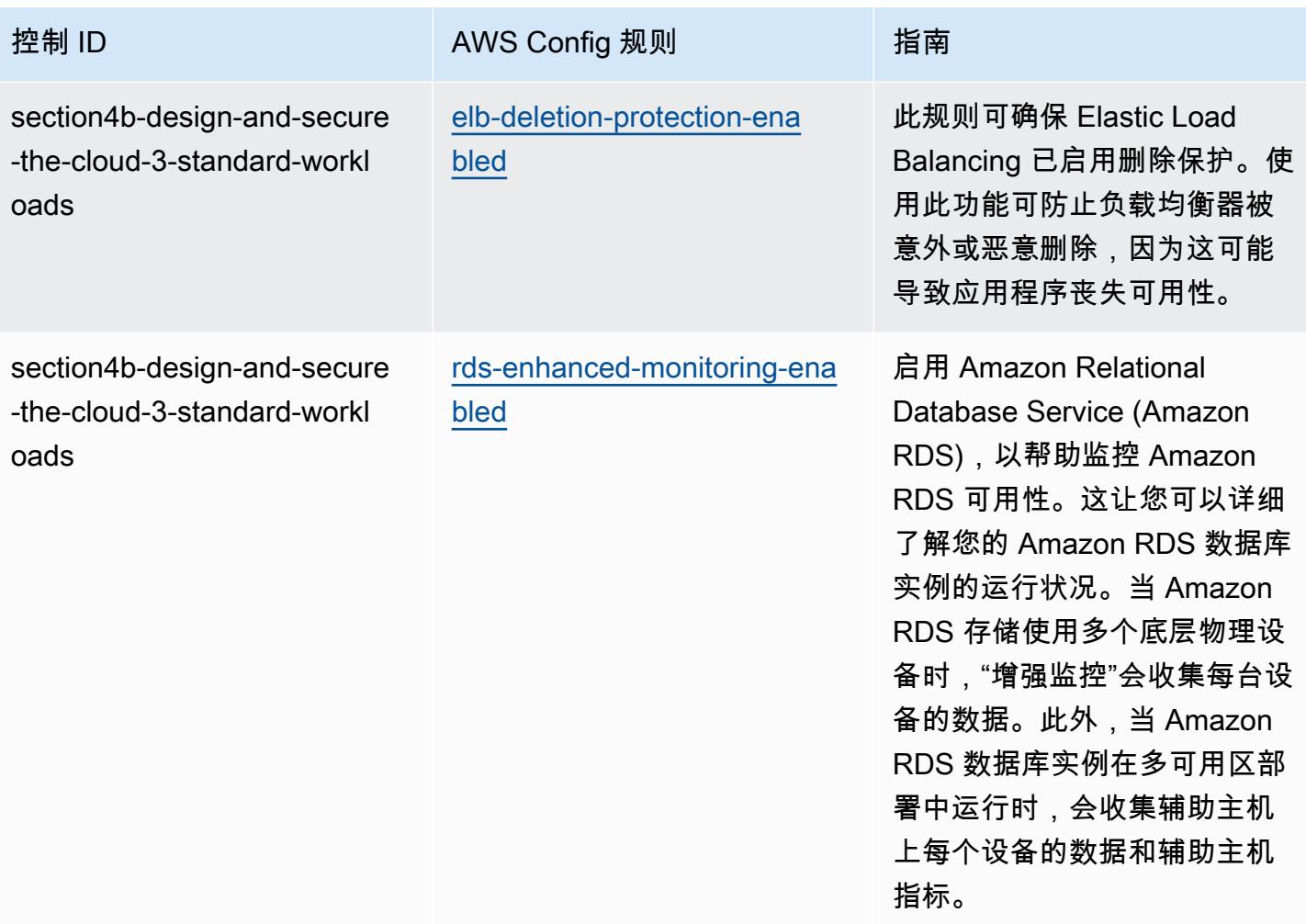

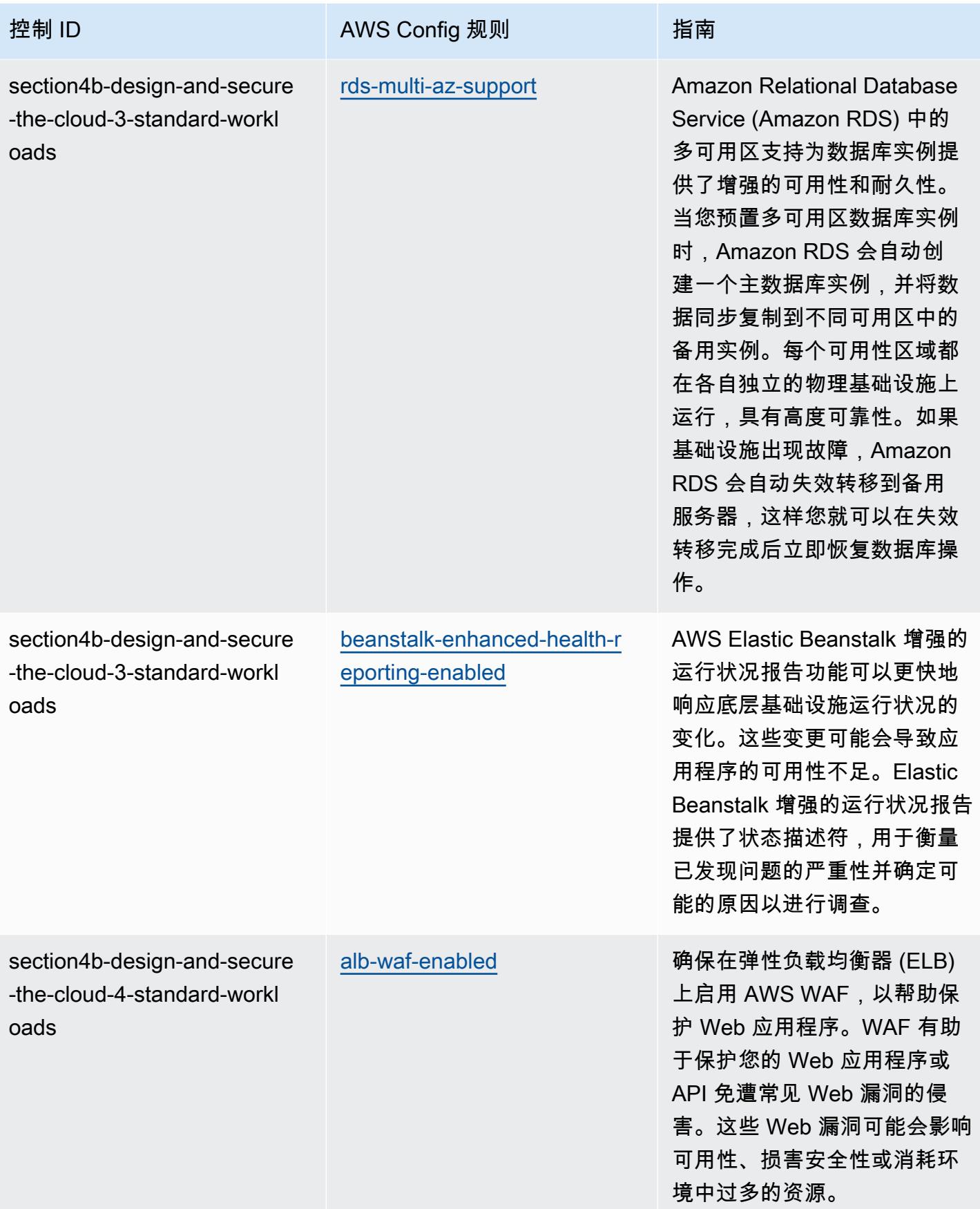

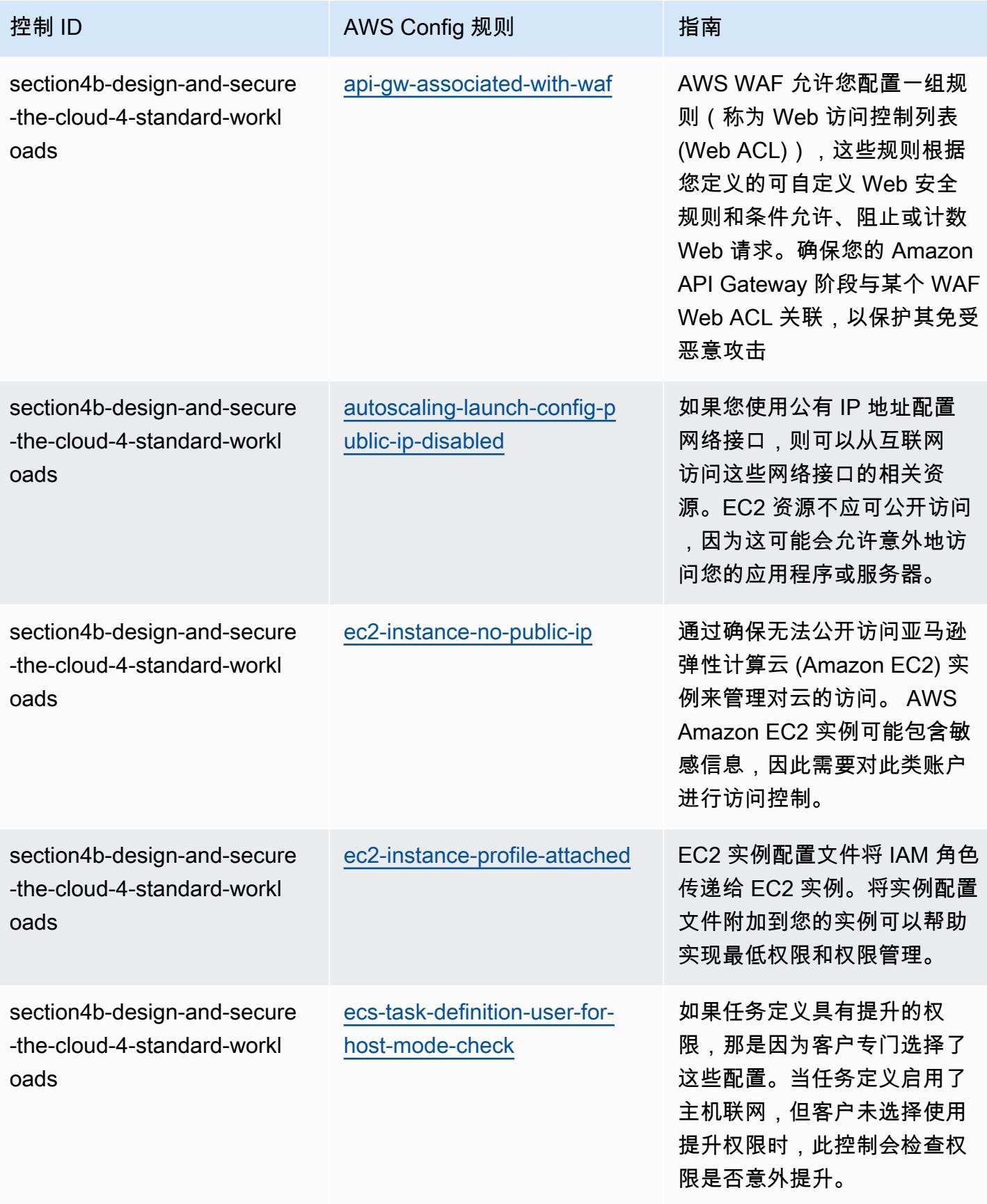

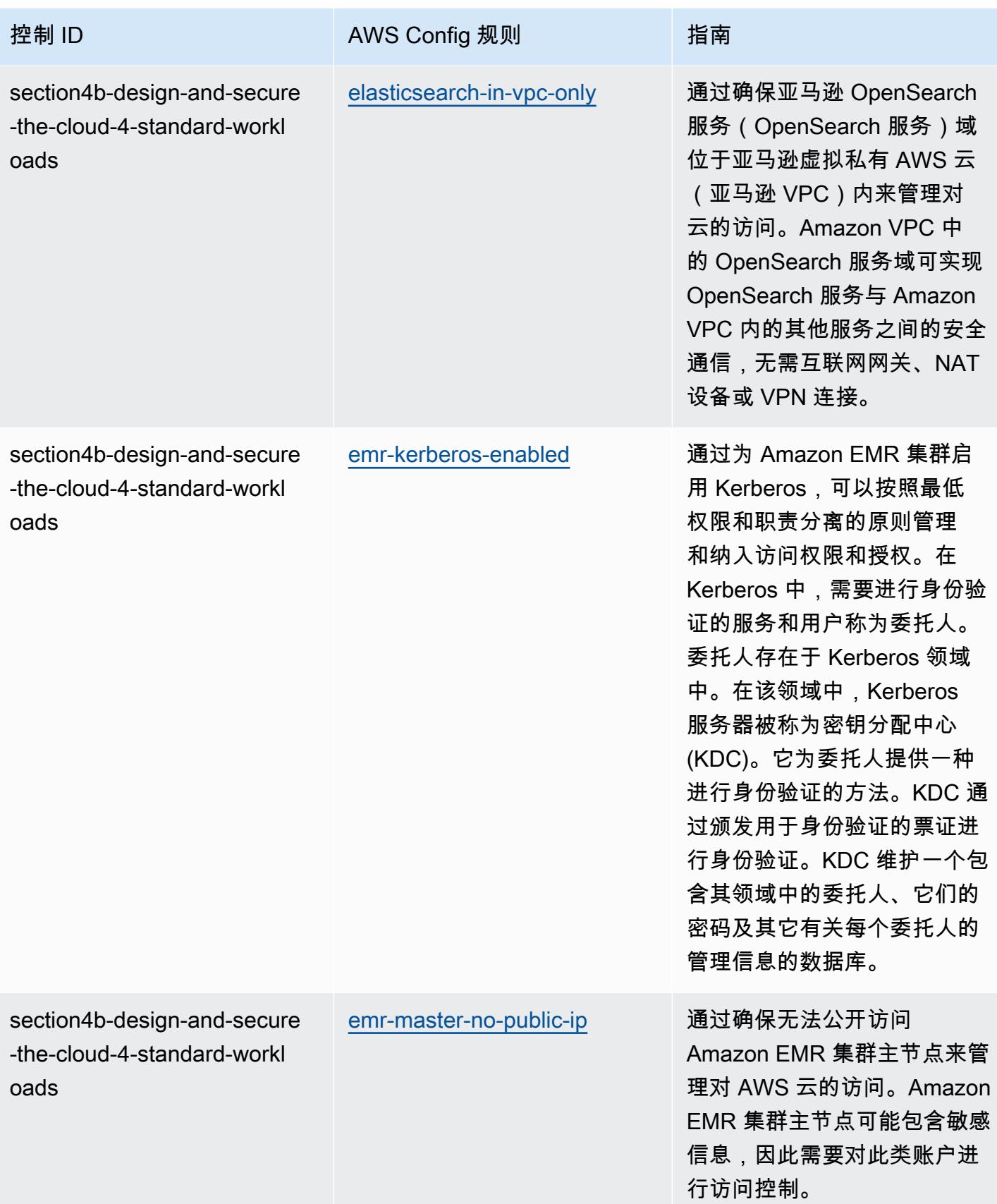

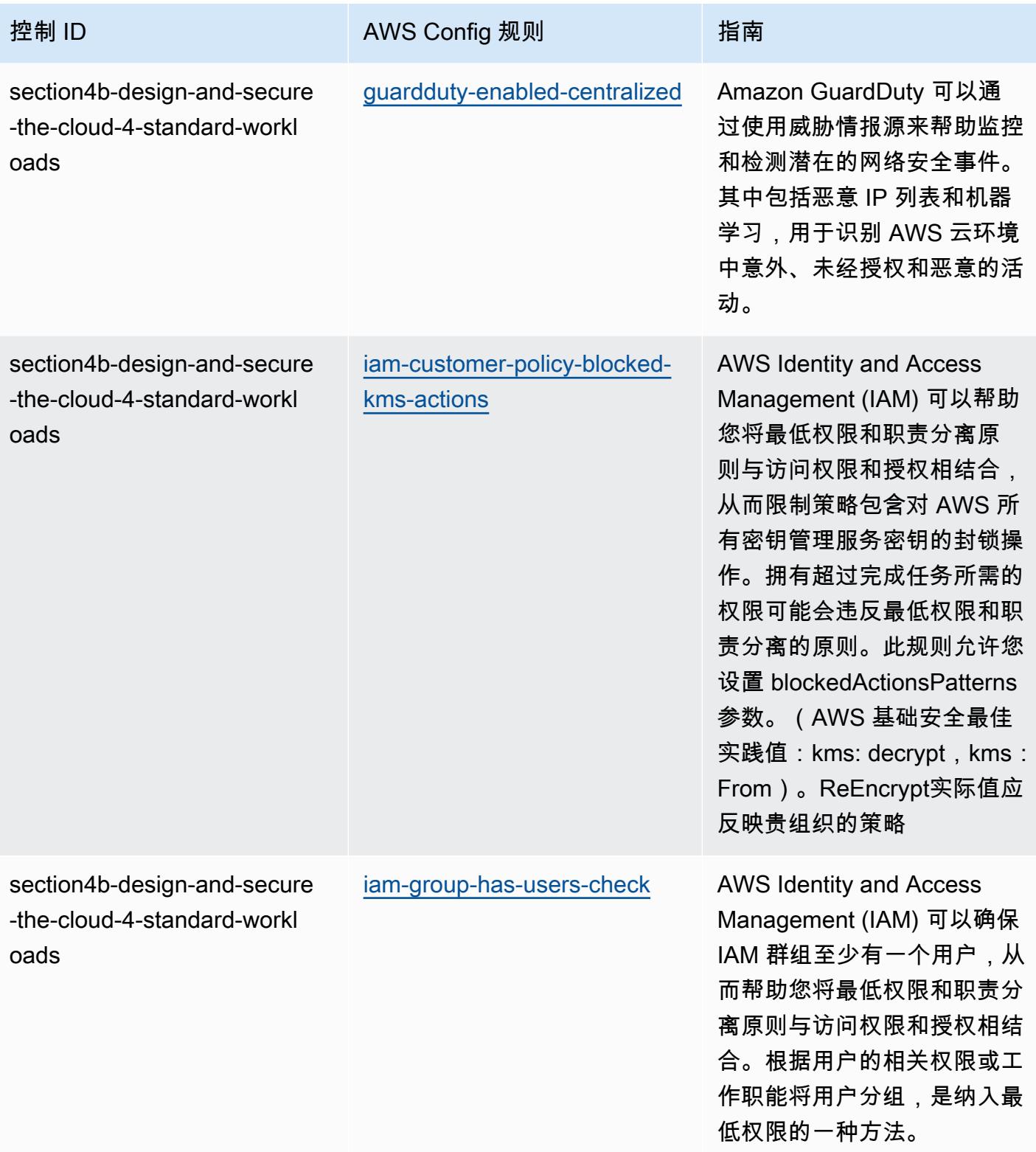

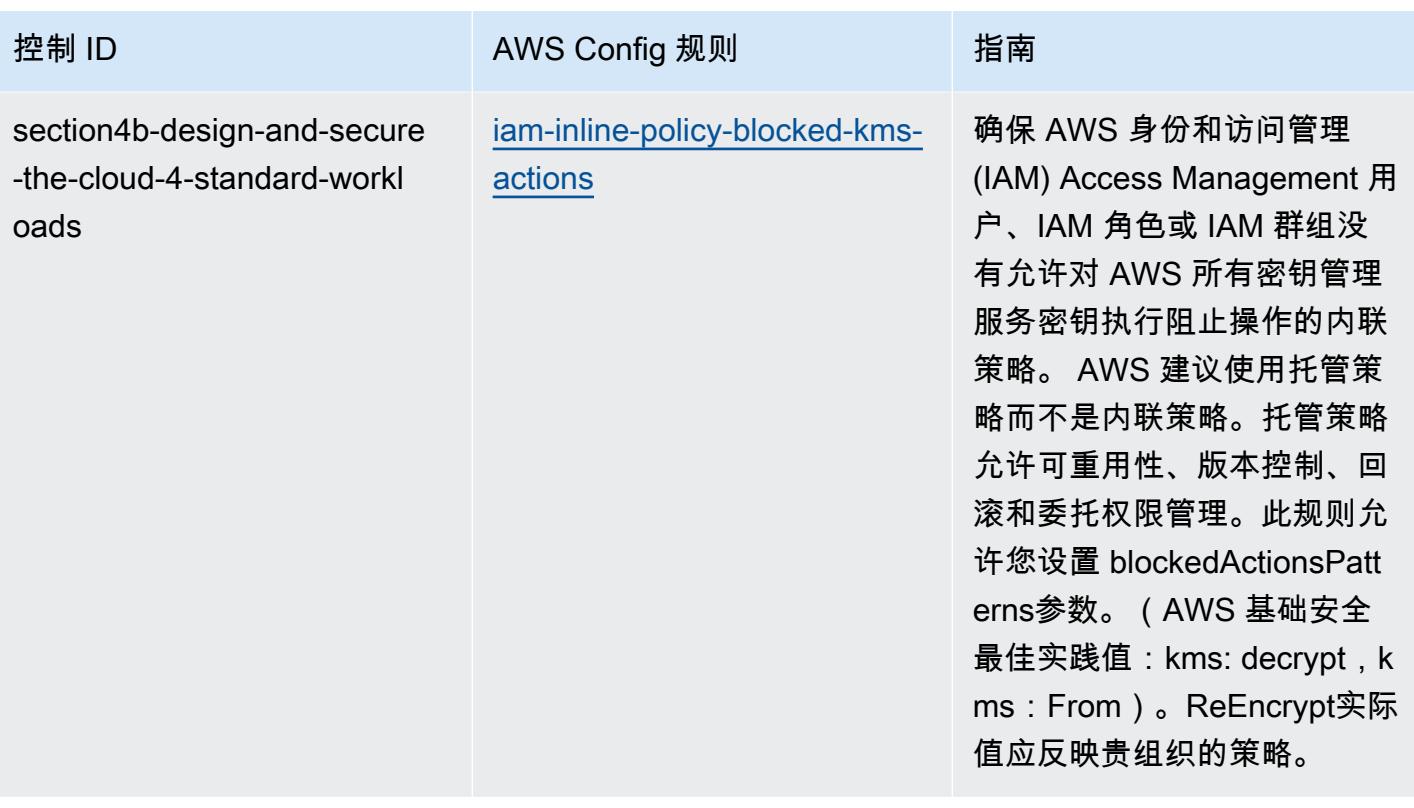

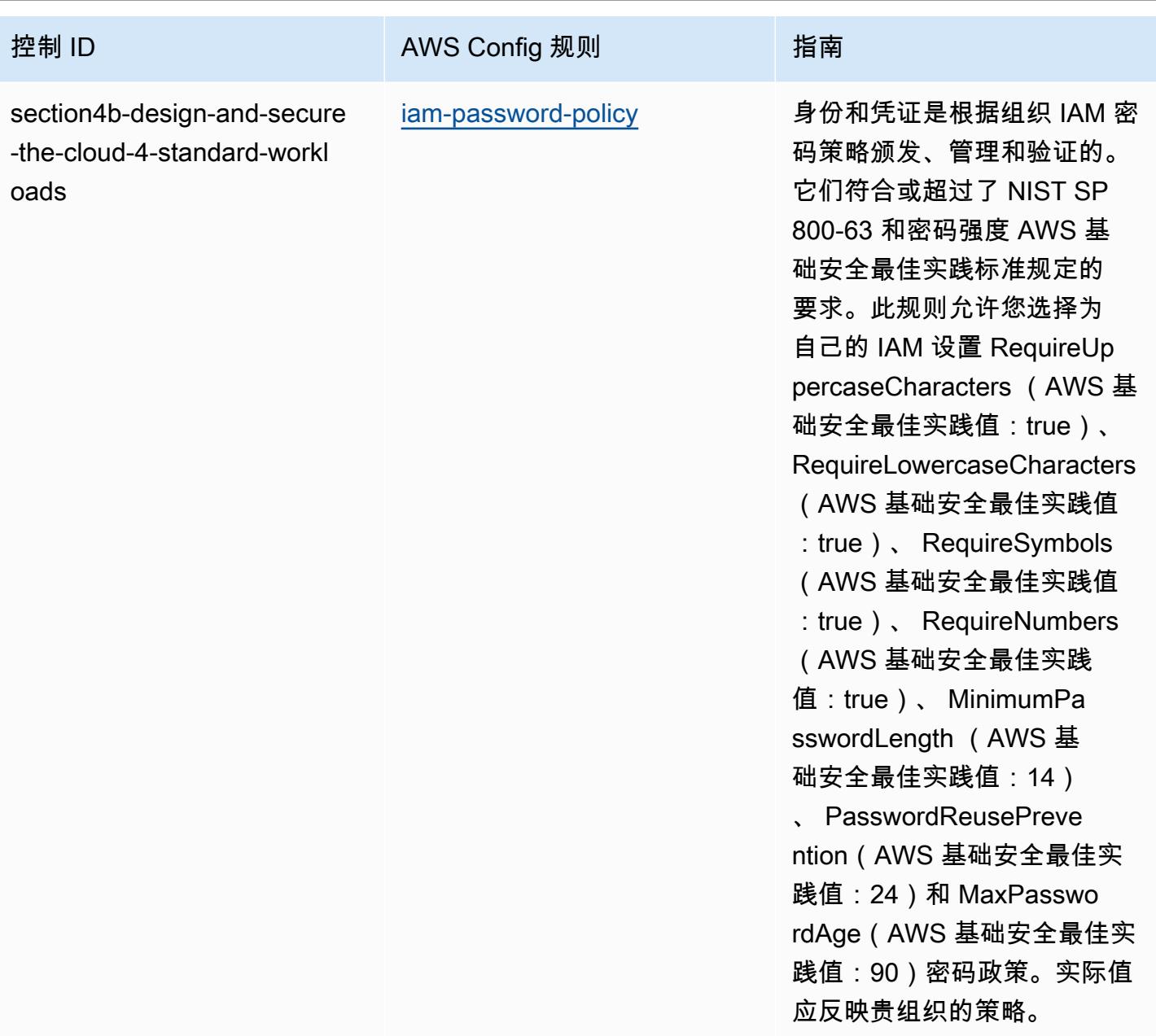

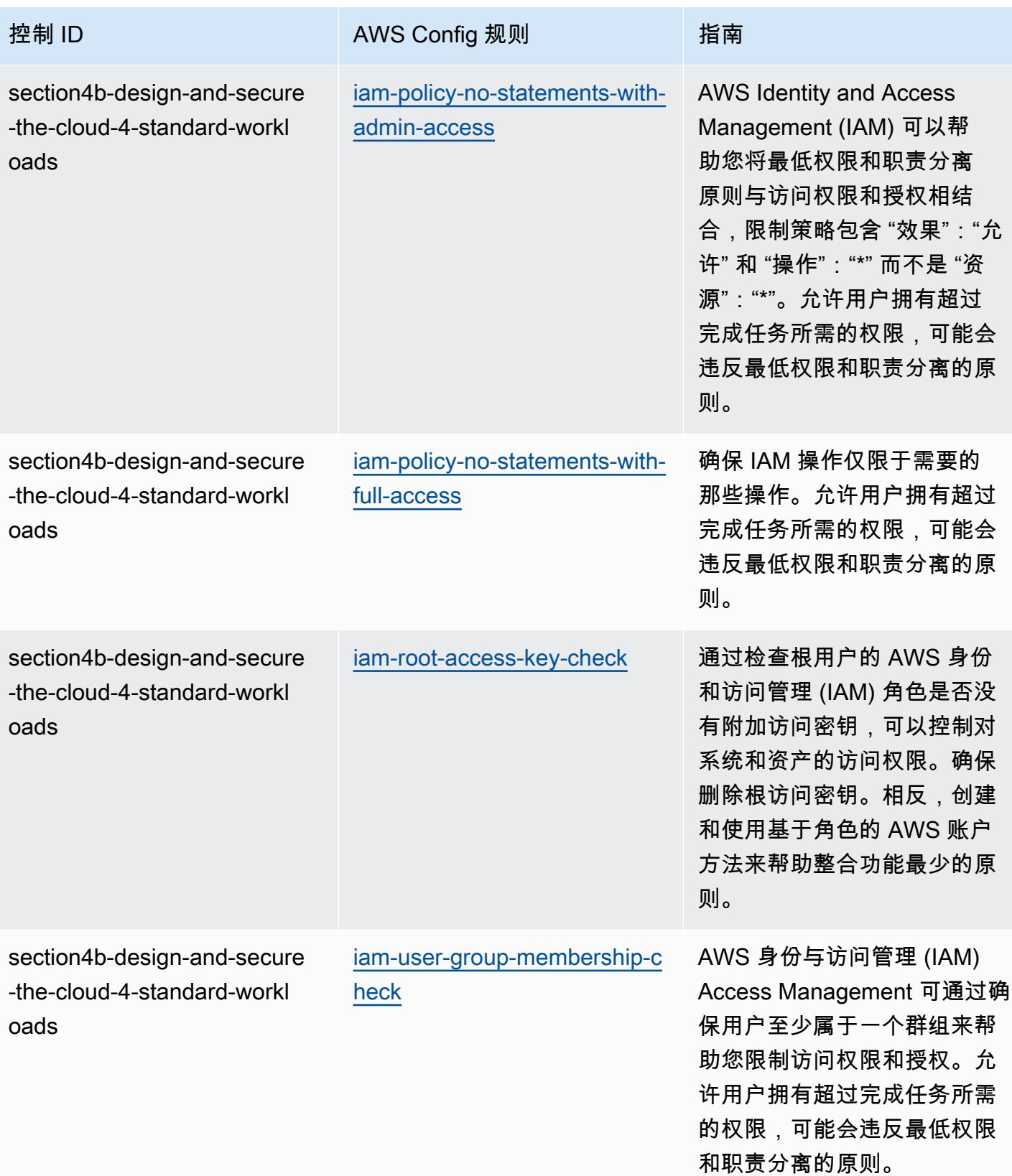

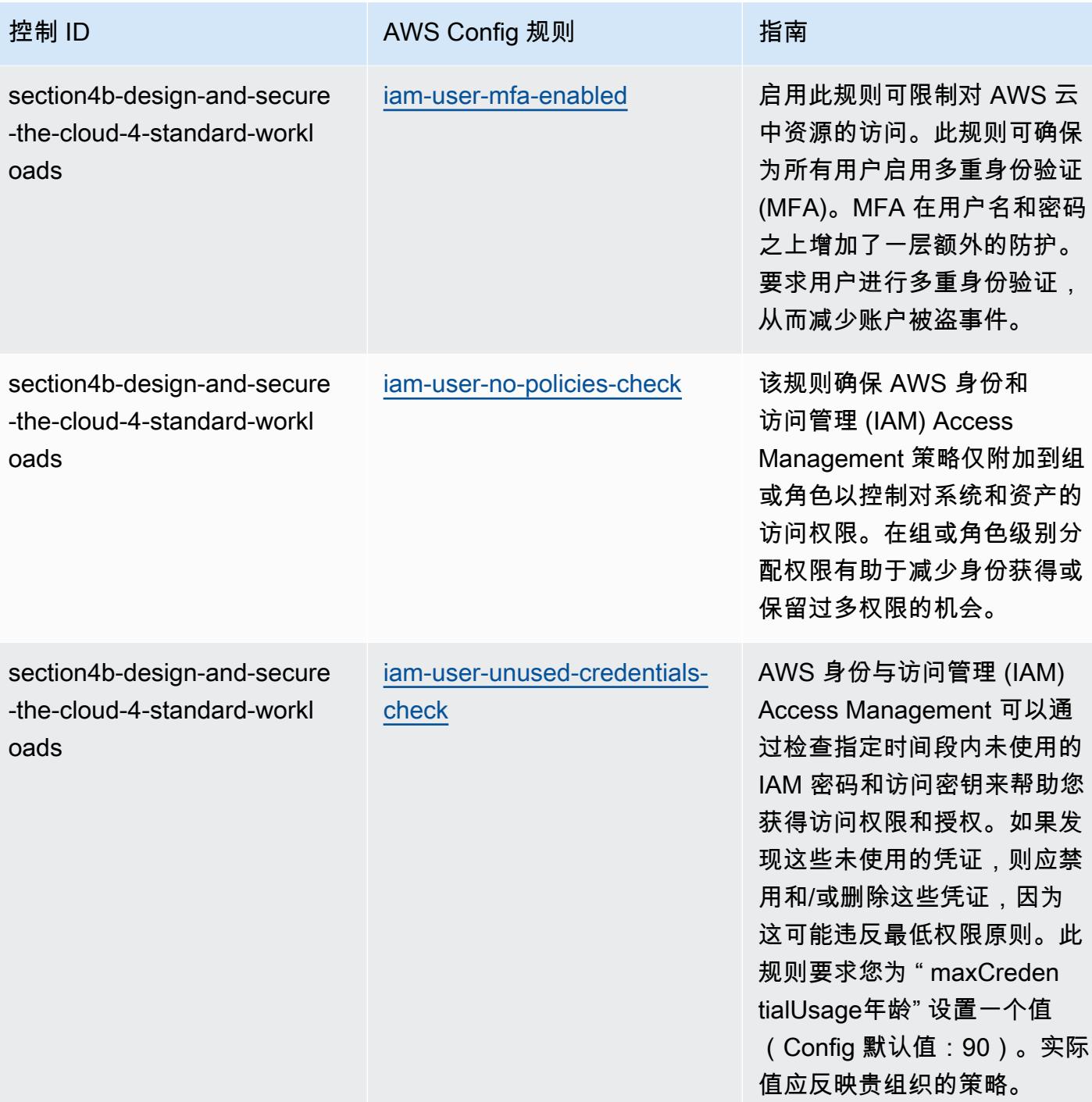

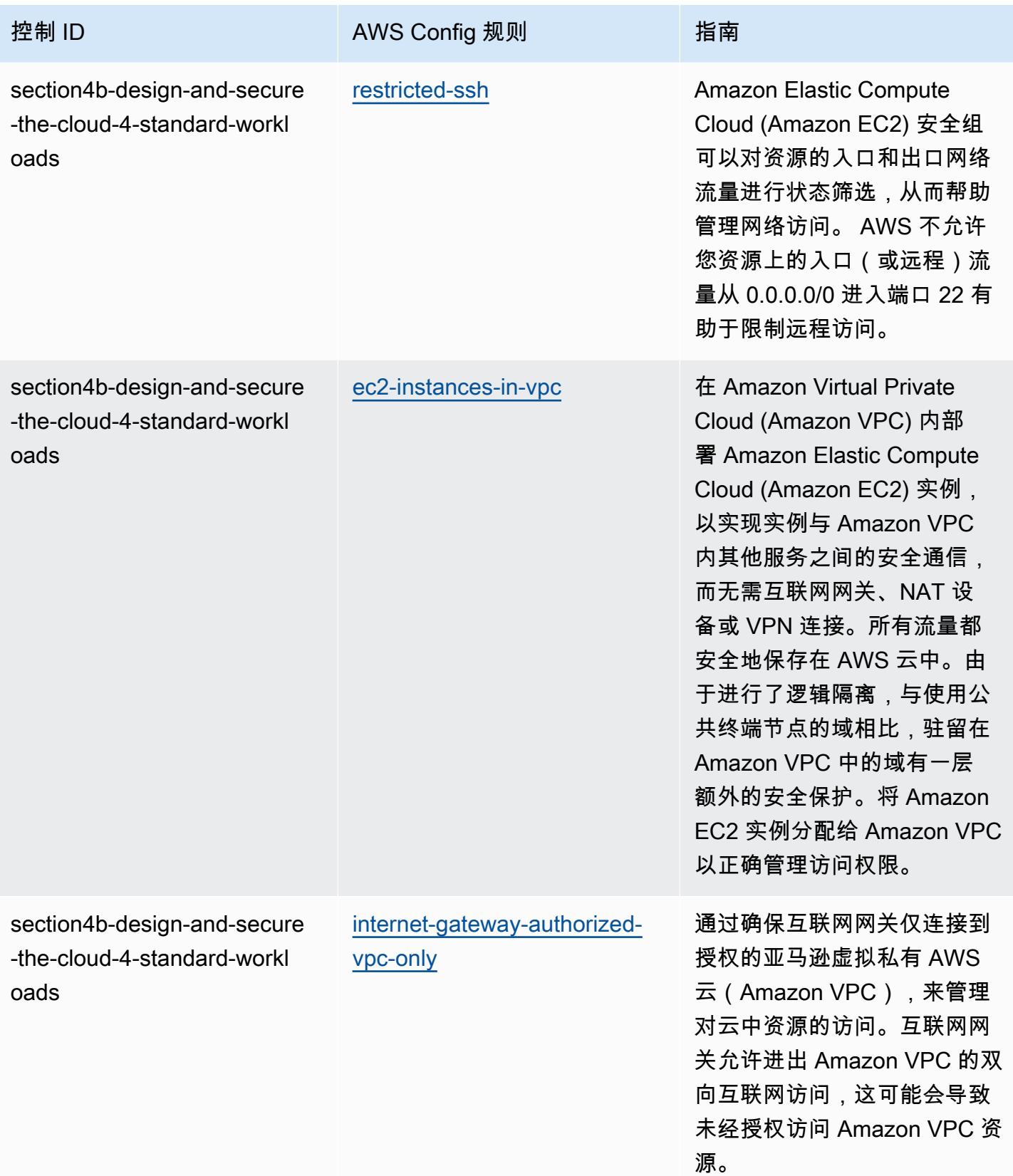

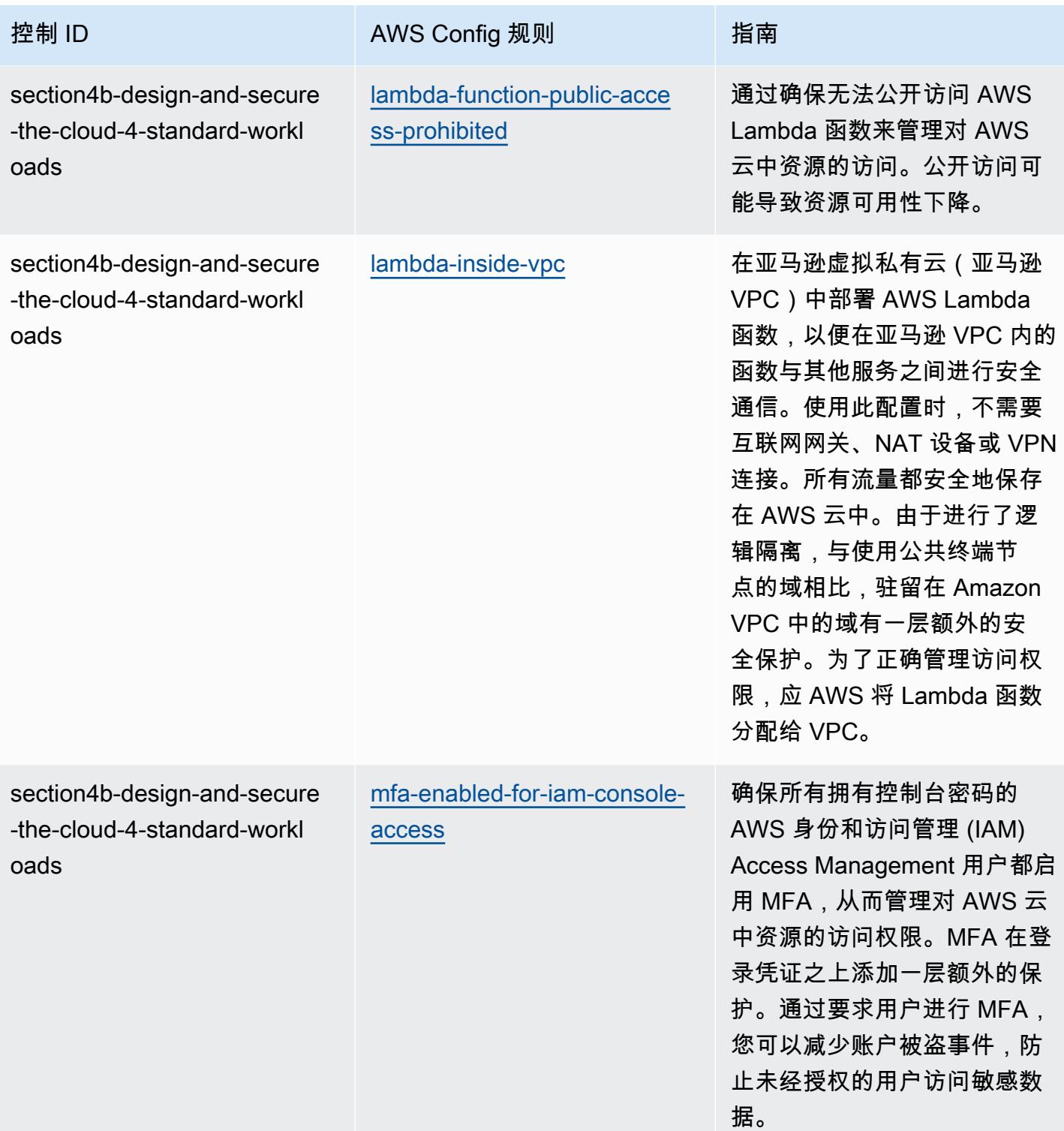

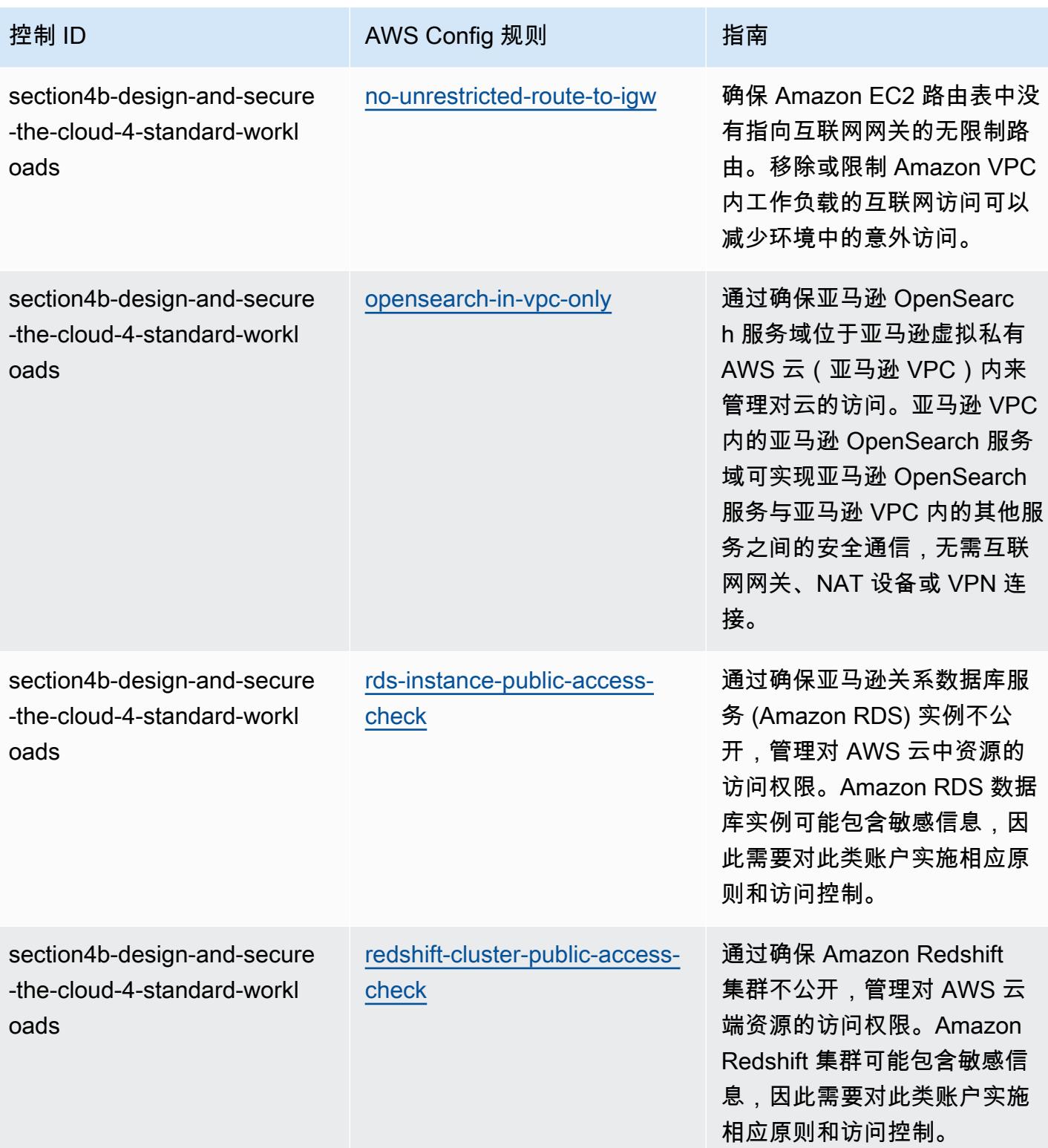
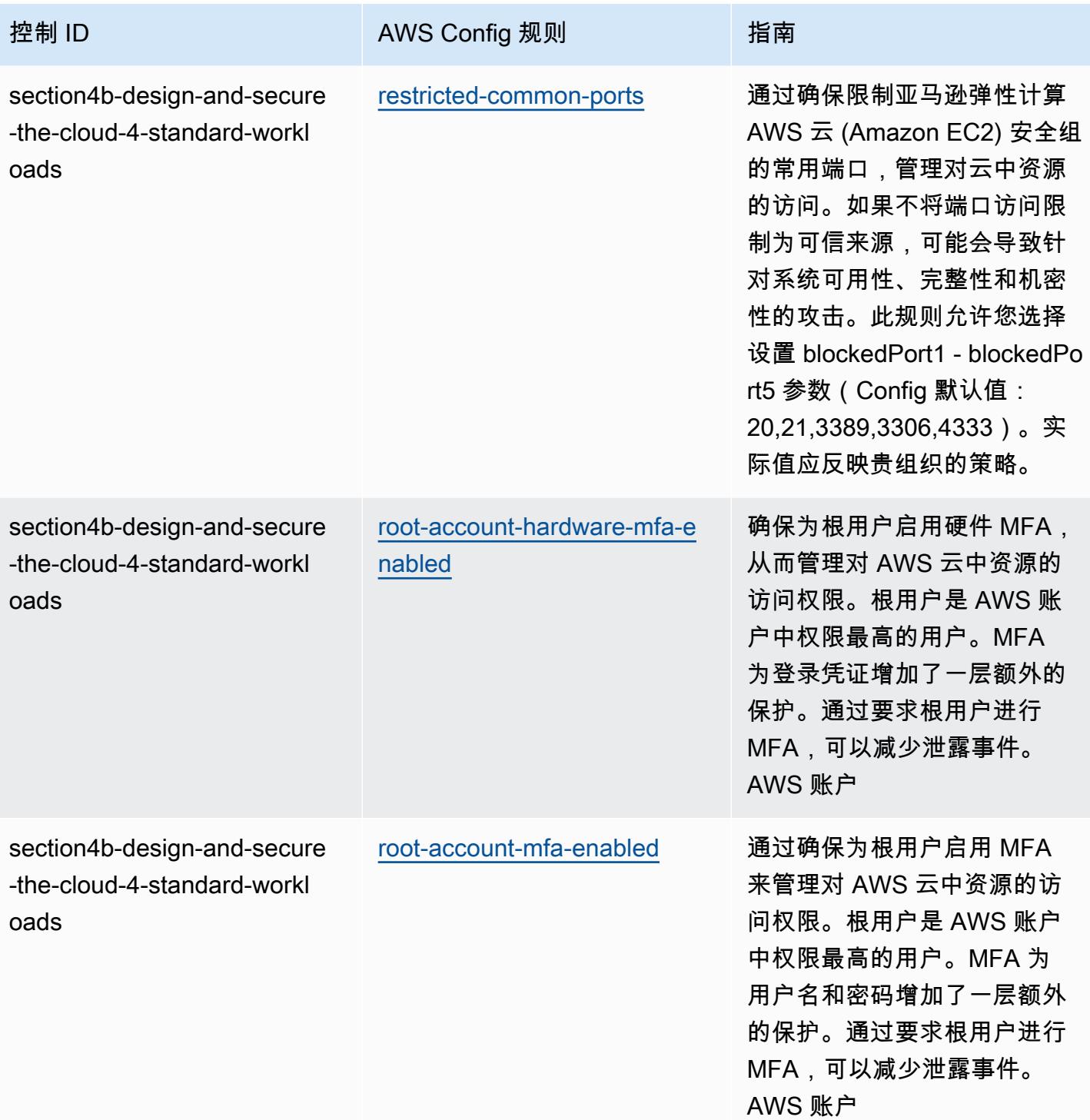

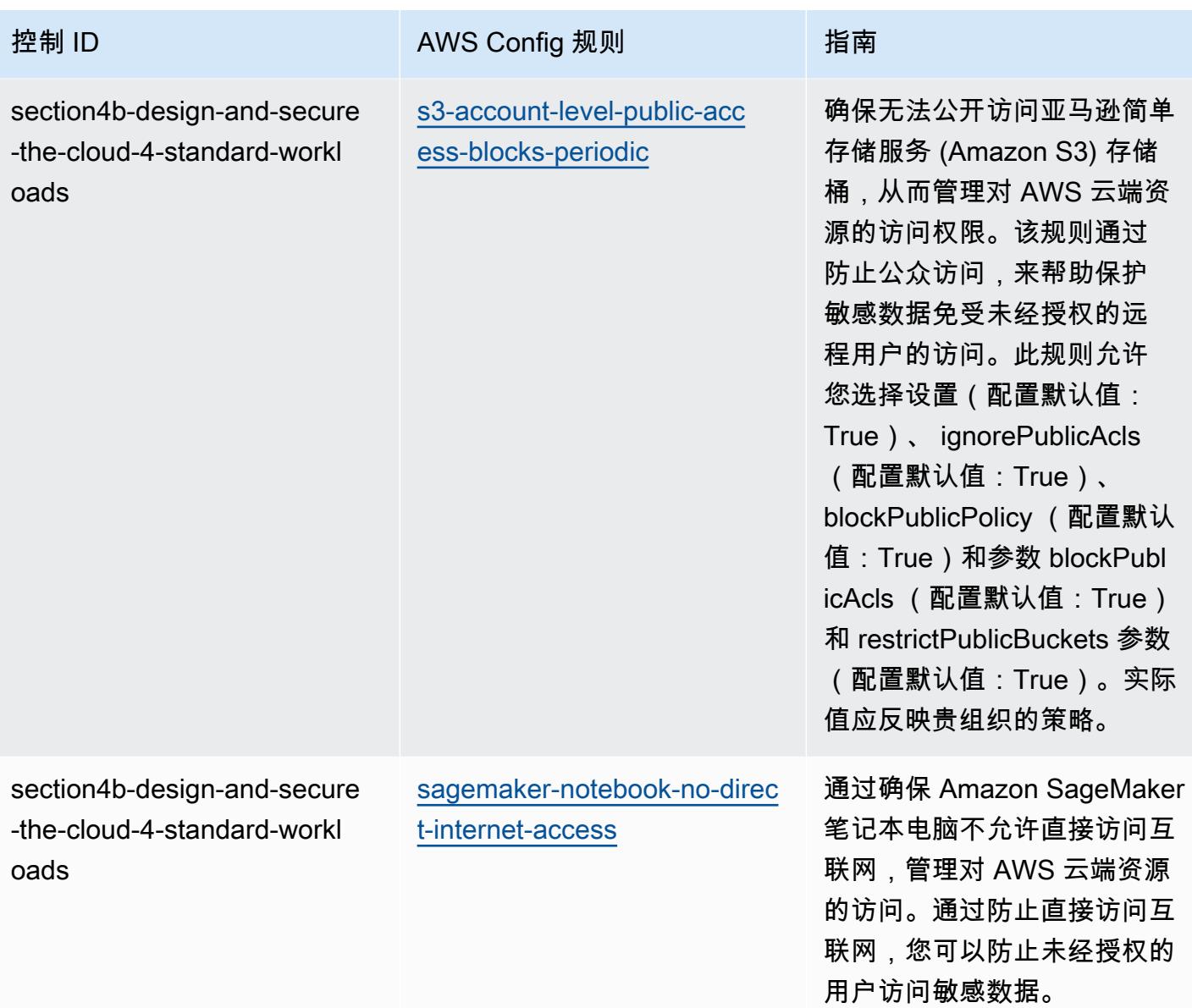

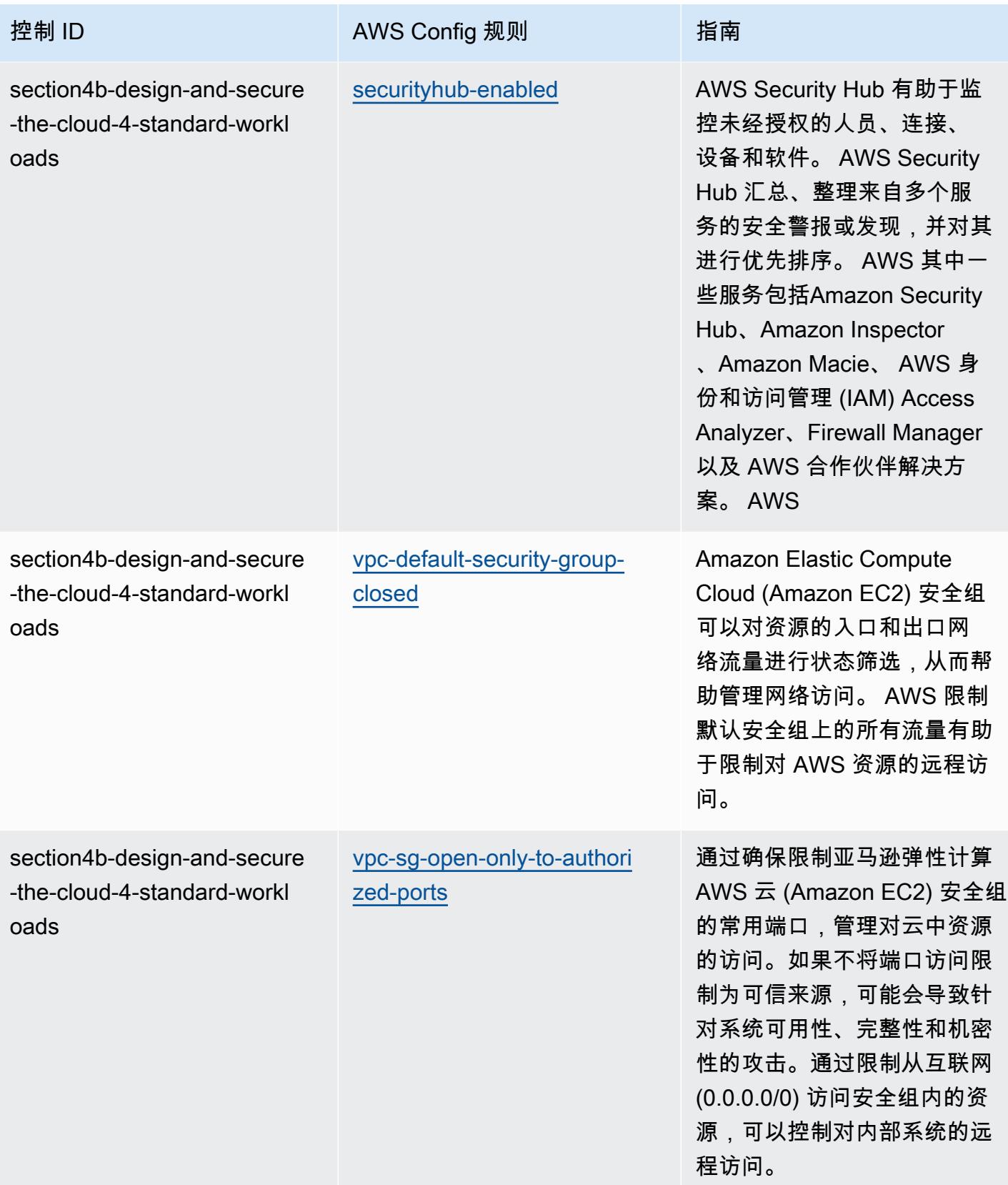

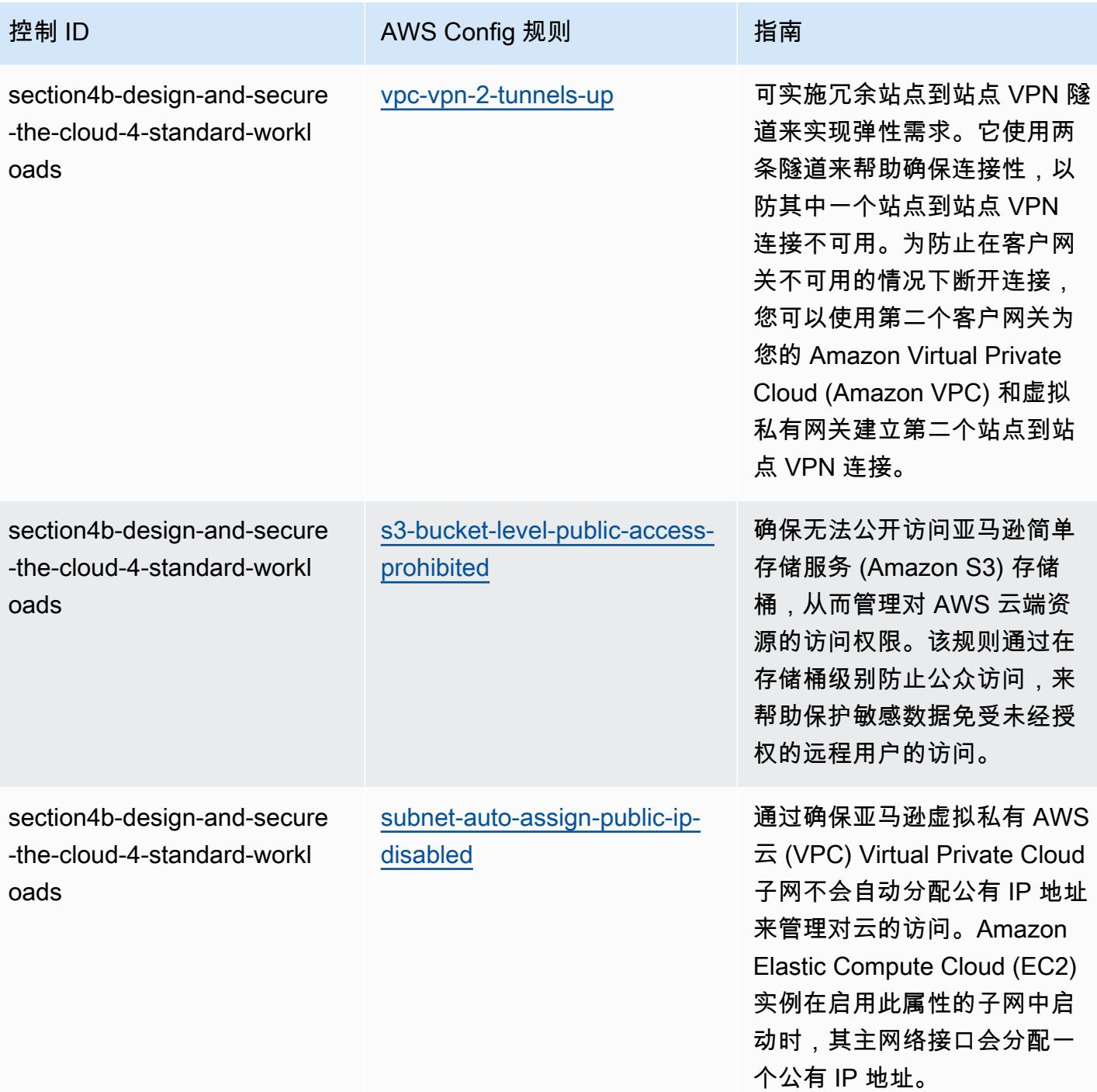

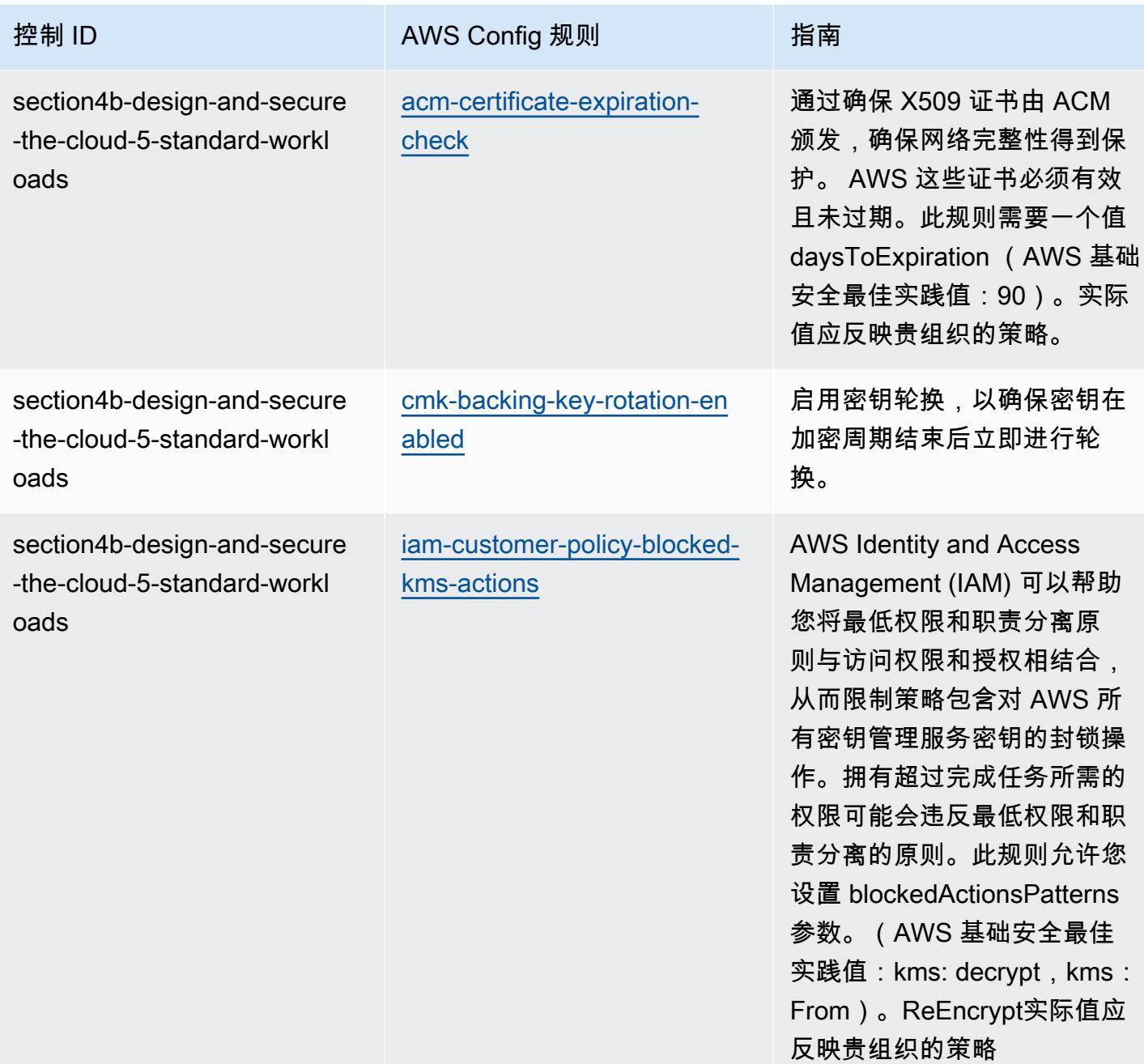

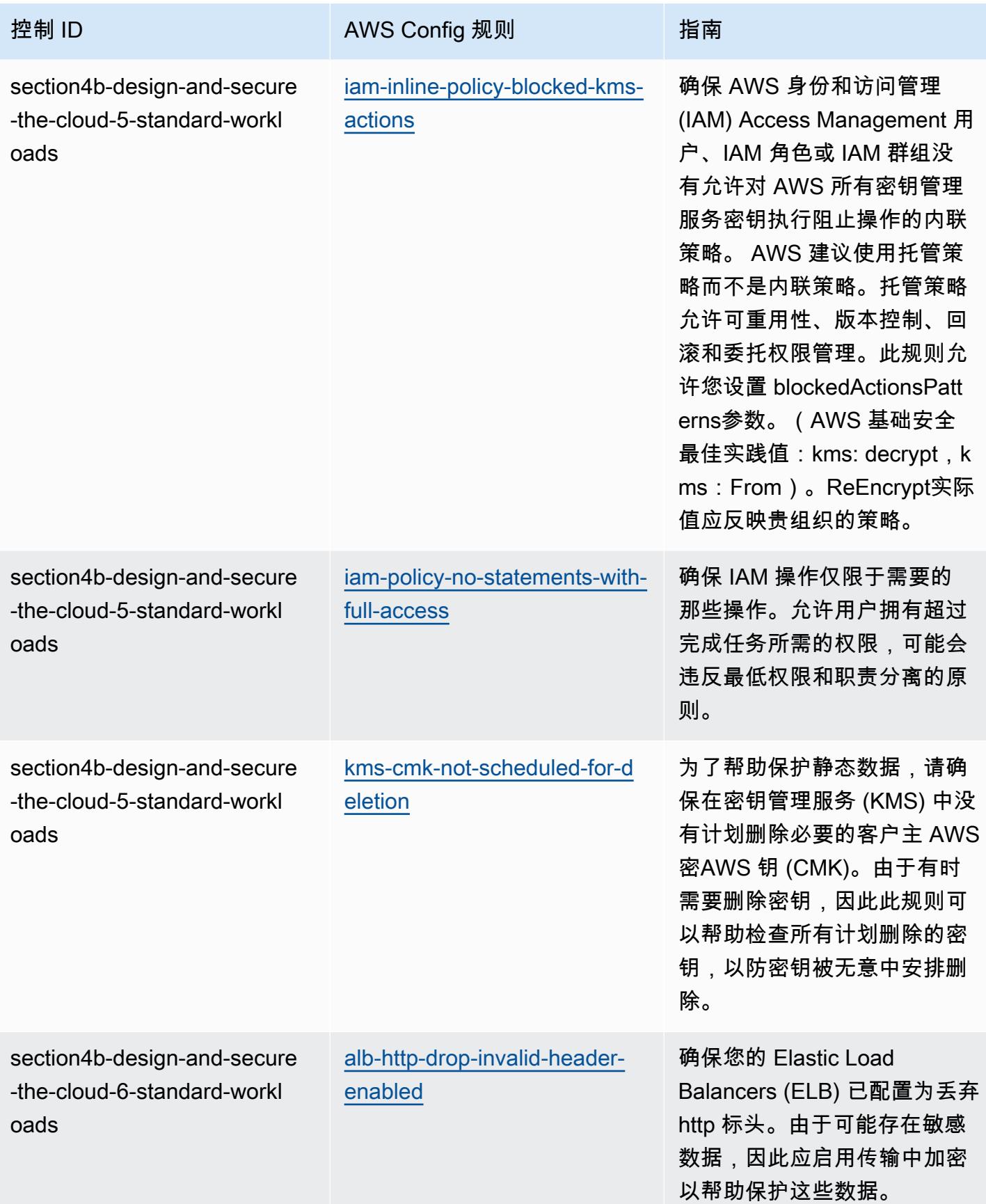

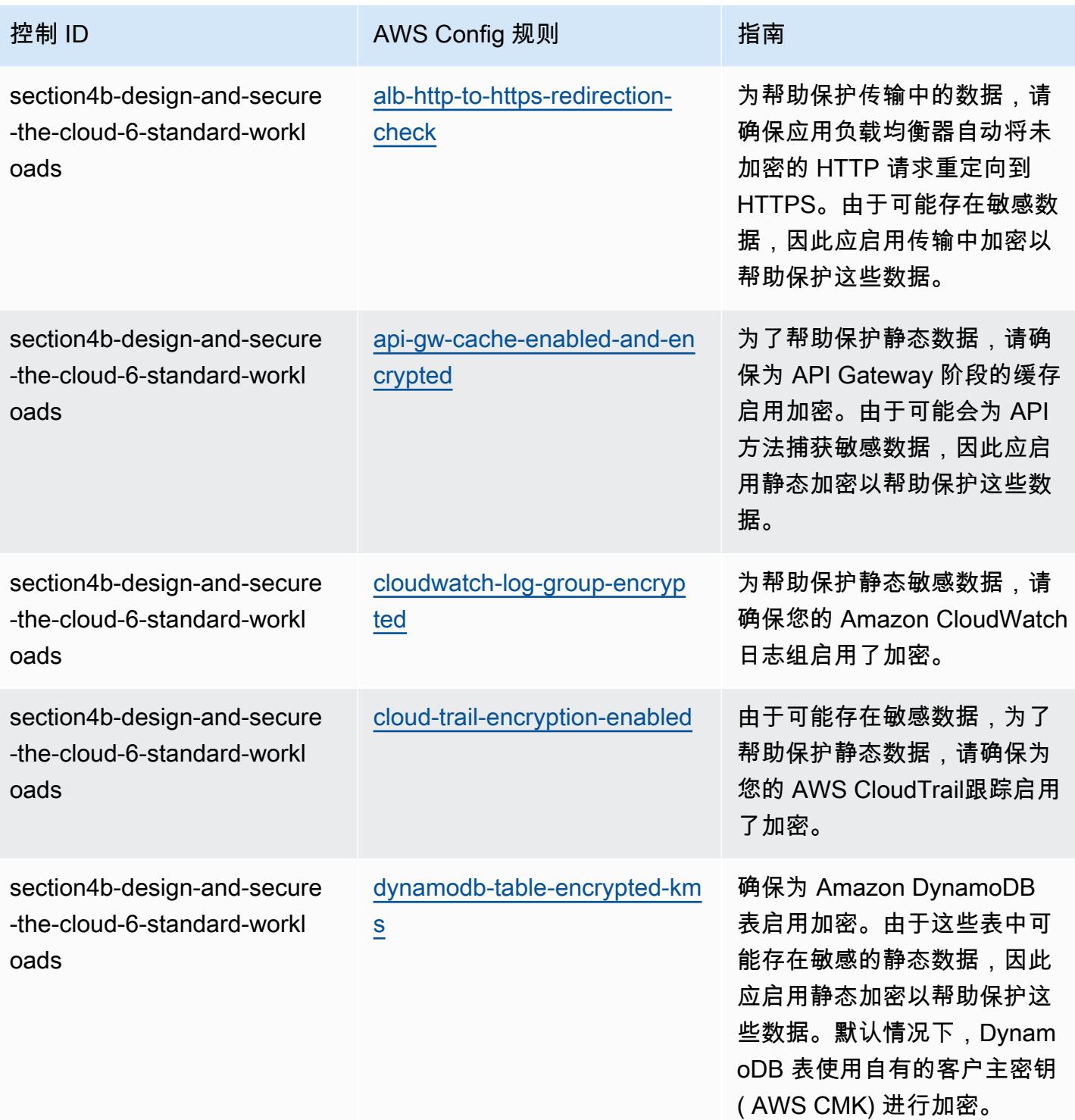

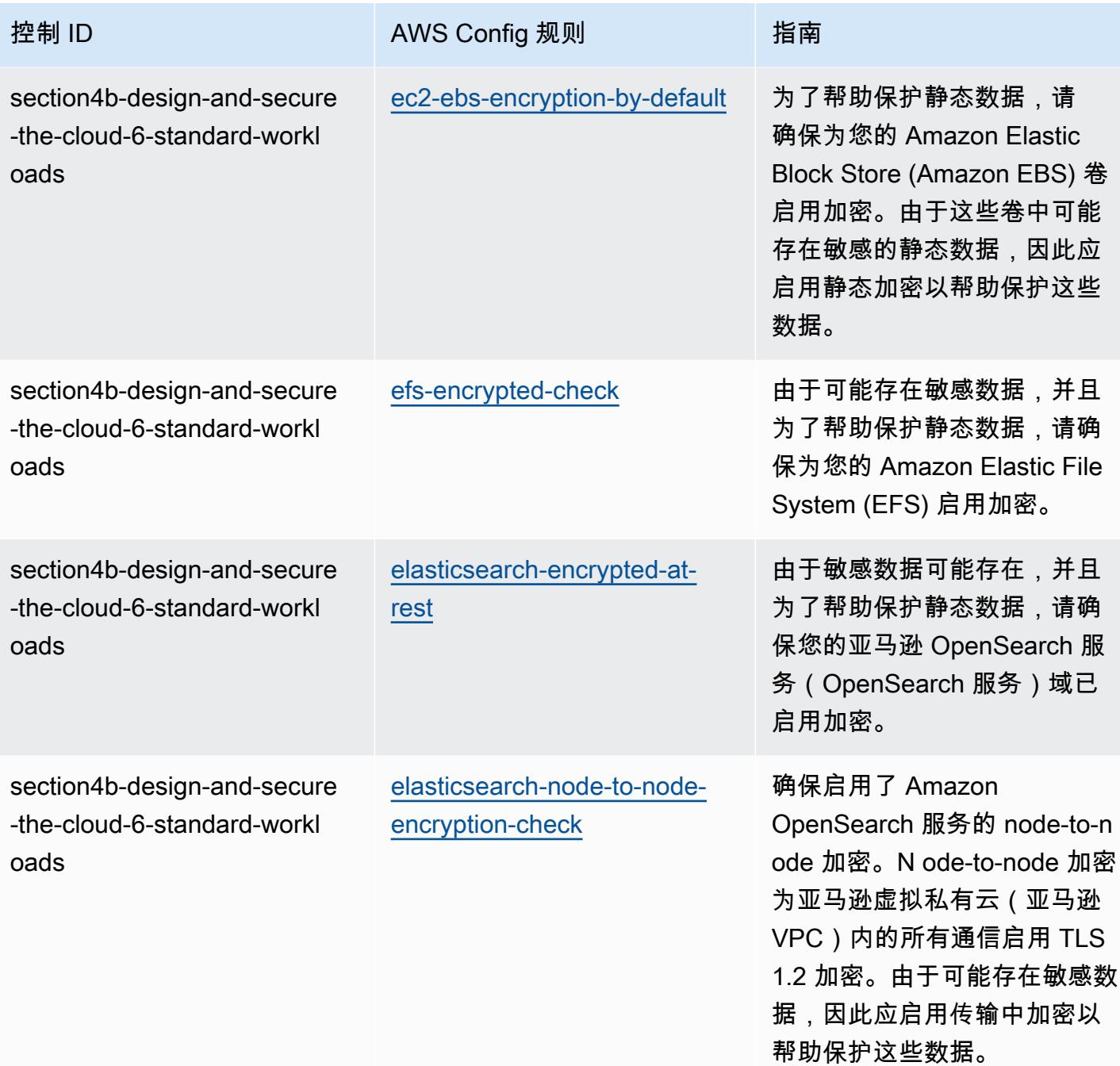

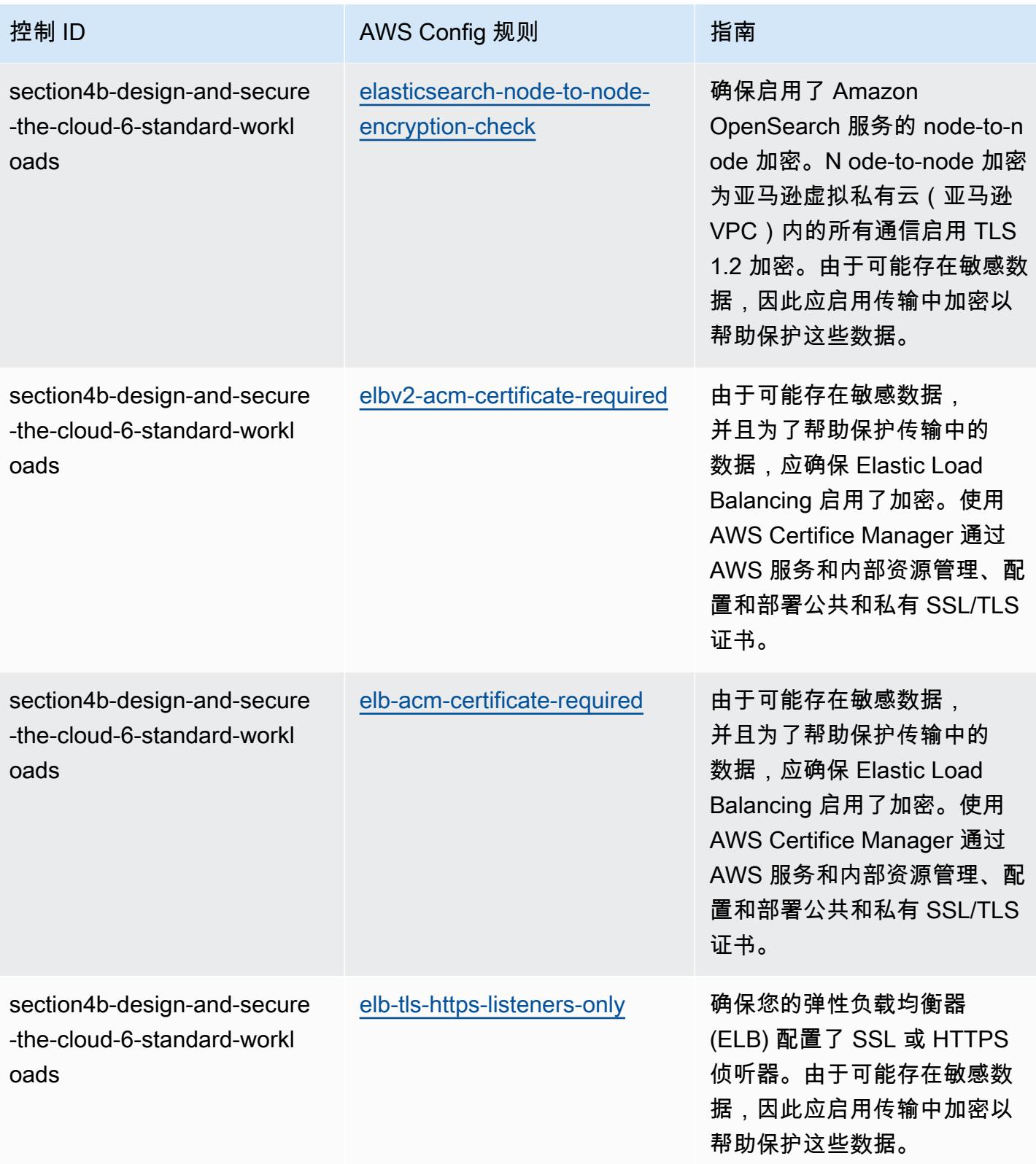

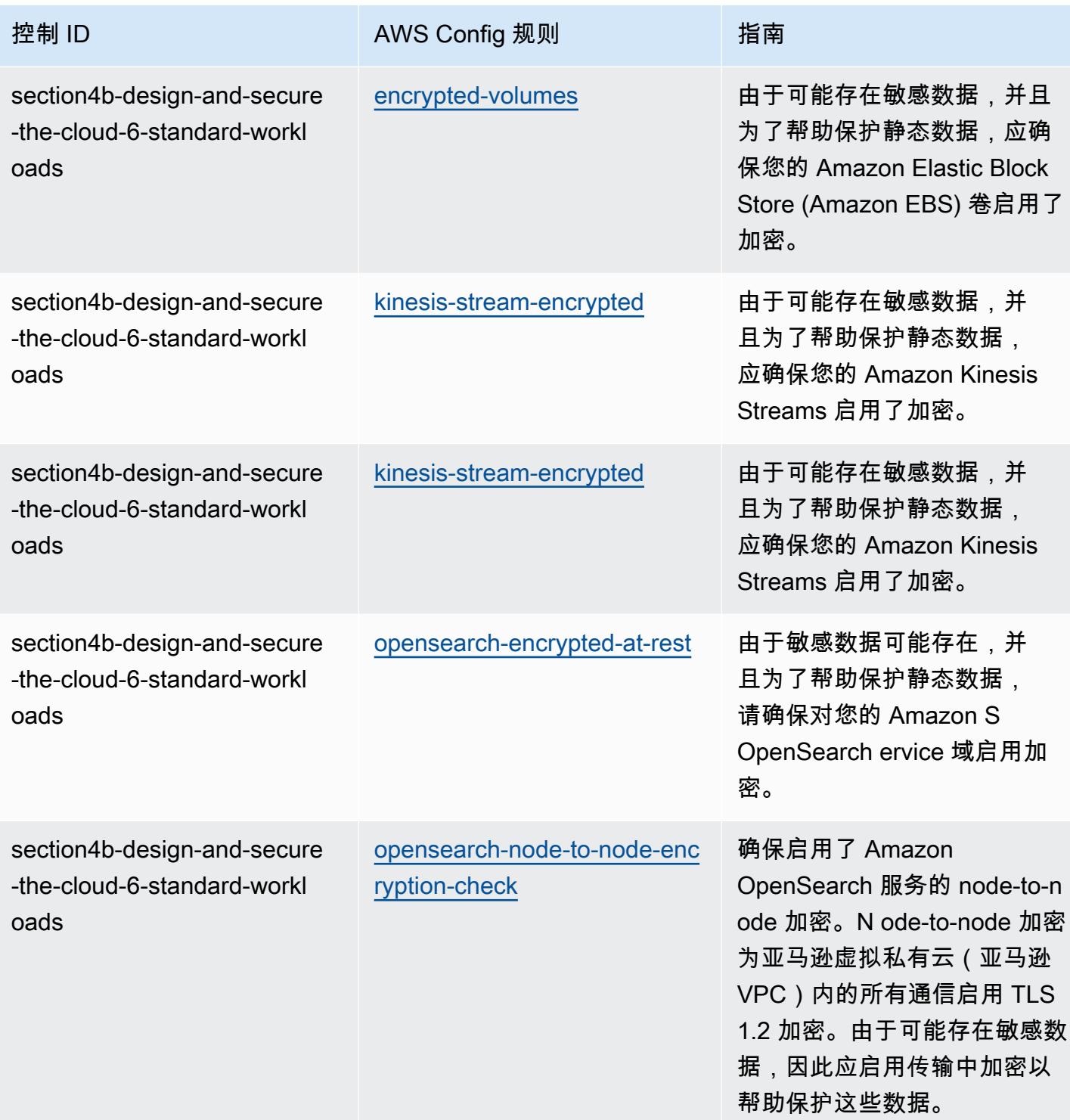

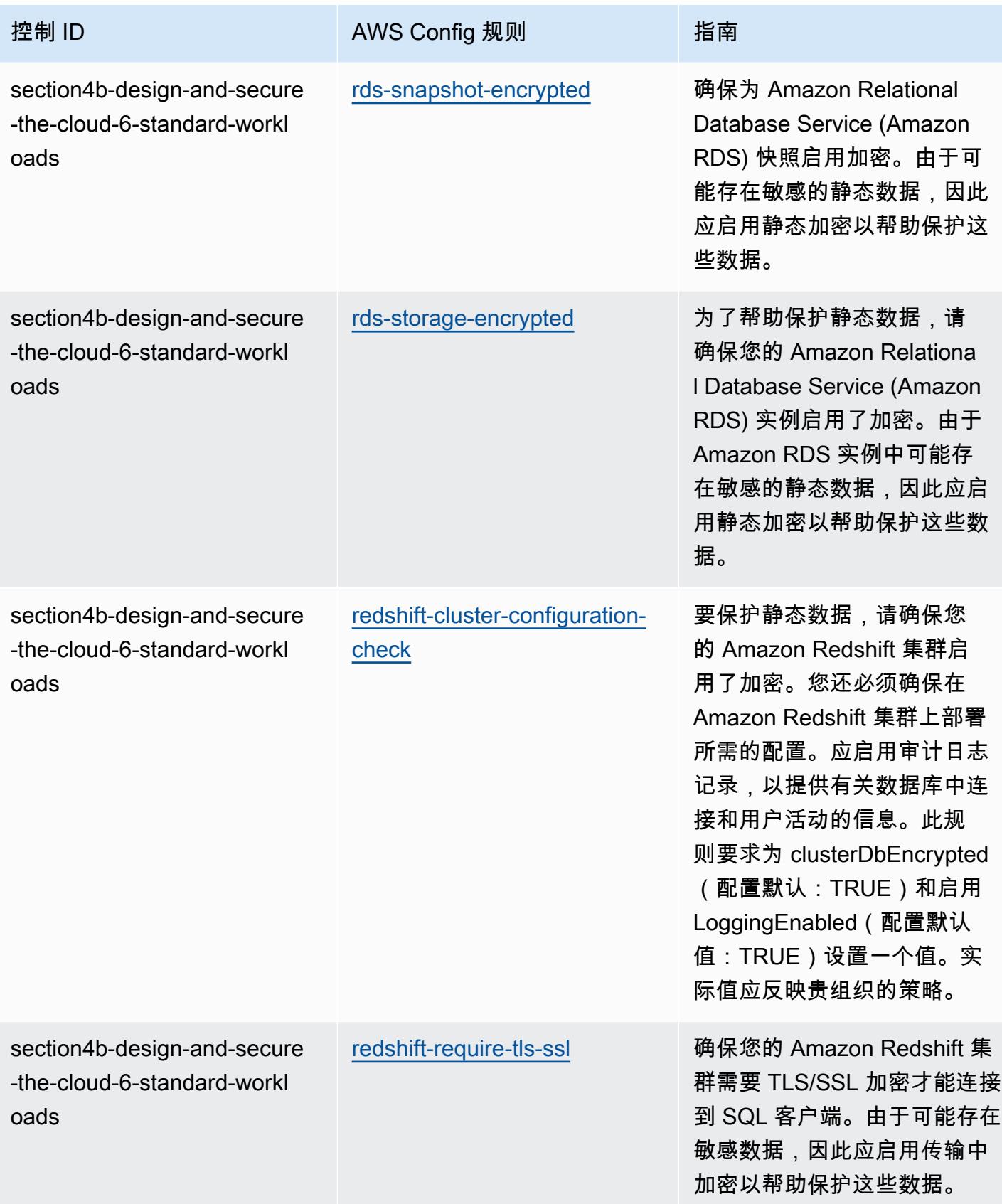

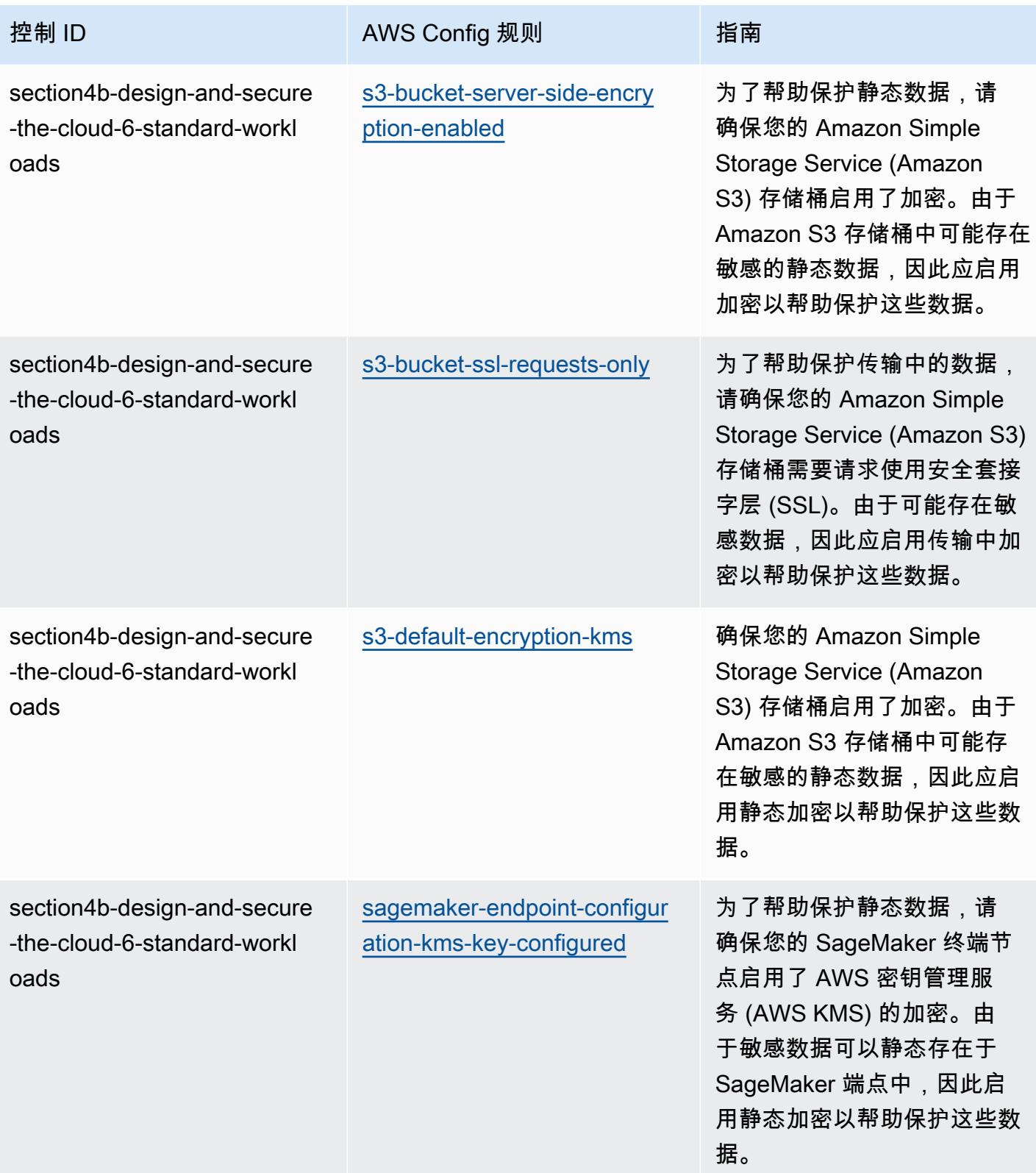

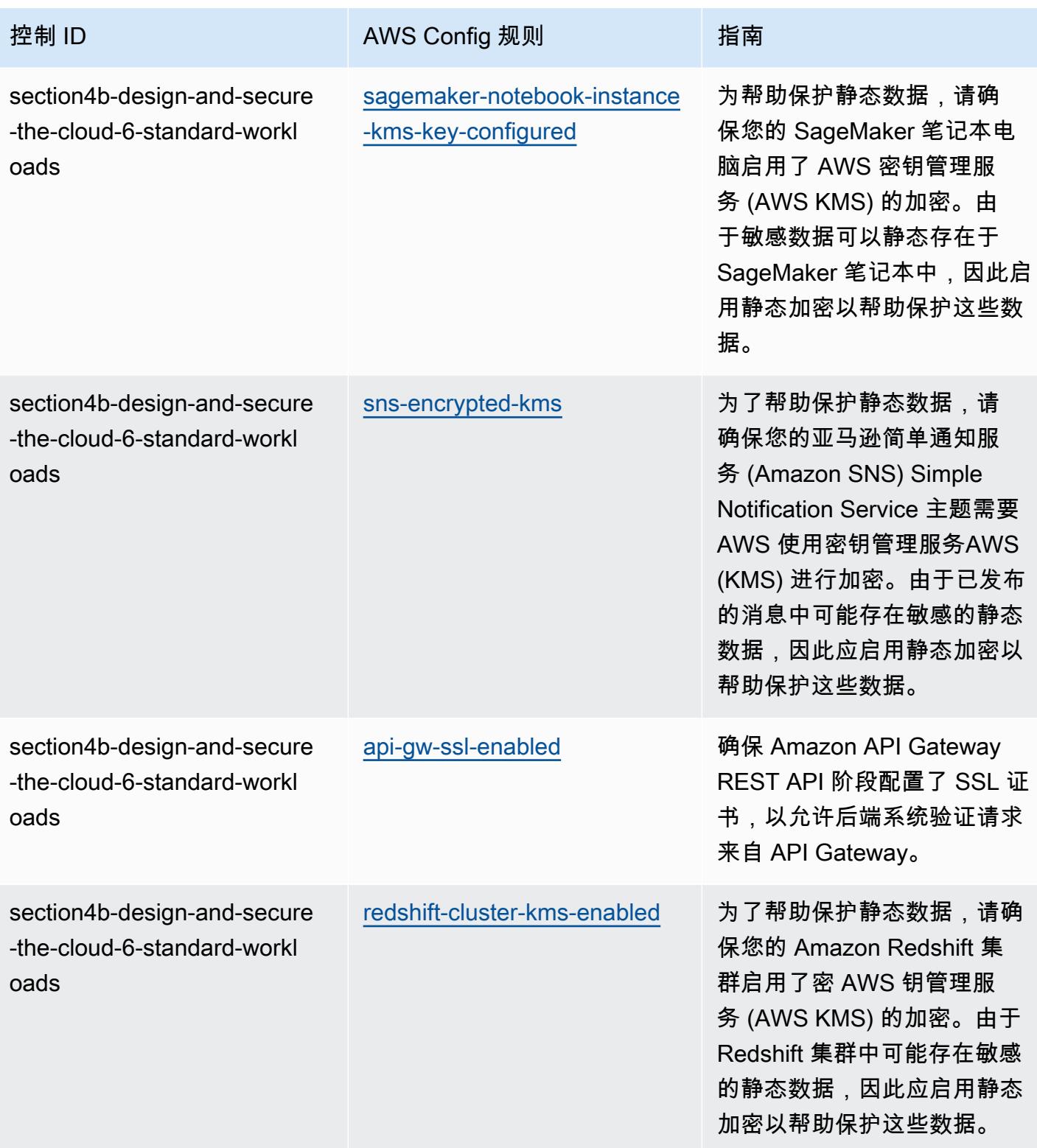

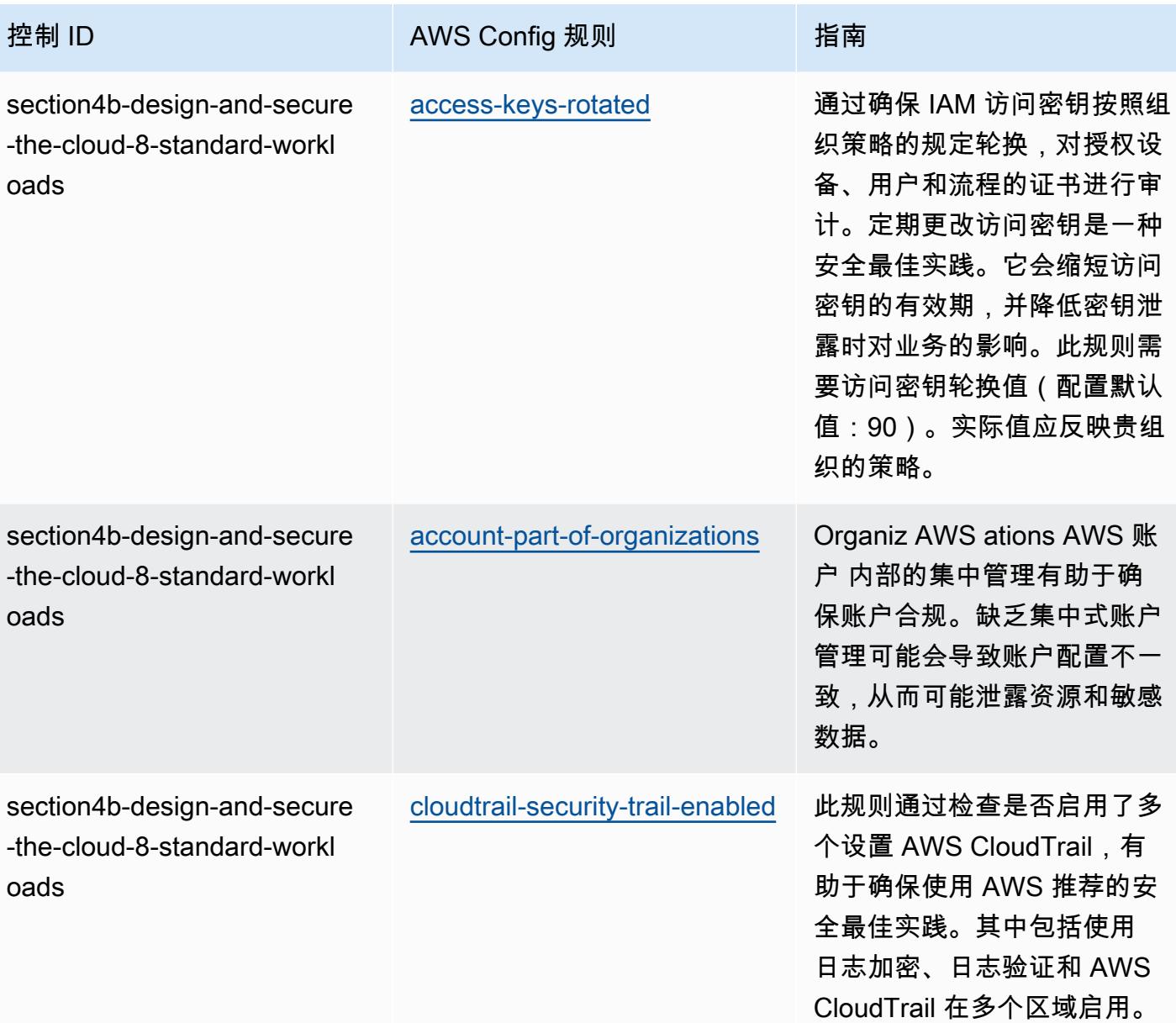

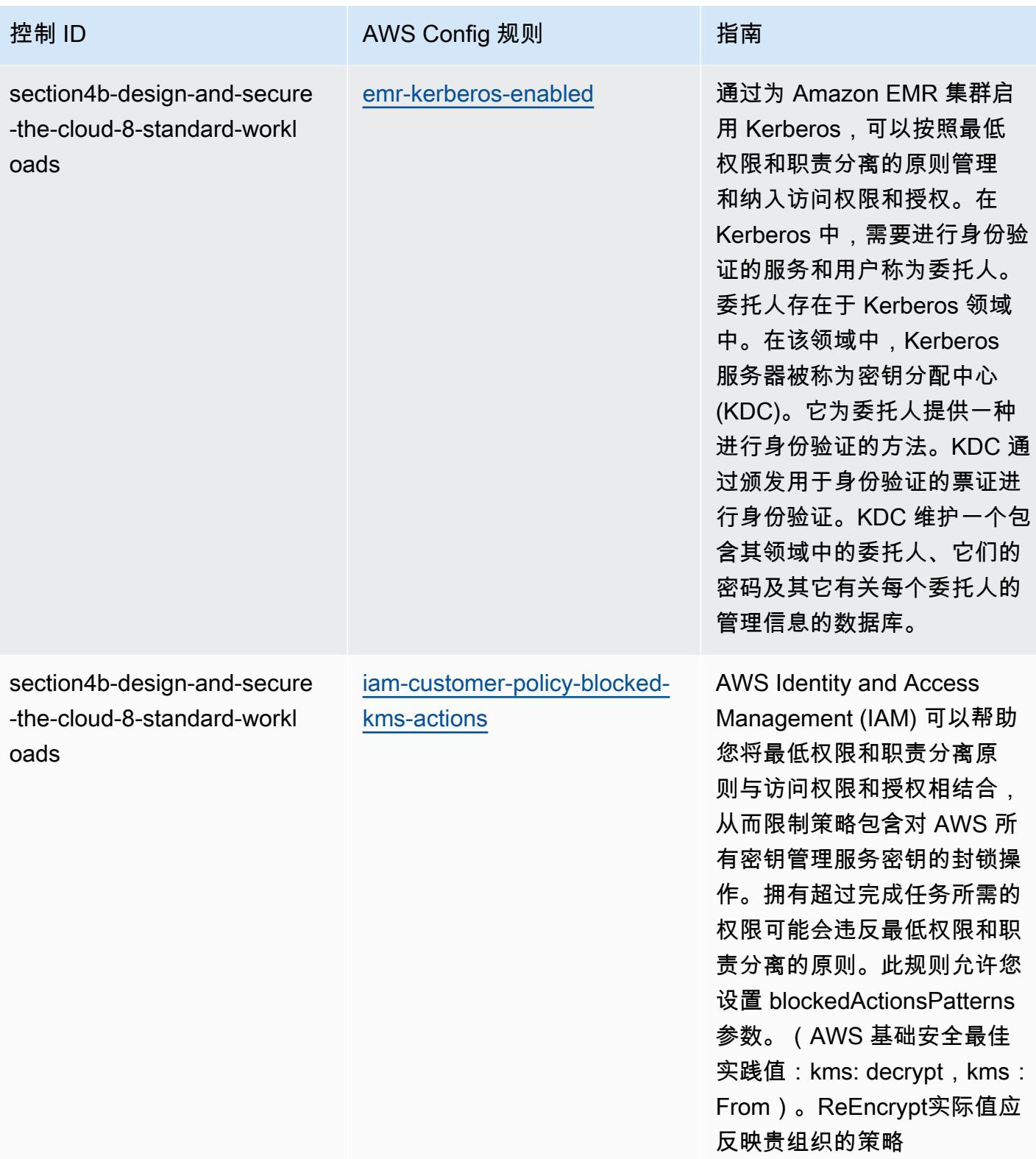

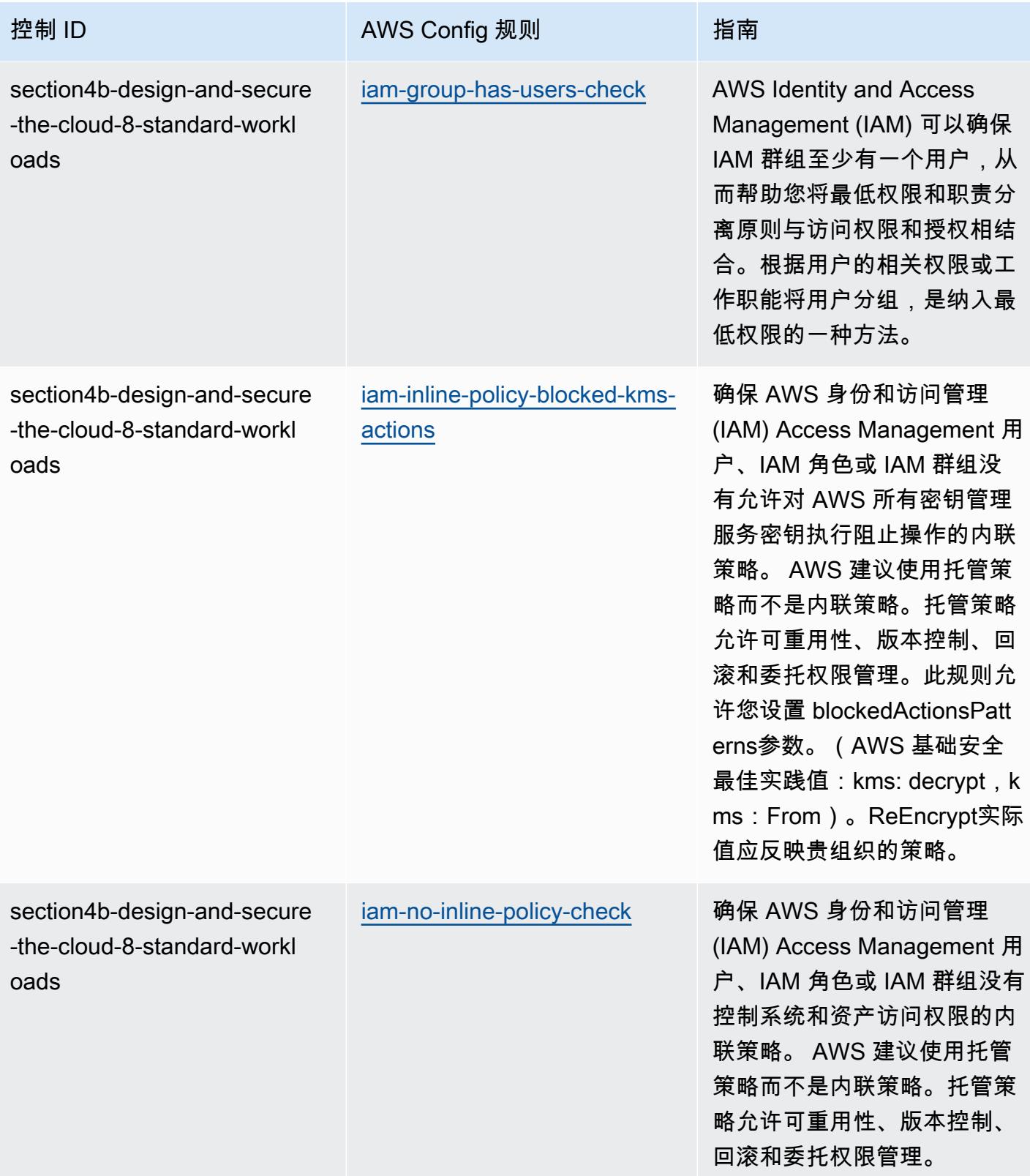

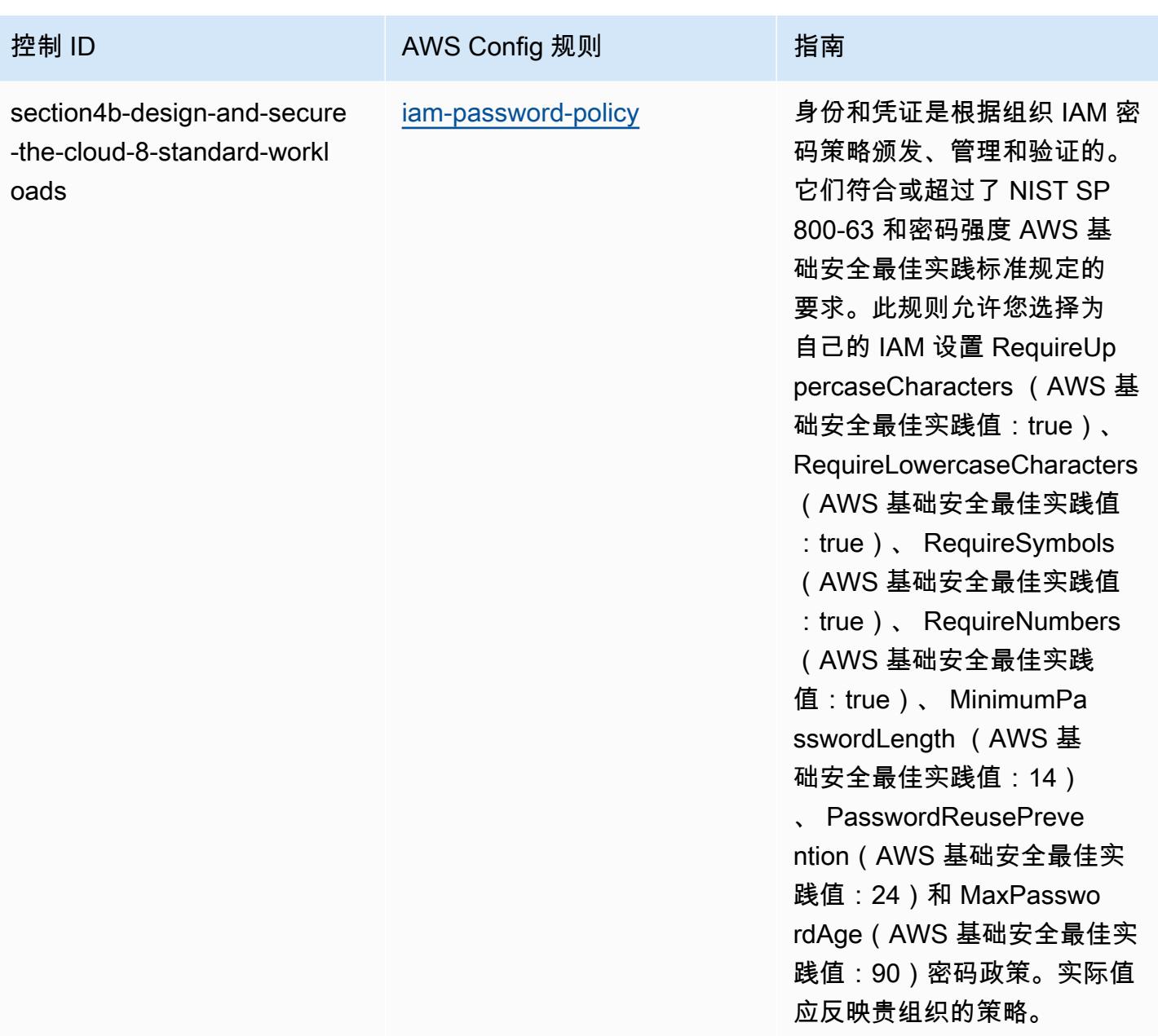

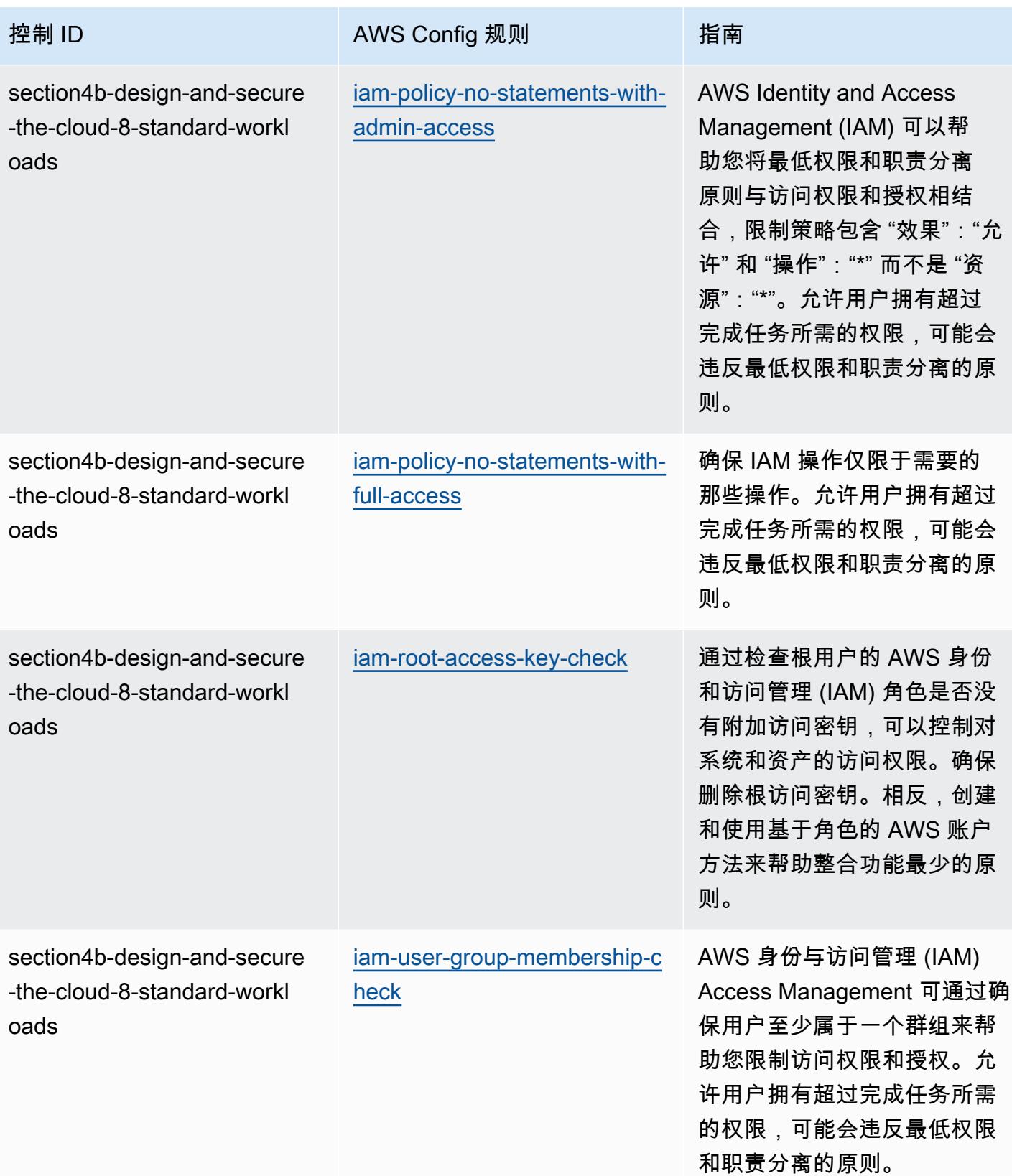

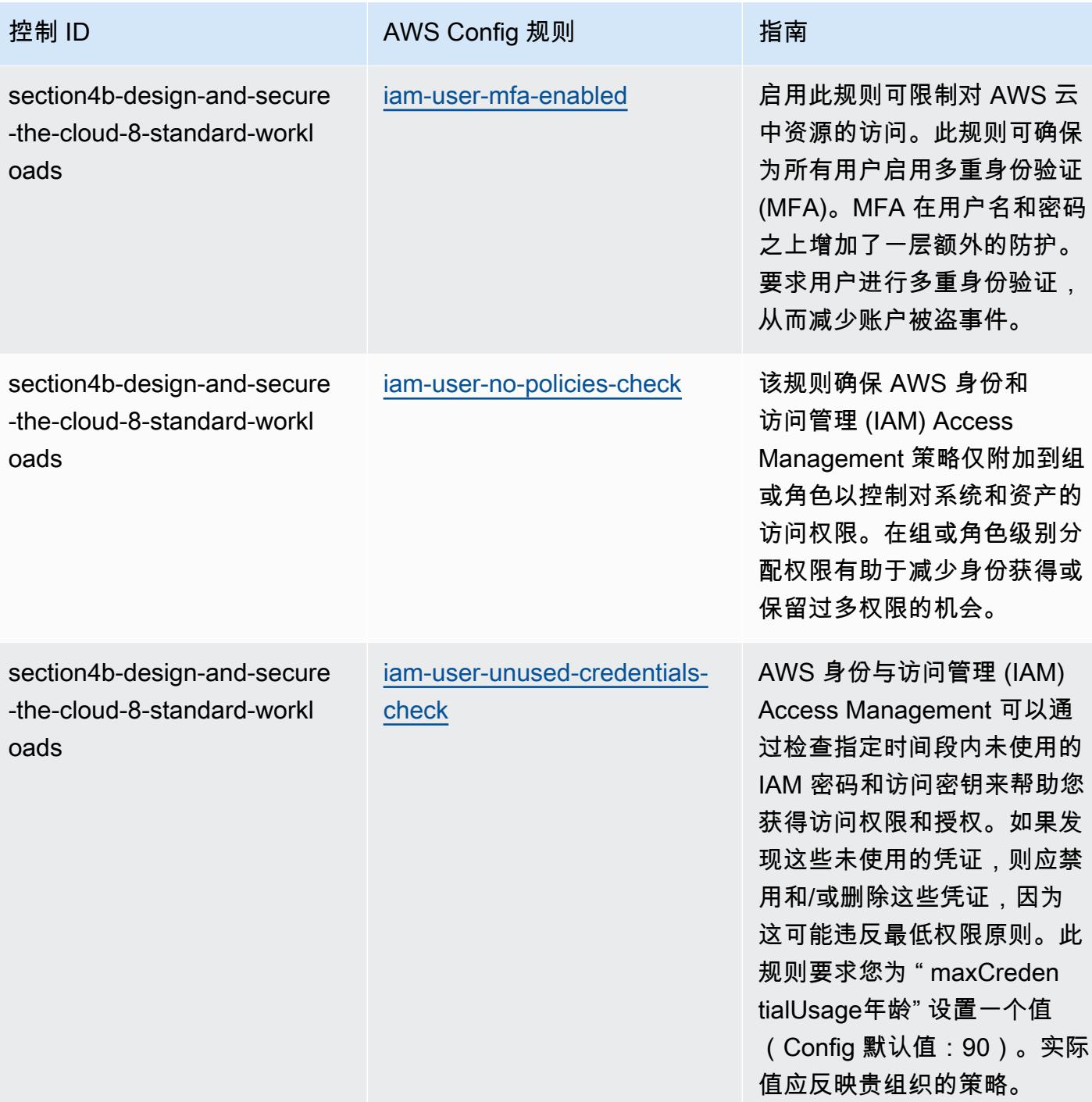

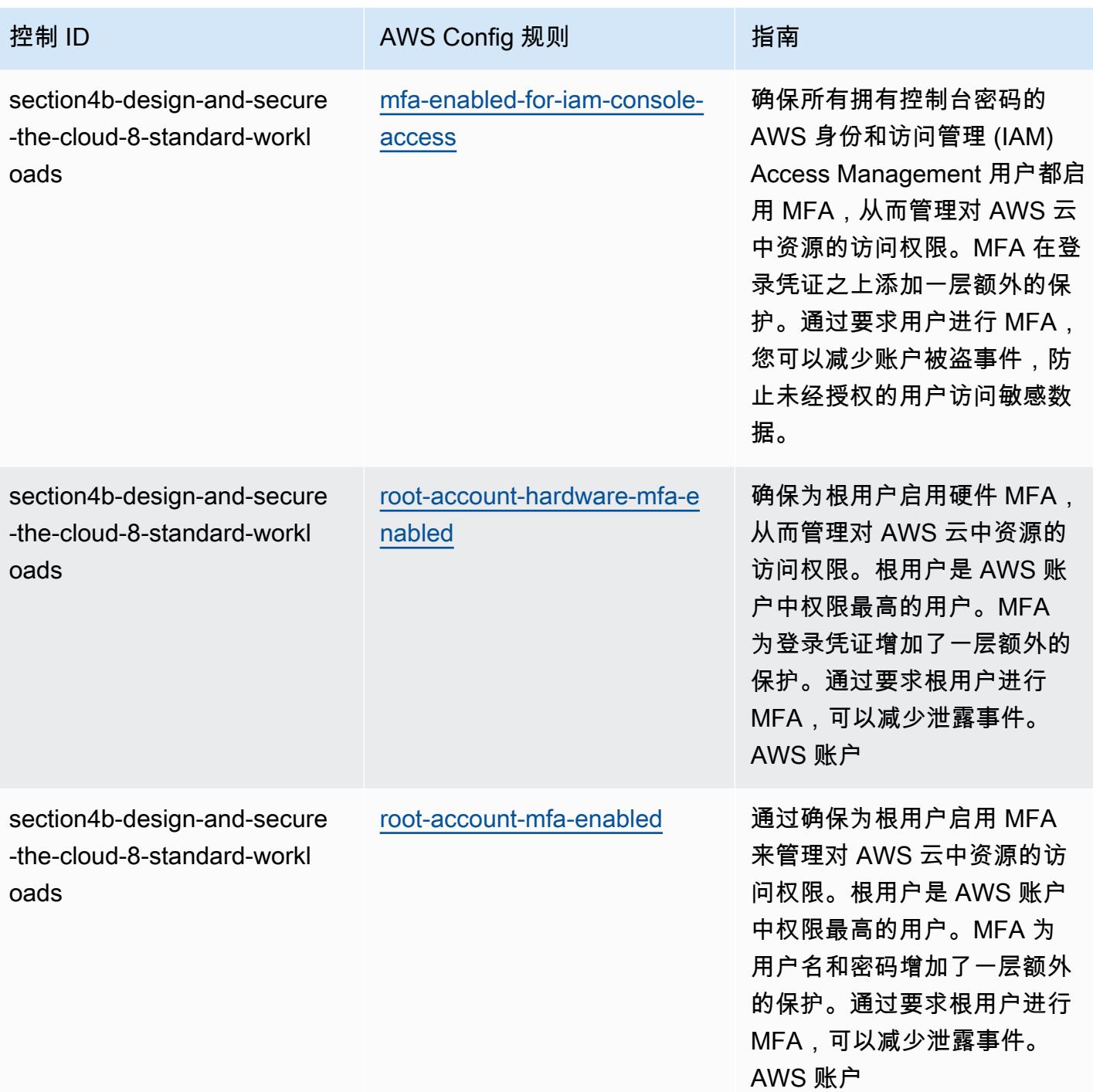

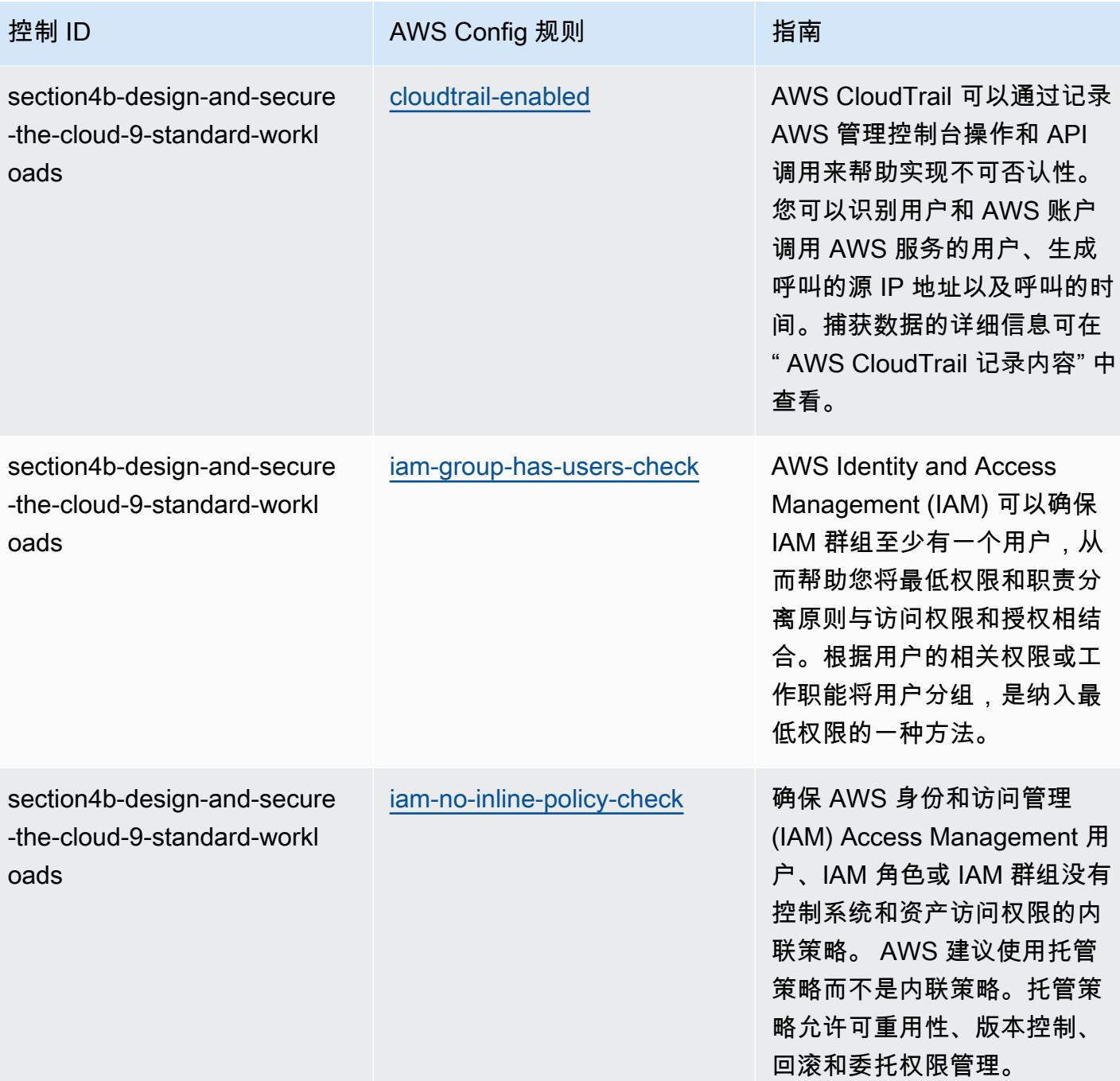

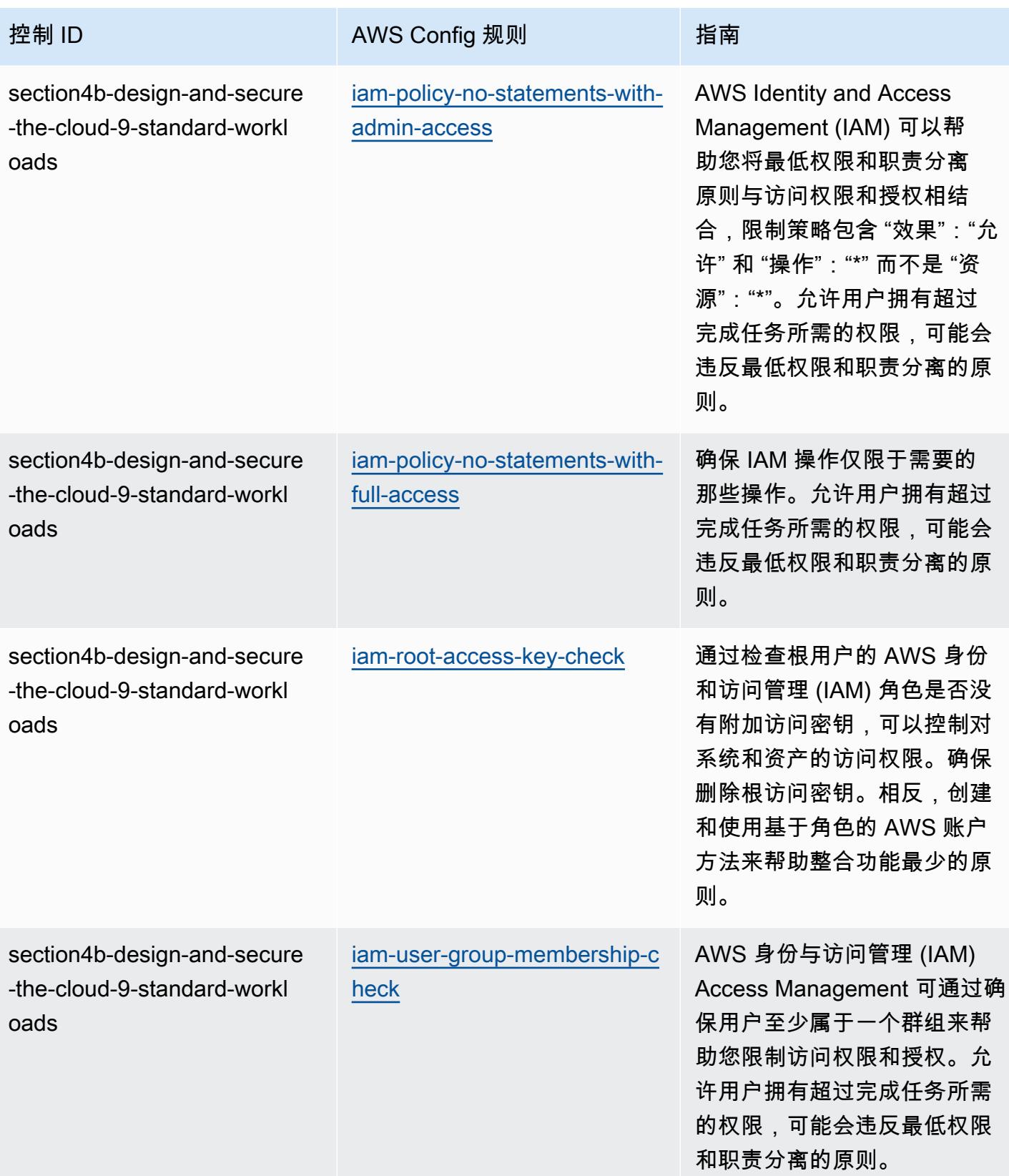

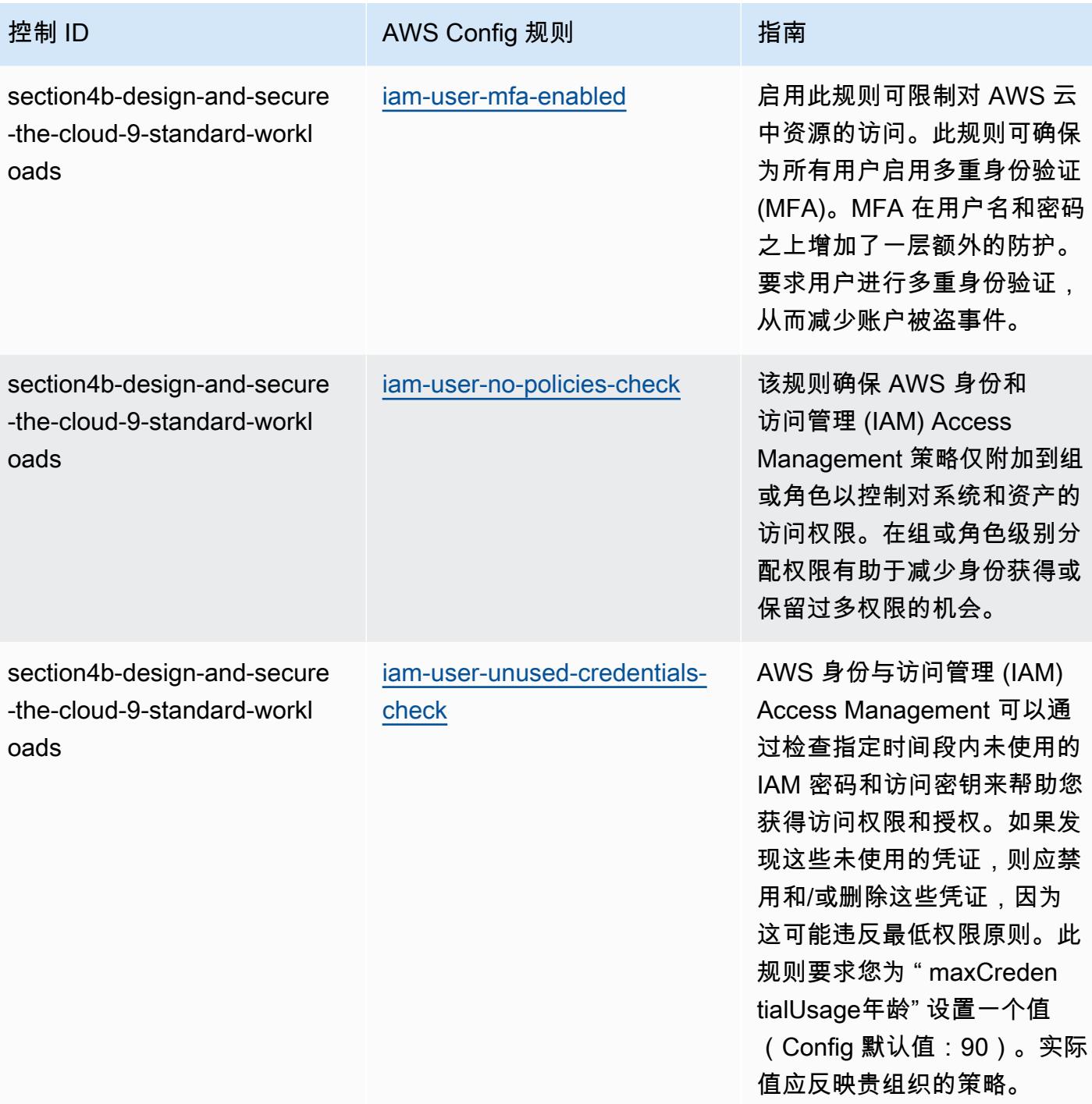

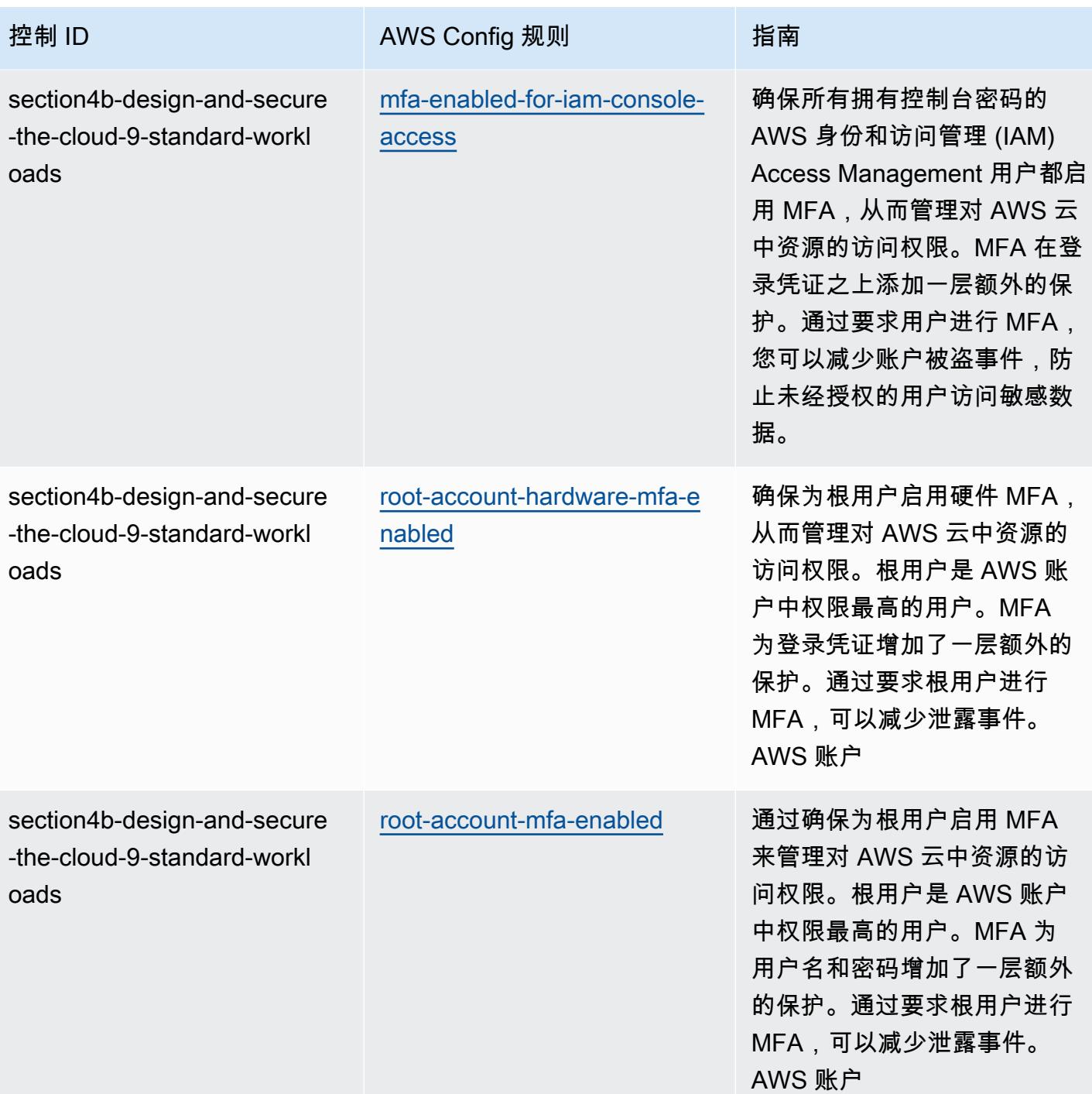

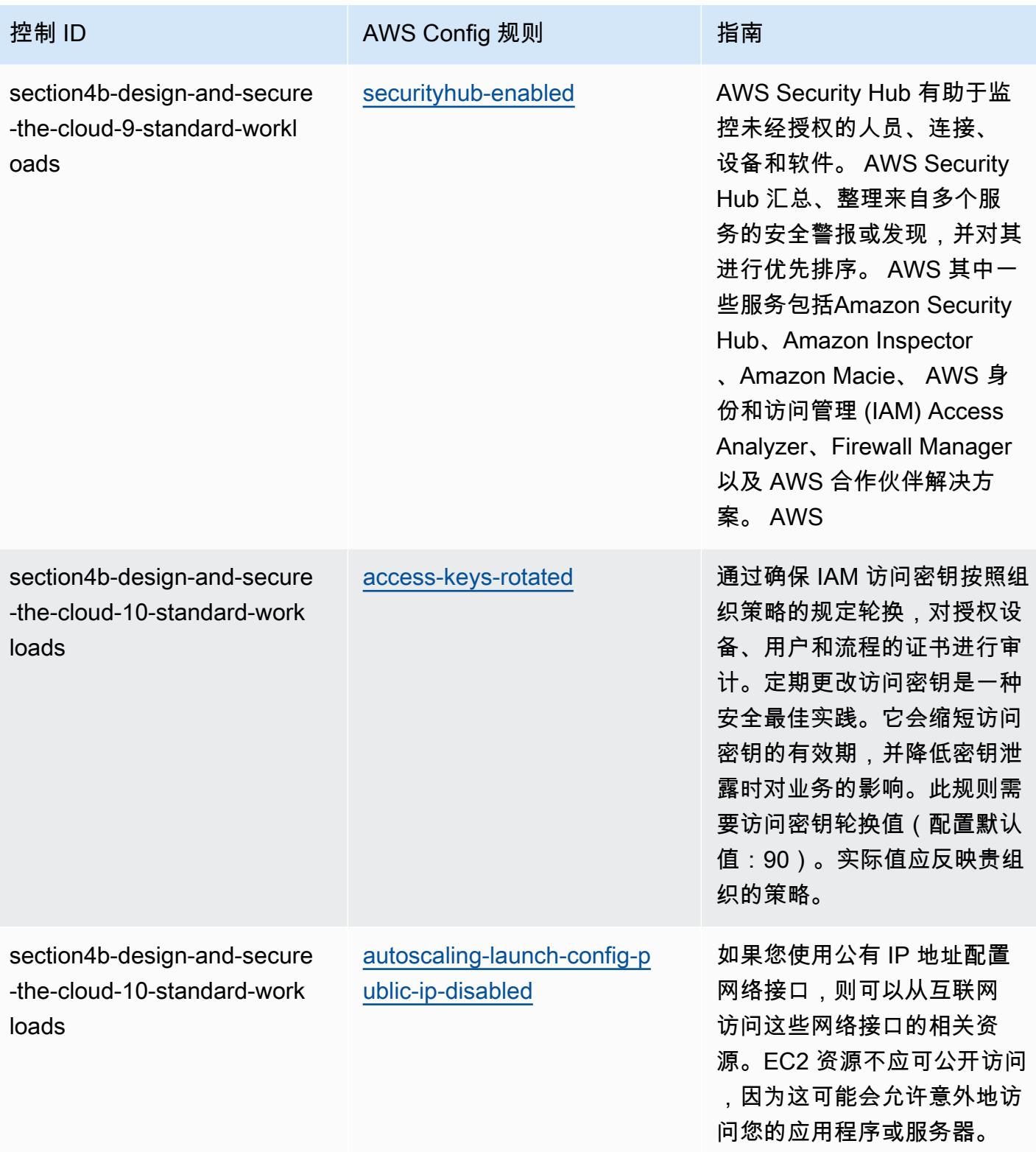

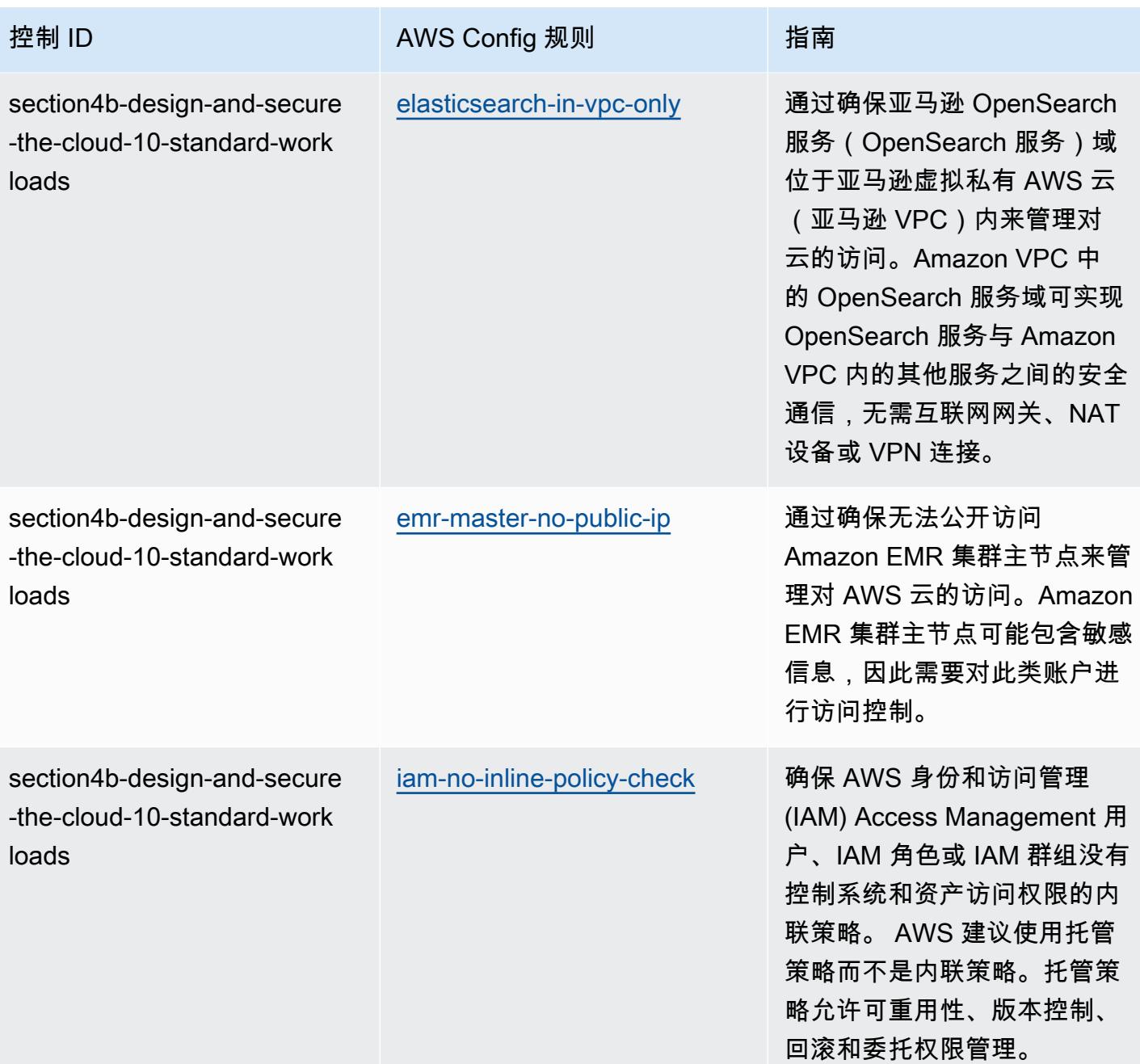

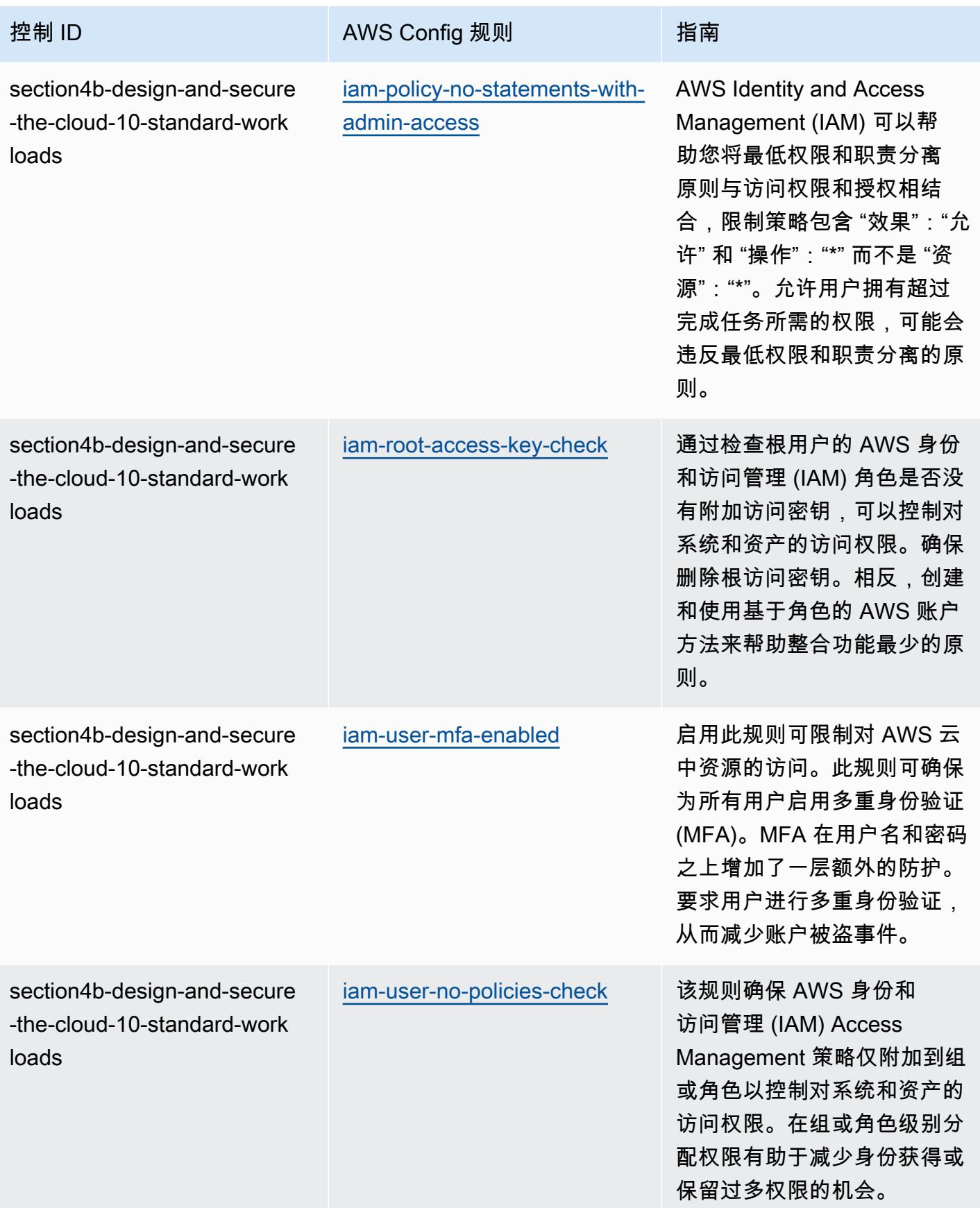

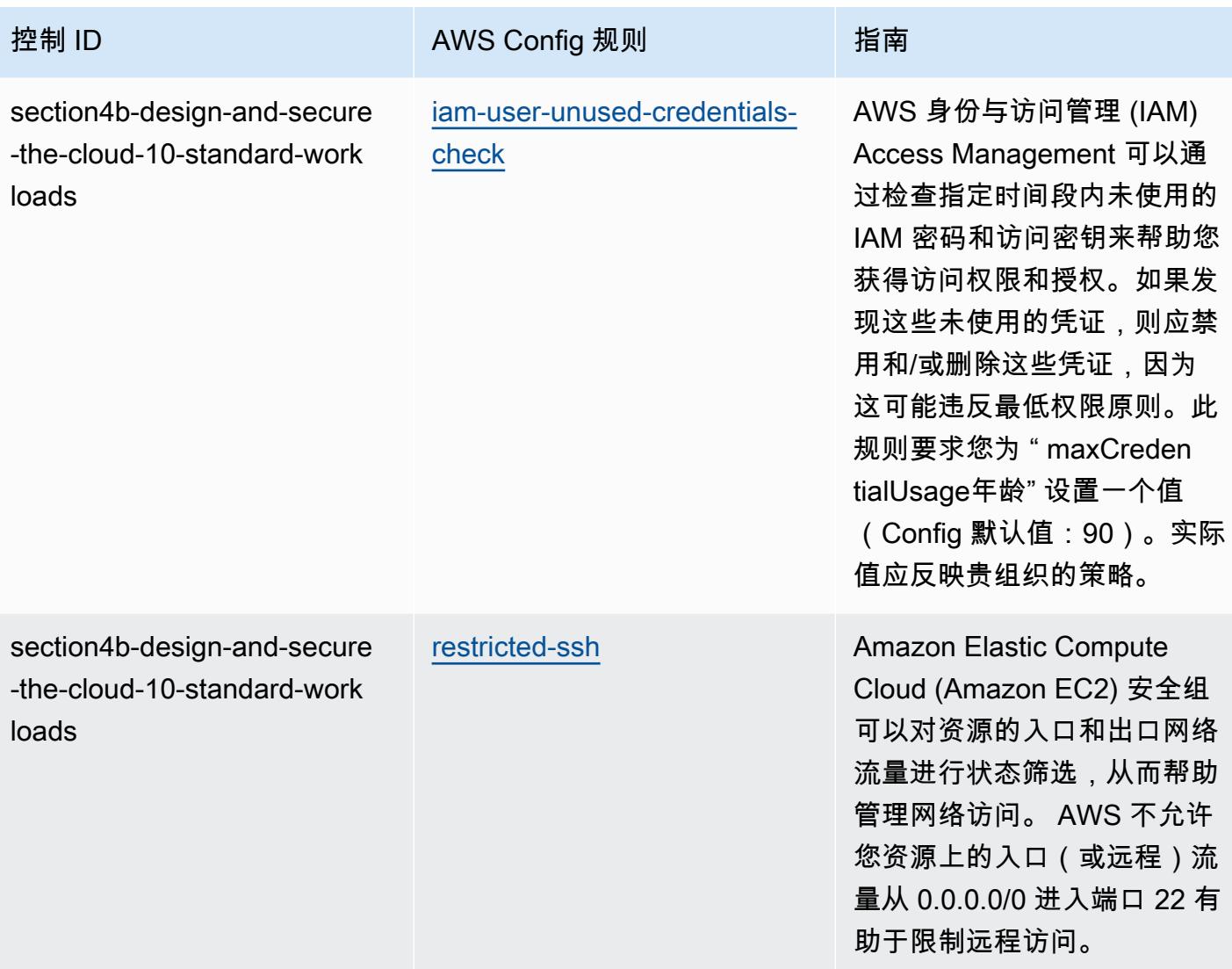

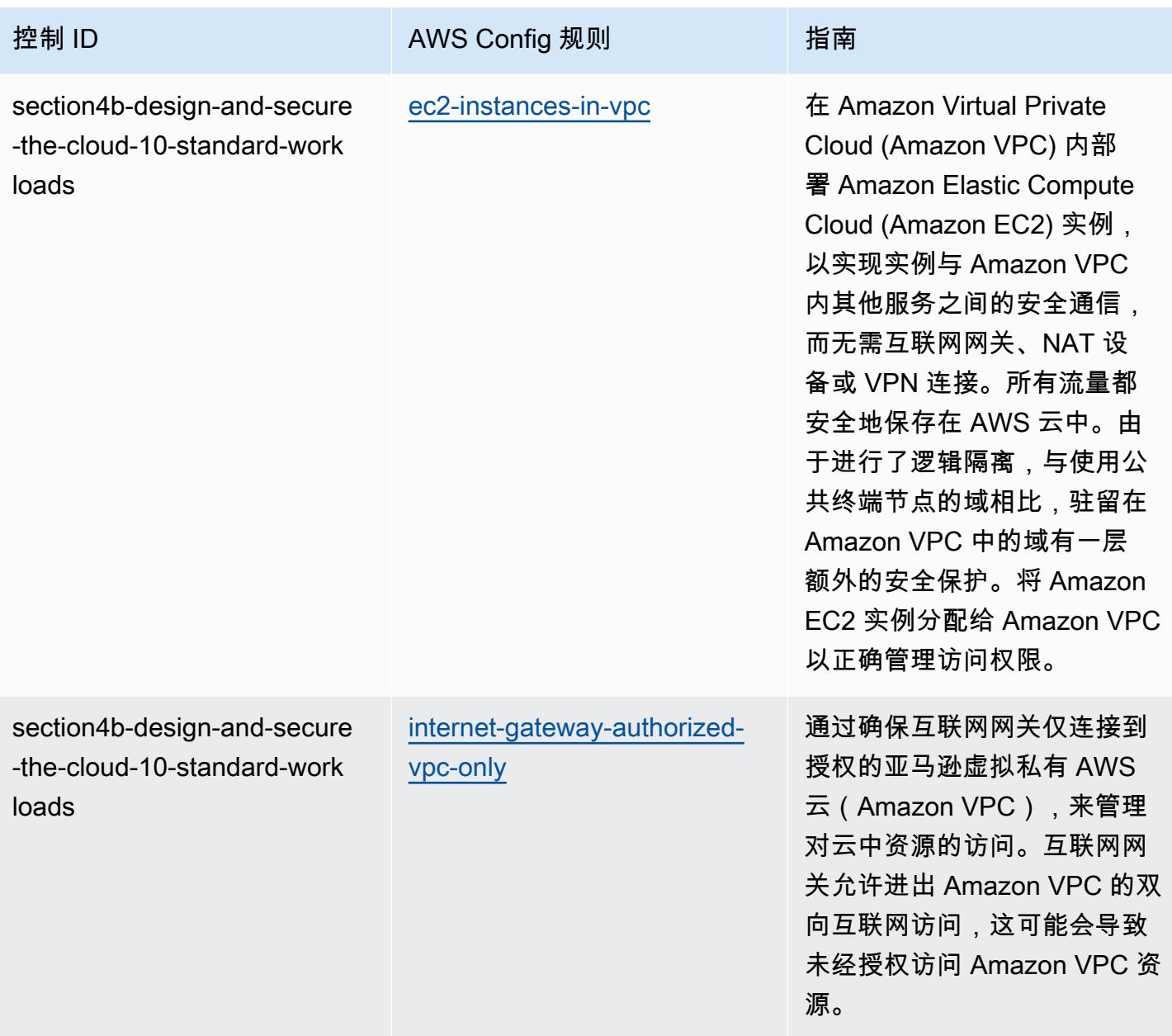

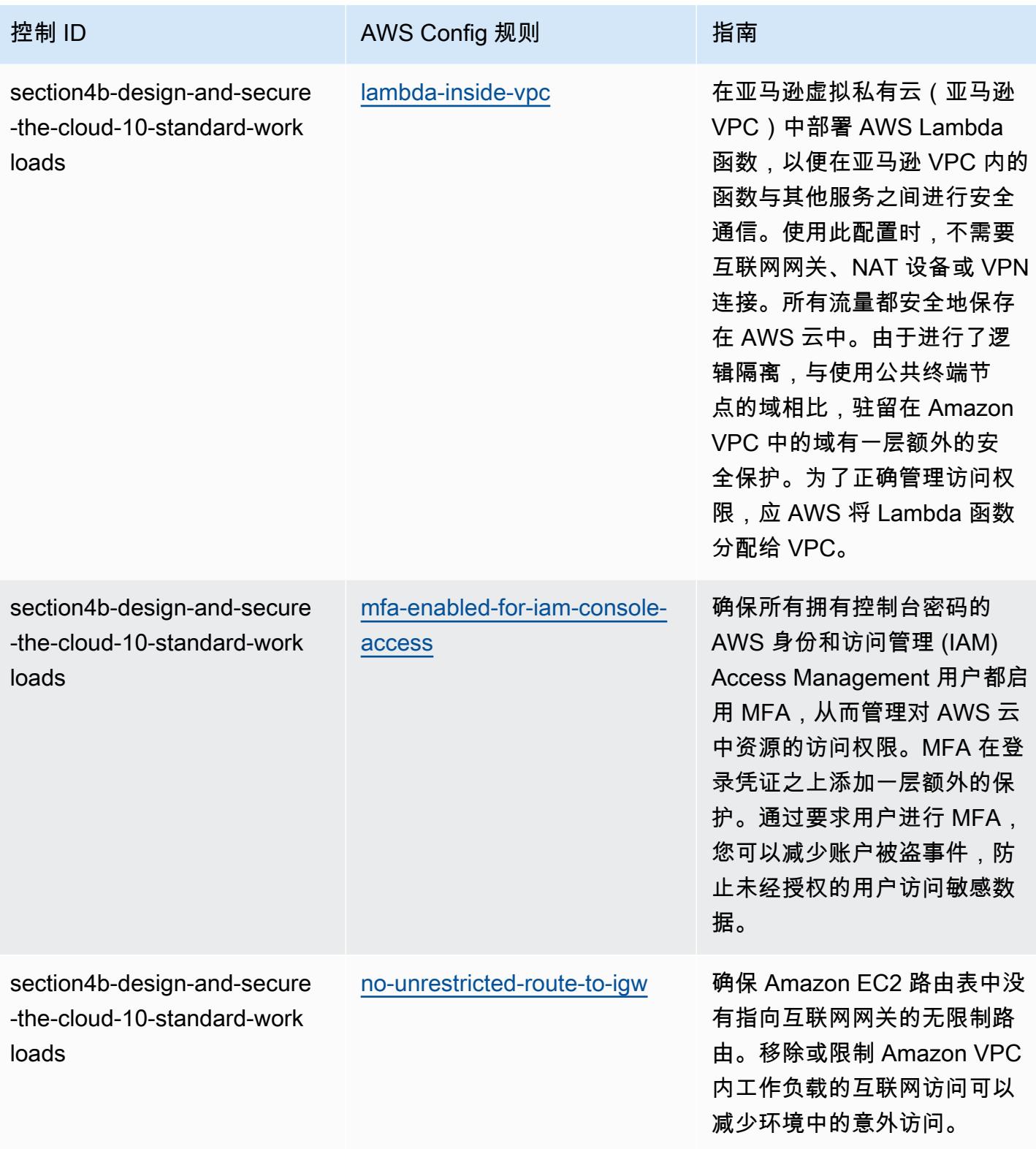

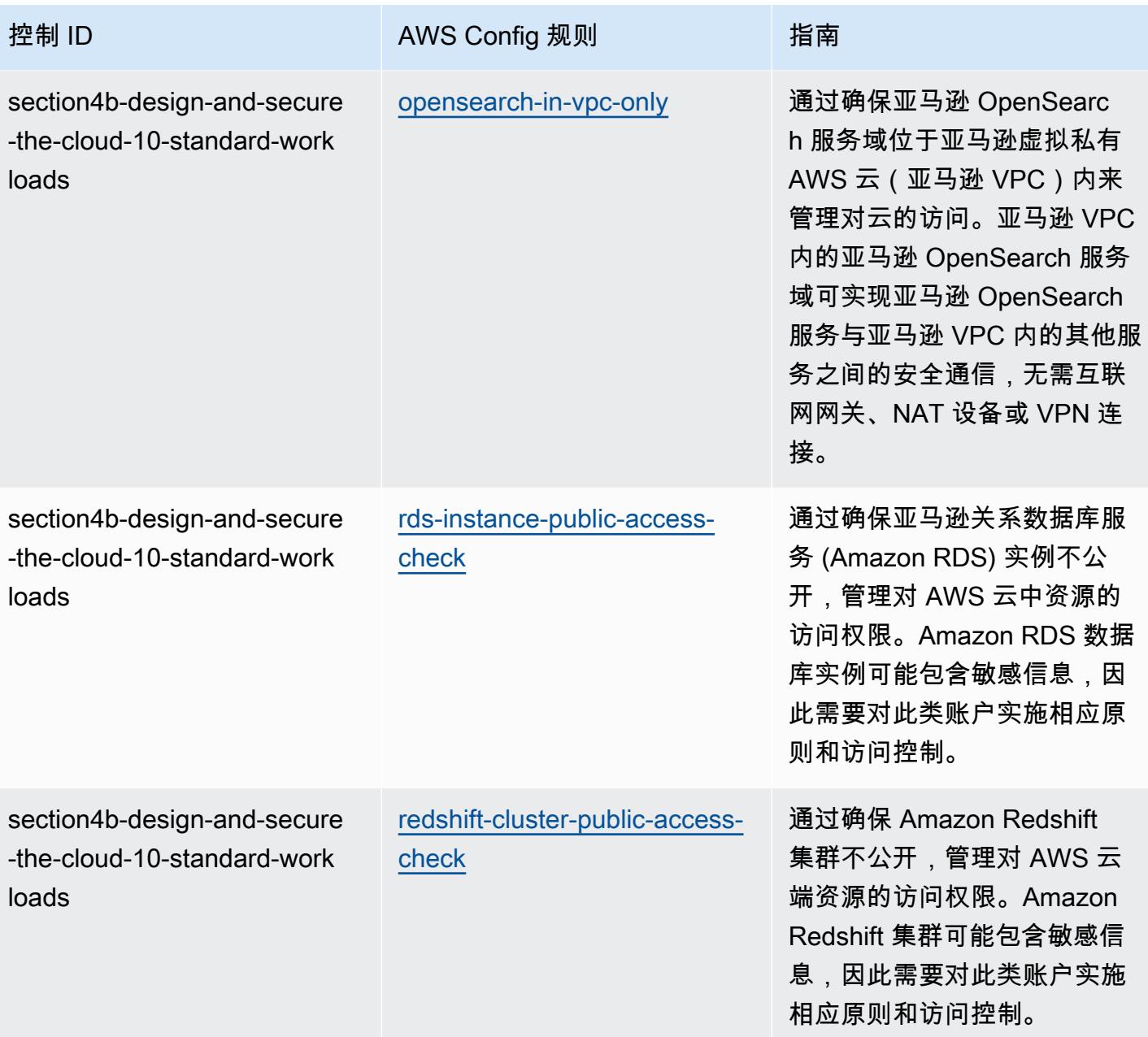

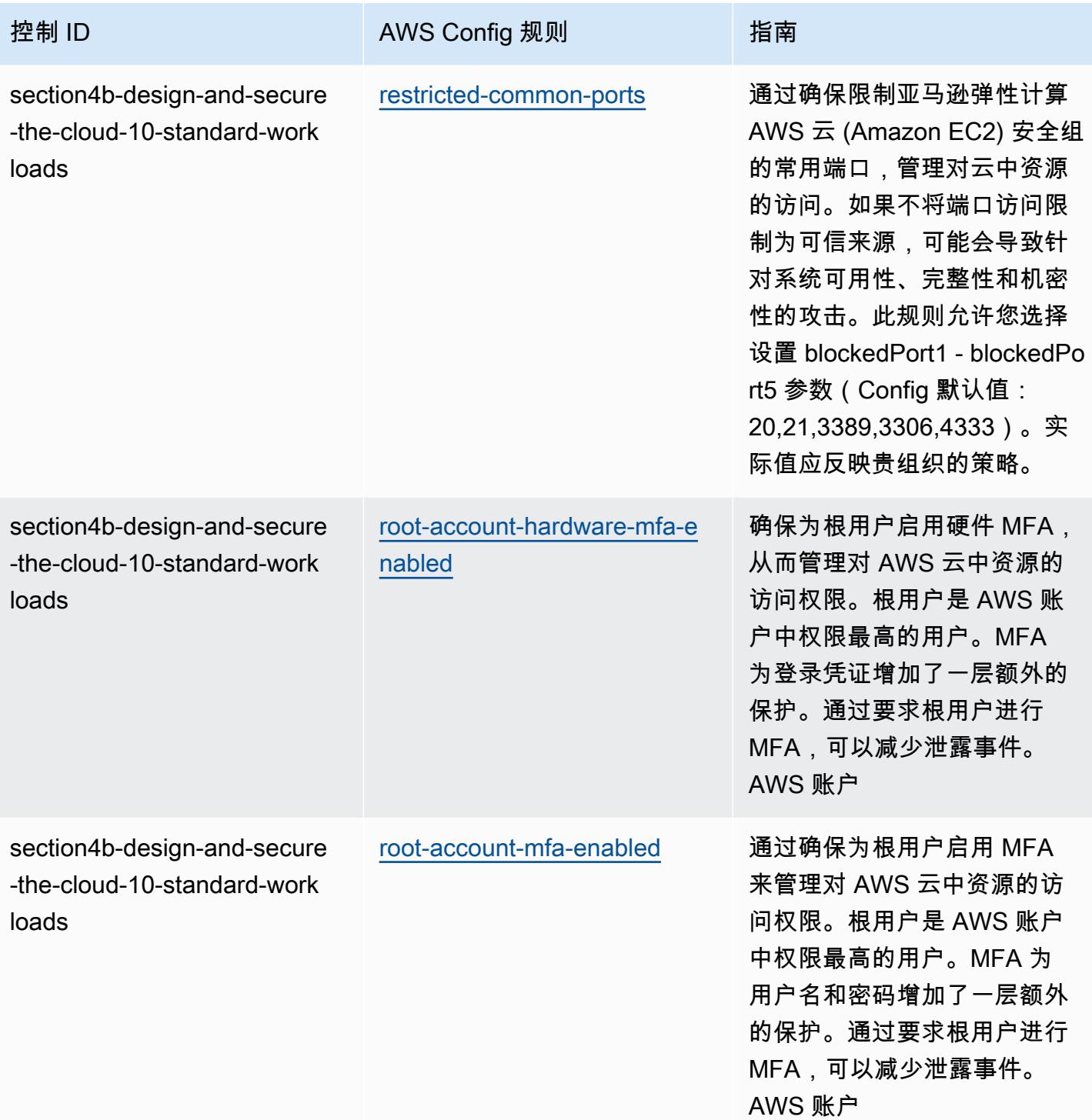

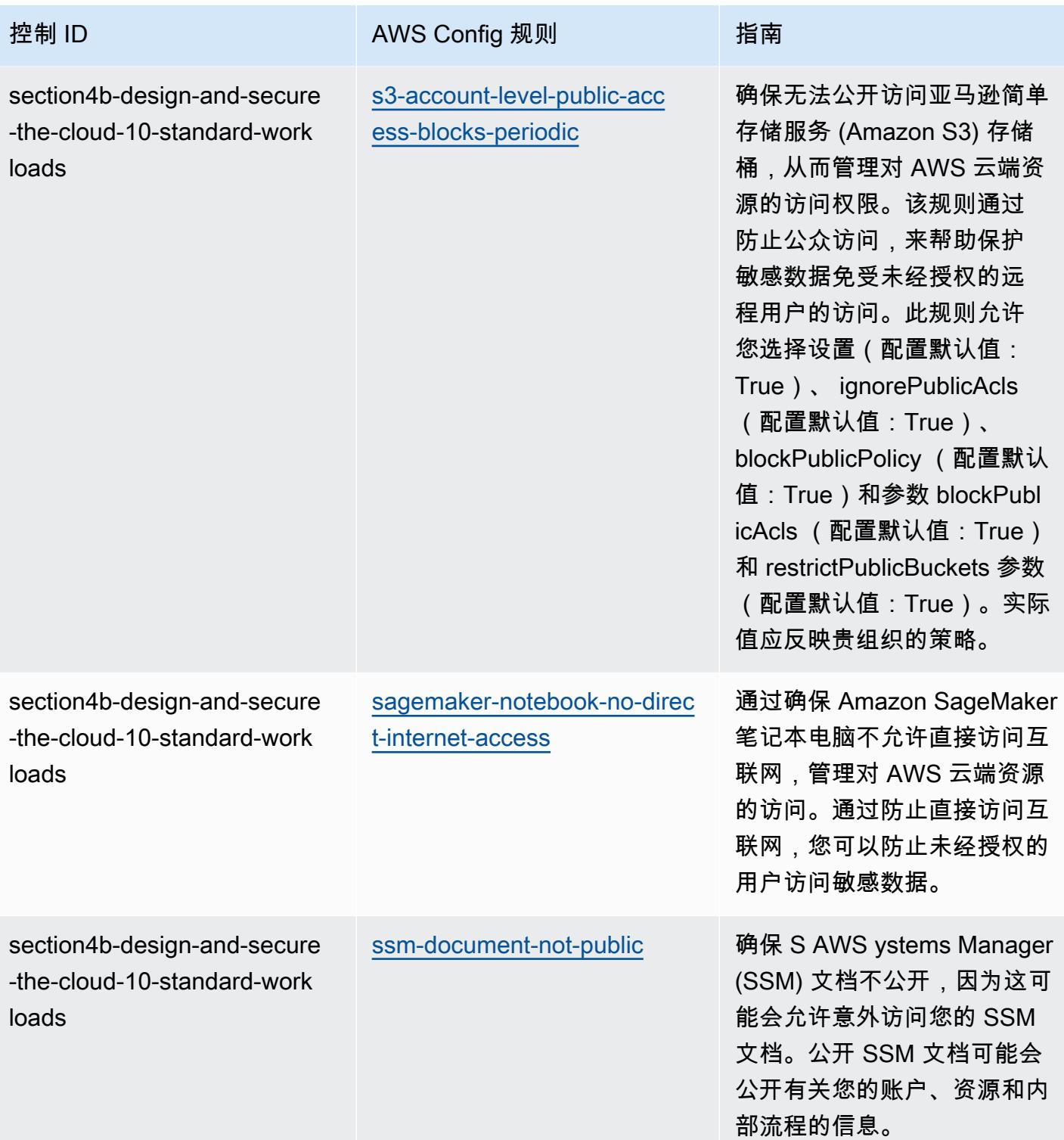

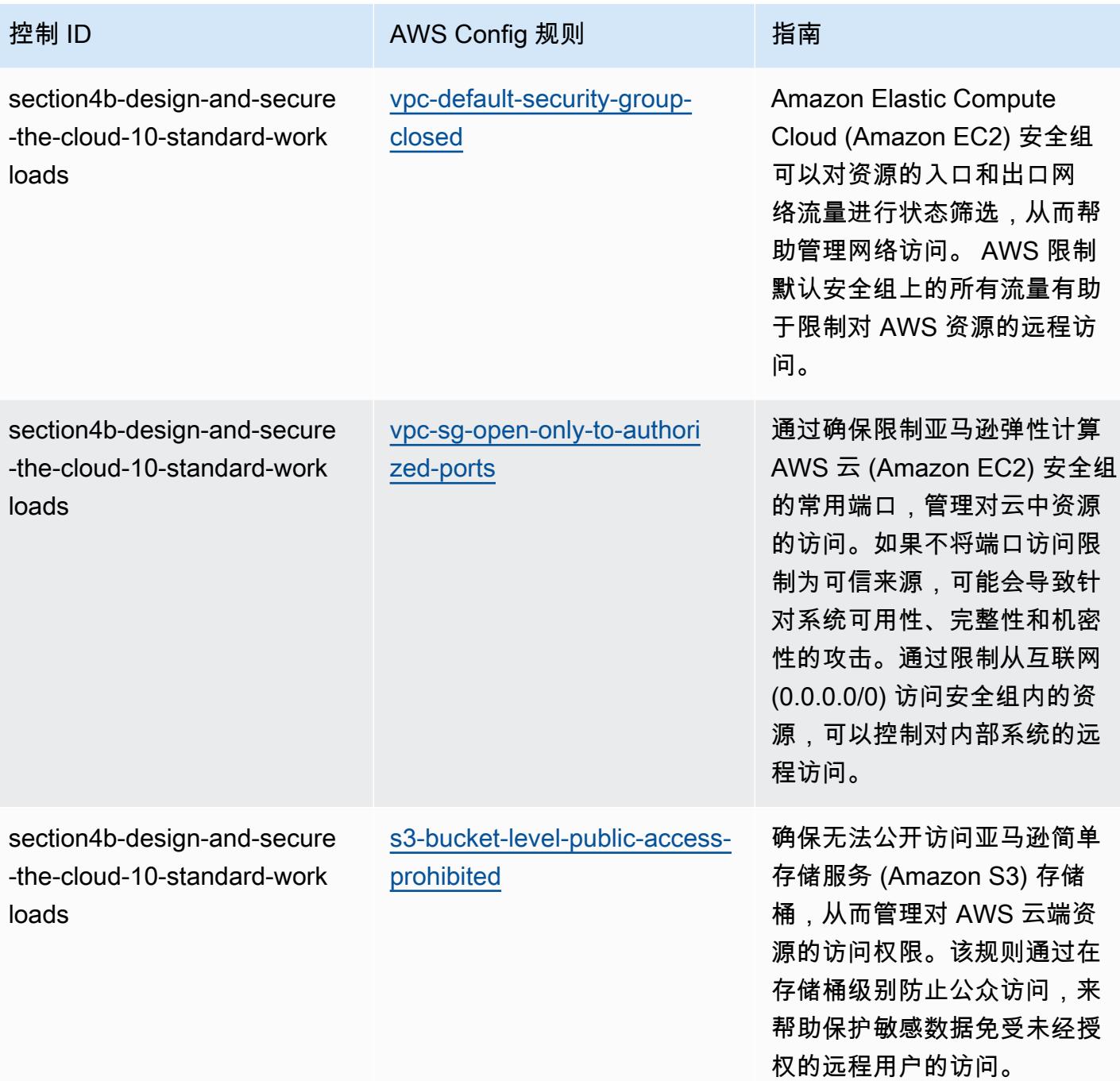

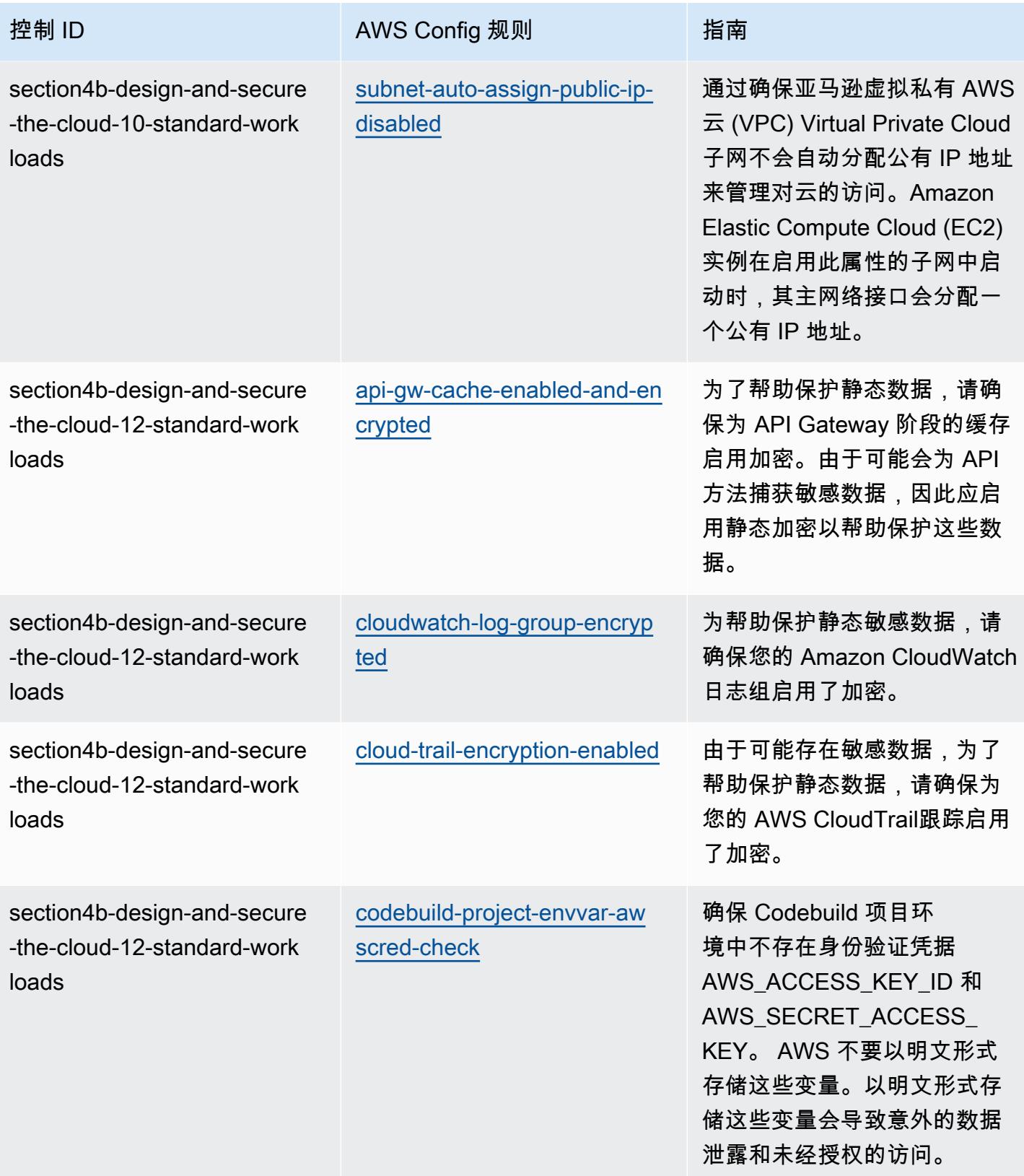

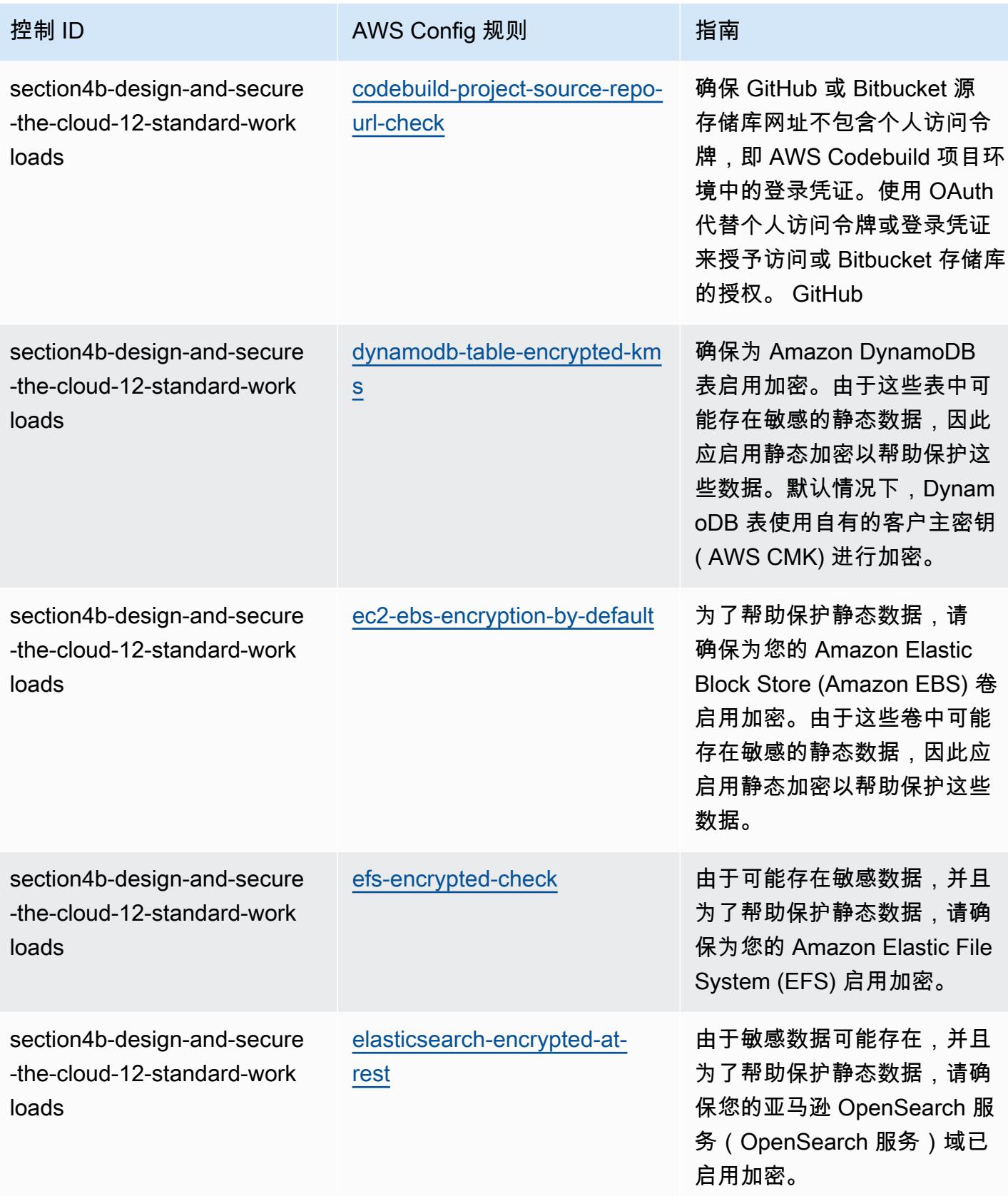
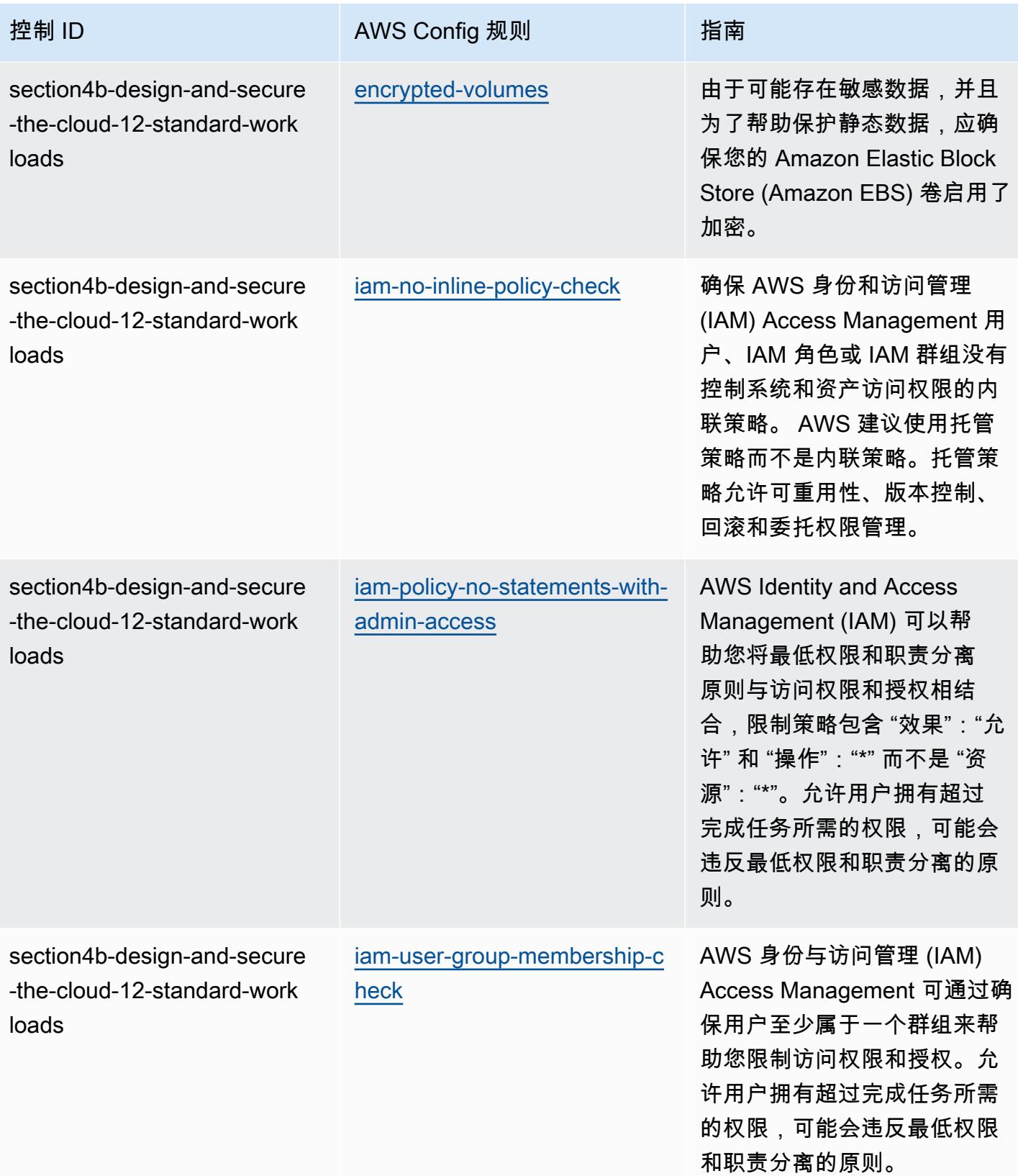

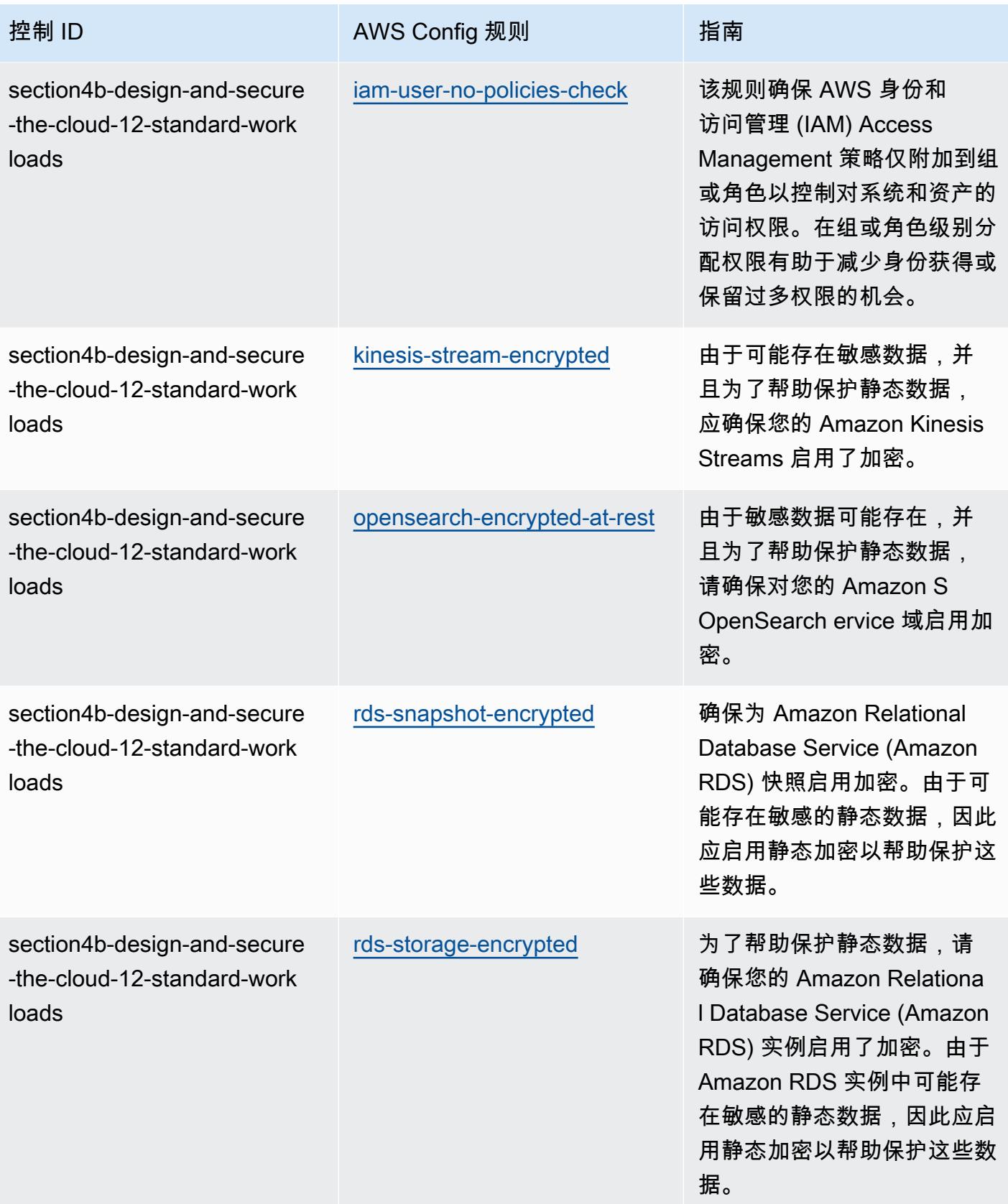

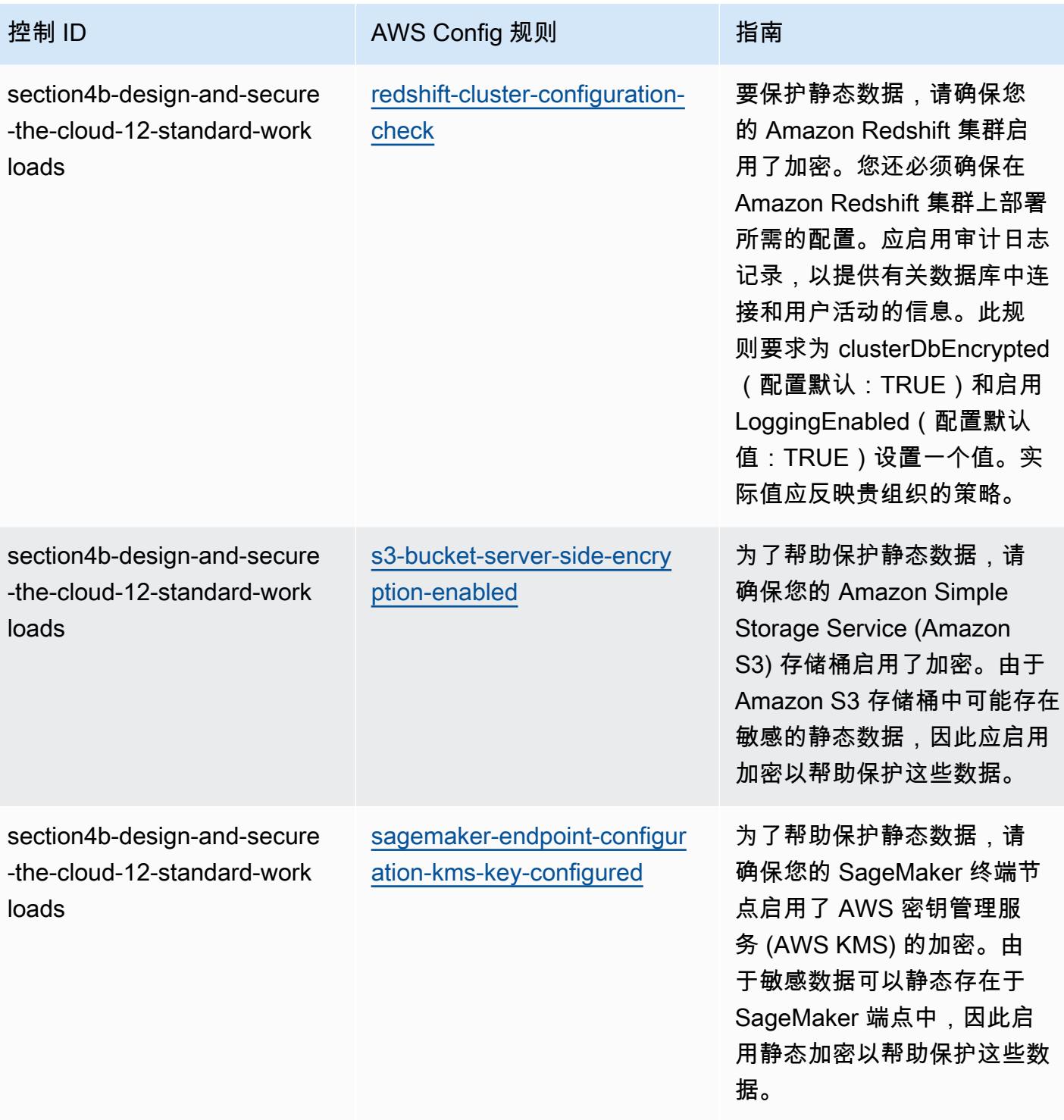

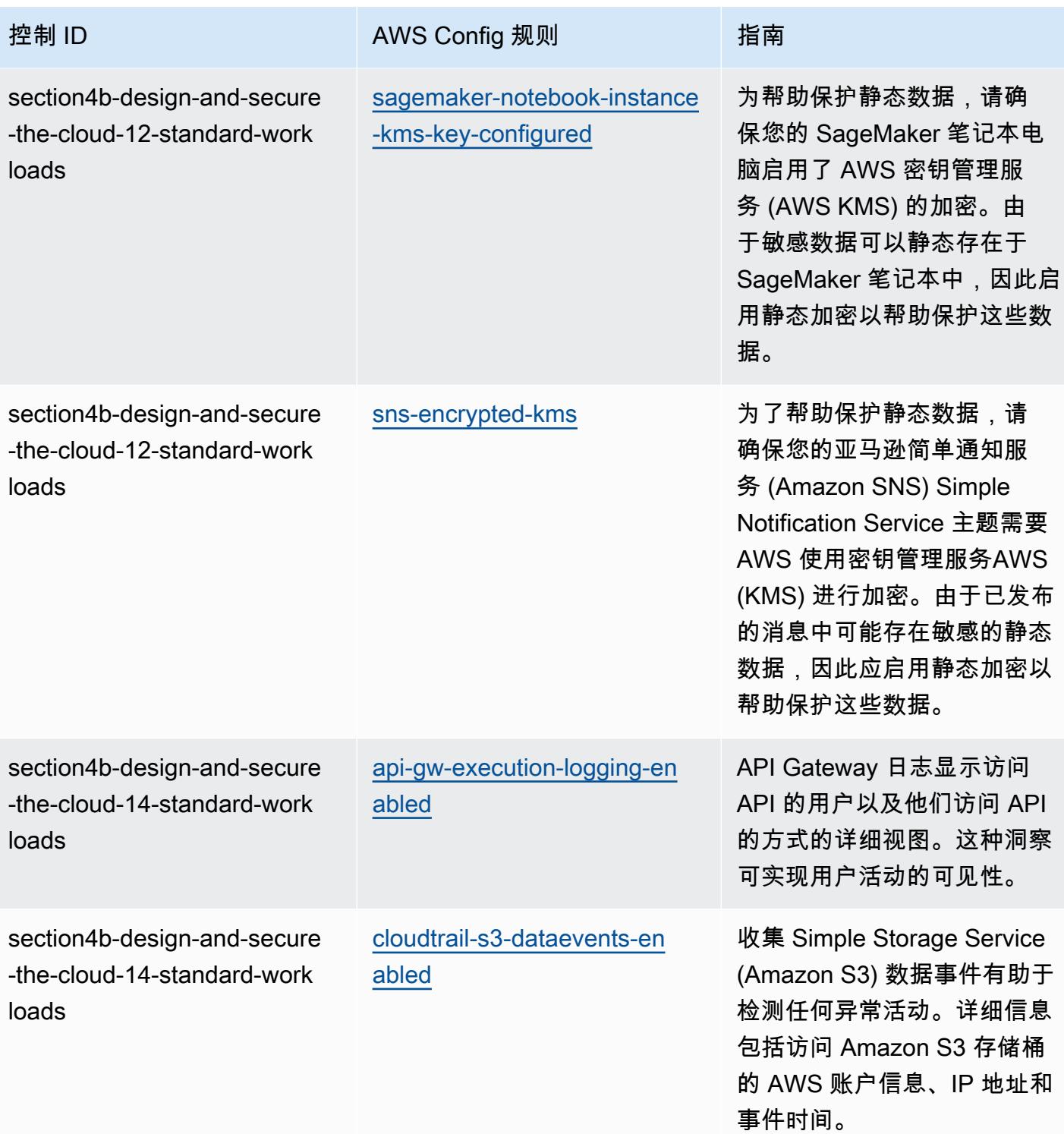

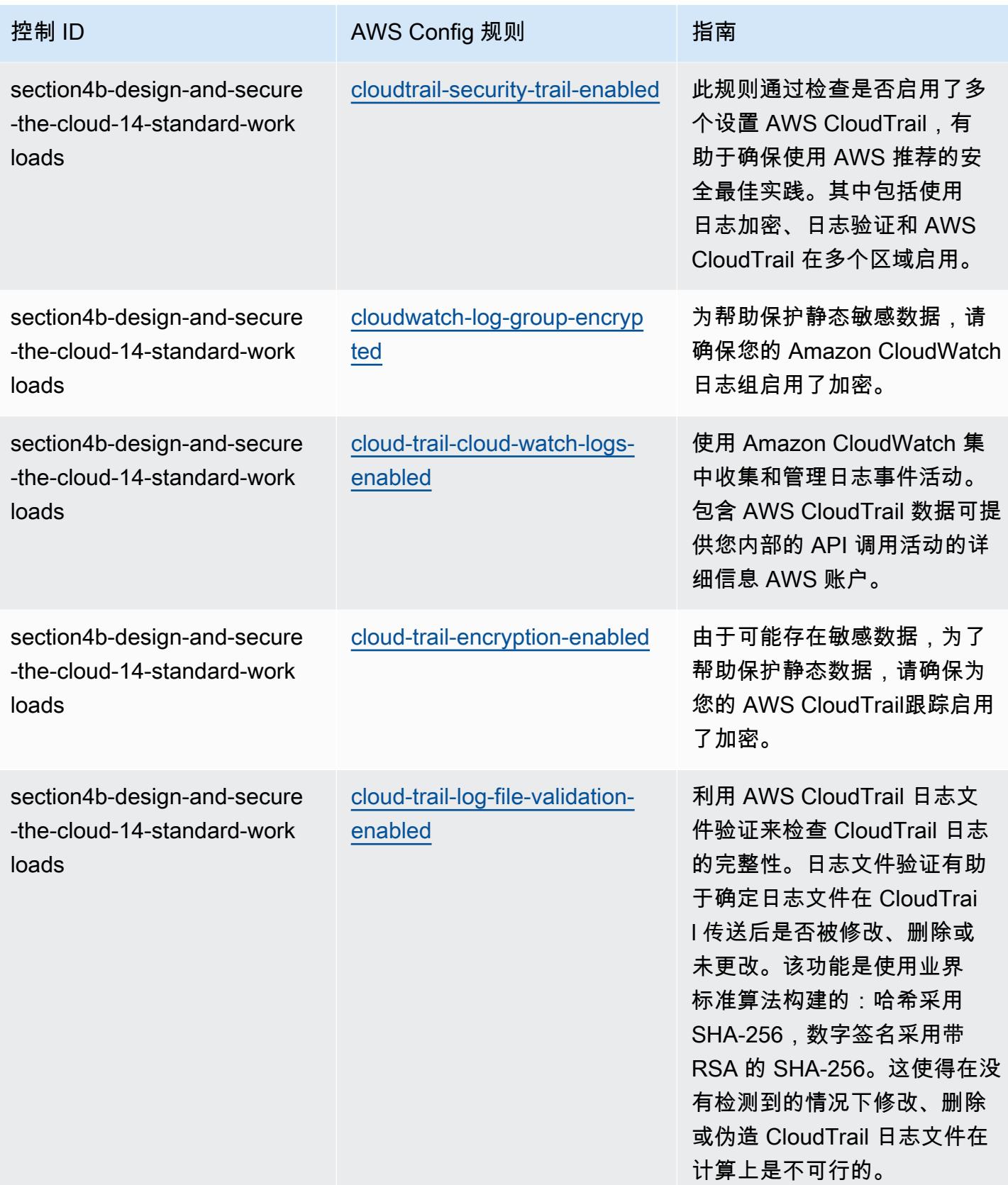

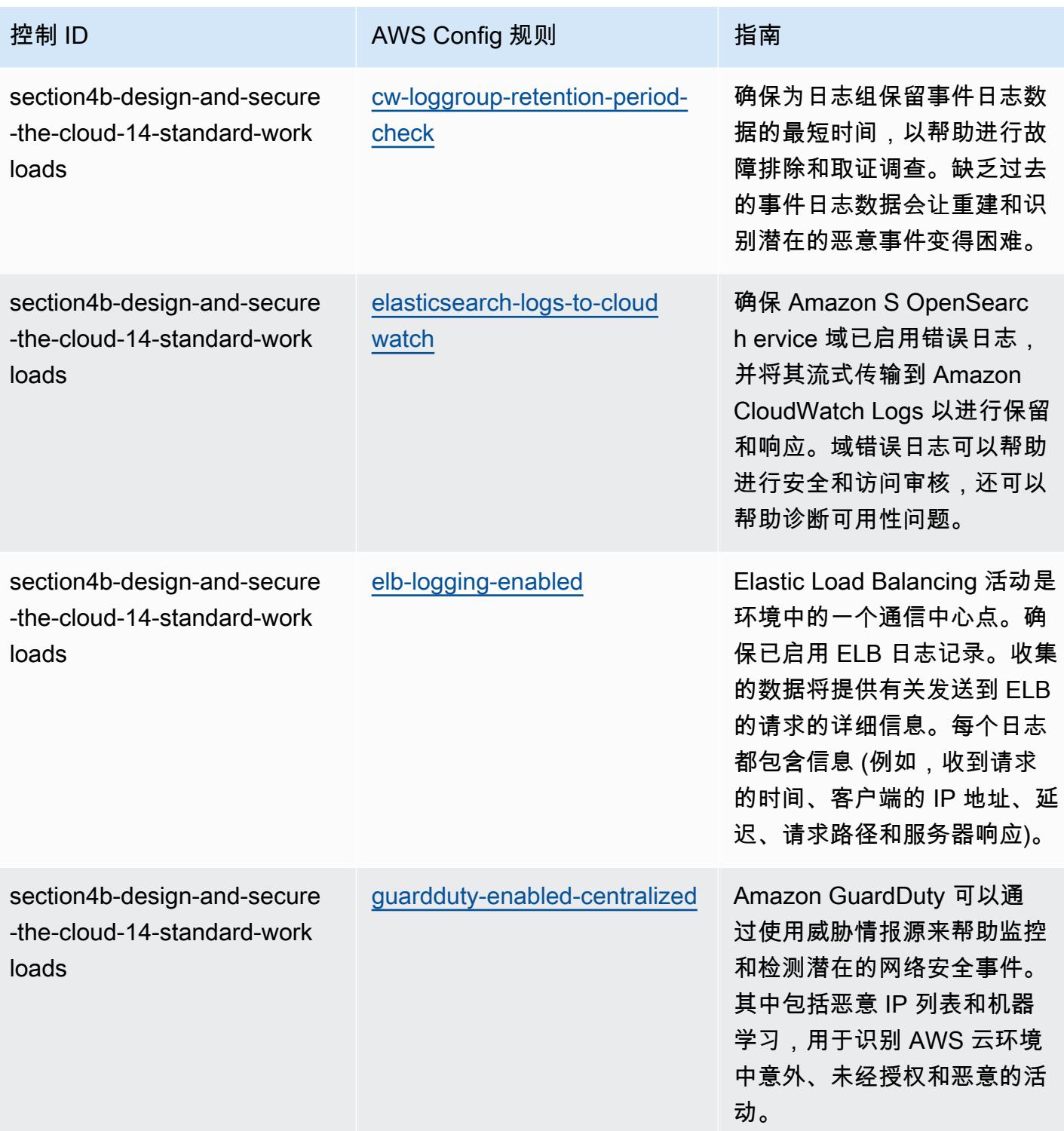

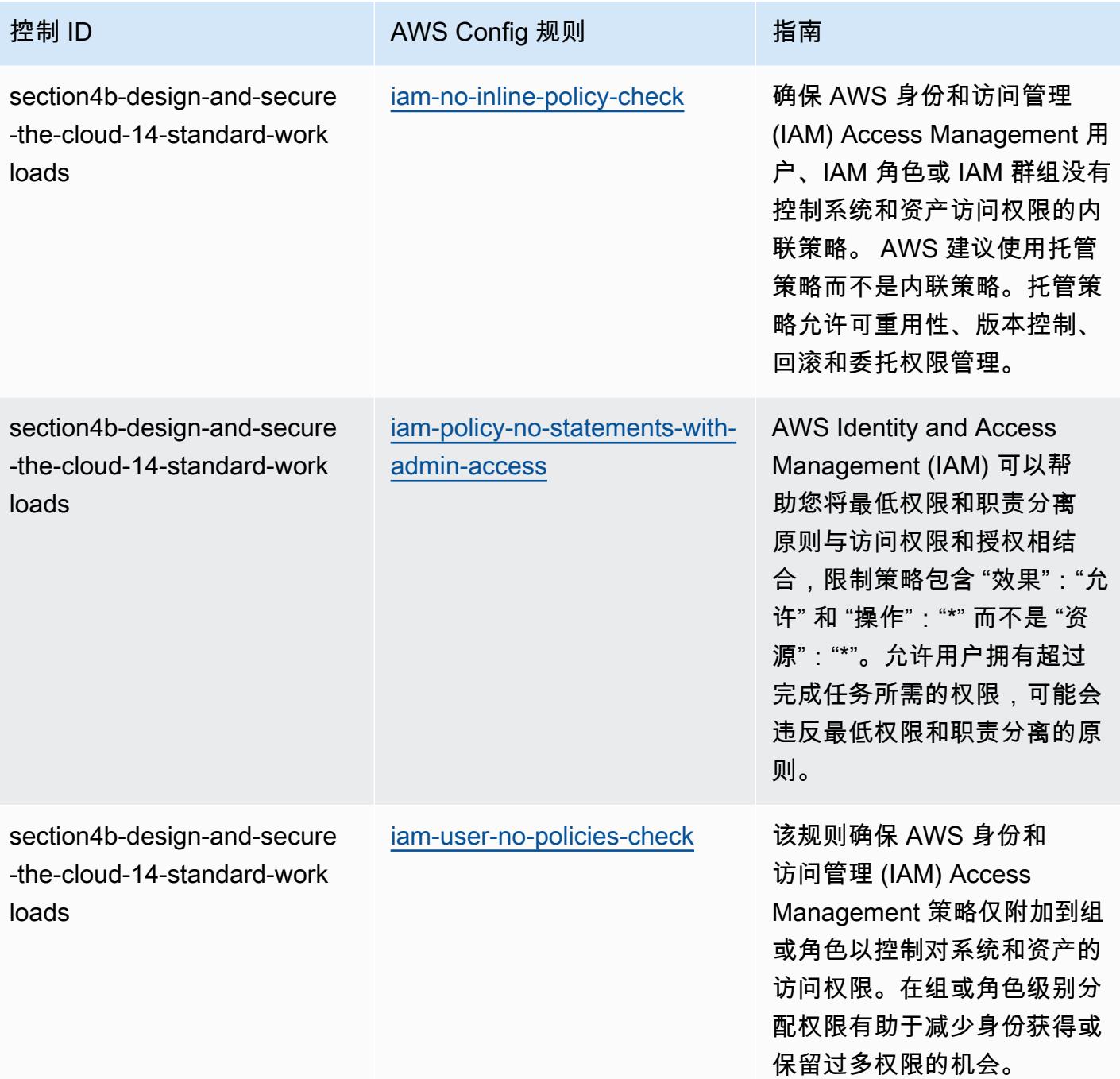

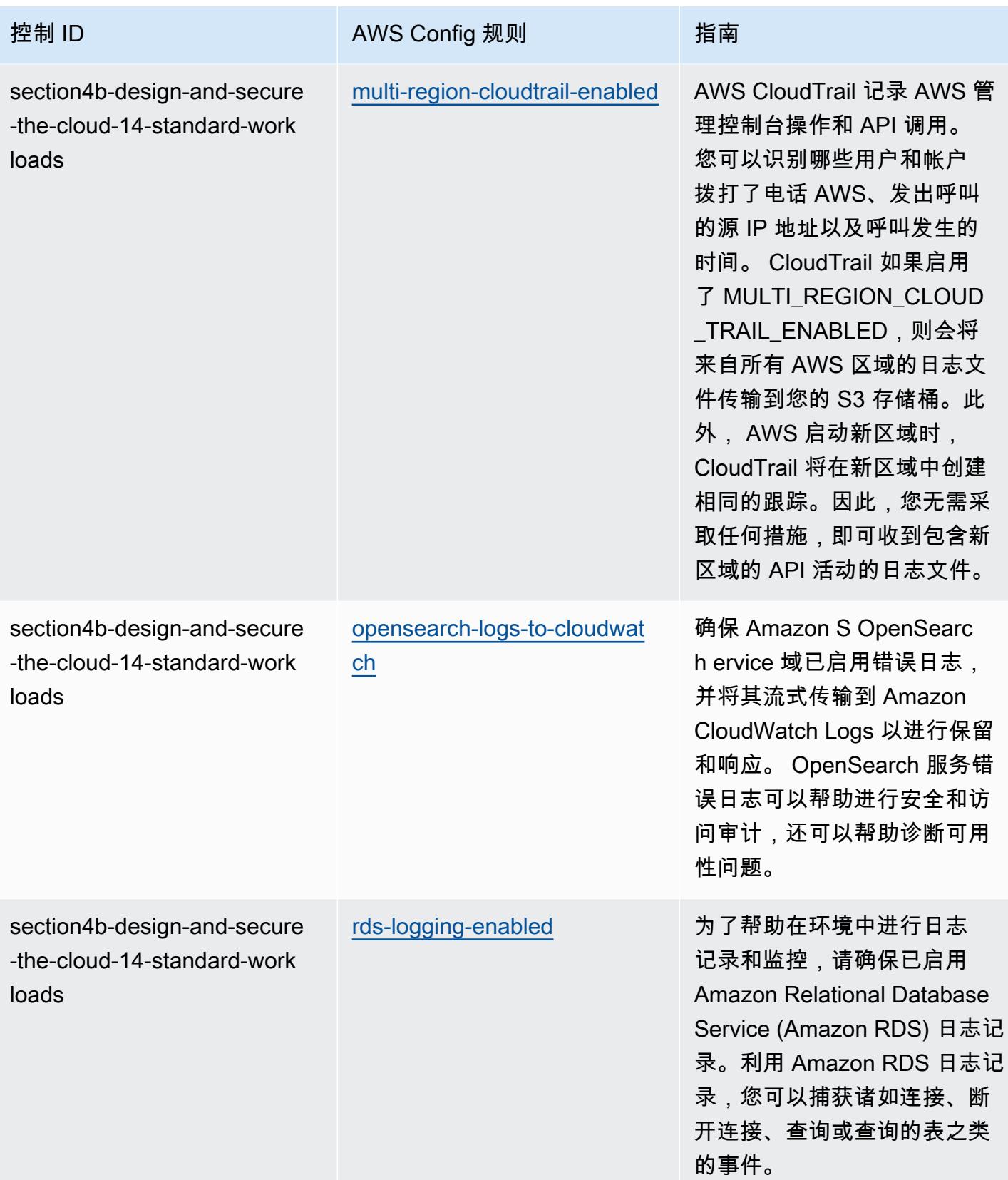

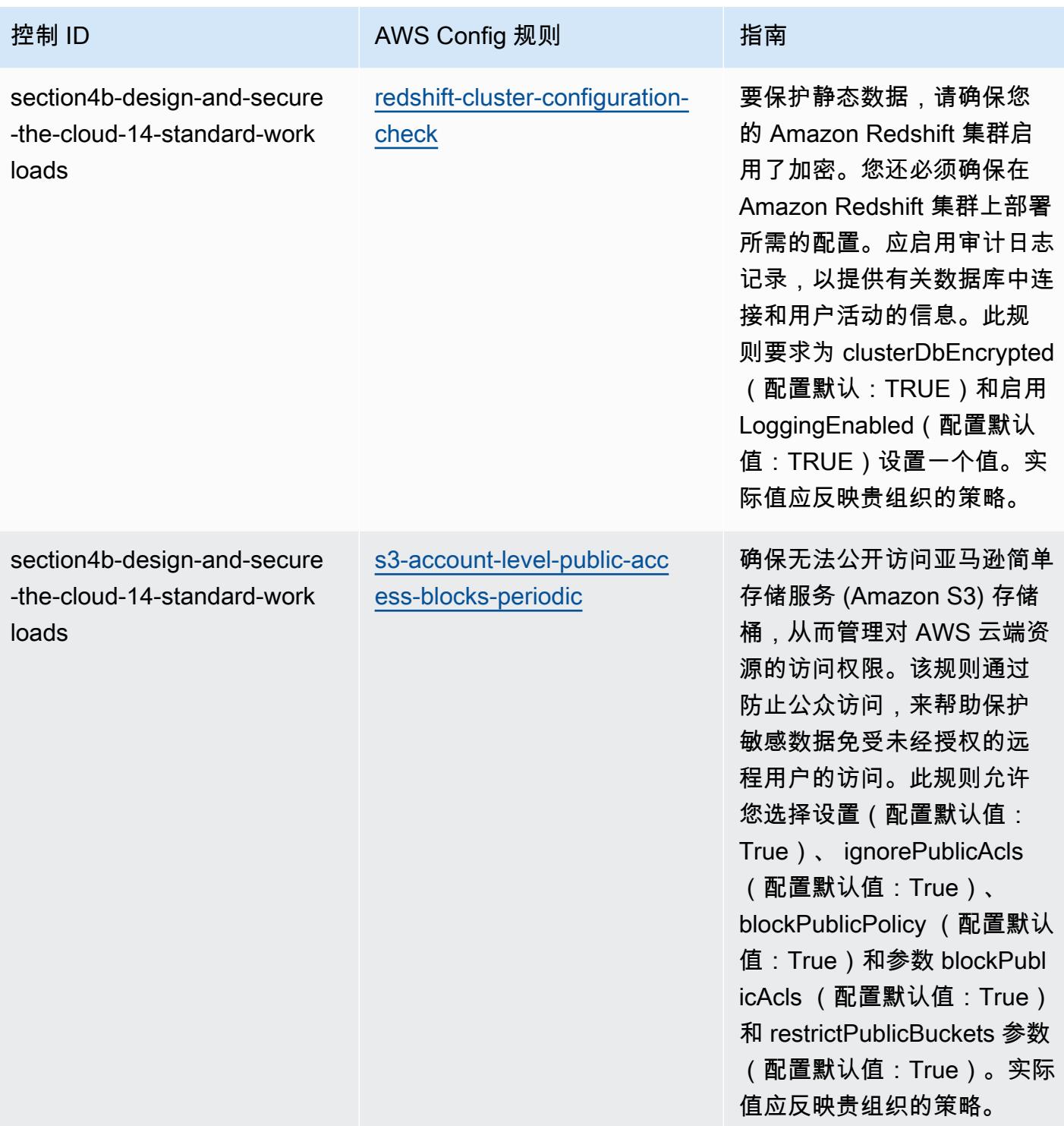

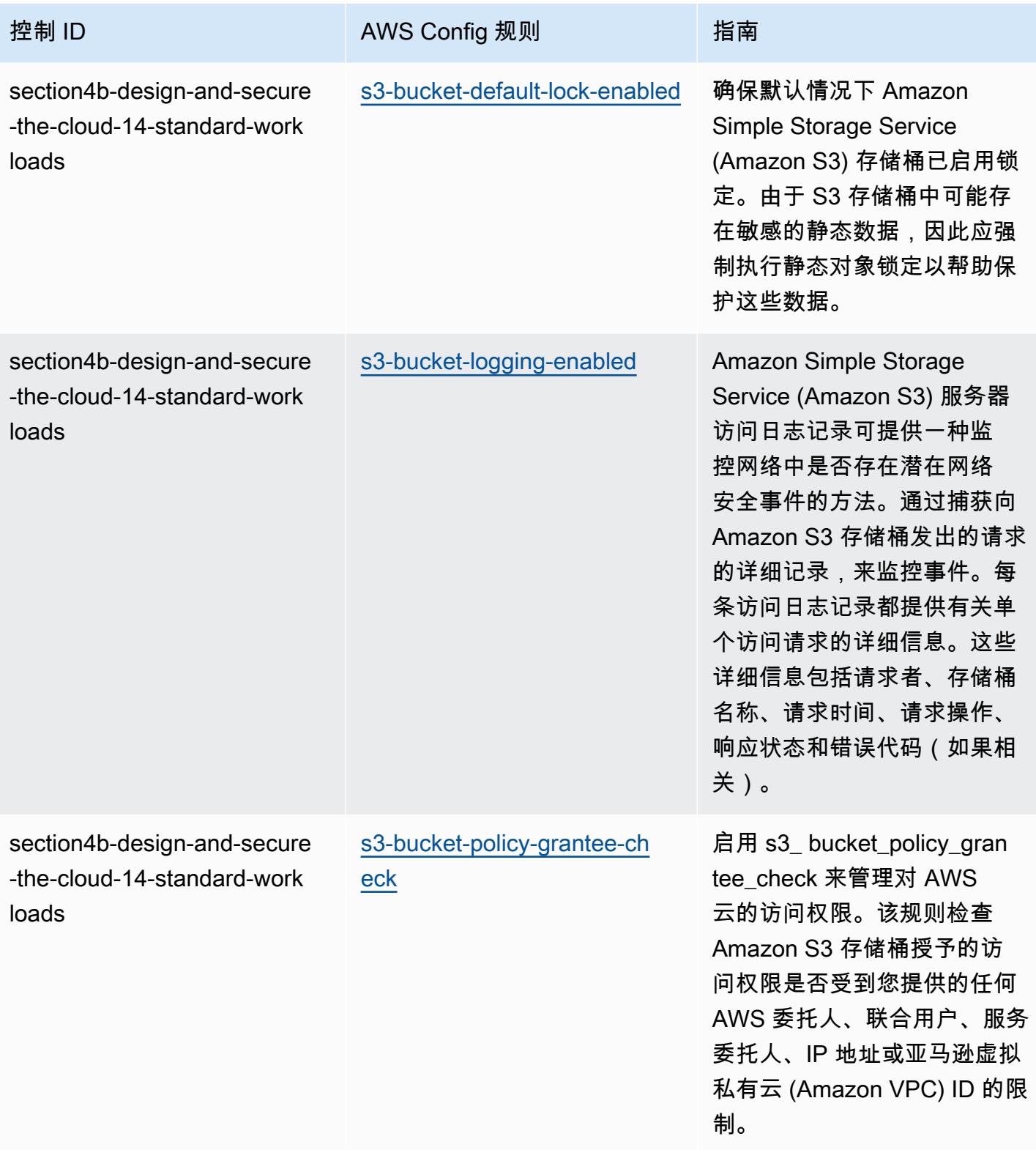

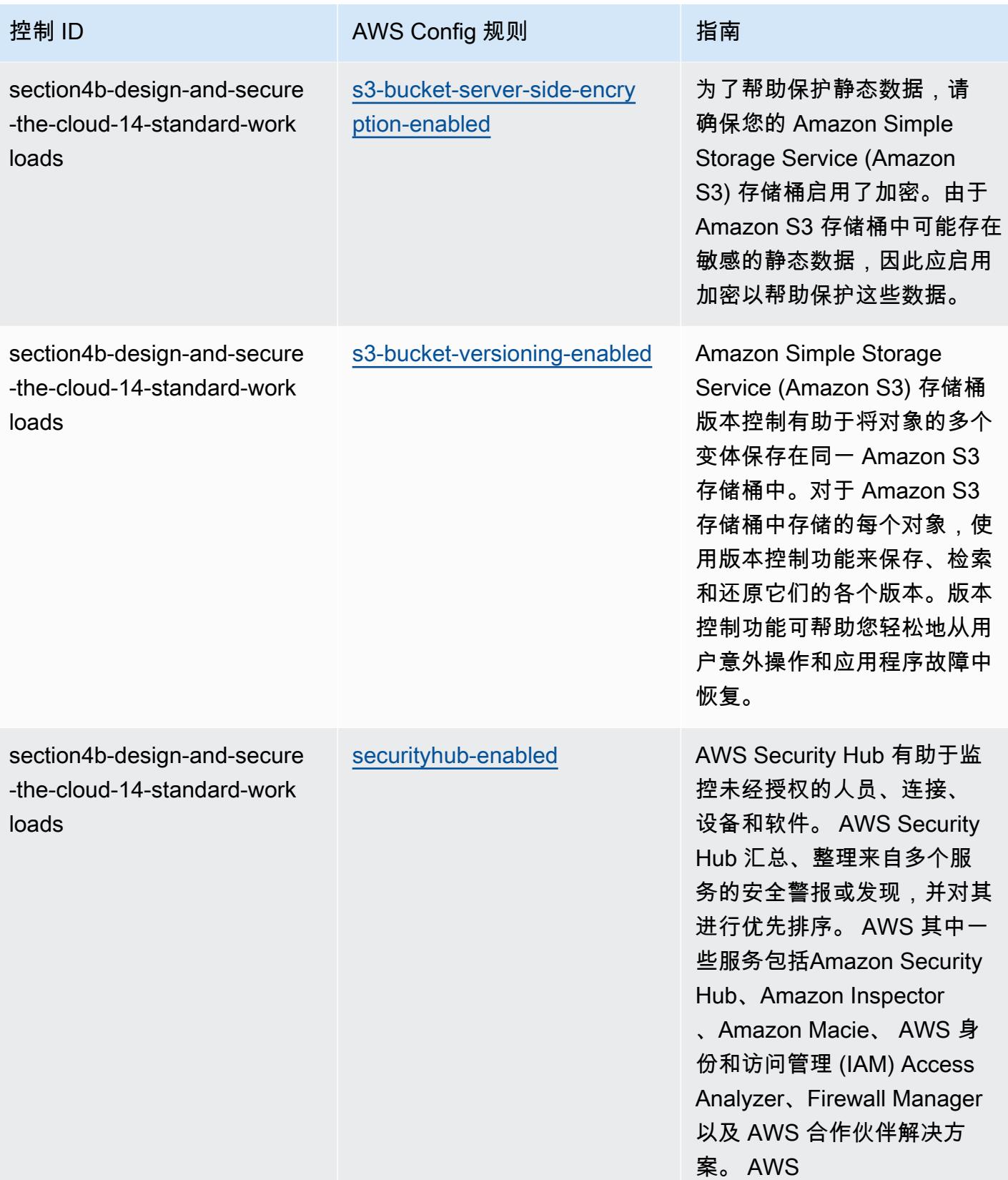

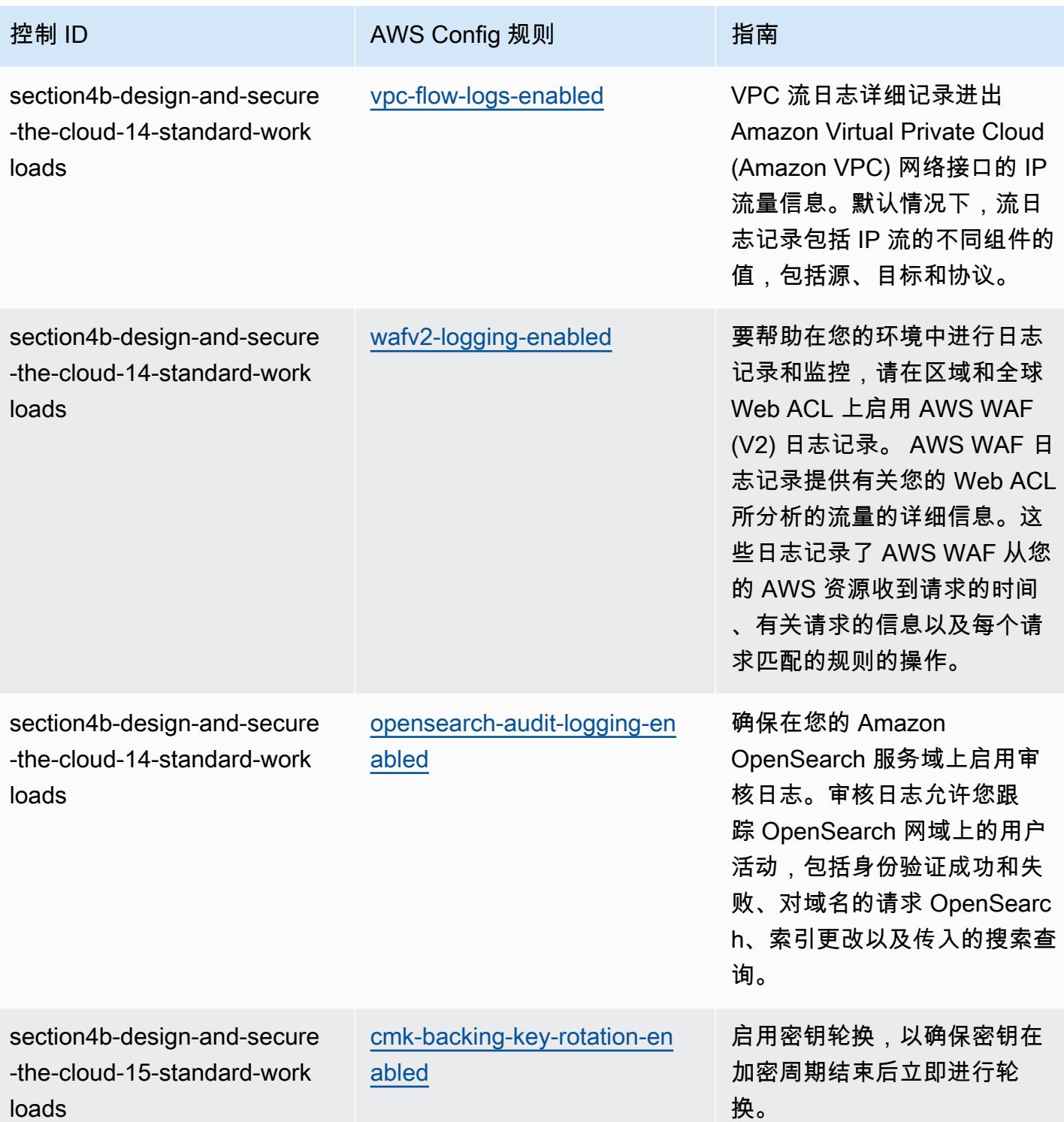

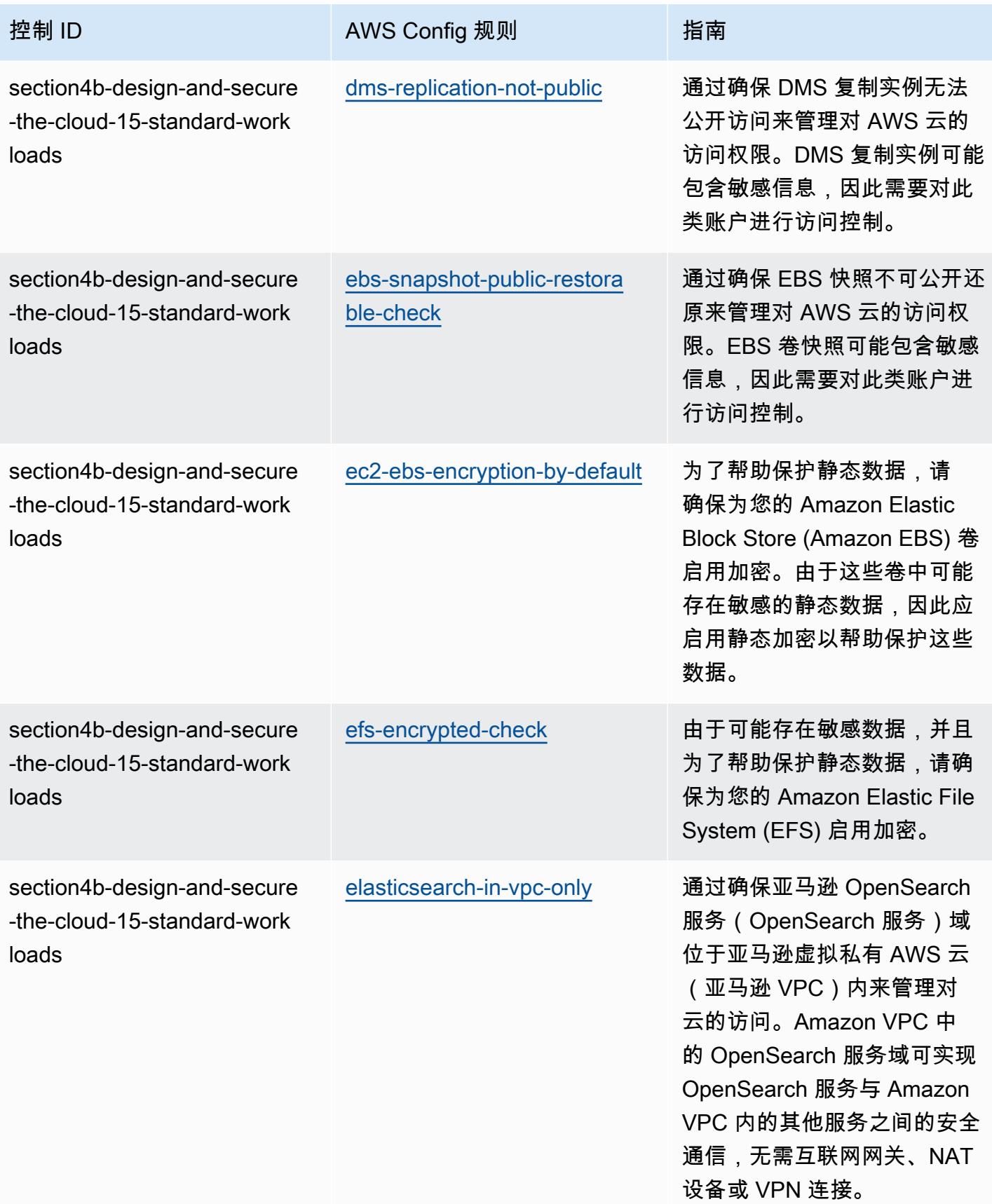

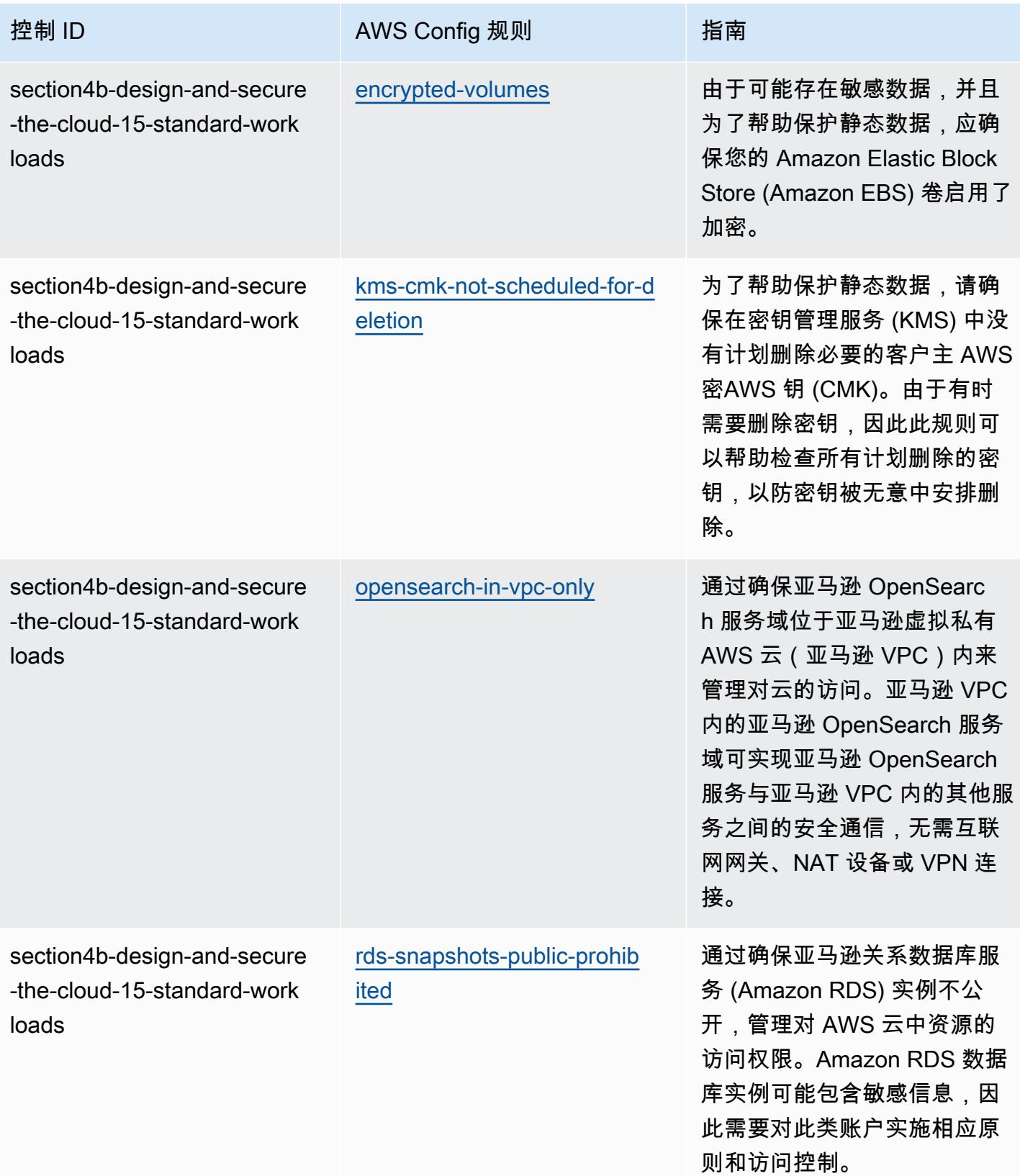

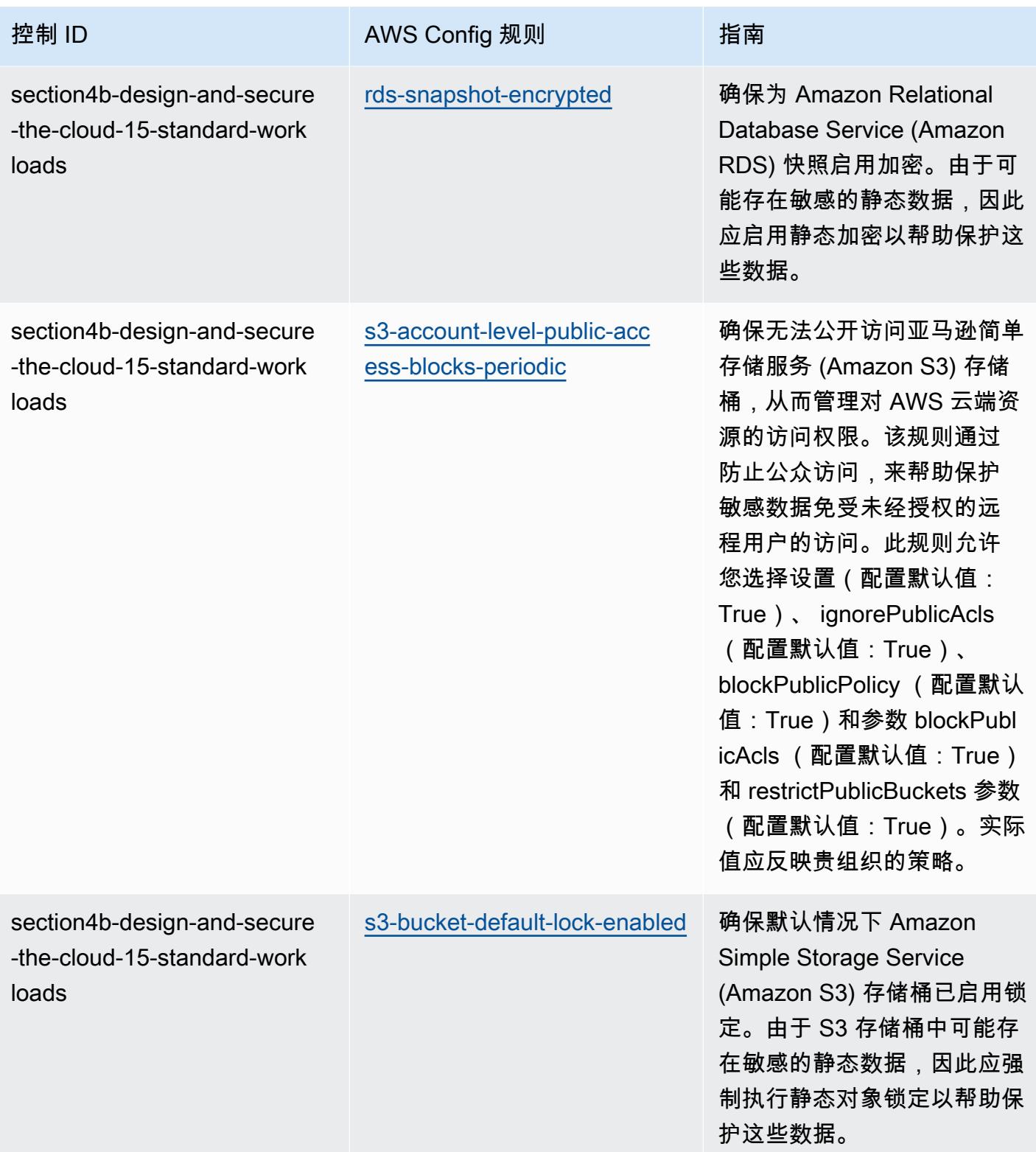

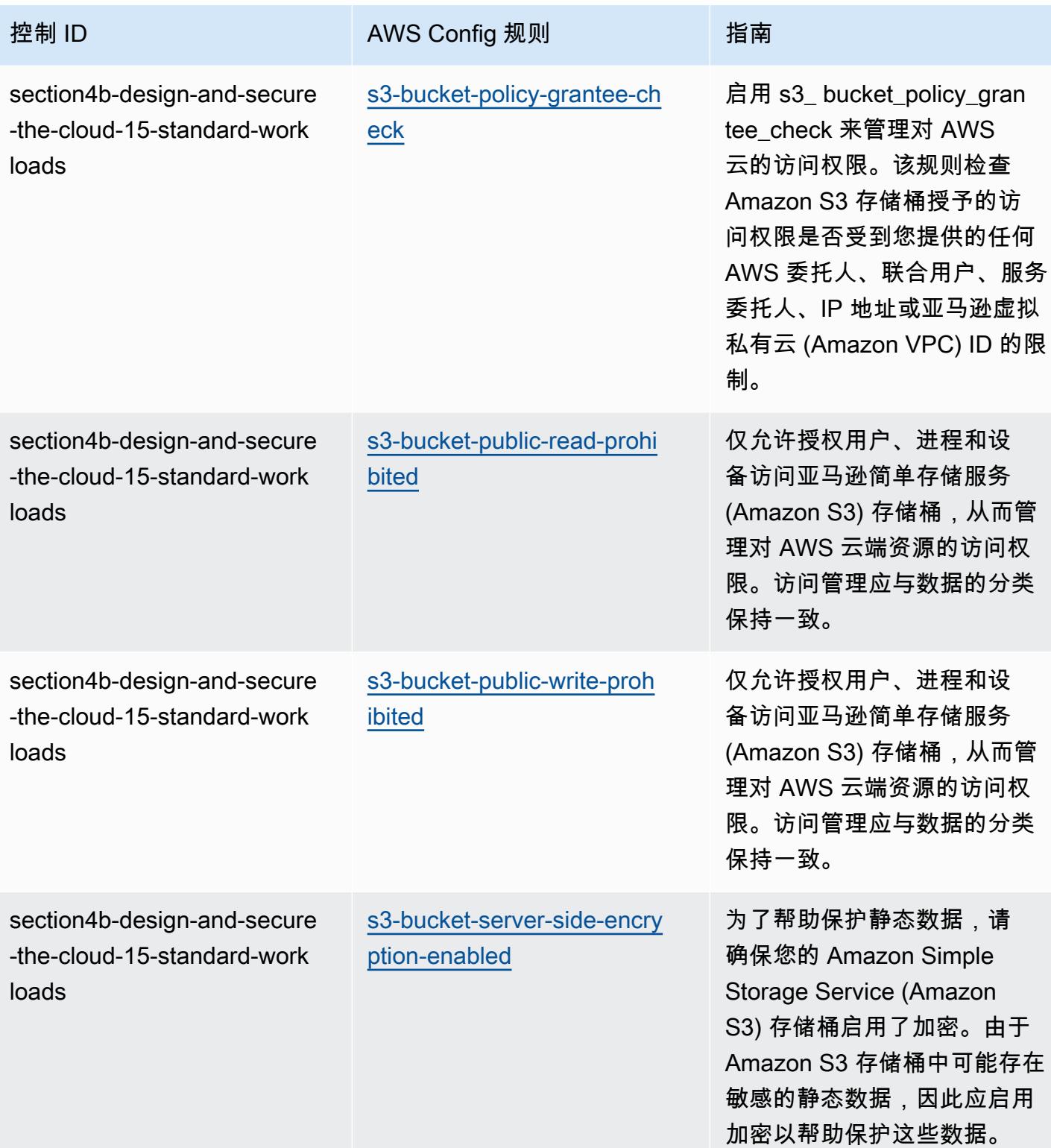

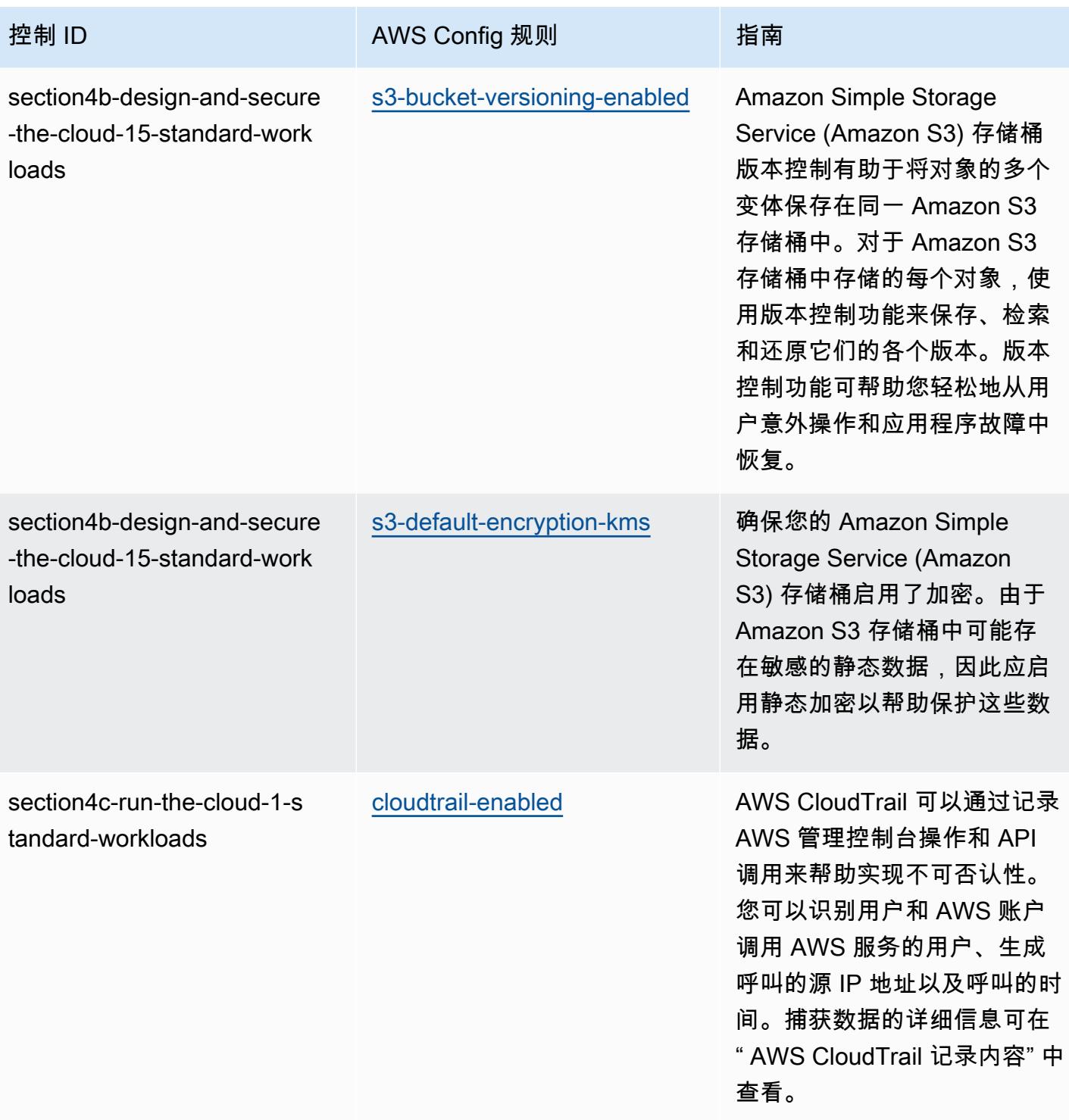

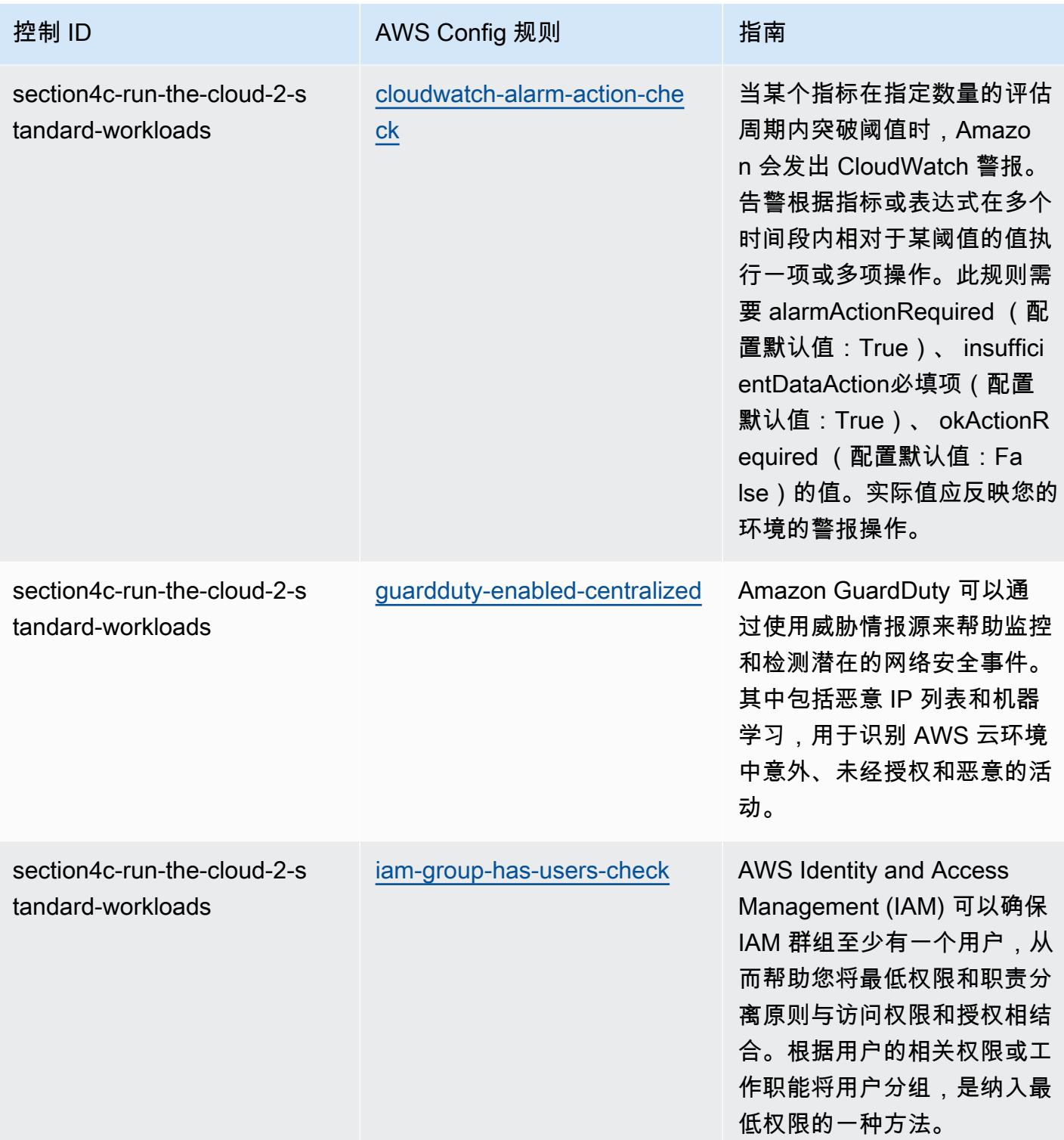

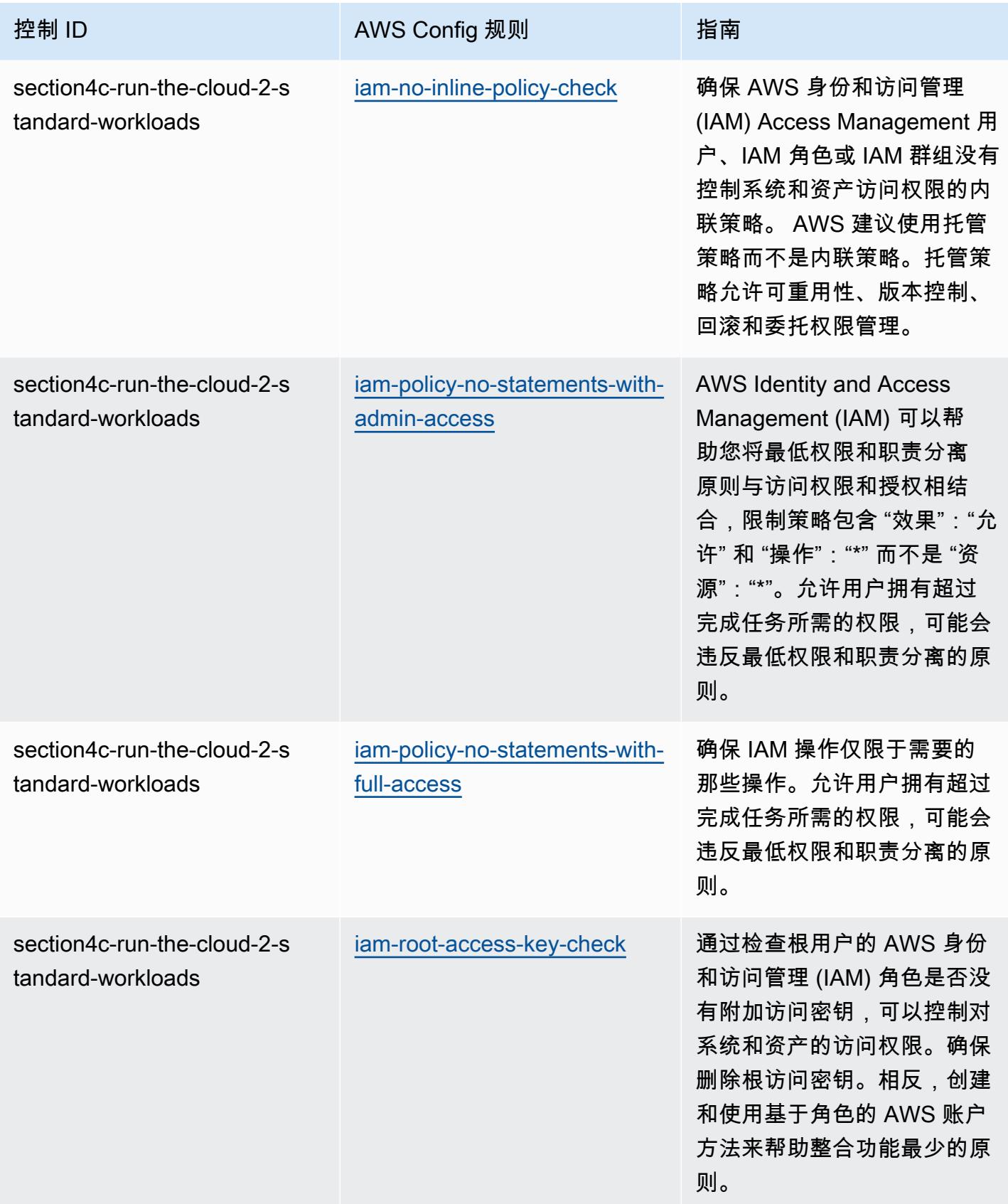

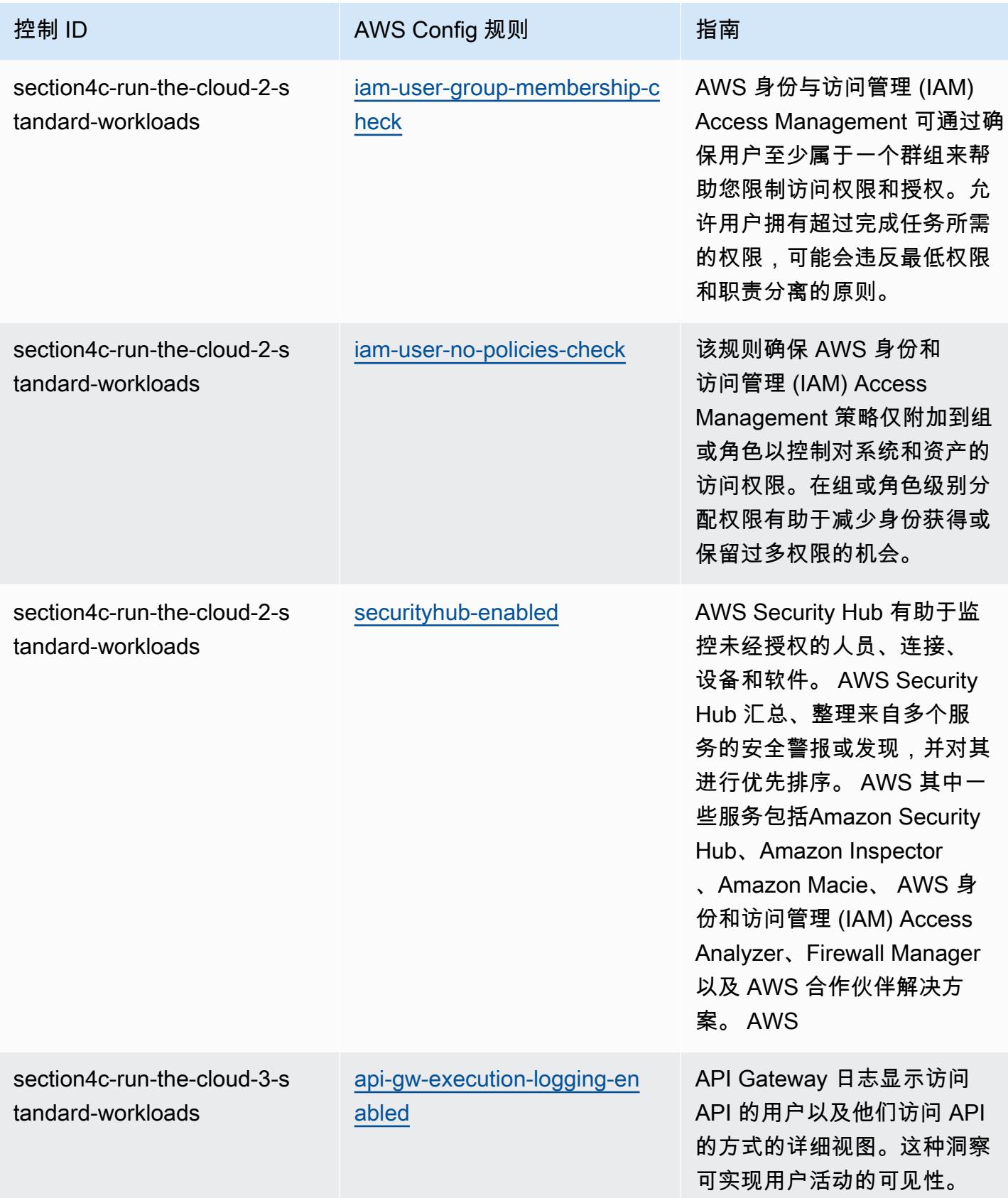

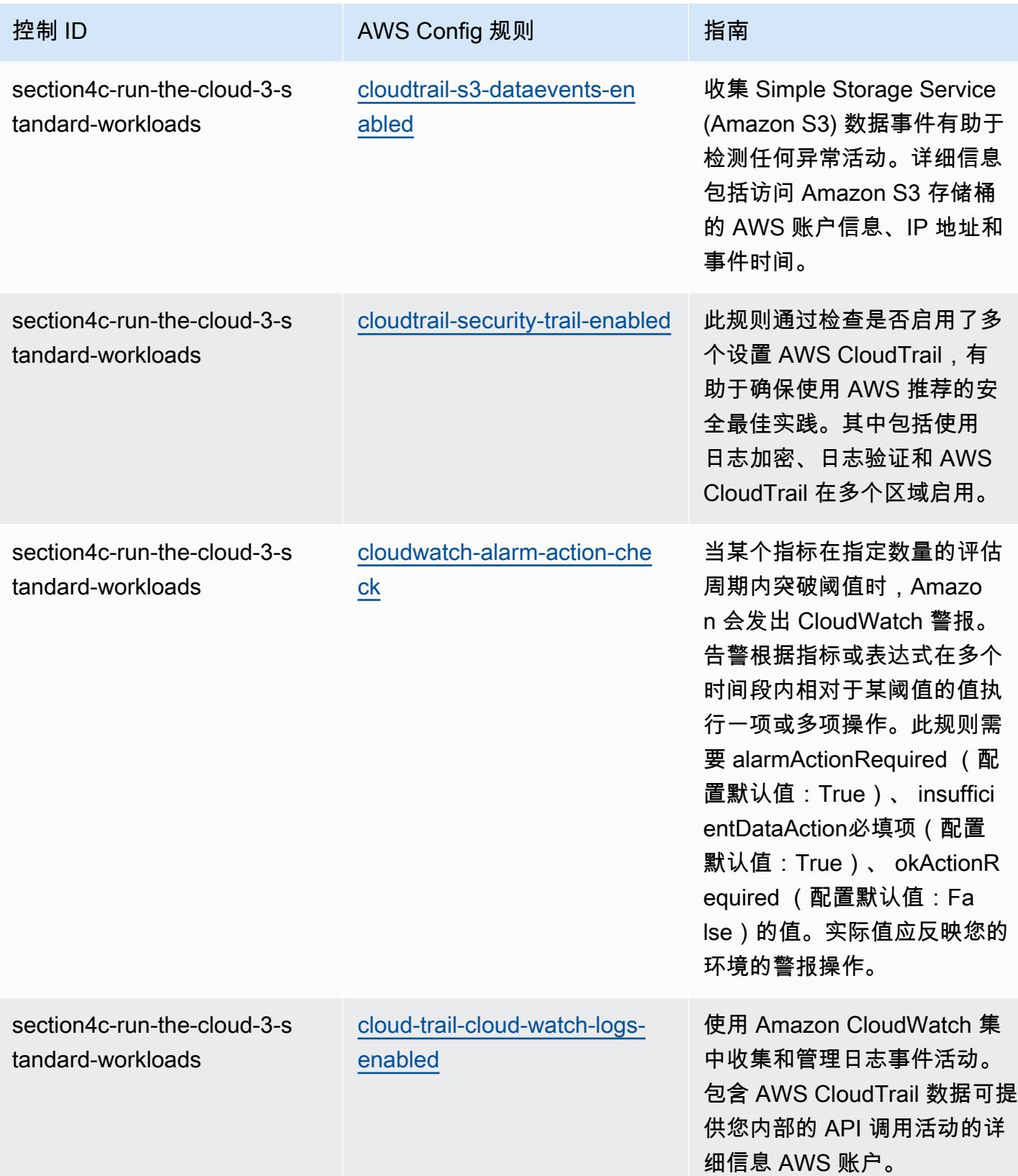

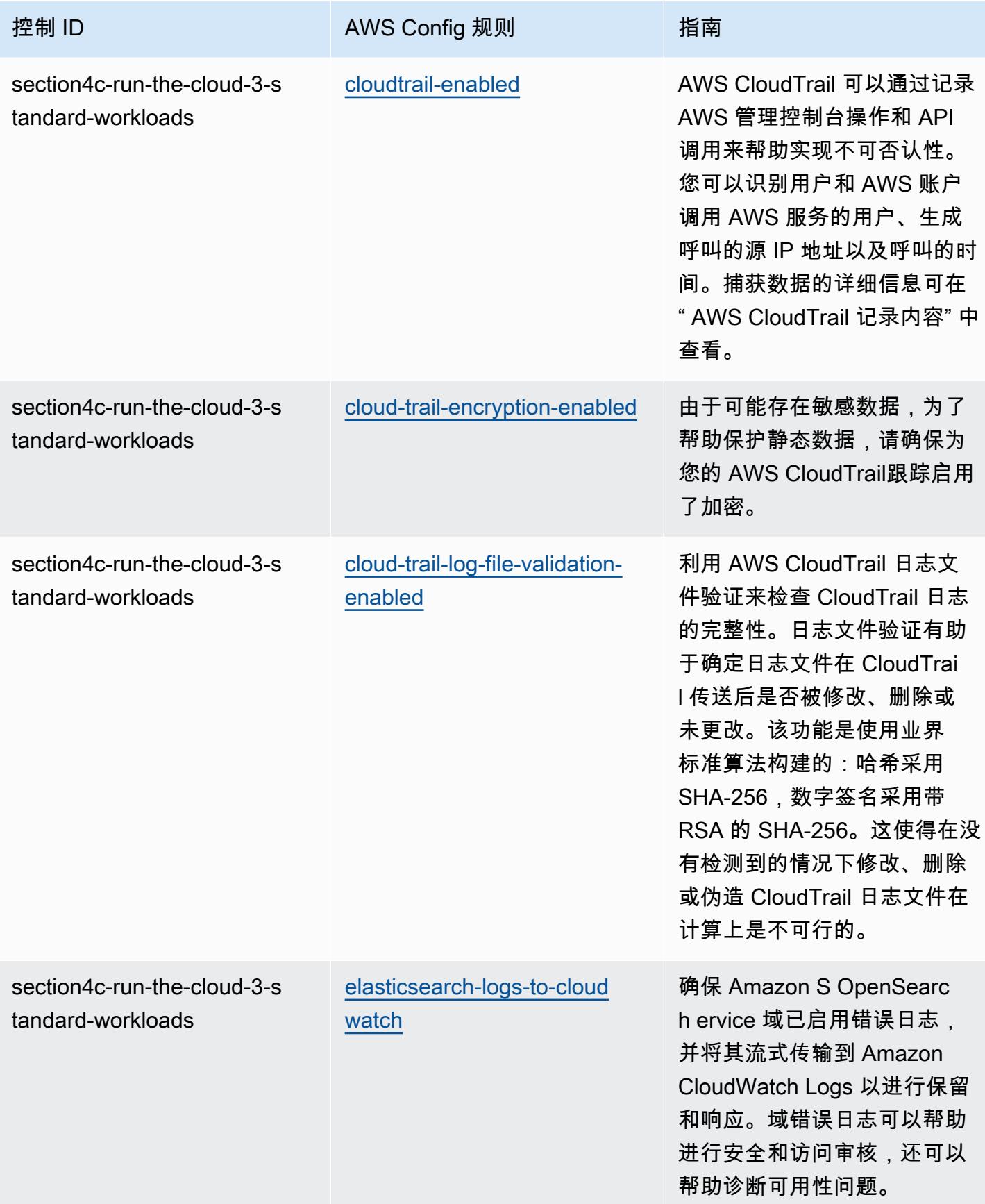

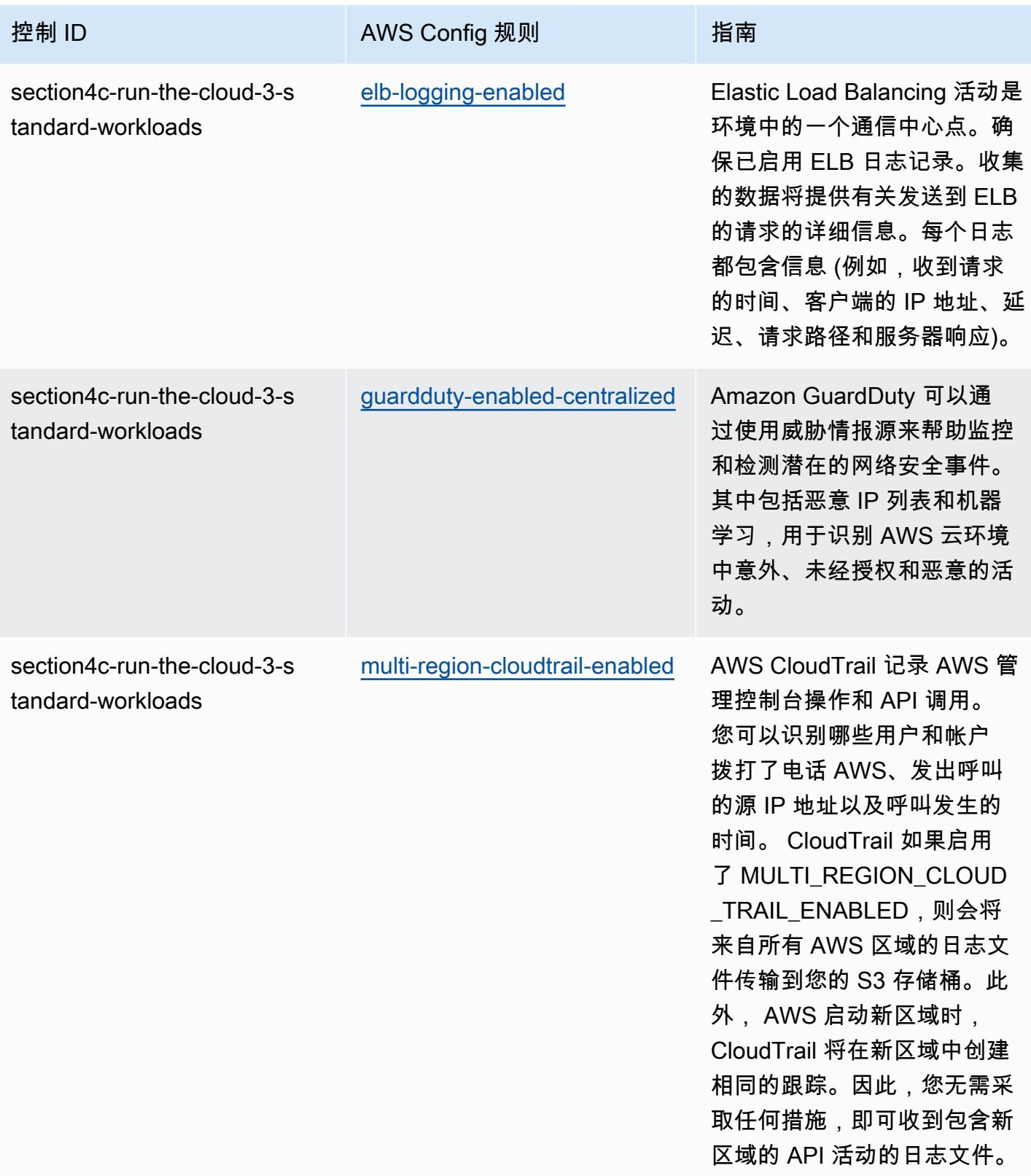

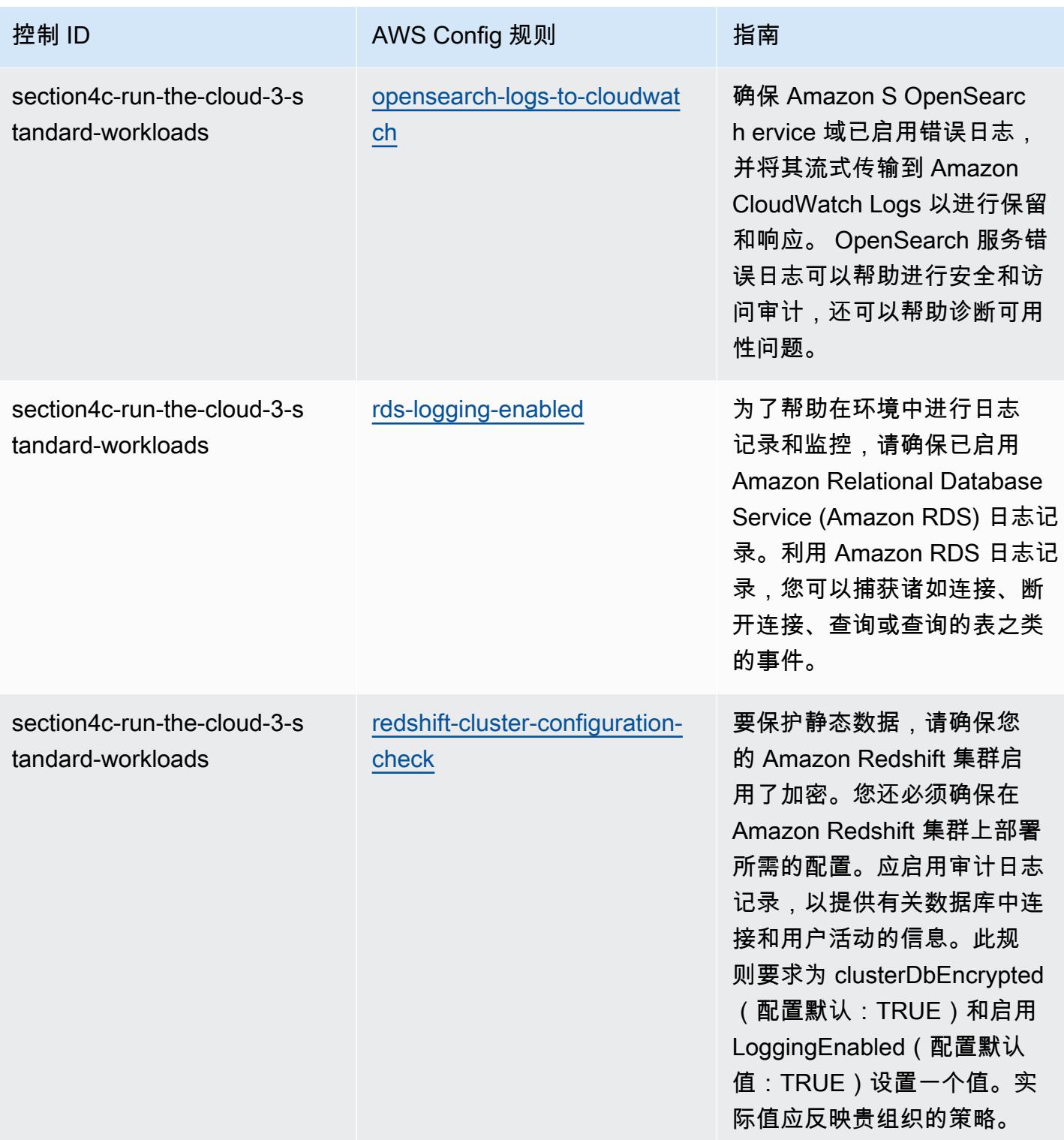

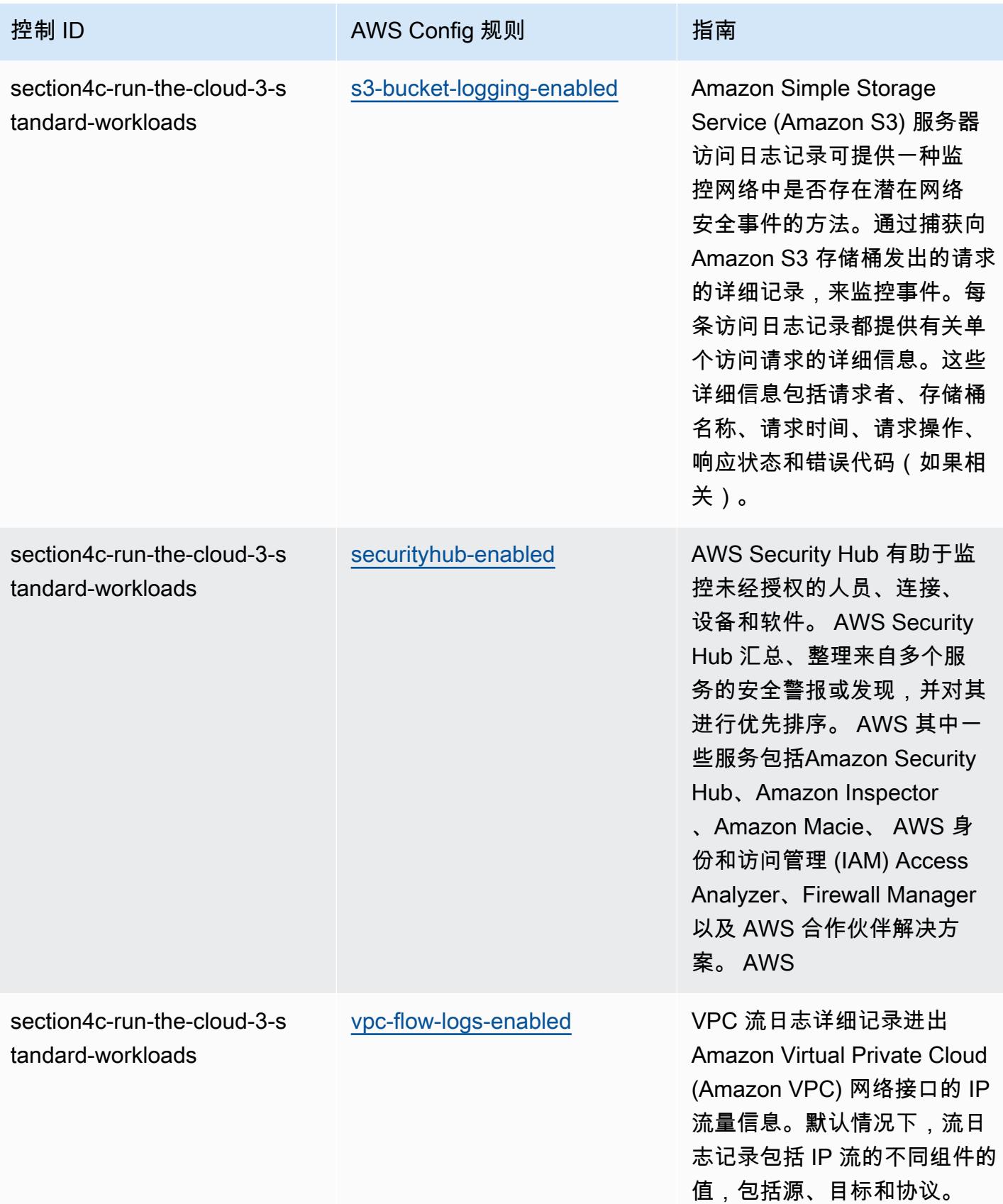

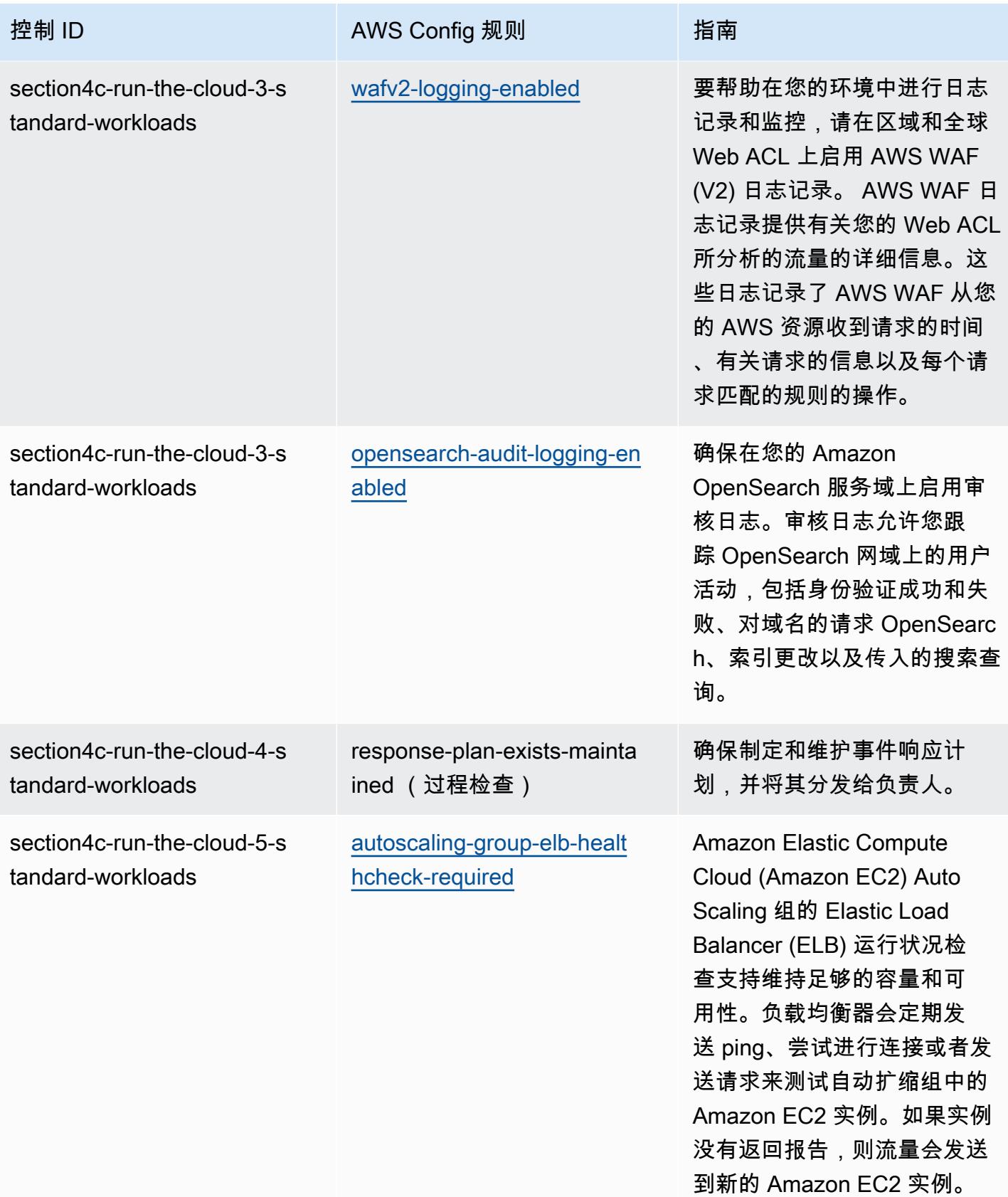

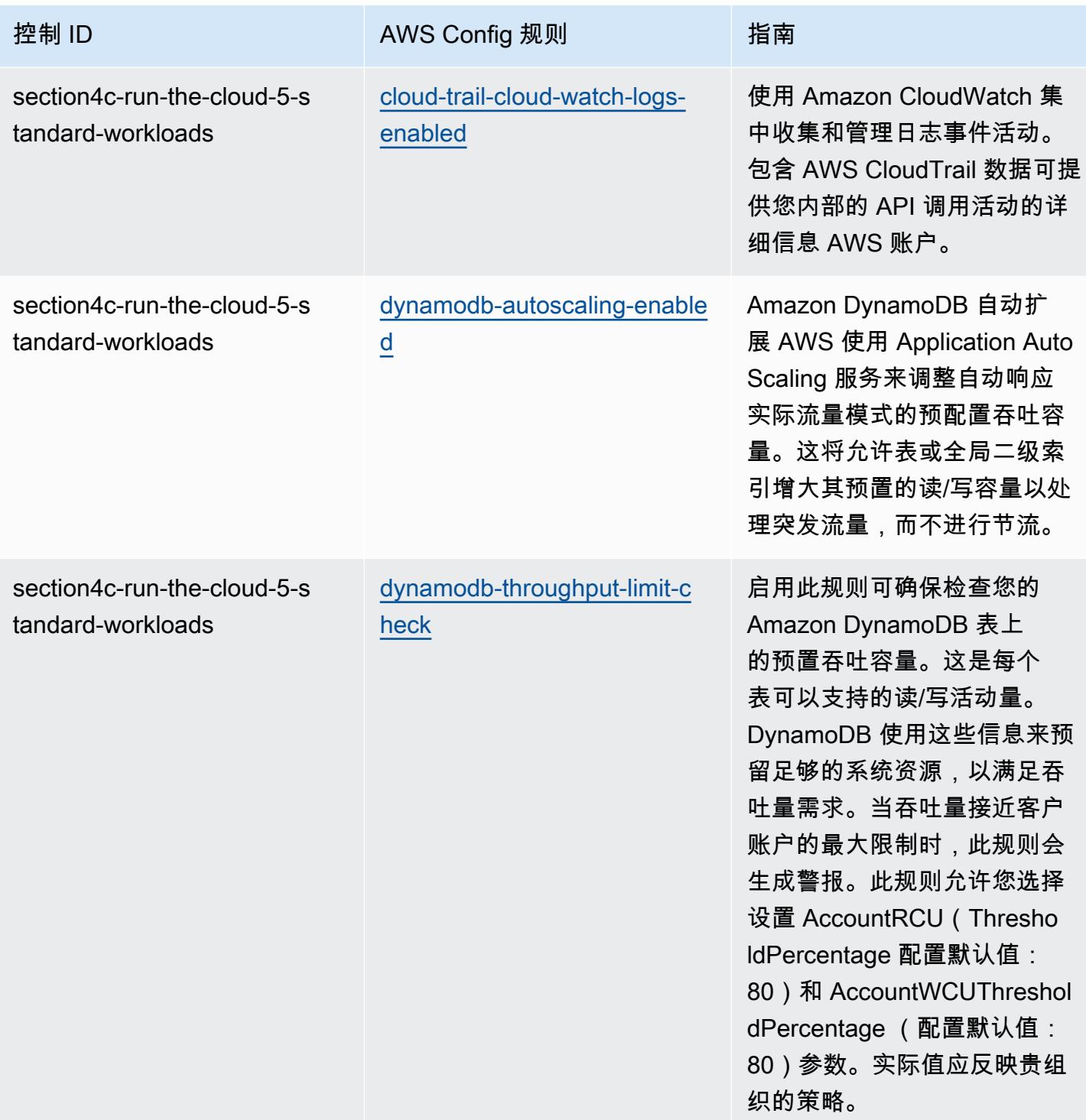

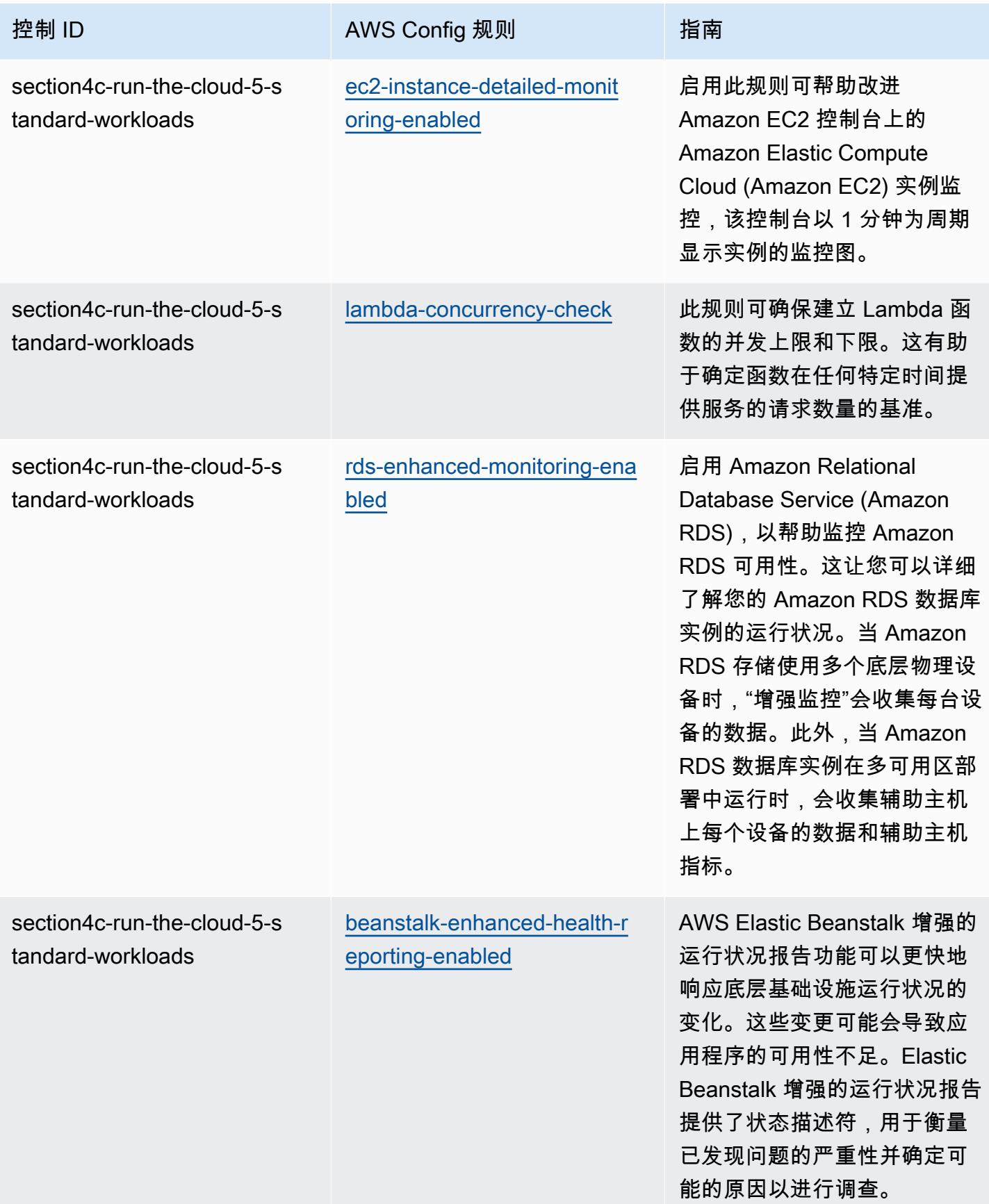

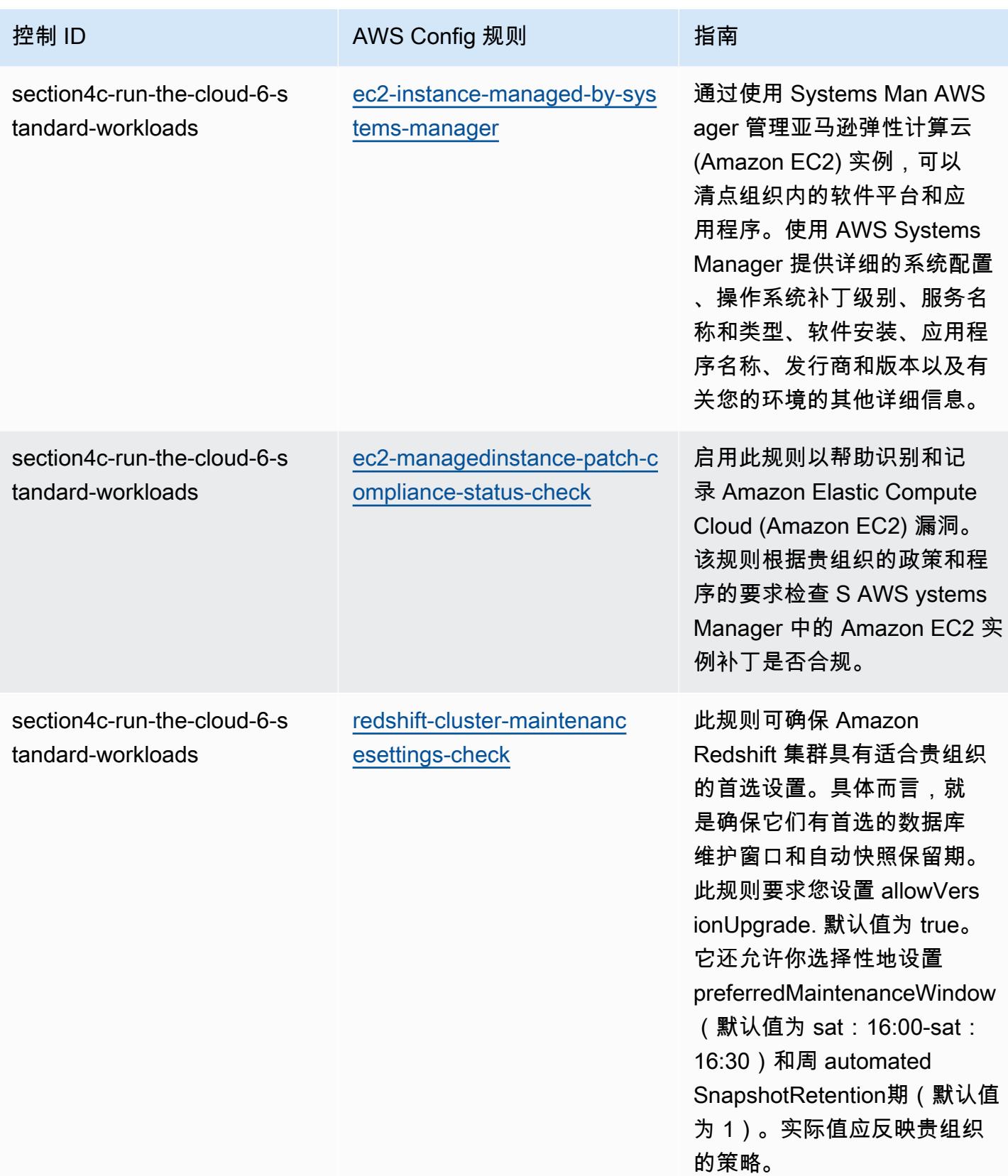

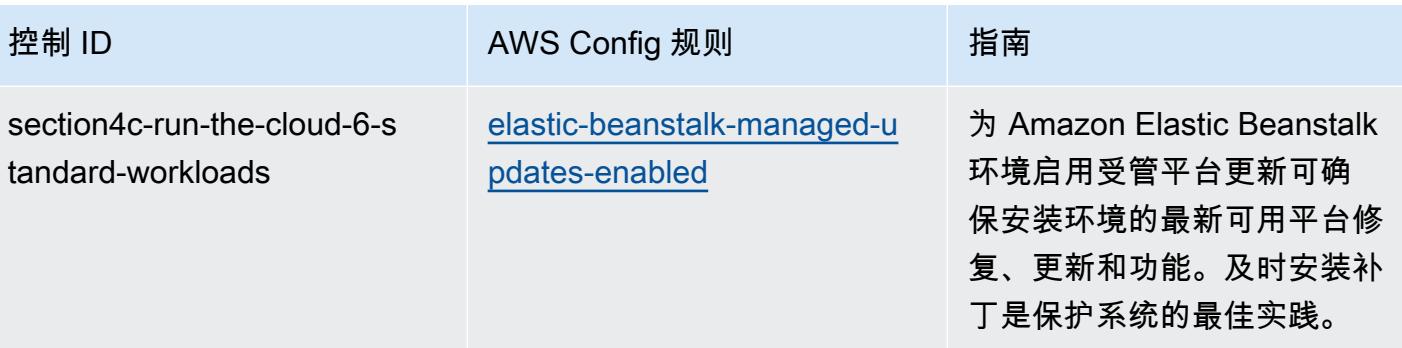

## 模板

该模板可在以下网址获得 GitHub:[ABS CCIG 2.0 标准工作负载的操作最佳实践](https://github.com/awslabs/aws-config-rules/blob/master/aws-config-conformance-packs/Operational-Best-Practices-for-ABS-CCIGv2-Standard.yaml)。

## ACSC Essential 8 操作最佳实践

一致性包提供了一个通用的合规框架,旨在使您能够使用托管或自定义 AWS Config 规则和 AWS Config 补救措施来创建安全、运营或成本优化治理检查。作为示例模板,合规包并不是为了完全确保 遵守特定的治理或合规标准而设计的。您有责任自行评估自己对服务的使用是否符合适用的法律和监管 要求。

以下提供了澳大利亚网络安全中心 (ACSC) 基本八项成熟度模型与 AWS 托管 Config 规则之间的映射 示例。每条 Config 规则都适用于特定 AWS 资源,并与一个或多个 ACSC 基本八项控件相关。一个 ACSC Essential Eight 控制可以与多个 Config 规则相关联。有关这些映射的更多详细信息和指导,请 参阅下表。配置规则的一些映射是针对高阶部分(例如"限制网络安全事件范围的缓解策略"),而不是 更加规范性的部分。

此示例合规性包模板包含与 ACSC Essential 8 中控制的映射,ACSC Essential 8 由澳大利亚联邦创 建,可在 [ACSC | Essential Eight](https://www.cyber.gov.au/acsc/view-all-content/essential-eight) 上找到。有关知识共享署名 4.0 国际公共许可证下的框架许可和该框 架的版权信息(包括免责声明),请访问 [ACSC | 版权](https://www.cyber.gov.au/acsc/copyright)。

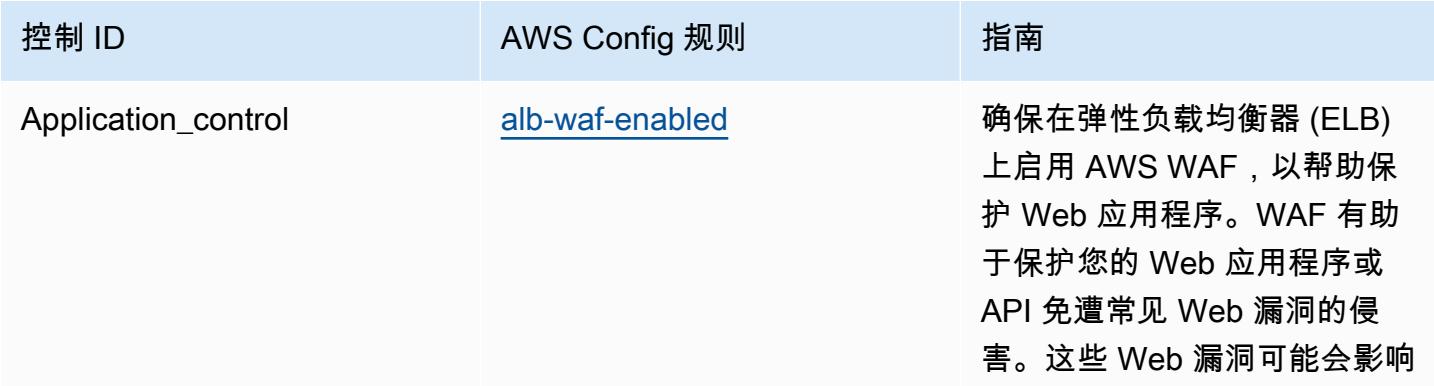

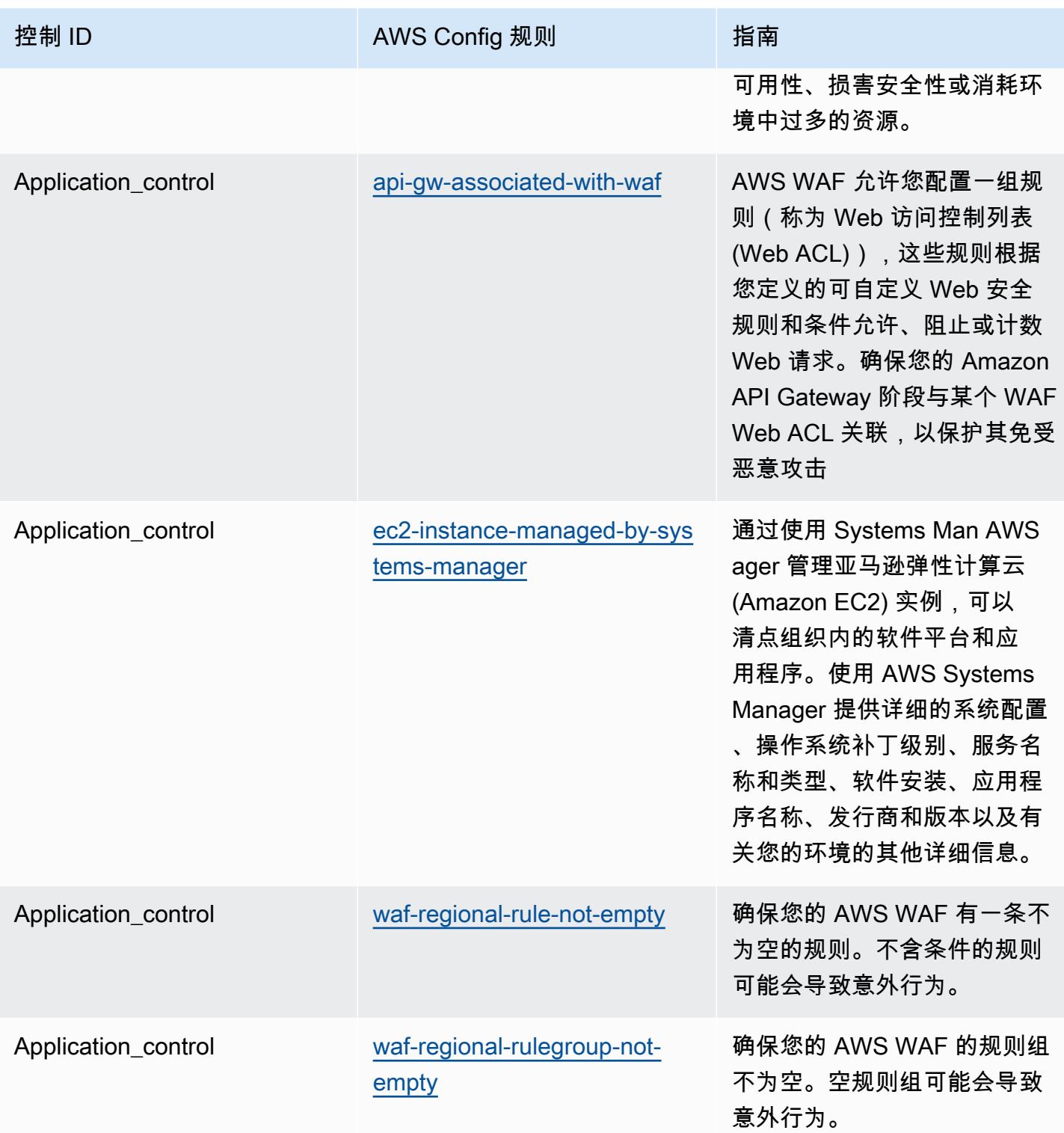

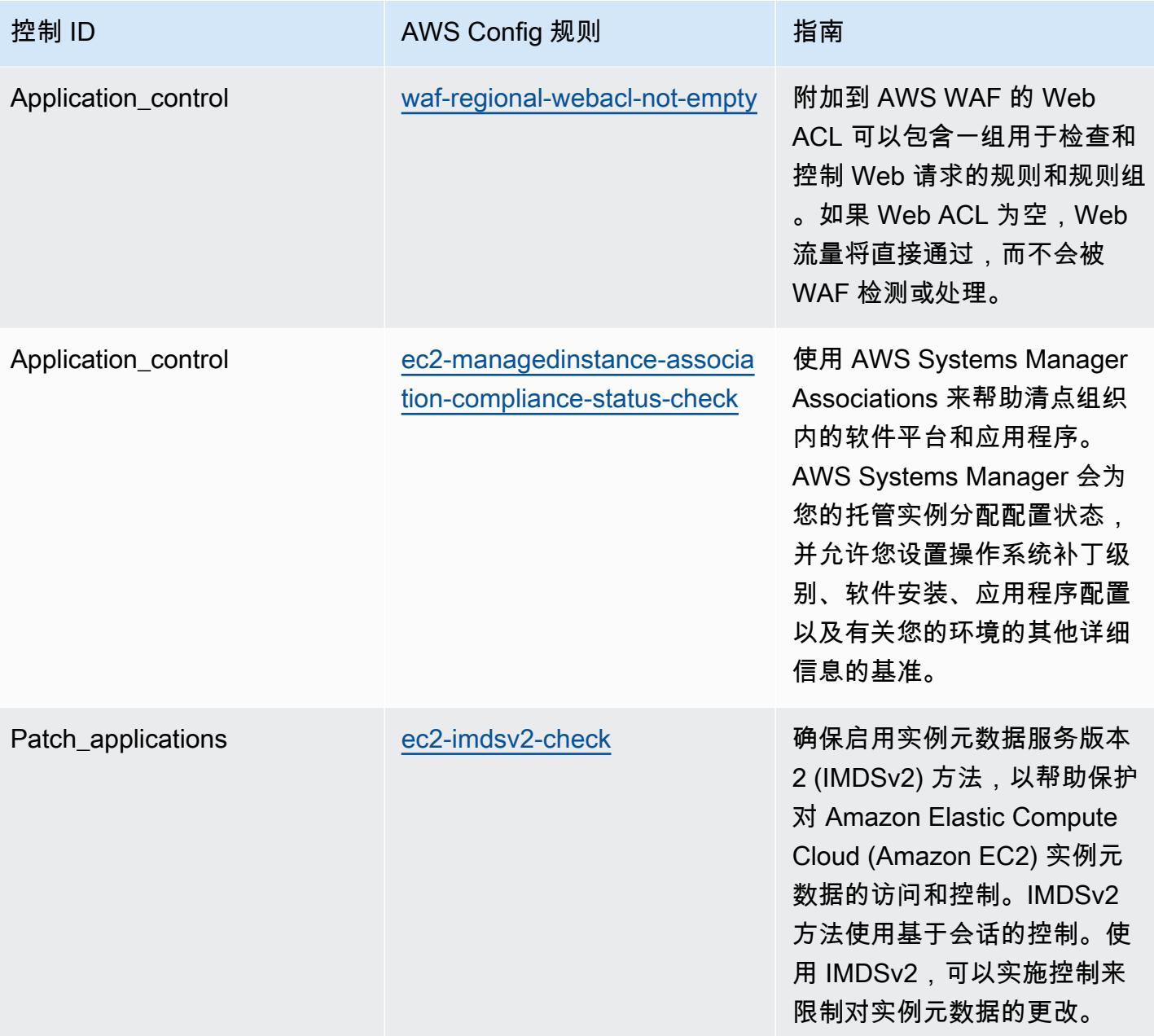

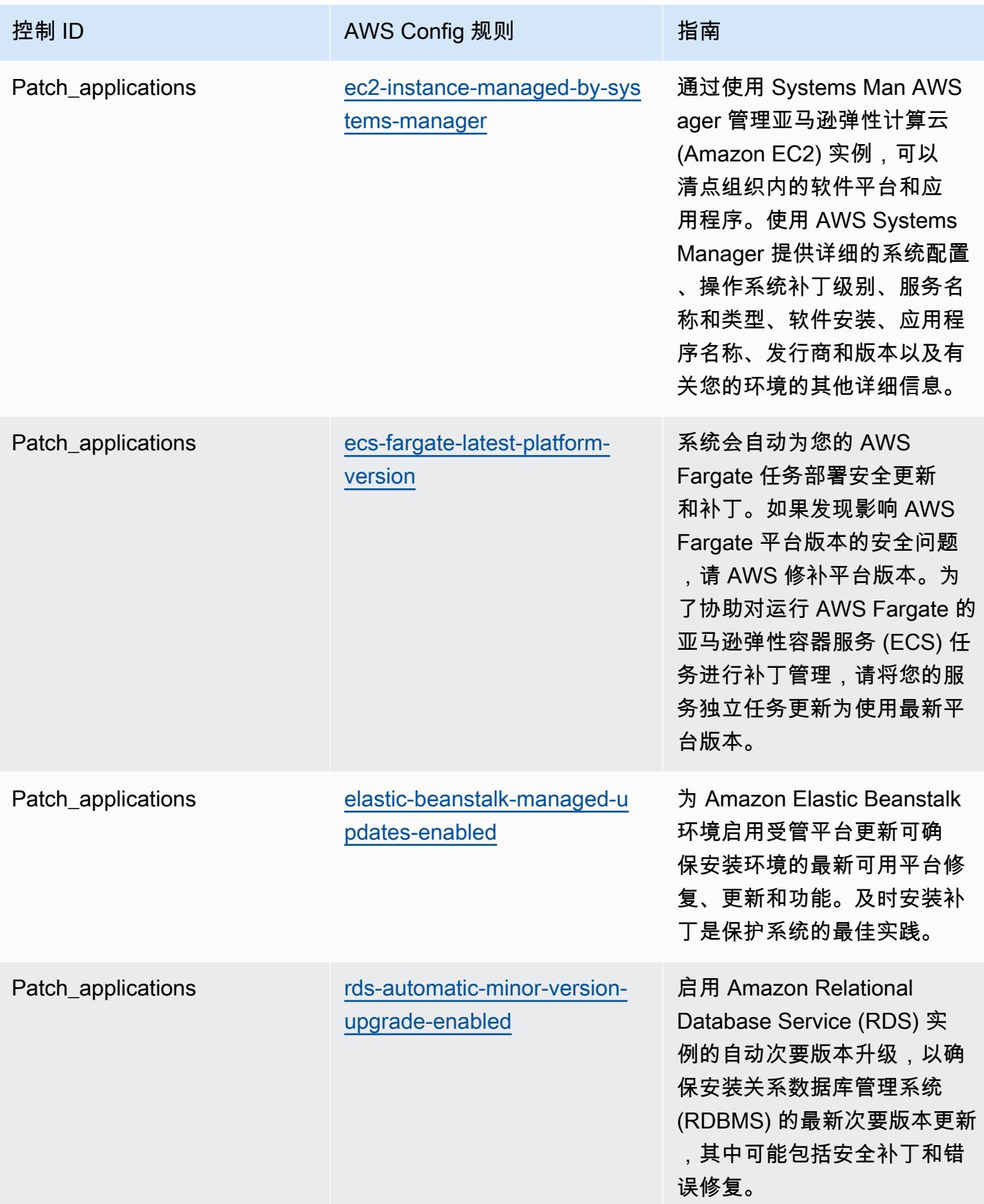

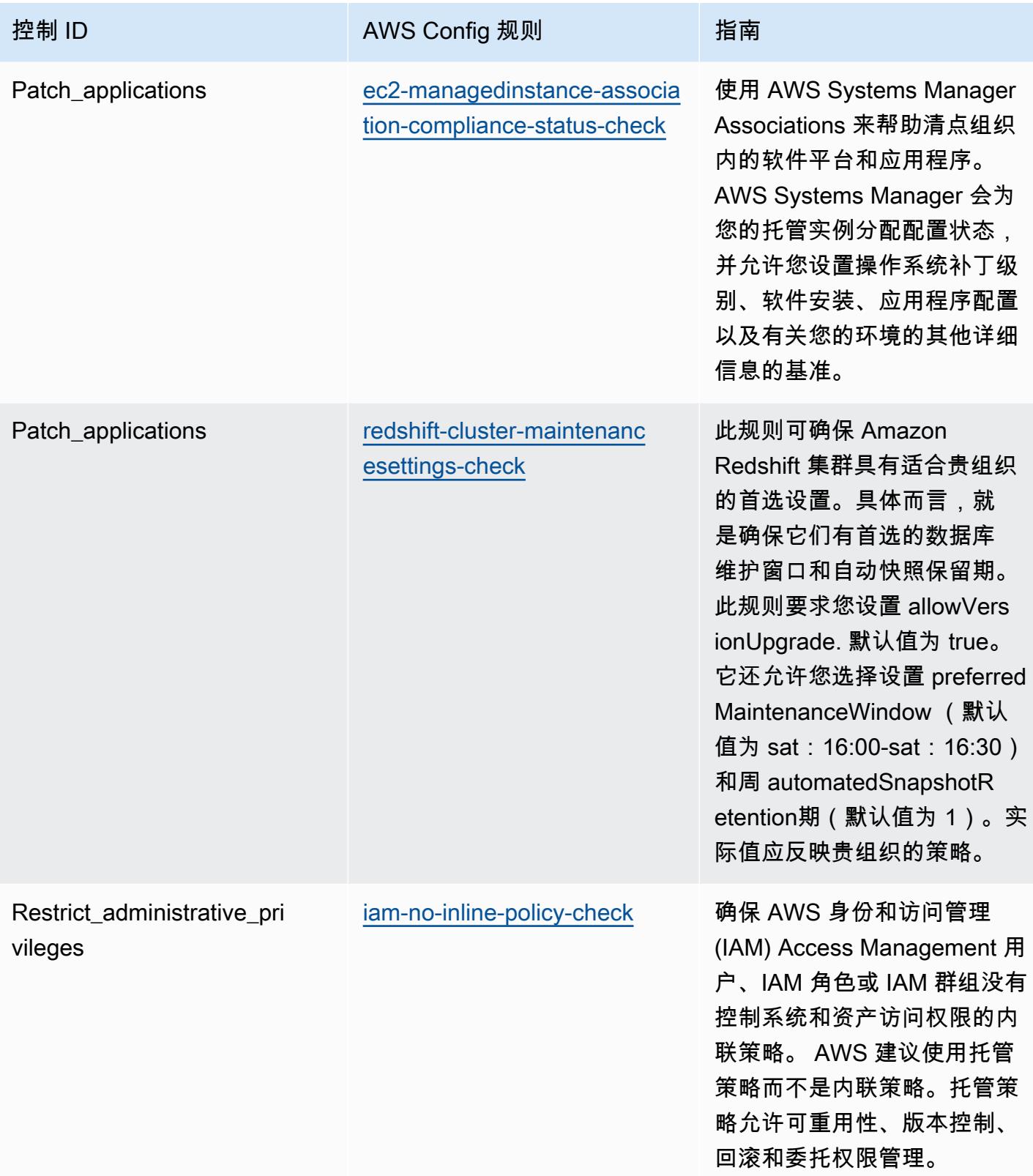

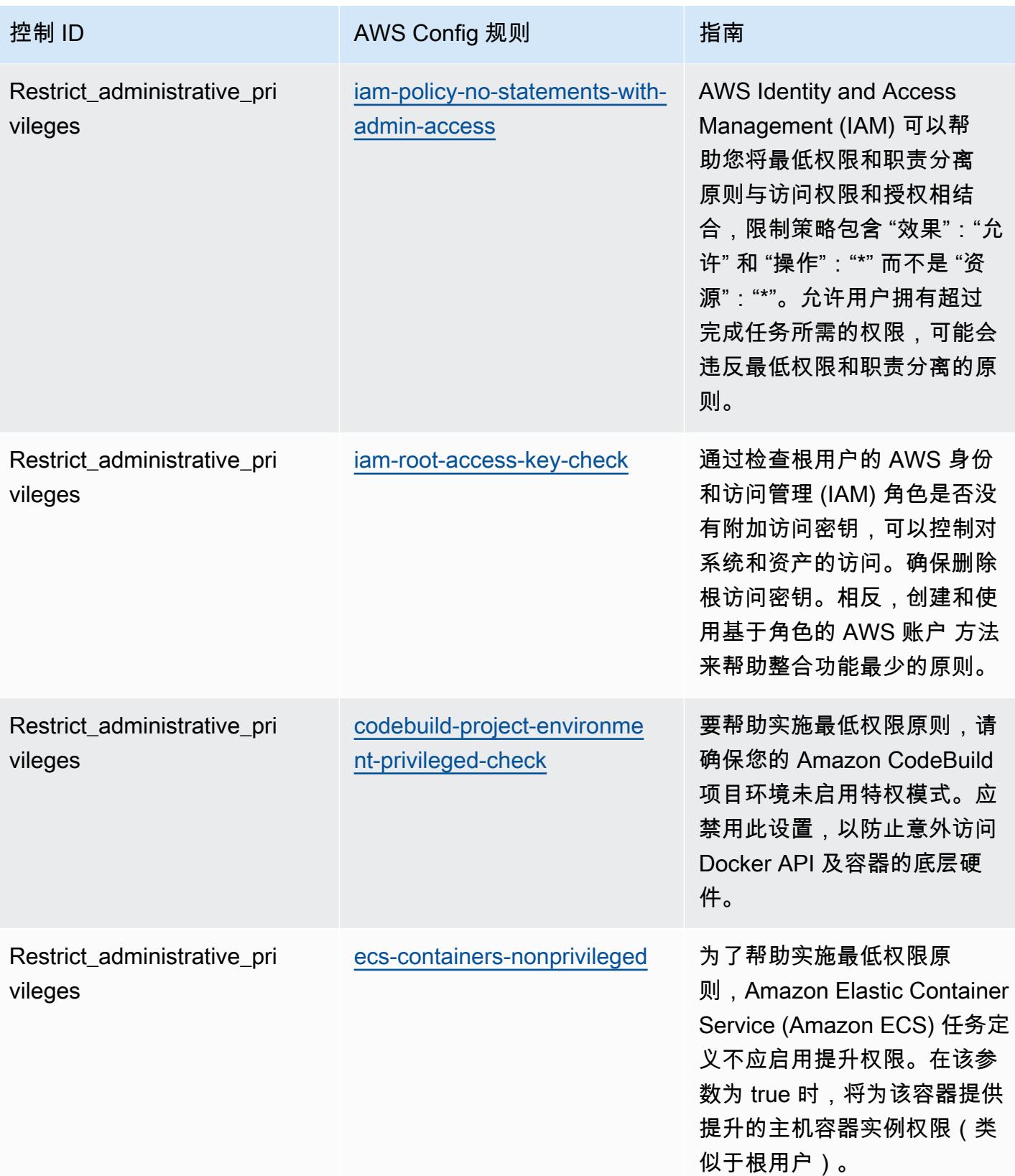

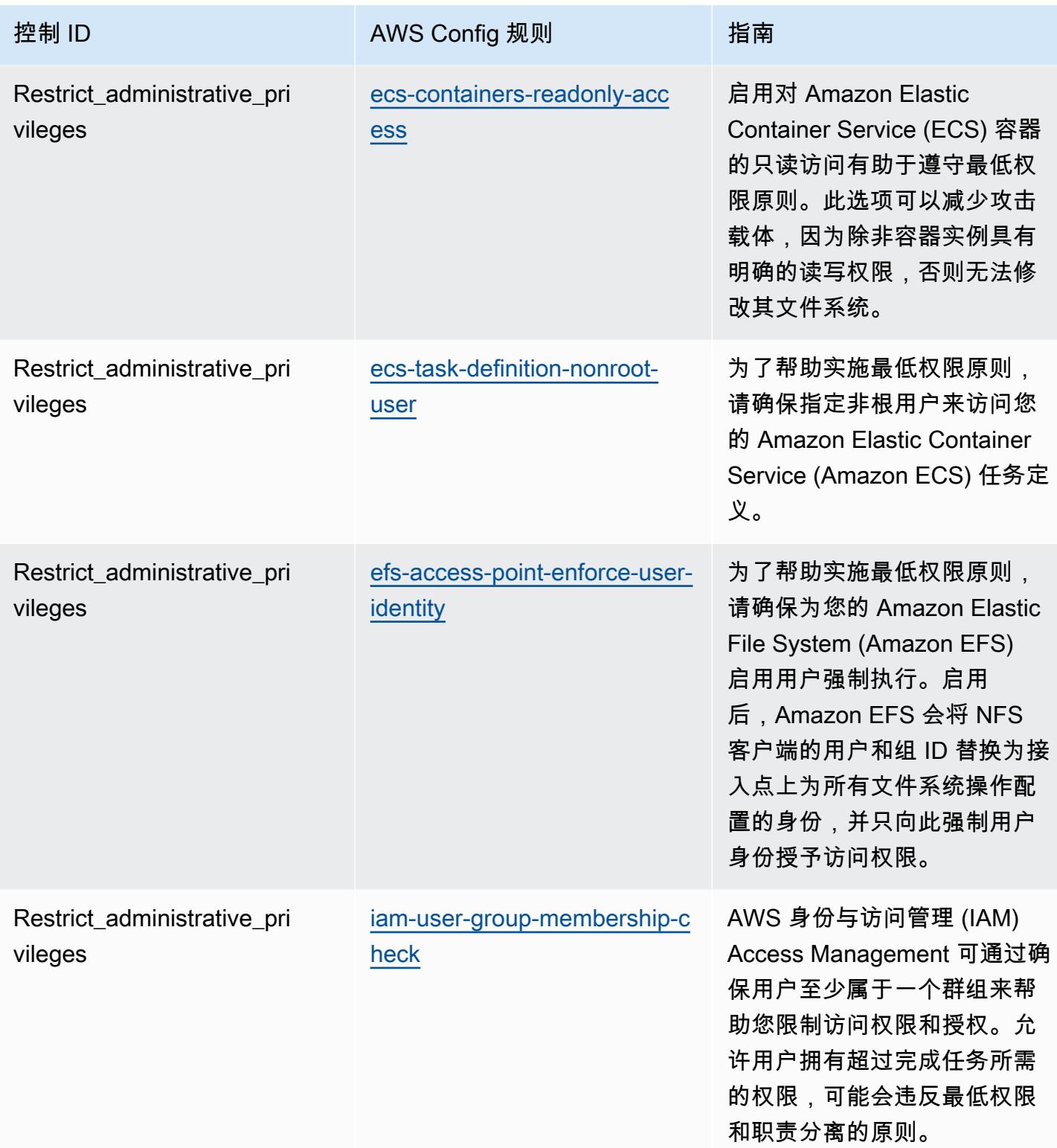
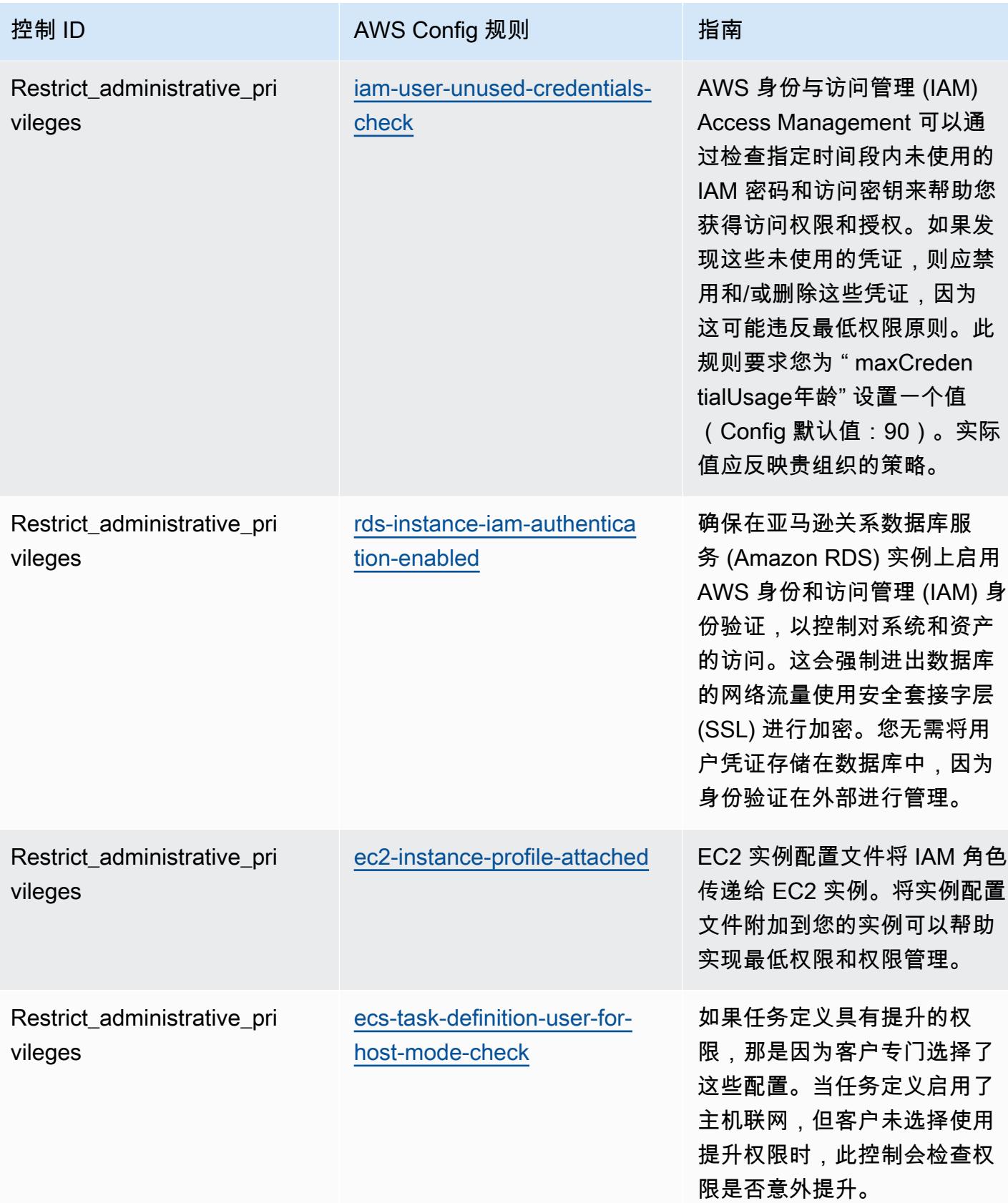

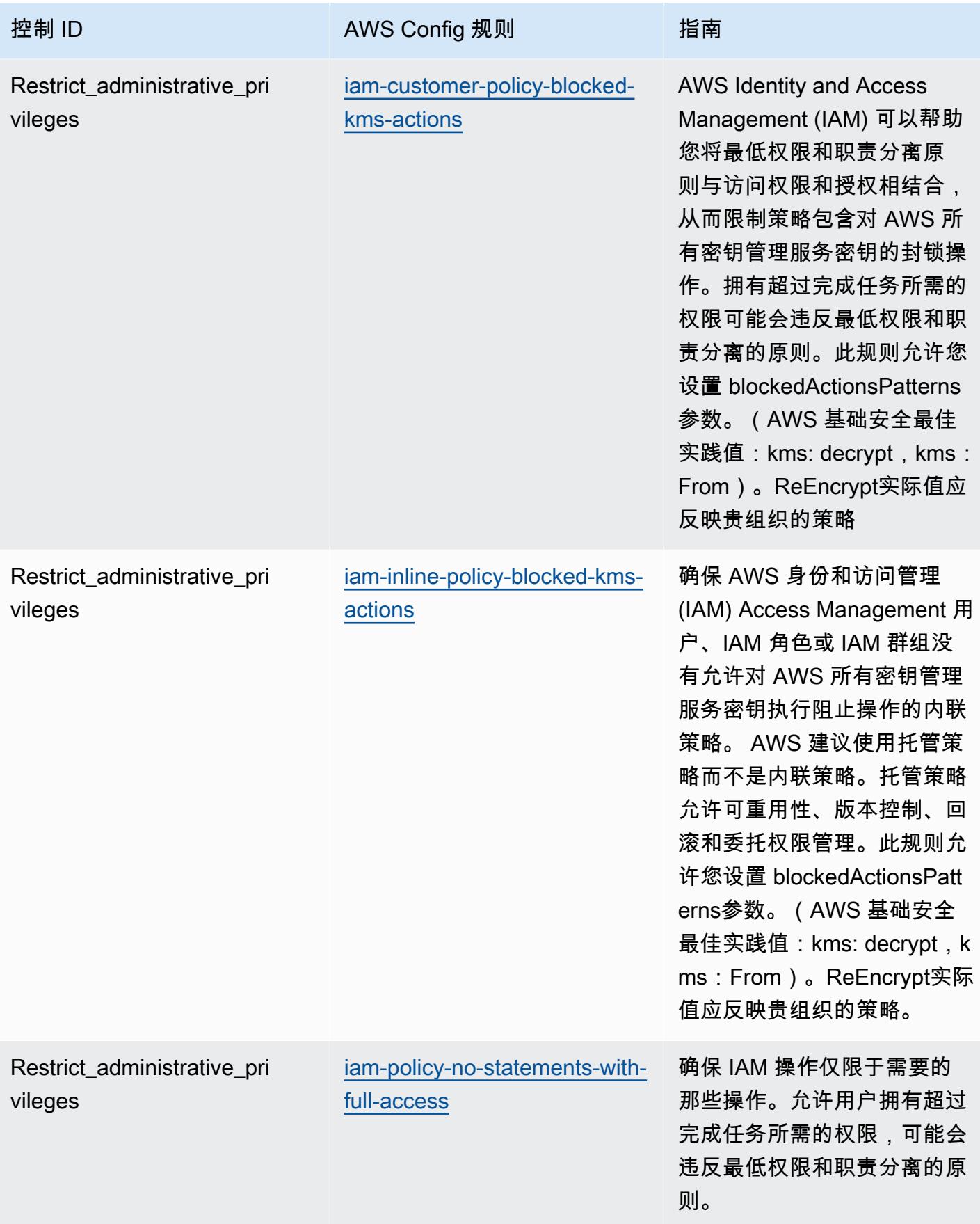

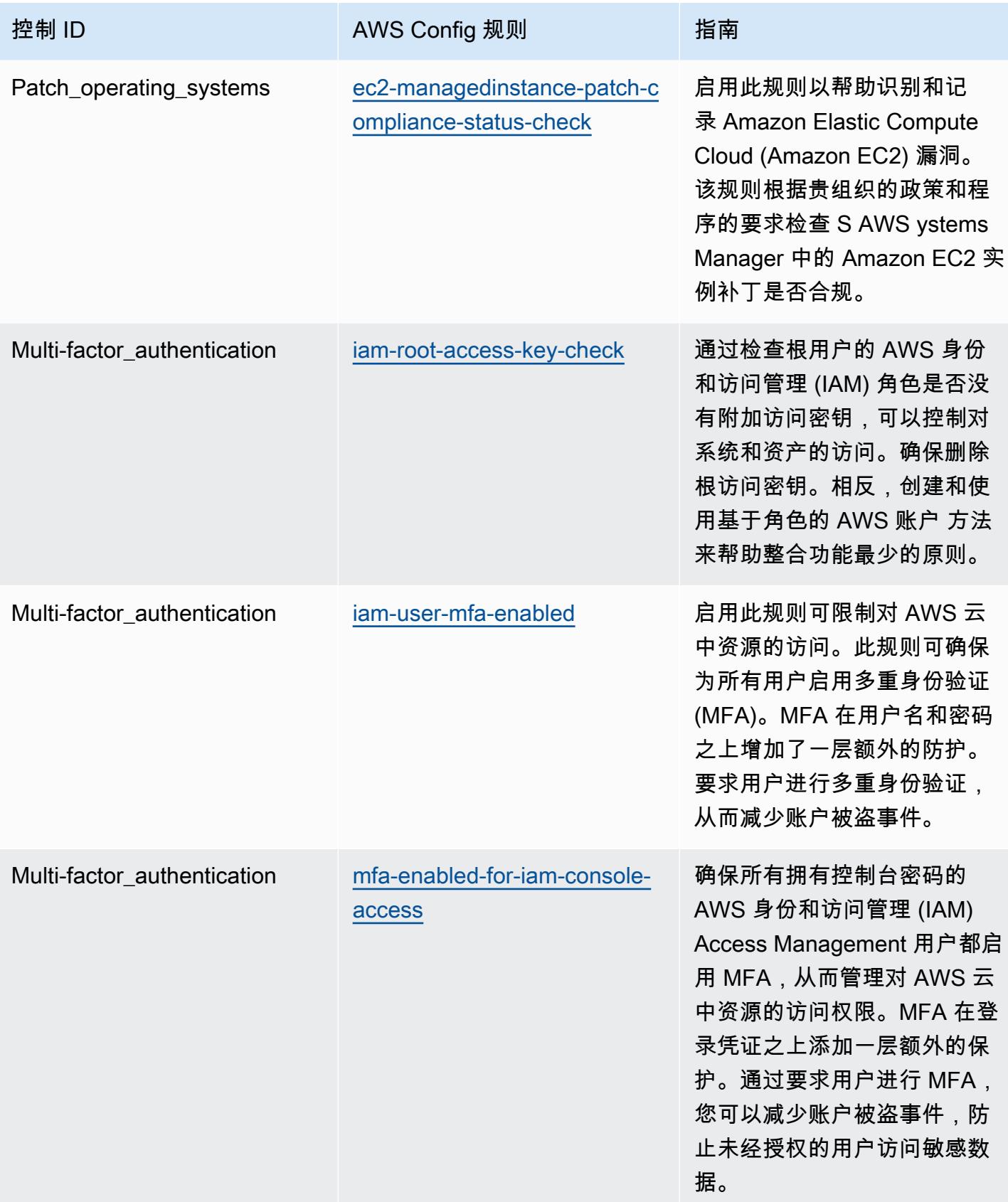

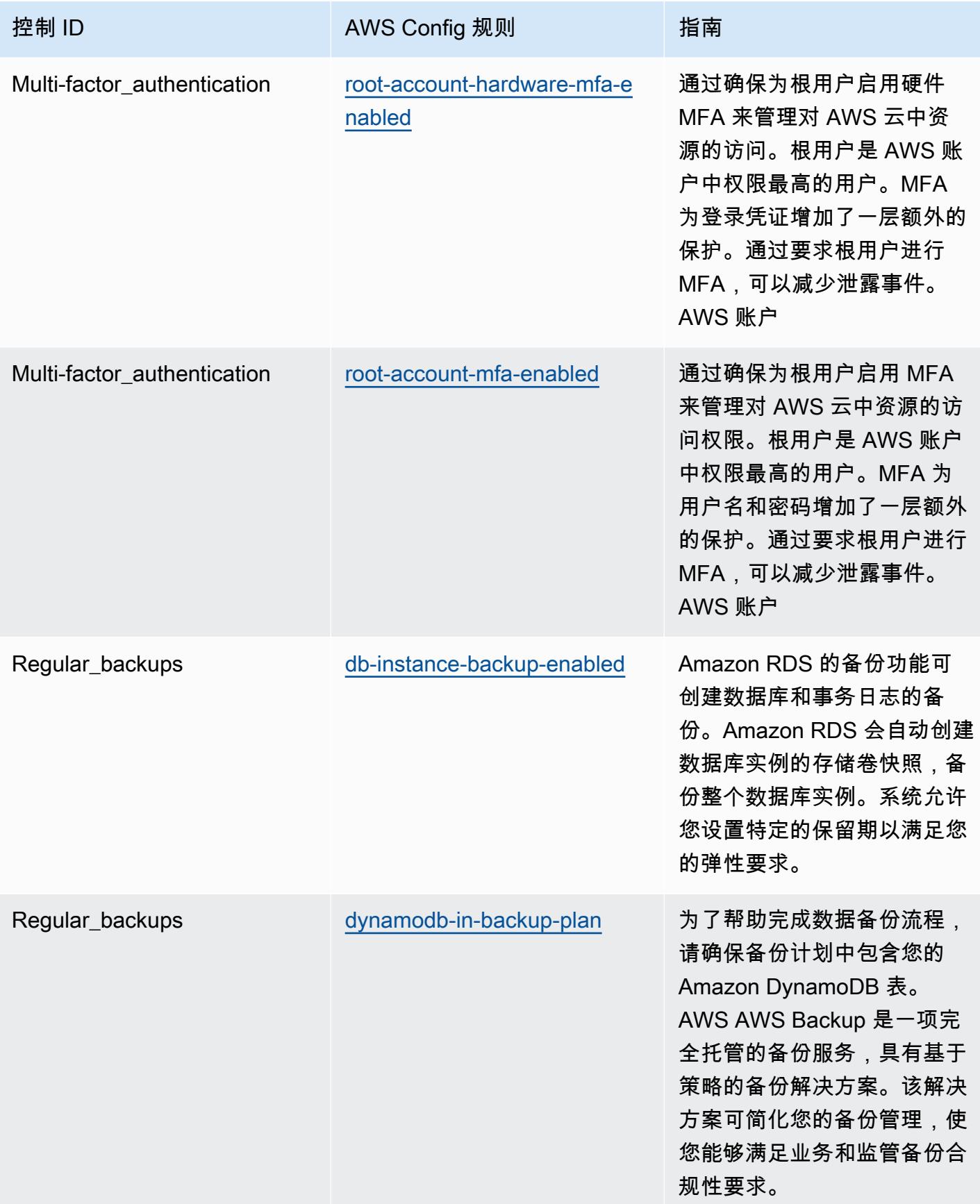

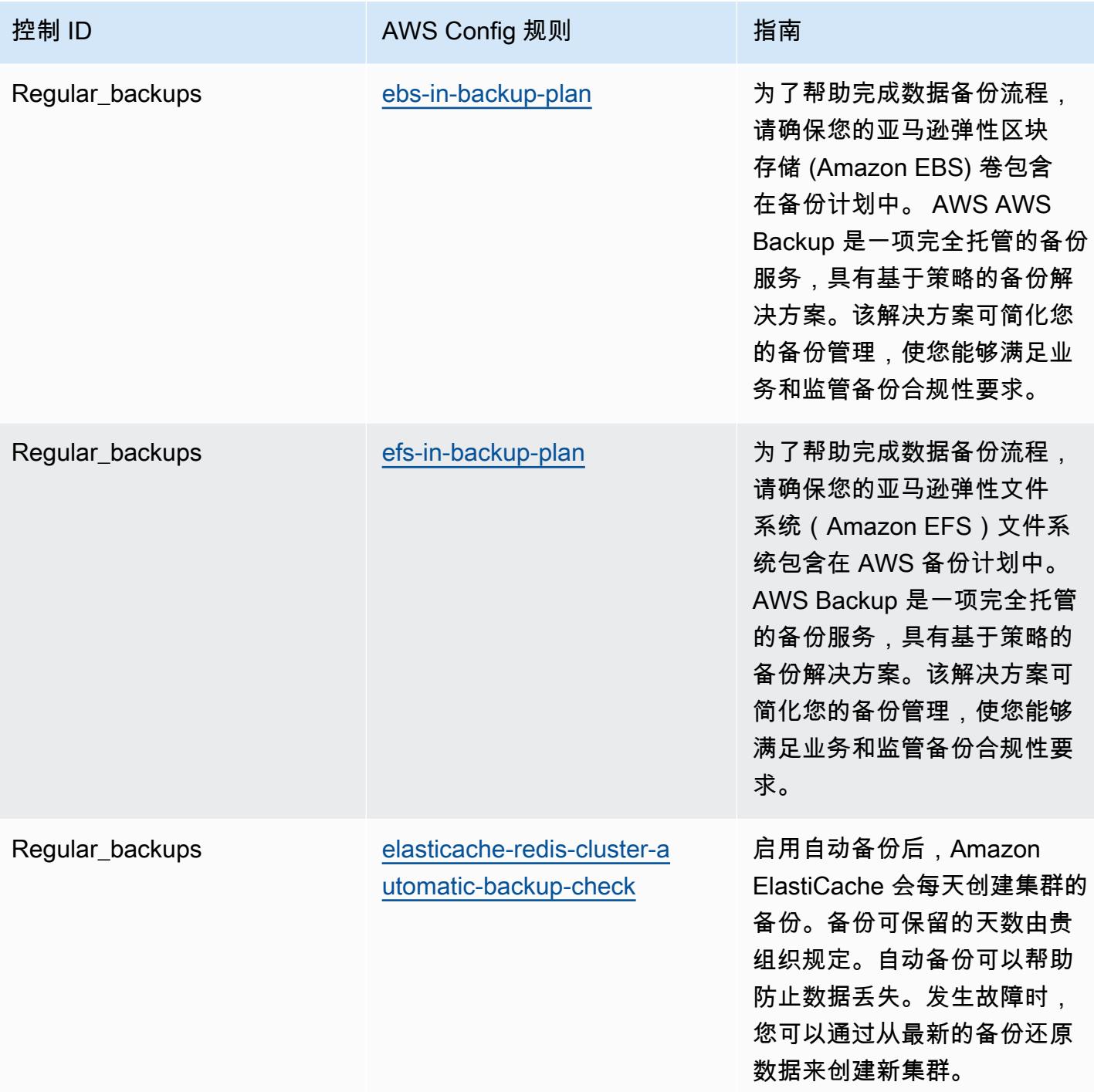

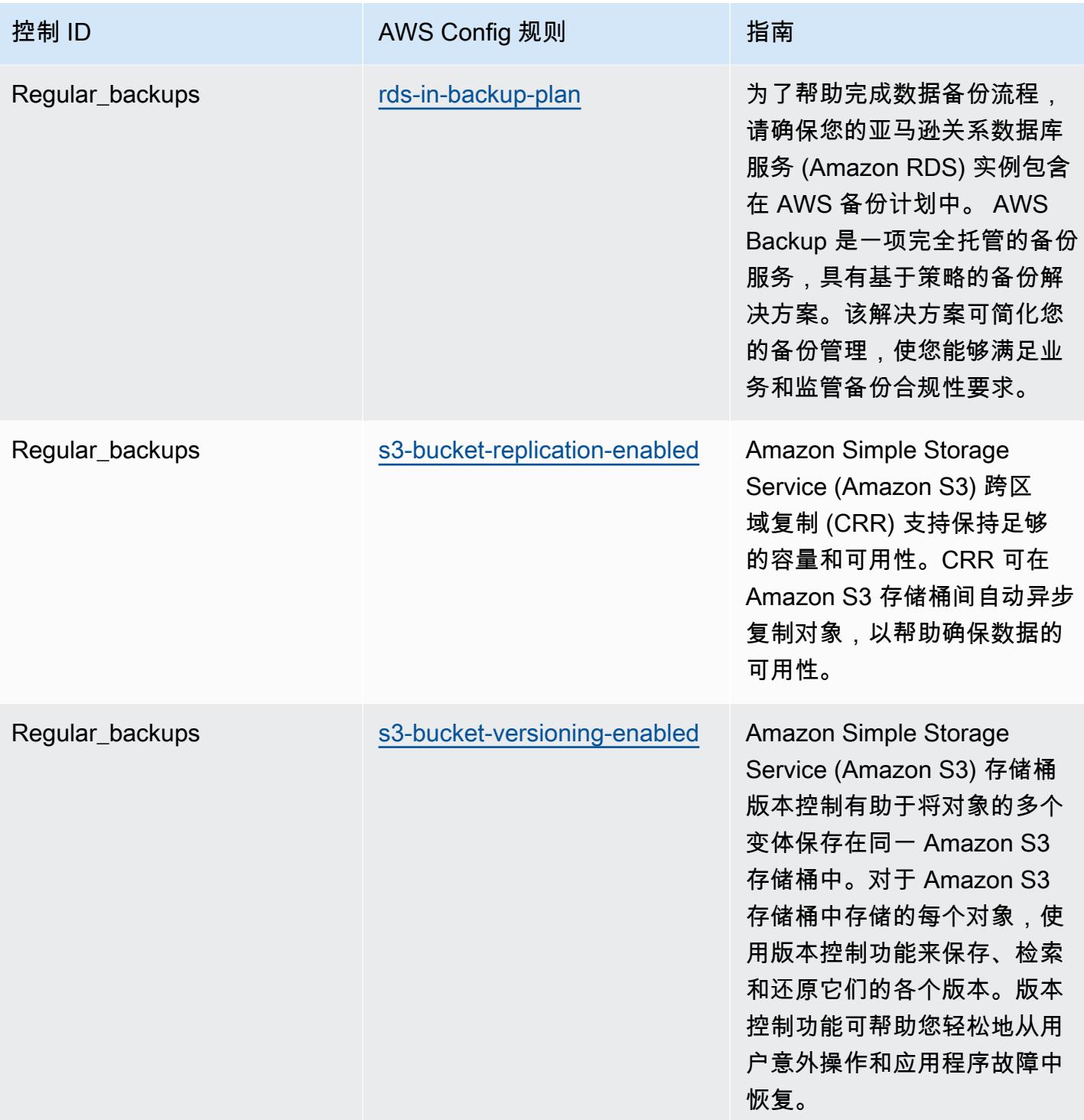

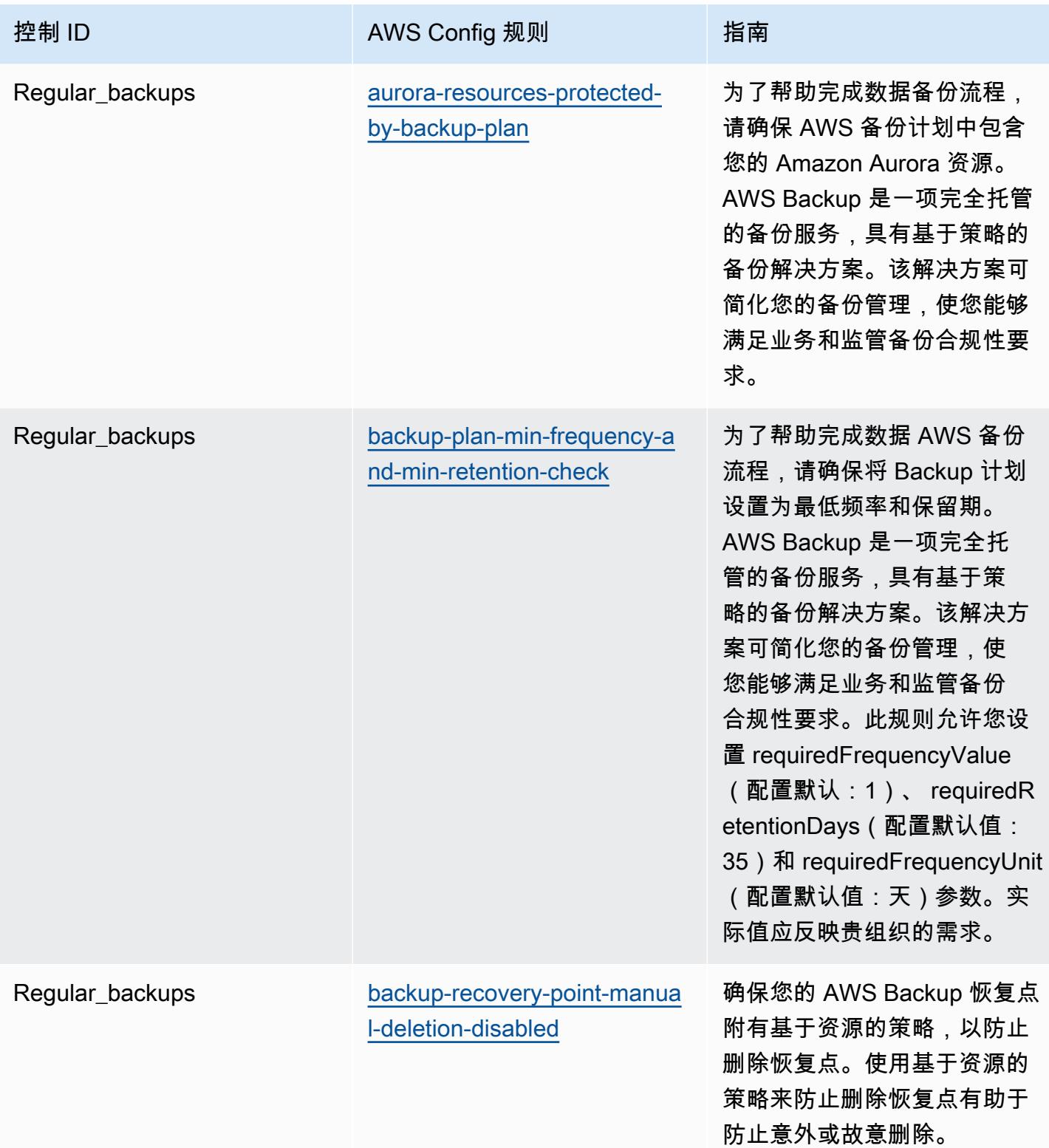

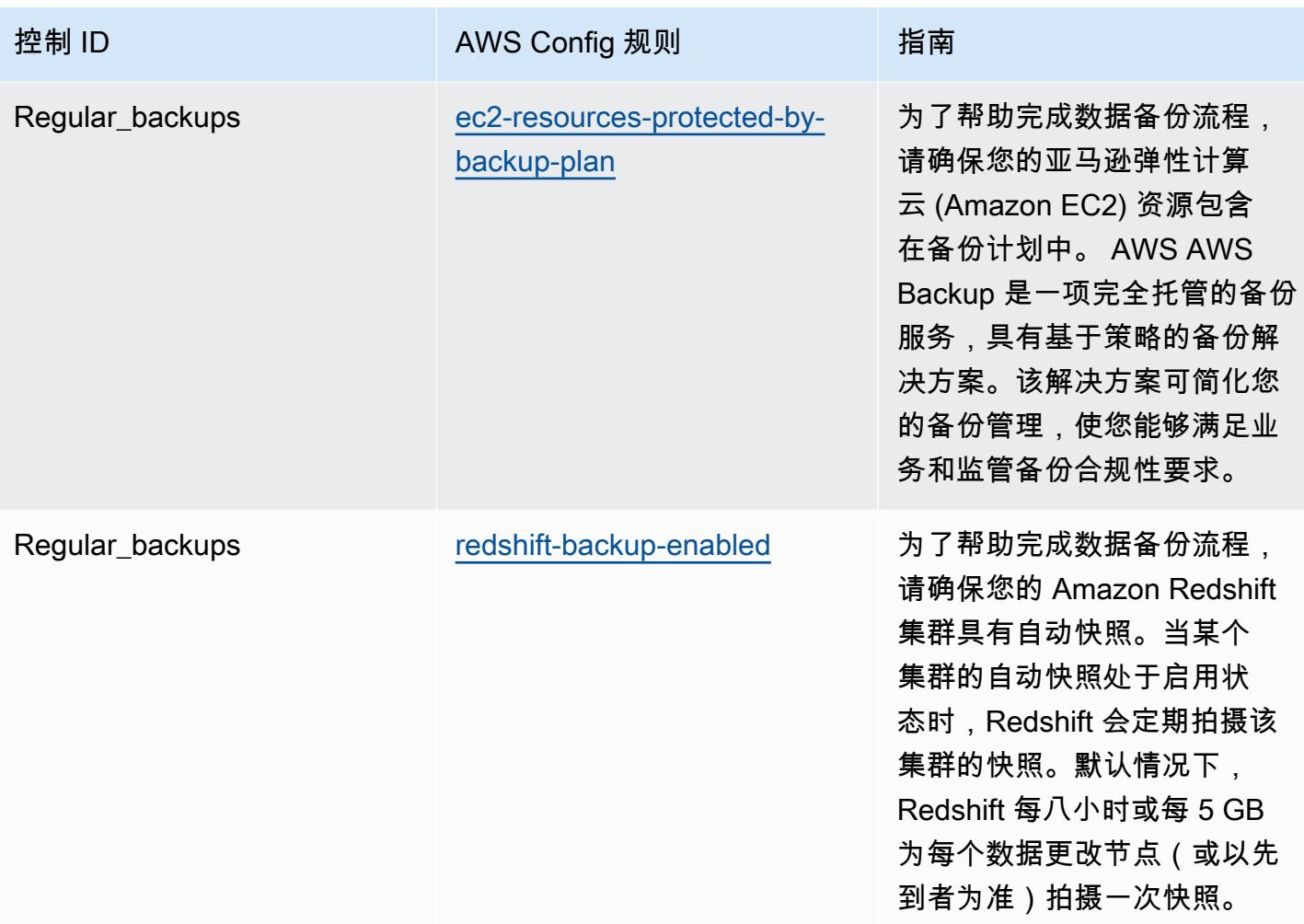

## 模板

该模板可在以下网址获得 GitHub: [ACSC Essential 8 的运营最佳实践](https://github.com/awslabs/aws-config-rules/blob/master/aws-config-conformance-packs/Operational-Best-Practices-for-ACSC-Essential8.yaml)。

## ACSC ISM 操作最佳实践

一致性包提供了一个通用的合规框架,旨在使您能够使用托管或自定义 AWS Config 规则和 AWS Config 补救措施来创建安全、运营或成本优化治理检查。作为示例模板,合规包并不是为了完全确保 遵守特定的治理或合规标准而设计的。您有责任自行评估自己对服务的使用是否符合适用的法律和监管 要求。

以下提供了澳大利亚网络安全中心 (ACSC)《信息安全手册》(ISM) 2020-06 与托管 C AWS onfig 规则 之间的映射示例。每条 Config 规则都适用于特定的 AWS 资源,并与一个或多个 ISM 控件相关。一个 ISM 控制可以与多个 Config 规则相关联。有关这些映射的更多详细信息和指导,请参阅下表。

此示例合规性包模板包含与 ISM 框架内控制的映射,该框架由澳大利亚联邦创建,可在[澳大利亚政府](https://www.cyber.gov.au/resources-business-and-government/essential-cyber-security/ism/cyber-security-principles) [信息安全手册](https://www.cyber.gov.au/resources-business-and-government/essential-cyber-security/ism/cyber-security-principles)中找到。有关知识共享署名 4.0 国际公共许可证下的框架许可和该框架的版权信息(包括 免责声明),请访问 [ACSC | 版权](https://www.cyber.gov.au/acsc/copyright)。

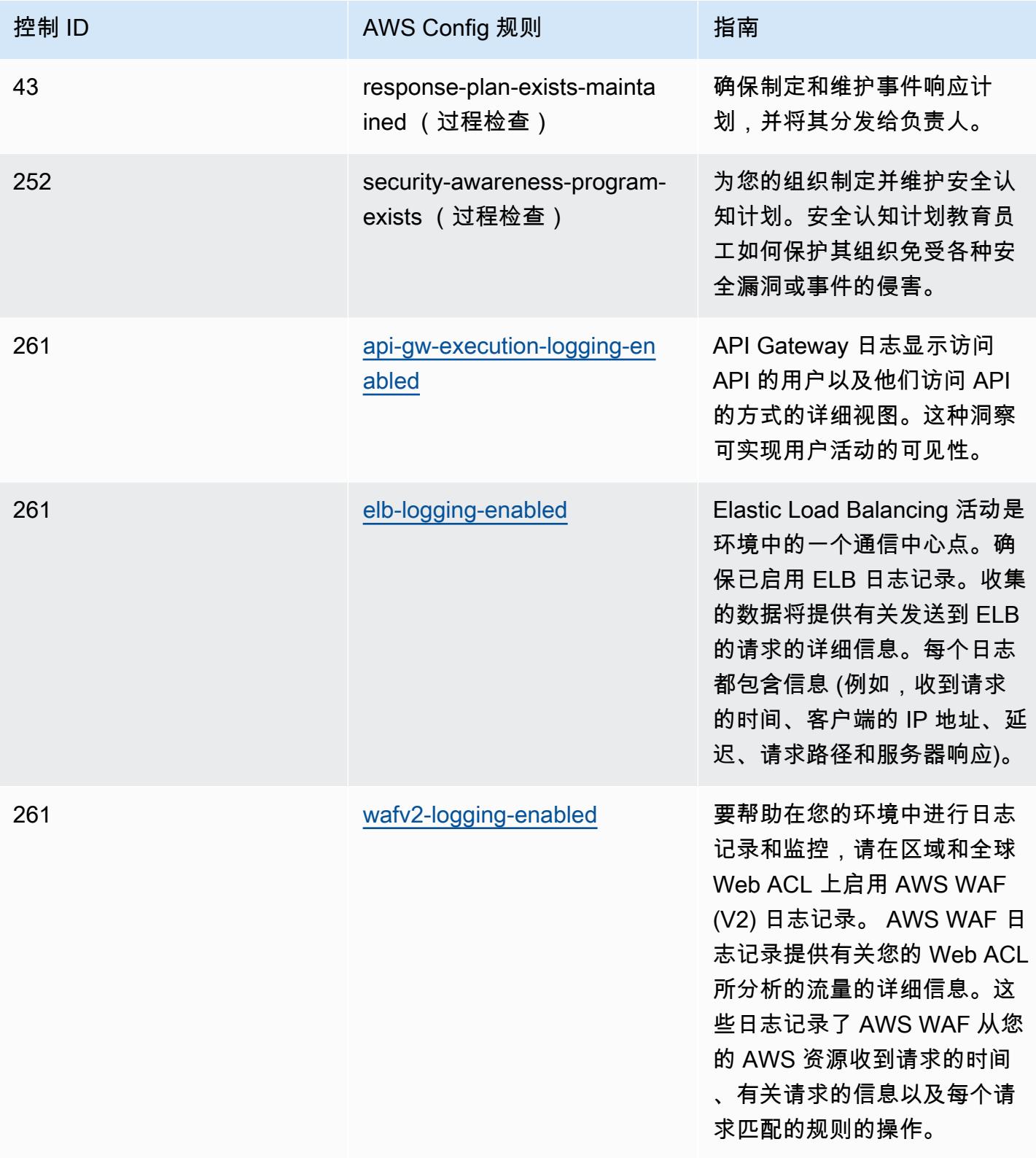

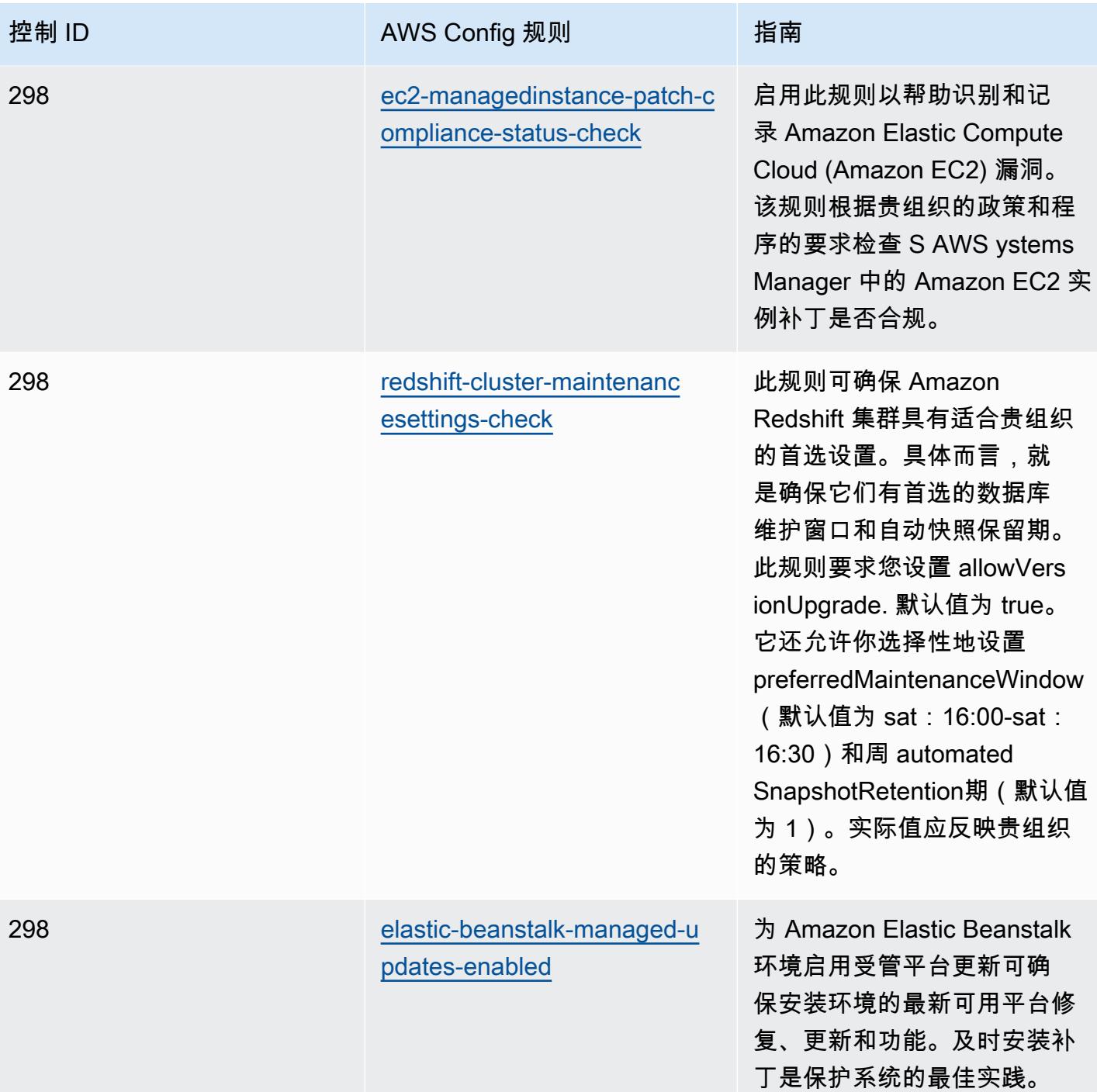

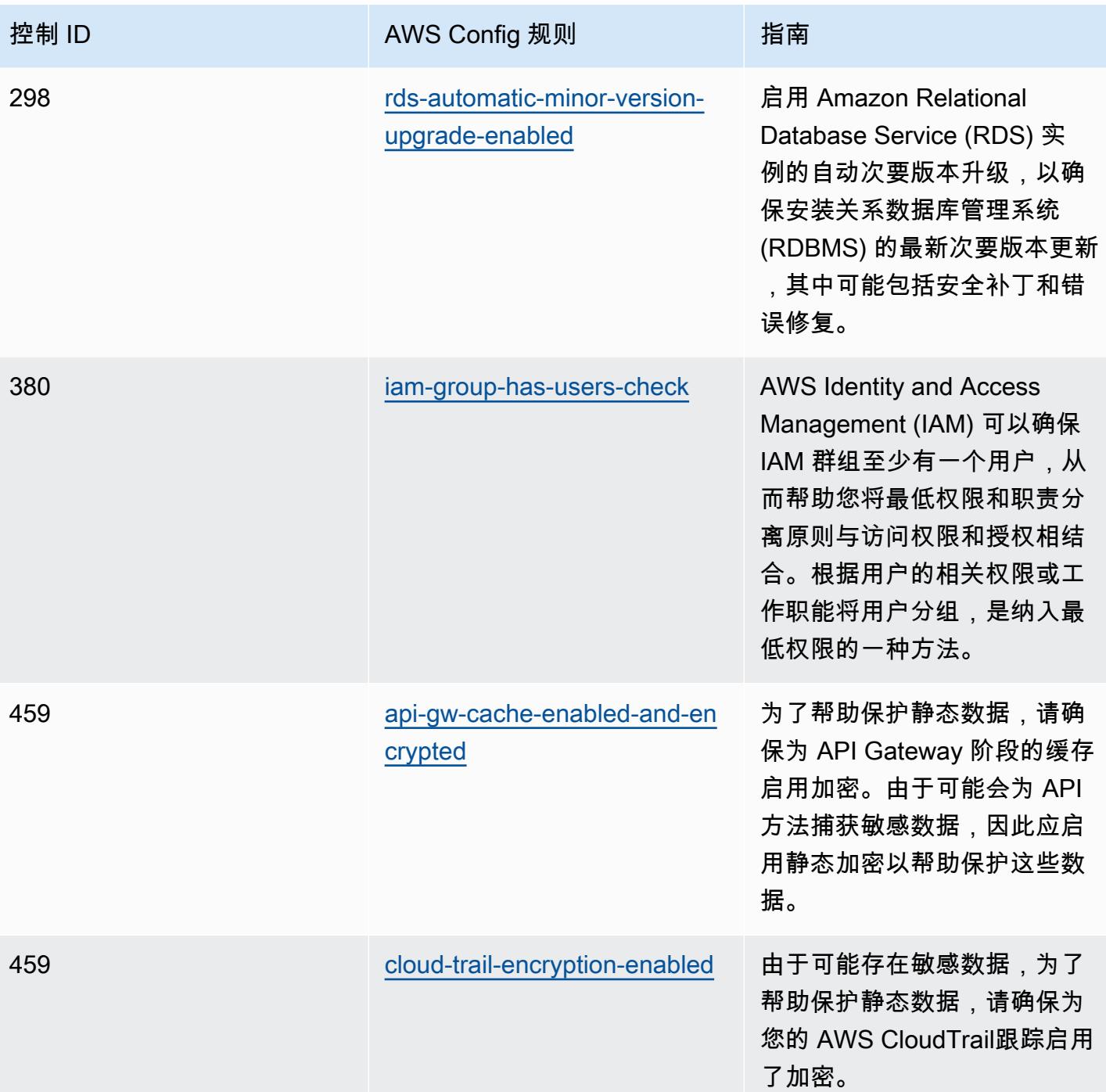

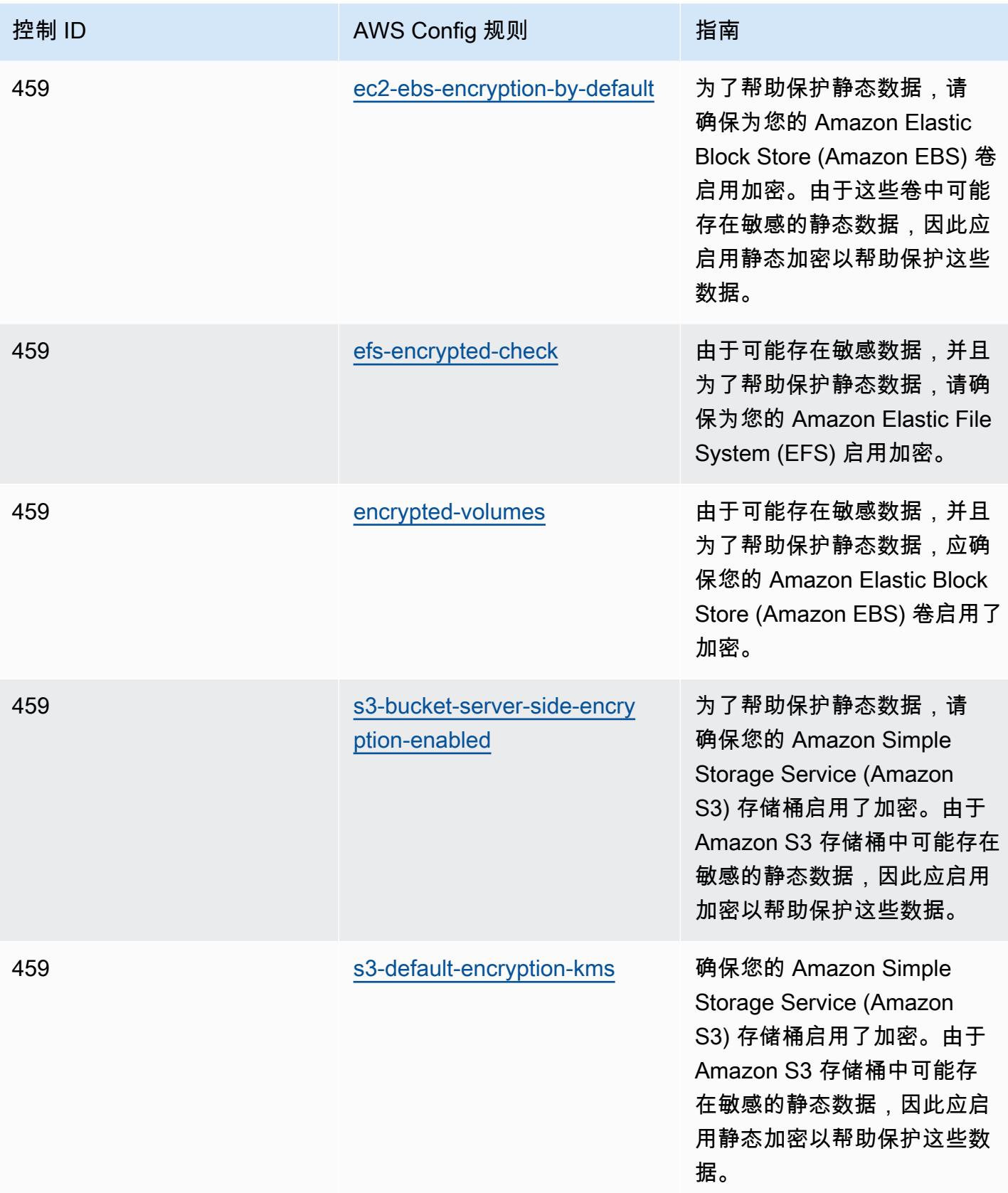

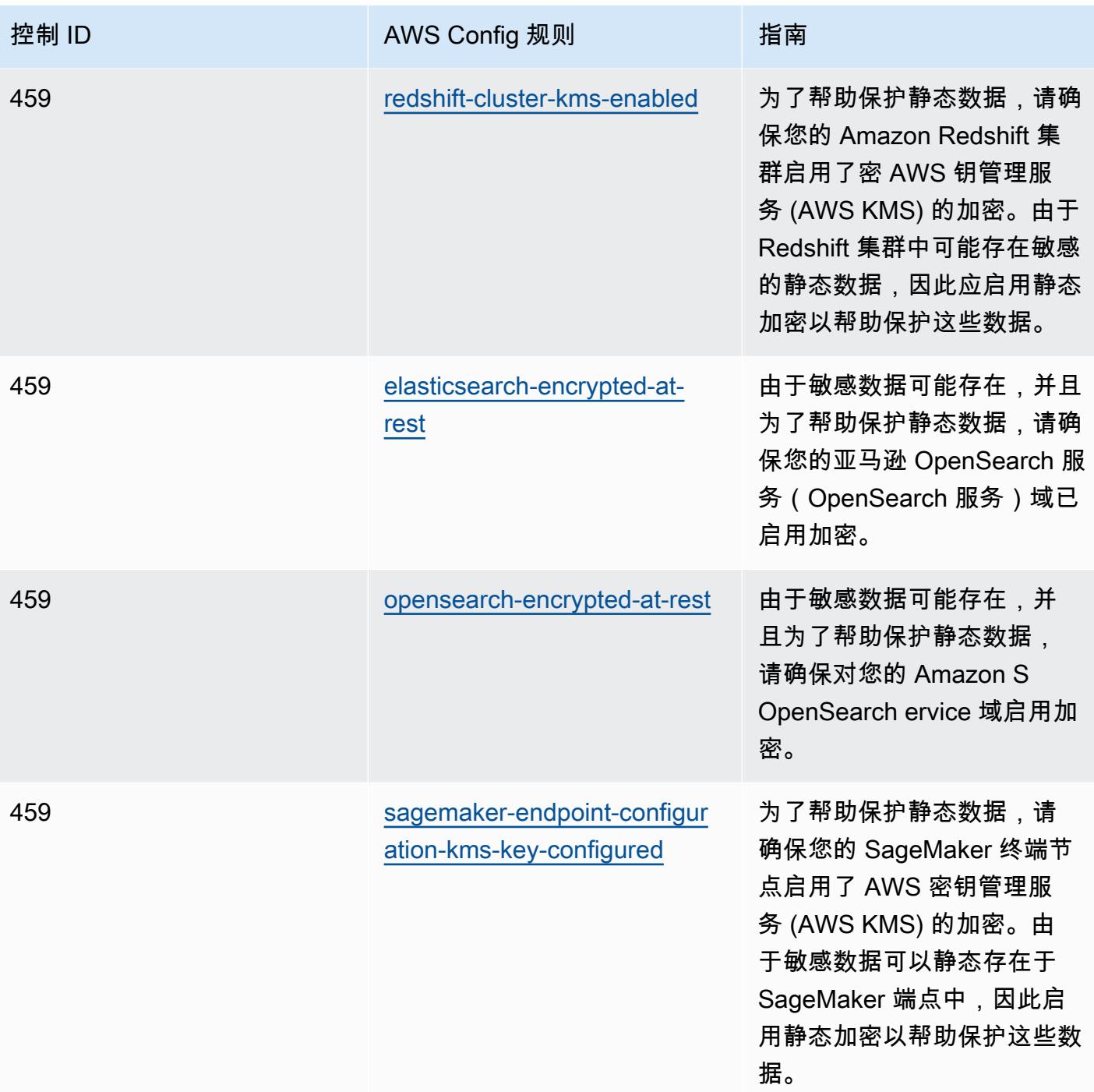

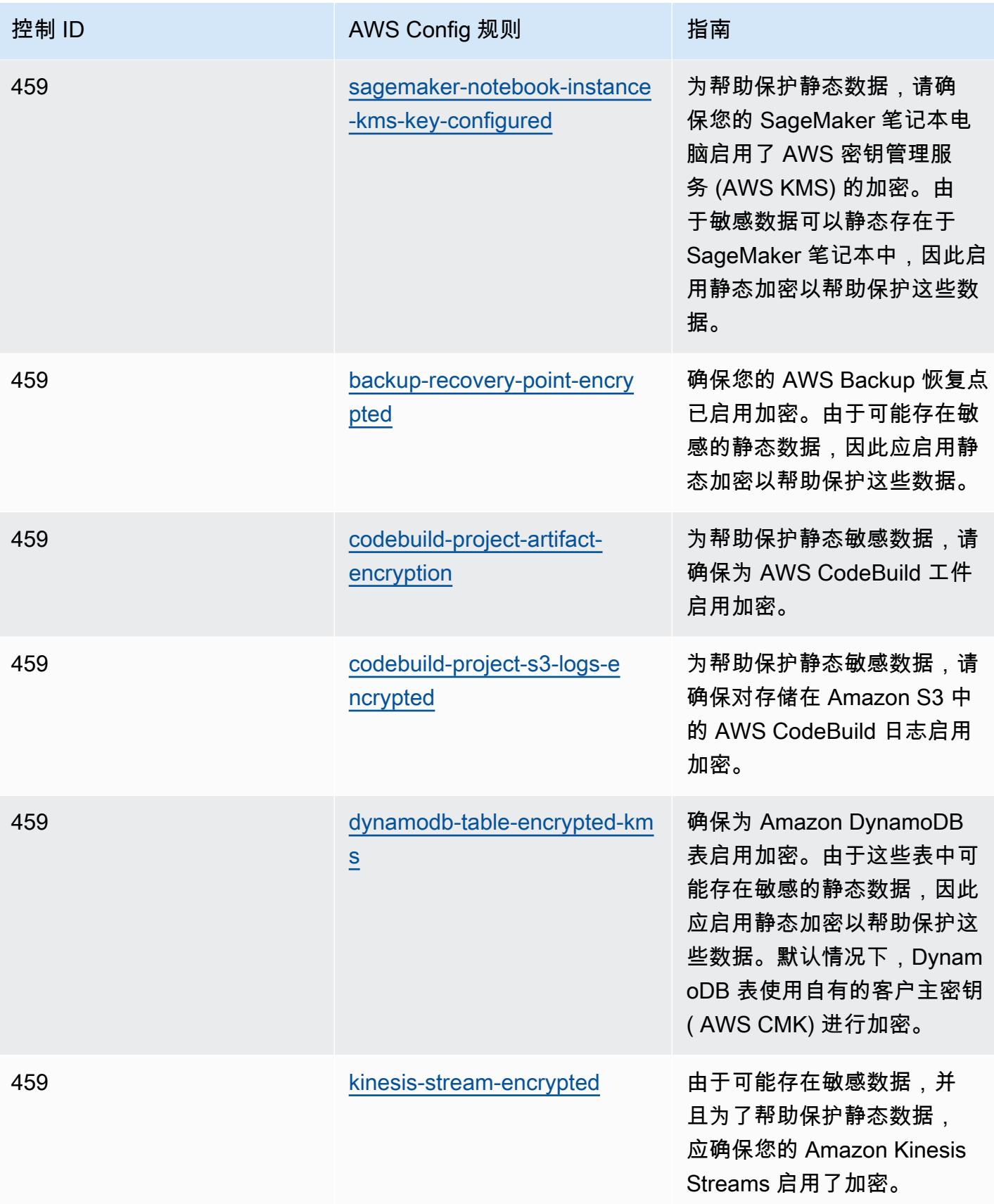

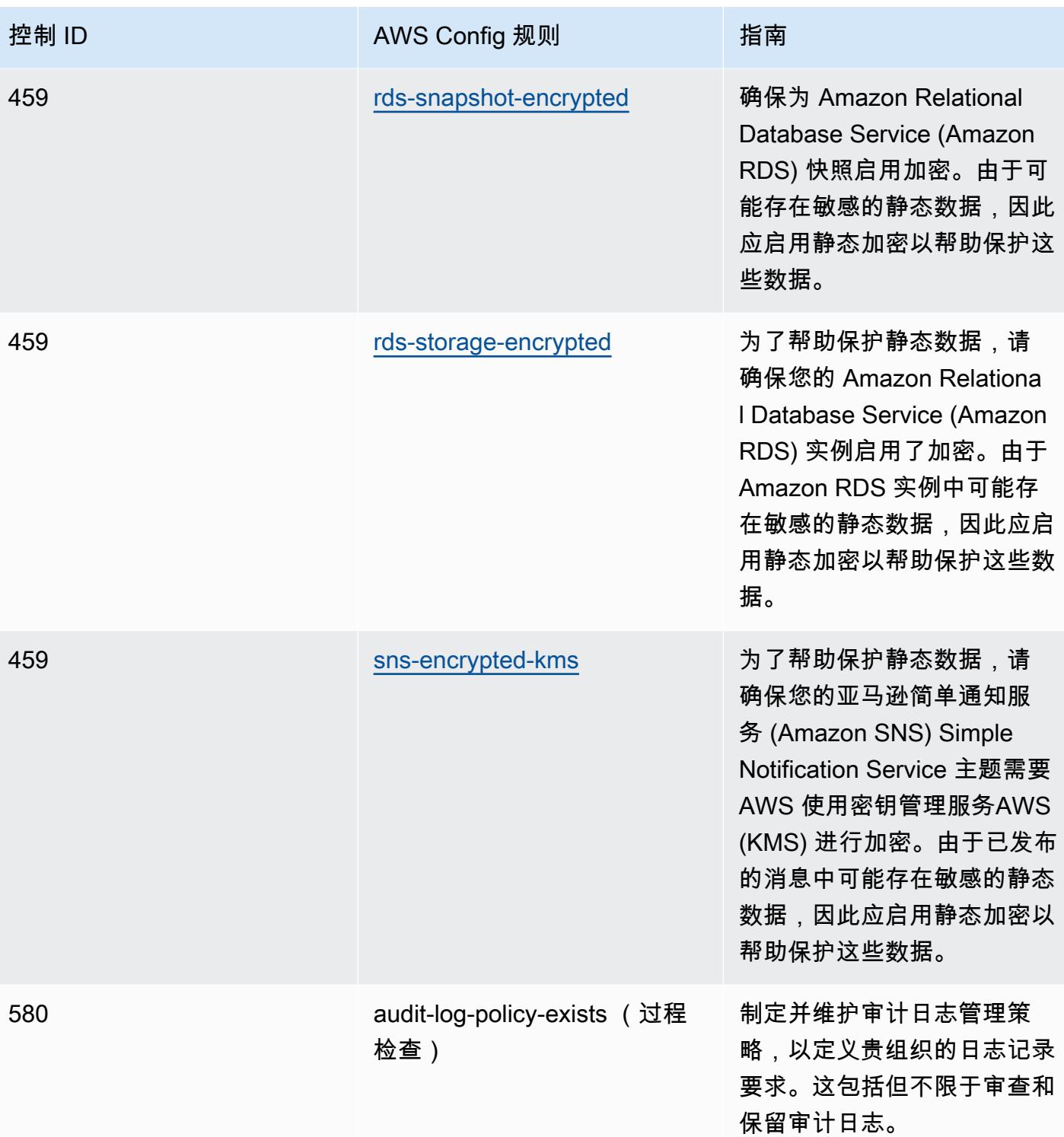

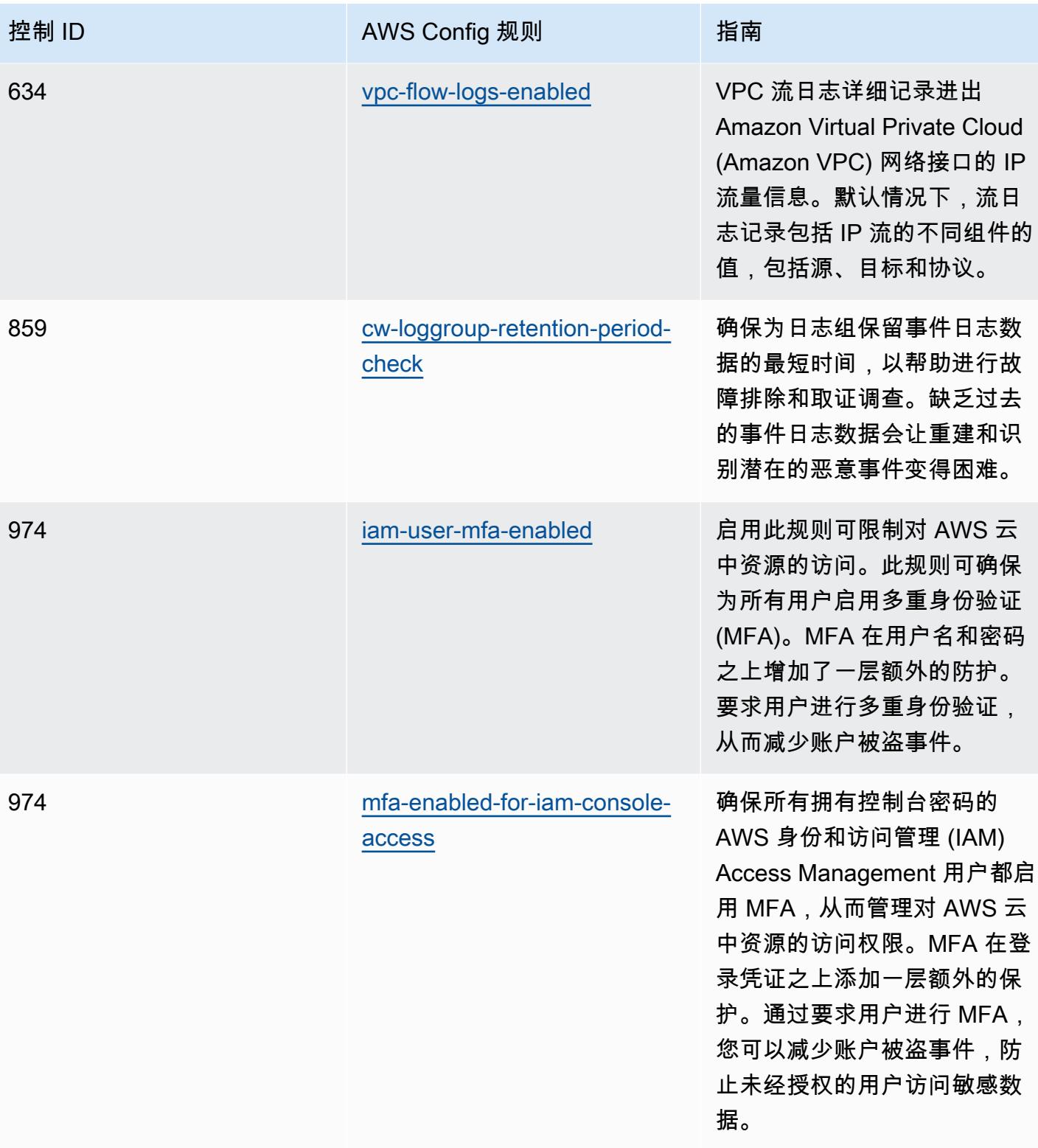

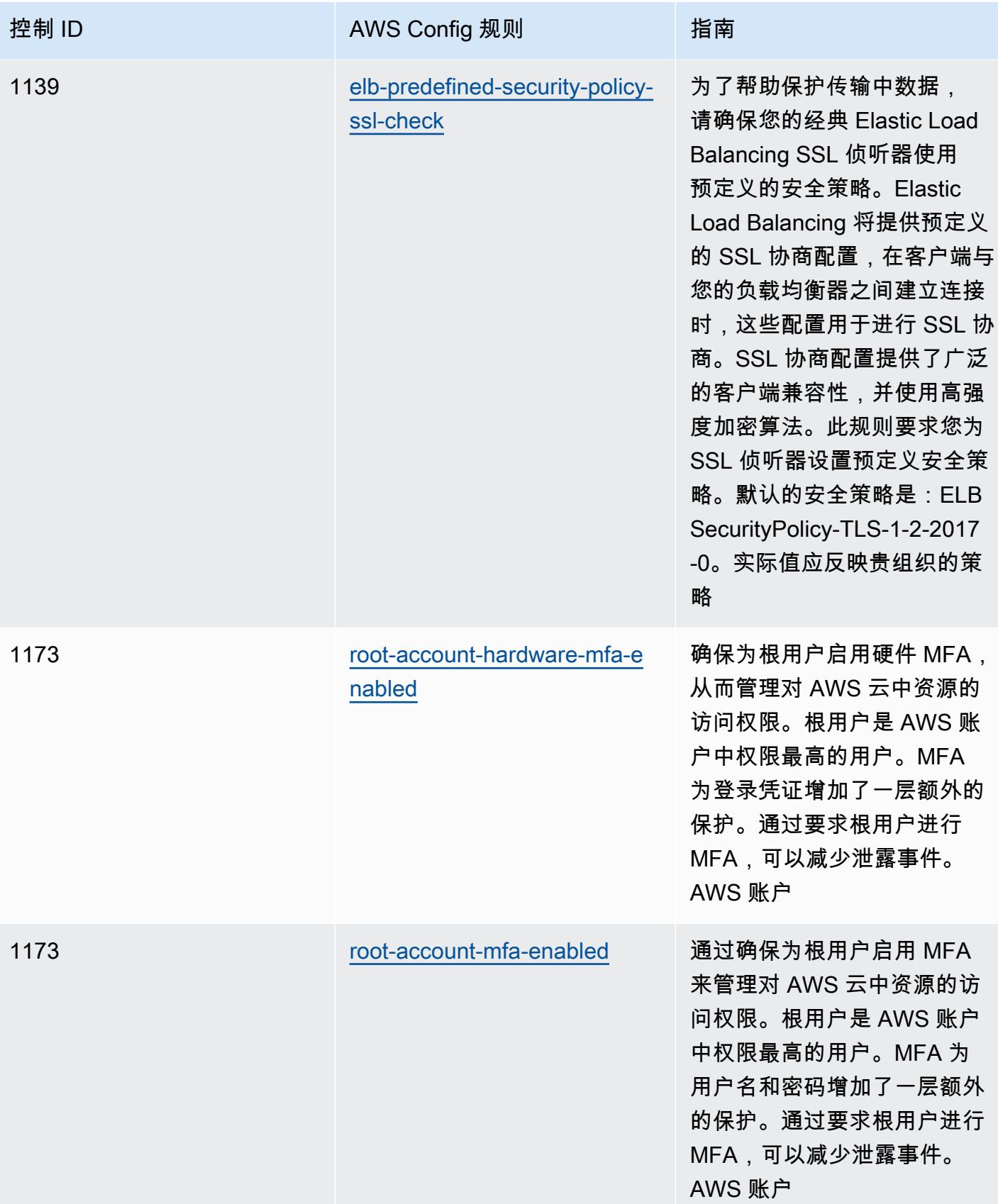

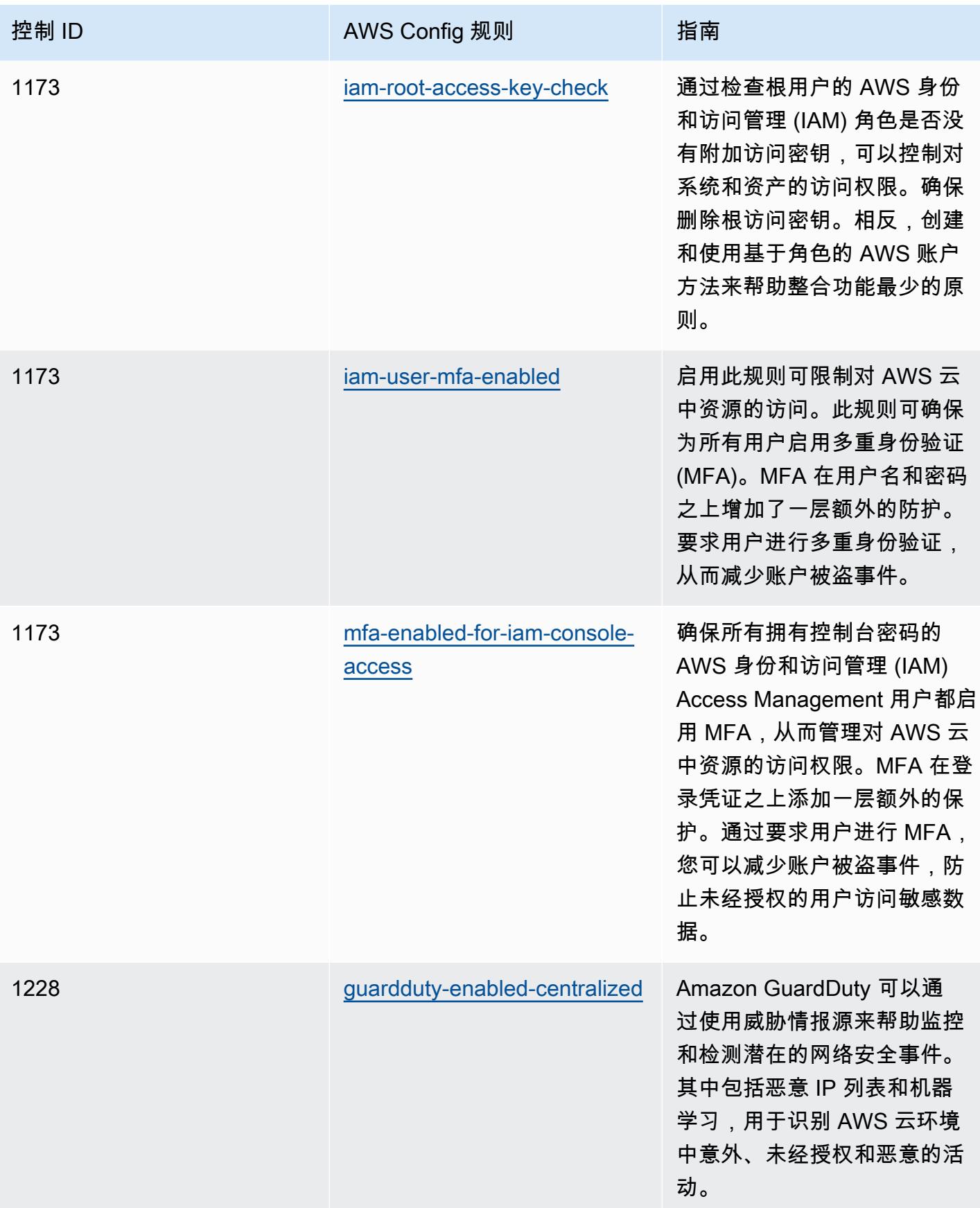

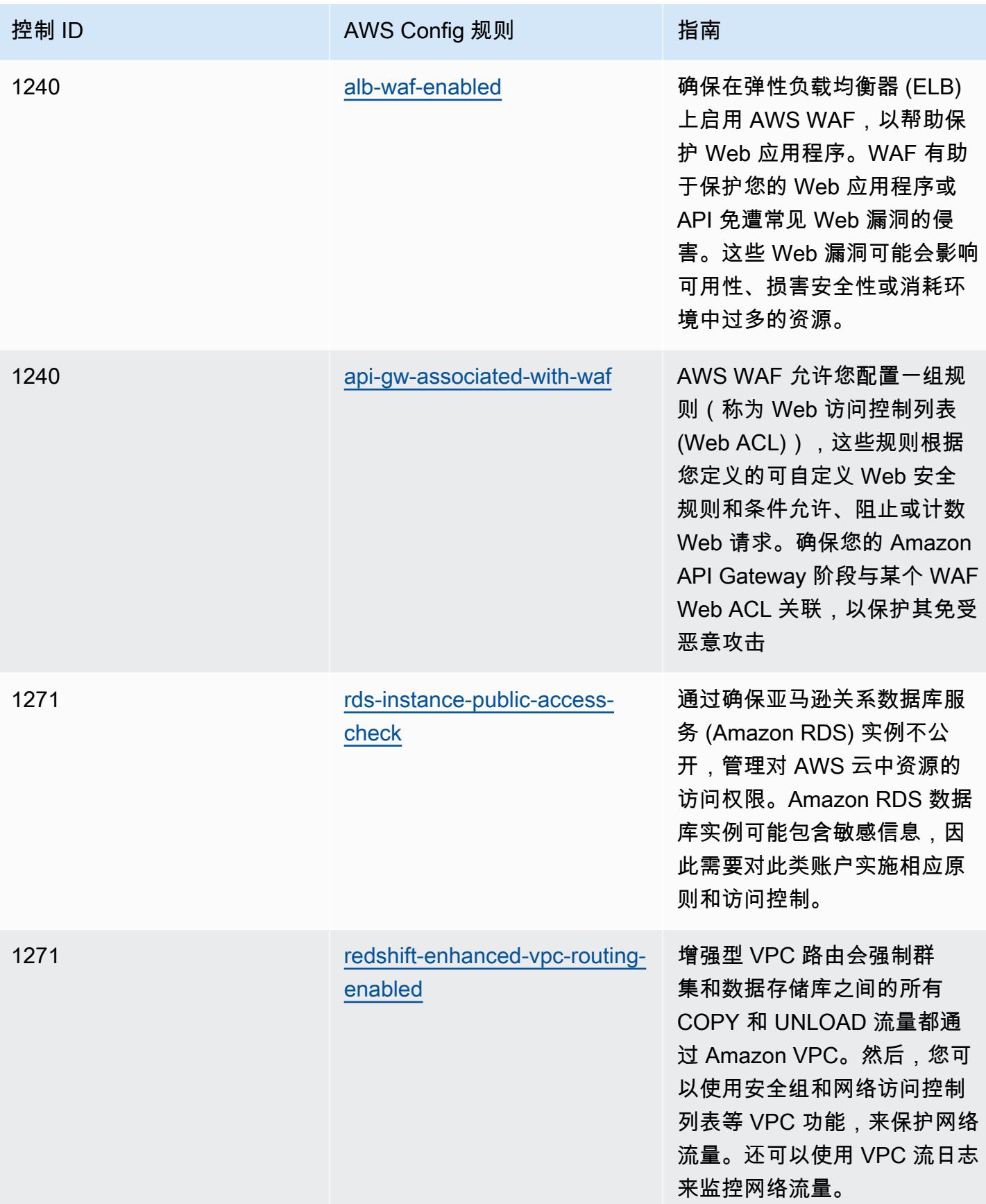

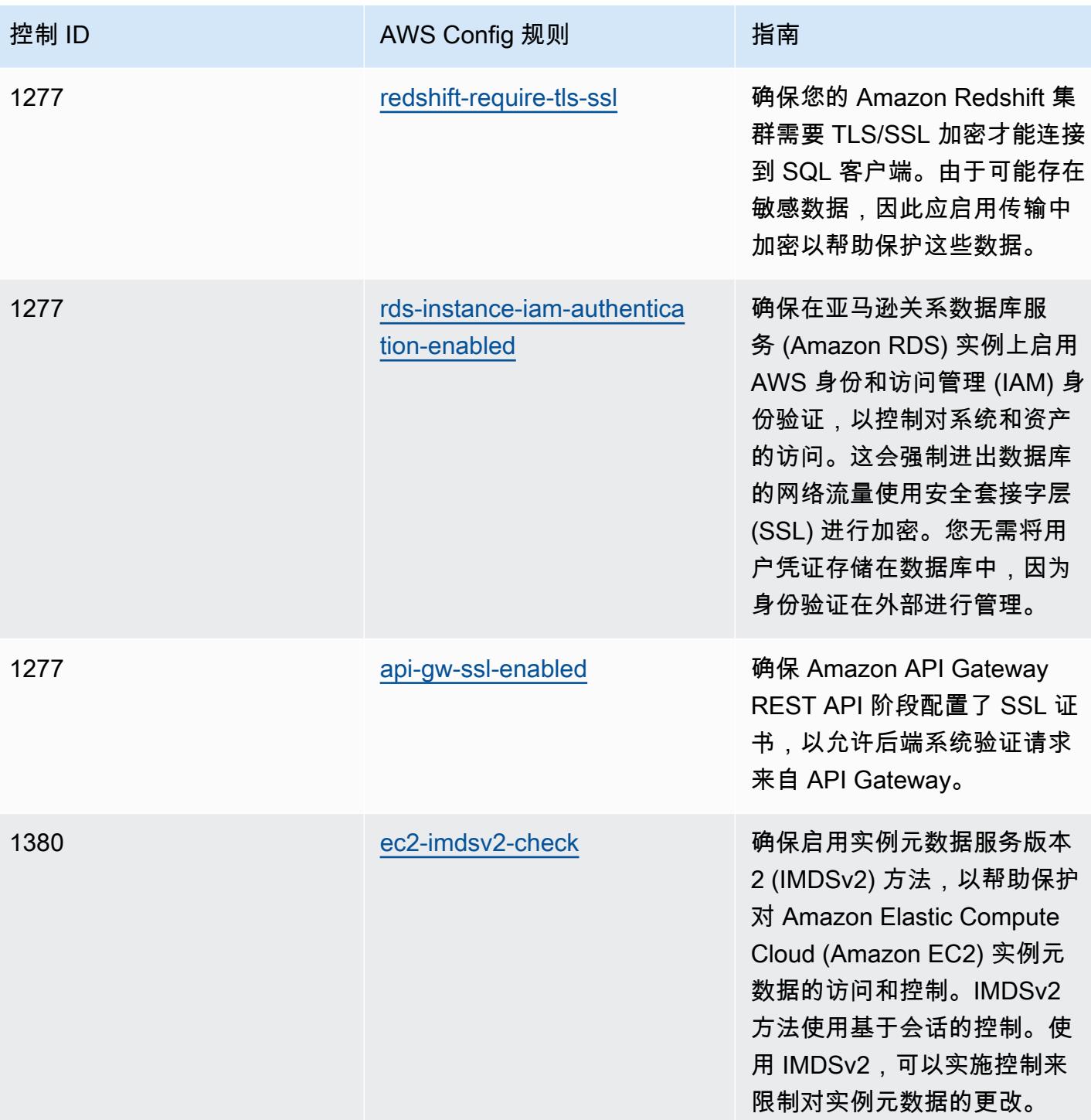

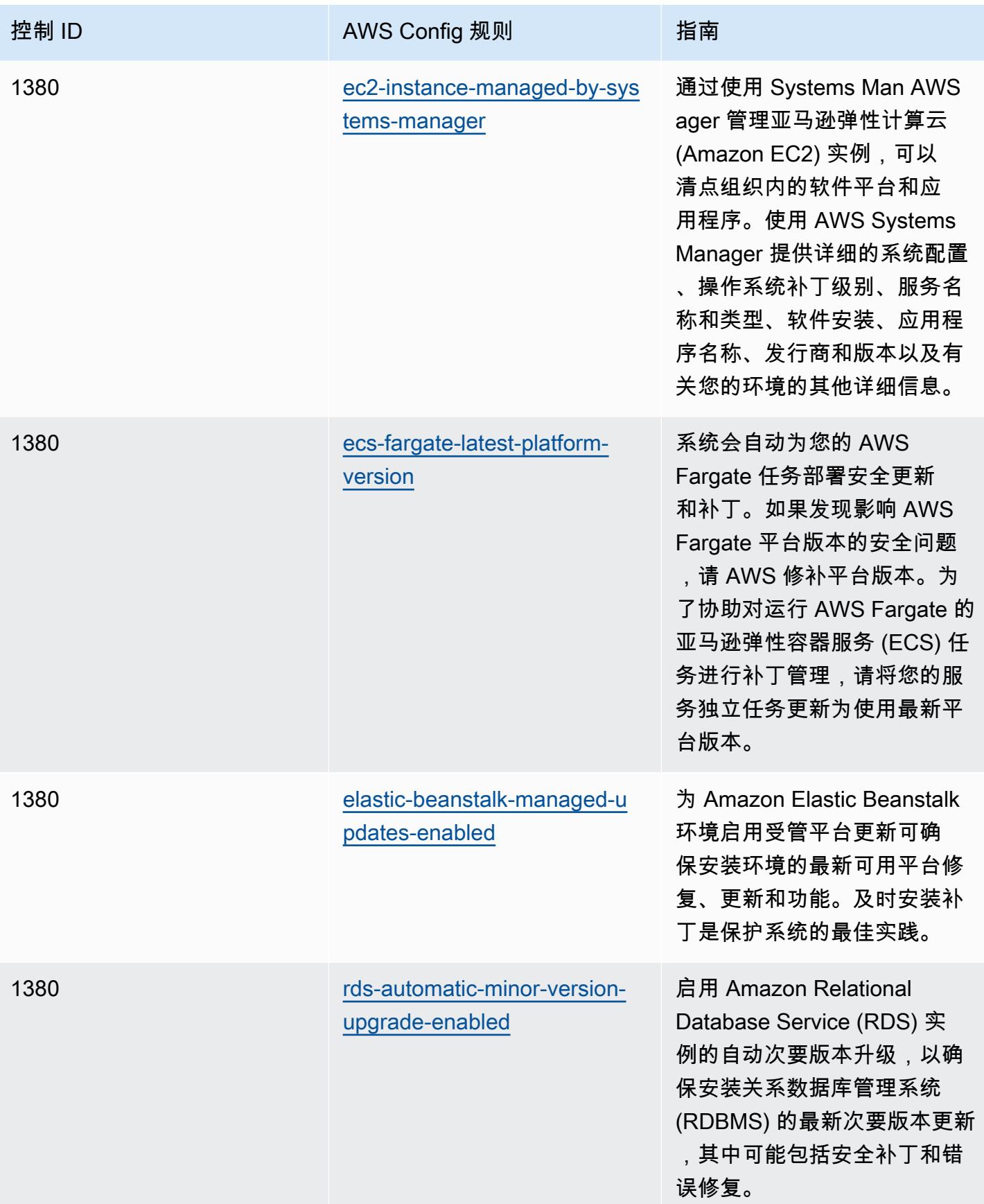

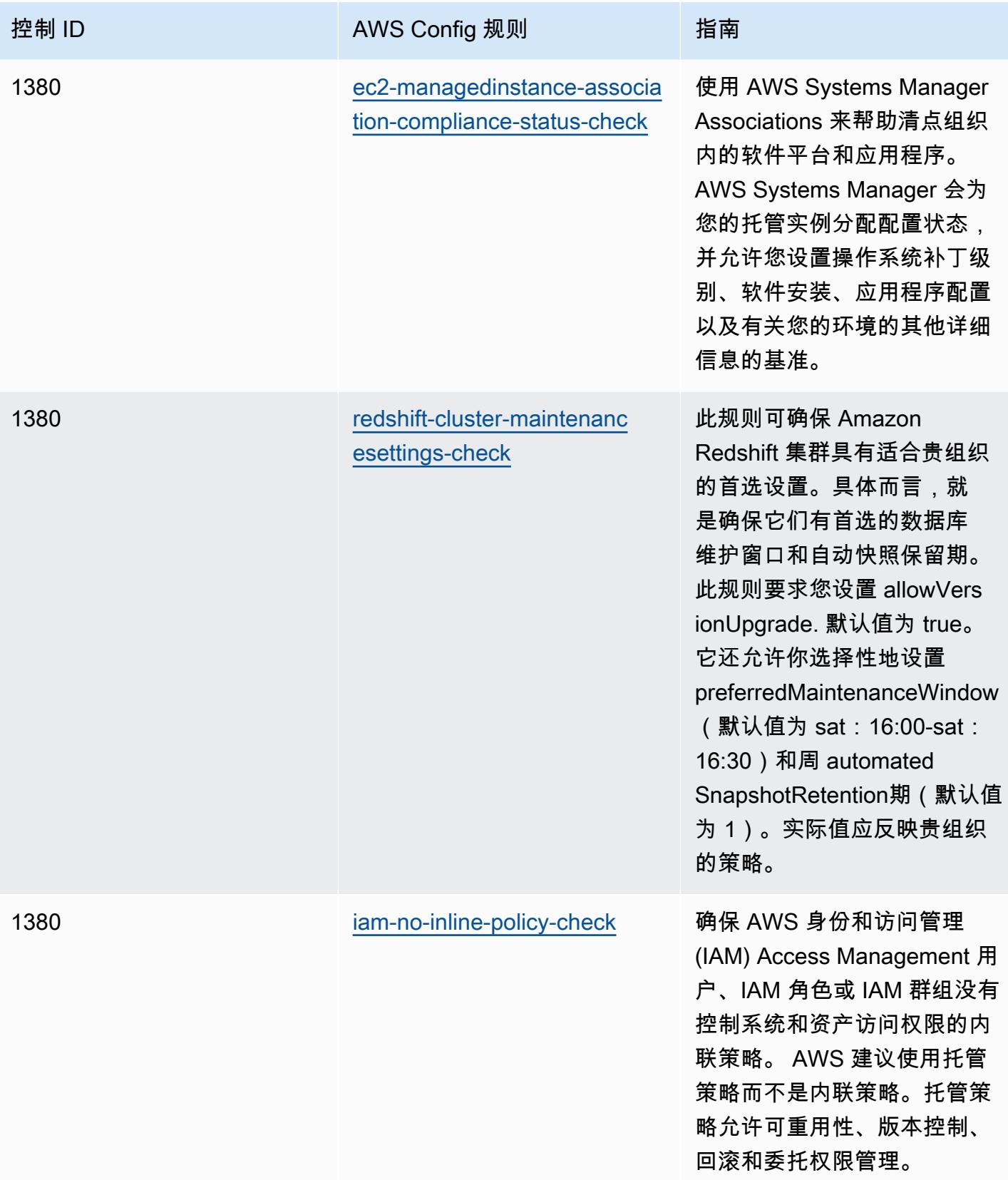

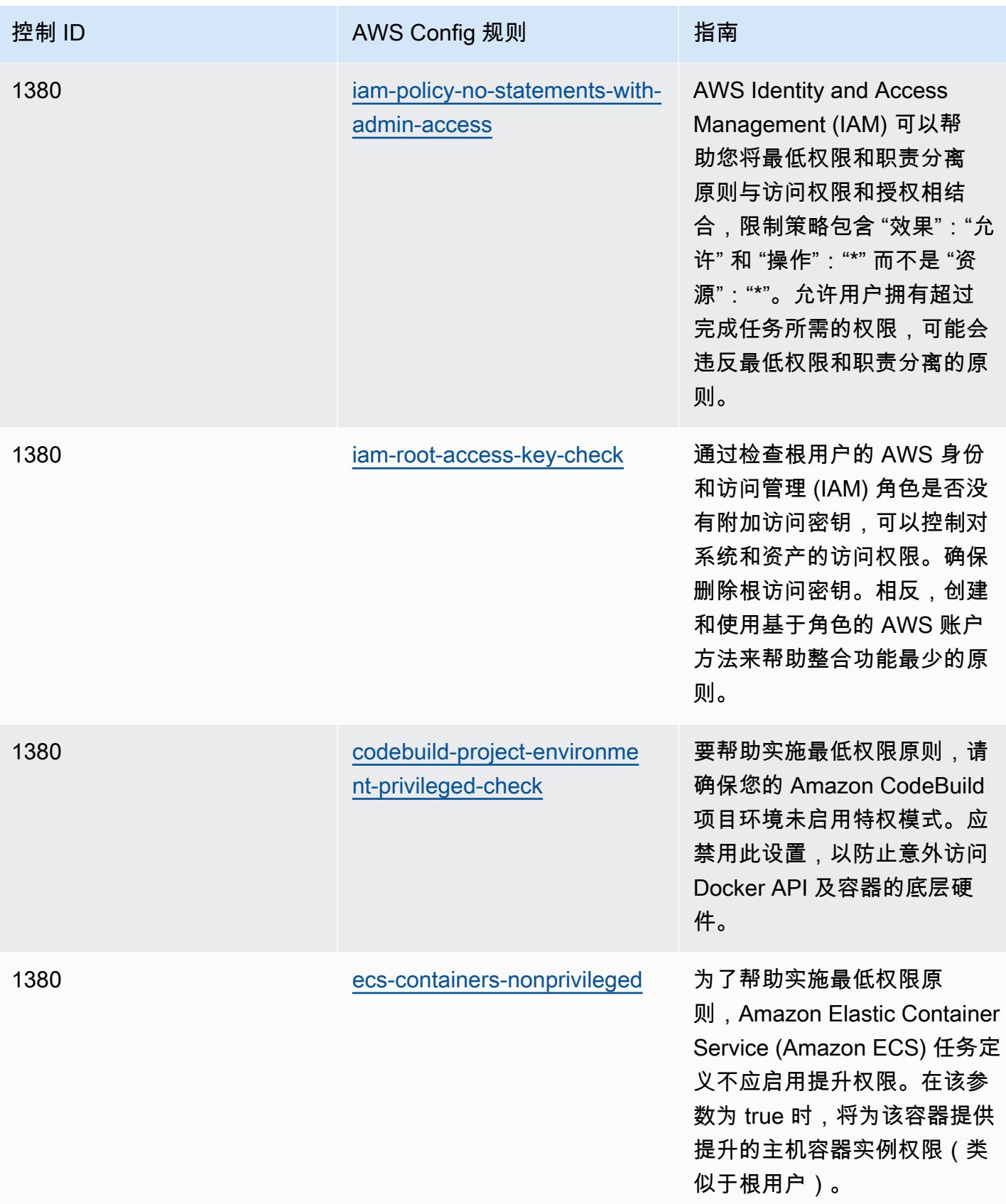

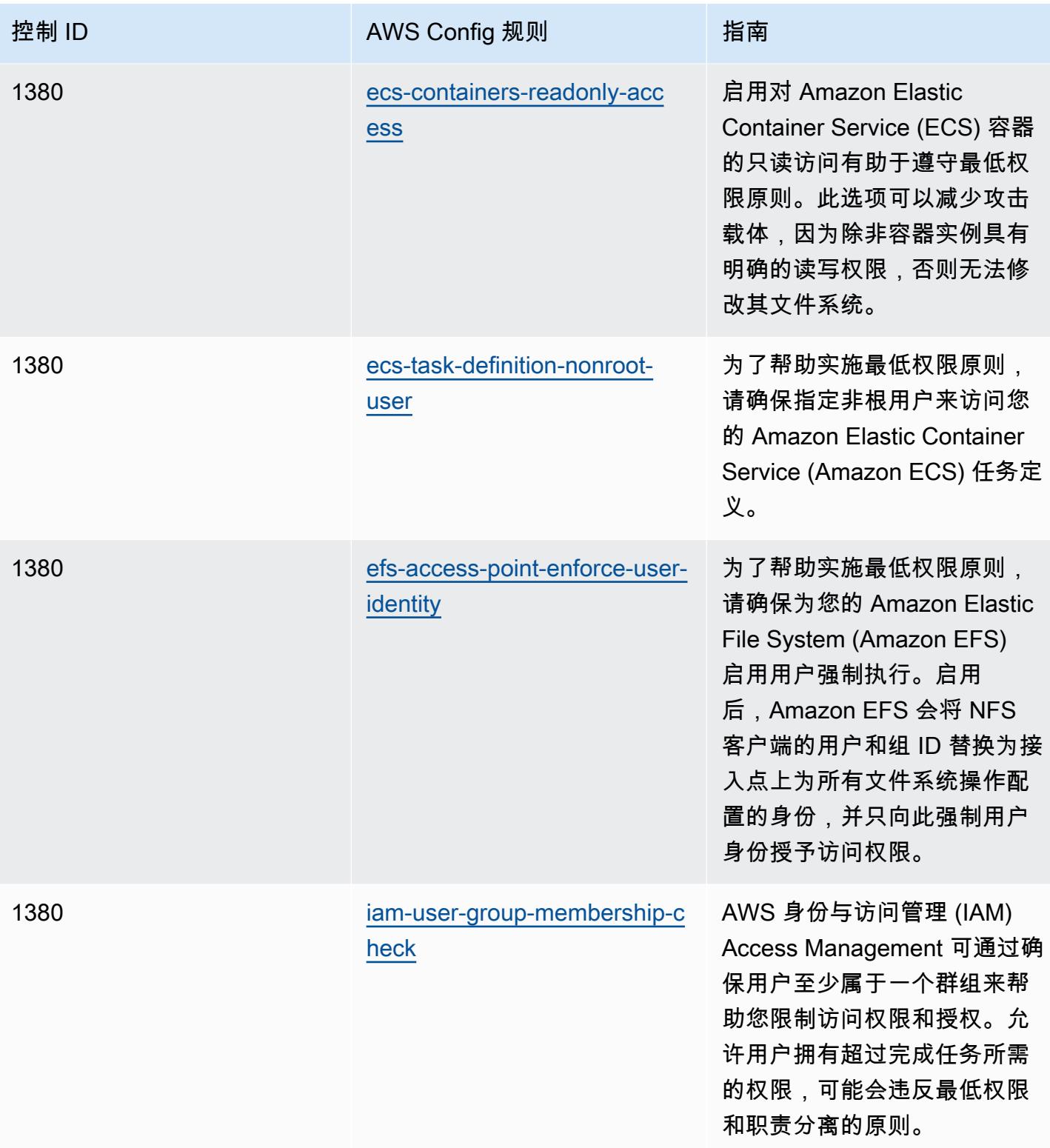

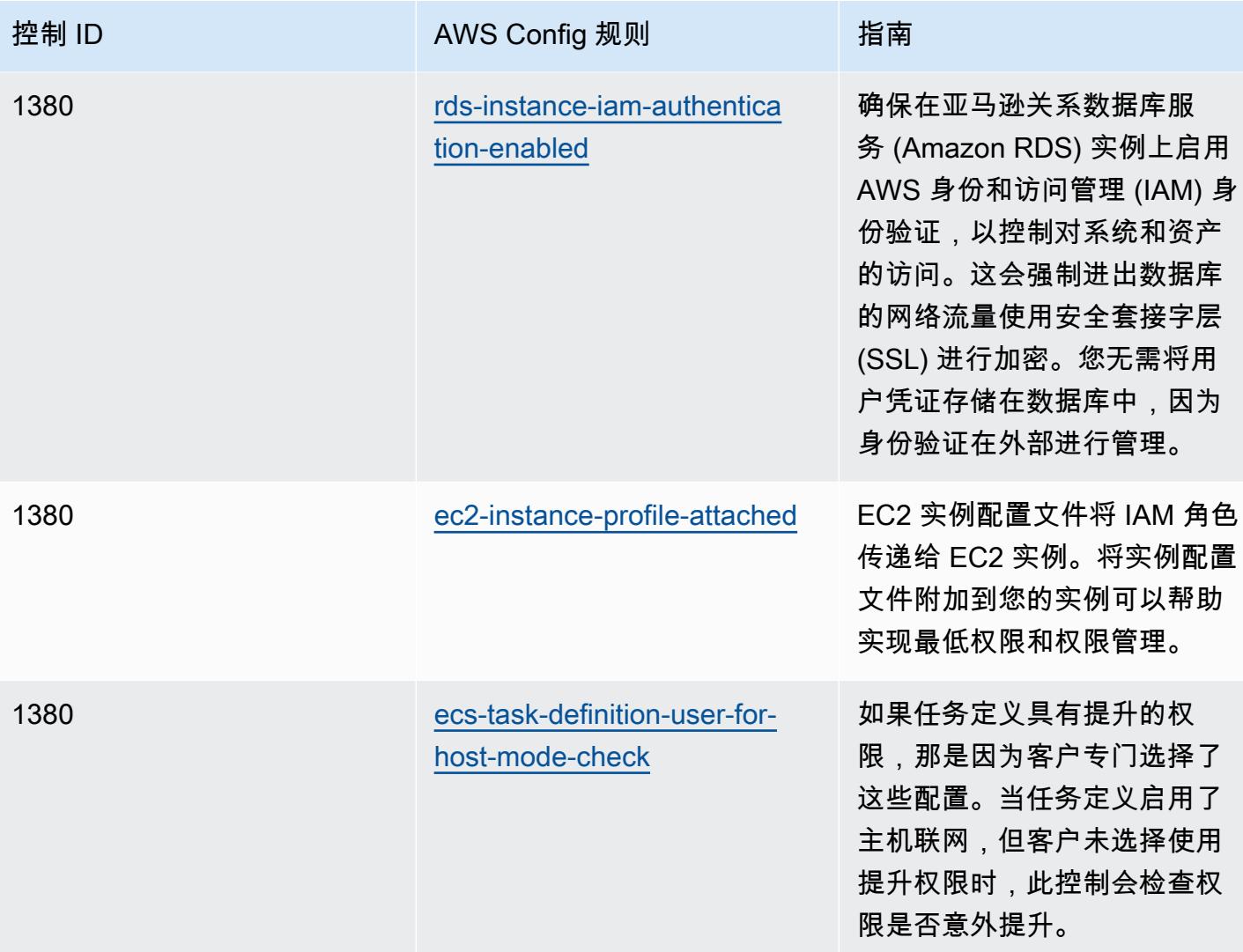

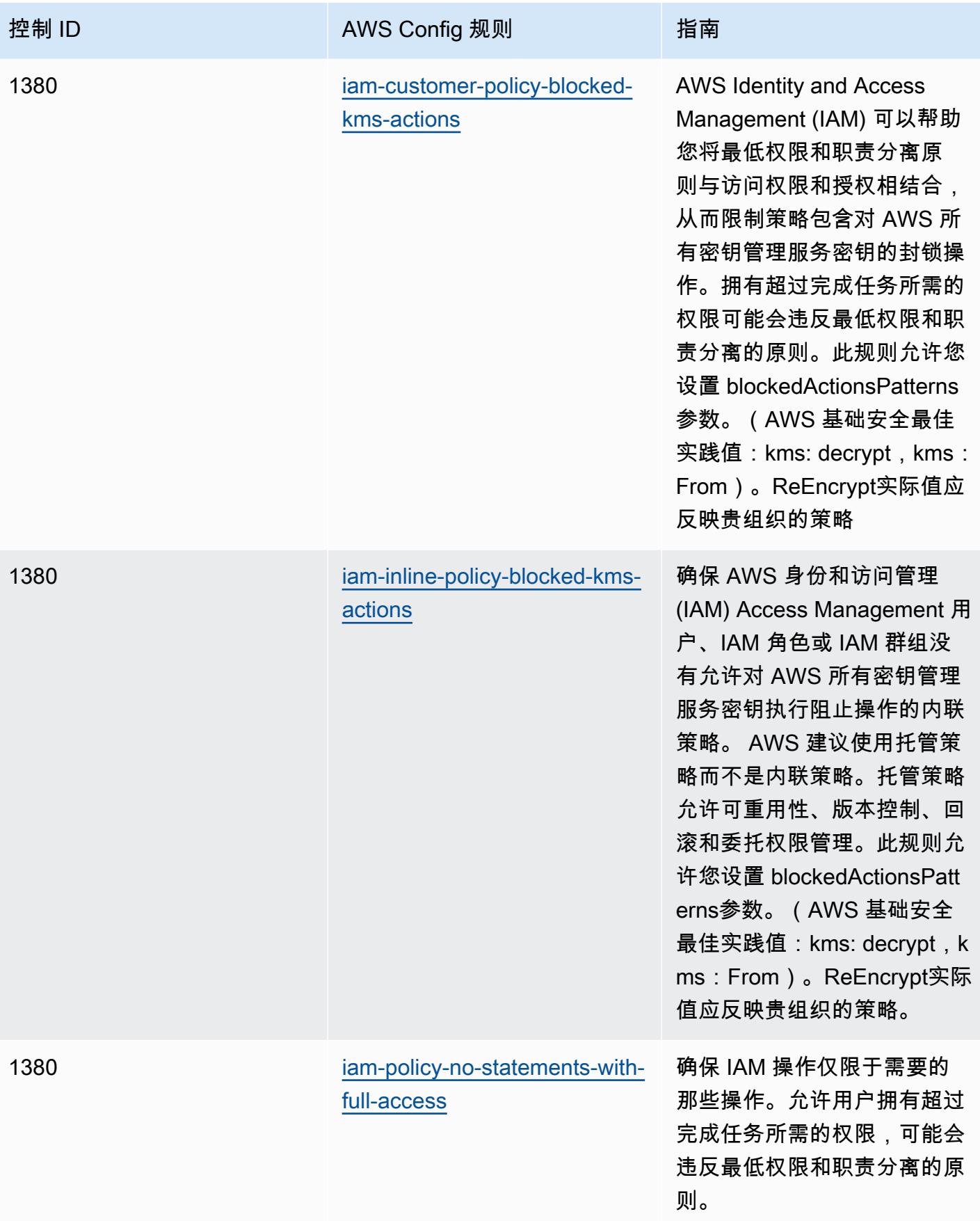

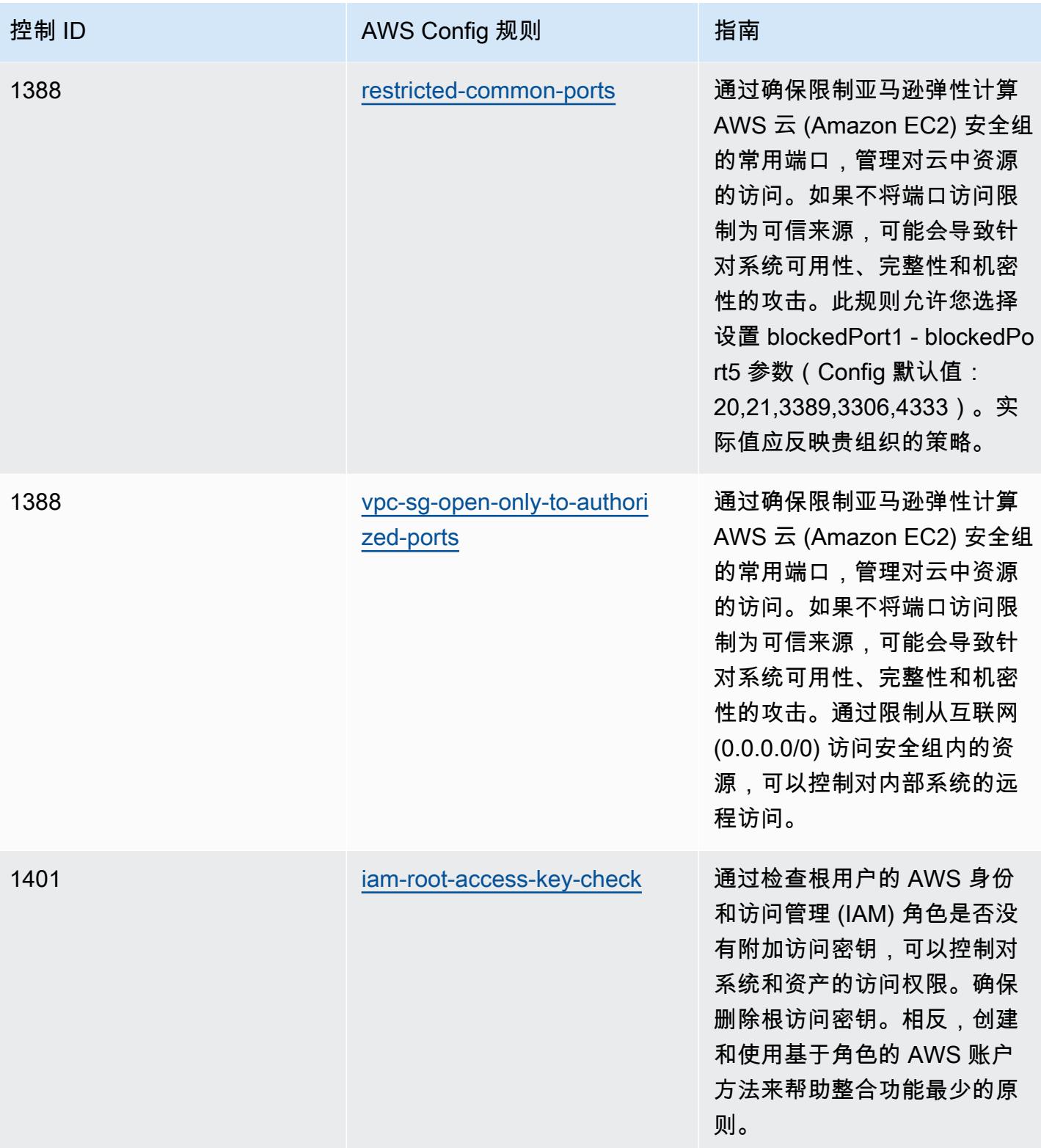

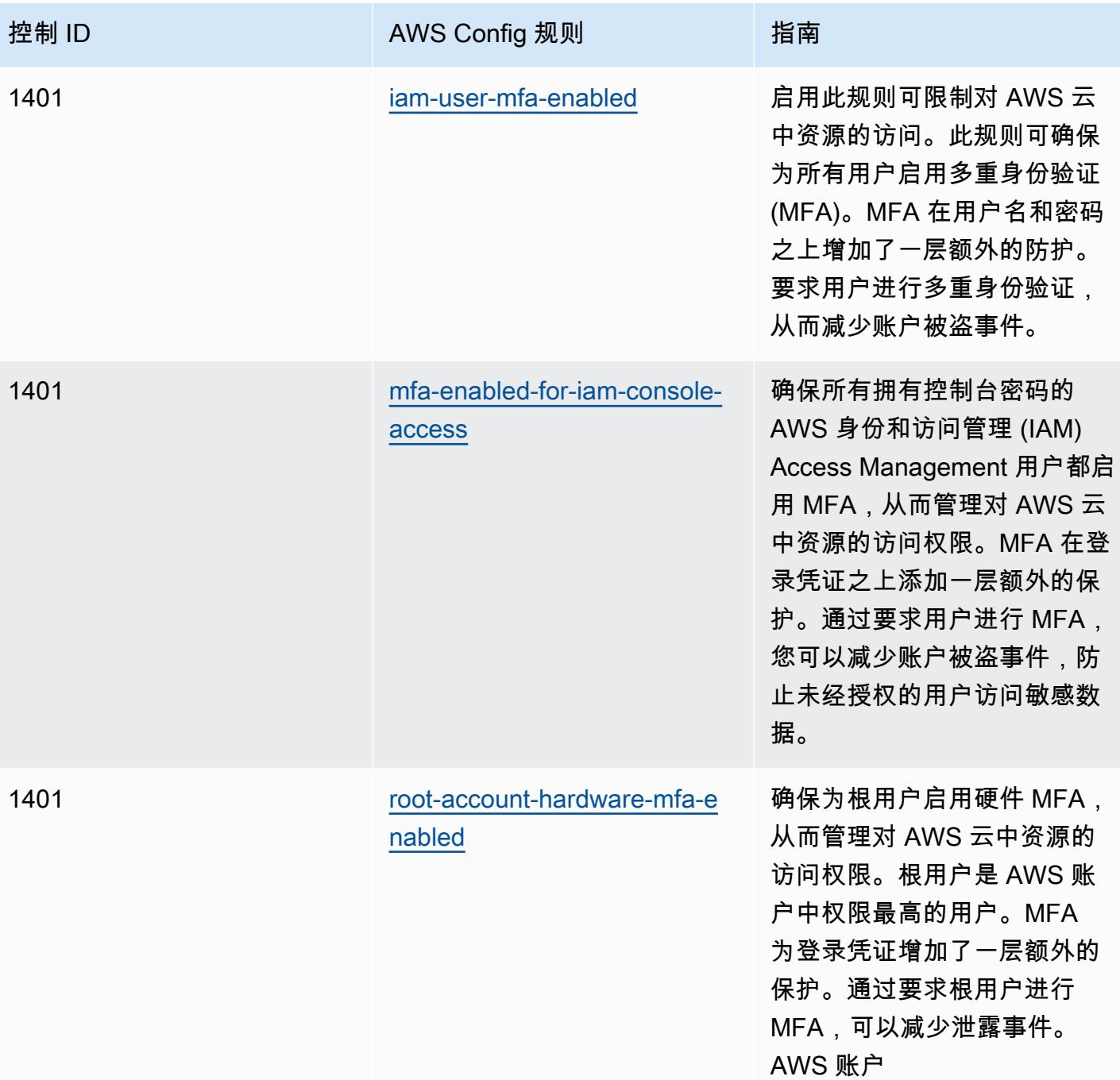

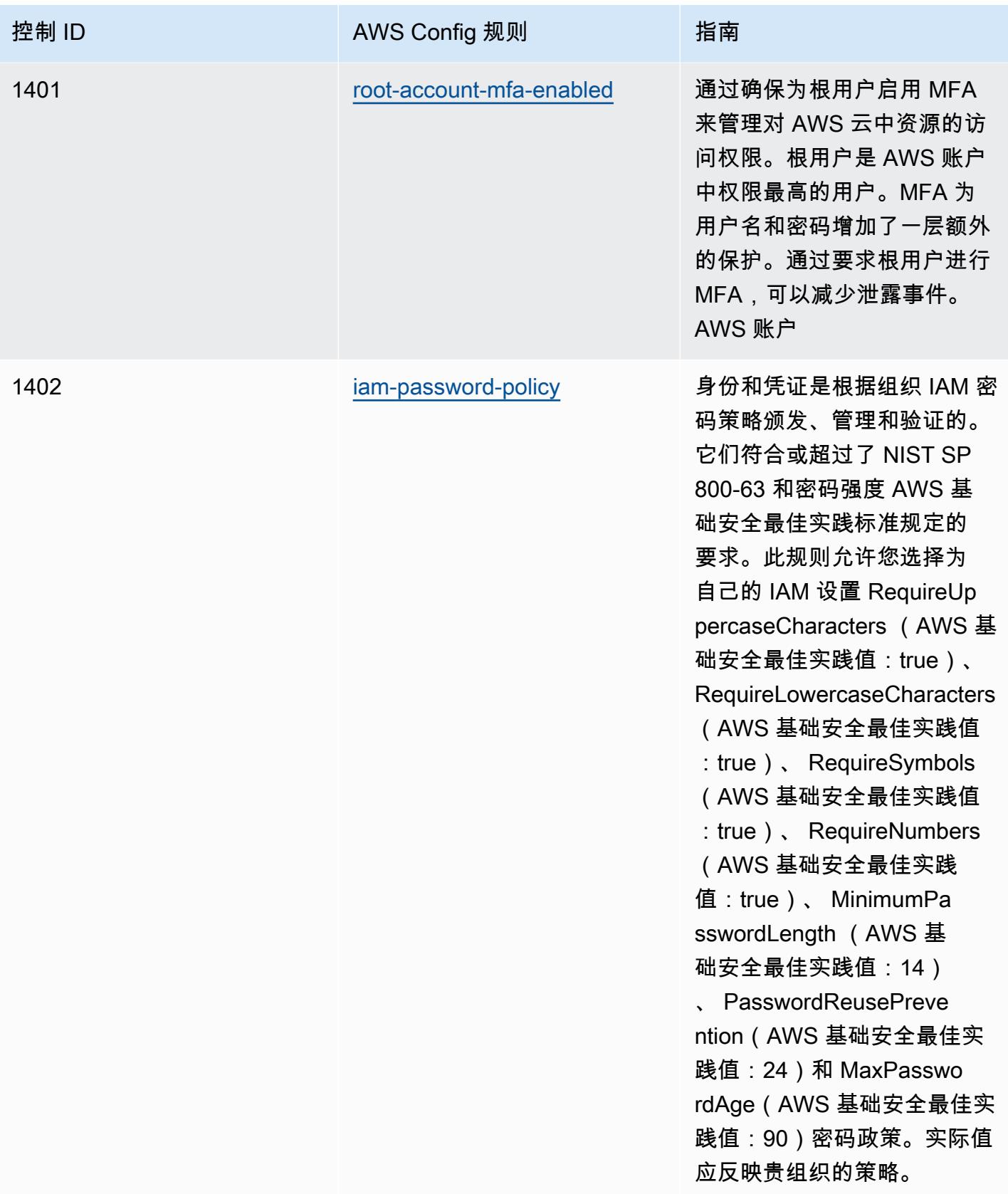

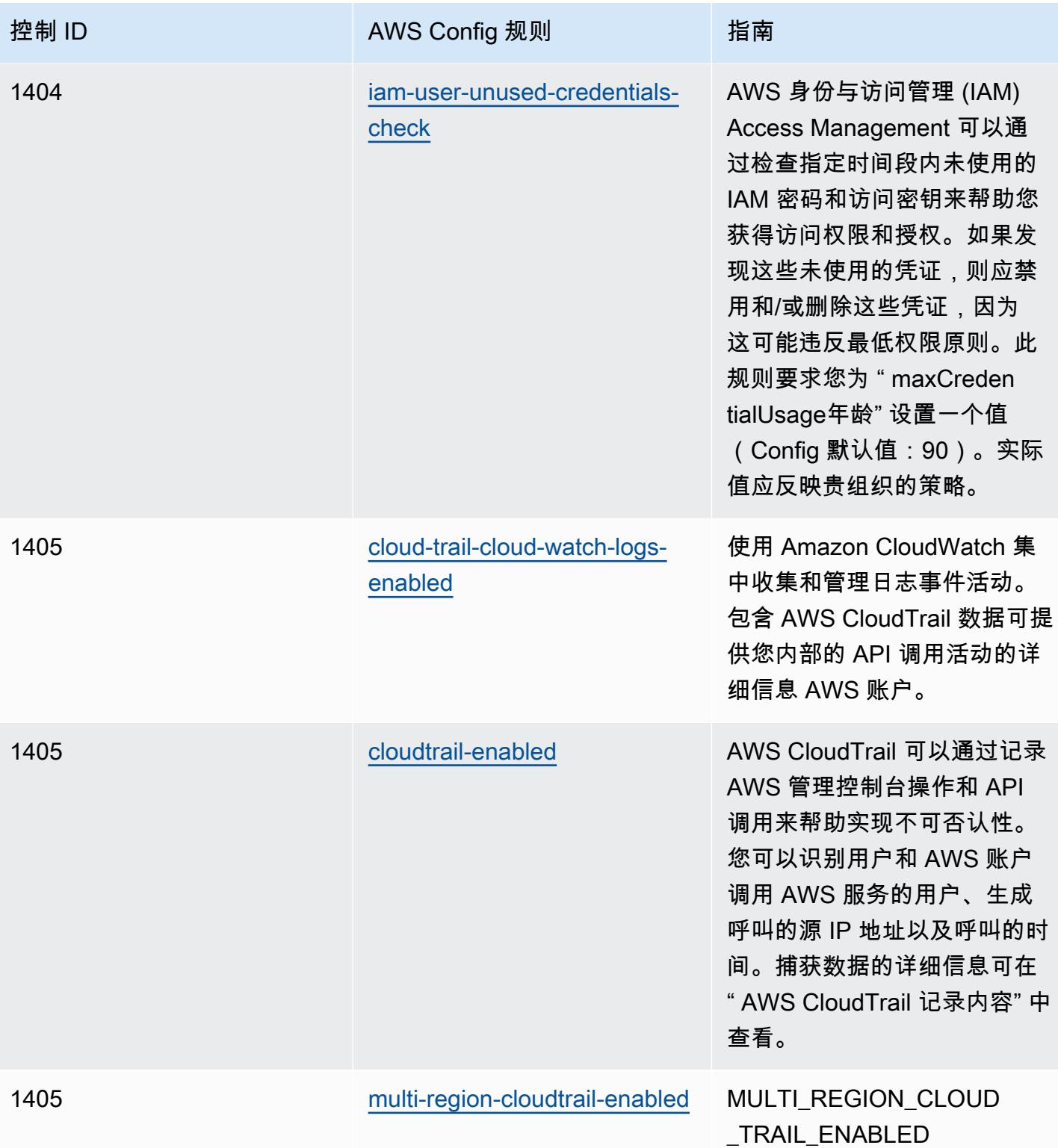

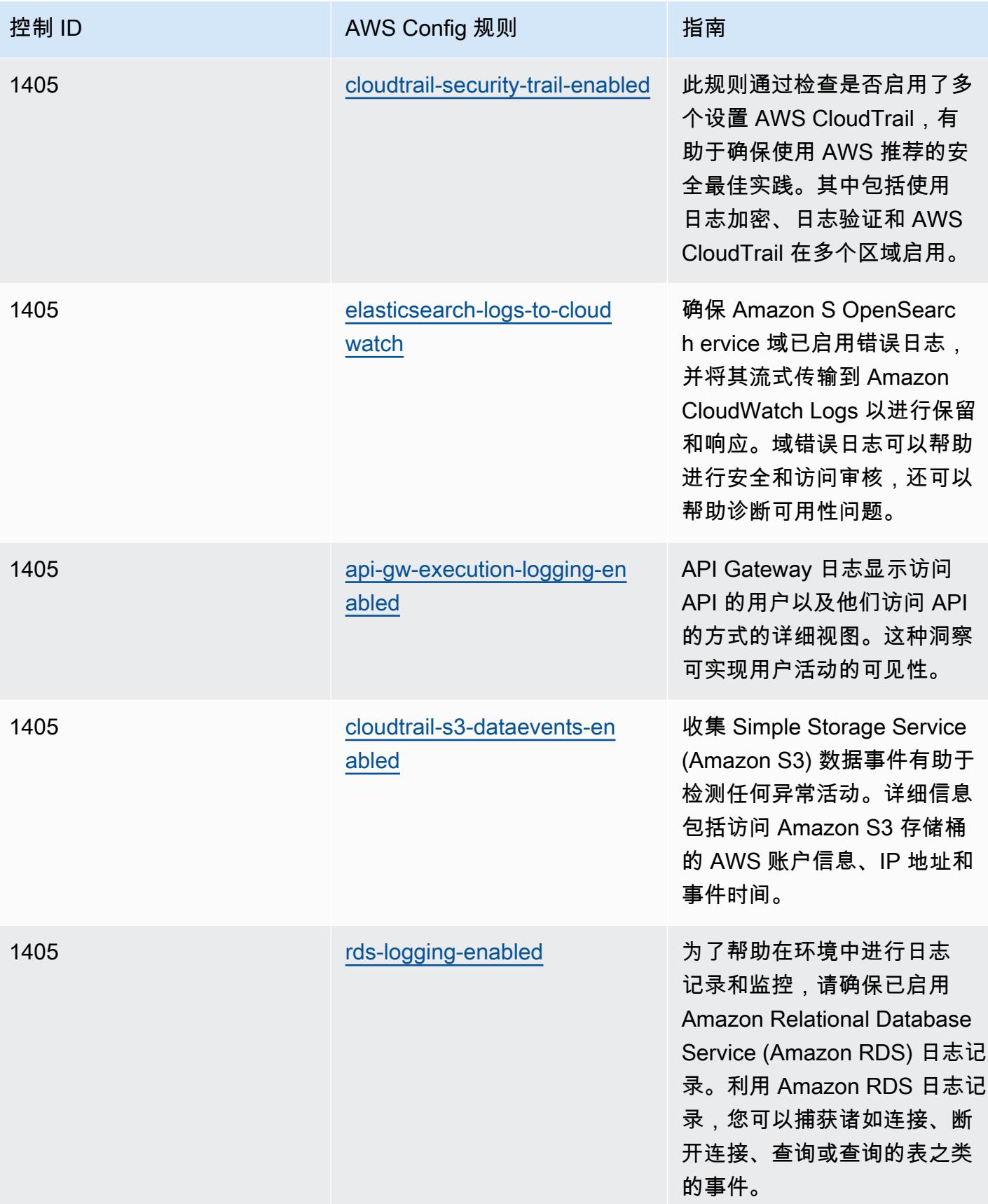

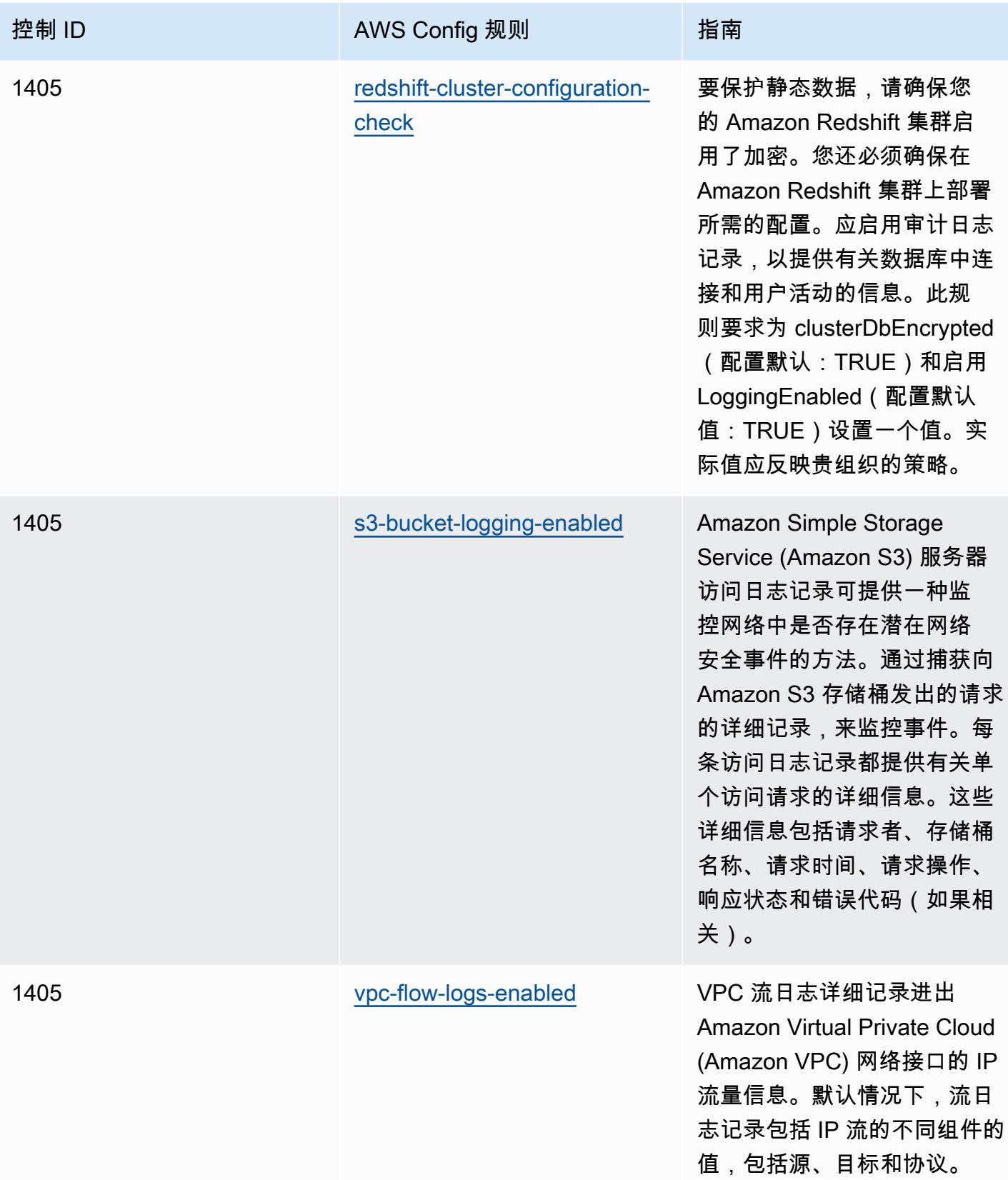

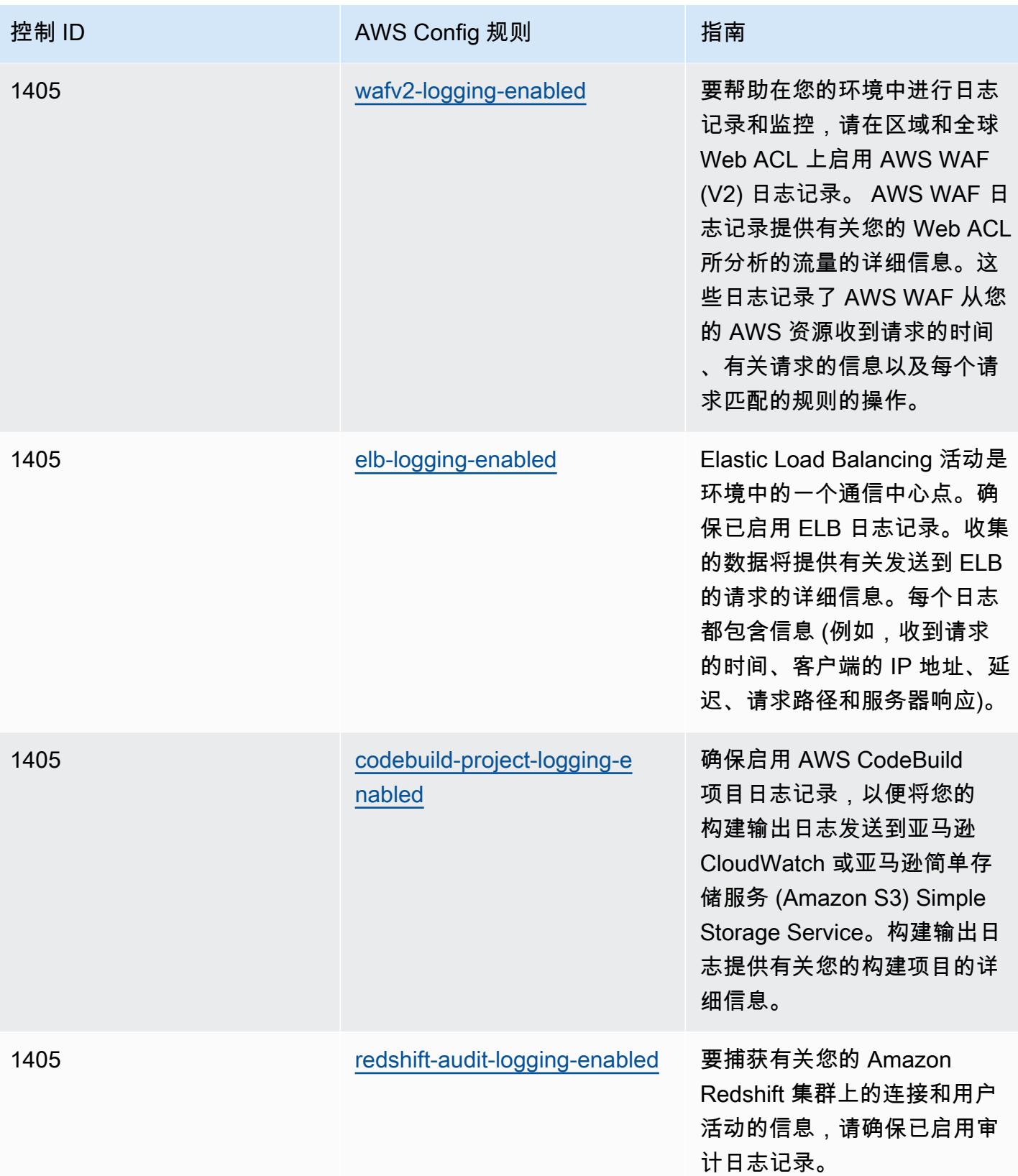

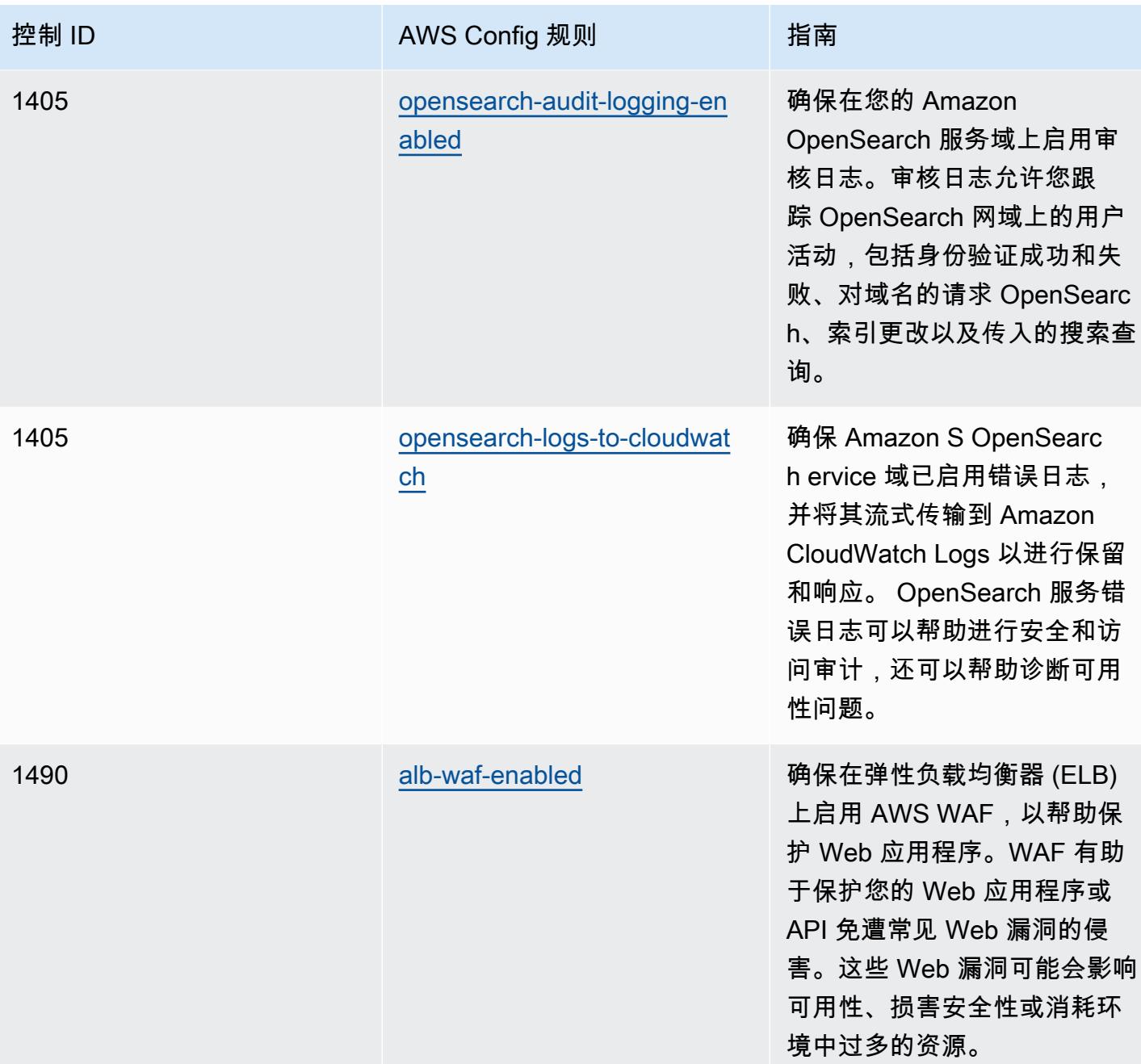

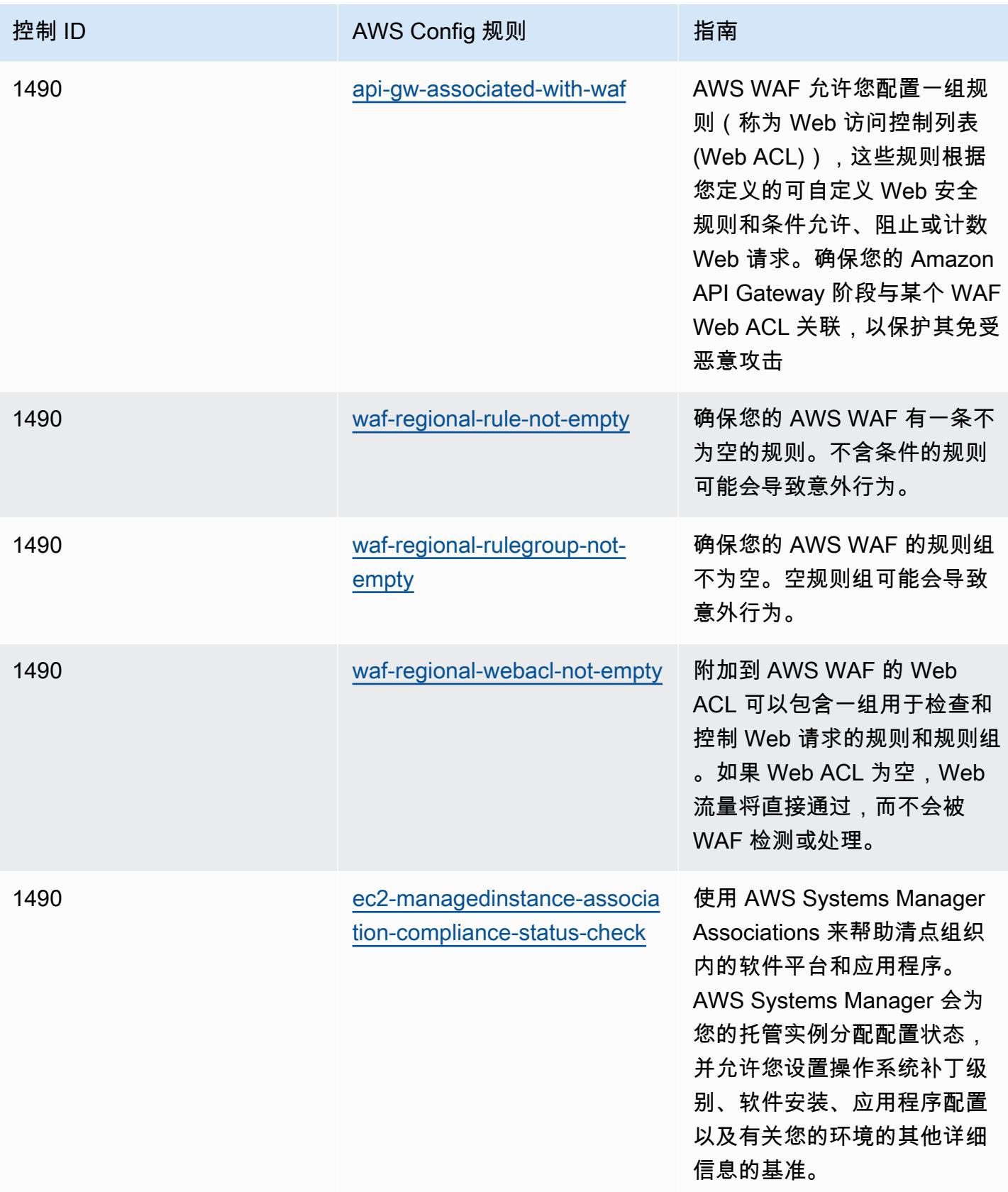

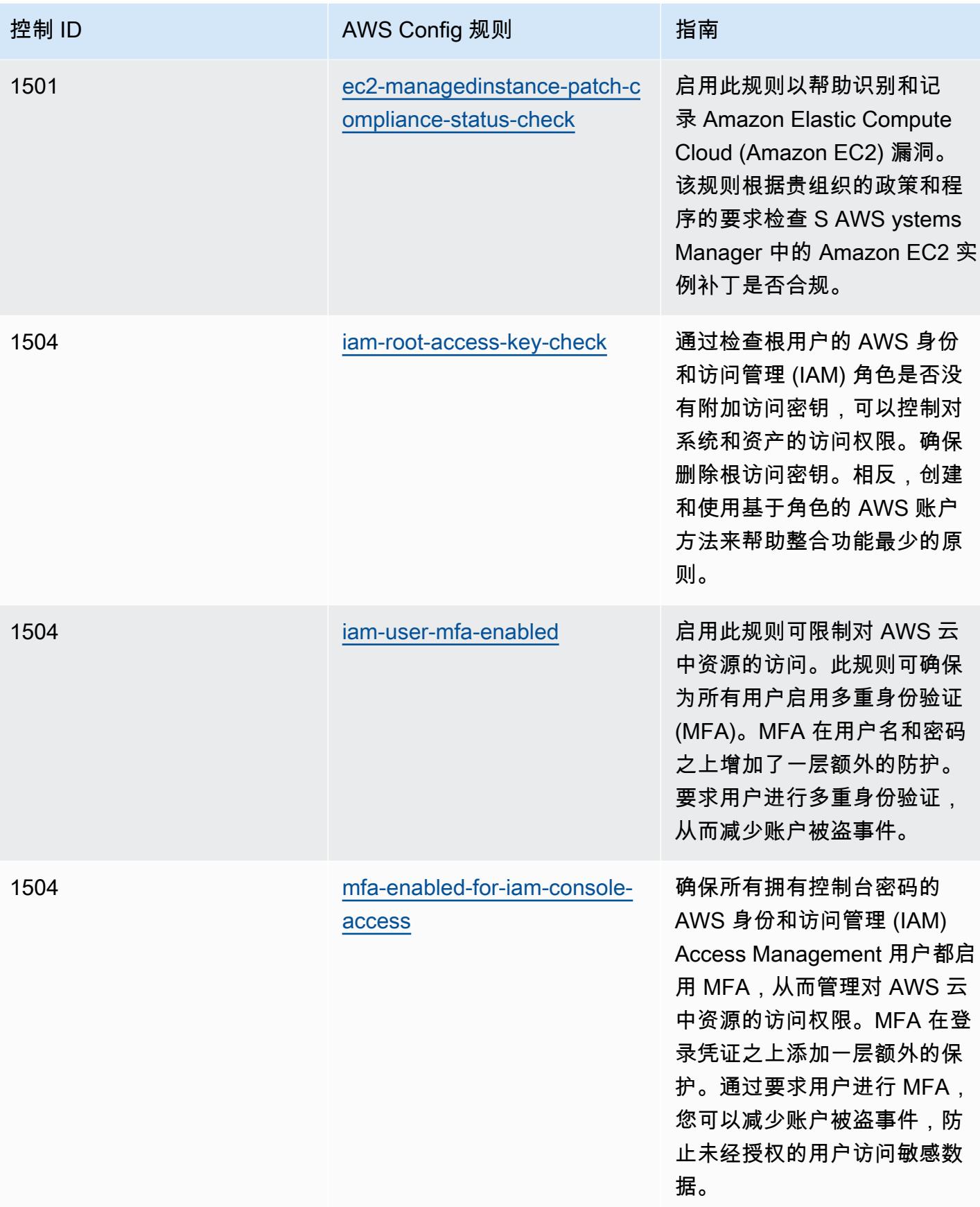
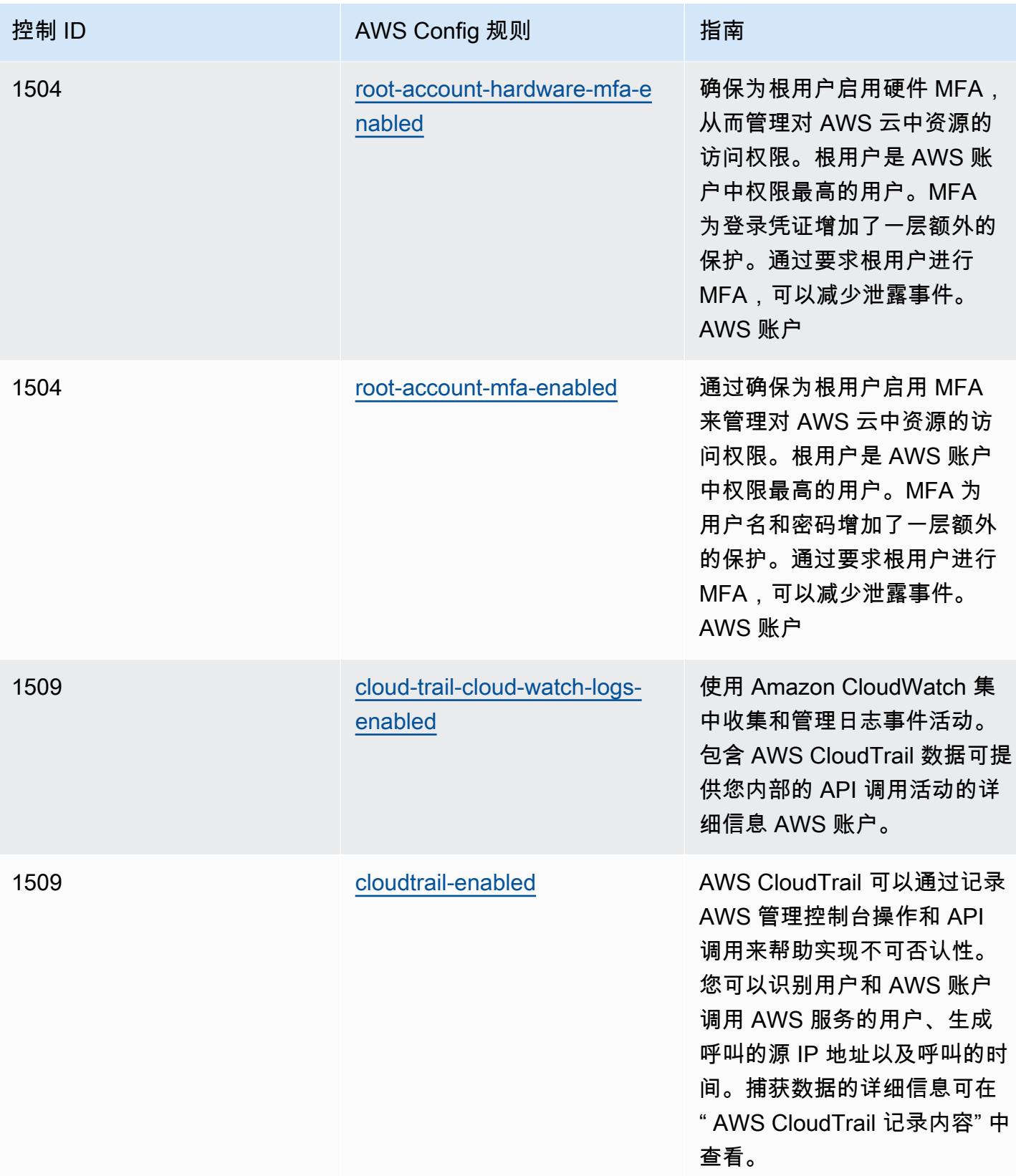

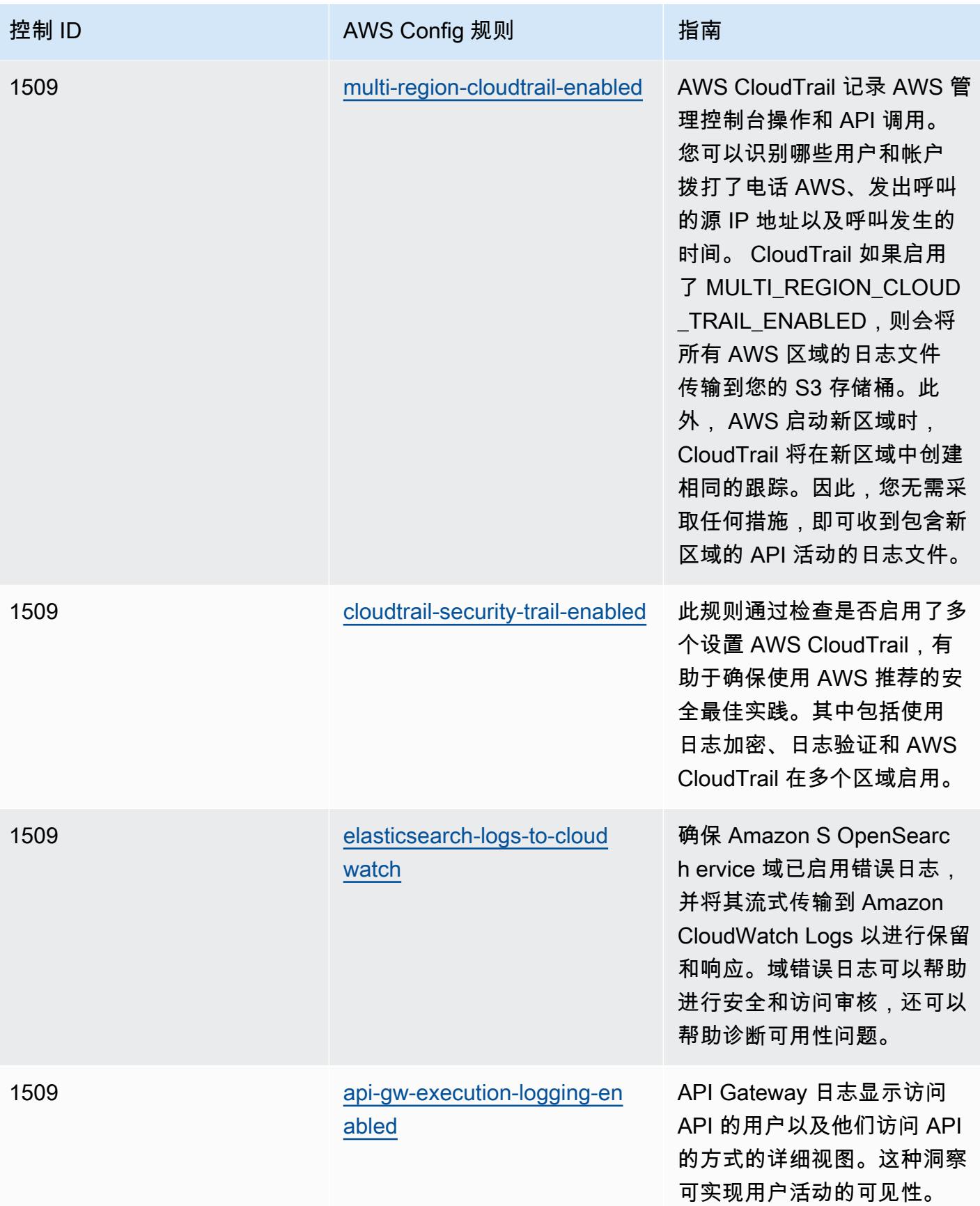

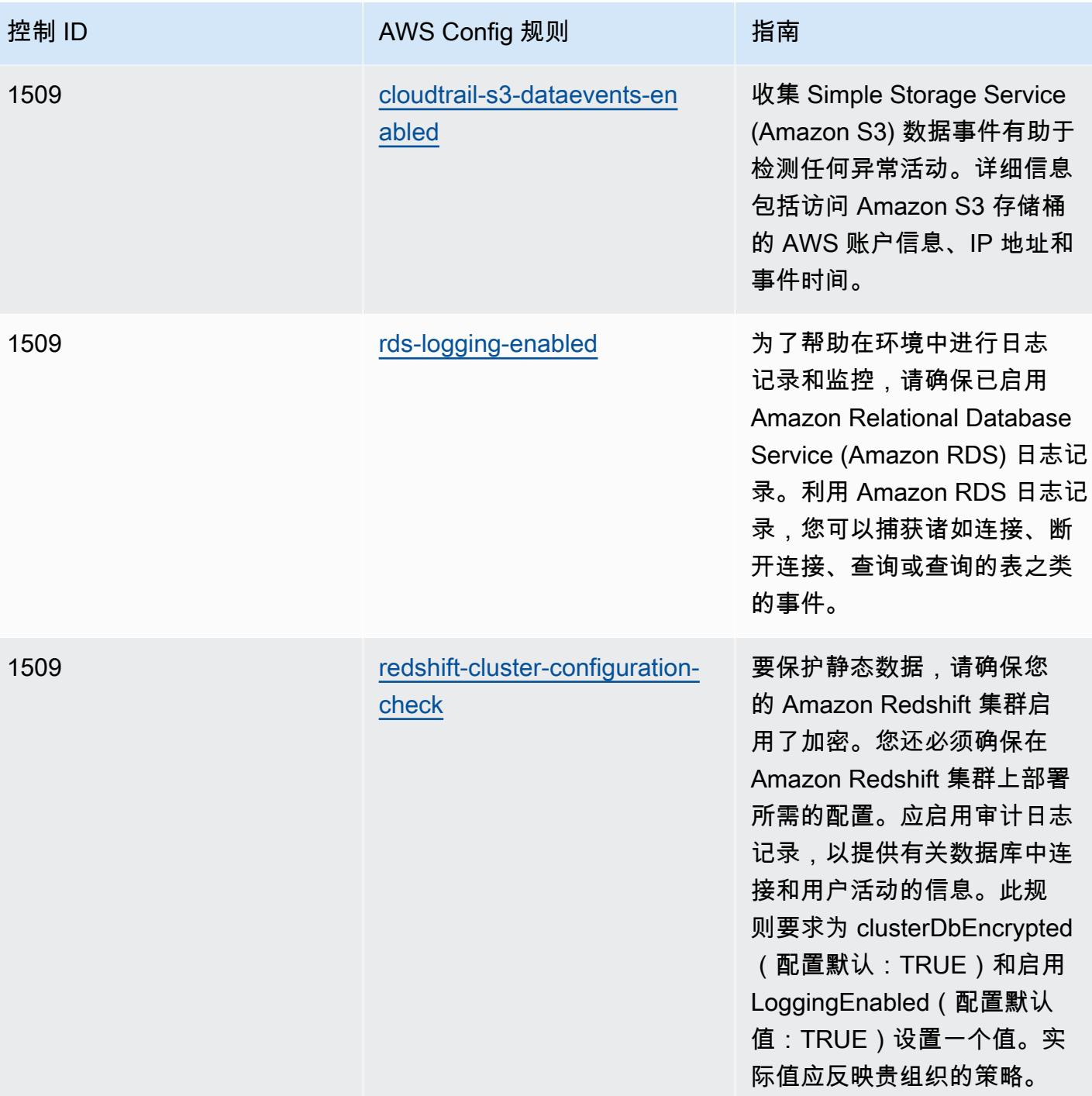

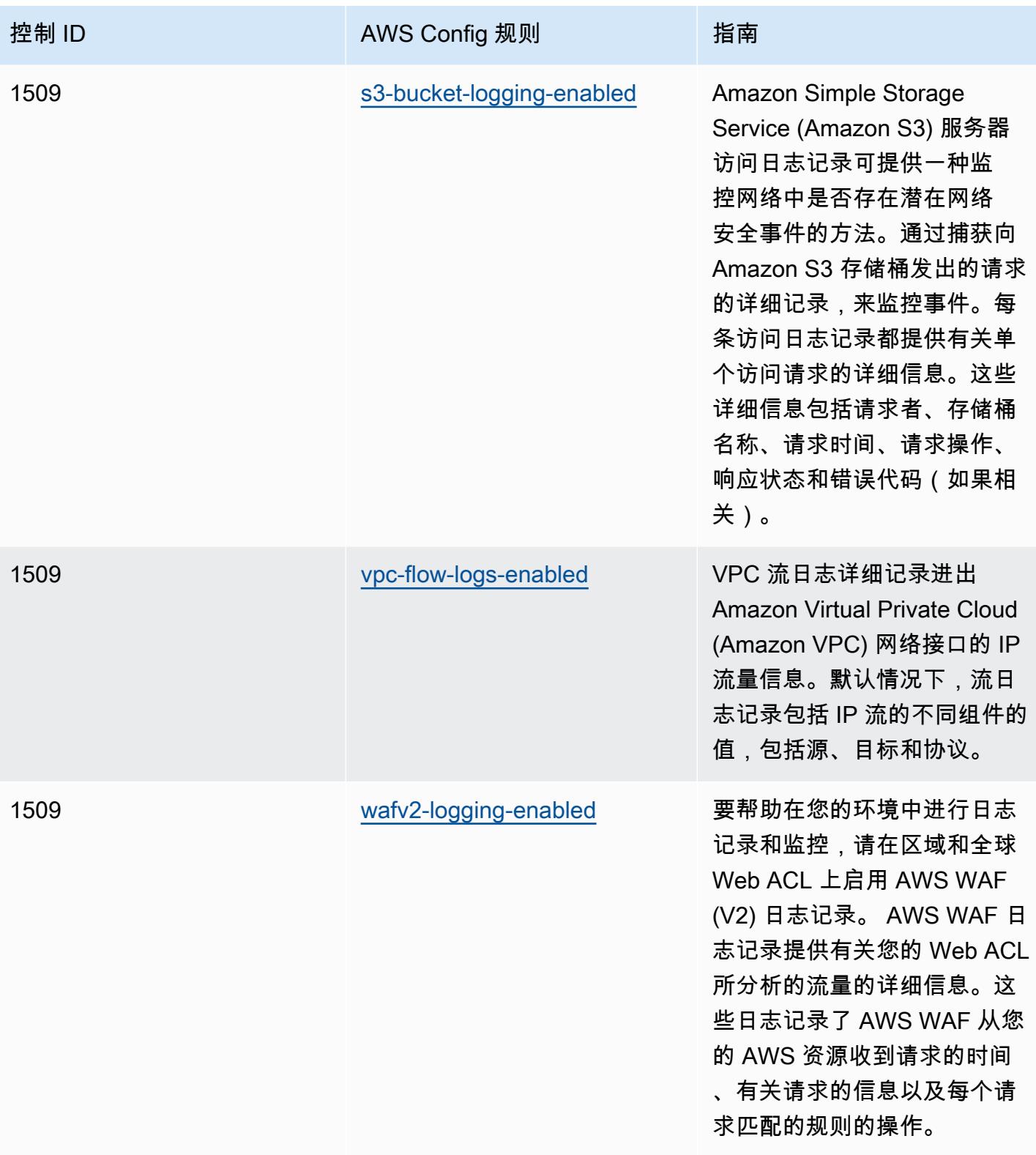

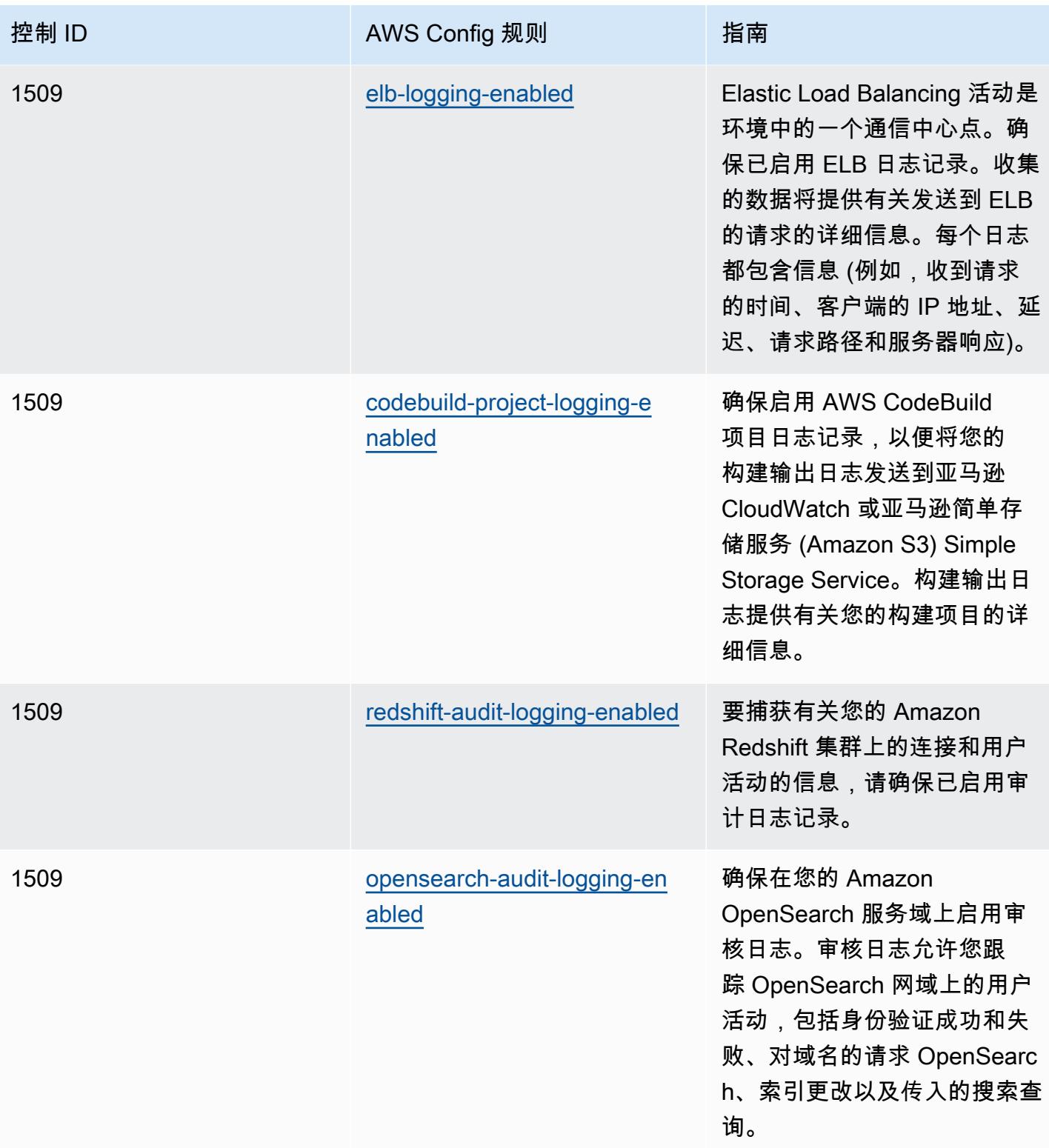

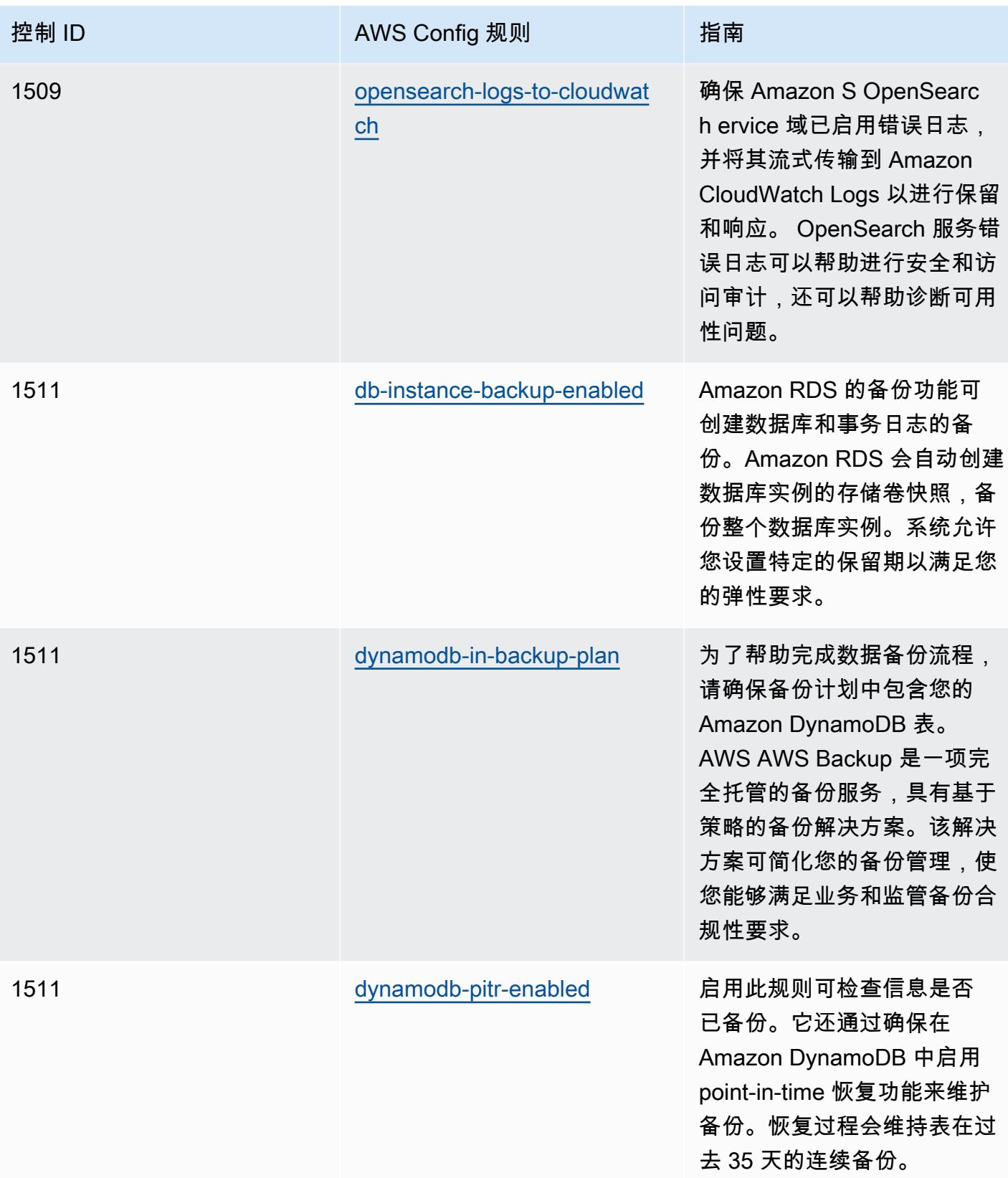

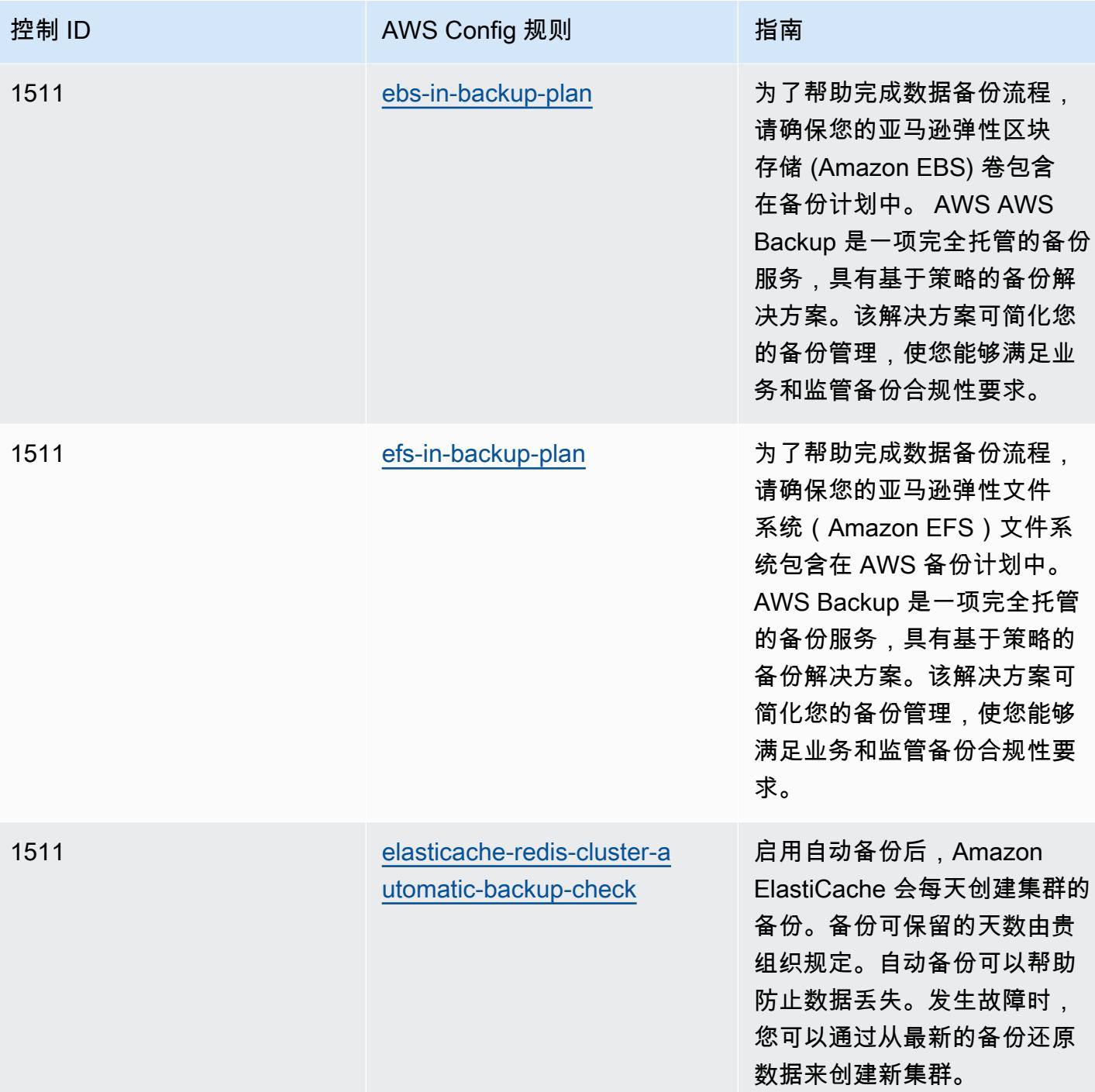

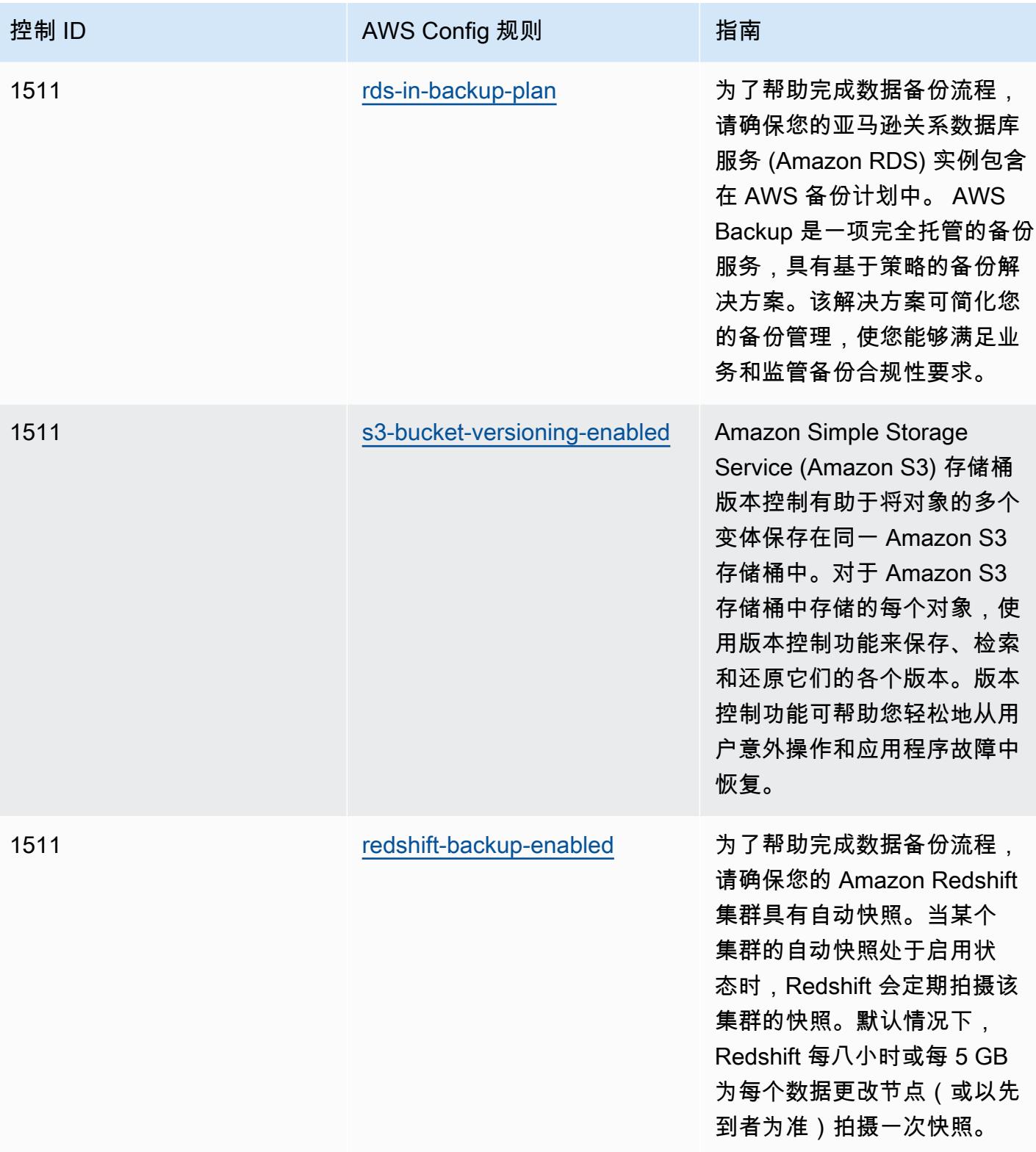

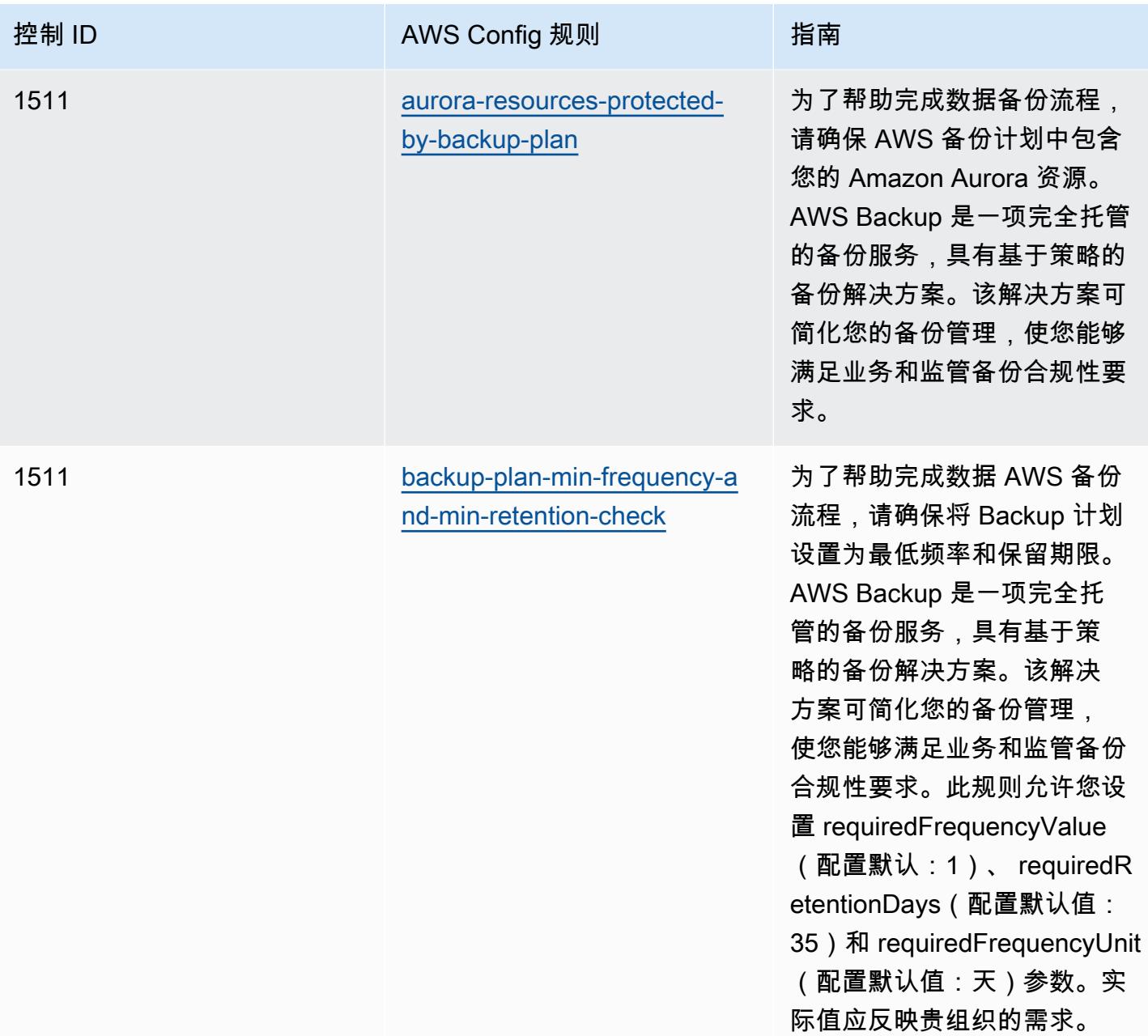

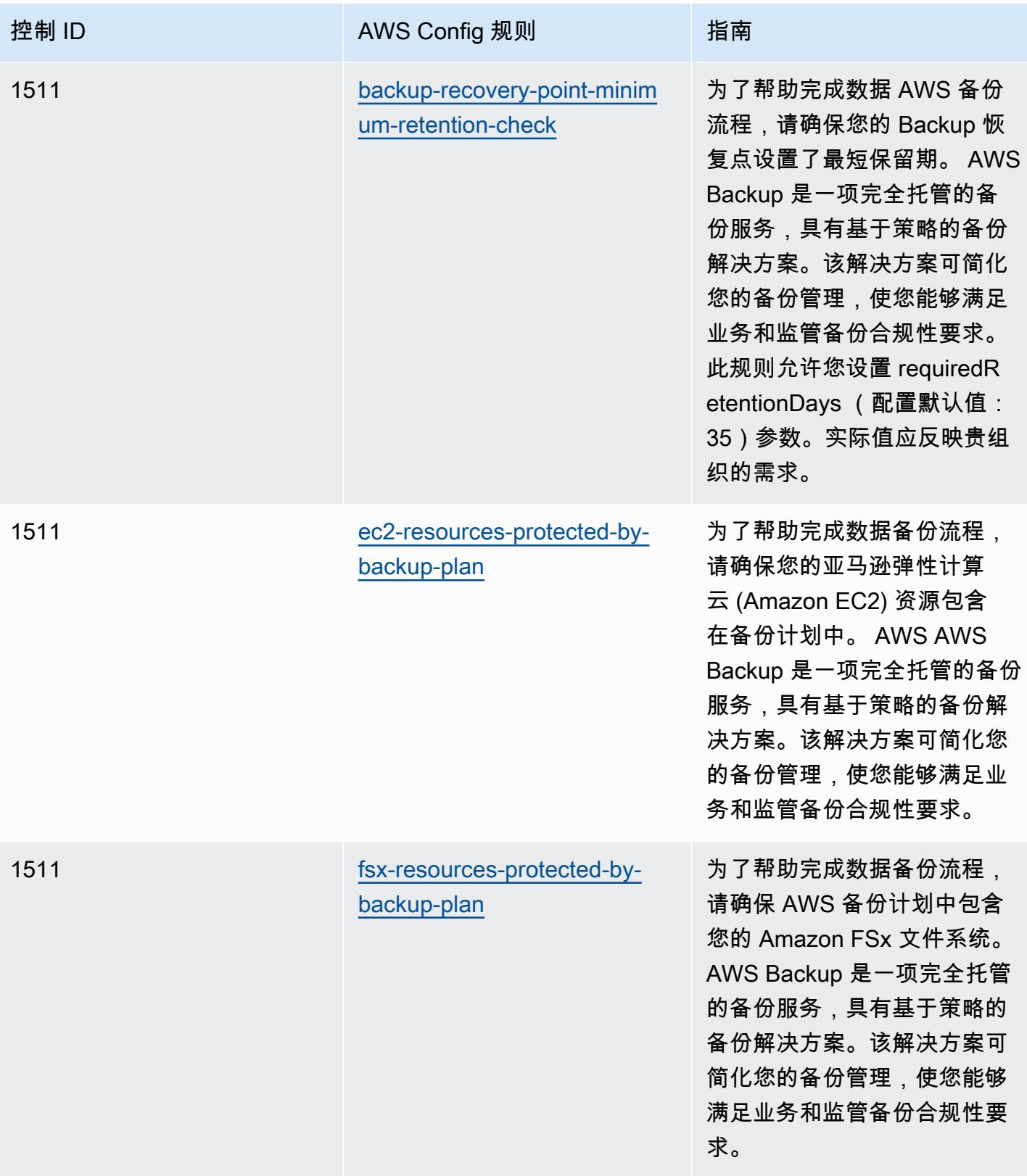

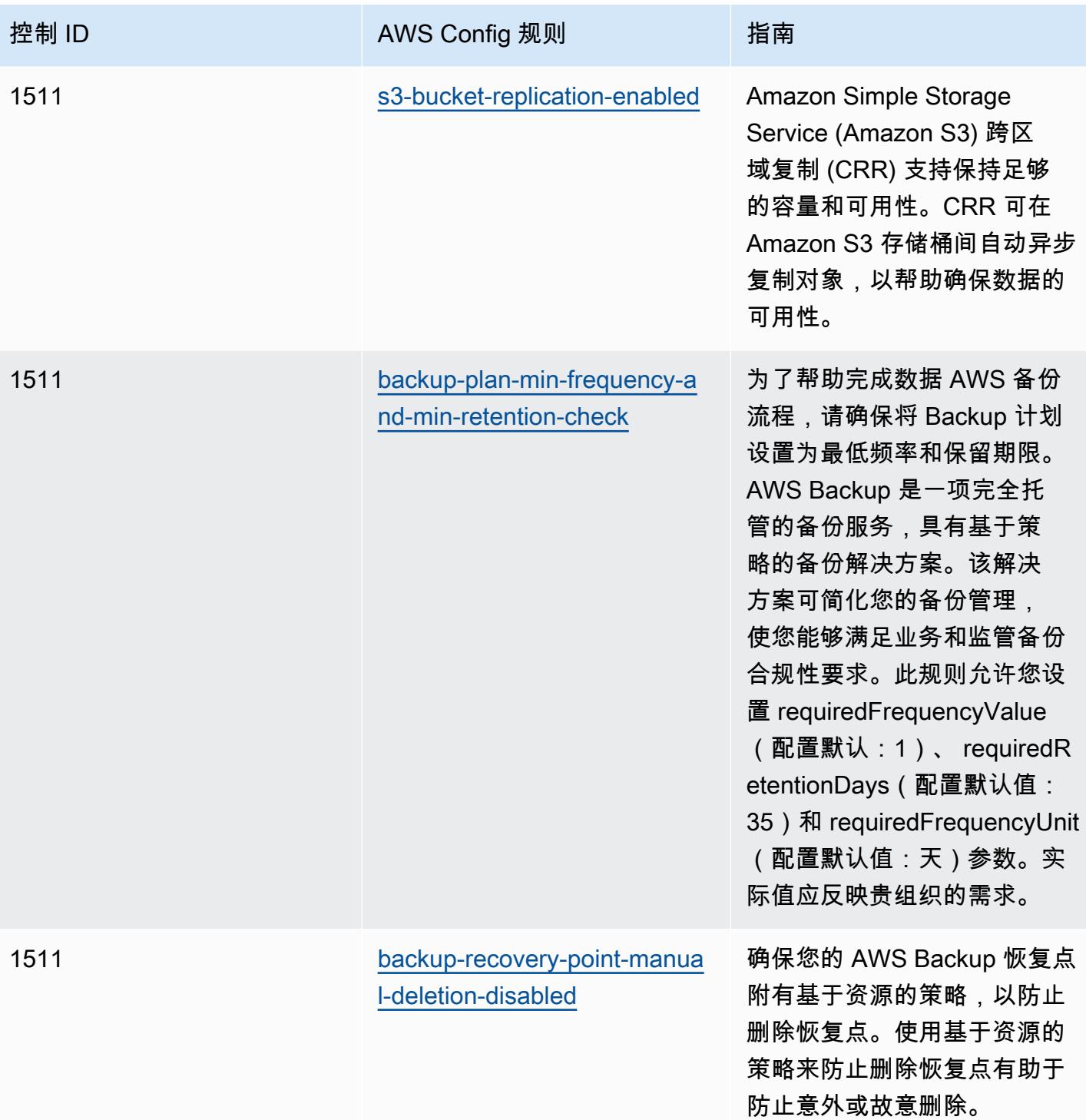

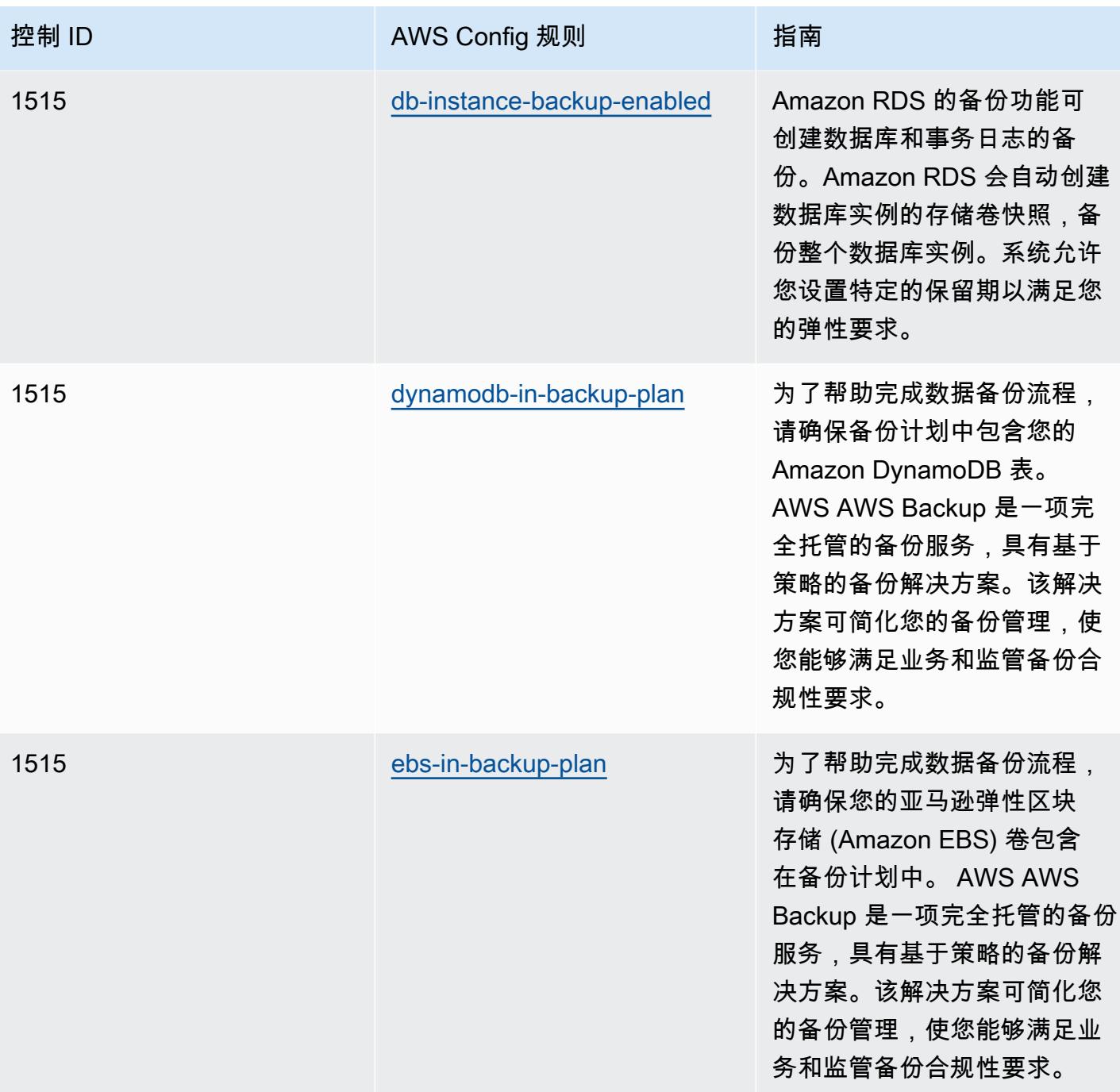

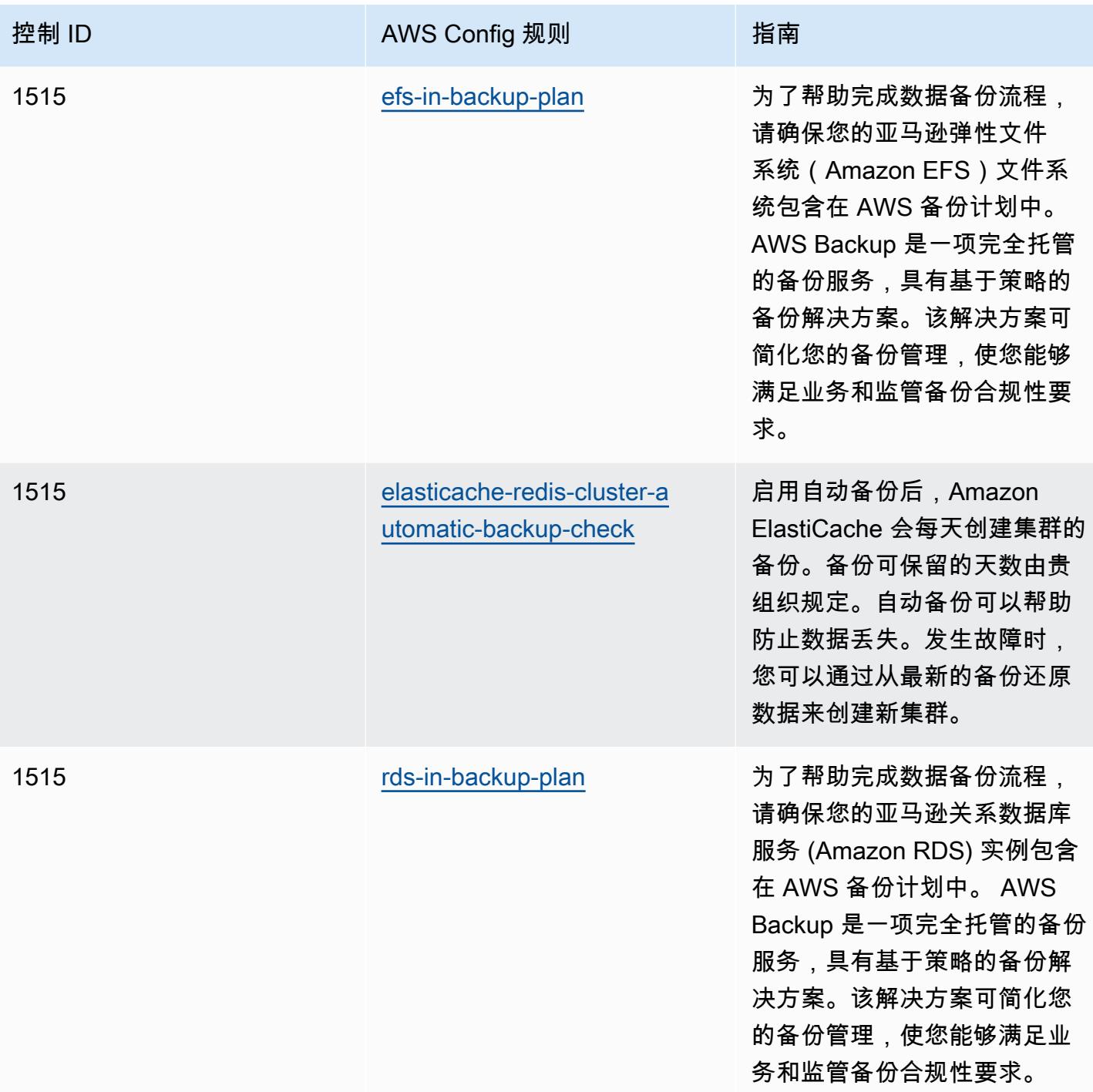

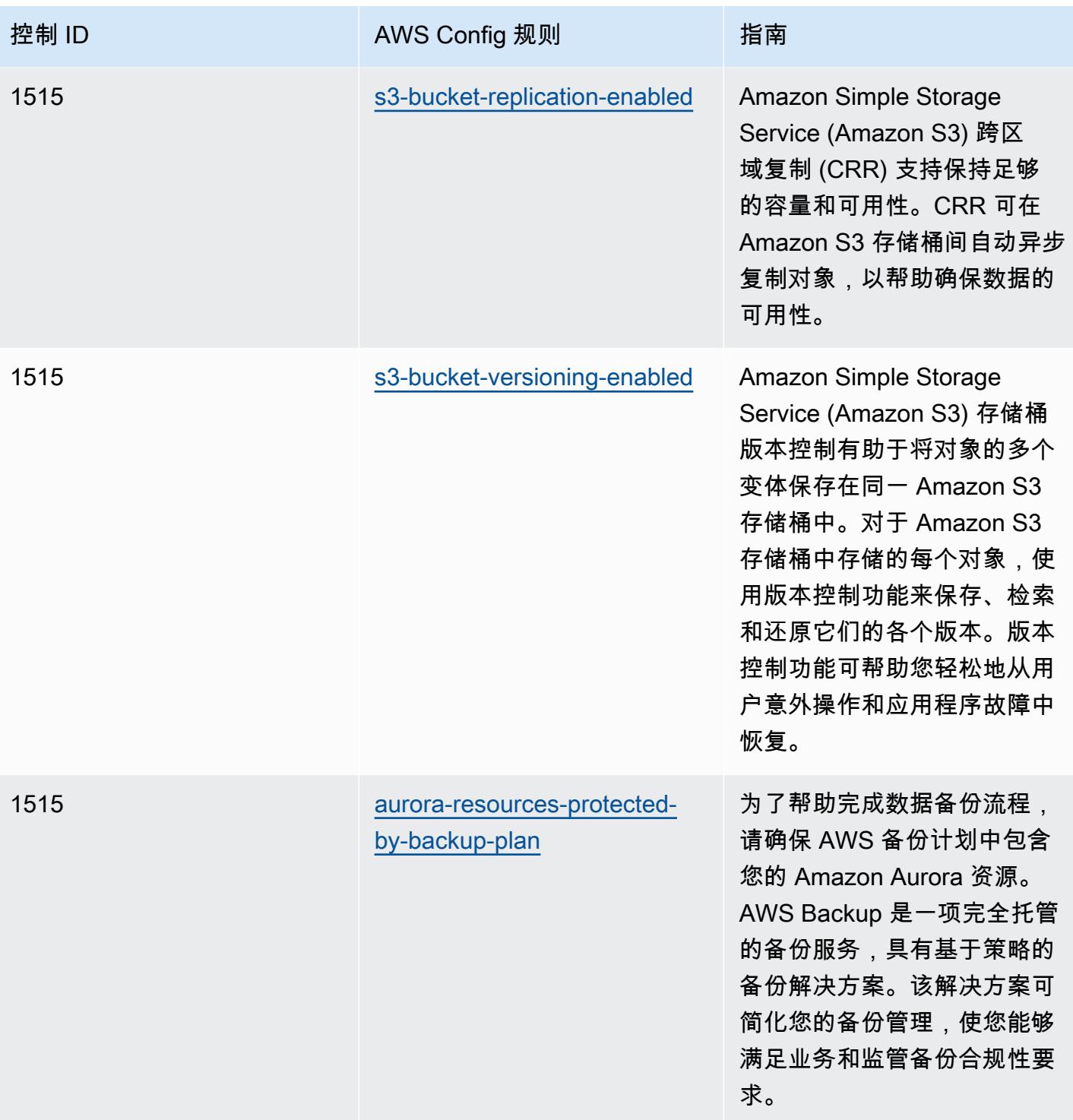

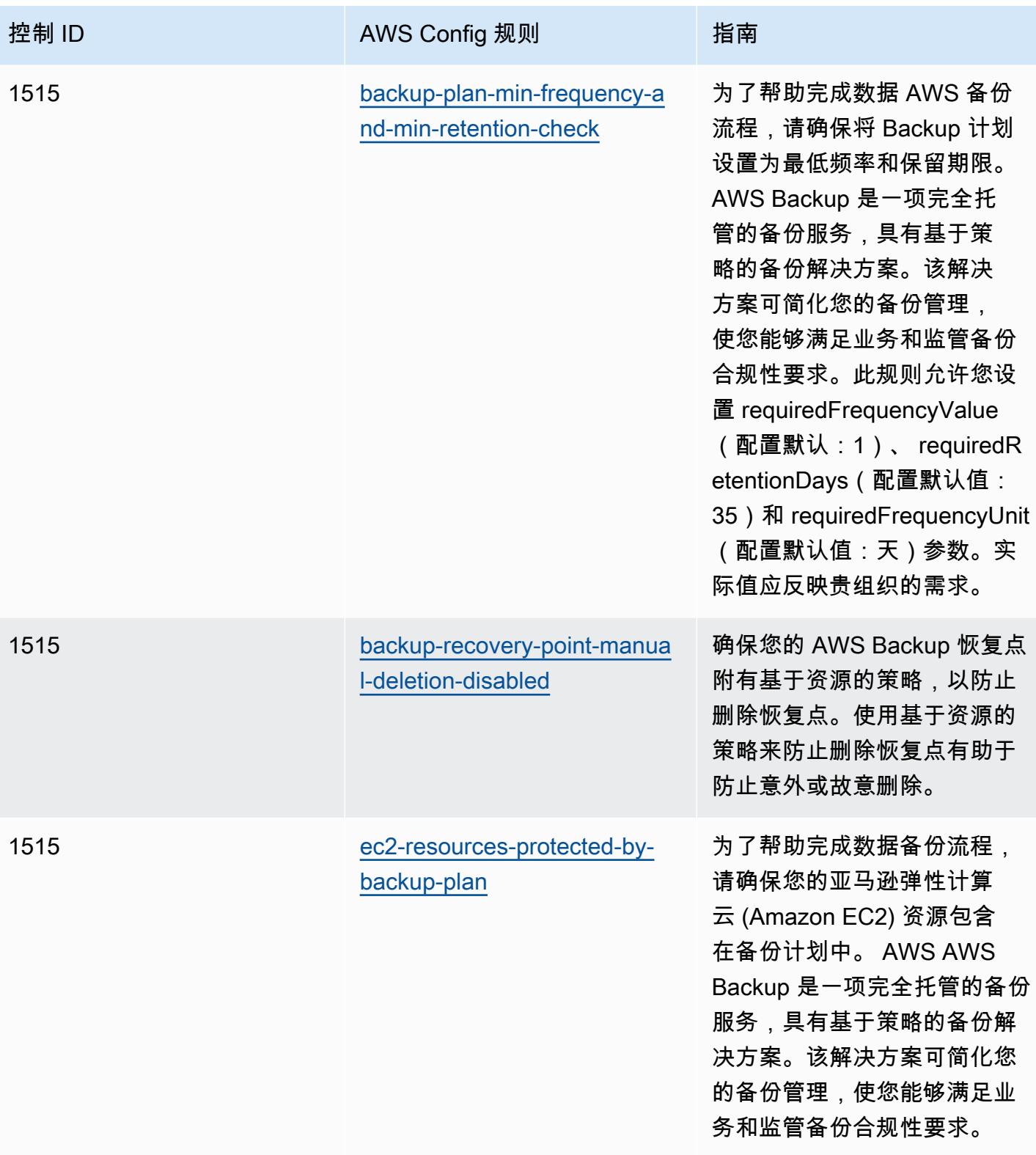

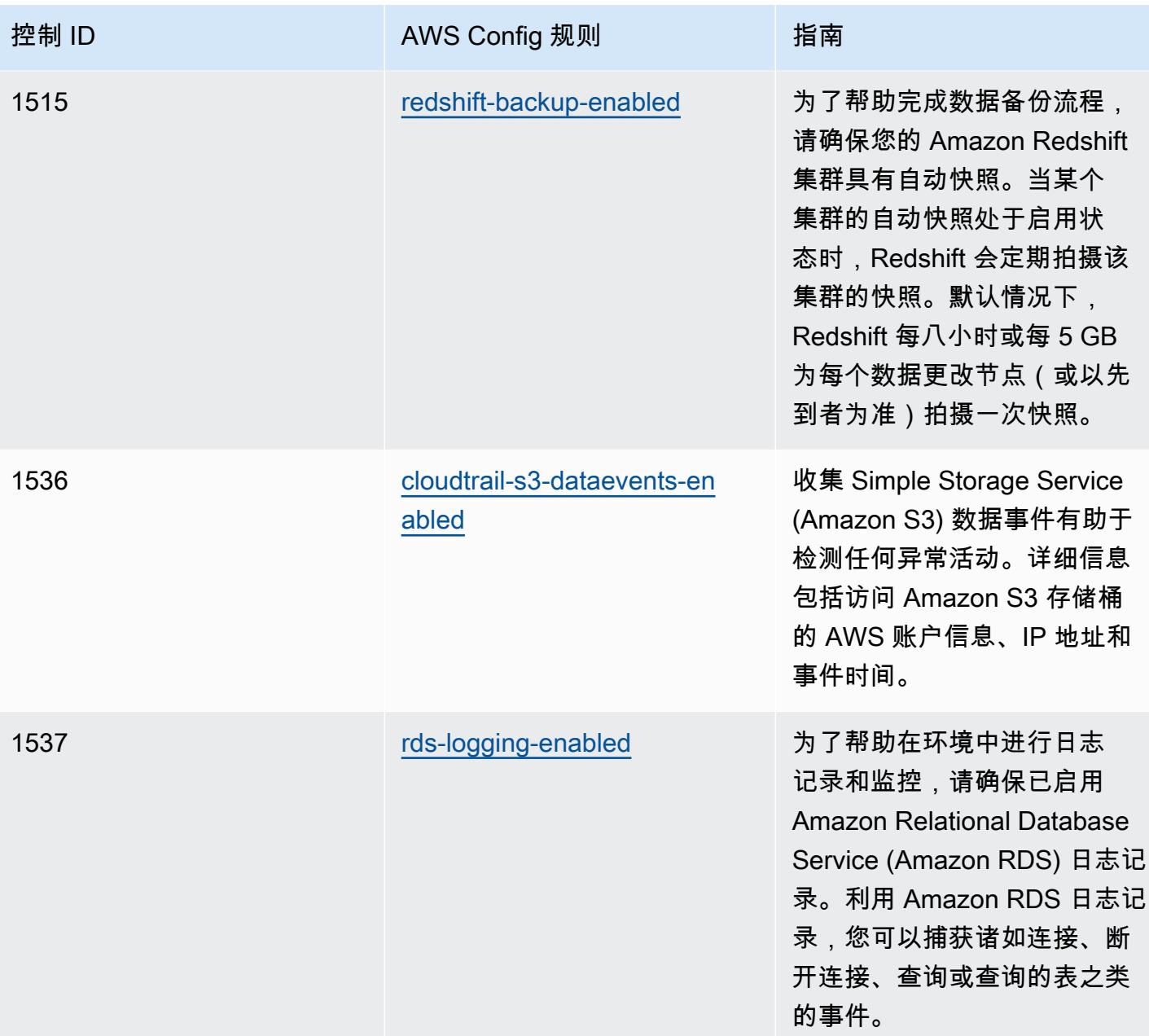

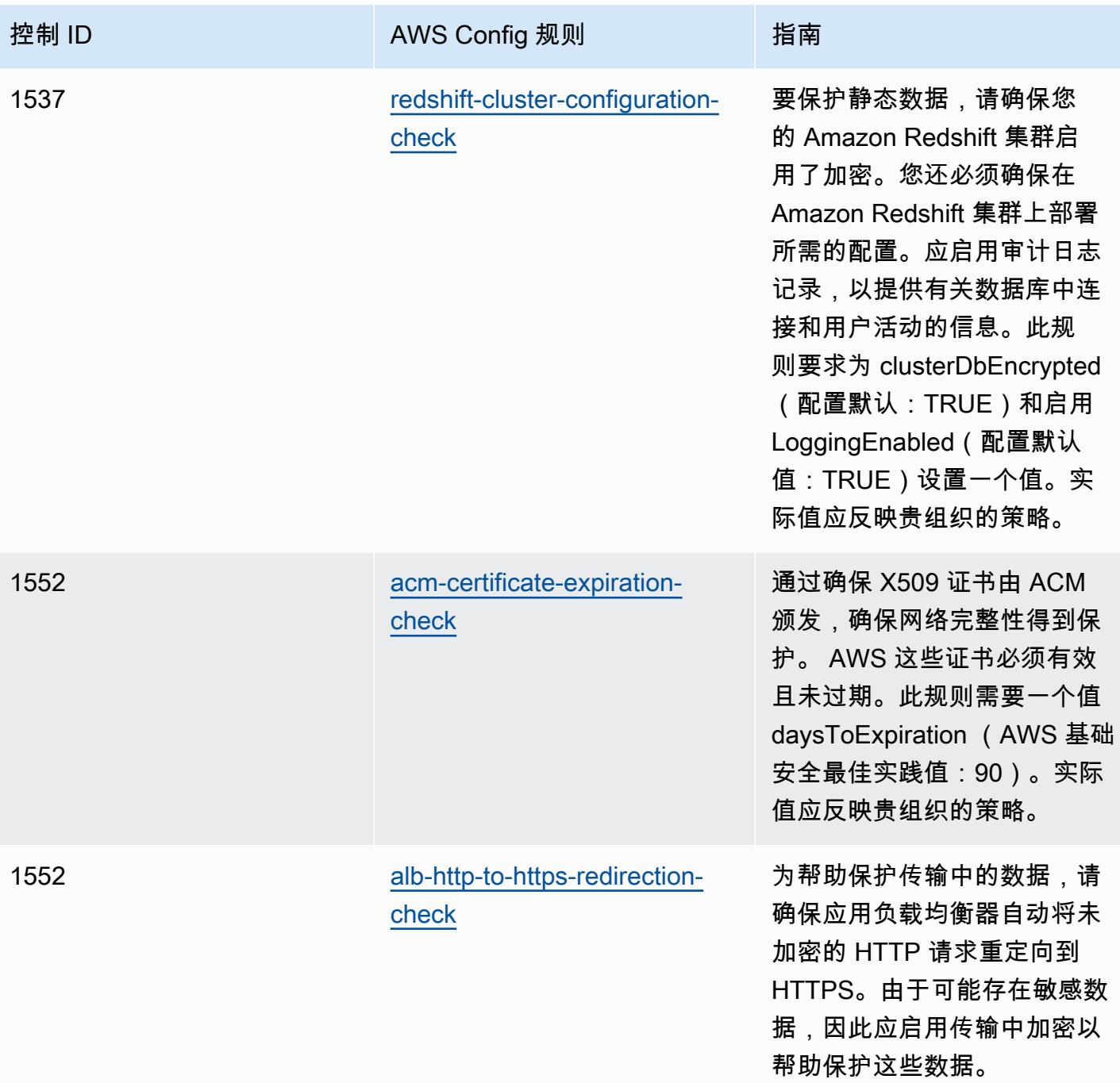

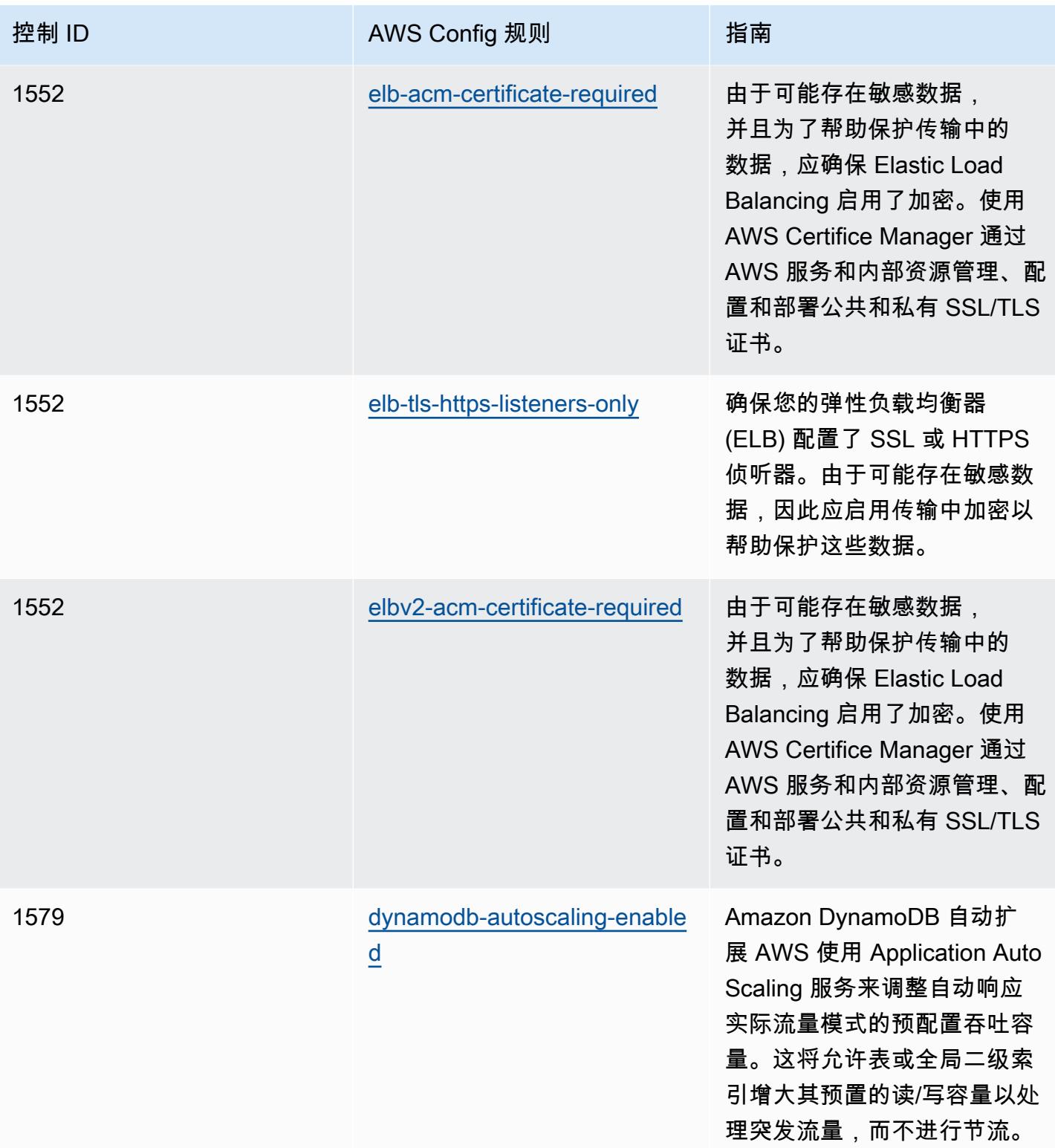

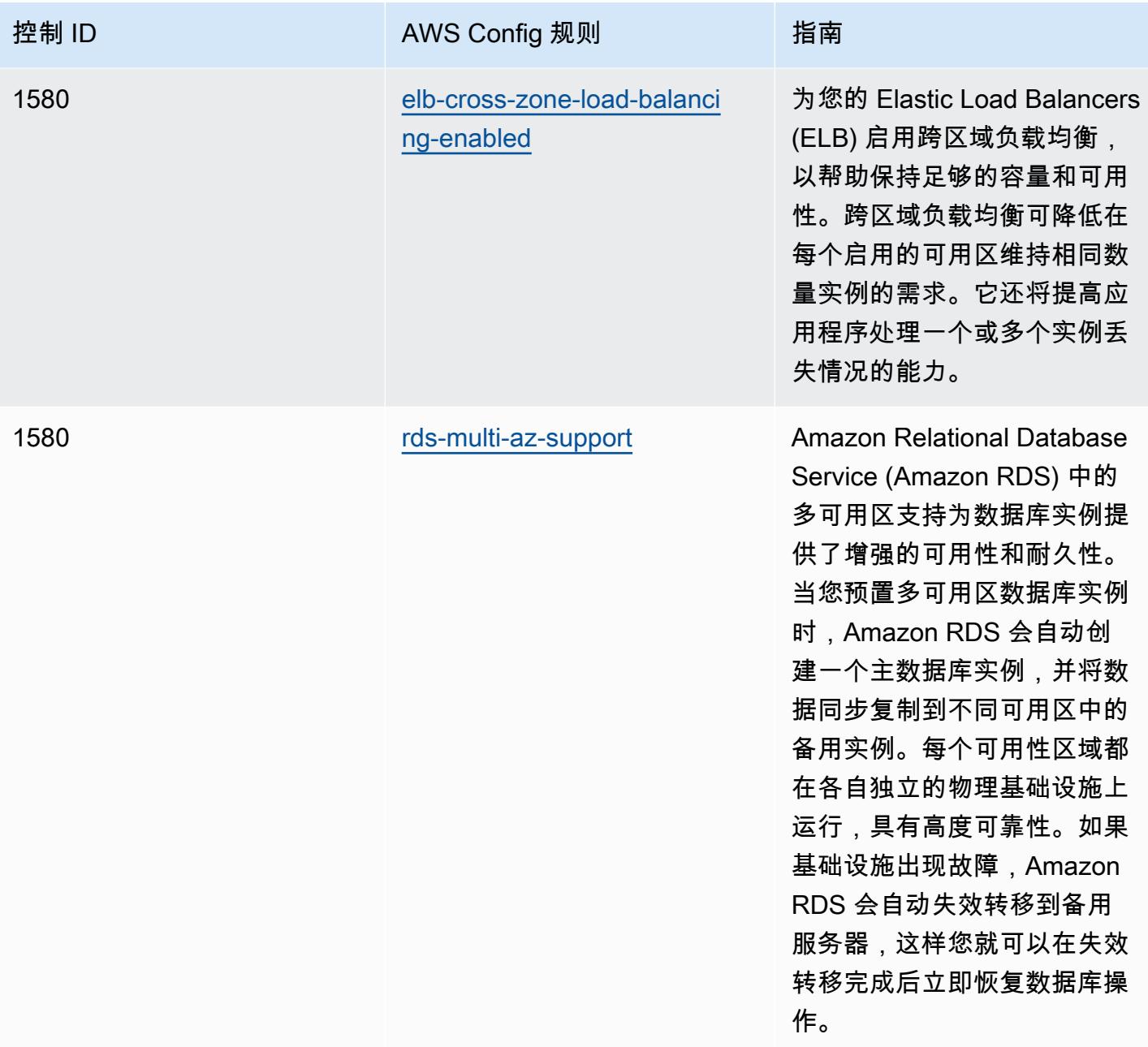

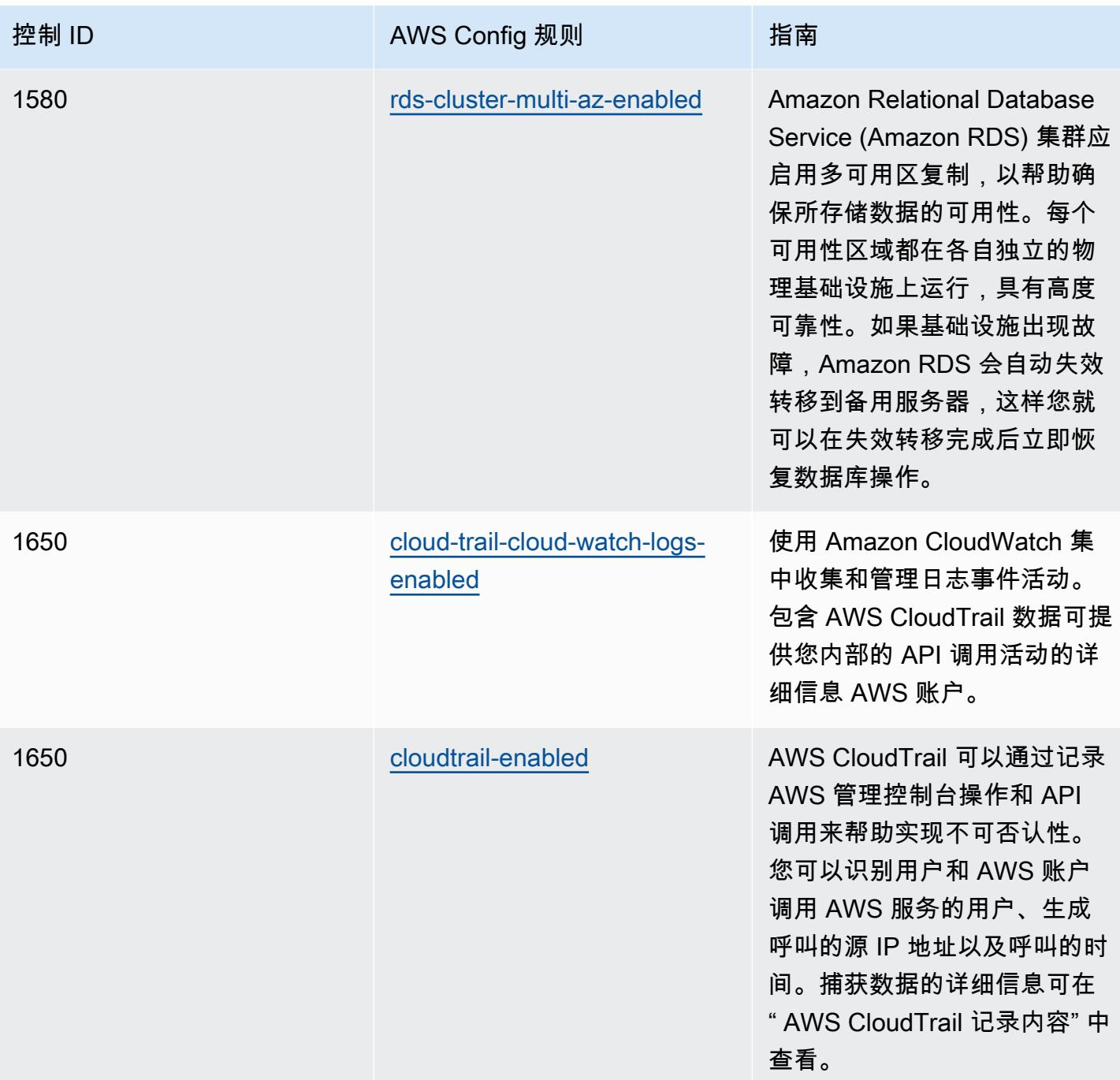

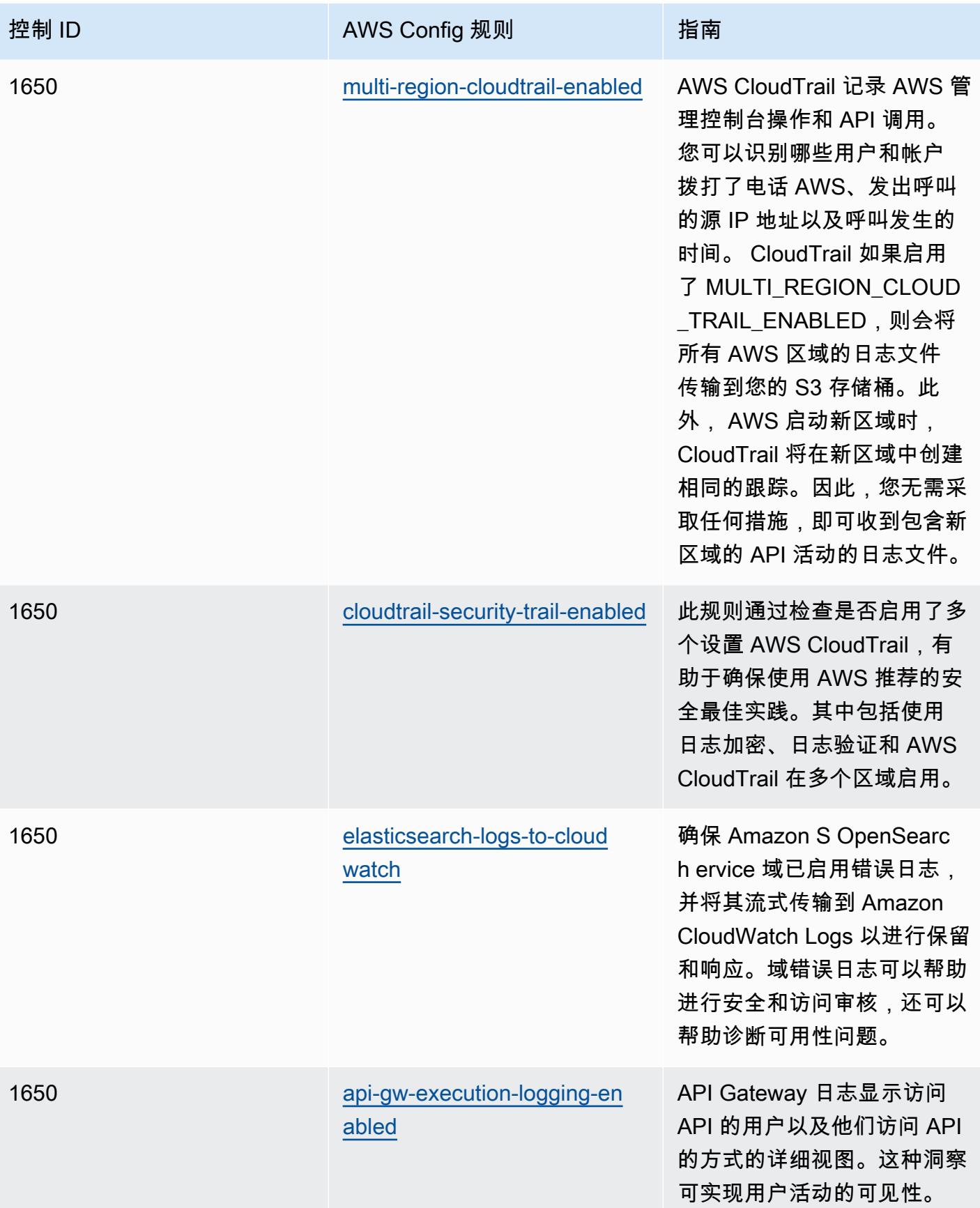

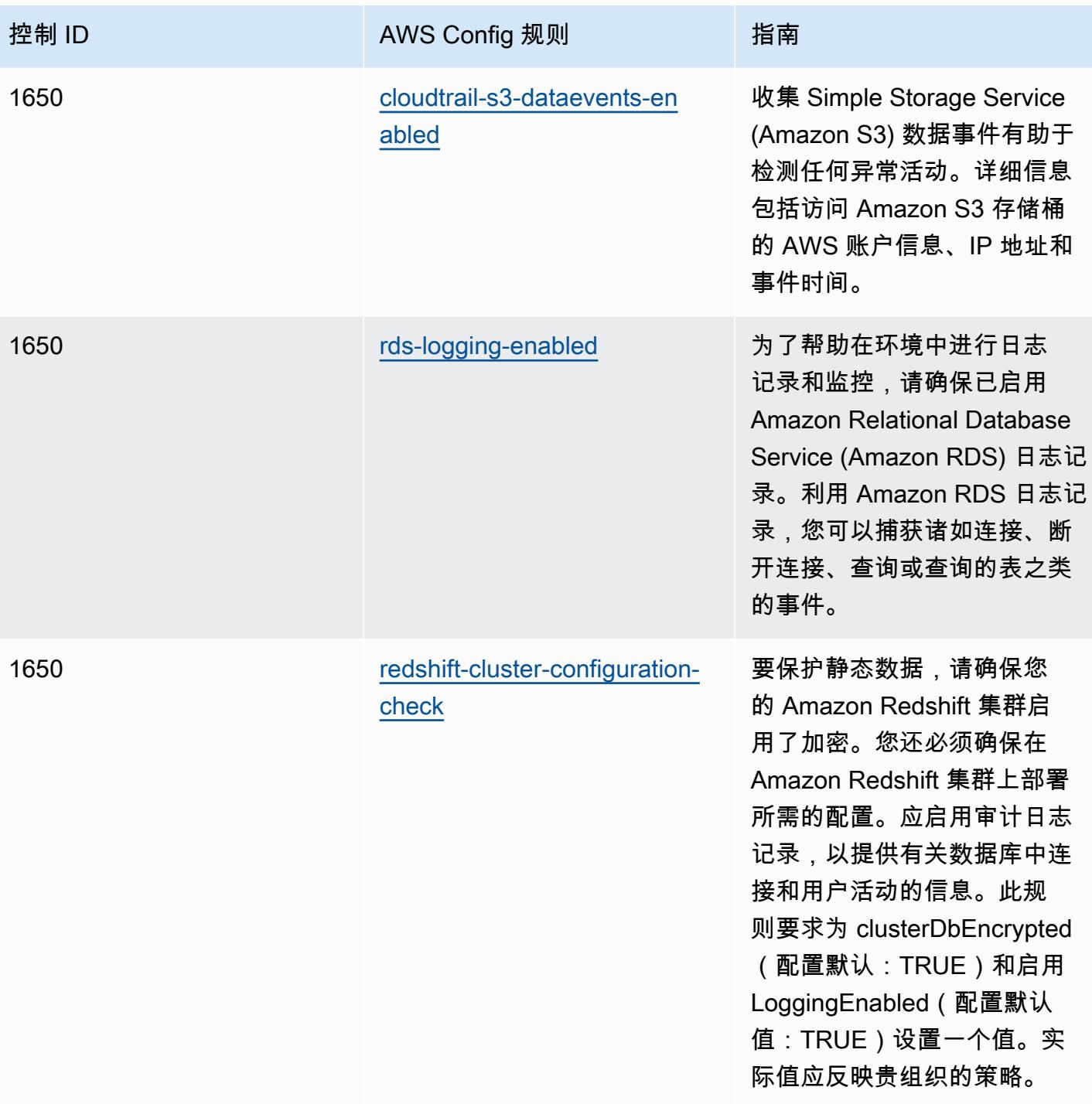

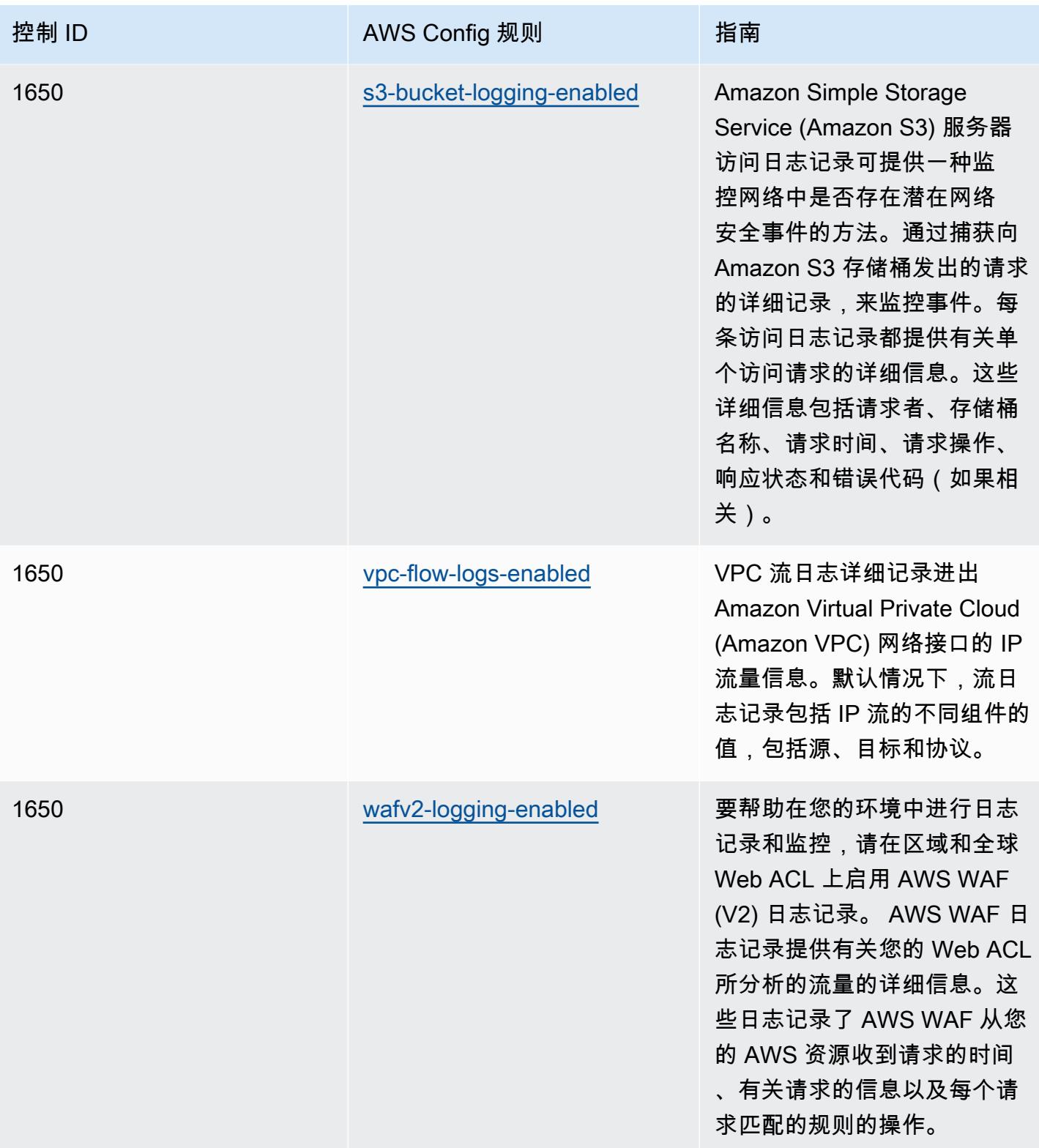

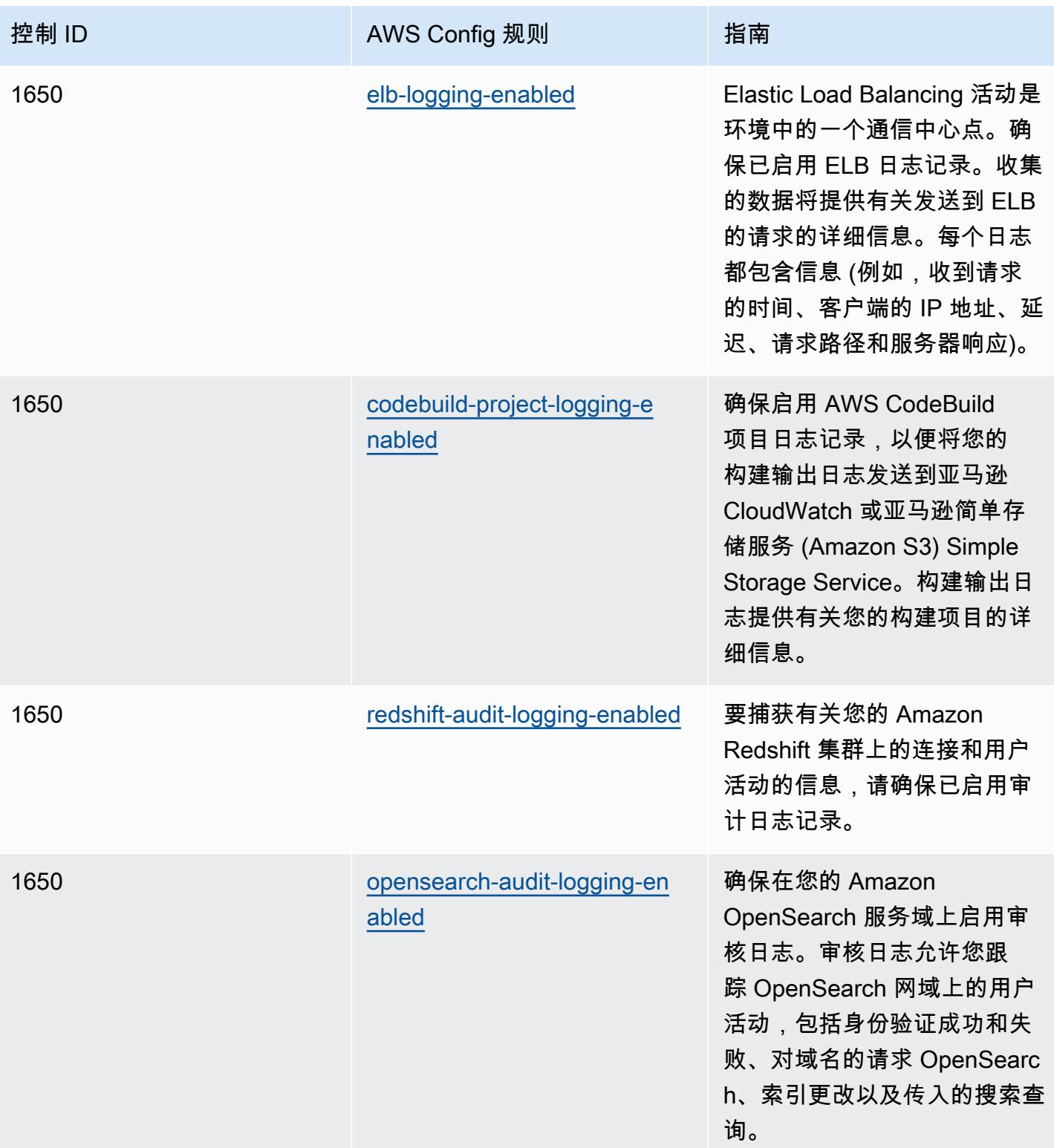

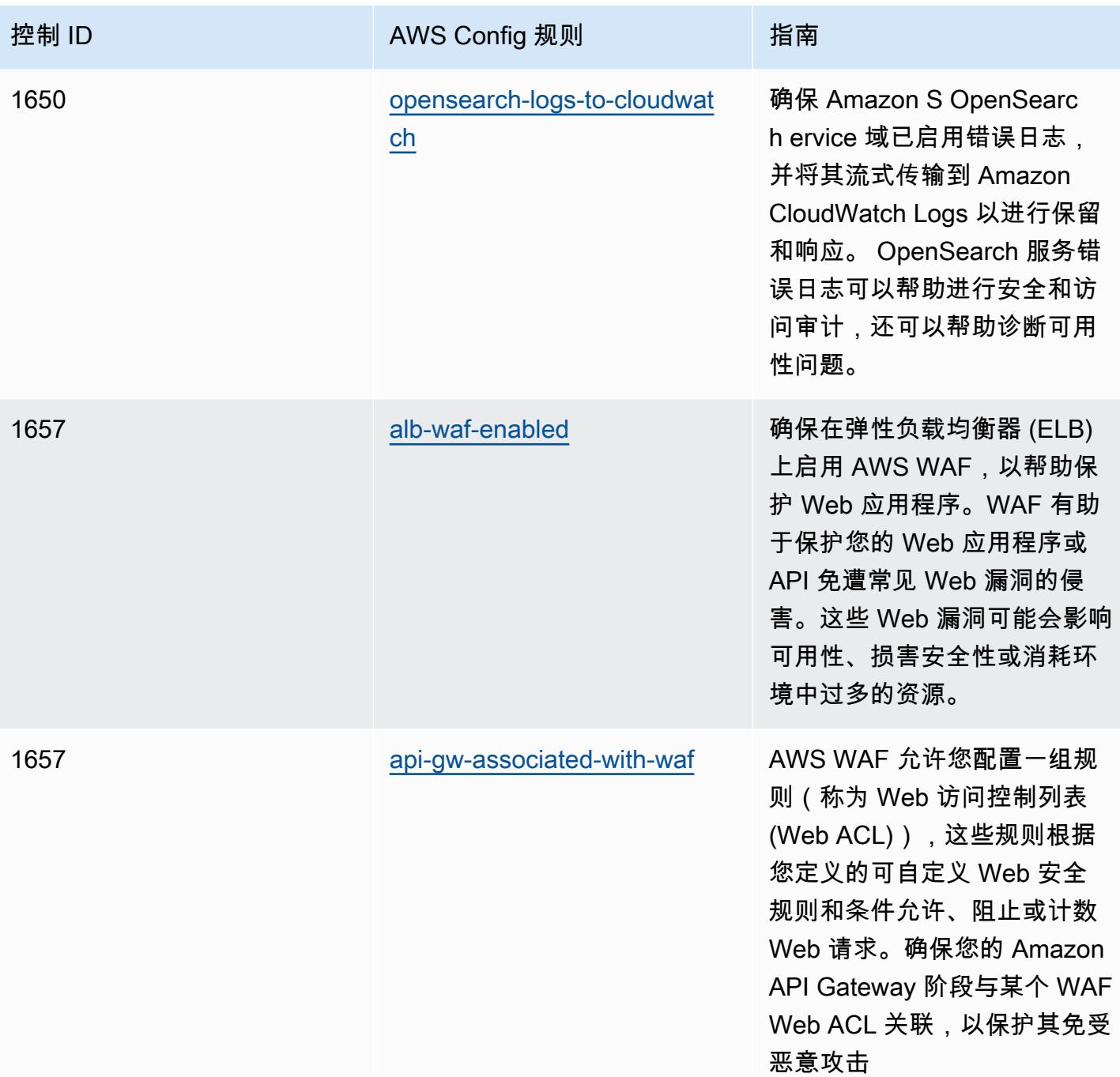

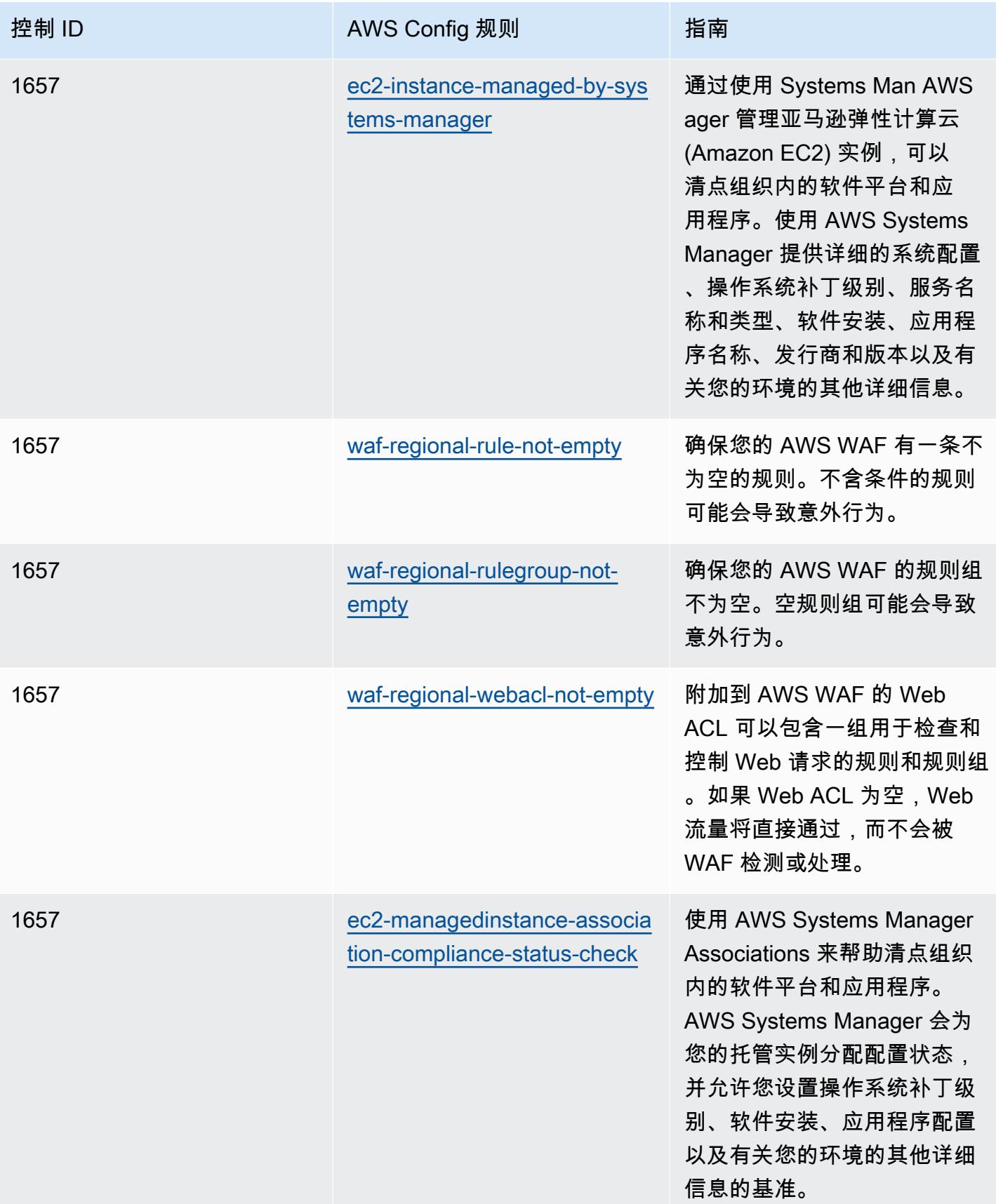

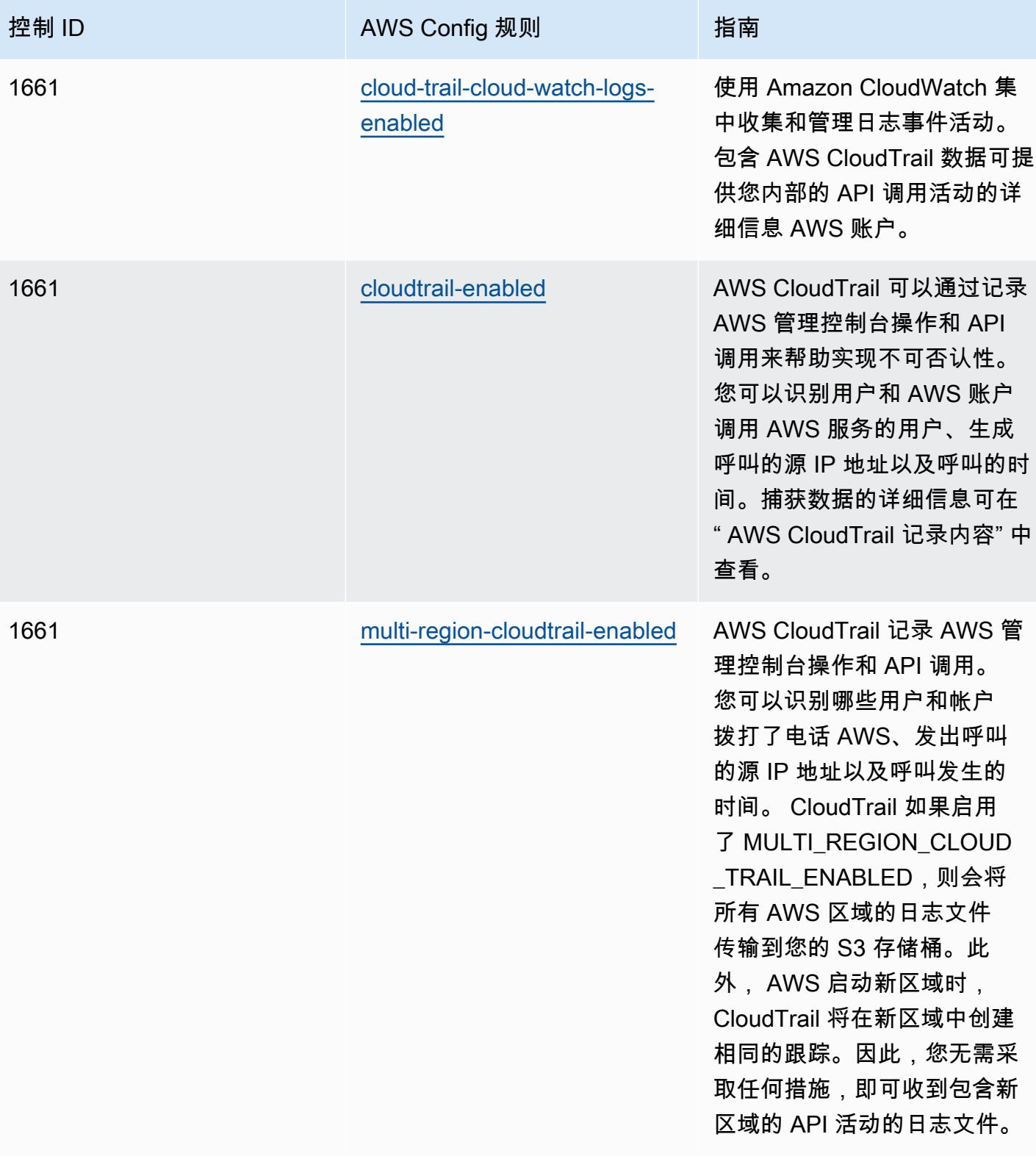

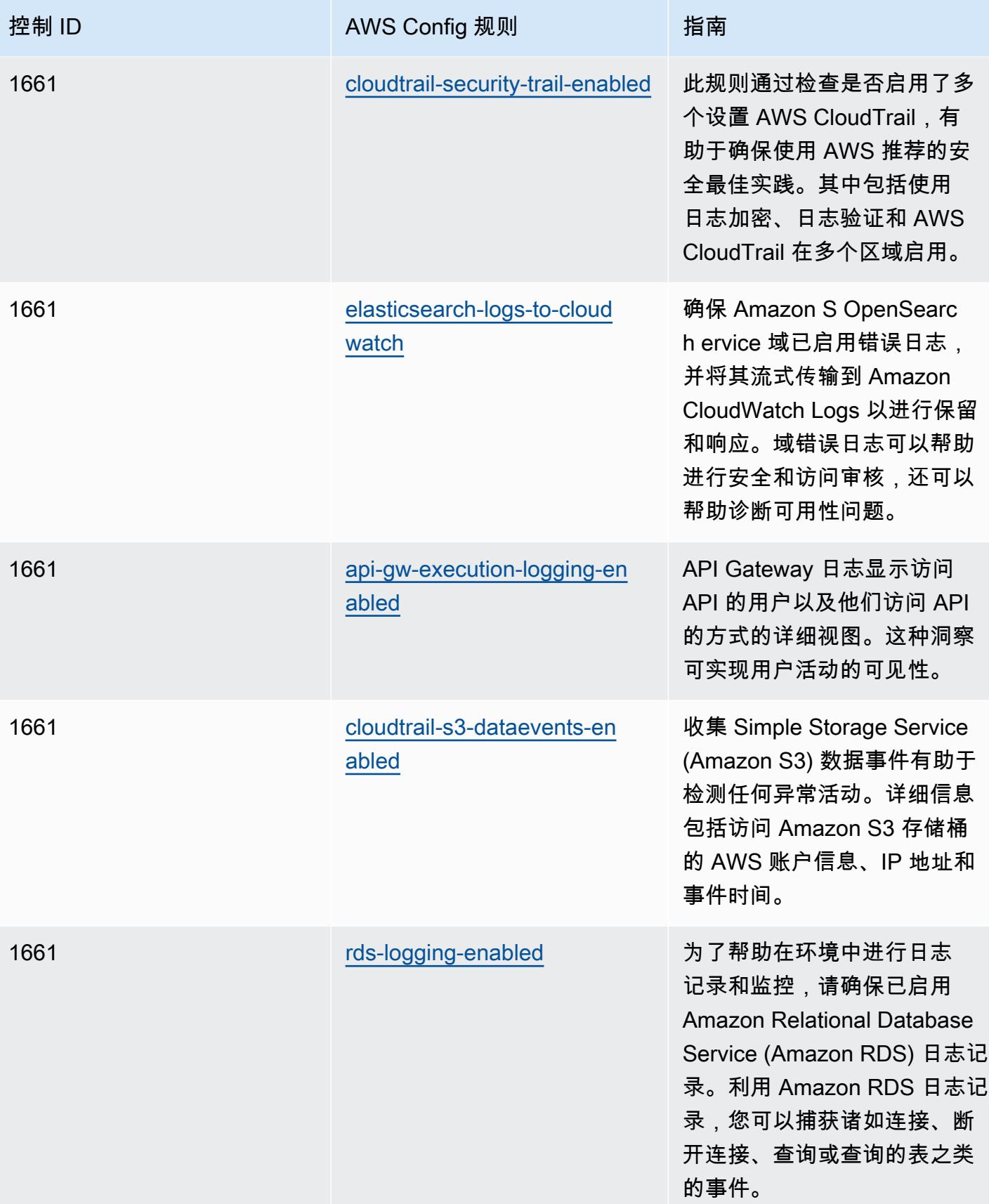

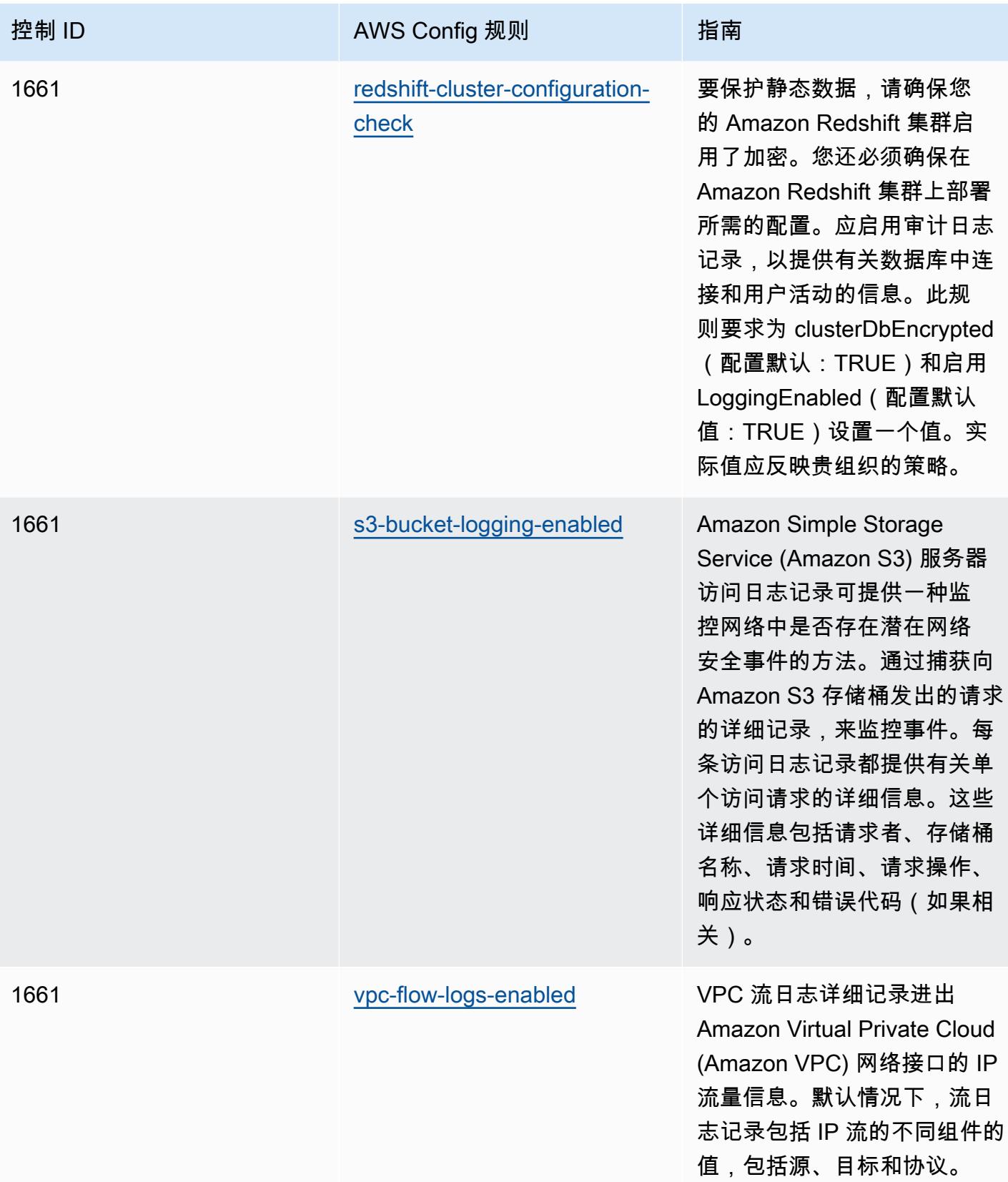

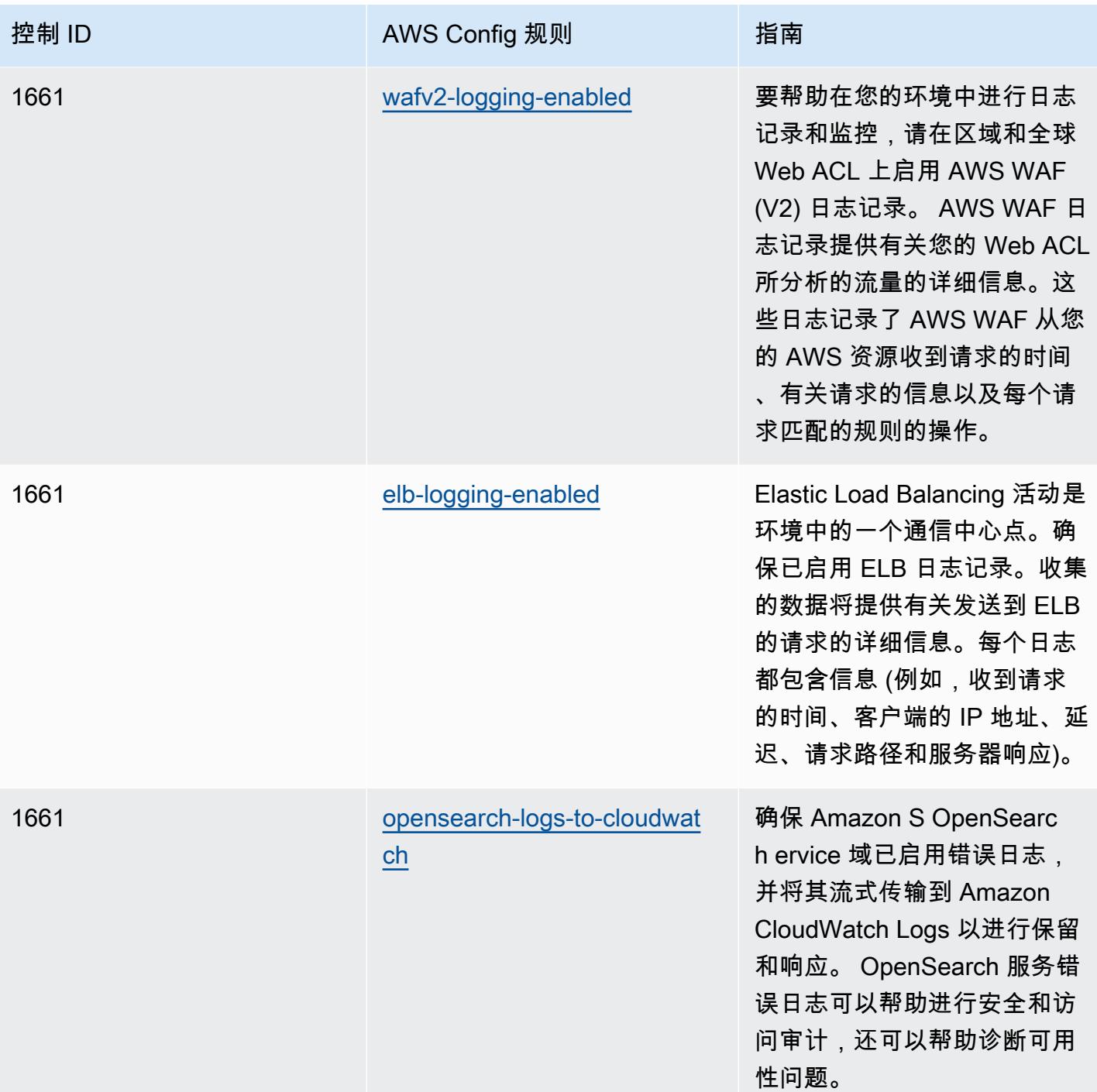

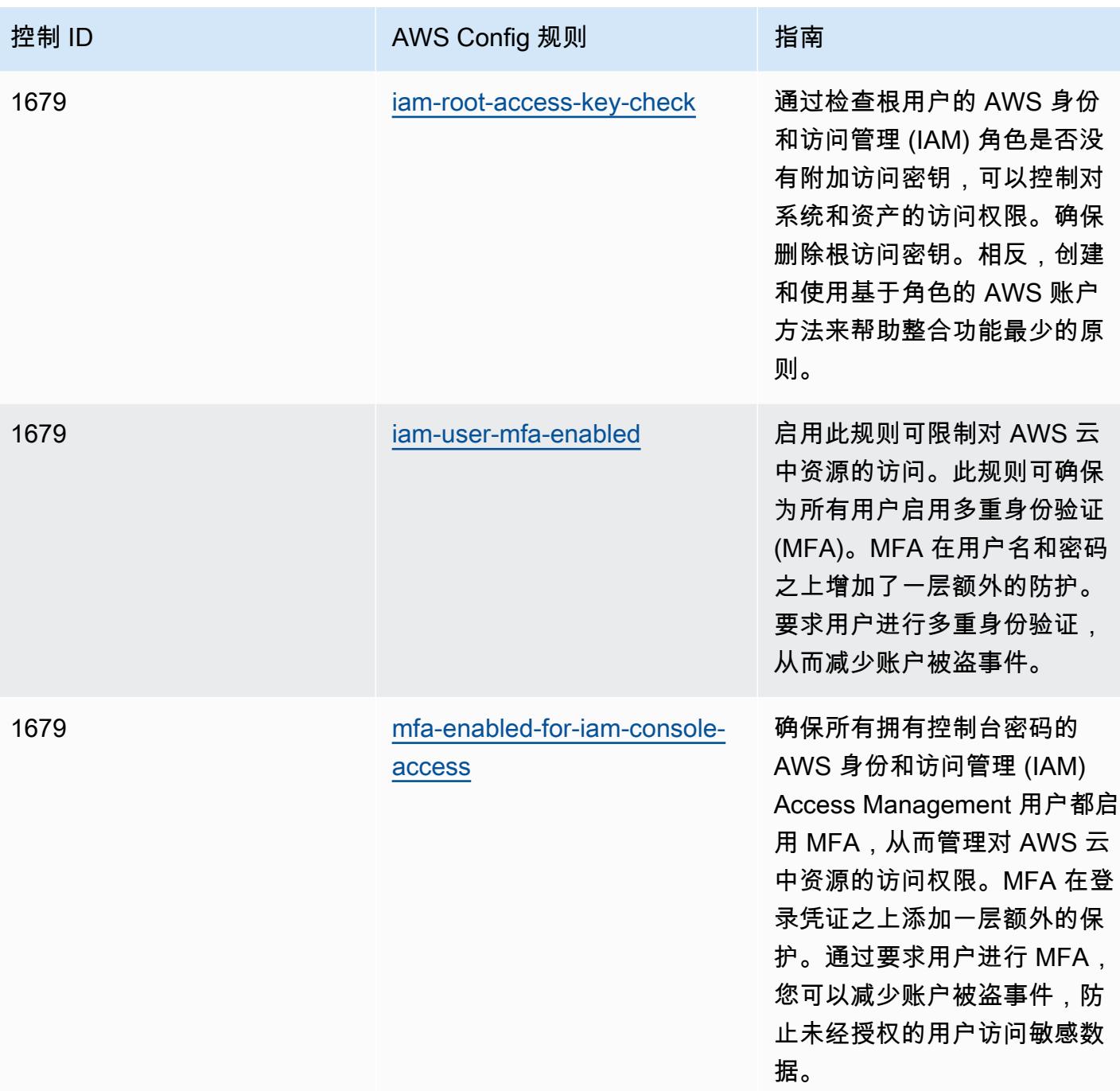

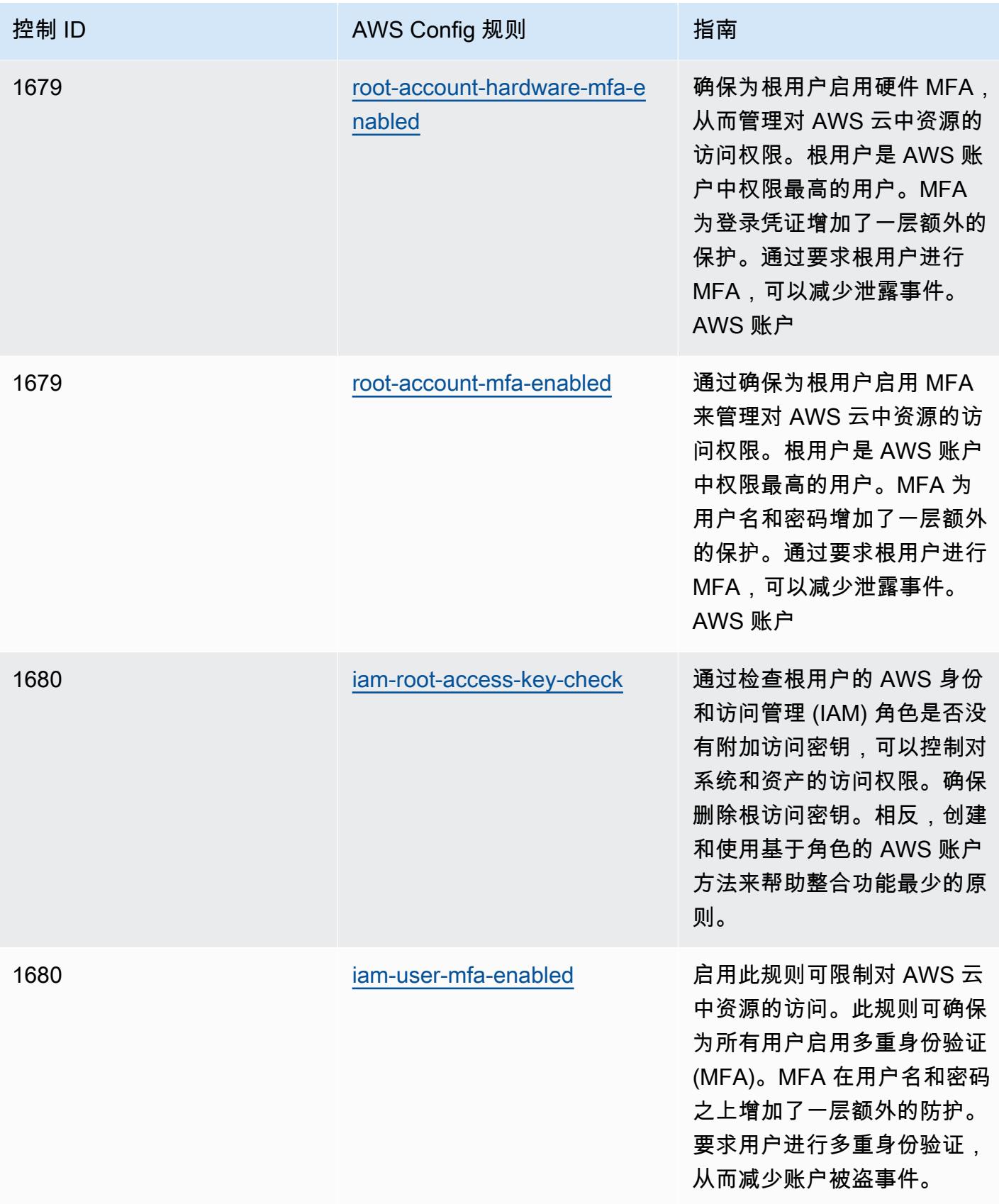

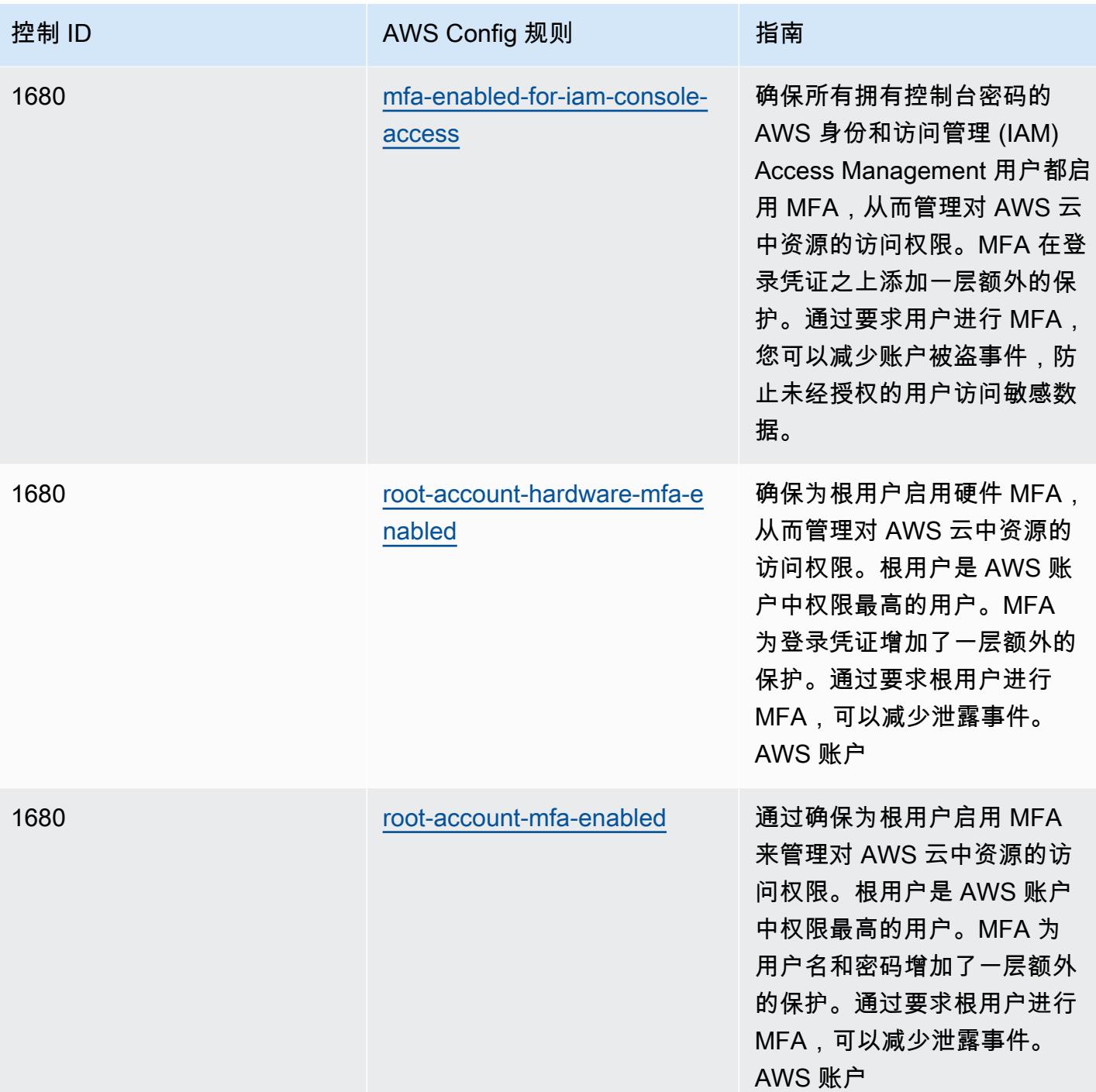

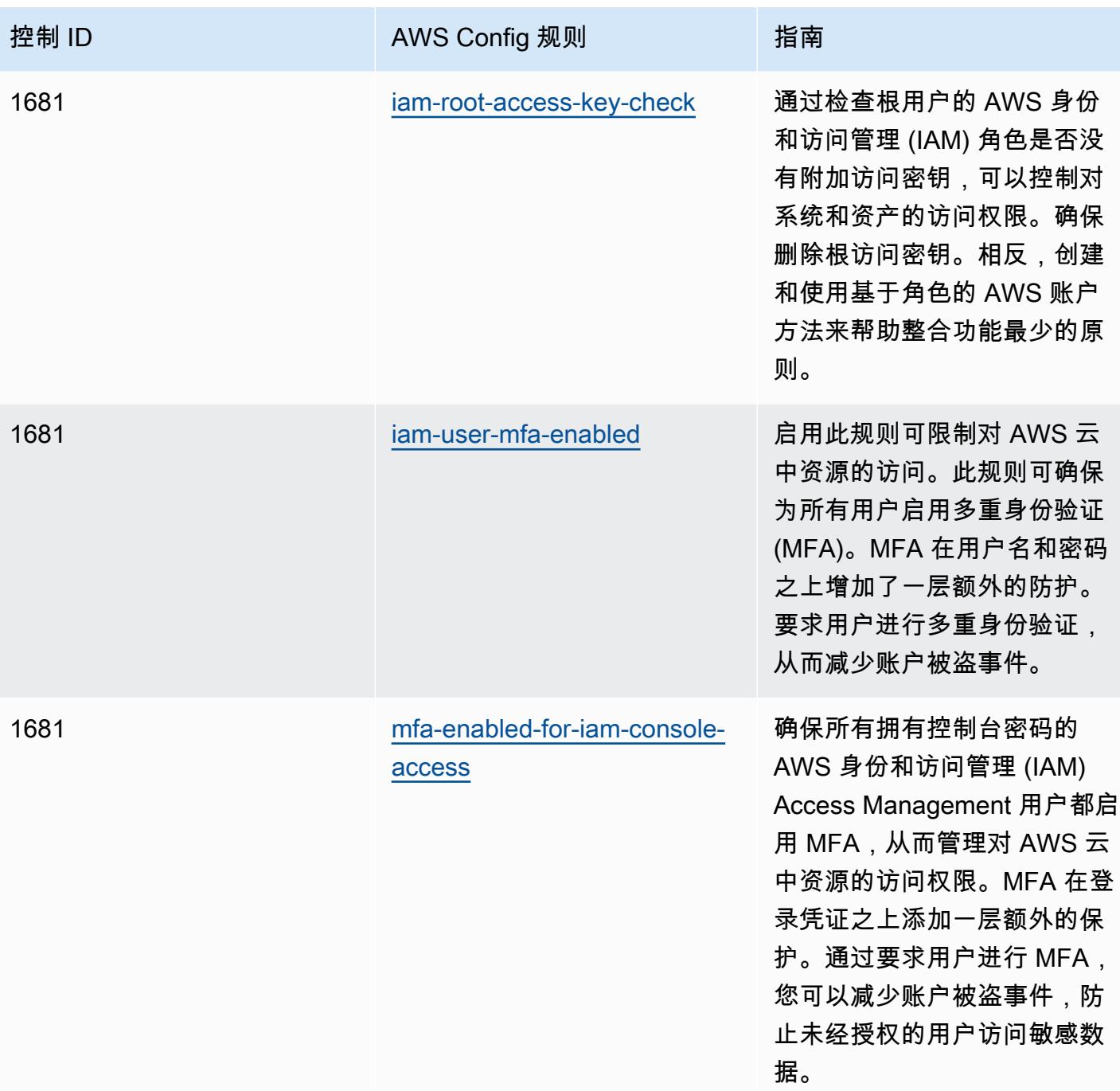

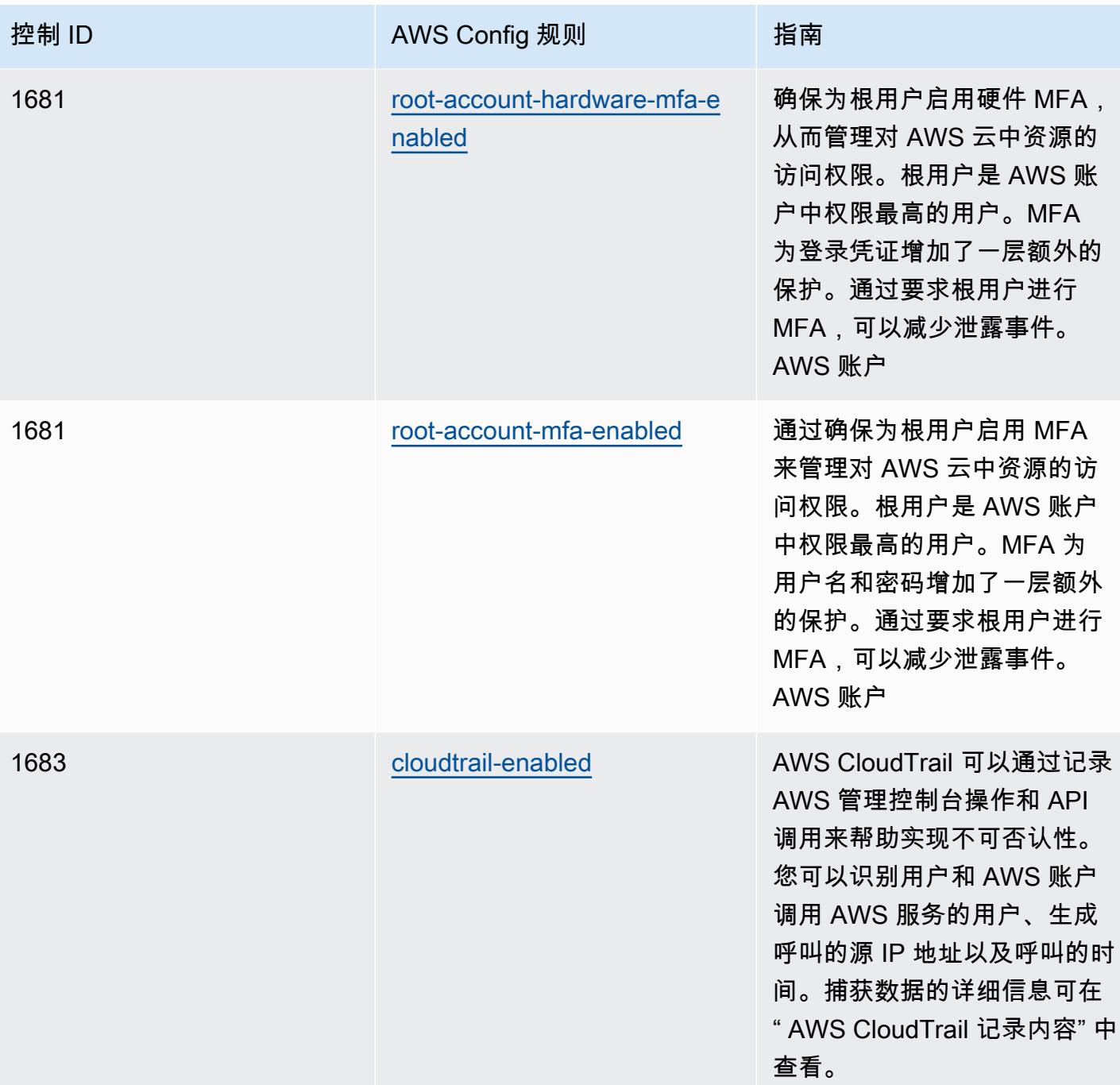

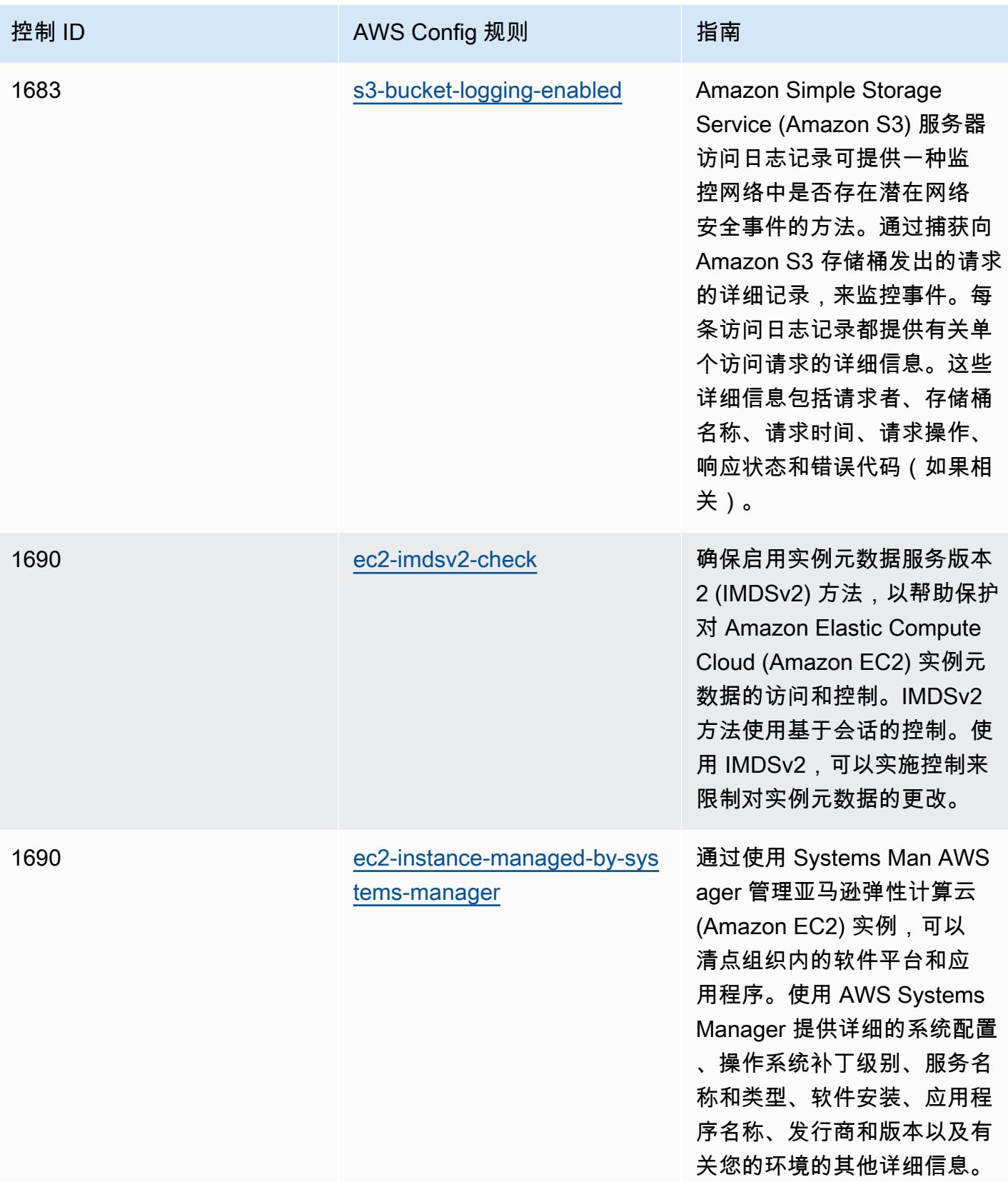
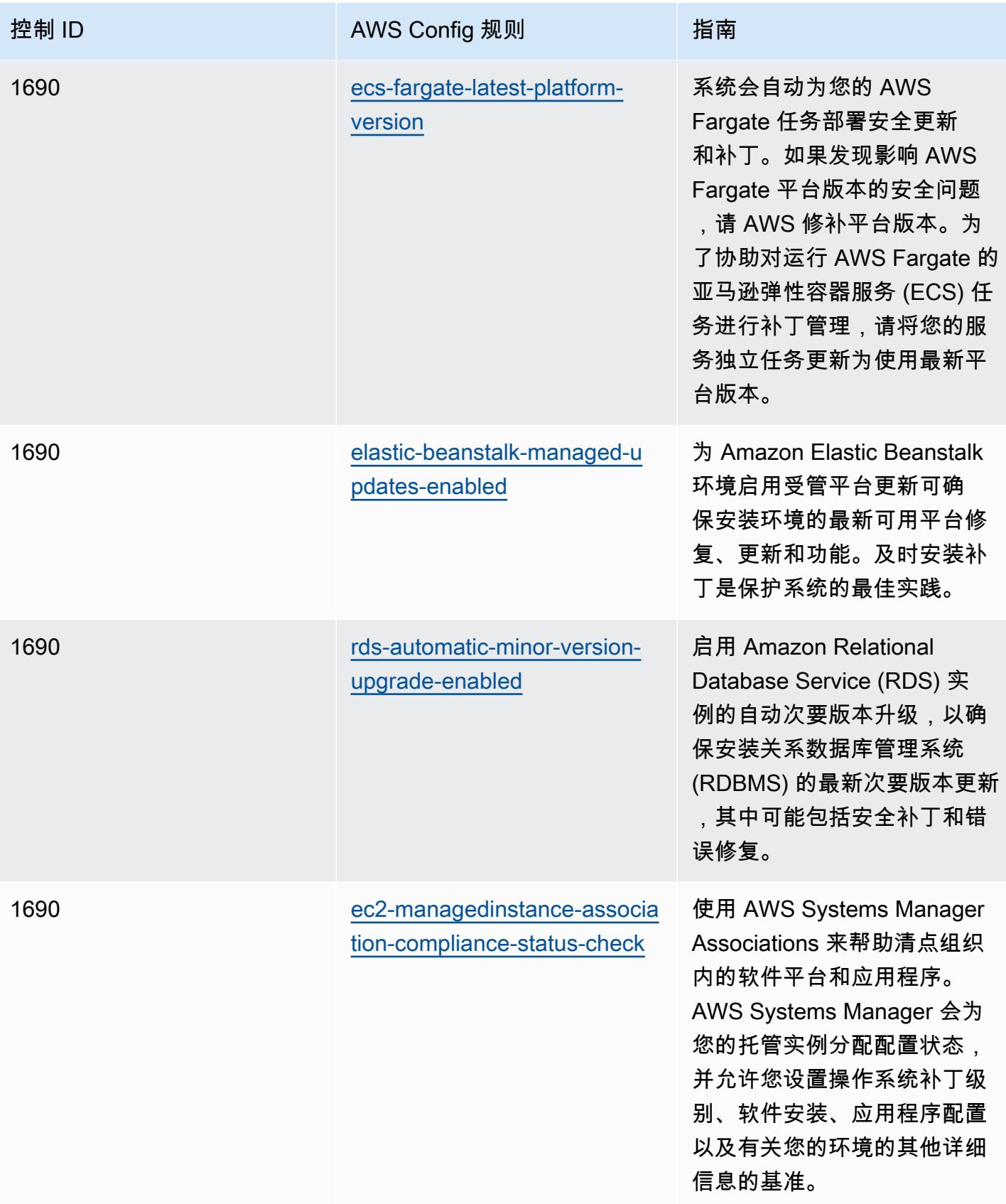

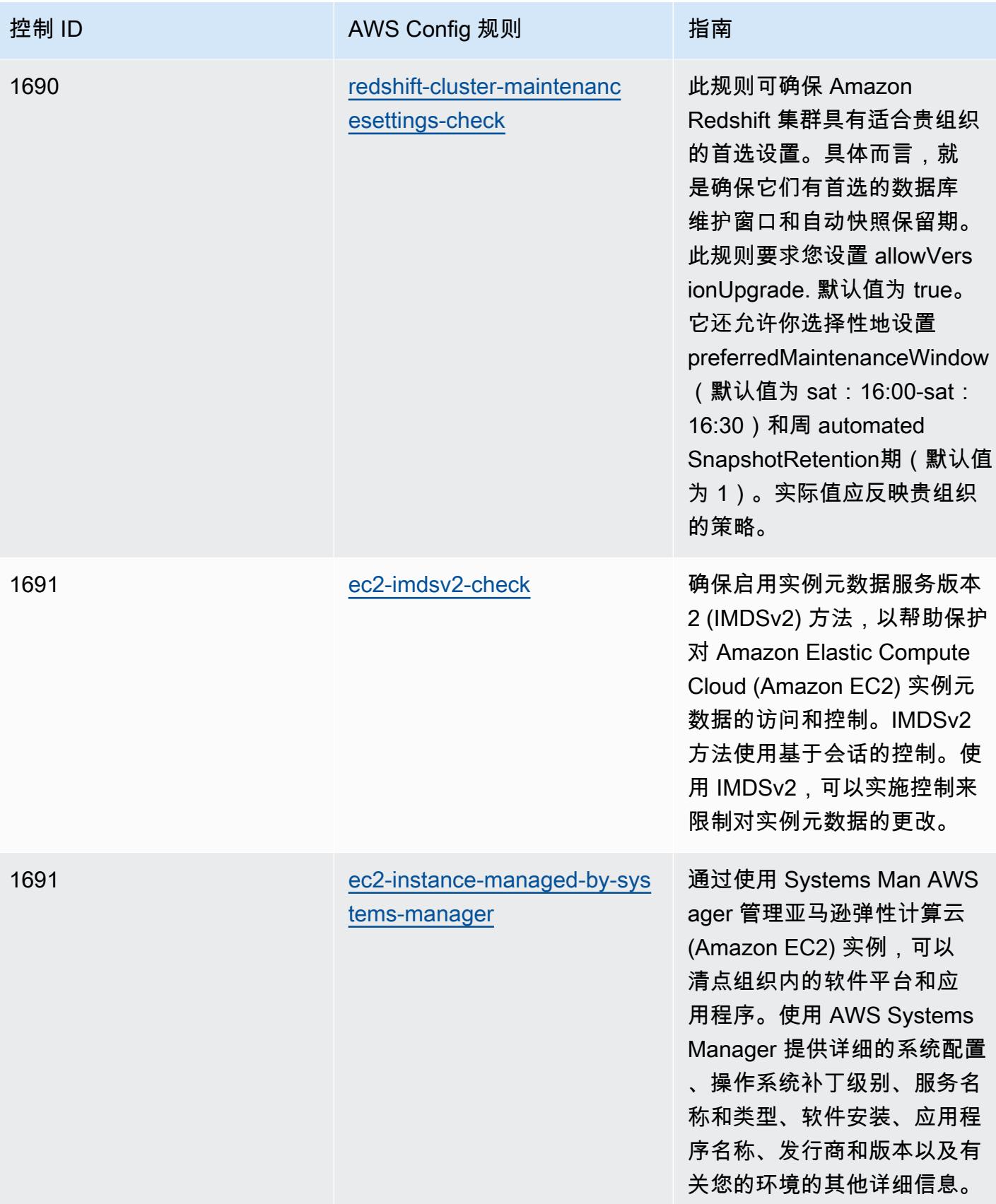

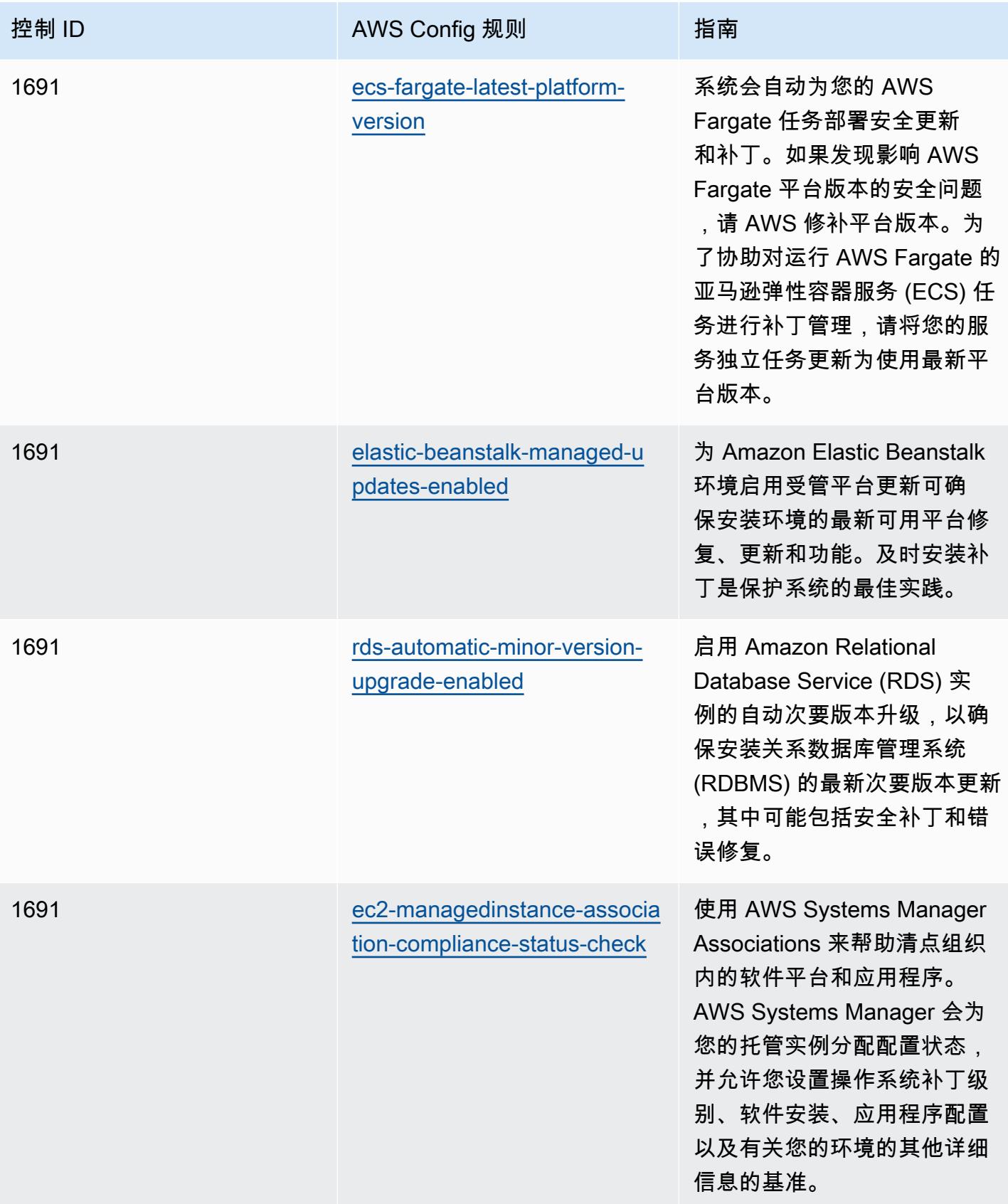

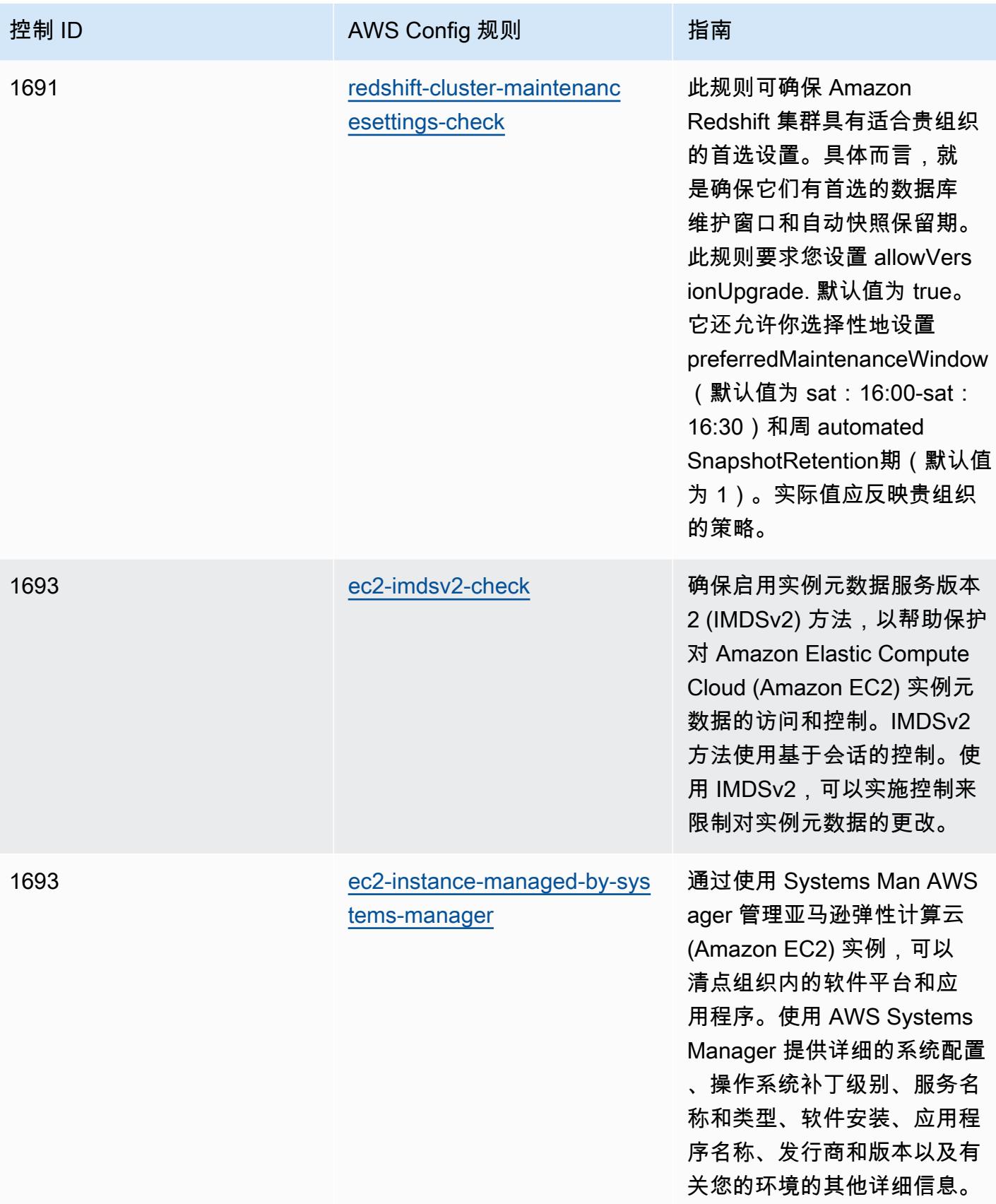

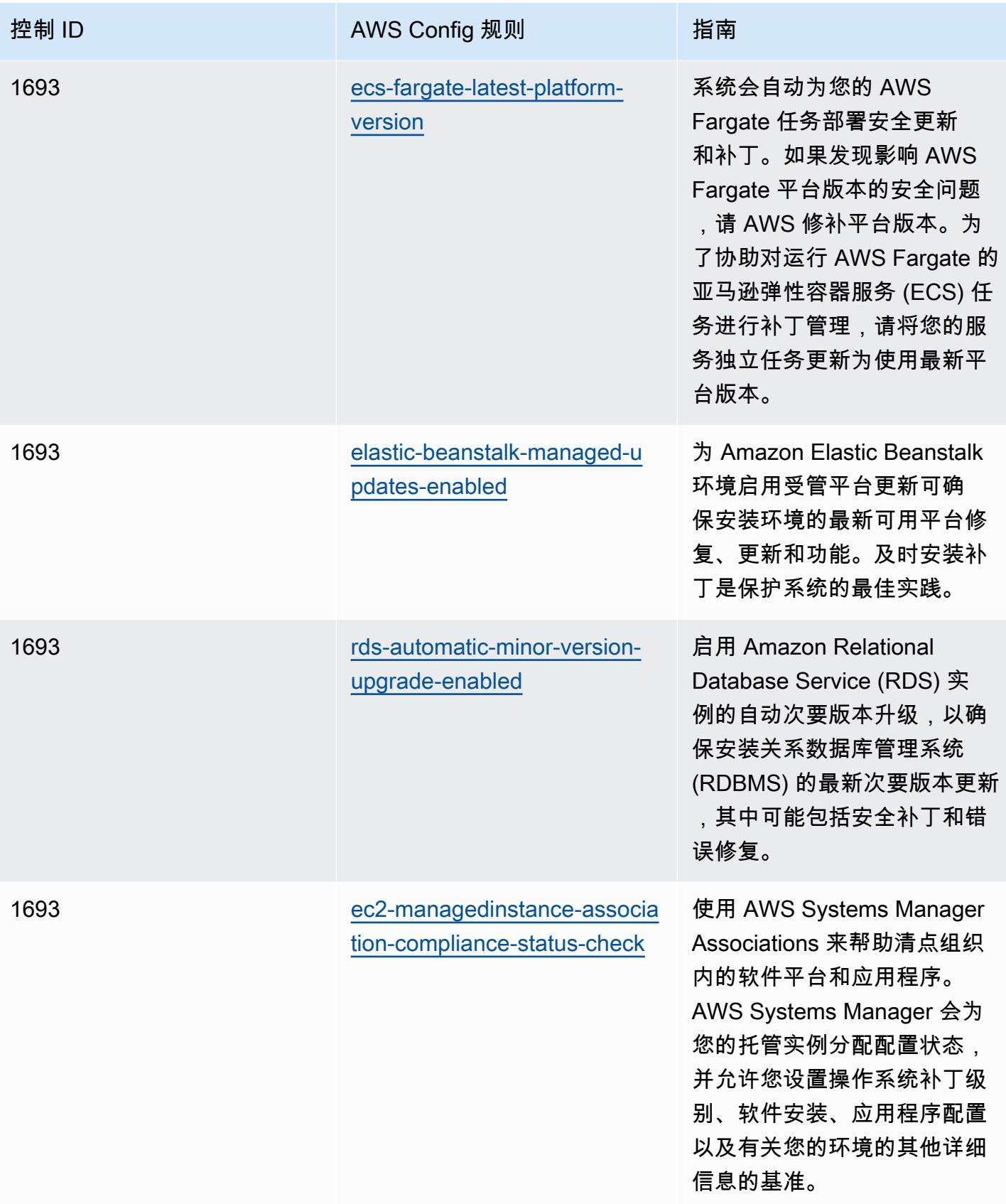

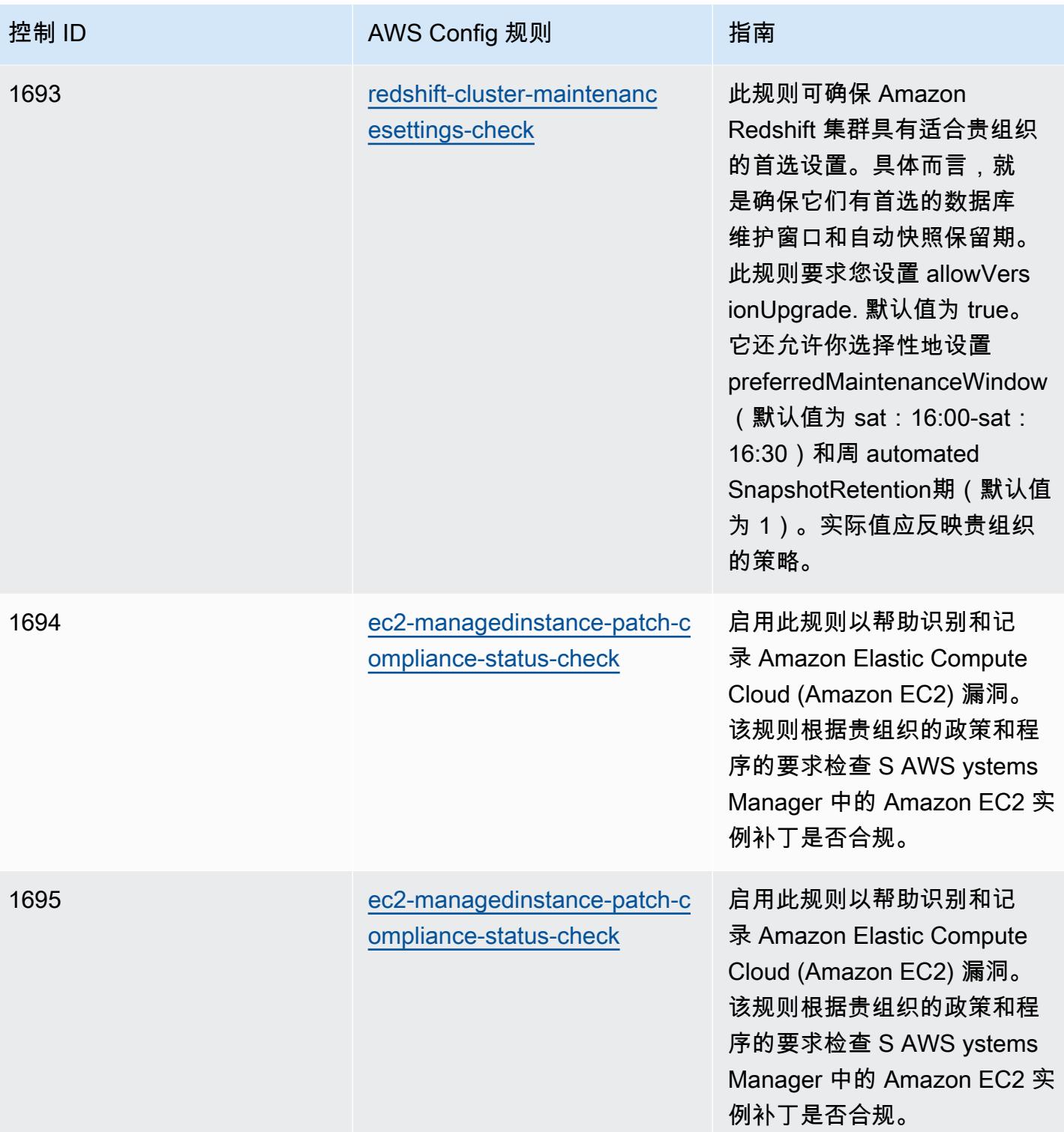

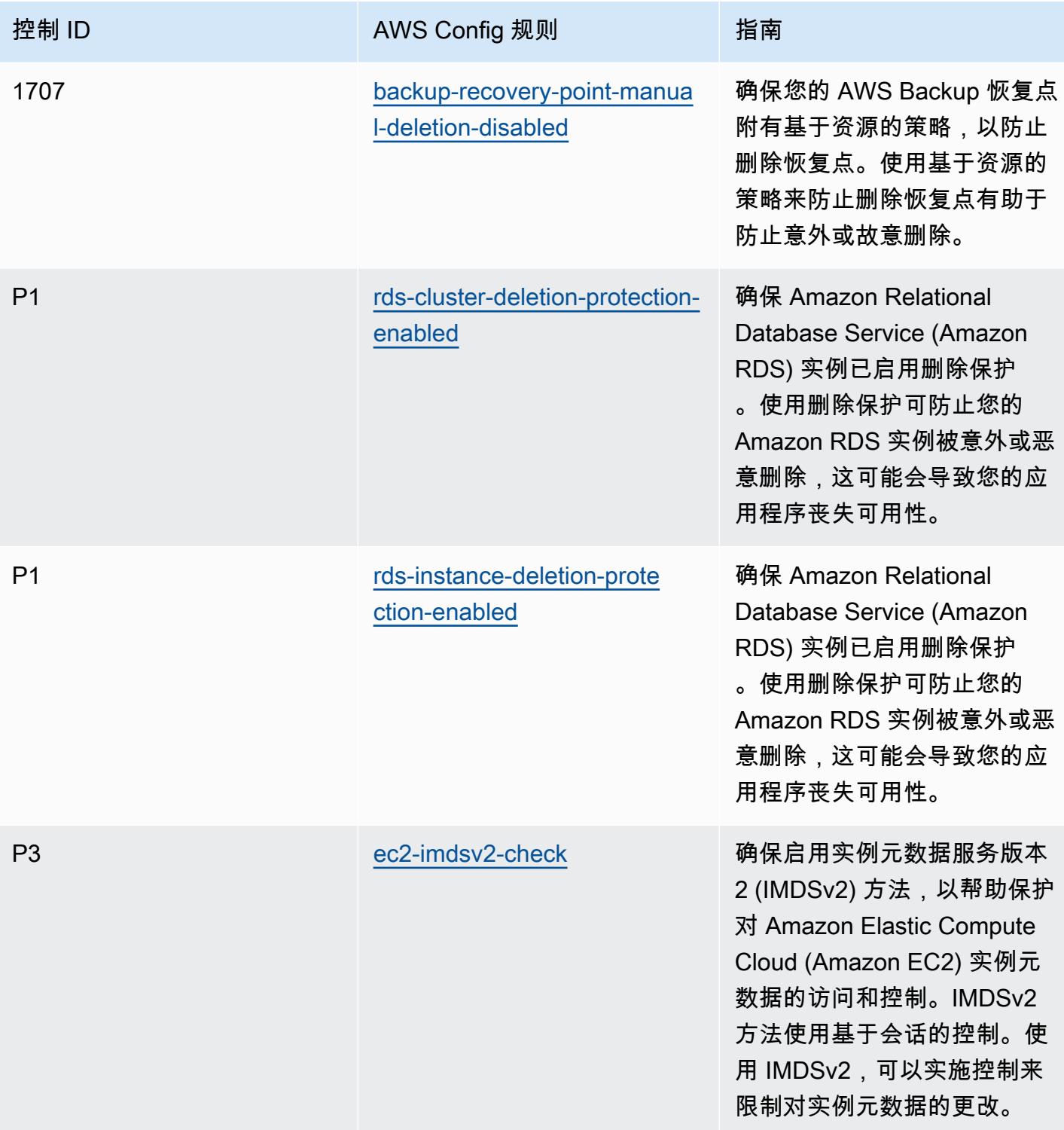

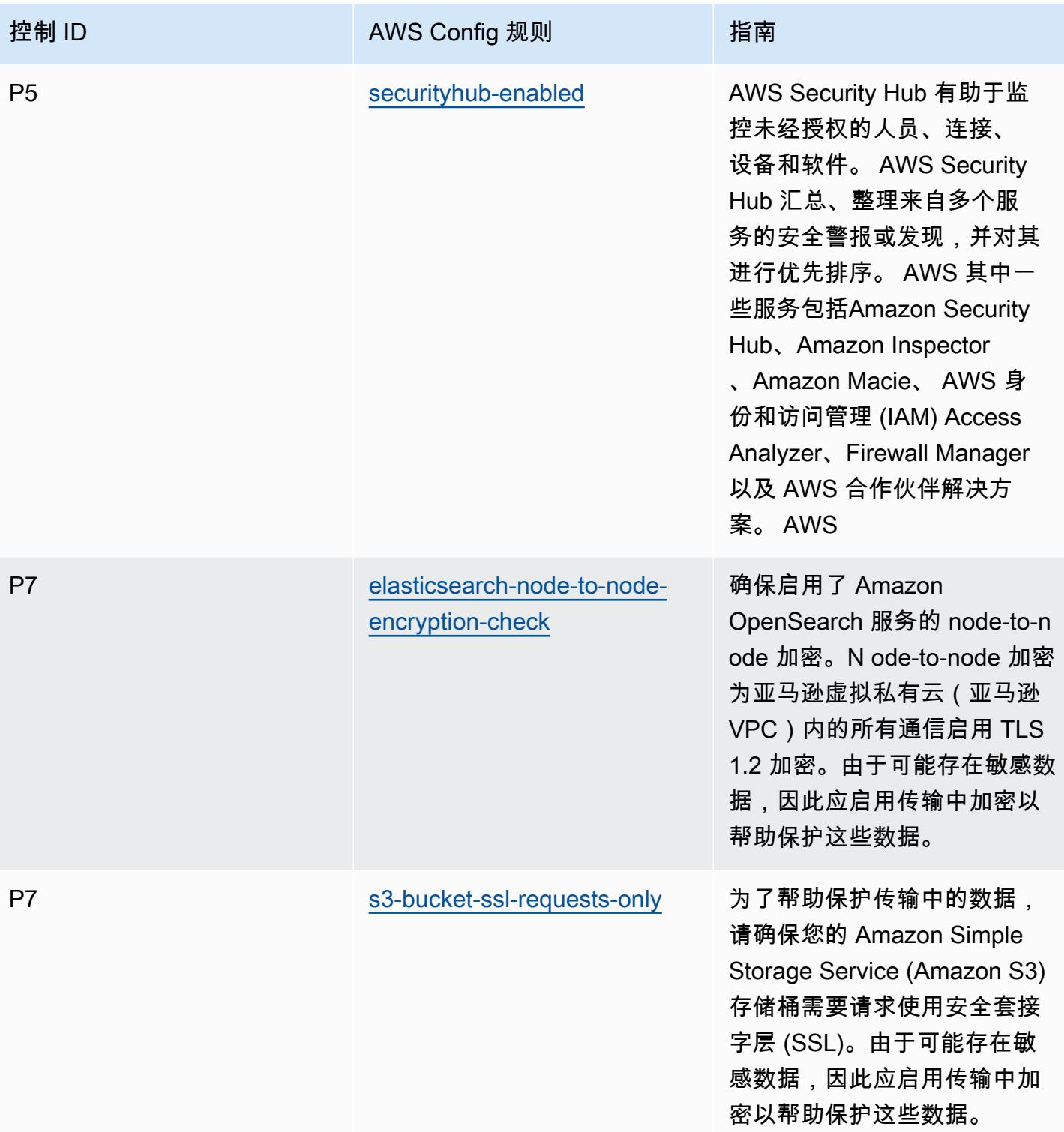

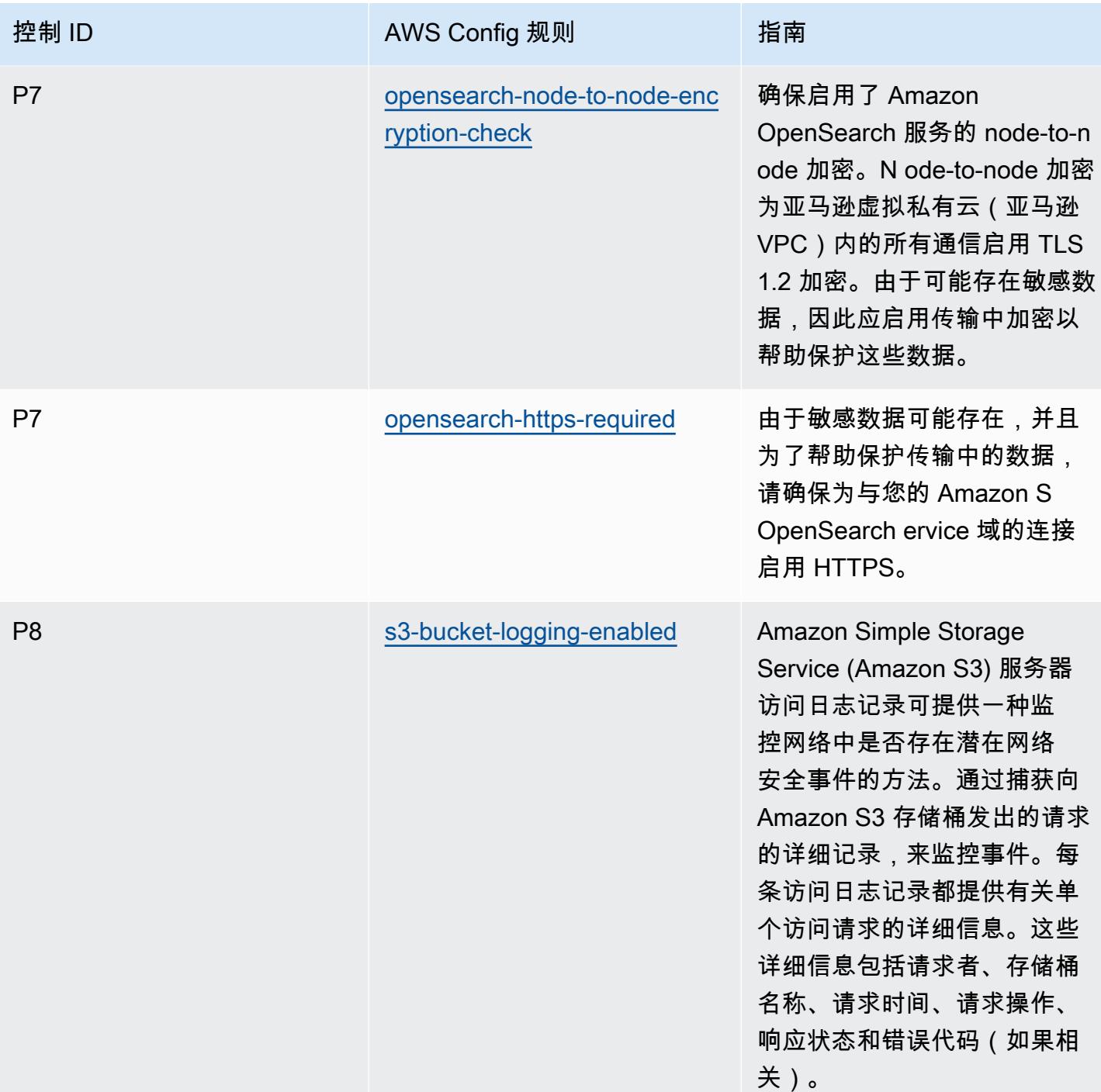

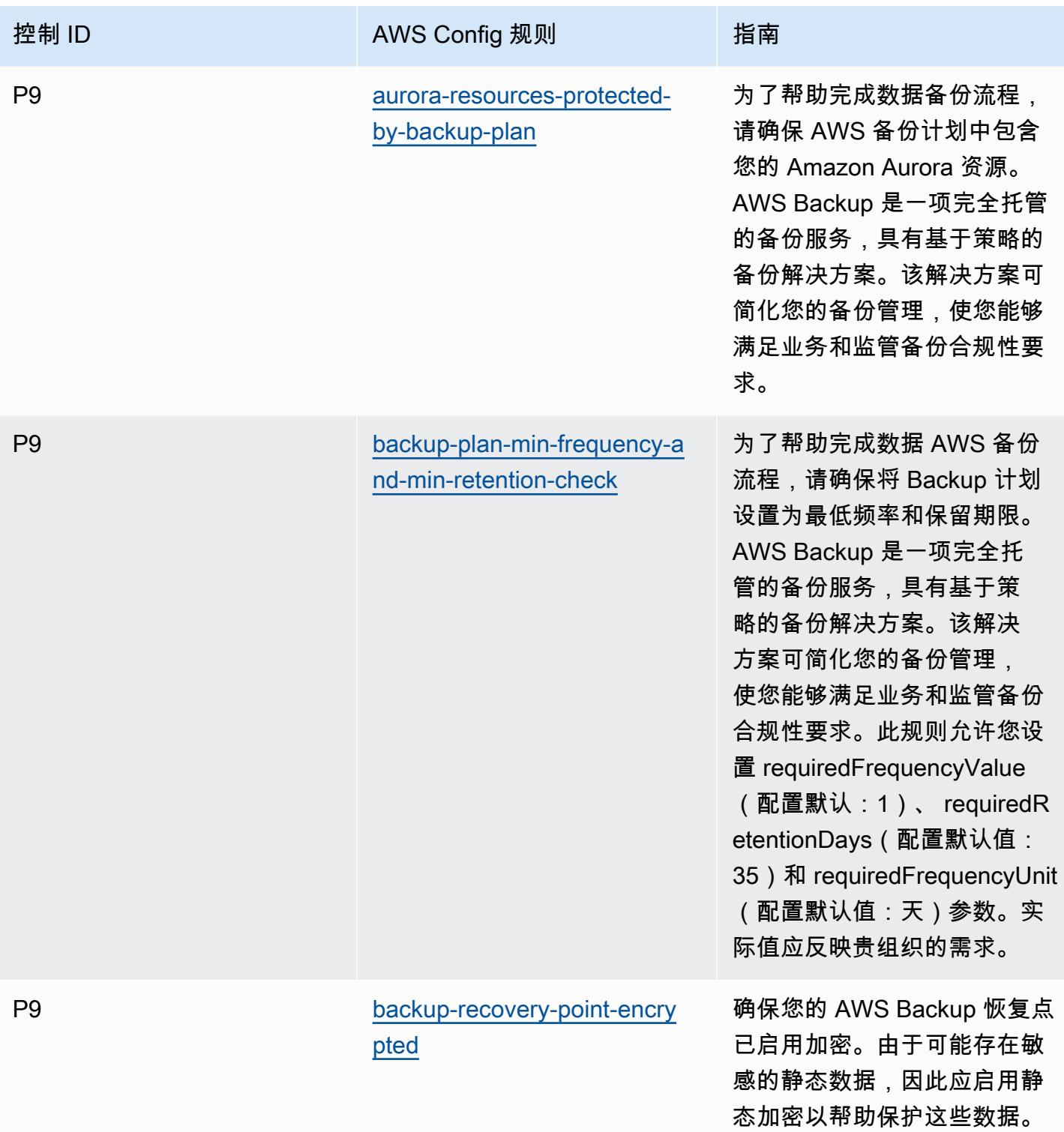

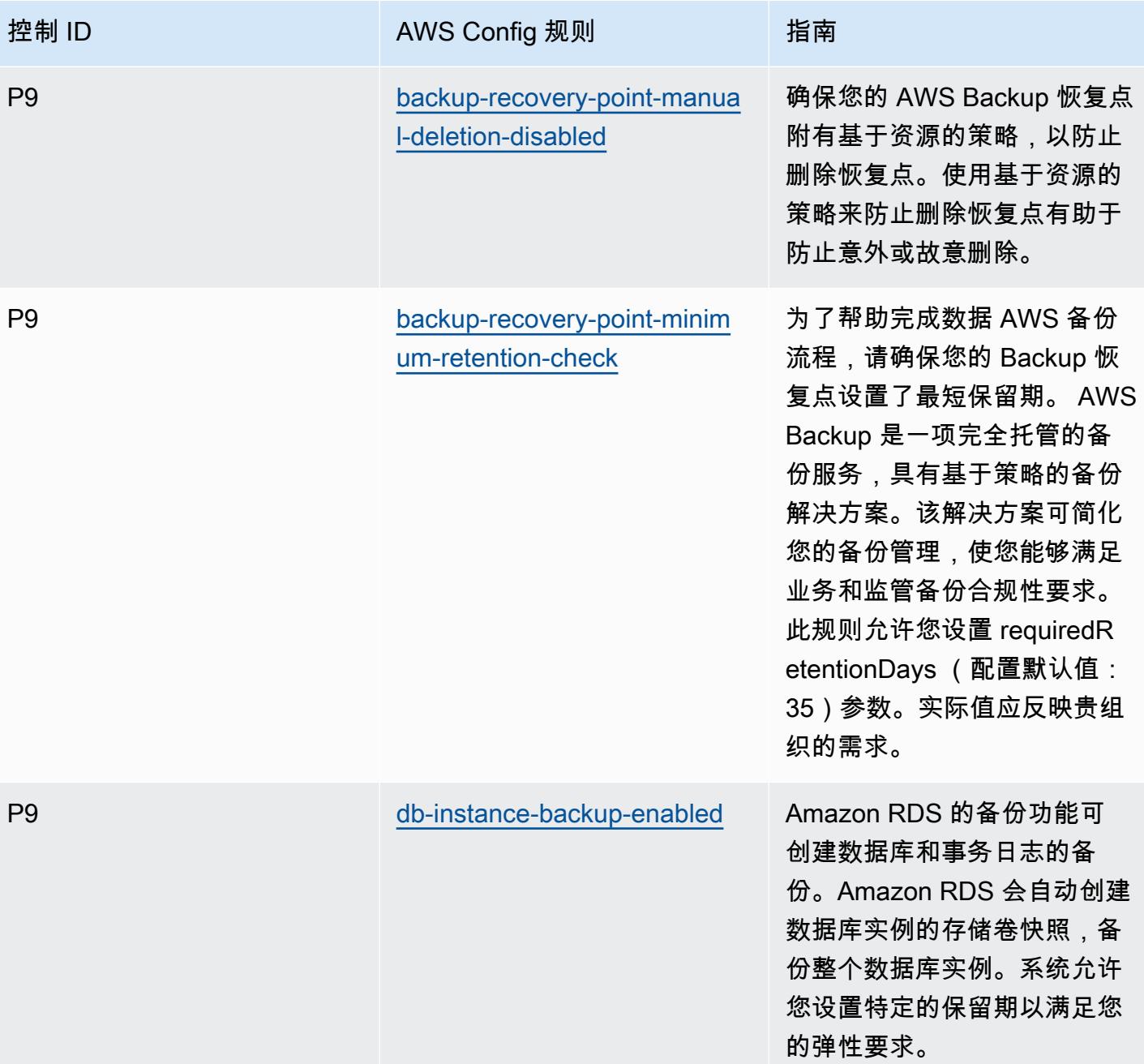

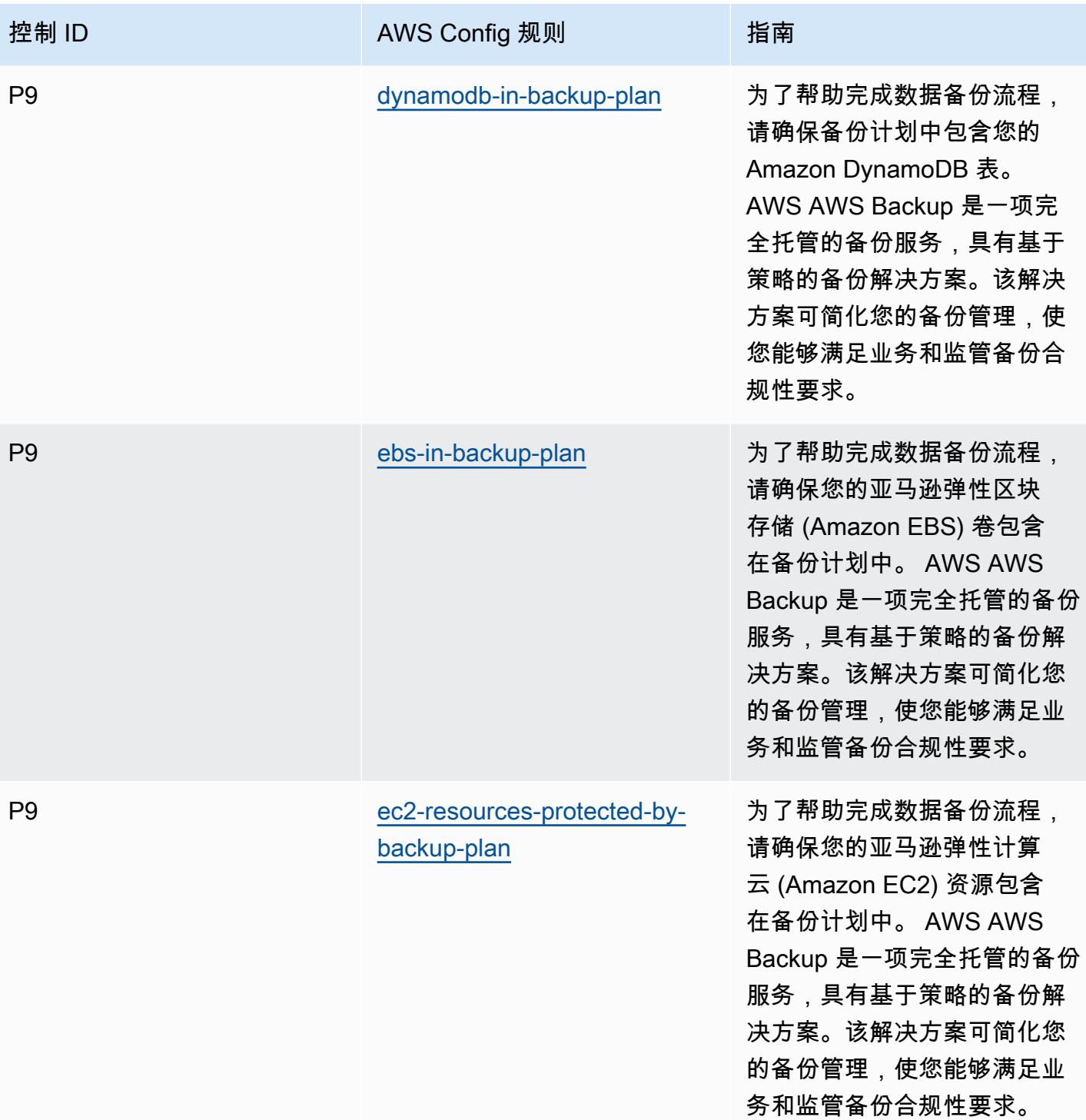

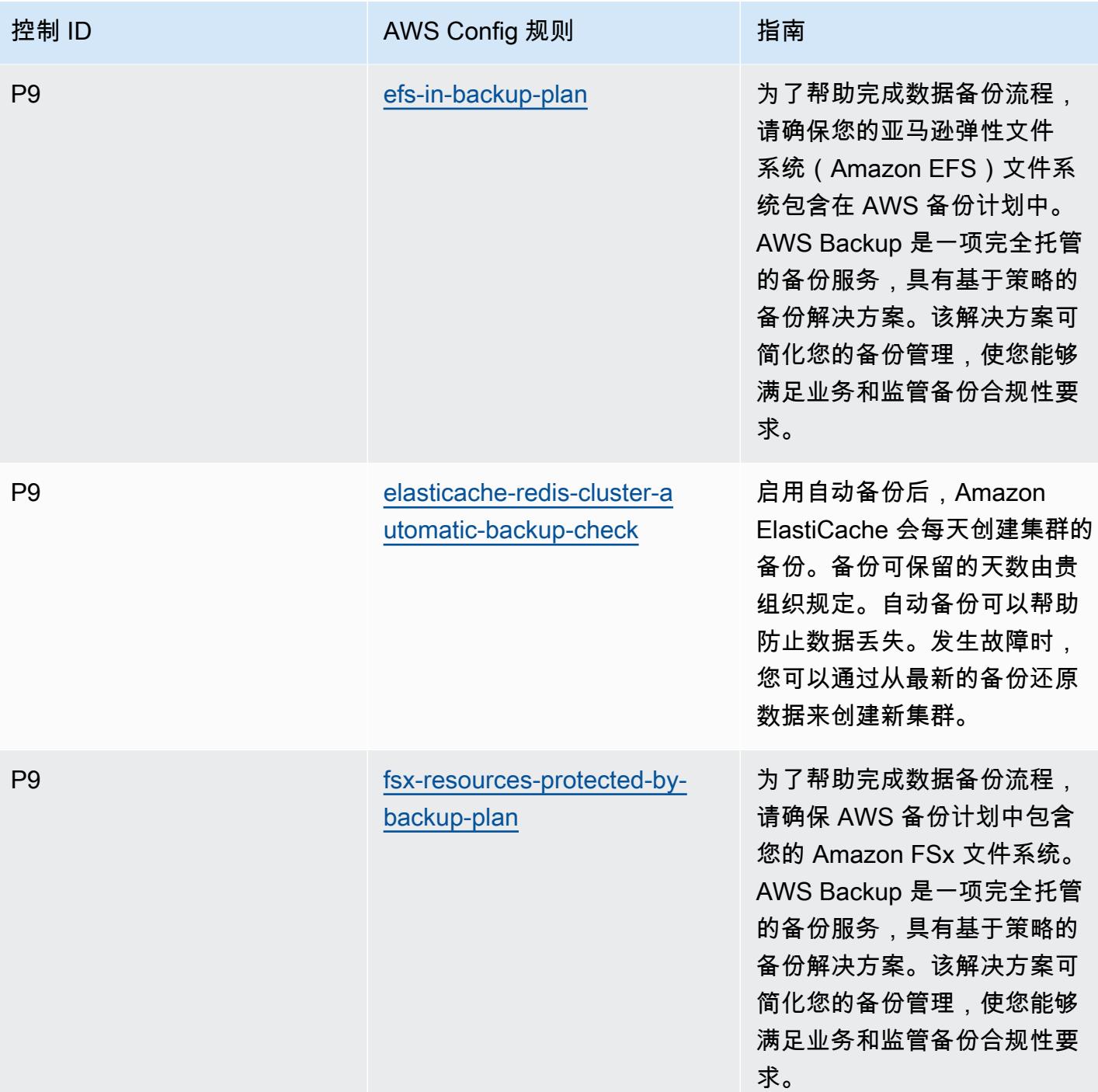

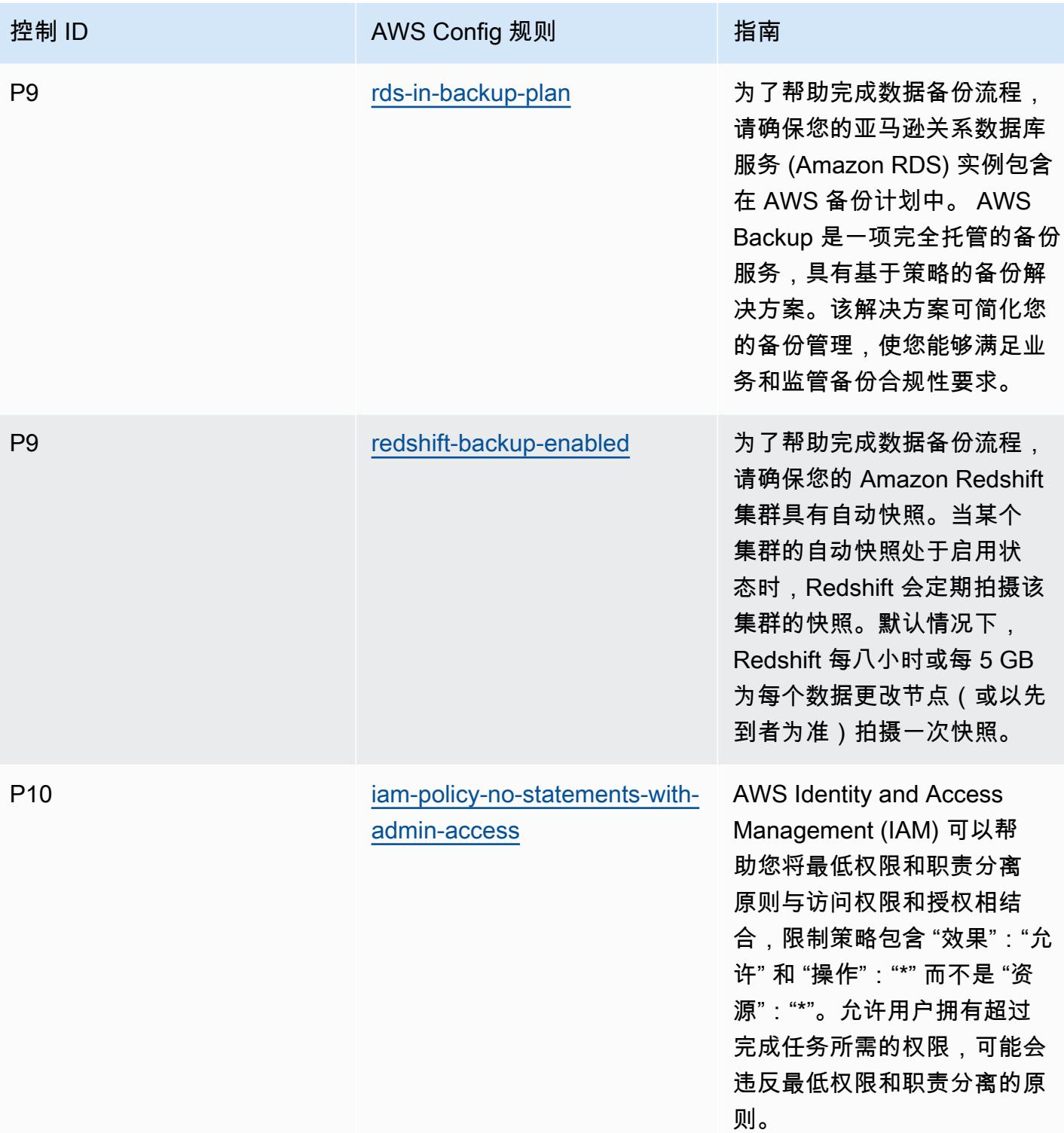

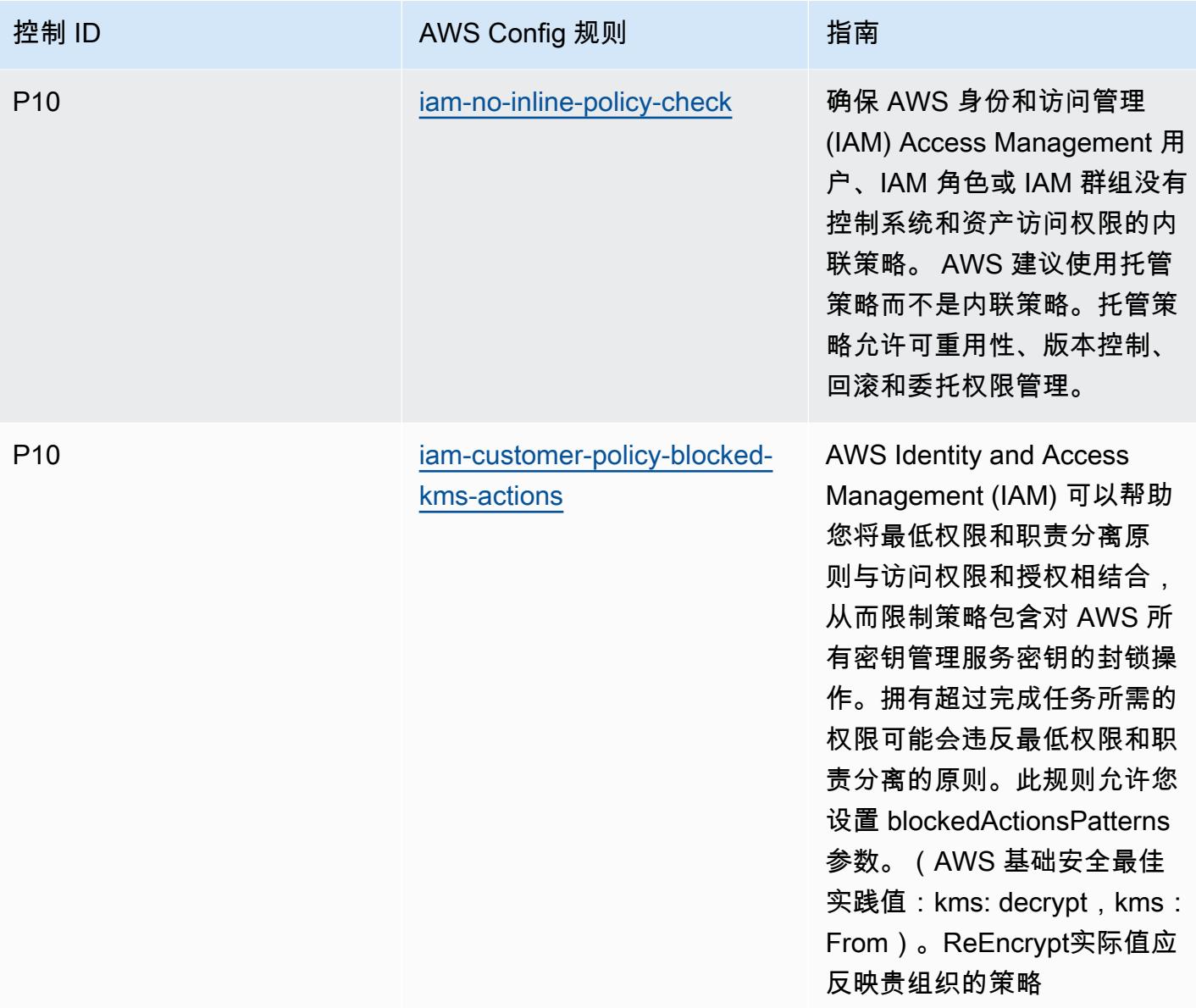

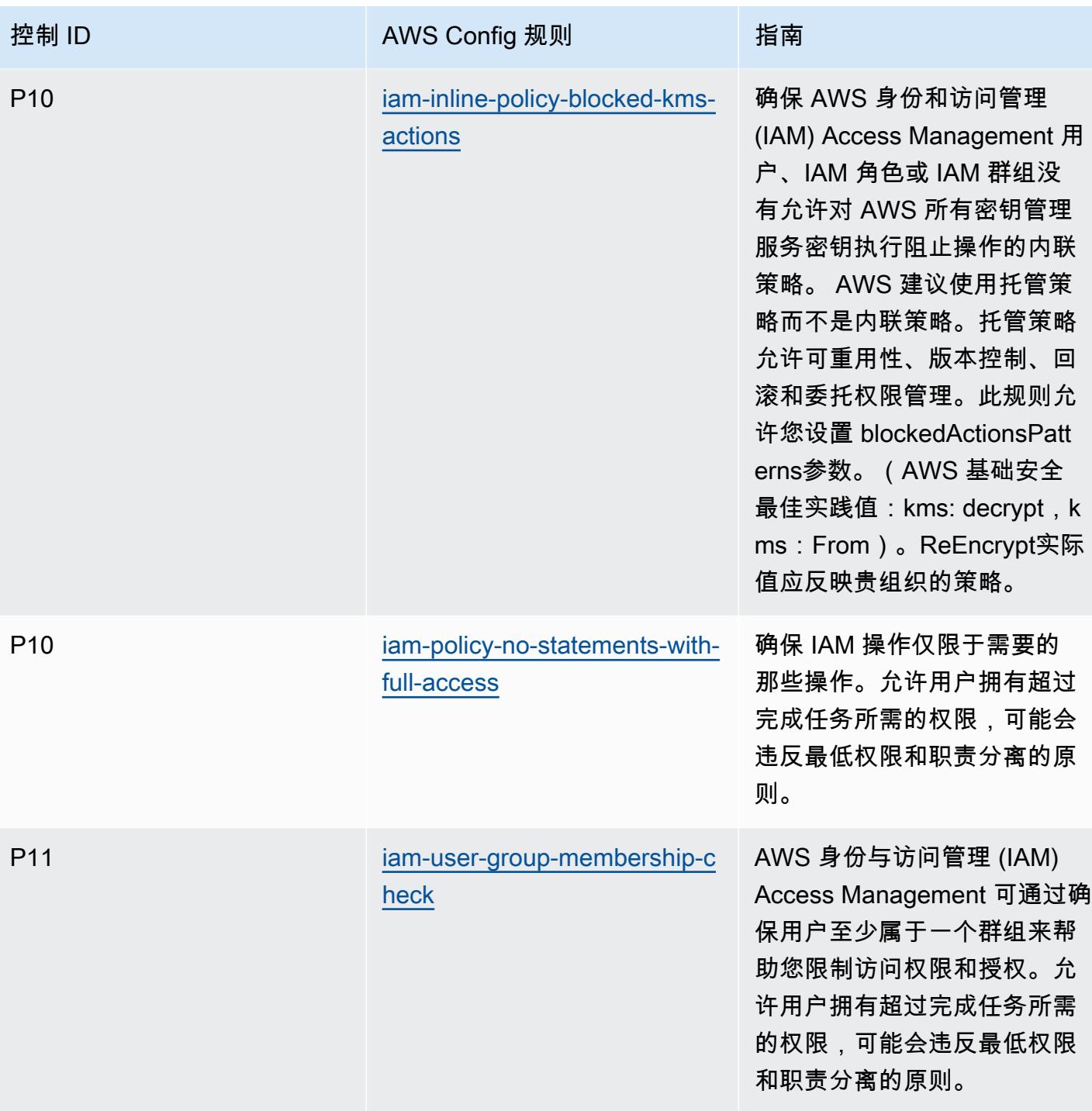

# 模板

该模板可在以下网址获得 GitHub: [ACSC ISM 操作最佳实践。](https://github.com/awslabs/aws-config-rules/blob/master/aws-config-conformance-packs/Operational-Best-Practices-for-ACSC-ISM.yaml)

## 人工智能和机器学习操作最佳实践

此一致性包包含基于 AI 和 ML 的 AWS Config 规则。有关支持的所有托管规则的列表 AWS Config, 请参阅[AWS Config 托管规则列表。](https://docs.aws.amazon.com/config/latest/developerguide/managed-rules-by-aws-config.html)

有关所需参数的名称和说明,请参阅以下模板中的Parameters部分。

该模板可在以下网址获得 GitHub:[AI 和 ML 最佳运营实践。](https://github.com/awslabs/aws-config-rules/blob/master/aws-config-conformance-packs/Operational-Best-Practices-for-AI-and-ML.yaml)

#### Amazon API Gateway 操作最佳实践

该合规包包含基于其中的亚马逊 API Gateway 使用情况的 AWS Config 规则。 AWS有关支持的所有托 管规则的列表 AWS Config,请参阅[AWS Config 托管规则列表](https://docs.aws.amazon.com/config/latest/developerguide/managed-rules-by-aws-config.html)。

有关所需参数的名称和说明,请参阅以下模板中的Parameters部分。

该模板可在以下网址获得 GitHub:[Amazon API Gateway 最佳运营实践](https://github.com/awslabs/aws-config-rules/blob/master/aws-config-conformance-packs/Operational-Best-Practices-for-API-Gateway.yaml)。

## Amazon 最佳运营实践 CloudWatch

此合规包包含基于亚马逊 CloudWatch 内部 AWS使用情况的 AWS Config 规则。有关支持的所有托管 规则的列表 AWS Config,请参阅[AWS Config 托管规则列表](https://docs.aws.amazon.com/config/latest/developerguide/managed-rules-by-aws-config.html)。

有关所需参数的名称和说明,请参阅以下模板中的Parameters部分。

该模板可在以下网址获得 GitHub:[Amazon 最佳运营实践 CloudWatch。](https://github.com/awslabs/aws-config-rules/blob/master/aws-config-conformance-packs/Operational-Best-Practices-for-CloudWatch.yaml)

#### Amazon DynamoDB 操作最佳实践

该模板可在 GitHub 上找到:[Amazon DynamoDB 操作最佳实践。](https://github.com/awslabs/aws-config-rules/blob/master/aws-config-conformance-packs/Operational-Best-Practices-for-Amazon-DynamoDB.yaml)

## Amazon S3 操作最佳实践

该模板可在 GitHub 上找到:[Amazon S3 操作最佳实践](https://github.com/awslabs/aws-config-rules/blob/master/aws-config-conformance-packs/Operational-Best-Practices-for-Amazon-S3.yaml)。

#### APRA CPG 234 操作最佳实践

Conformance Pack 提供了一个通用的合规框架,旨在使您能够使用托管或自定义 AWS Config 规则和 AWS Config 补救措施来创建安全、运营或成本优化治理检查。作为示例模板,合规包并不是为了完全

确保遵守特定的治理或合规标准而设计的。您有责任自行评估自己对服务的使用是否符合适用的法律和 监管要求。

以下提供了澳大利亚审慎监管局 (APRA) CPG 234 和托 AWS 管 Config 规则之间的映射示例。每条 Config 规则都适用于特定 AWS 资源,并与一个或多个 APRA CPG 234 控件相关。一个 APRA CPG 234 控制可以与多个 Config 规则相关联。有关这些映射的更多详细信息和指导,请参阅下表。

此示例合规性包模板包含与 APRA CPG 234 2019 内控制的映射,APRA CPG 234 2019 由澳大利亚 联邦创建,可在[审慎实践指南:CPG 234 信息安全中](https://www.apra.gov.au/sites/default/files/cpg_234_information_security_june_2019_1.pdf)找到。有关澳大利亚知识共享署名 3.0 许可下的 框架许可以及框架的版权信息(包括免责声明),请访问 [APRA | 版权。](https://www.apra.gov.au/copyright)

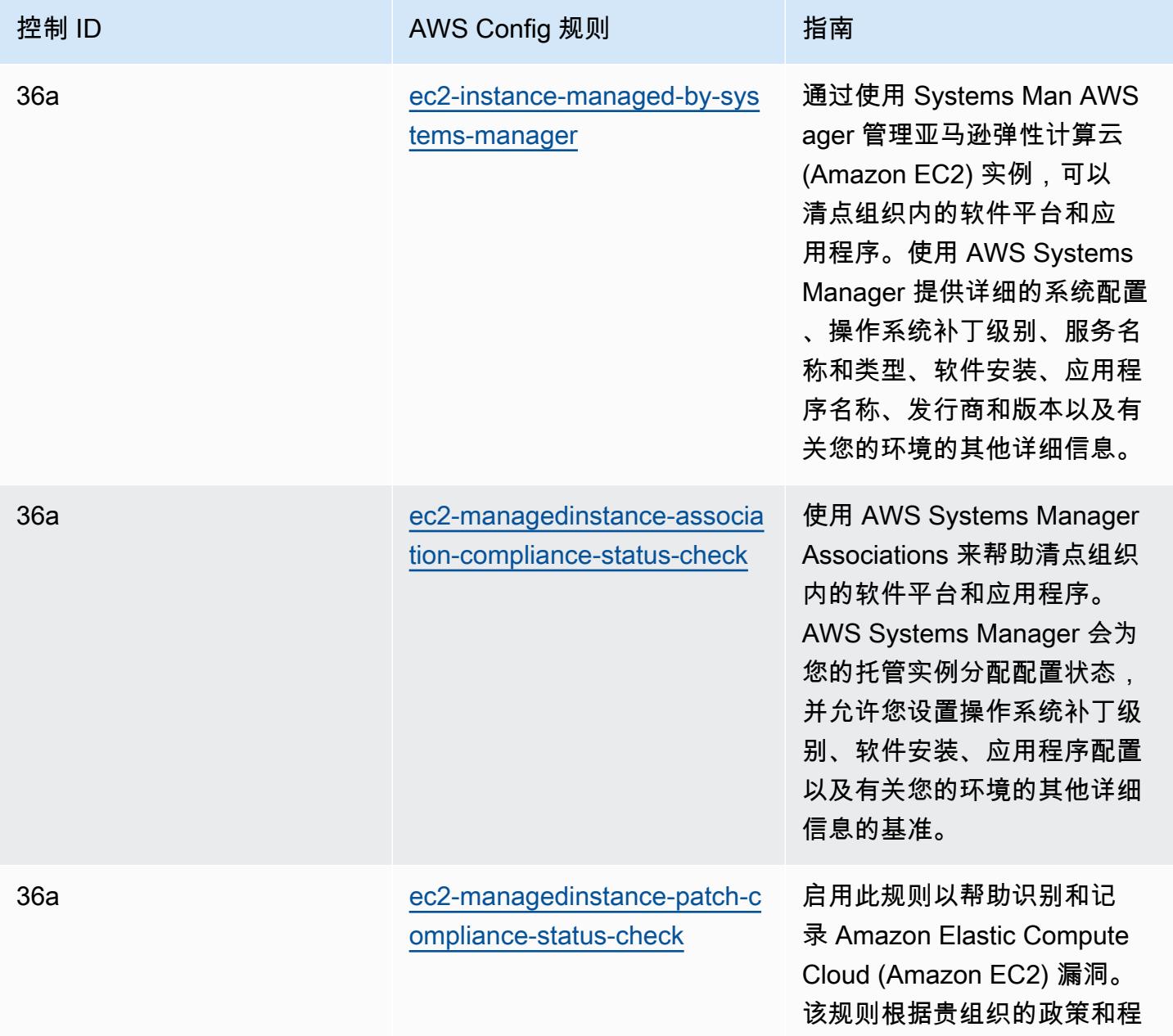

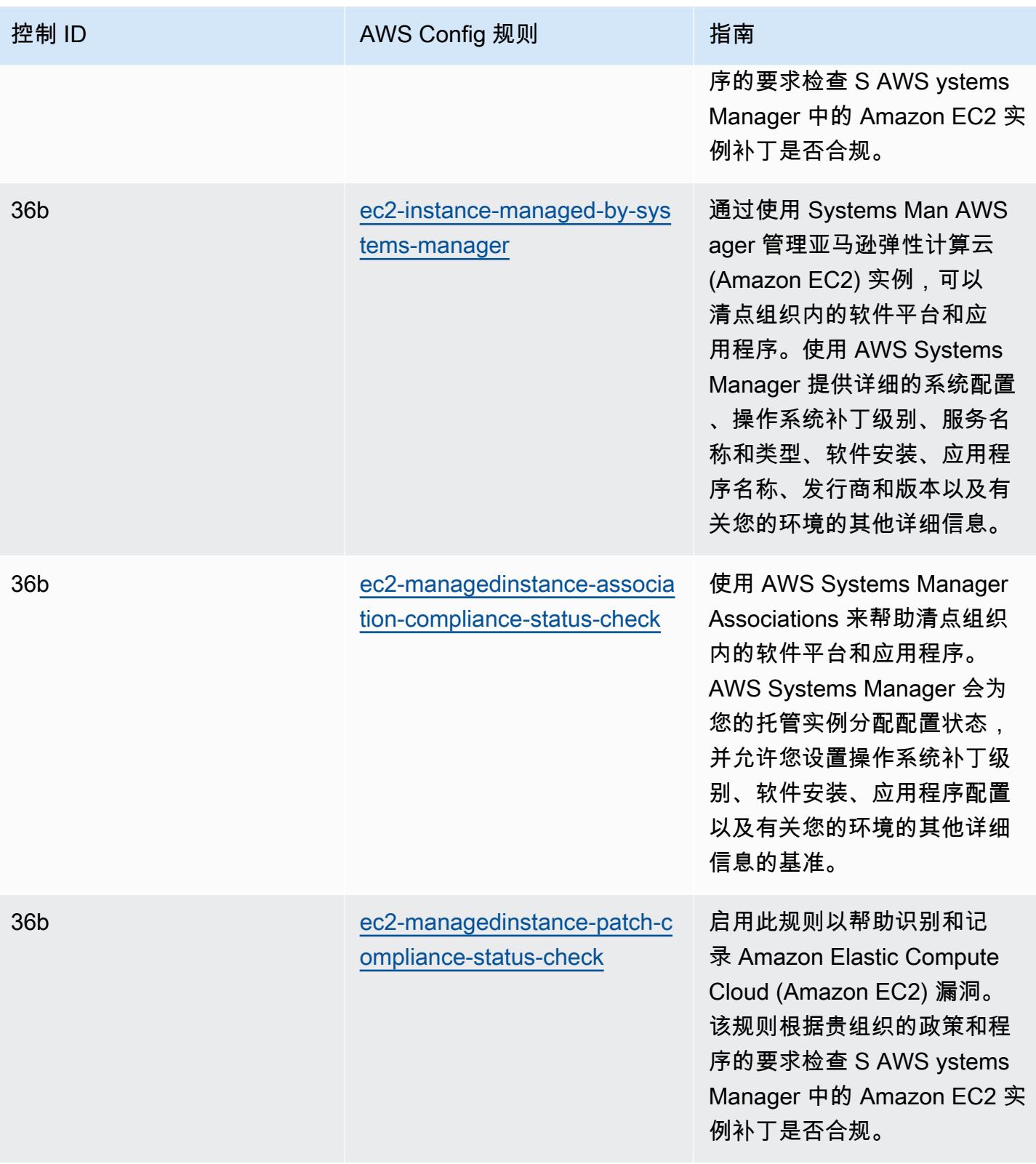

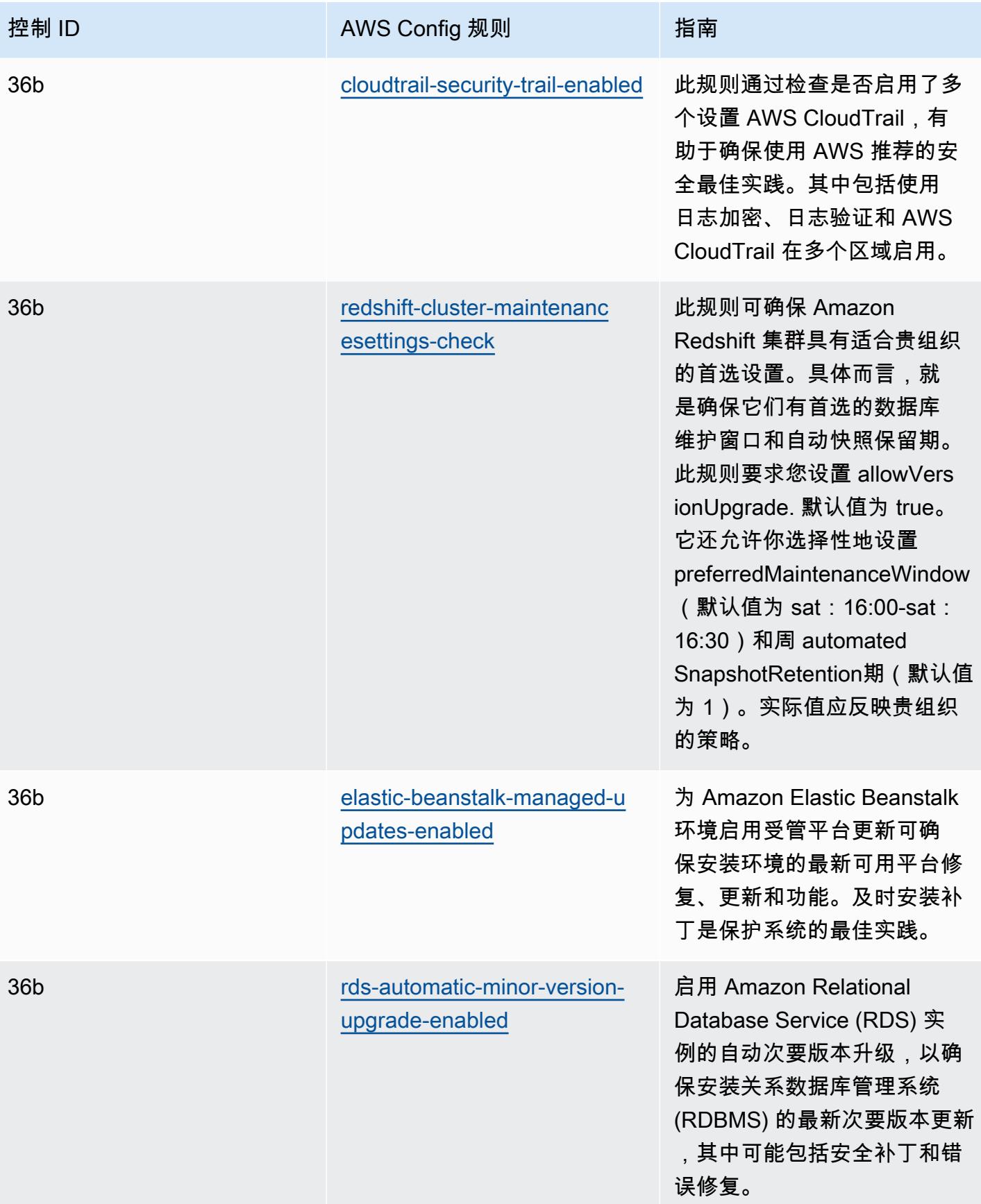

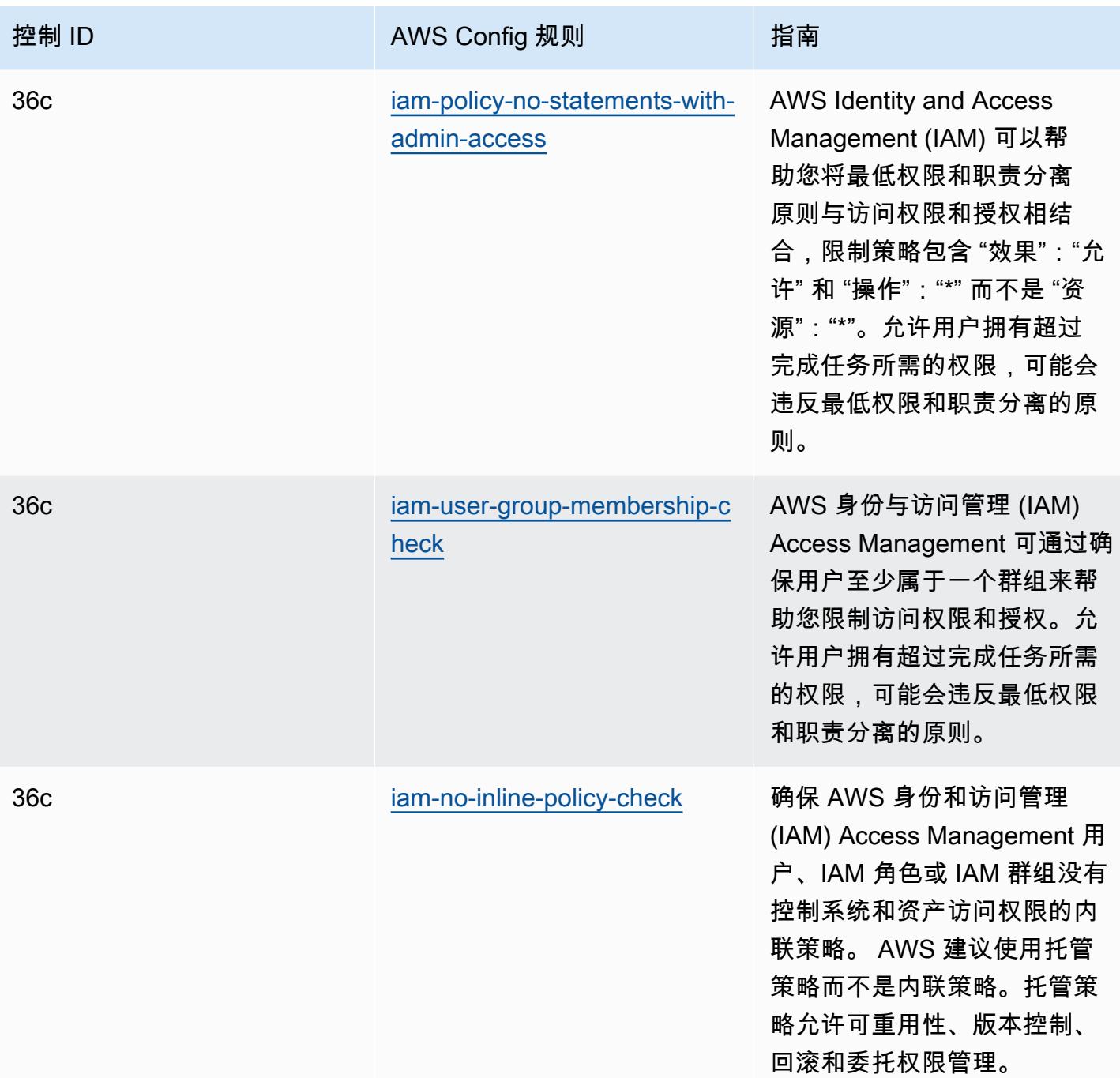

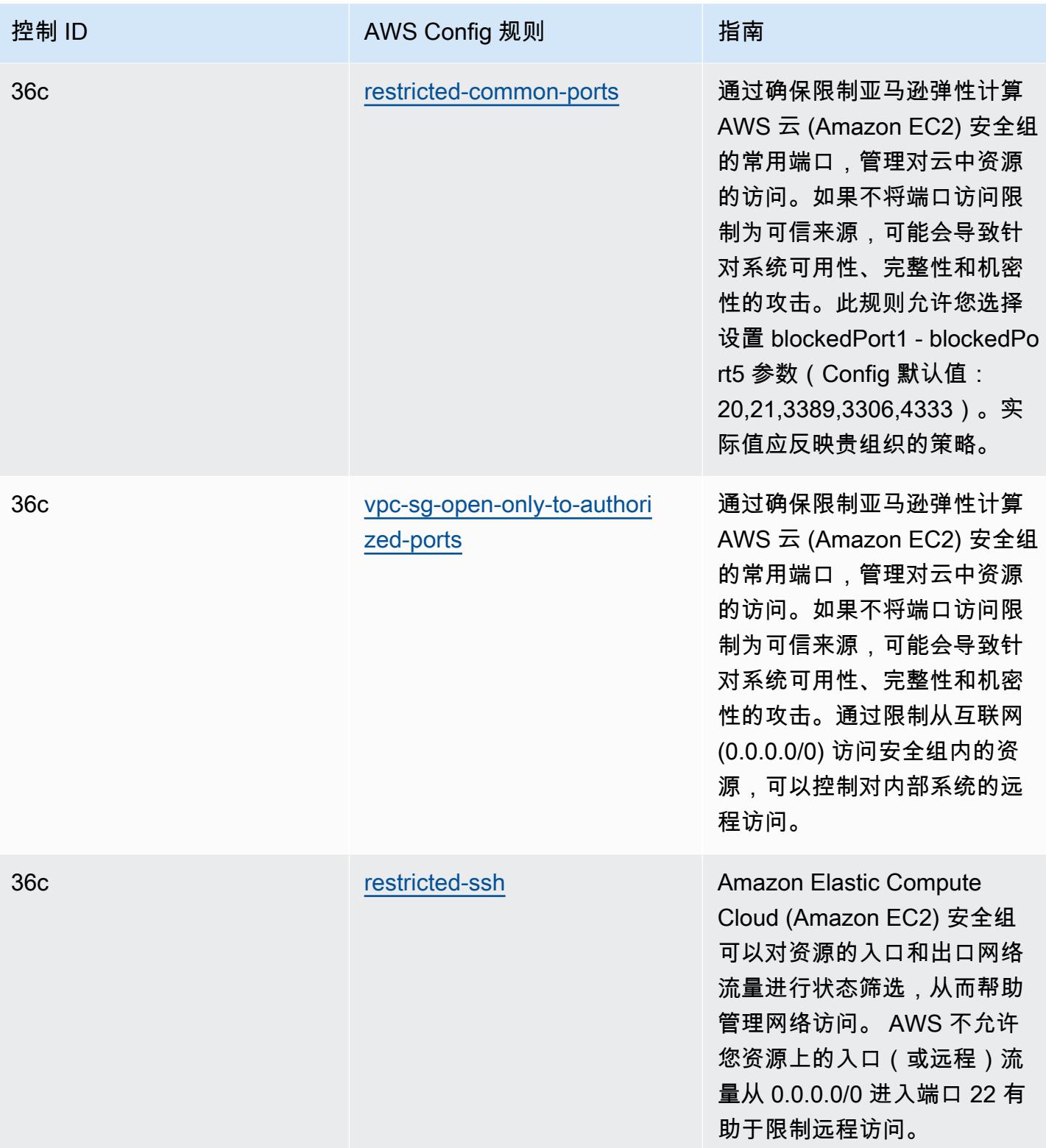

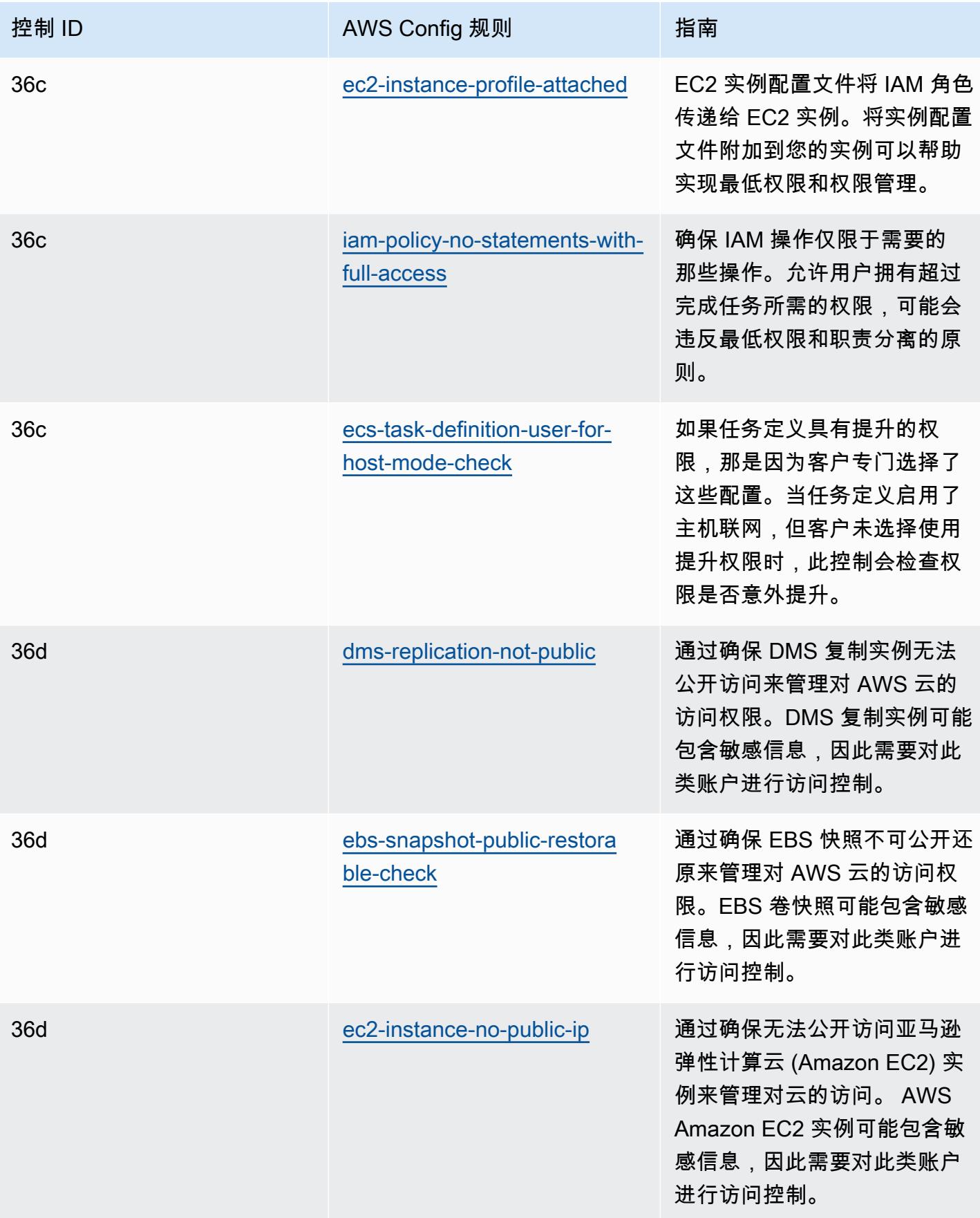

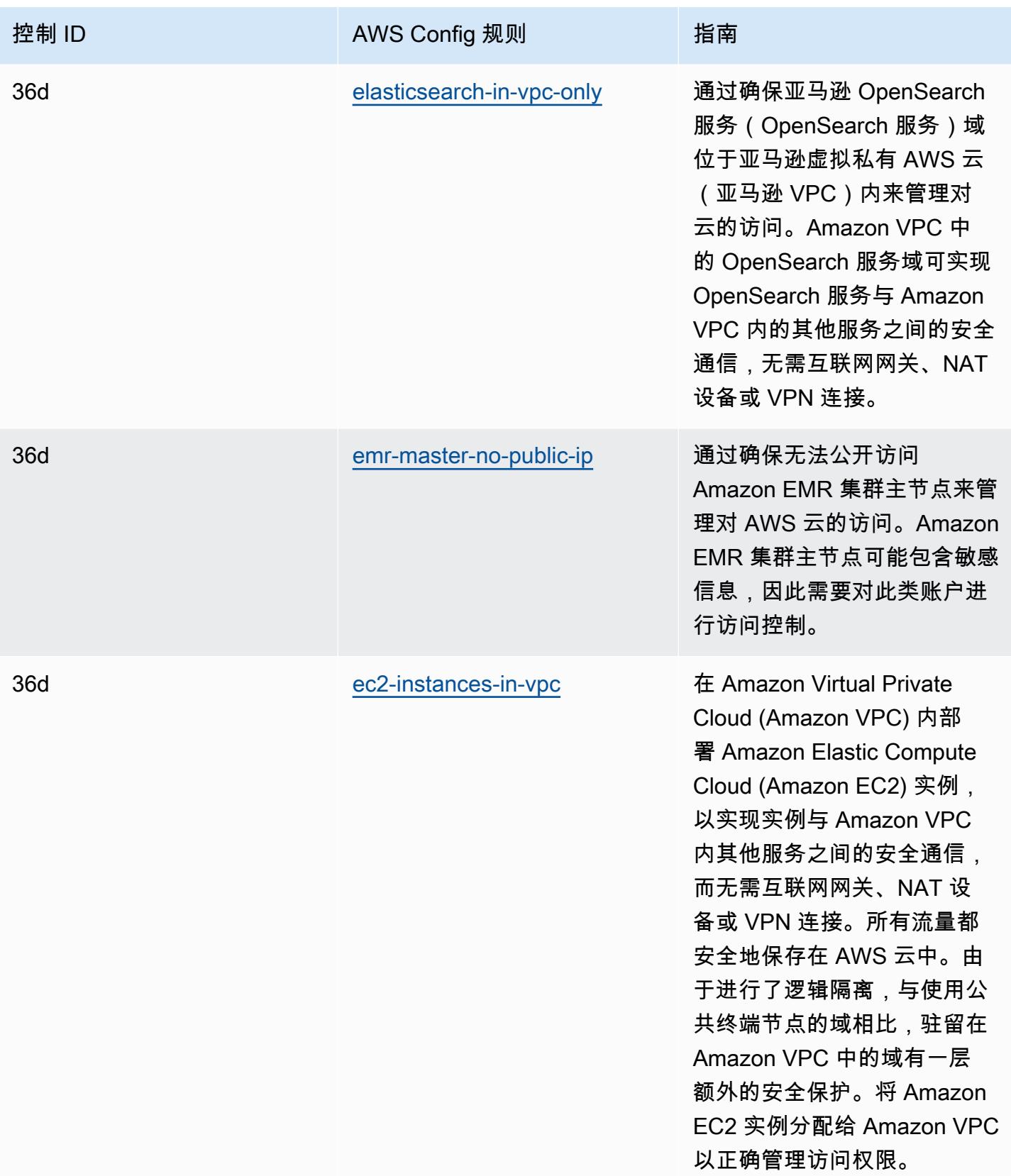

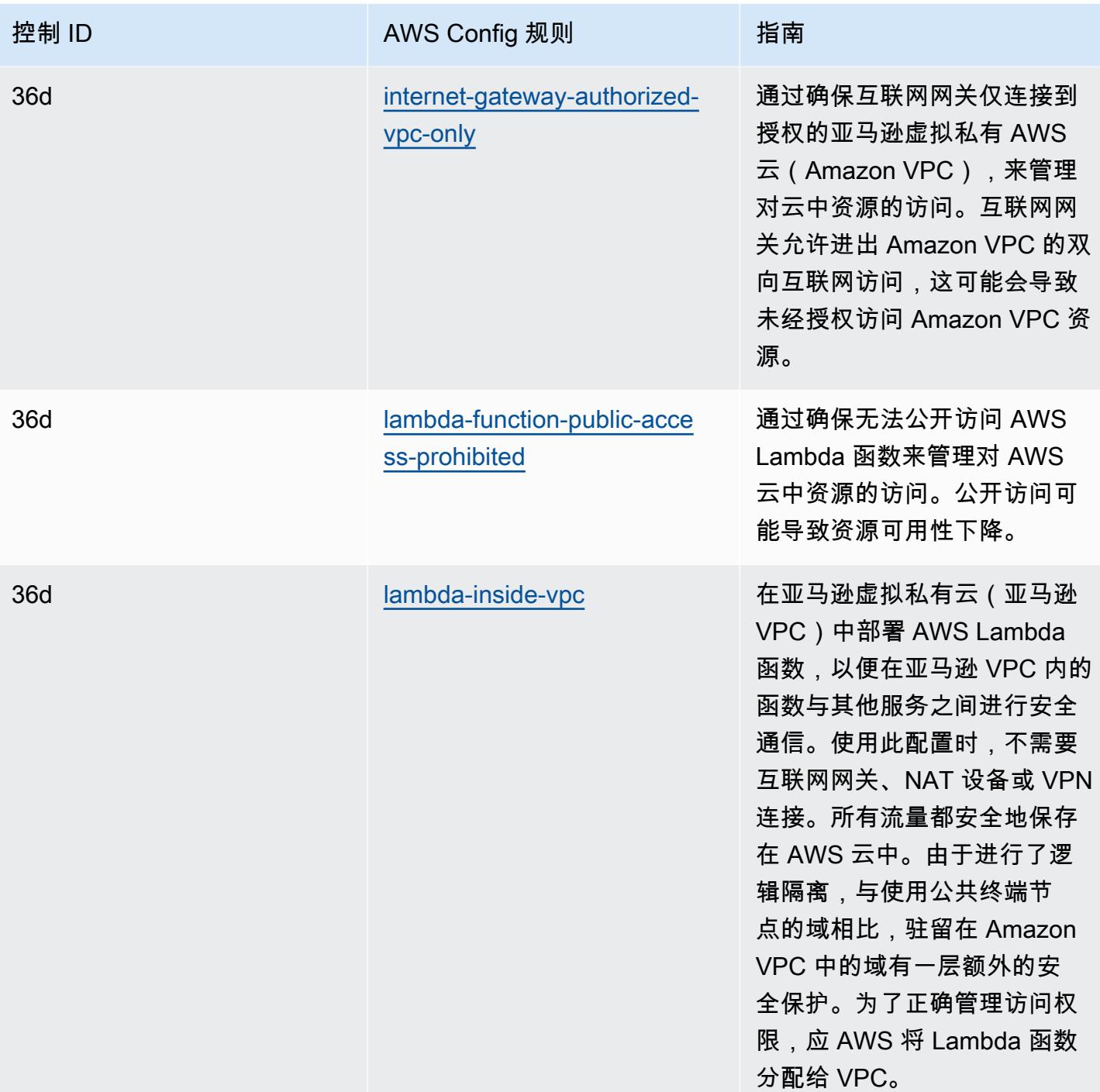

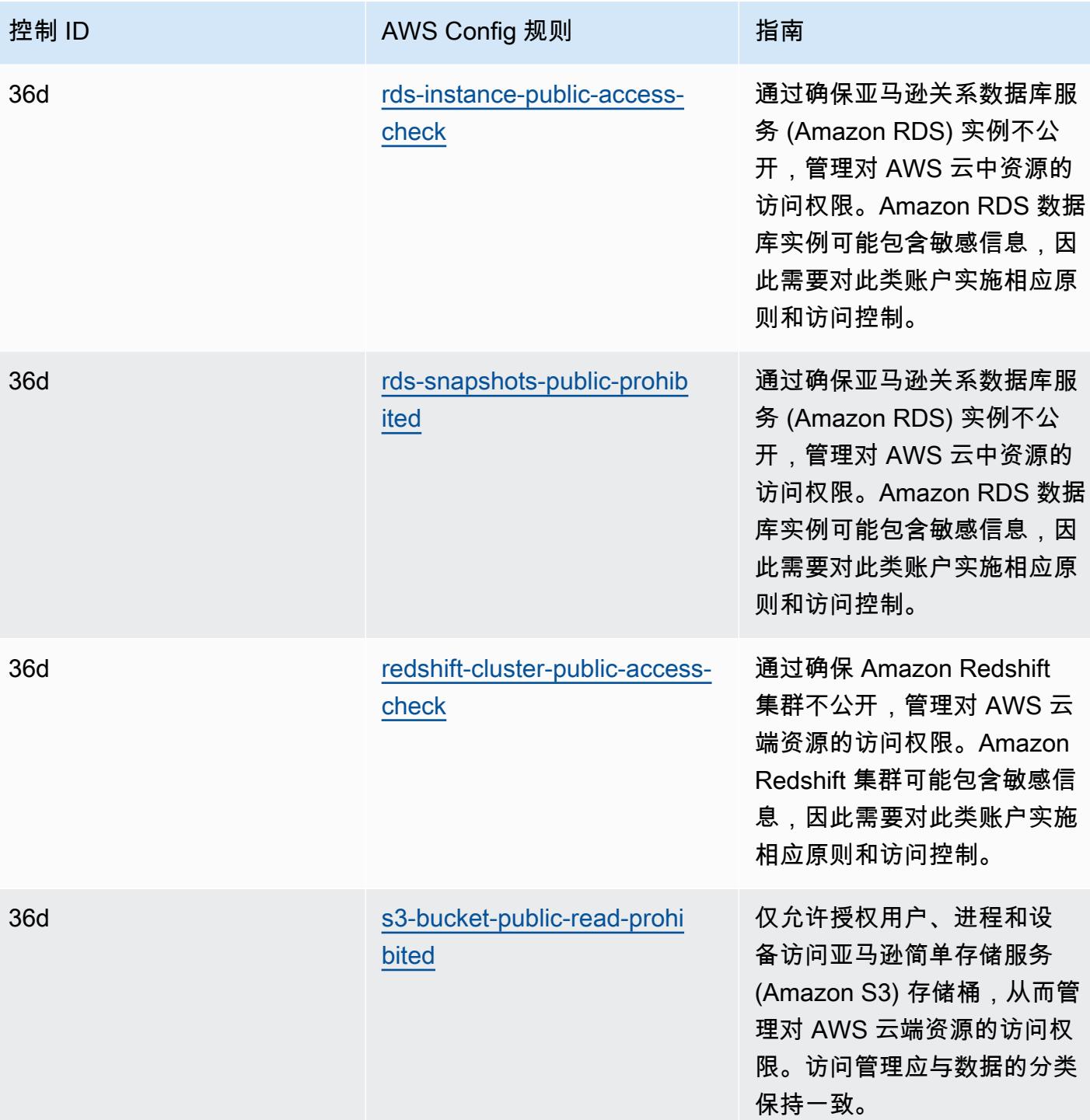

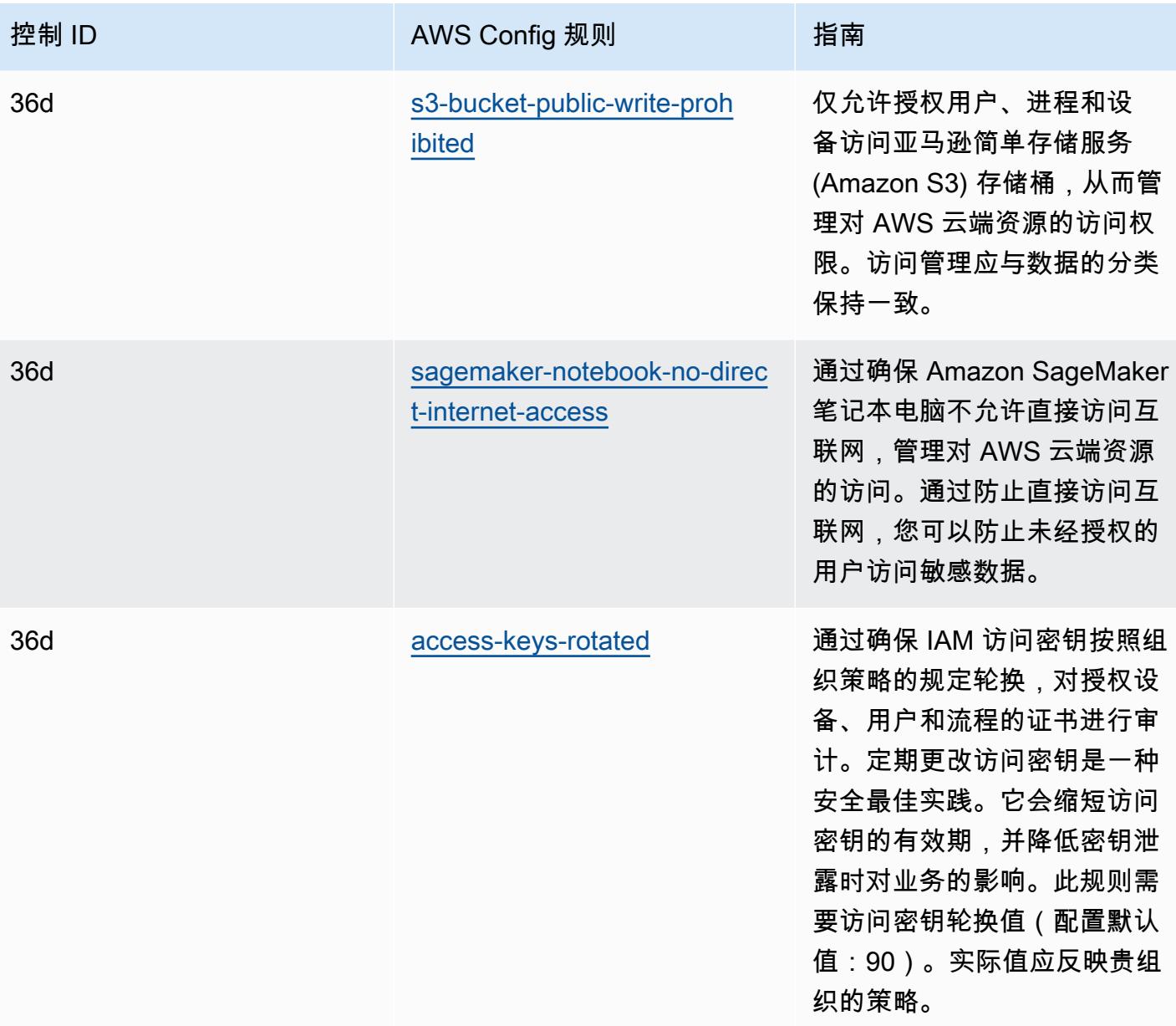

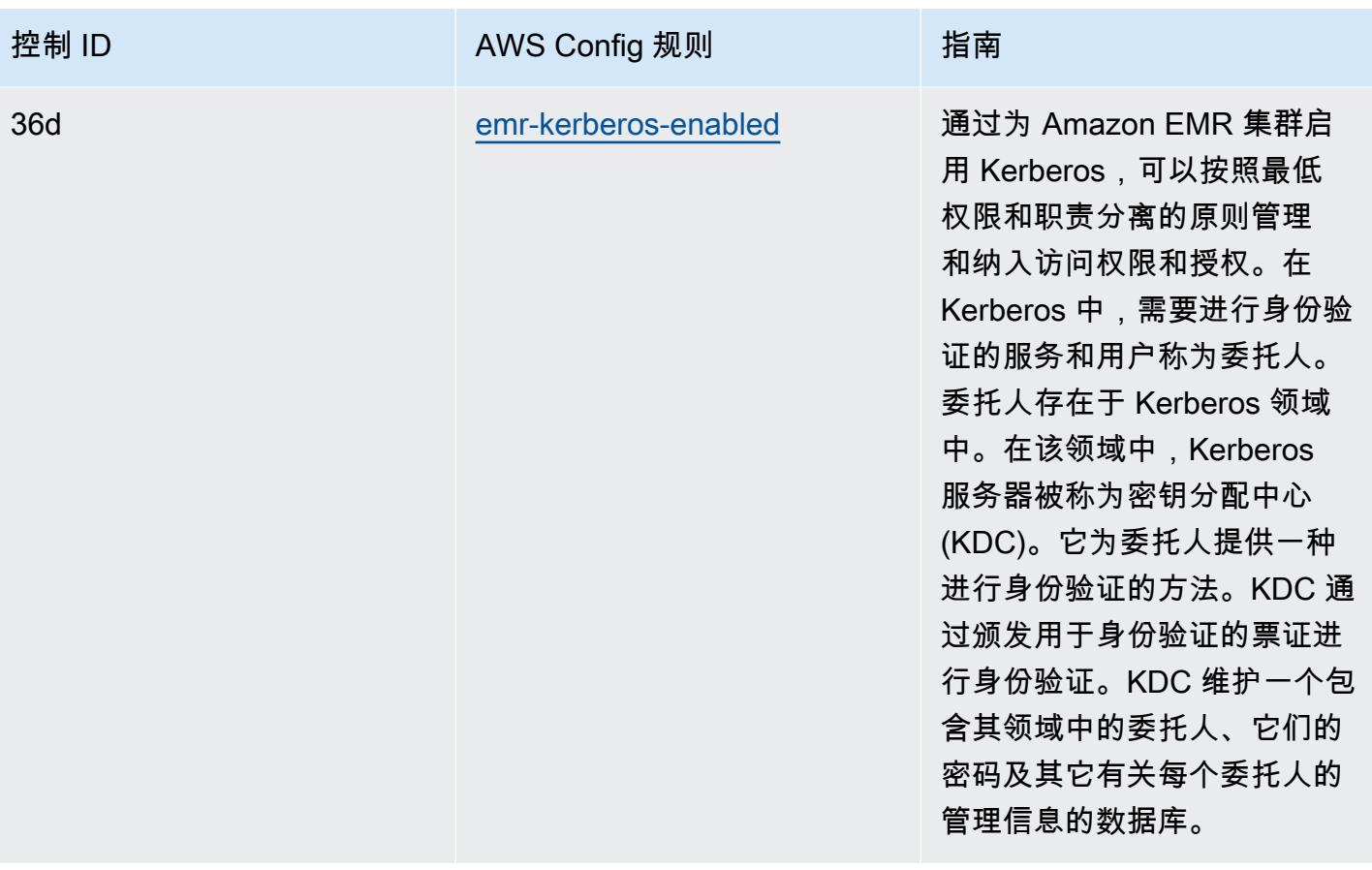

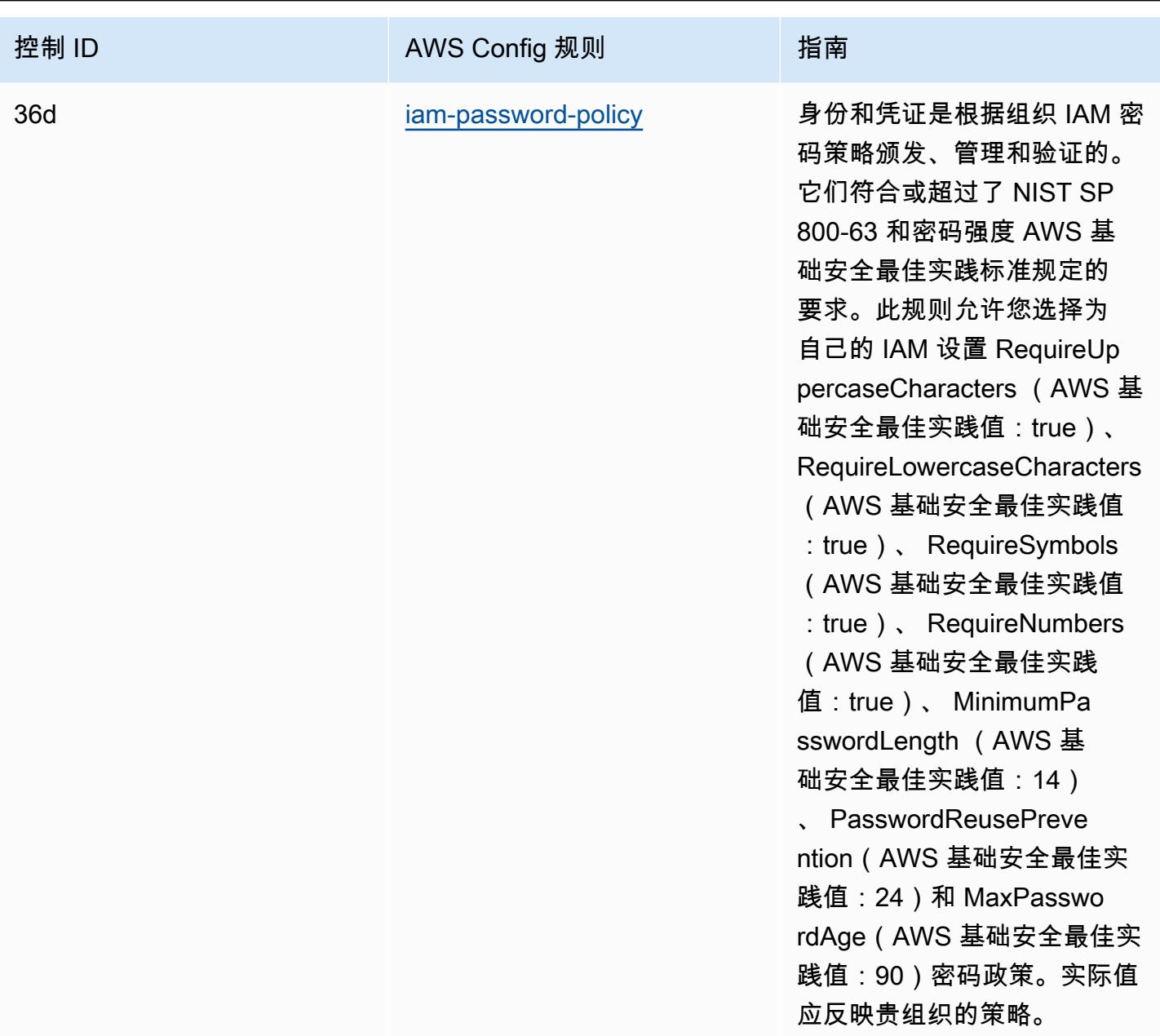

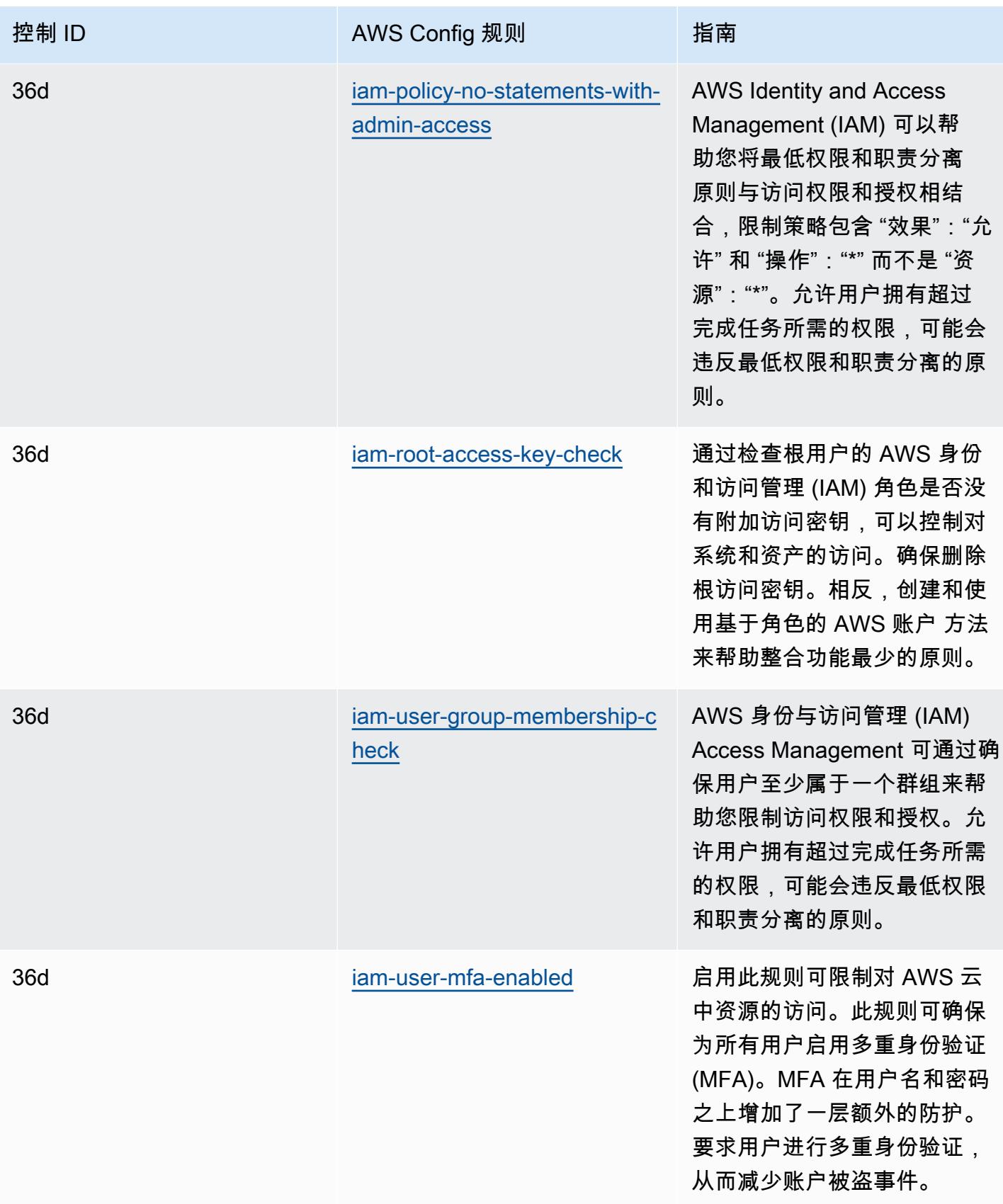

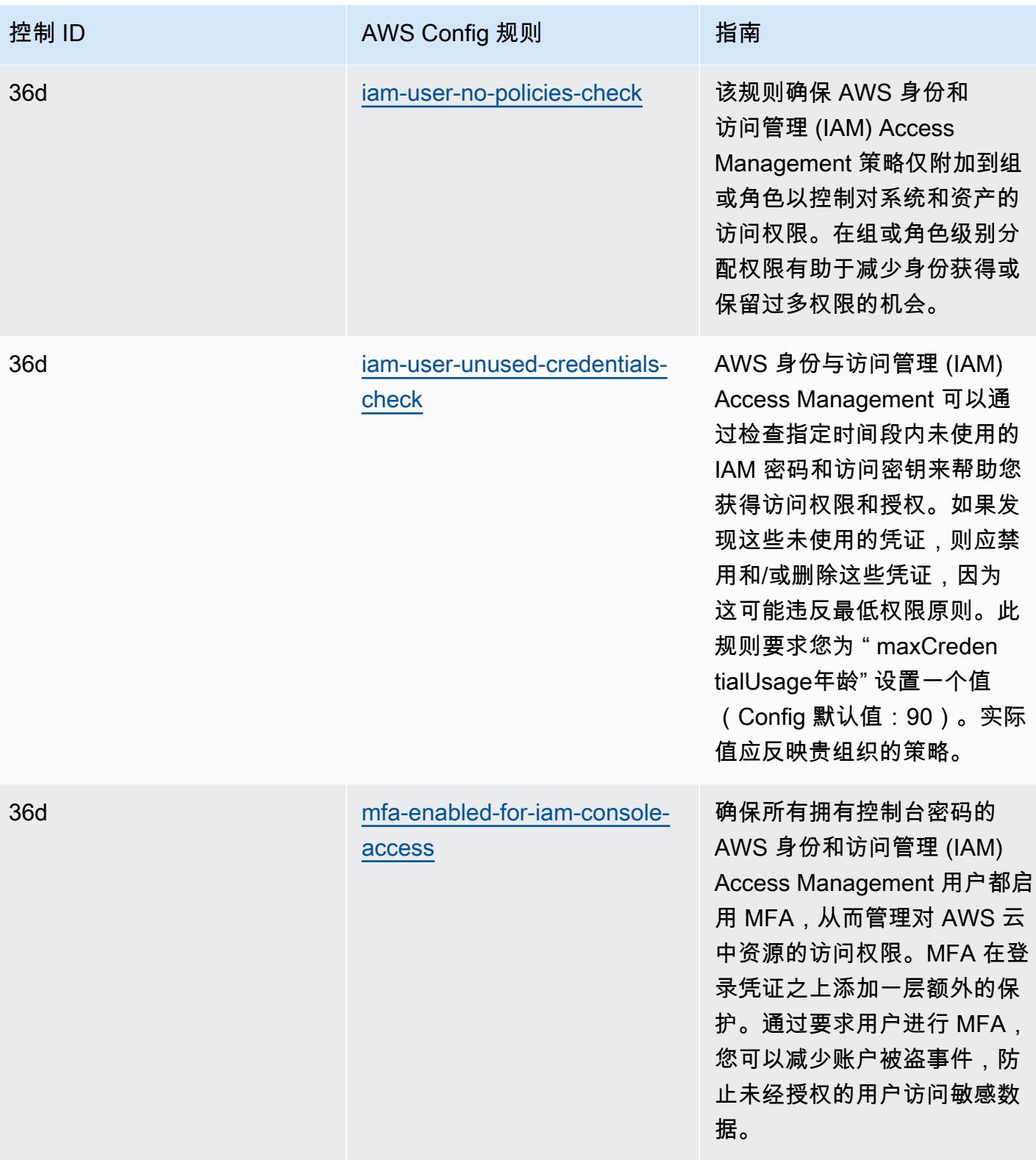

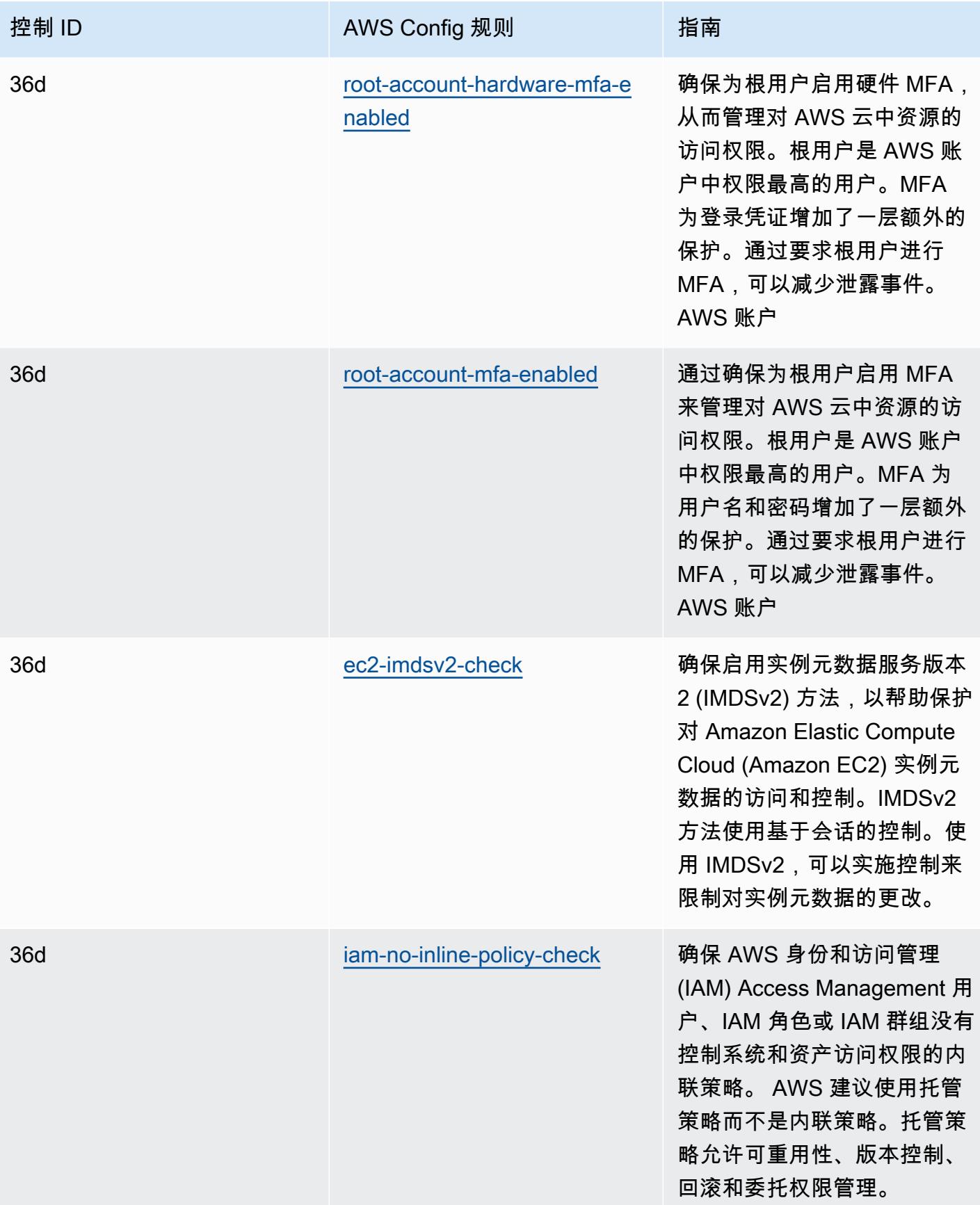

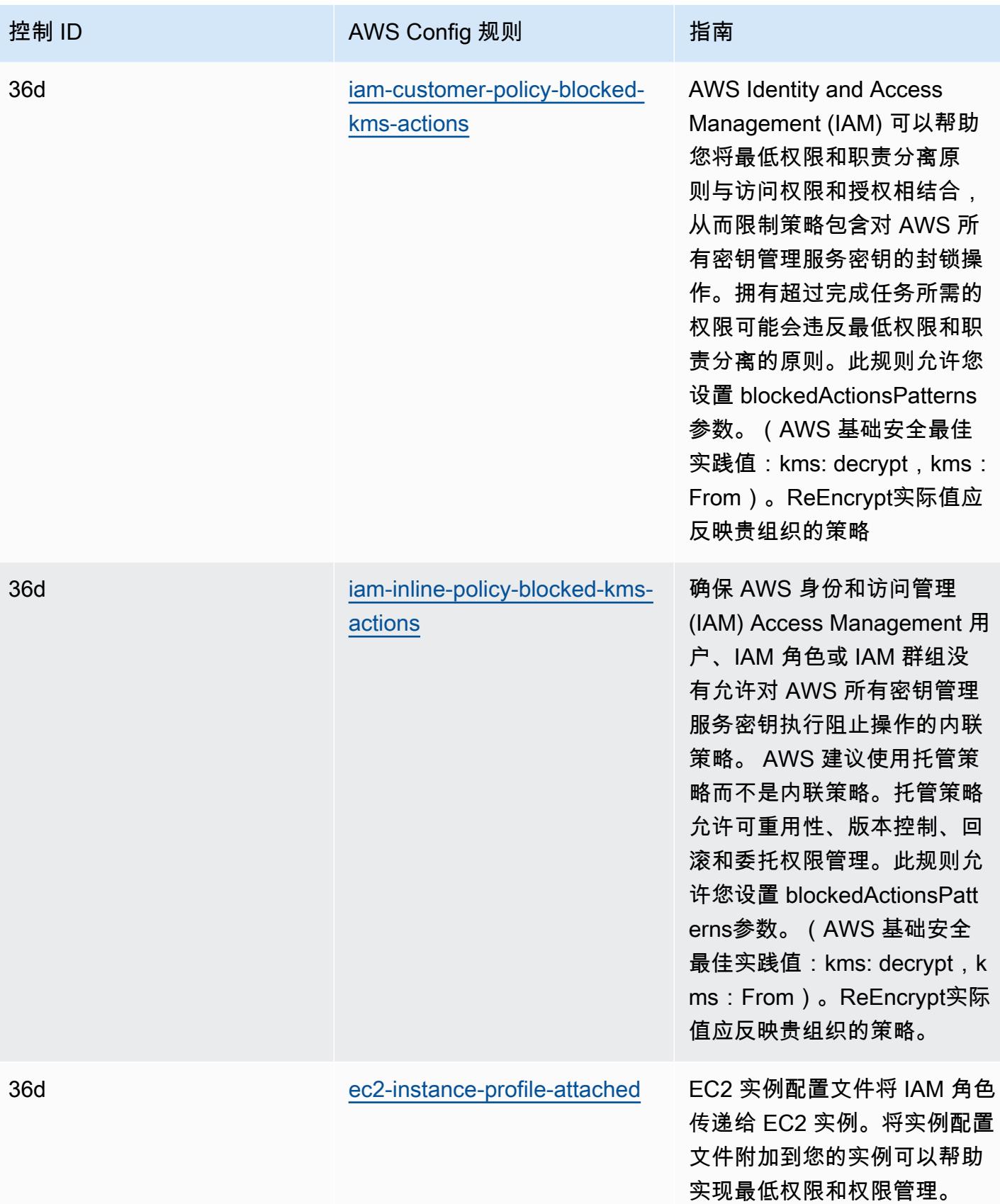

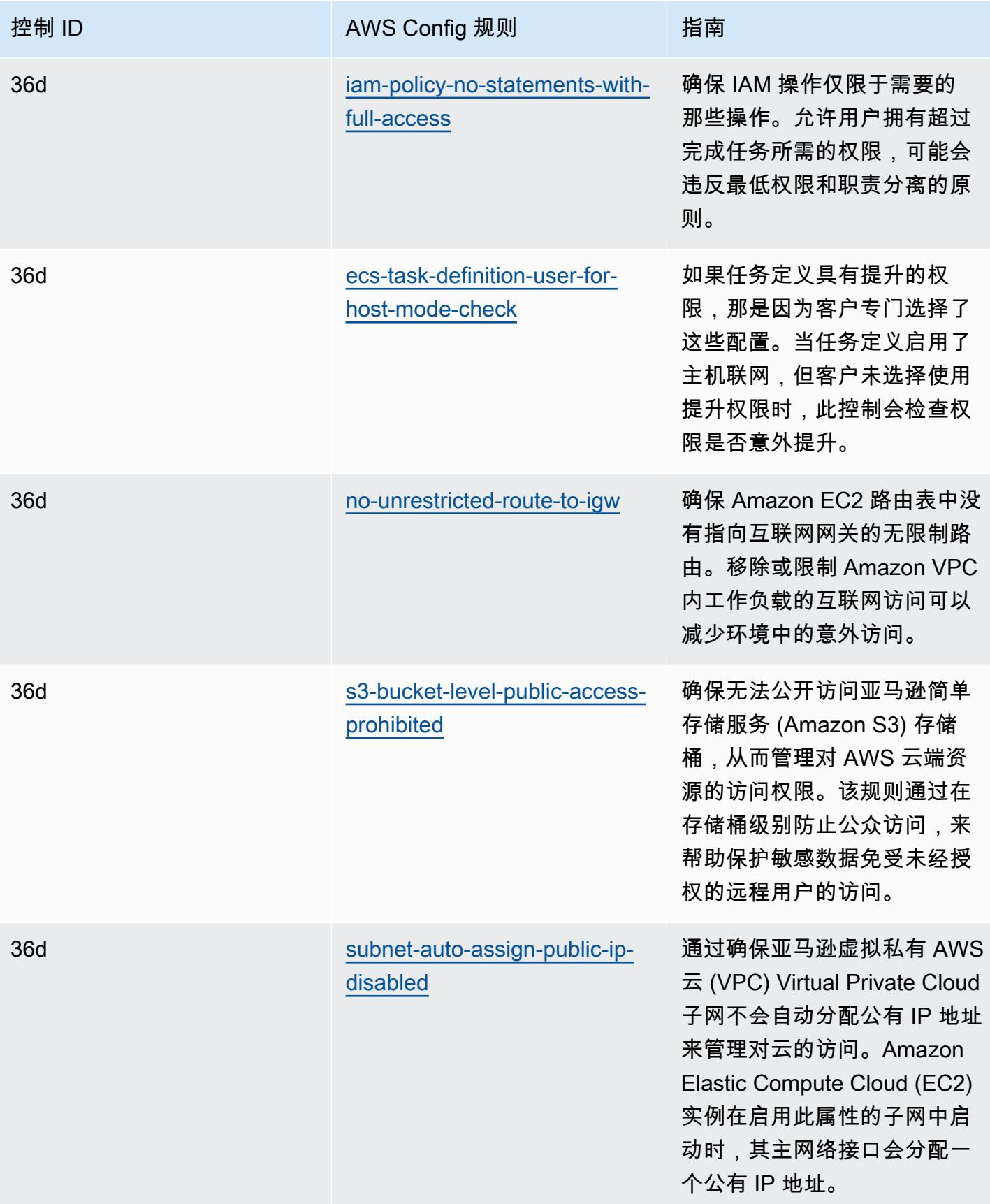

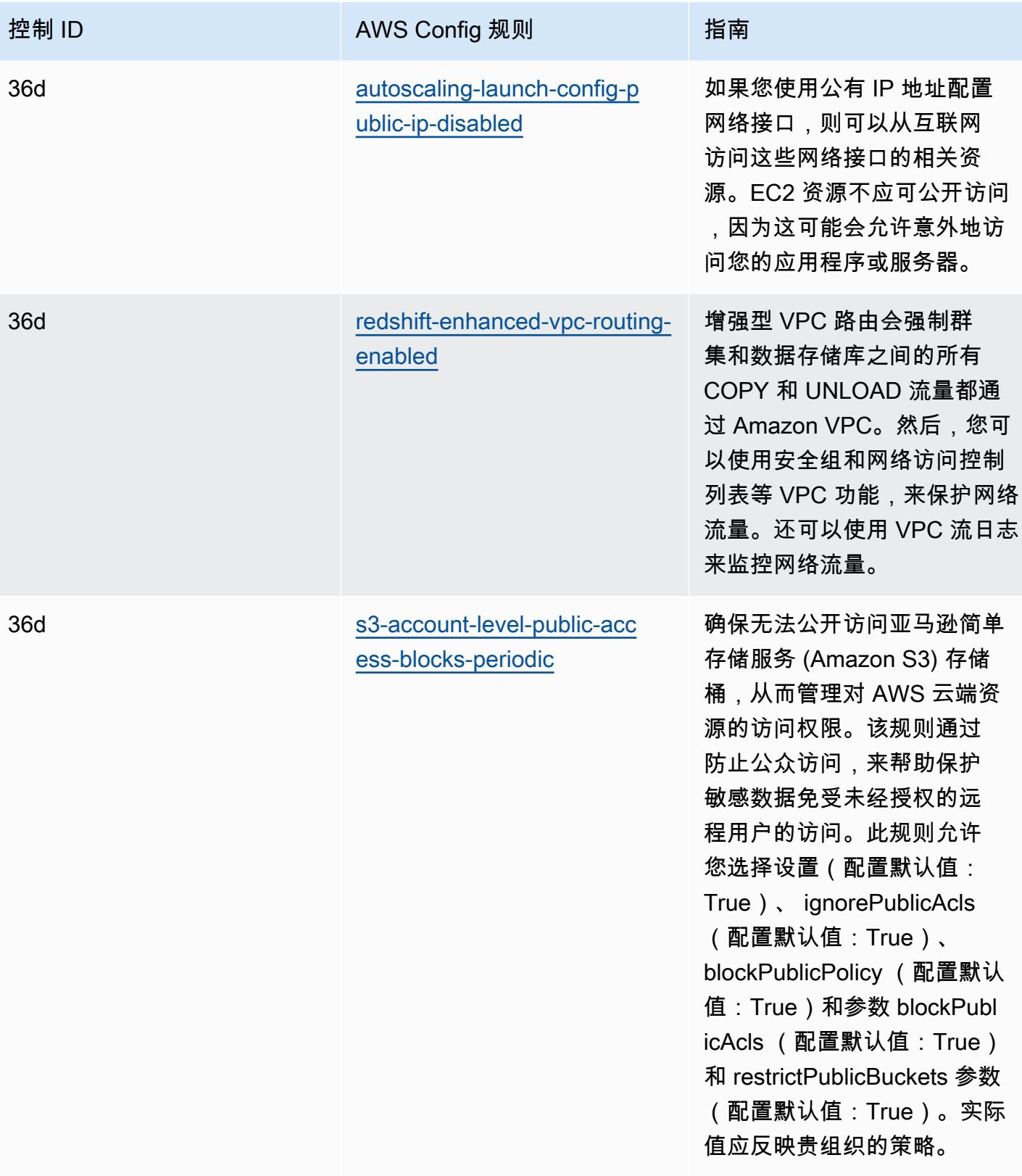

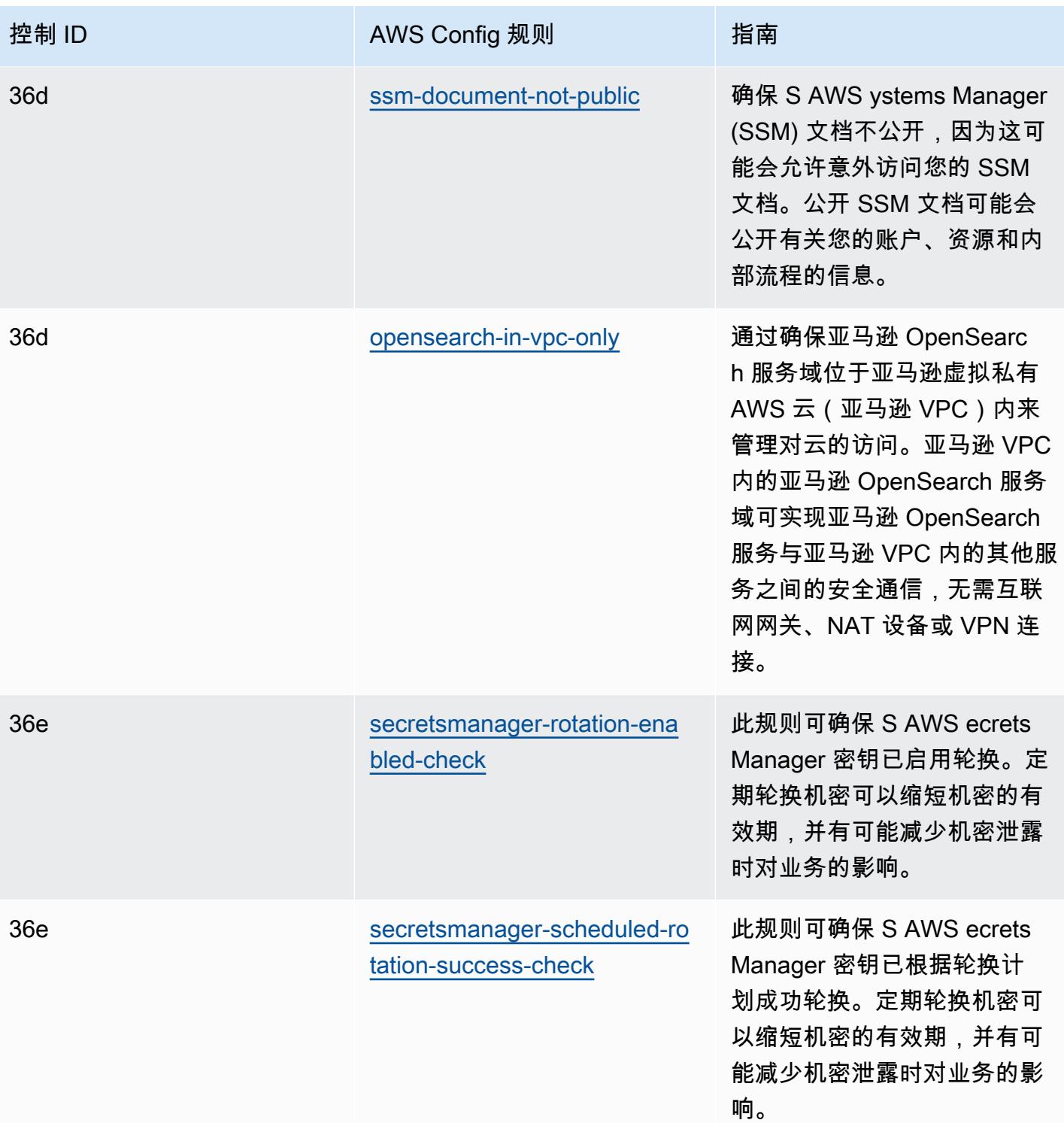
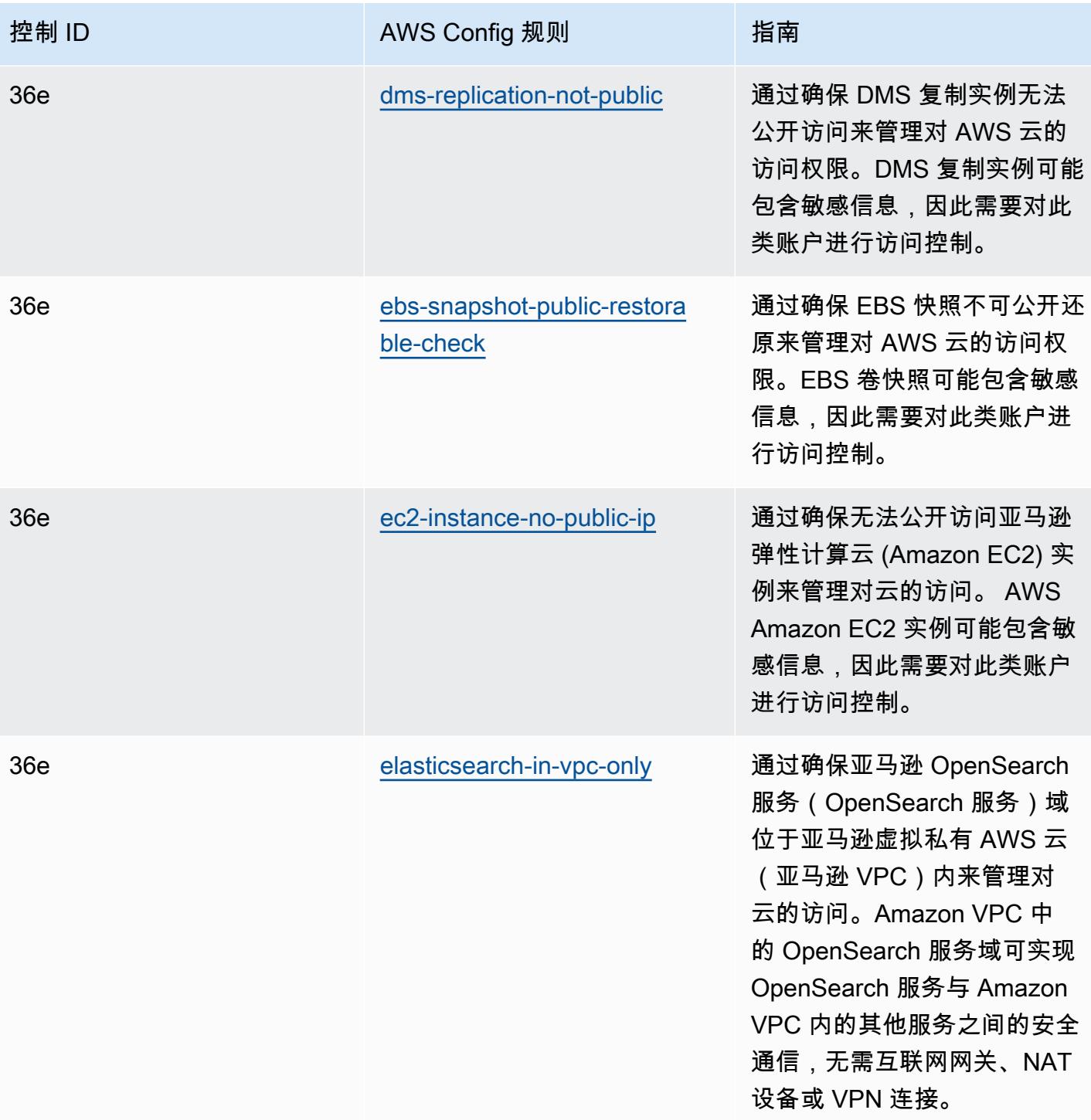

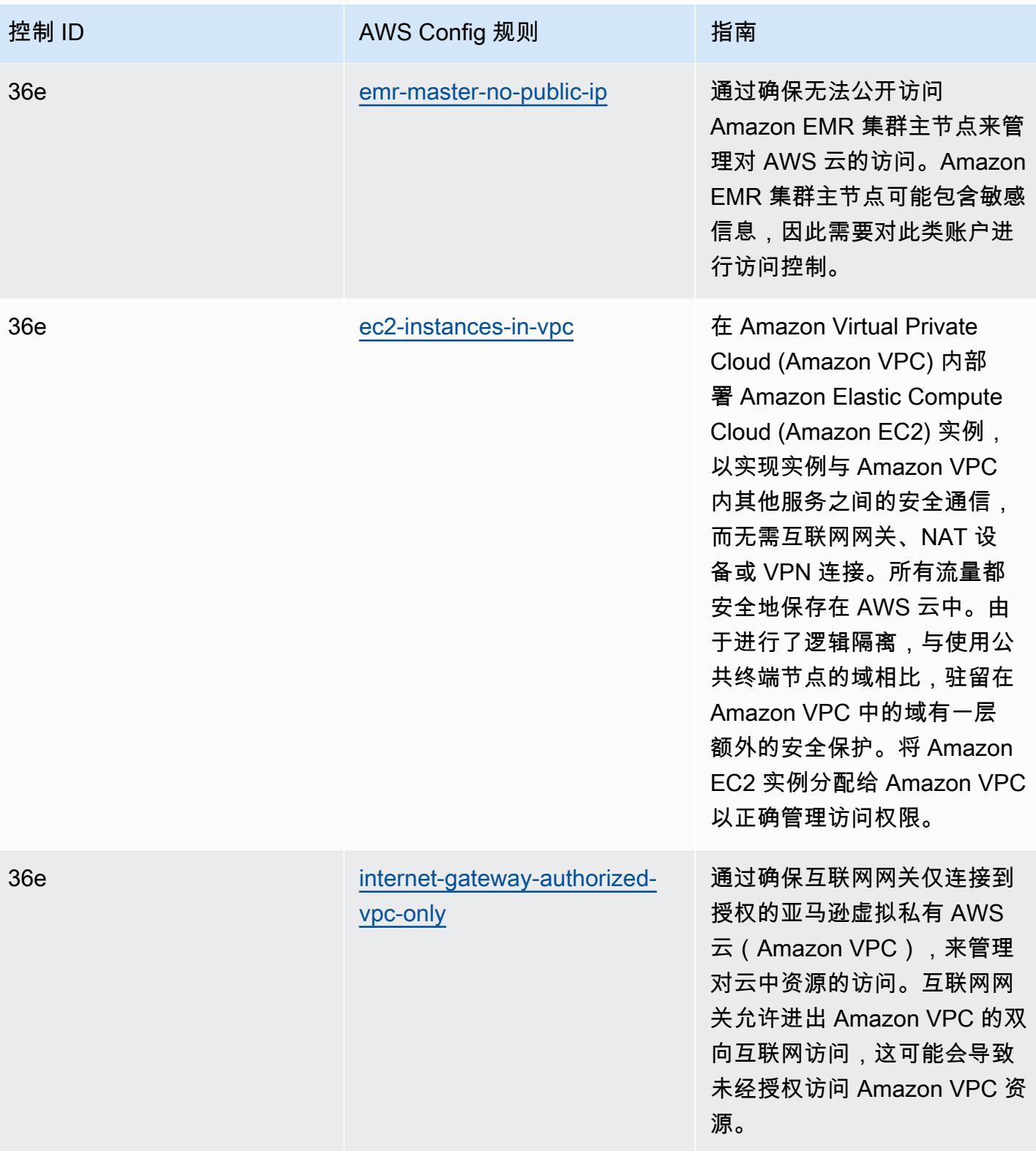

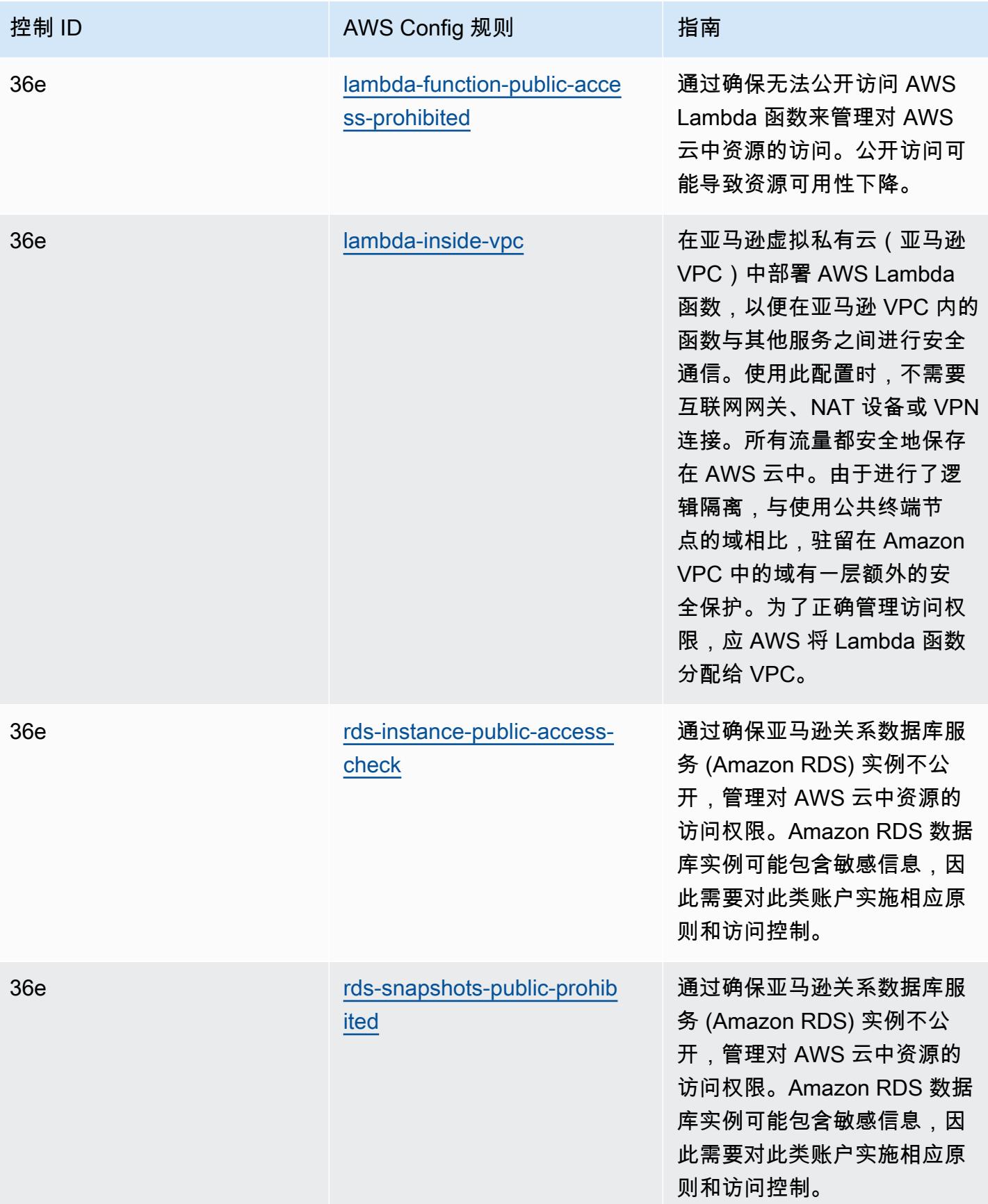

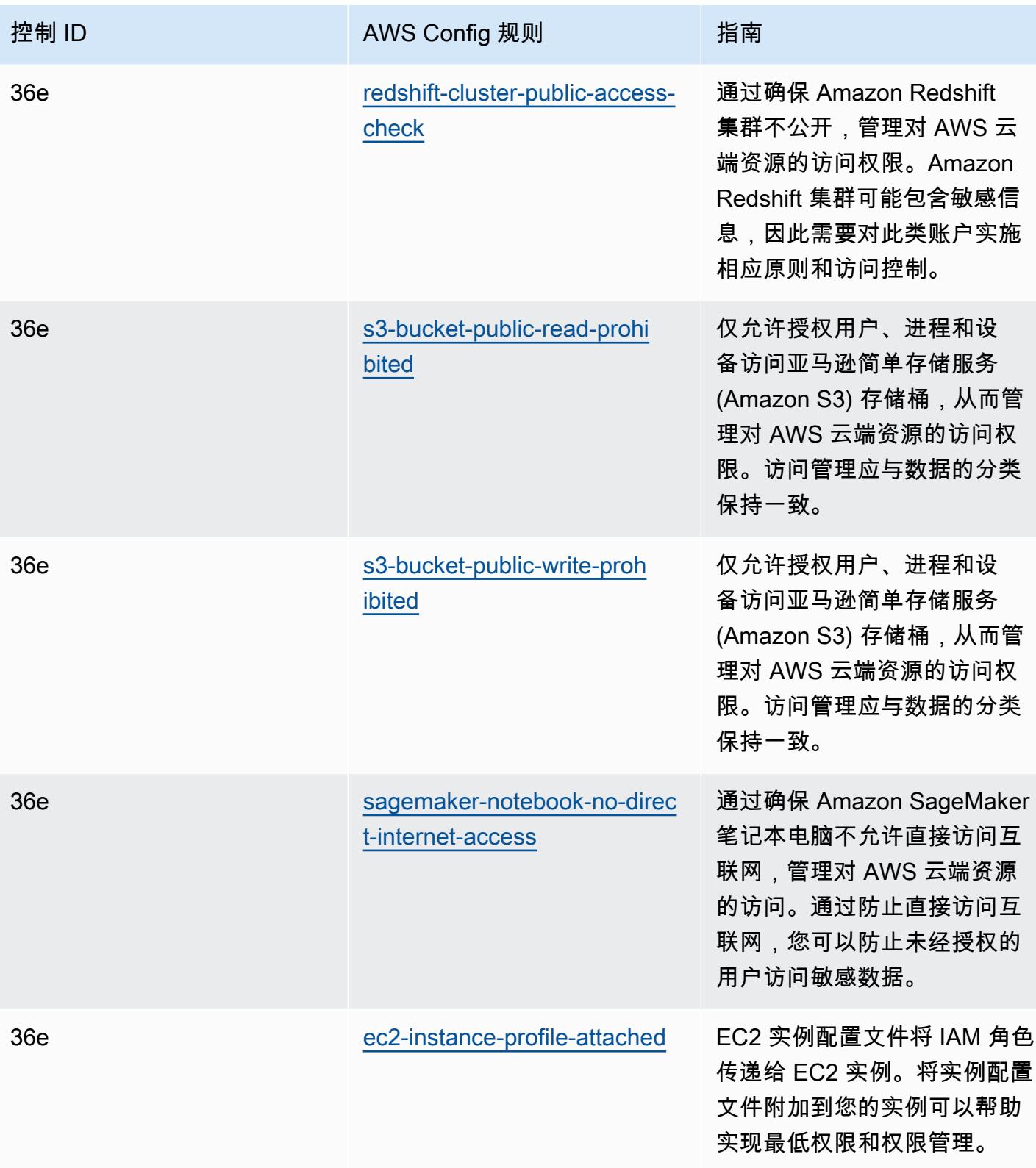

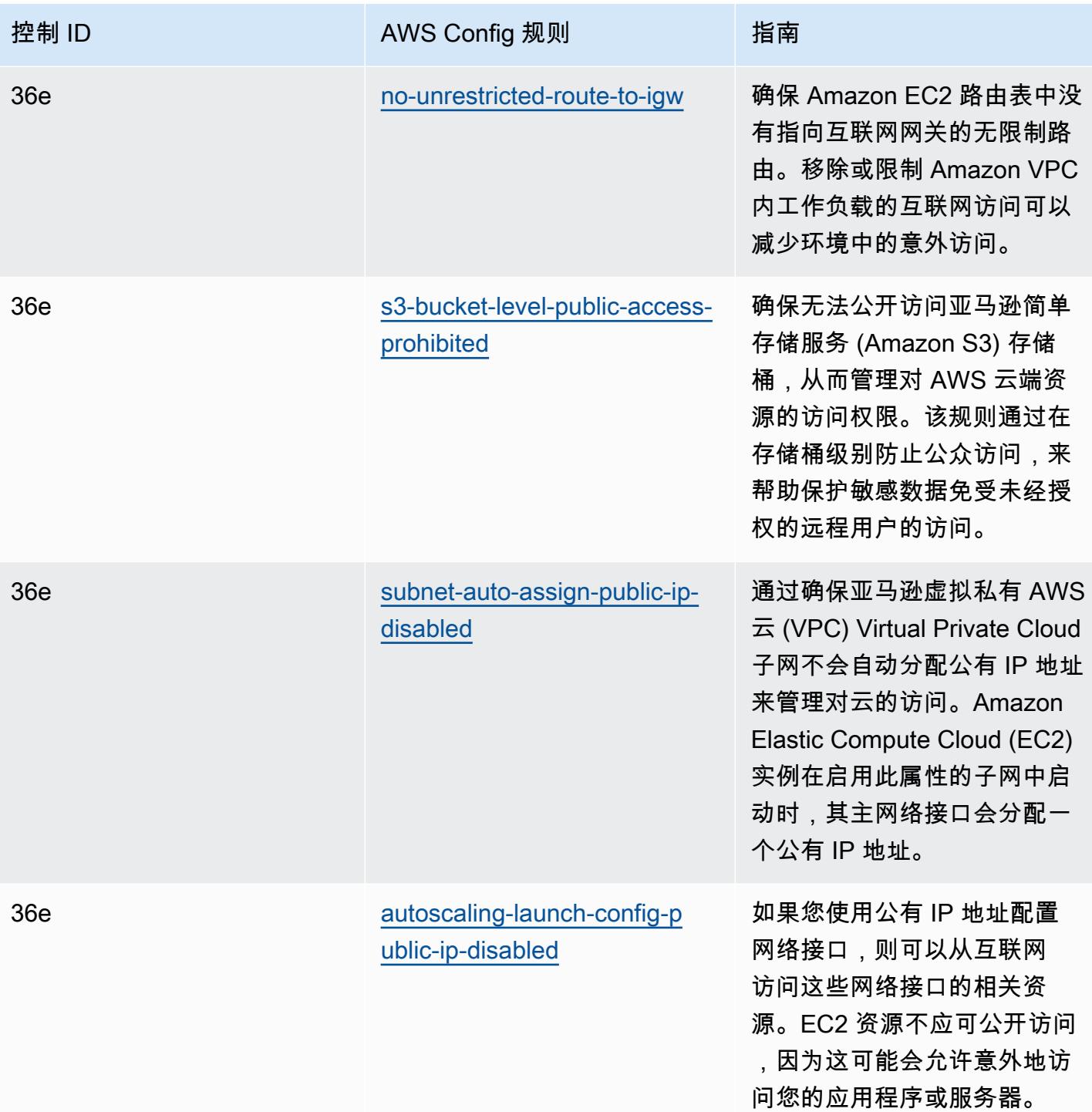

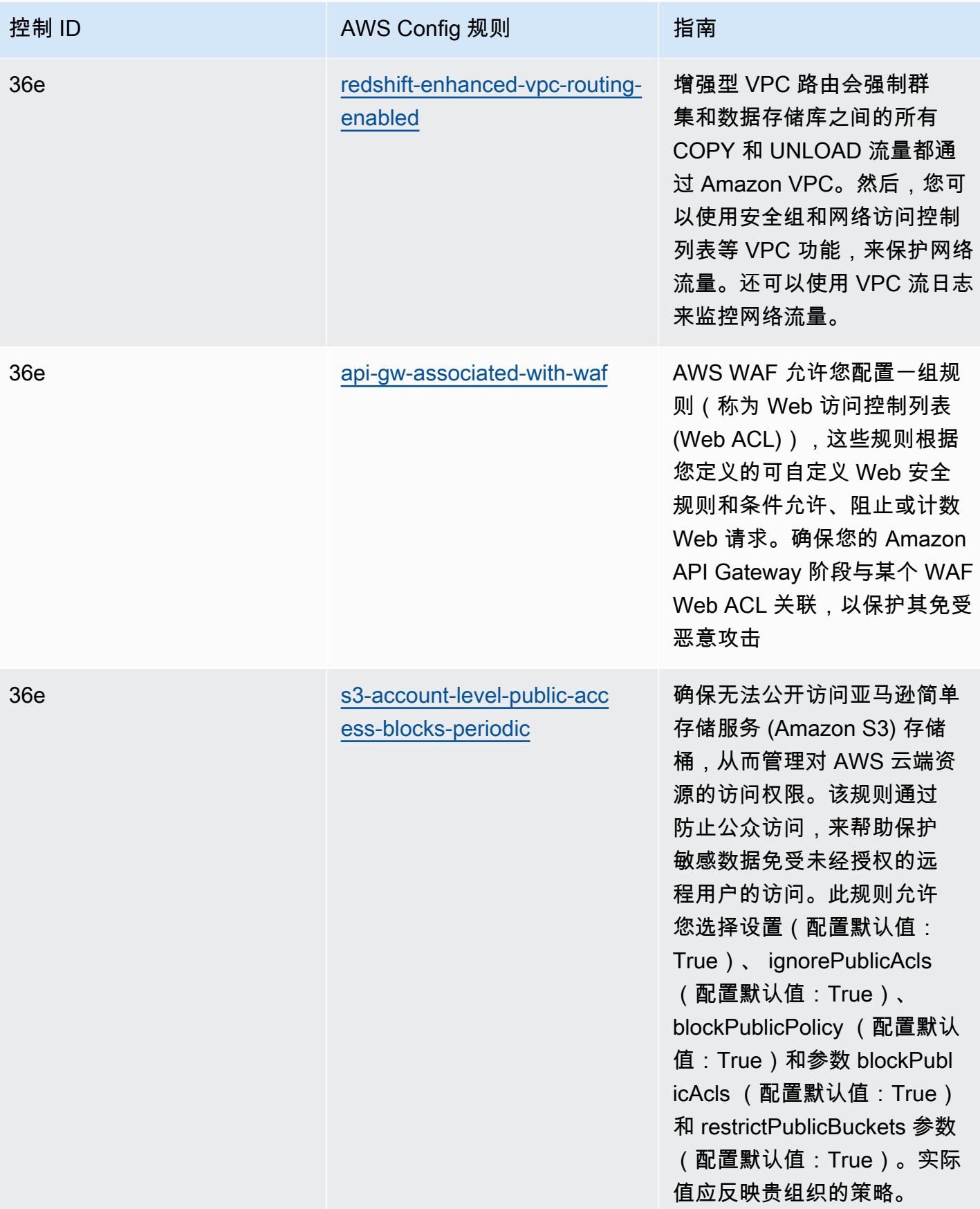

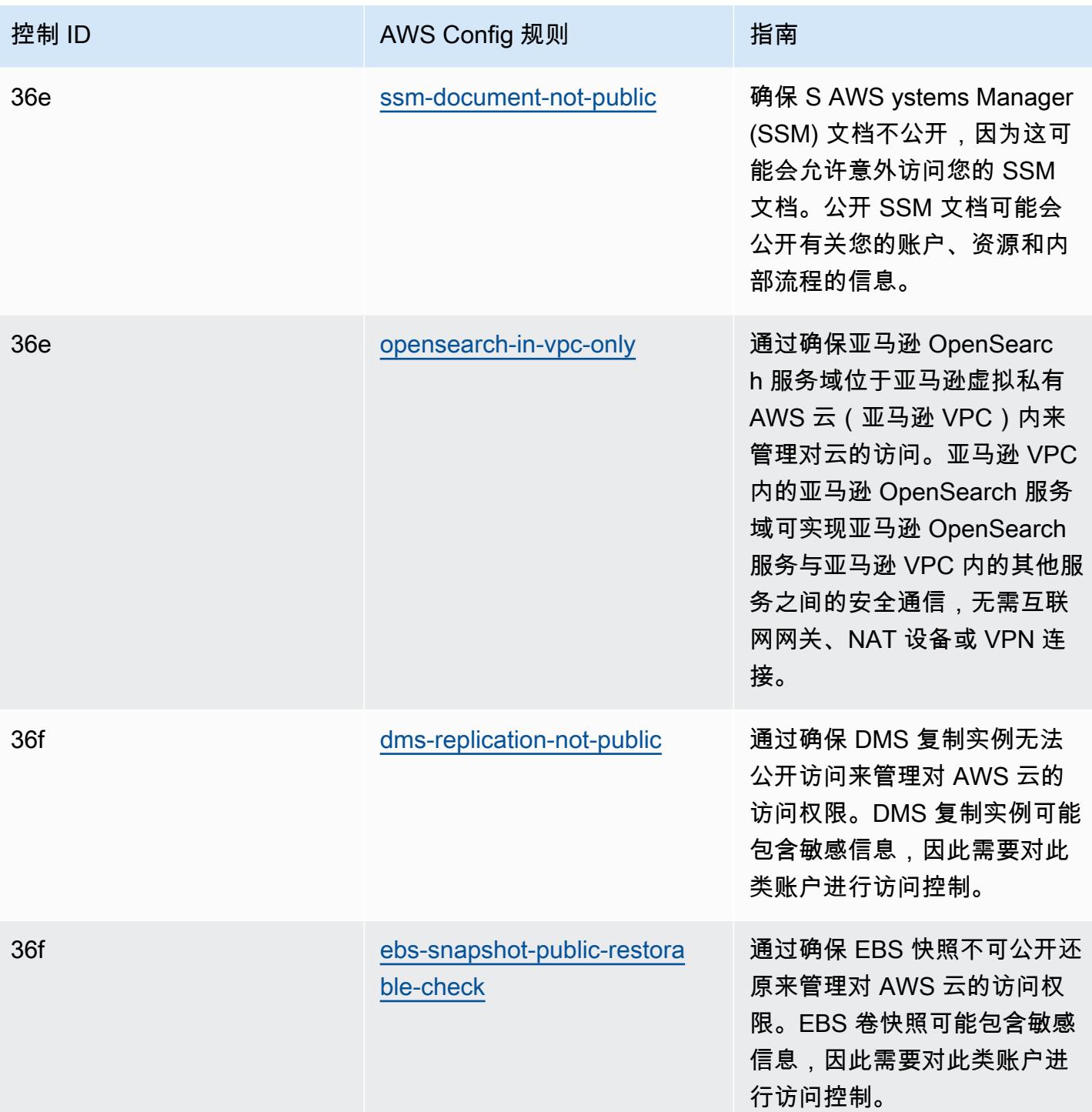

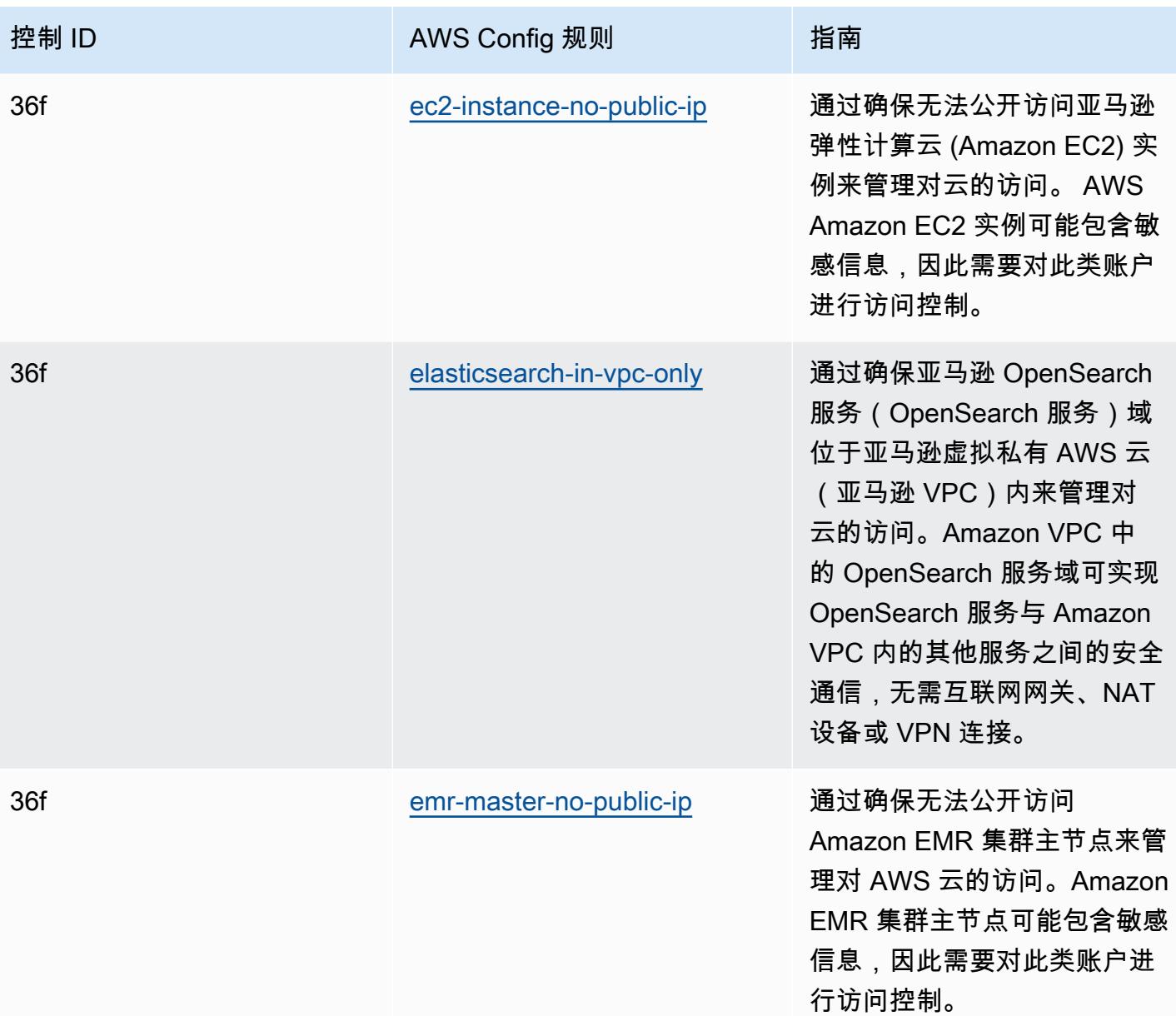

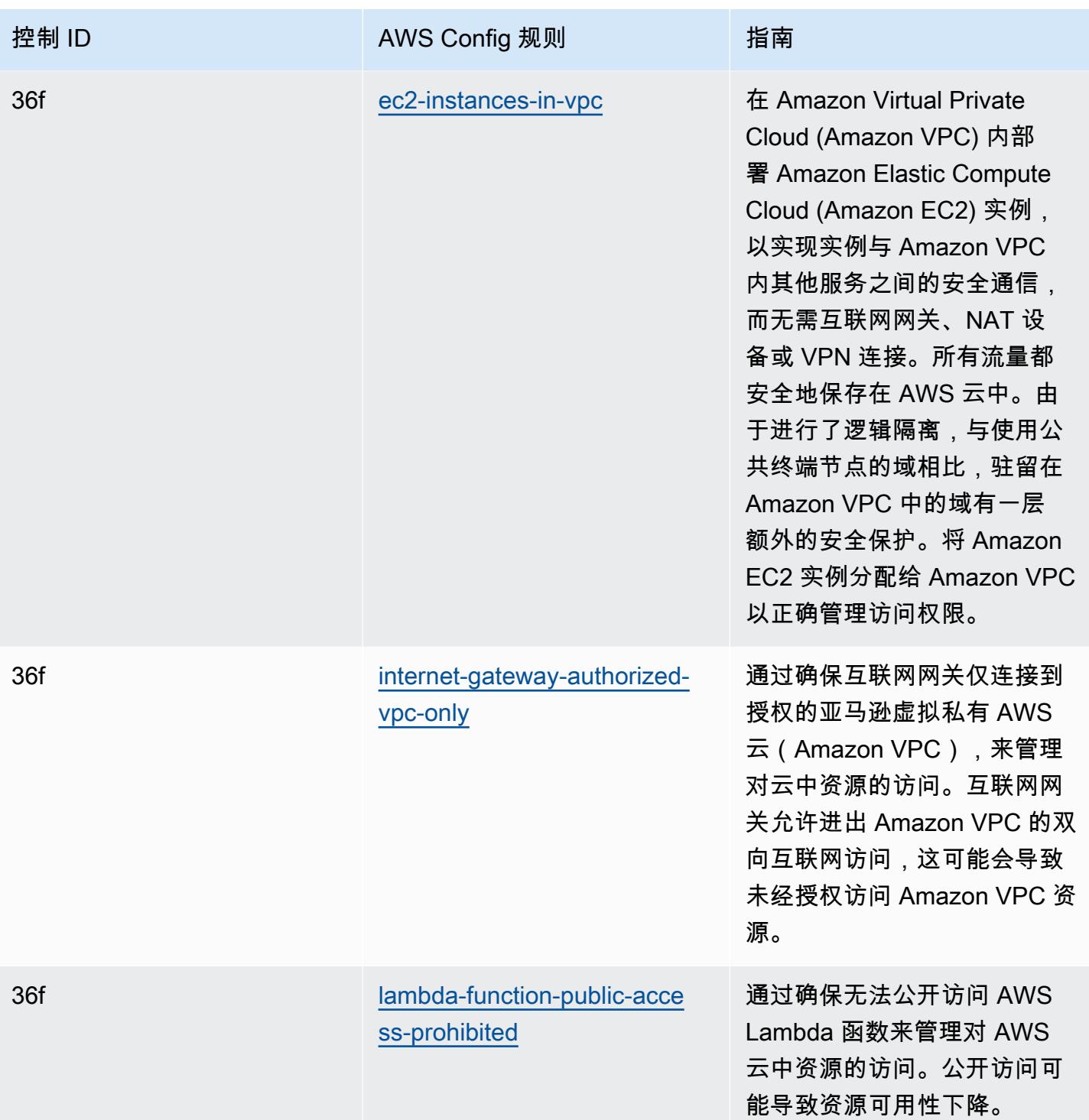

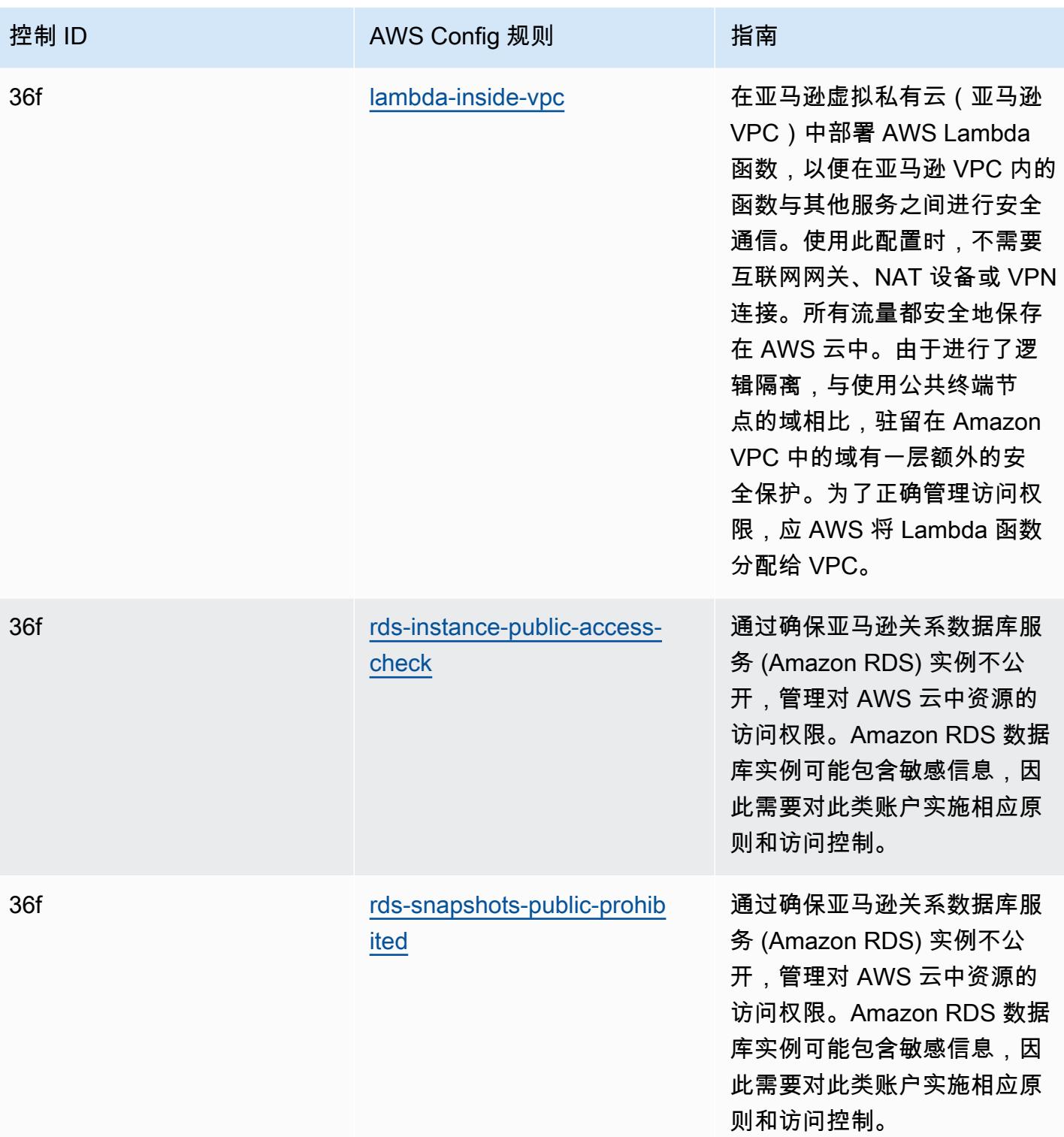

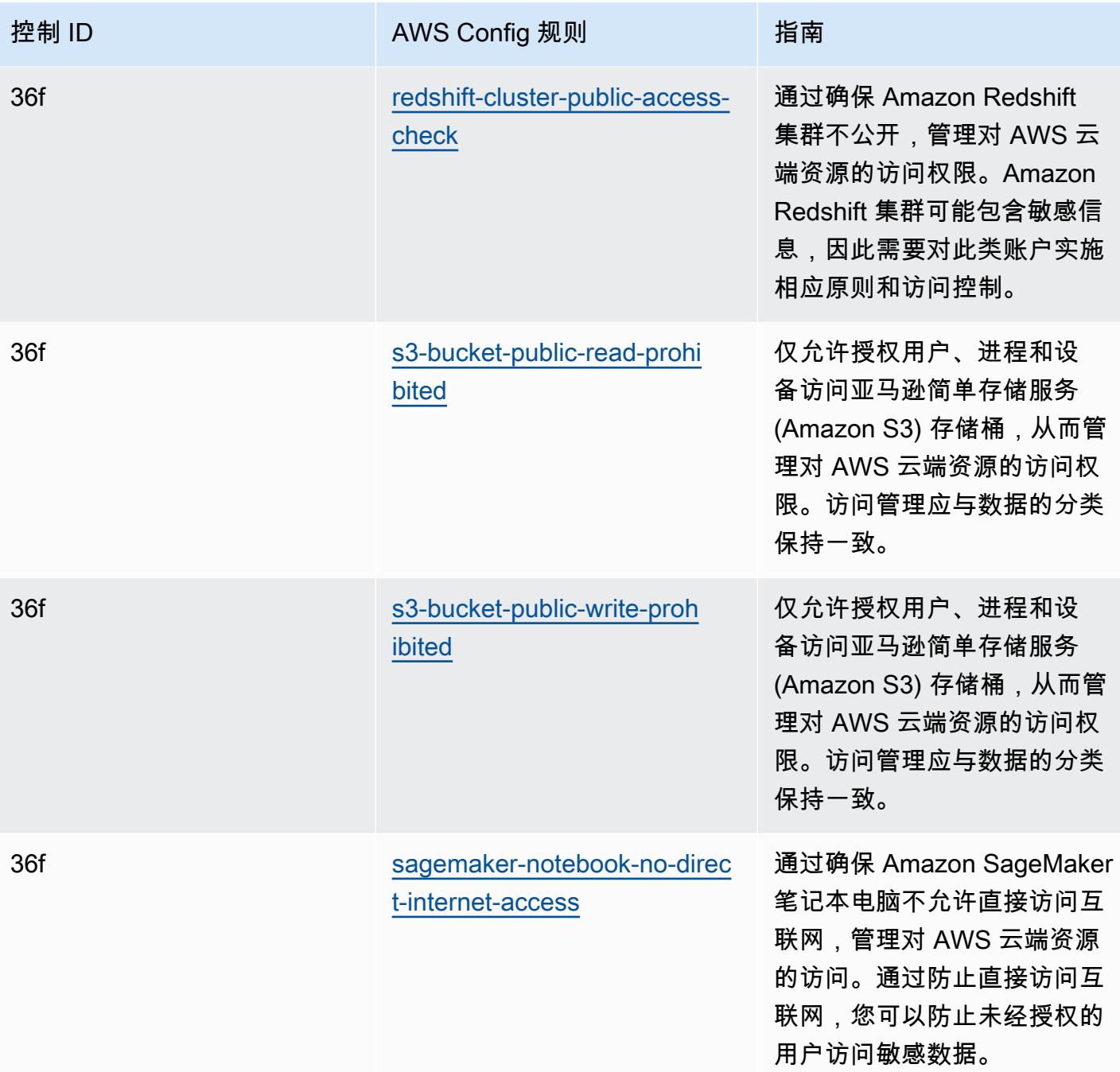

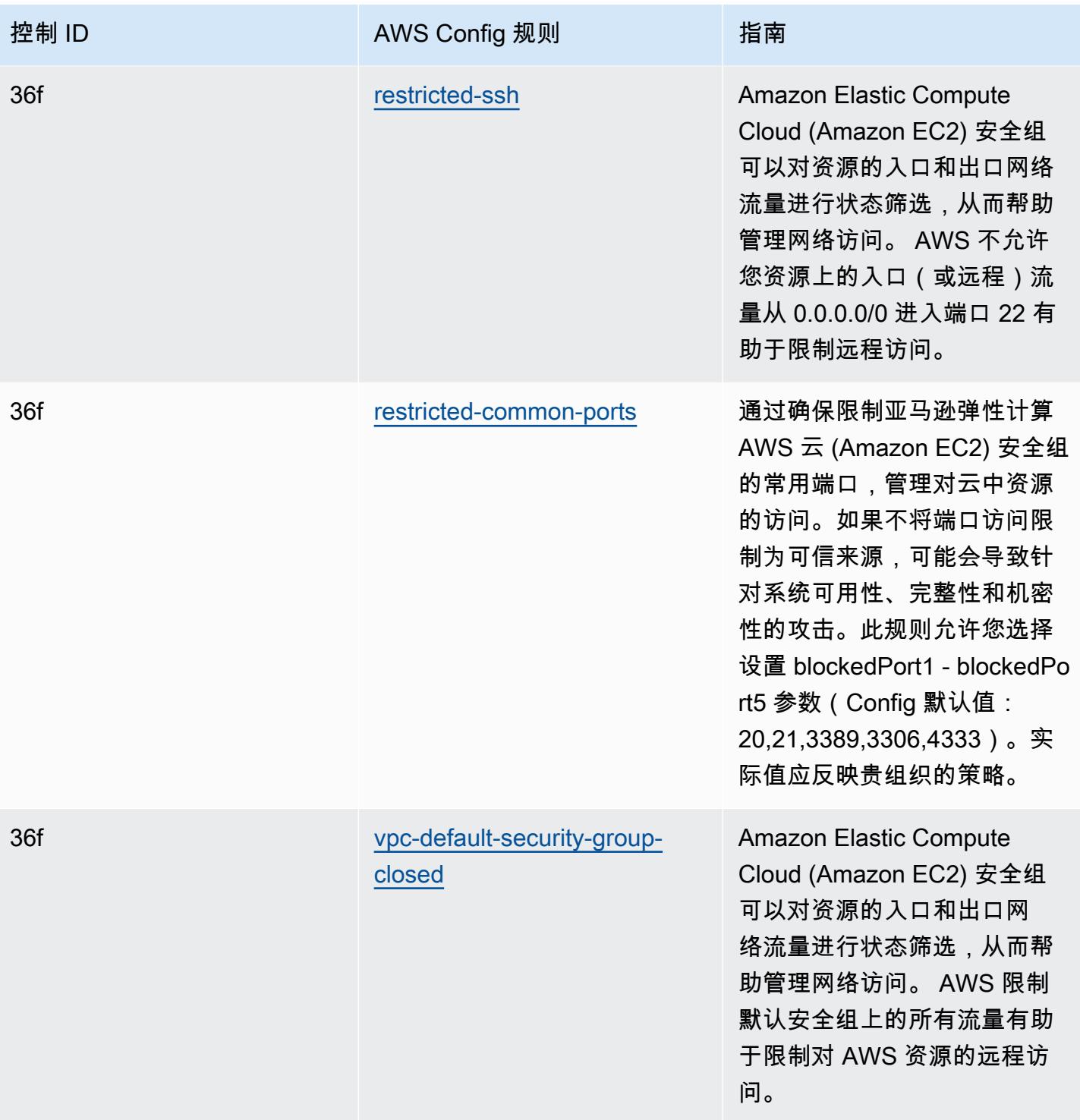

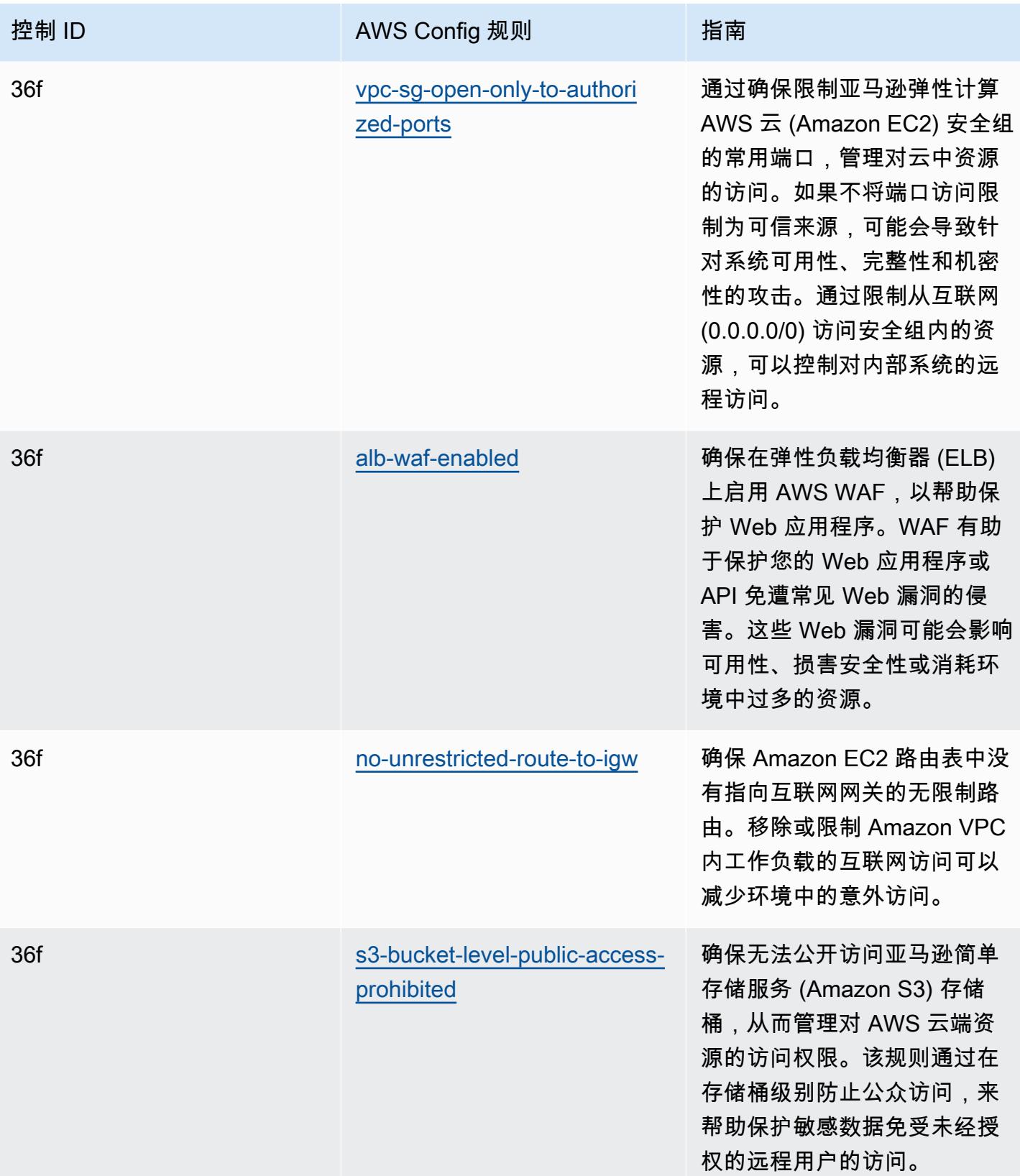

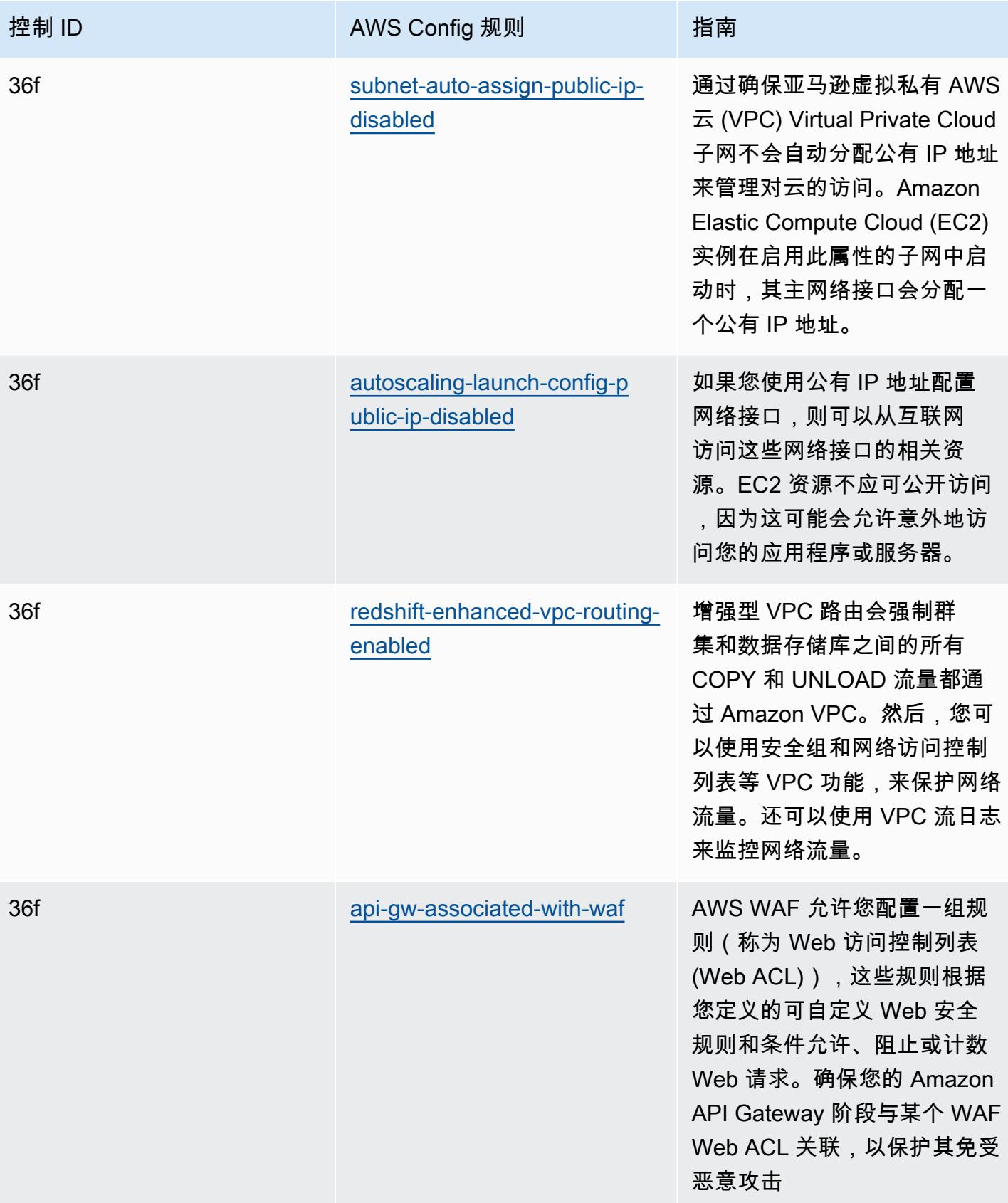

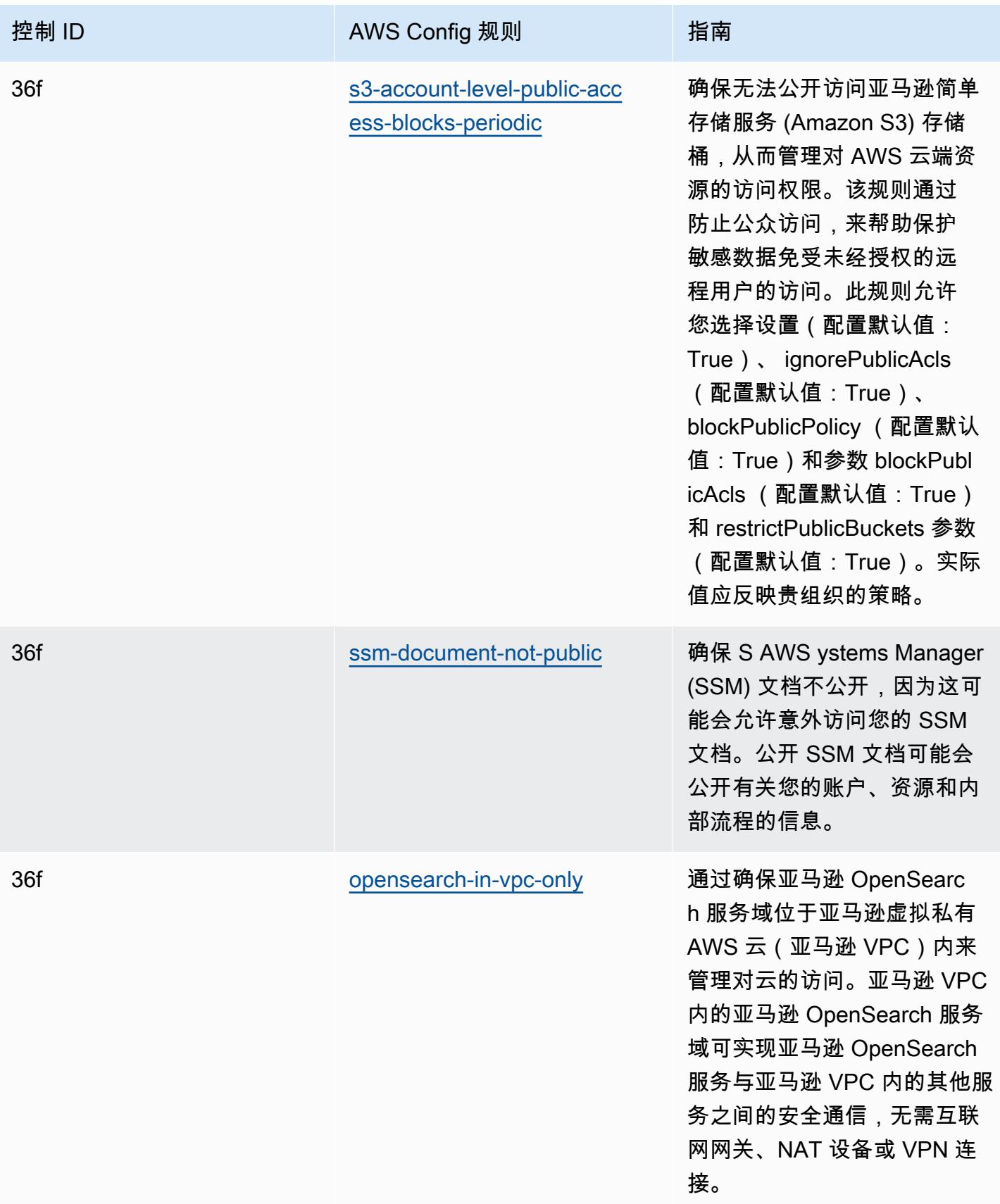

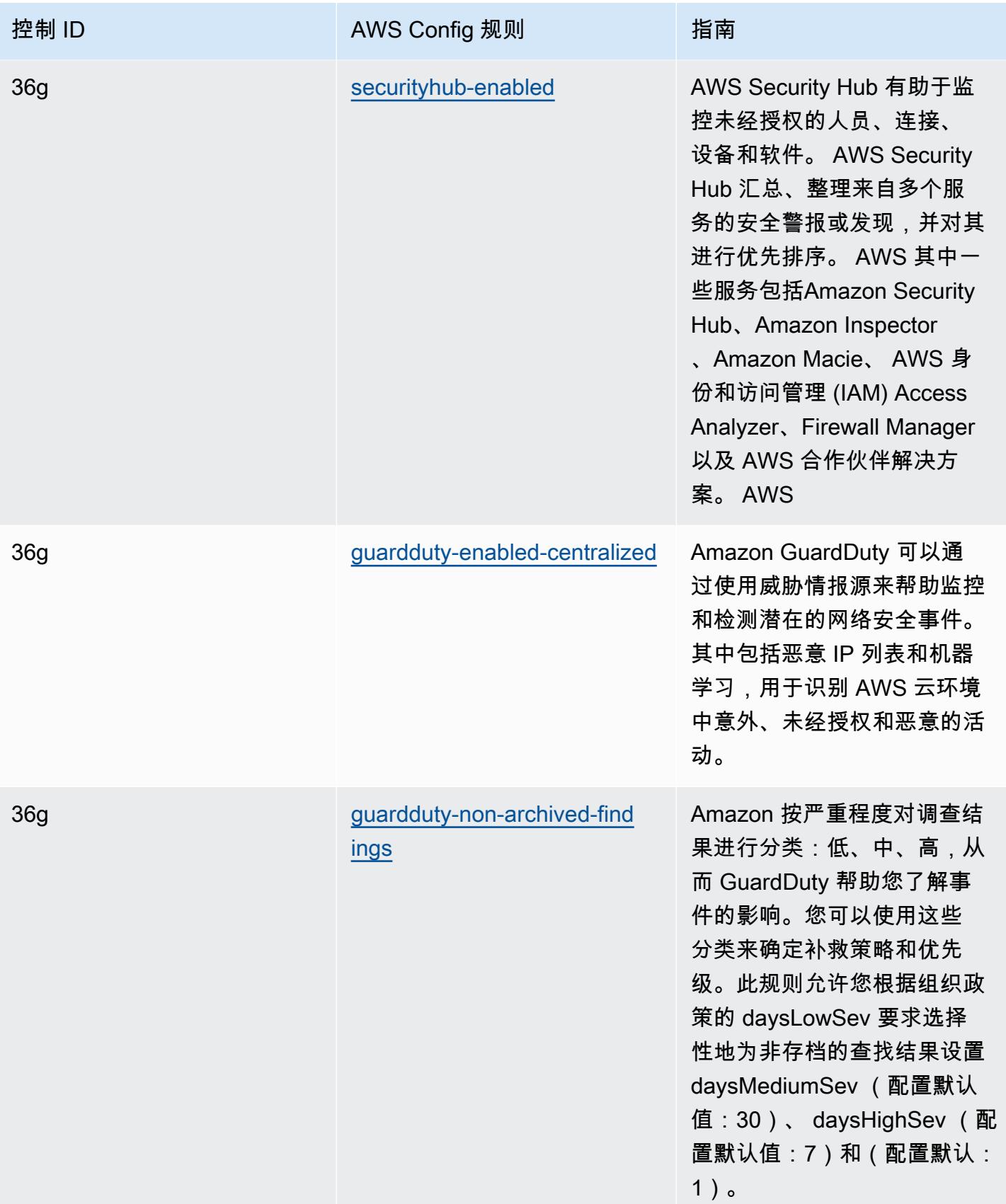

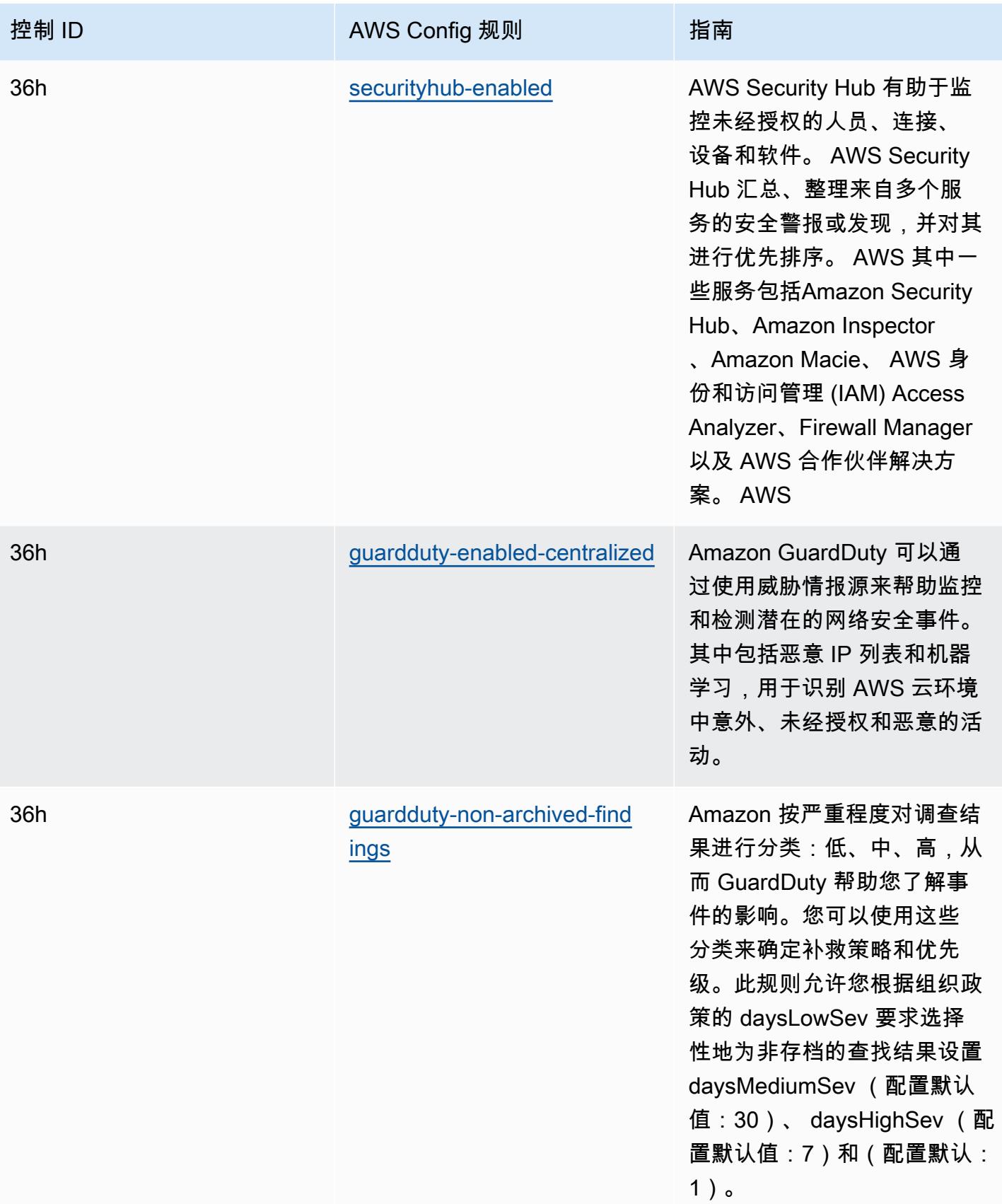

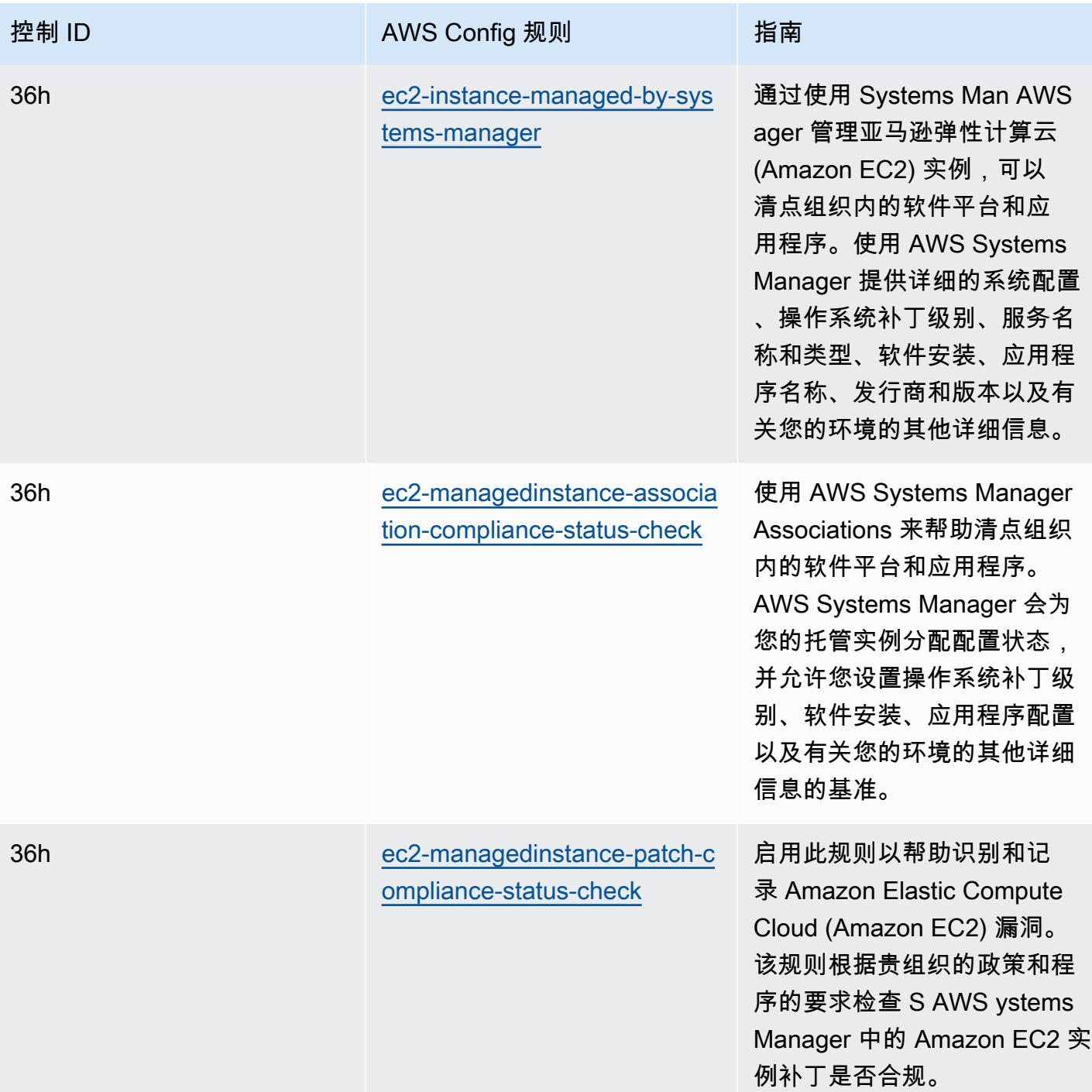

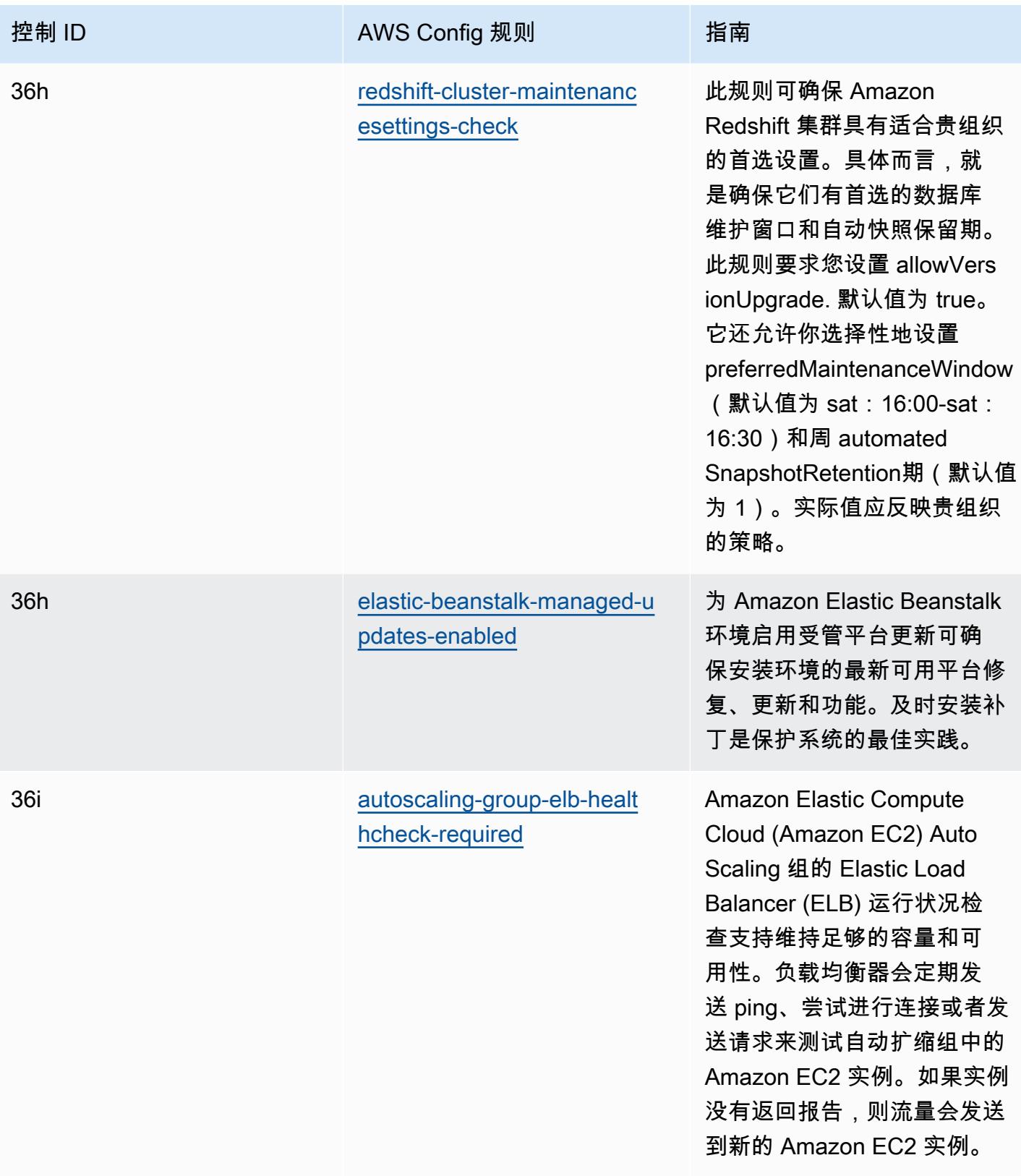

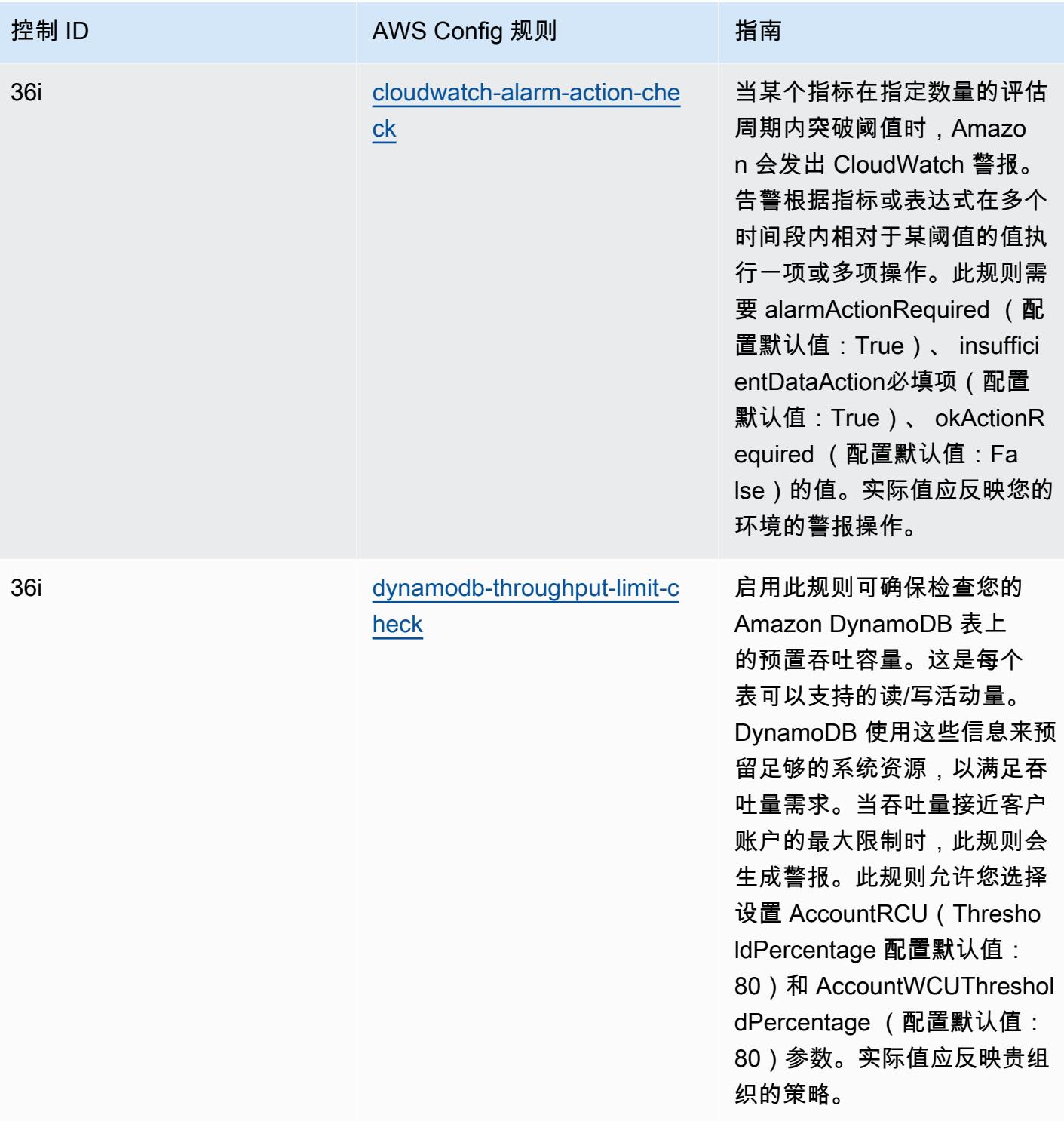

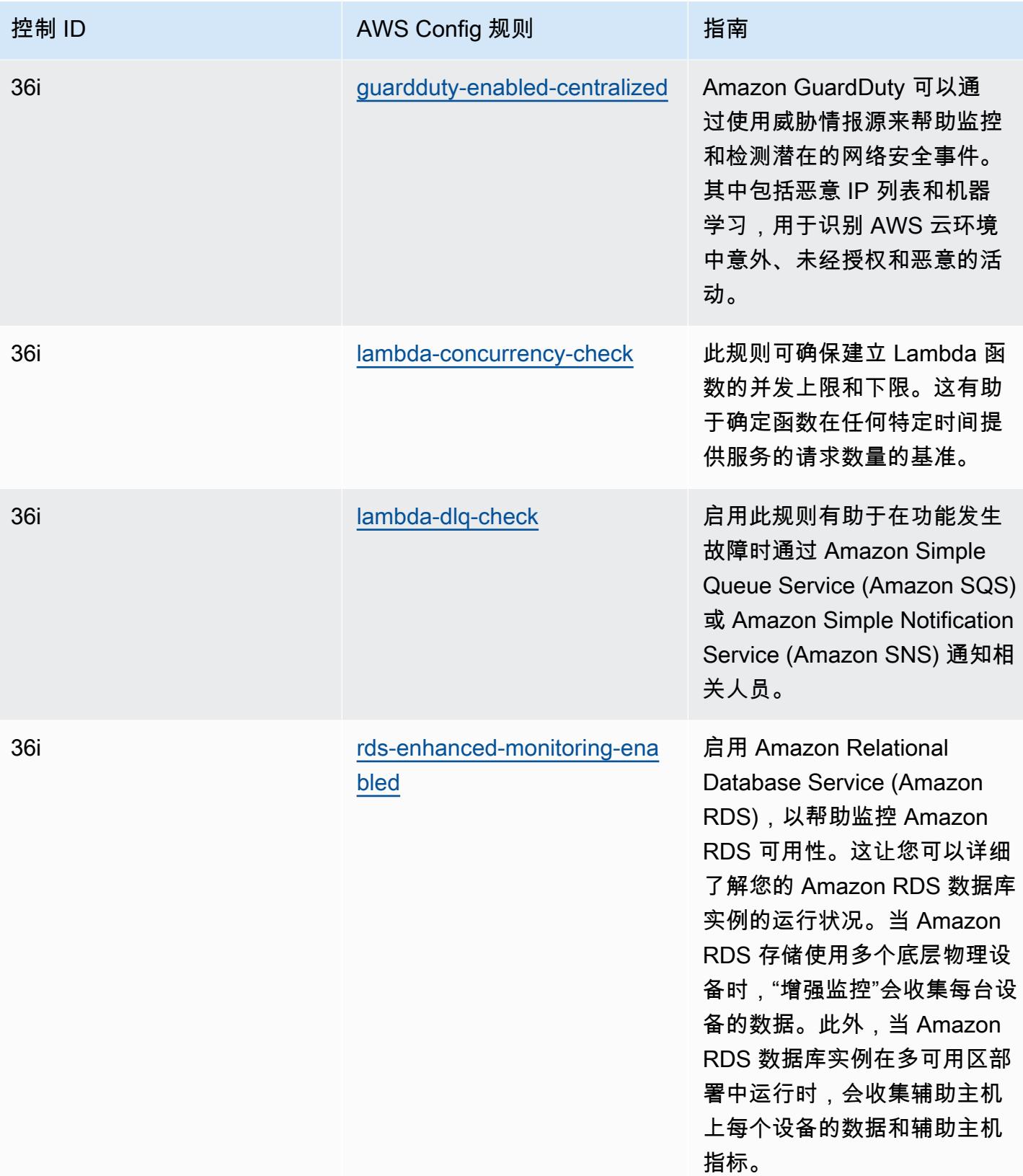

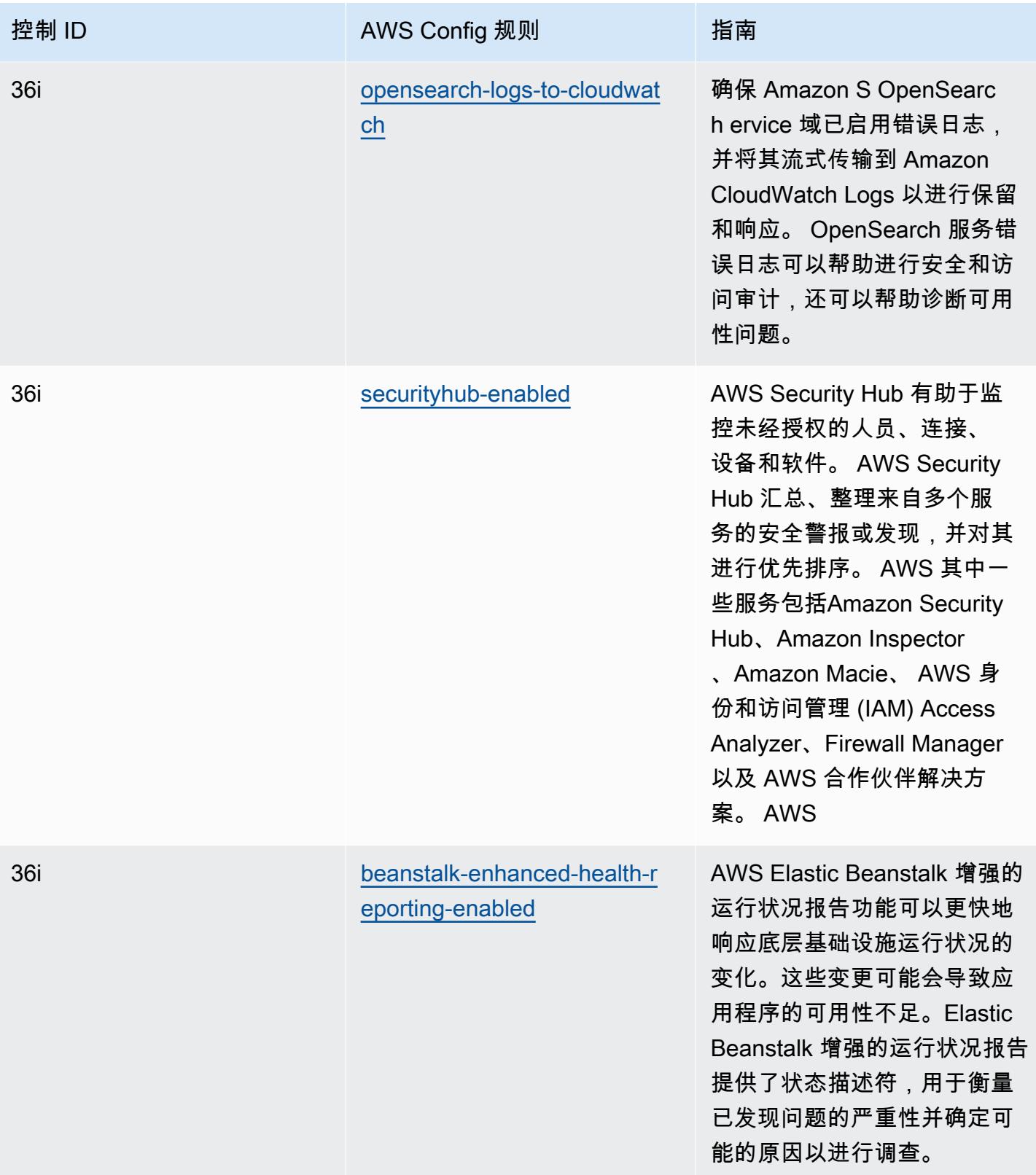

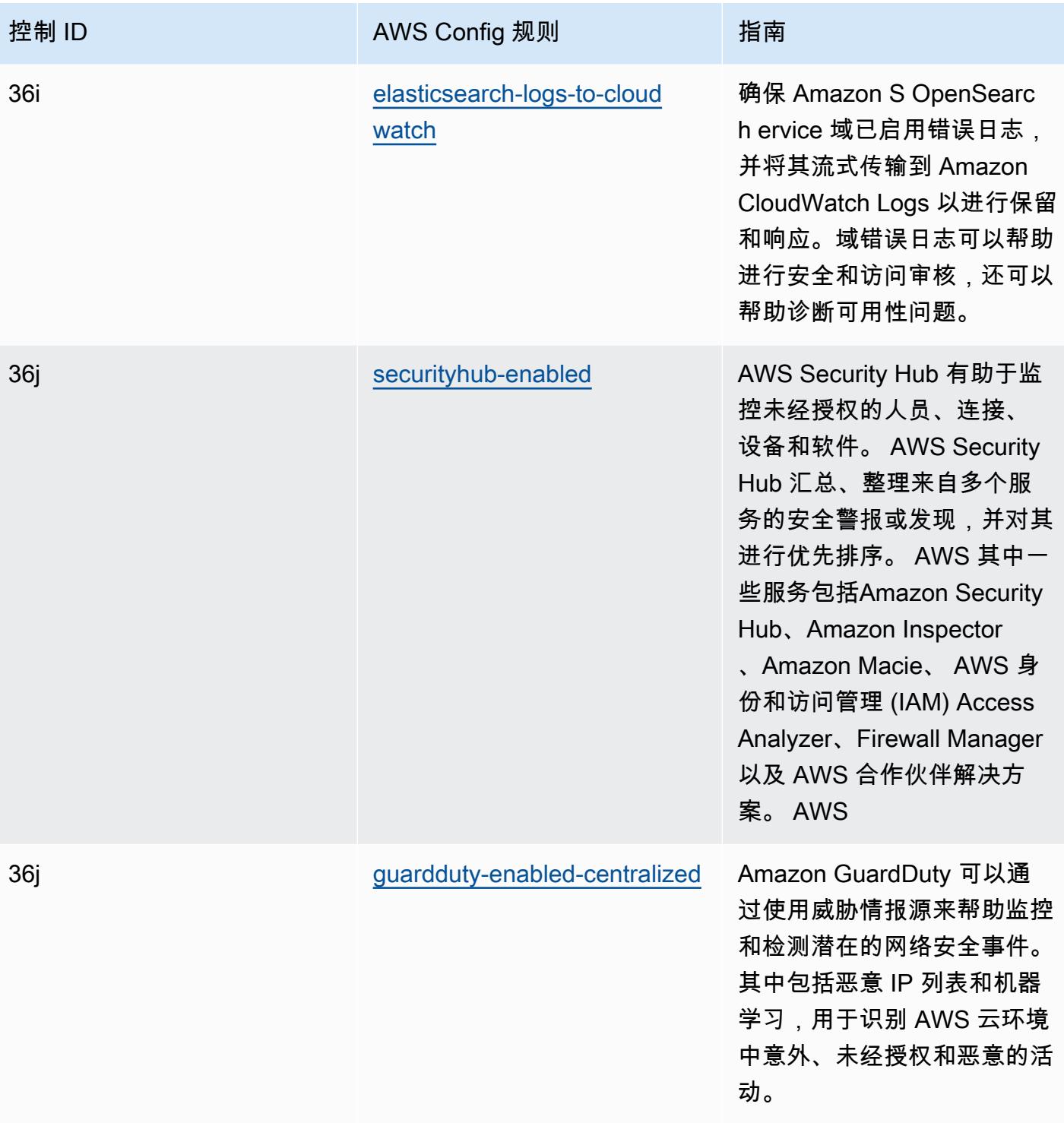

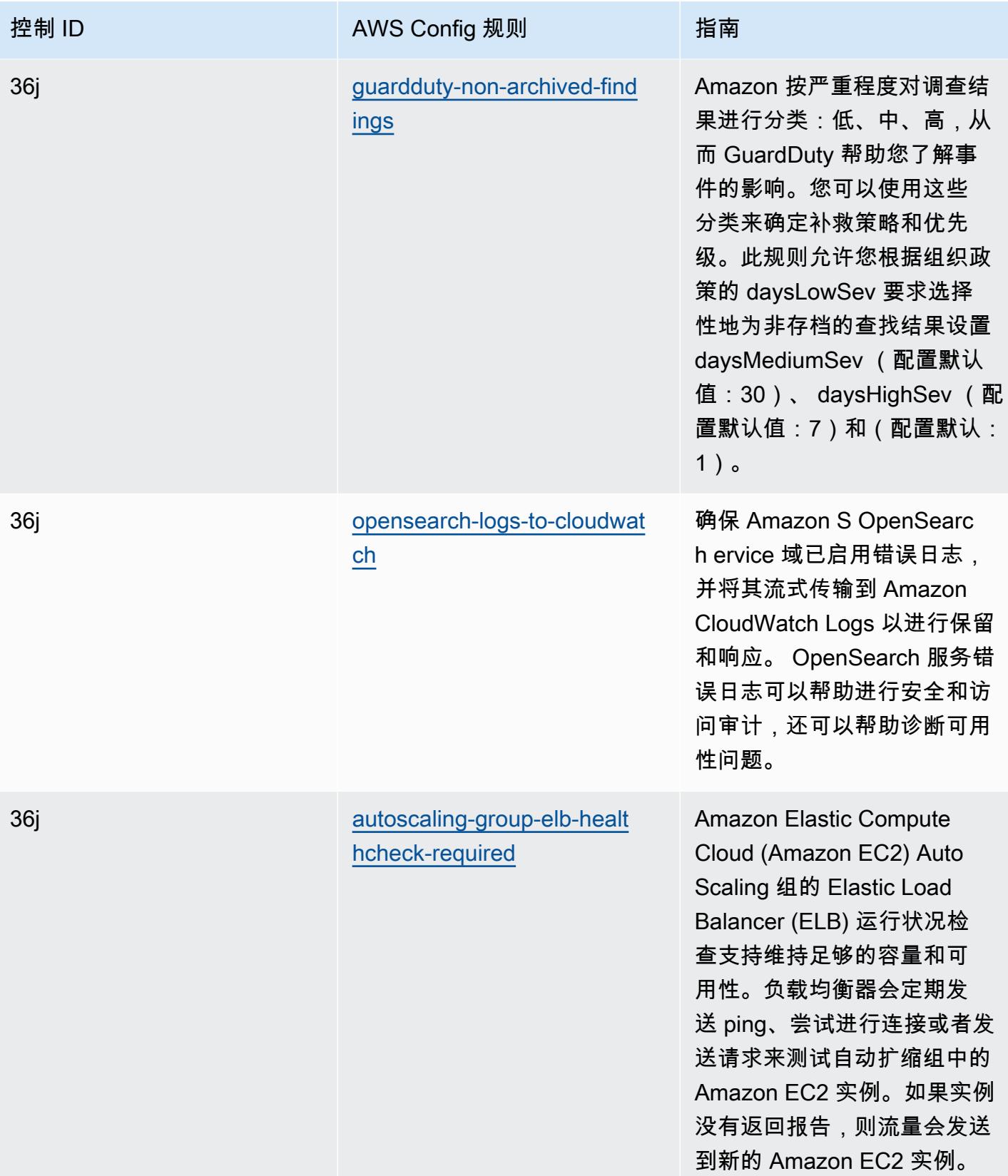

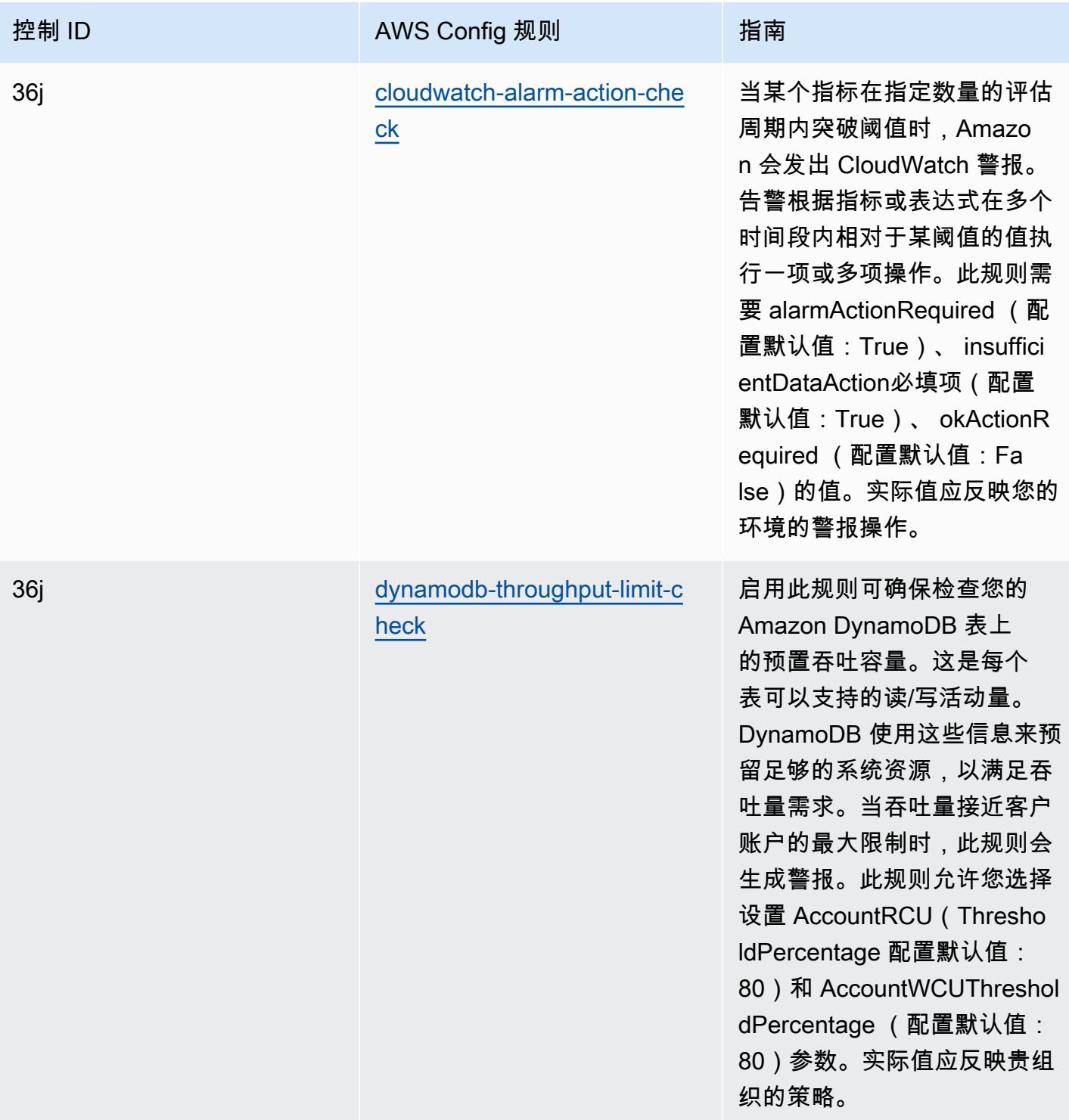

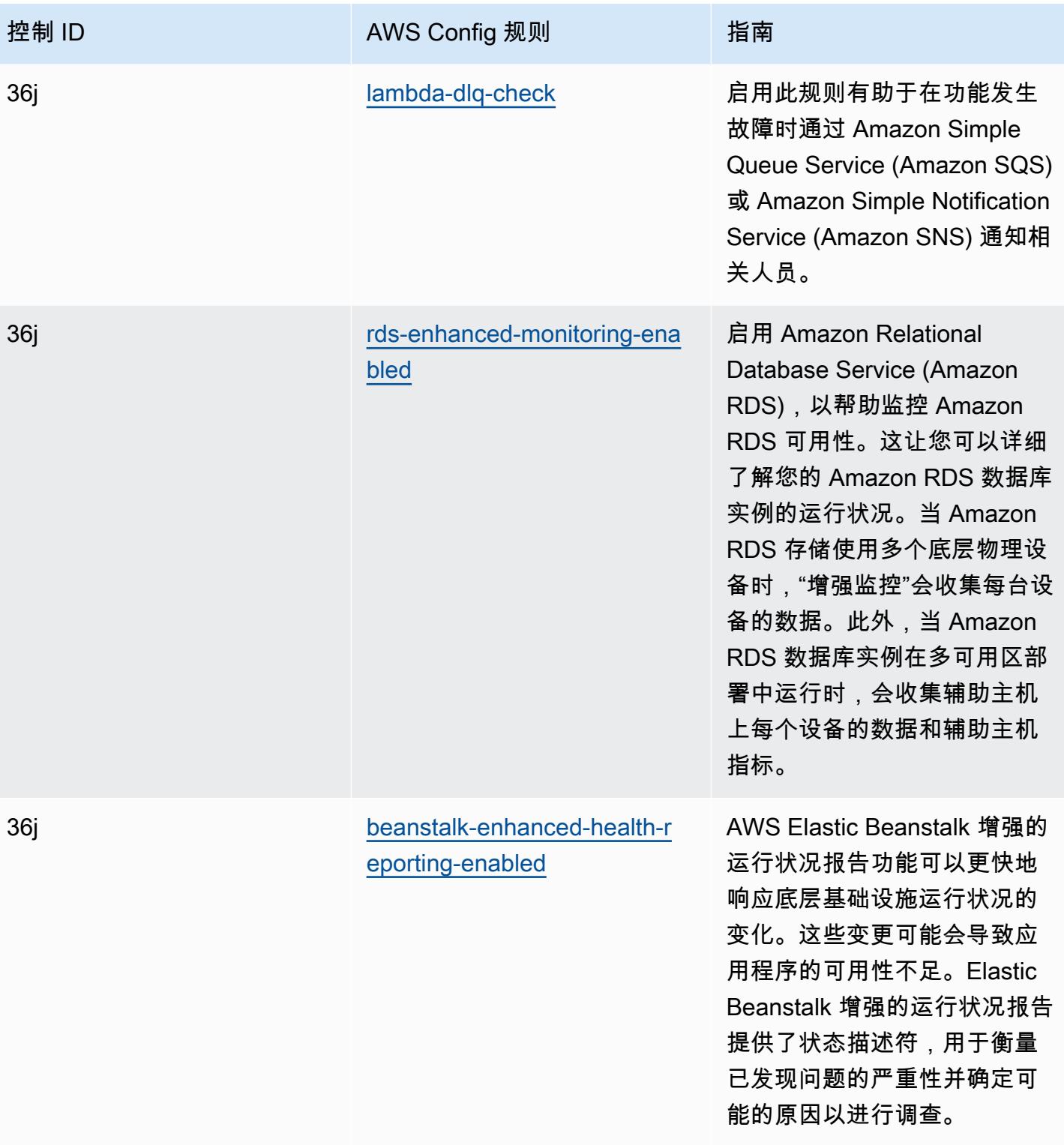

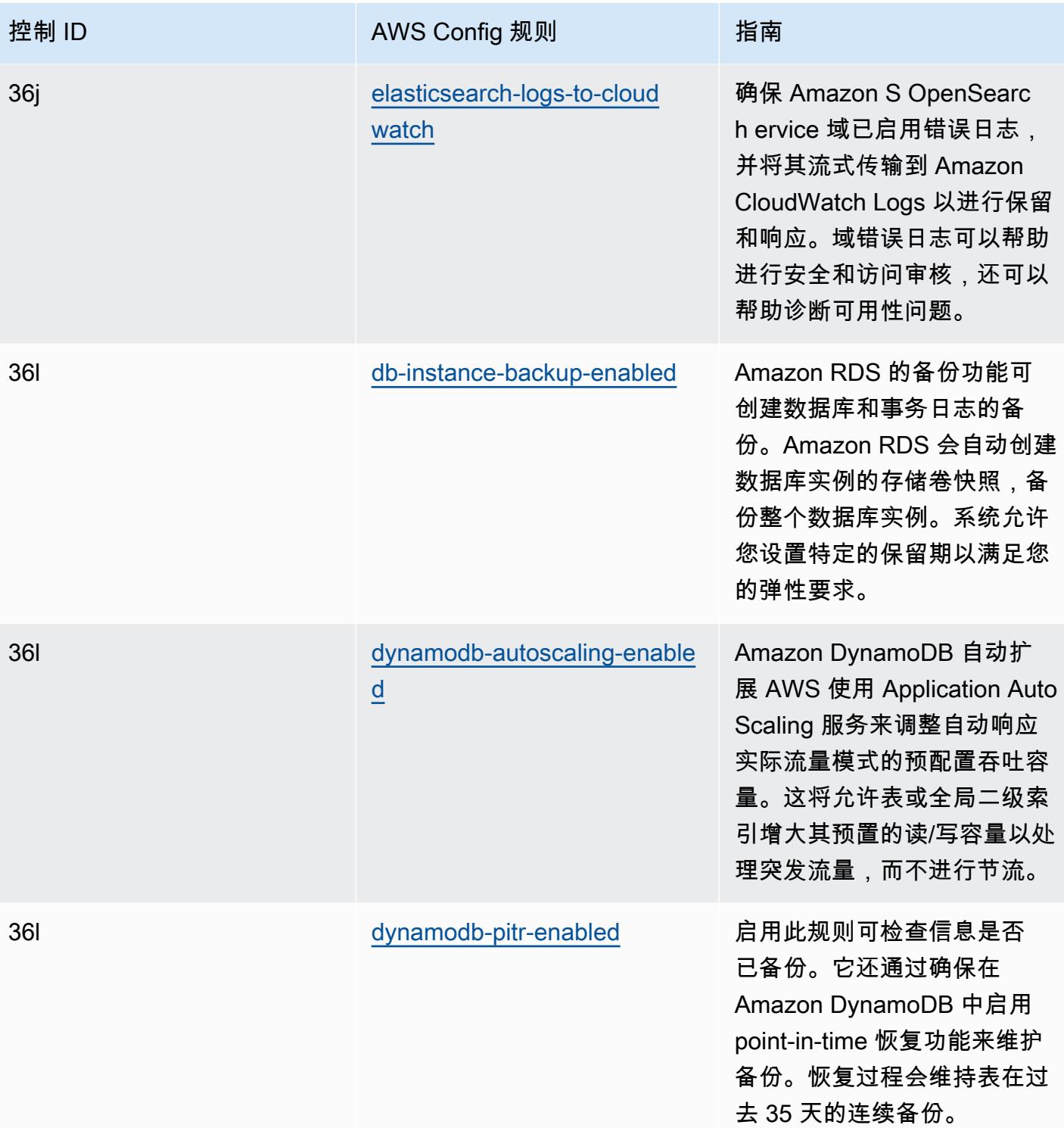

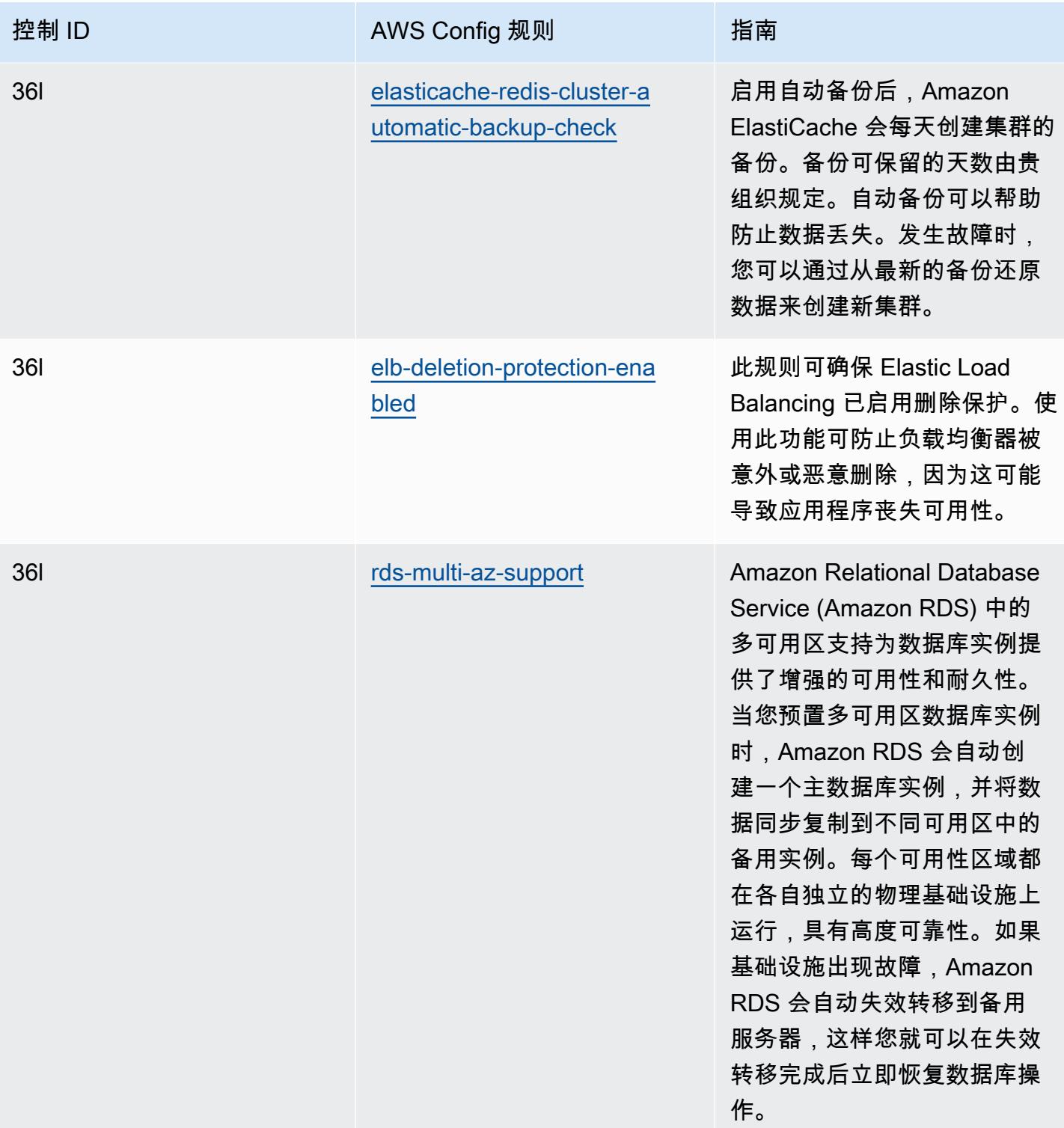

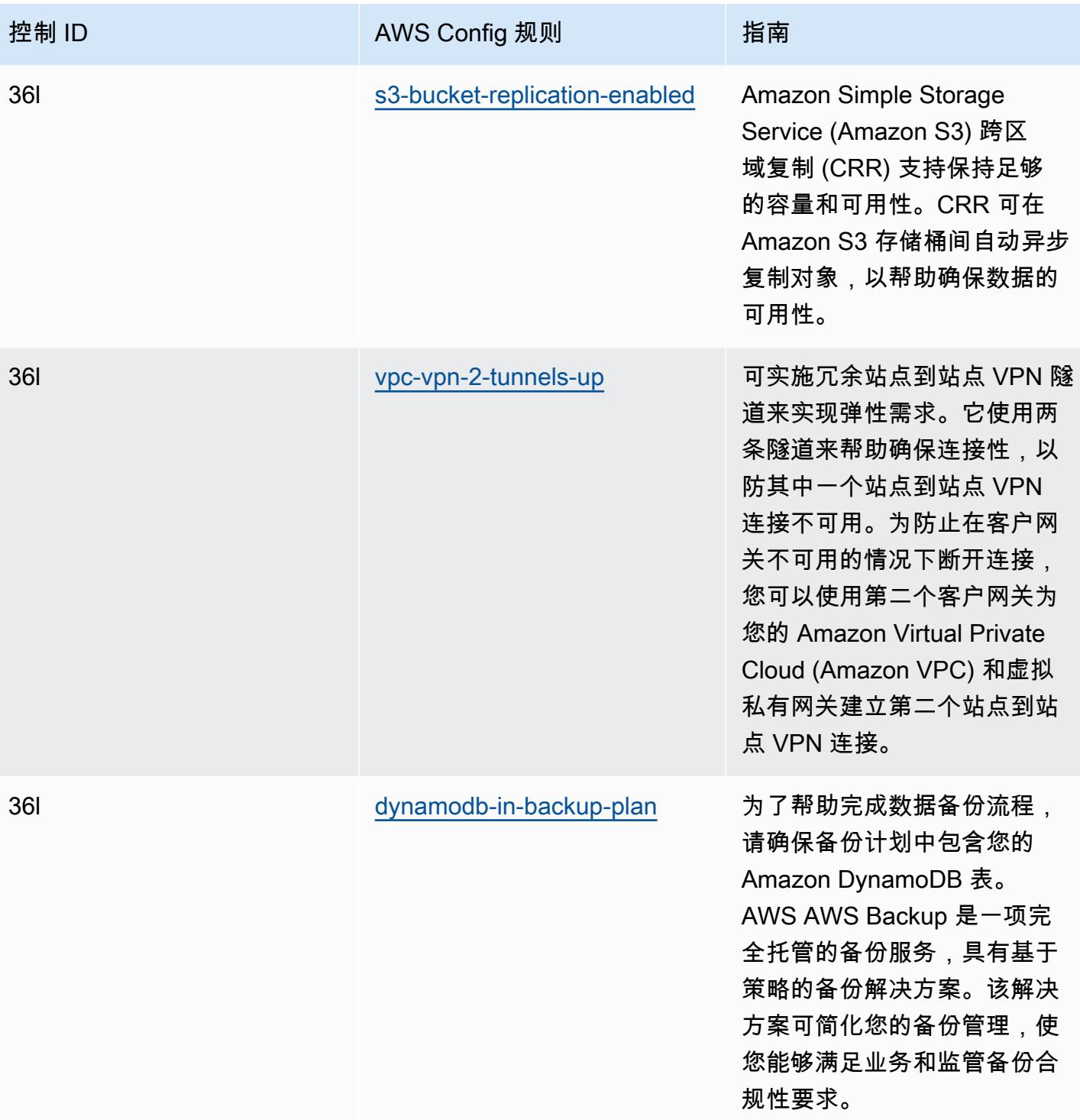

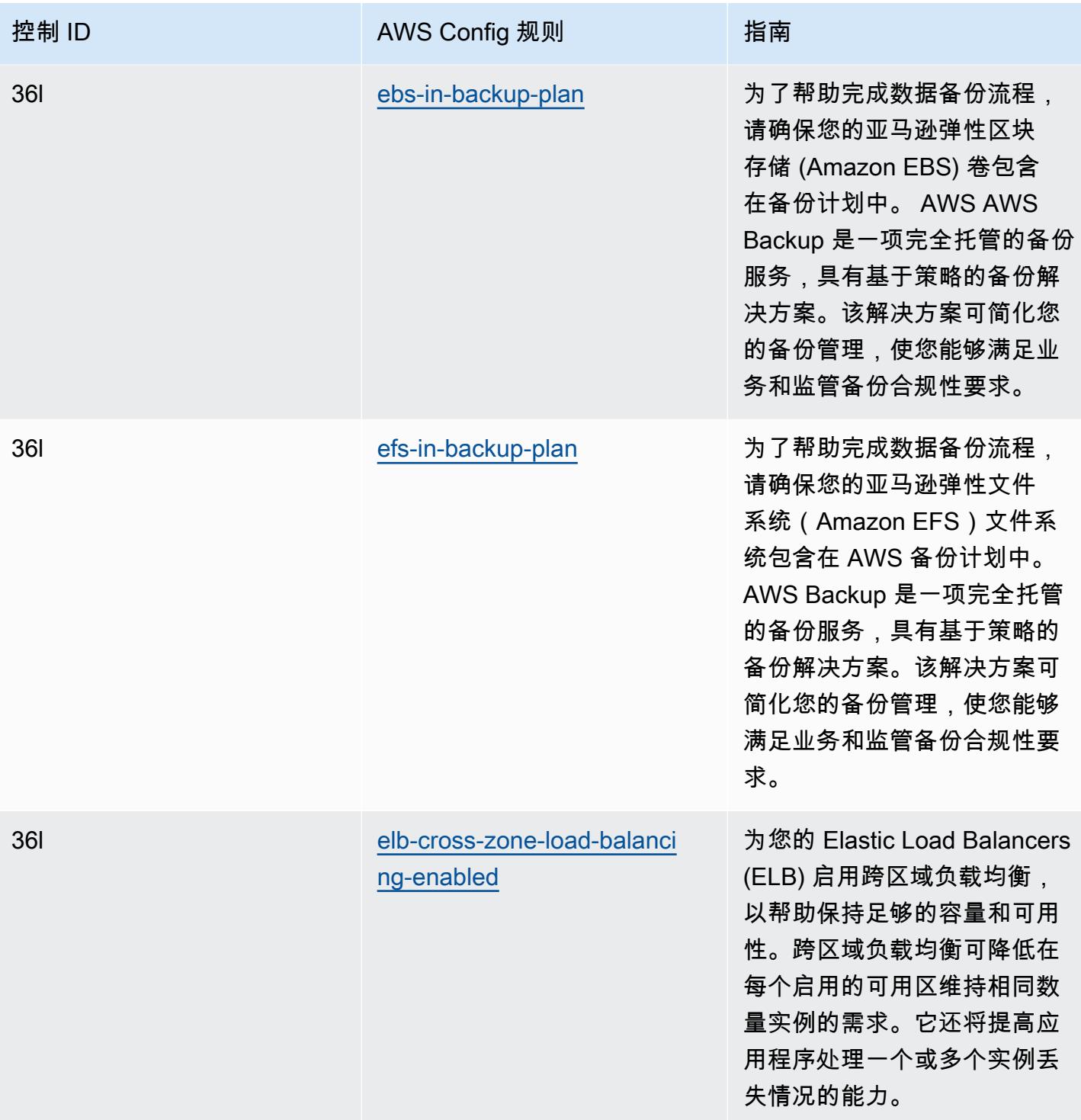

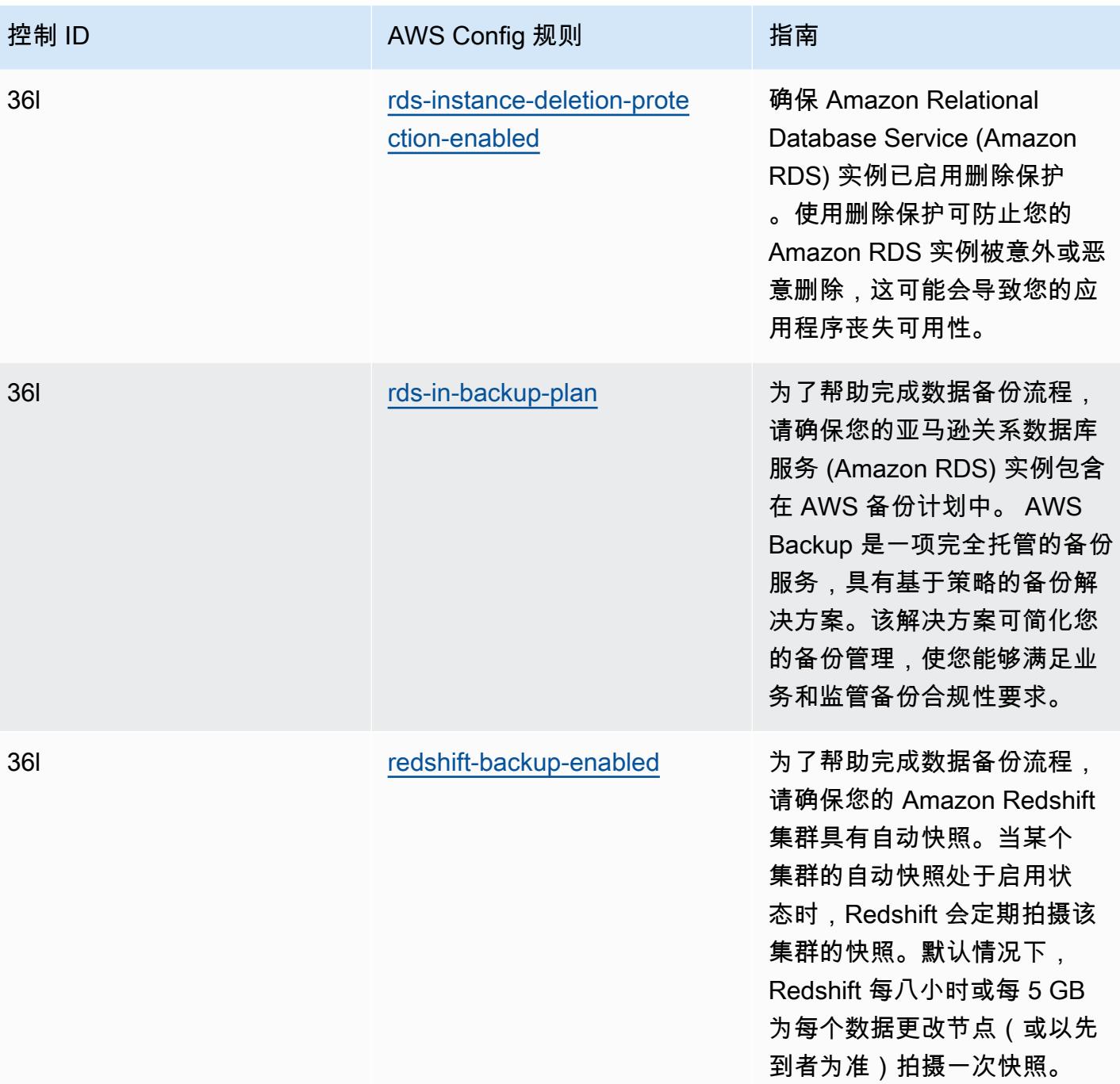

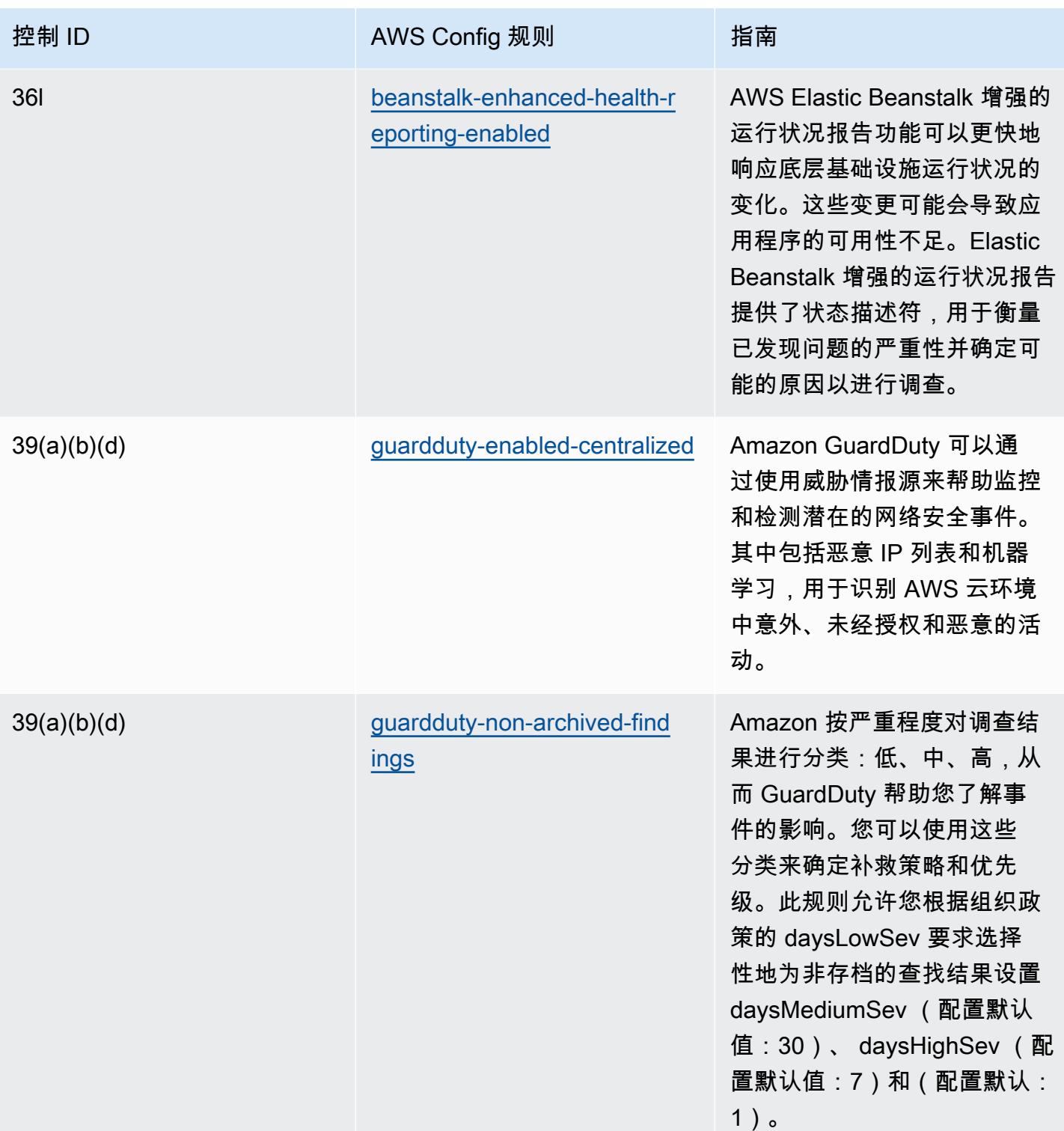

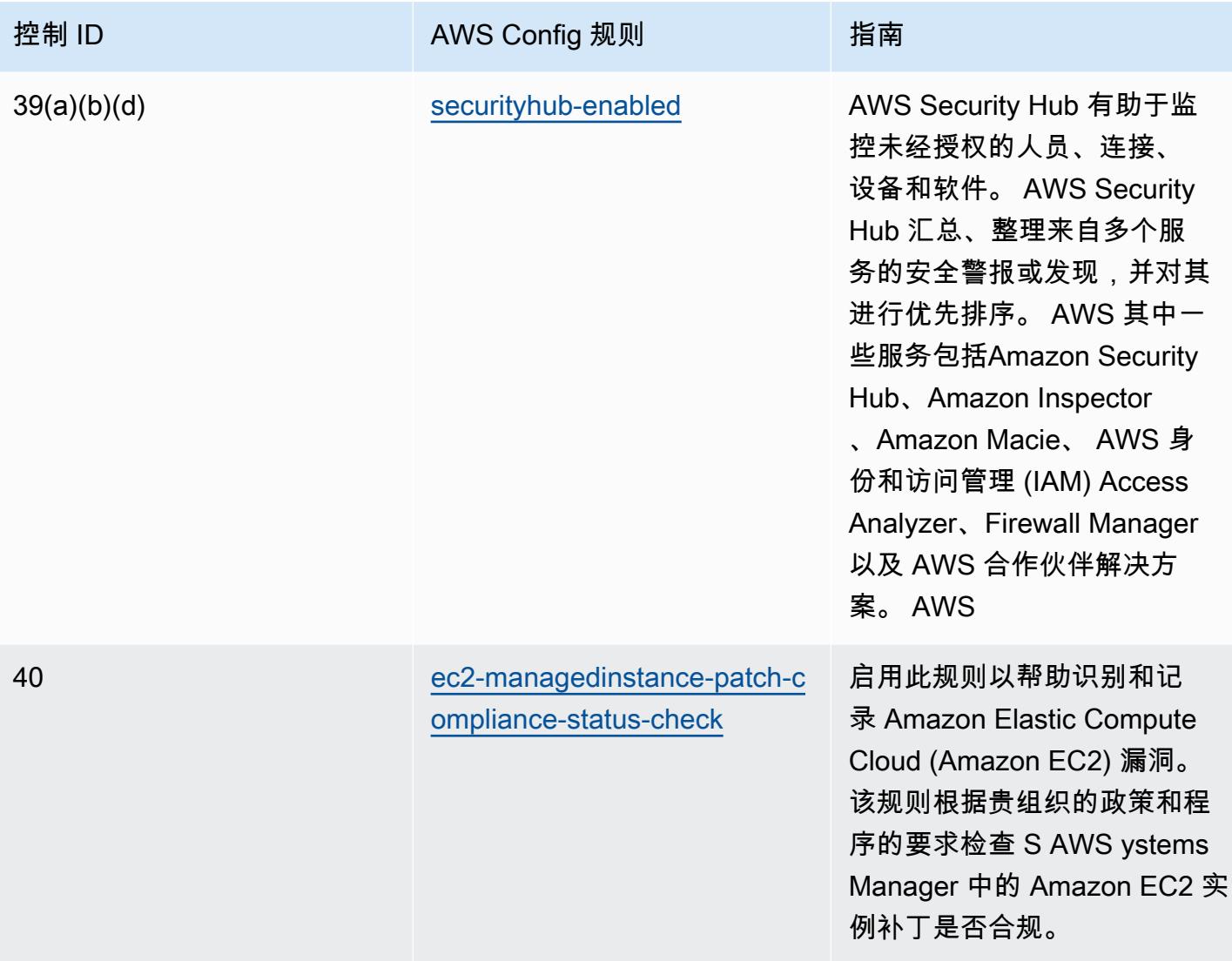

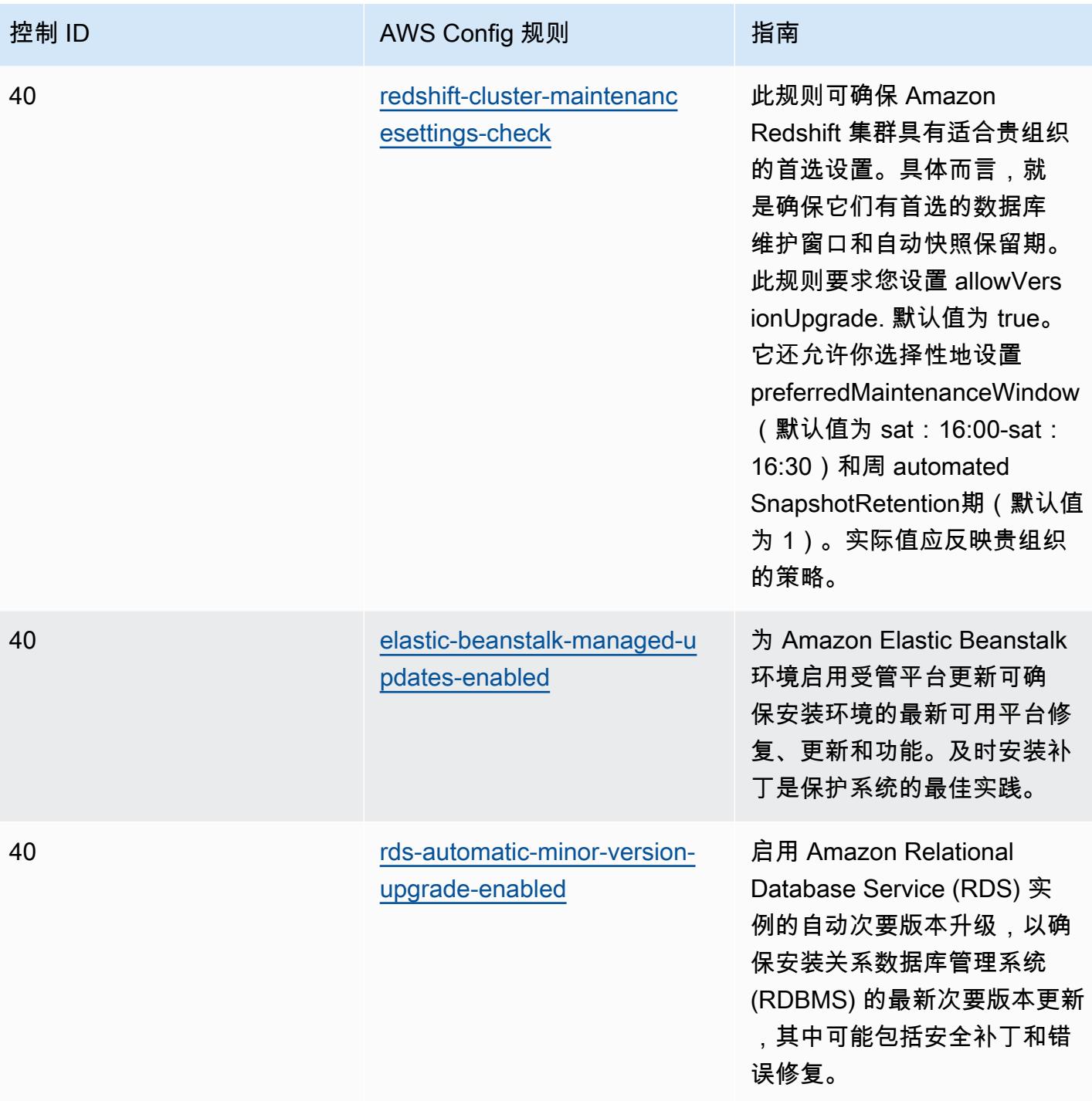

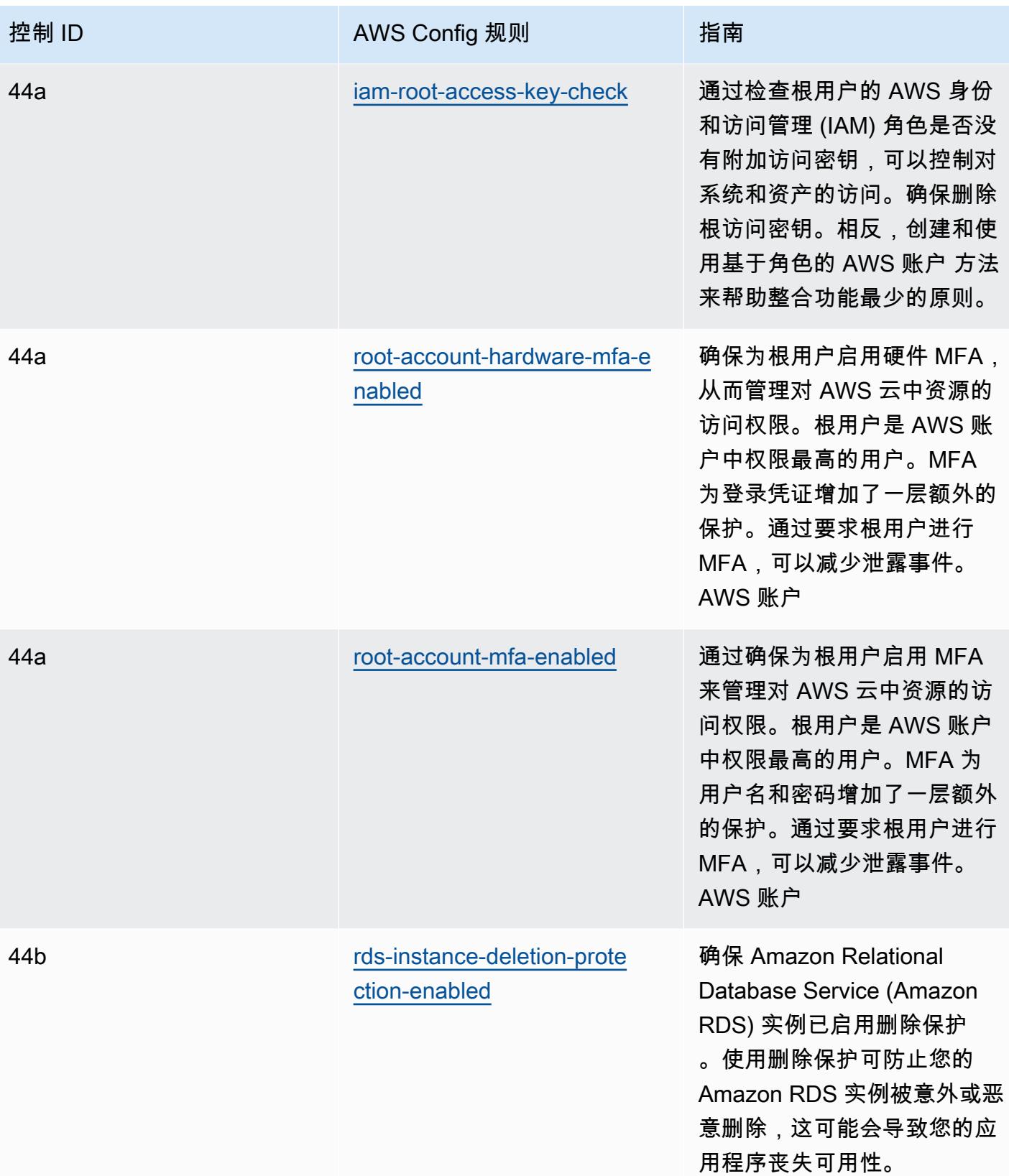

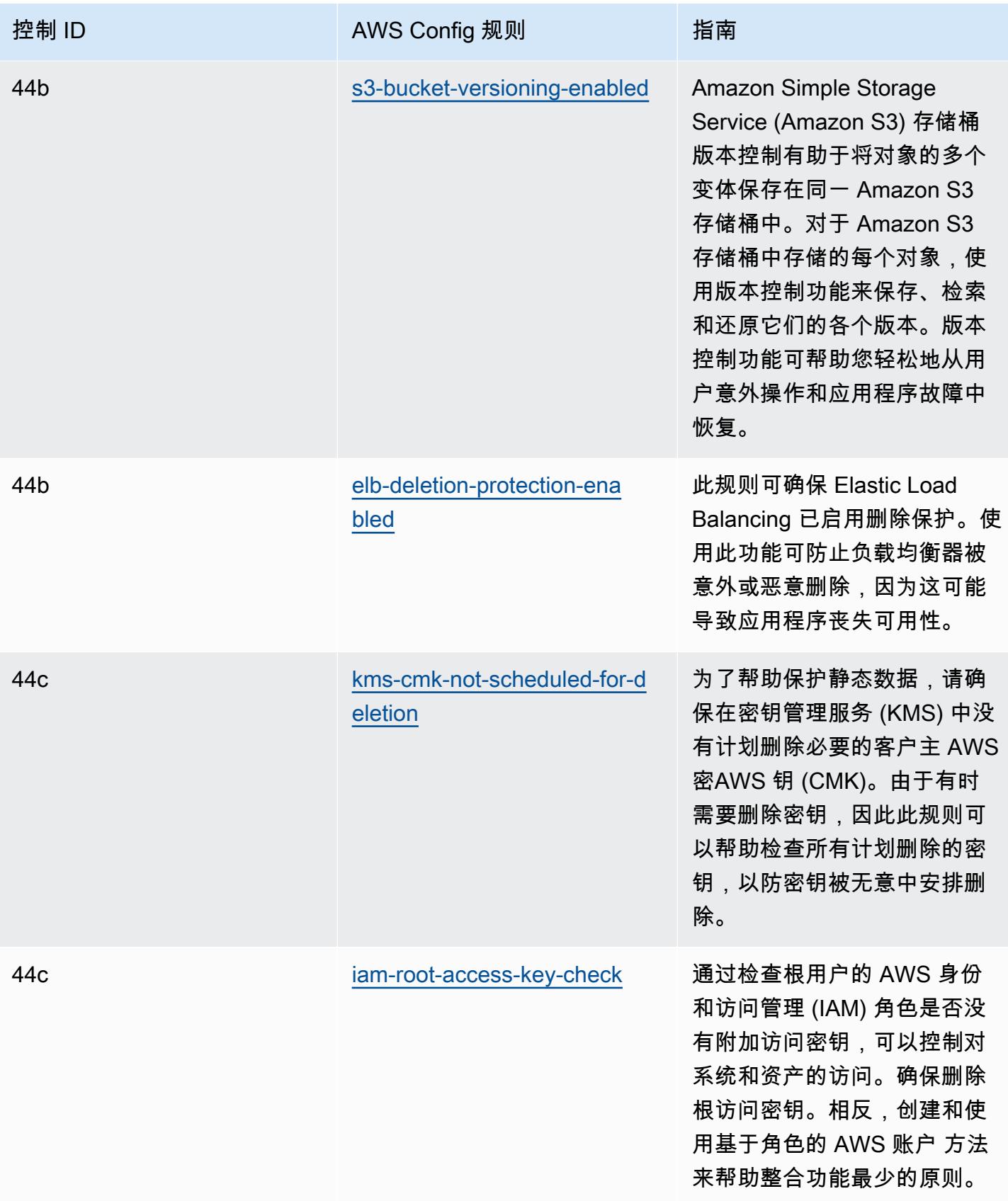
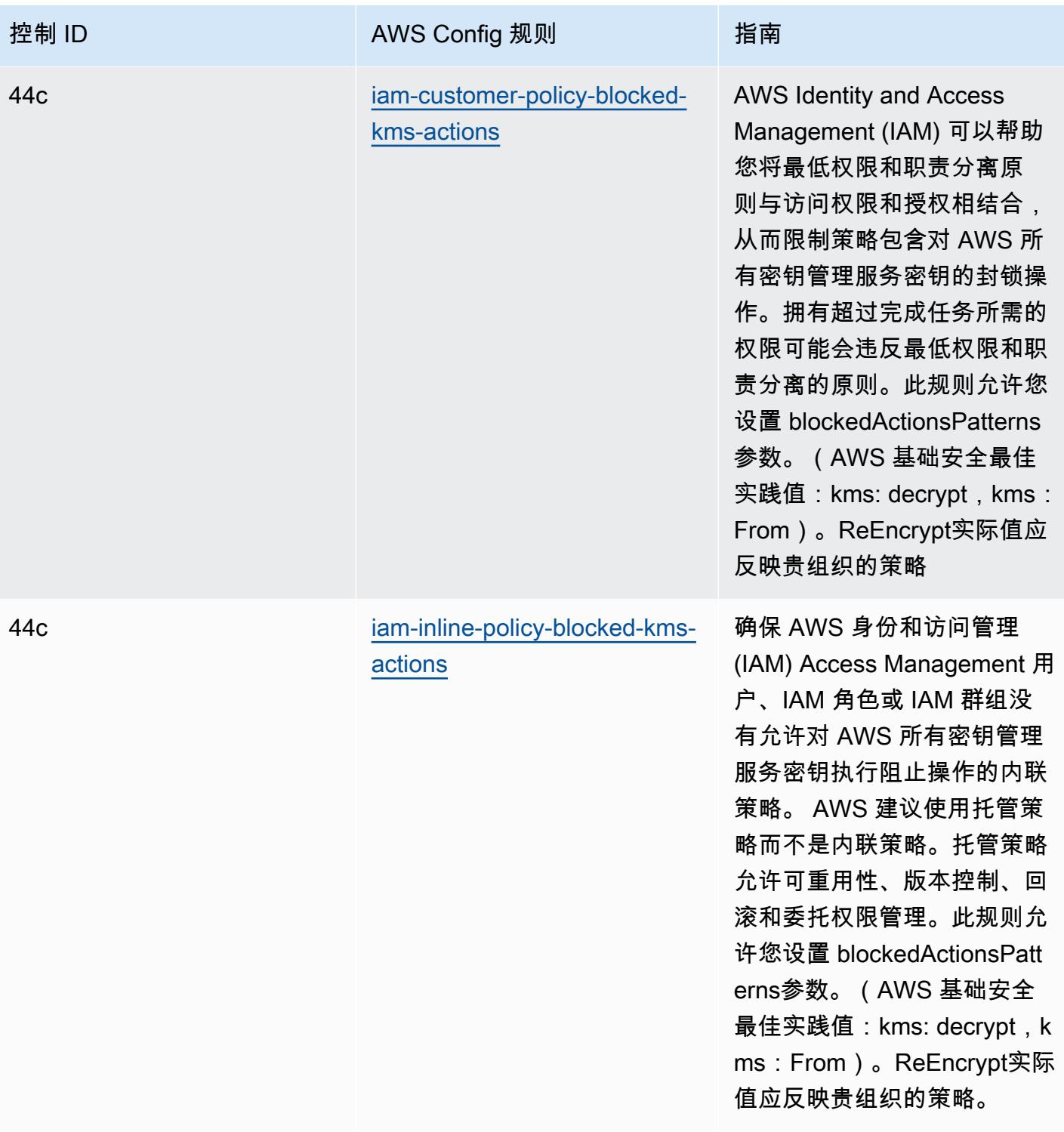

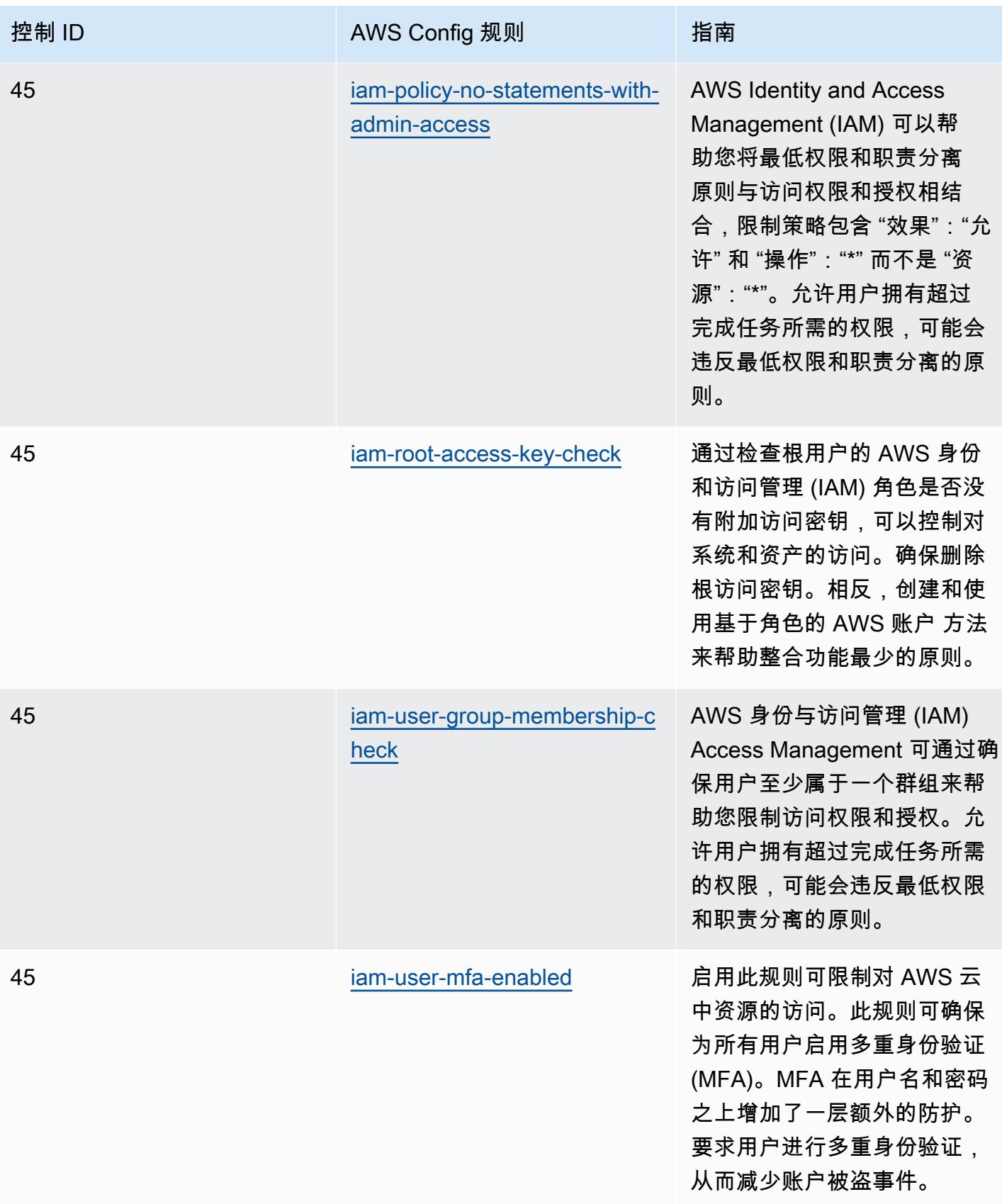

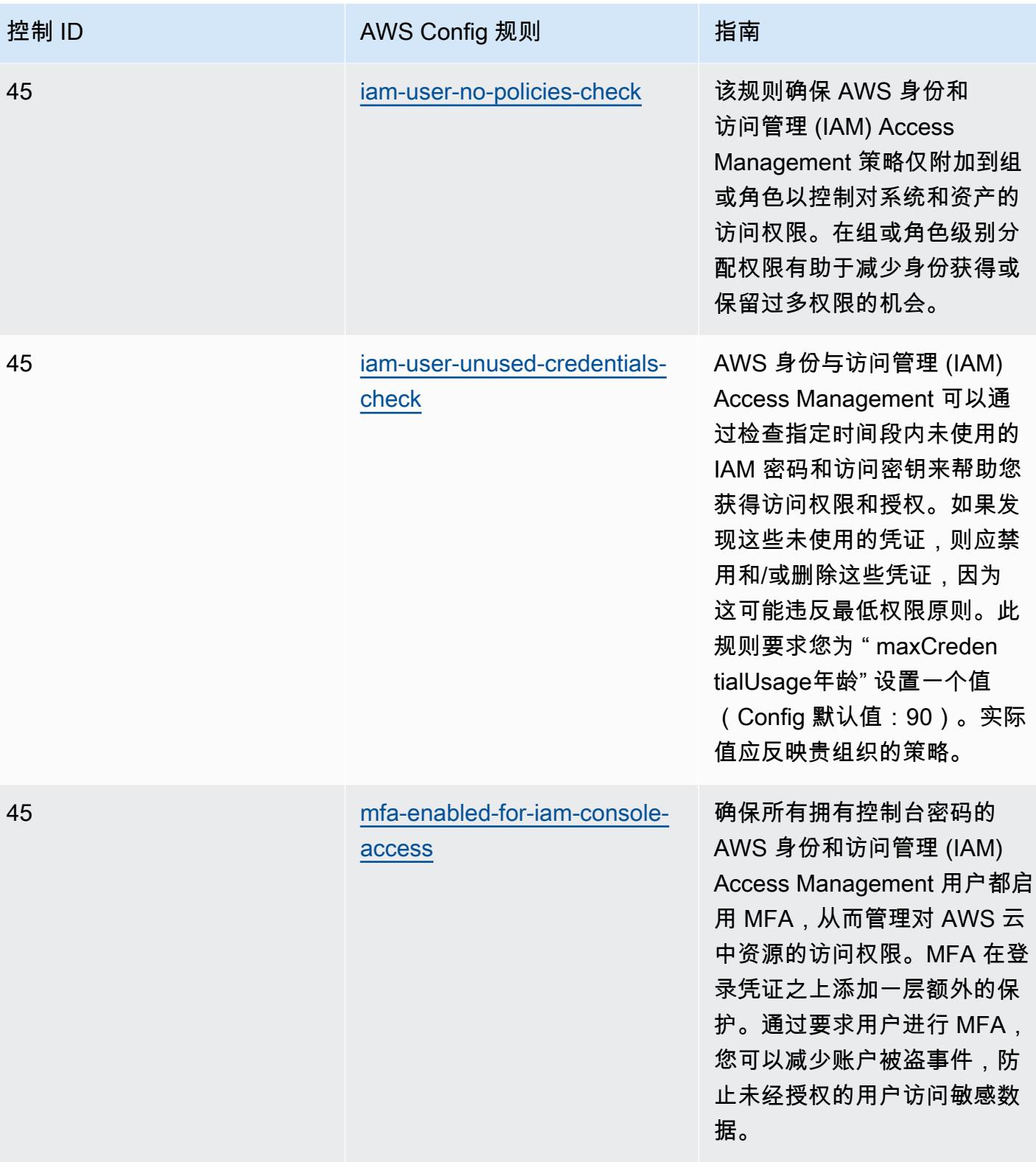

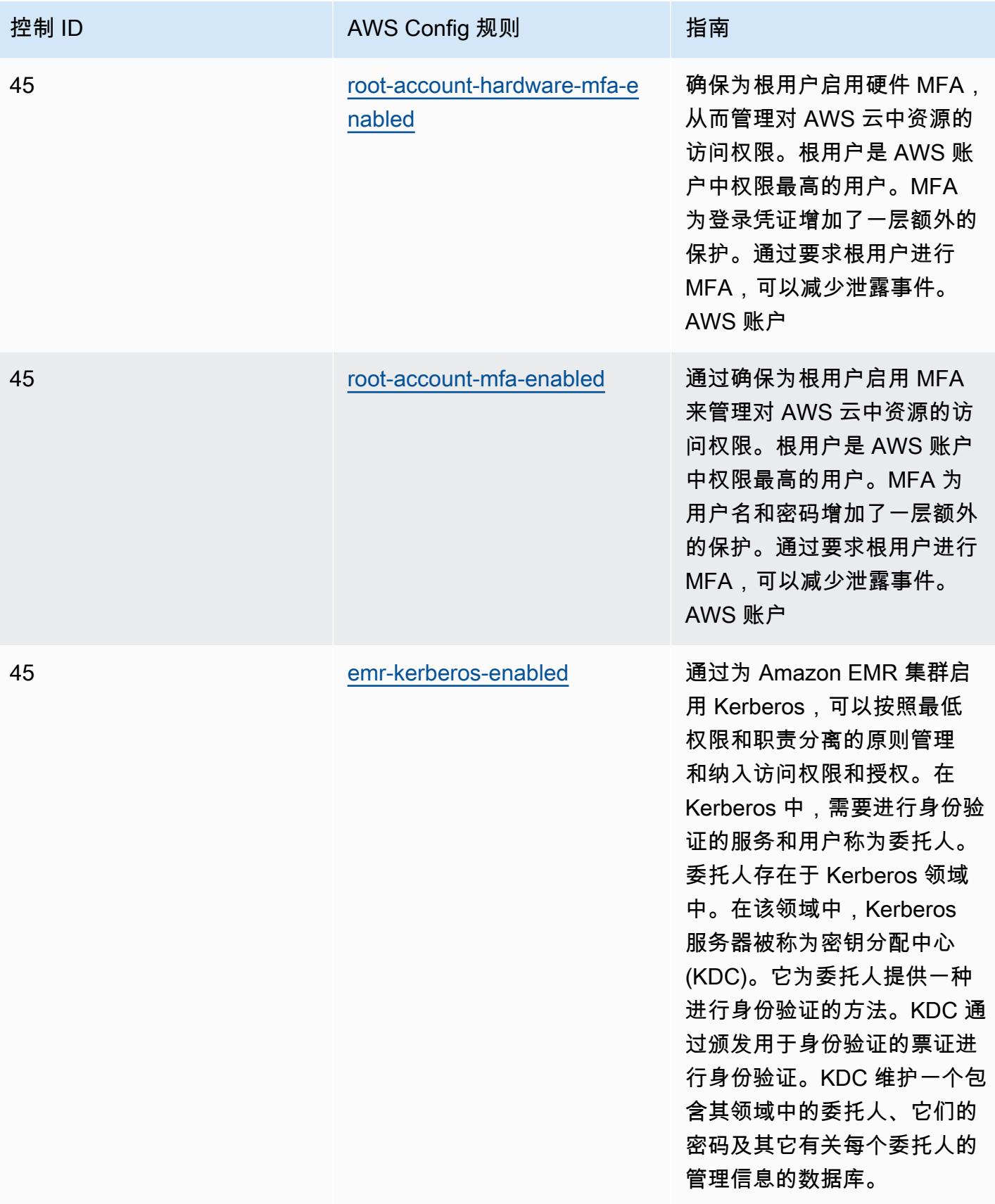

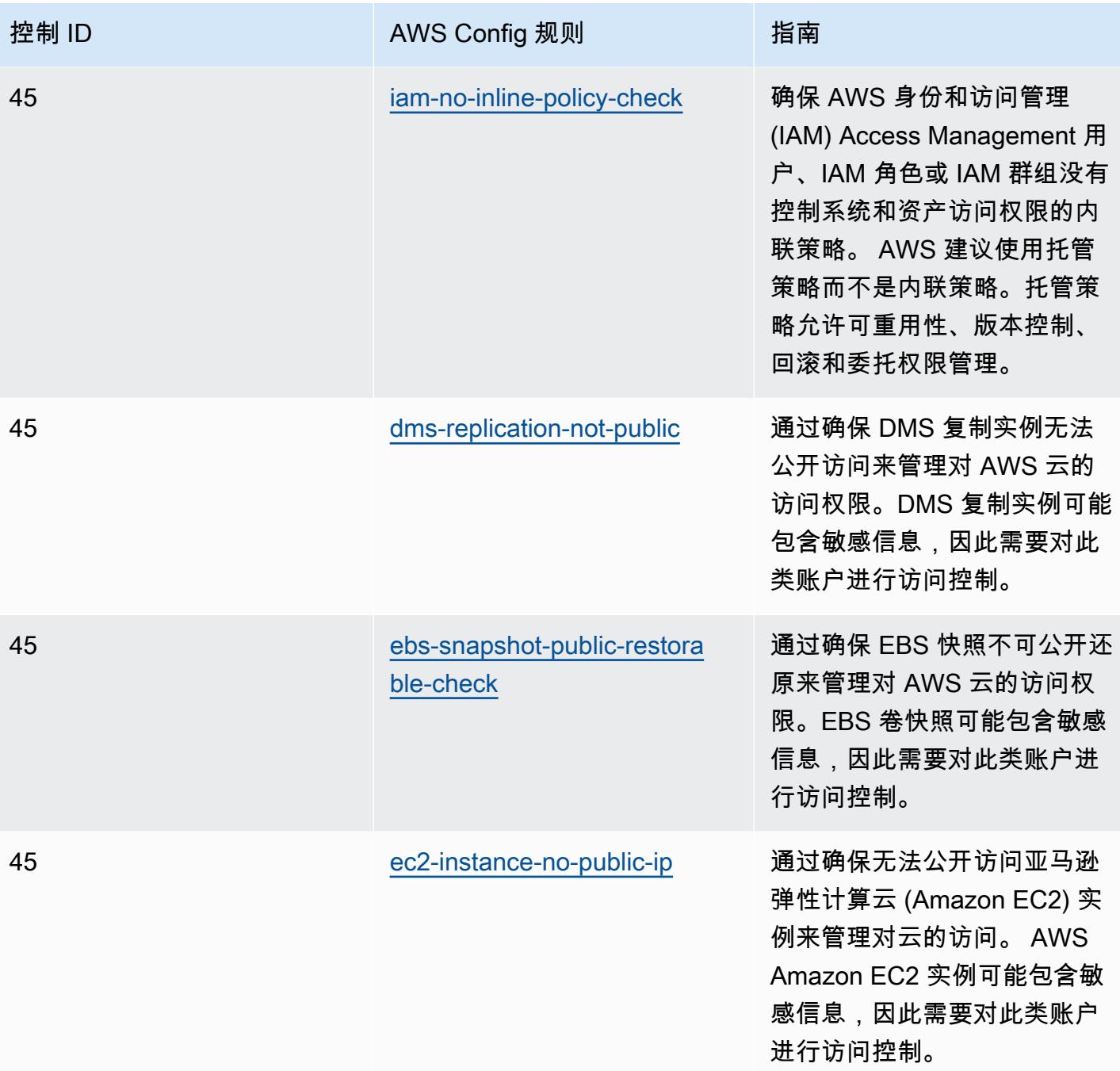

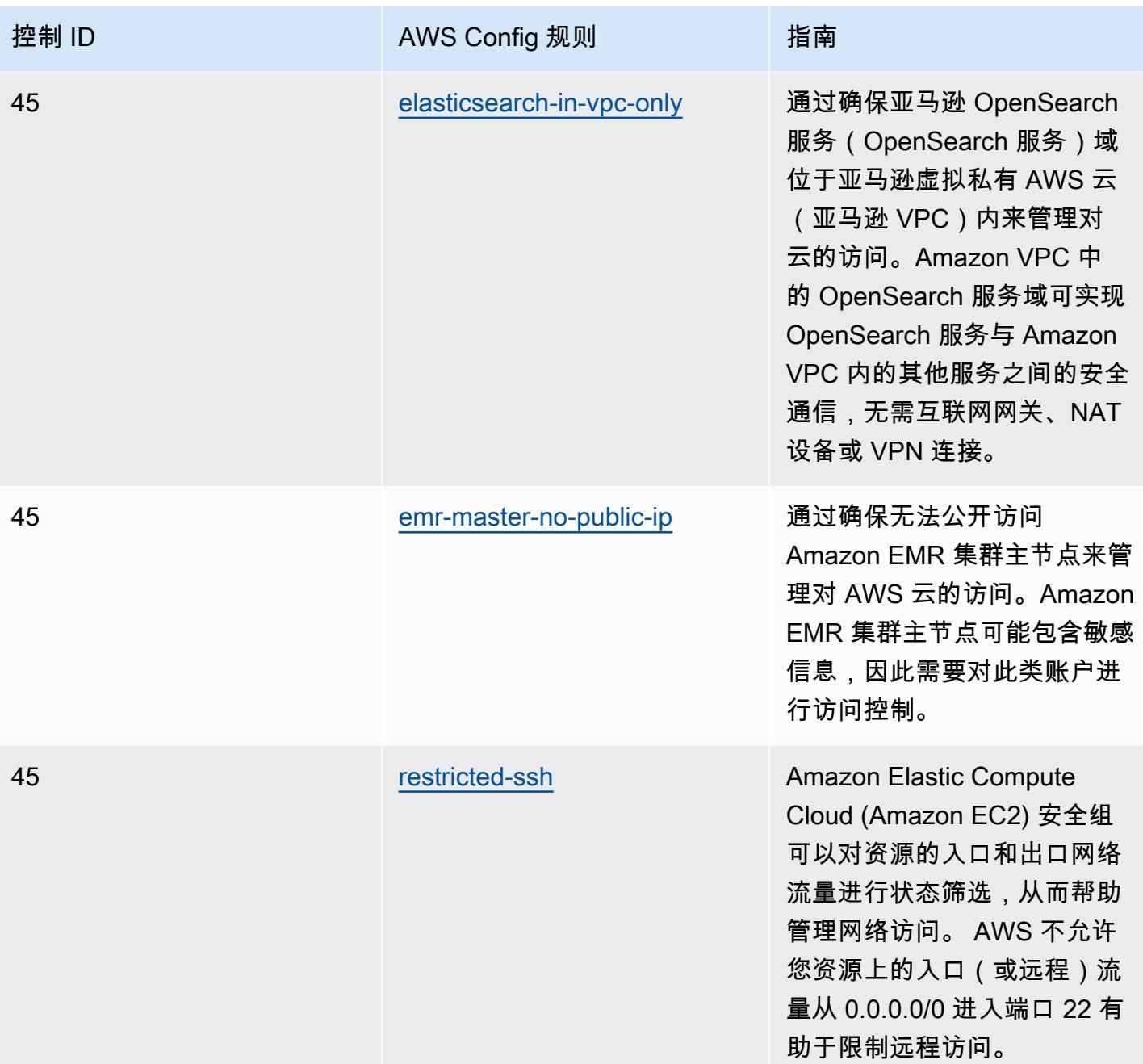

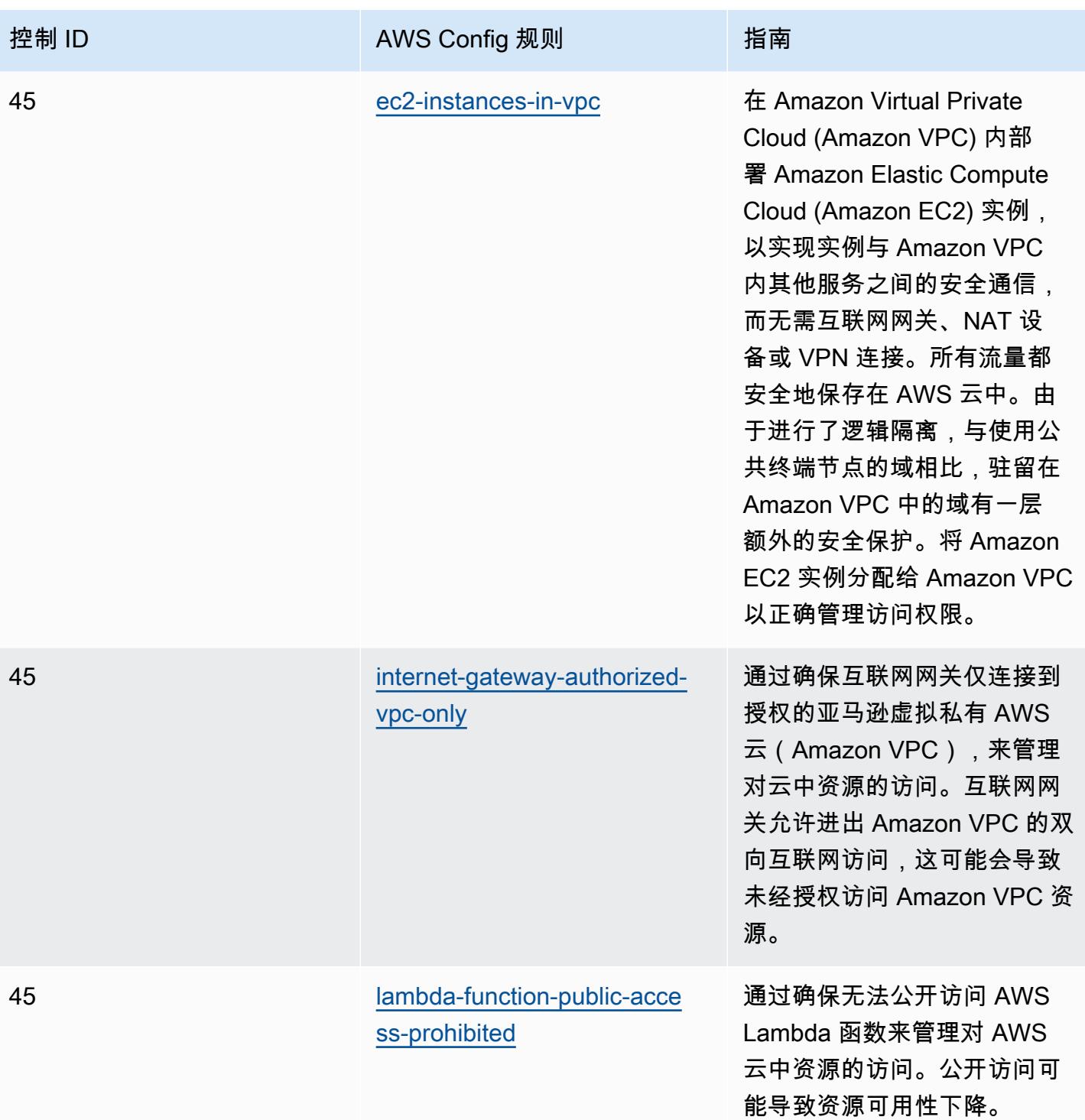

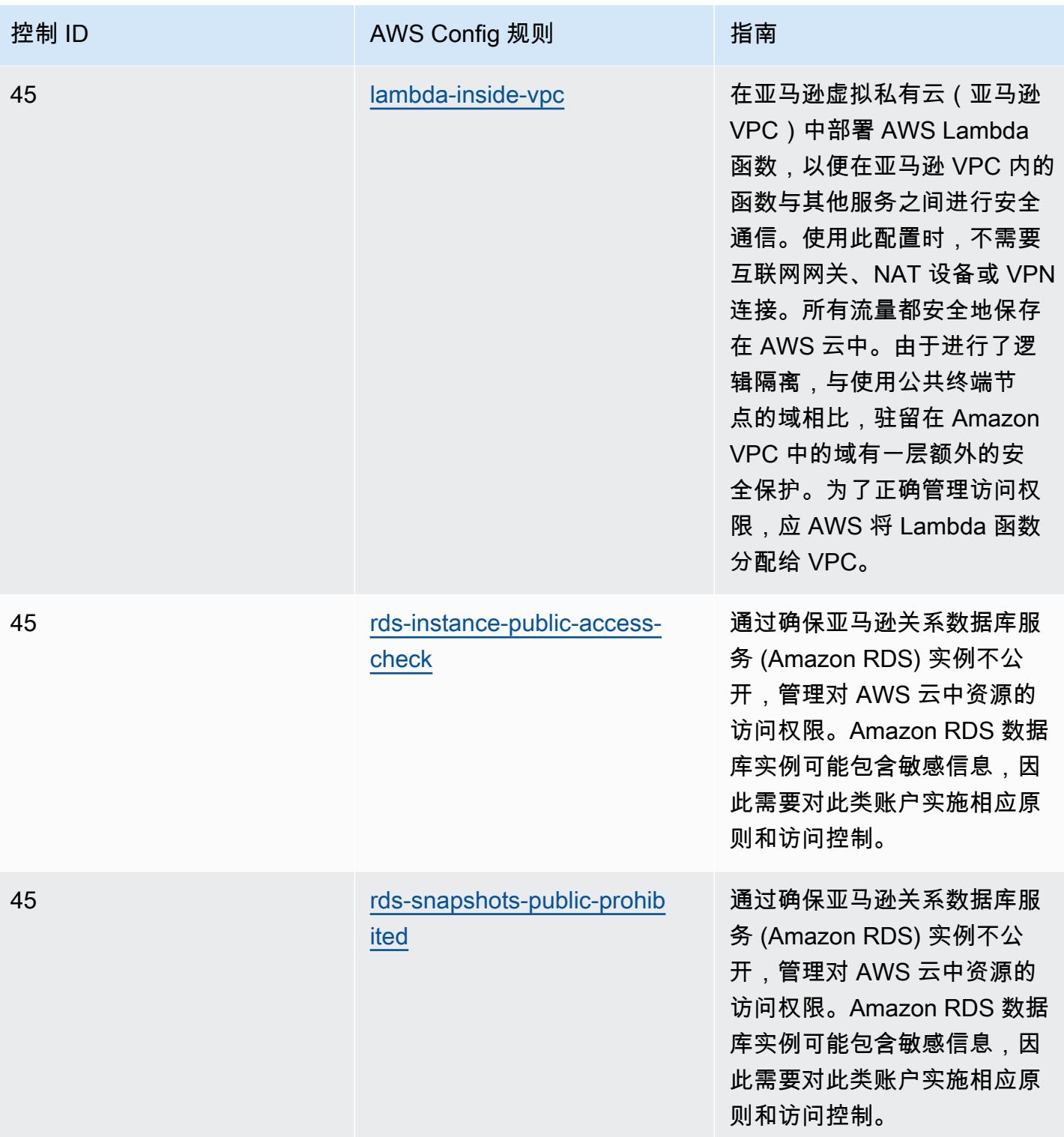

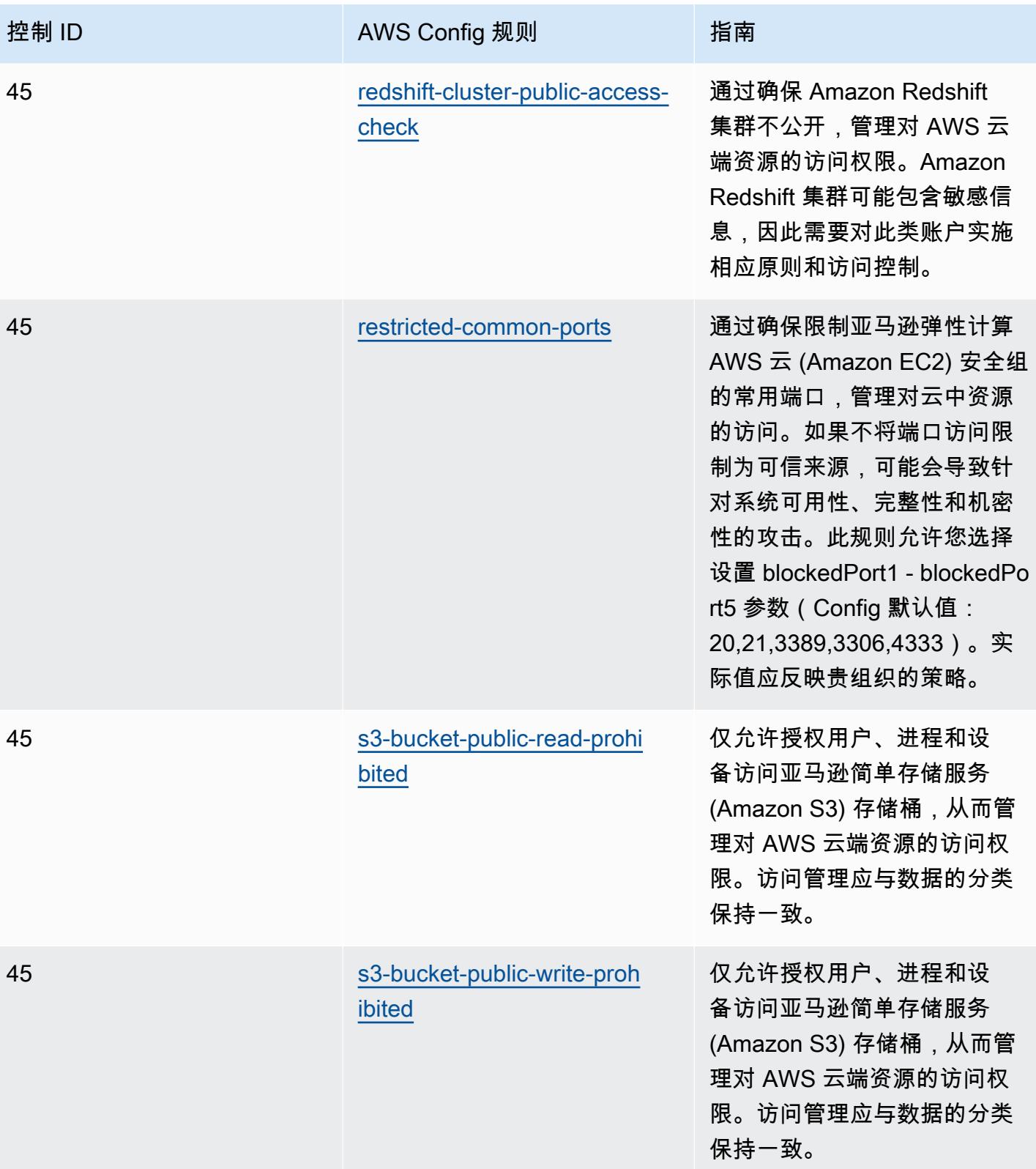

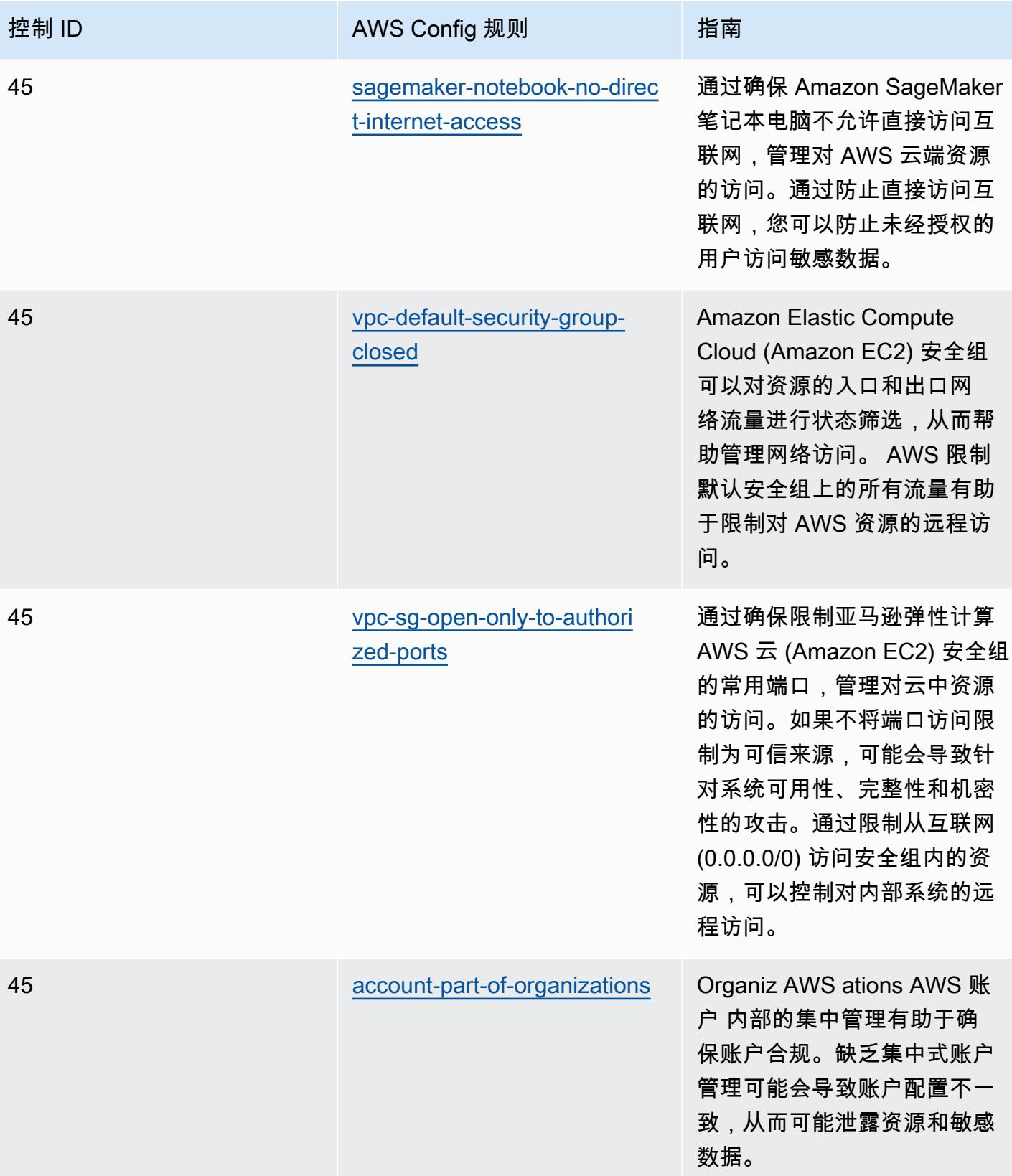

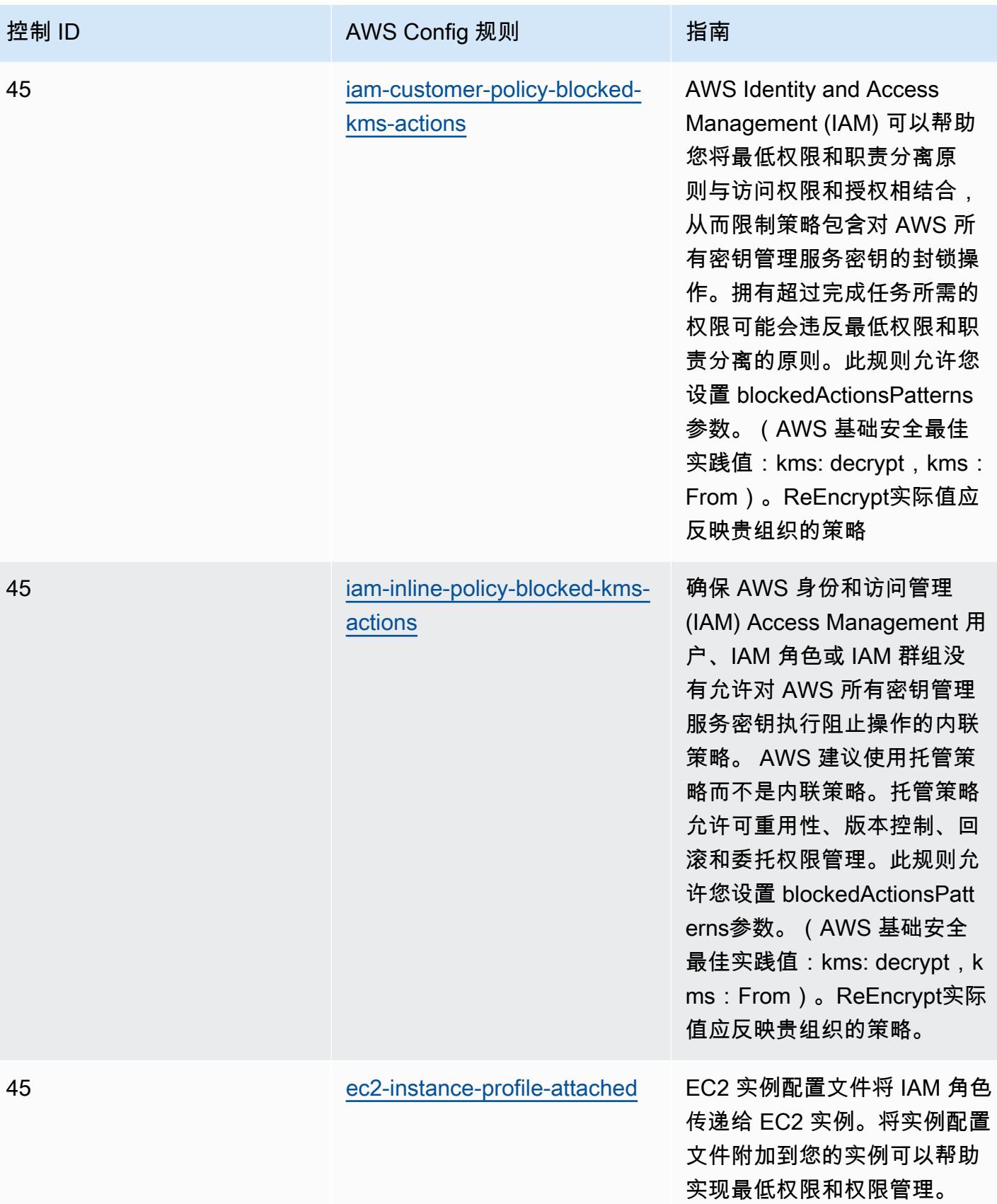

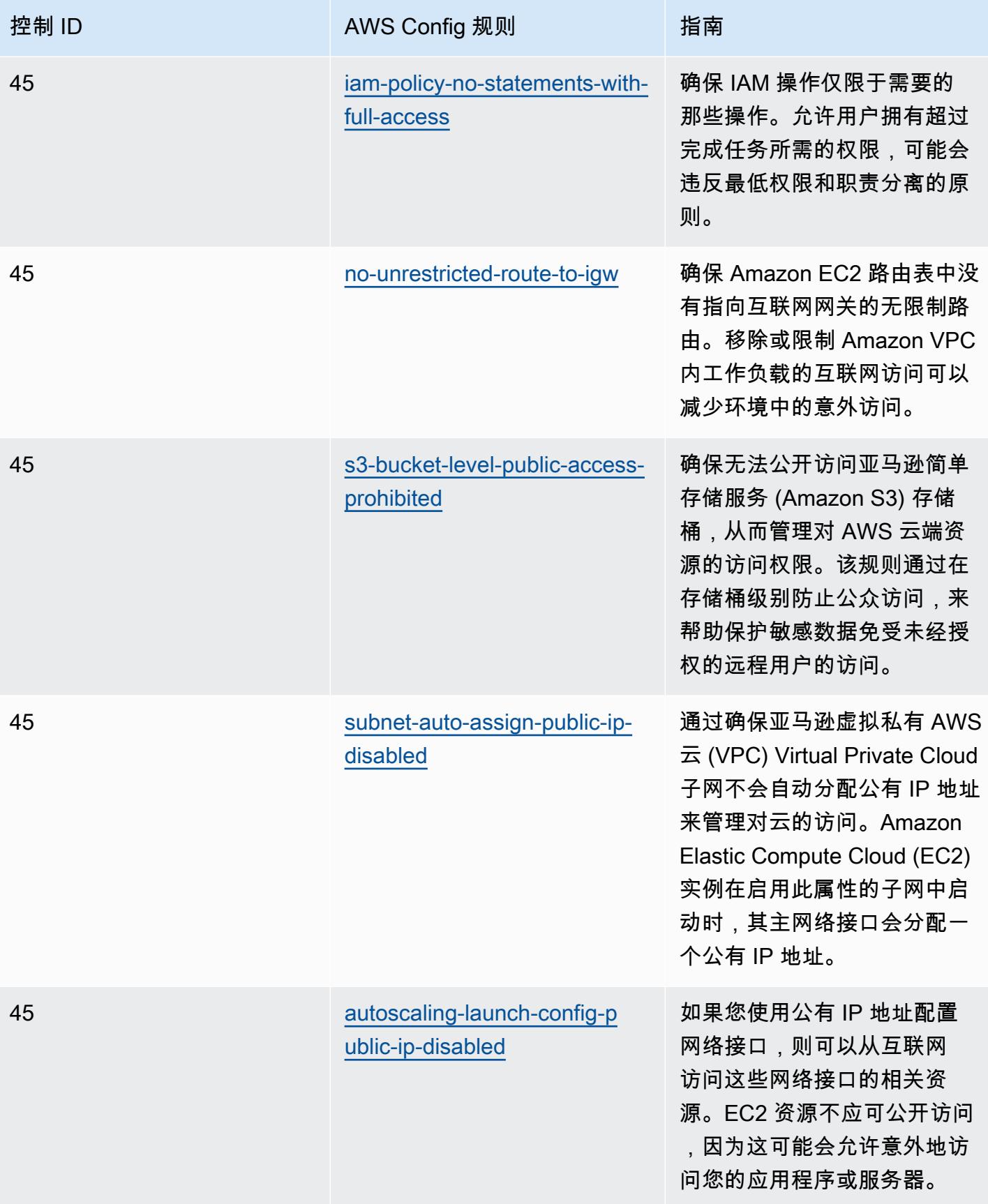

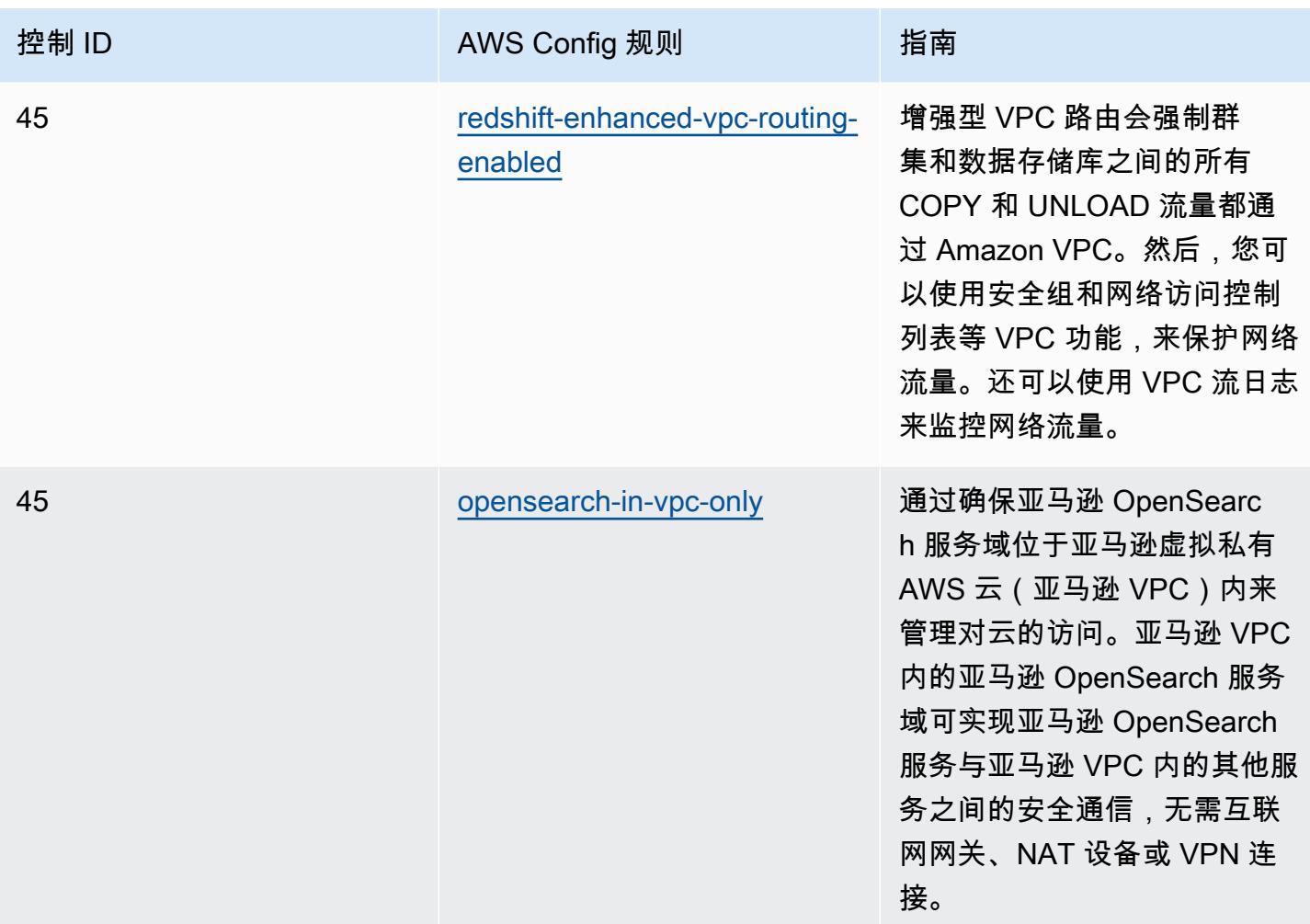

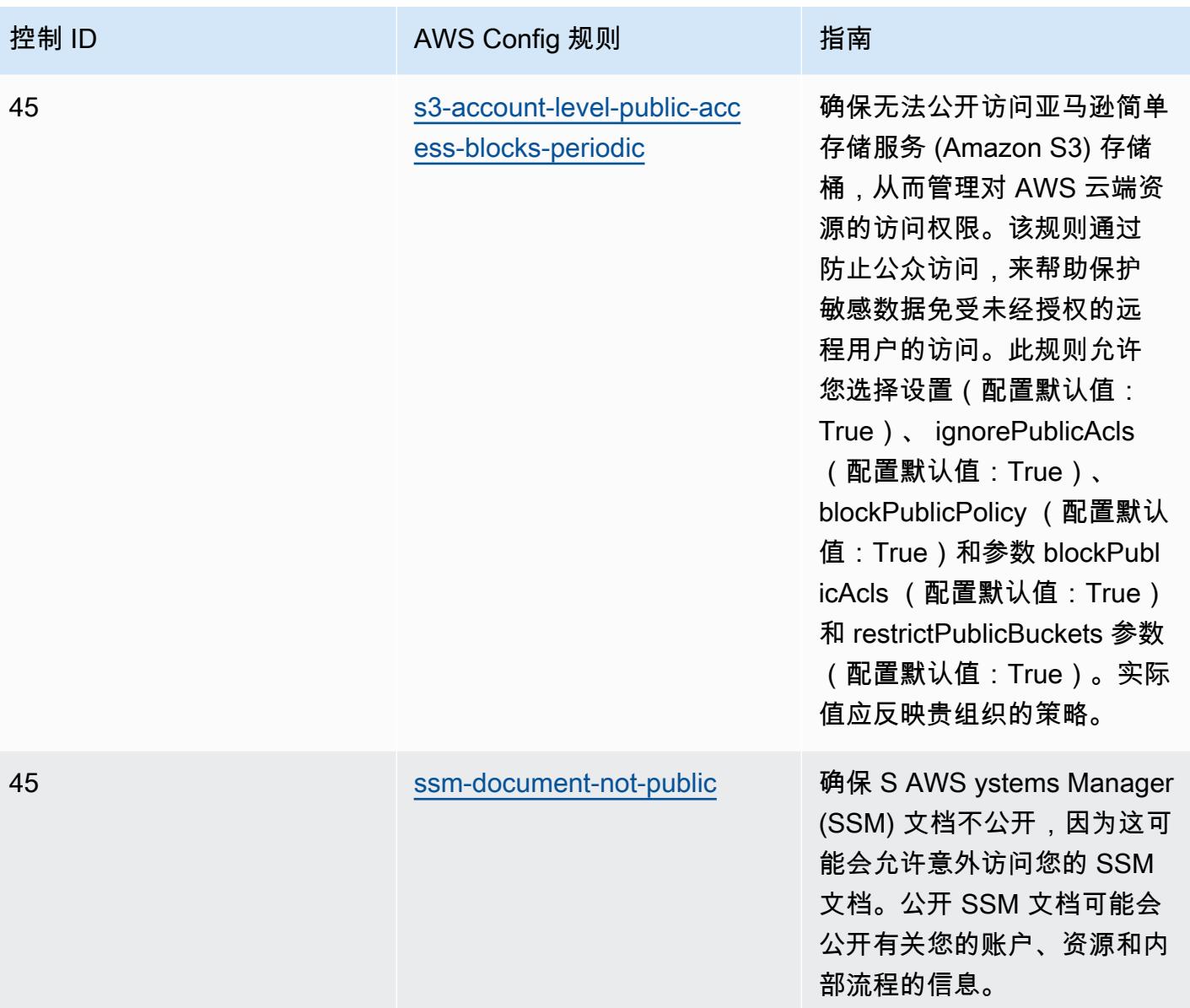

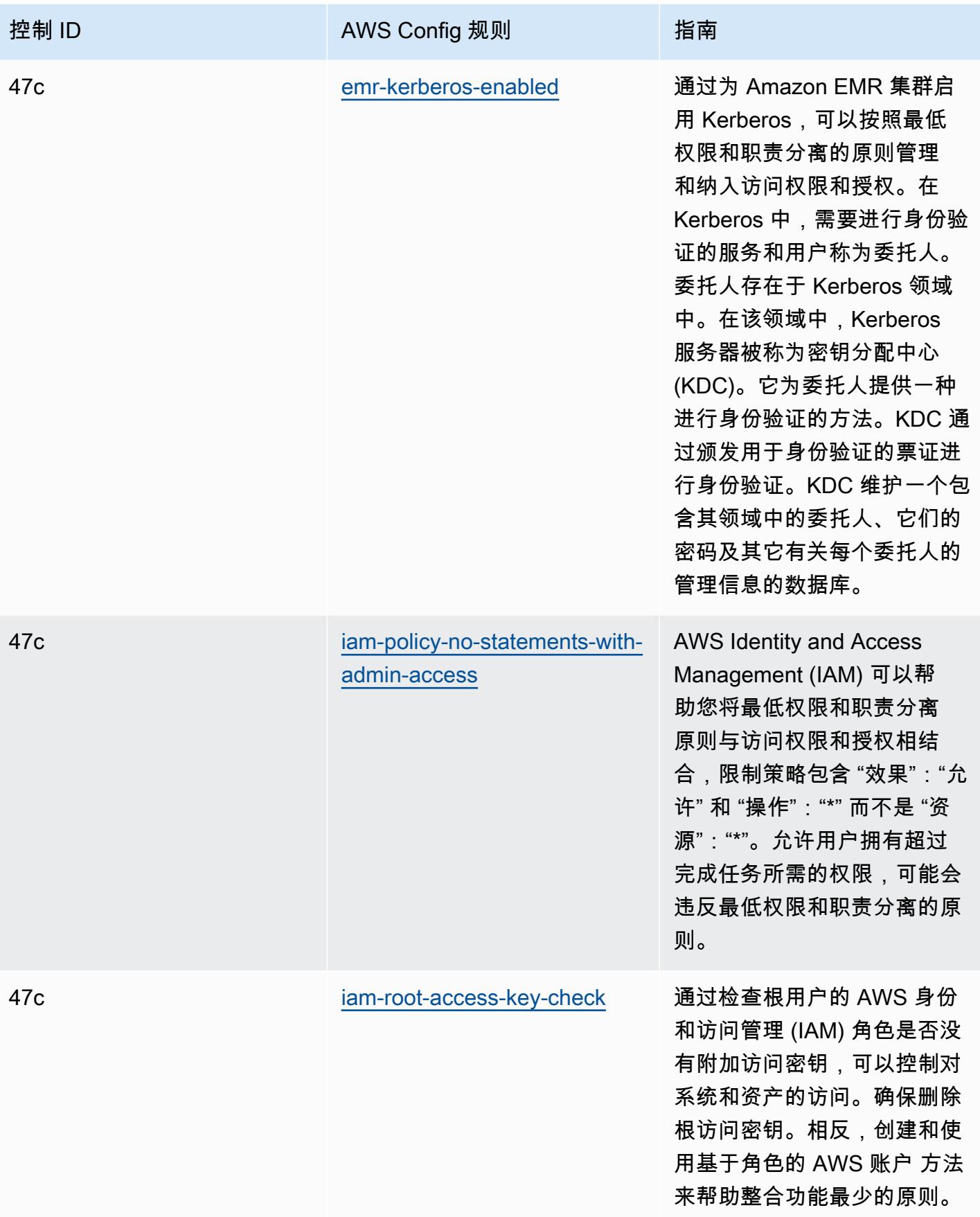

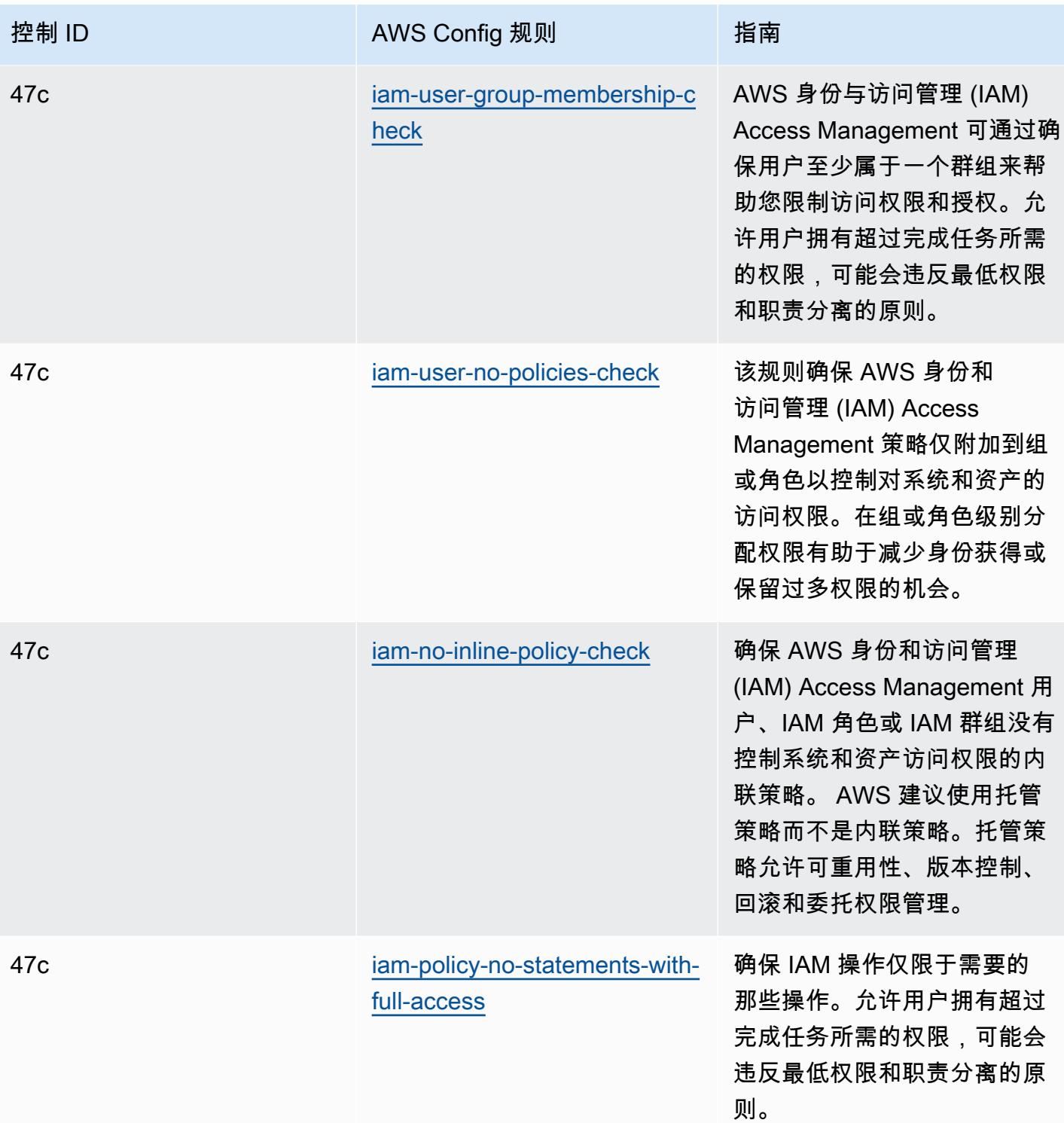

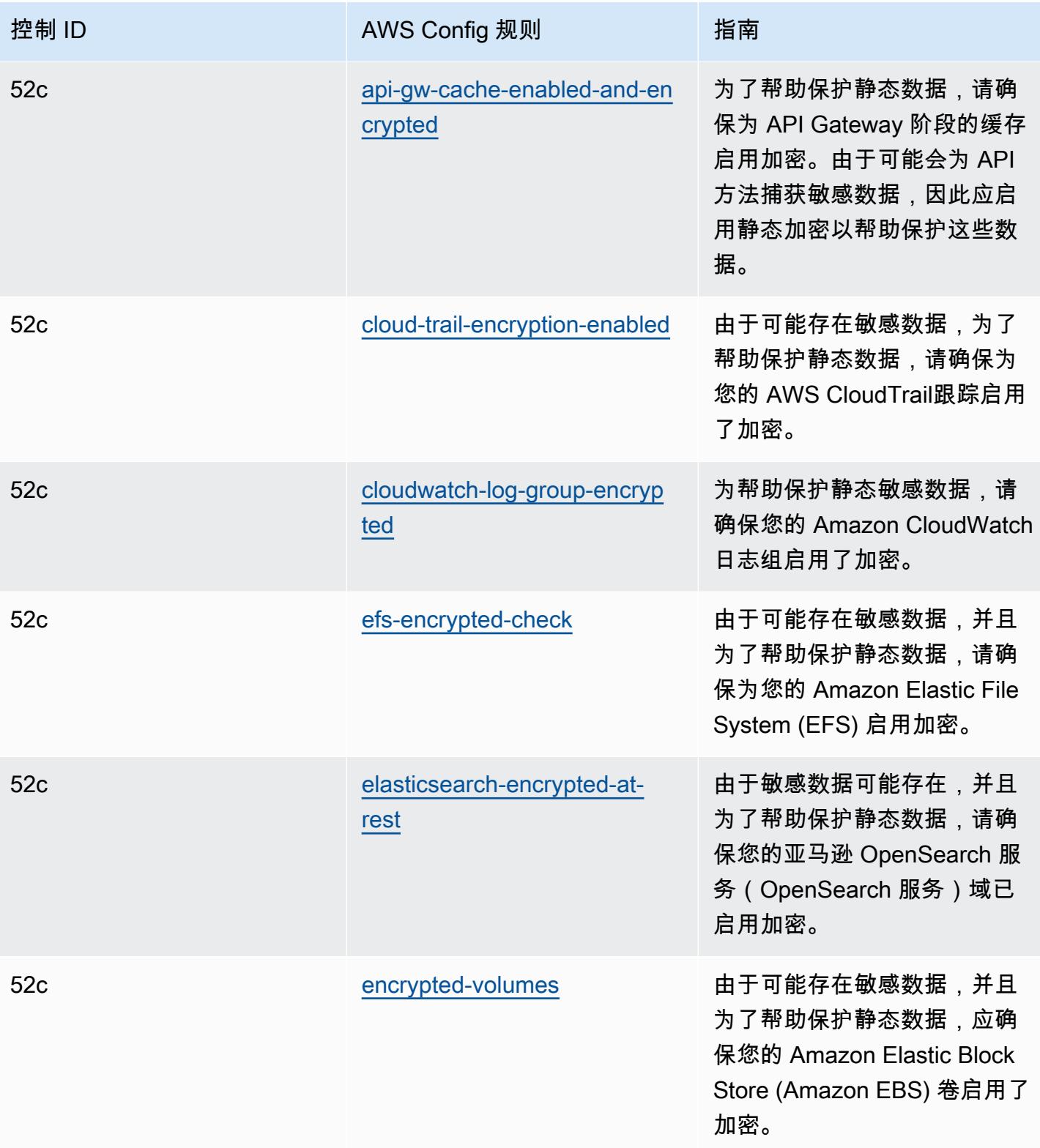

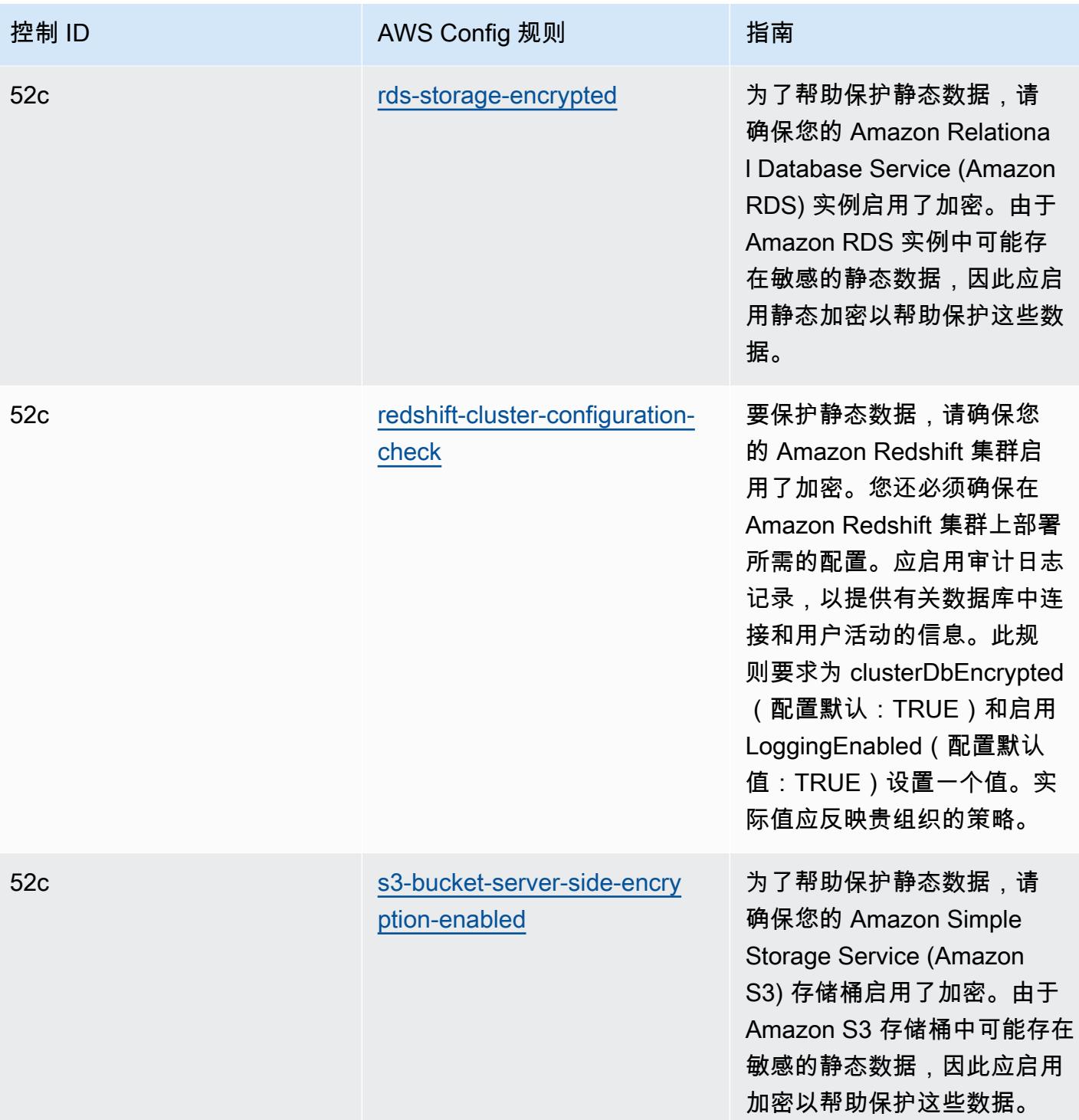

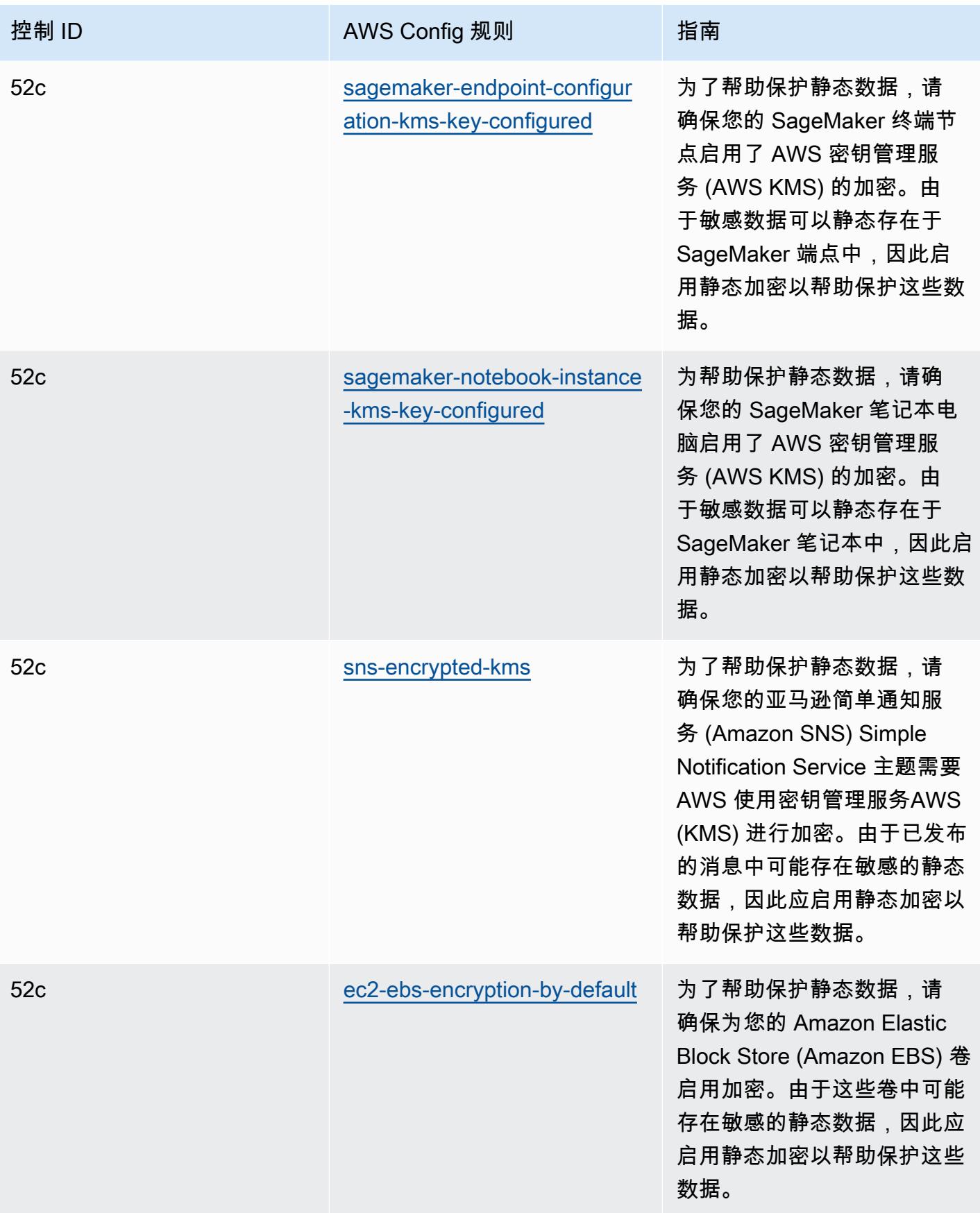

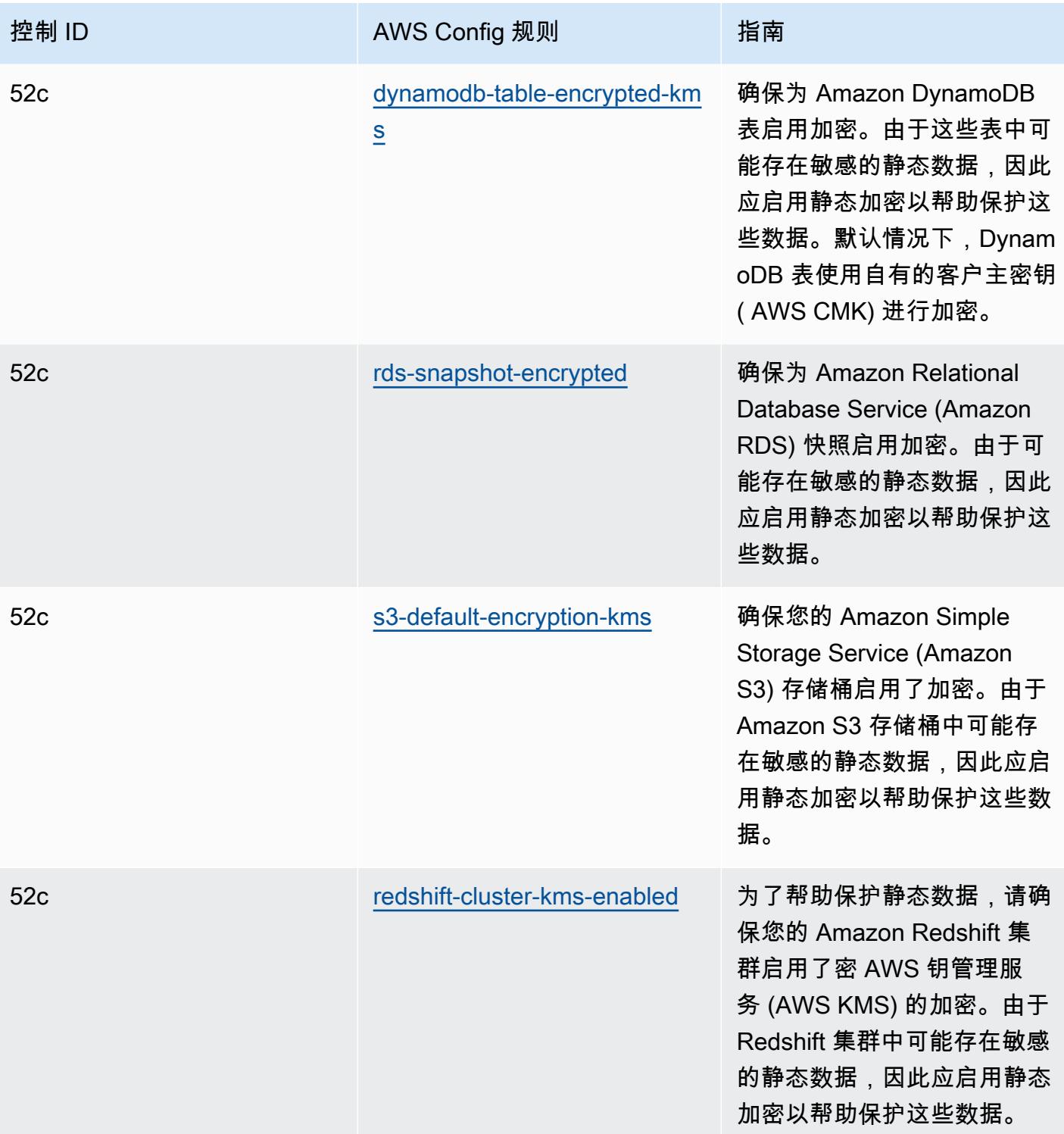

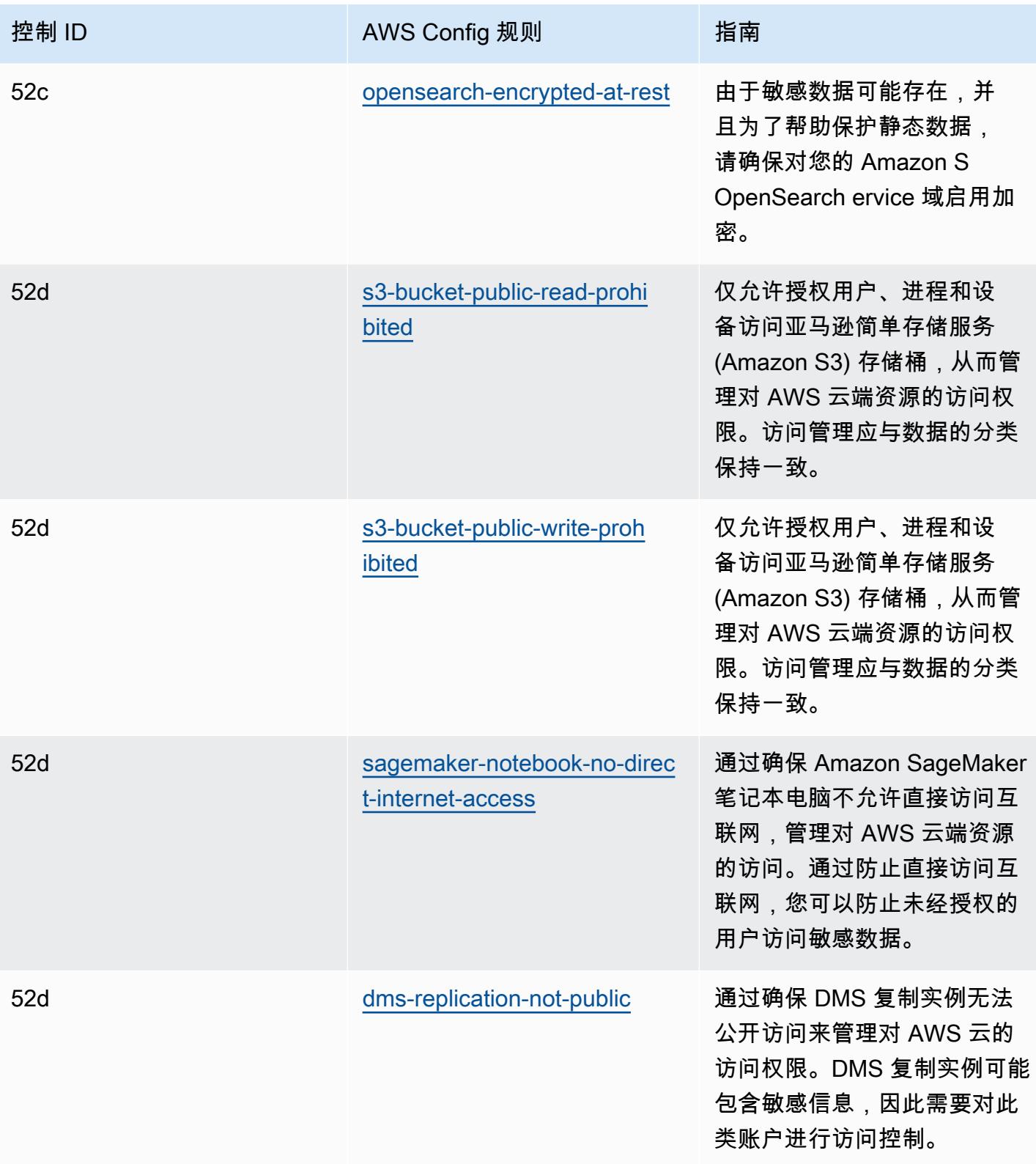

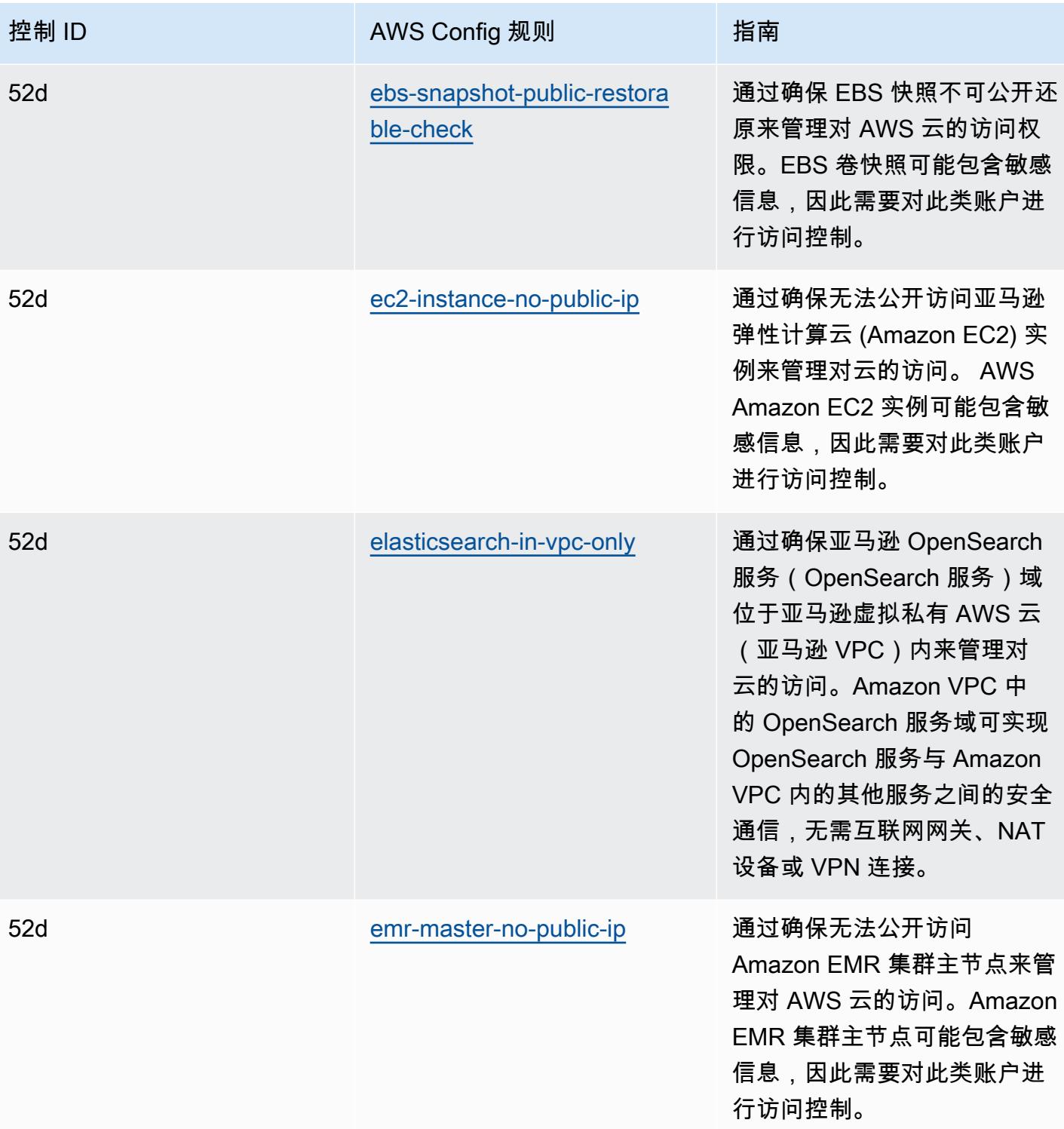

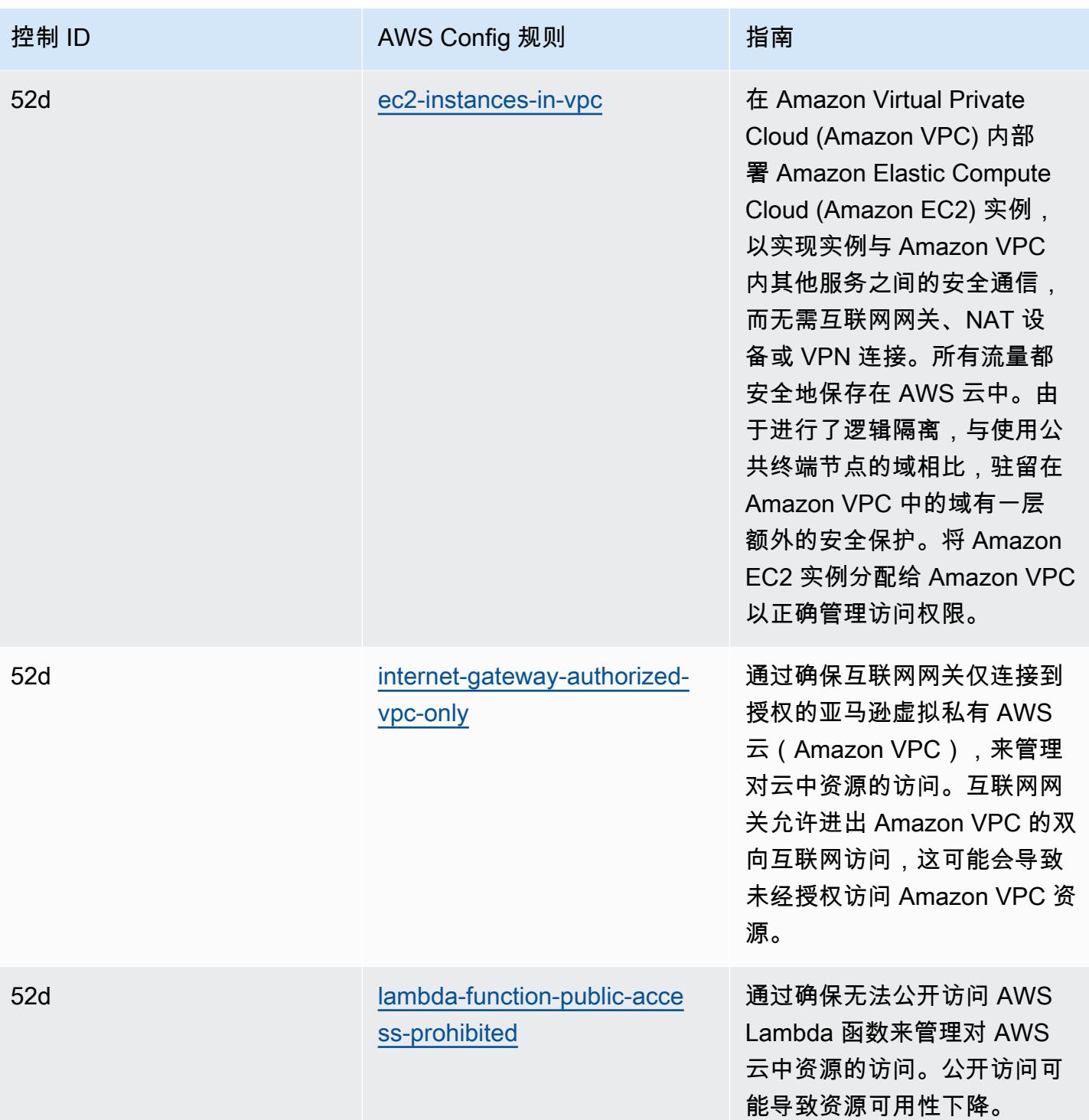

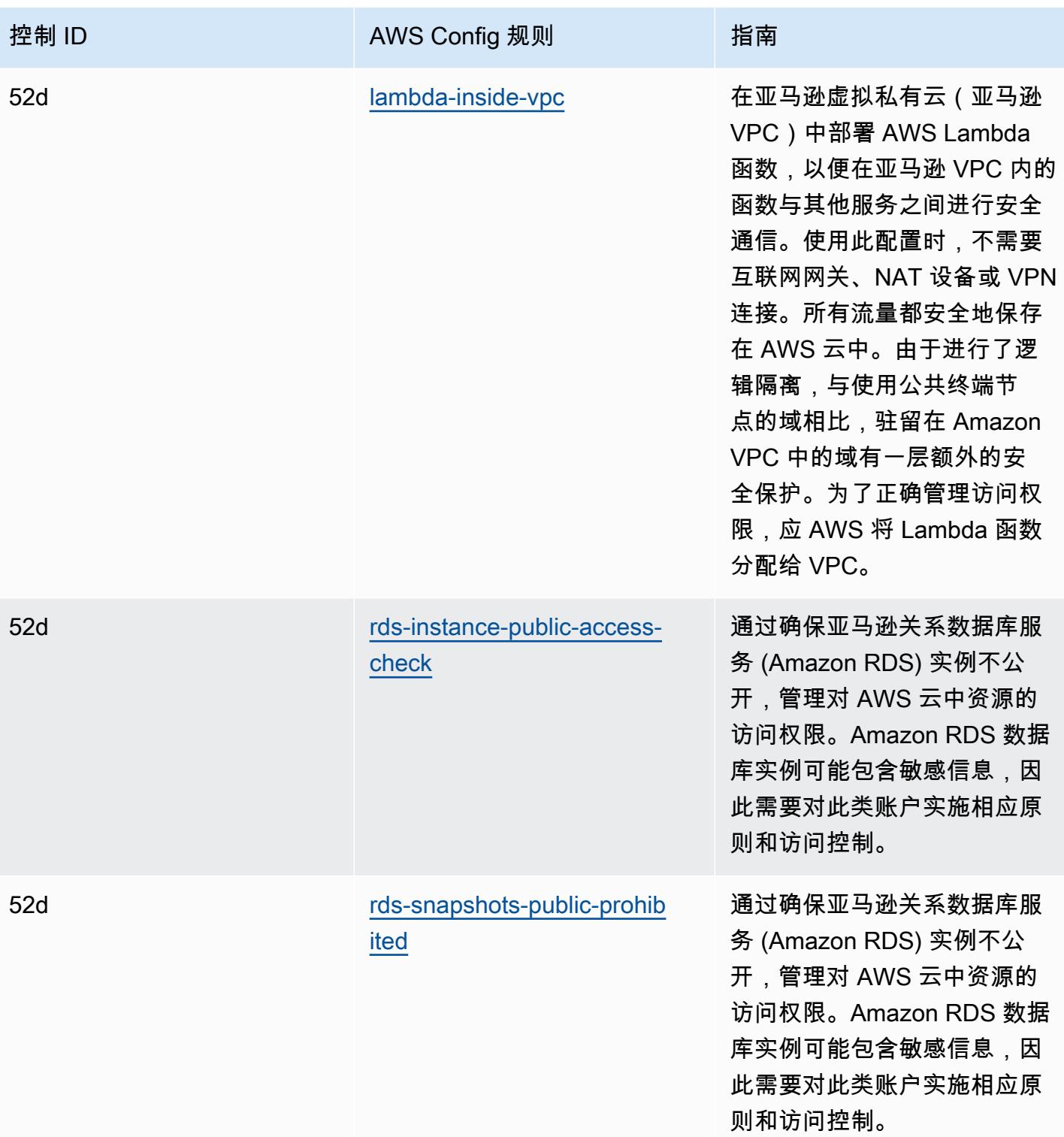

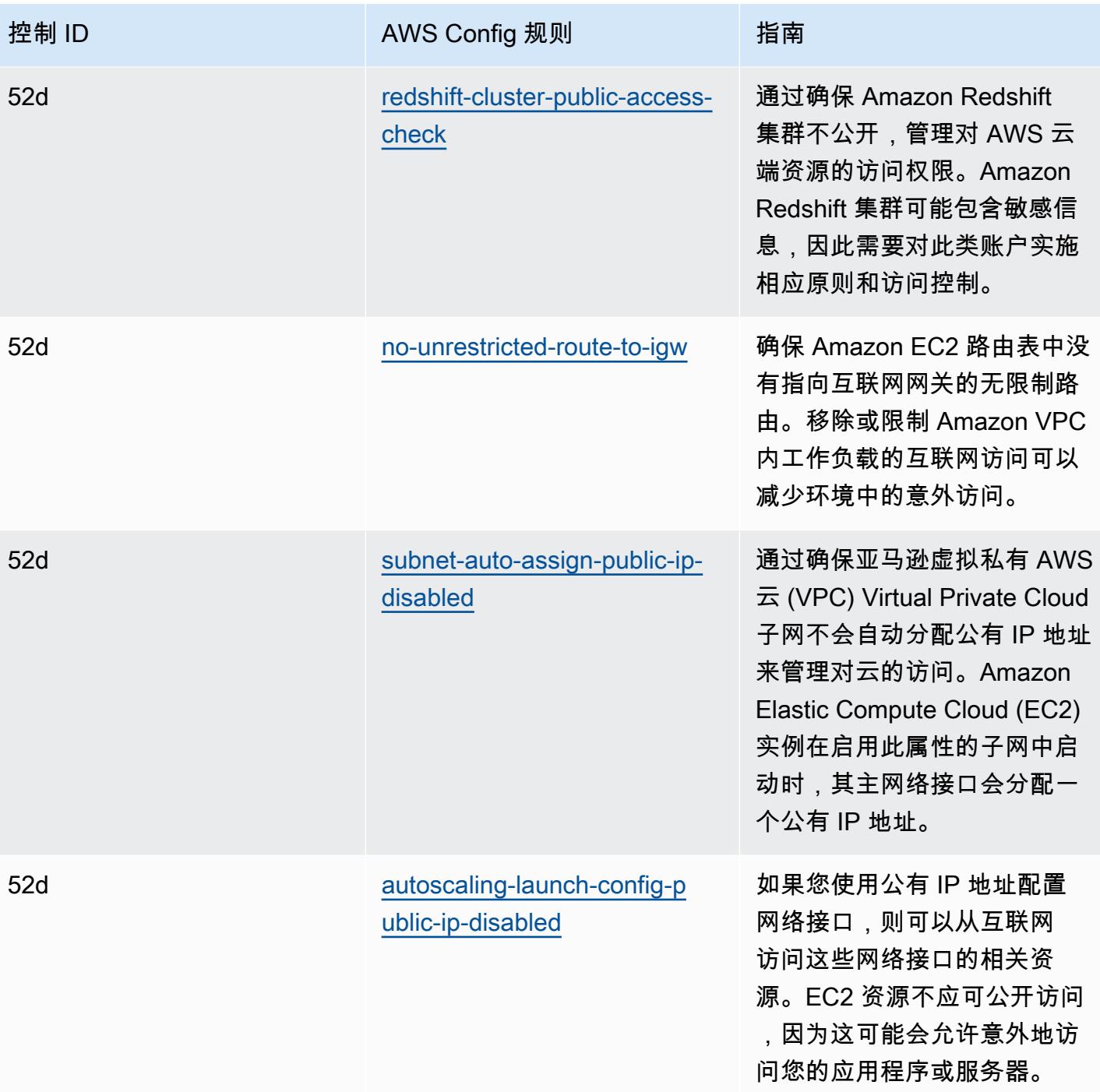

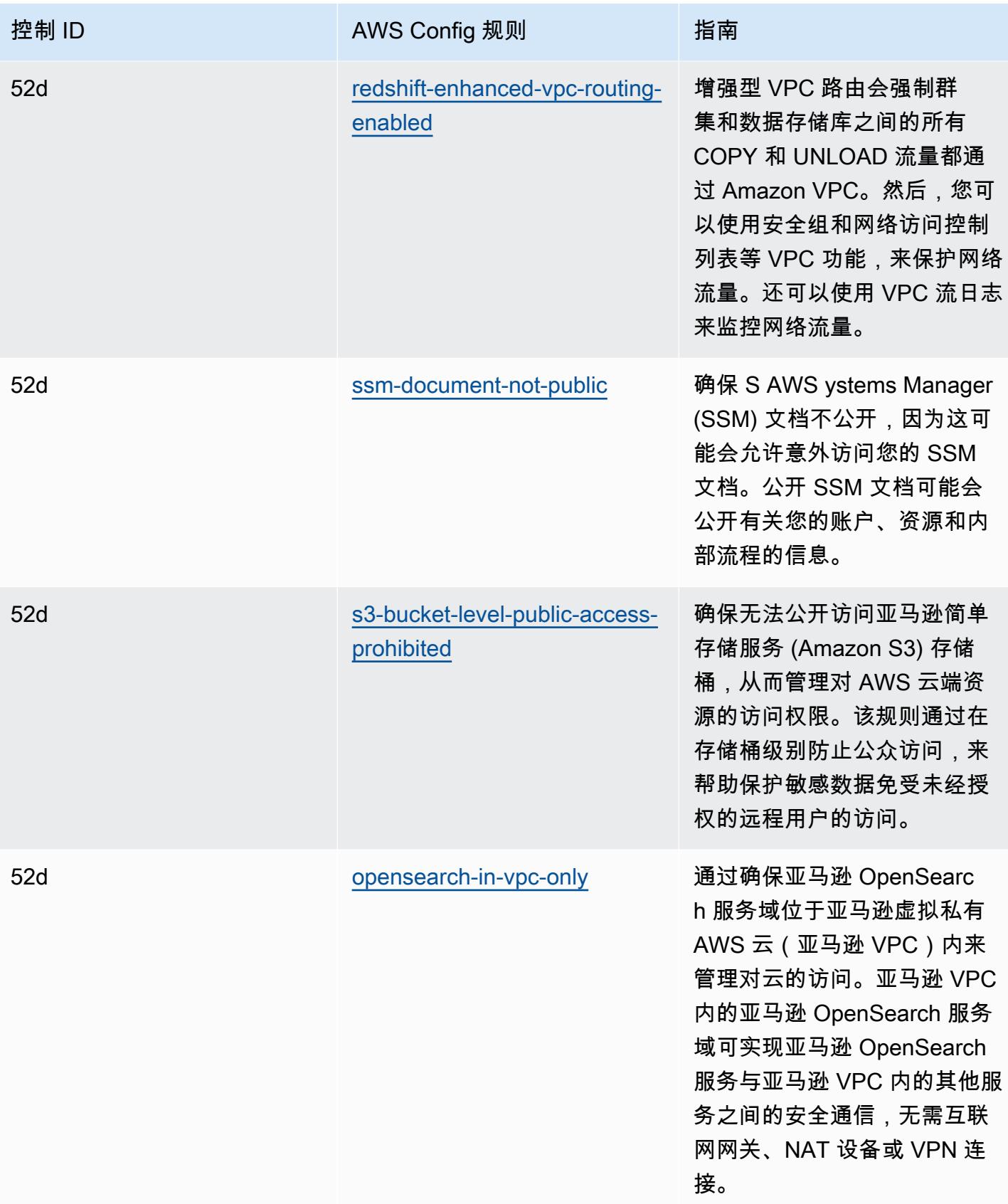

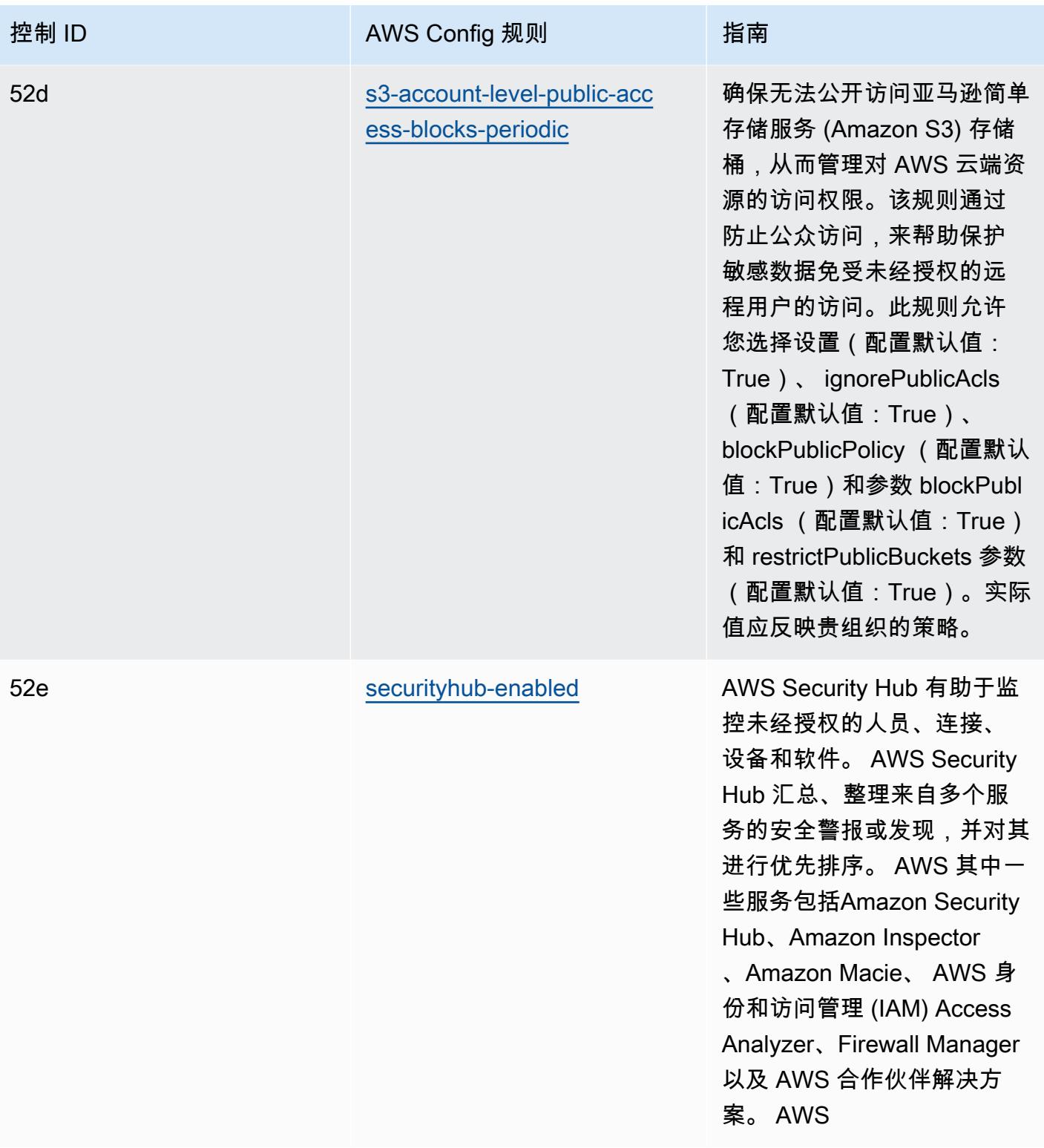

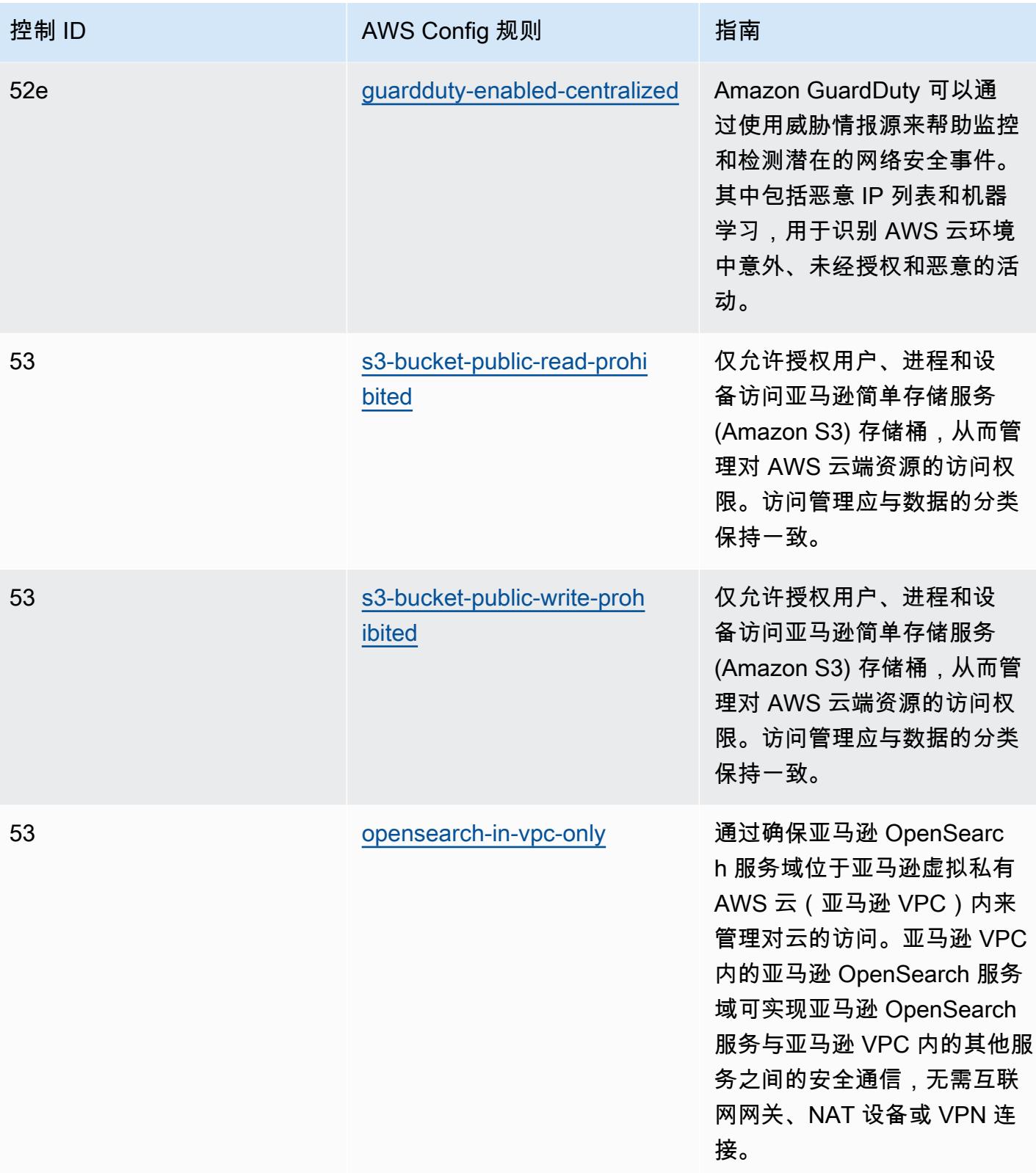

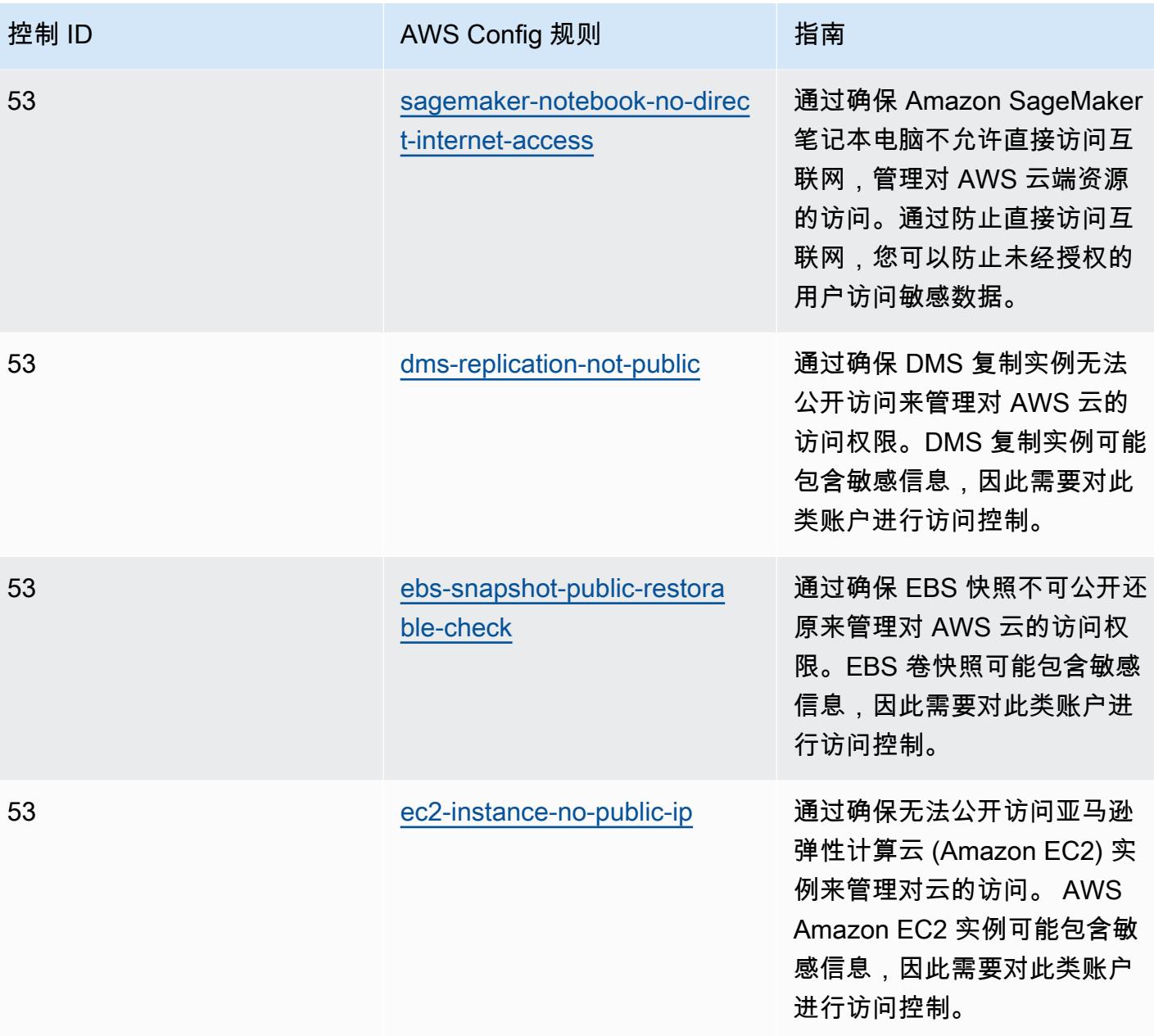

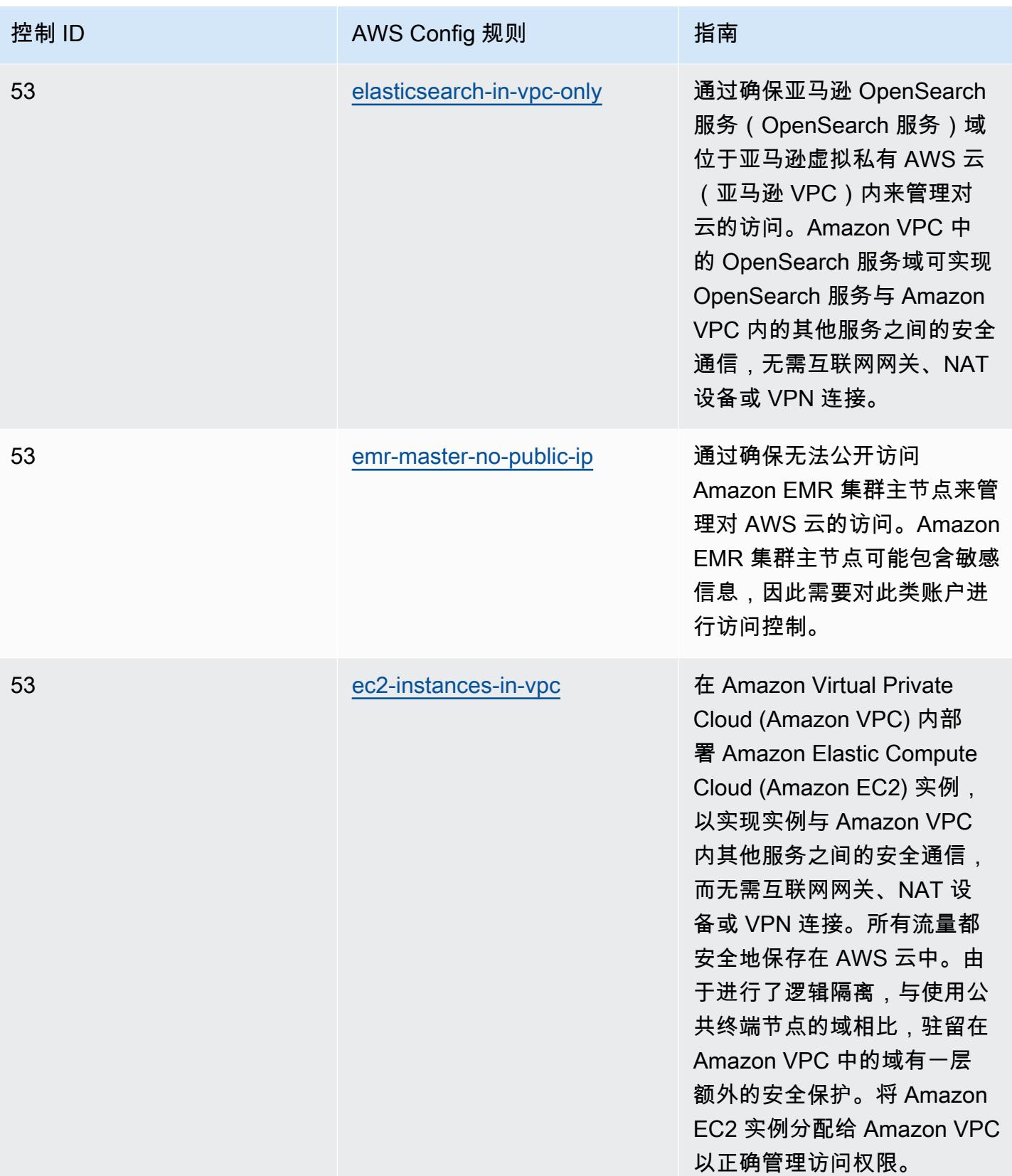

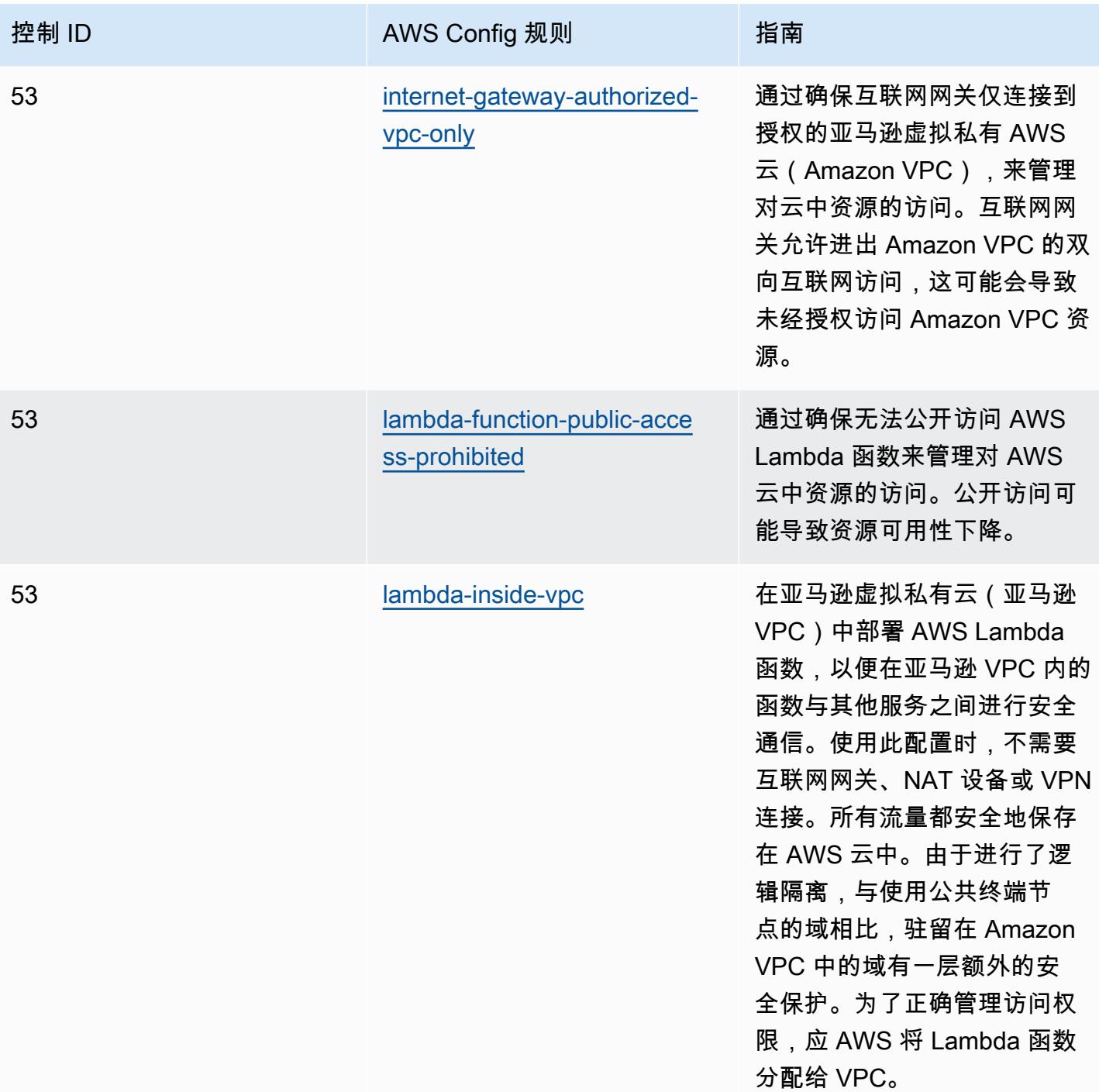

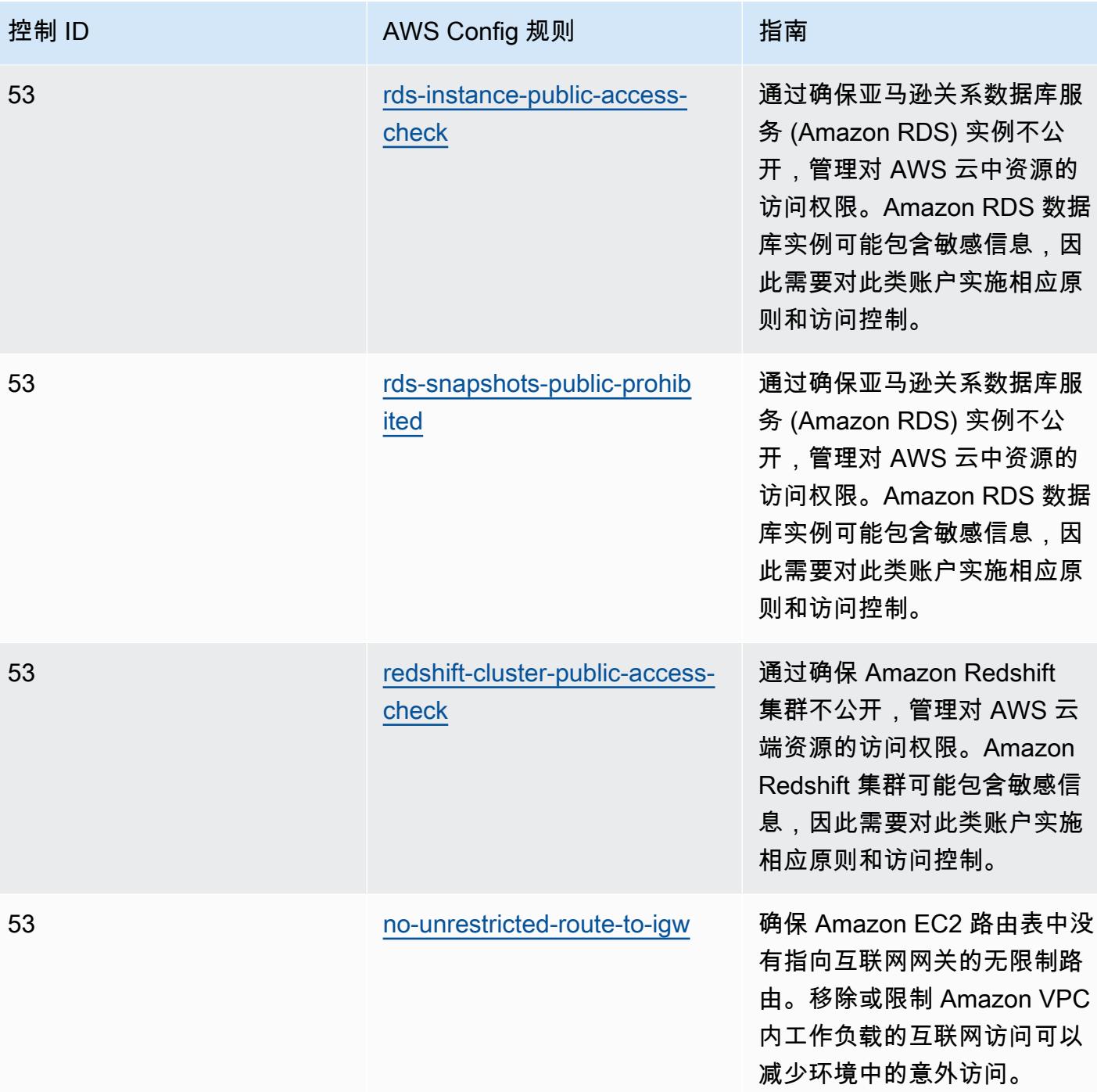

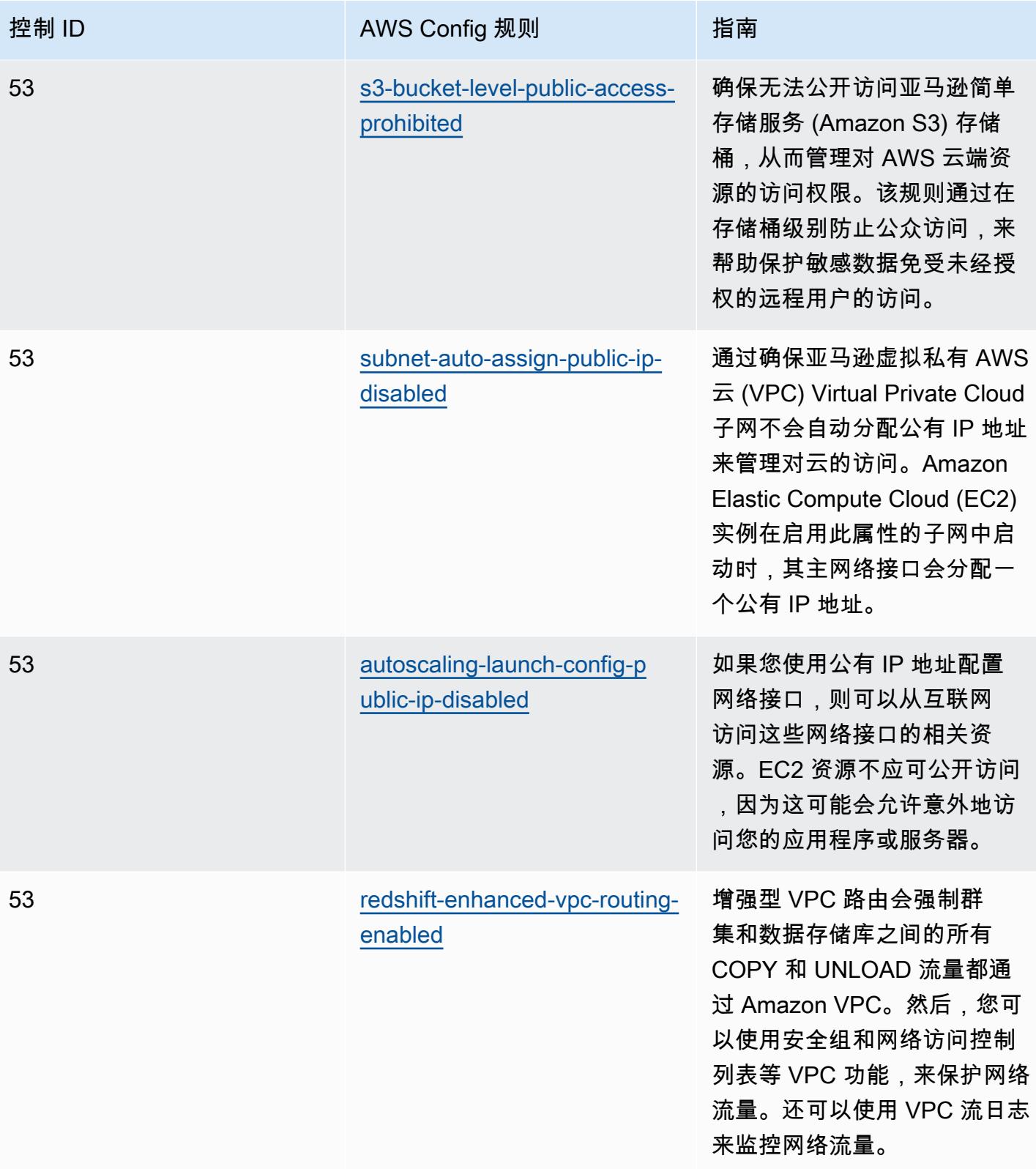

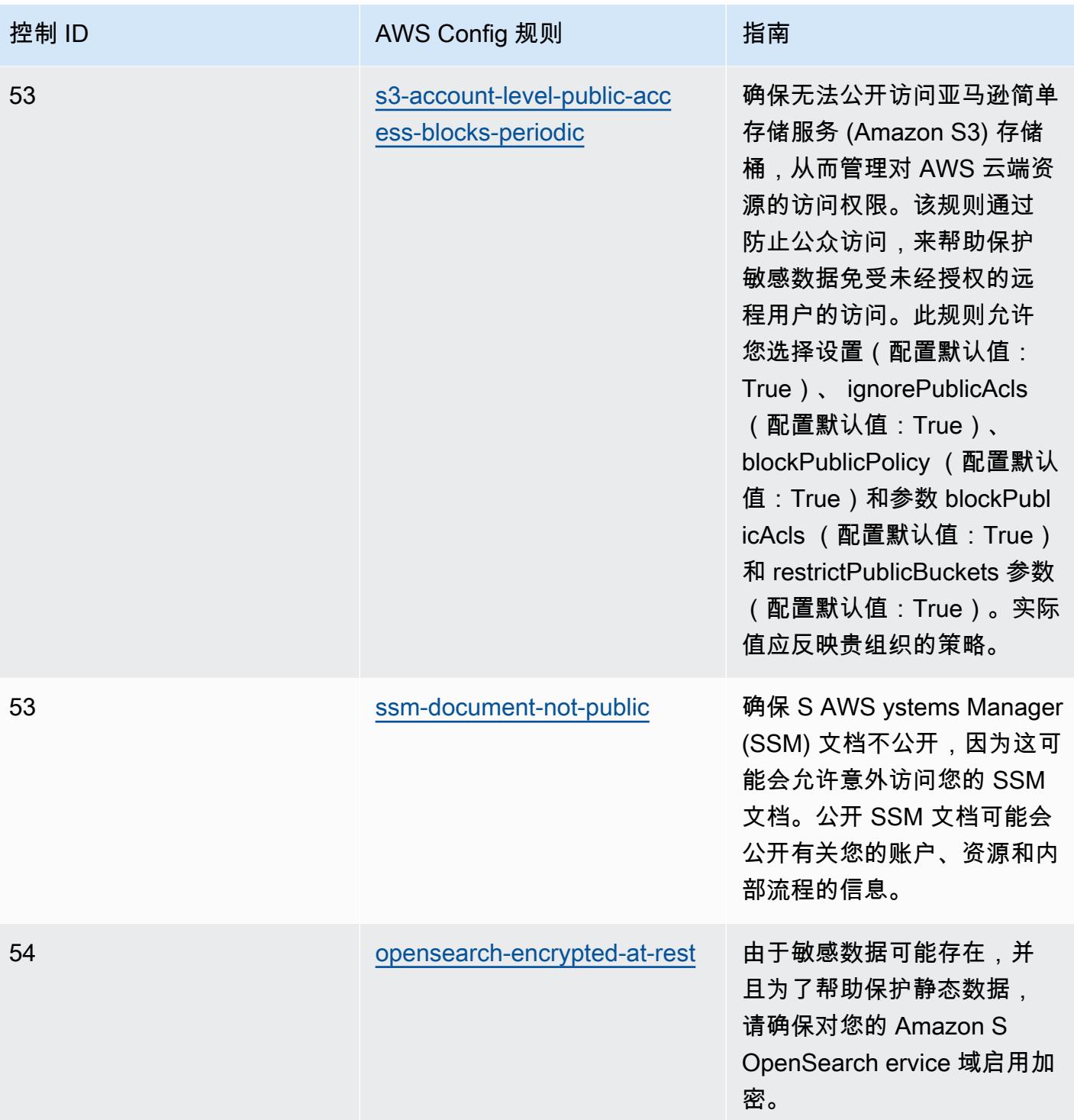

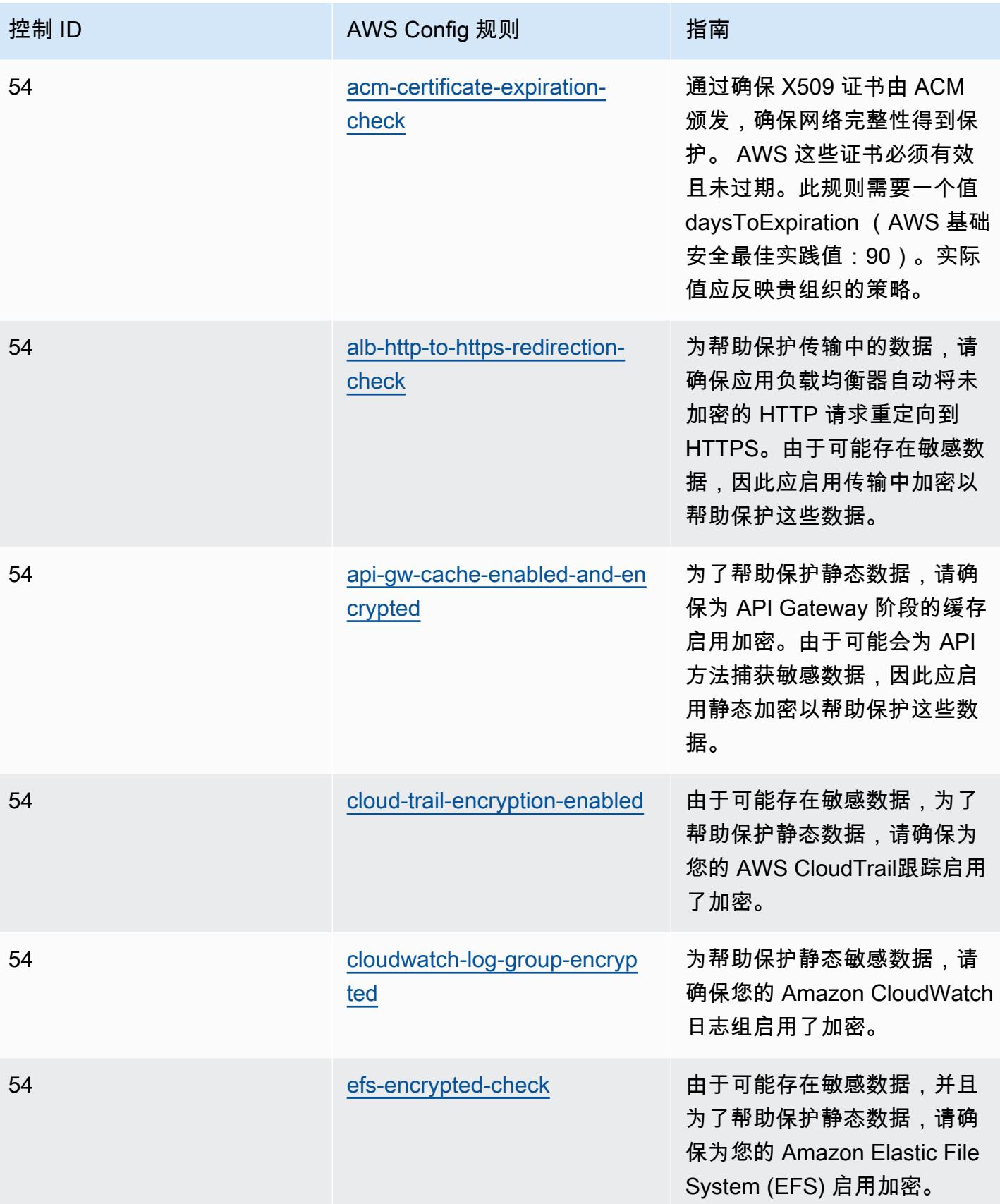

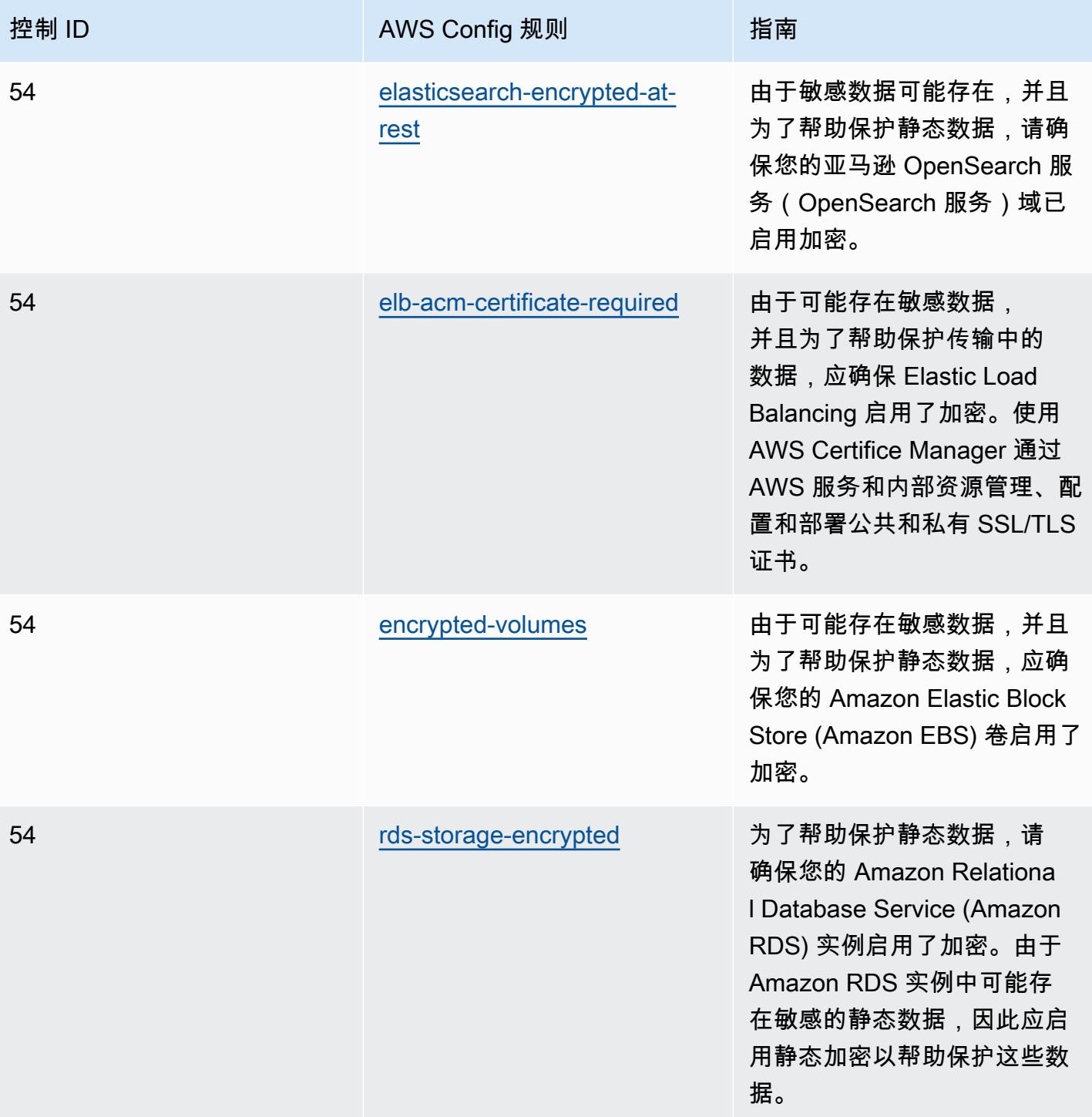
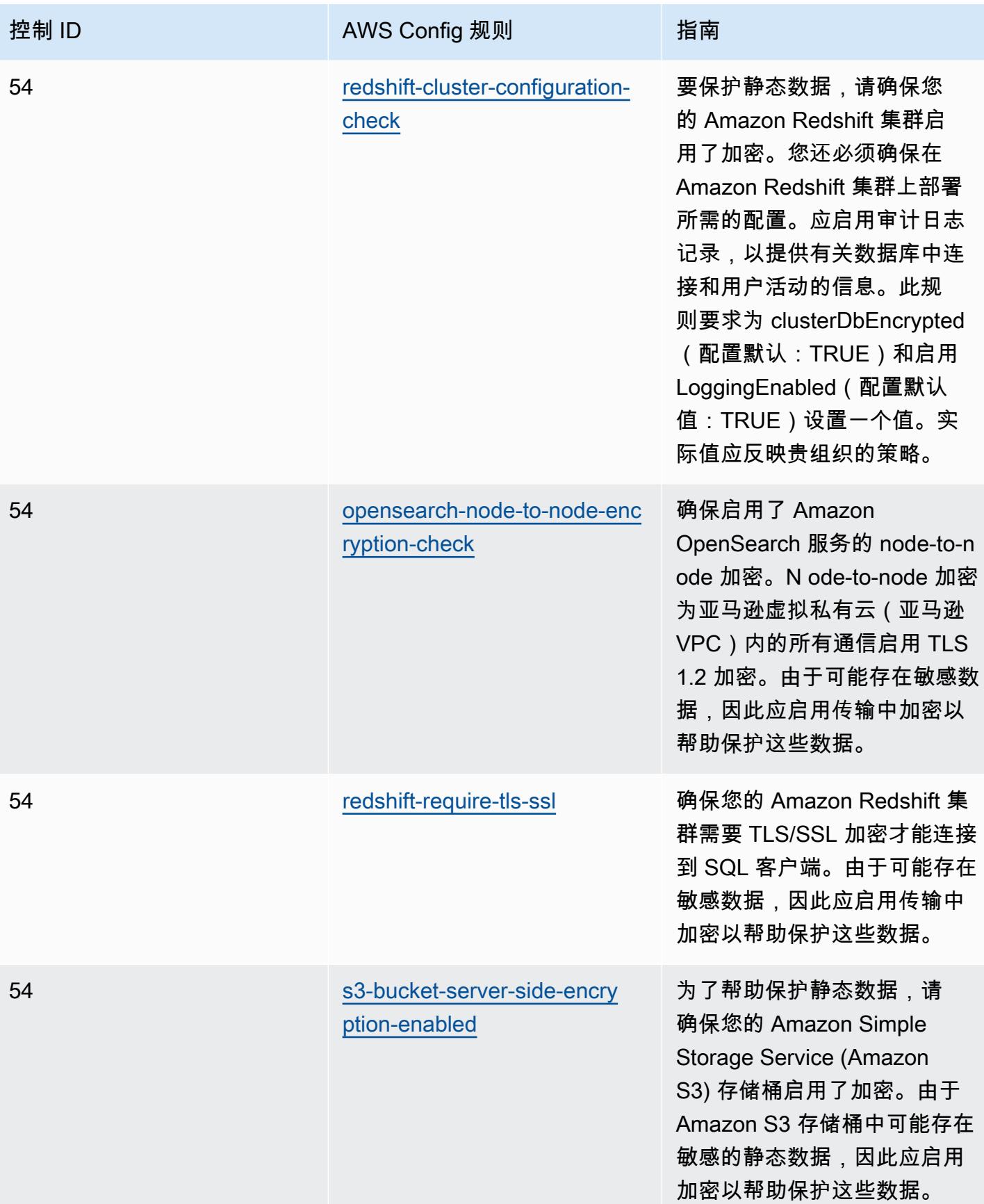

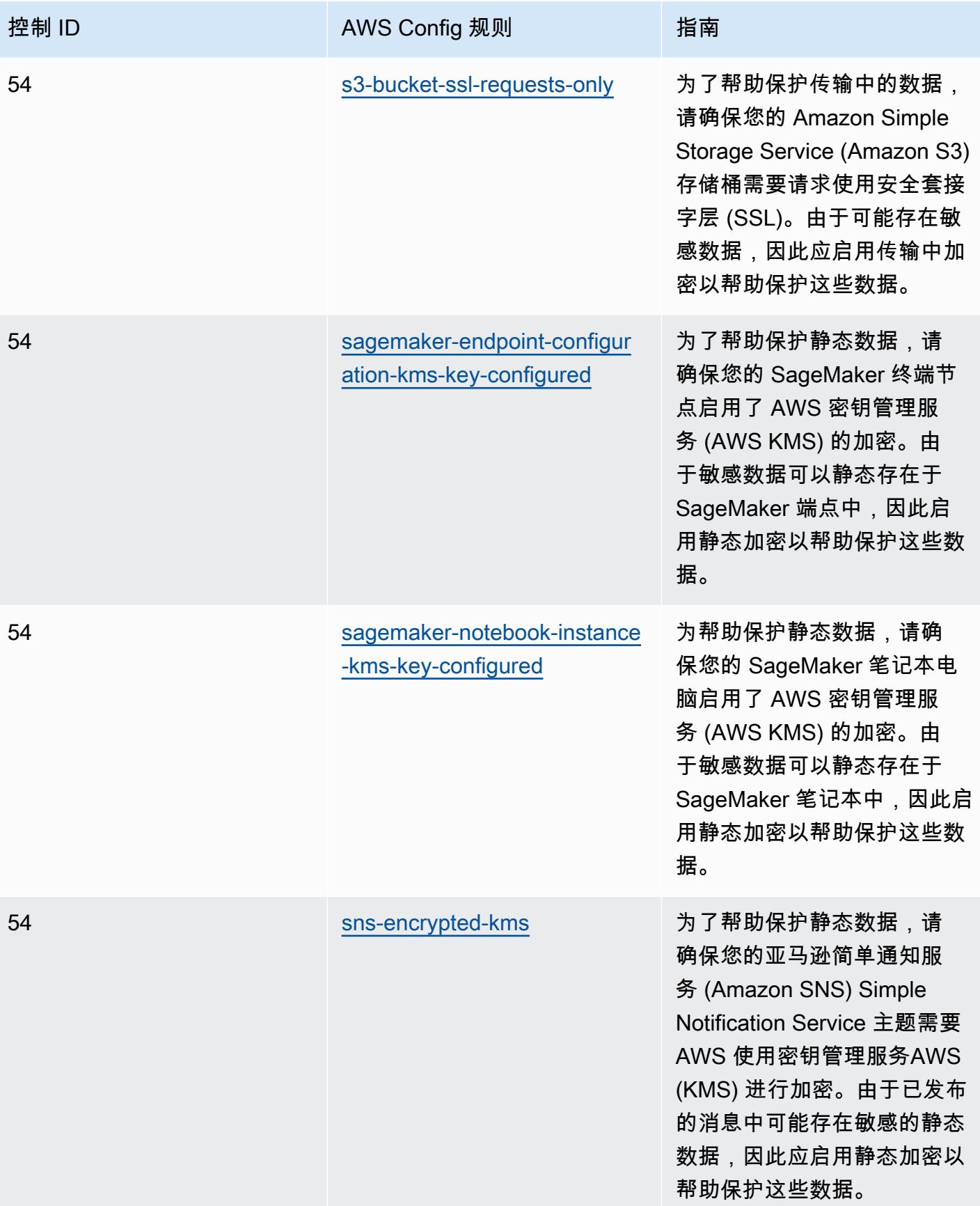

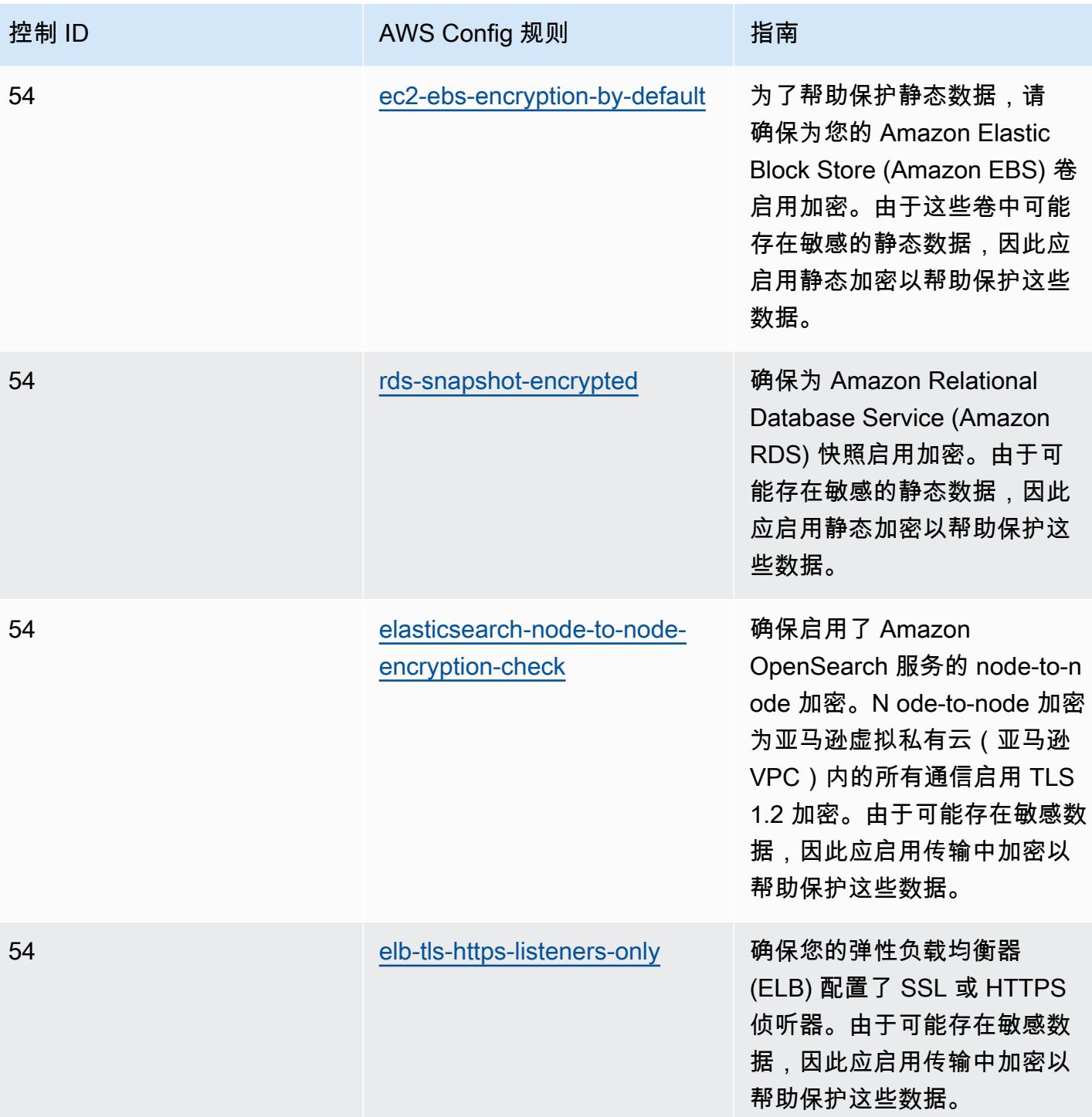

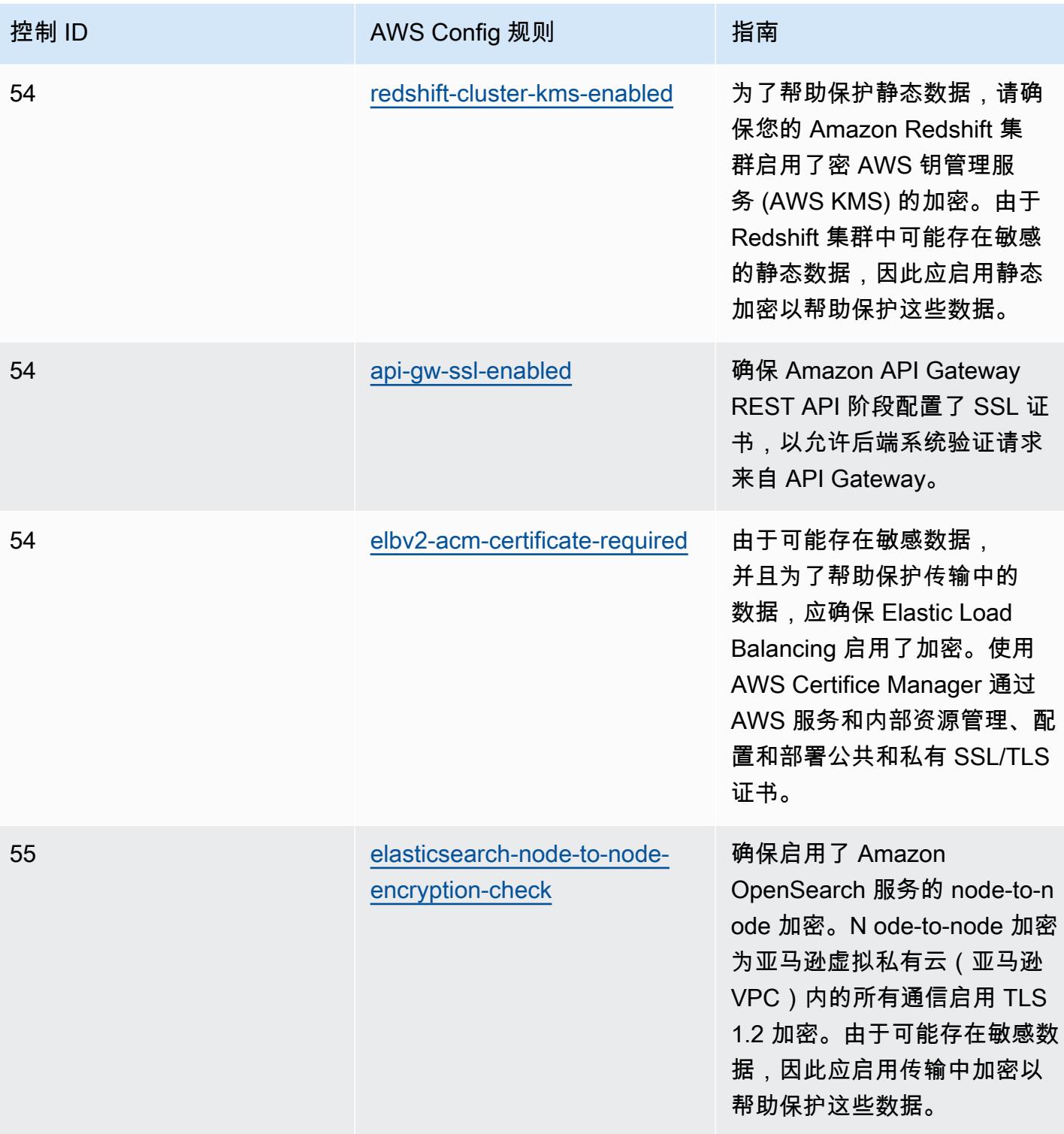

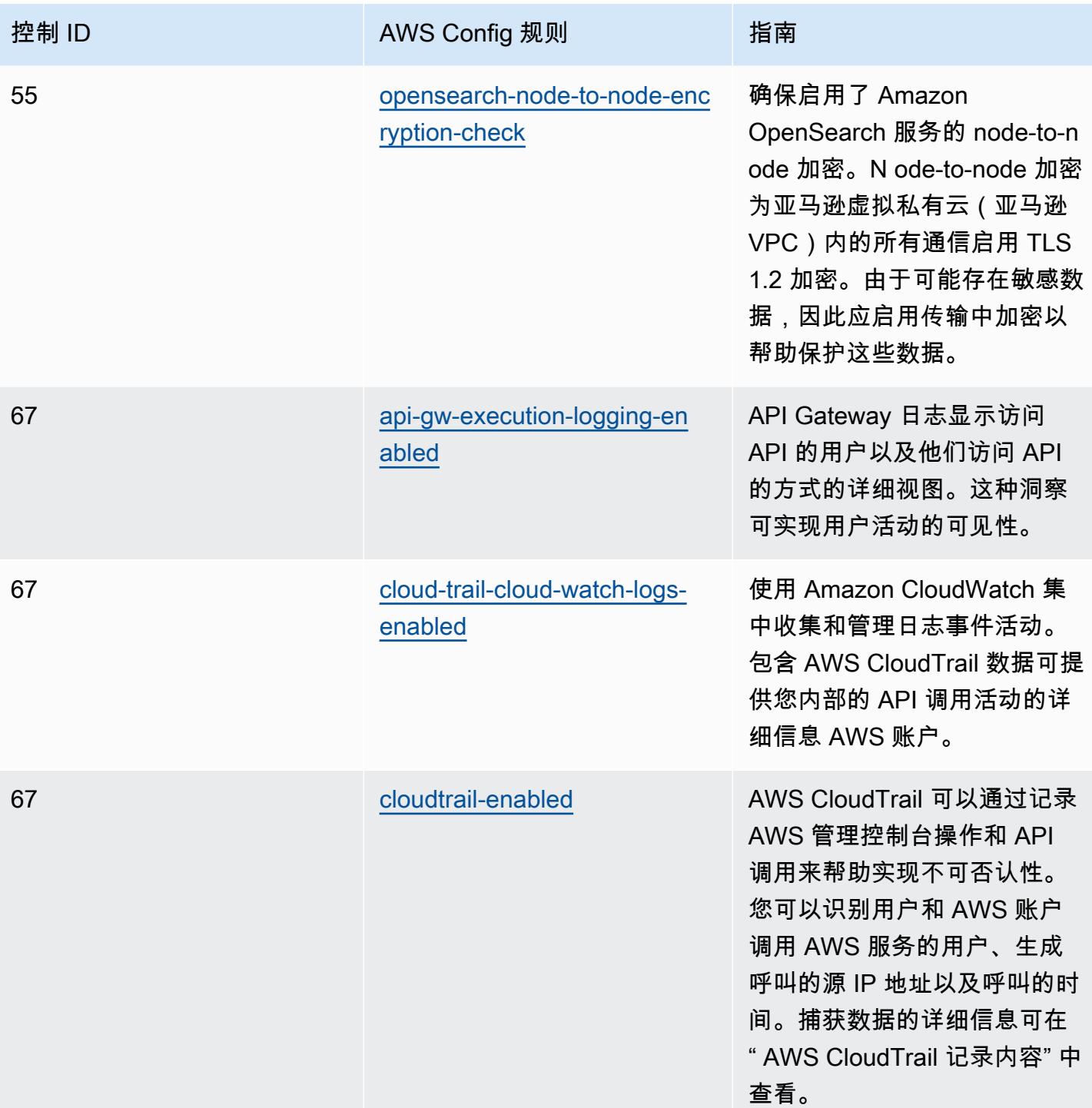

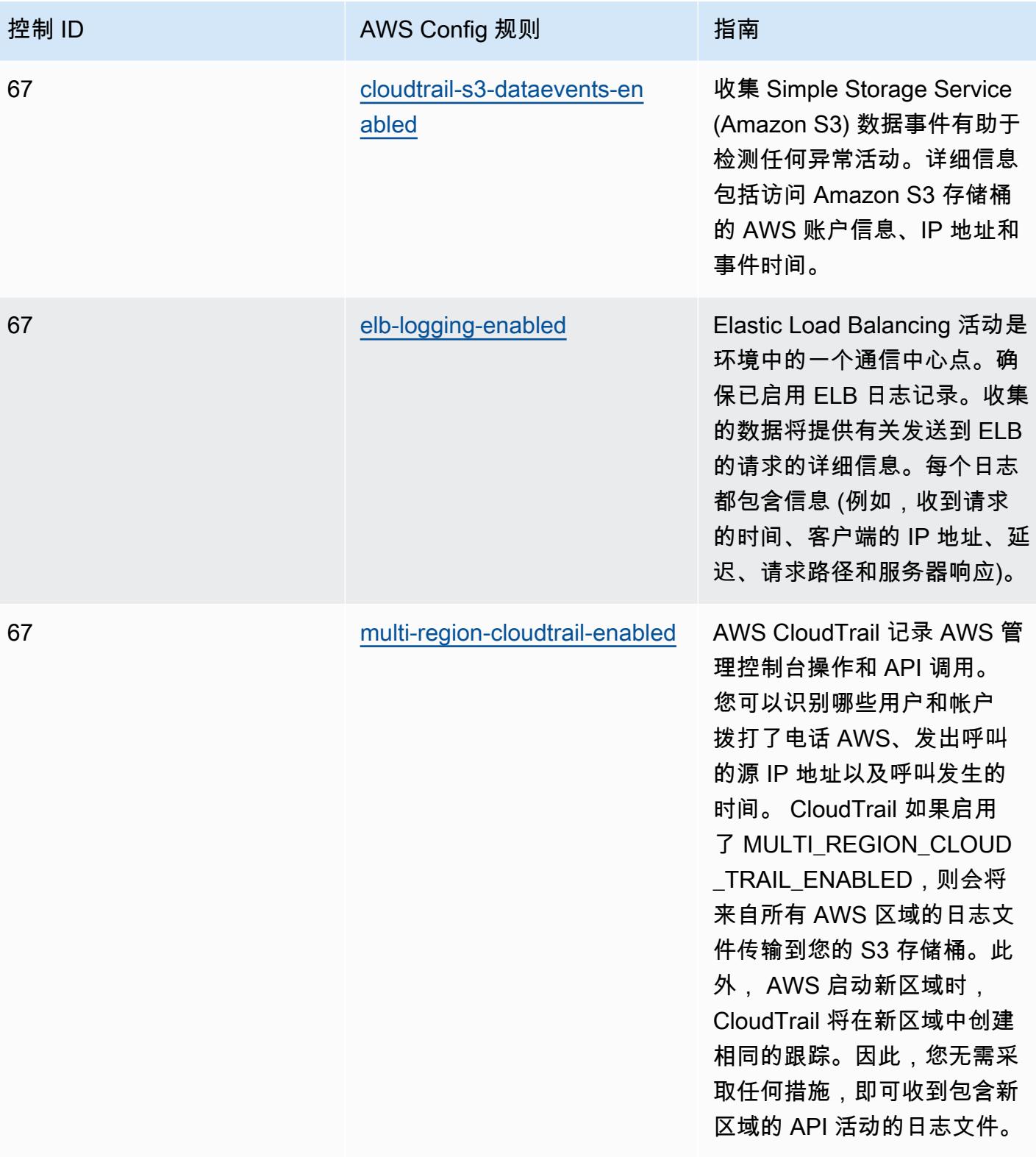

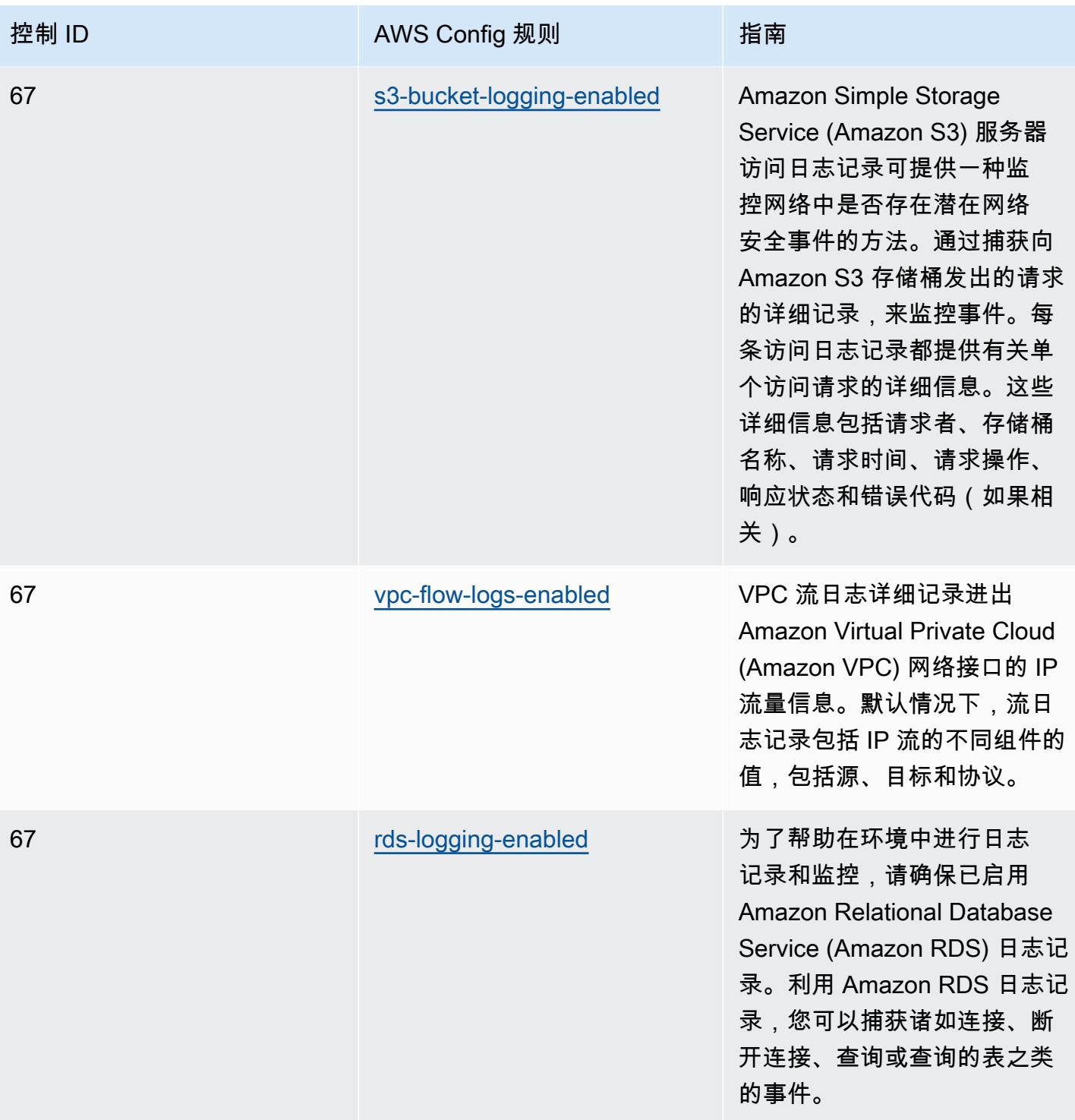

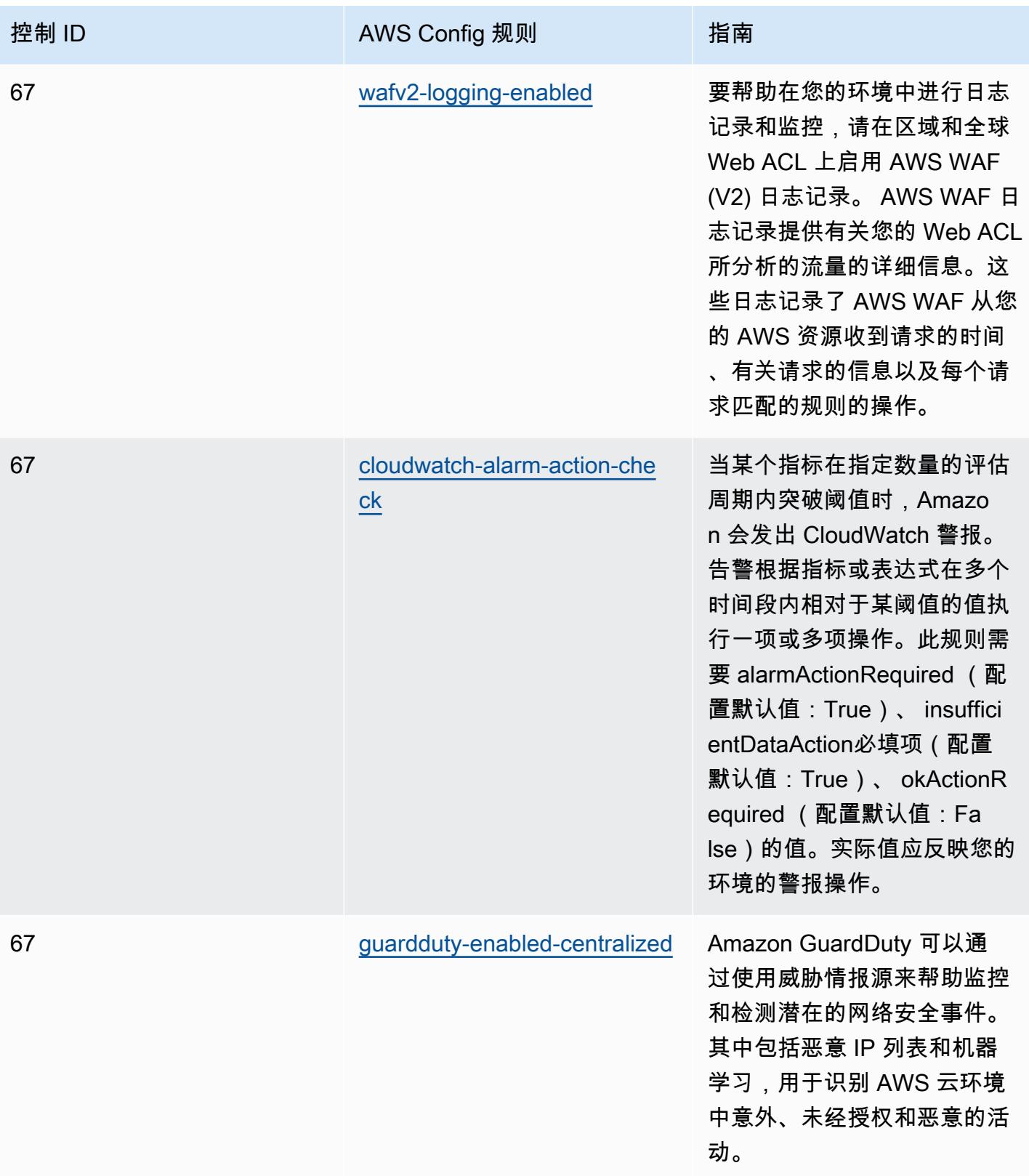

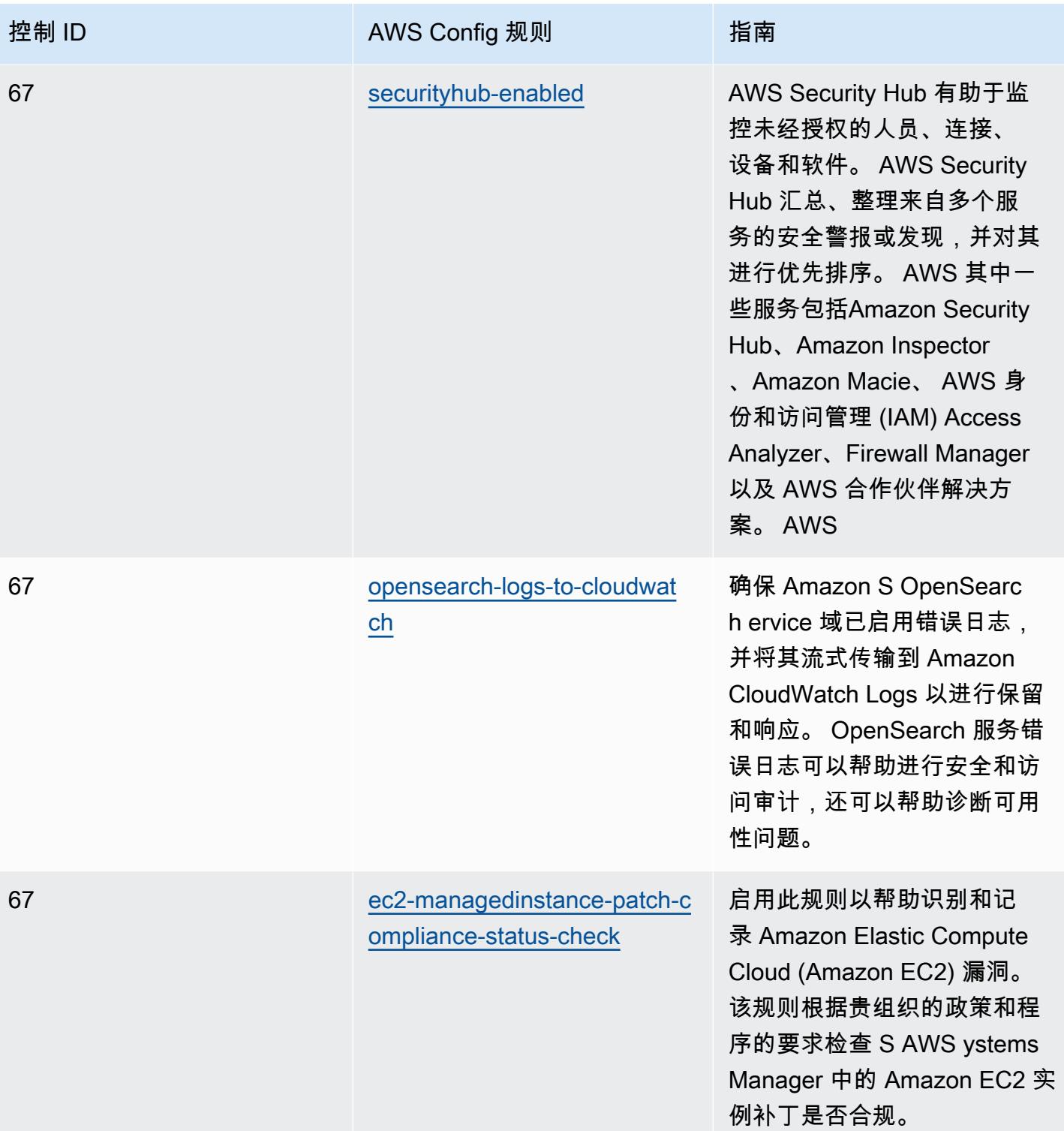

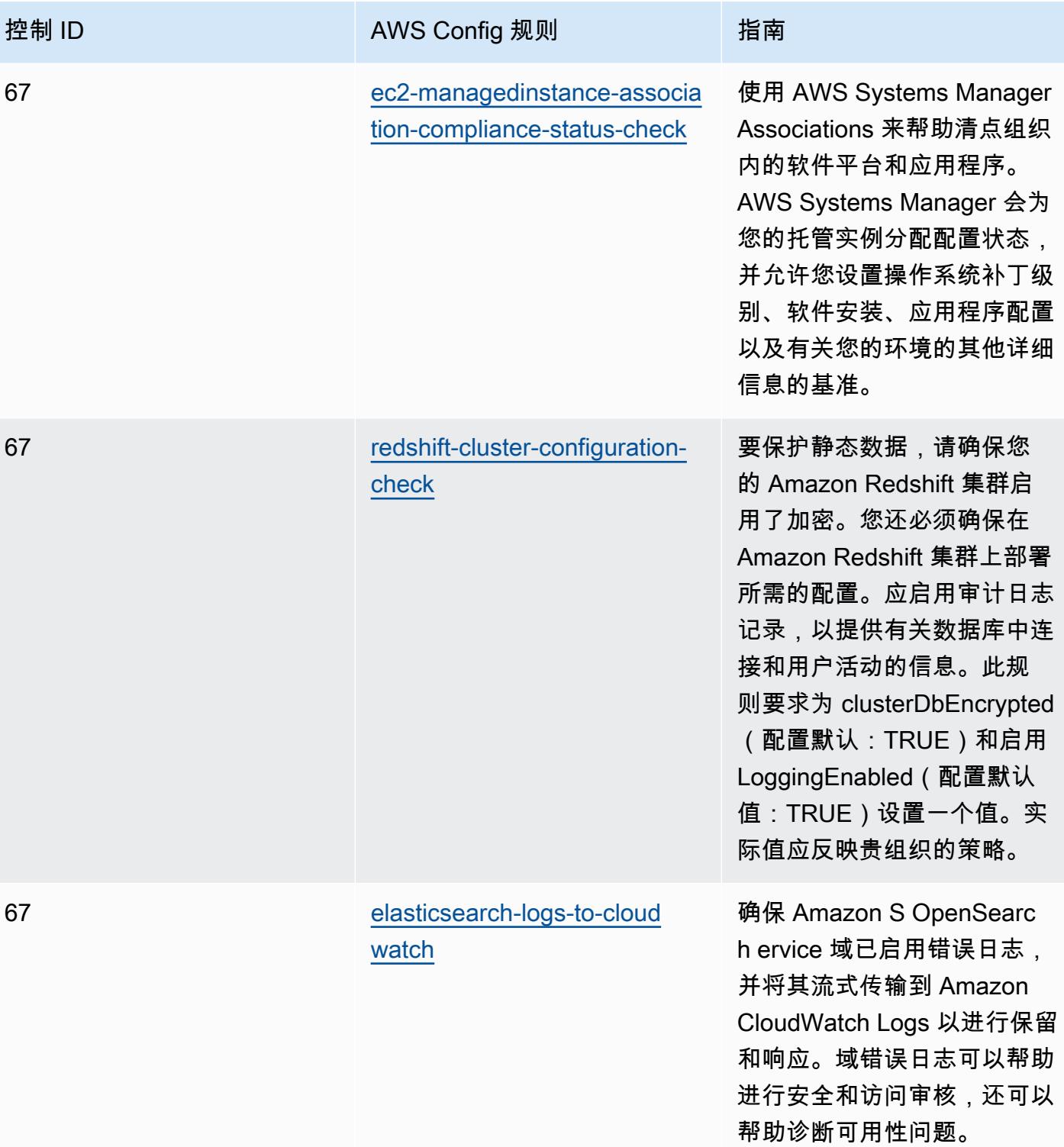

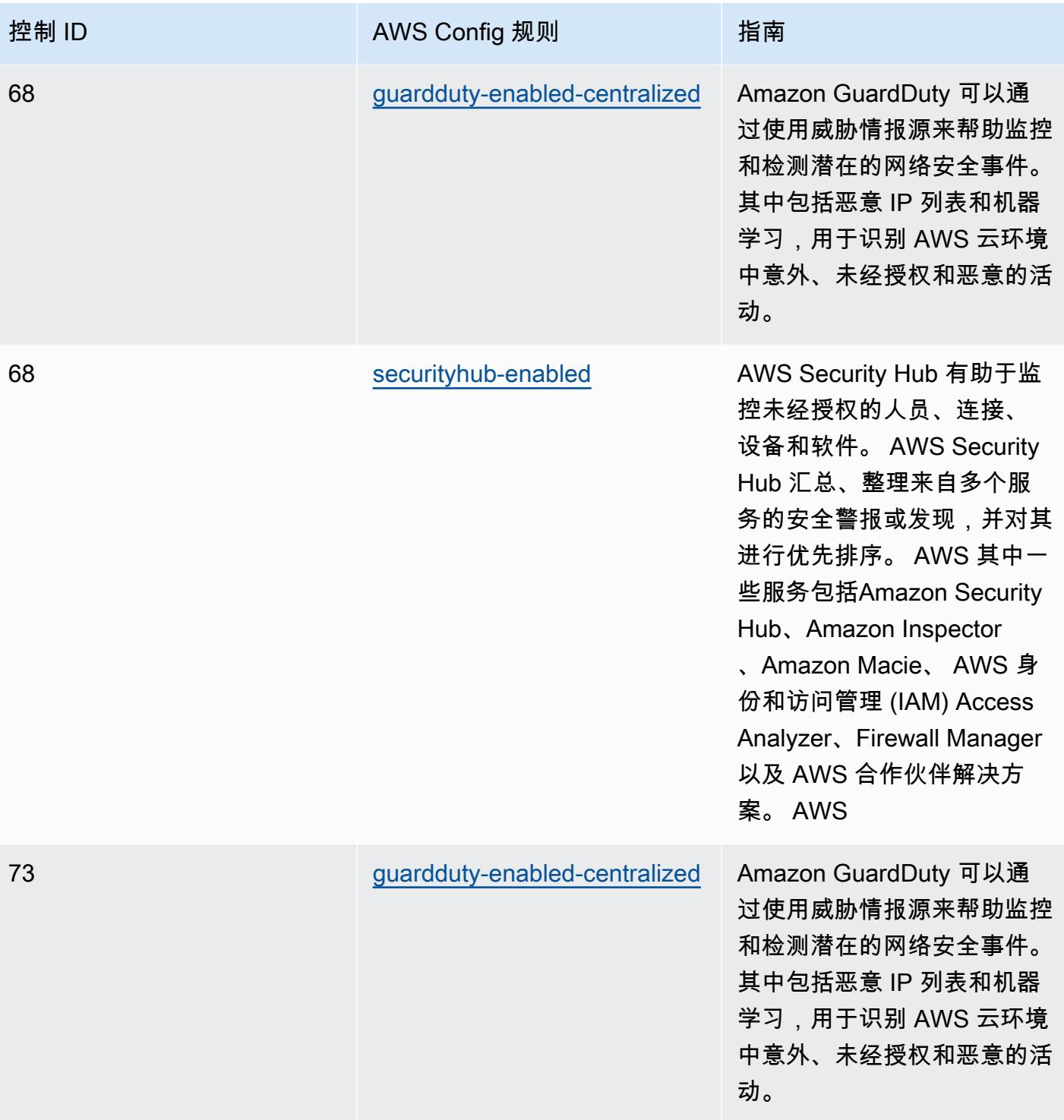

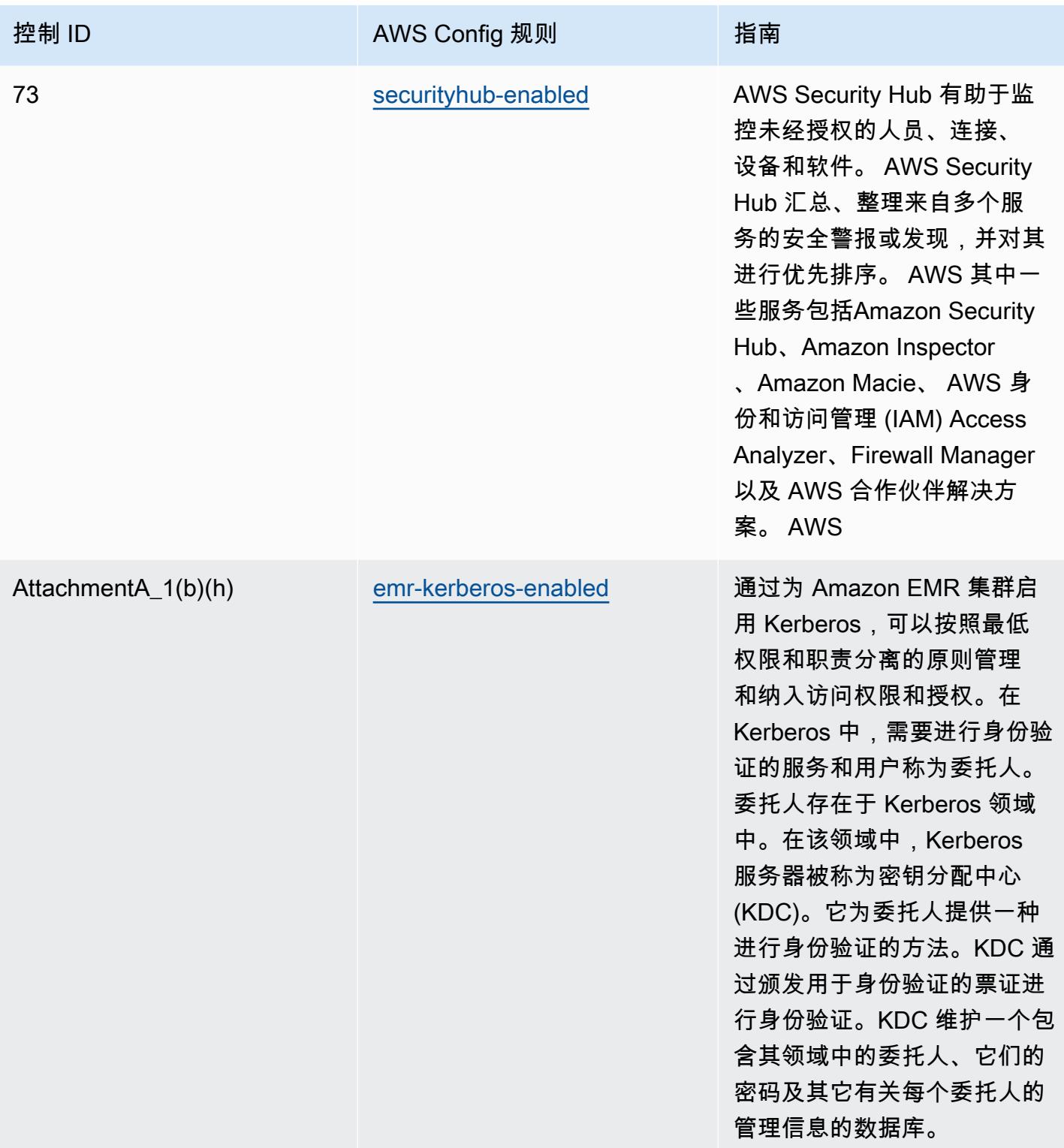

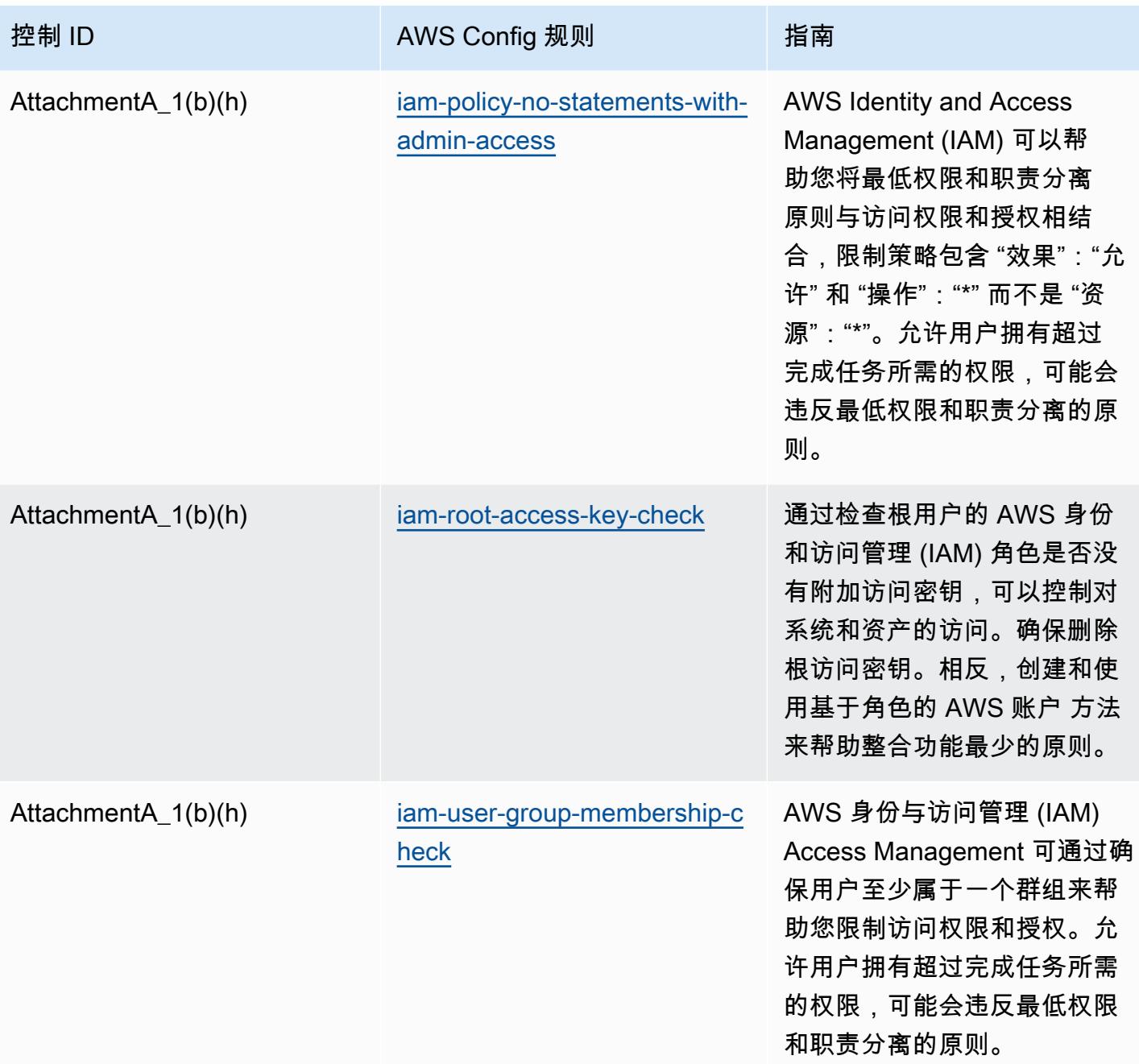

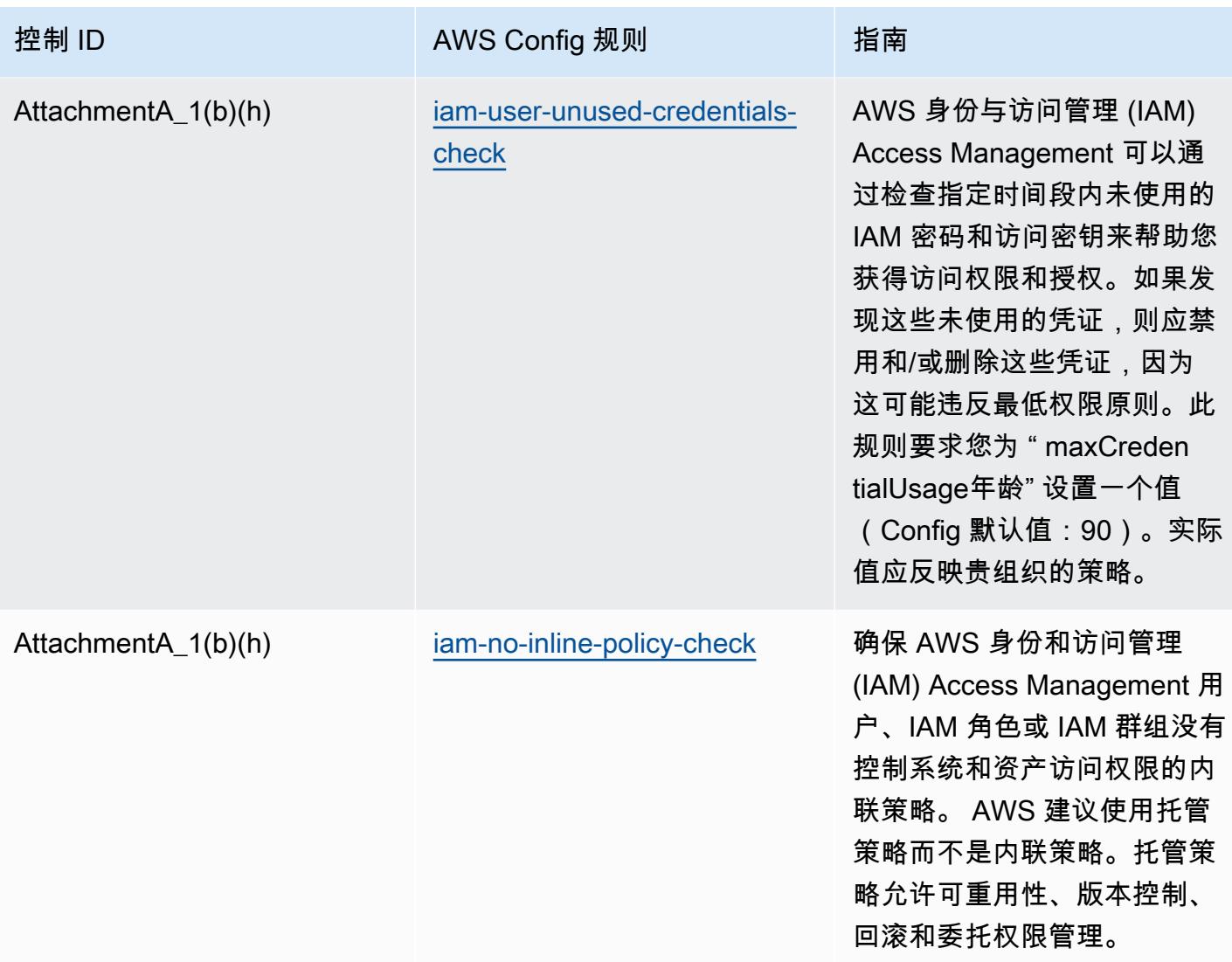

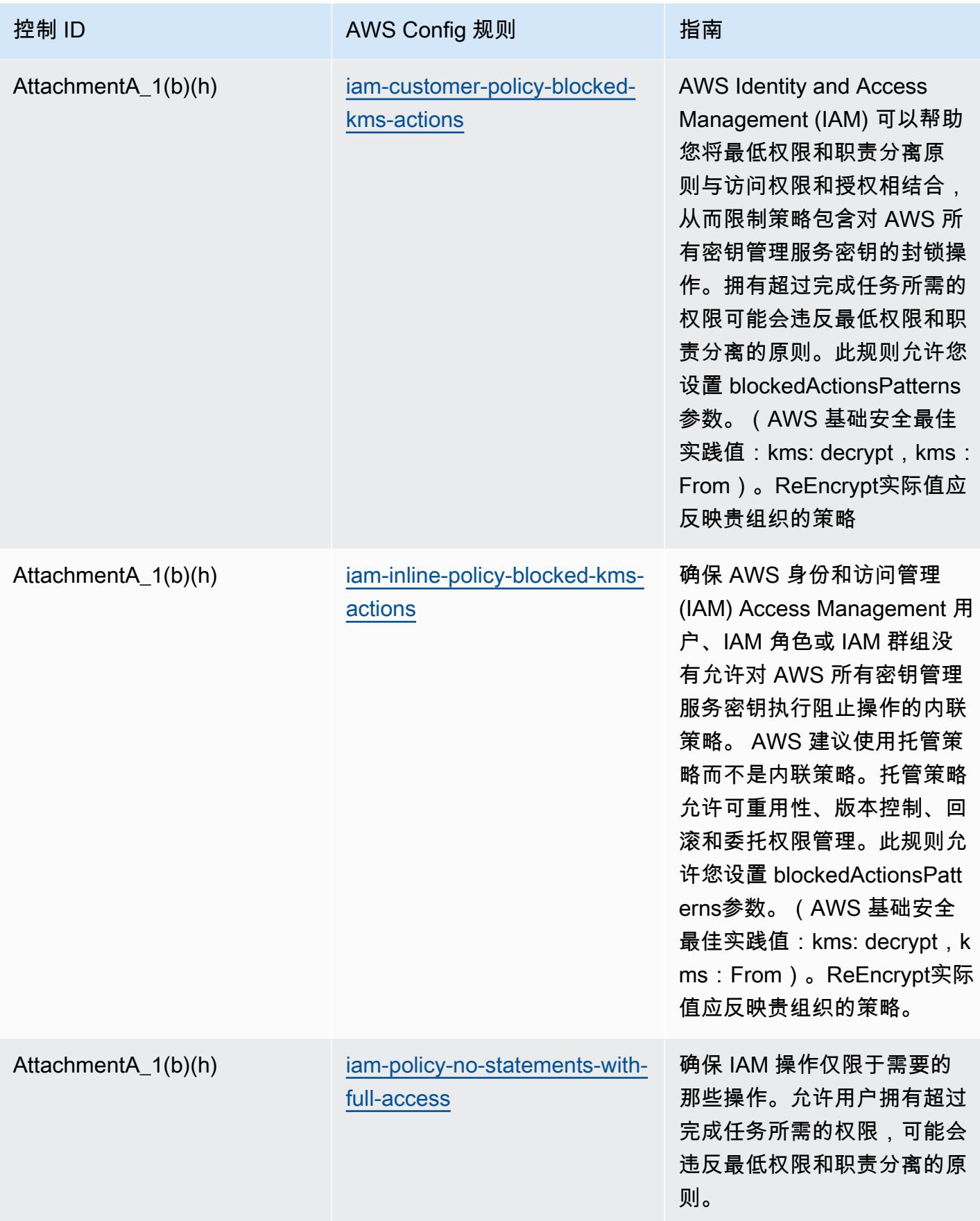

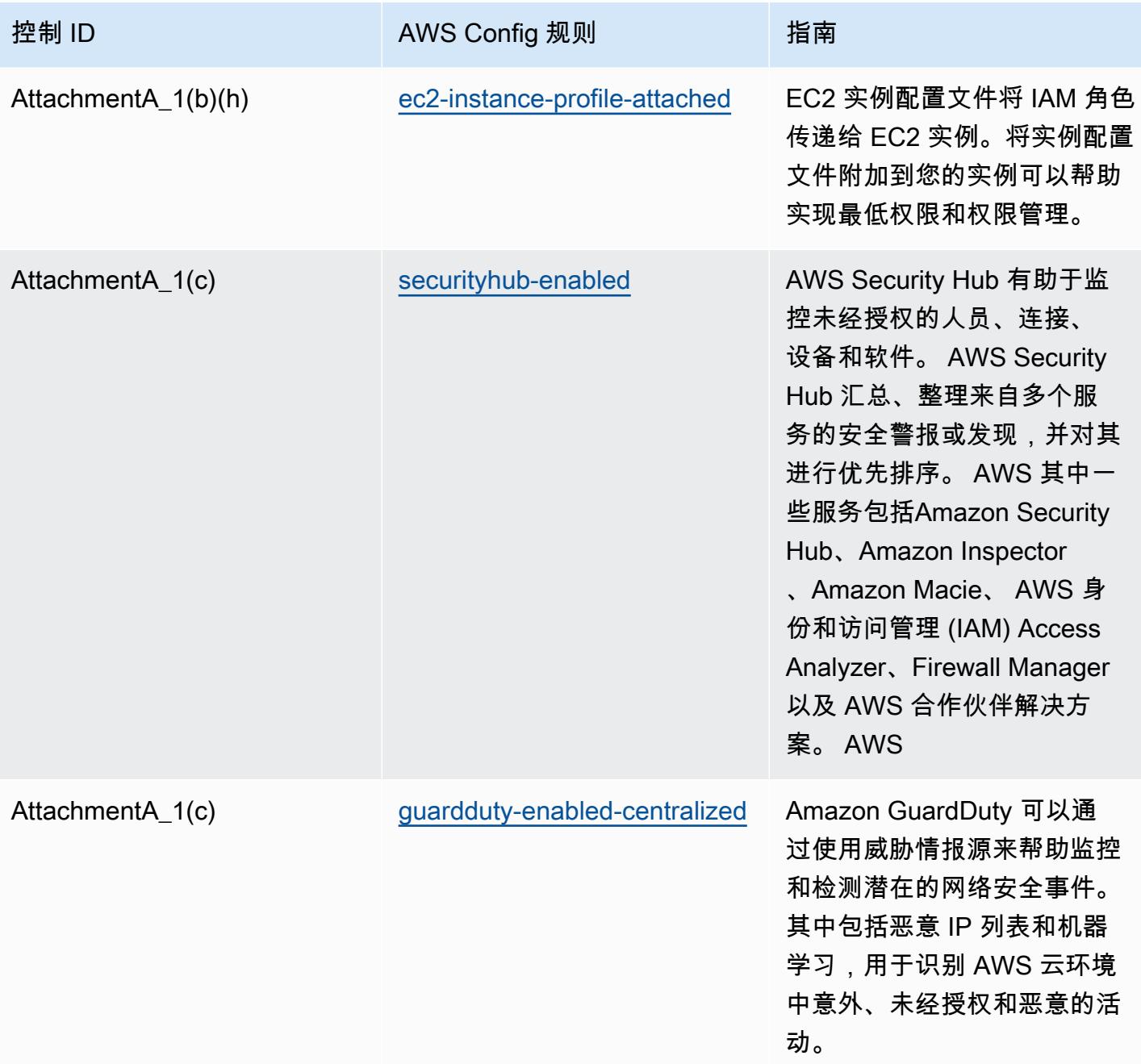

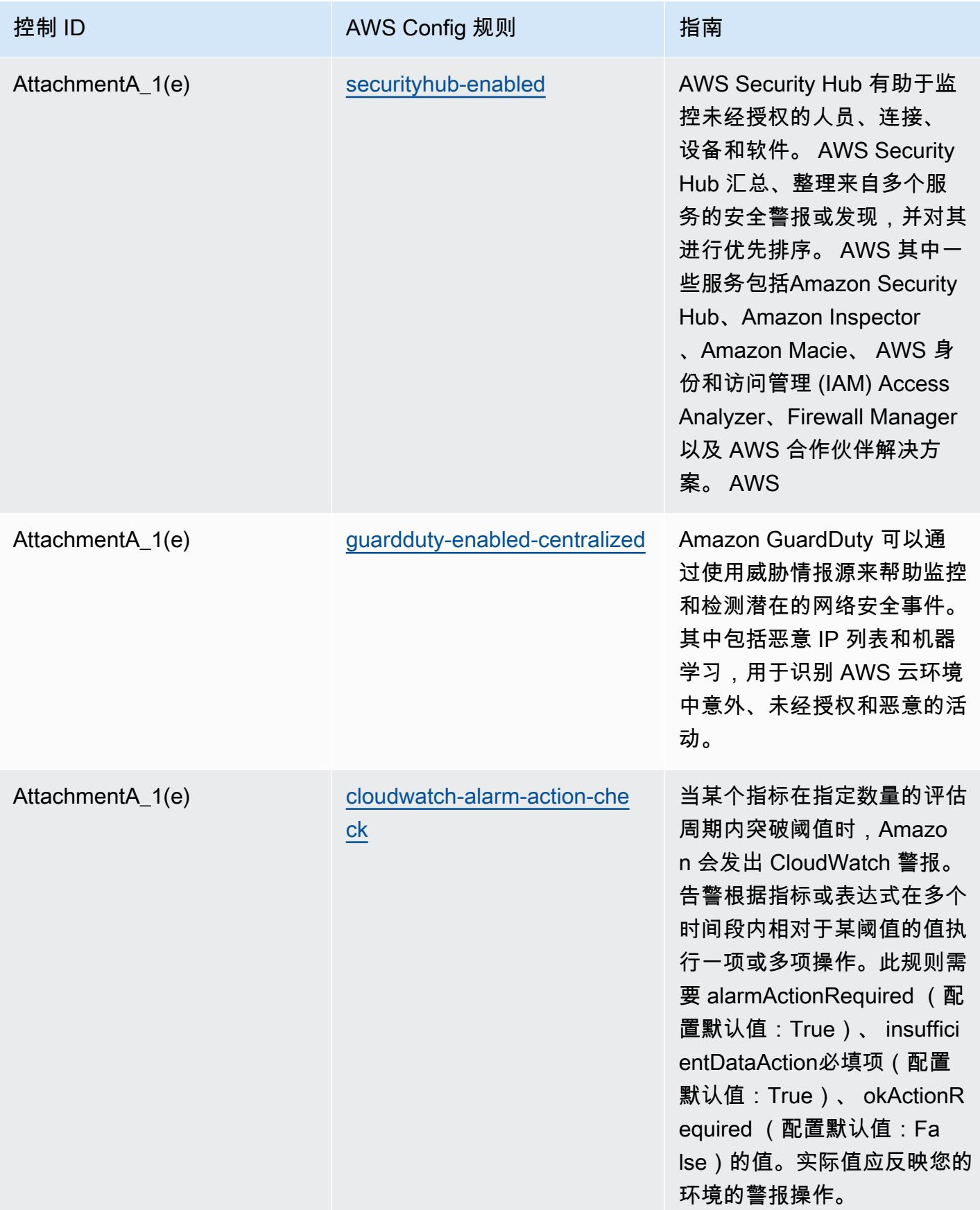

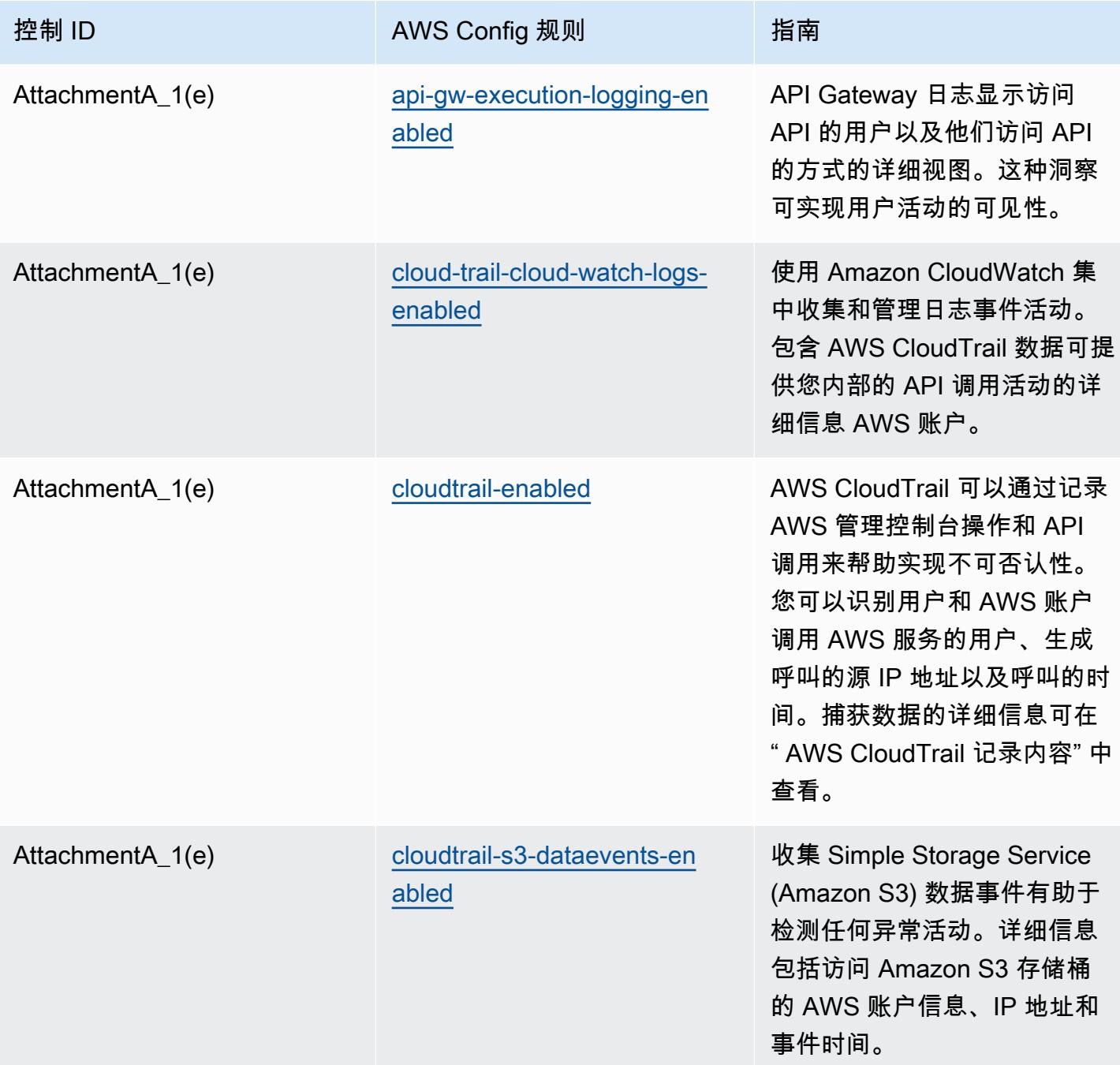

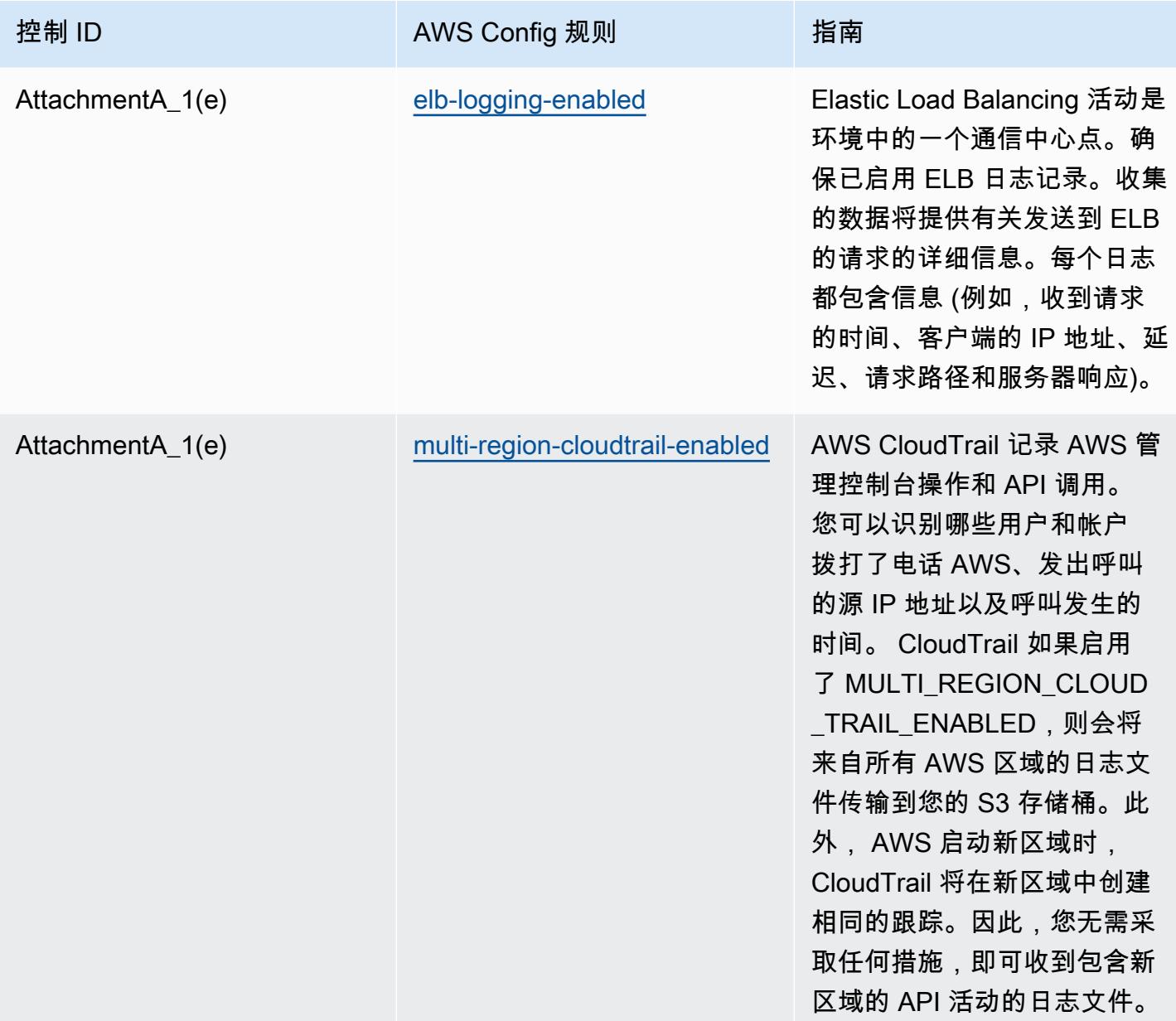

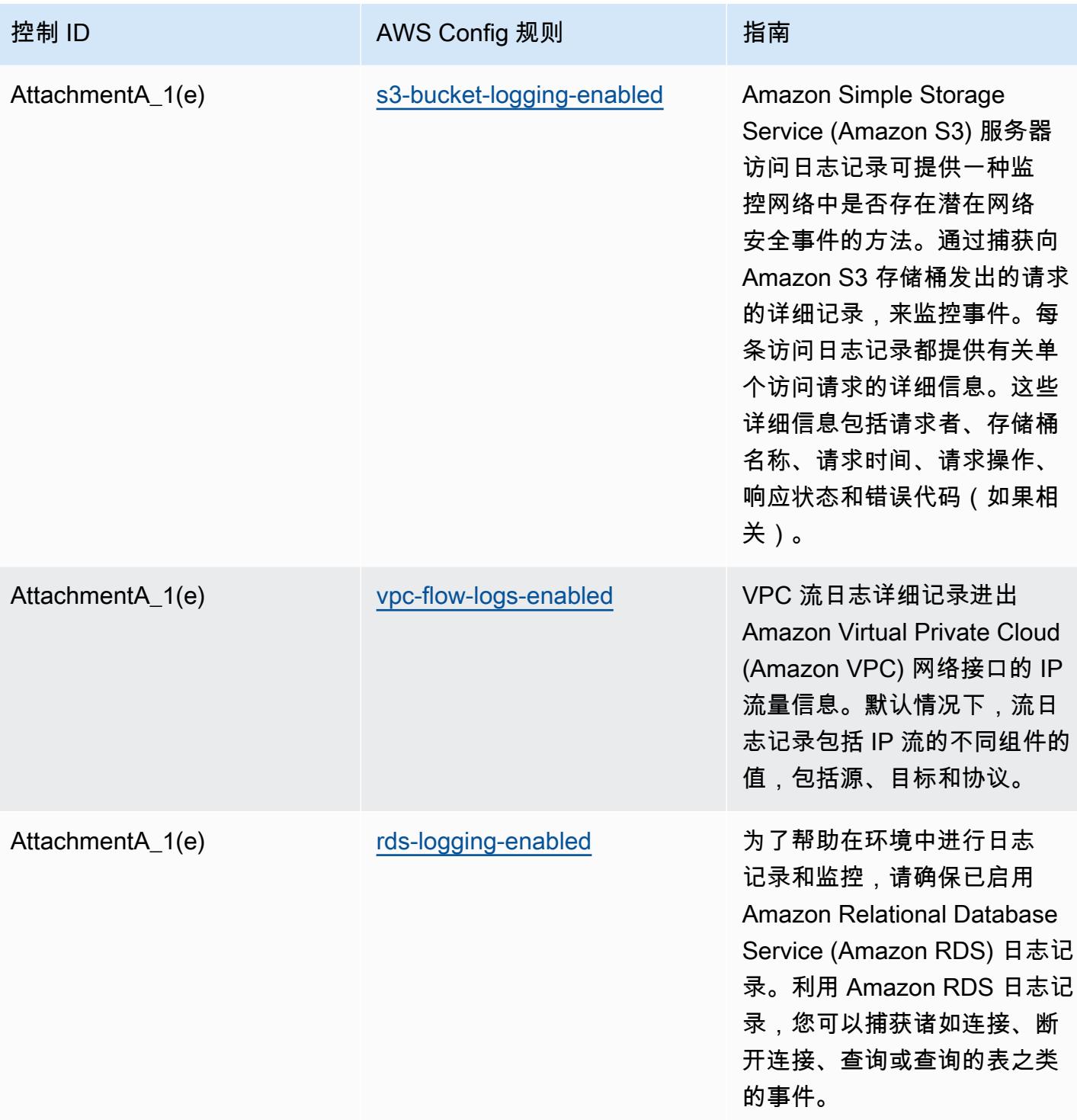

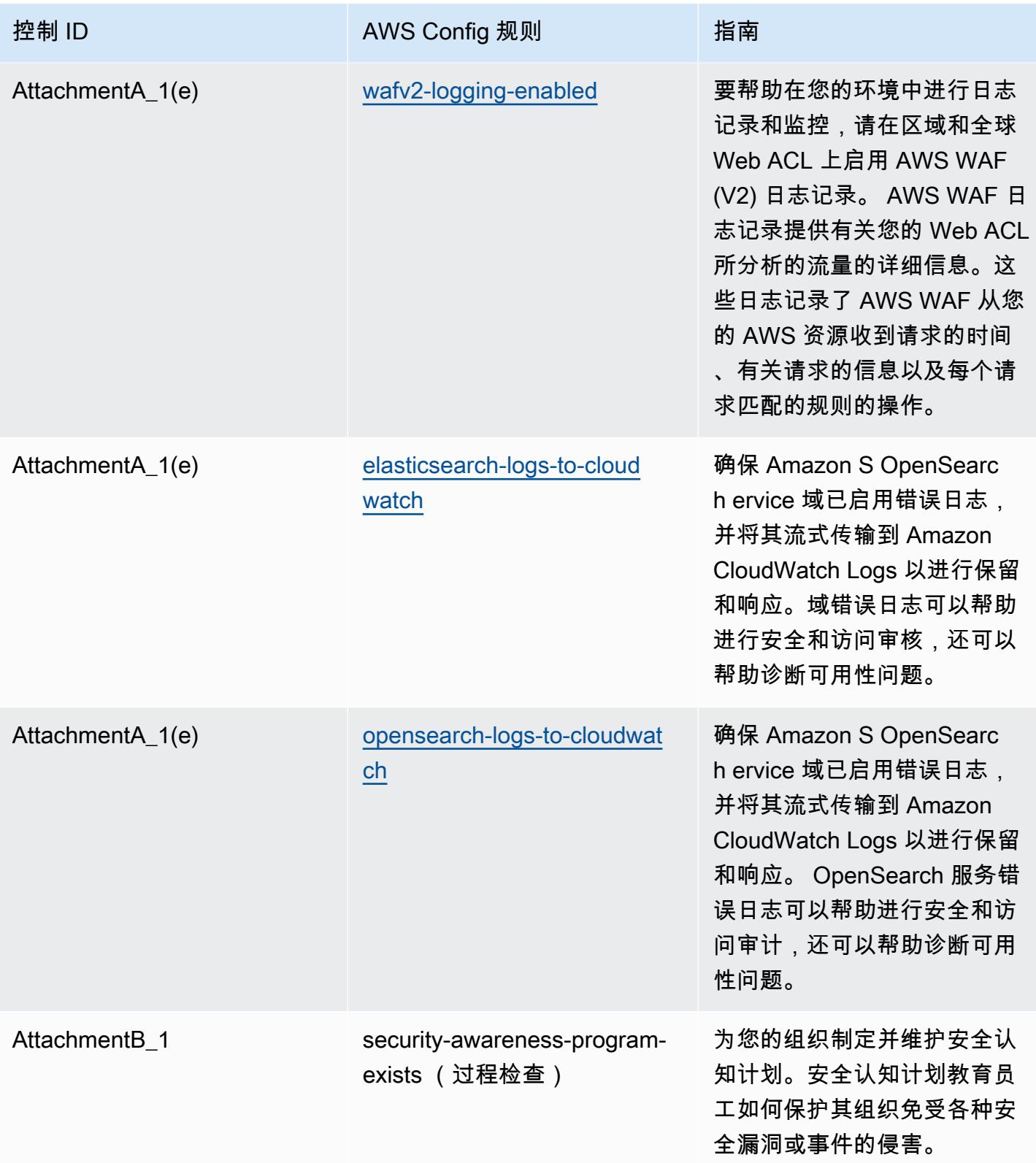

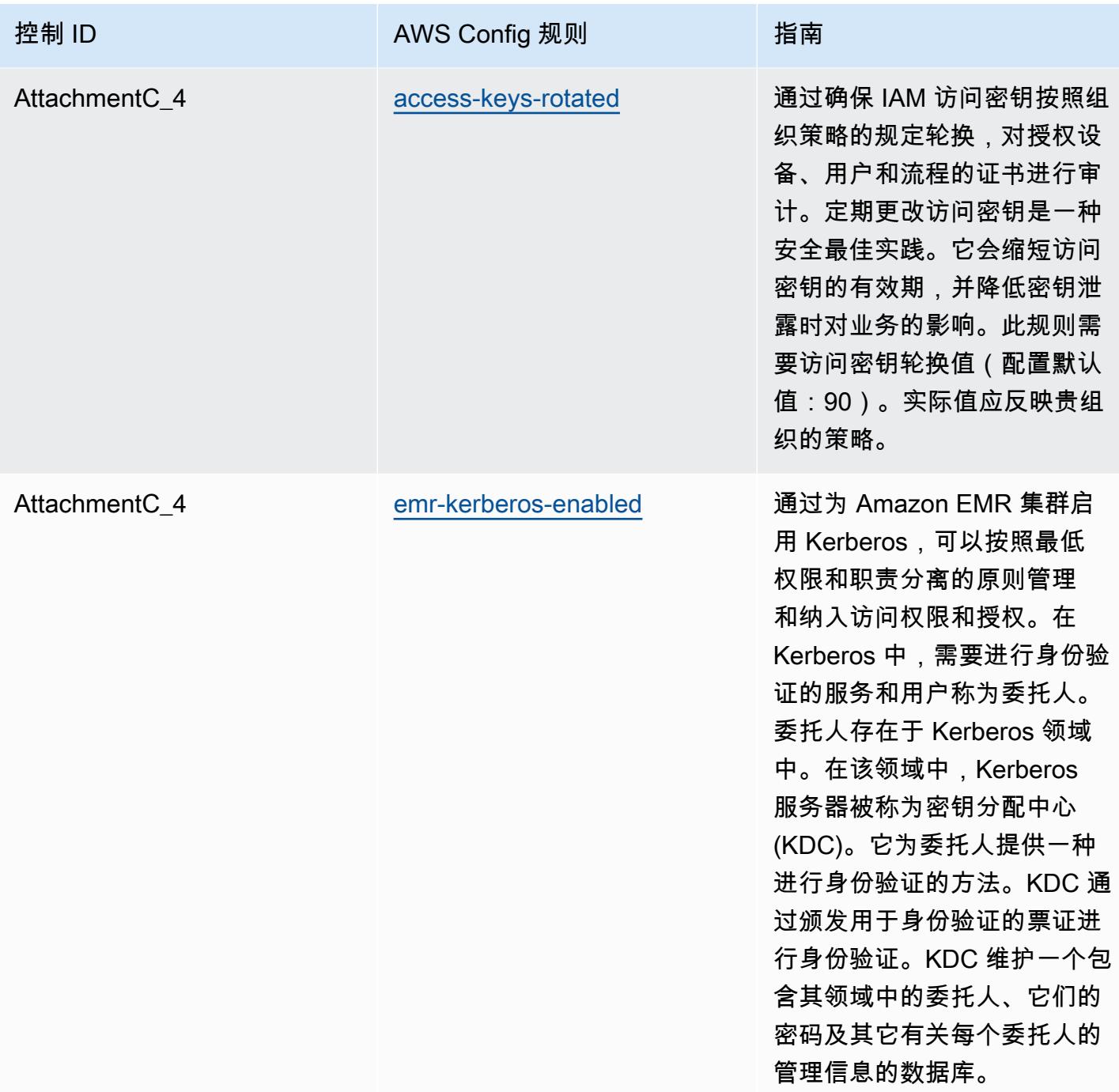

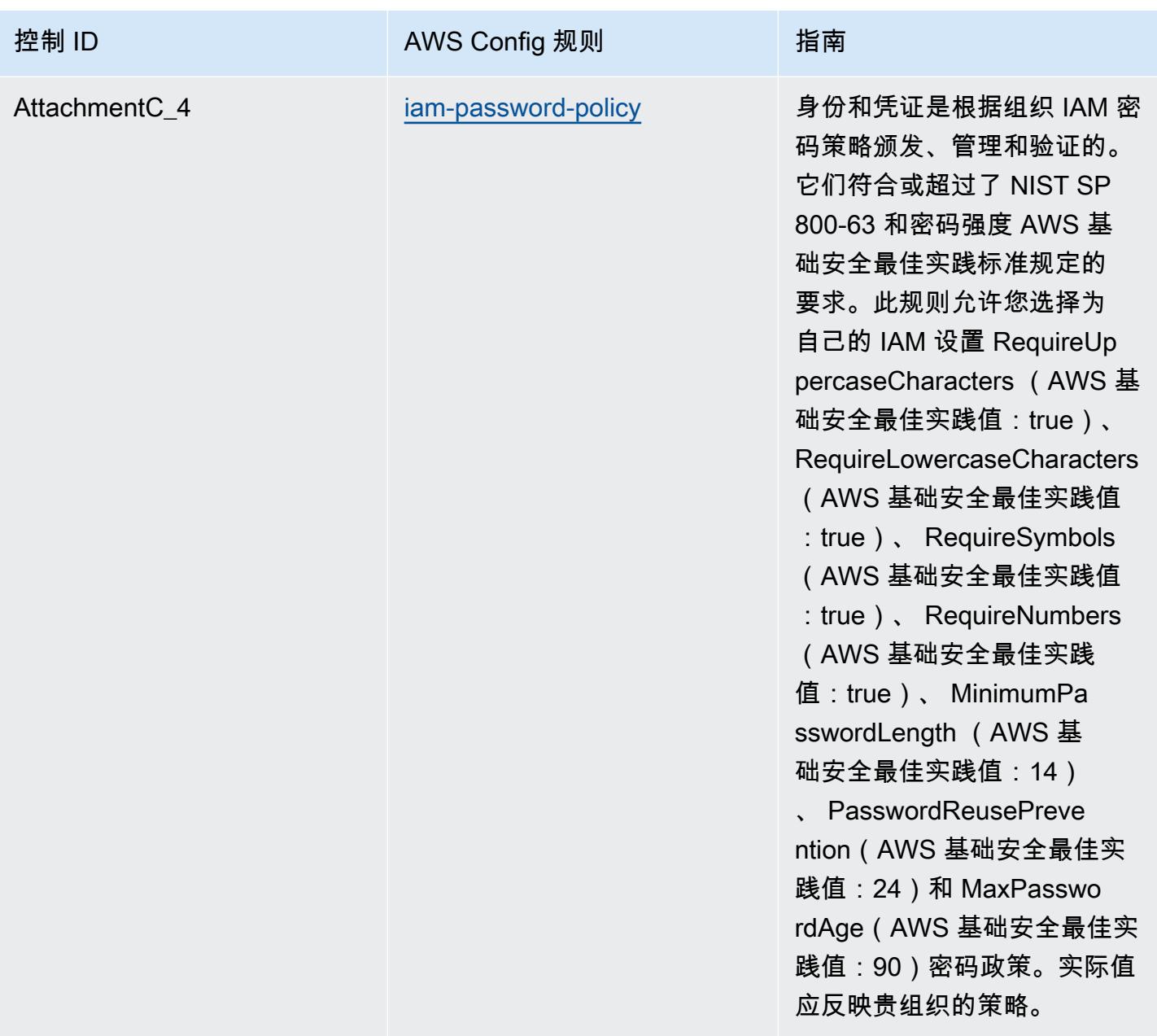

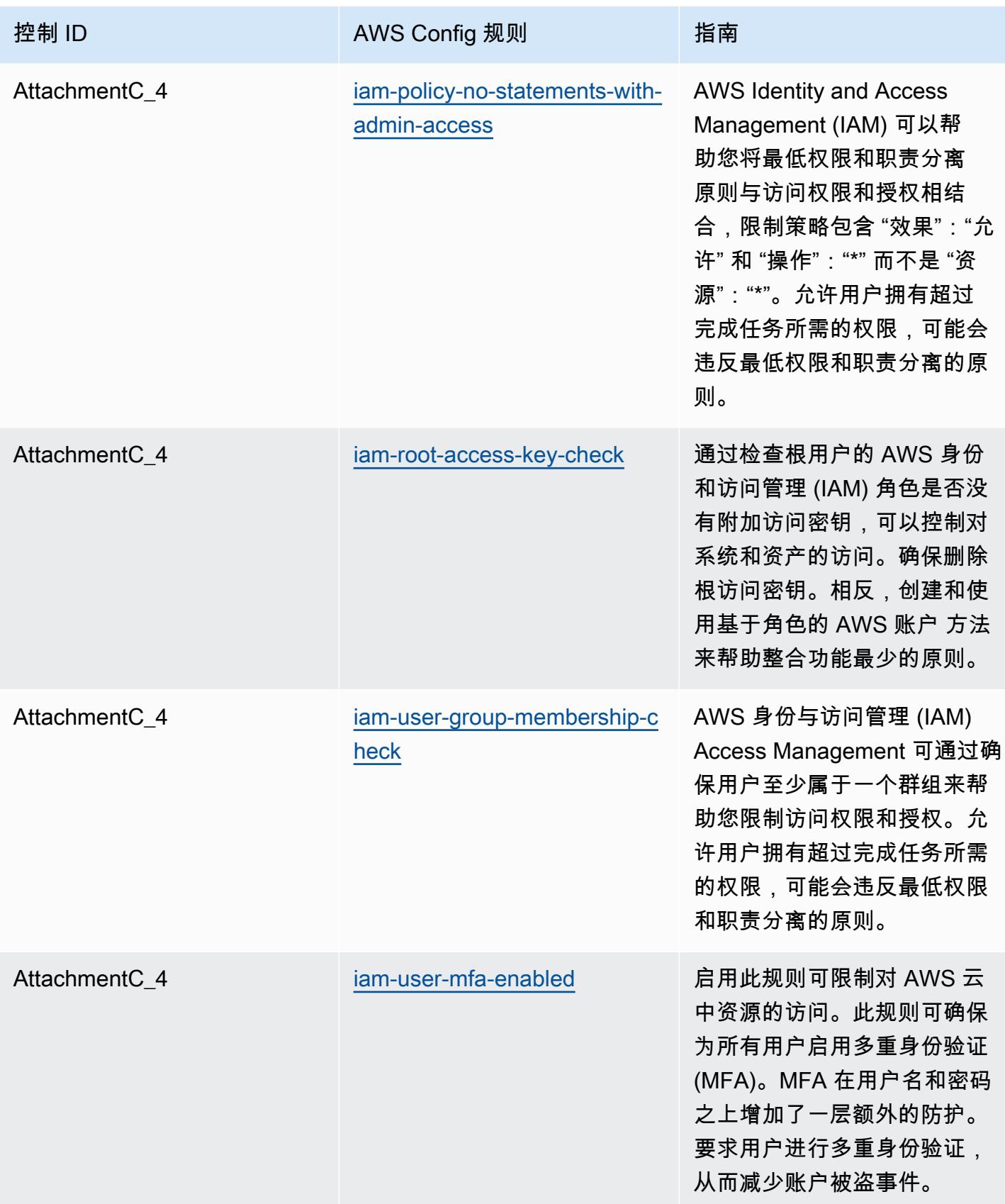

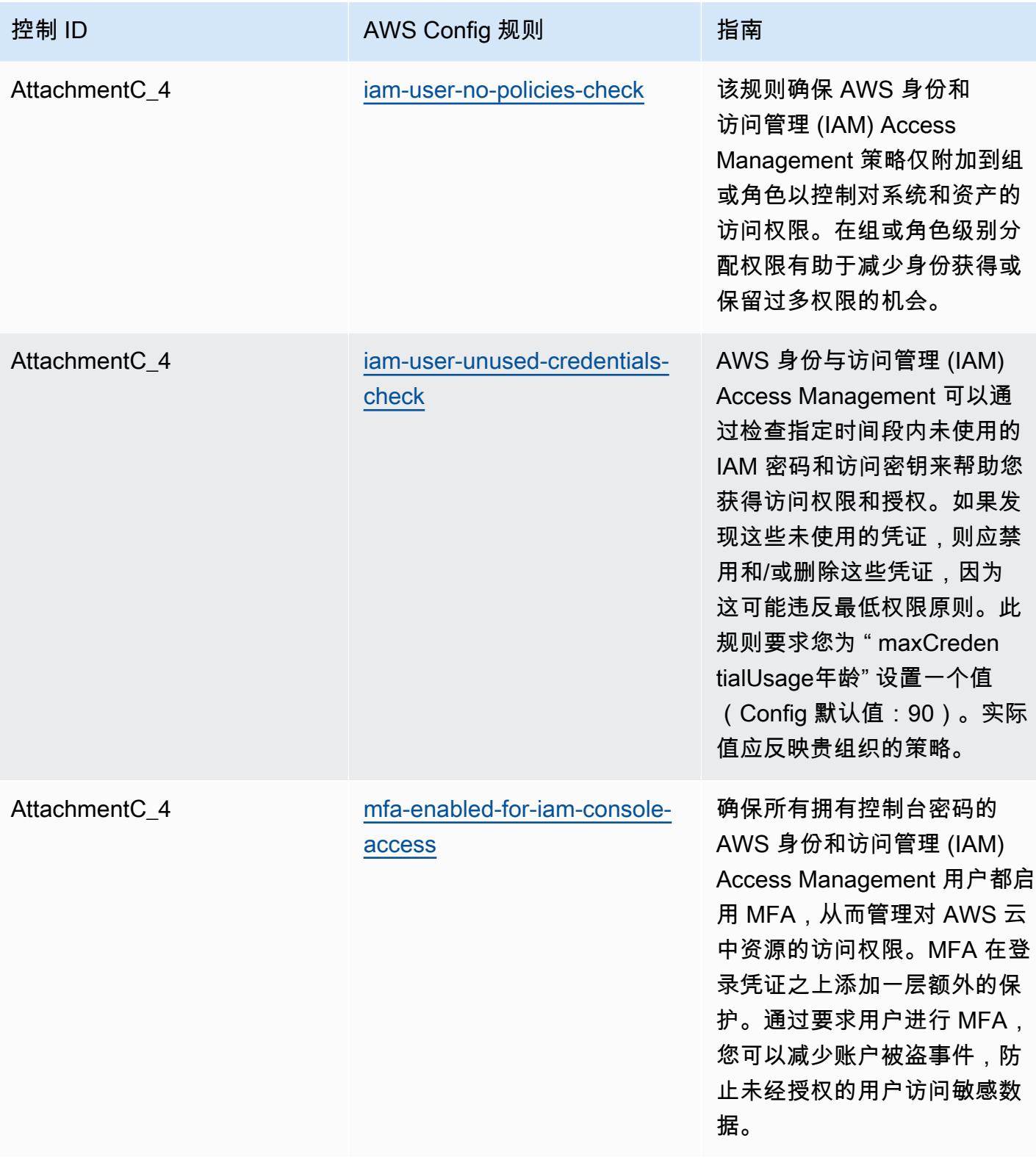

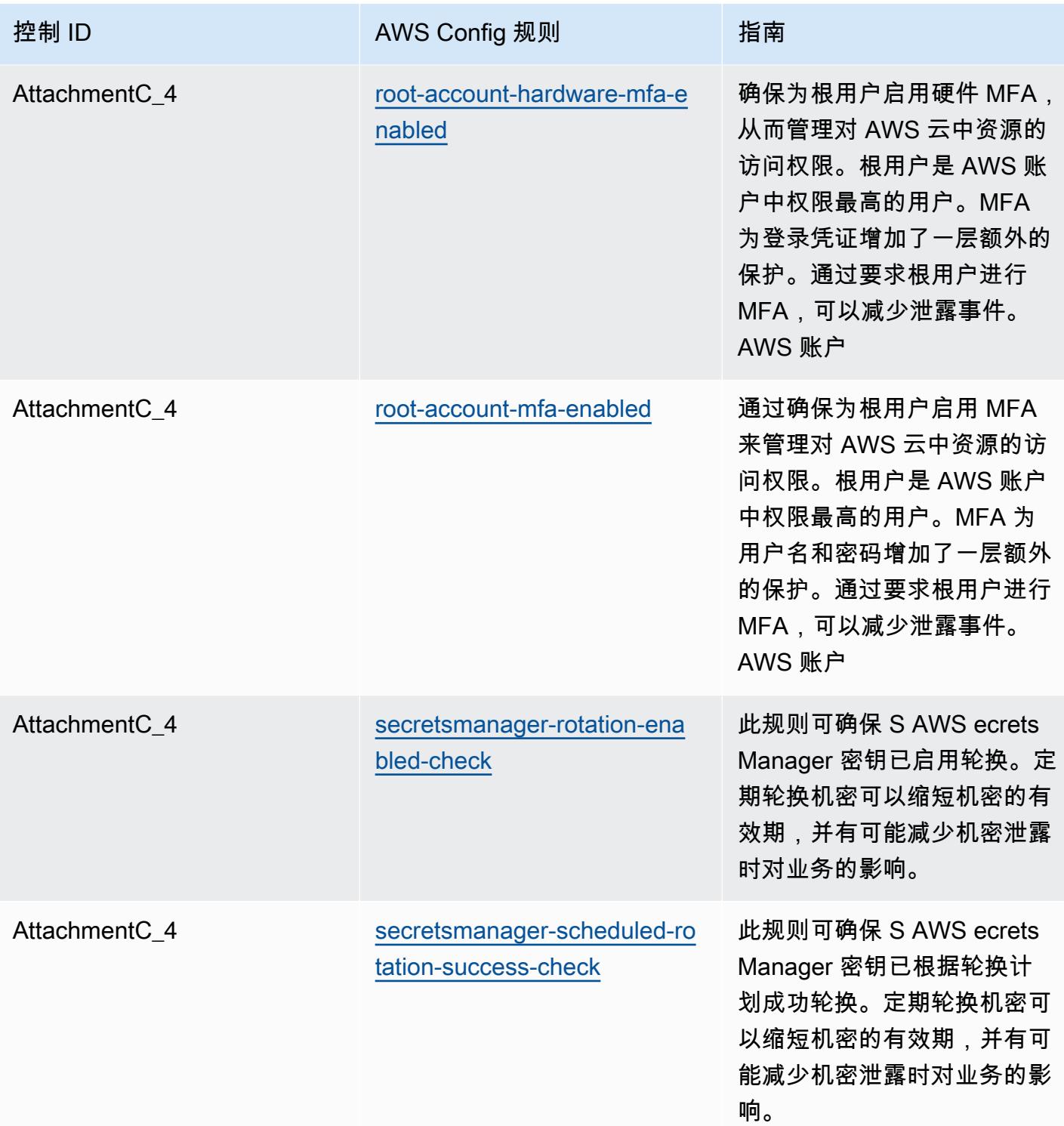

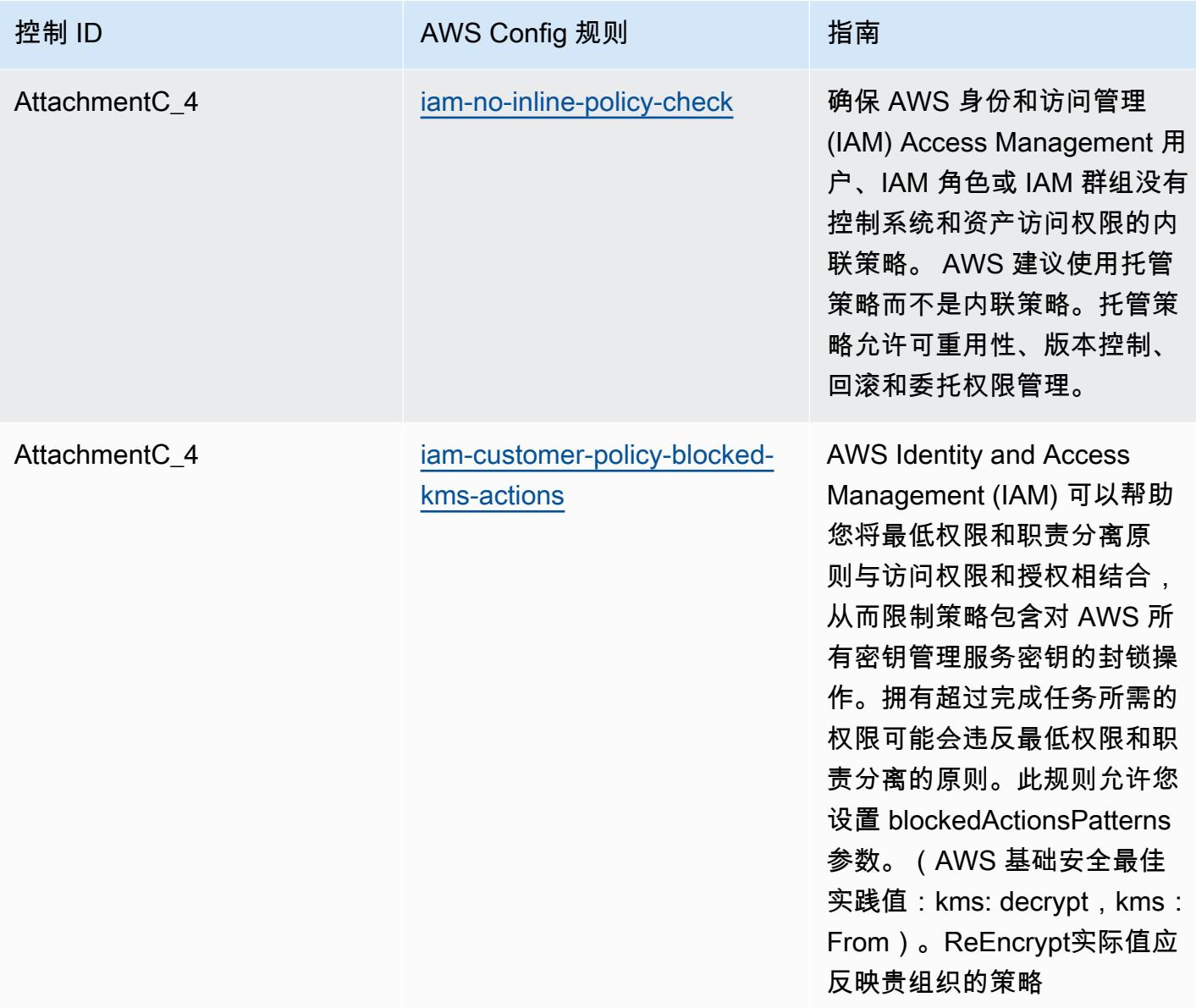

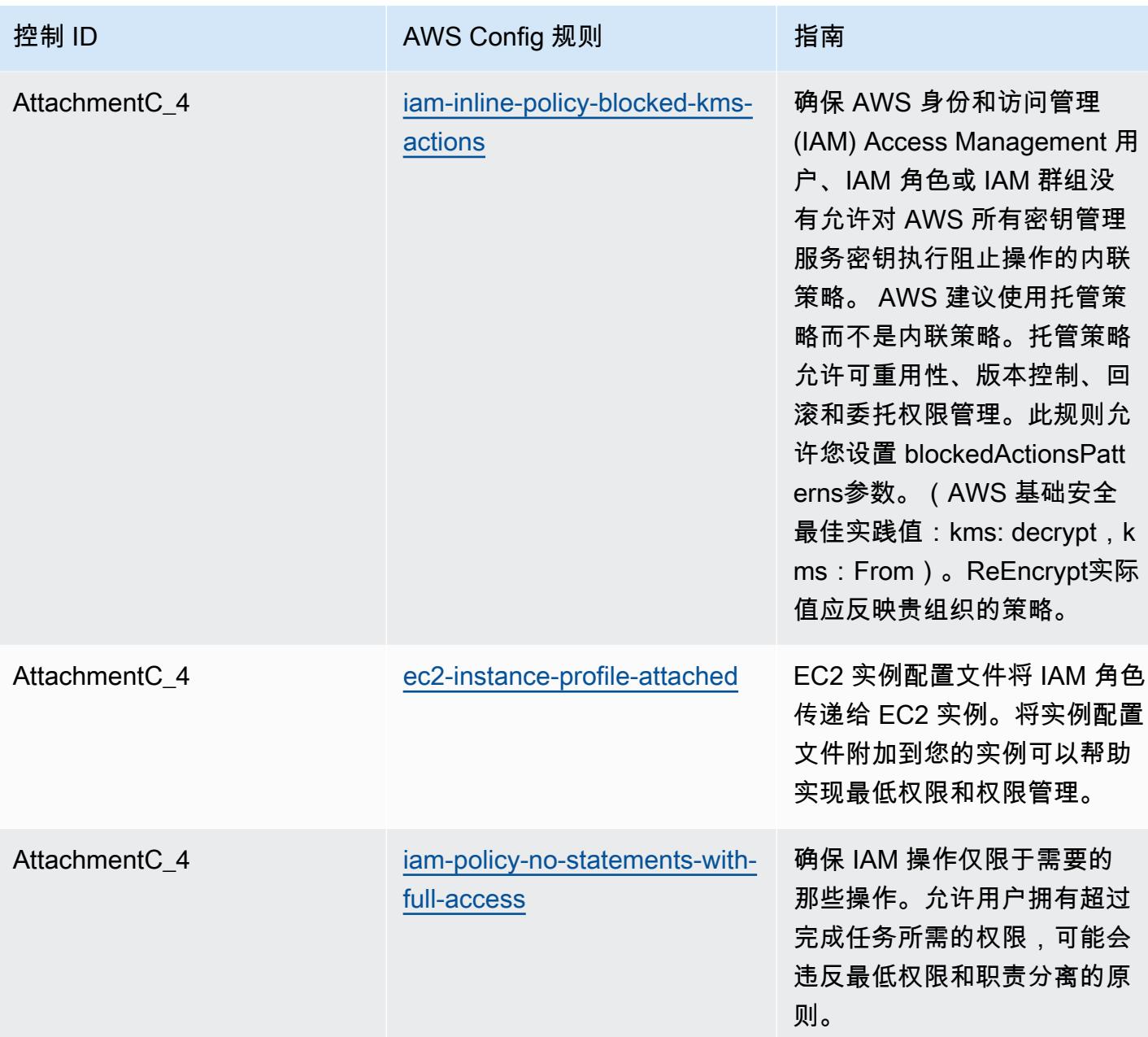

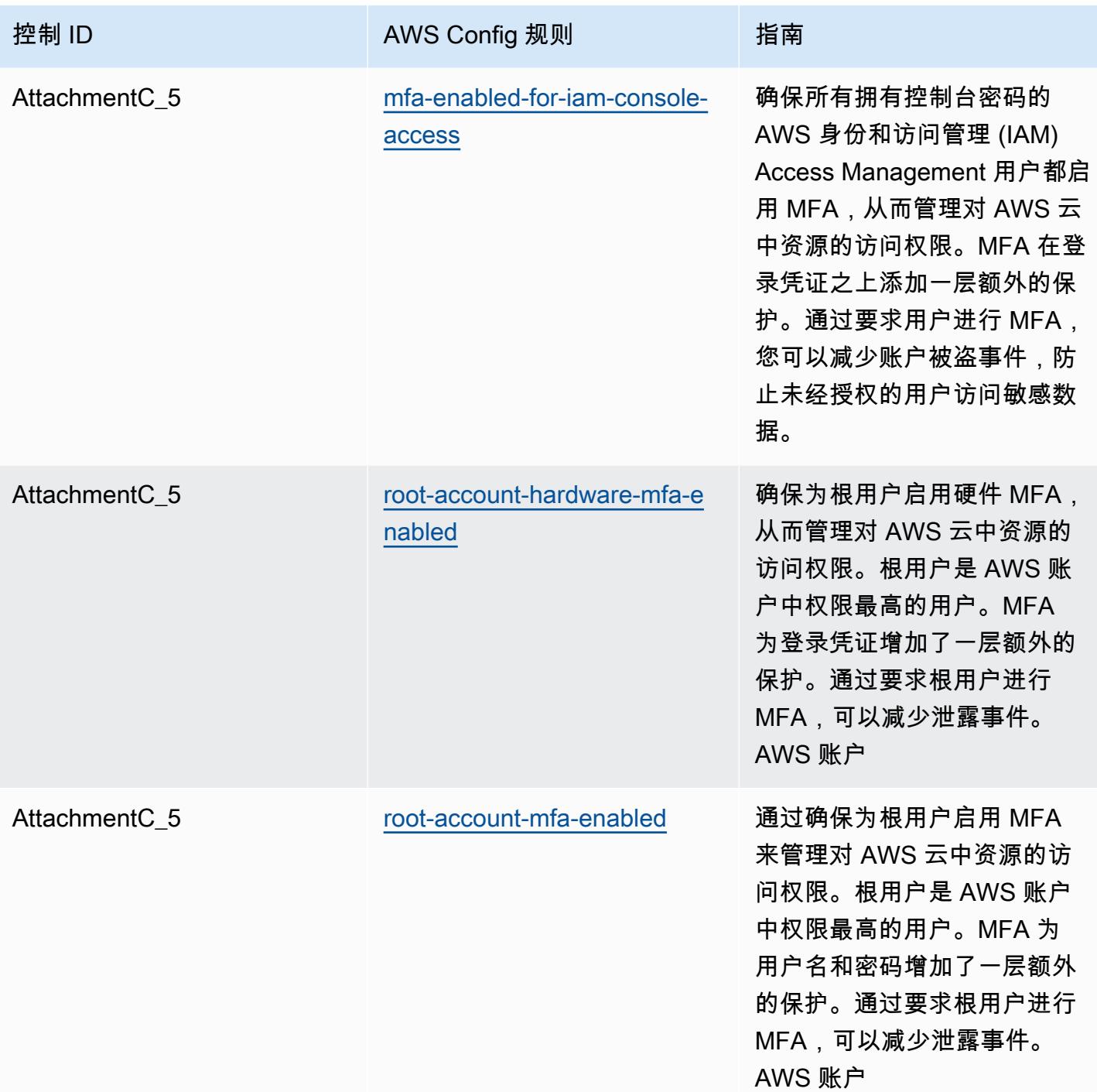

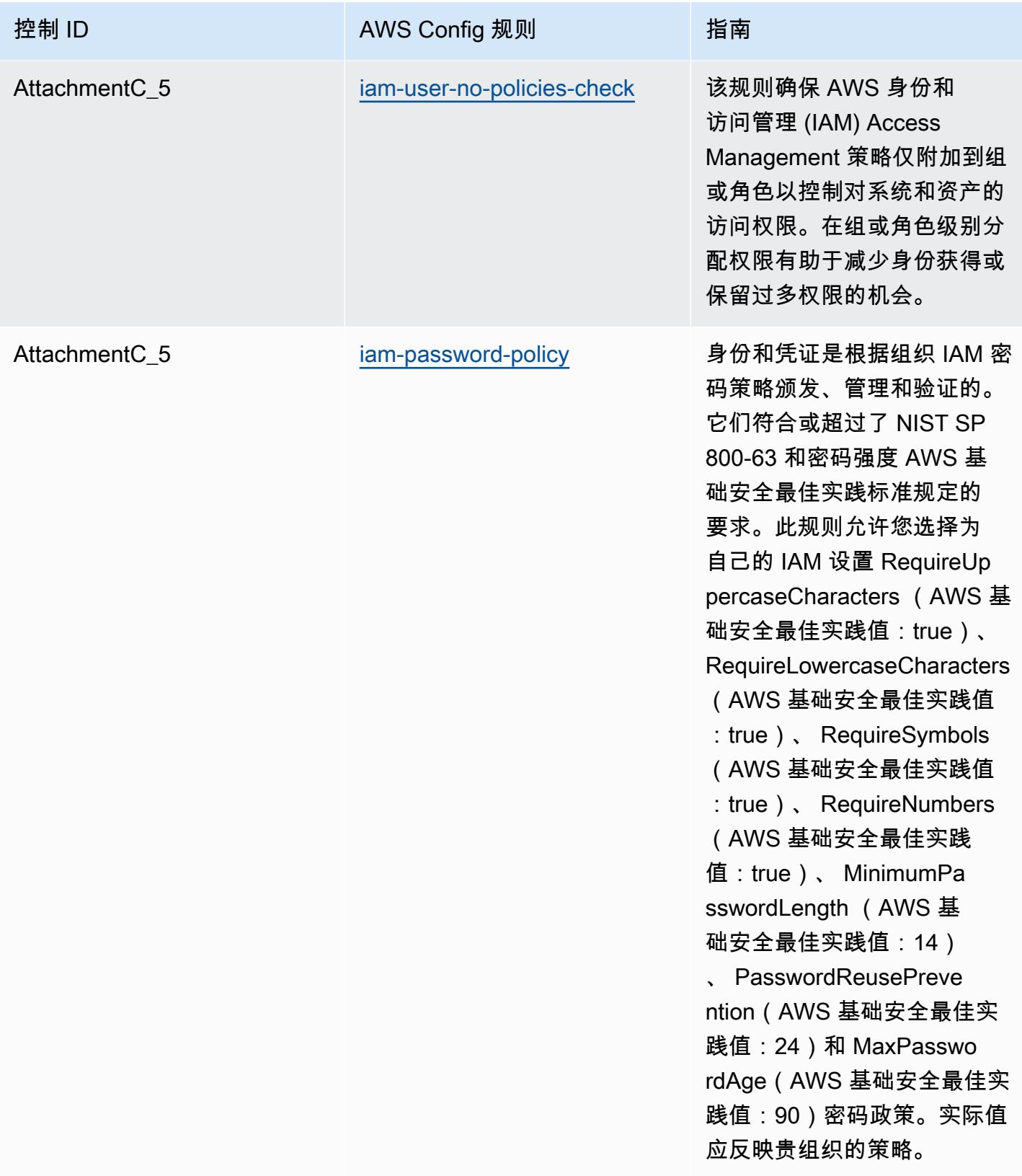

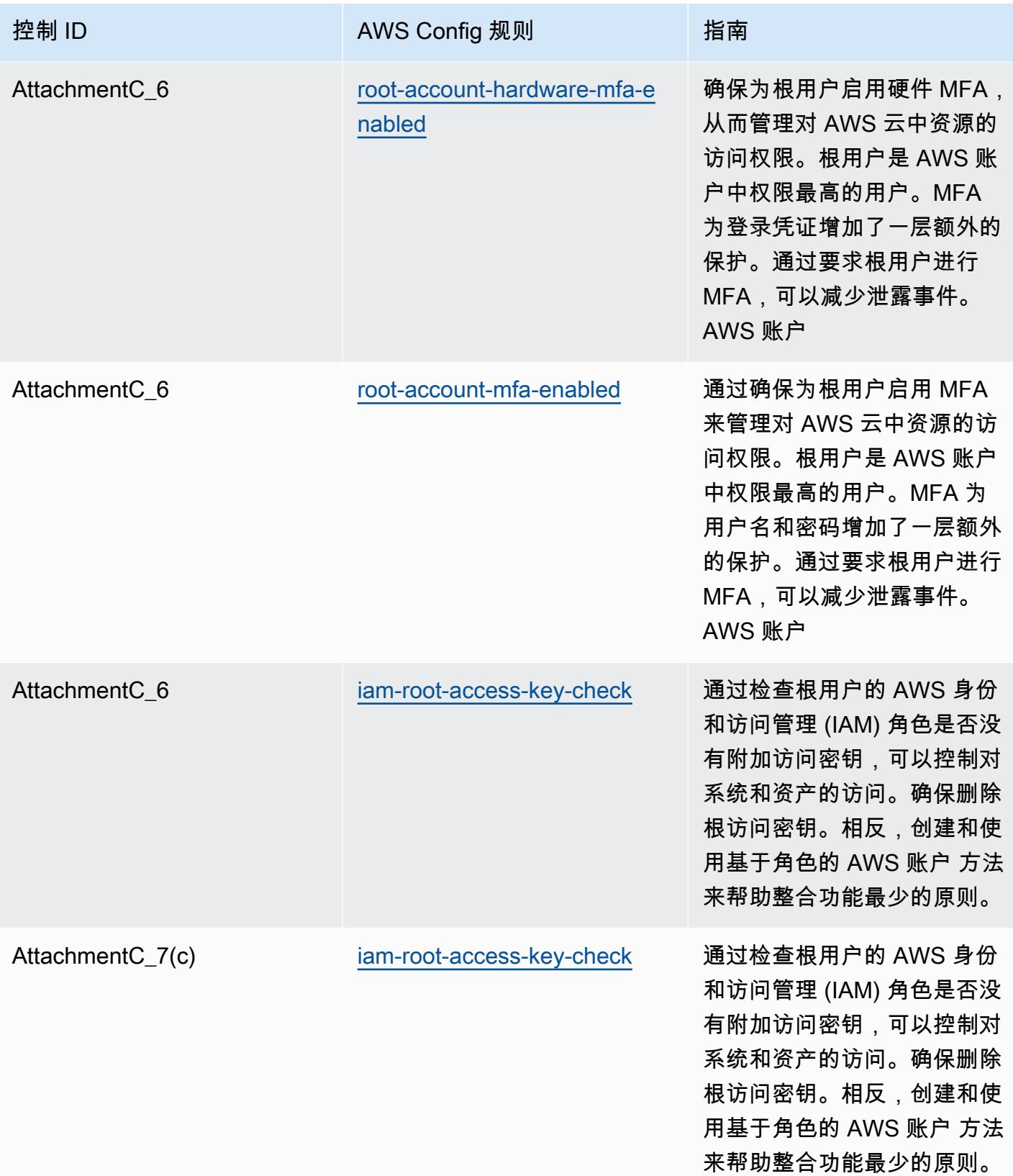

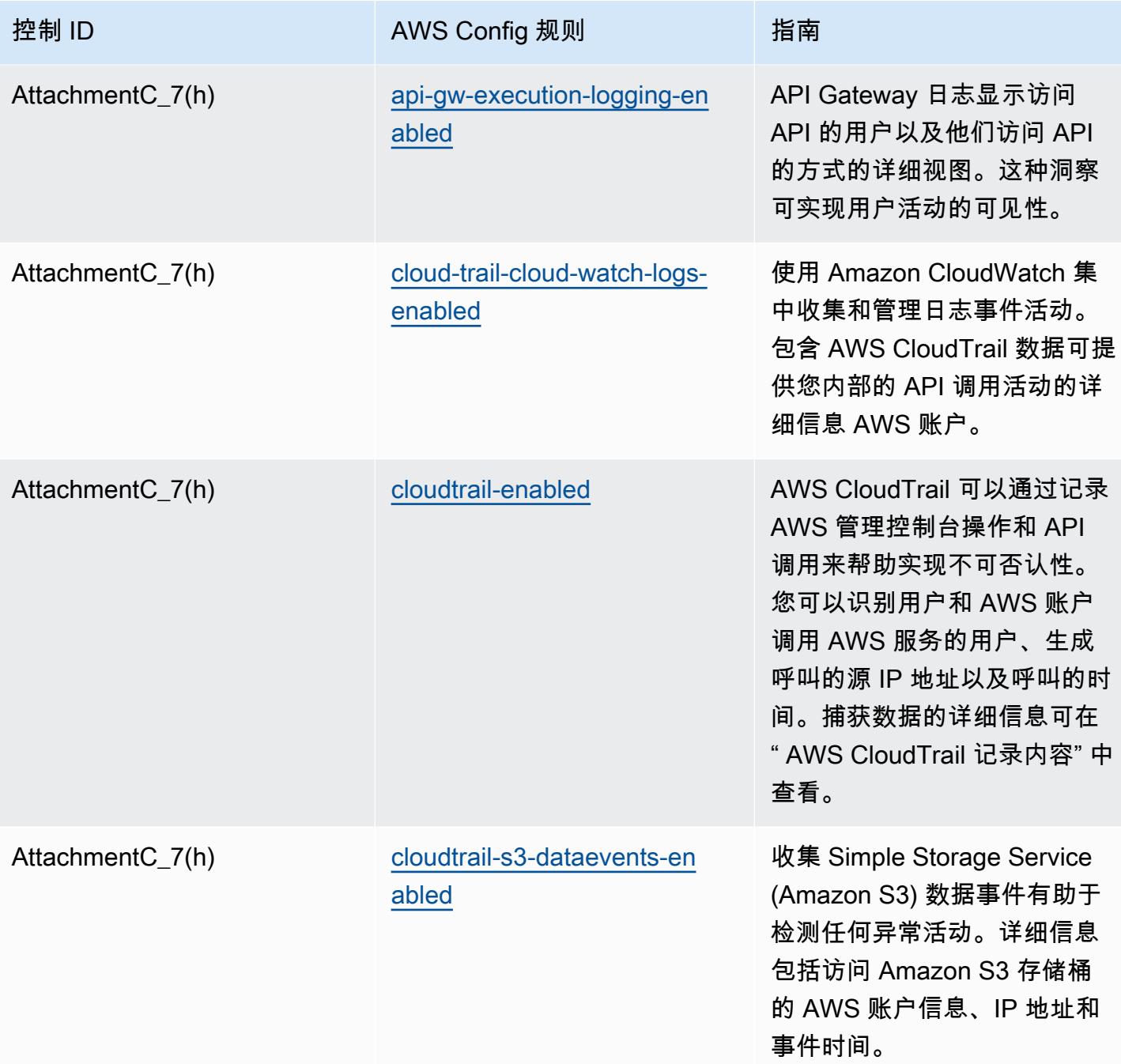

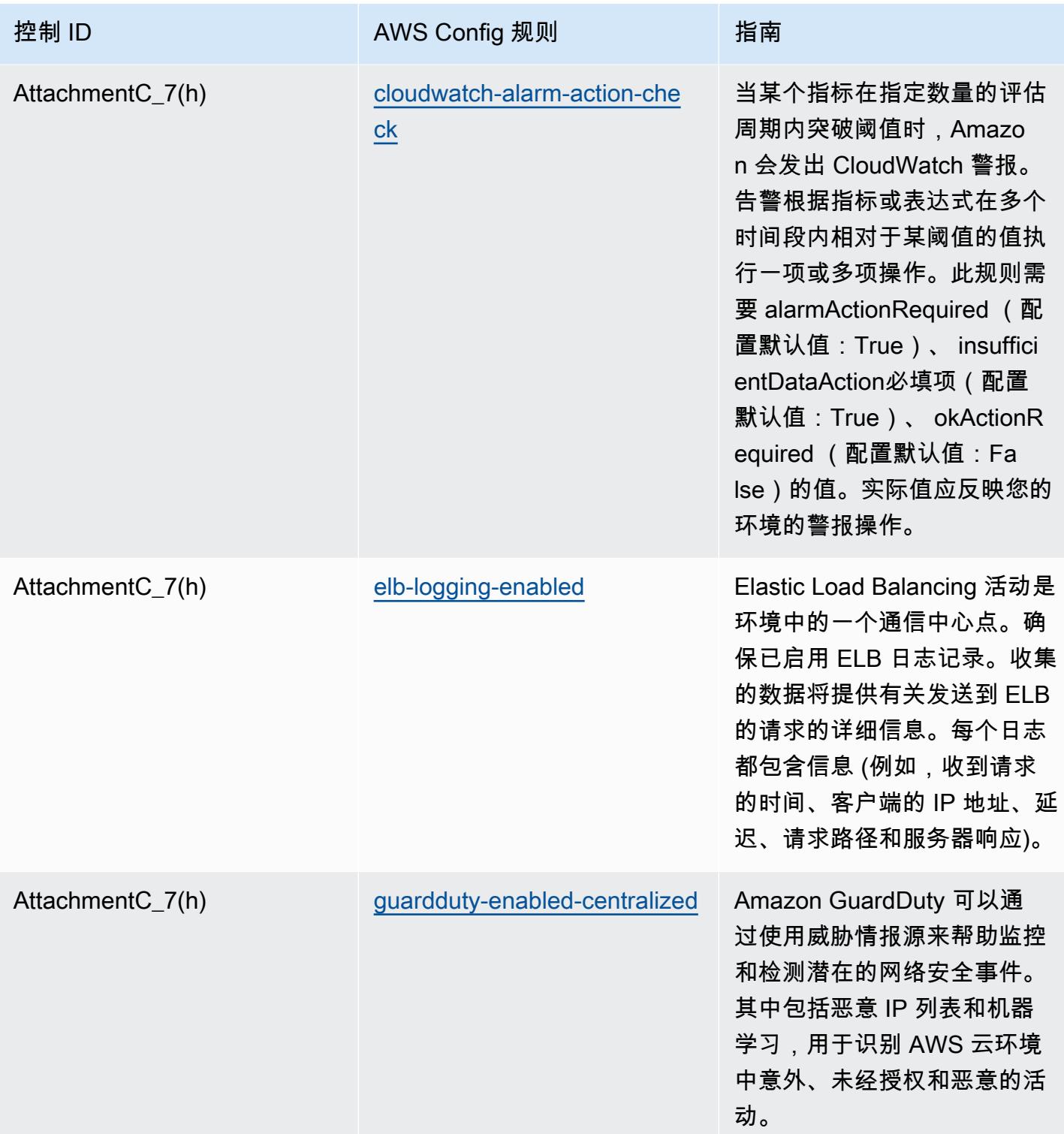

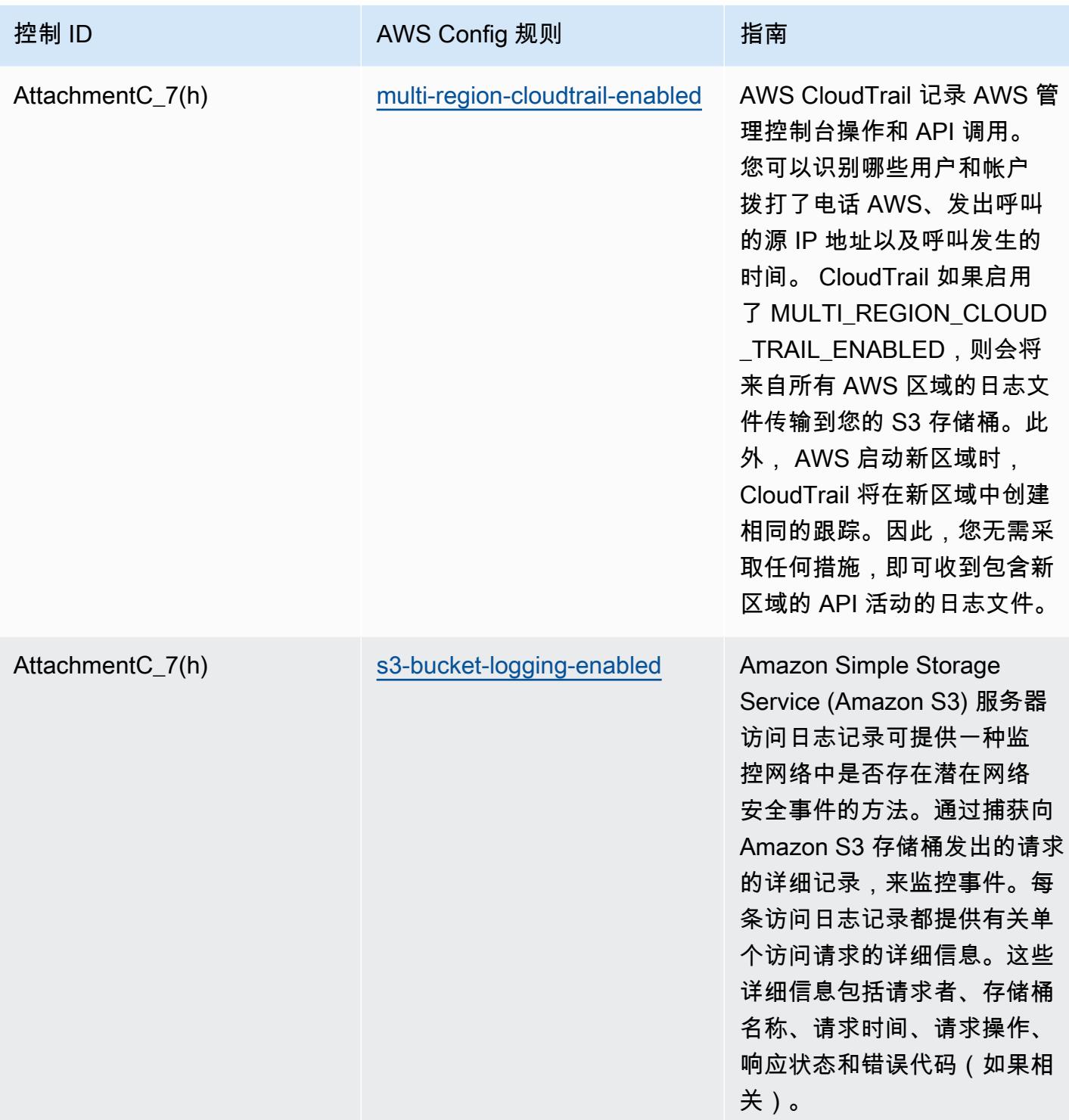

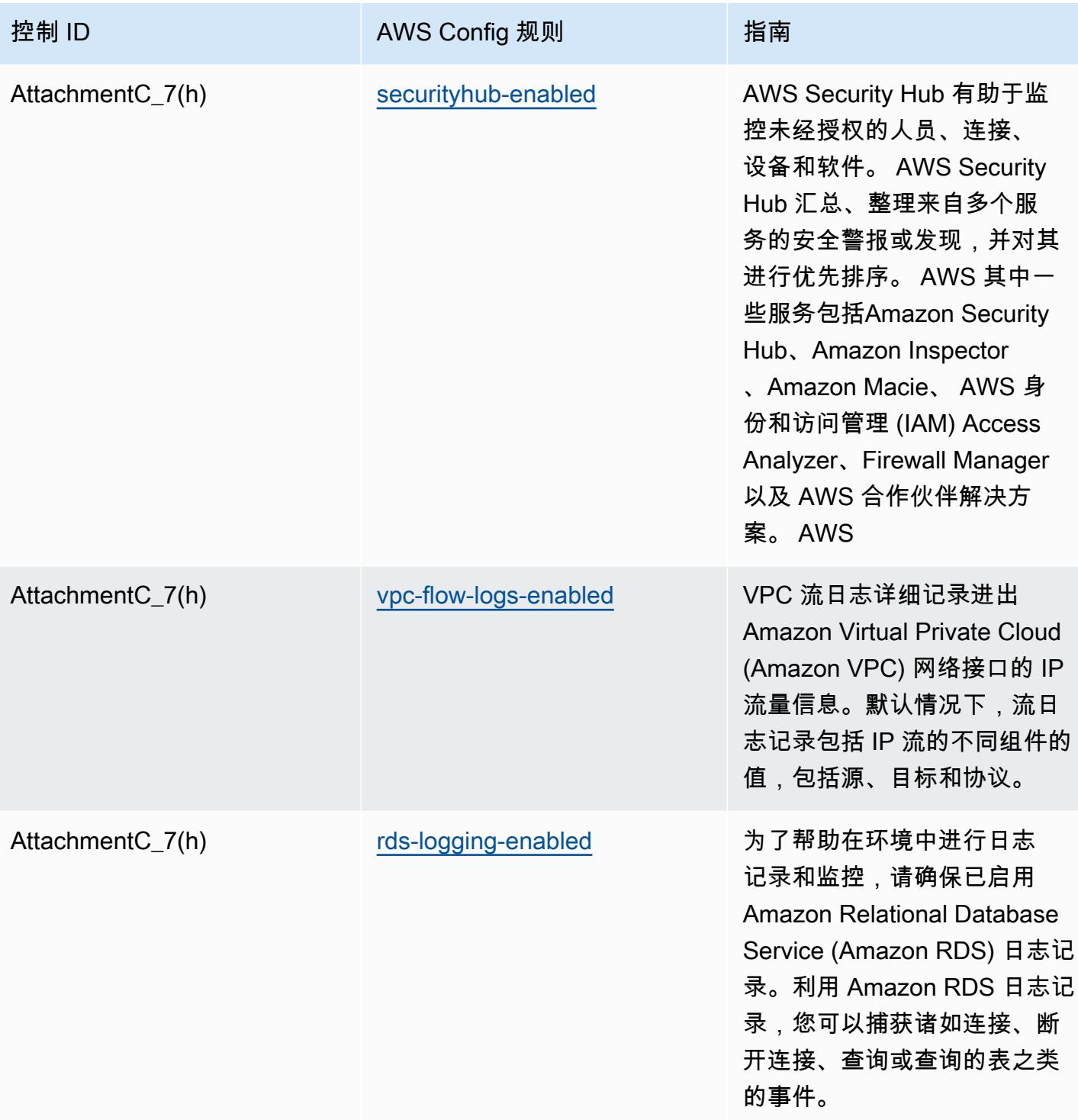

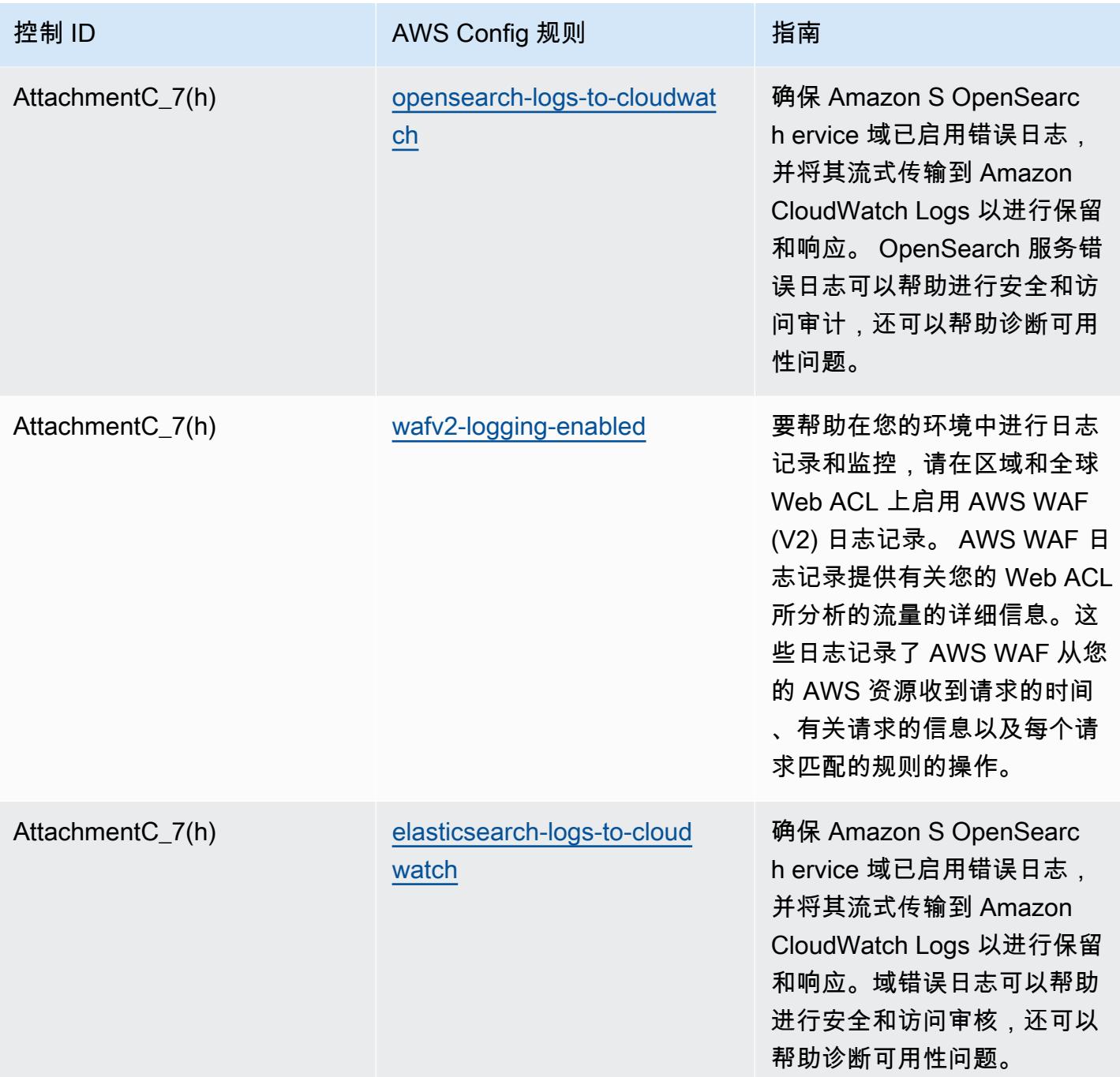
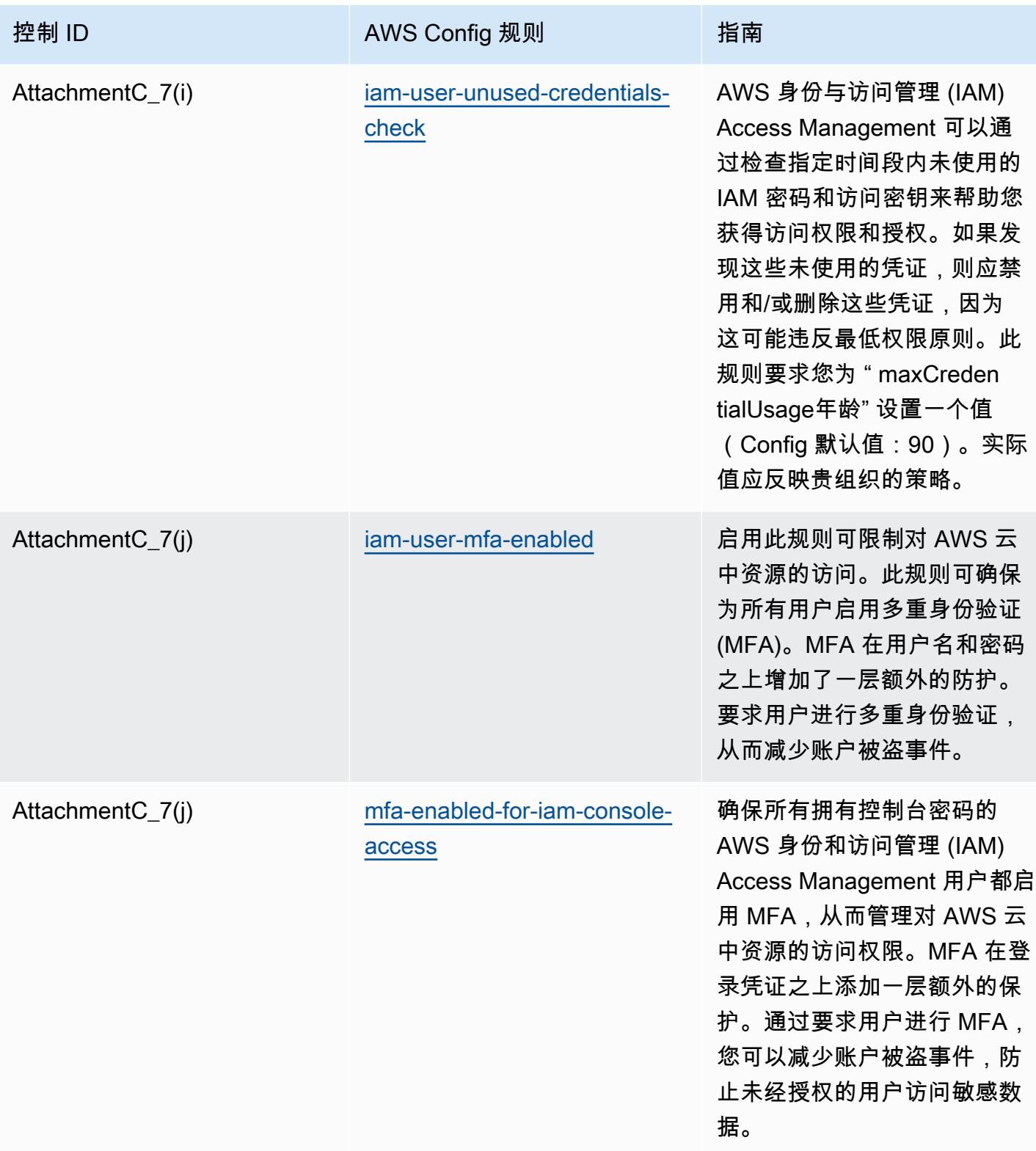

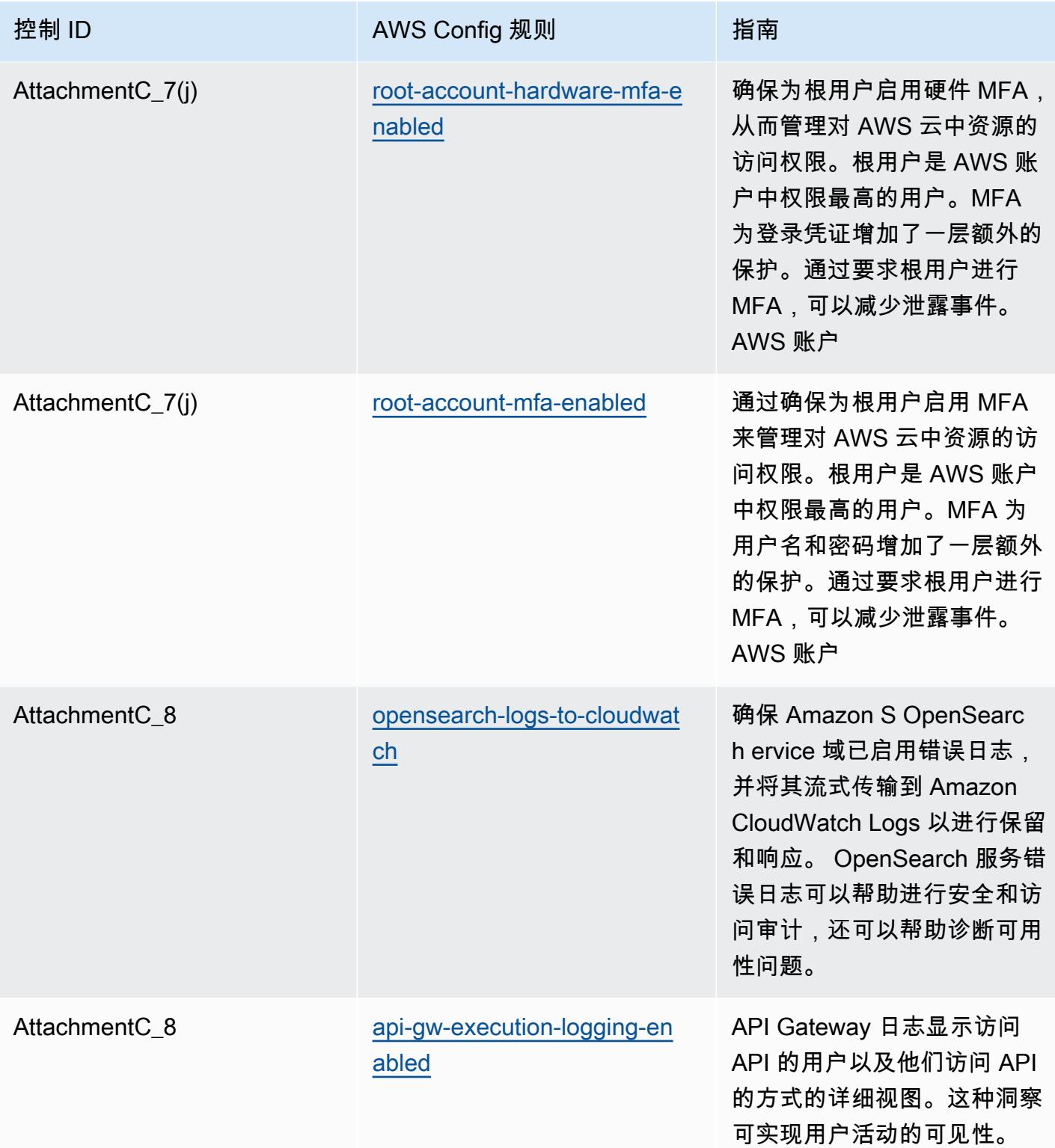

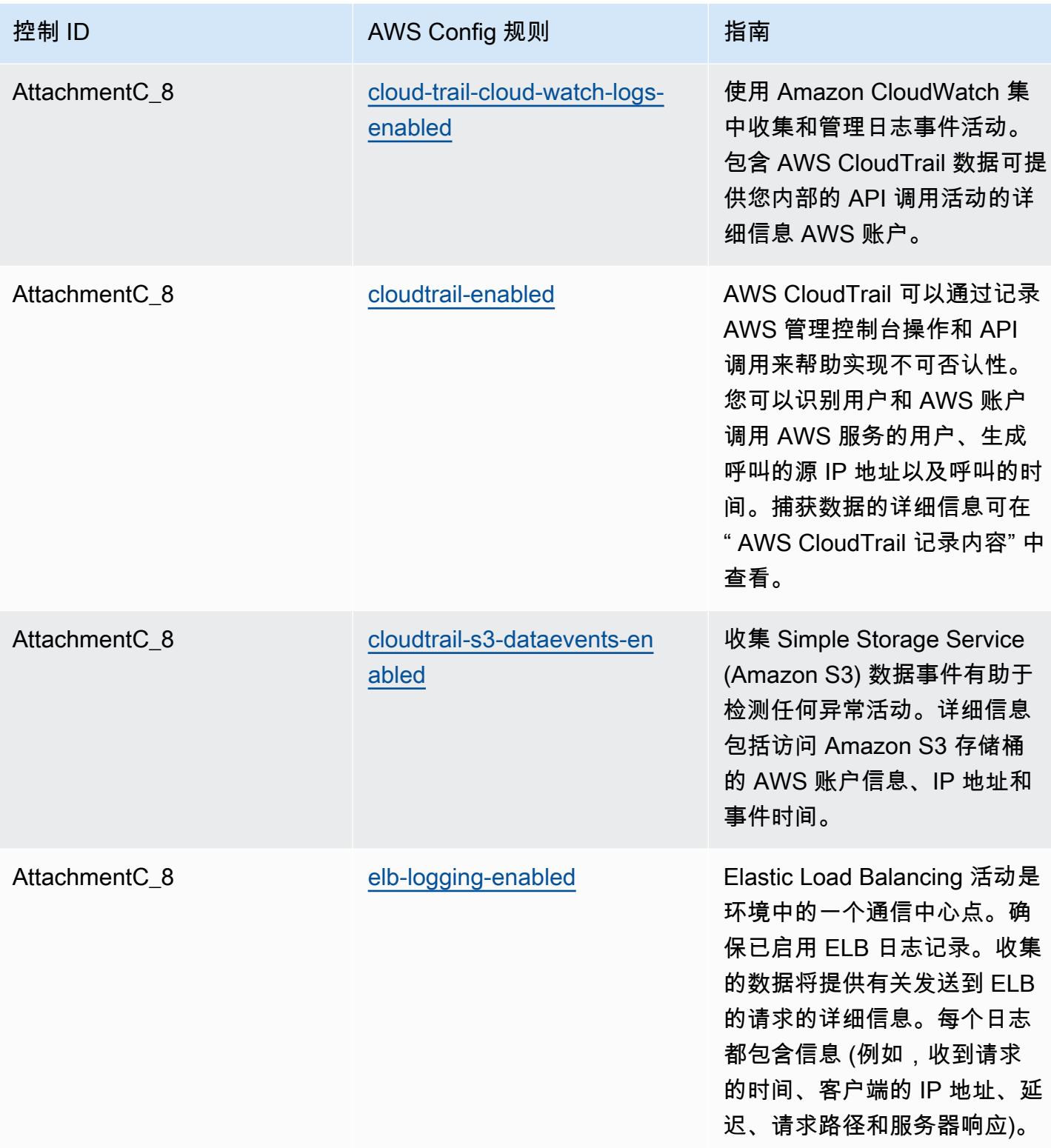

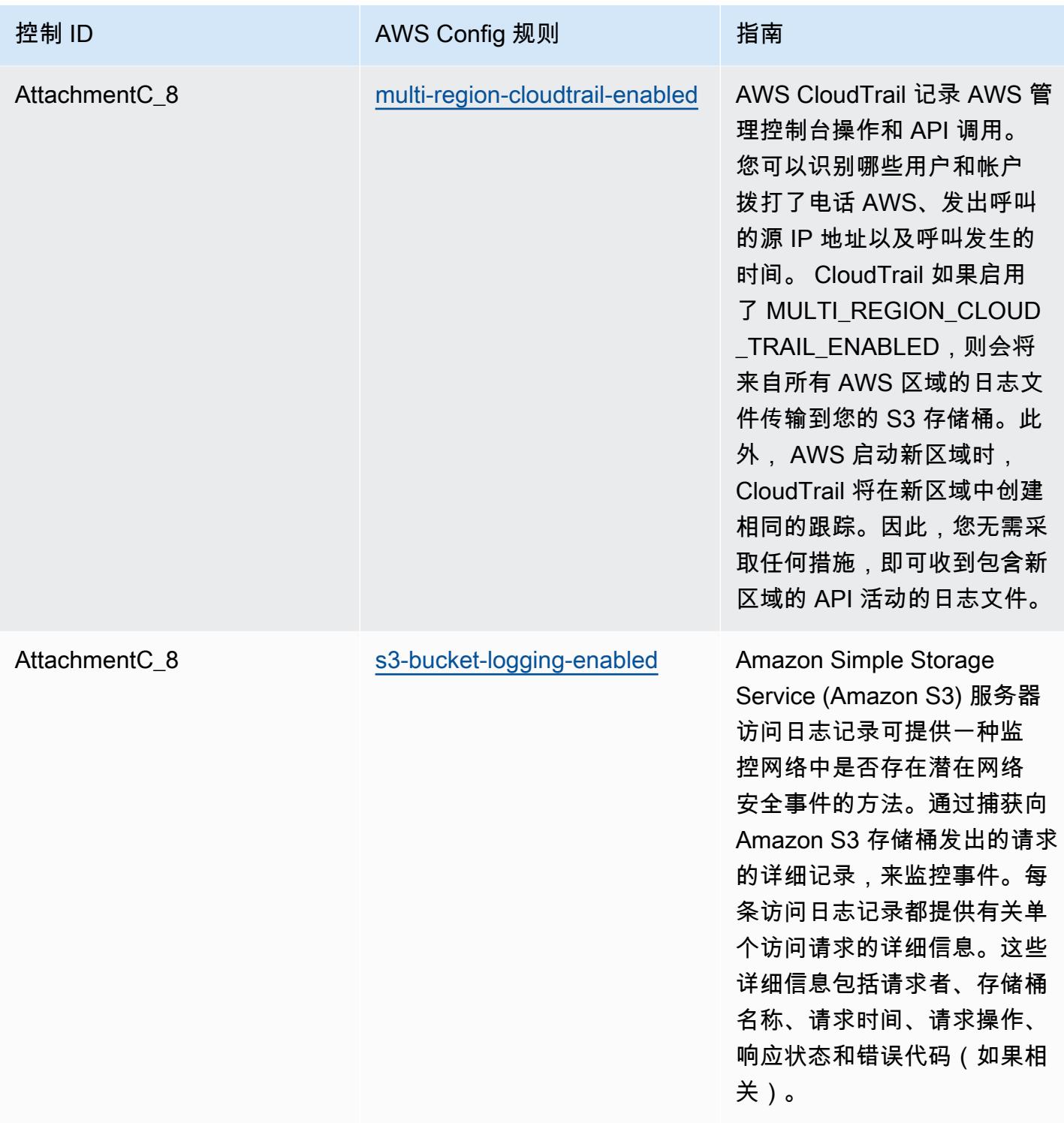

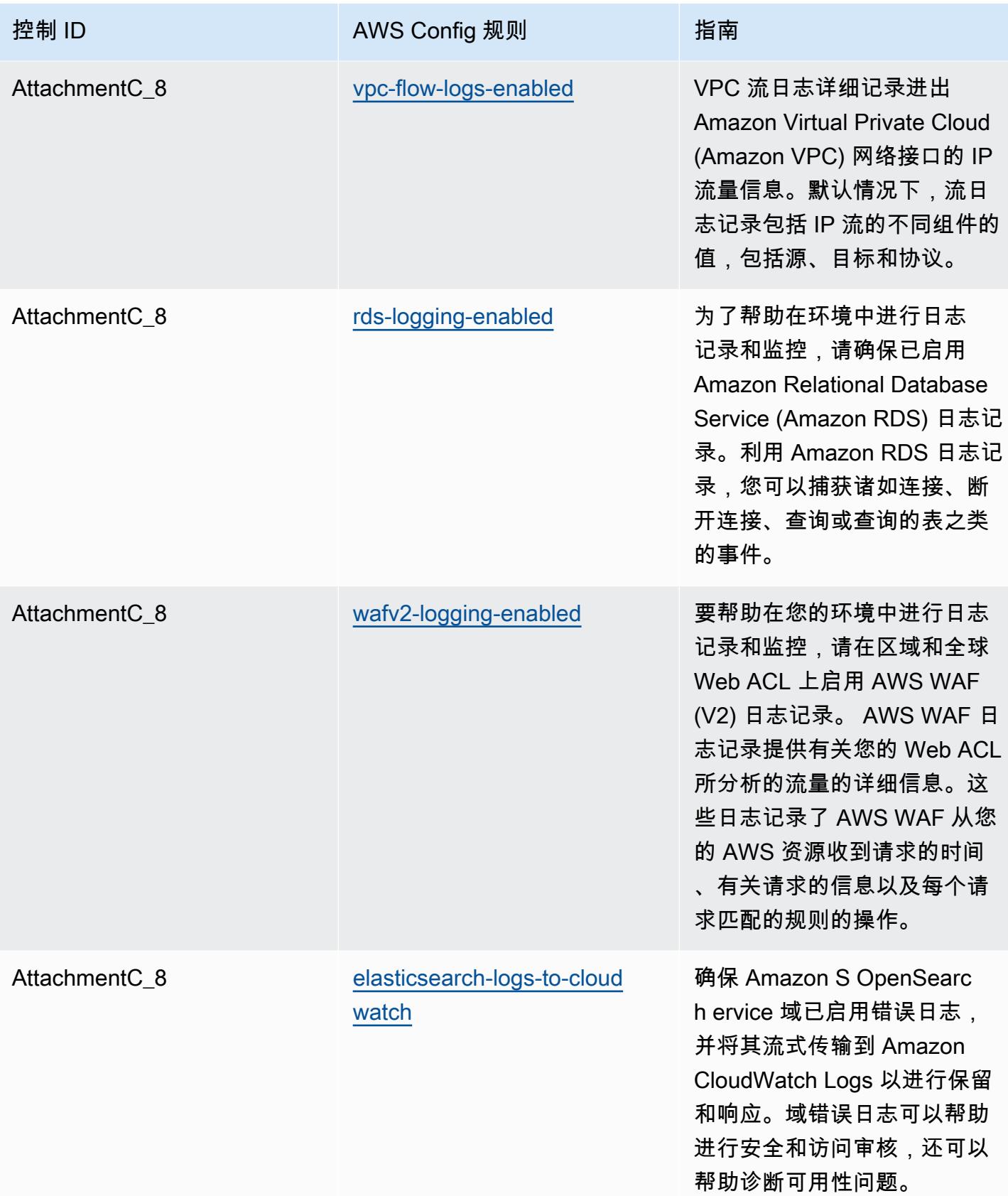

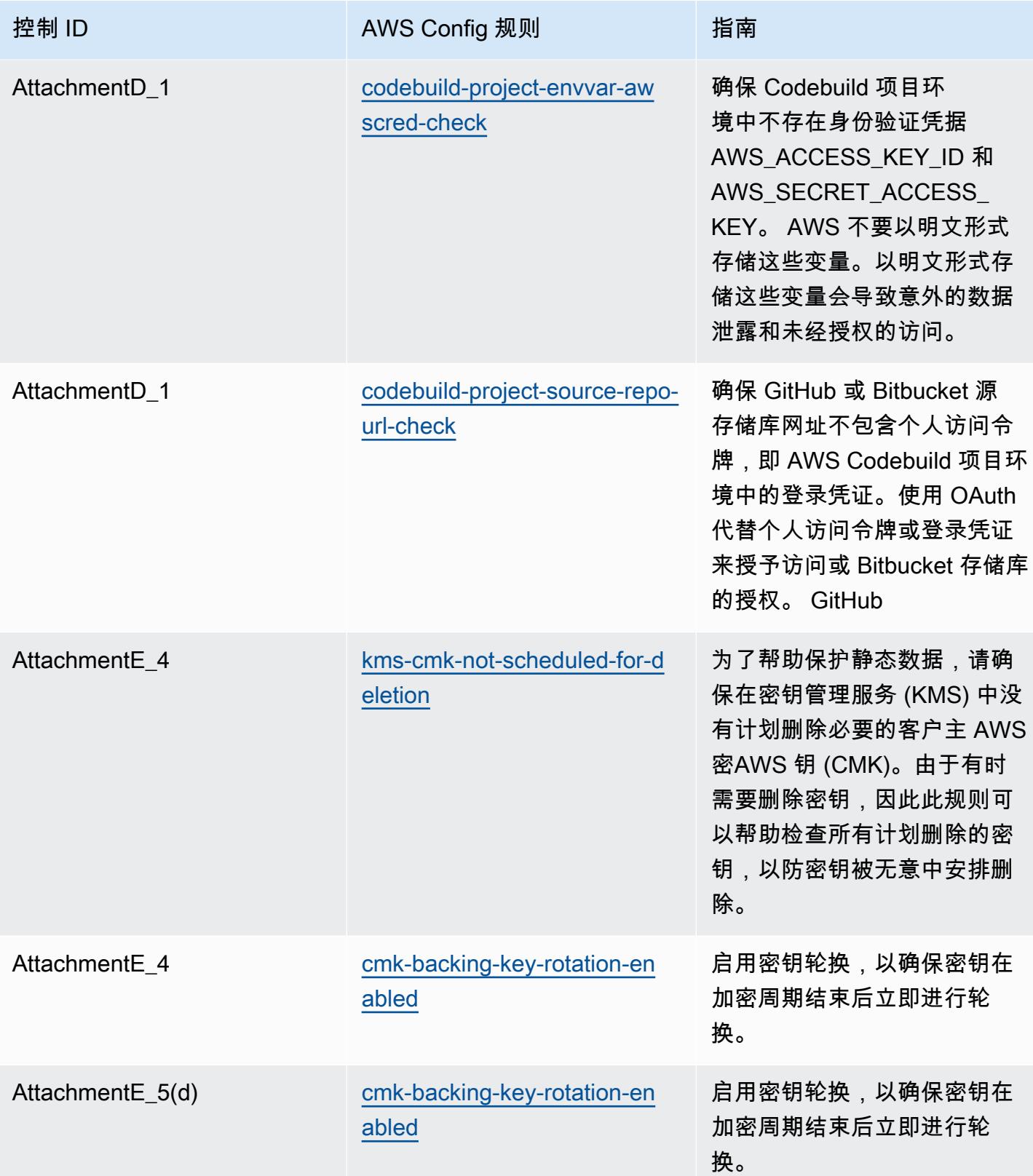

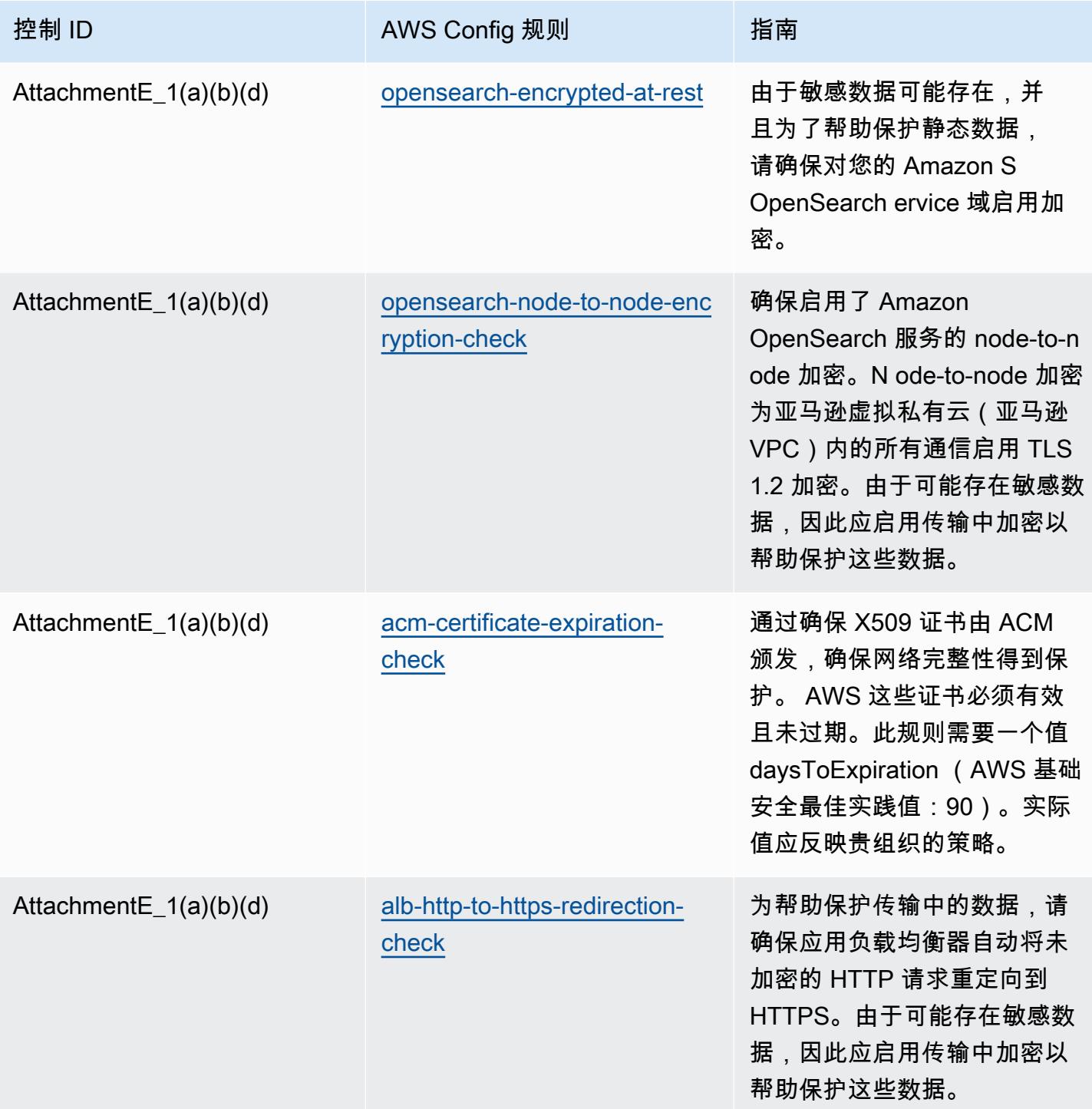

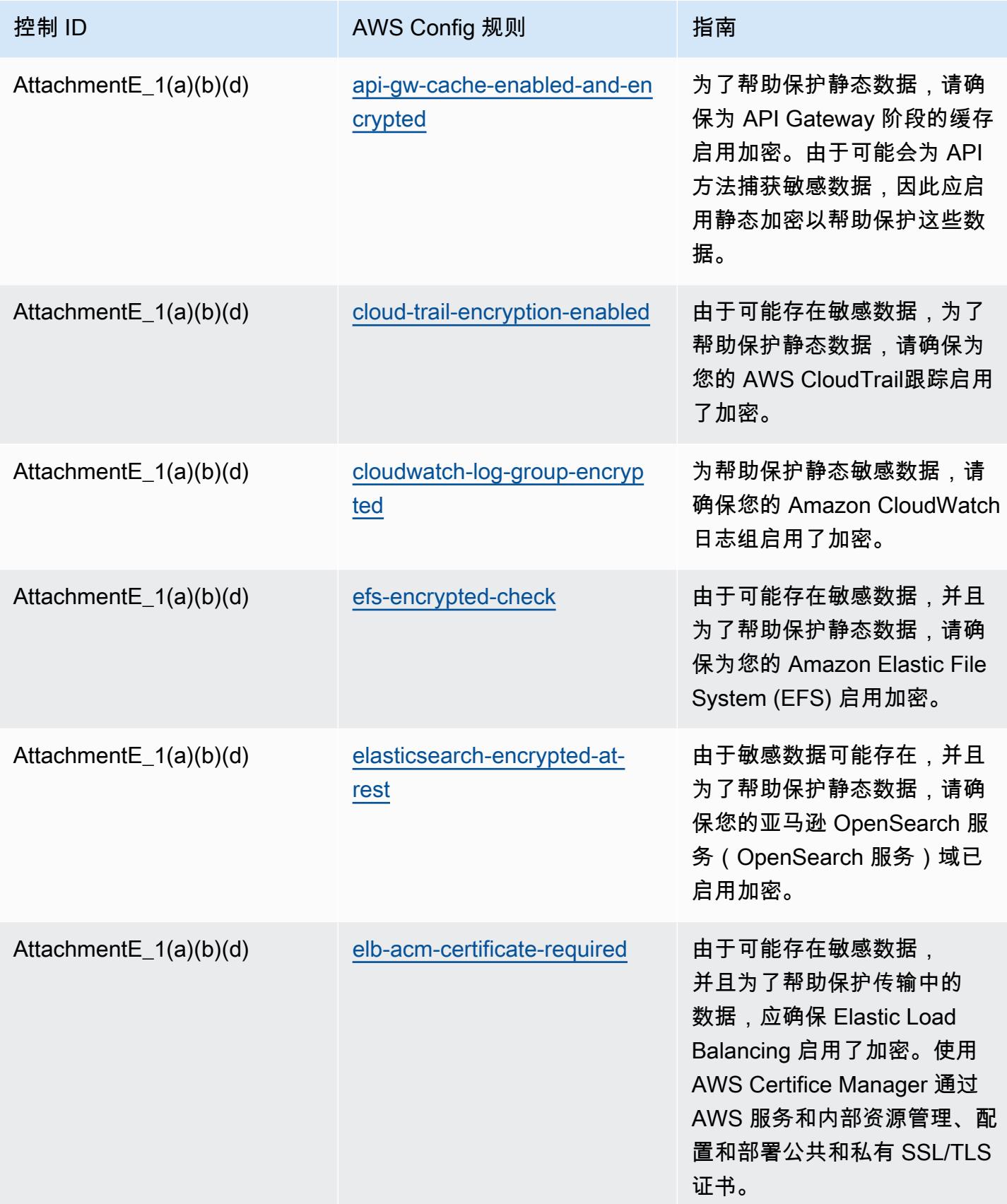

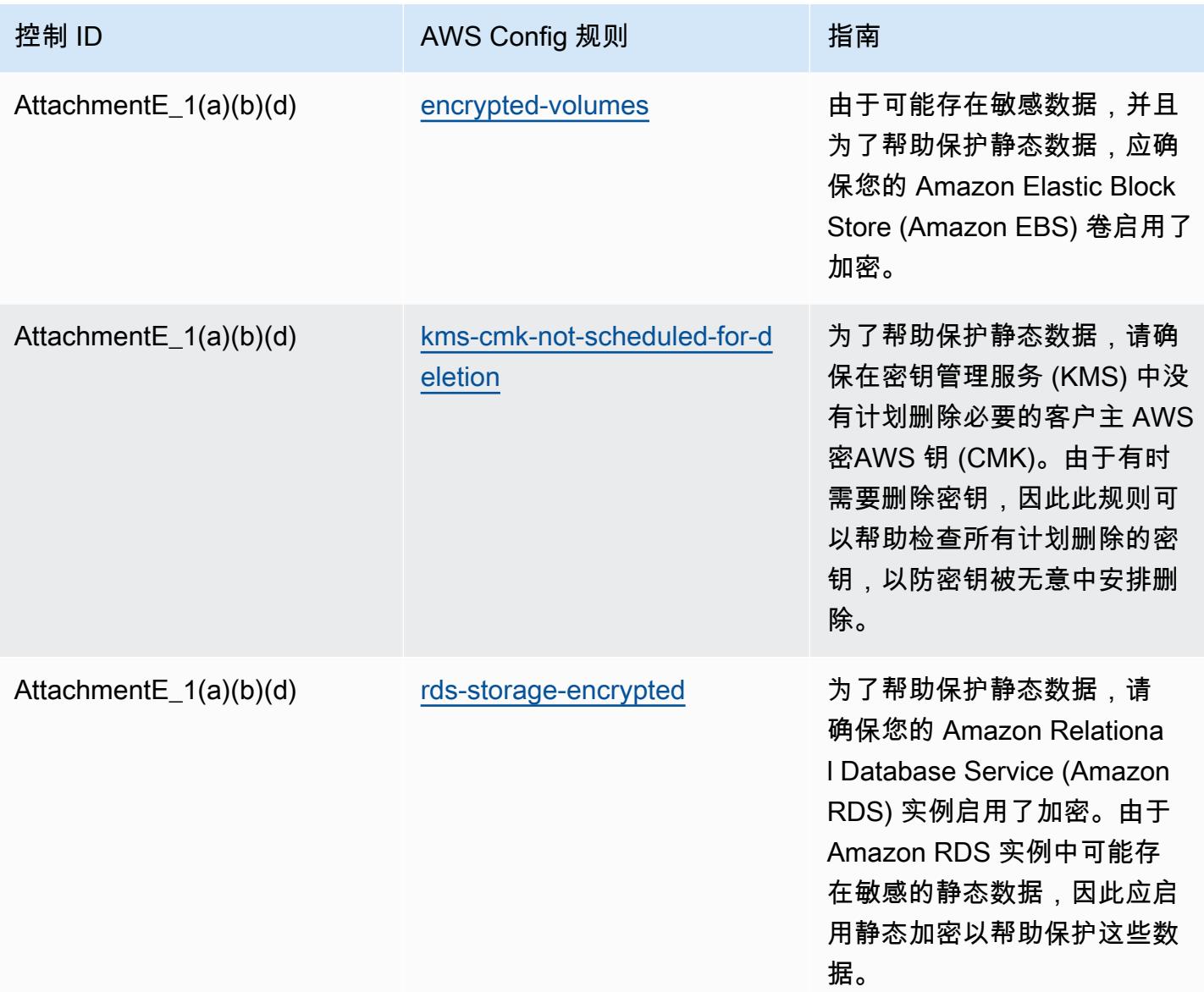

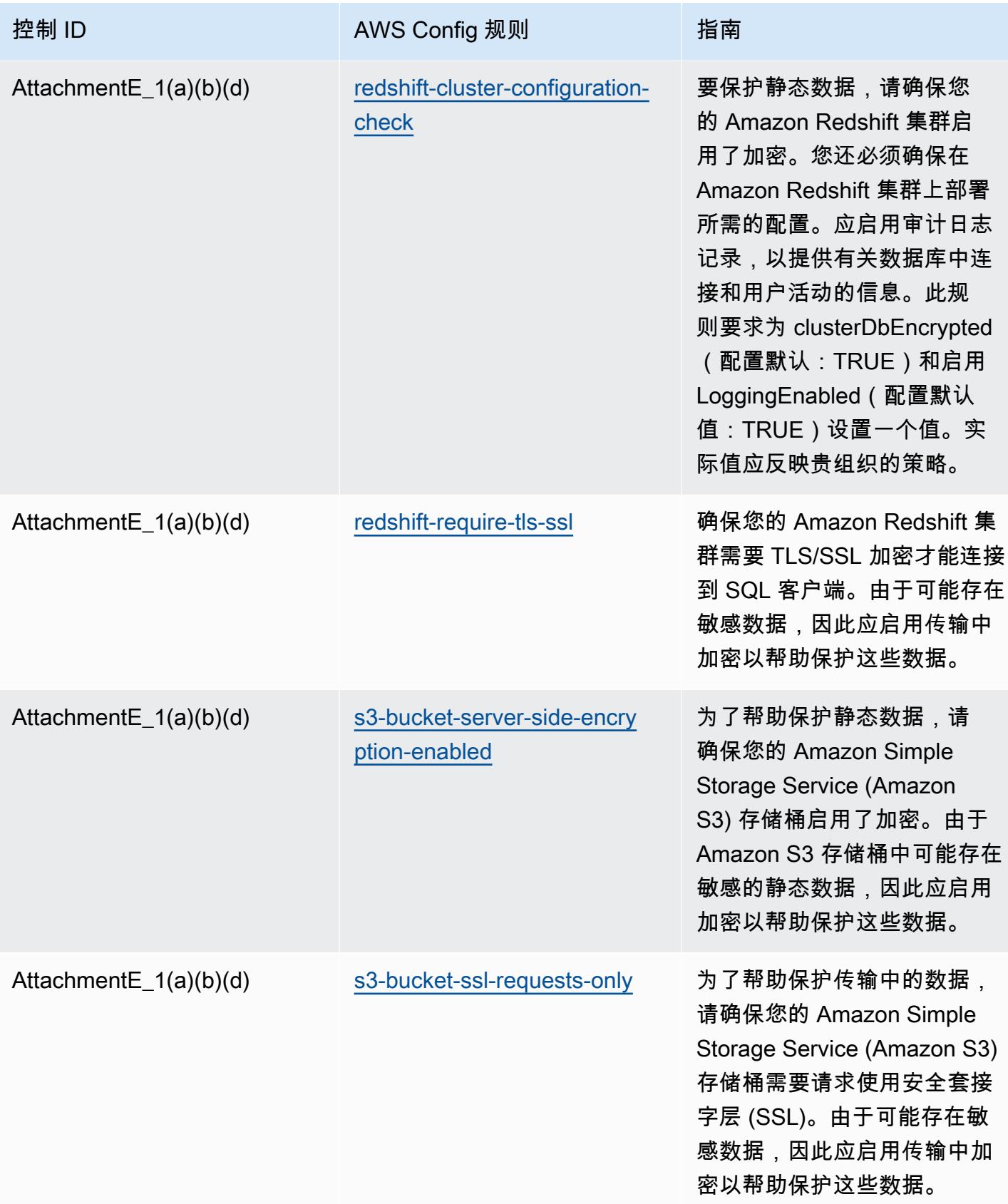

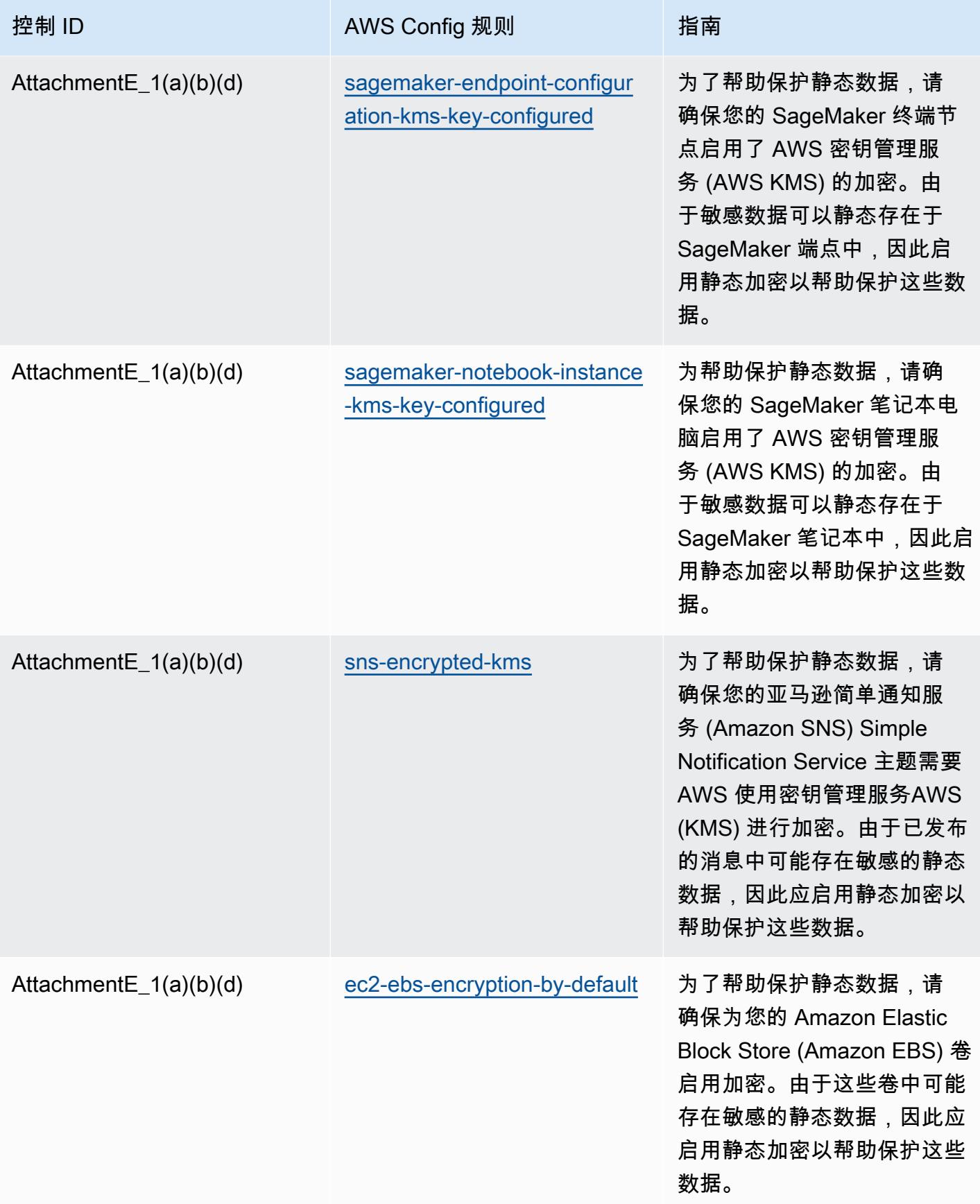

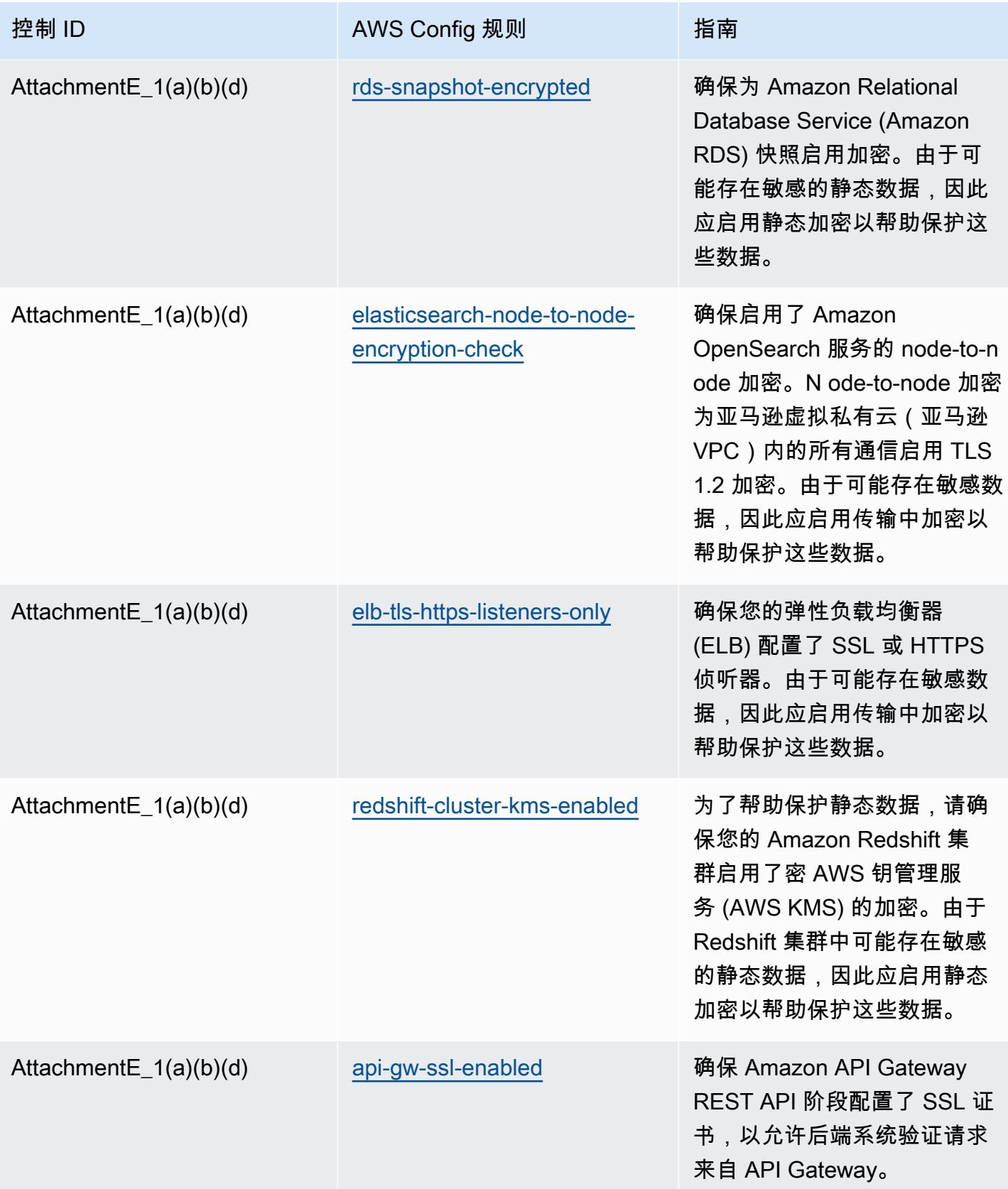

#### 模板

该模板可在以下网址获得 GitHub:[APRA CPG 234 操作最佳实践](https://github.com/awslabs/aws-config-rules/blob/master/aws-config-conformance-packs/Operational-Best-Practices-for-APRA-CPG-234.yaml)。

# 资产管理操作最佳实践

此一致性包包含基于内部 AWS资产管理的 AWS Config 规则。有关支持的所有托管规则的列表 AWS Config,请参阅[AWS Config 托管规则列表](https://docs.aws.amazon.com/config/latest/developerguide/managed-rules-by-aws-config.html)。

有关所需参数的名称和说明,请参阅以下模板中的Parameters部分。

该模板可在以下网址获得 GitHub:[资产管理最佳运营实践。](https://github.com/awslabs/aws-config-rules/blob/master/aws-config-conformance-packs/Operational-Best-Practices-for-Asset-Management.yaml)

## AWS Backup操作最佳实践

此一致性包包含基于 AWS Backup 内部 AWS的 AWS Config 规则。有关支持的所有托管规则的列表 AWS Config,请参[阅AWS Config 托管规则列表。](https://docs.aws.amazon.com/config/latest/developerguide/managed-rules-by-aws-config.html)

有关所需参数的名称和说明,请参阅以下模板中的Parameters部分。

该模板可在以下网址获得 GitHub:的[运营最佳实践 AWS Backup。](https://github.com/awslabs/aws-config-rules/blob/master/aws-config-conformance-packs/Operational-Best-Practices-for-AWS-Backup.yaml)

### AWS Identity And Access Management 操作最佳实践

该模板可在 GitHub 上找到:[AWS Identity And Access Management 操作最佳实践。](https://github.com/awslabs/aws-config-rules/blob/master/aws-config-conformance-packs/Operational-Best-Practices-for-AWS-Identity-and-Access-Management.yaml)

## Well-Architecte AWS d 框架可靠性支柱的运营最佳实践

Conformance Pack 提供了一个通用的合规框架,旨在使您能够使用托管或自定义 AWS Config 规则和 AWS Config 补救措施来创建安全、运营或成本优化治理检查。作为示例模板,合规包并不是为了完全 确保遵守特定的治理或合规标准而设计的。您有责任自行评估自己对服务的使用是否符合适用的法律和 监管要求。

以下提供了亚马逊网络服务的 Well-Architected Framework 可靠性支柱与托管配置规则之间的映射 示例。 AWS 每条 Config 规则都适用于特定 AWS 资源,并与支柱的一个或多个设计原则相关。一个 Well-Architected Framework 类别可以与多个 Config 规则相关联。有关这些映射的更多详细信息和指 导,请参阅下表。

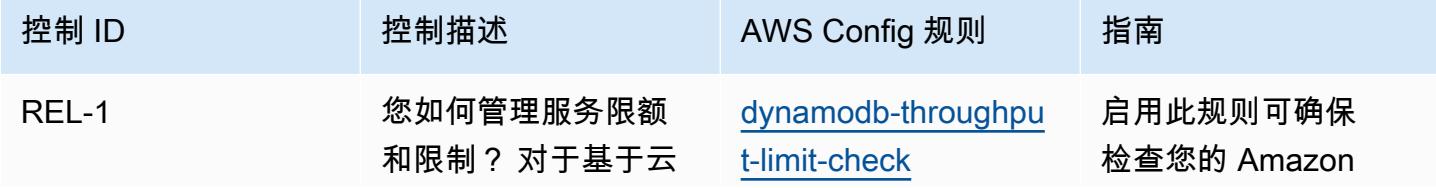

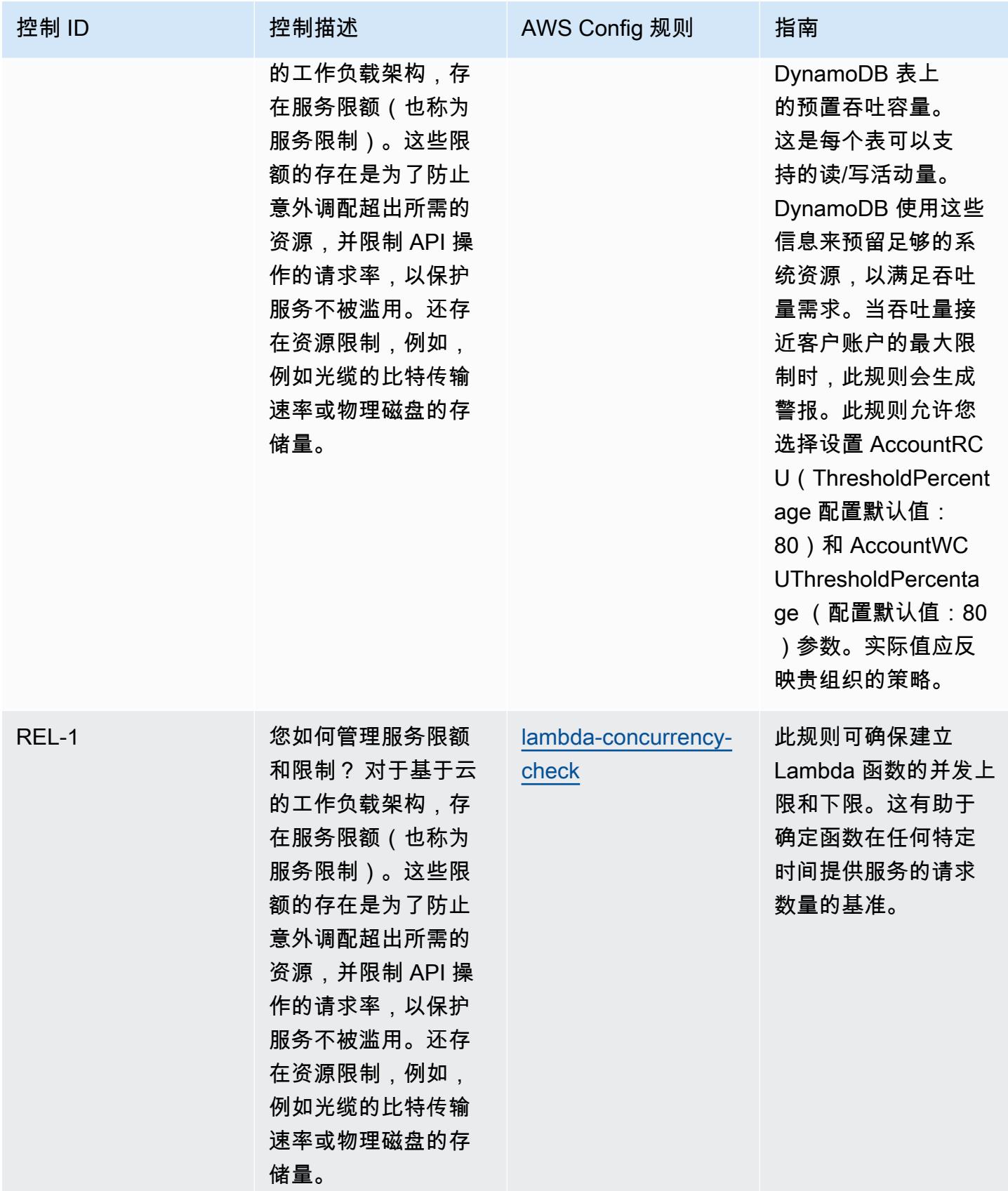

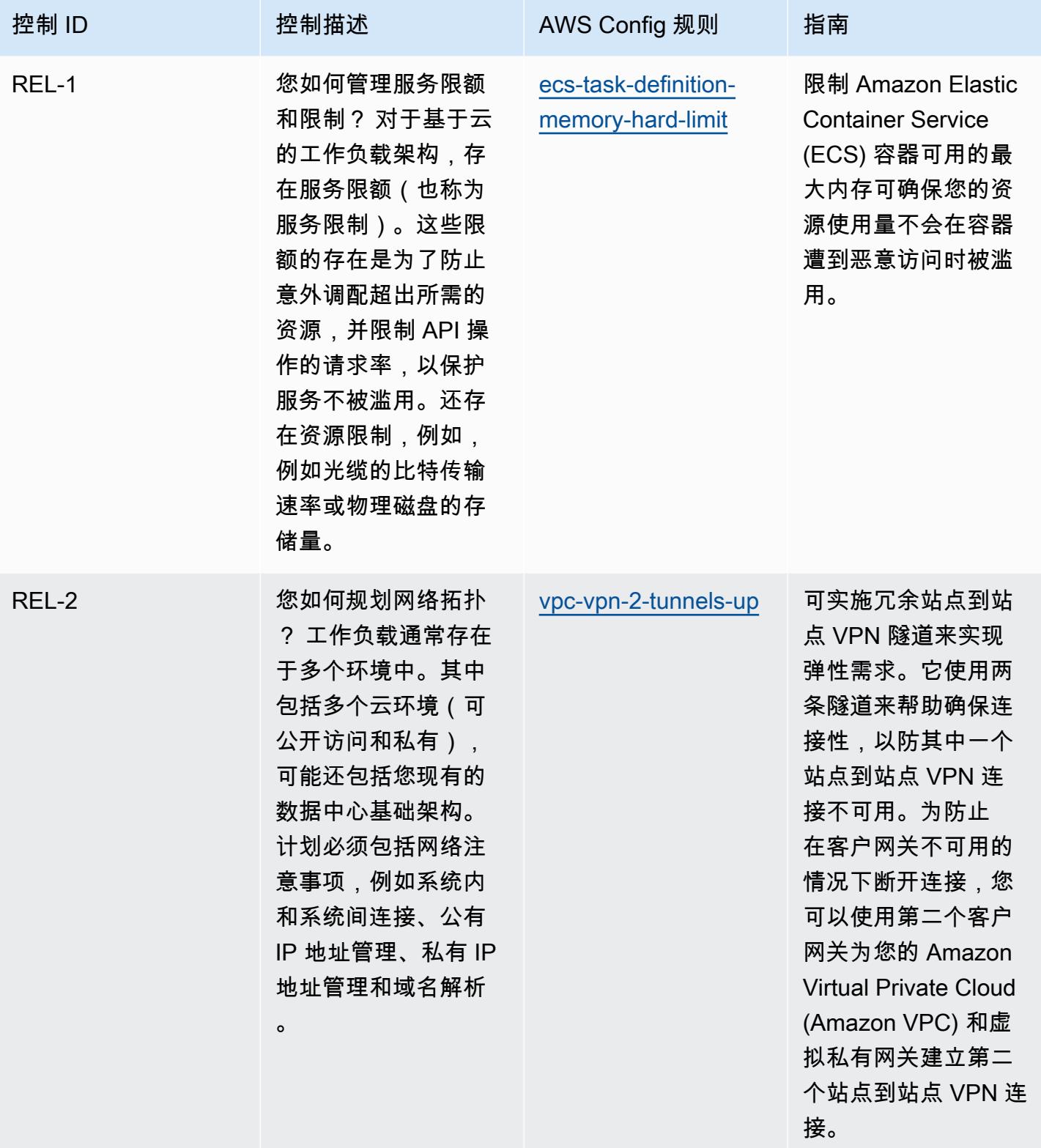

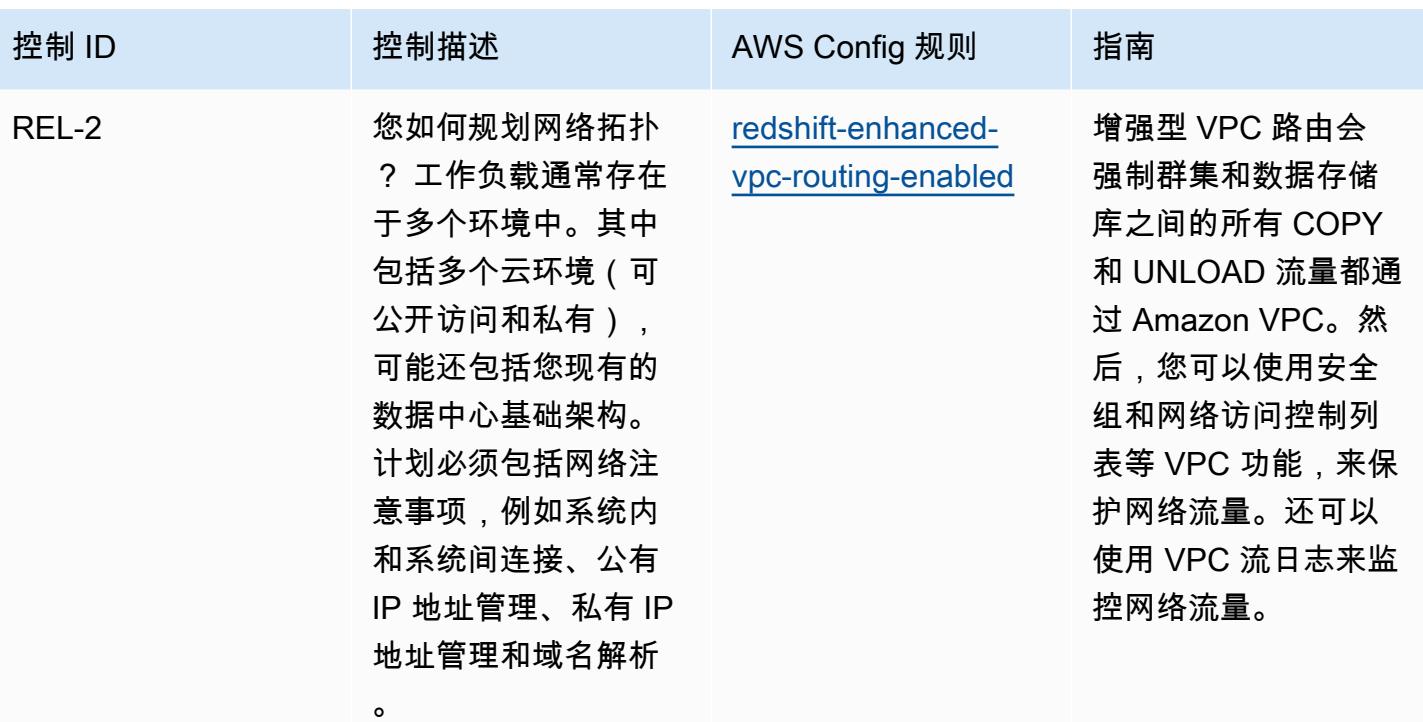

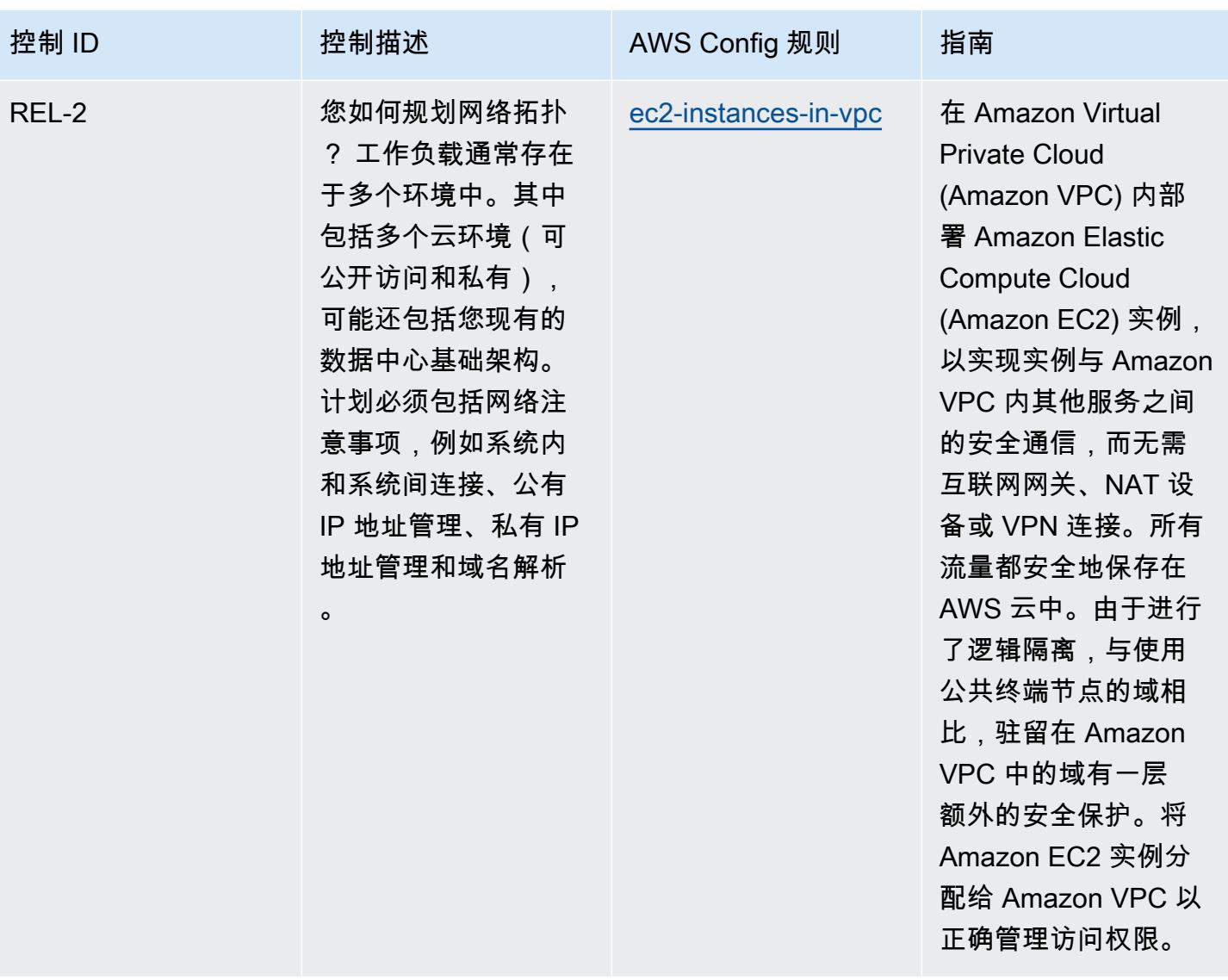

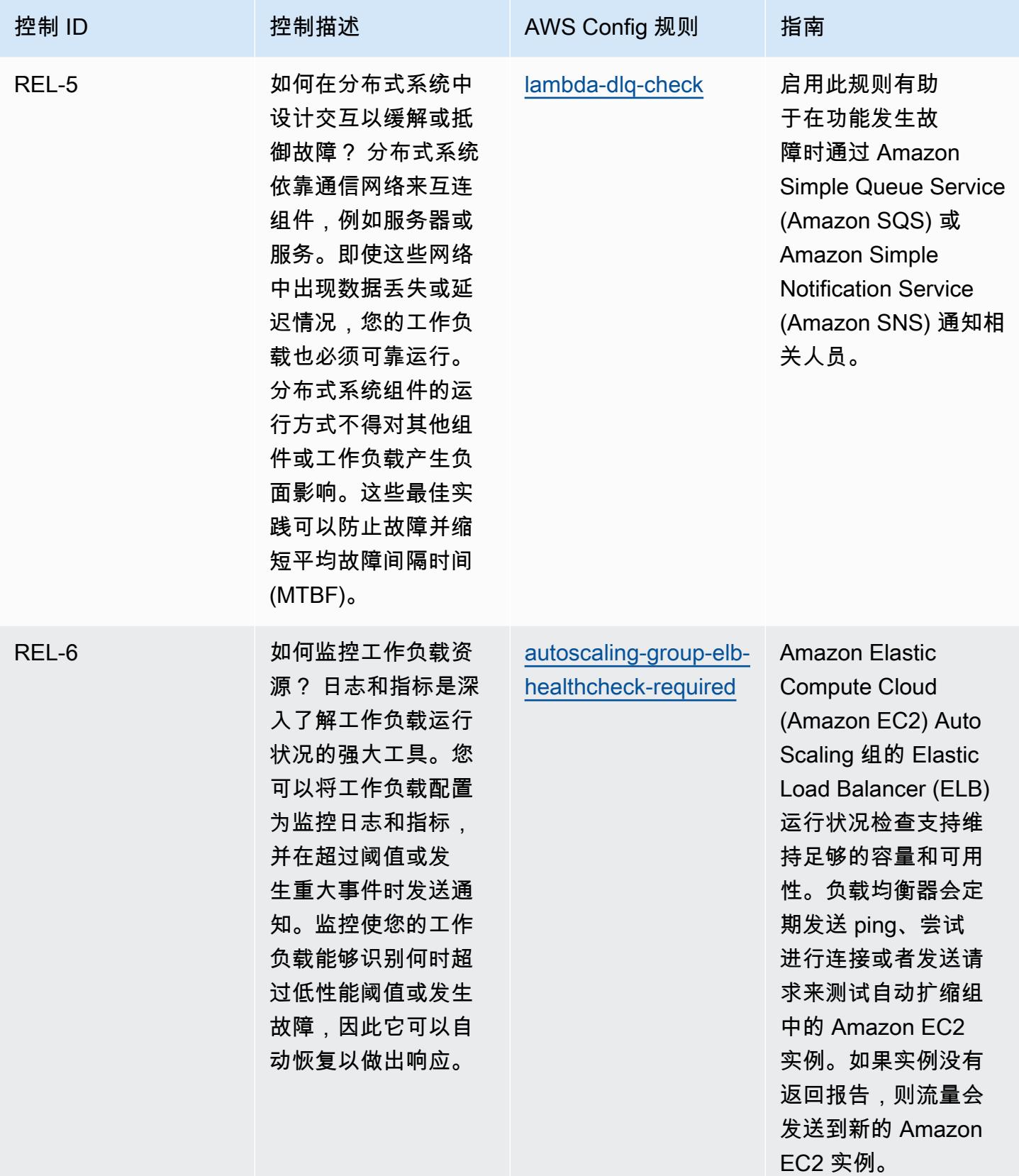

Well-Architecte AWS d 框架可靠性支柱的运营最佳实践 1837

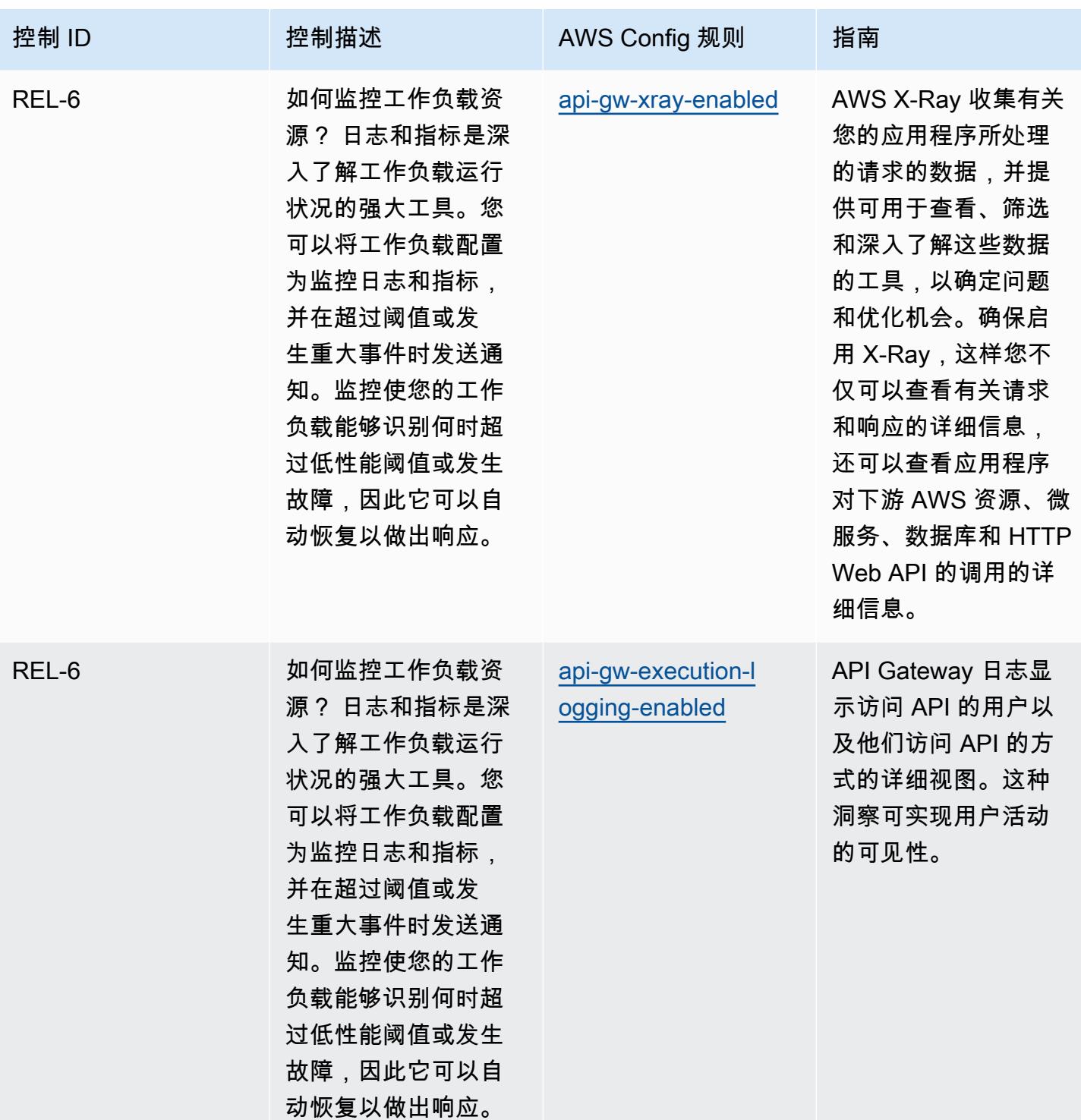

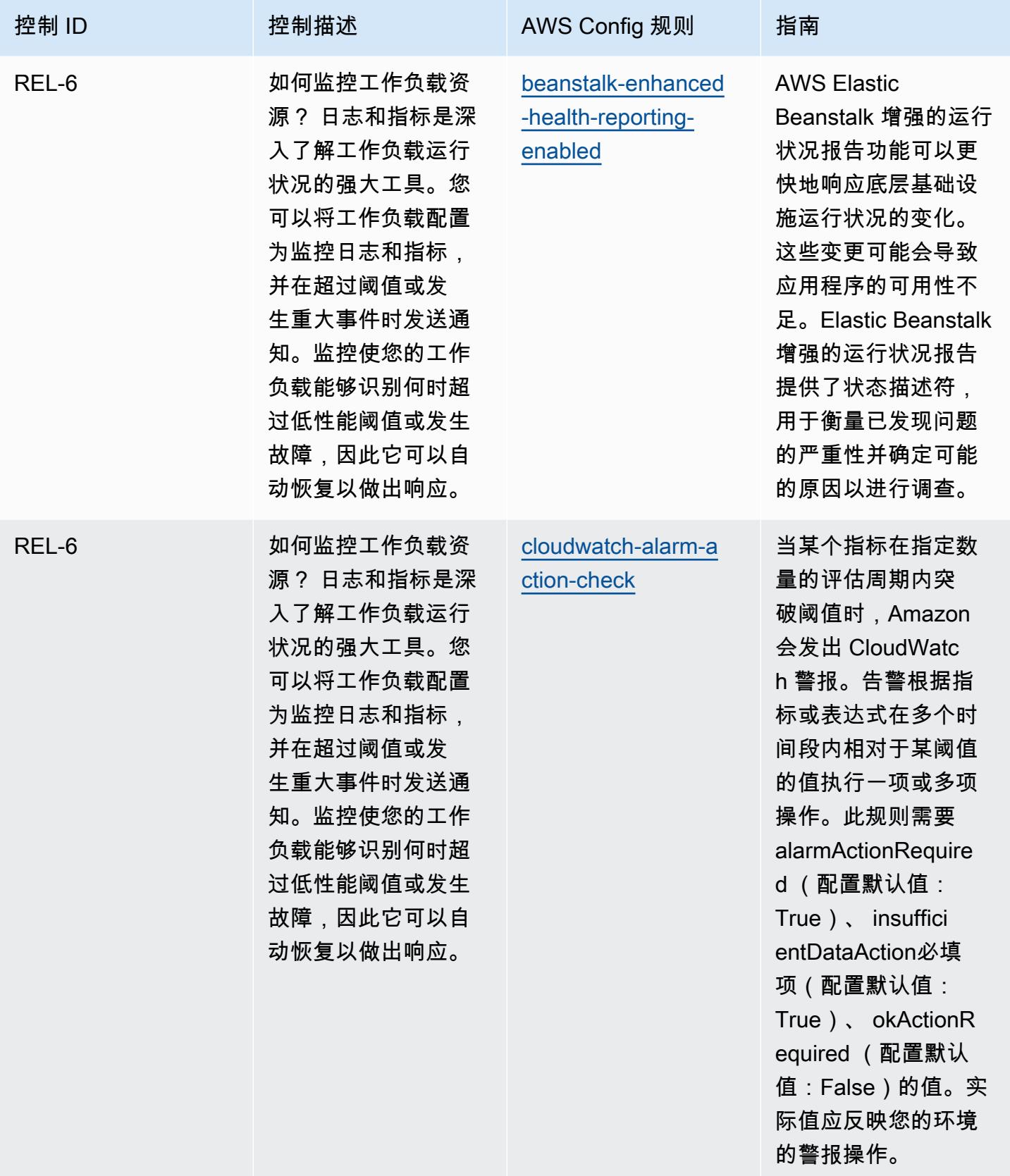

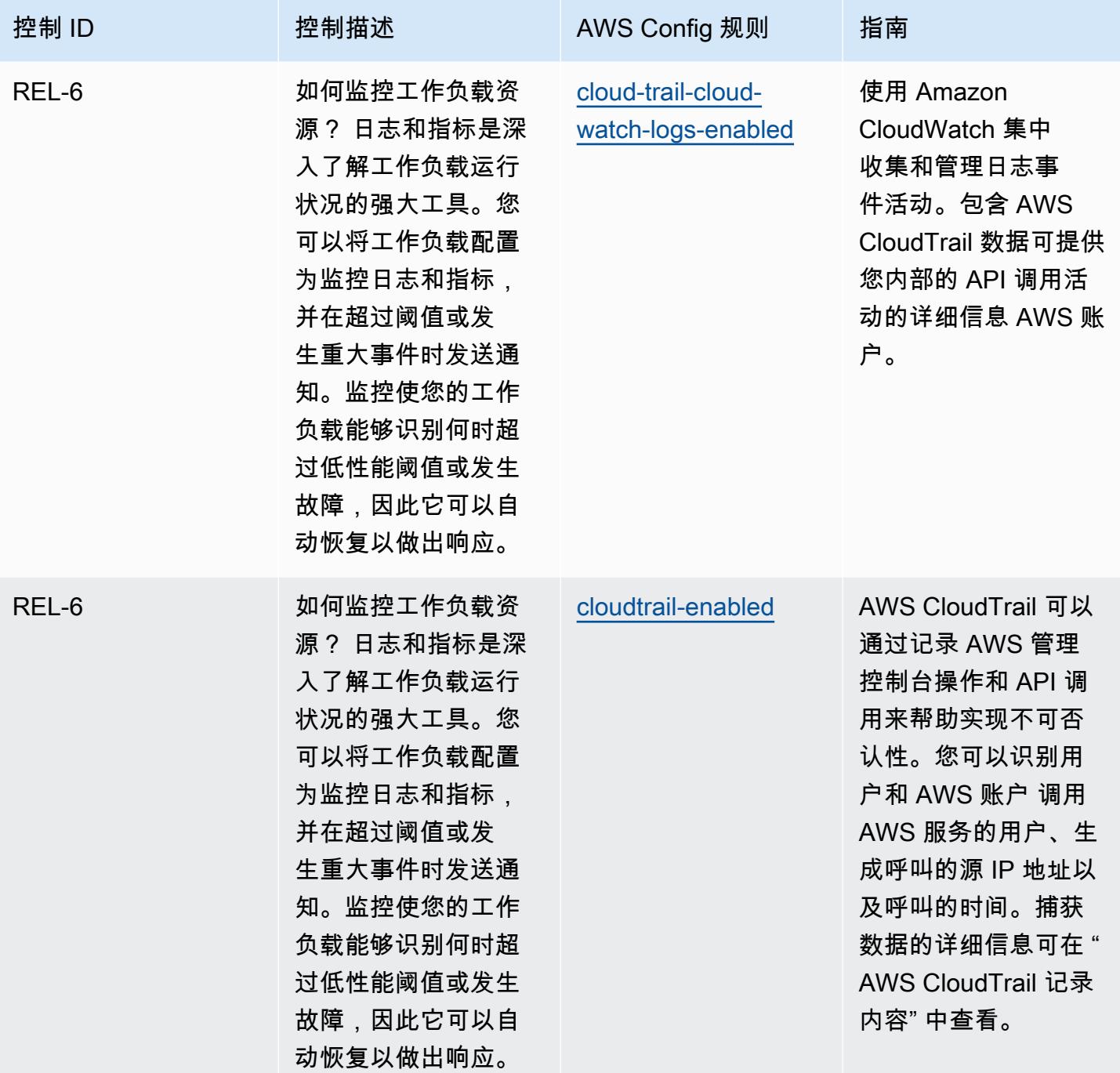

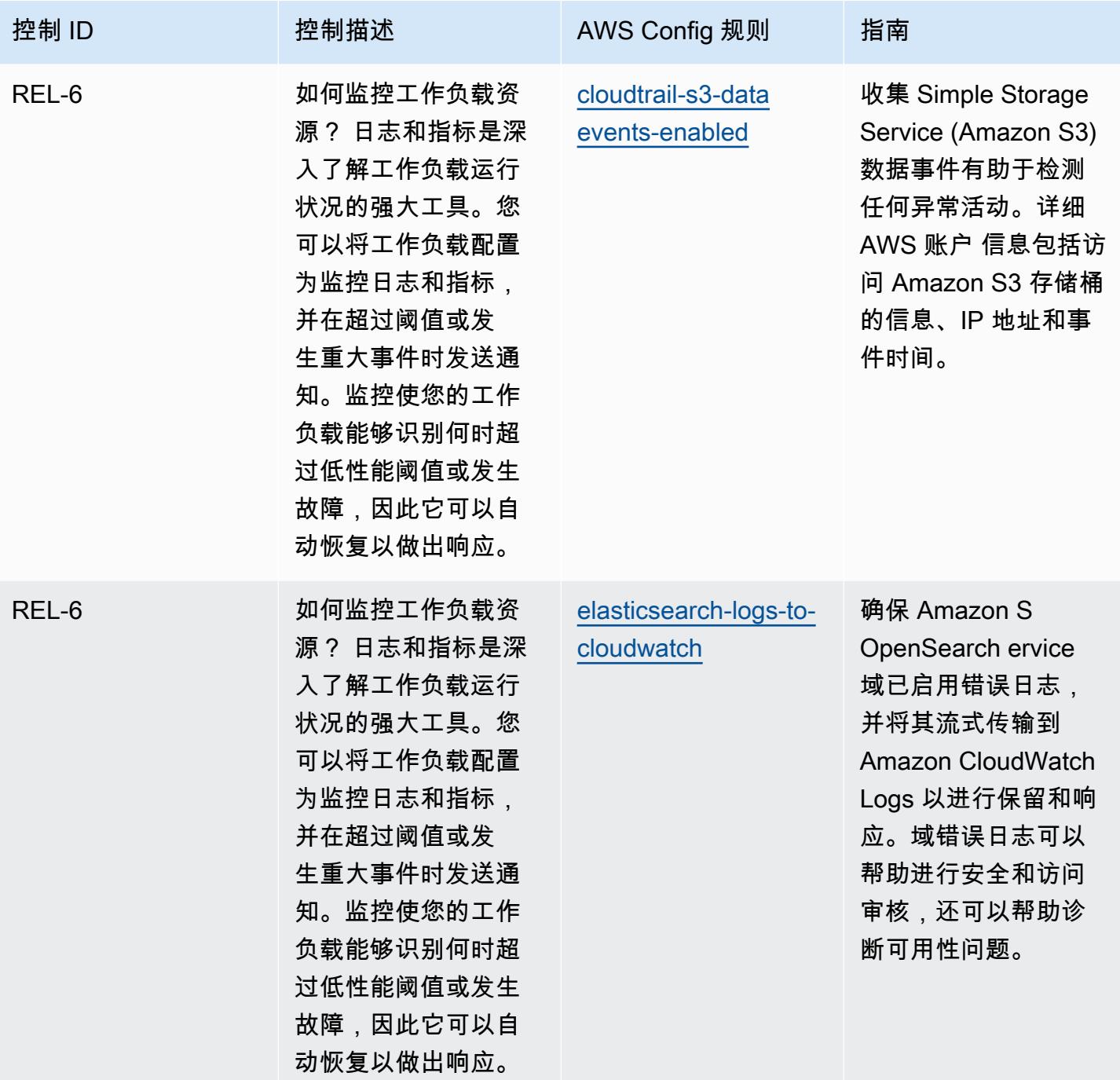

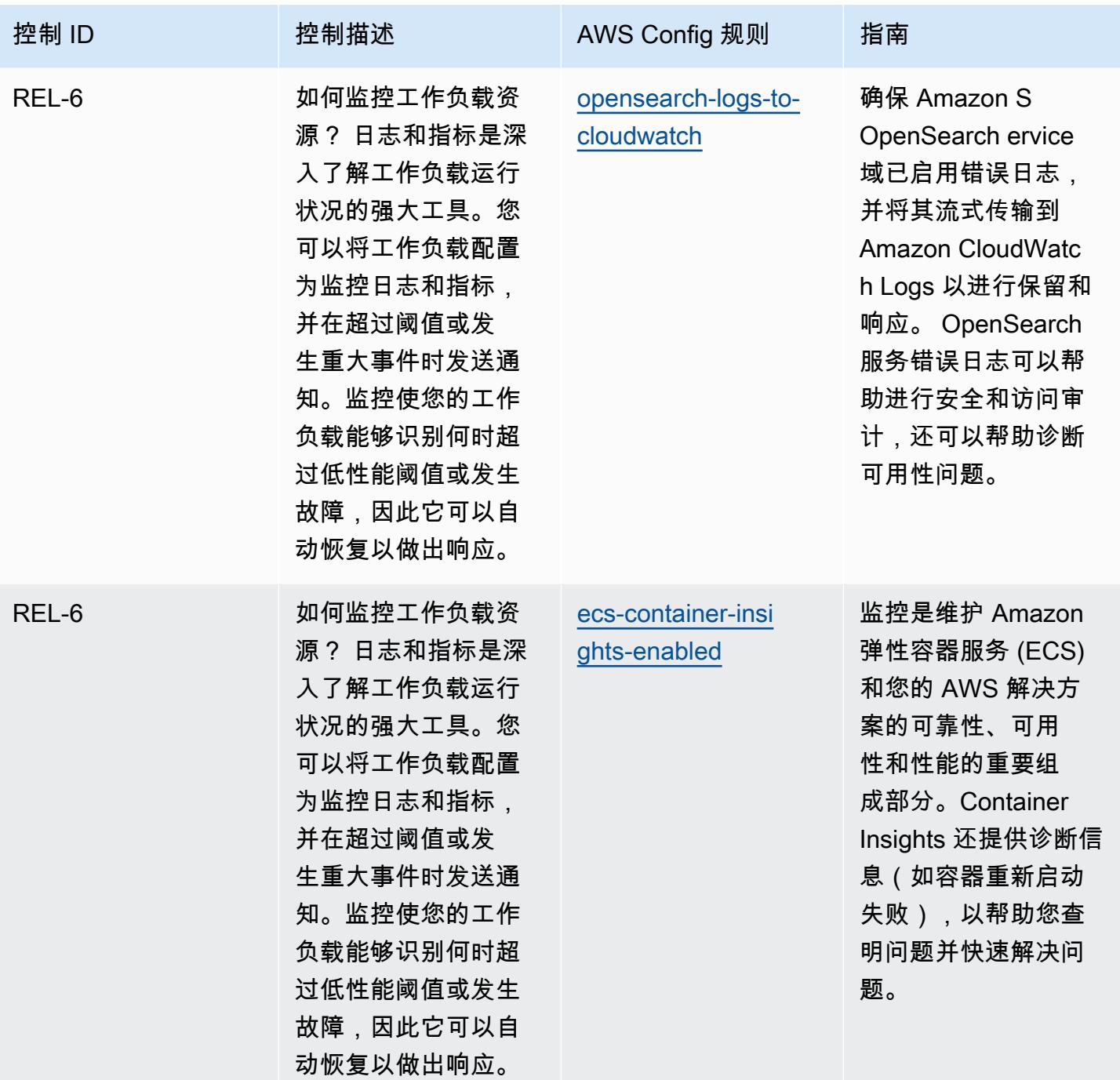

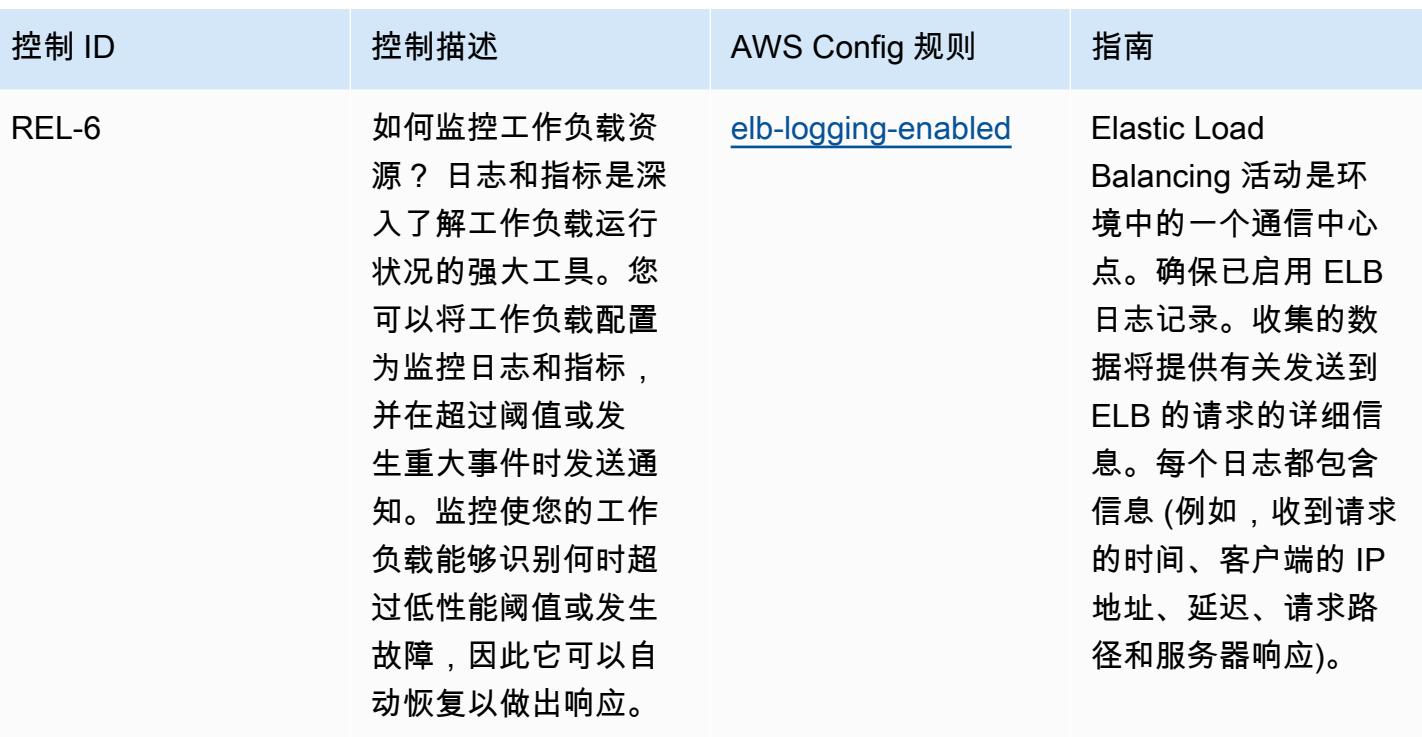

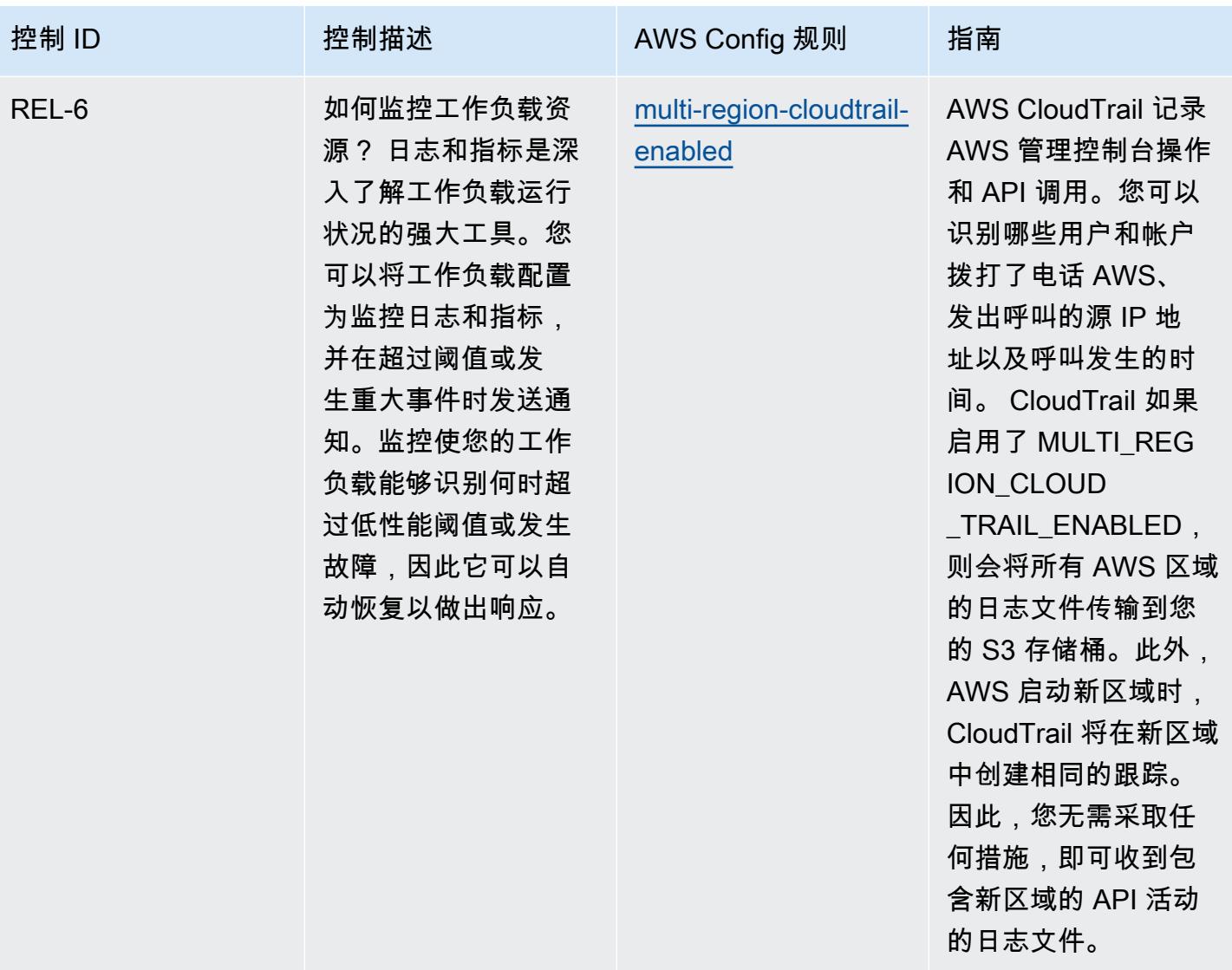

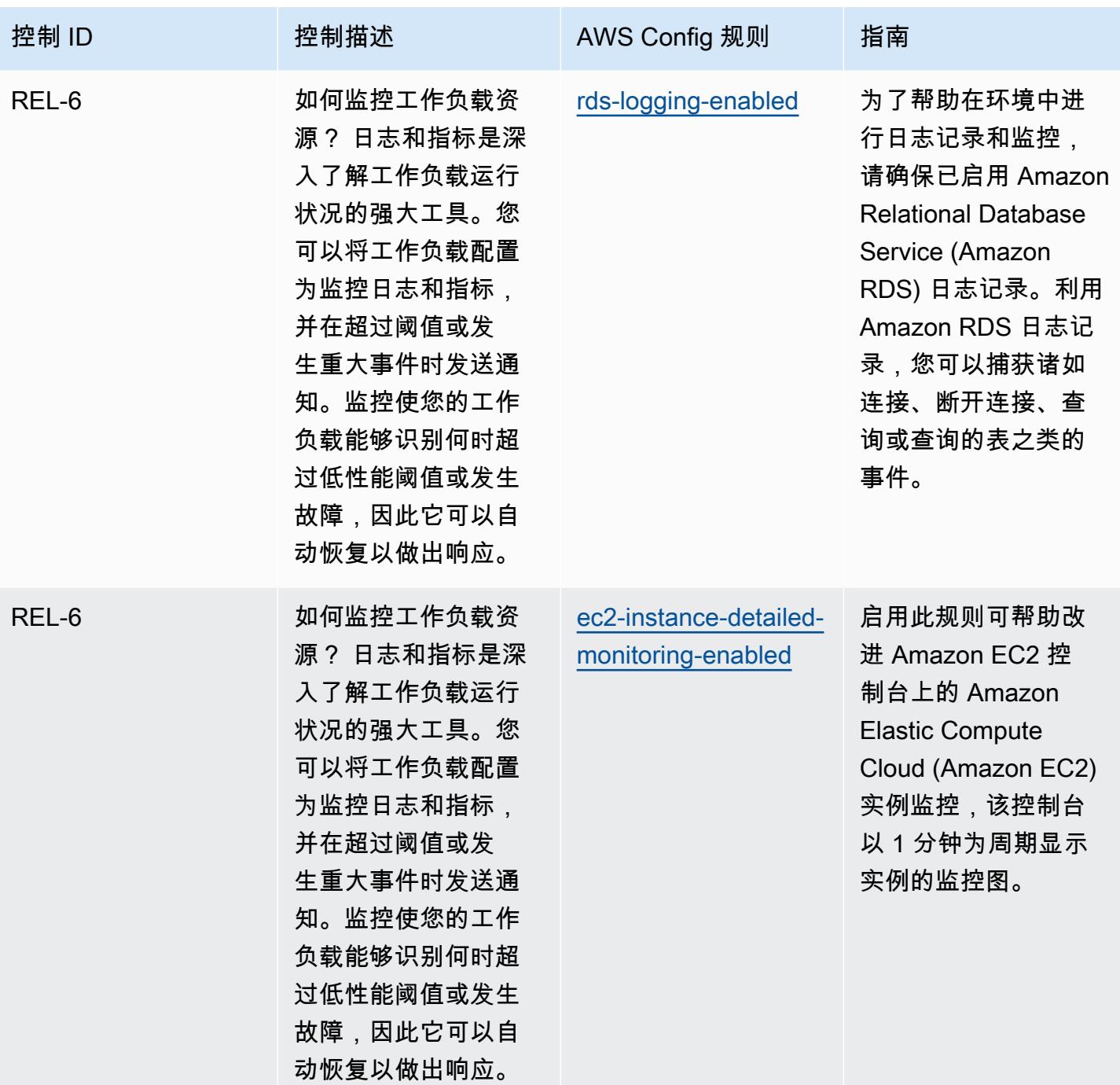

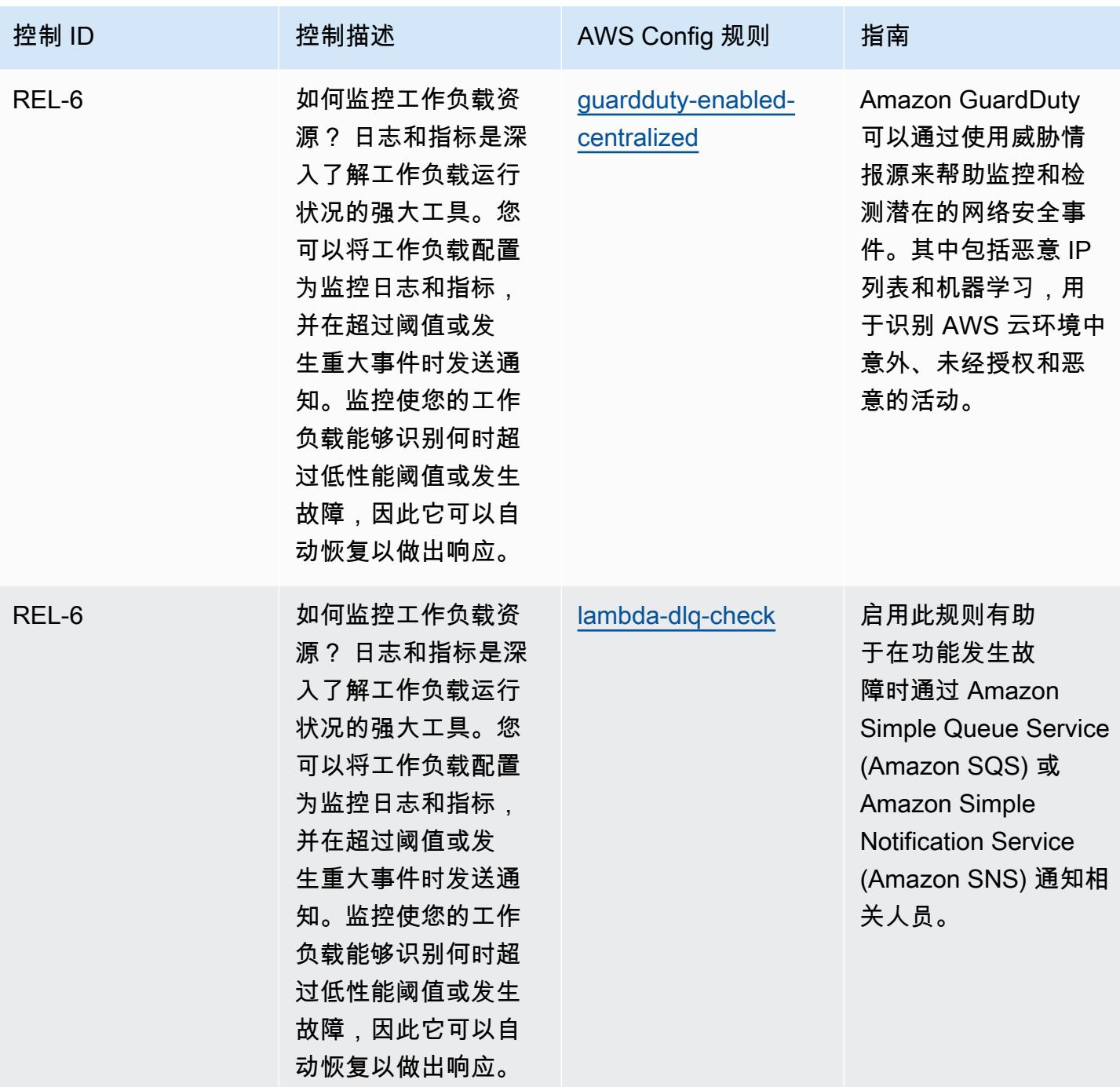

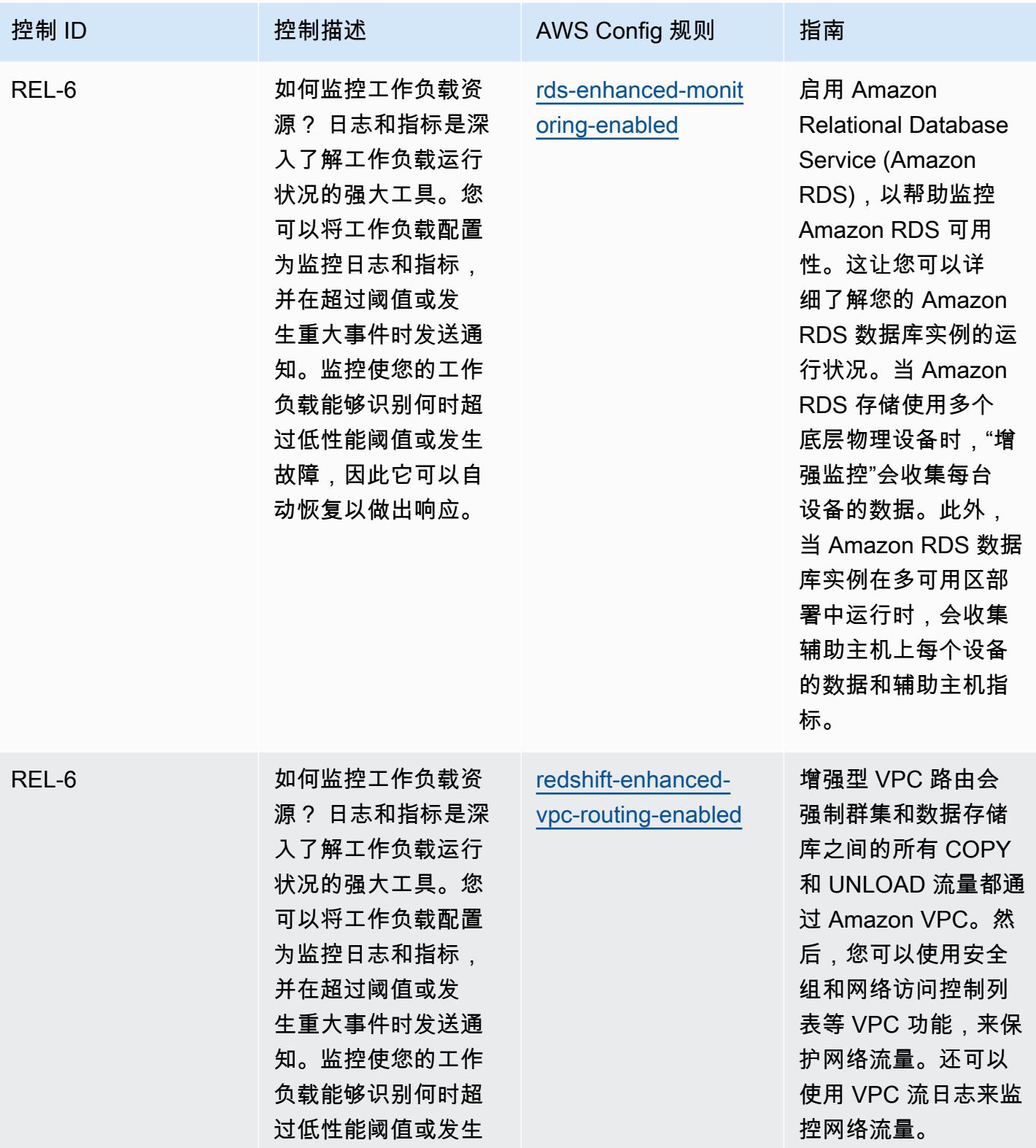

故障,因此它可以自 动恢复以做出响应。

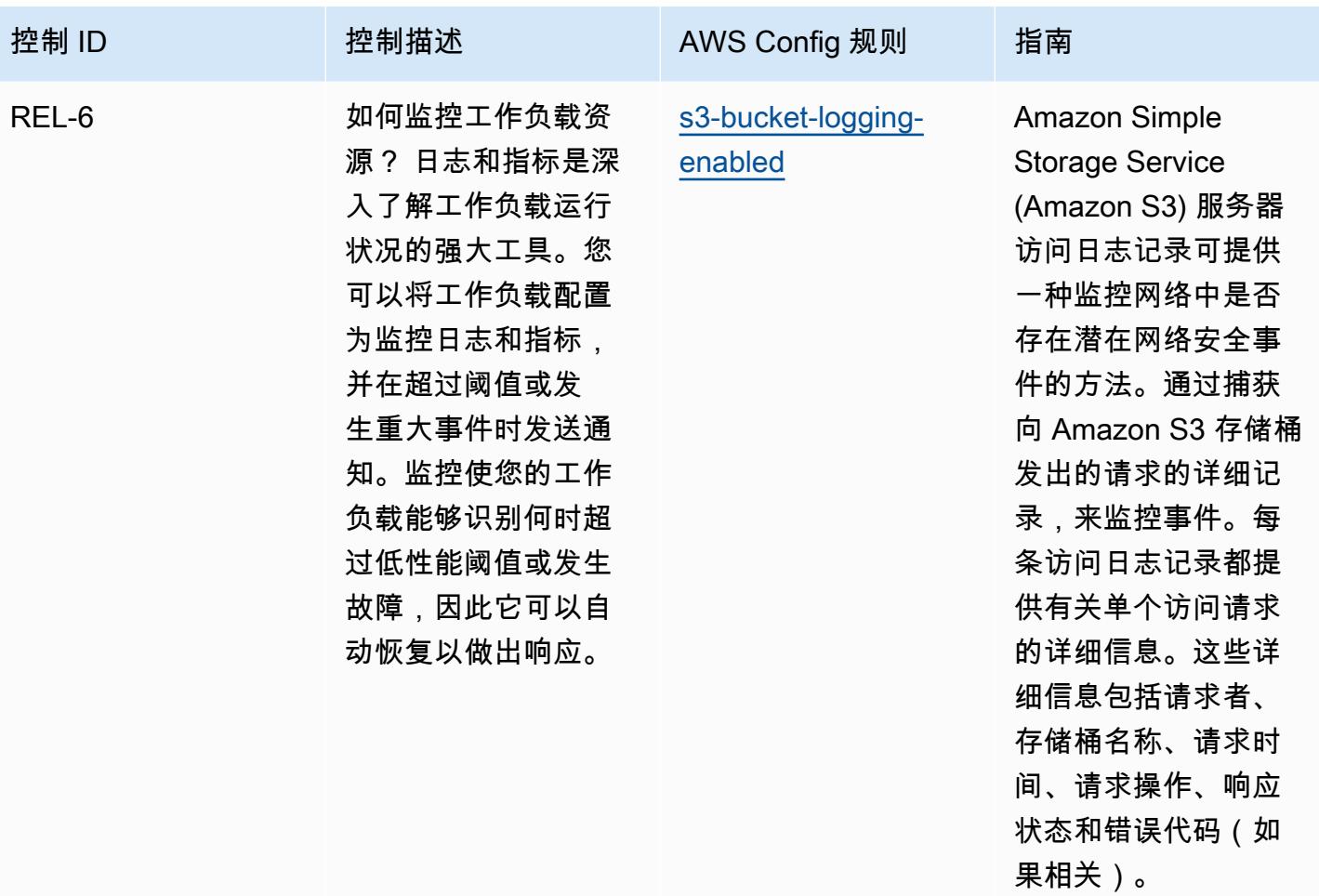

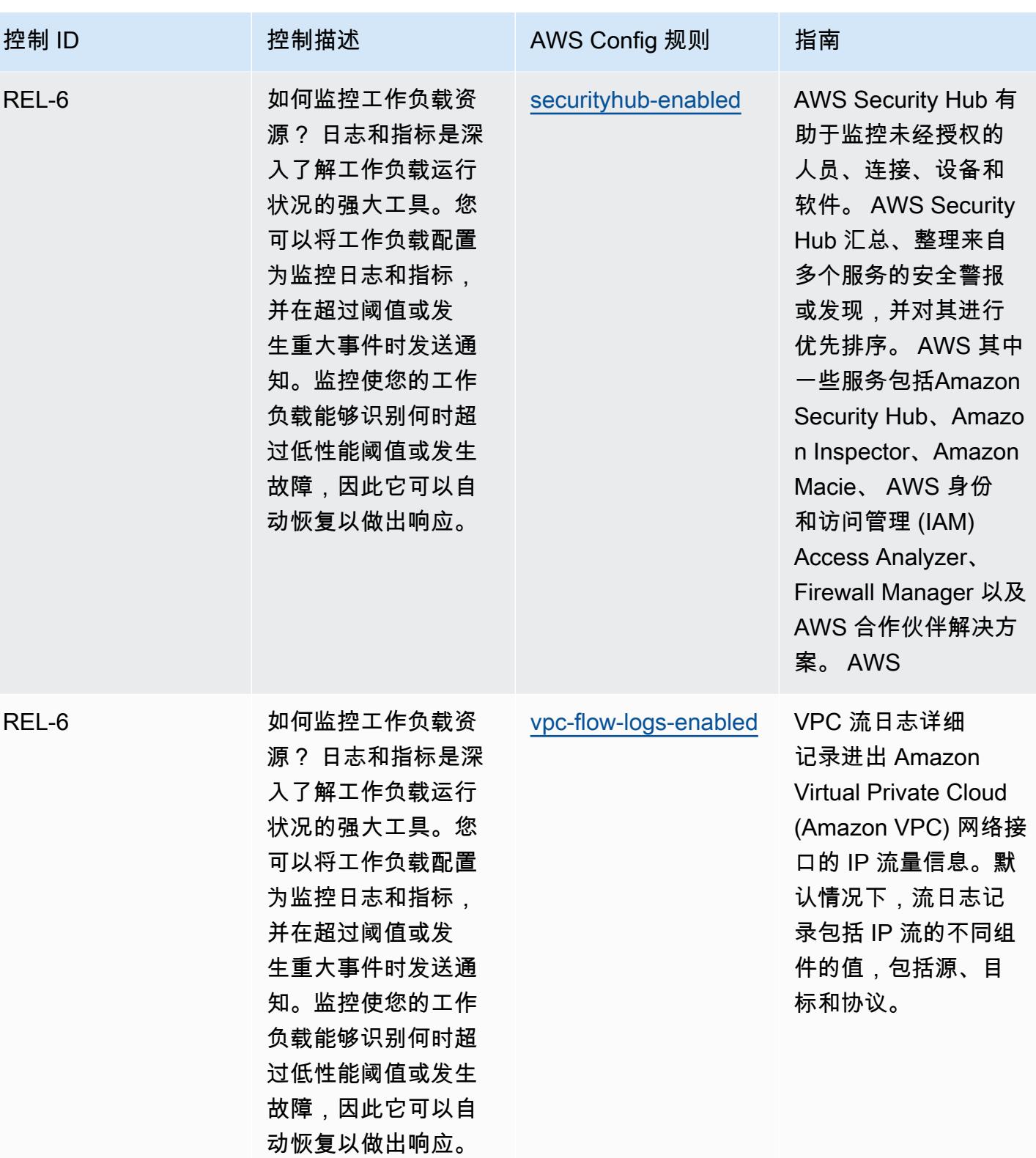

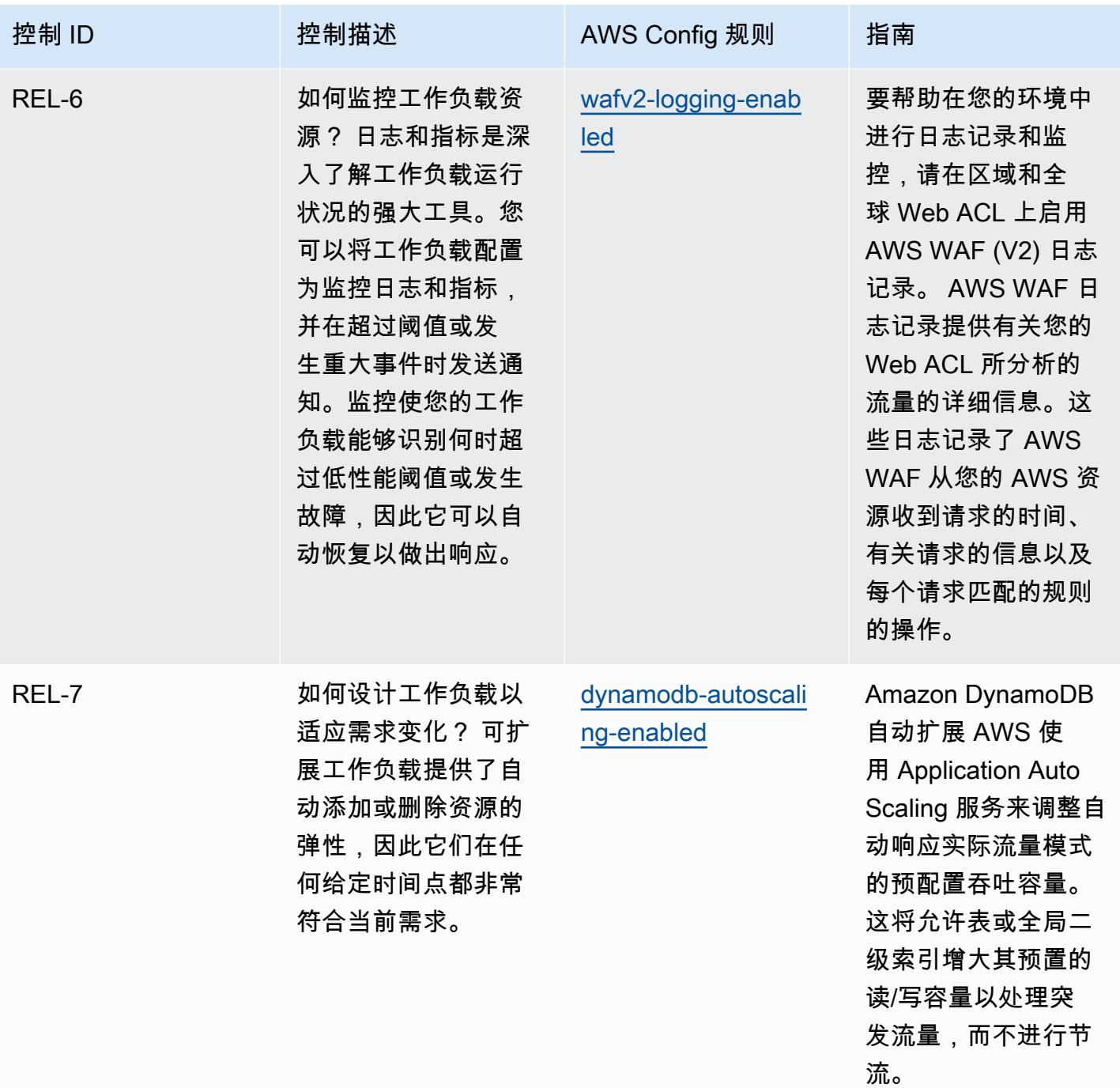

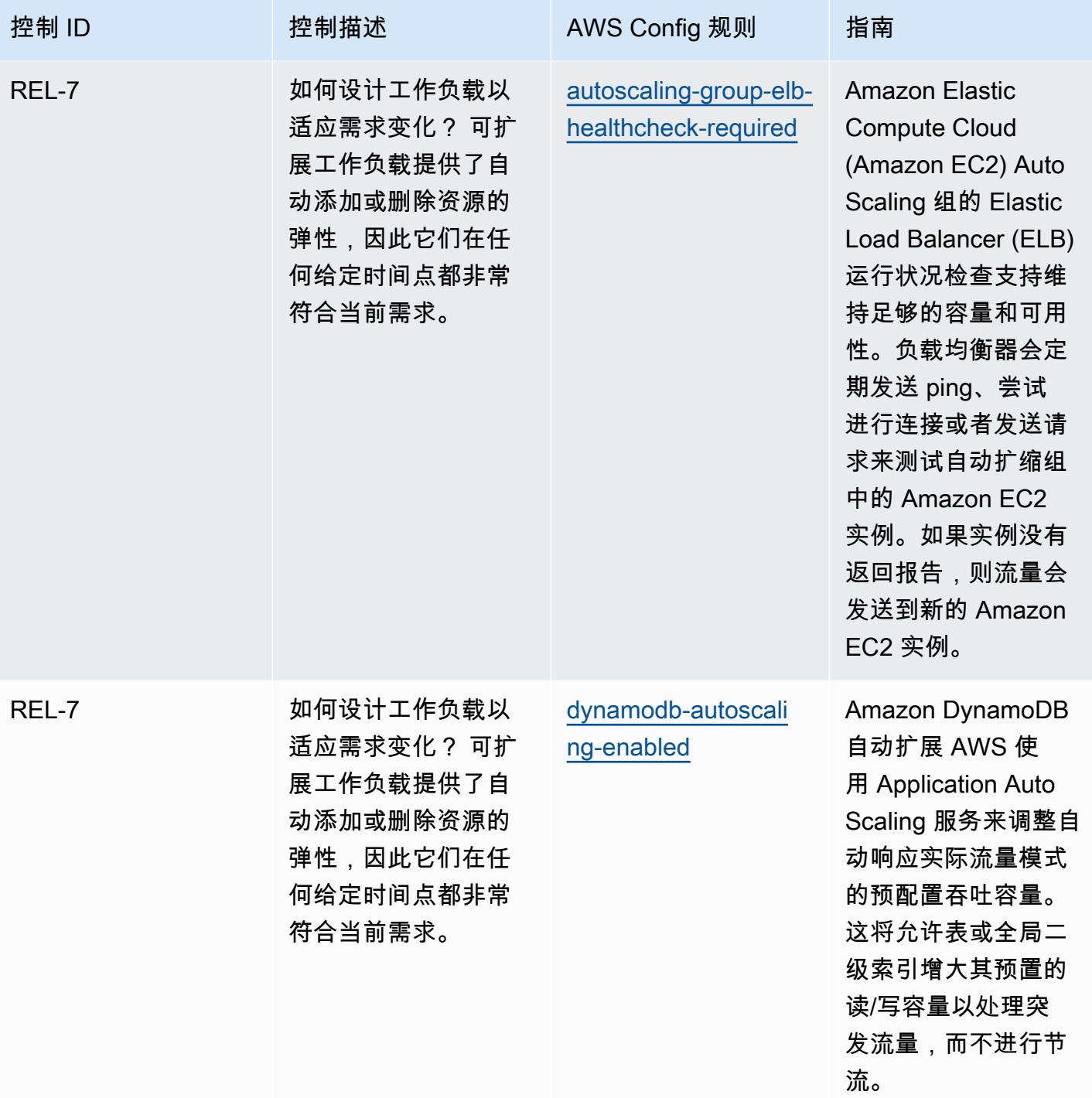

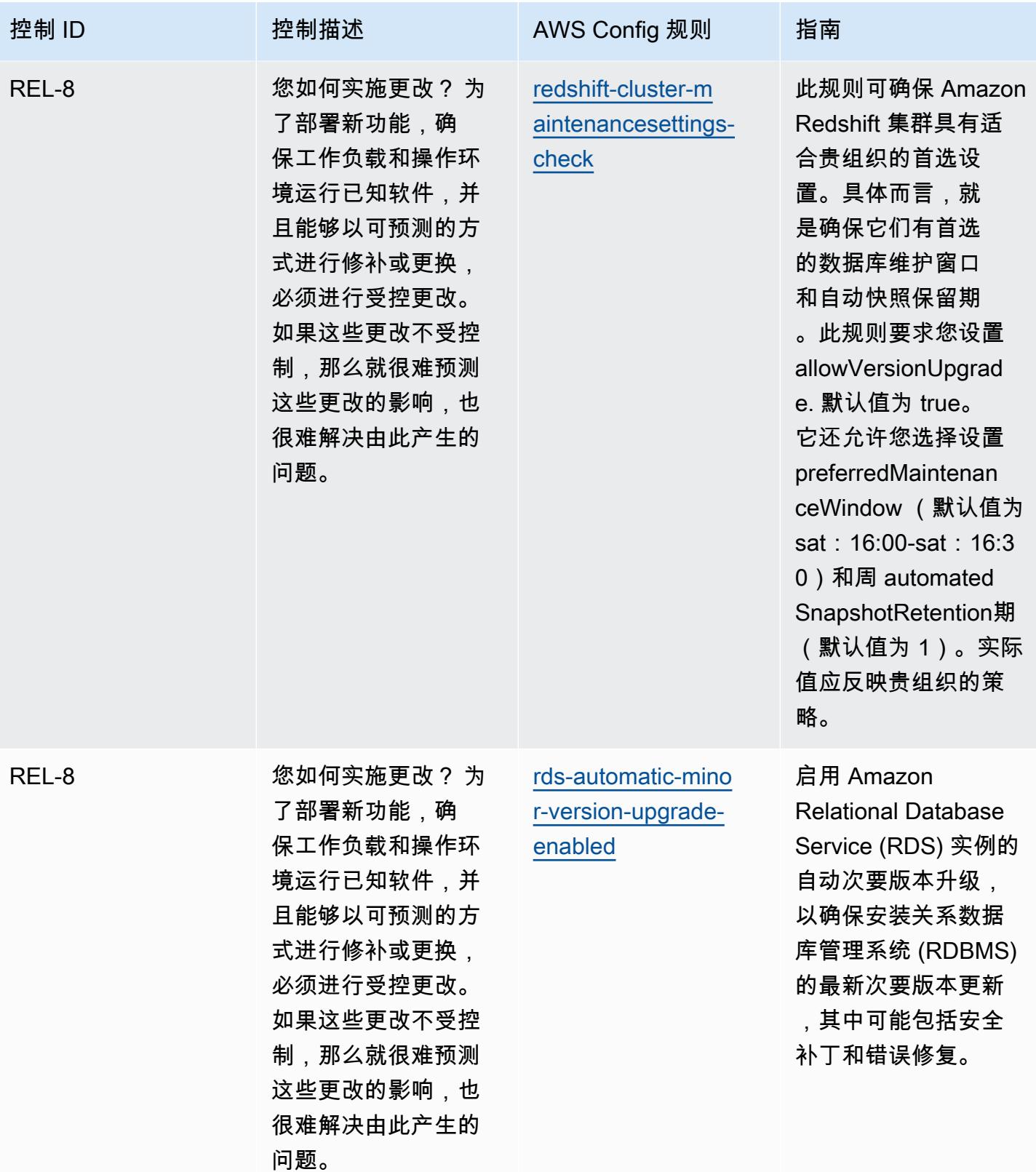

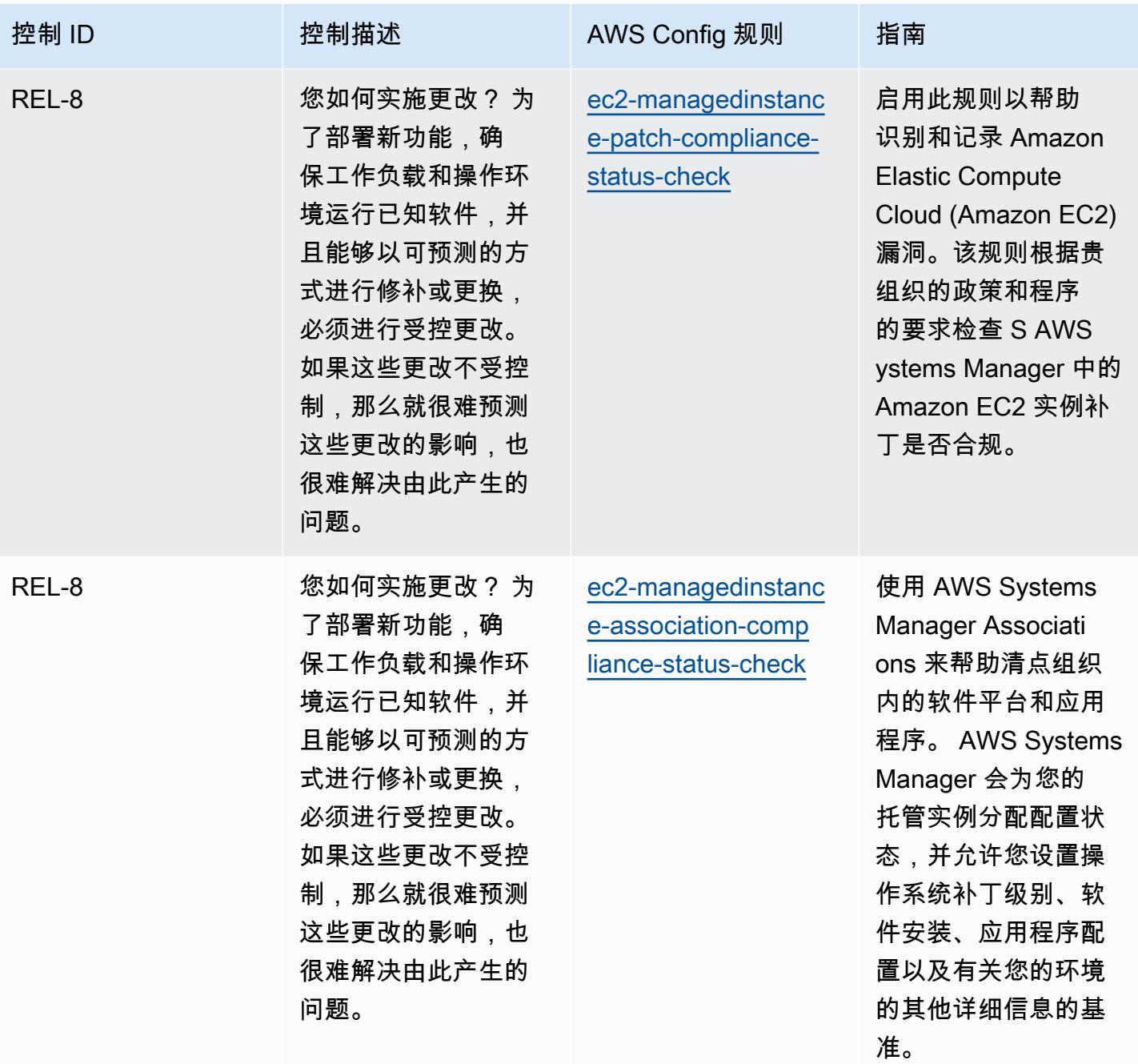

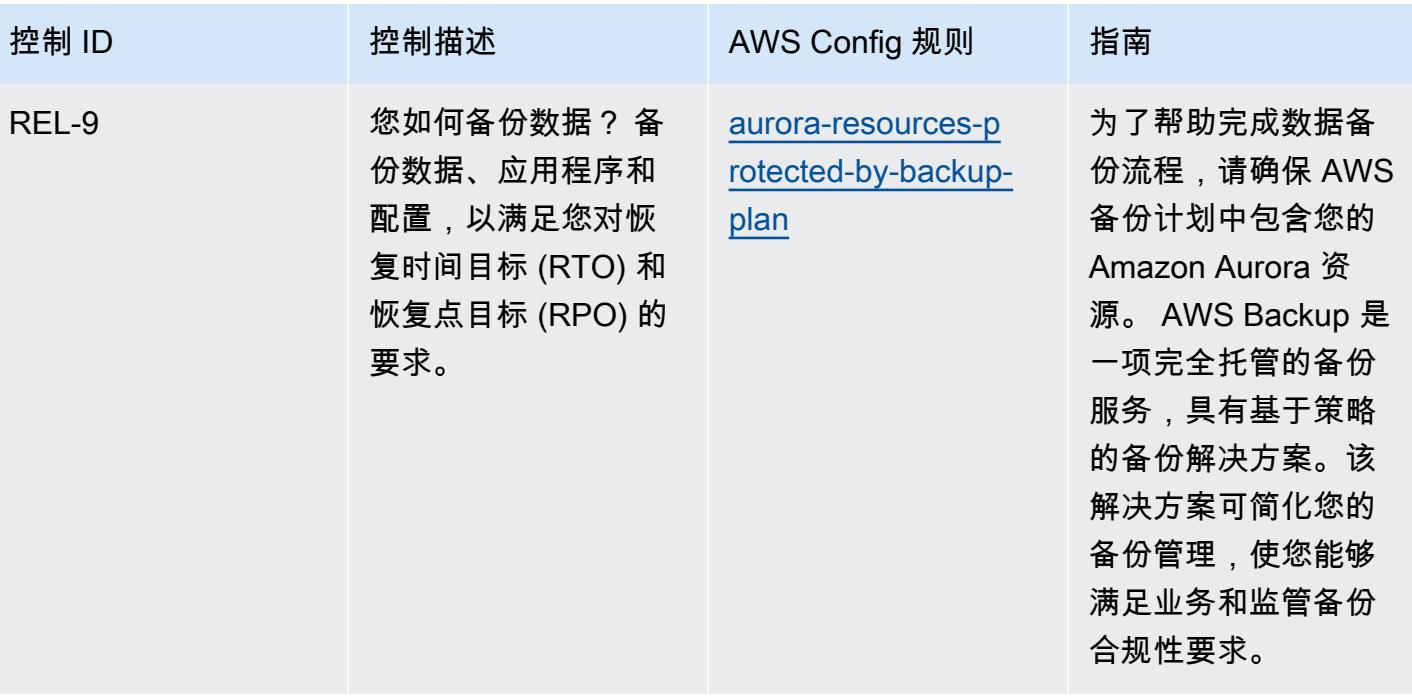

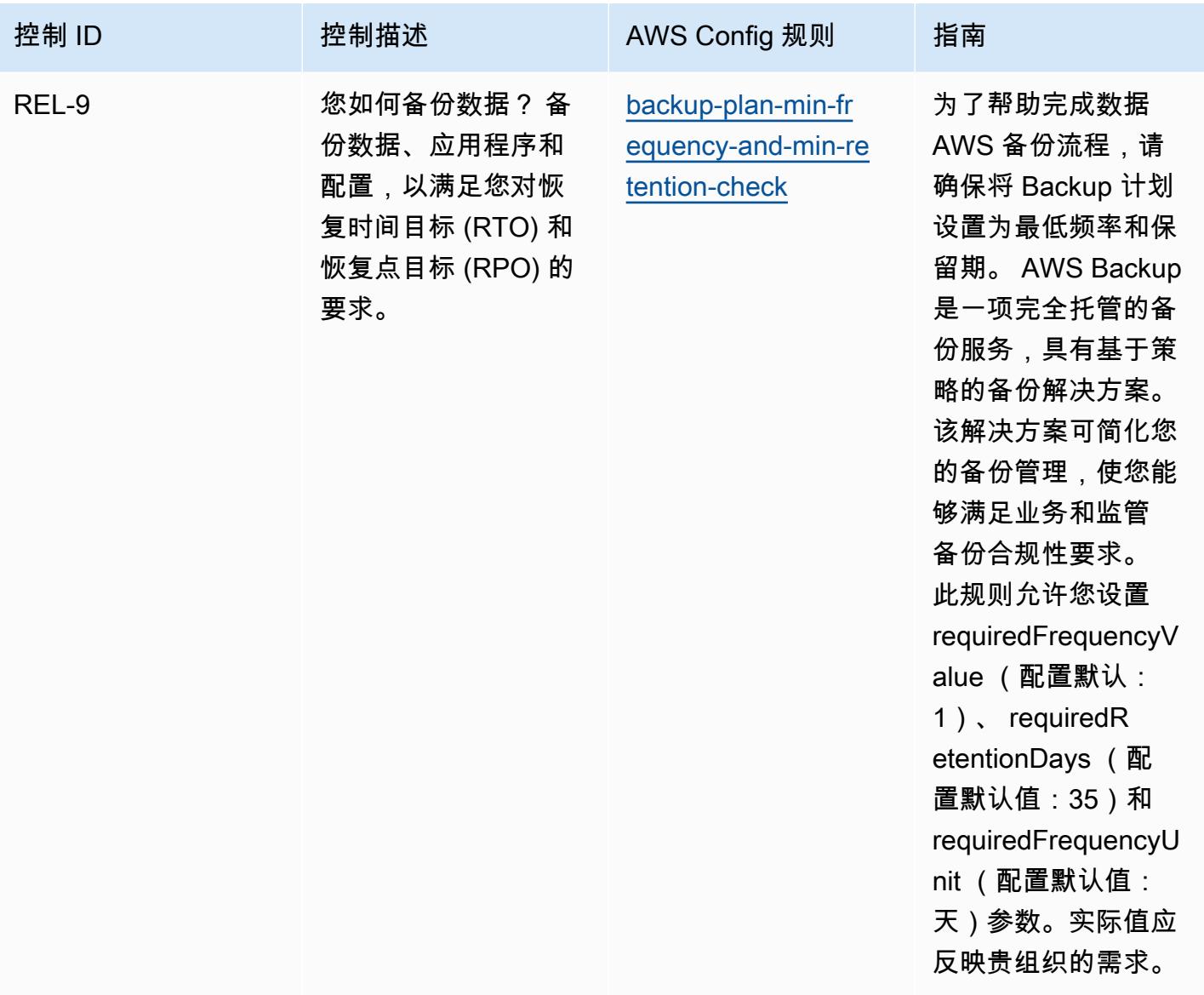
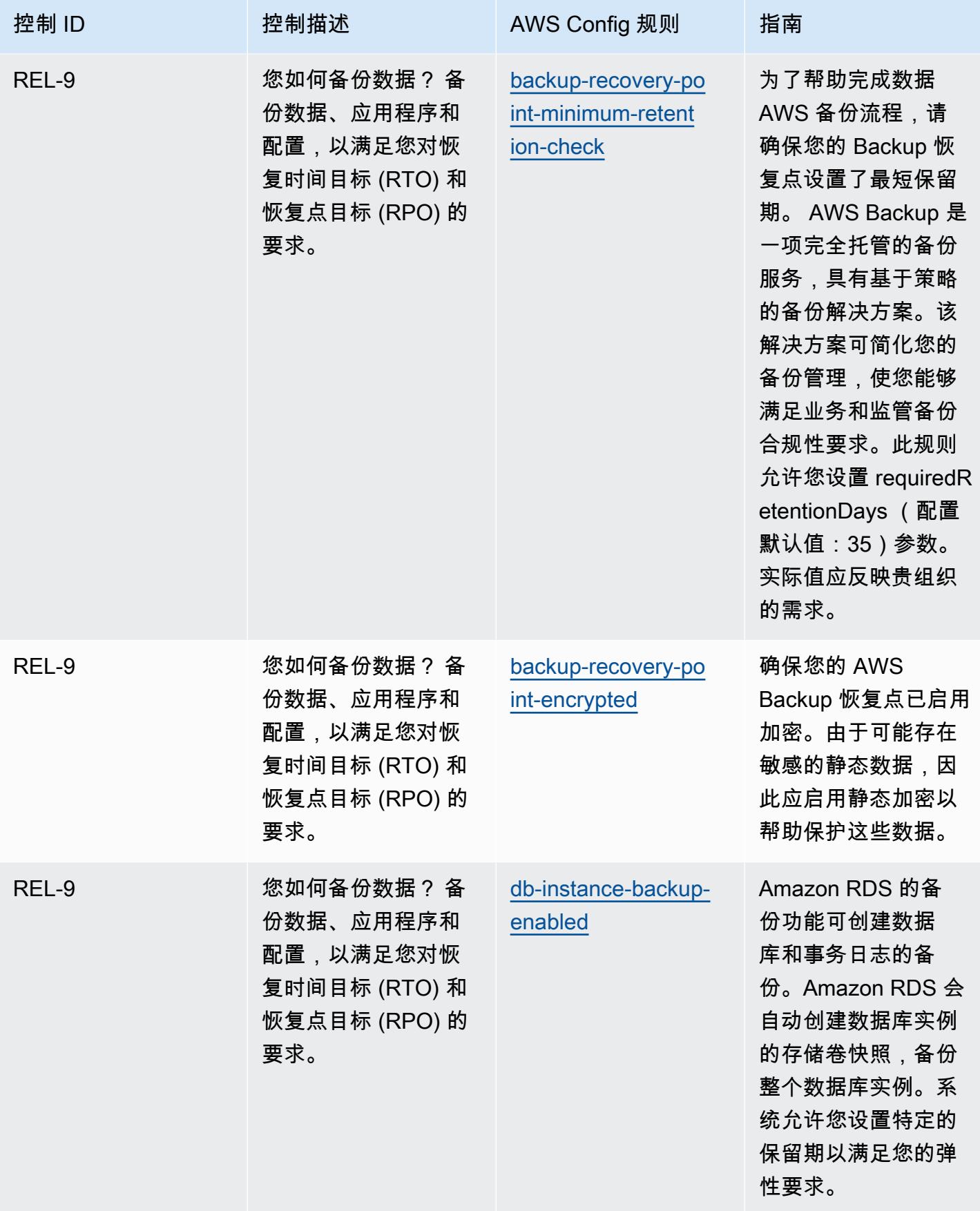

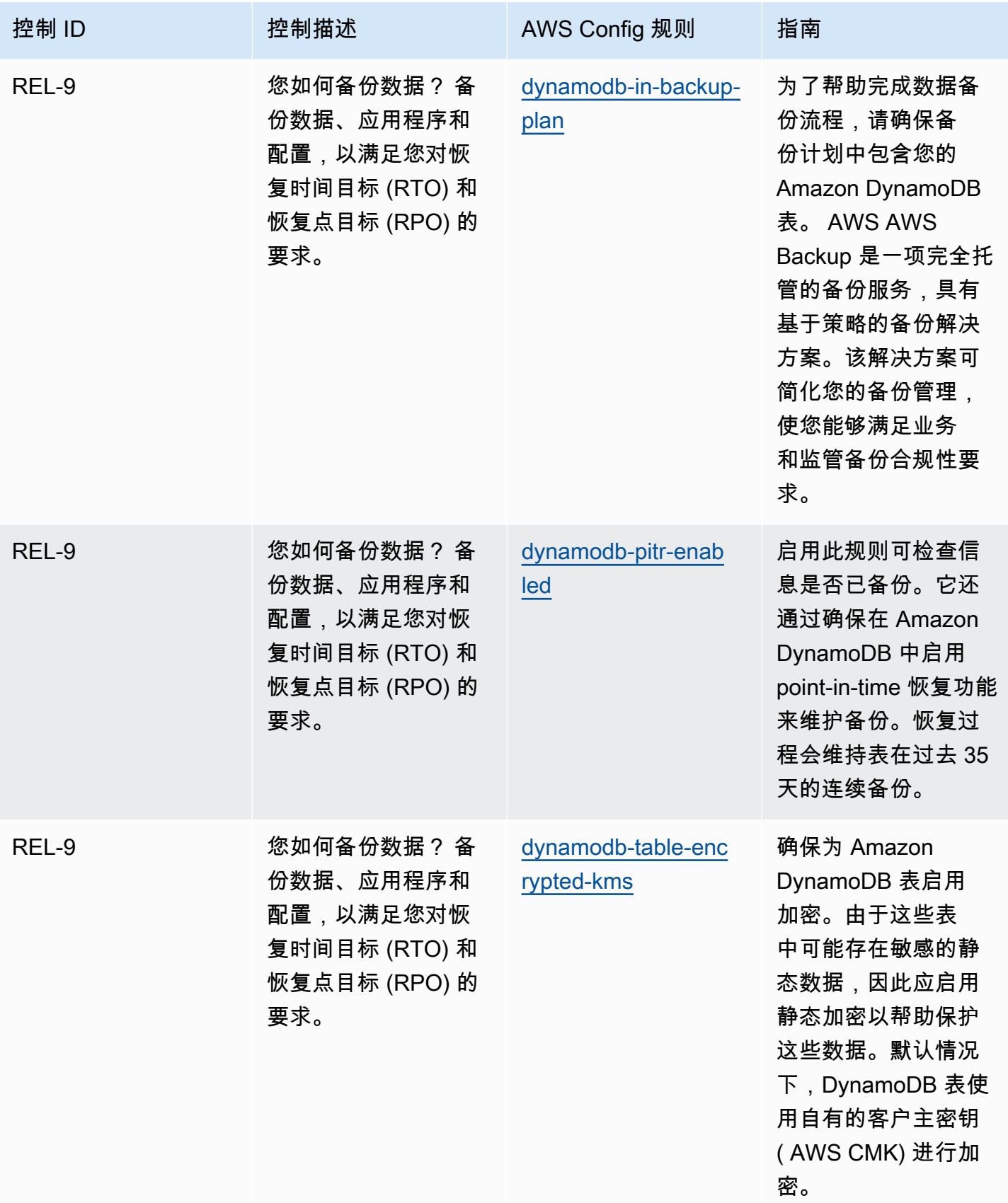

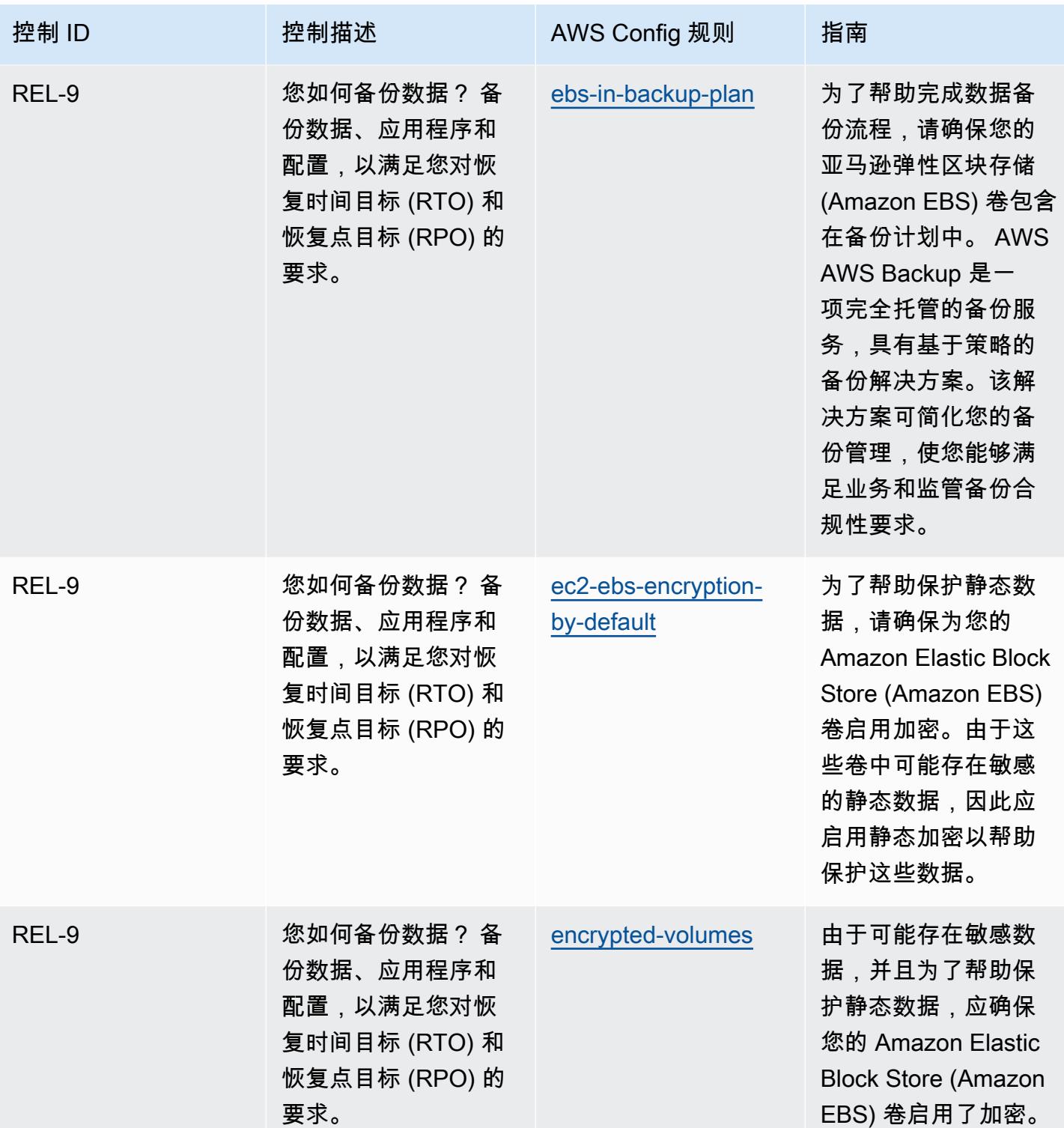

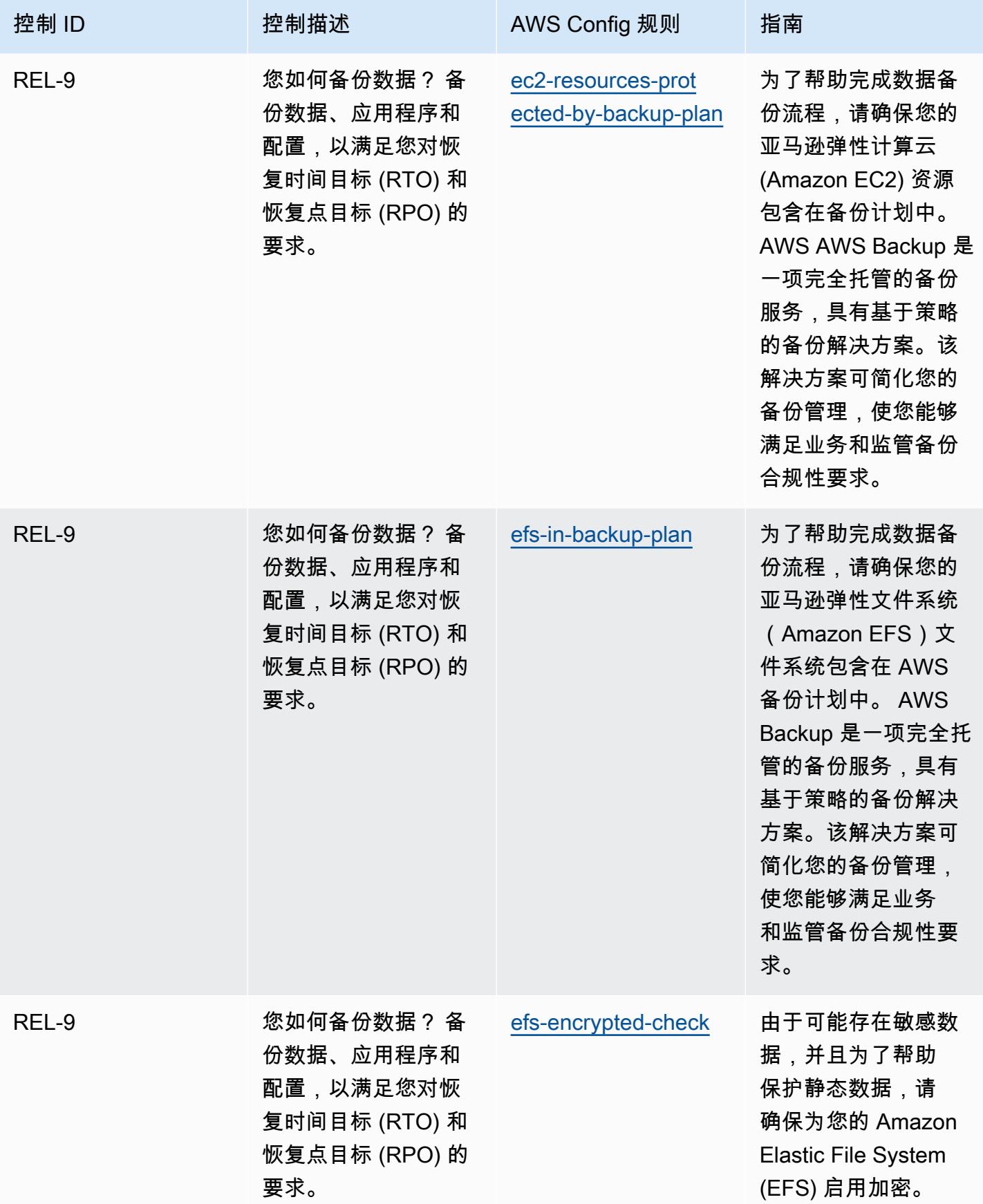

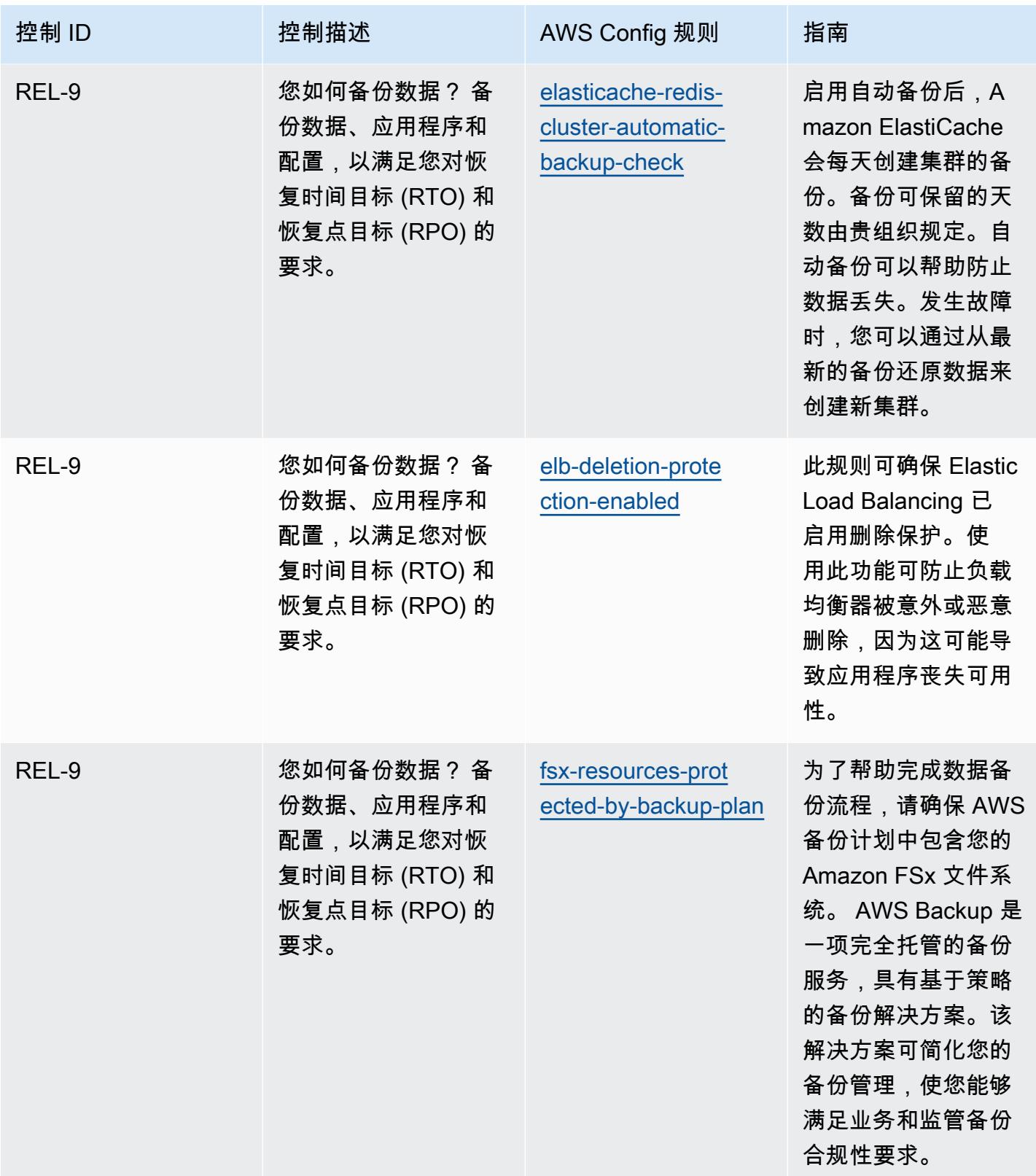

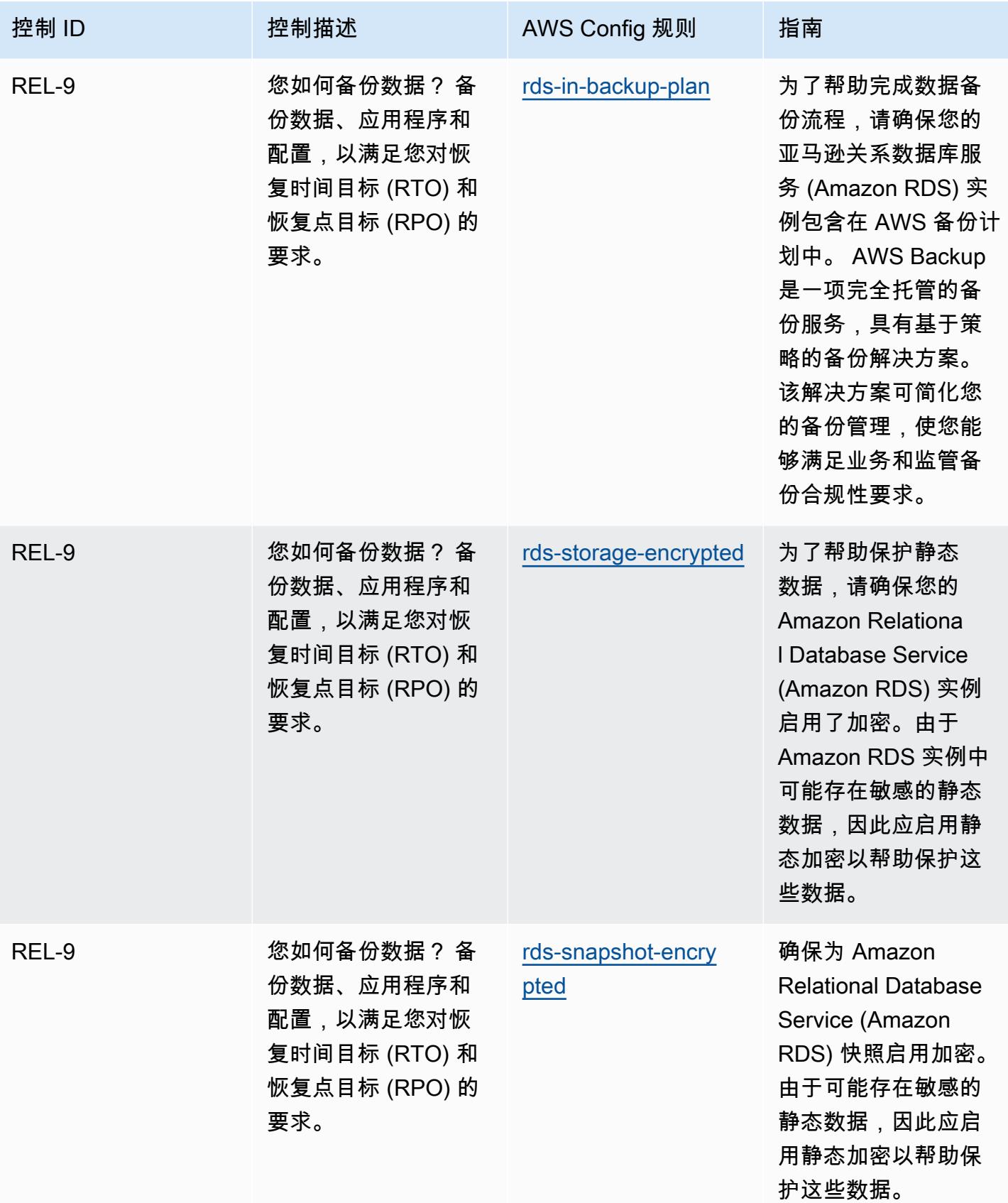

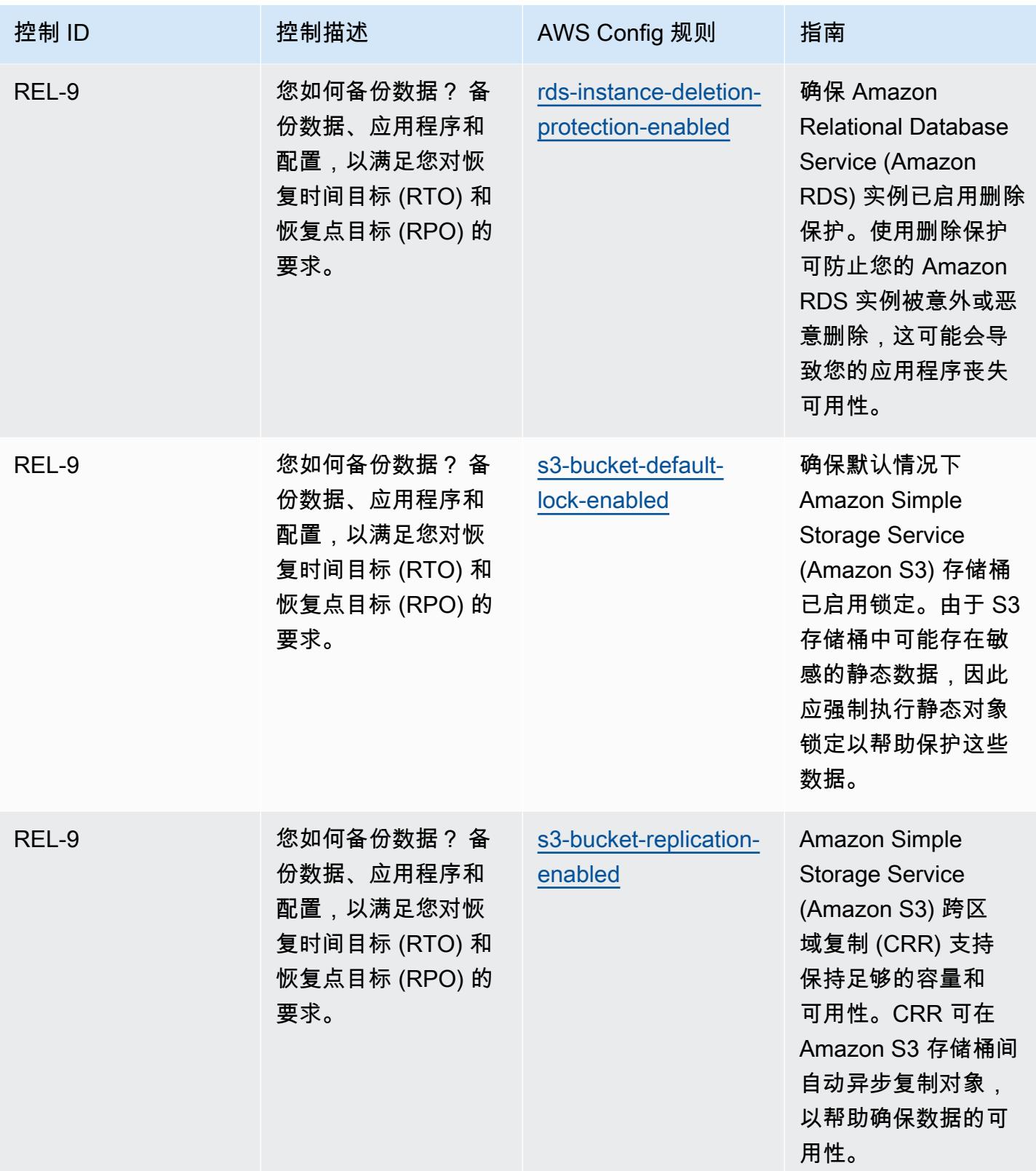

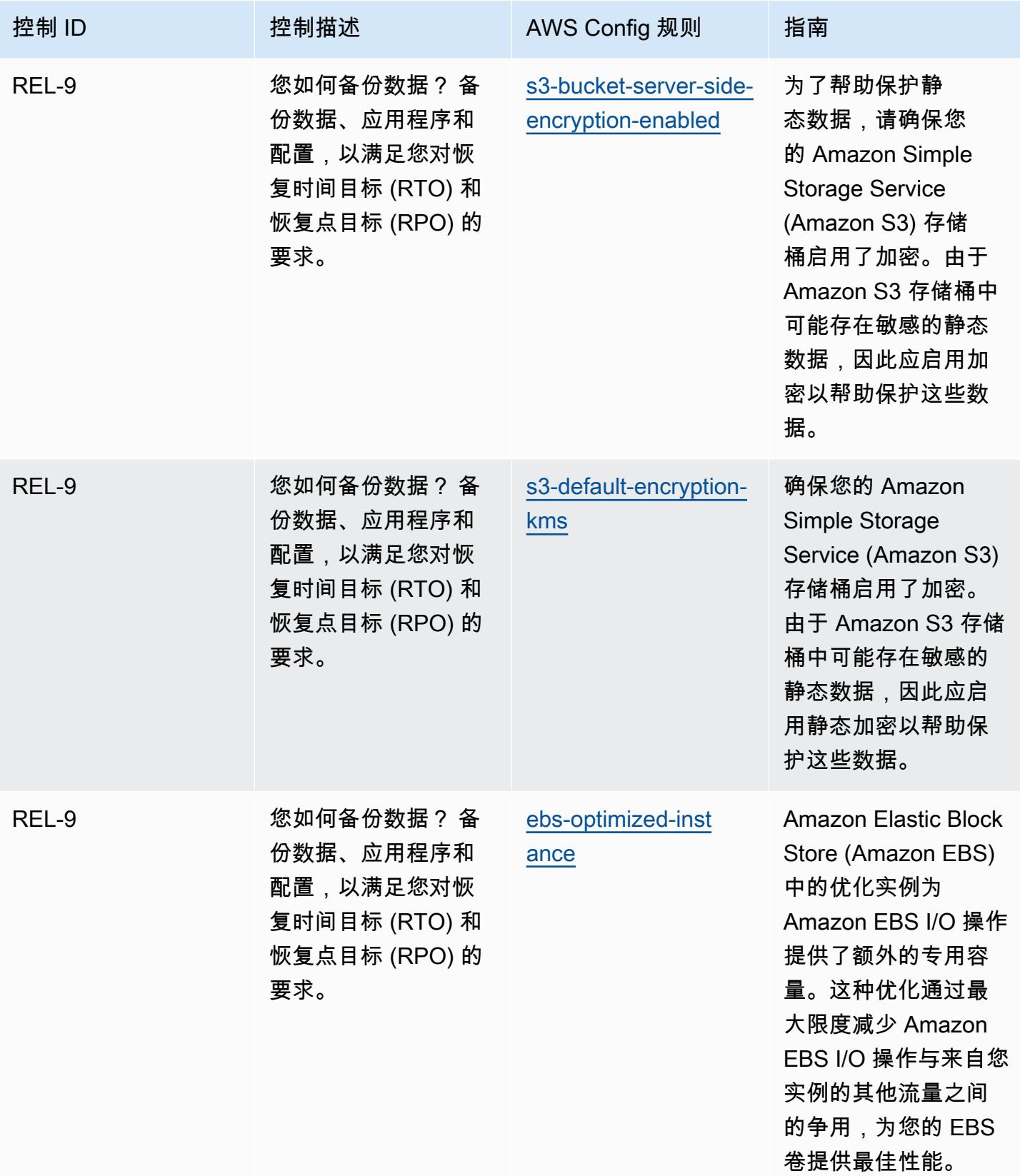

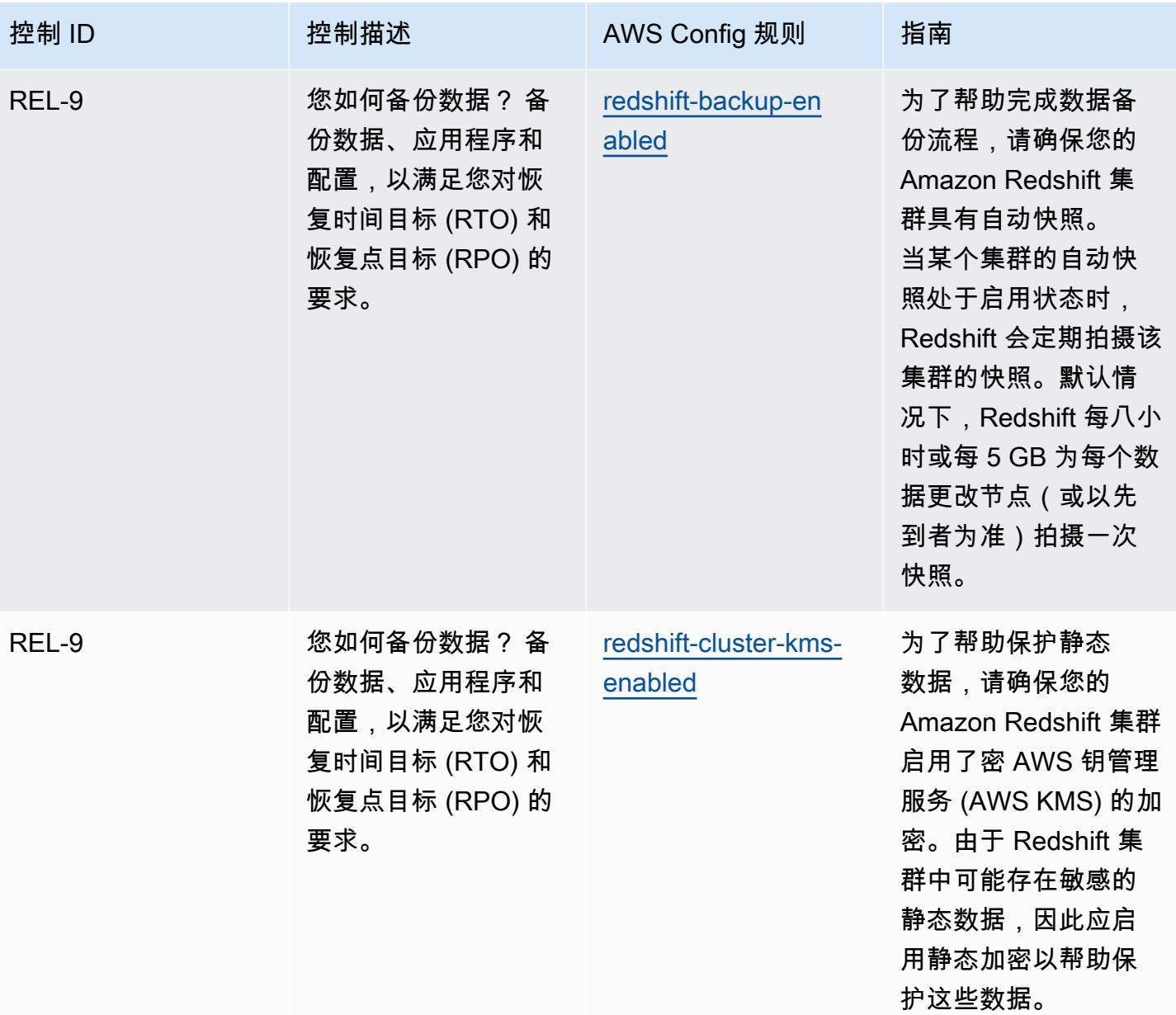

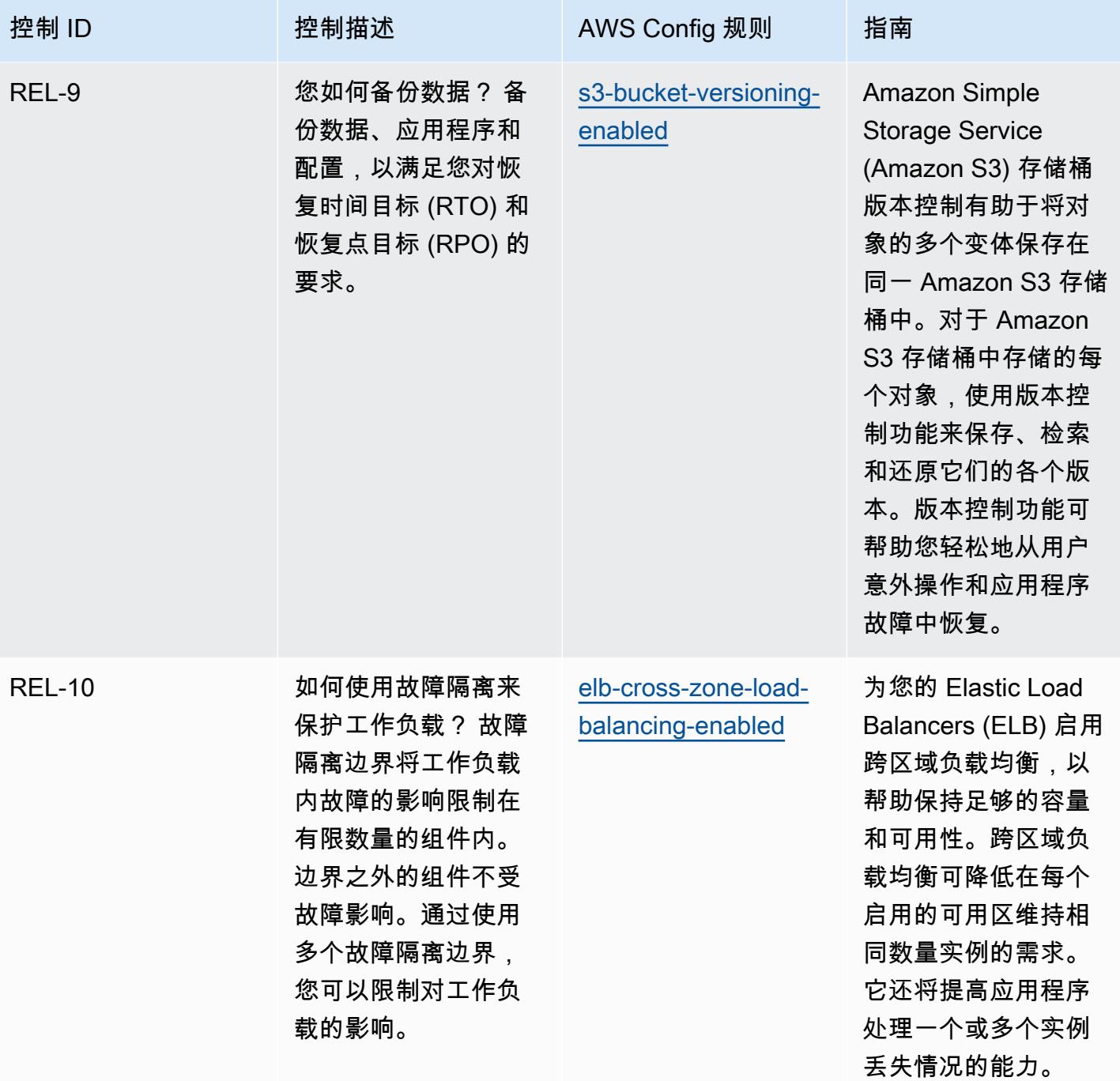

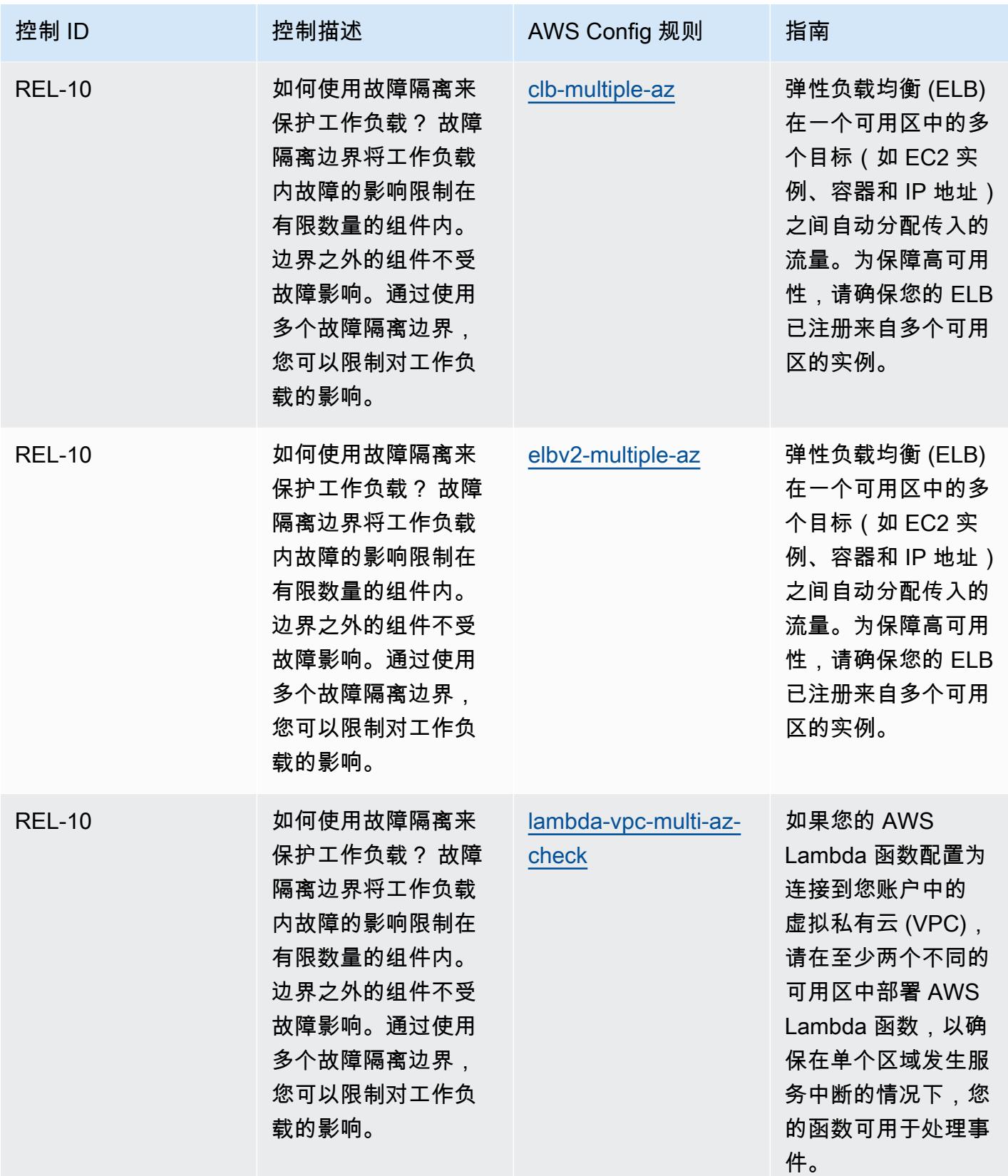

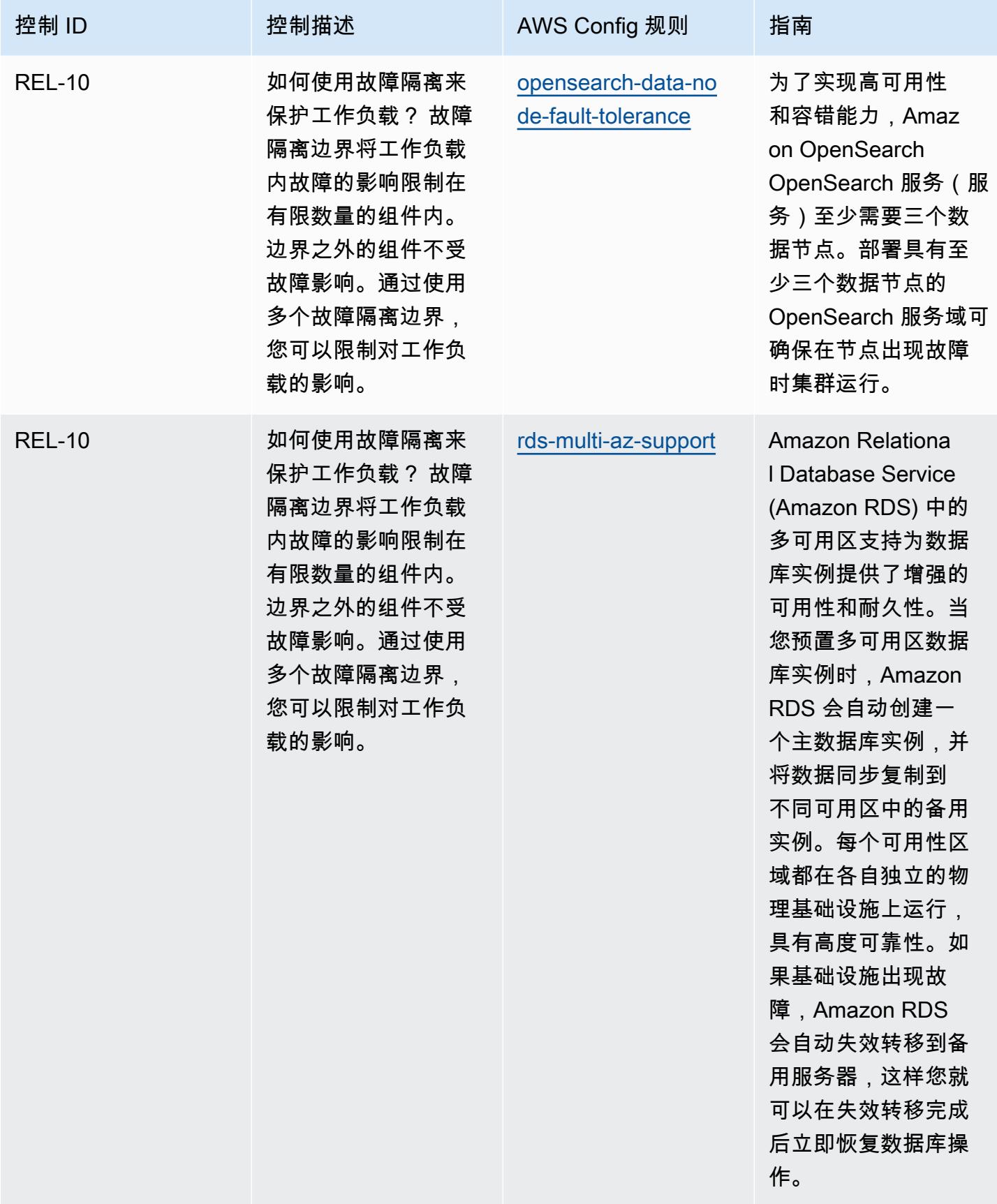

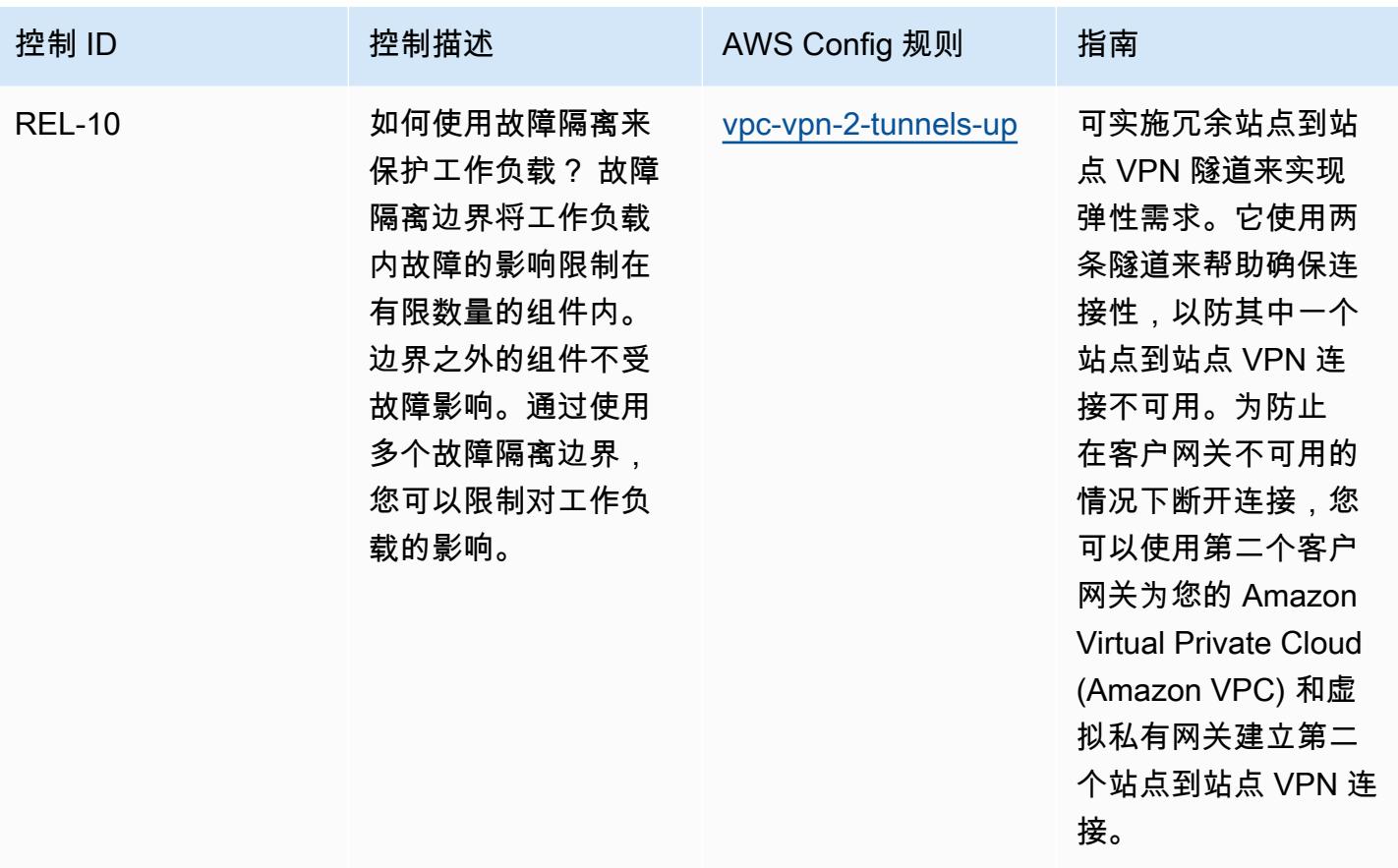

## 模板

该模板可在以下网址获得 GitHub: Well-Ar [chitecte AWS d 可靠性支柱的运营最佳实践。](https://github.com/awslabs/aws-config-rules/blob/master/aws-config-conformance-packs/Operational-Best-Practices-for-AWS-Well-Architected-Reliability-Pillar.yaml)

## Well-Architecte AWS d Framework 安全支柱的运营最佳实践

Conformance Pack 提供了一个通用的合规框架,旨在使您能够使用托管或自定义 AWS Config 规则和 AWS Config 补救措施来创建安全、运营或成本优化治理检查。作为示例模板,合规包并不是为了完全 确保遵守特定的治理或合规标准而设计的。您有责任自行评估自己对服务的使用是否符合适用的法律和 监管要求。

以下提供了亚马逊网络服务的 Well-Architected Framework 安全支柱与托管配置规则之间的映射示 例。 AWS 每条 Config 规则都适用于特定 AWS 资源,并与支柱的一个或多个设计原则相关。一个 Well-Architected Framework 类别可以与多个 Config 规则相关联。有关这些映射的更多详细信息和指 导,请参阅下表。

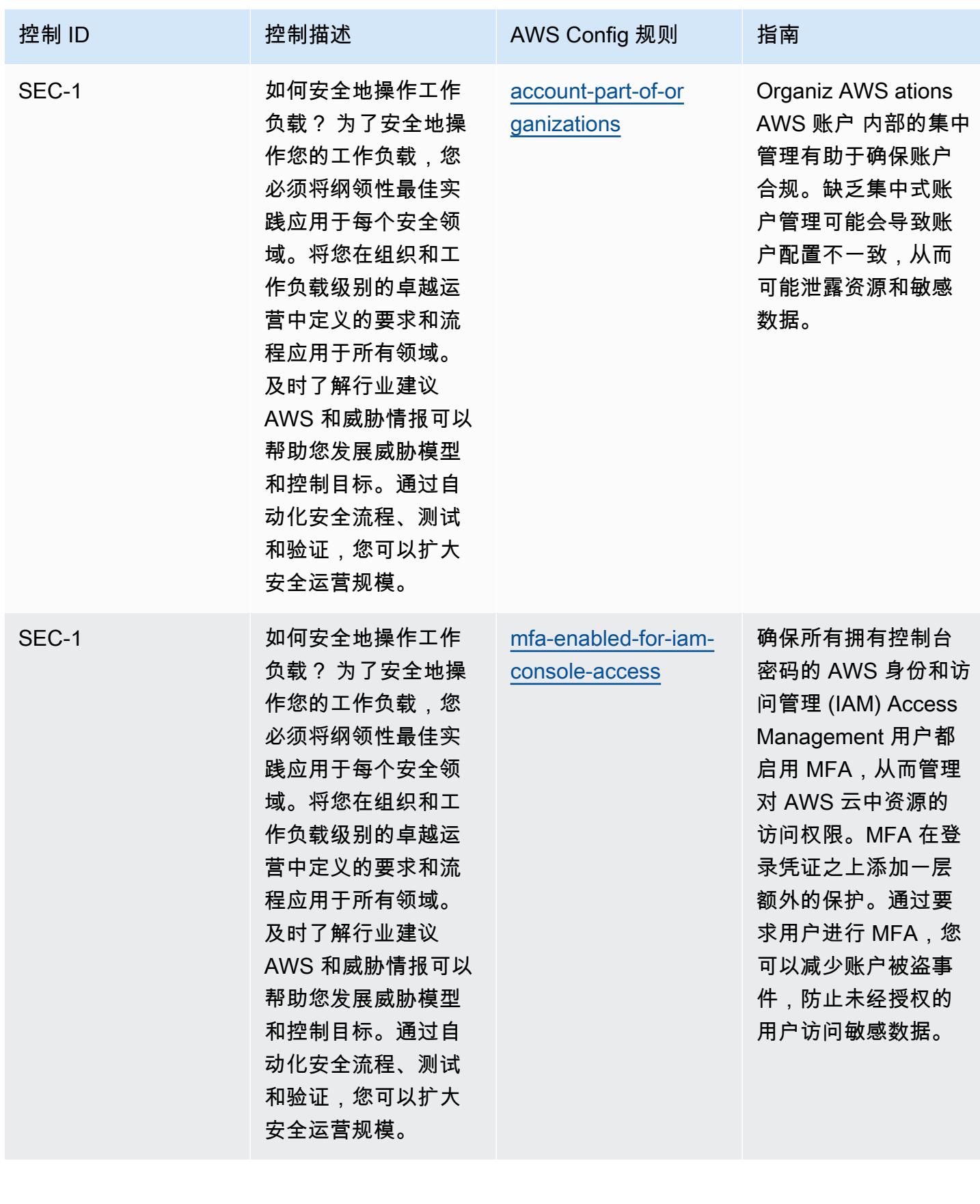

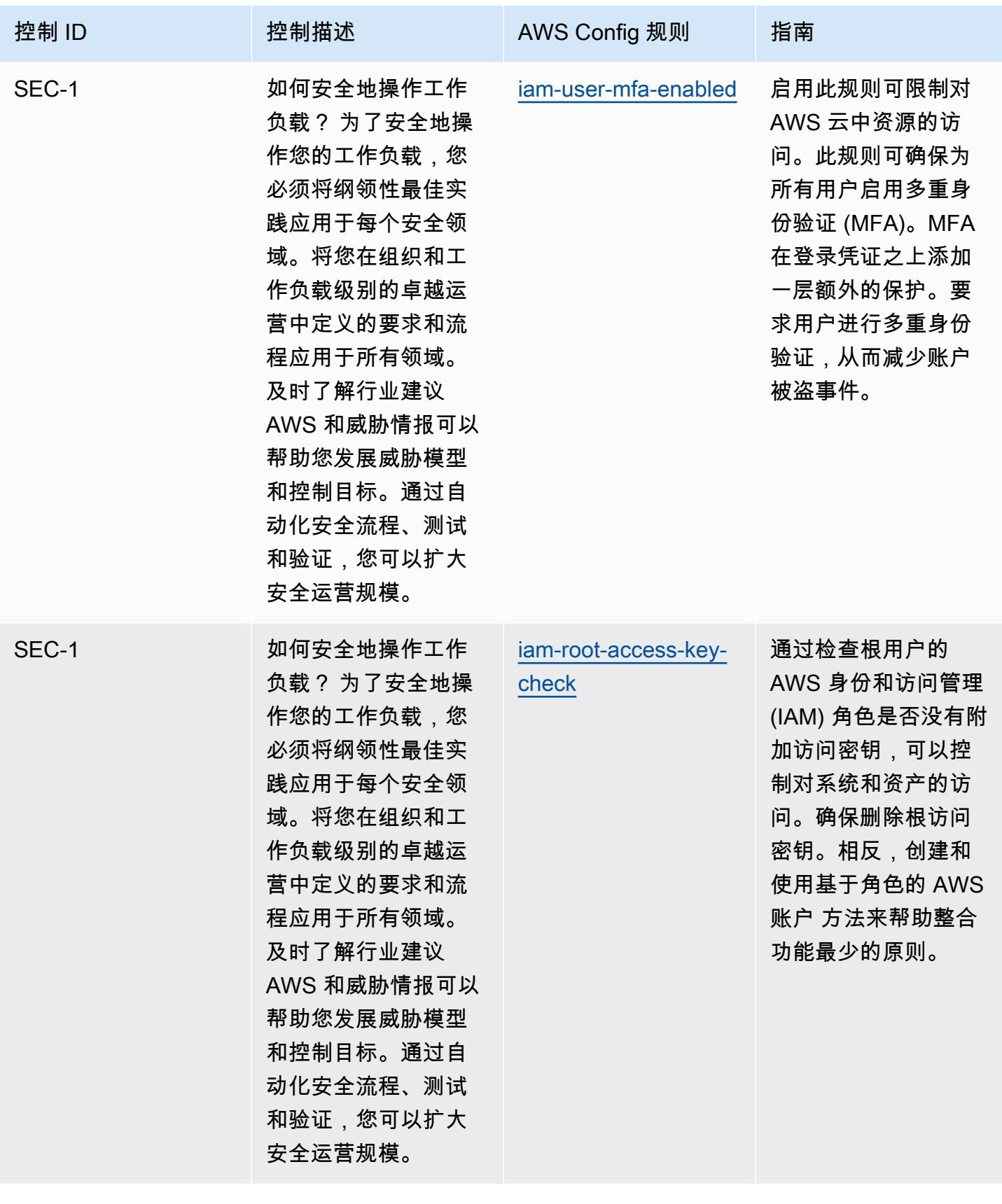

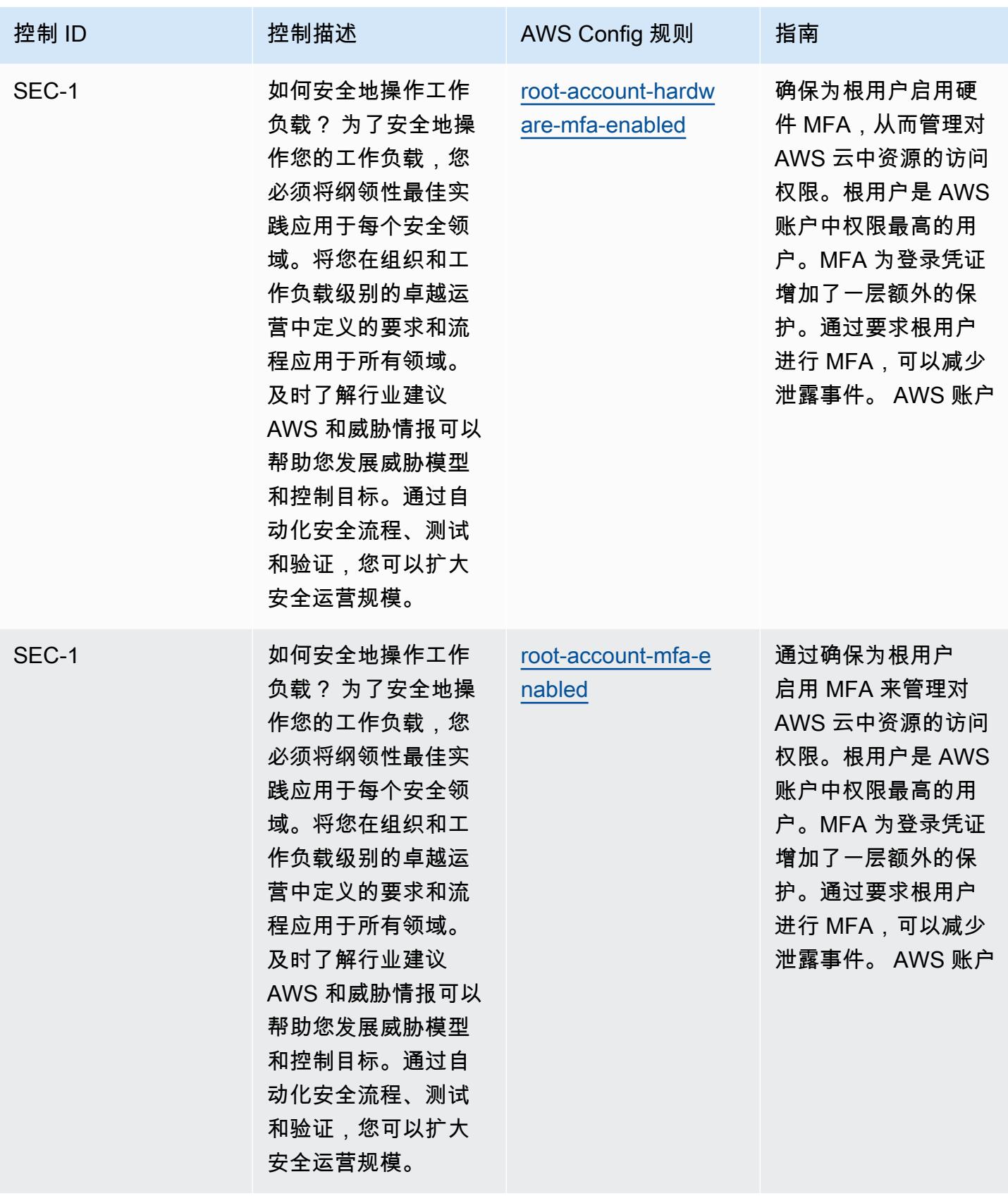

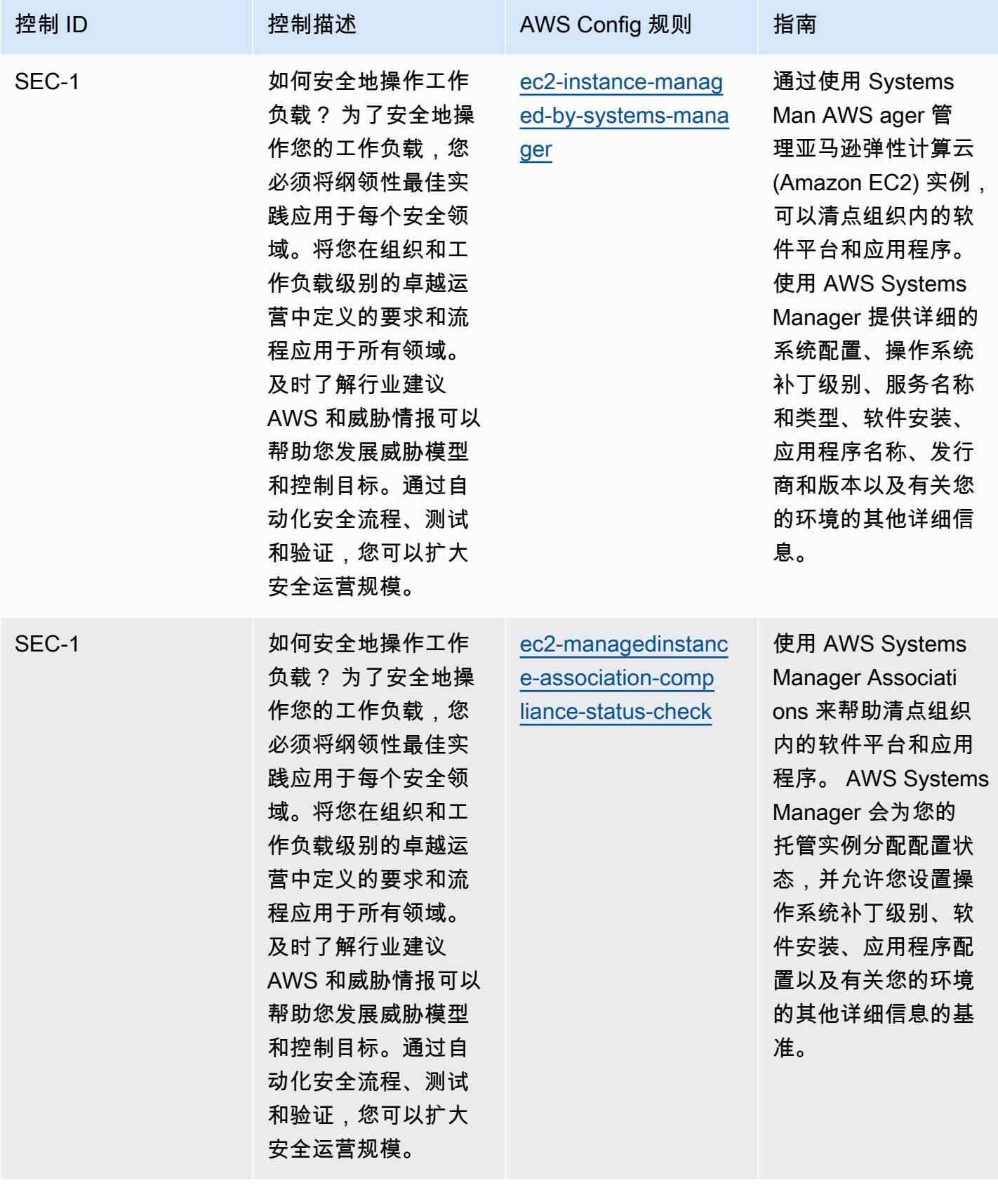

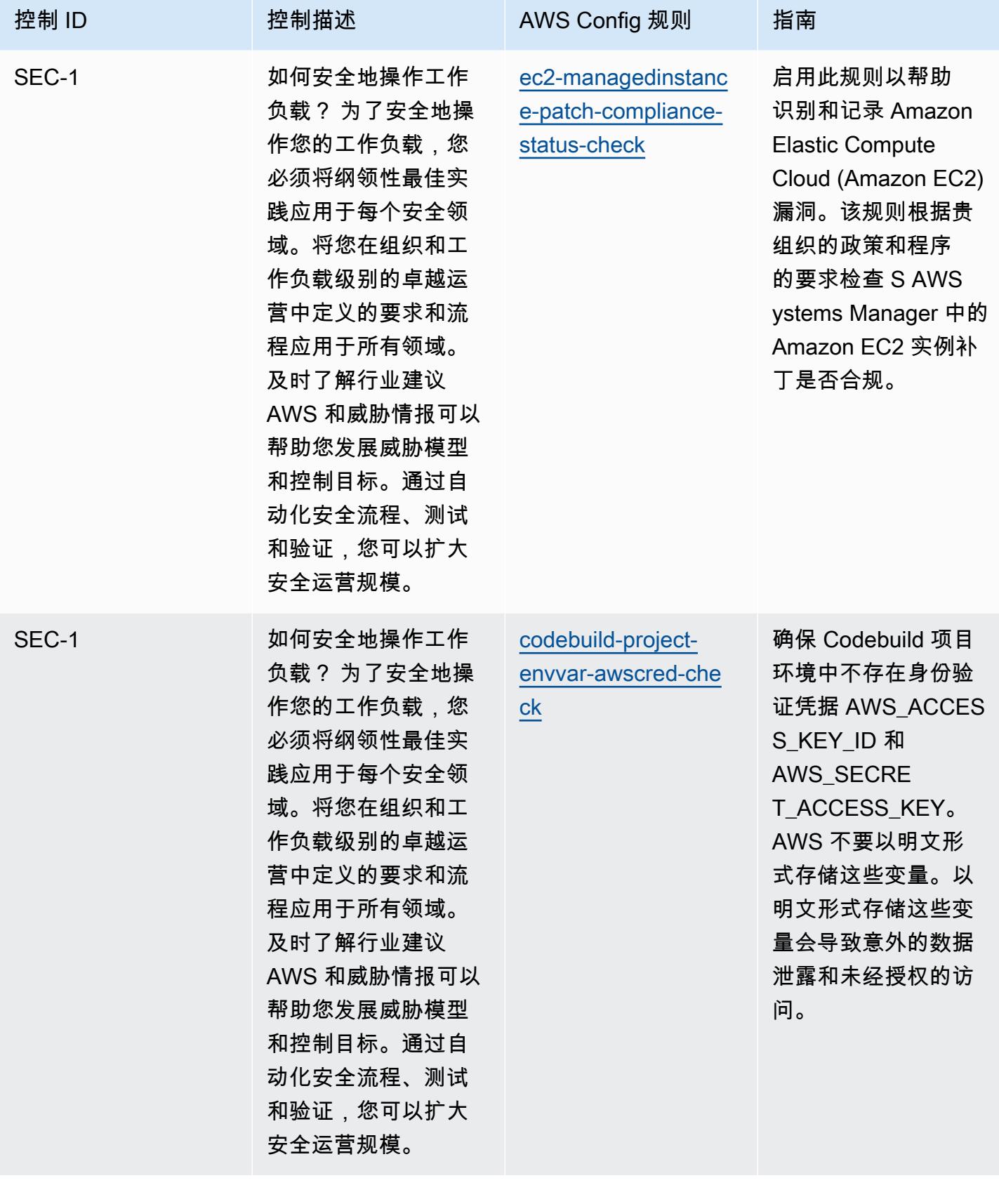

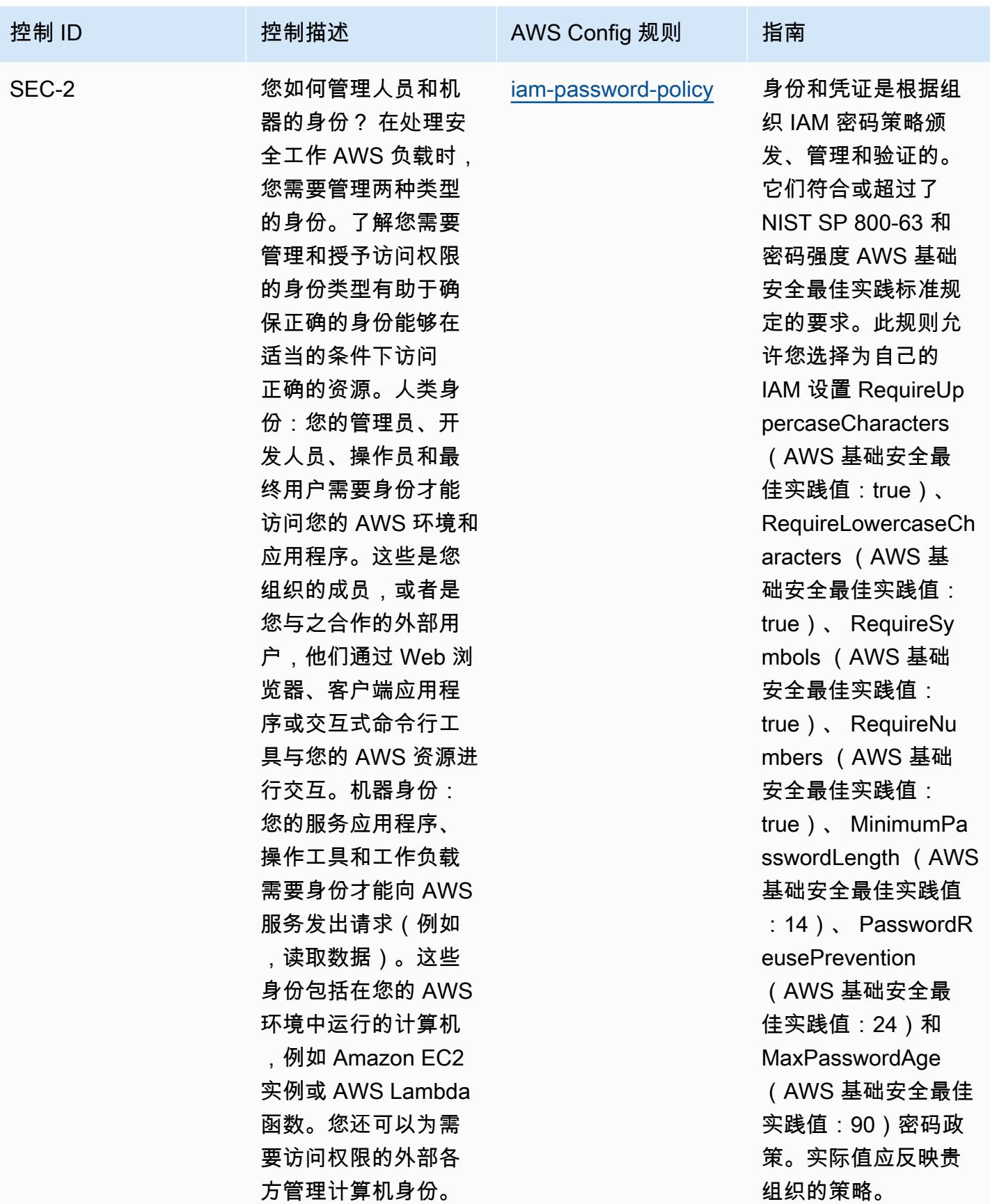

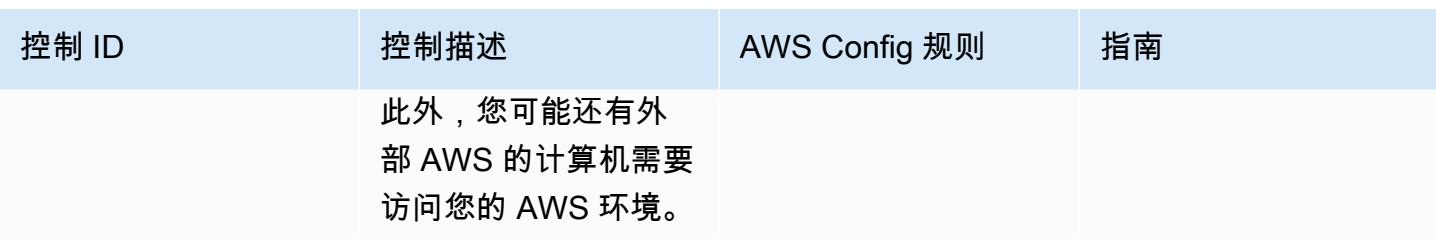

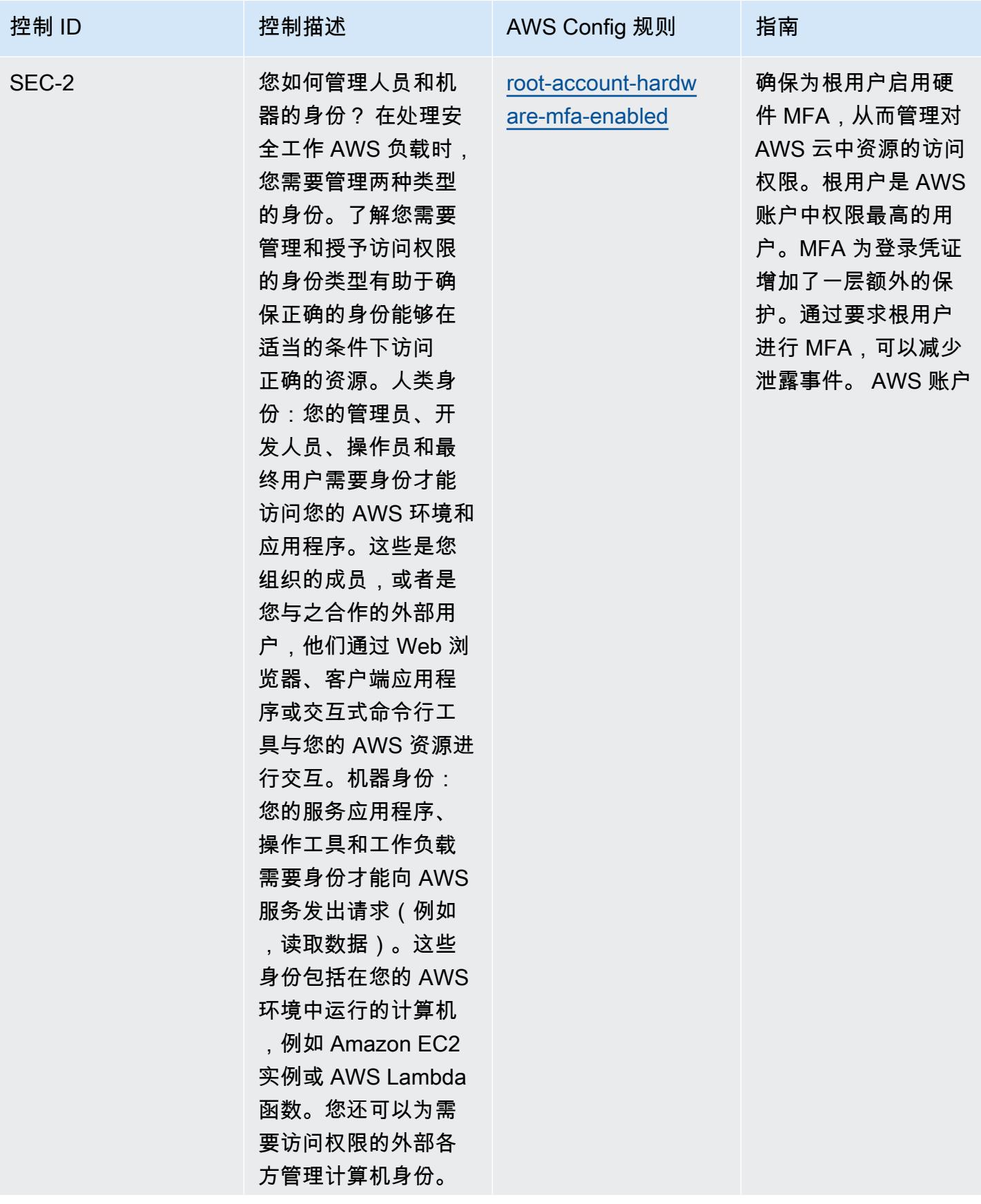

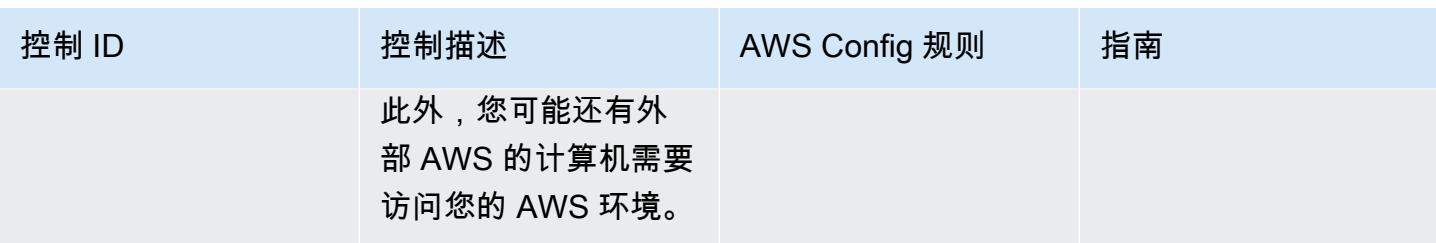

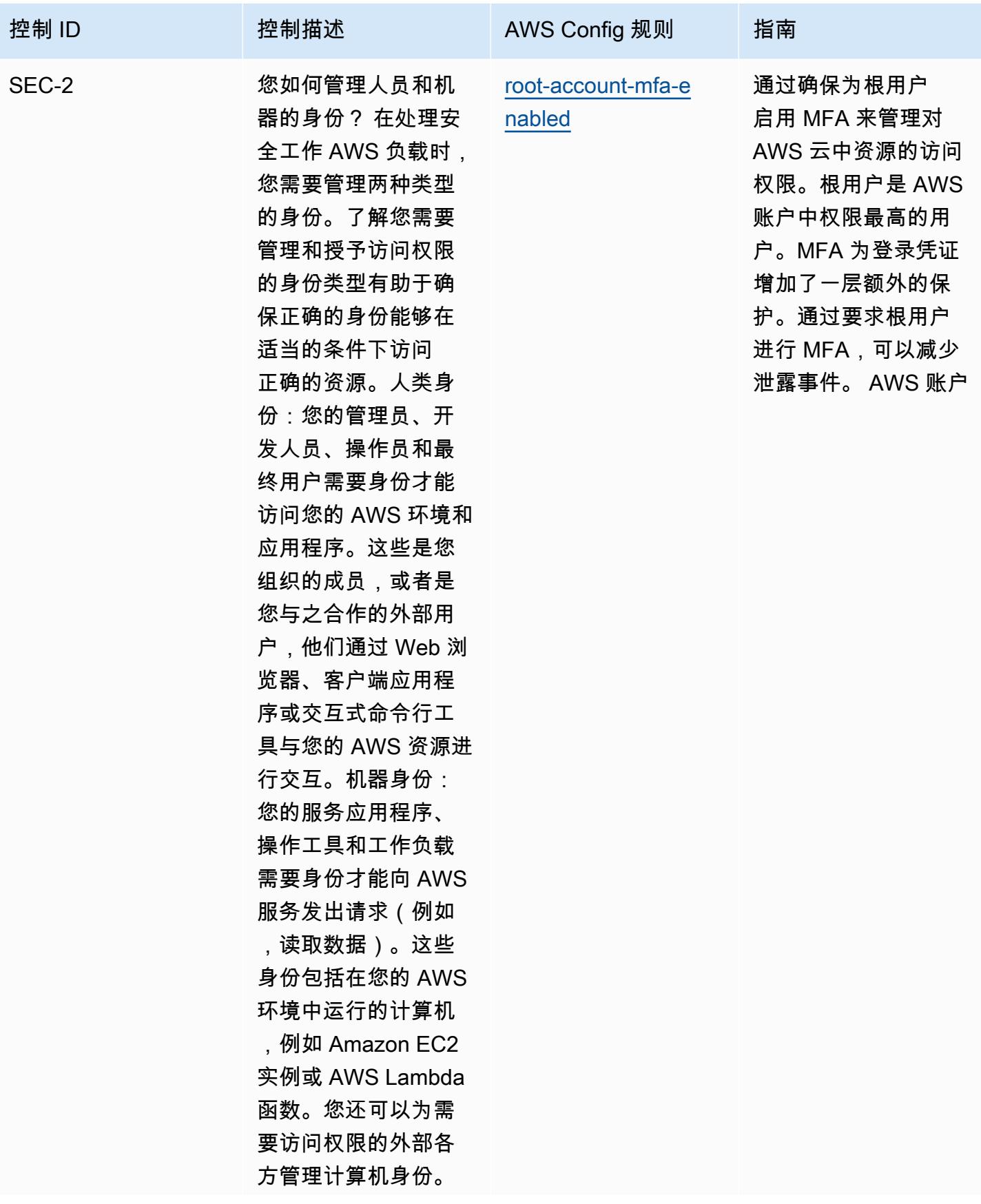

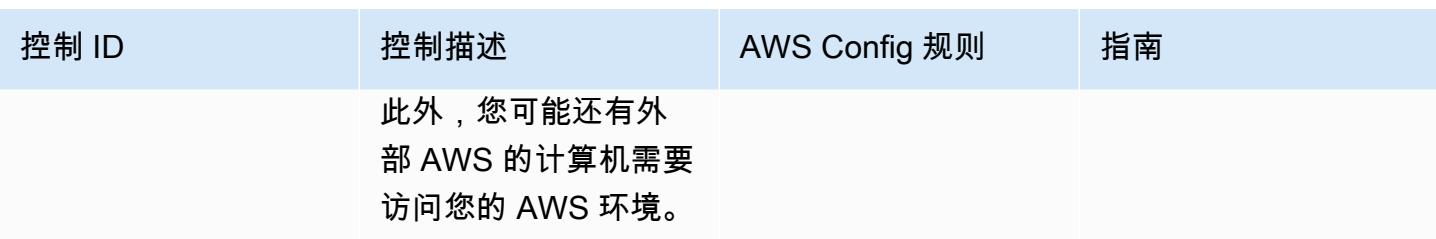

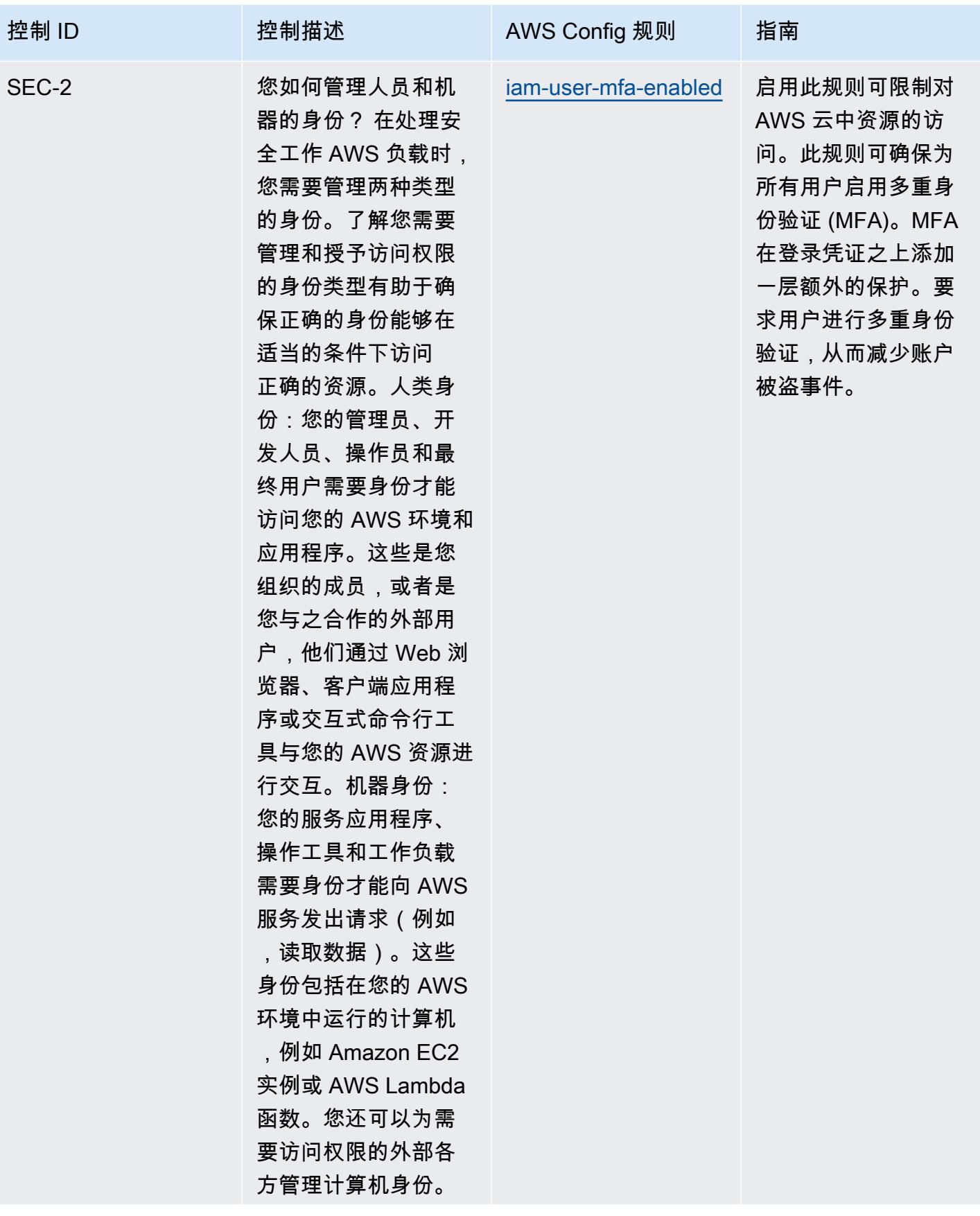

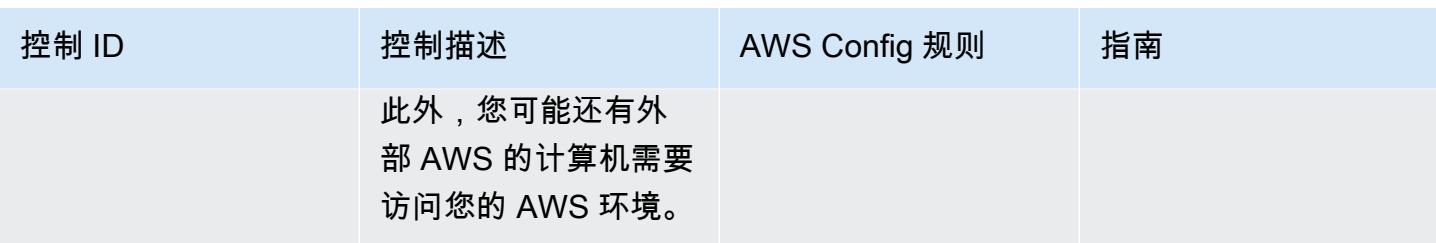

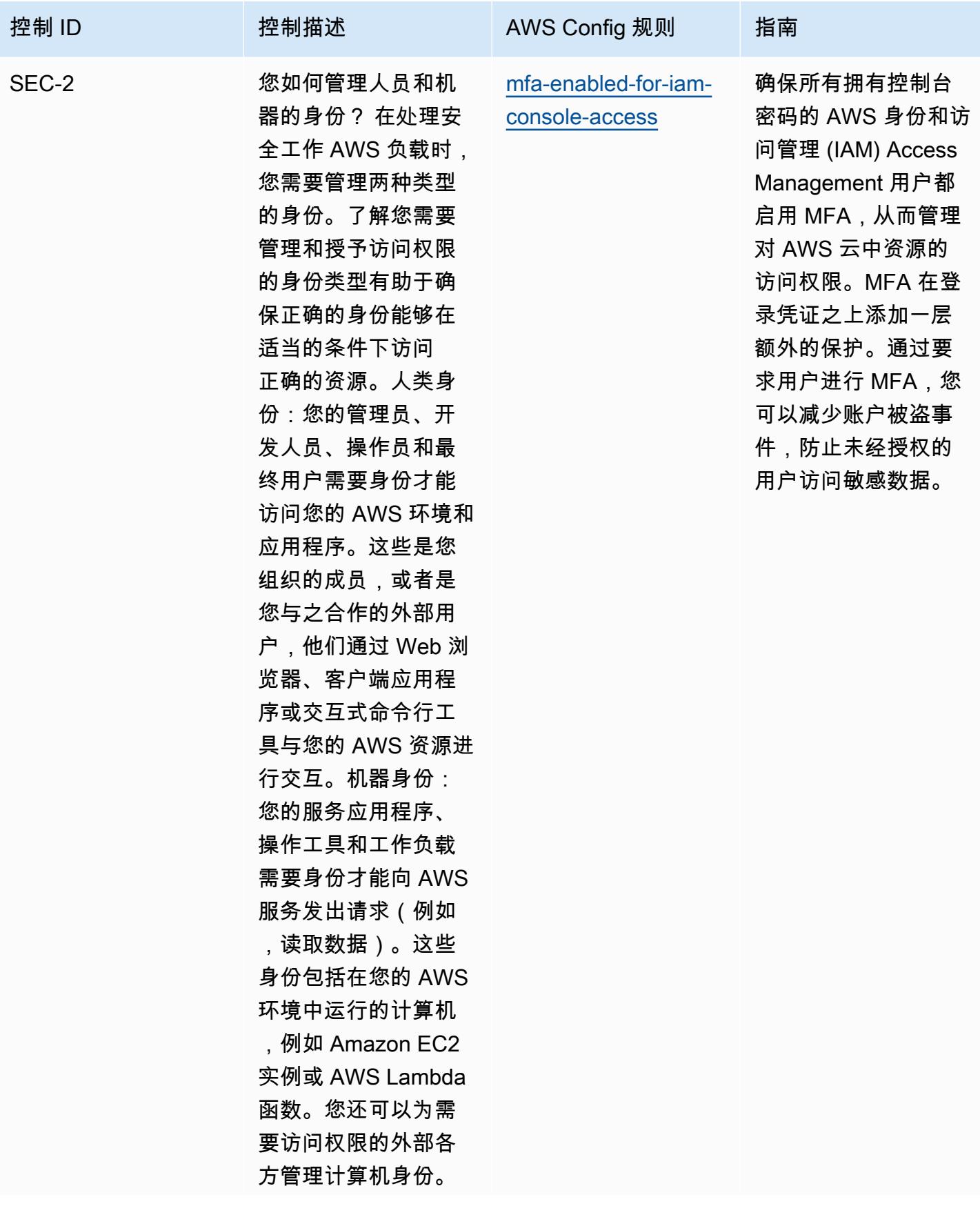

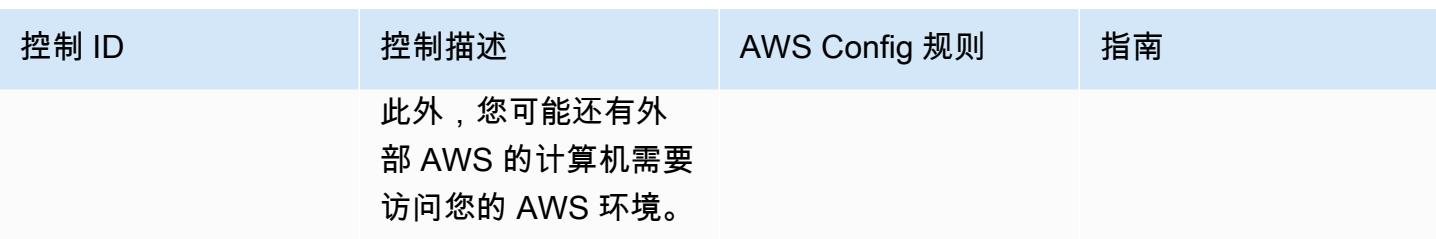

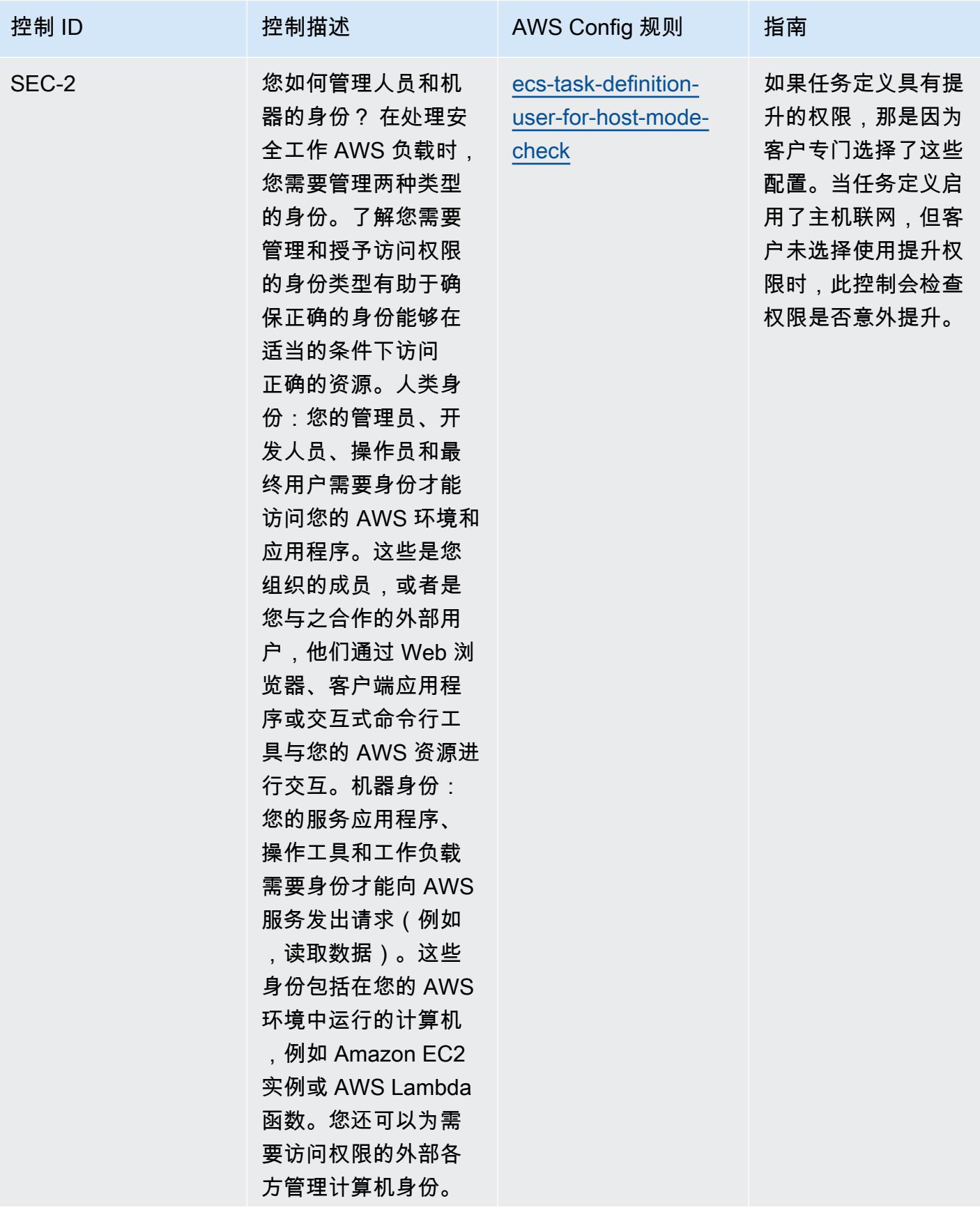

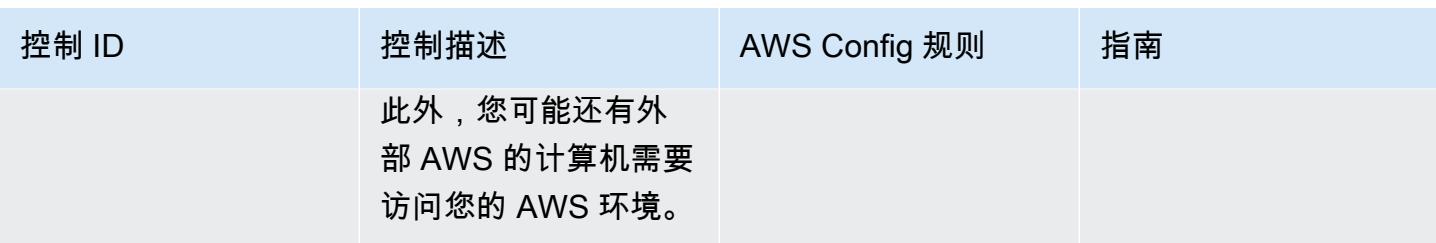

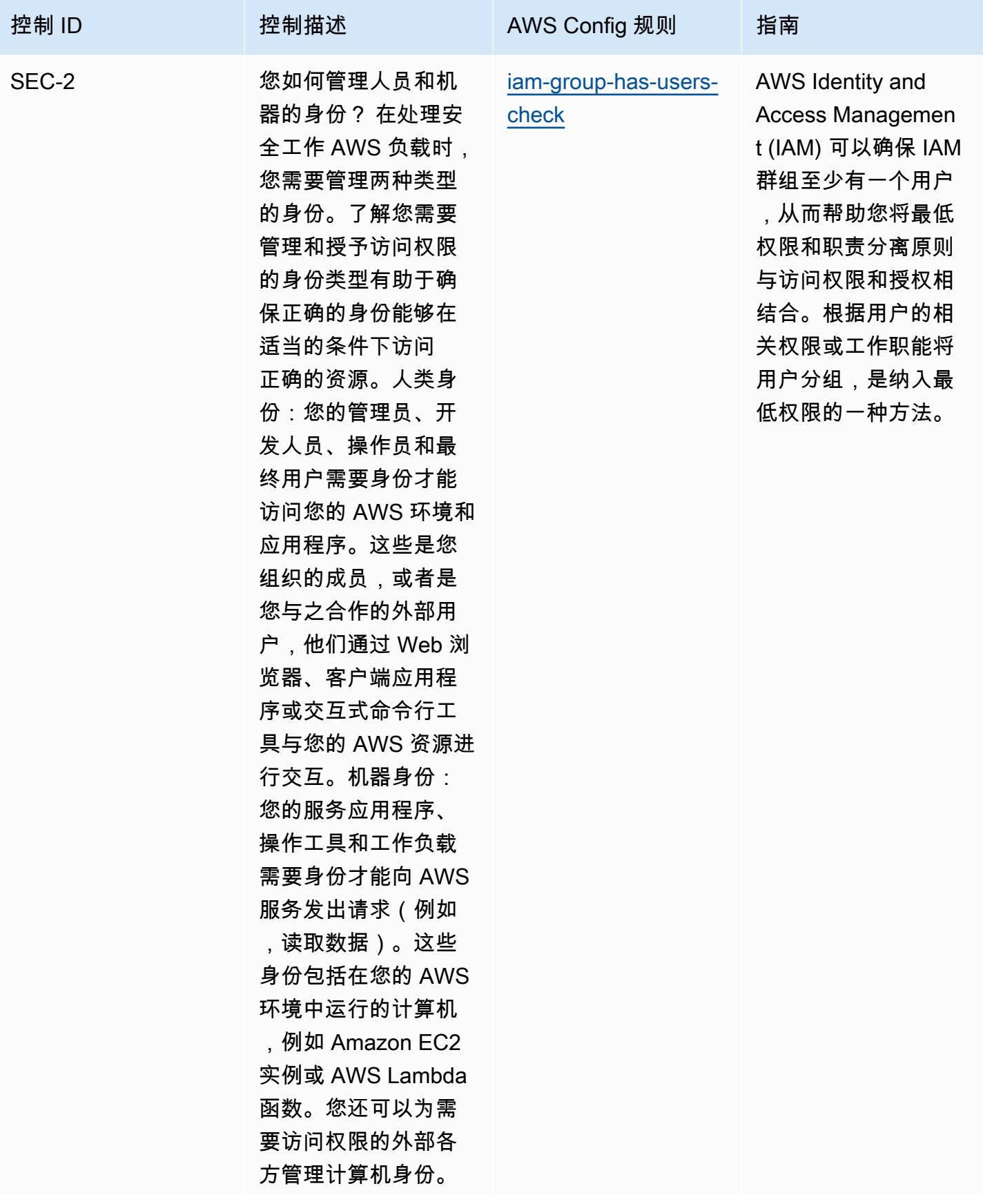

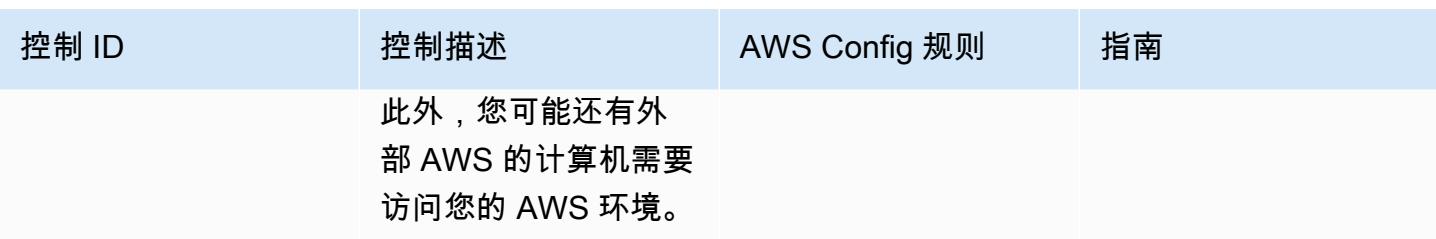

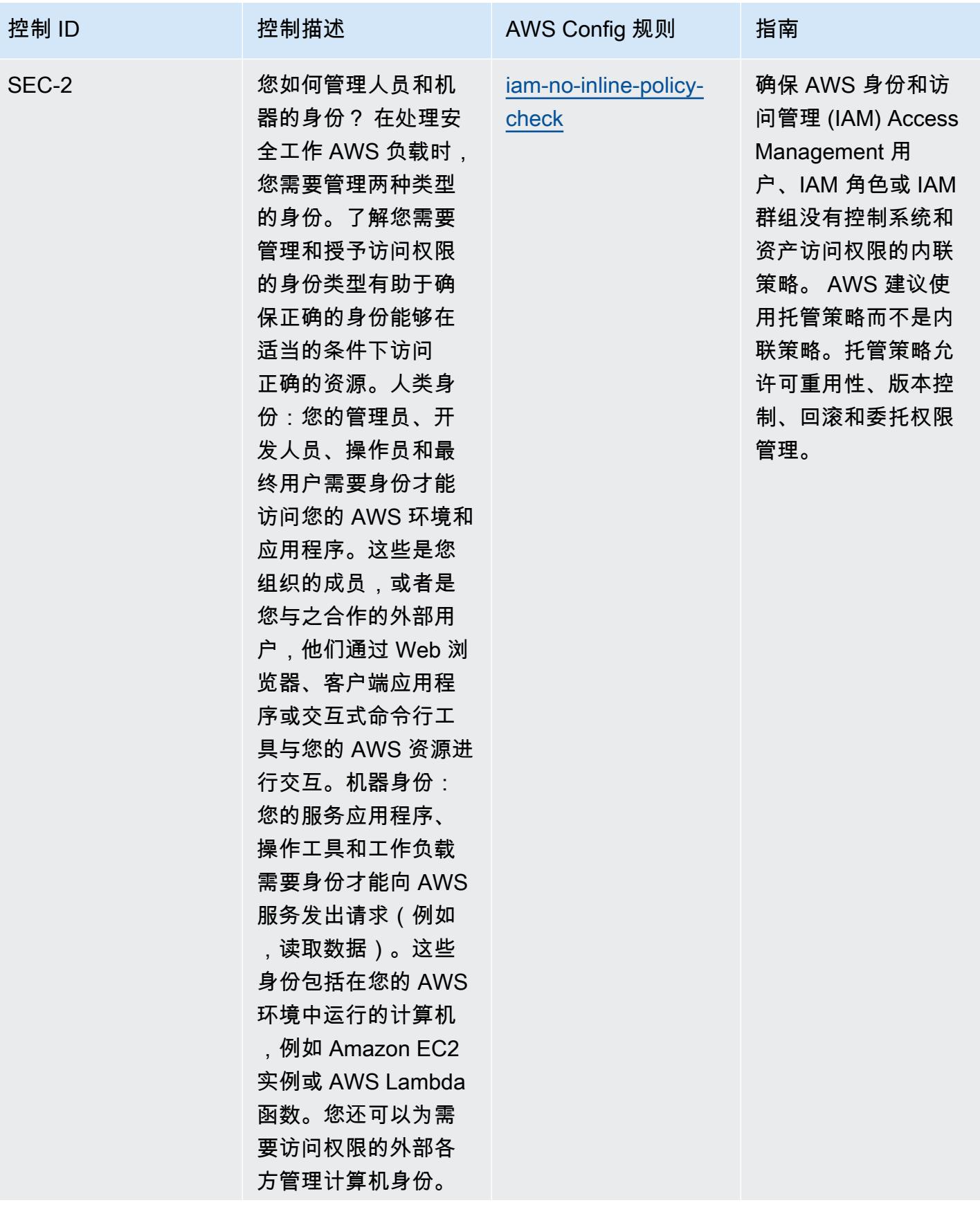

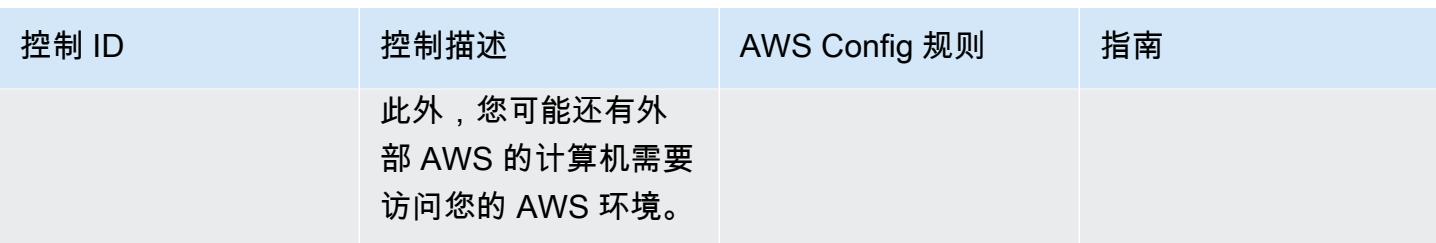

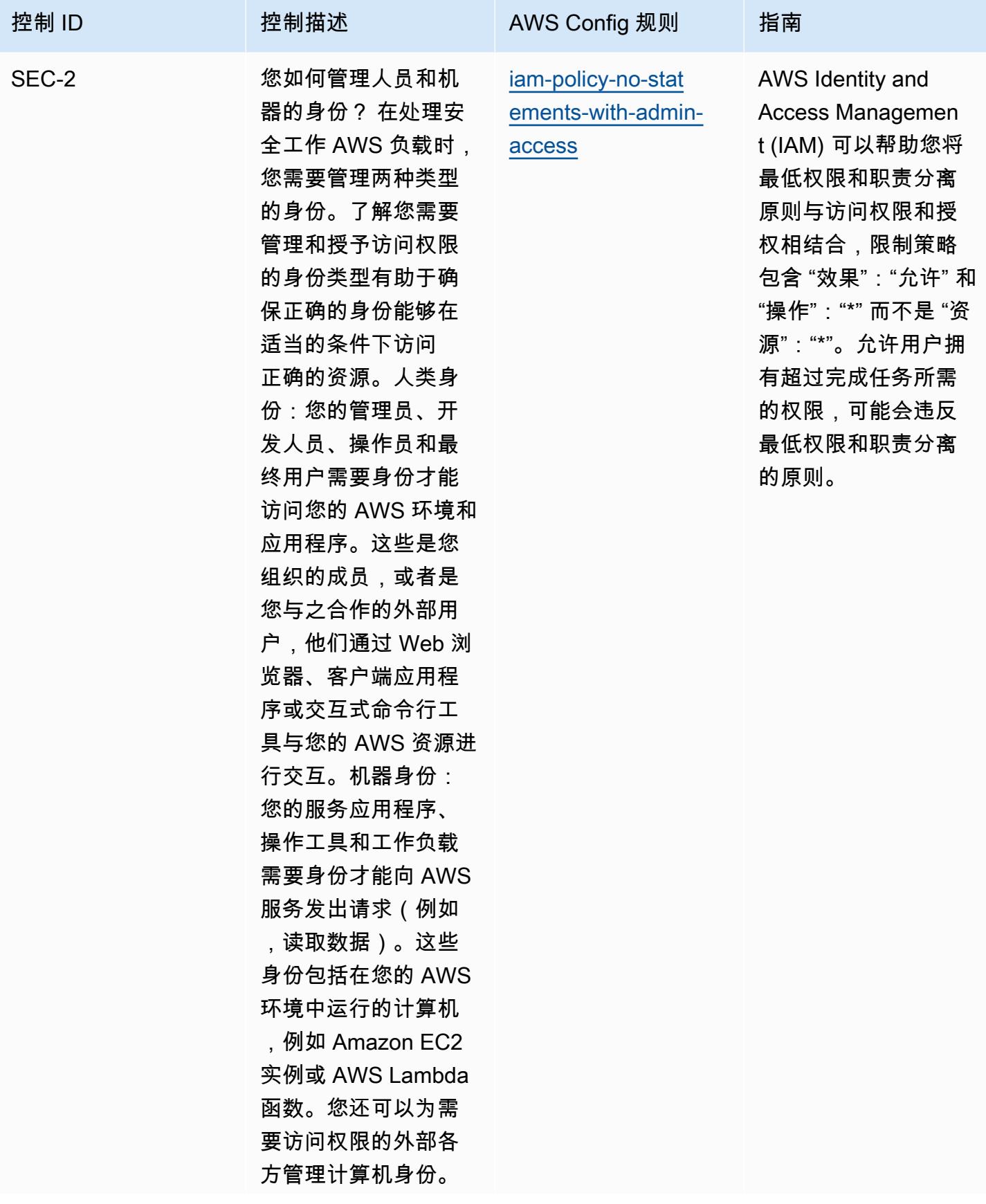

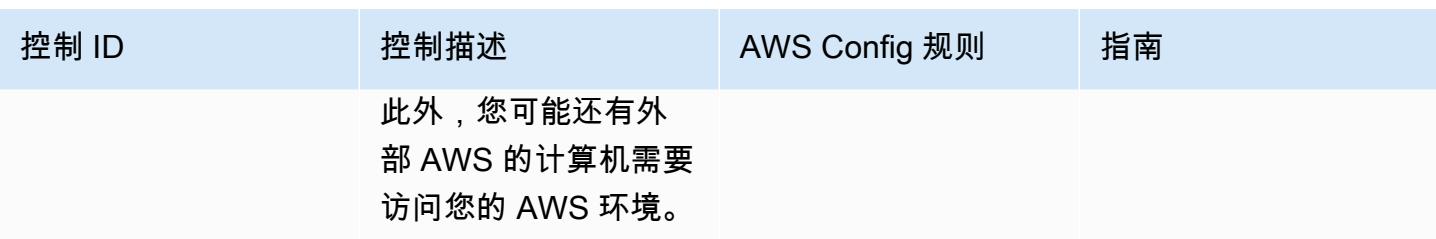
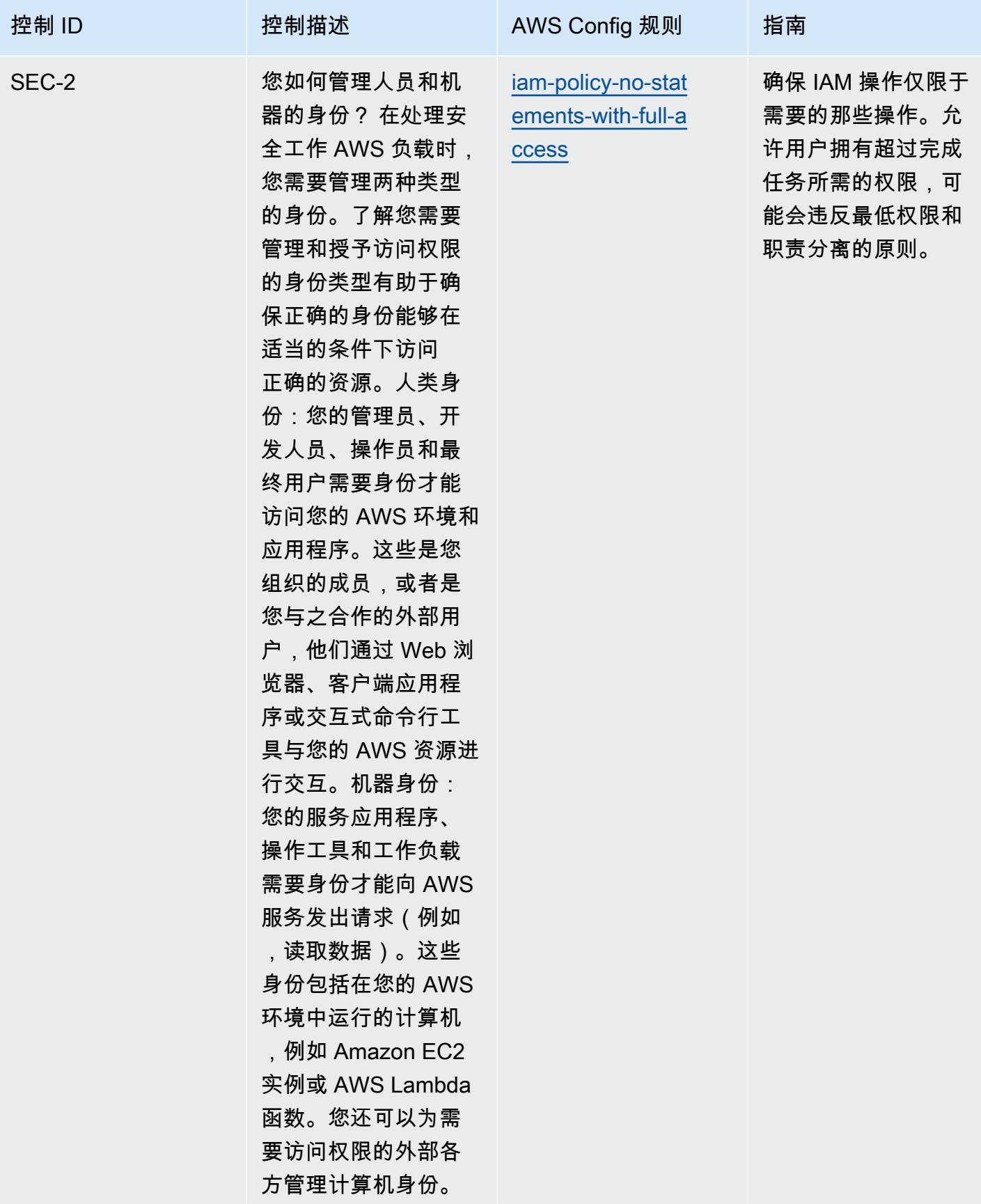

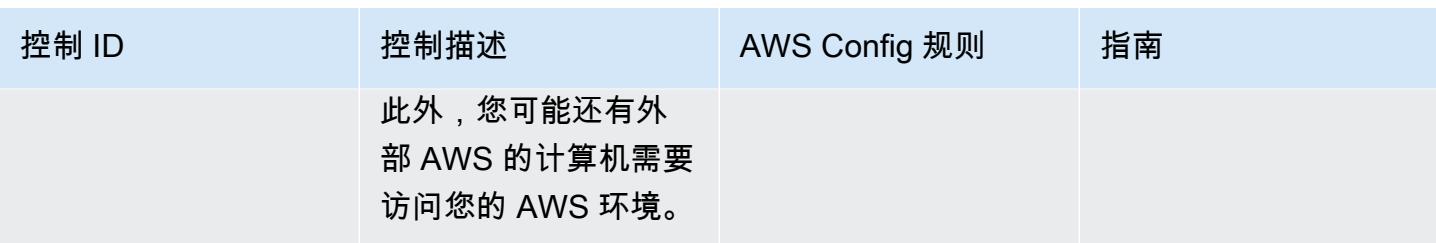

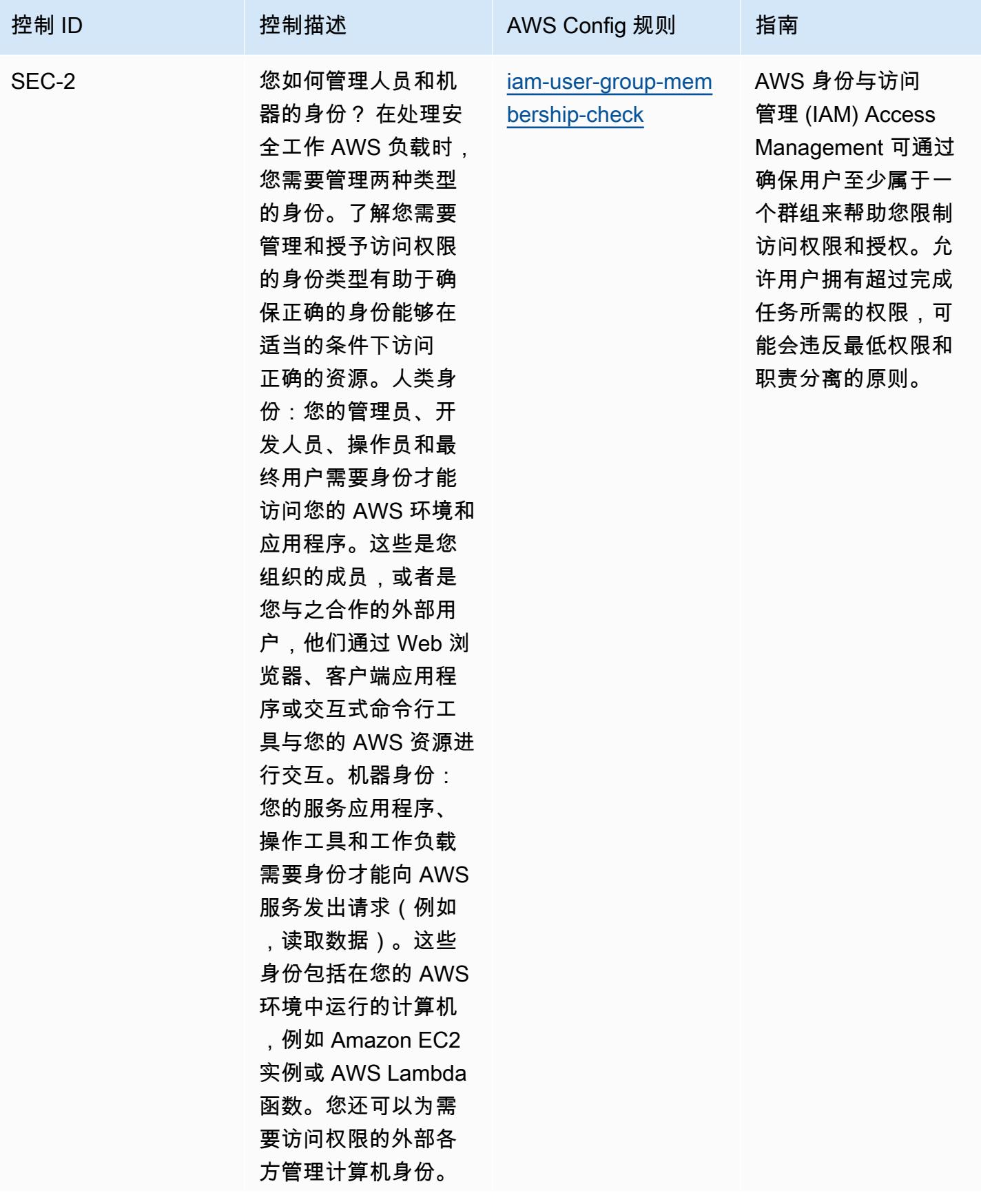

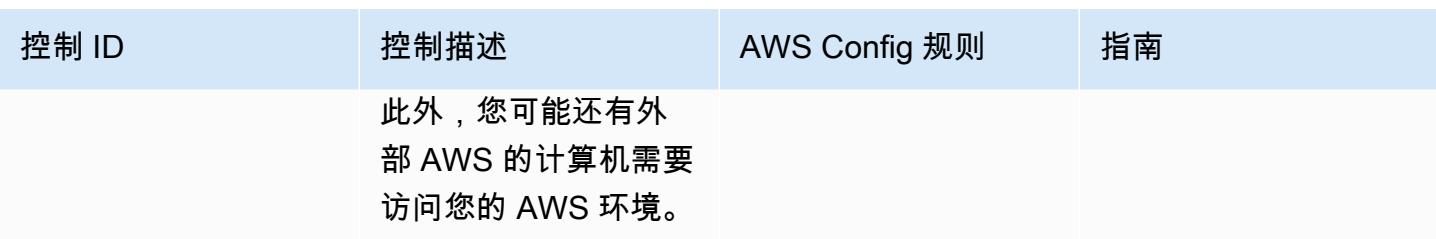

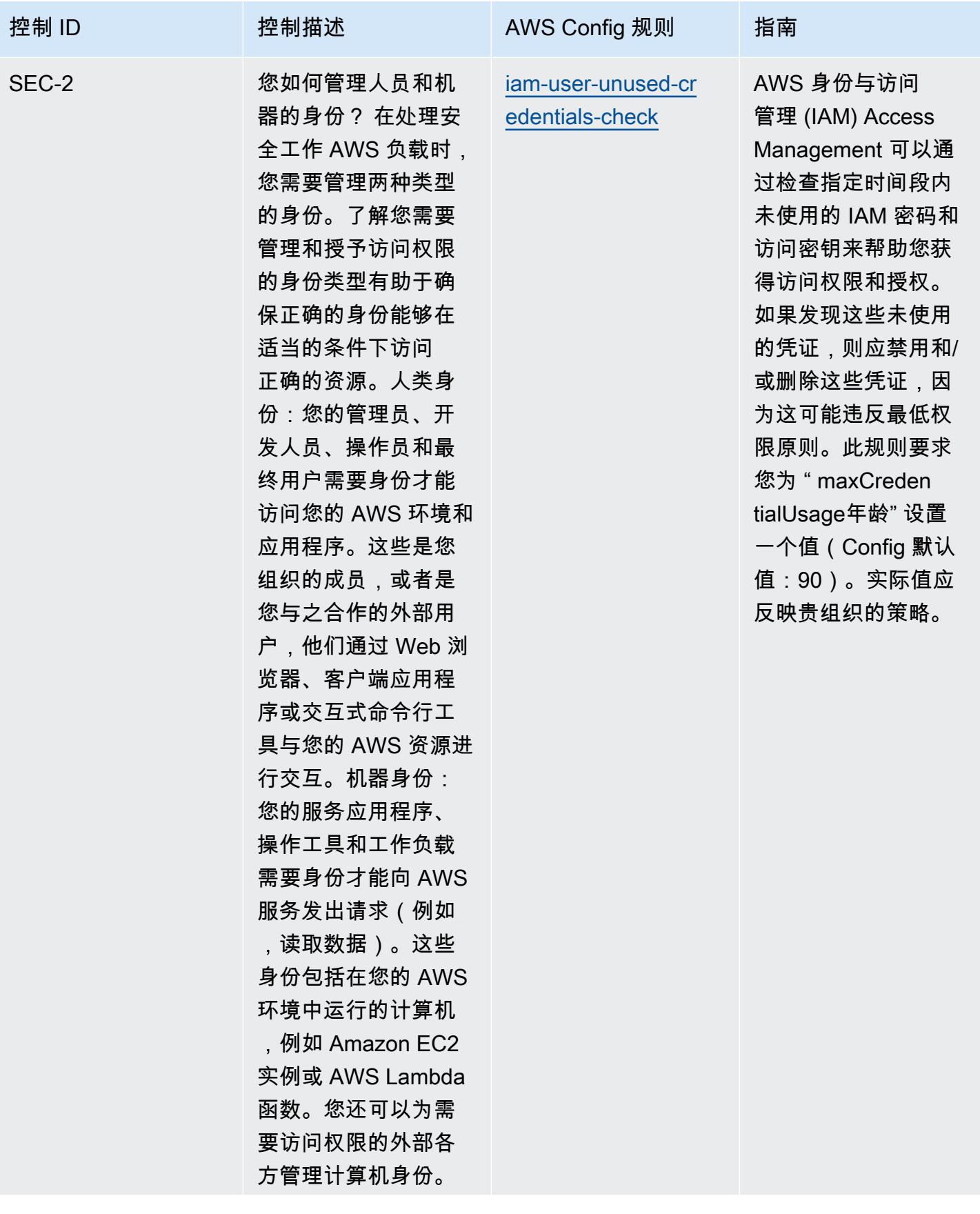

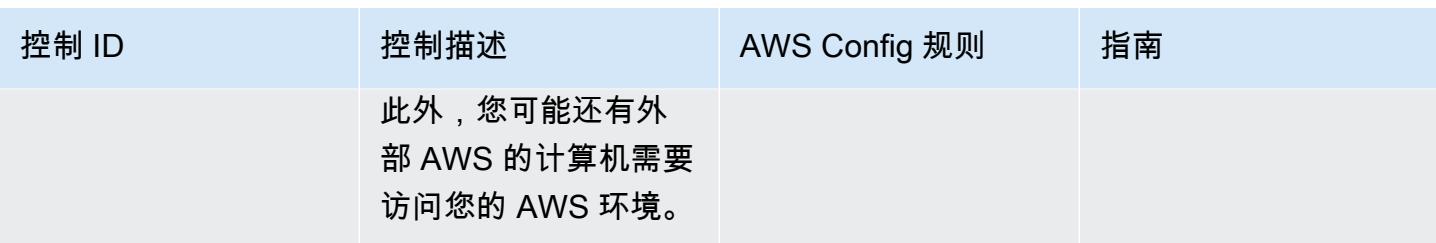

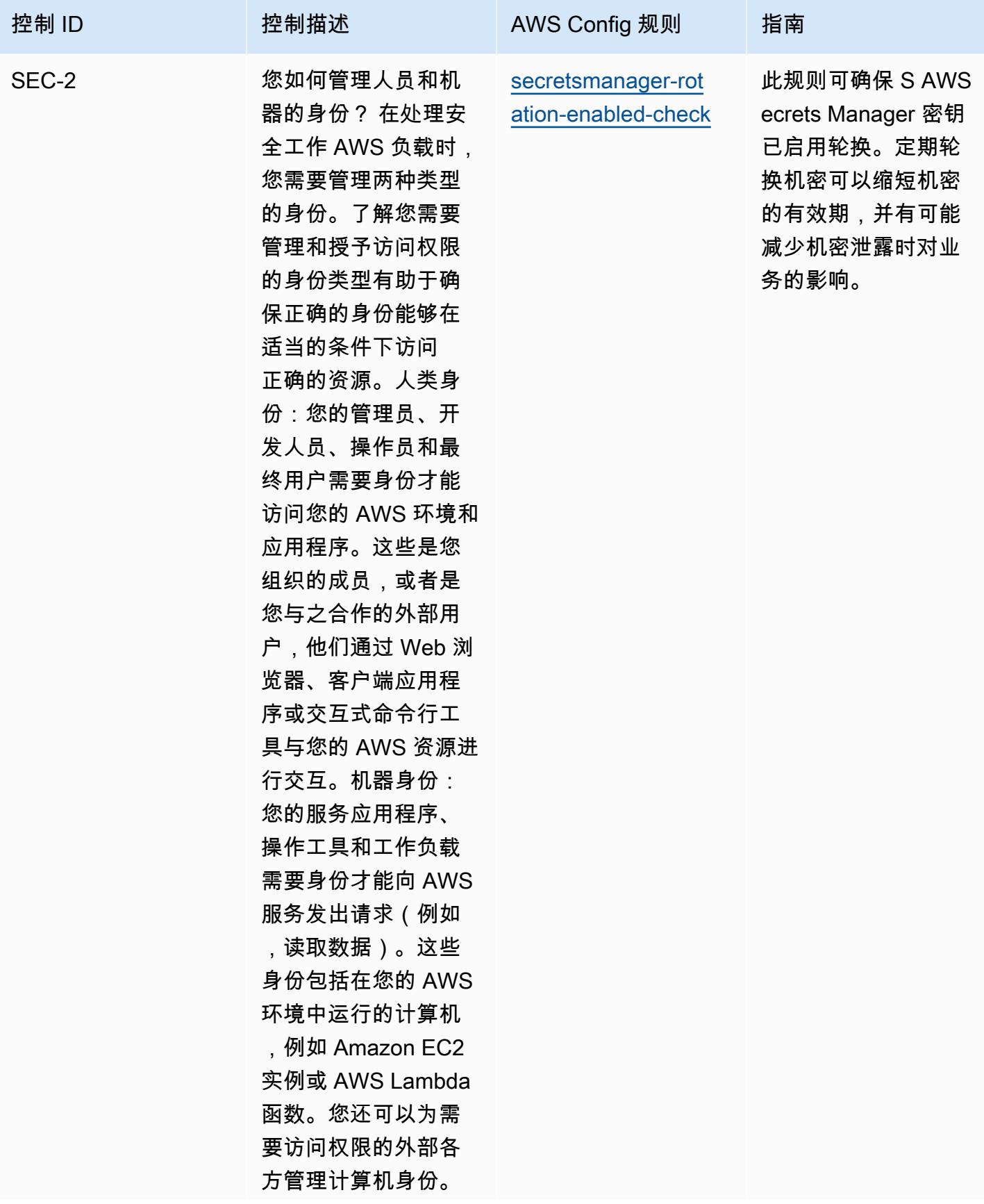

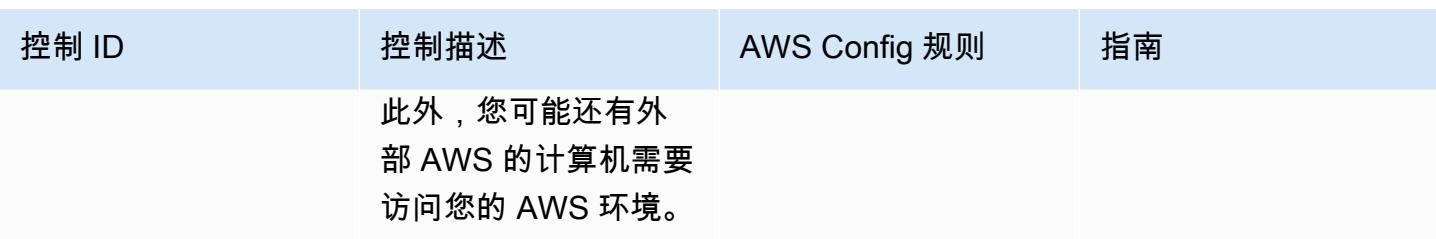

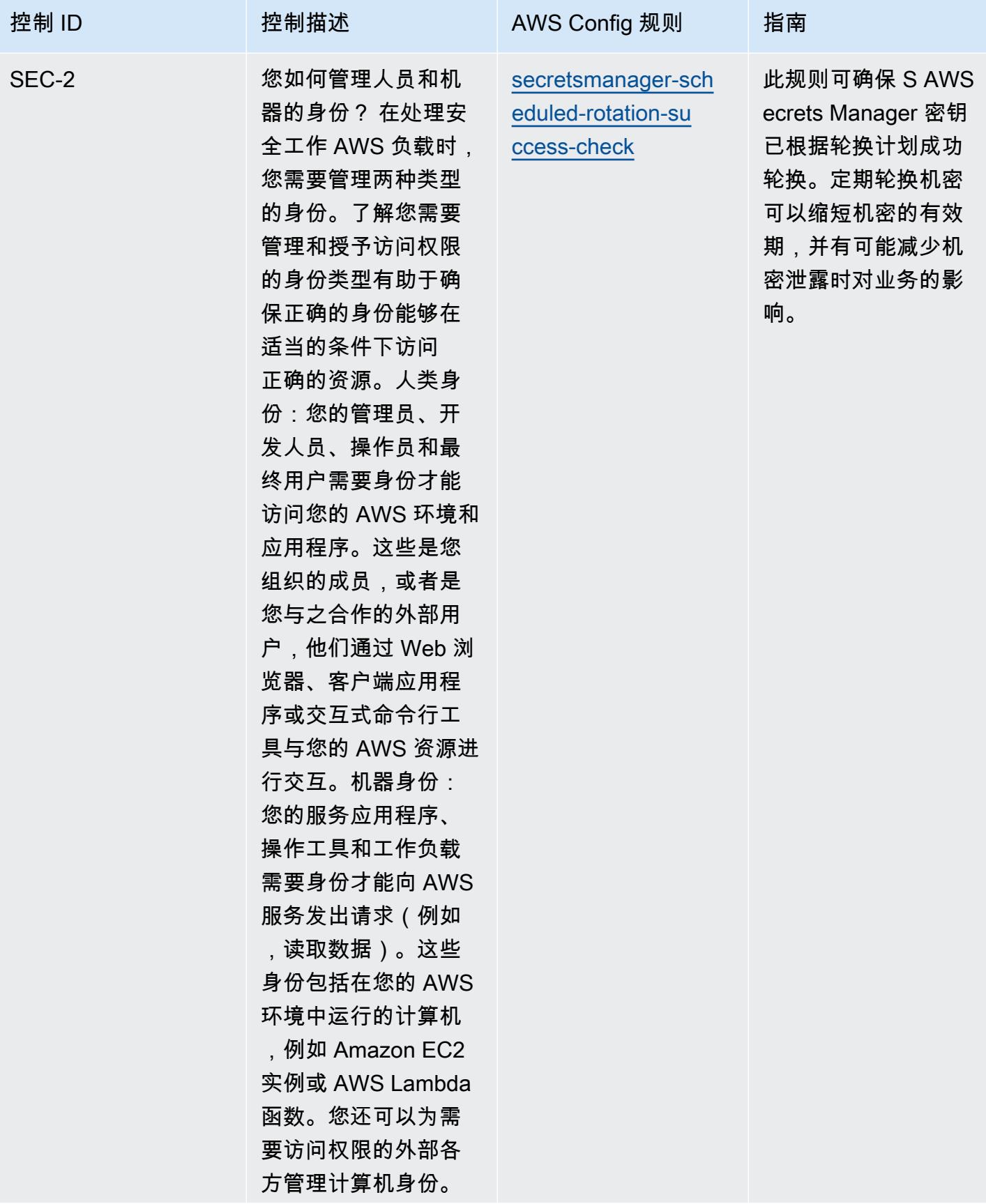

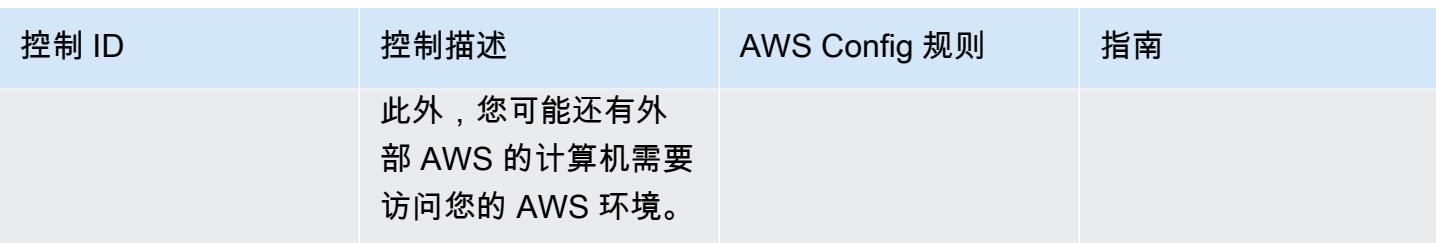

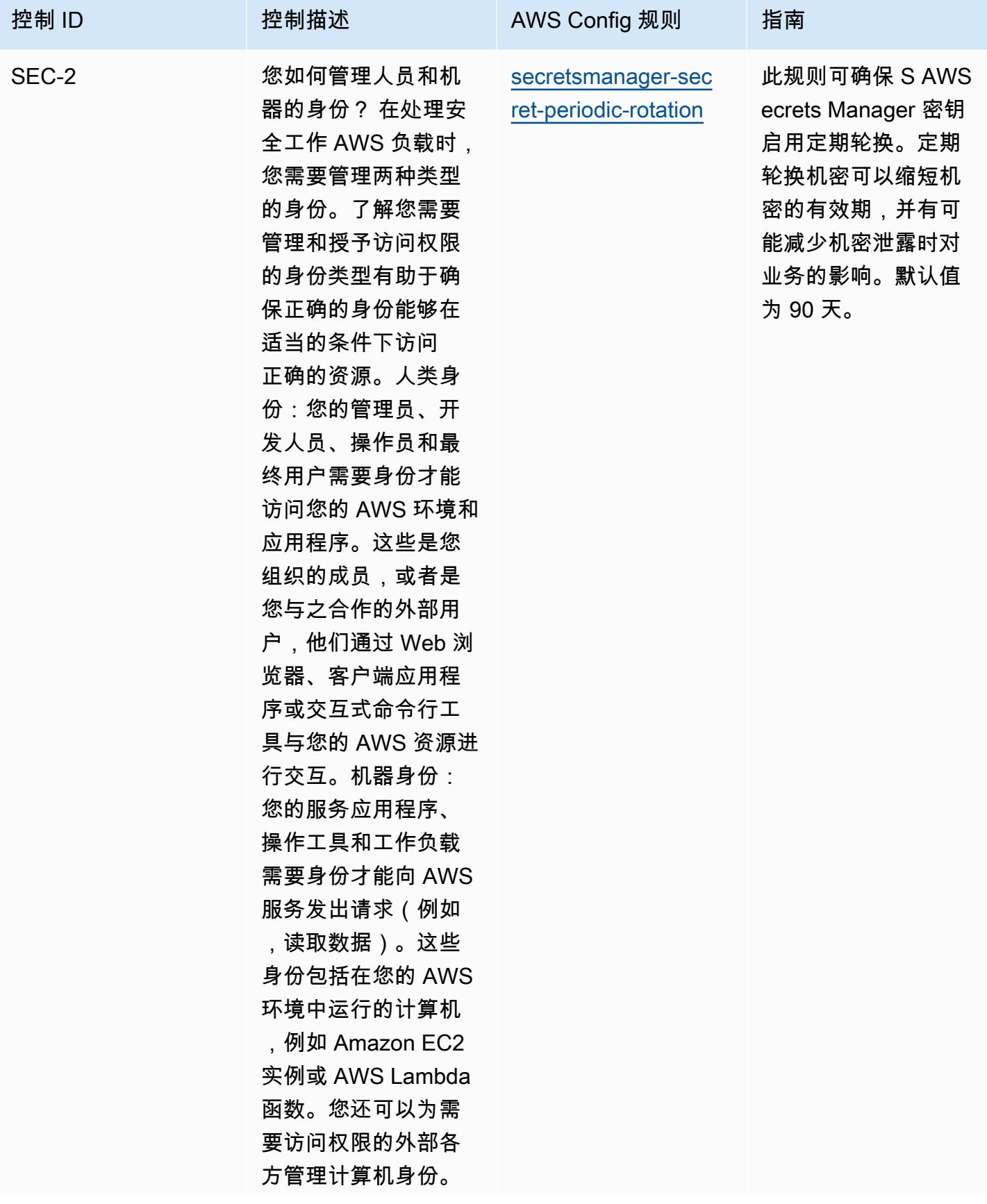

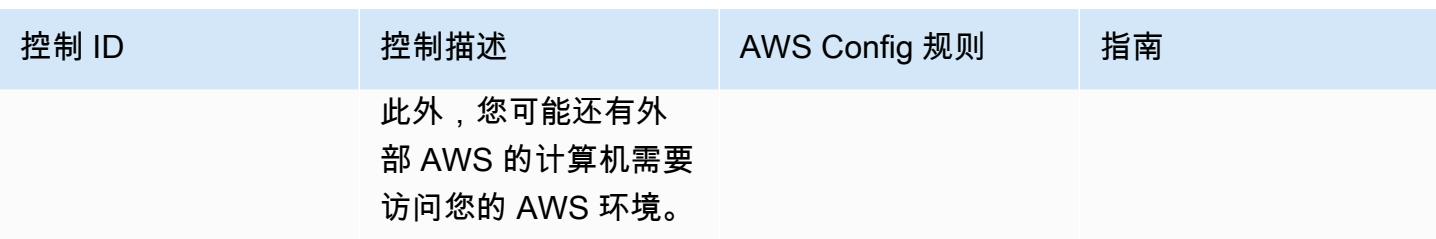

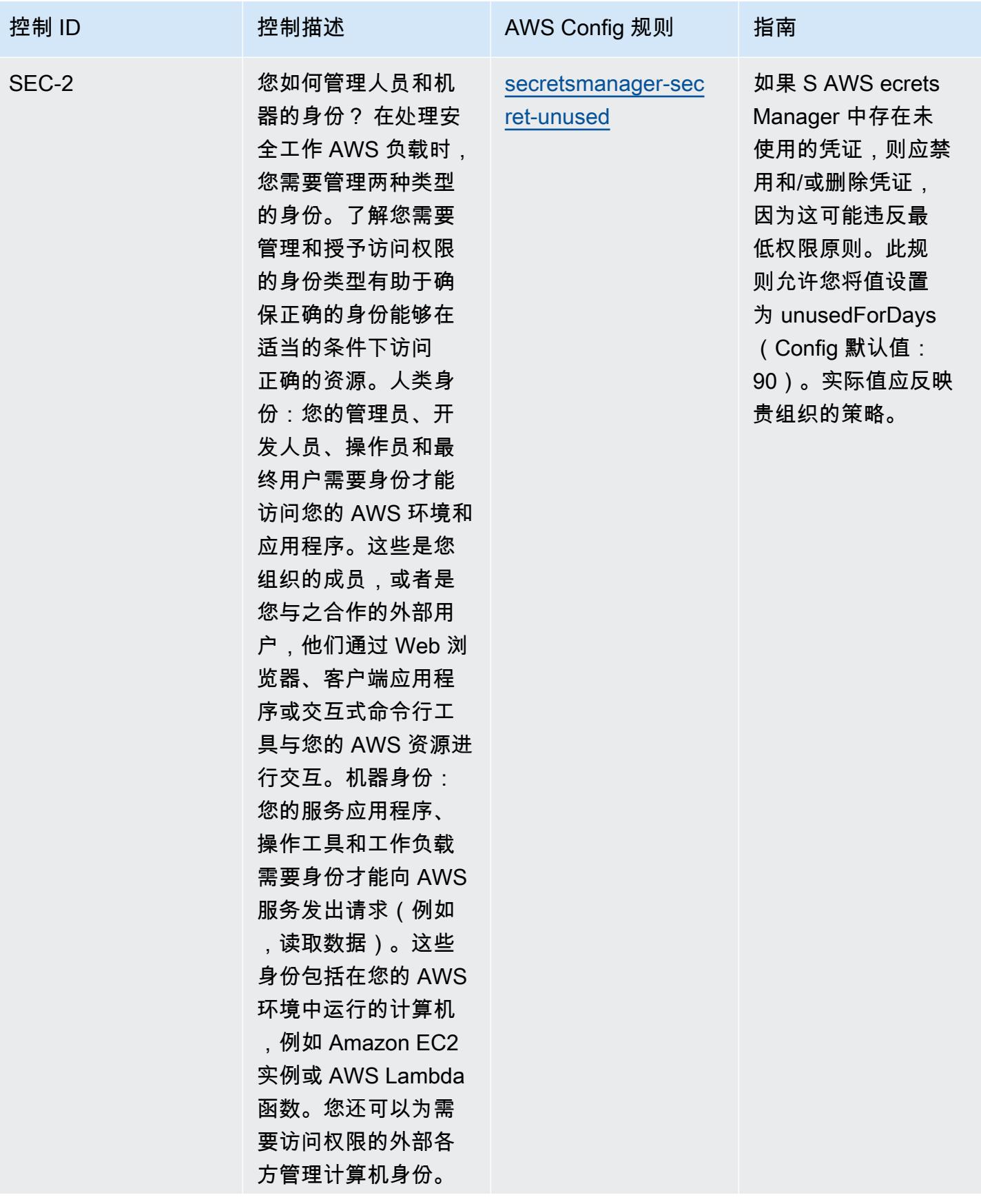

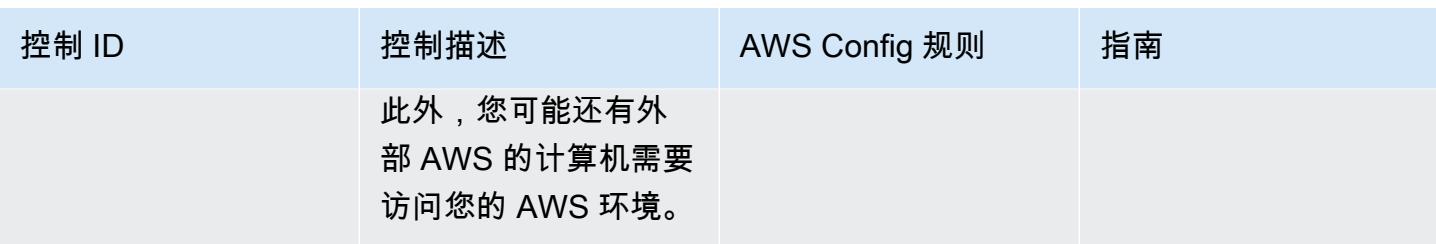

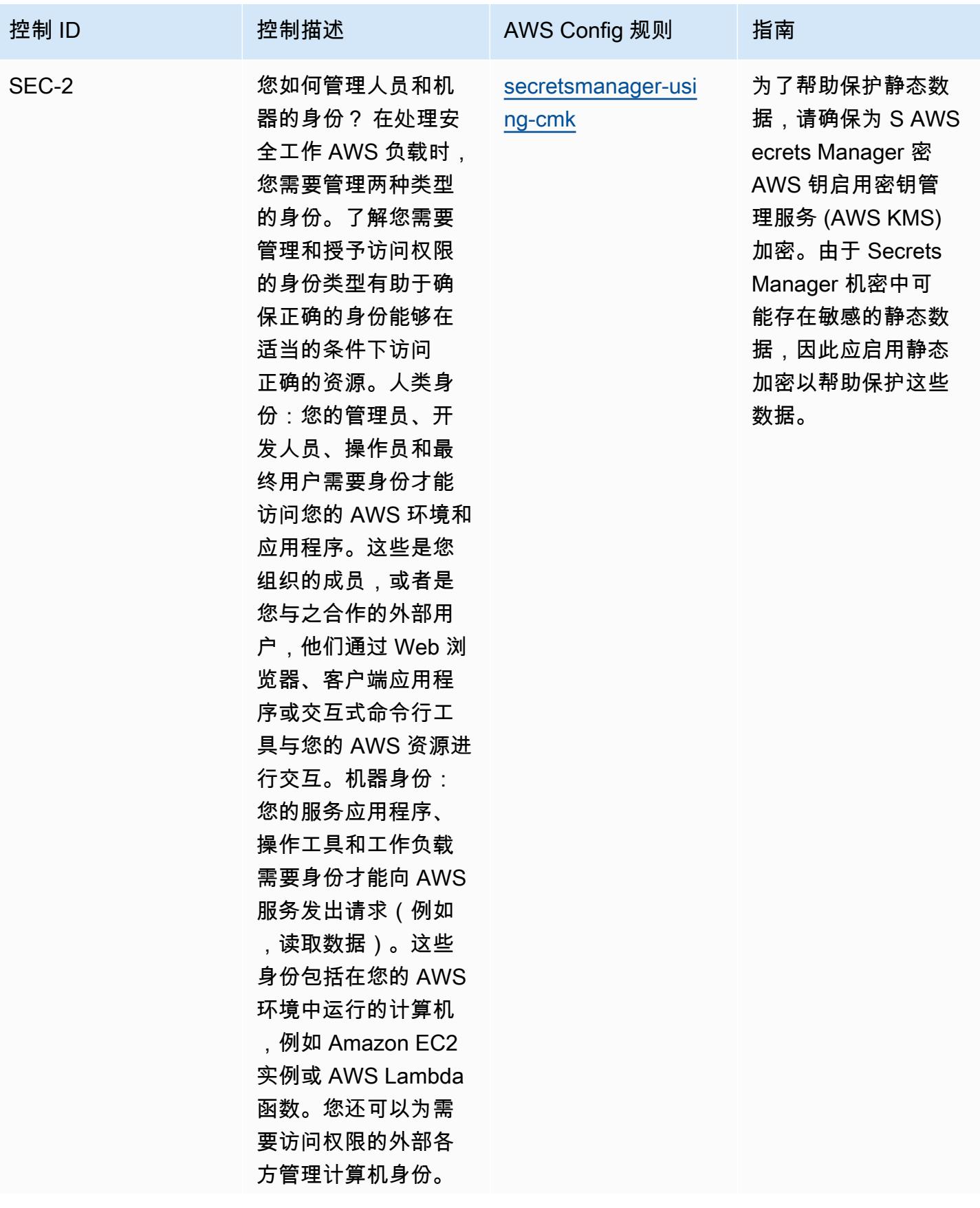

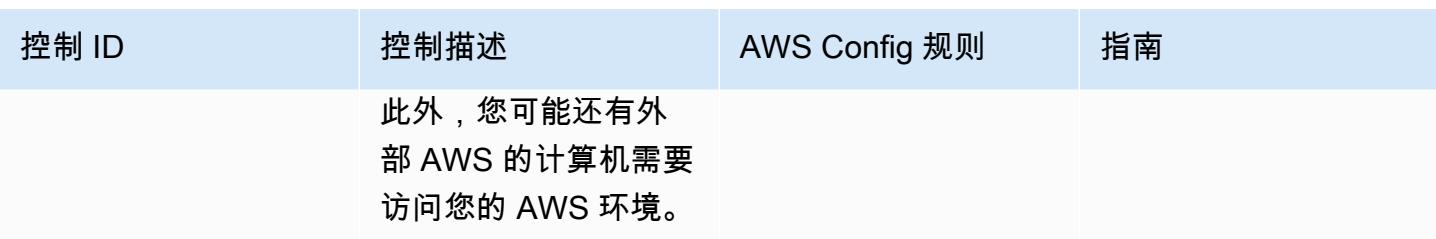

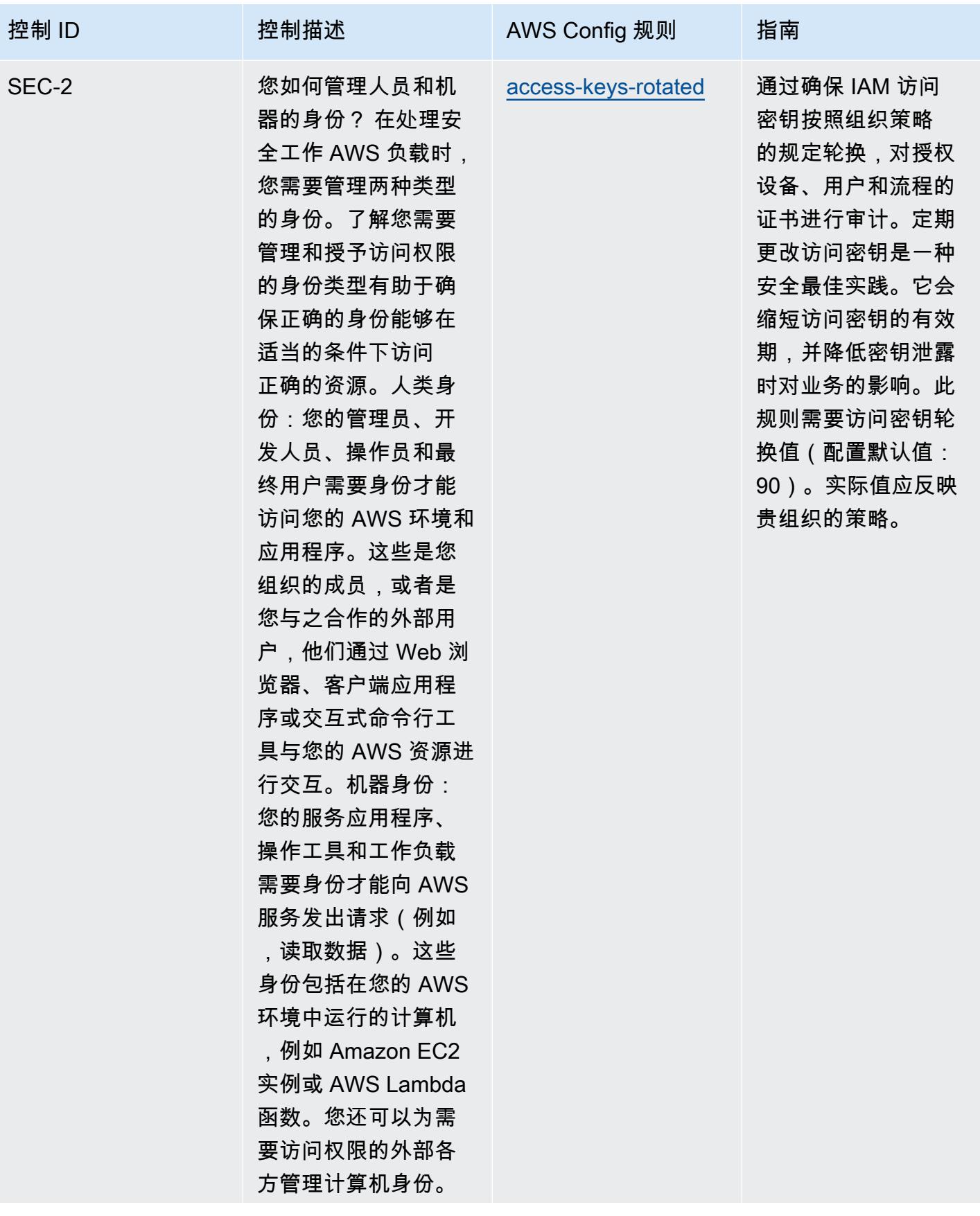

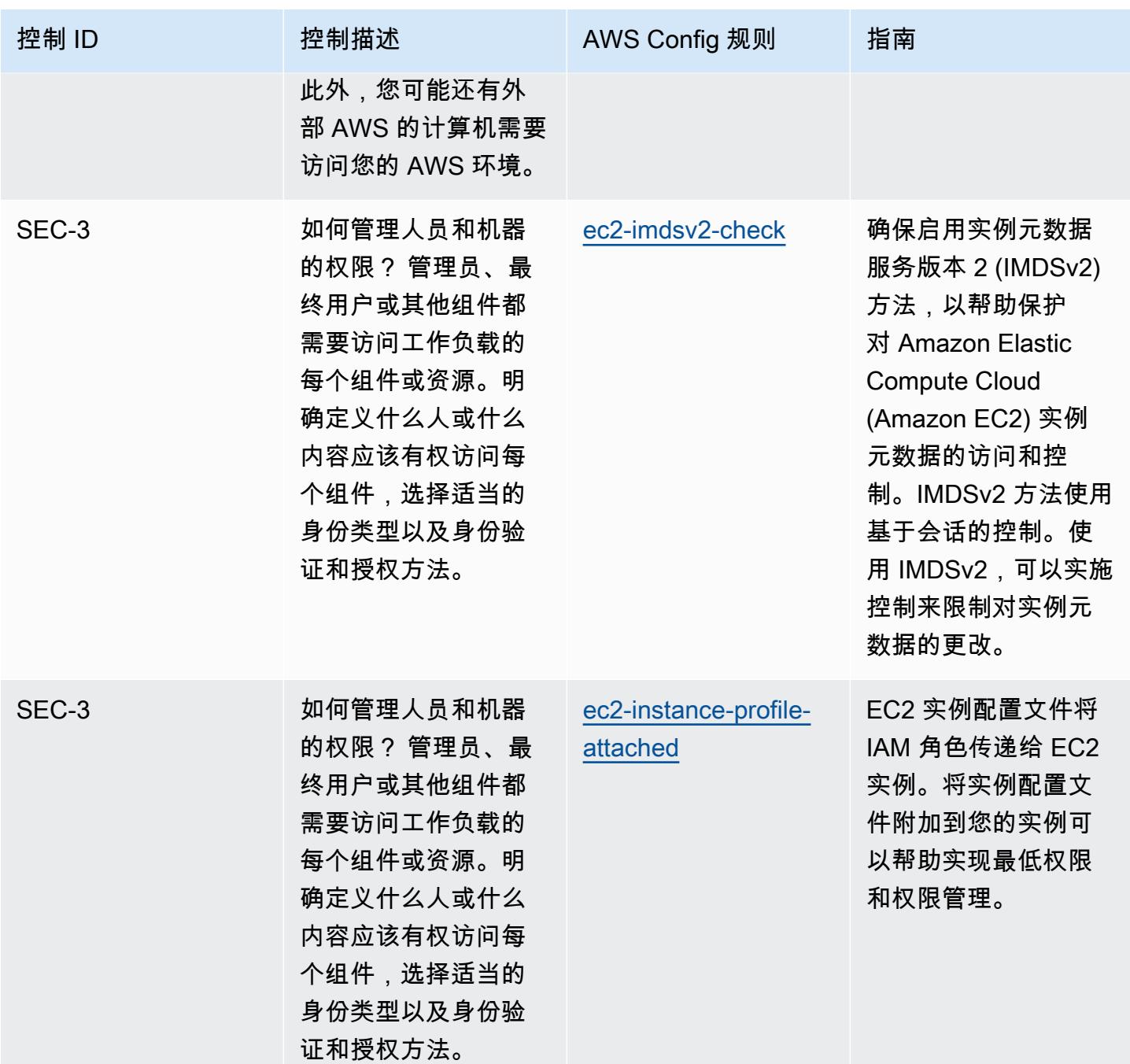

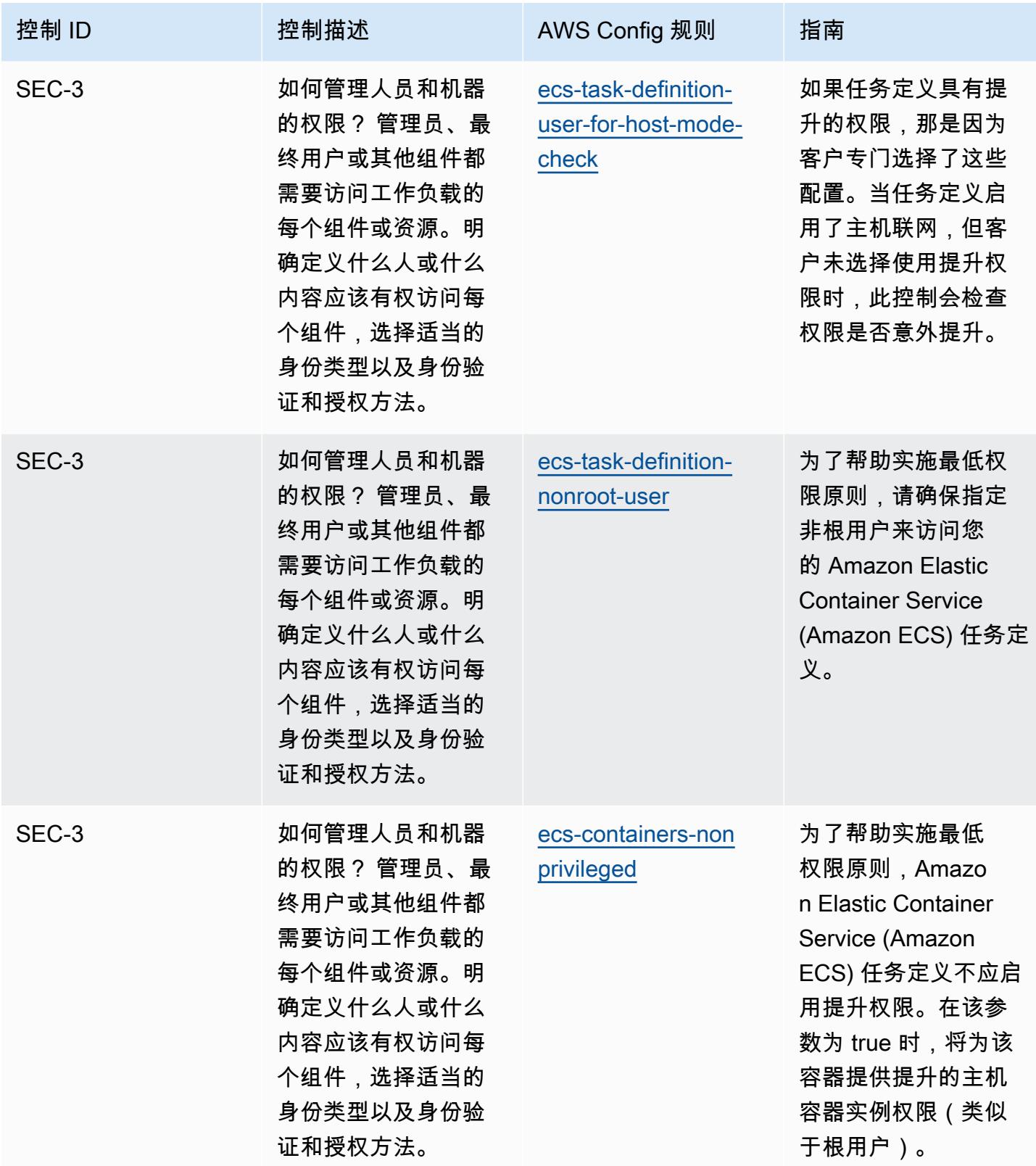

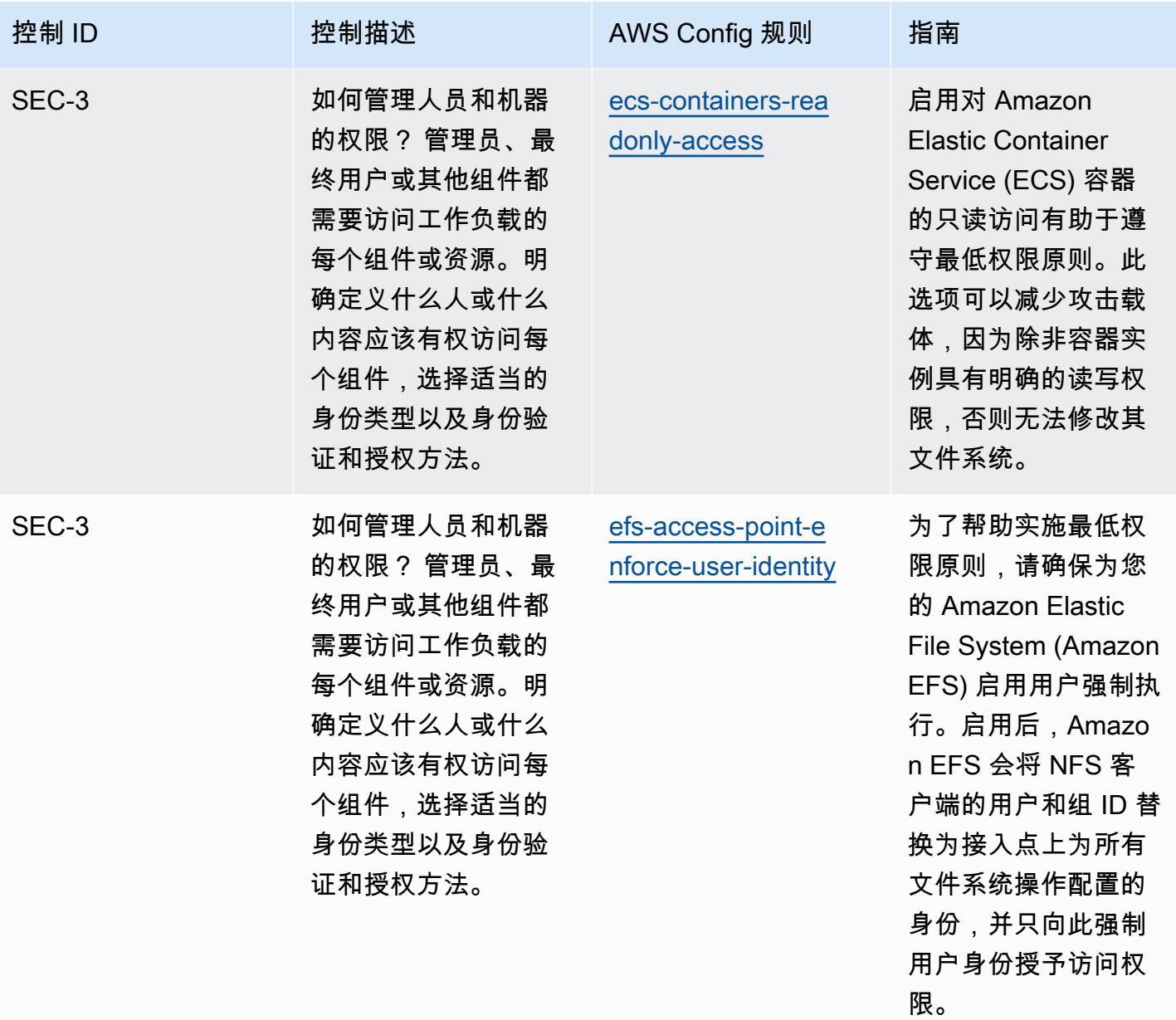

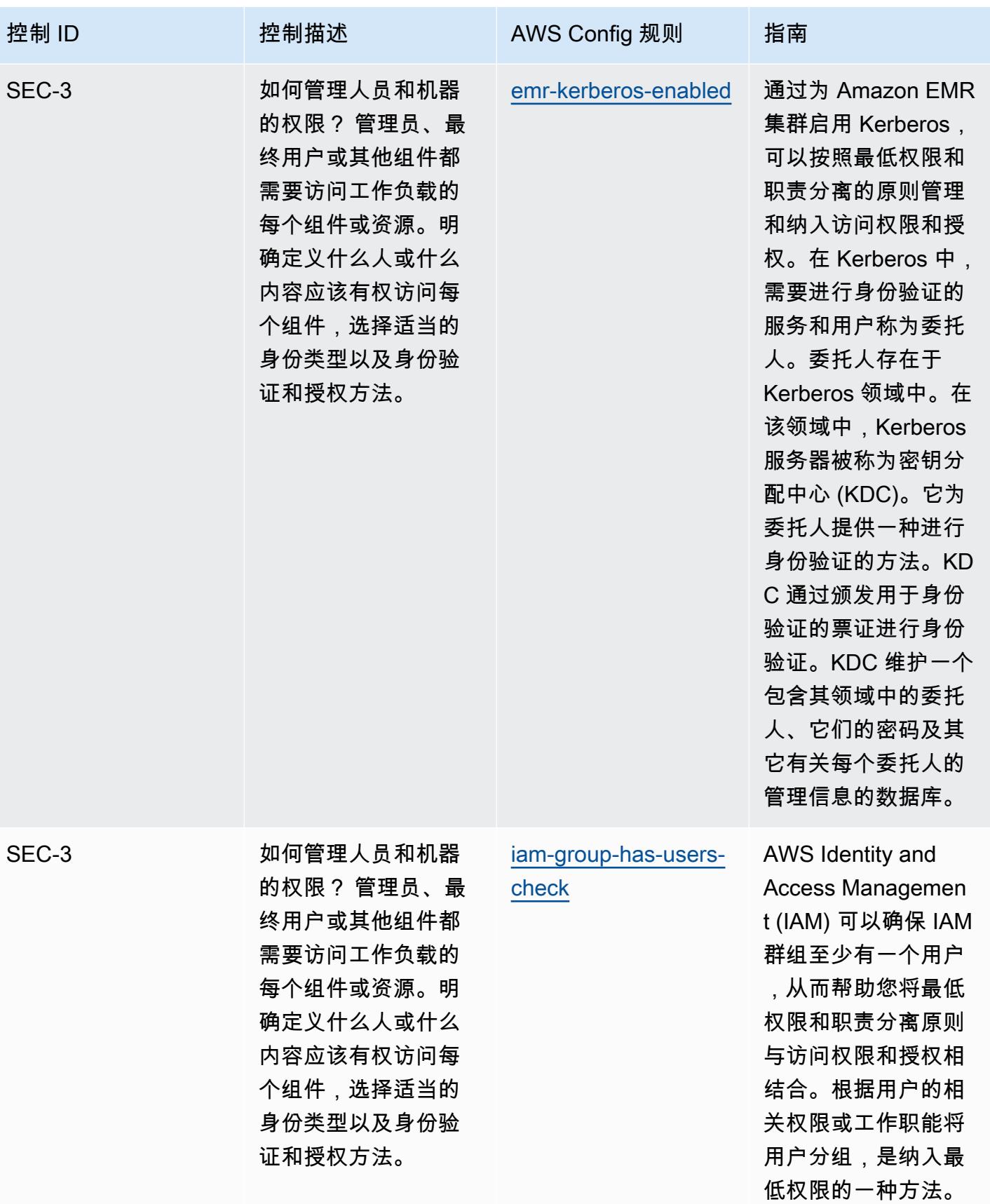

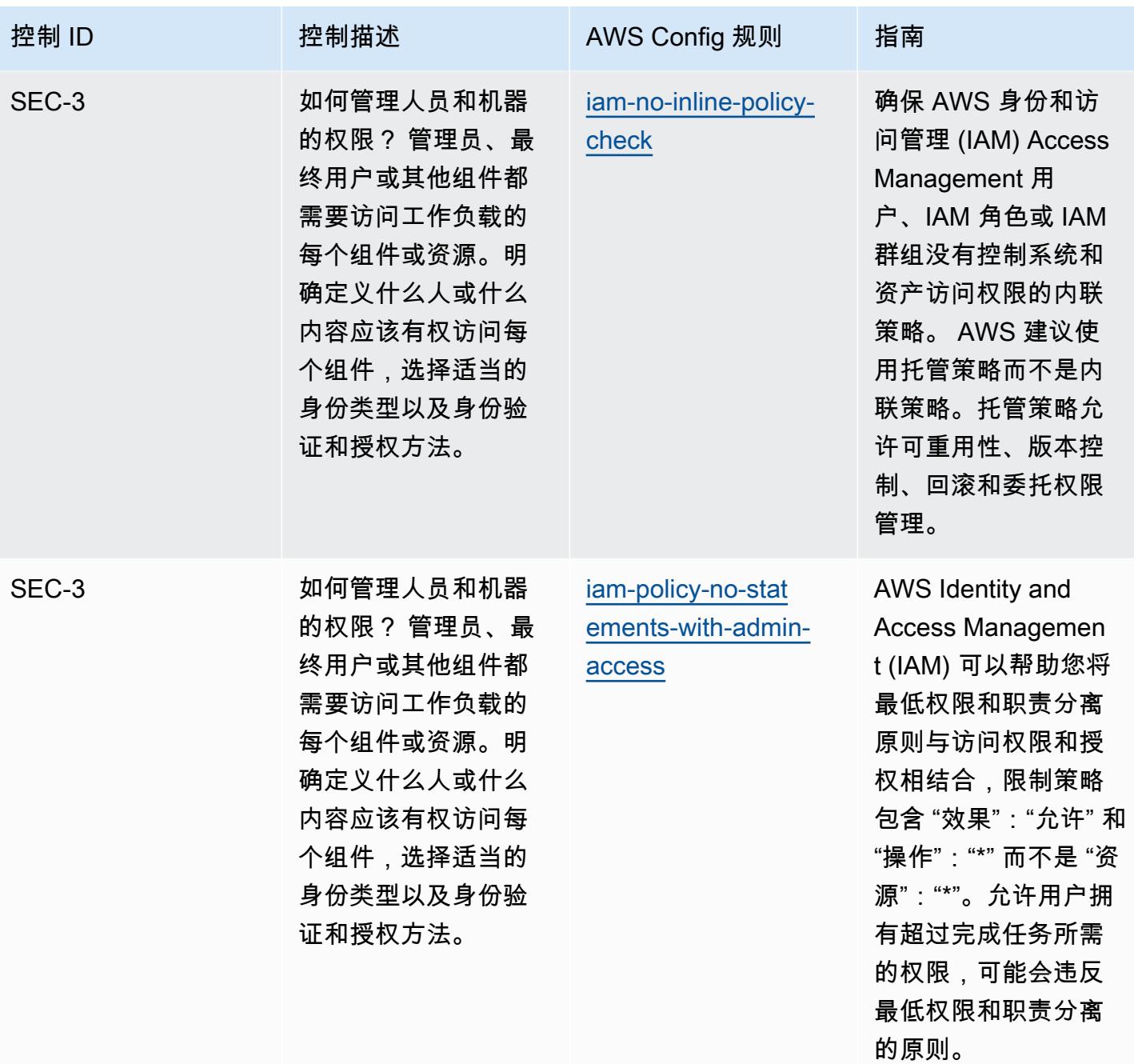

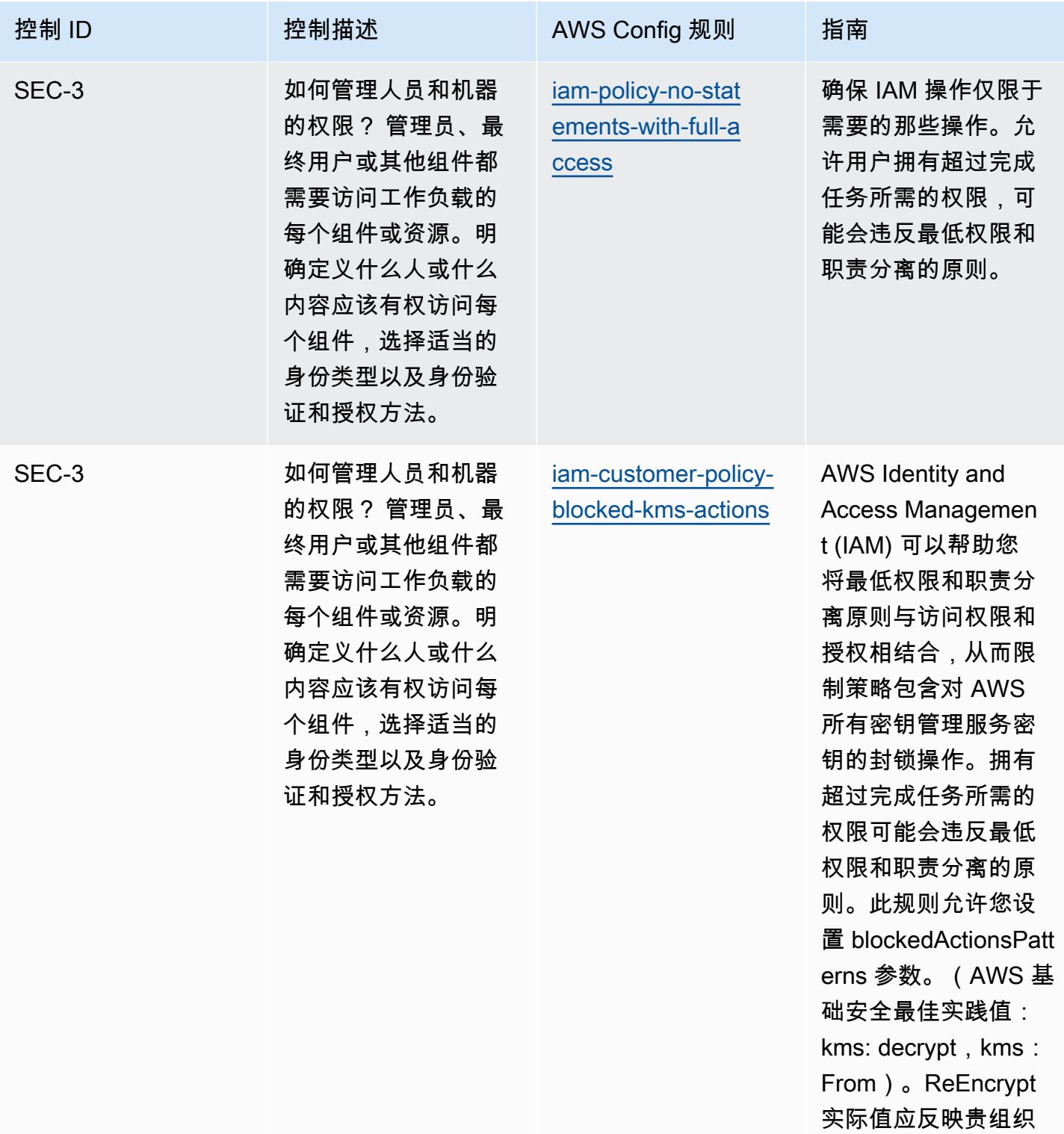

的策略

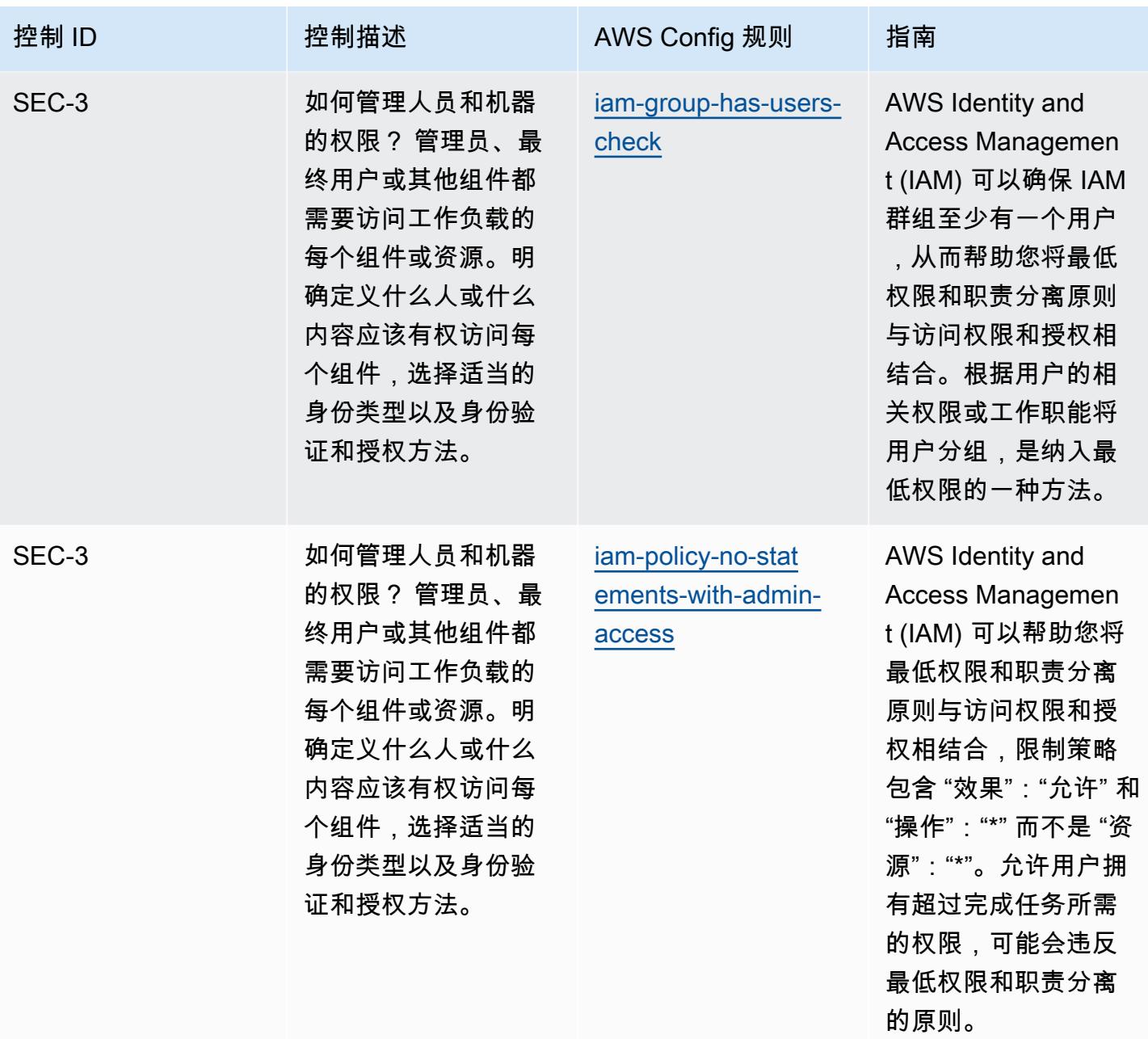

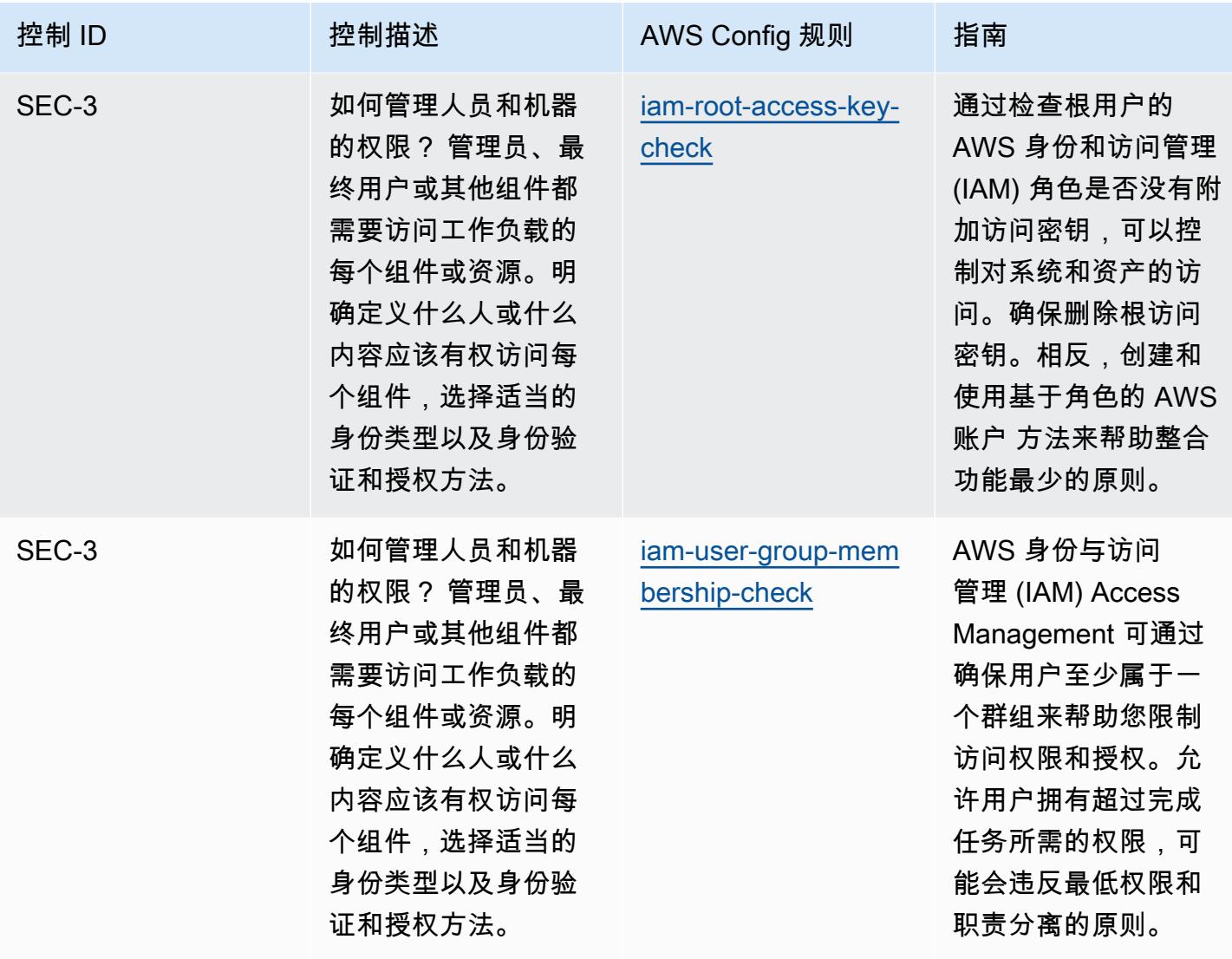

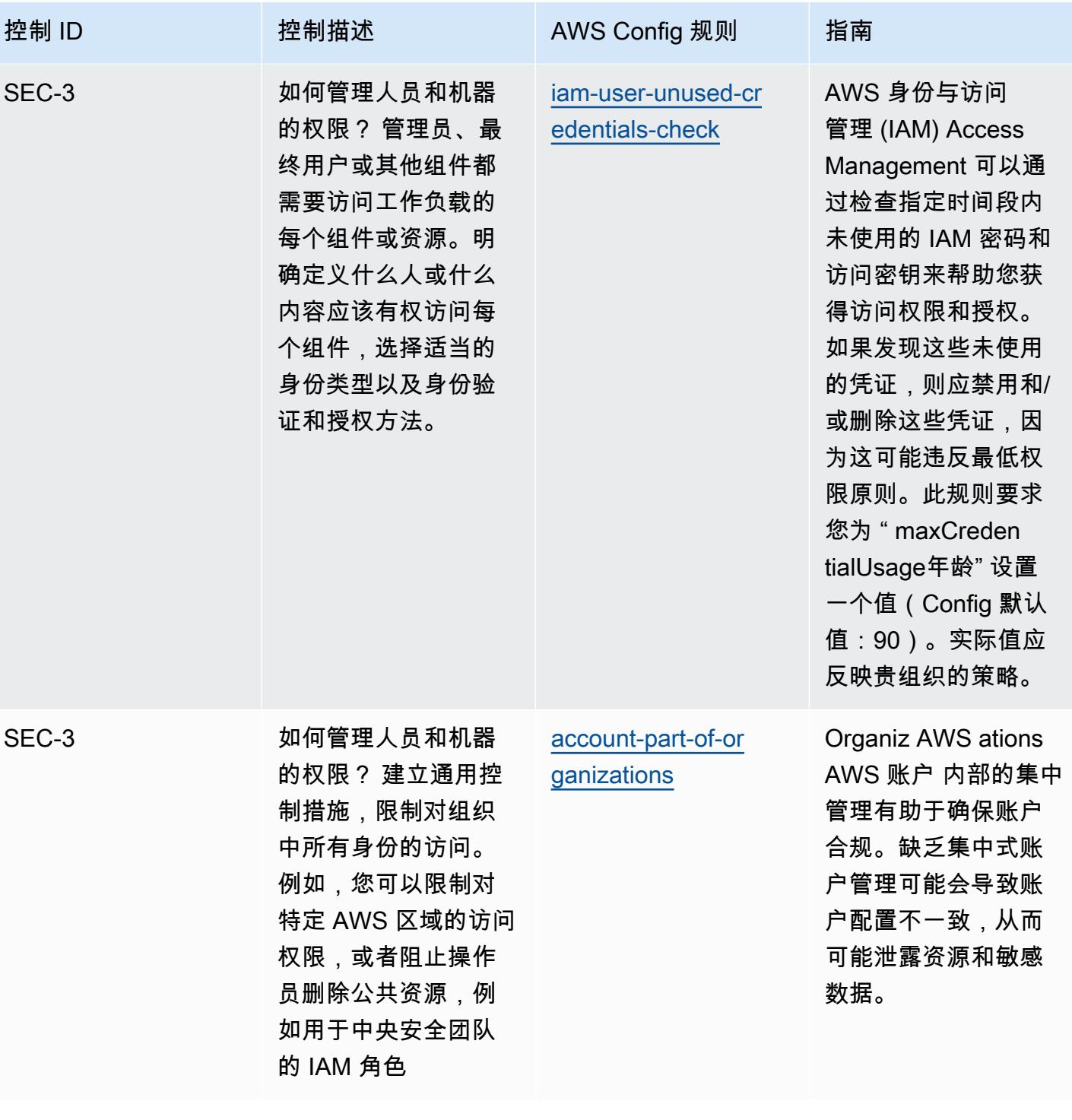

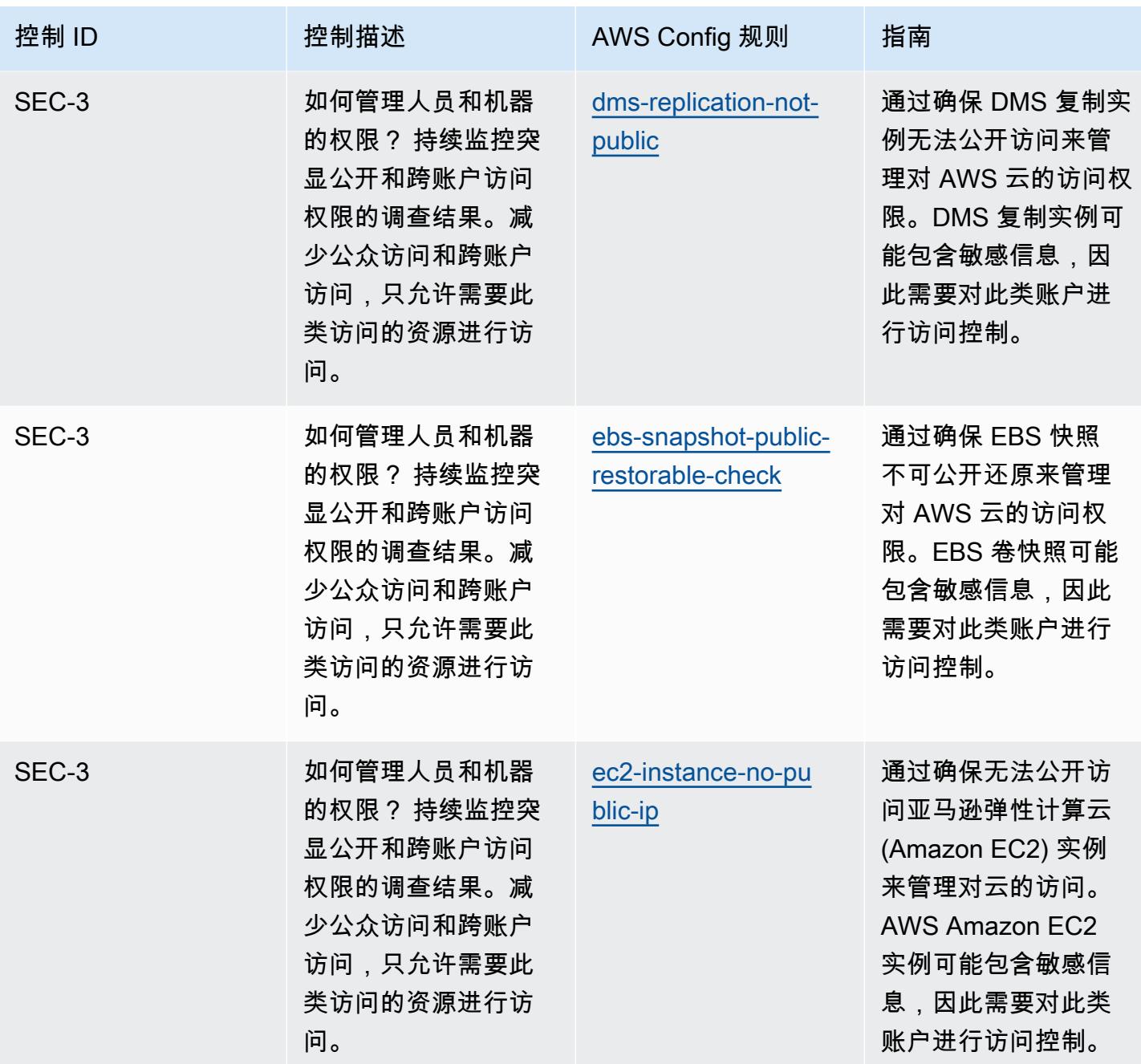

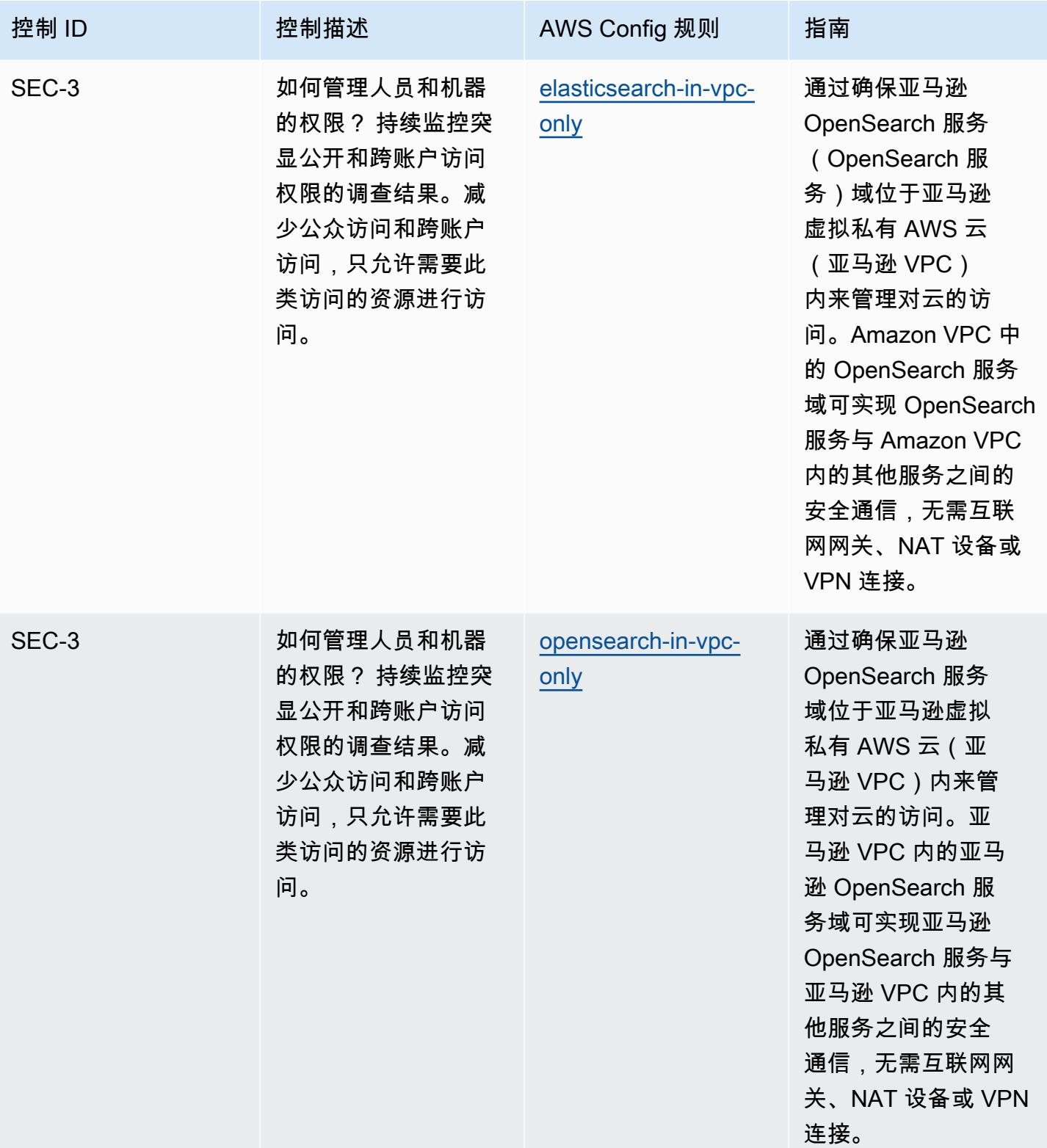

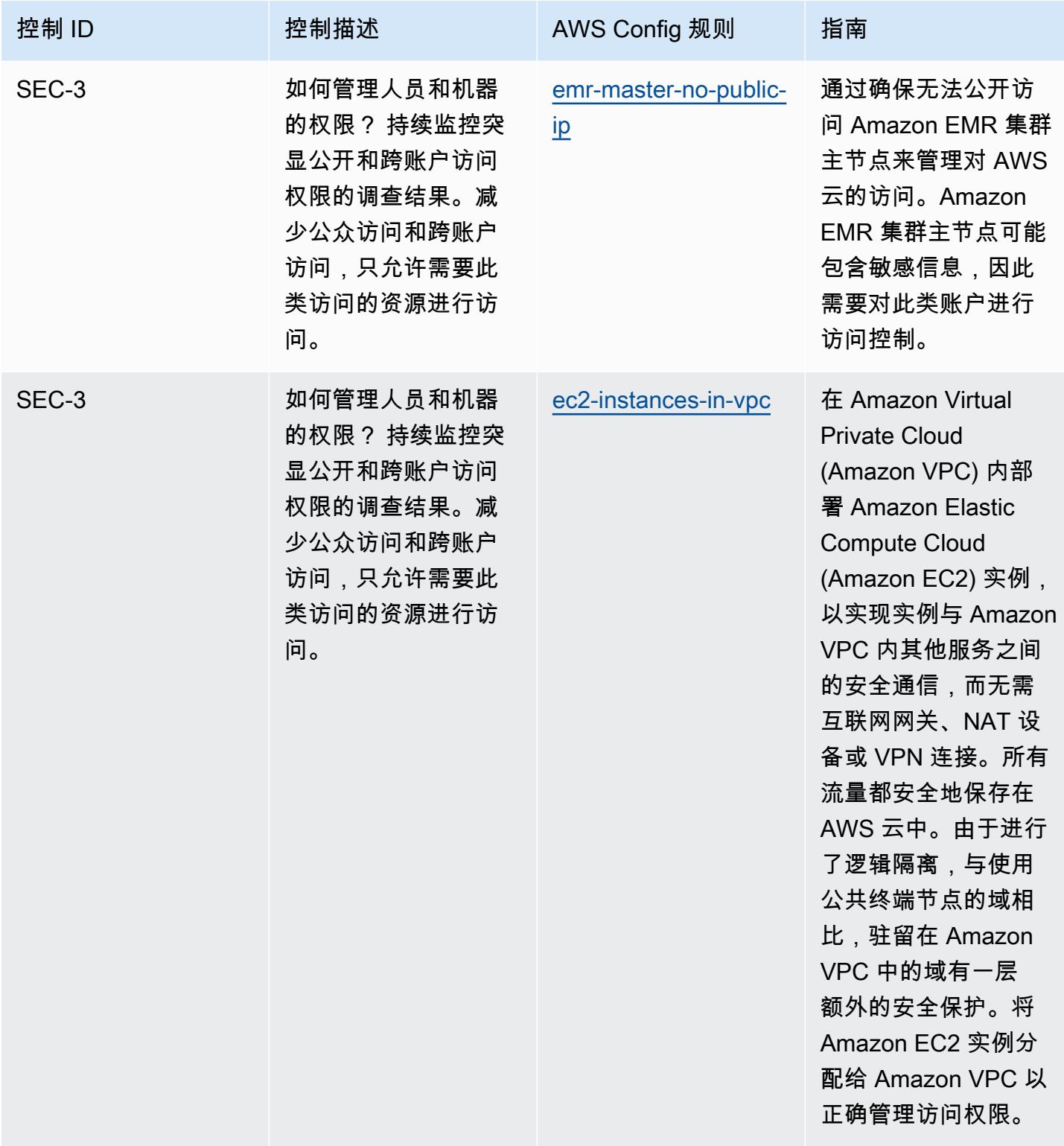

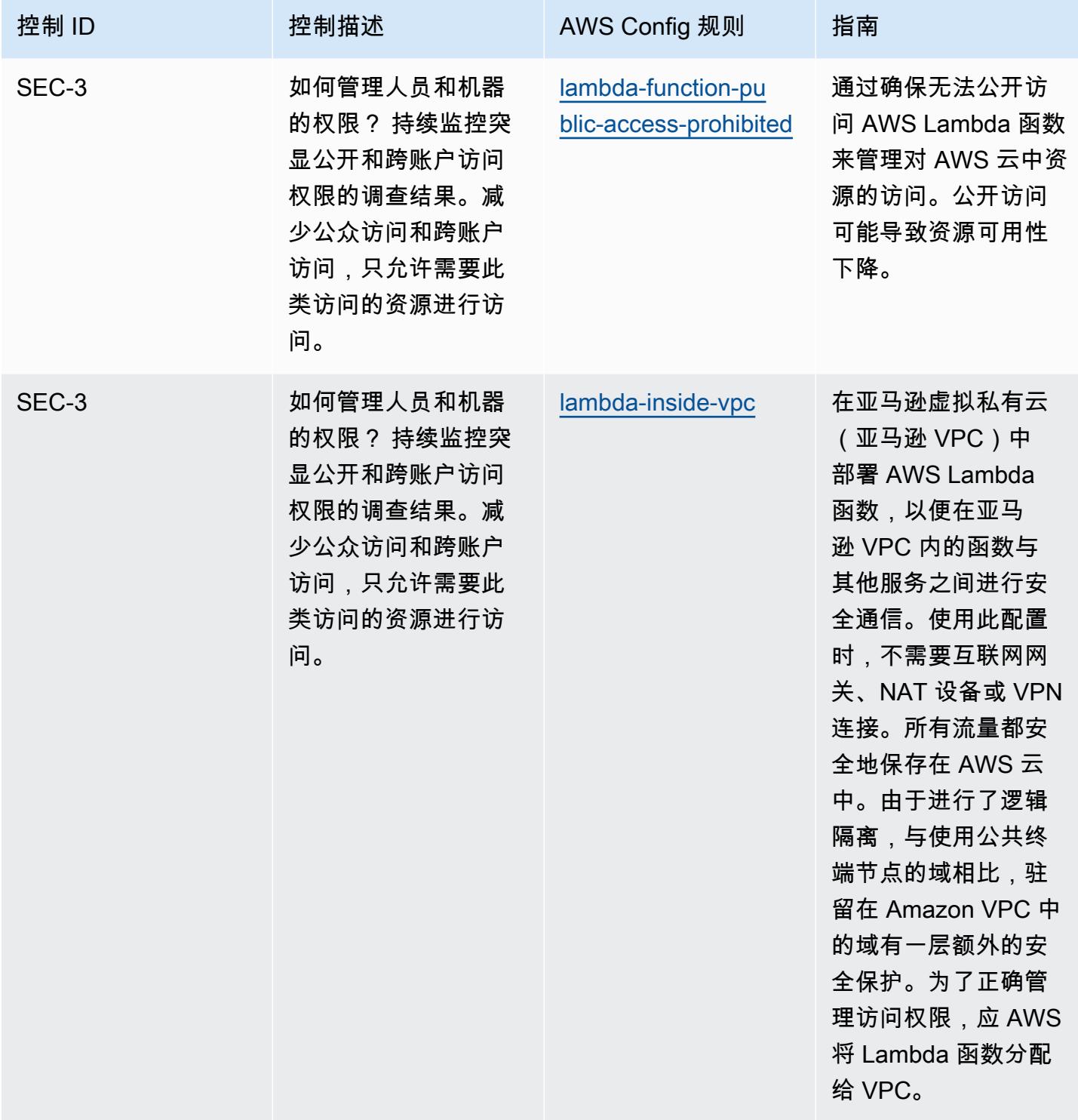

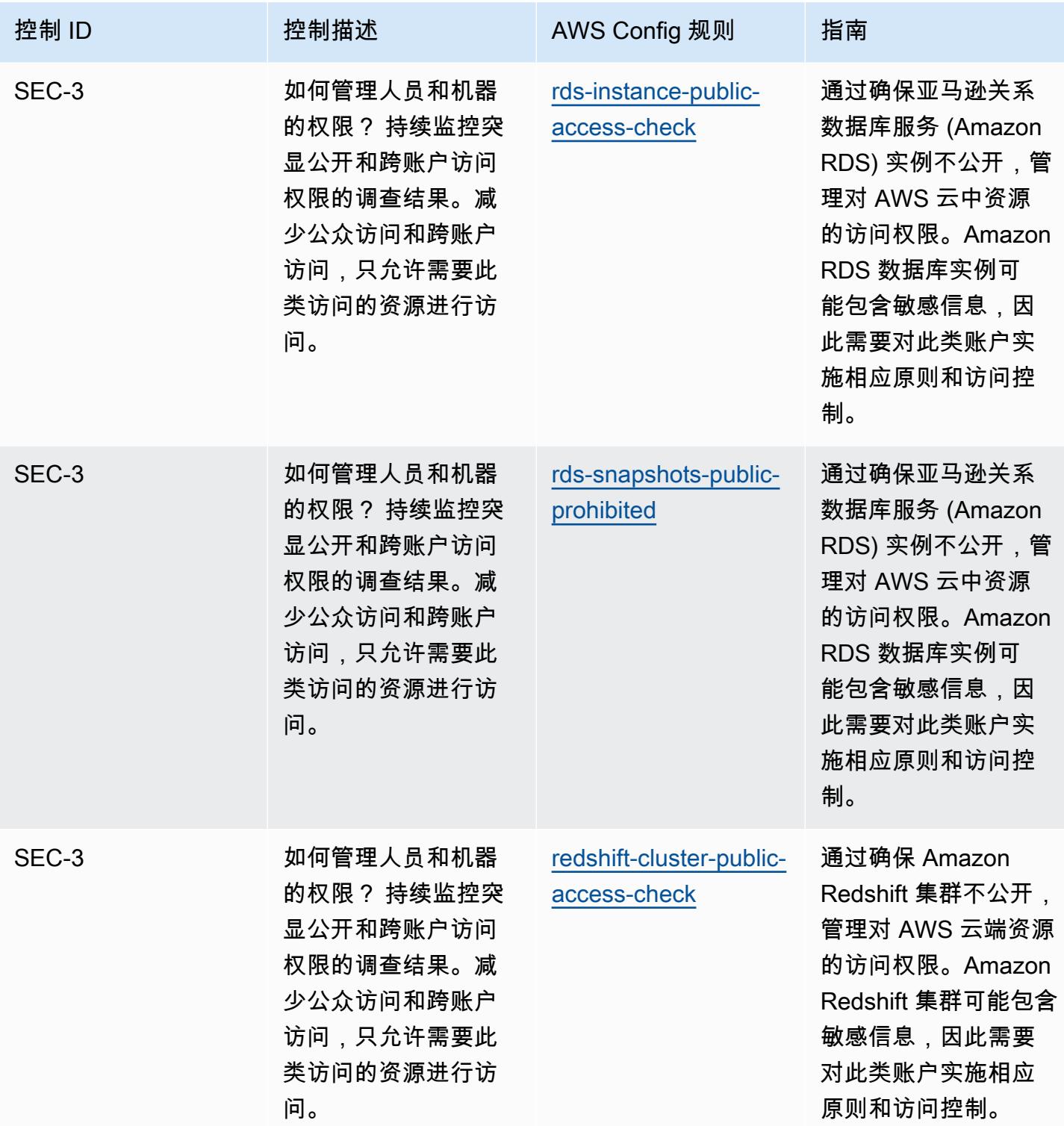

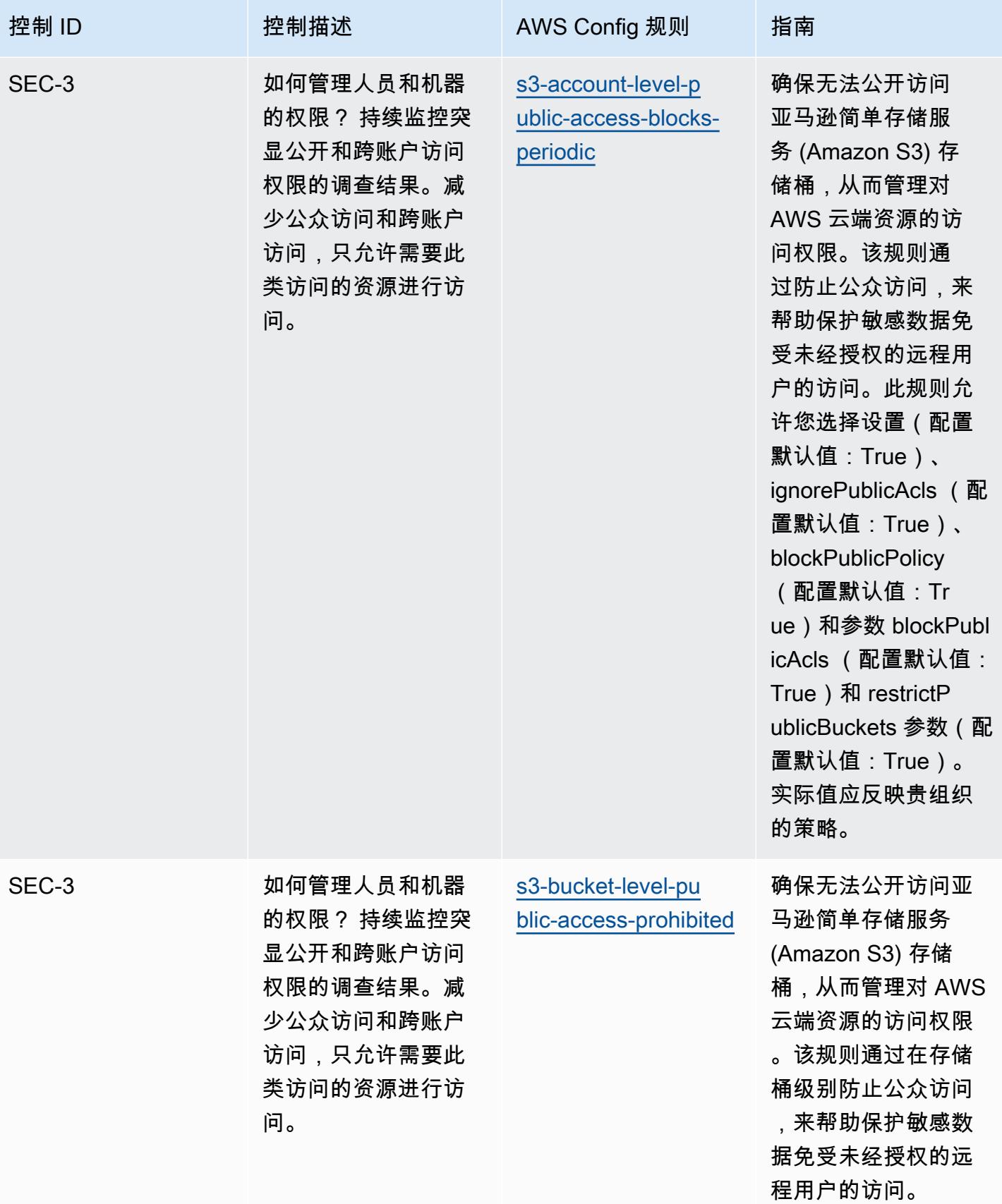

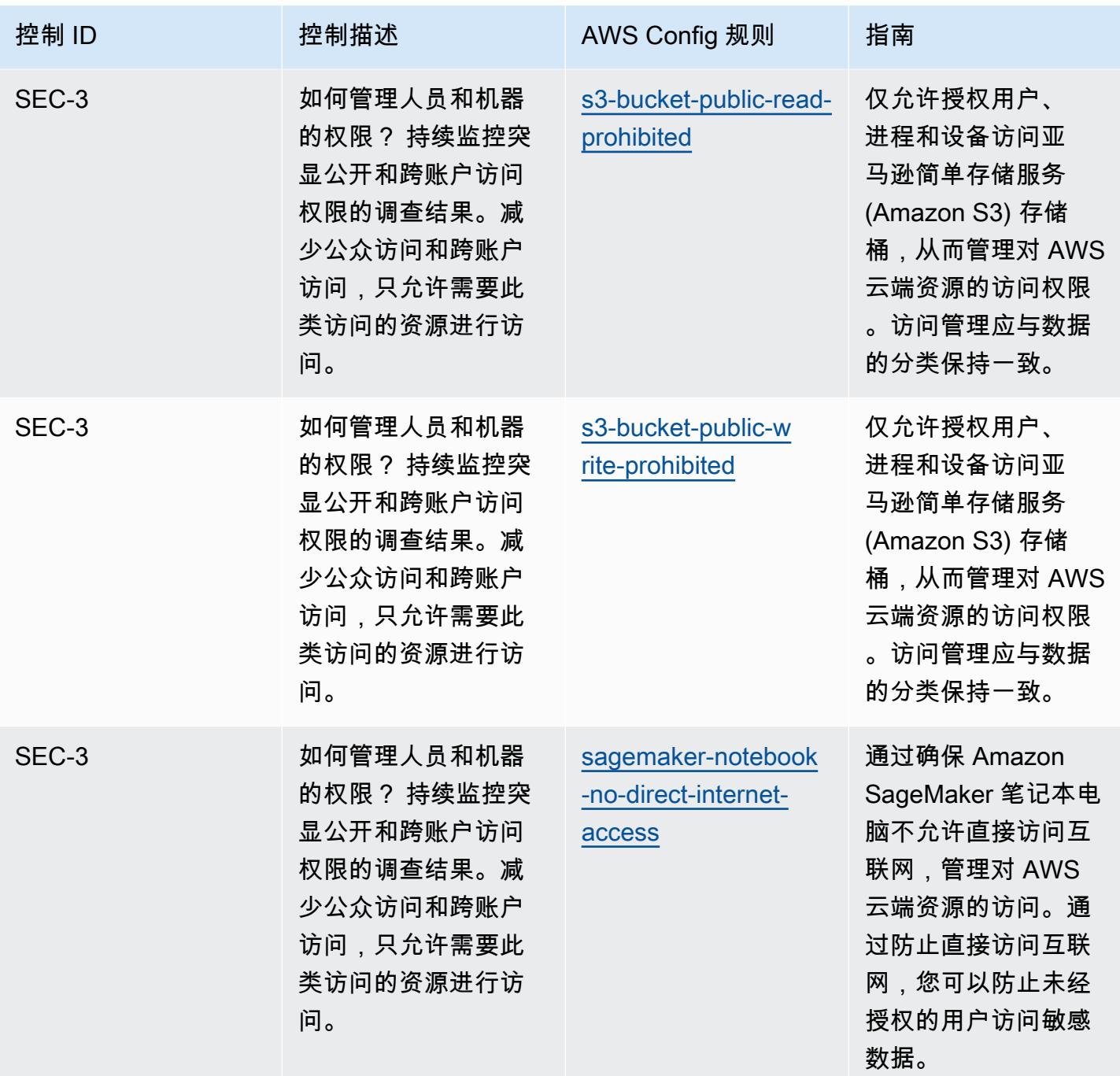

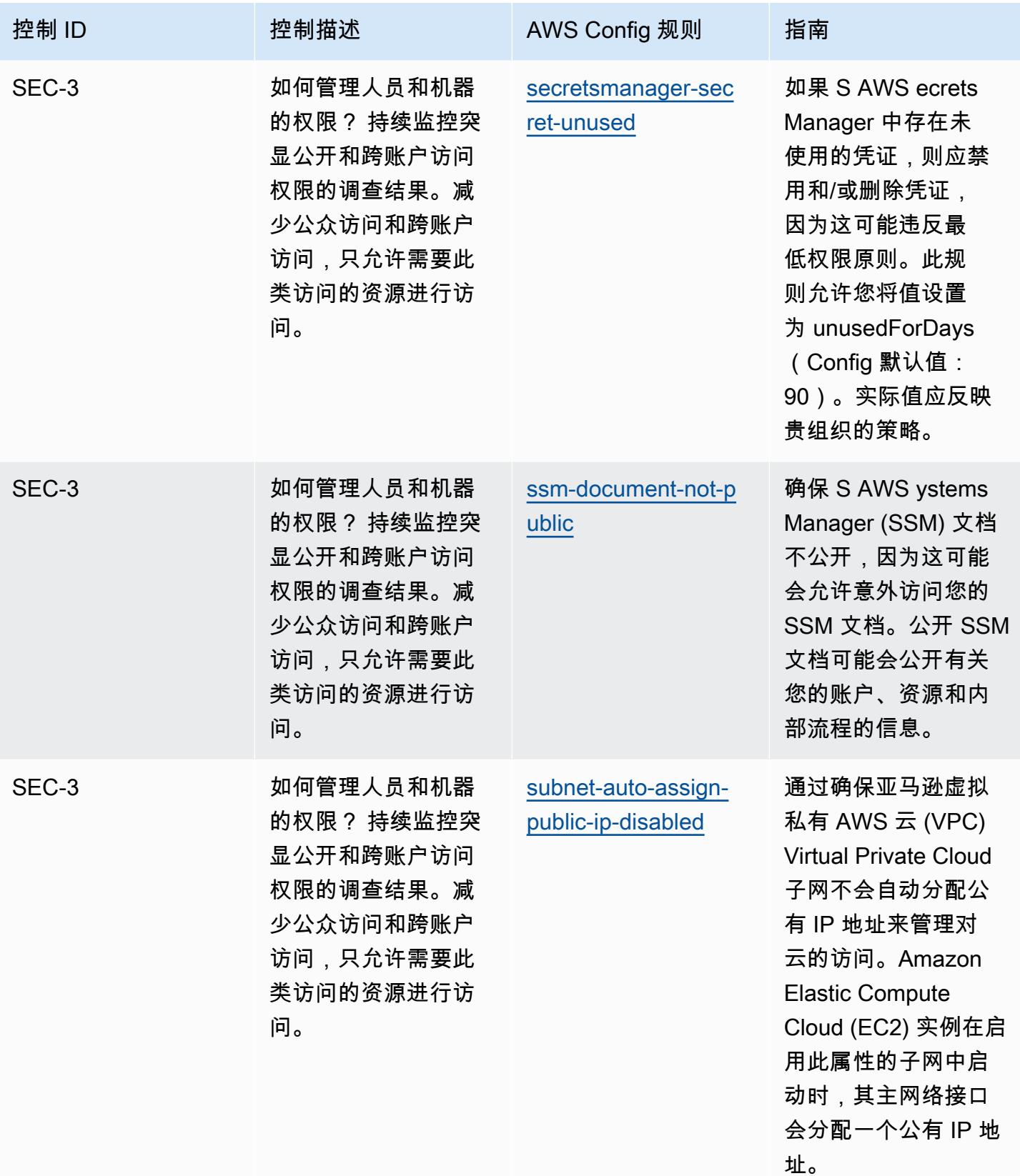

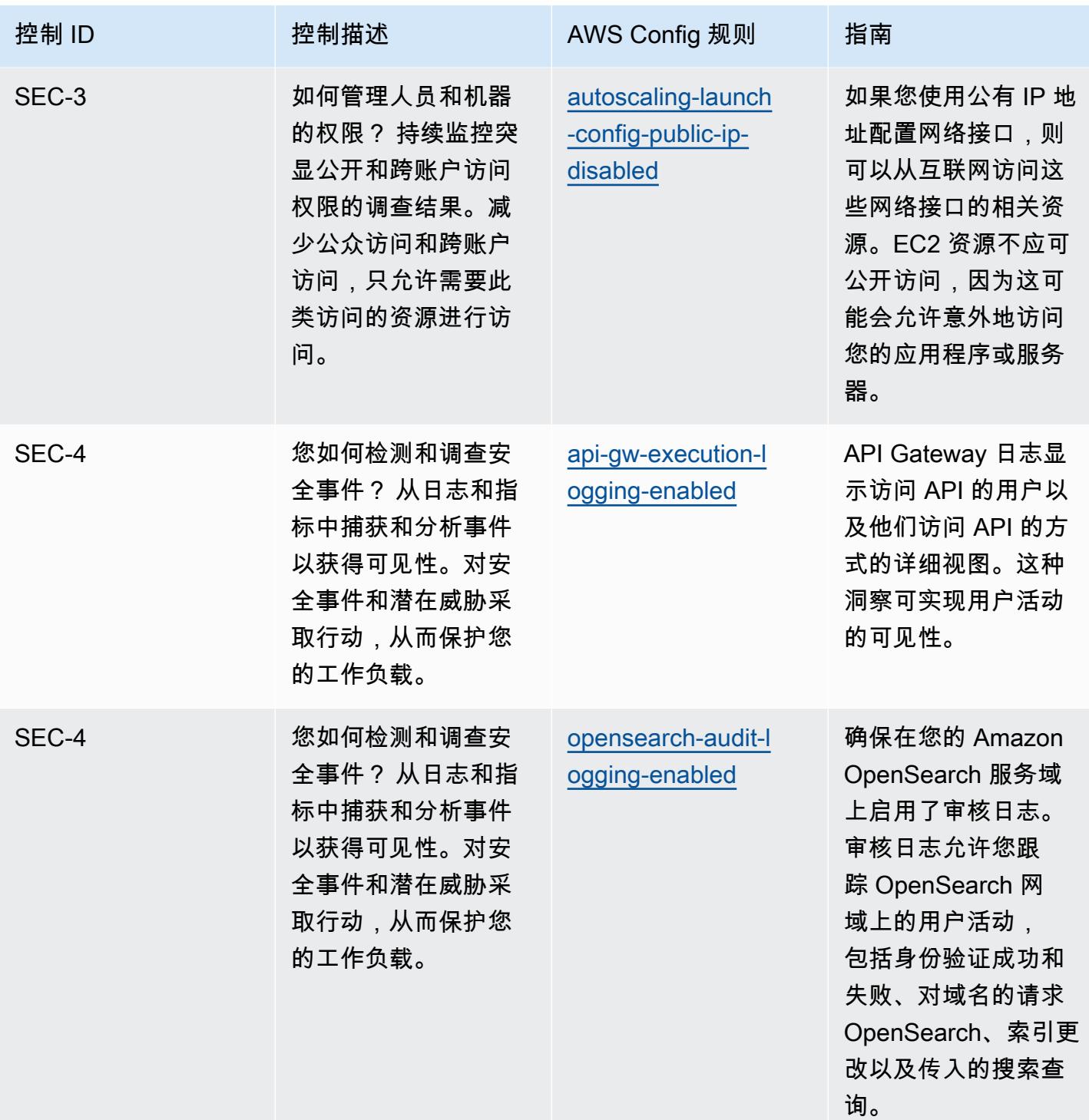

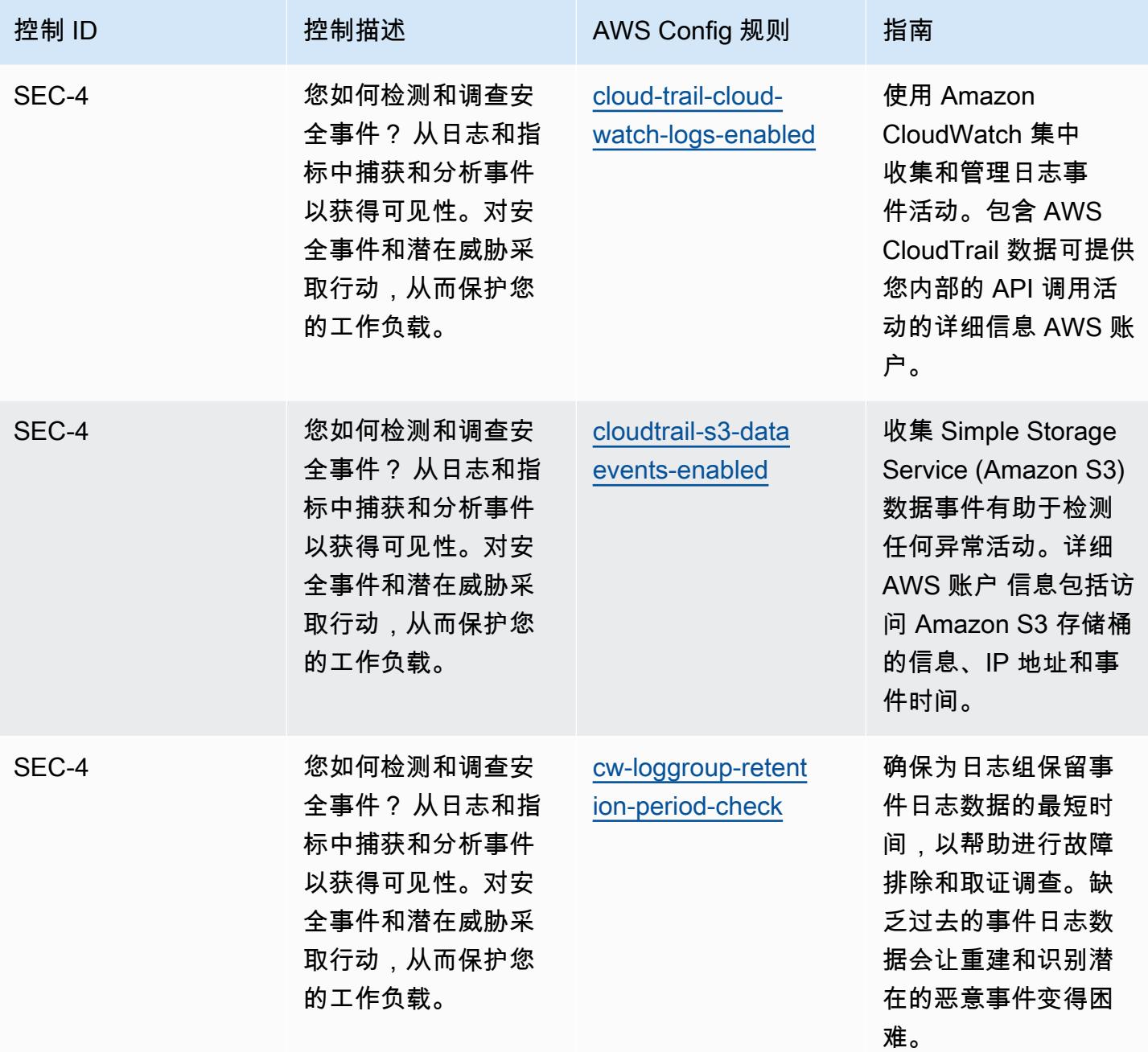
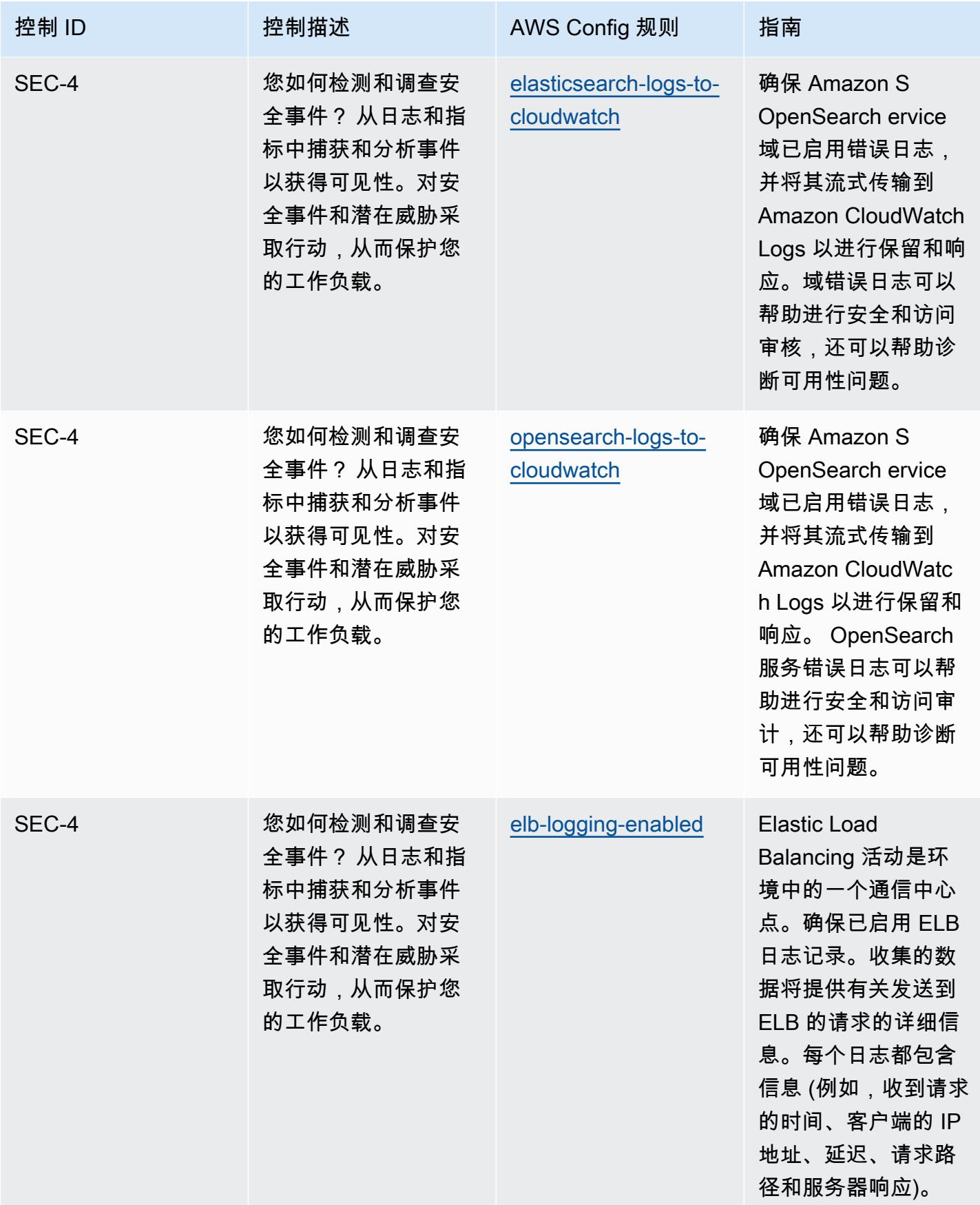

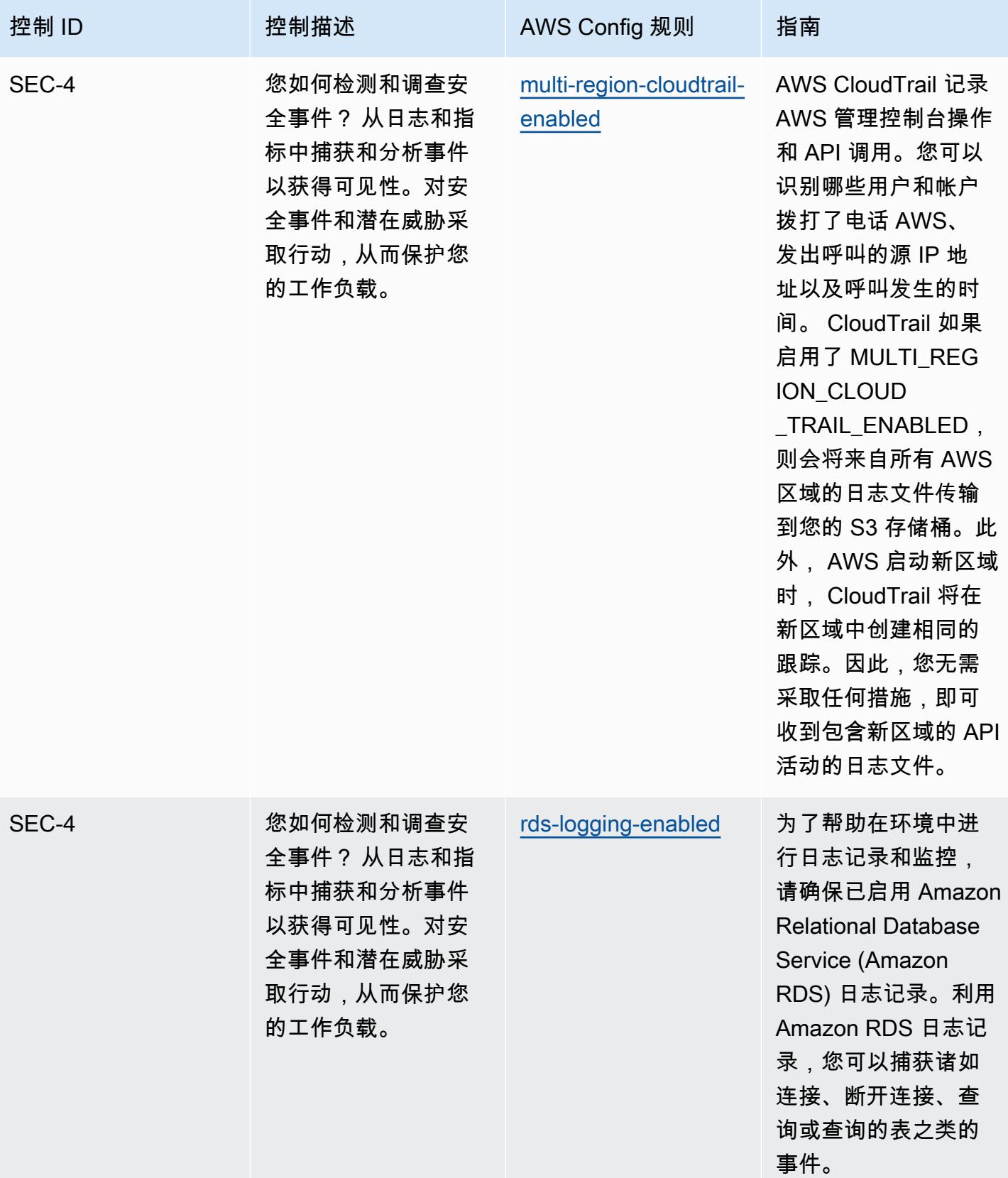

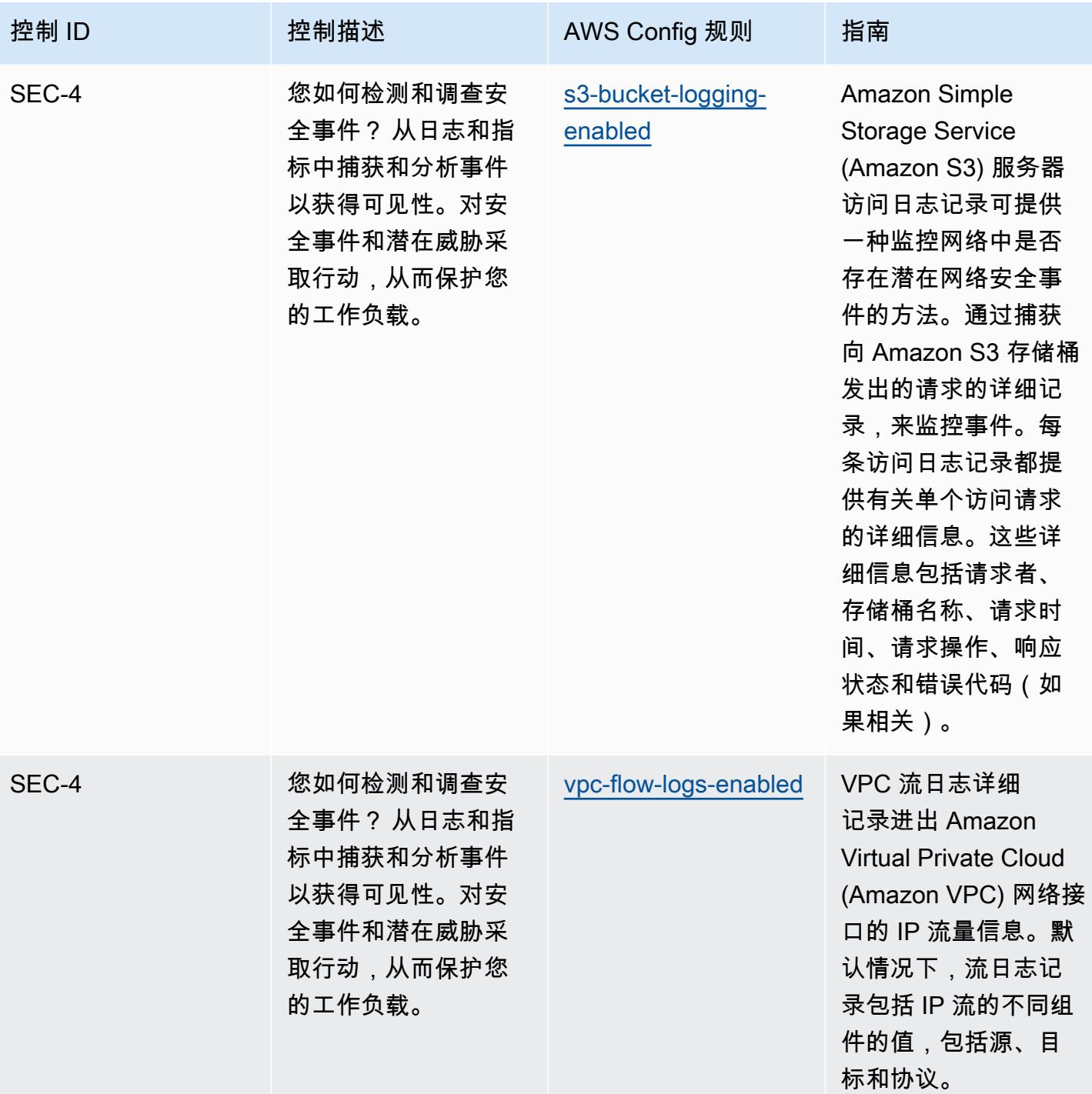

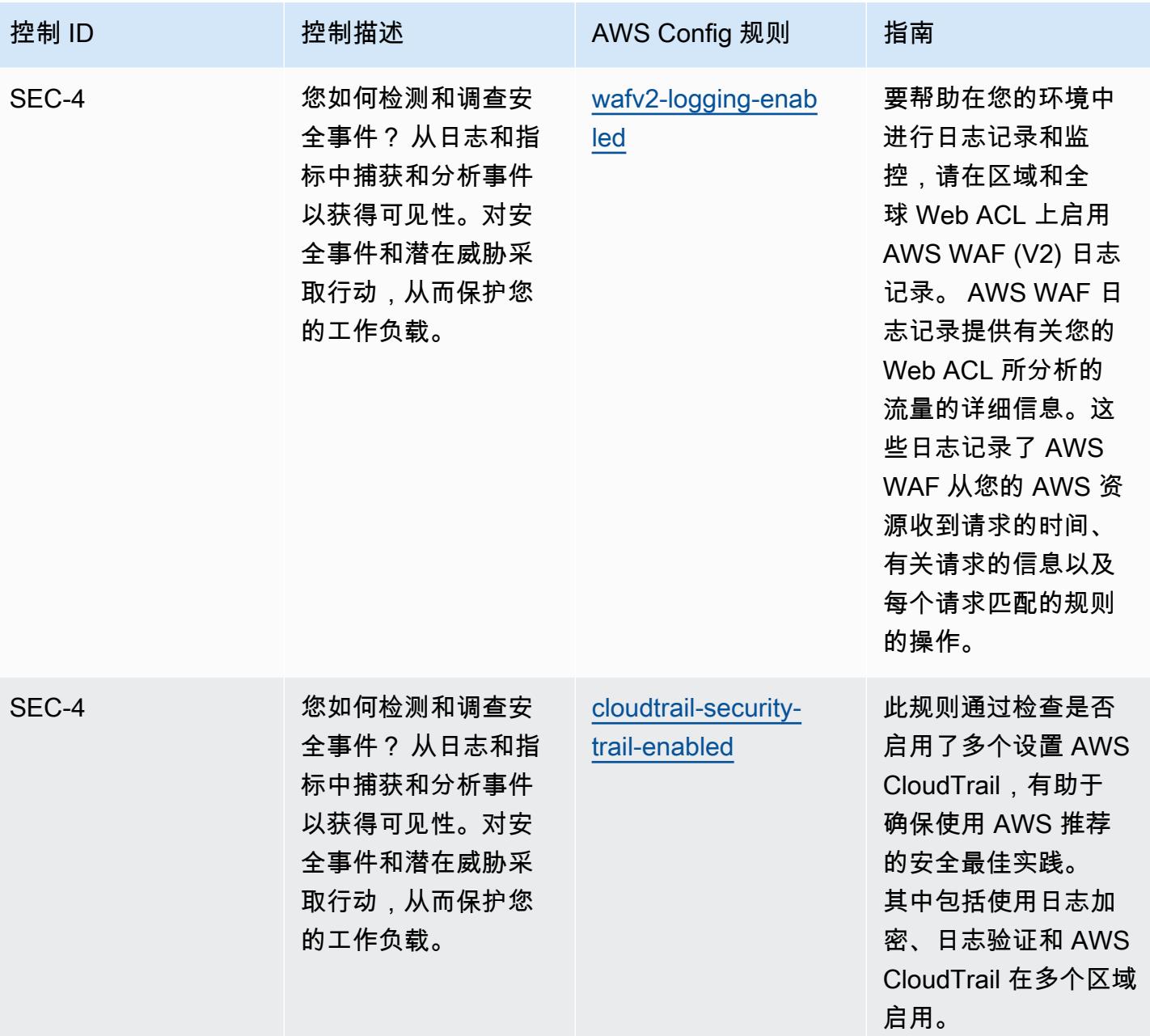

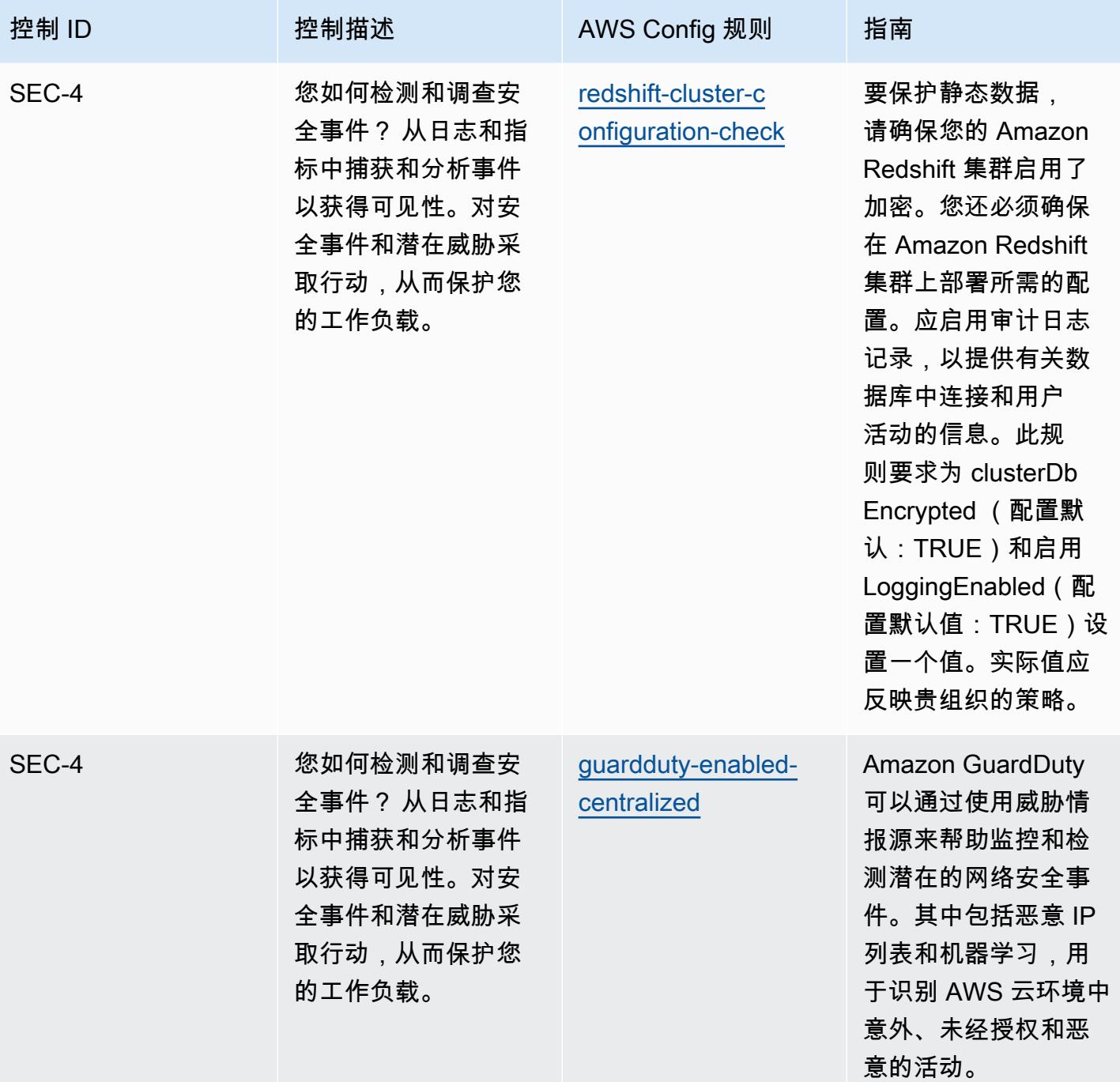

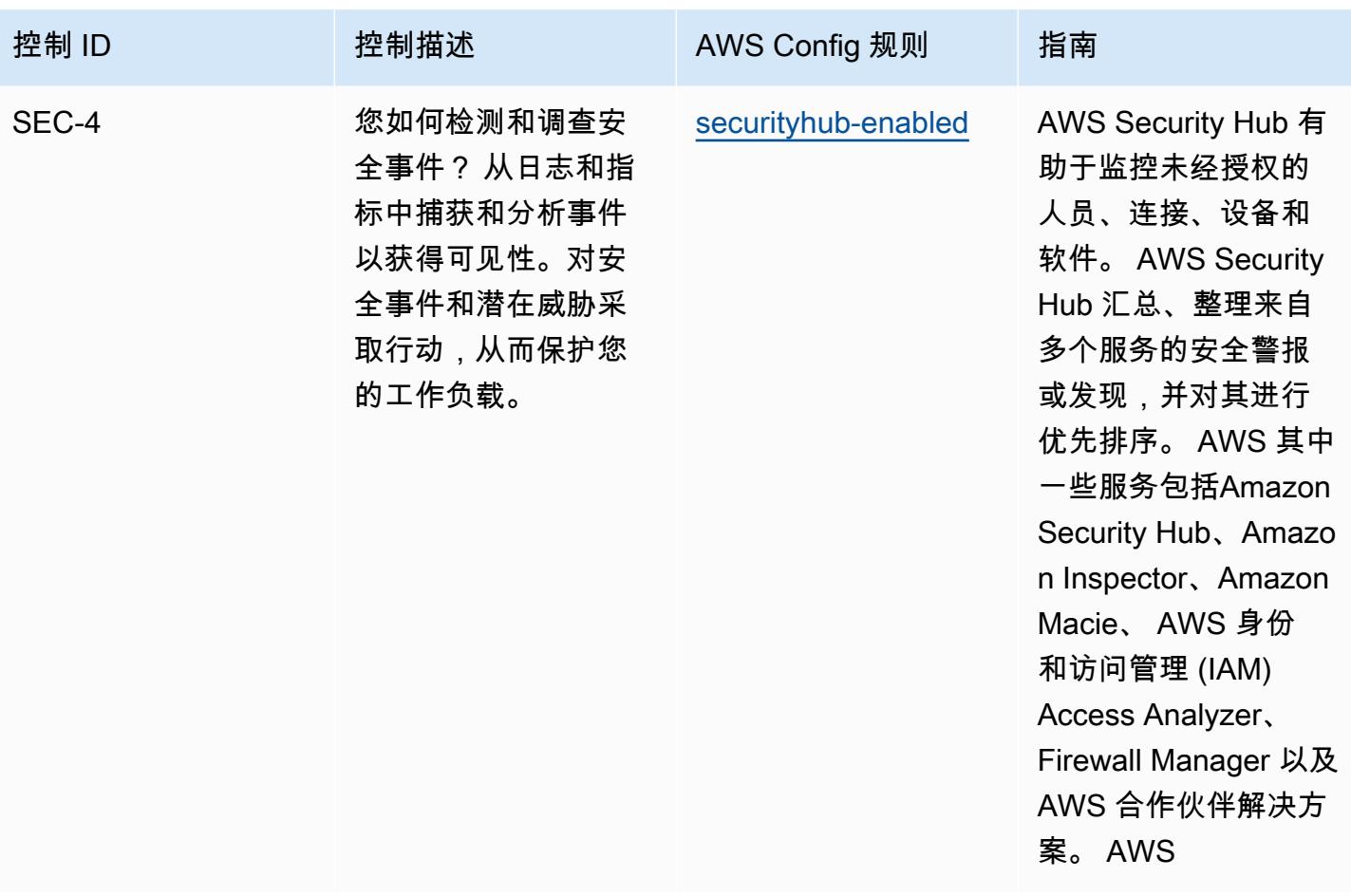

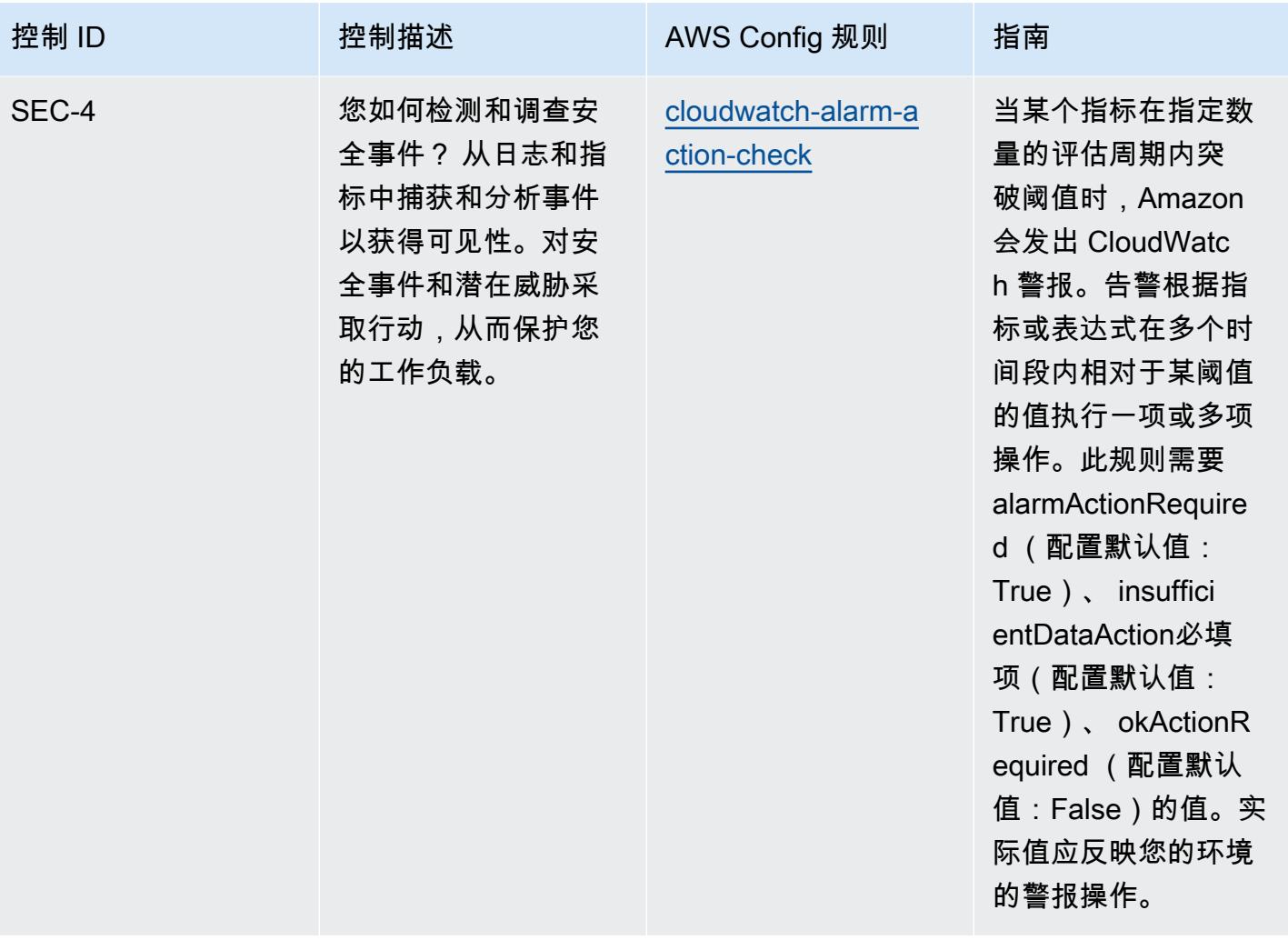

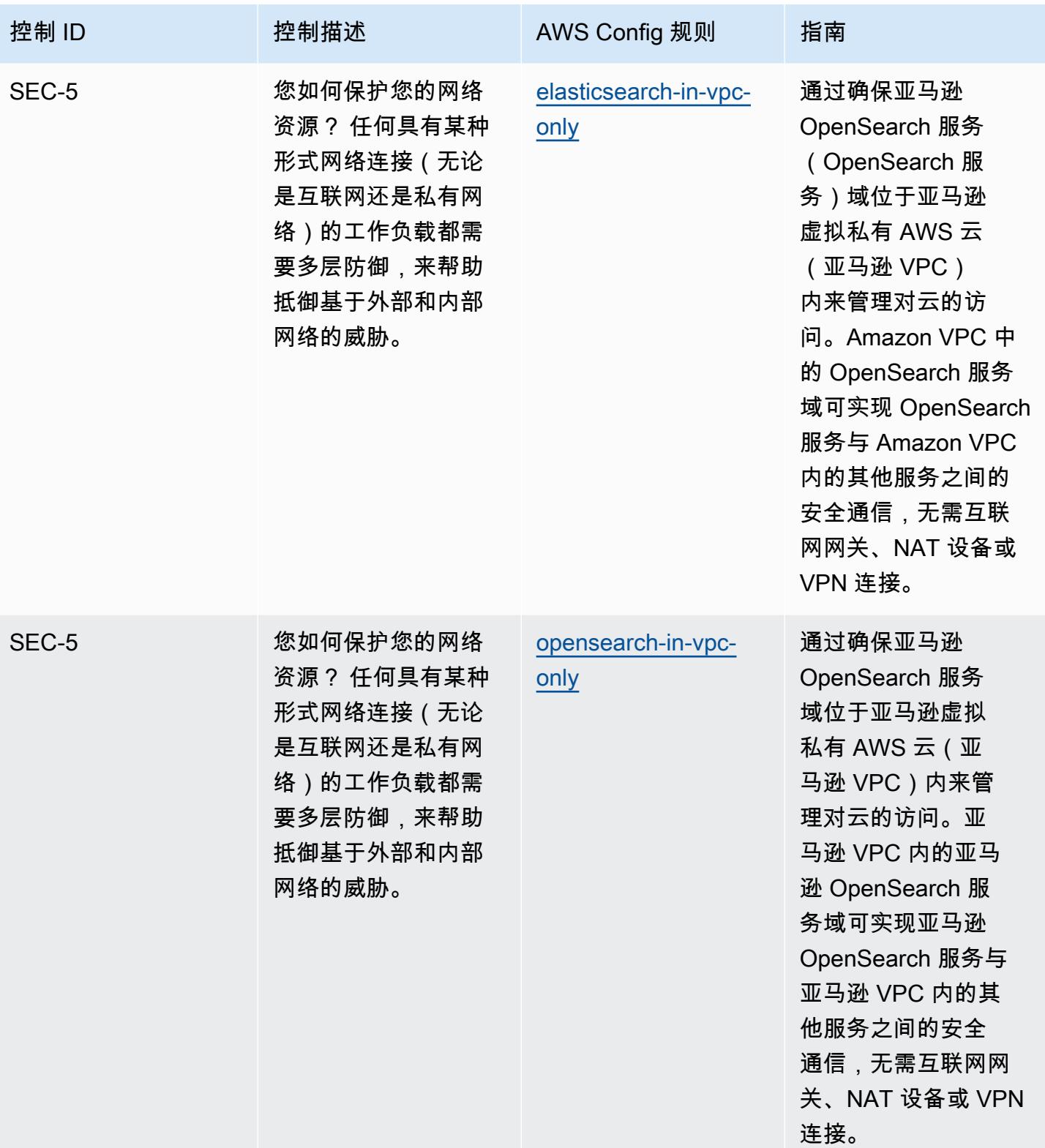

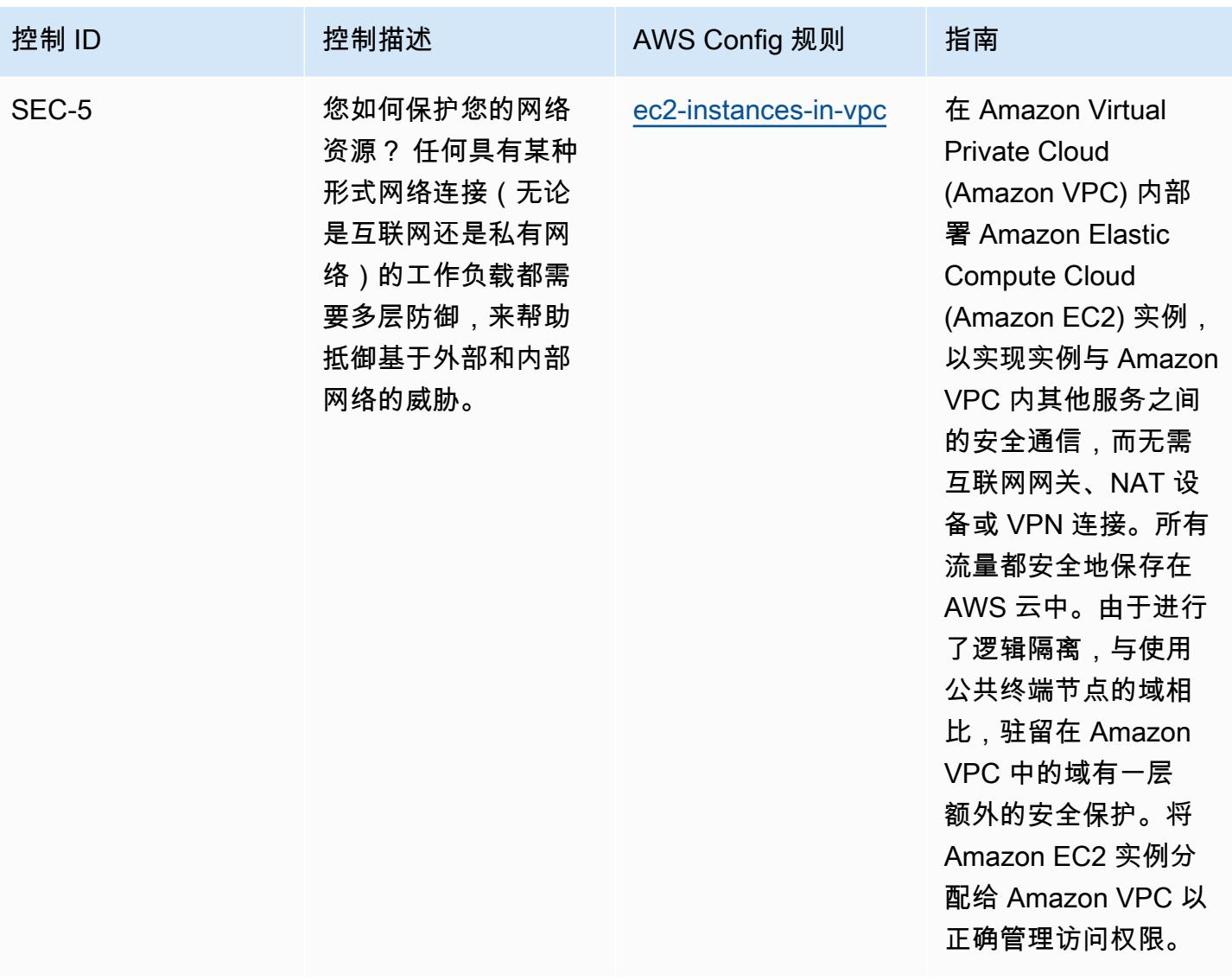

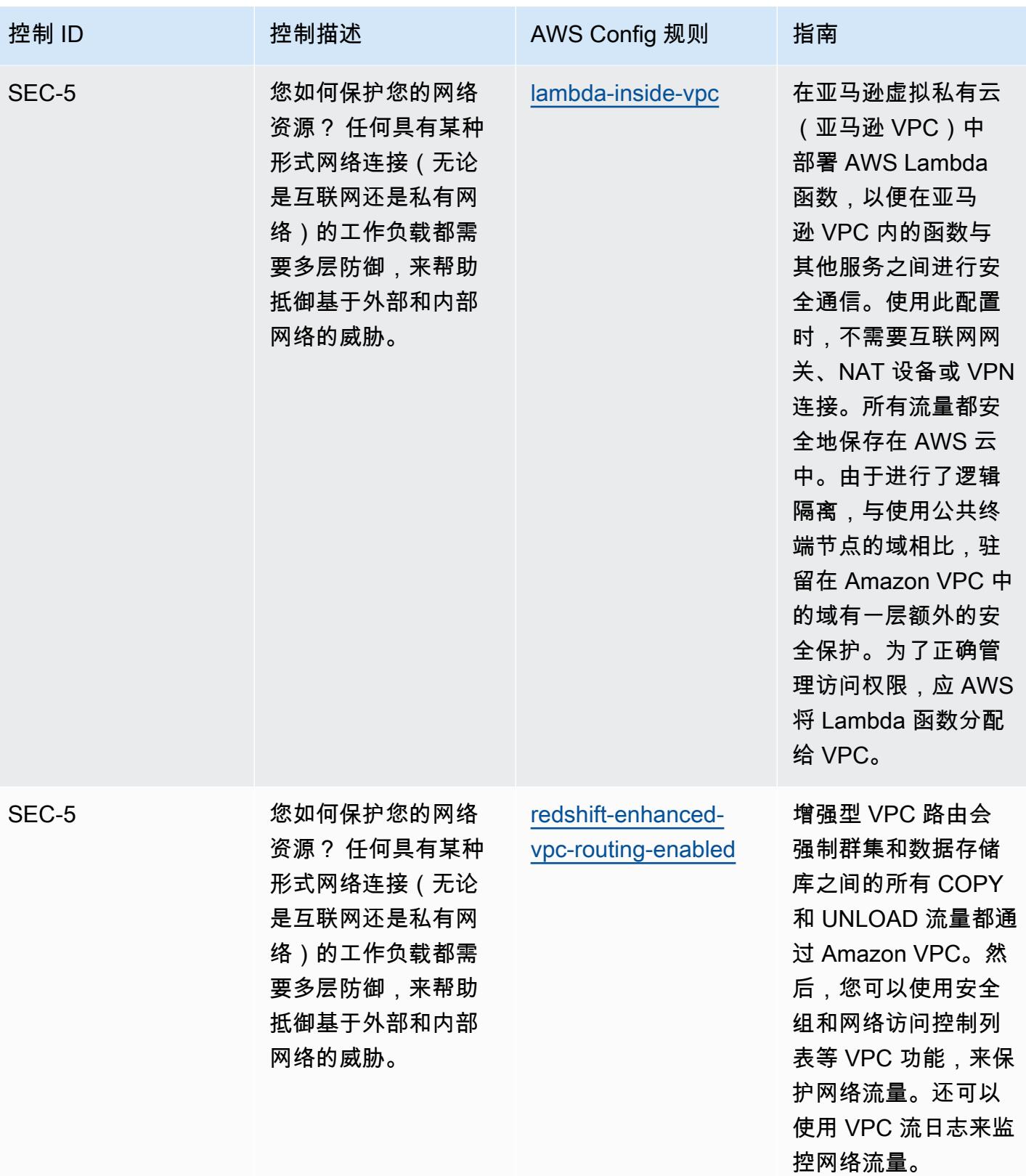

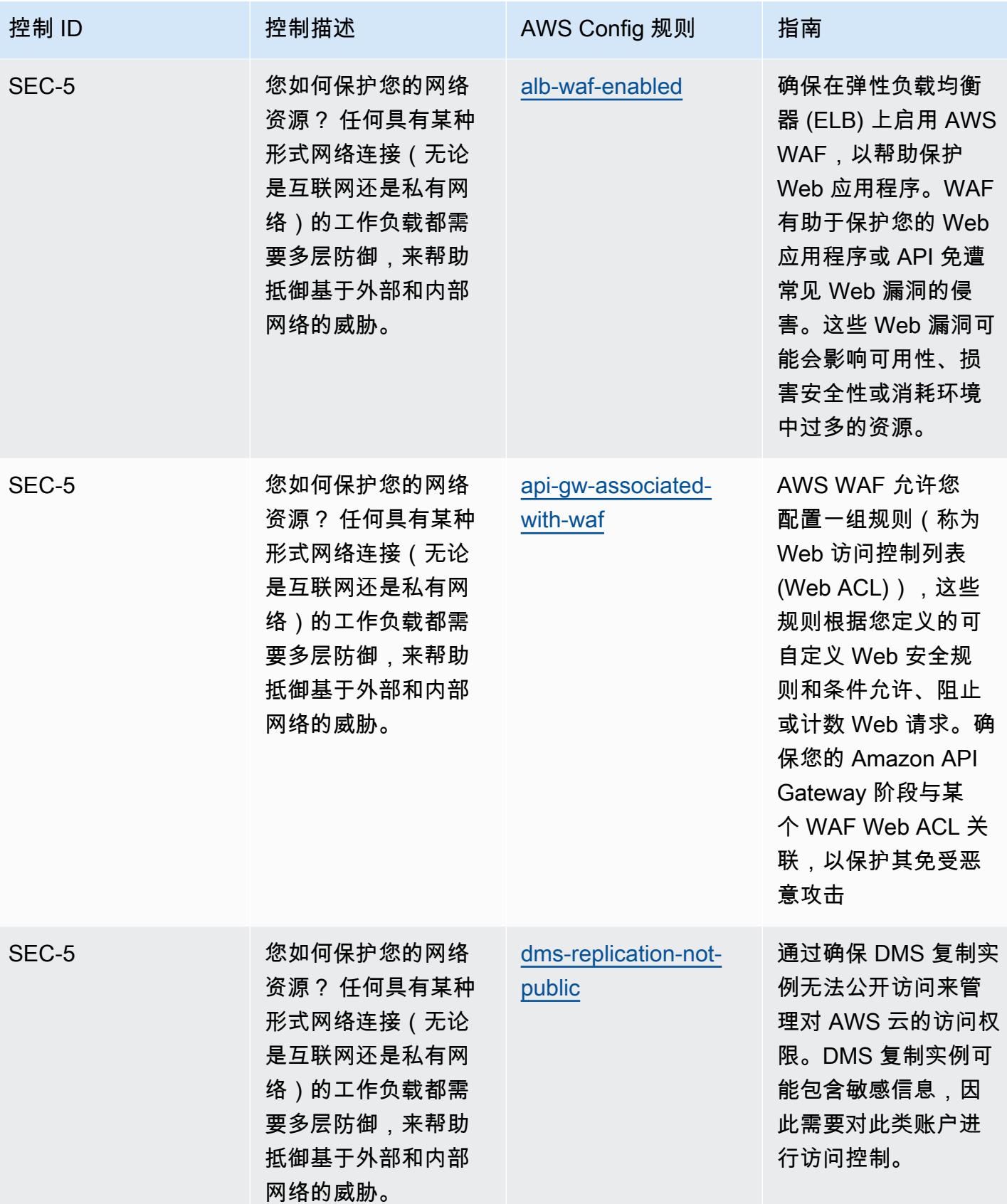

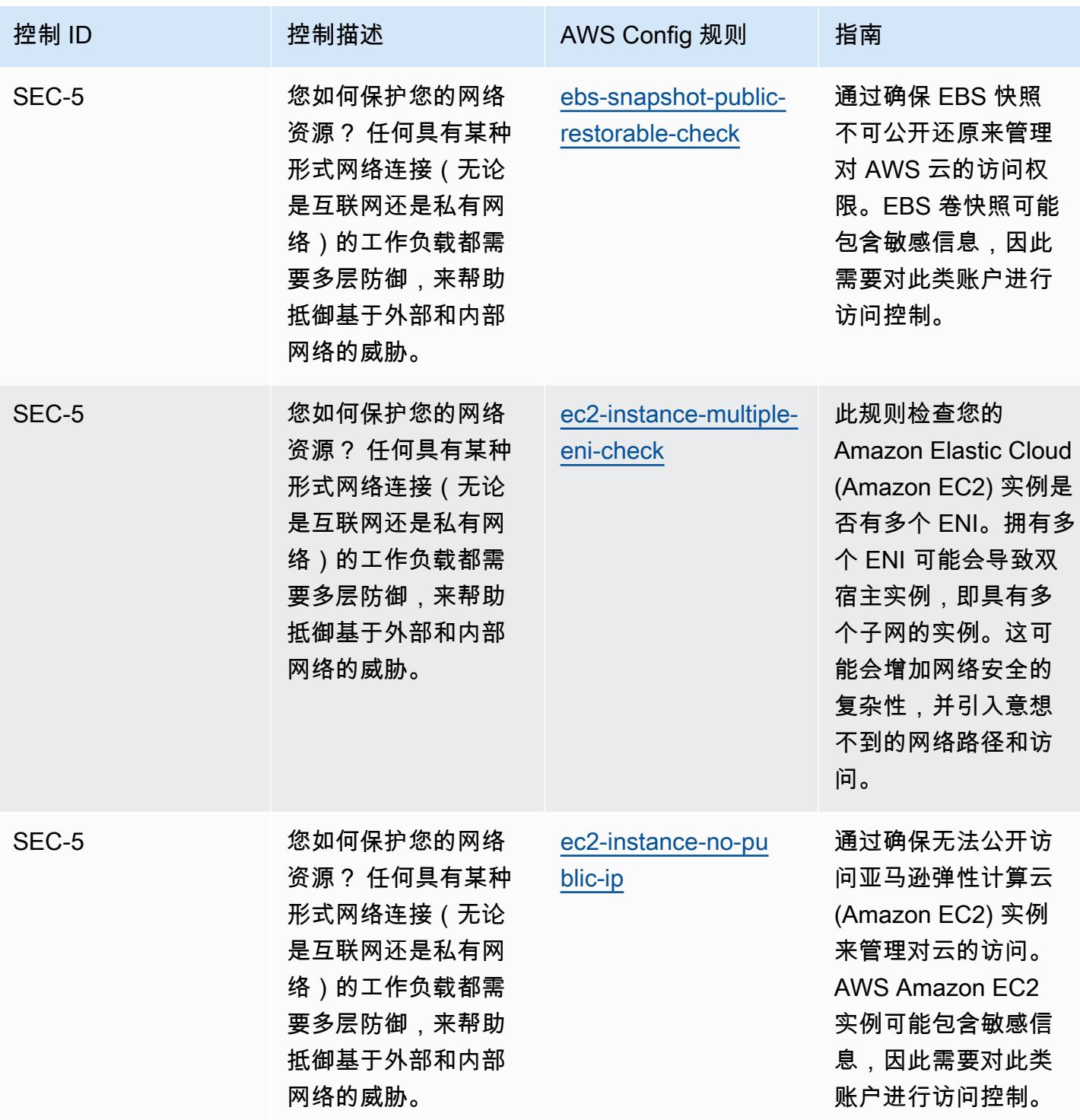

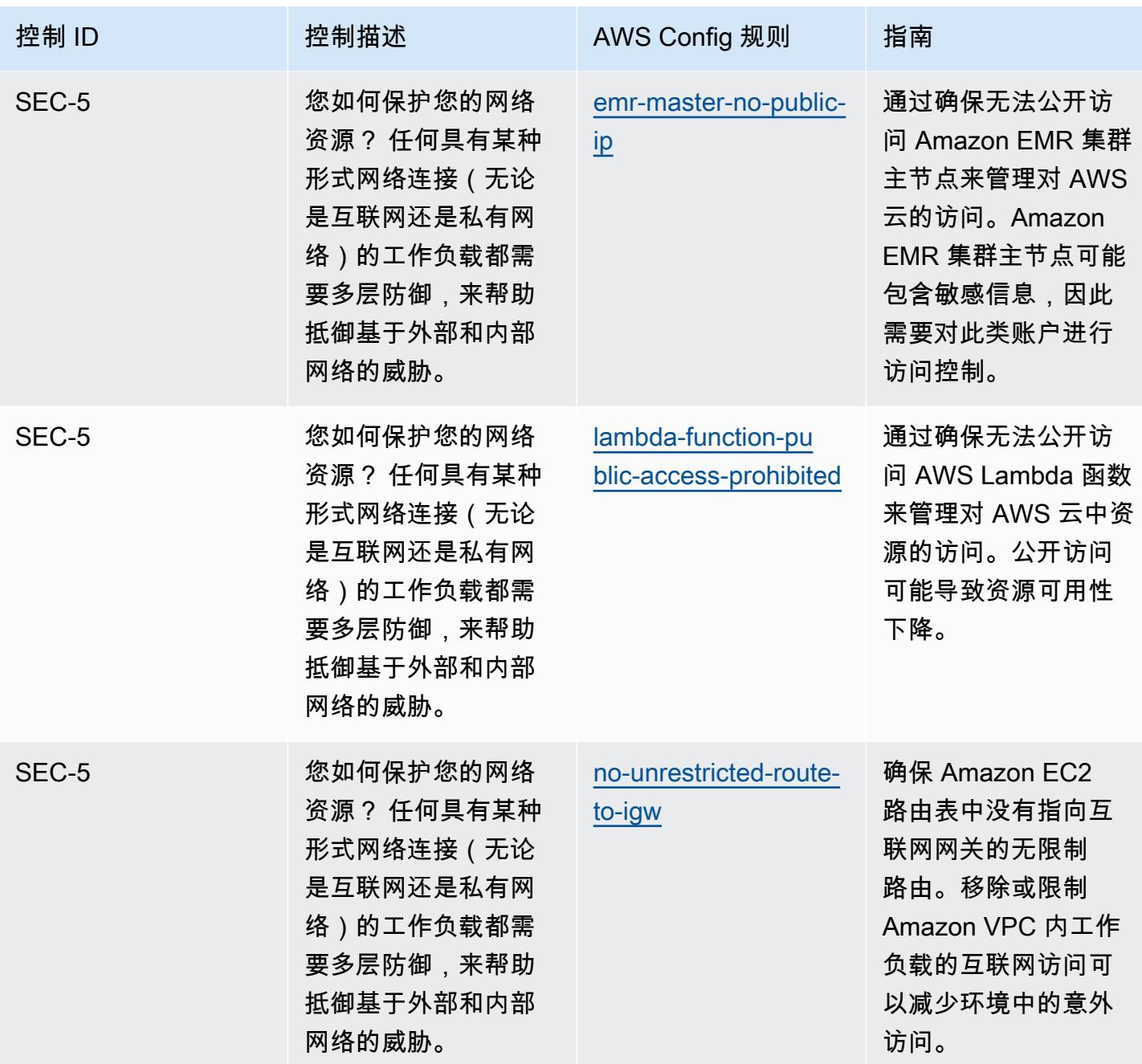

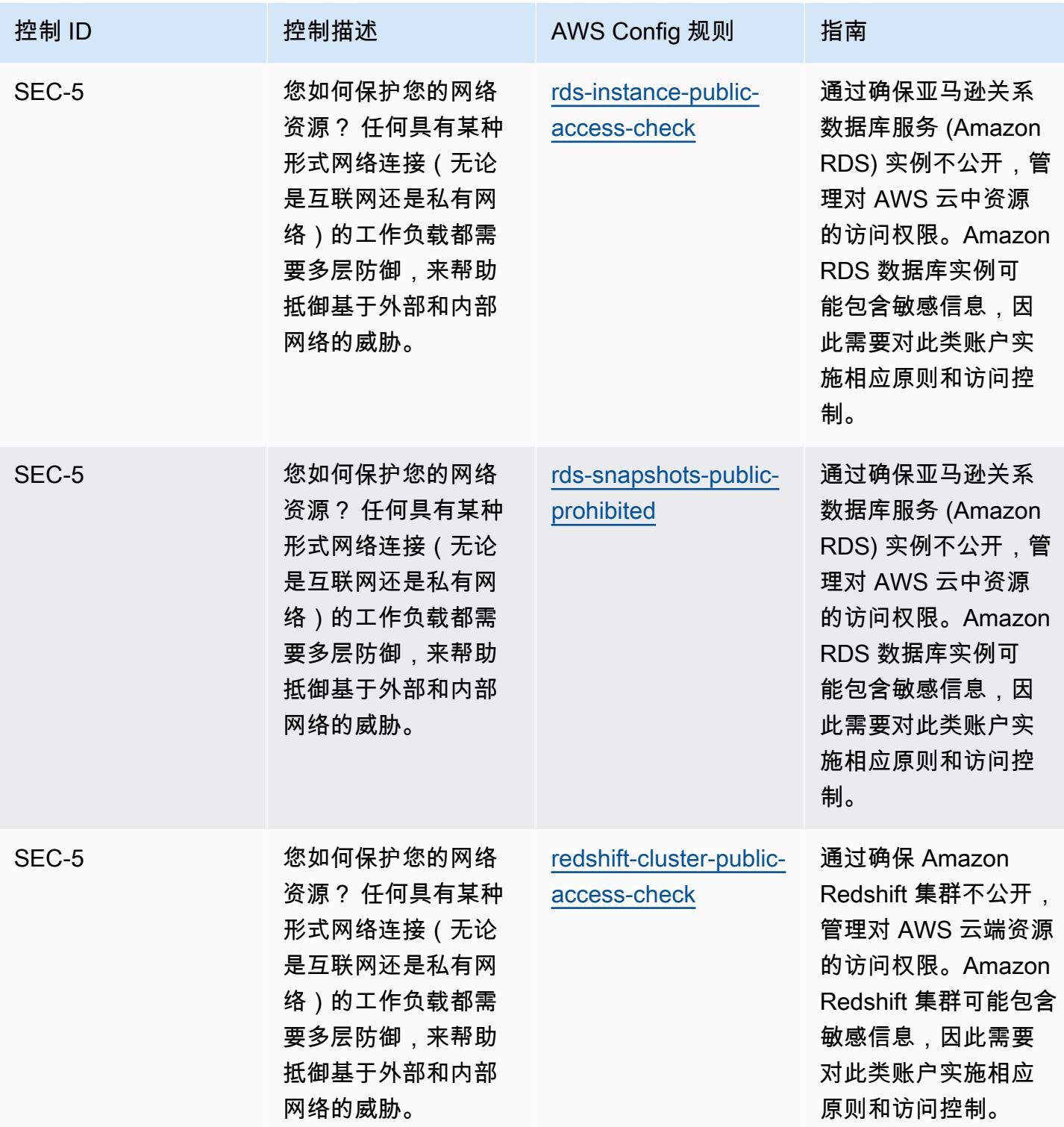

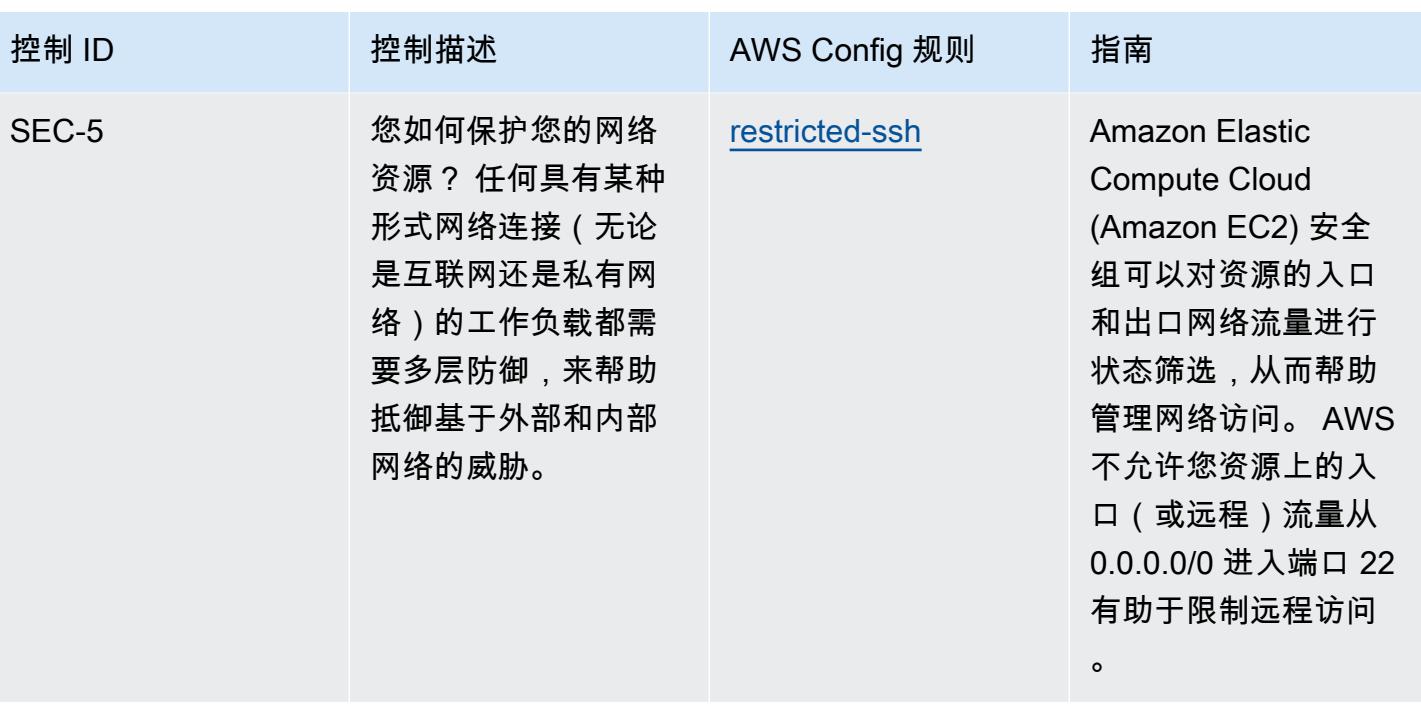

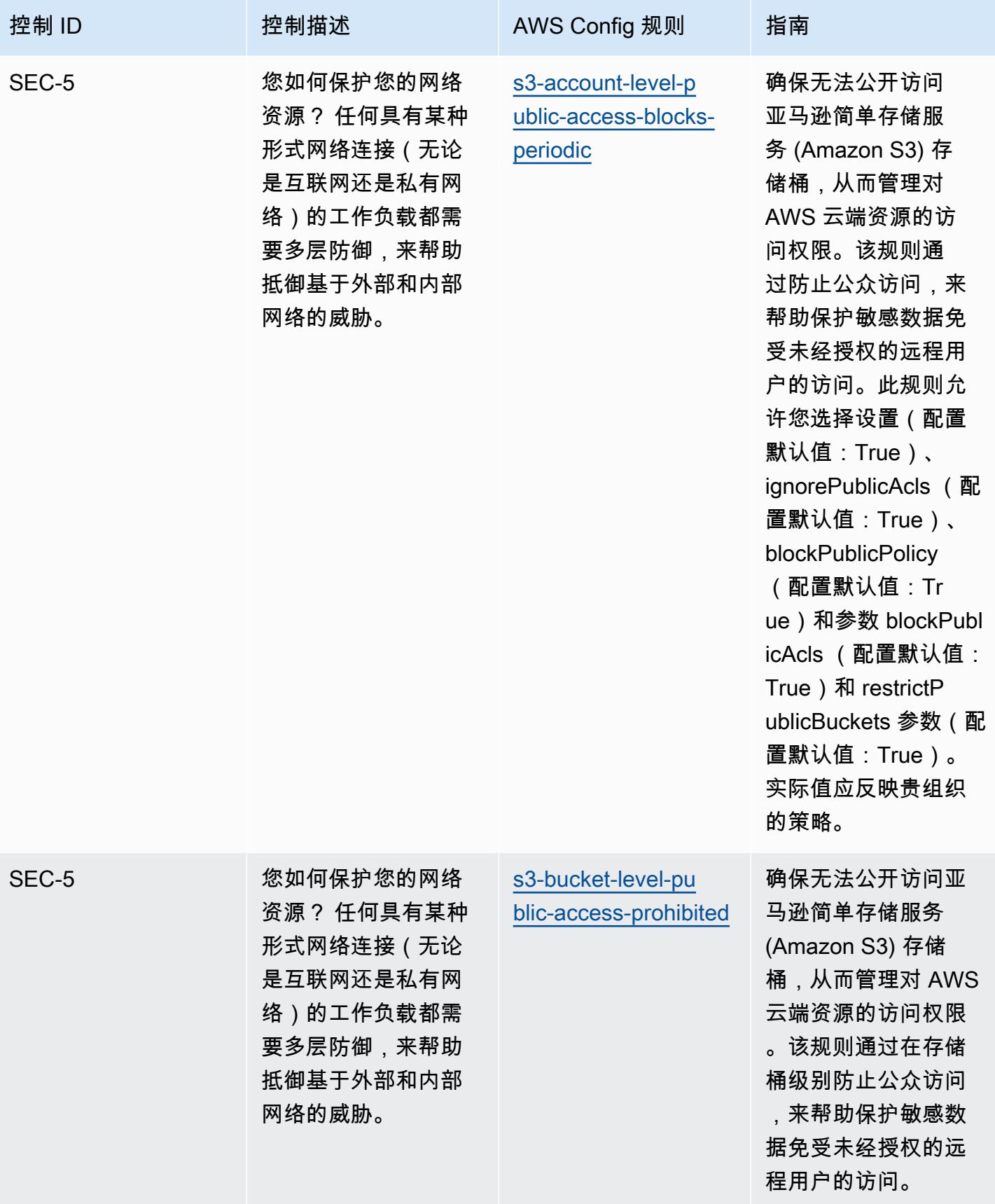

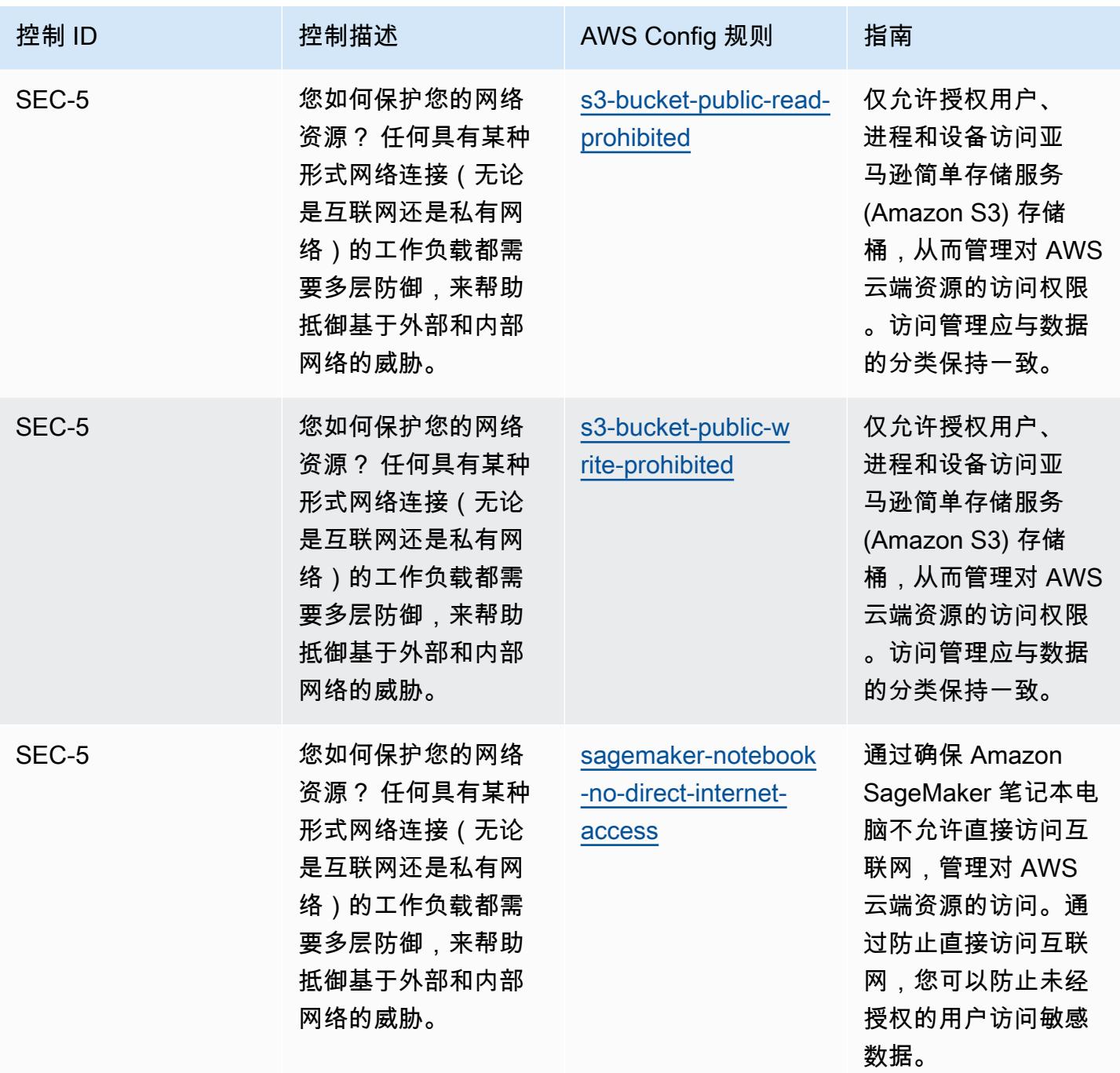

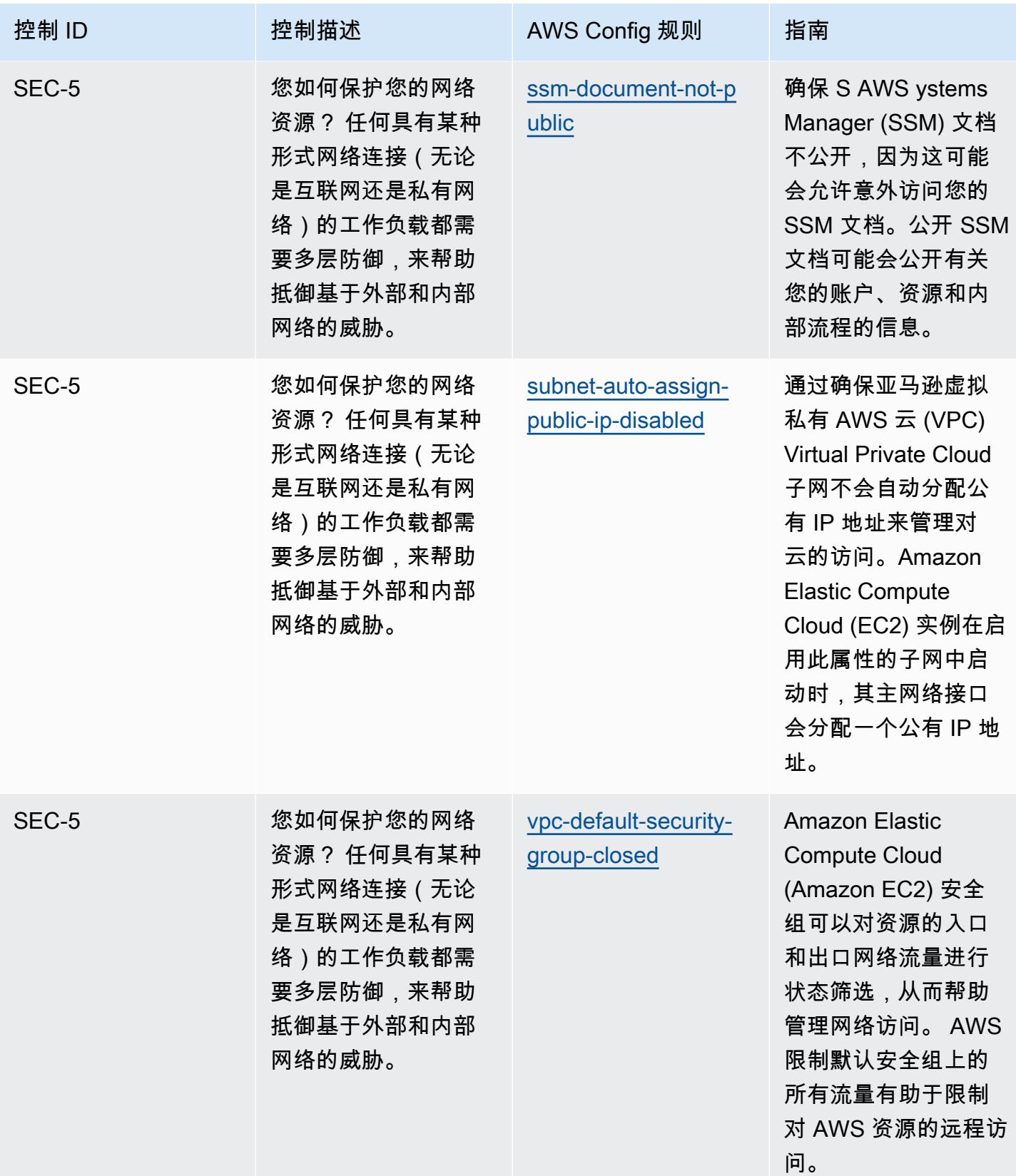

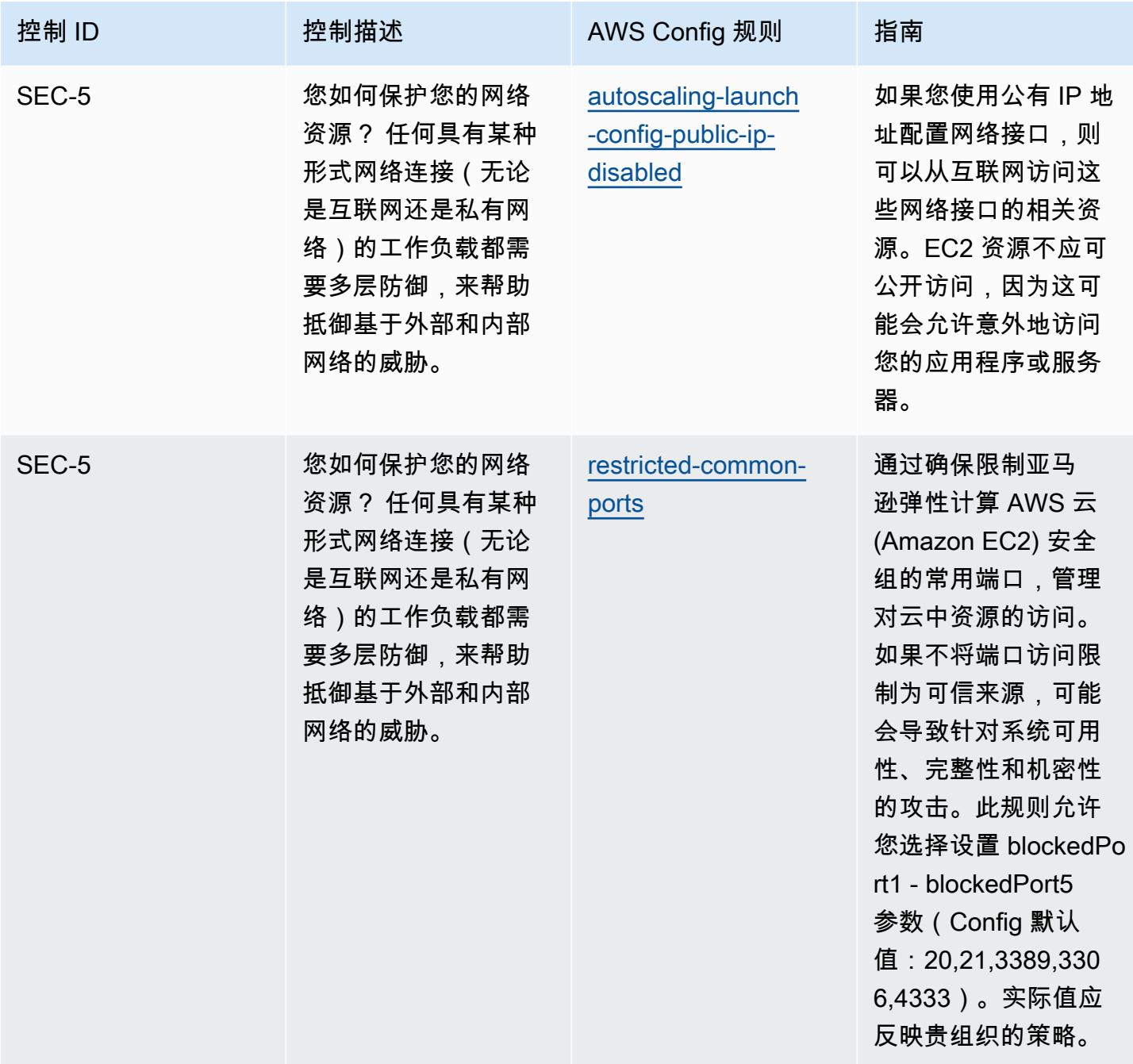

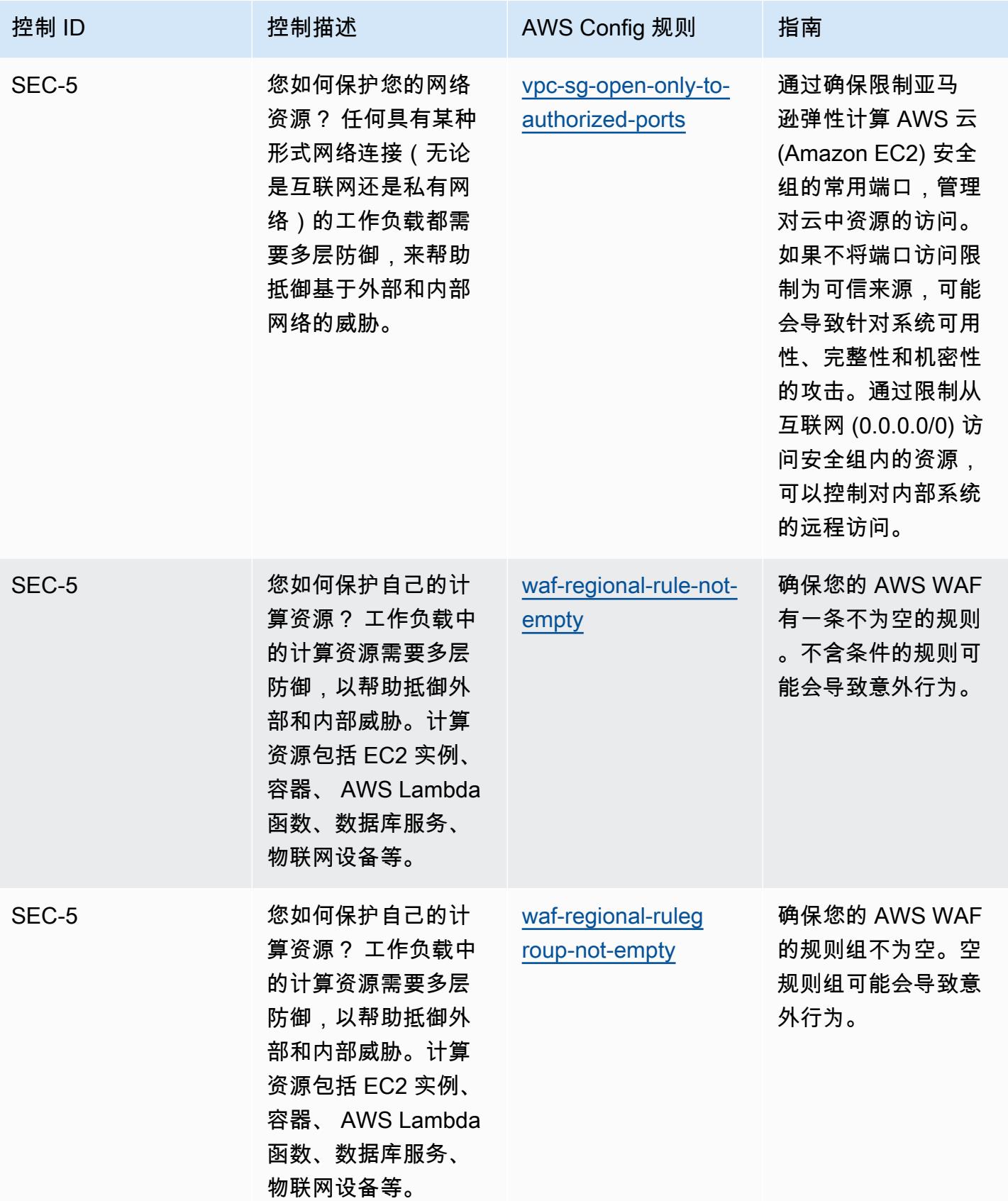

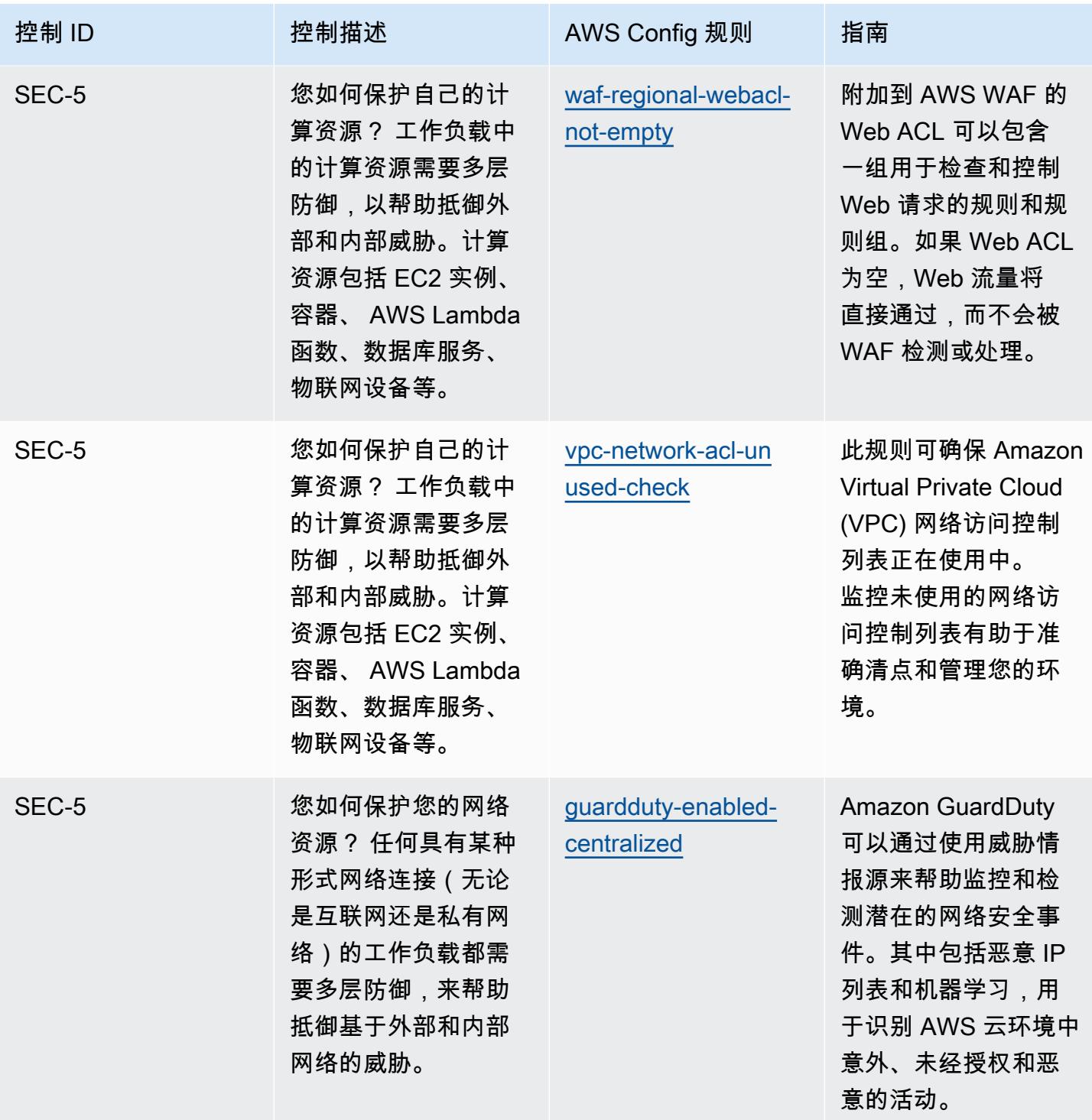

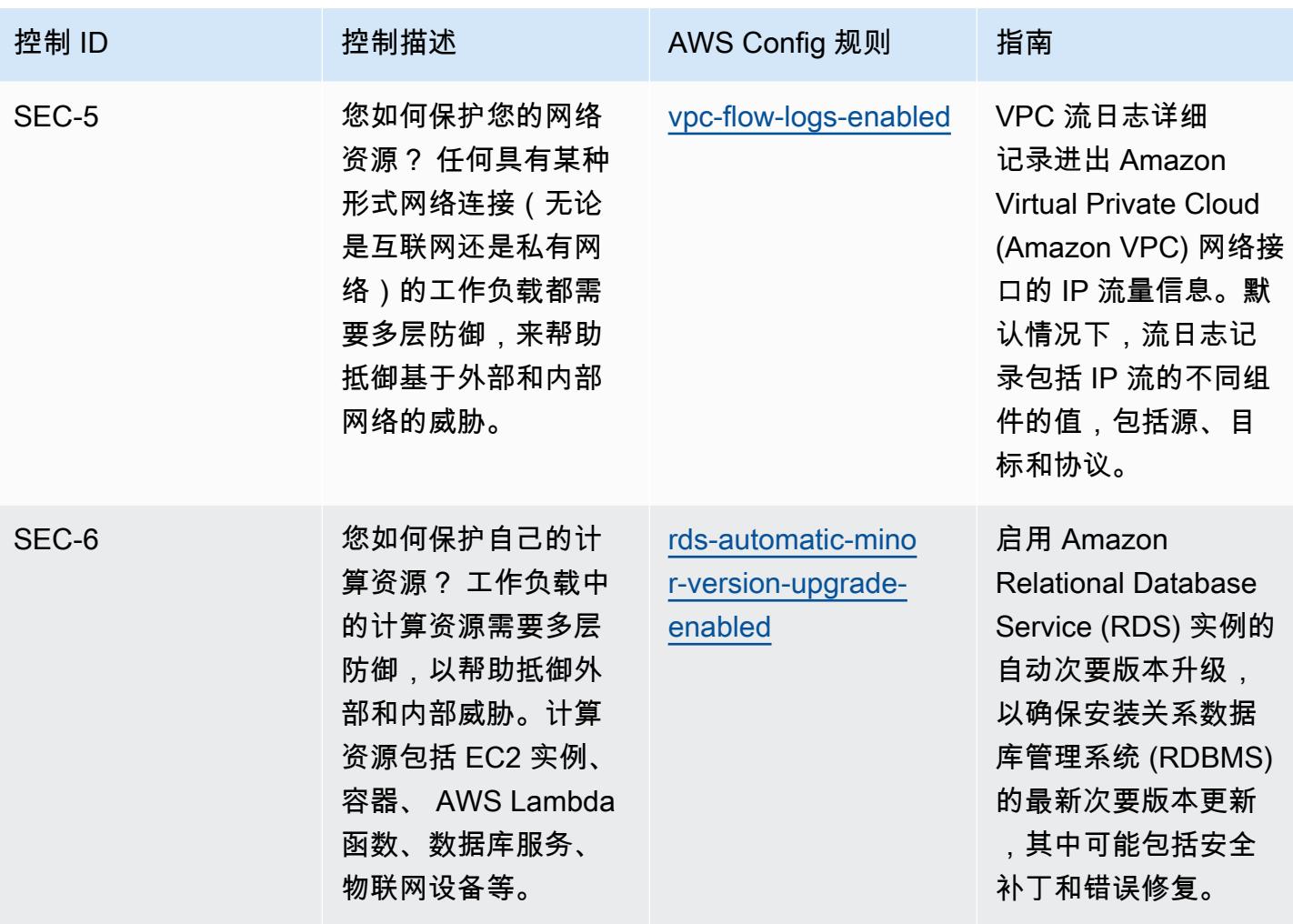

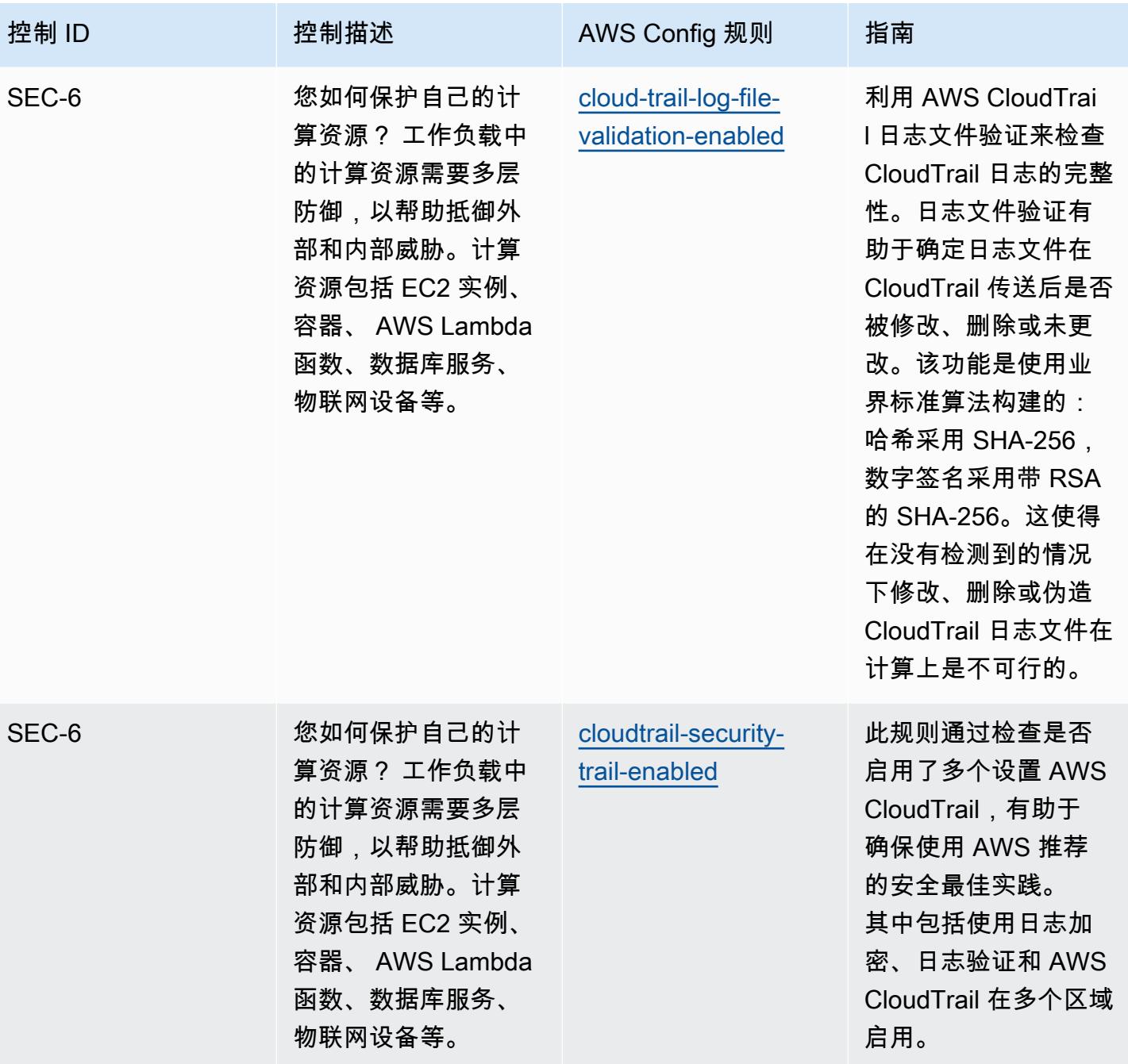

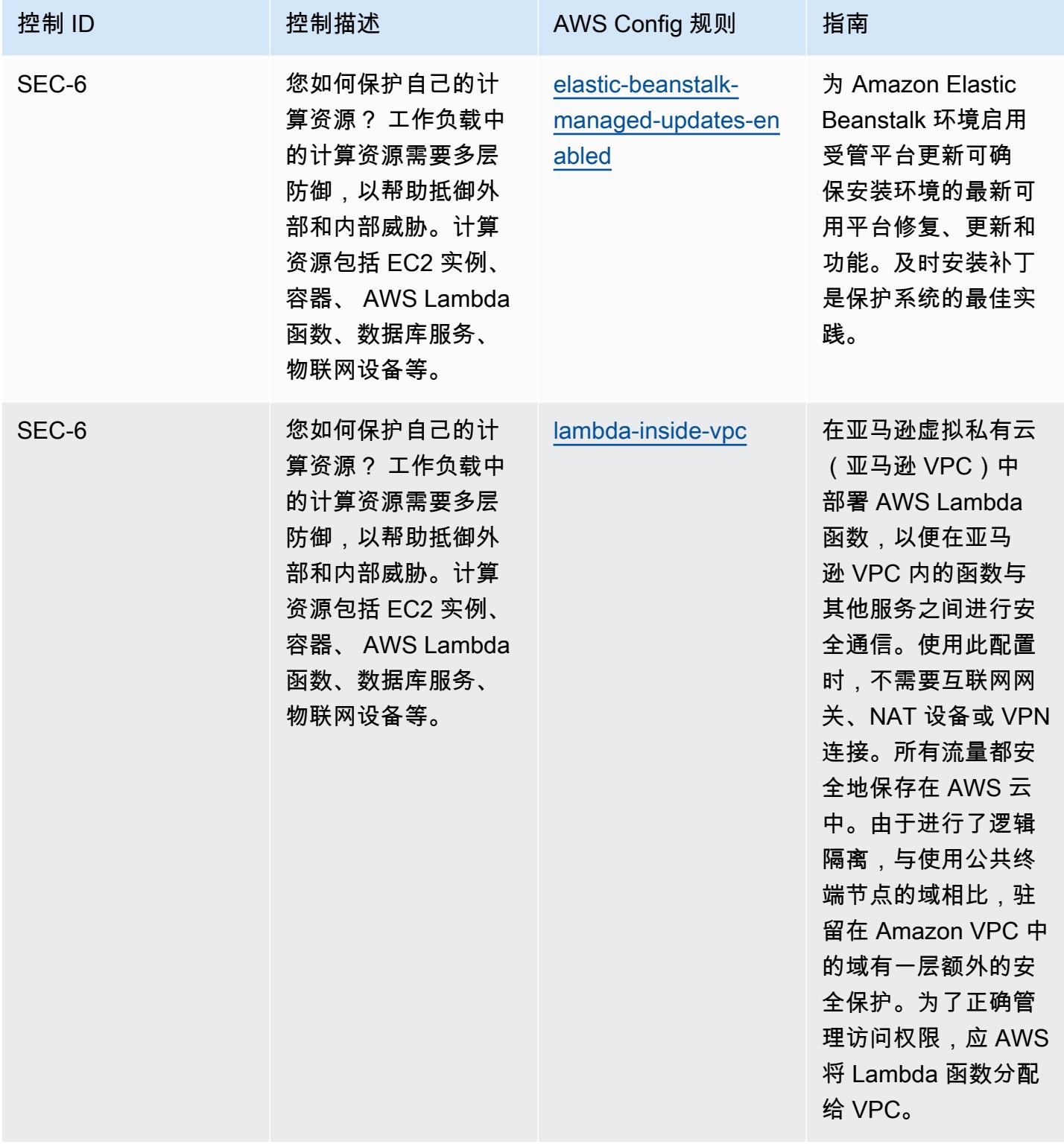

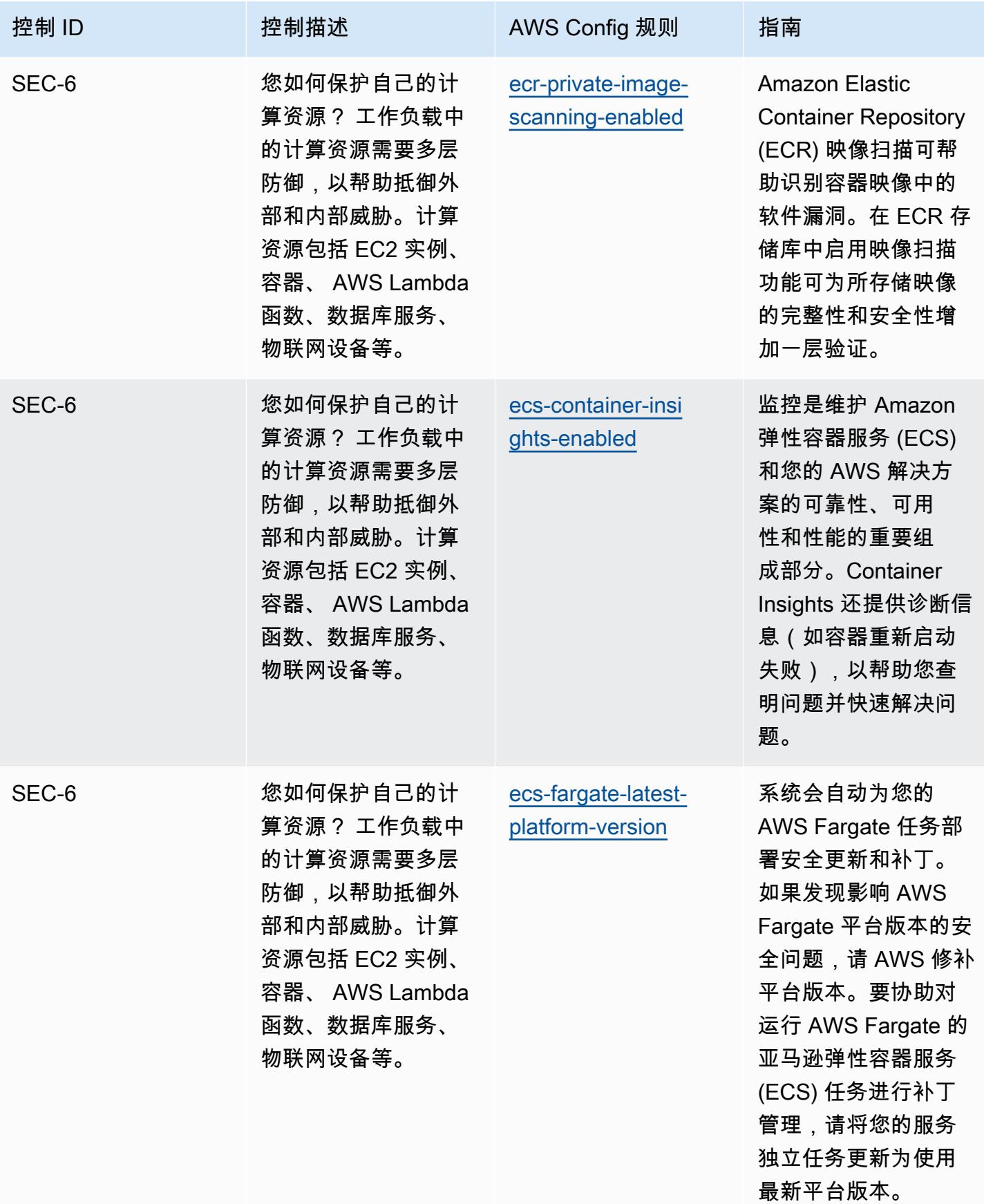

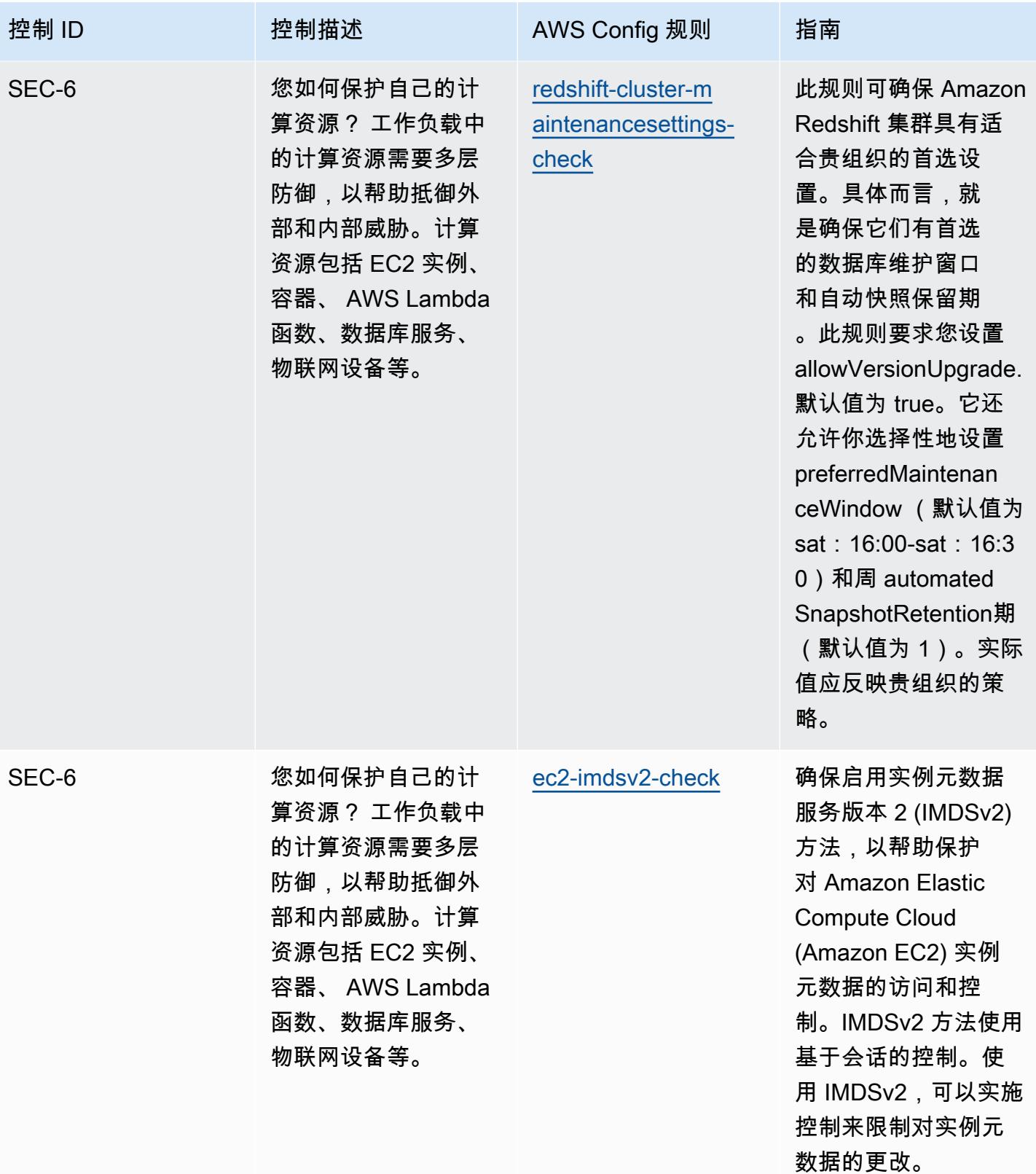

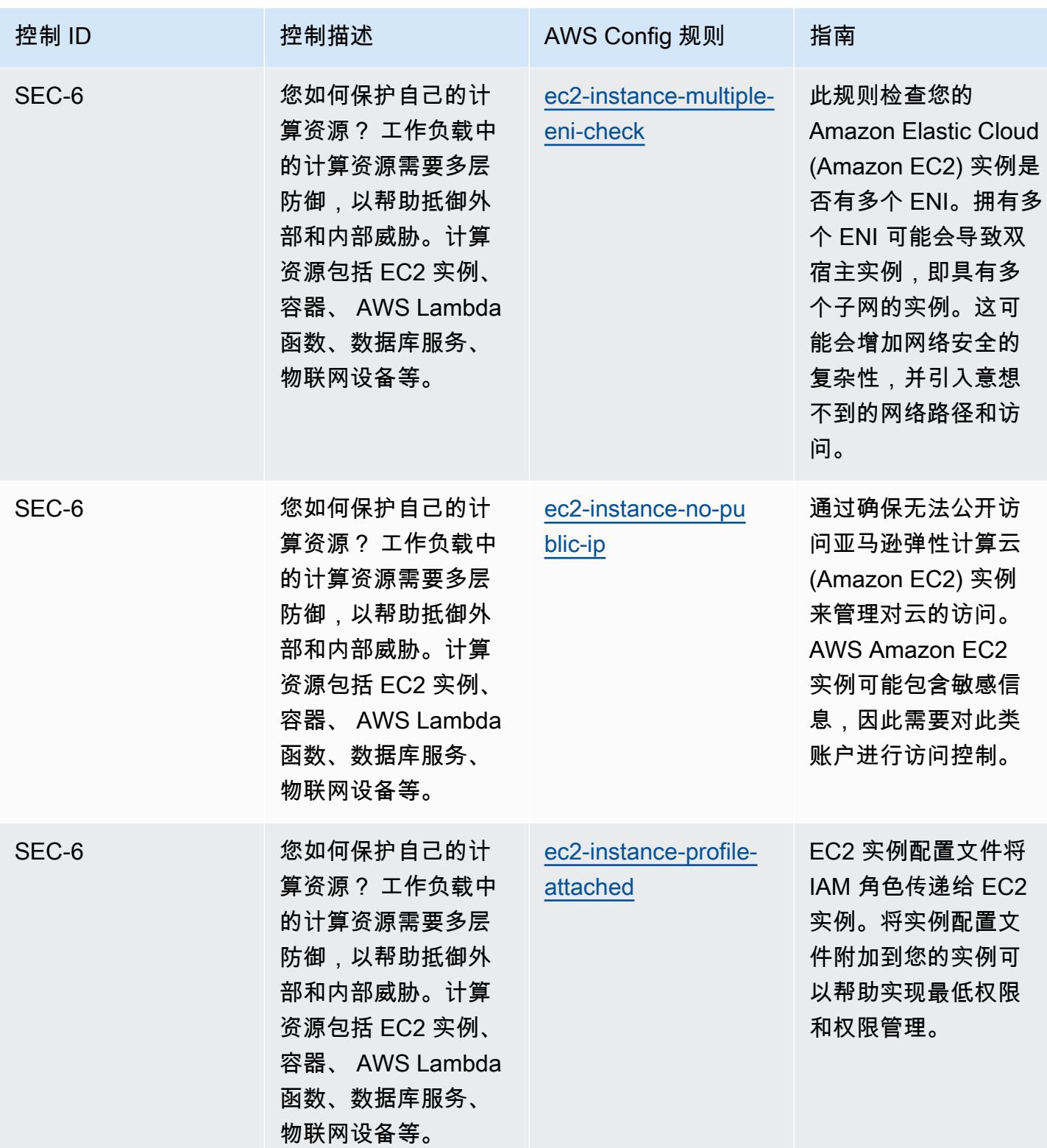

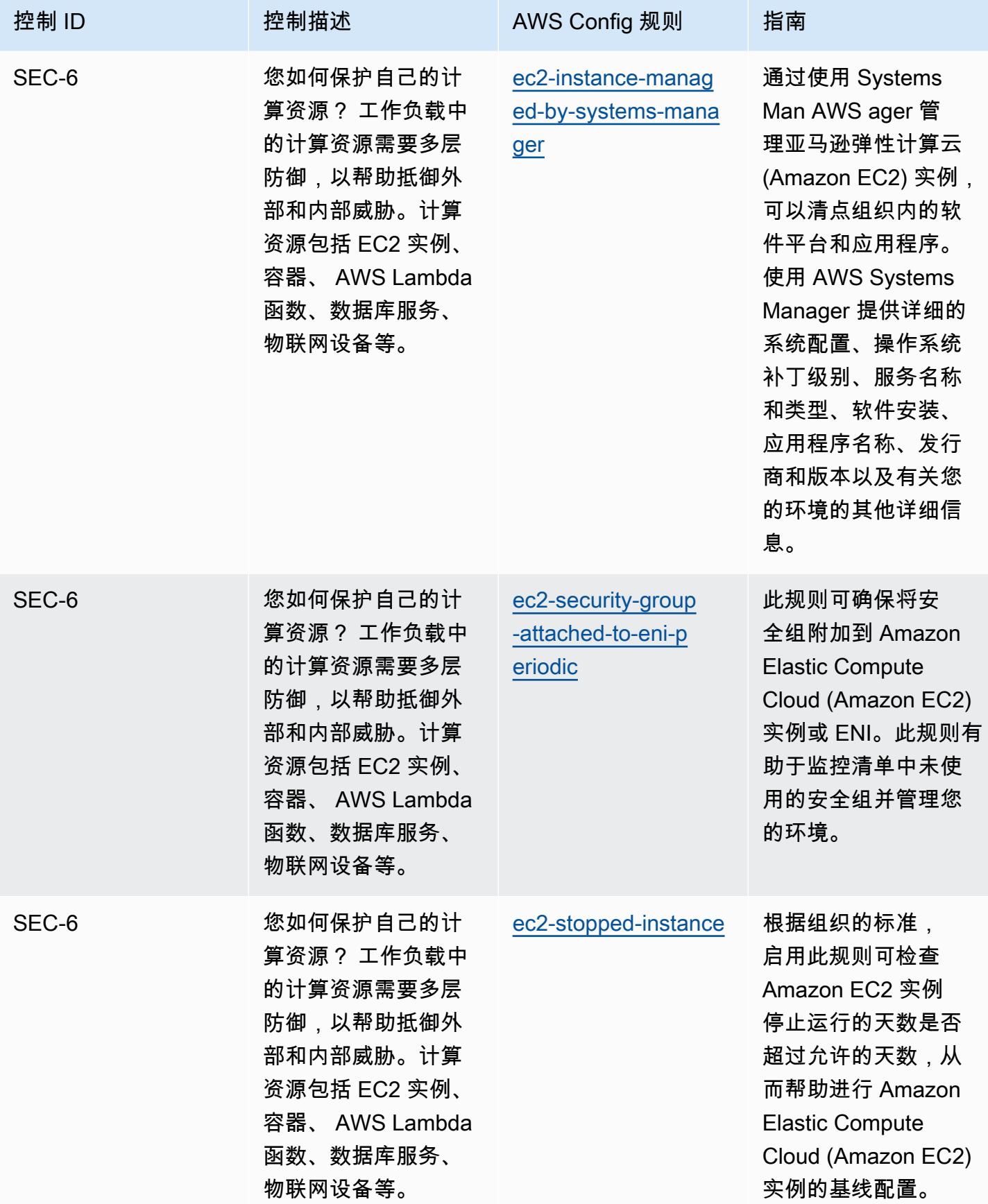

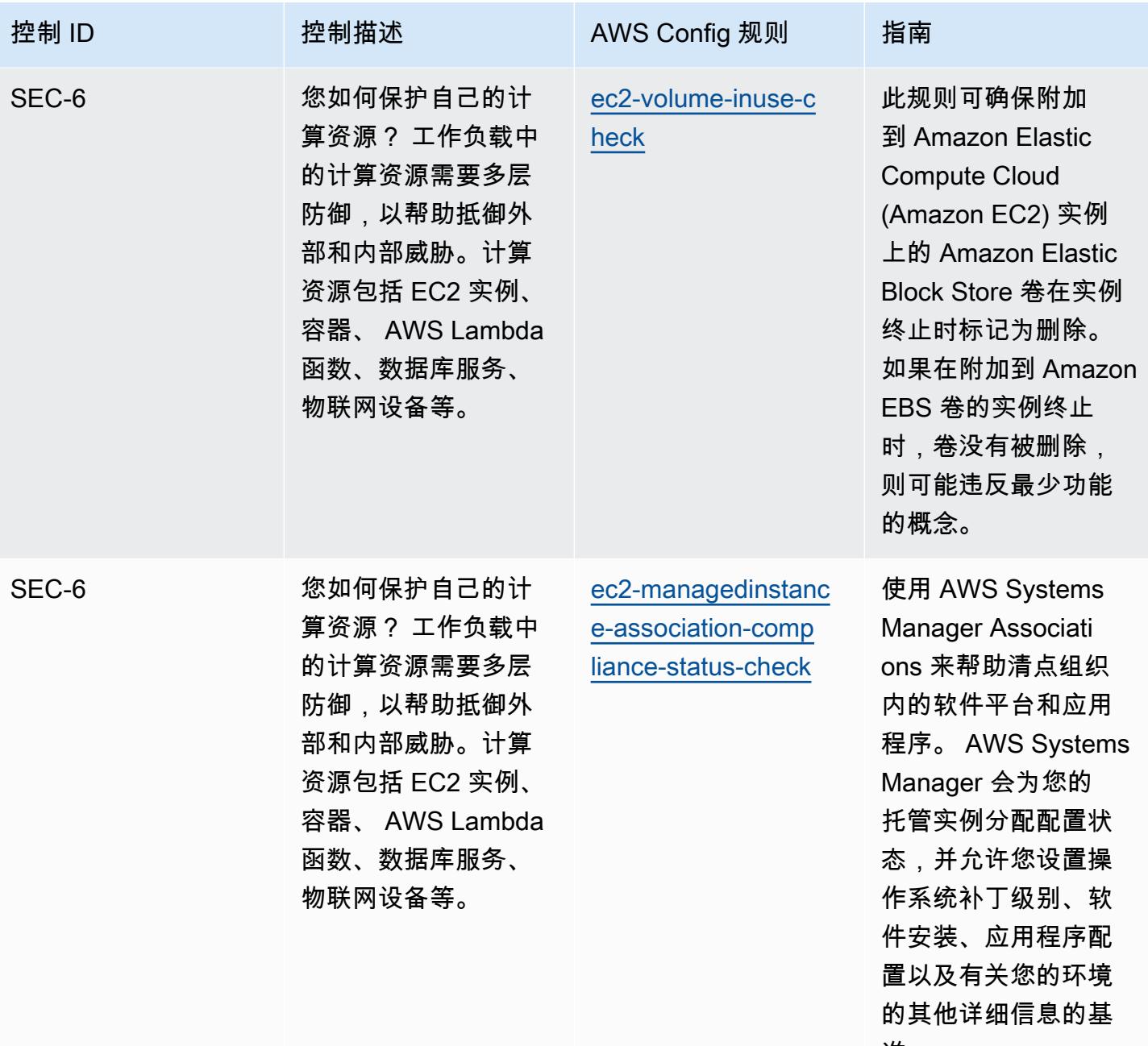

准。

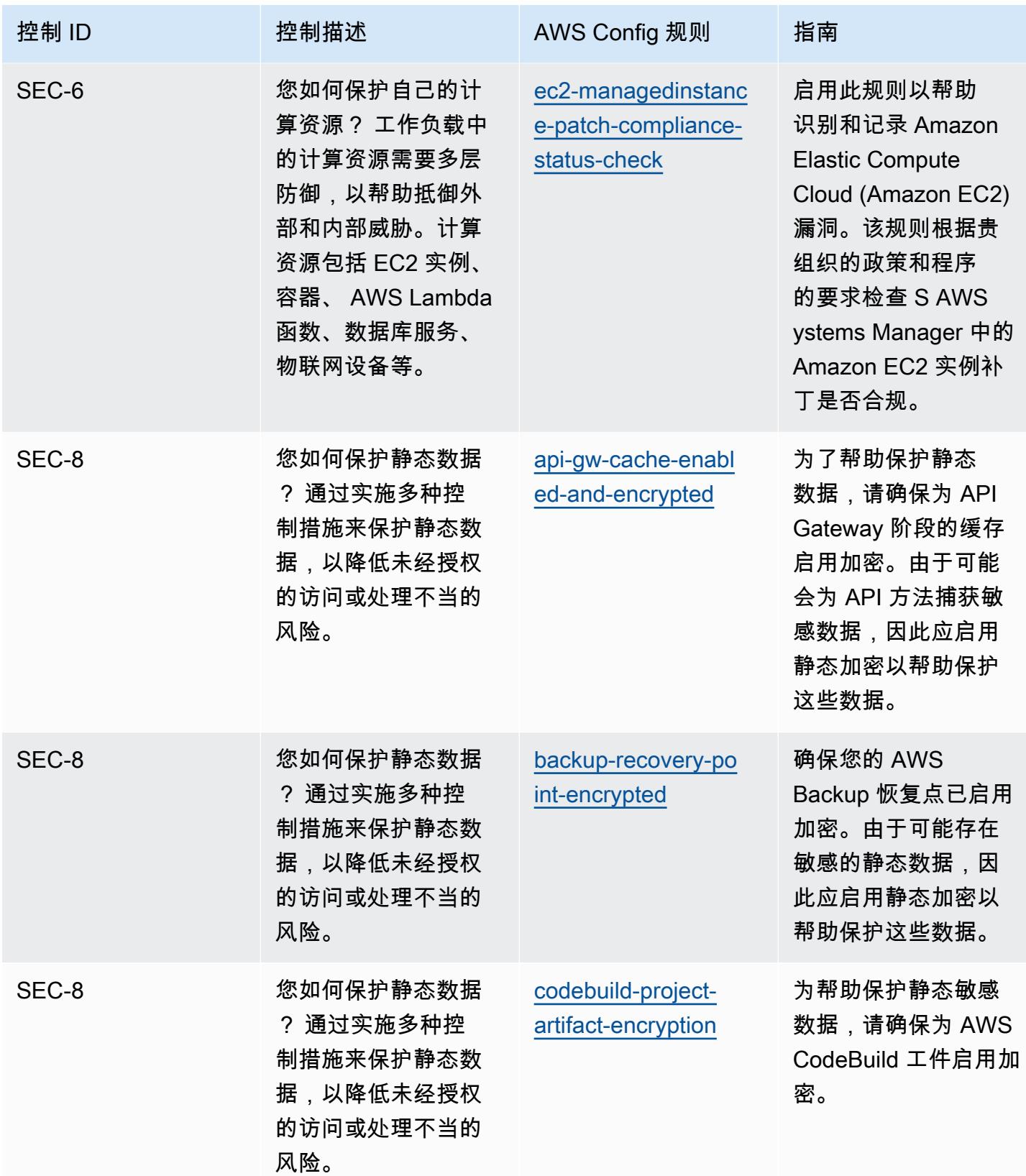

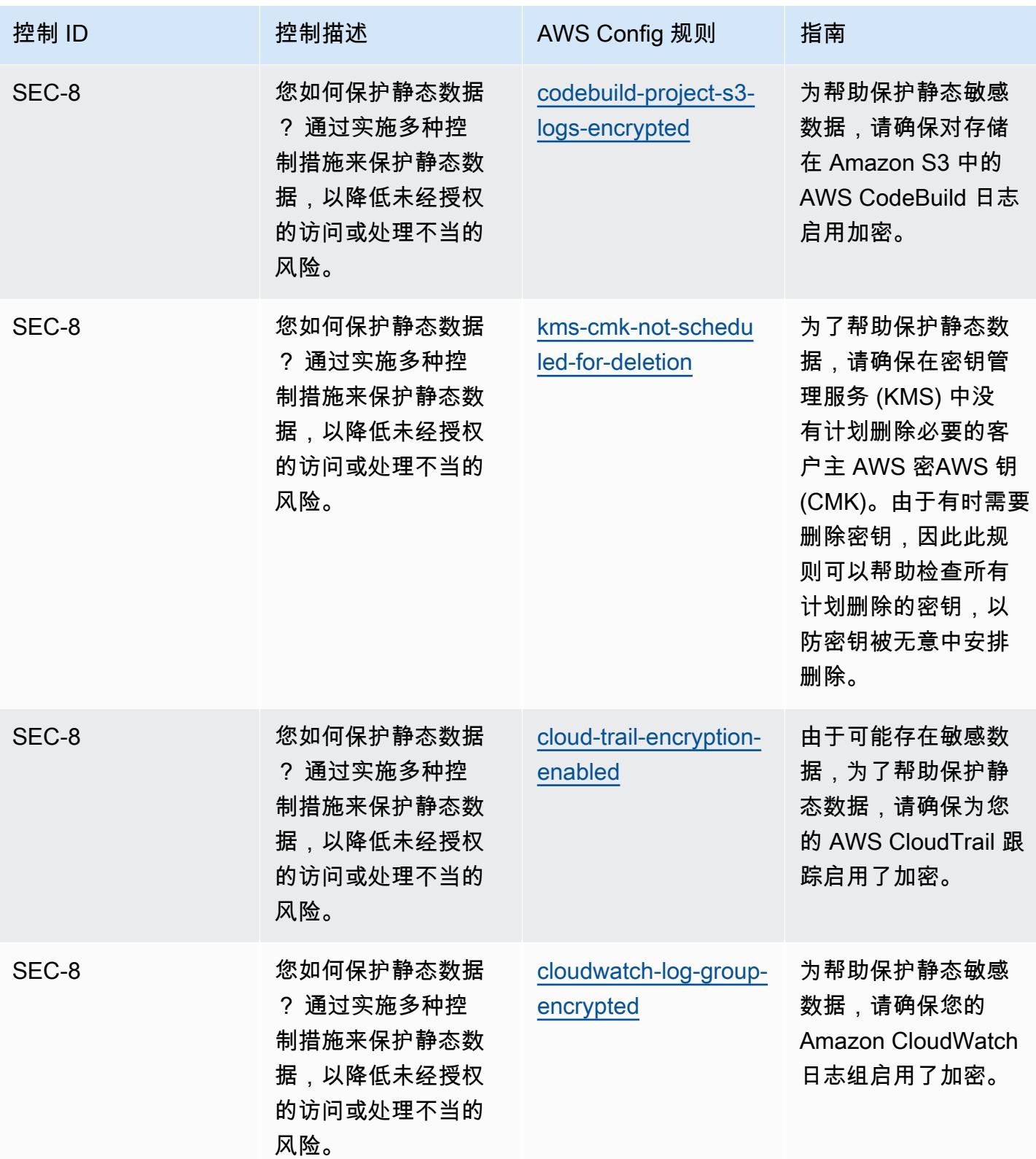

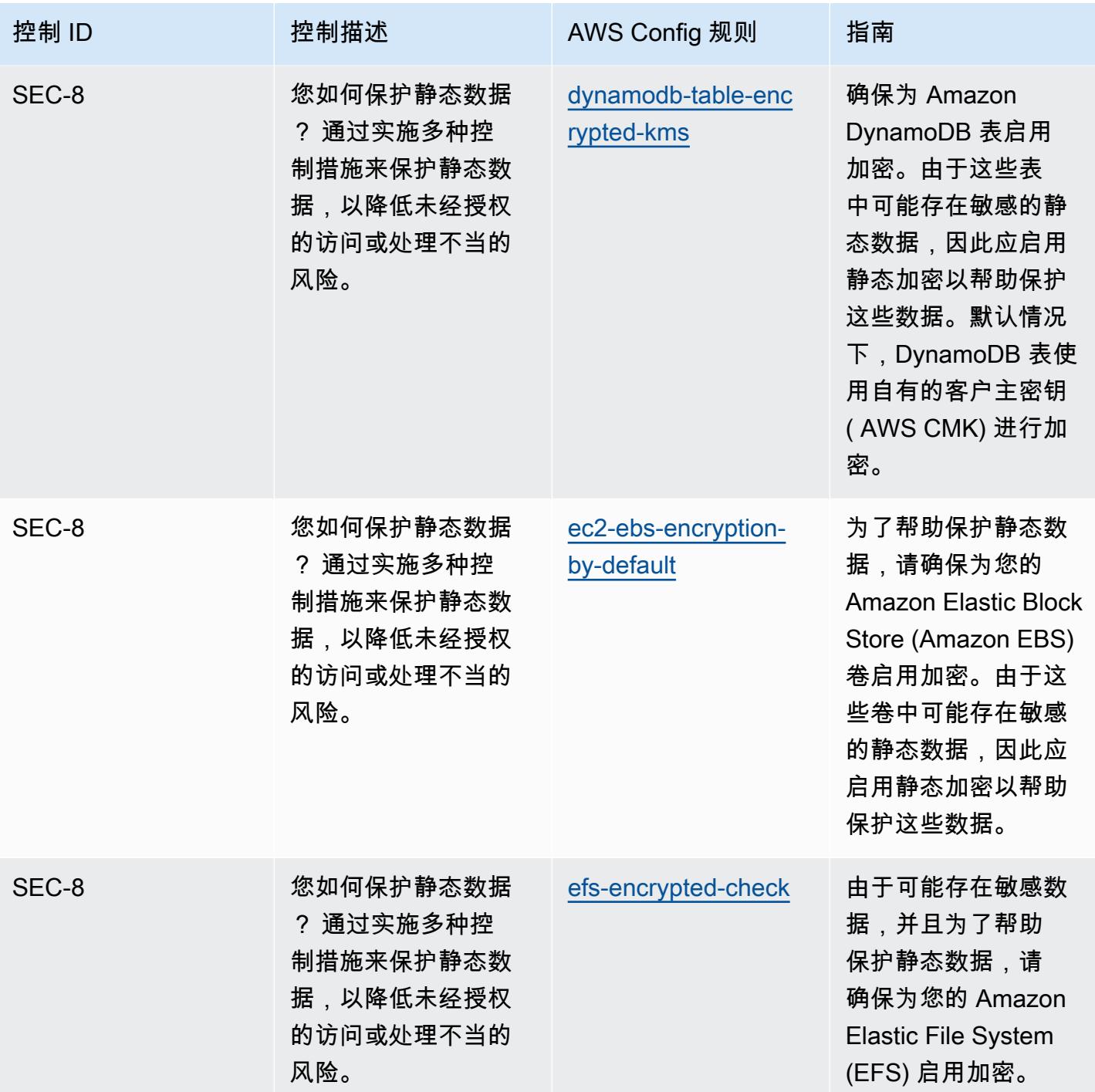

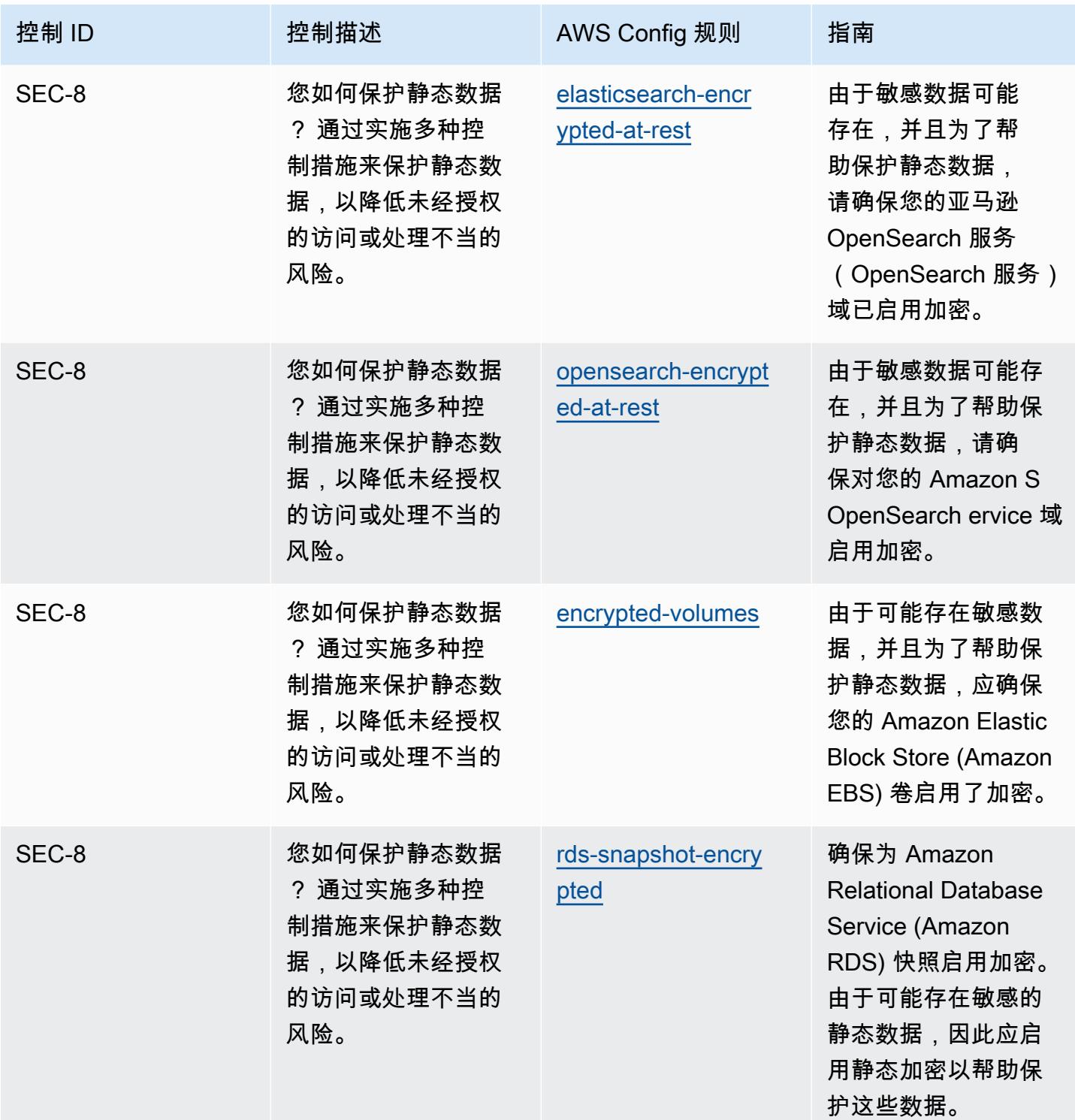

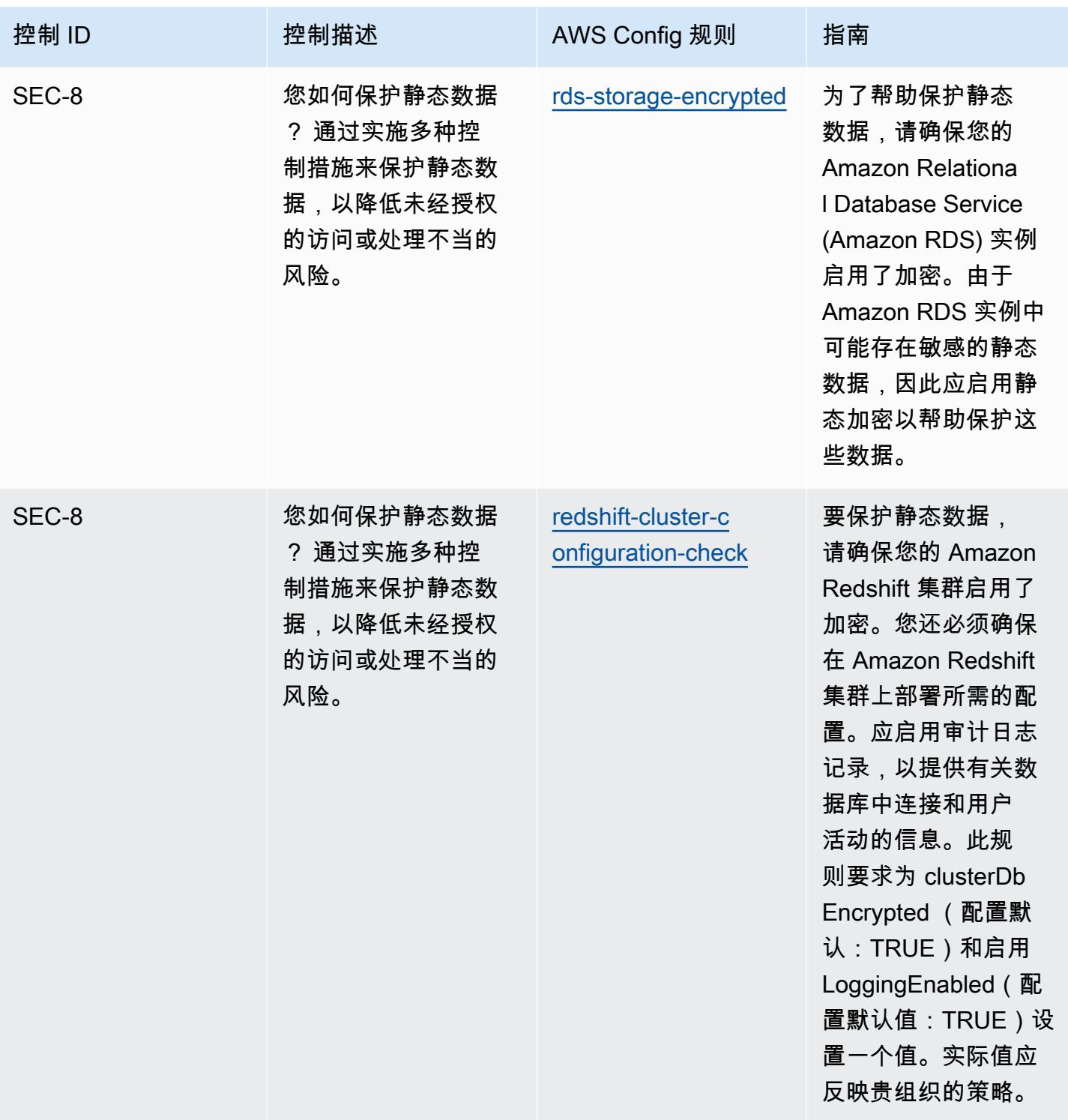

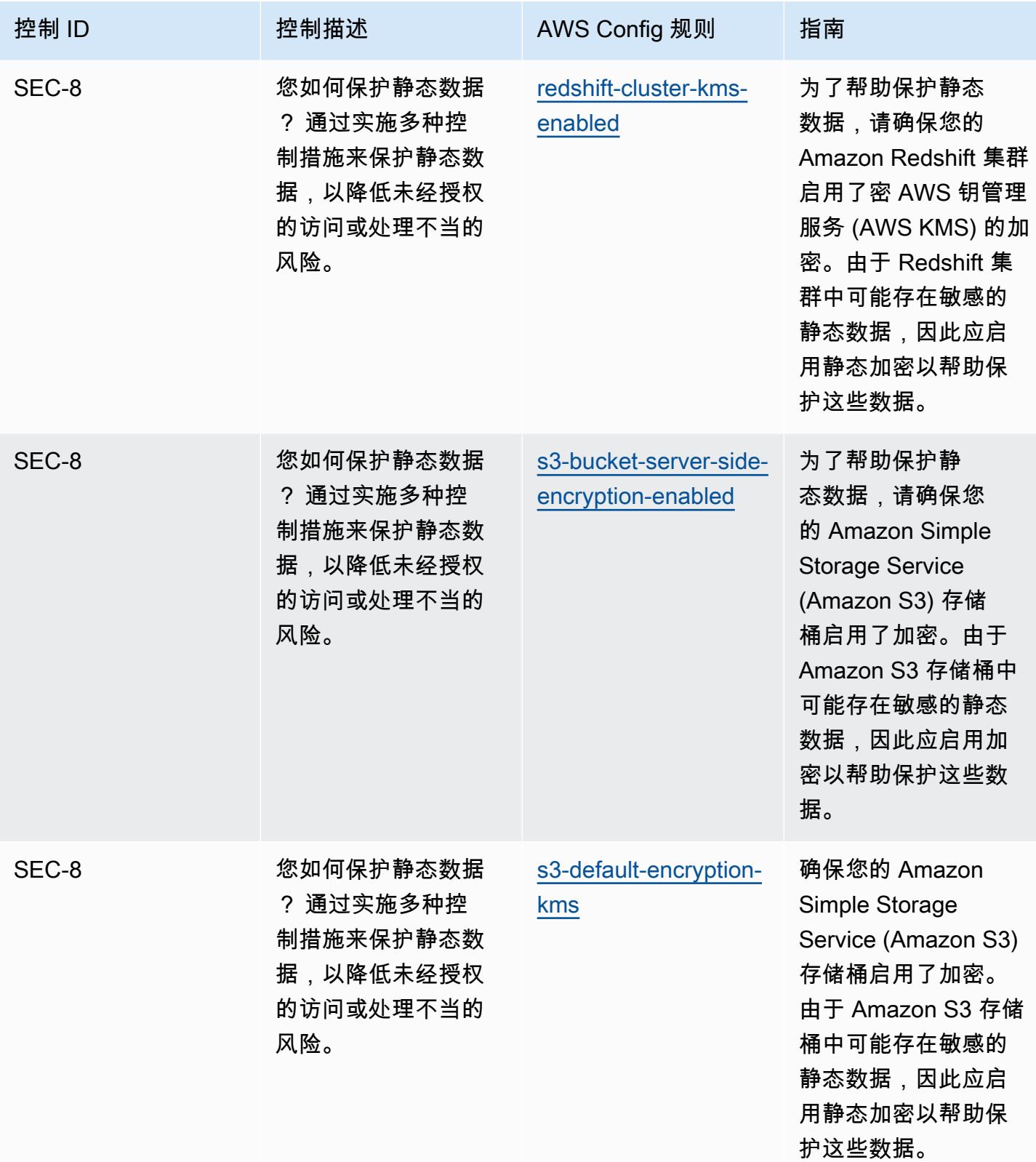

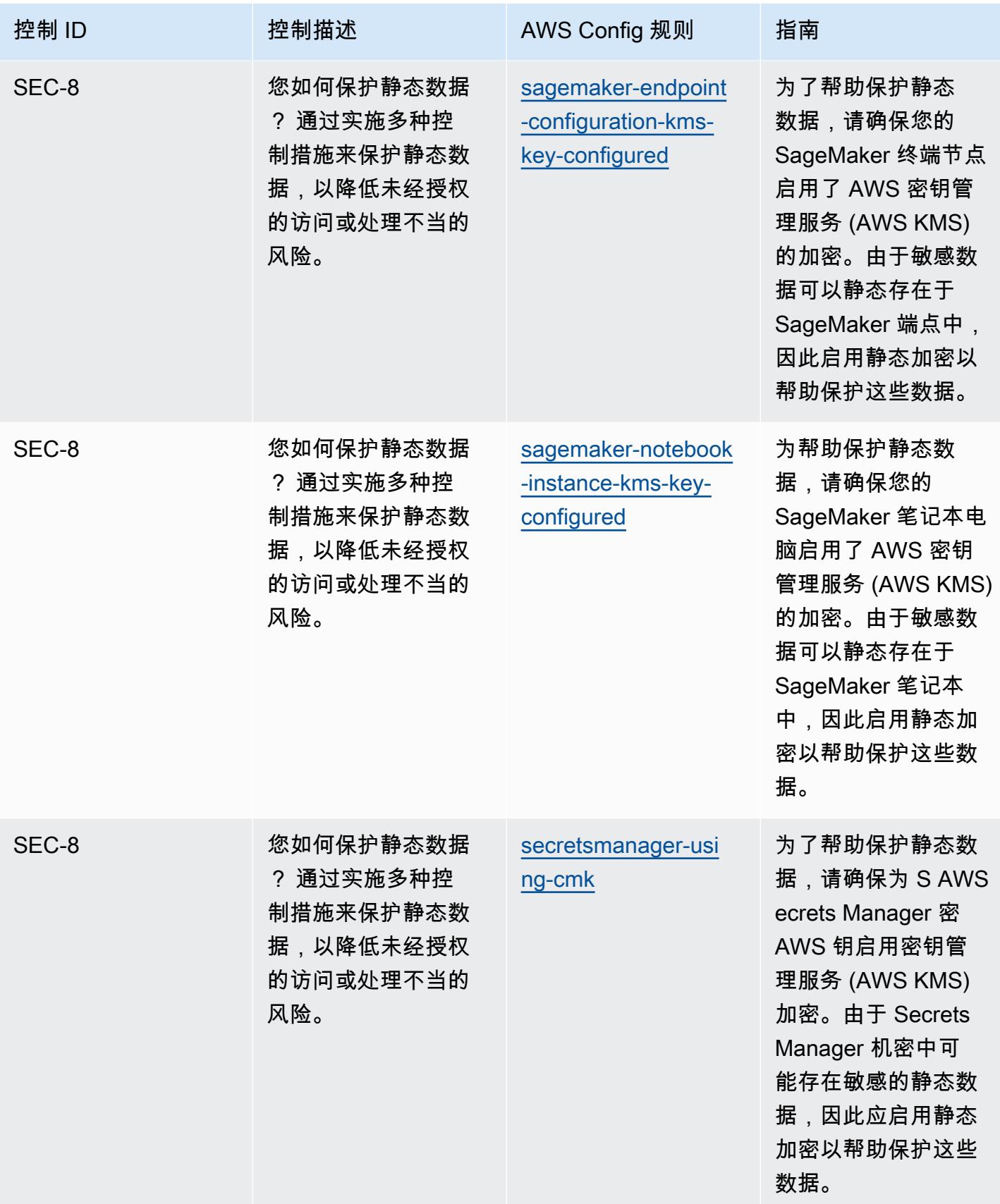
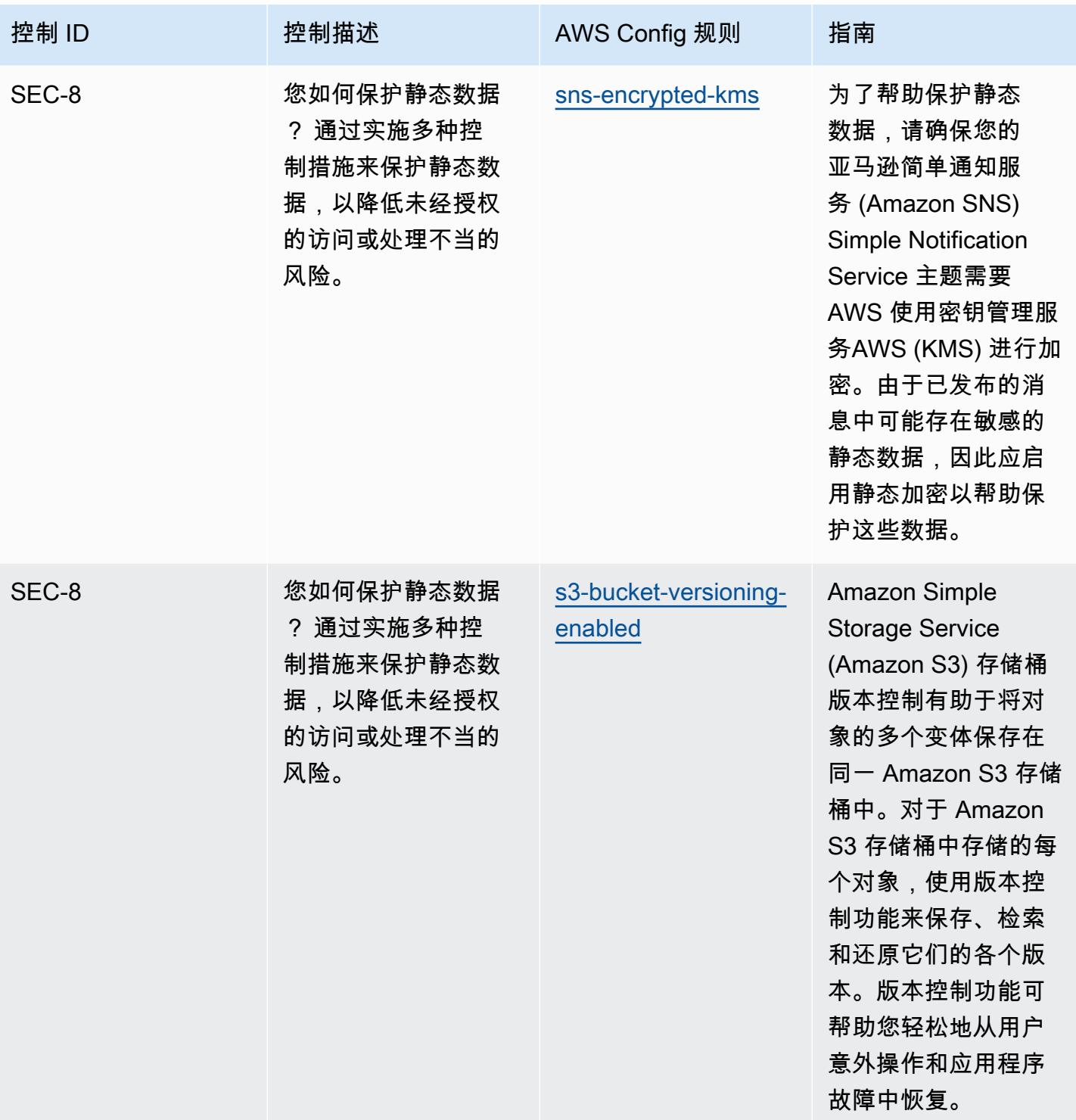

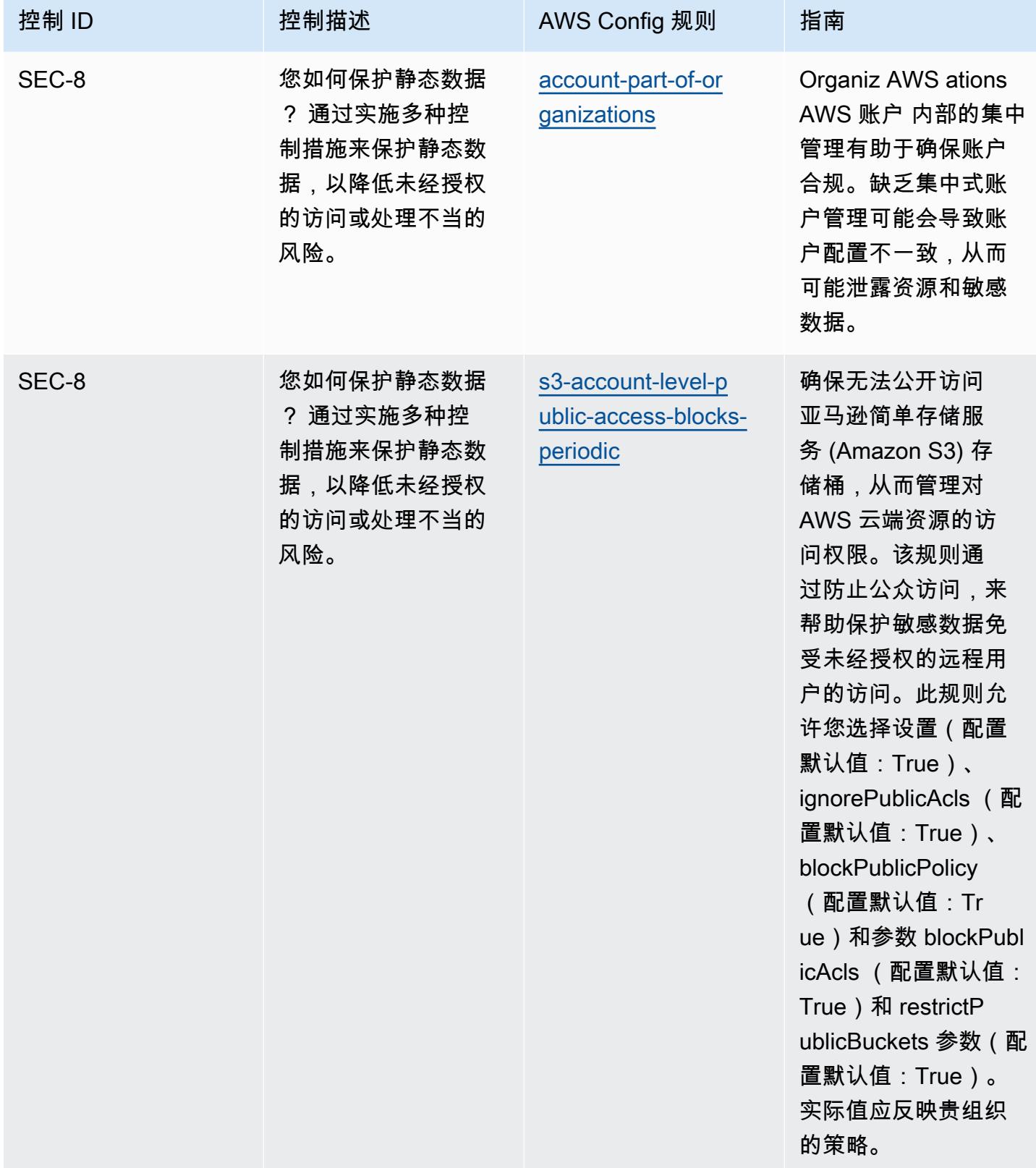

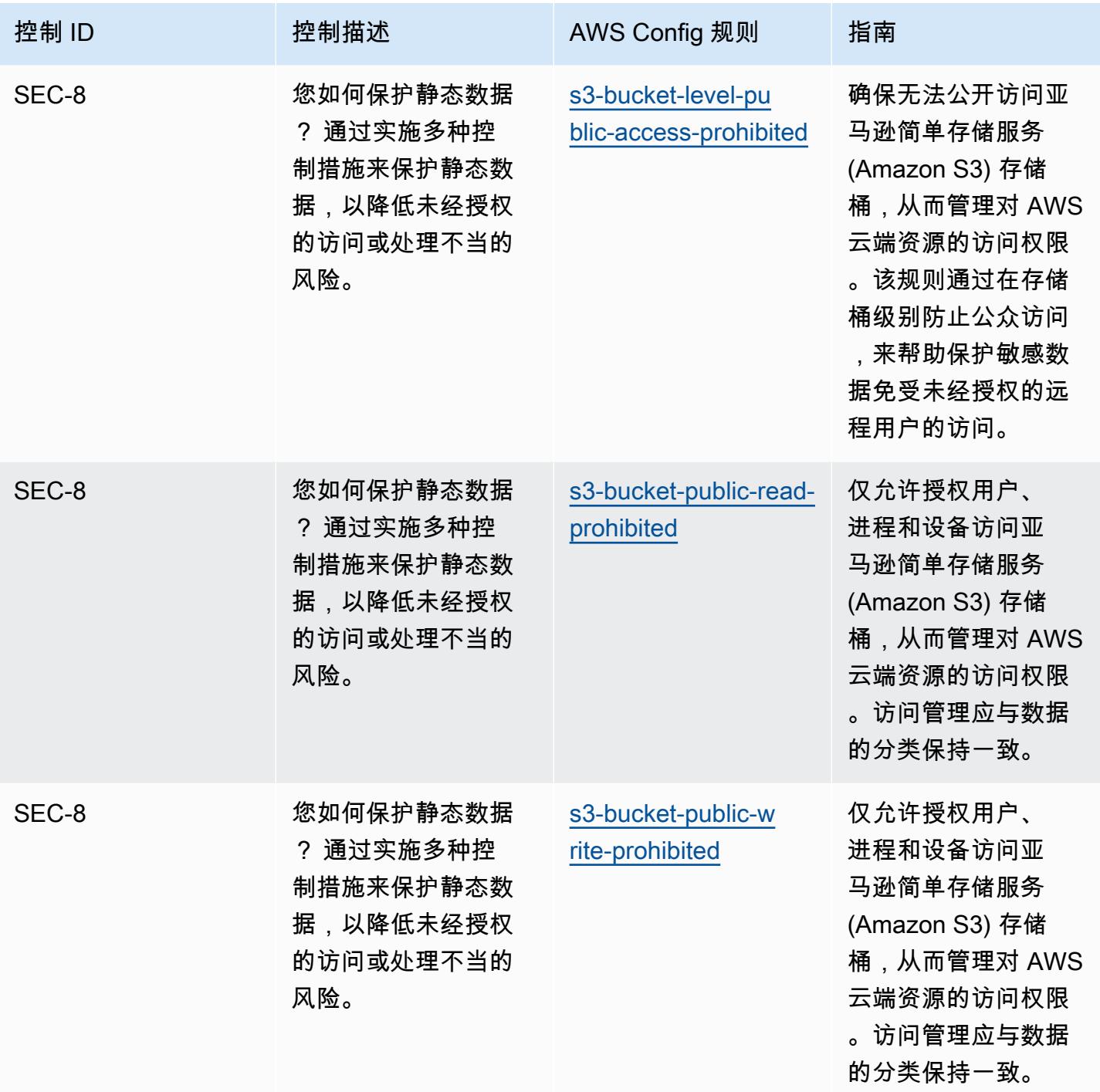

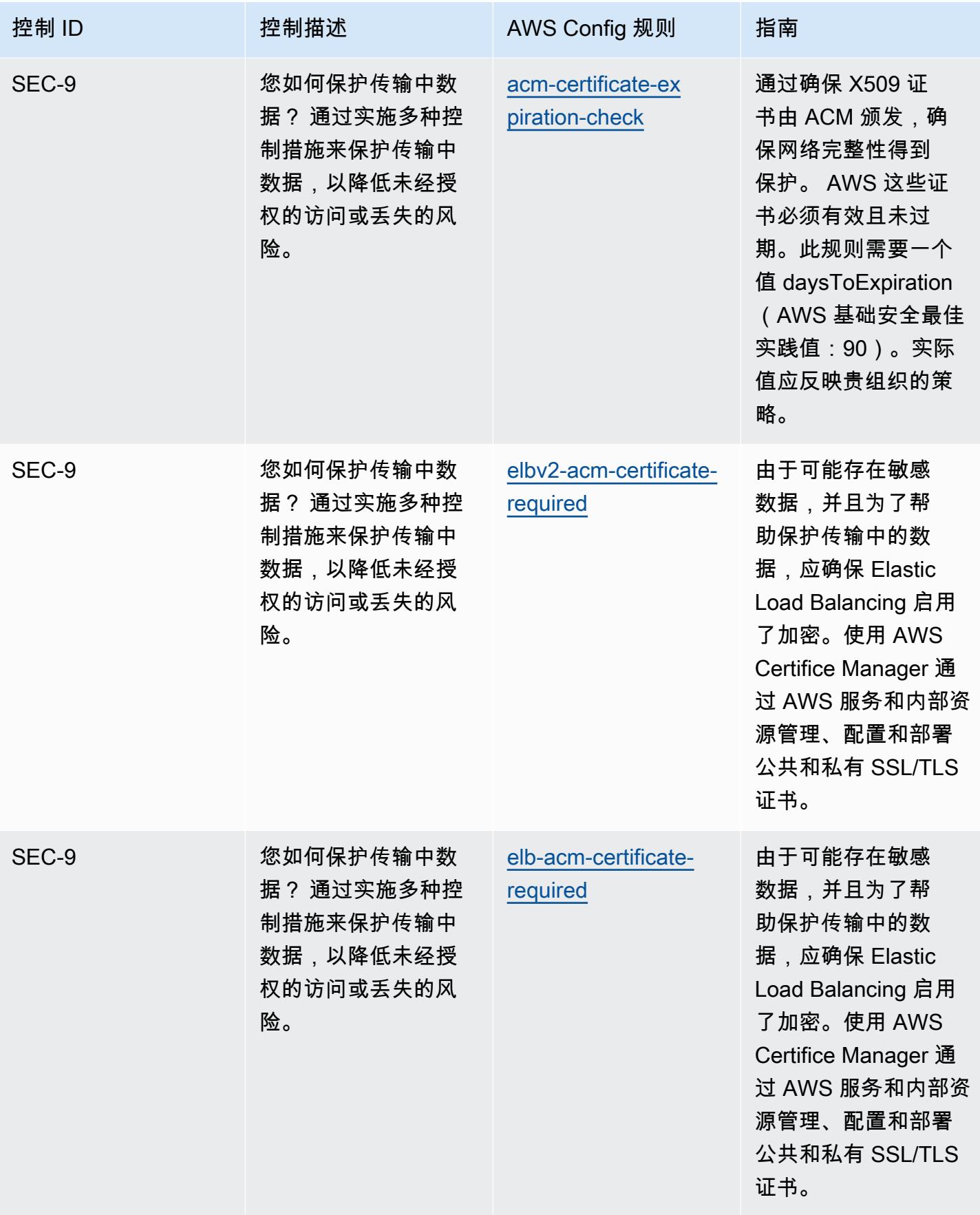

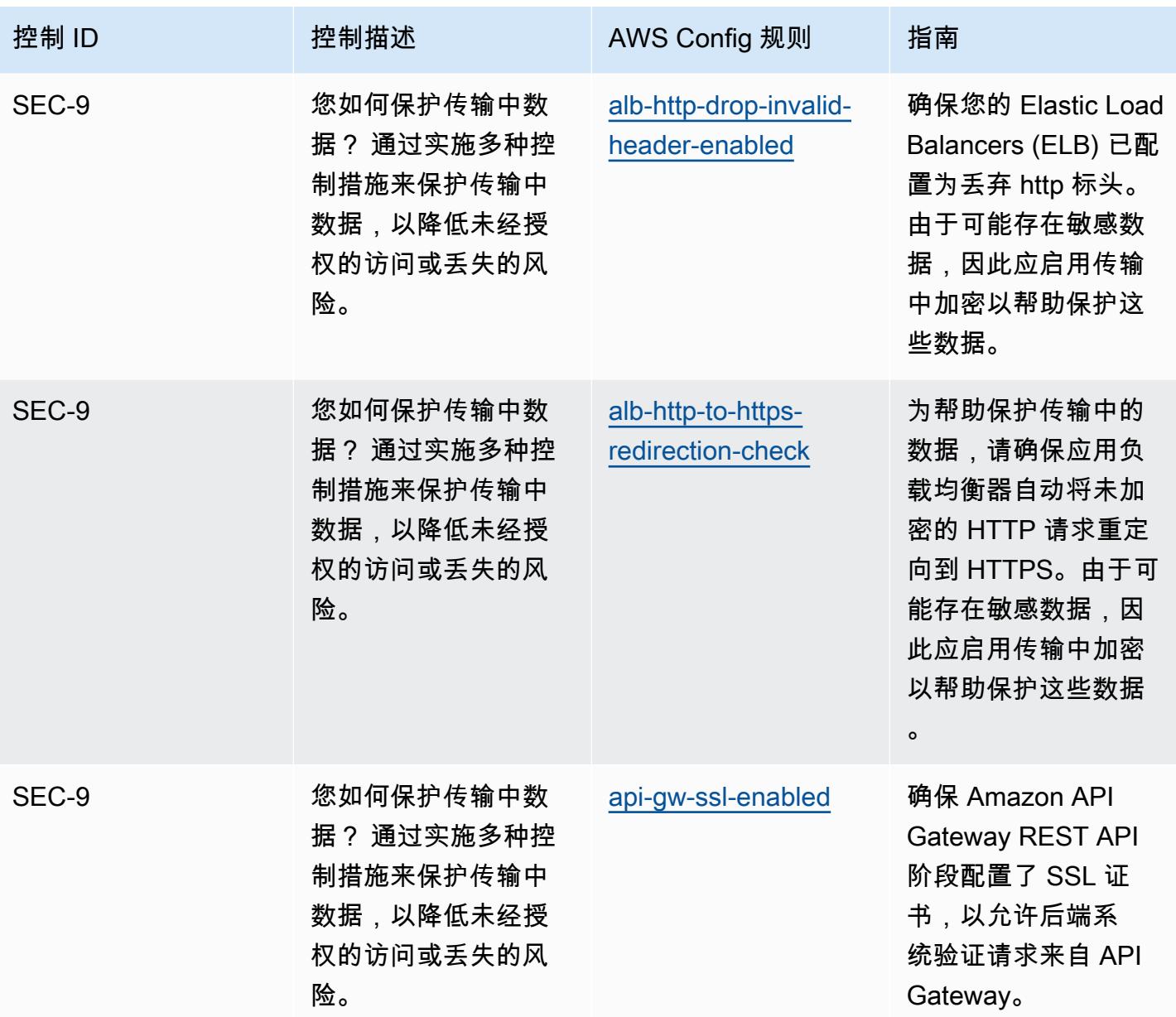

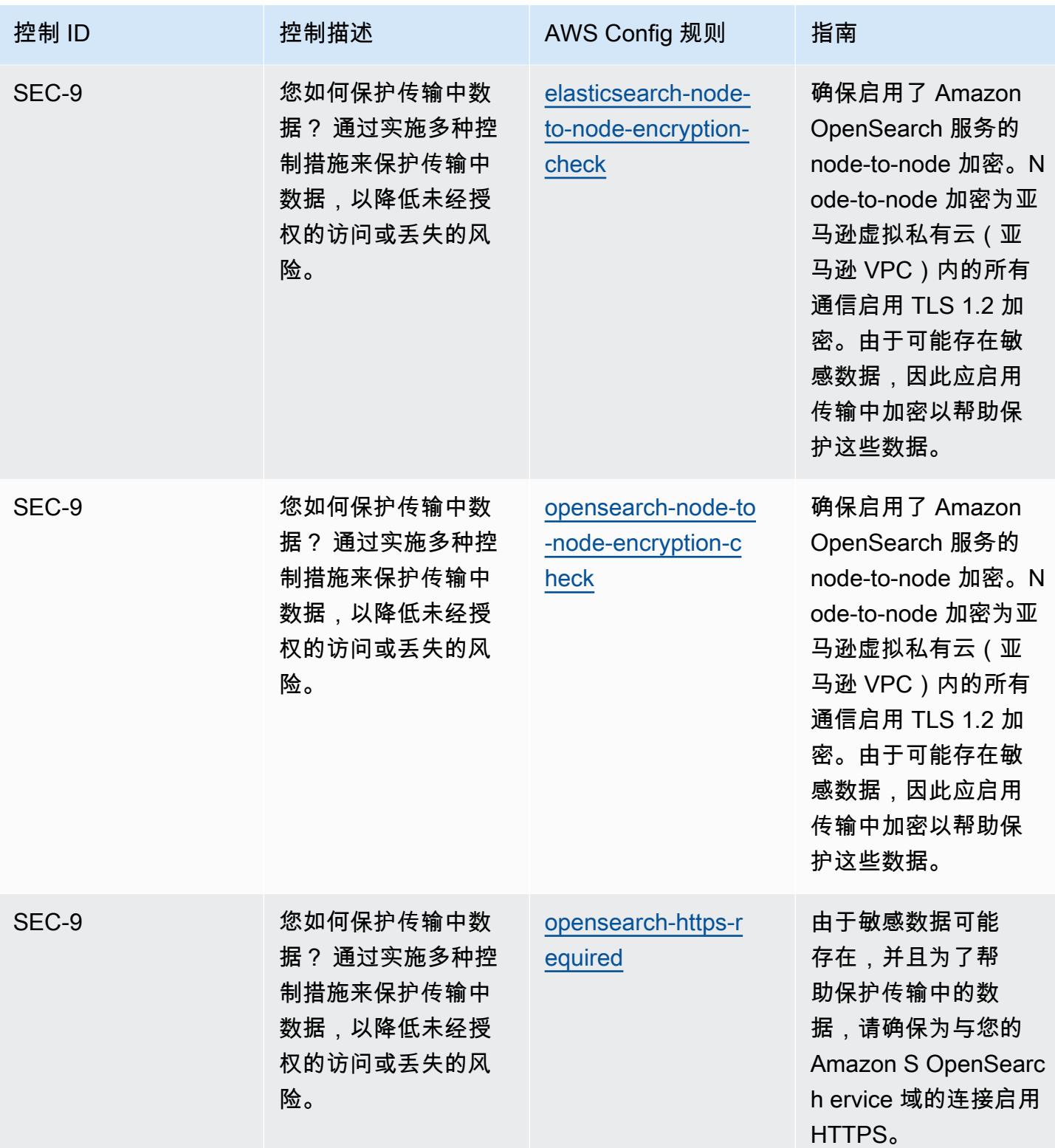

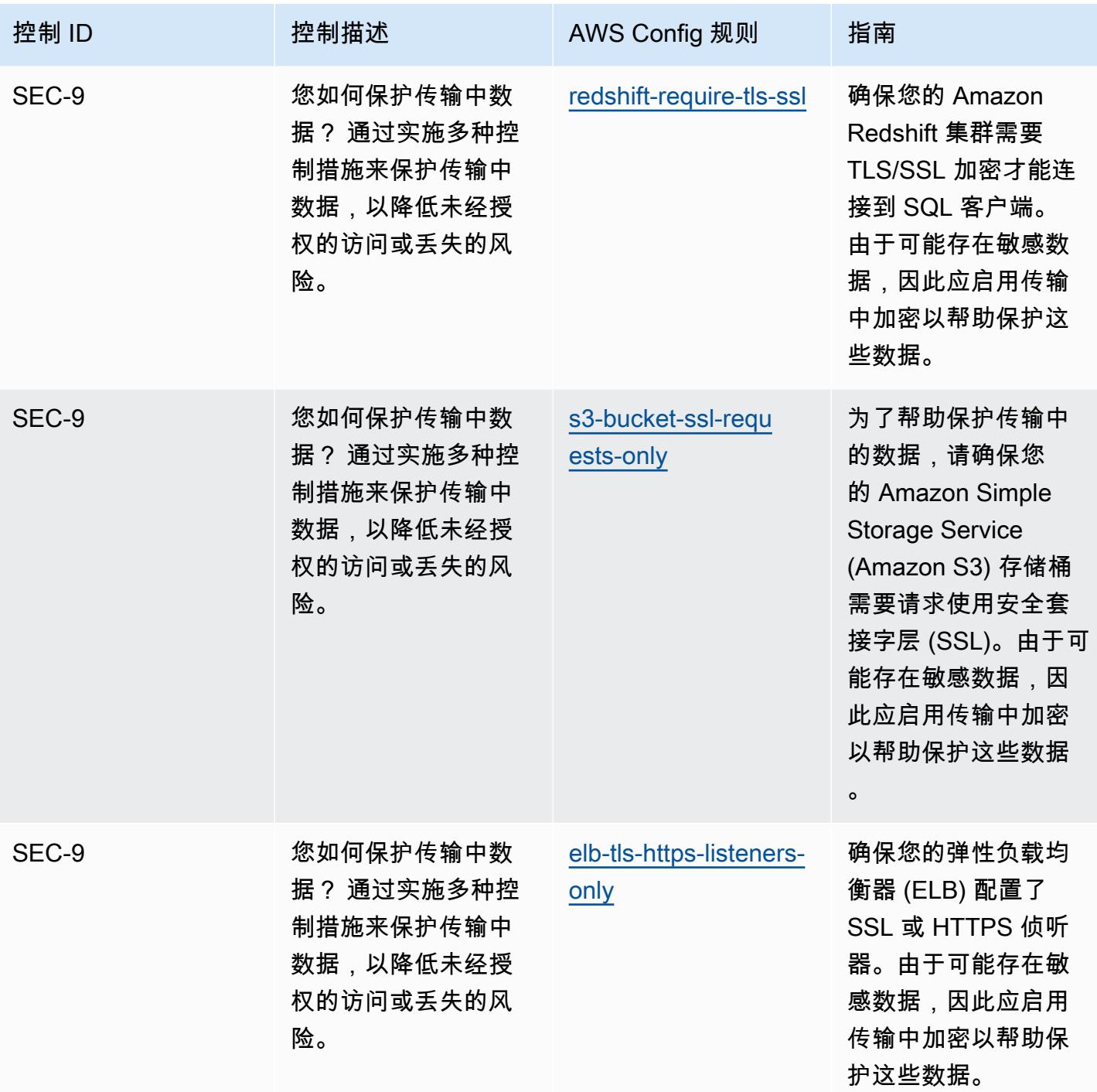

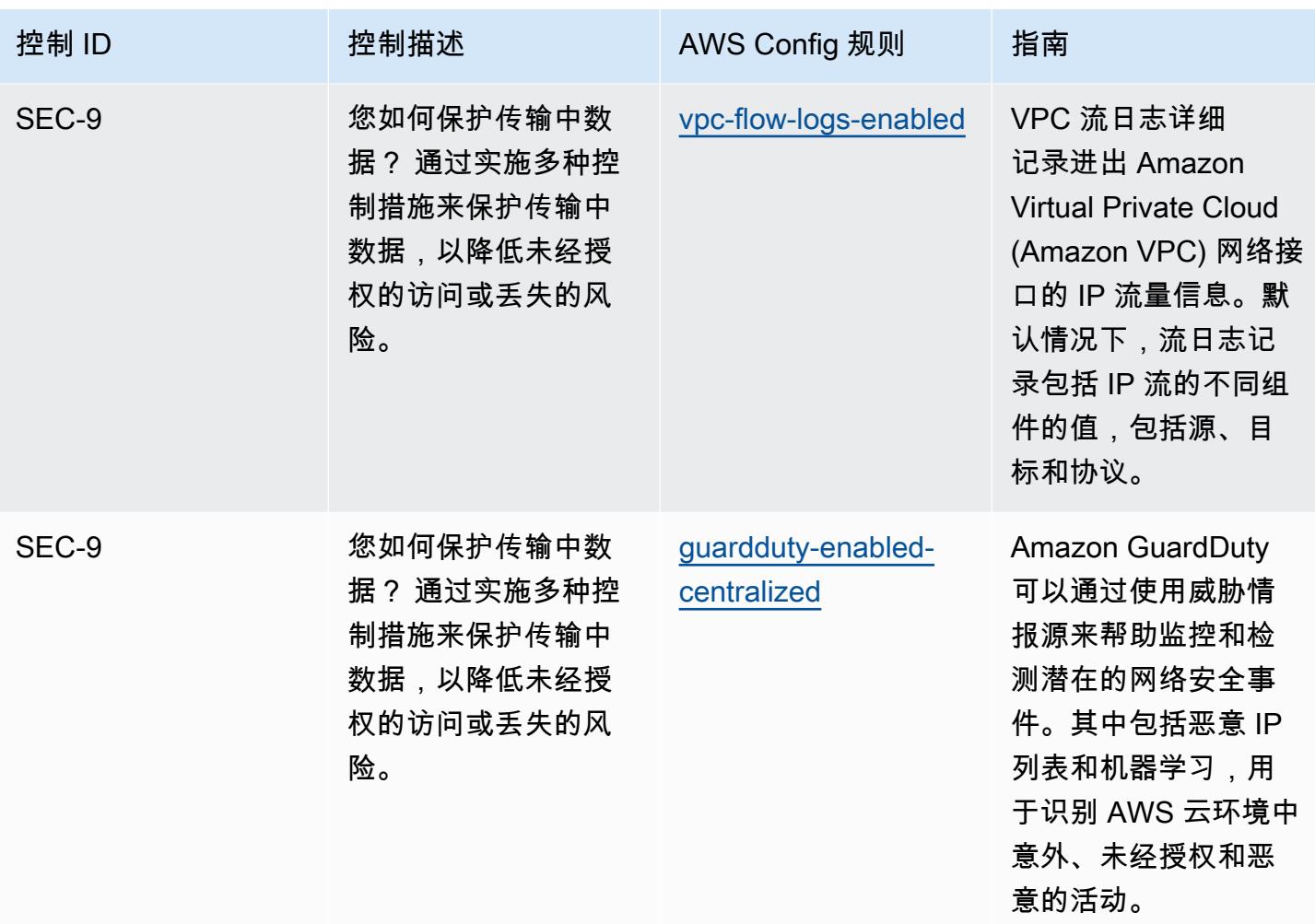

## 模板

该模板可在以下网址获得 GitHub: Well-Ar [chitecte AWS d 安全支柱的运营最佳实践。](https://github.com/awslabs/aws-config-rules/blob/master/aws-config-conformance-packs/Operational-Best-Practices-for-AWS-Well-Architected-Security-Pillar.yaml)

## BCP 和 DR 操作最佳实践

此一致性包包含基于 BCP 和 DR 的 AWS Config 规则。 AWS有关支持的所有托管规则的列表 AWS Config,请参阅[AWS Config 托管规则列表](https://docs.aws.amazon.com/config/latest/developerguide/managed-rules-by-aws-config.html)。

有关所需参数的名称和说明,请参阅以下模板中的Parameters部分。

该模板可在以下网址获得 GitHub:[BCP 和 DR 操作最佳实践。](https://github.com/awslabs/aws-config-rules/blob/master/aws-config-conformance-packs/Operational-Best-Practices-for-BCP-and-DR.yaml)

## BNM RMiT 操作最佳实践

一致性包提供了一个通用的合规框架,旨在使您能够使用托管或自定义 AWS Config 规则和 AWS Config 补救措施来创建安全、运营或成本优化治理检查。作为示例模板,合规包并不是为了完全确保 遵守特定的治理或合规标准而设计的。您有责任自行评估自己对服务的使用是否符合适用的法律和监管 要求。

以下提供了马来西亚国家银行 (BNM) 科技风险管理 (RMiT) 和托 AWS 管 Config 规则之间的映射示 例。每条 Config 规则都适用于特定 AWS 资源,并与一个或多个 BNM RMit 控件相关。一个 BNM RMiT 控制可以与多个 Config 规则相关联。有关这些映射的更多详细信息和指导,请参阅下表。

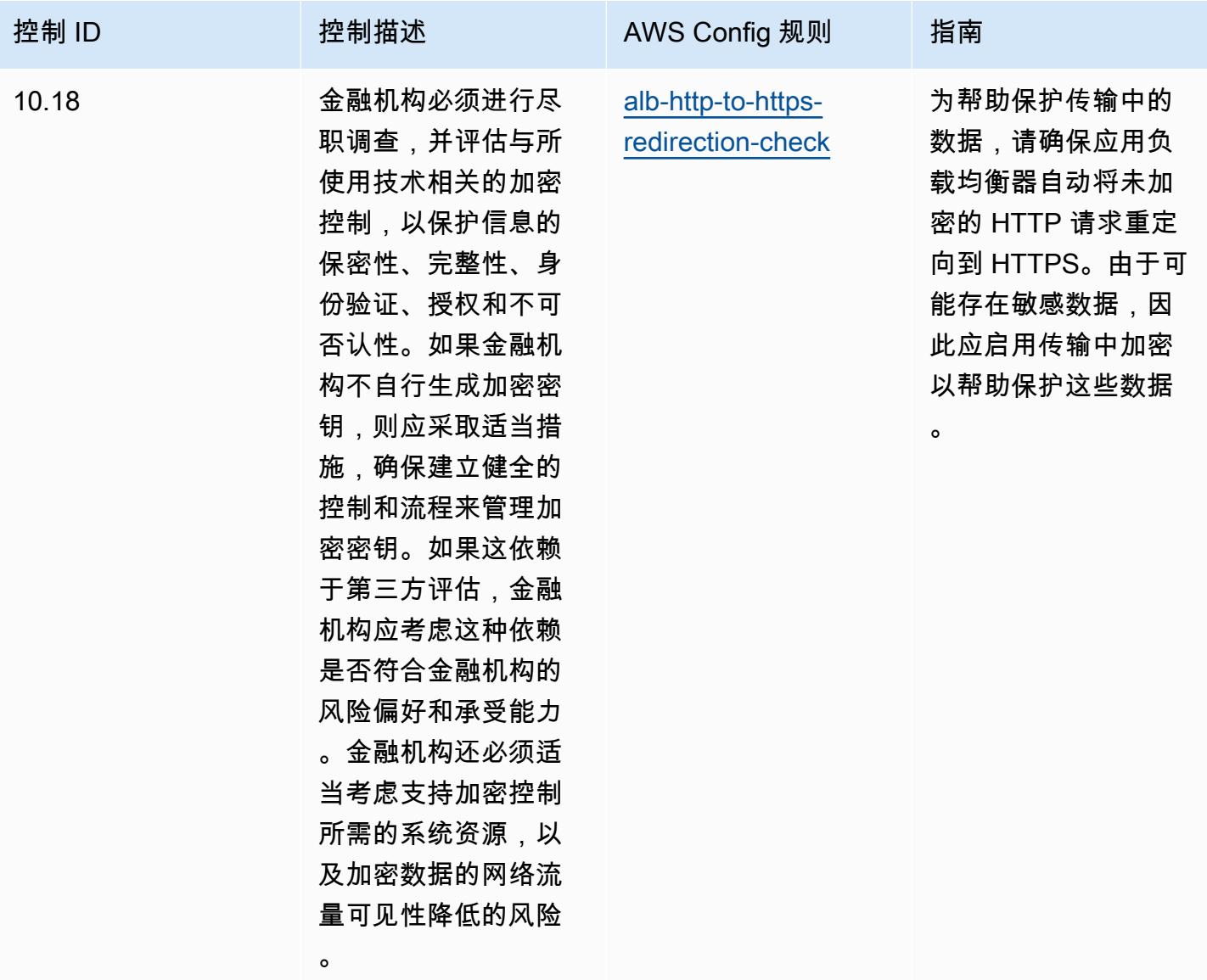

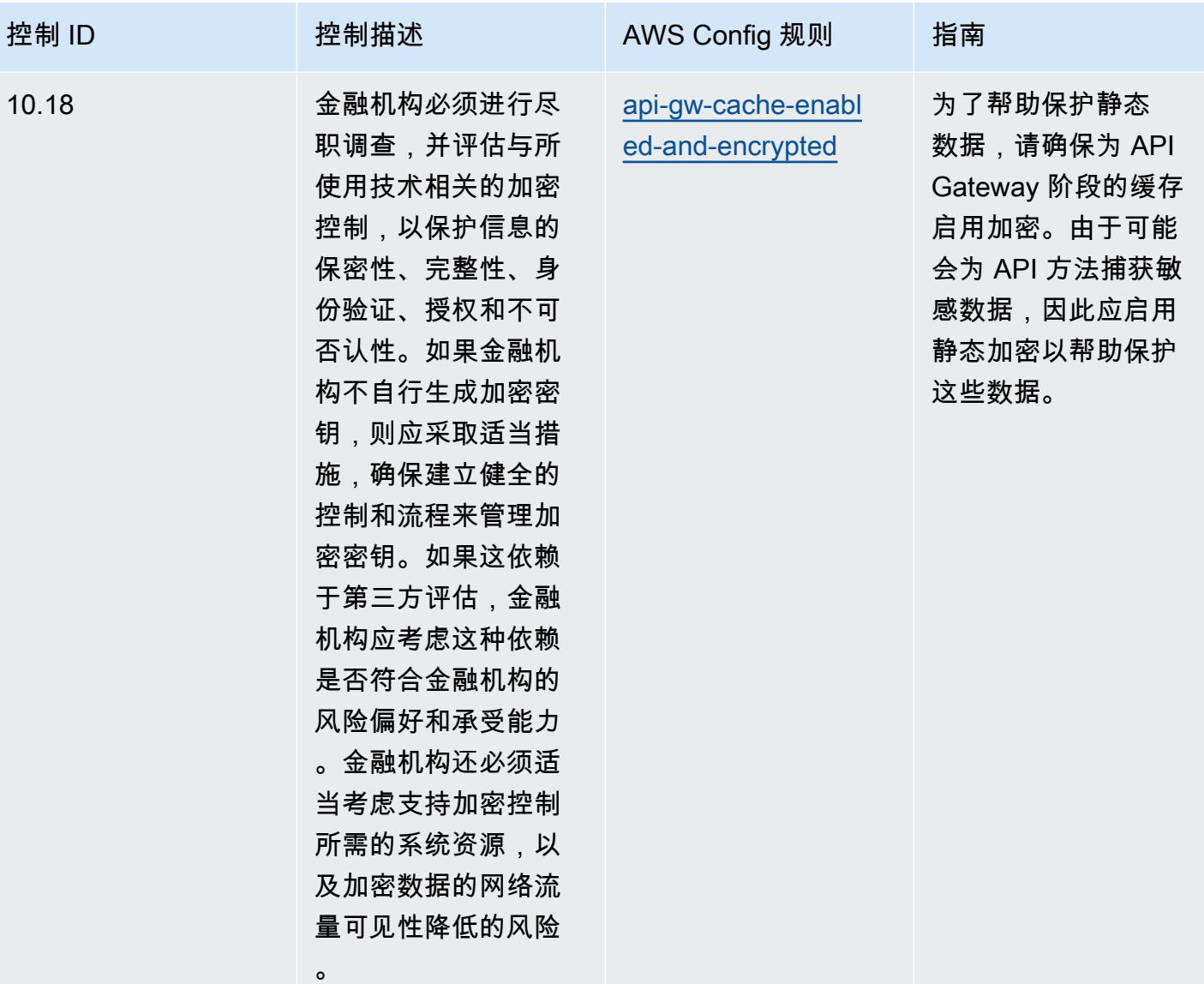

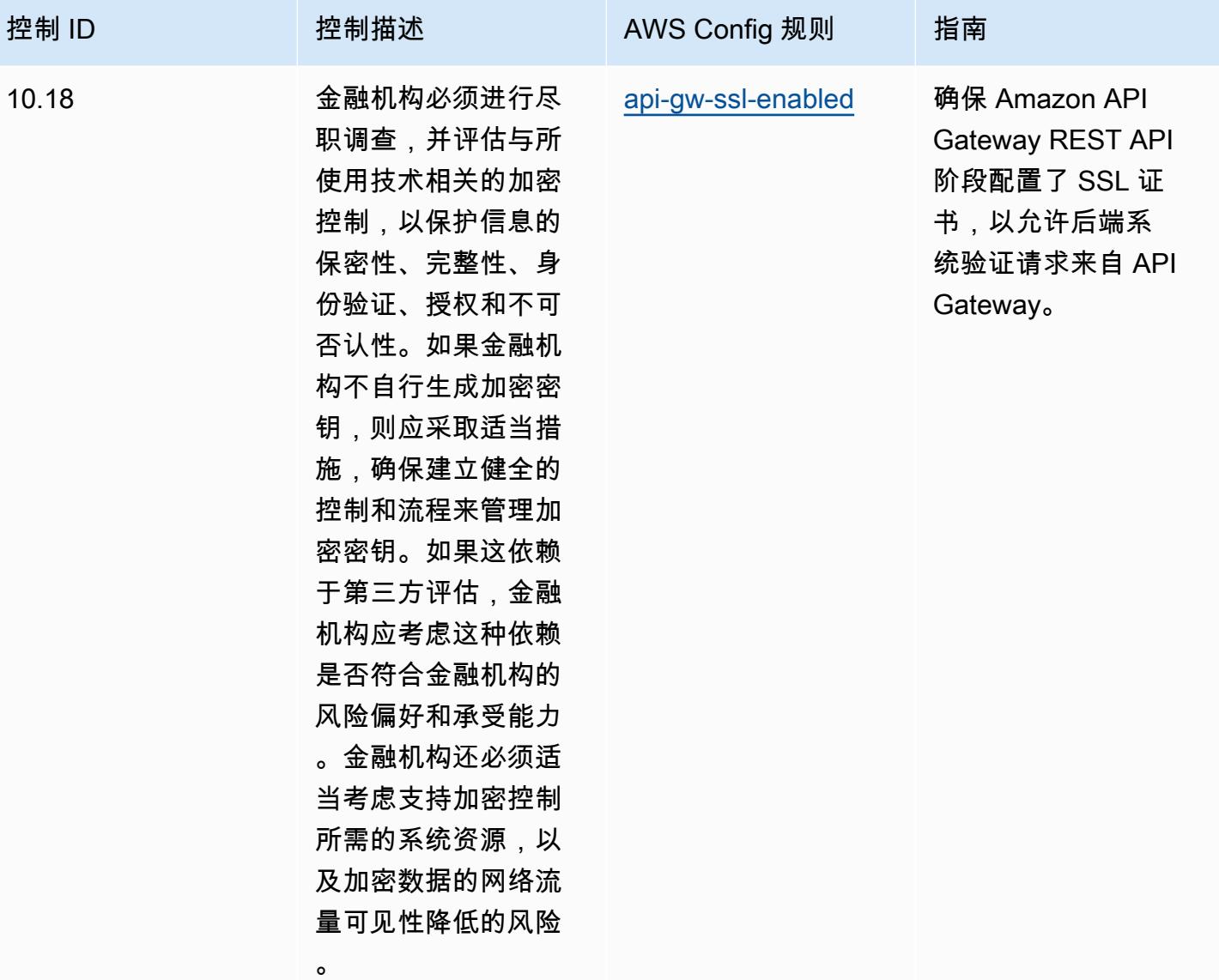

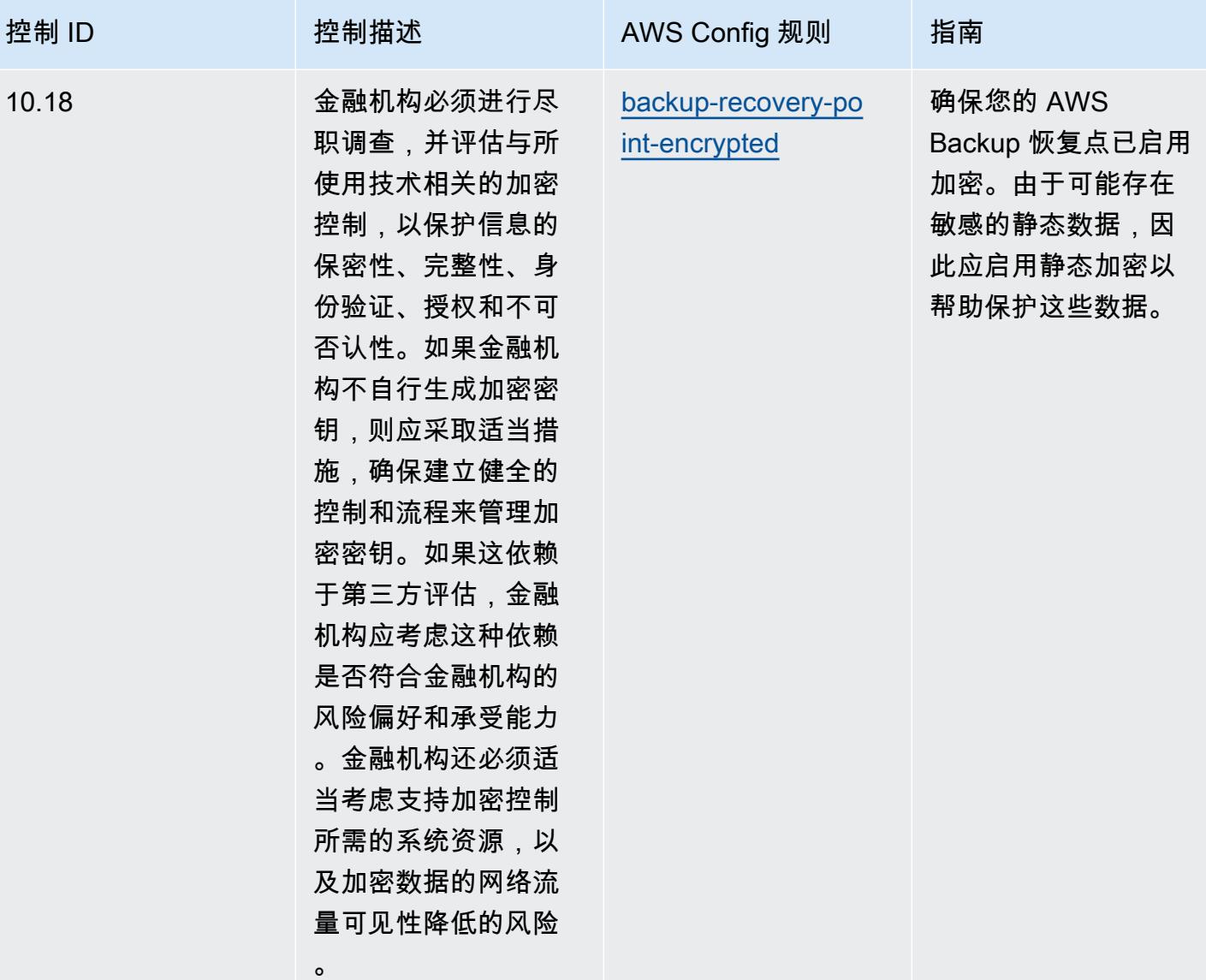

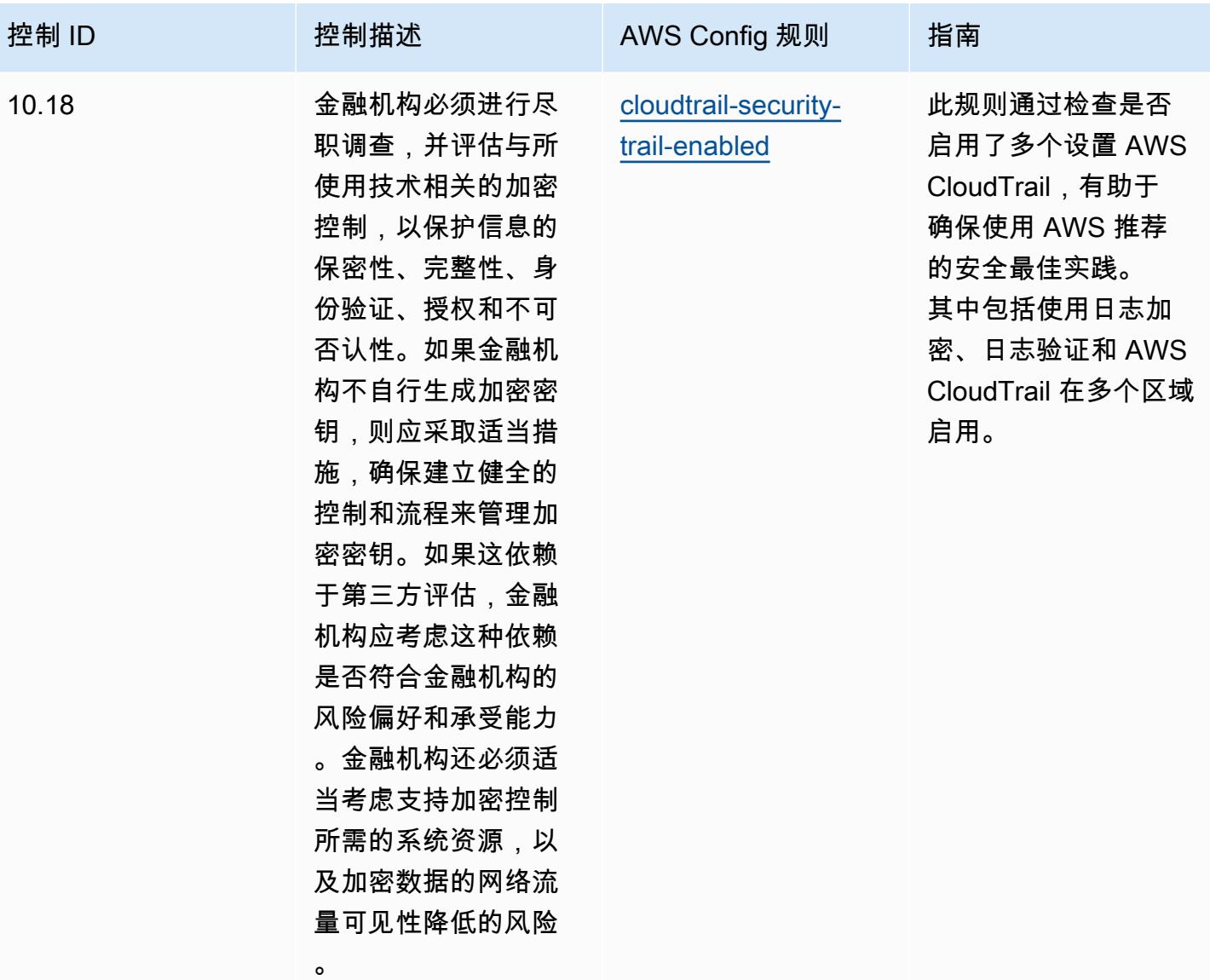

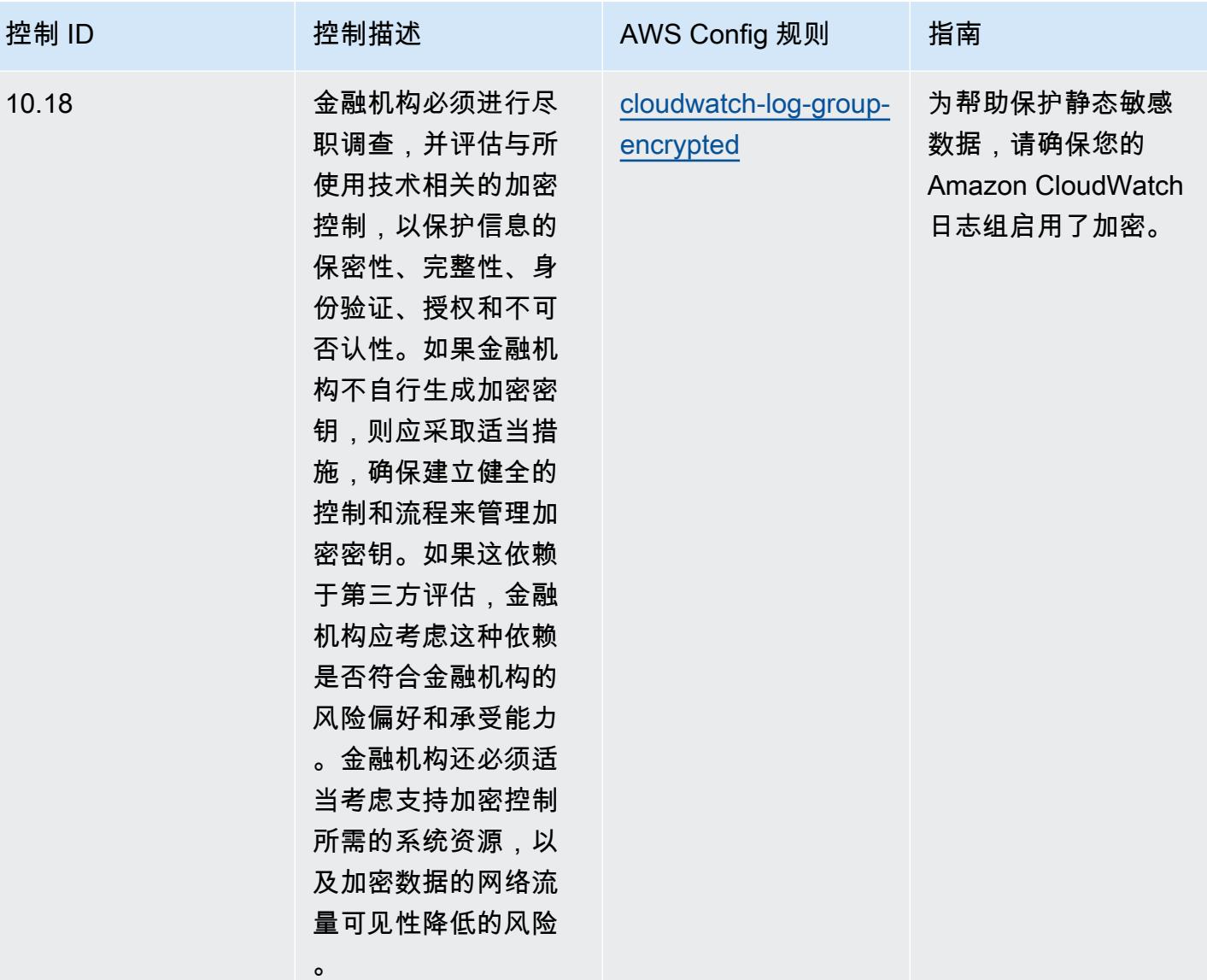

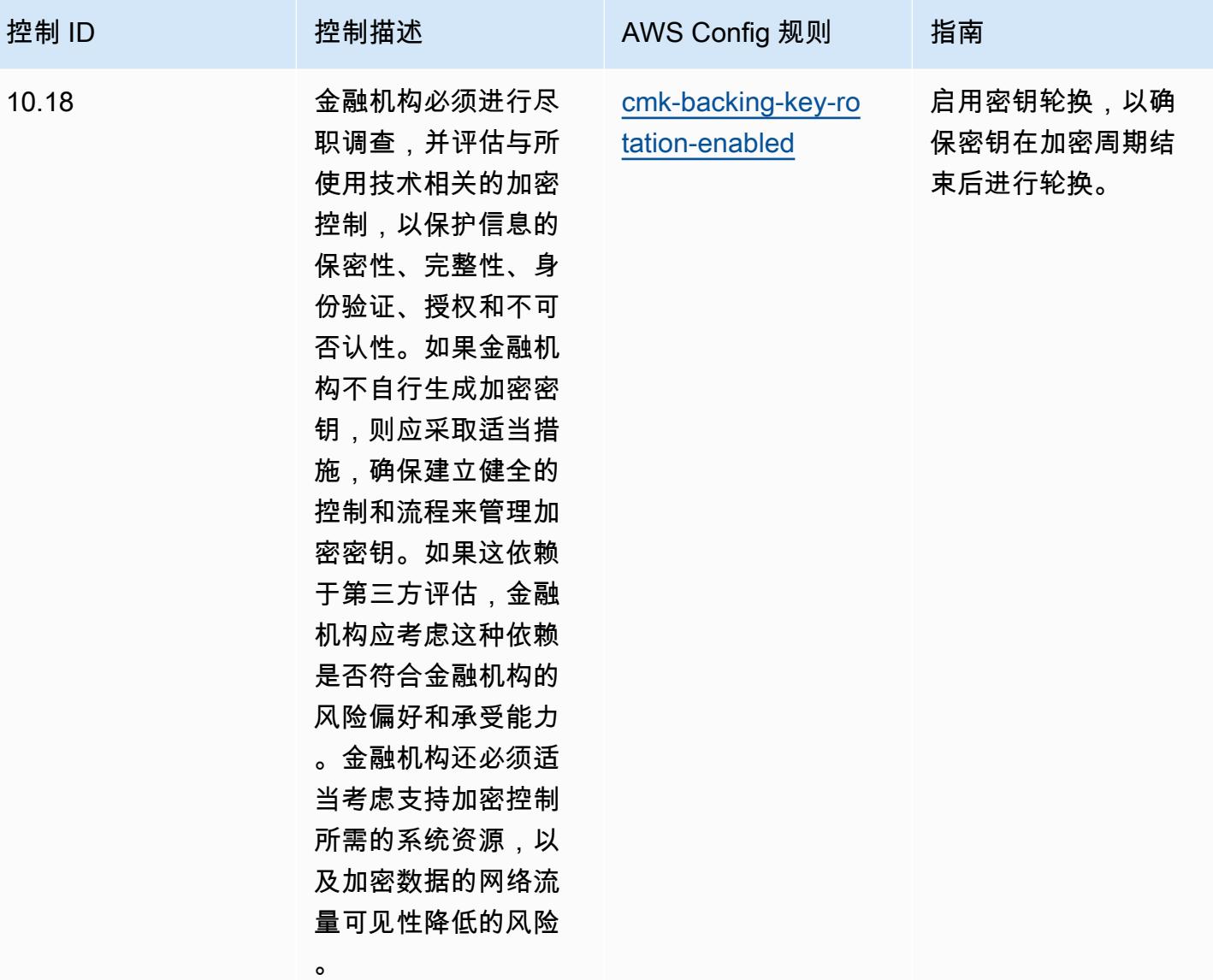

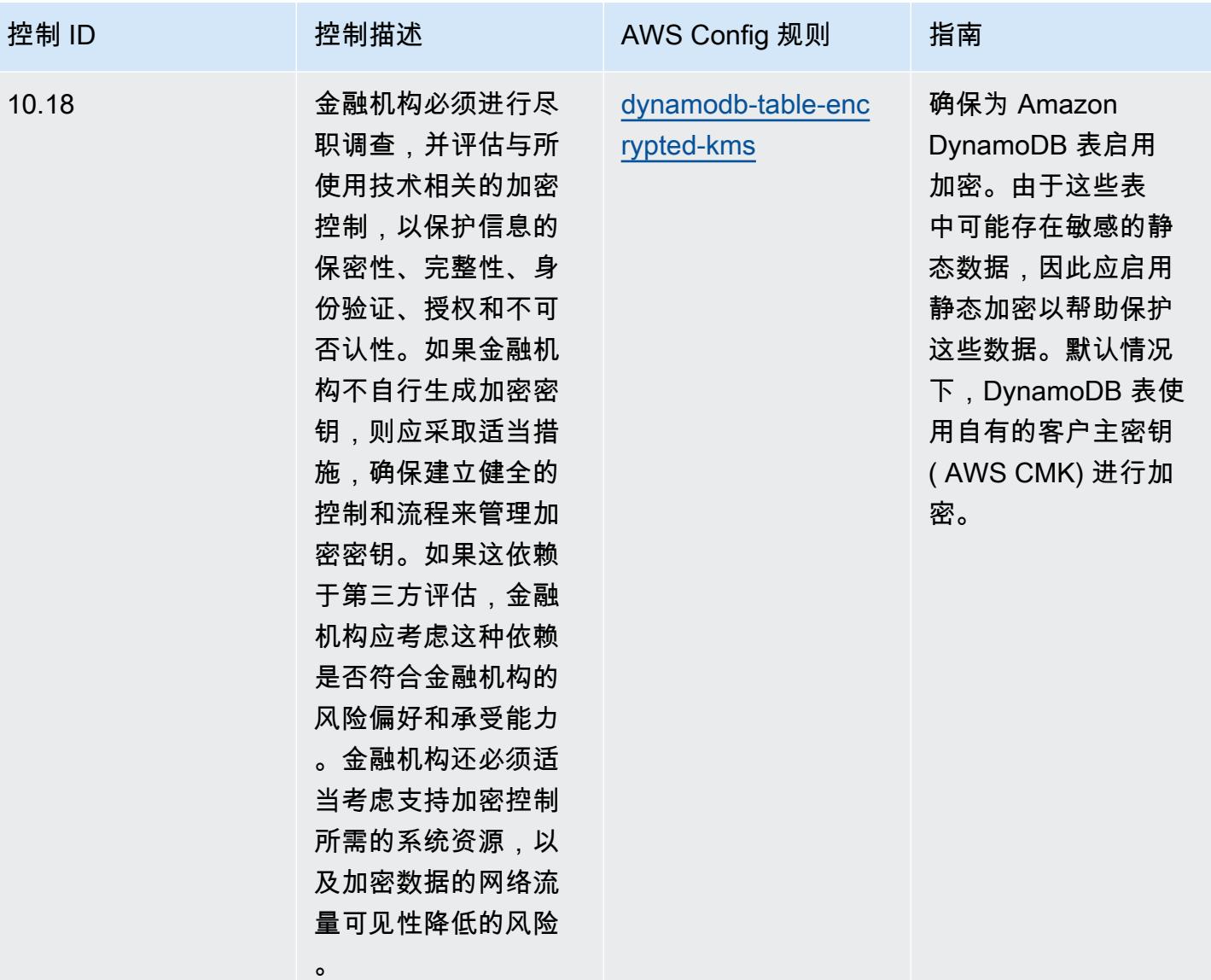

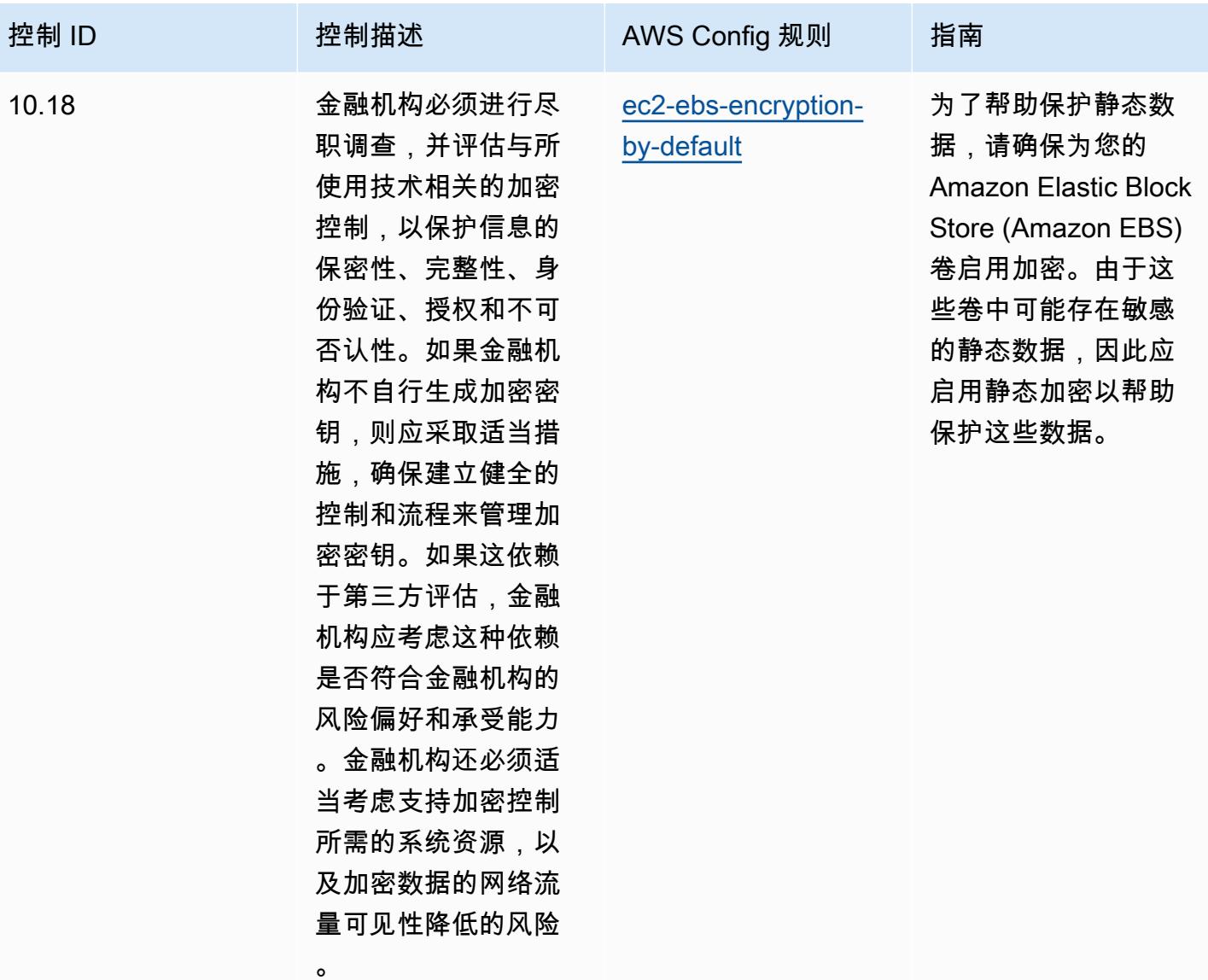

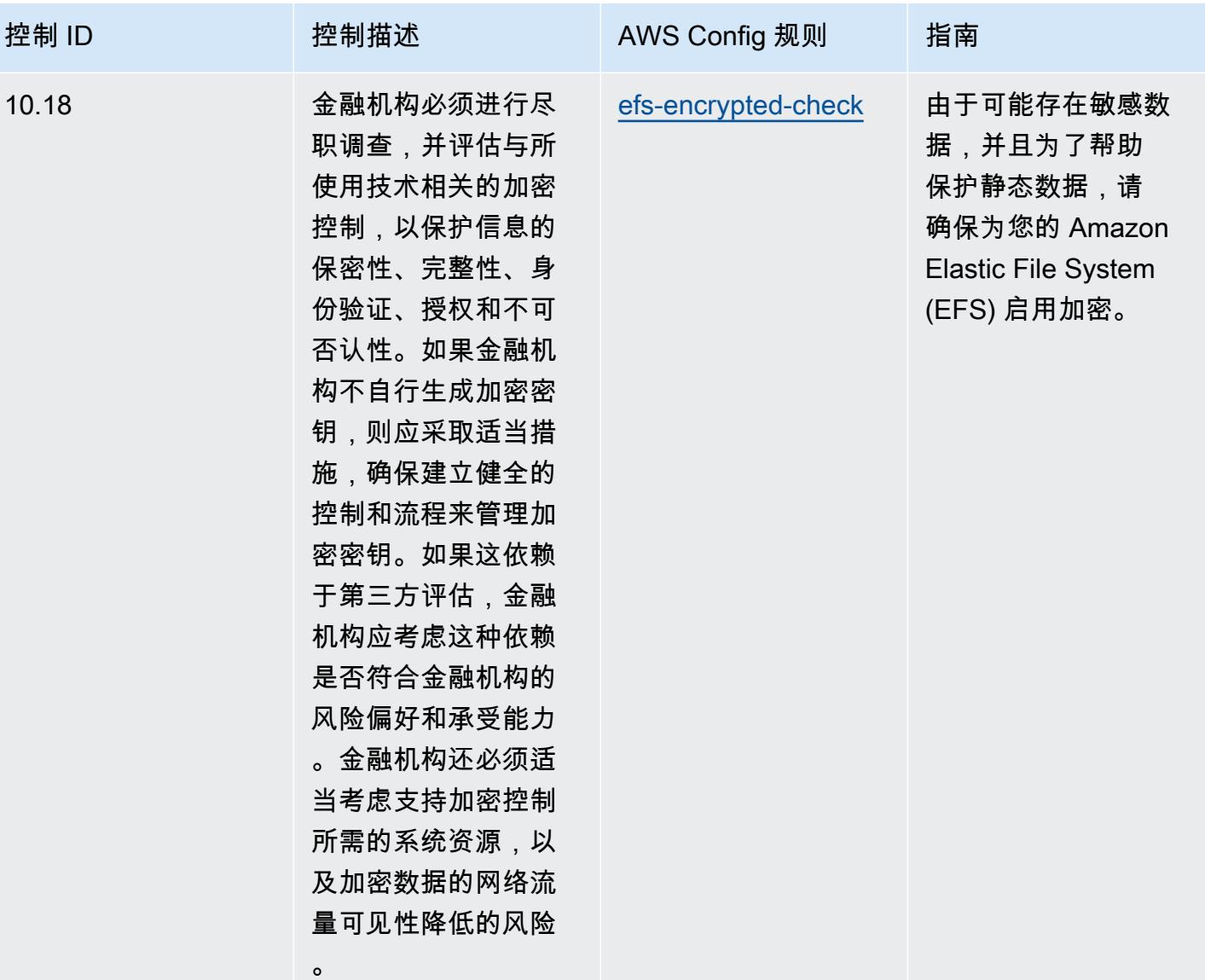

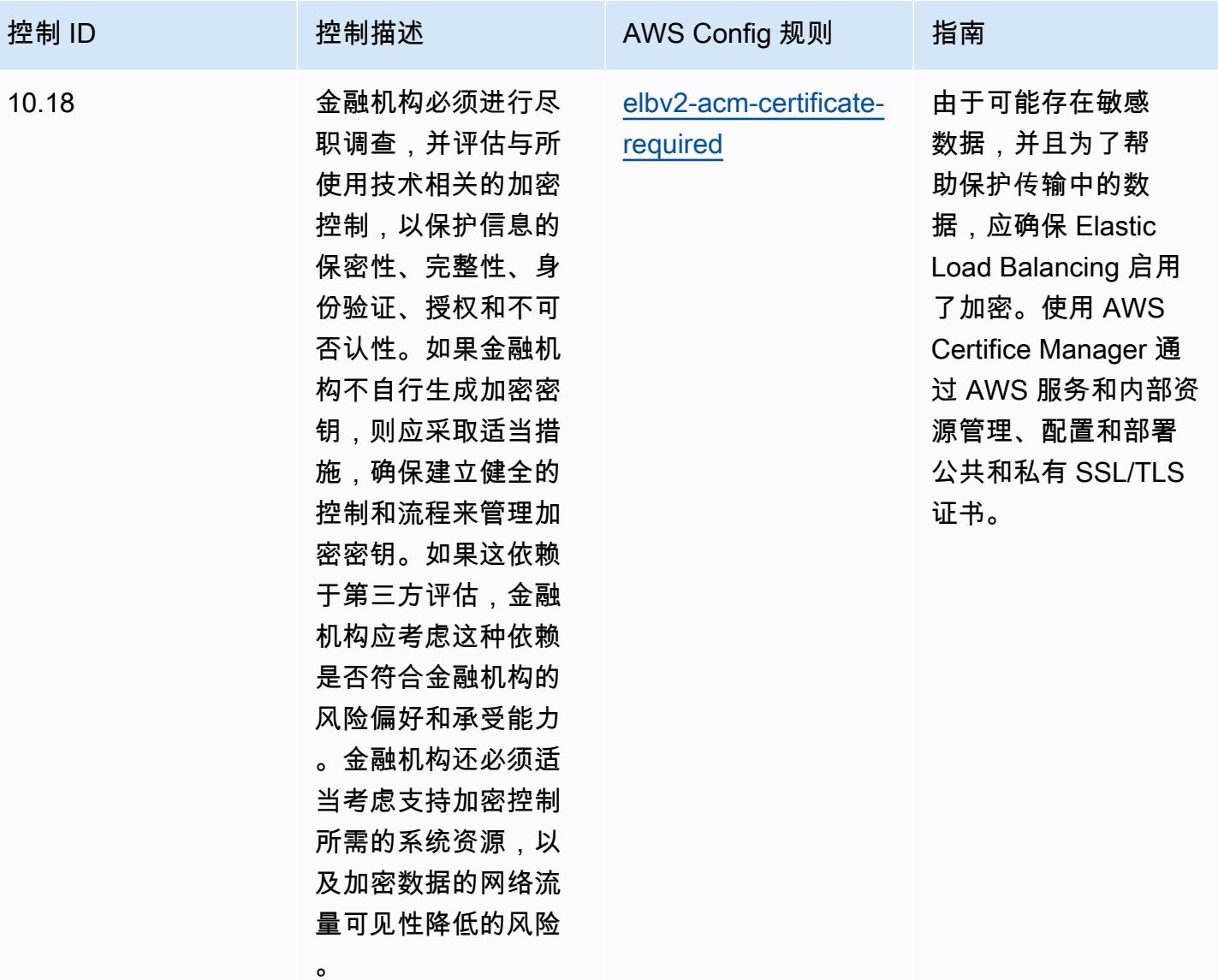

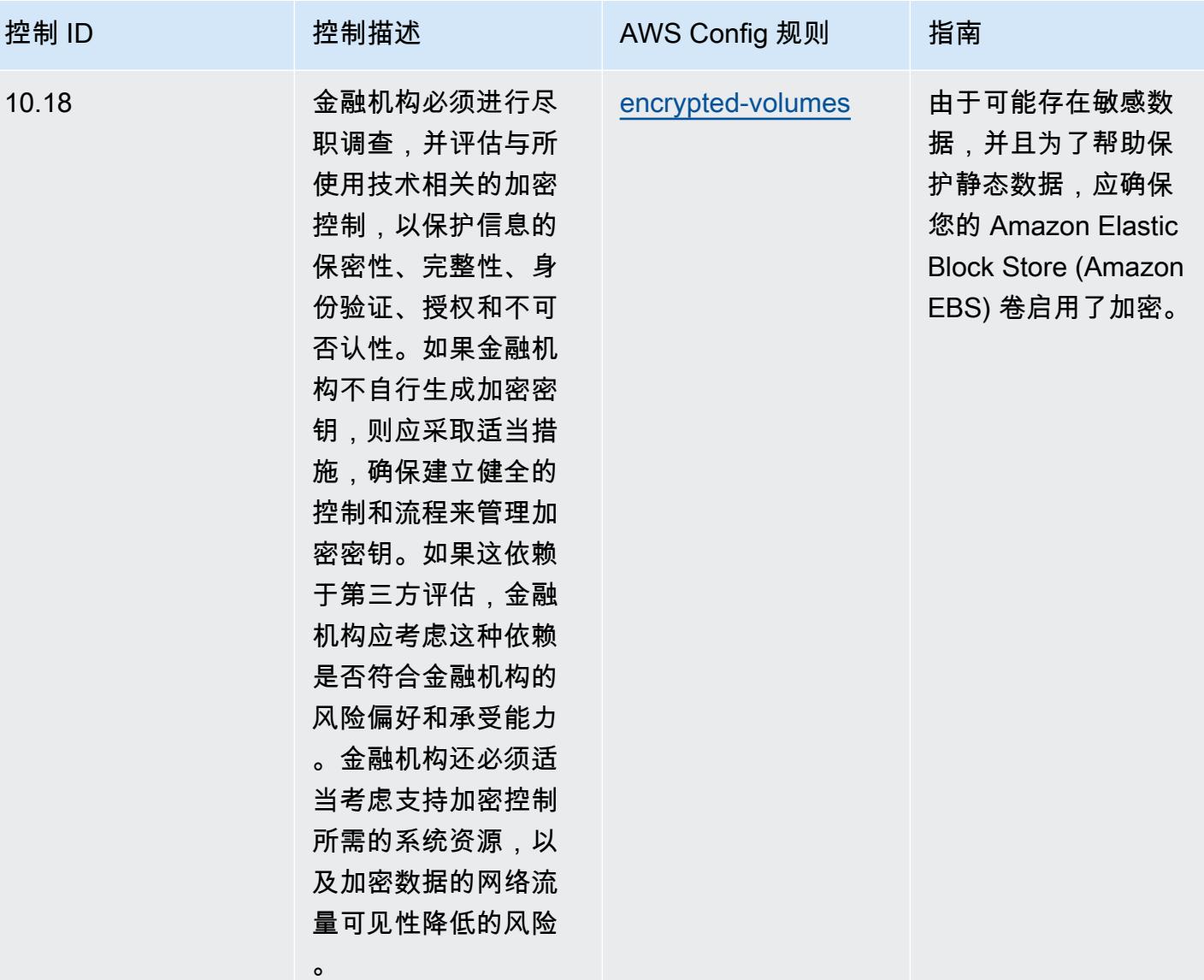

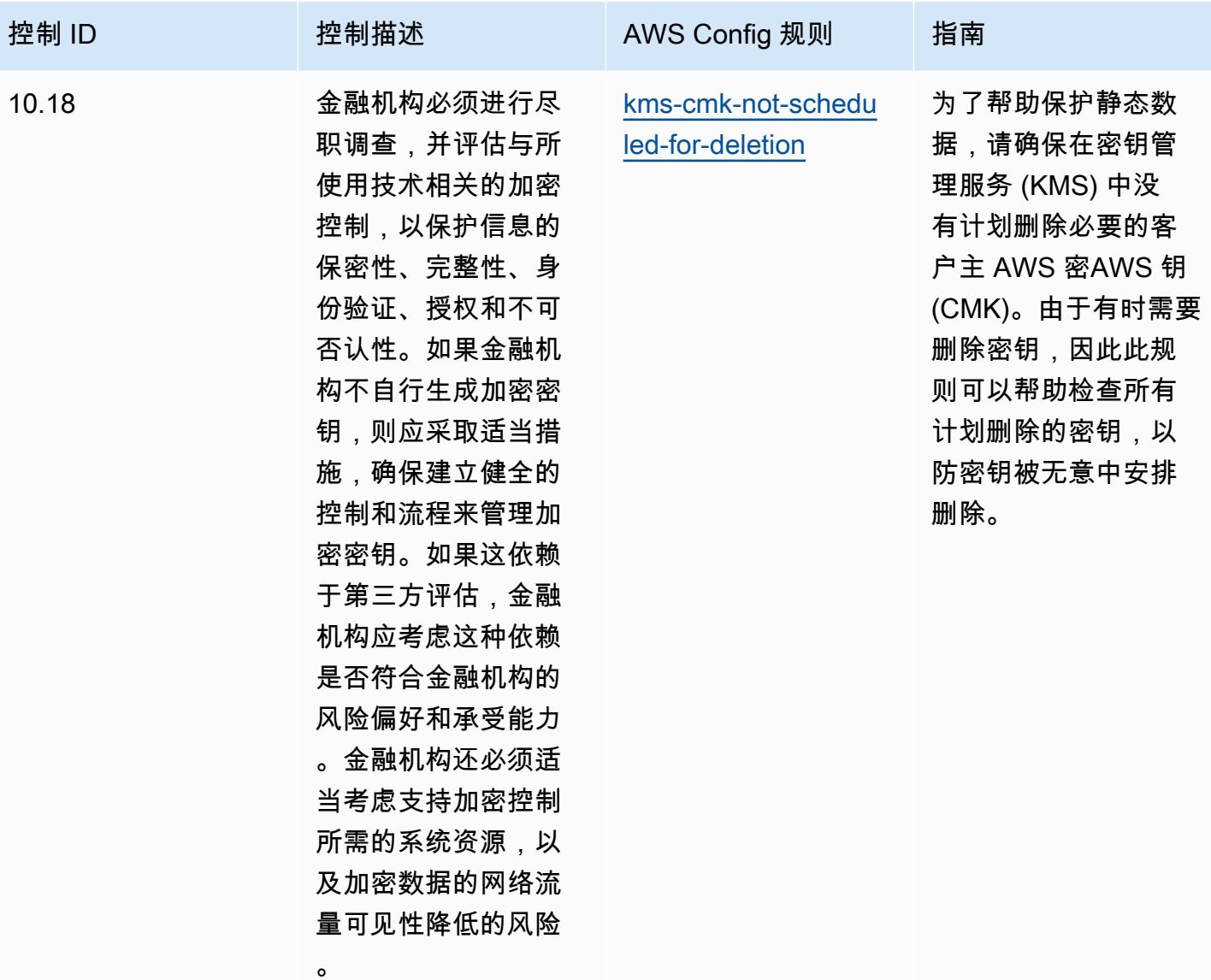

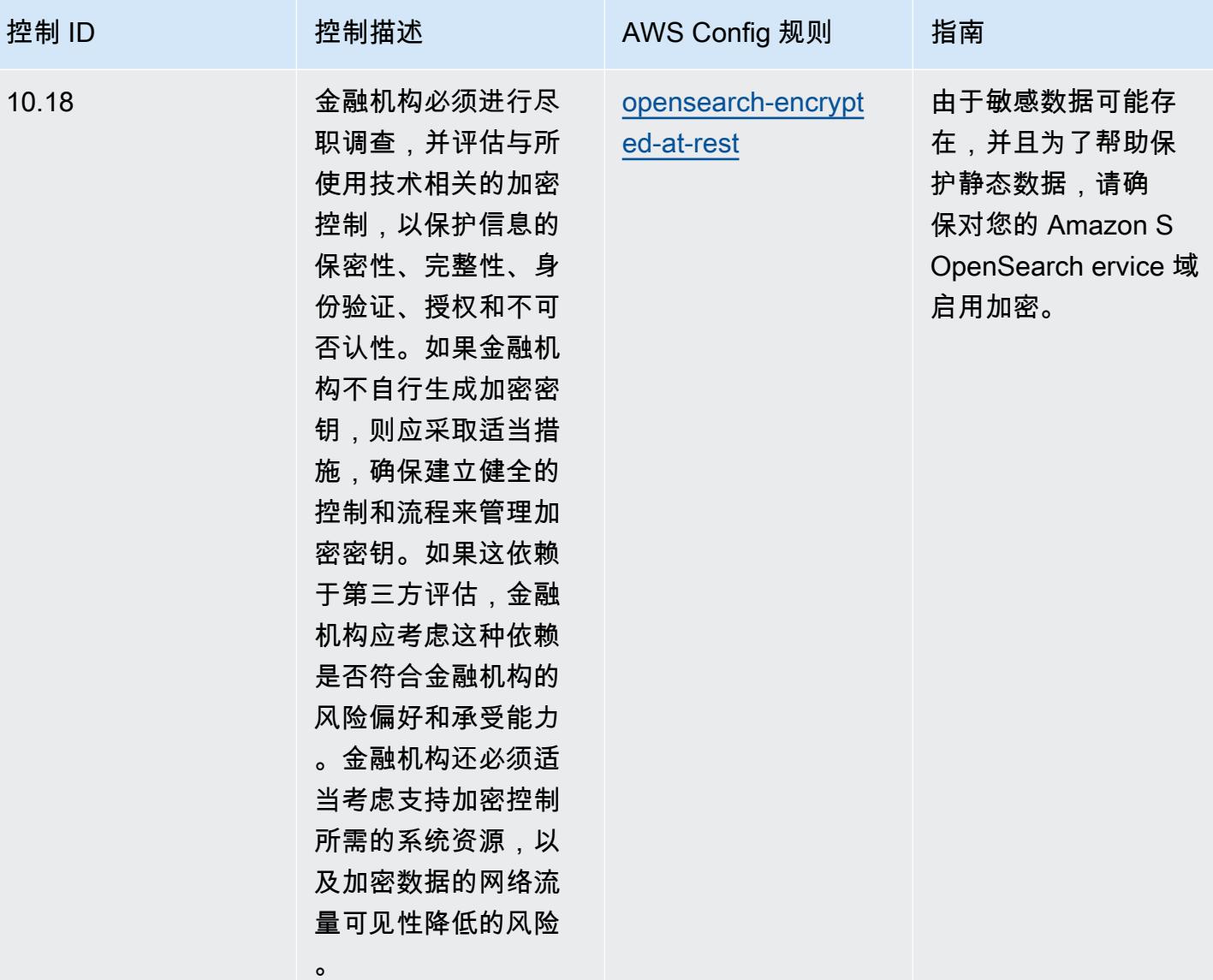

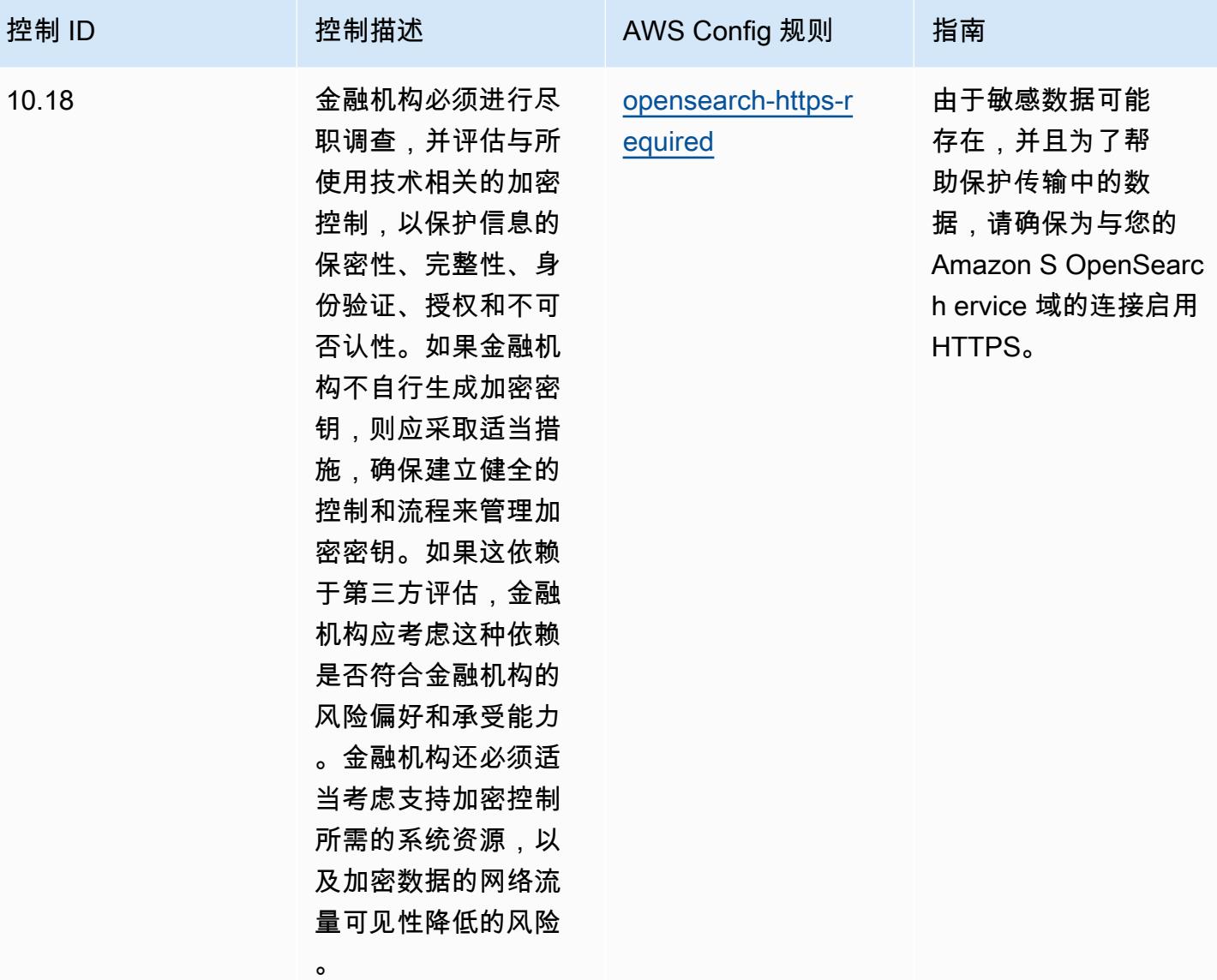

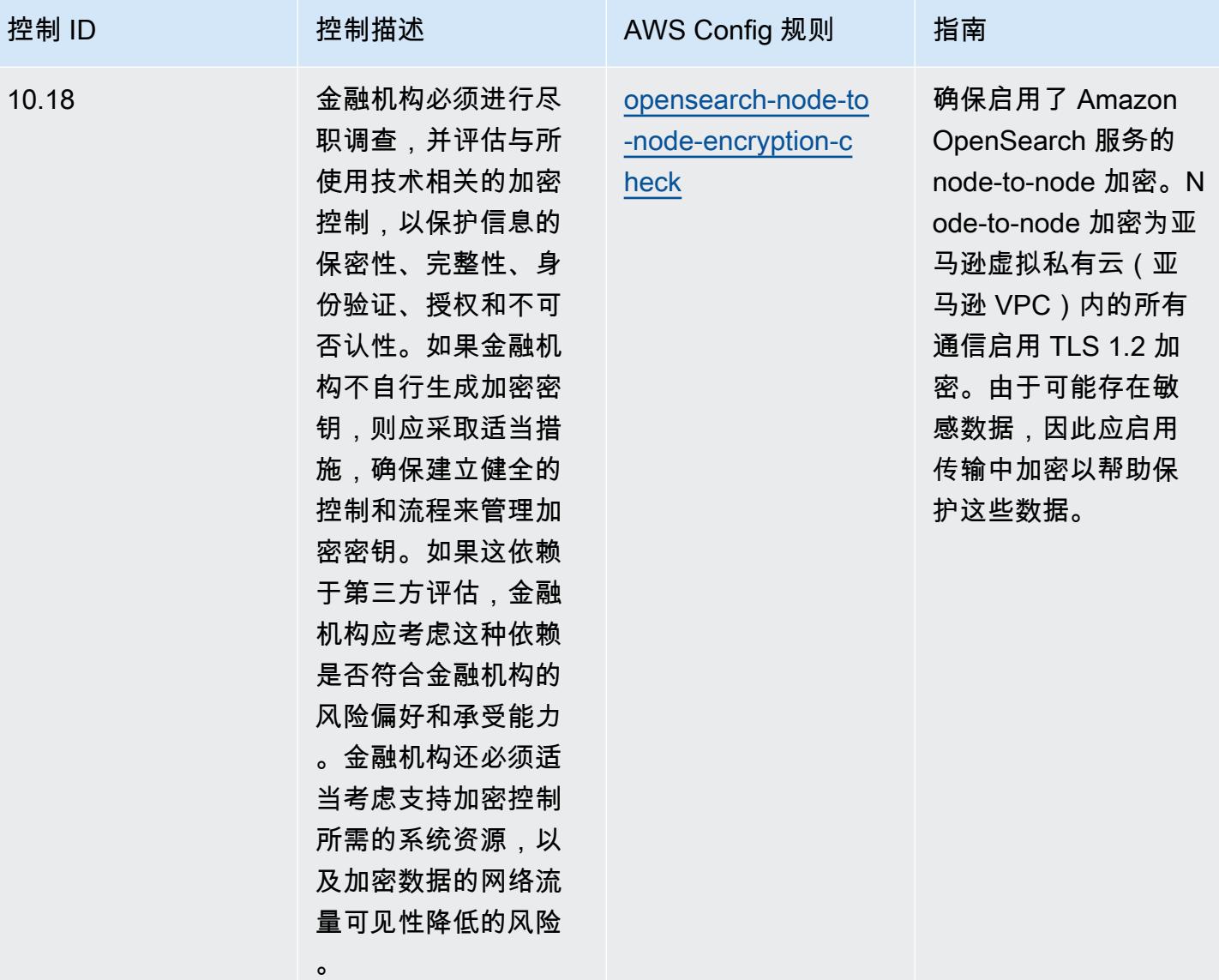

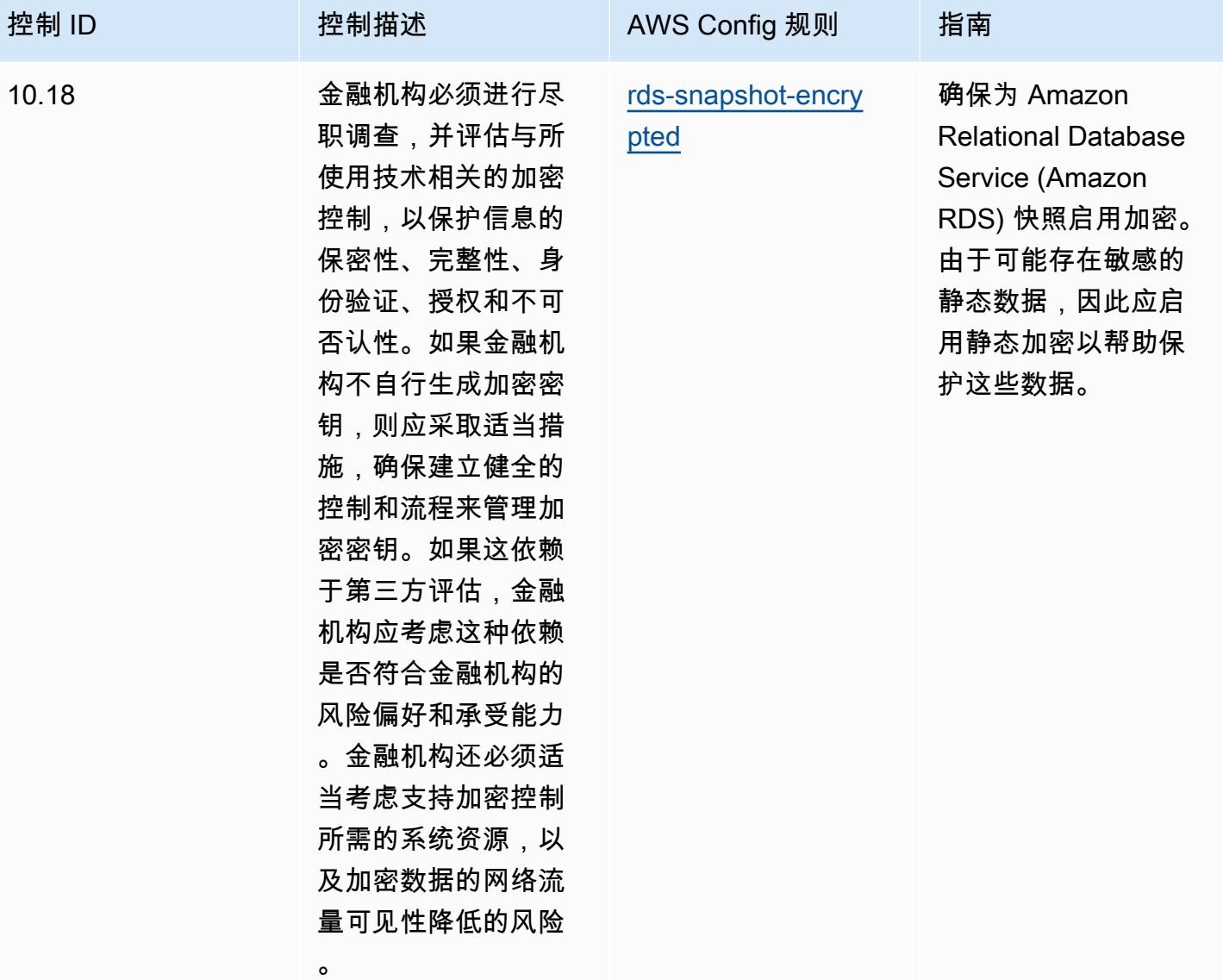

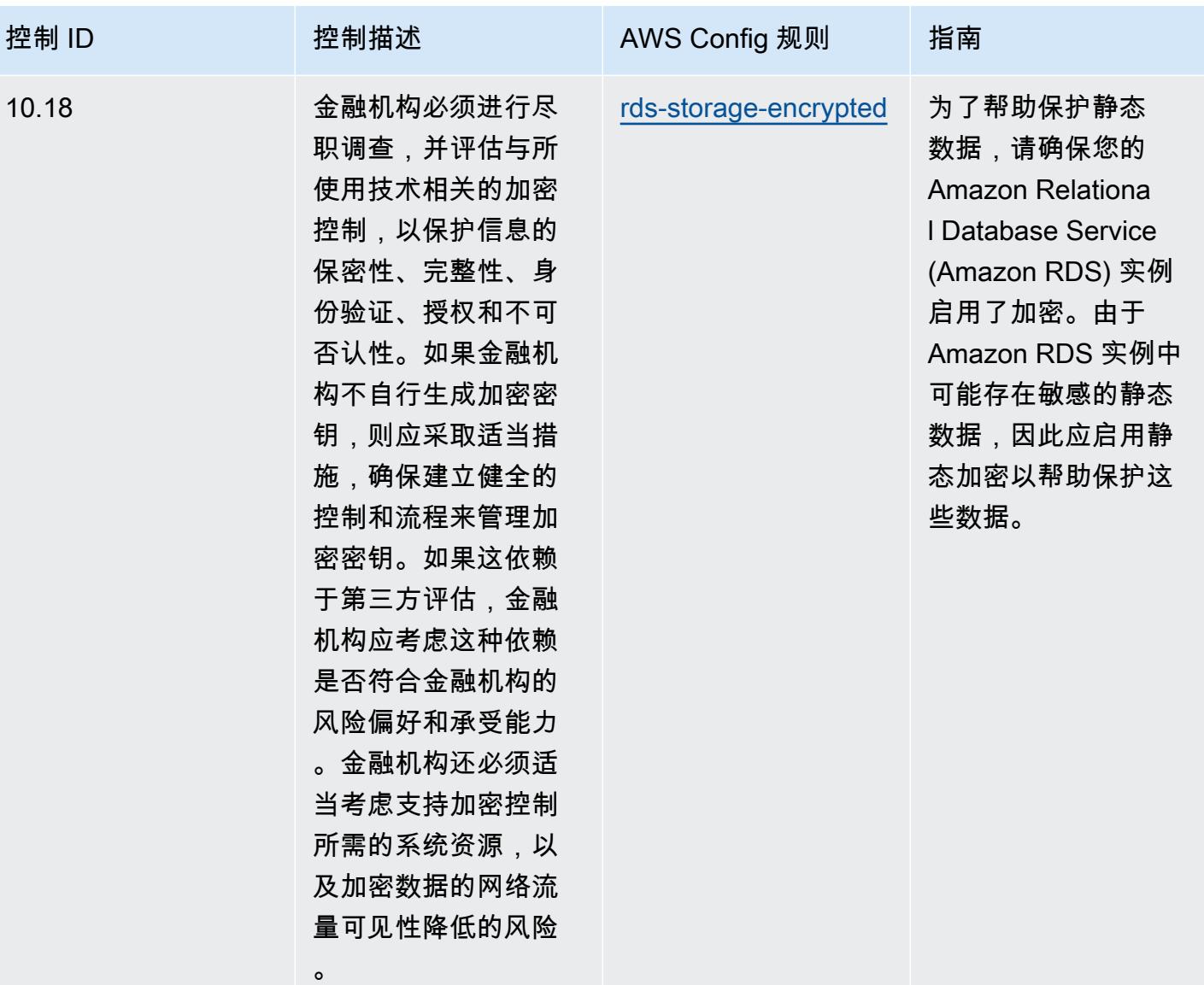

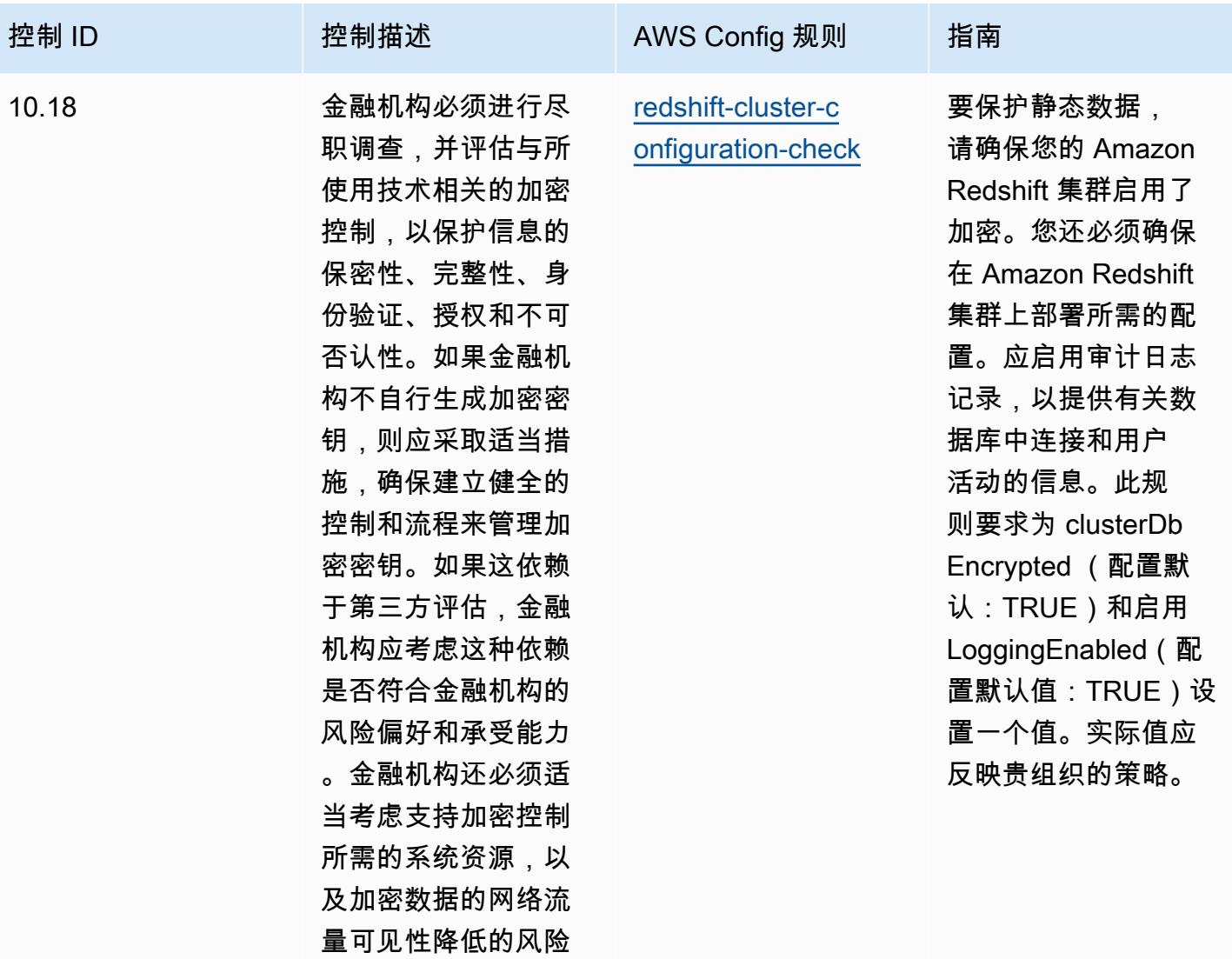

。

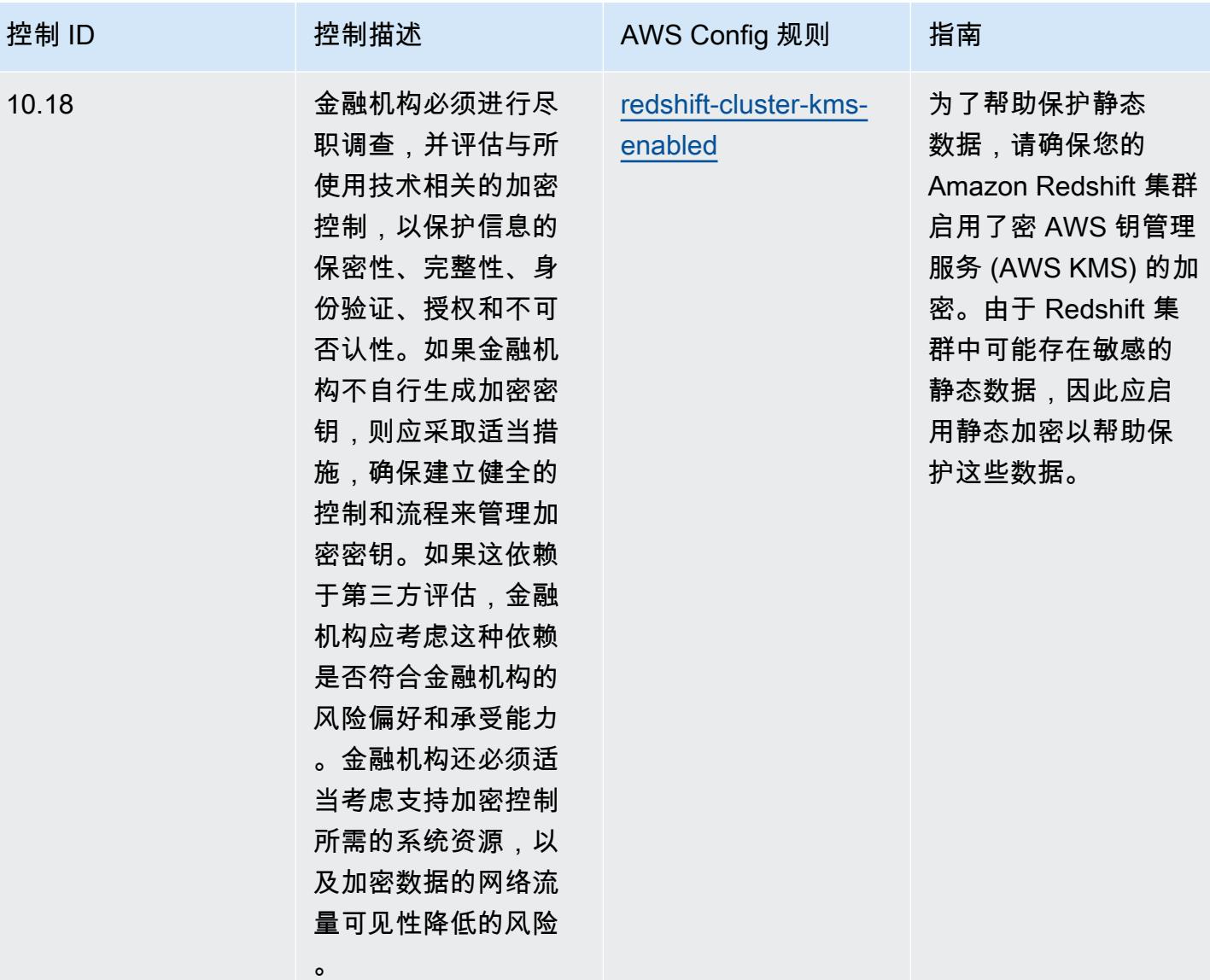

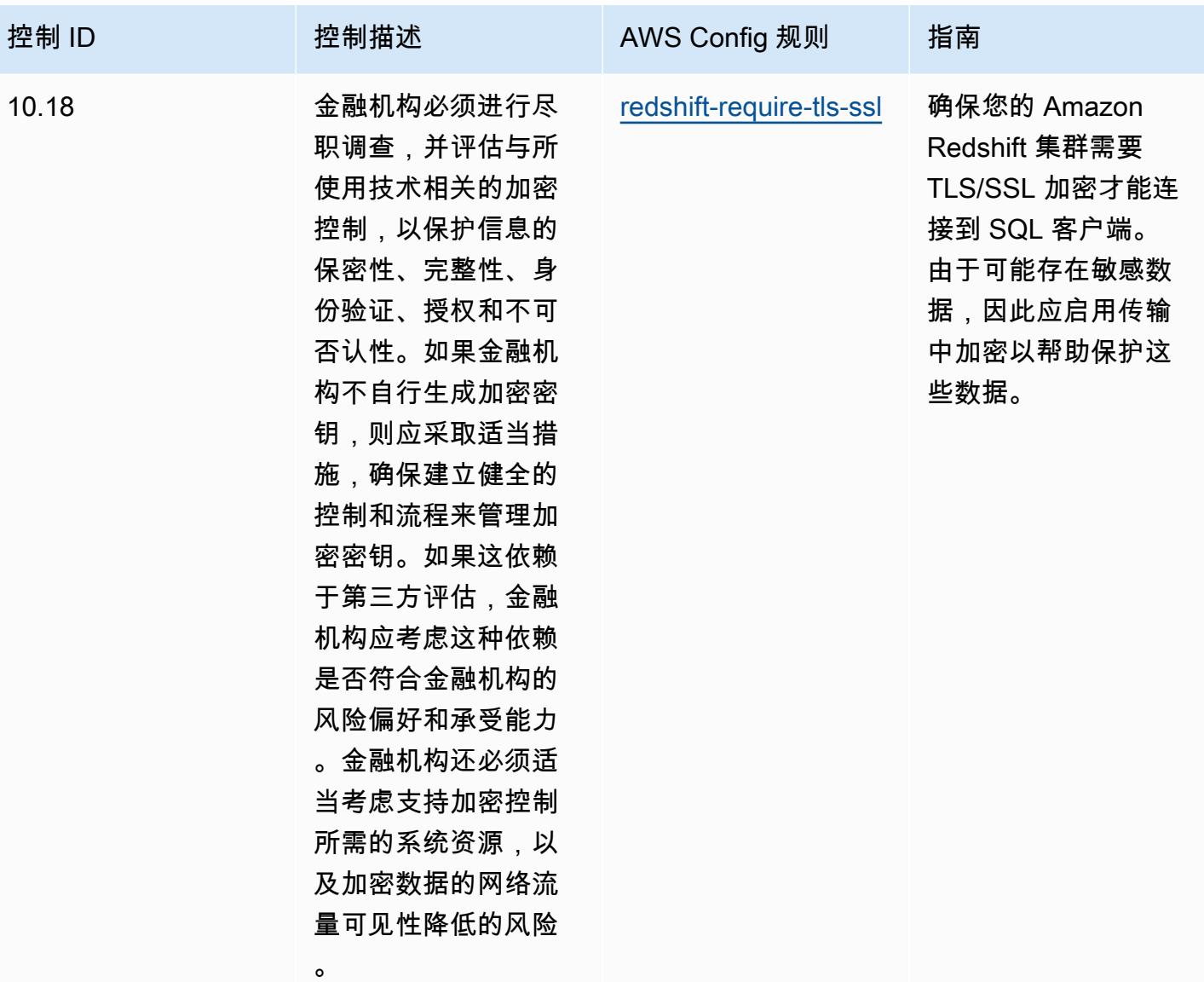

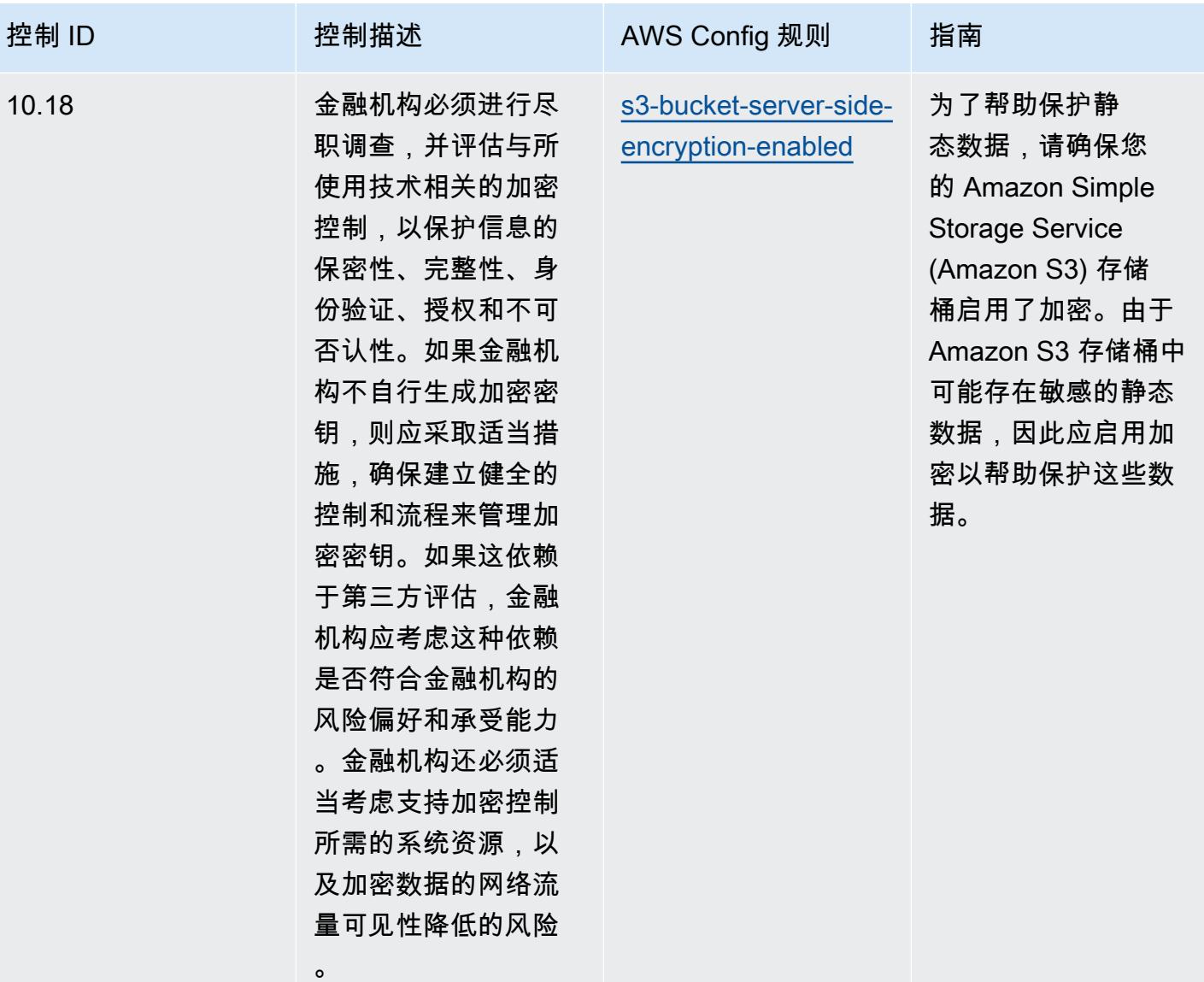

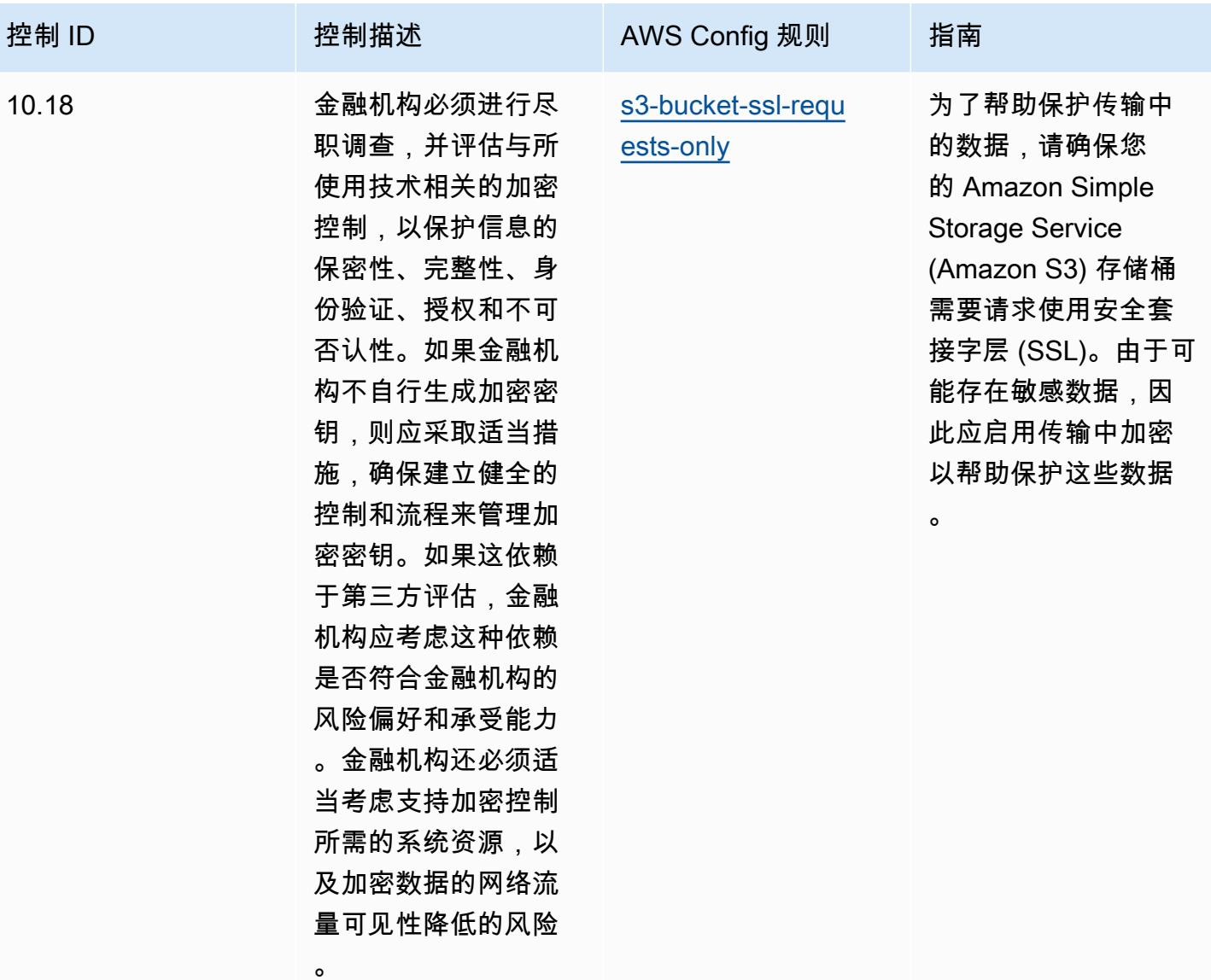

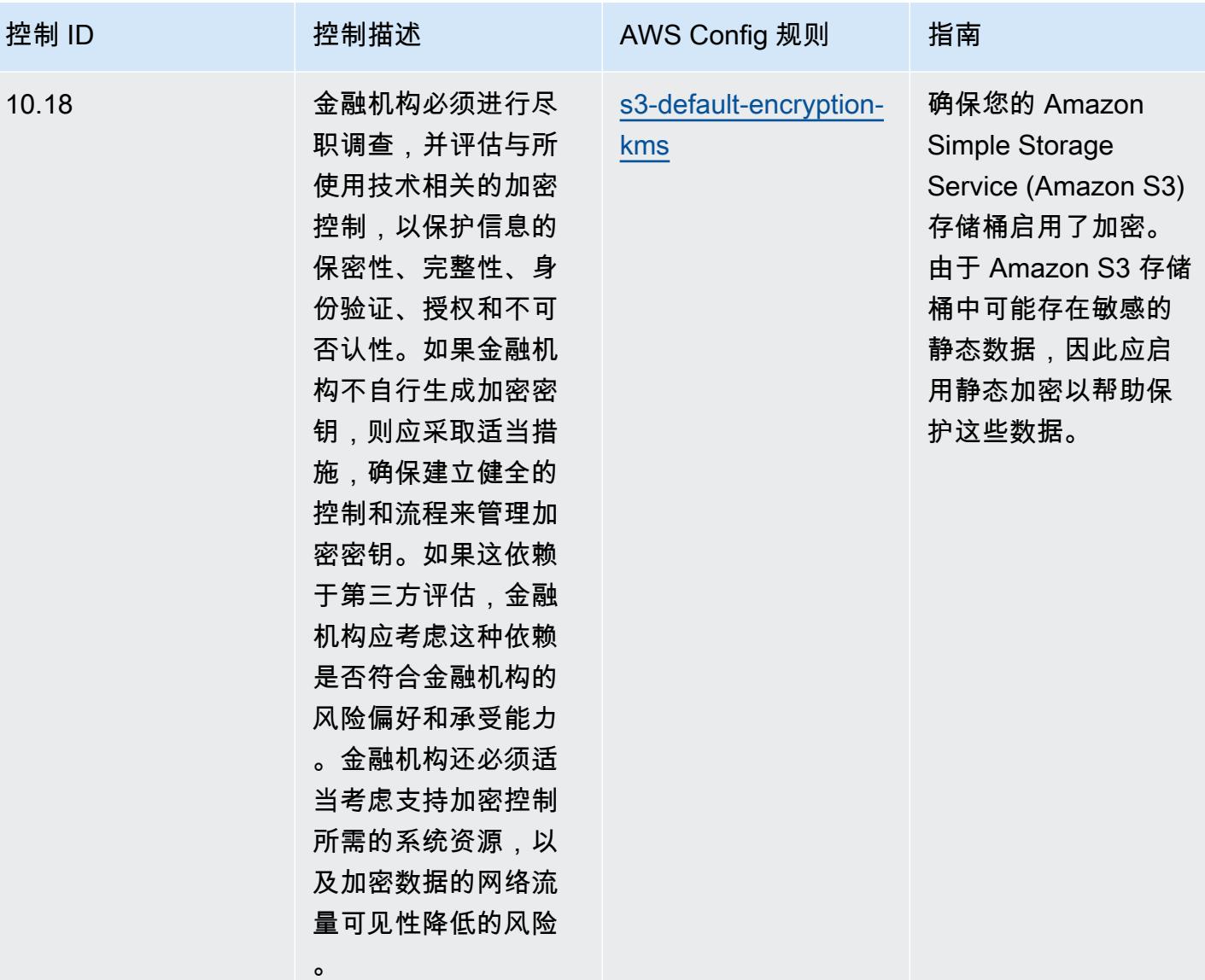

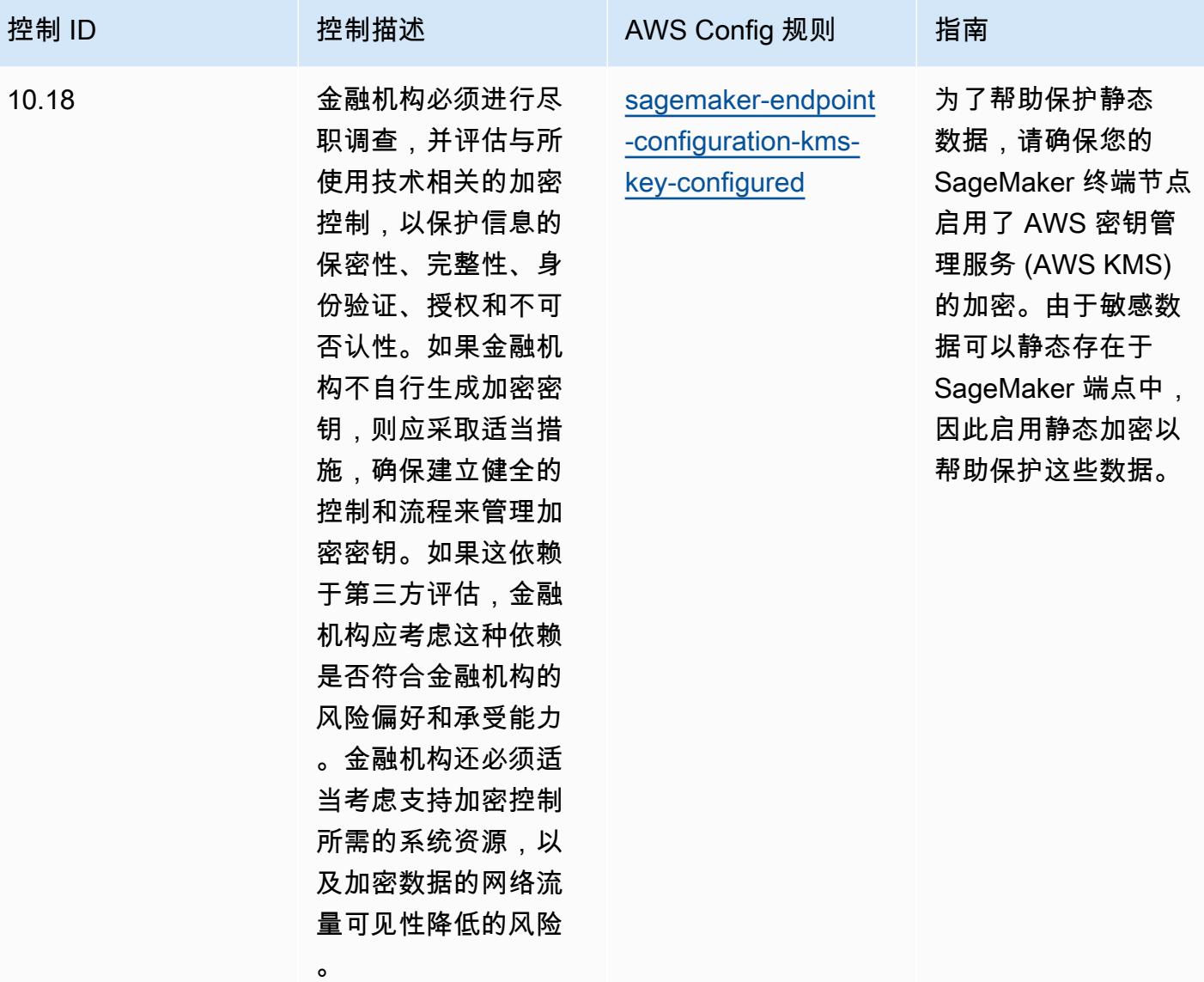

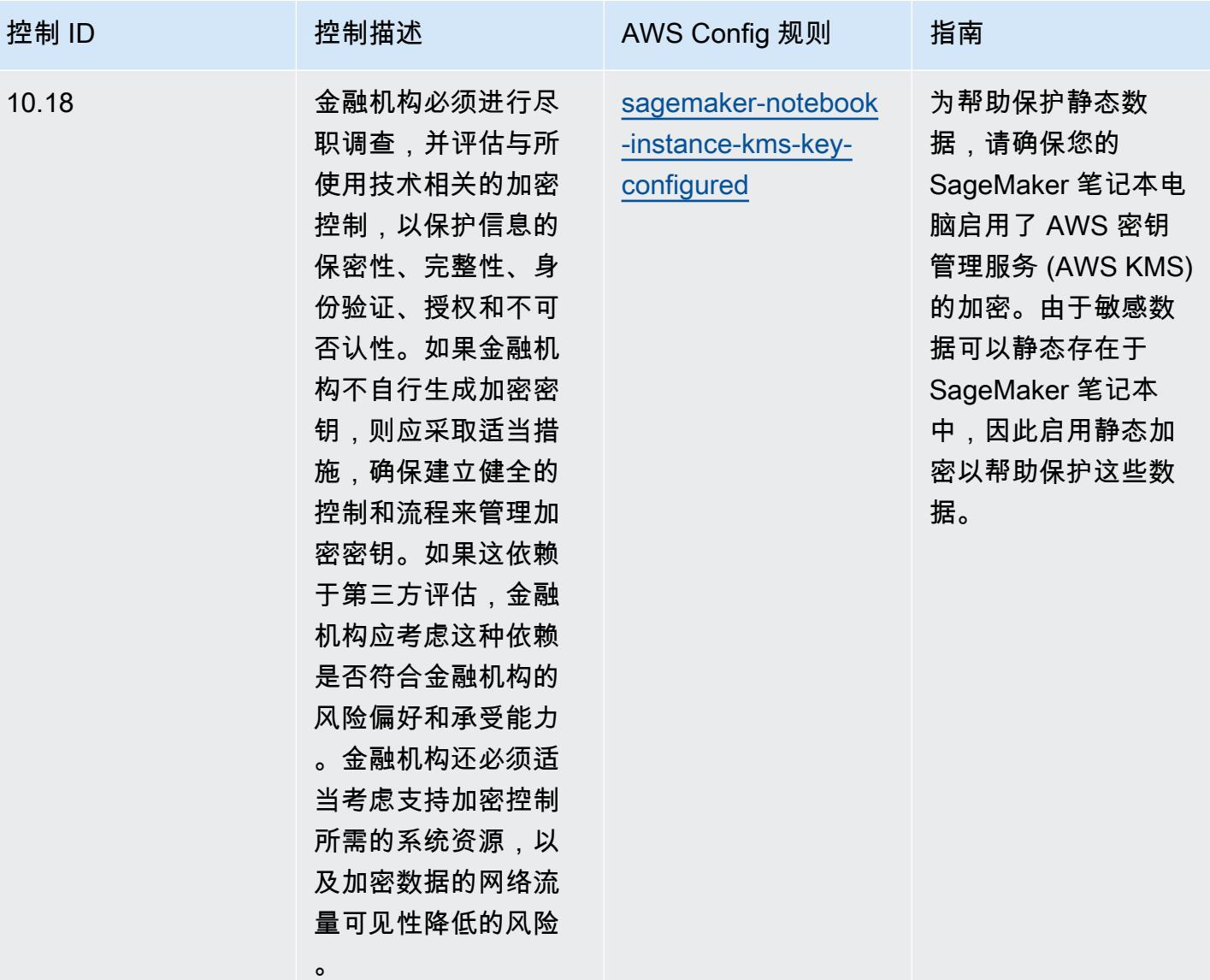

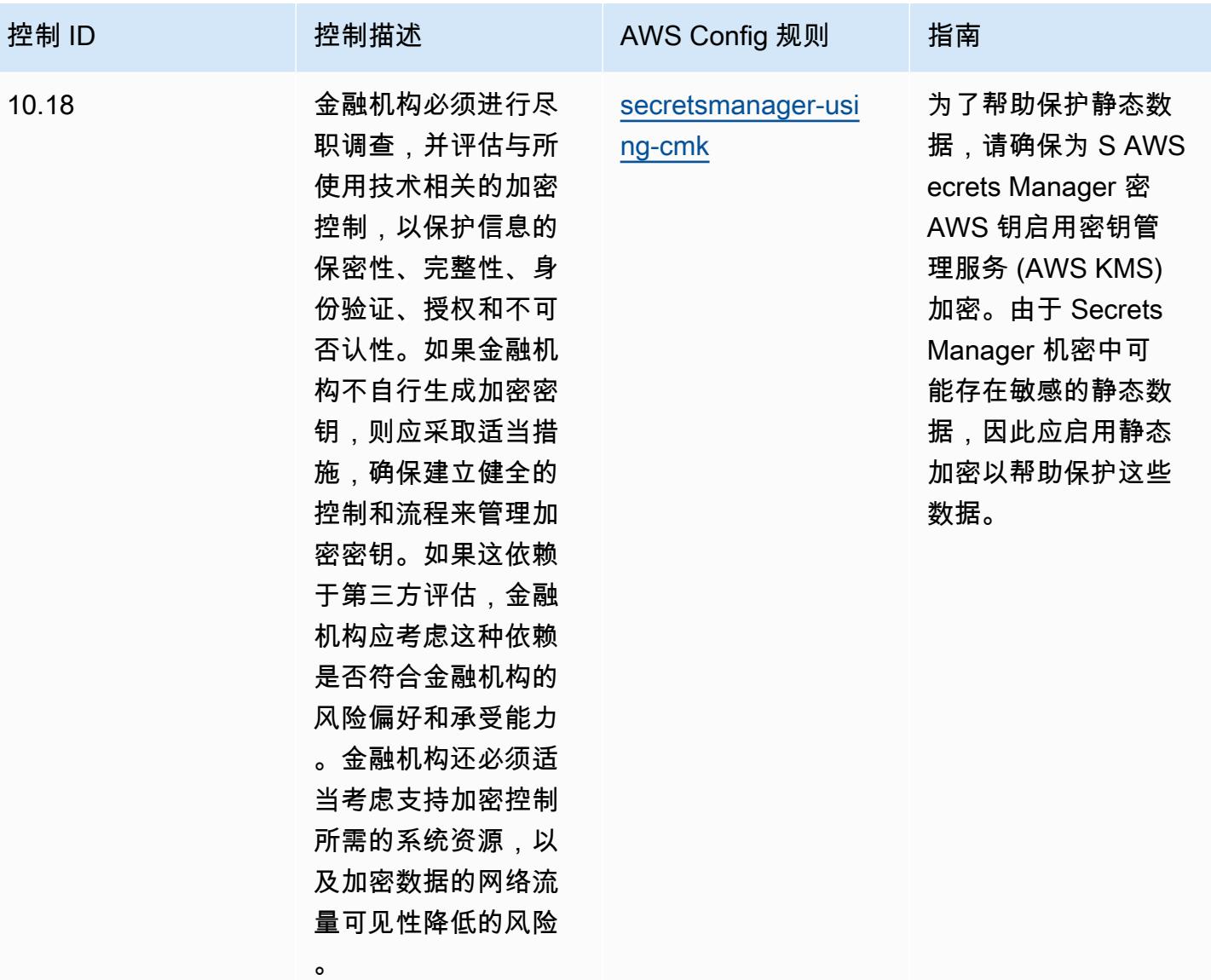

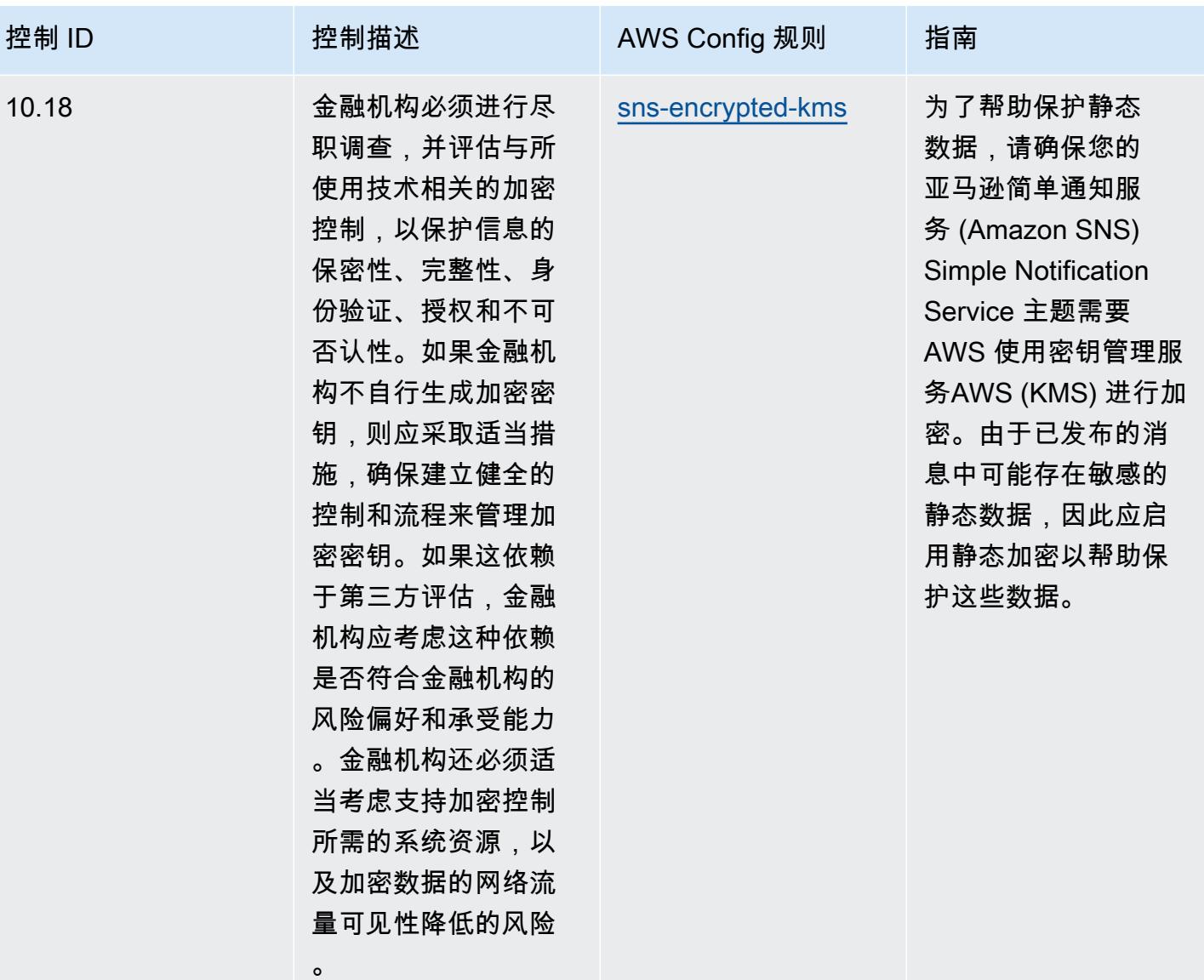
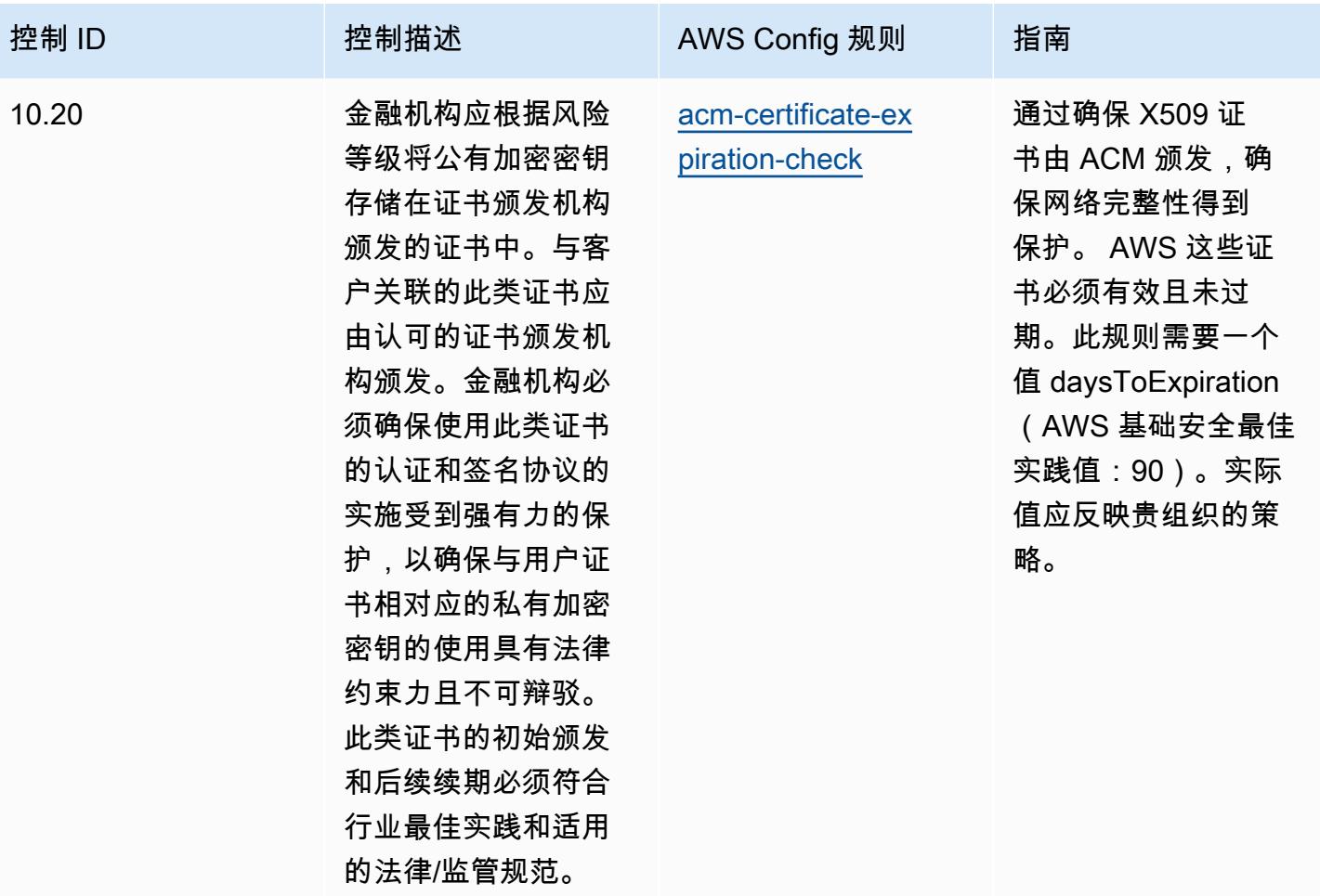

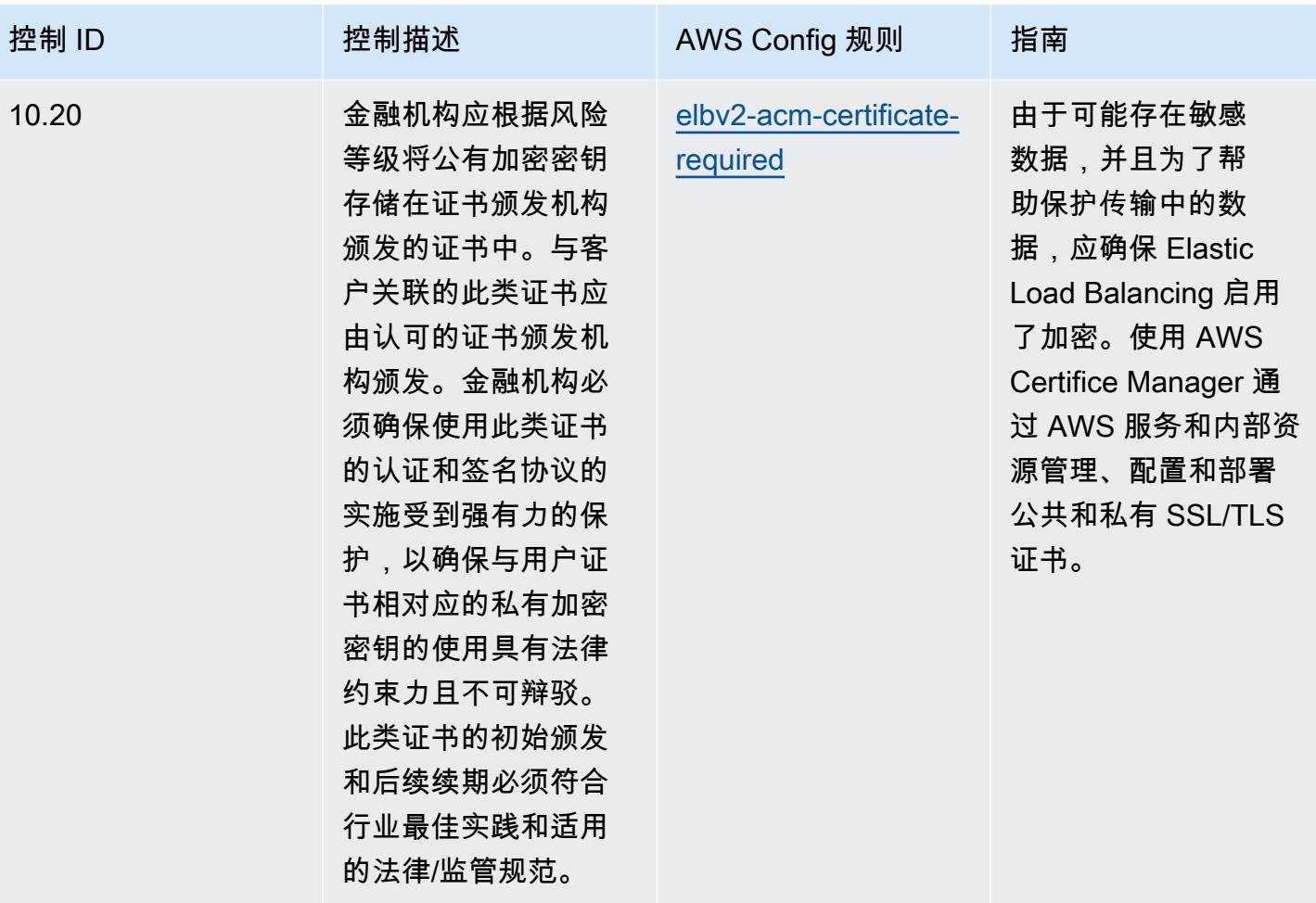

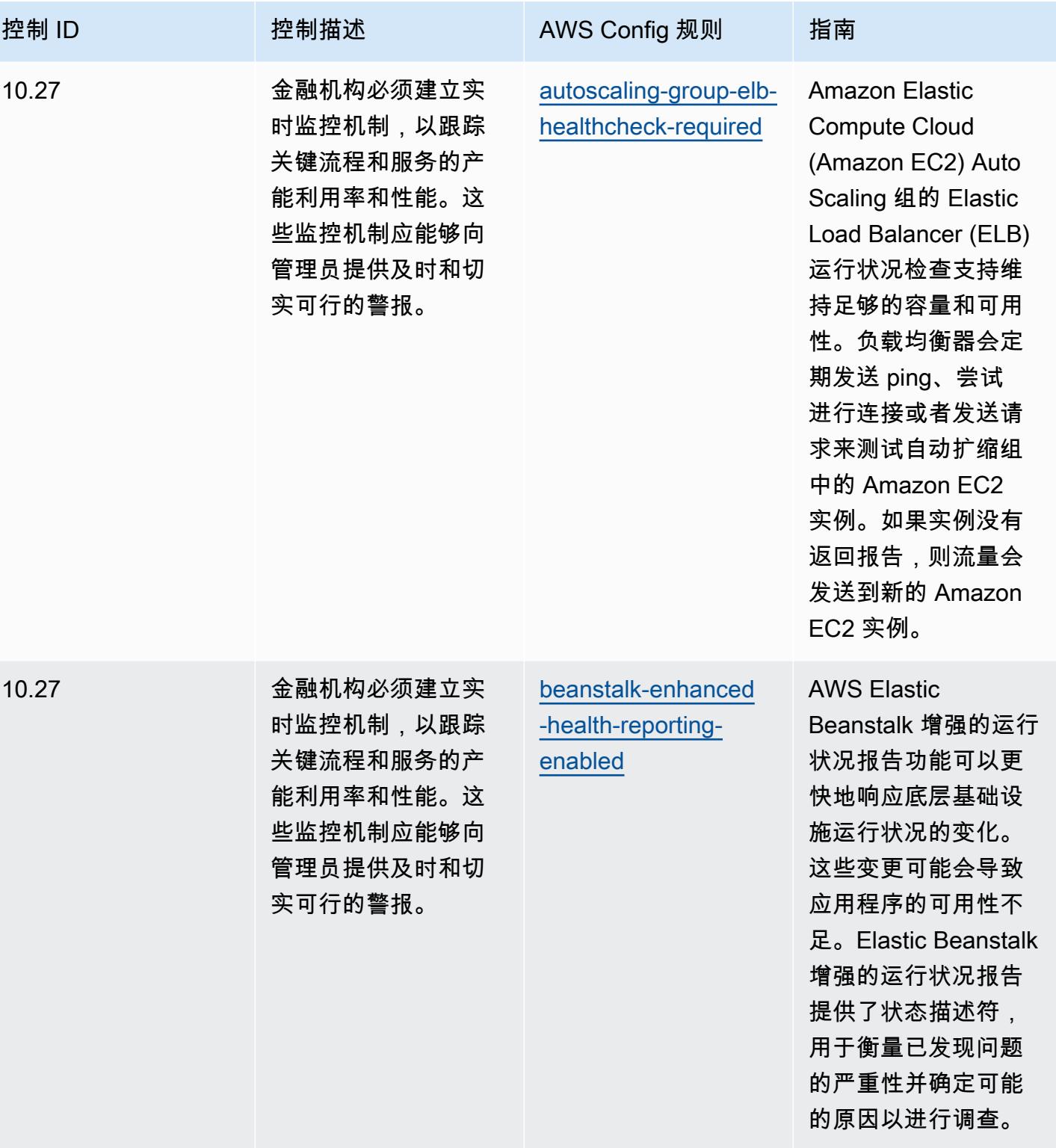

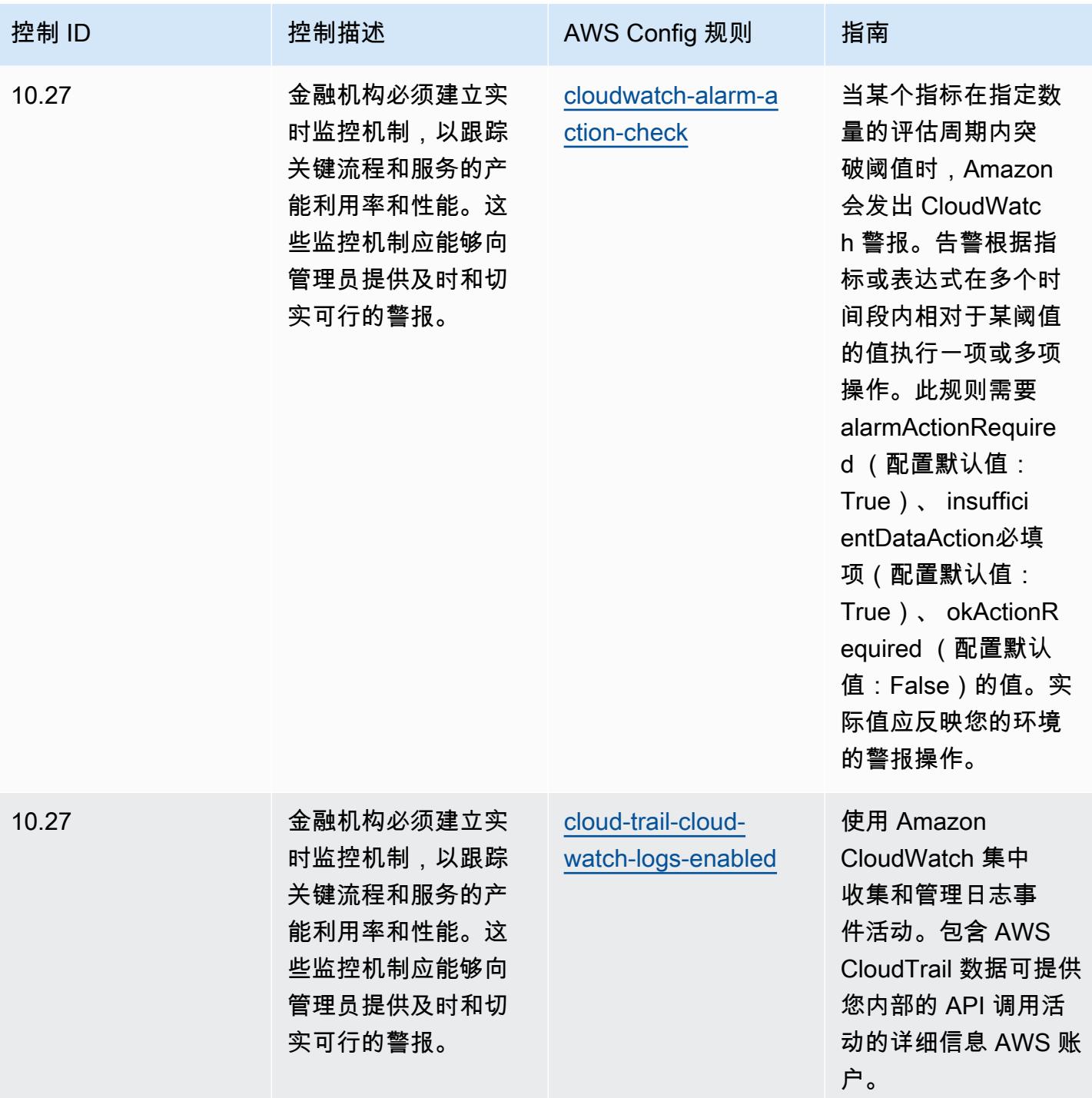

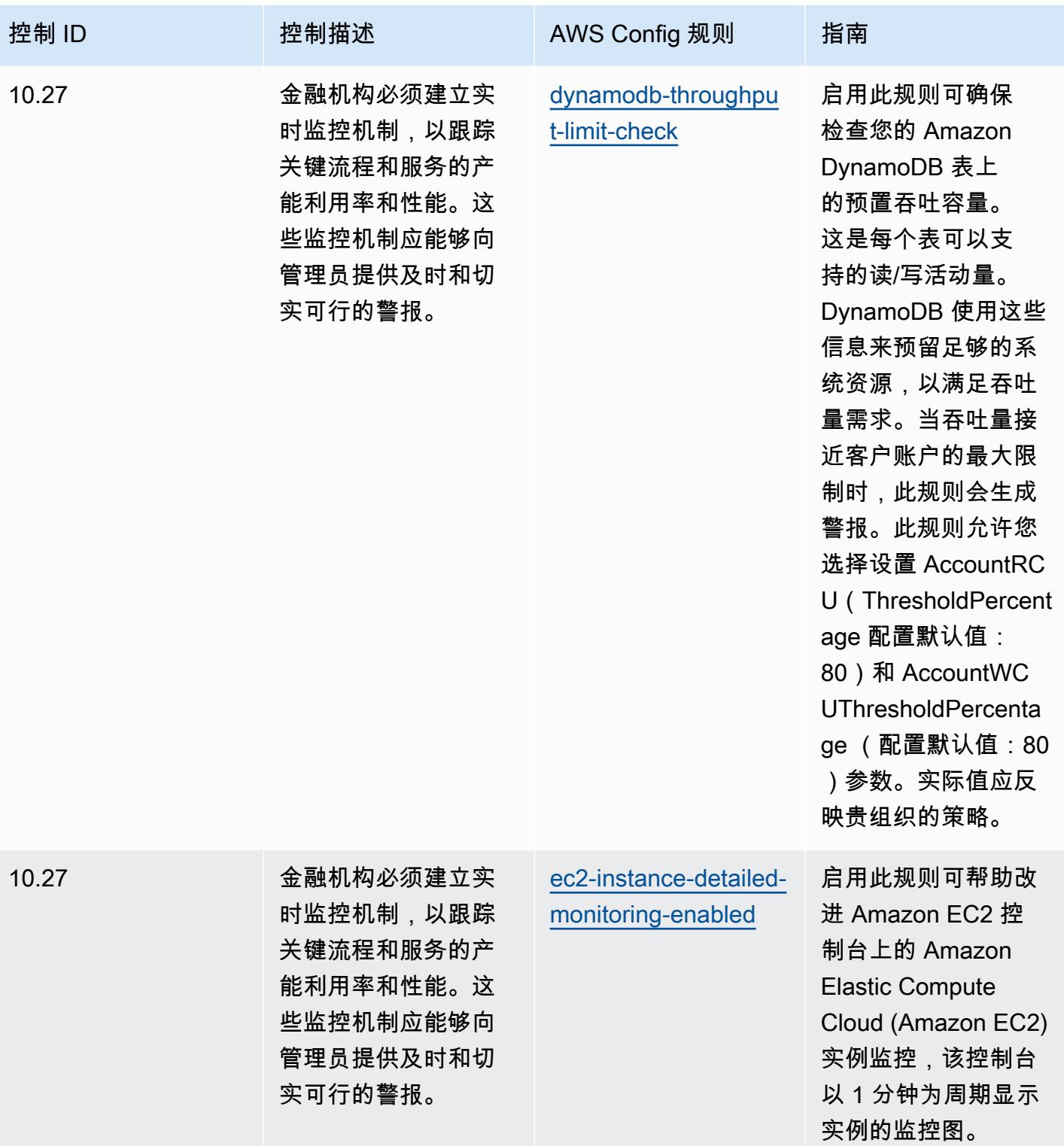

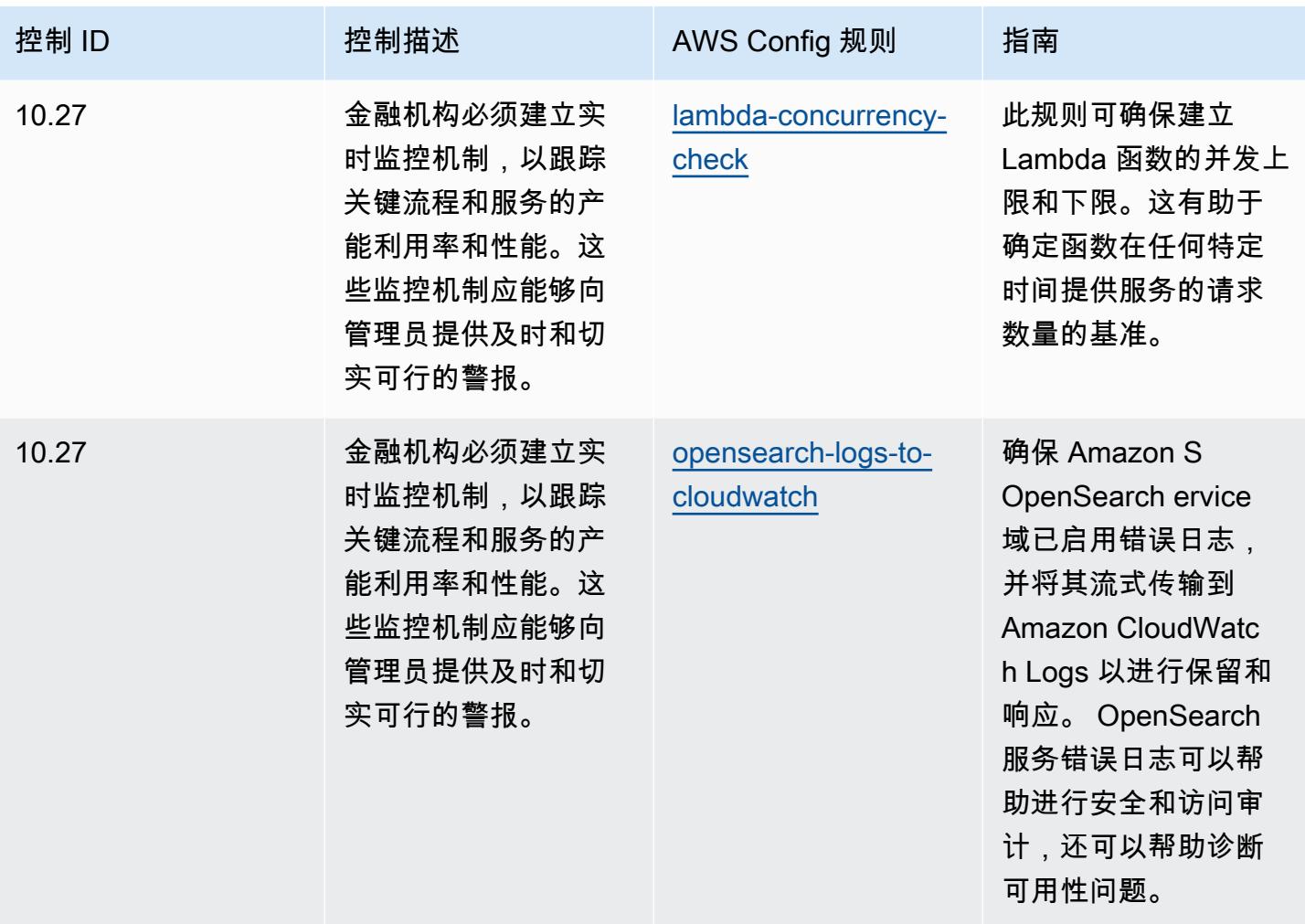

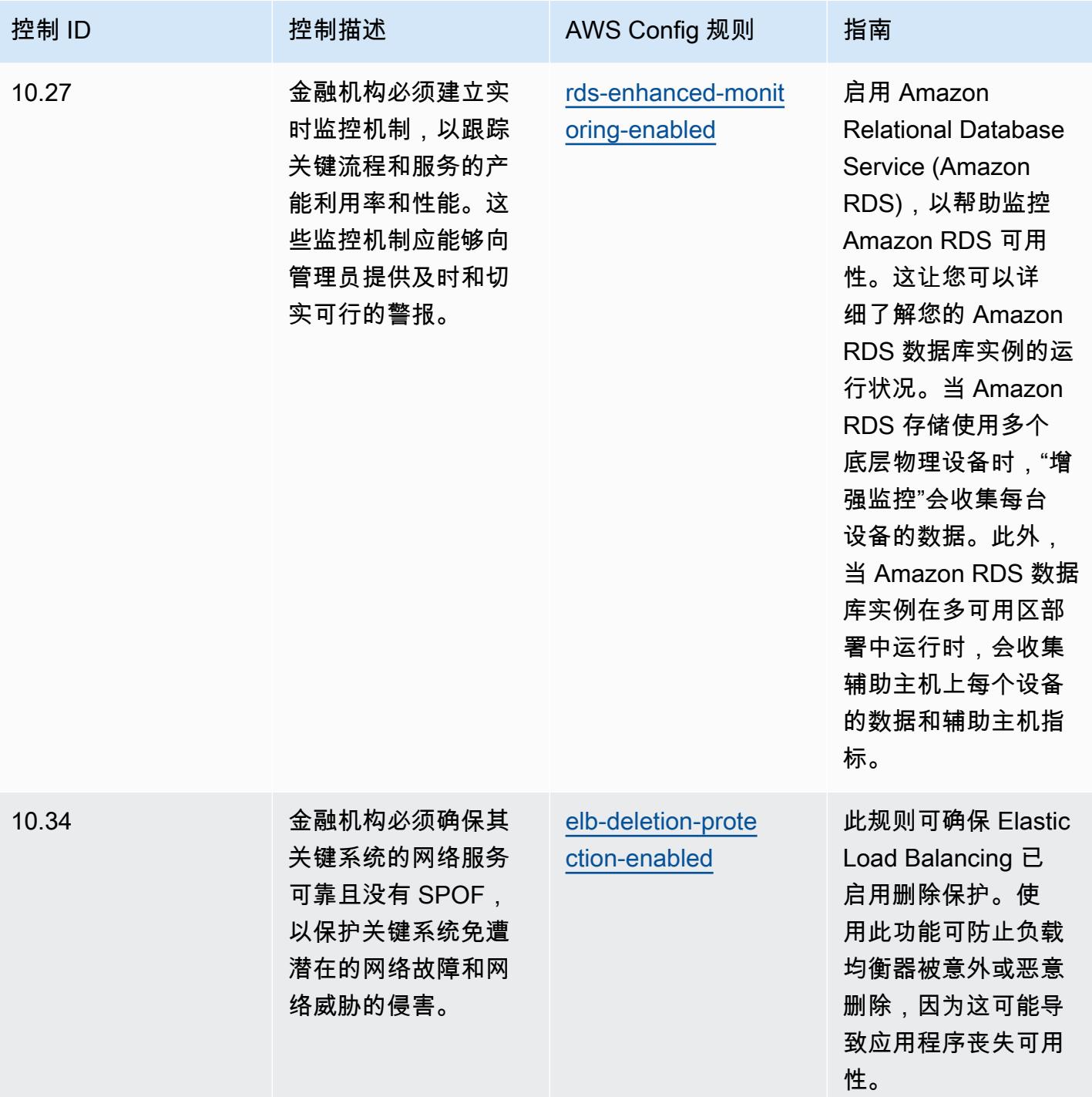

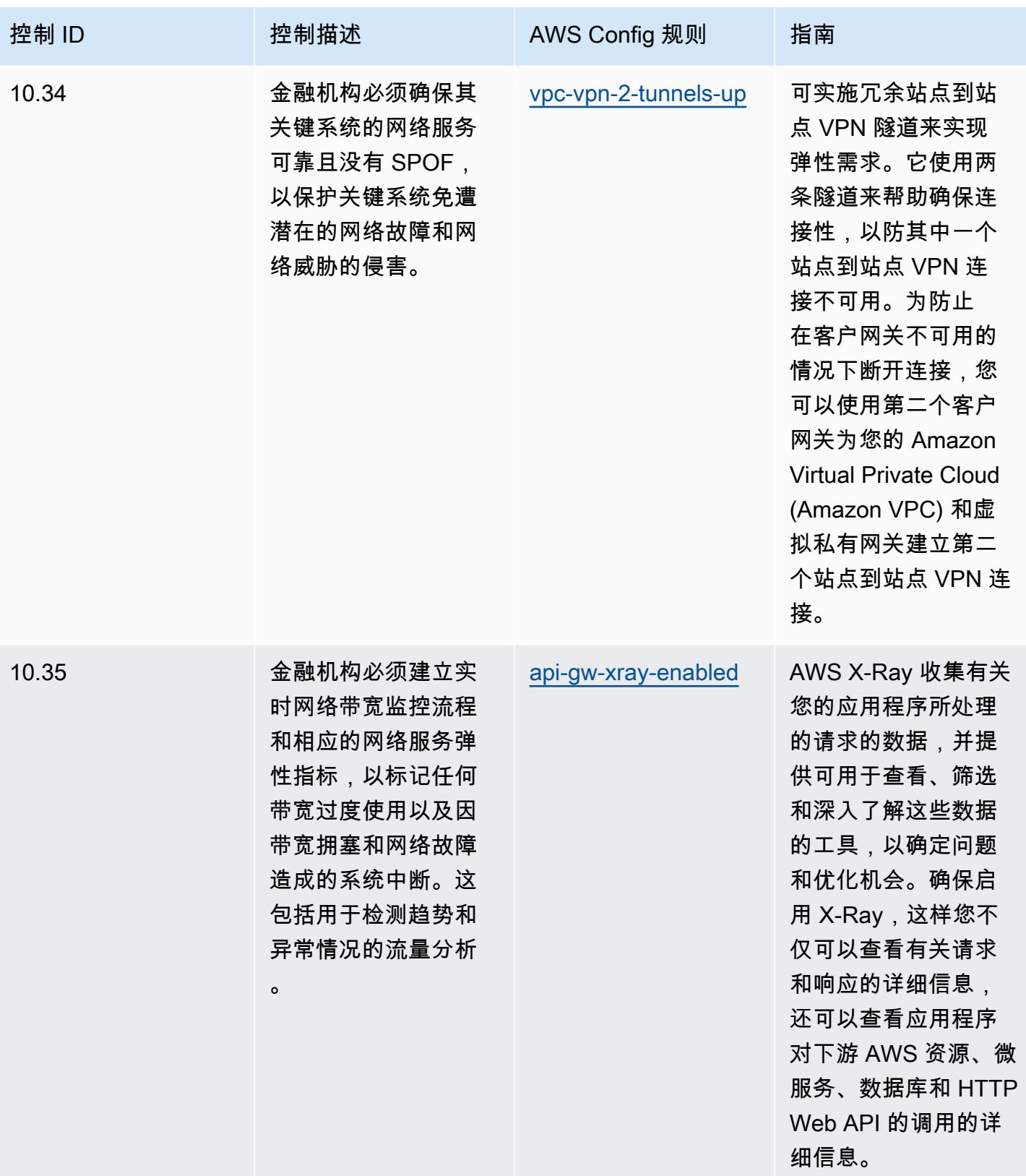

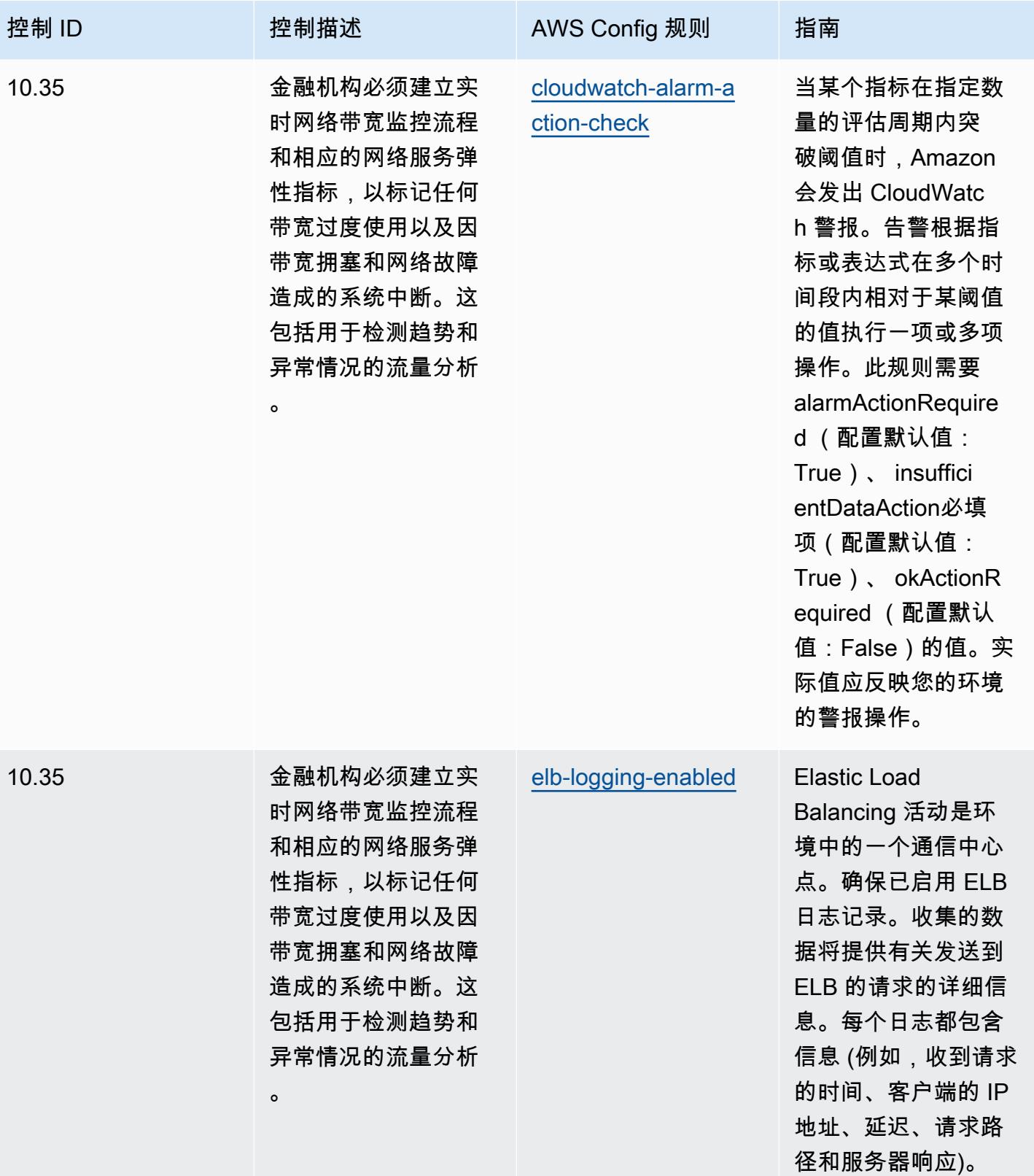

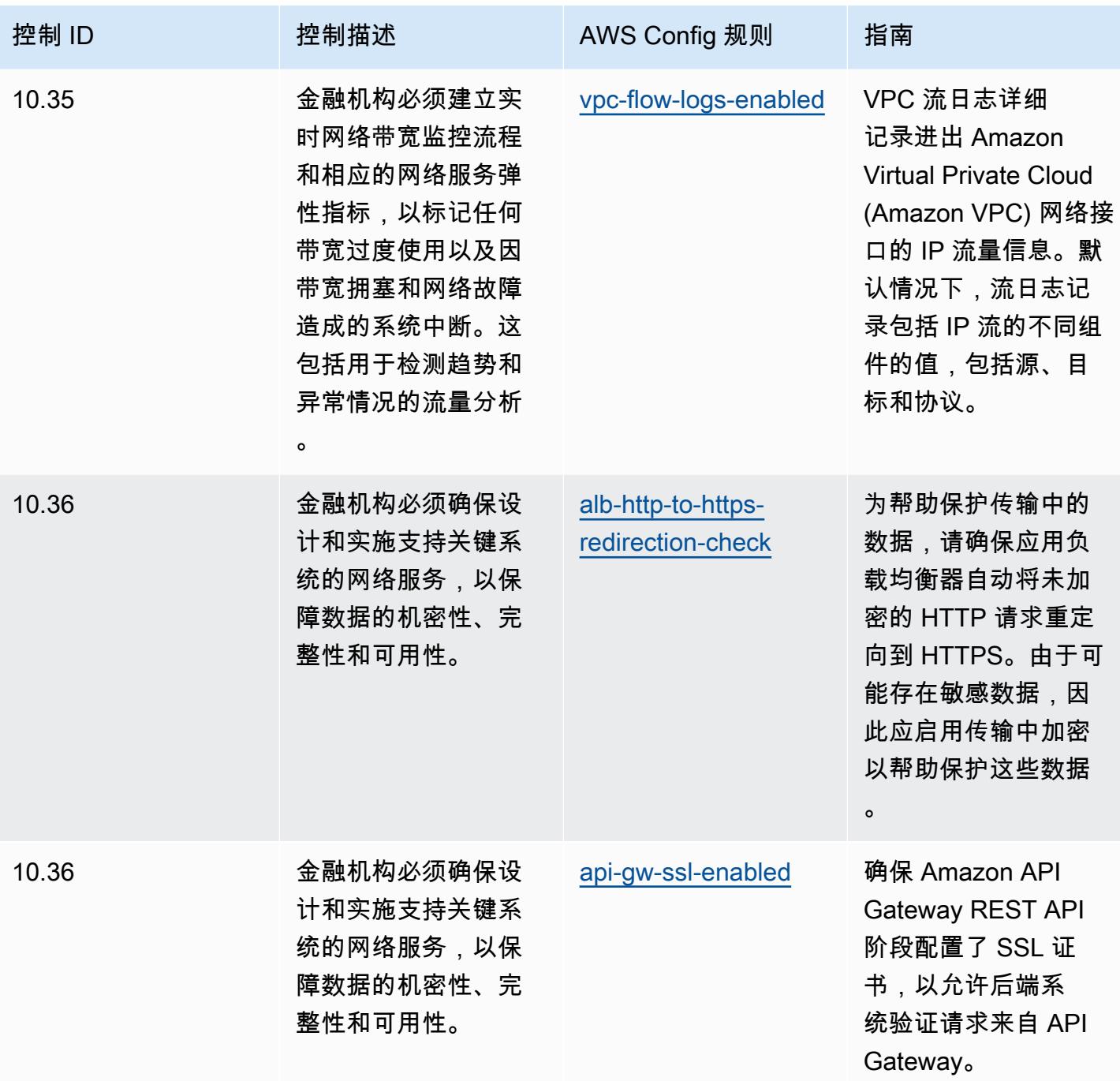

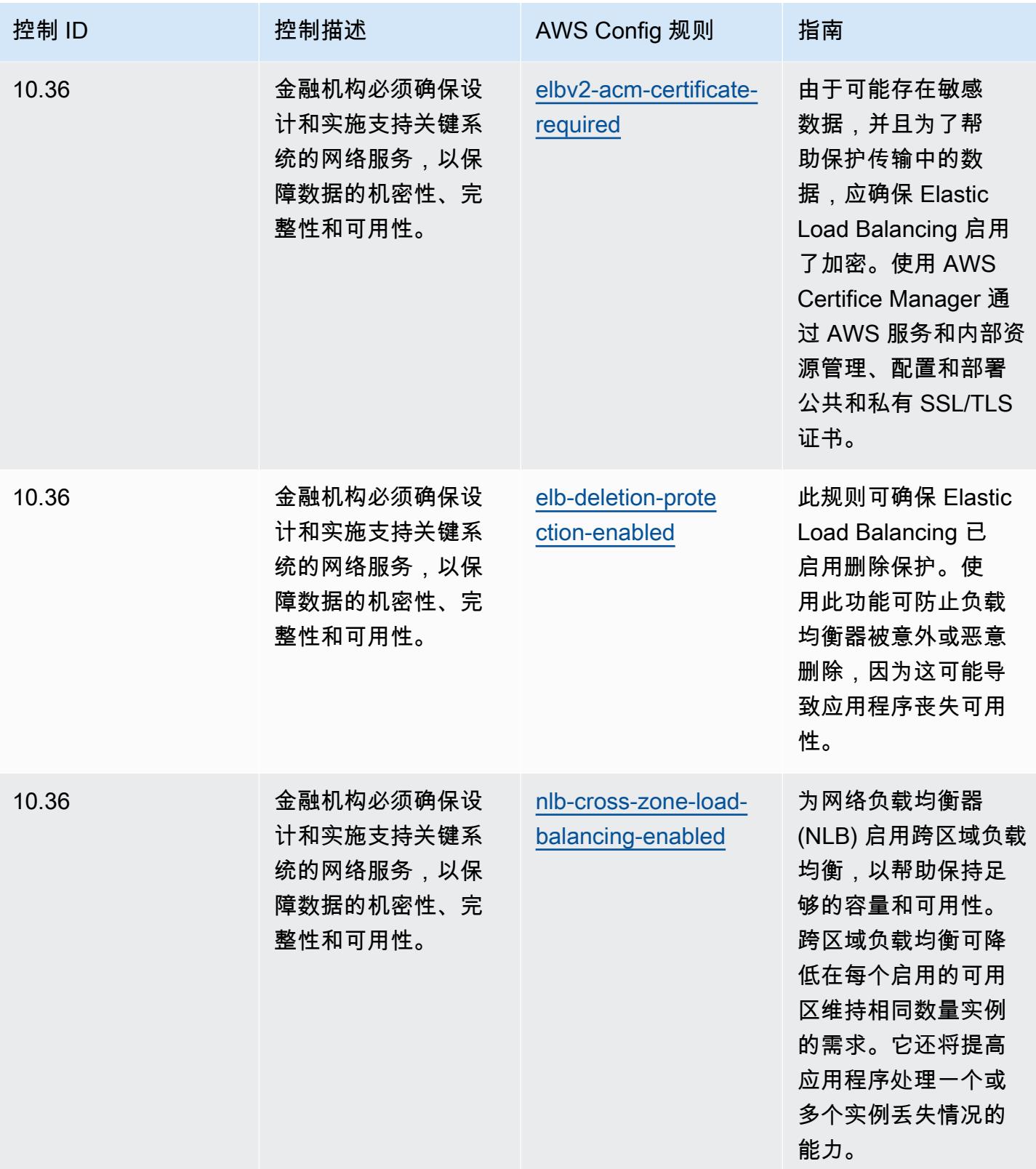

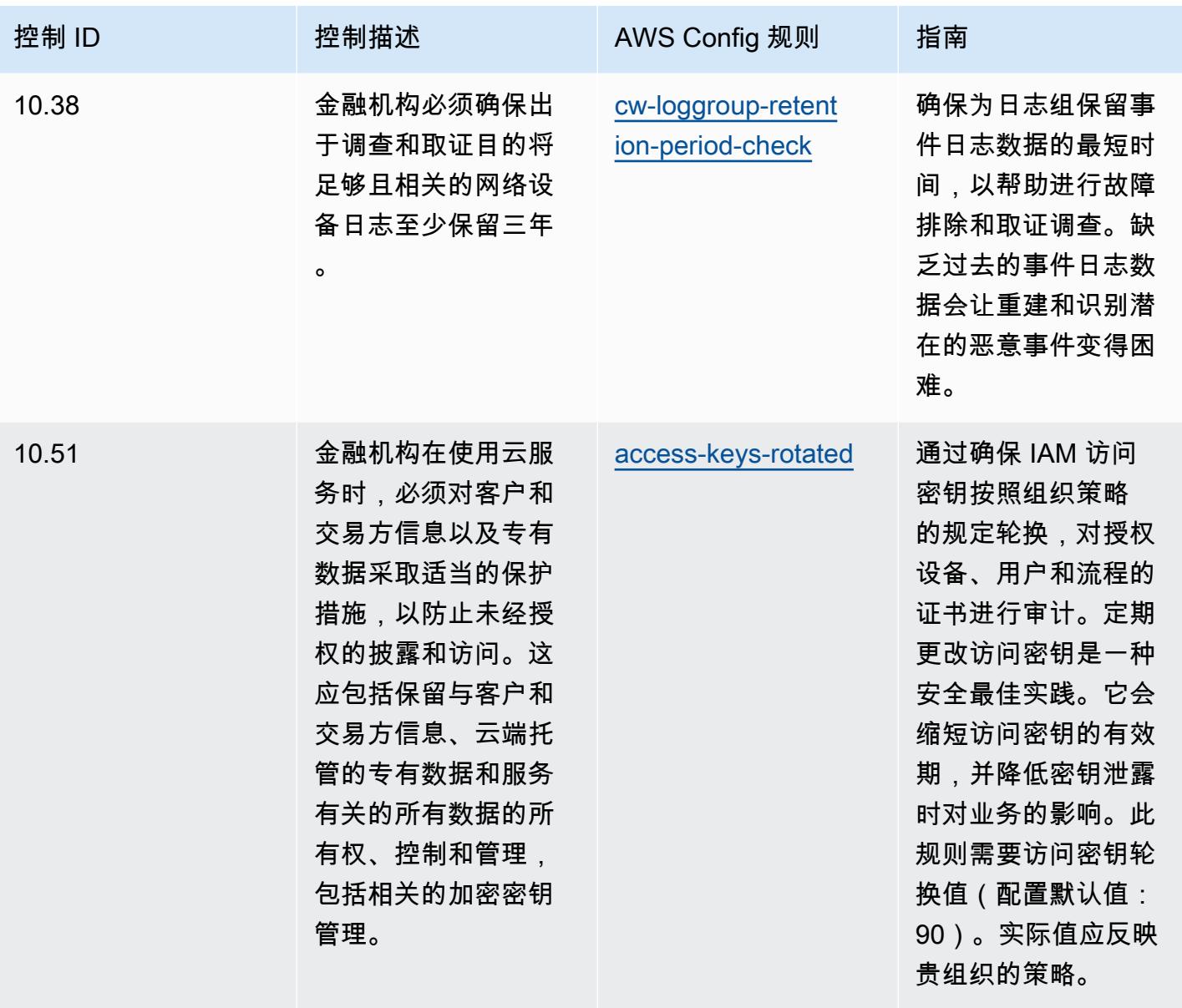

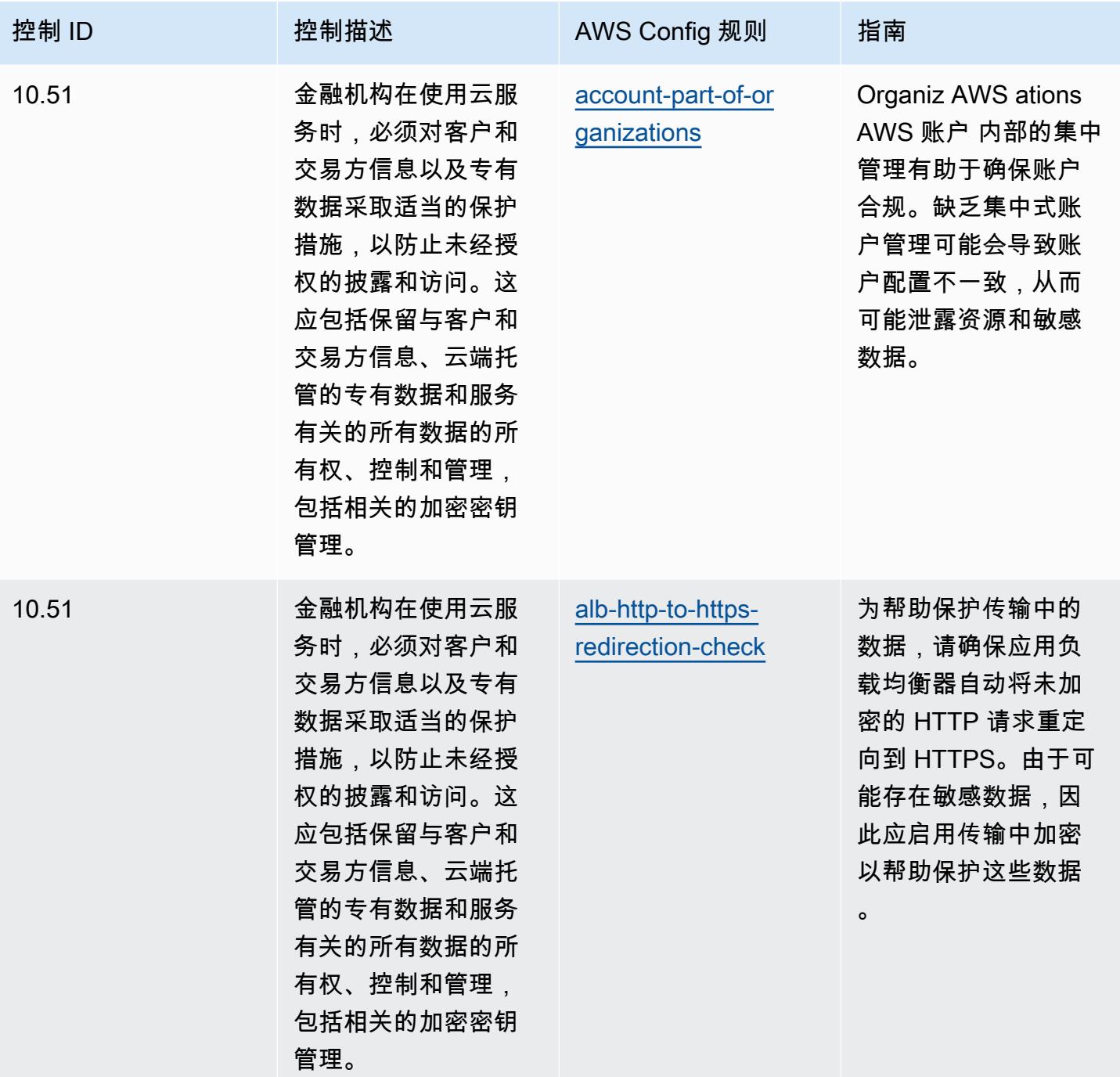

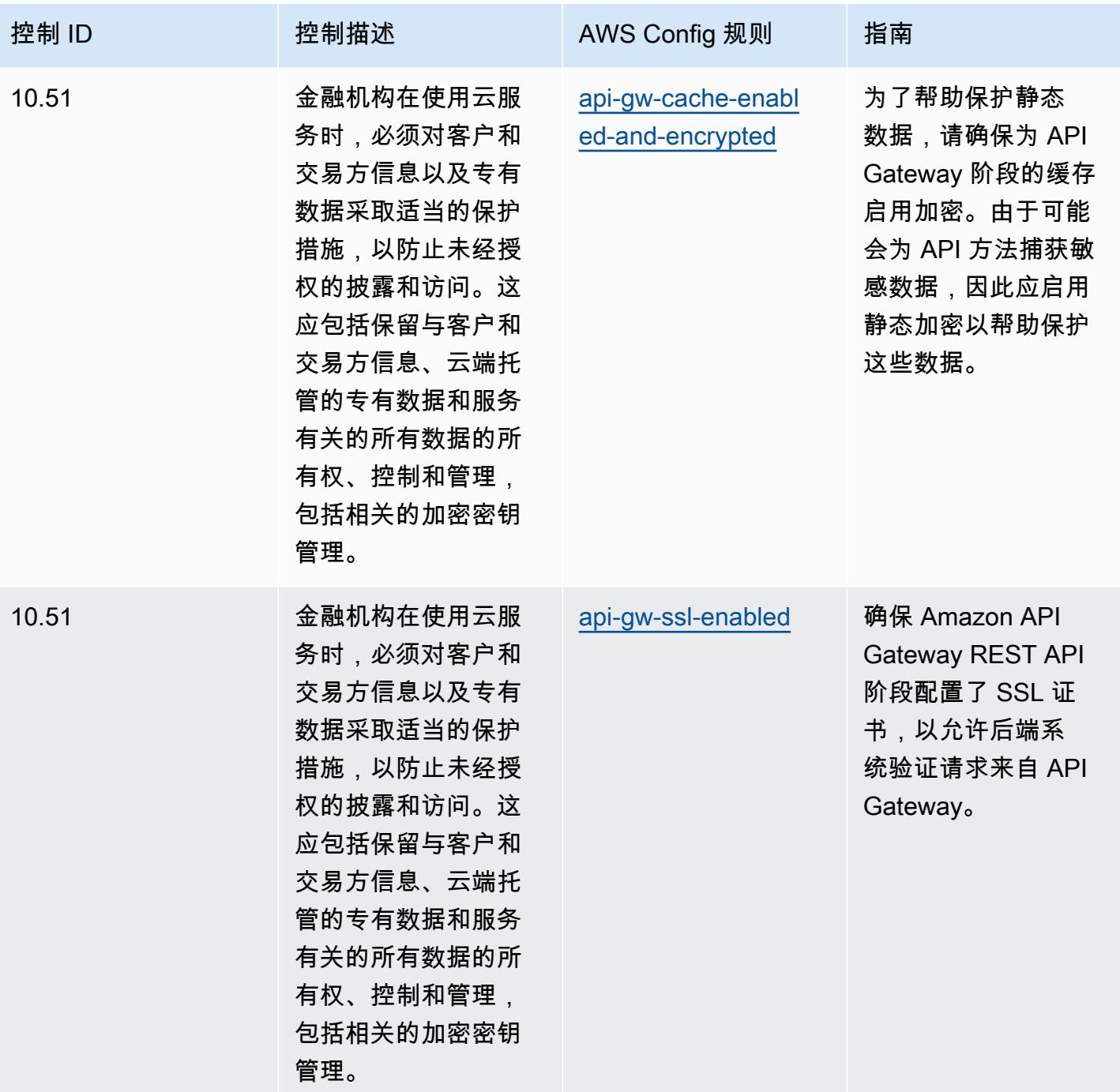

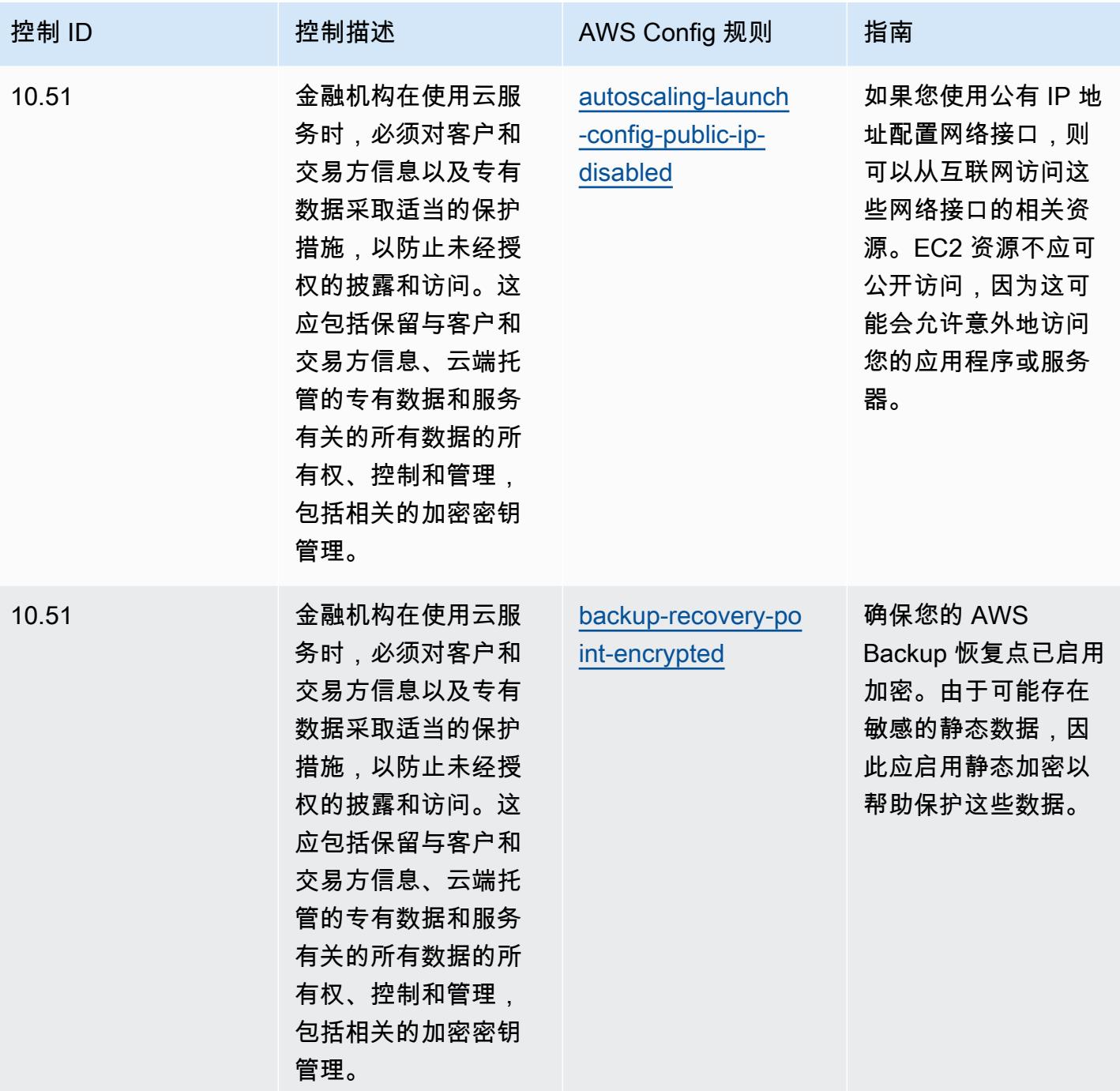

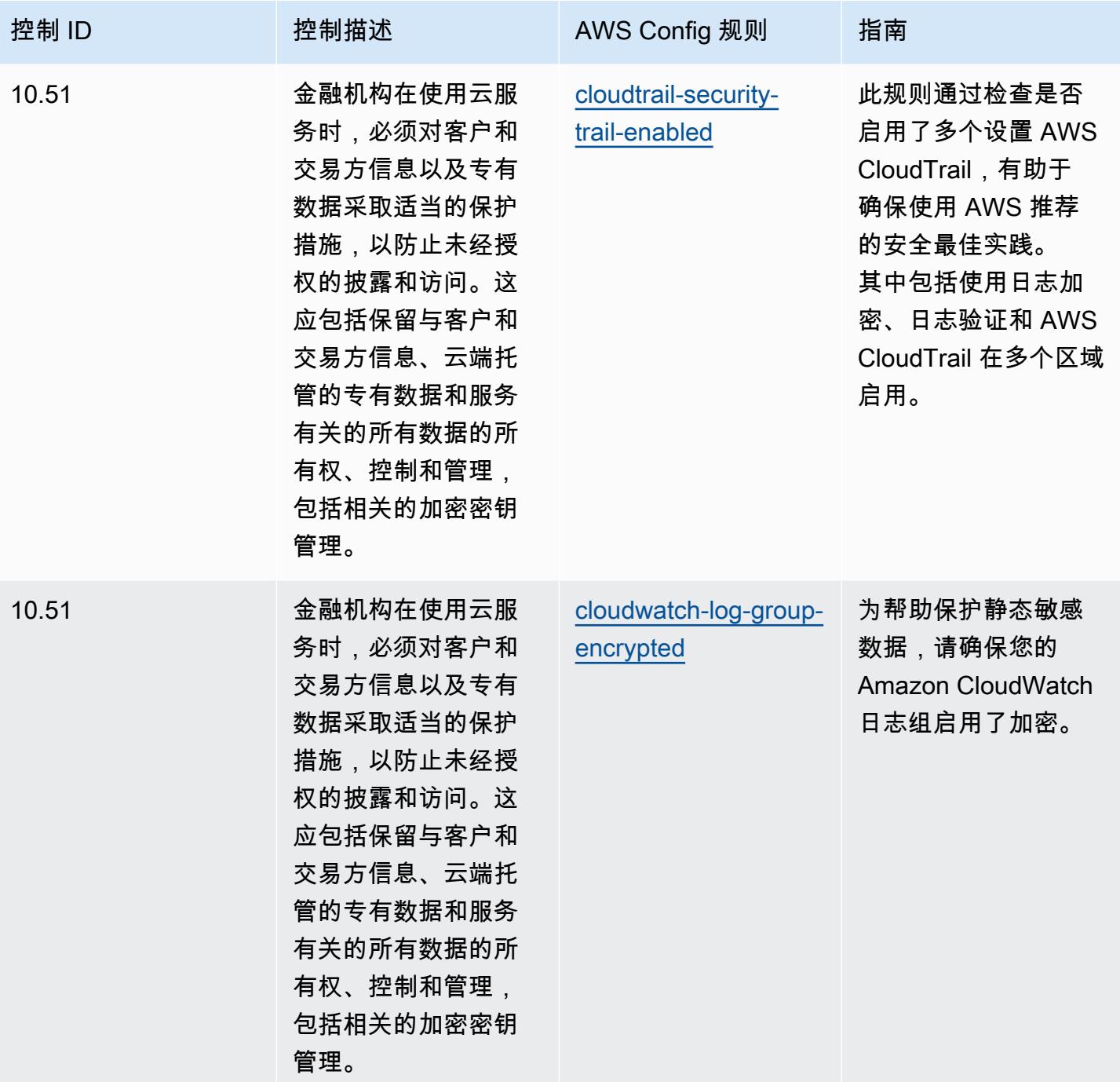

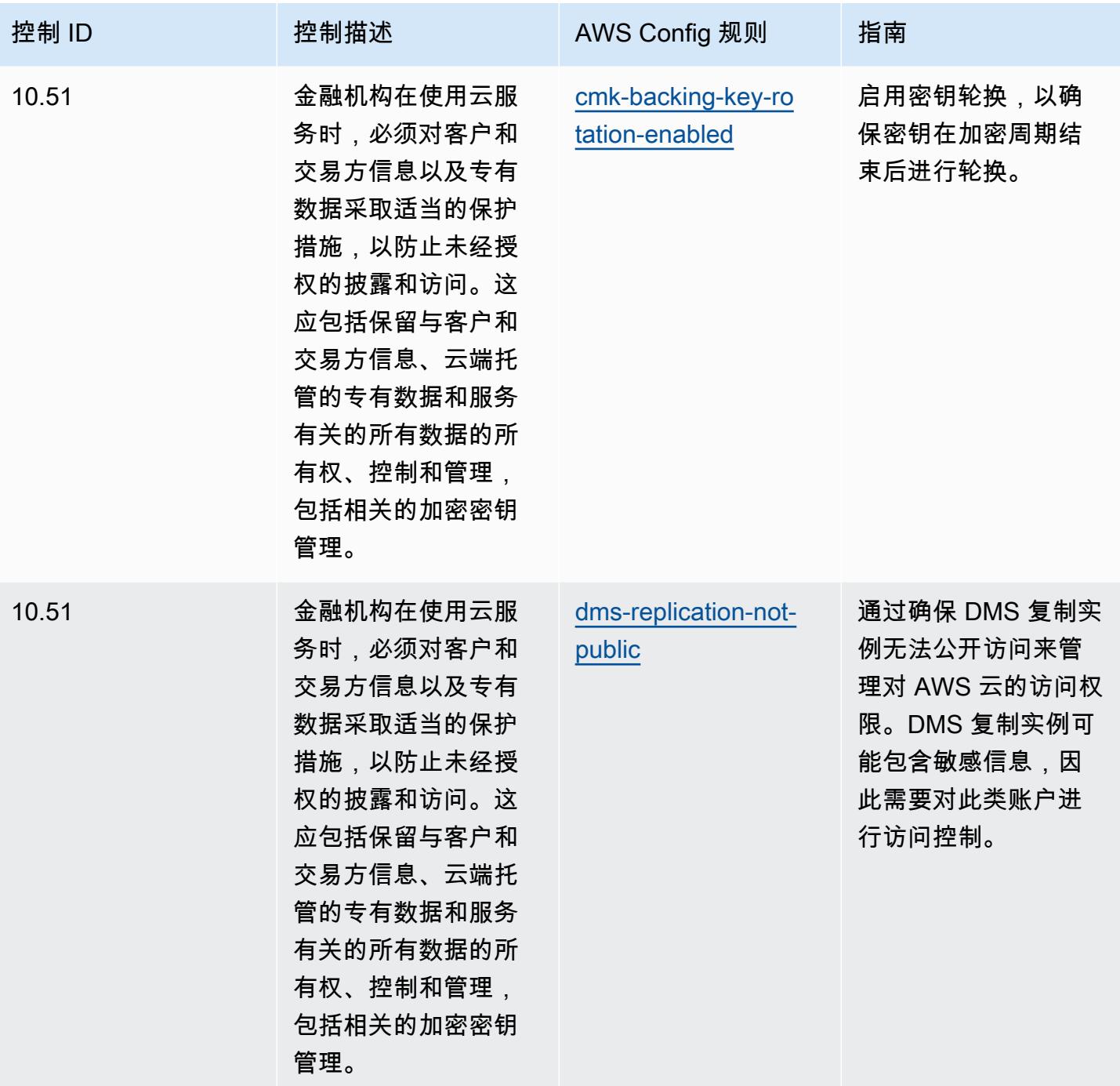

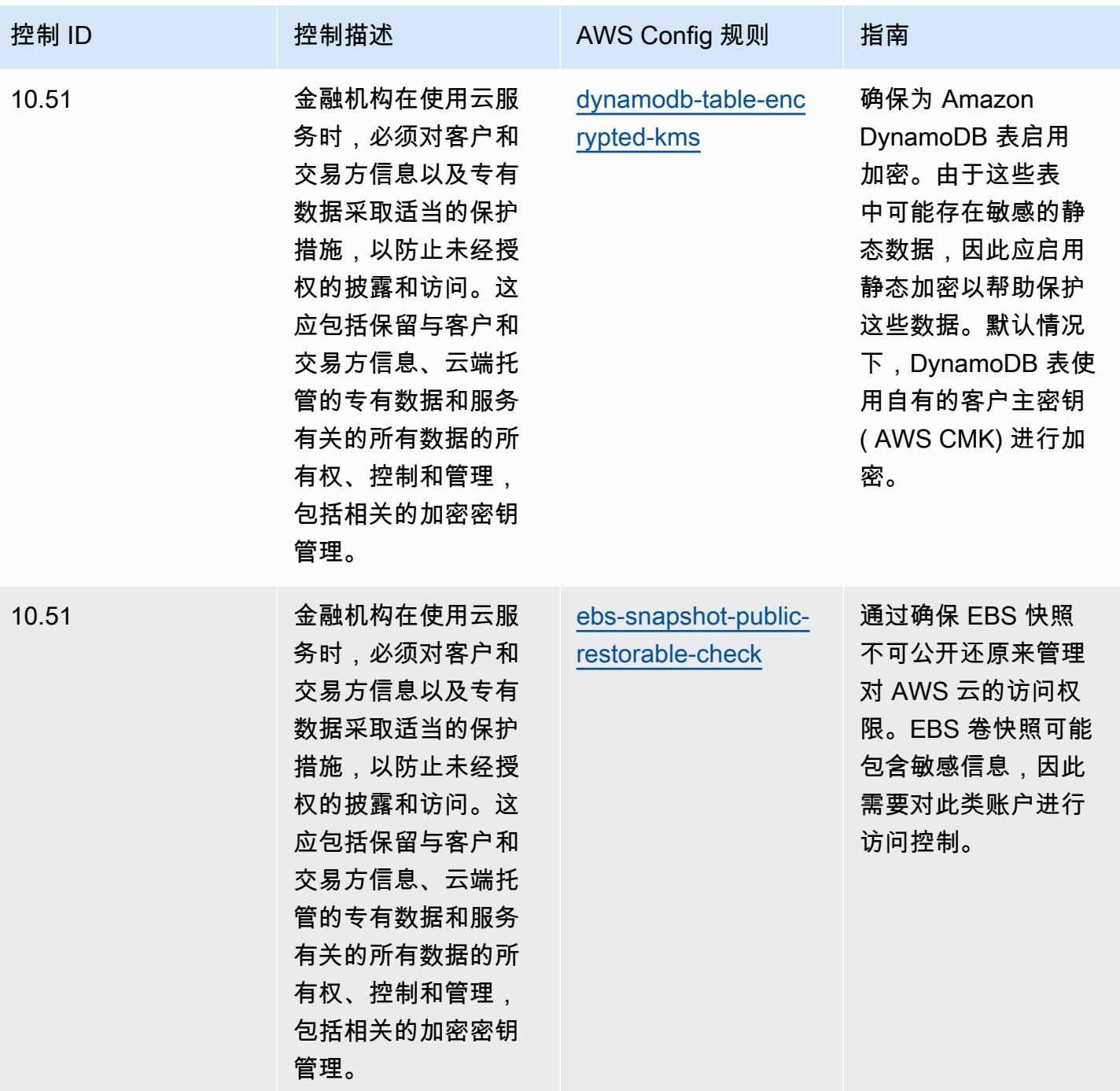

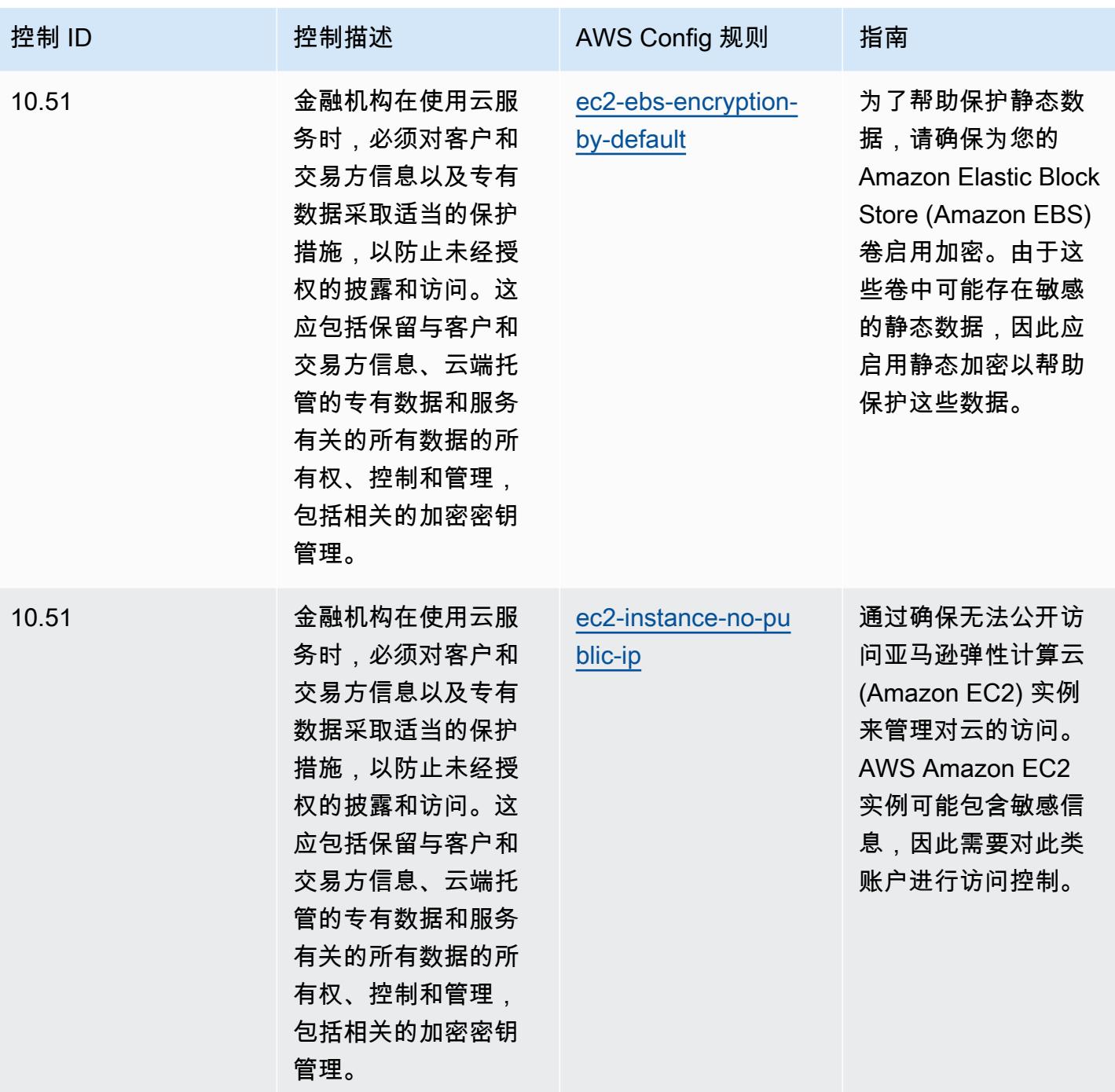

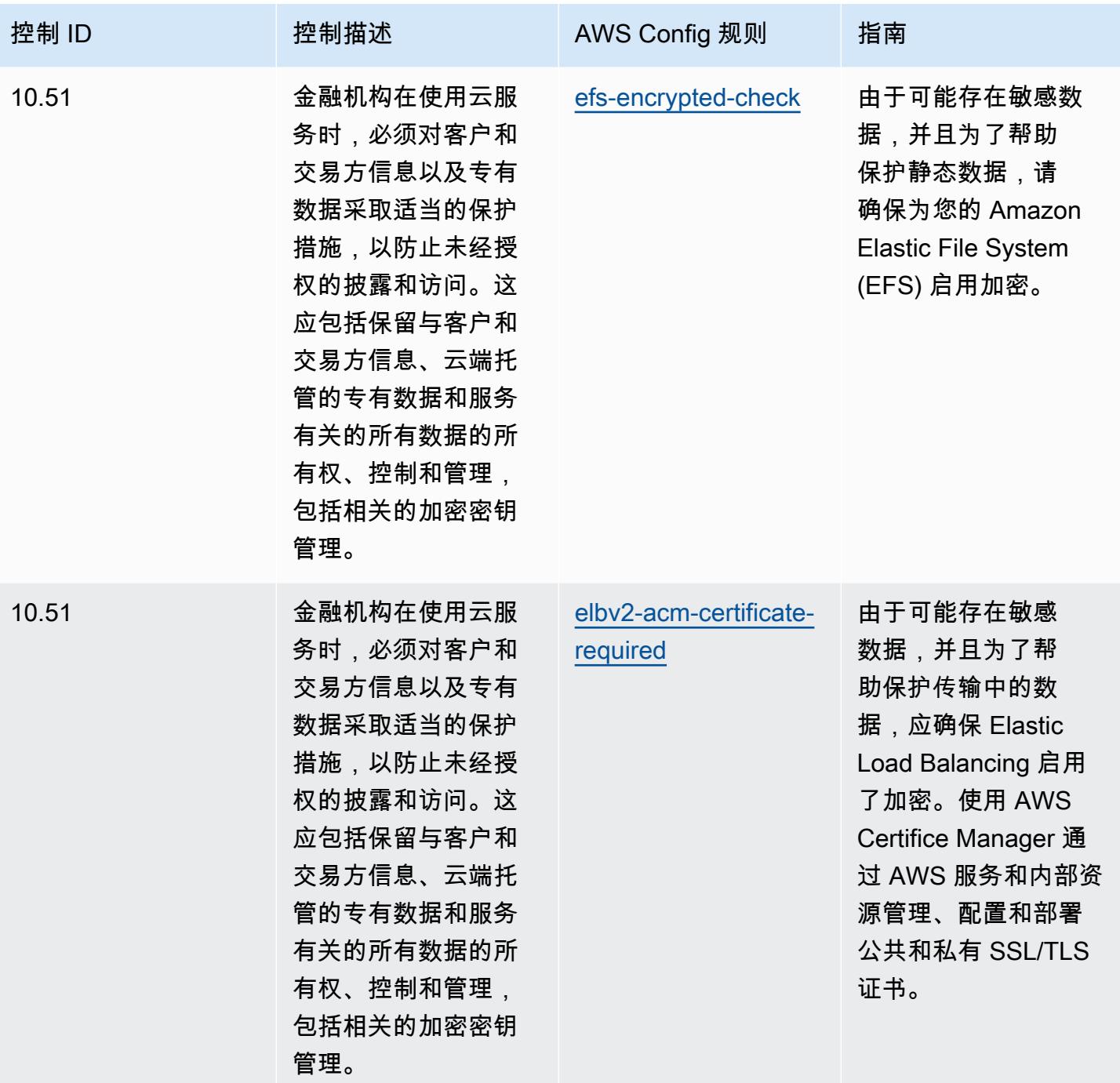

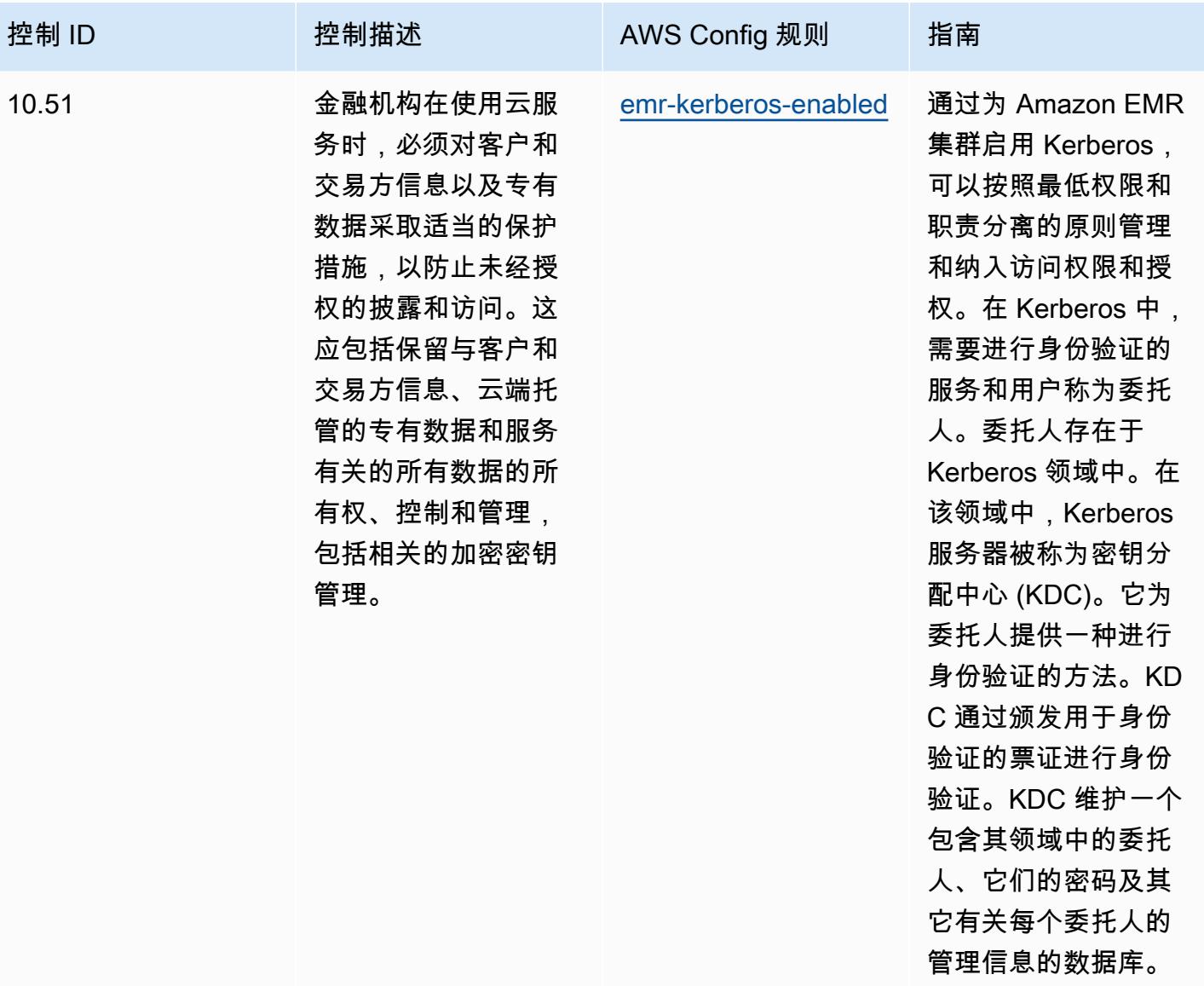

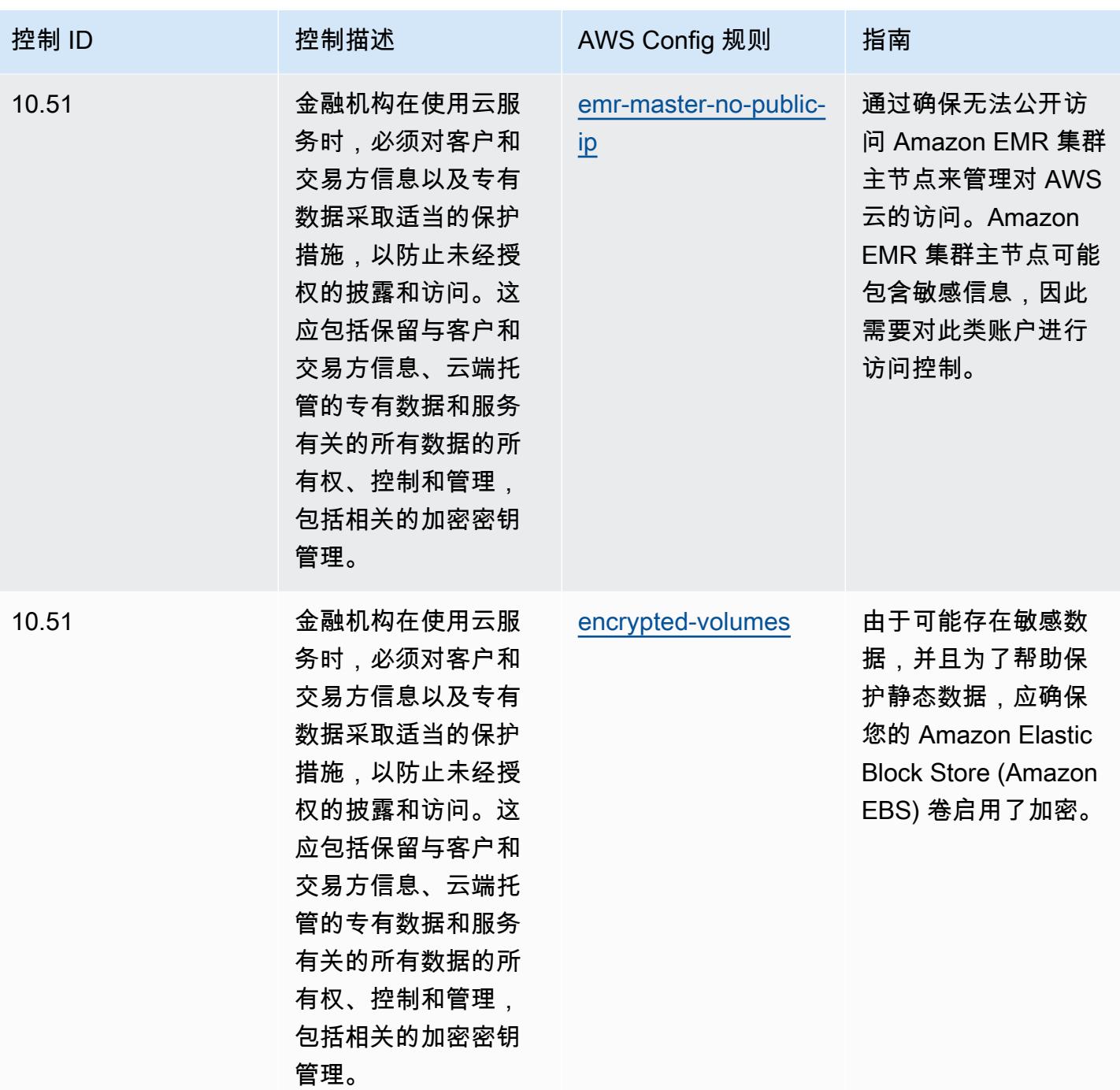

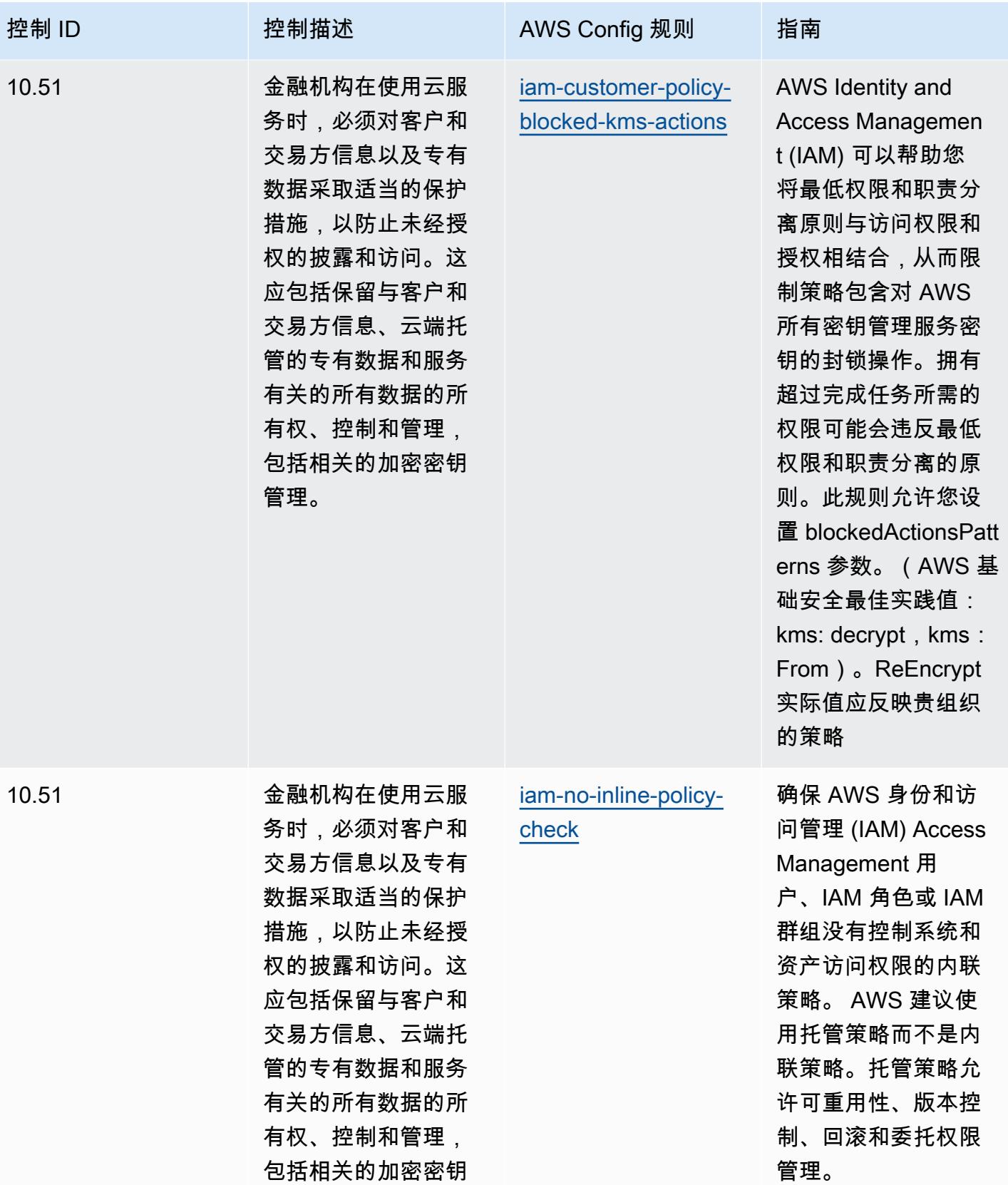

管理。

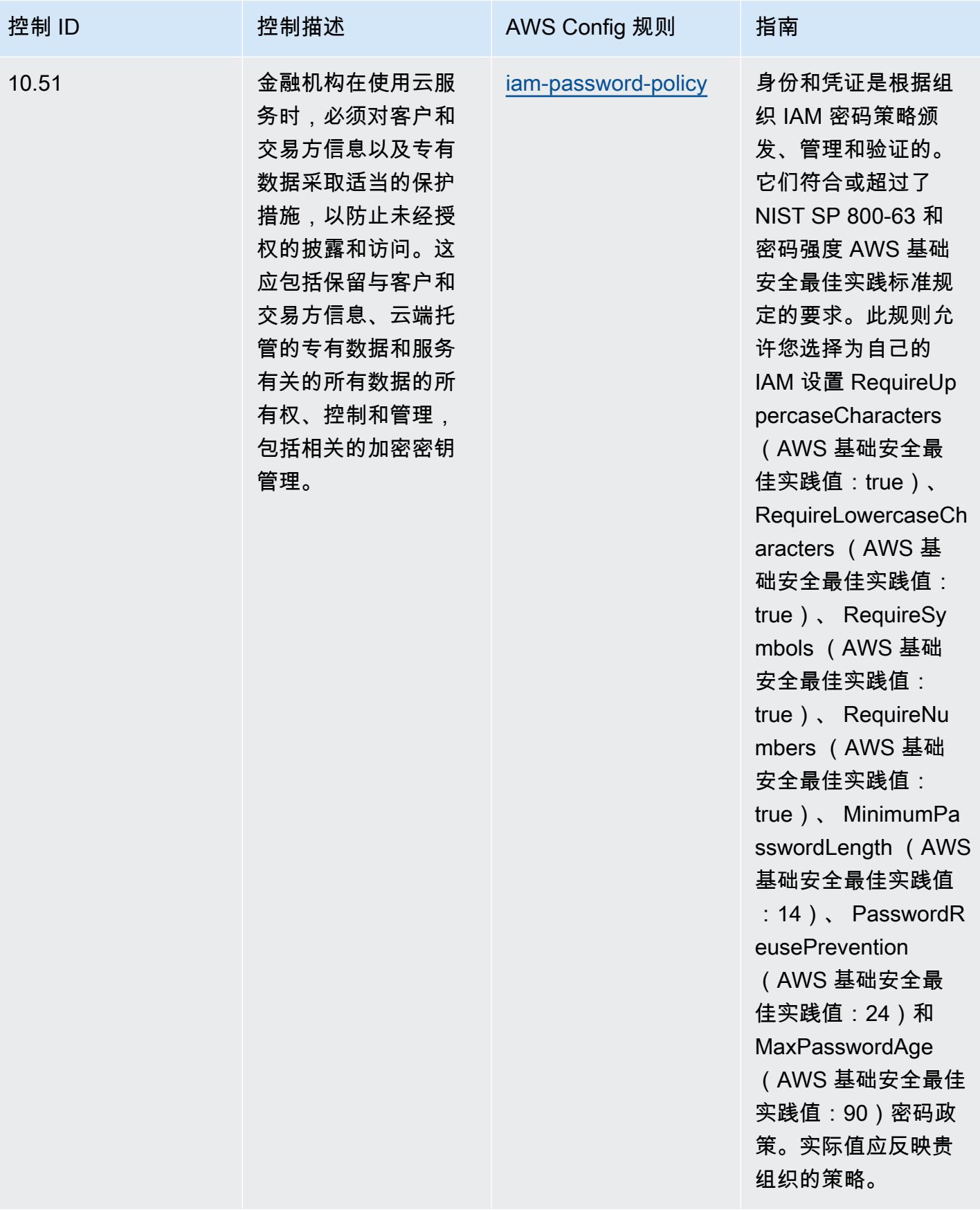

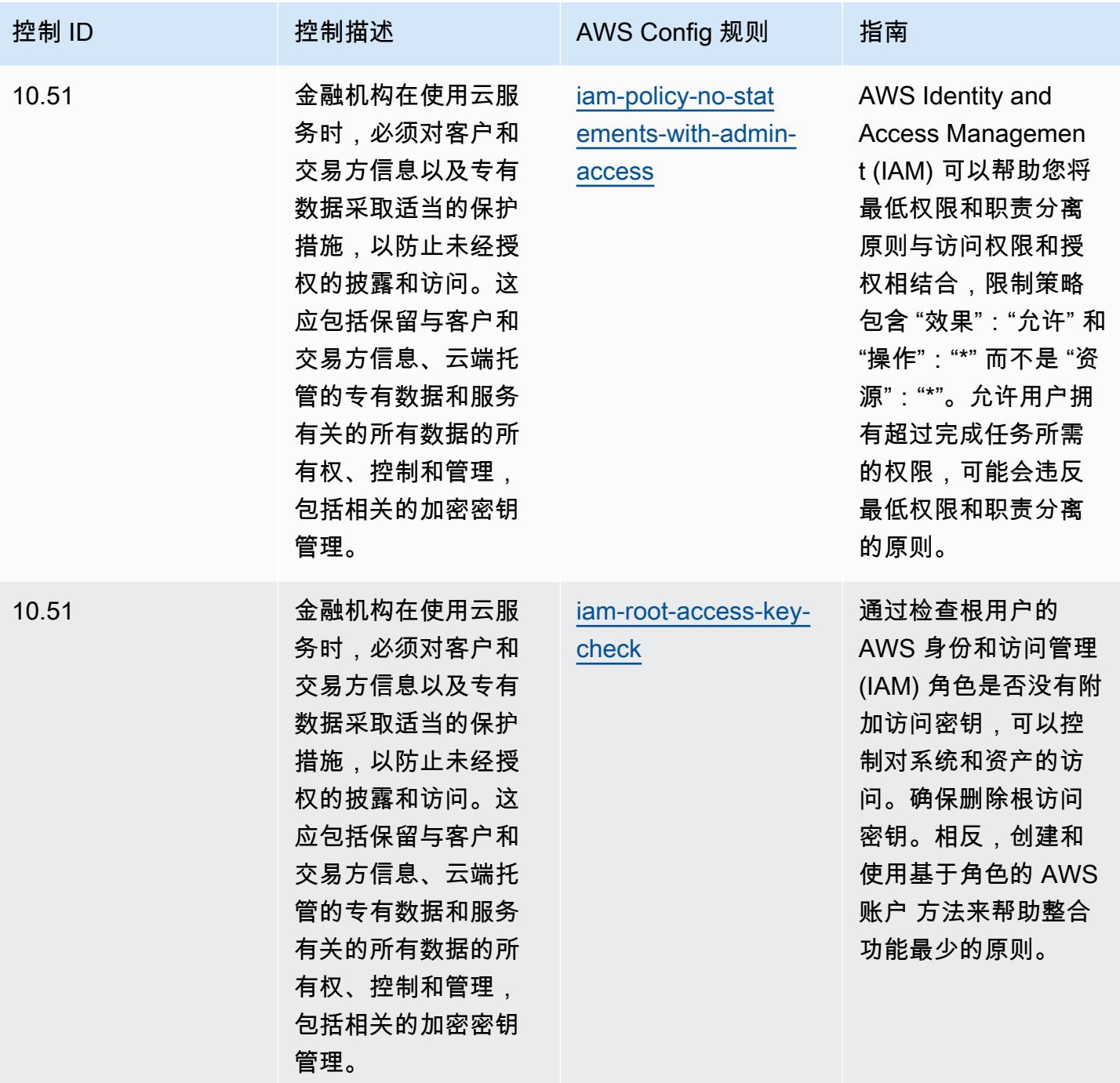

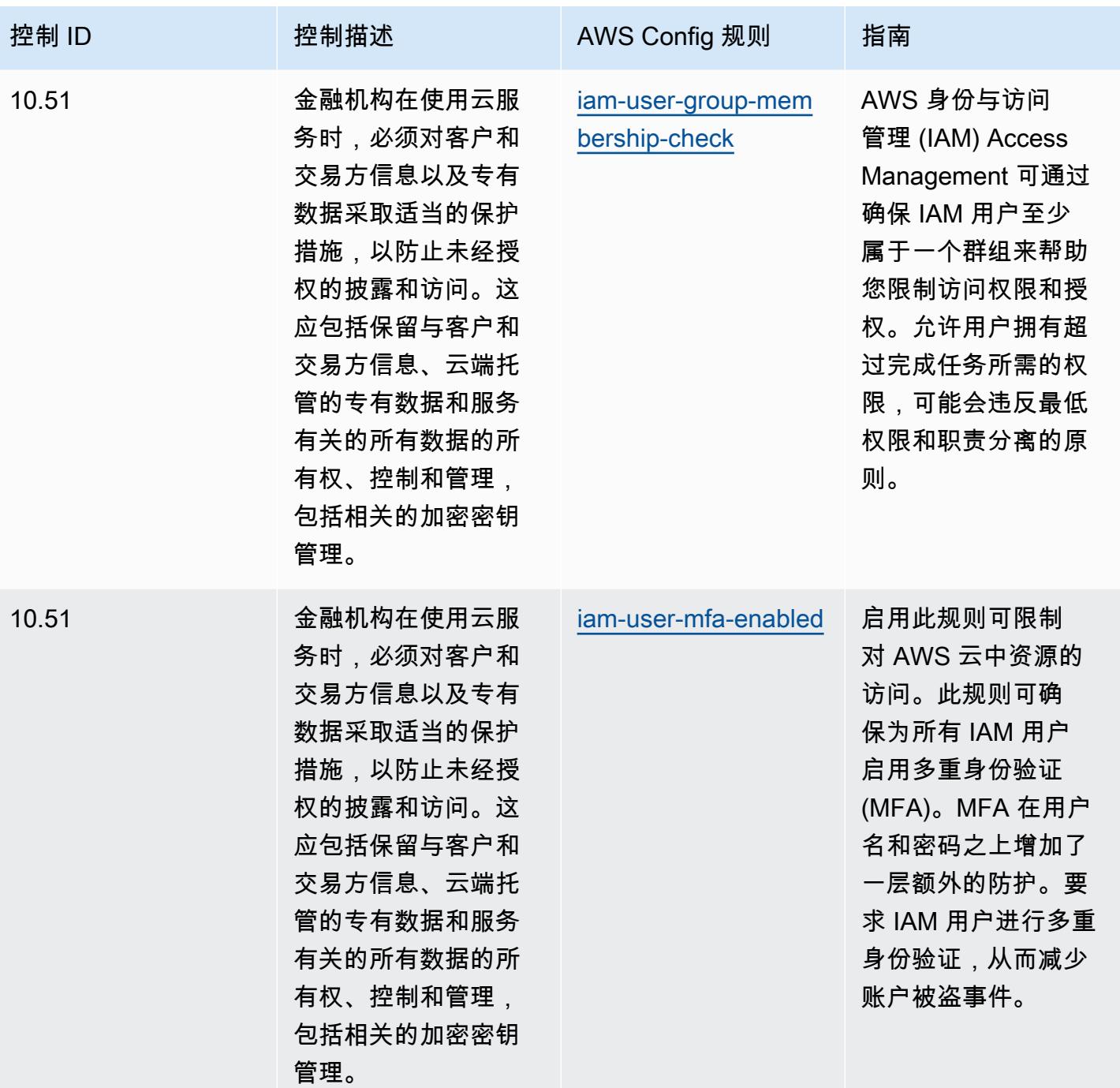

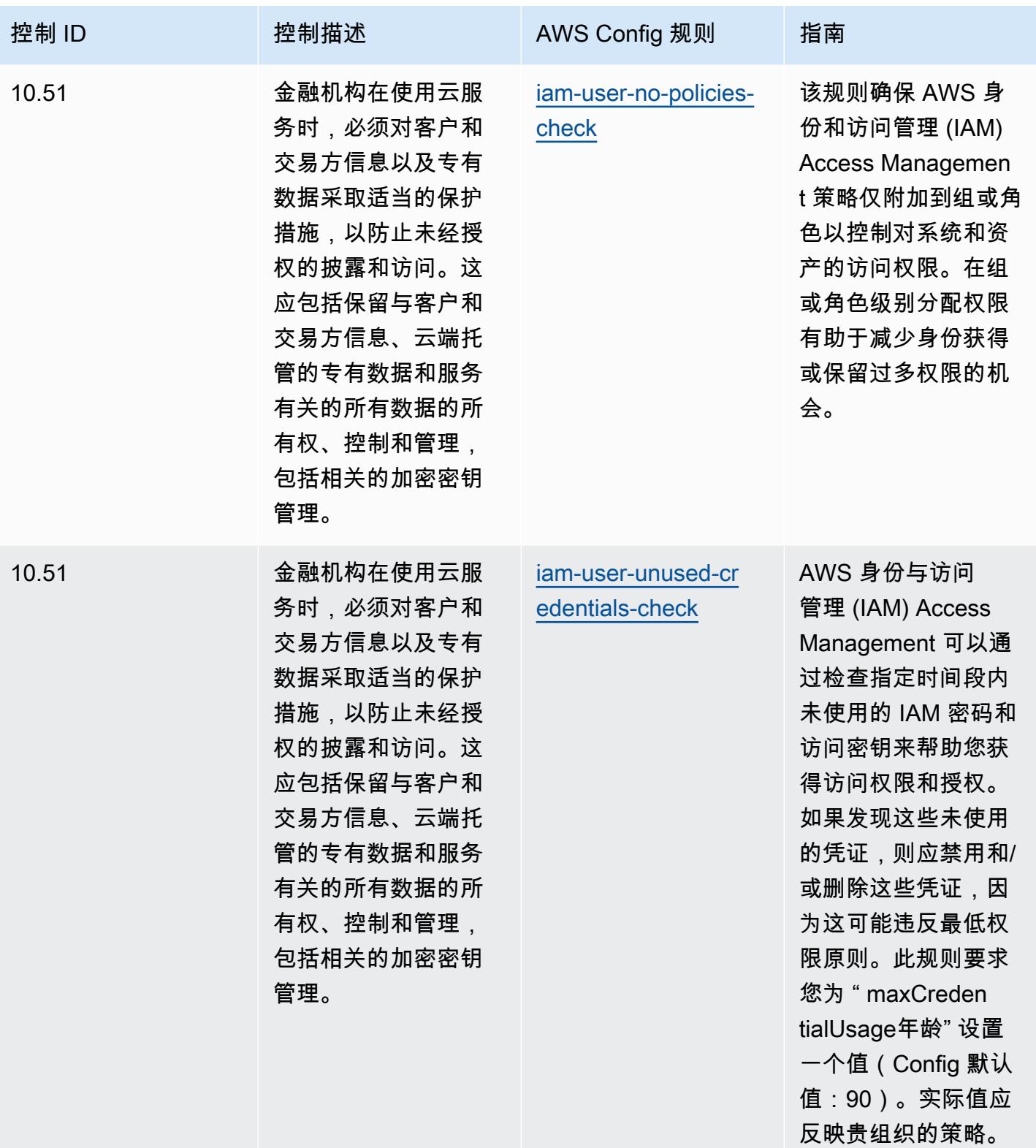

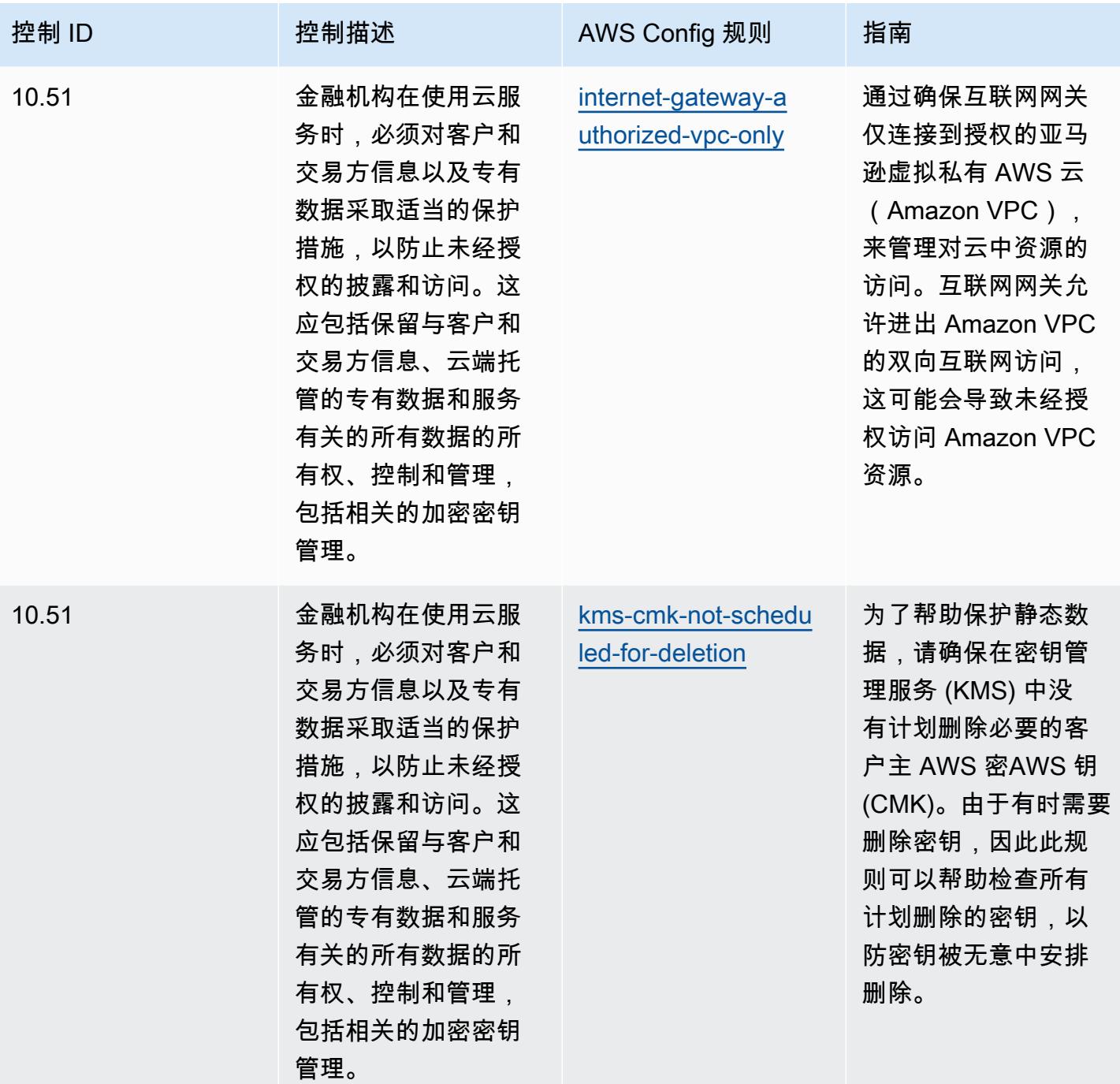

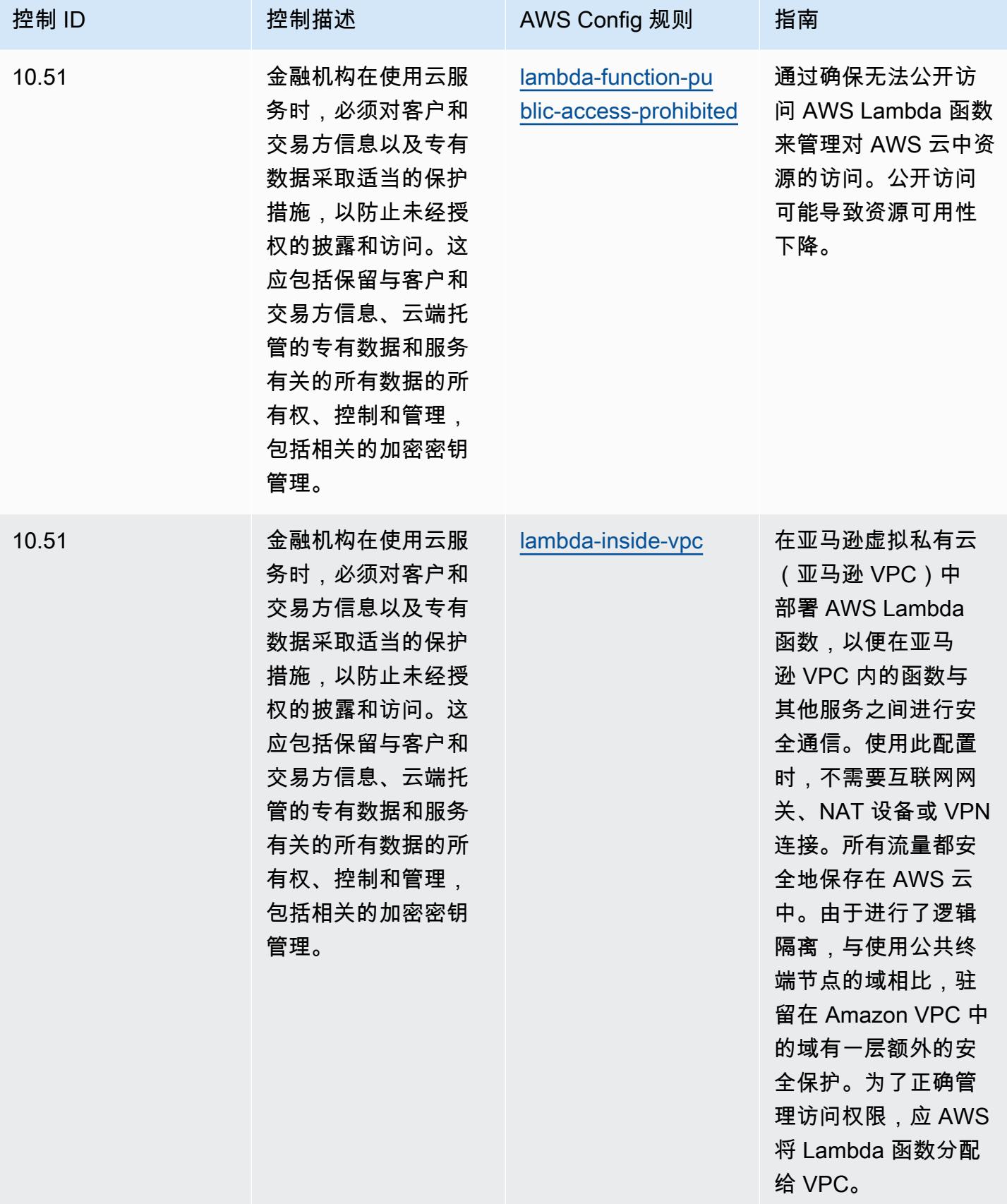

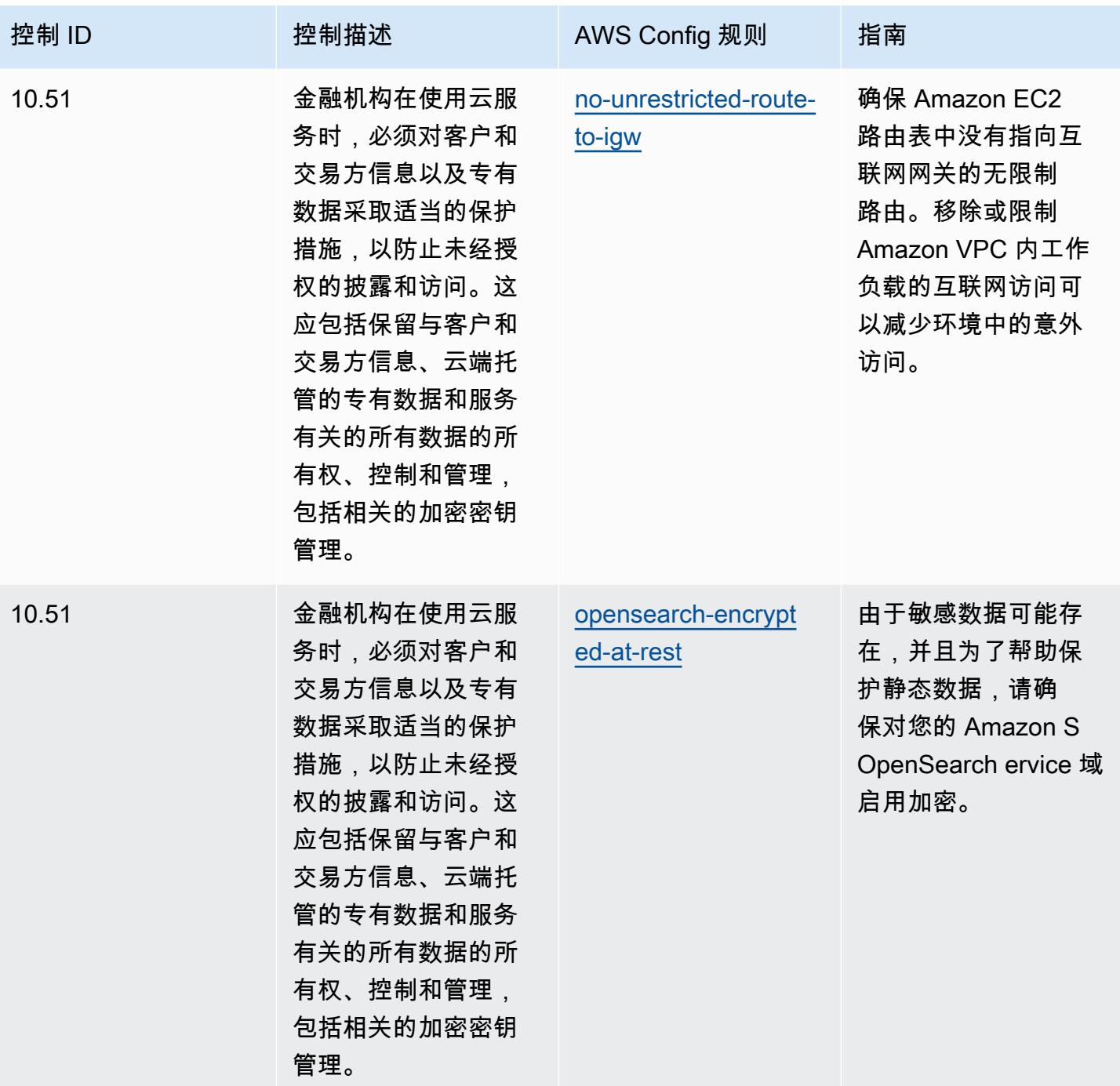

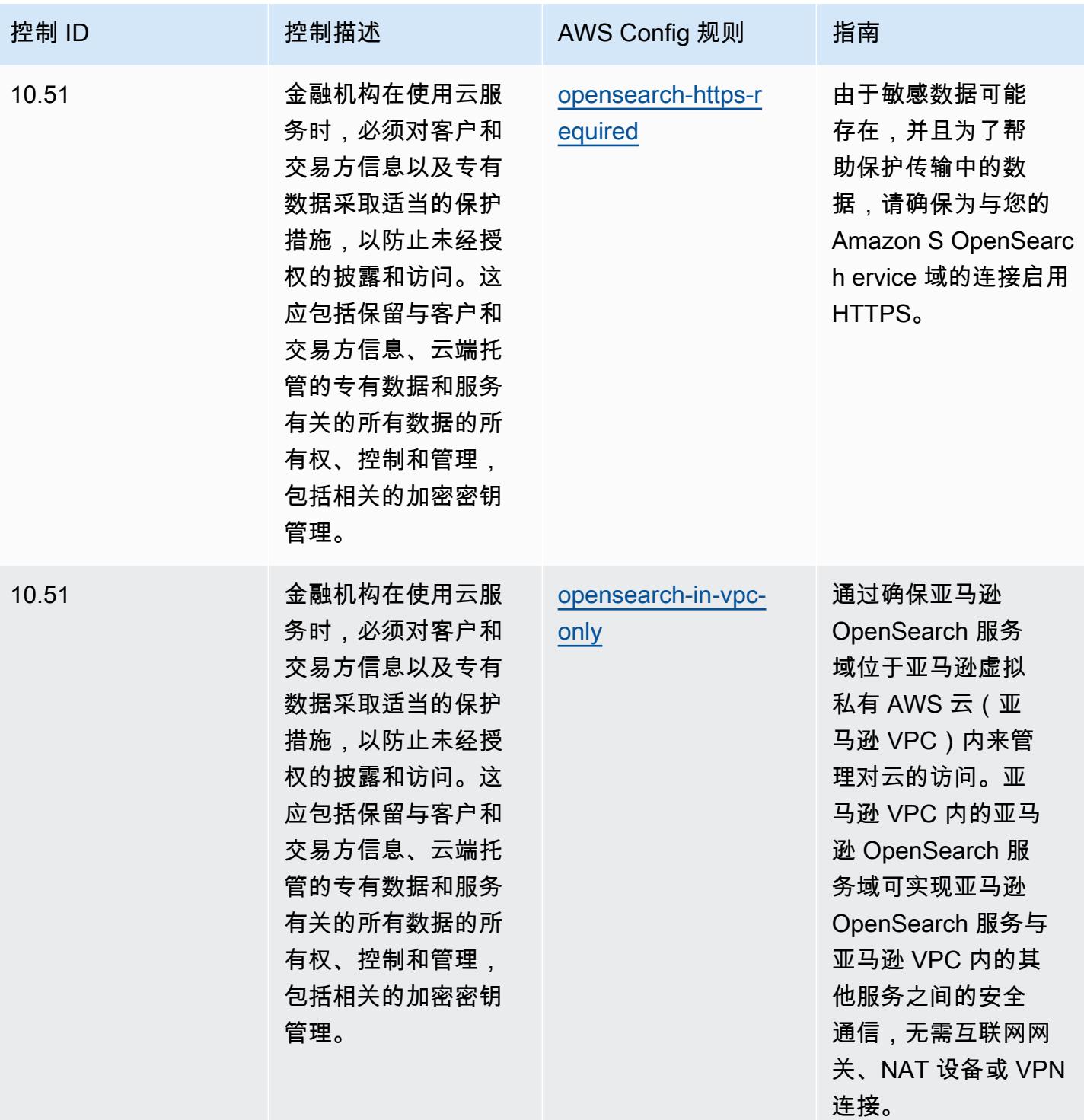

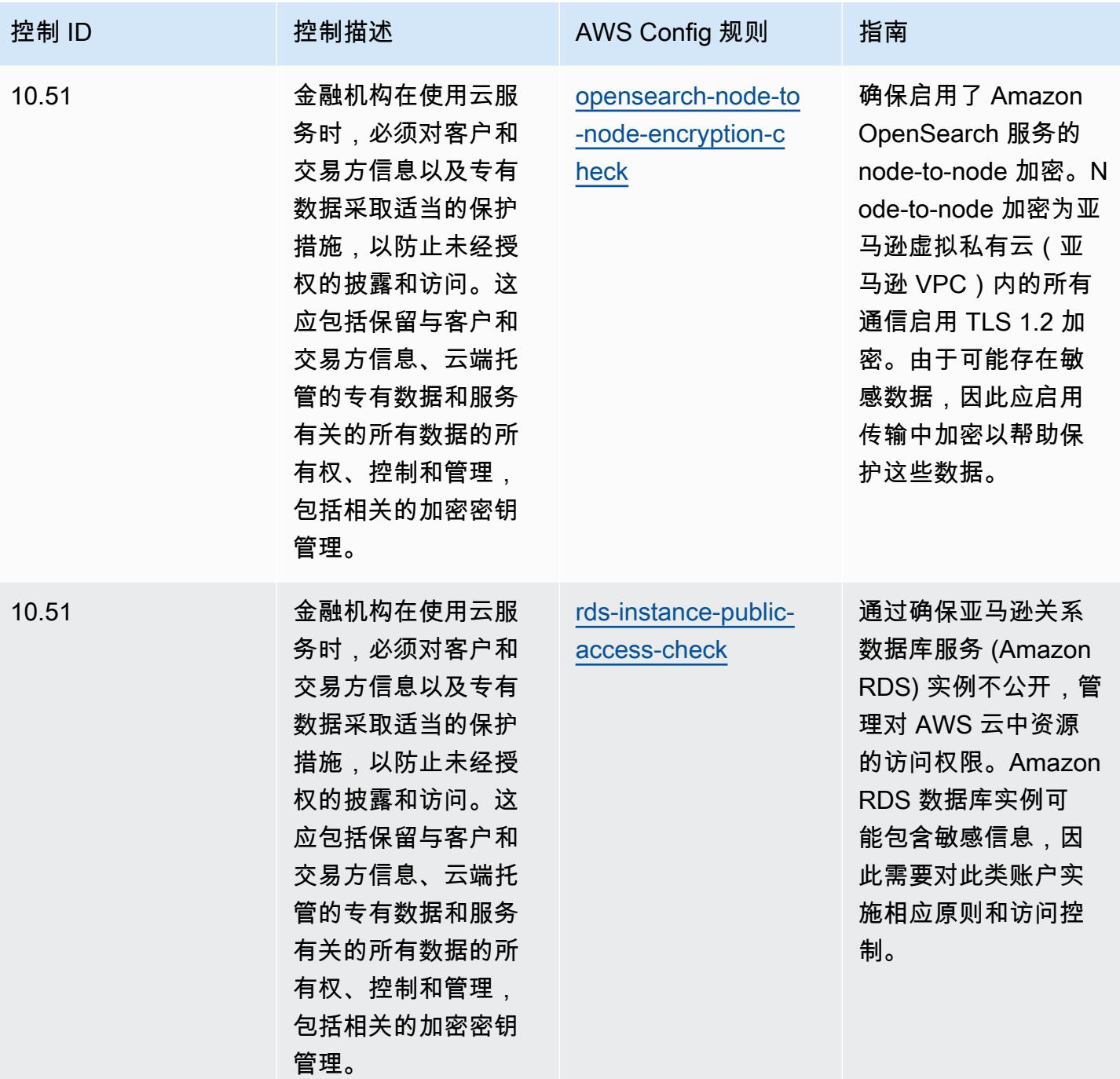

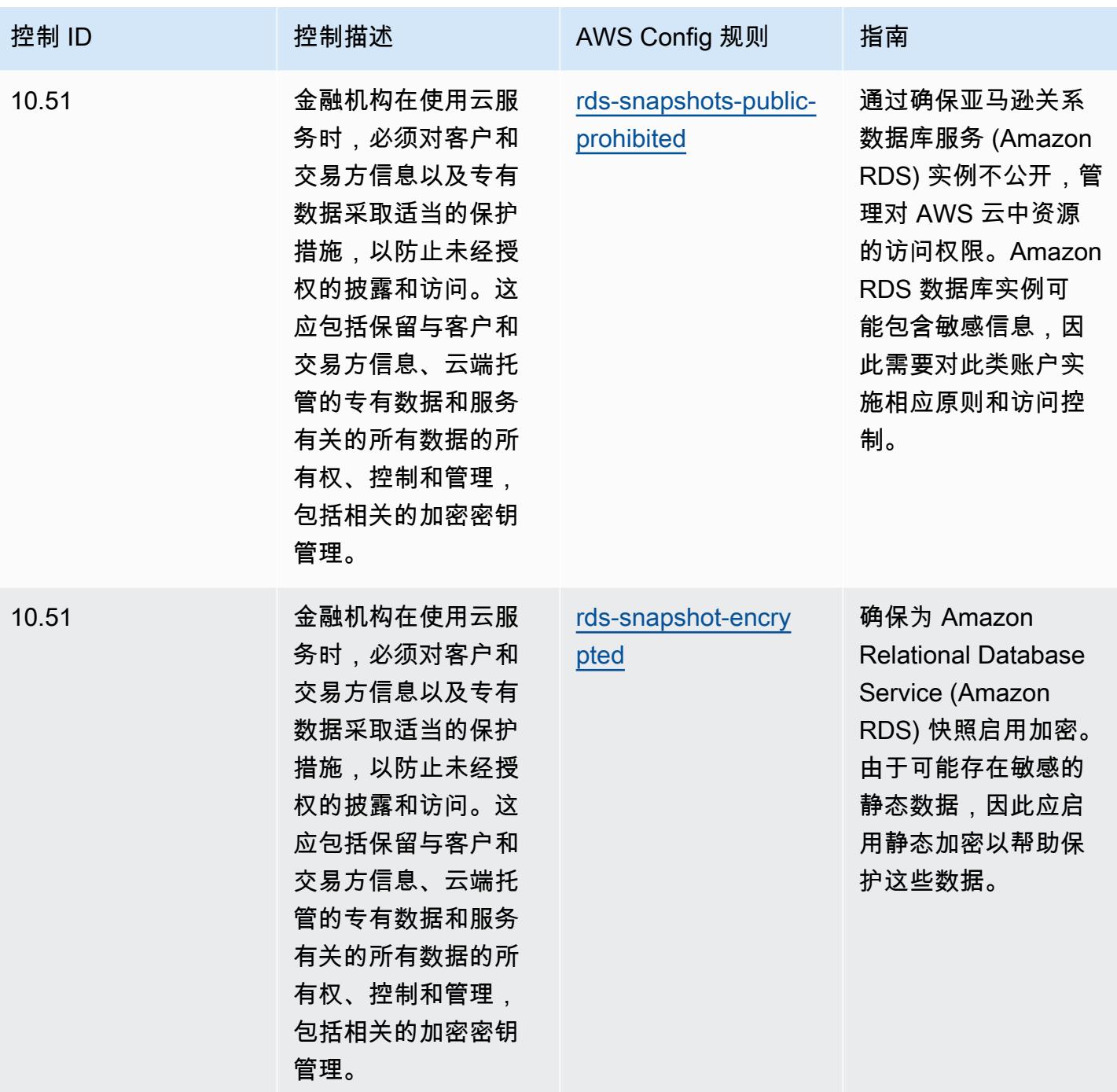

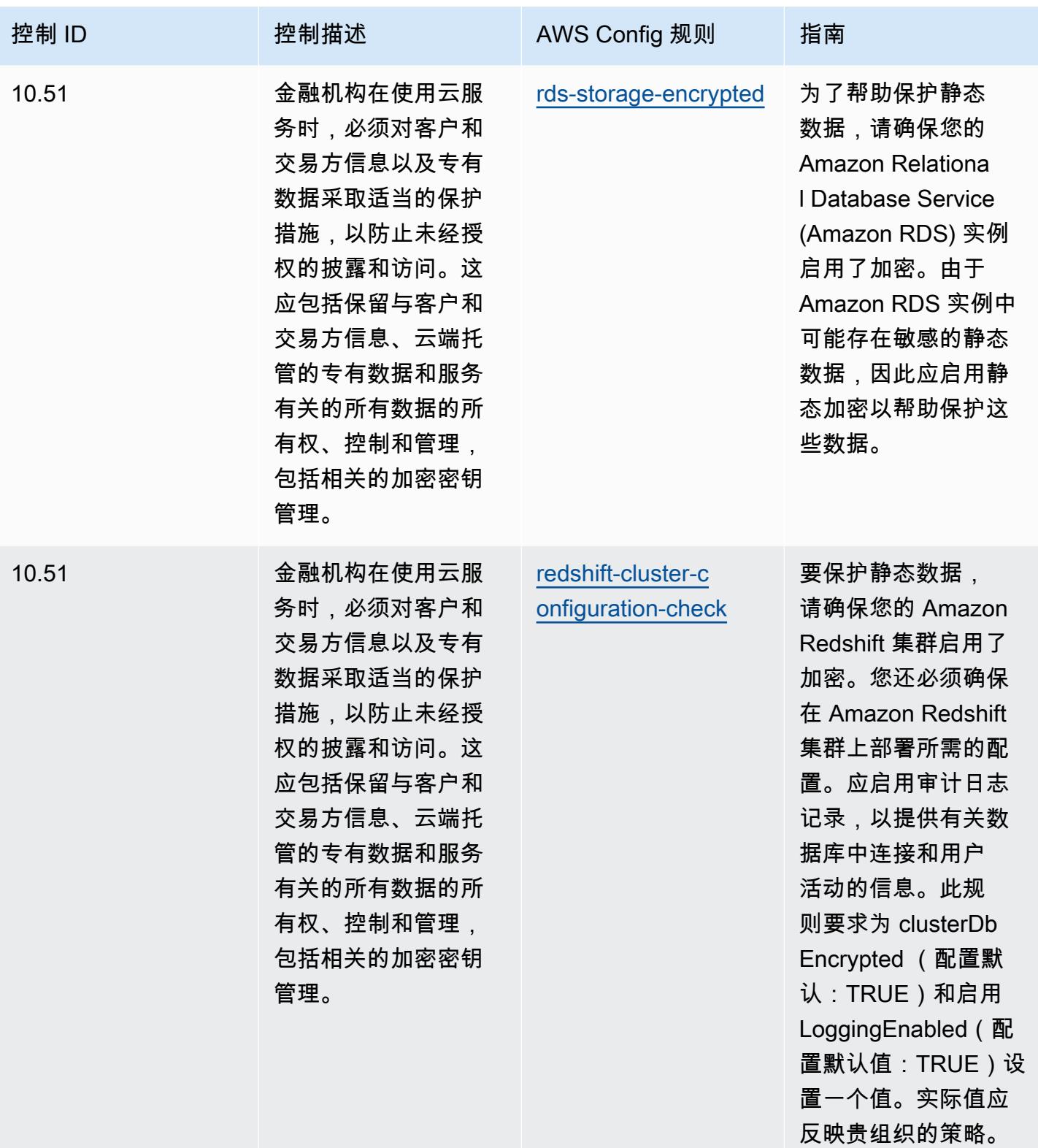

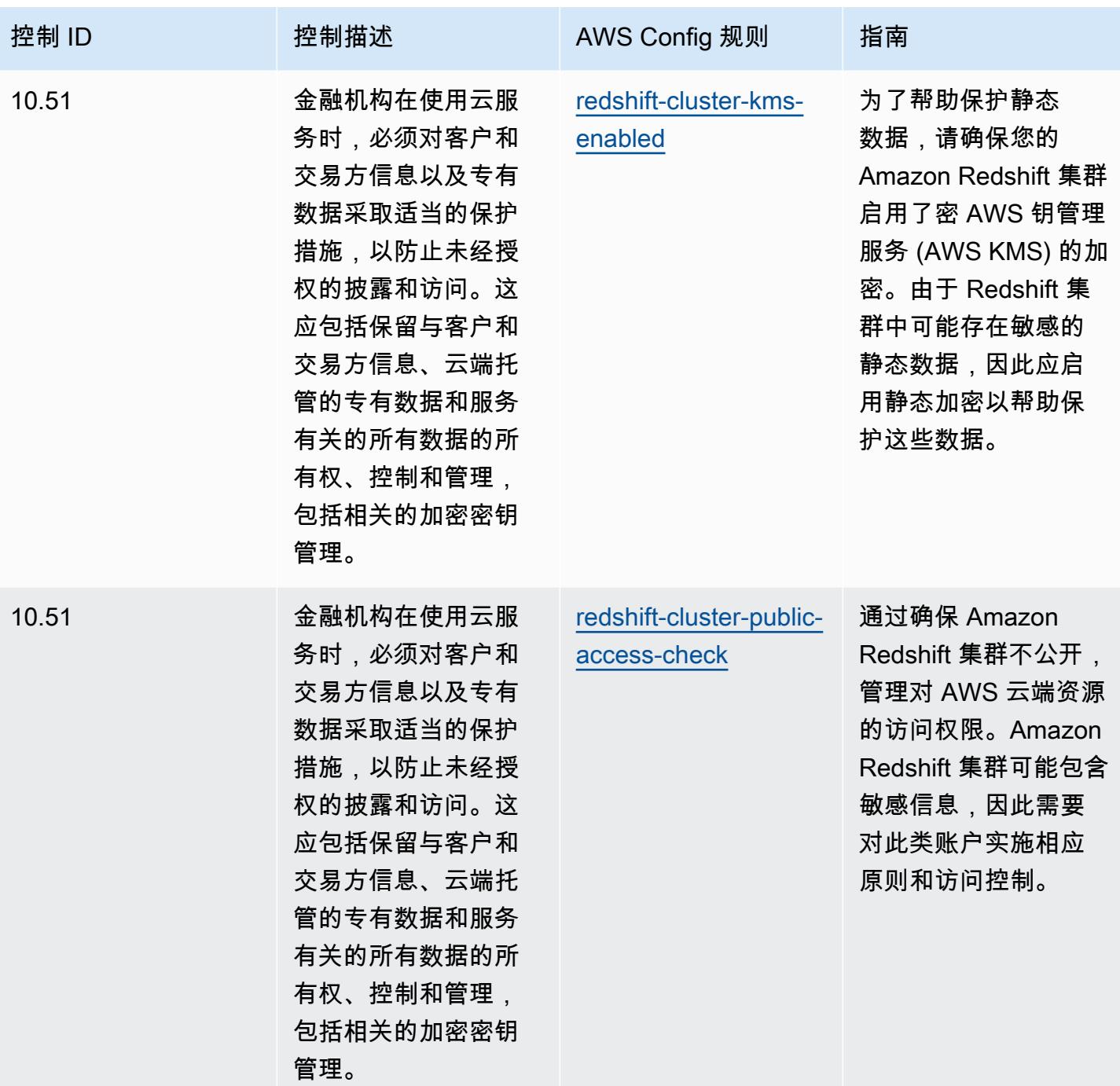

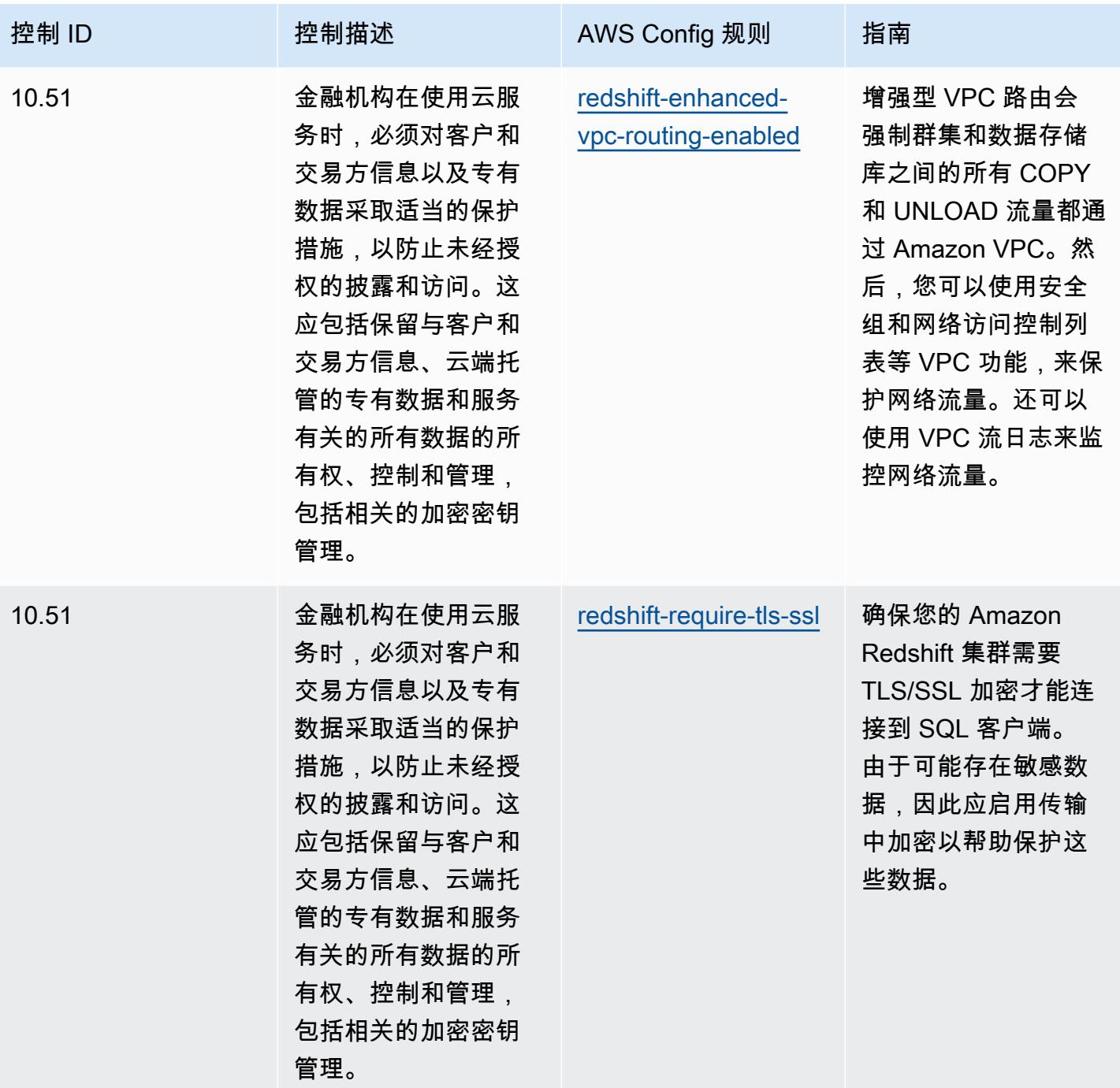
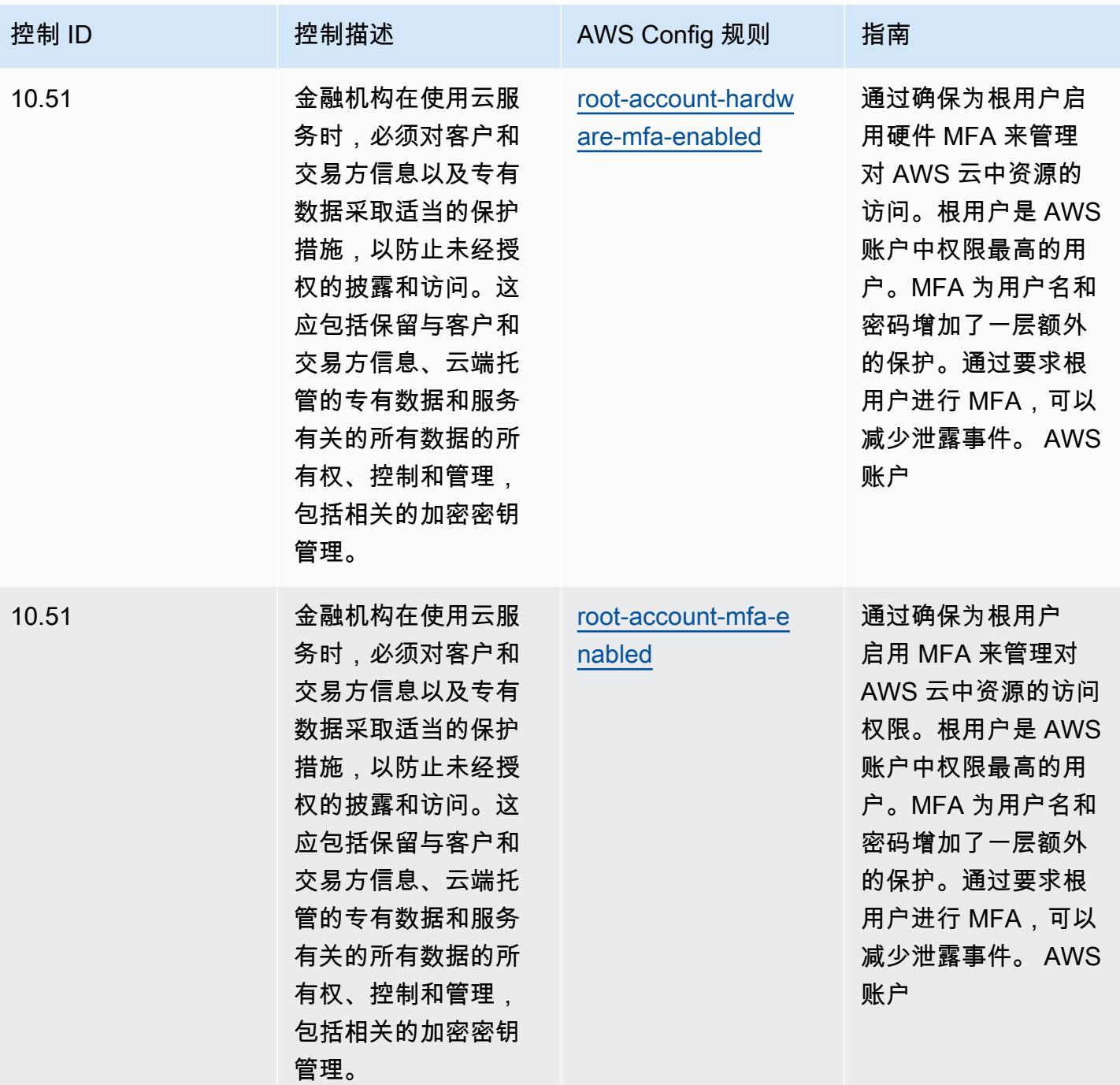

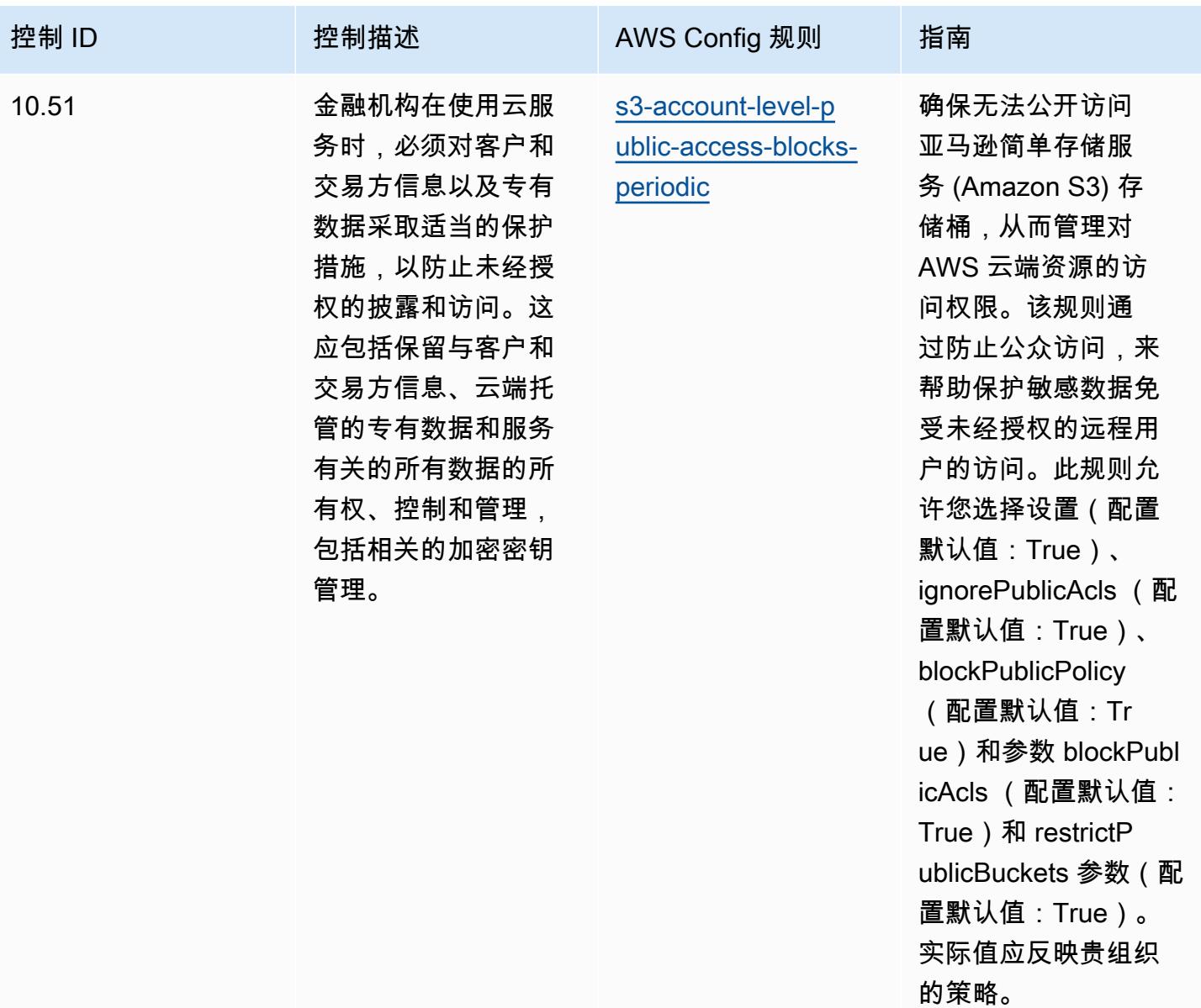

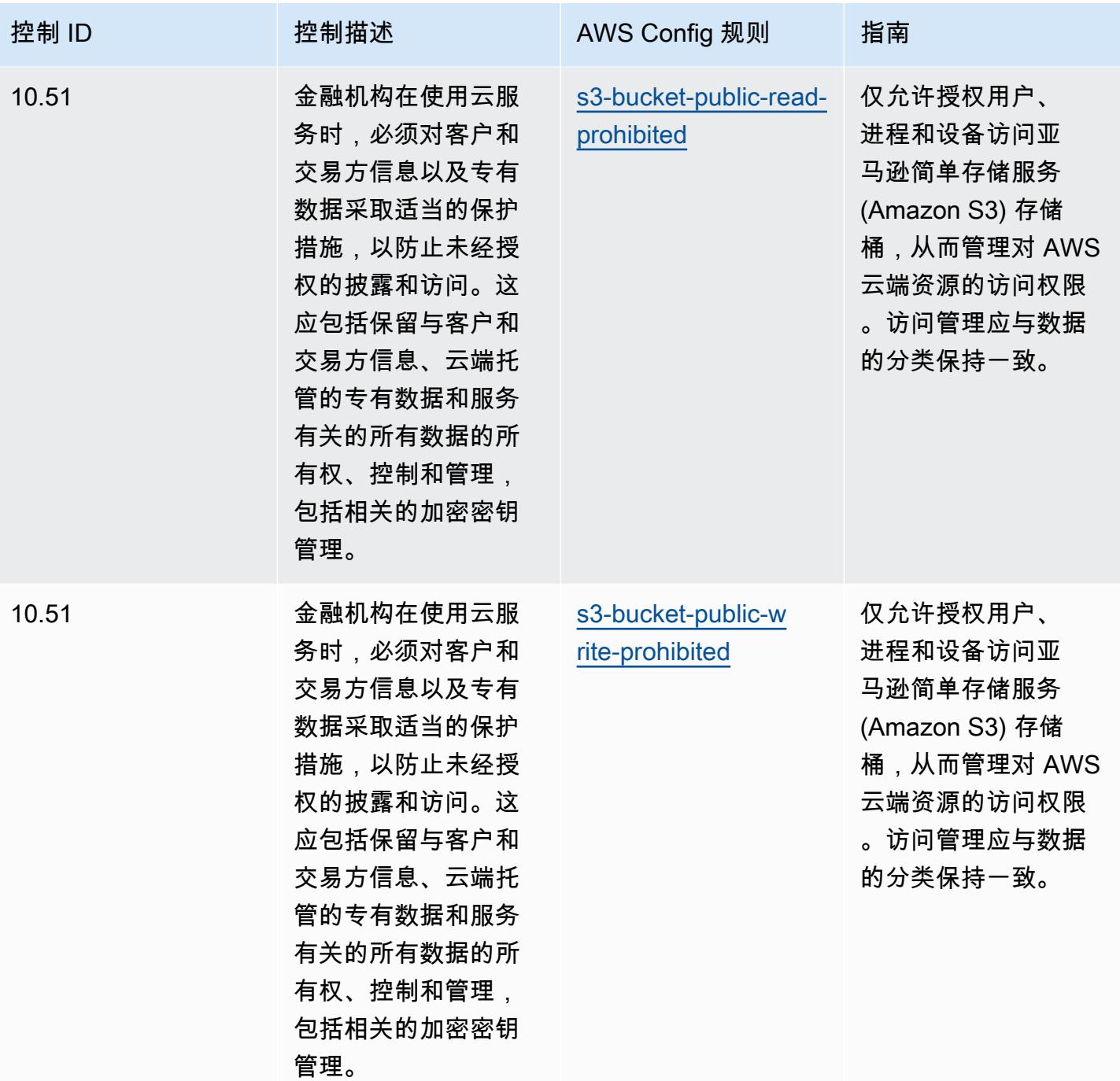

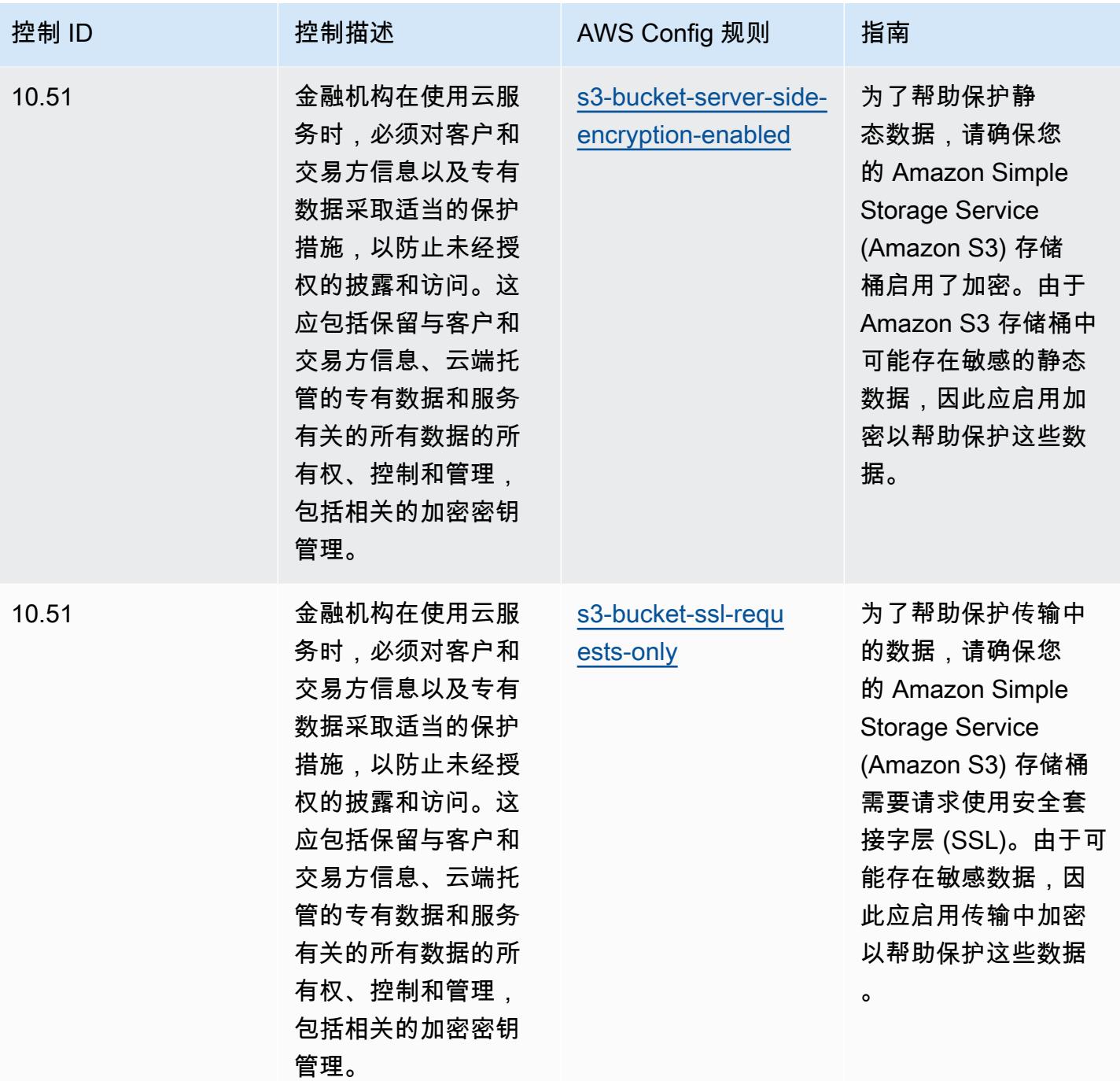

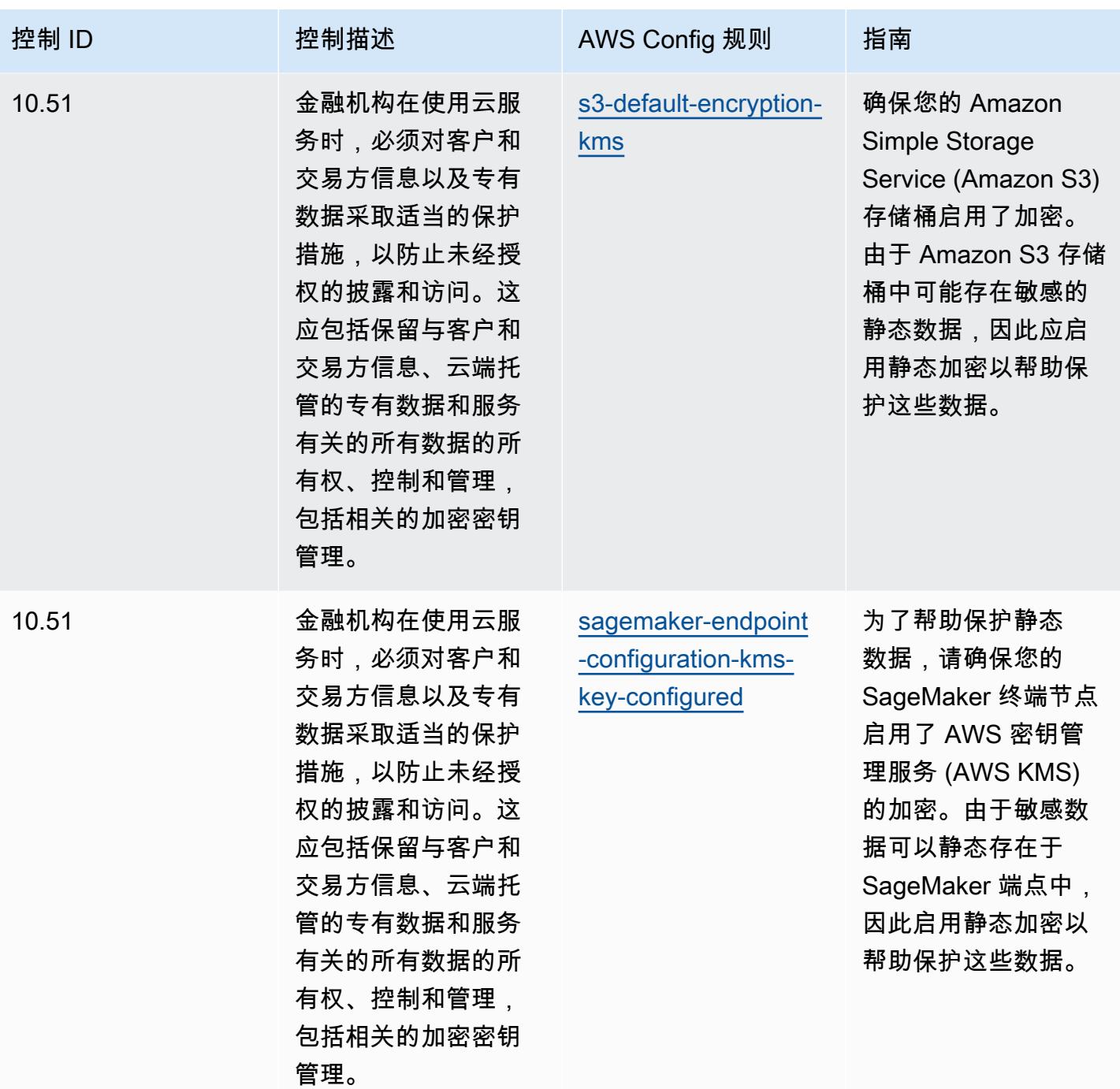

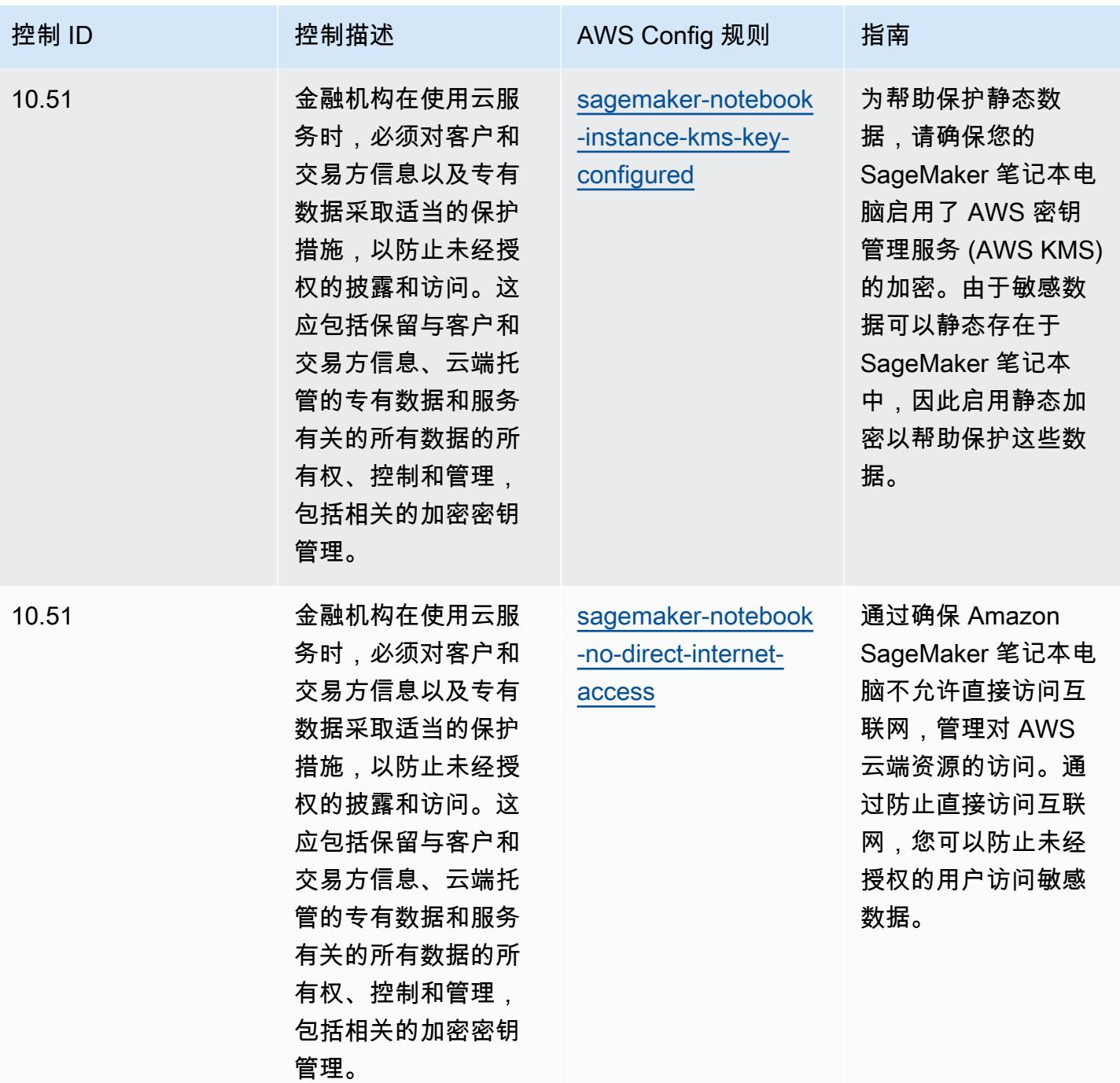

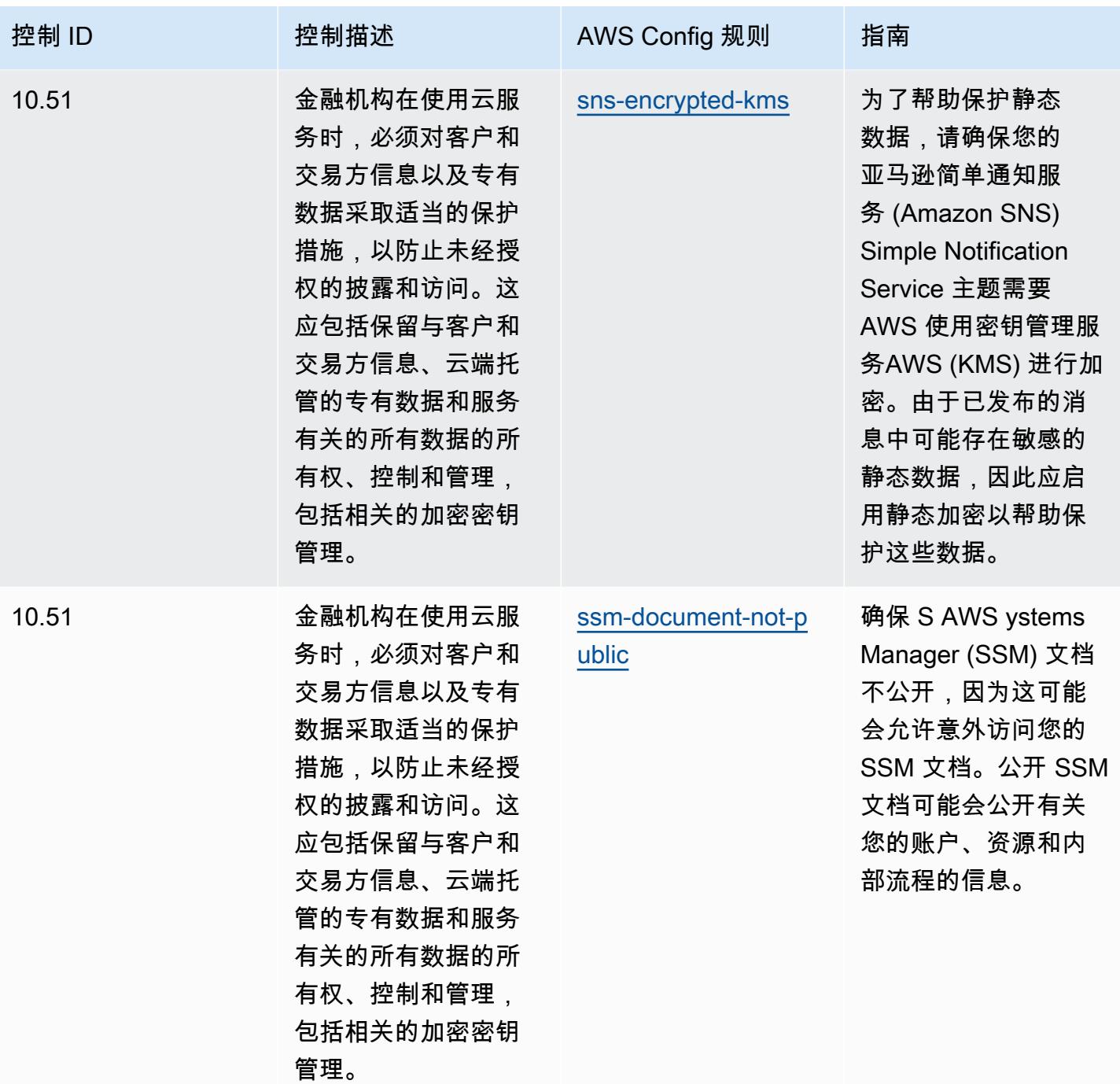

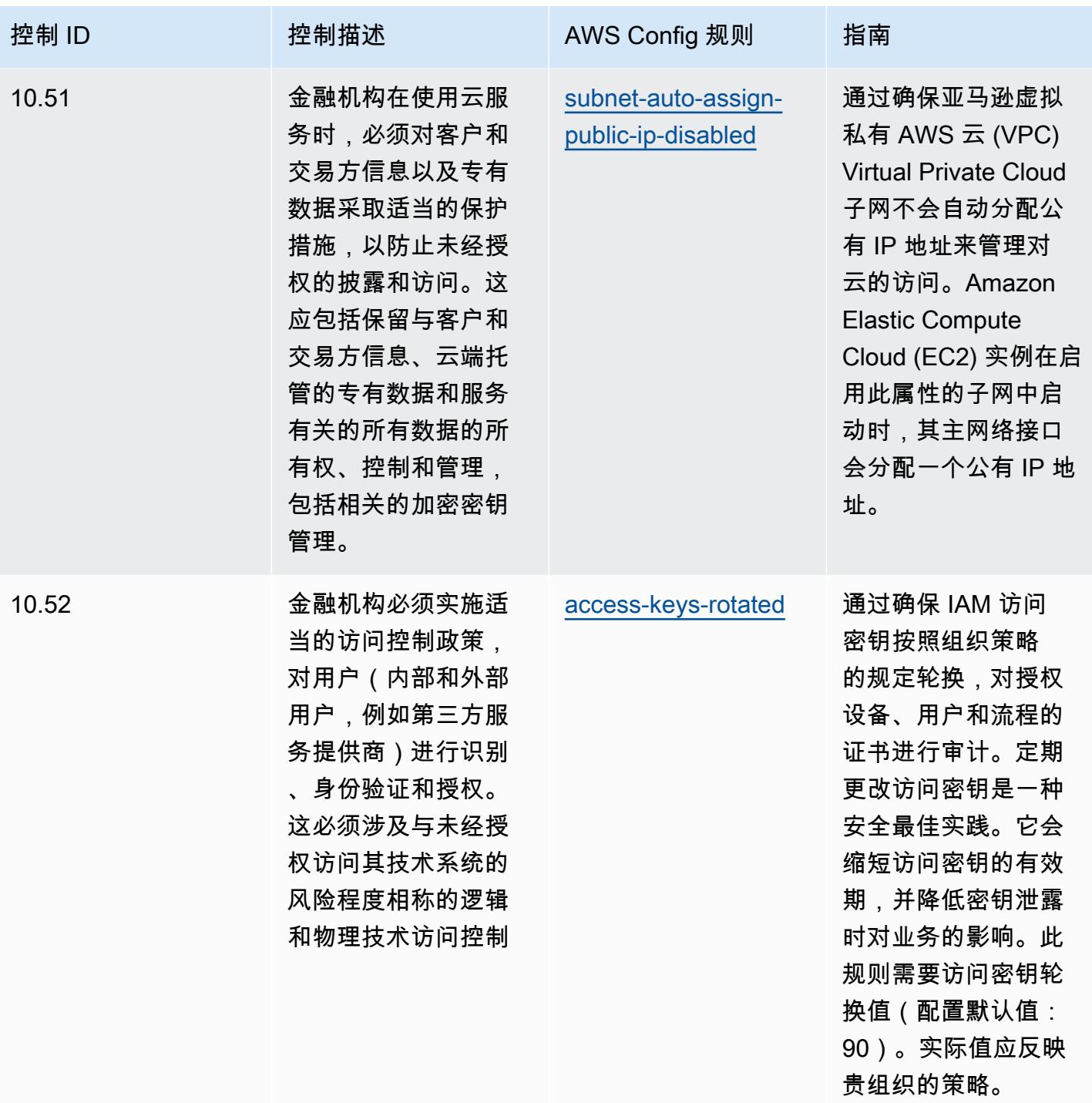

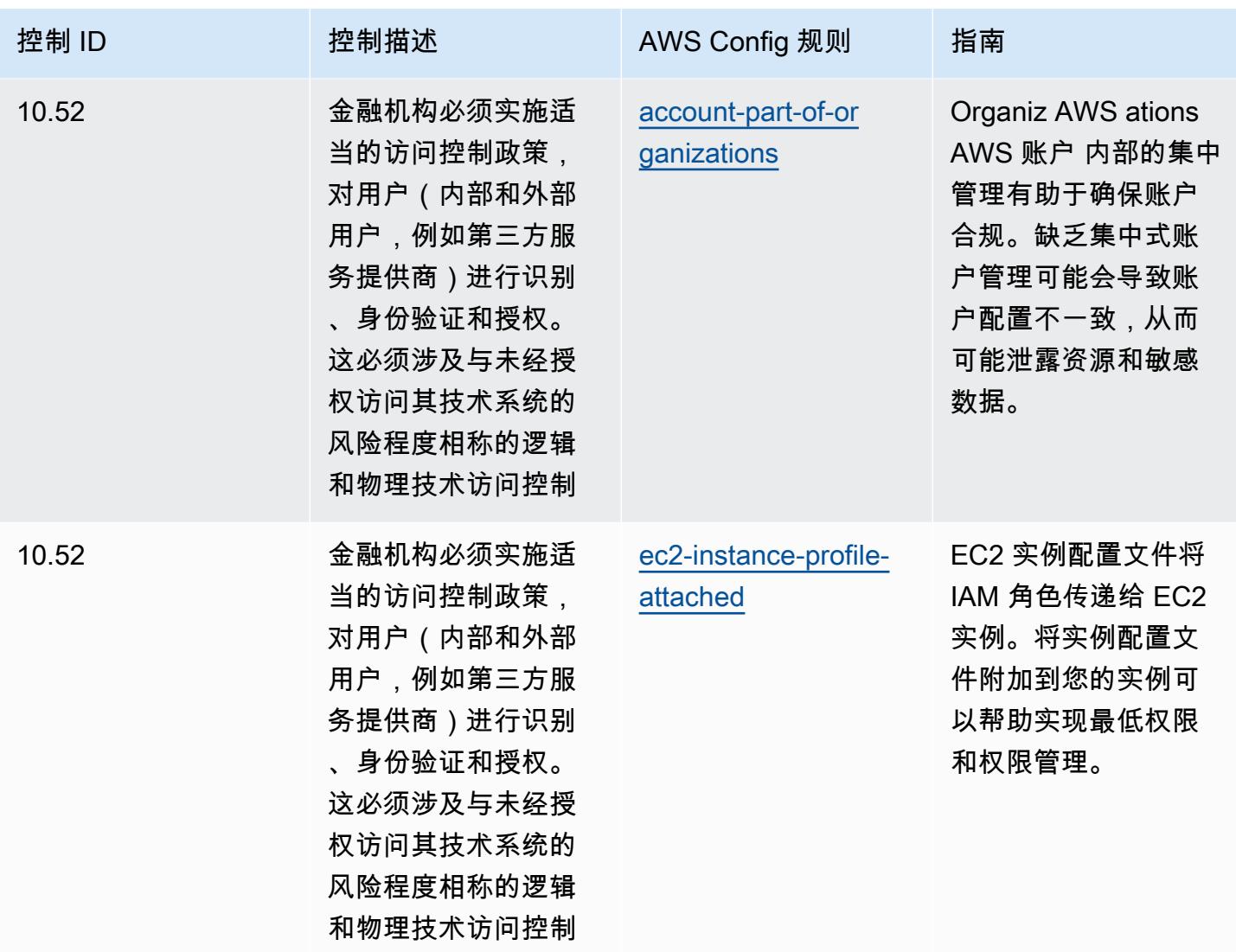

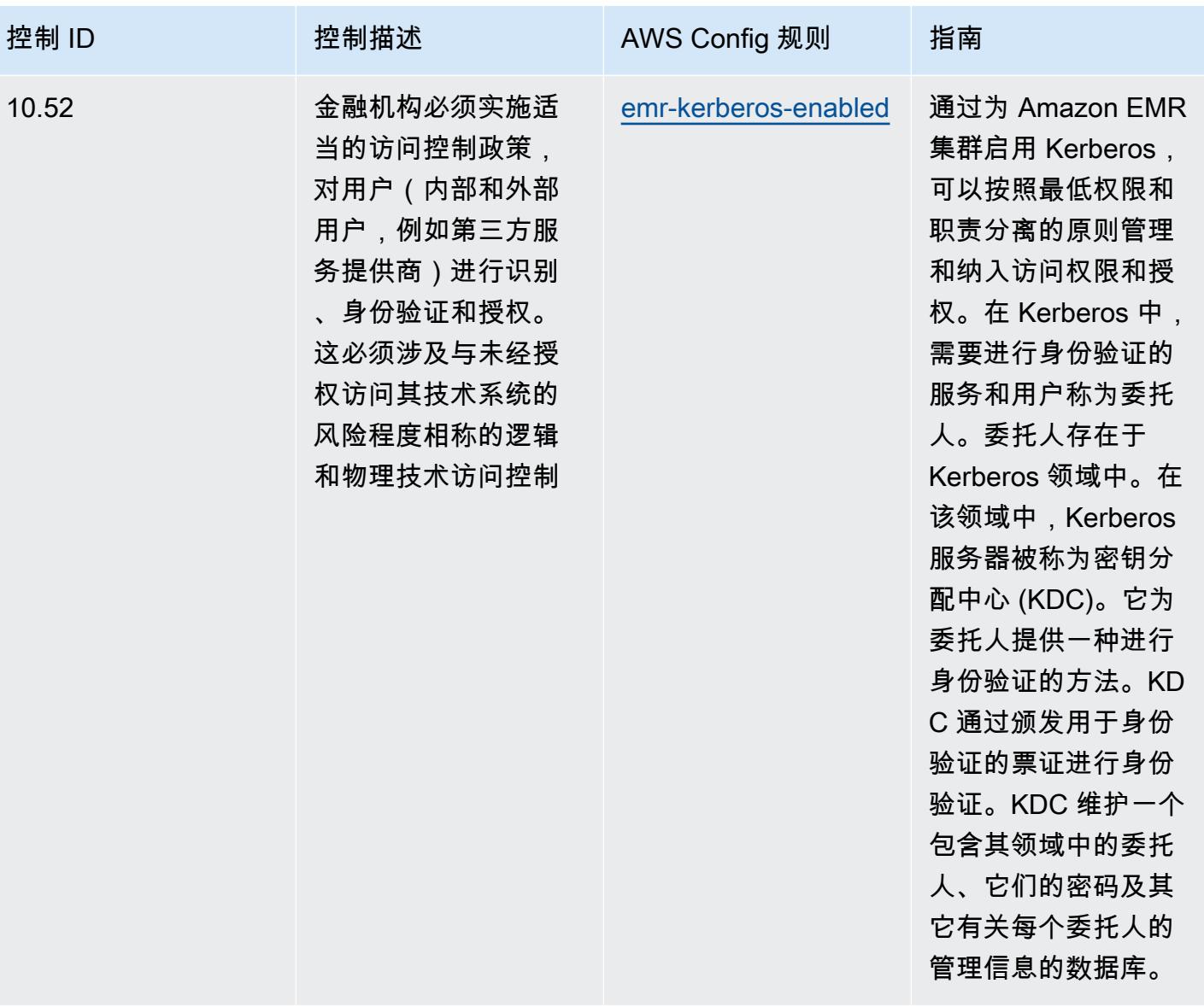

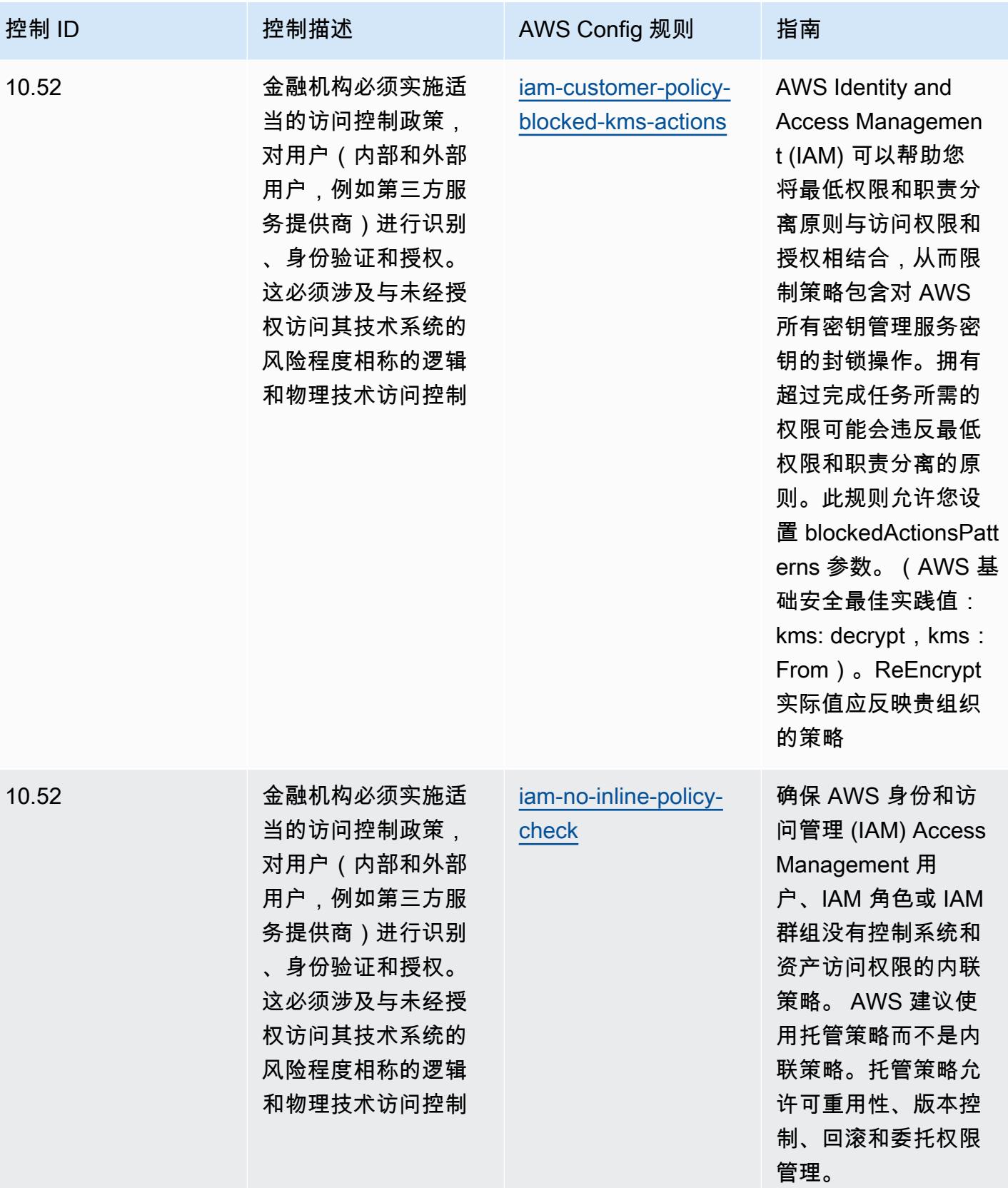

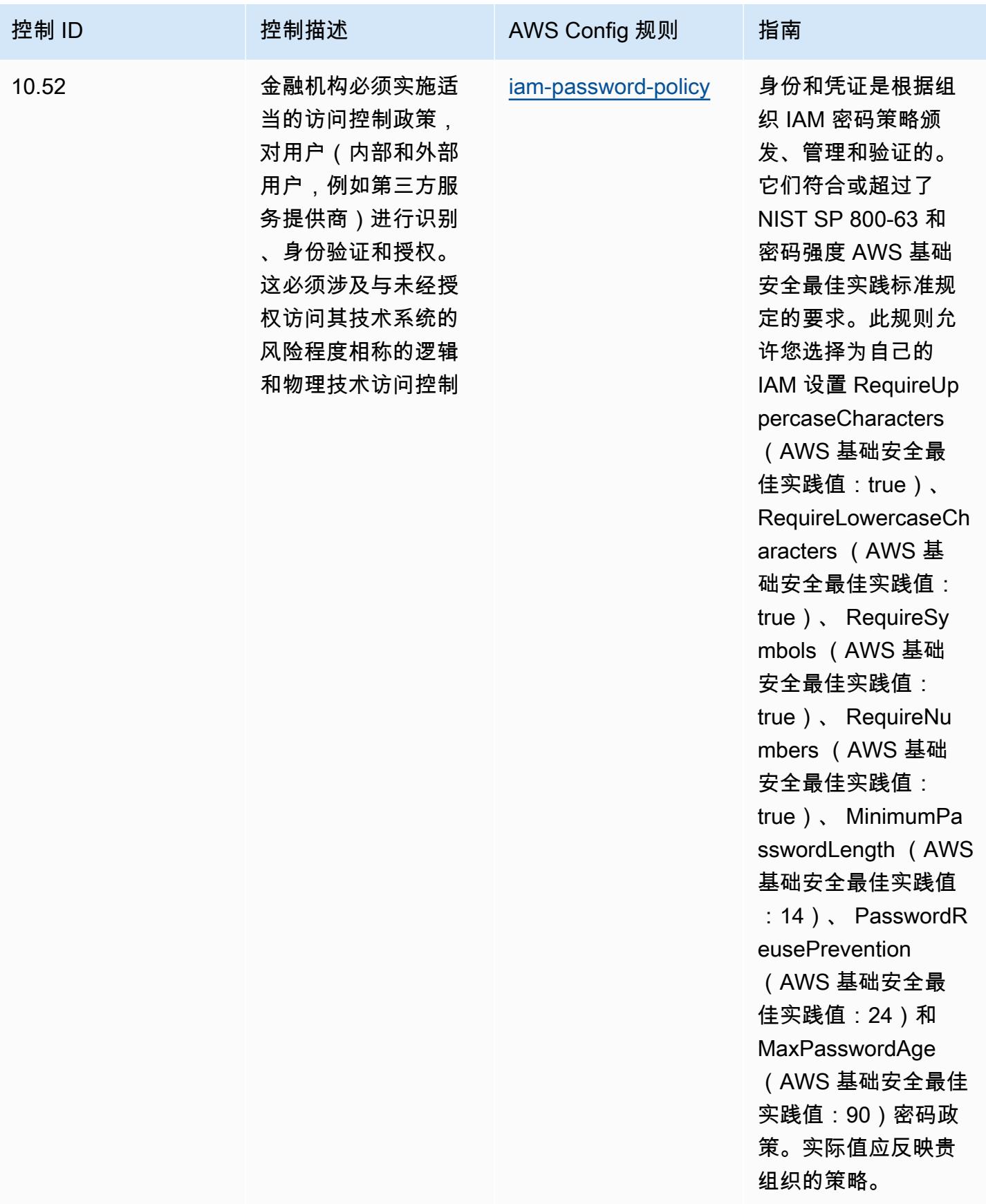

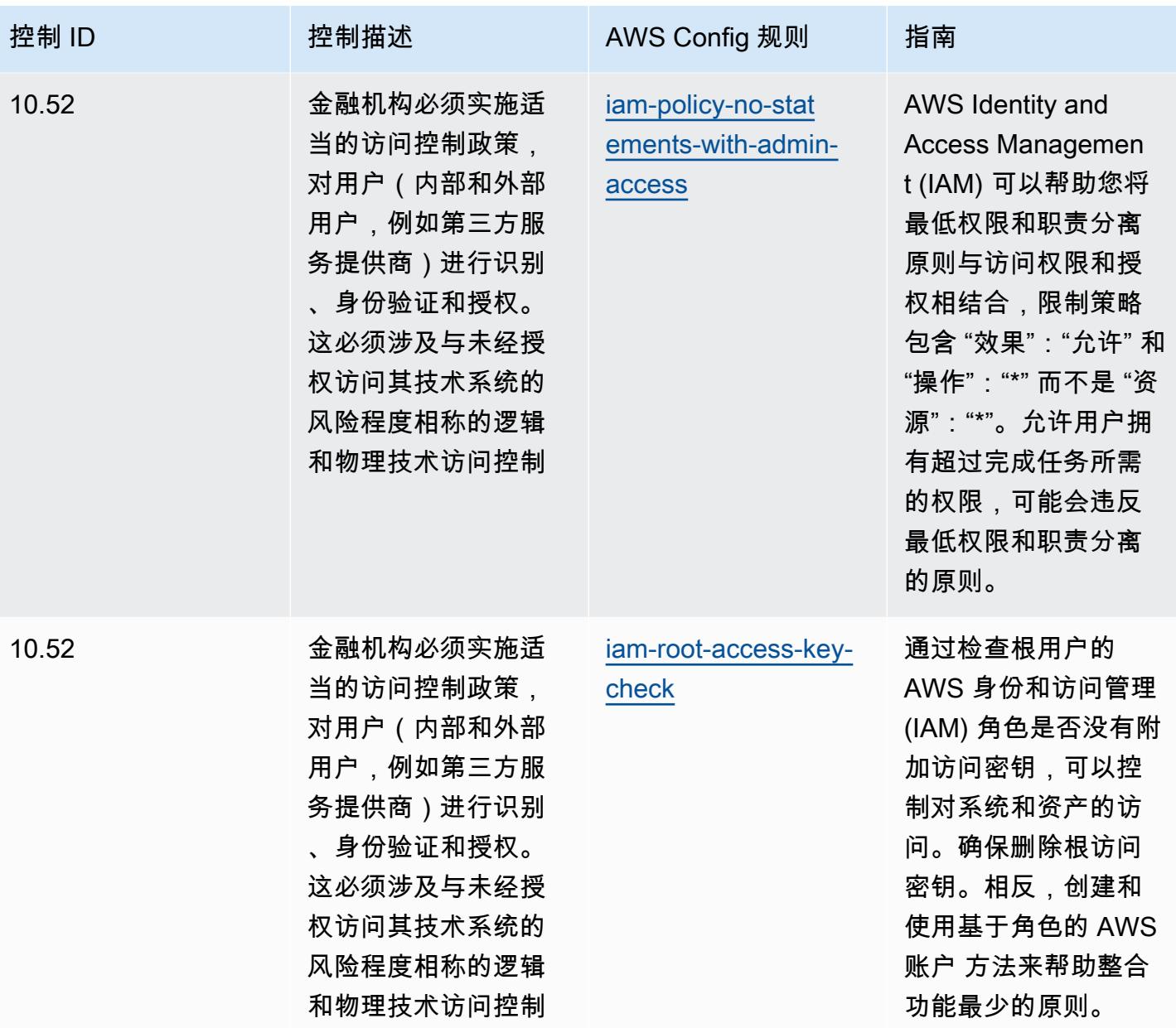

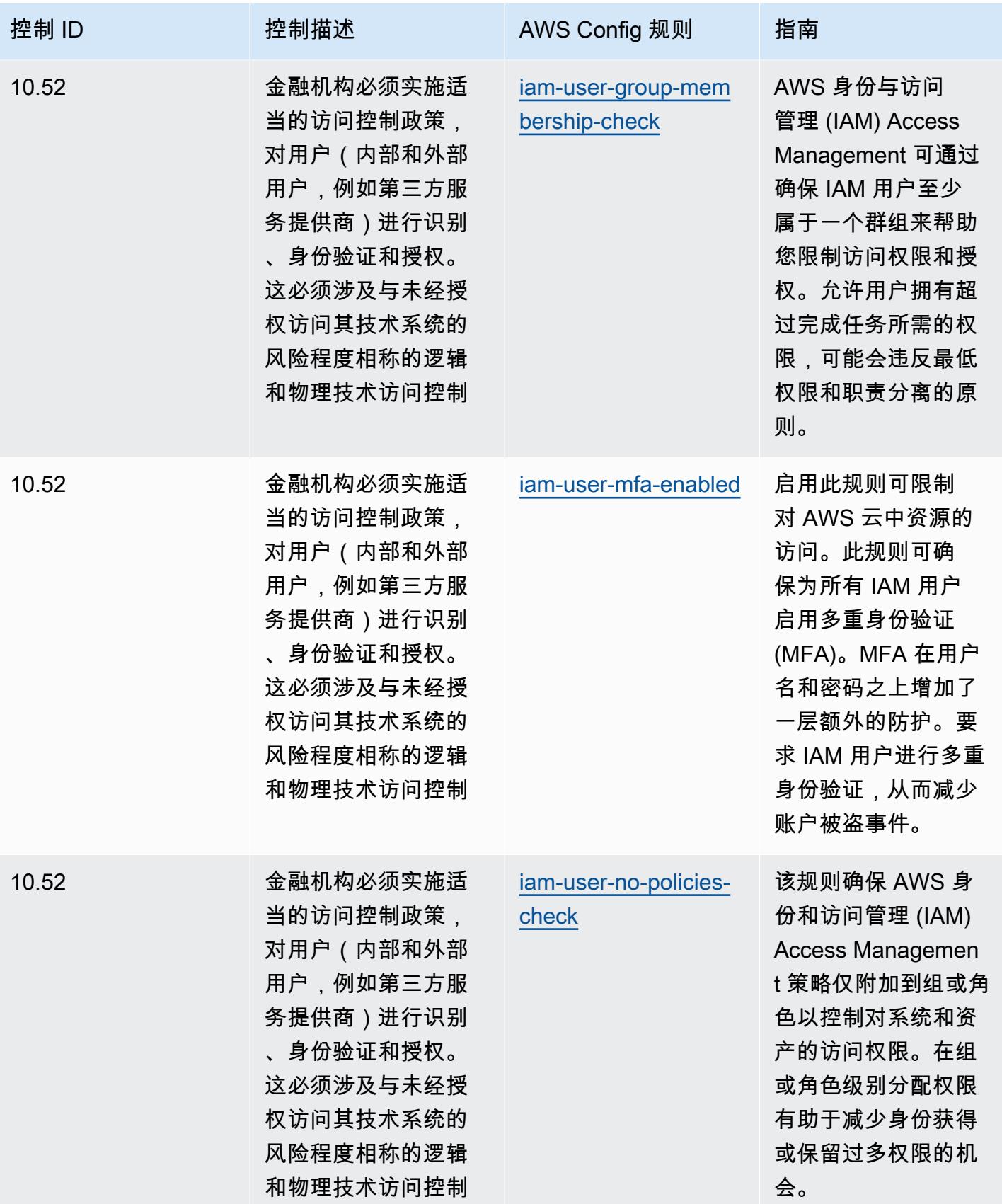

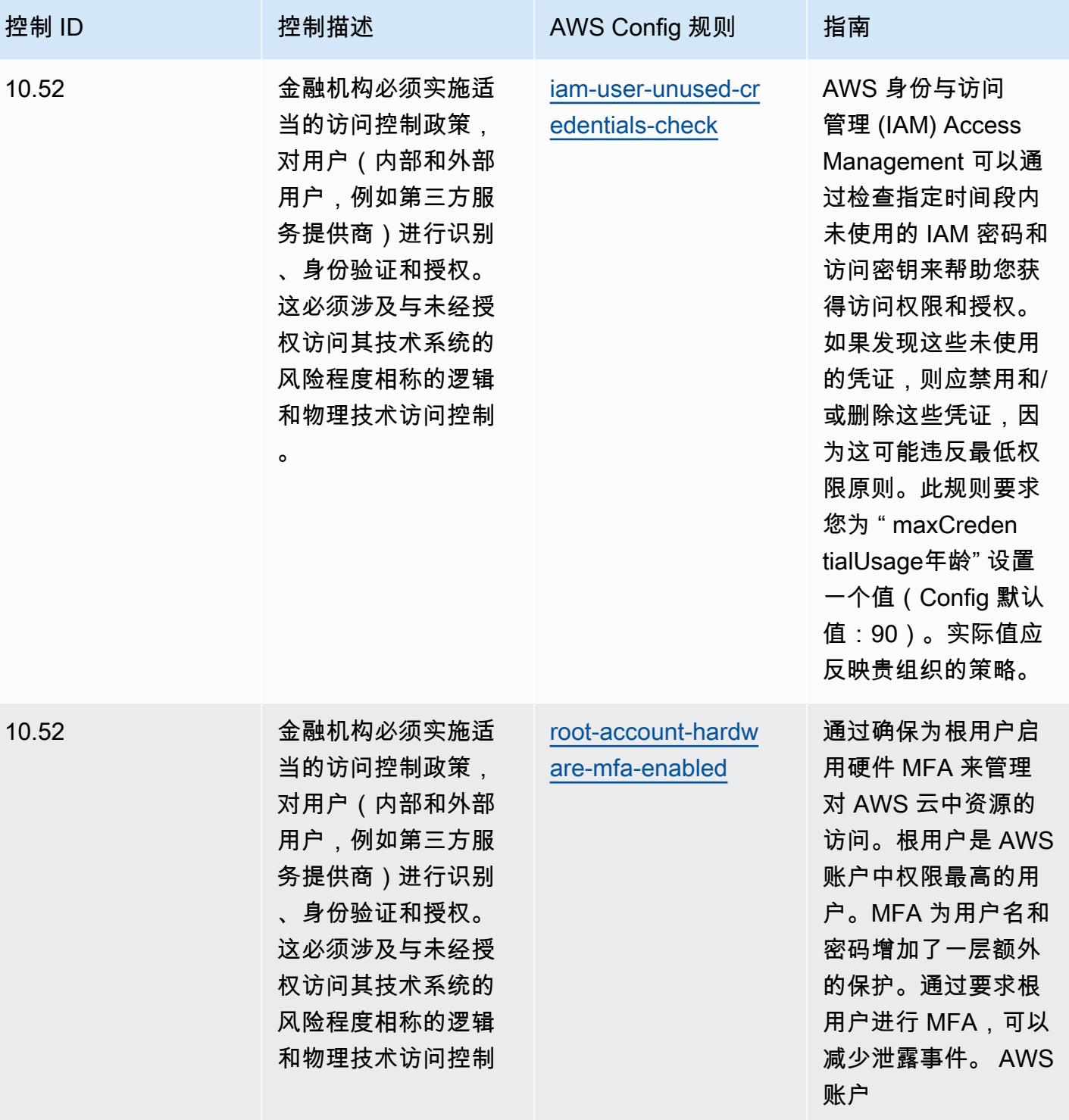

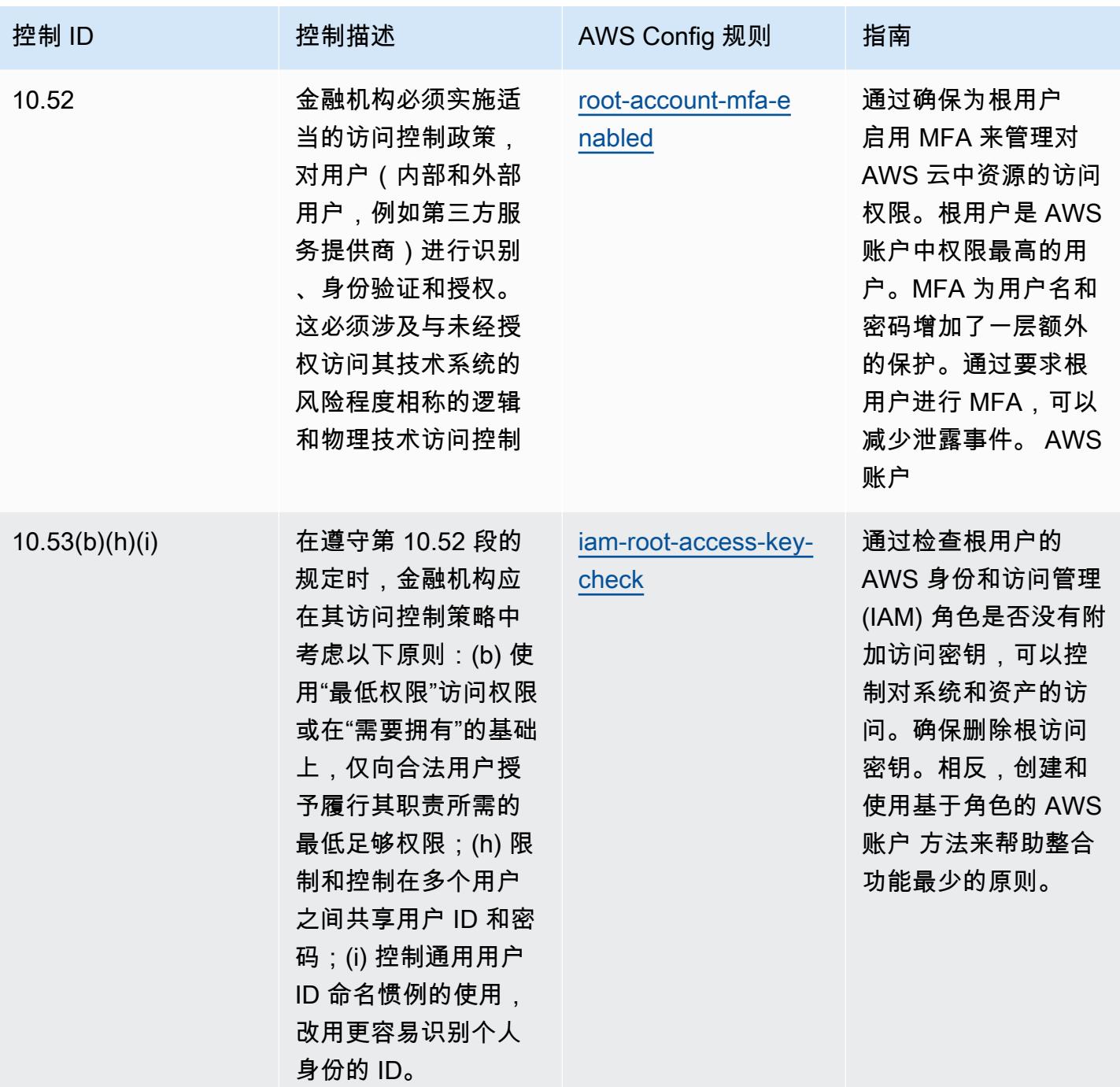

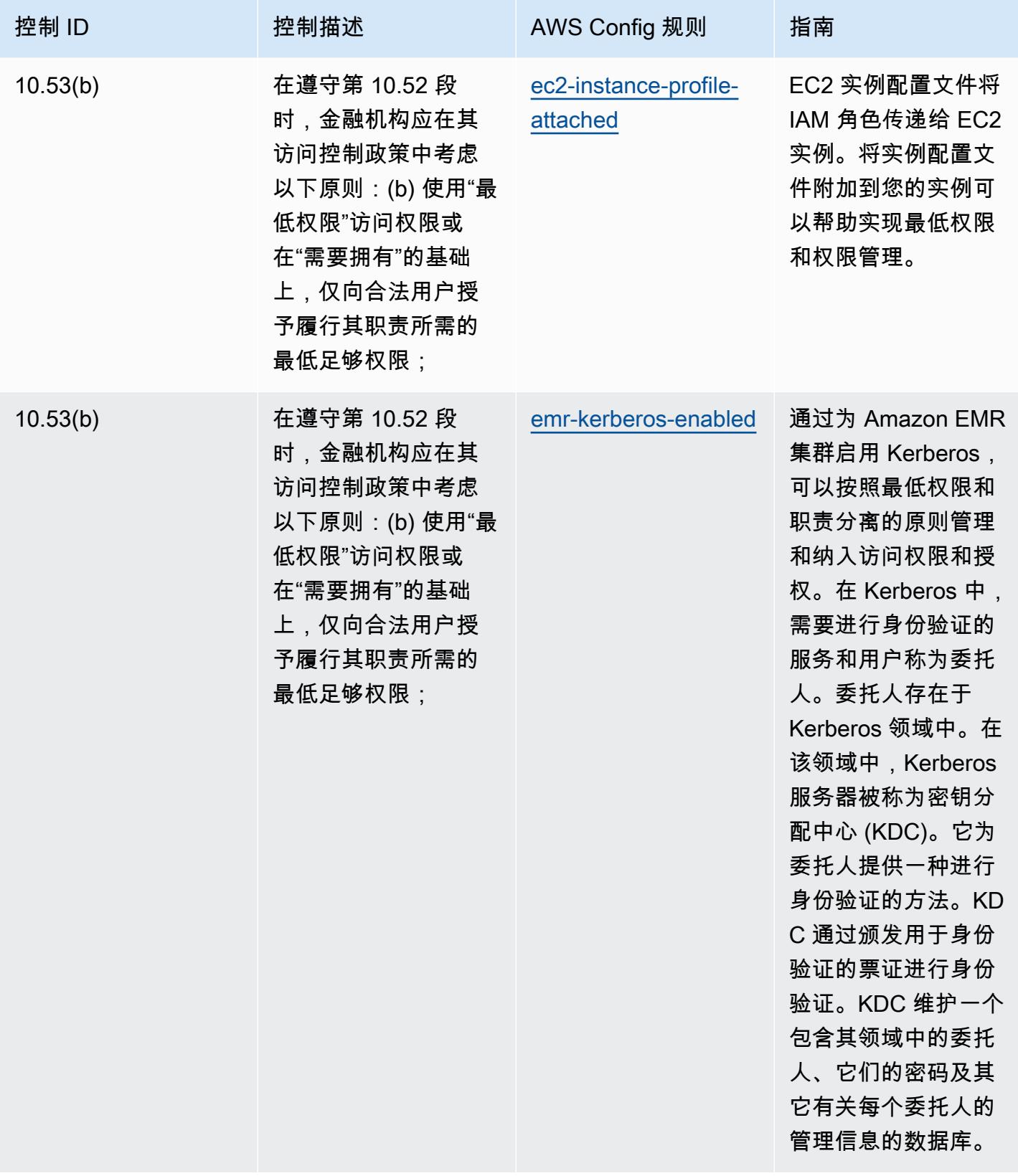

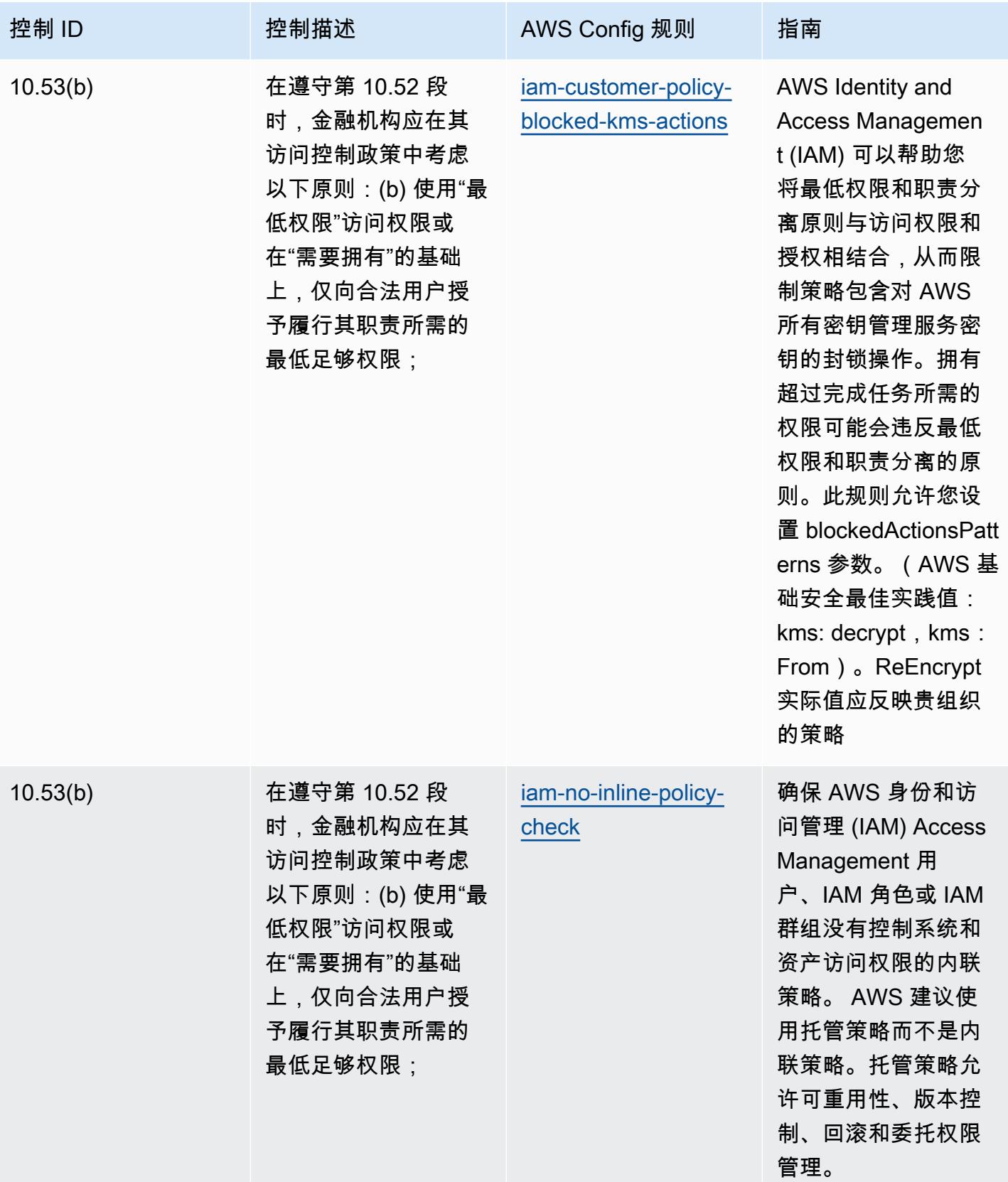

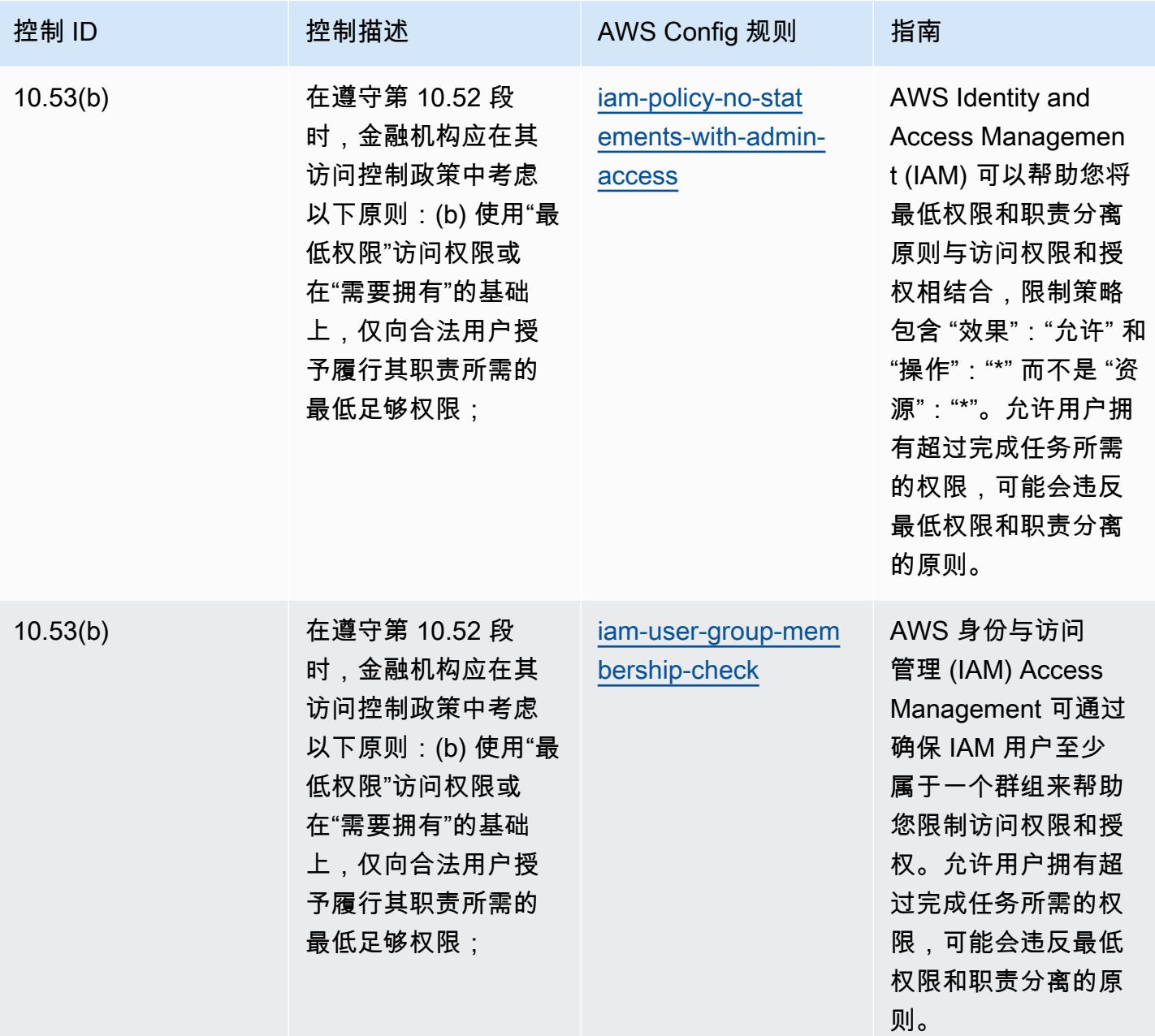

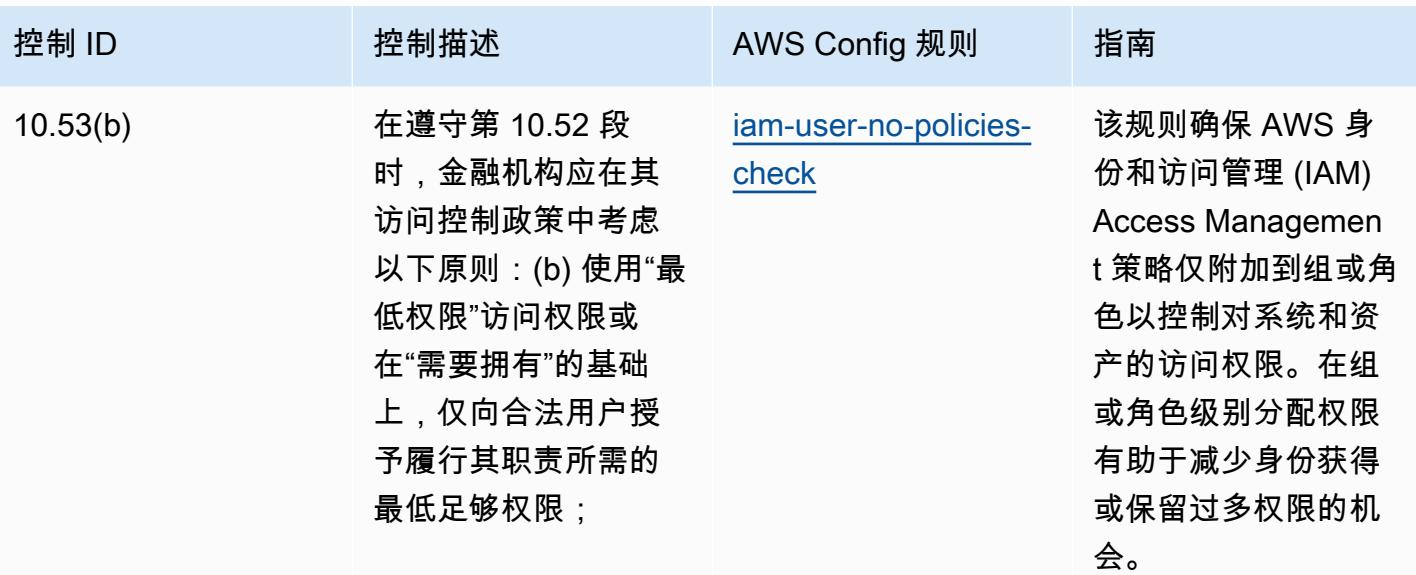

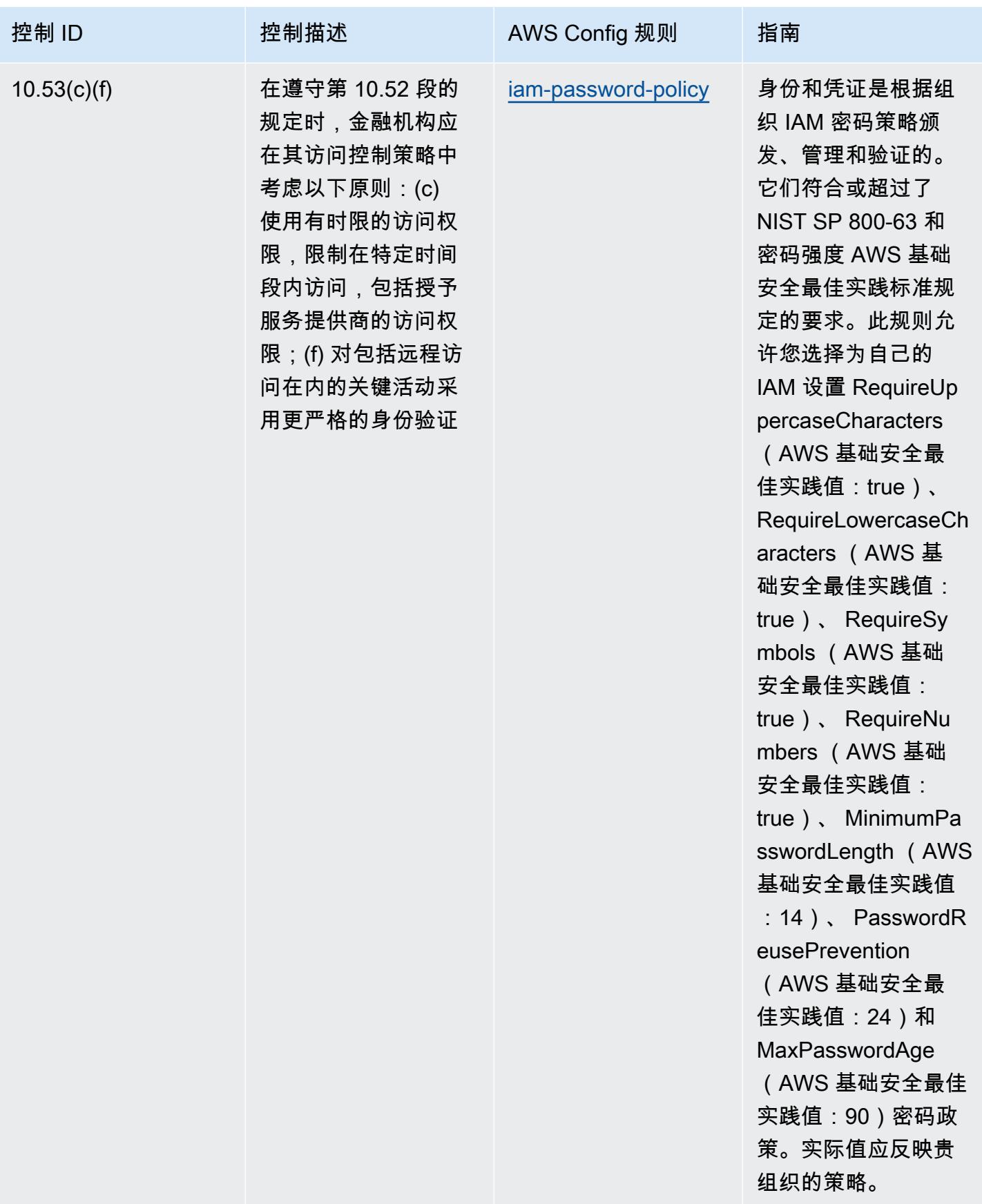

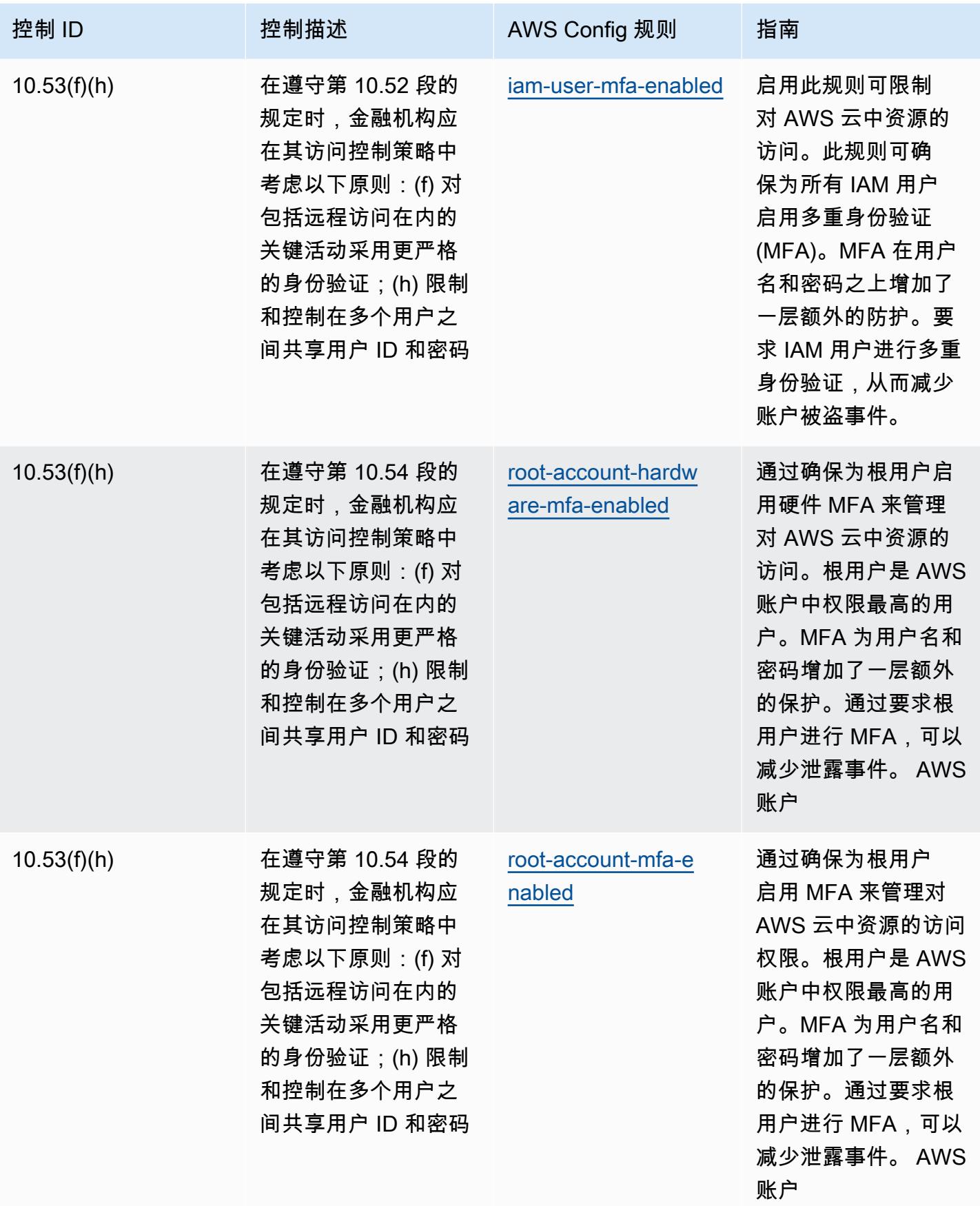

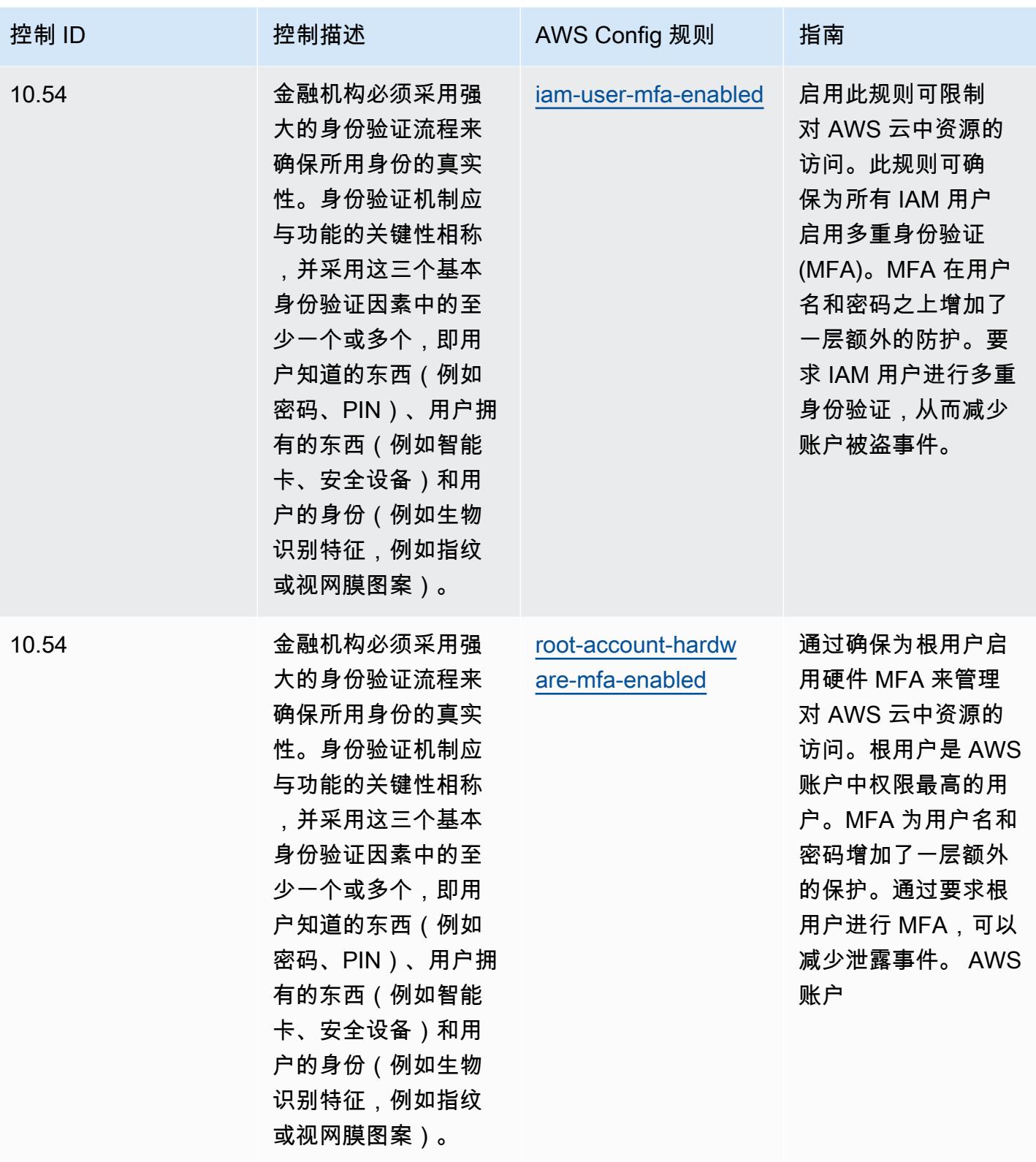

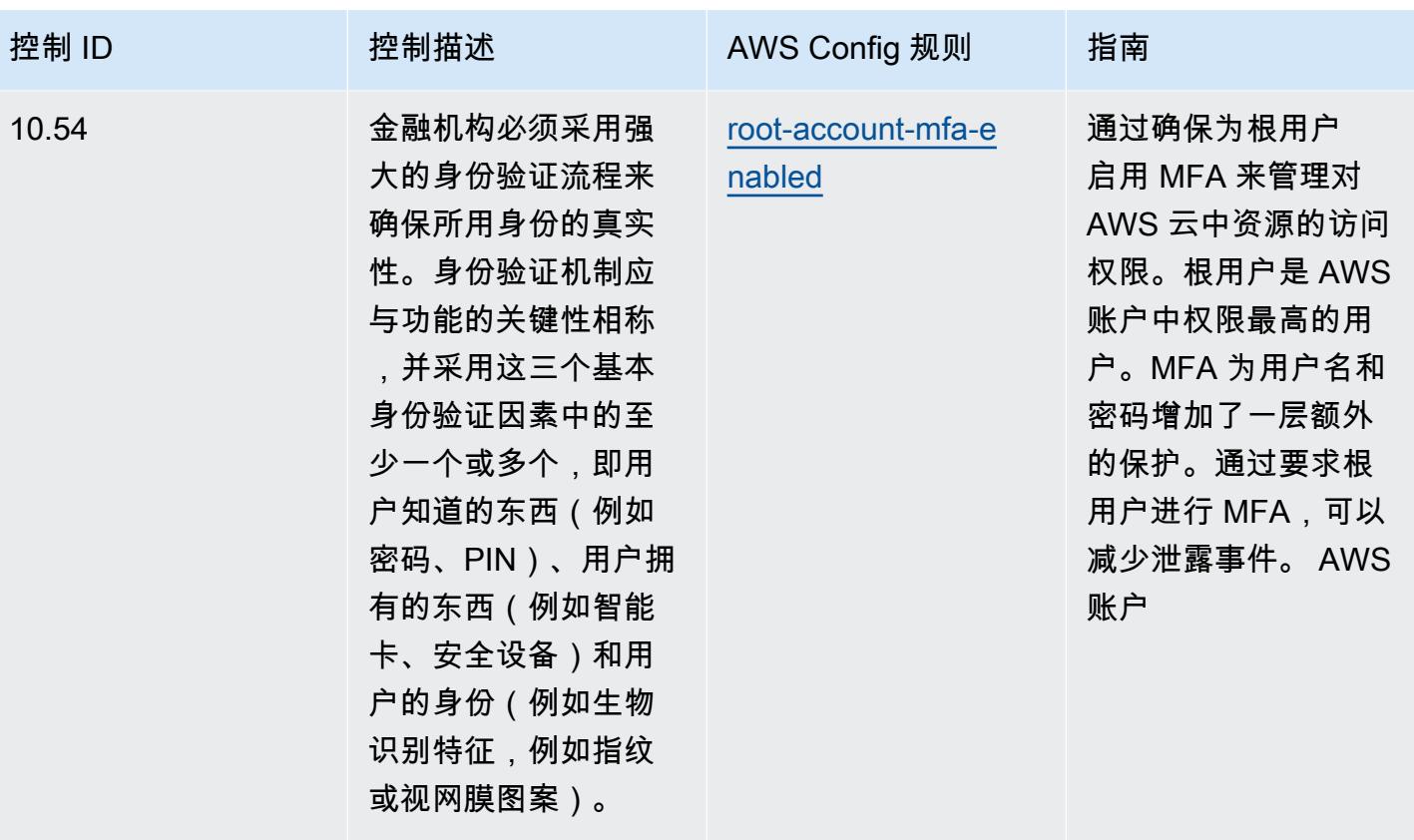

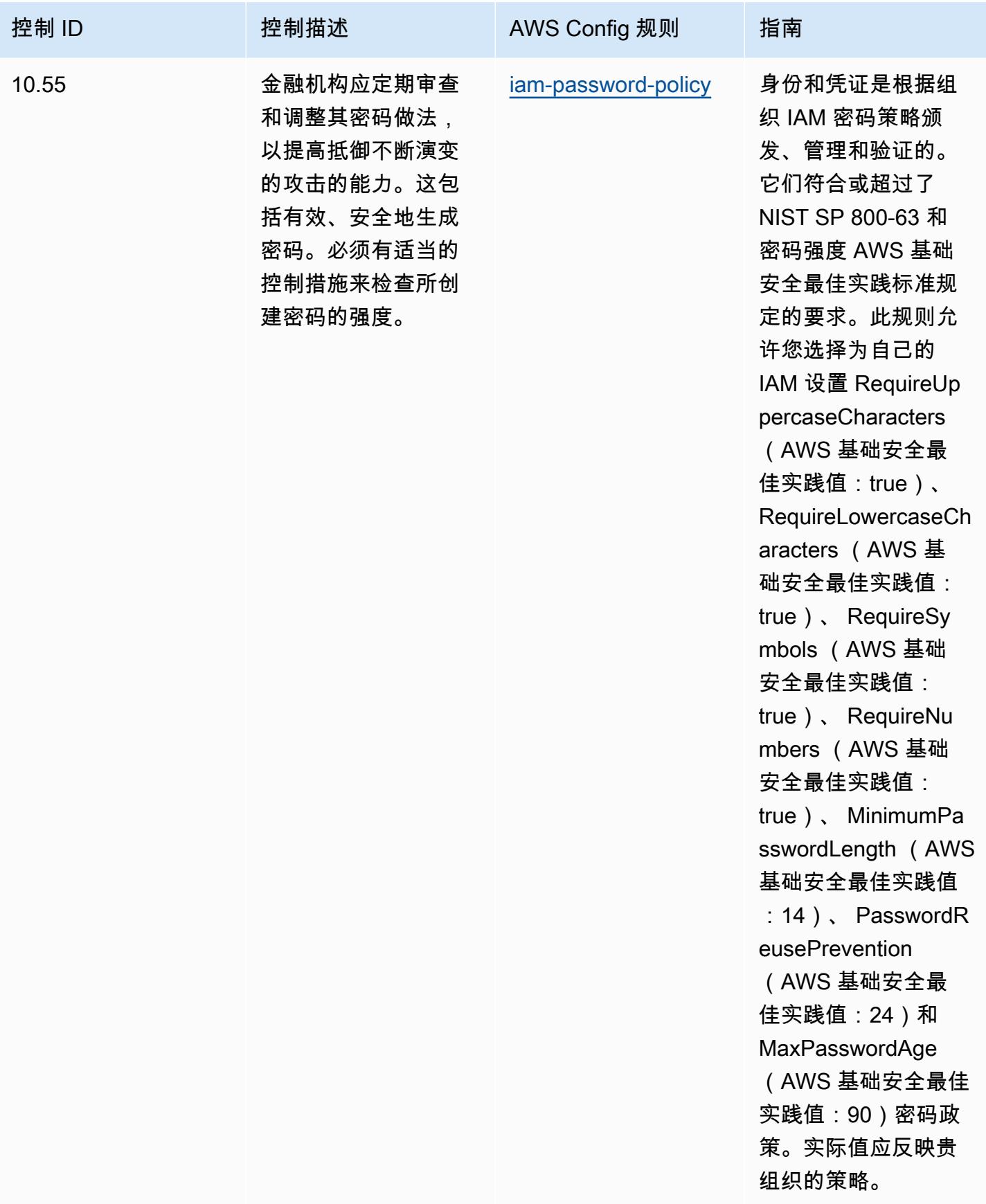

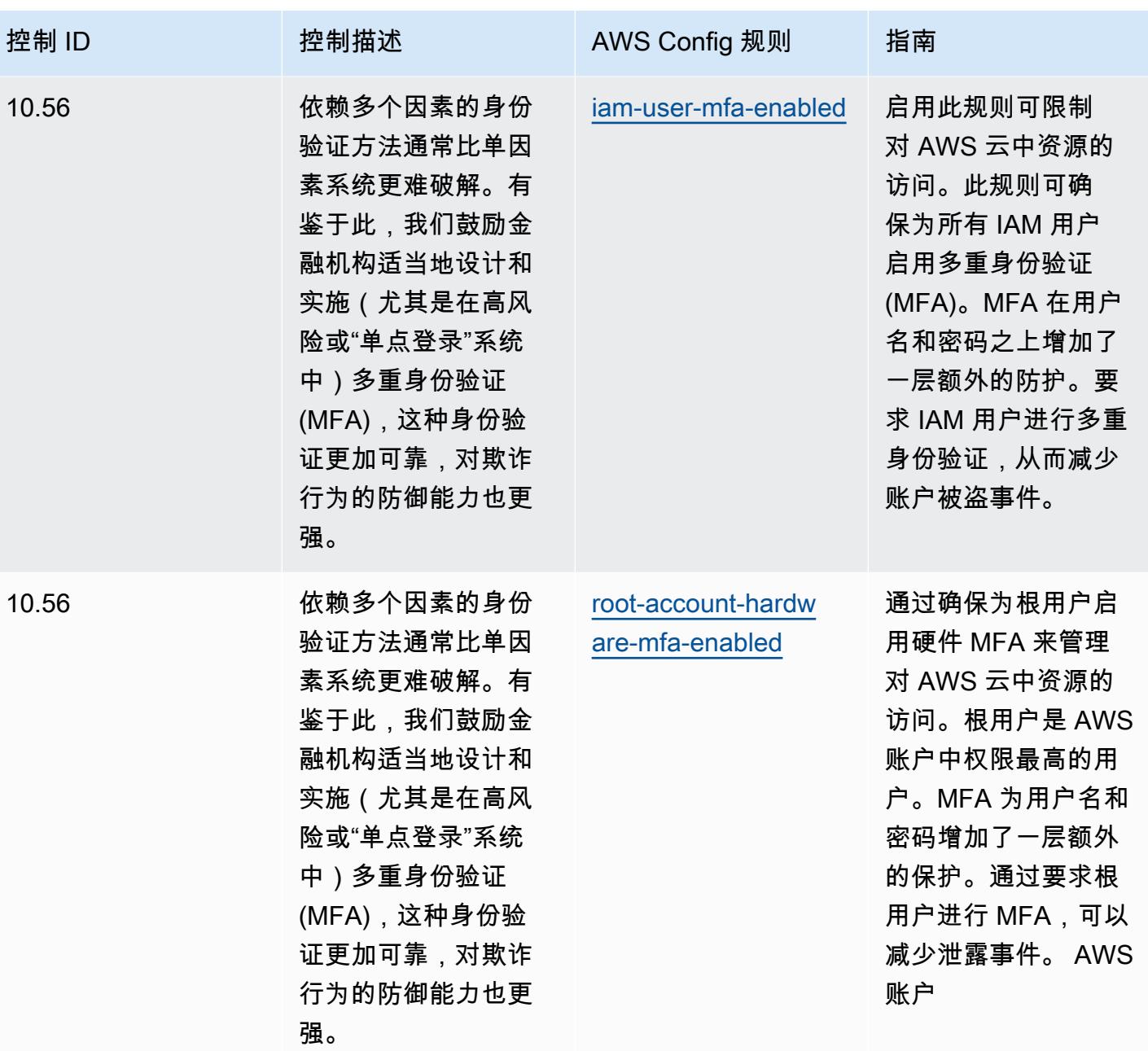

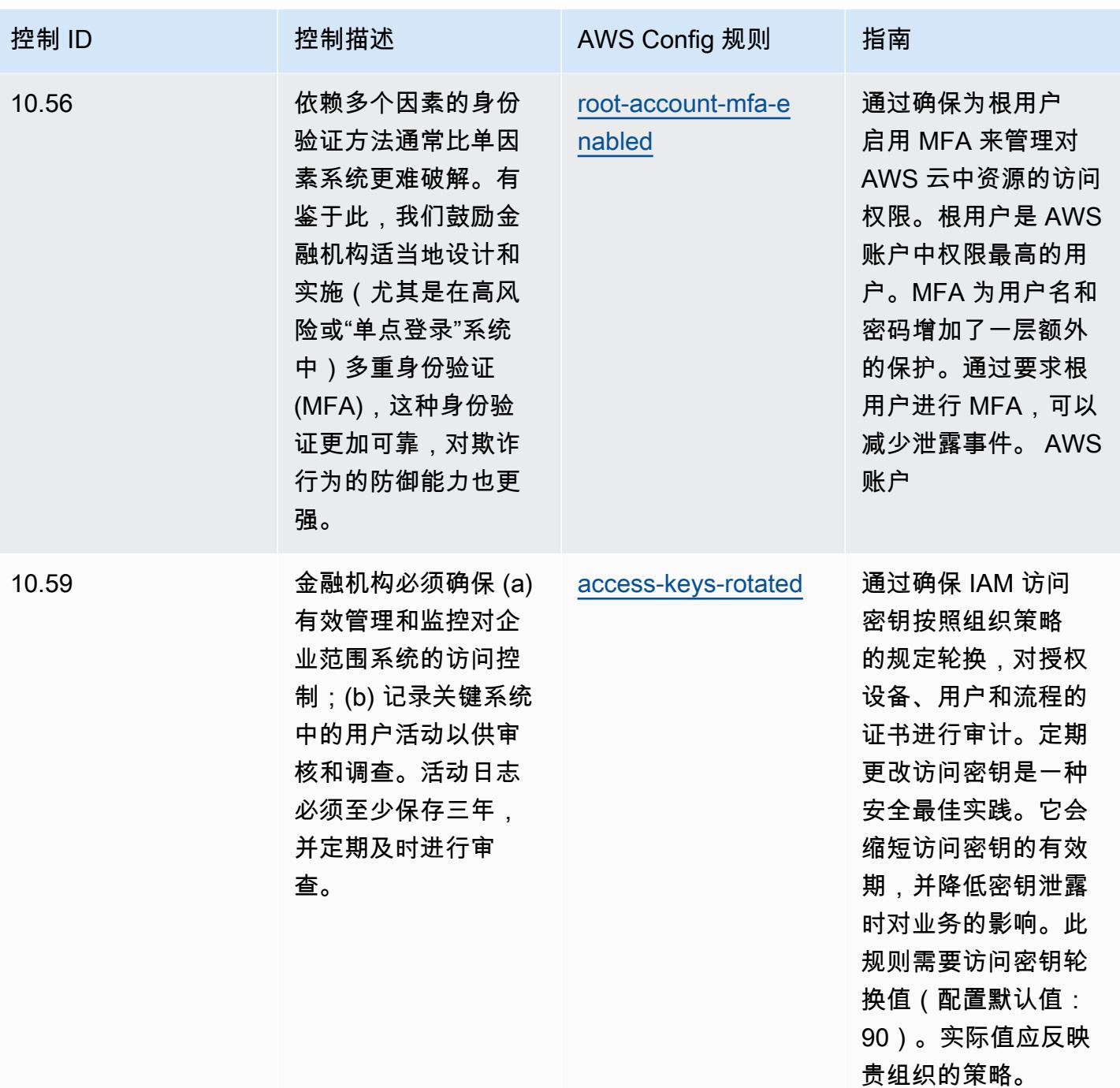

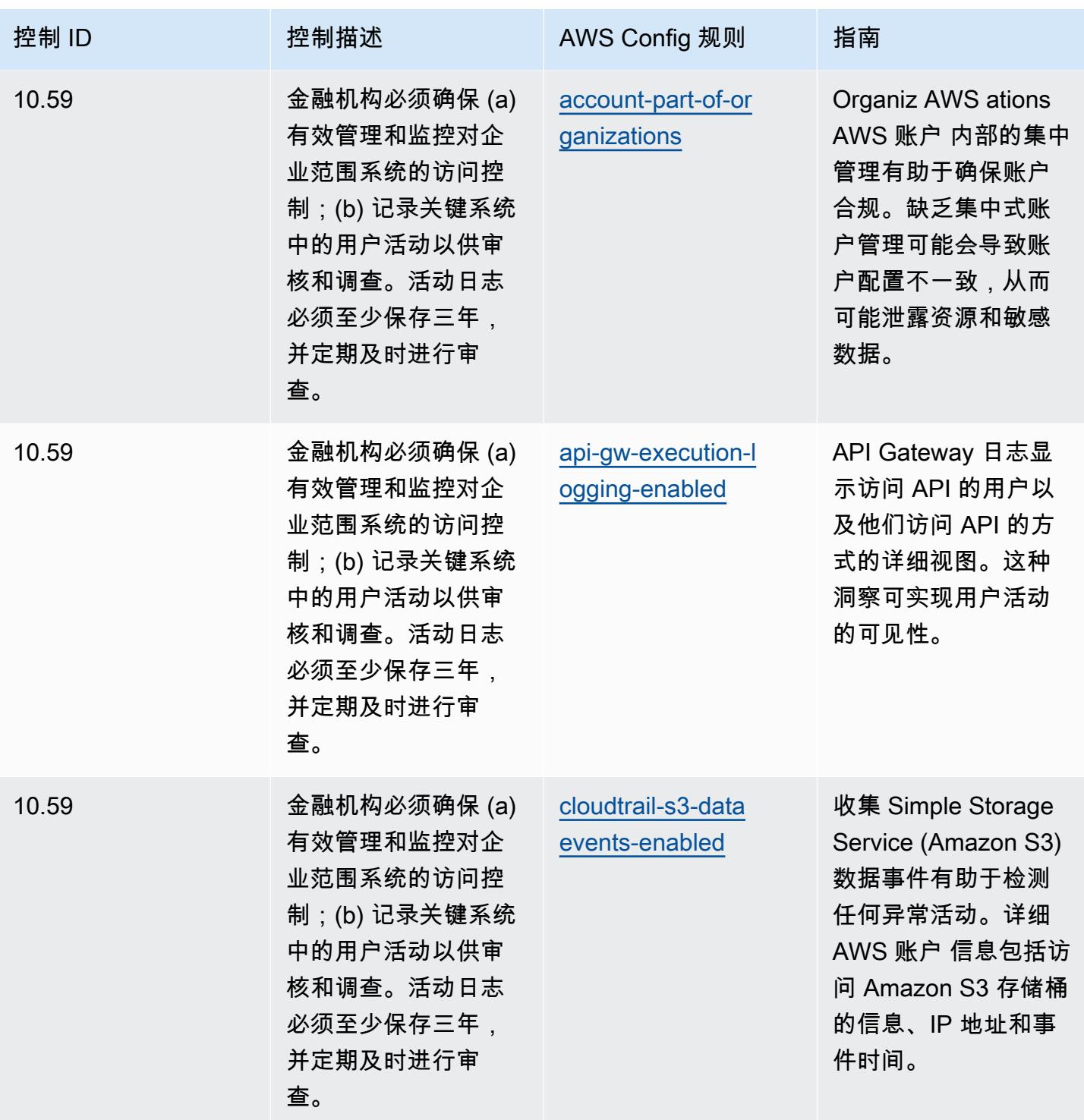

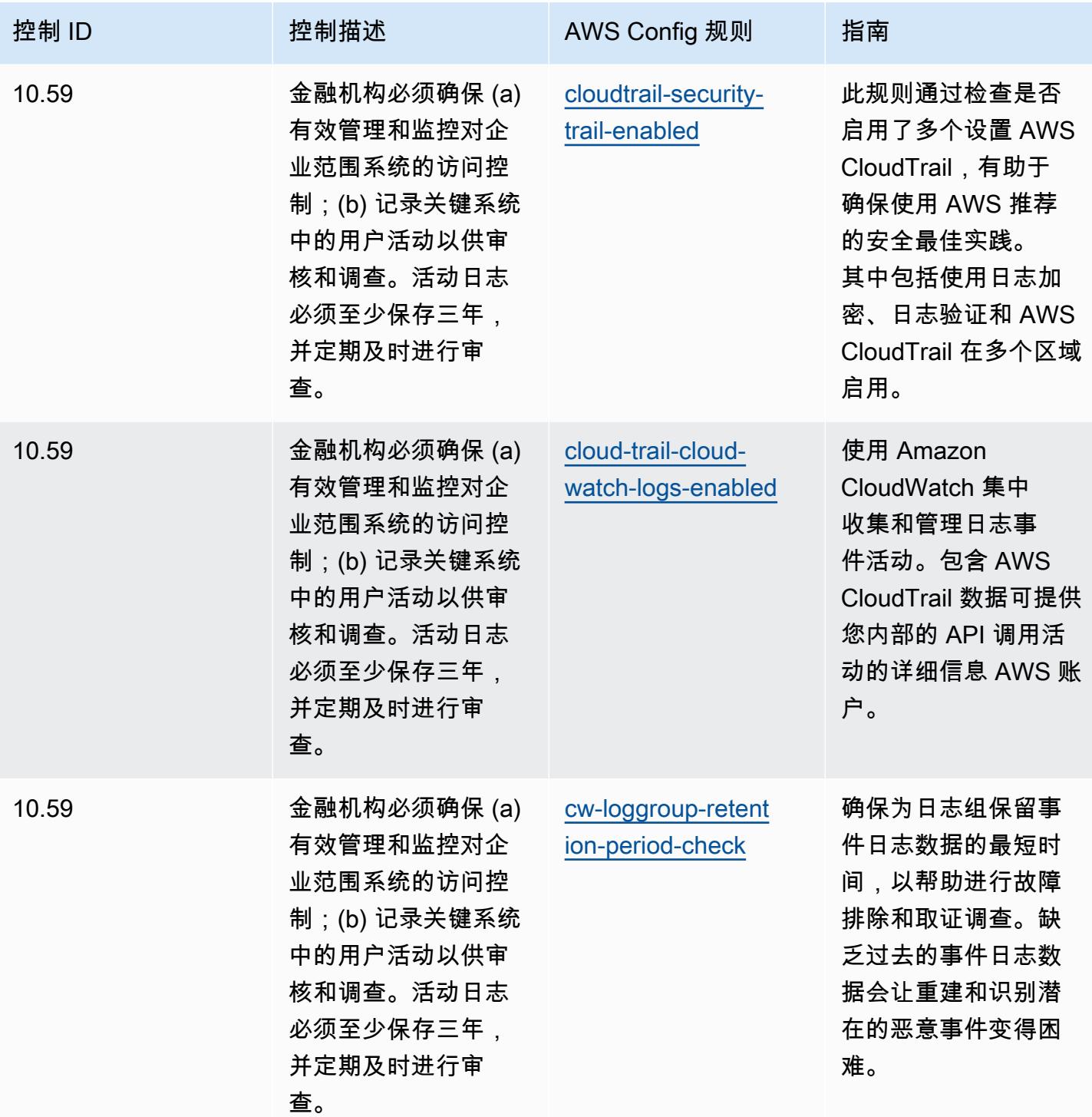

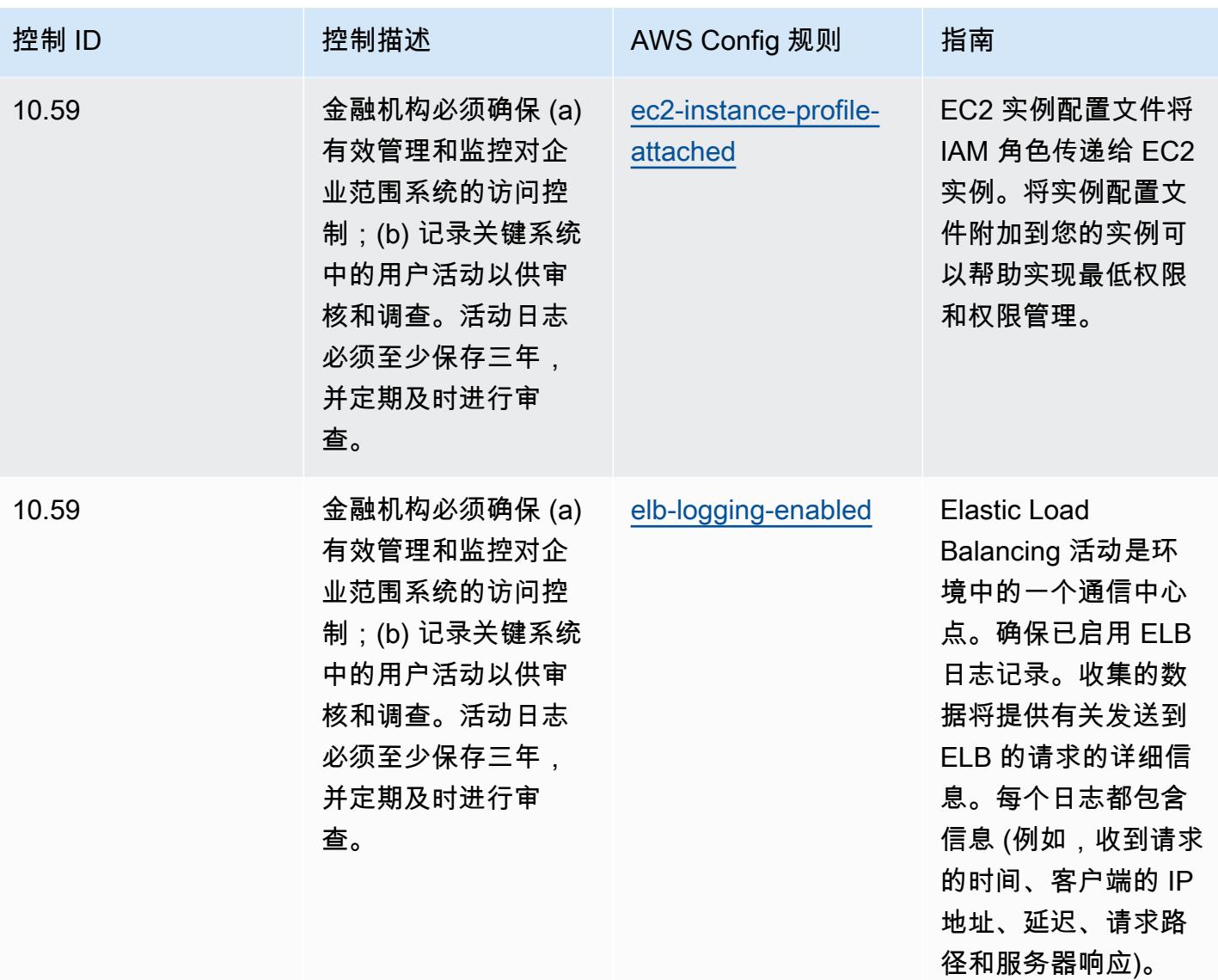

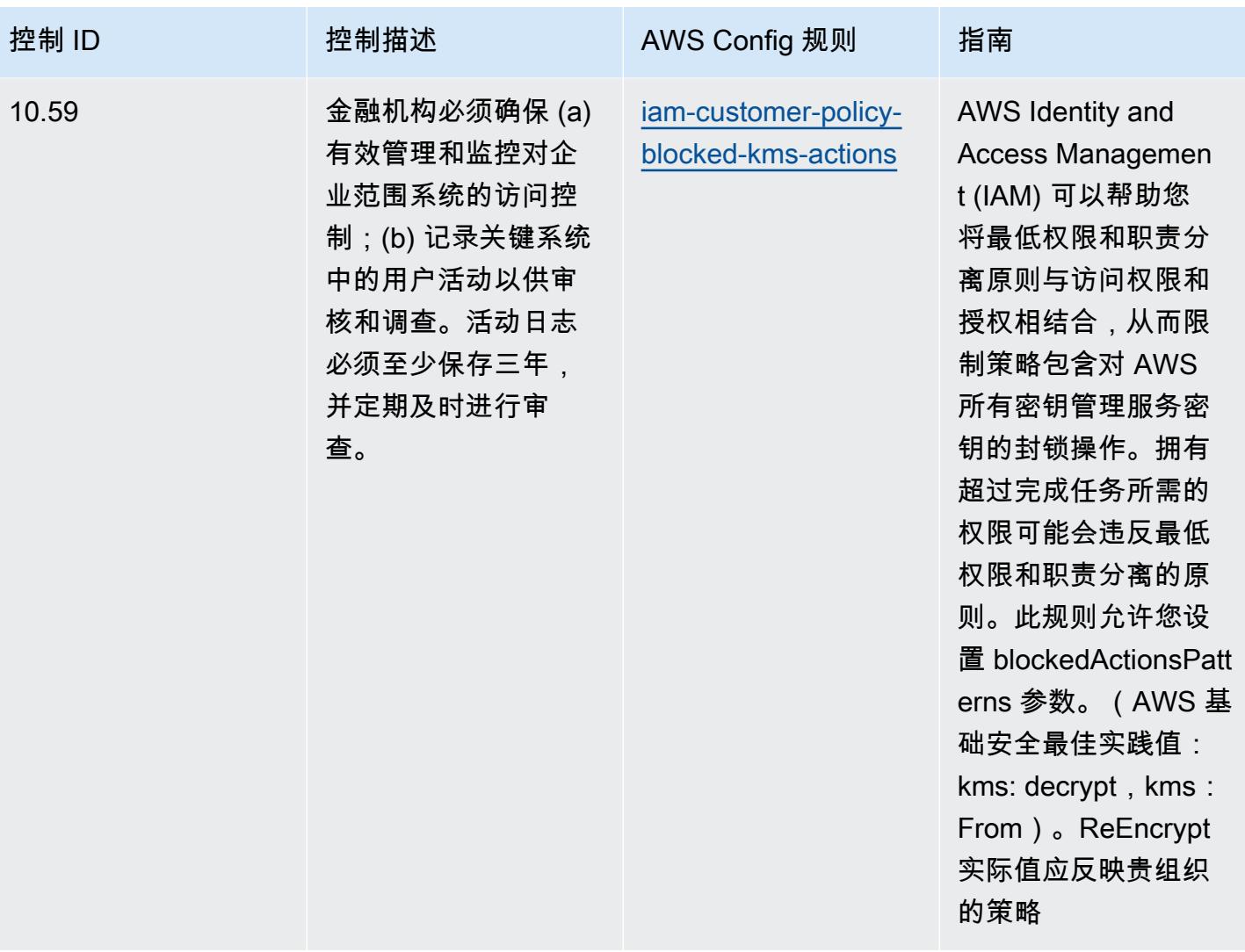

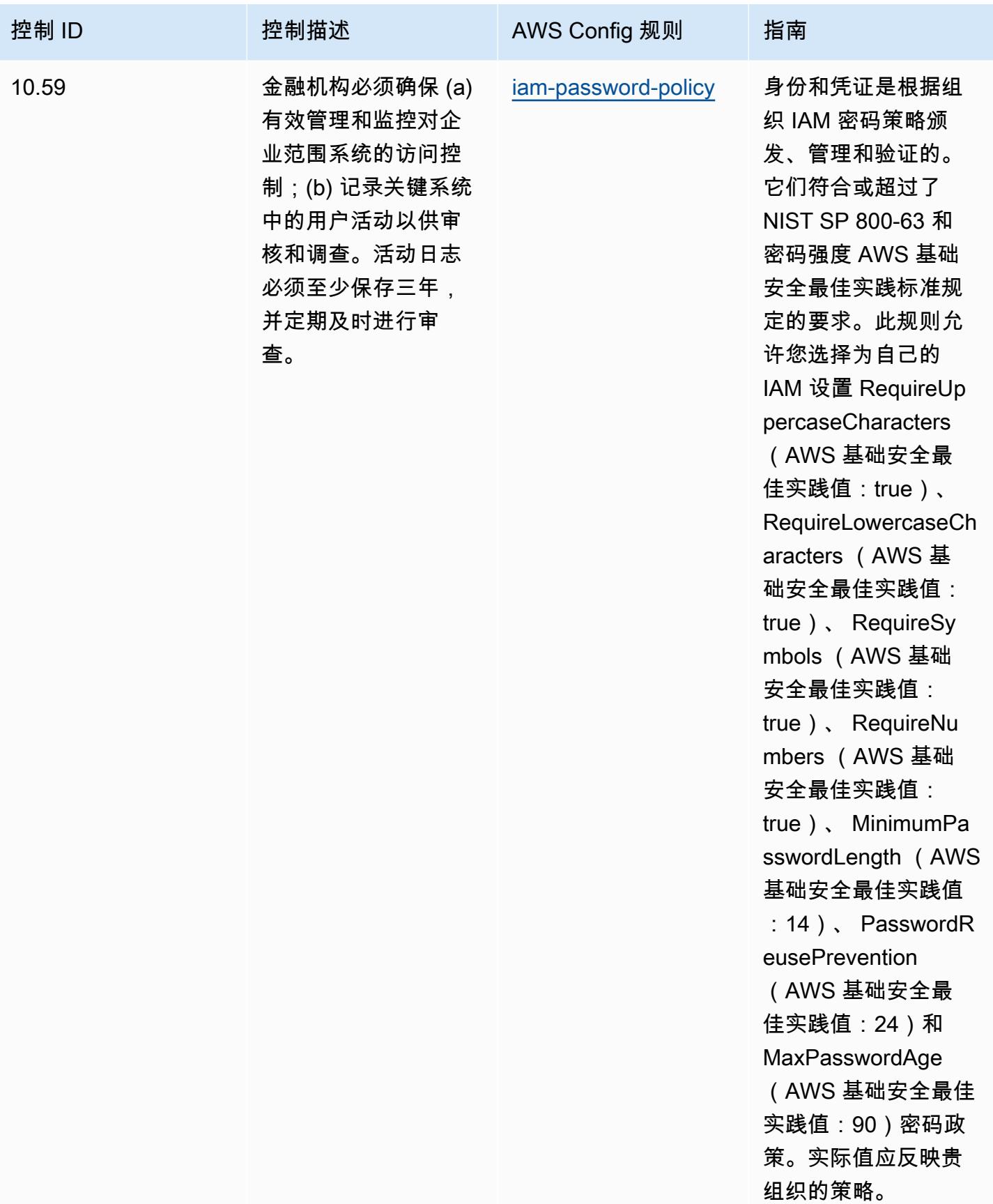

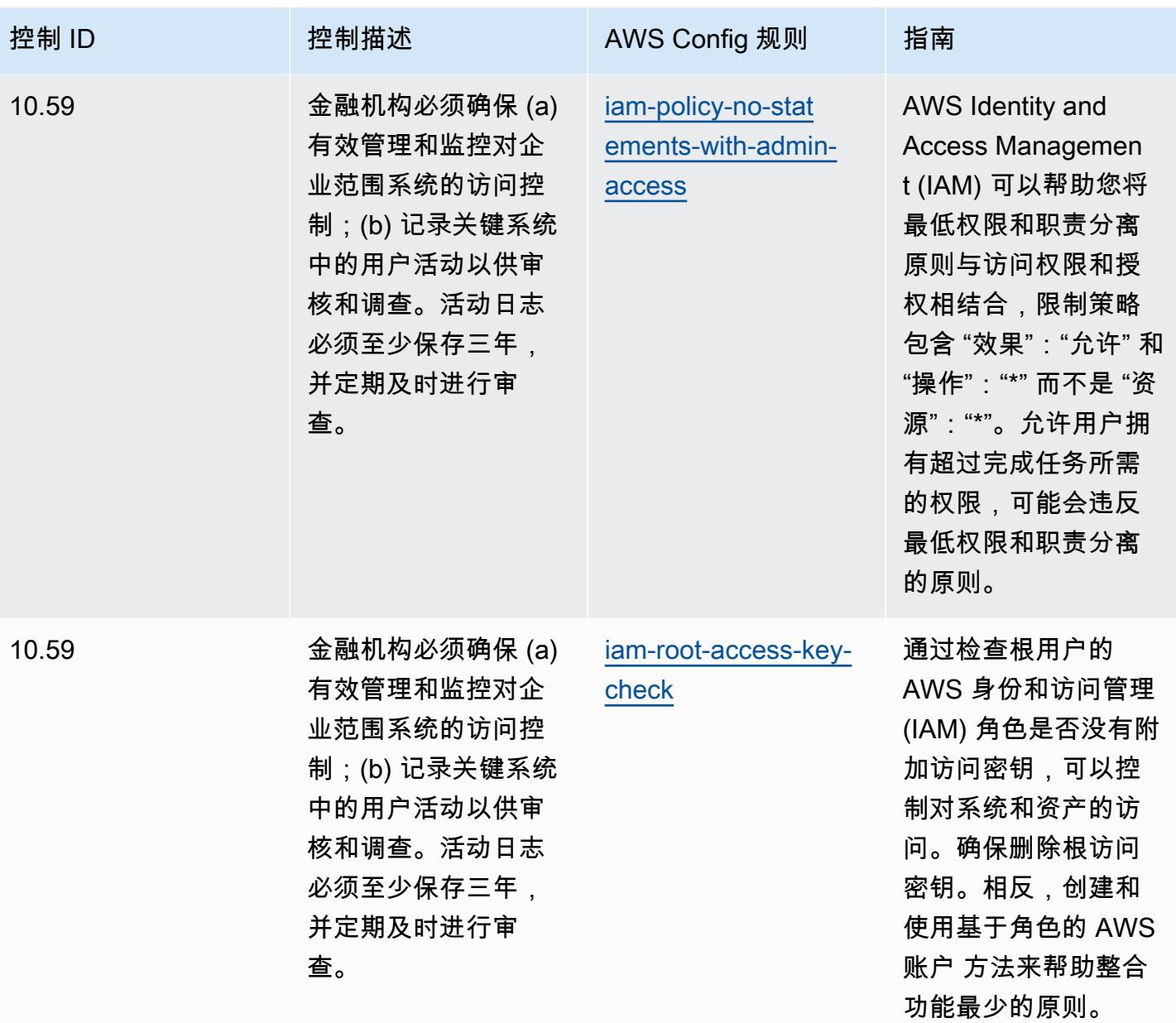

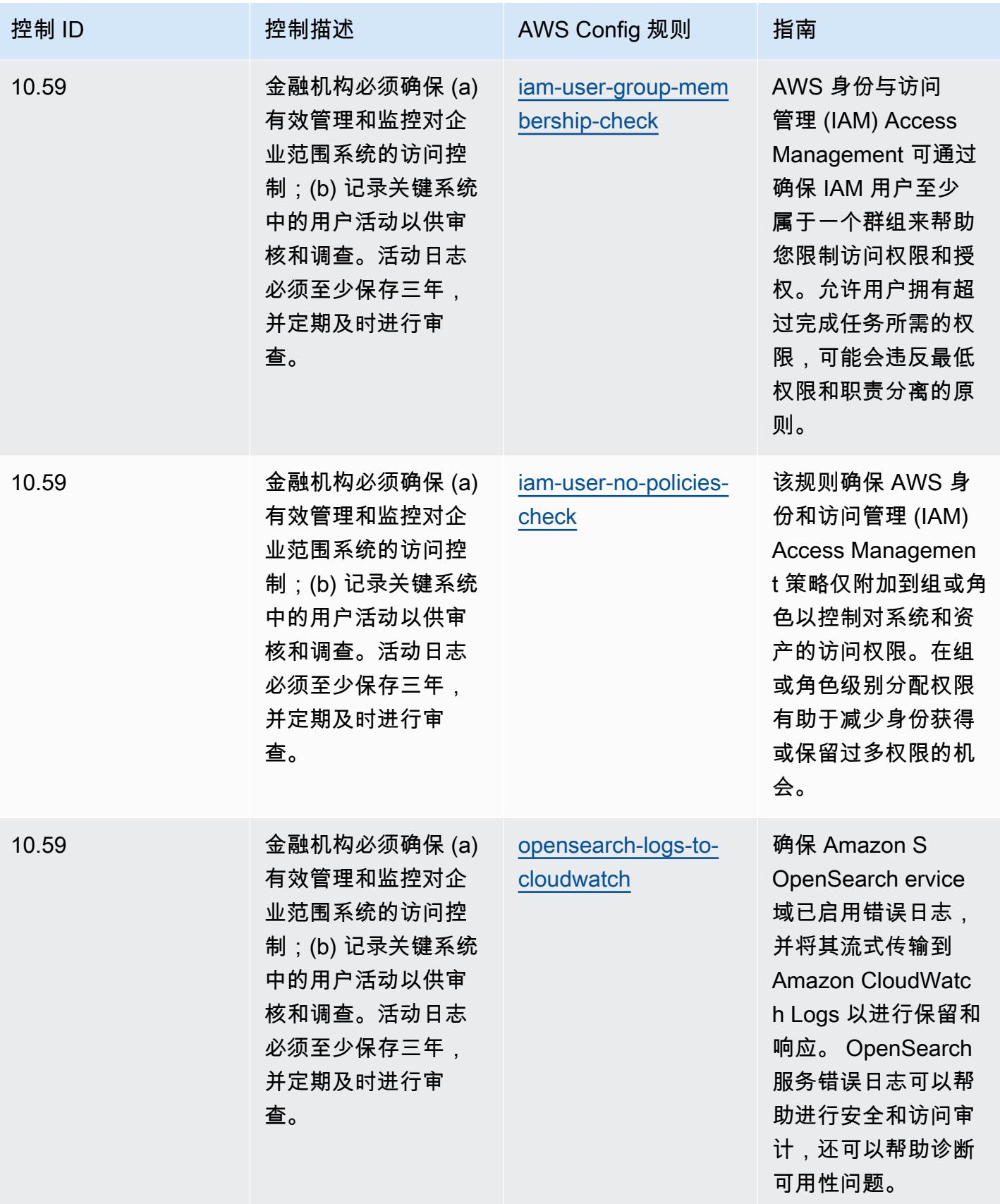

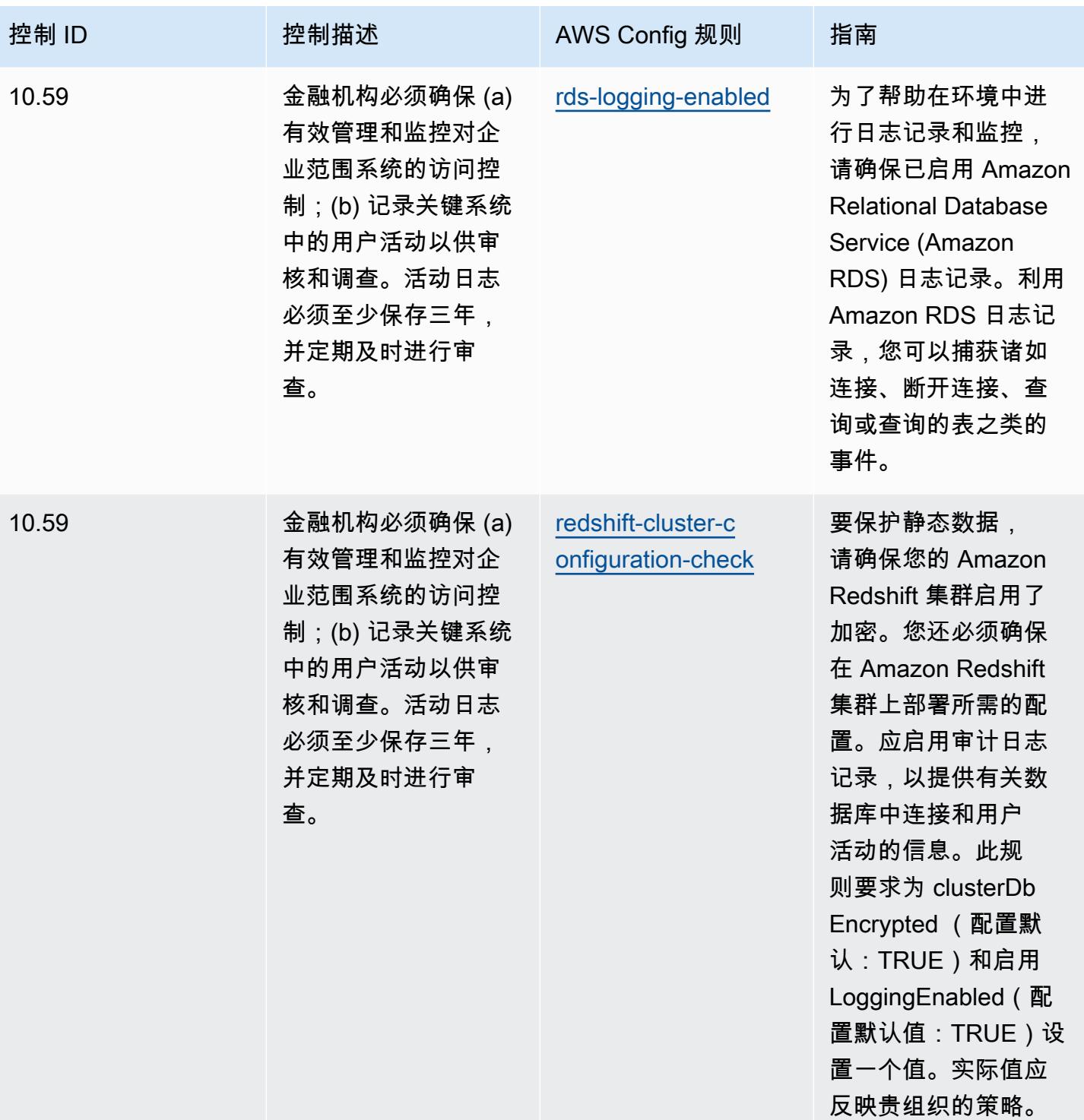

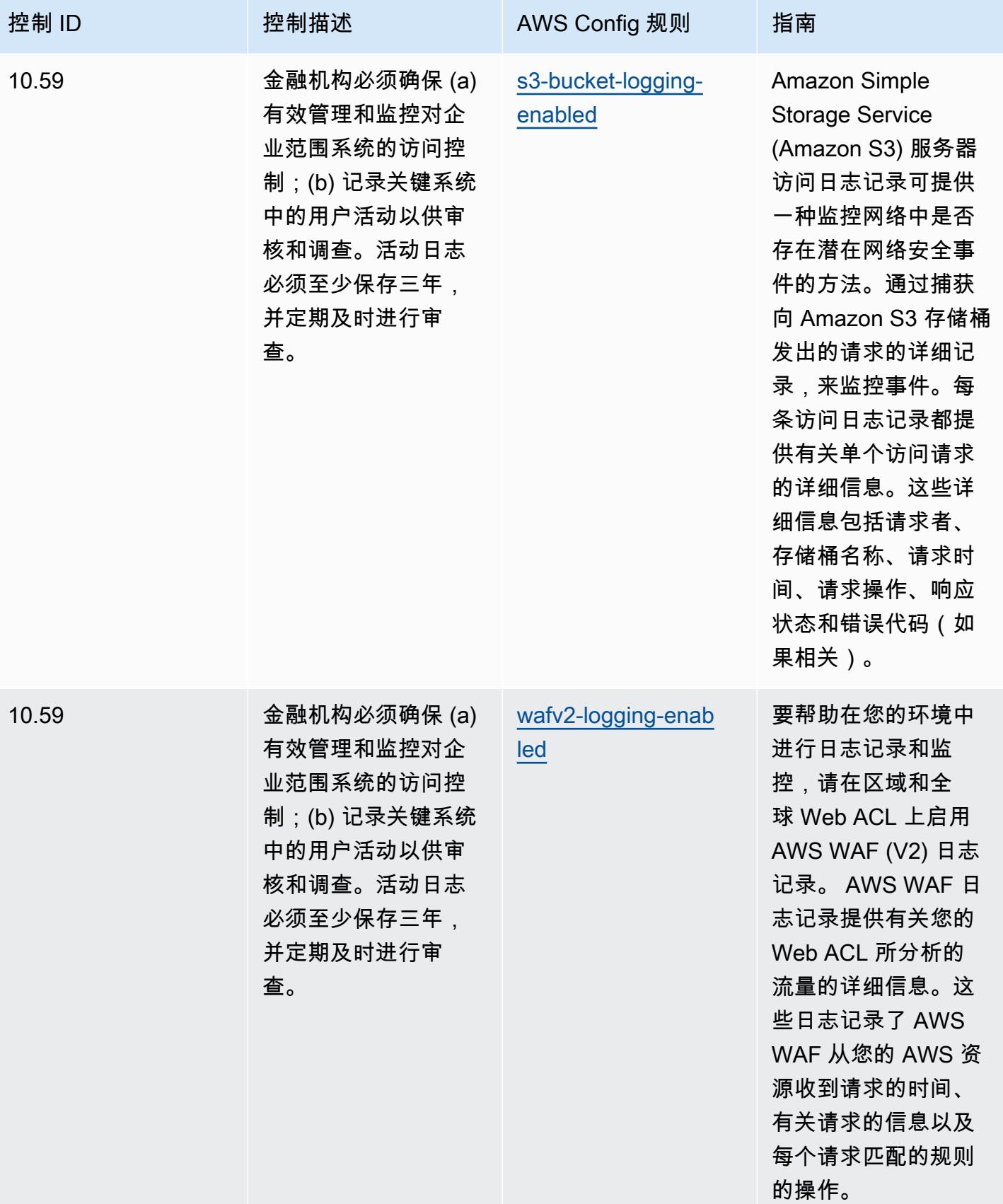
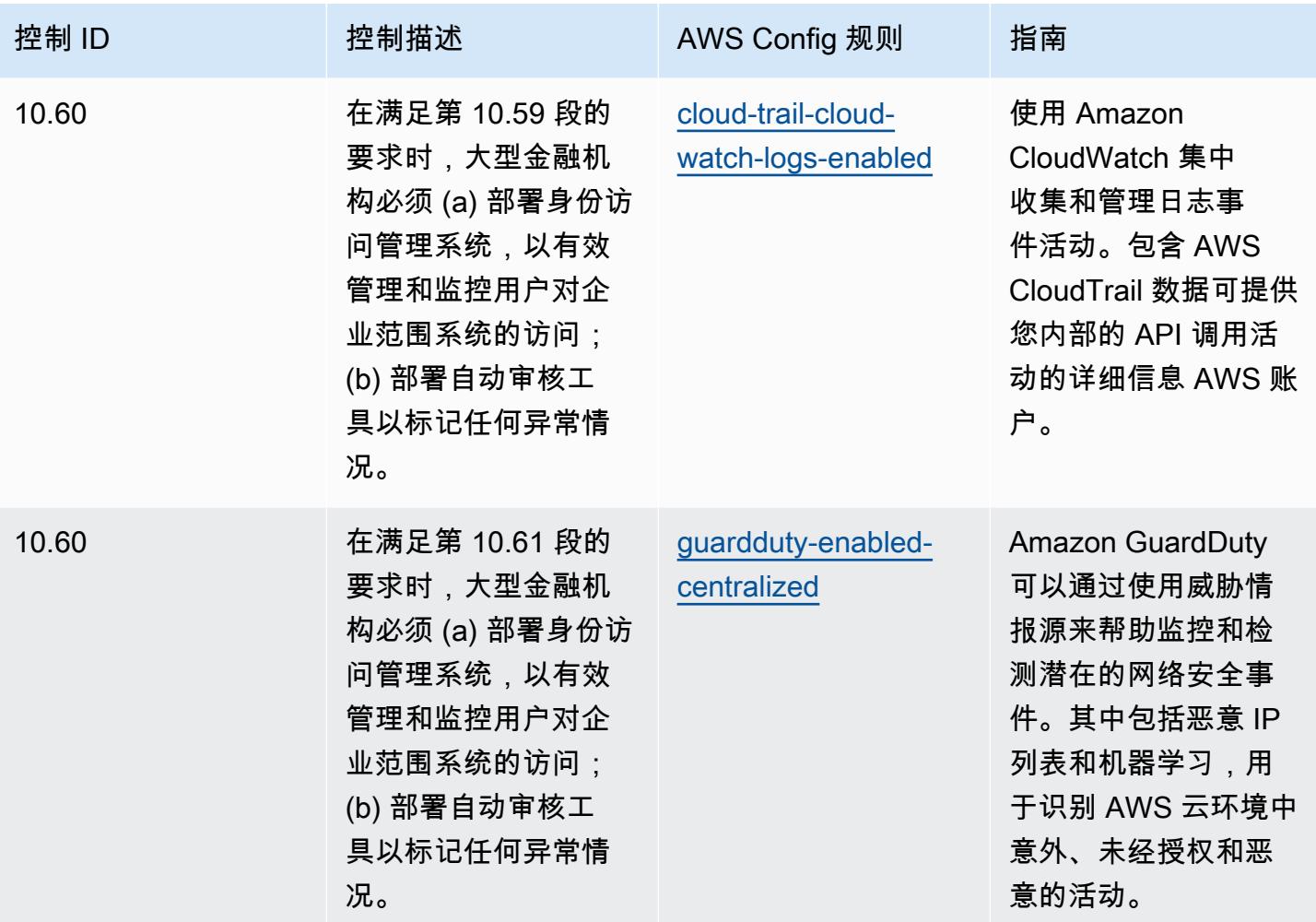

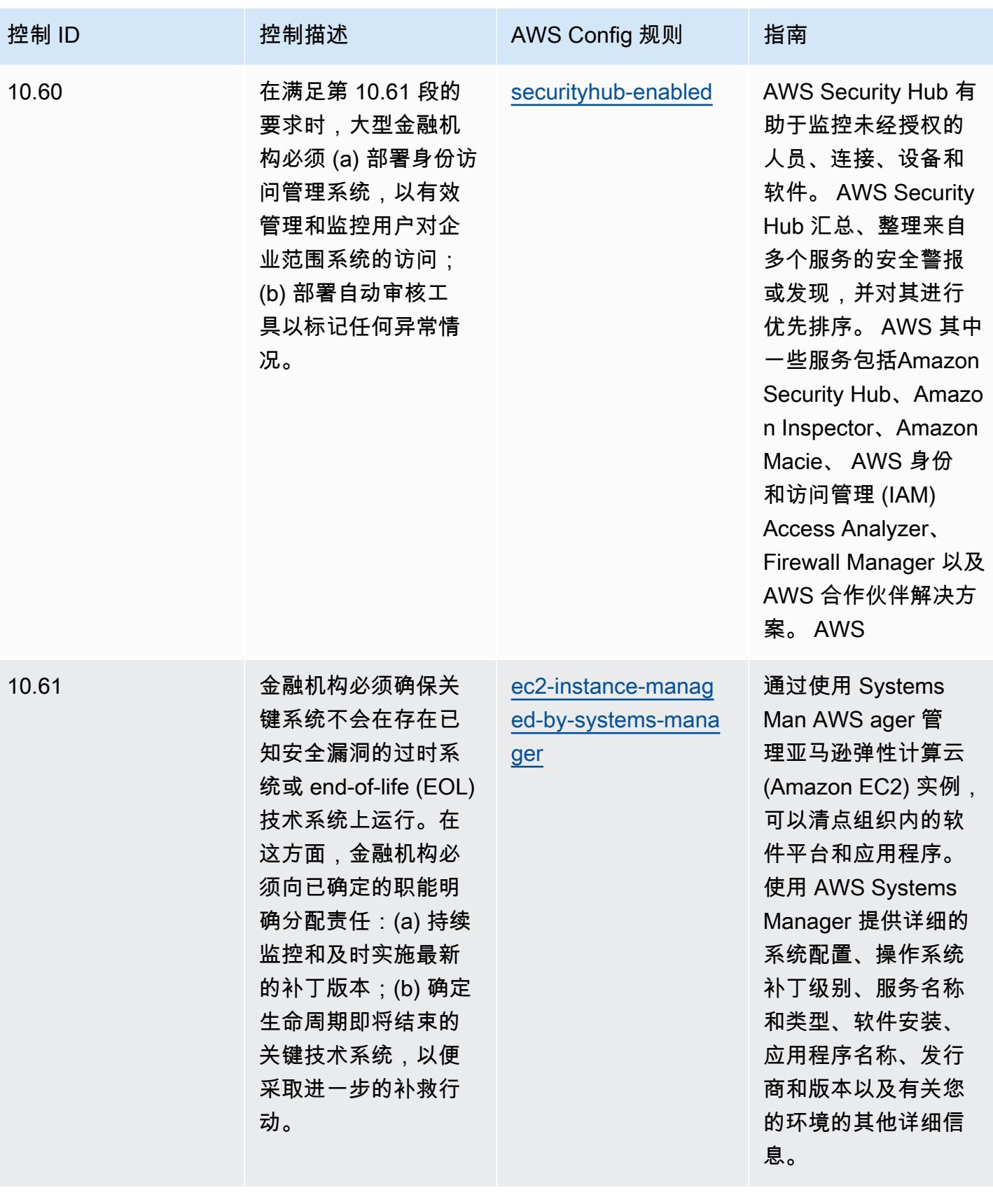

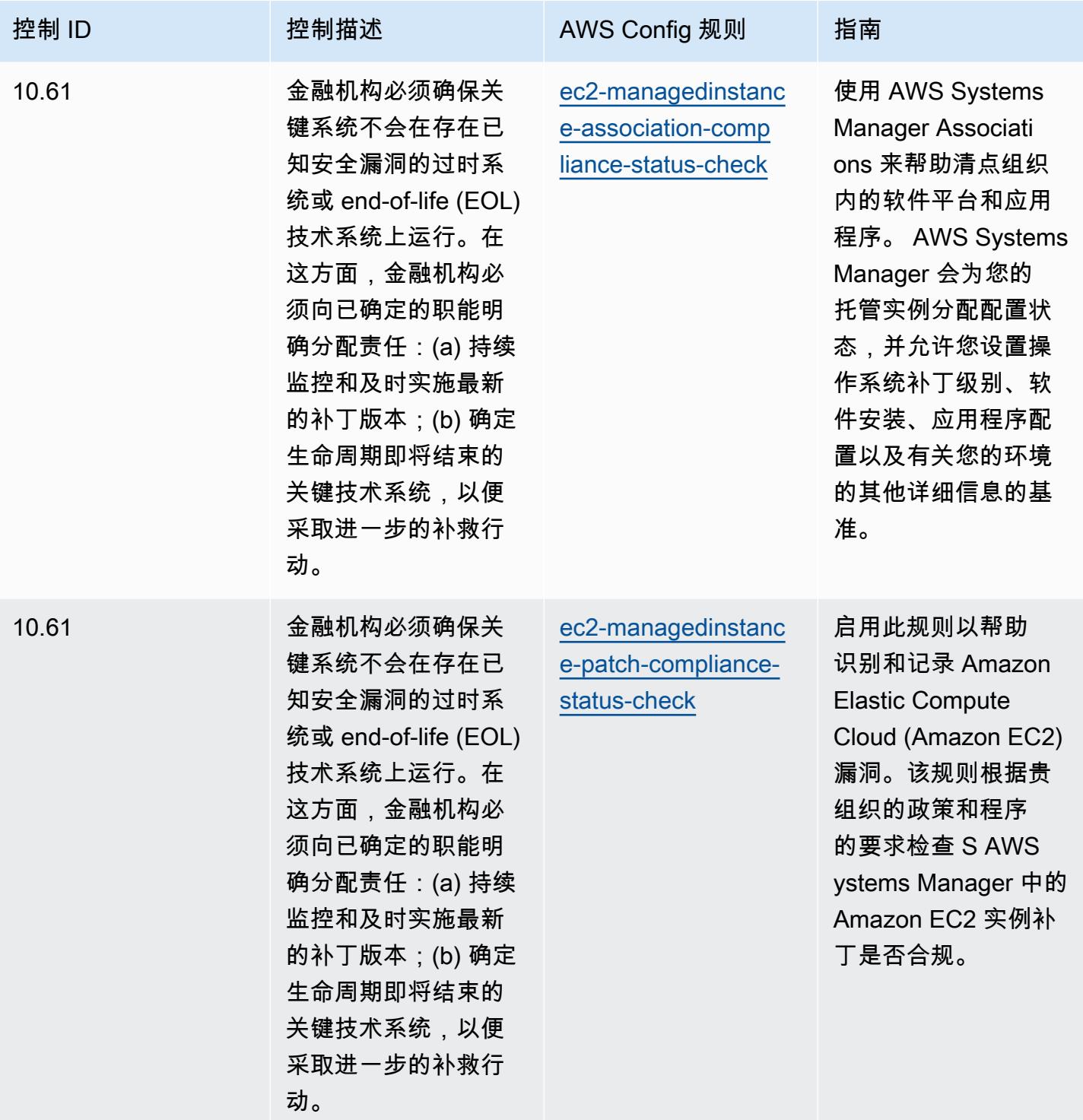

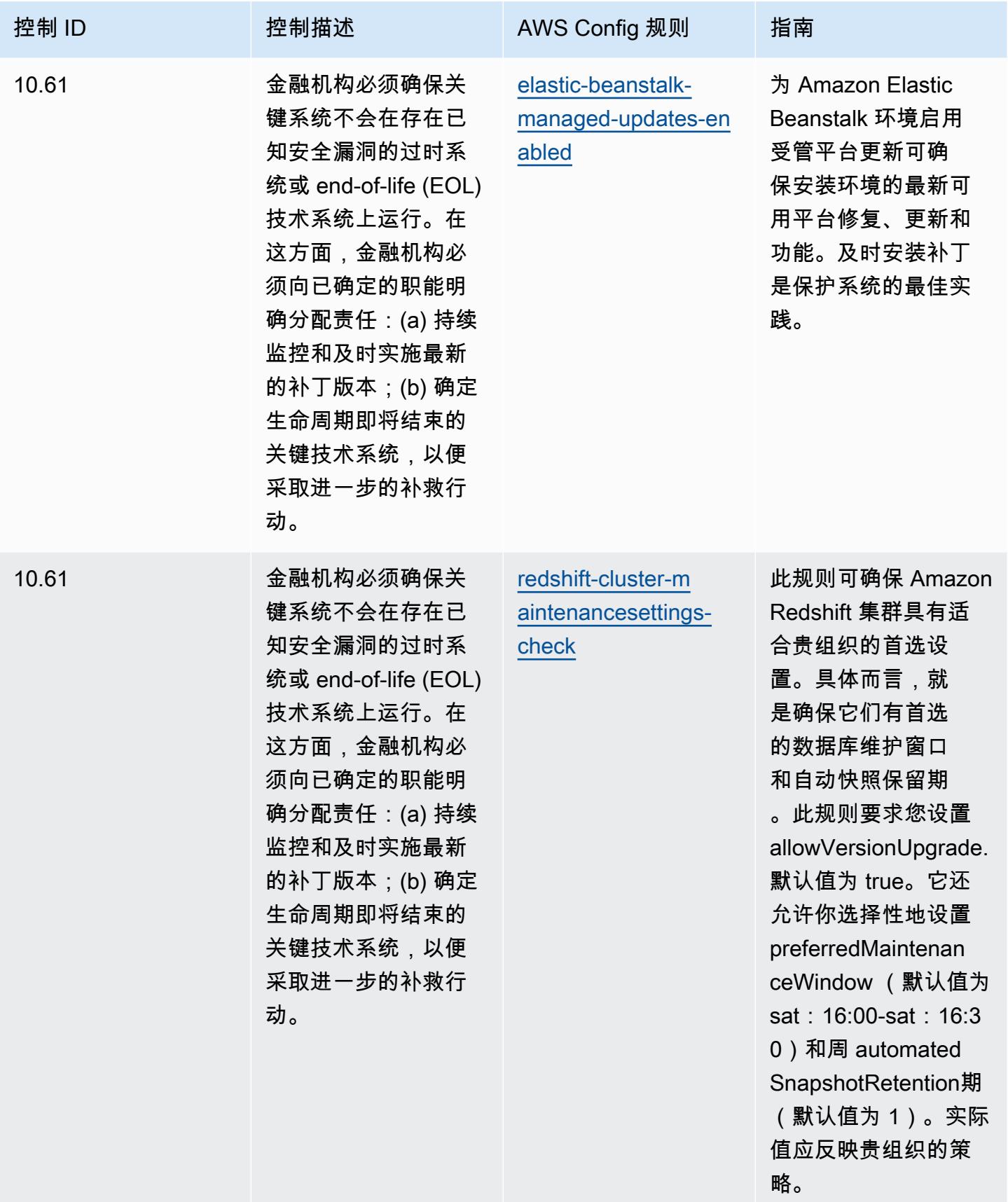

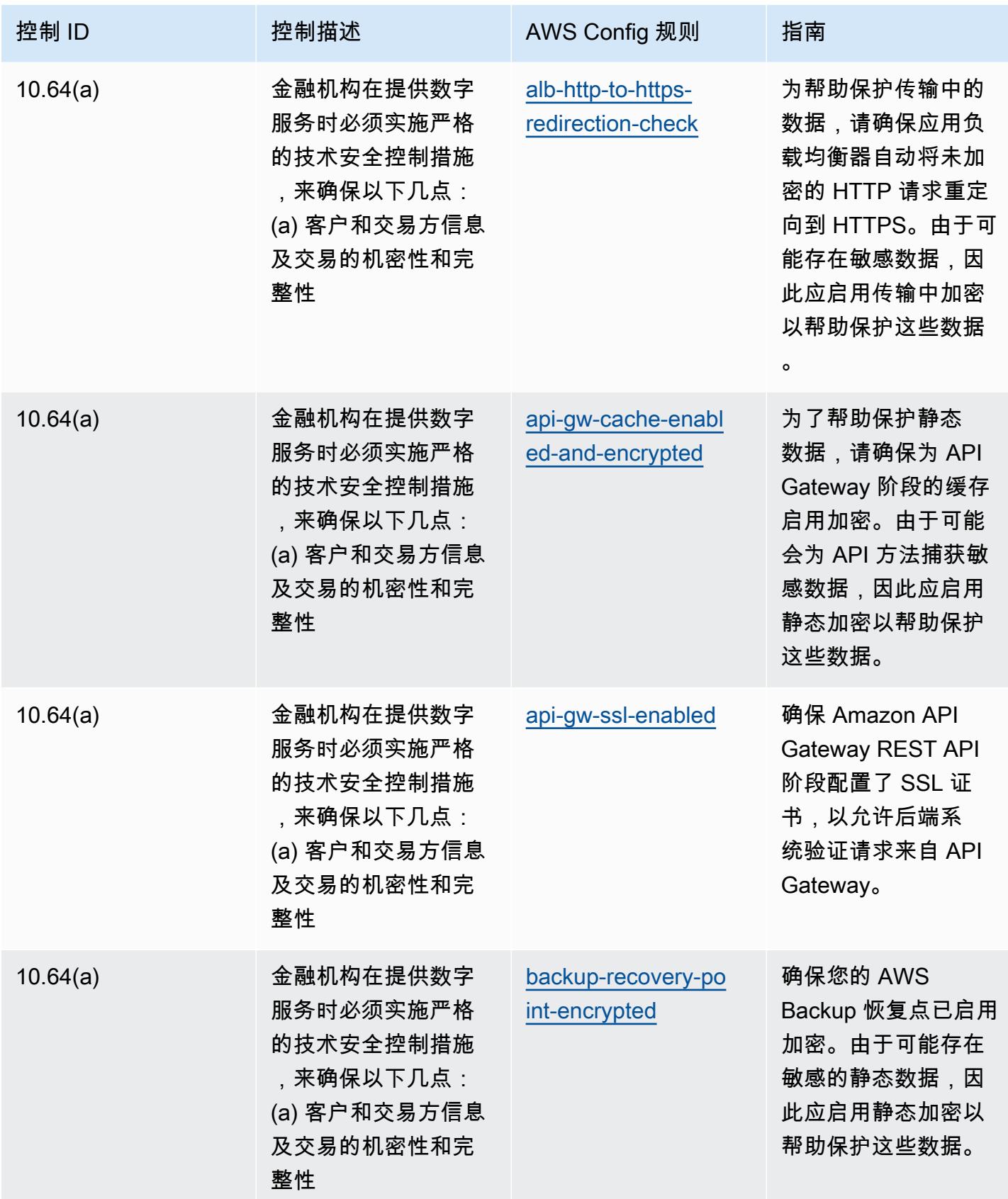

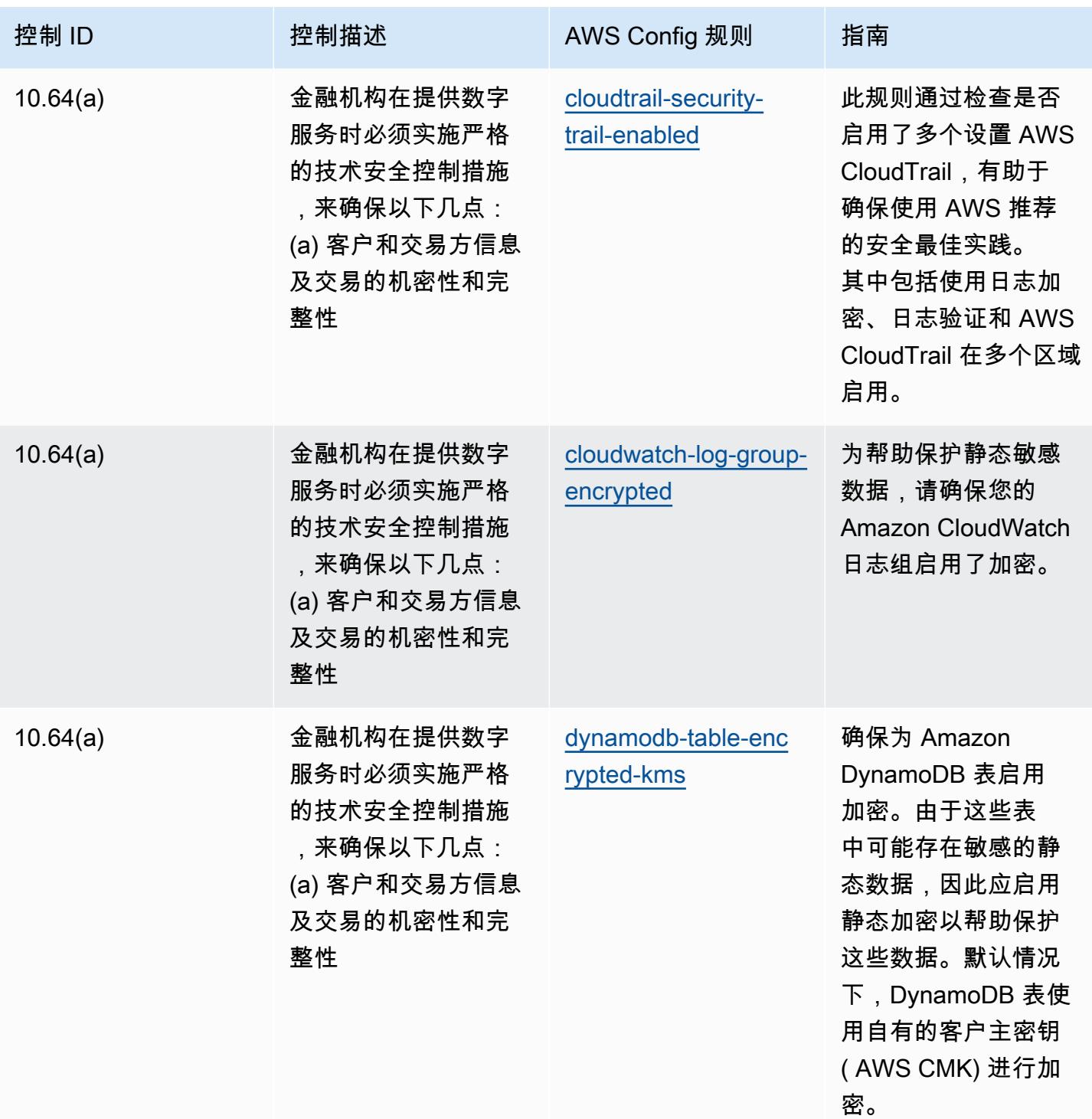

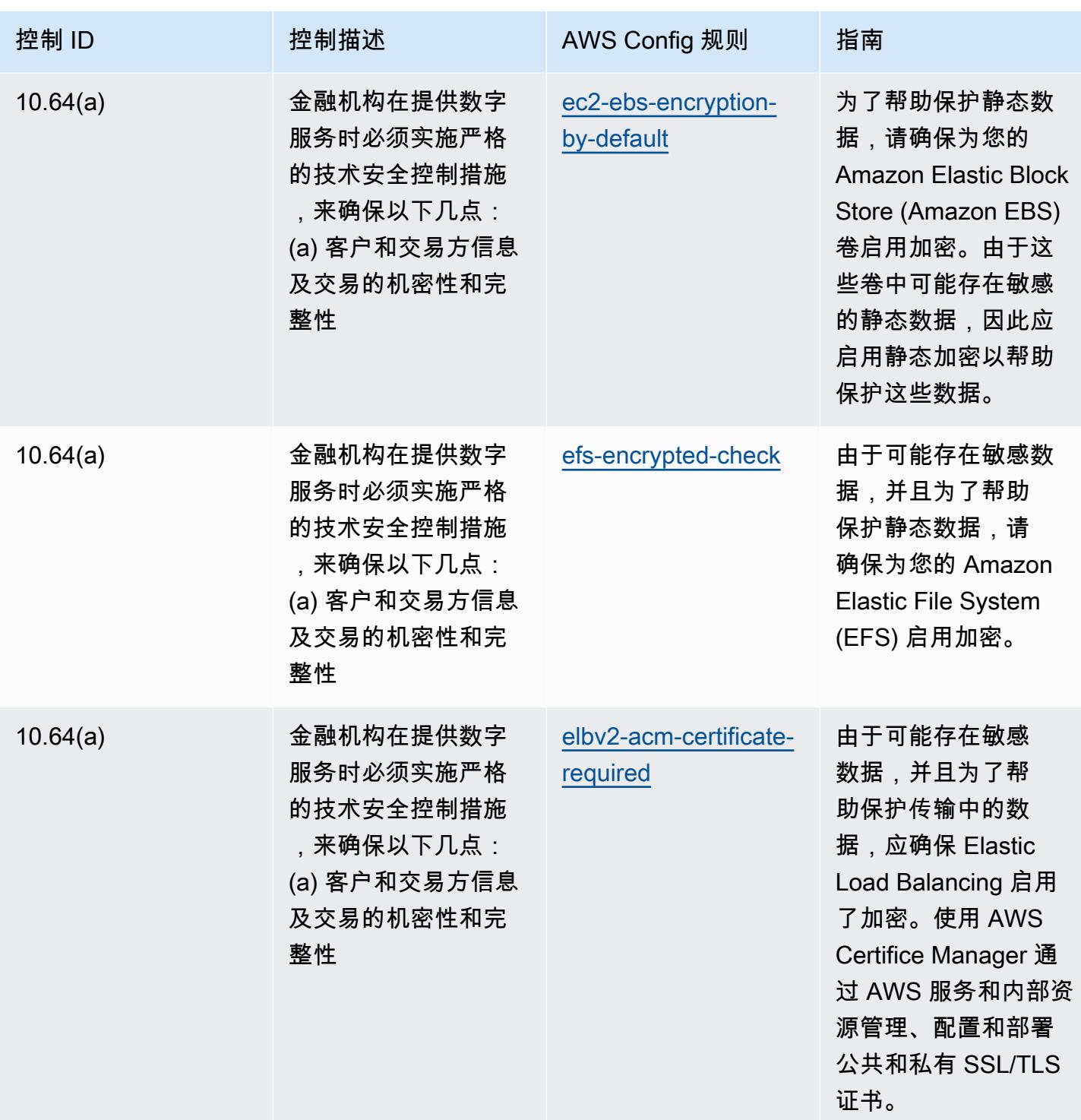

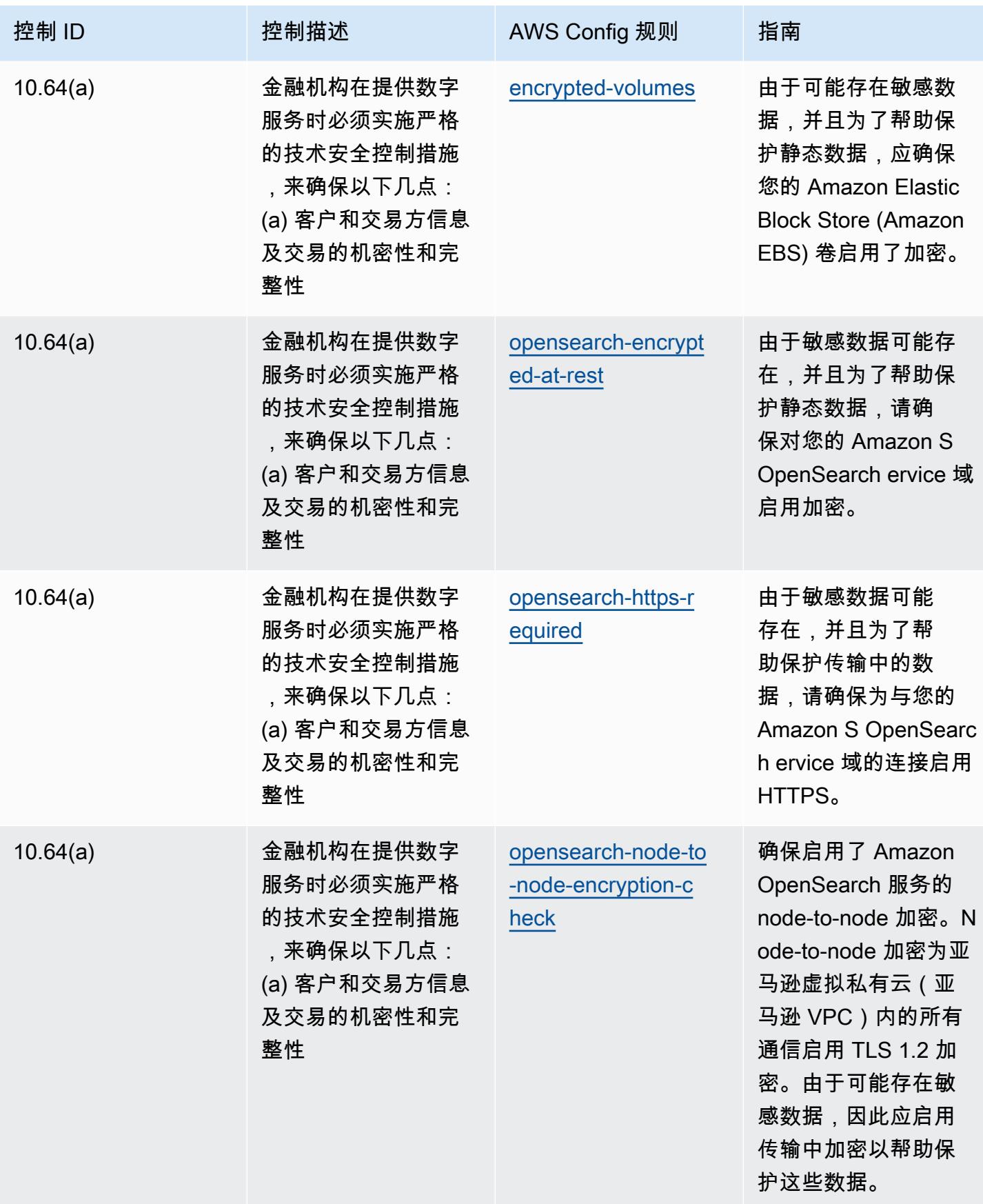

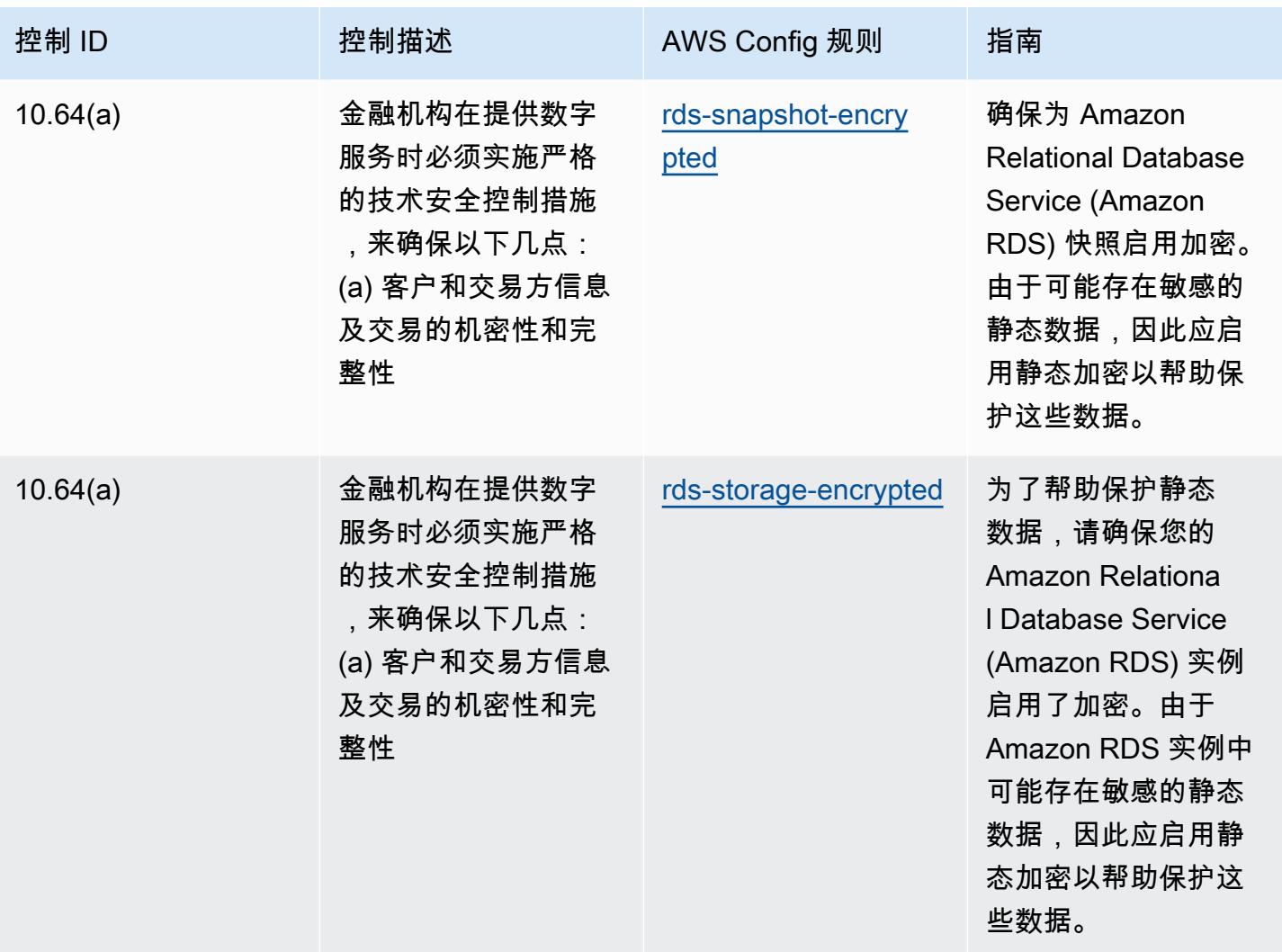

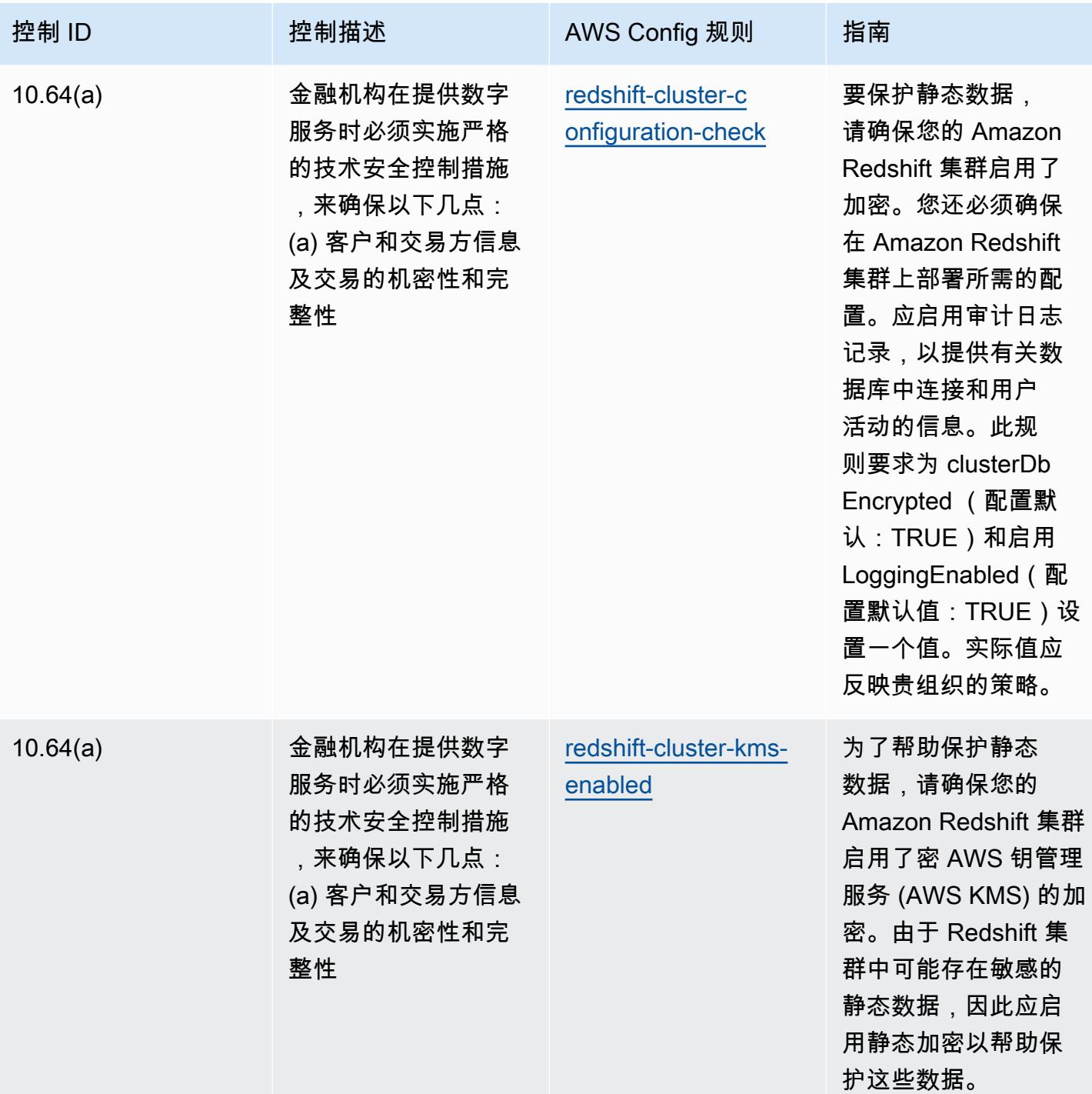

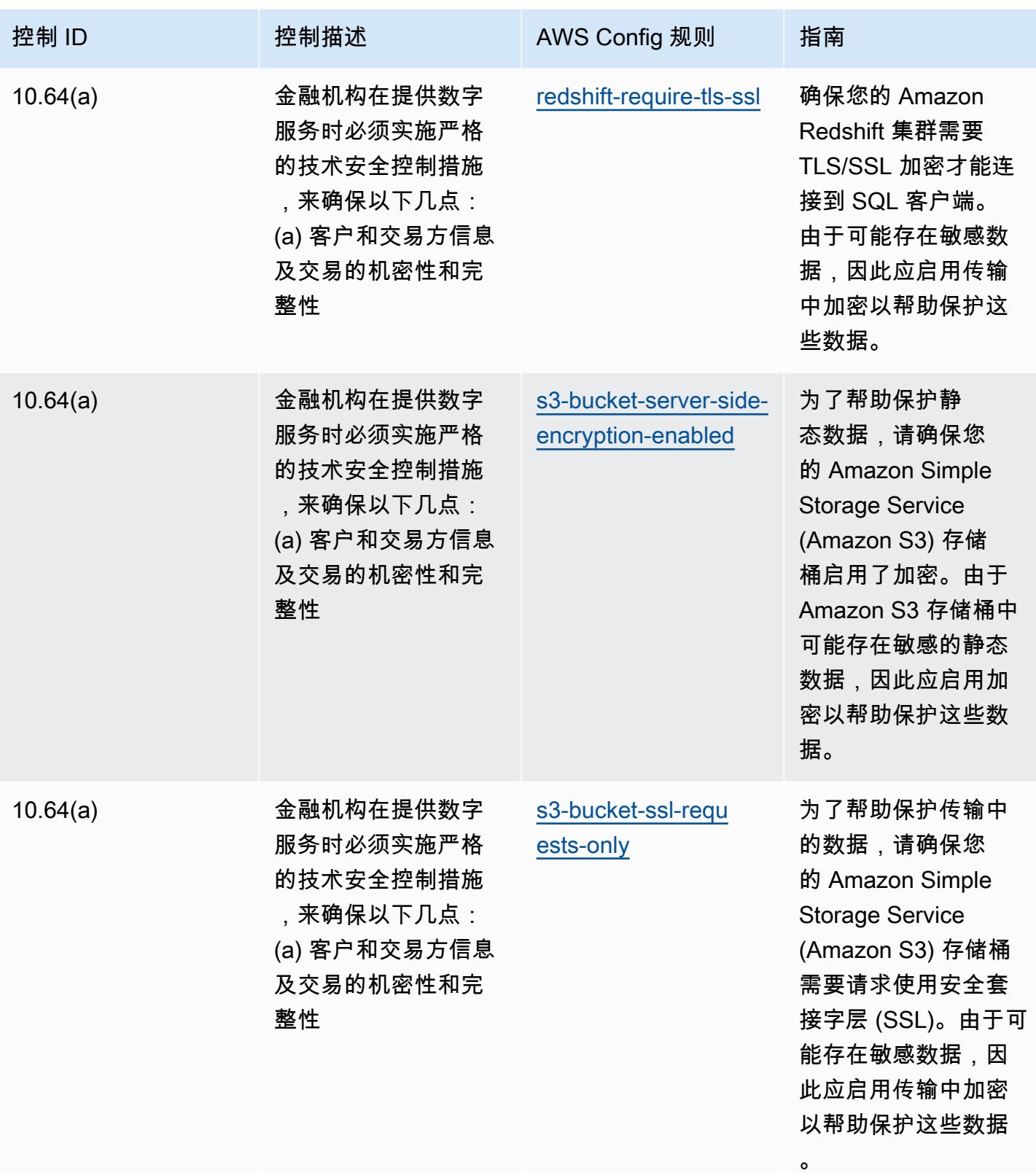

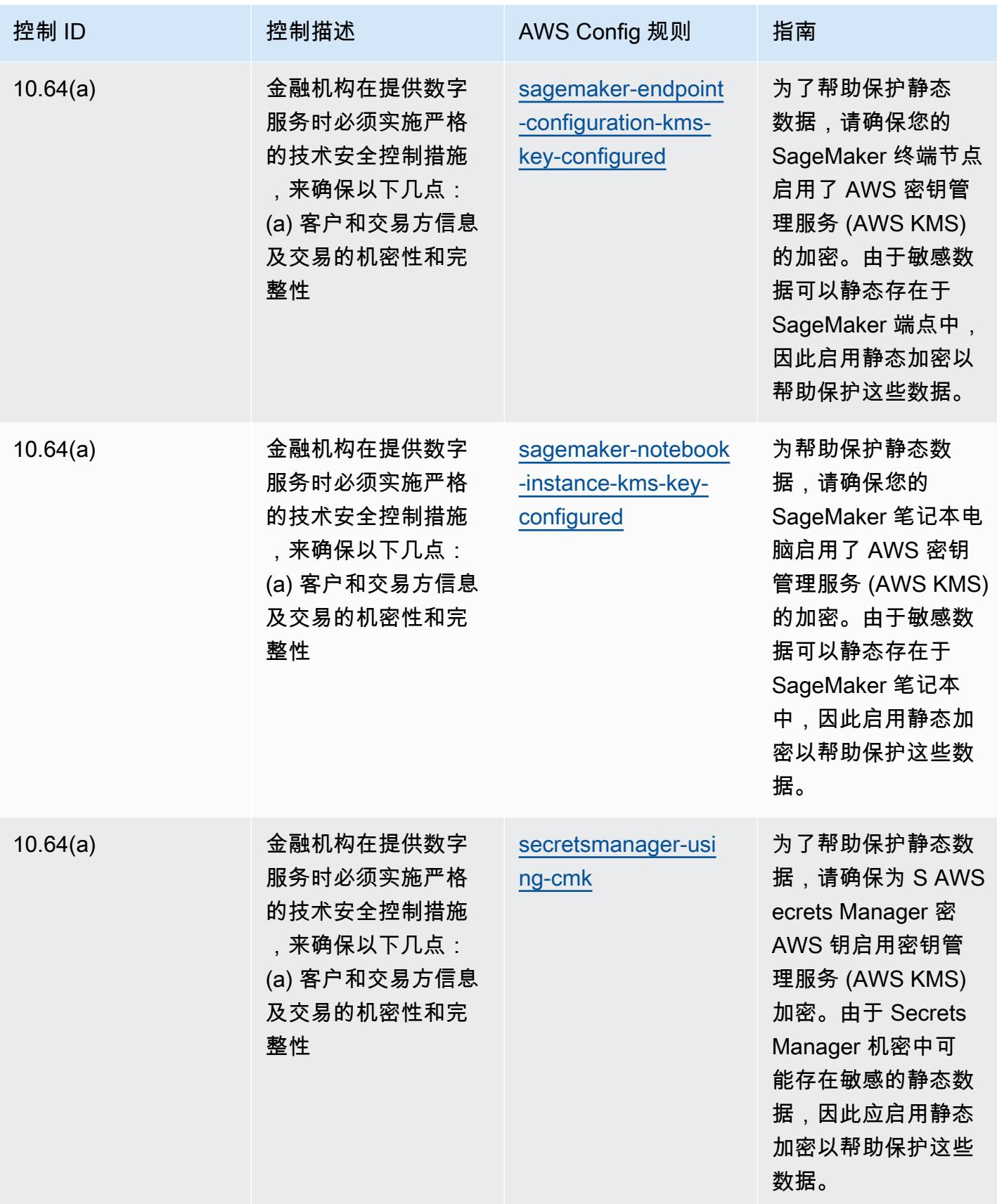

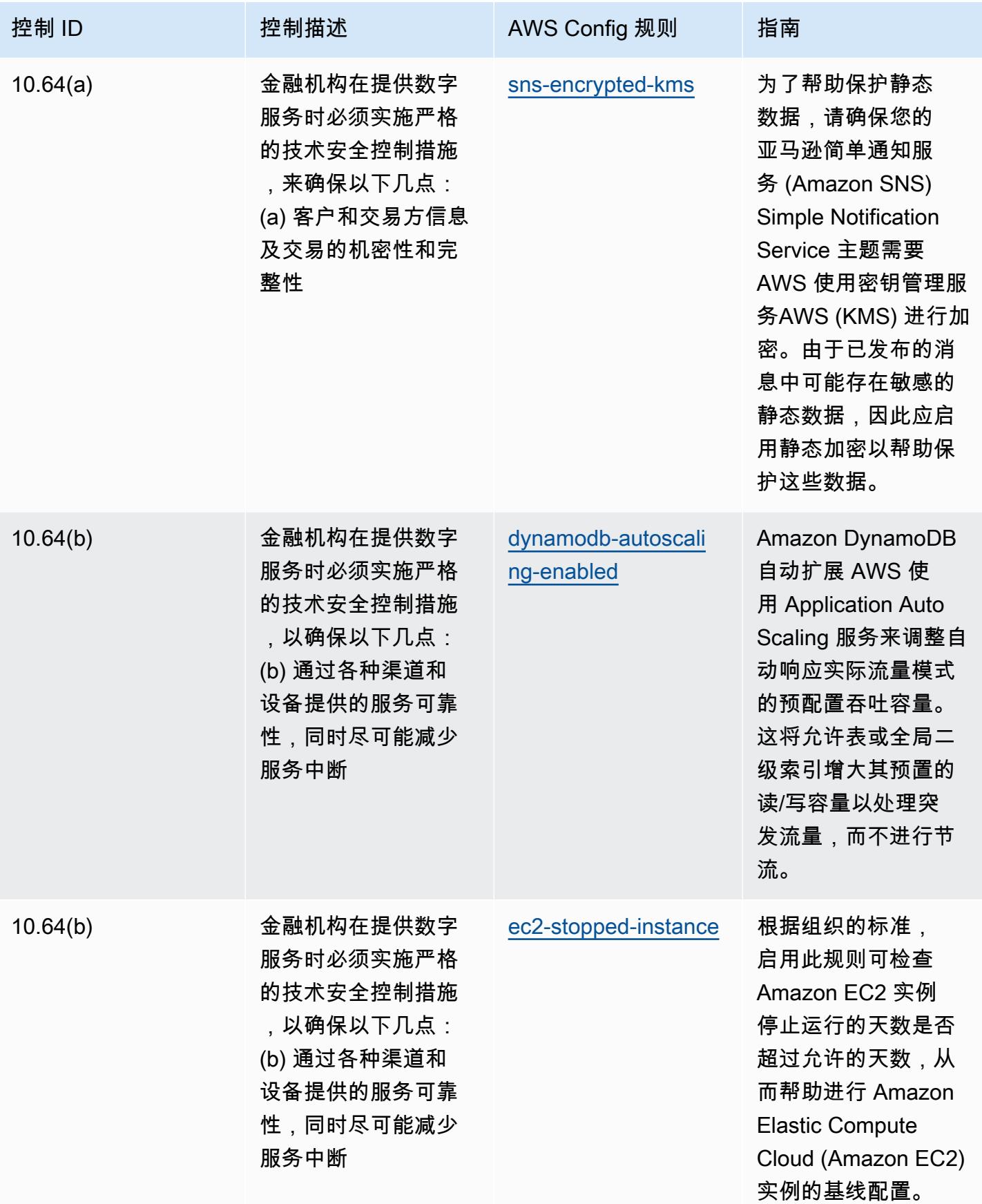

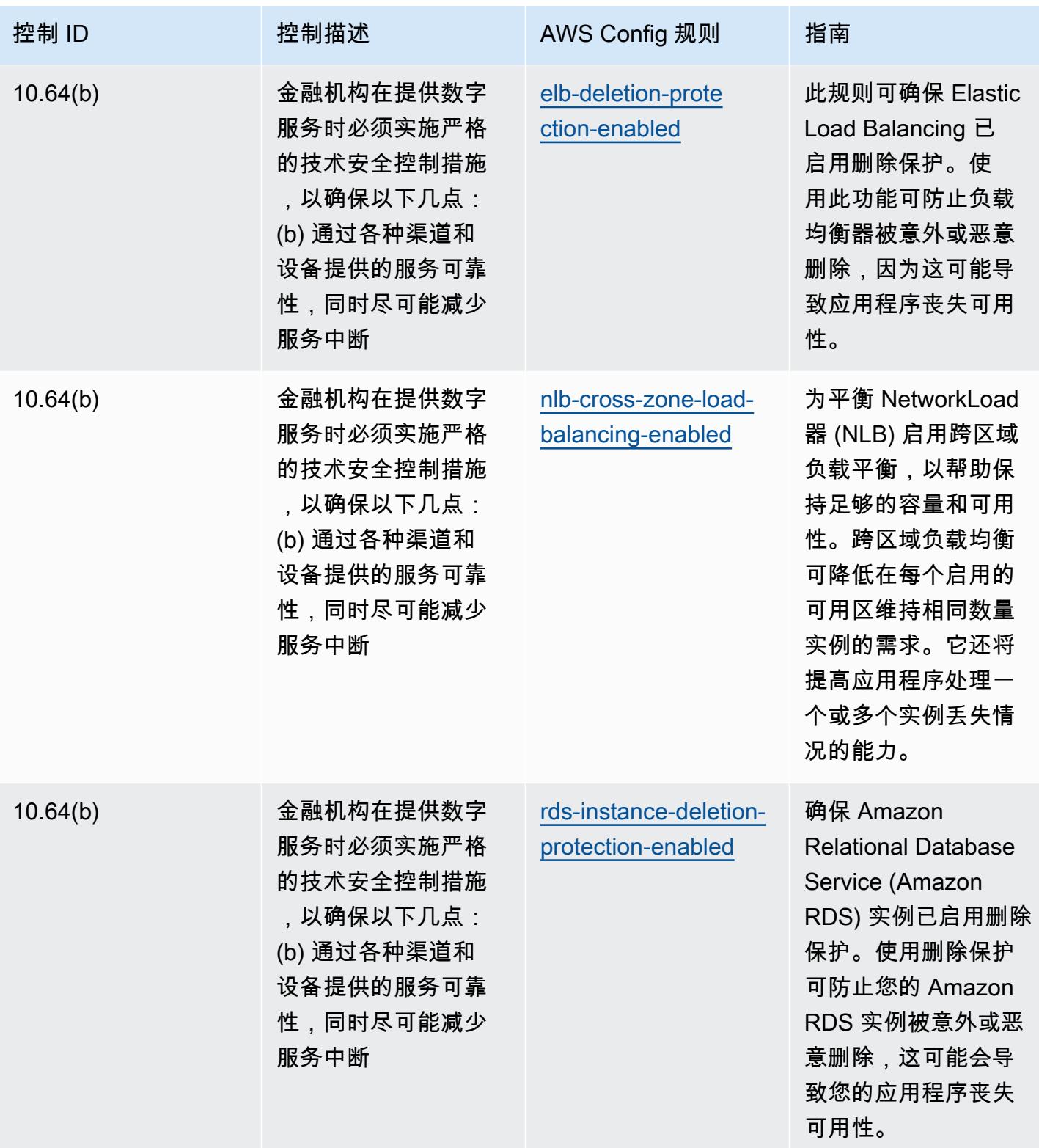

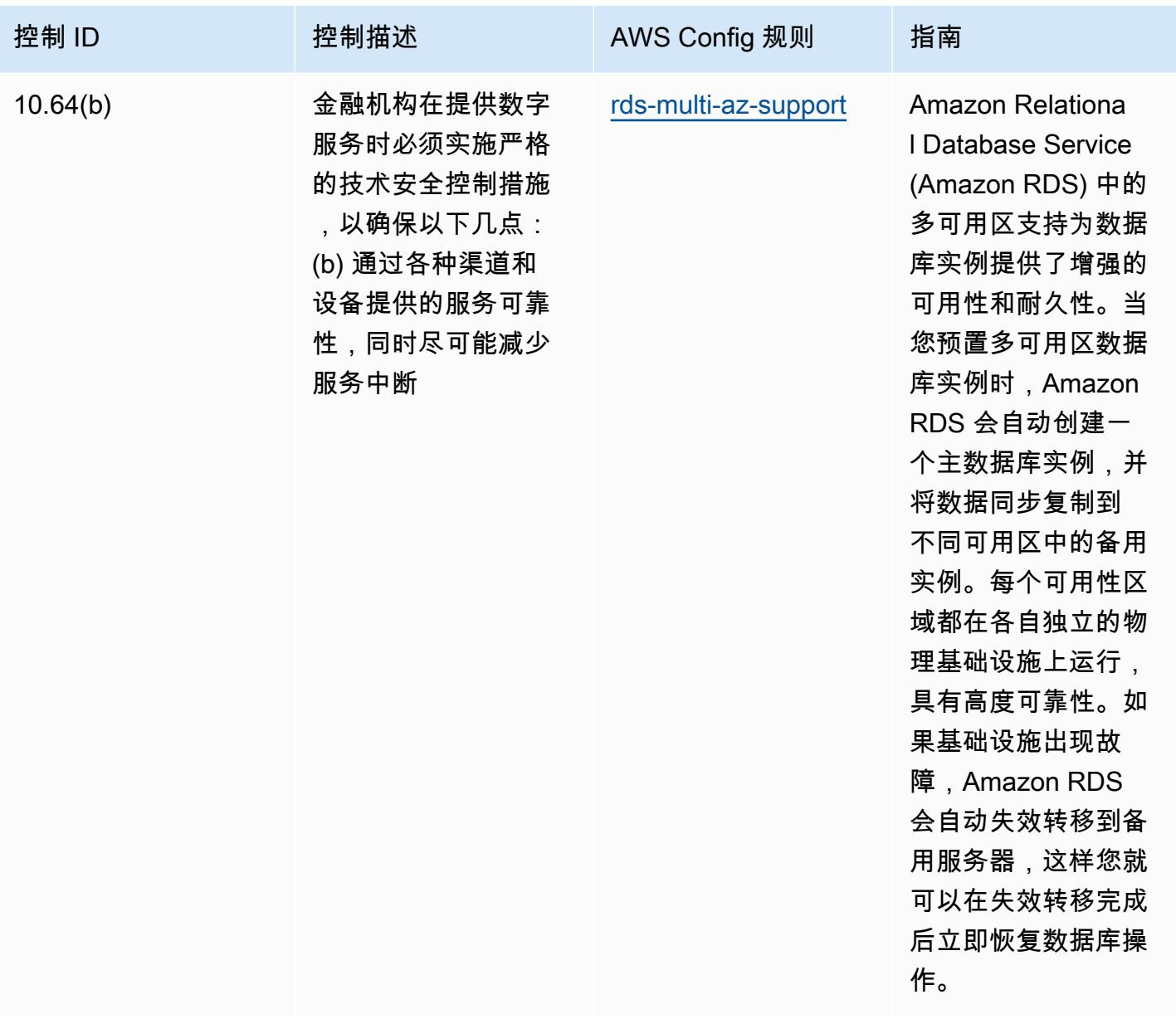

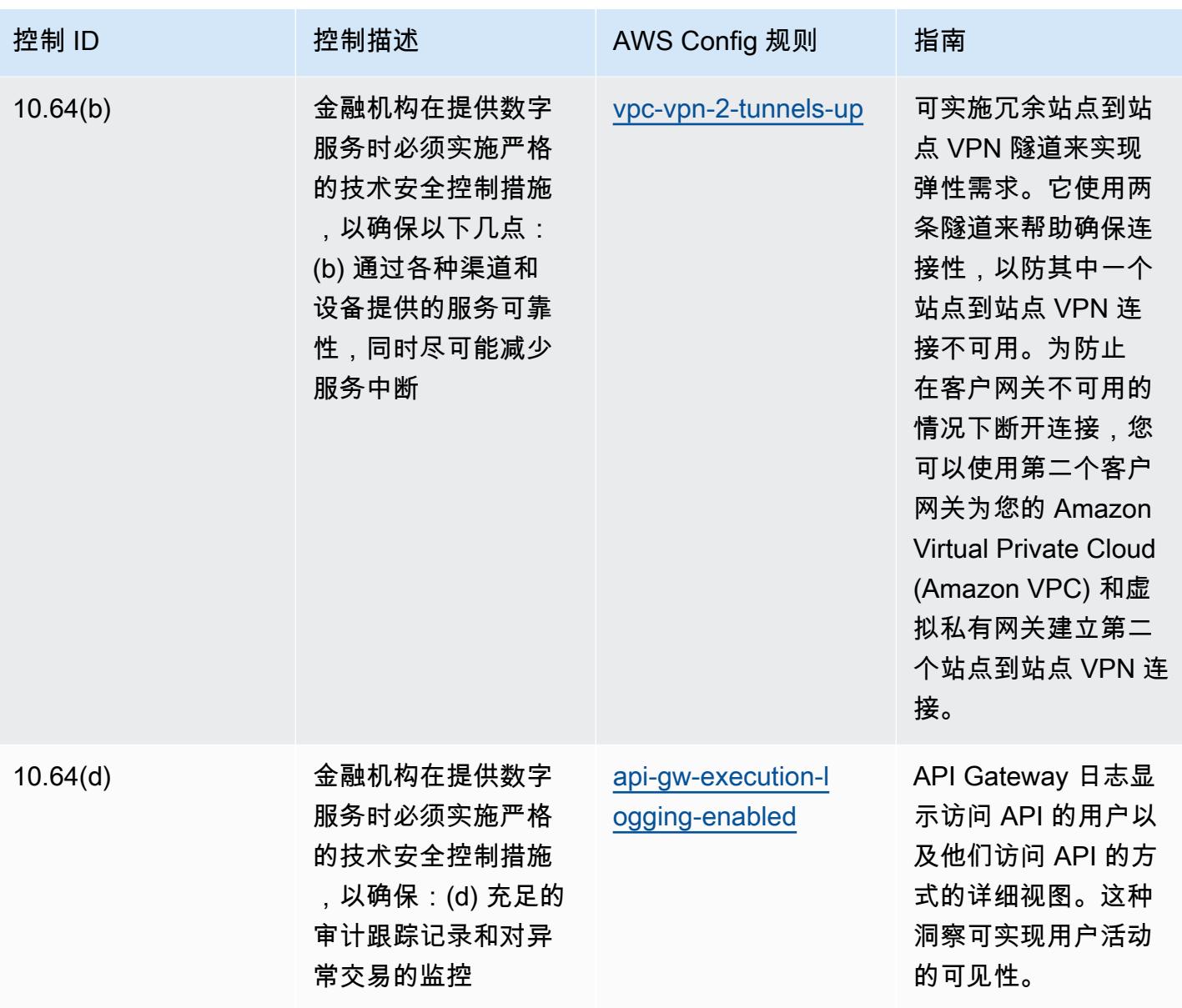

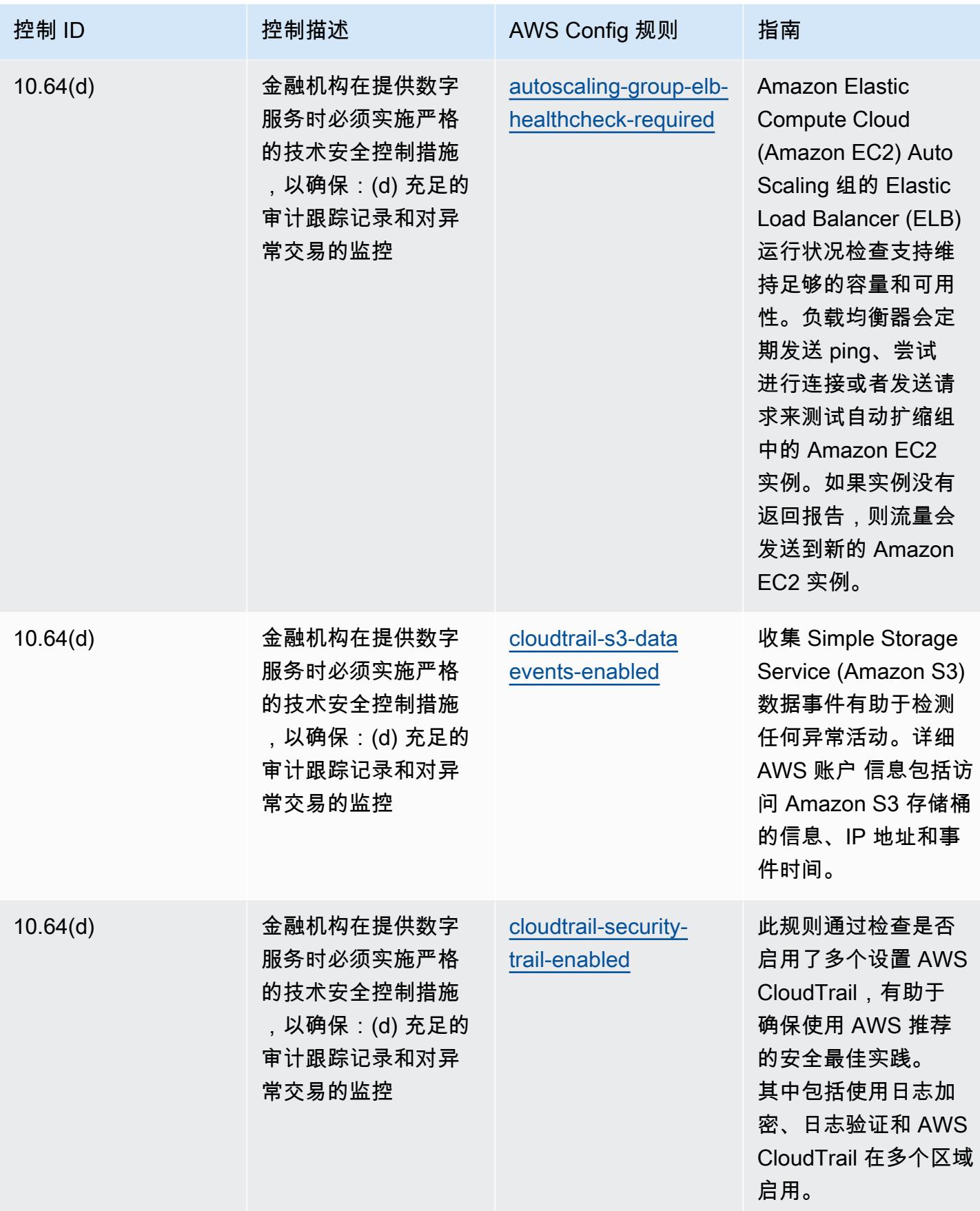

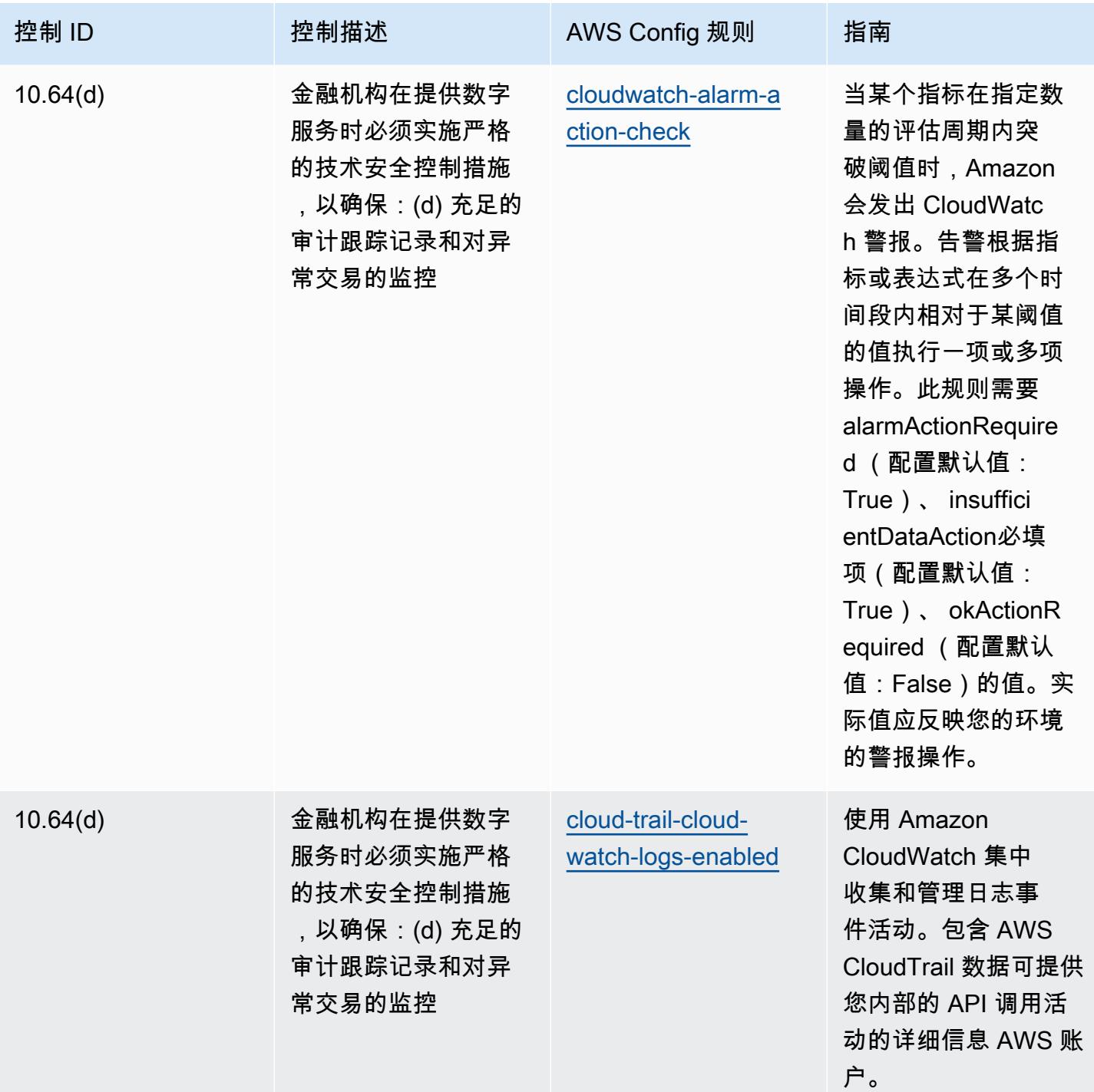

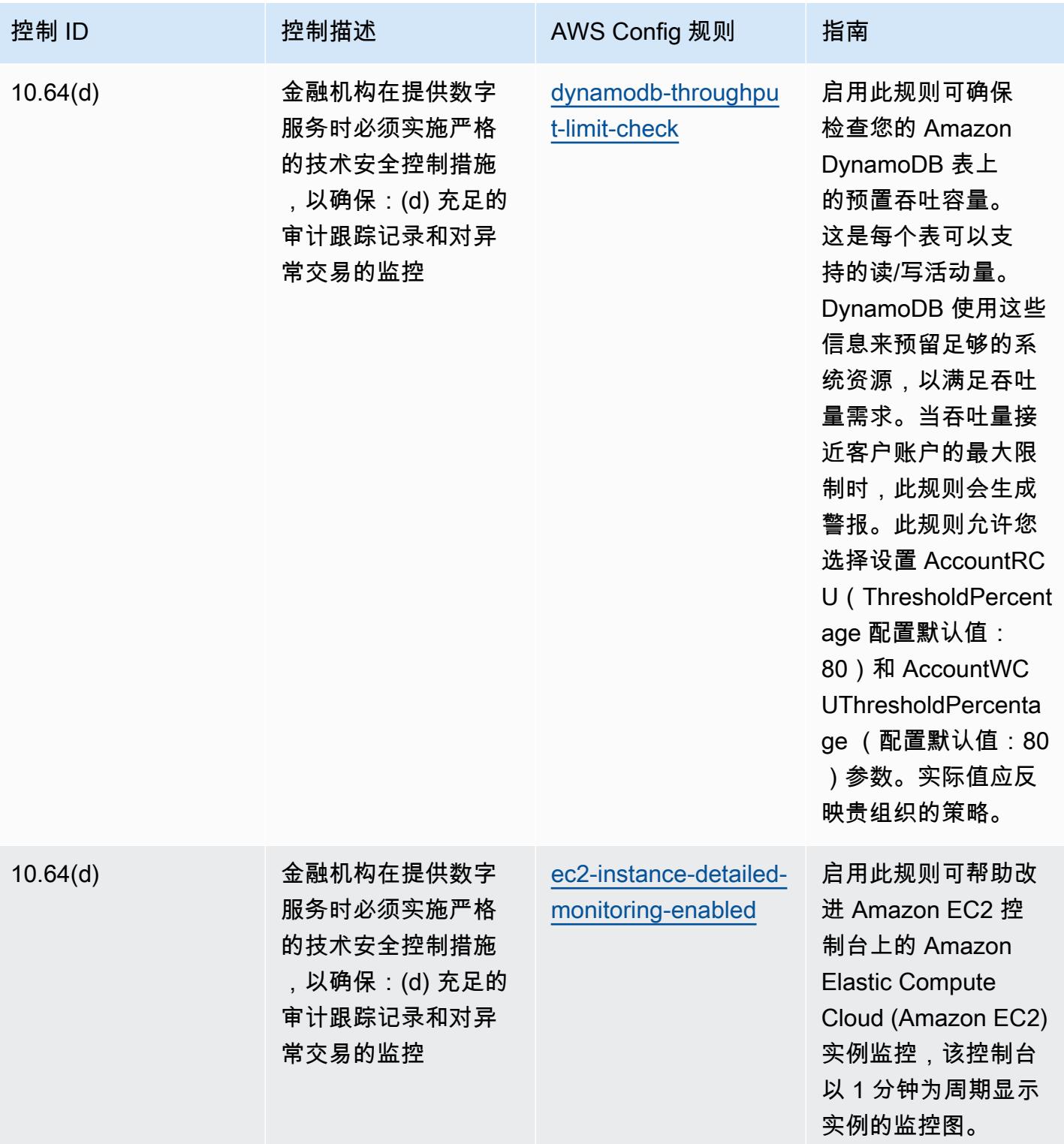

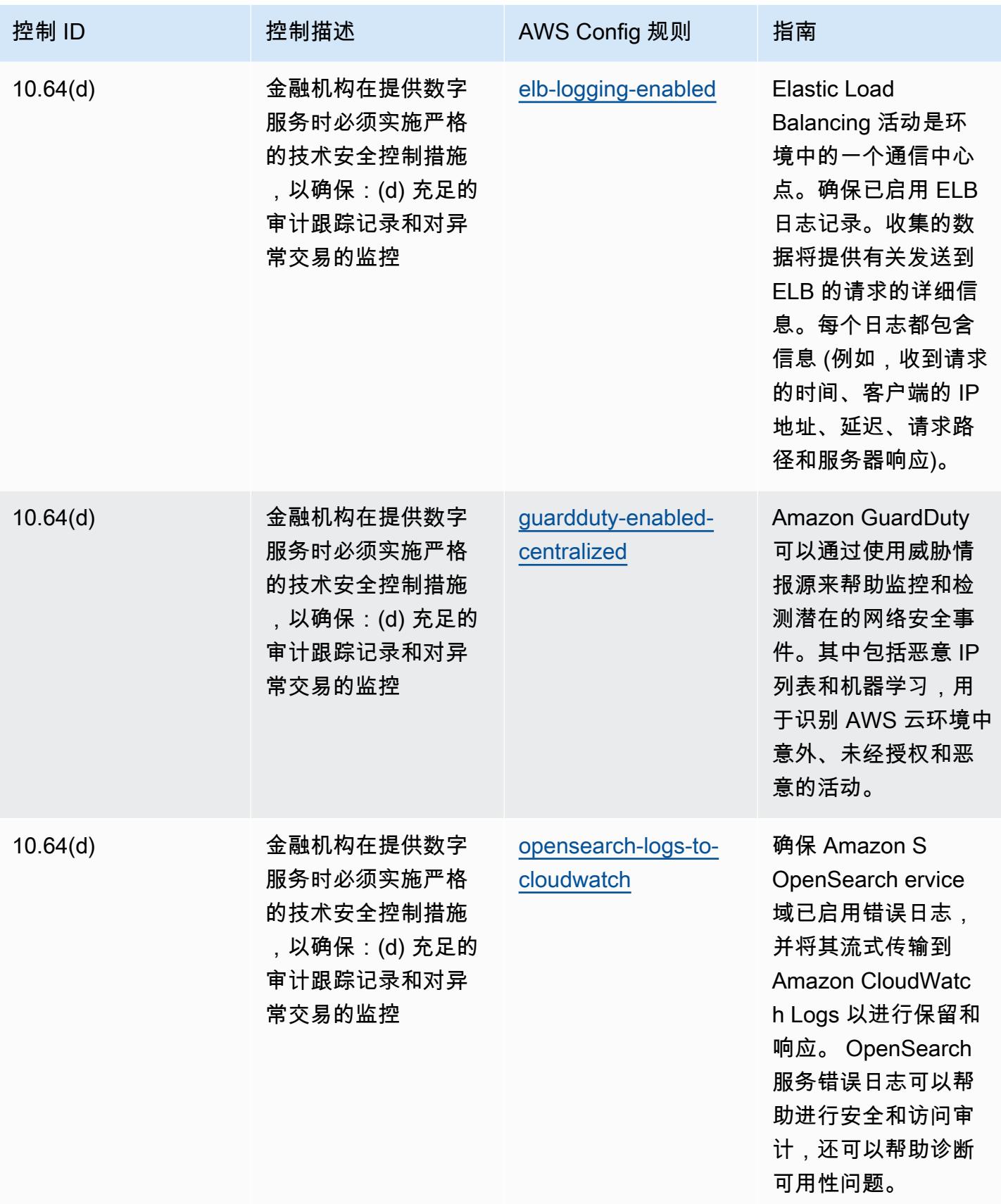

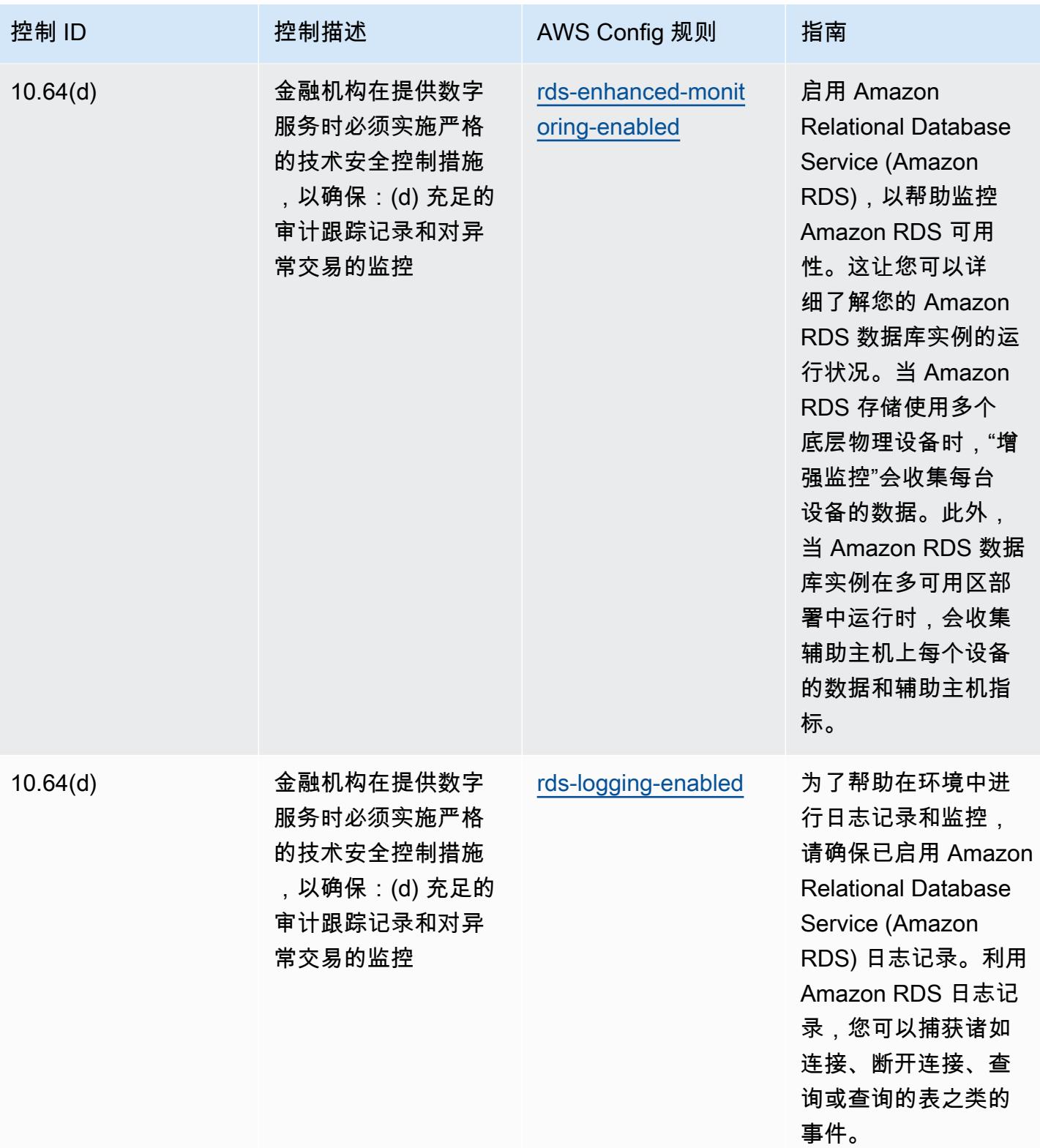

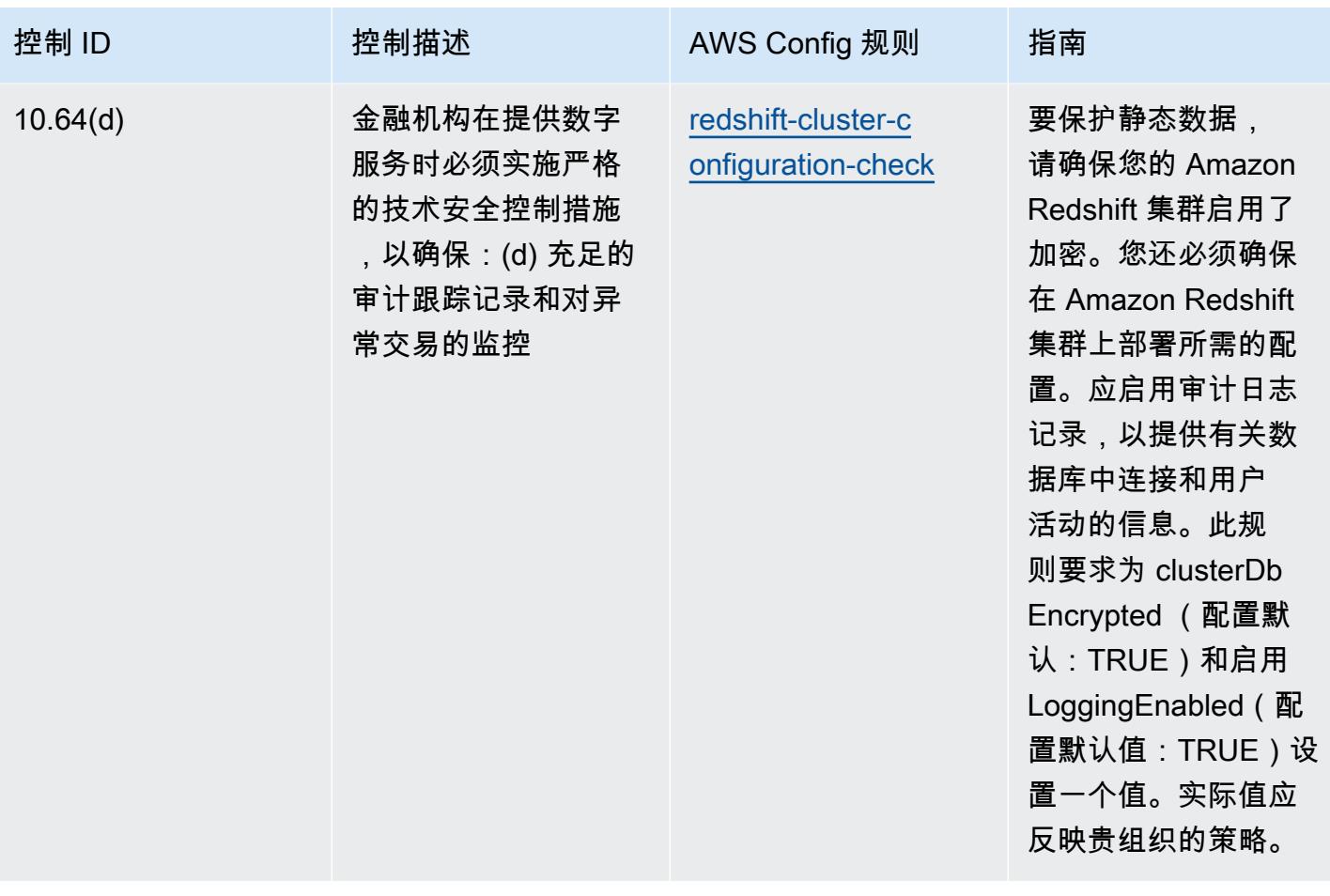

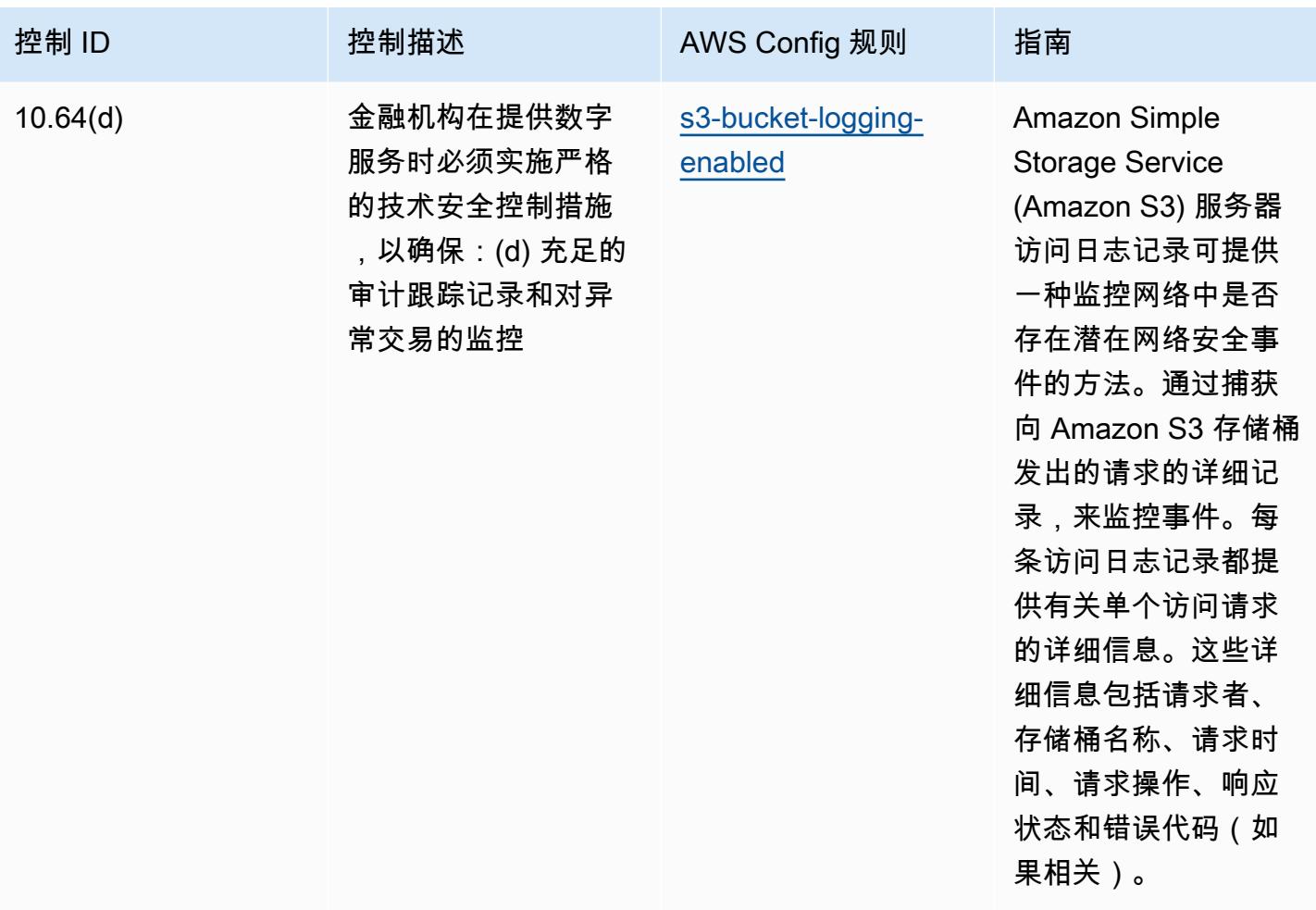

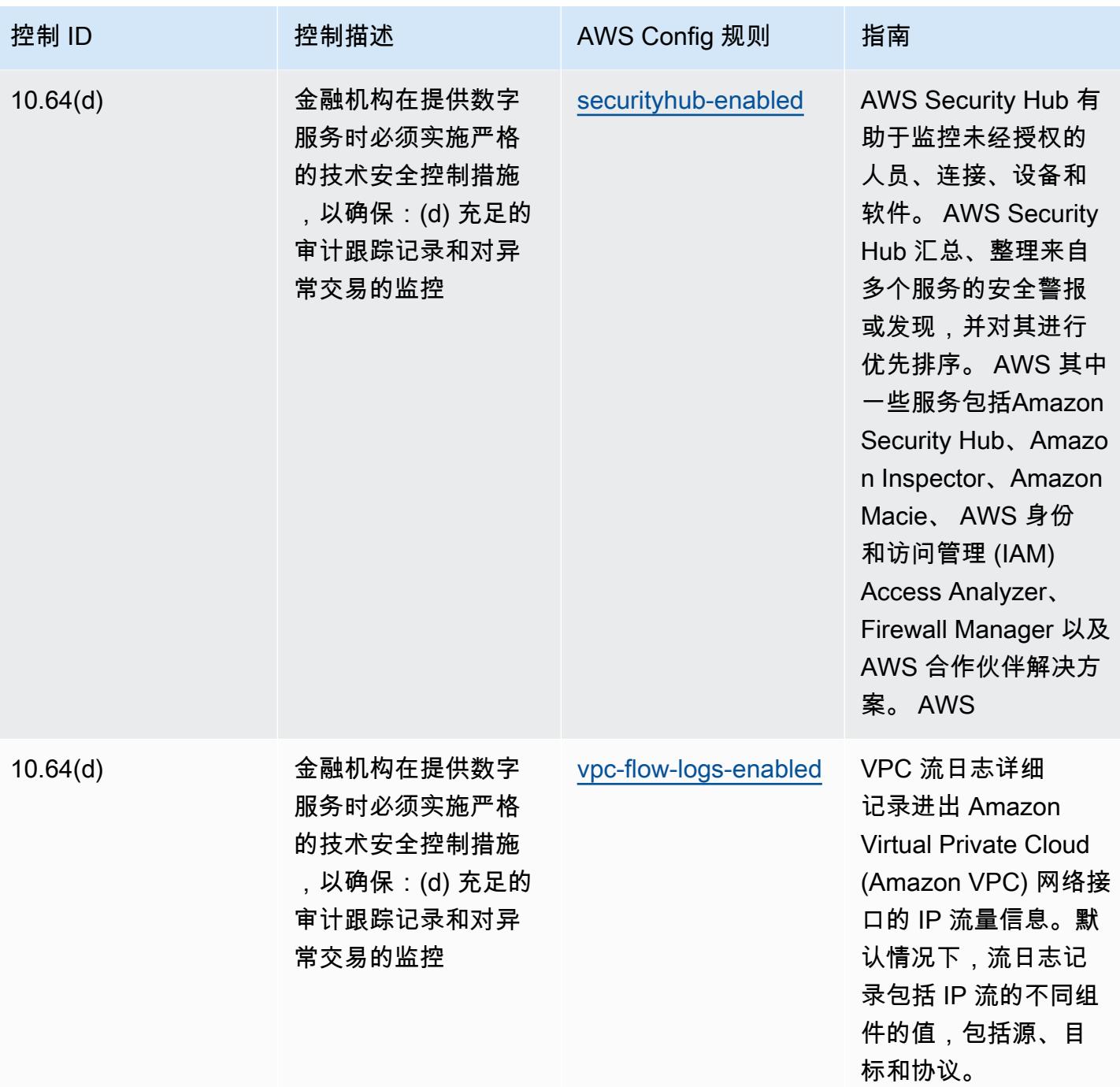

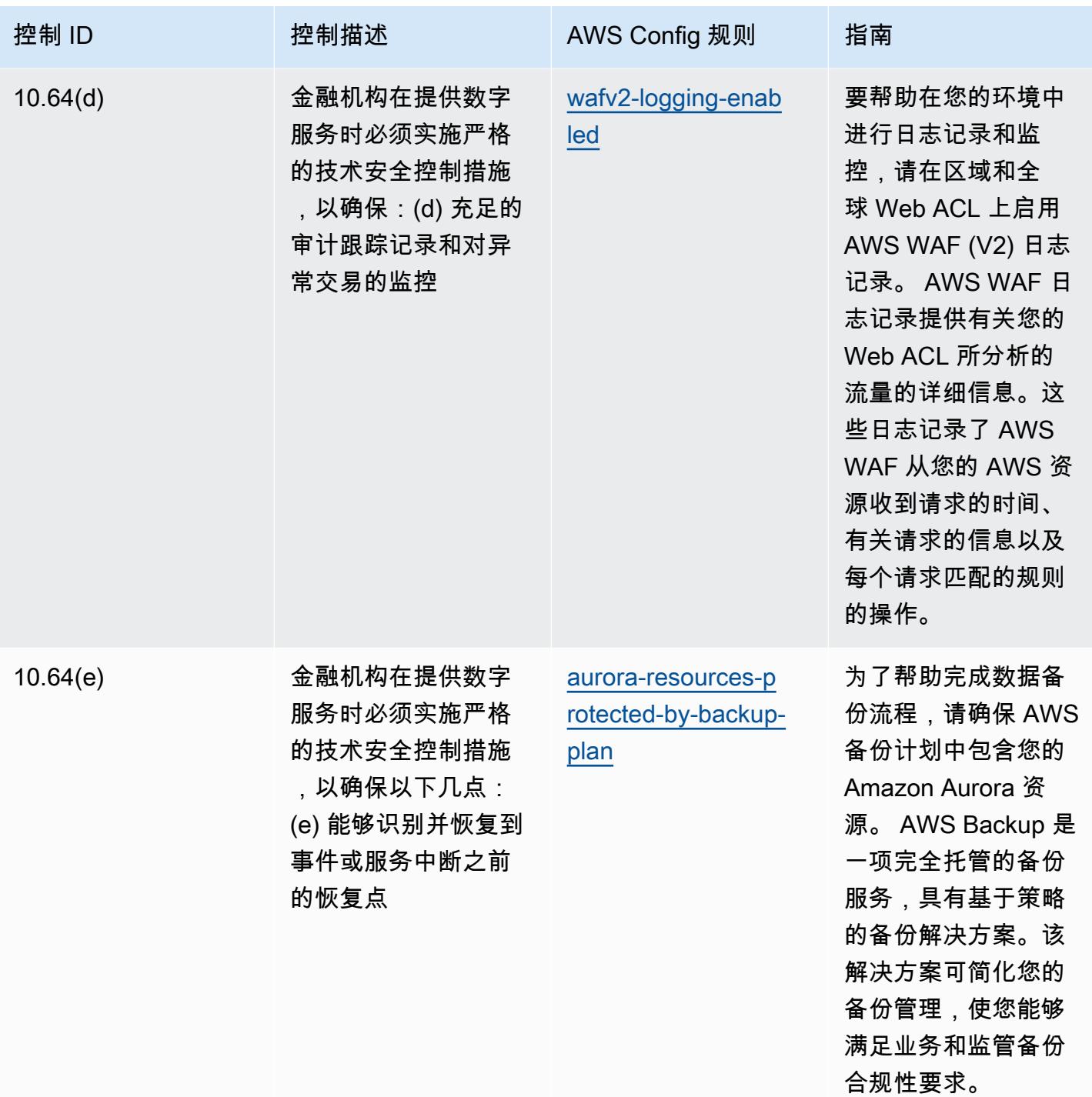

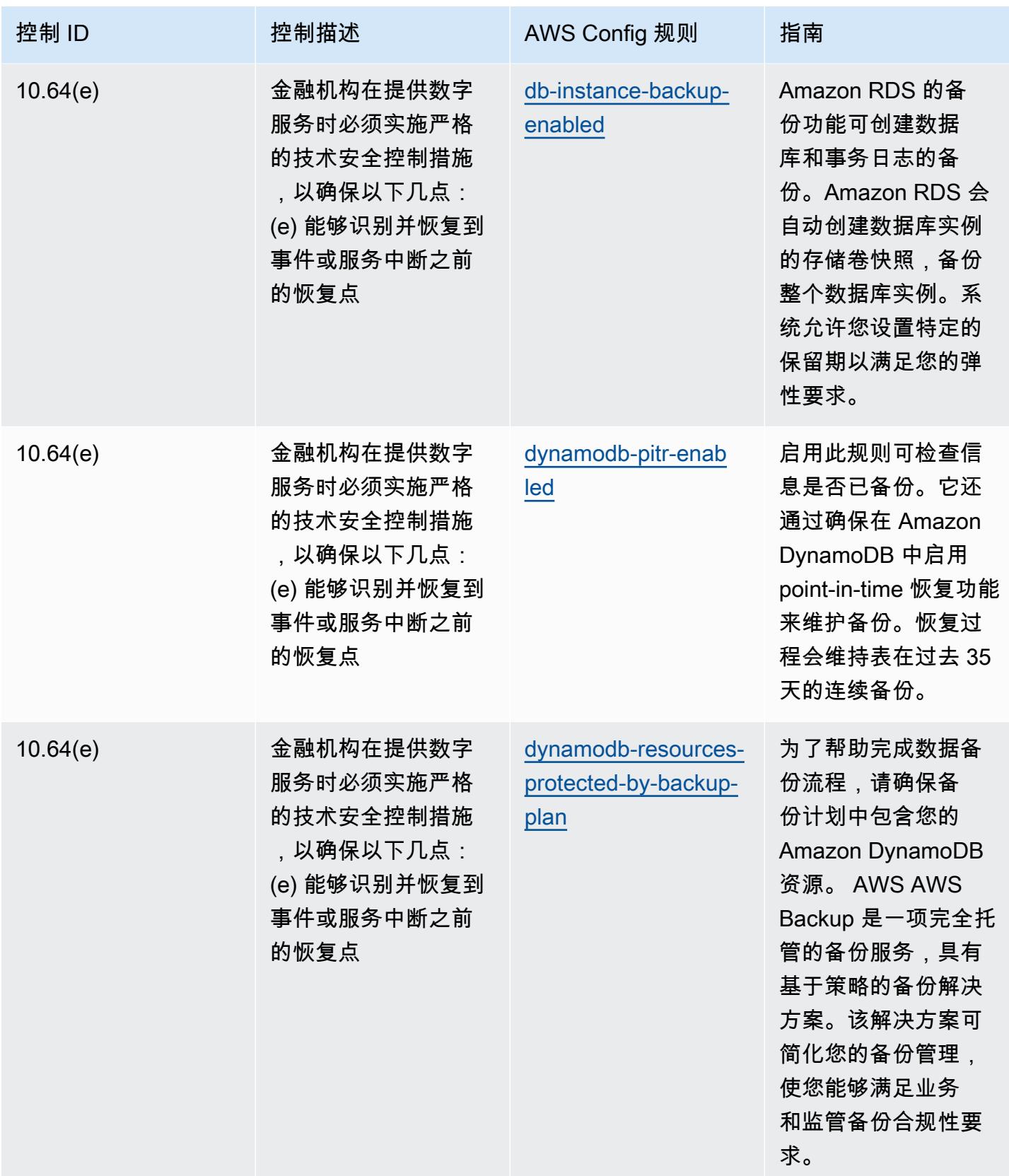

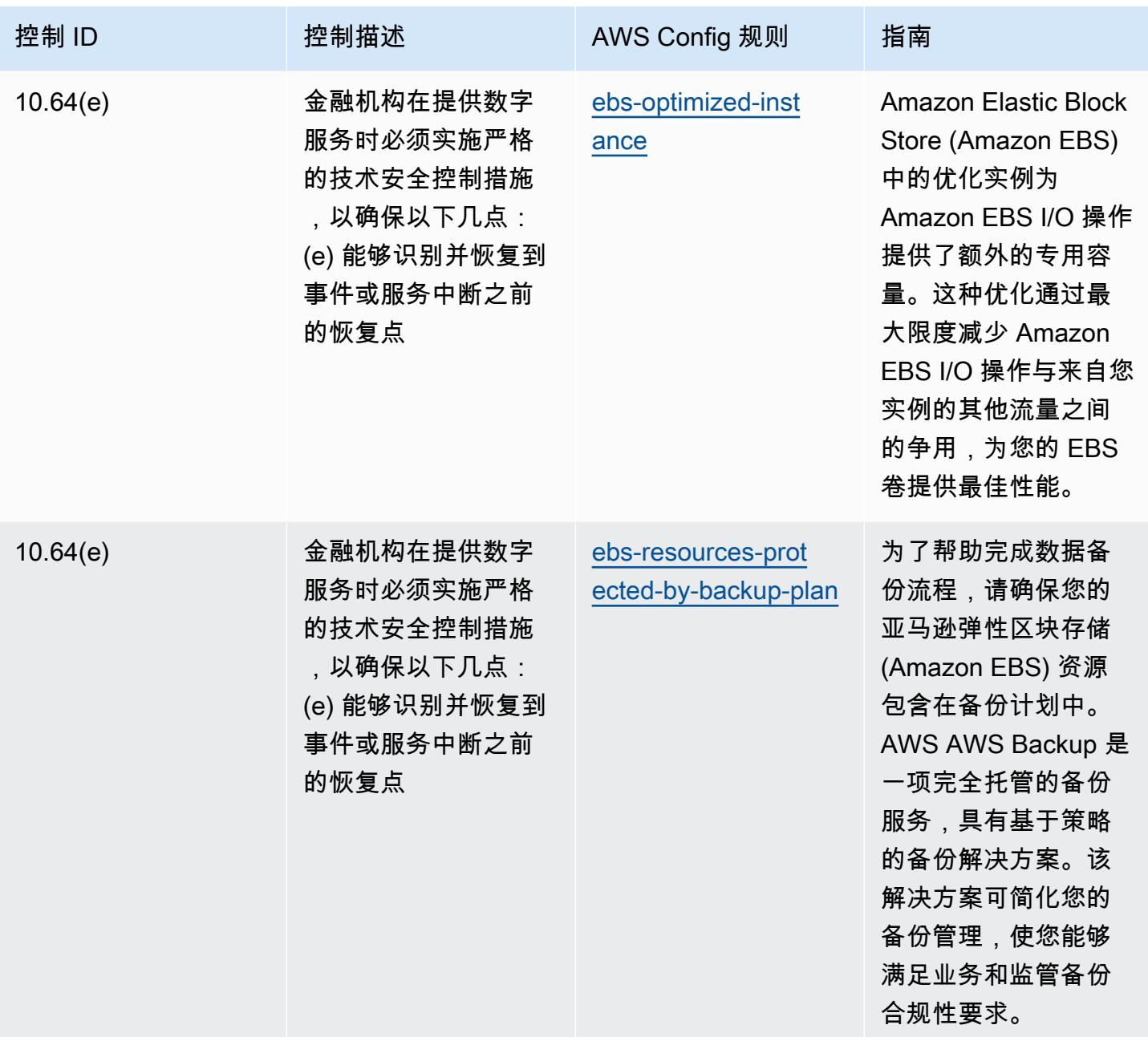

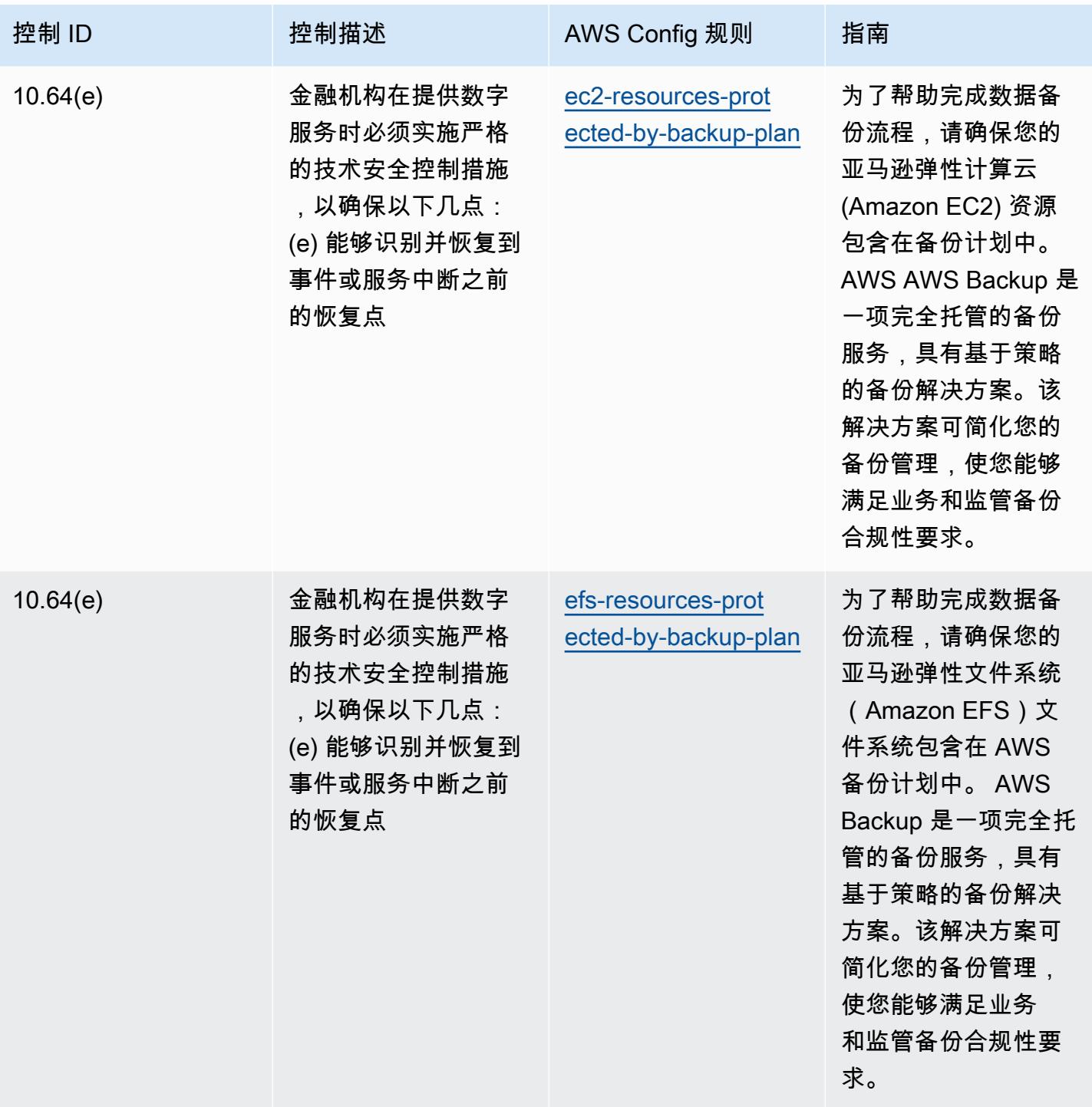

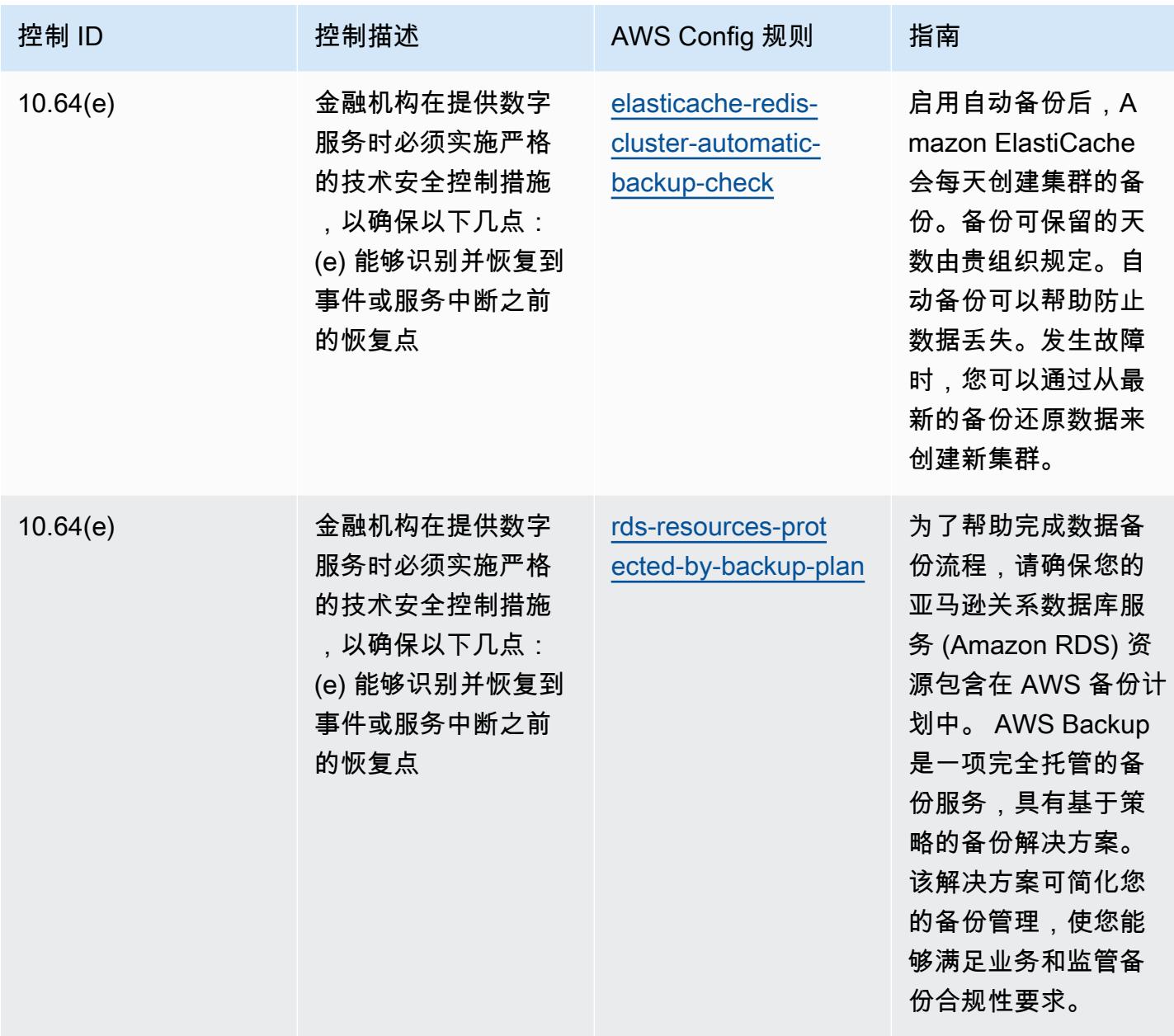

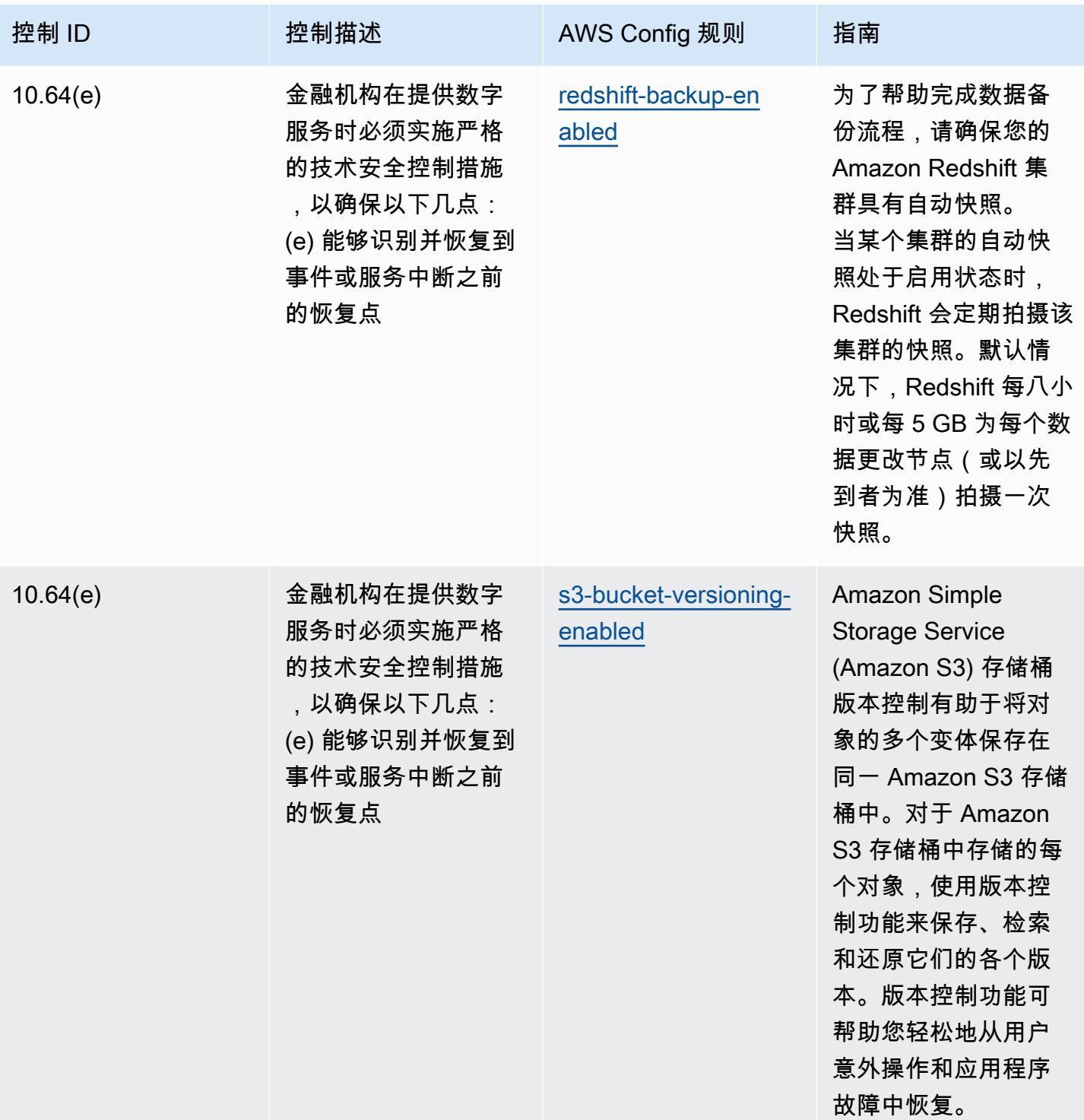

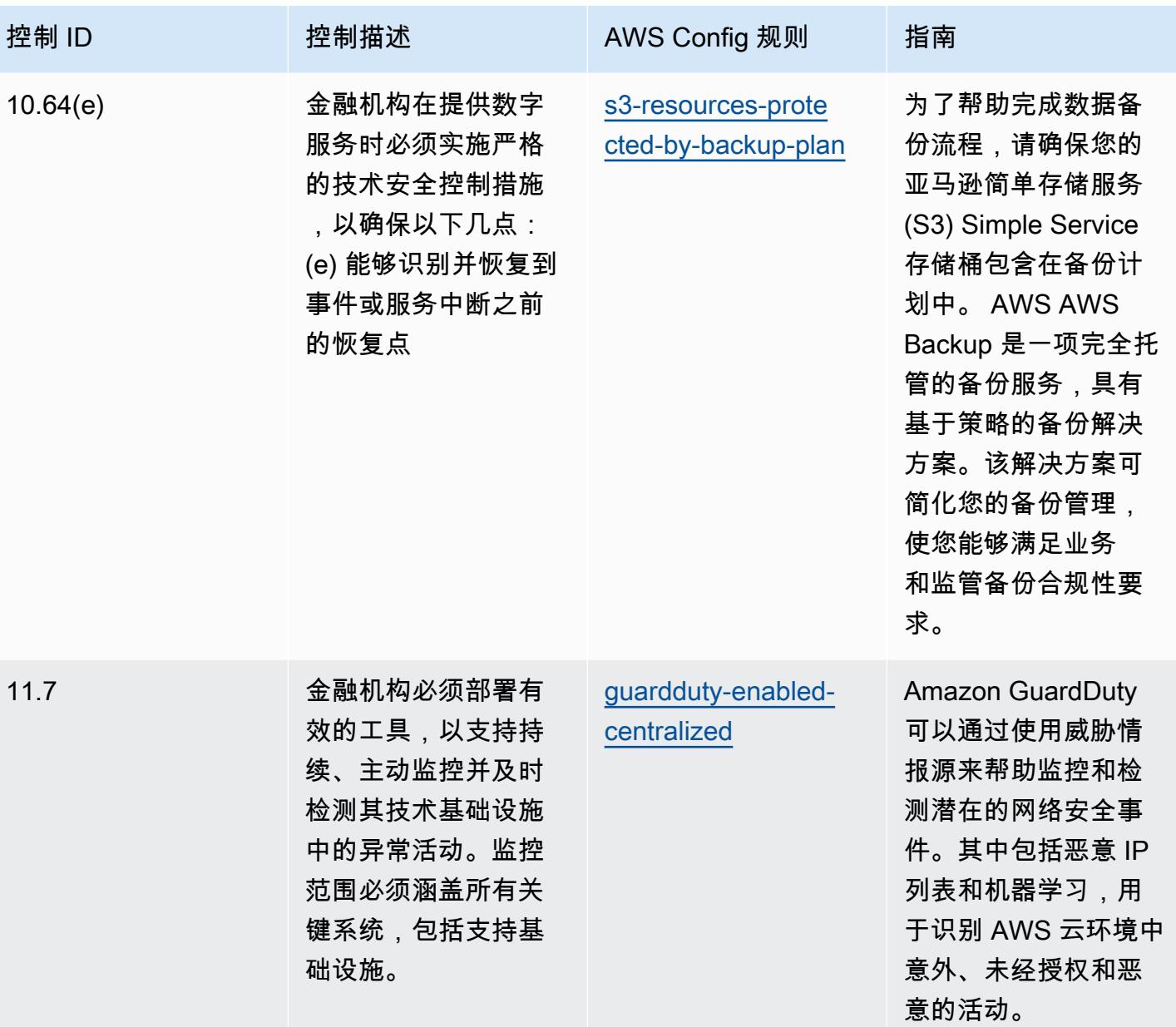

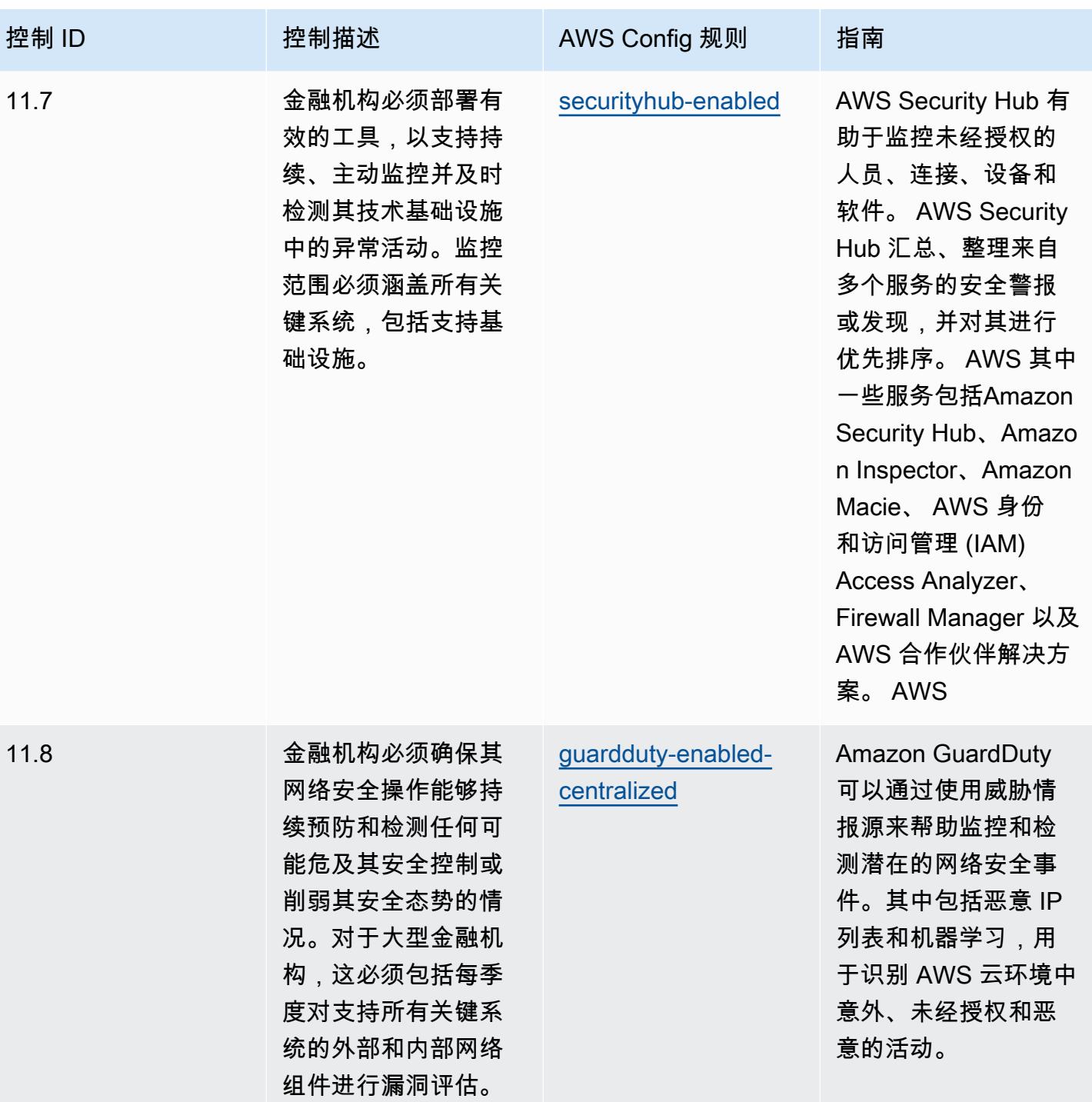

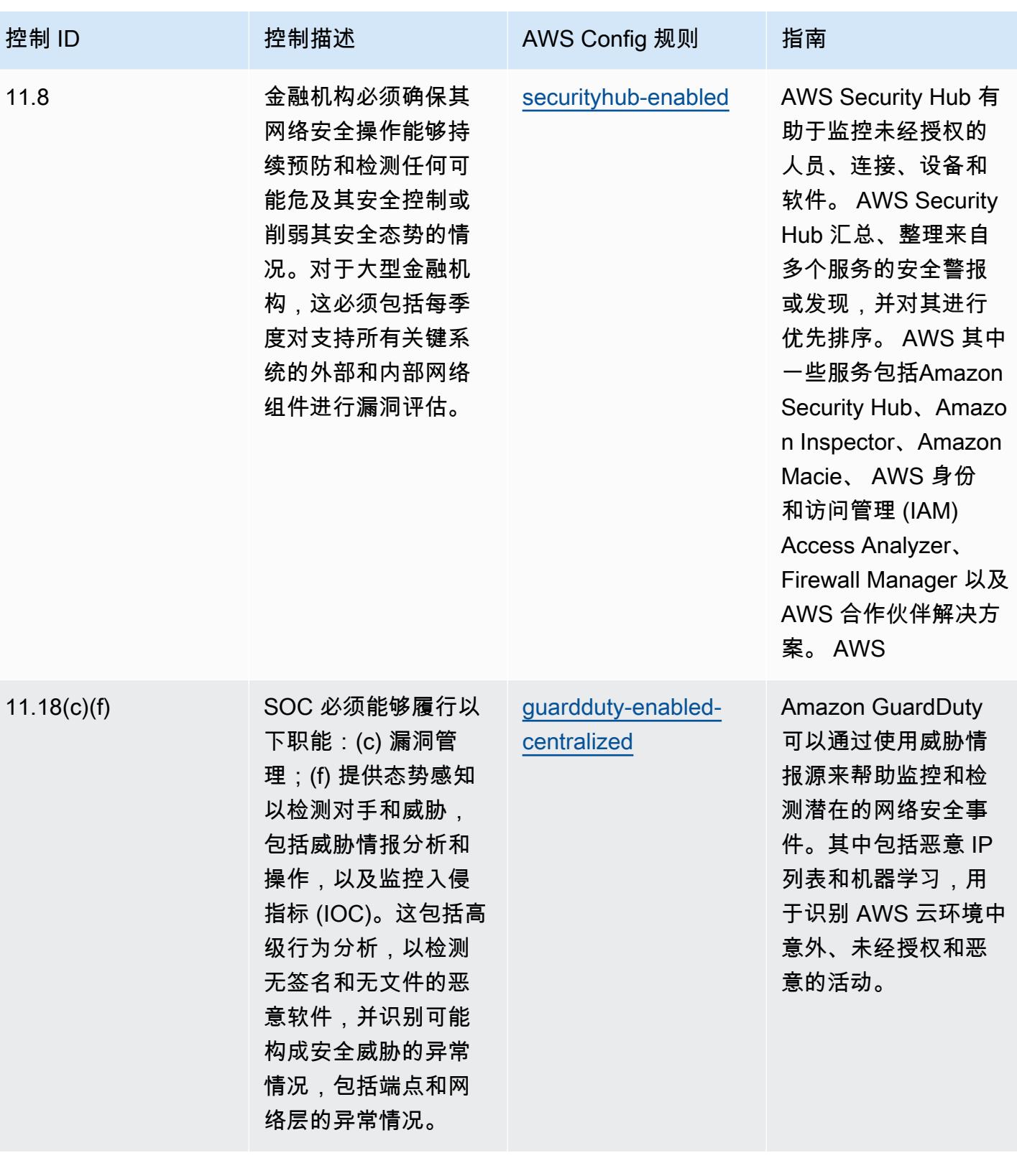

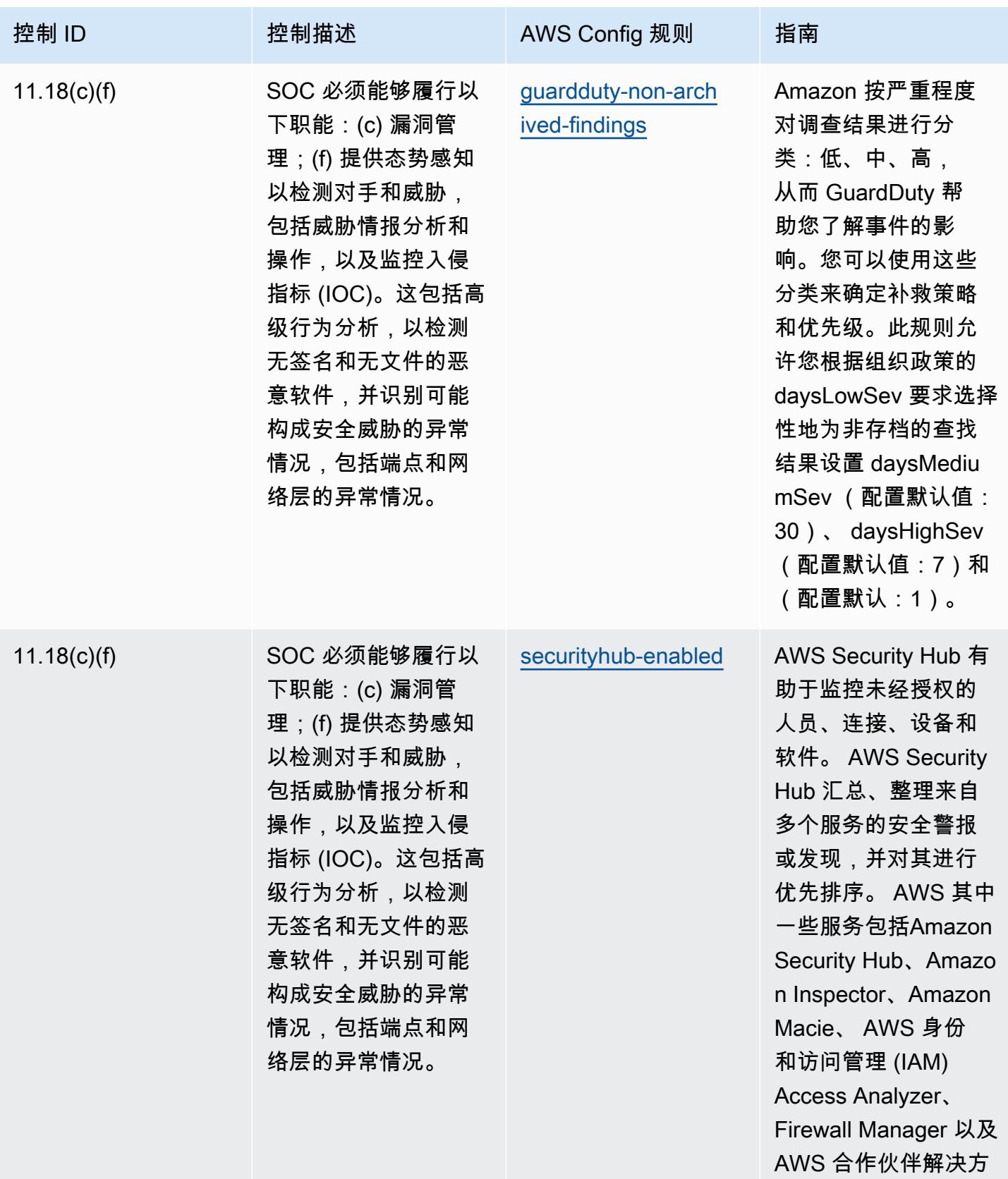

案。 AWS

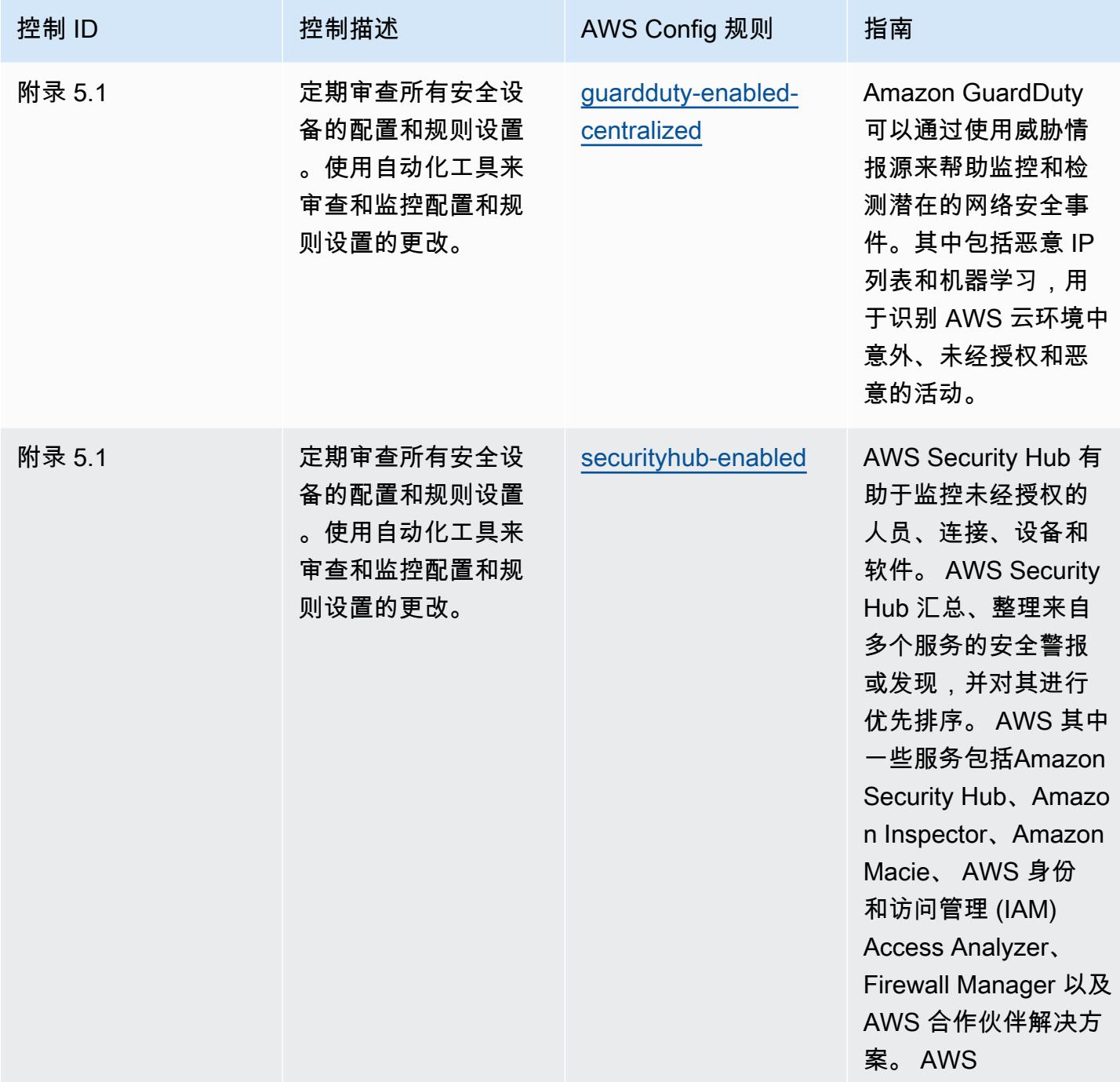

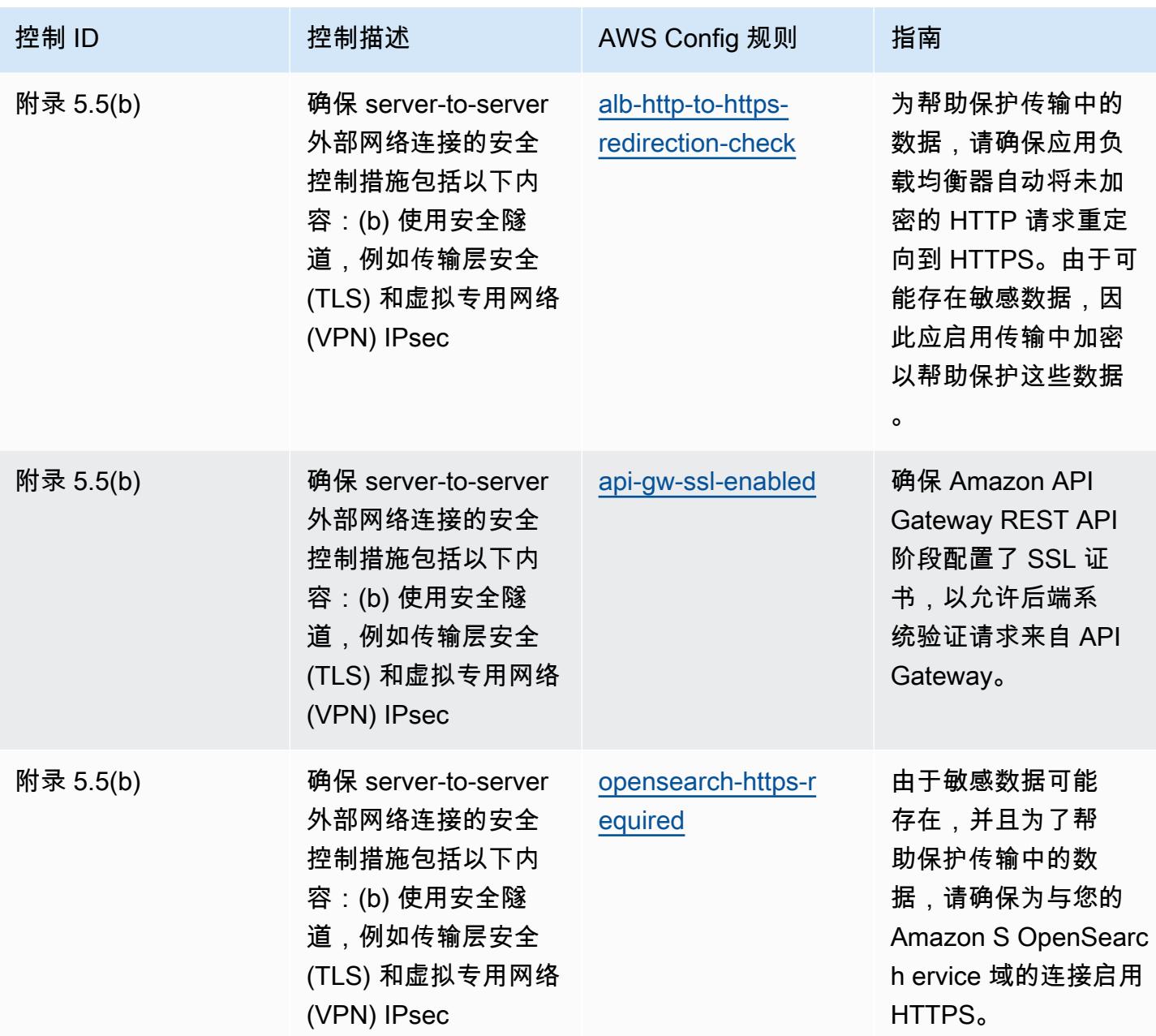
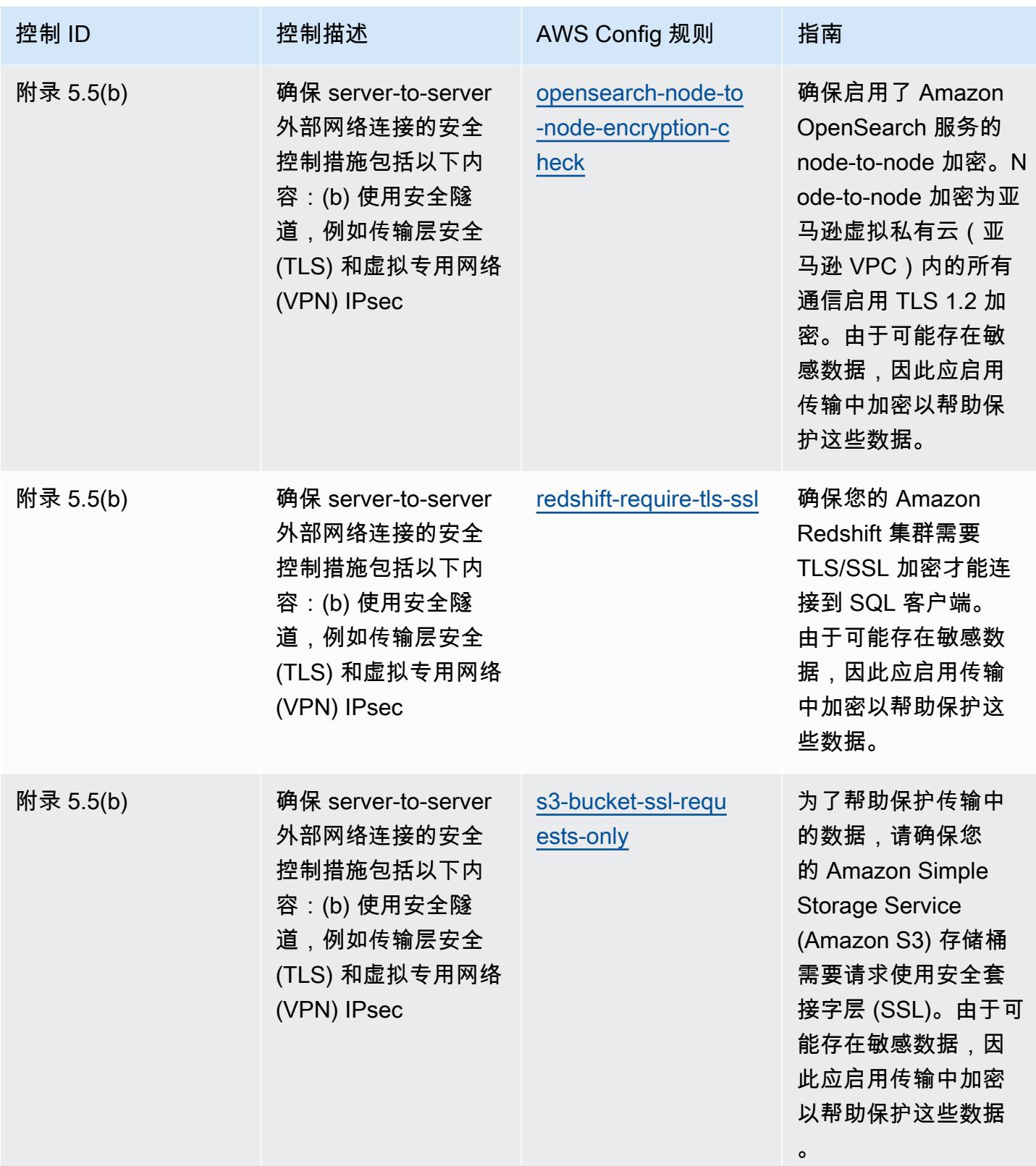

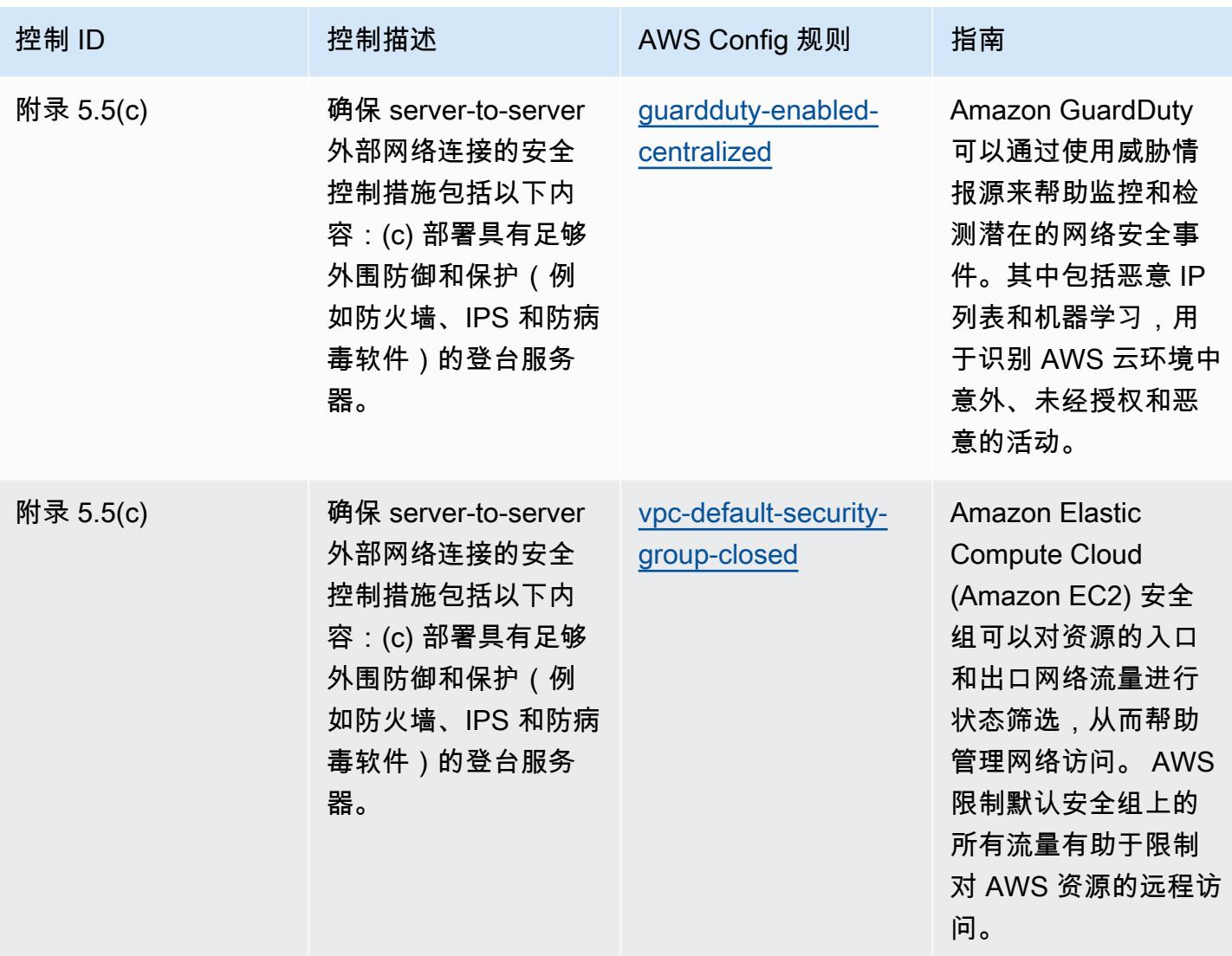

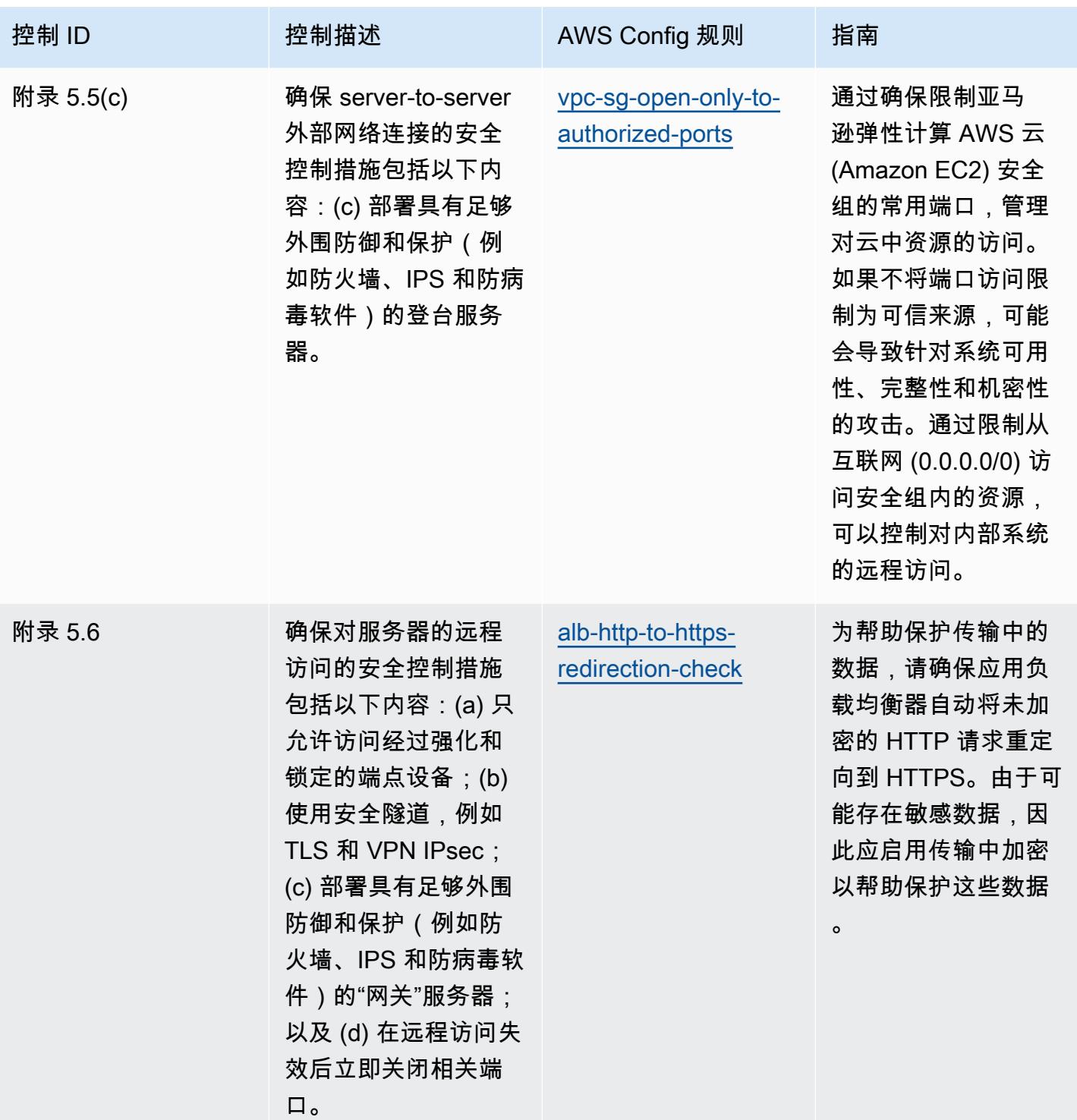

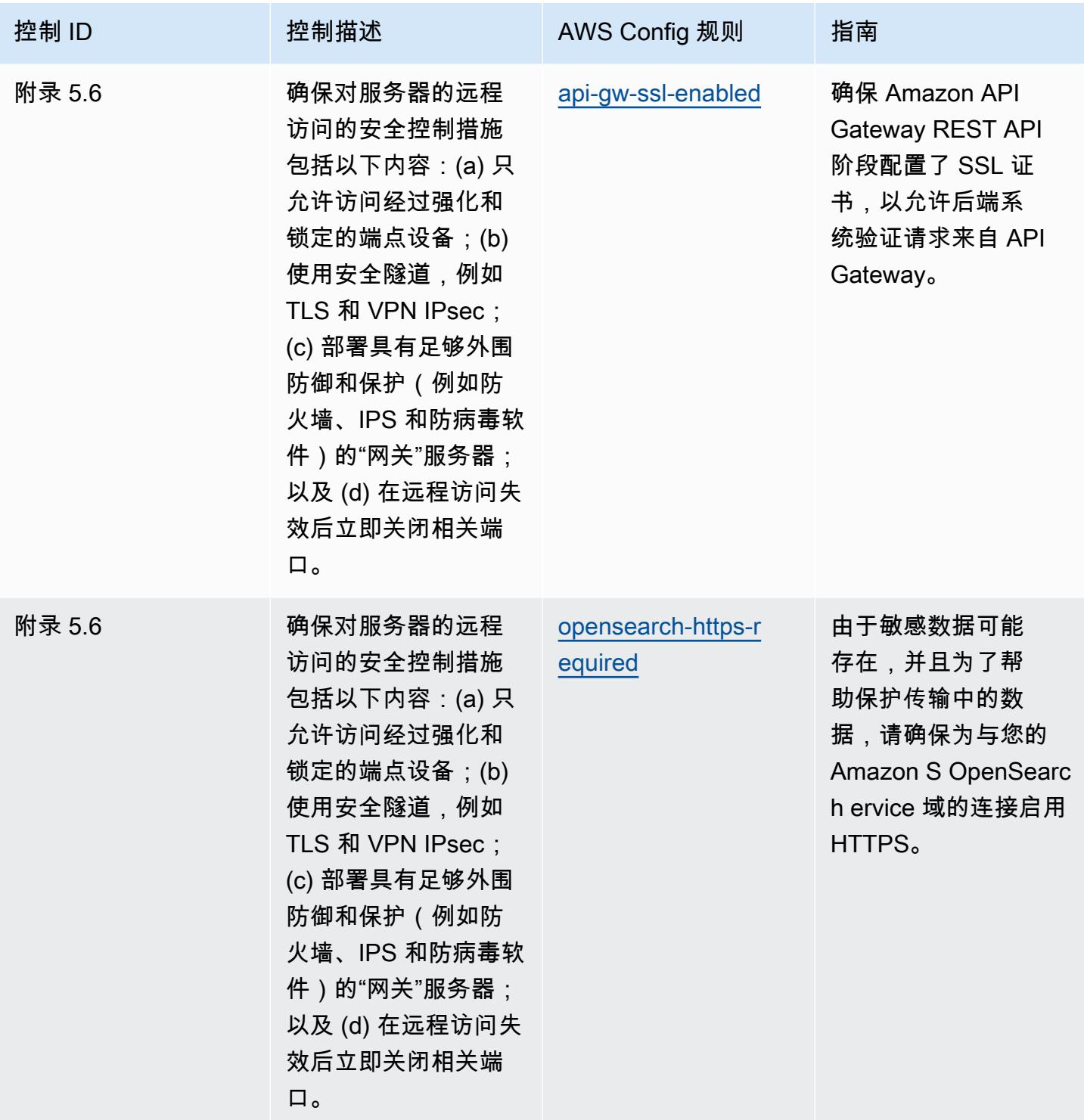

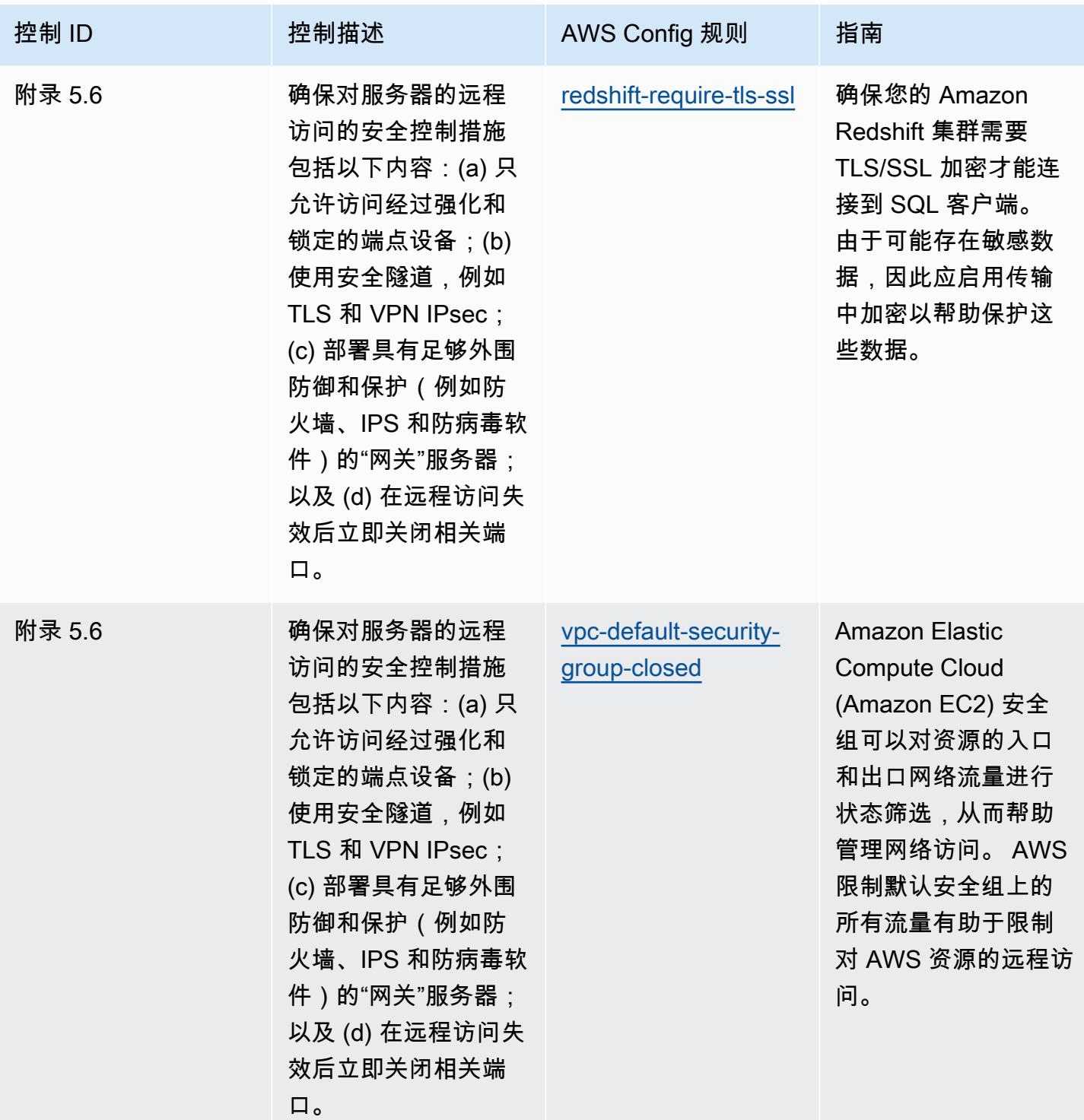

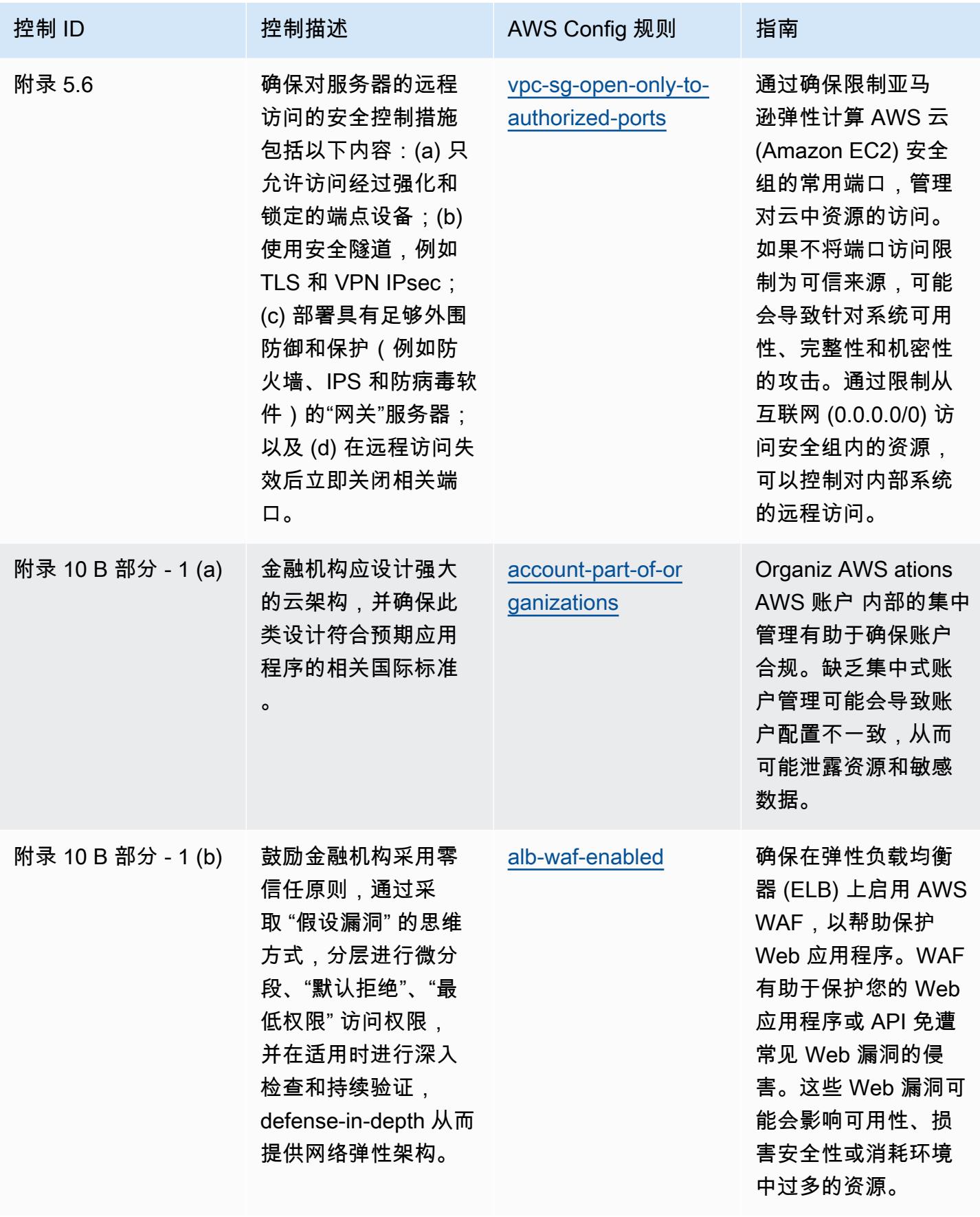

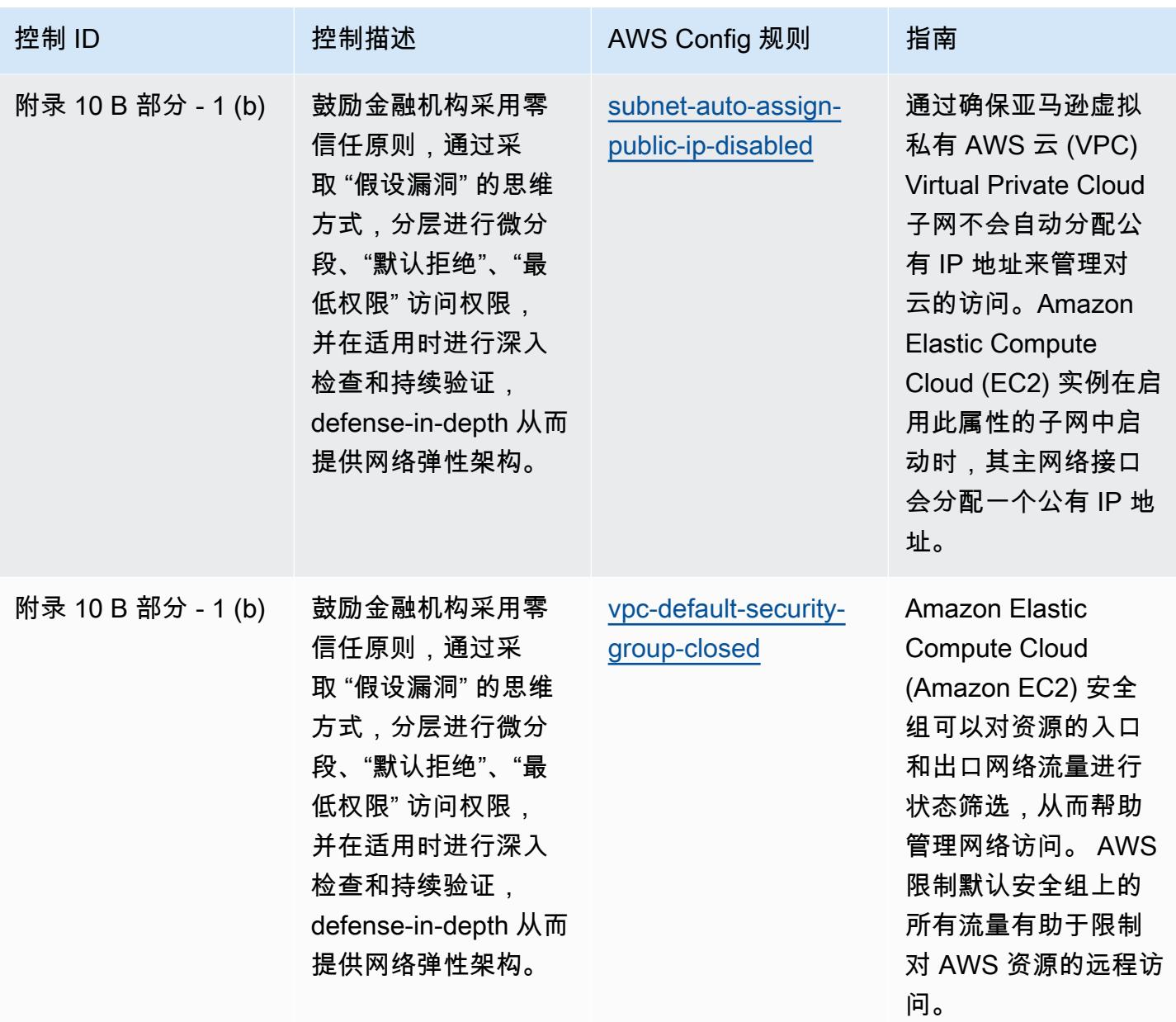

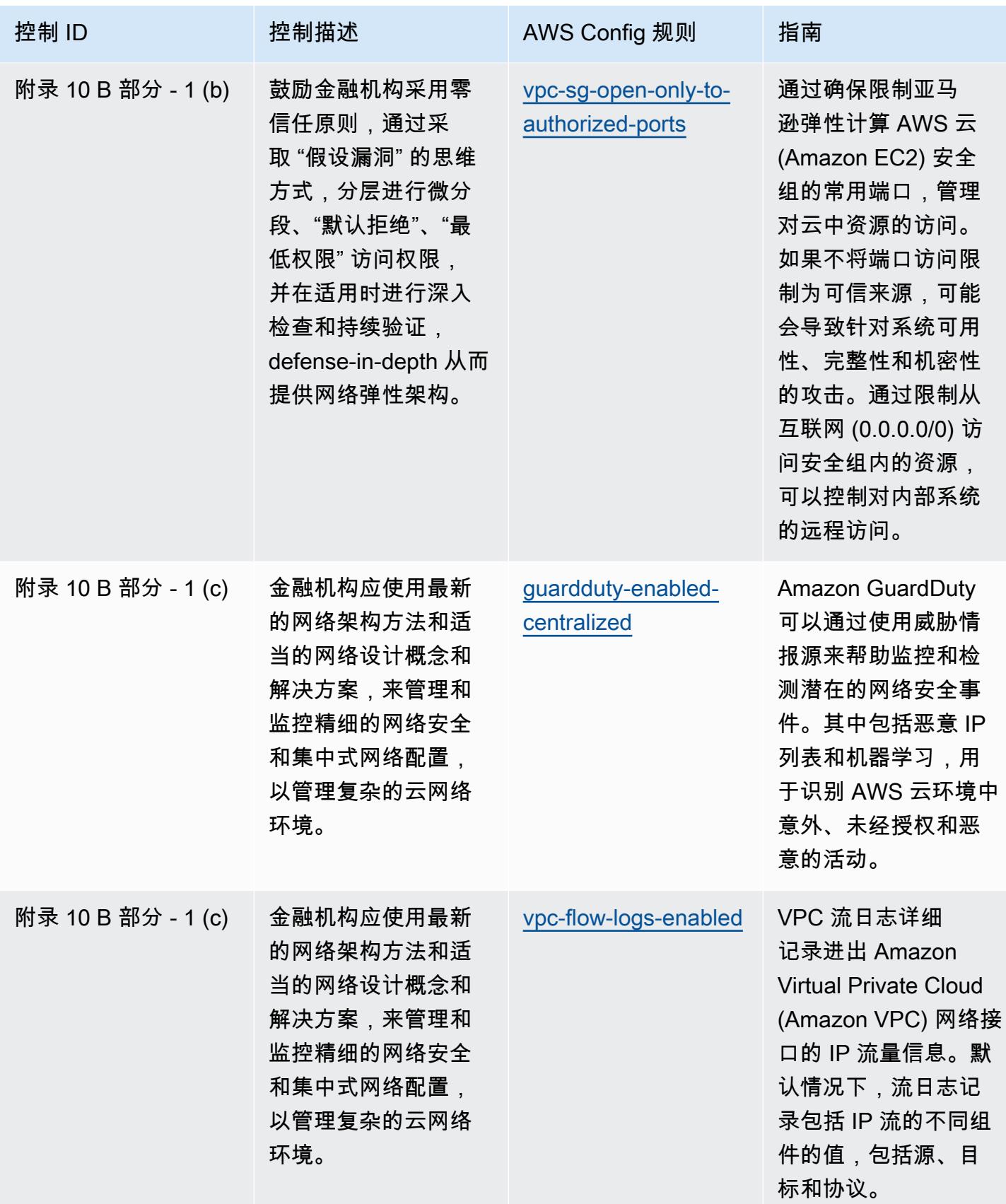

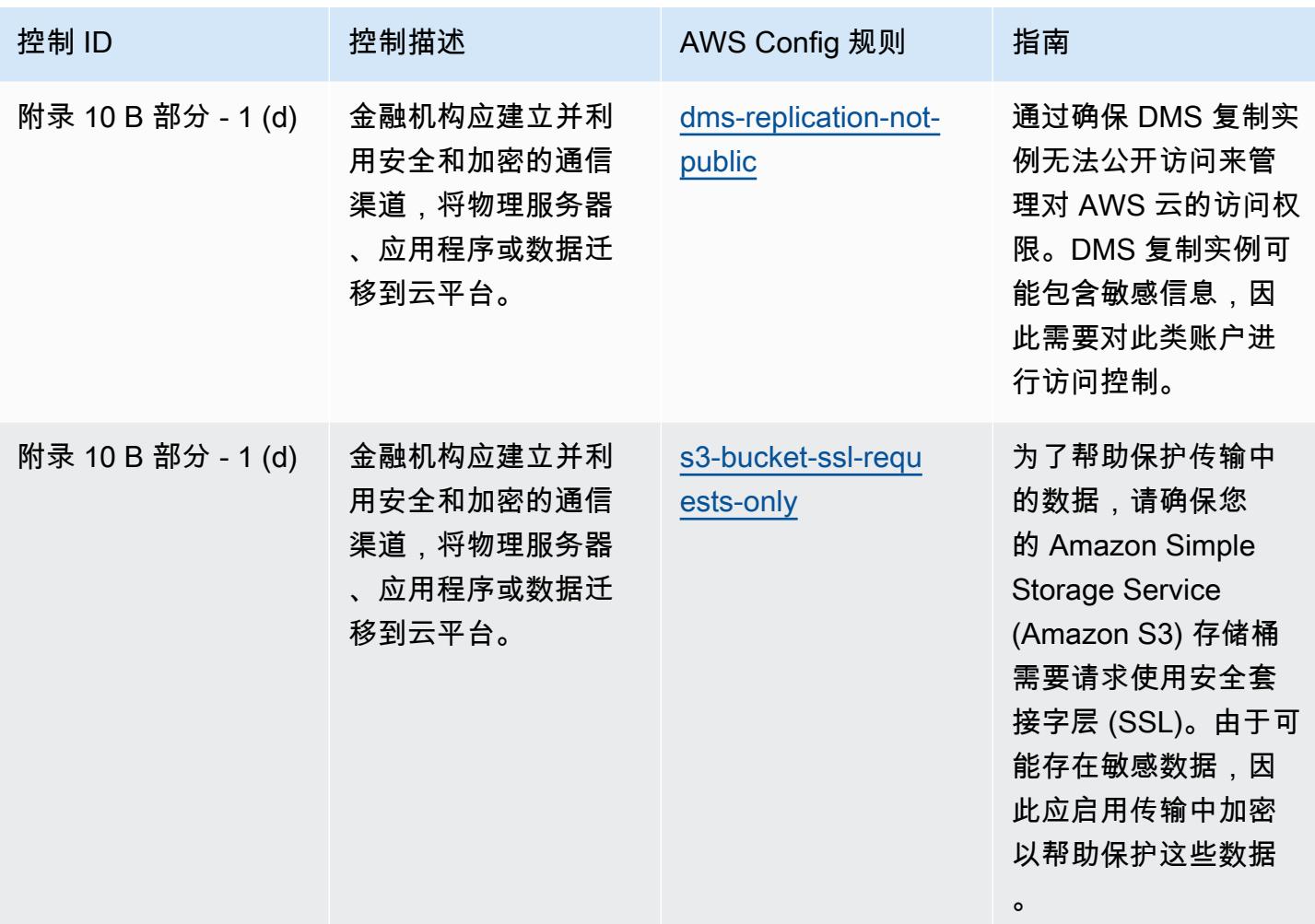

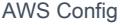

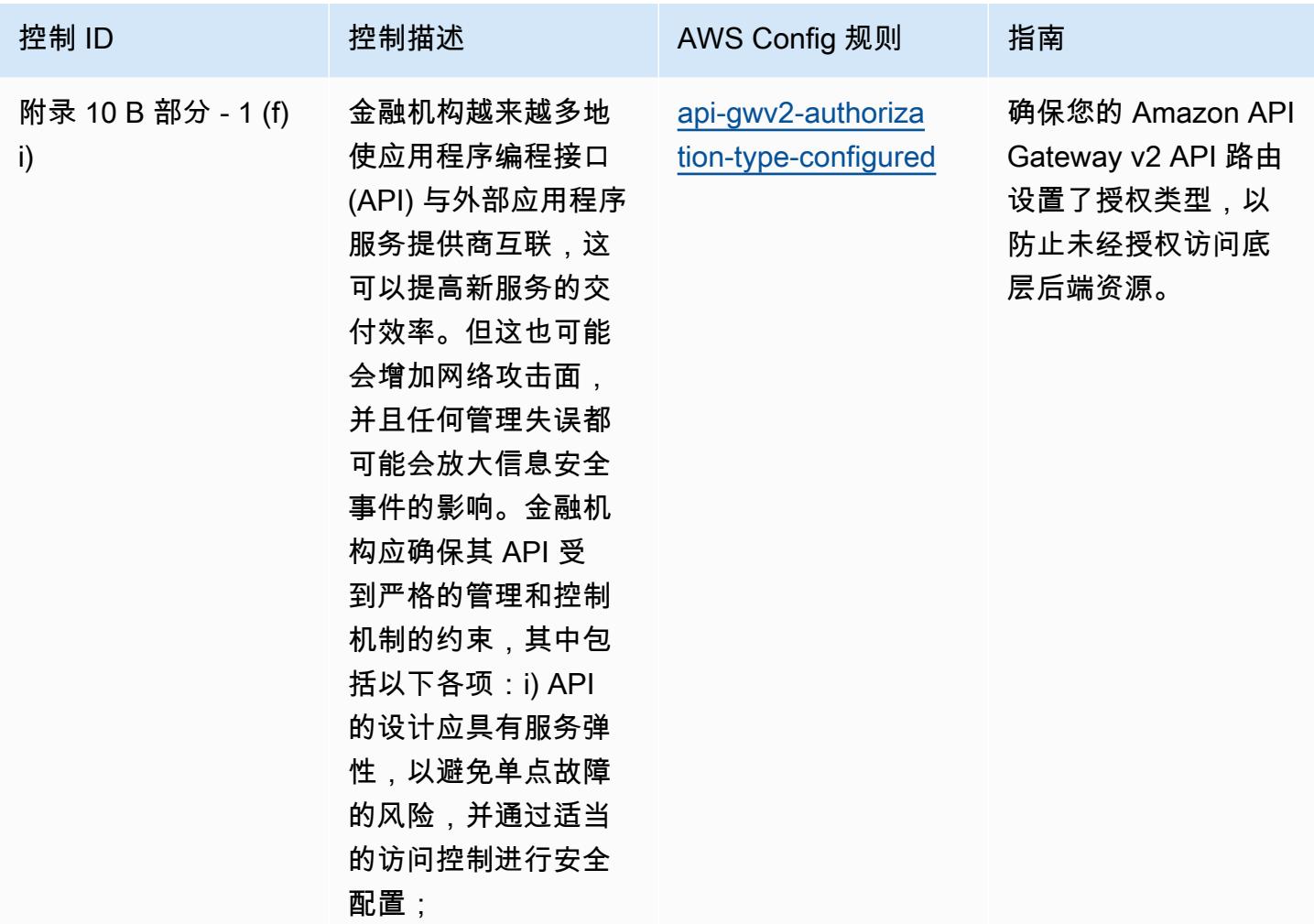

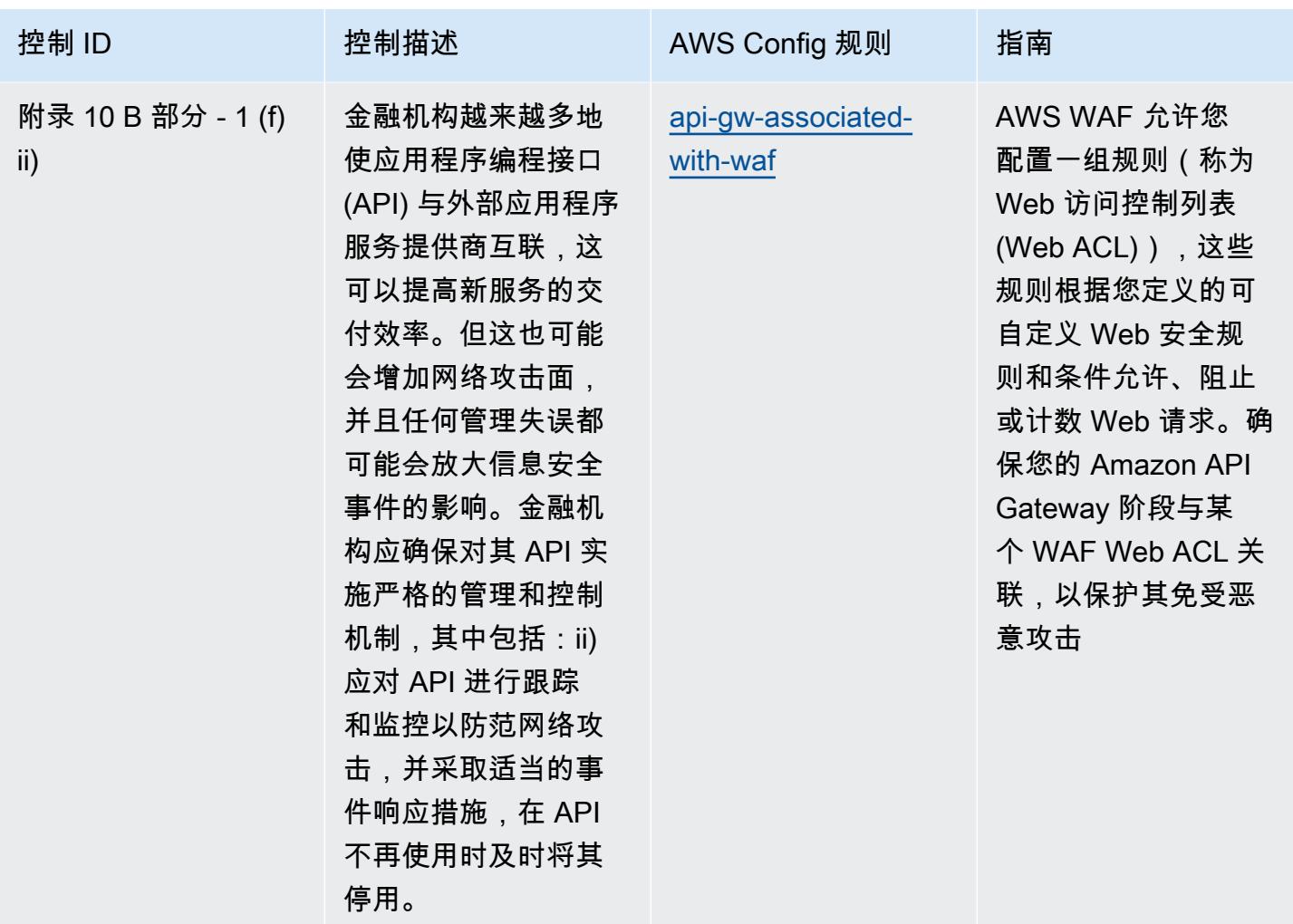

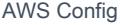

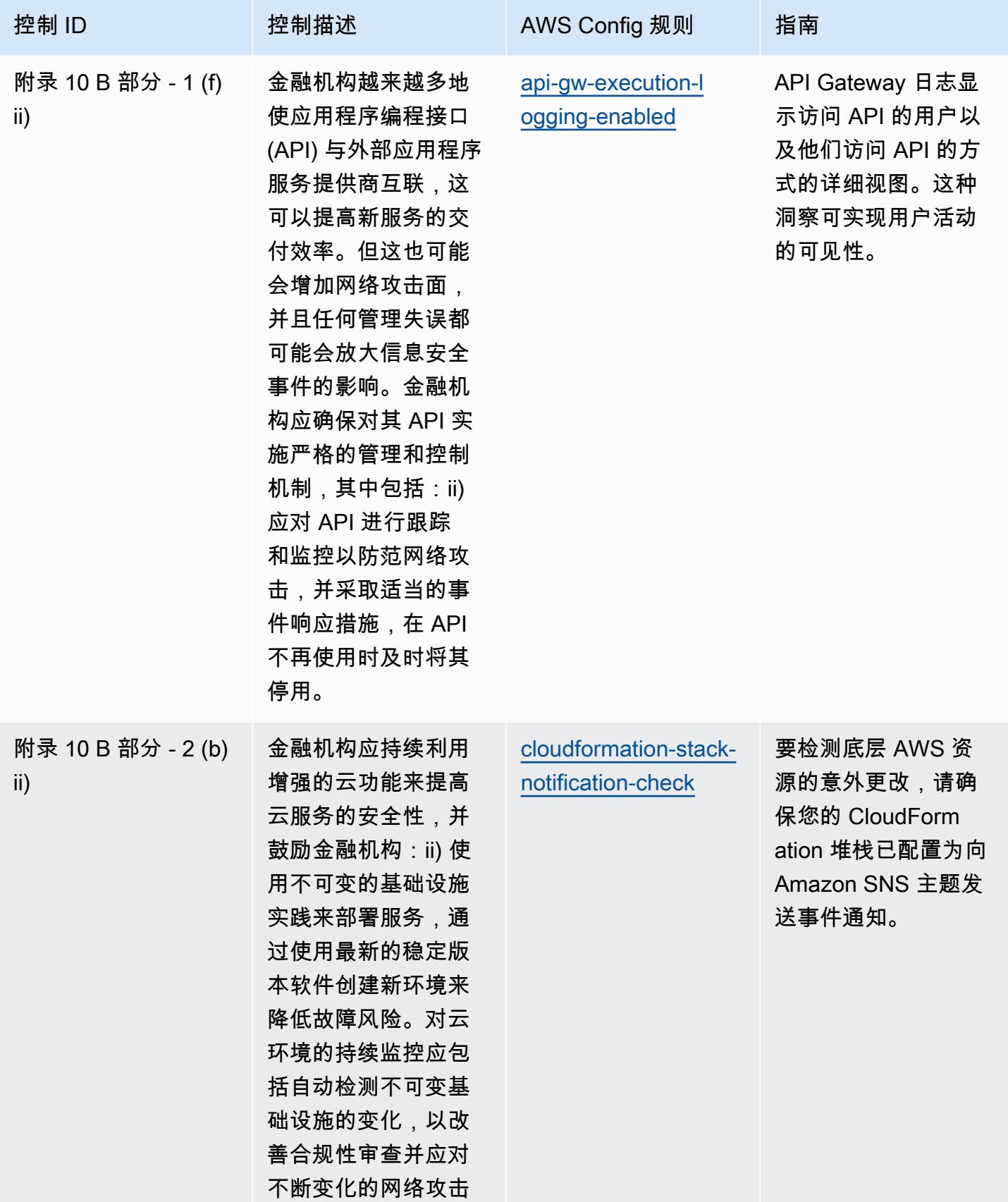

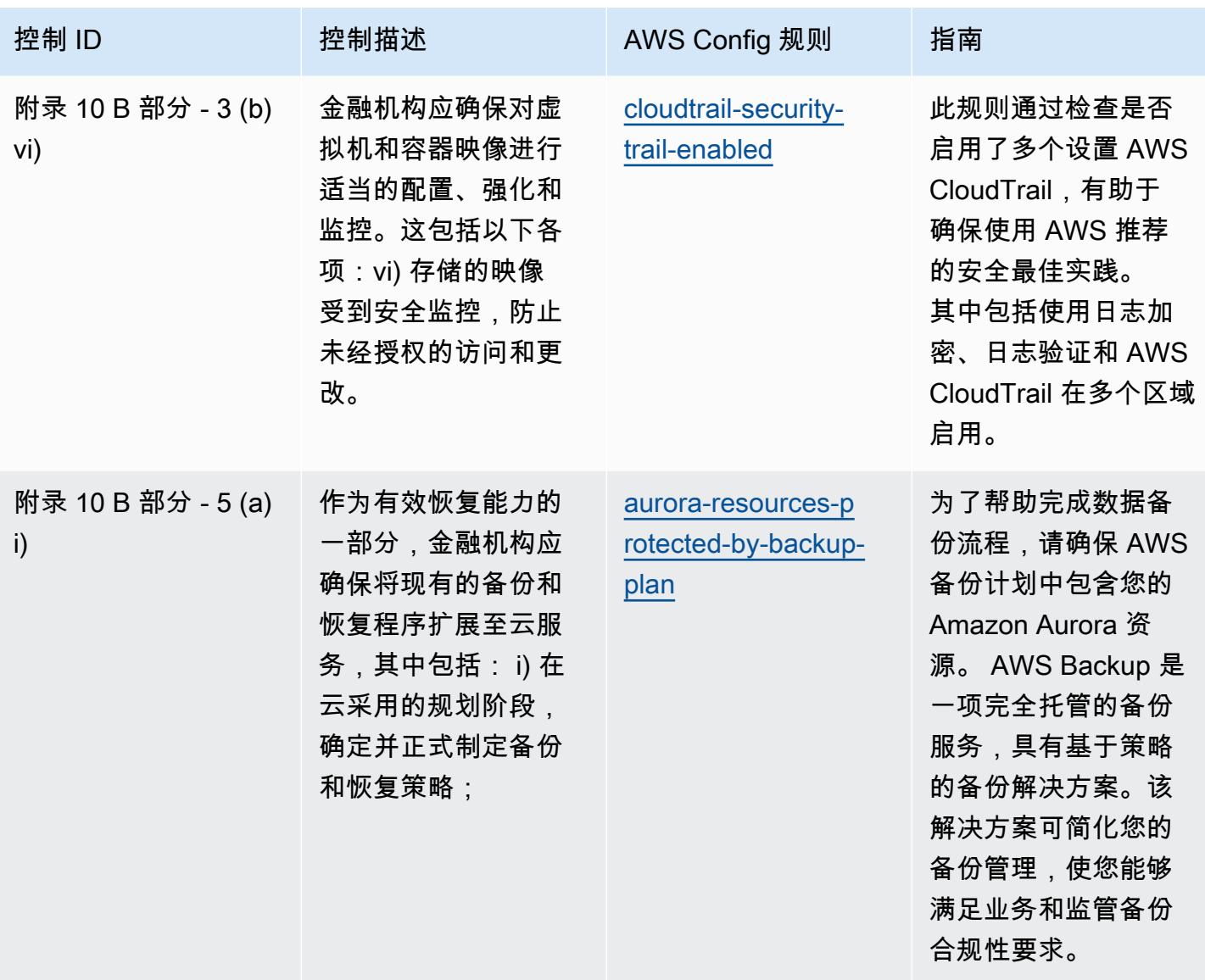

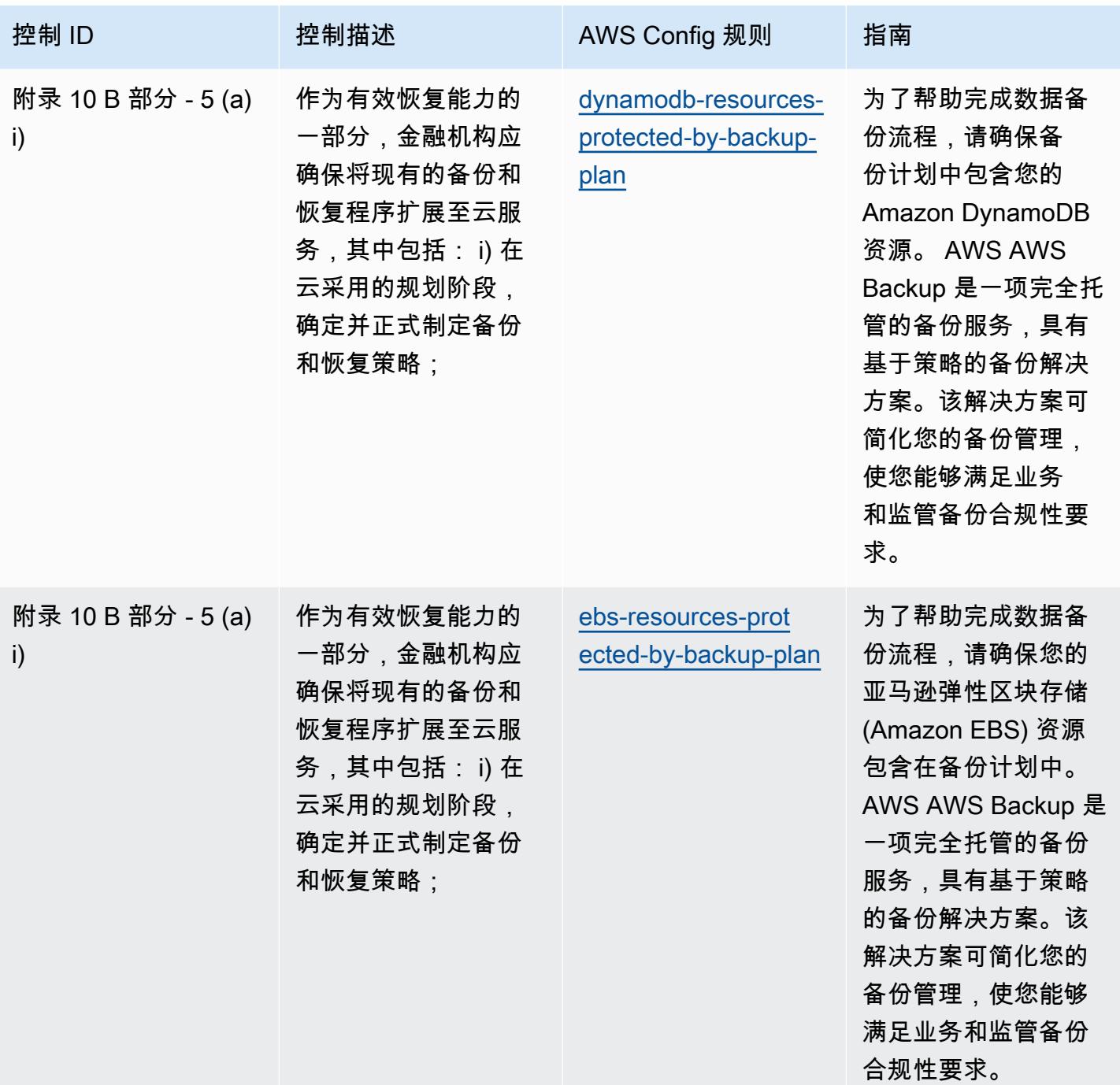

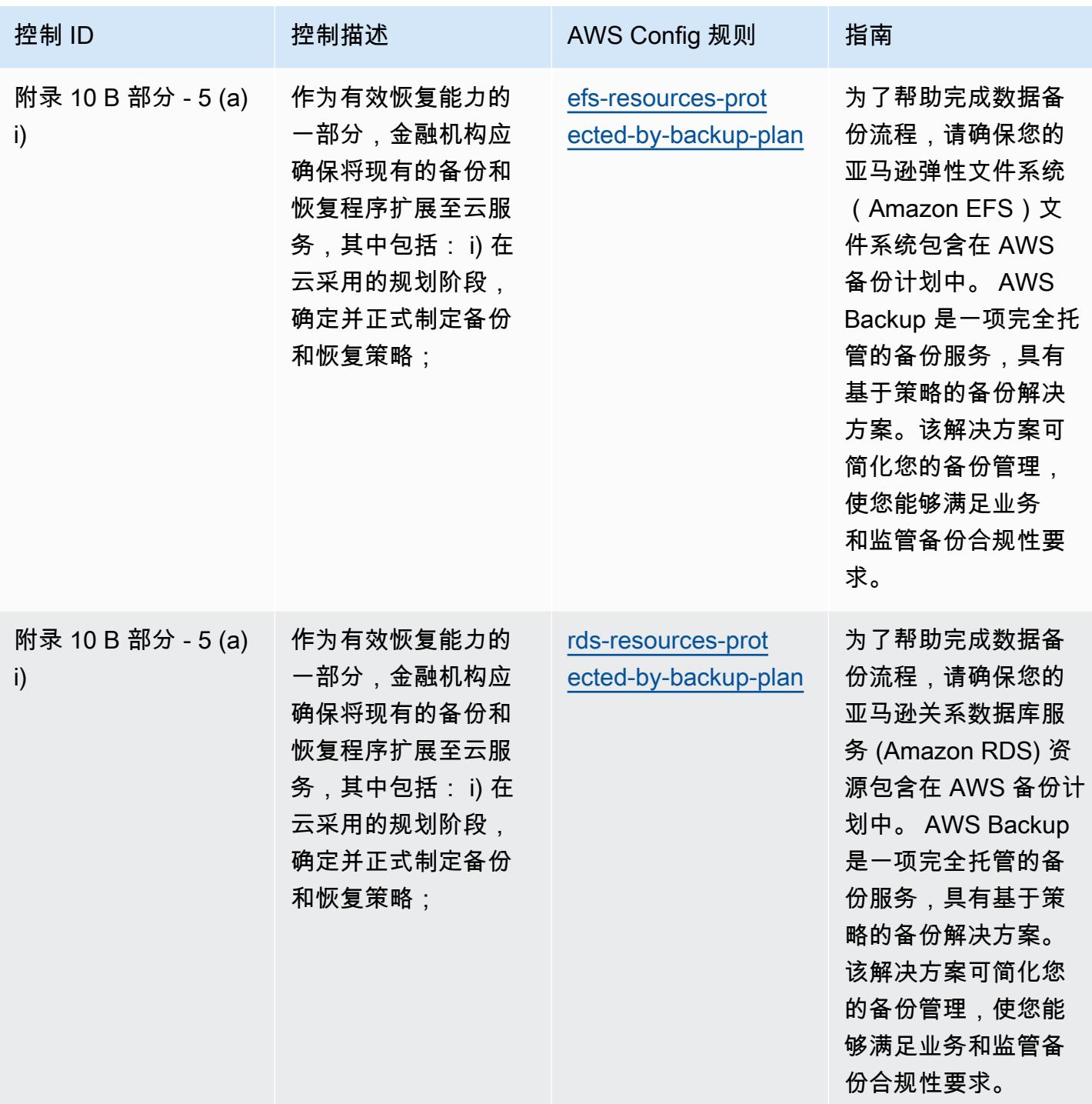

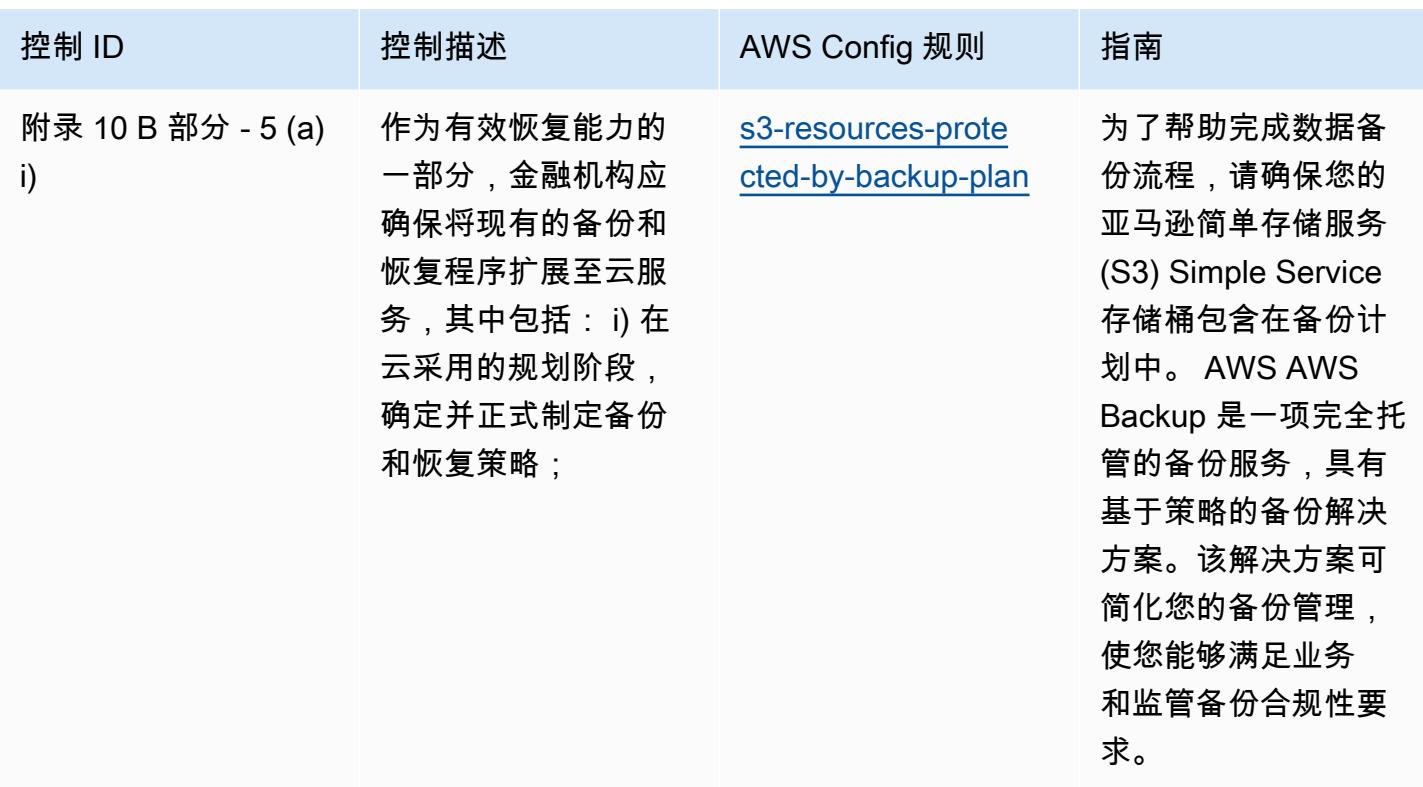

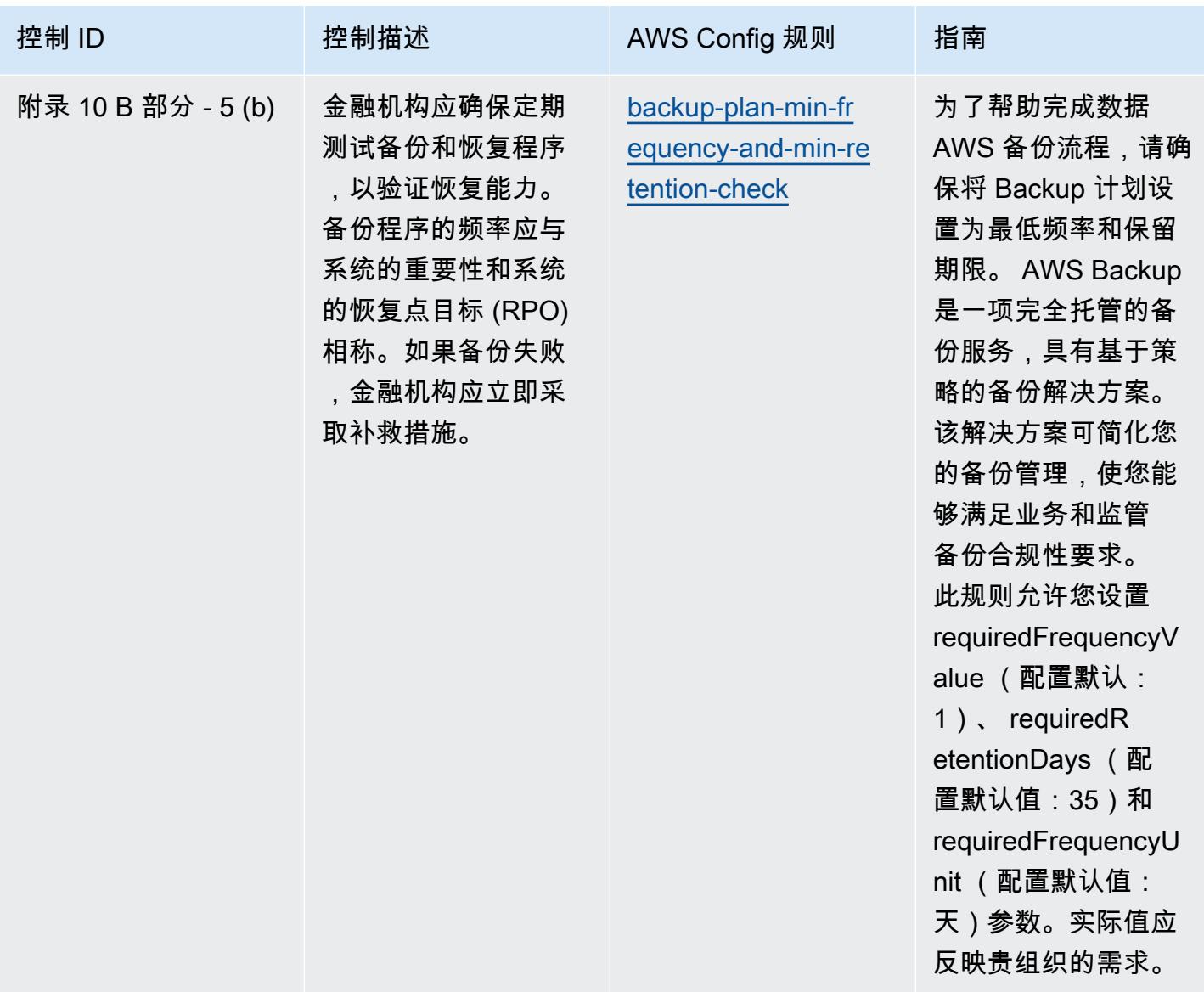

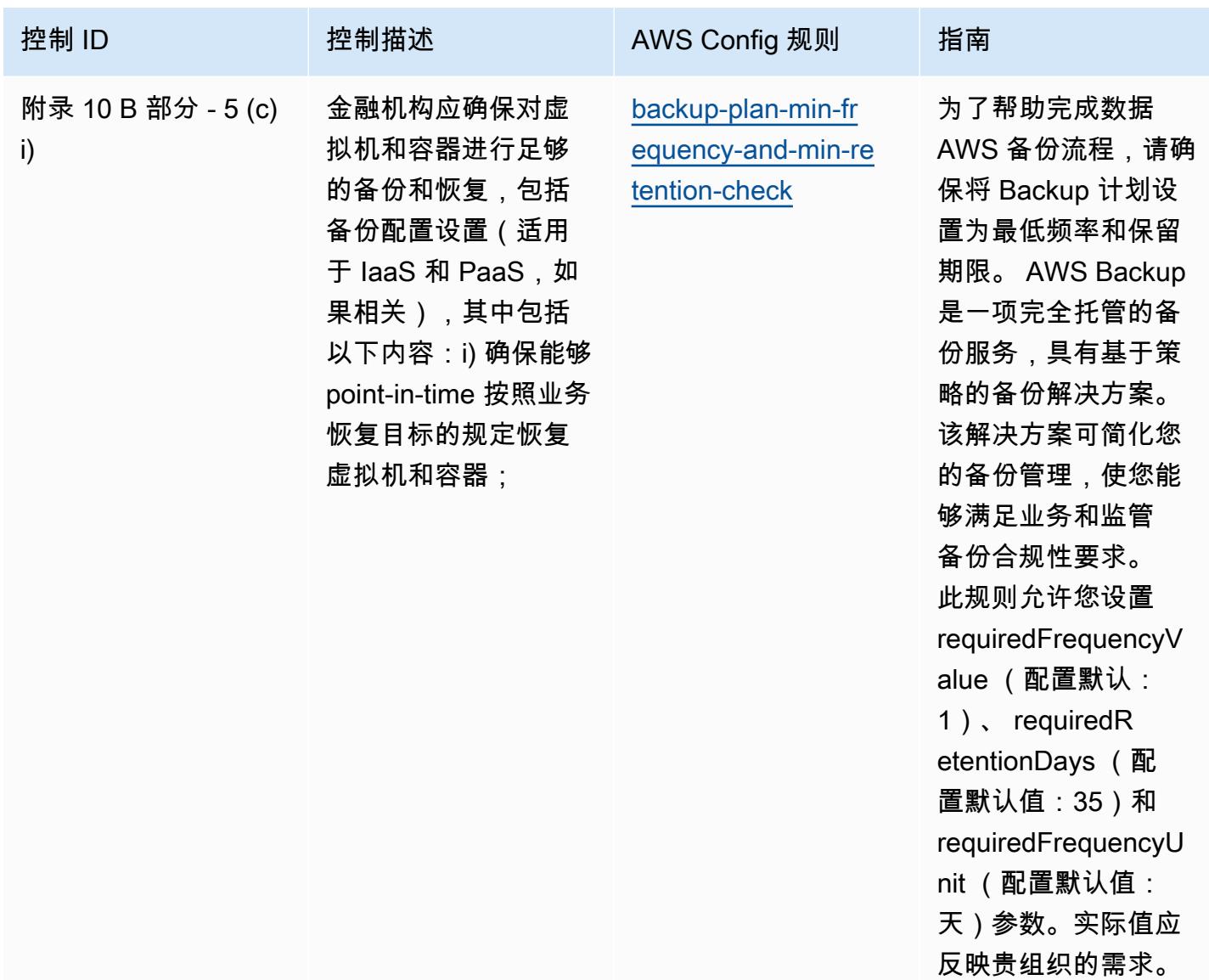

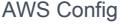

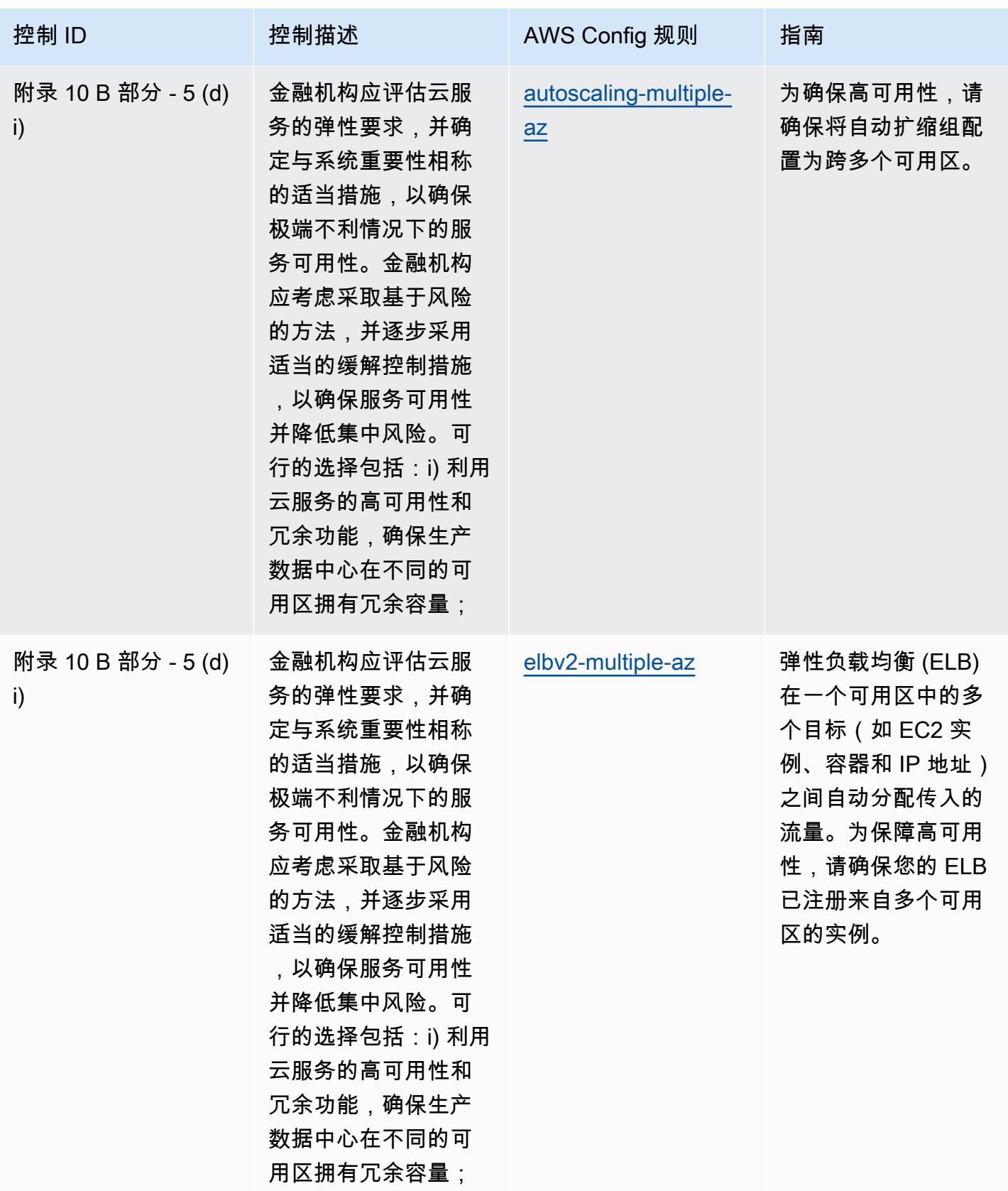

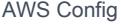

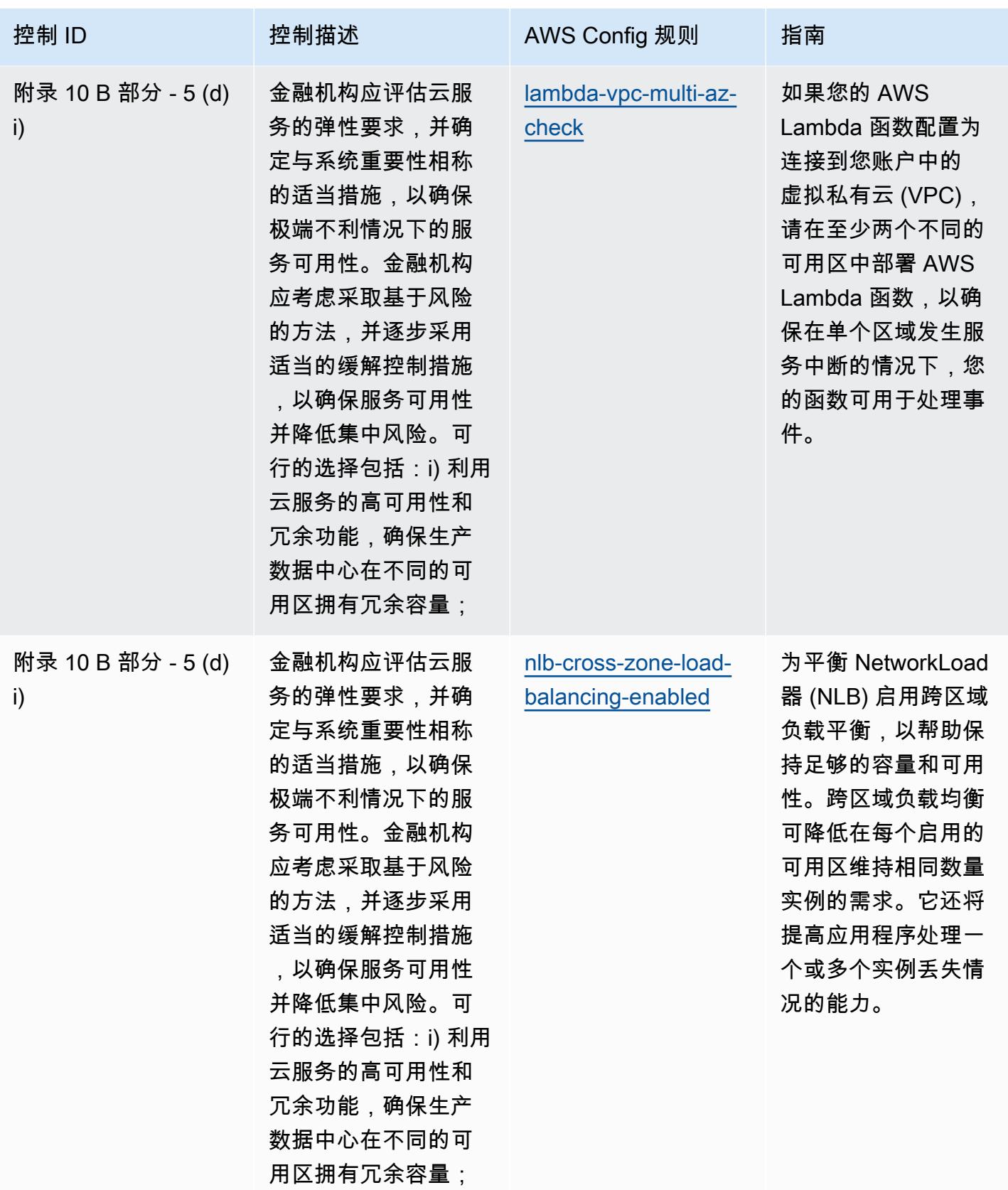

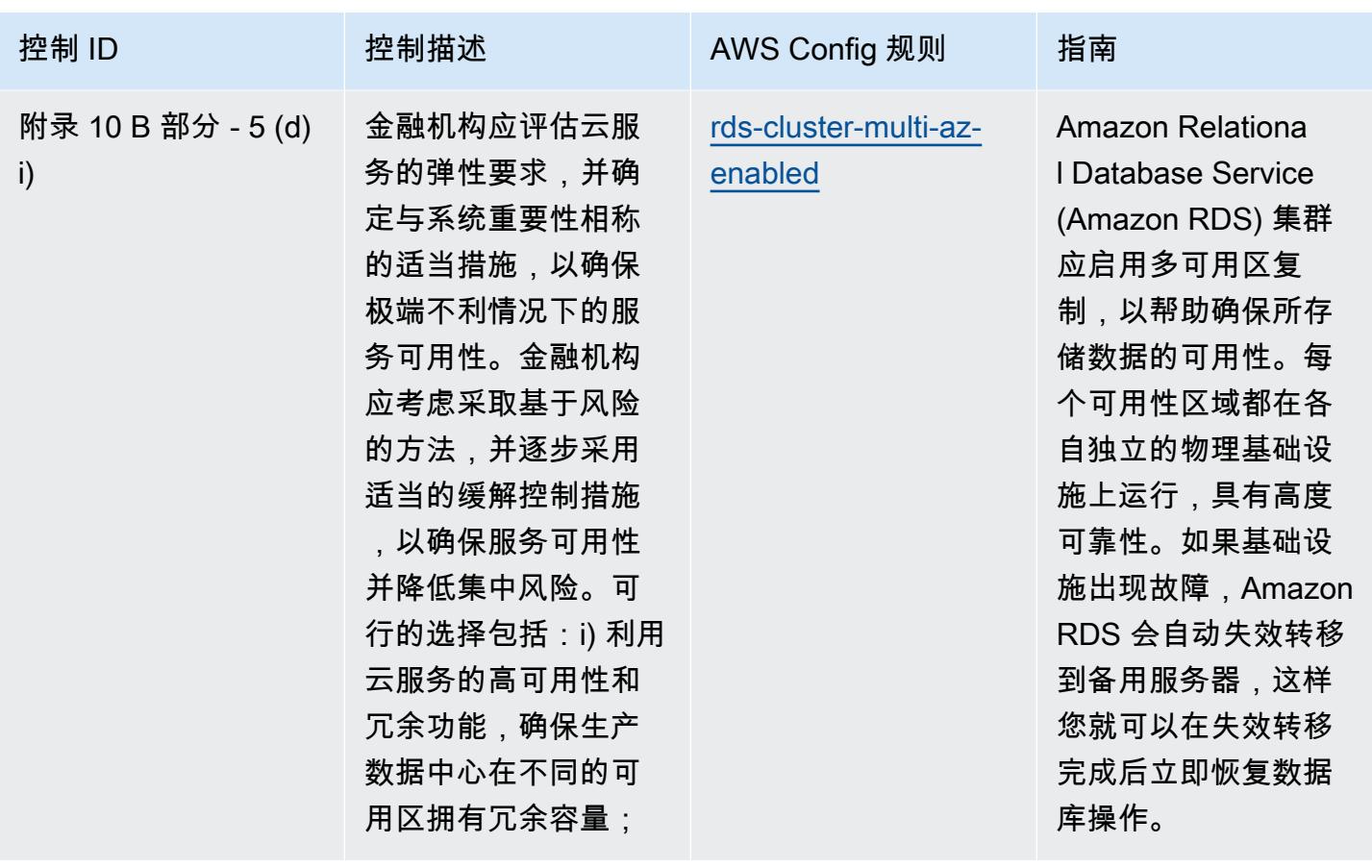

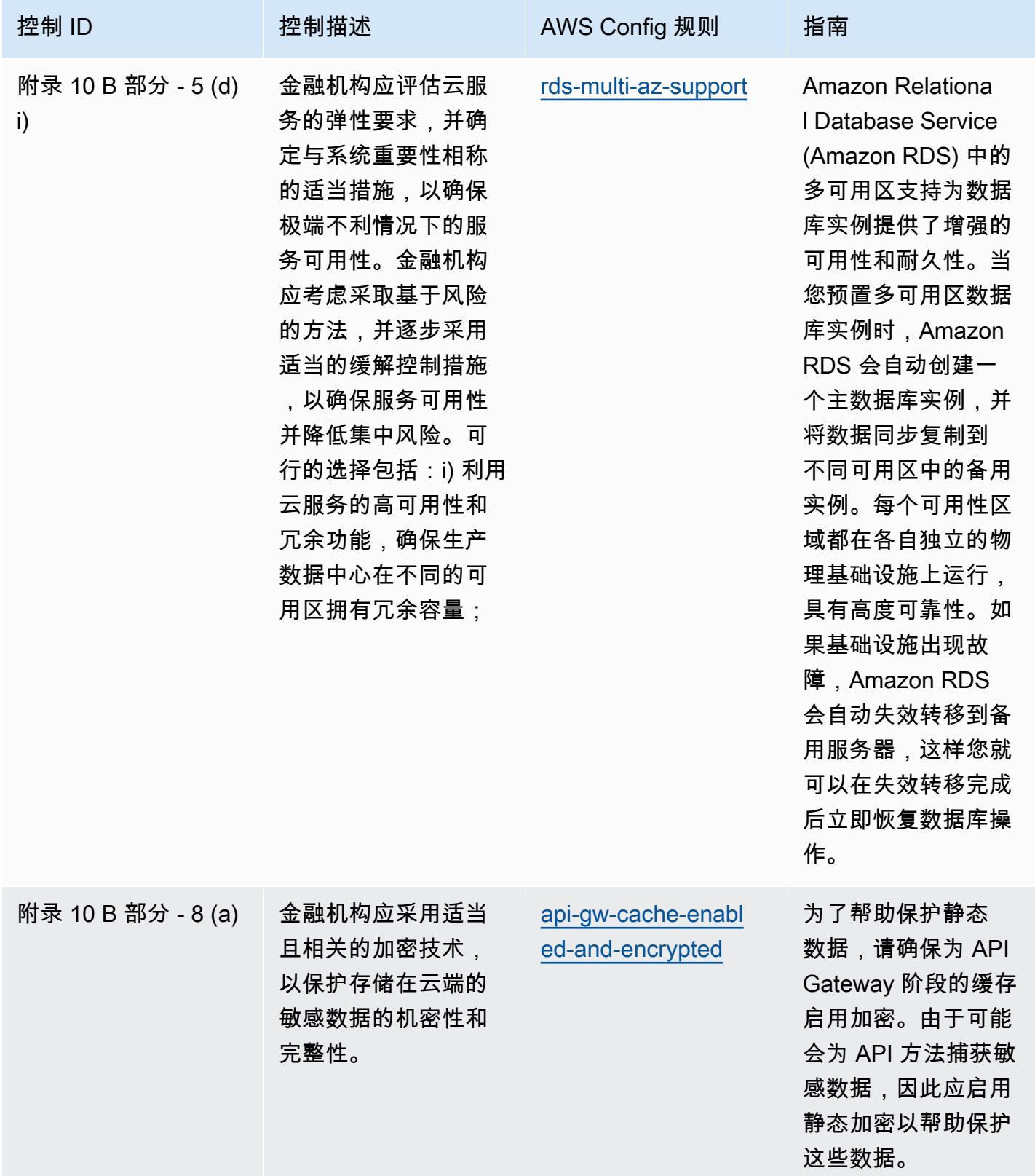

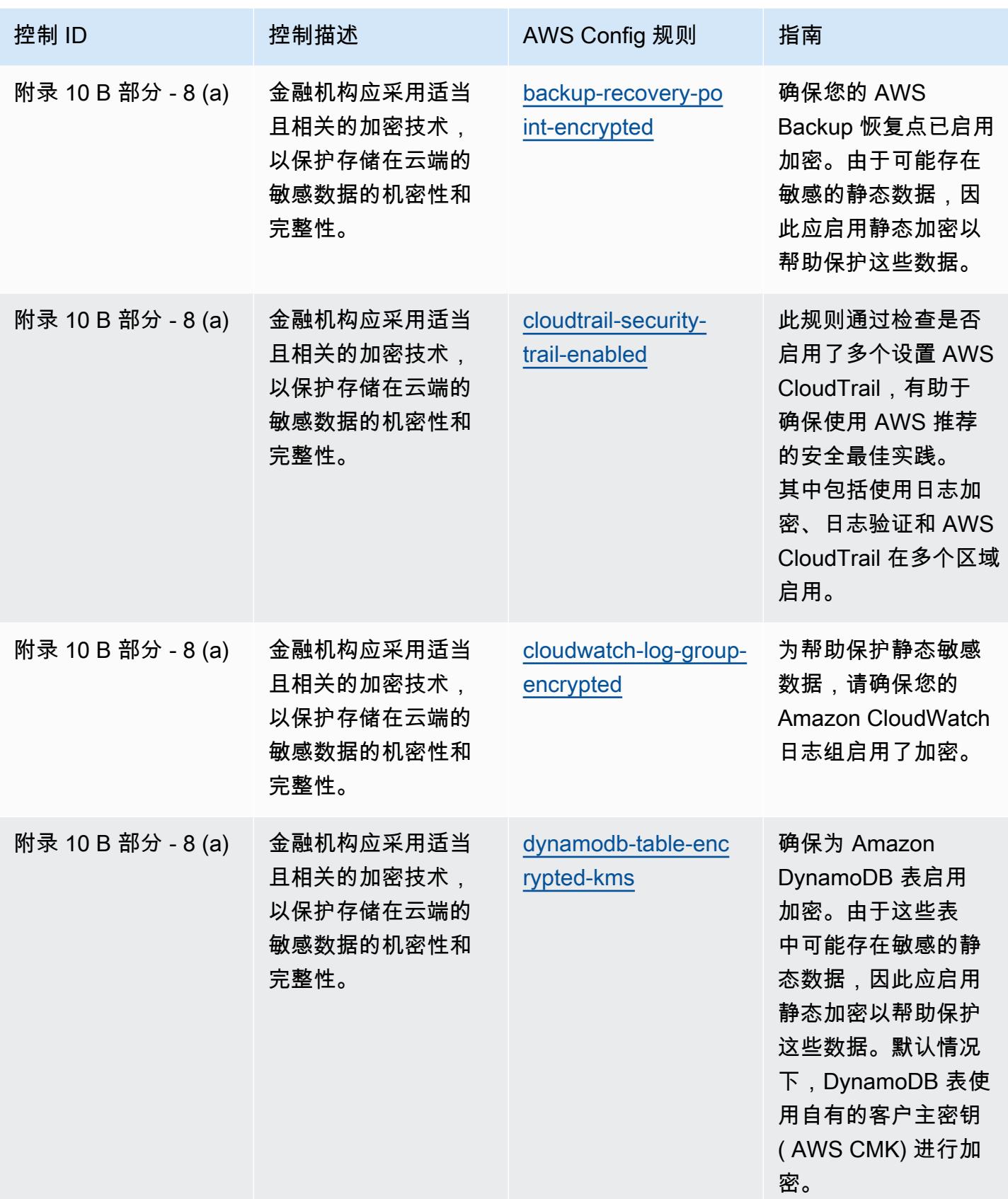

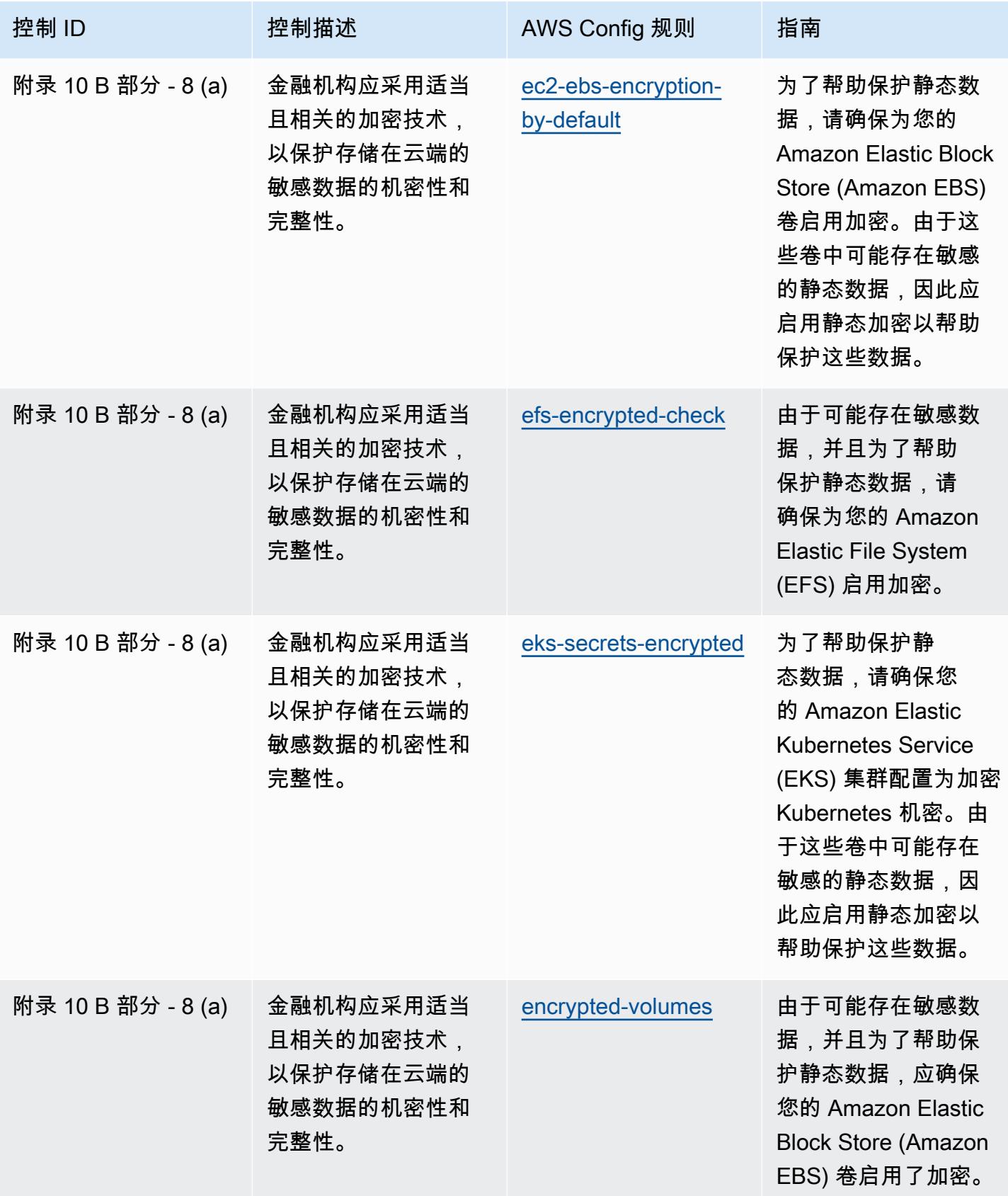

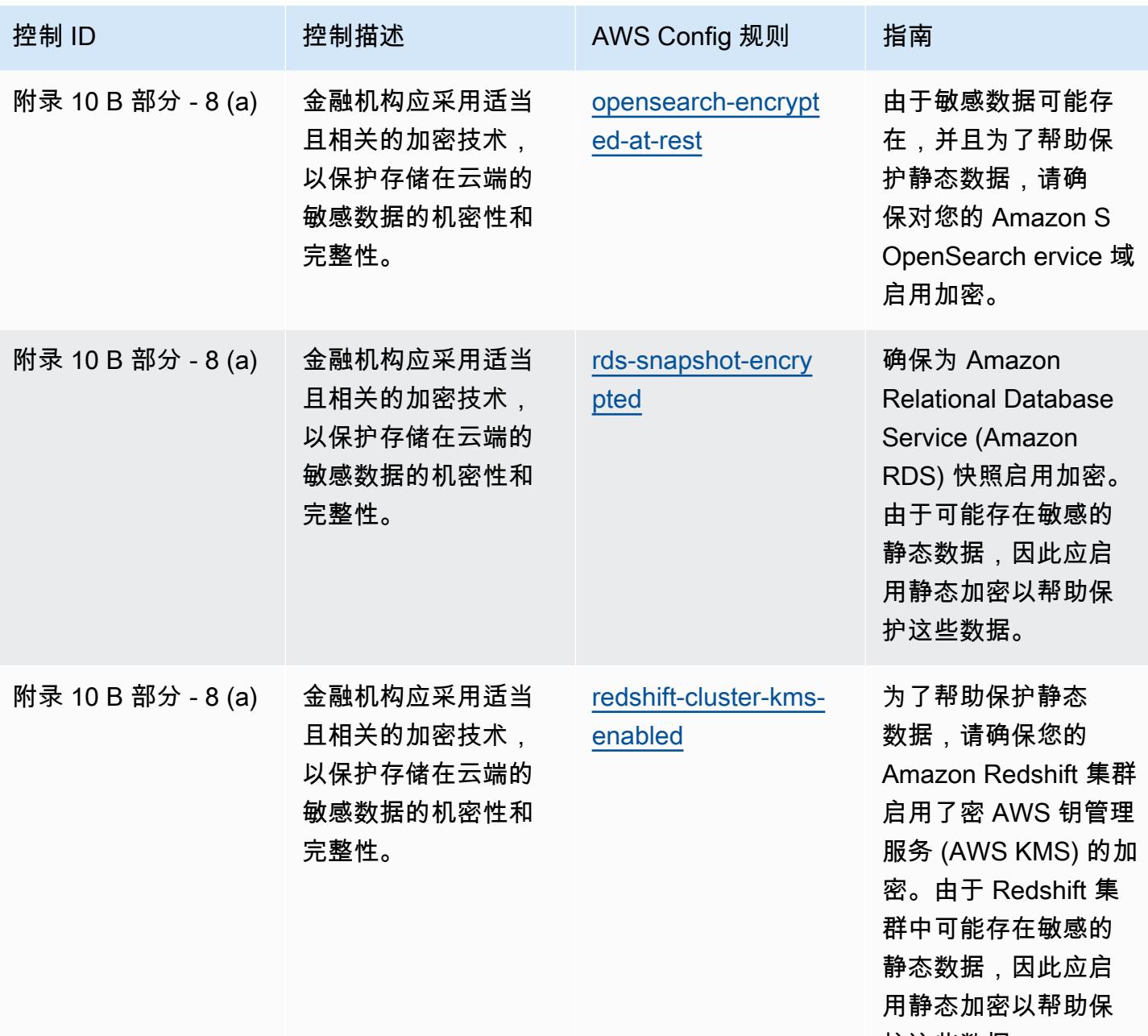

护这些数据。

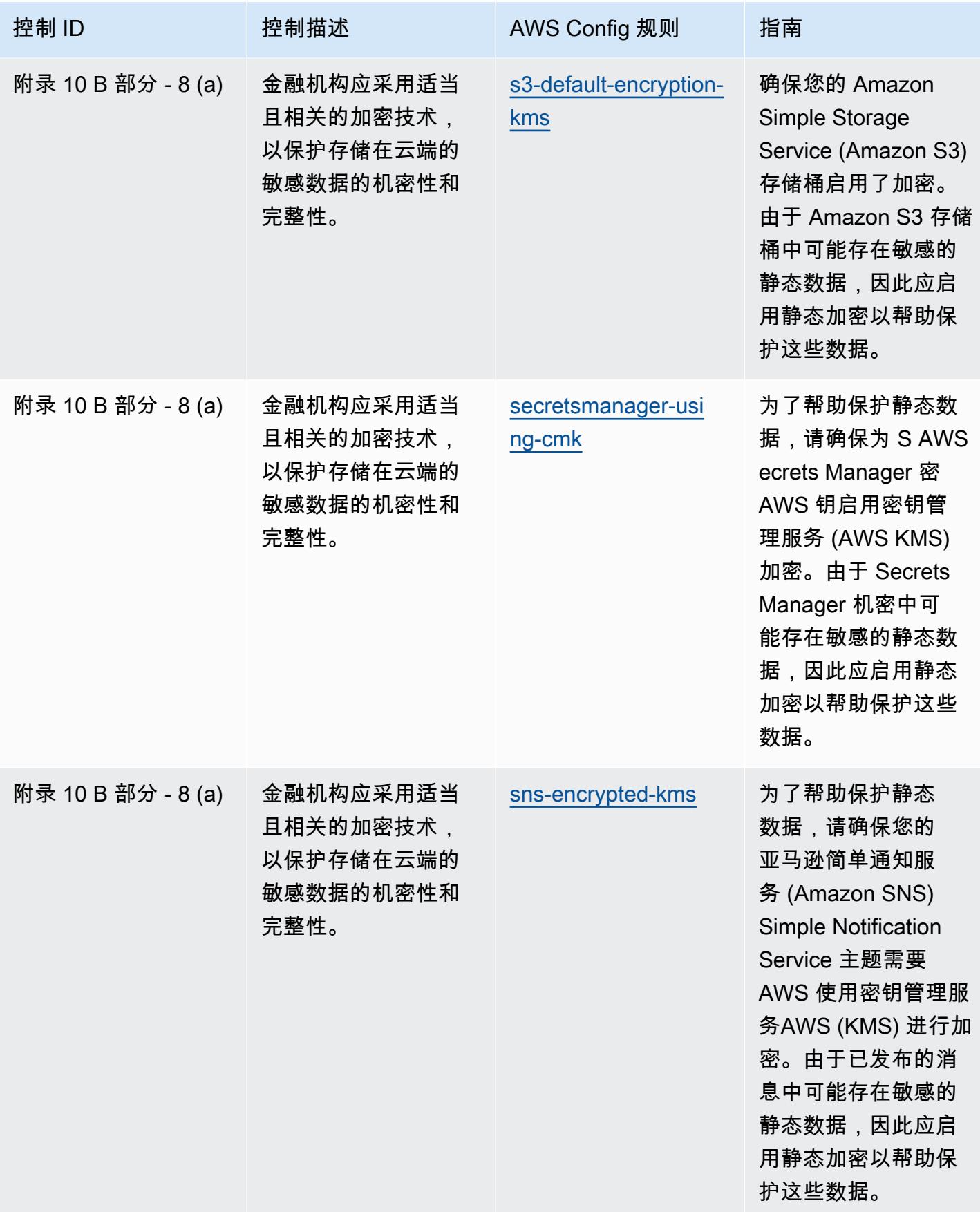

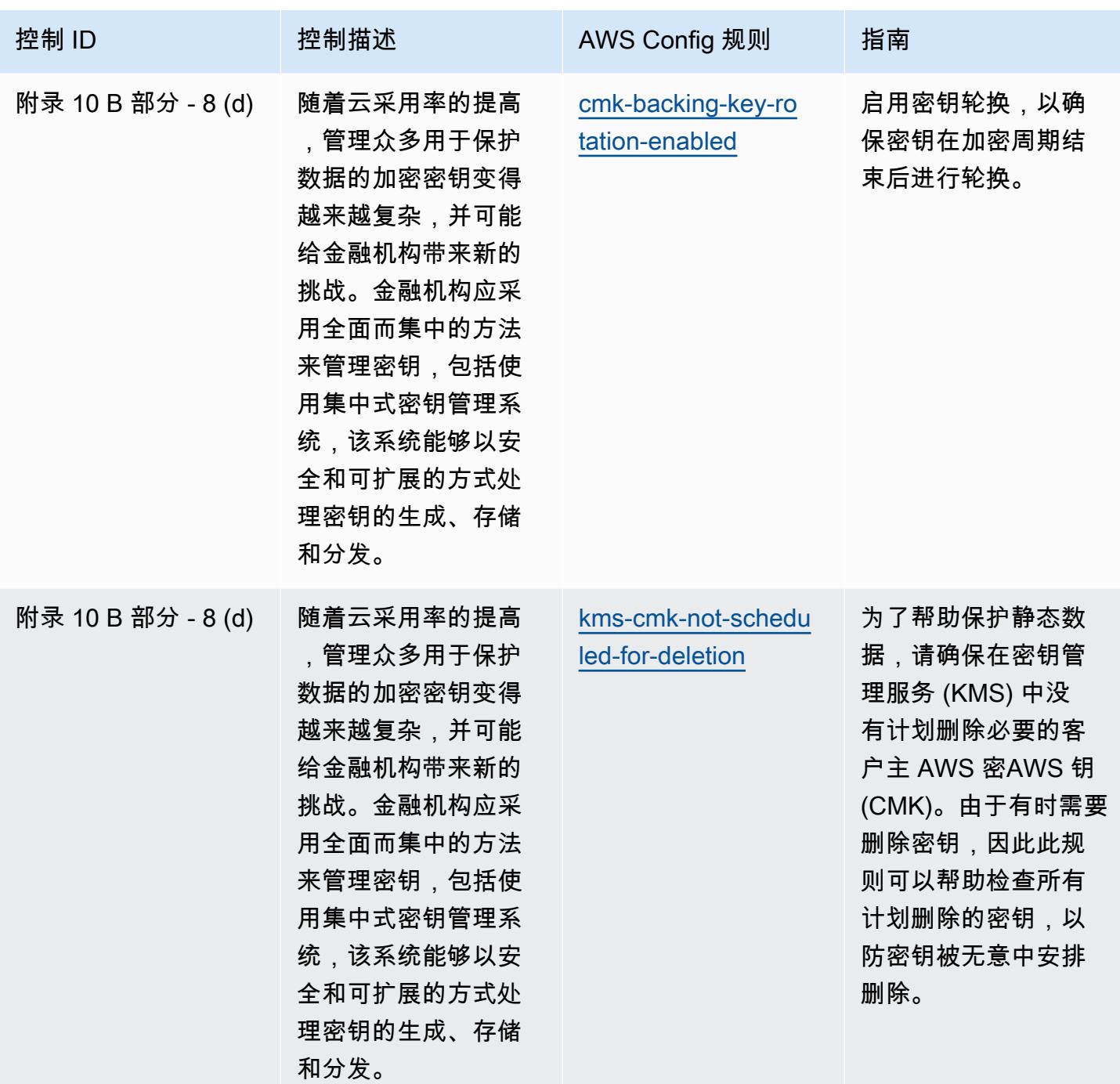

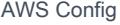

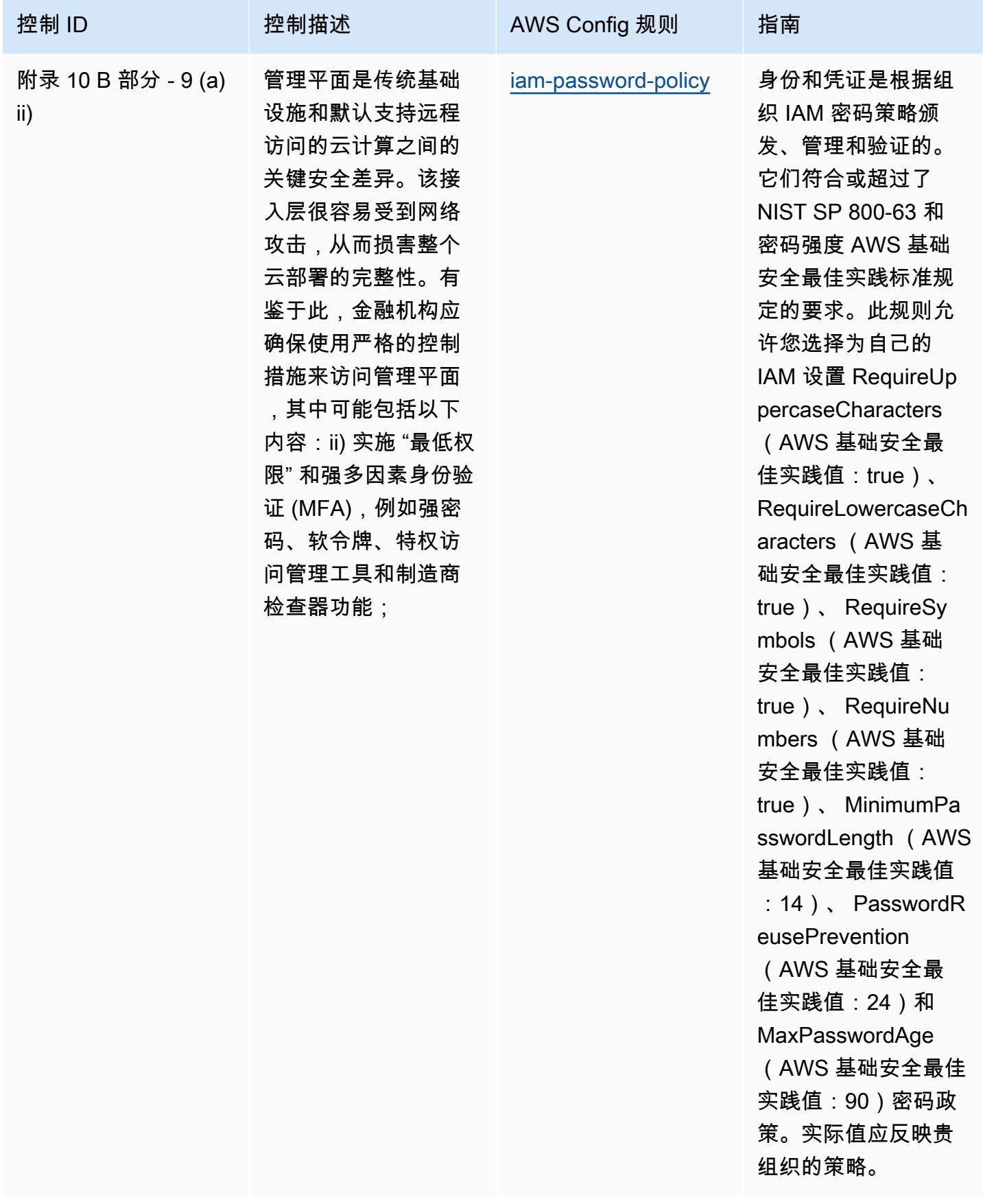

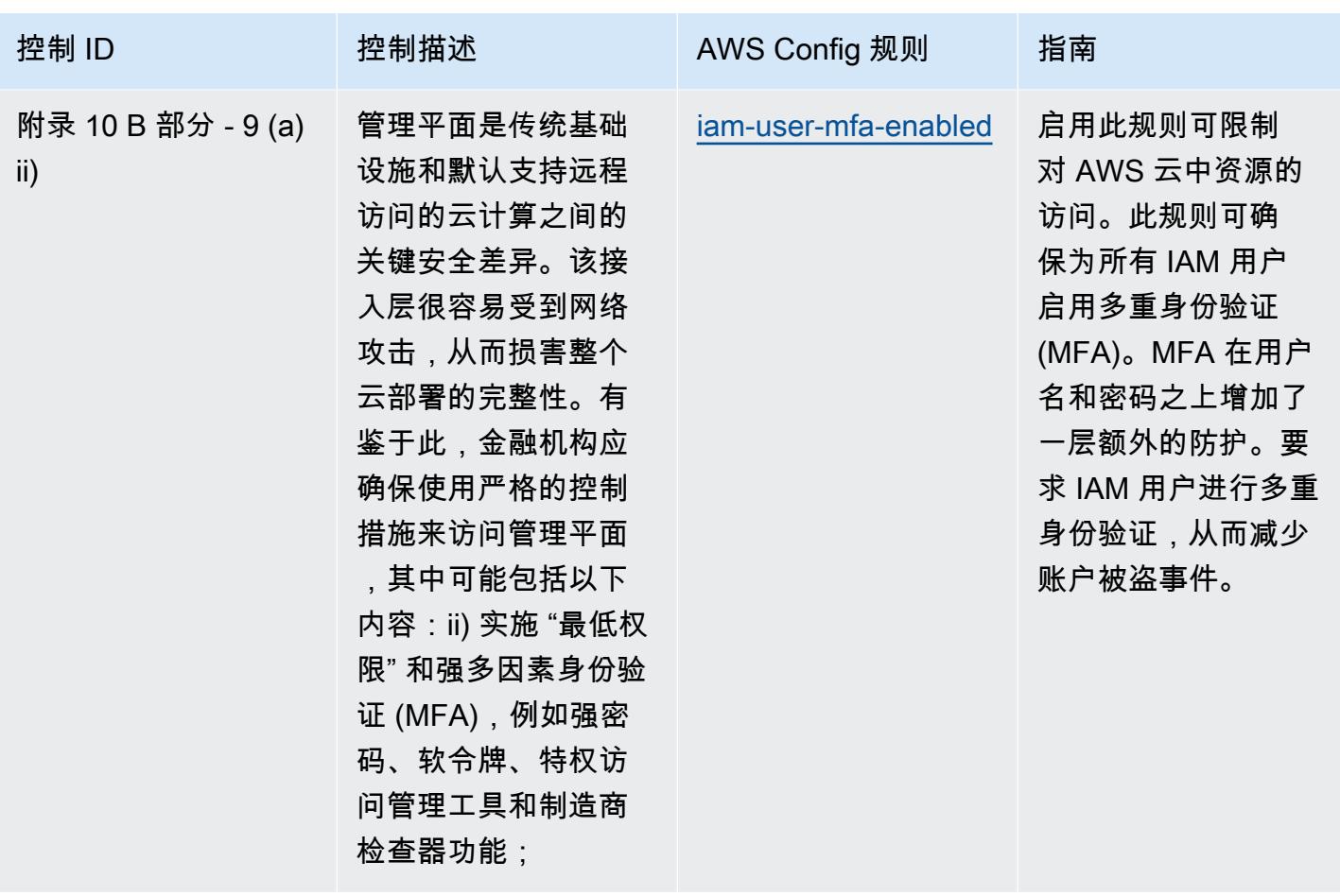

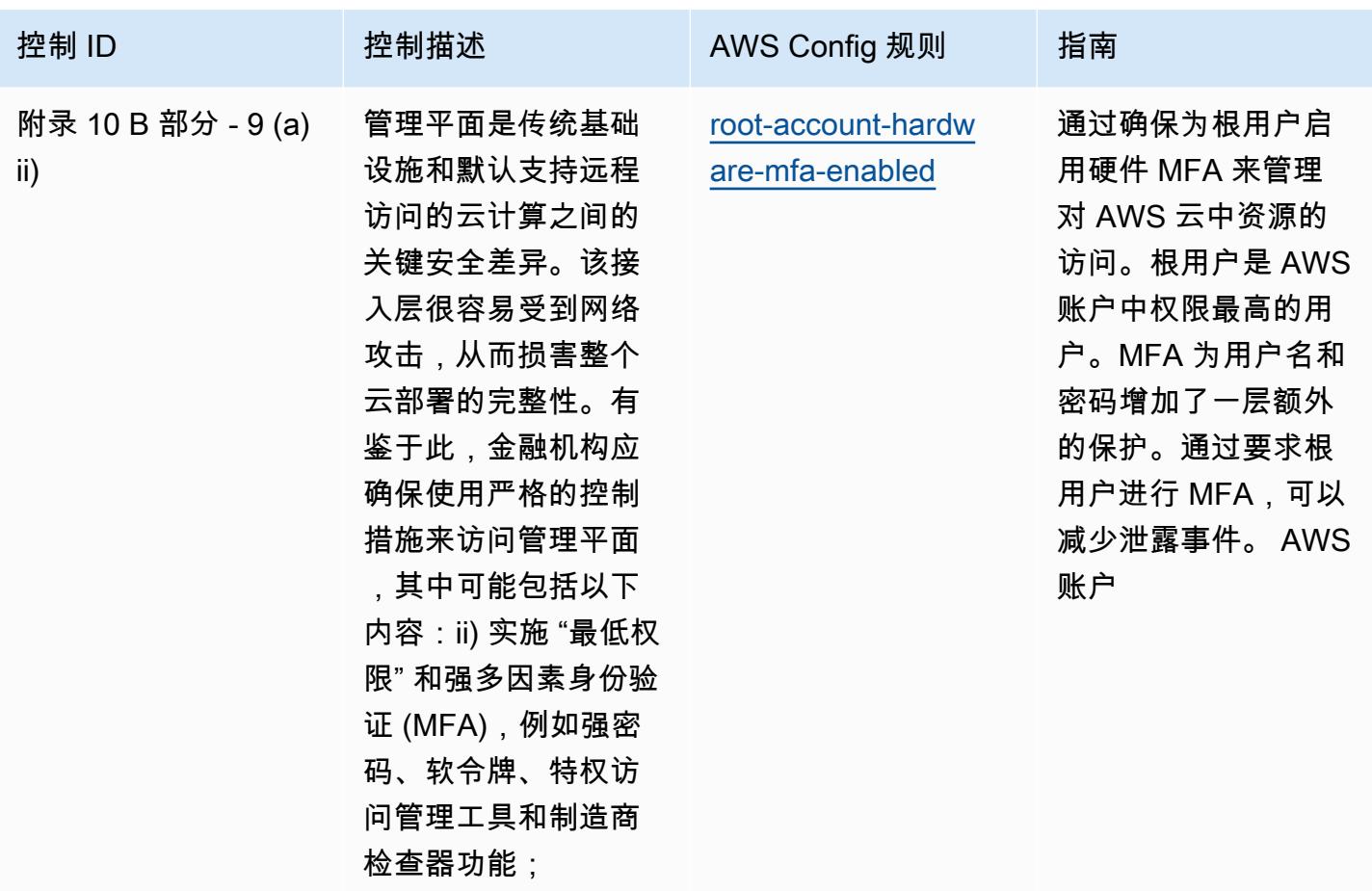

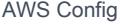

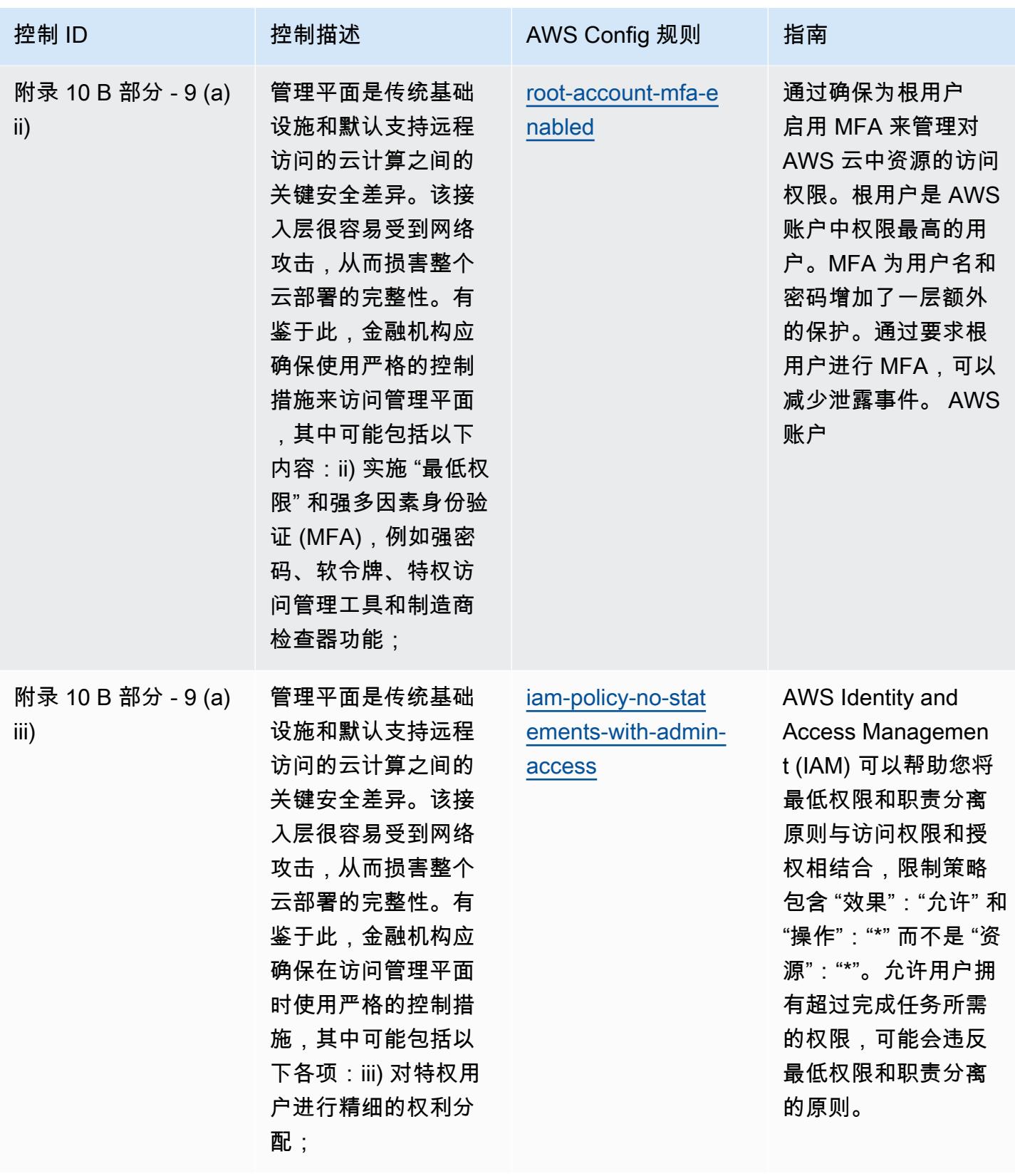

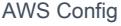

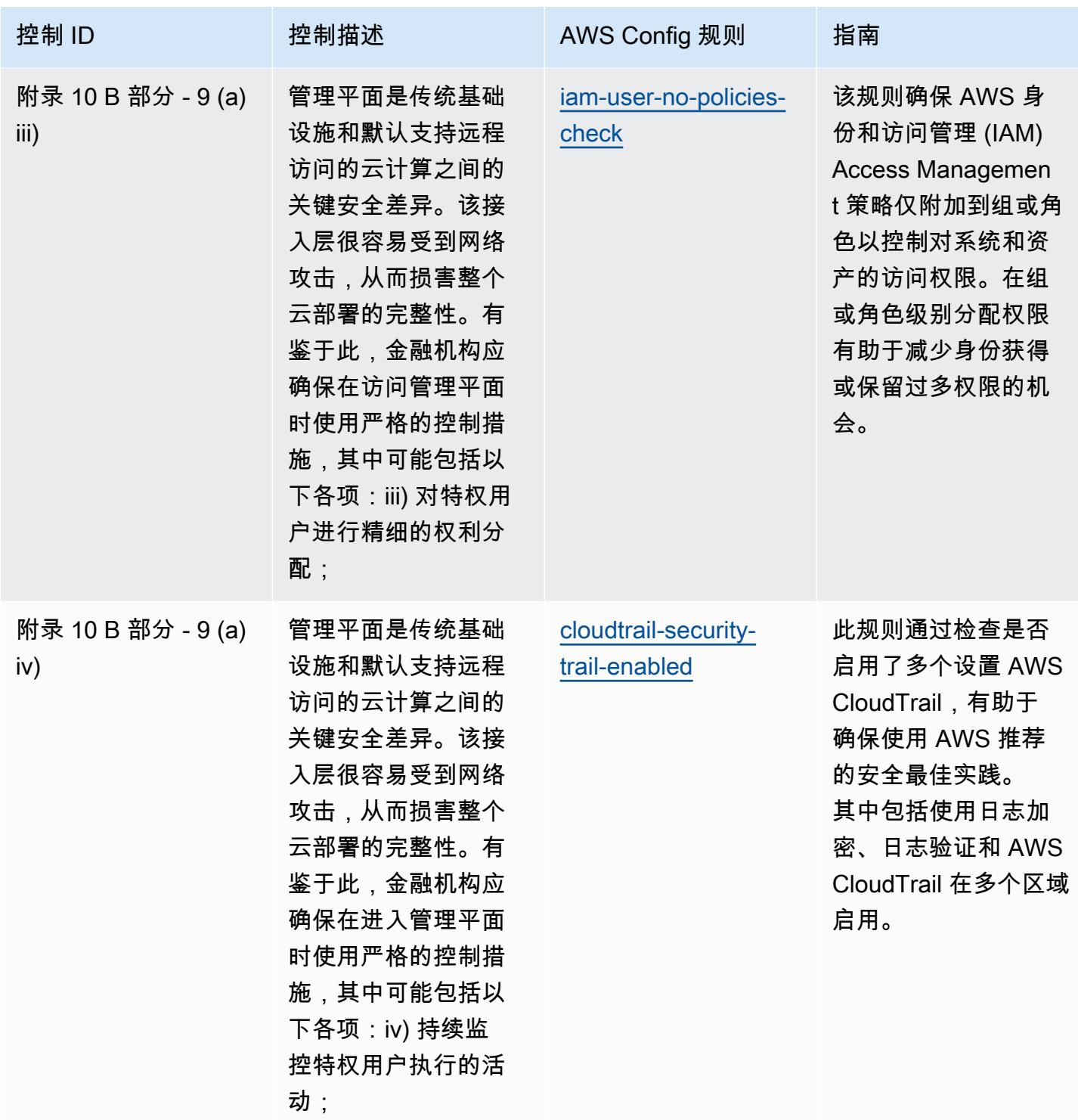

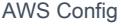

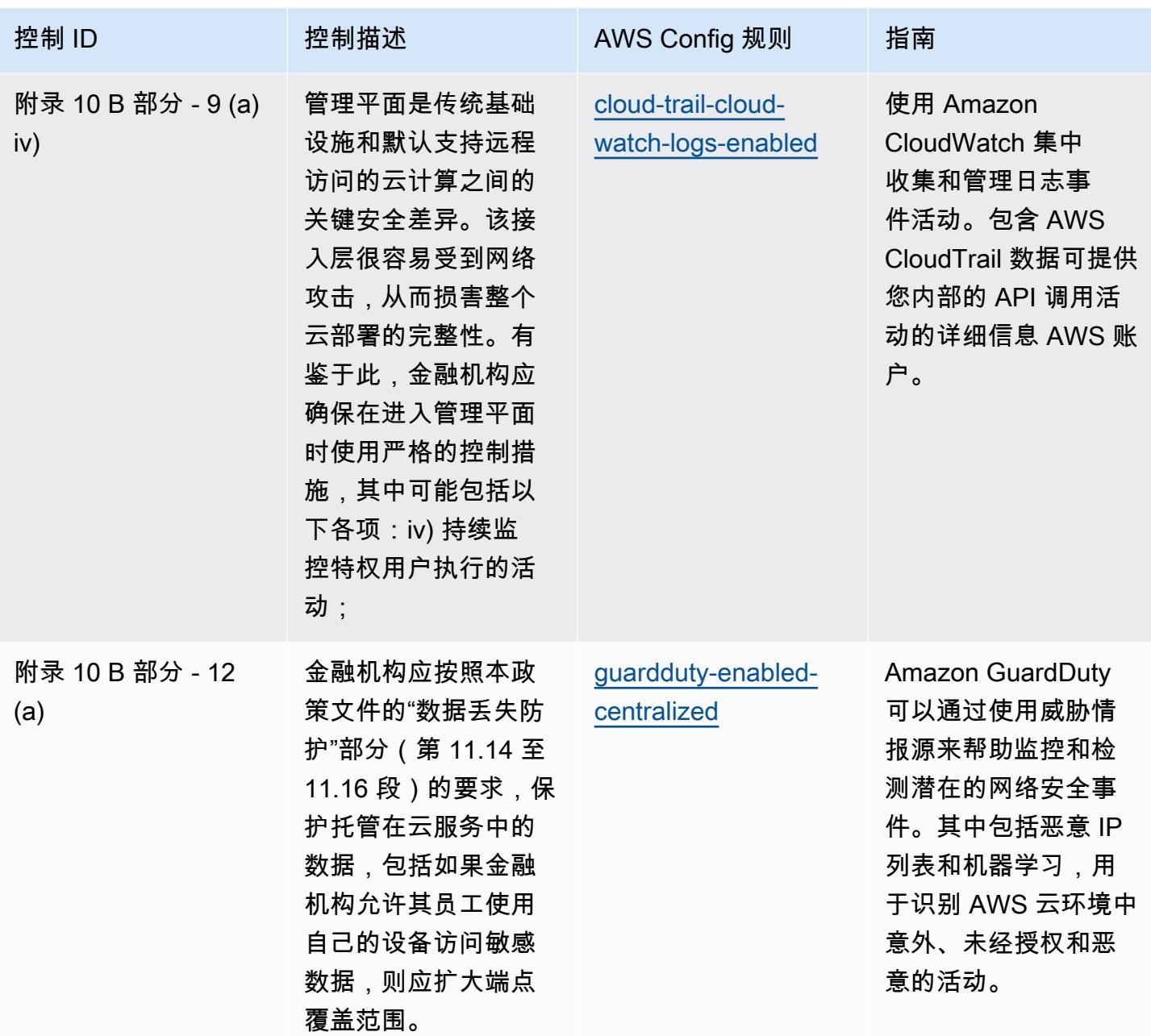

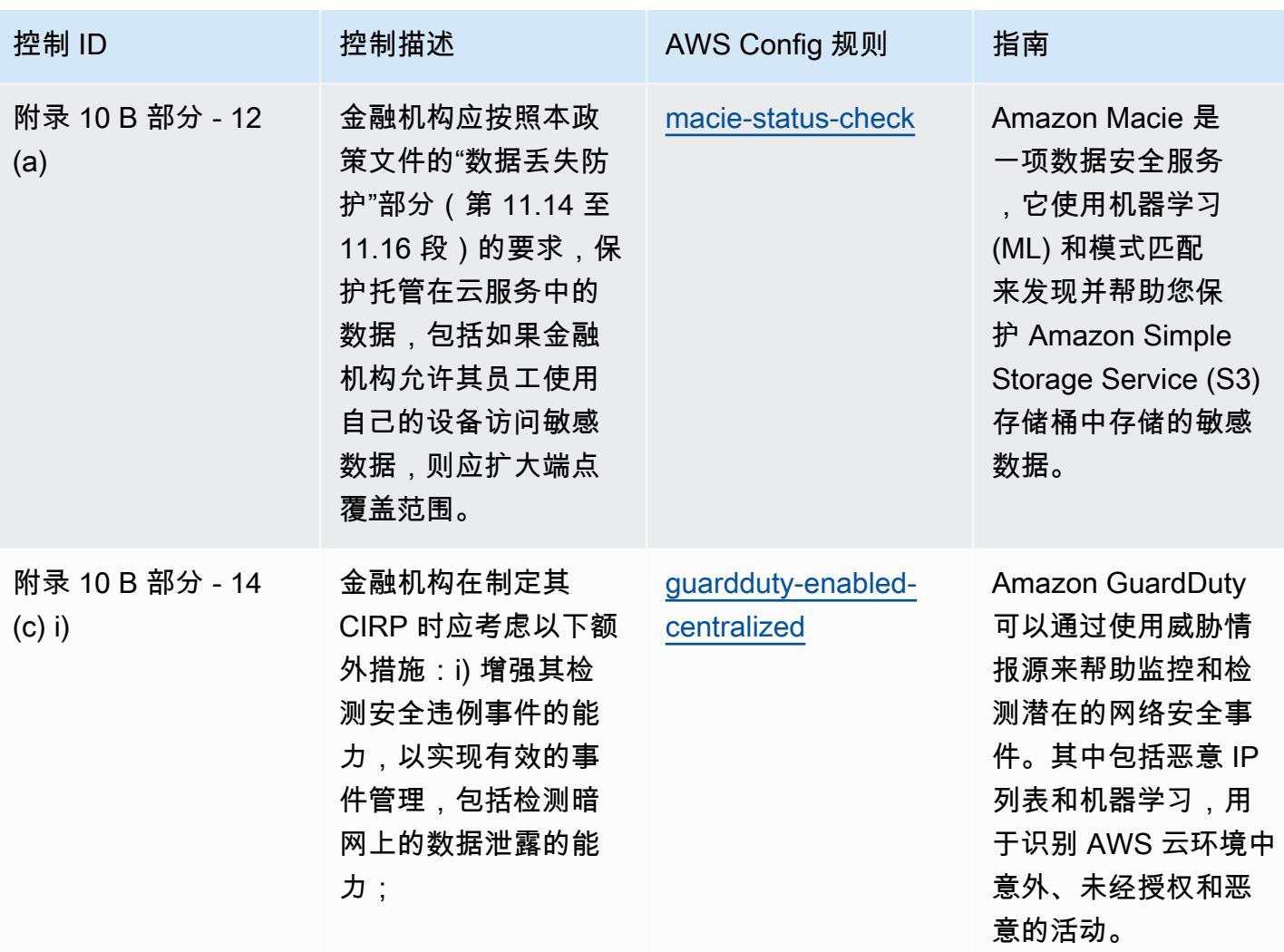

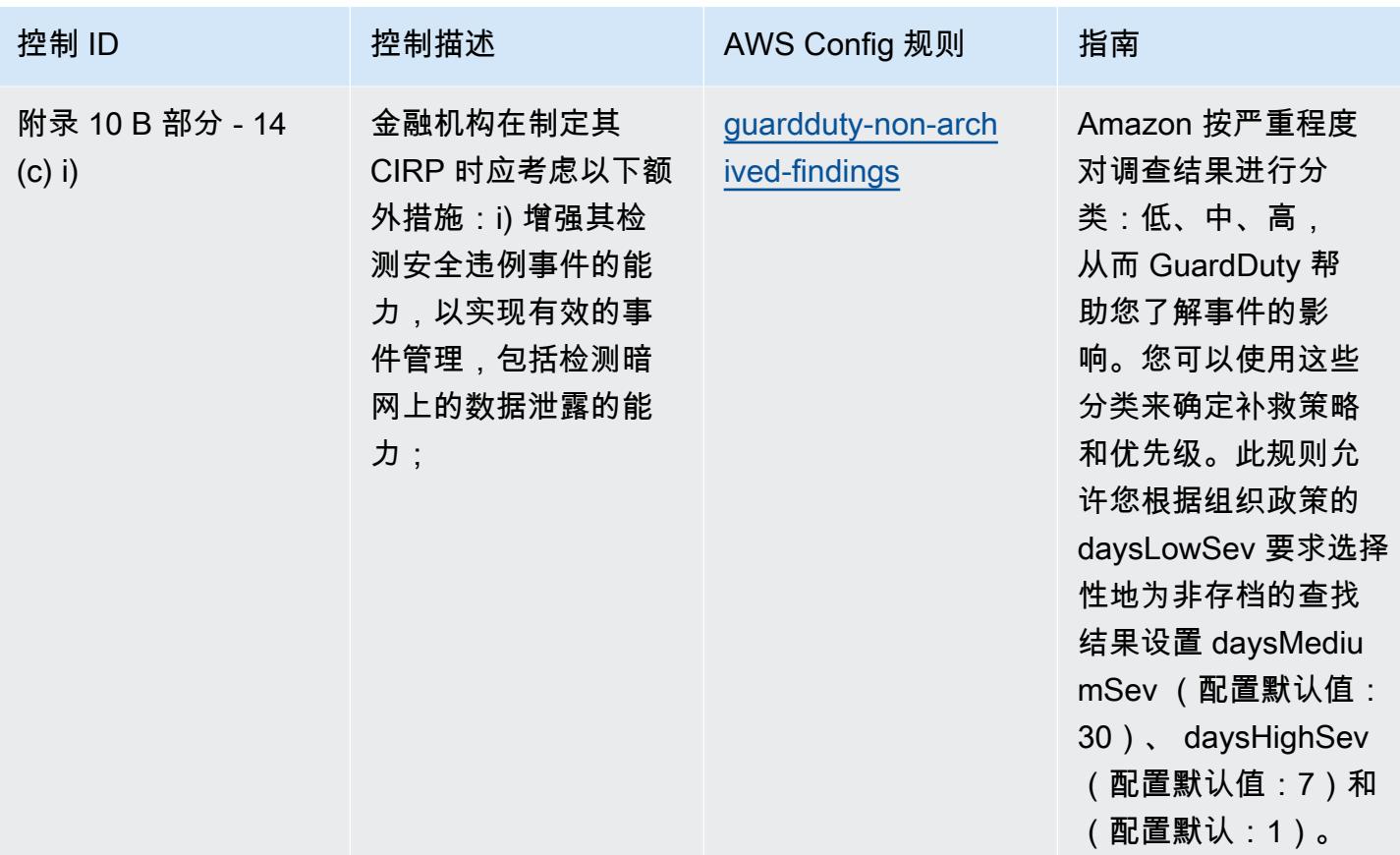

## 模板

该模板可在以下网址获得 GitHub:[BNM RMiT 运营最佳实践。](https://github.com/awslabs/aws-config-rules/blob/master/aws-config-conformance-packs/Operational-Best-Practices-for-BNM-RMiT.yaml)

## 加拿大网络安全中心 (CCCS) Medium Cloud Control Profile 操作最佳实践

Conformance Pack 提供了一个通用的合规框架,旨在使您能够使用托管或自定义 AWS Config 规则和 AWS Config 补救措施来创建安全、运营或成本优化治理检查。作为示例模板,合规包并不是为了完全 确保遵守特定的治理或合规标准而设计的。您有责任自行评估自己对服务的使用是否符合适用的法律和 监管要求。

以下提供了加拿大网络安全中心 (CCCS) 中型云控制配置文件和 AWS 托管 Config 规则之间的映射示 例。每条 Config 规则都适用于特定 AWS 资源,并与一个或多个 CCCS 中型云控制配置文件控件相 关。一个 CCCS Medium Cloud Control Profile 控制可以与多个 Config 规则相关联。有关这些映射的 更多详细信息和指导,请参阅下表。

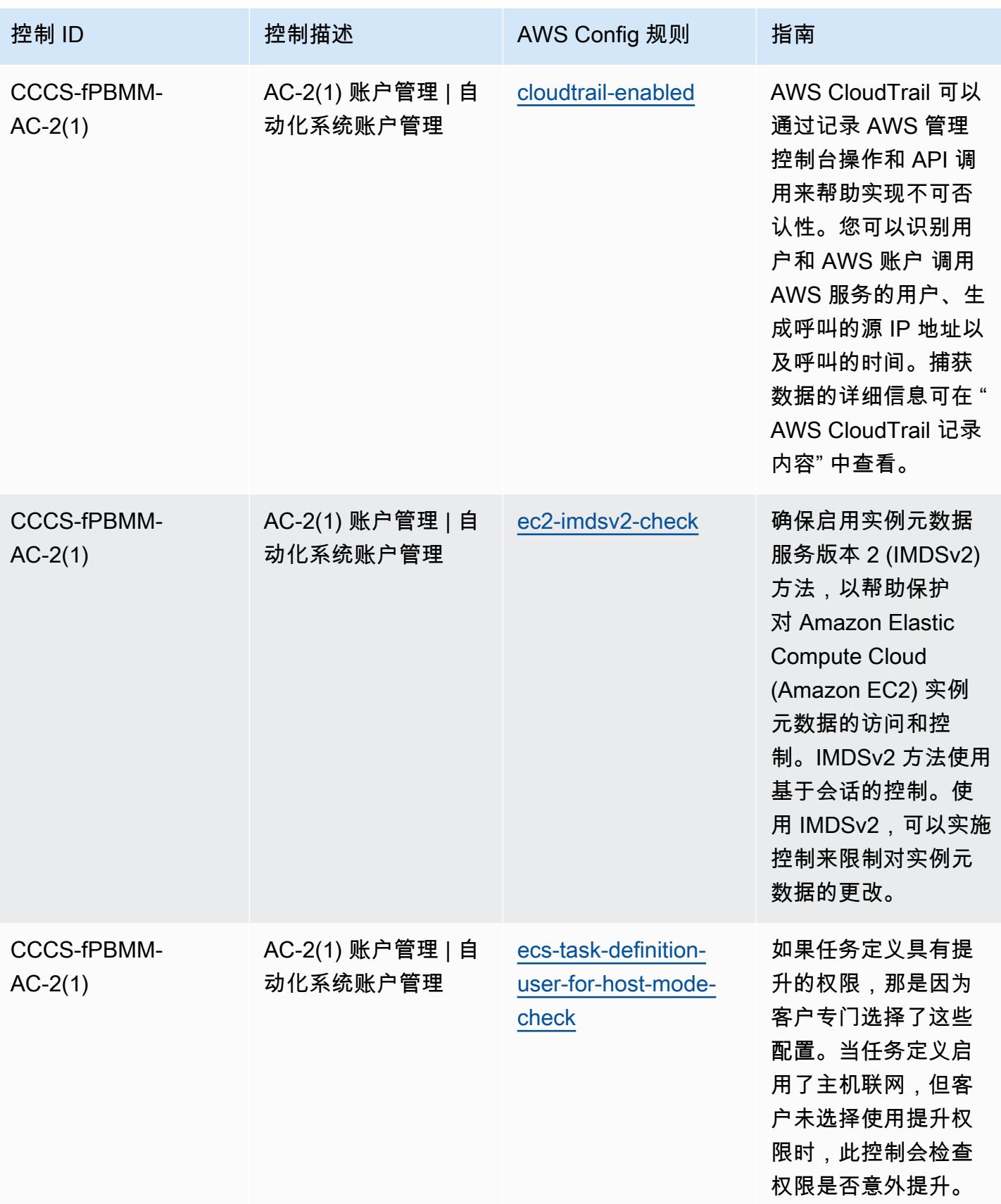
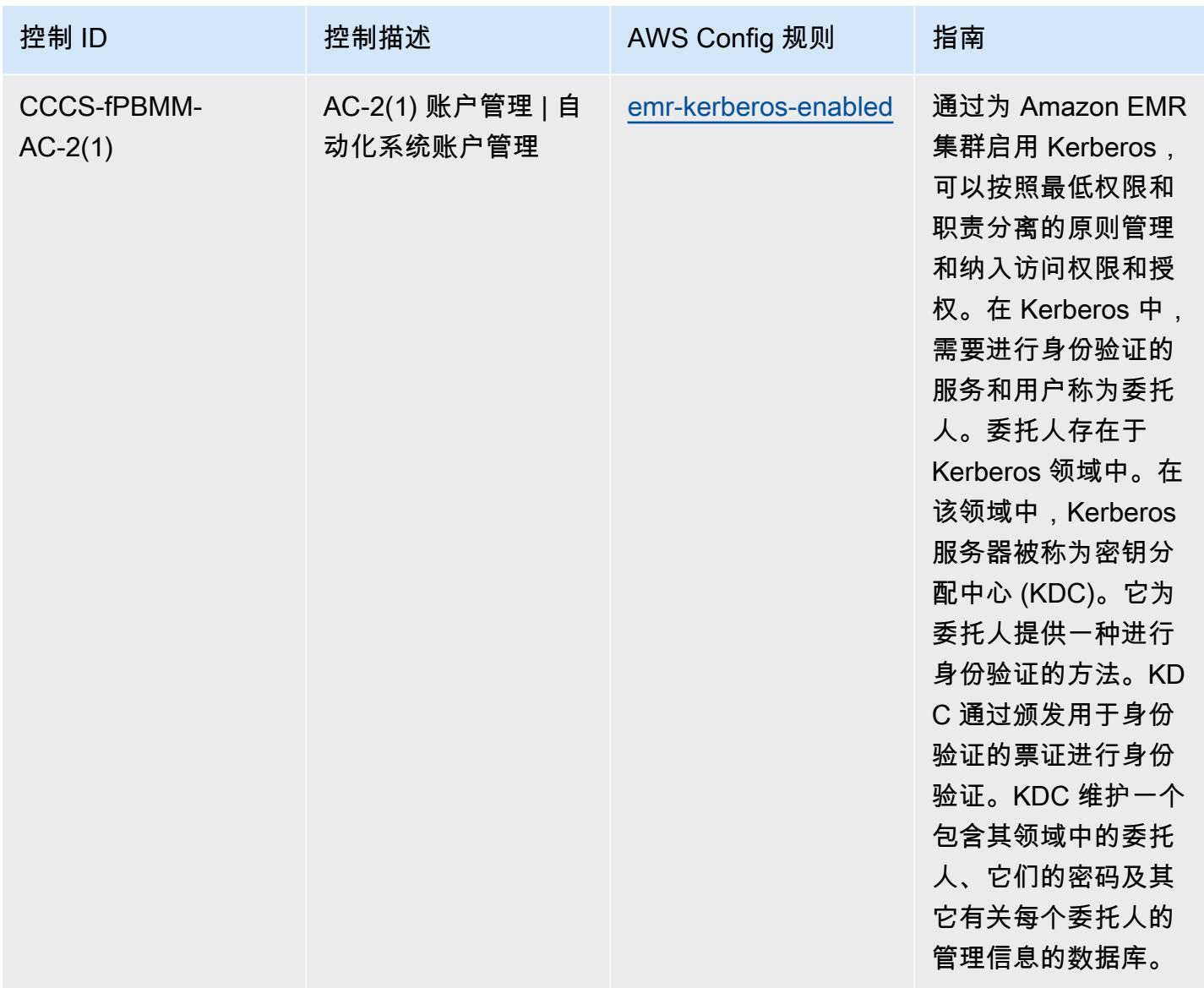

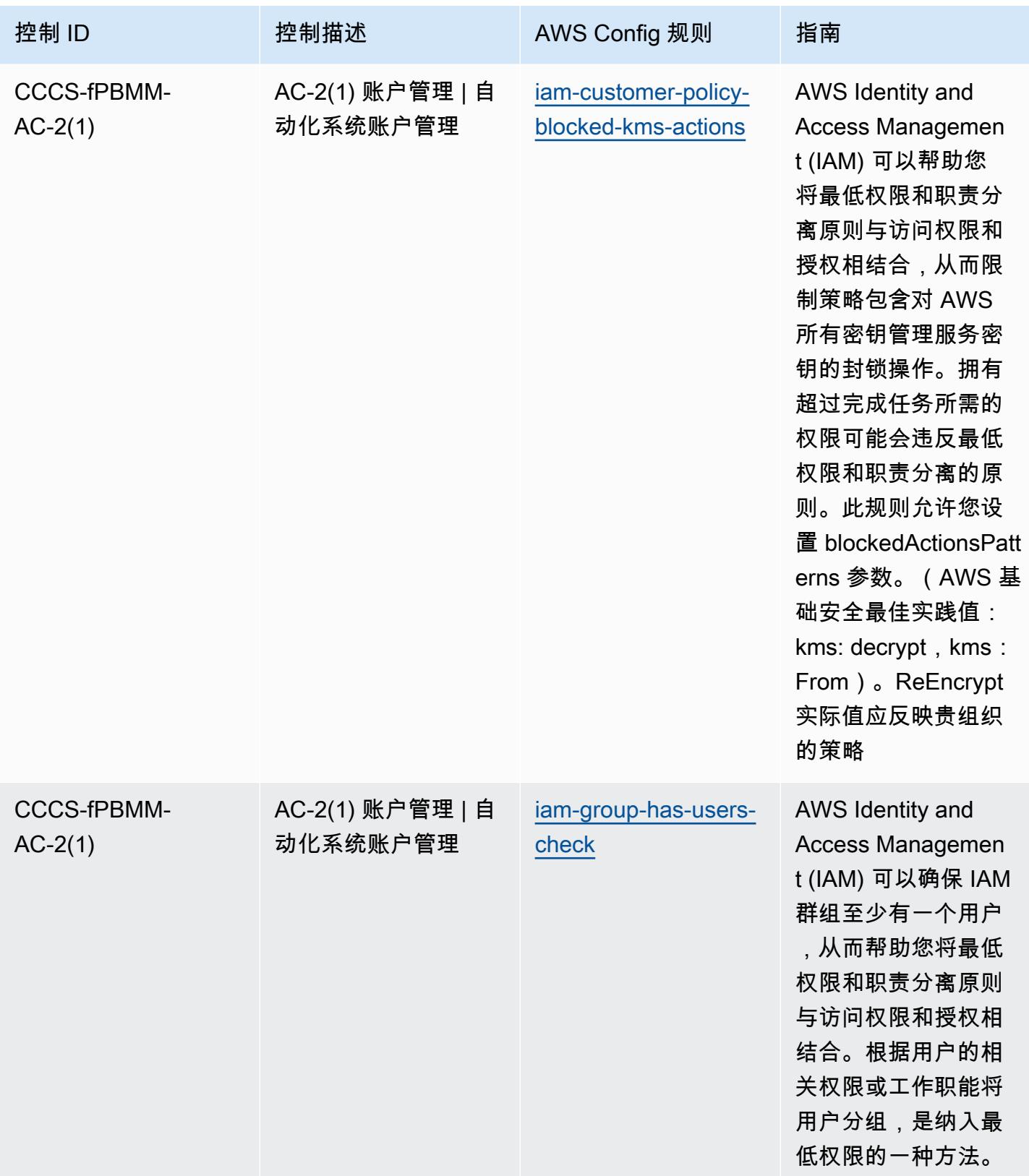

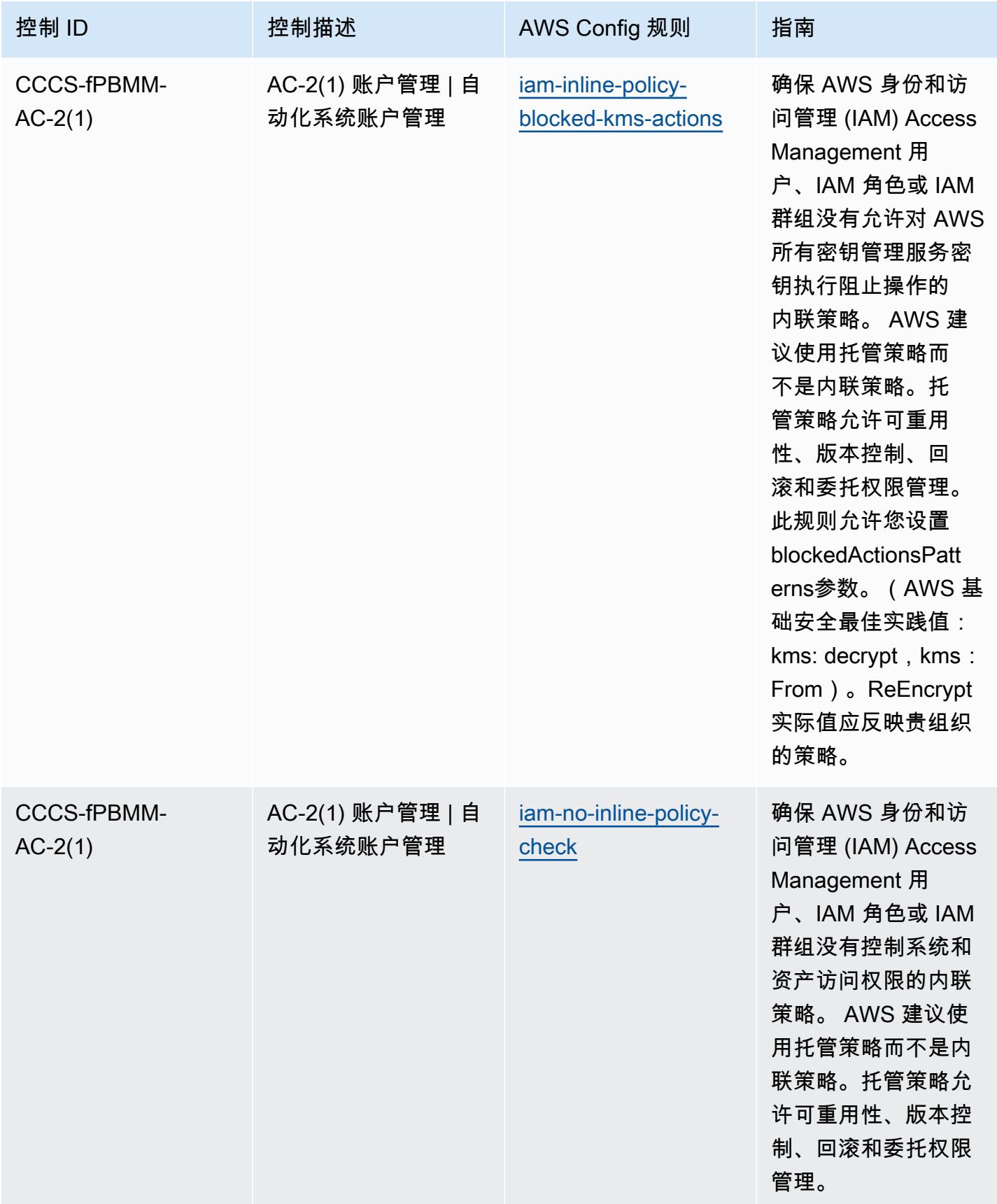

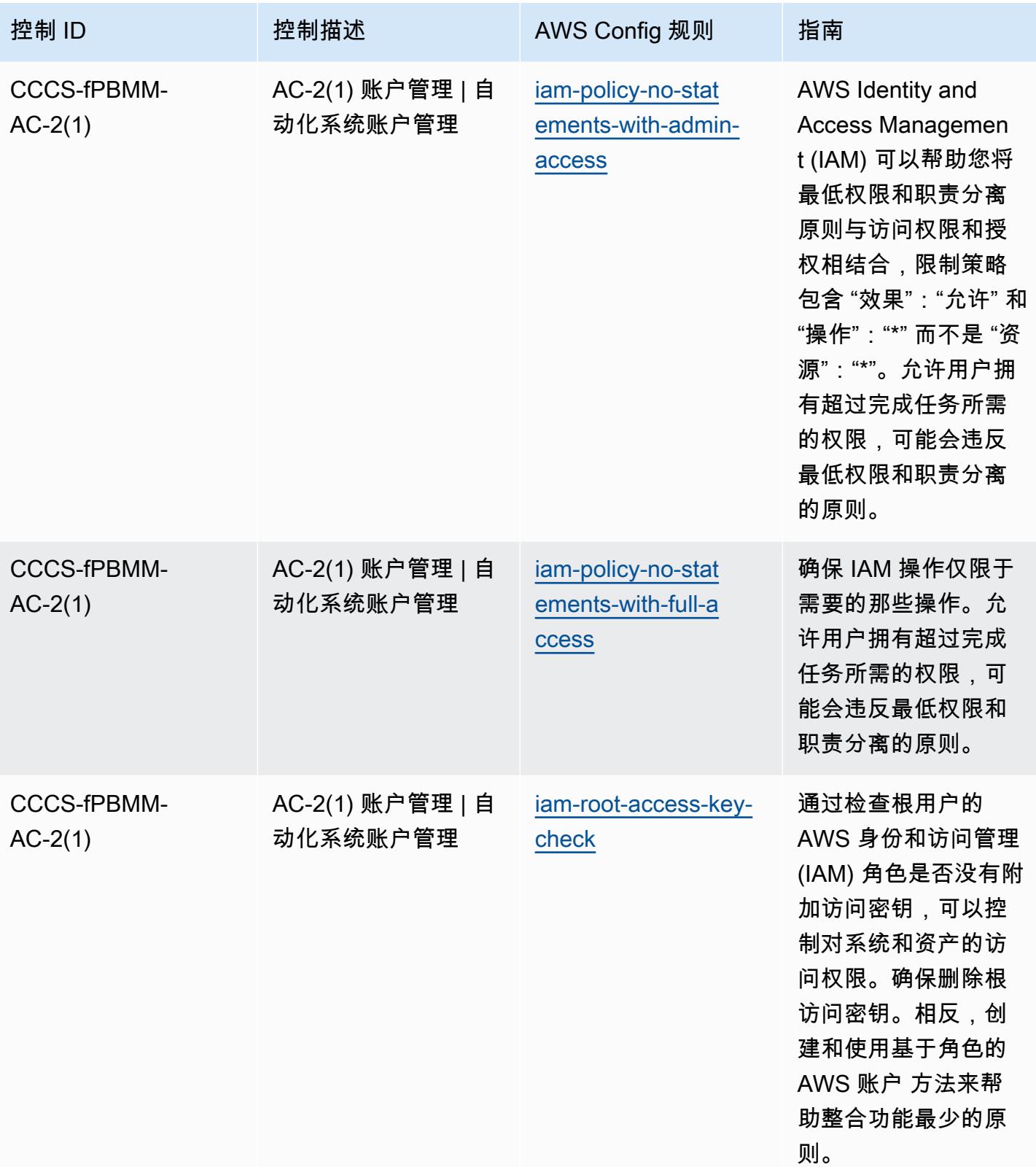

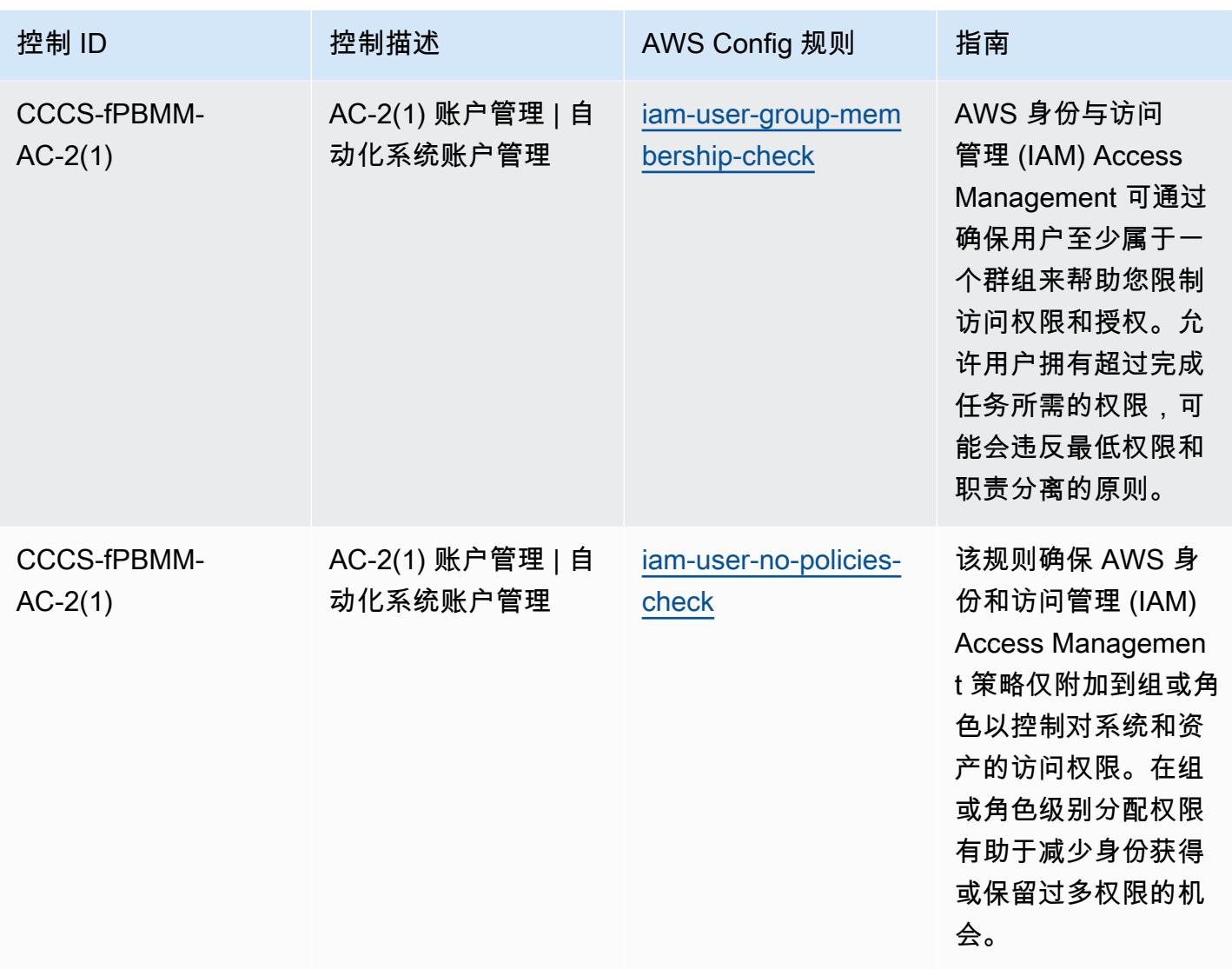

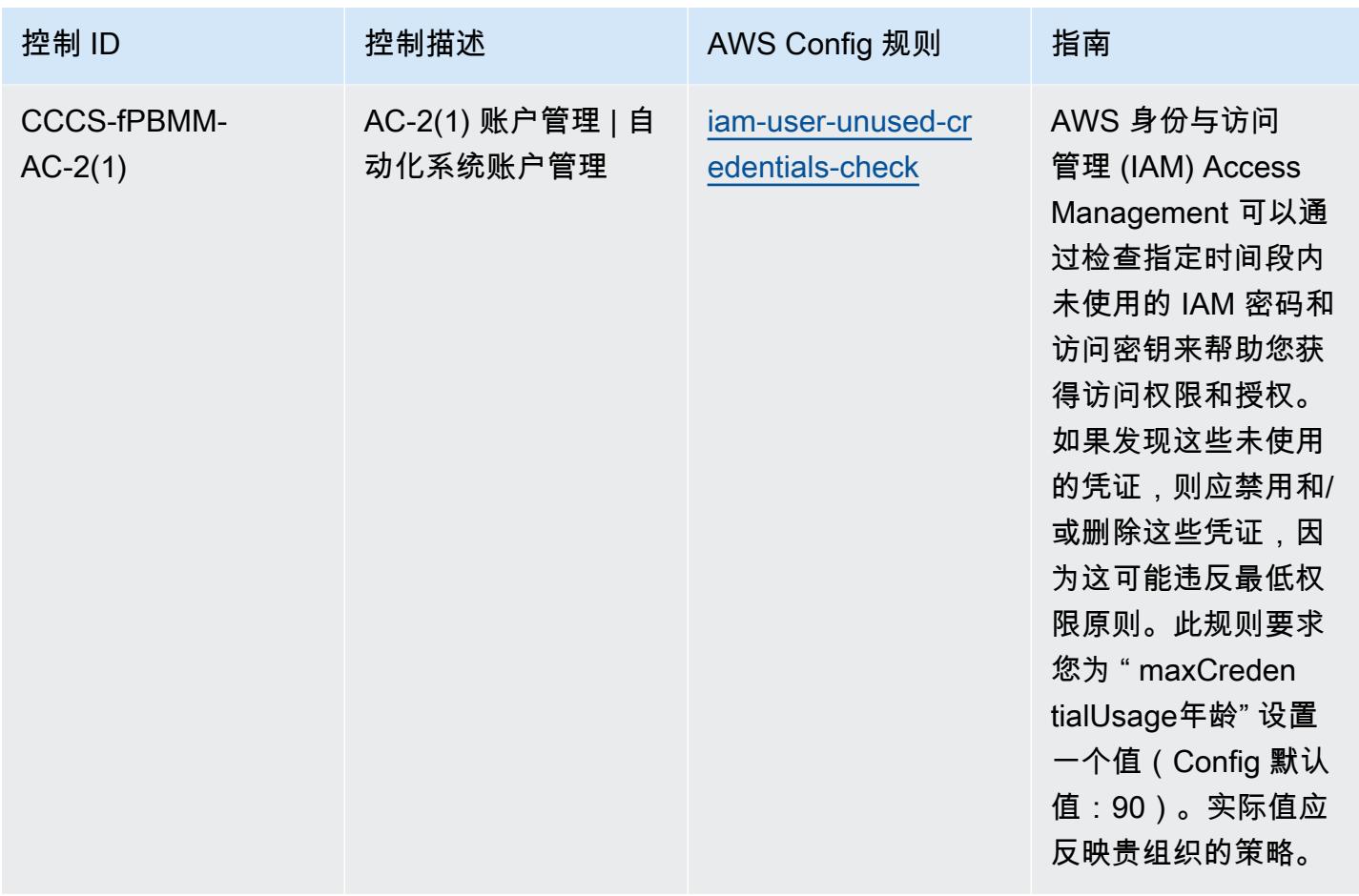

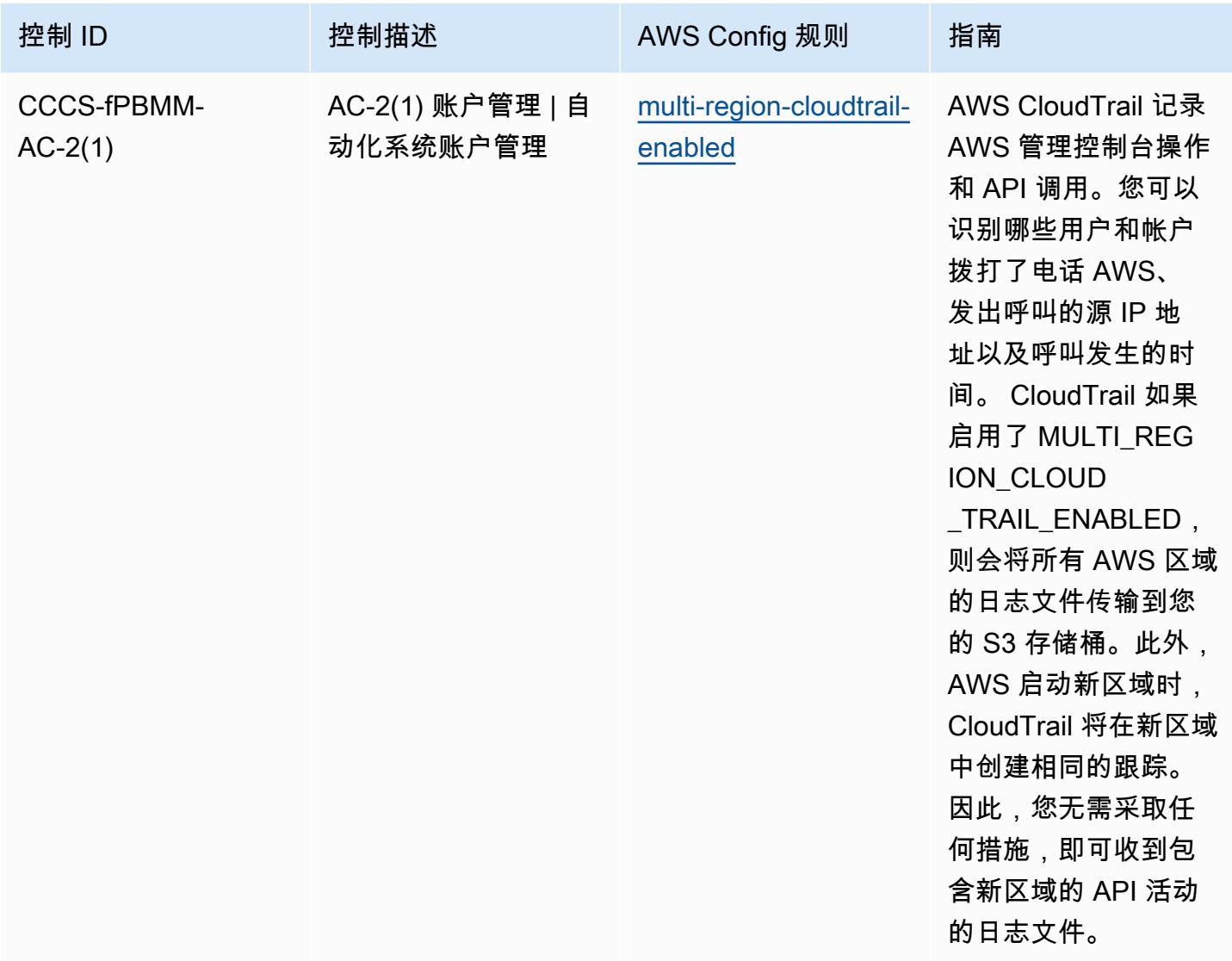

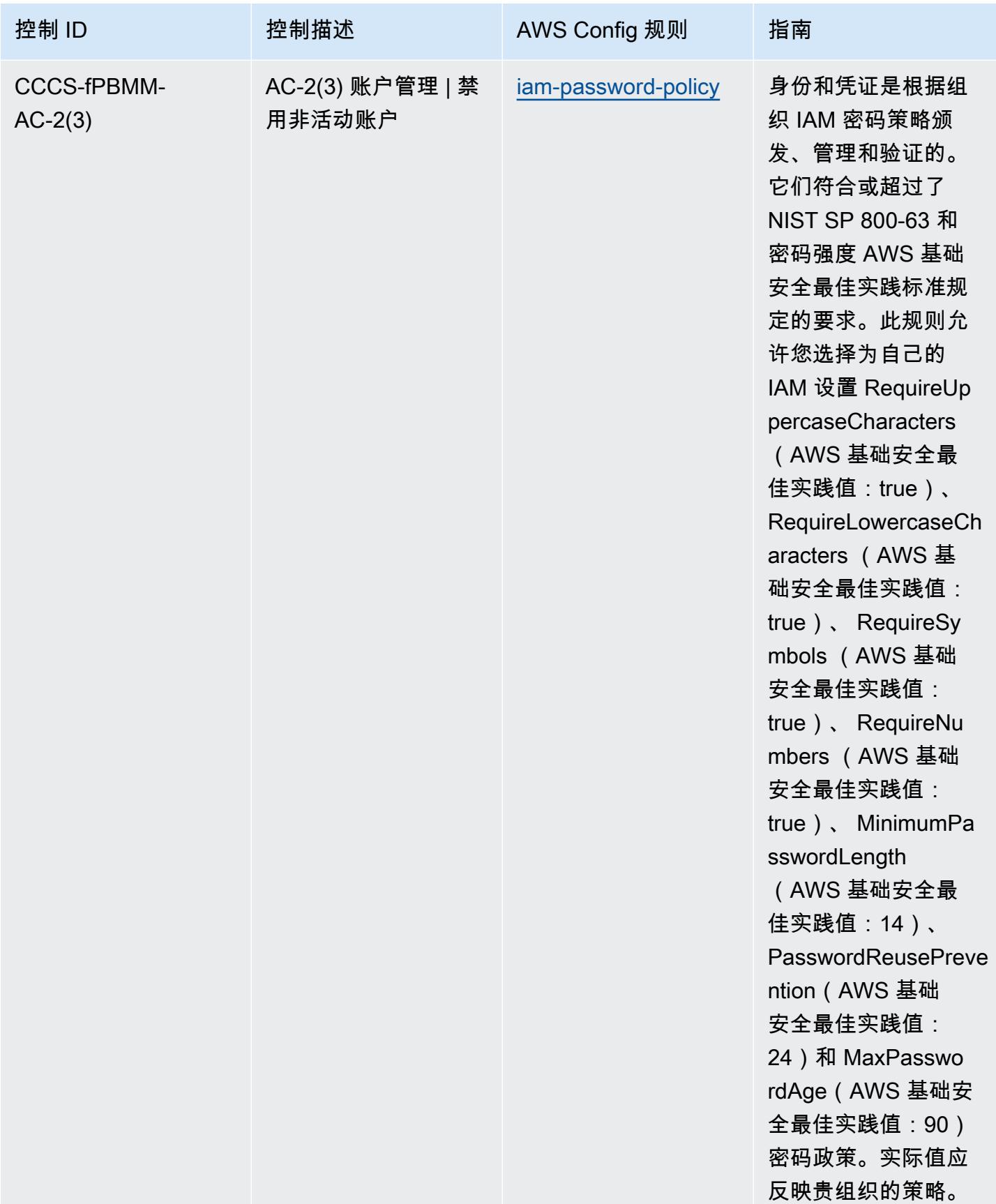

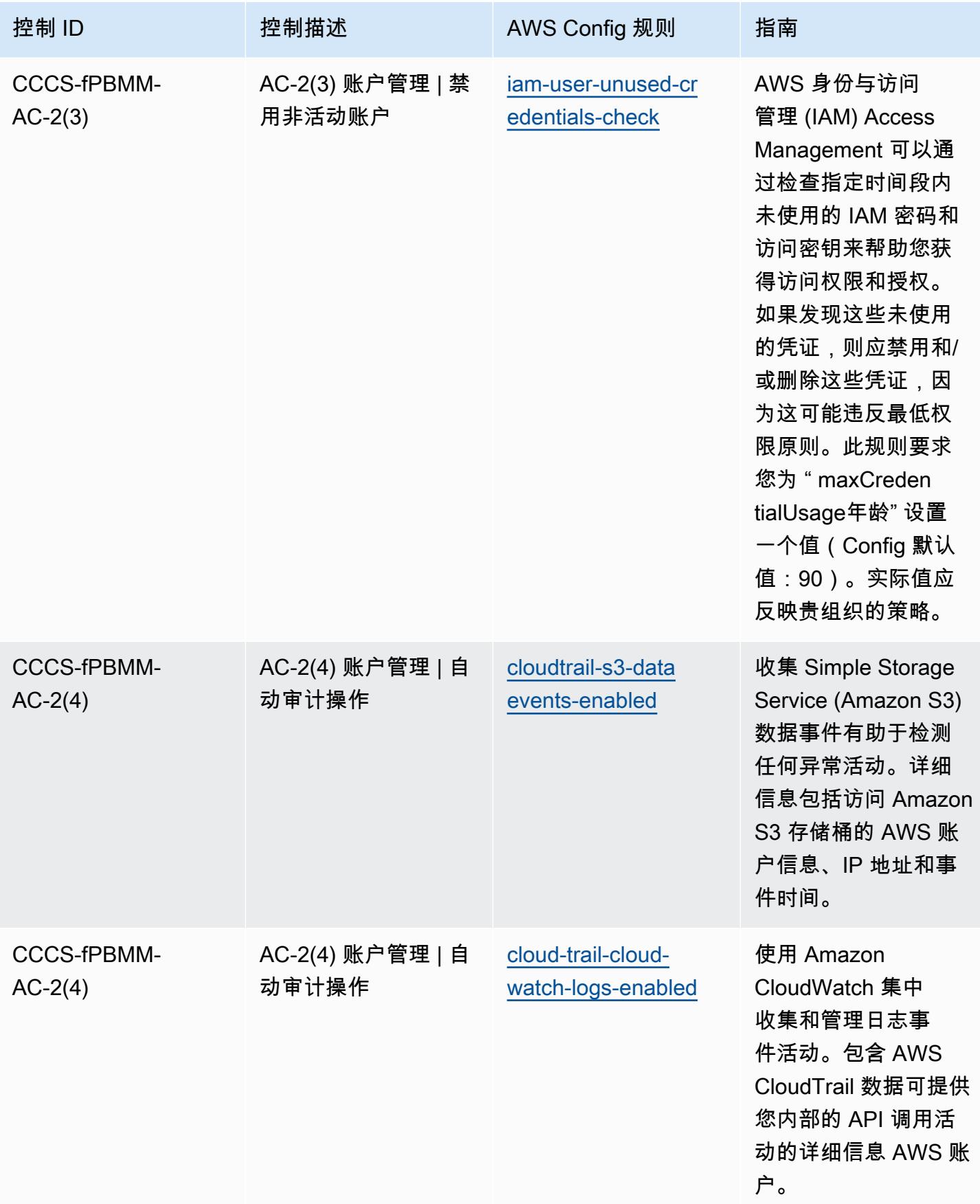

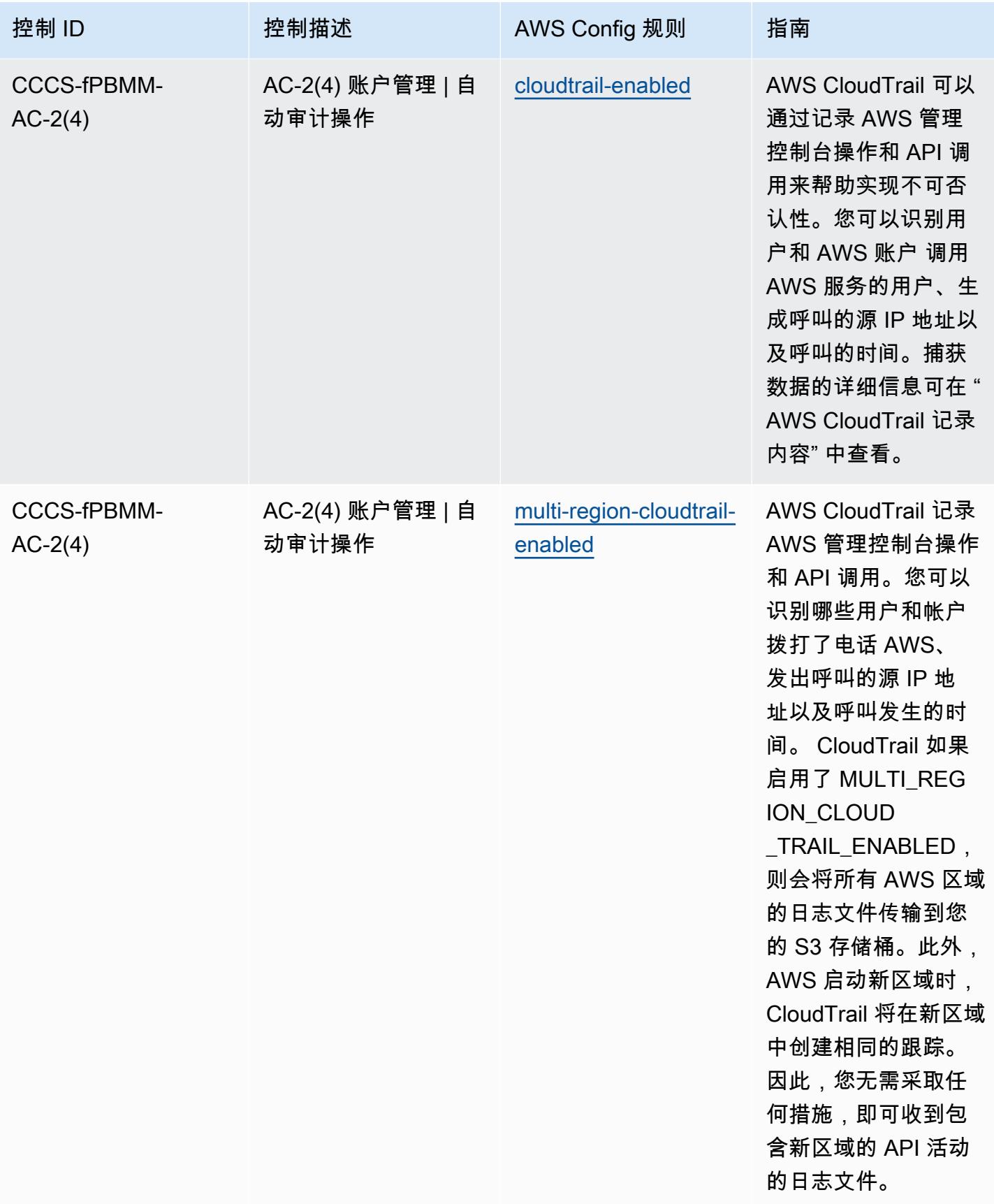

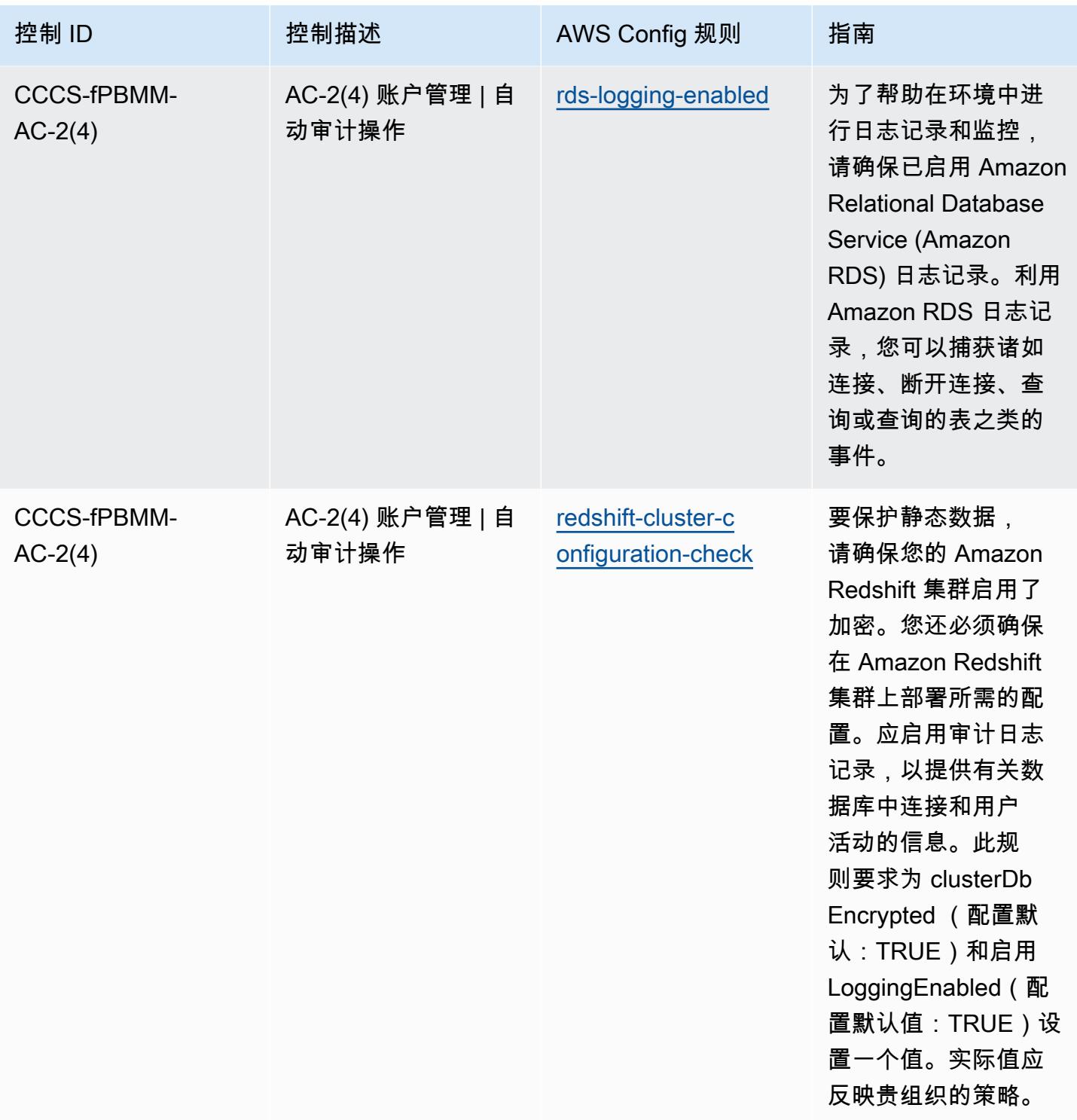

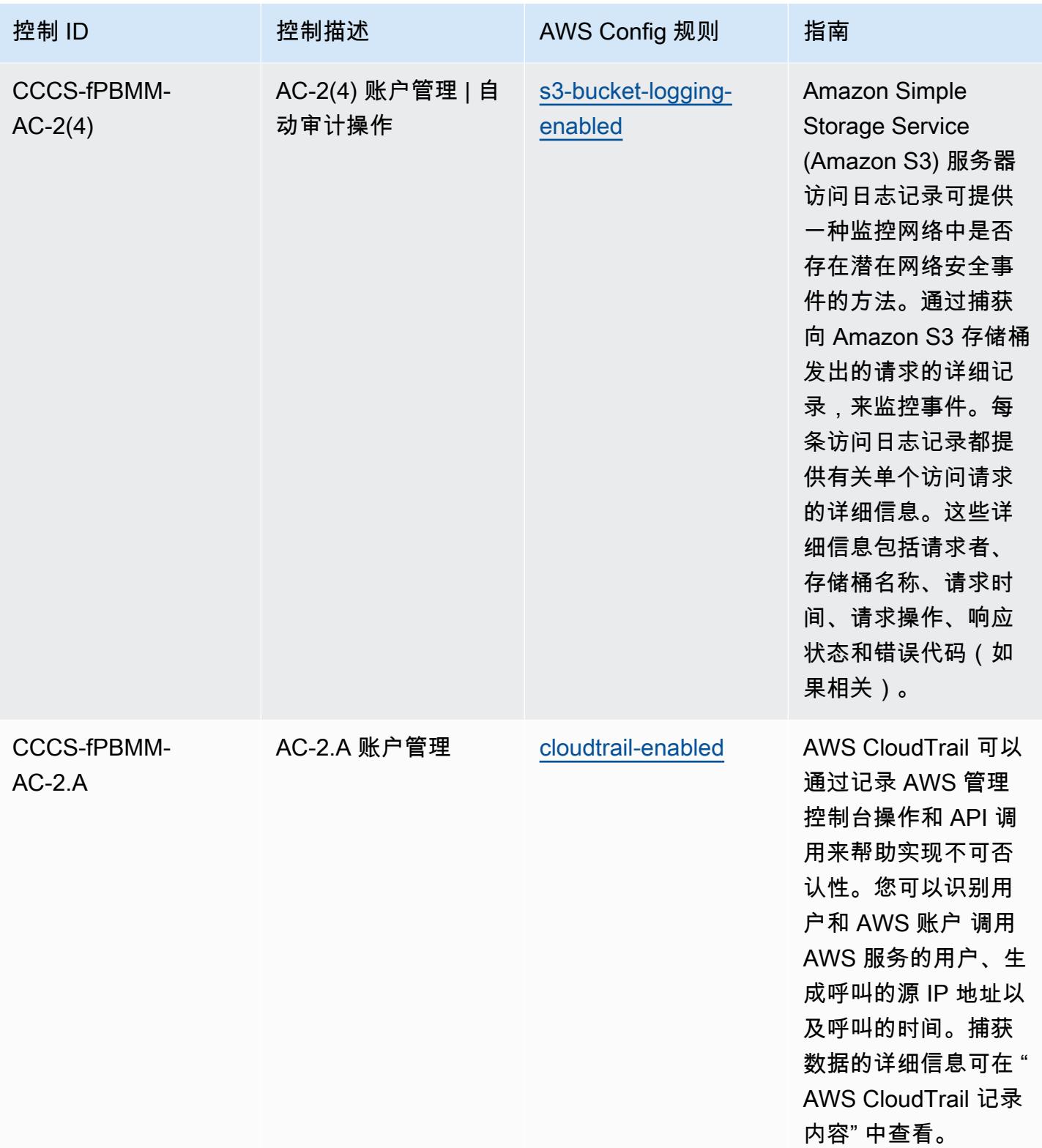

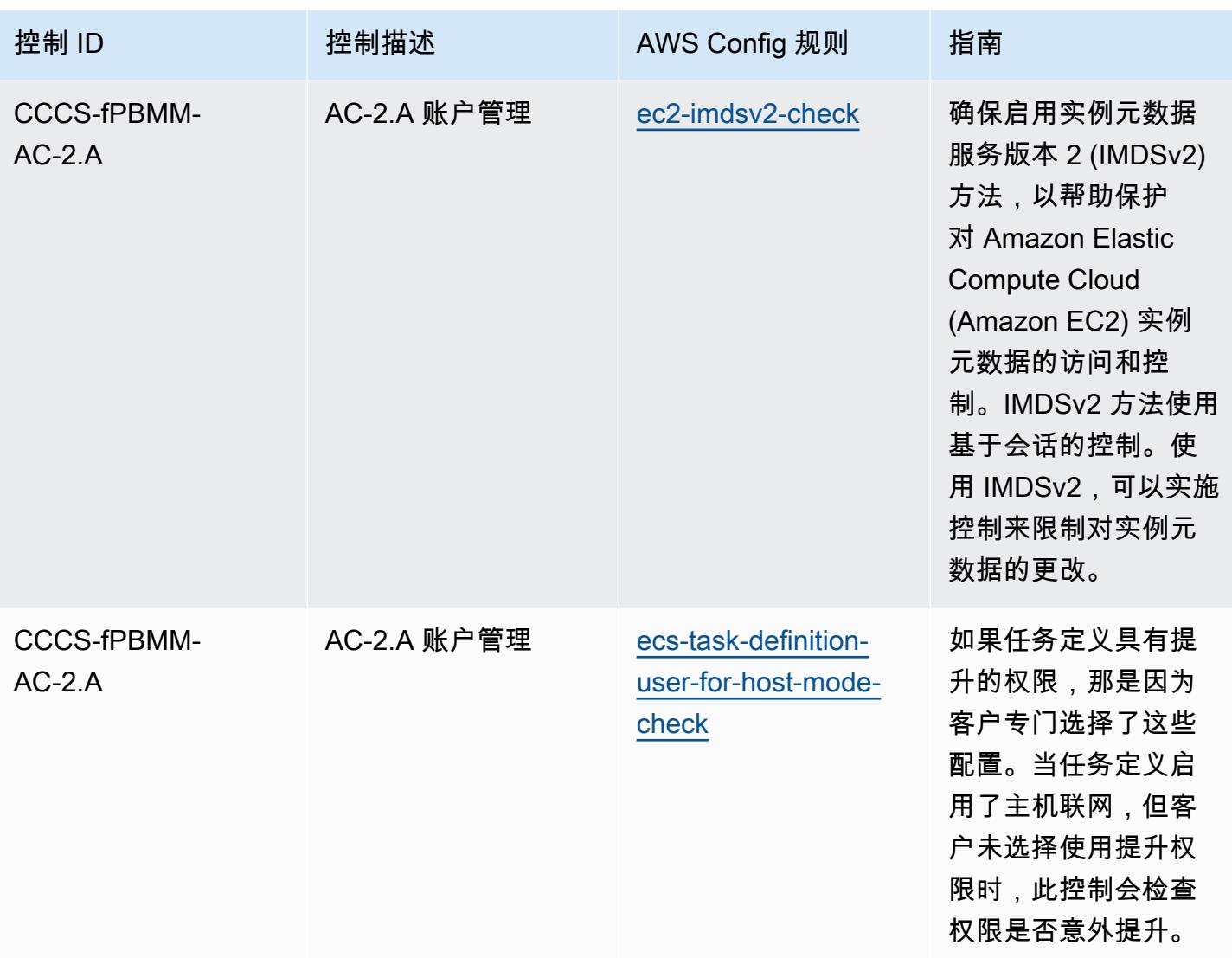

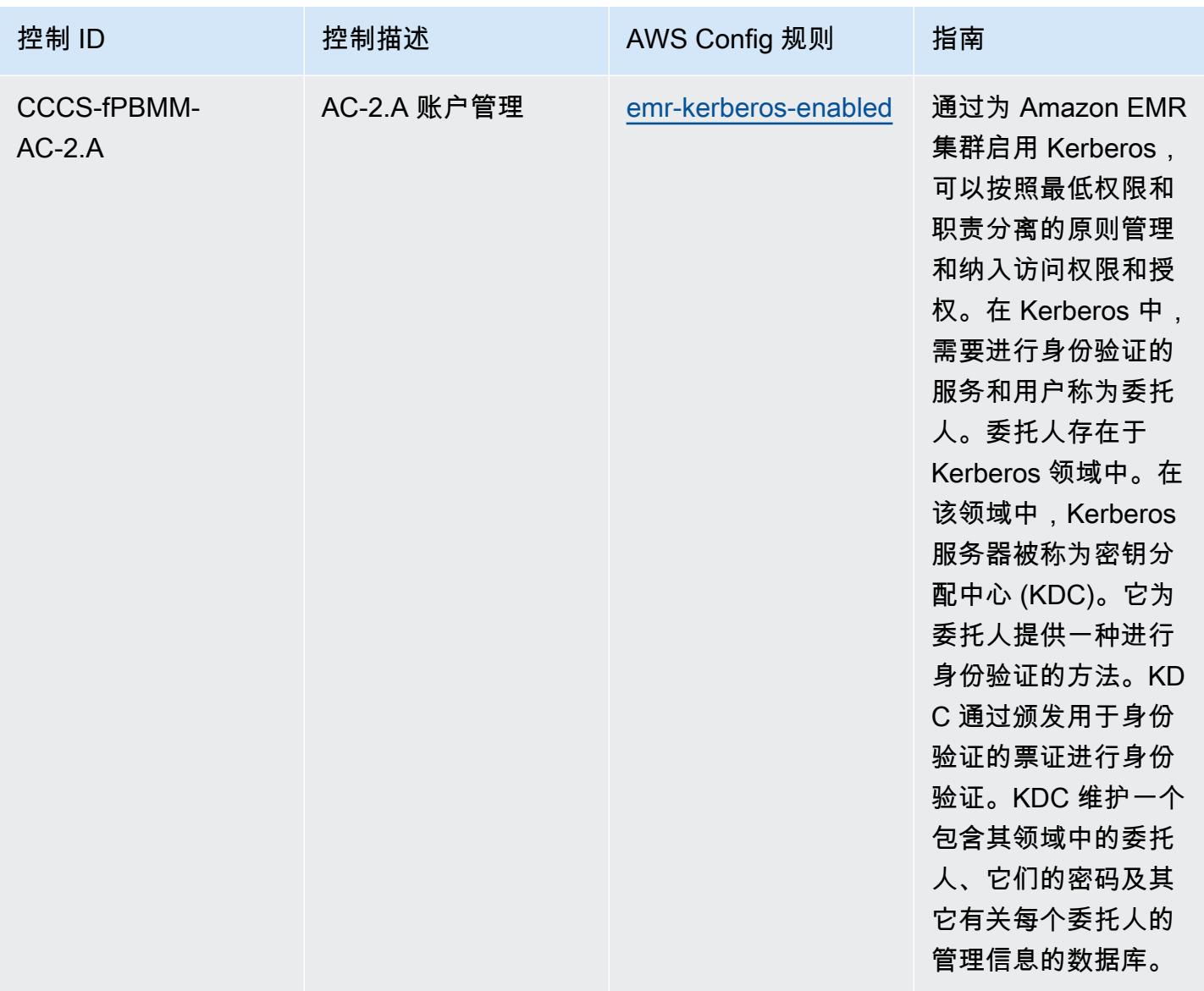

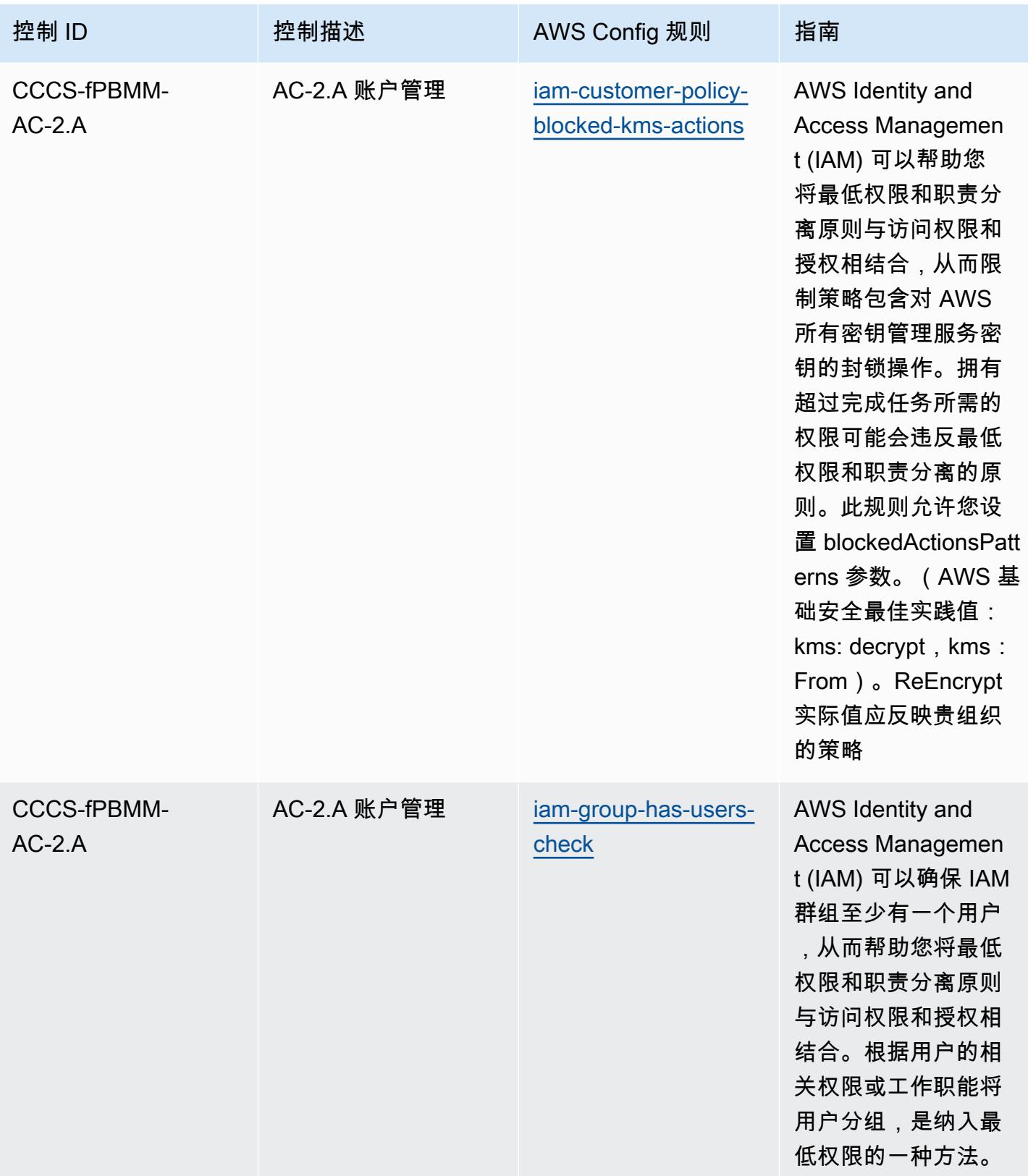

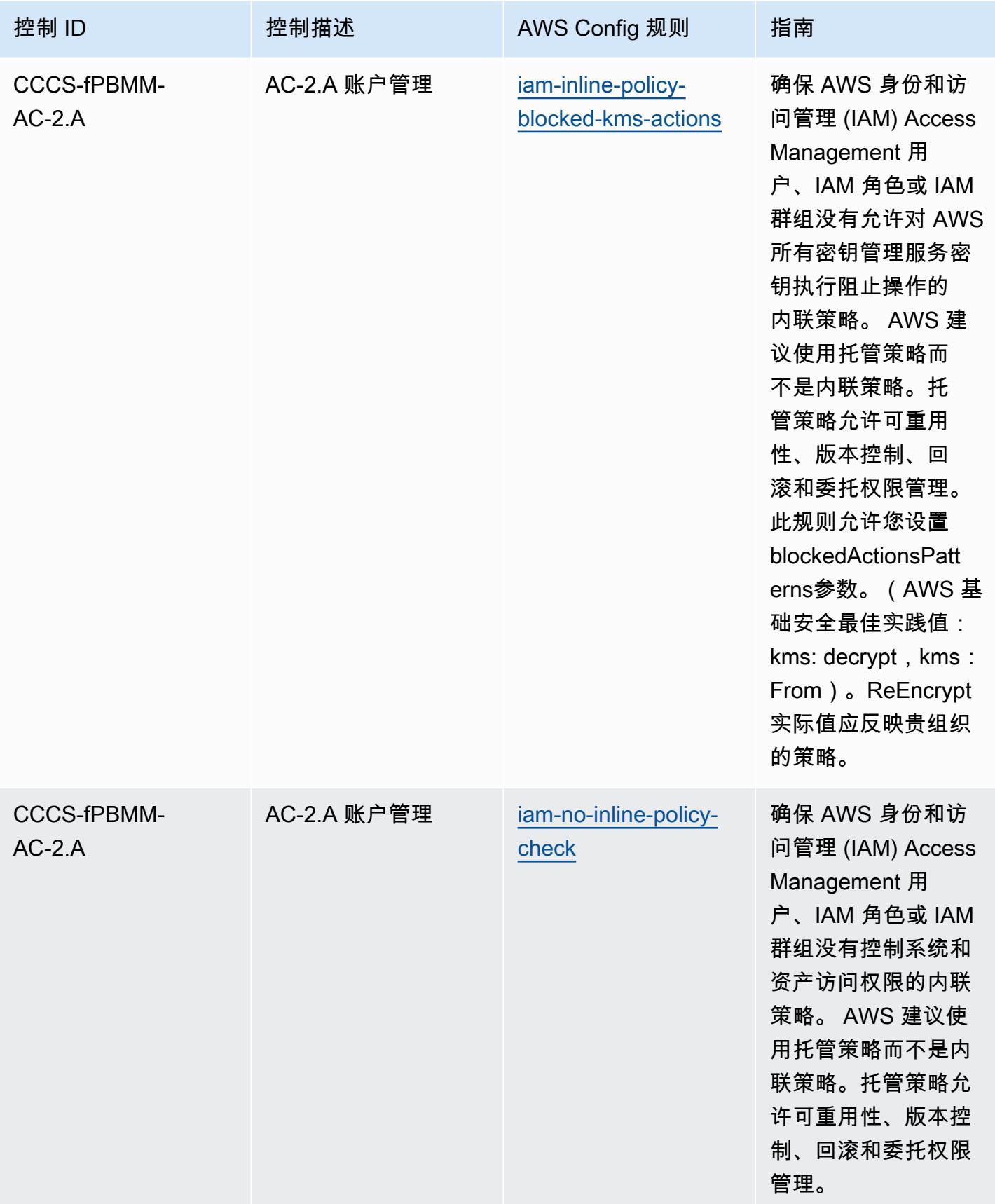

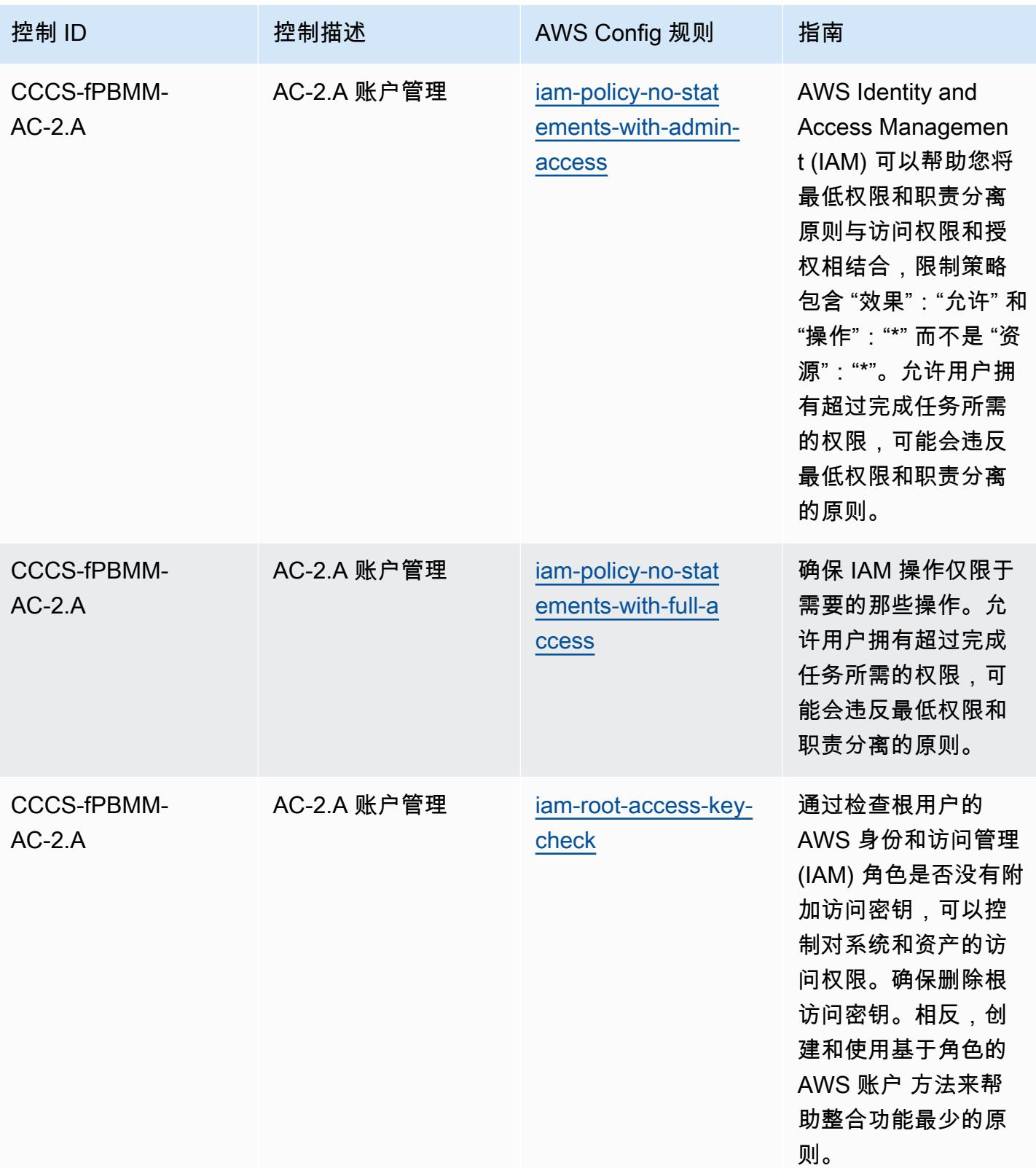

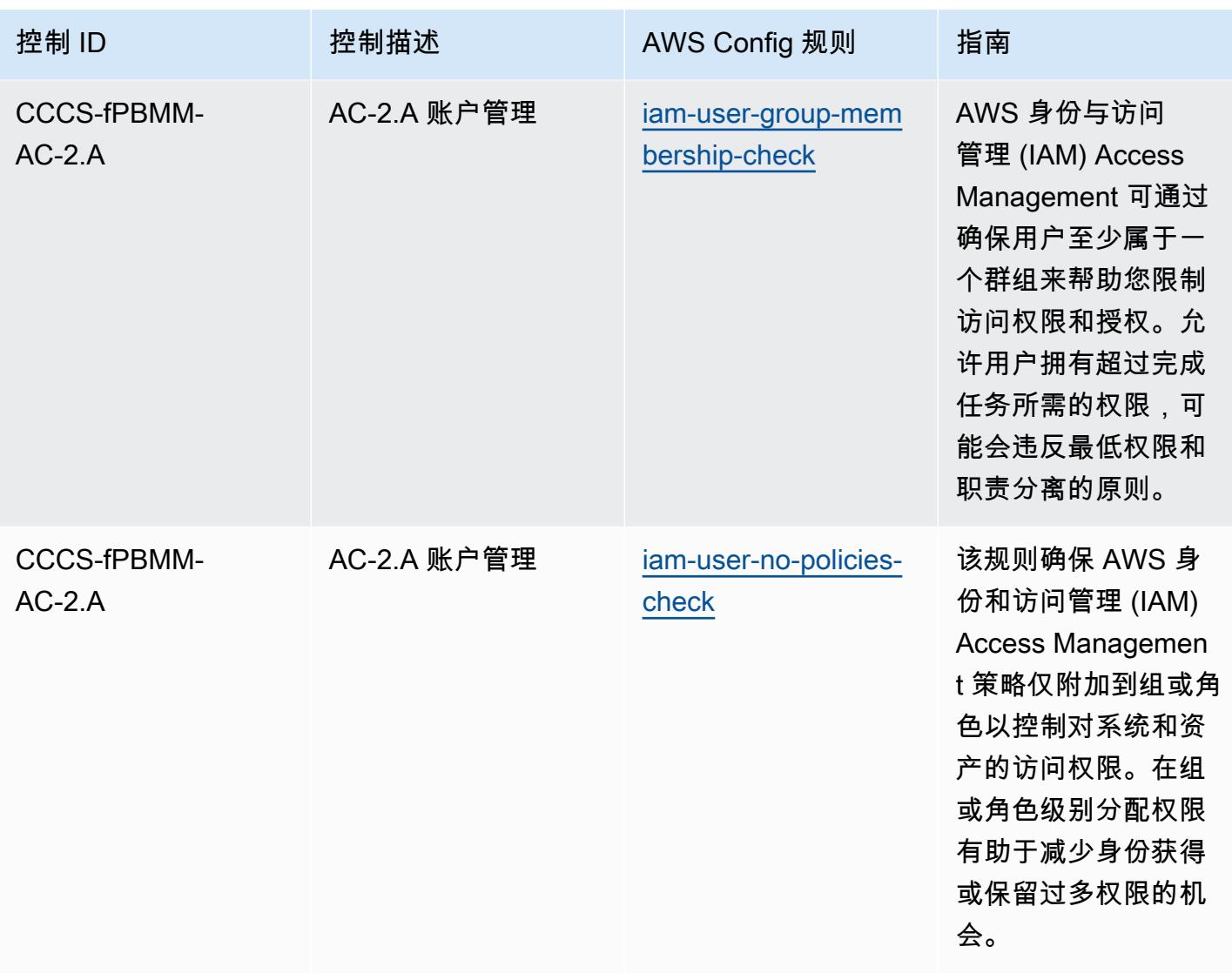

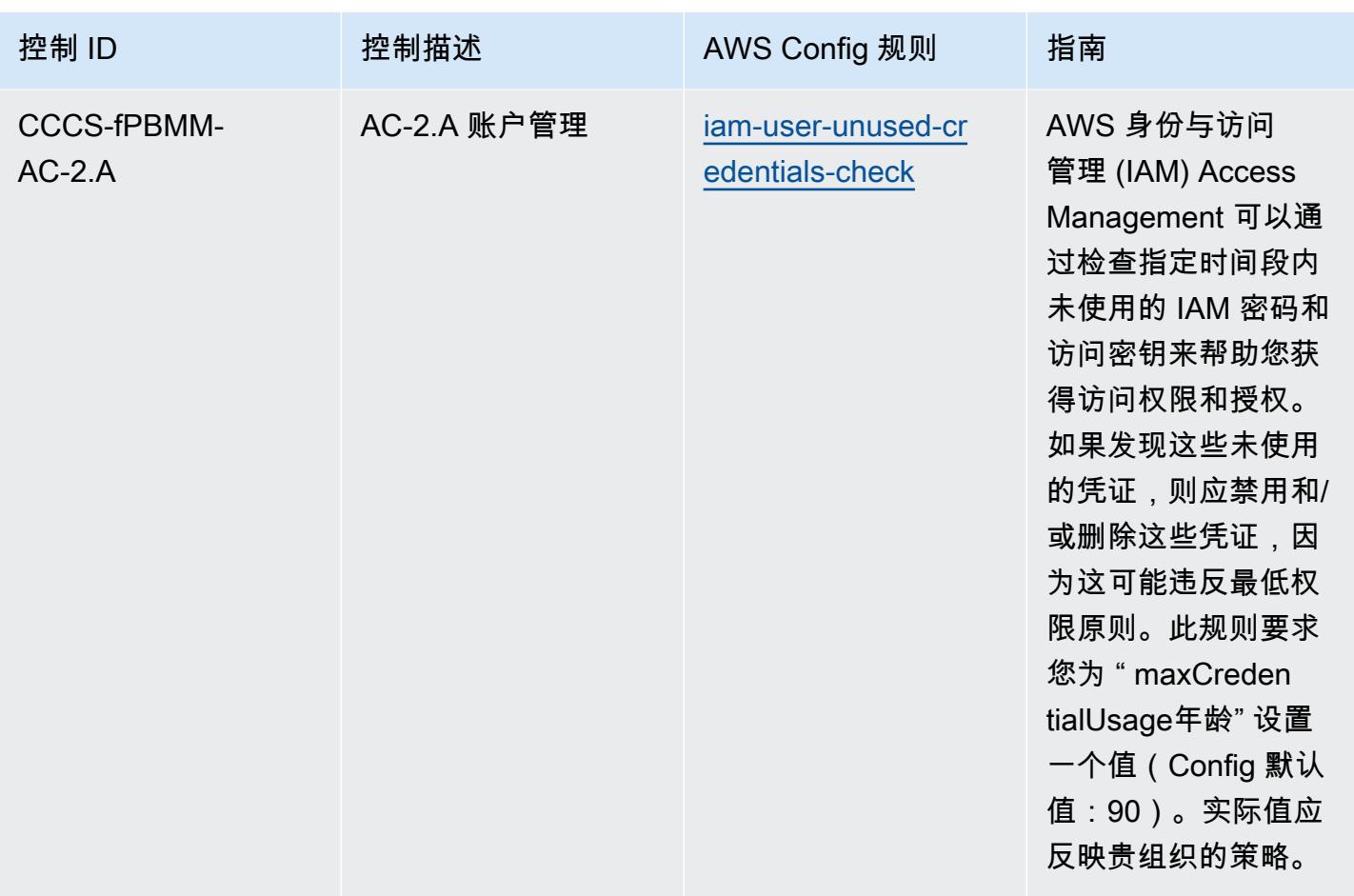

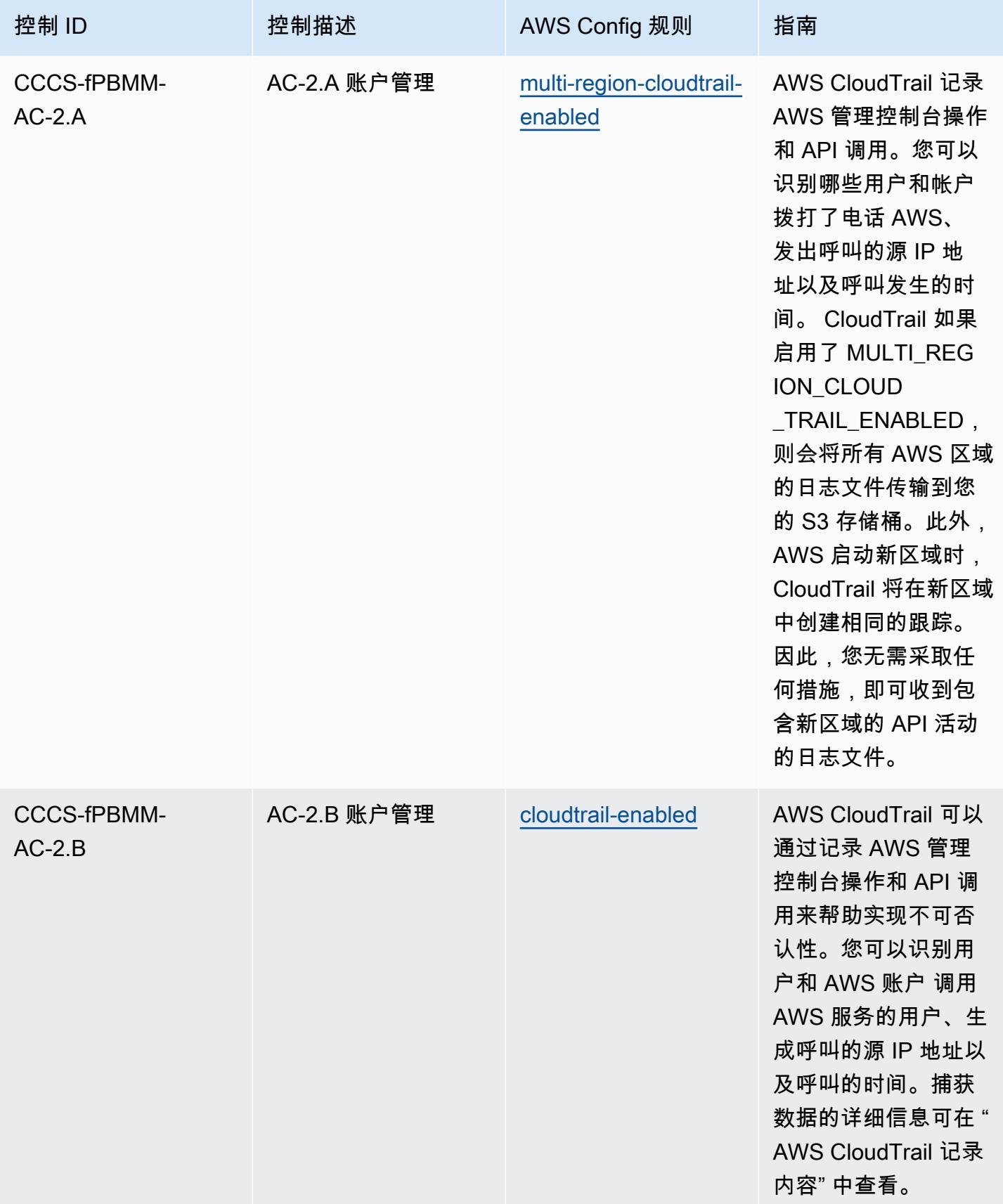

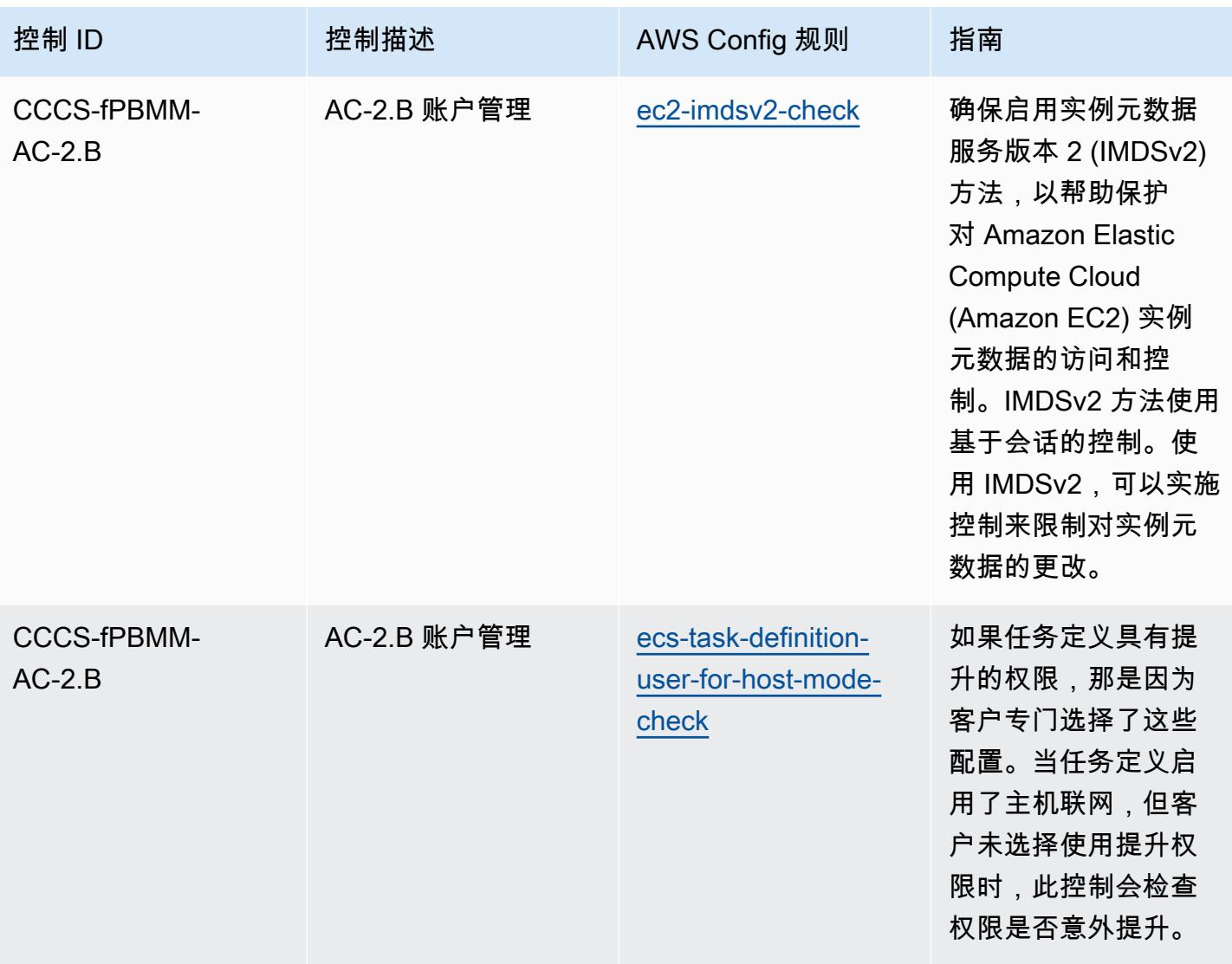

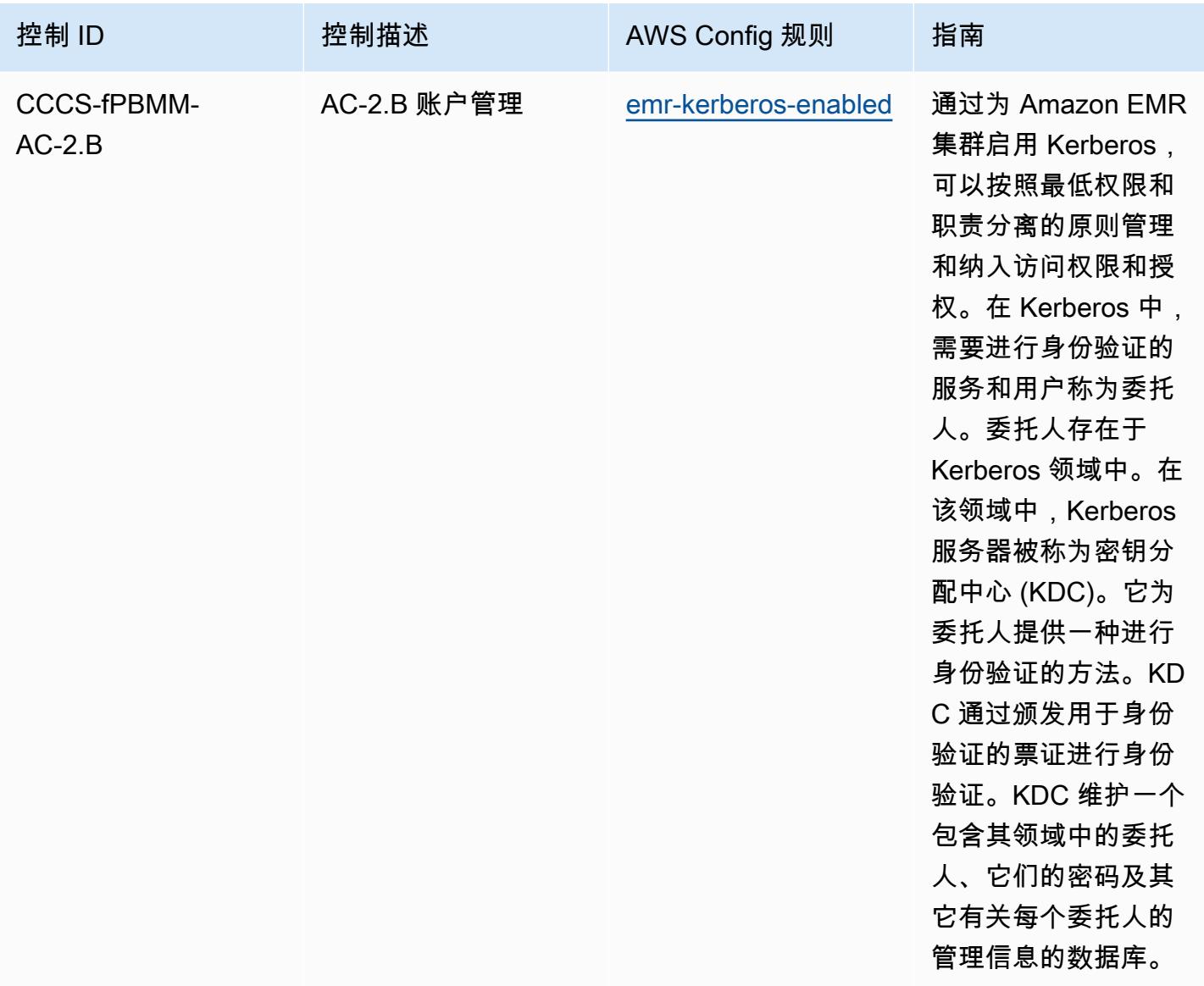

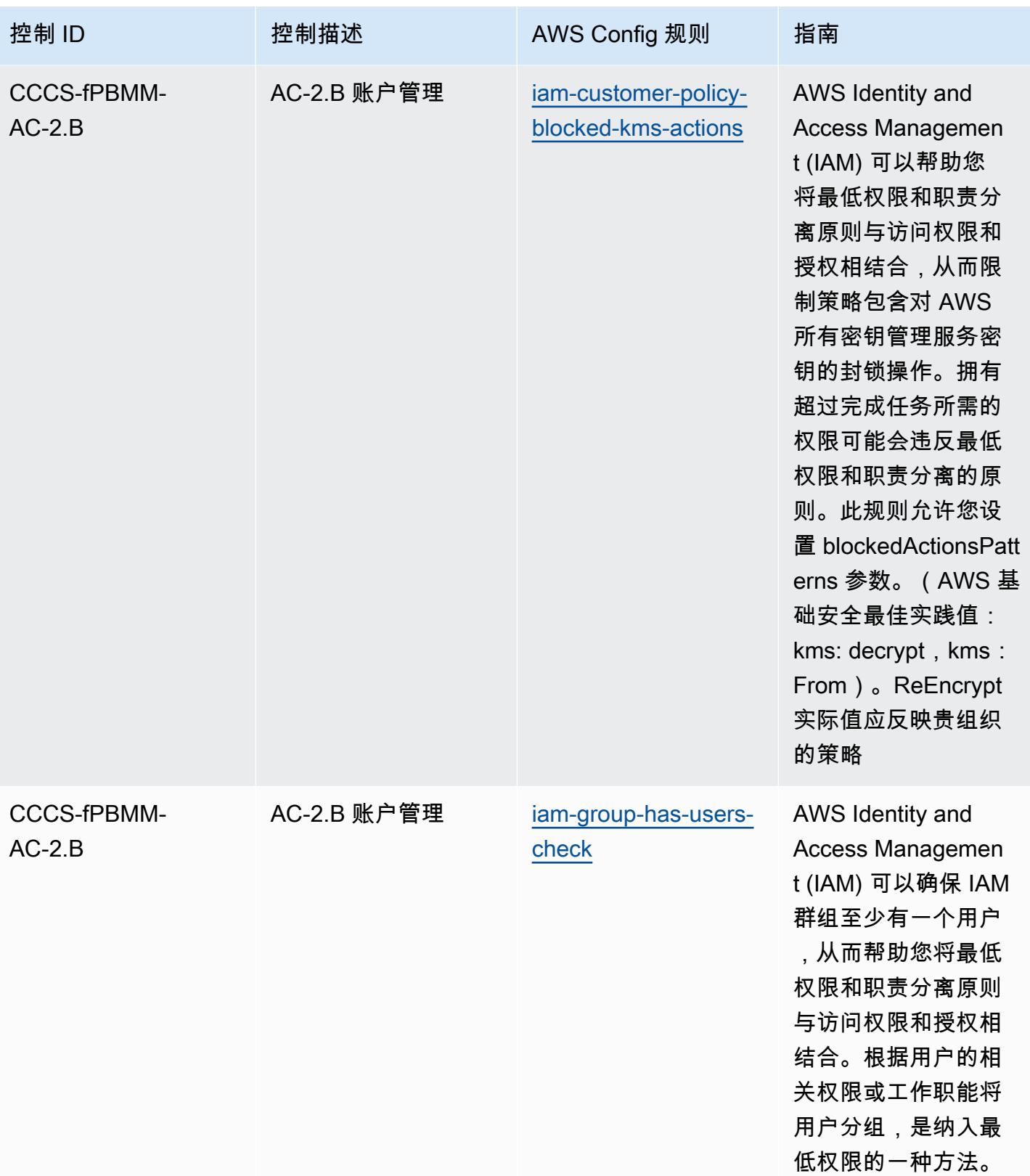

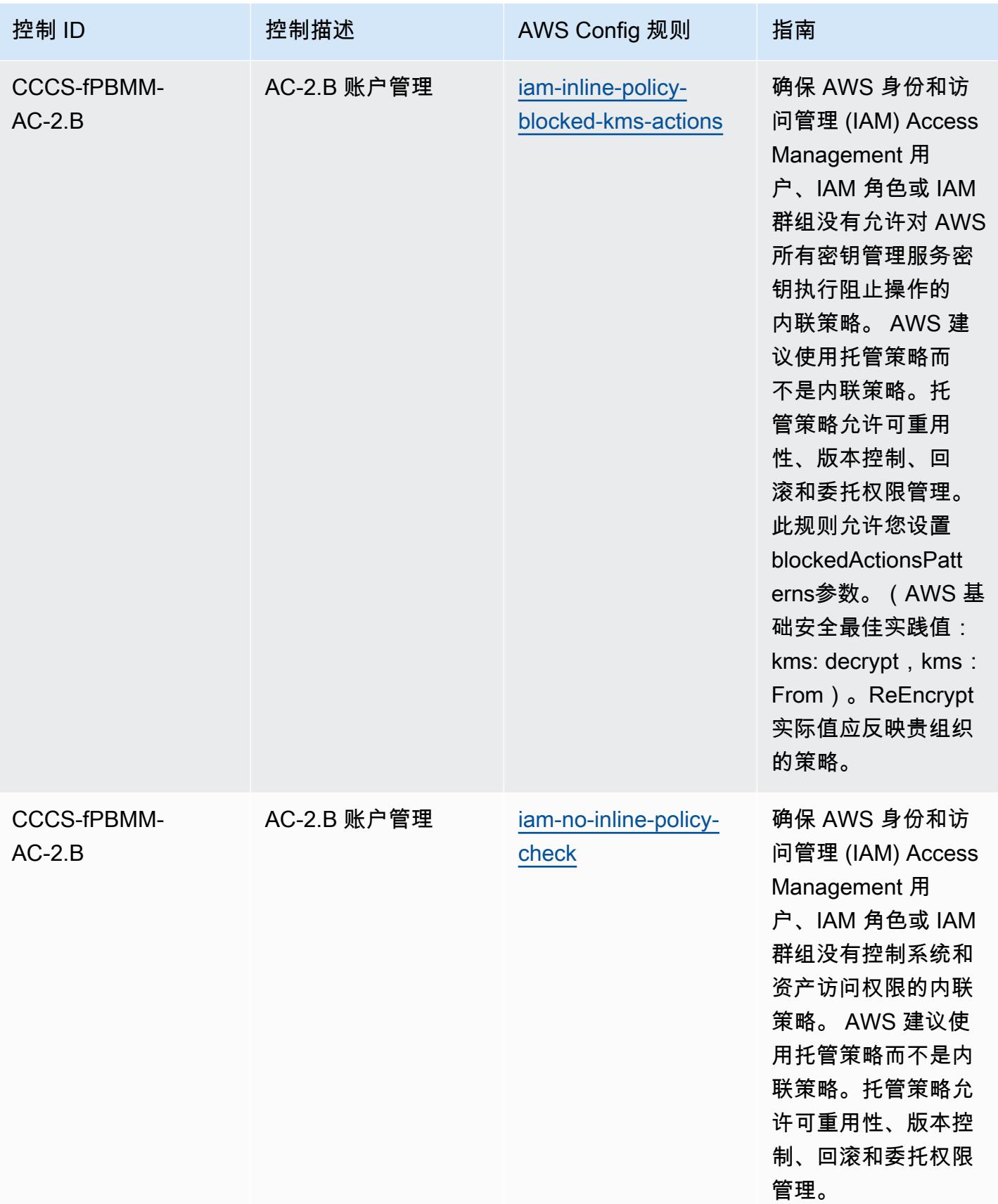

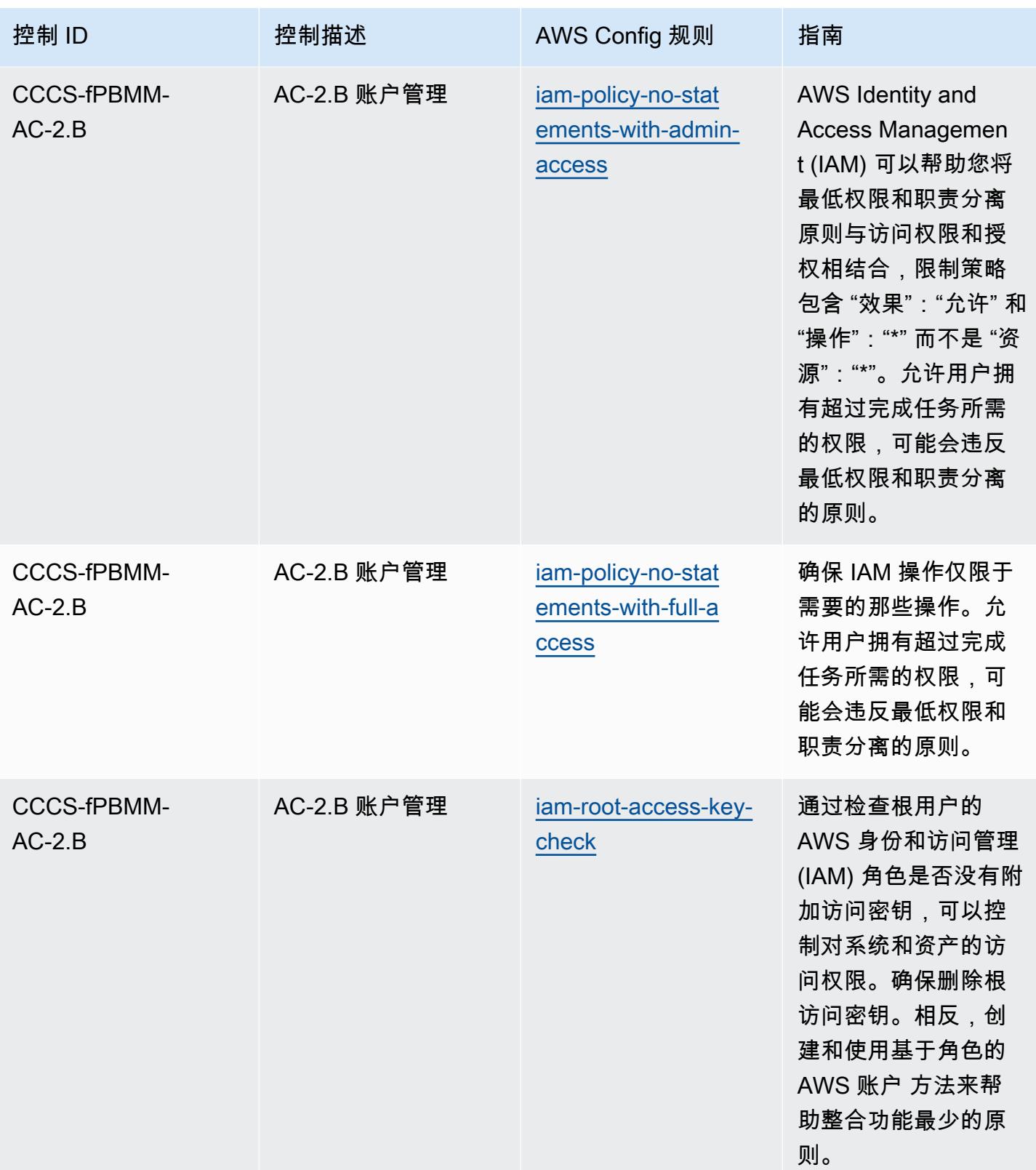

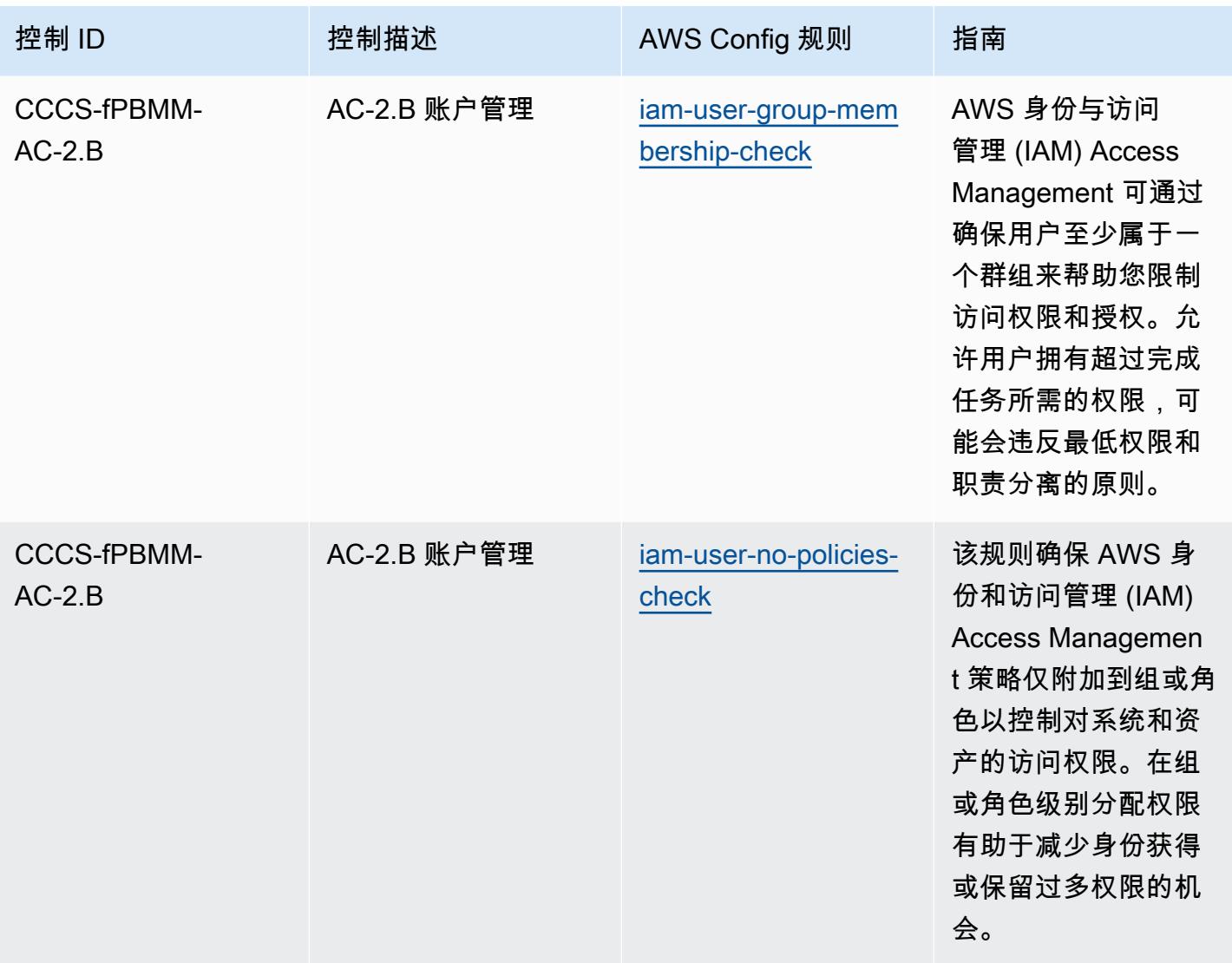

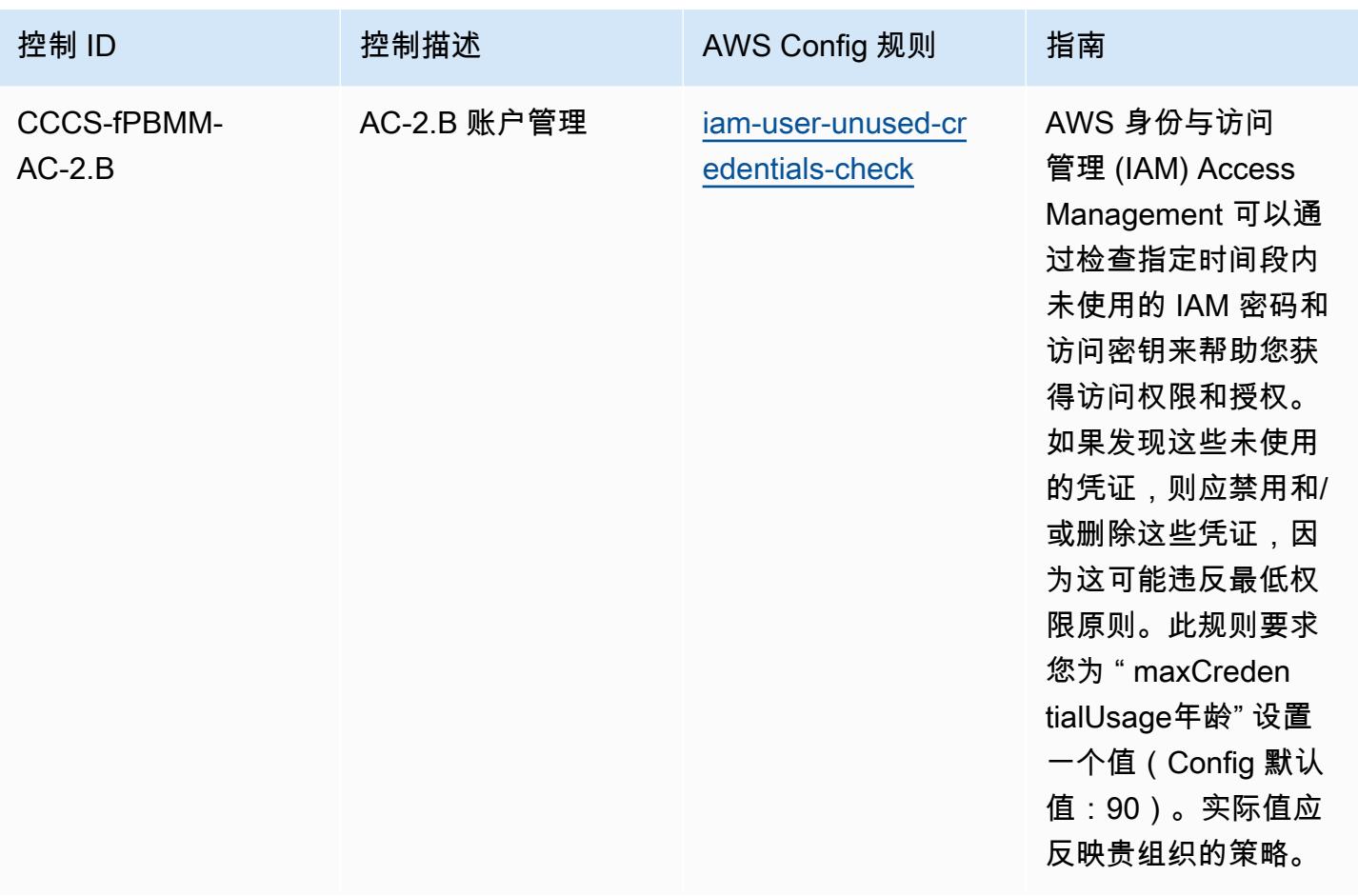

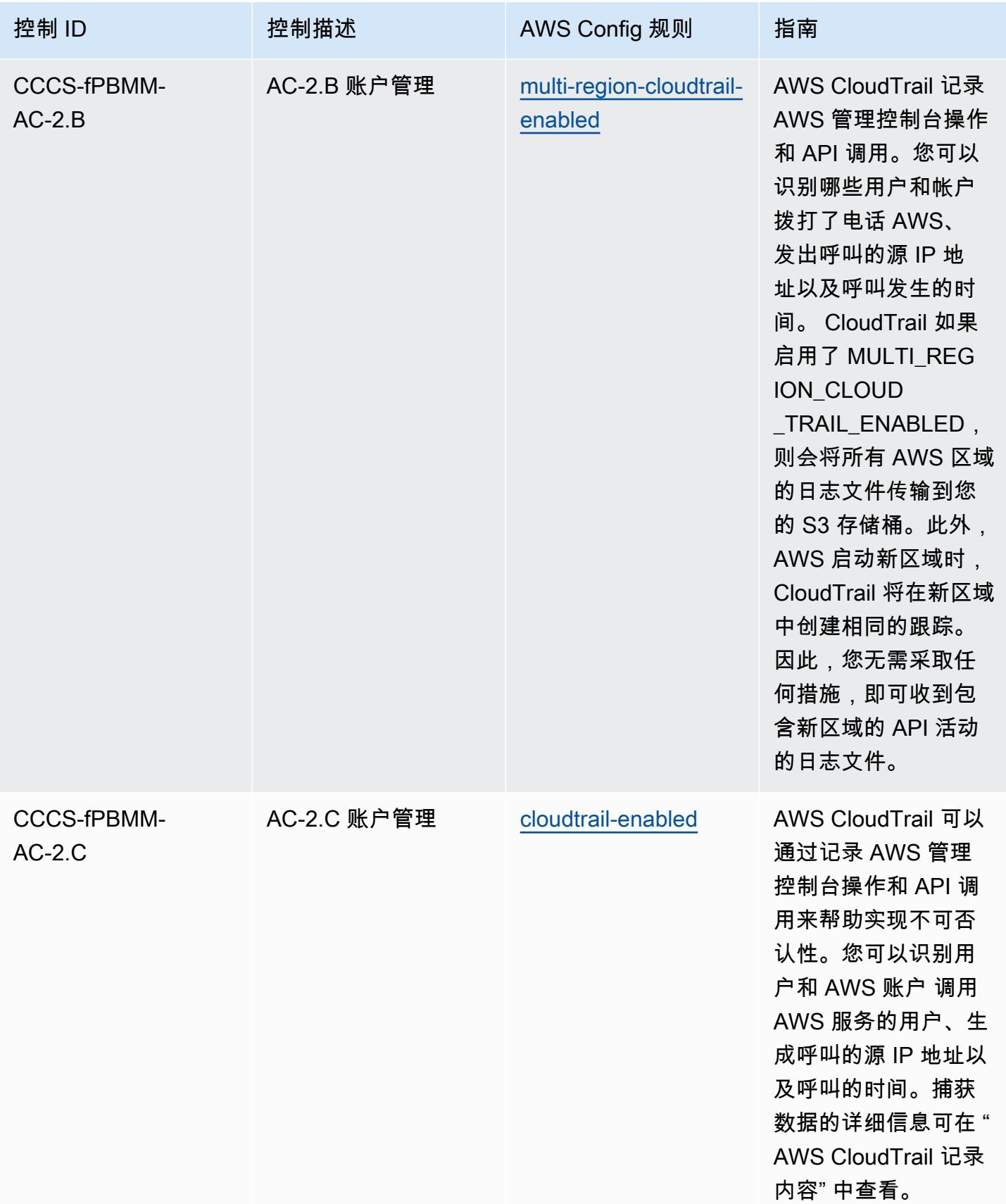

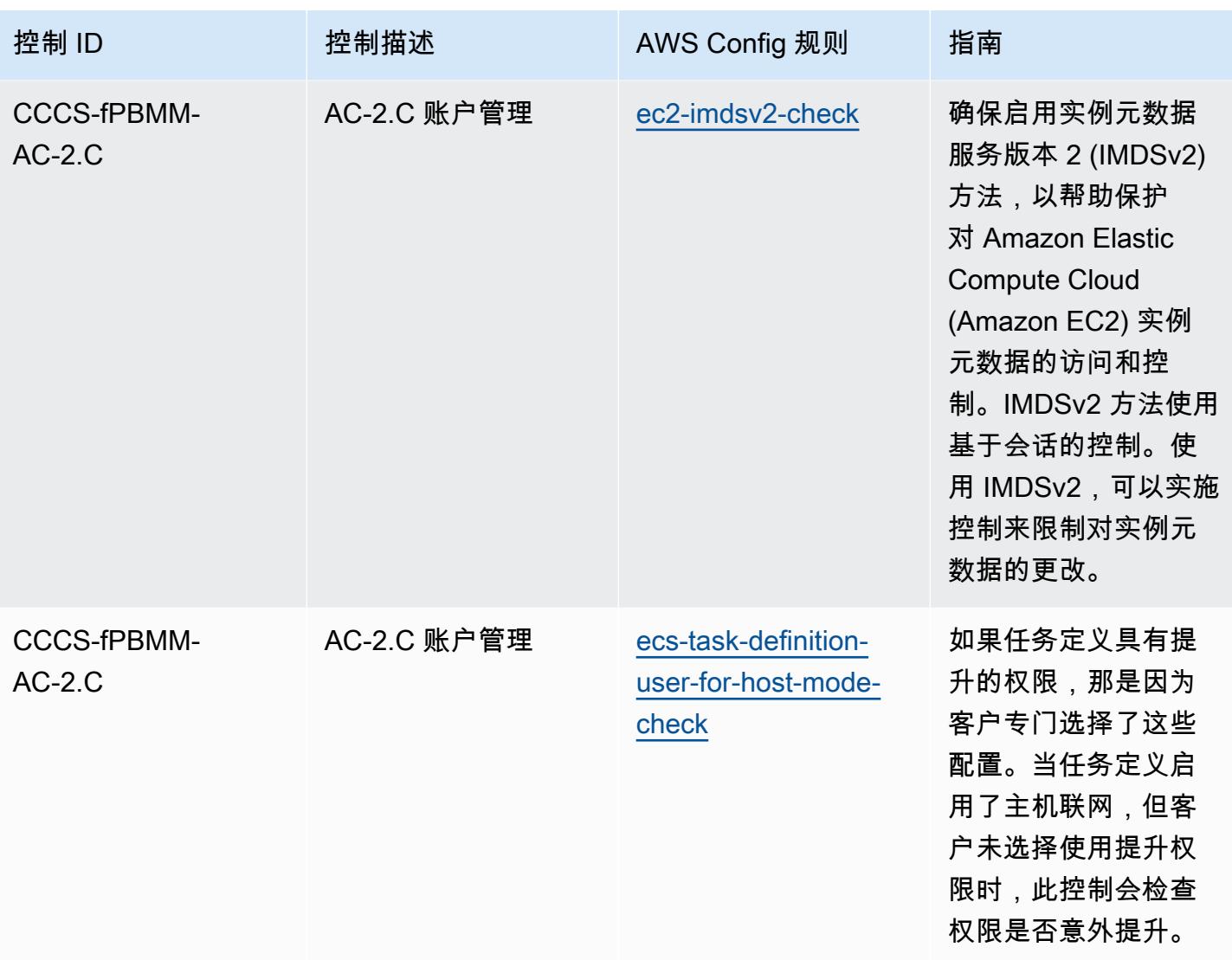

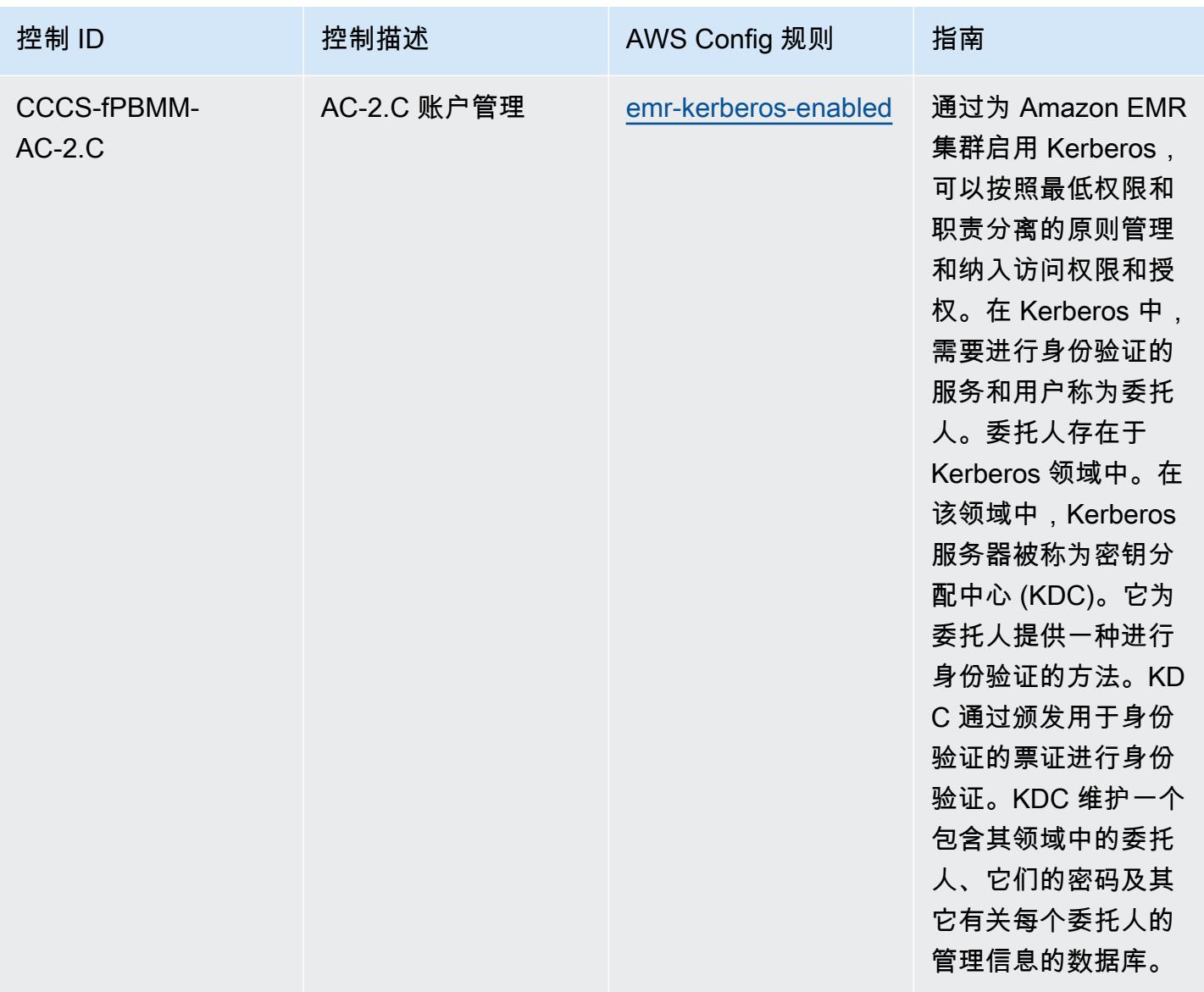

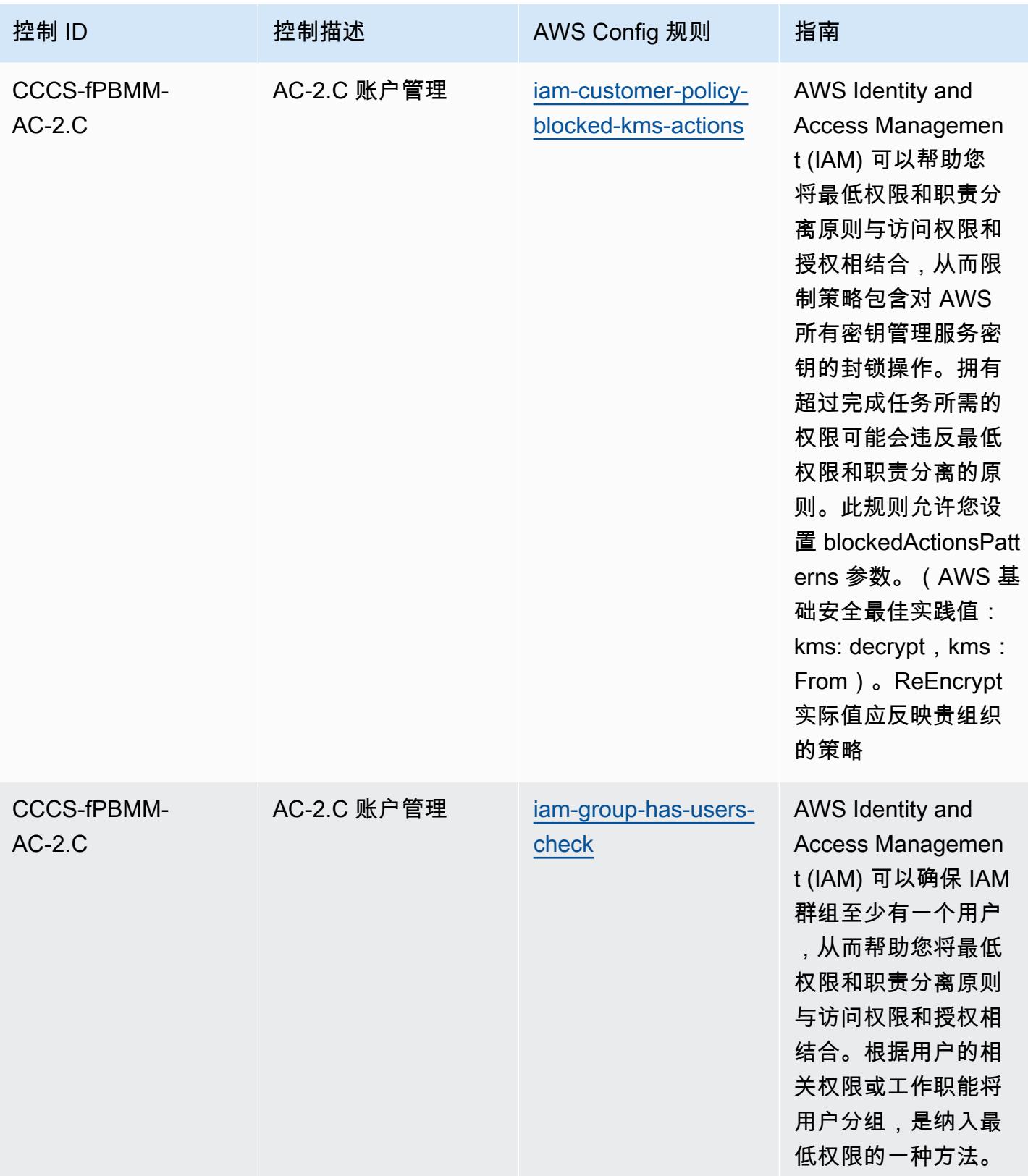

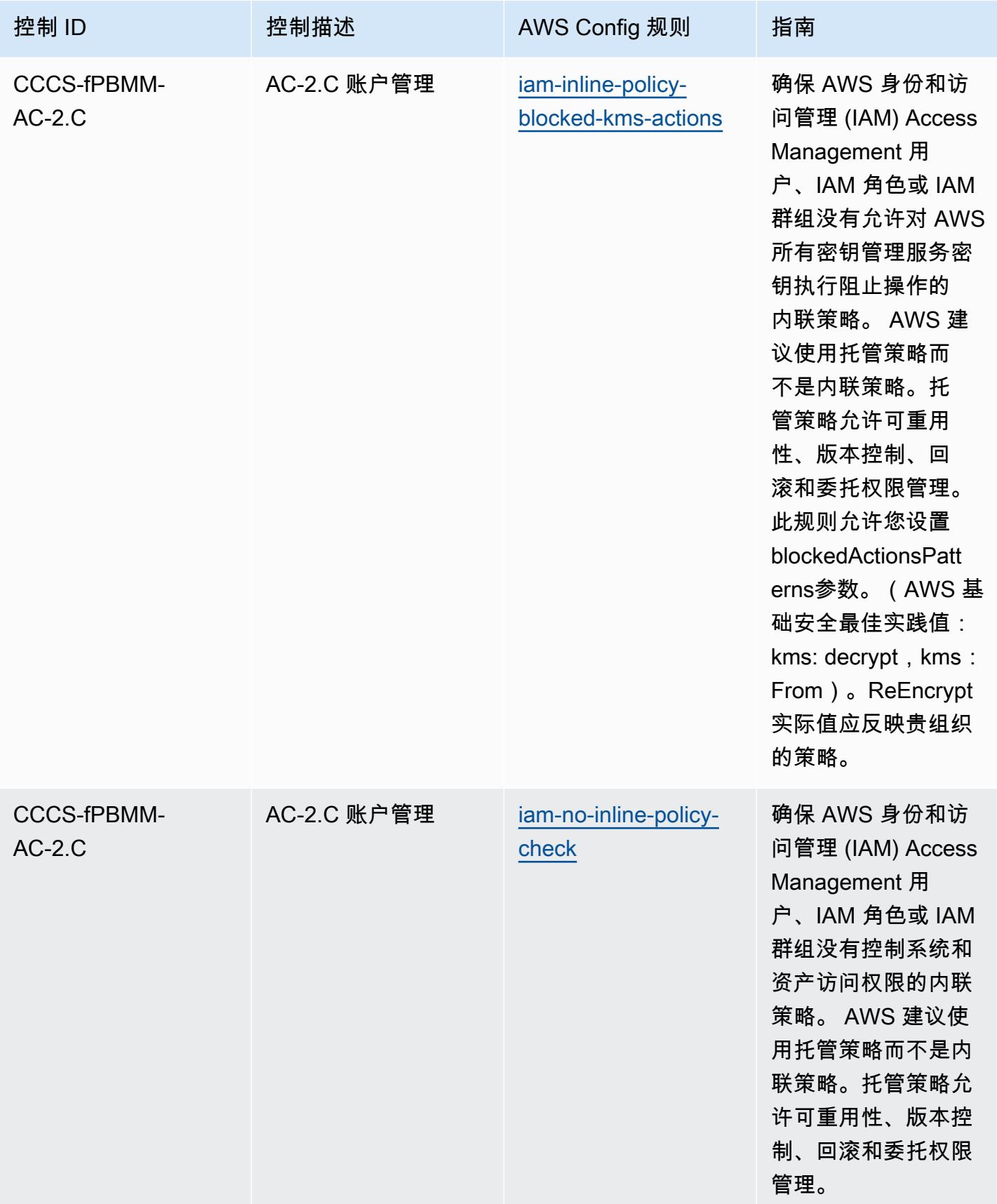

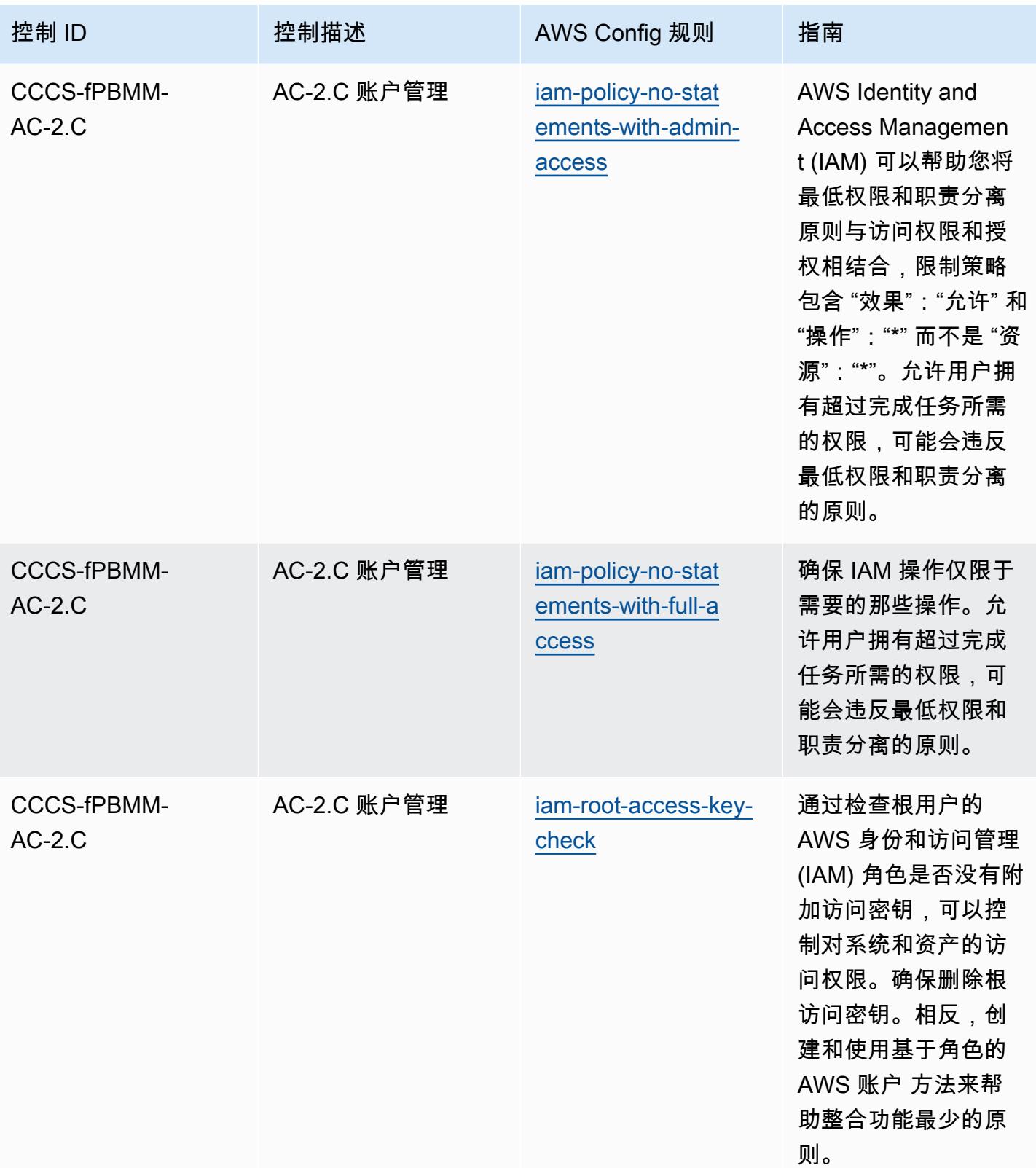

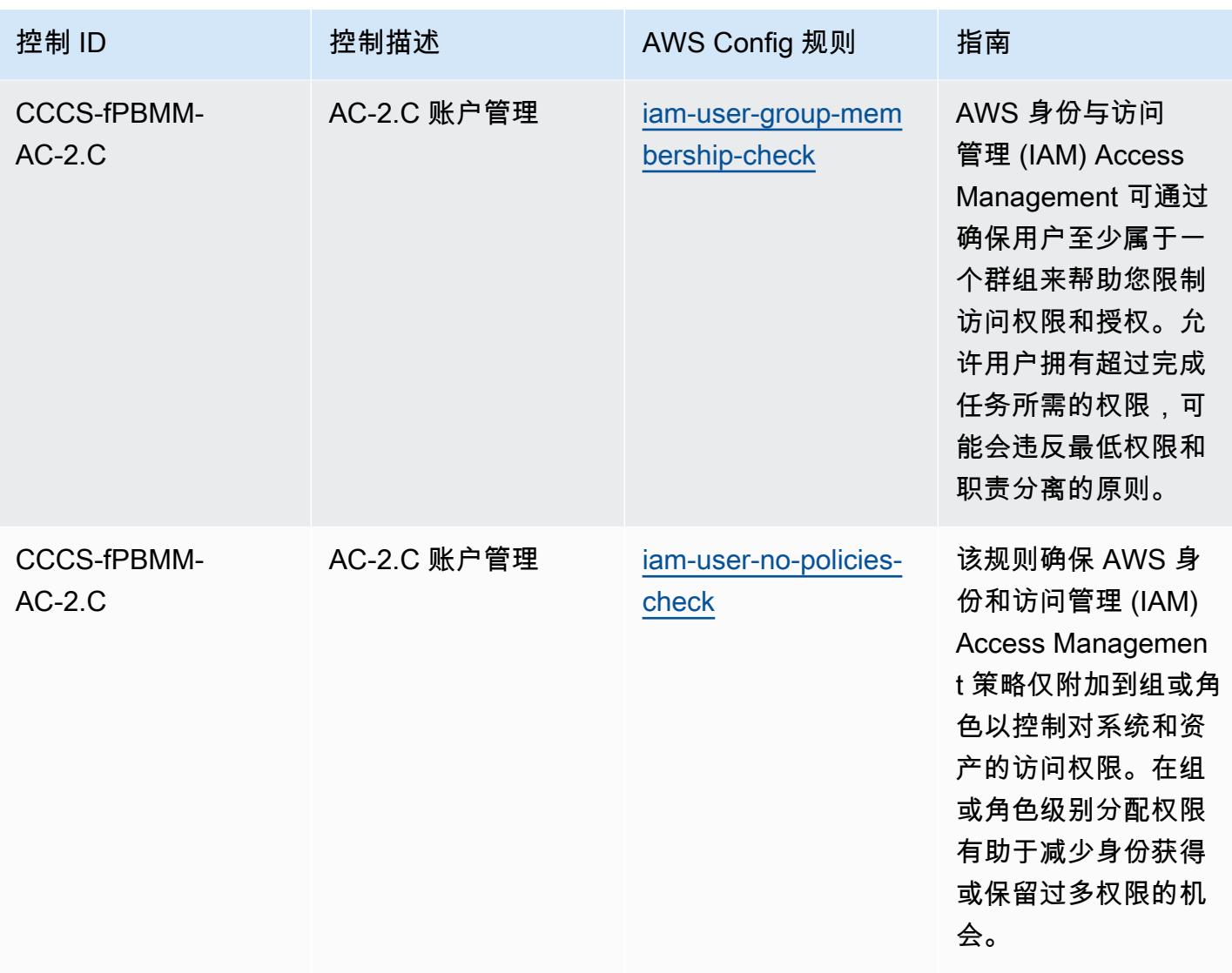

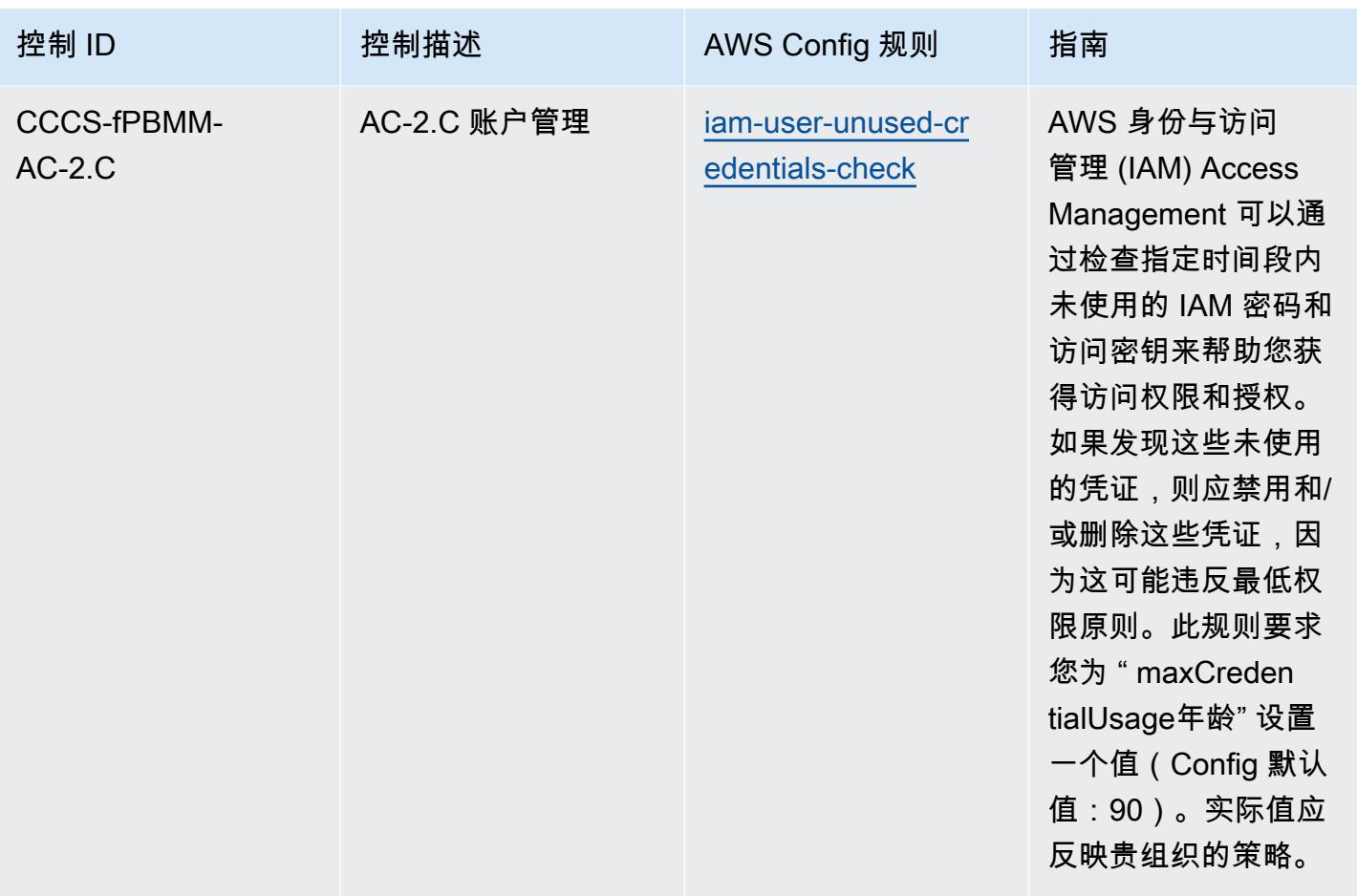

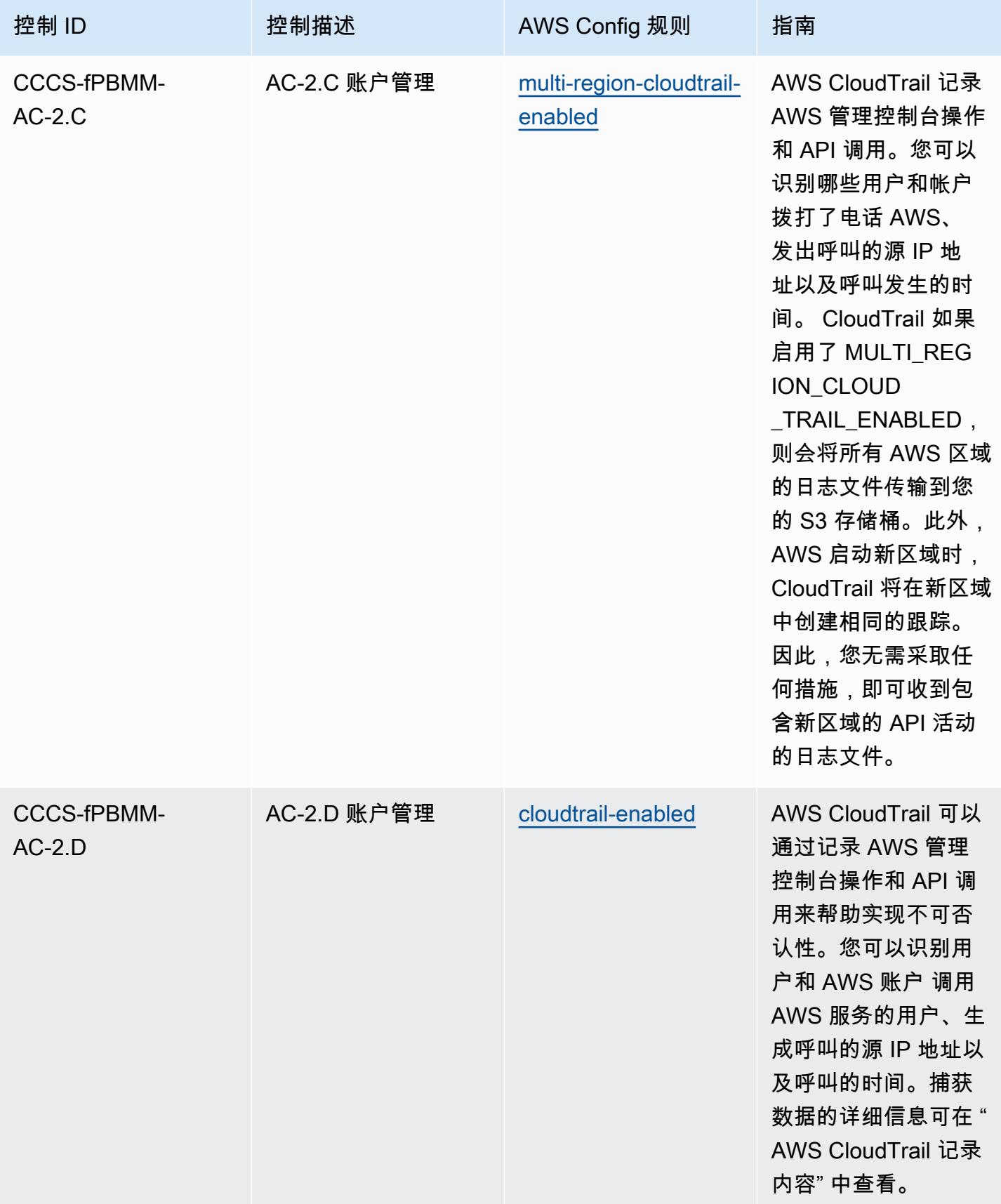
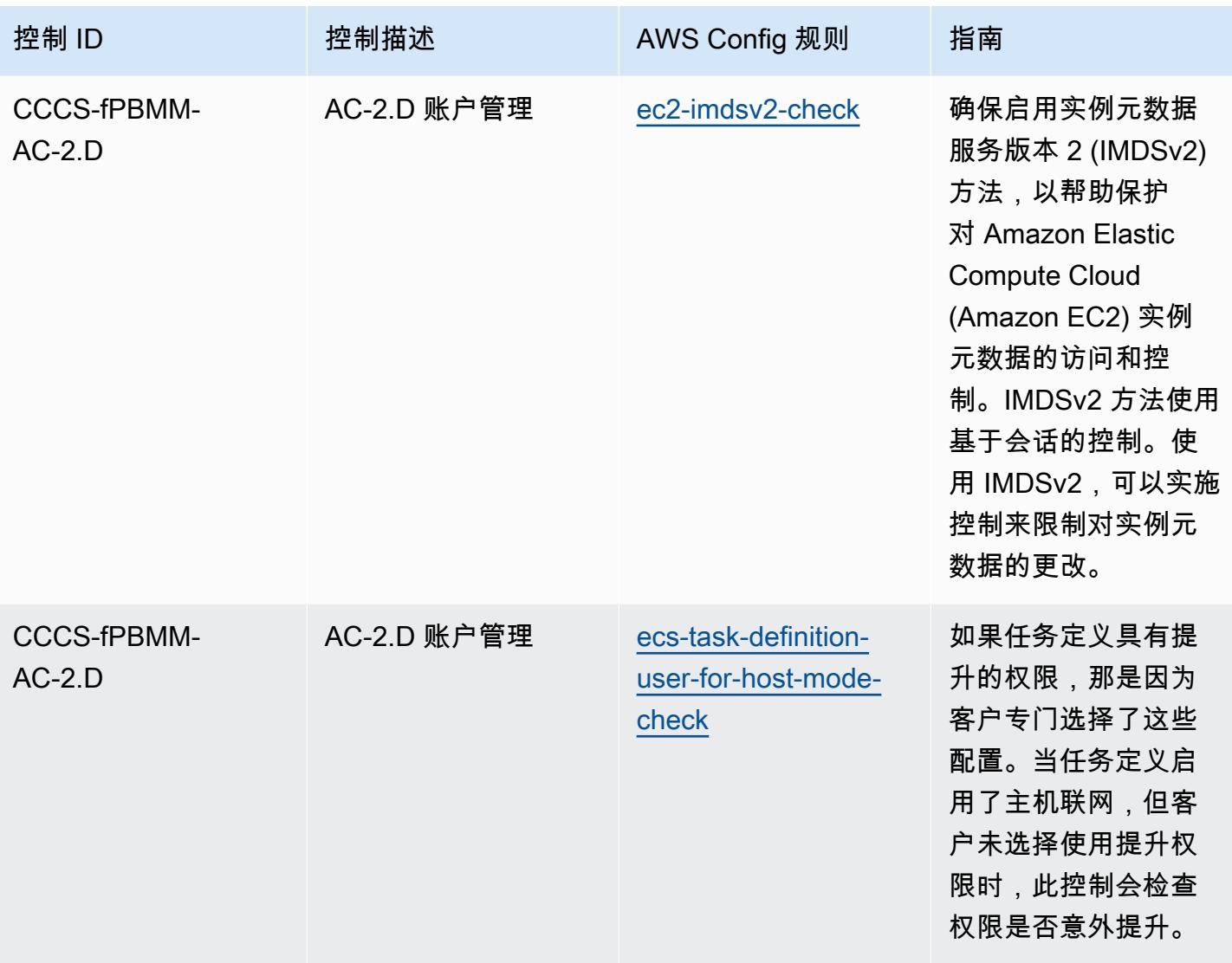

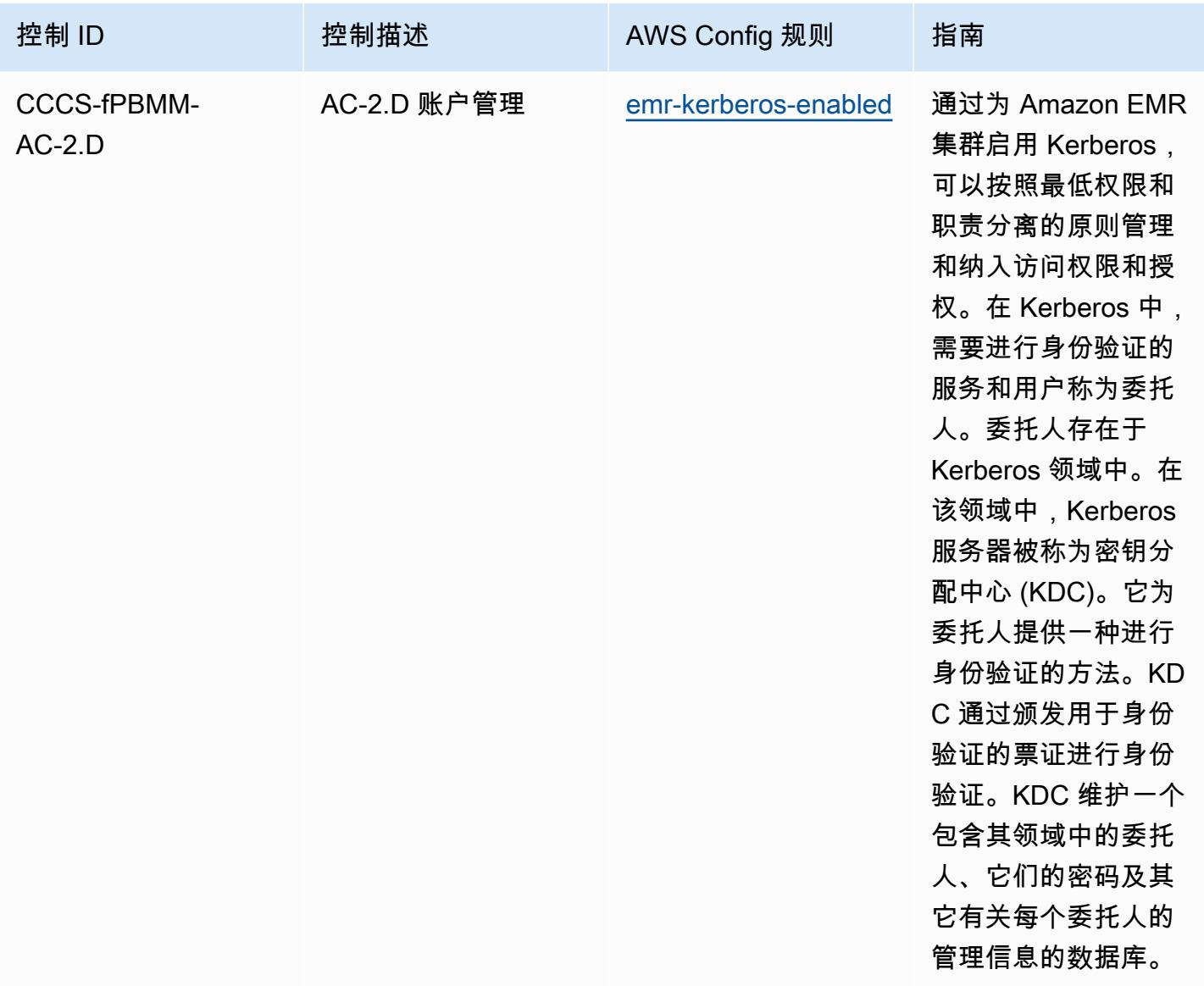

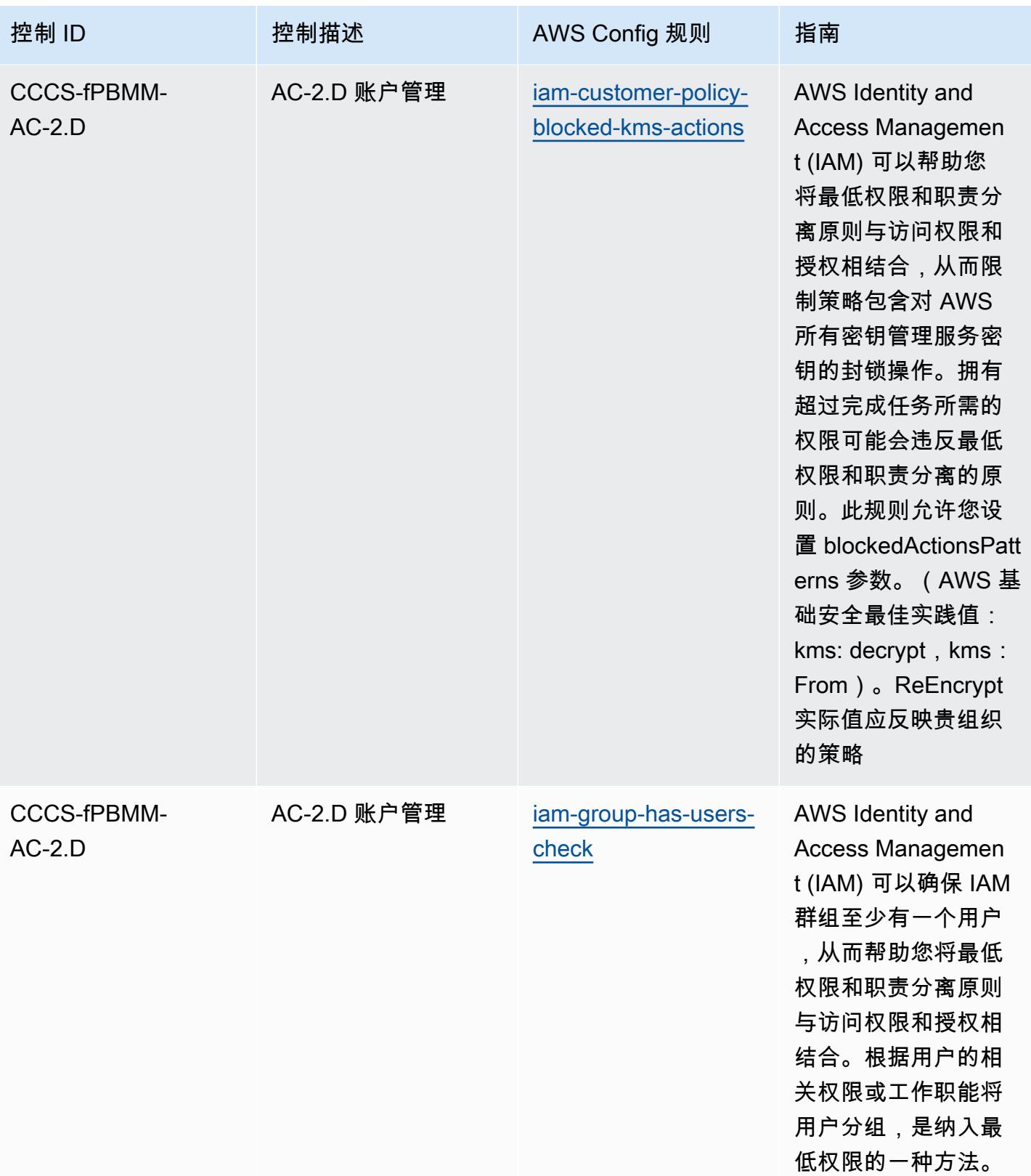

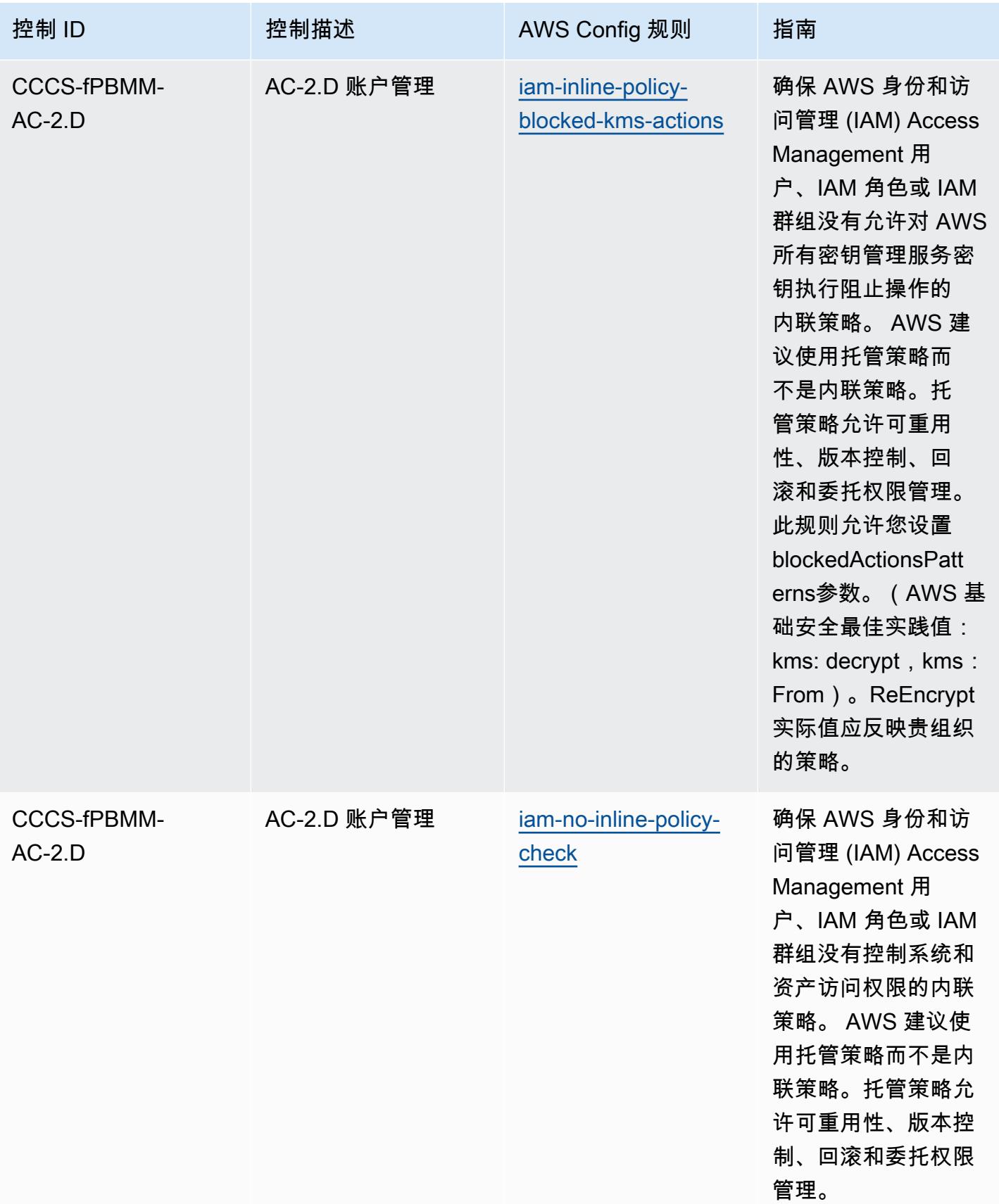

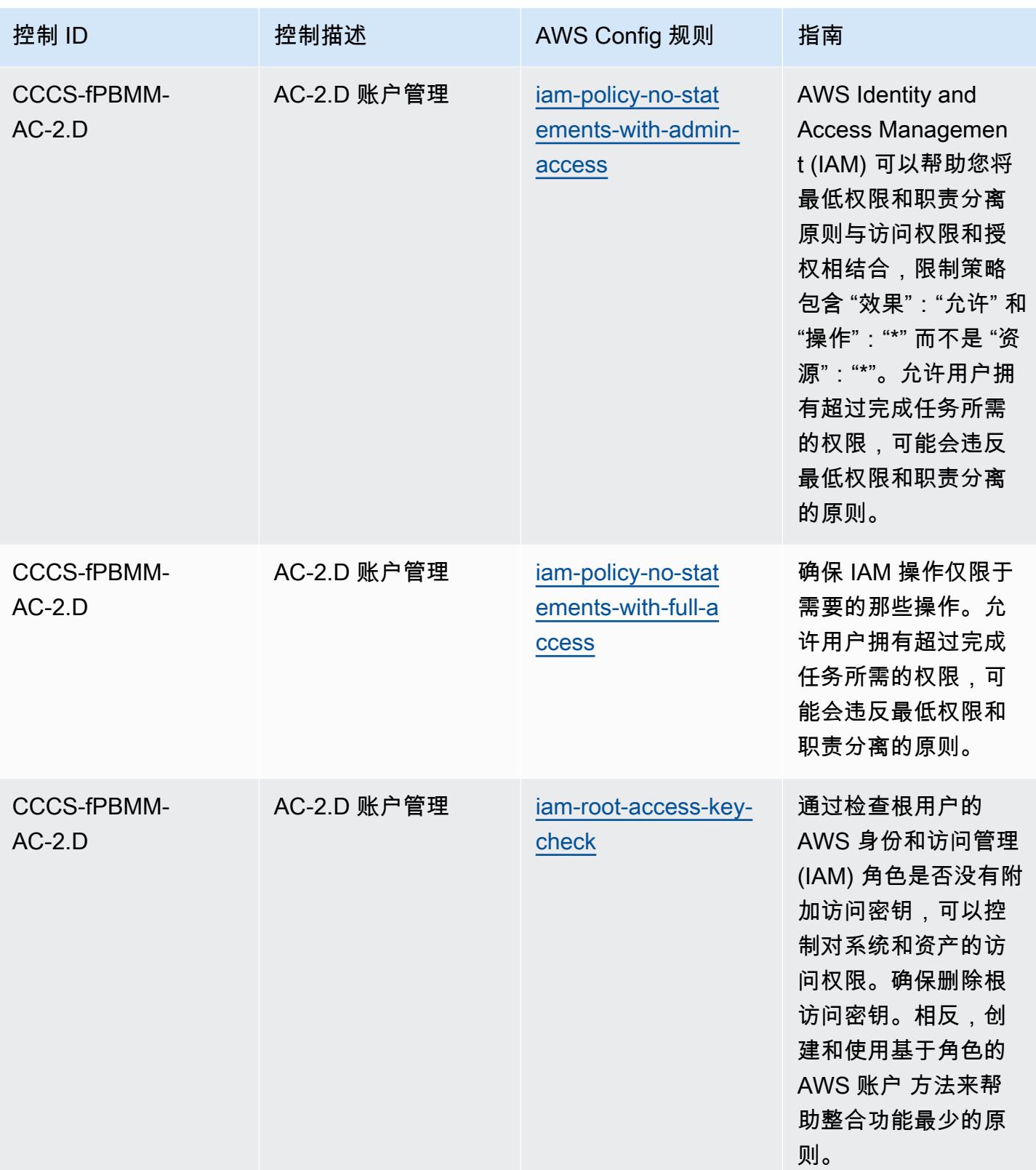

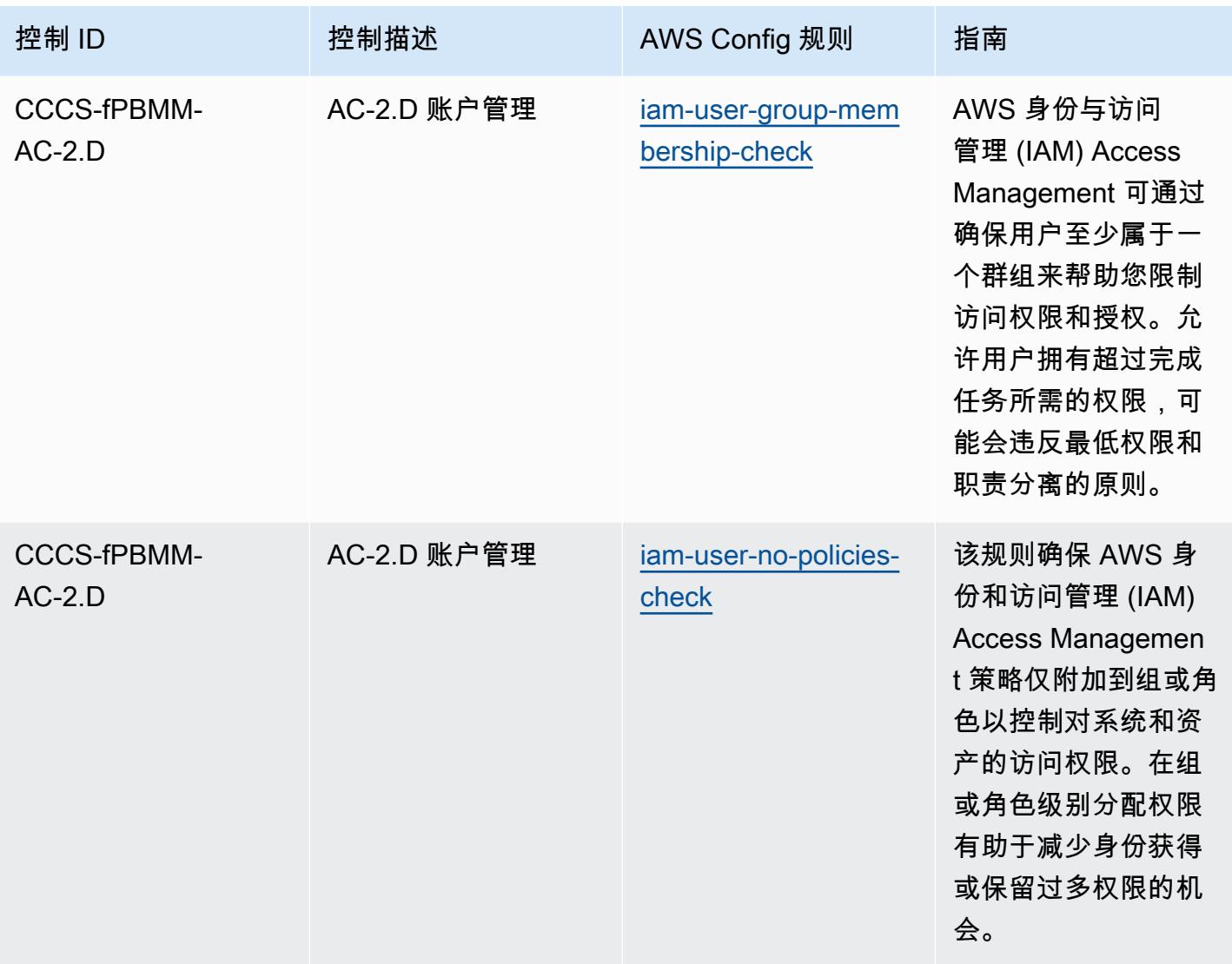

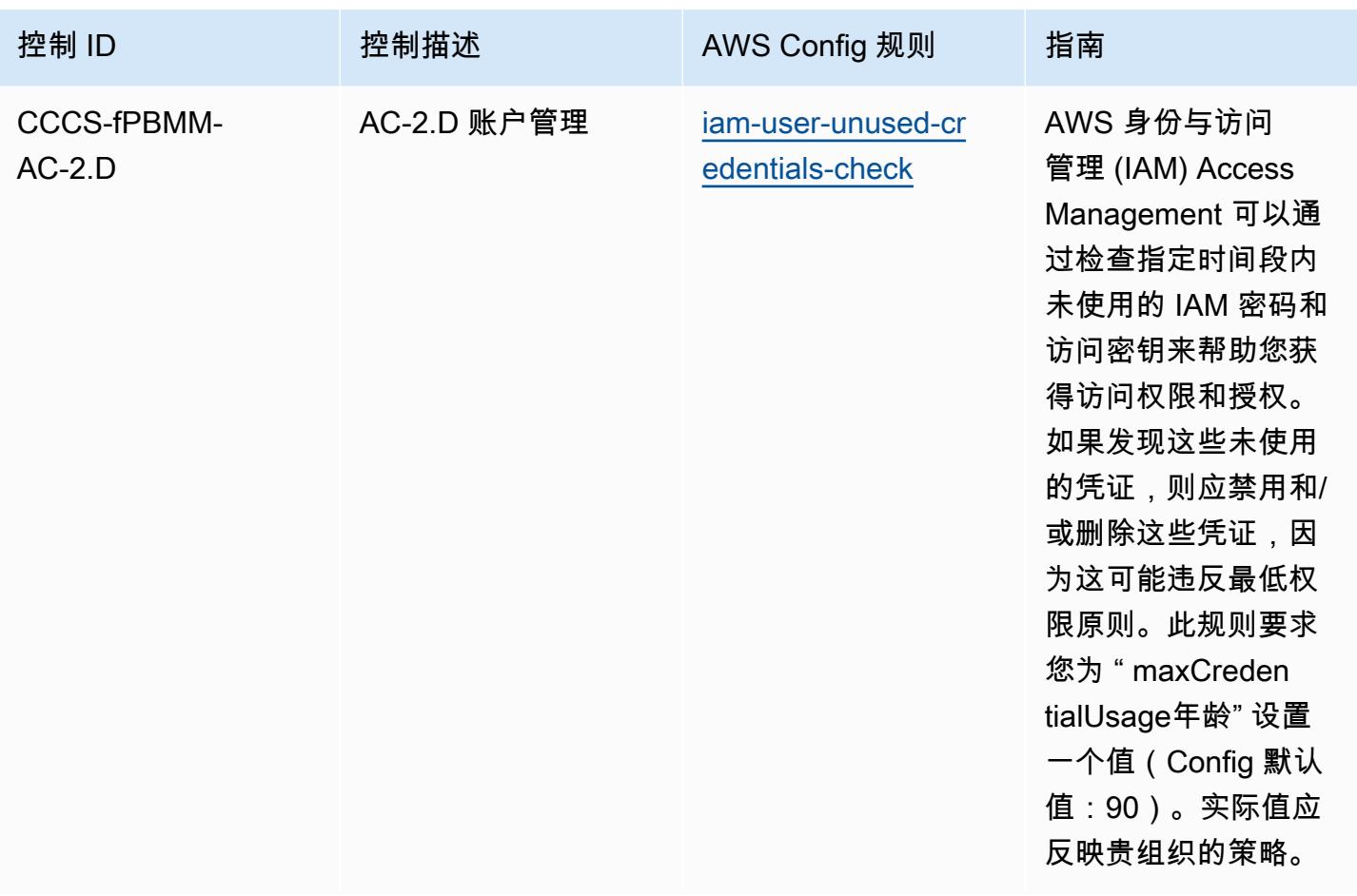

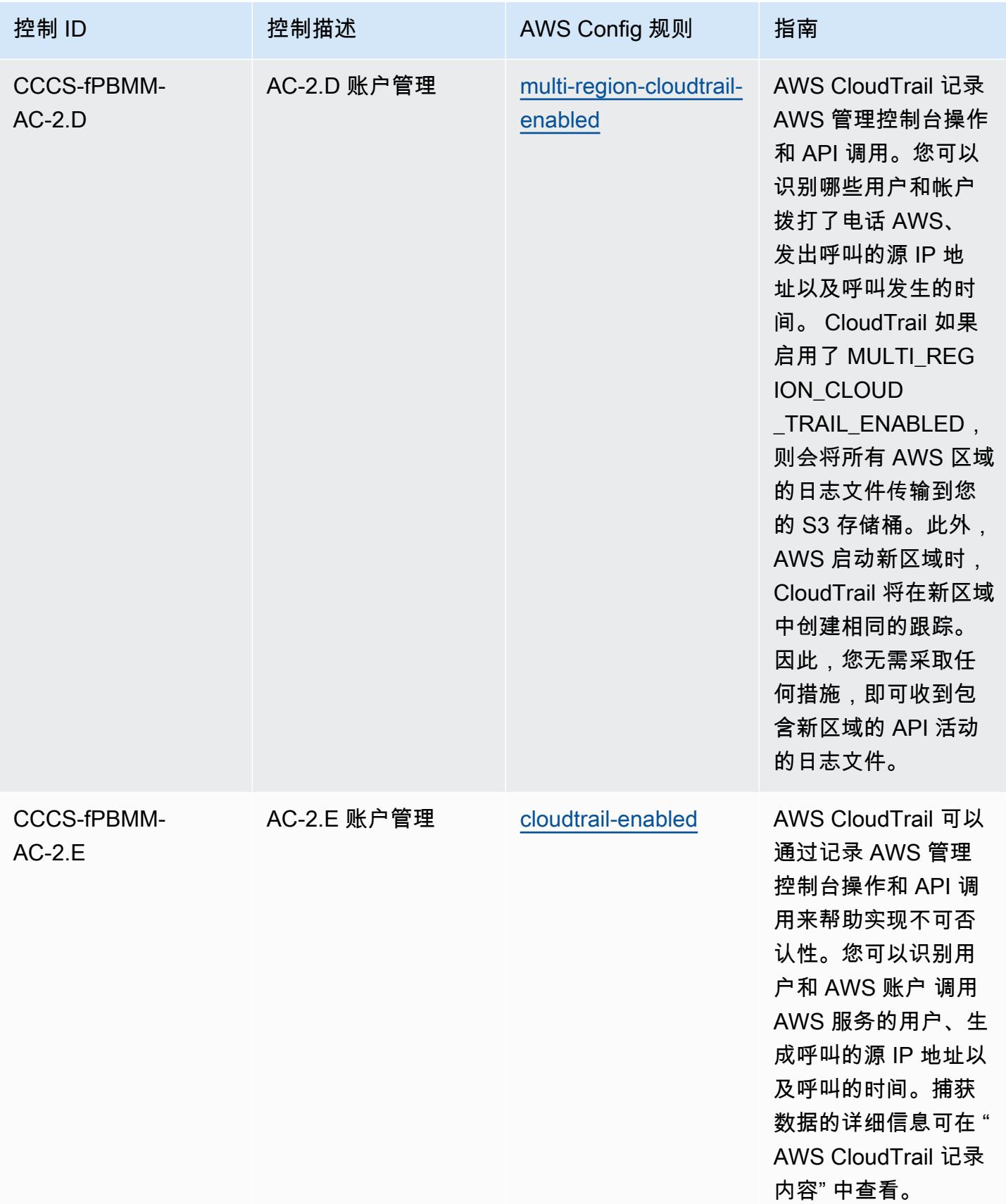

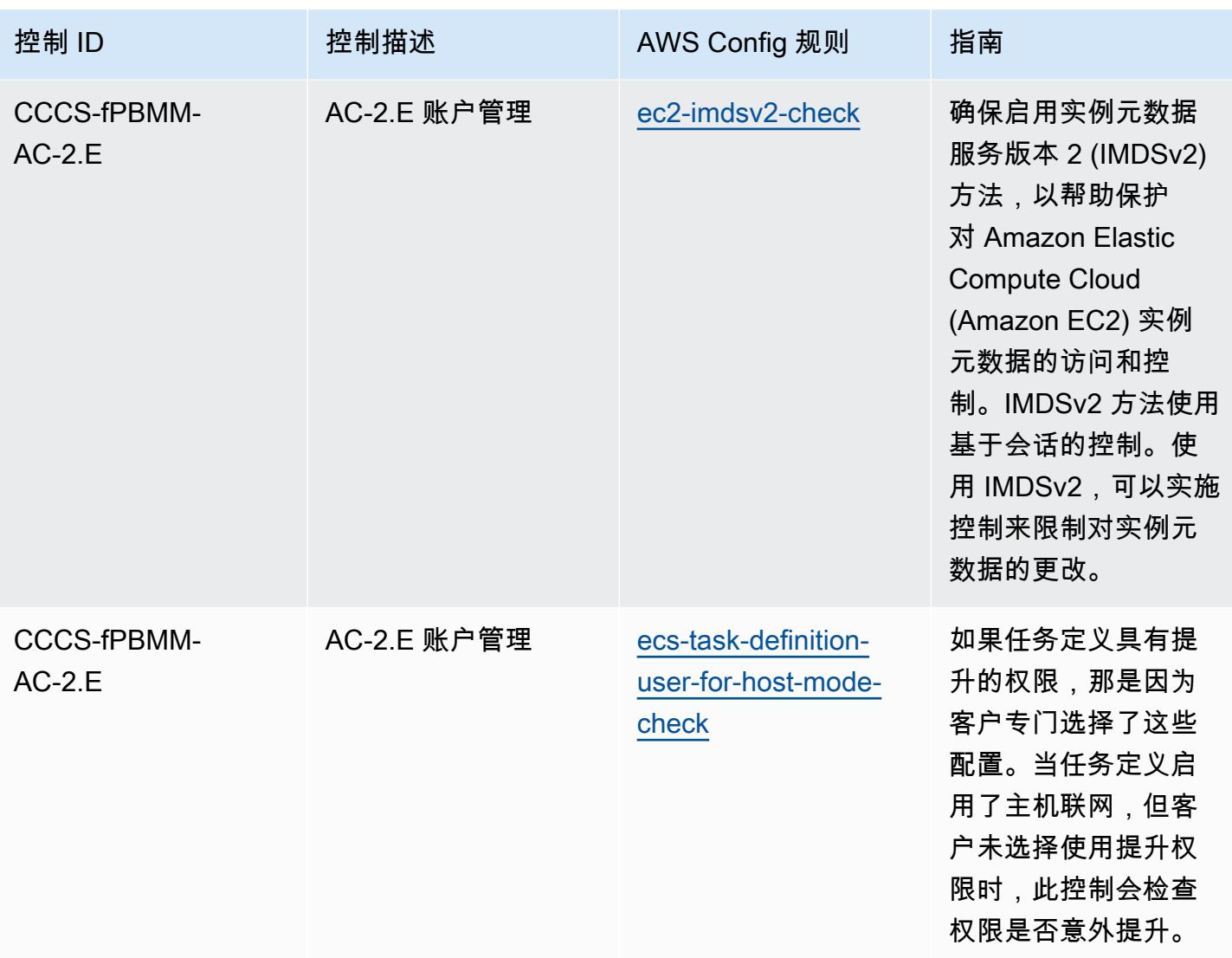

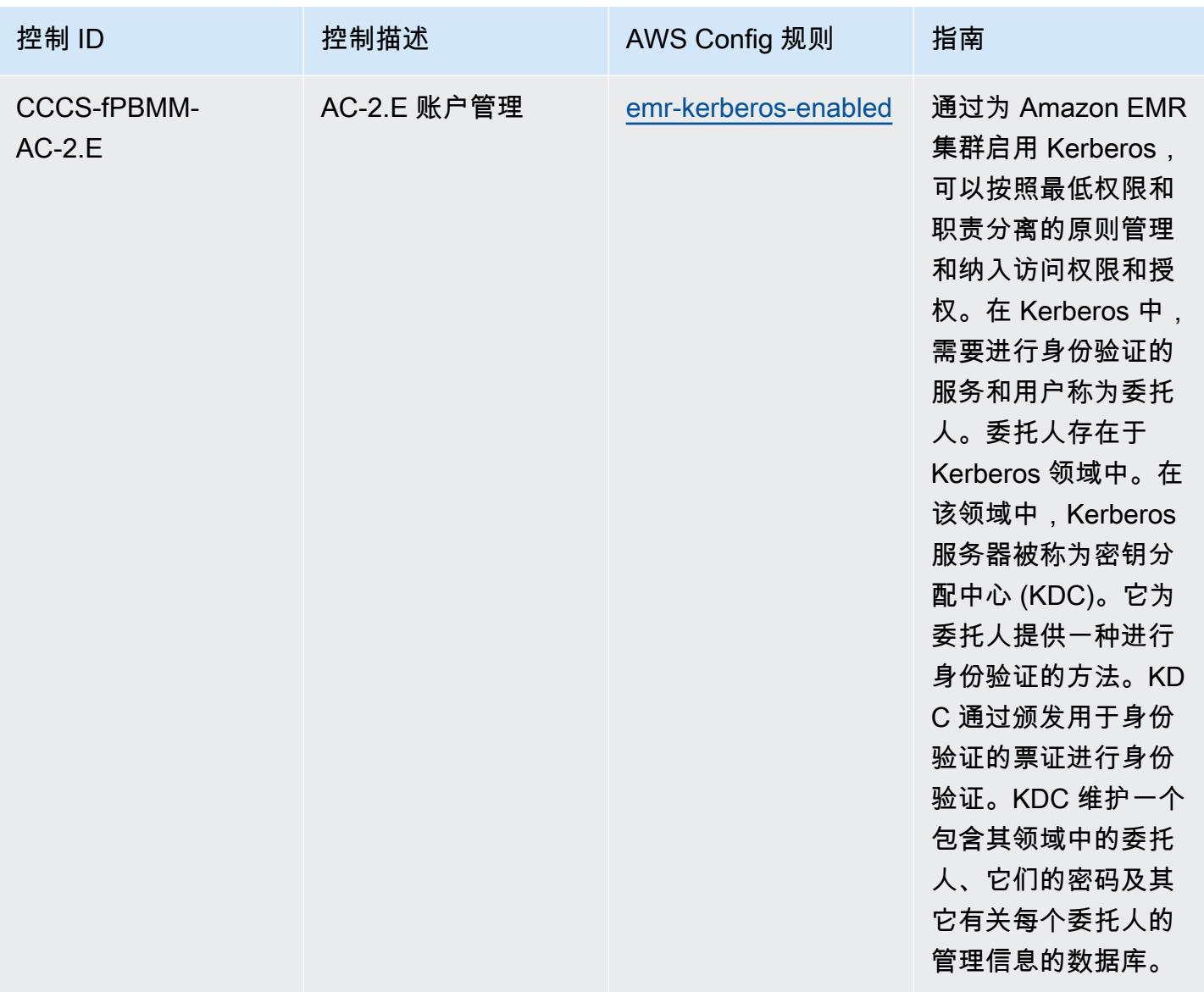

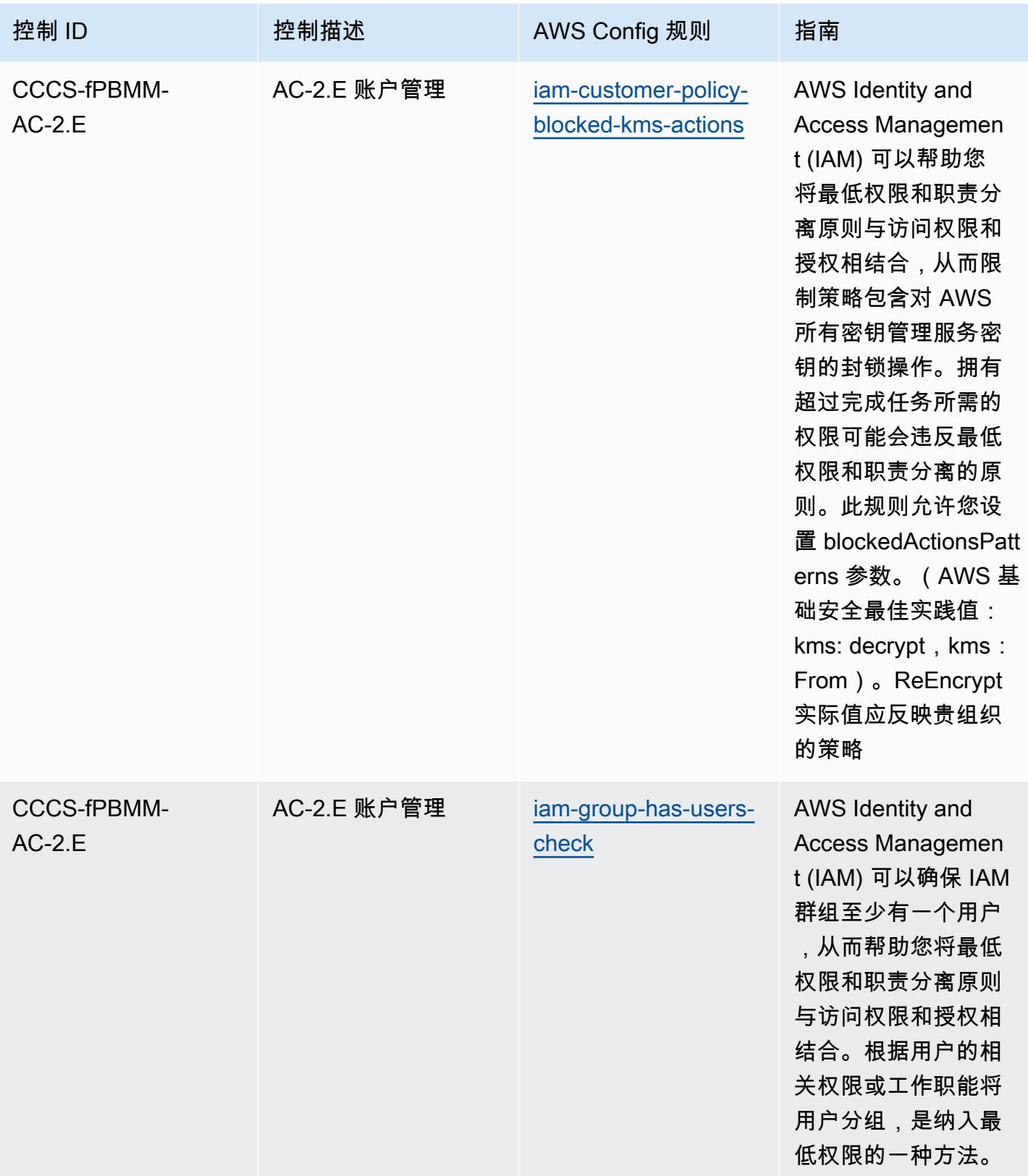

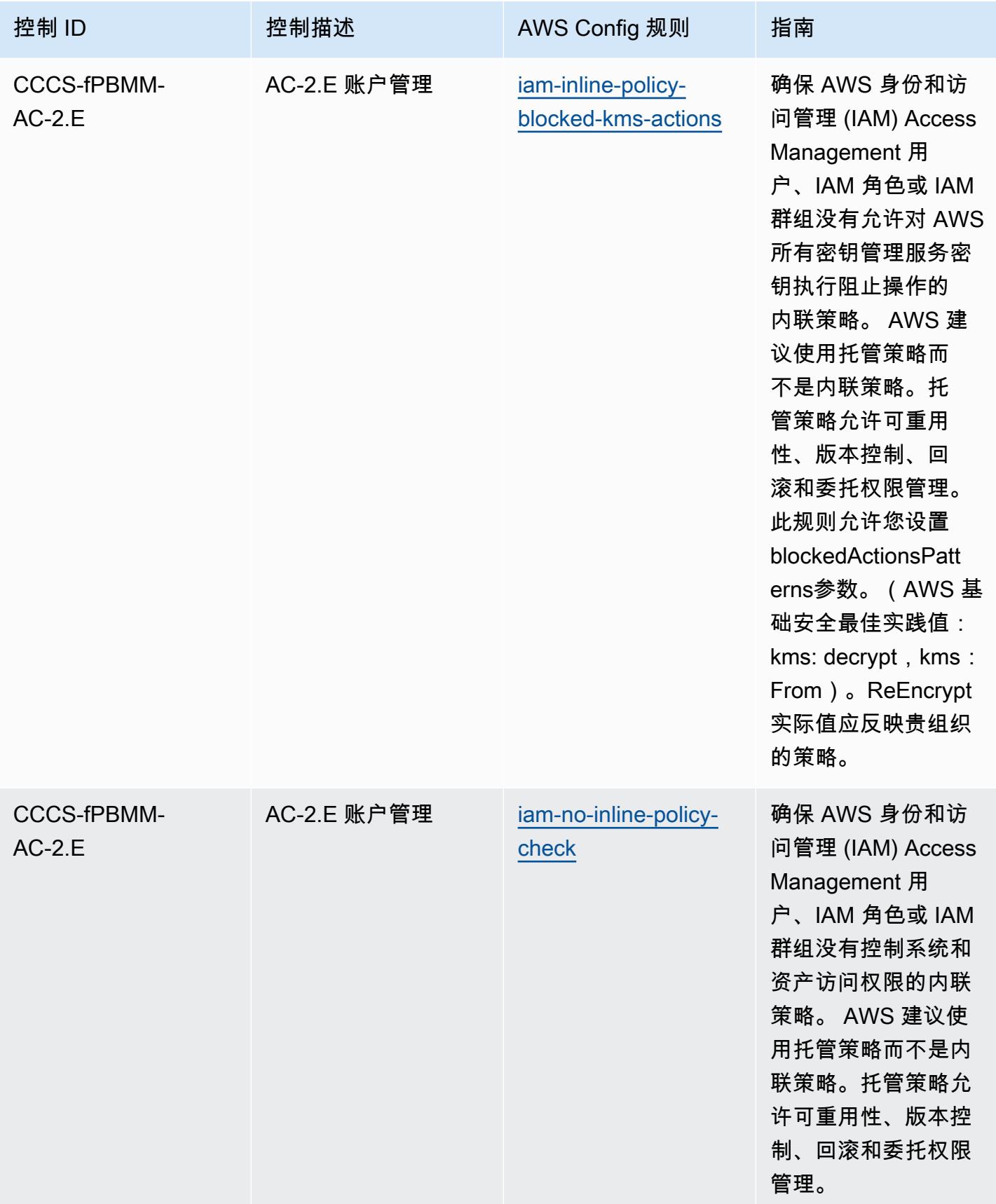

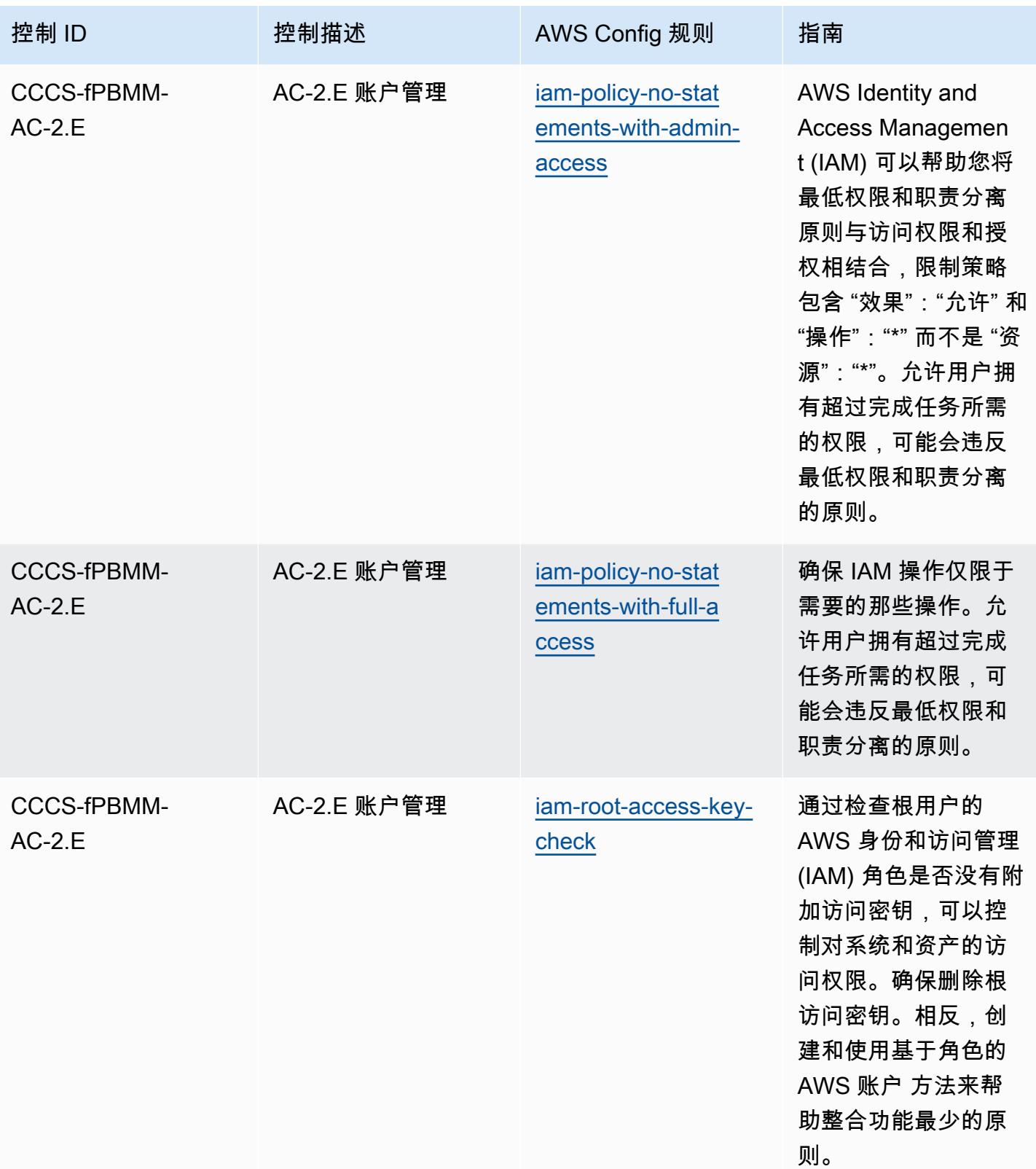

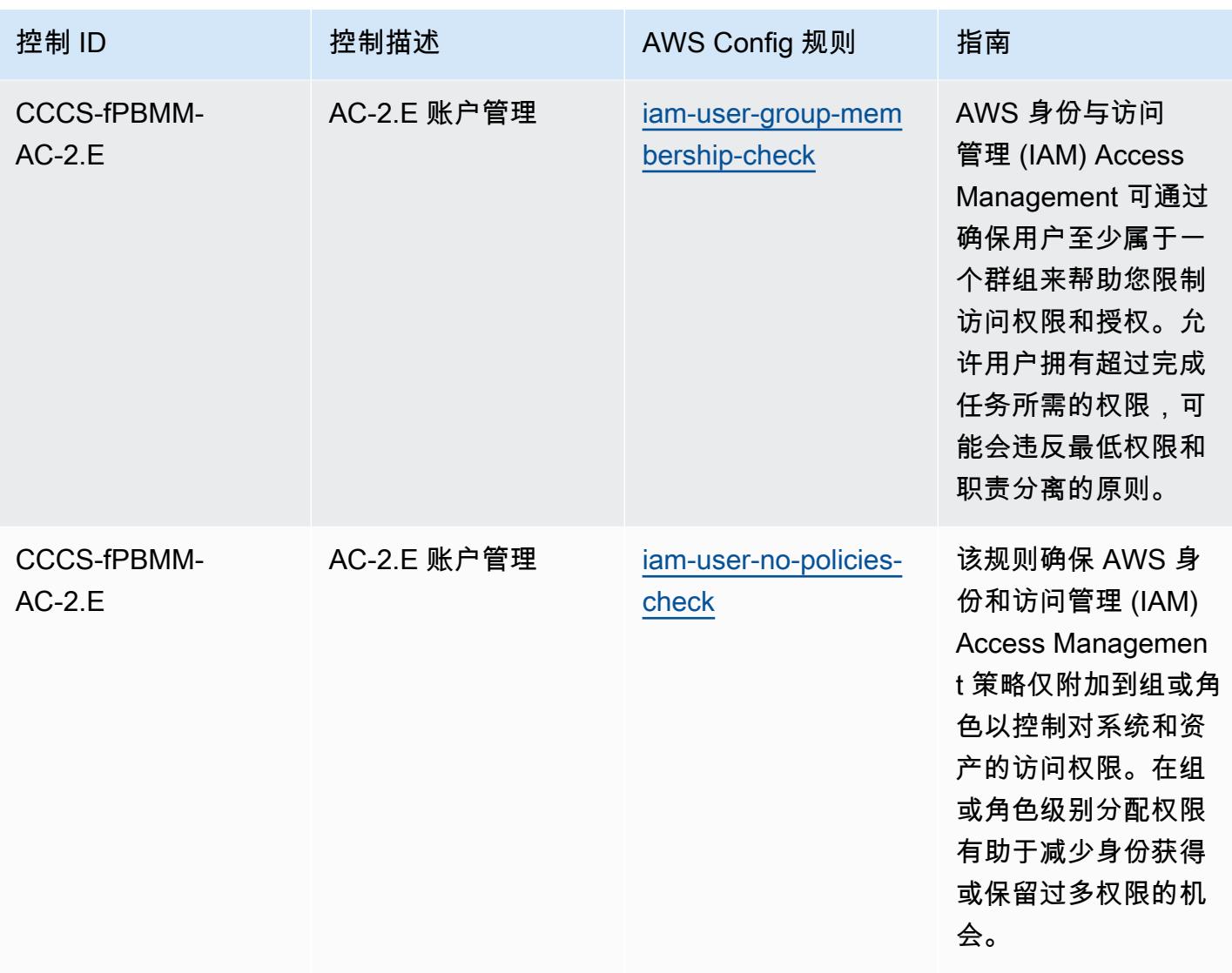

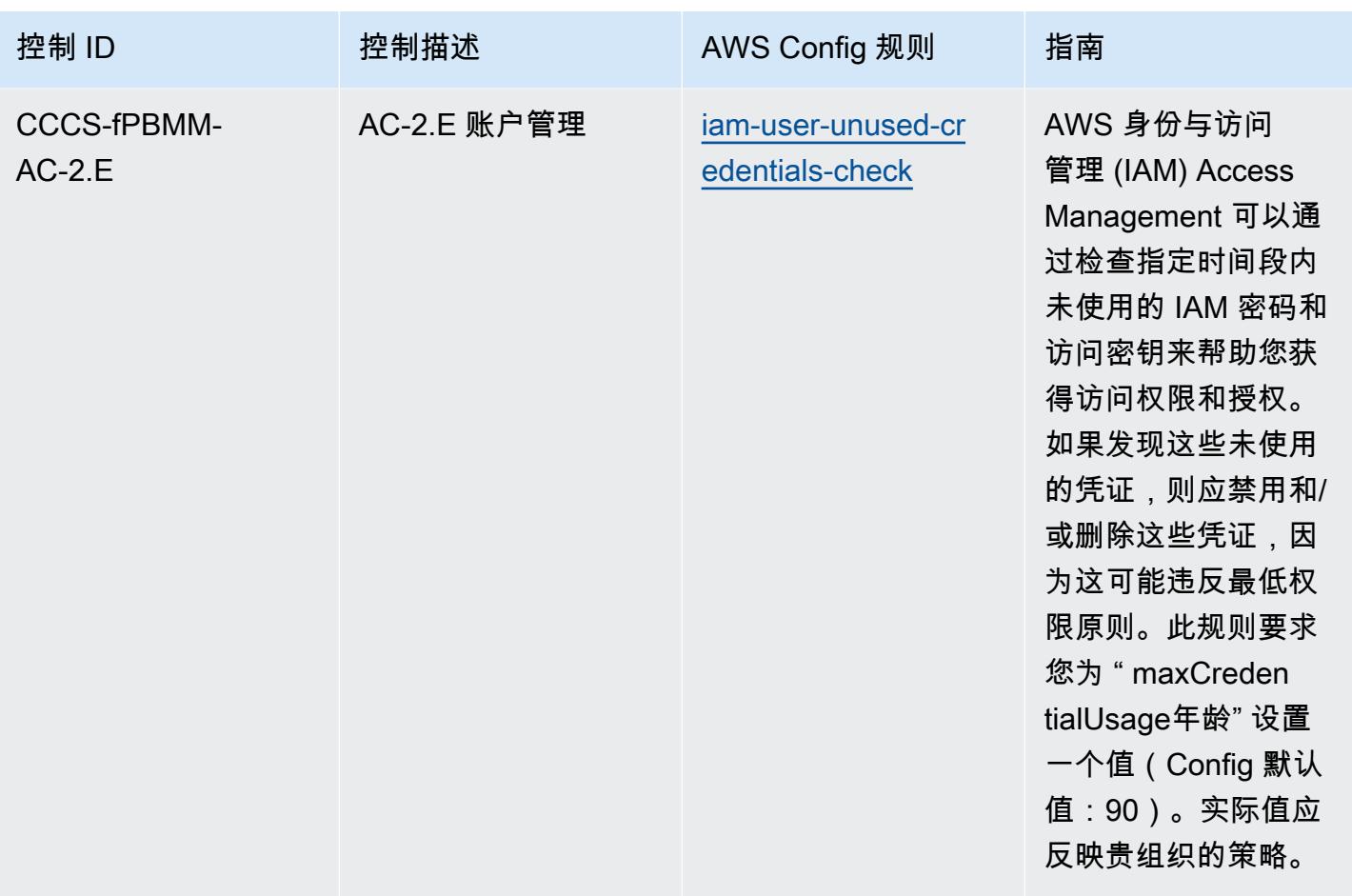

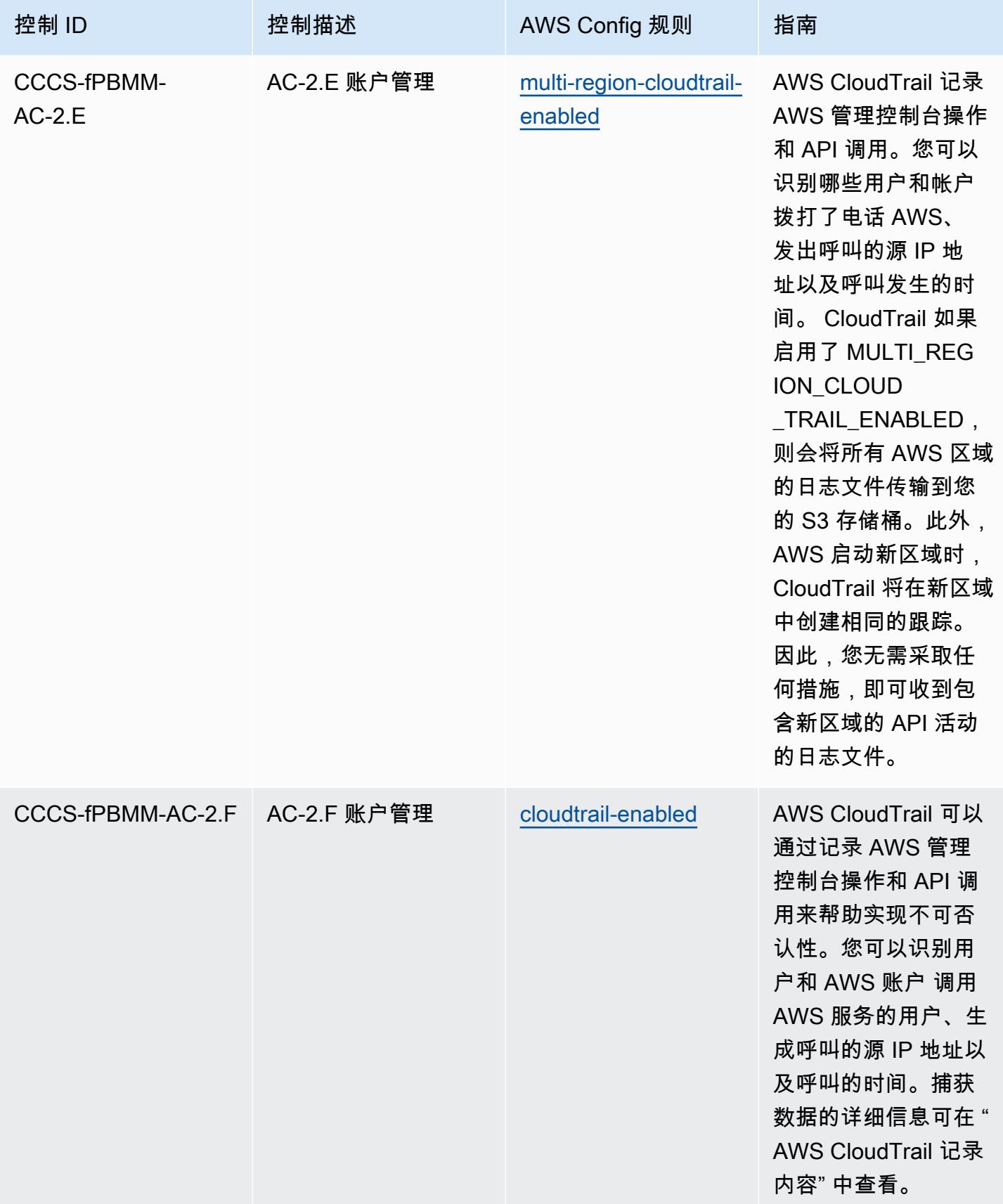

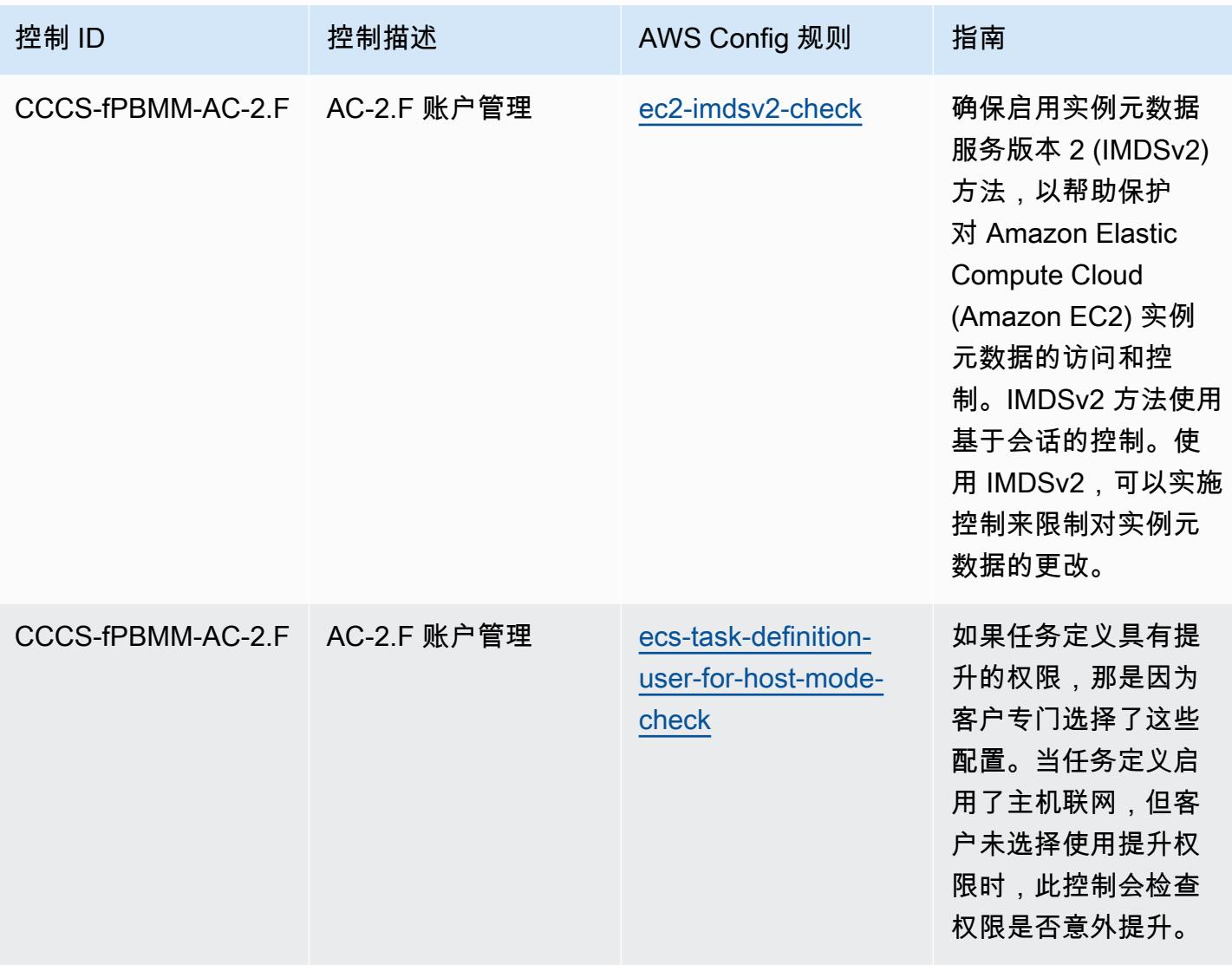

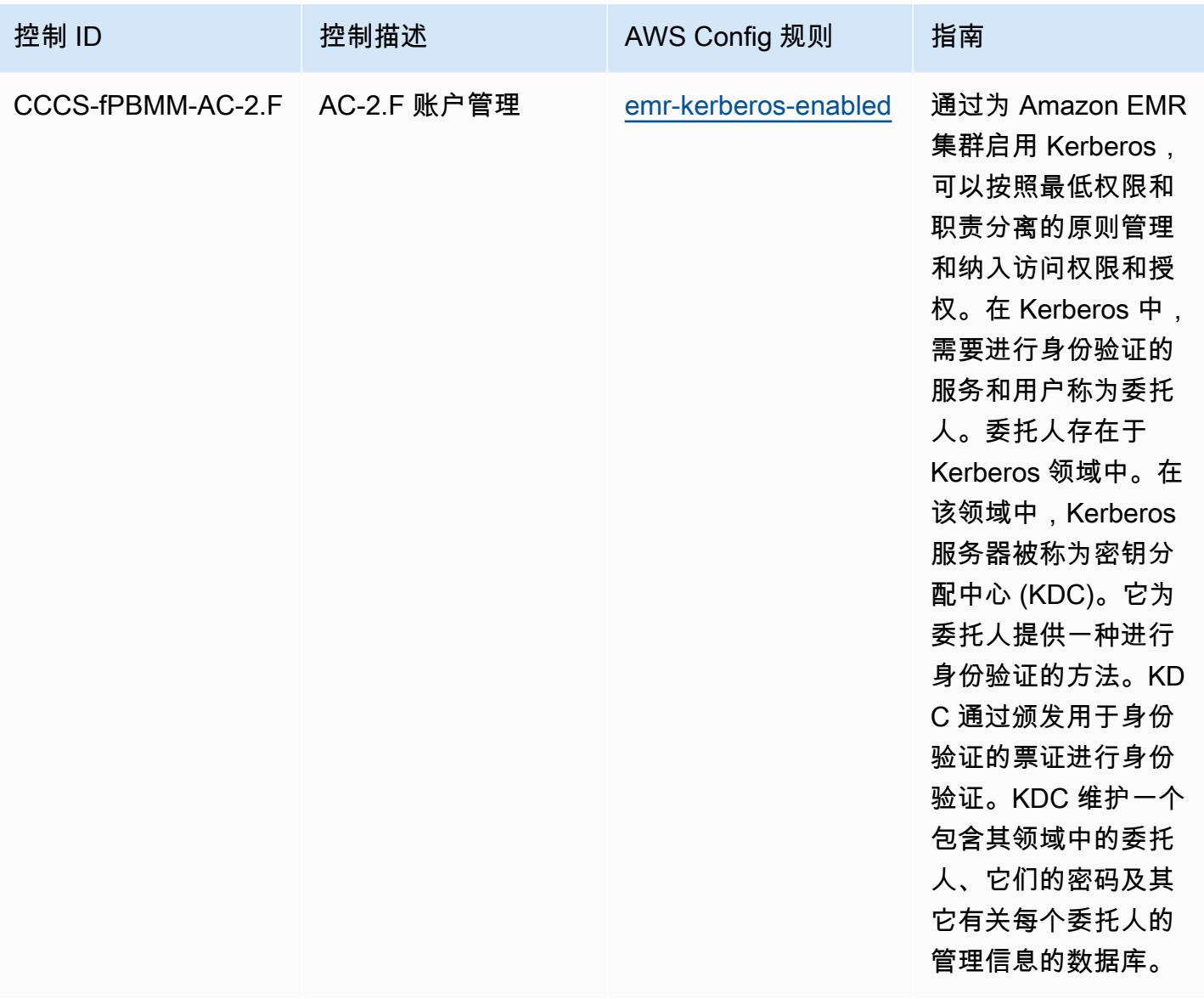

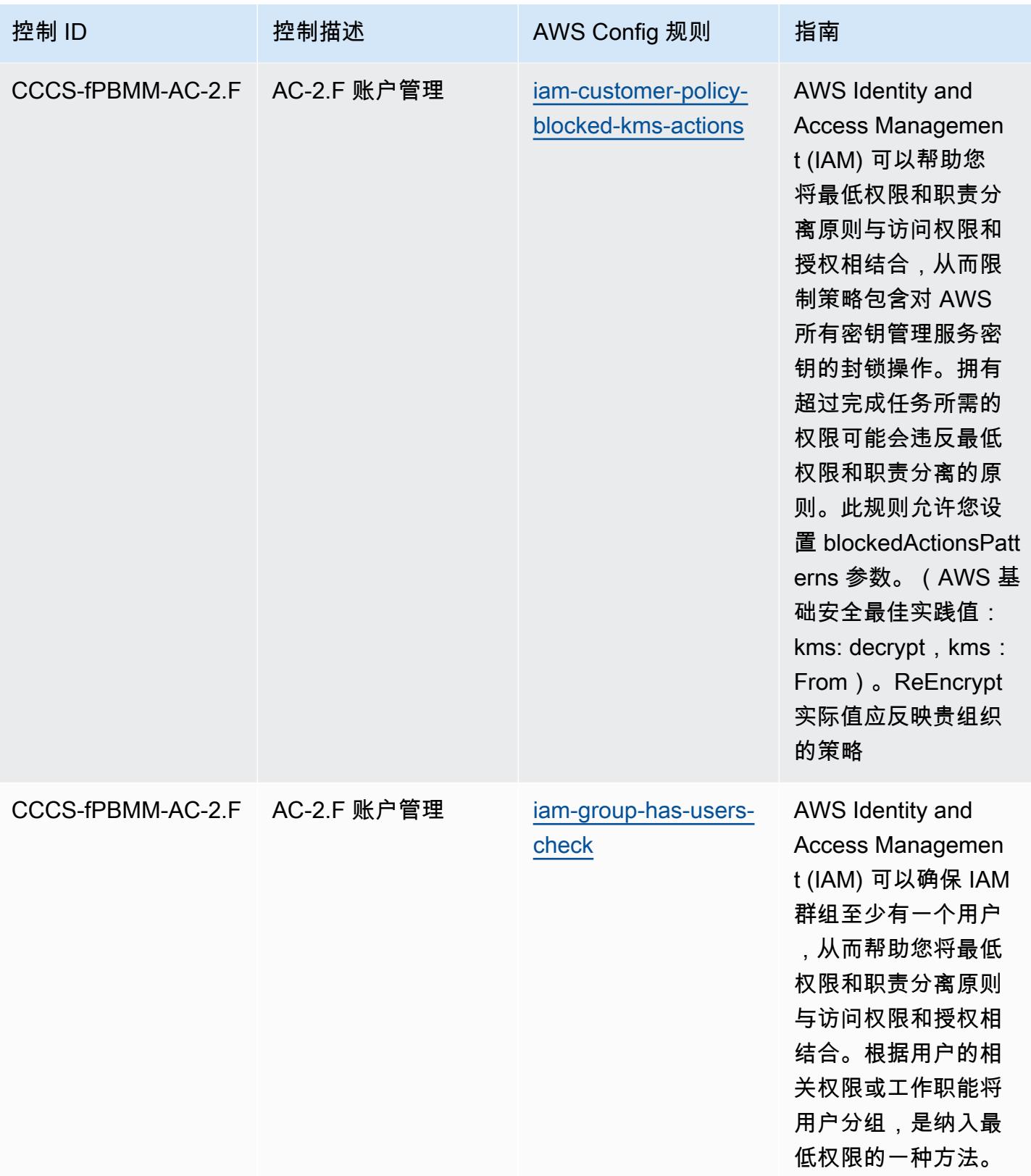

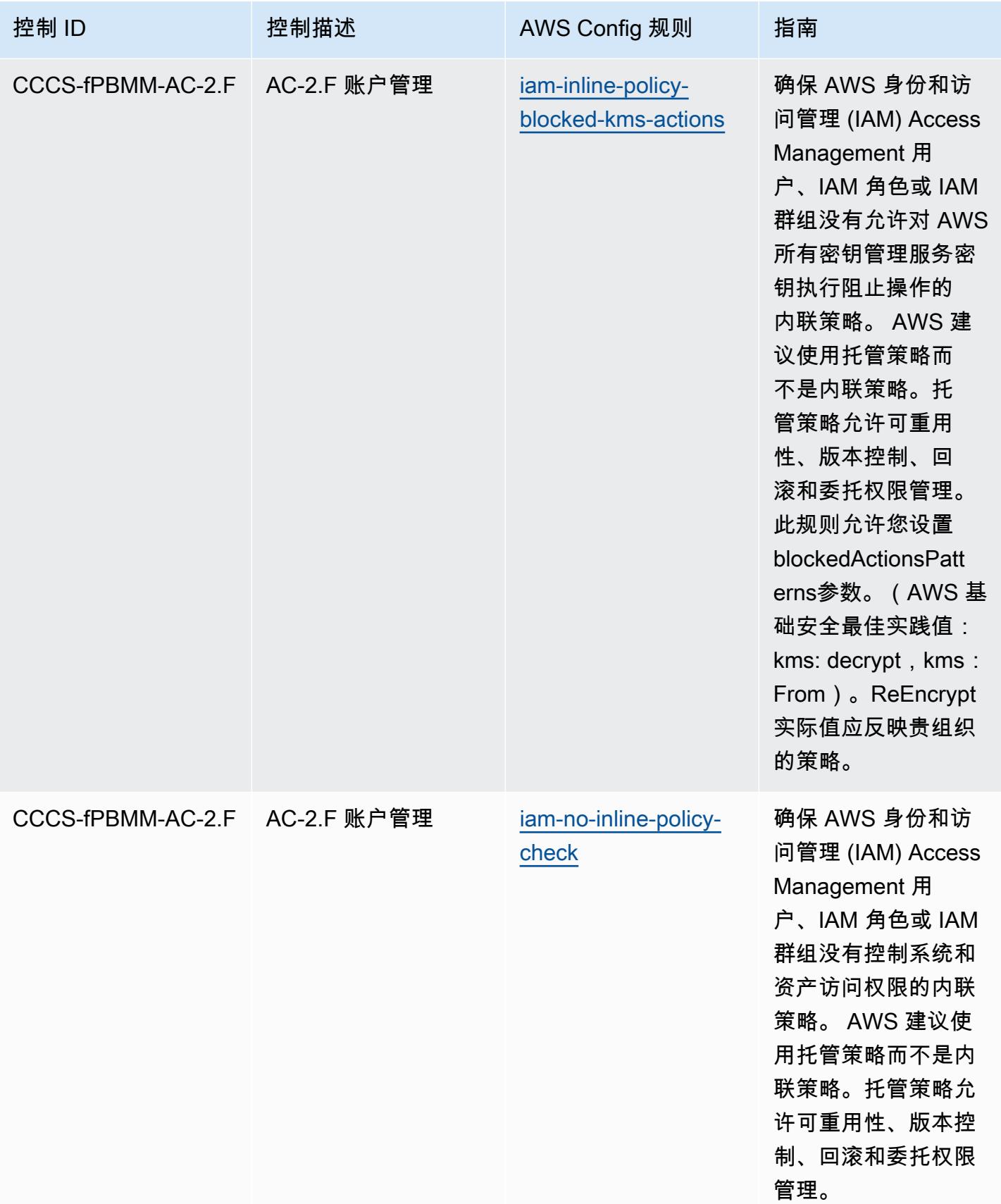

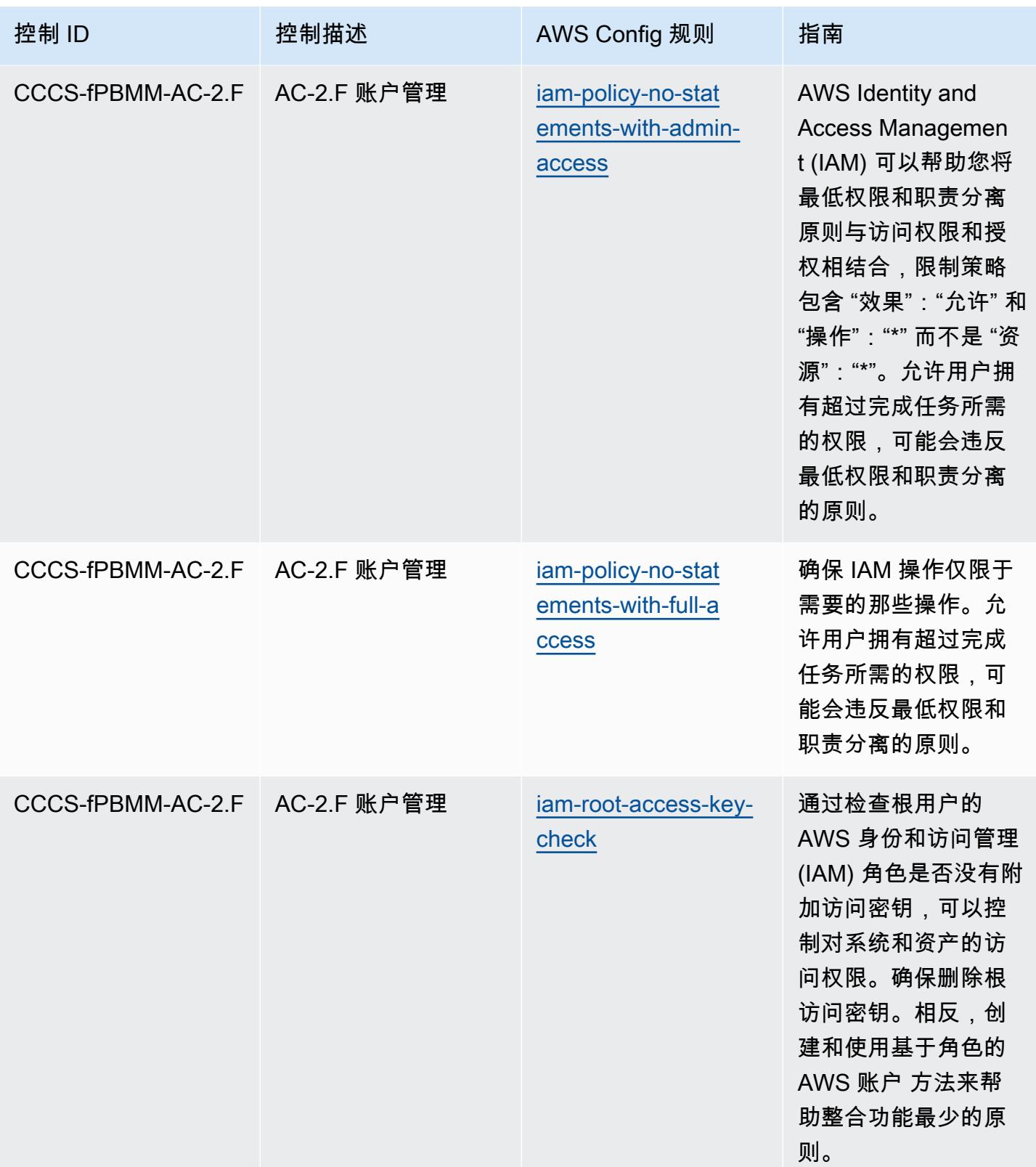

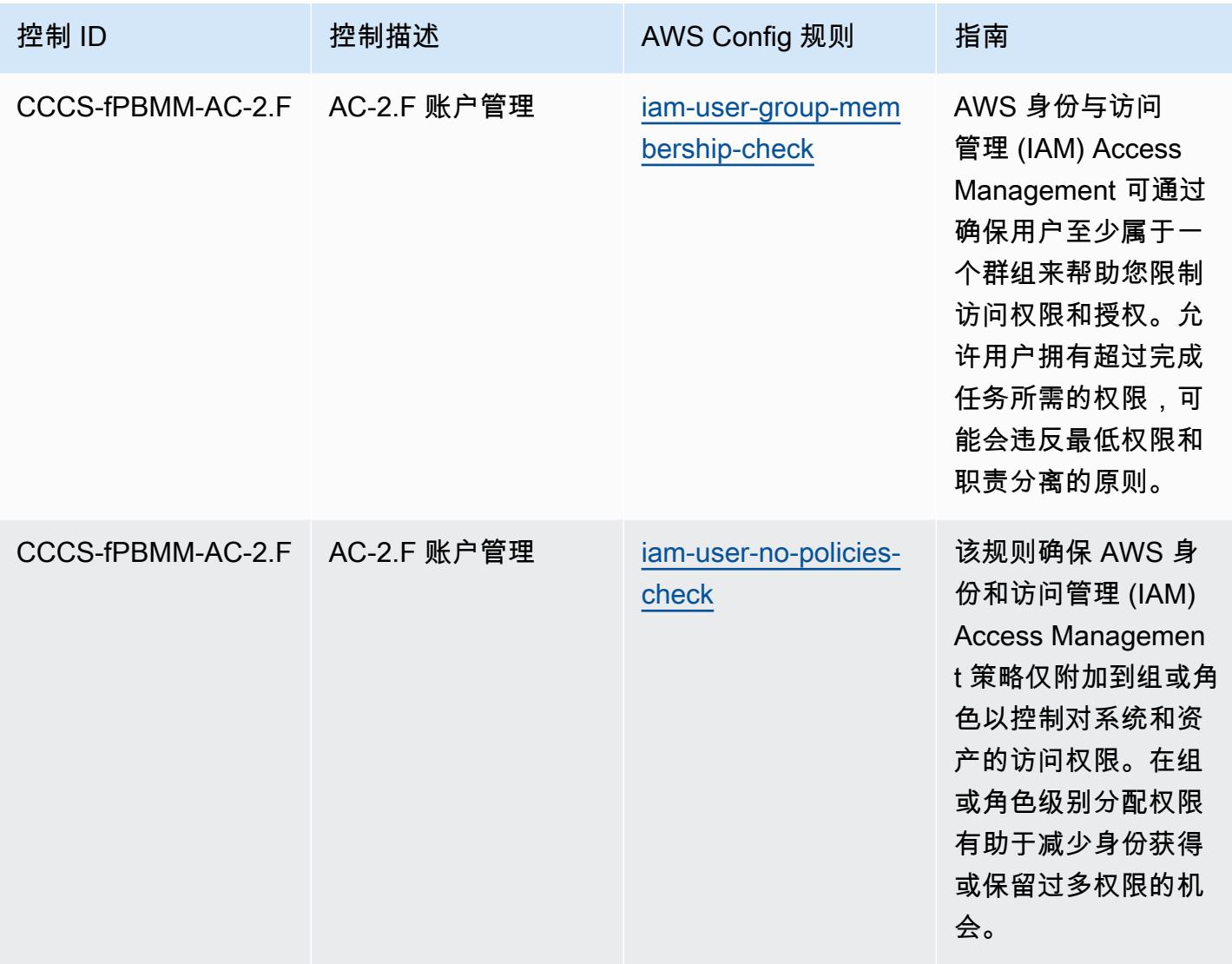

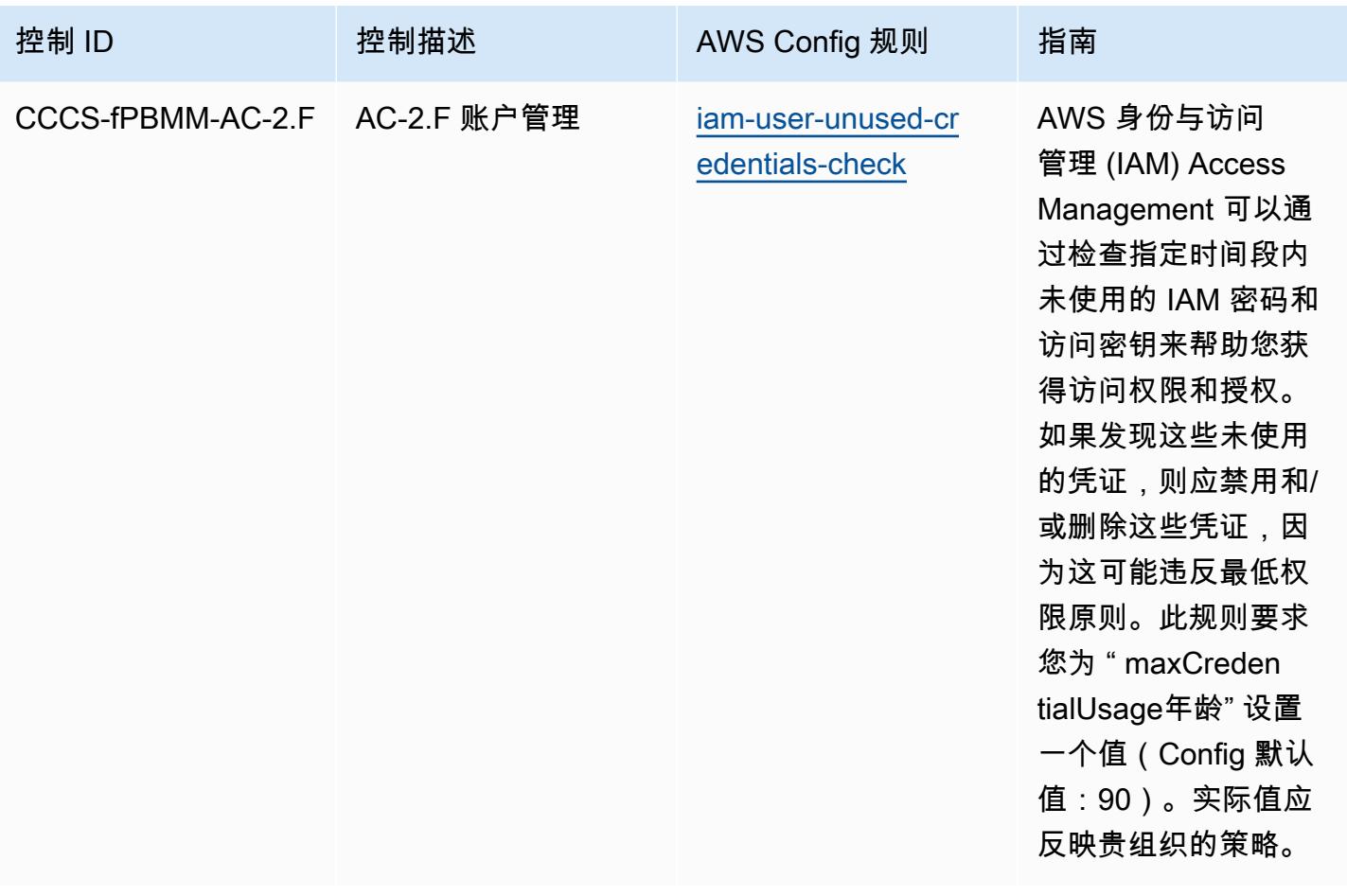

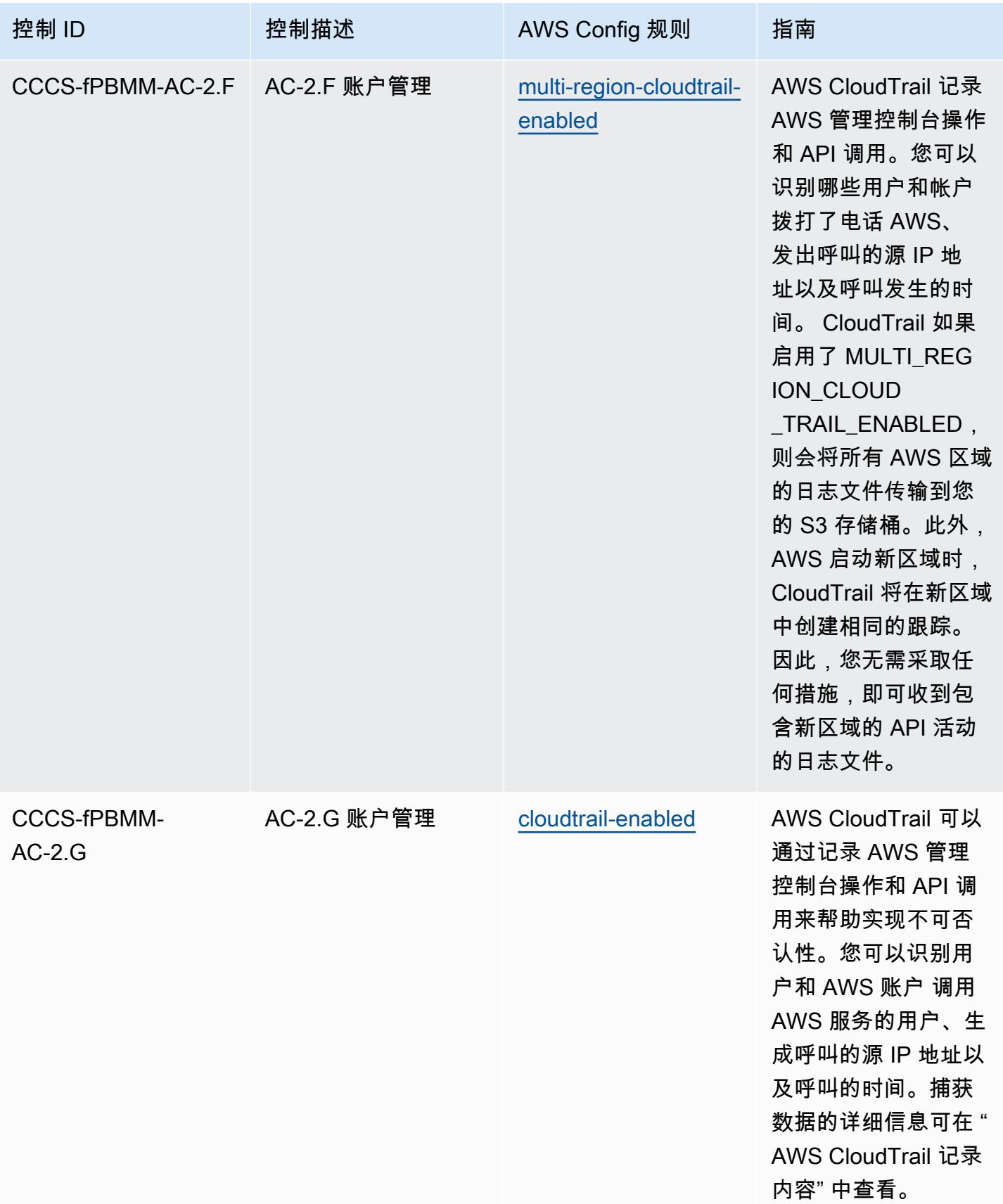

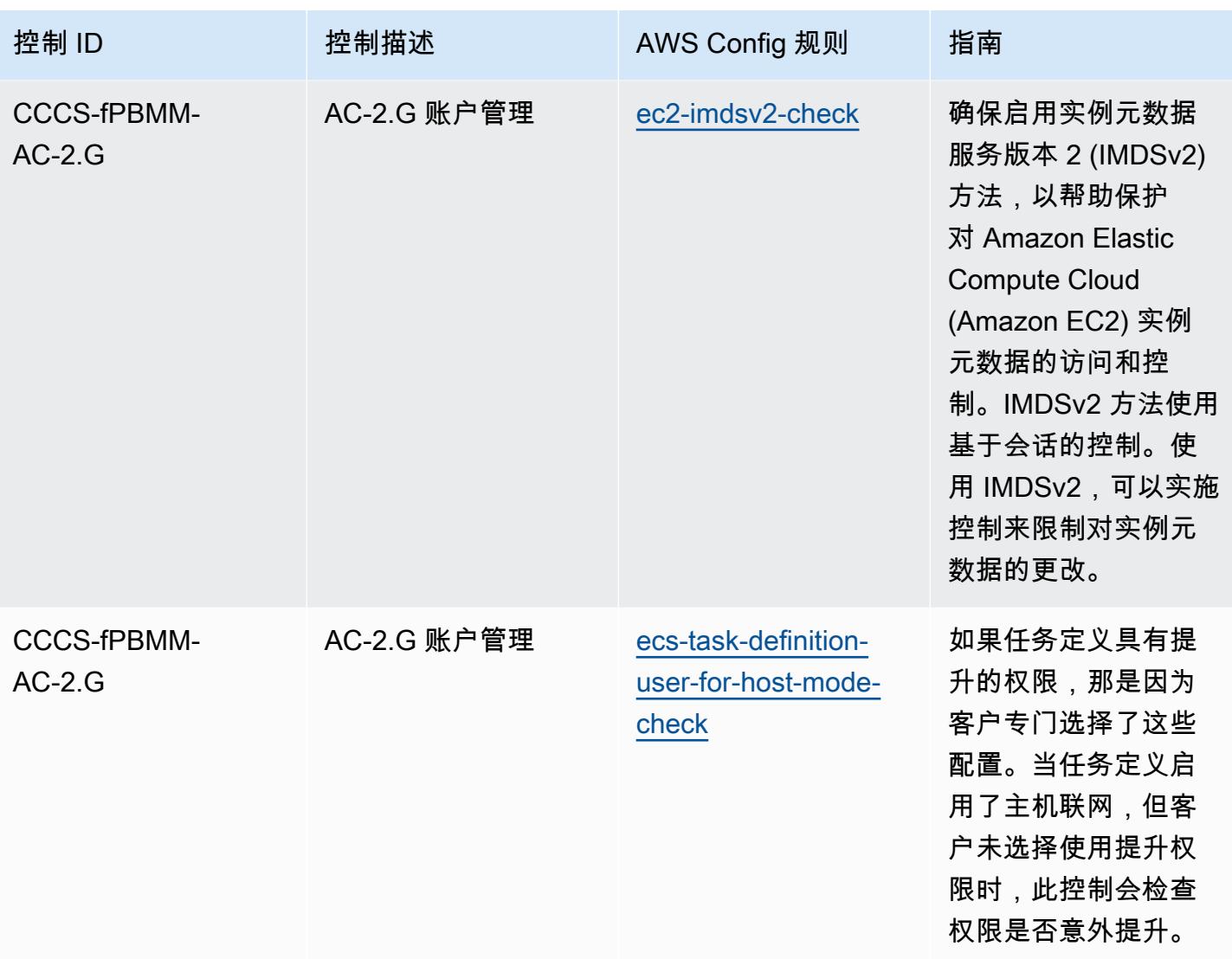

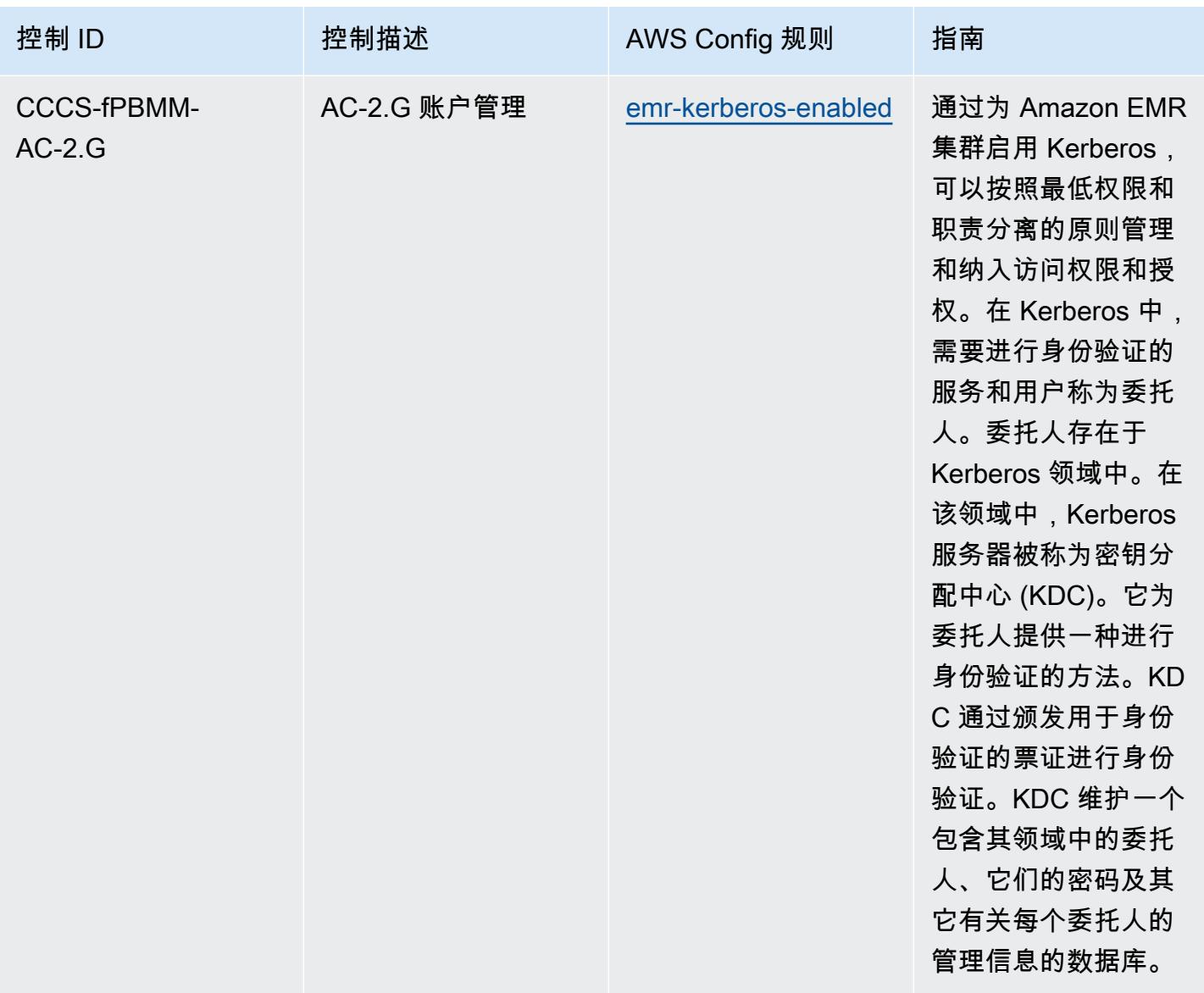

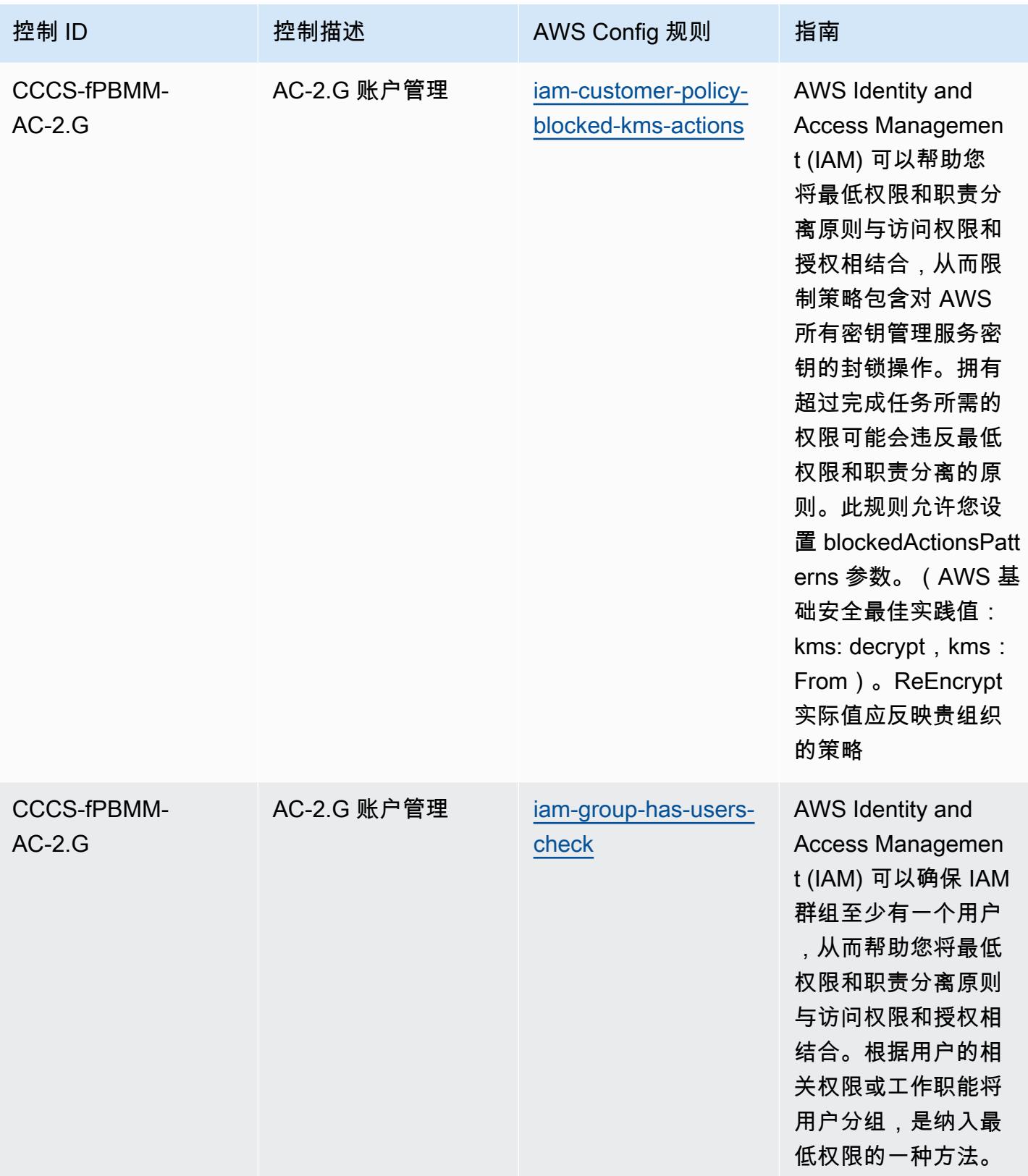

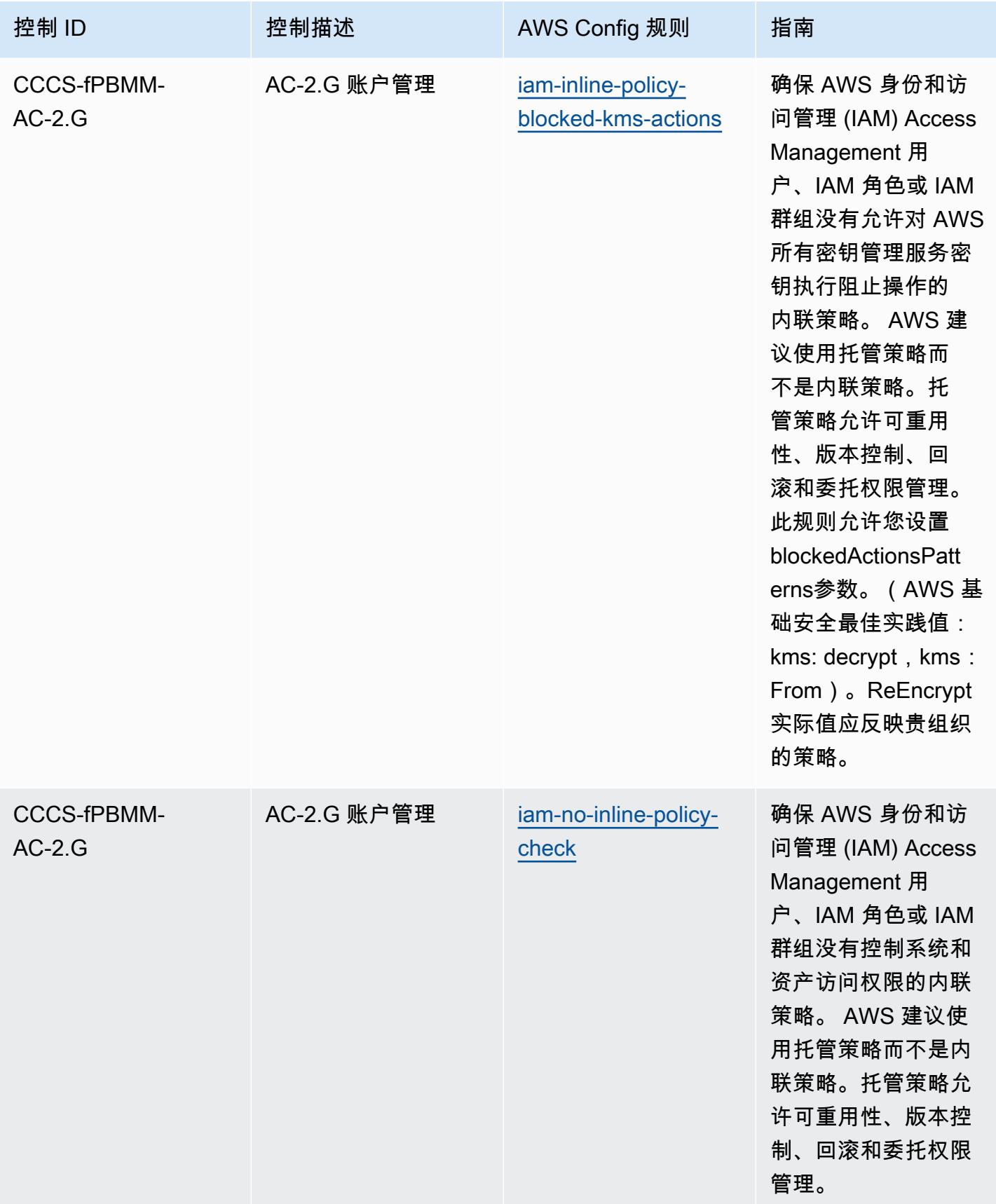

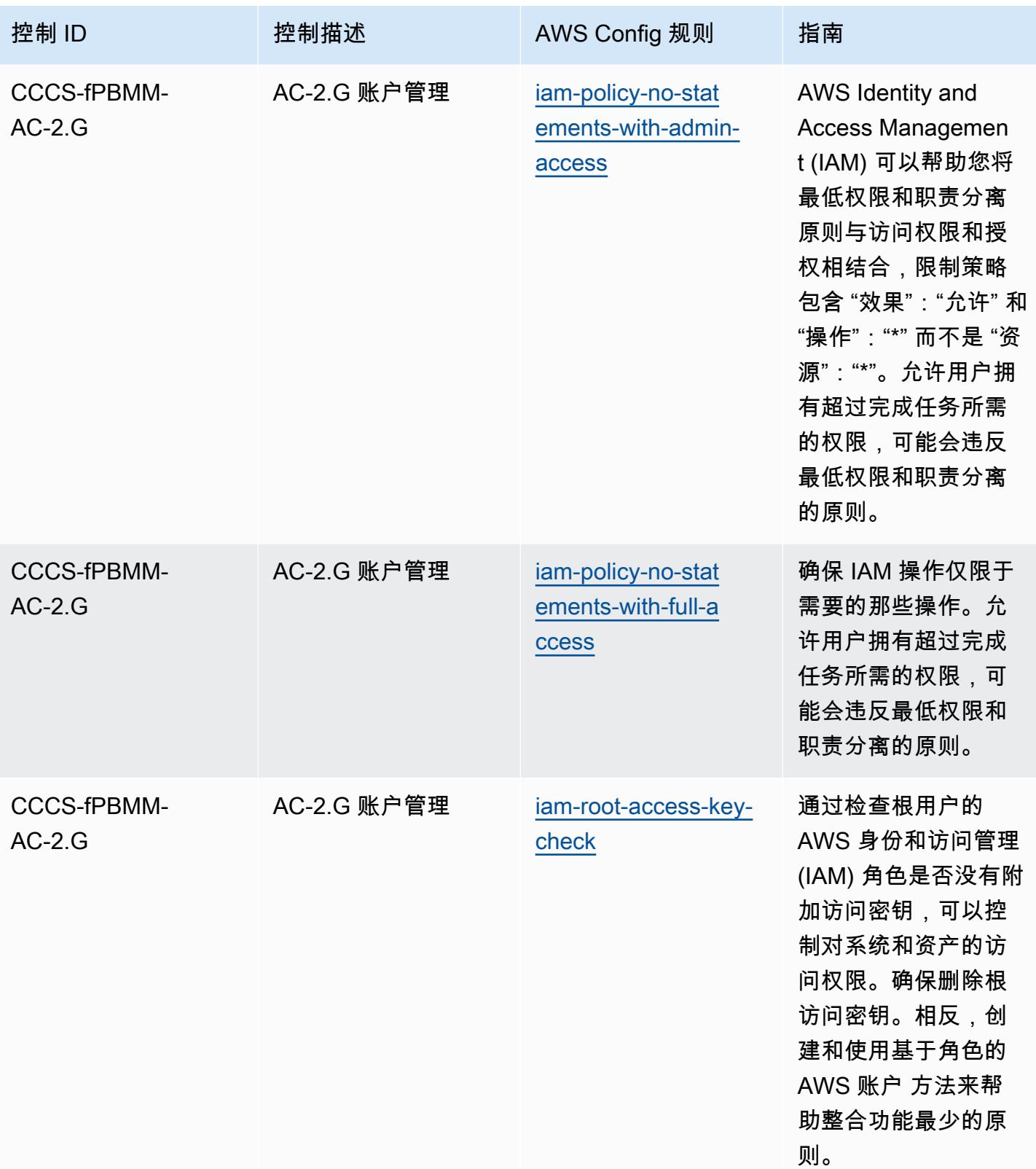

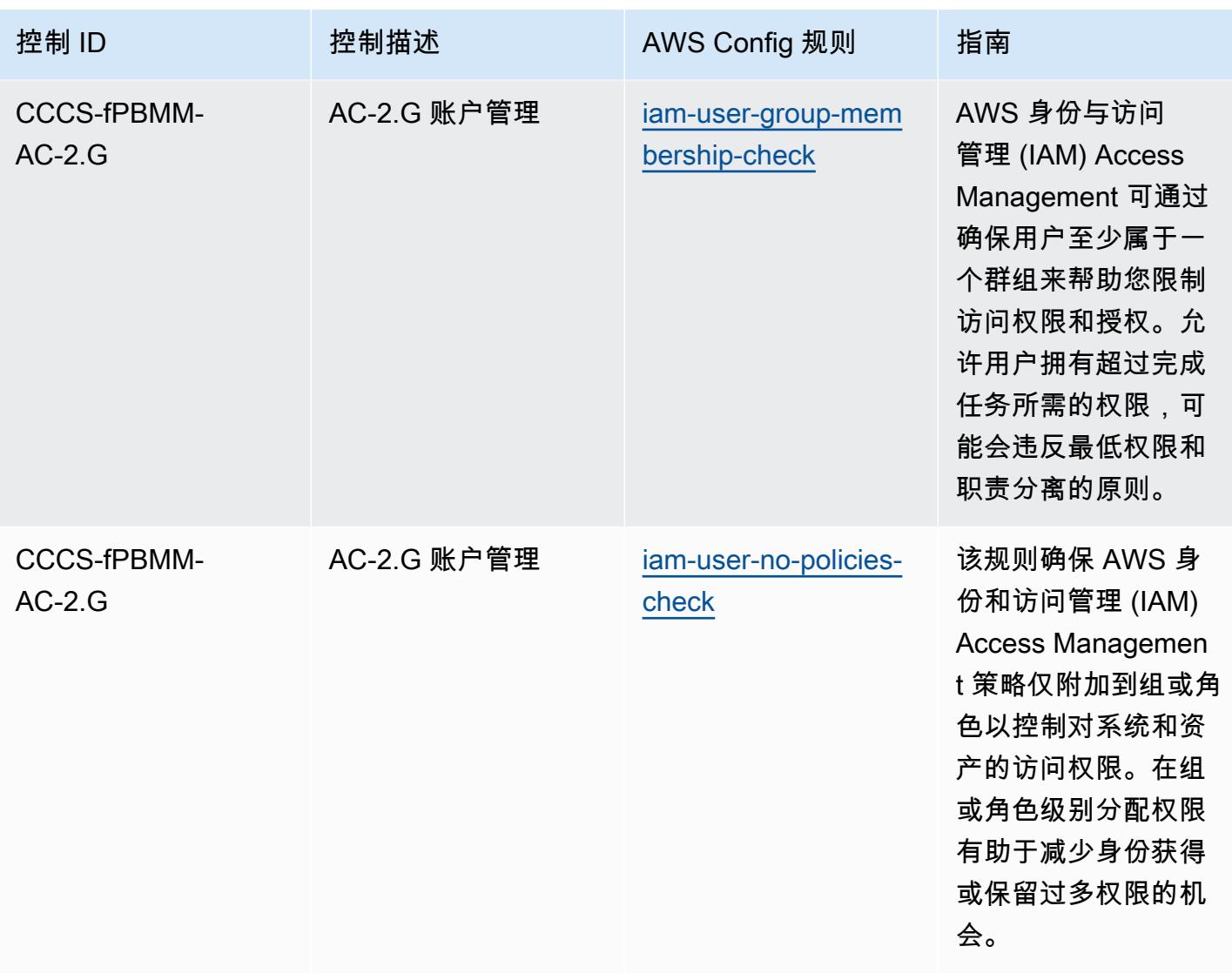

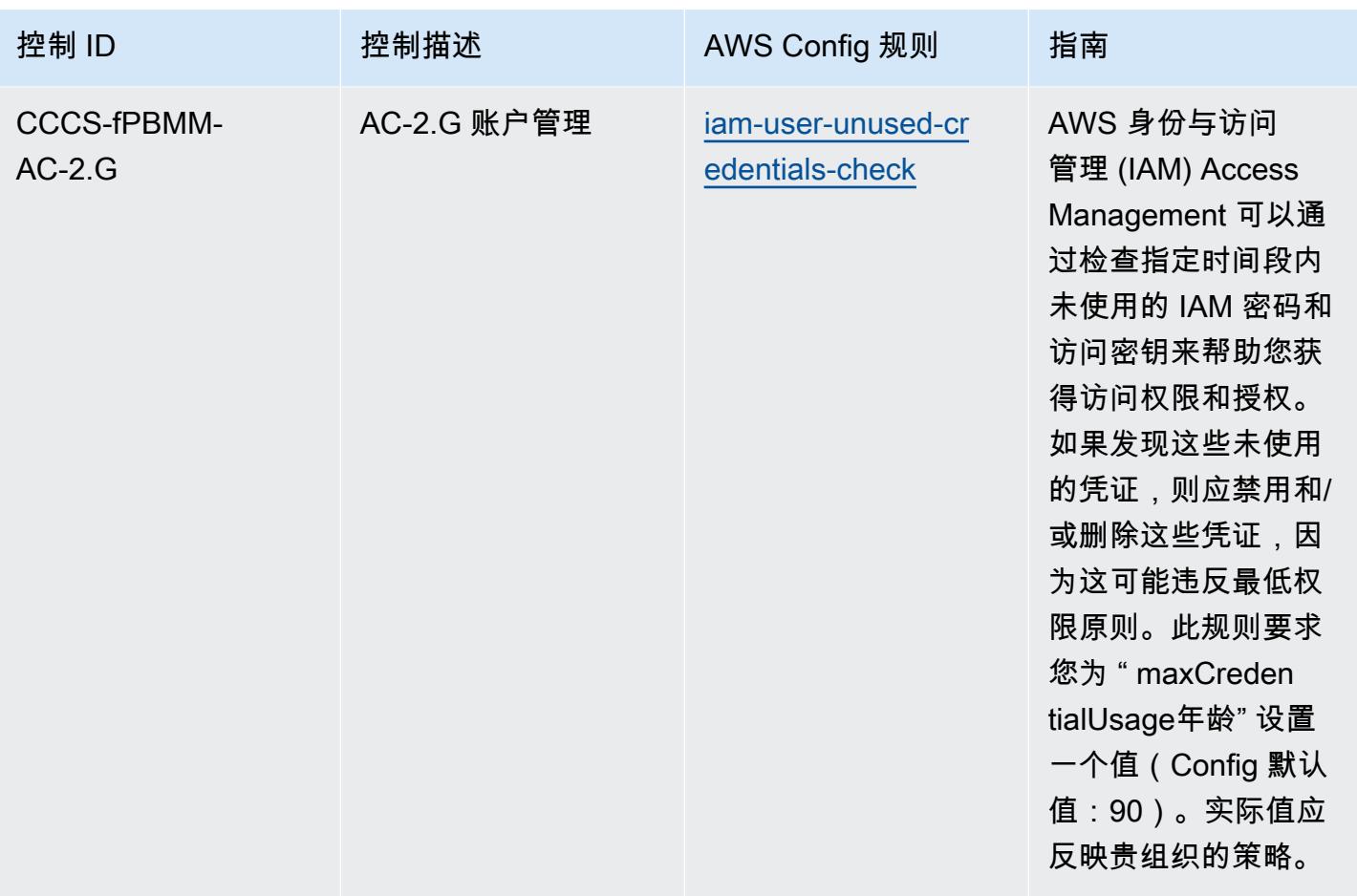

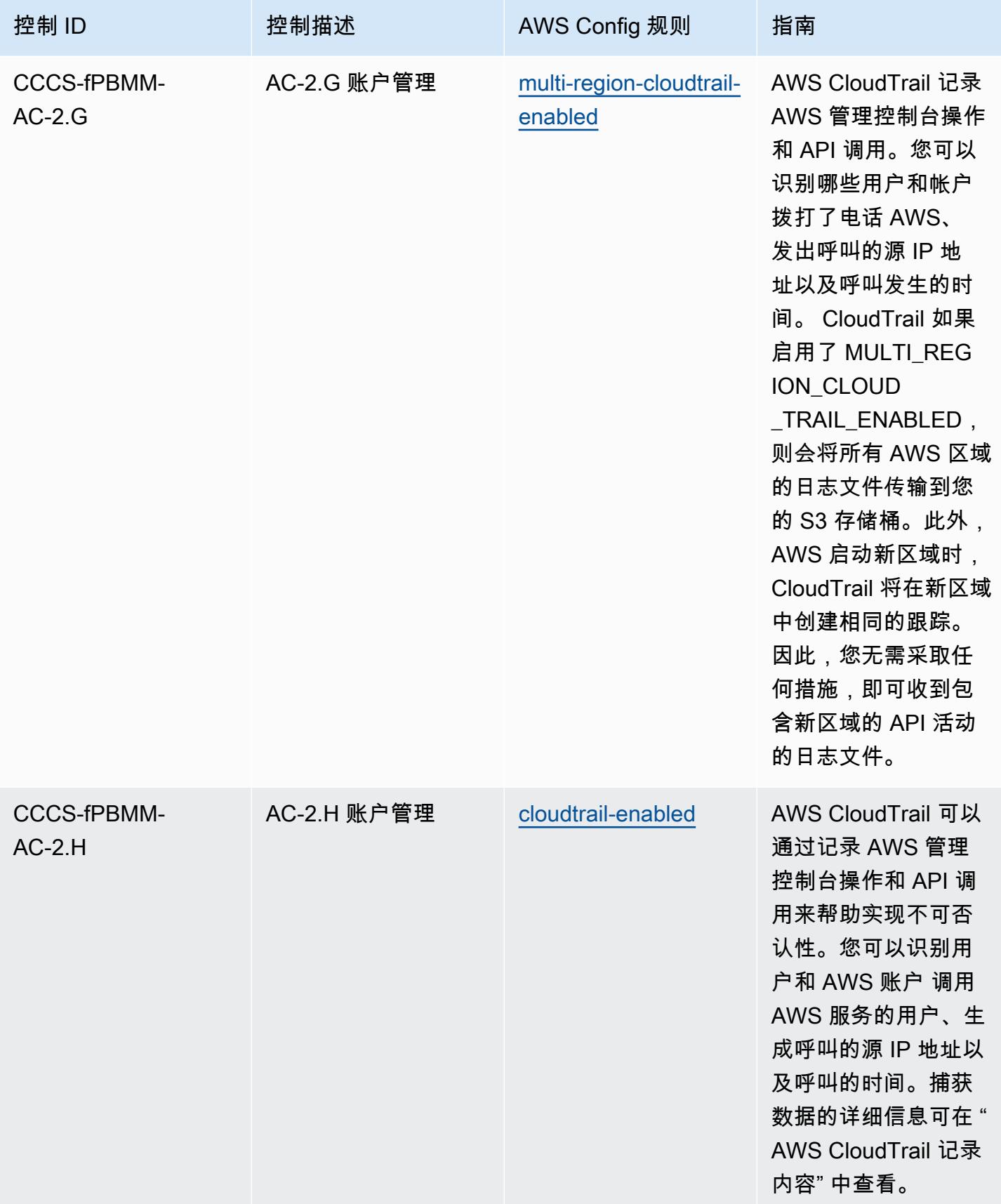

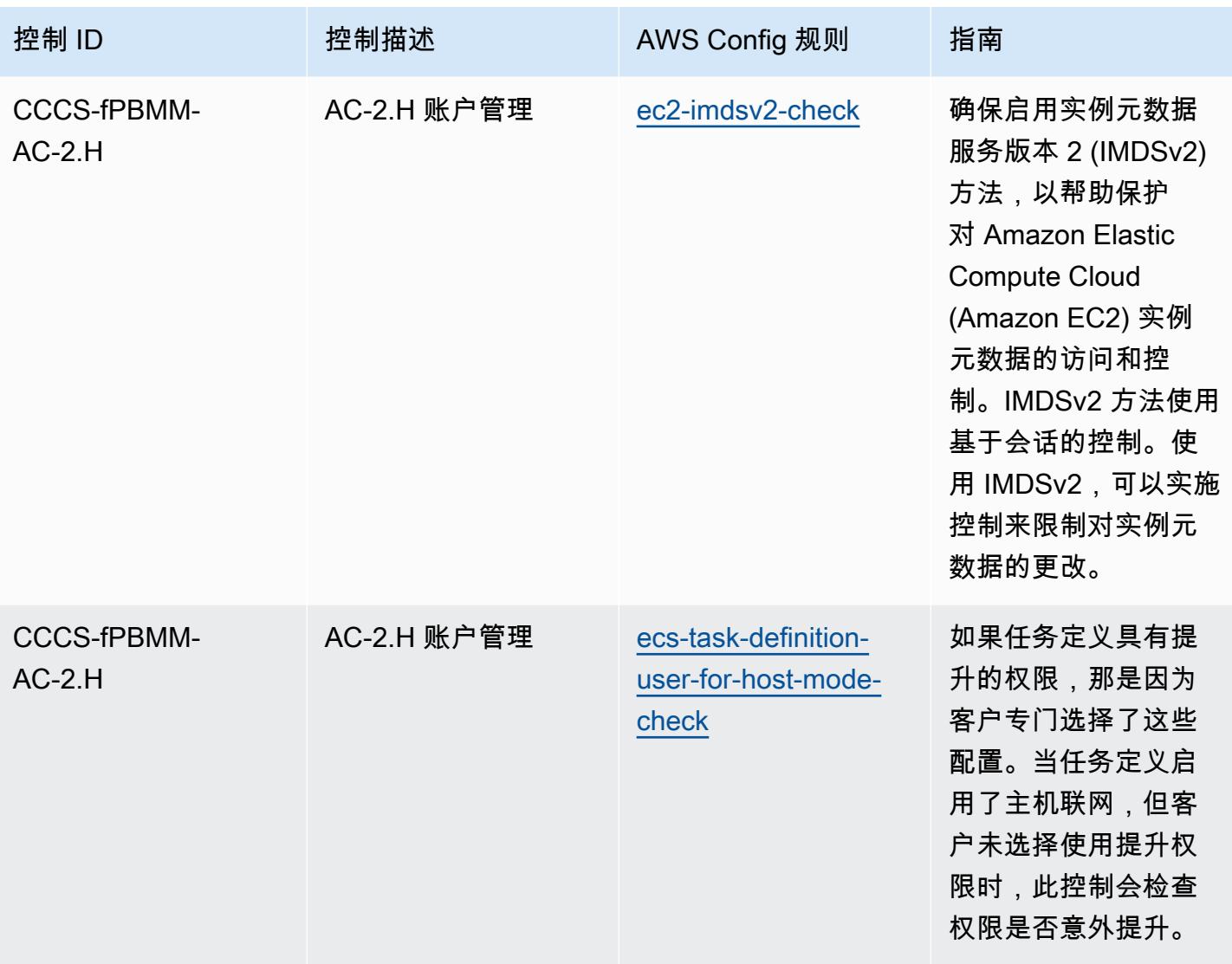

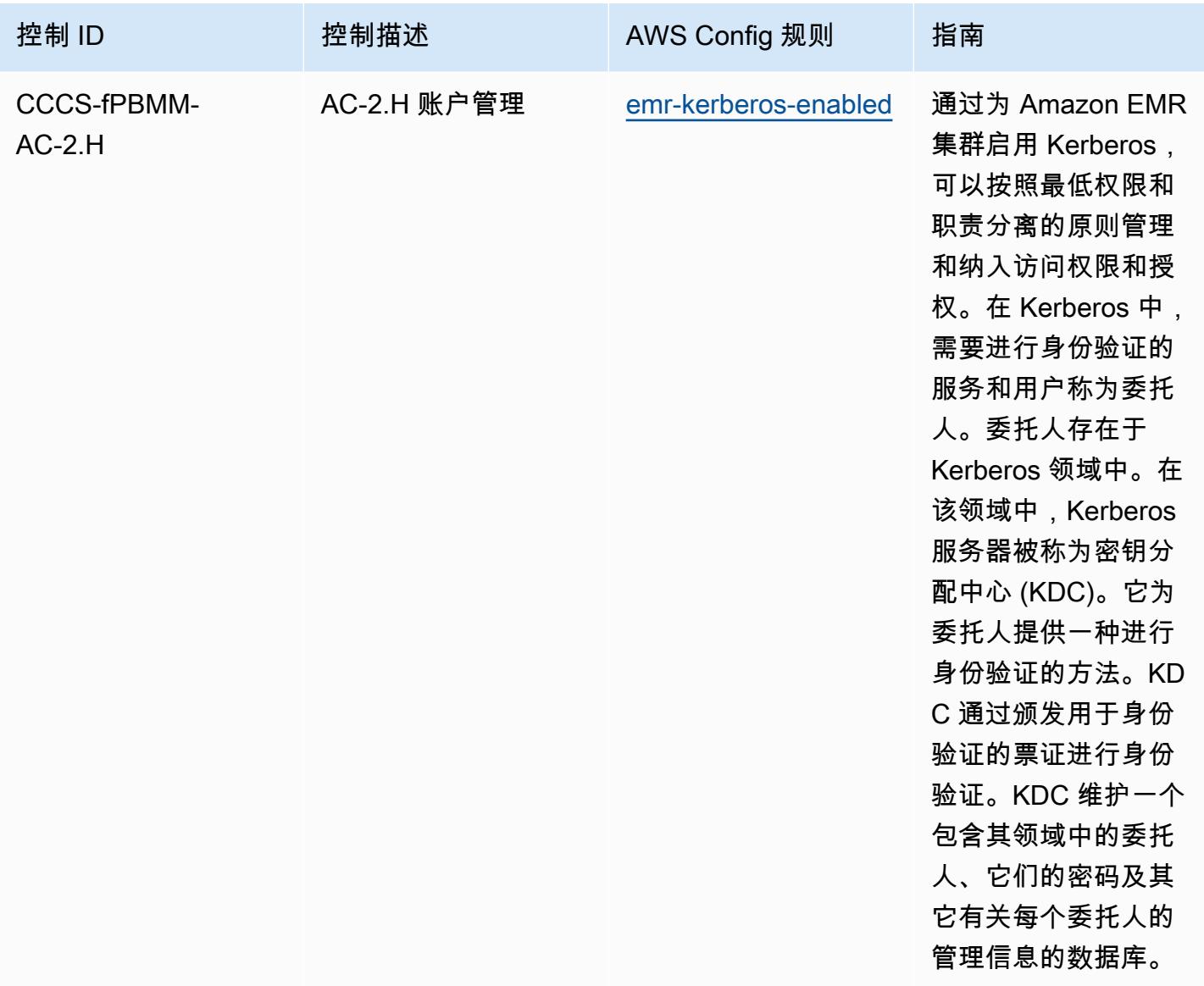

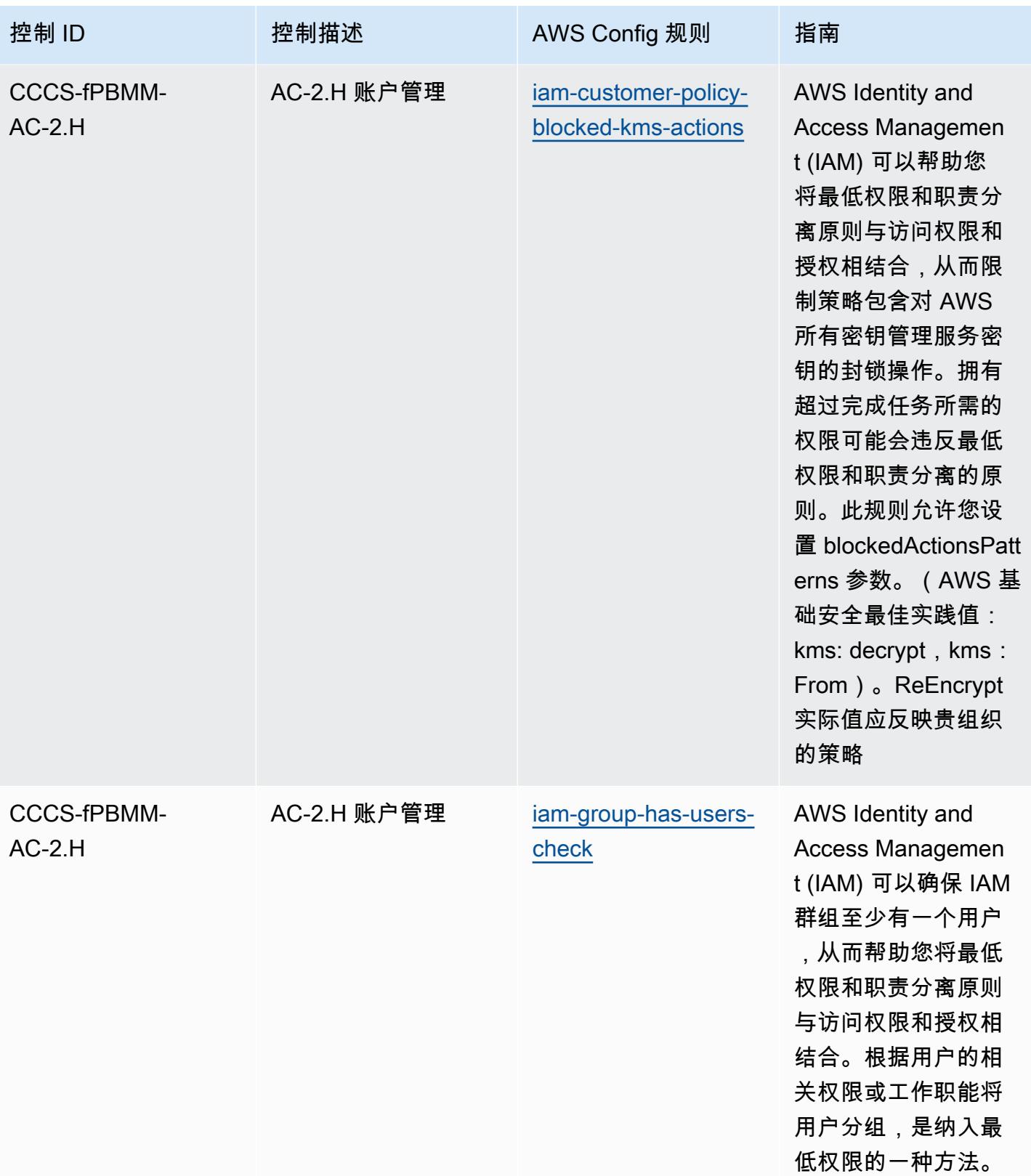

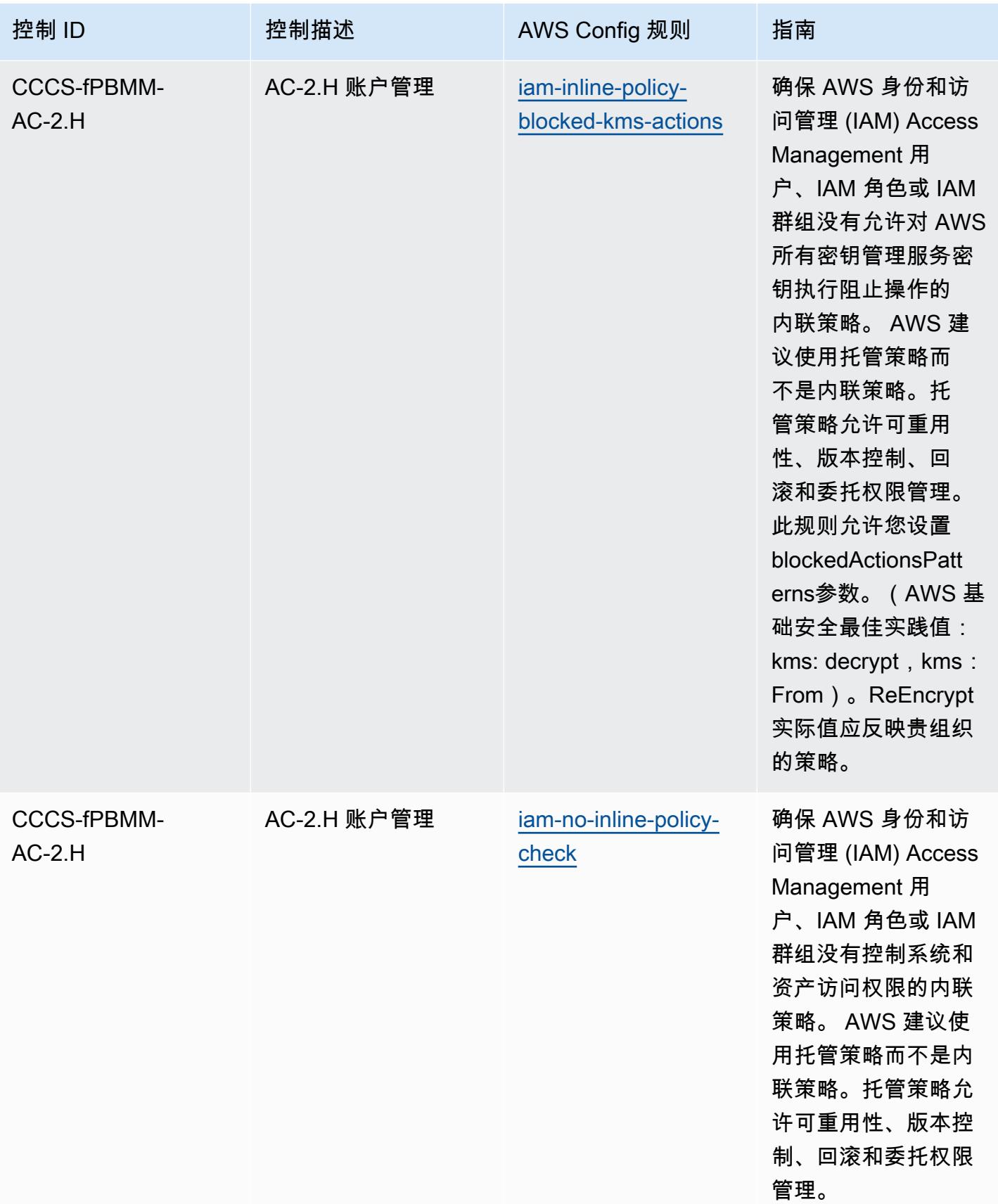
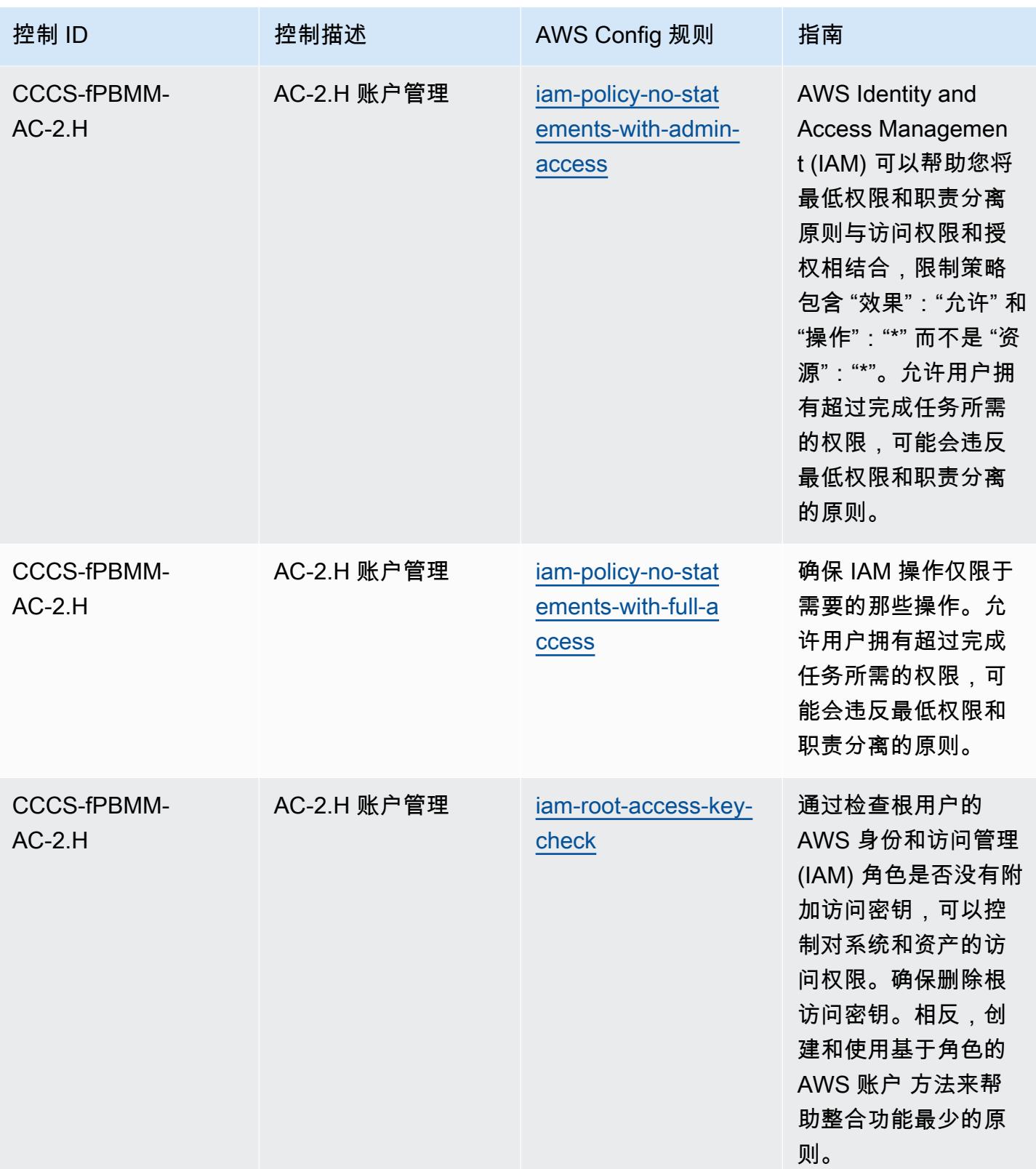

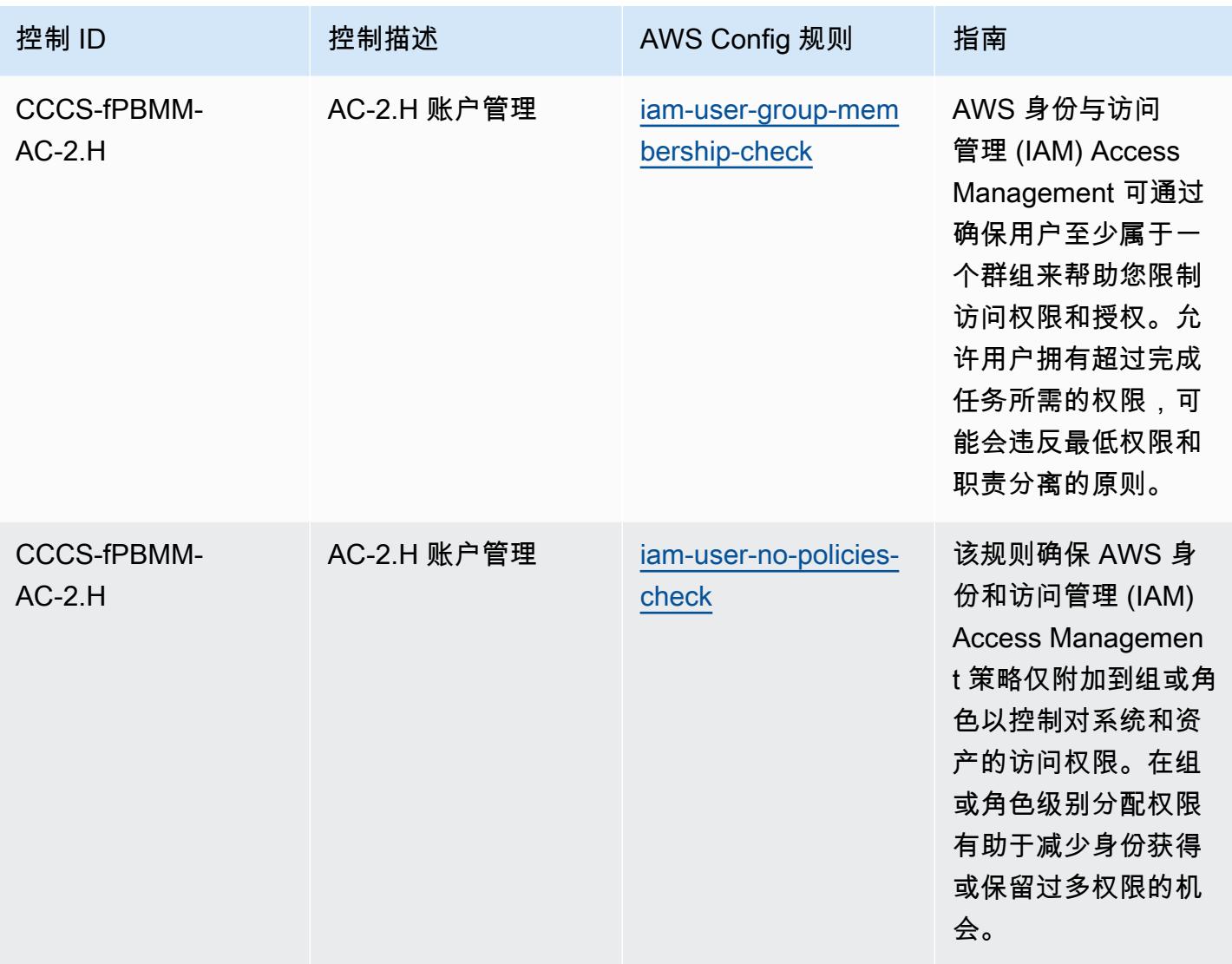

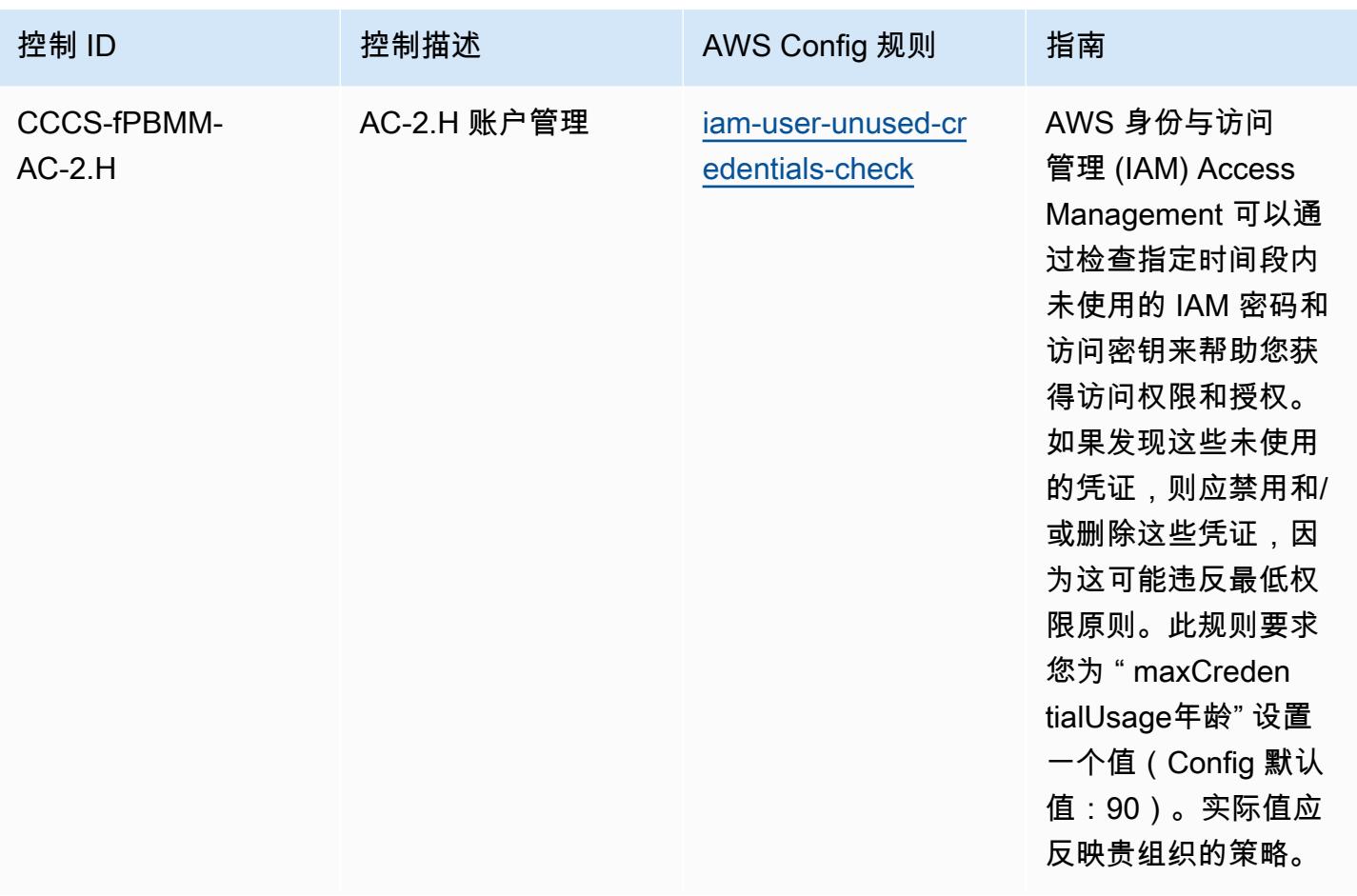

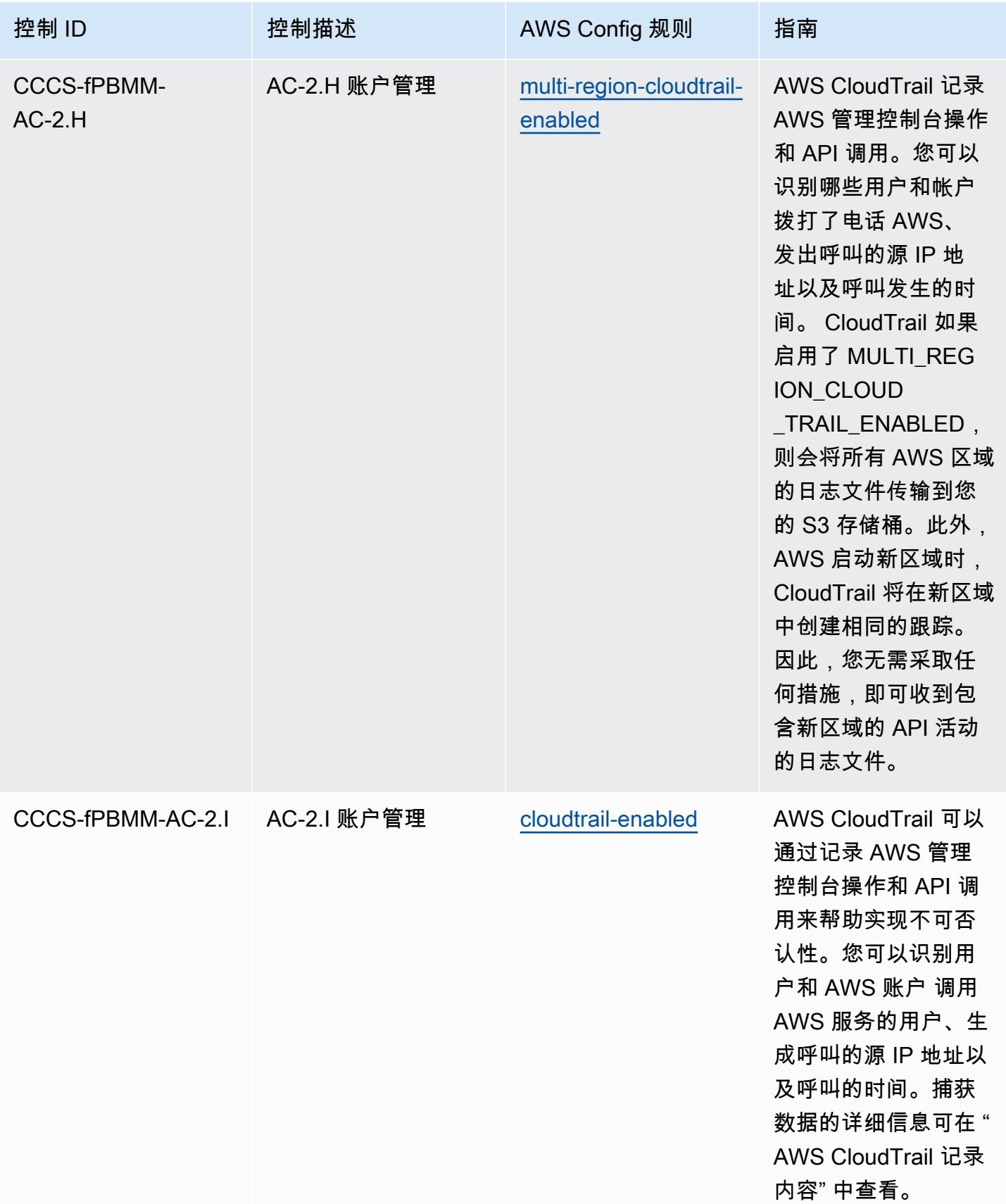

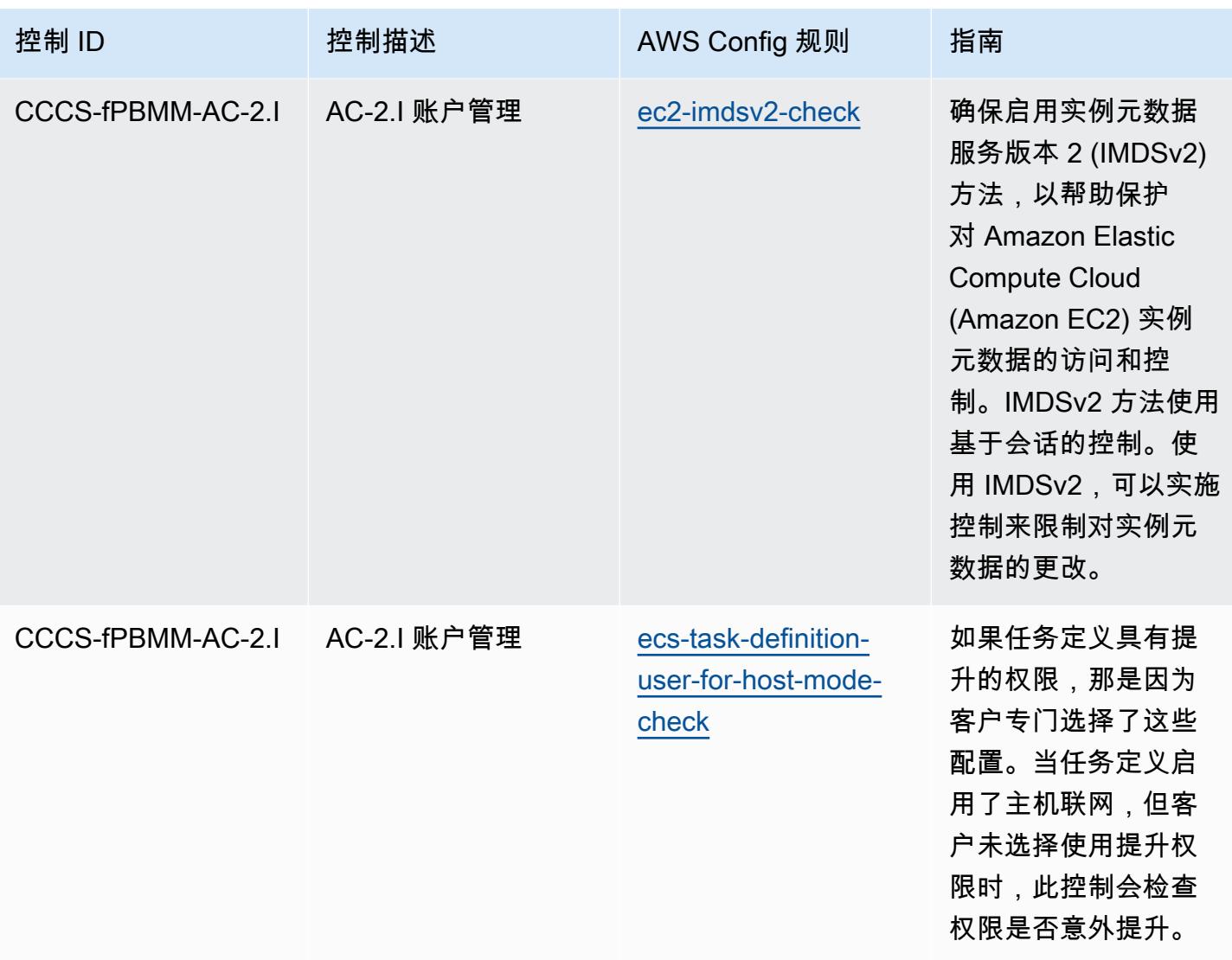

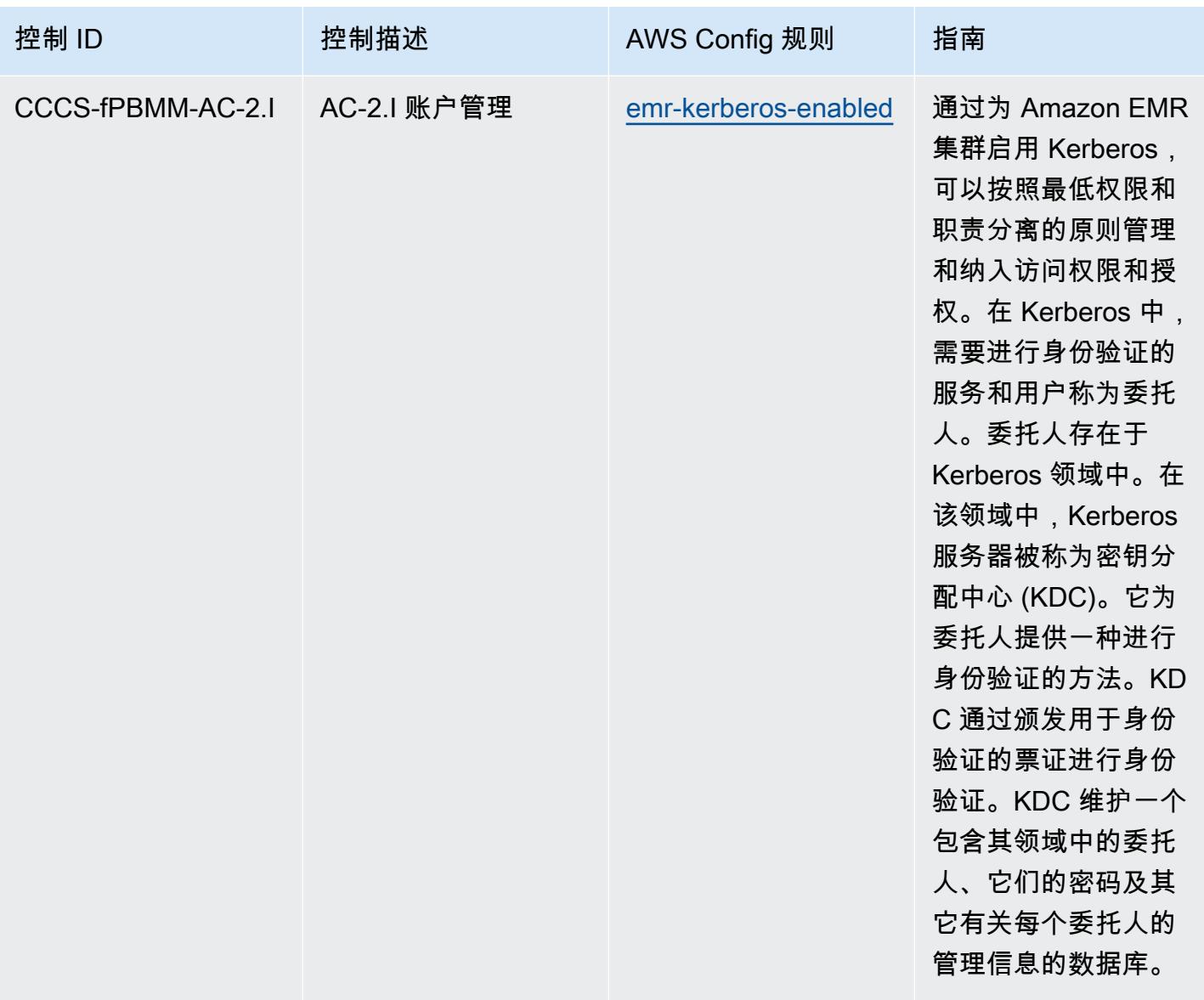

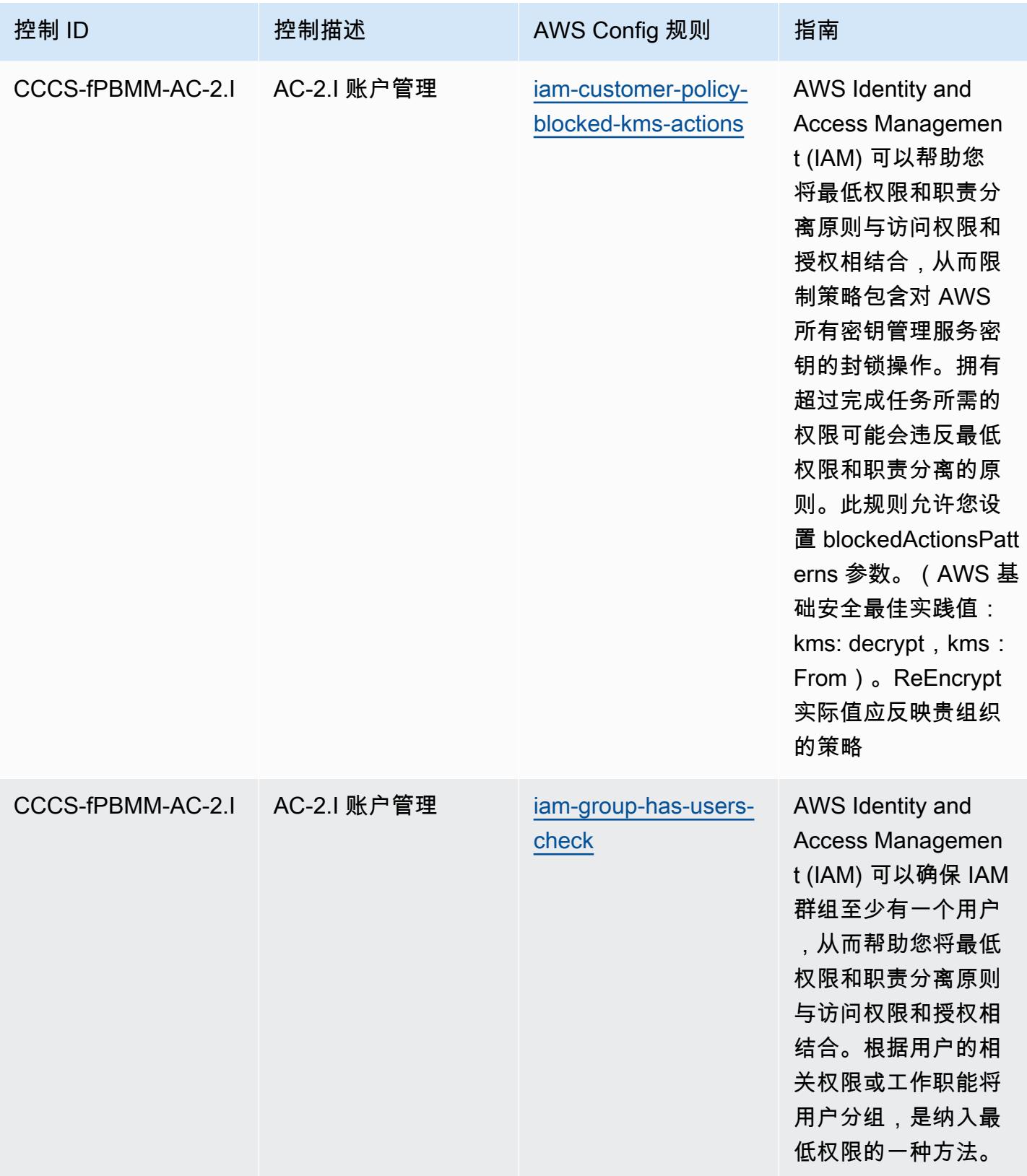

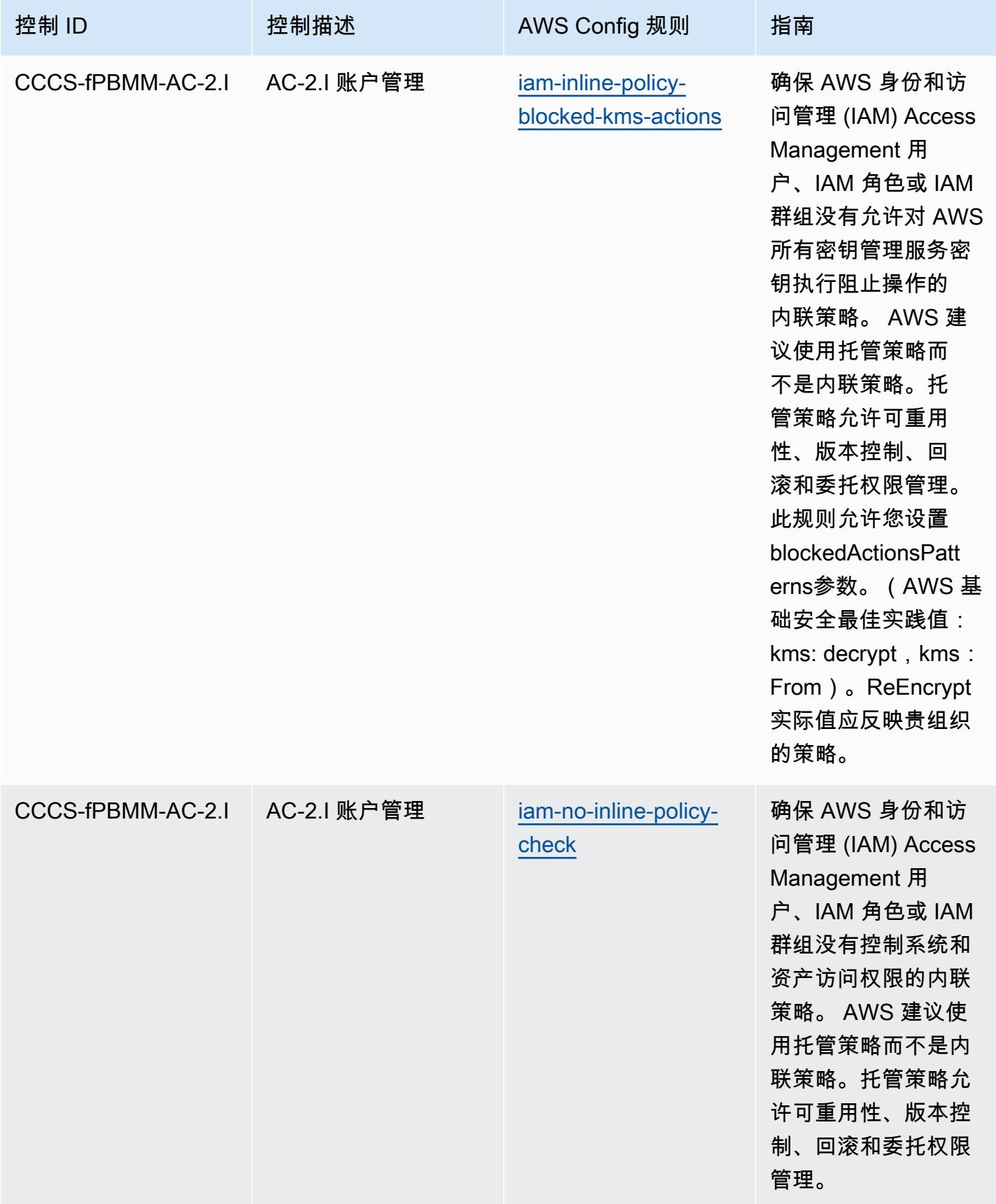

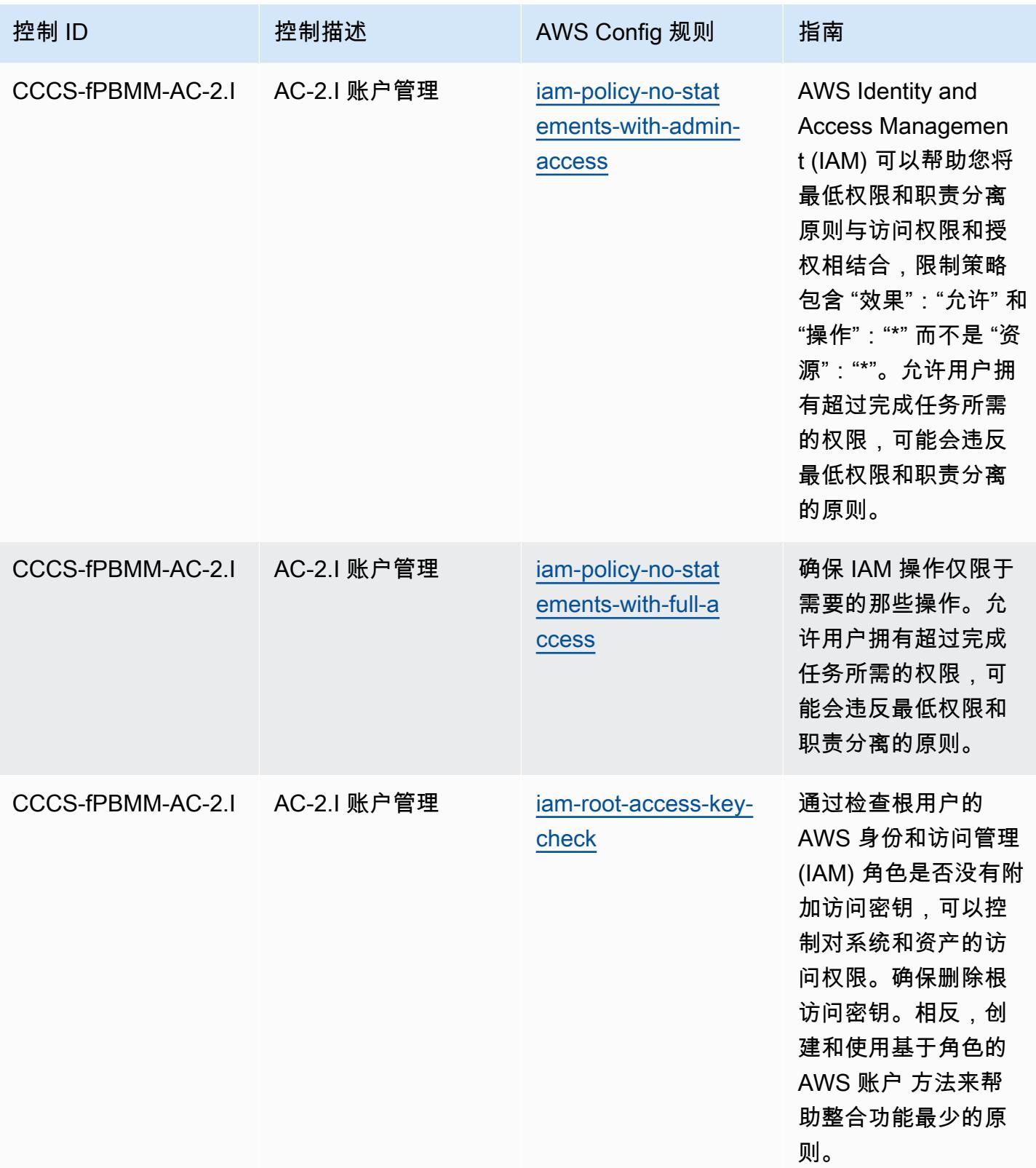

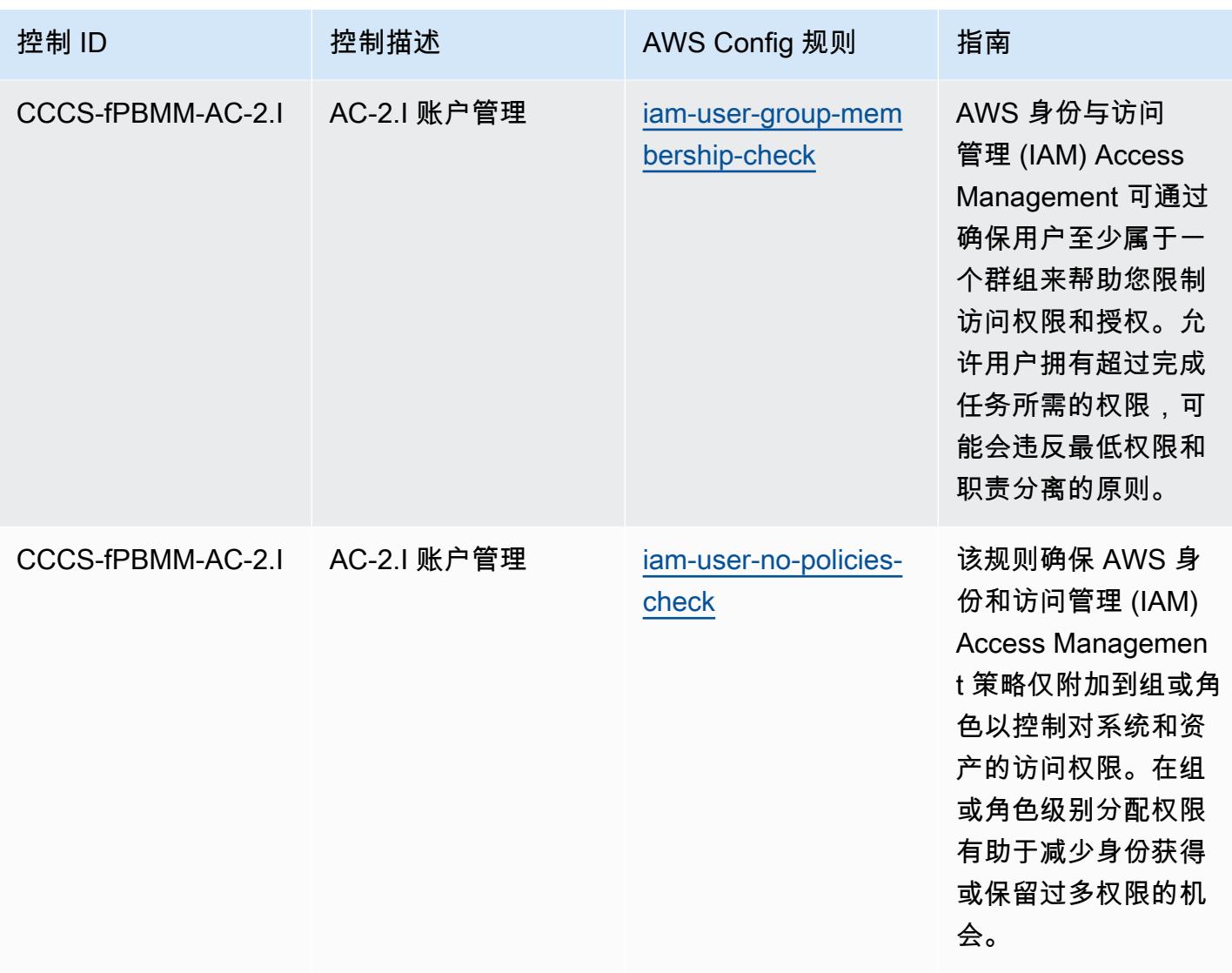

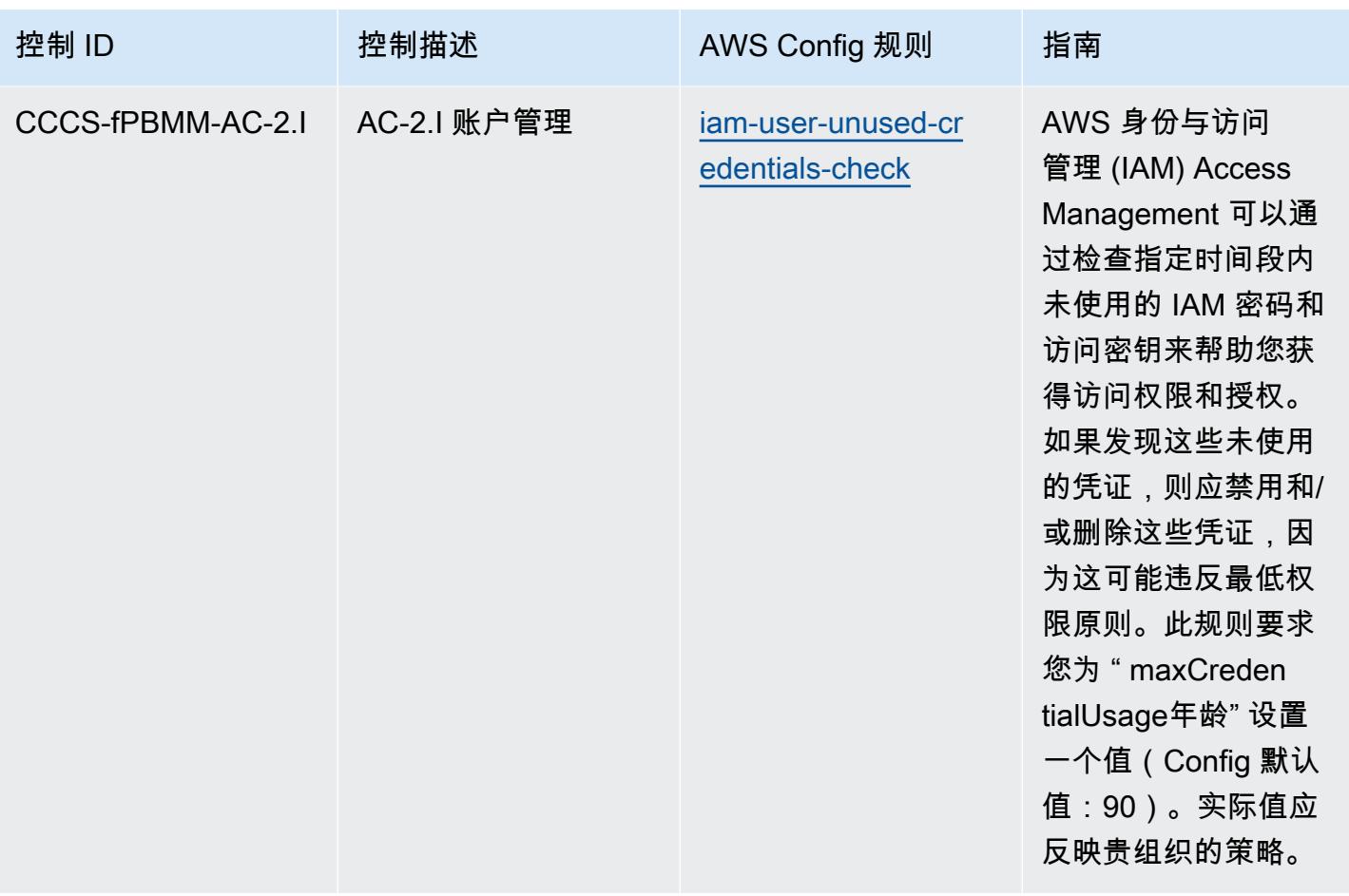

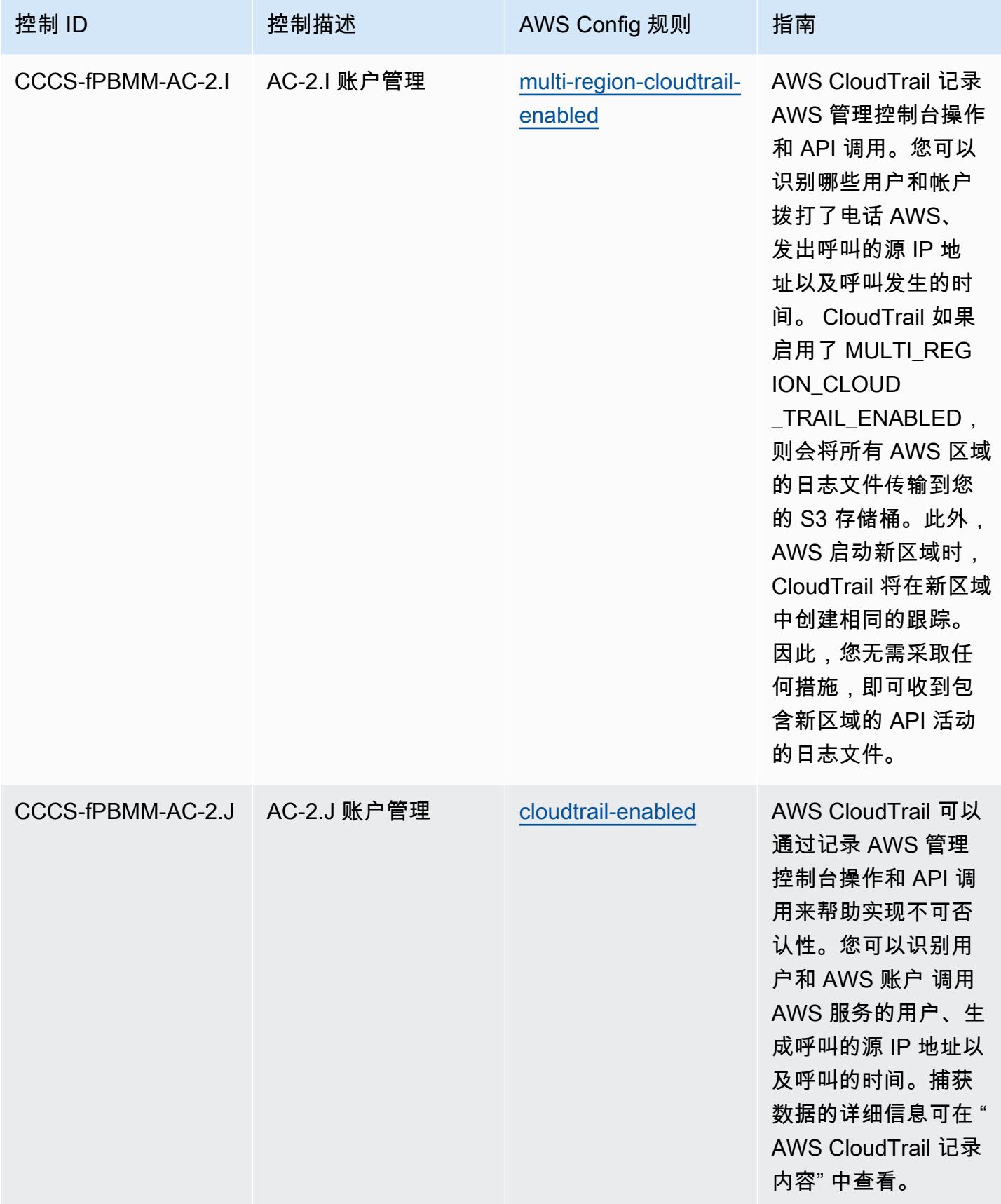

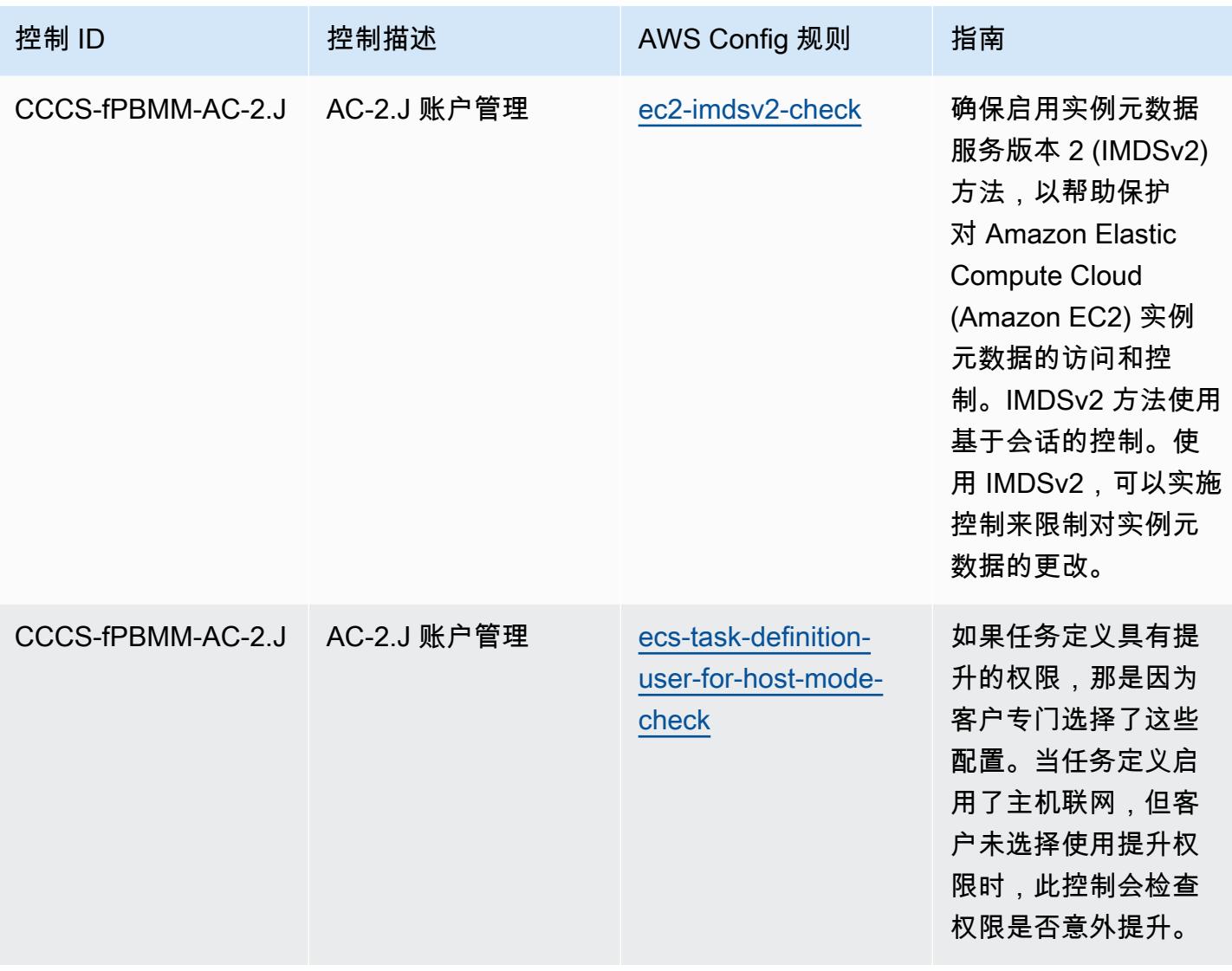

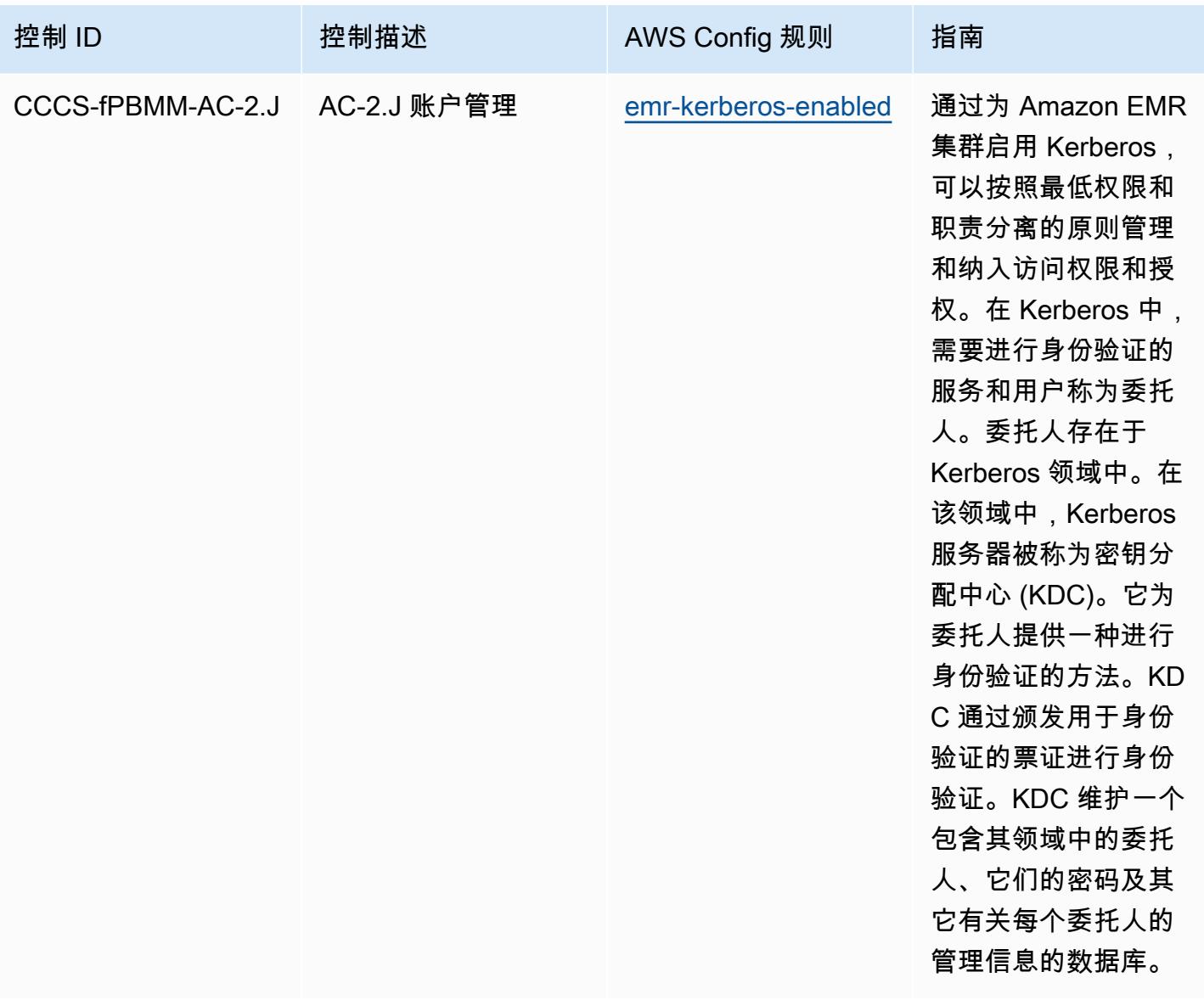

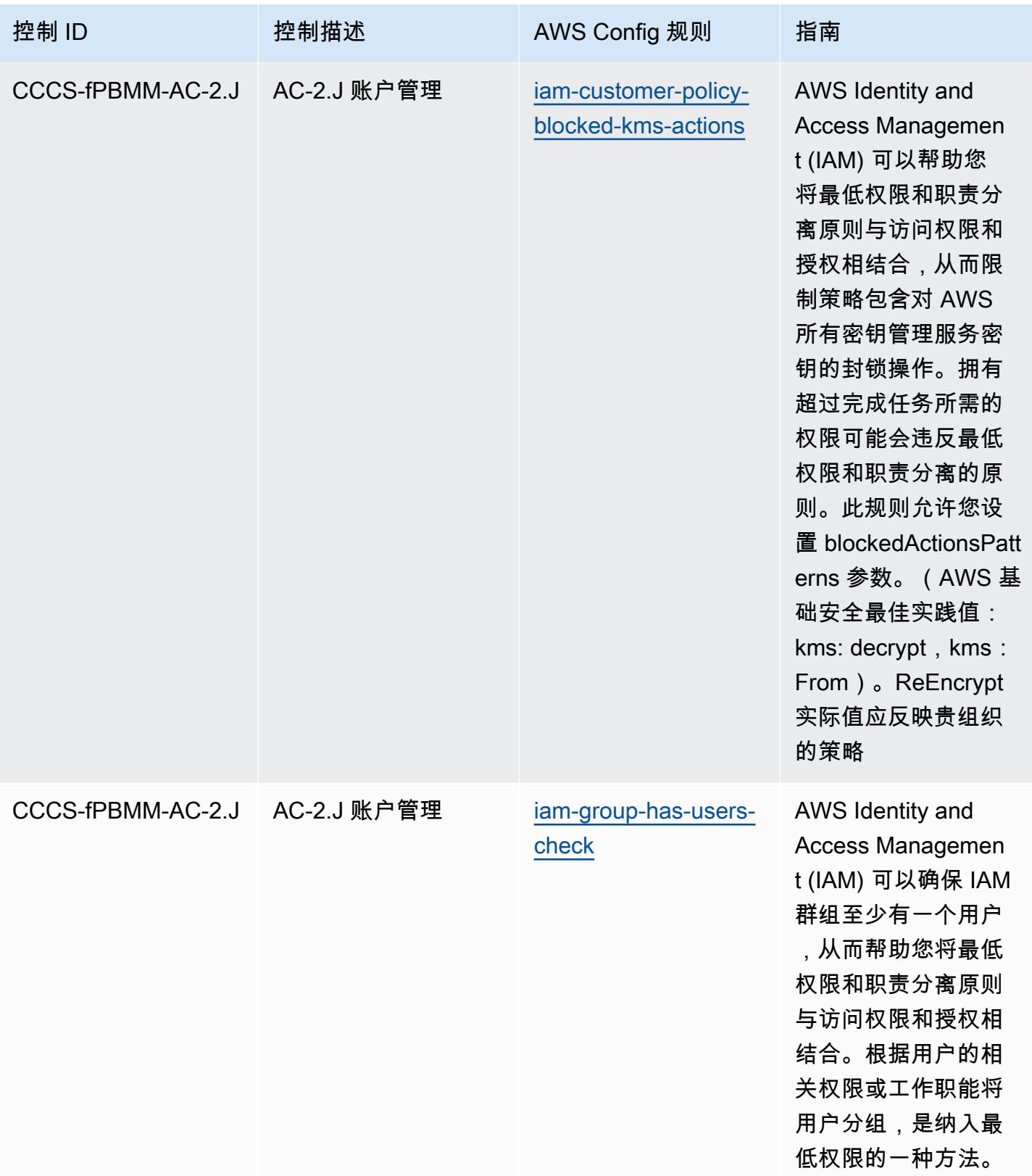

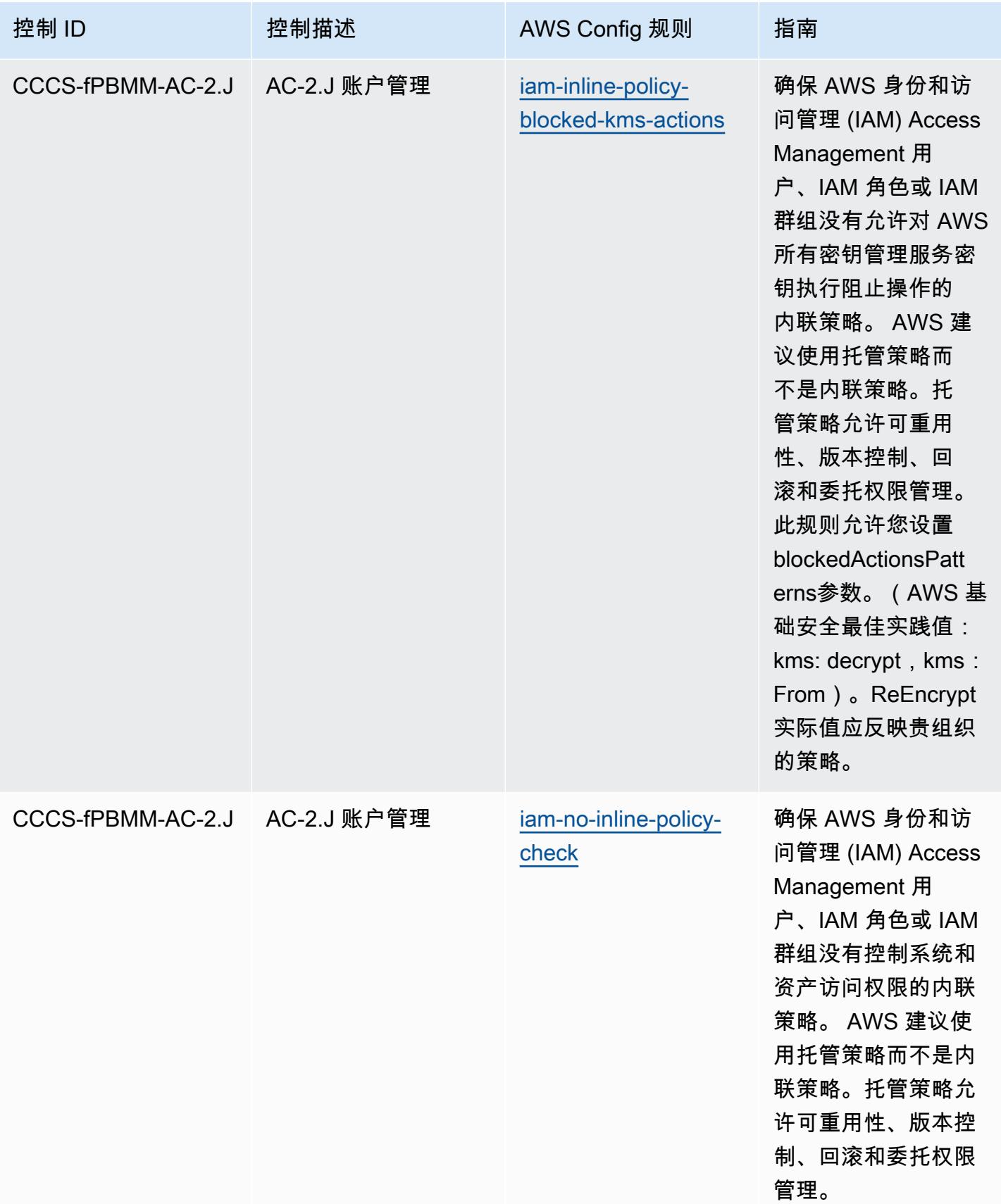

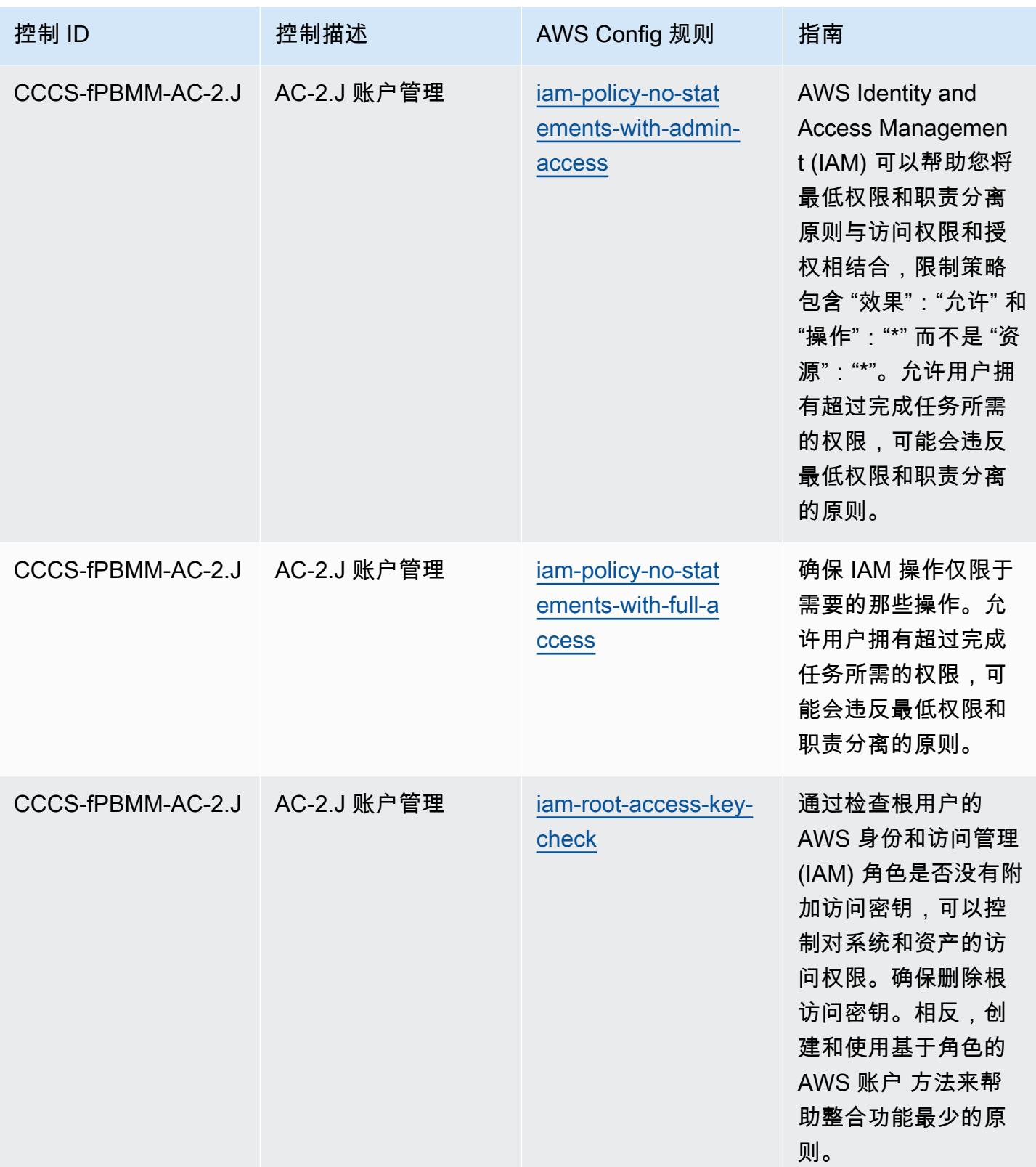

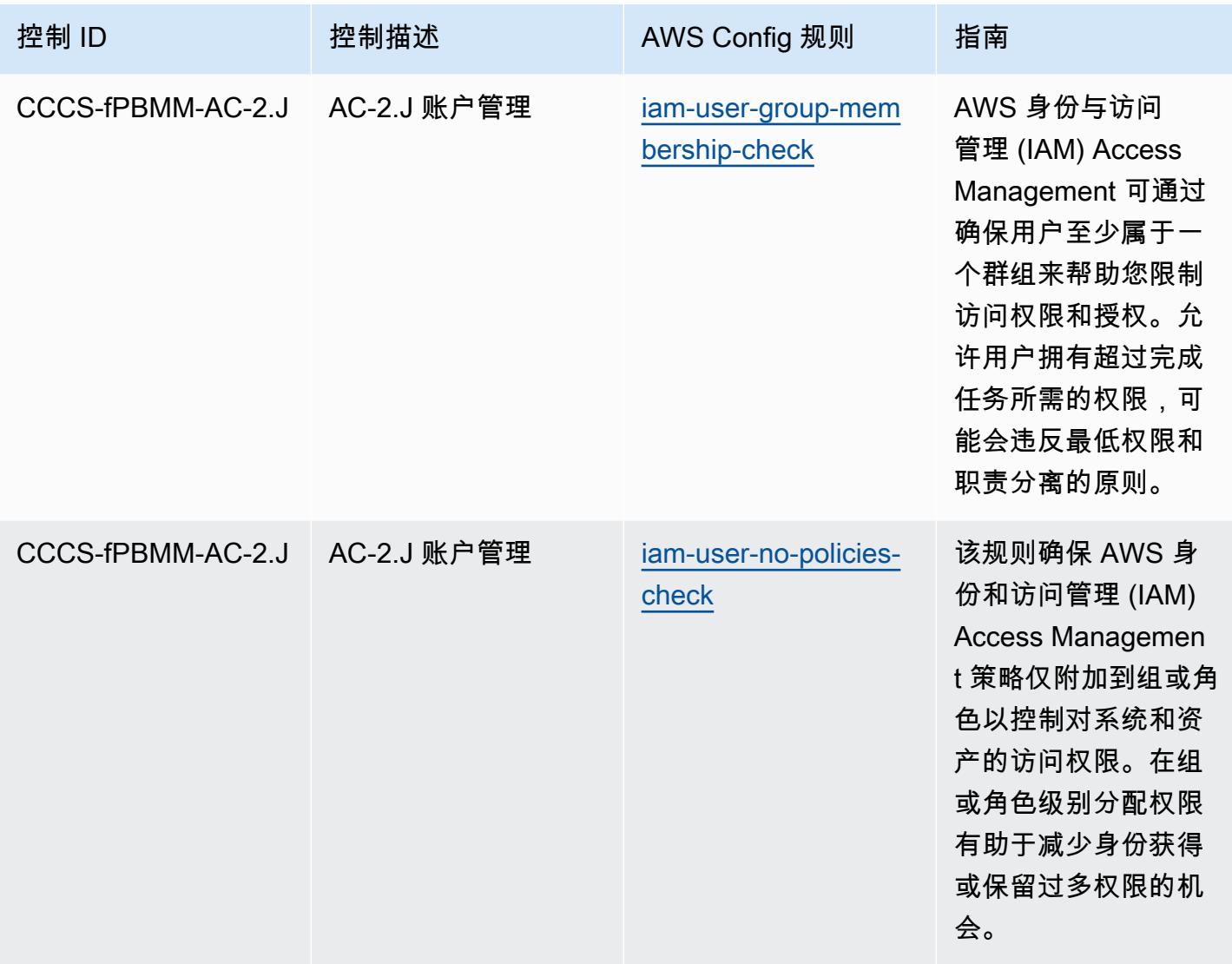

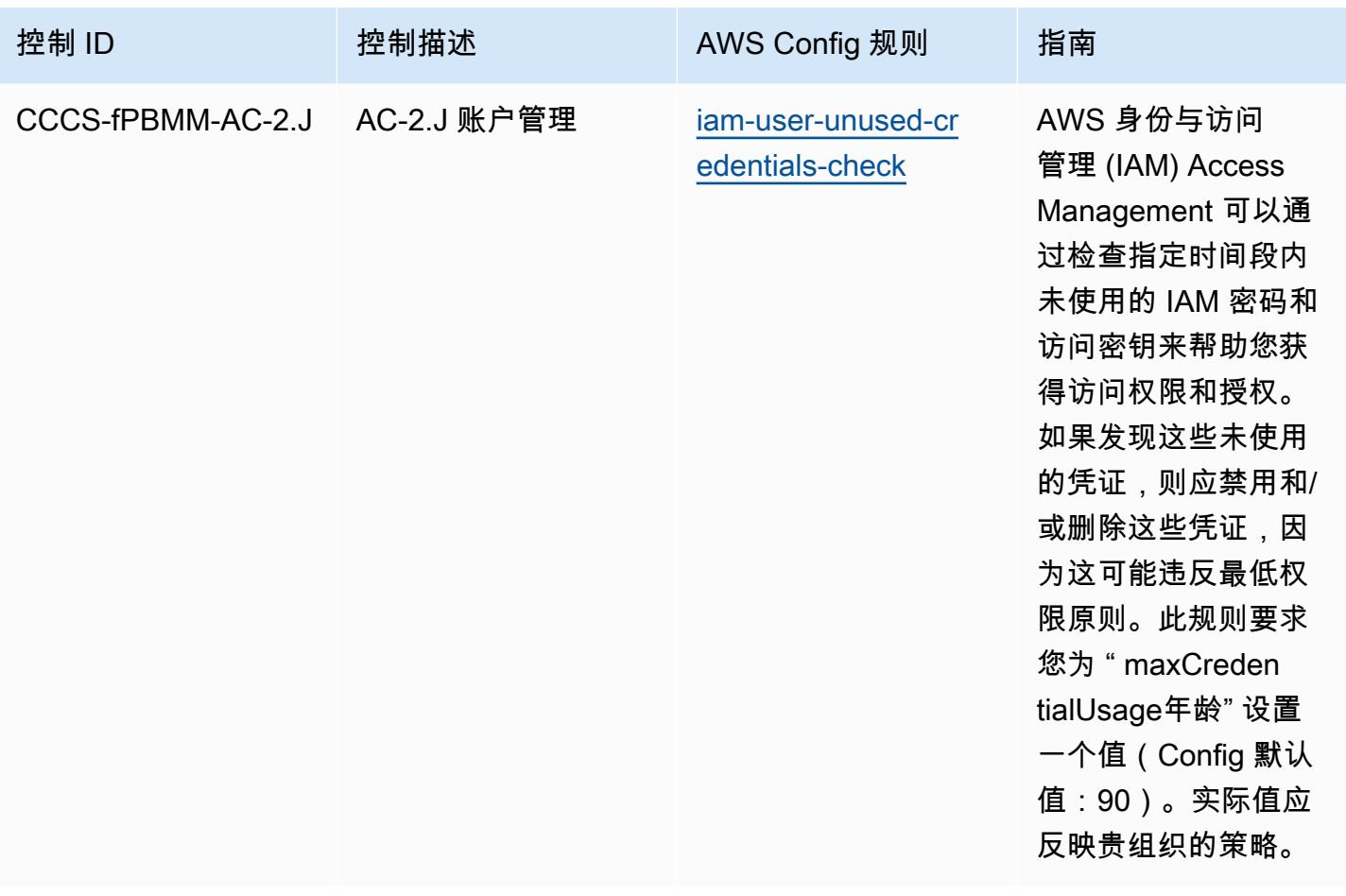

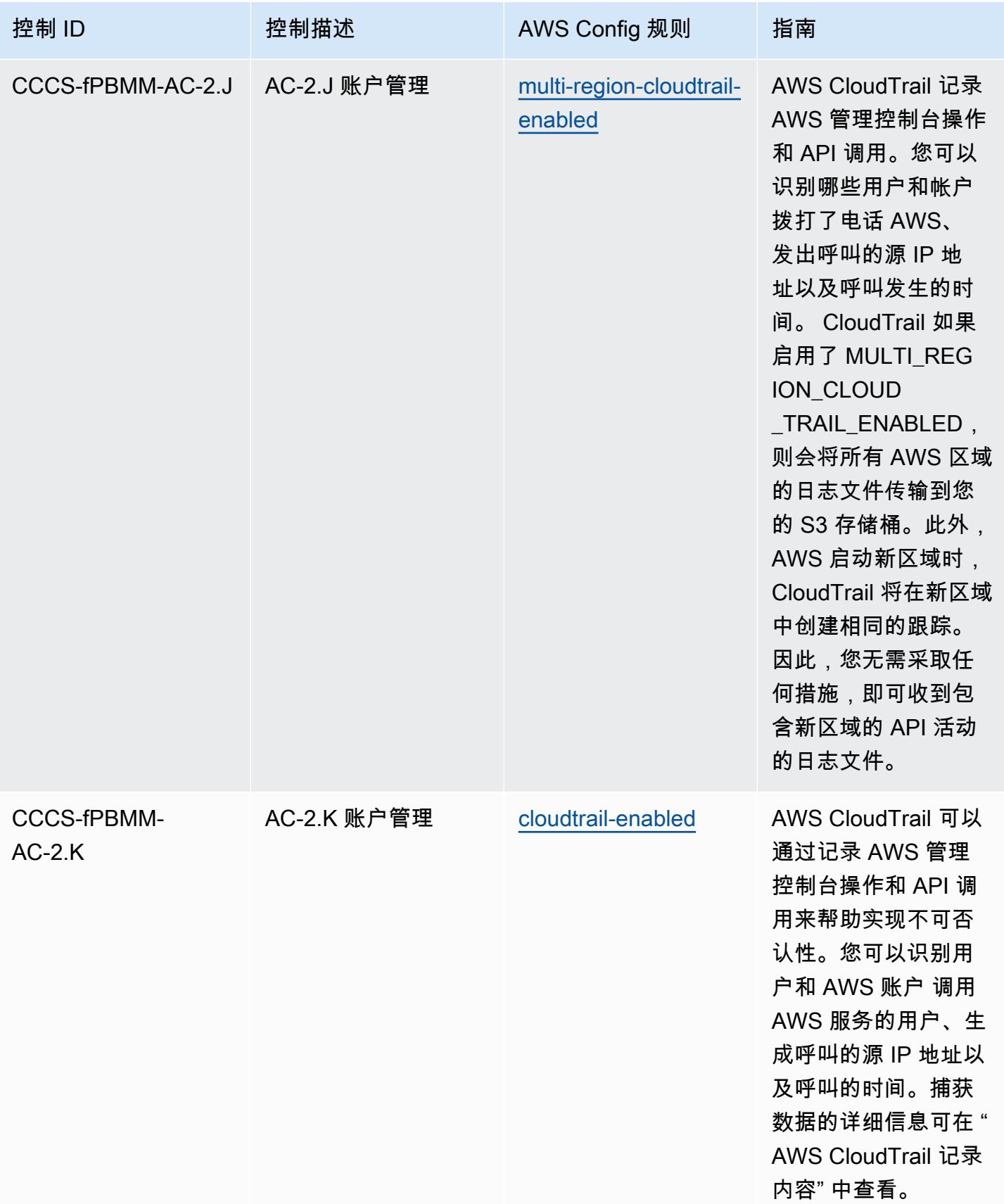

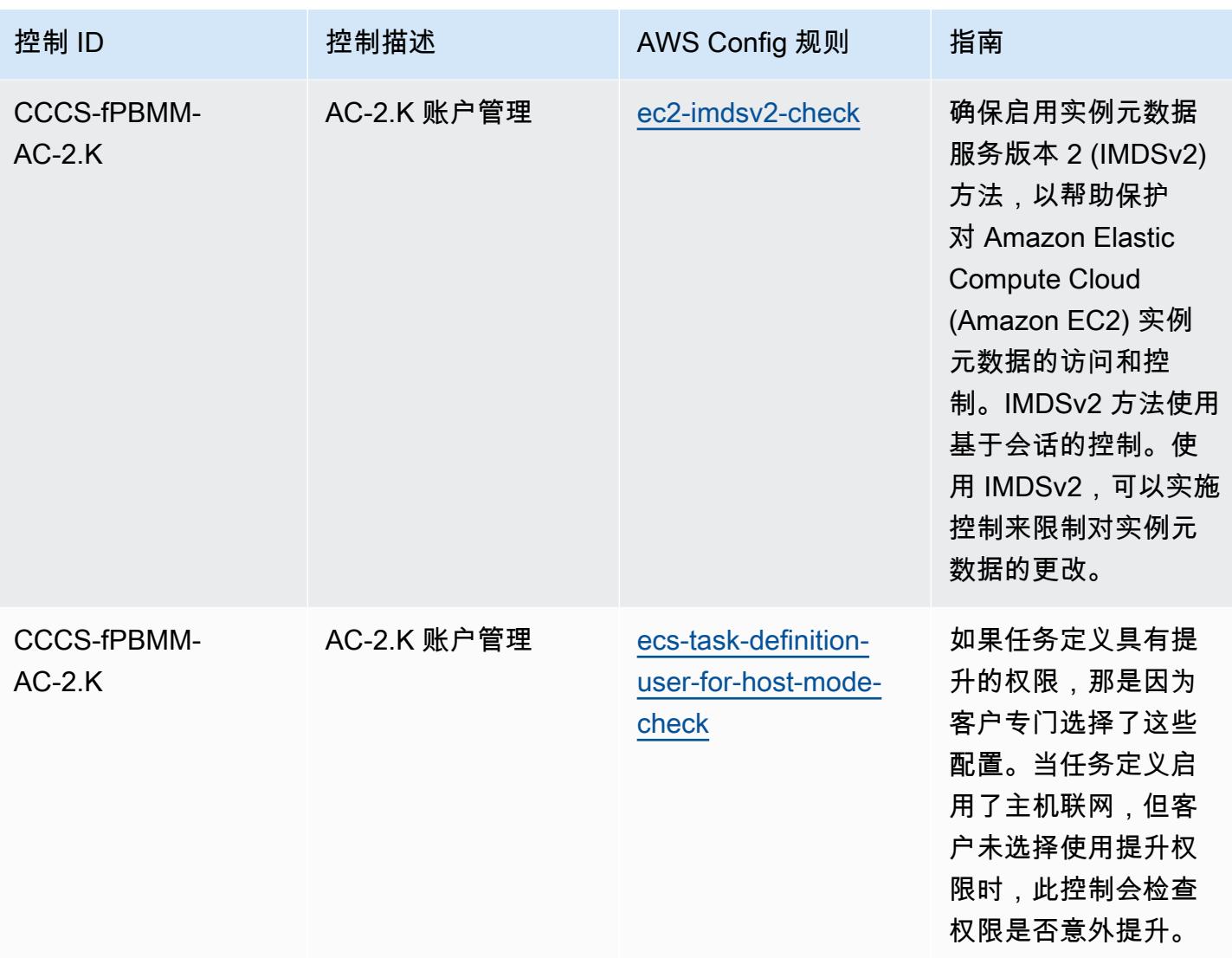

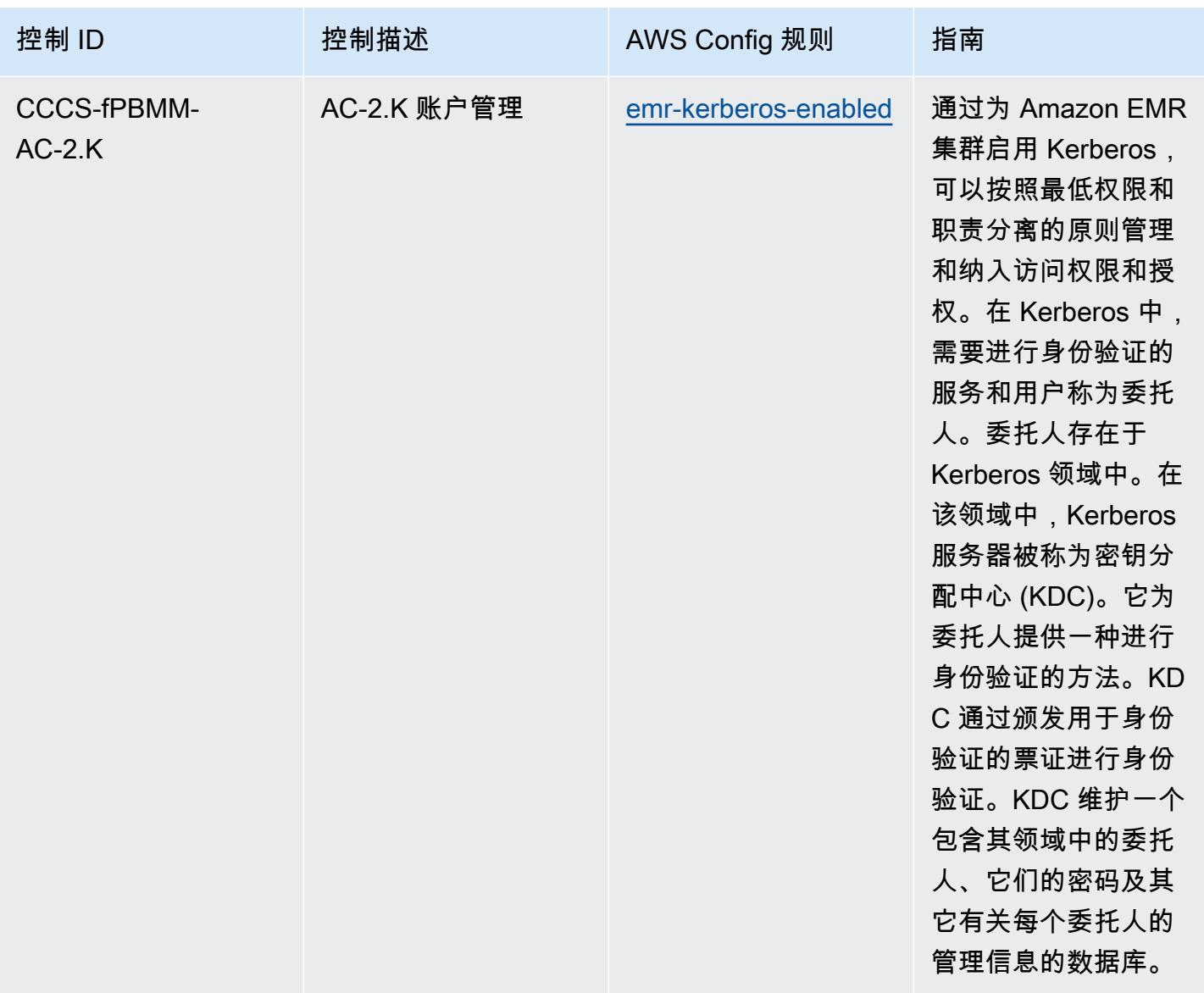

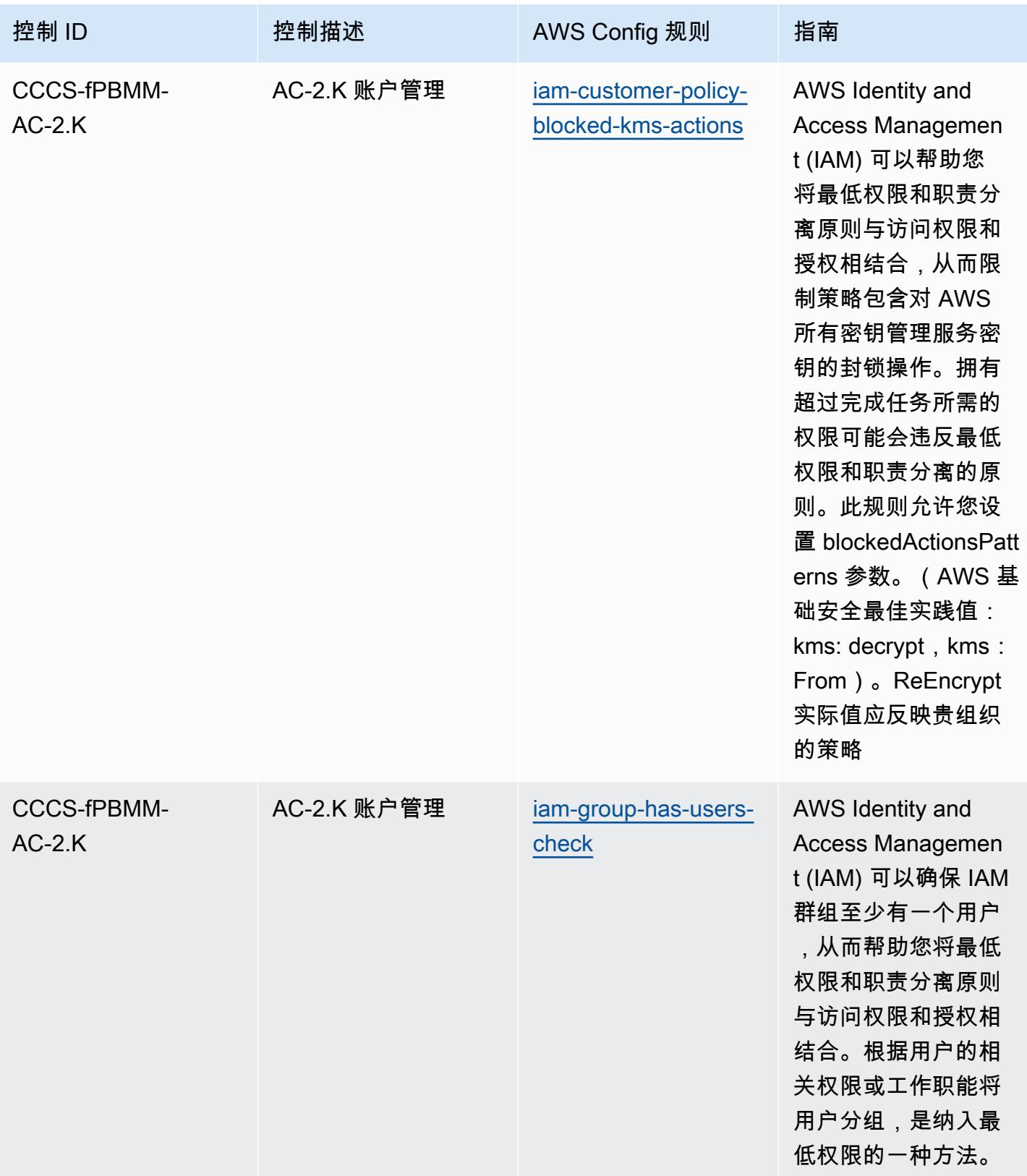

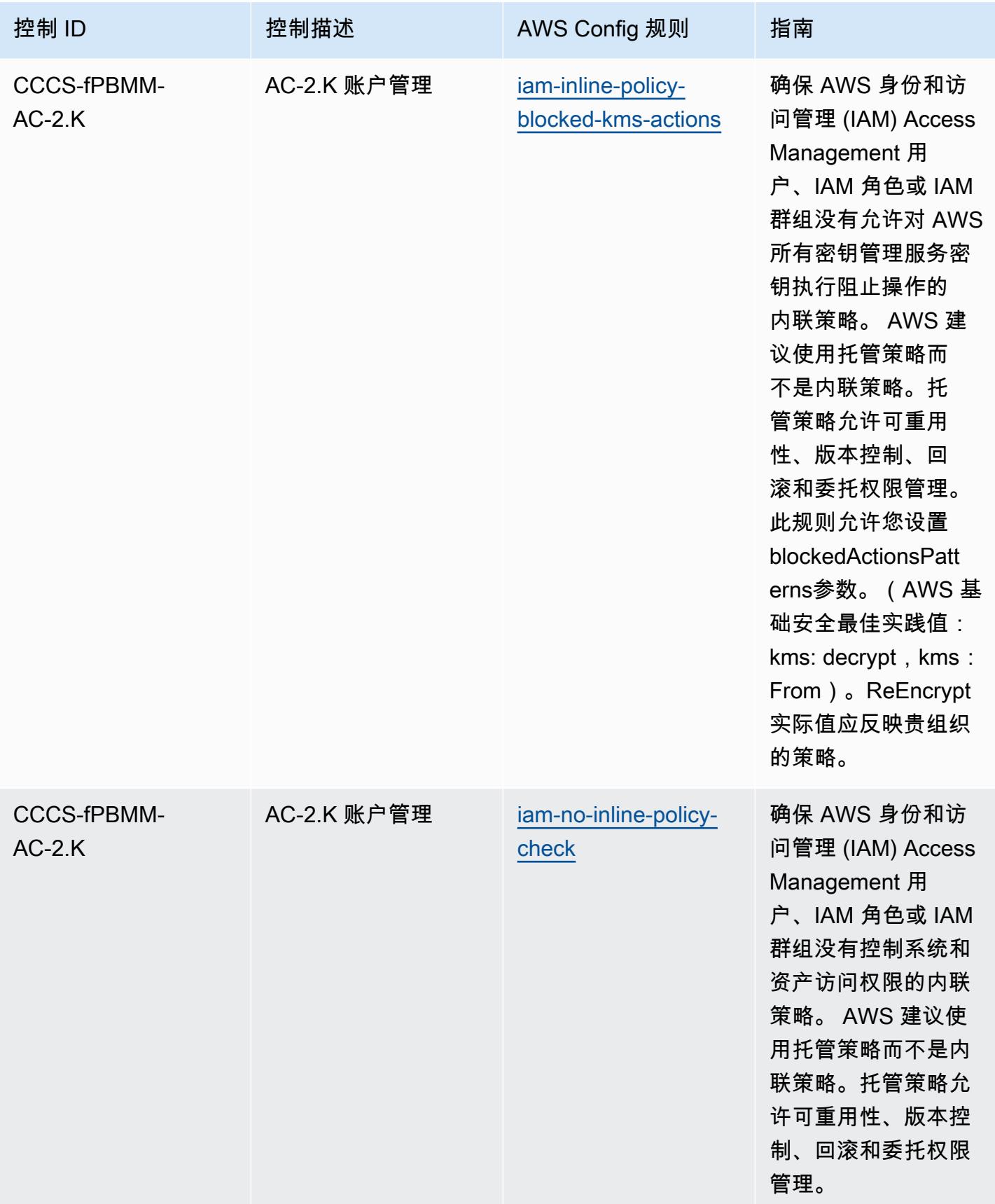

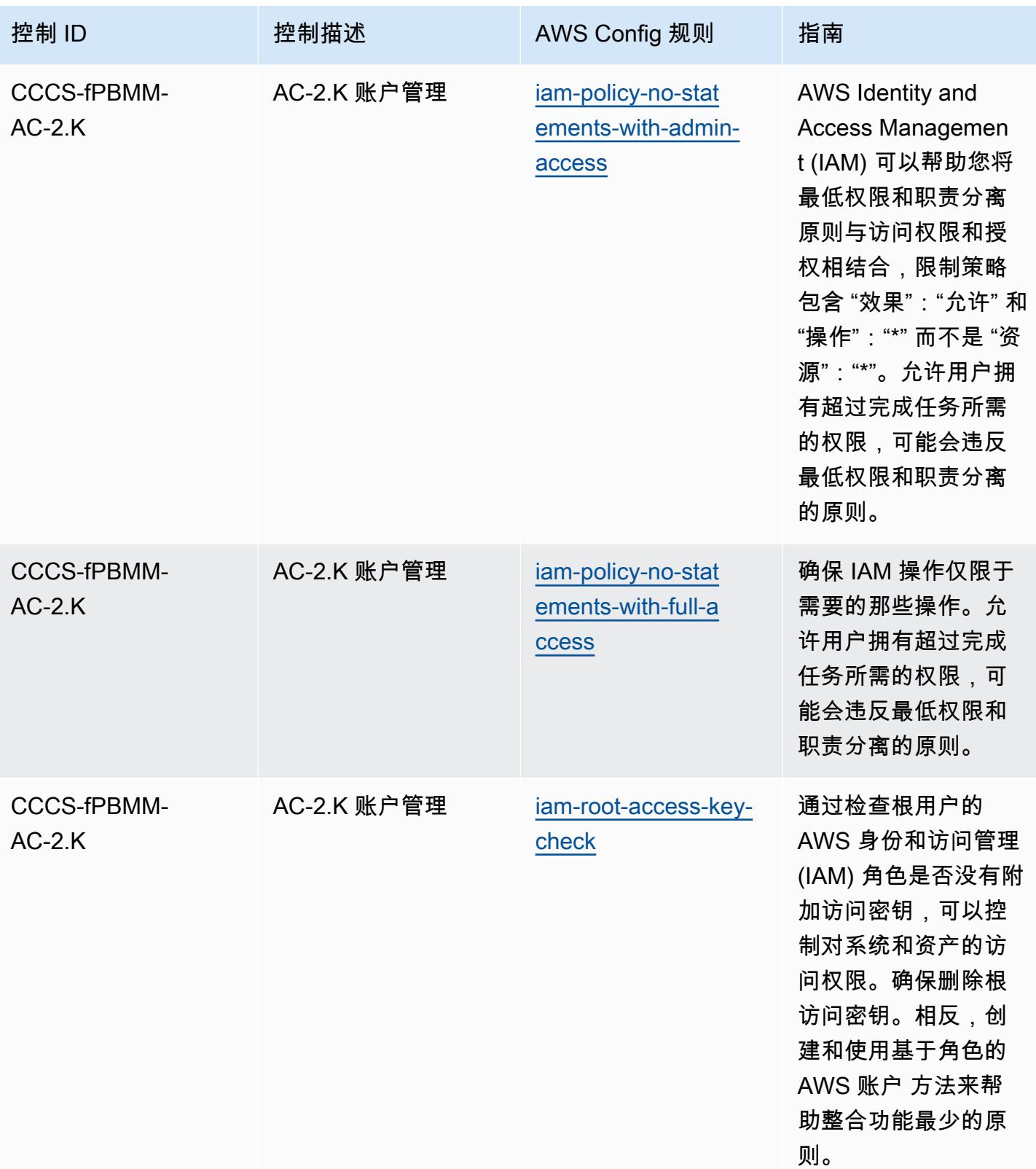

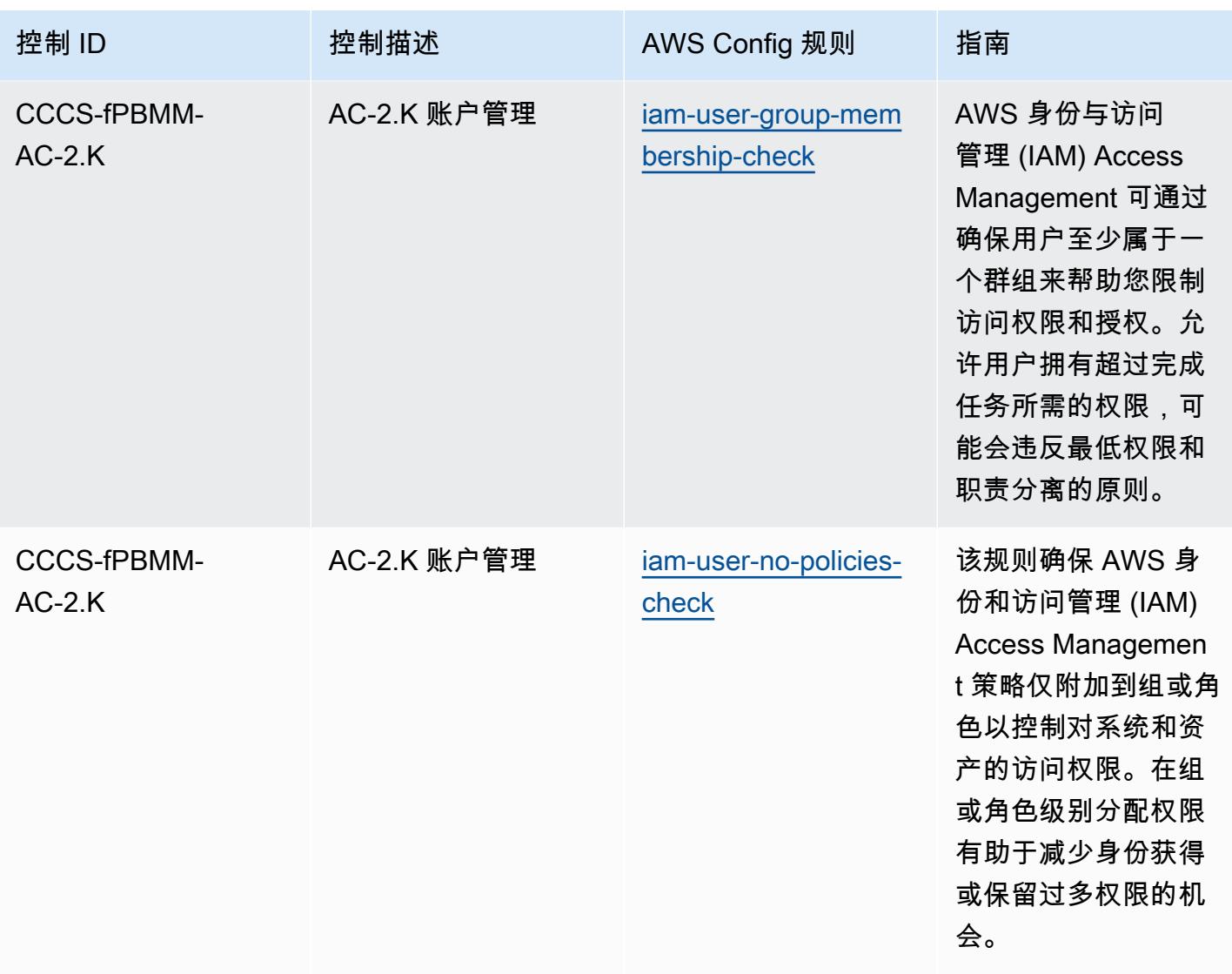

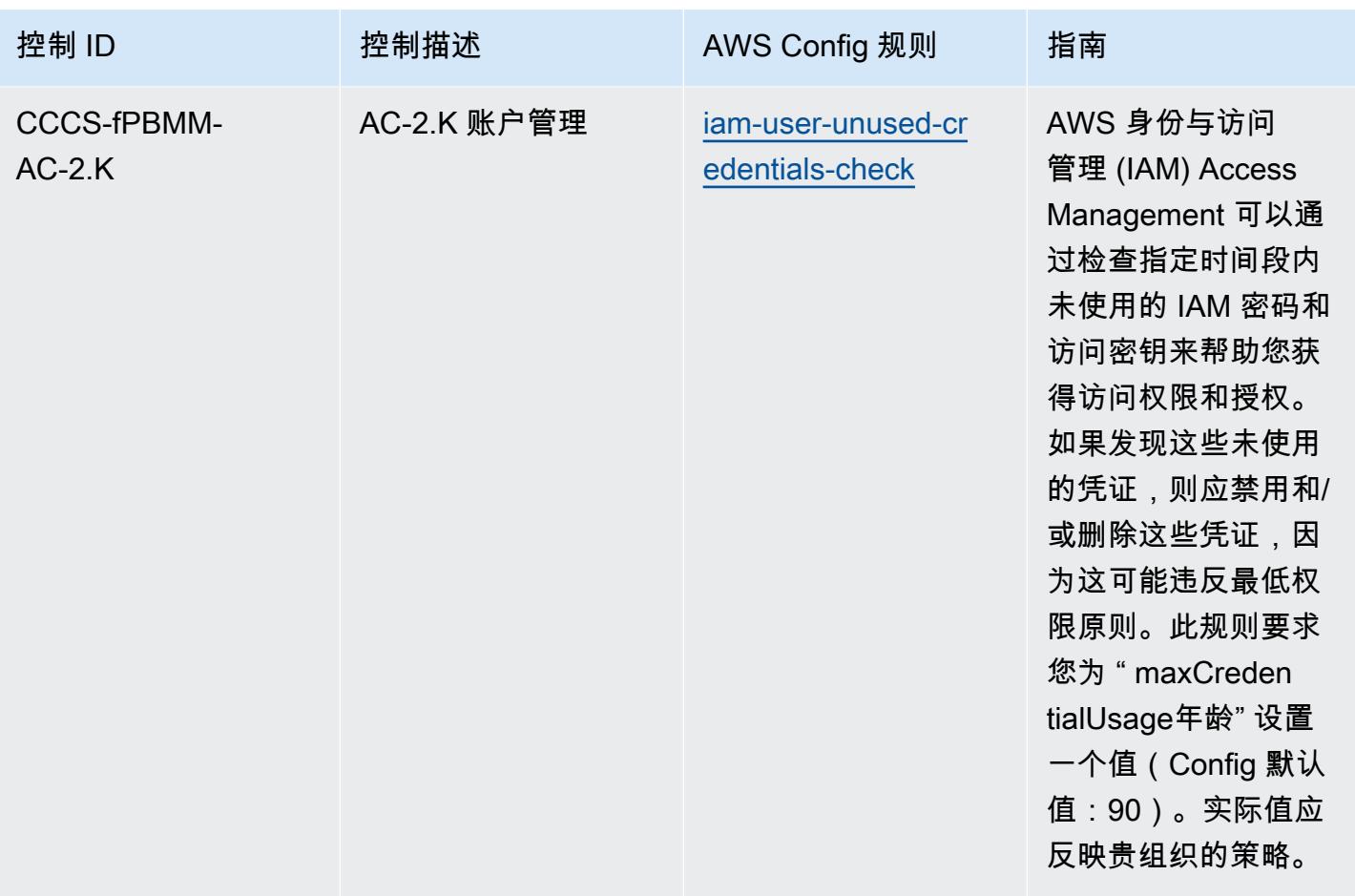

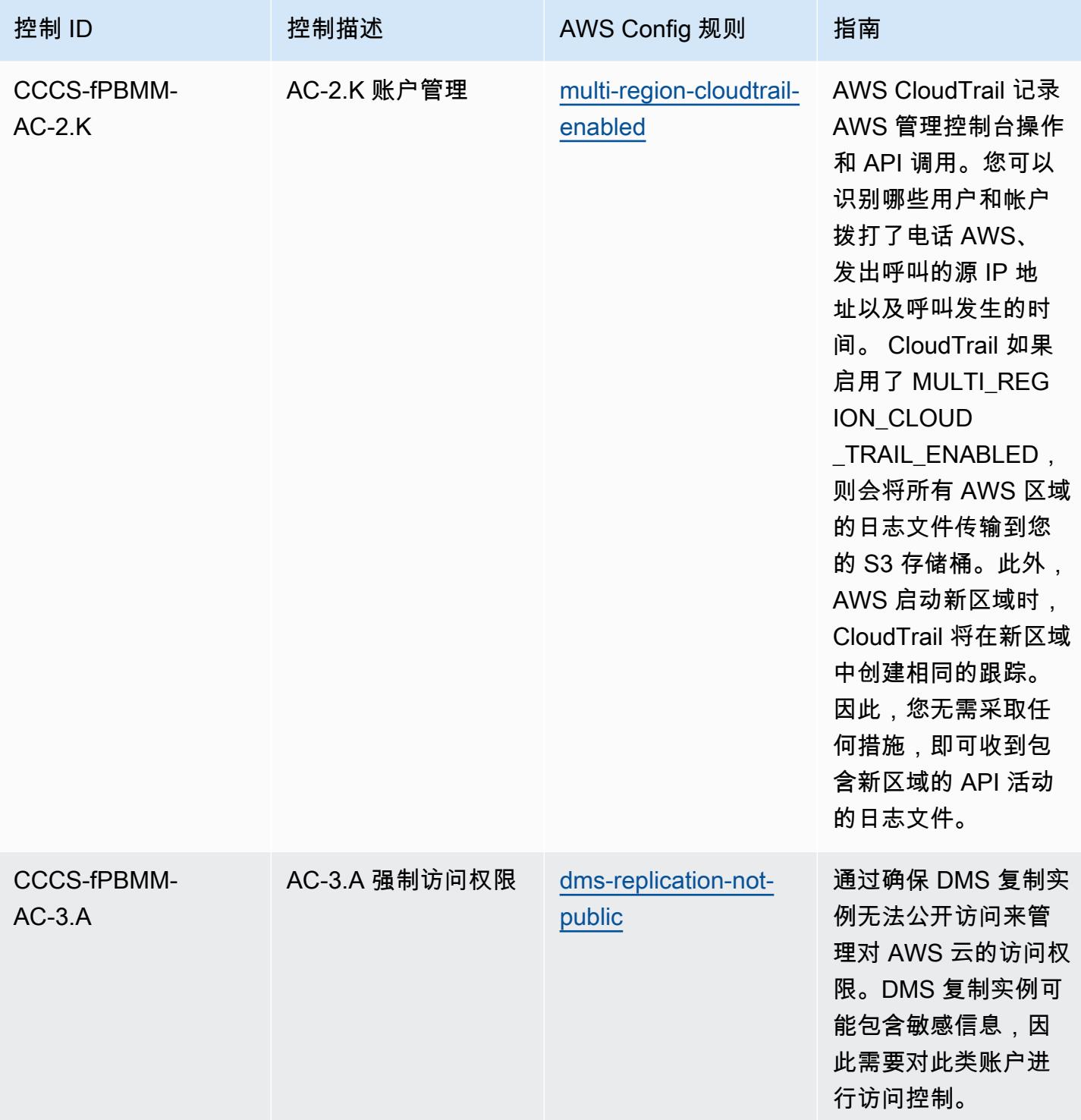

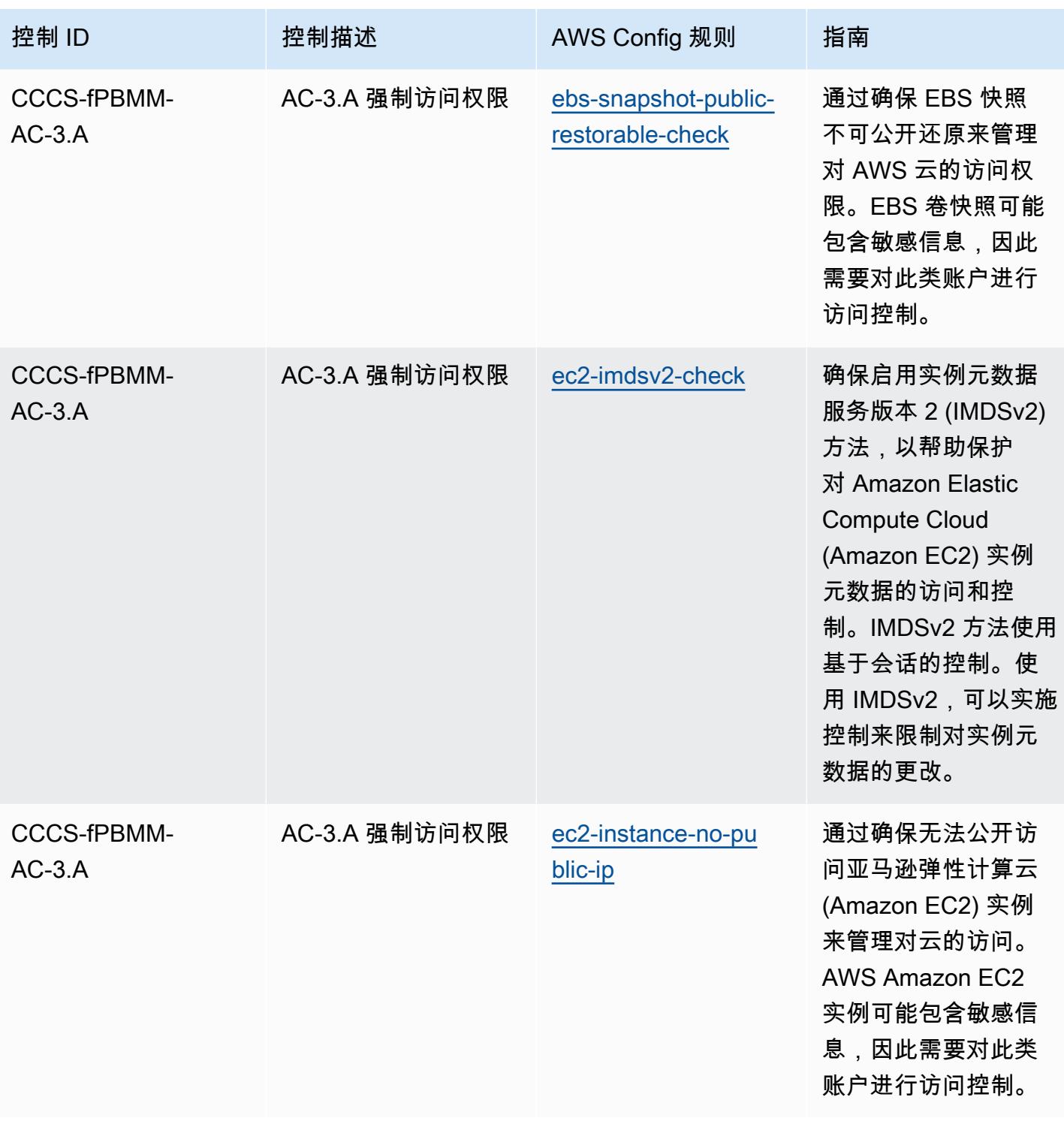

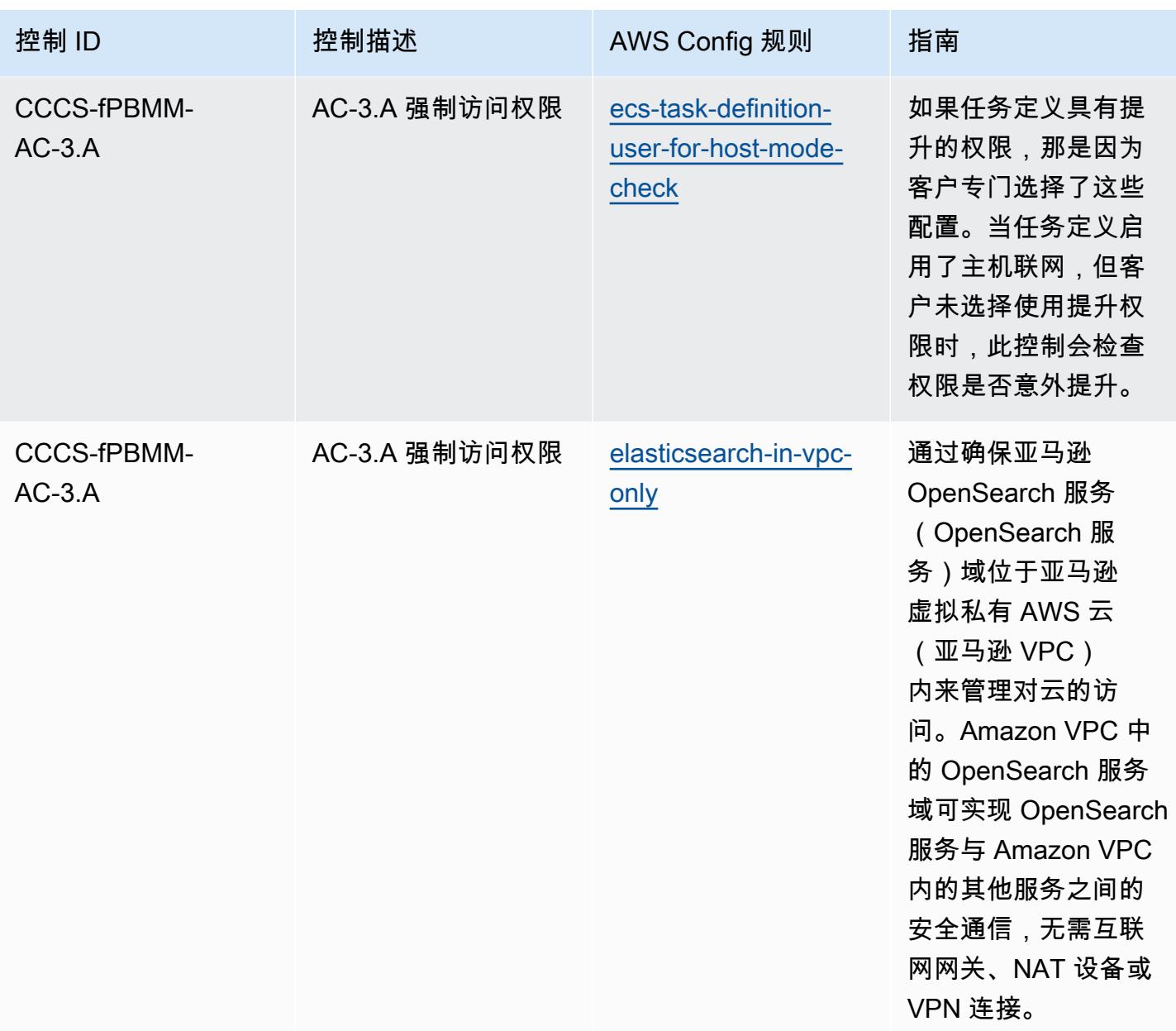

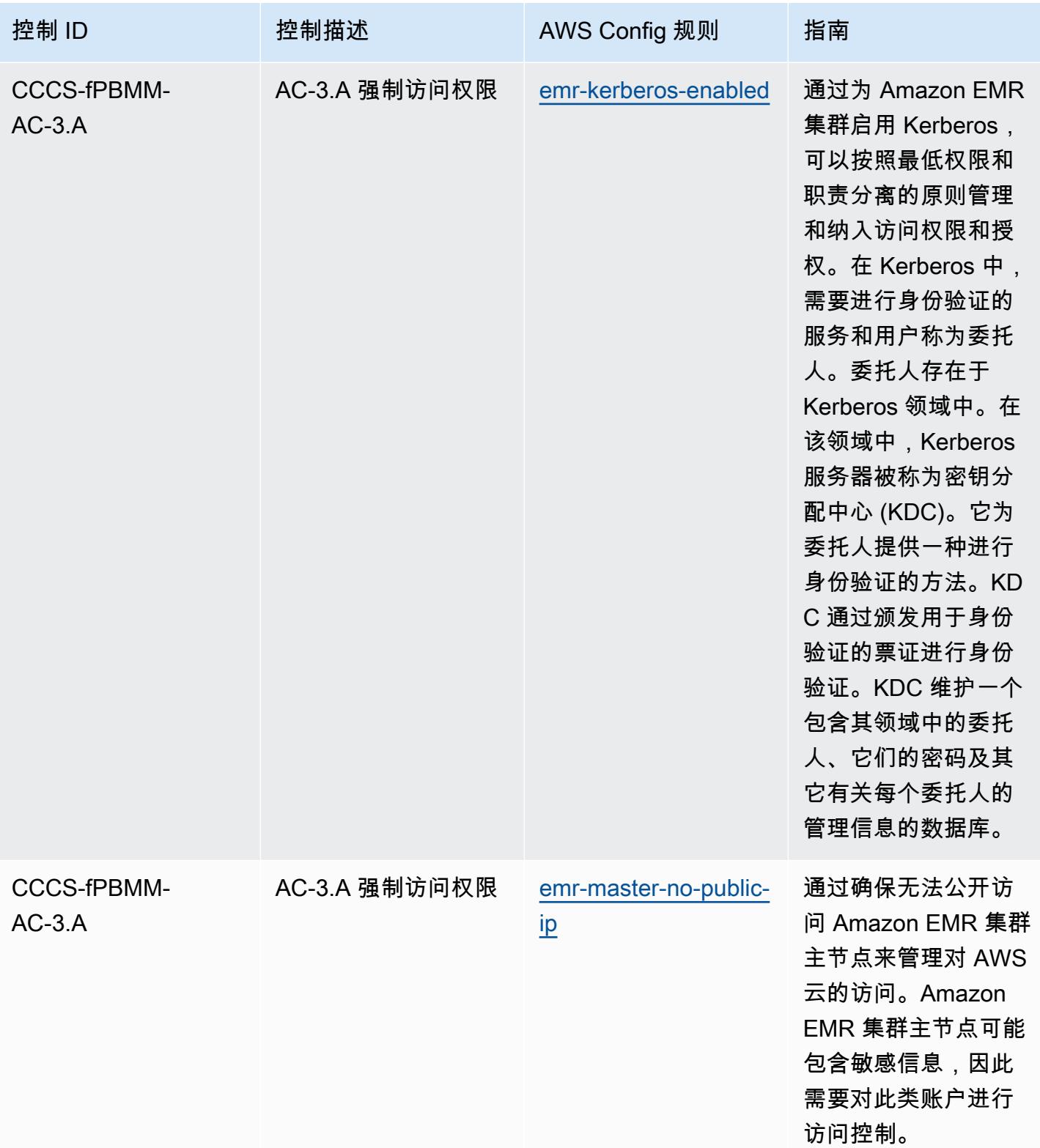

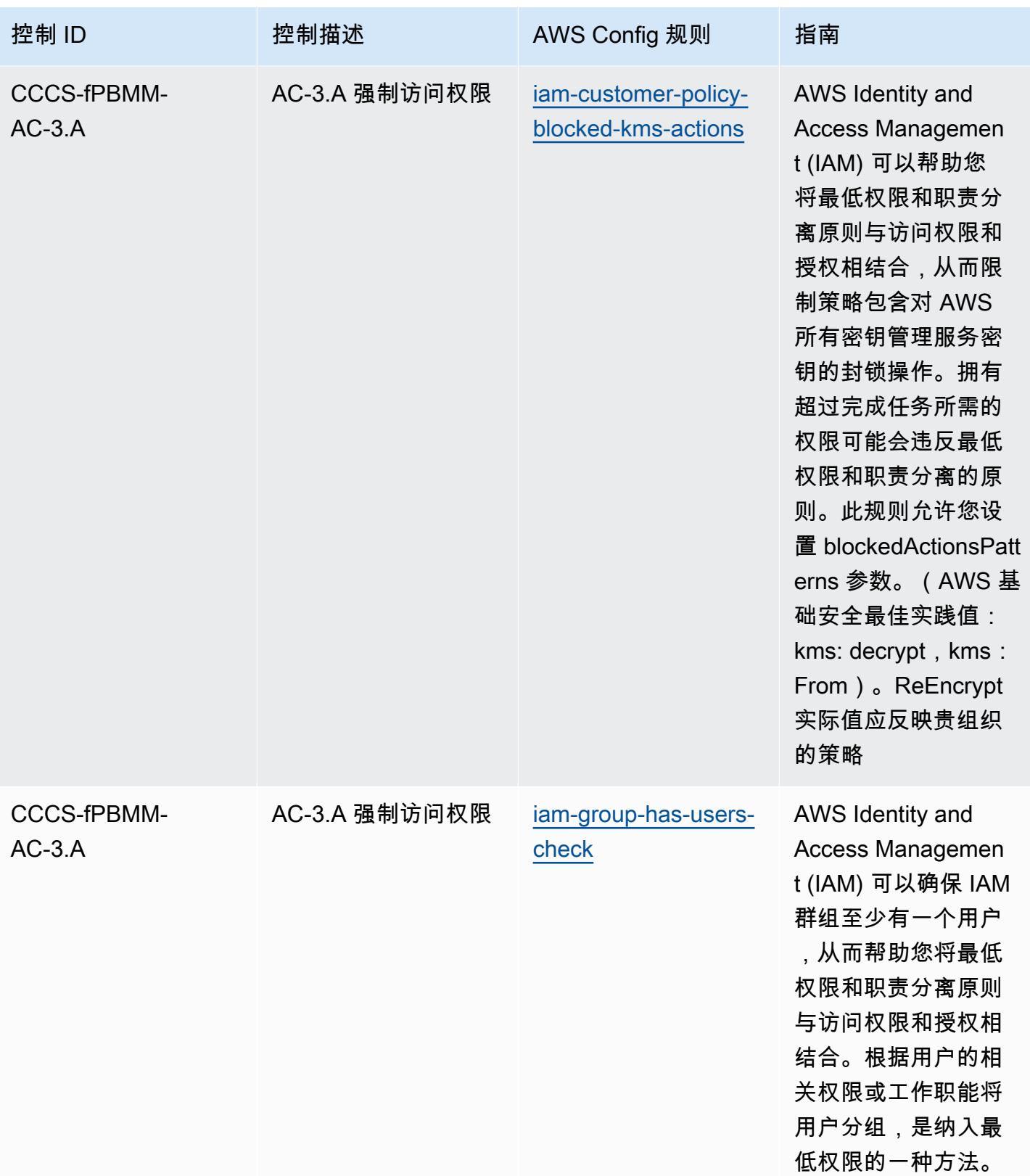

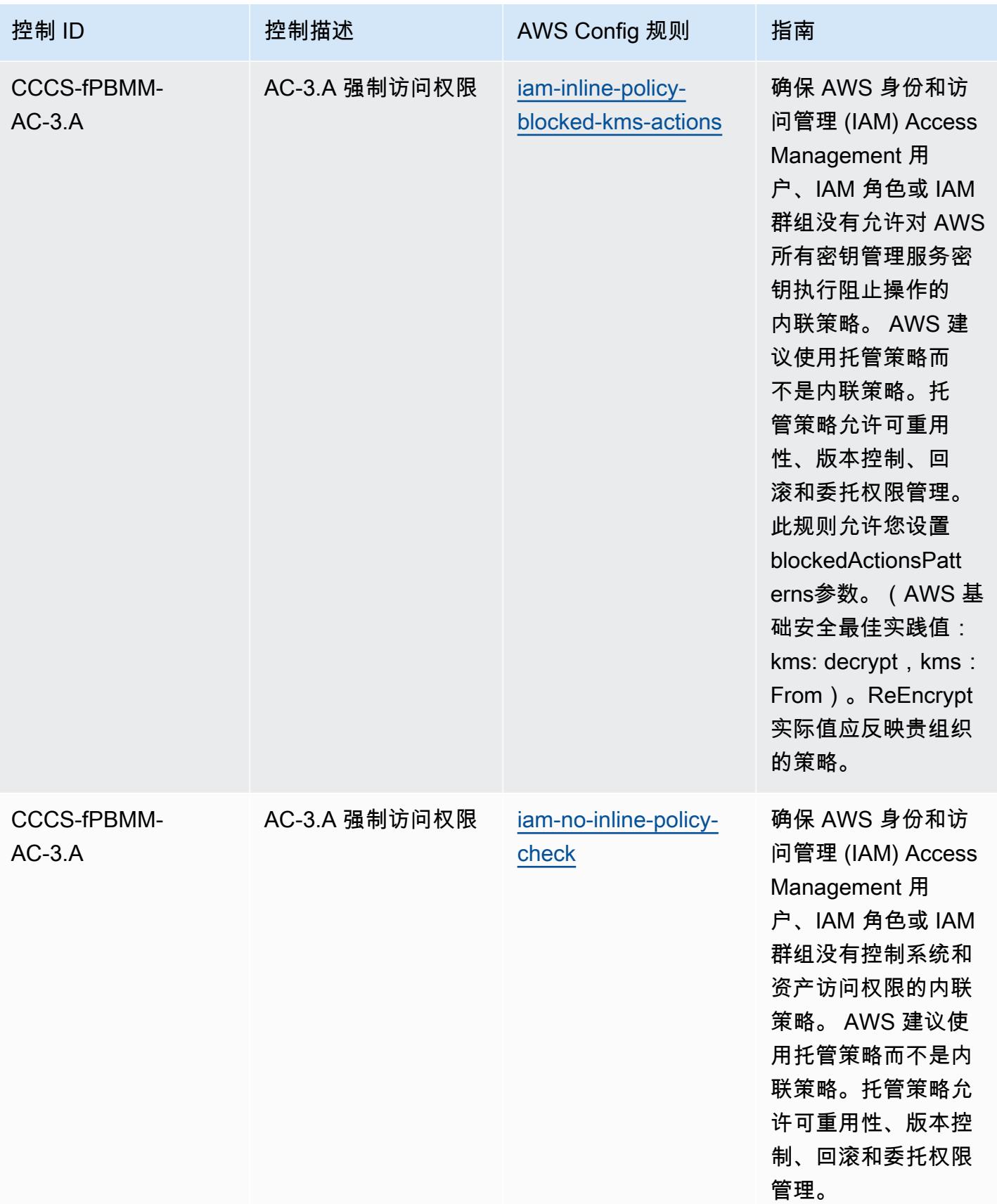

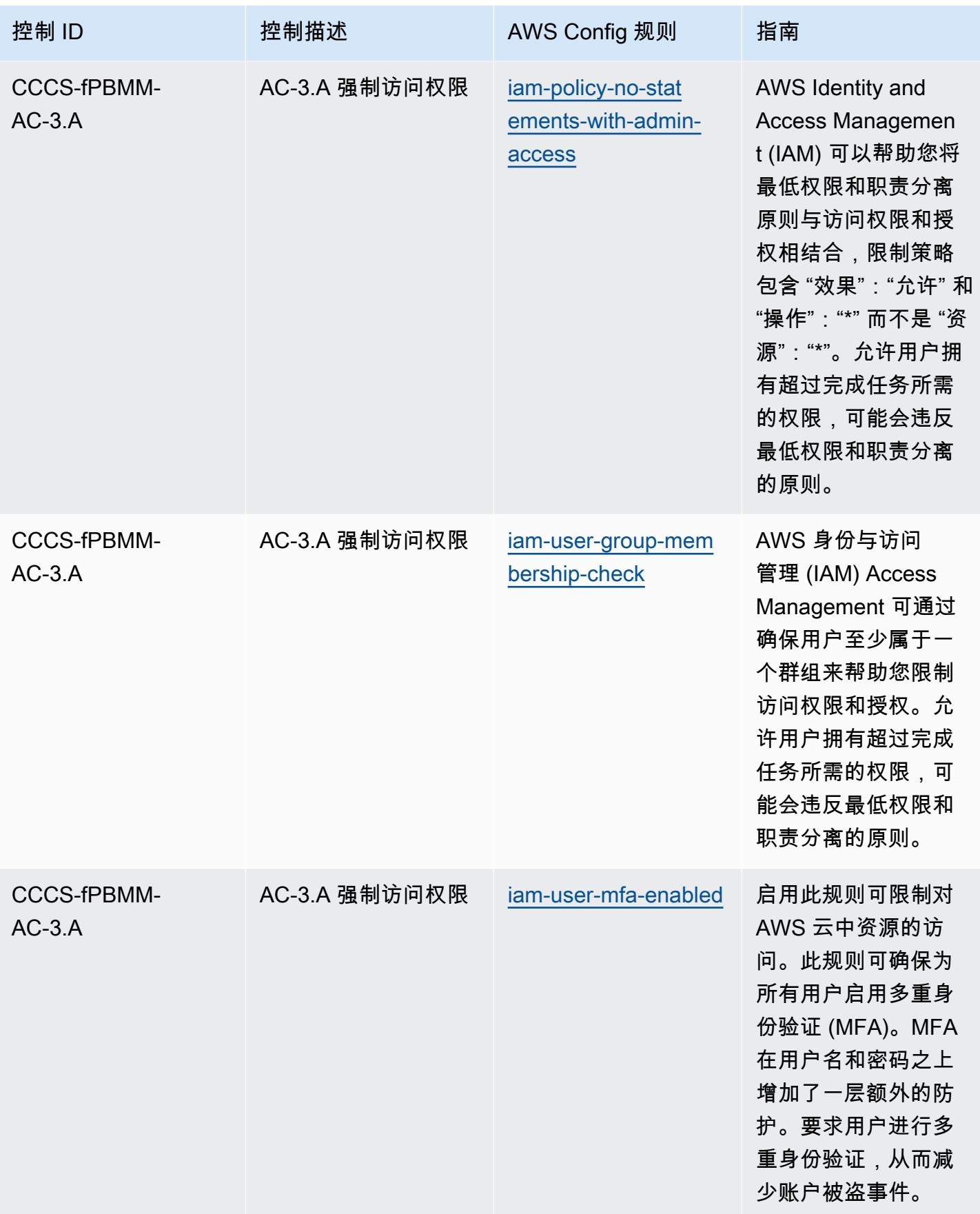

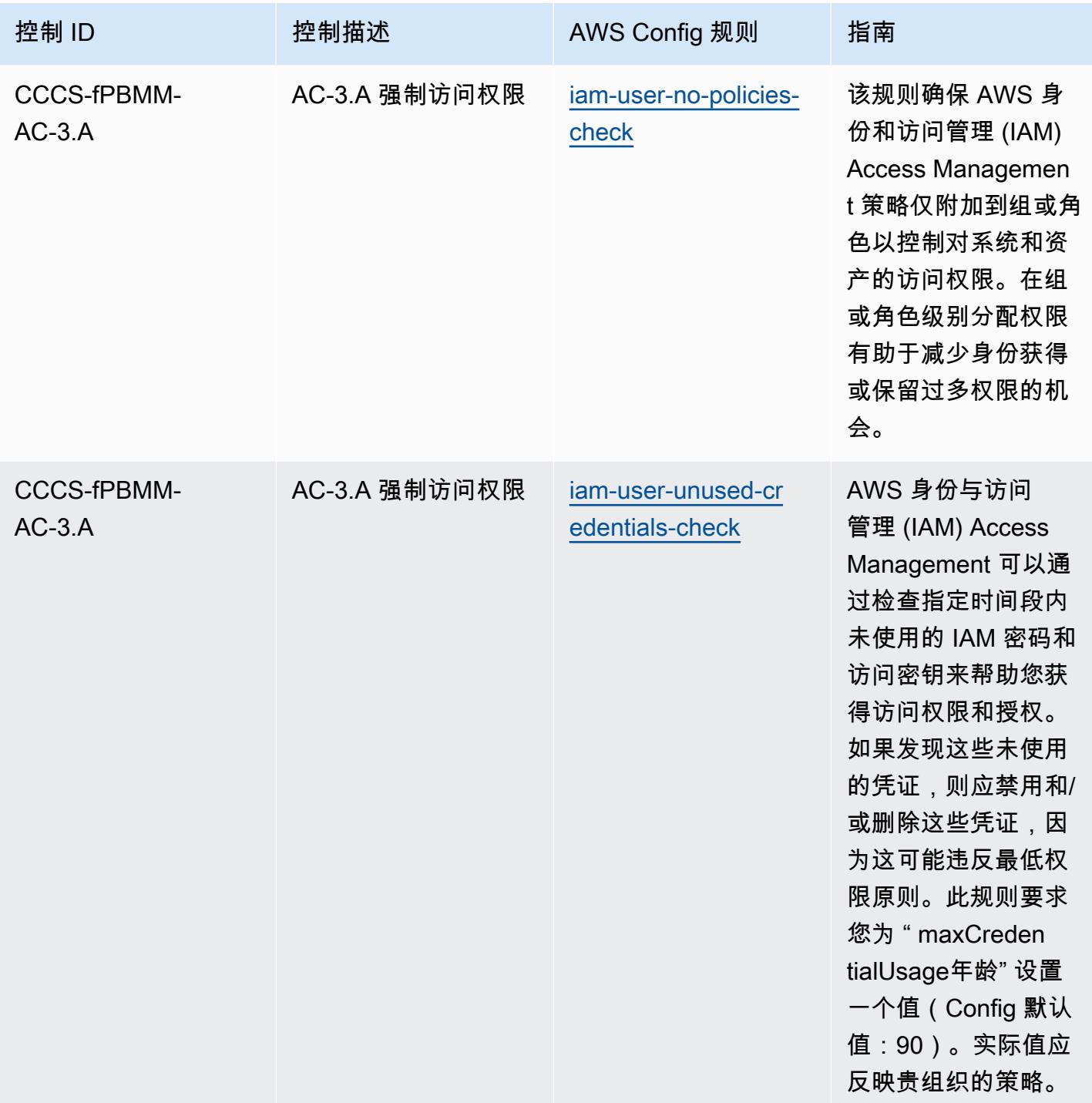

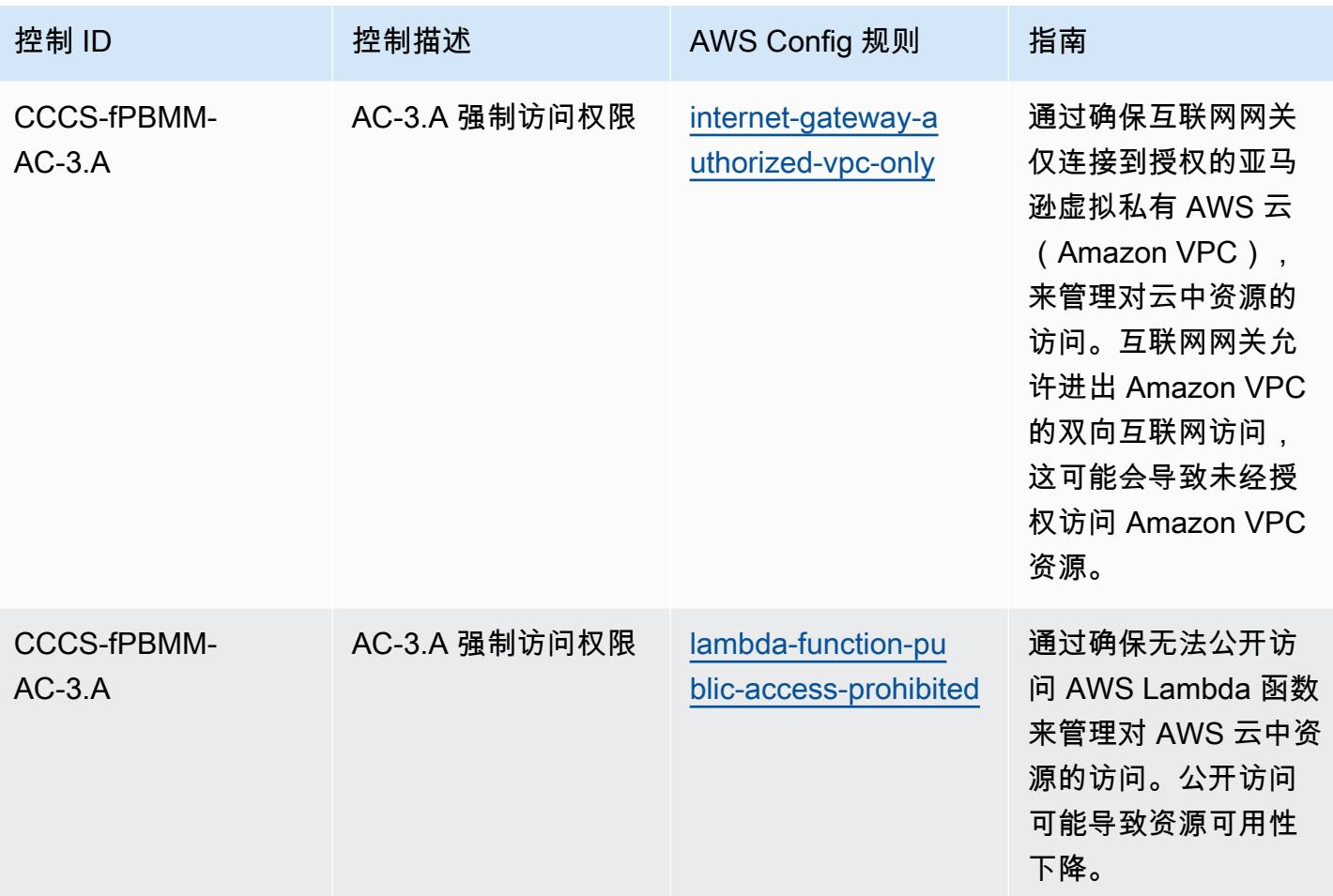
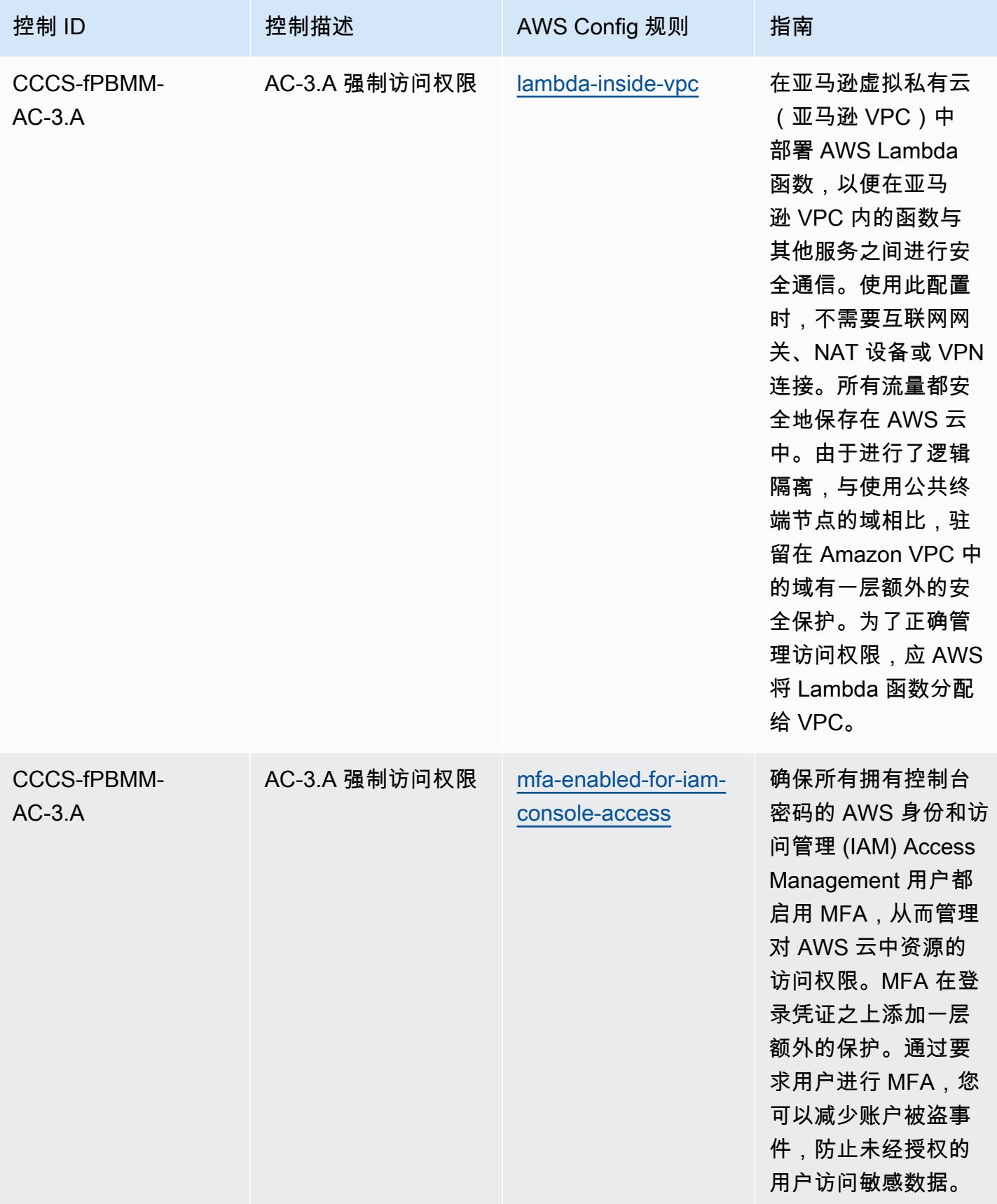

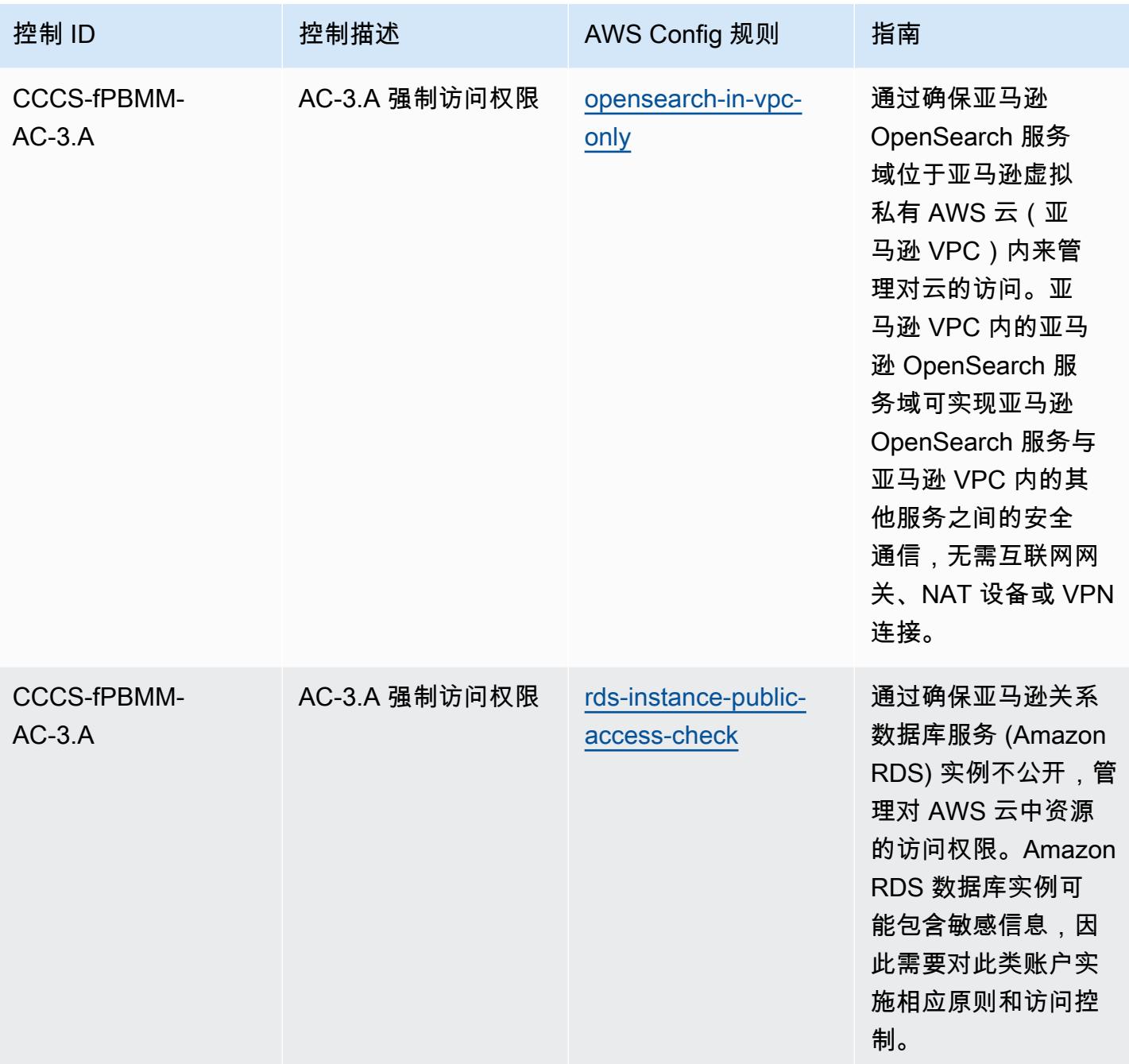

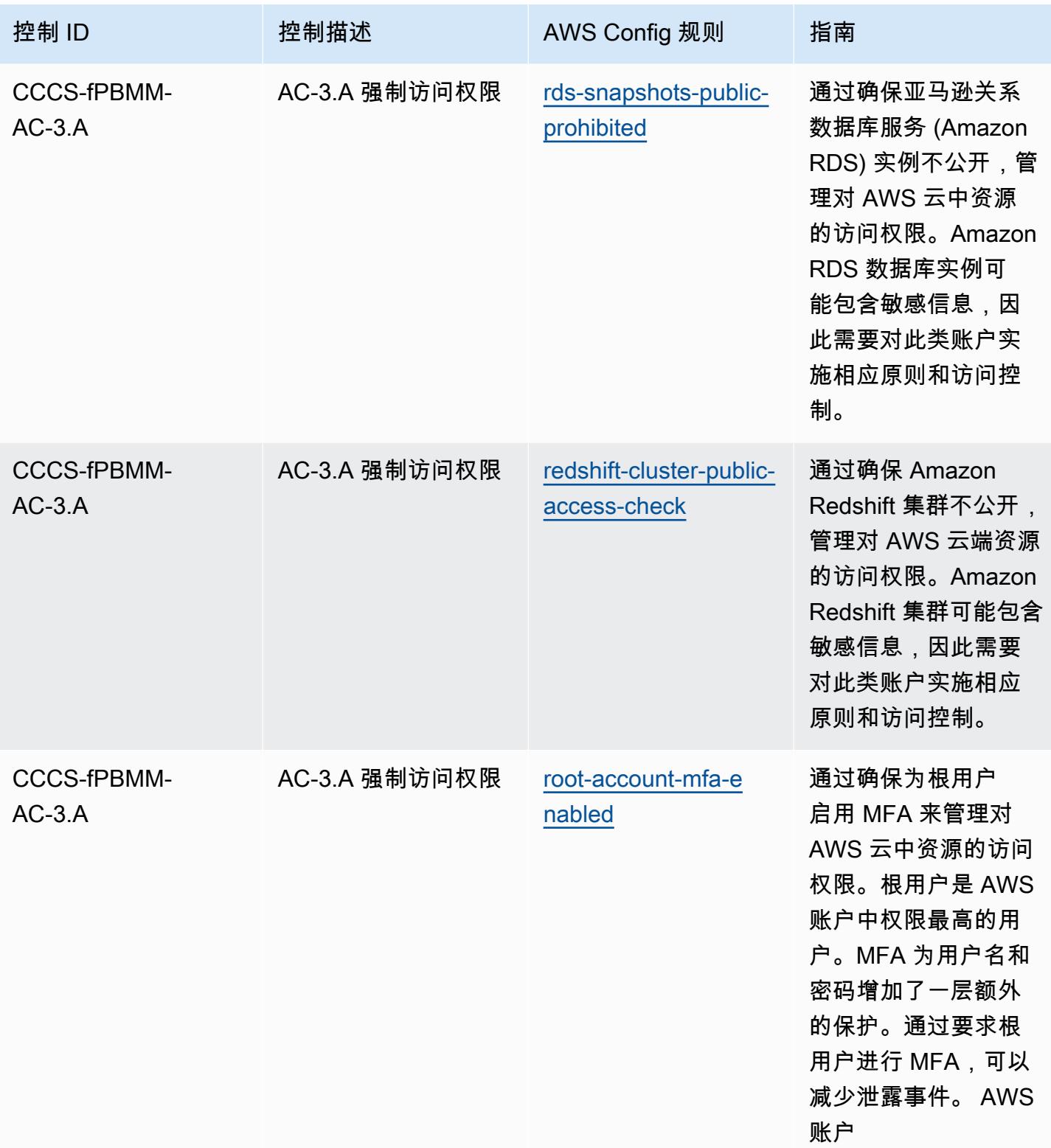

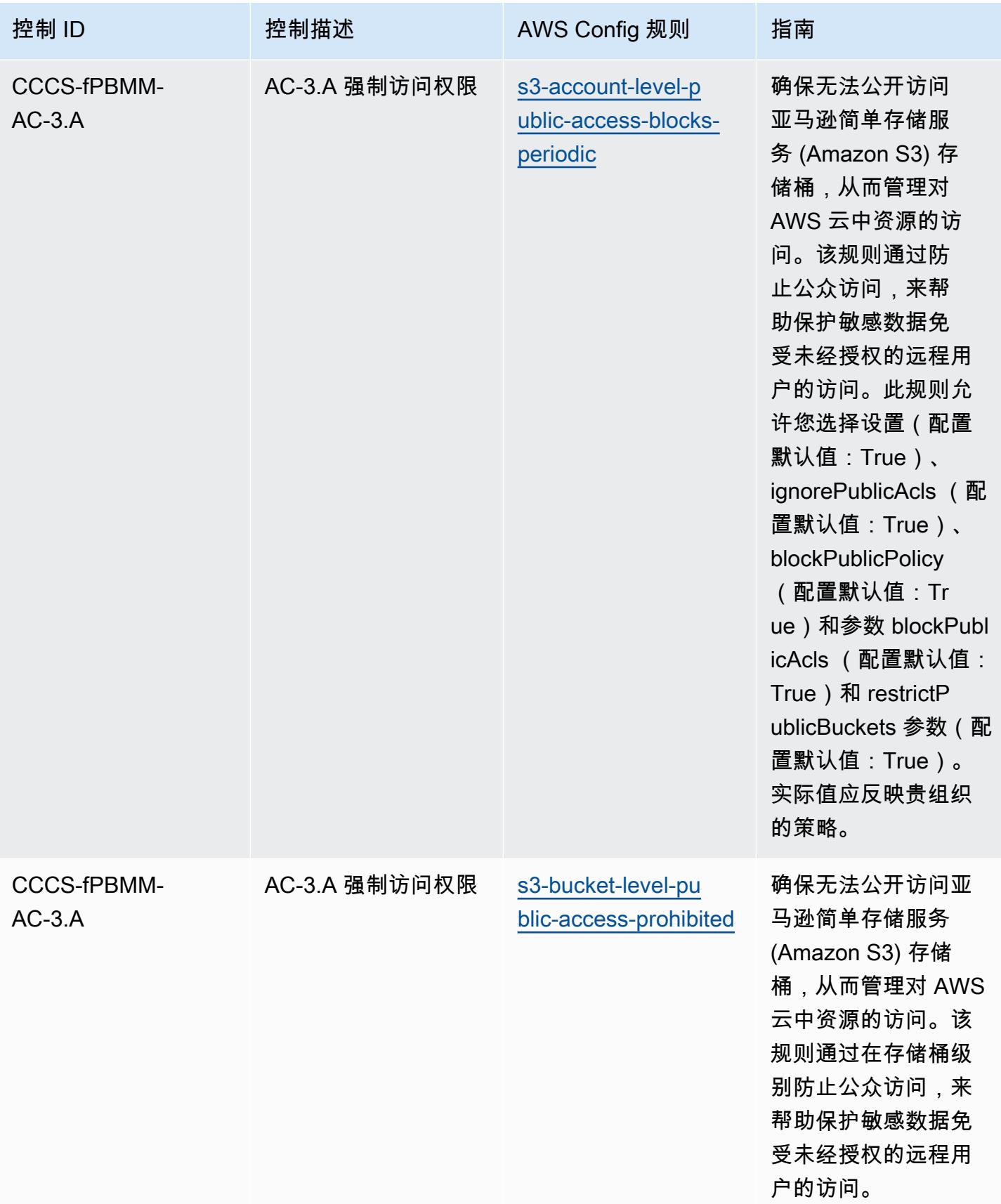

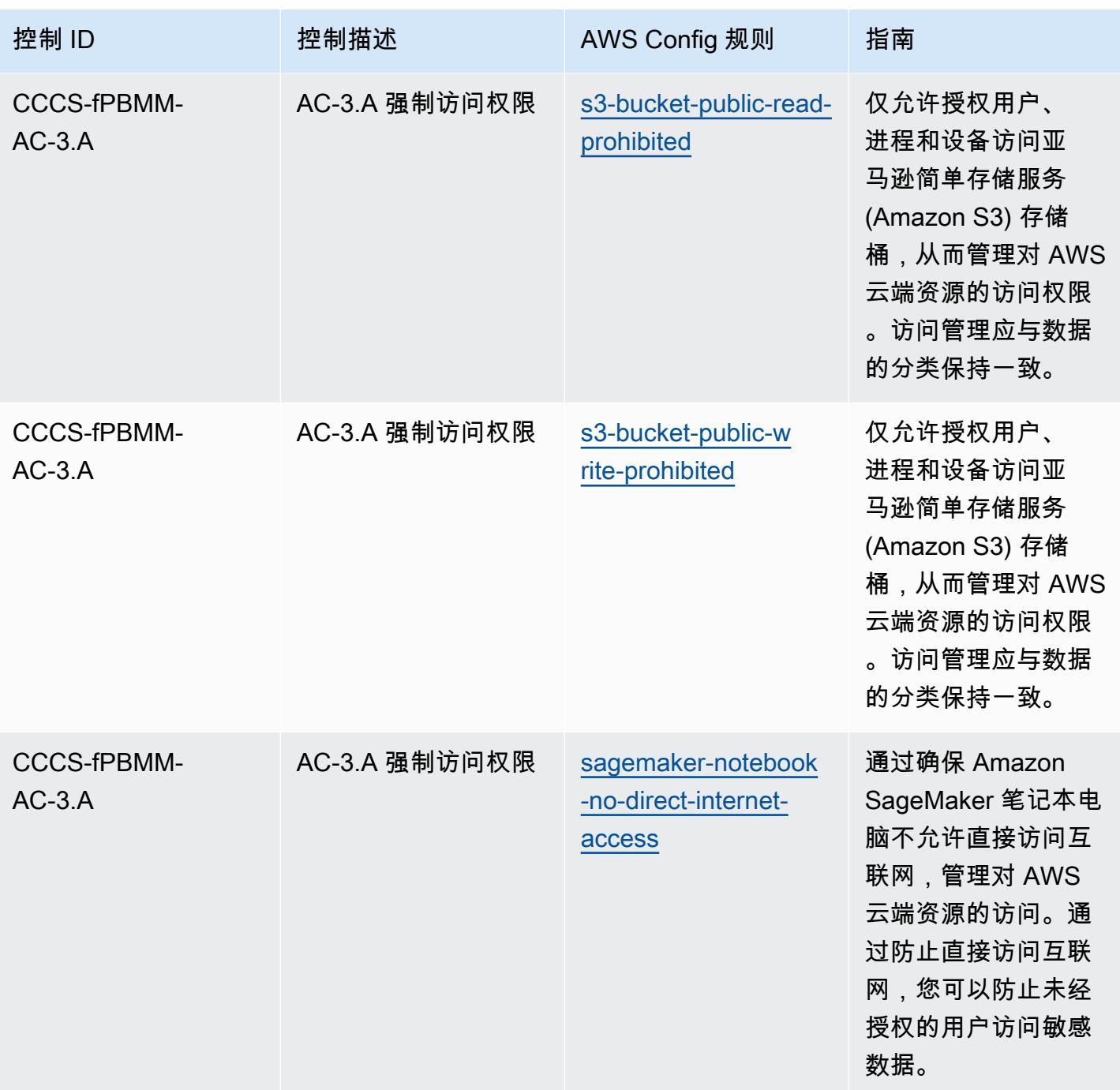

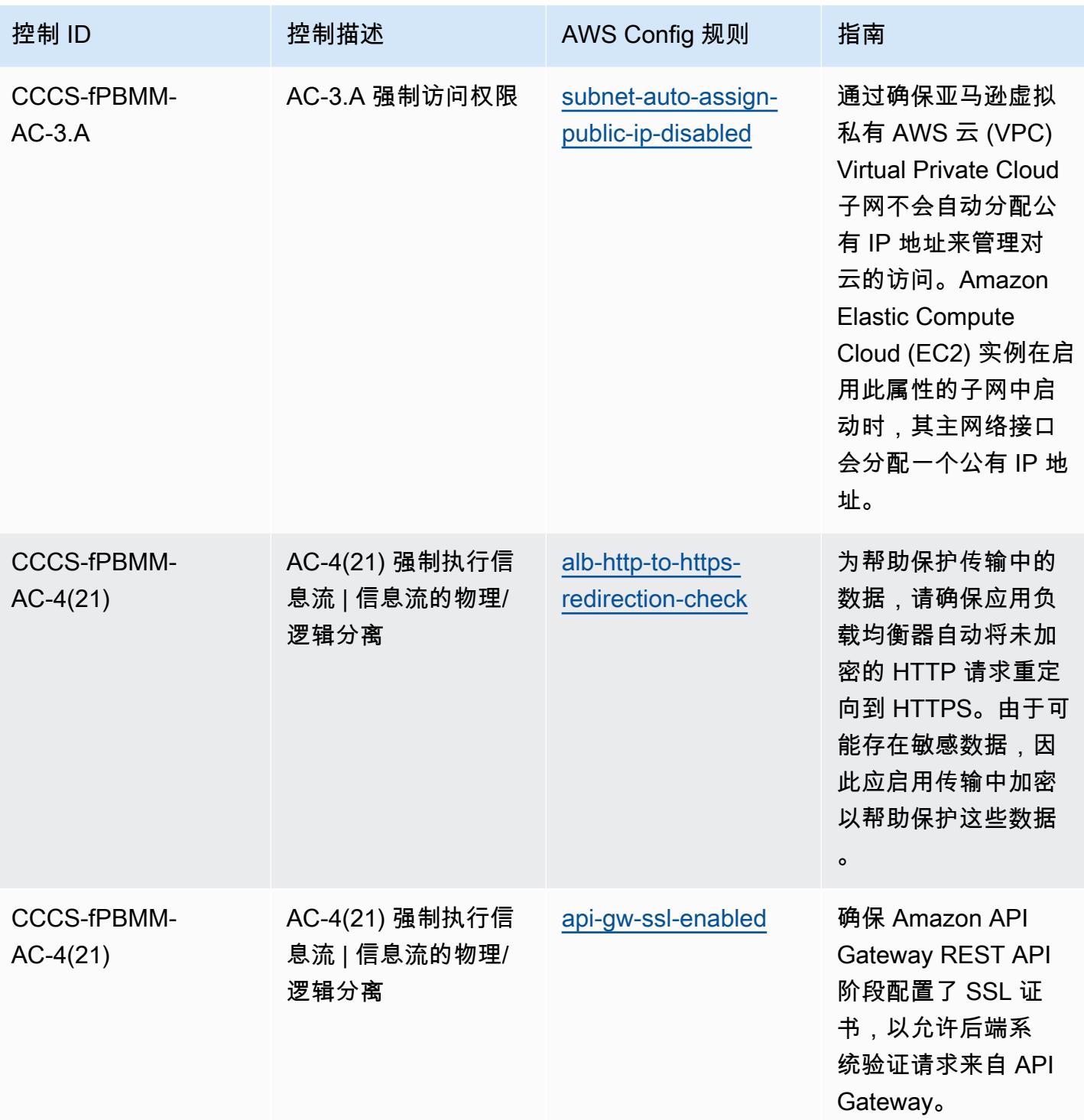

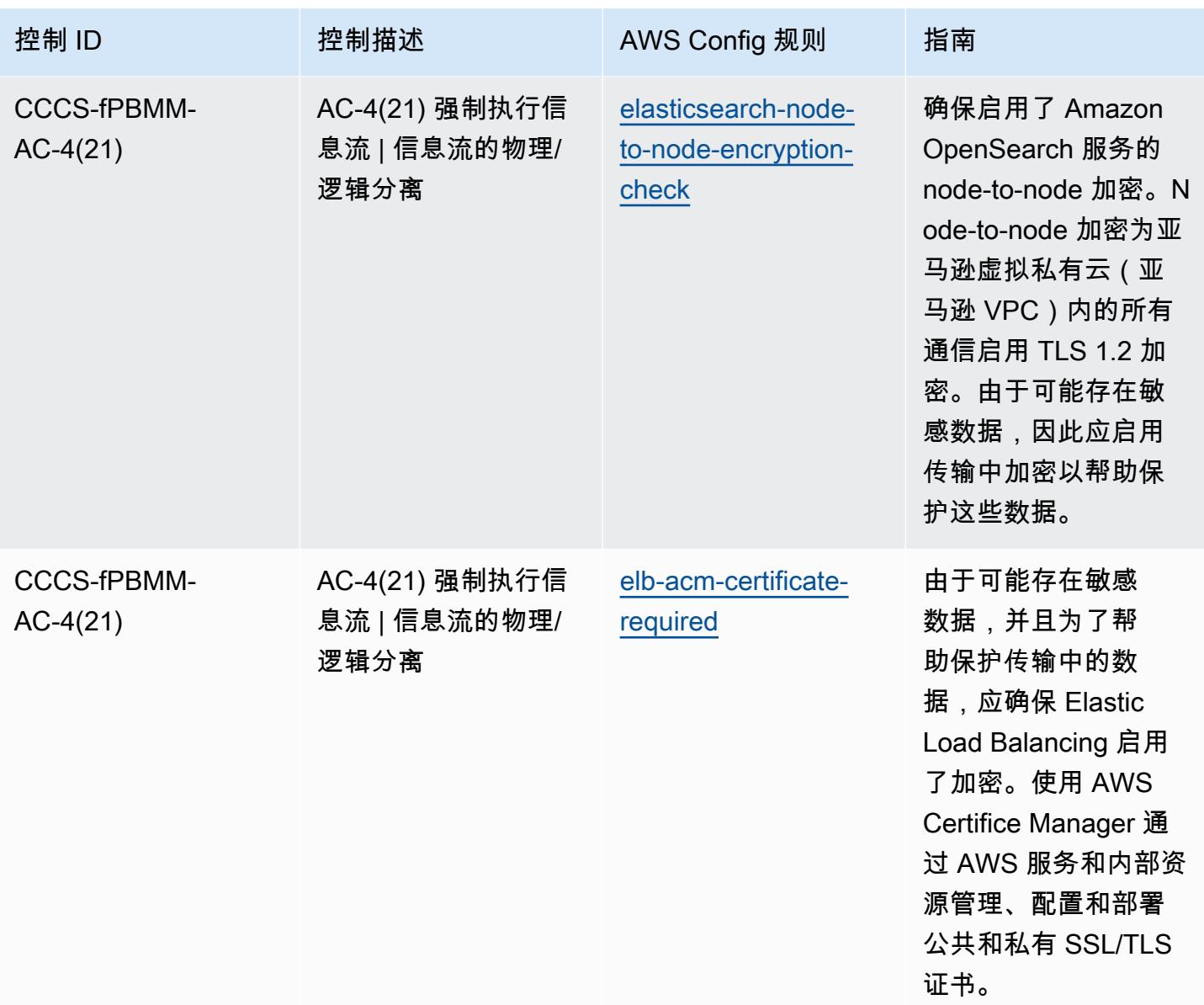

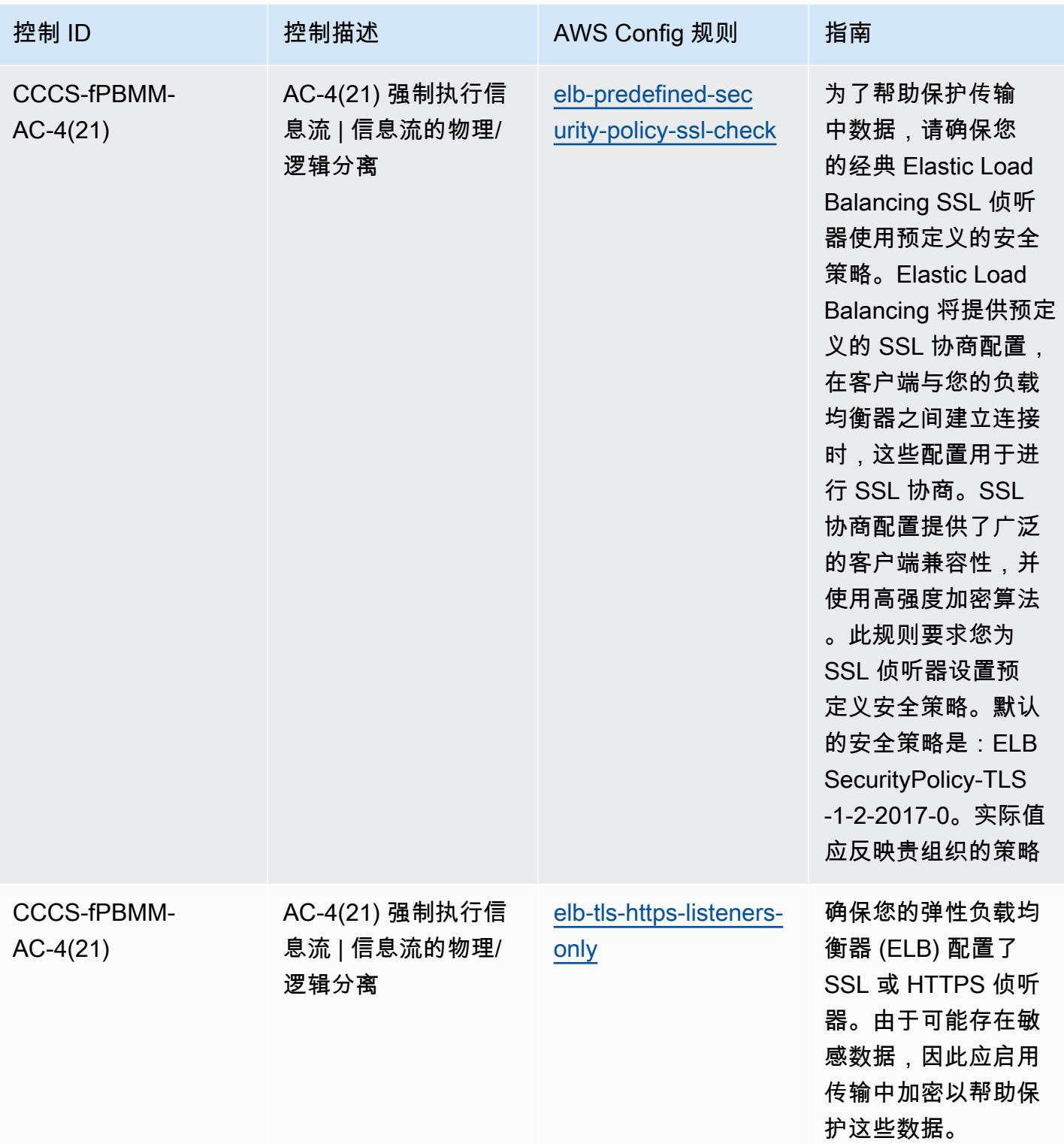

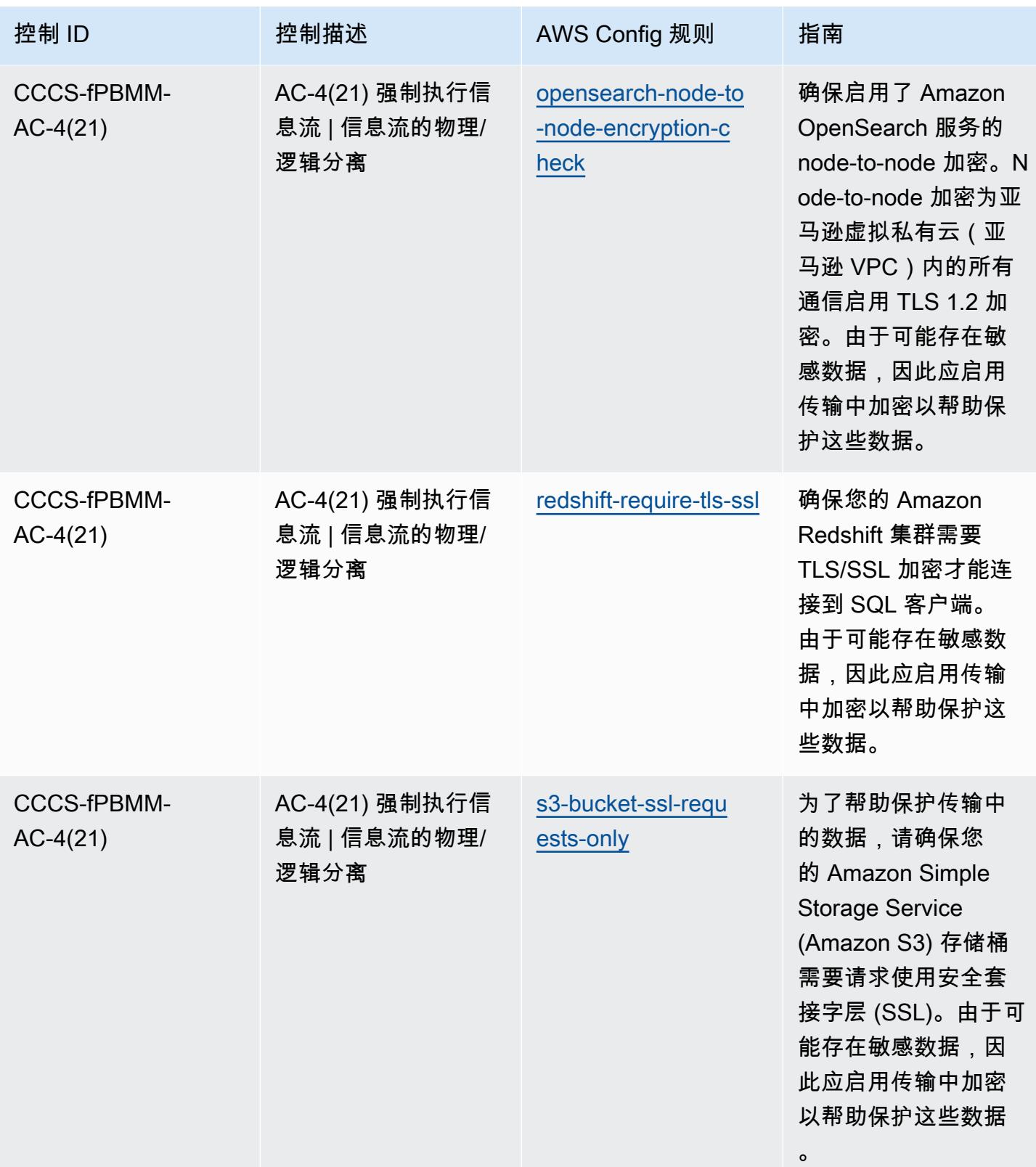

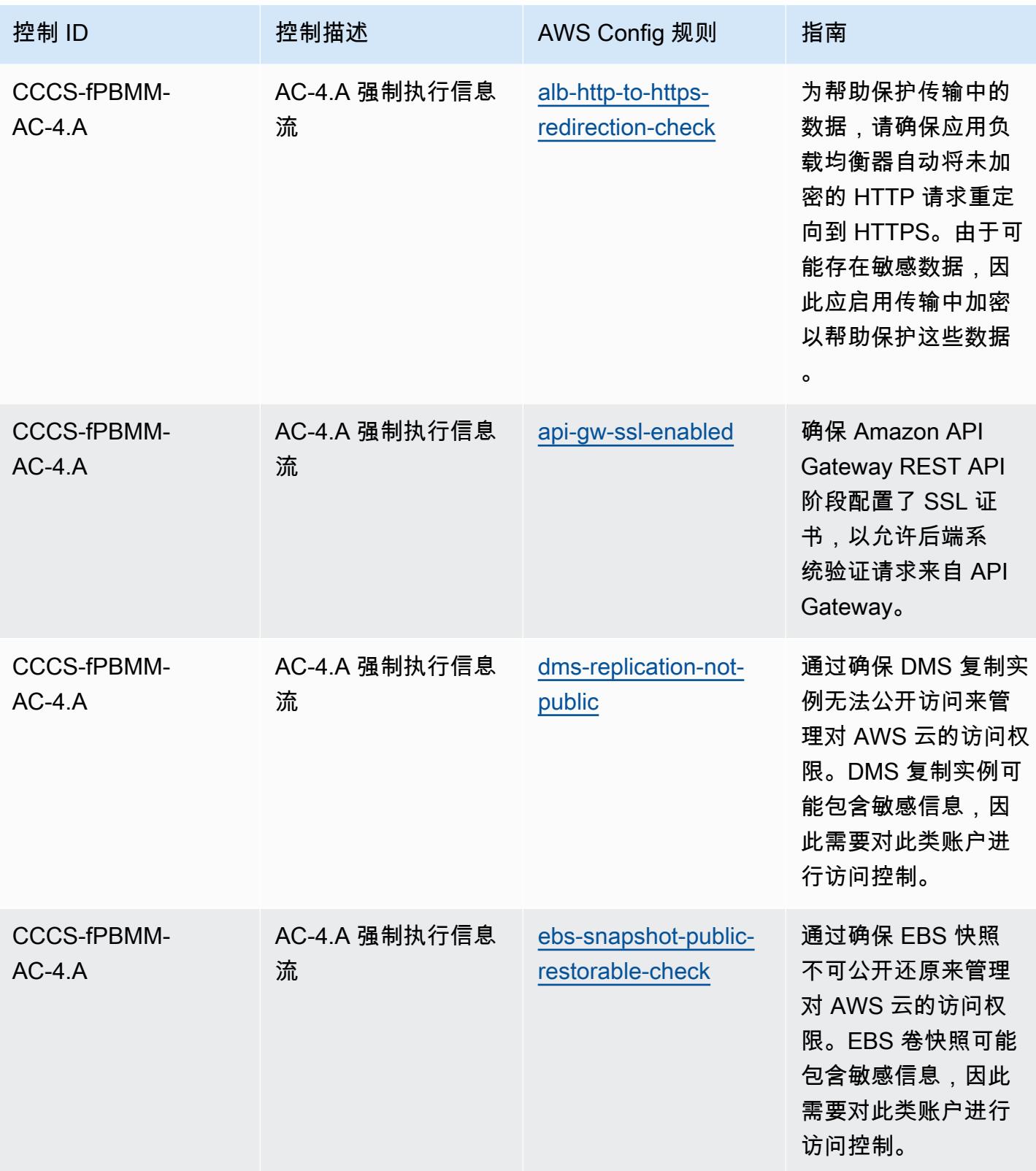

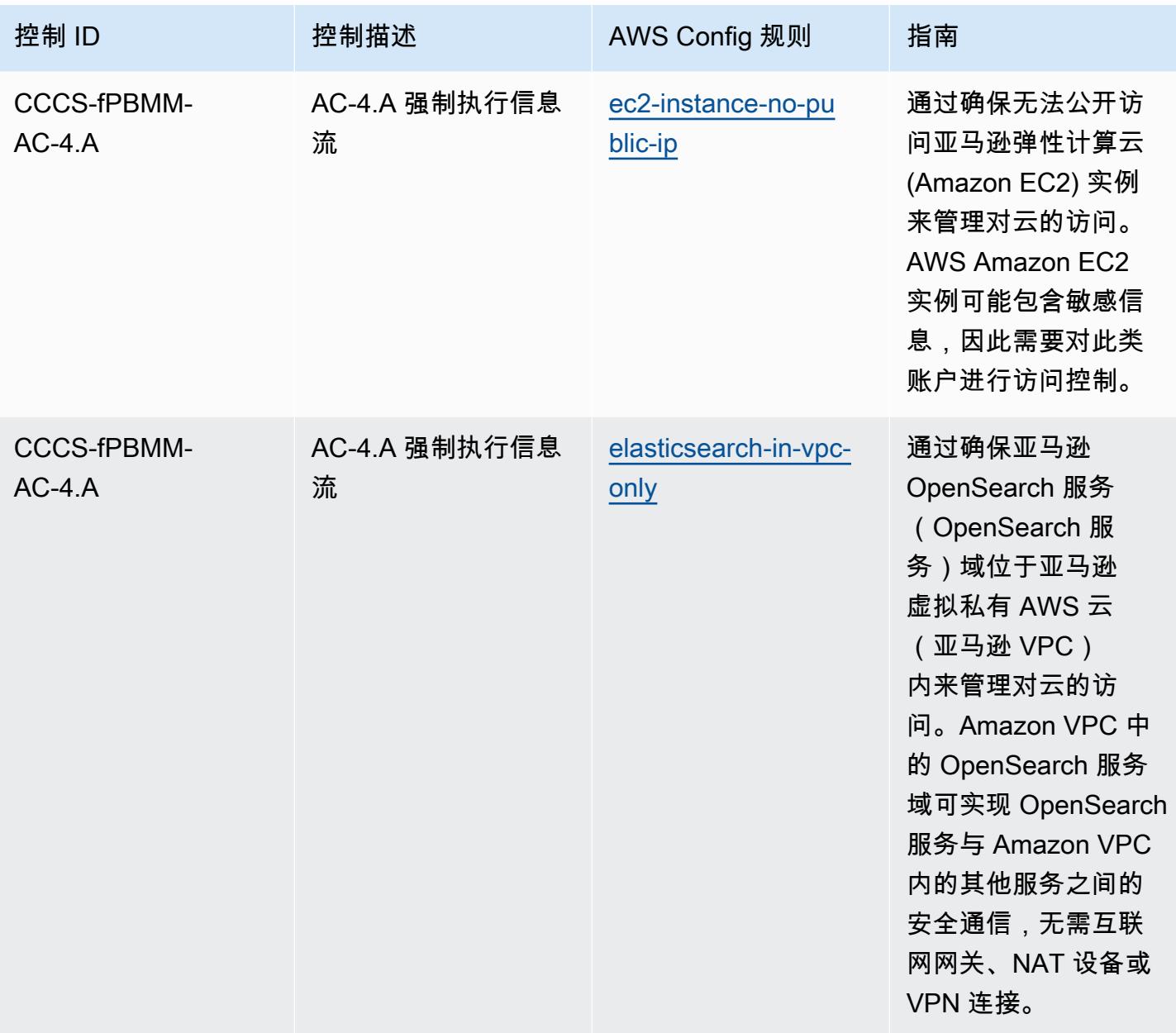

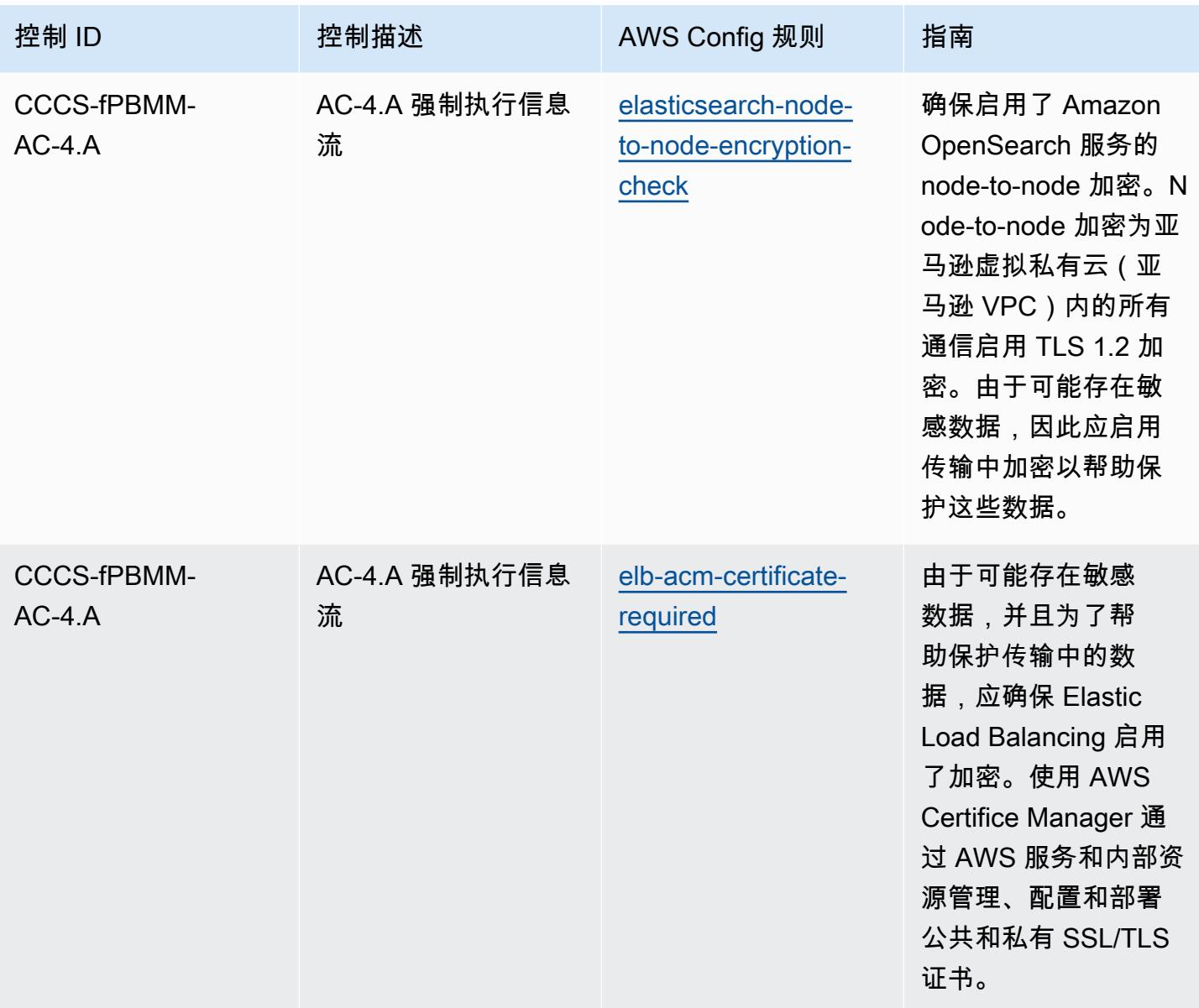

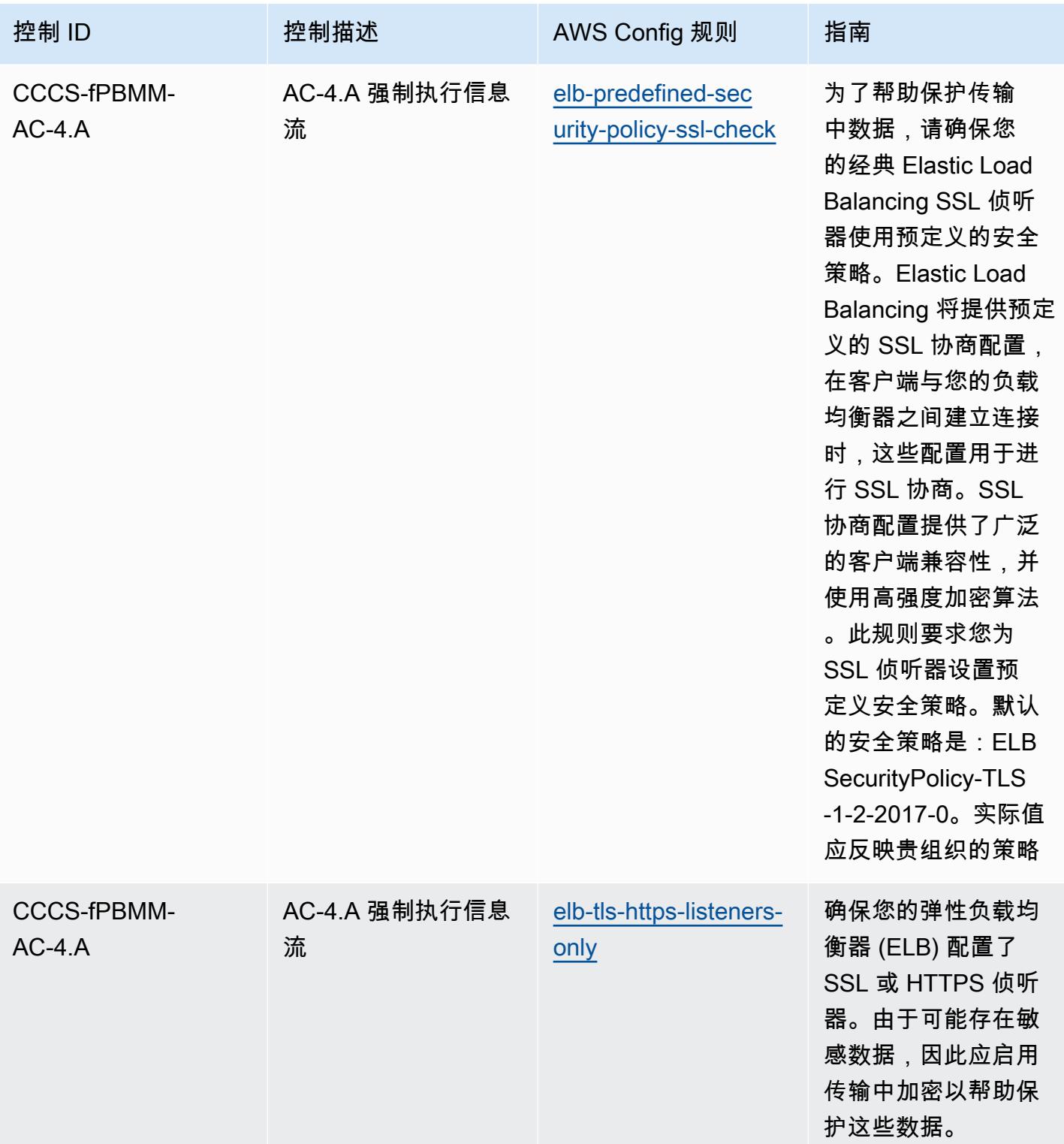

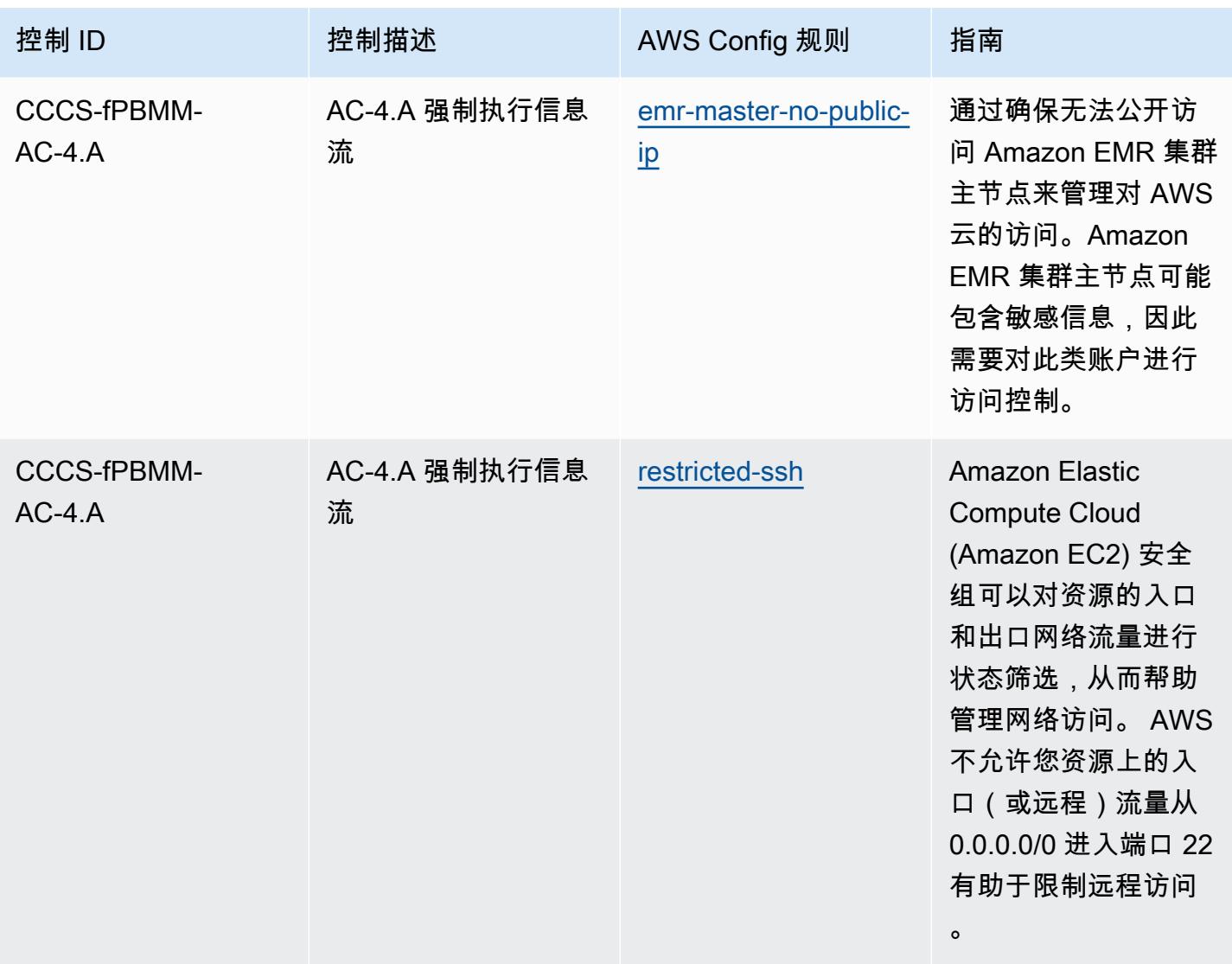

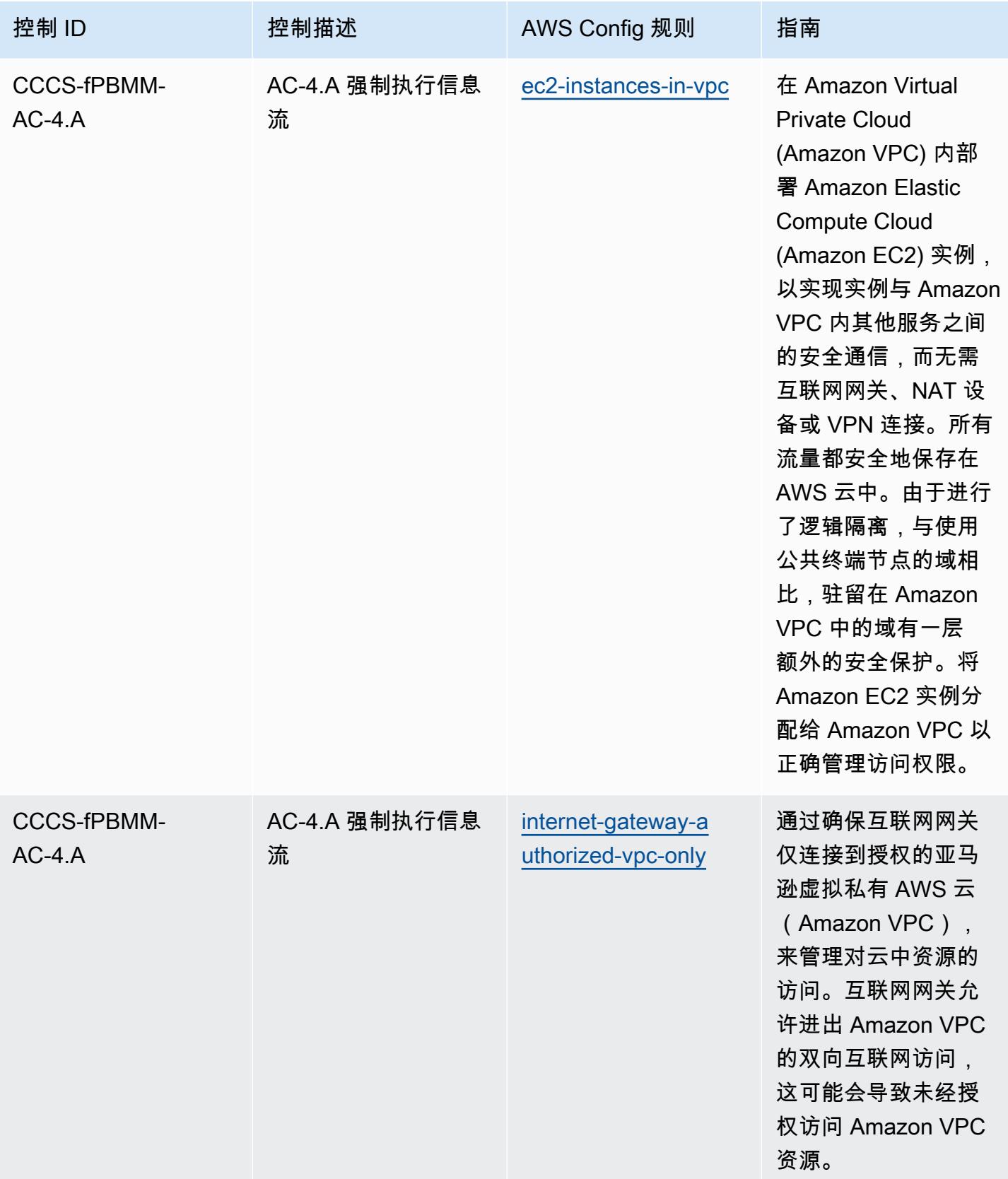

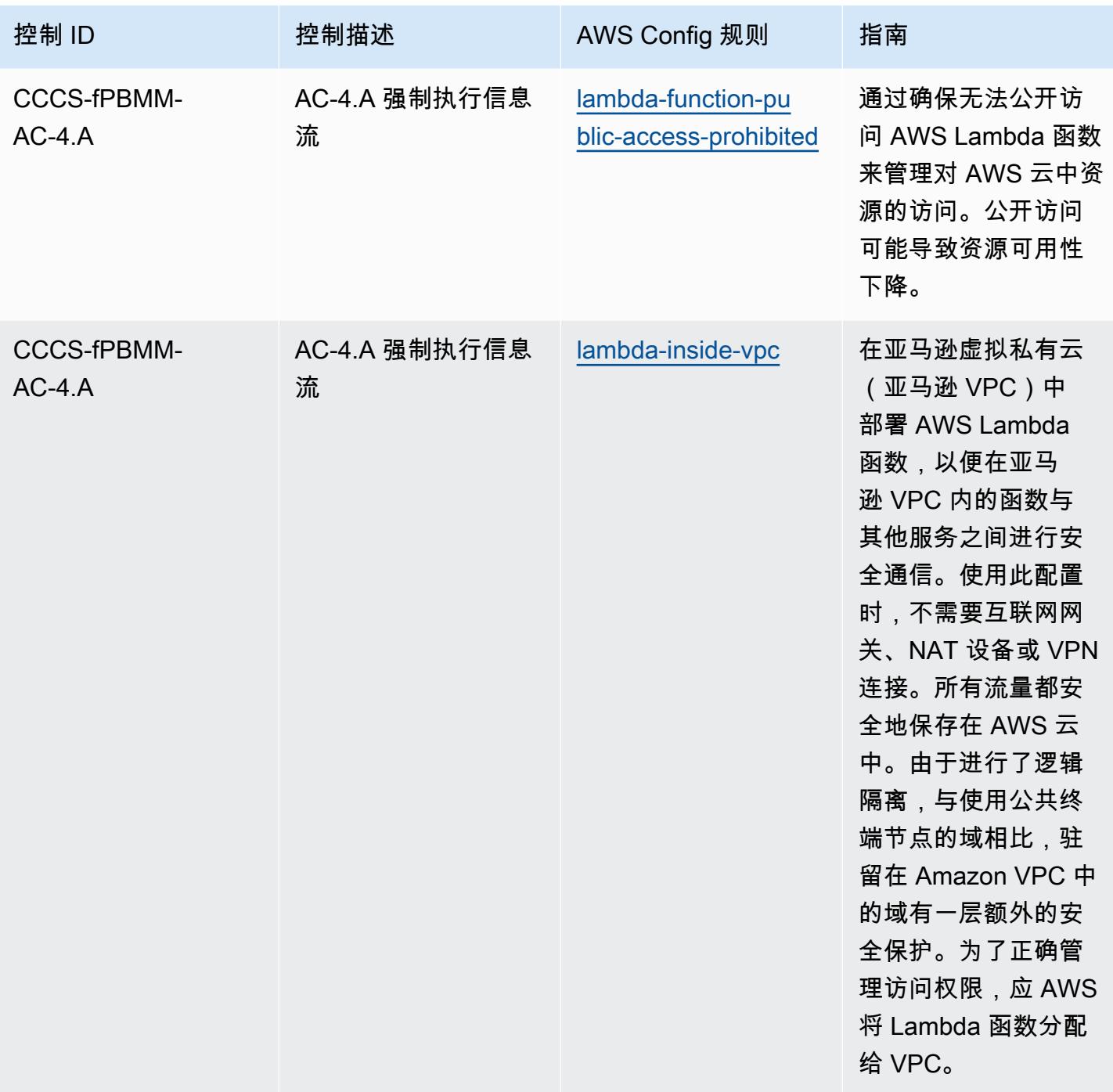

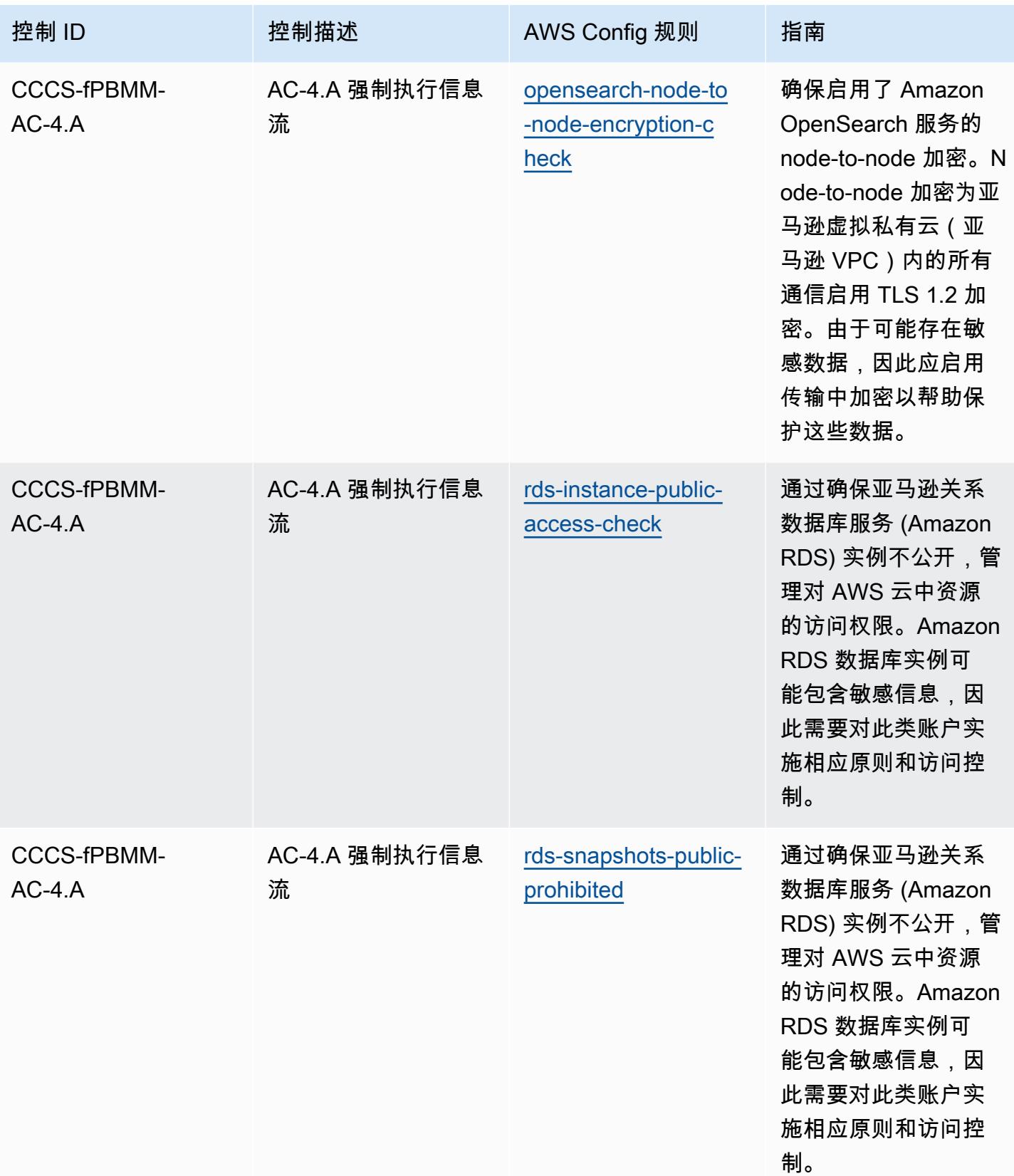

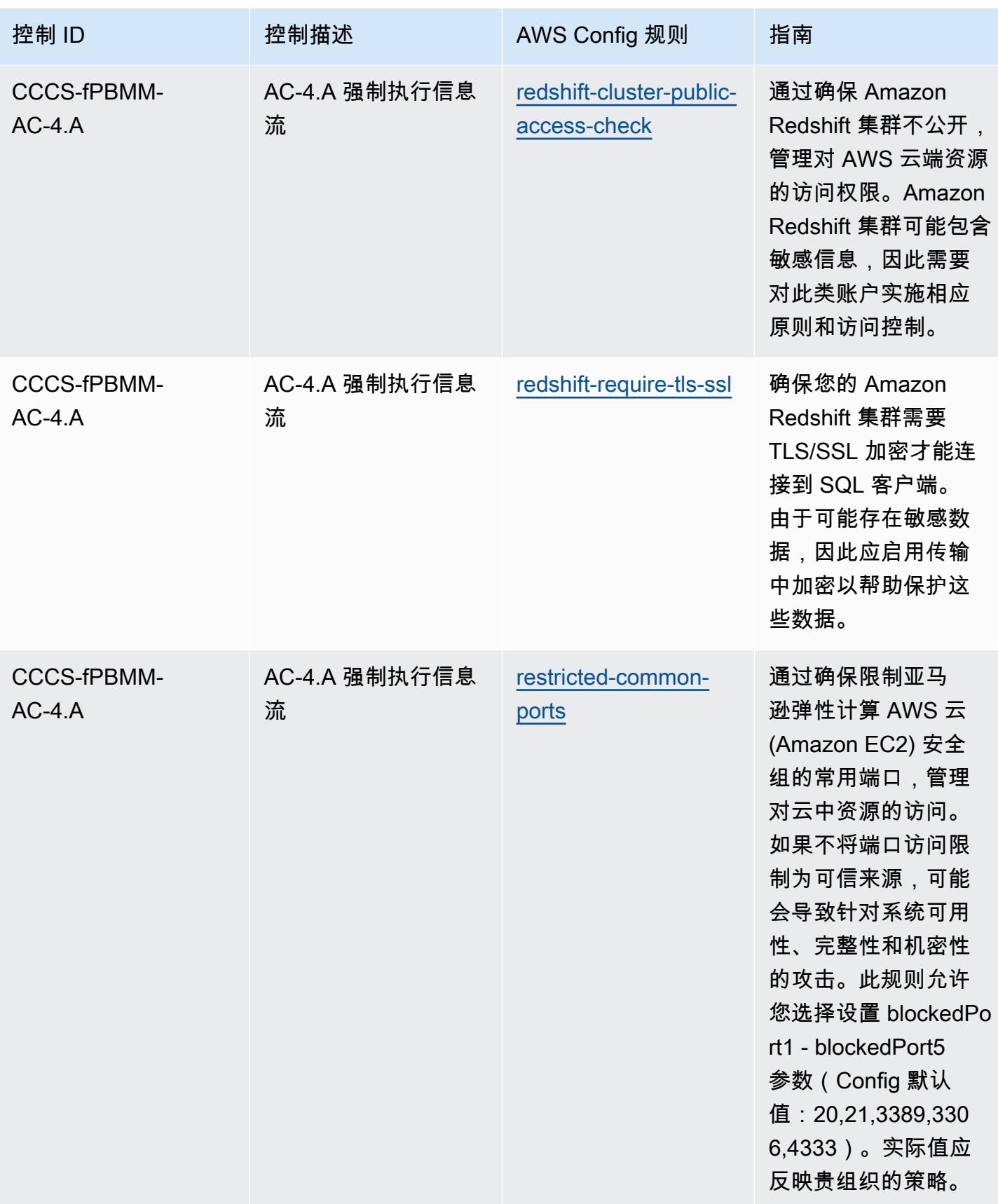

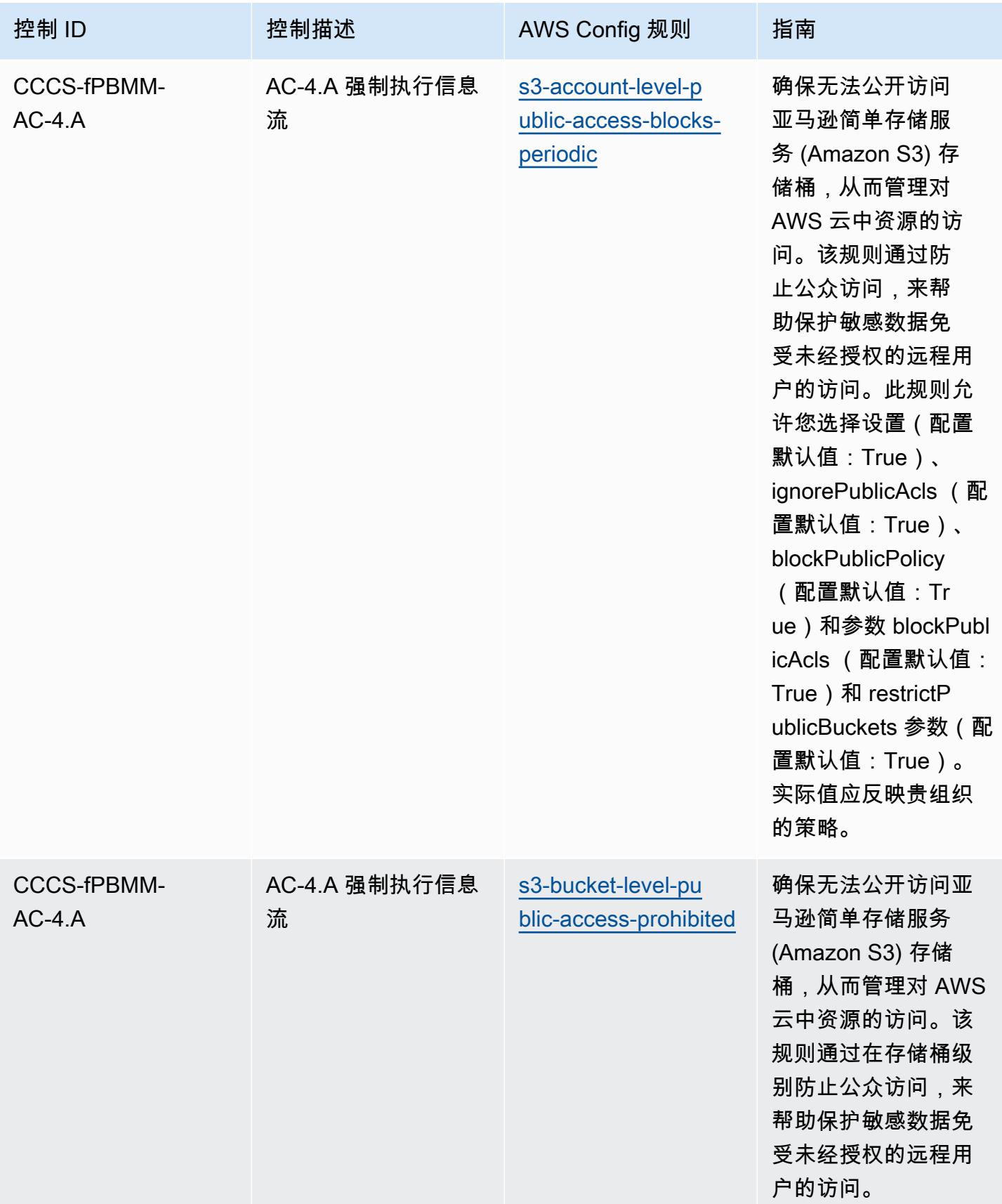

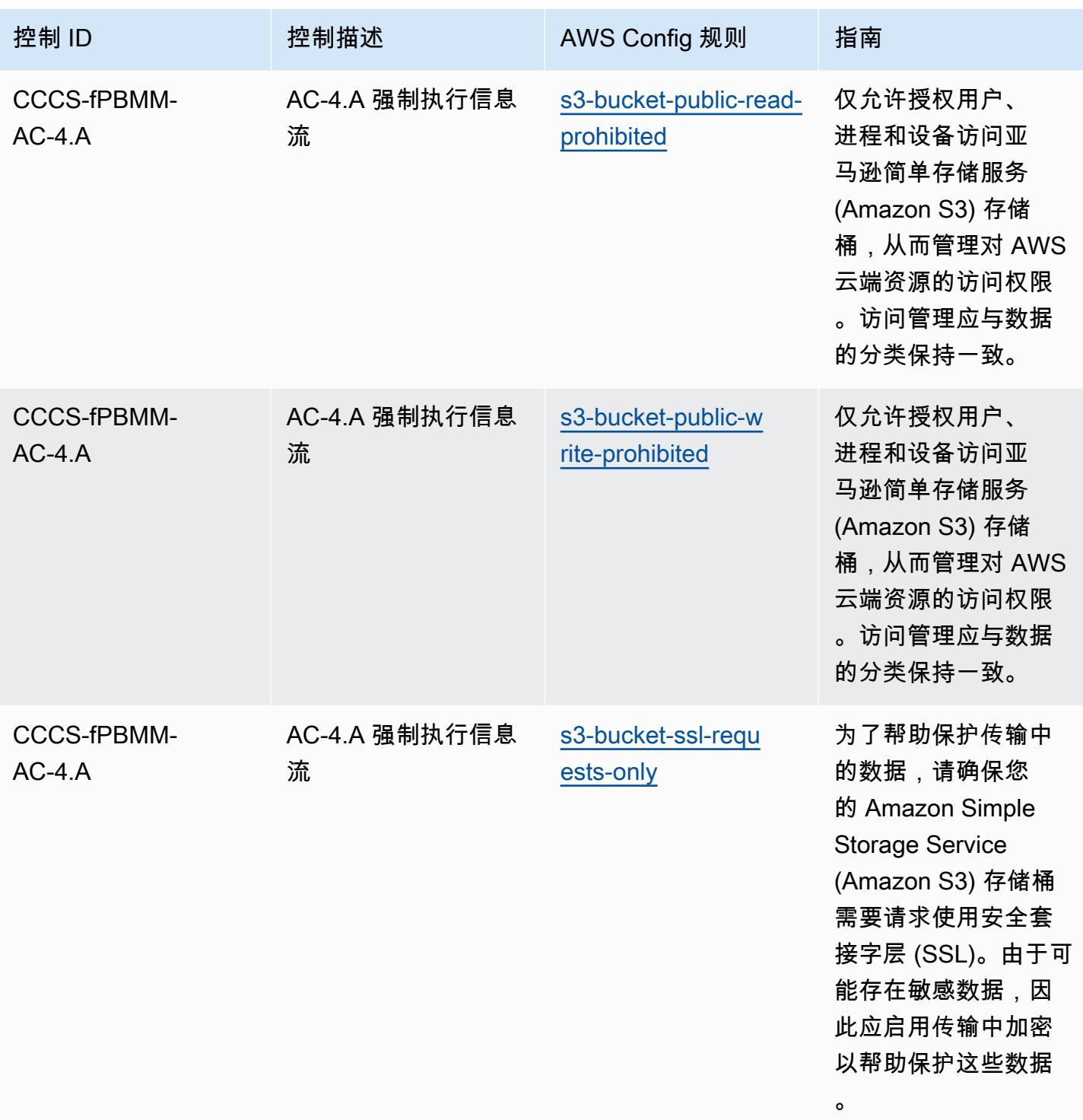

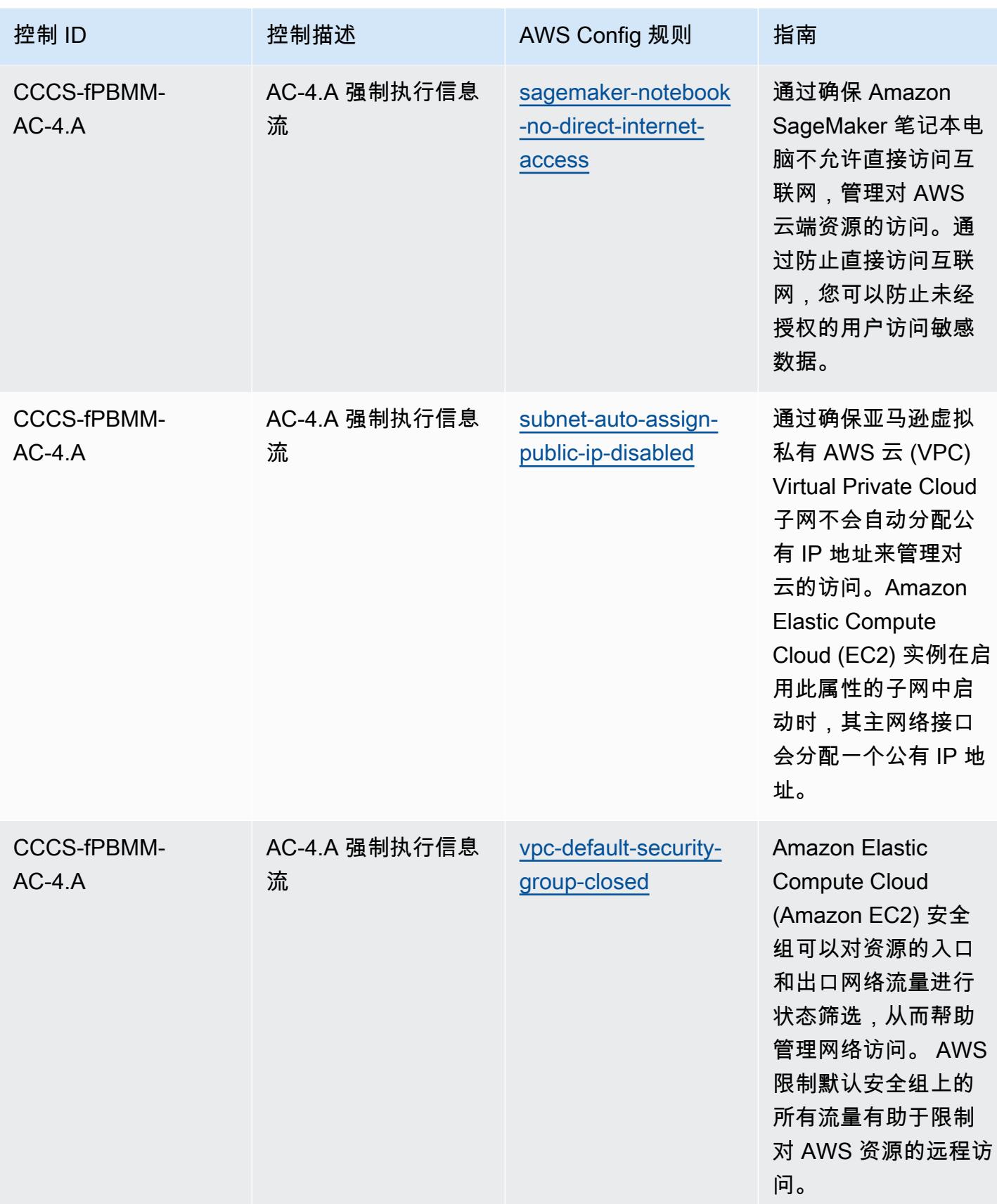

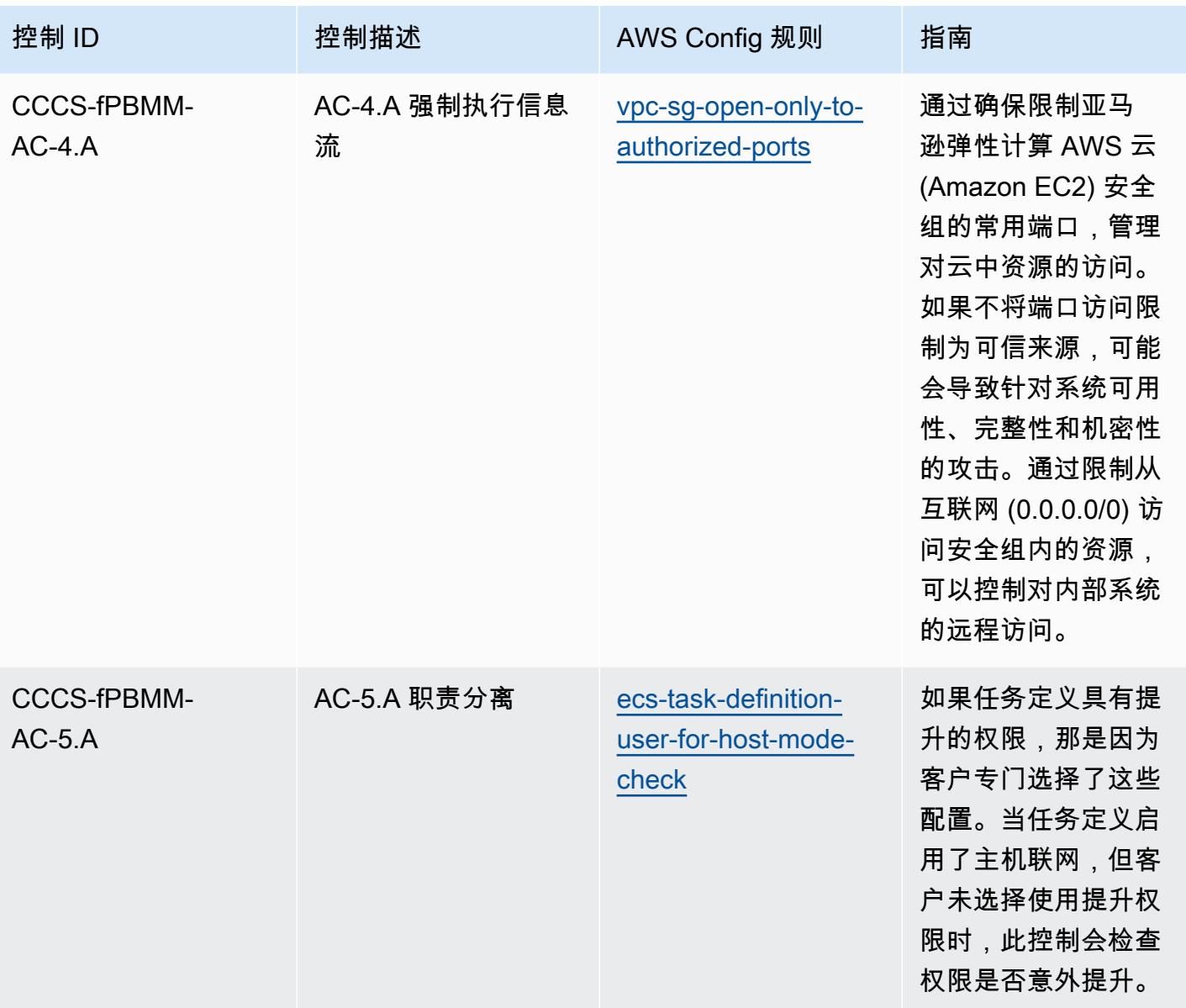

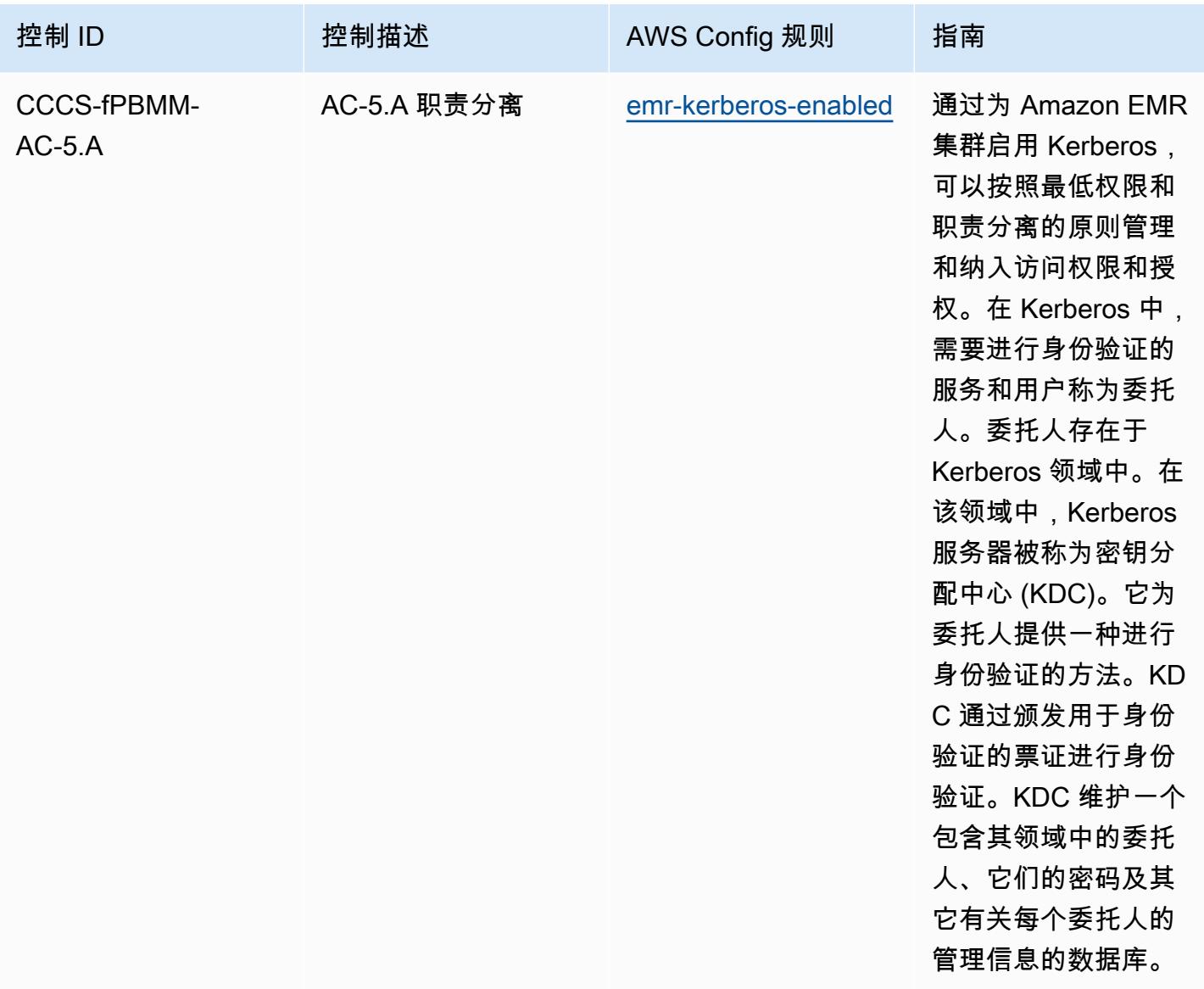

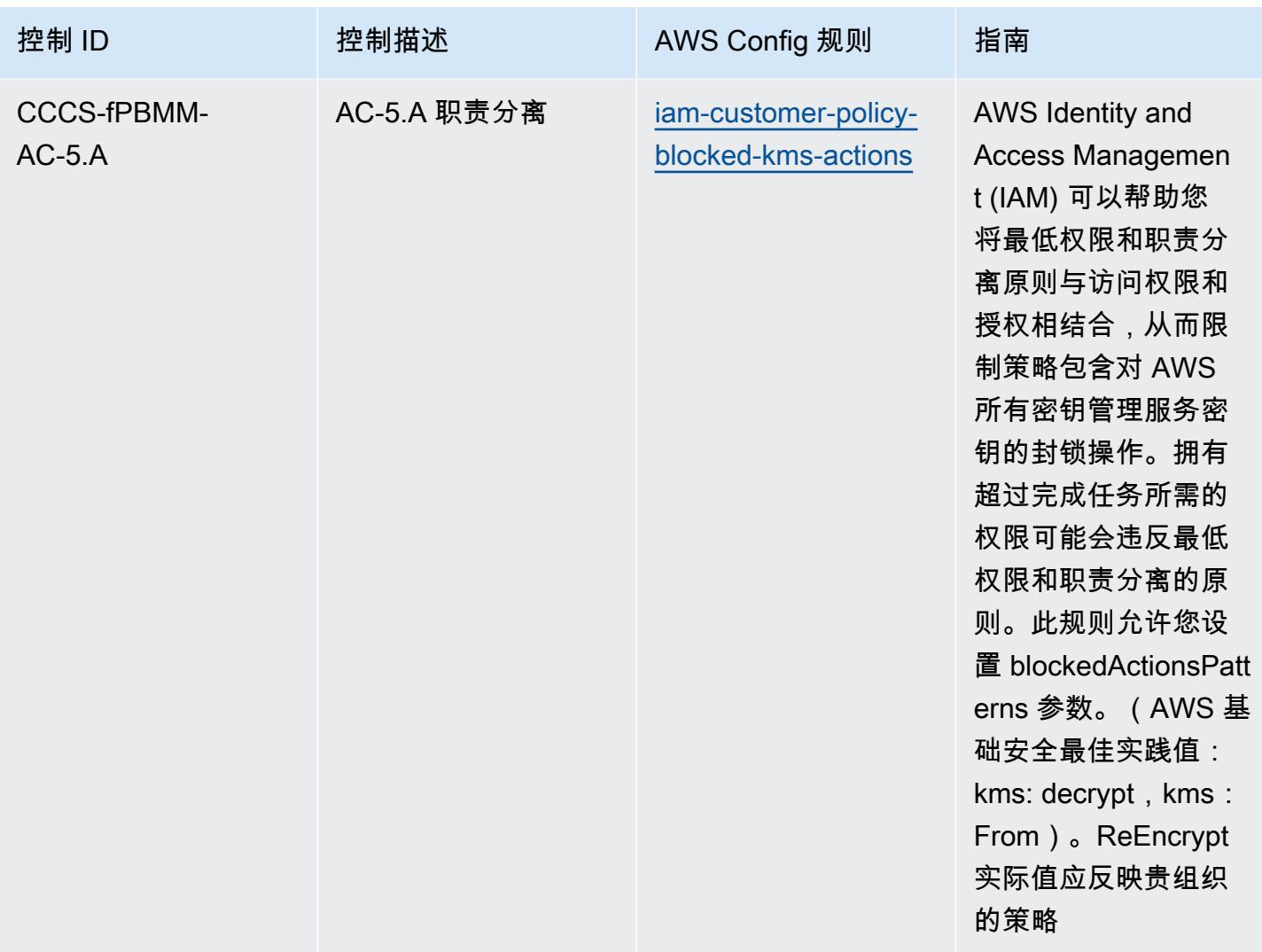

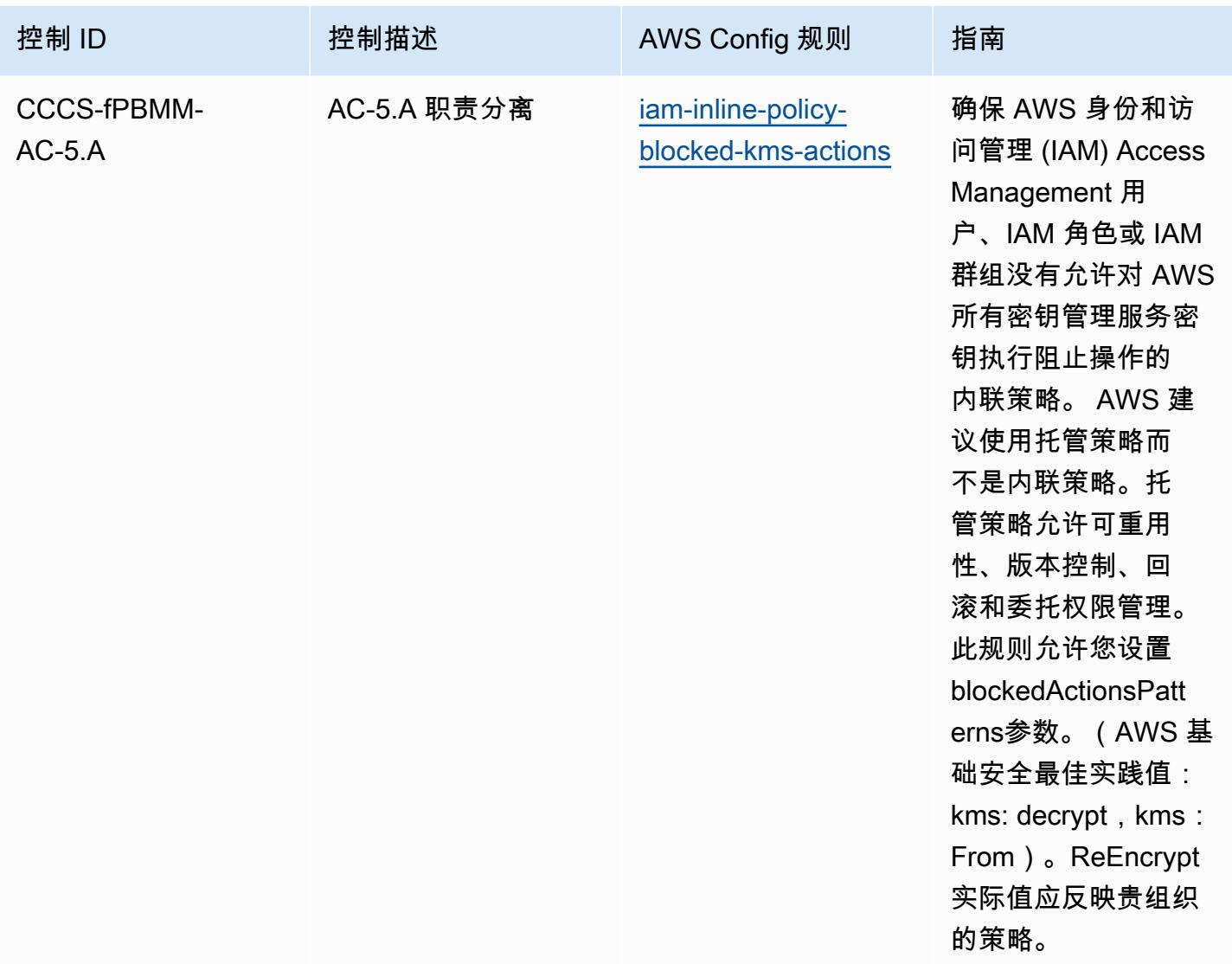

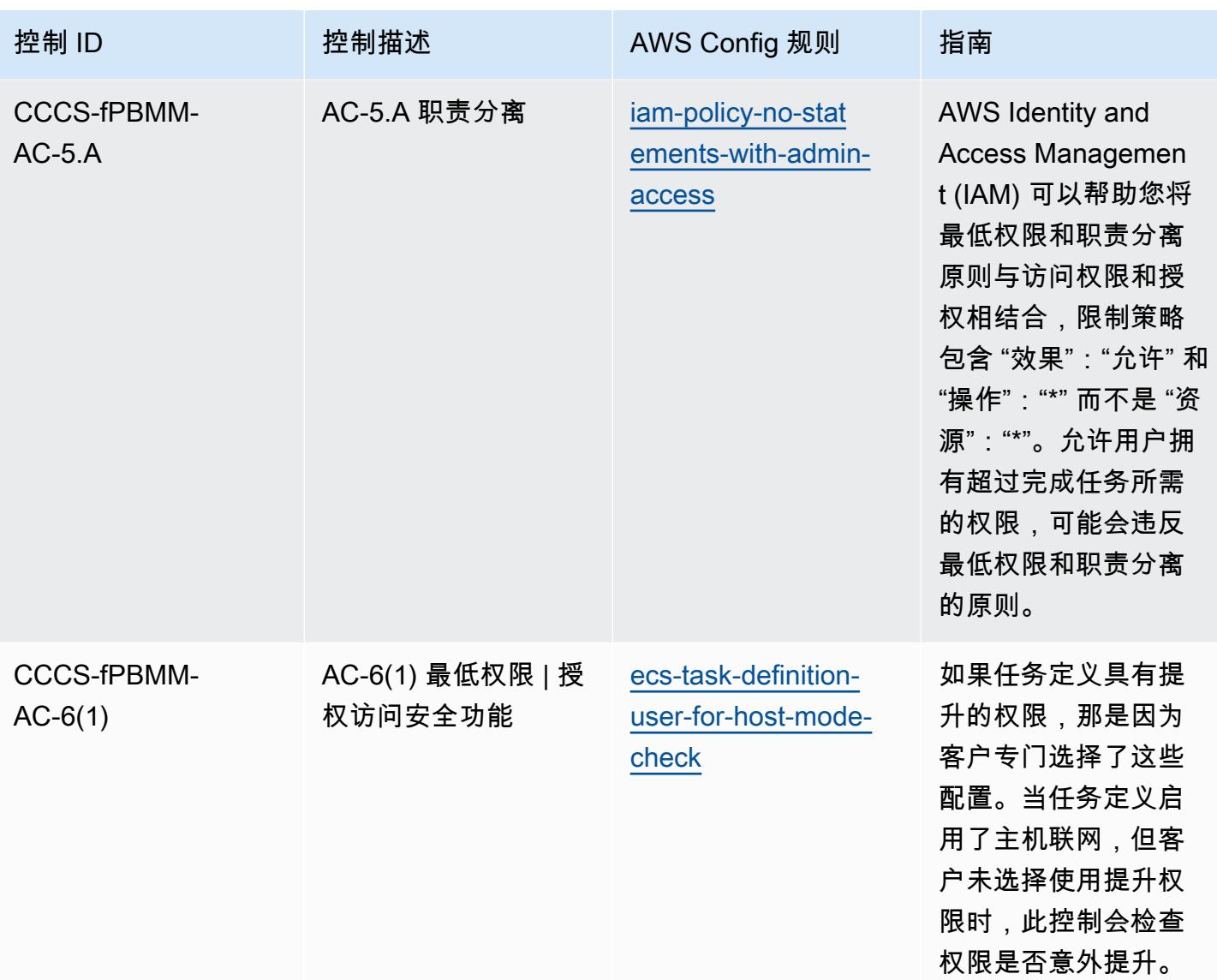

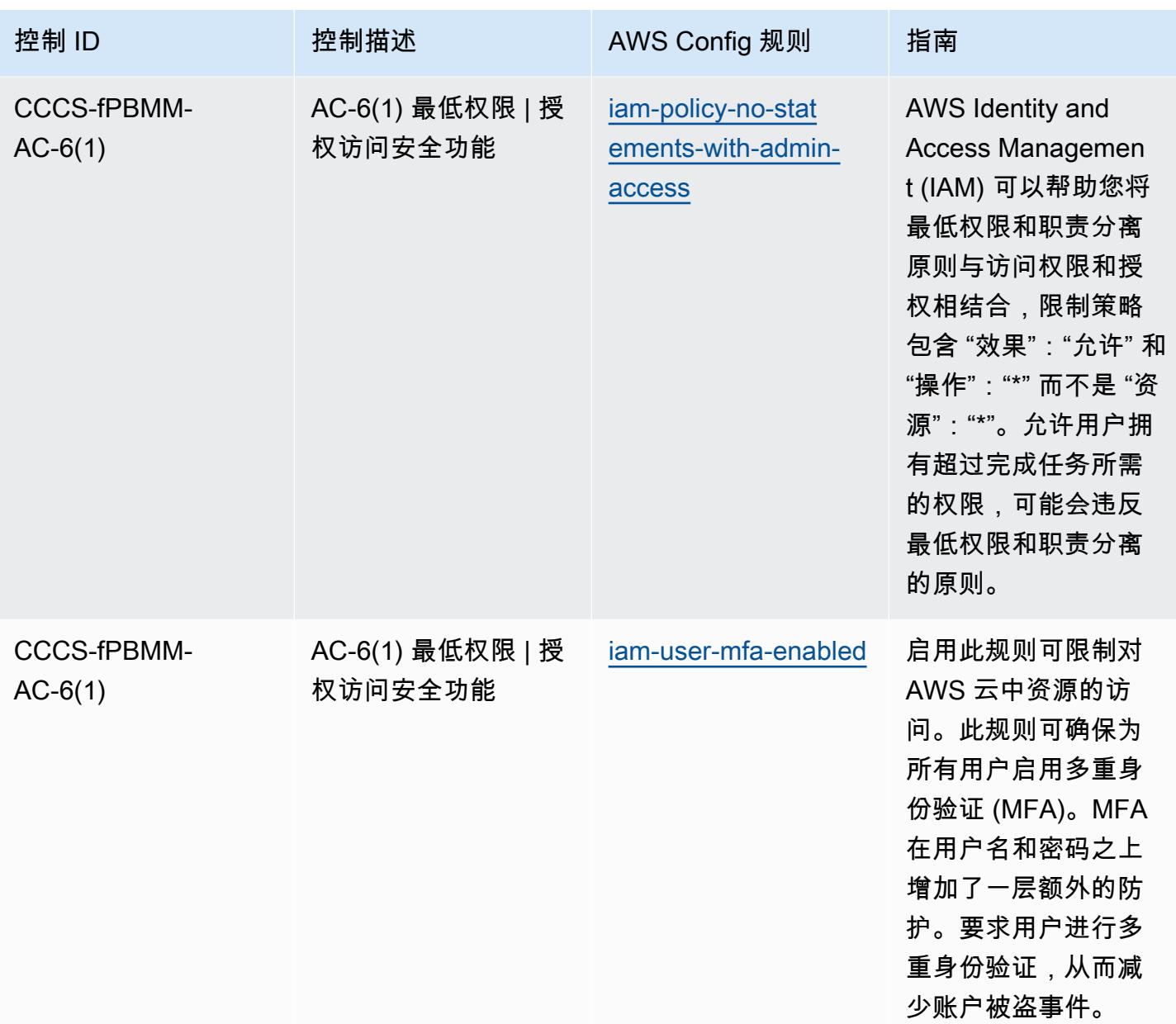

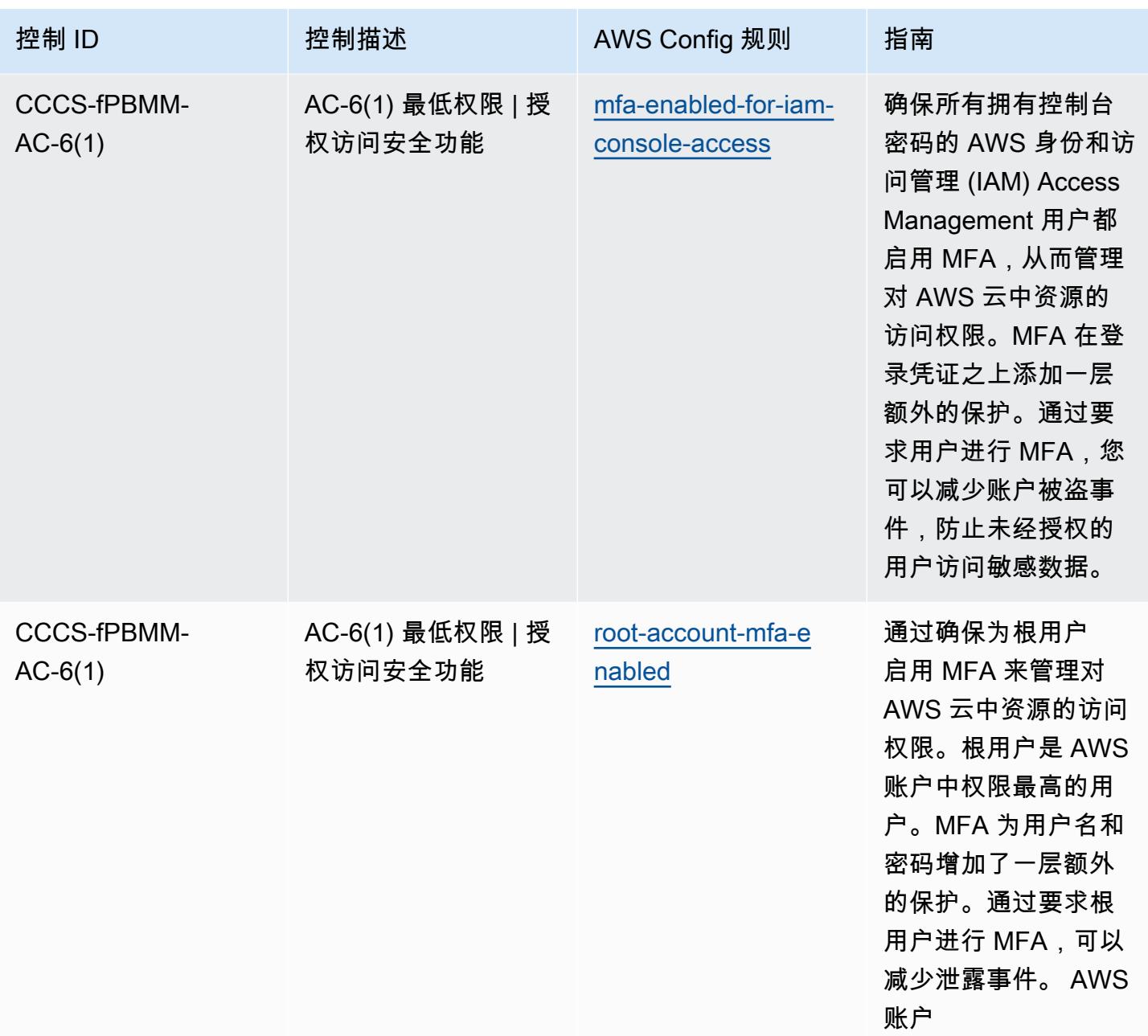

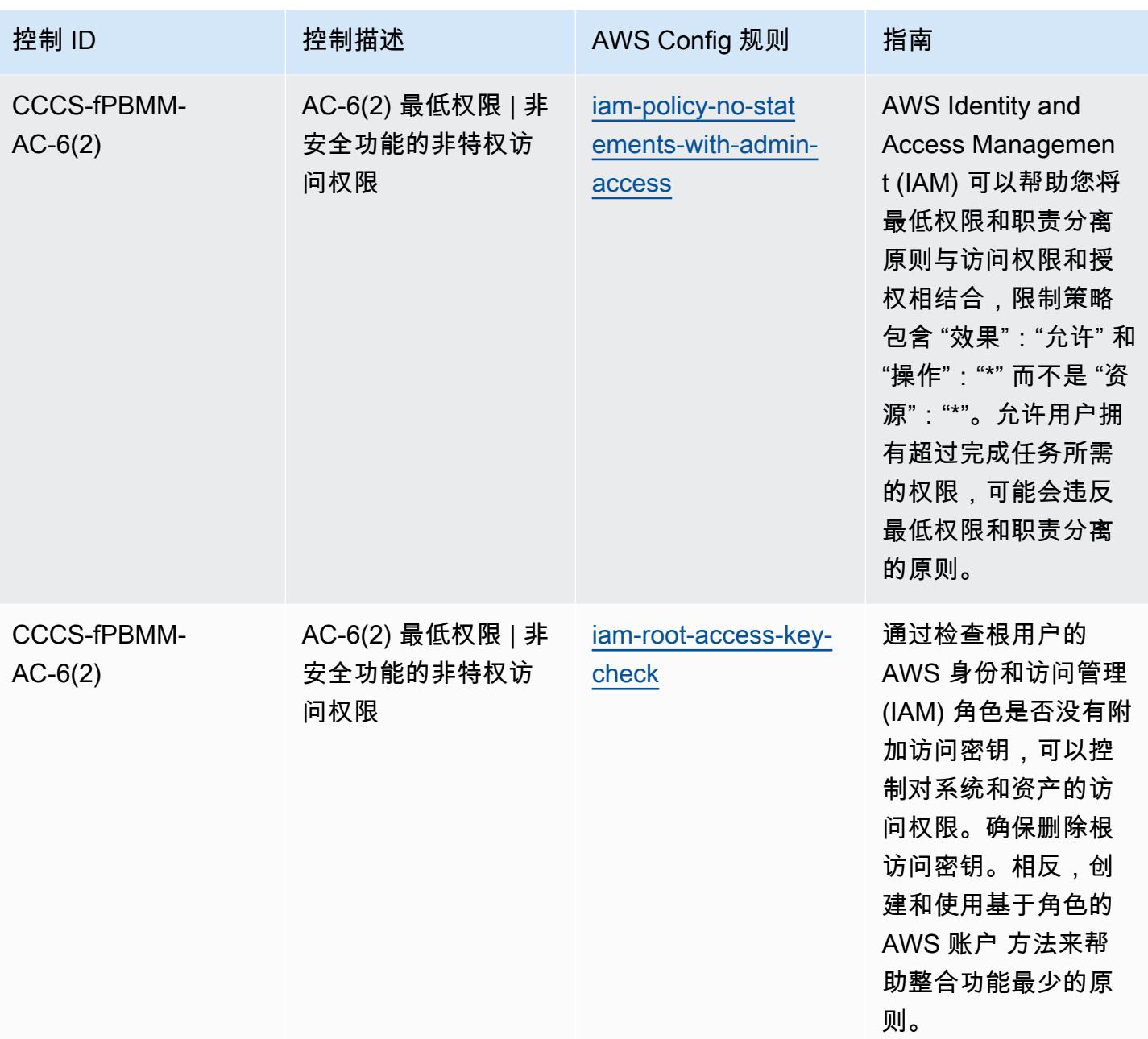

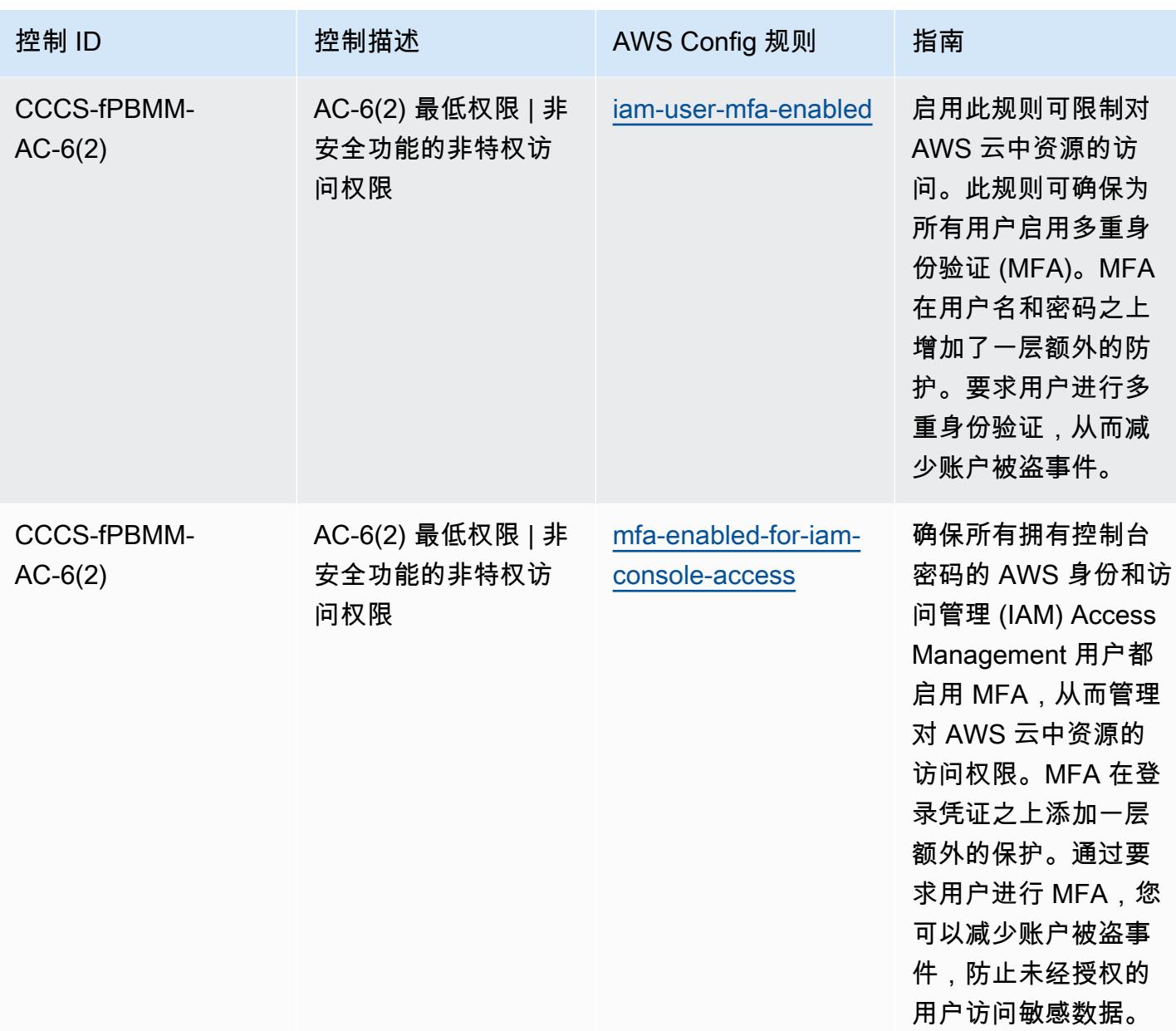

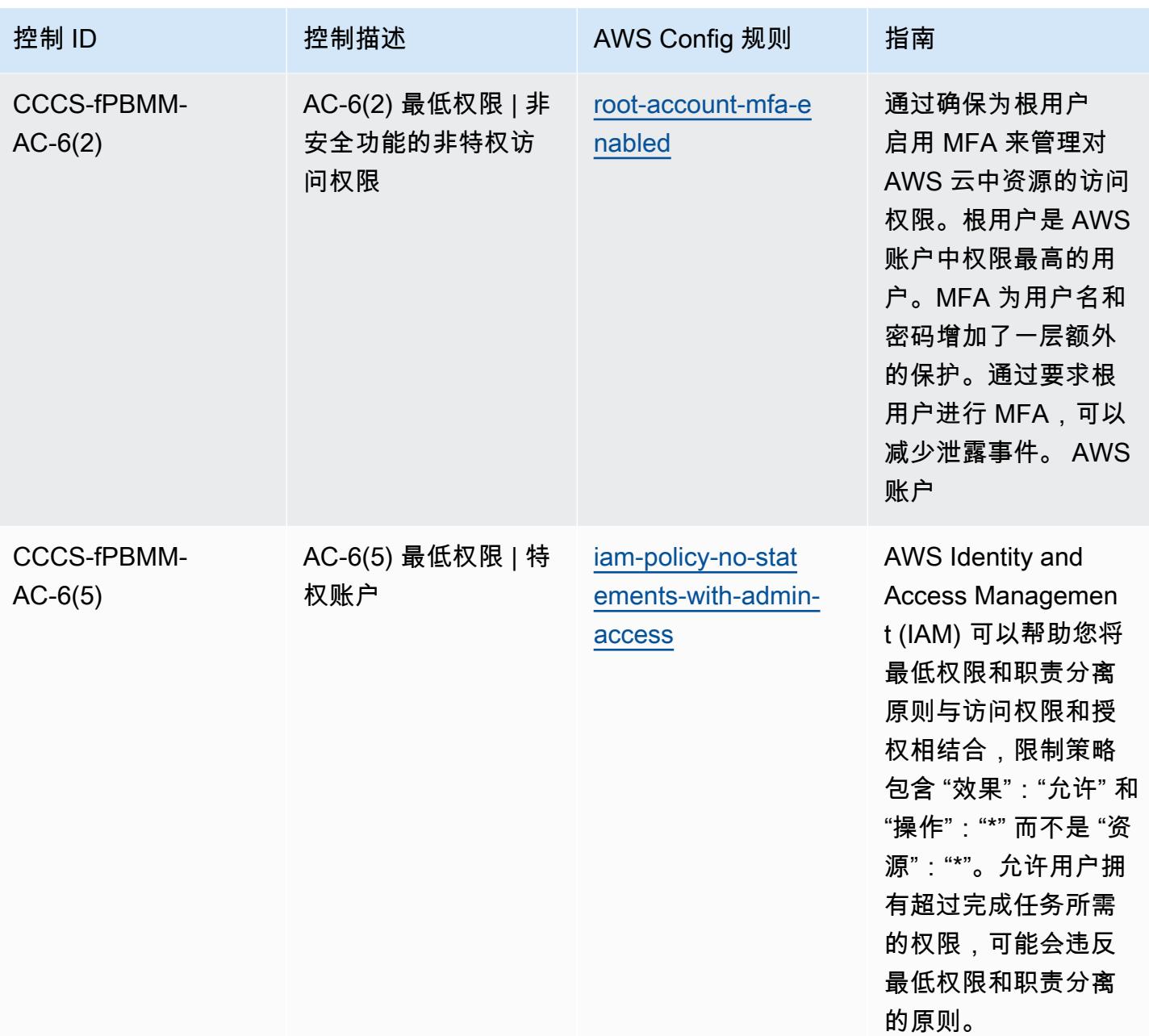

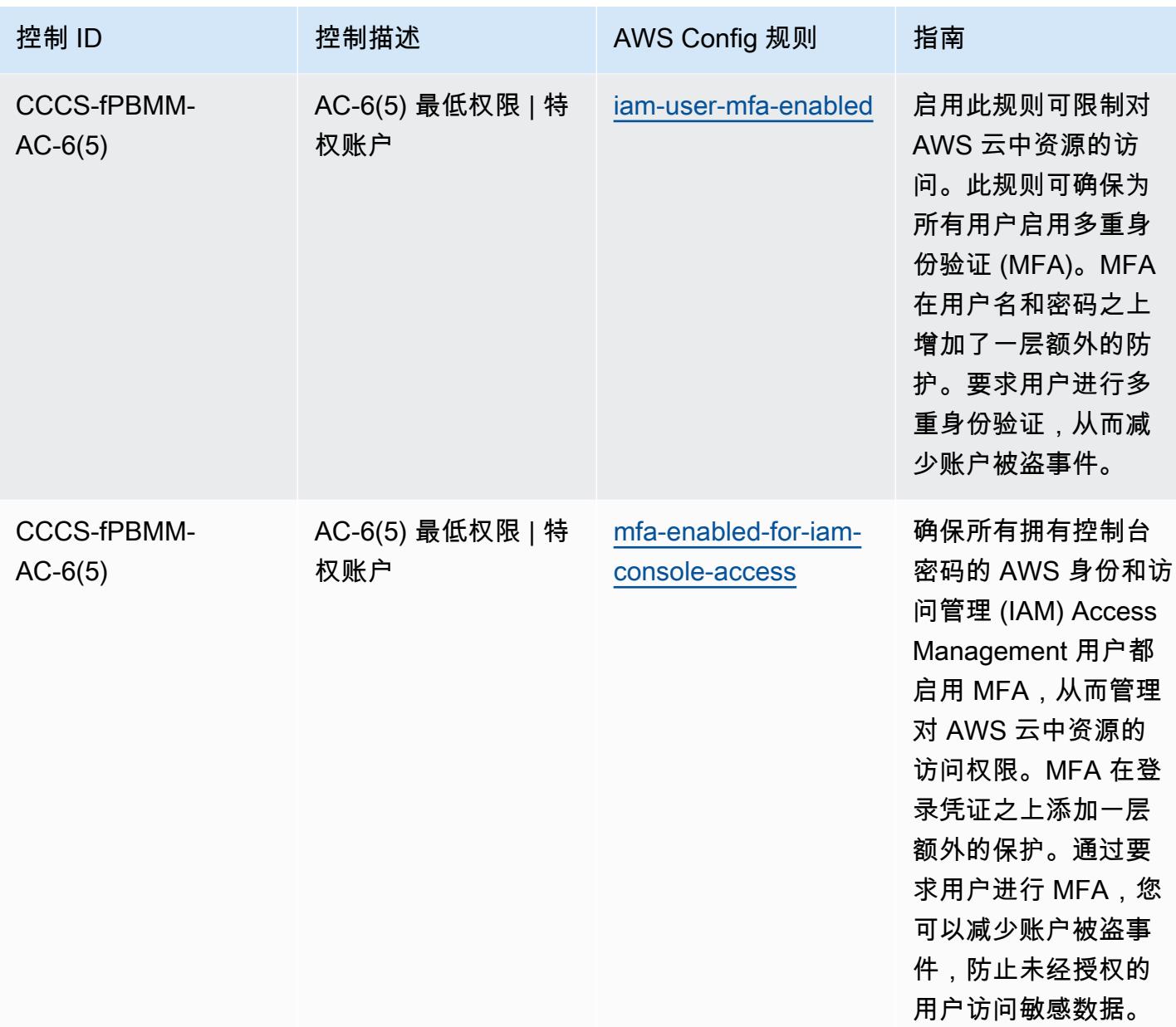

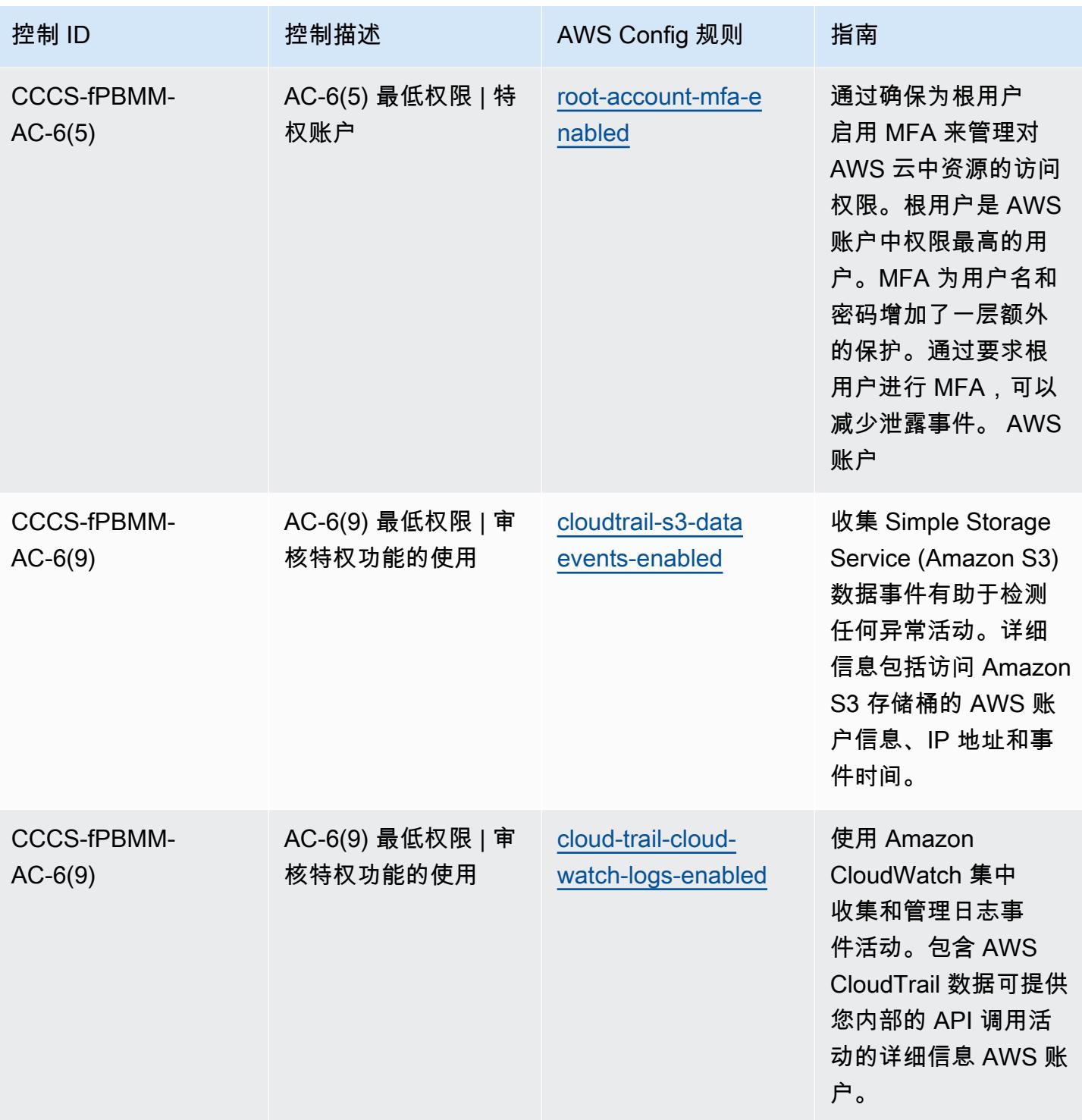

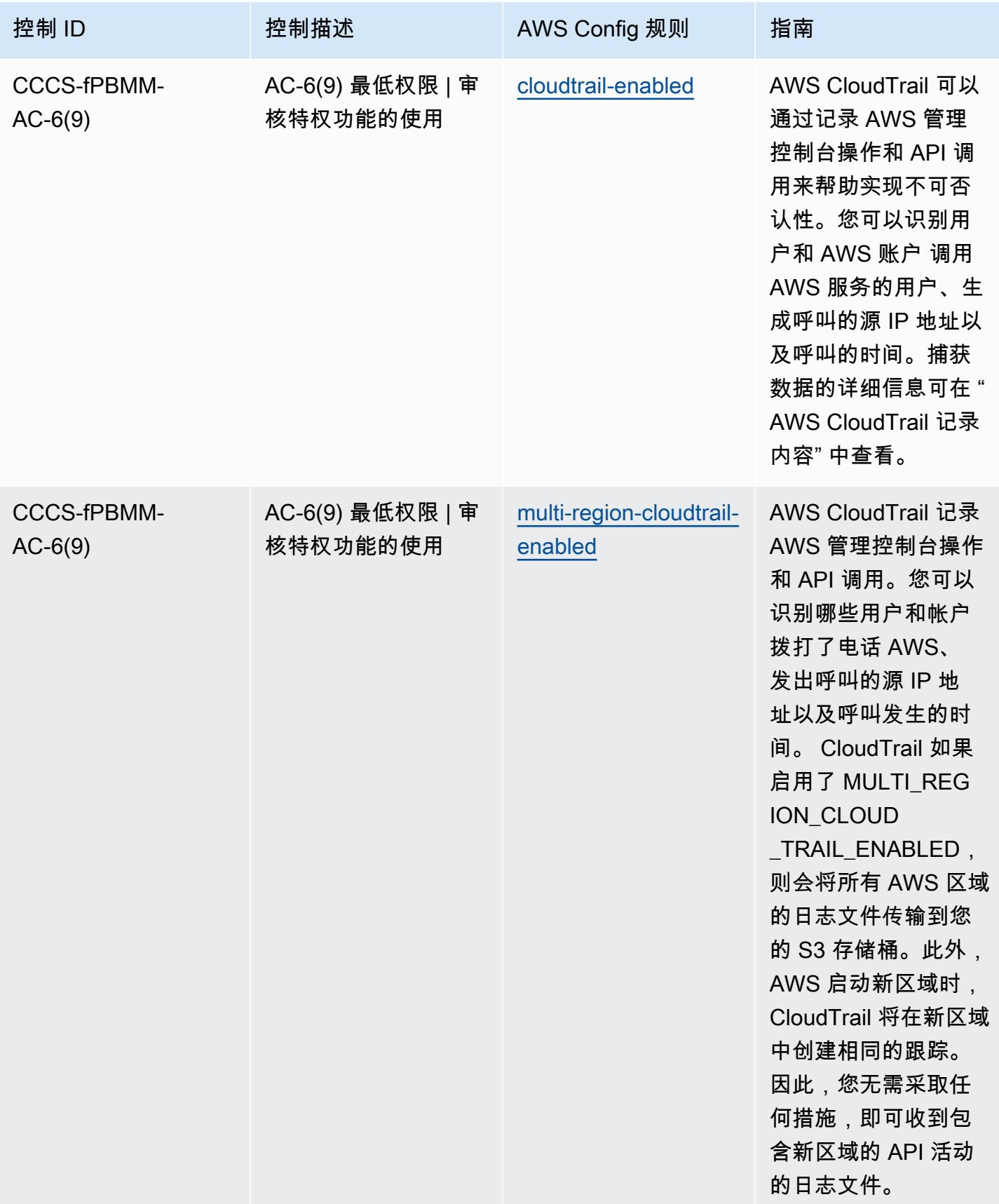

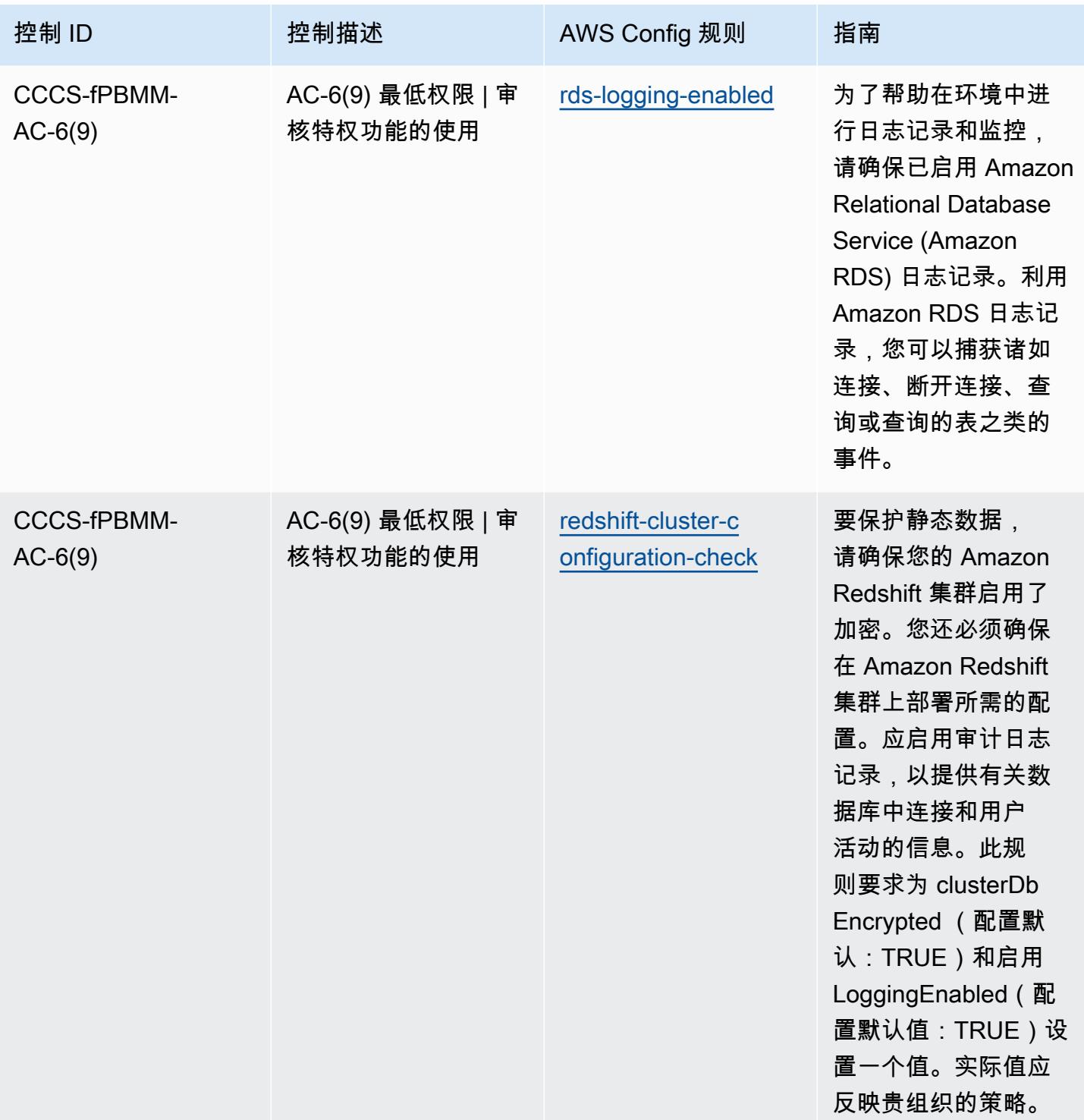

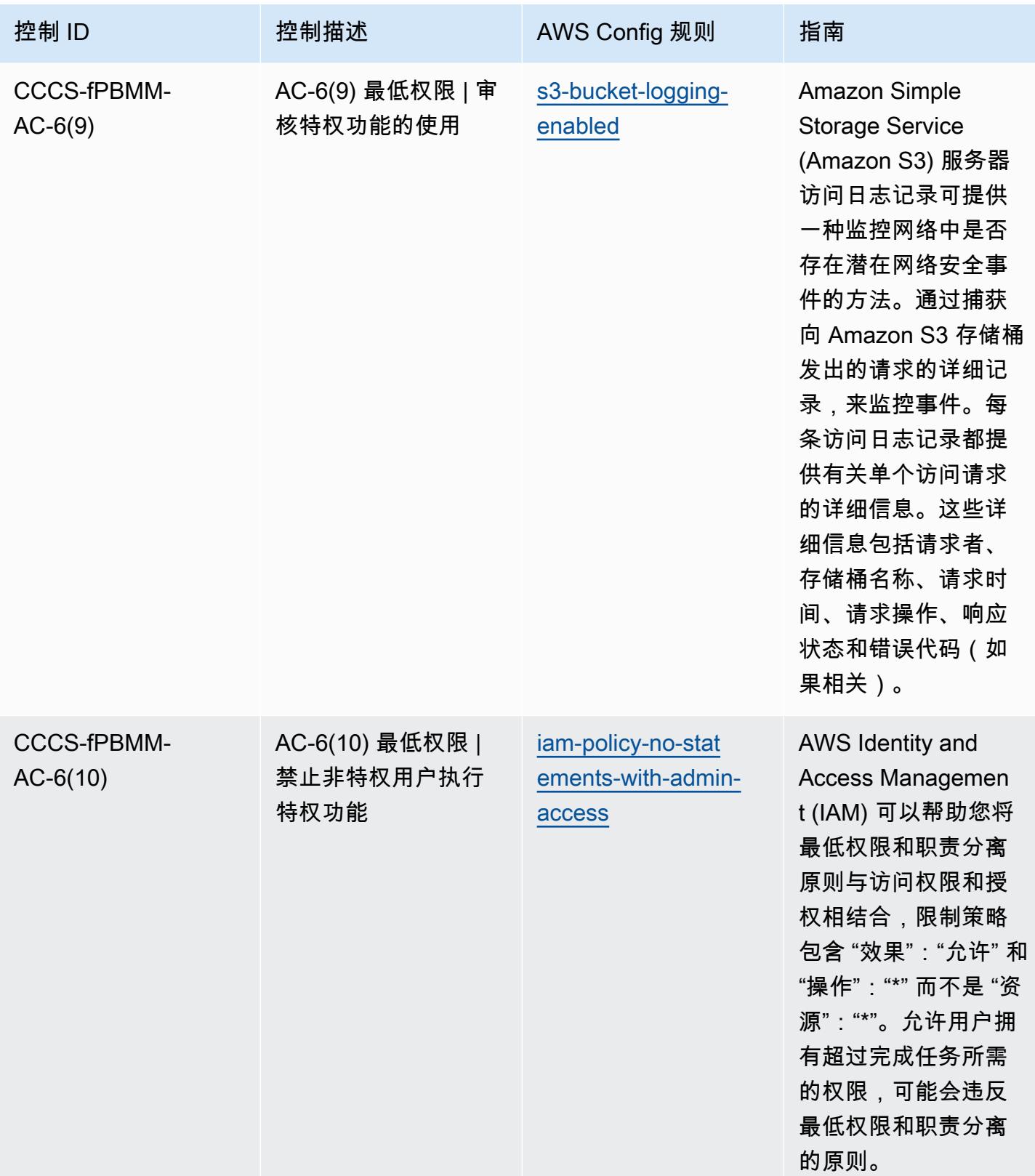
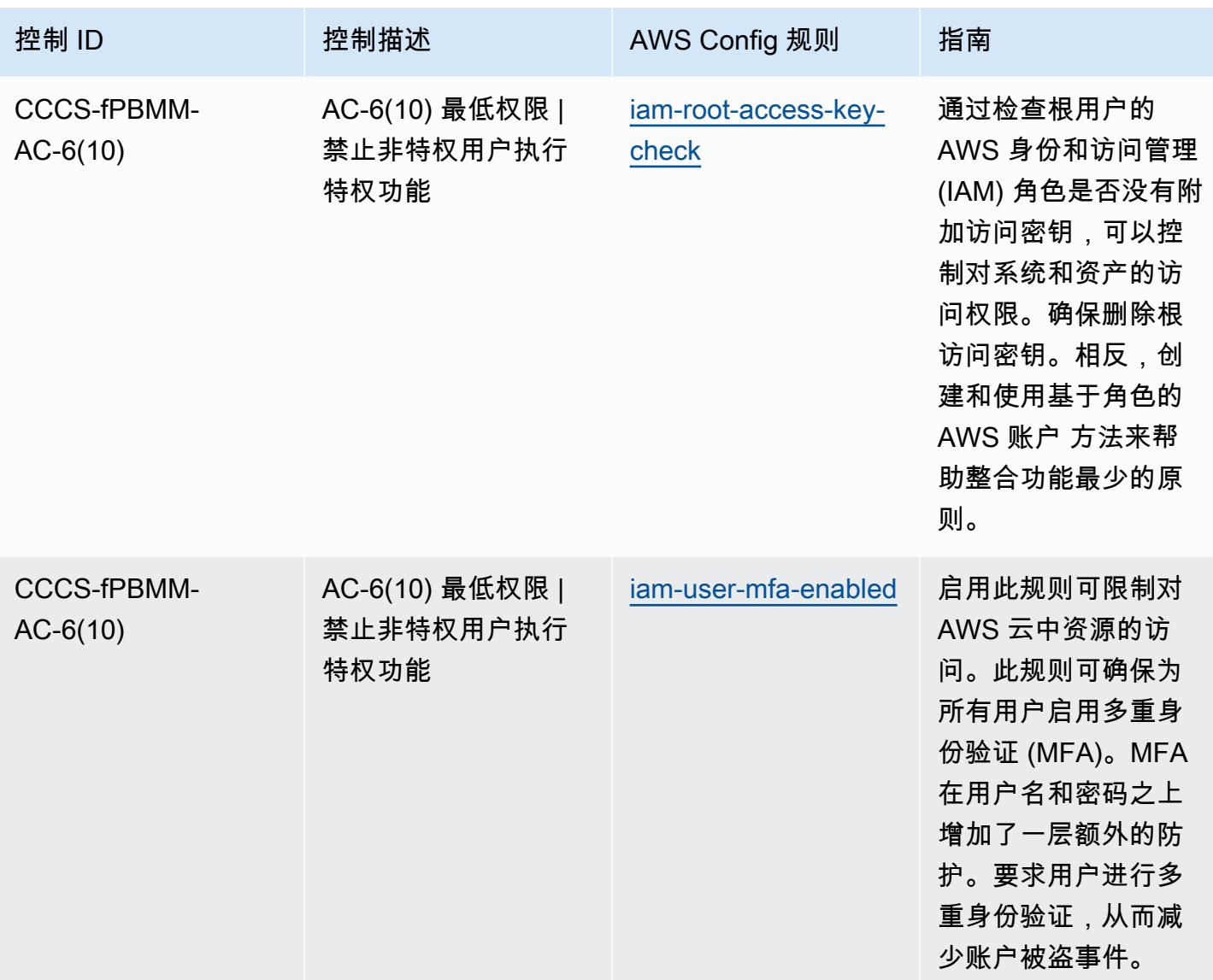

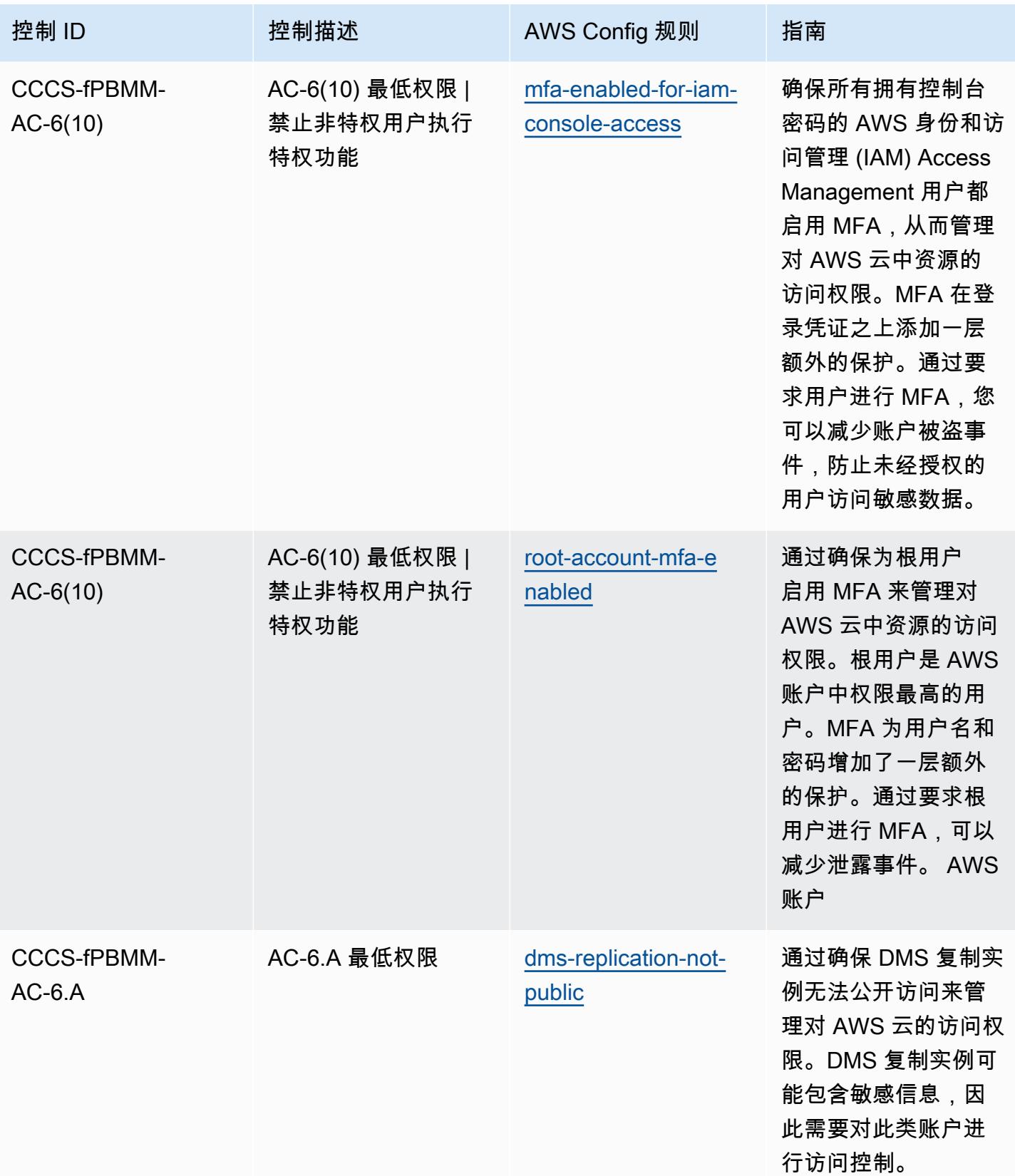

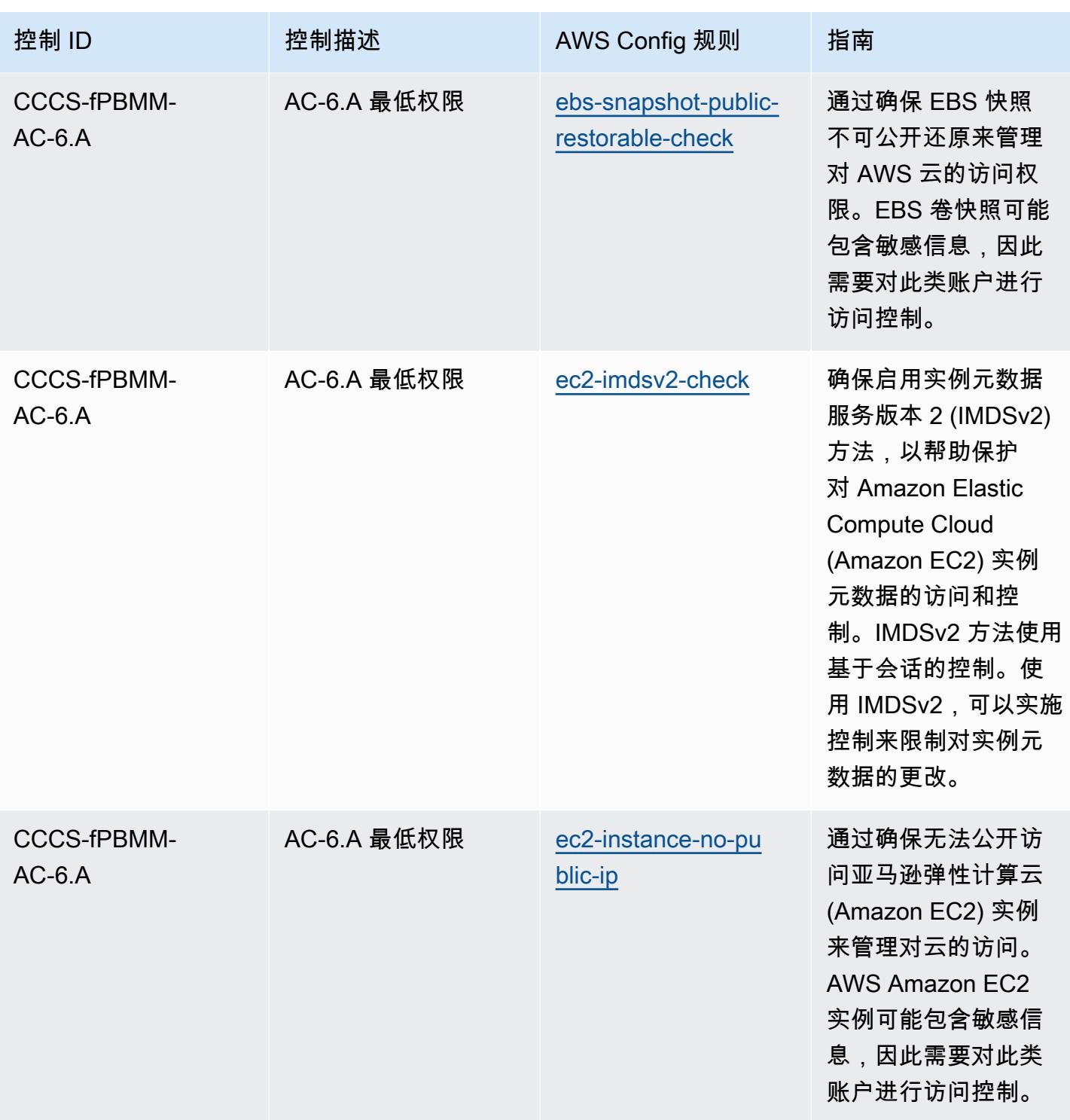

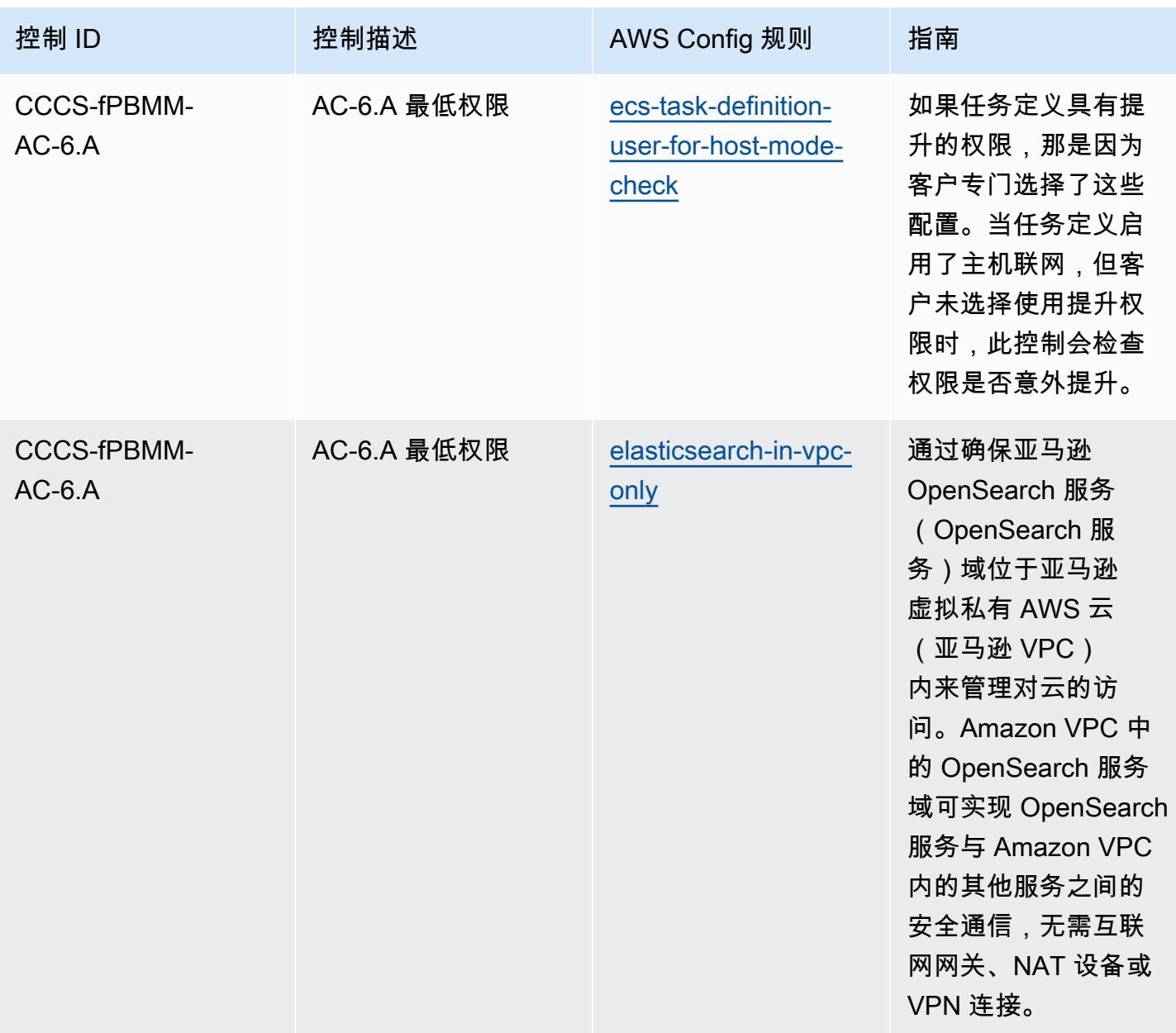

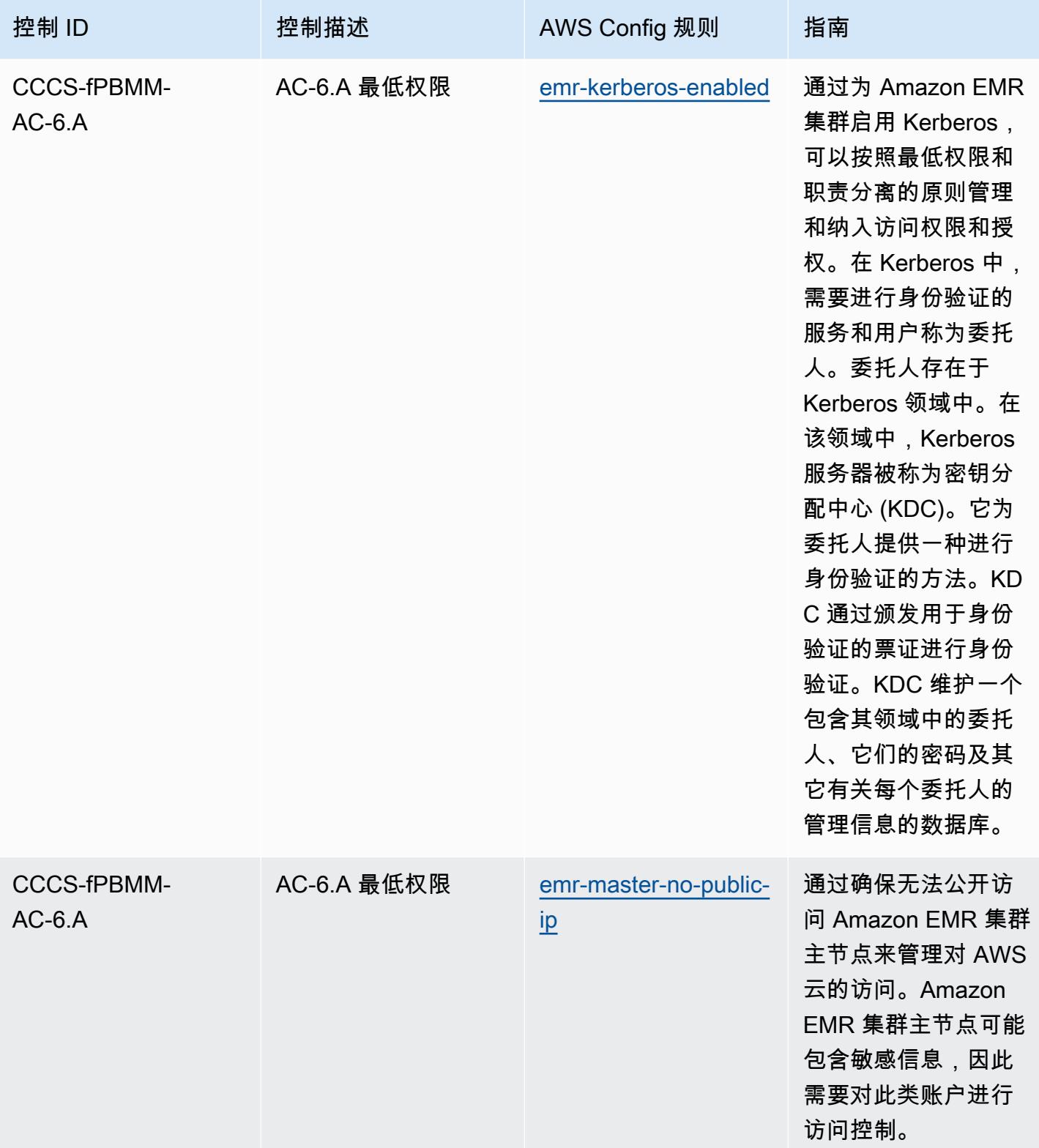

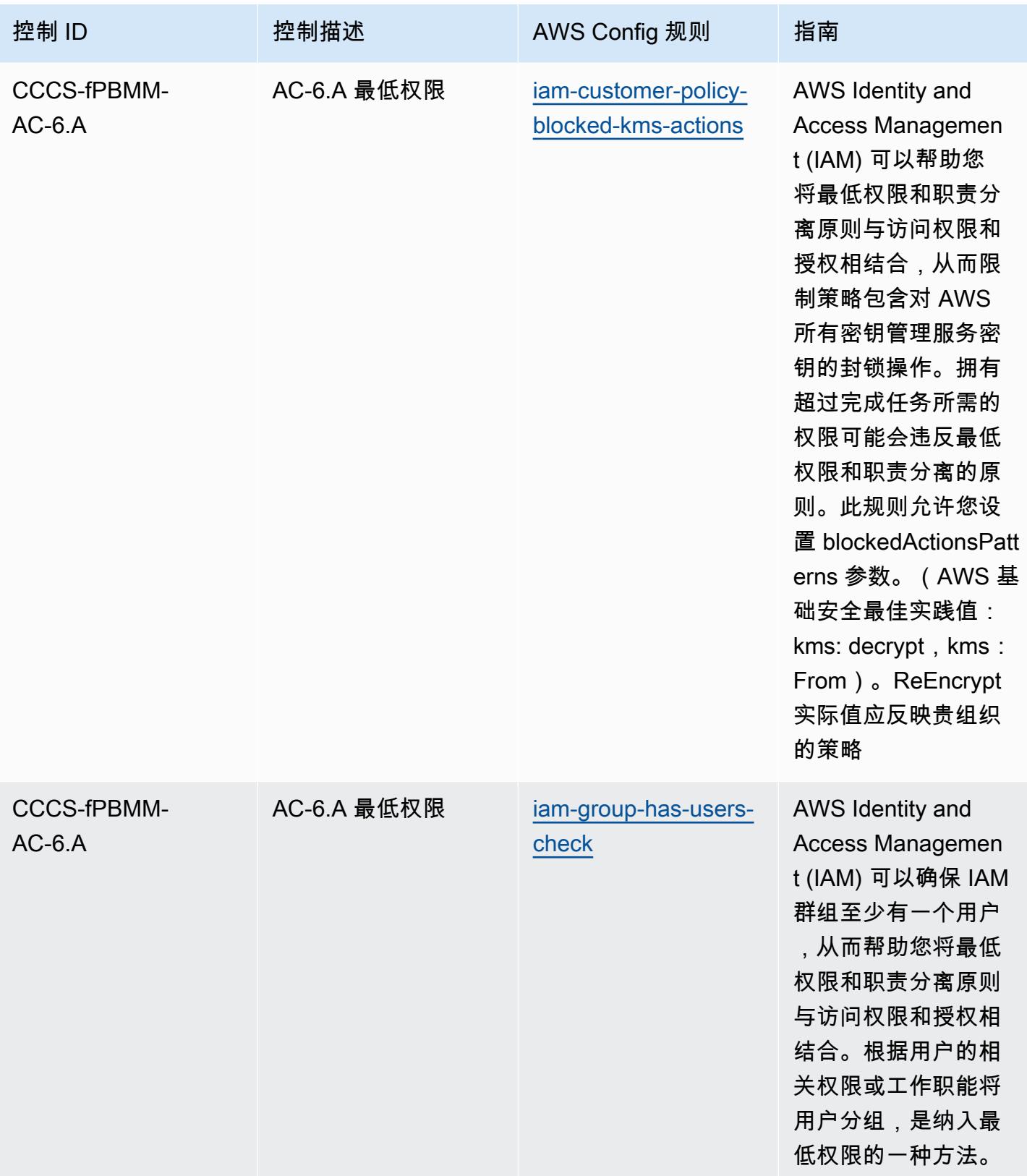

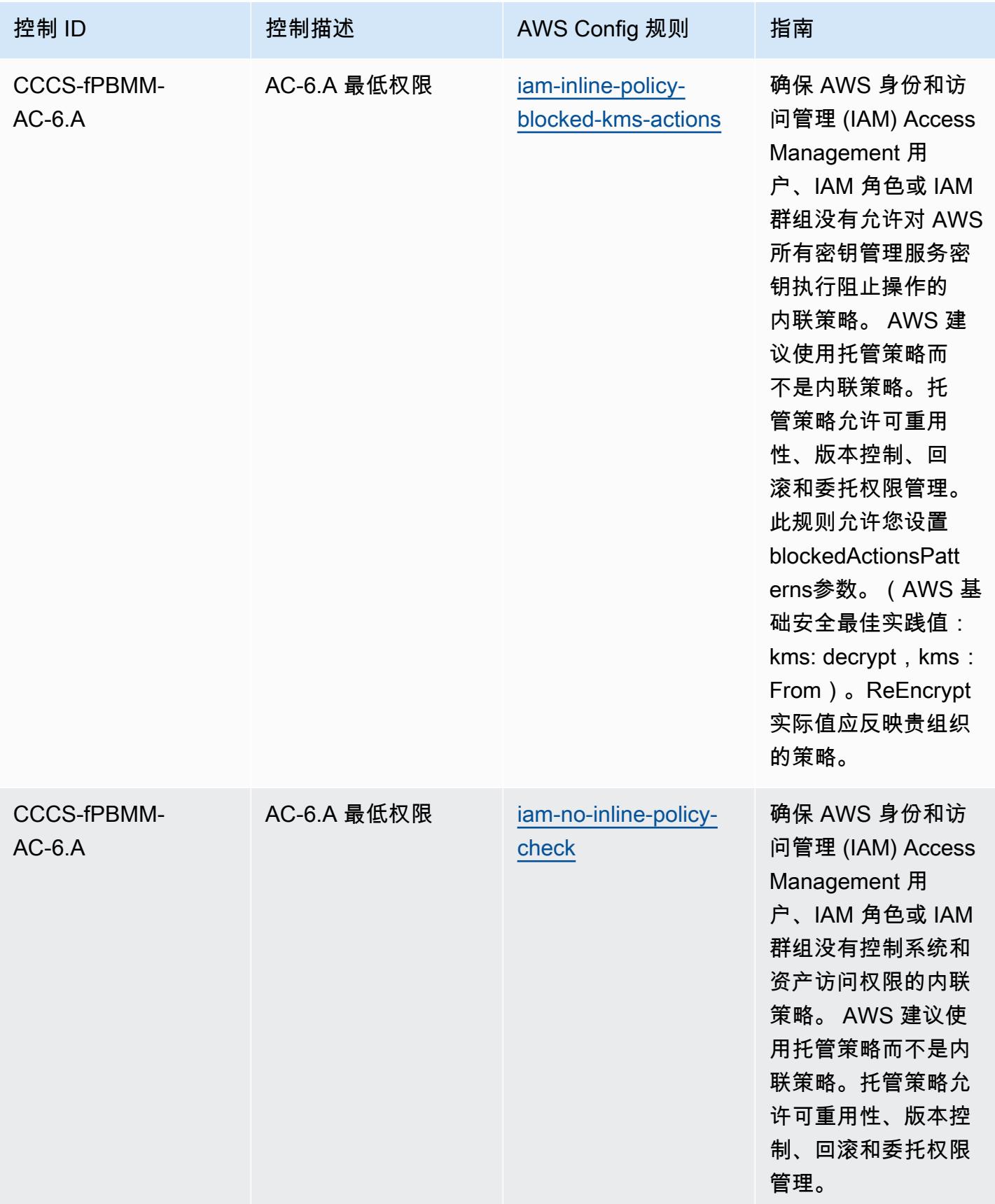

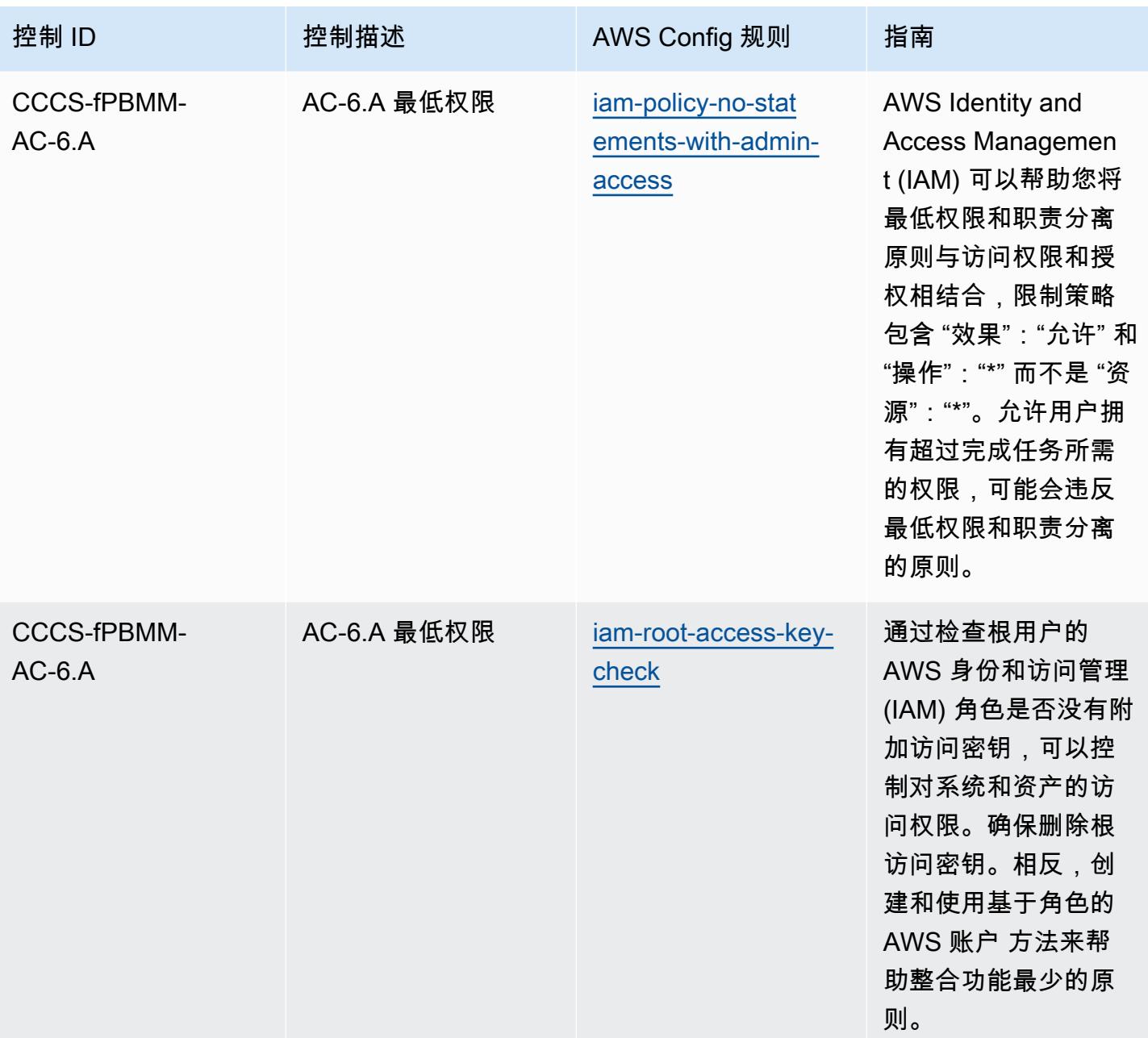

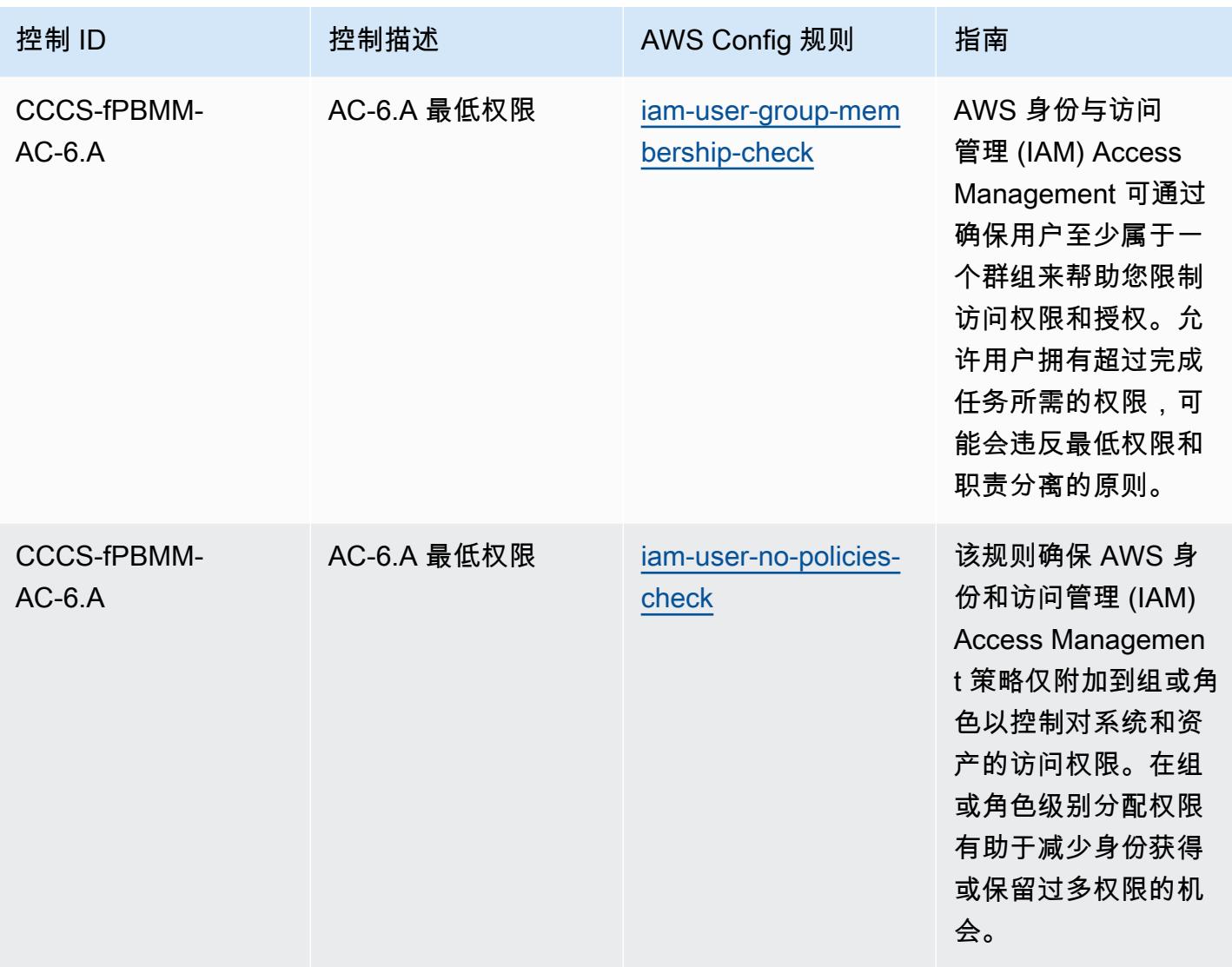

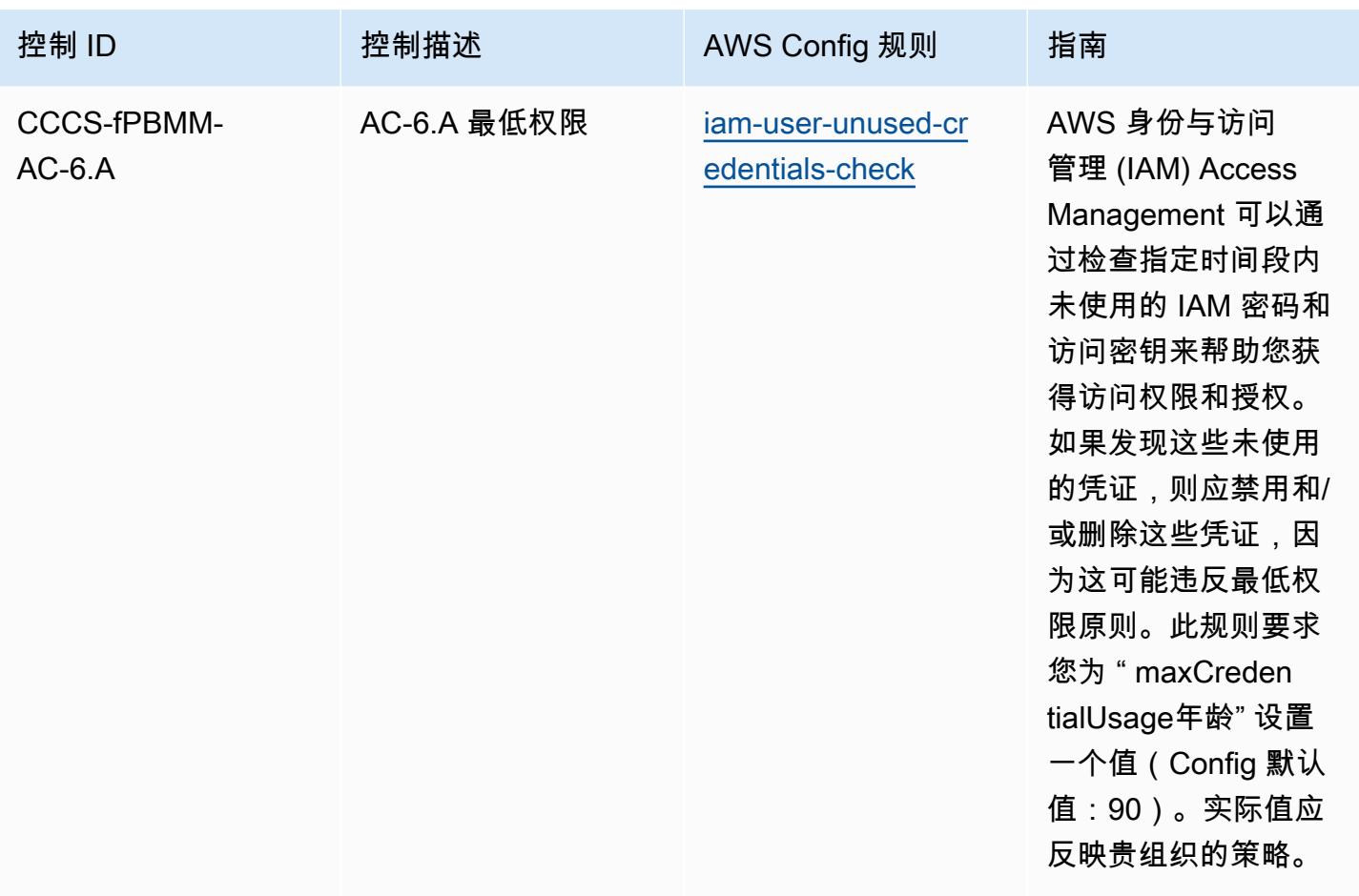

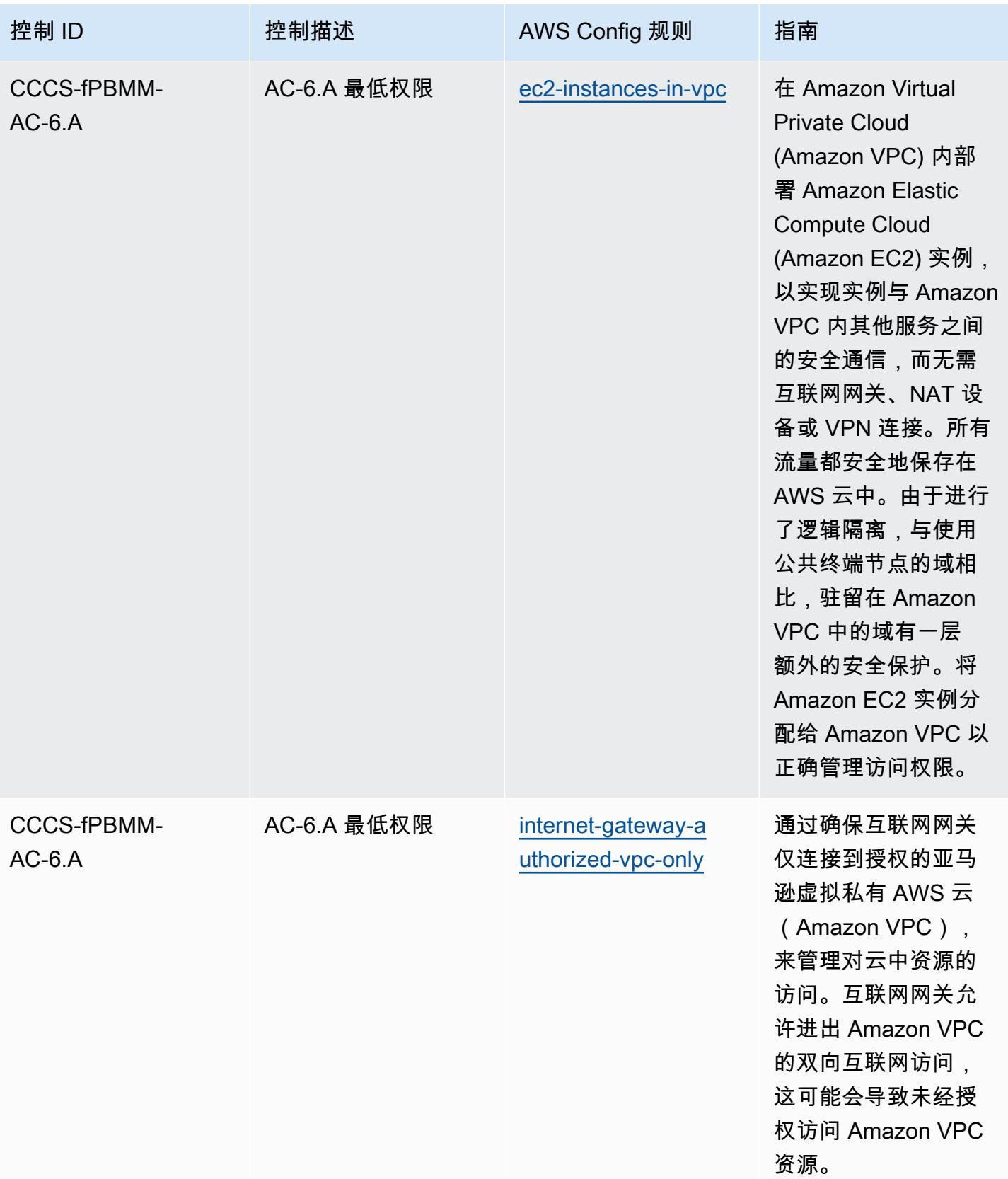

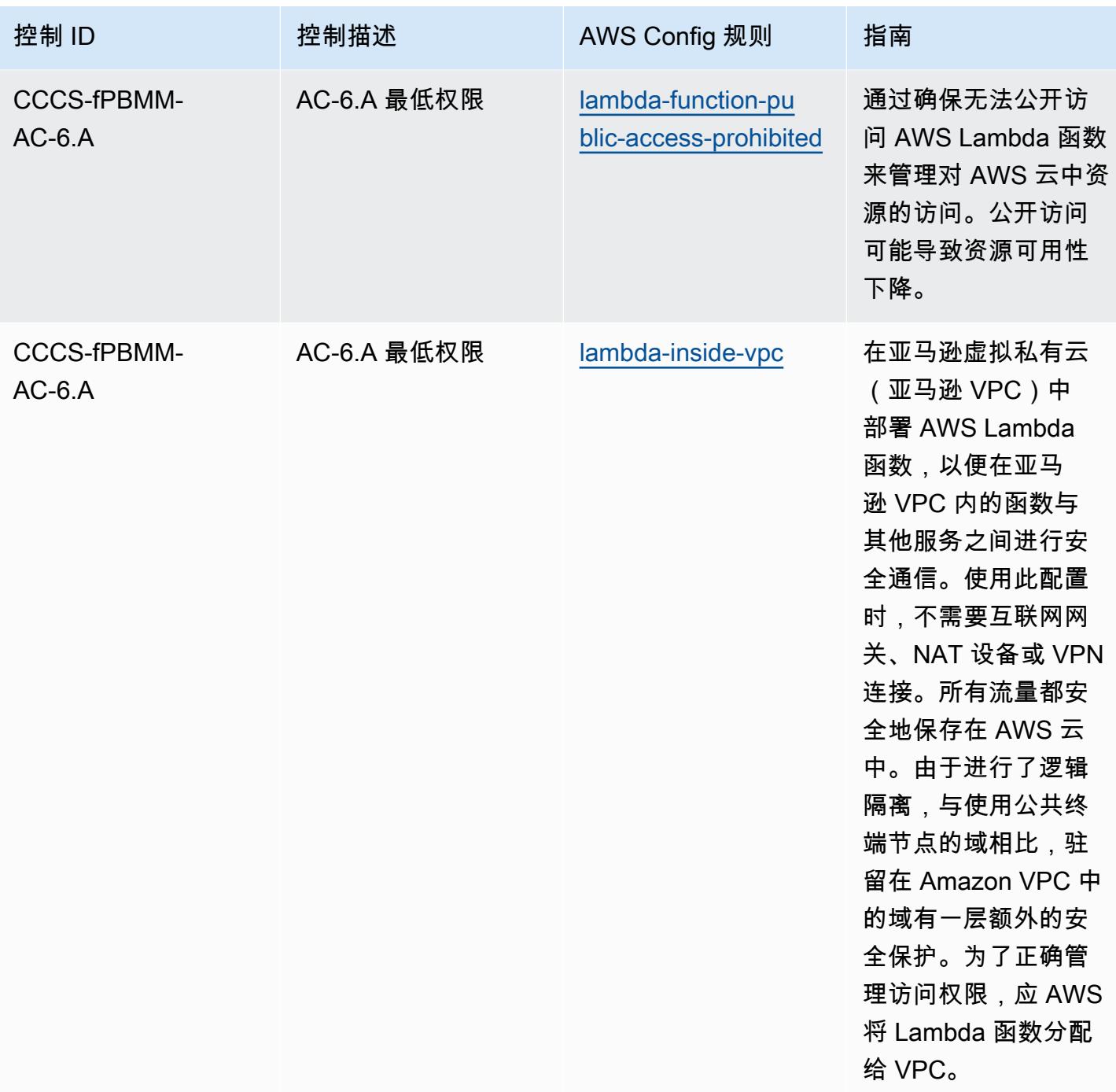

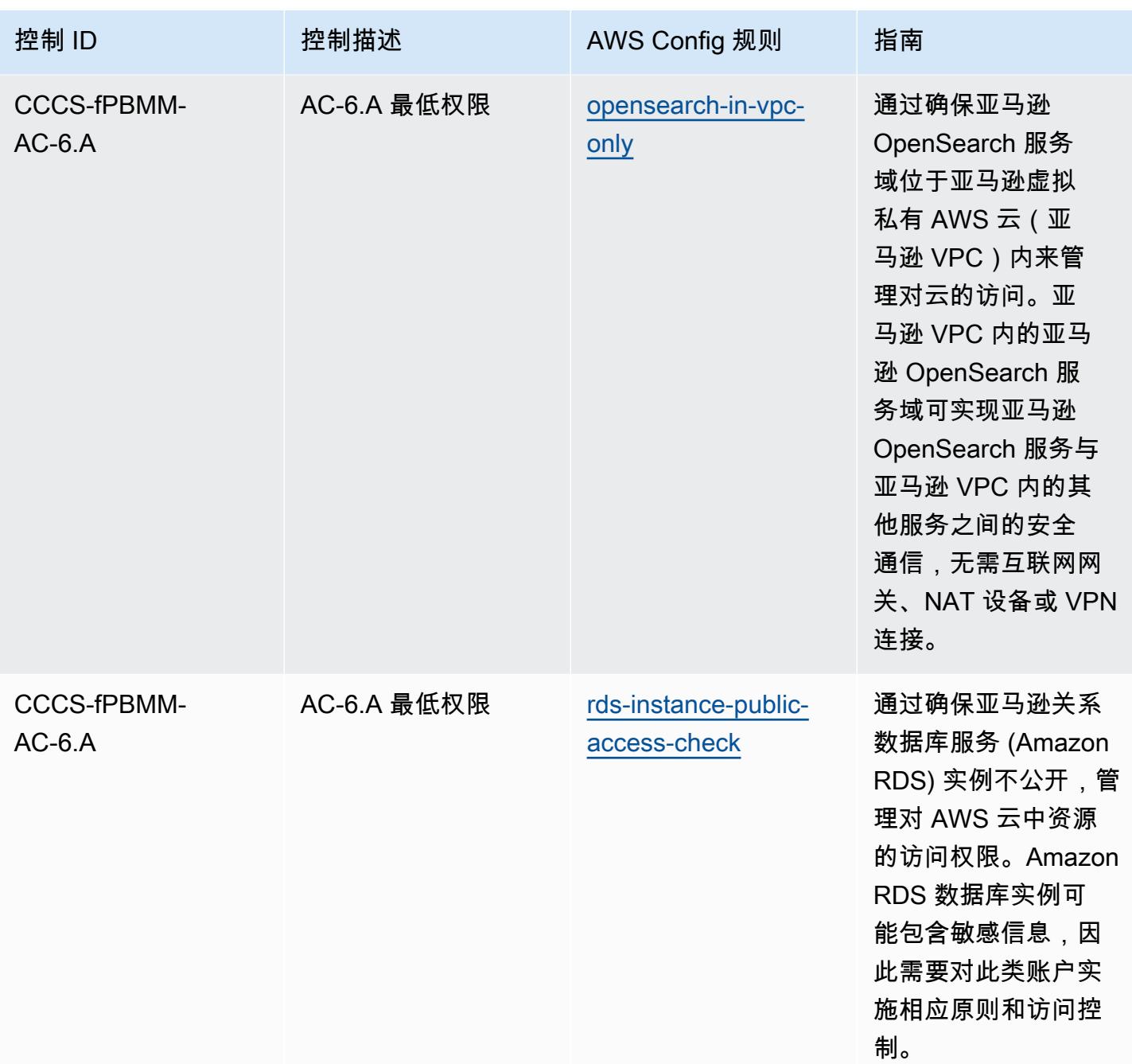

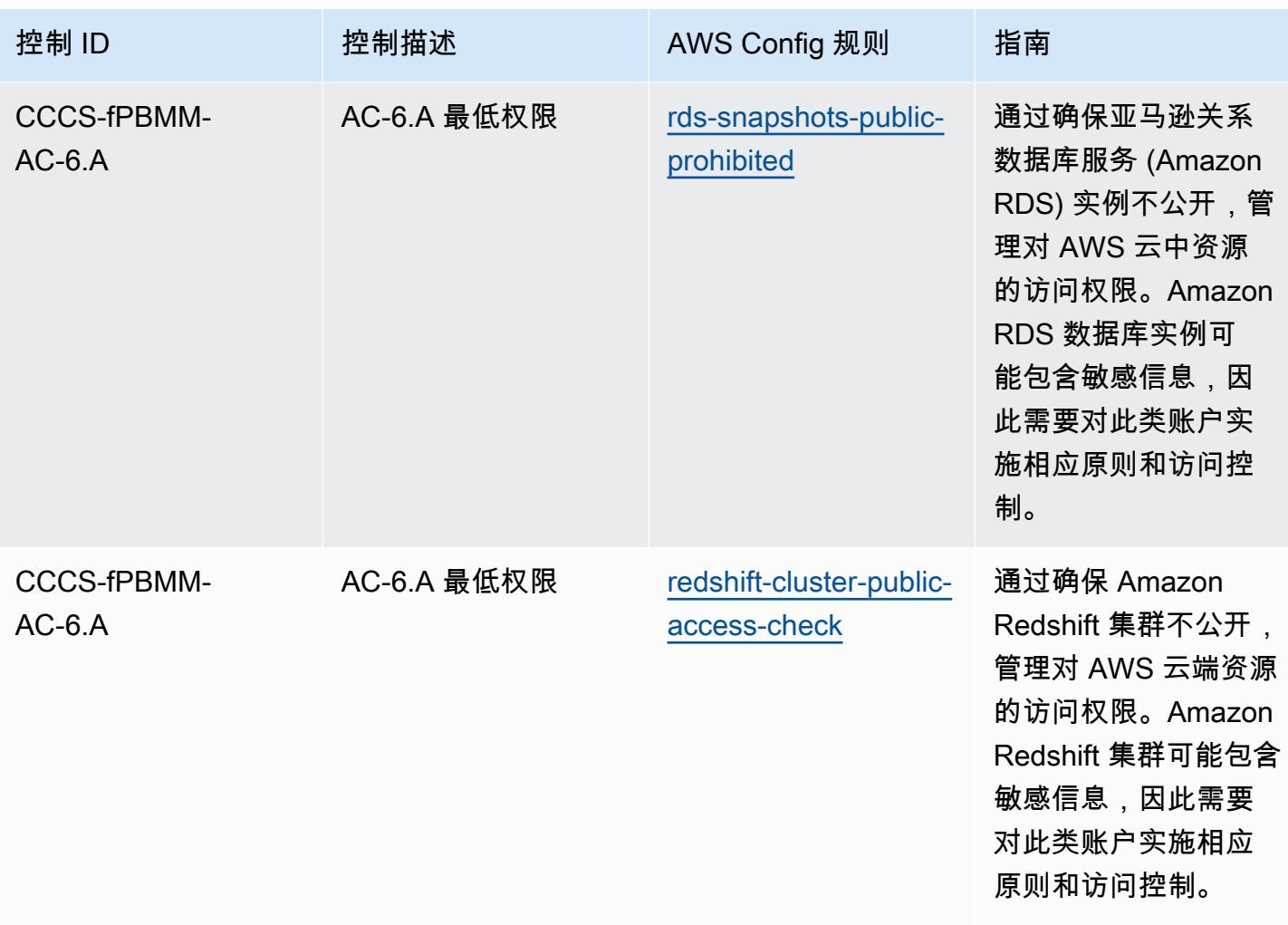

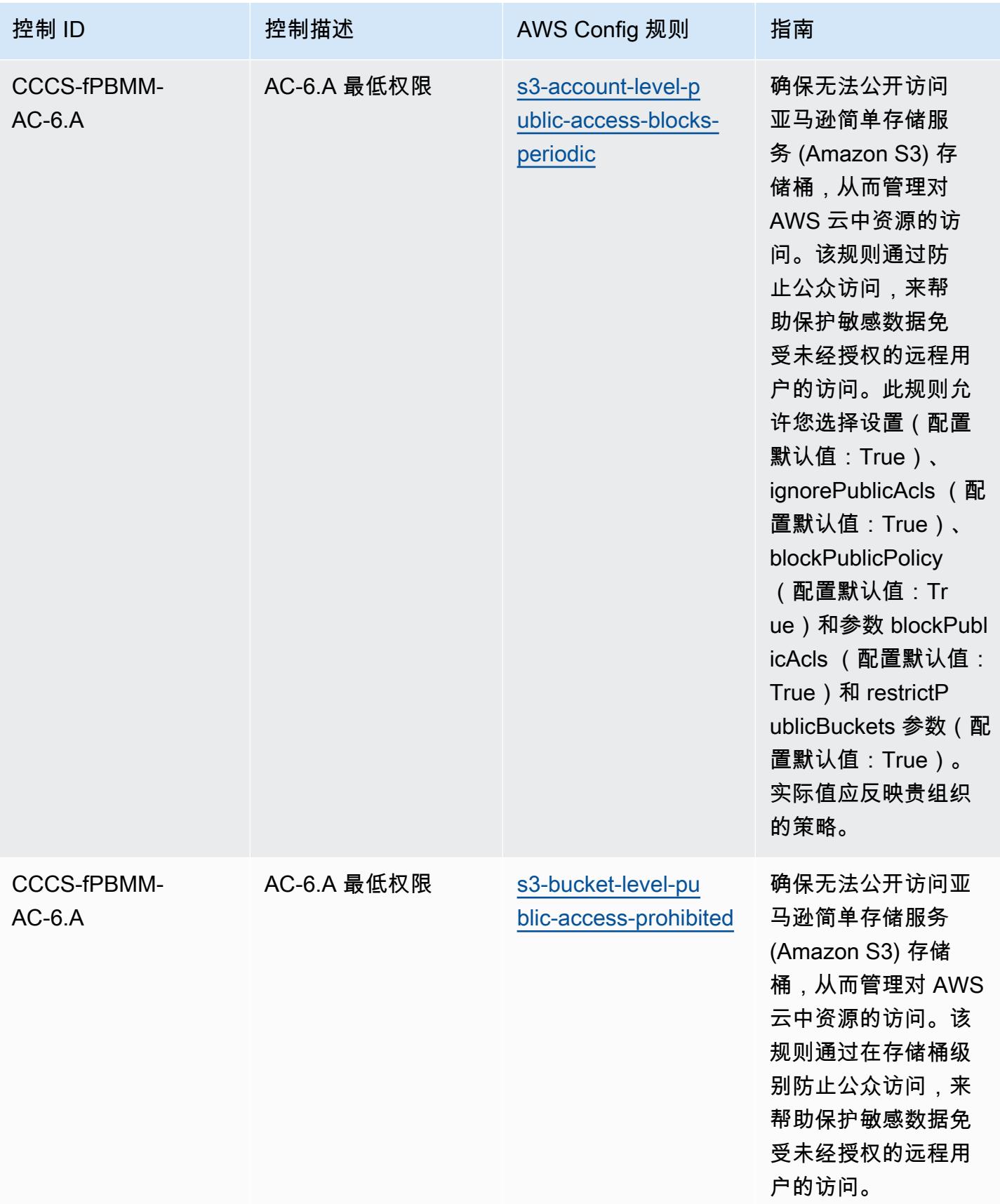

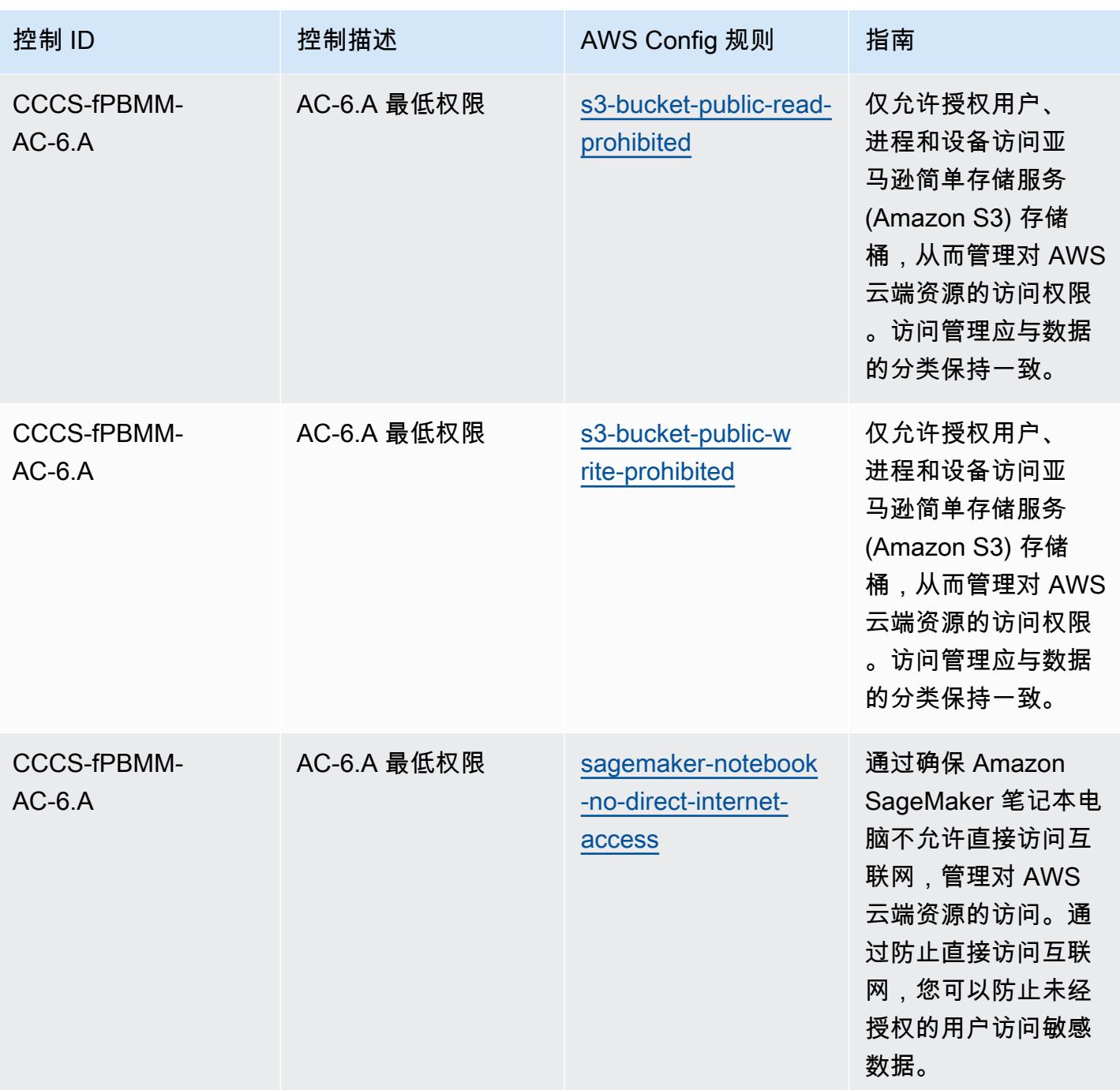

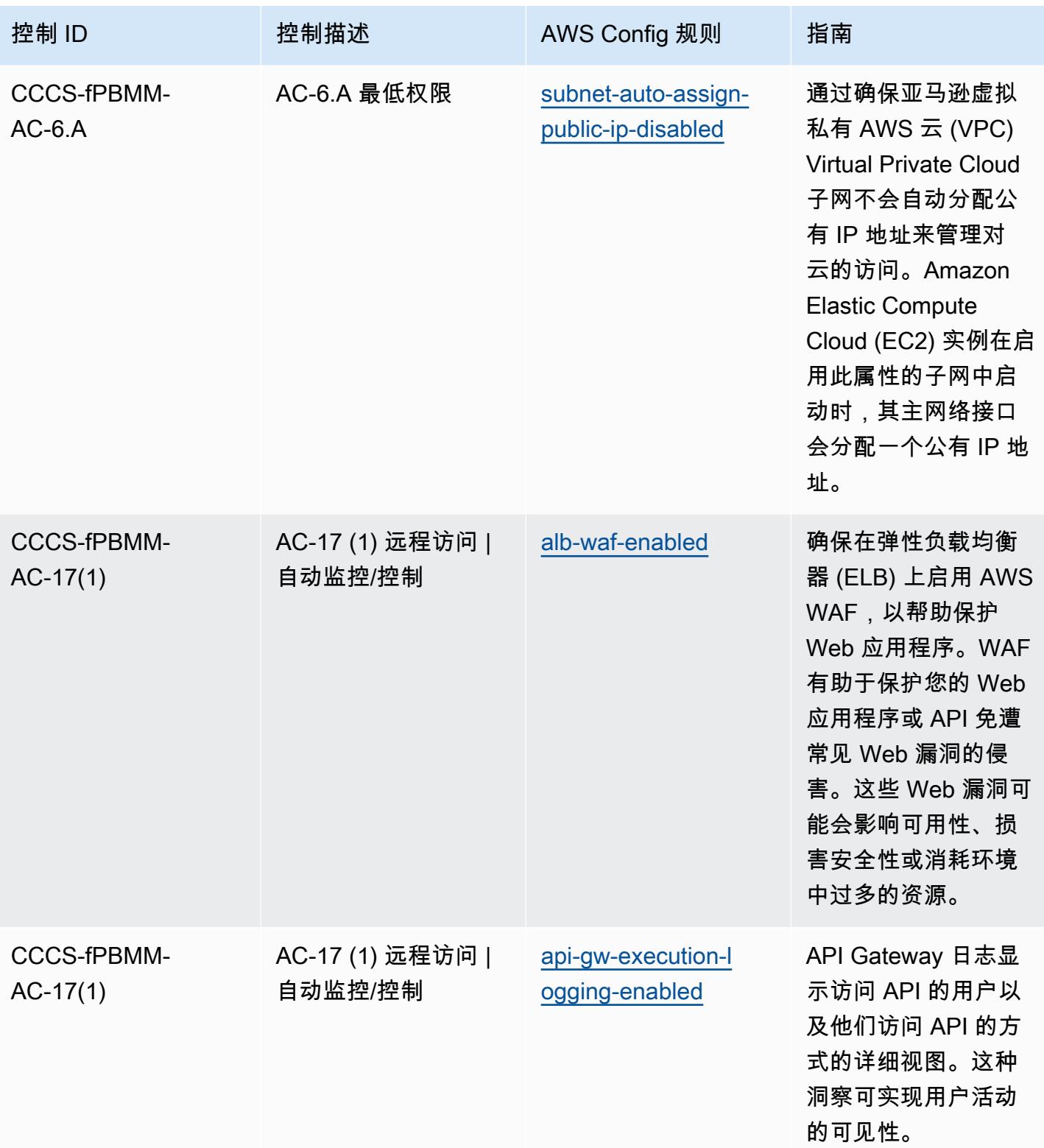

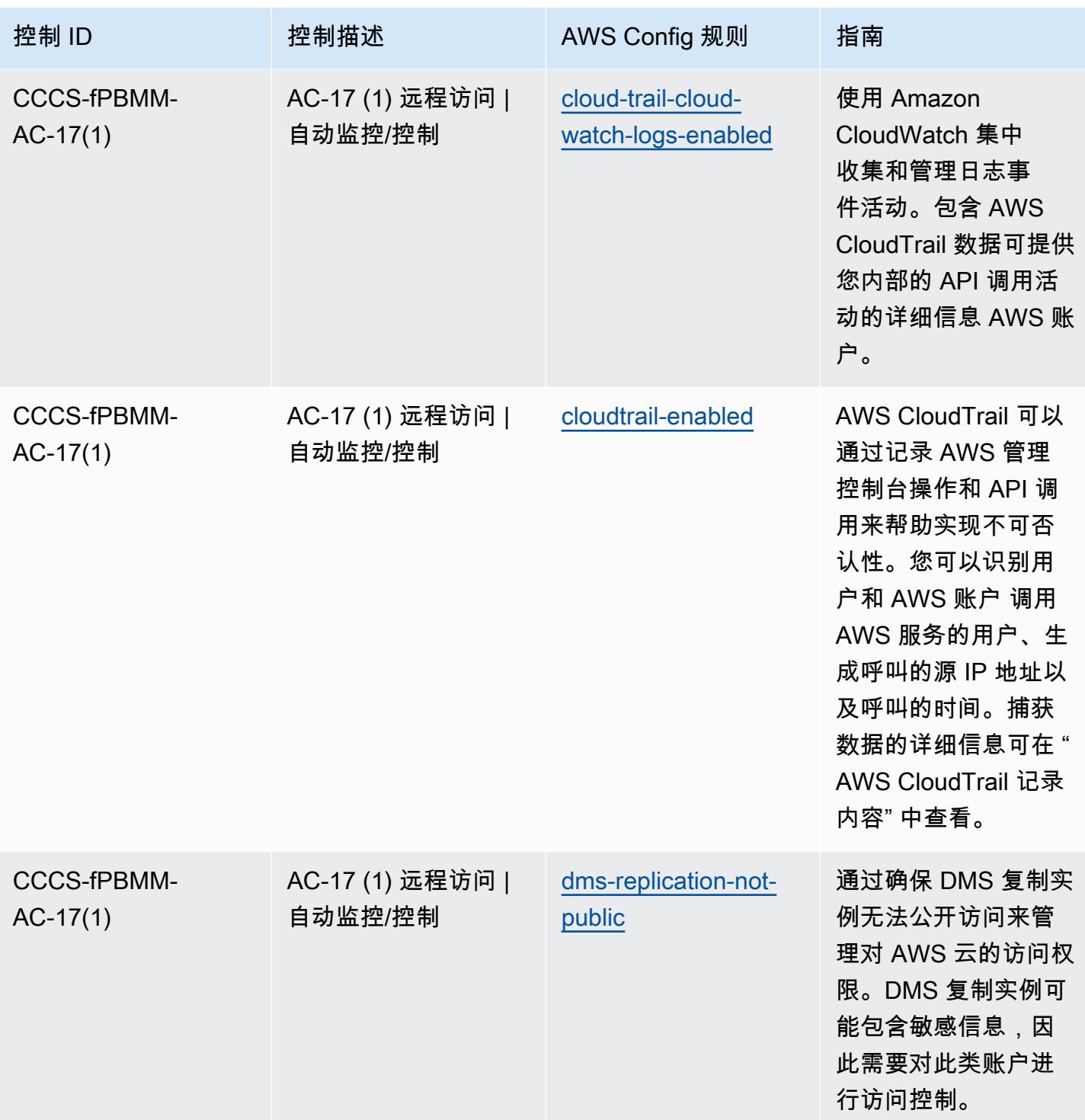

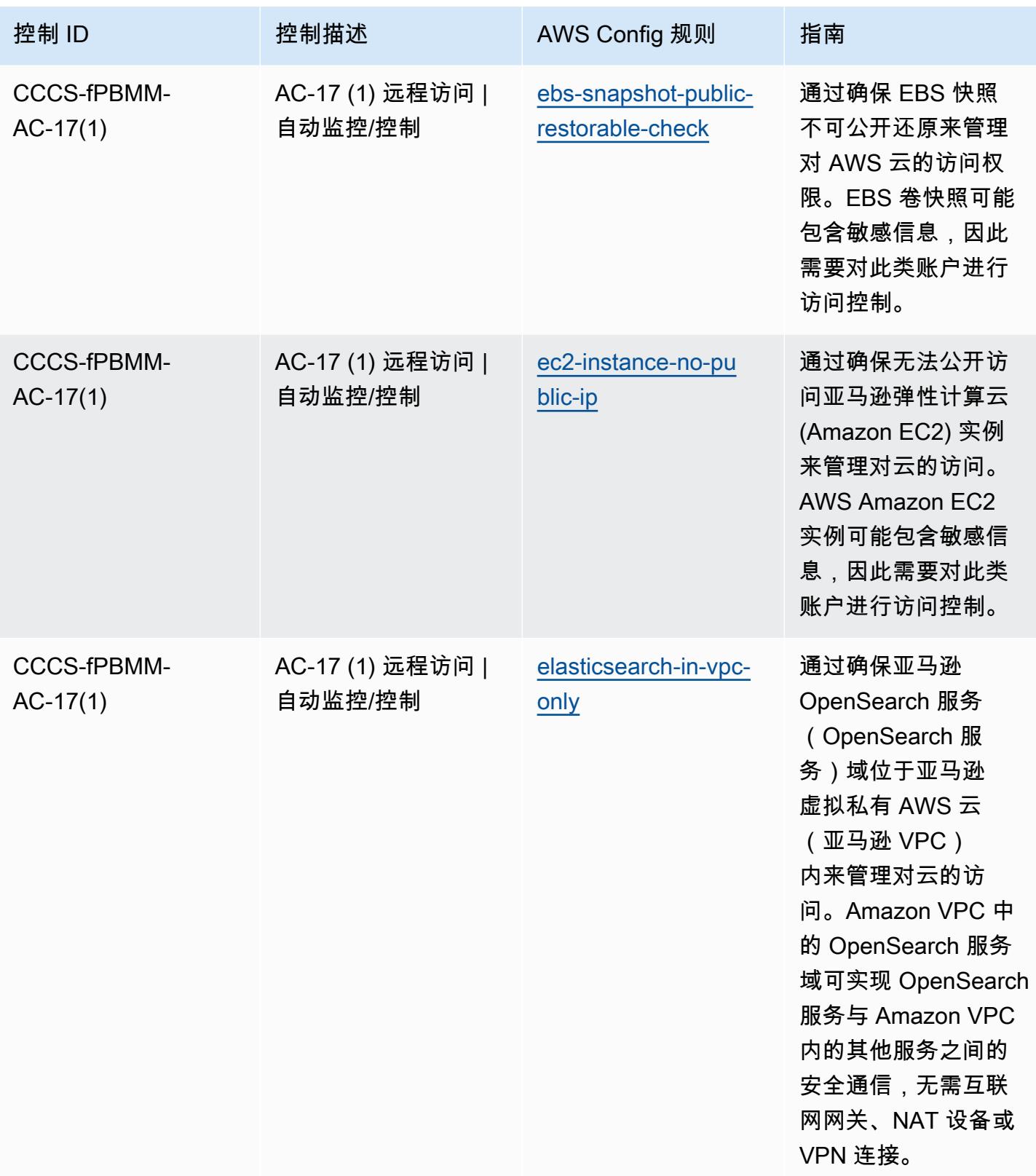

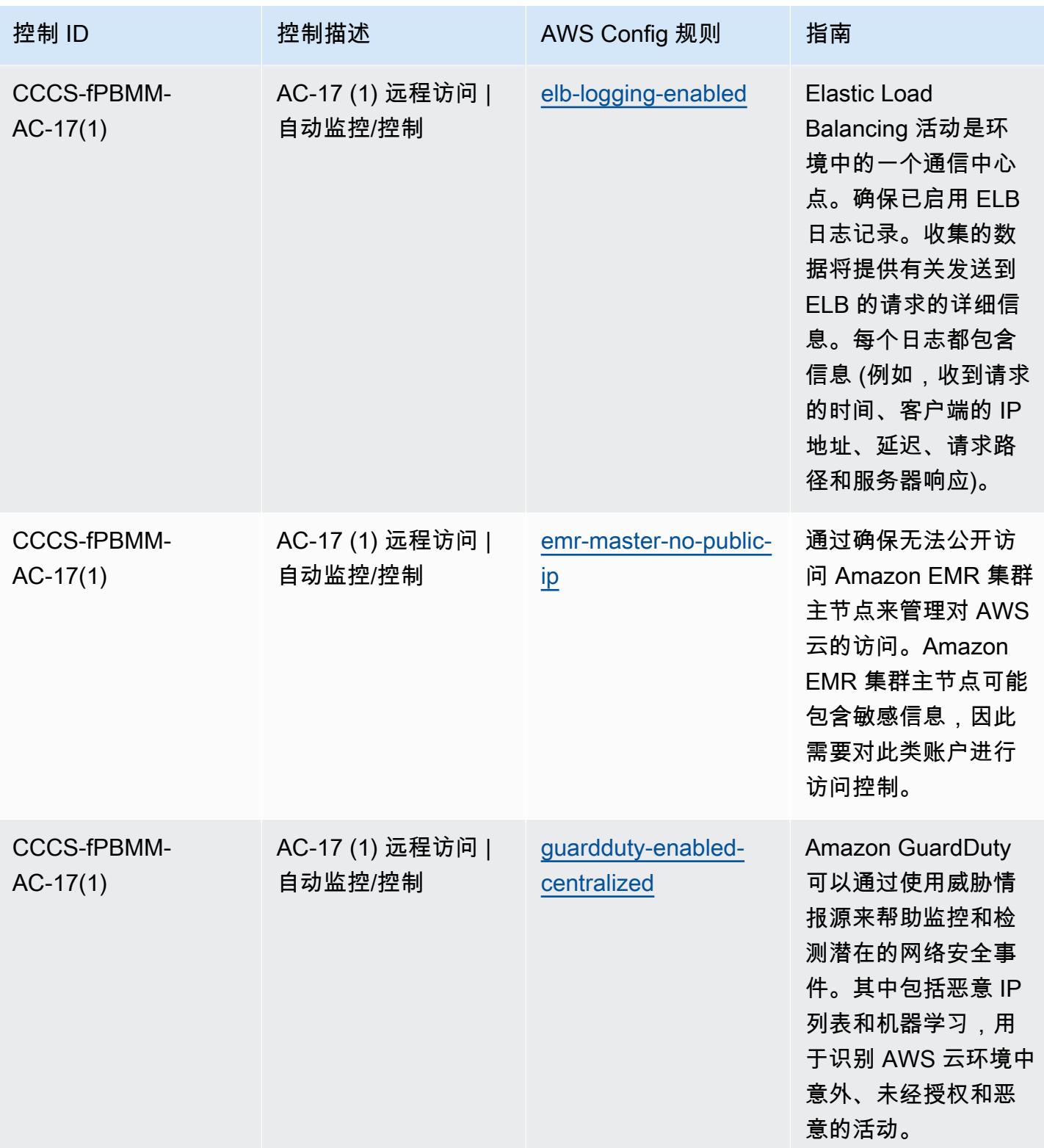

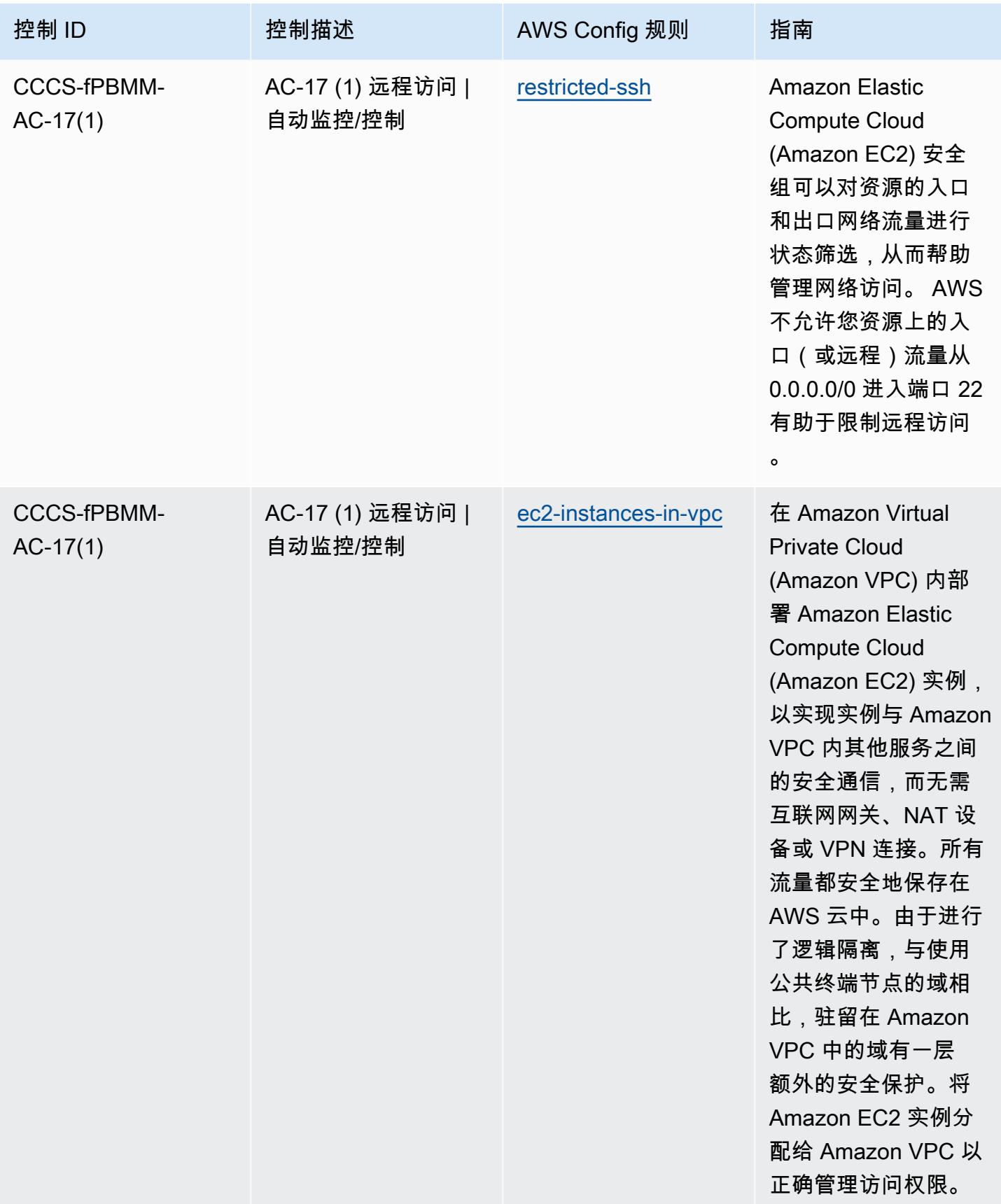

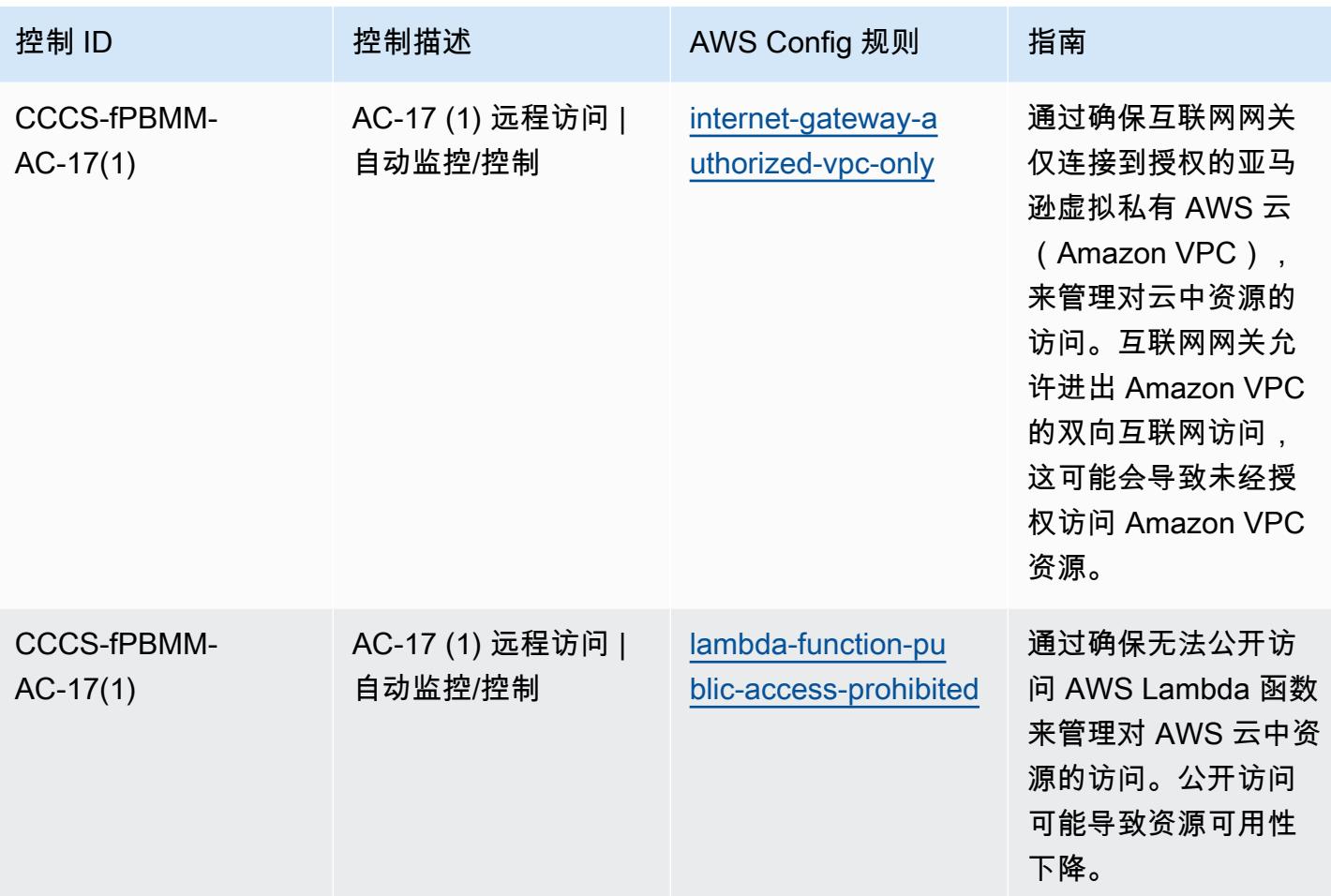

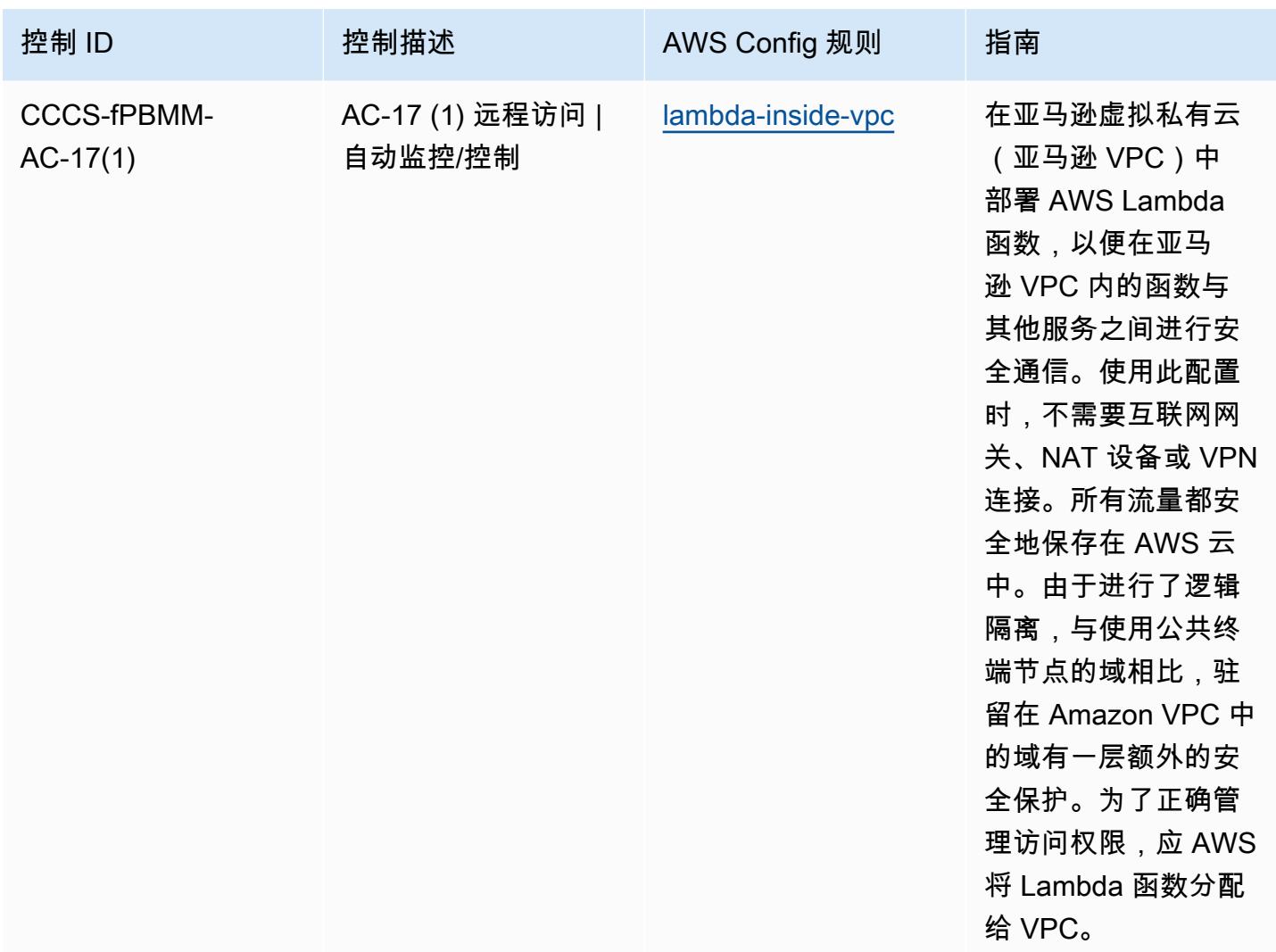

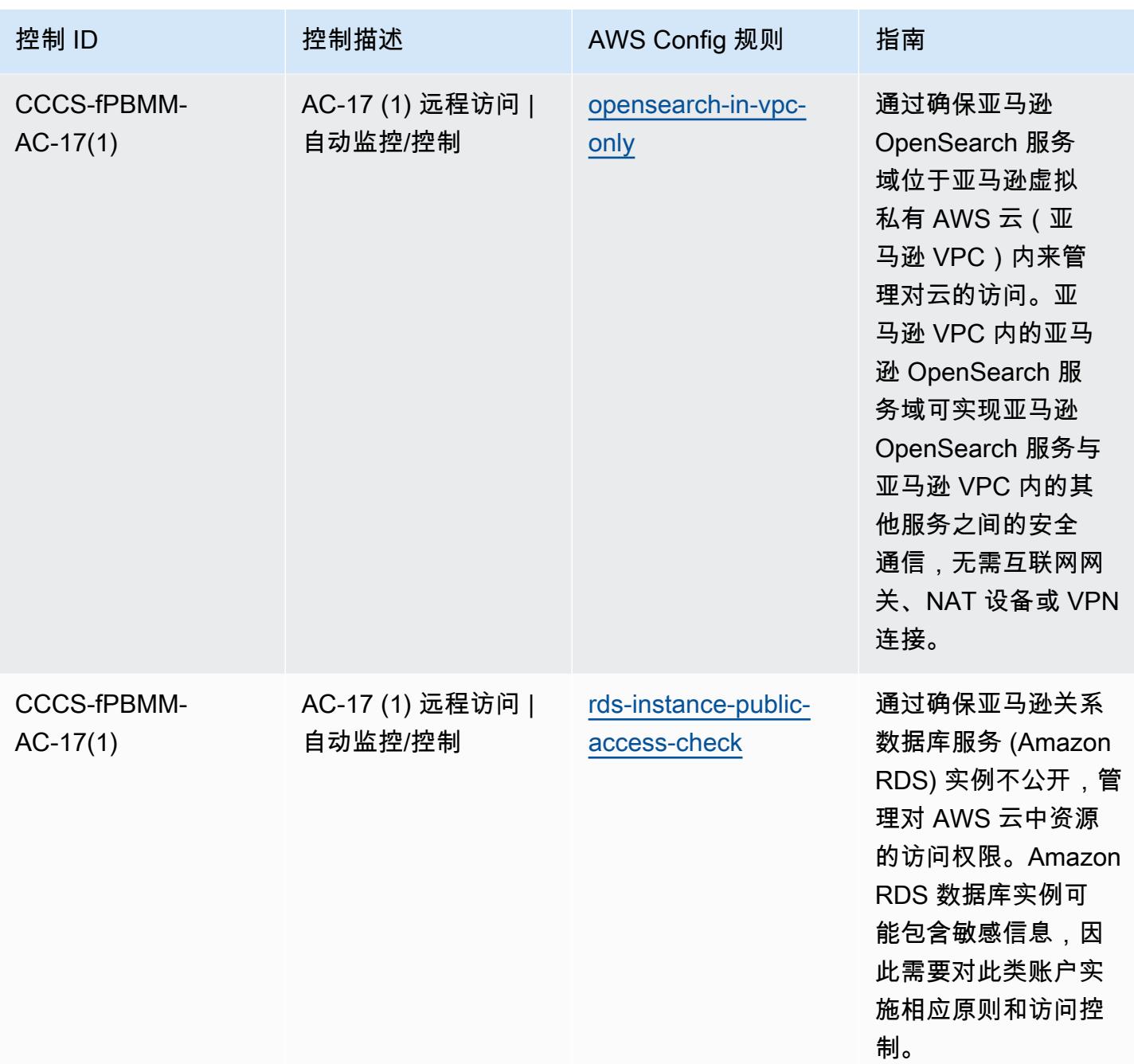

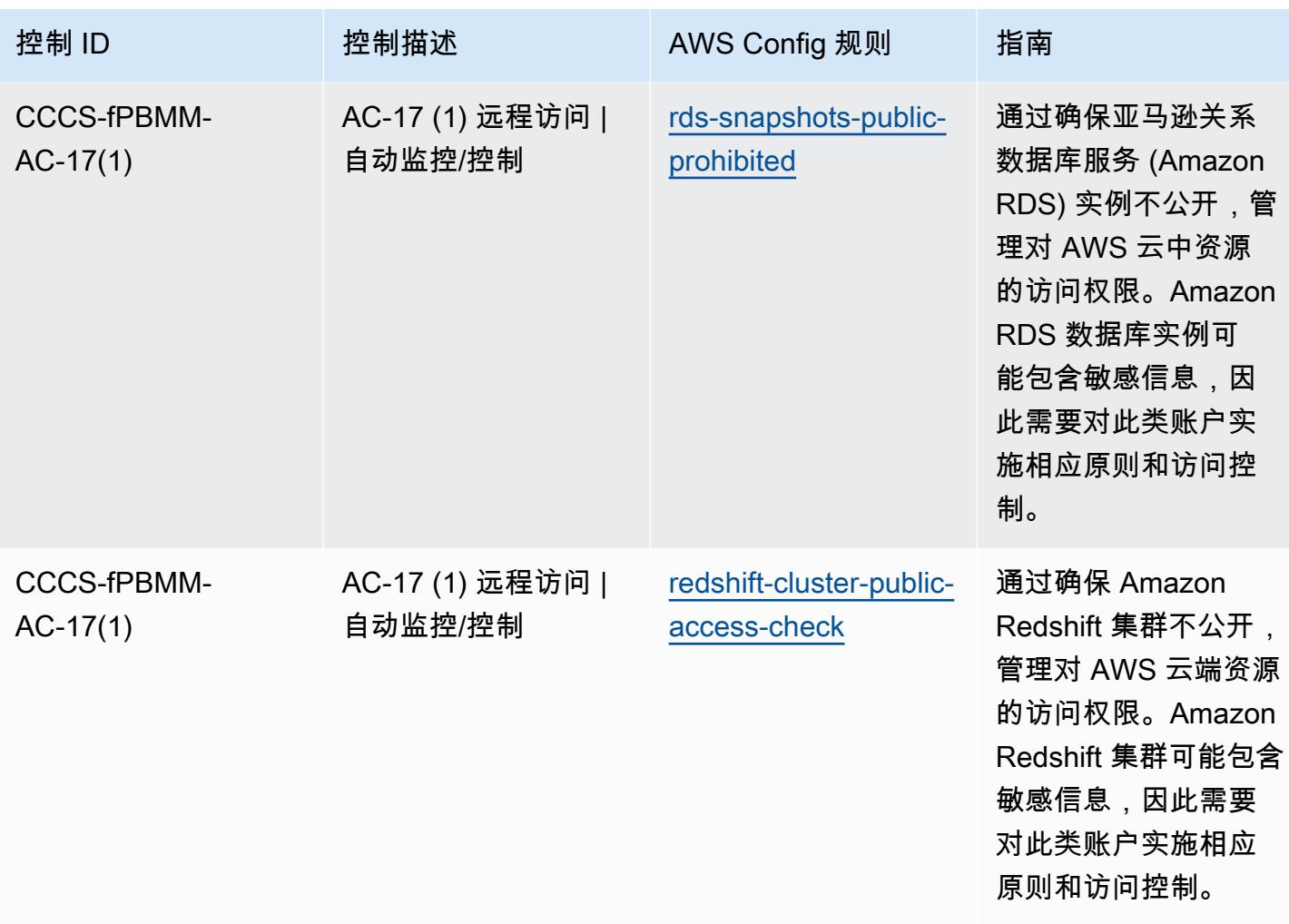

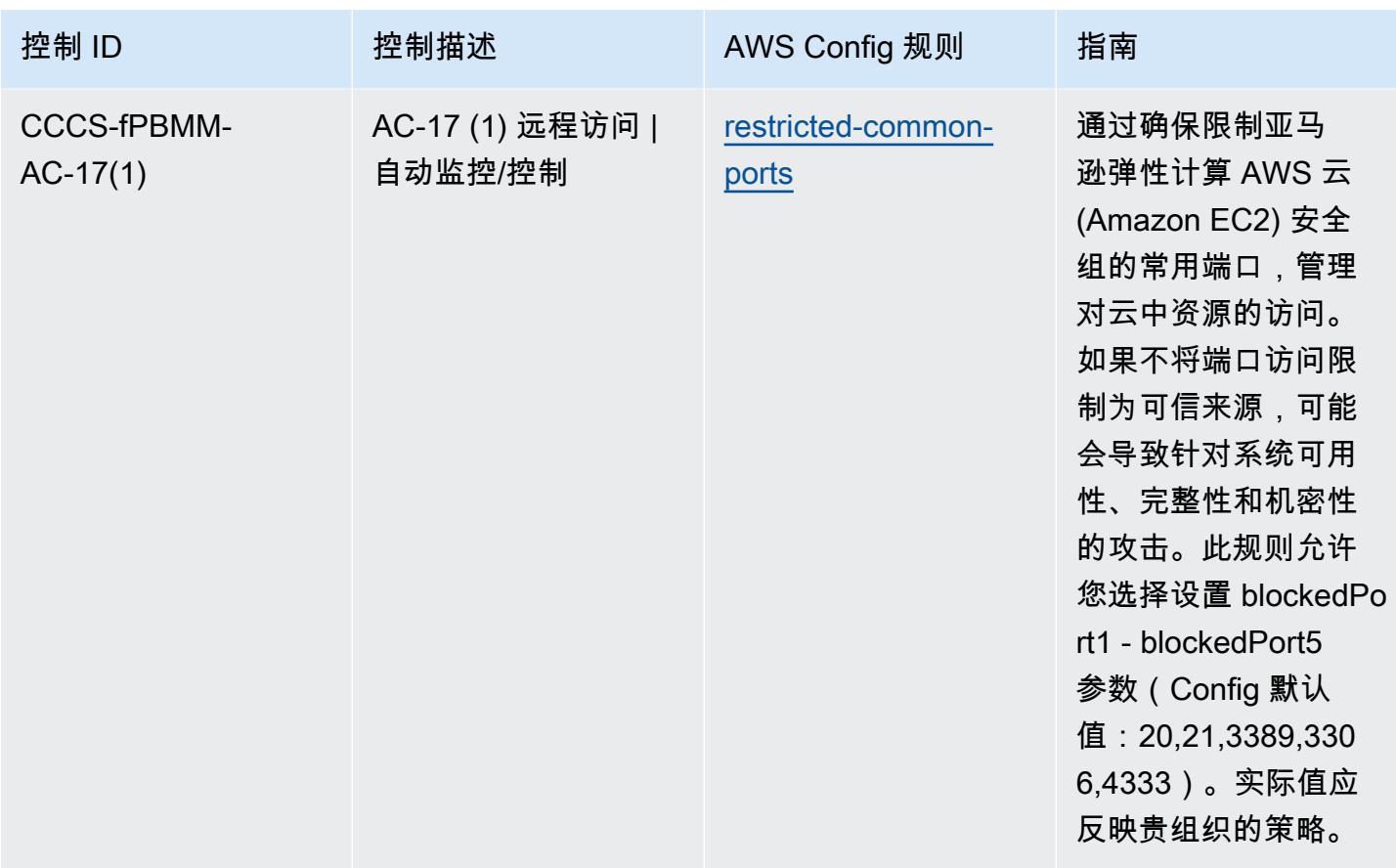

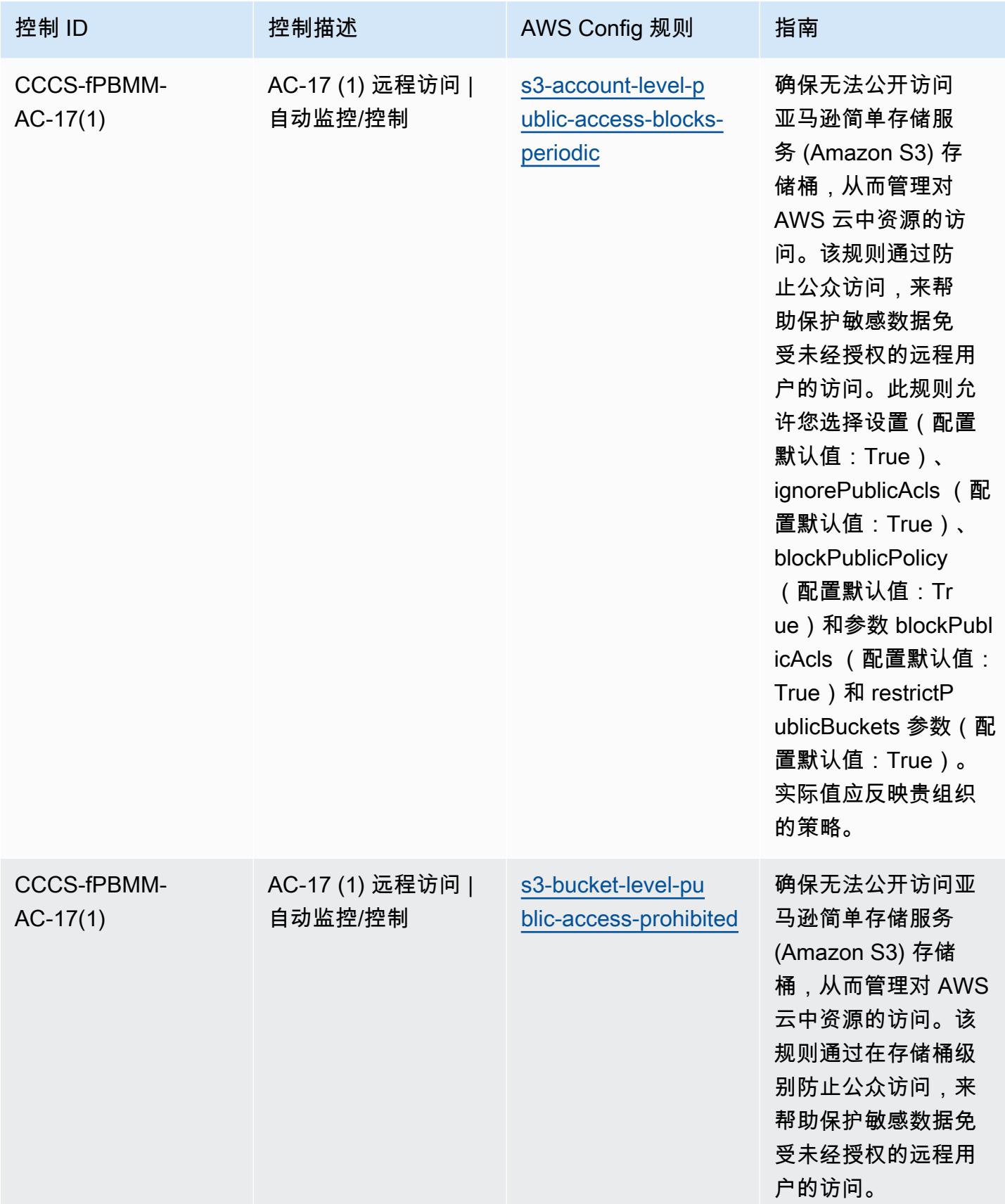

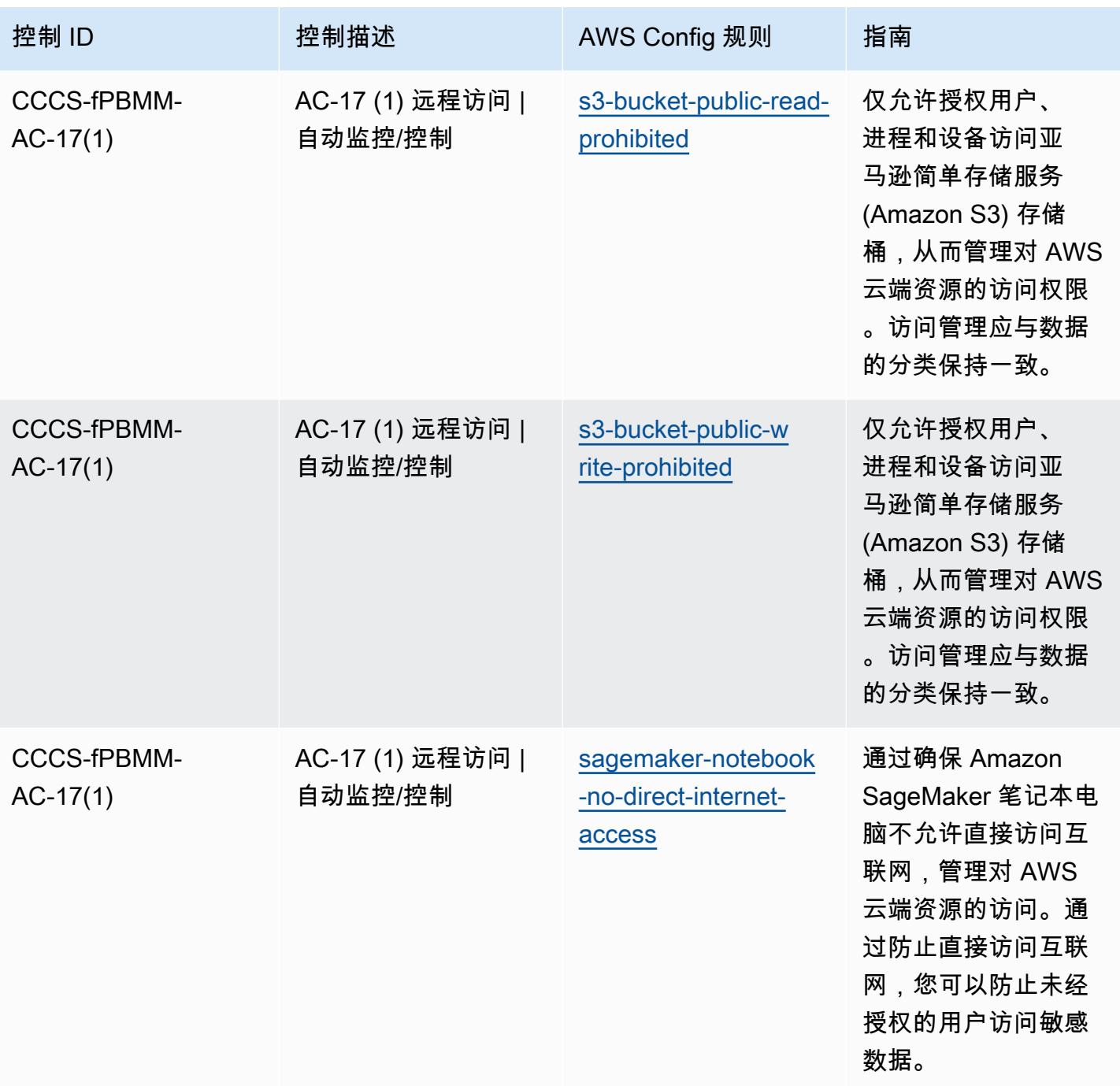

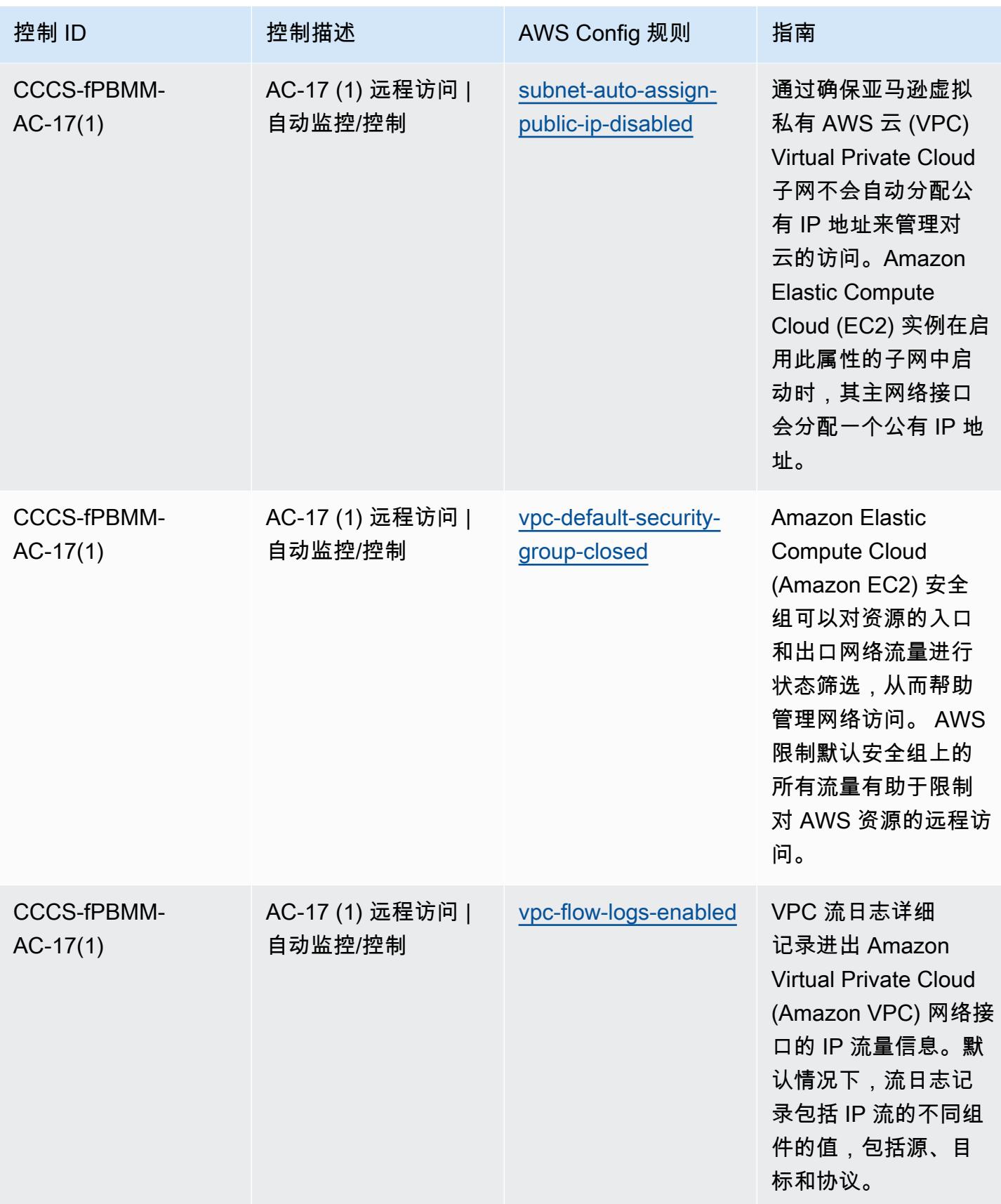

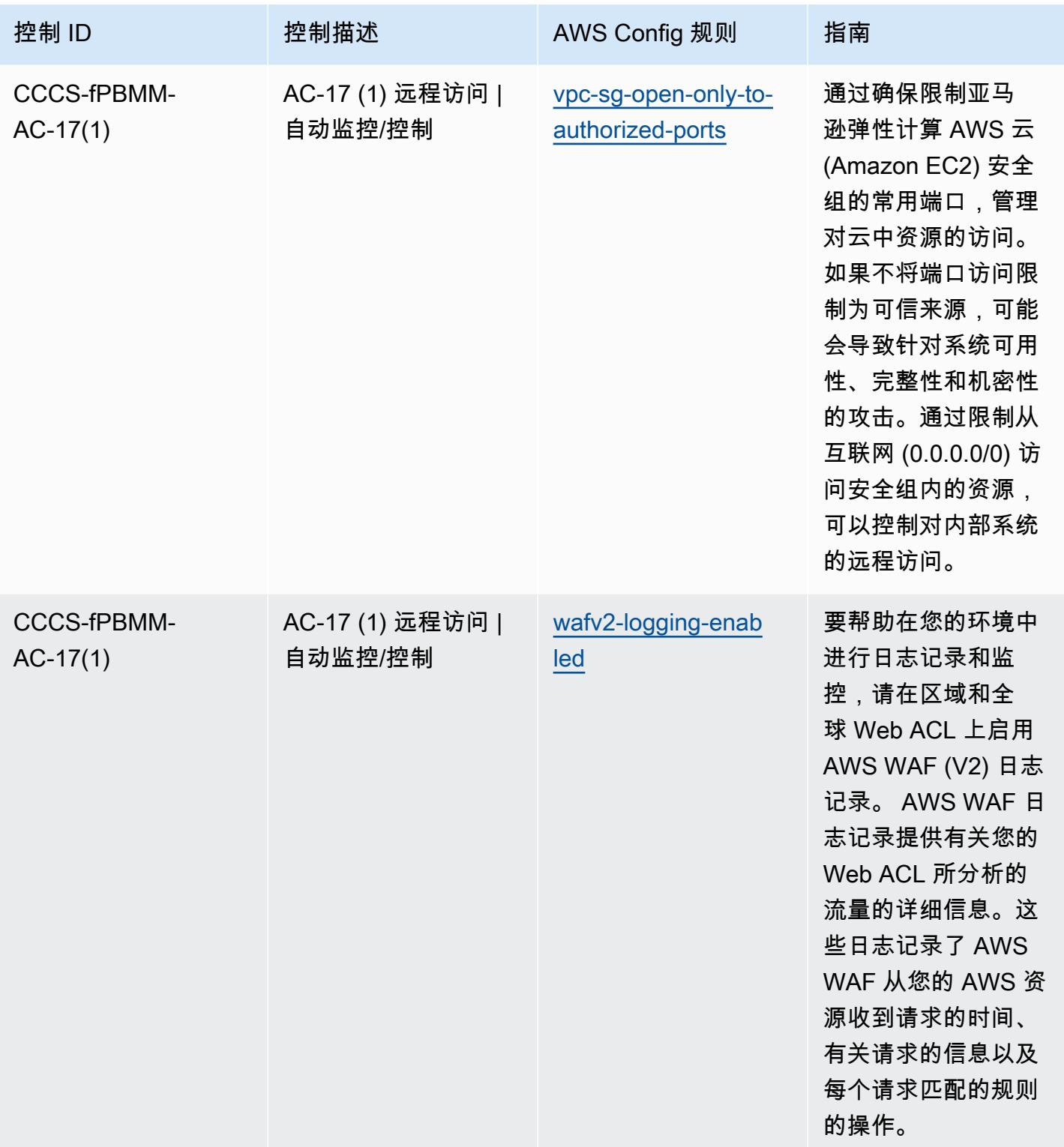

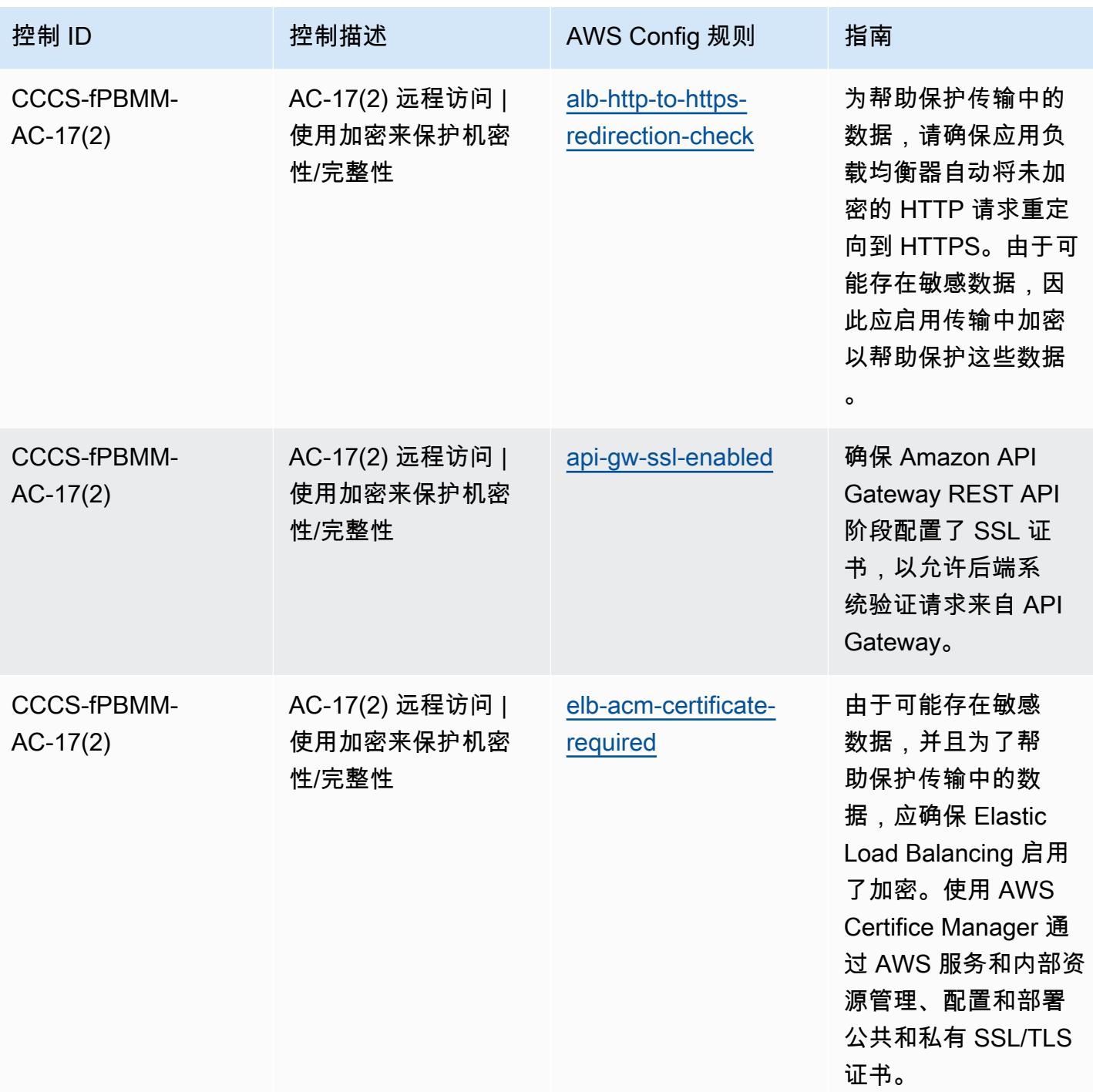

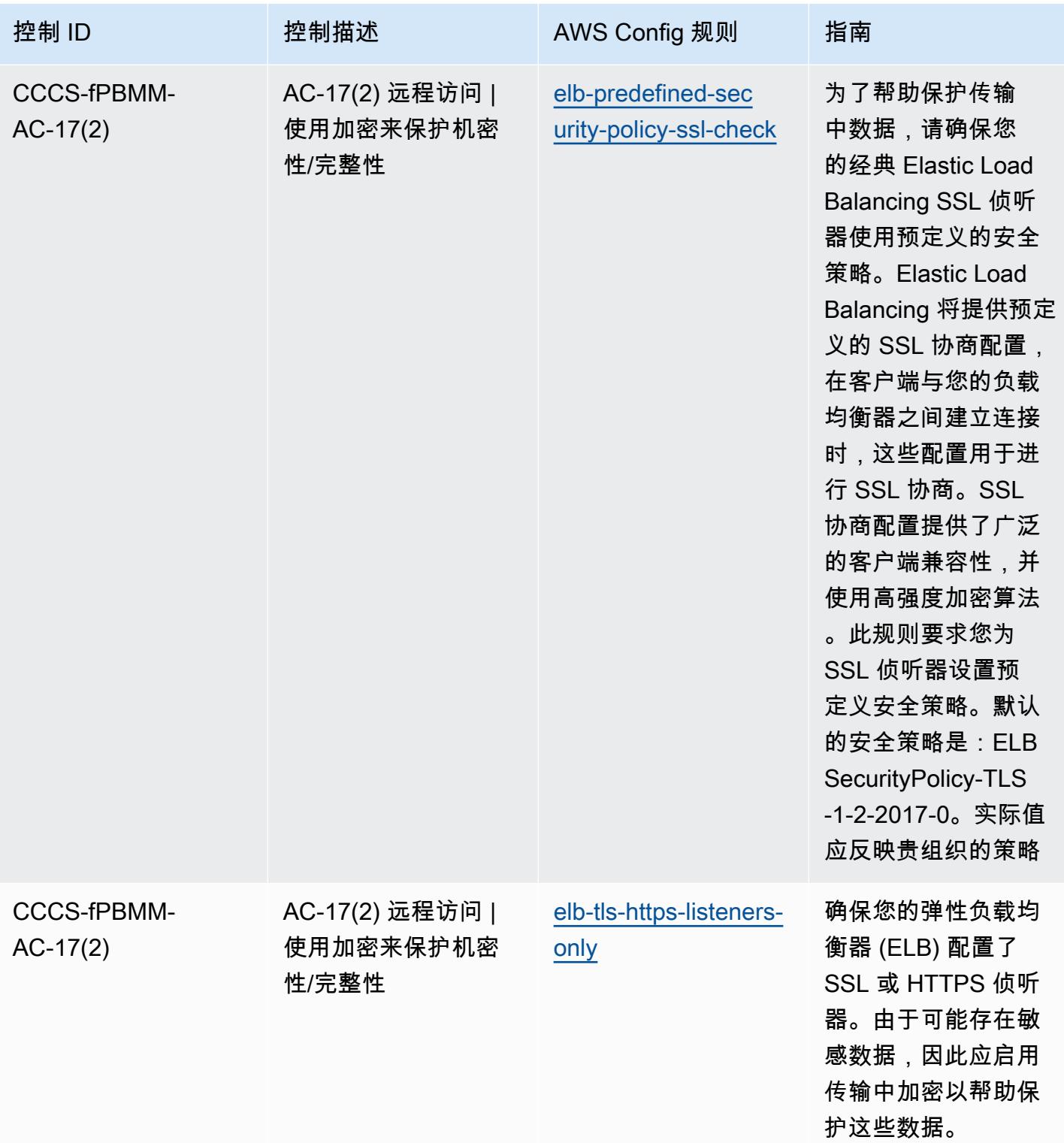

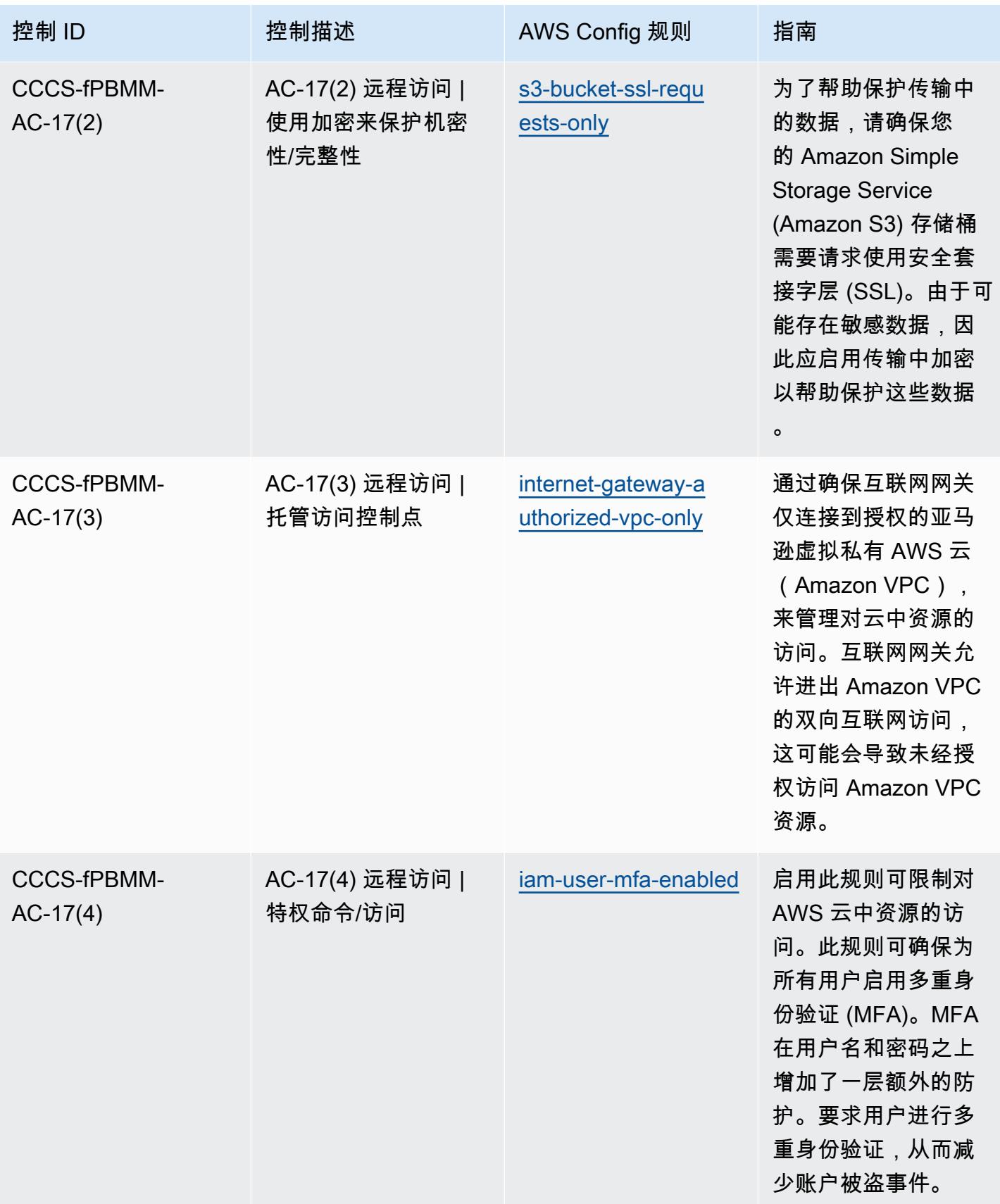

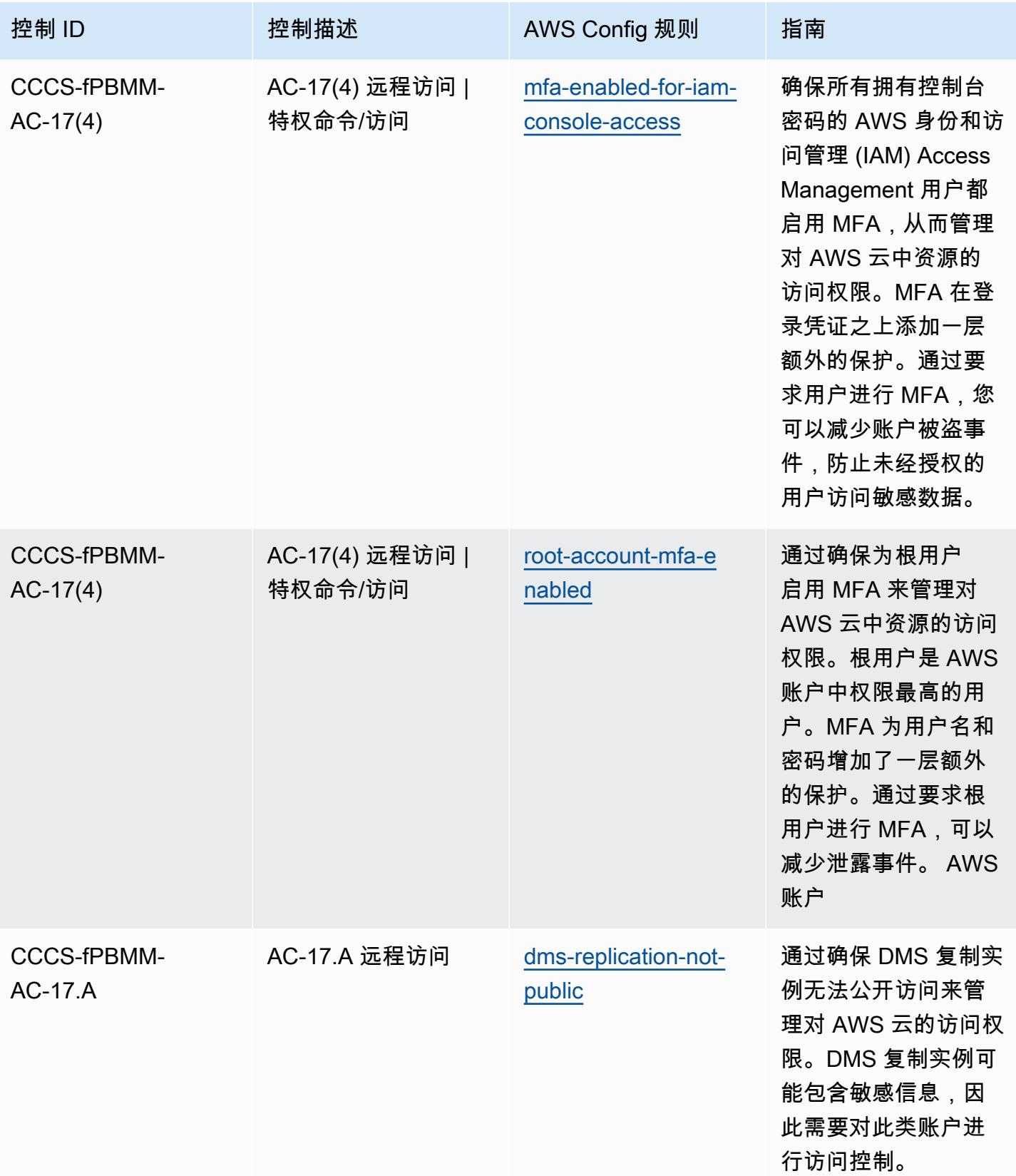

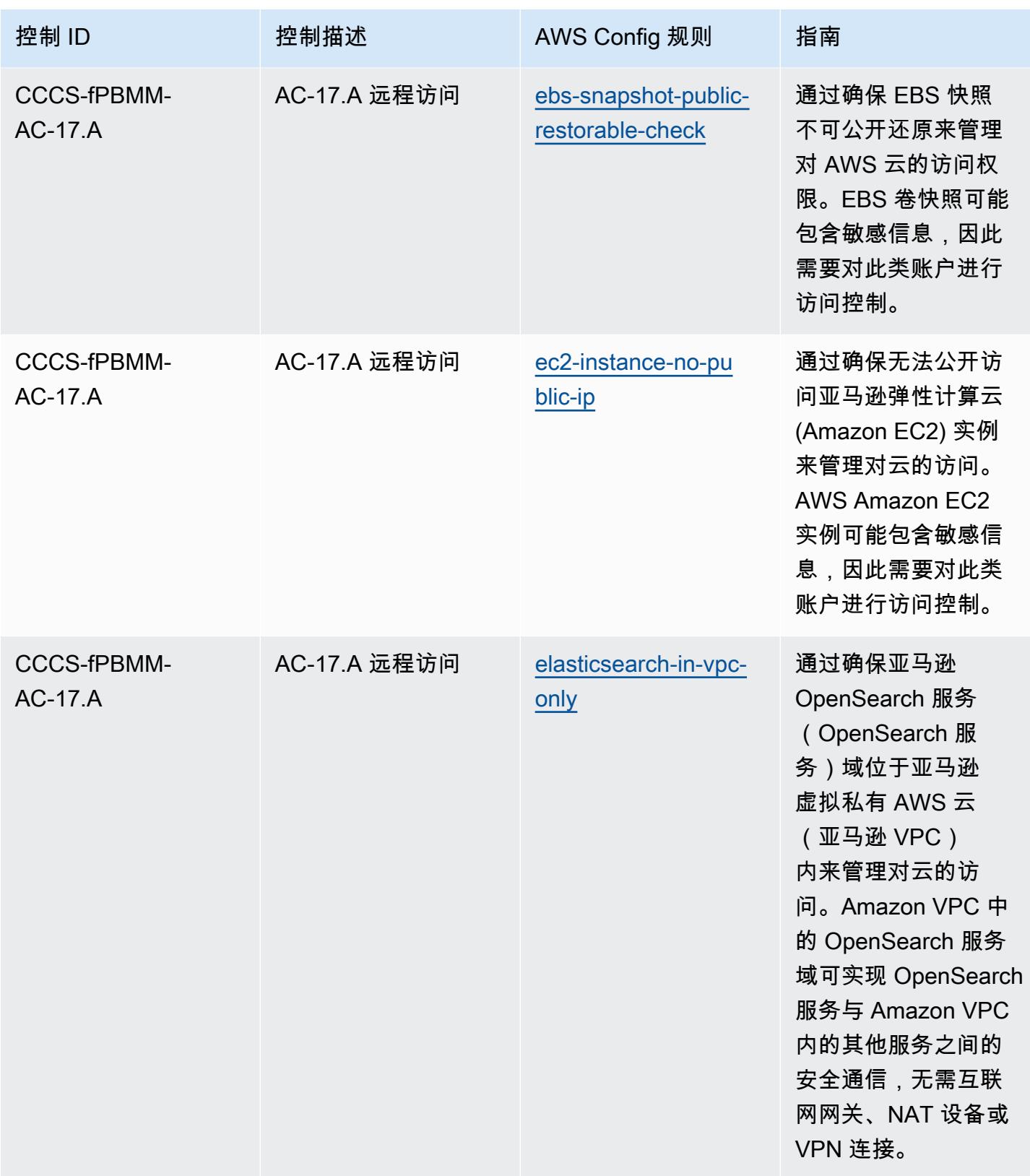

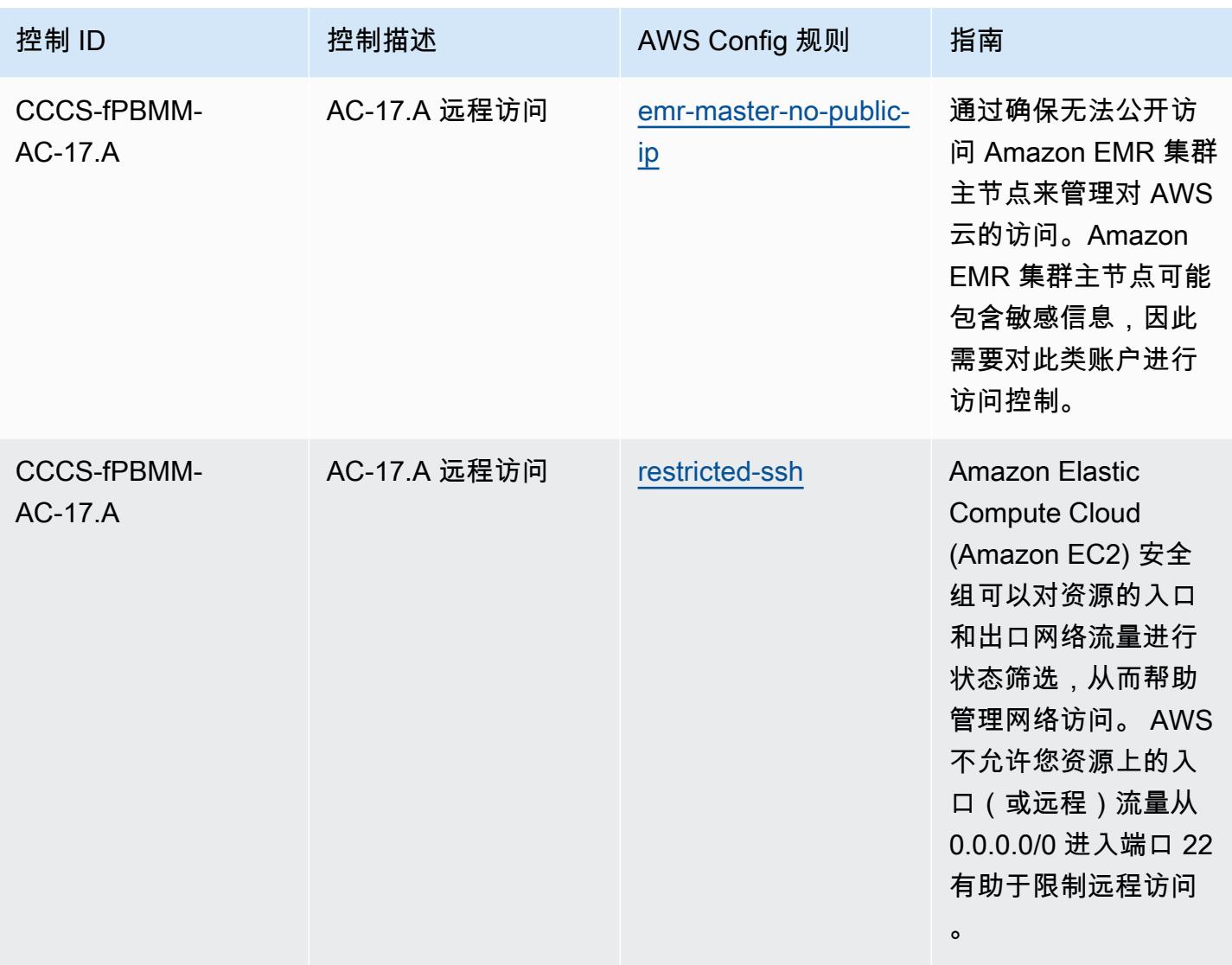
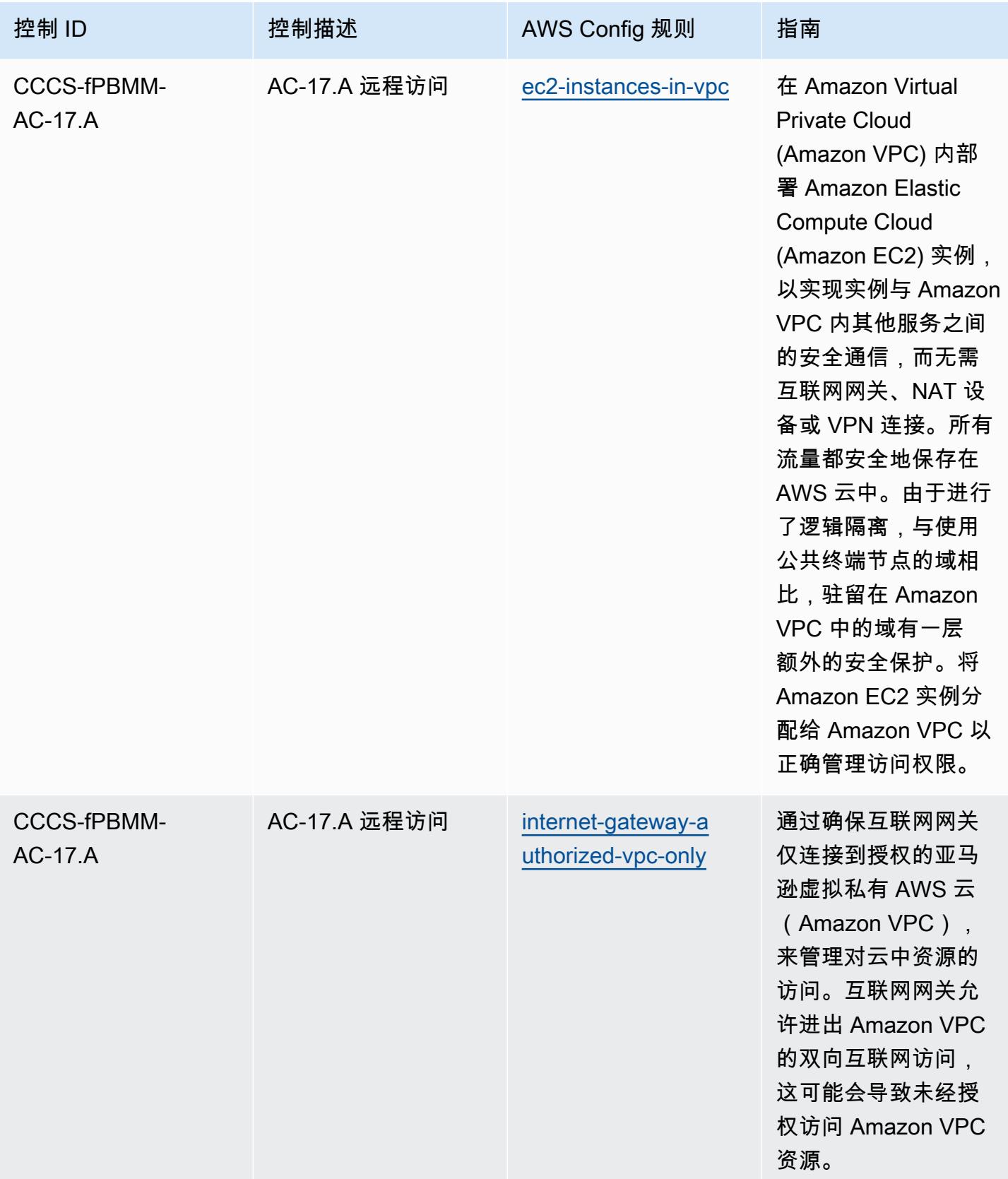

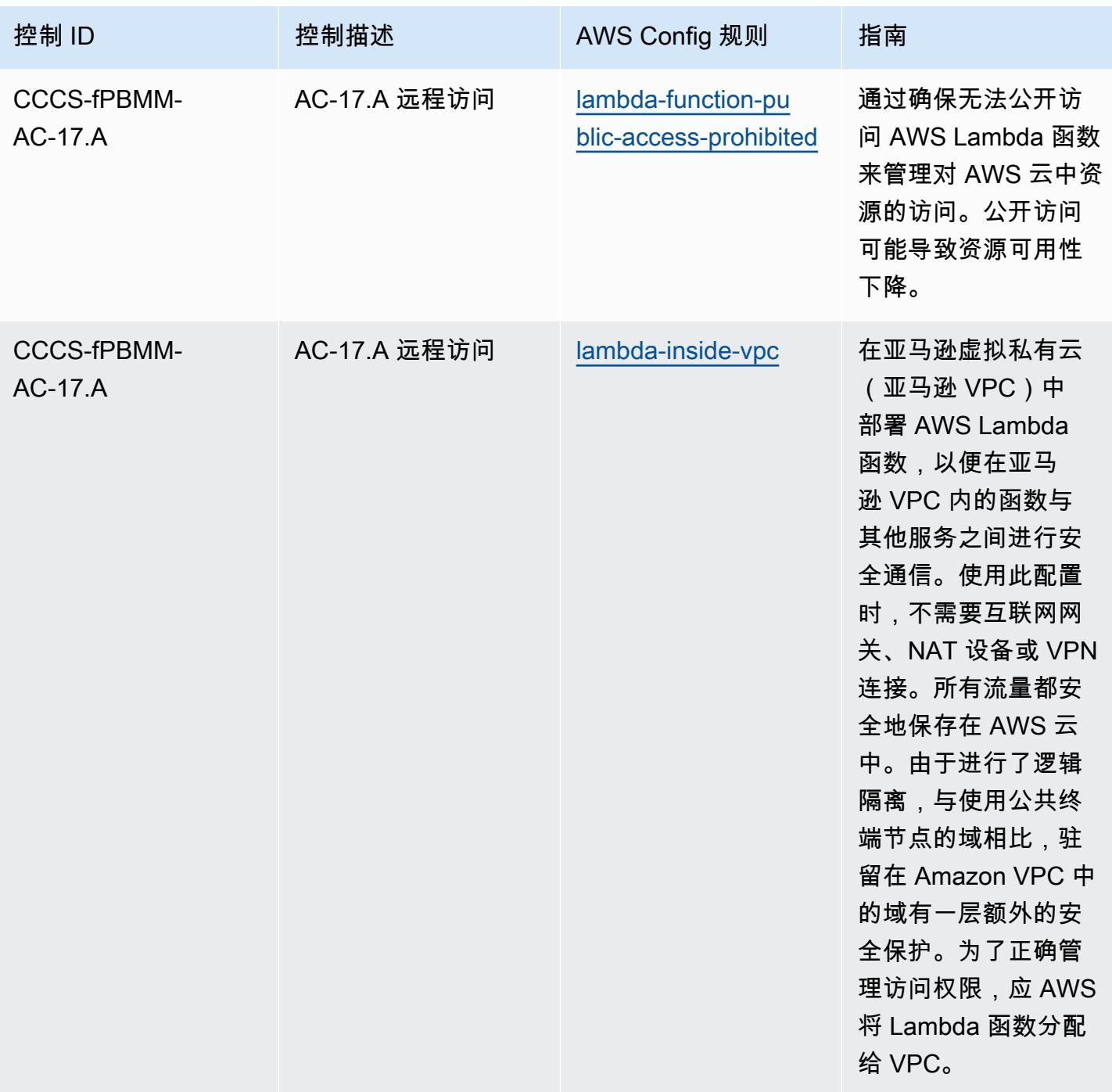

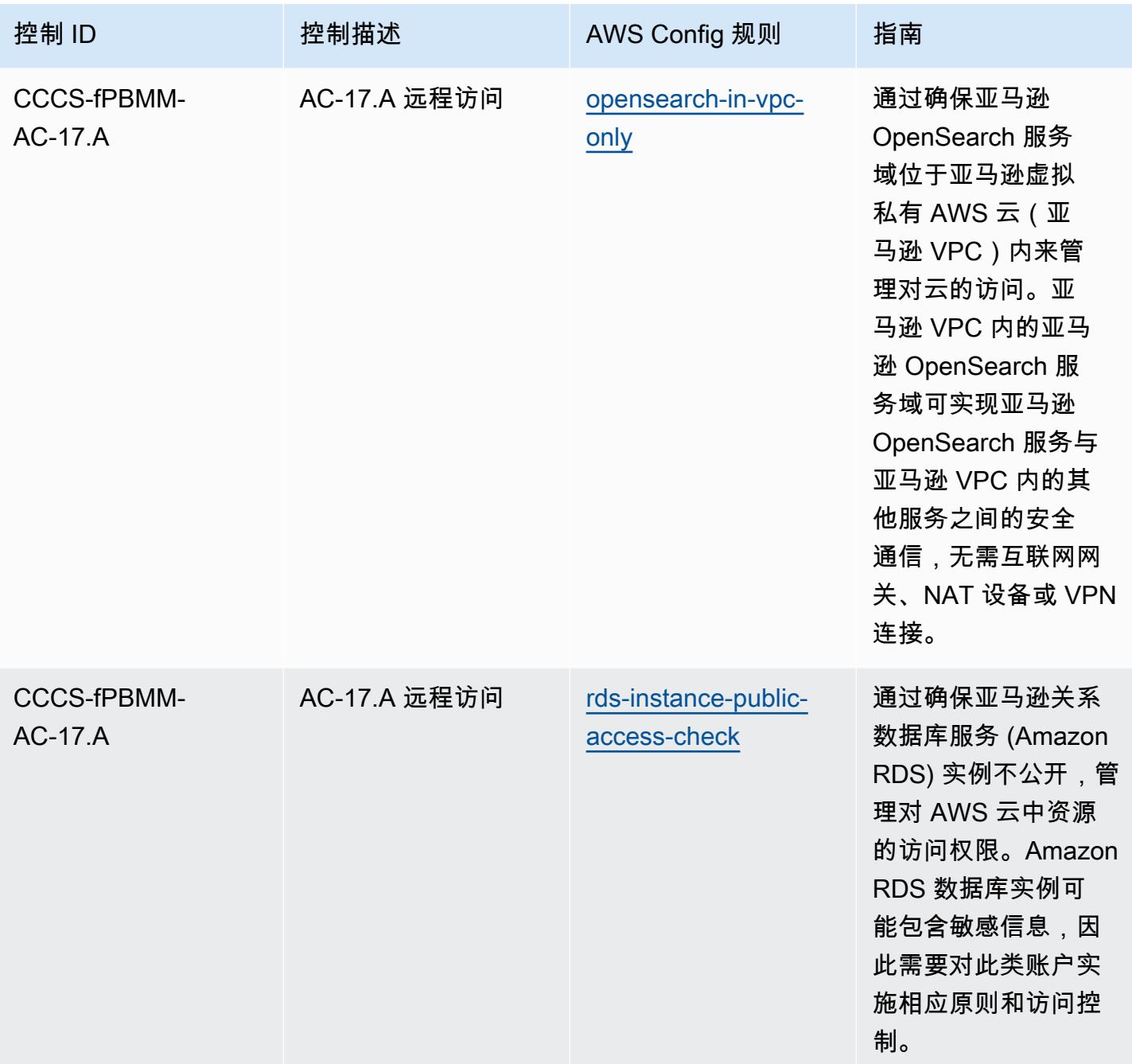

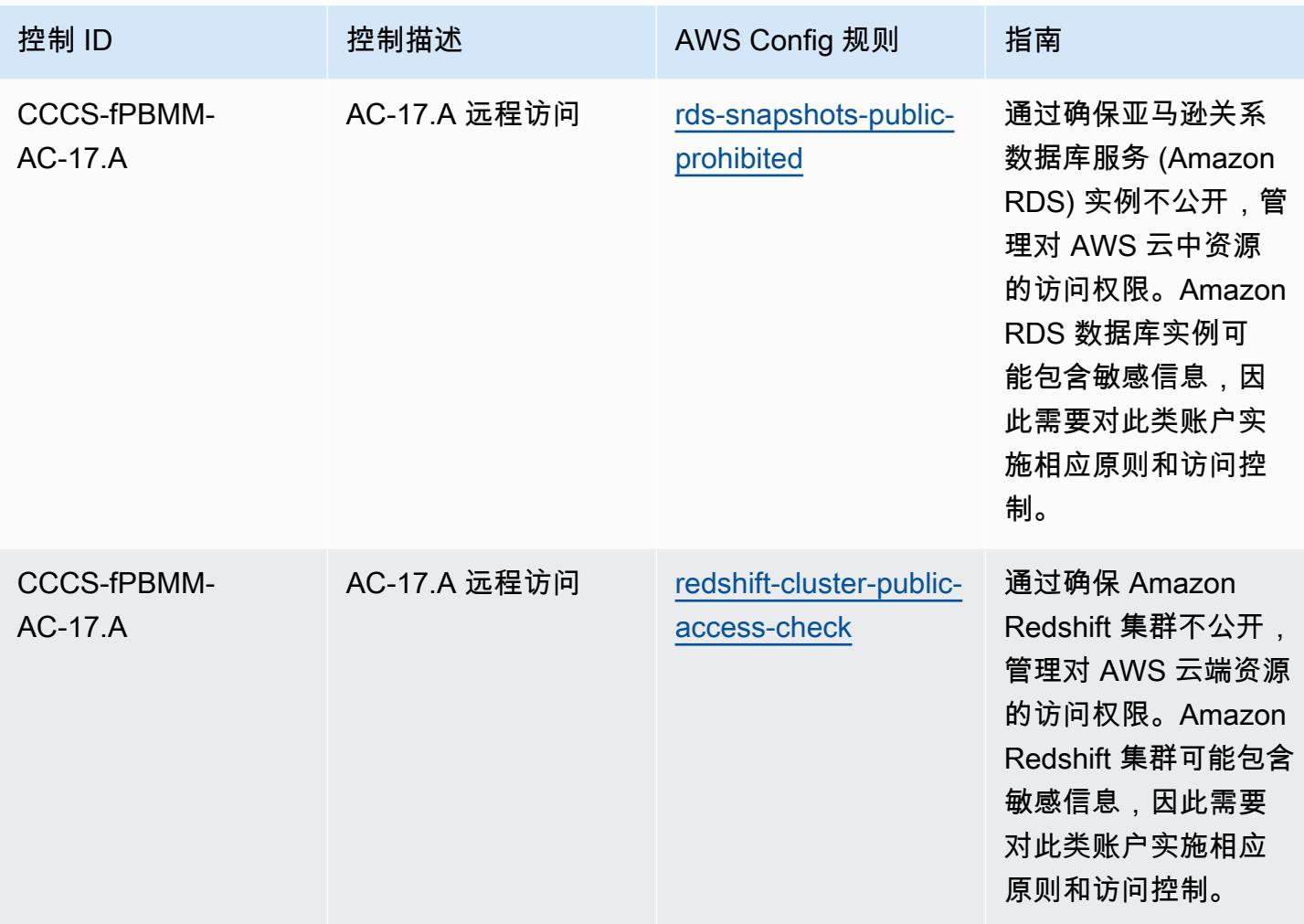

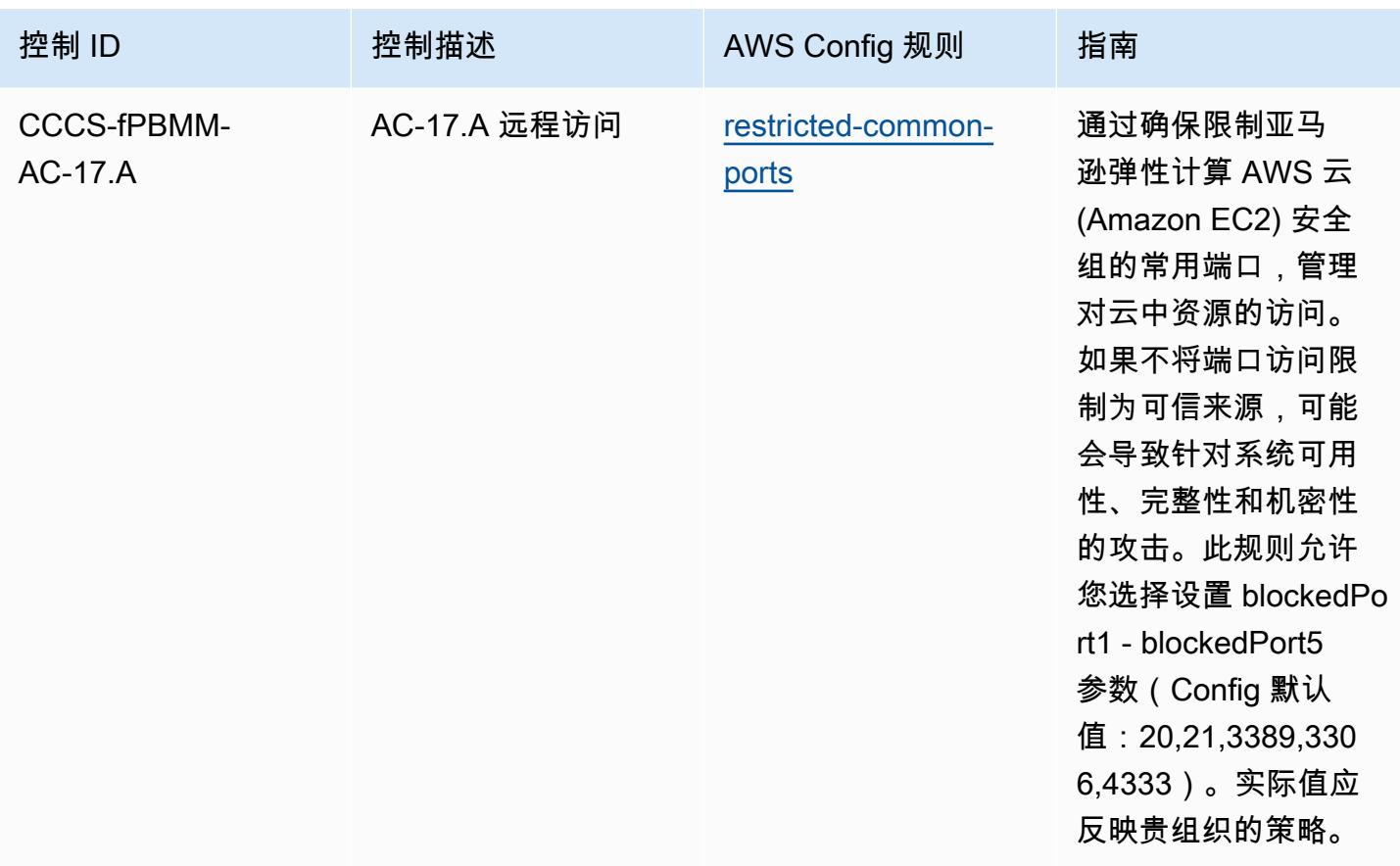

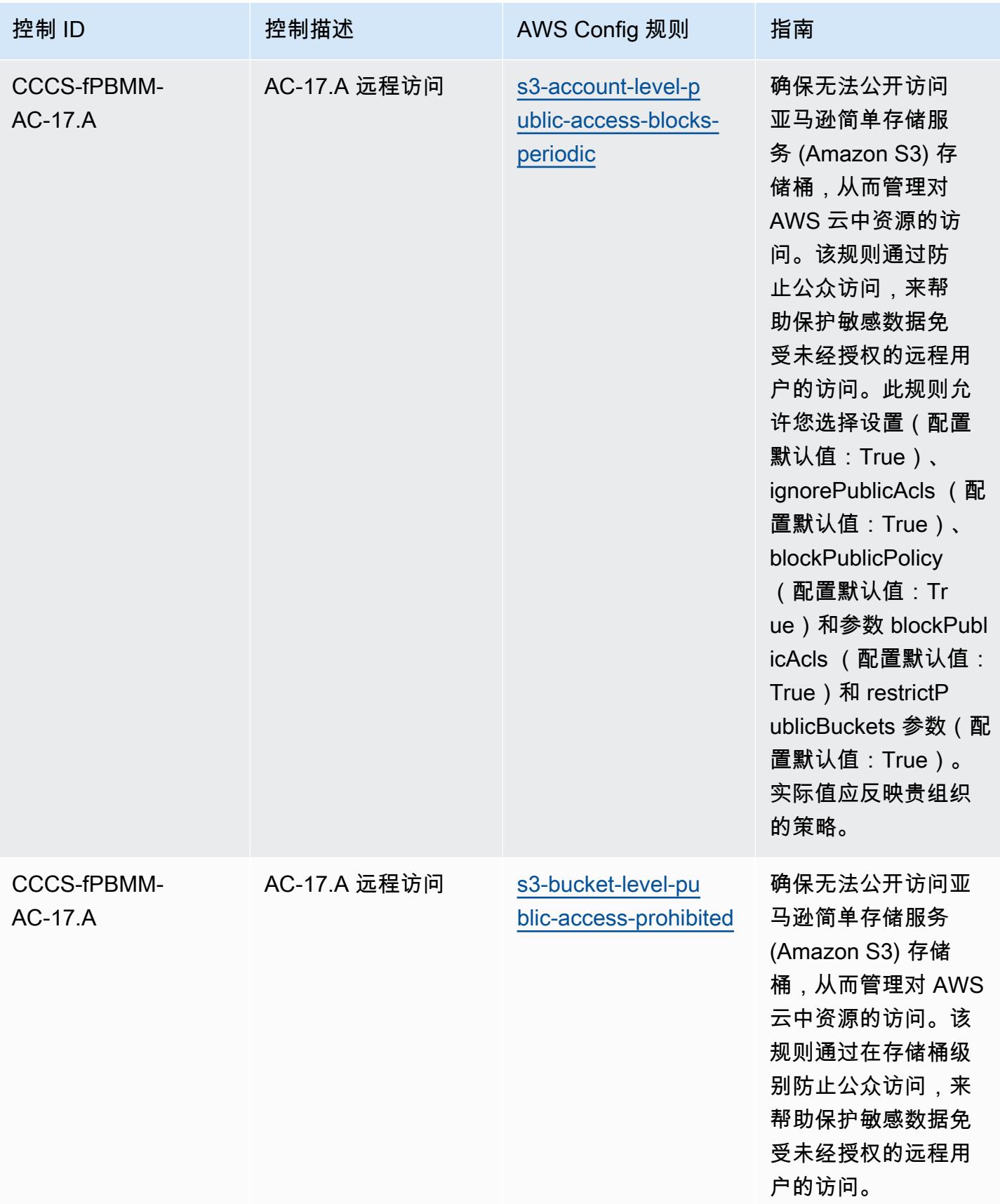

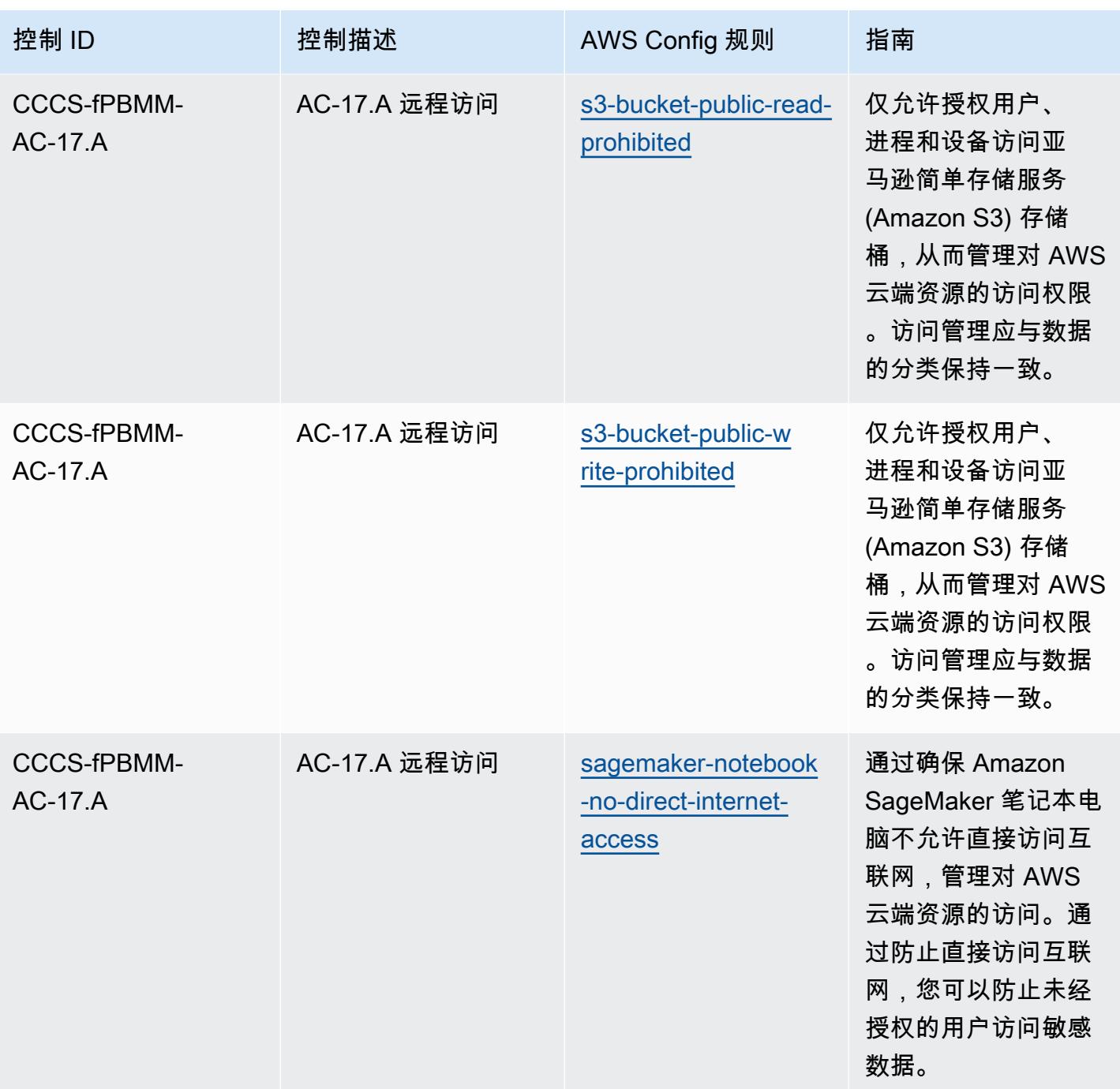

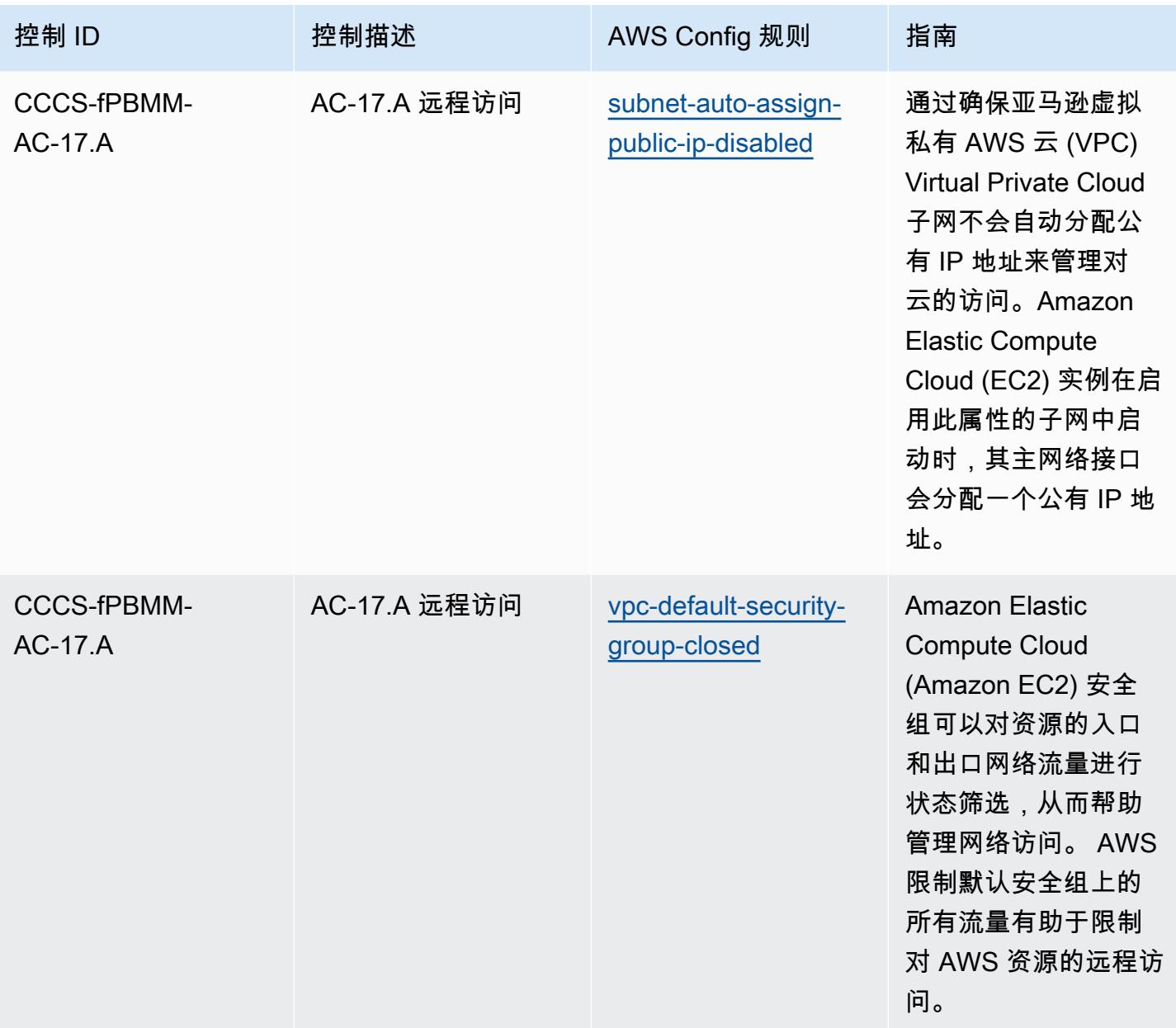

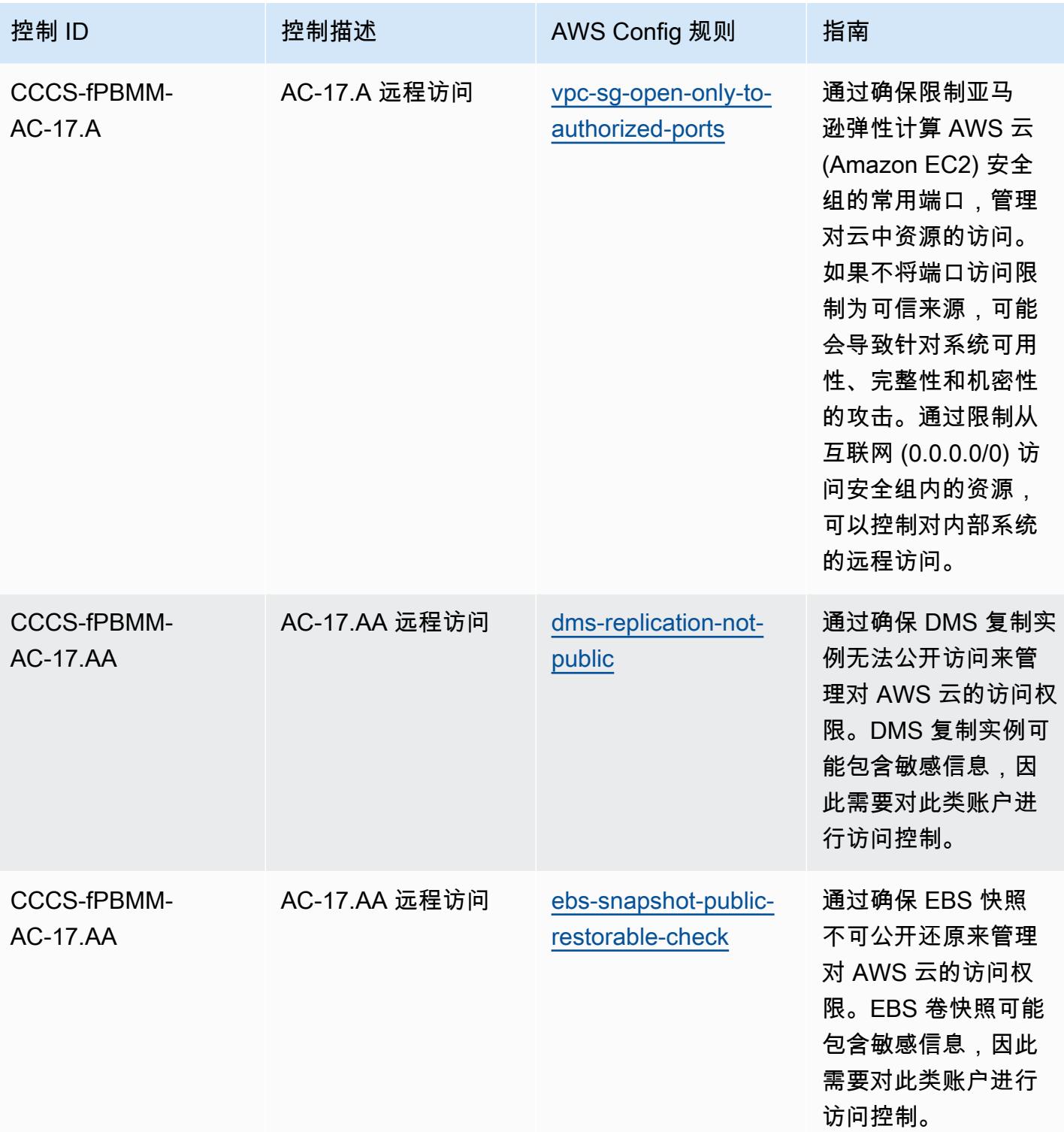

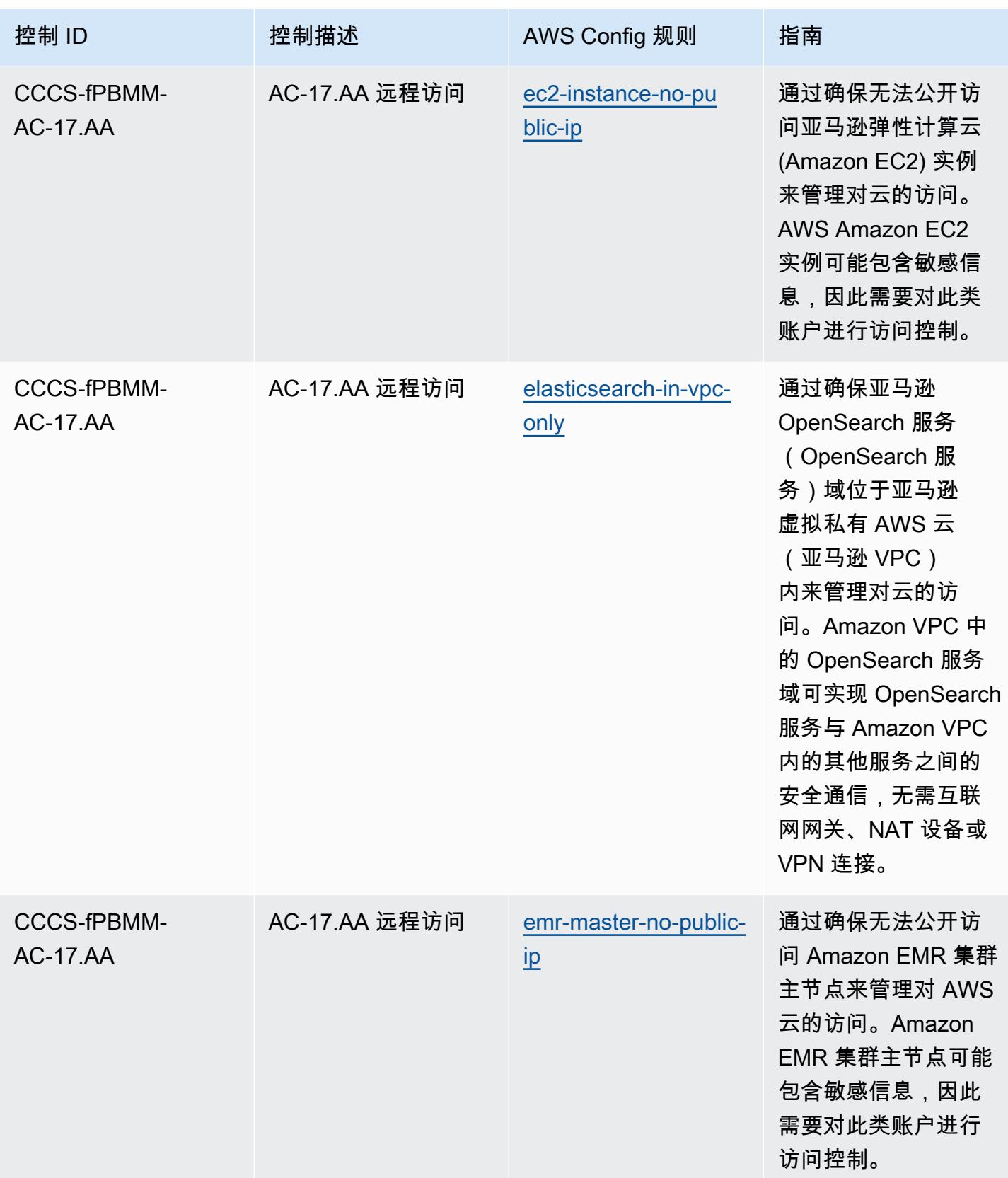

AWS Config 开发人员指南

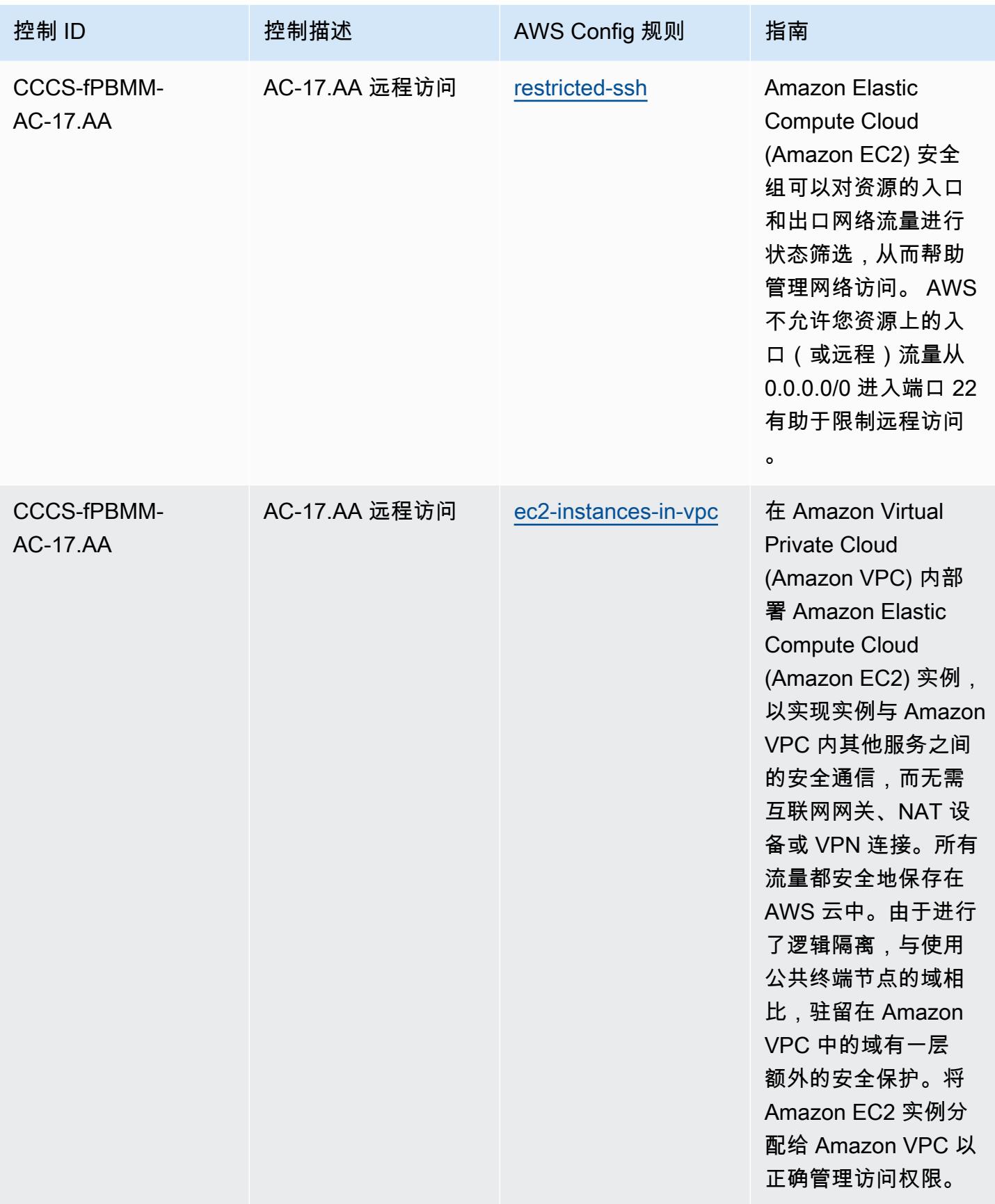

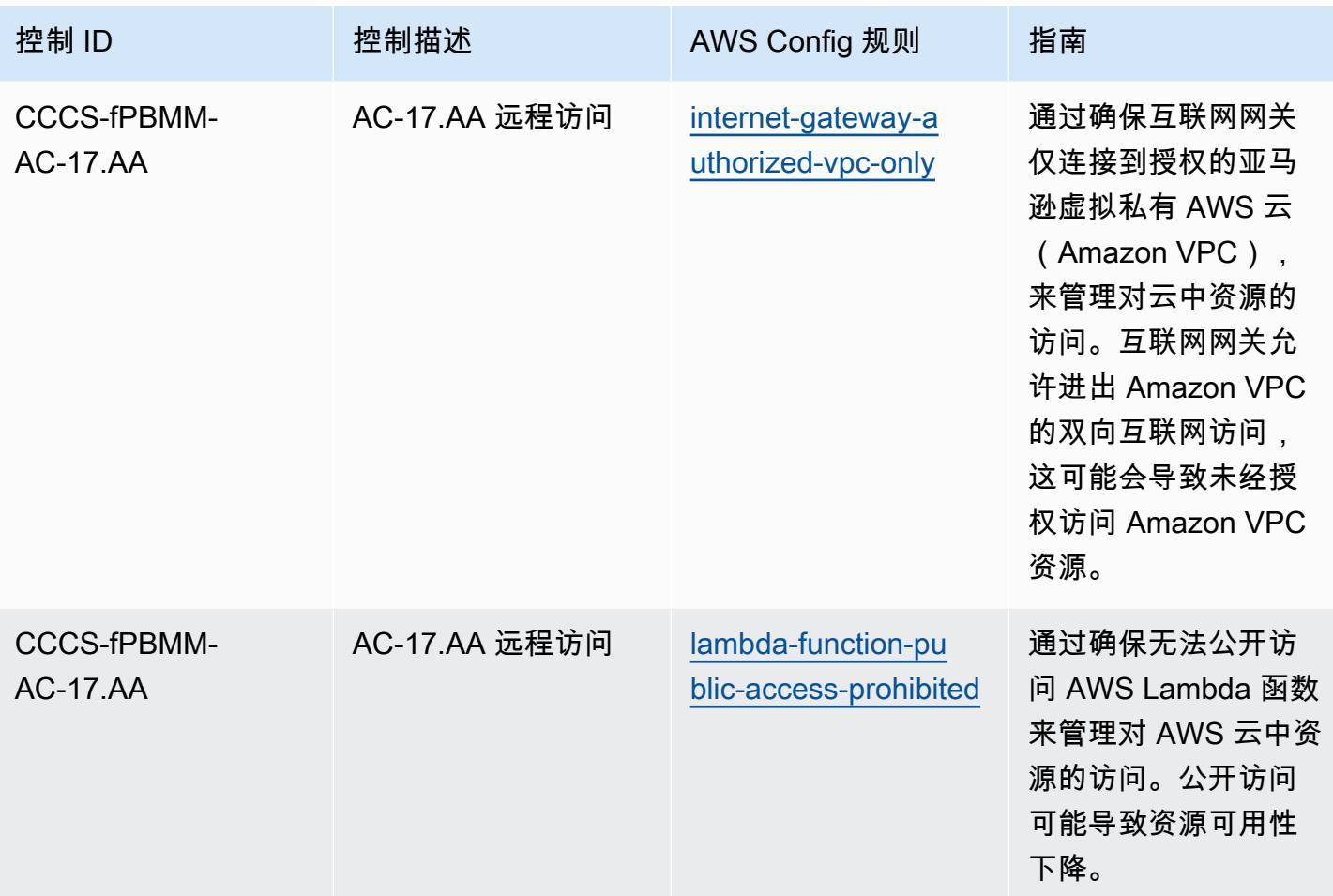

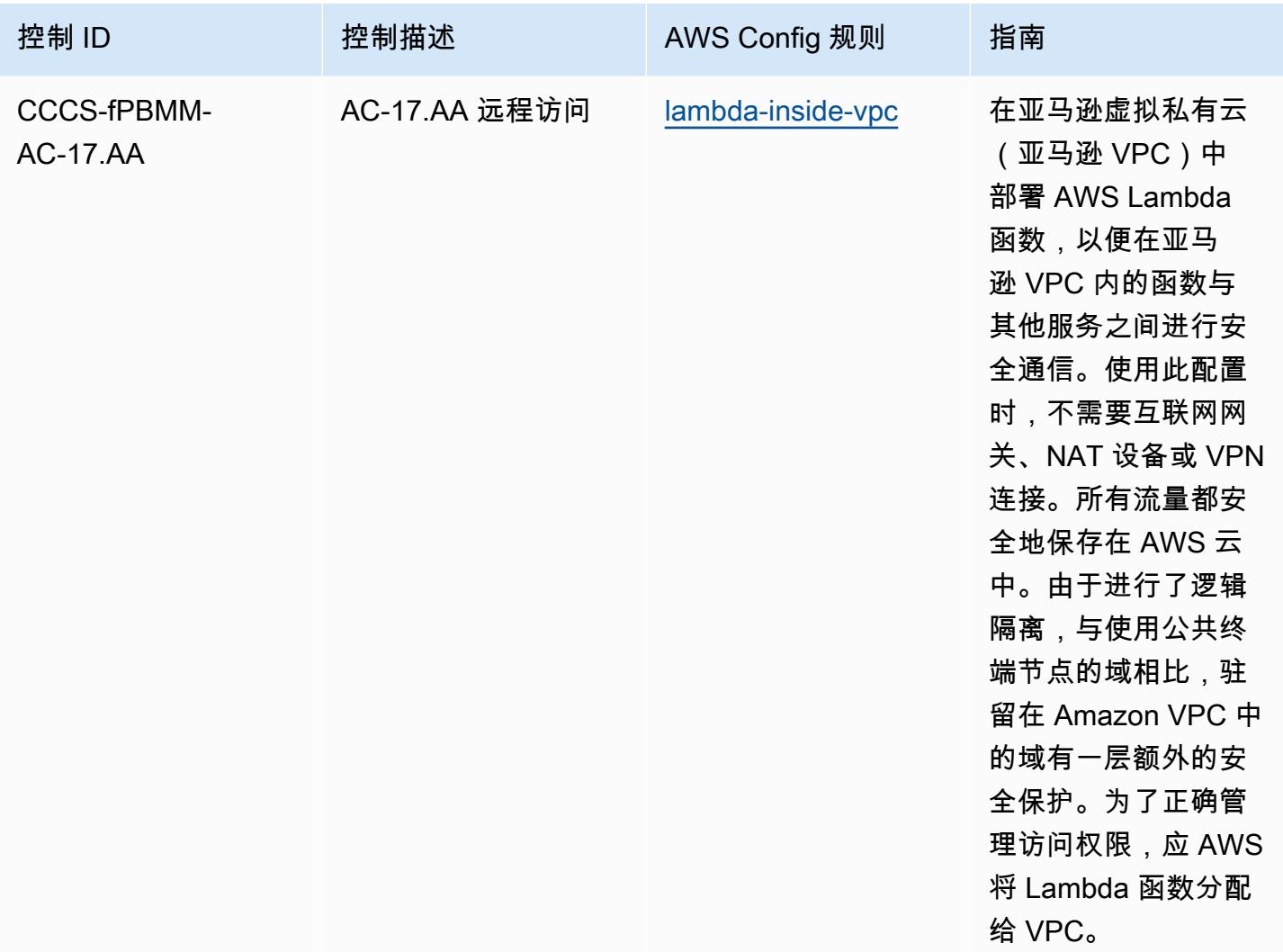

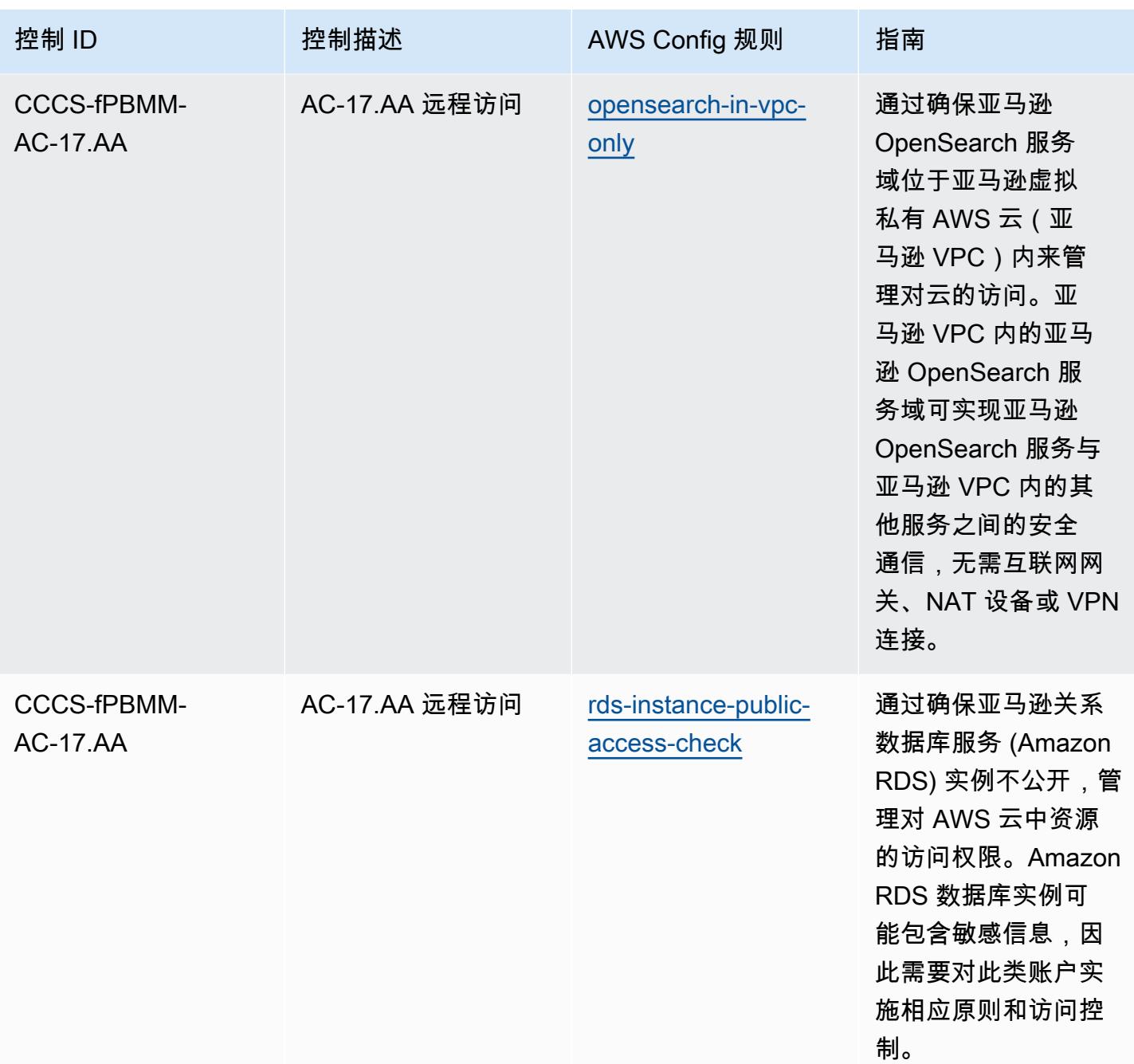

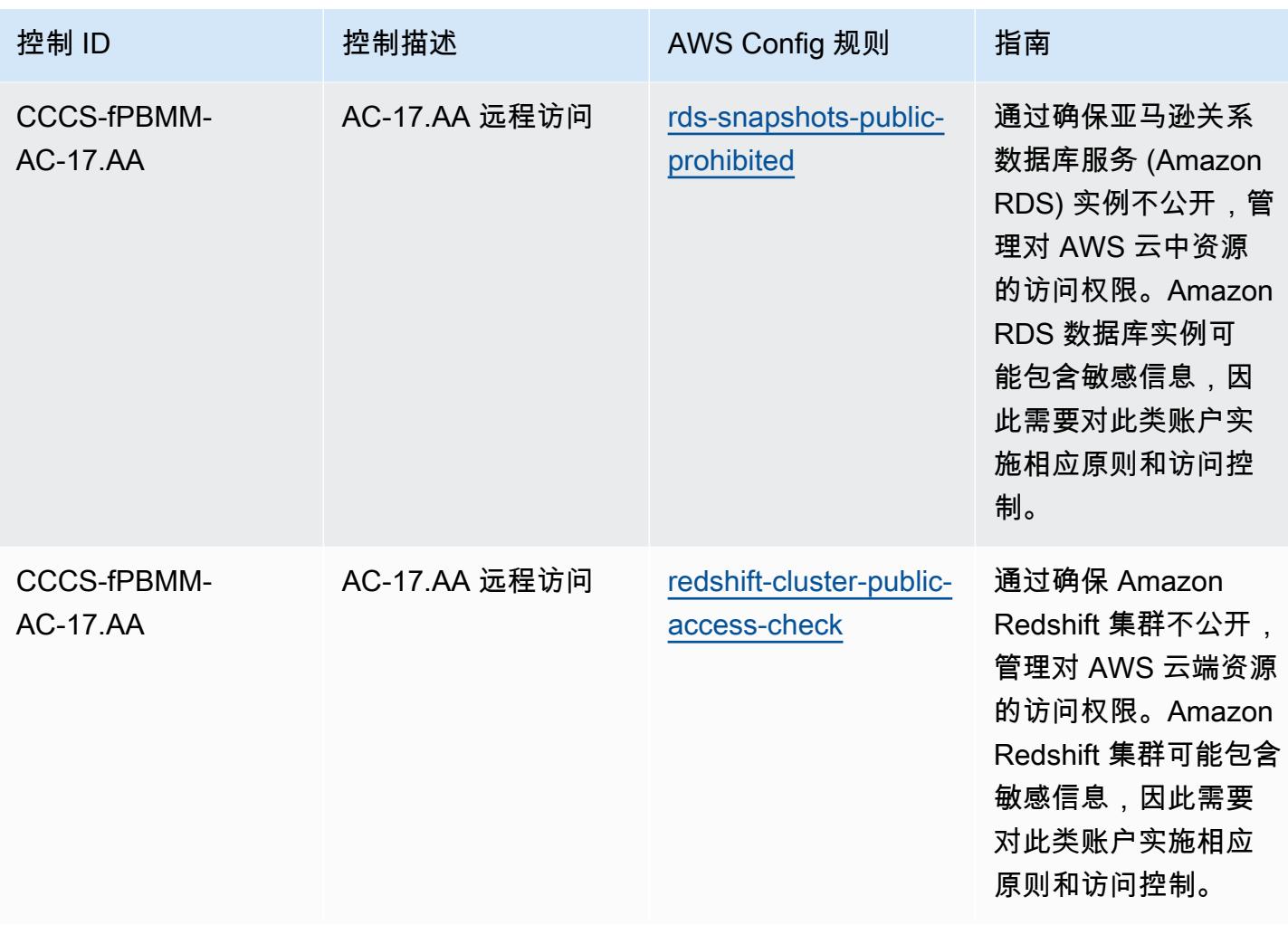

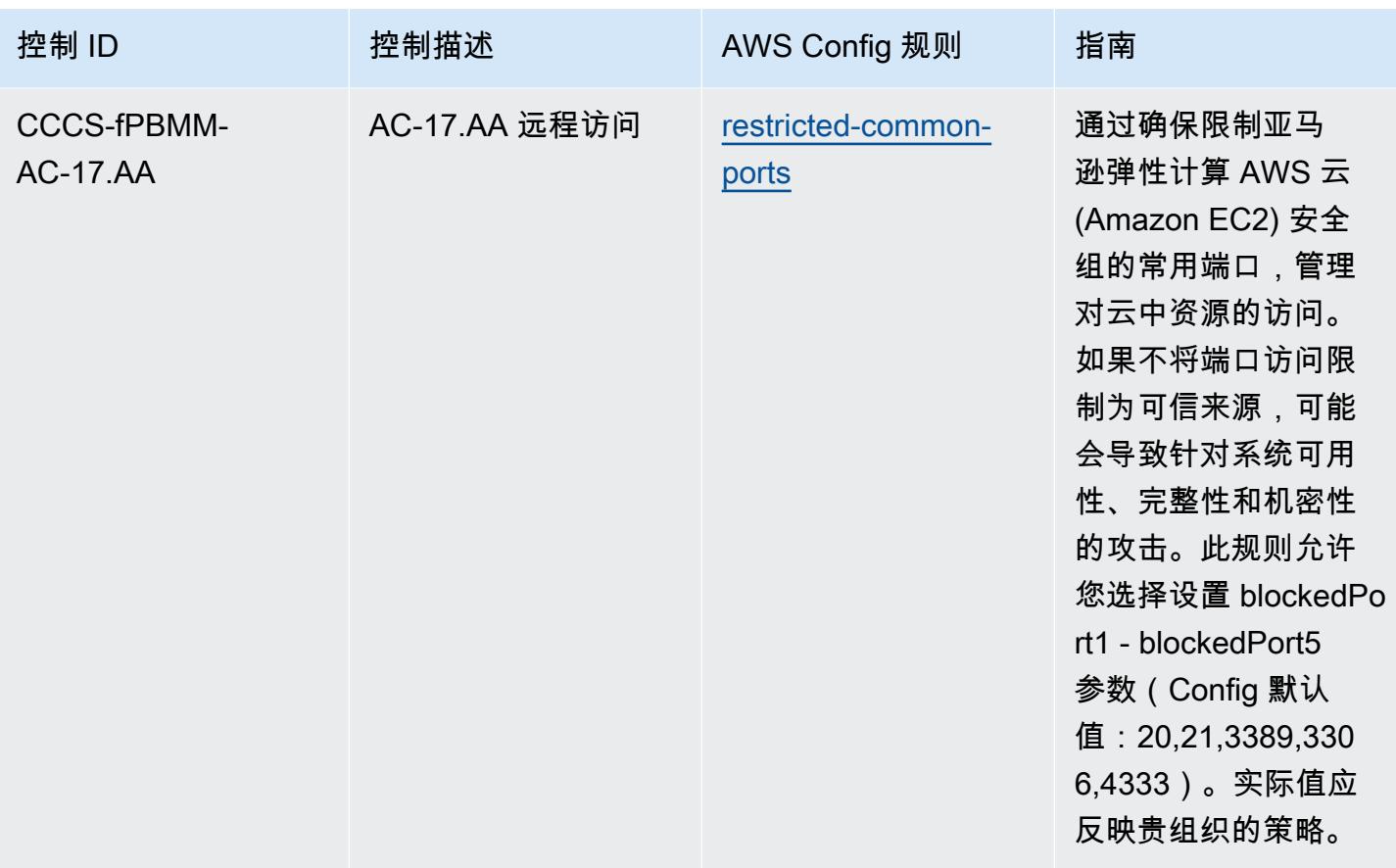

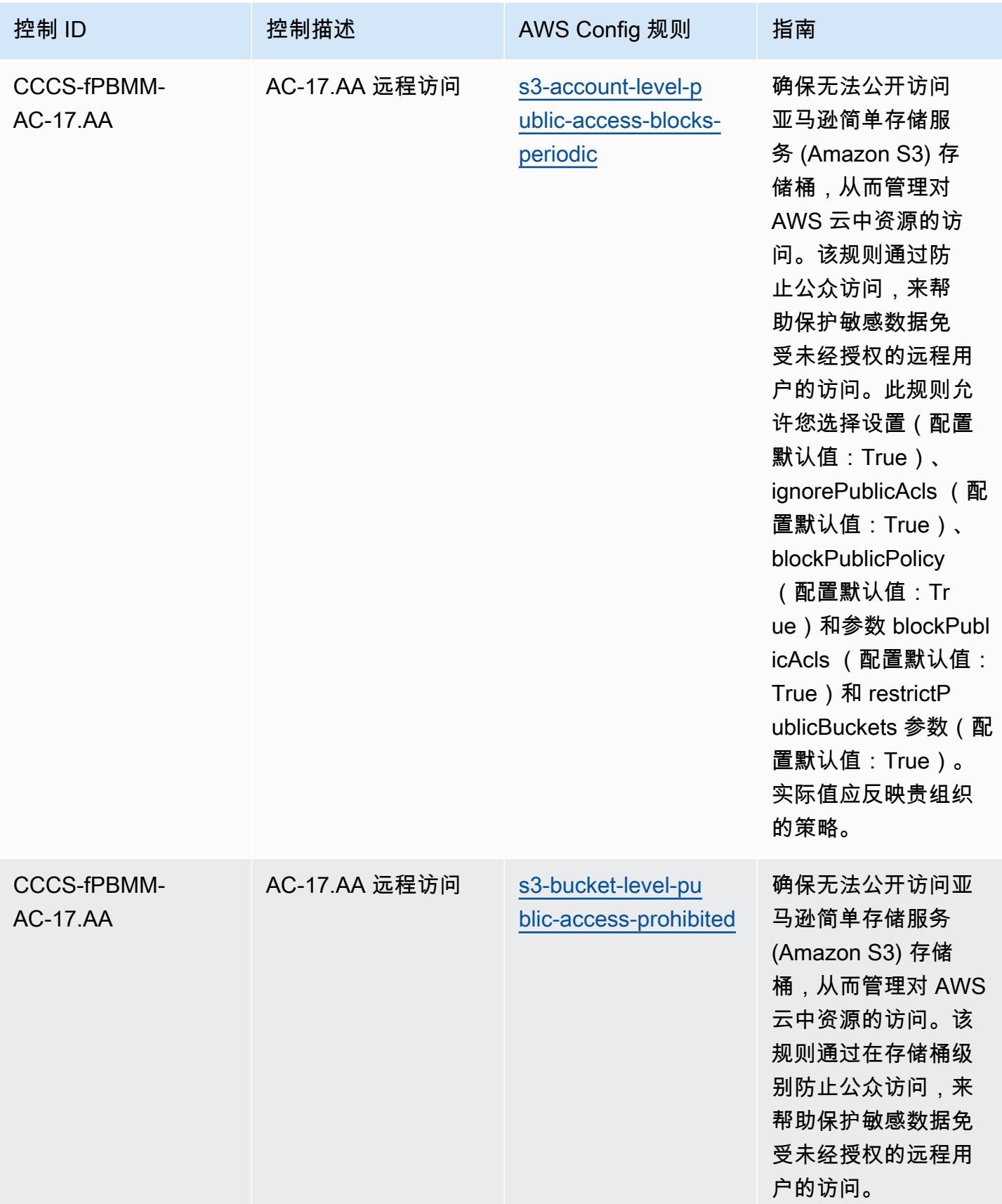

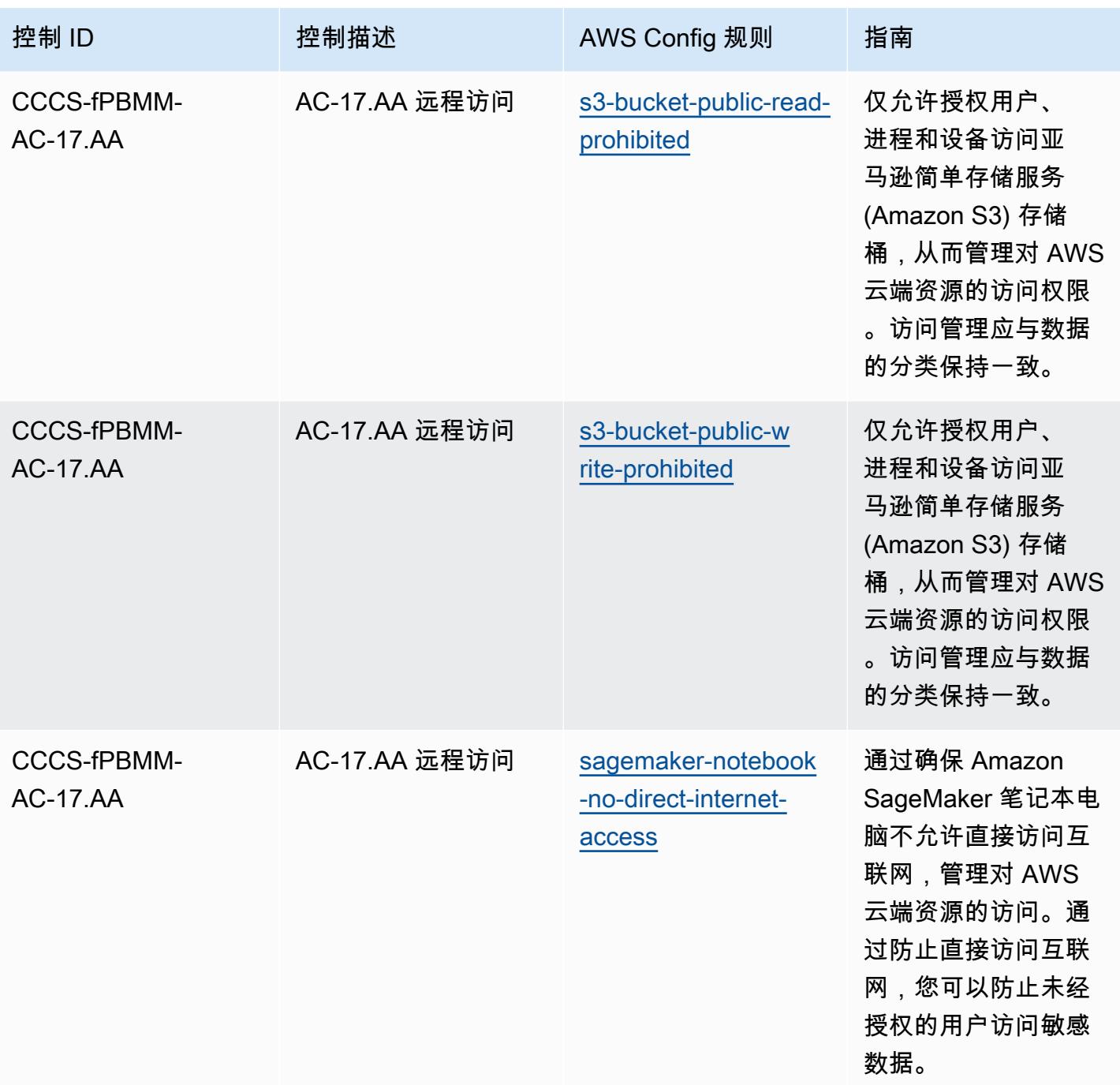

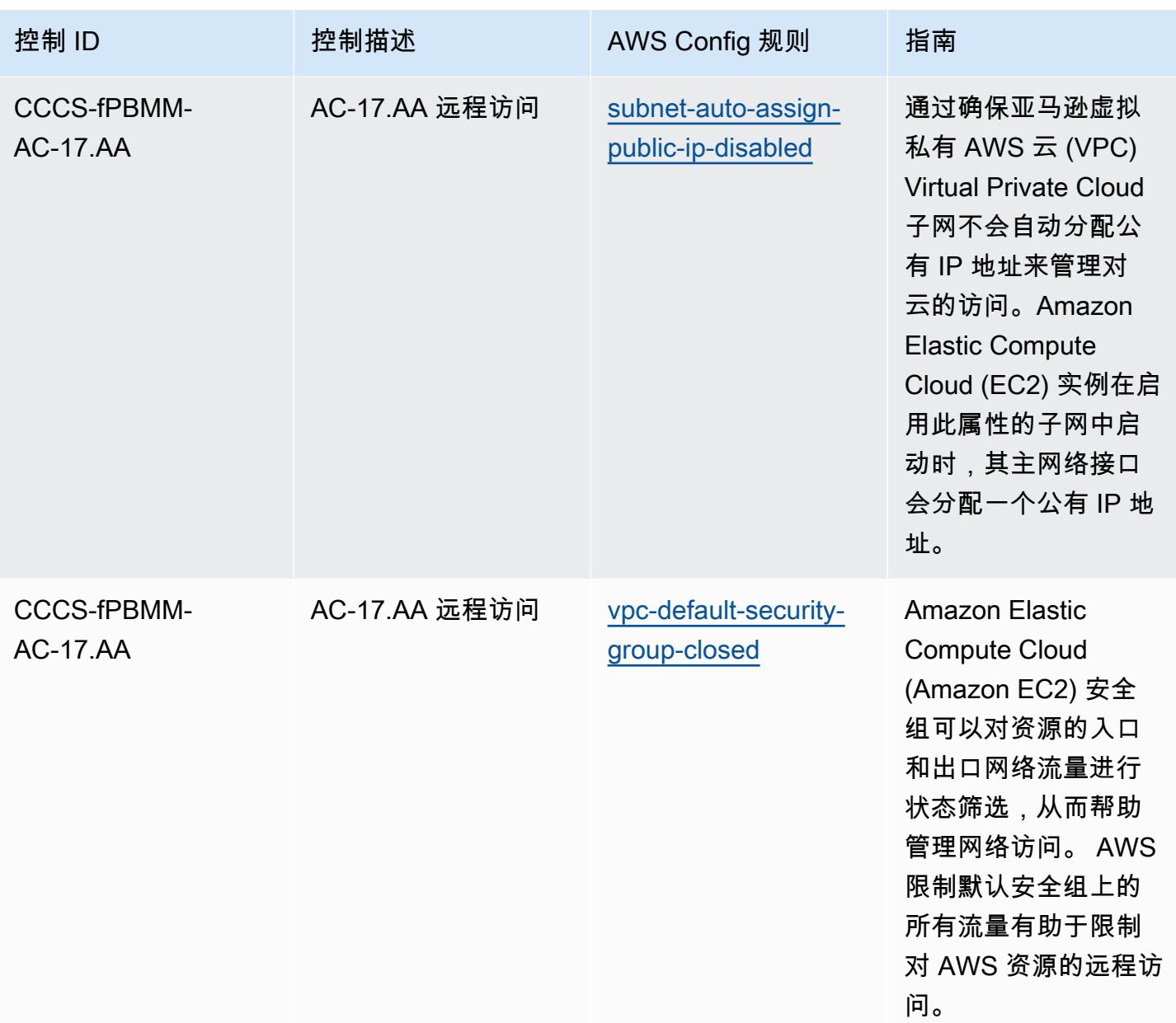

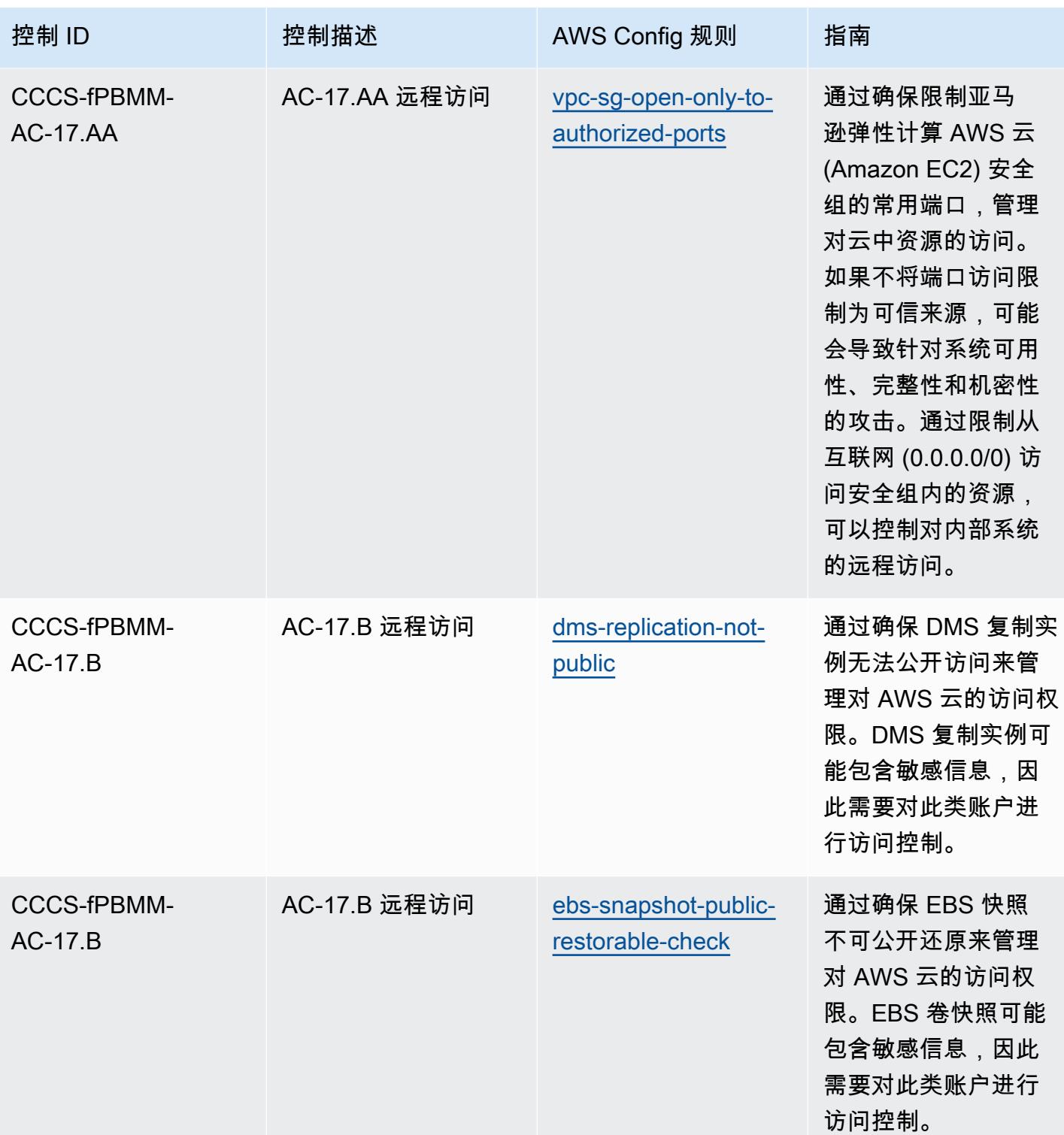

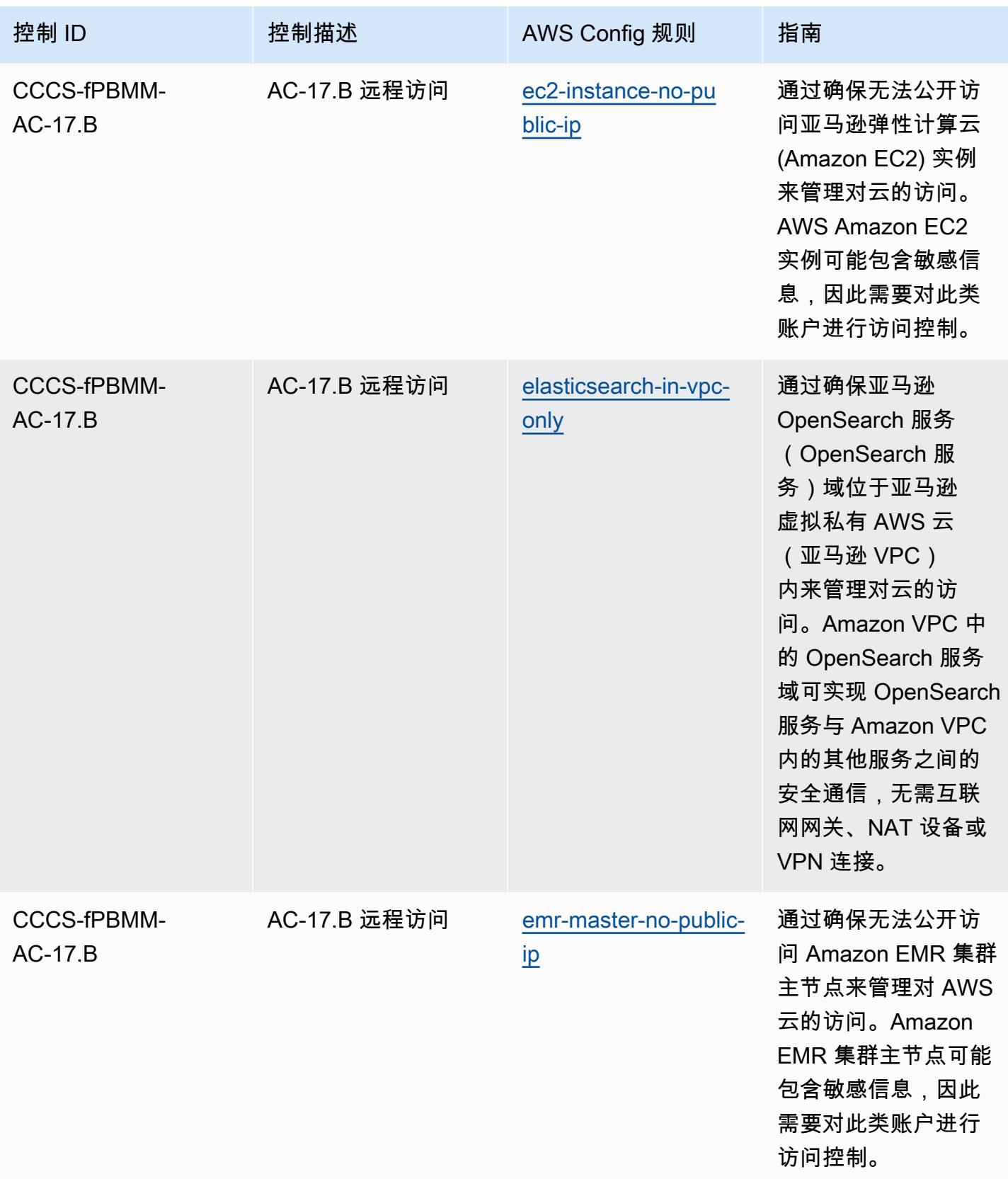

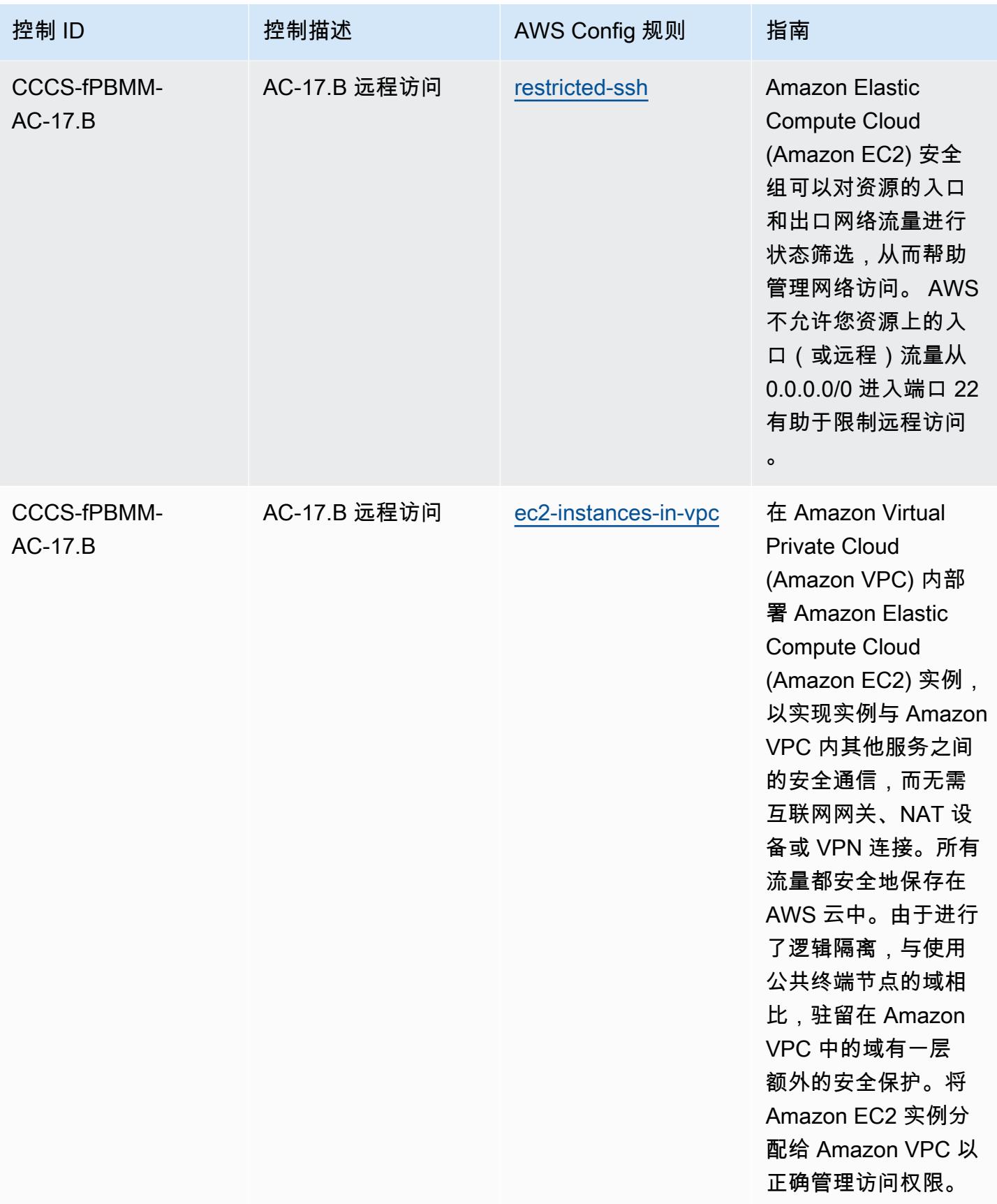

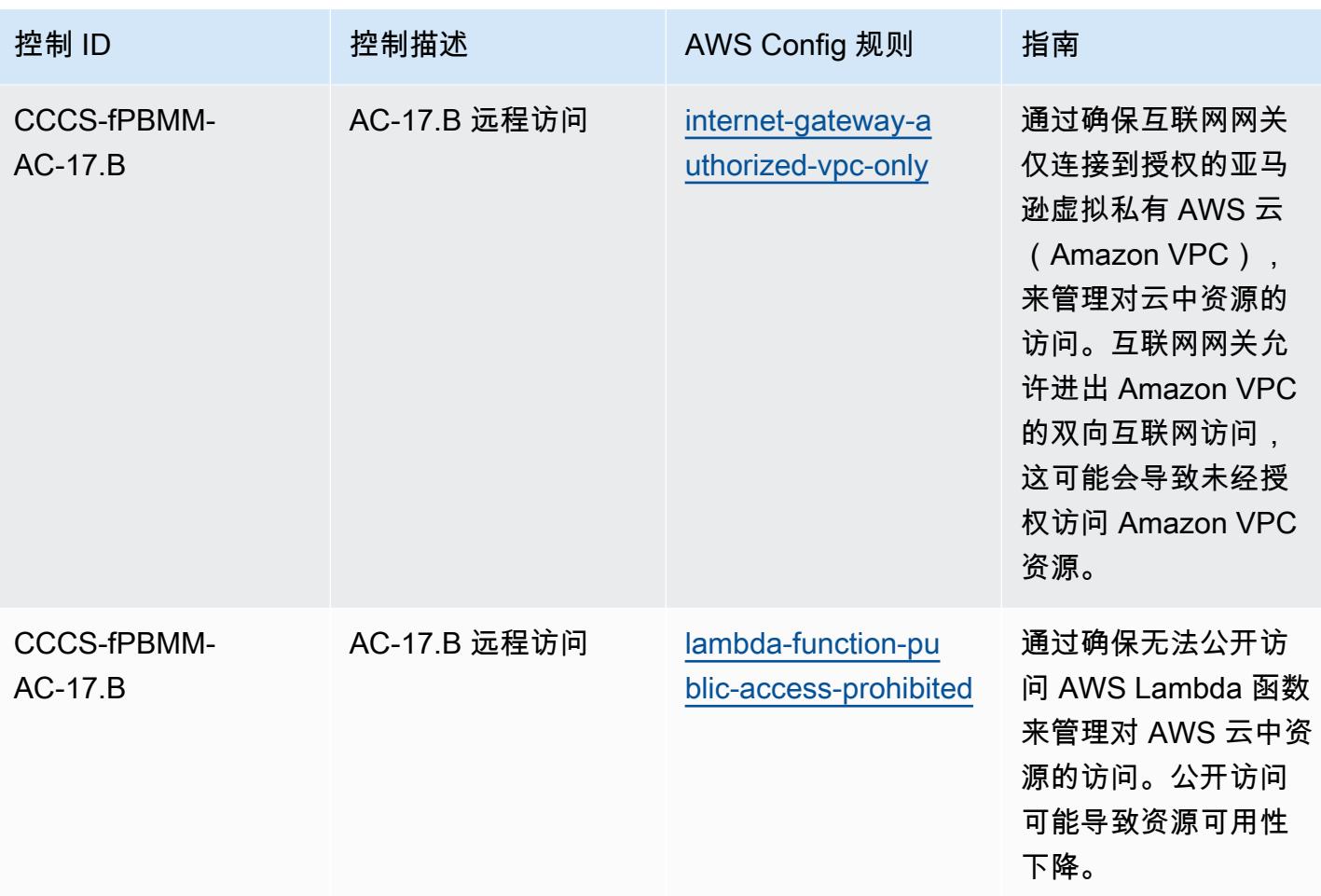

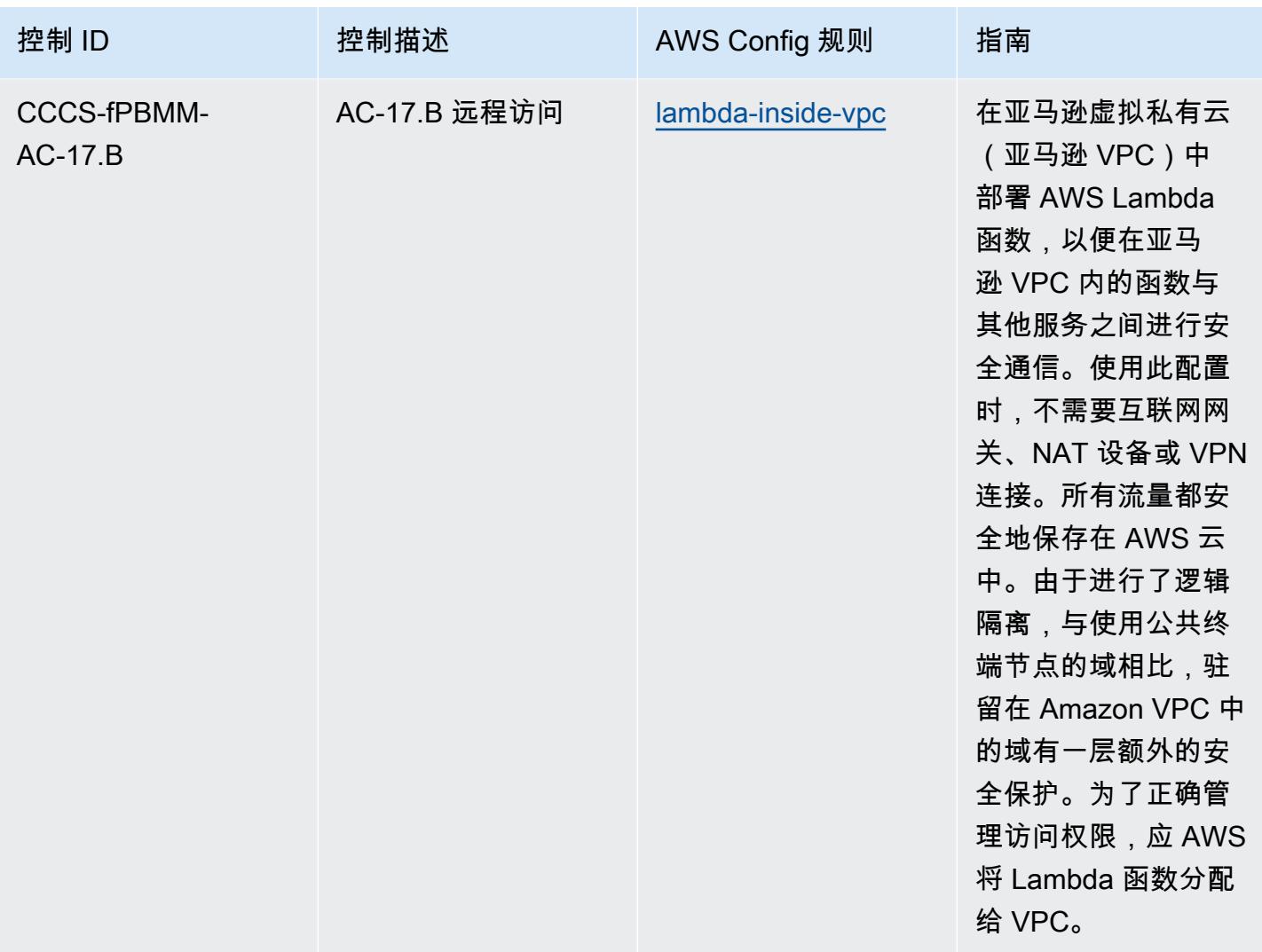

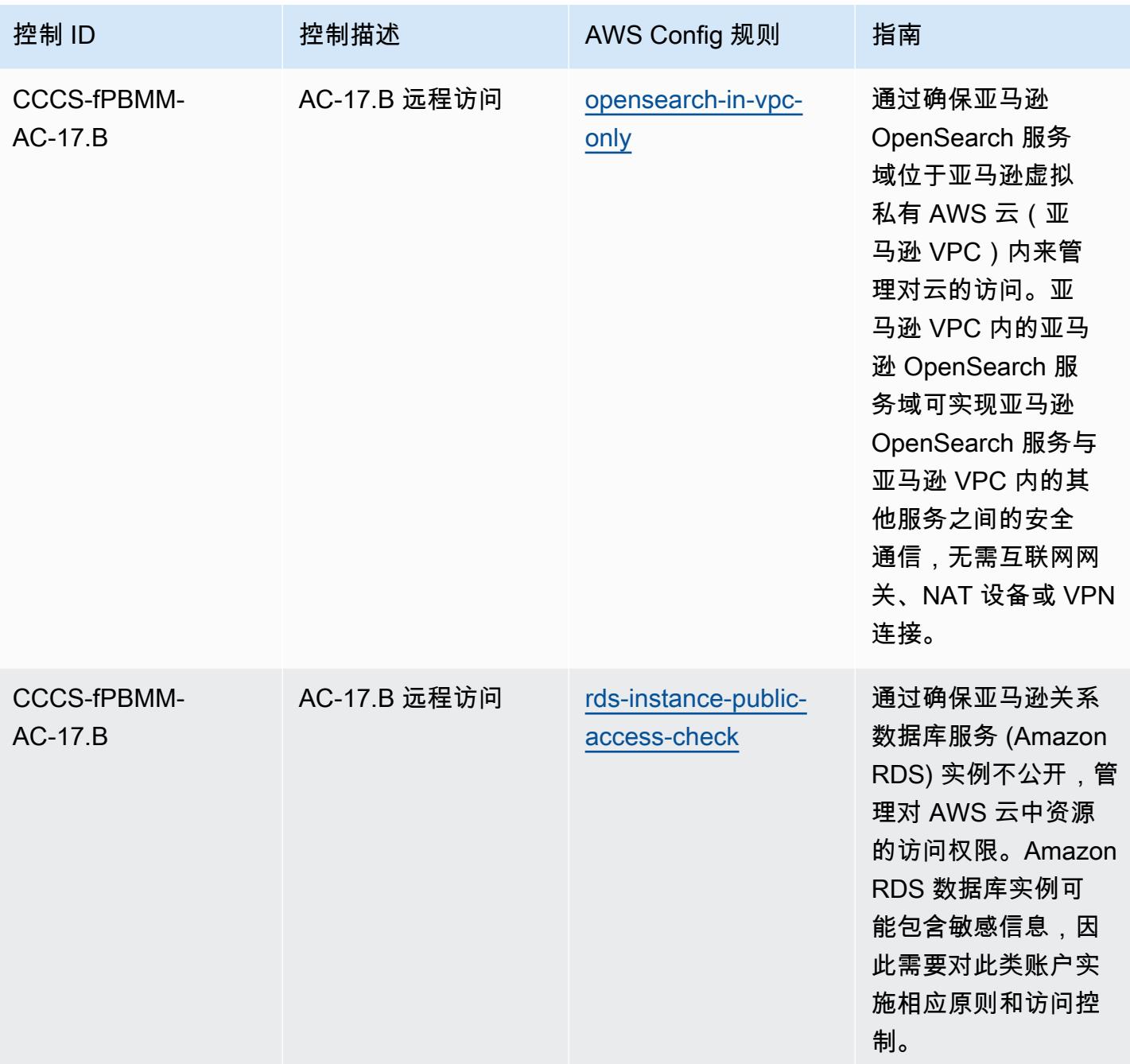

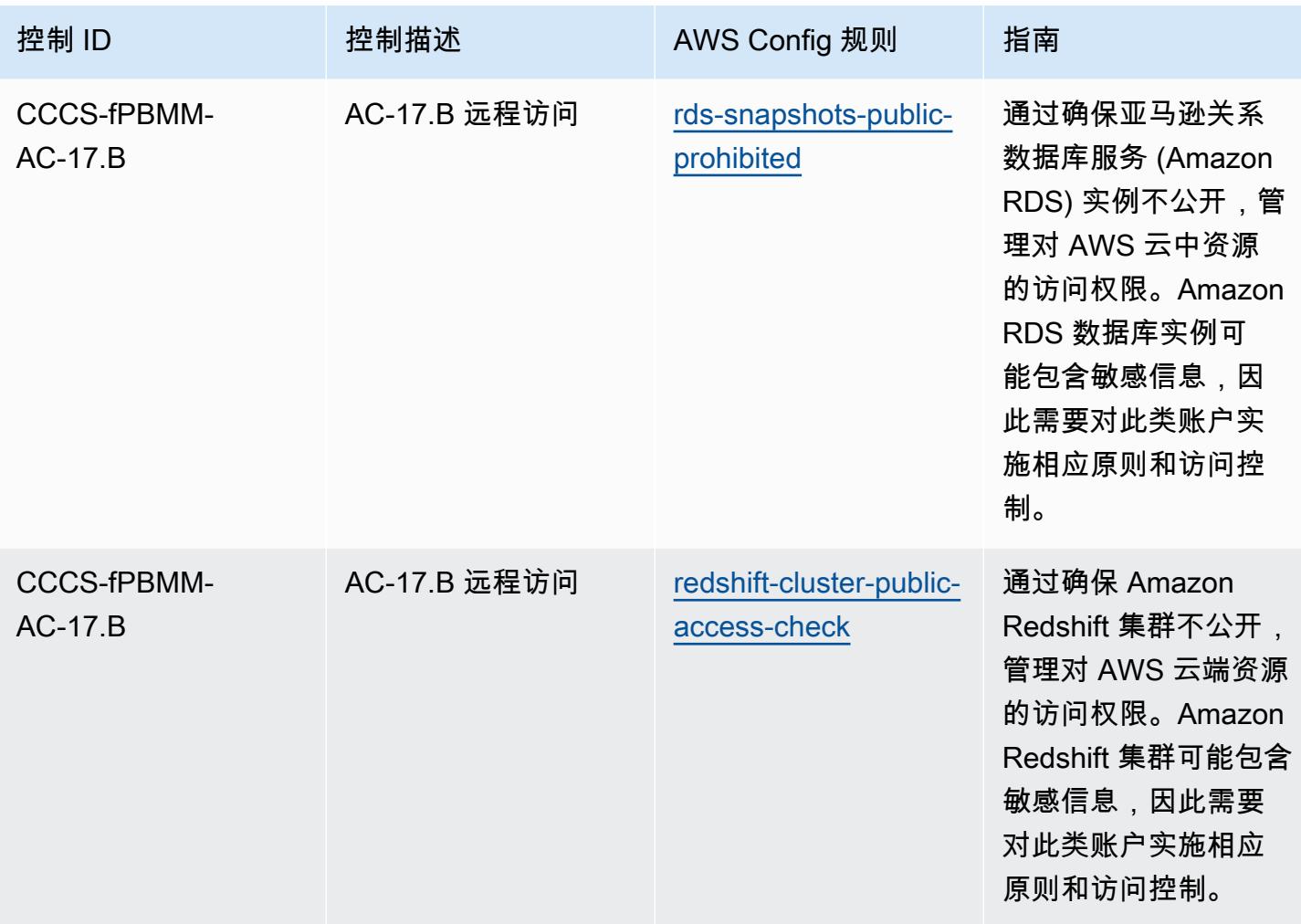

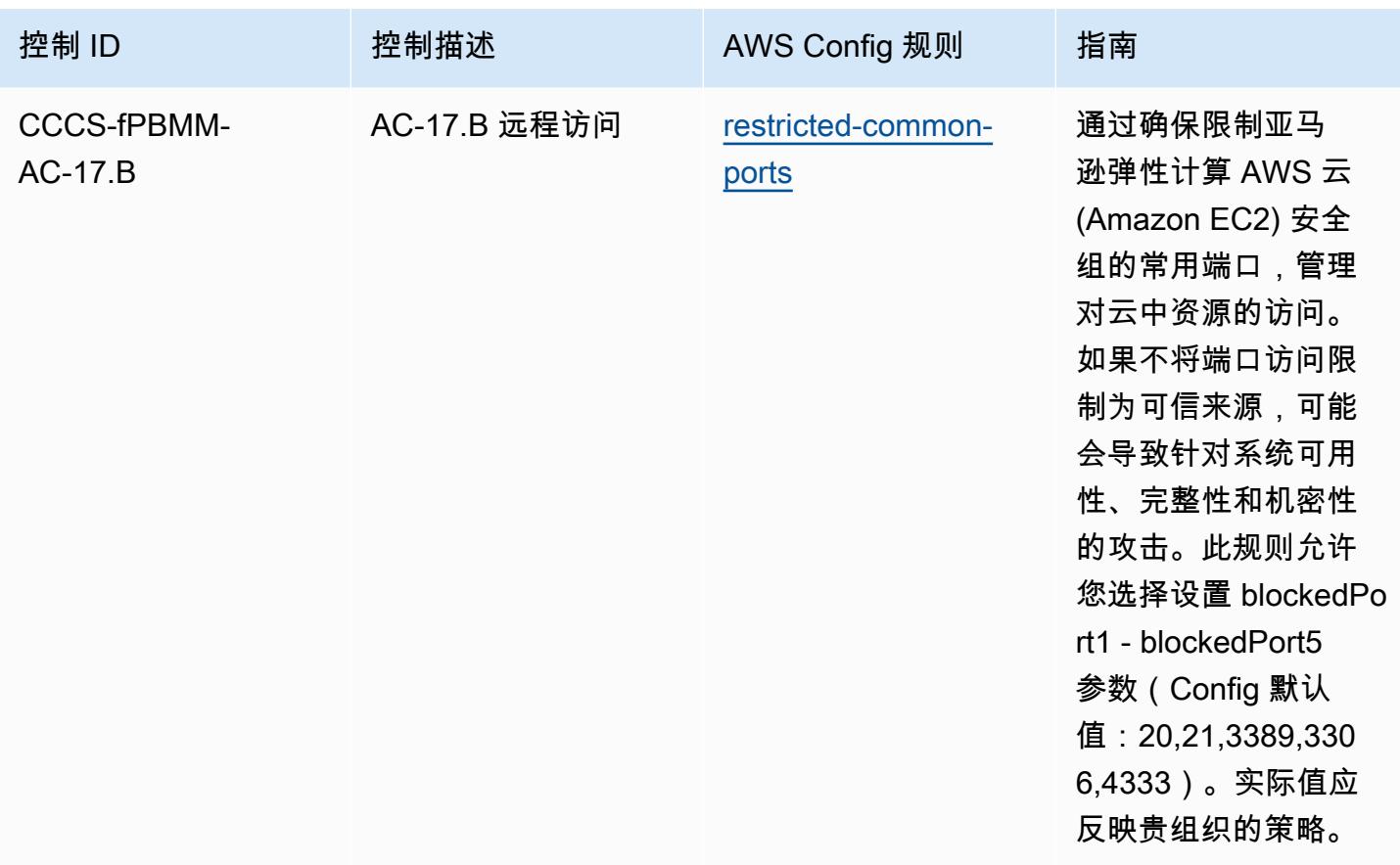

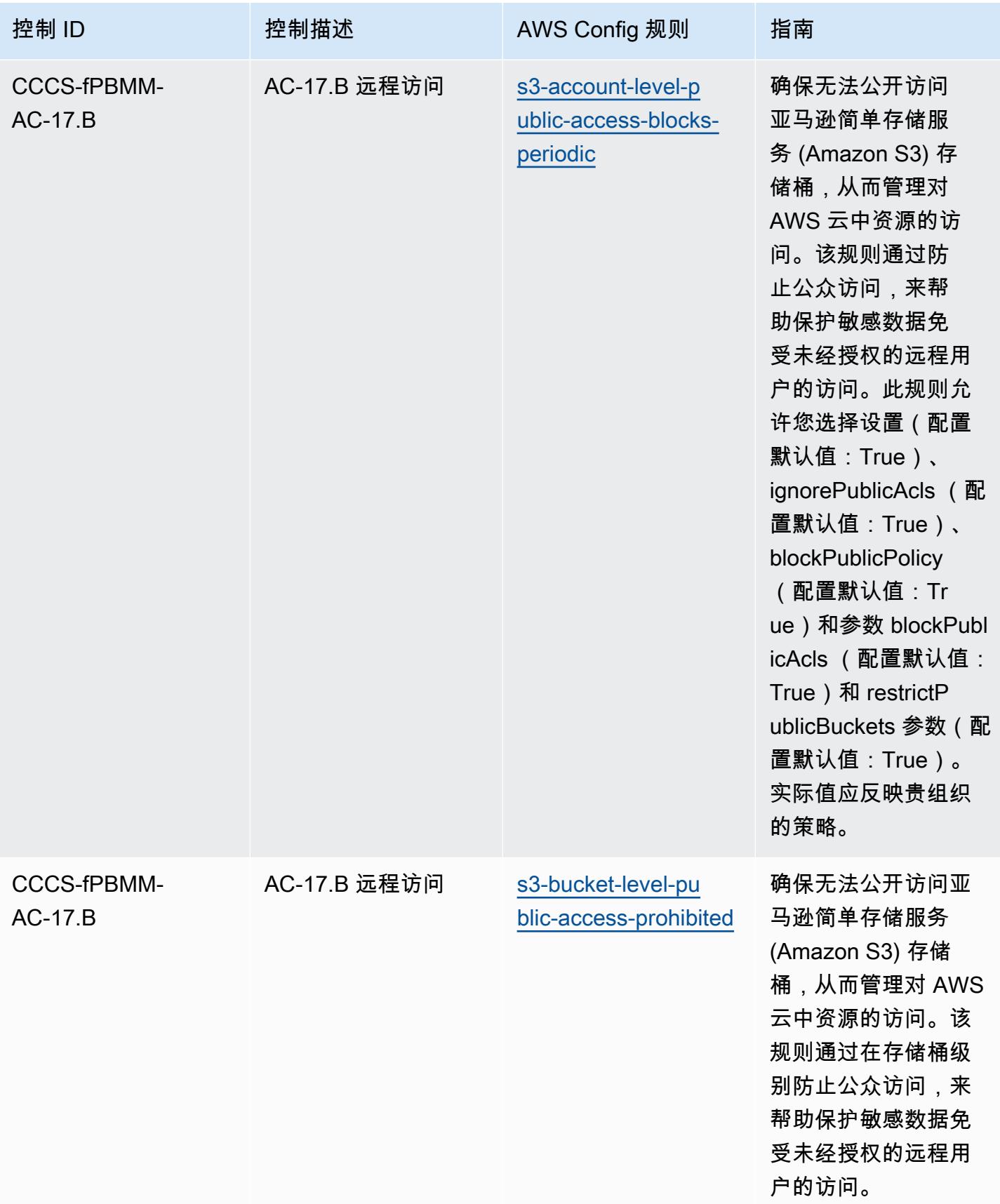

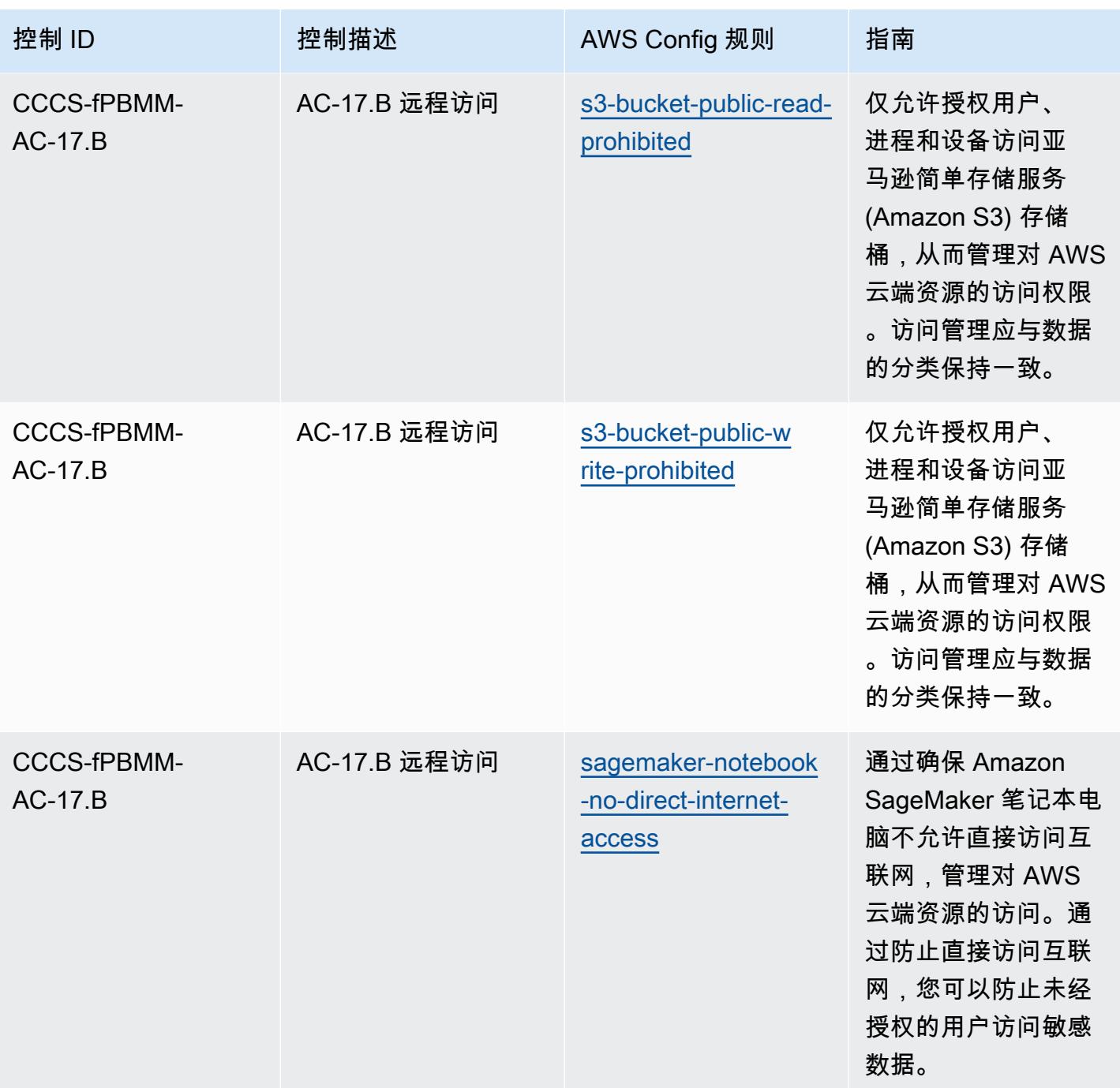

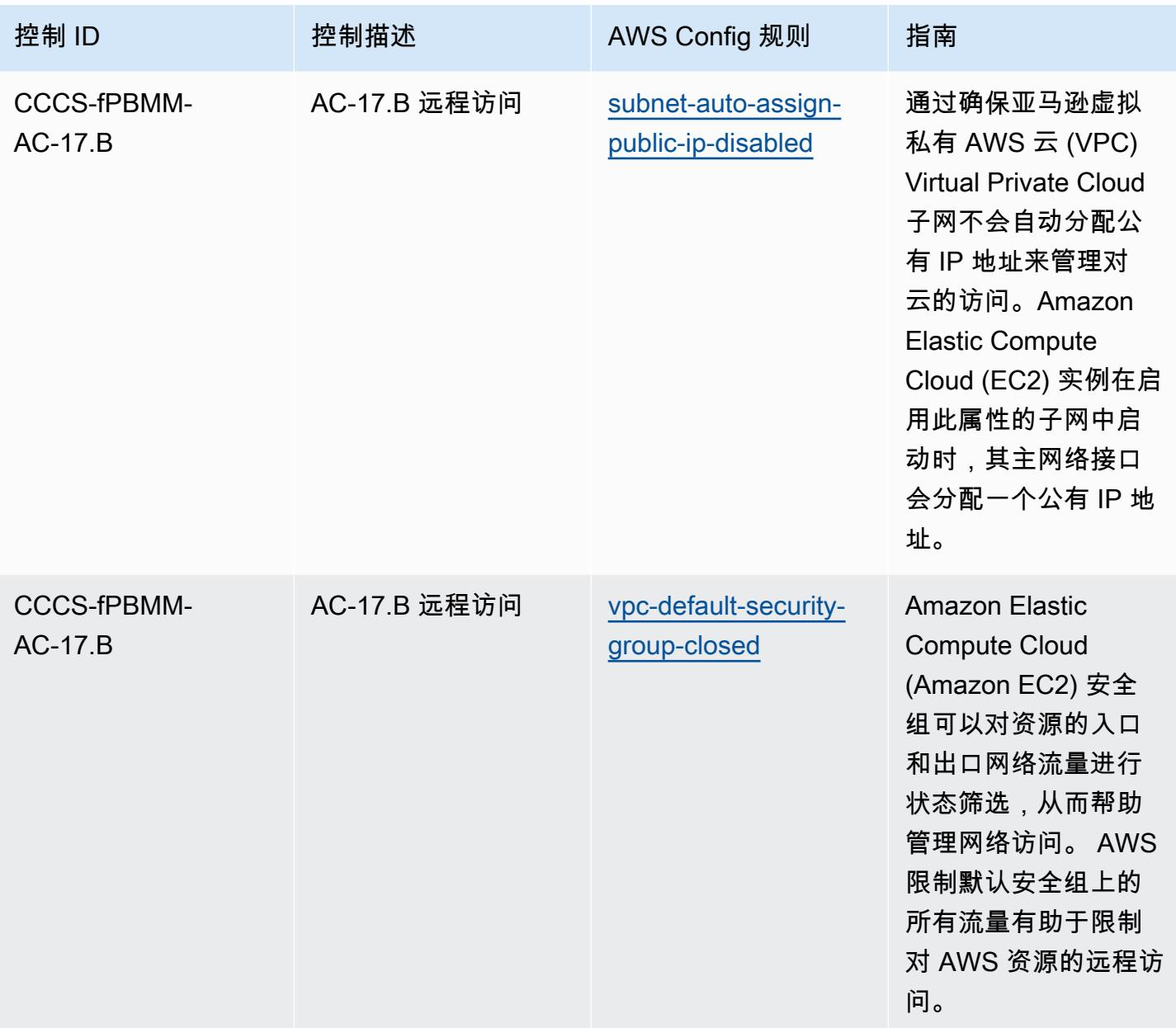

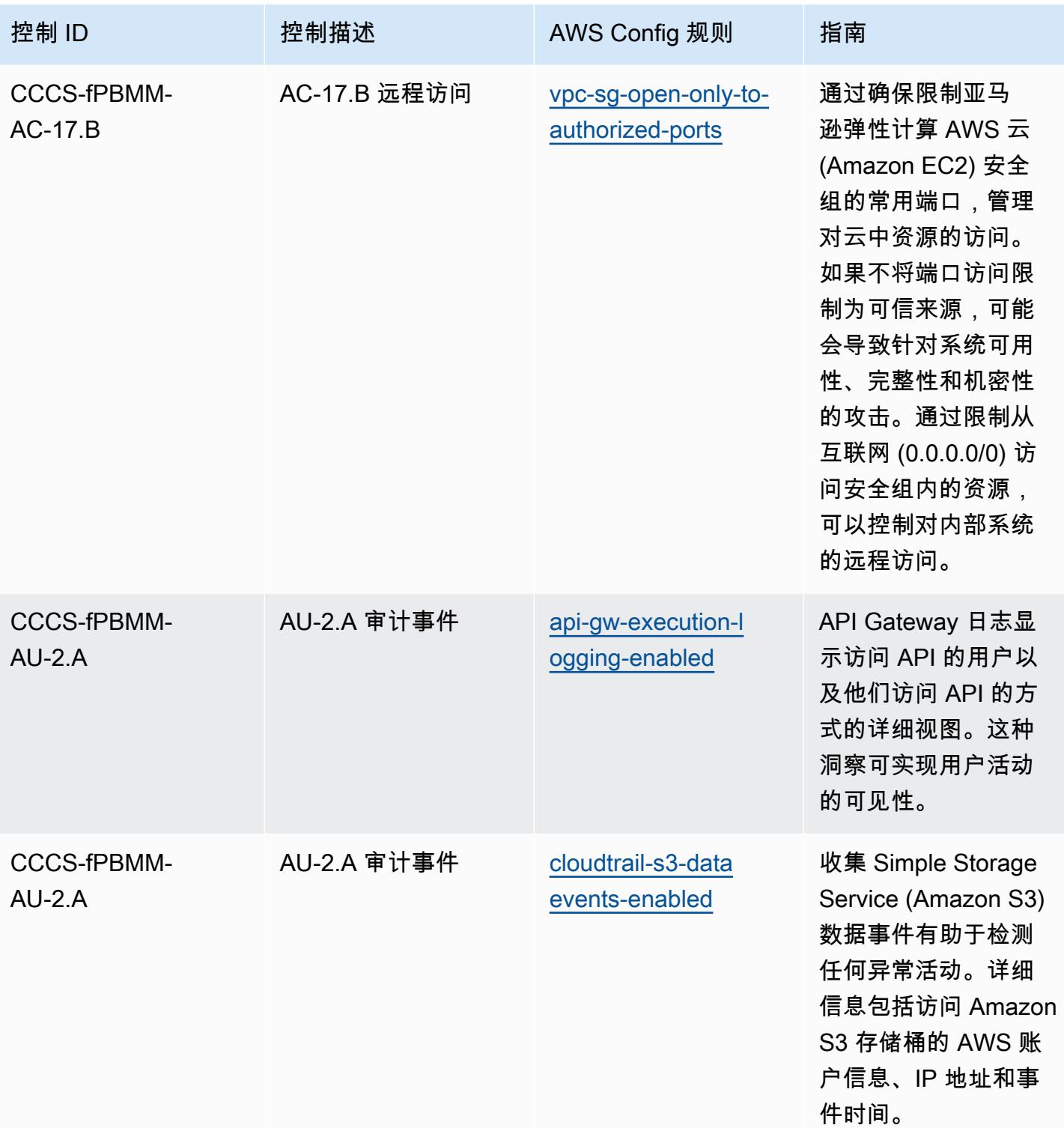

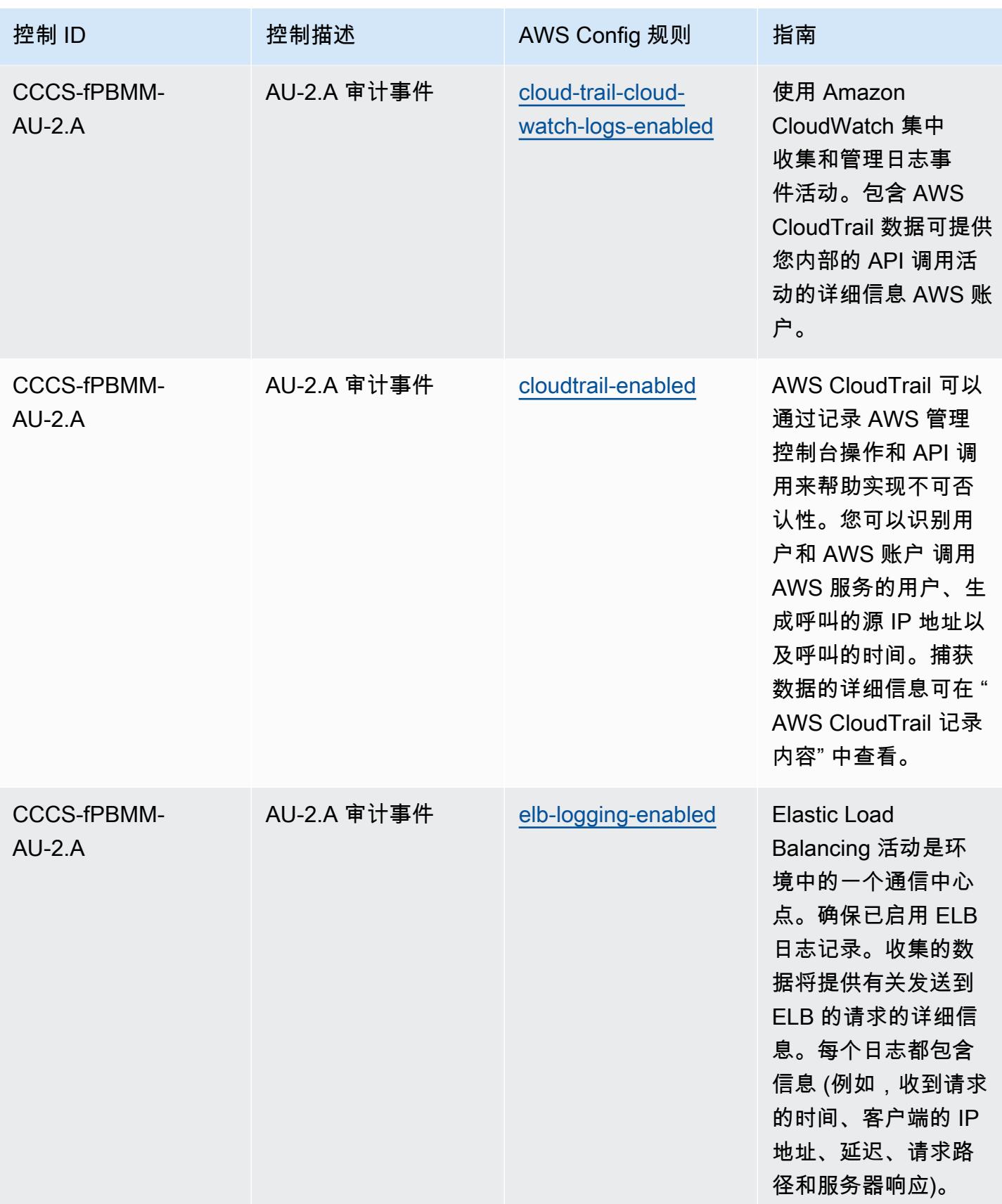

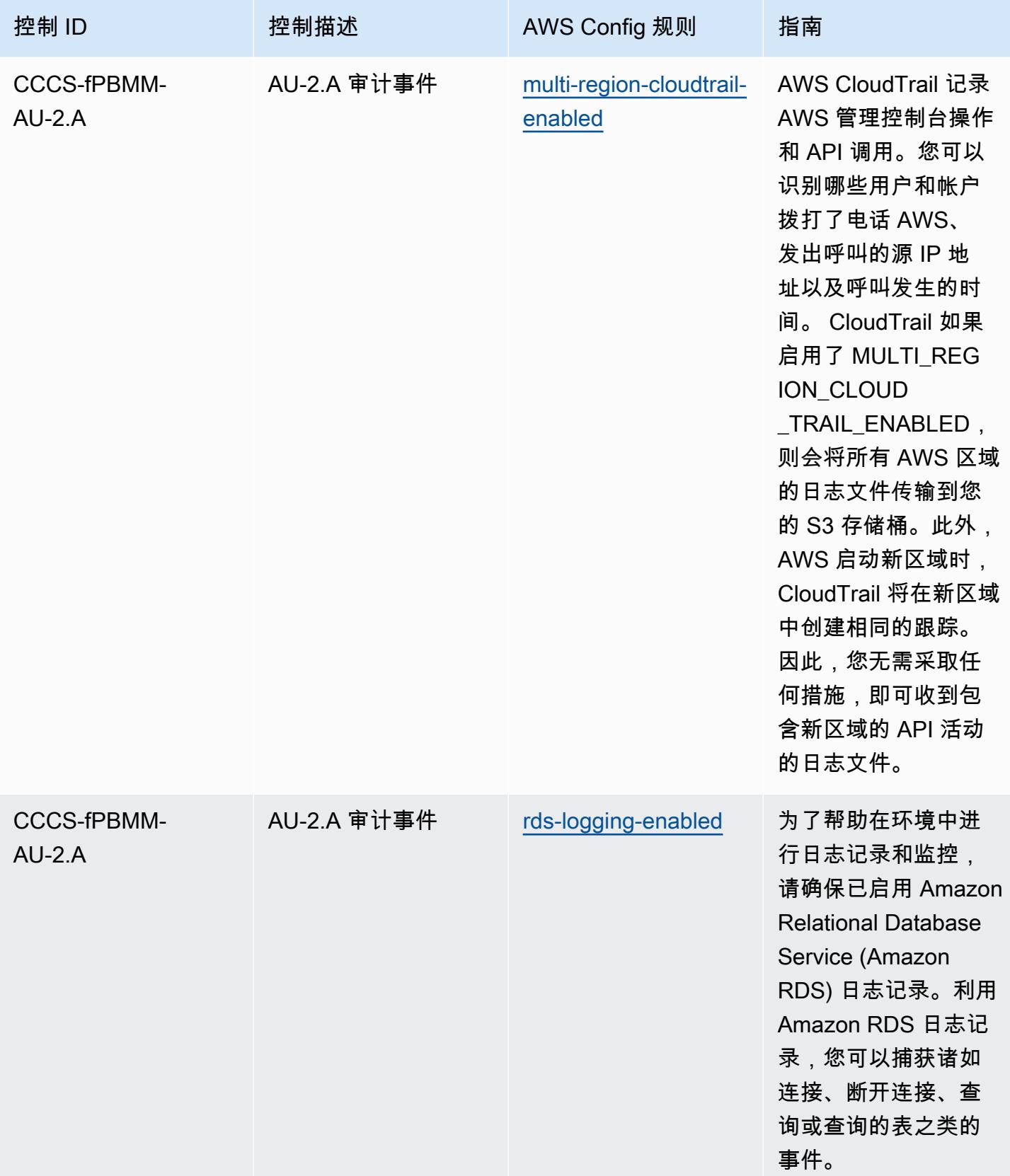

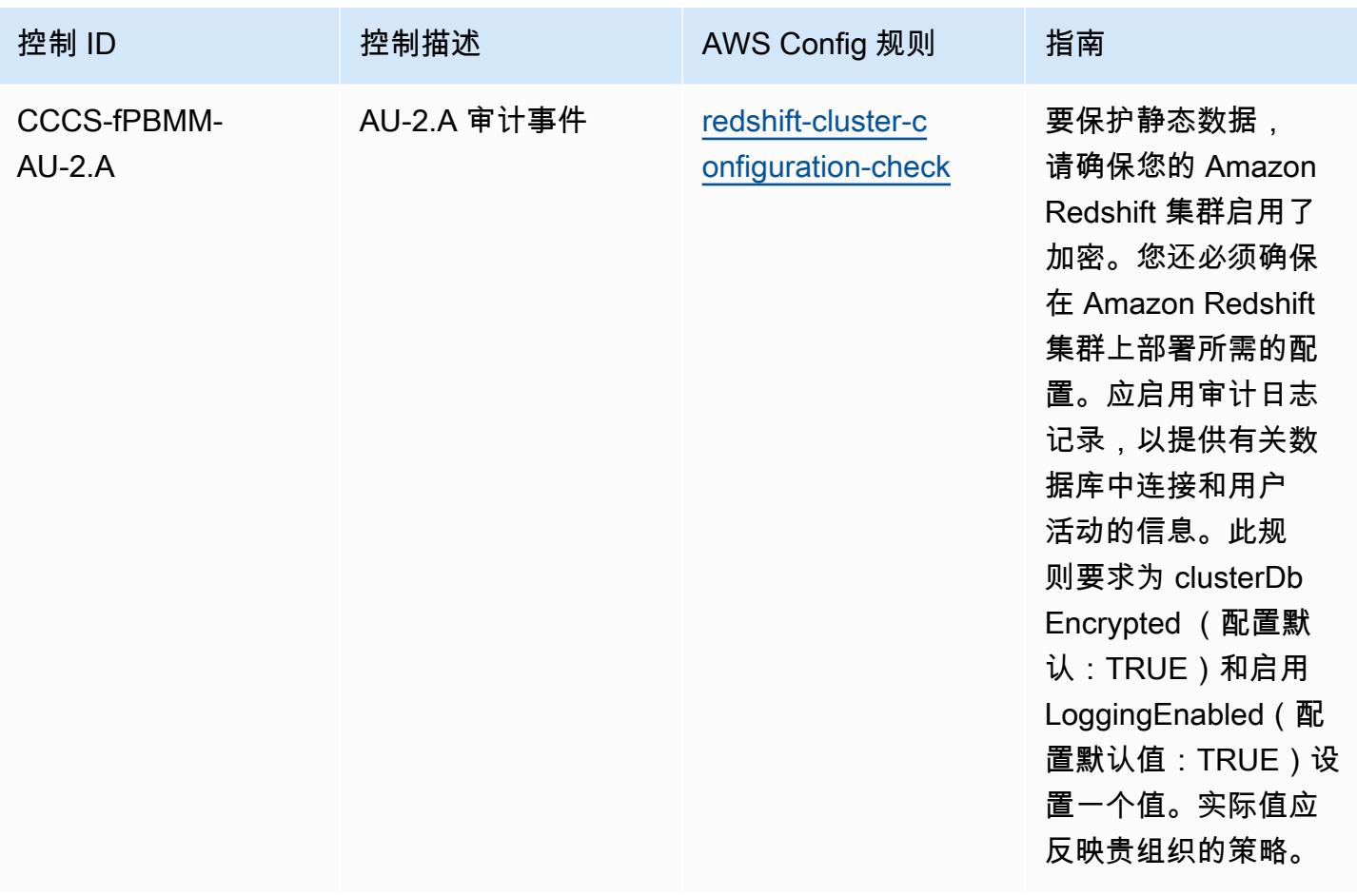

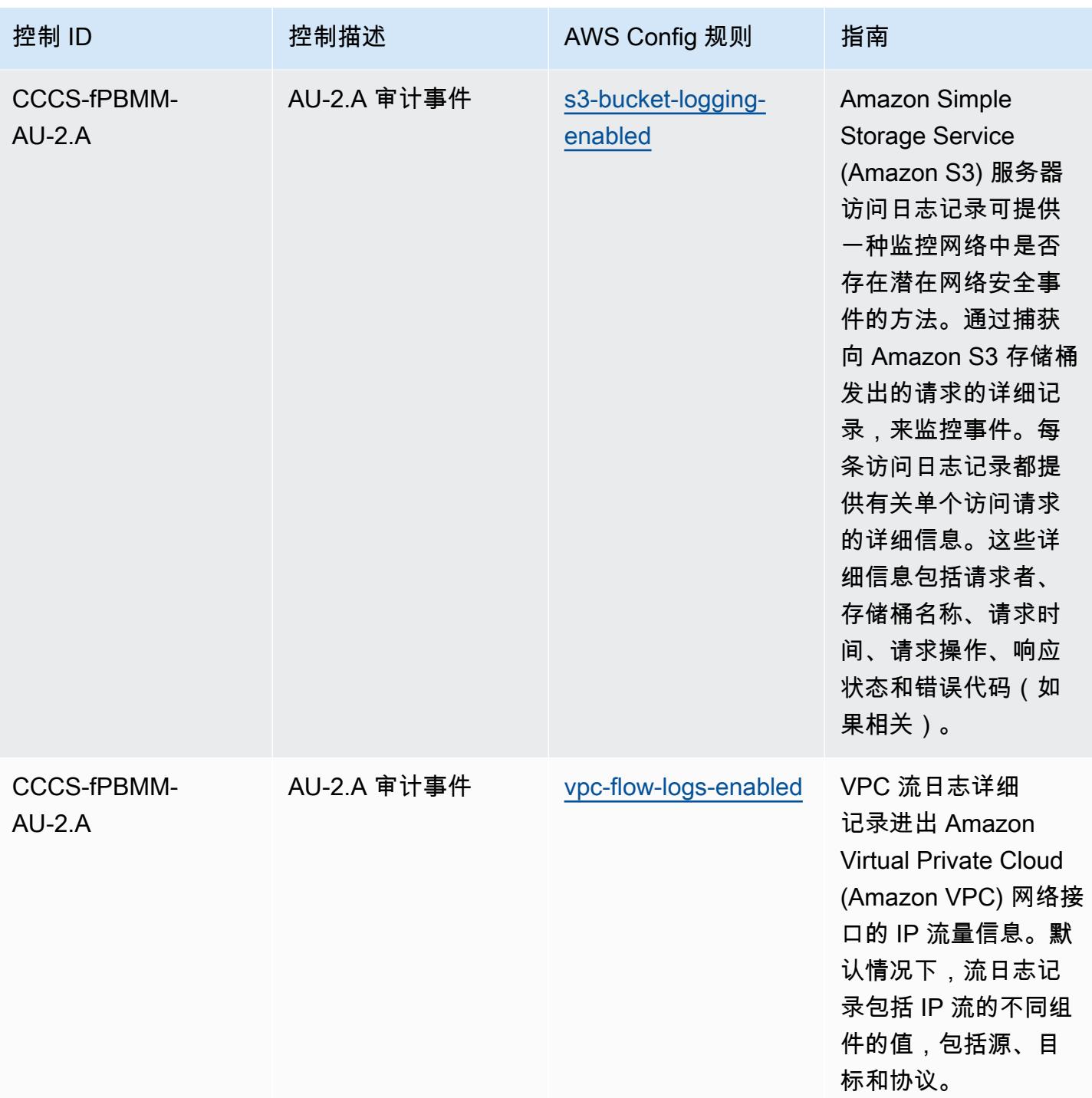

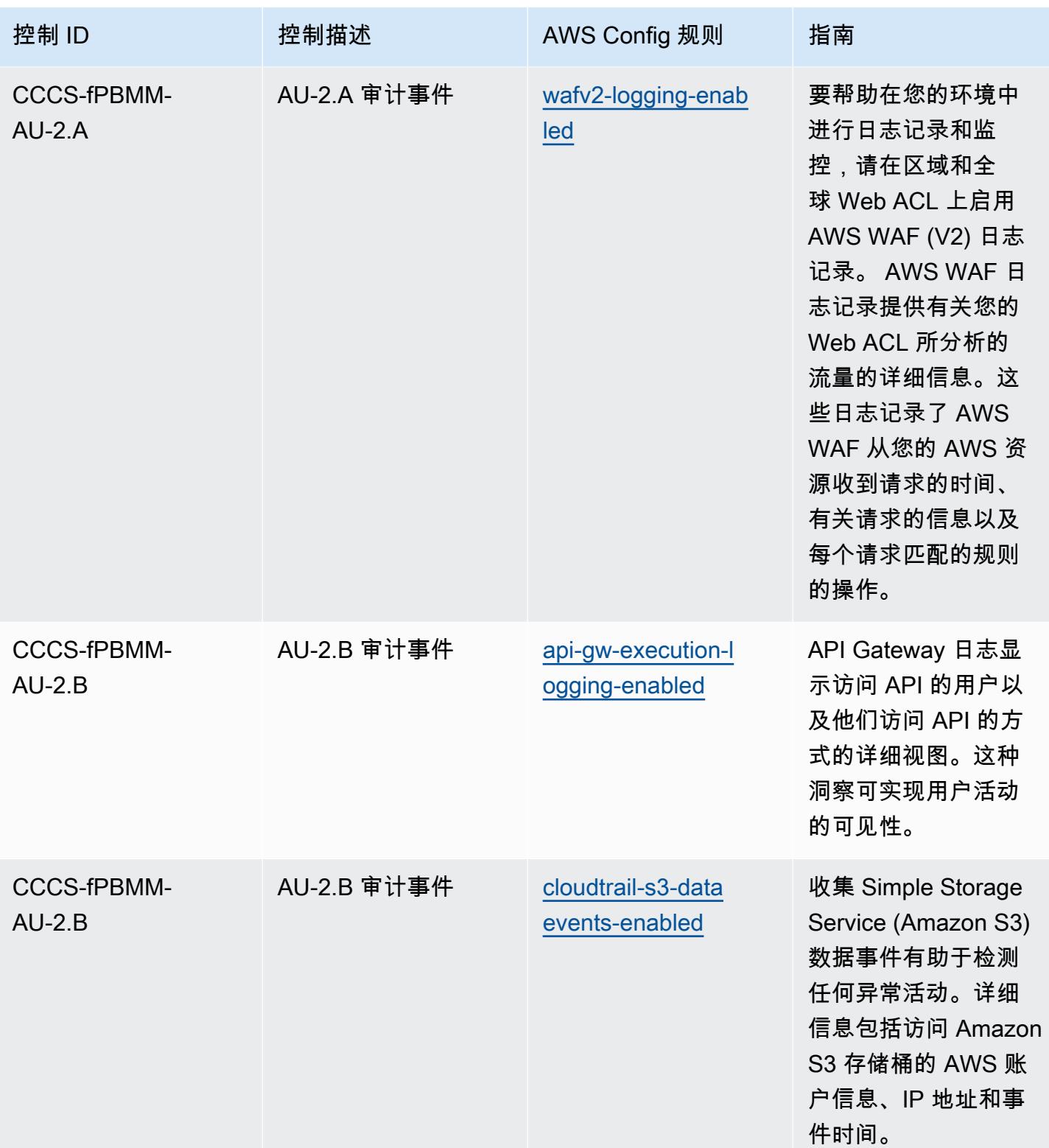
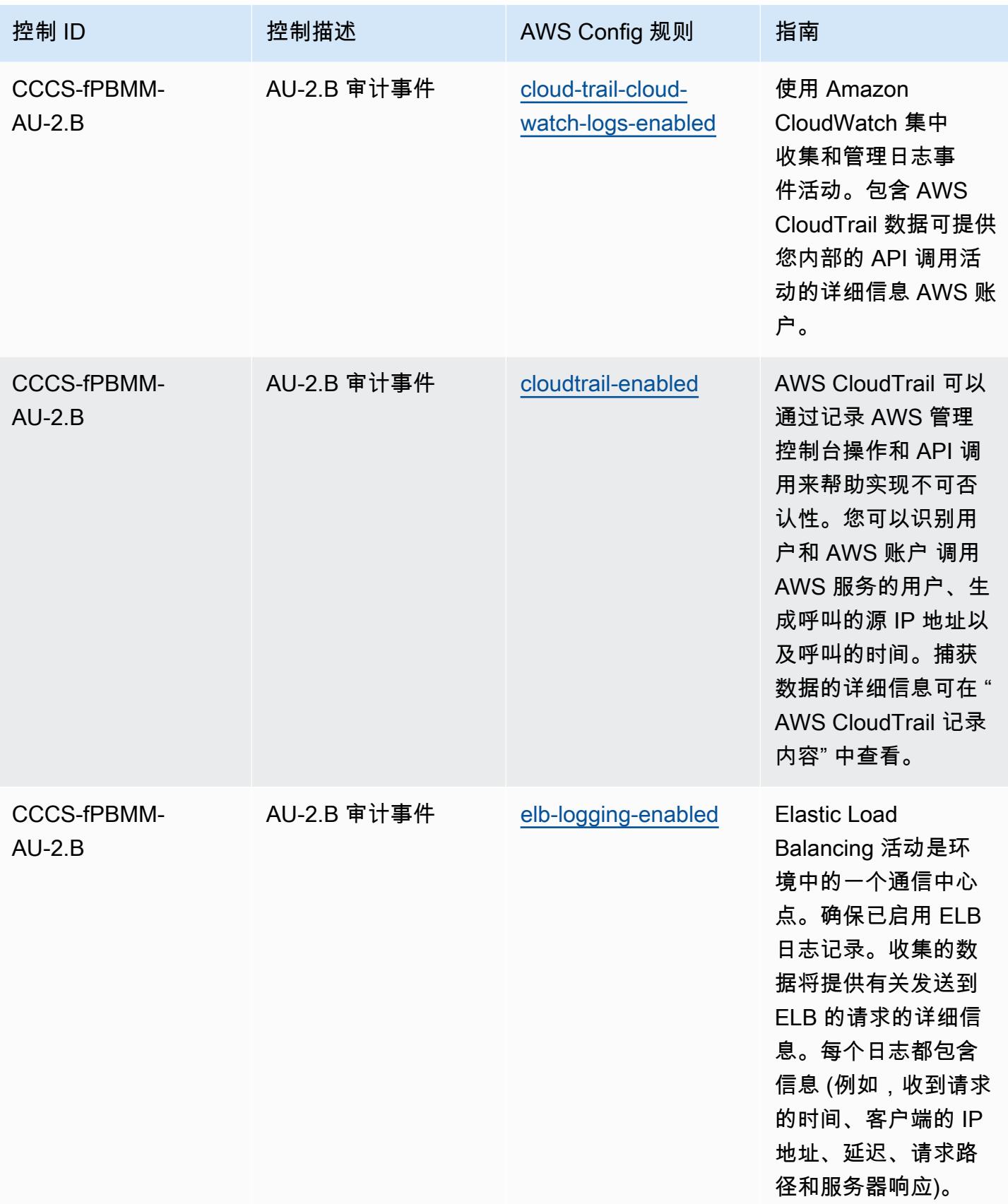

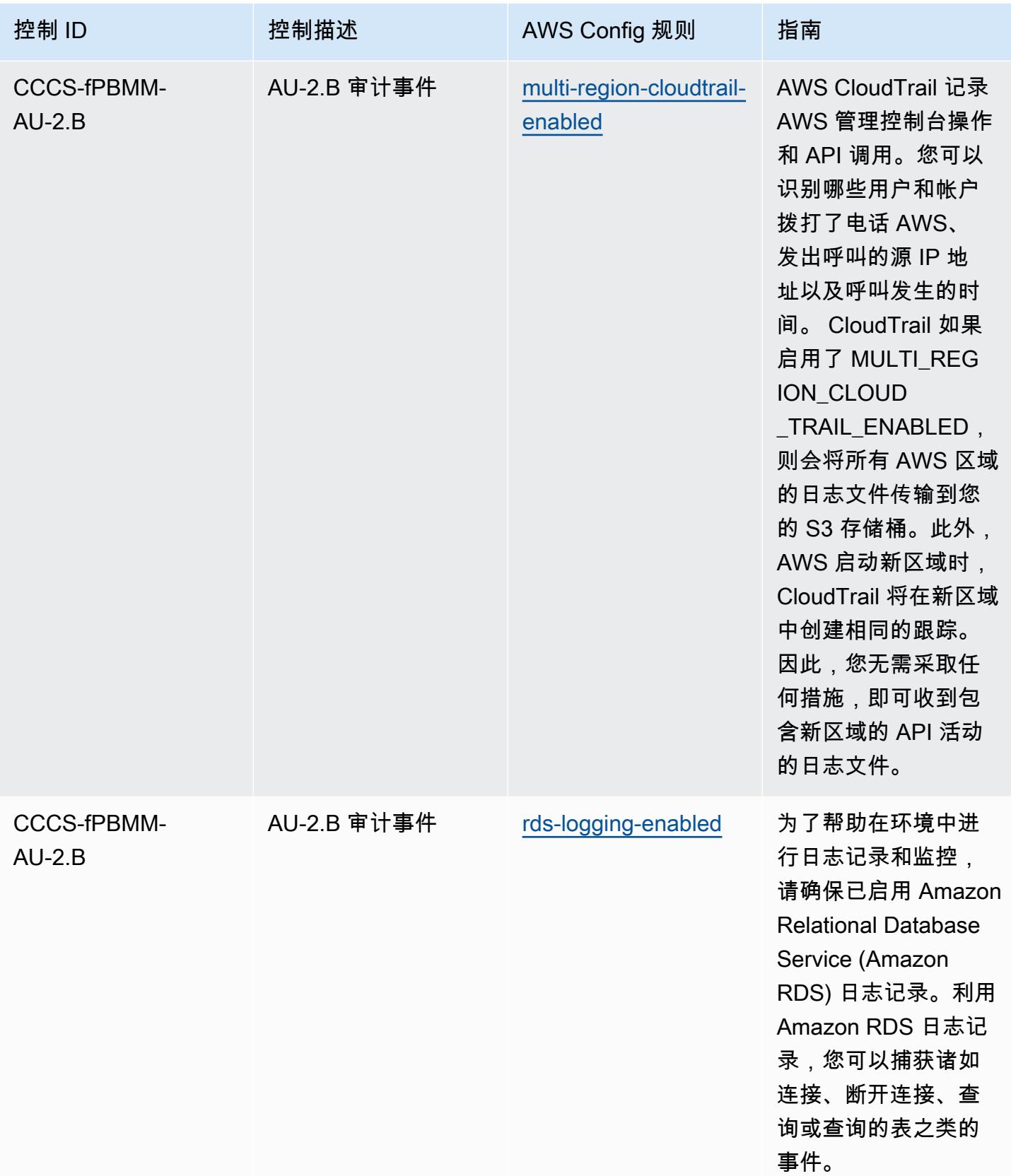

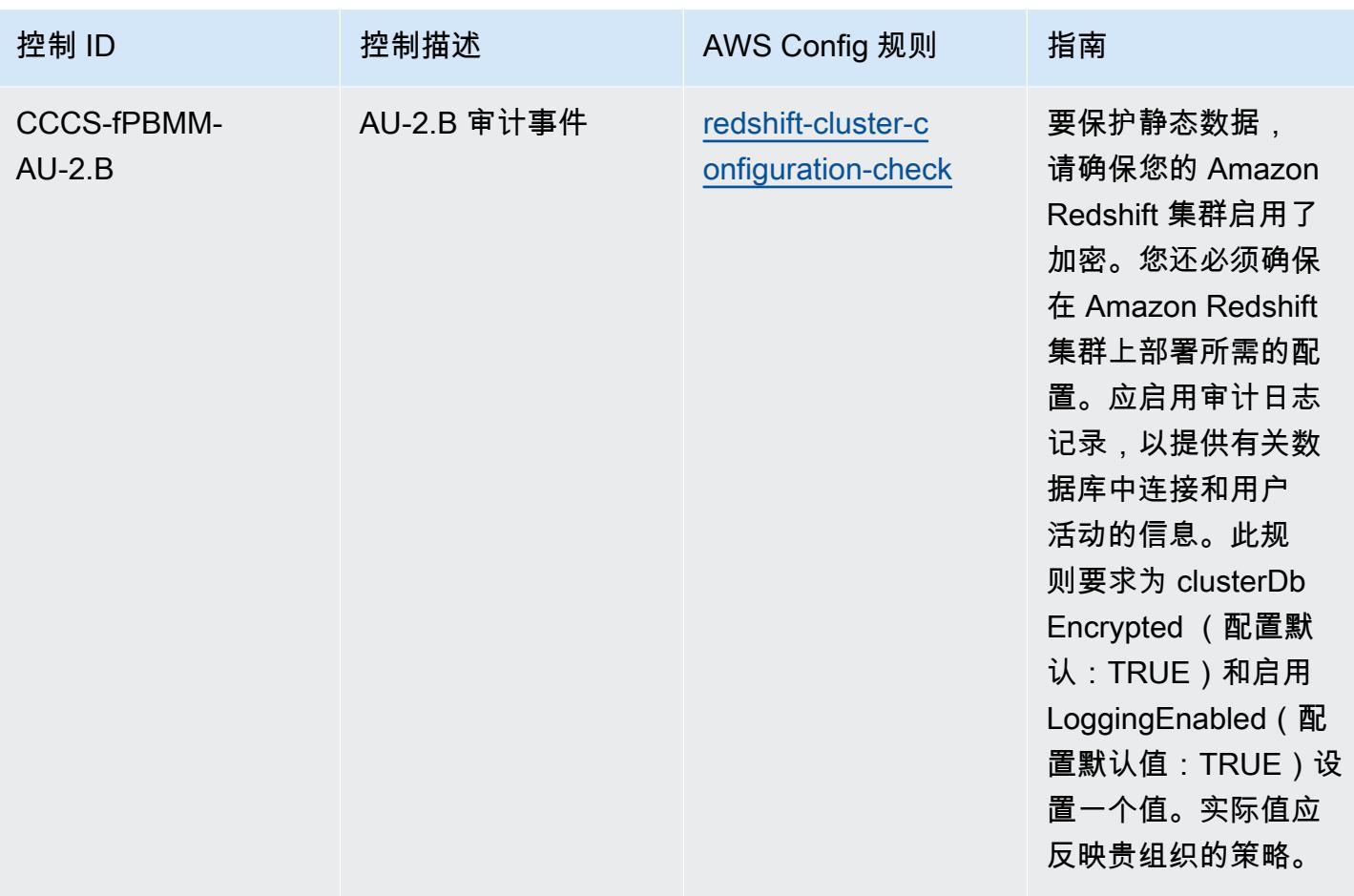

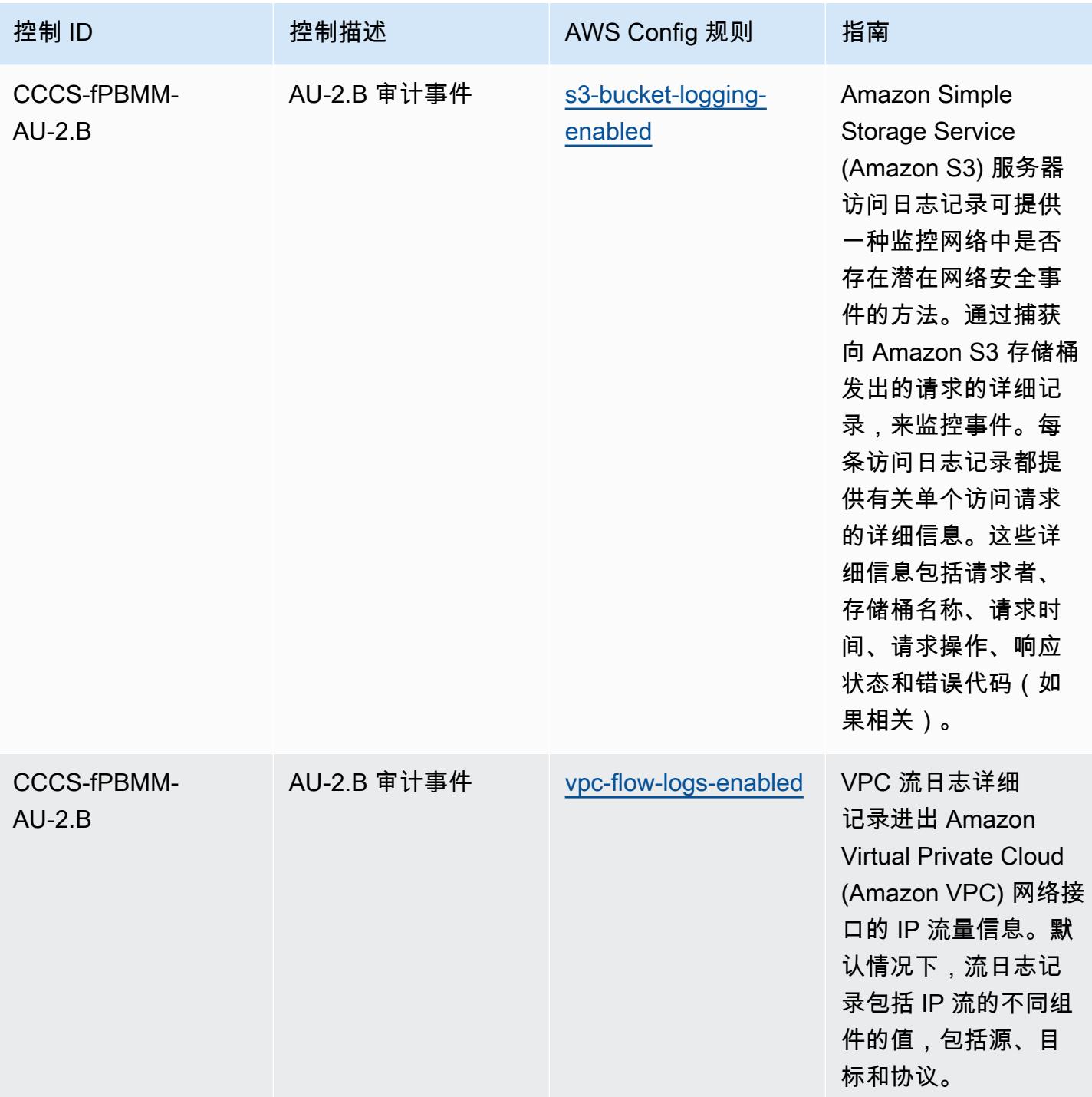

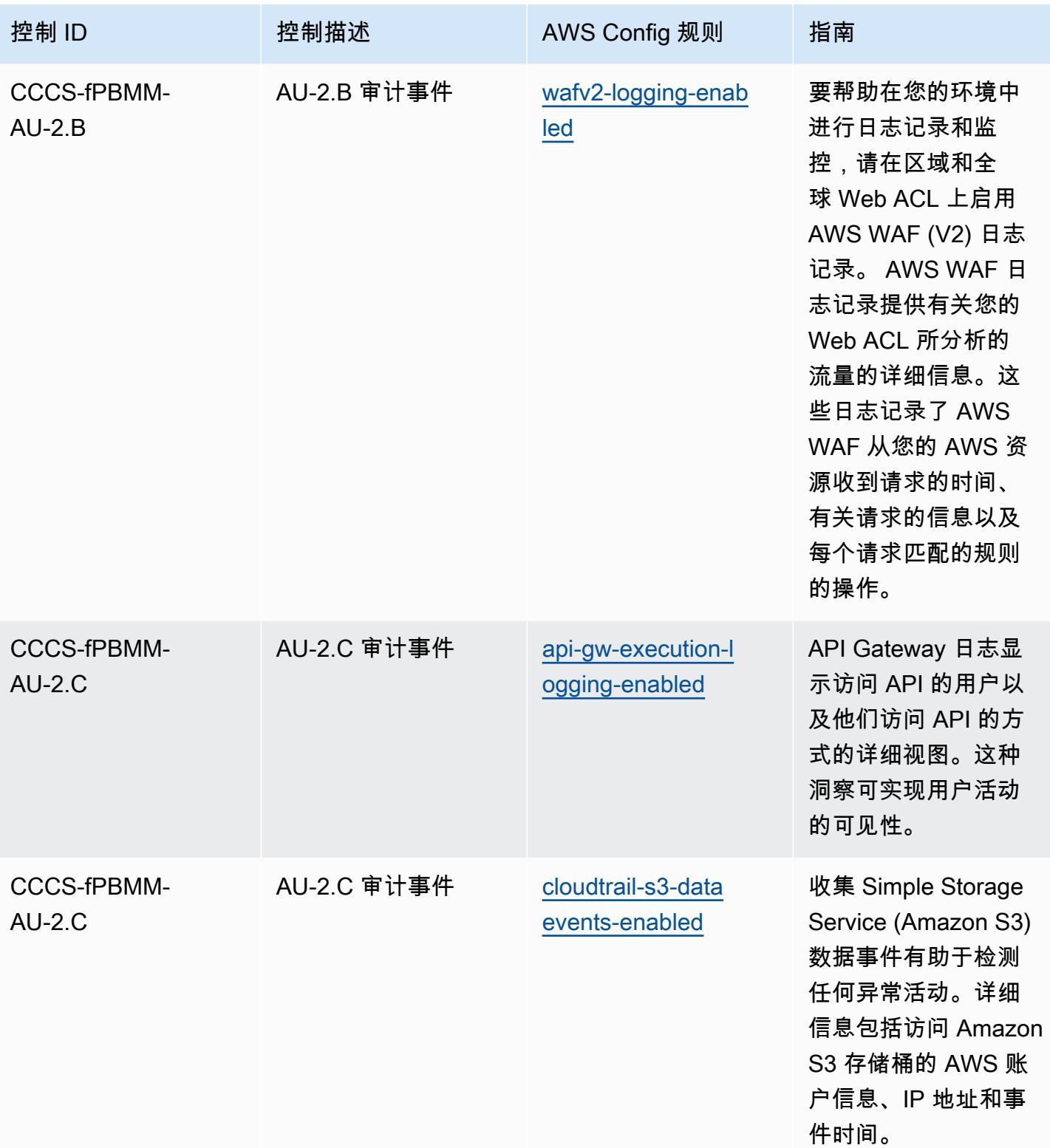

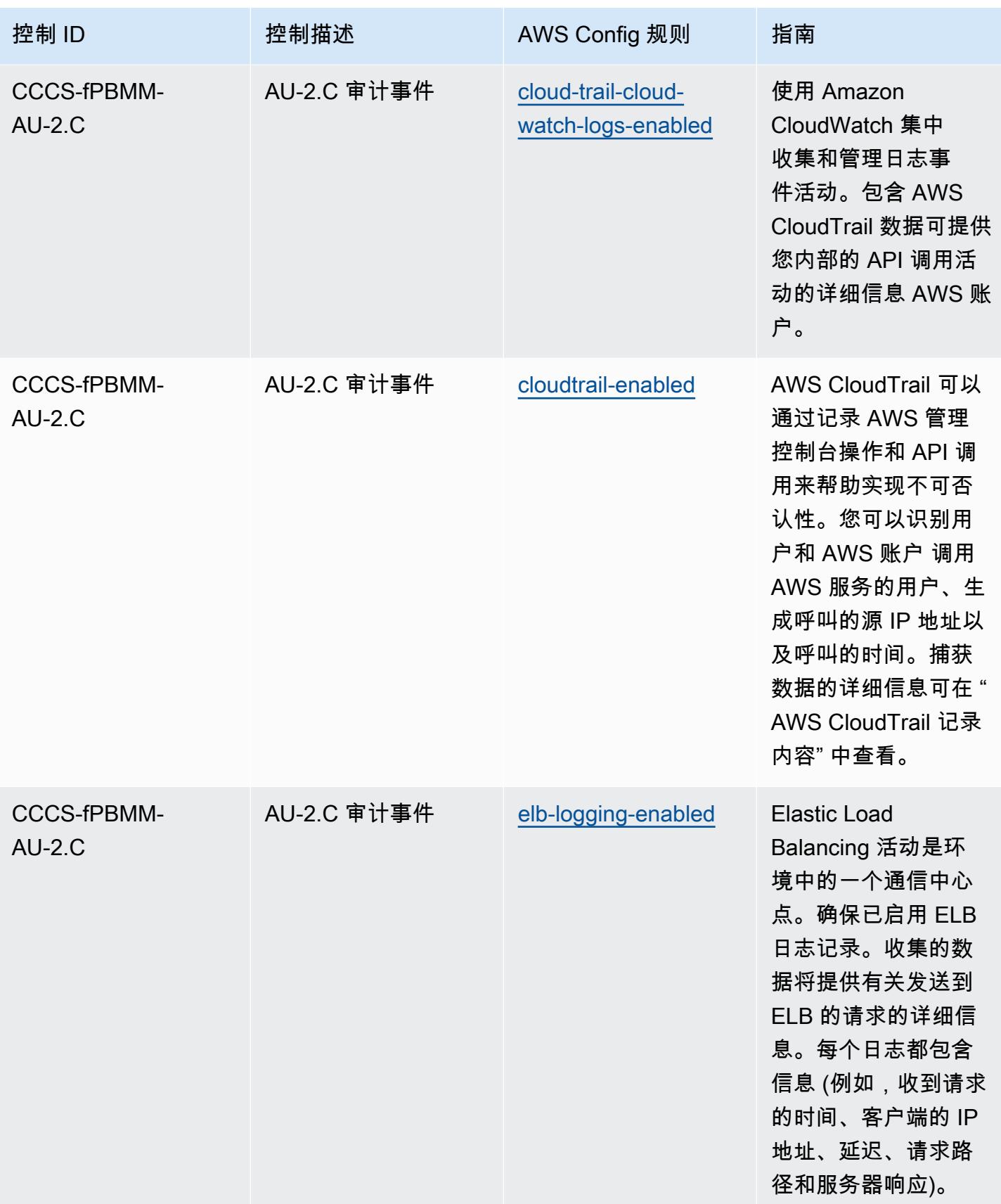

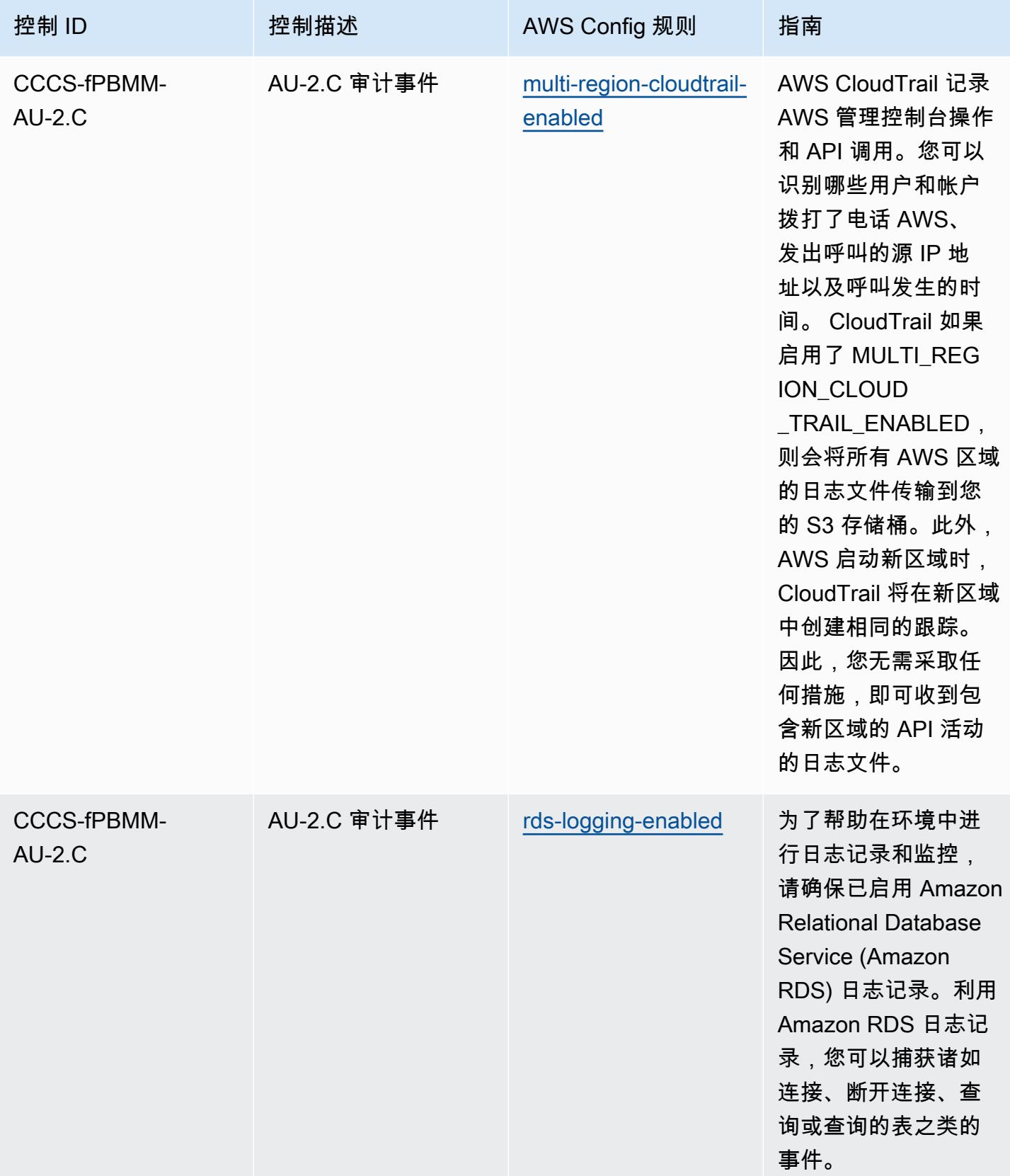

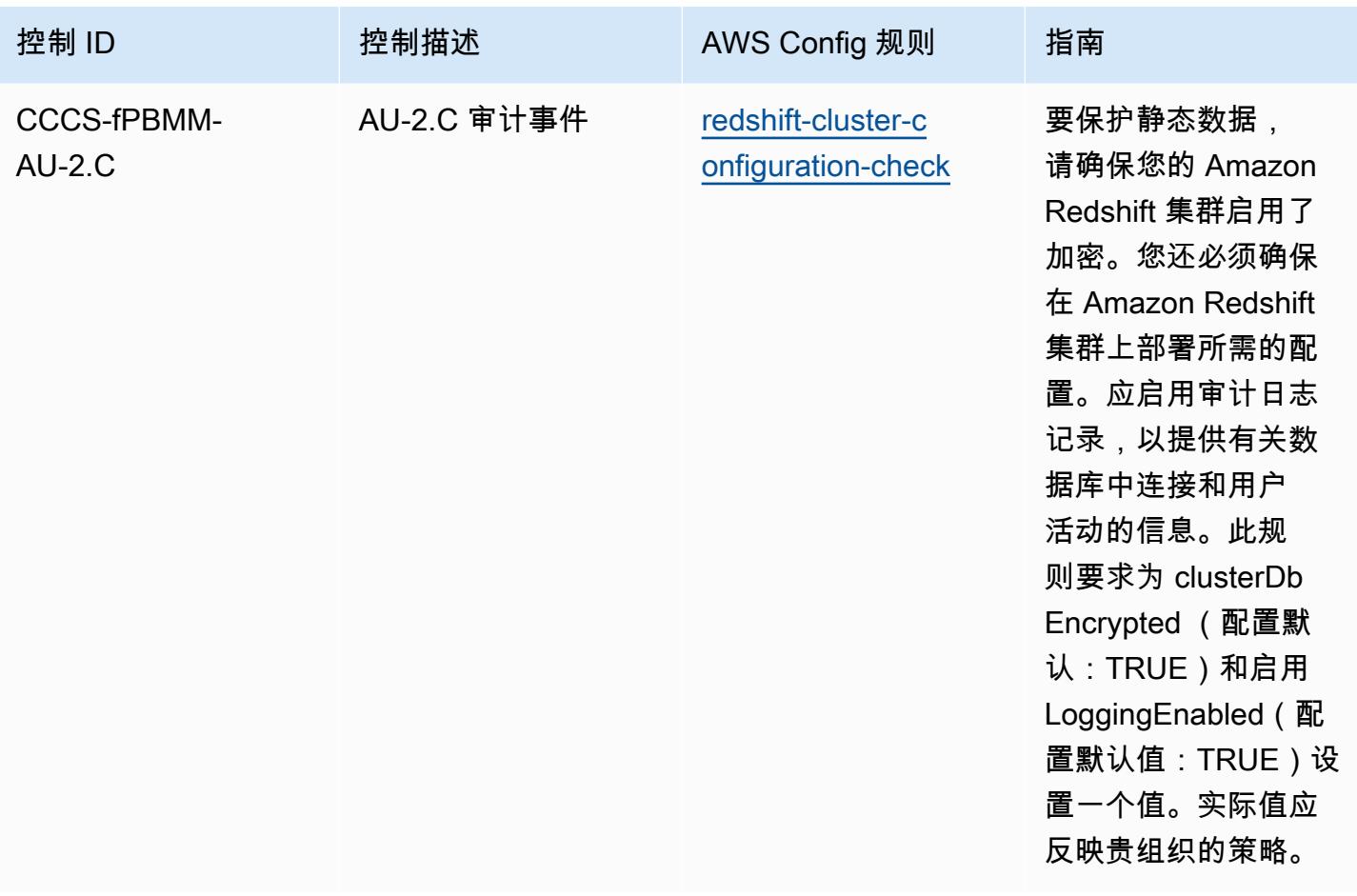

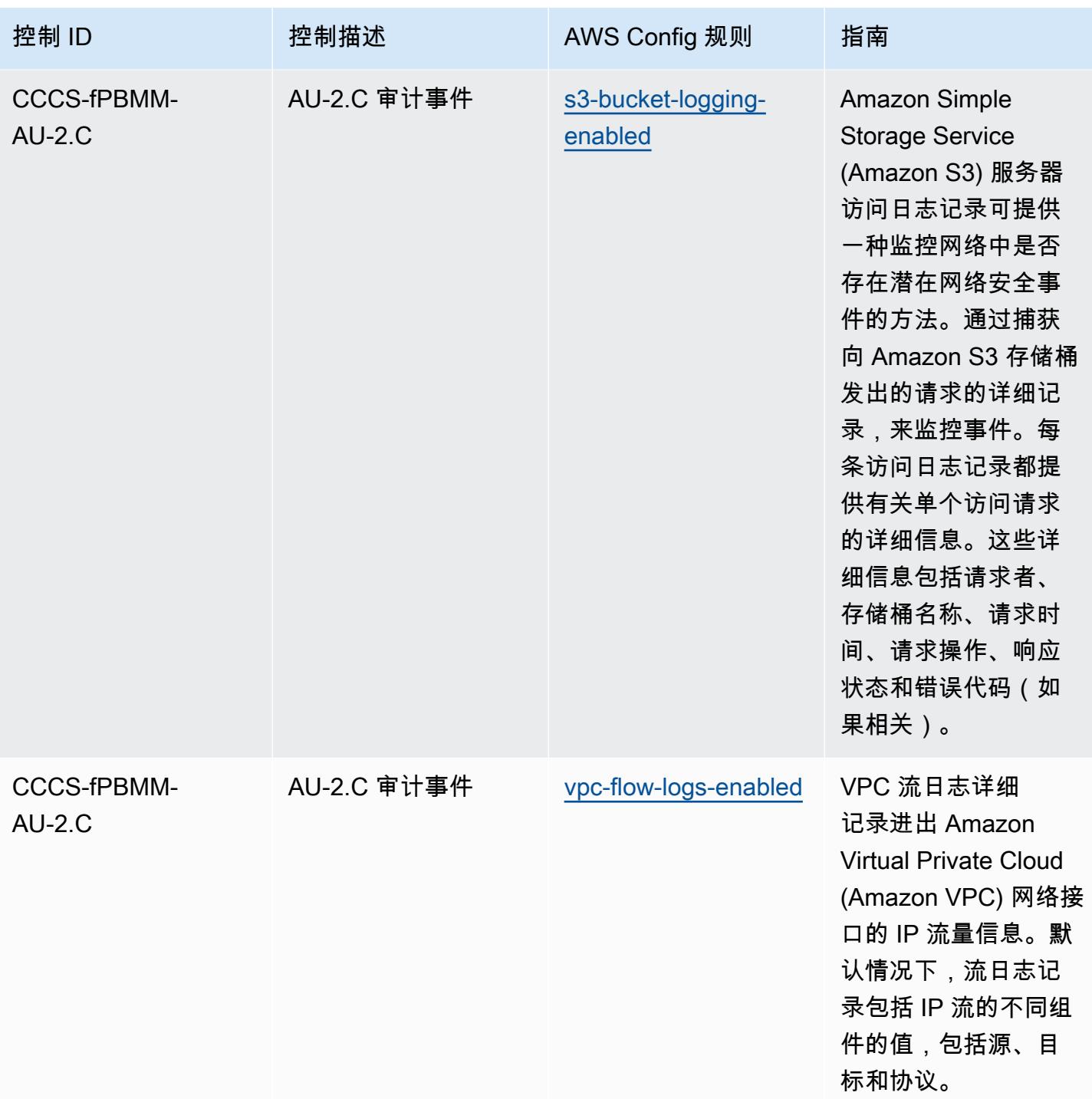

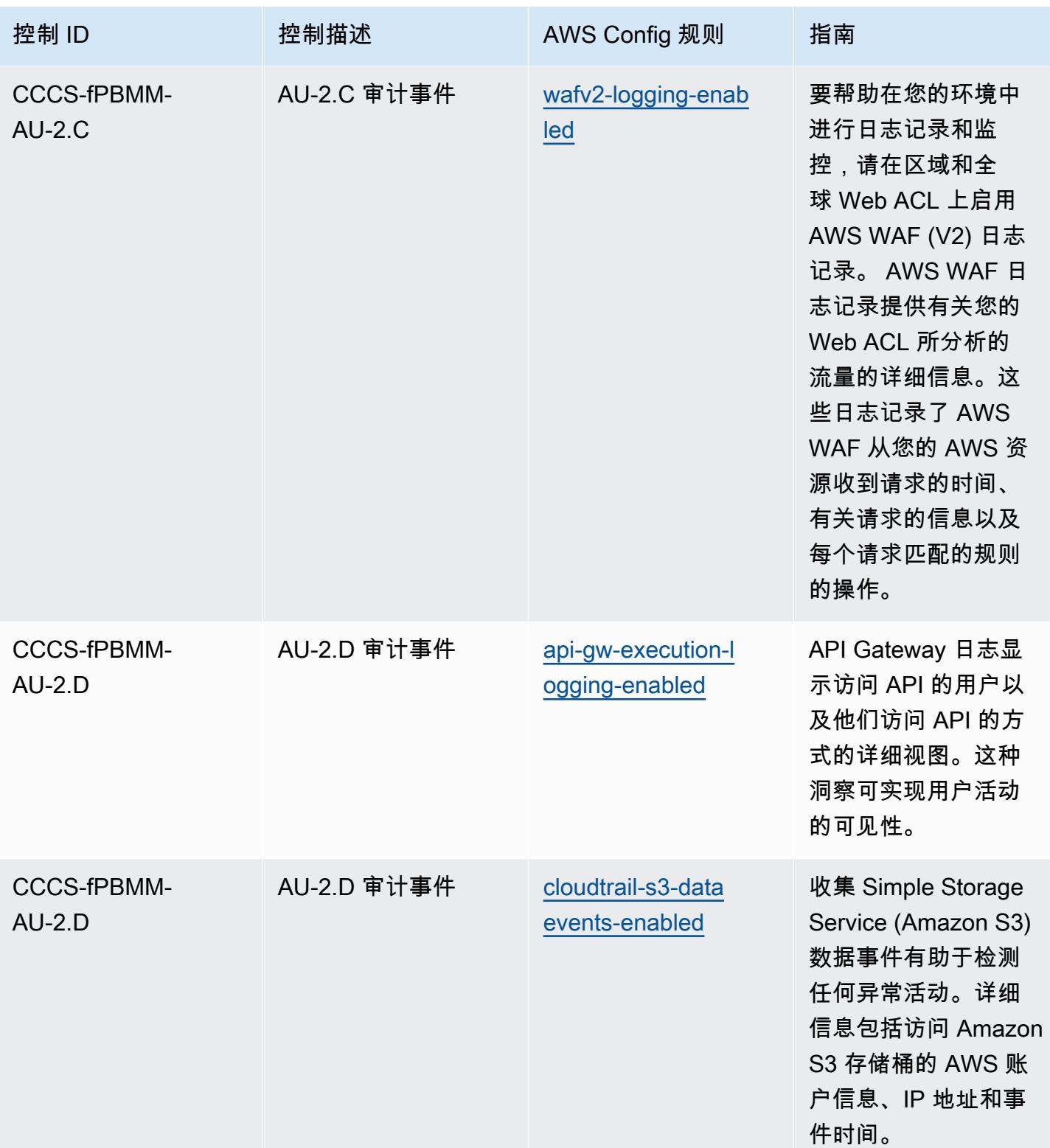

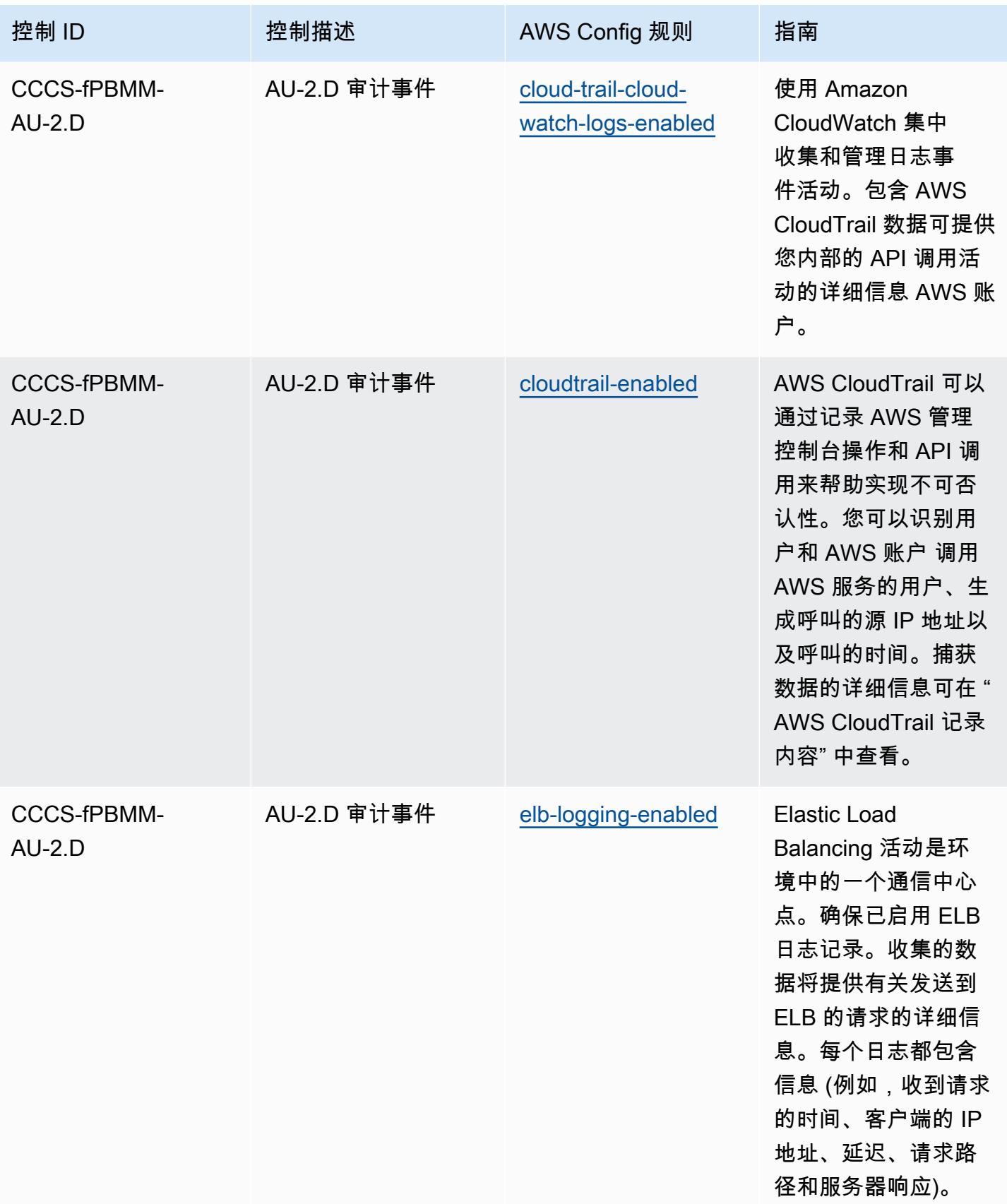

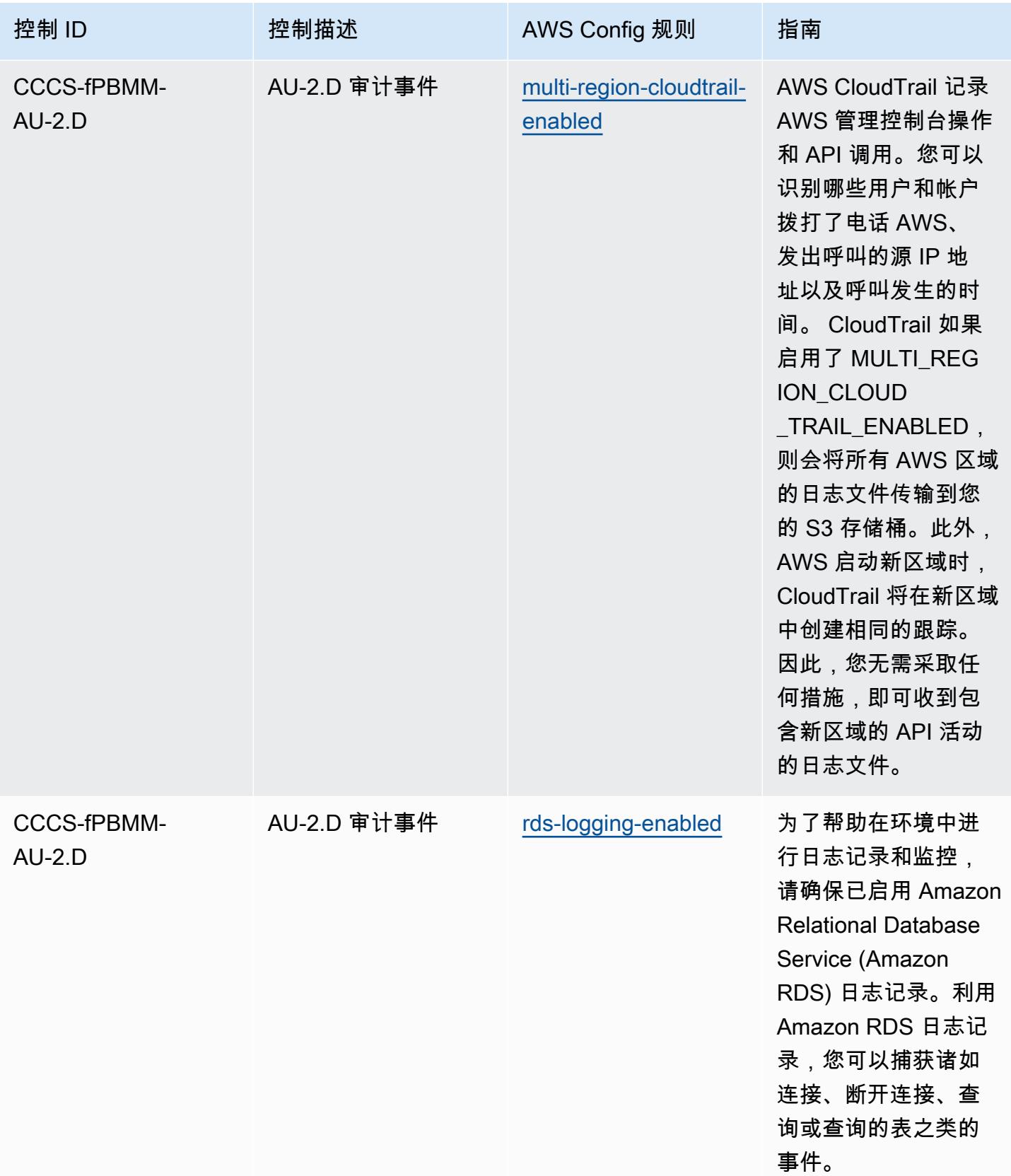

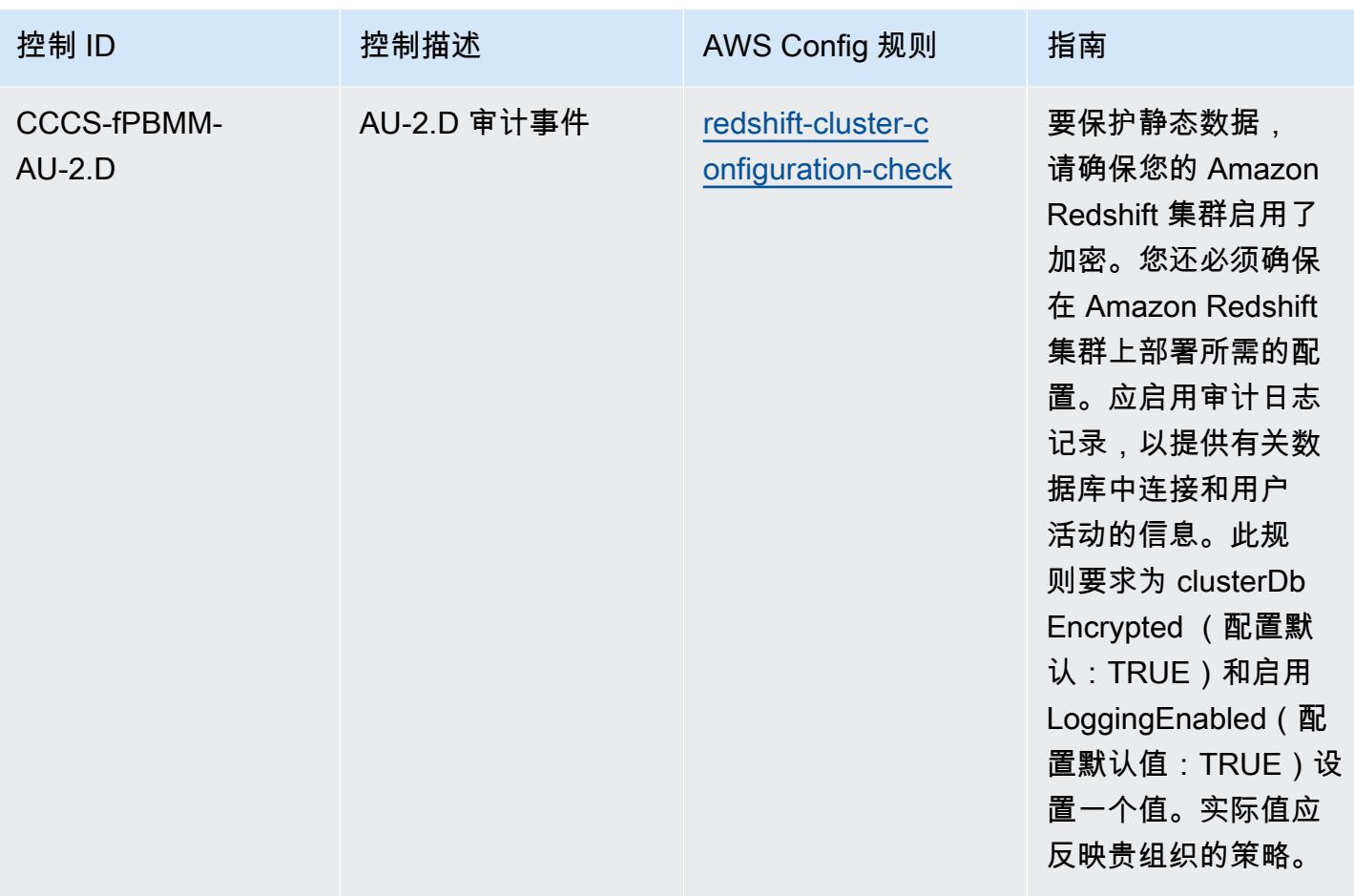

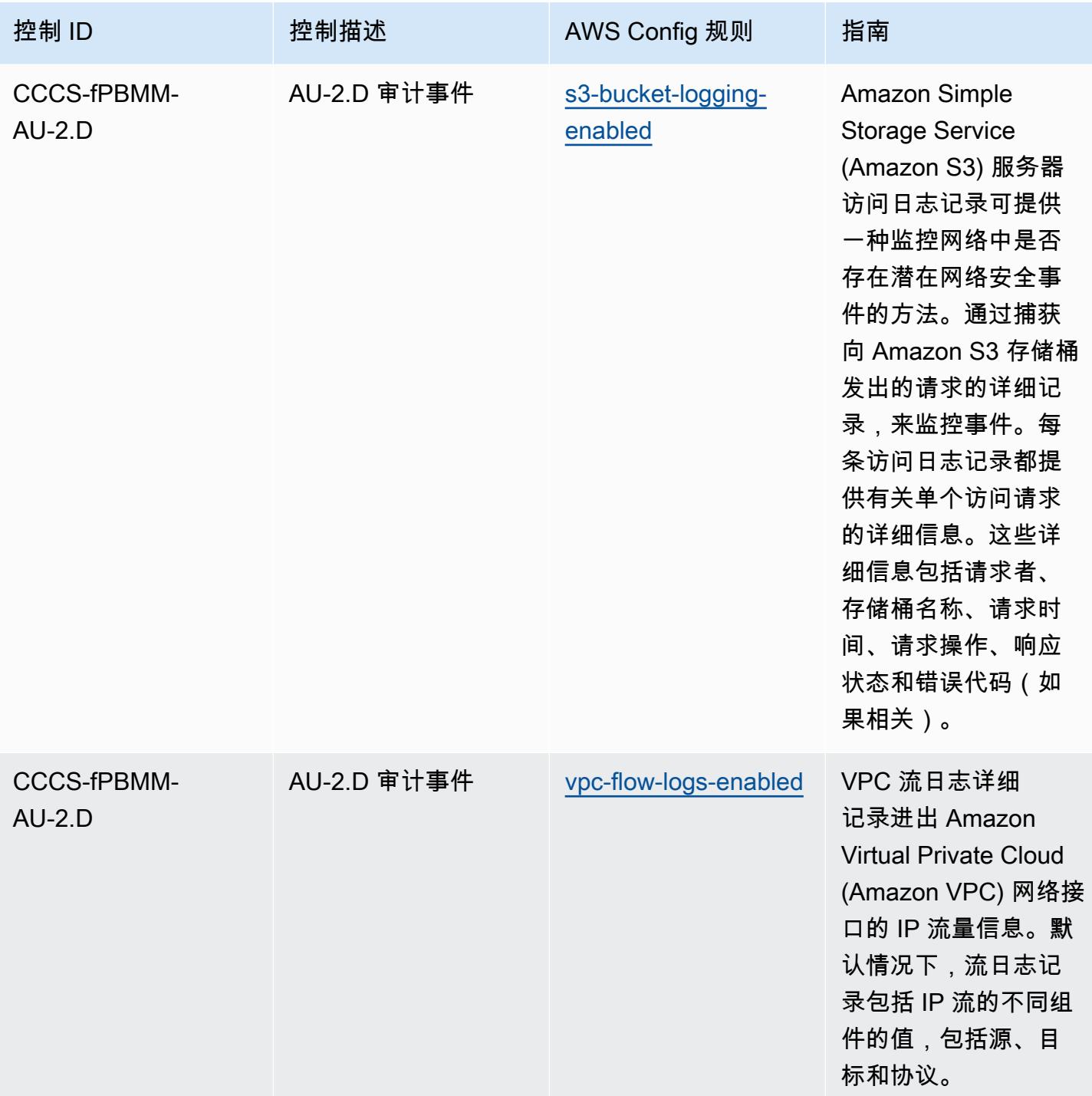

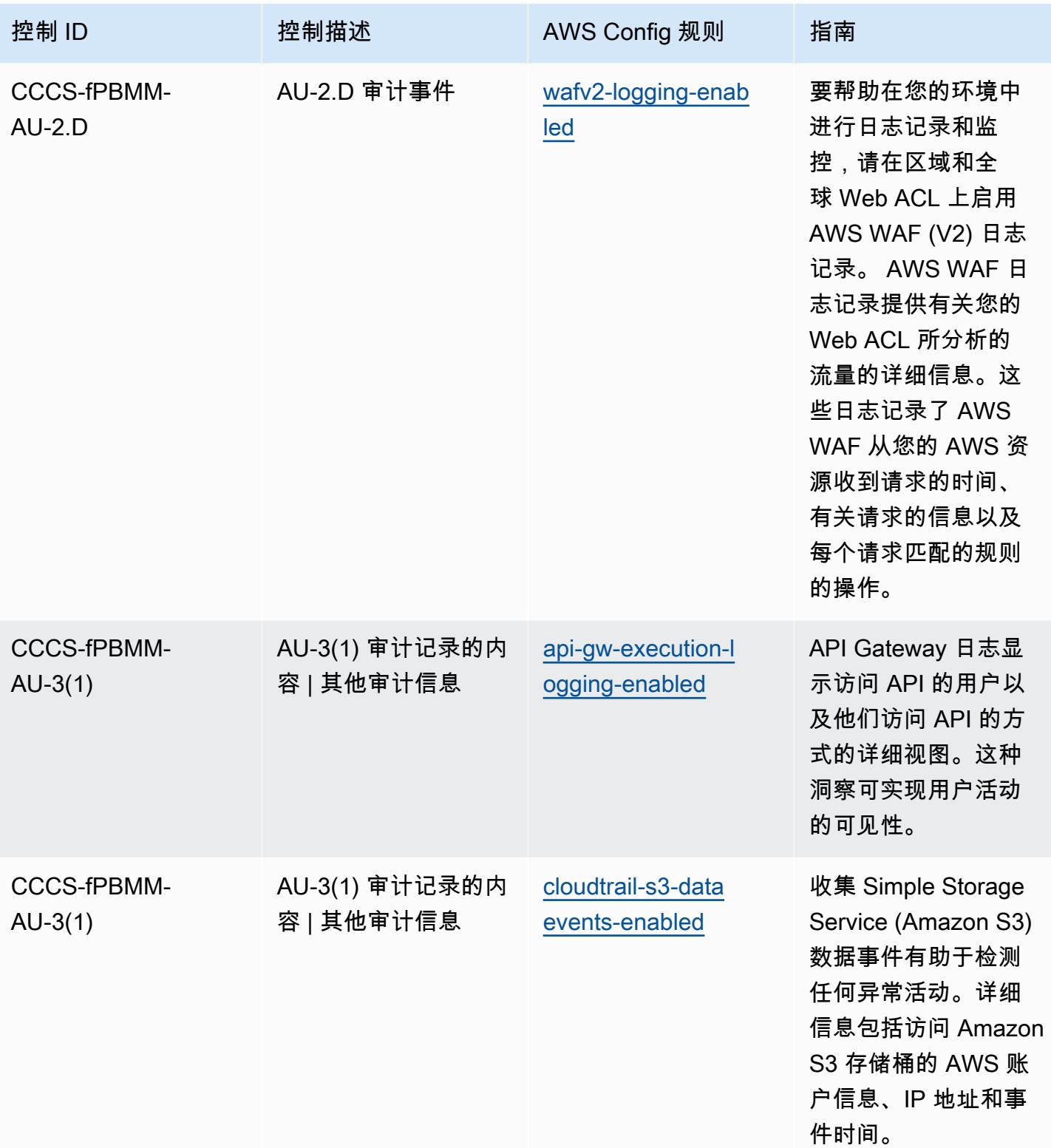

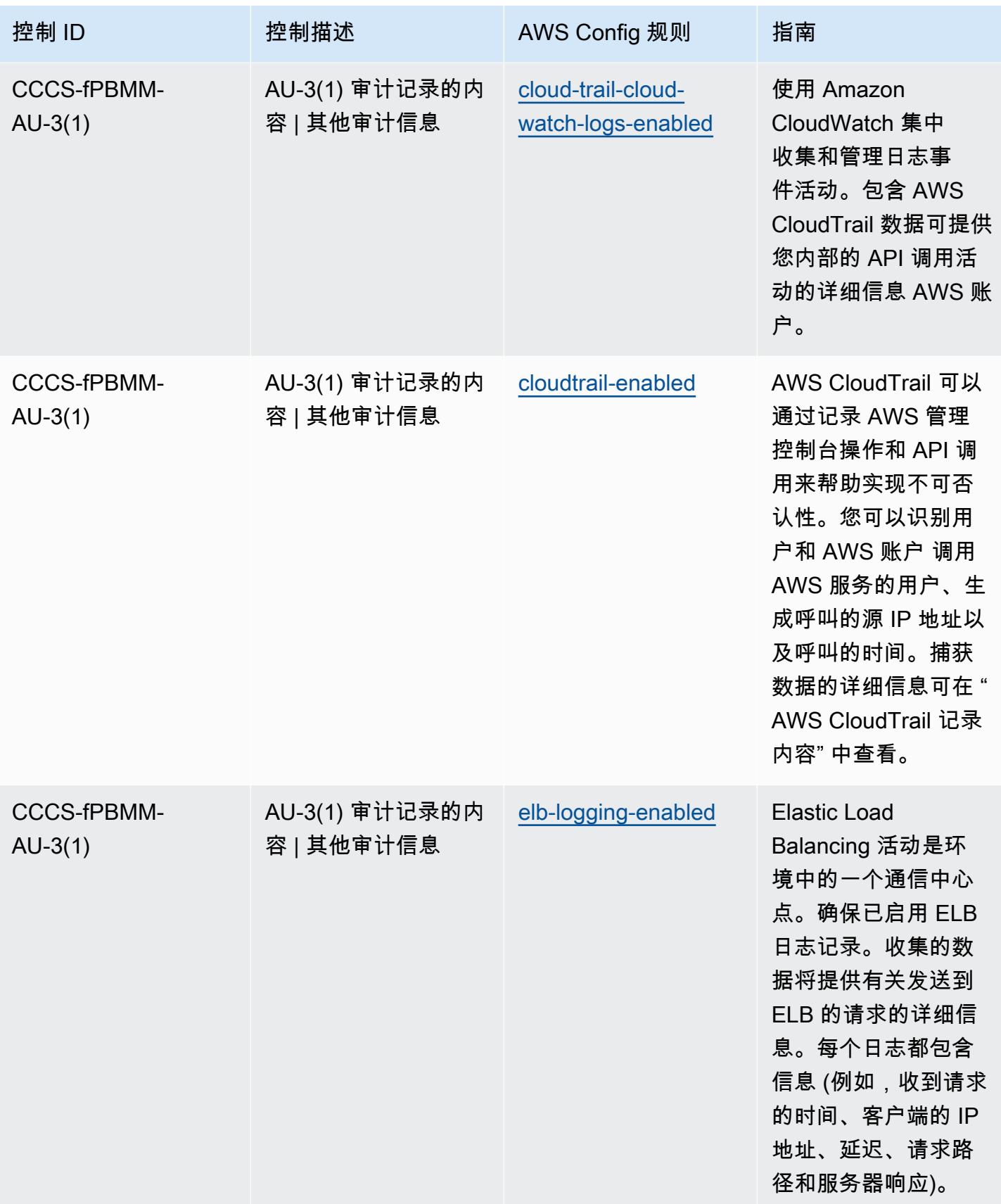

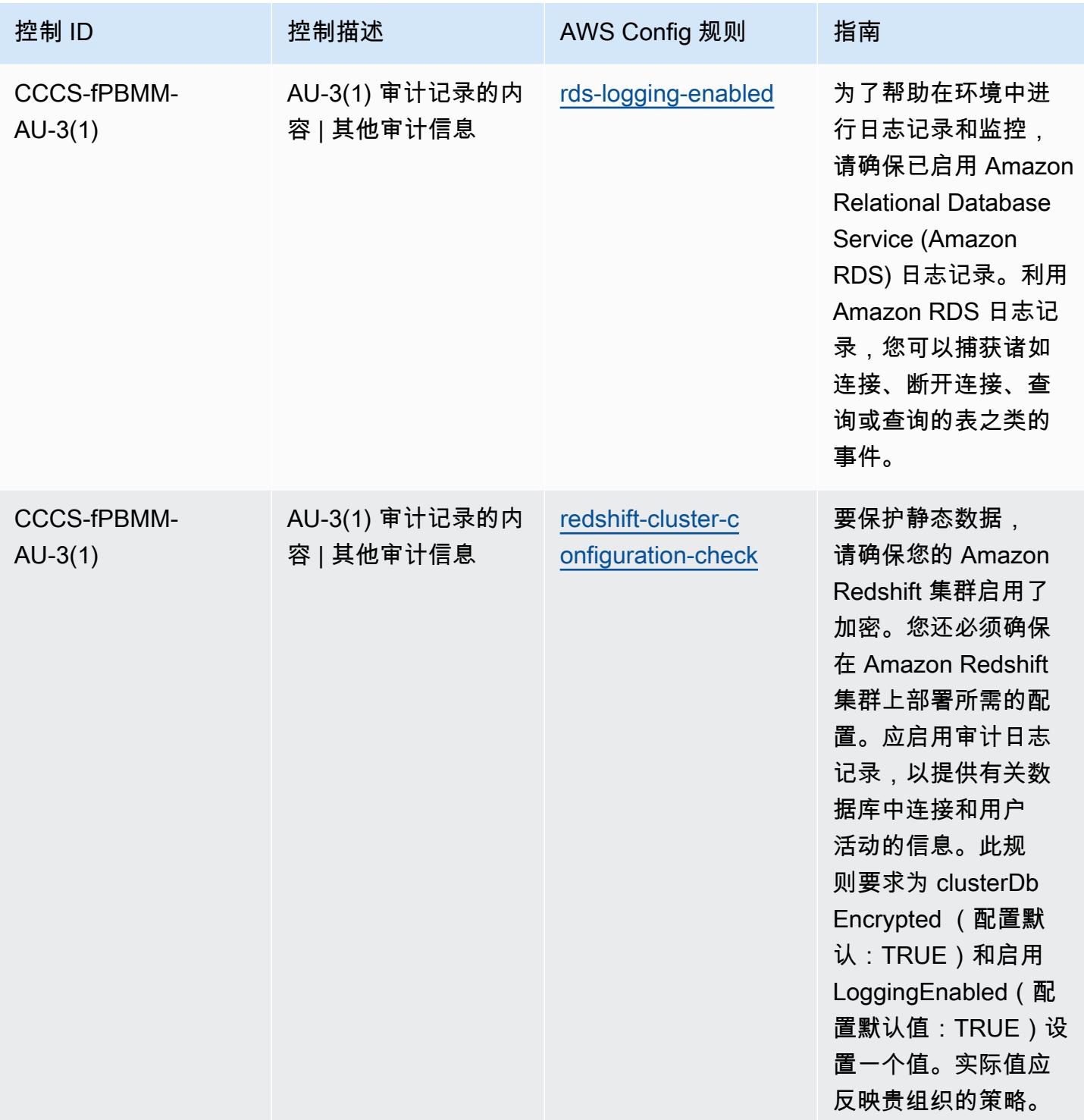

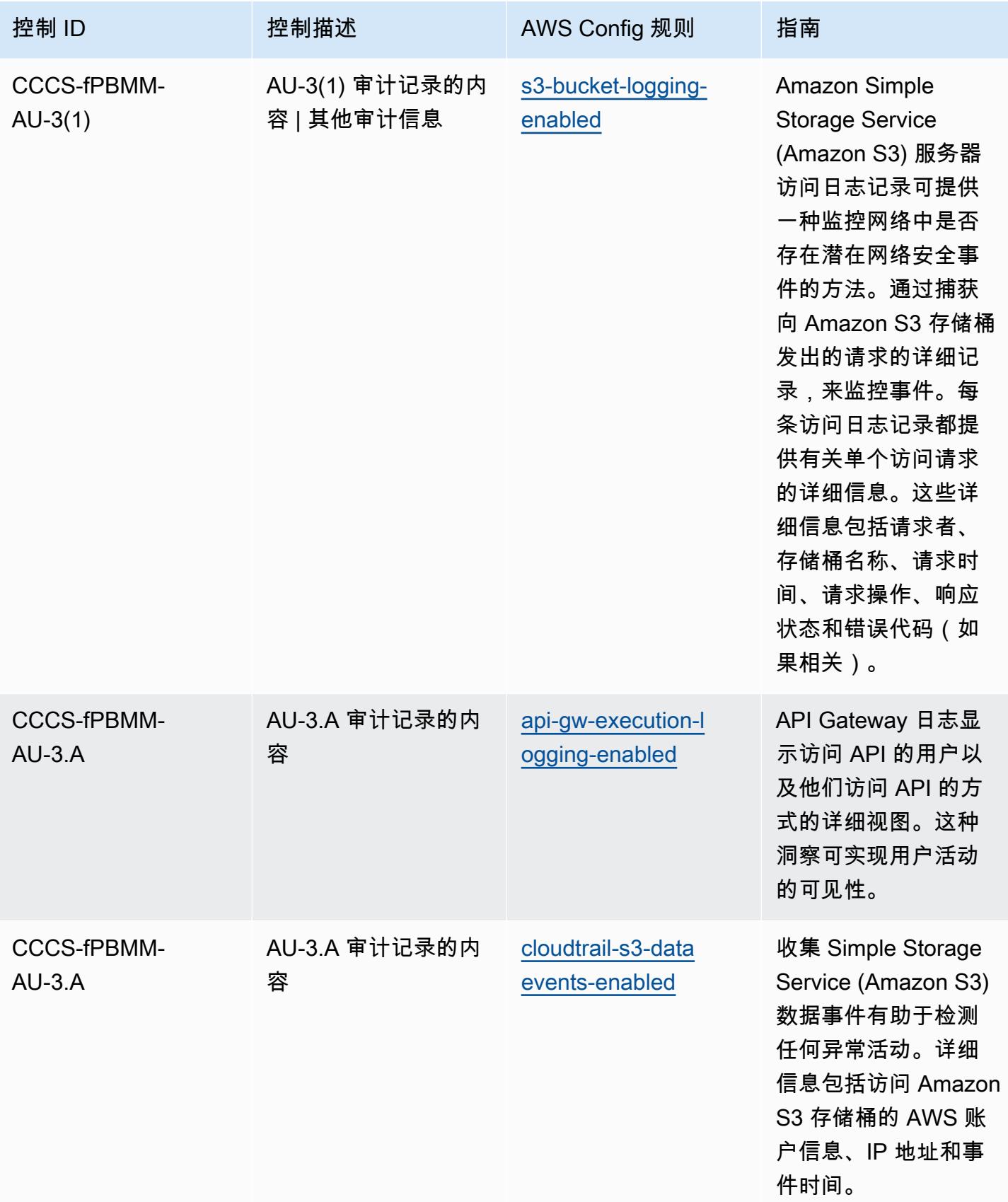

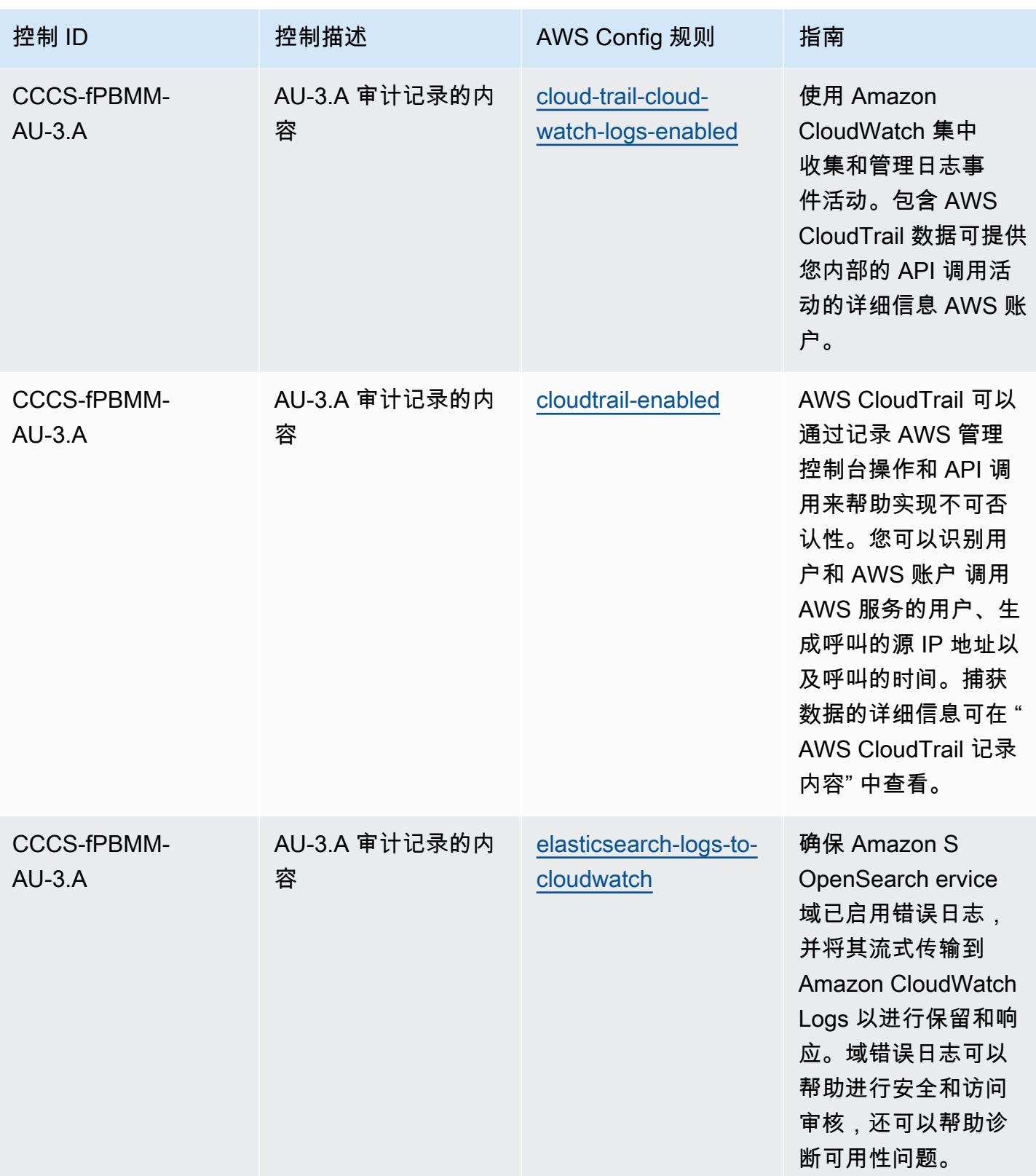

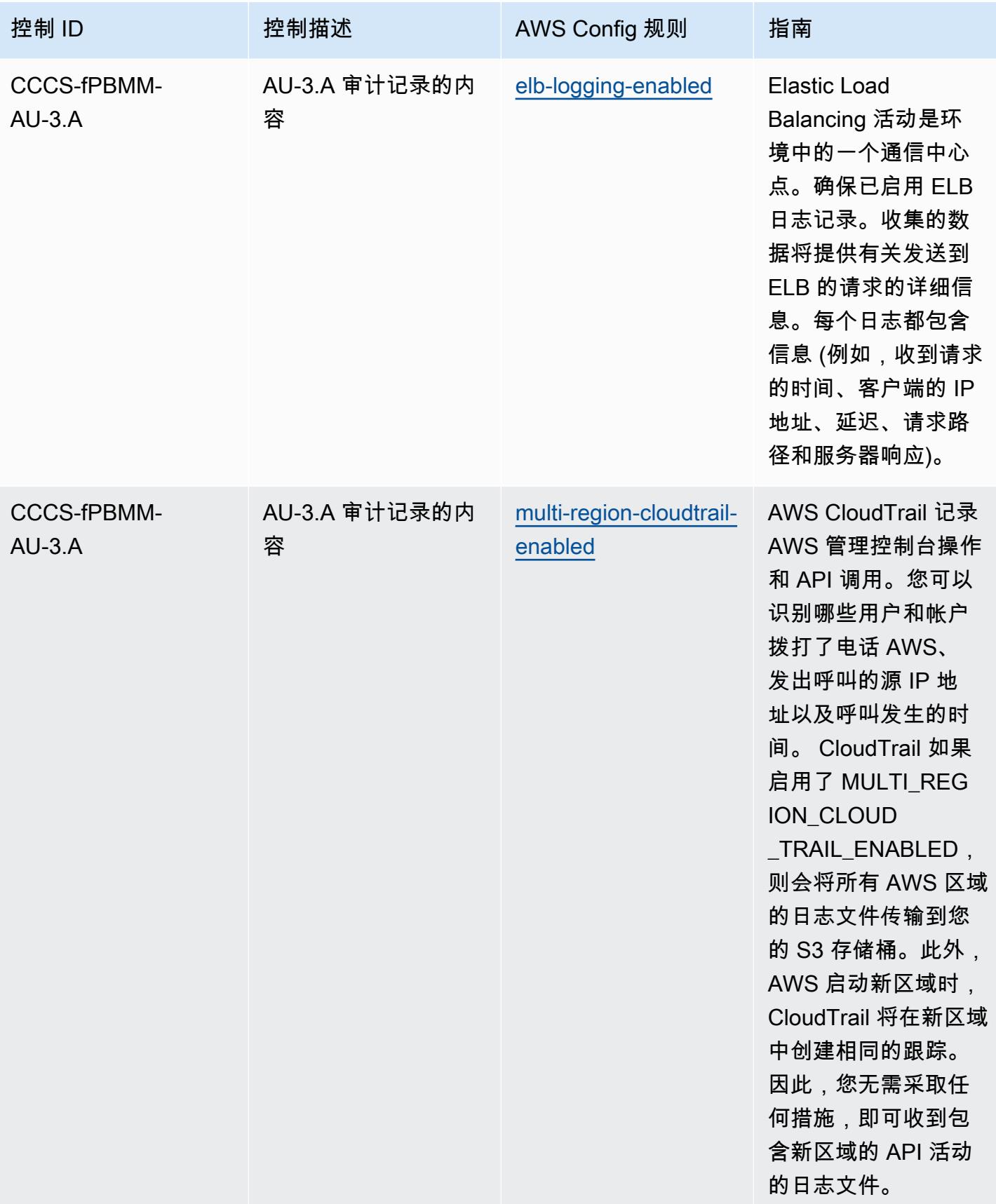

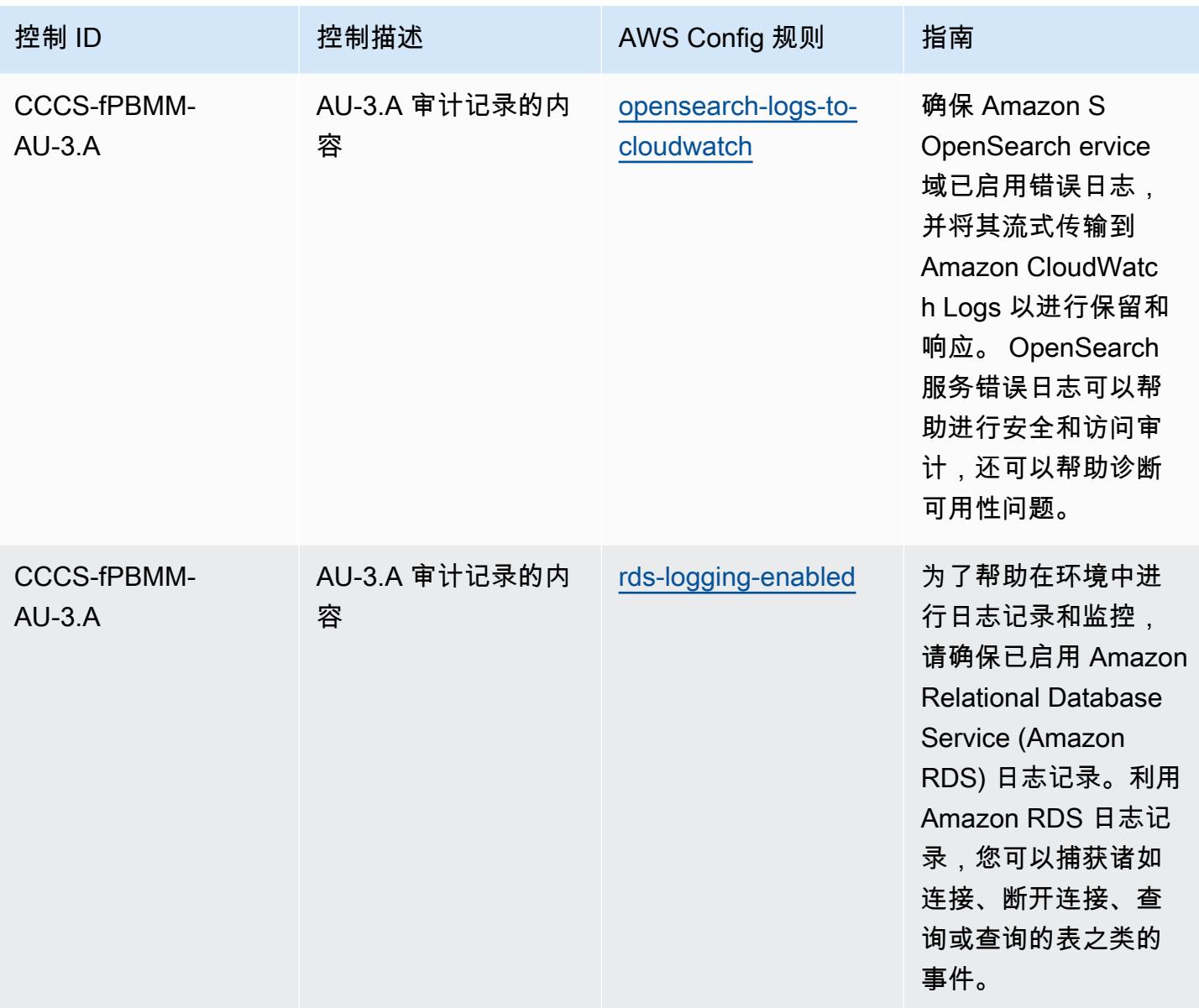

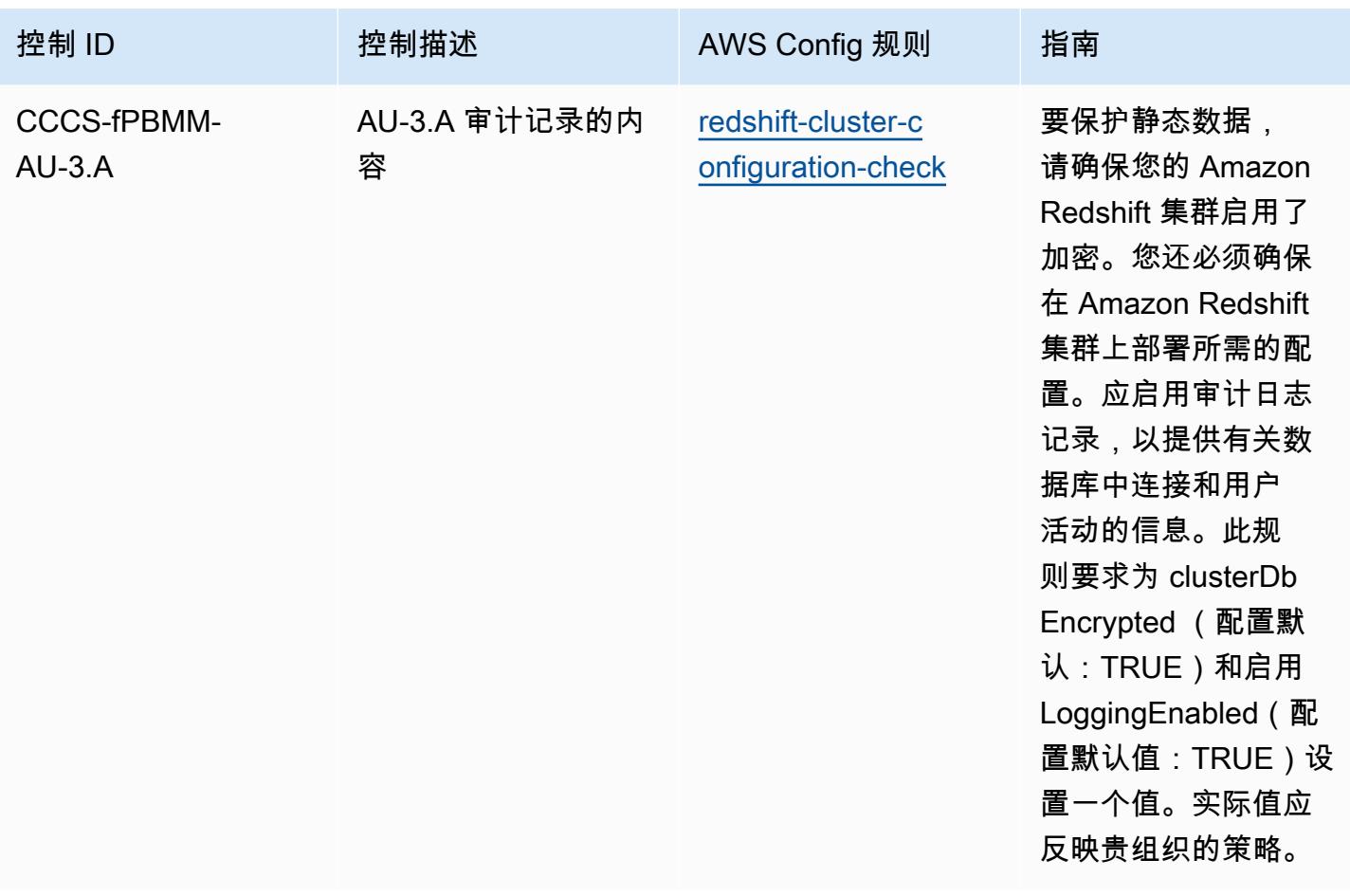

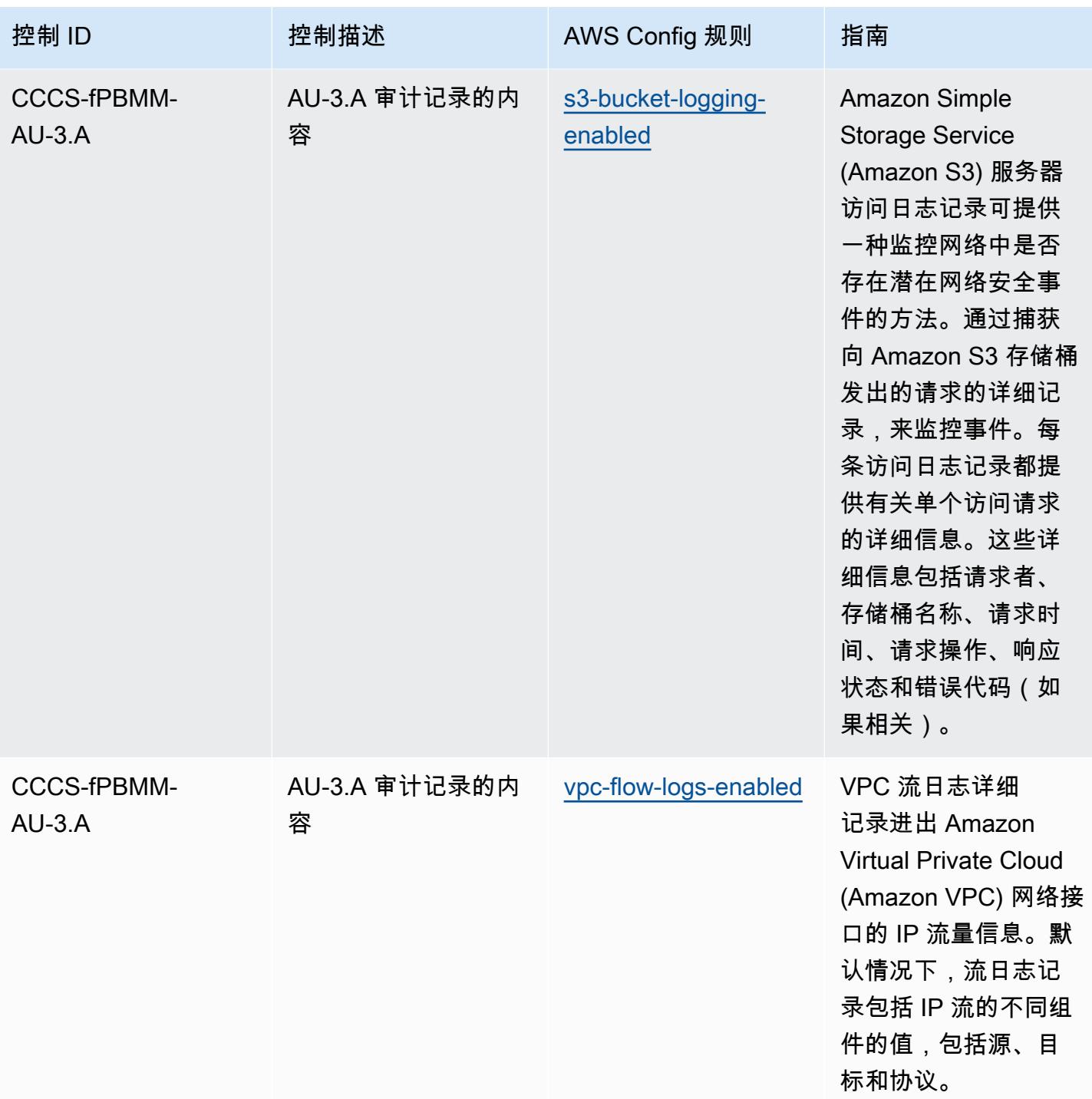

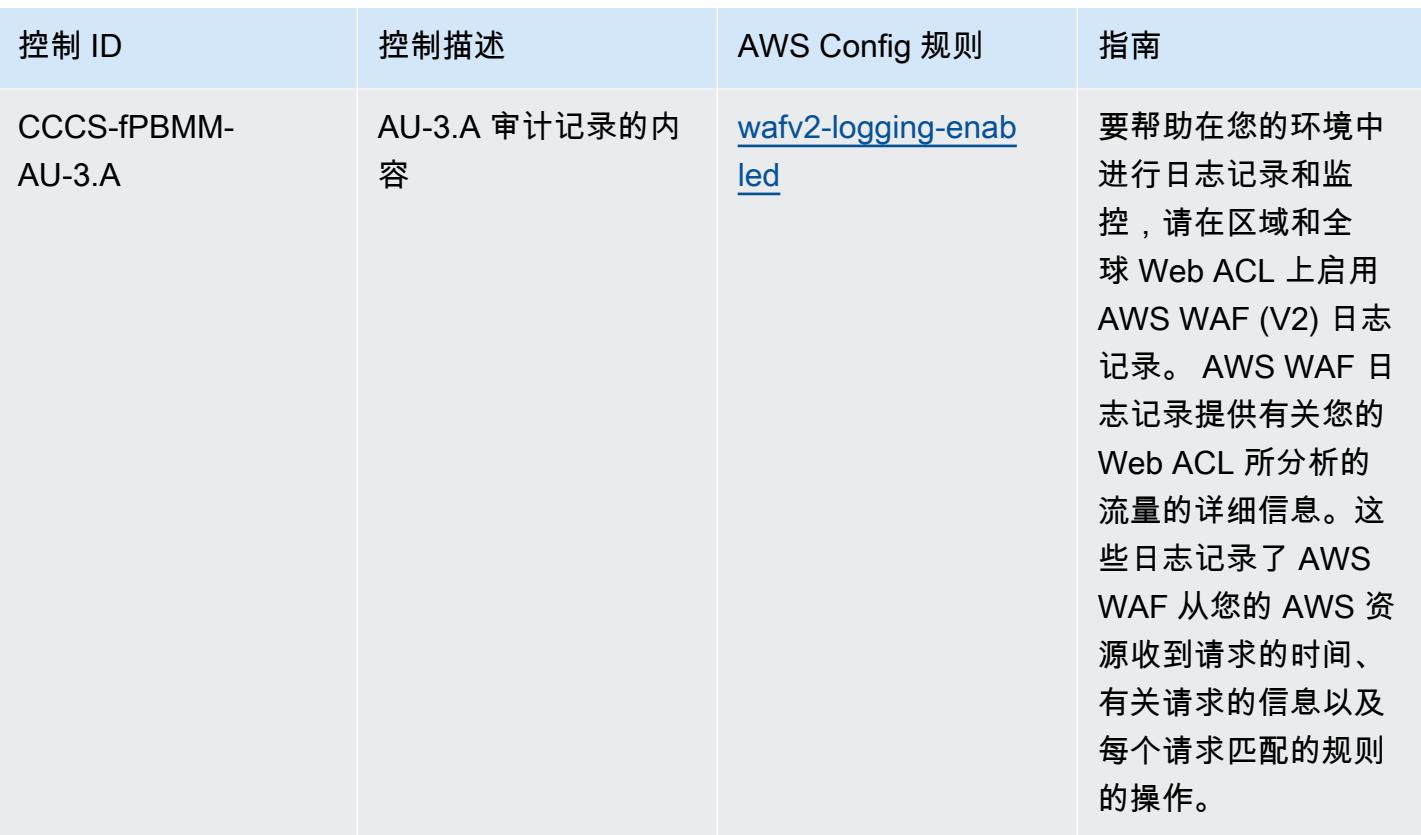

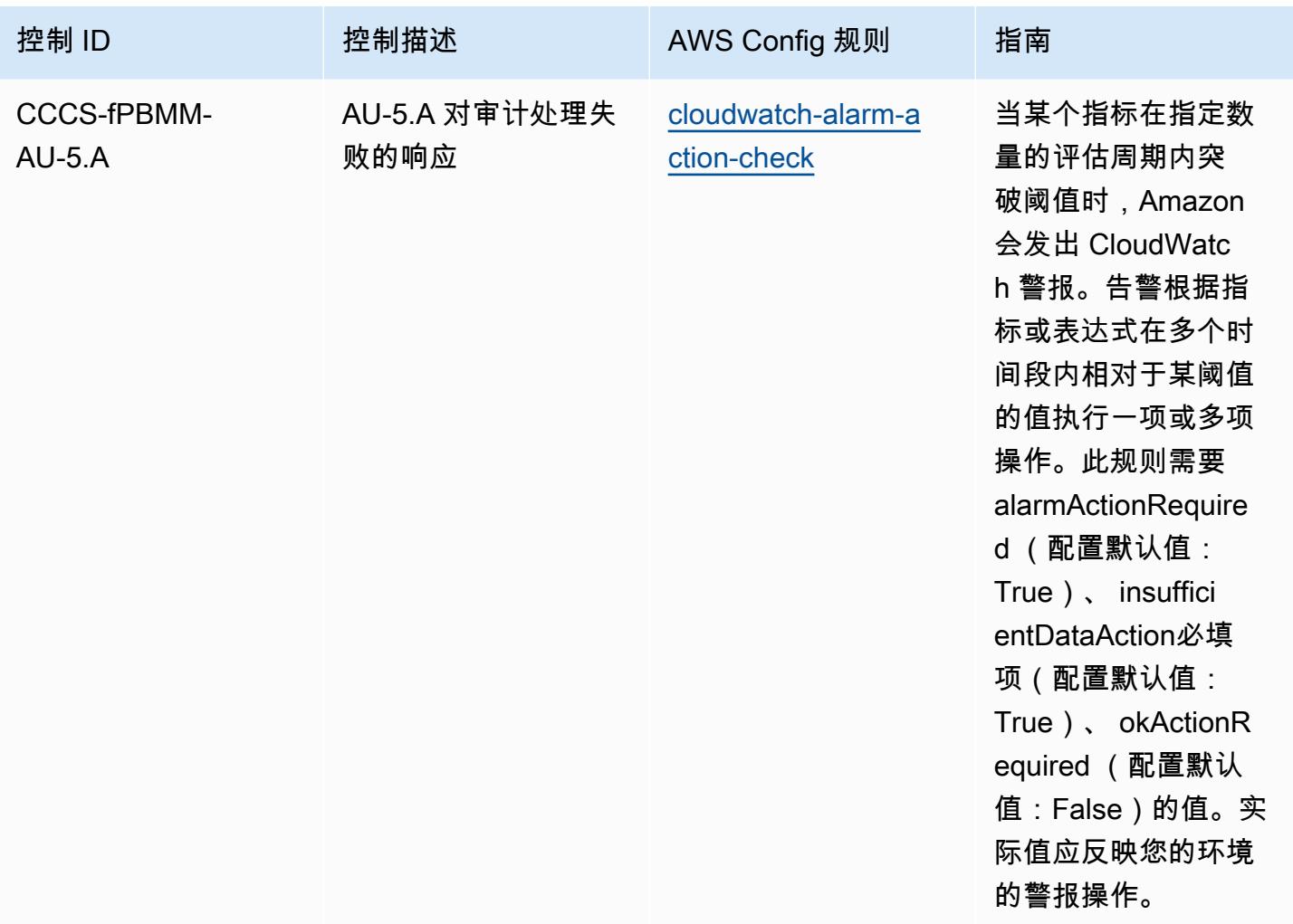

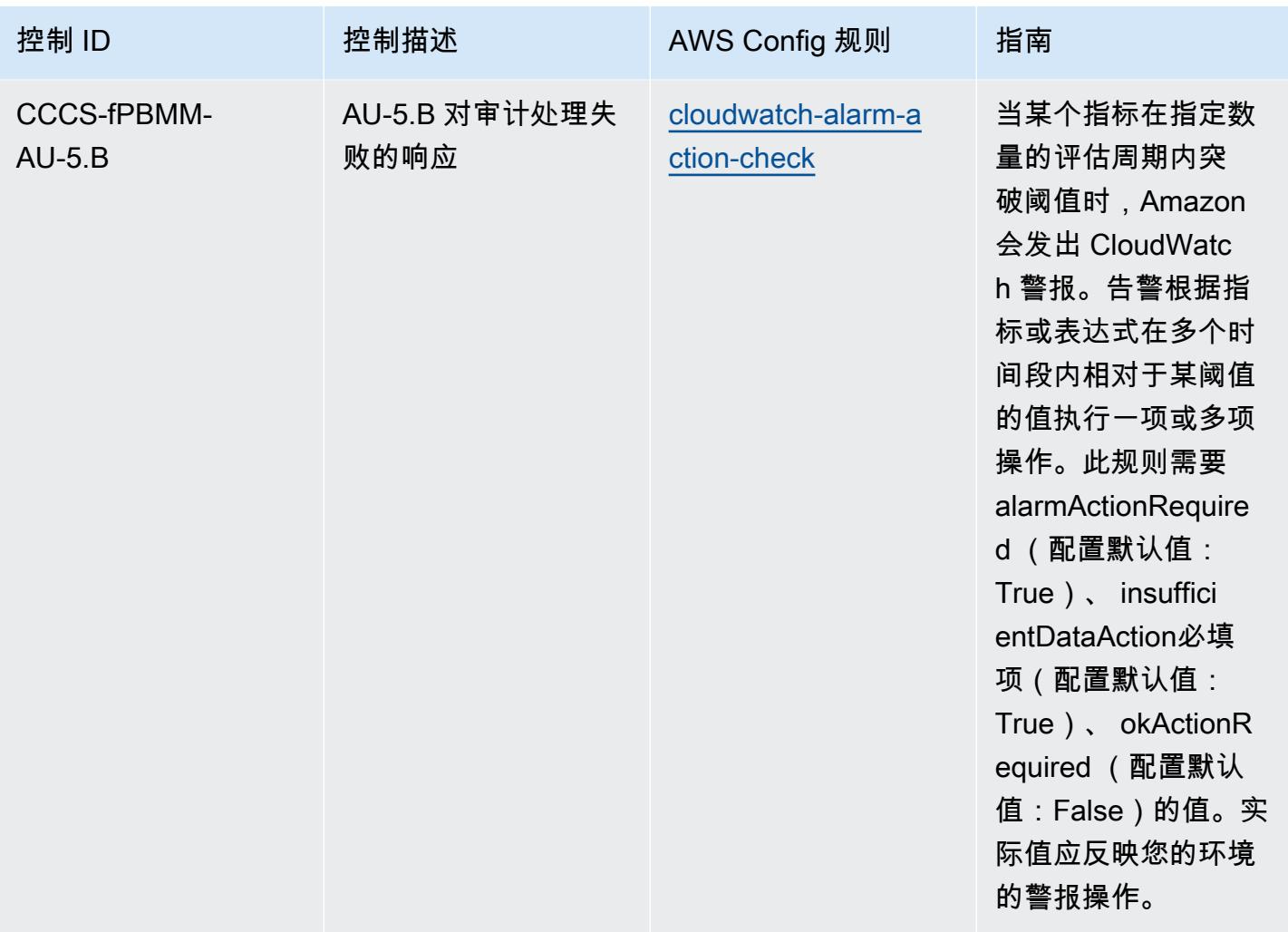

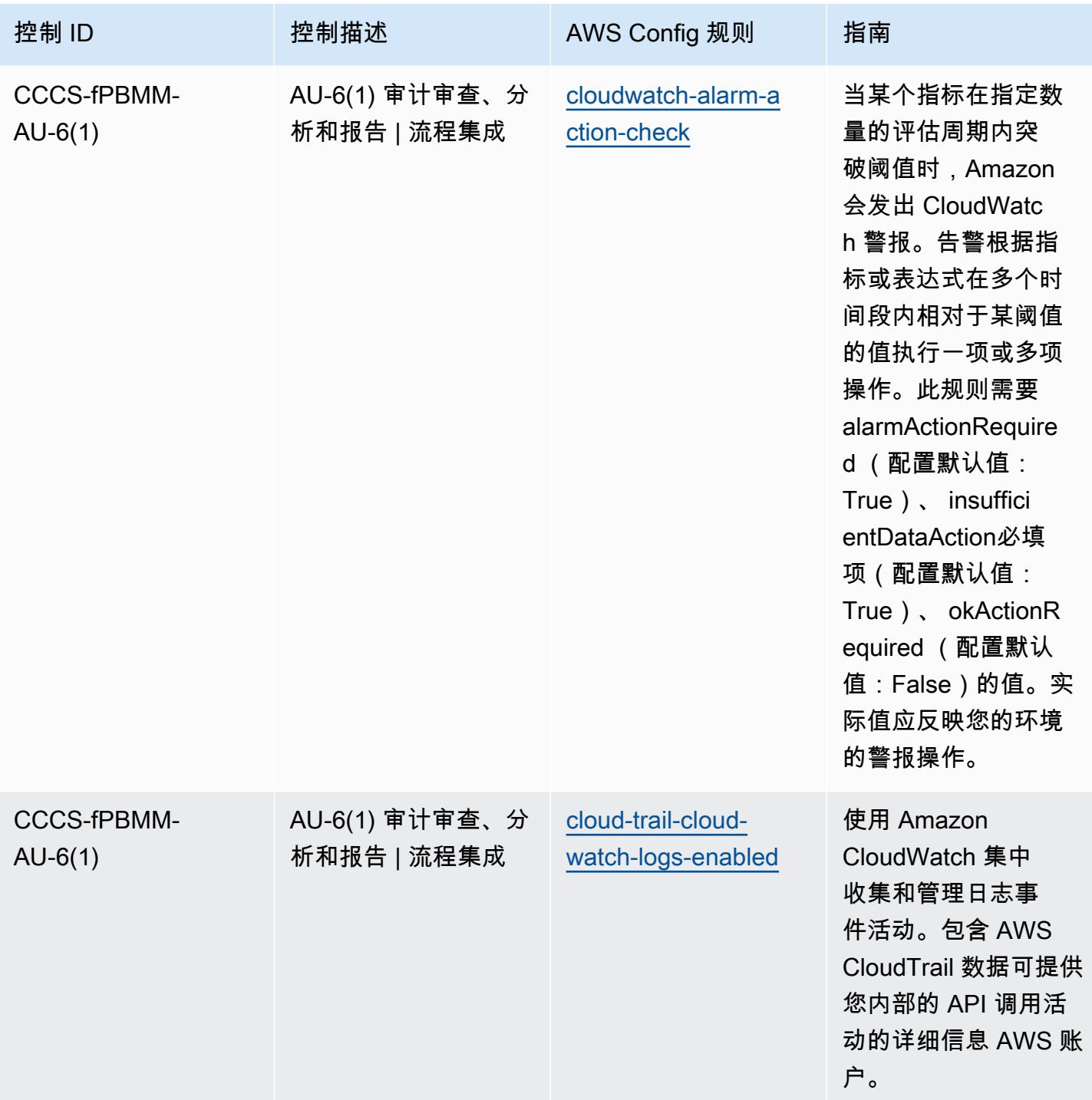

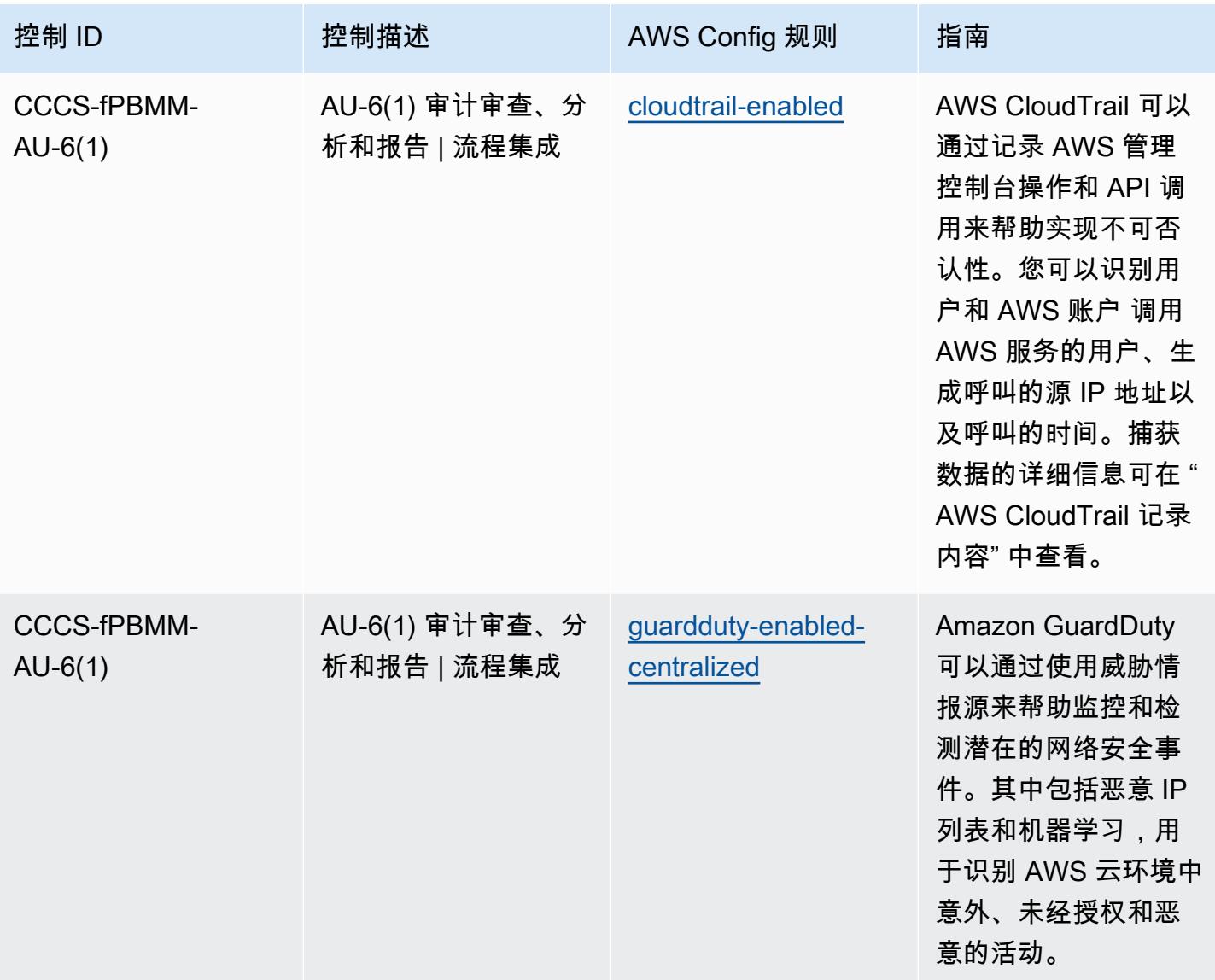

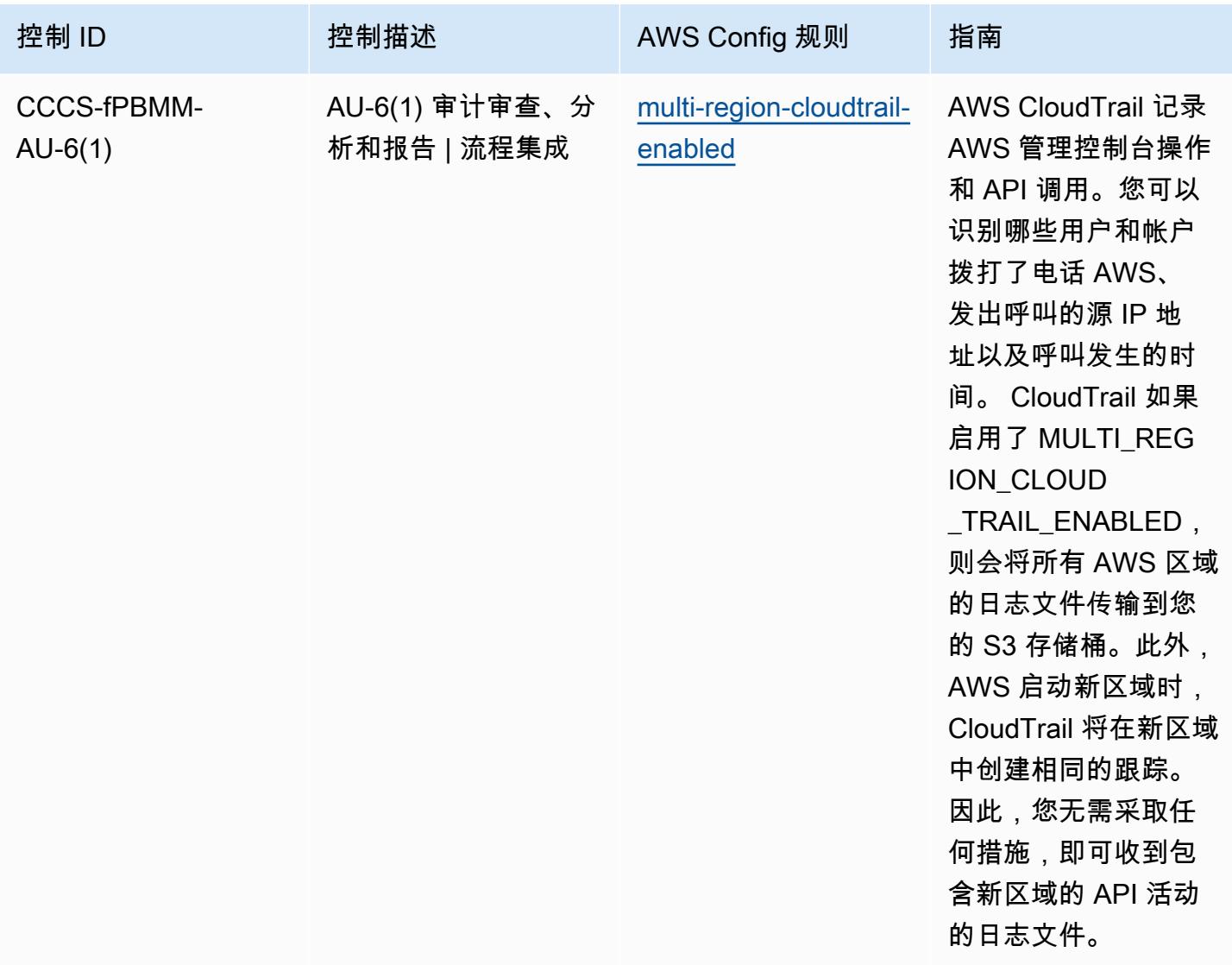

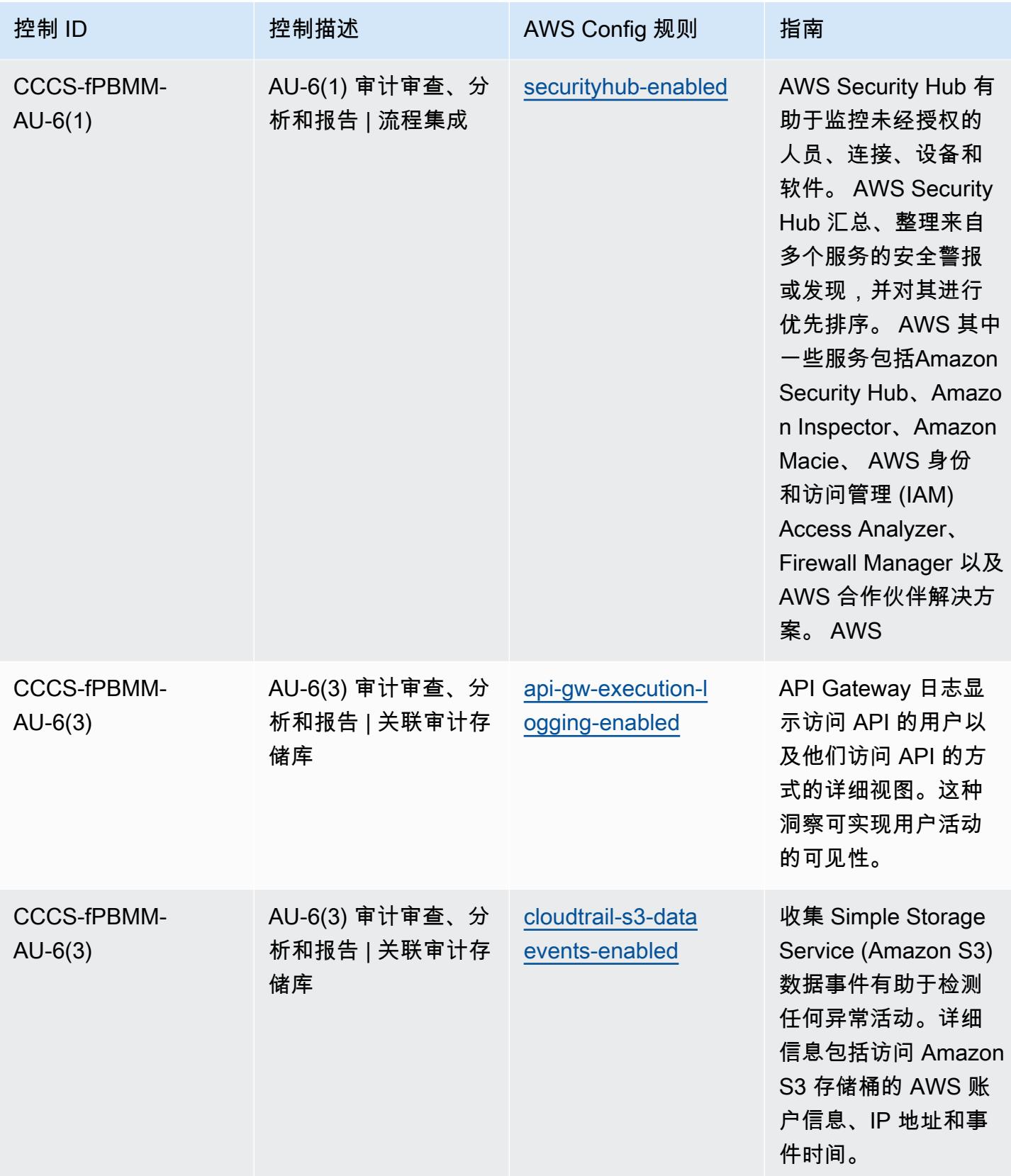

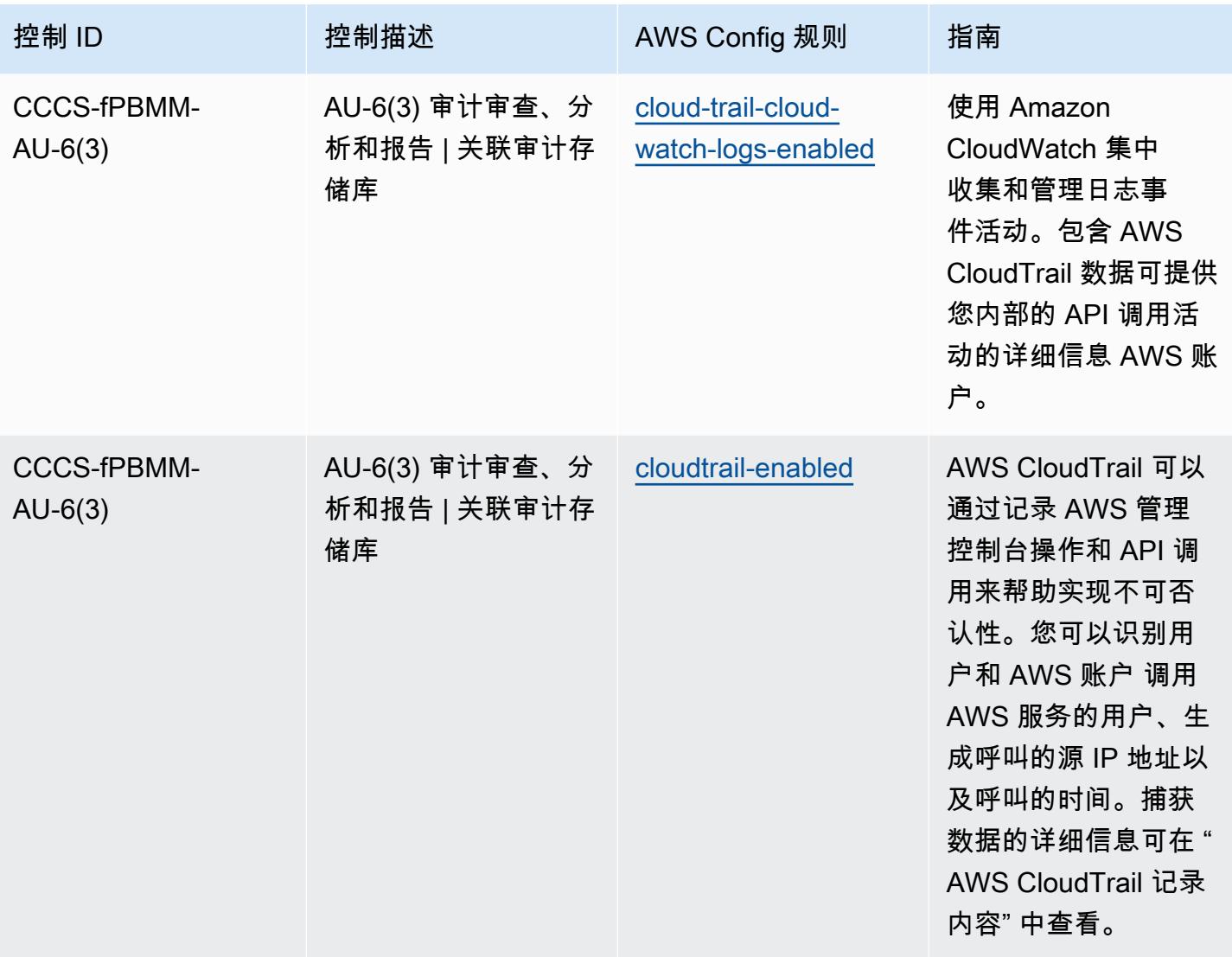

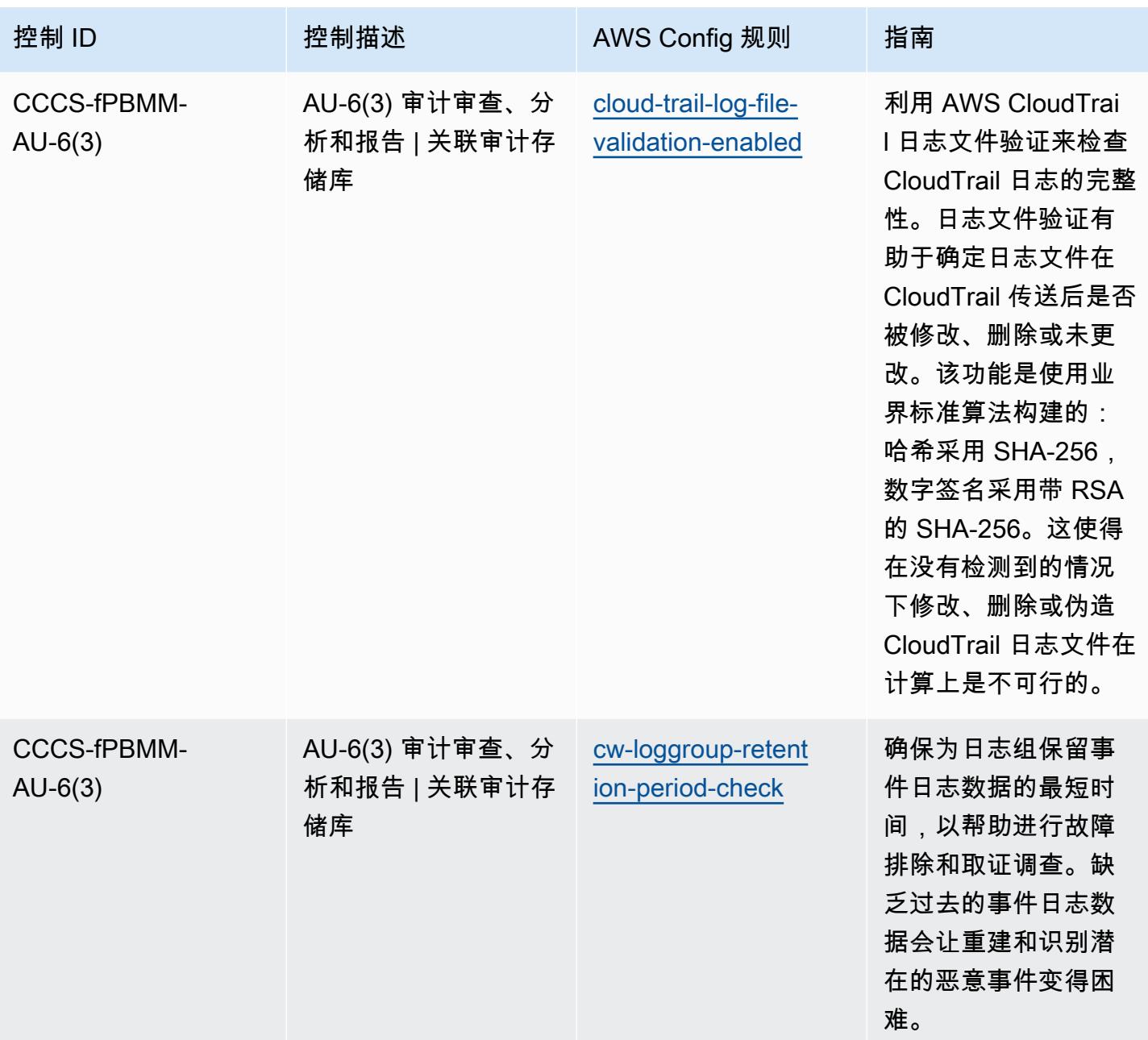

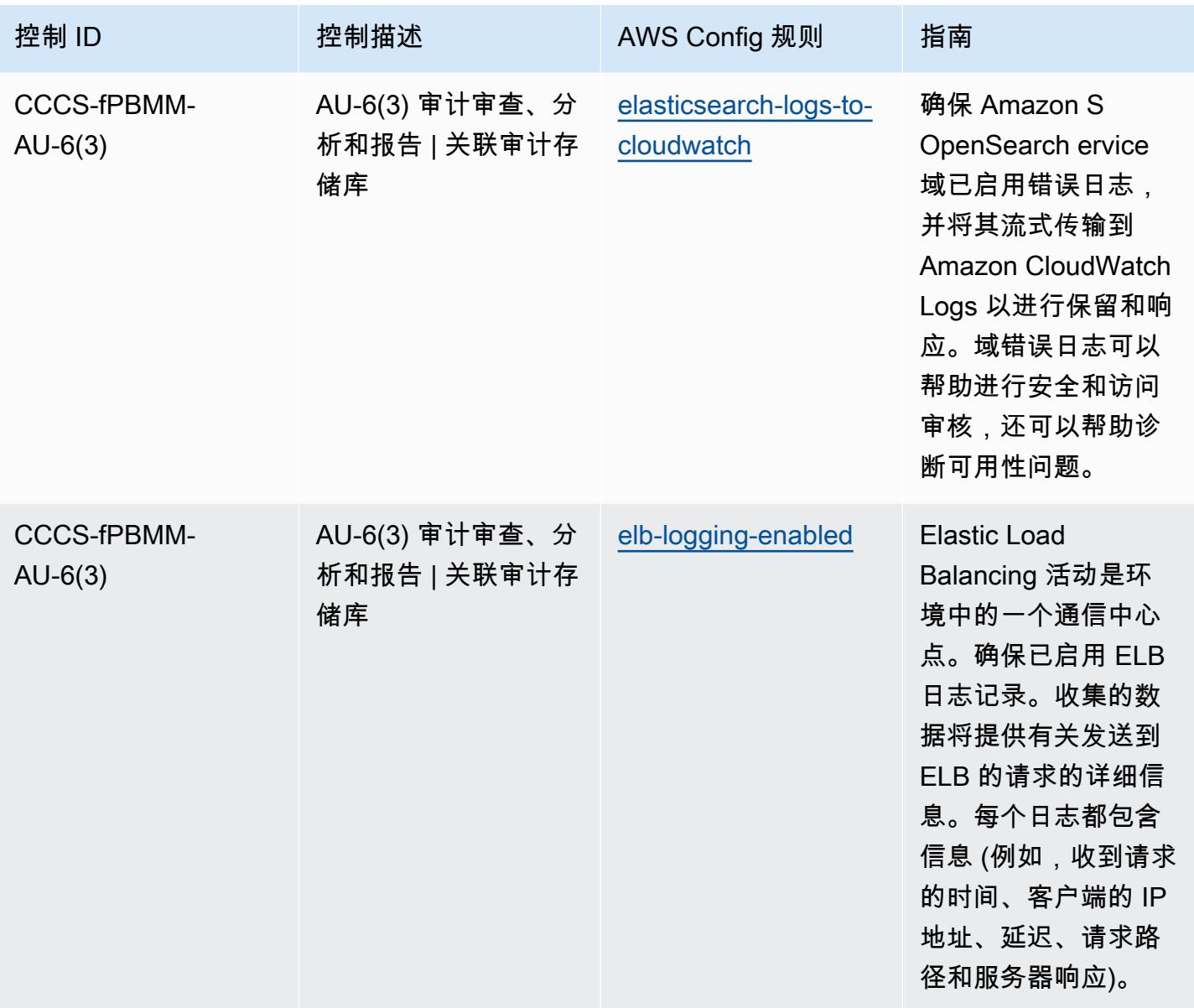

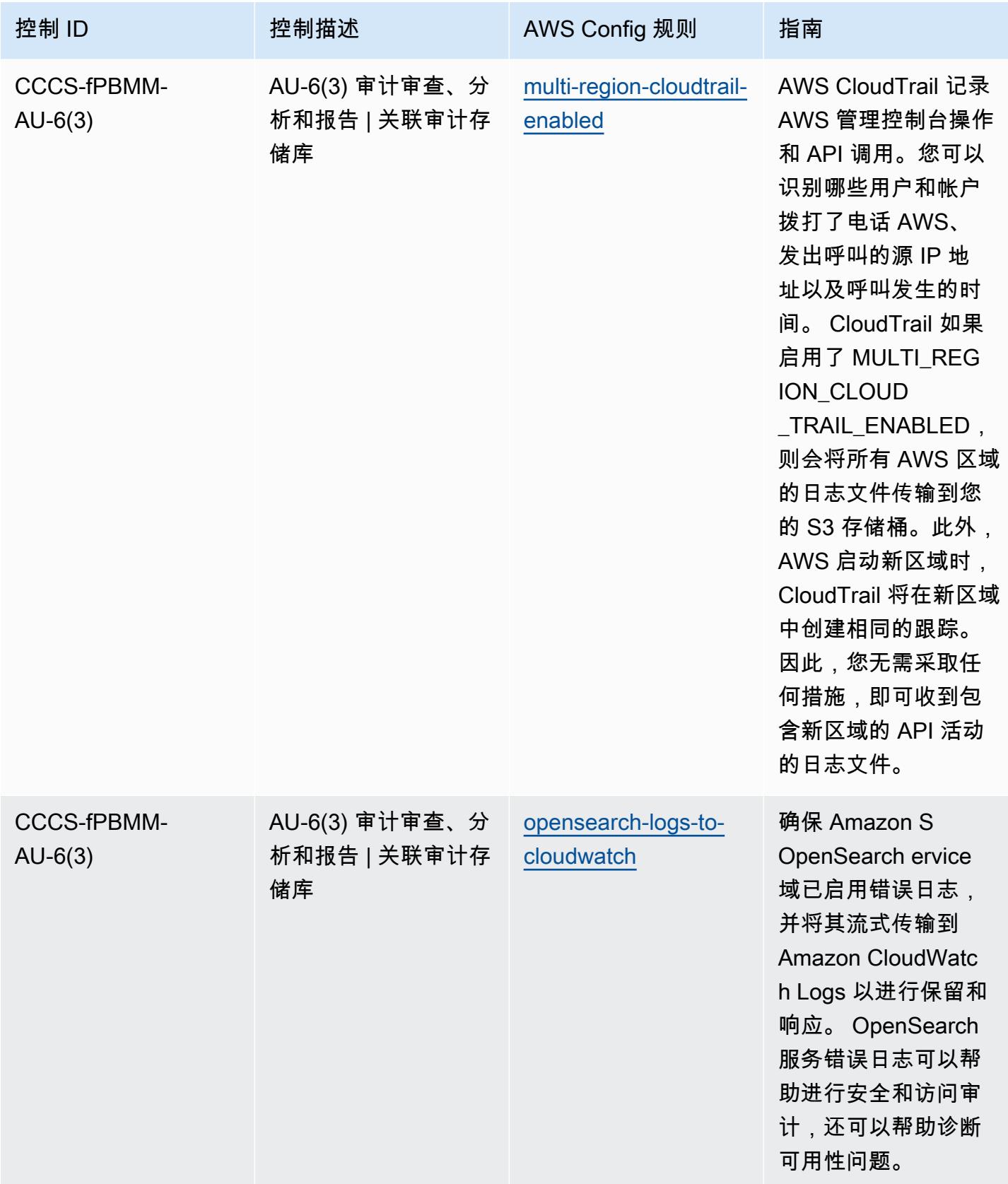

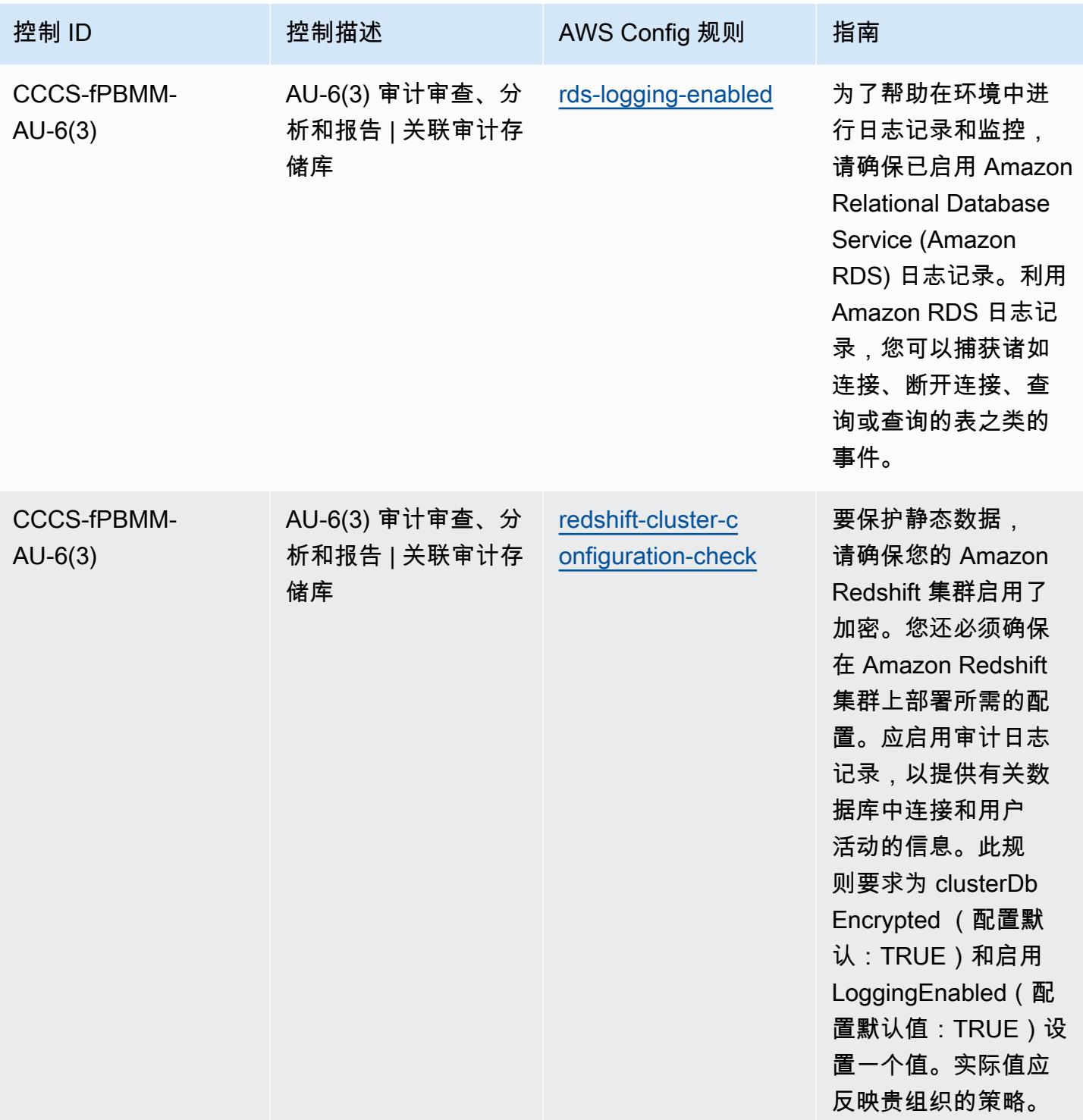

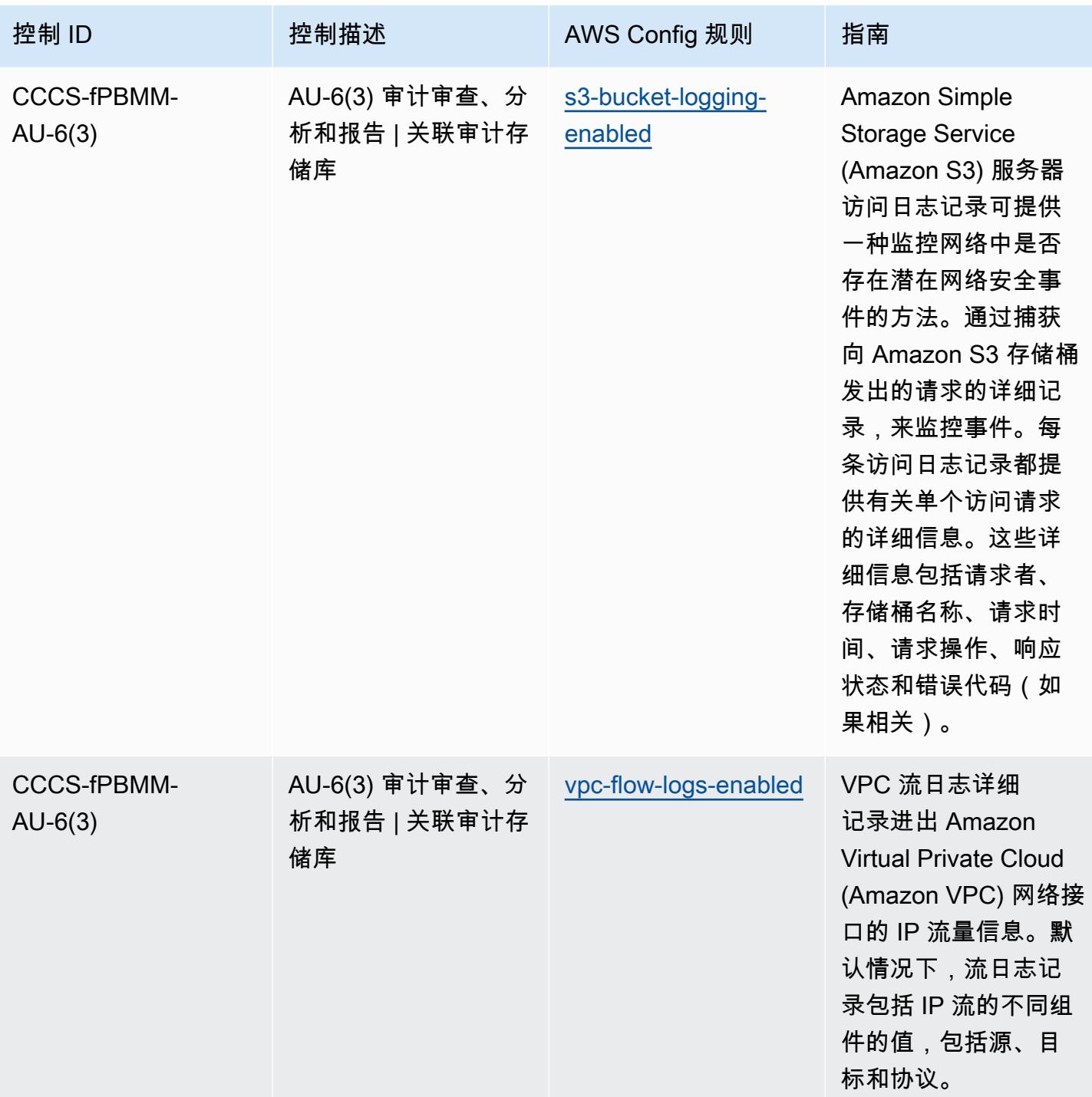
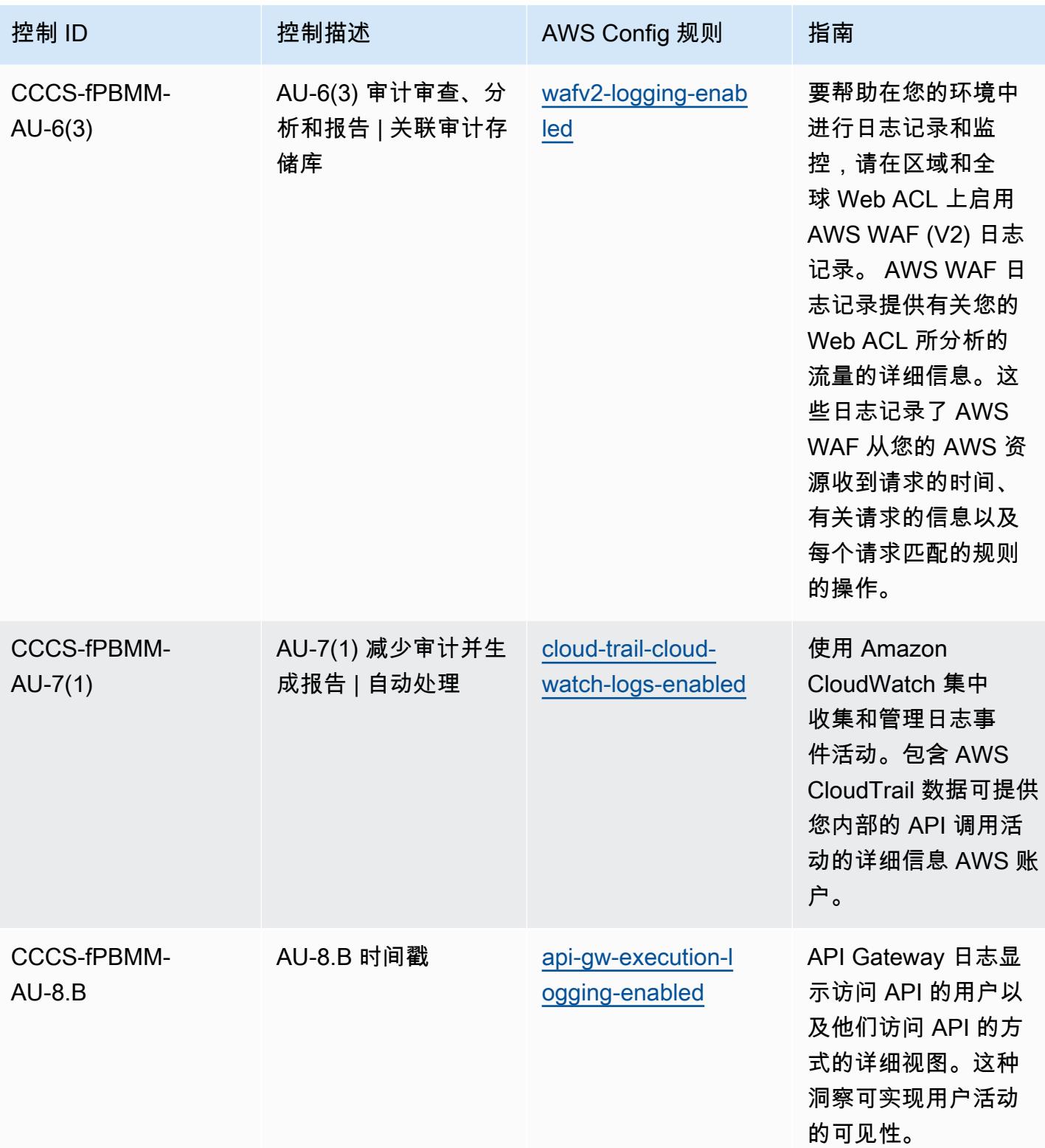

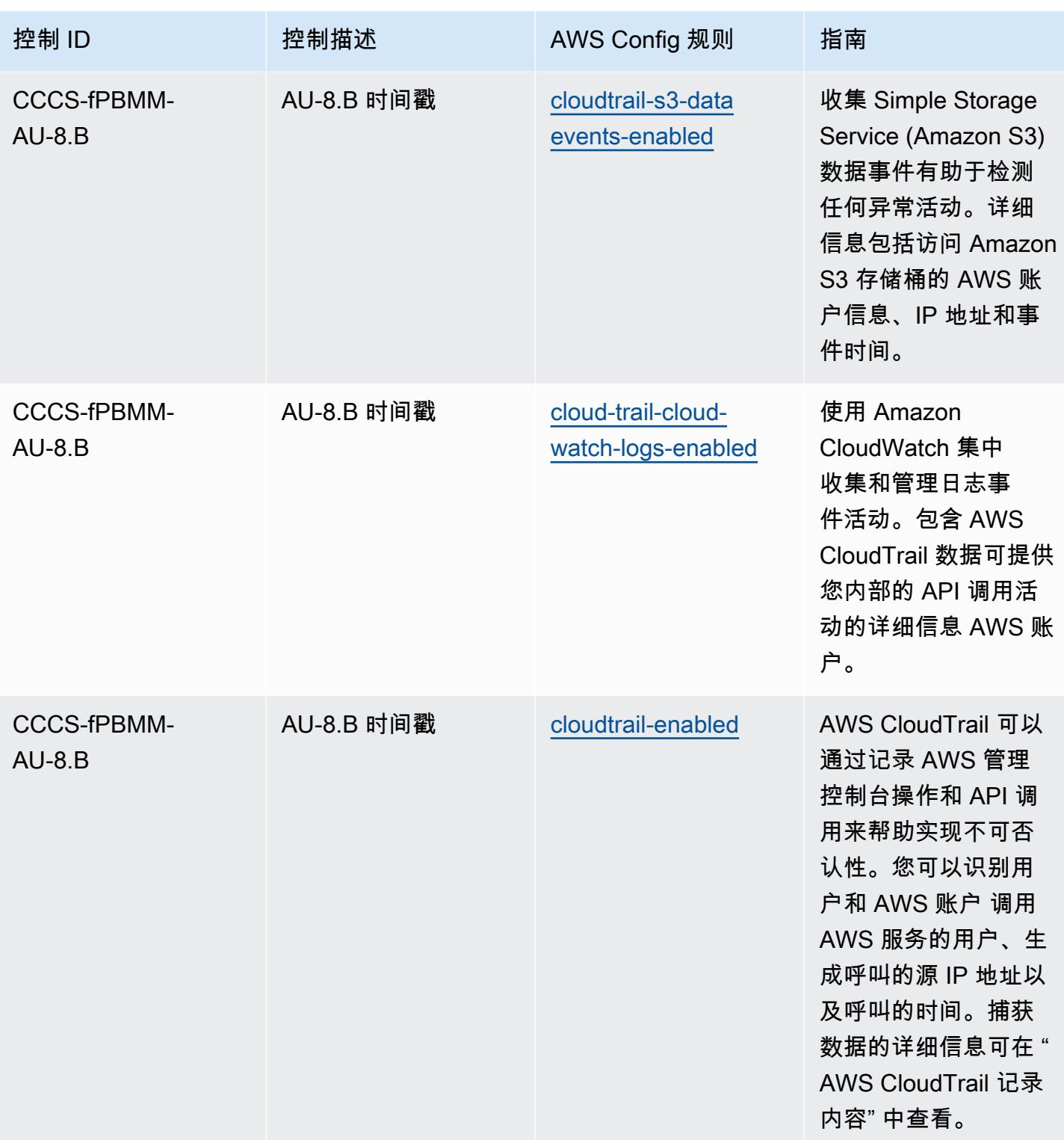

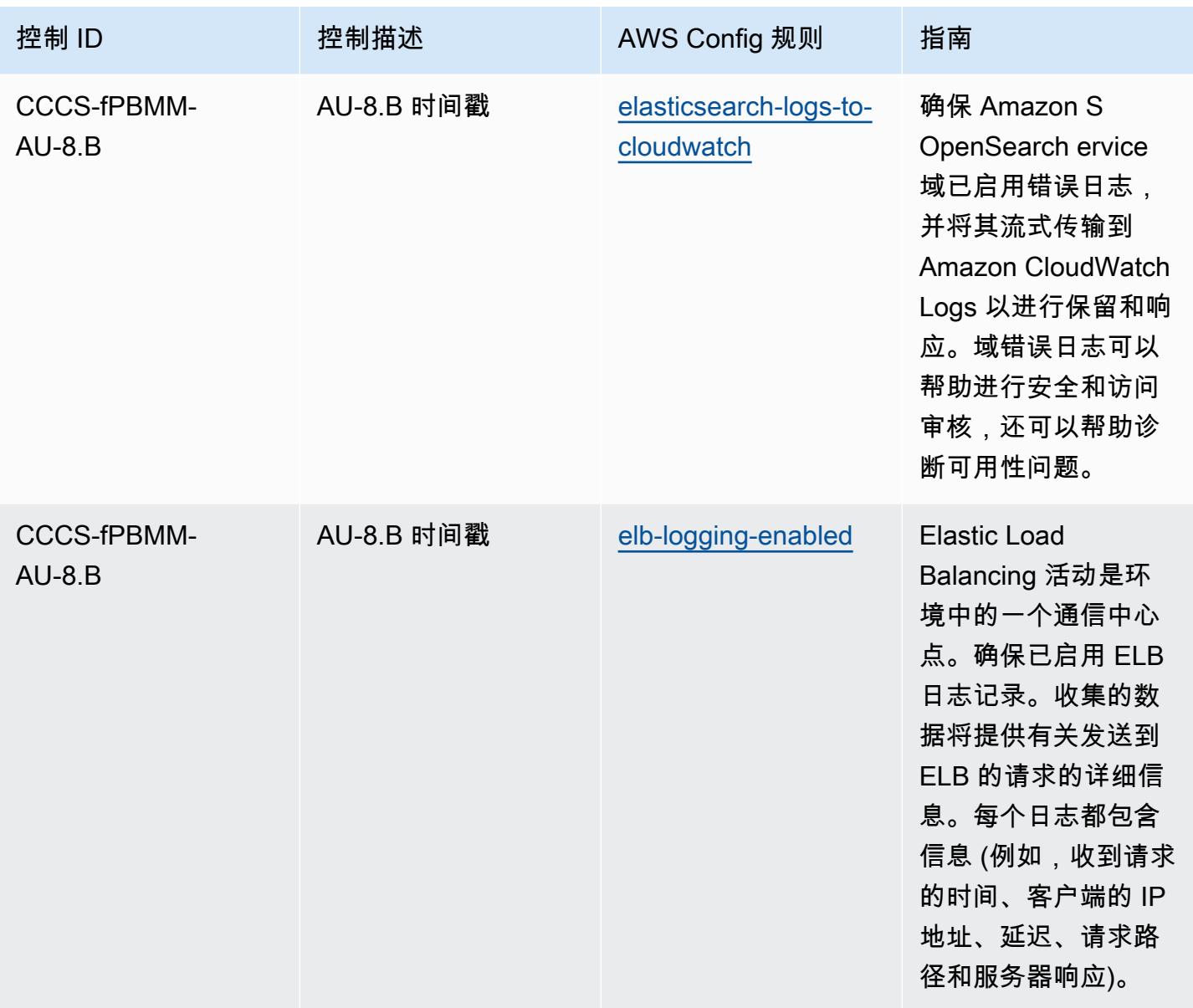

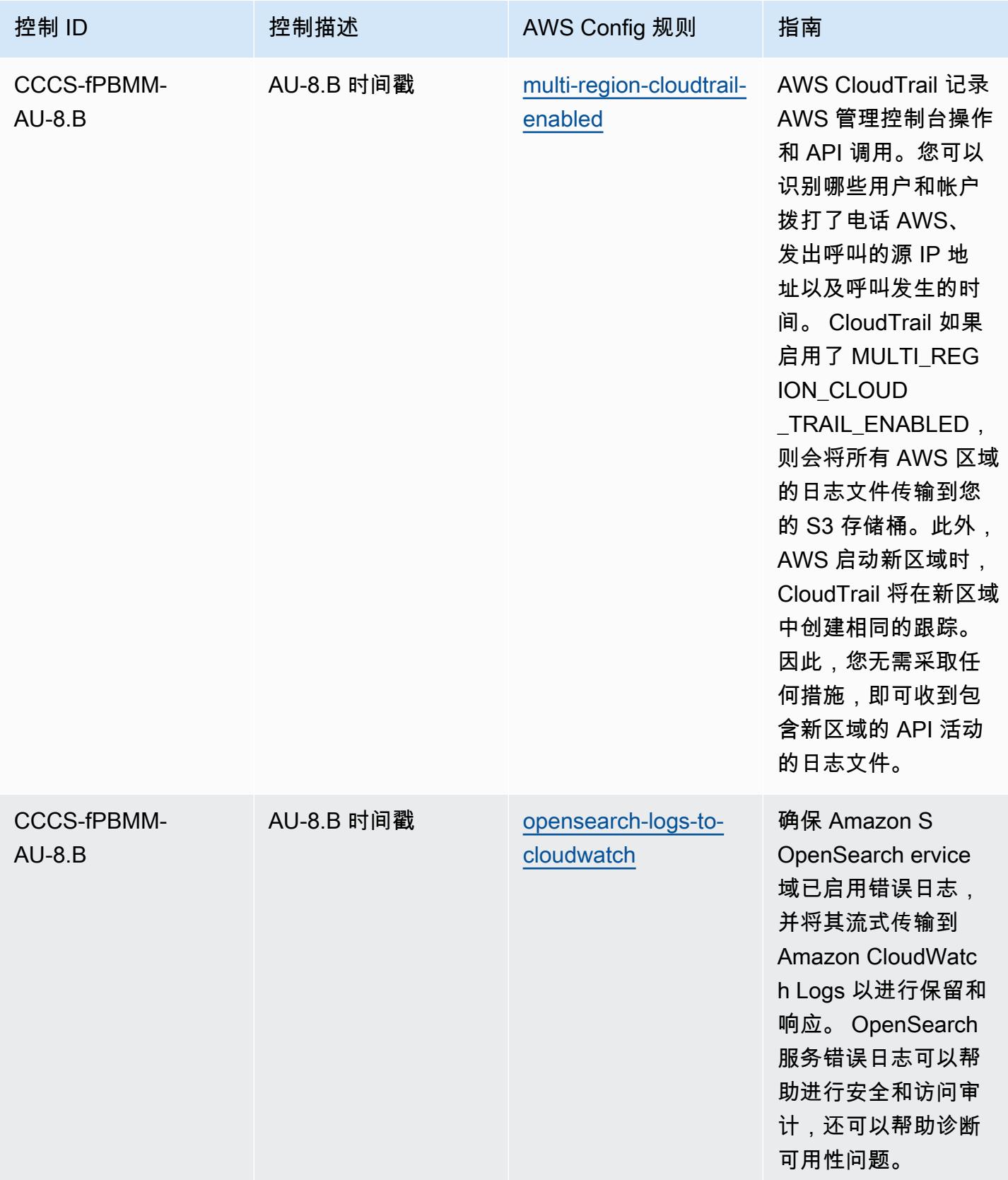

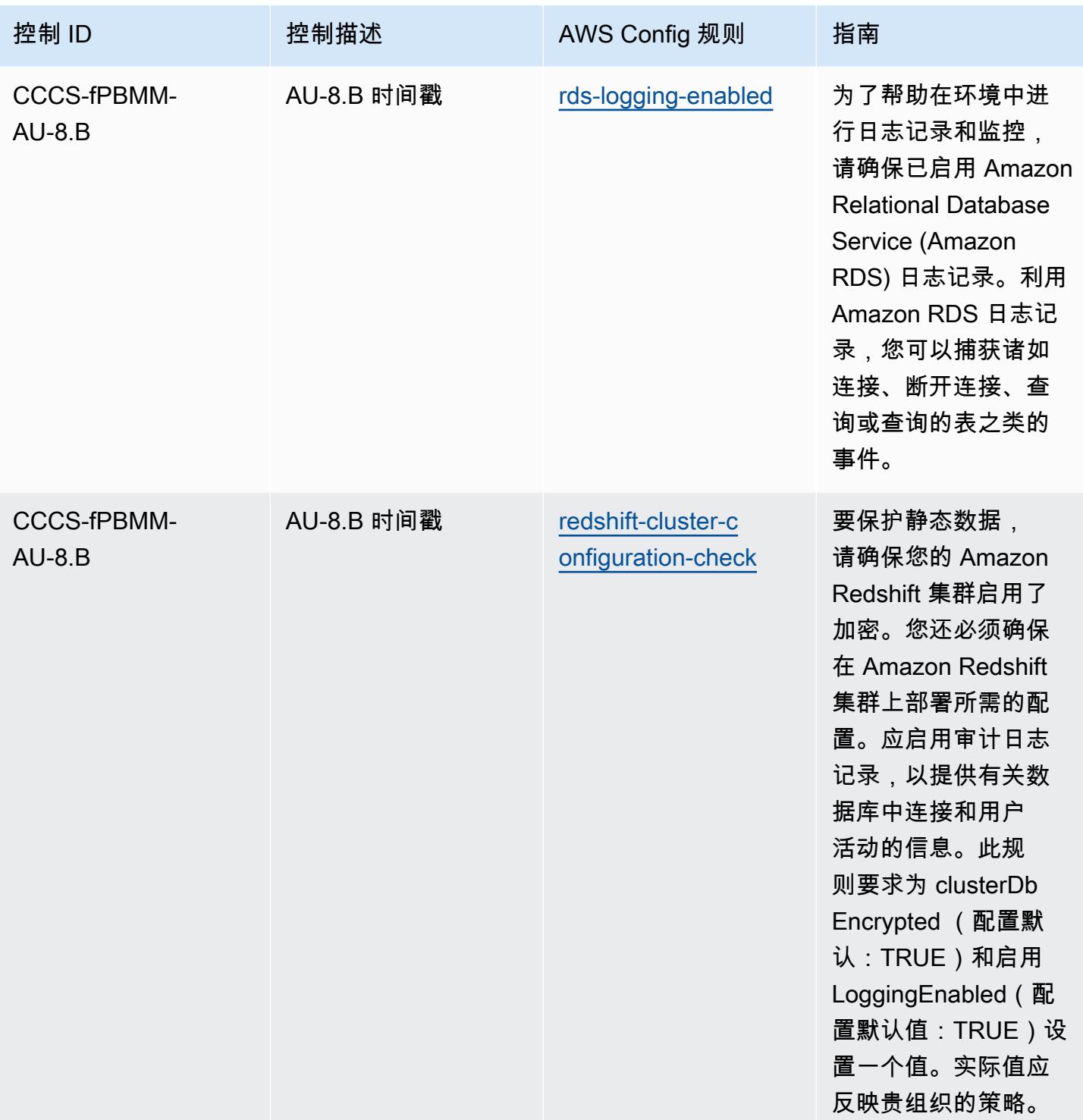

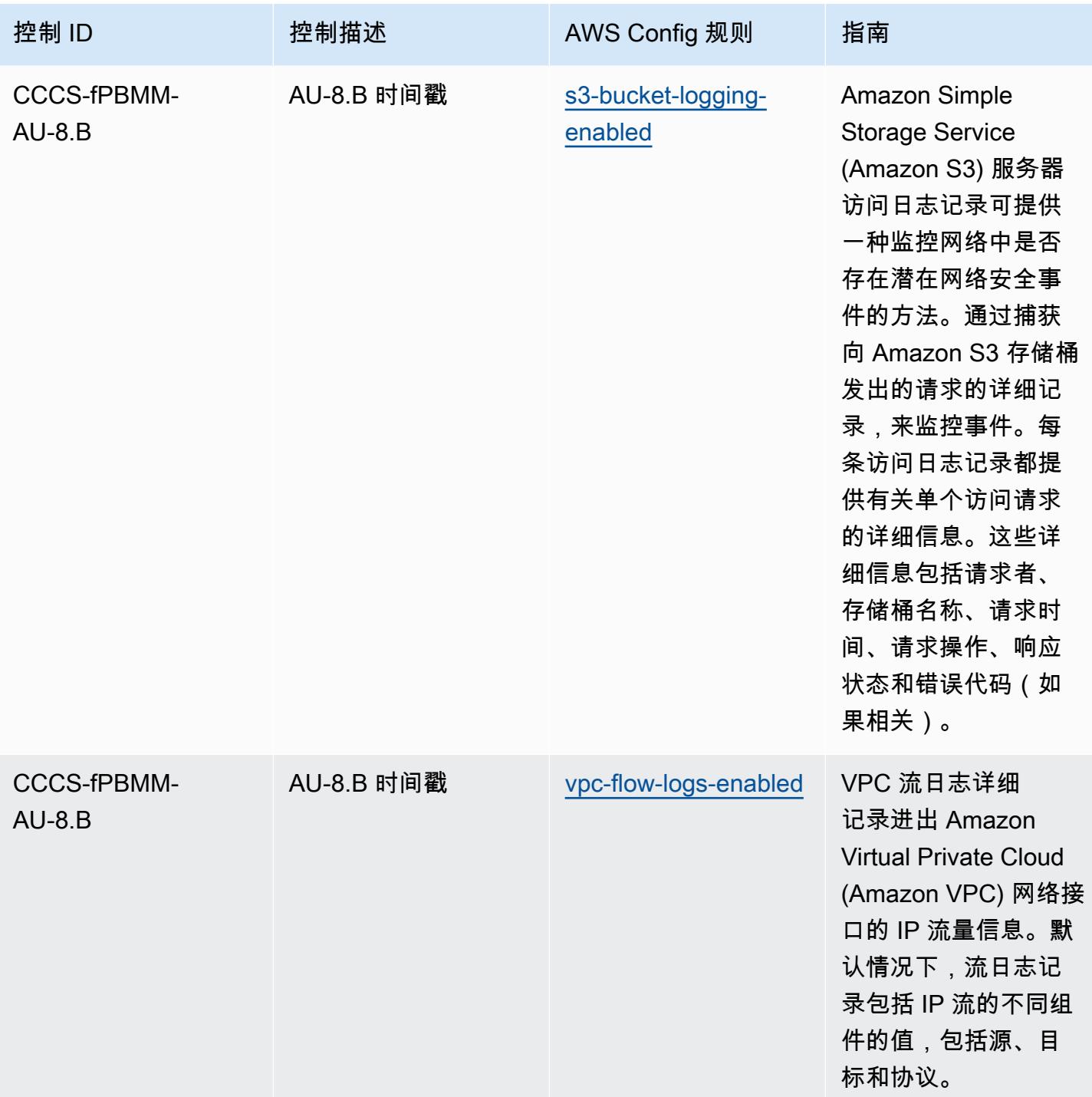

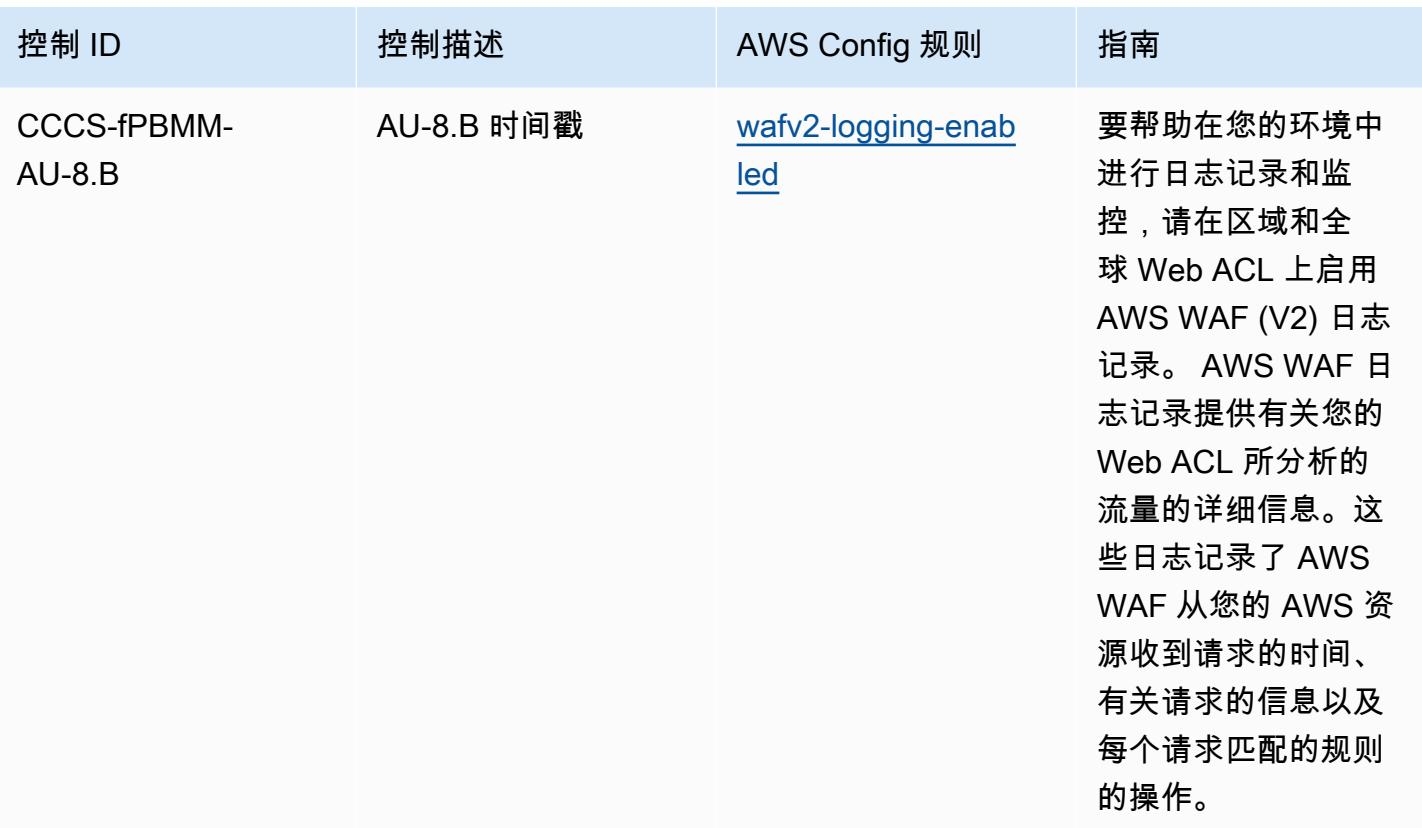

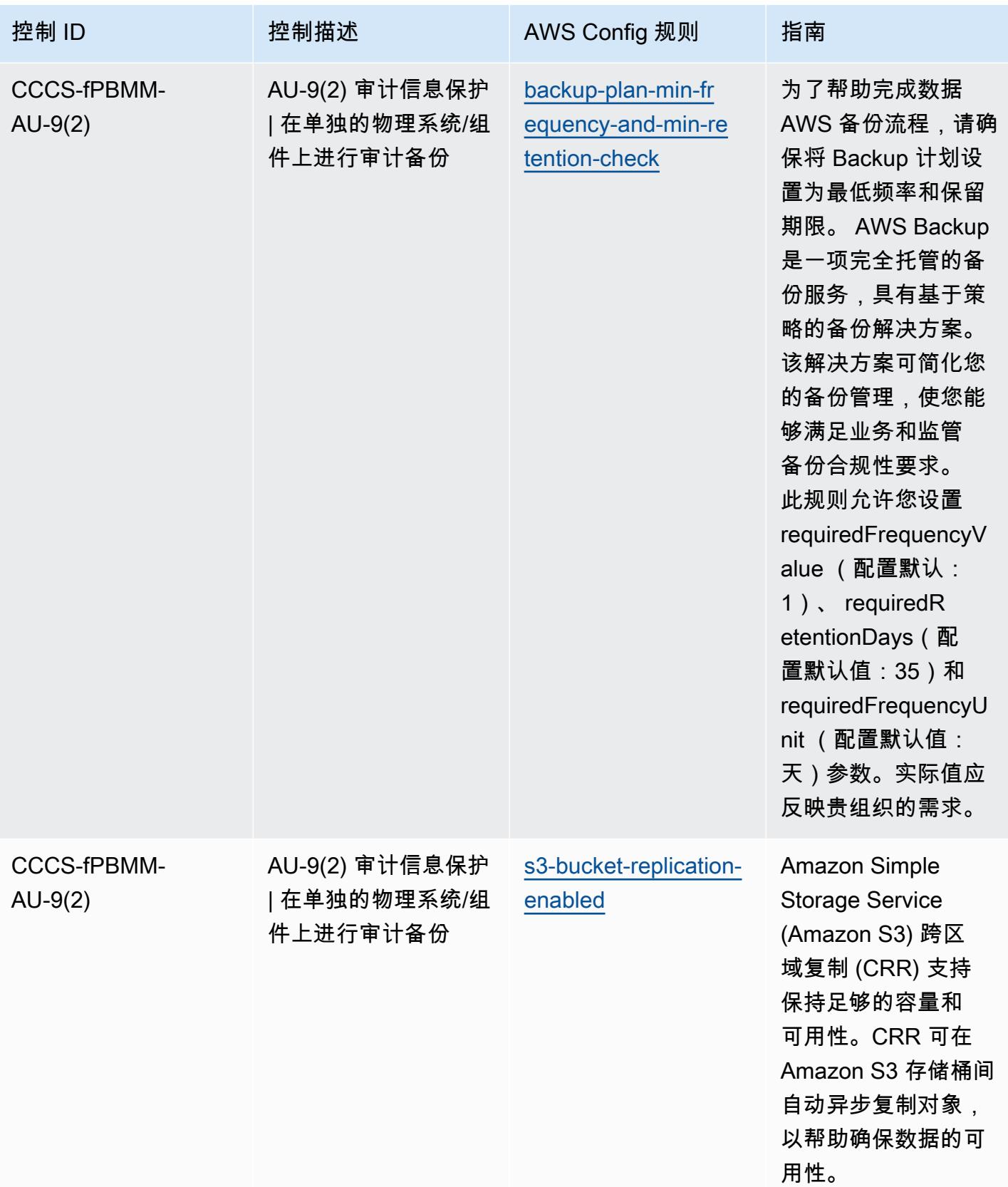

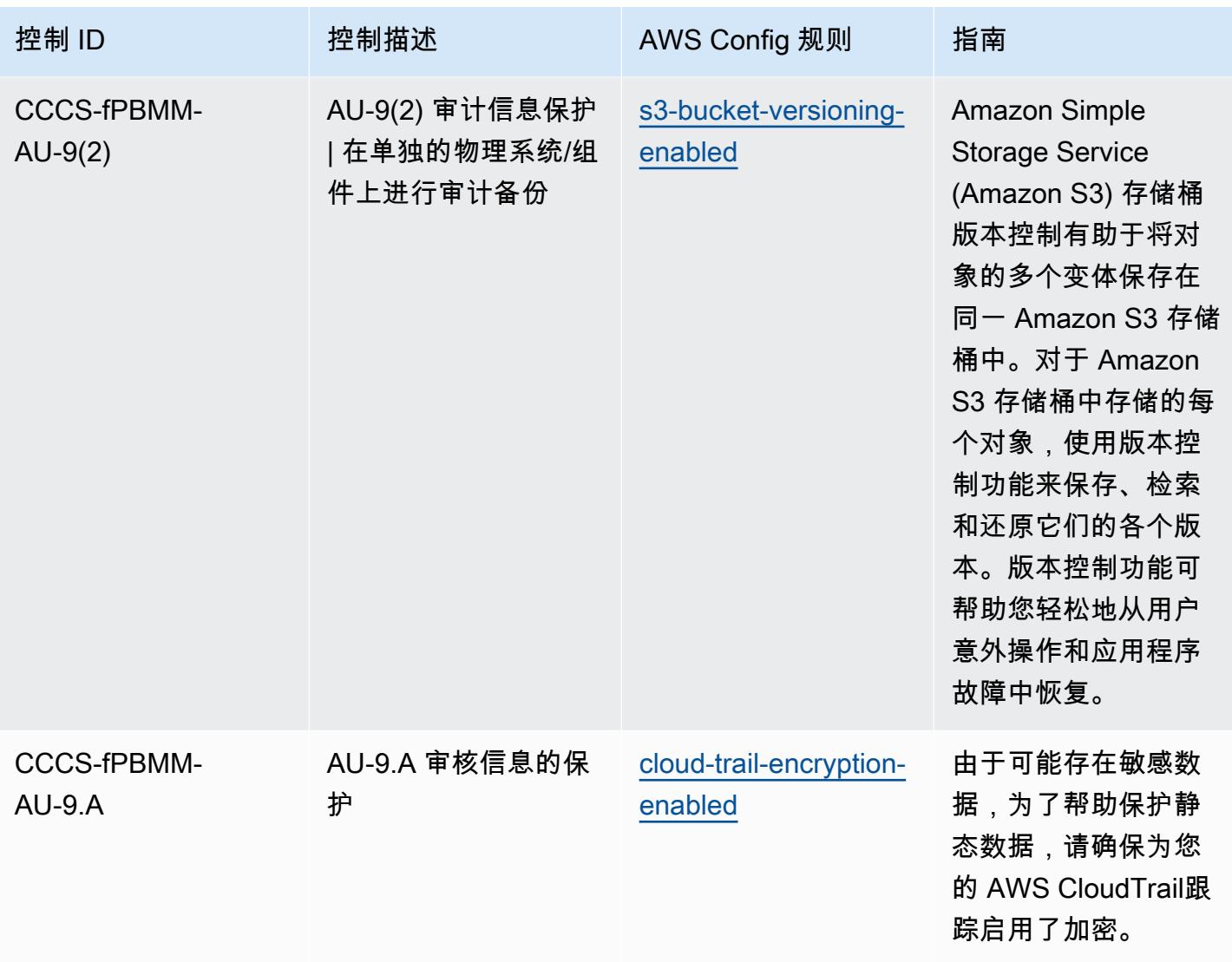

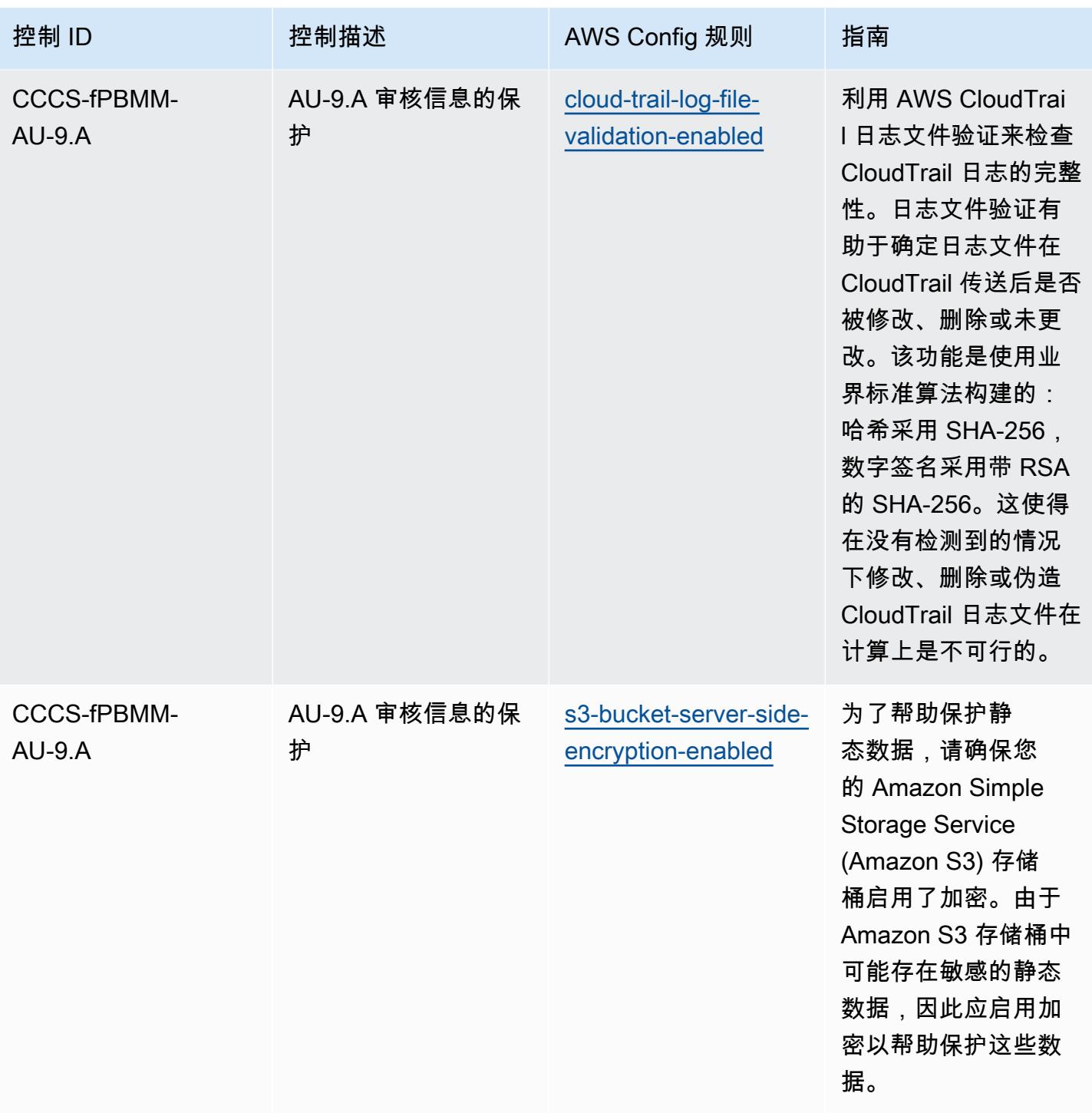

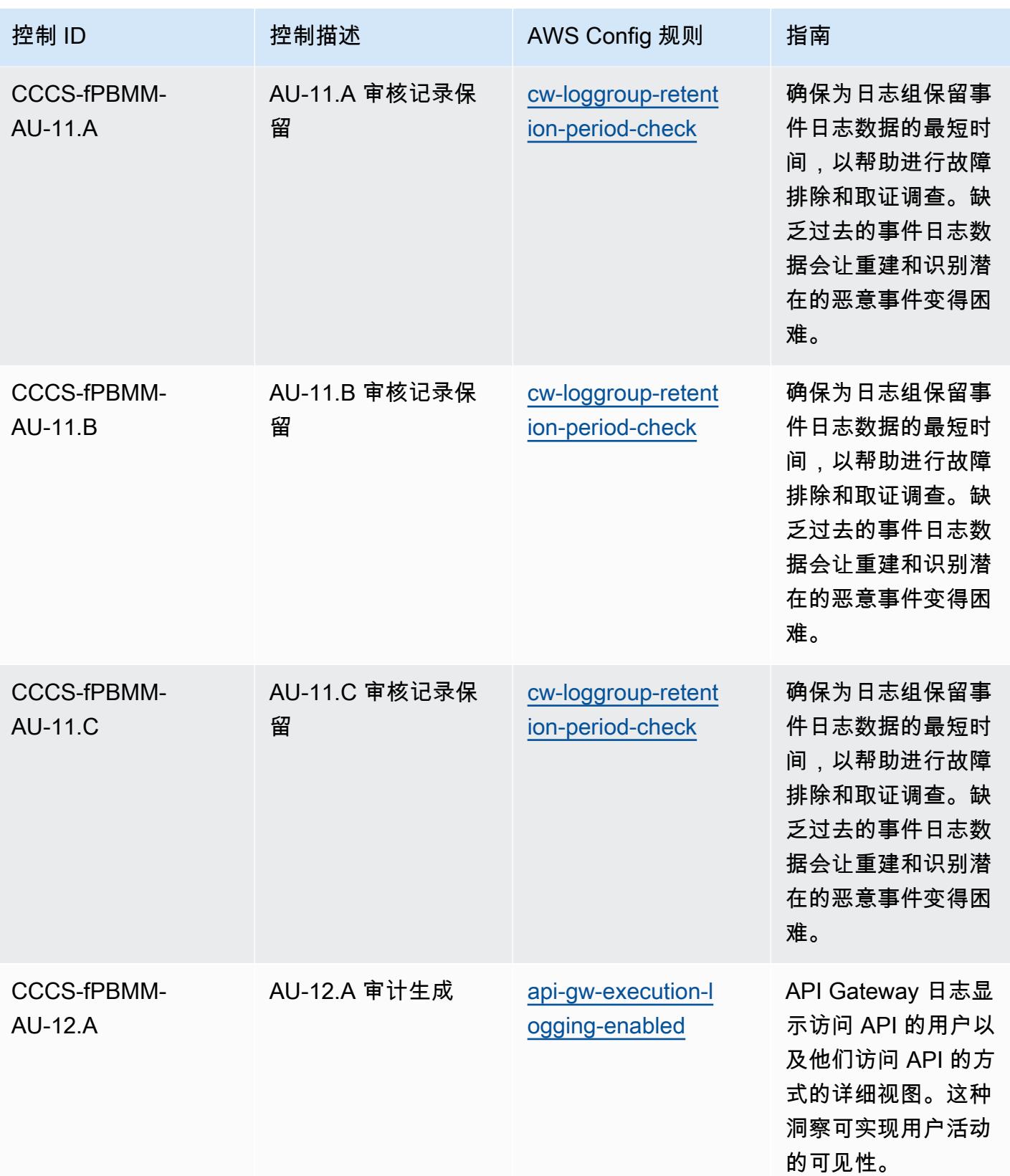

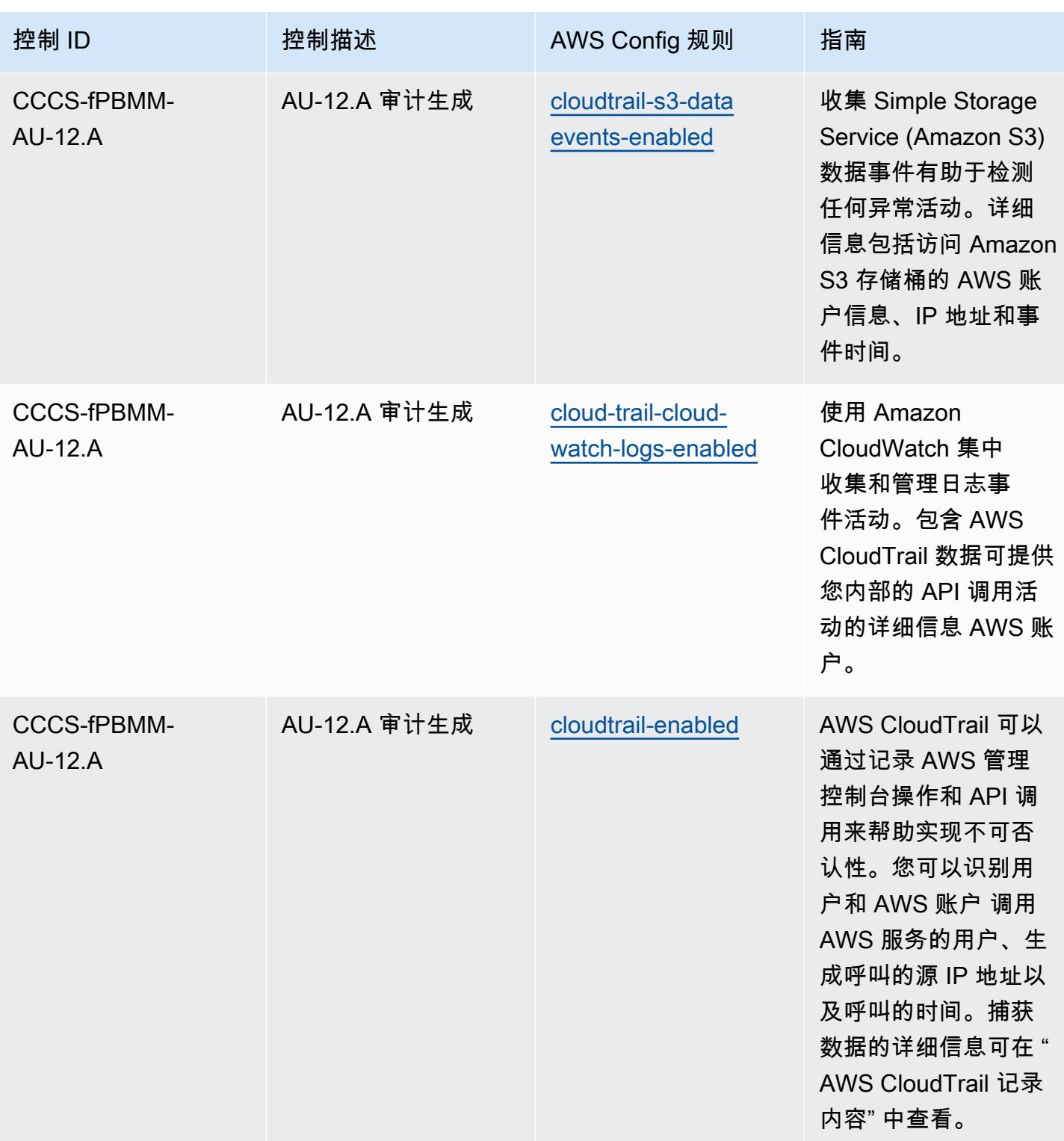

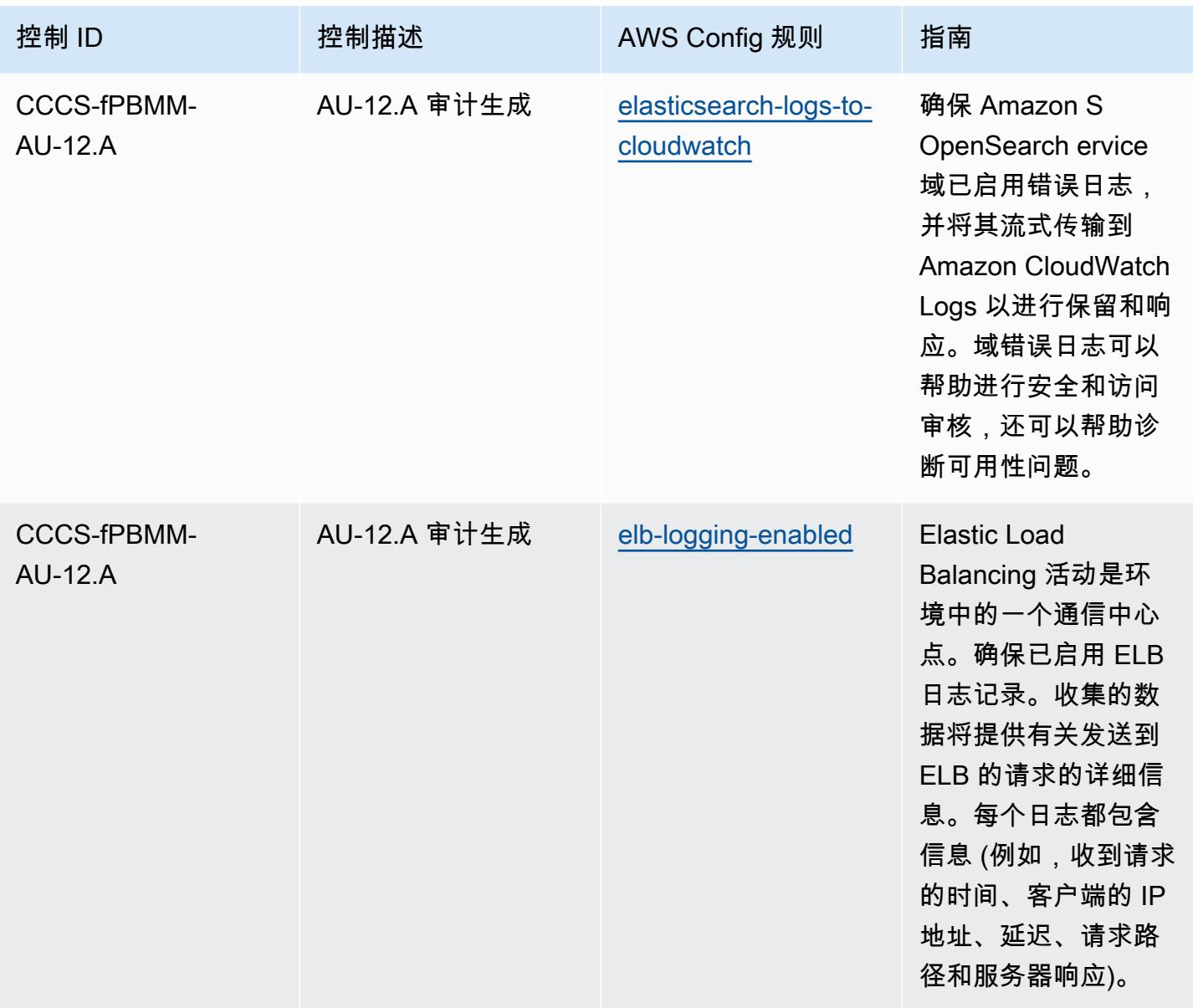

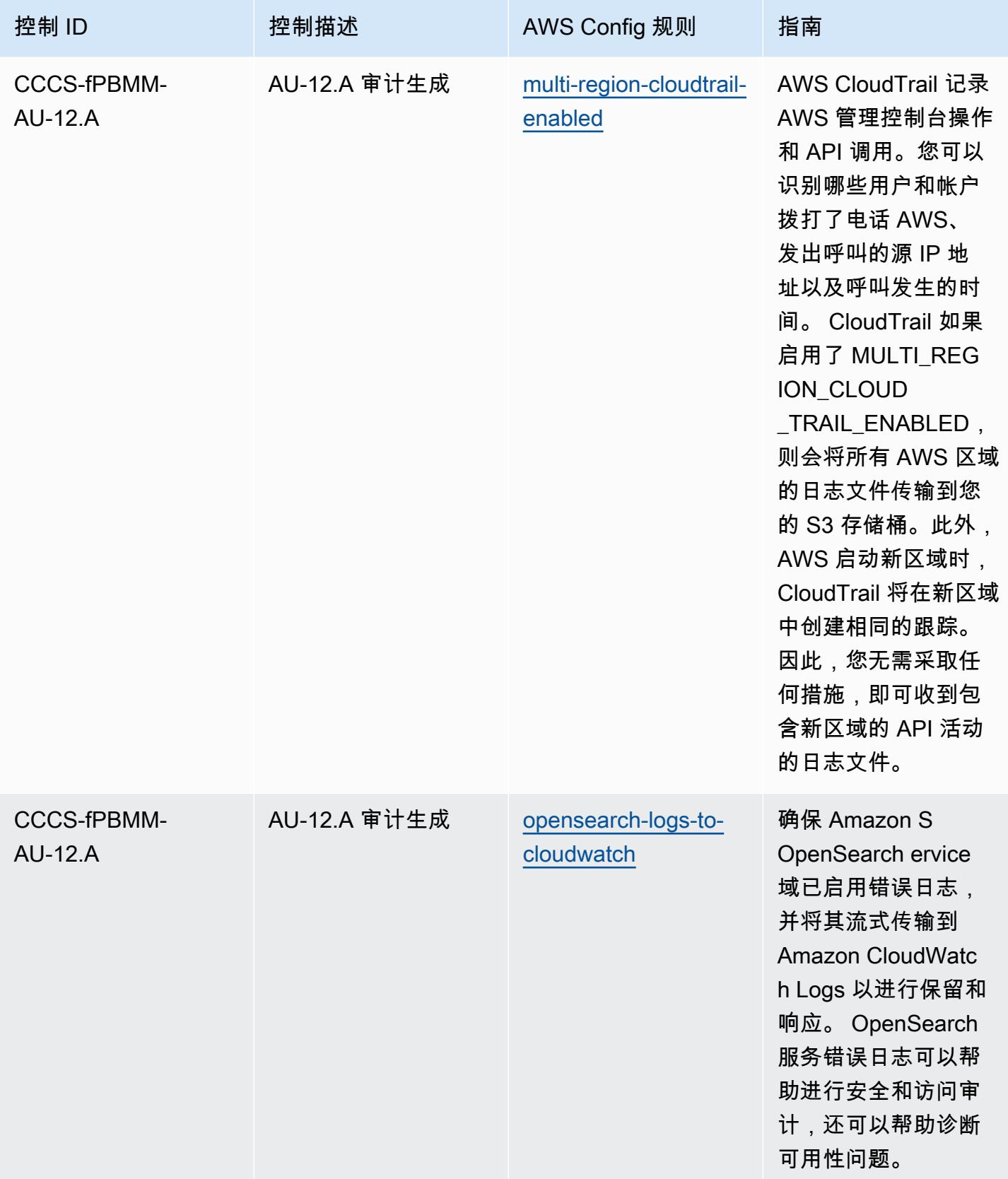

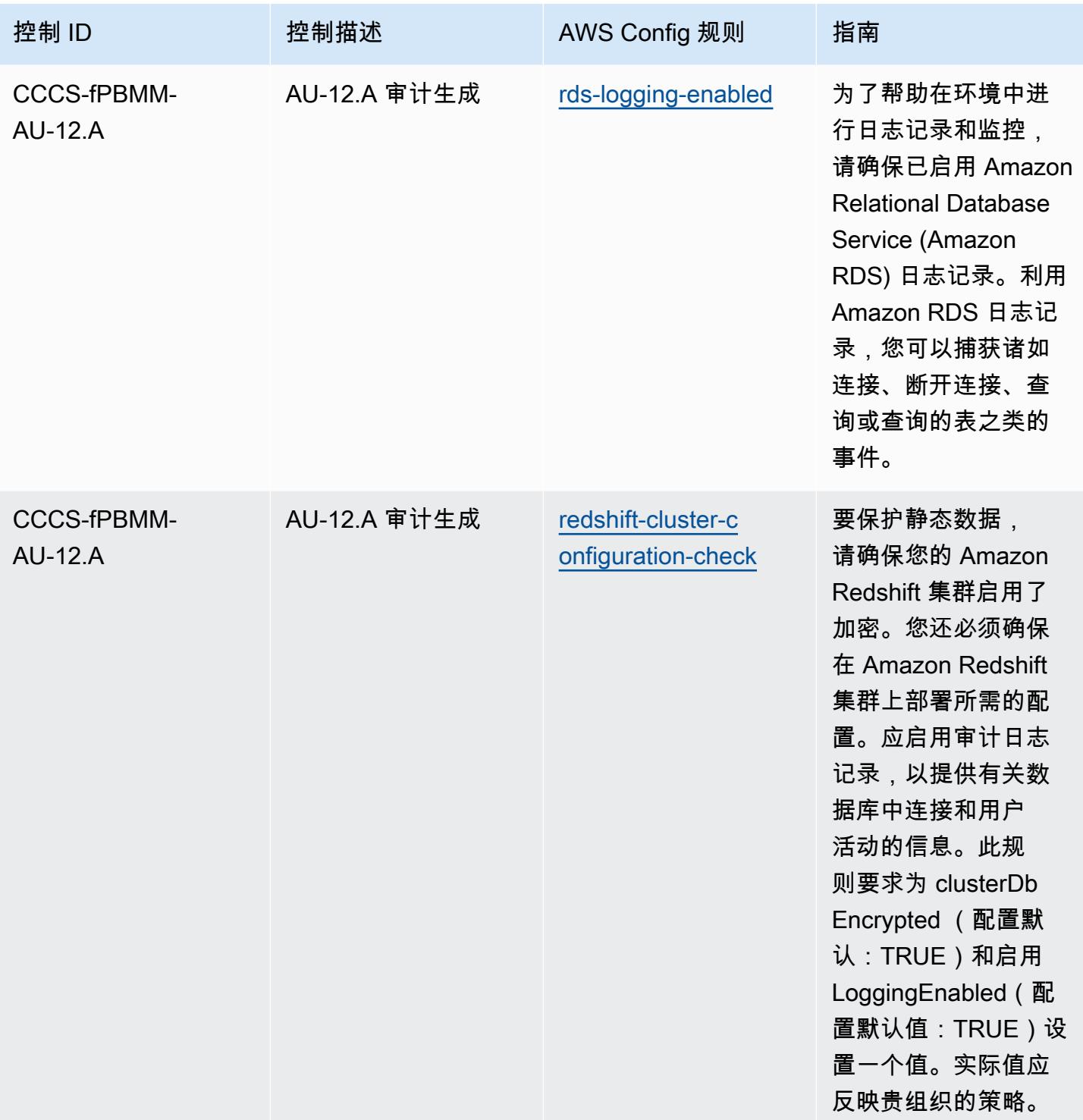

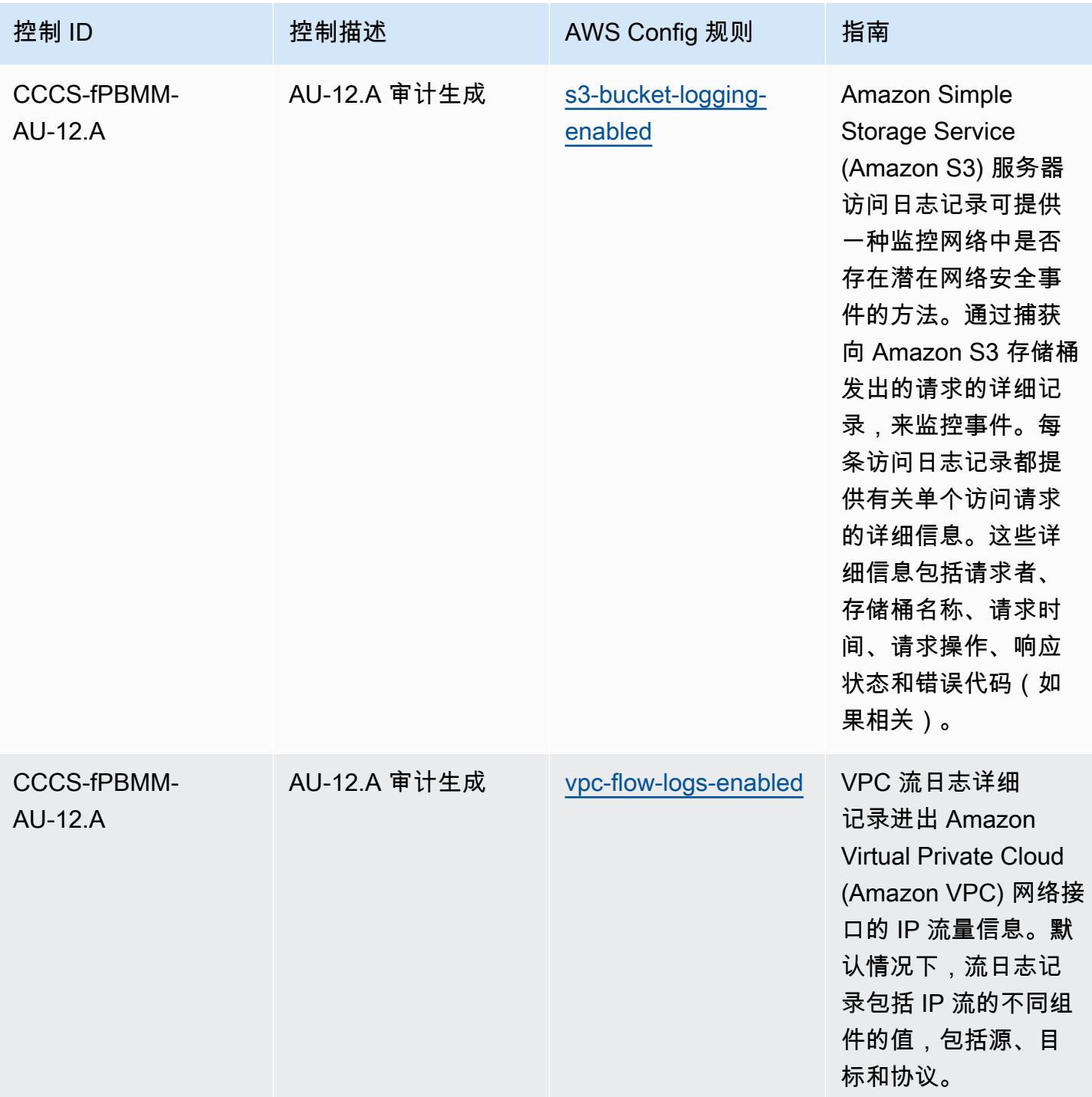

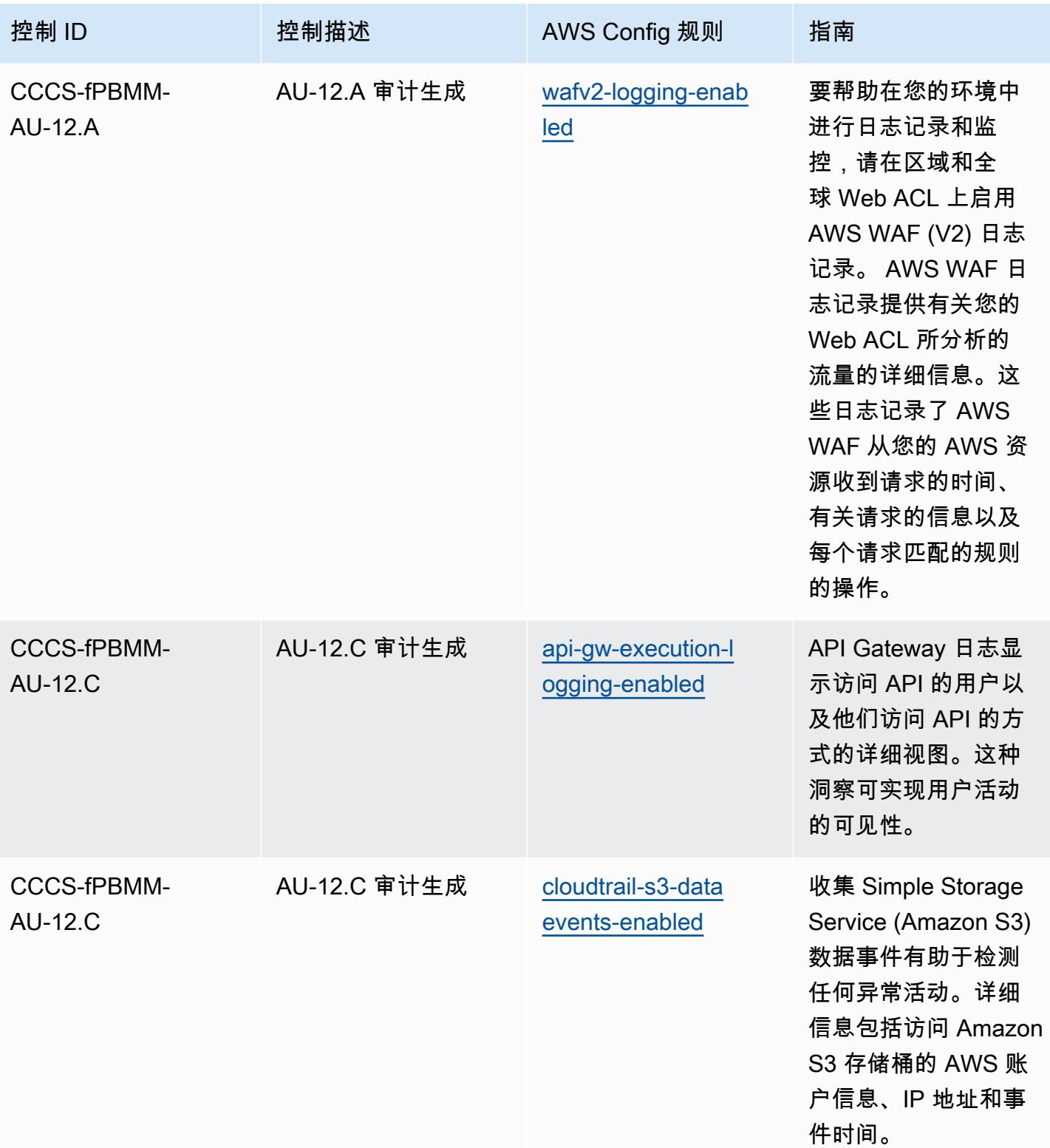

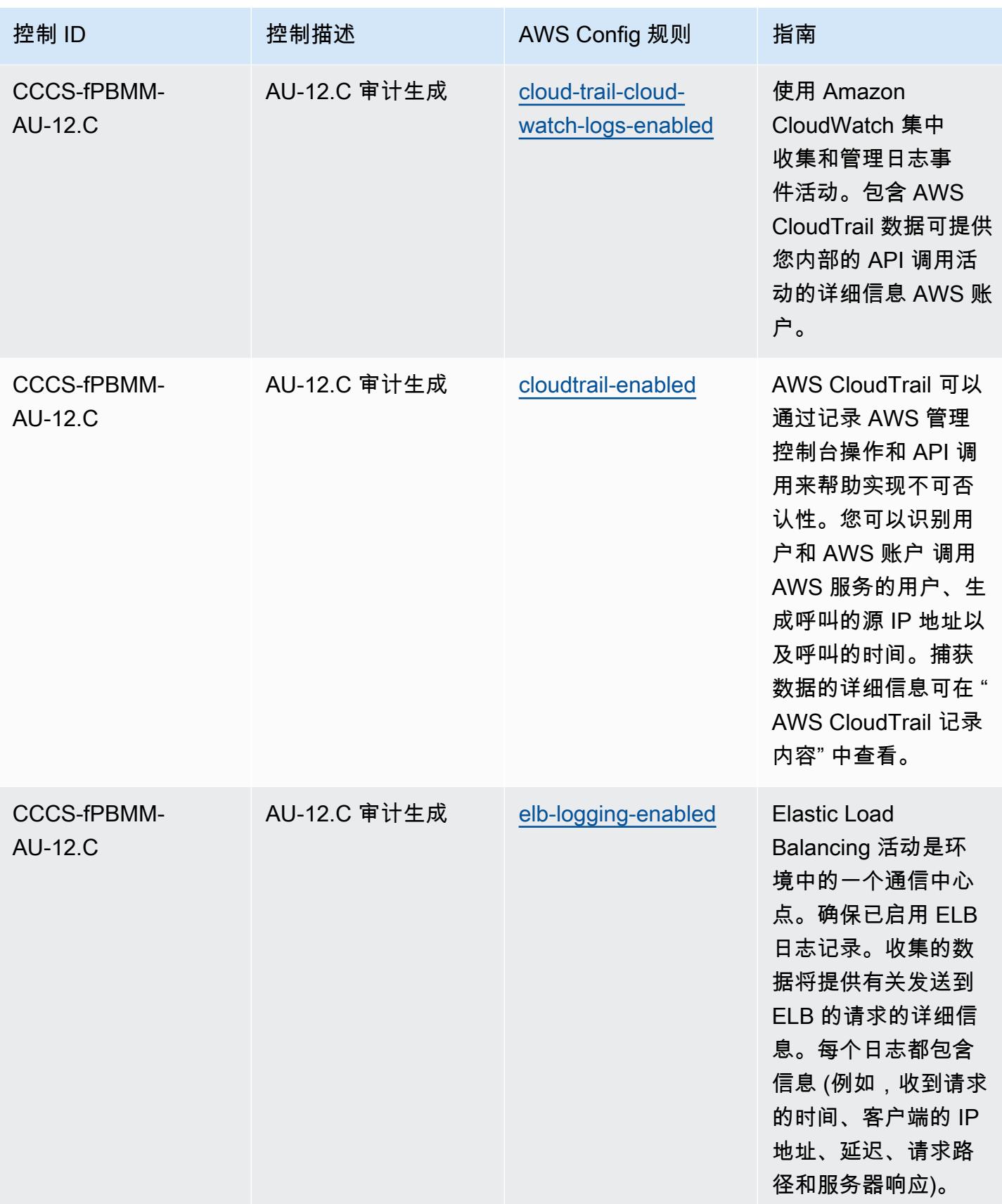

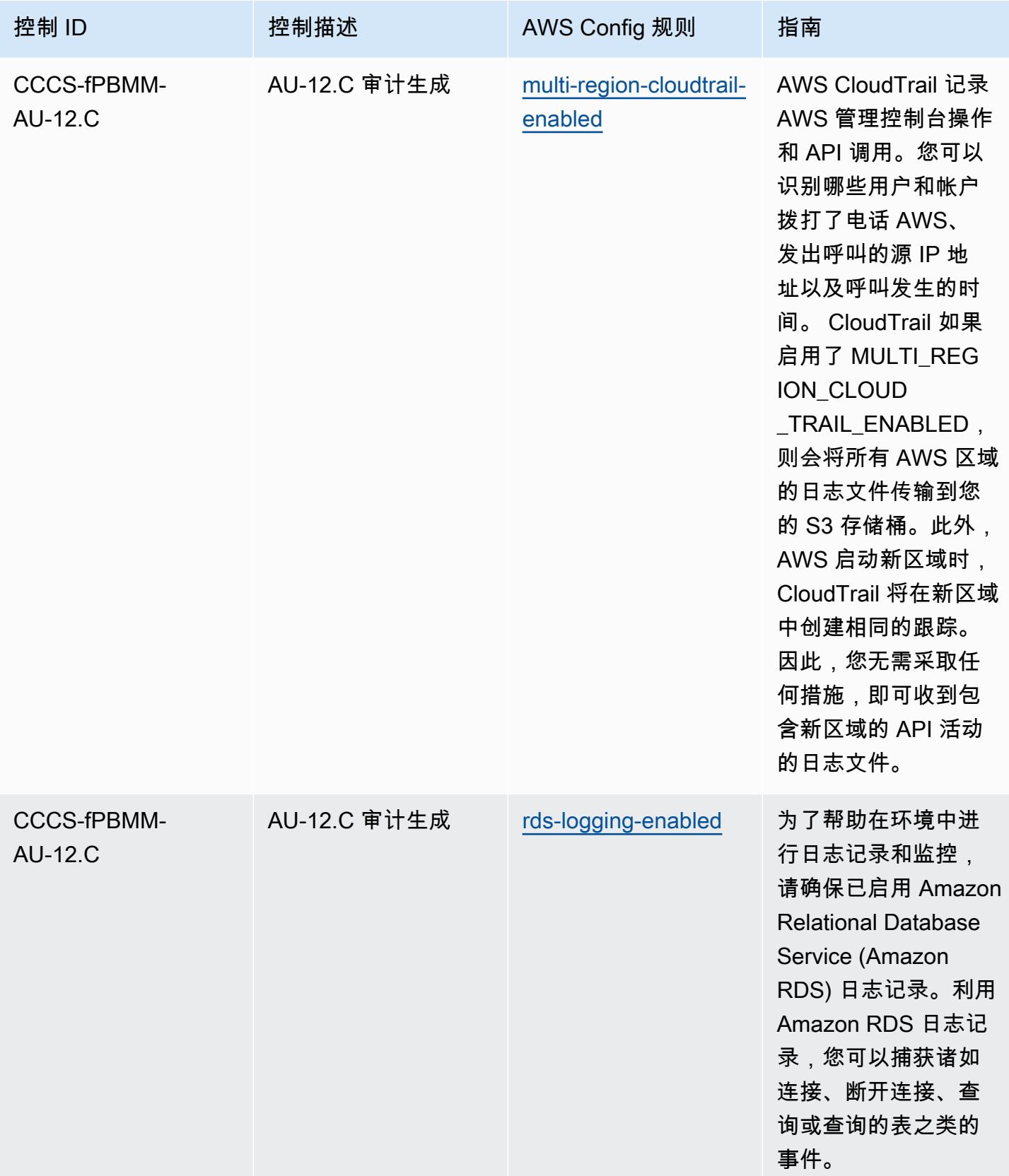

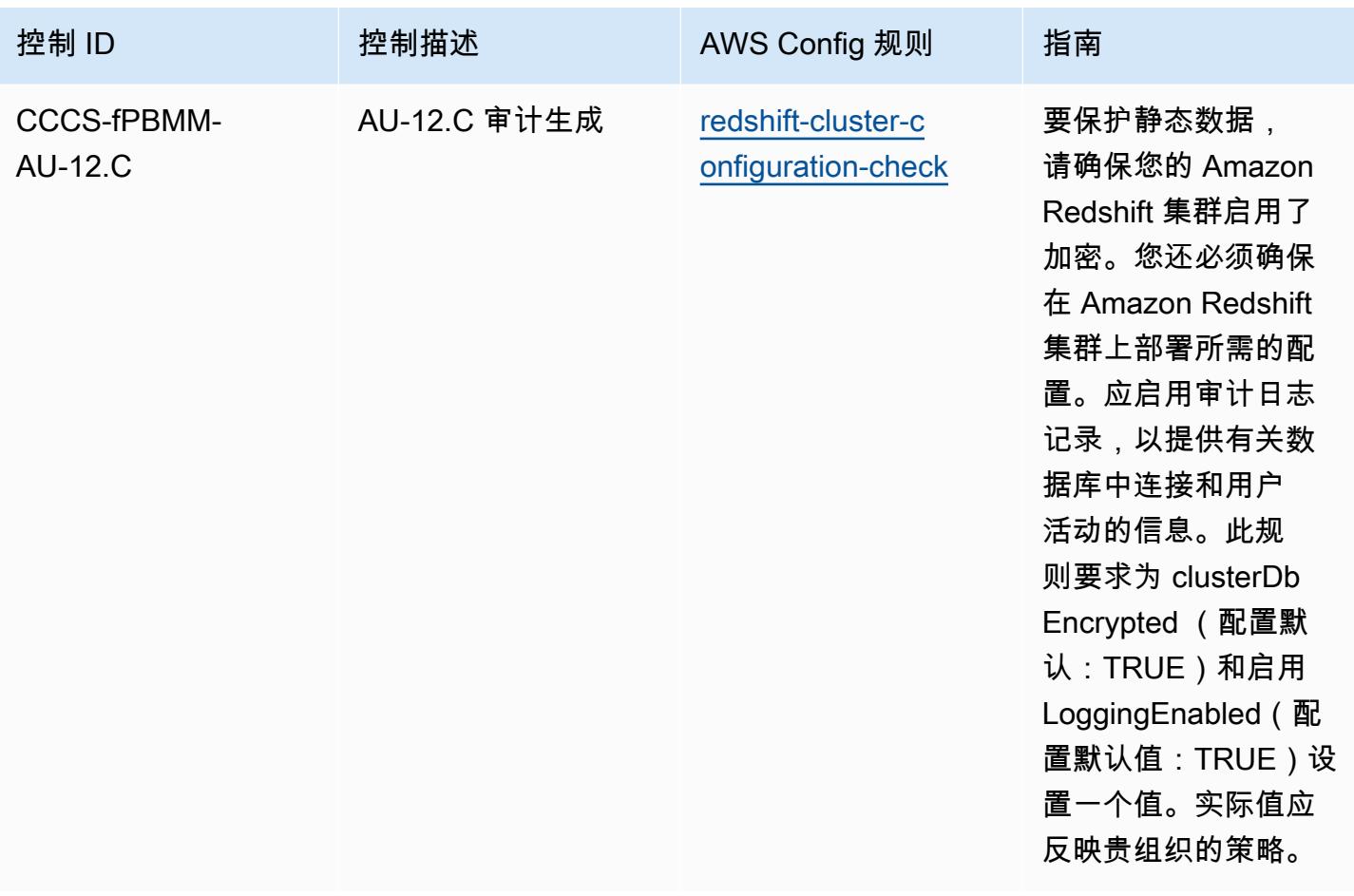

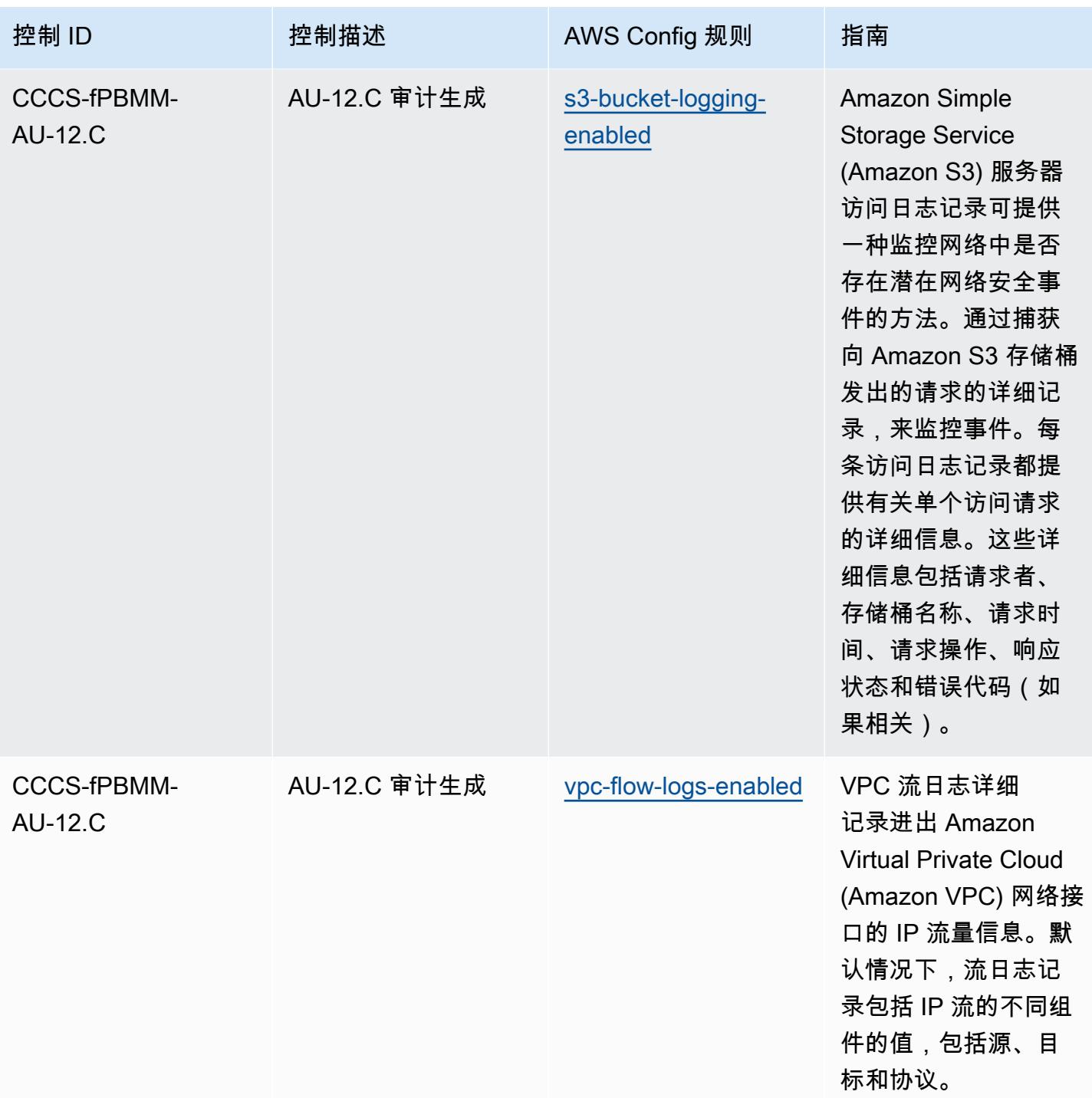

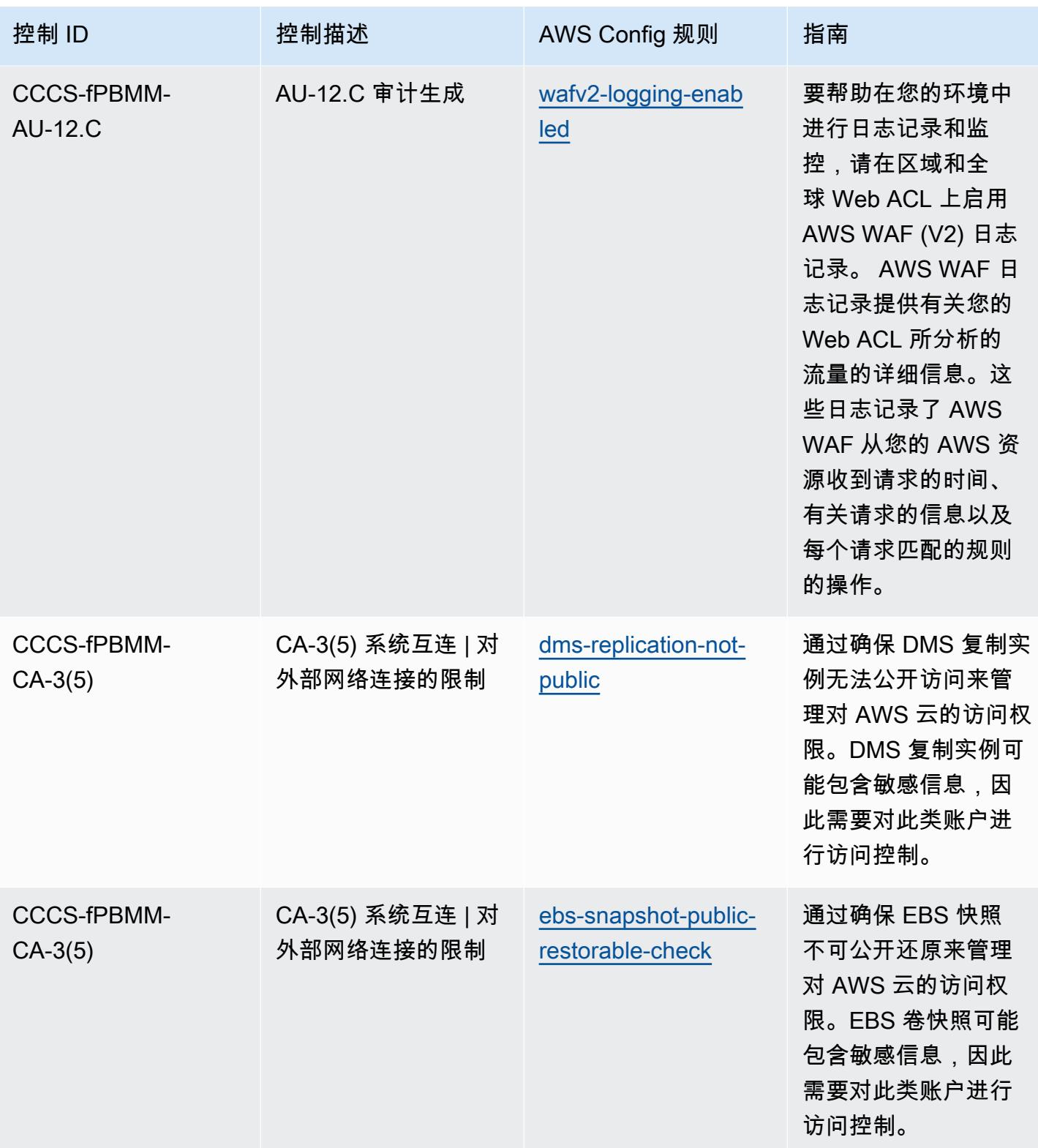

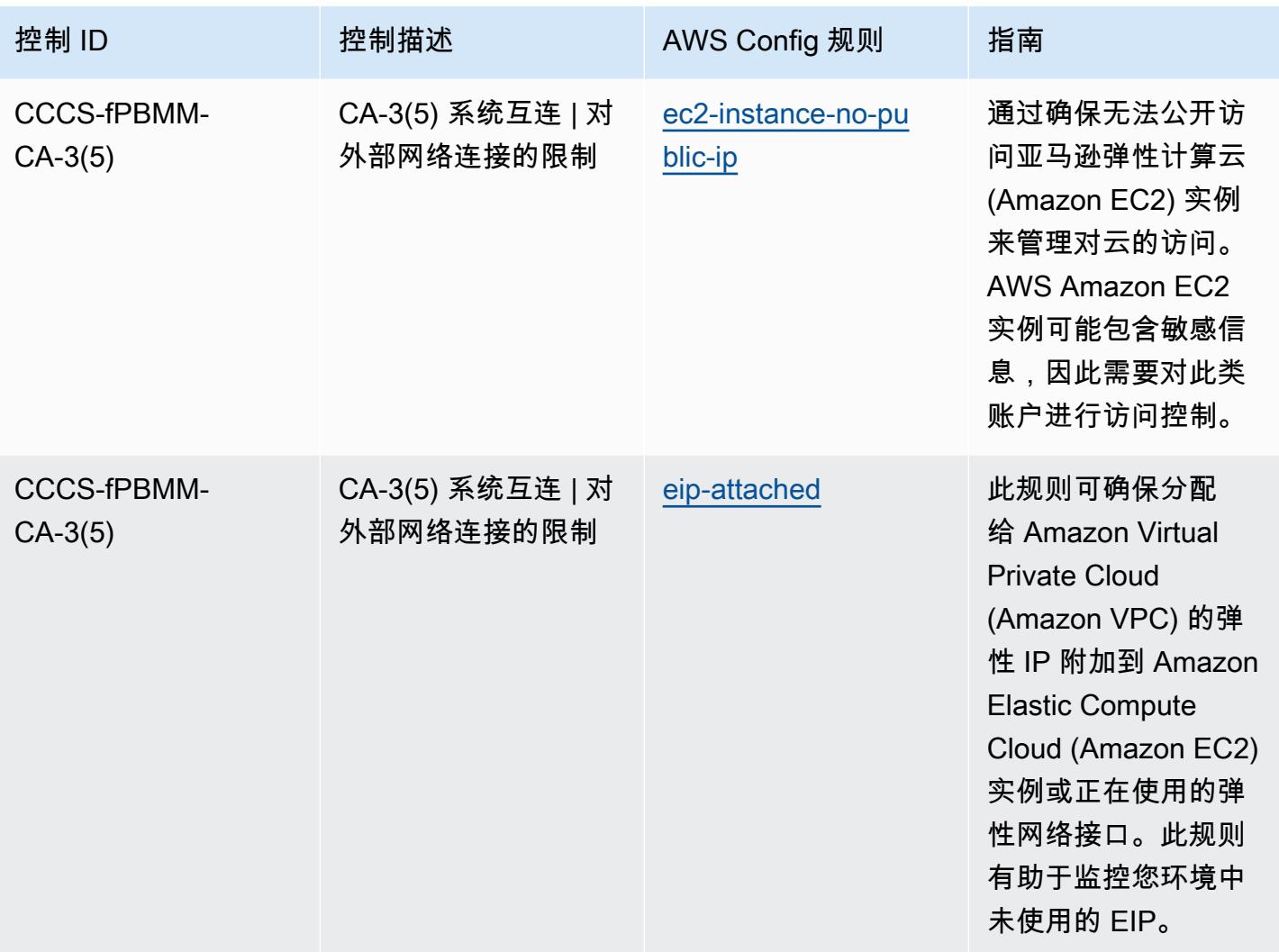

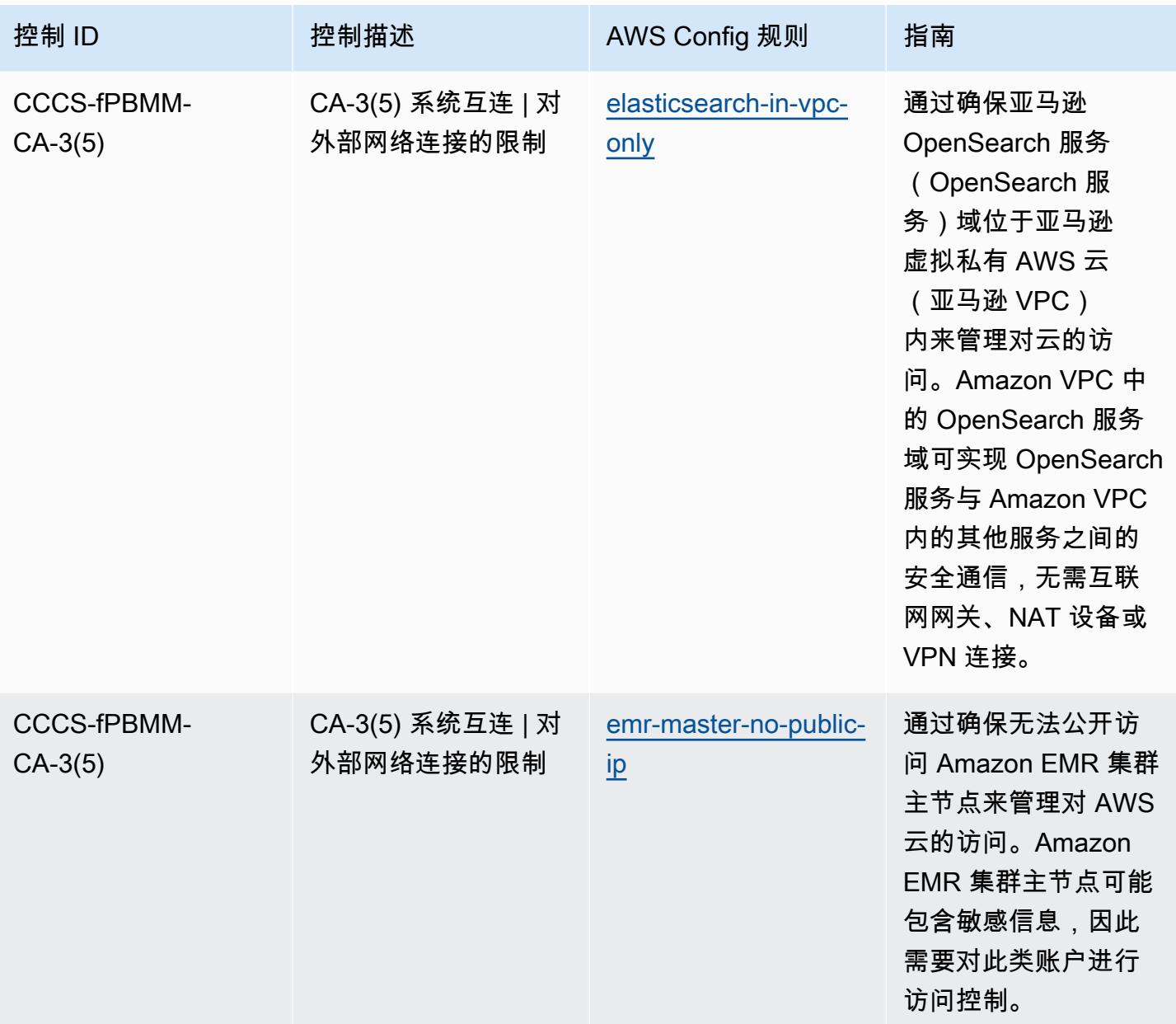

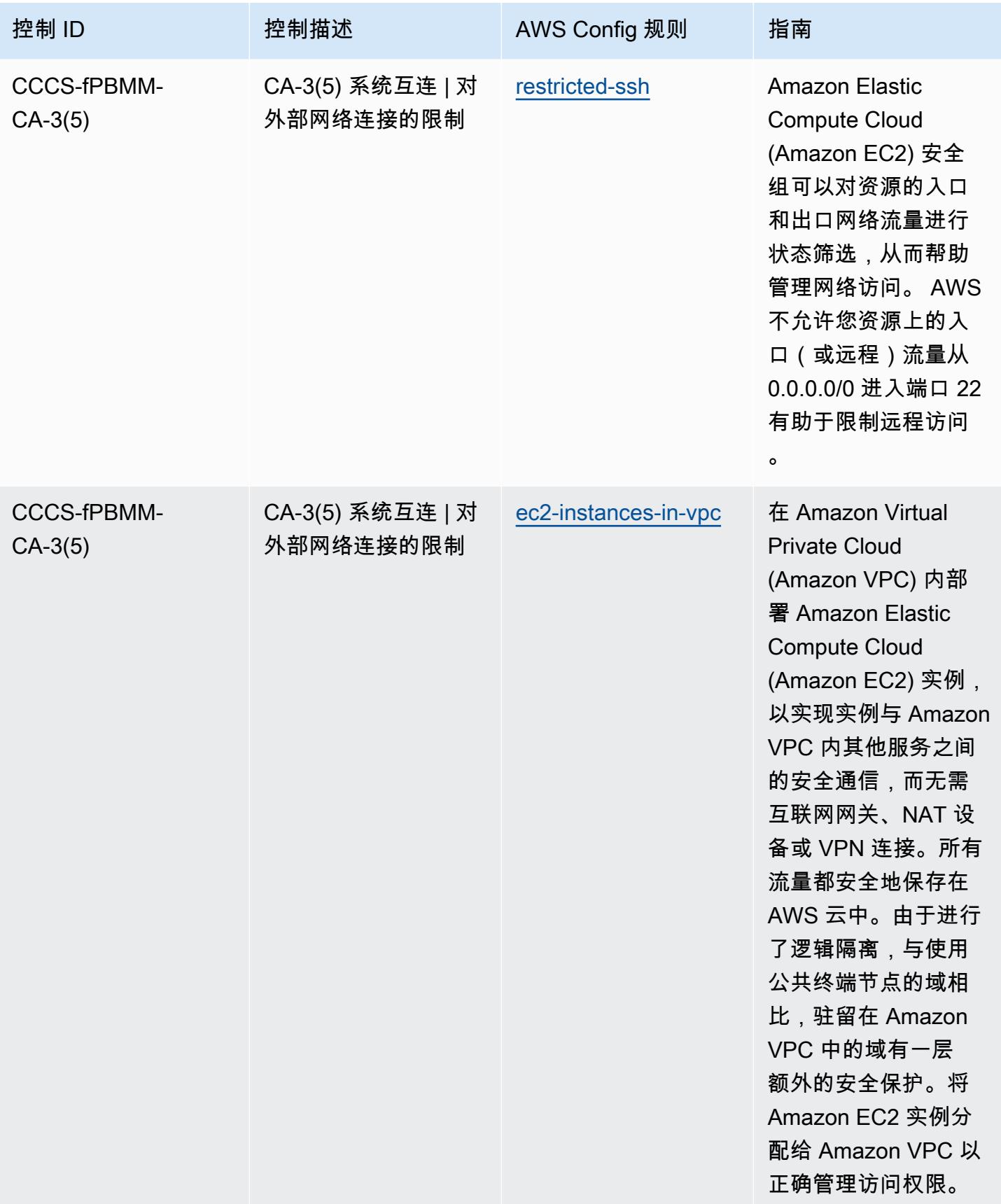

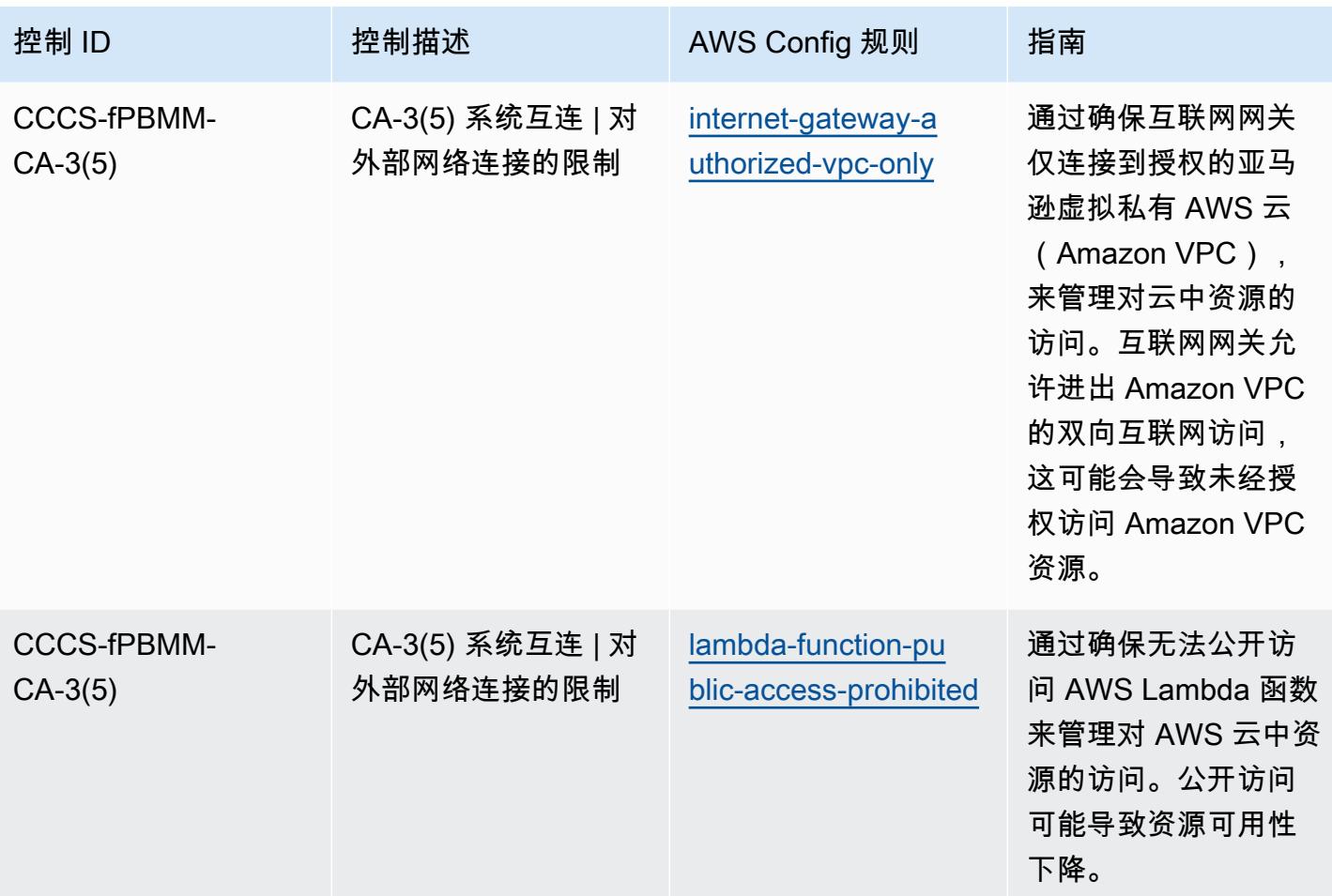

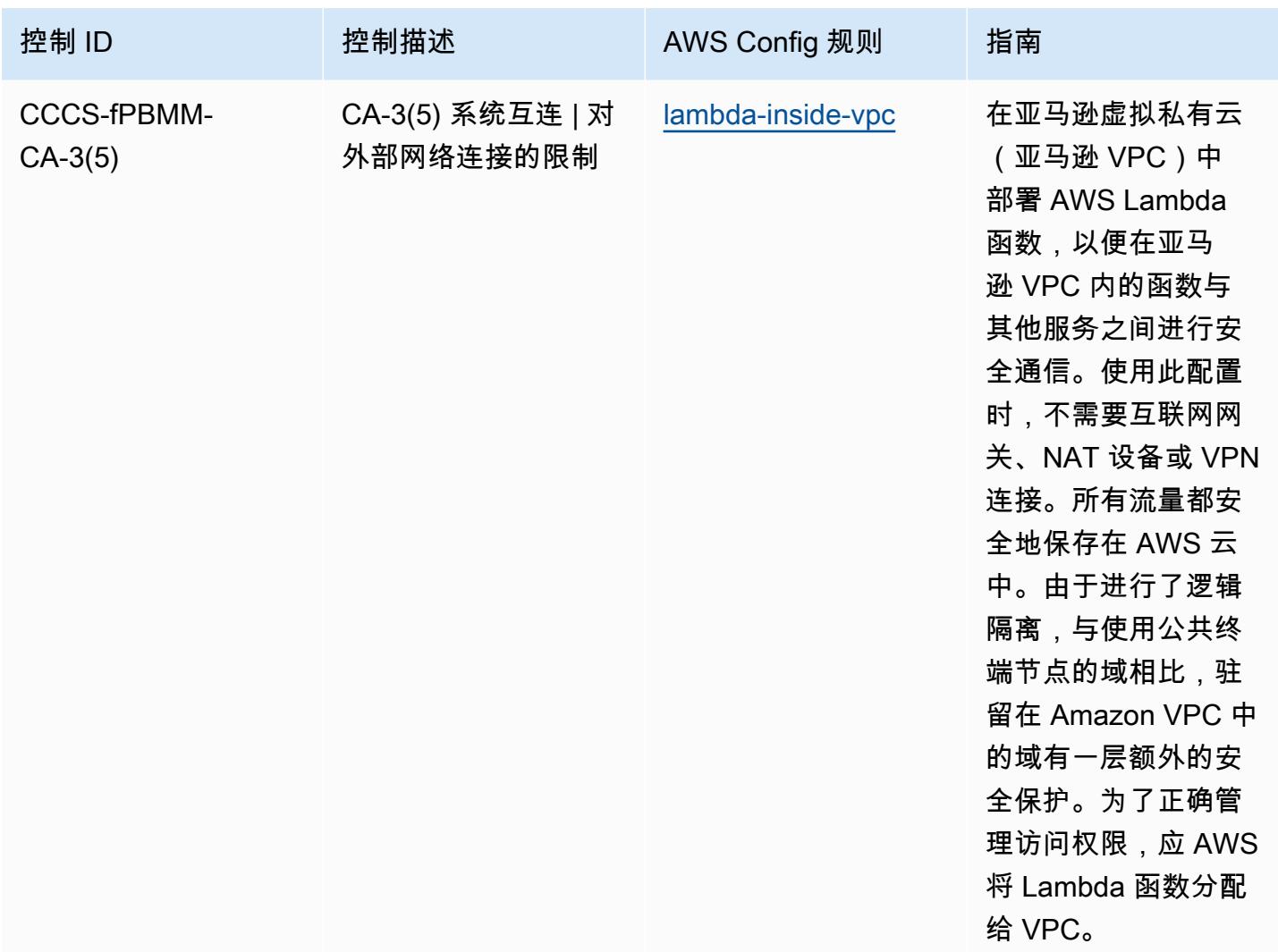

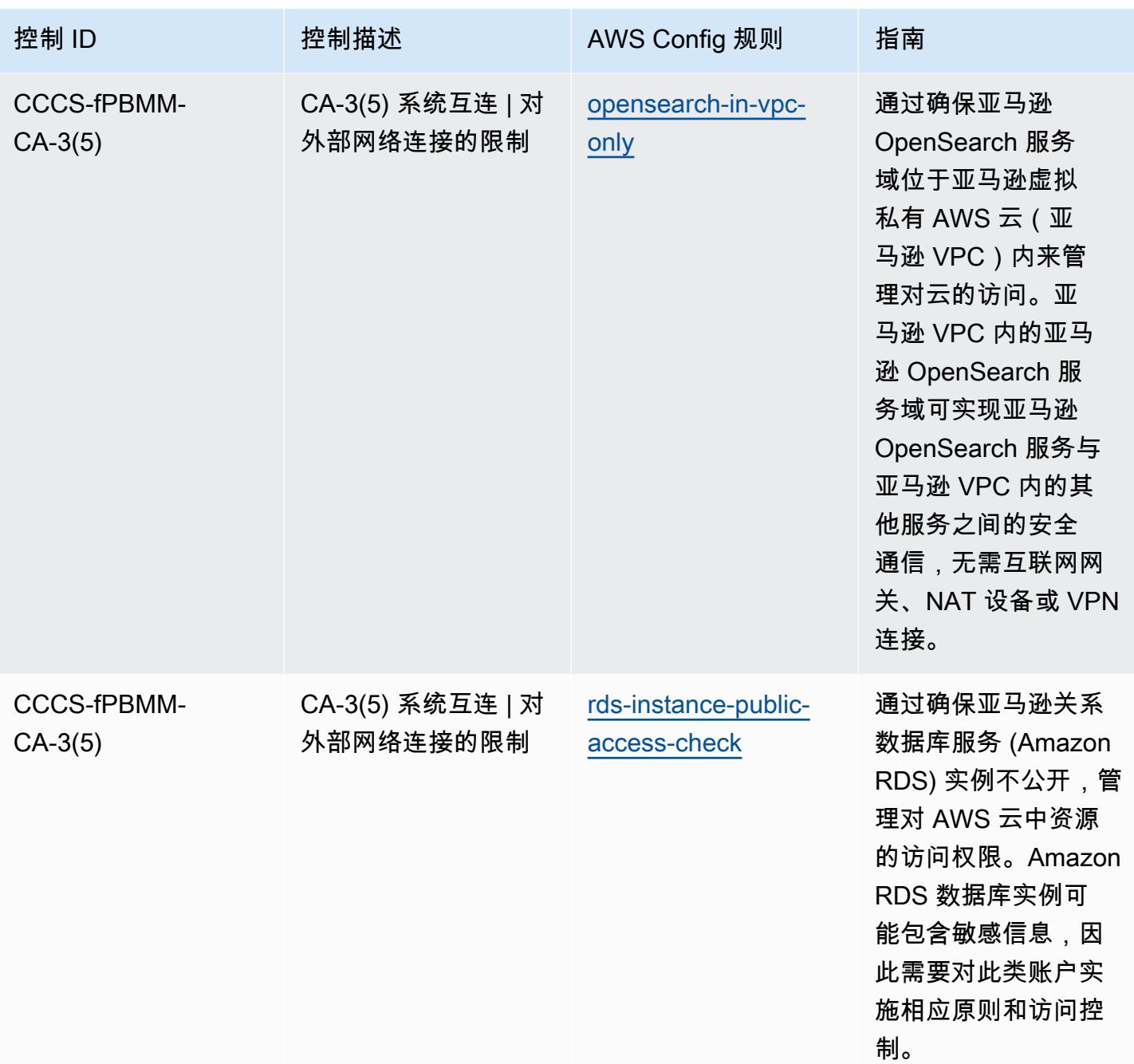

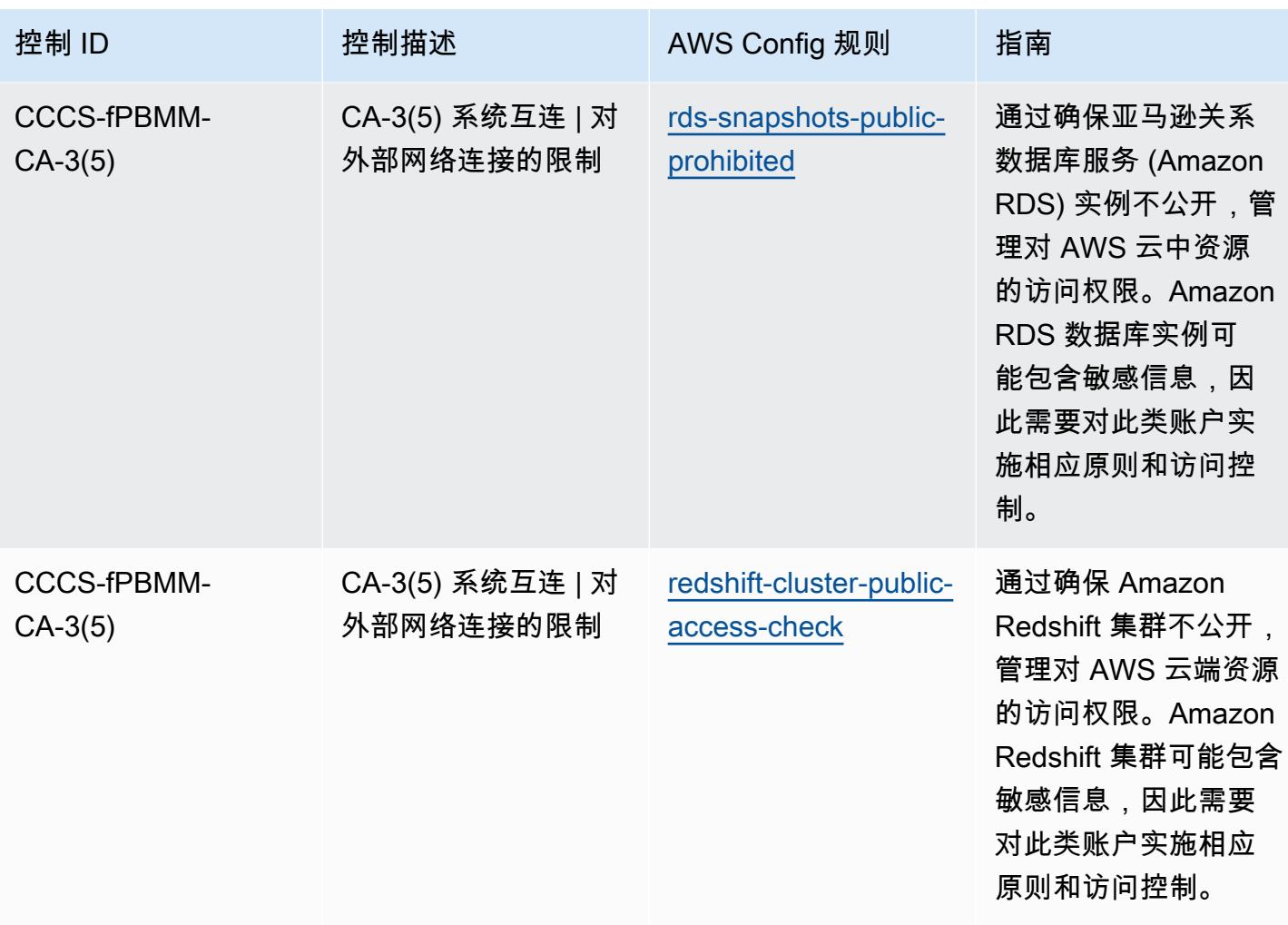

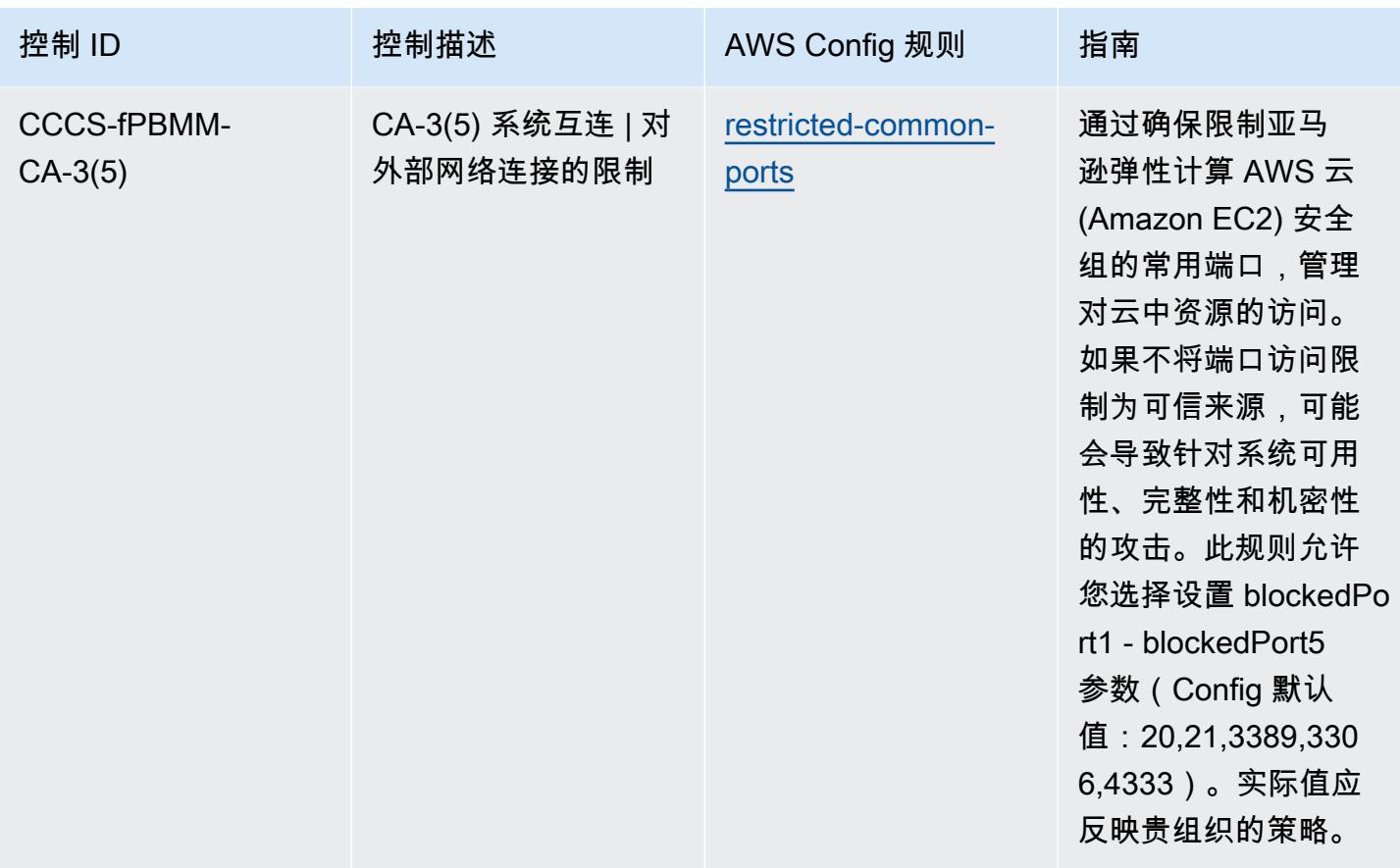

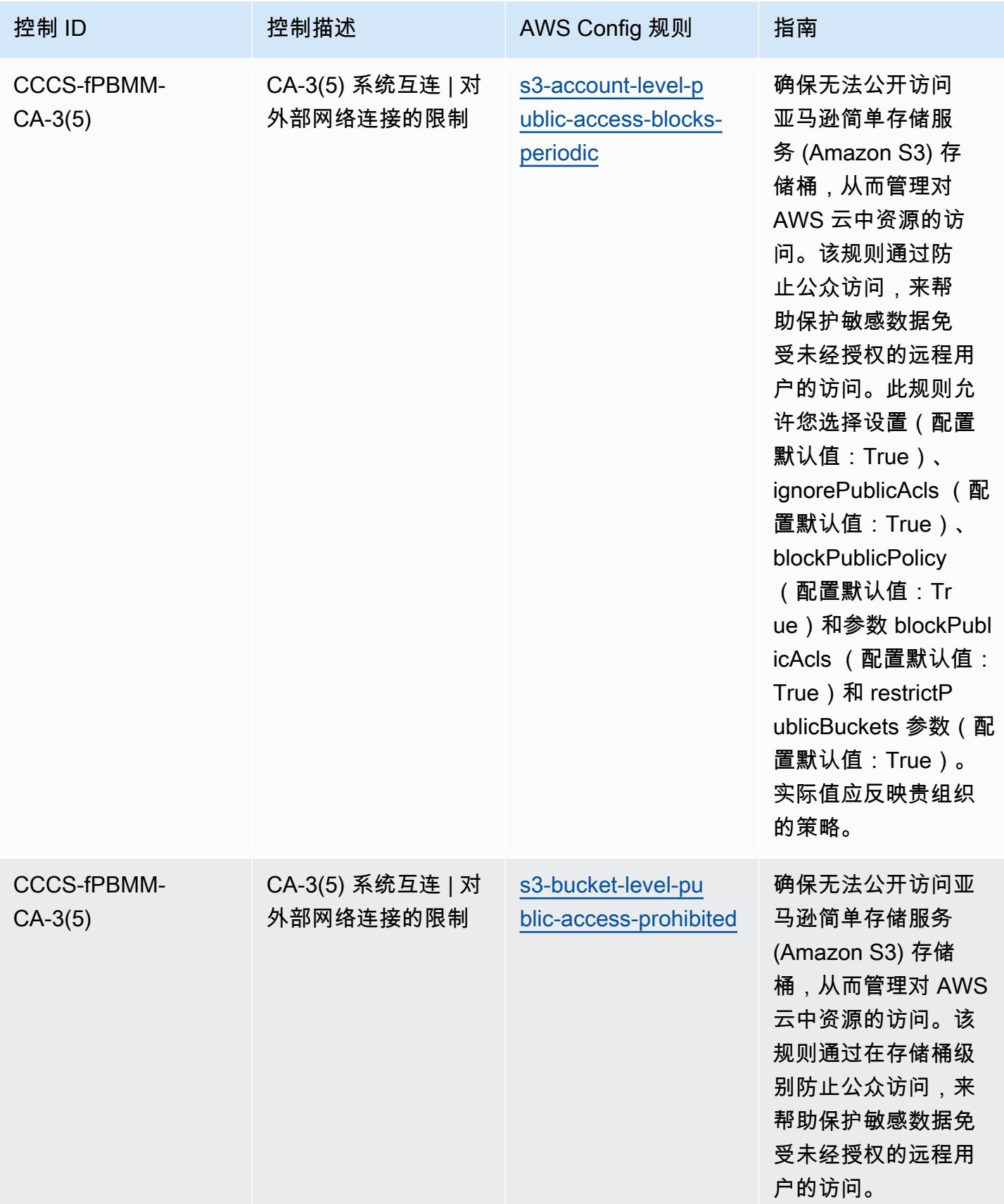

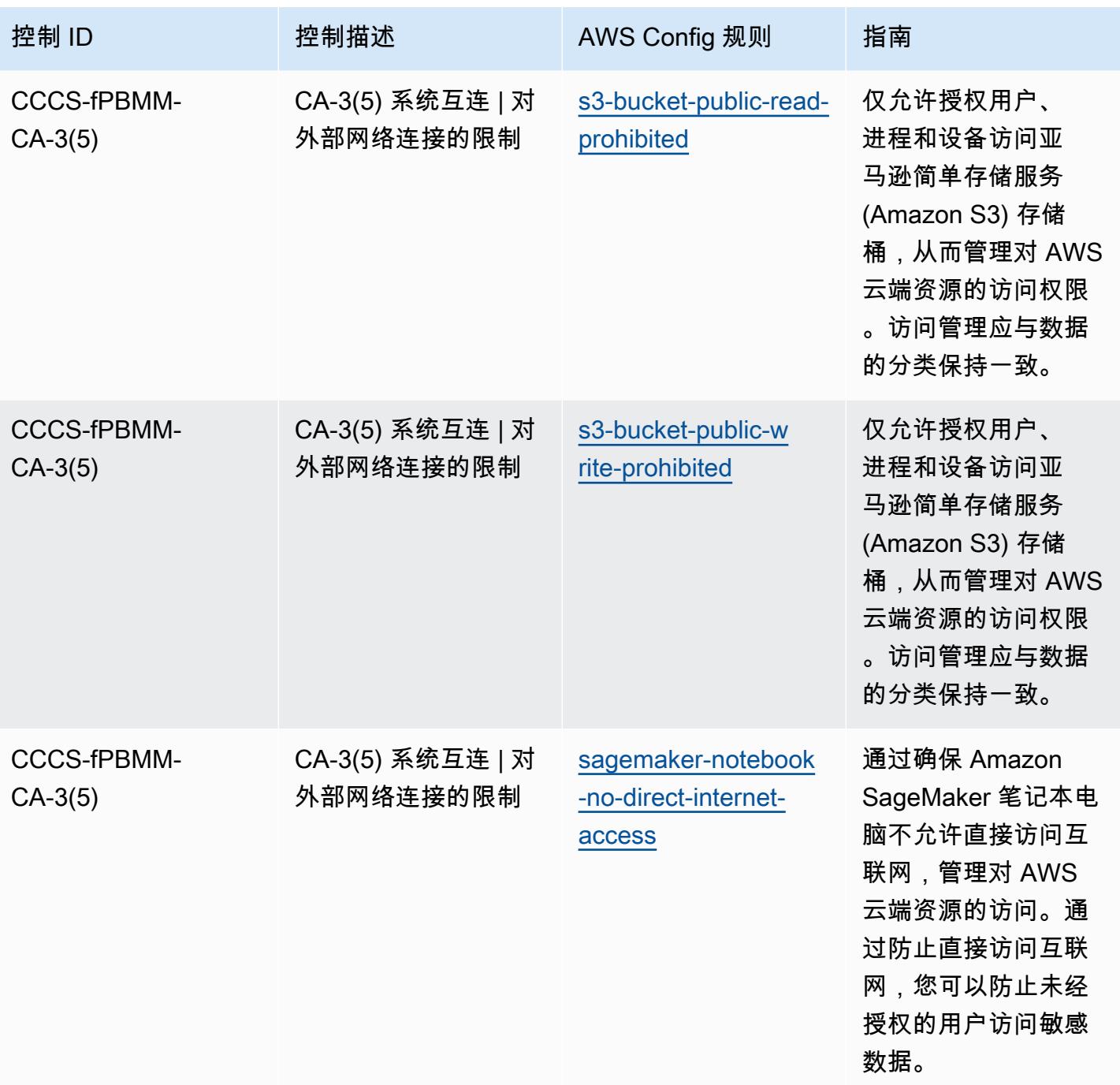

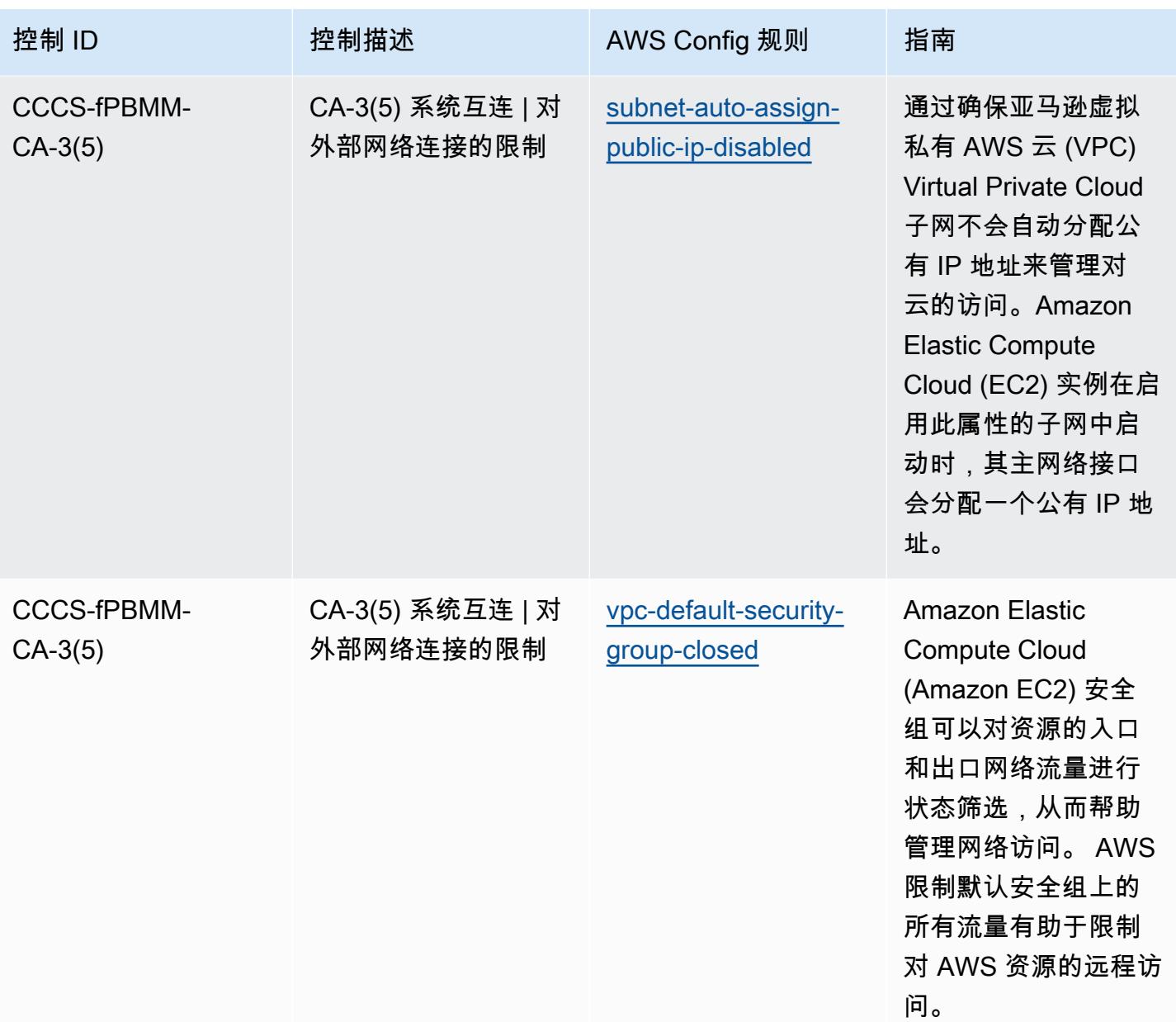

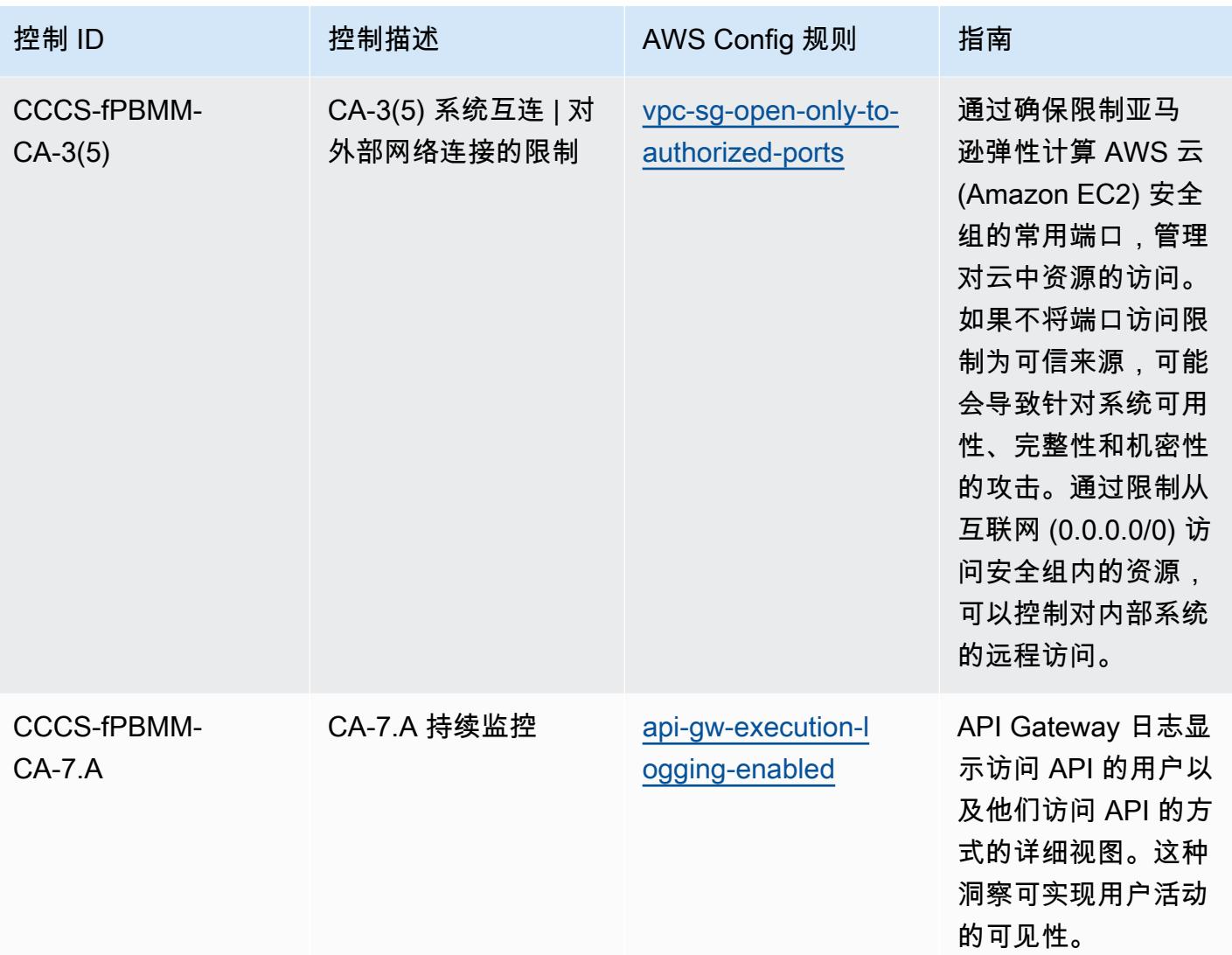

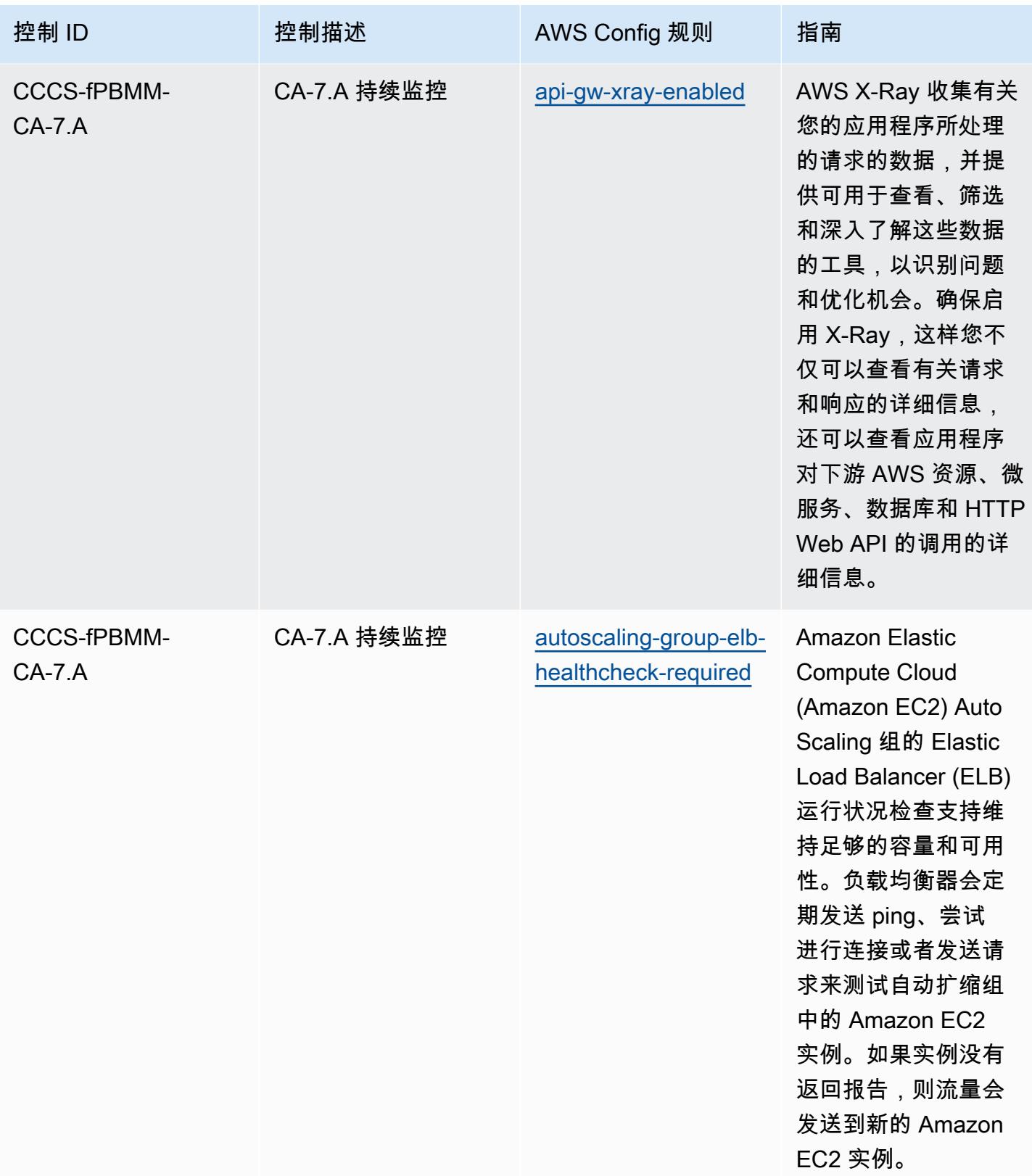

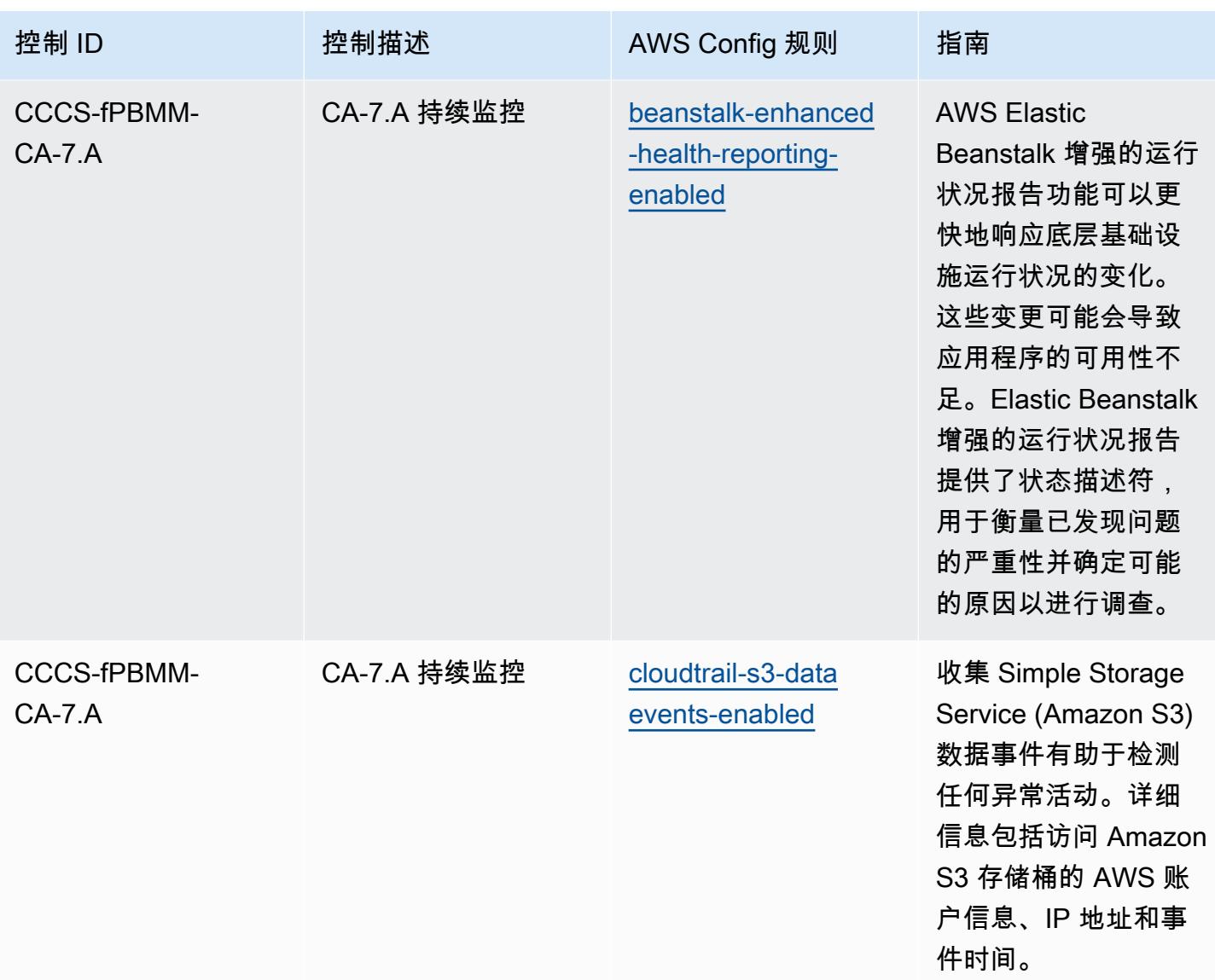
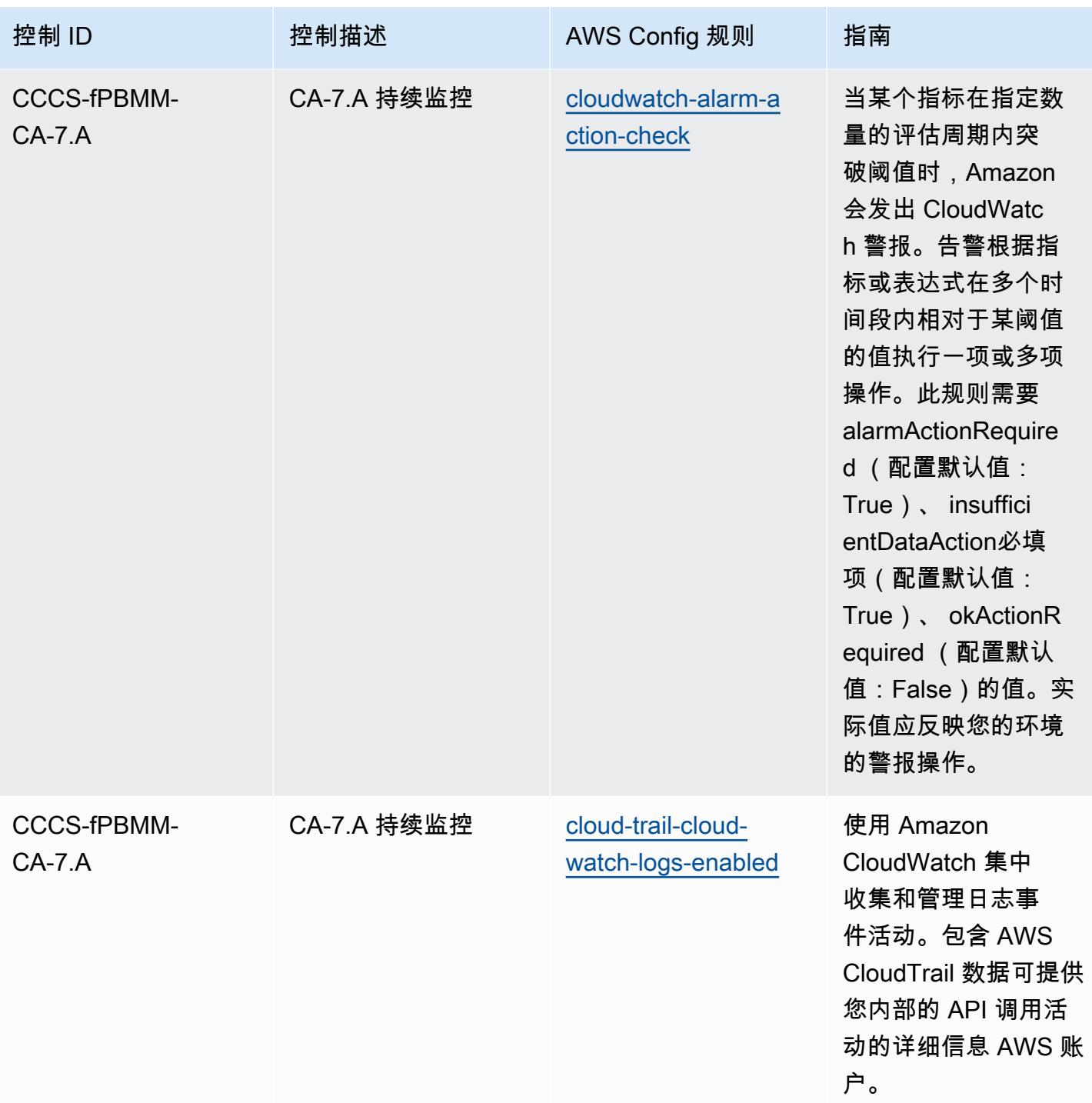

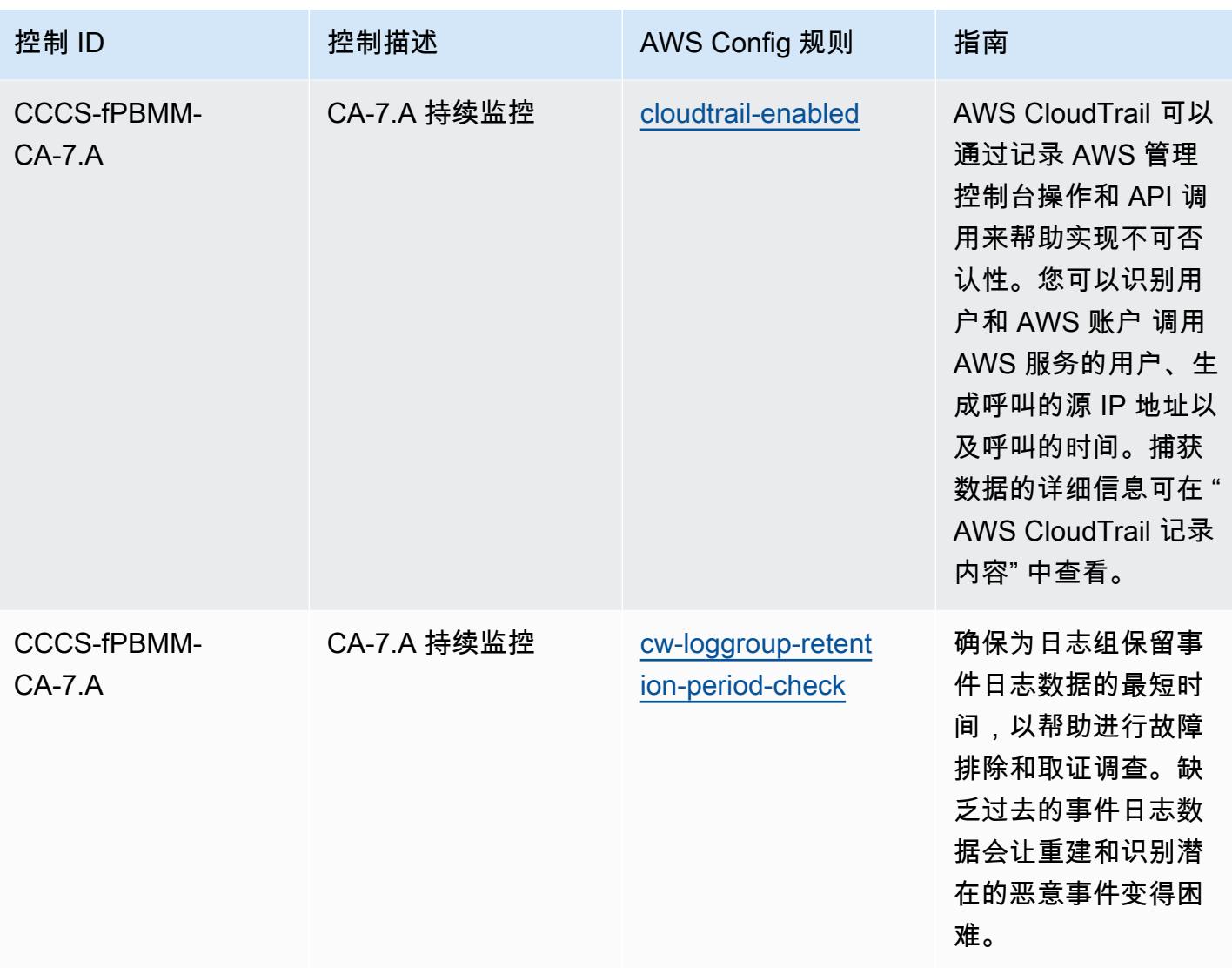

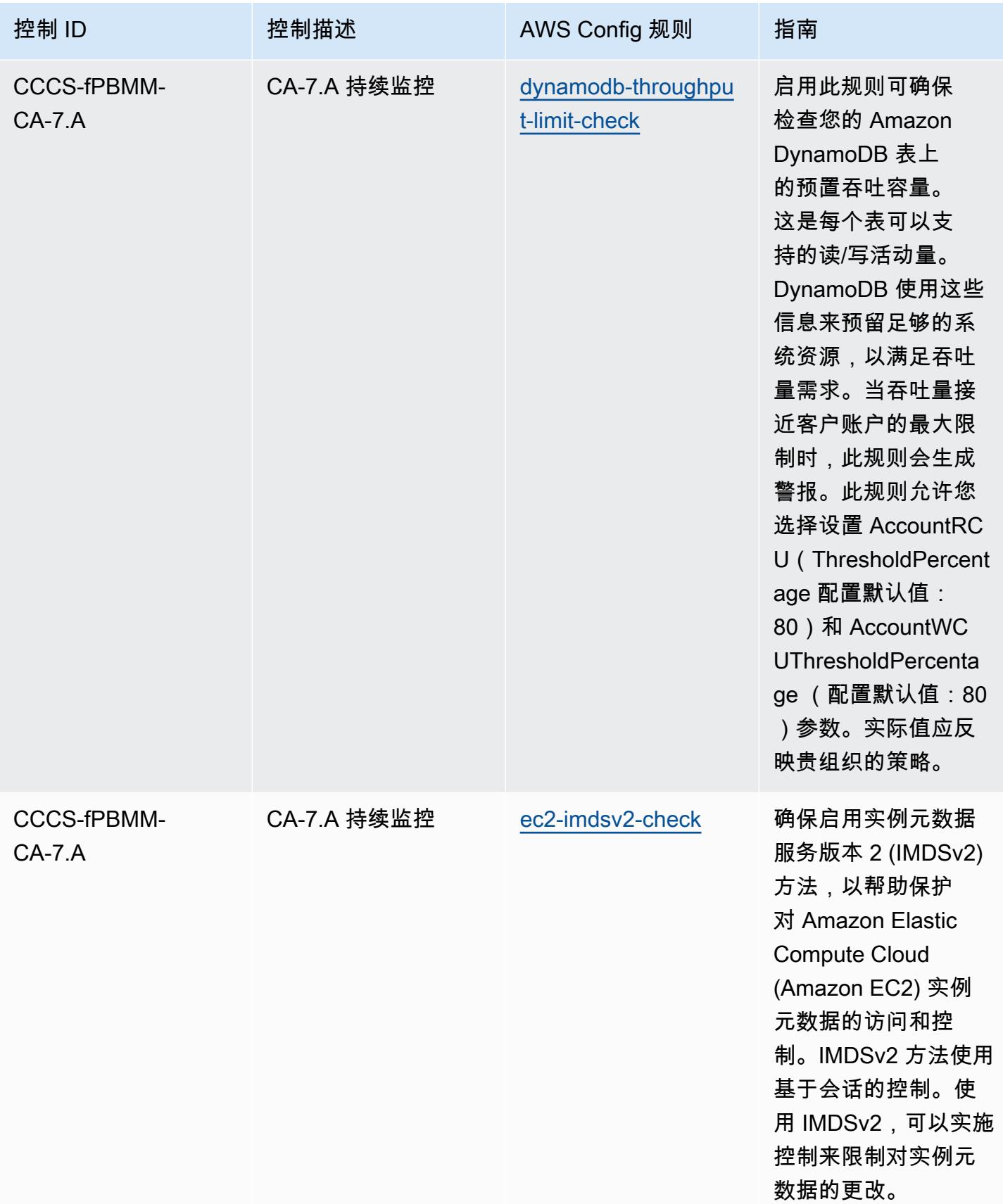

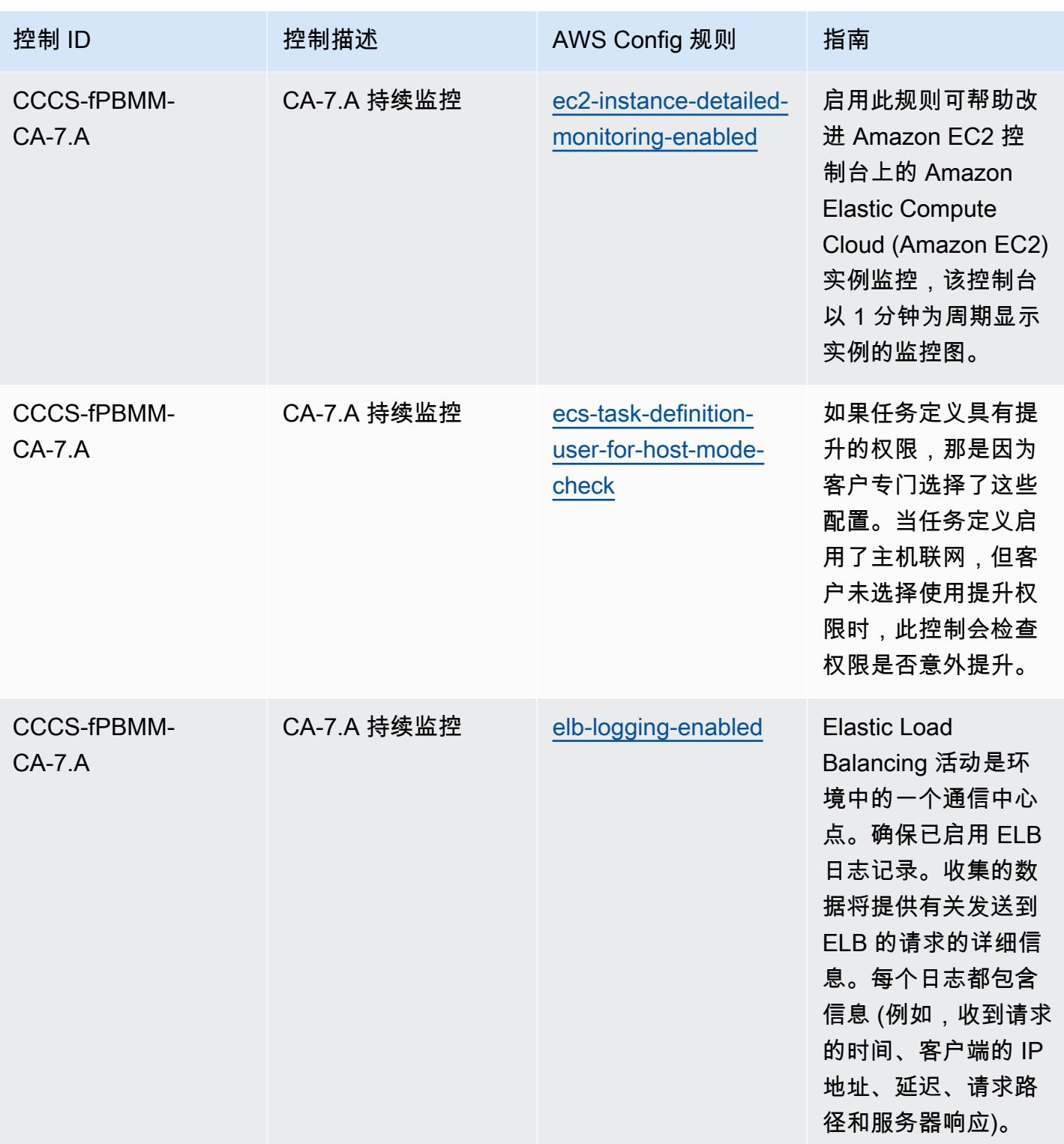

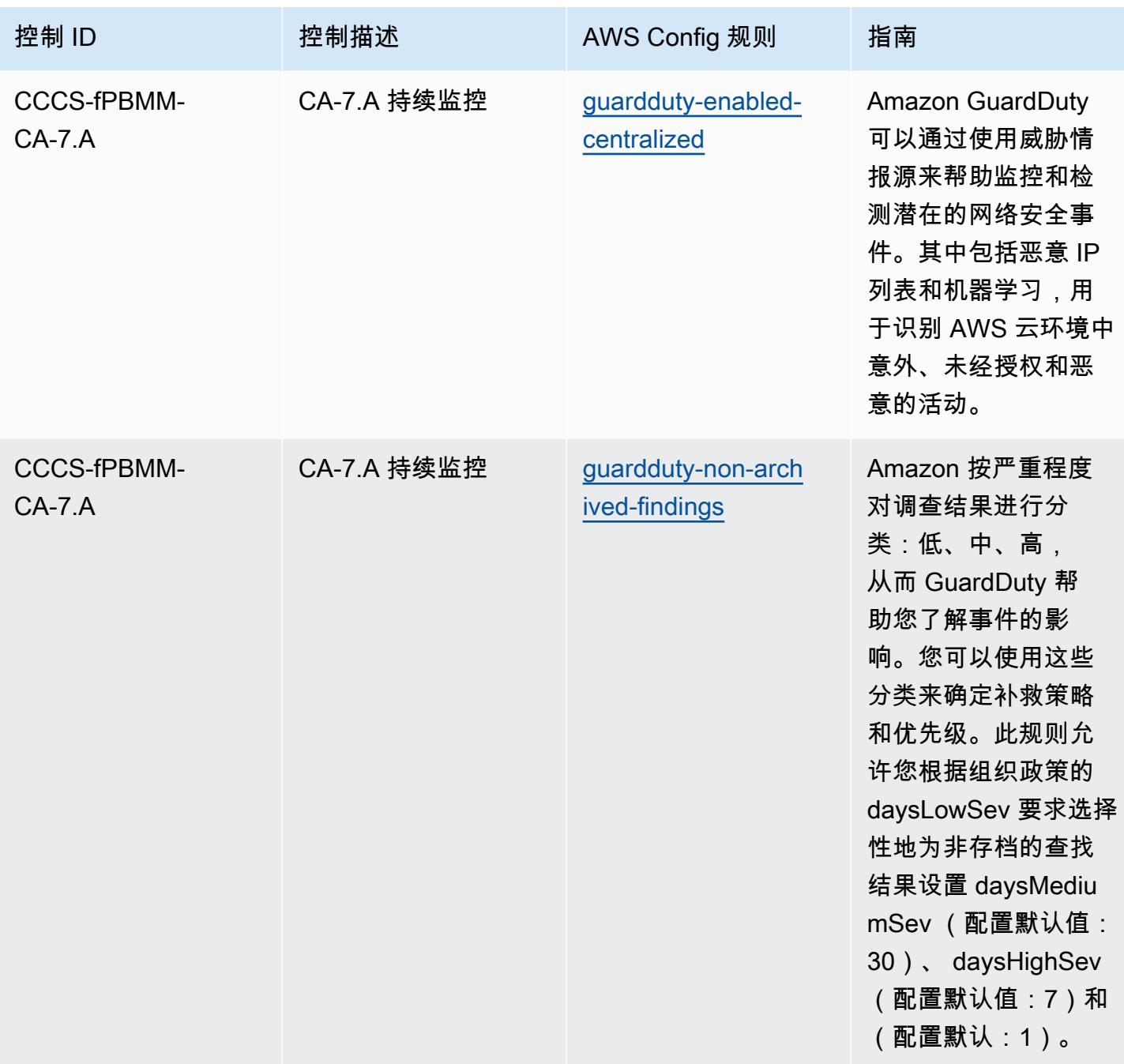

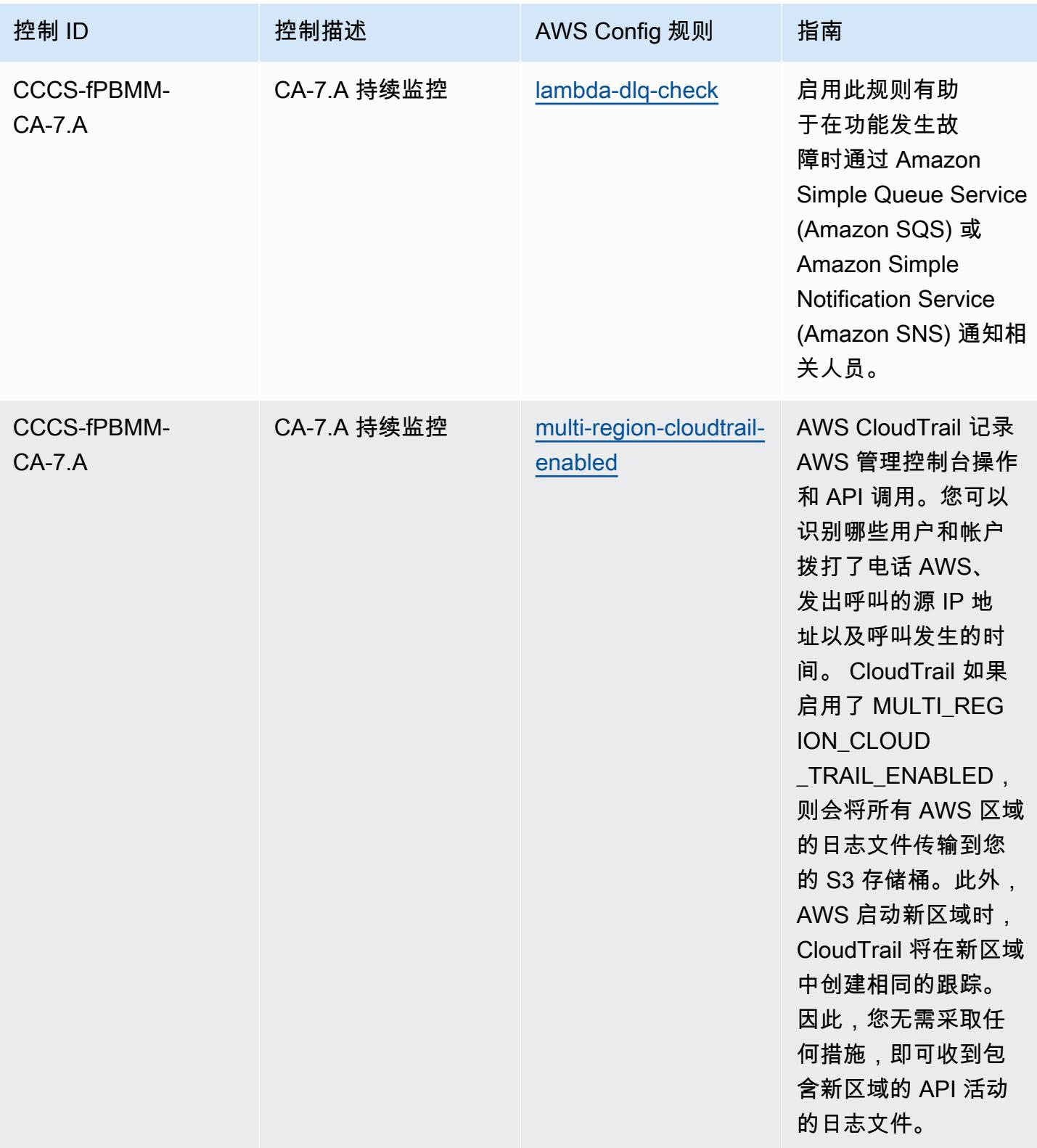

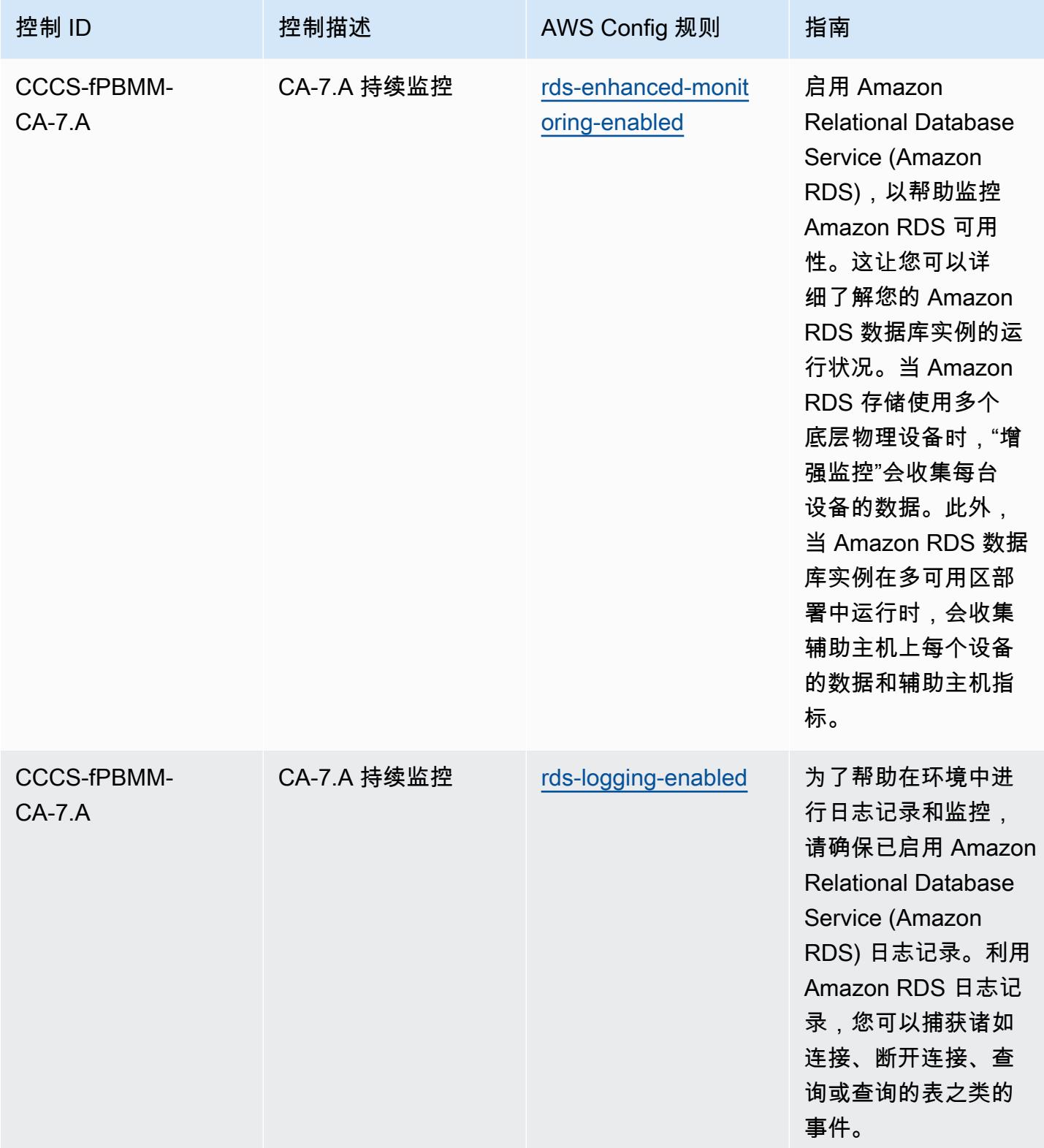

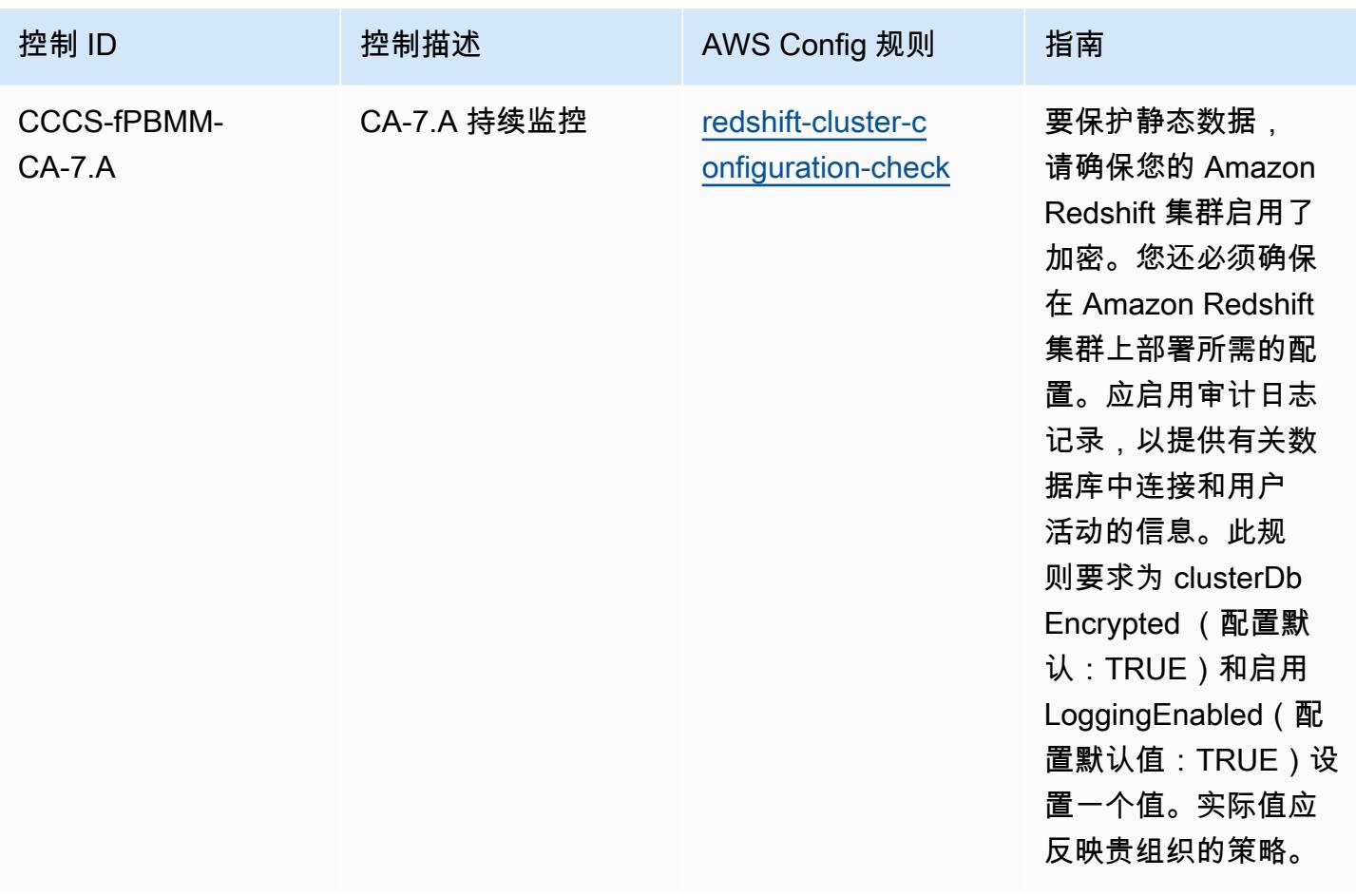

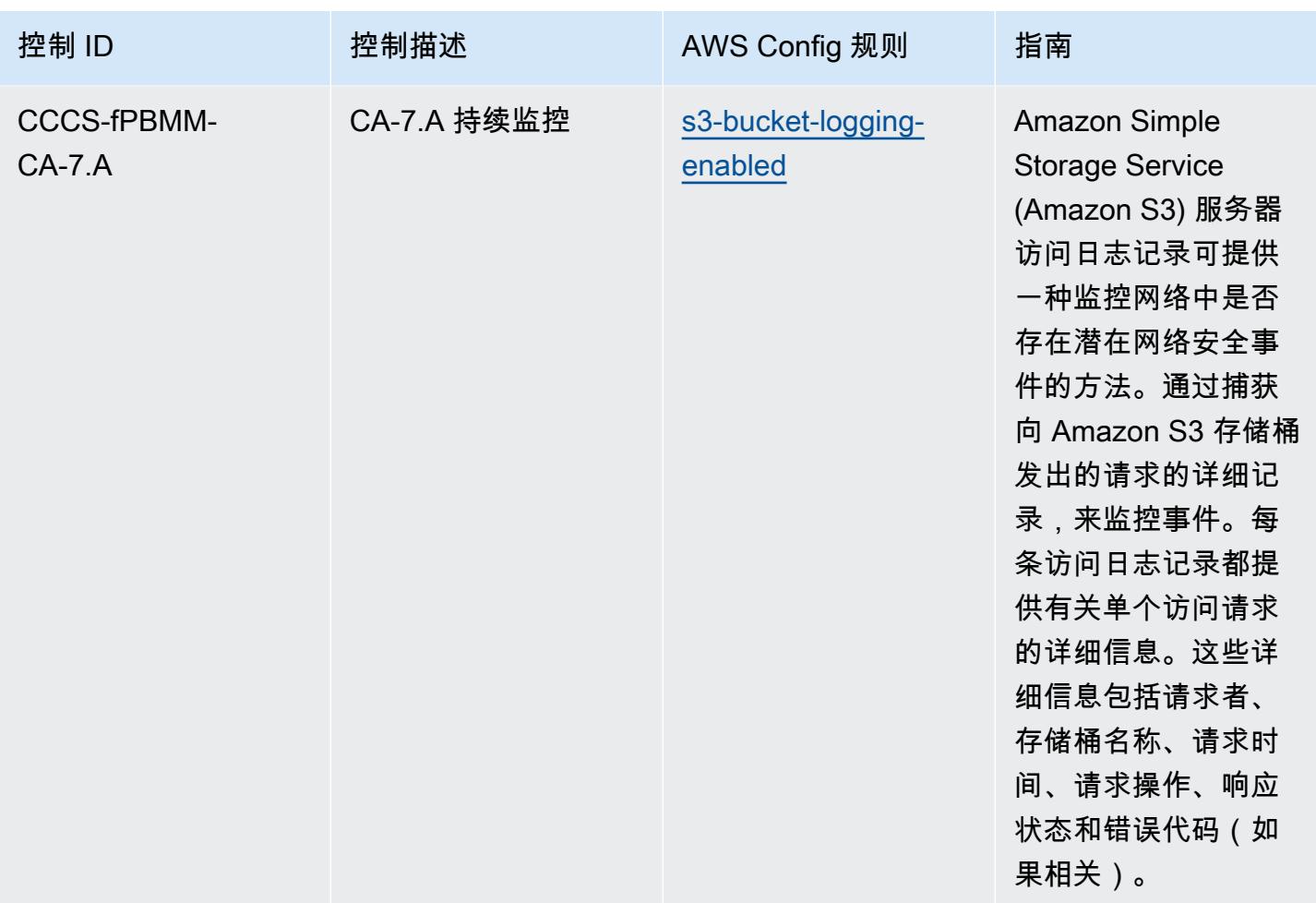

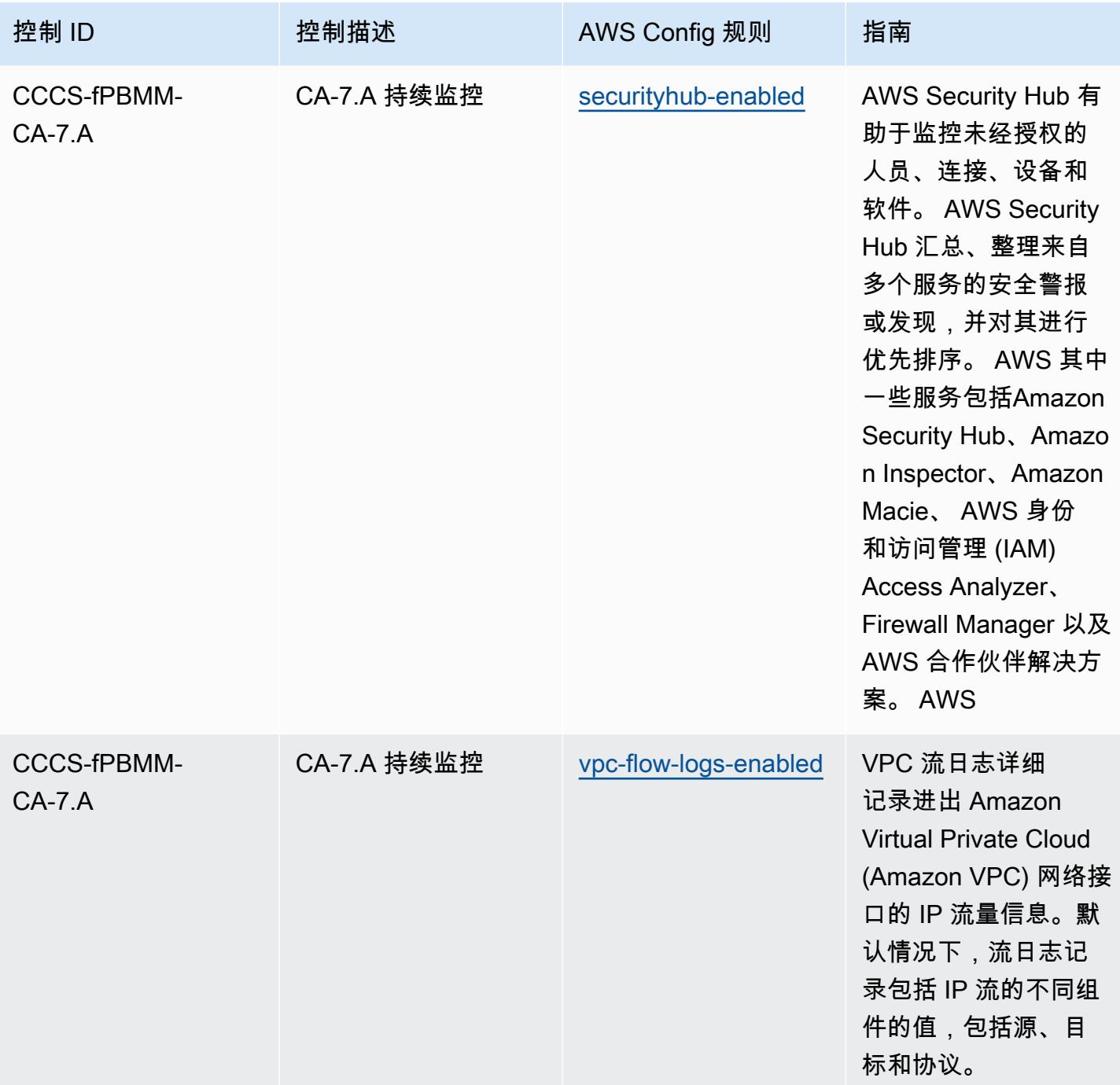

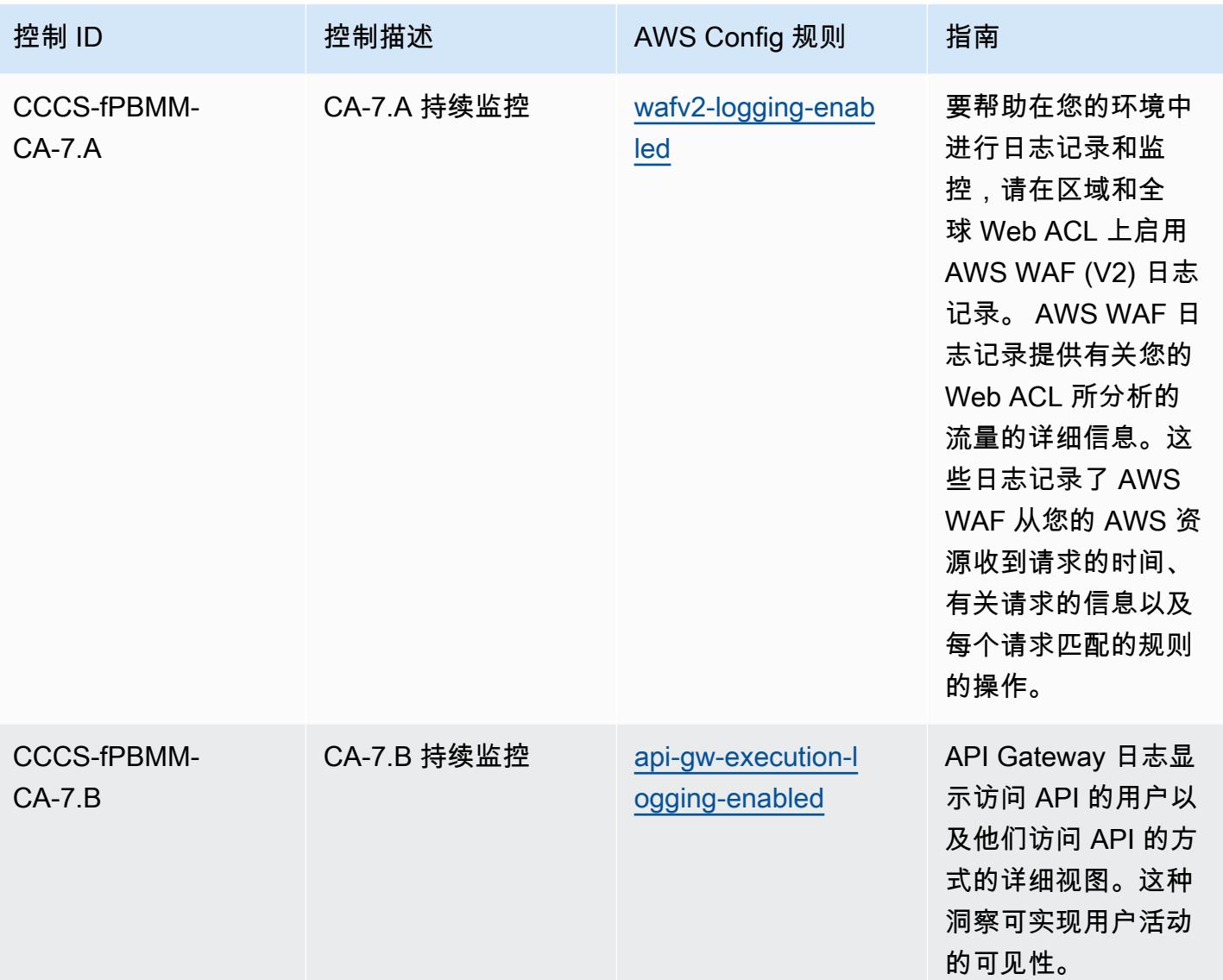

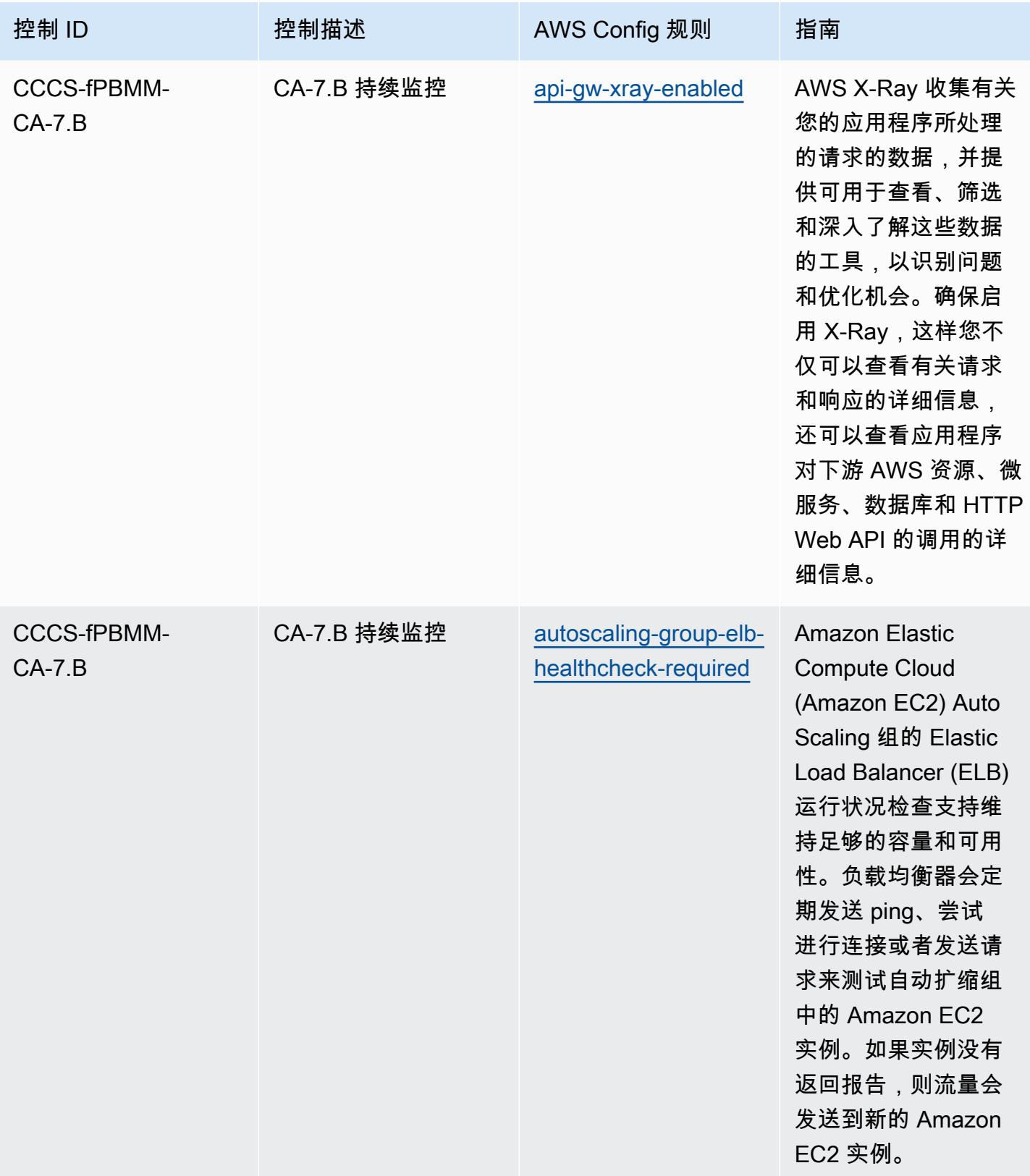

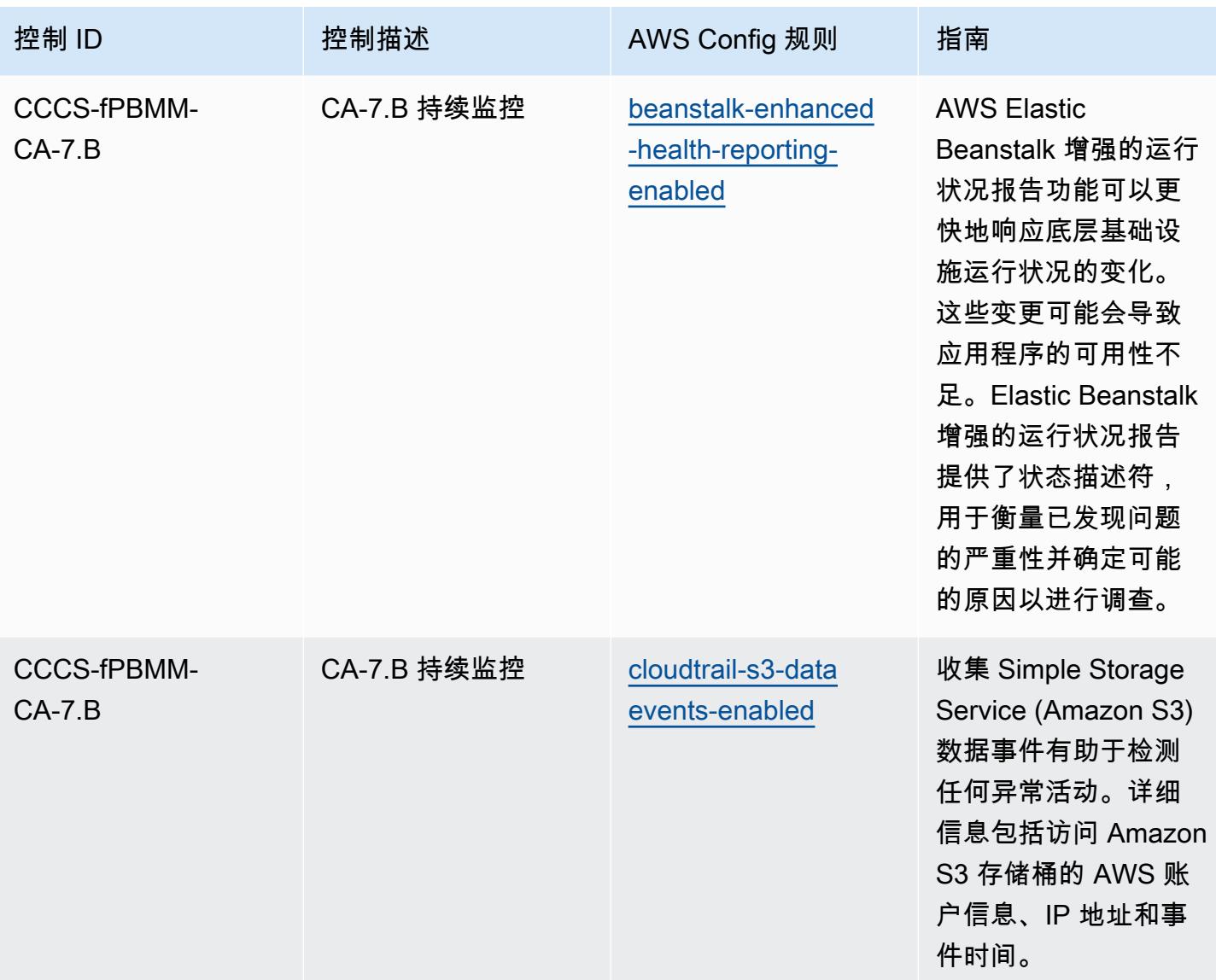

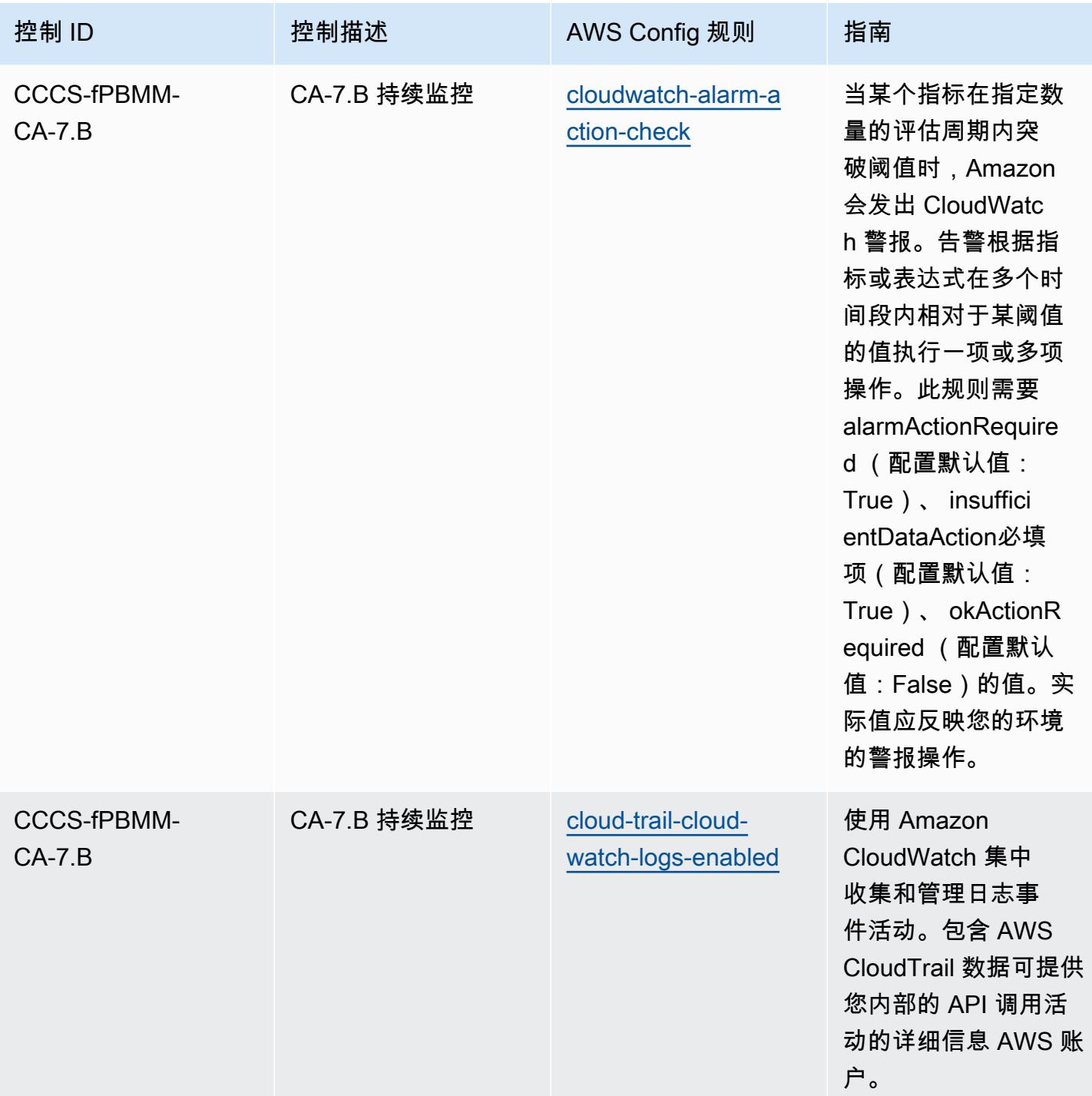

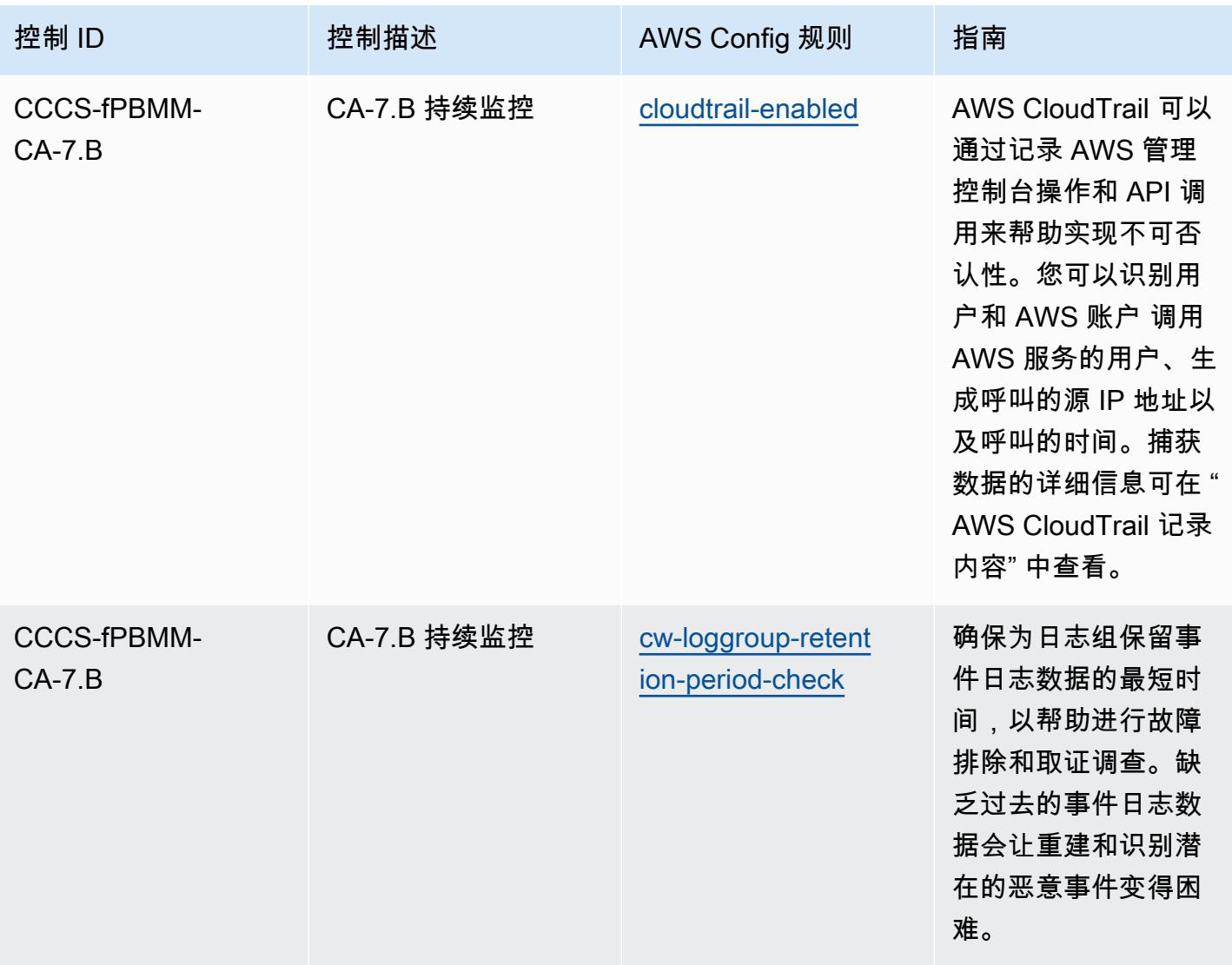

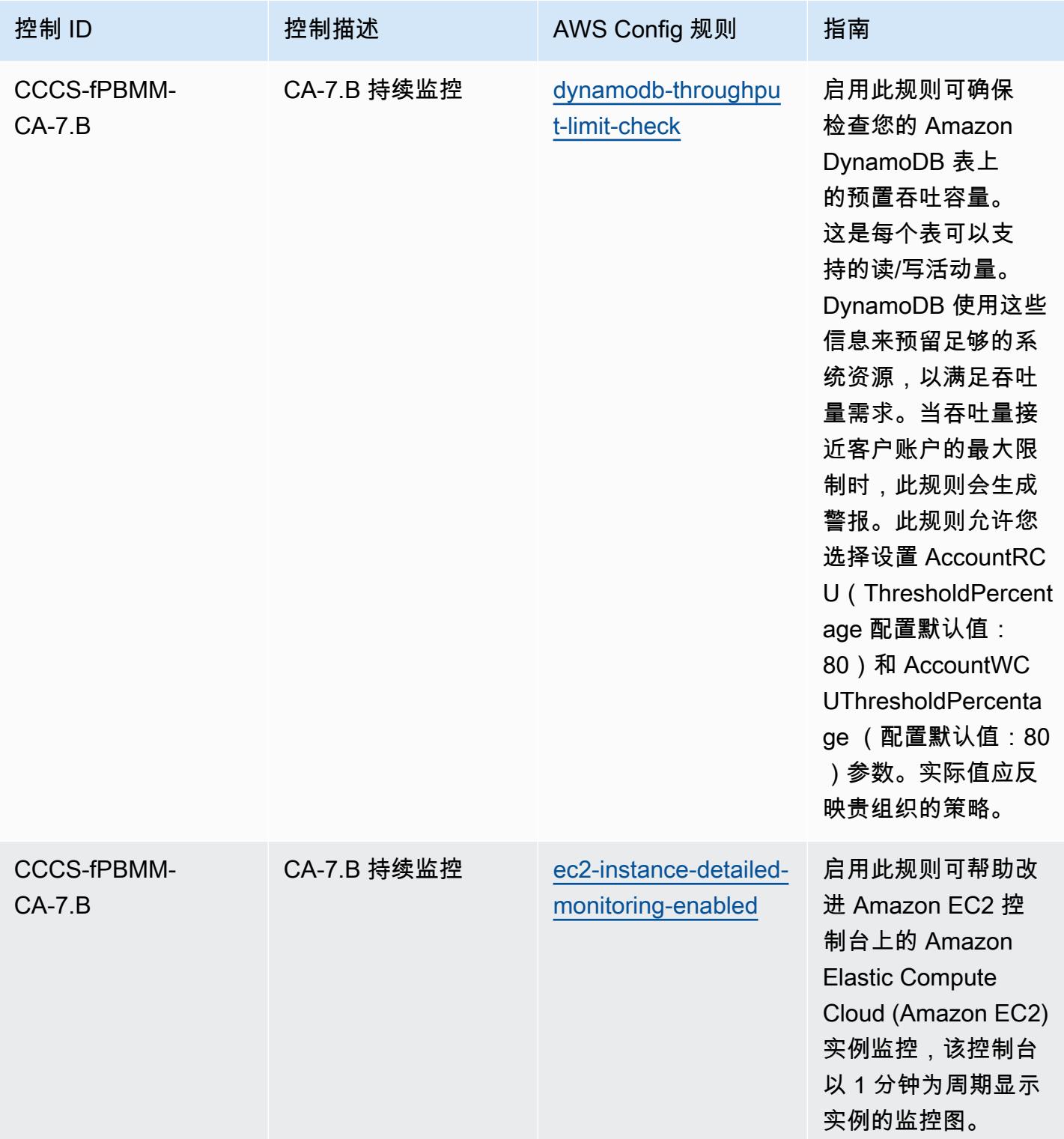

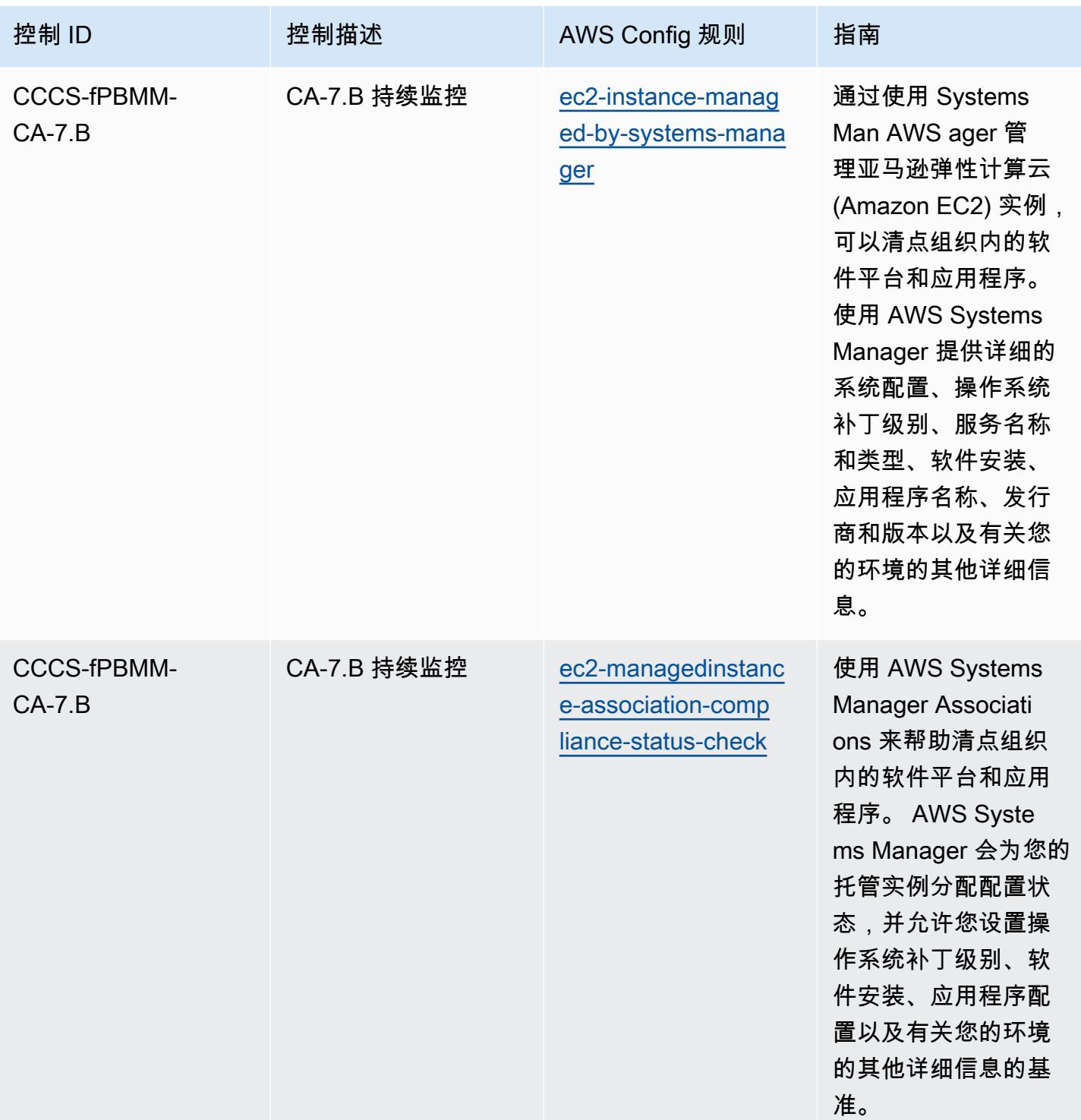

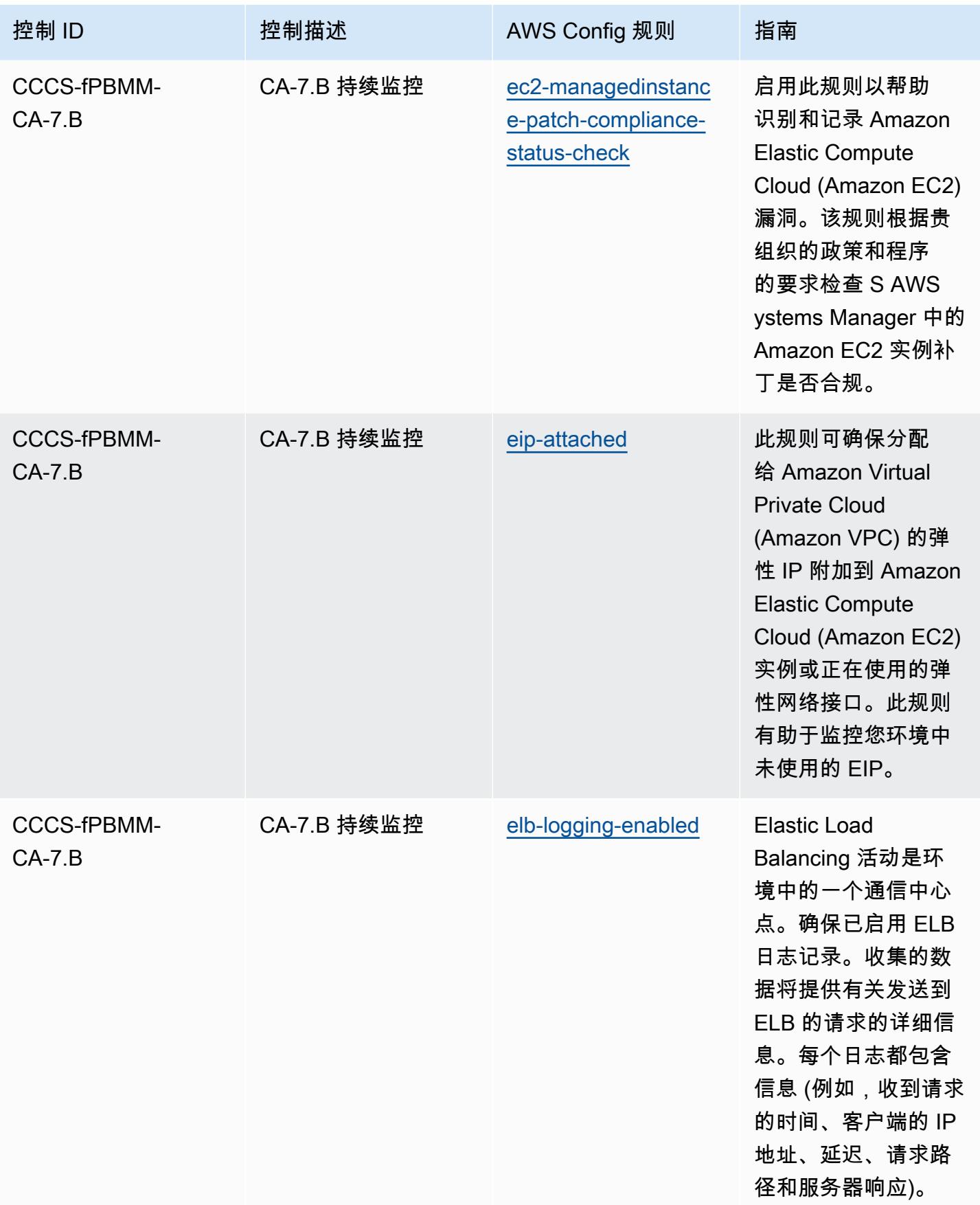

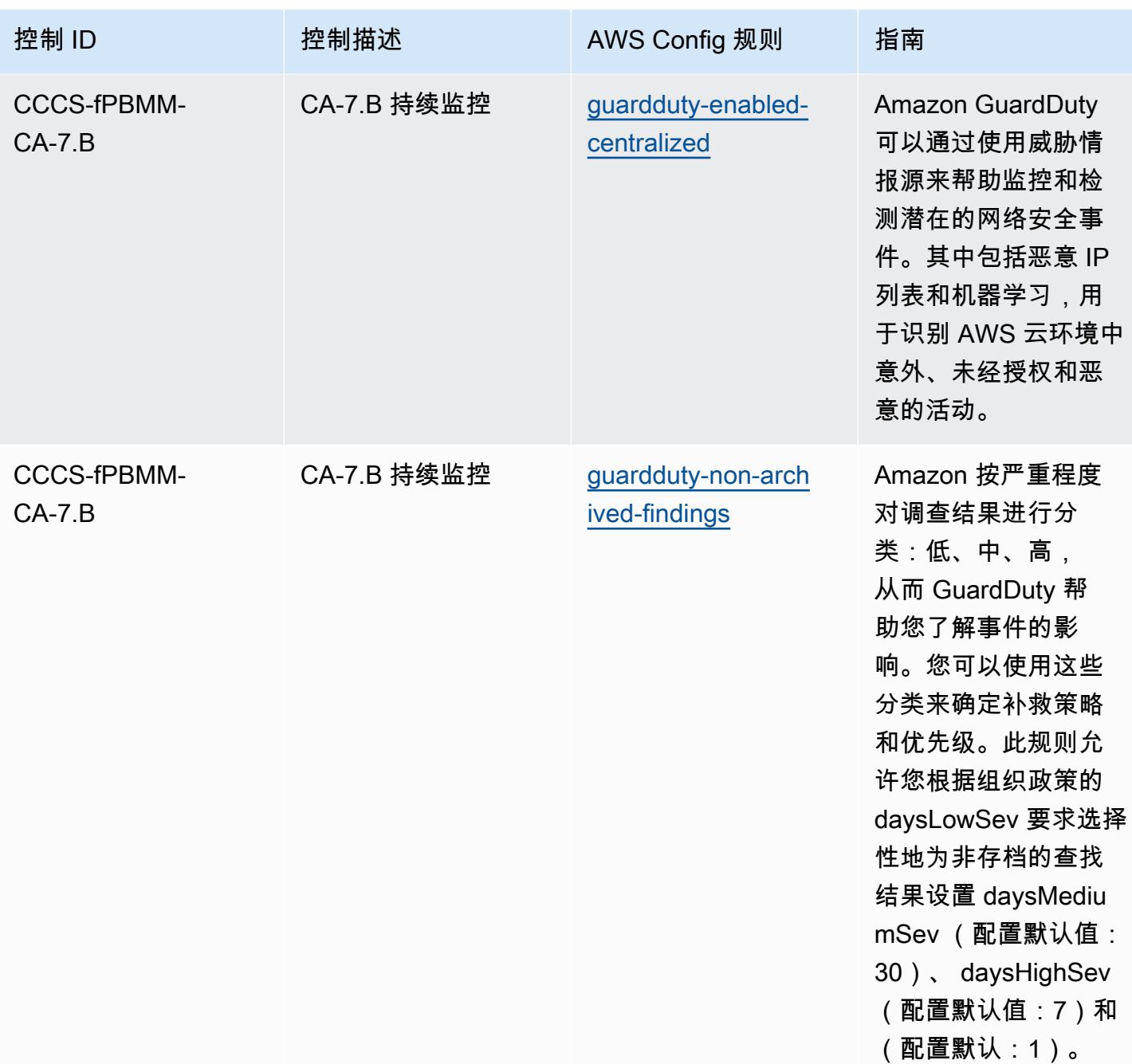

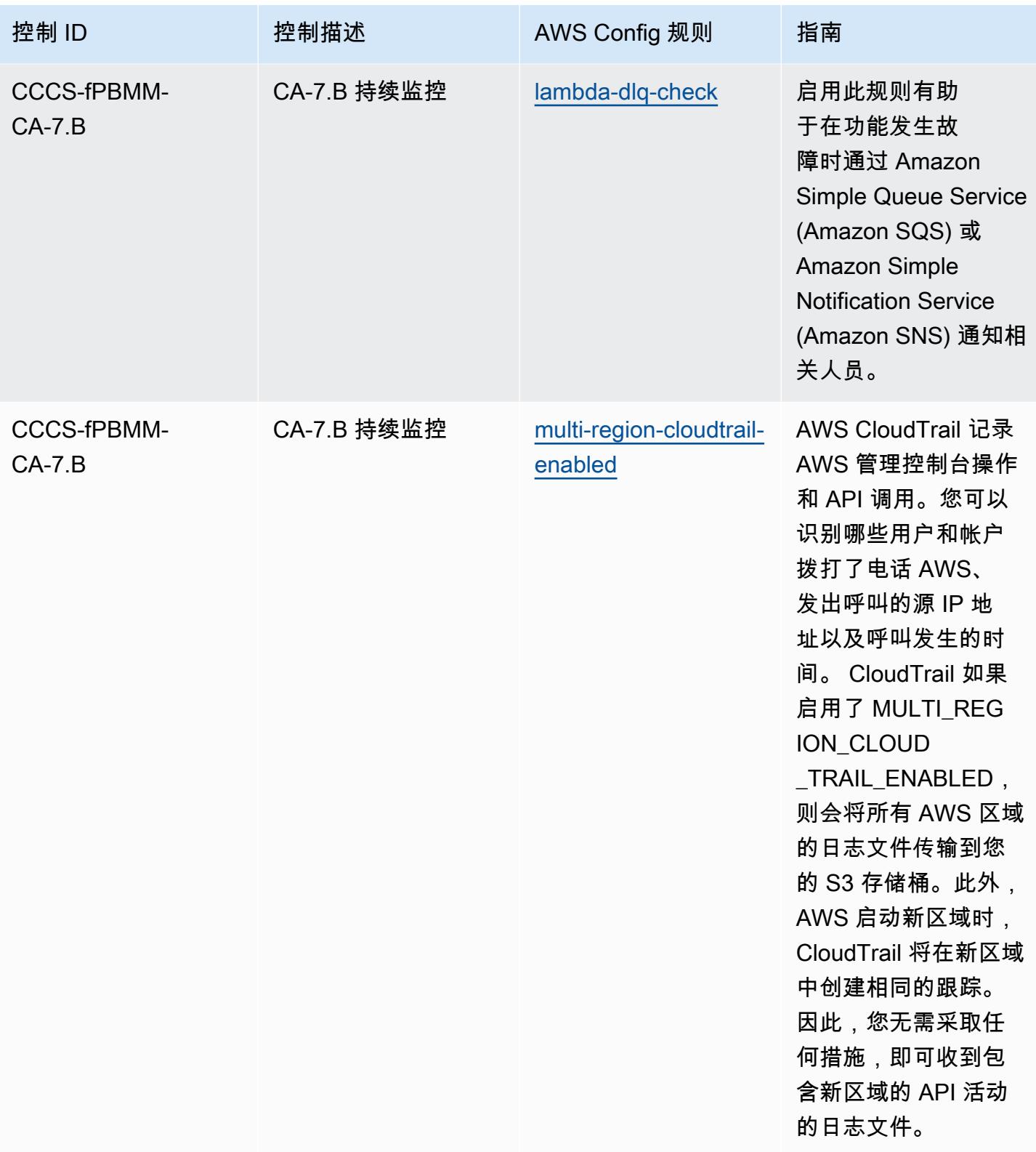

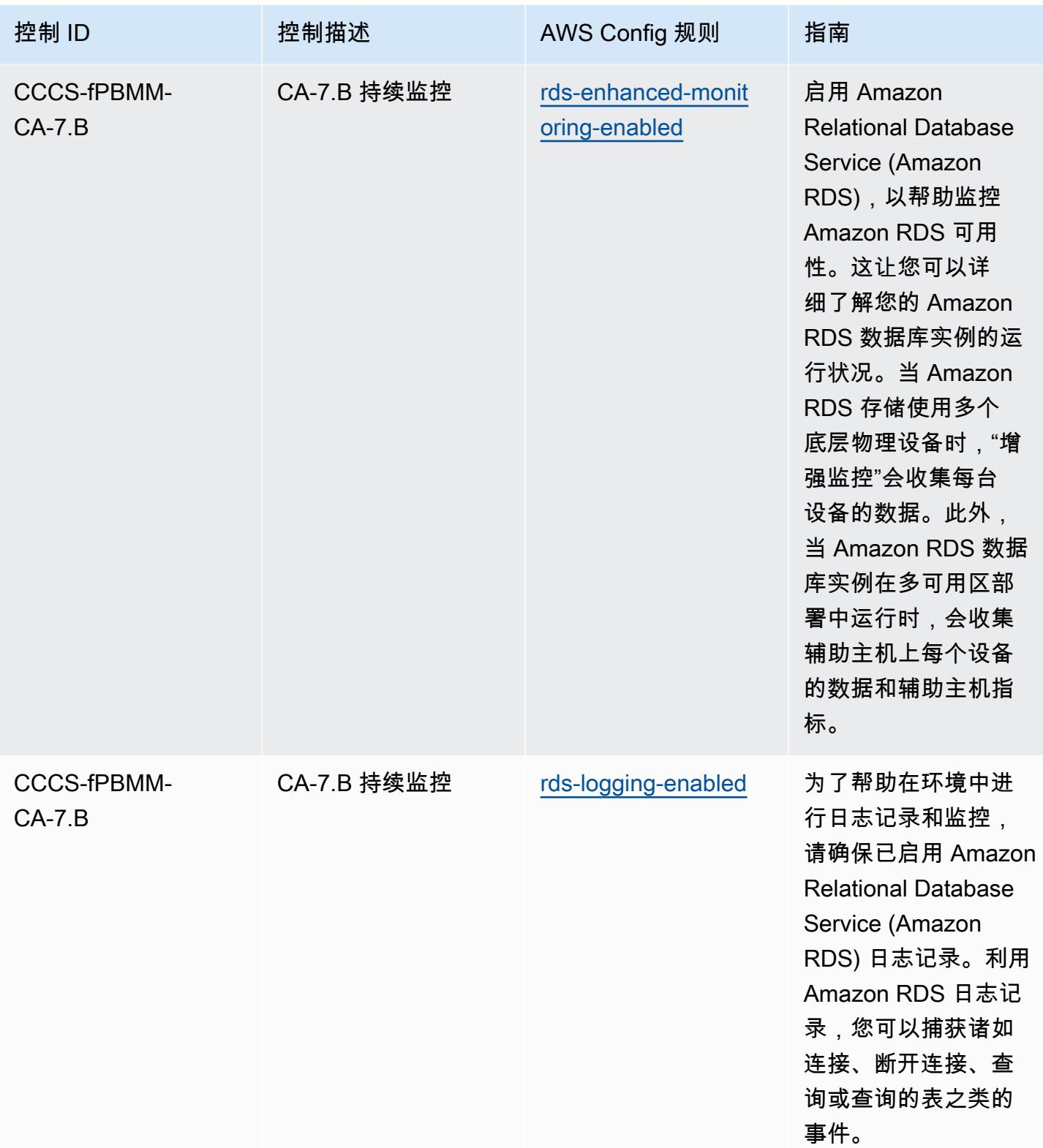

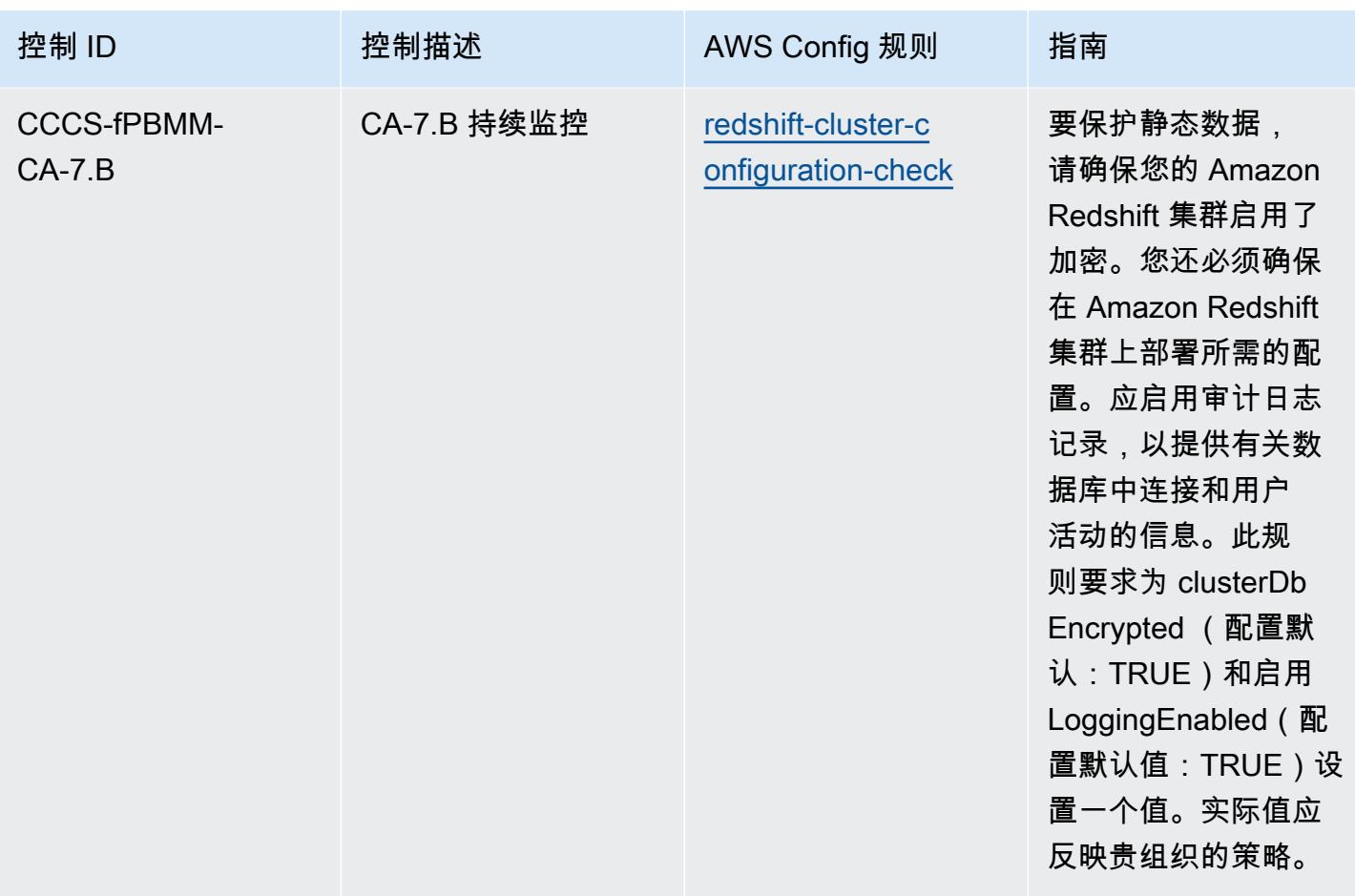

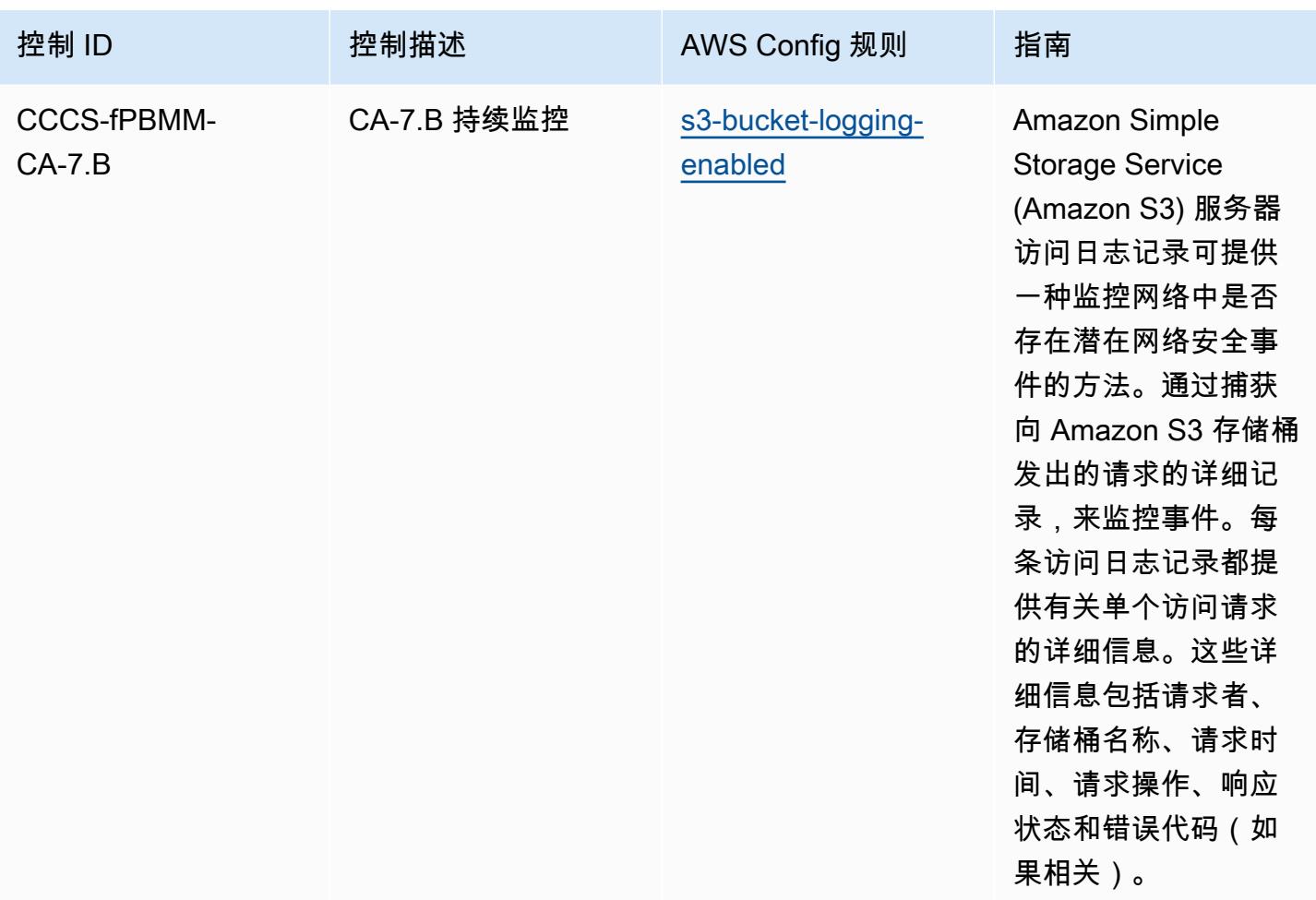

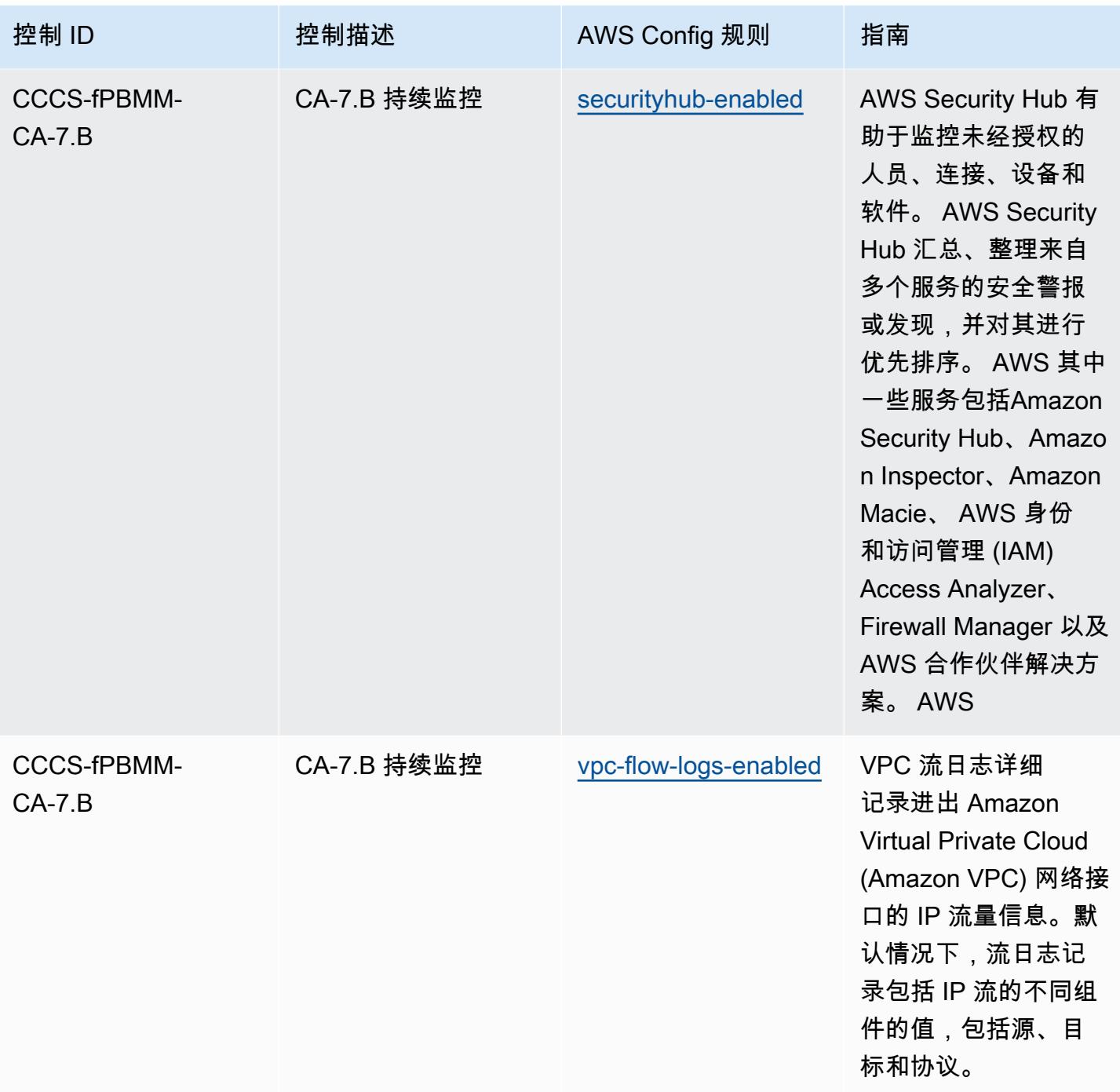

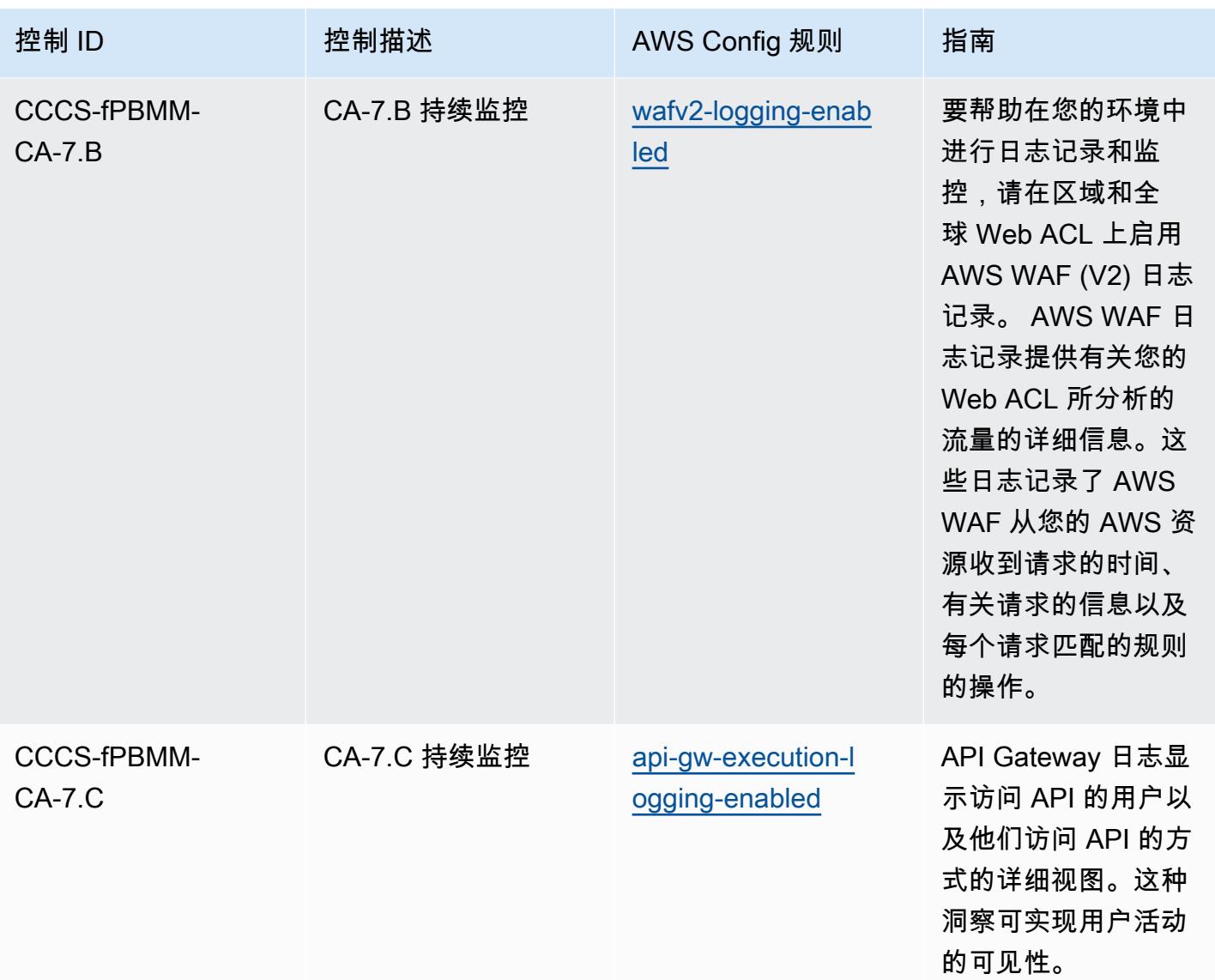

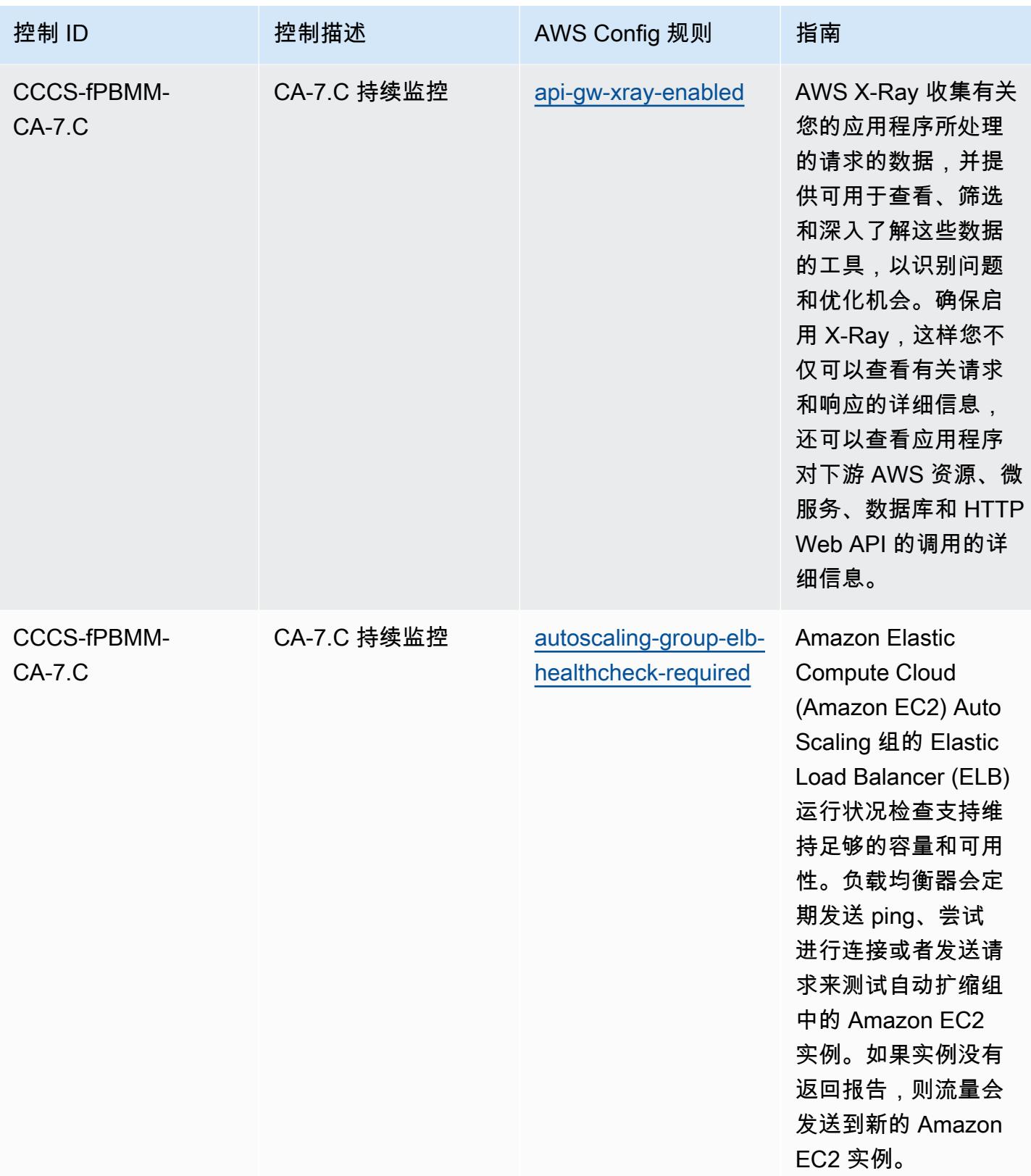

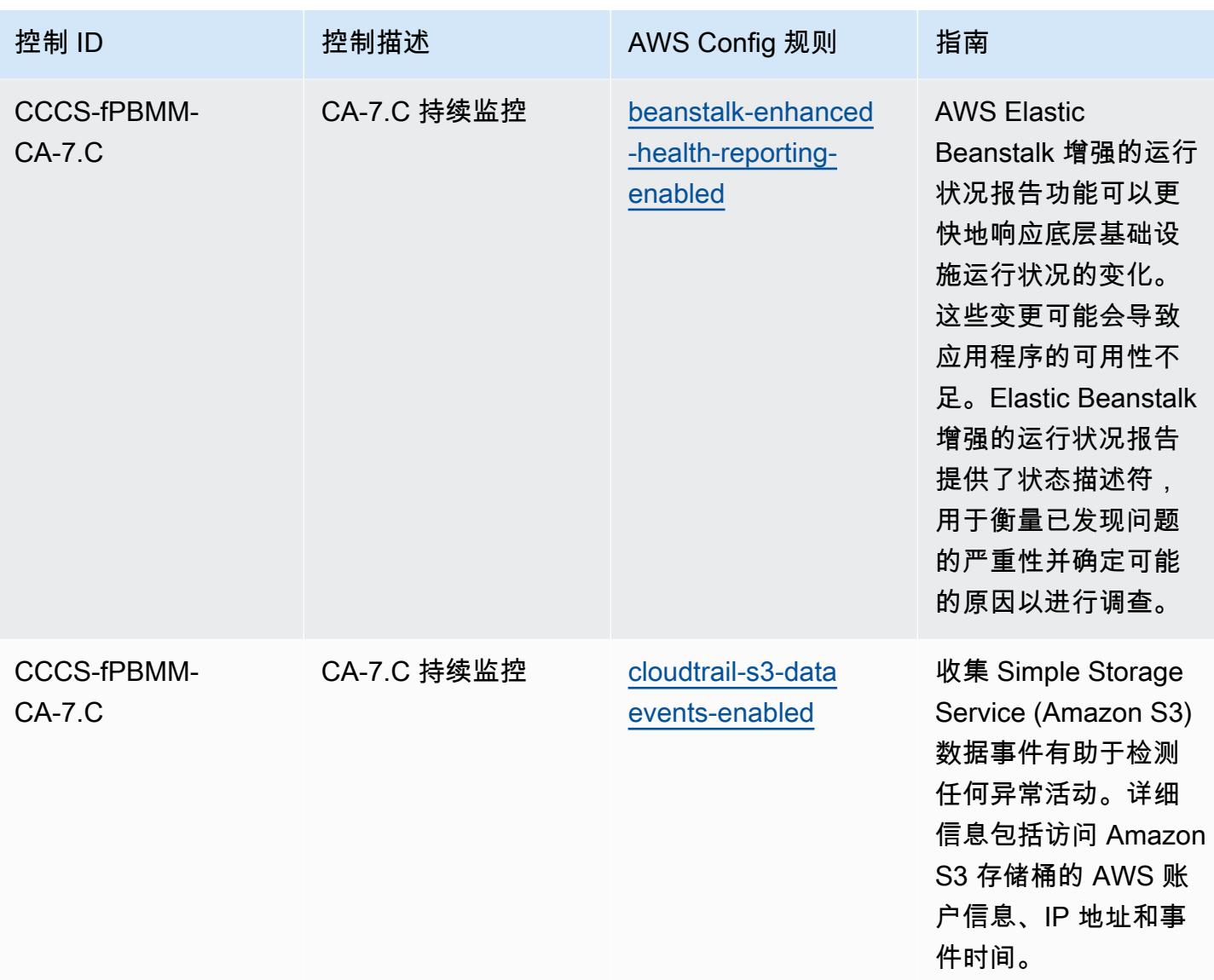

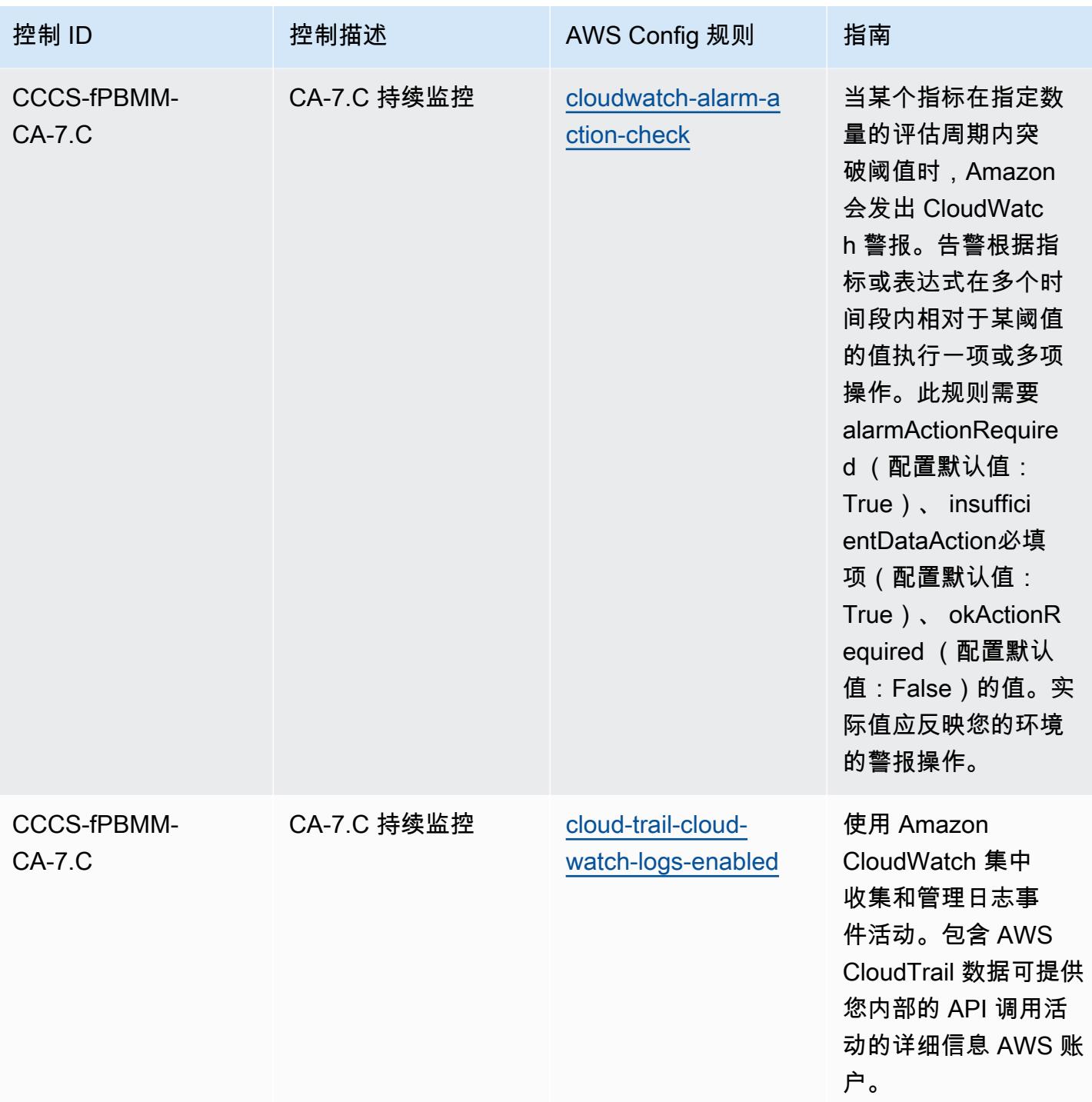

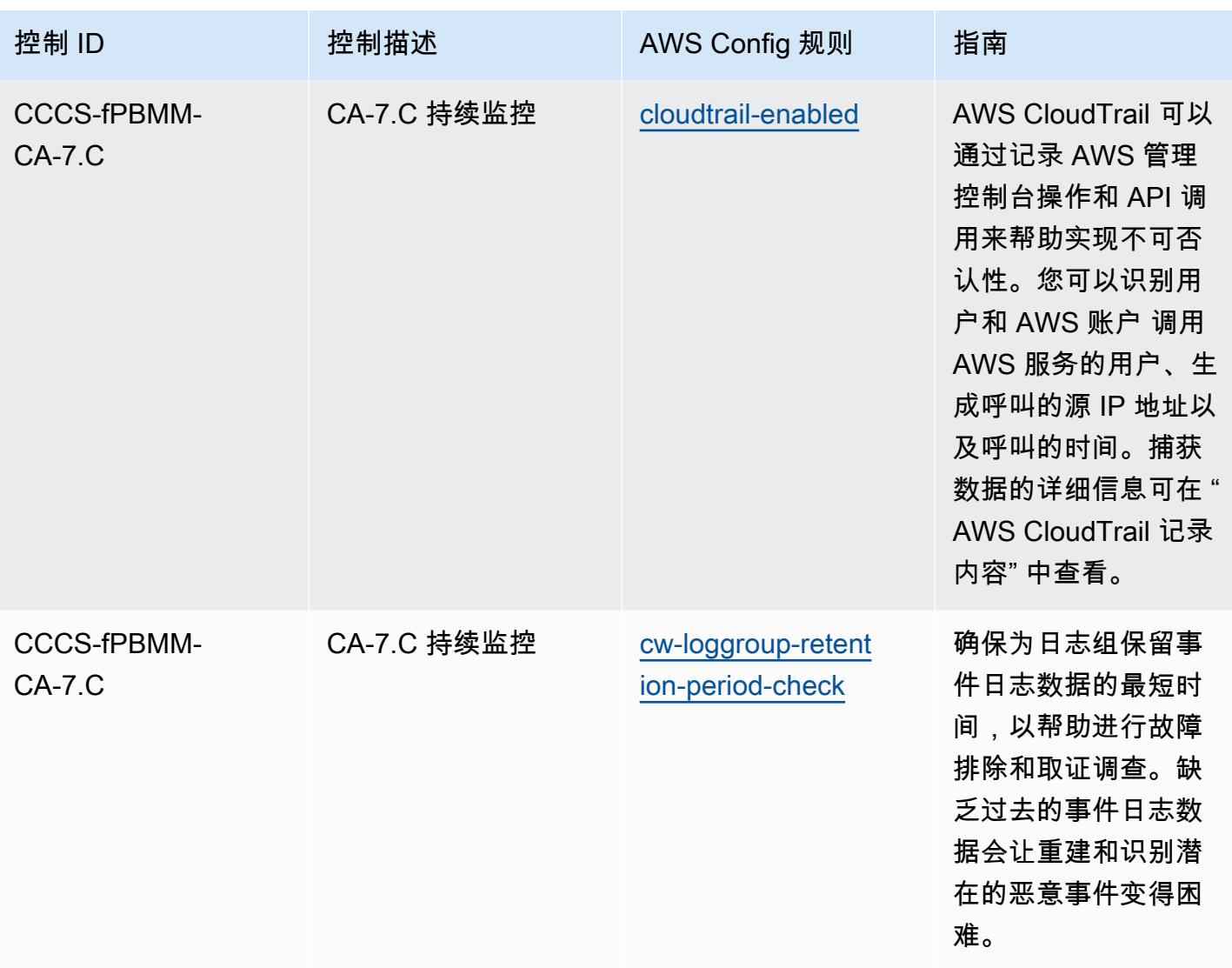

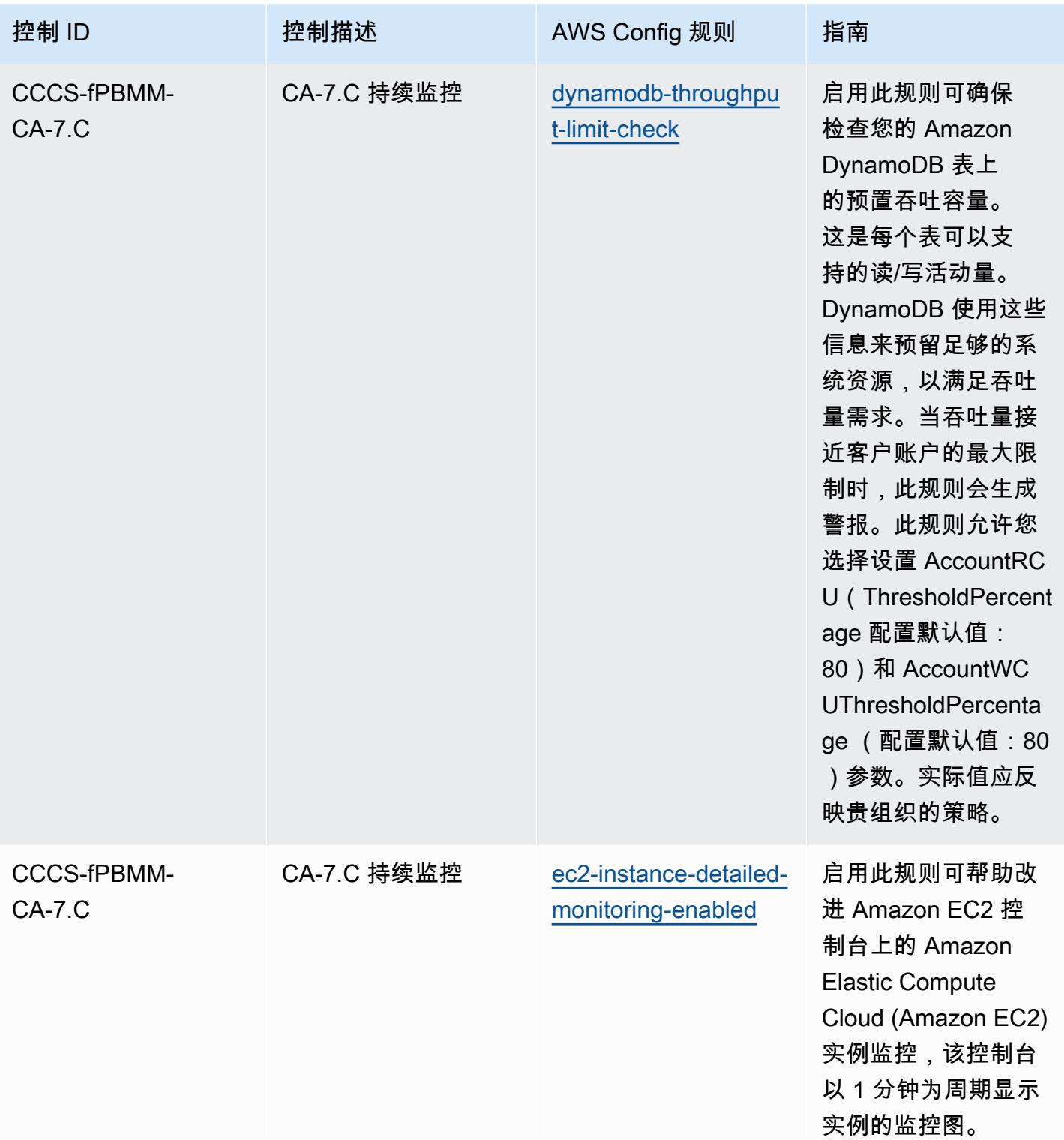

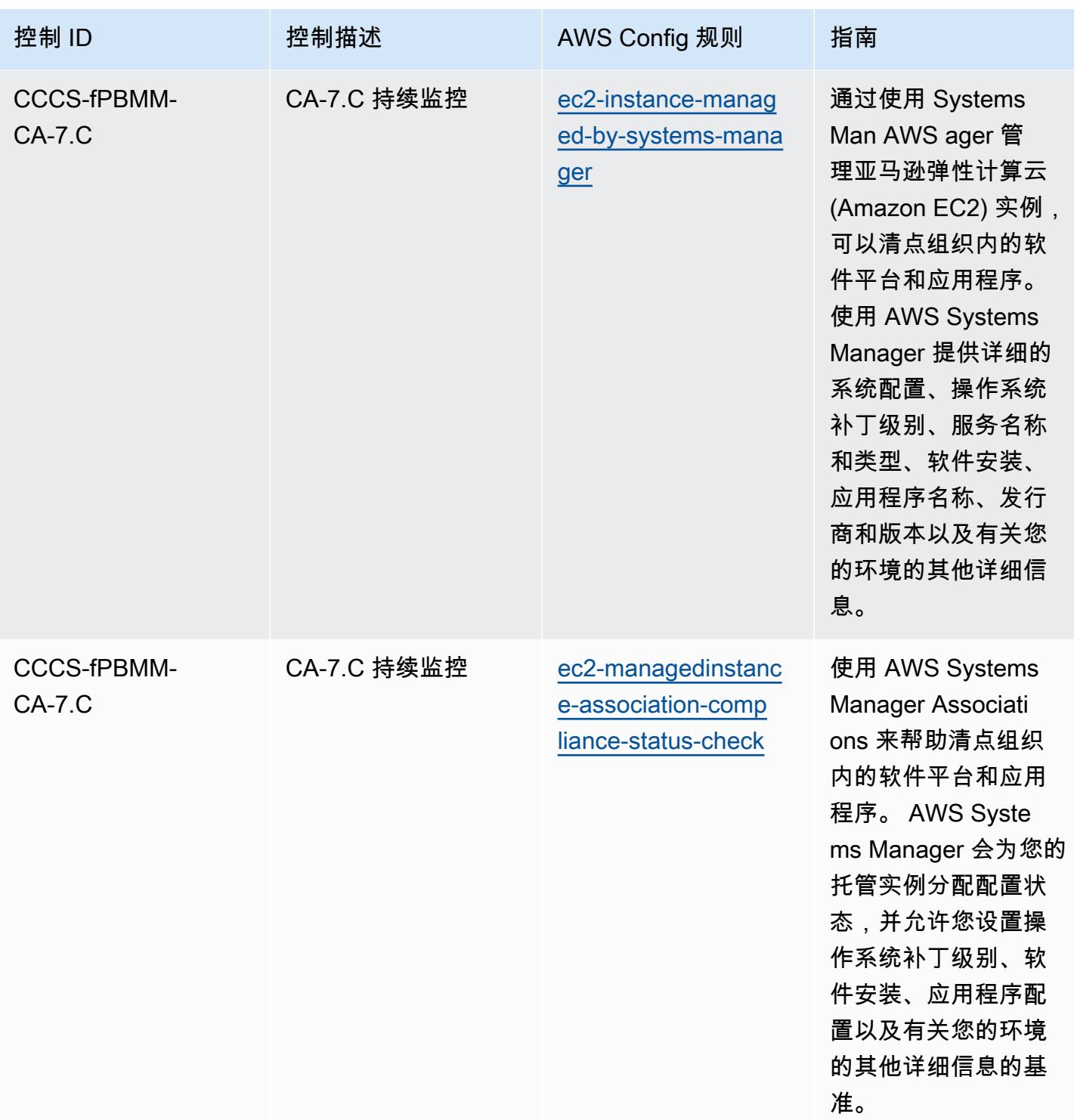

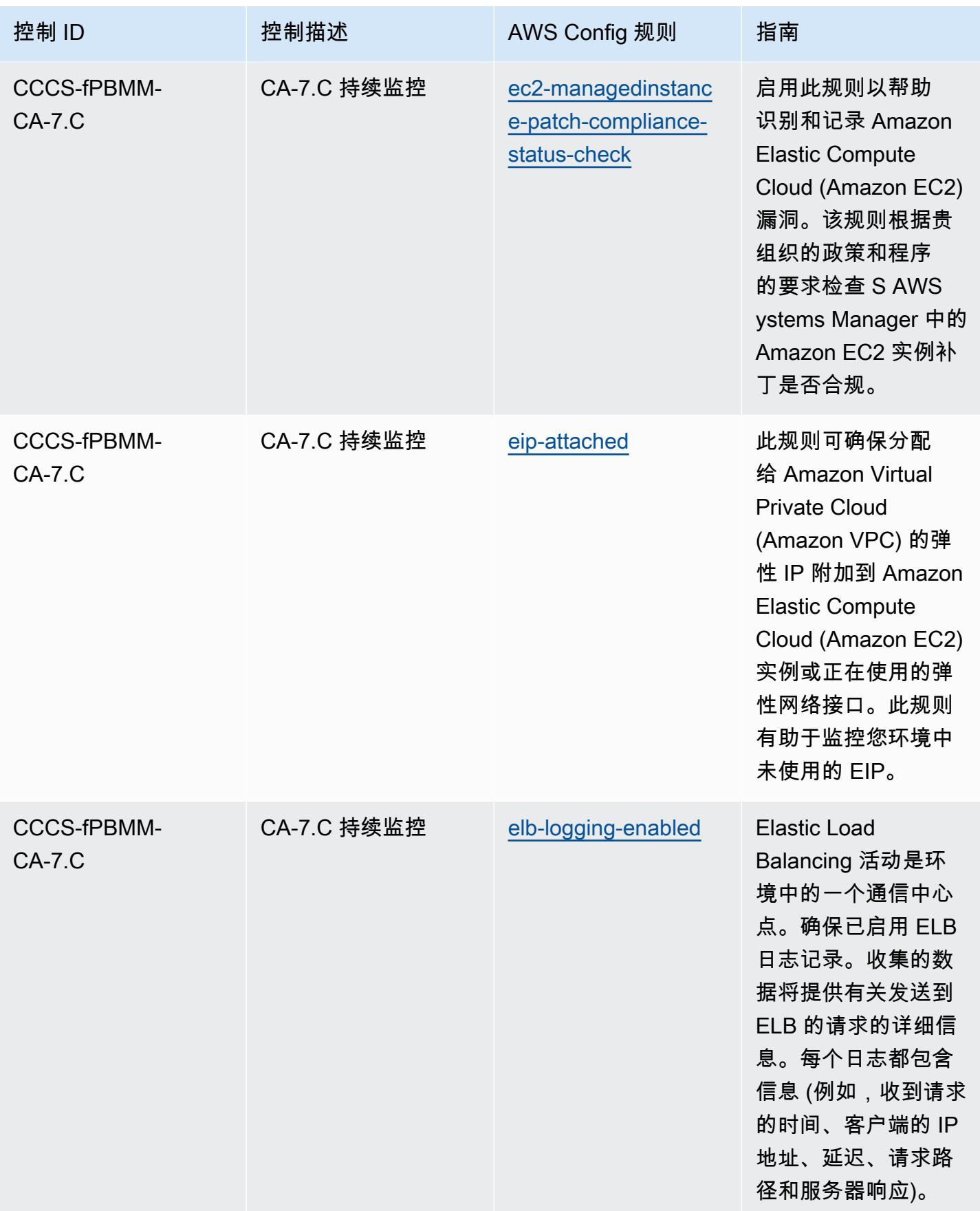

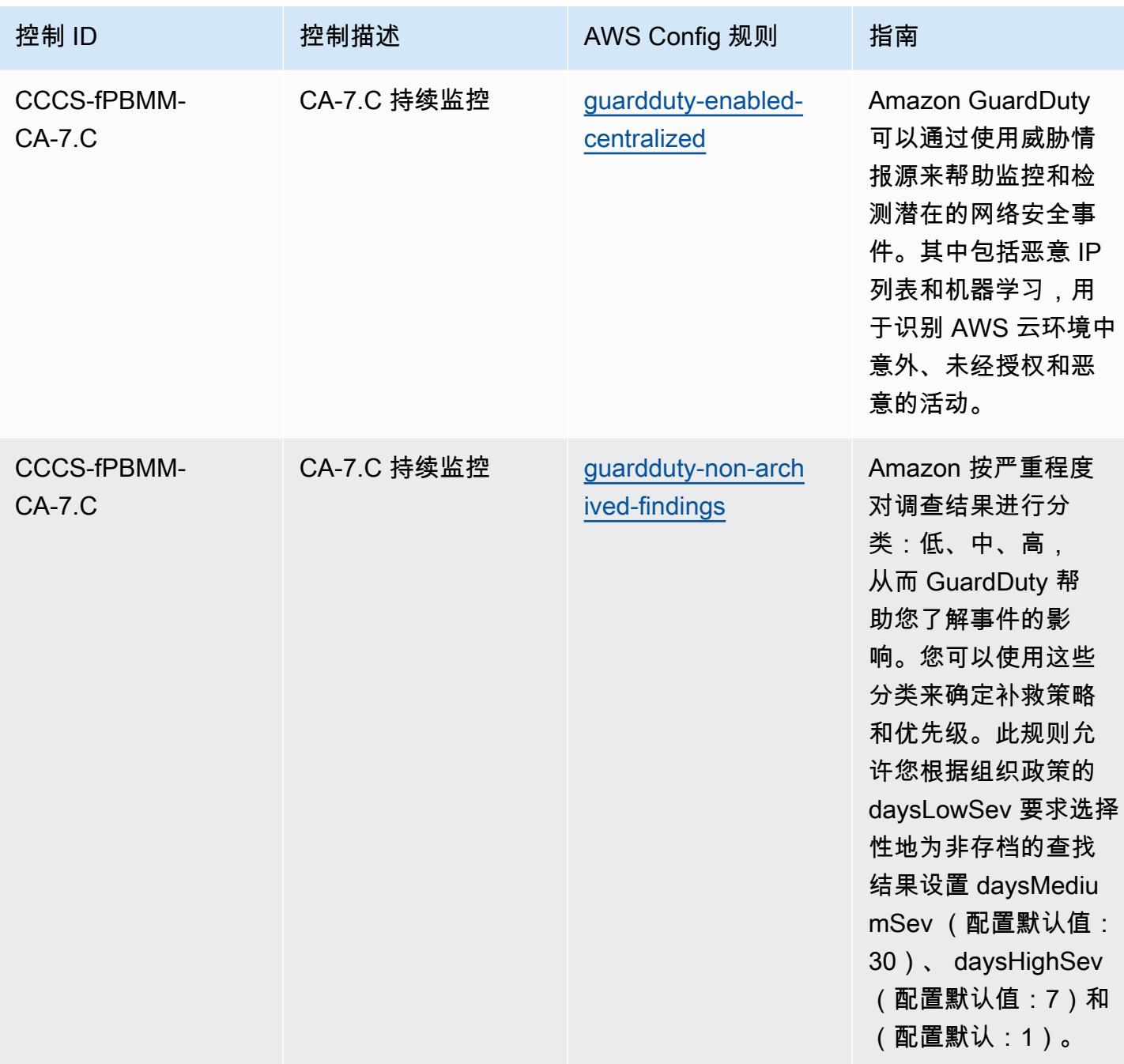

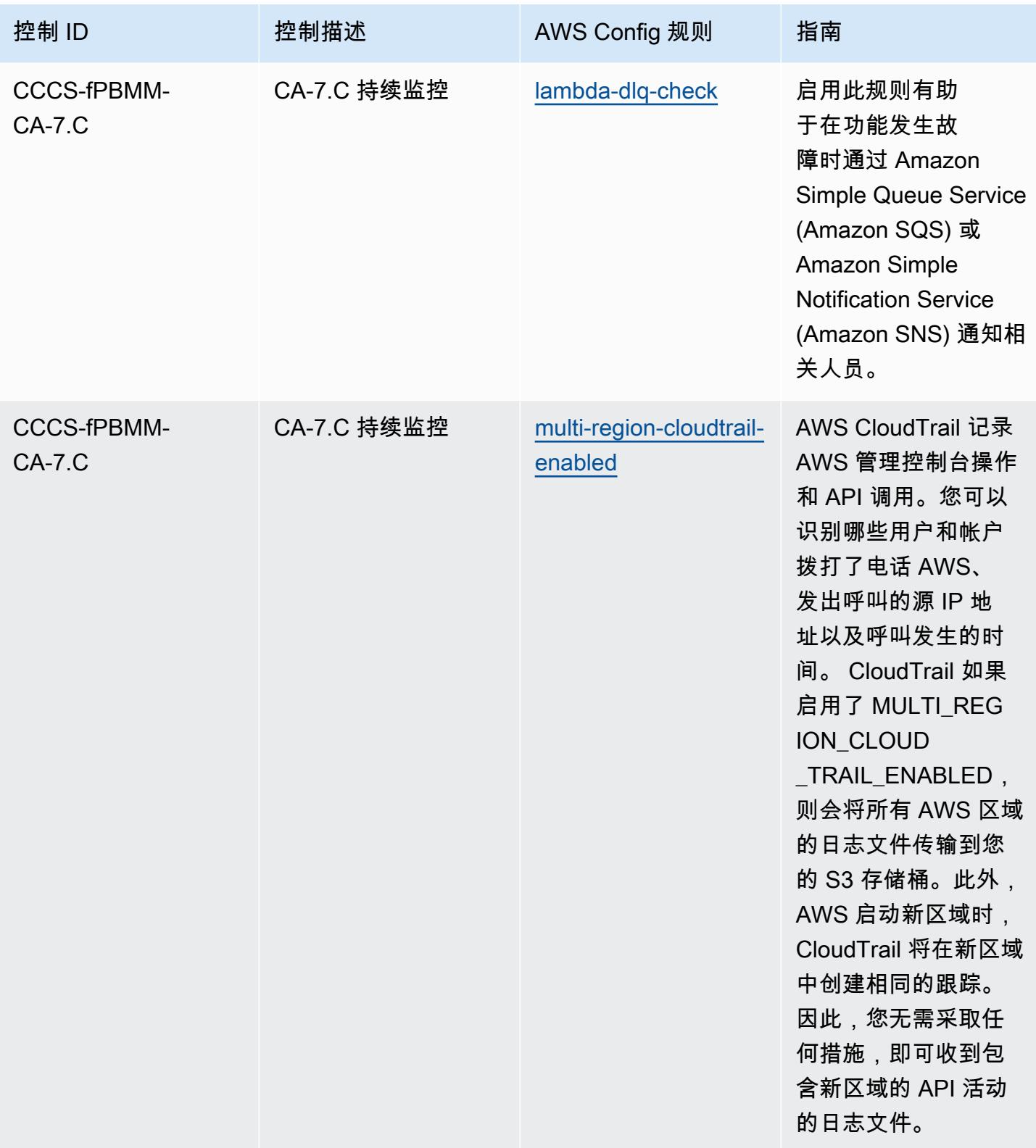

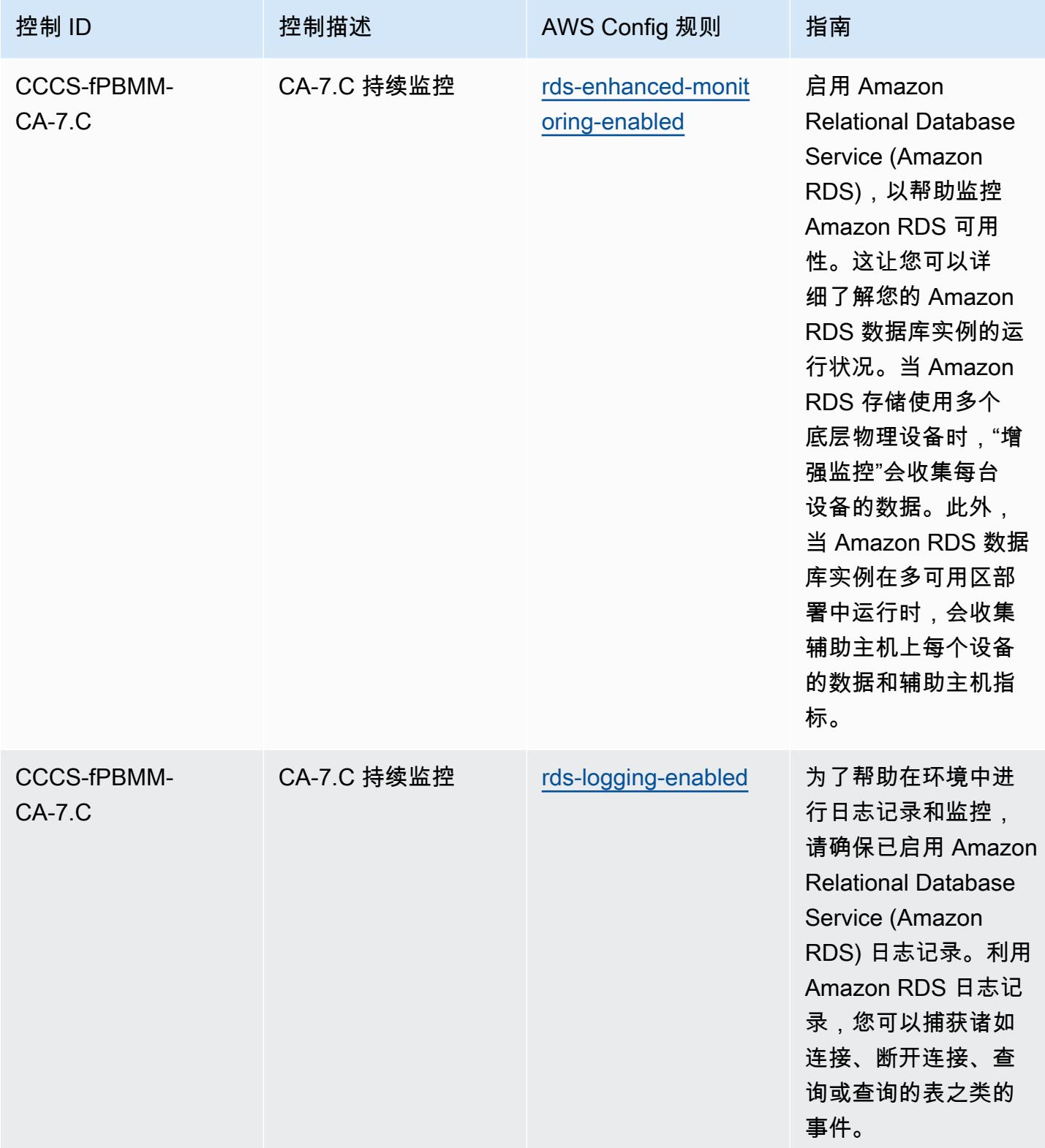

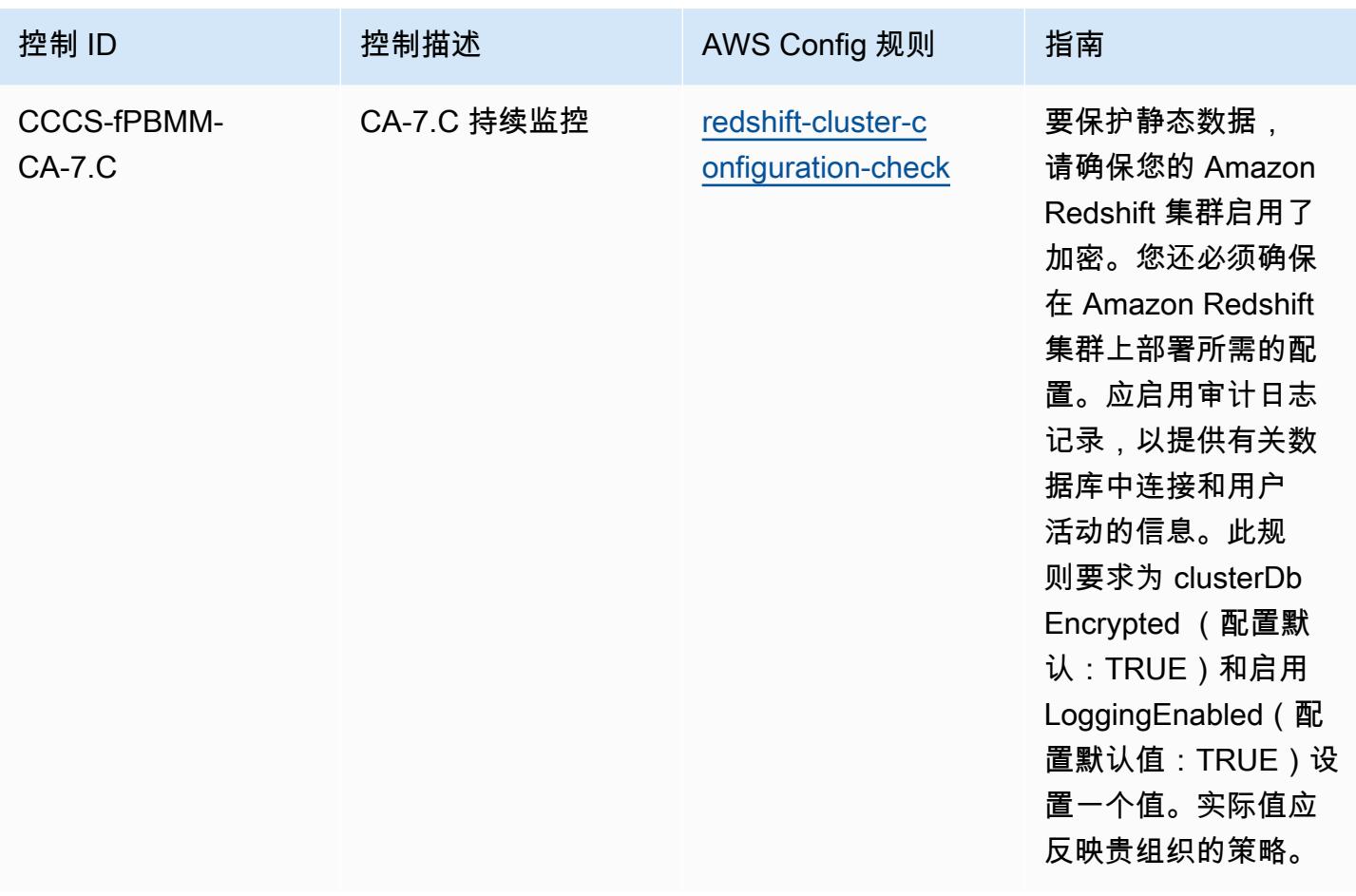
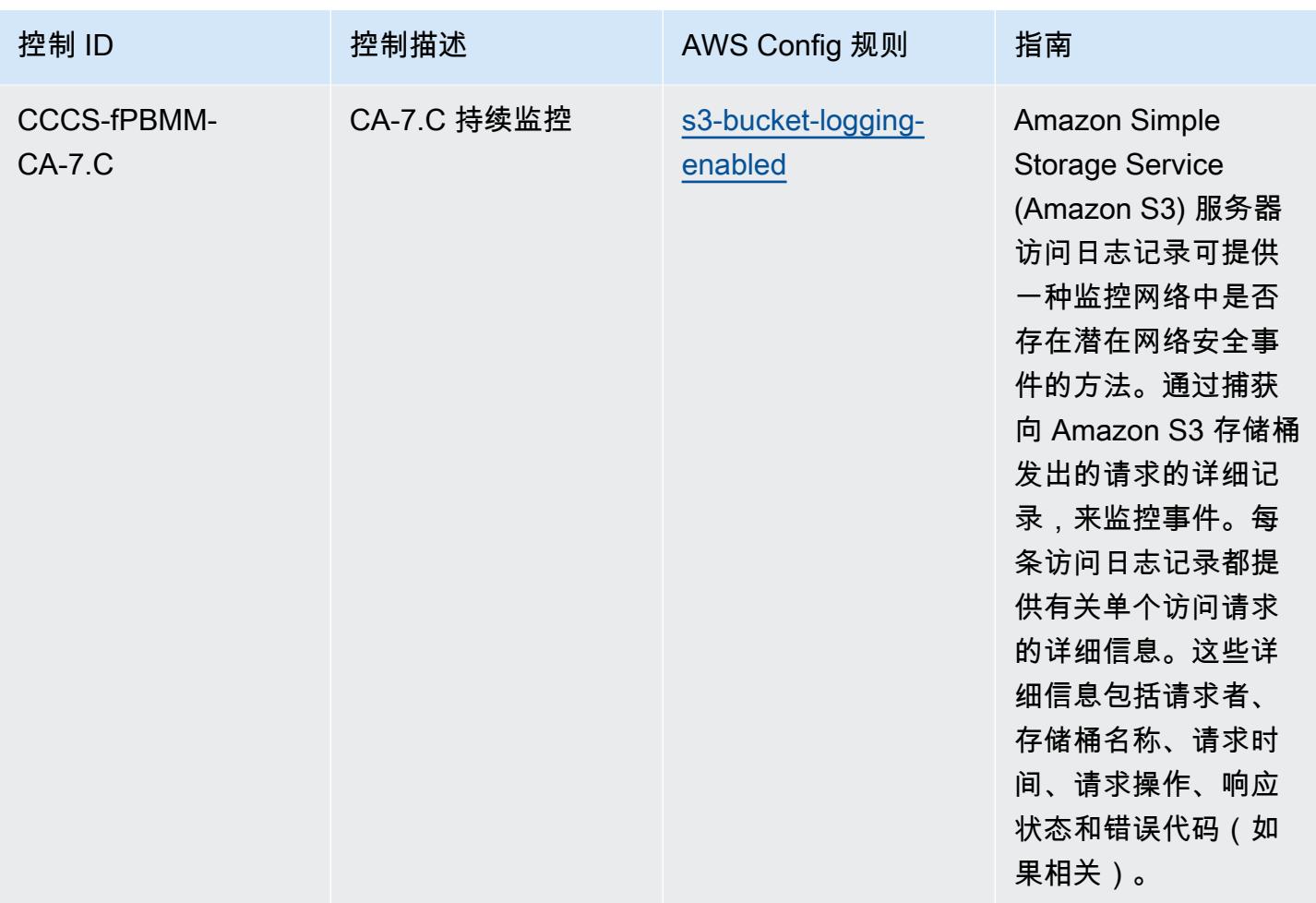

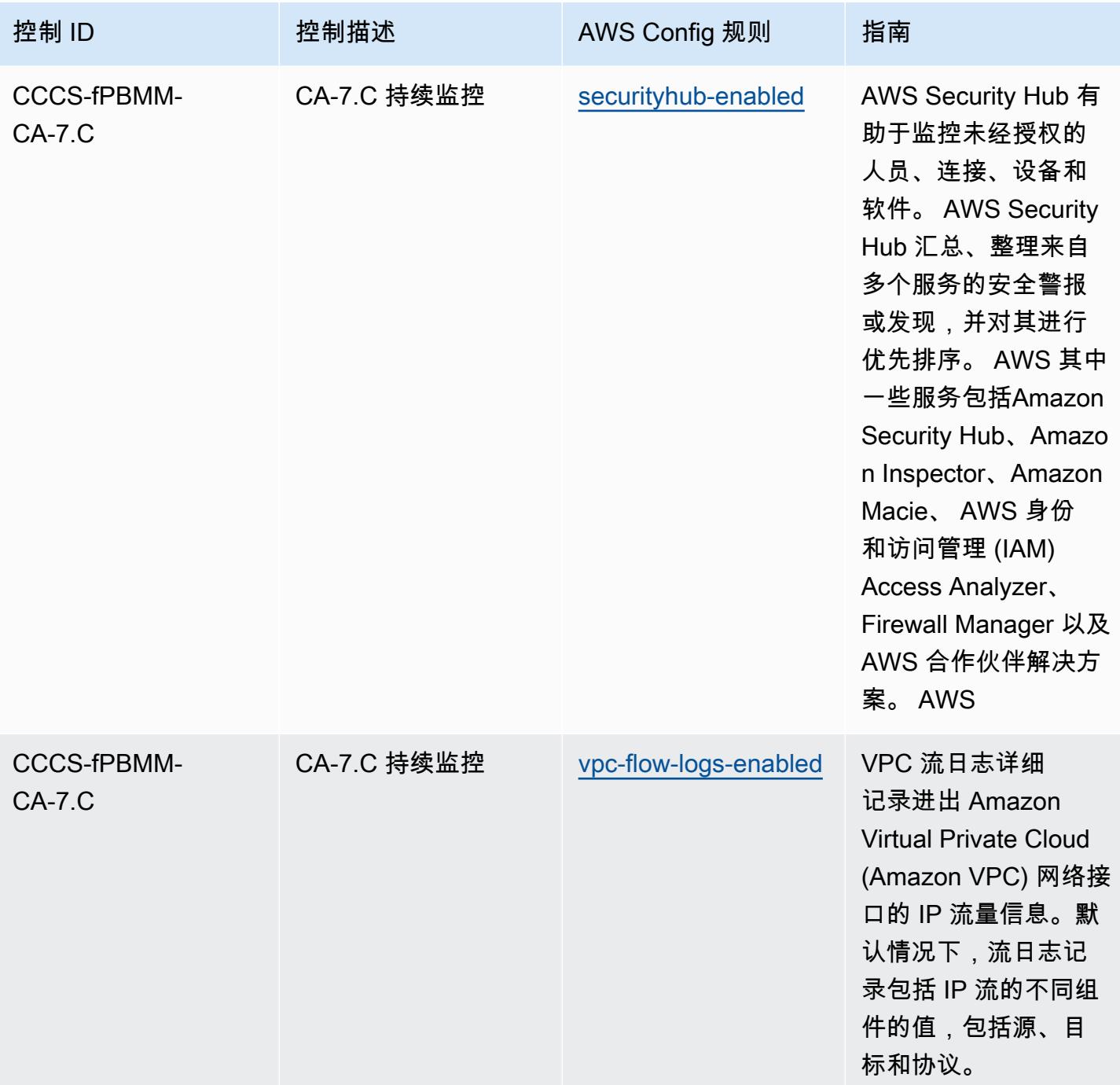

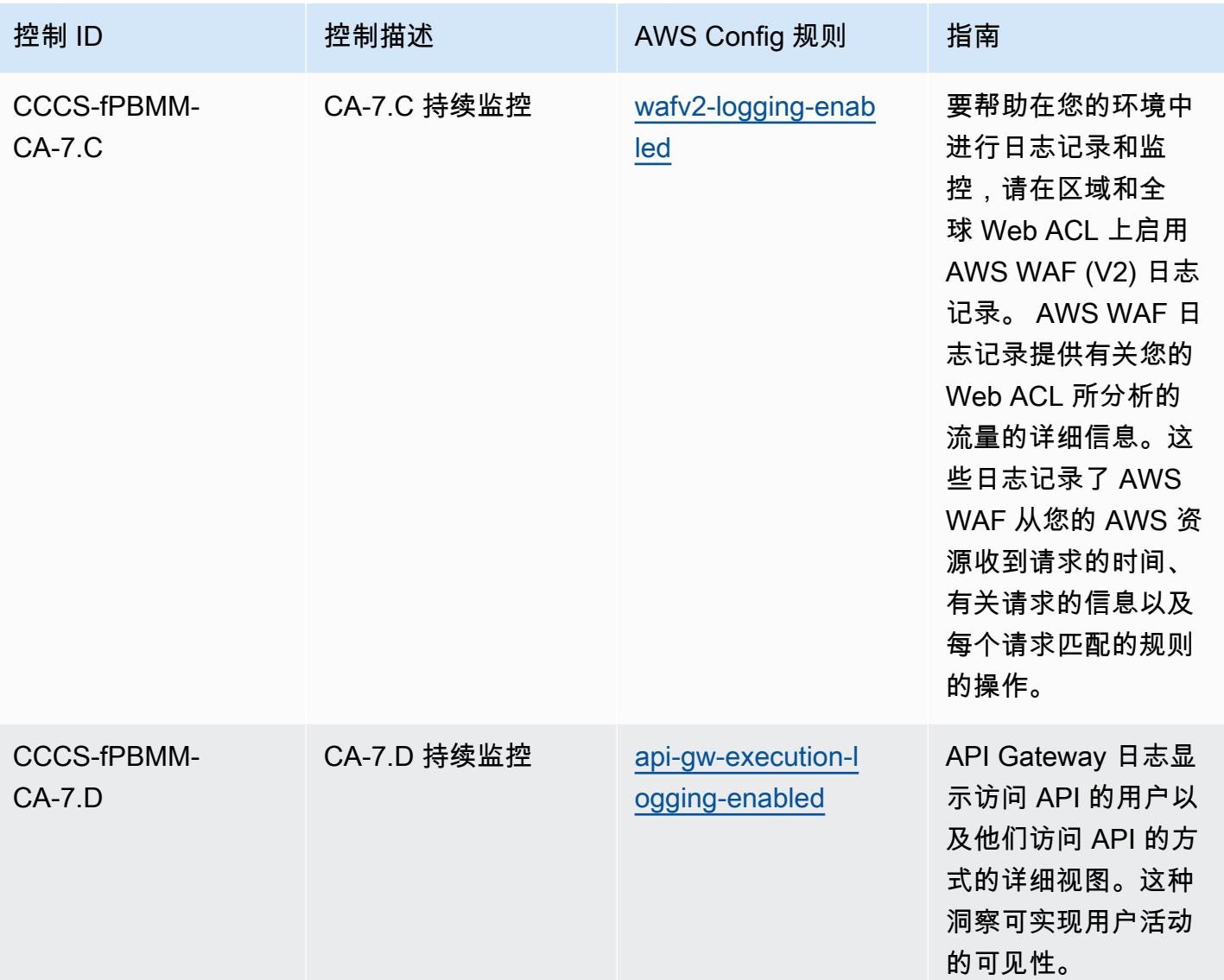

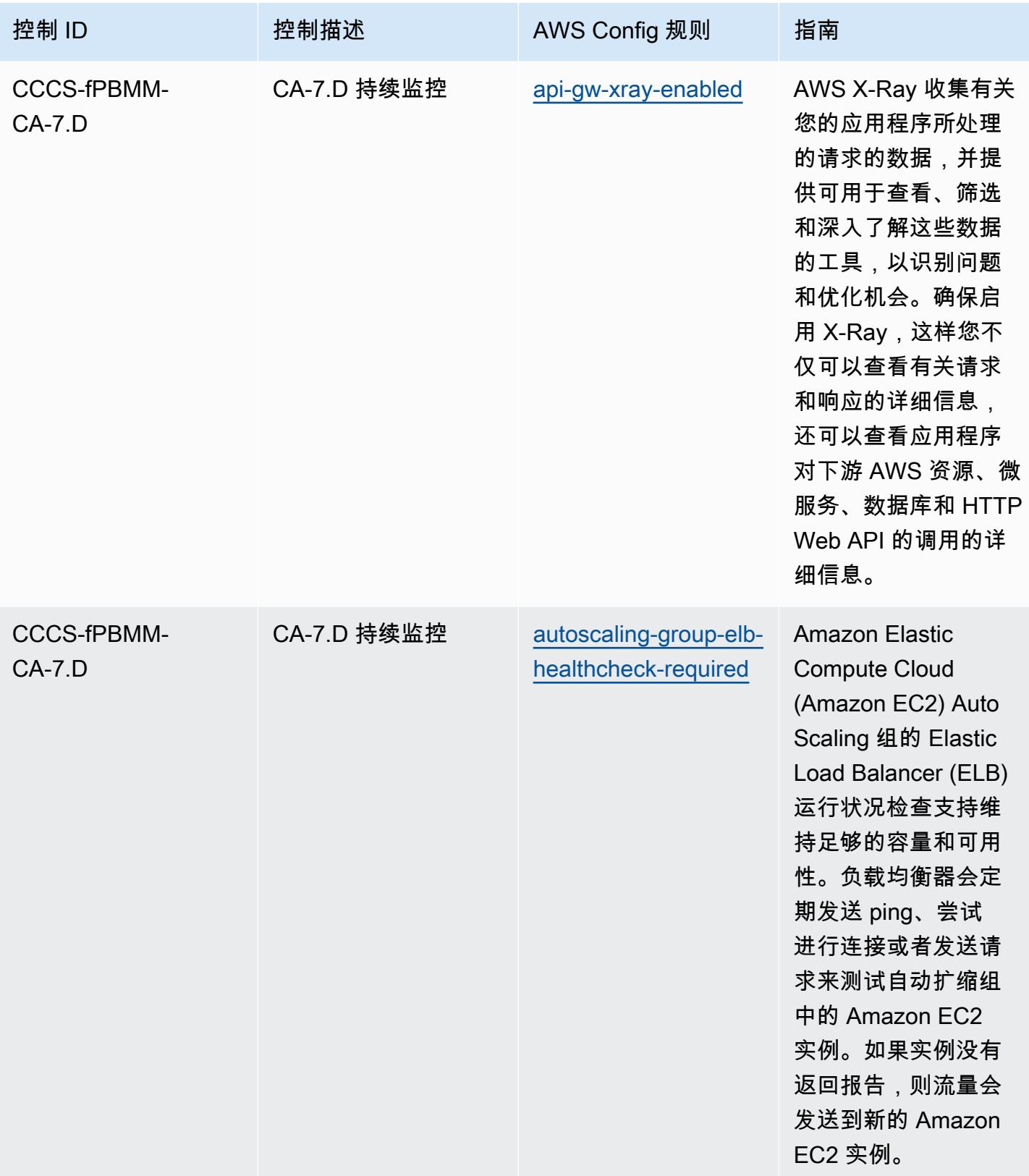

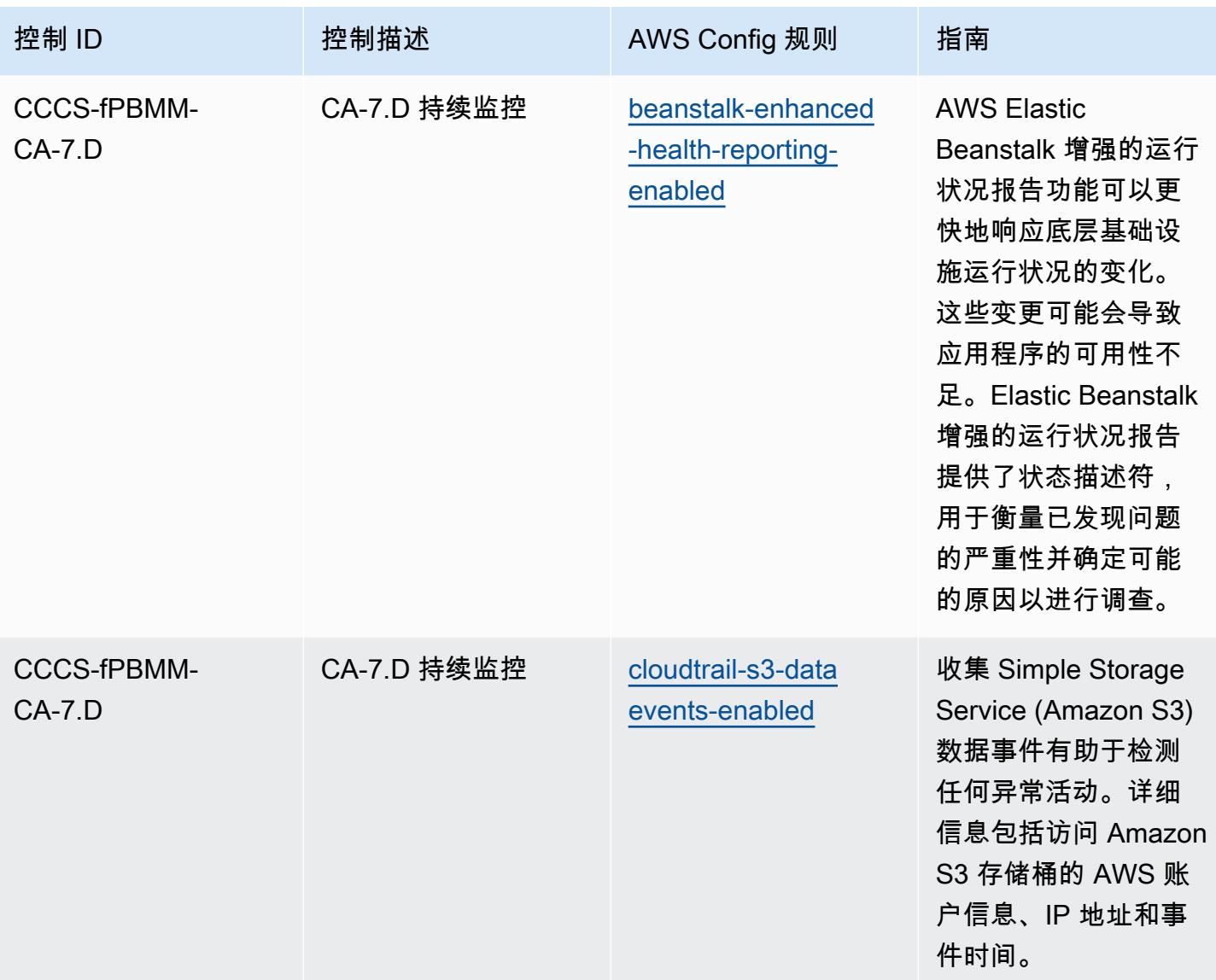

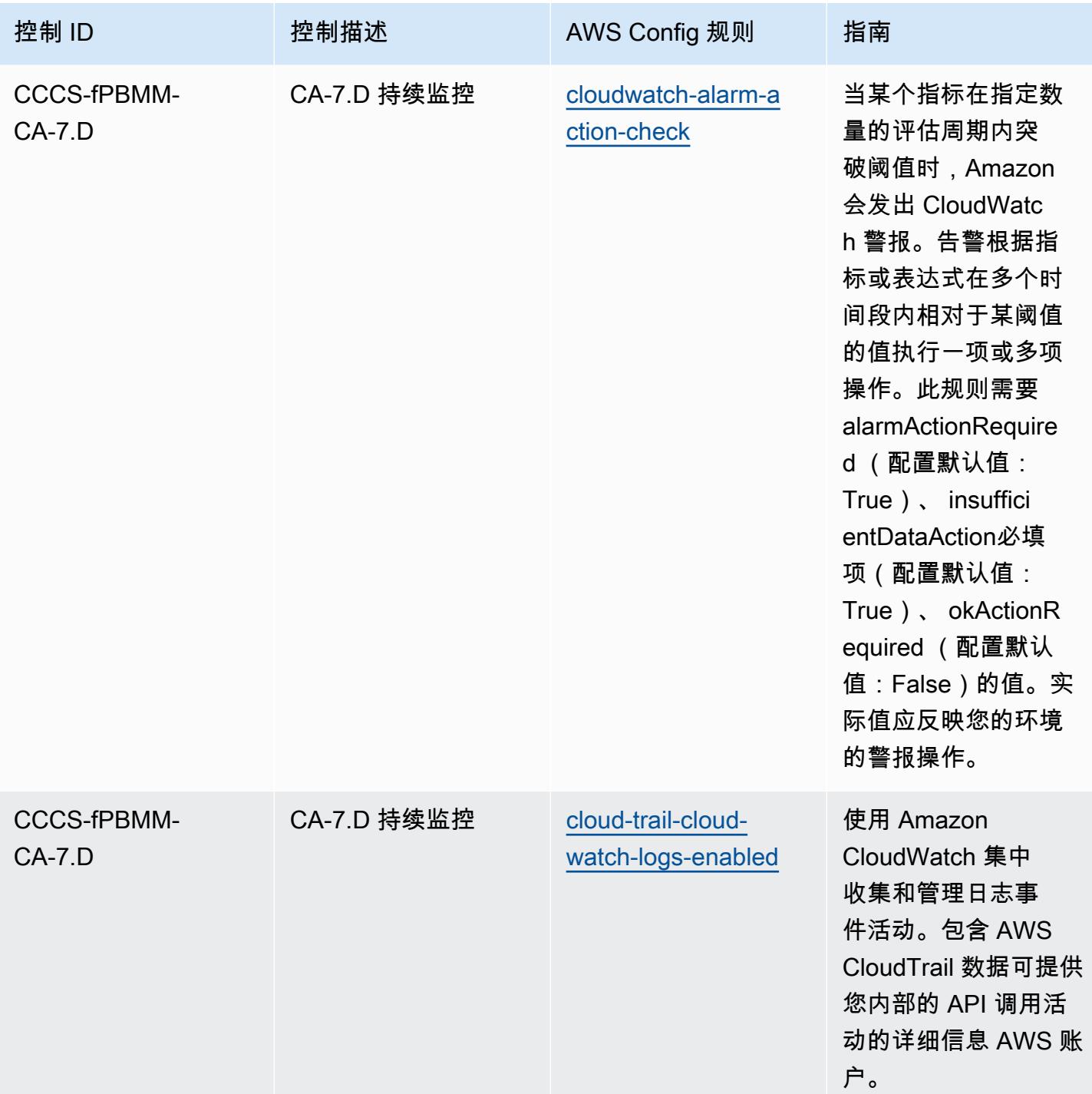

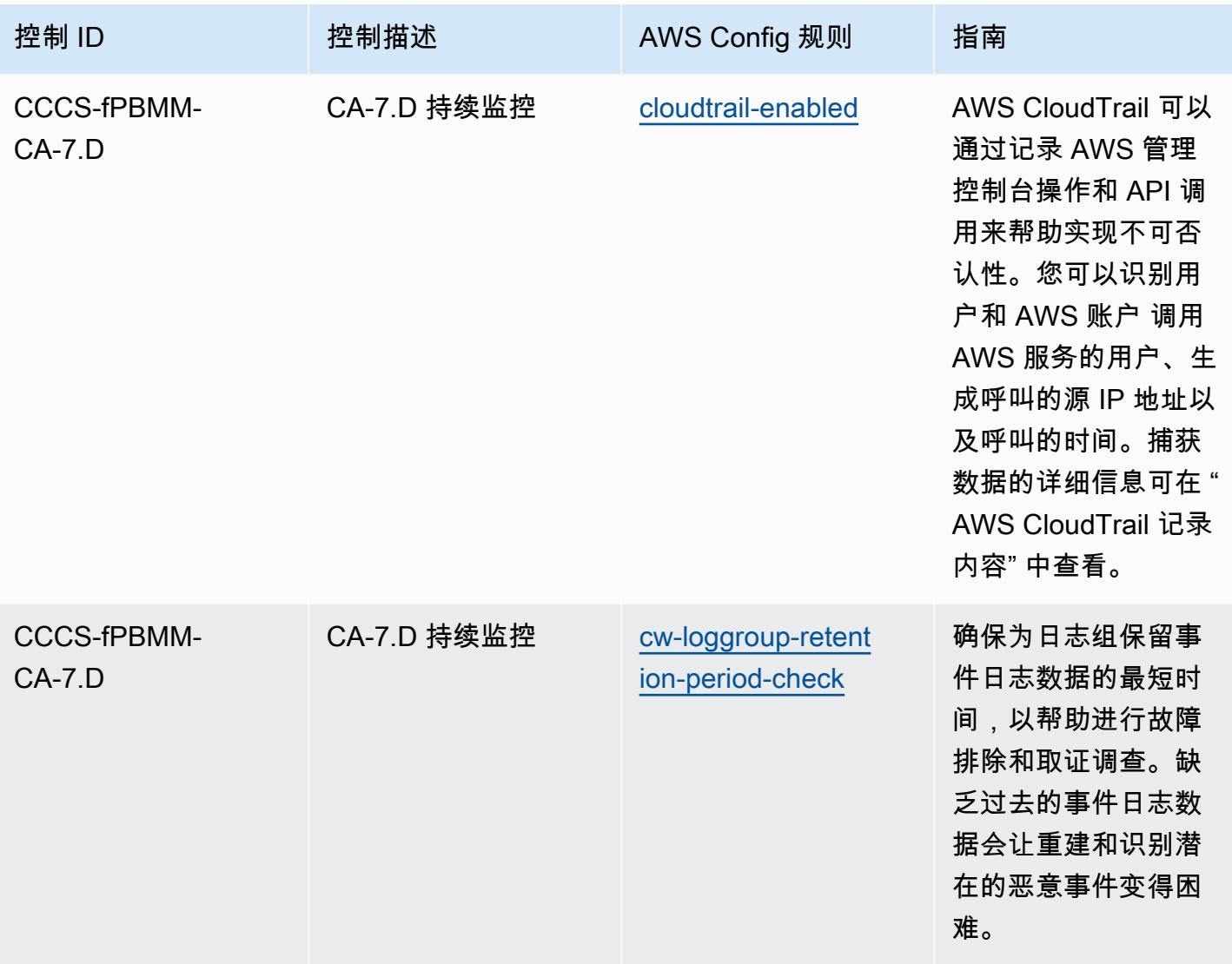

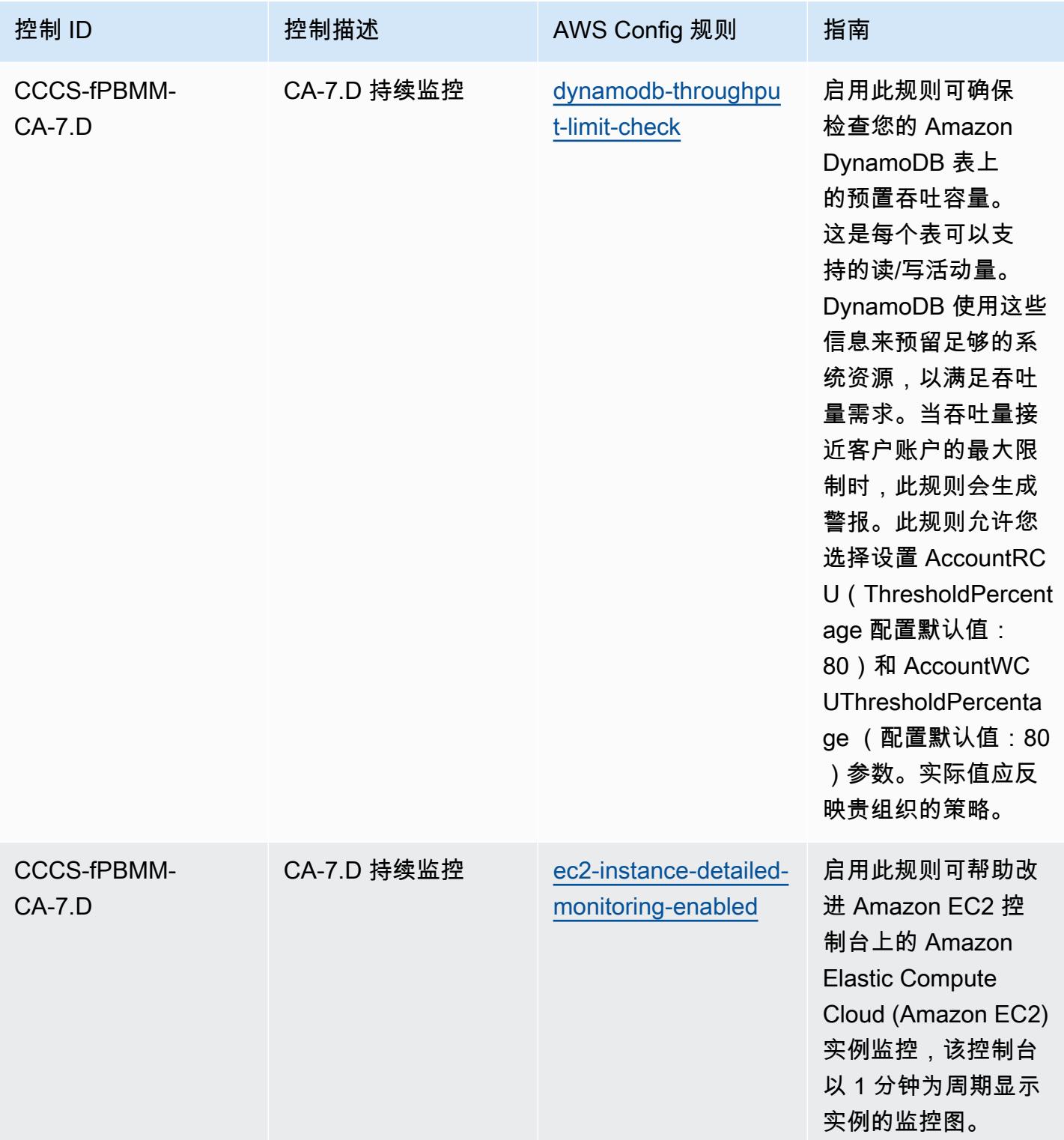

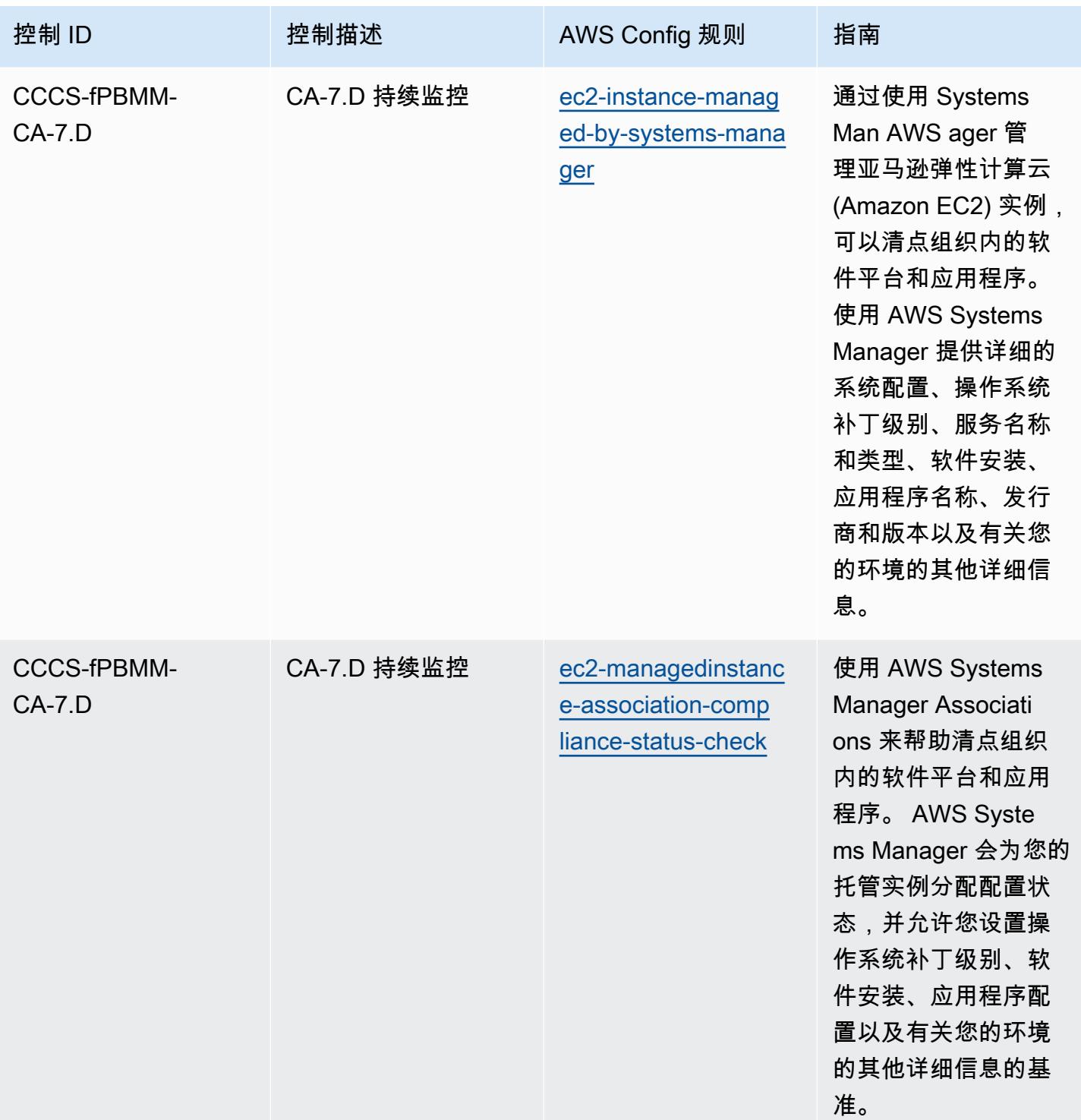

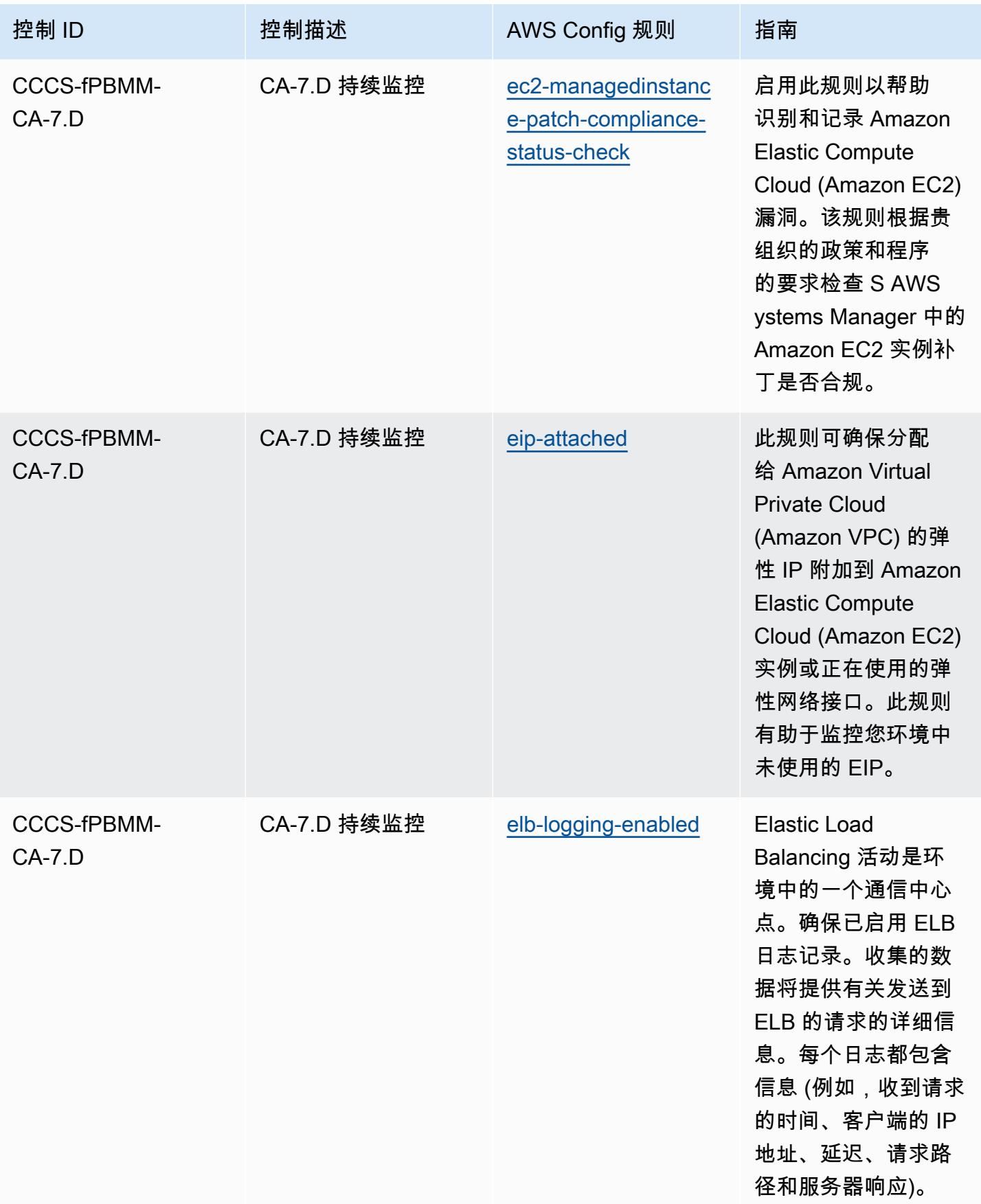

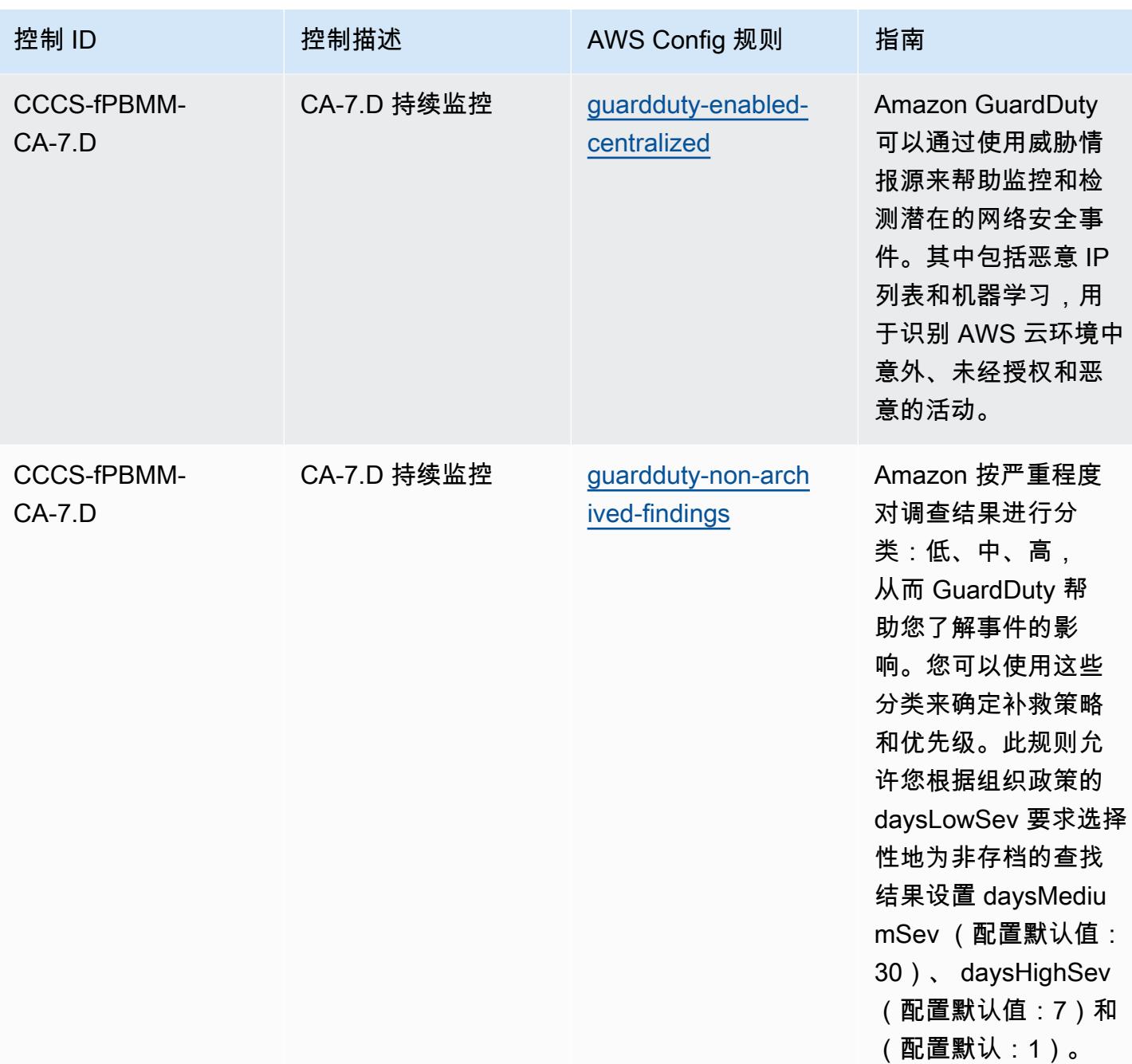

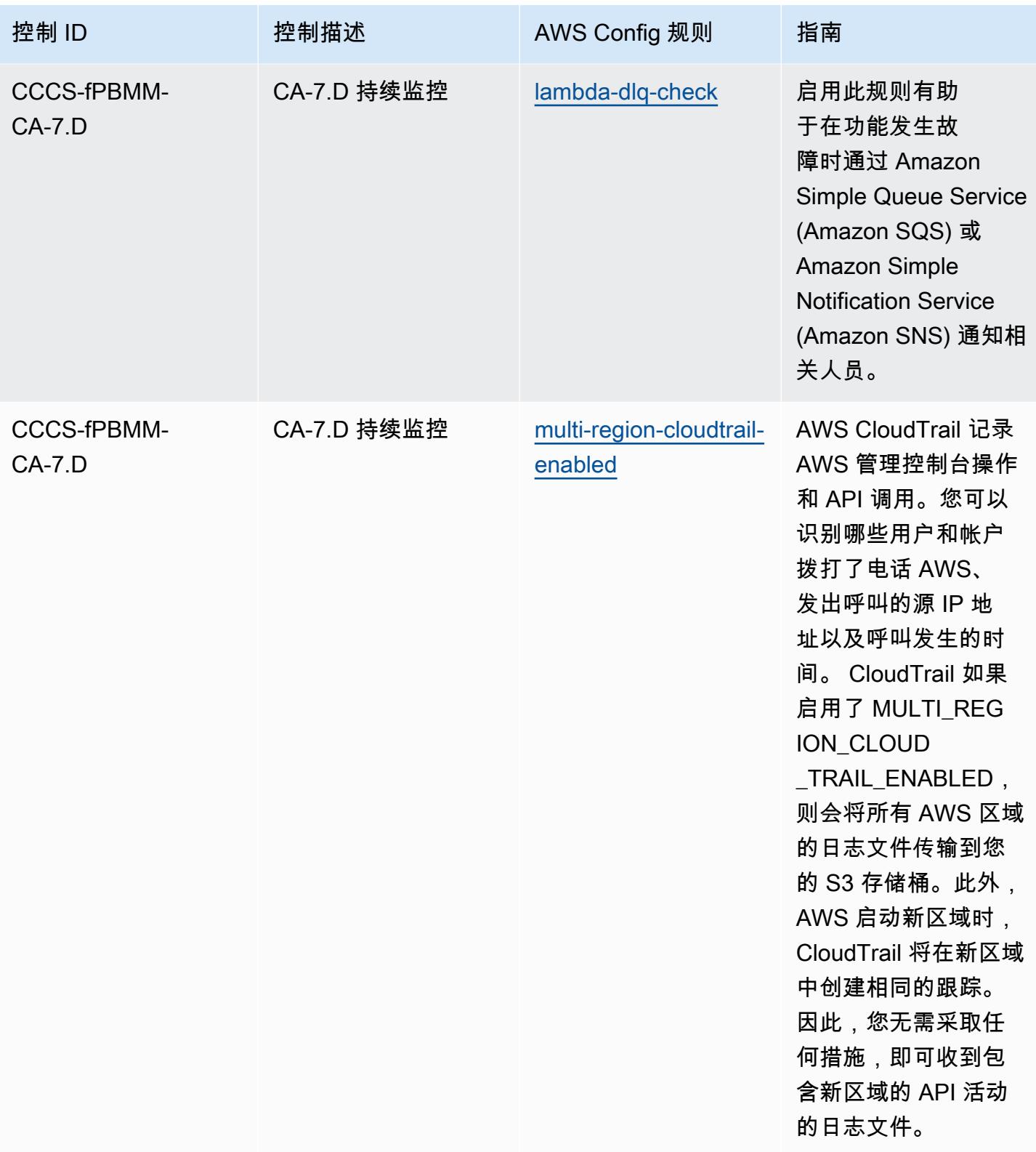

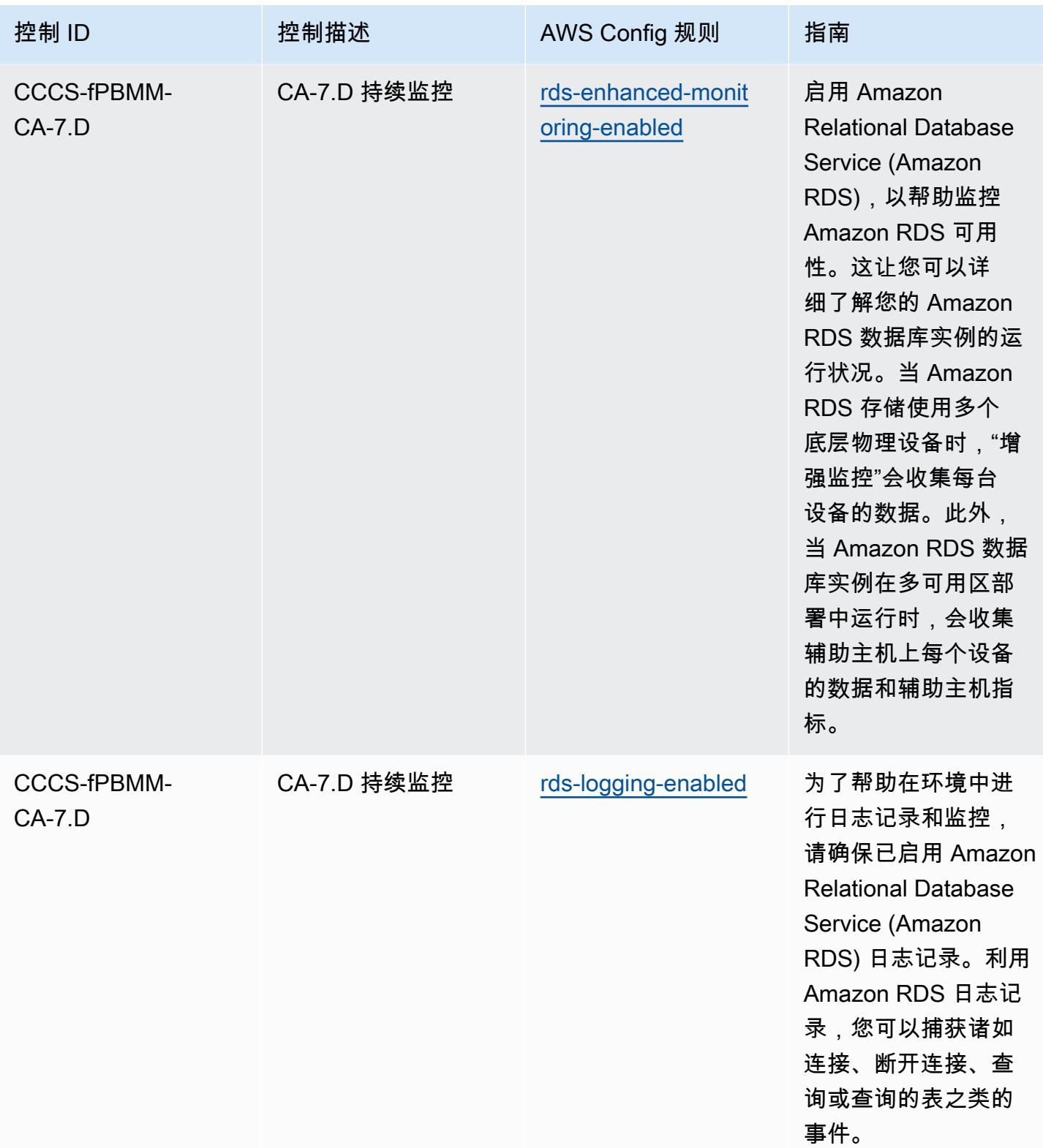

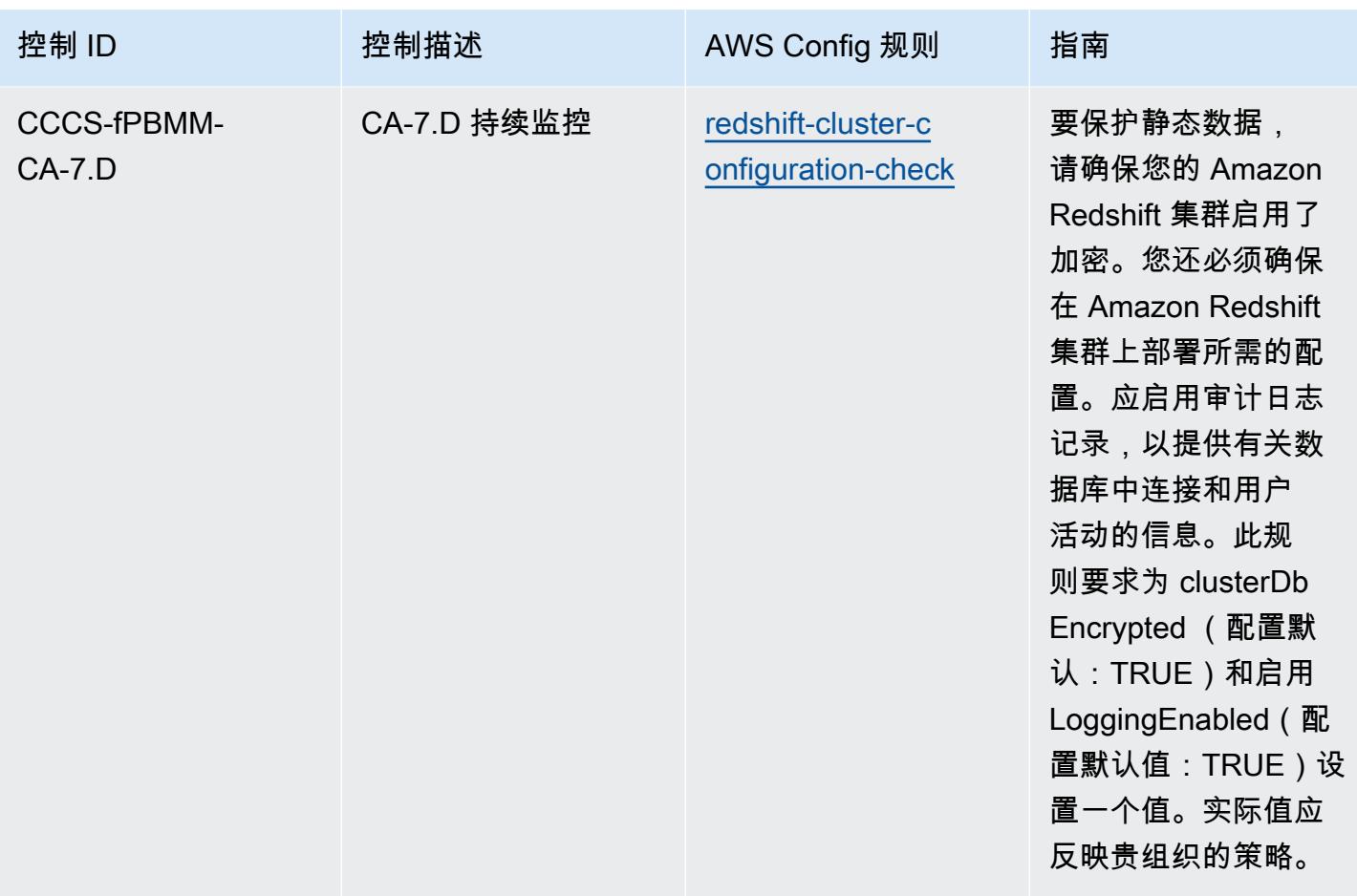

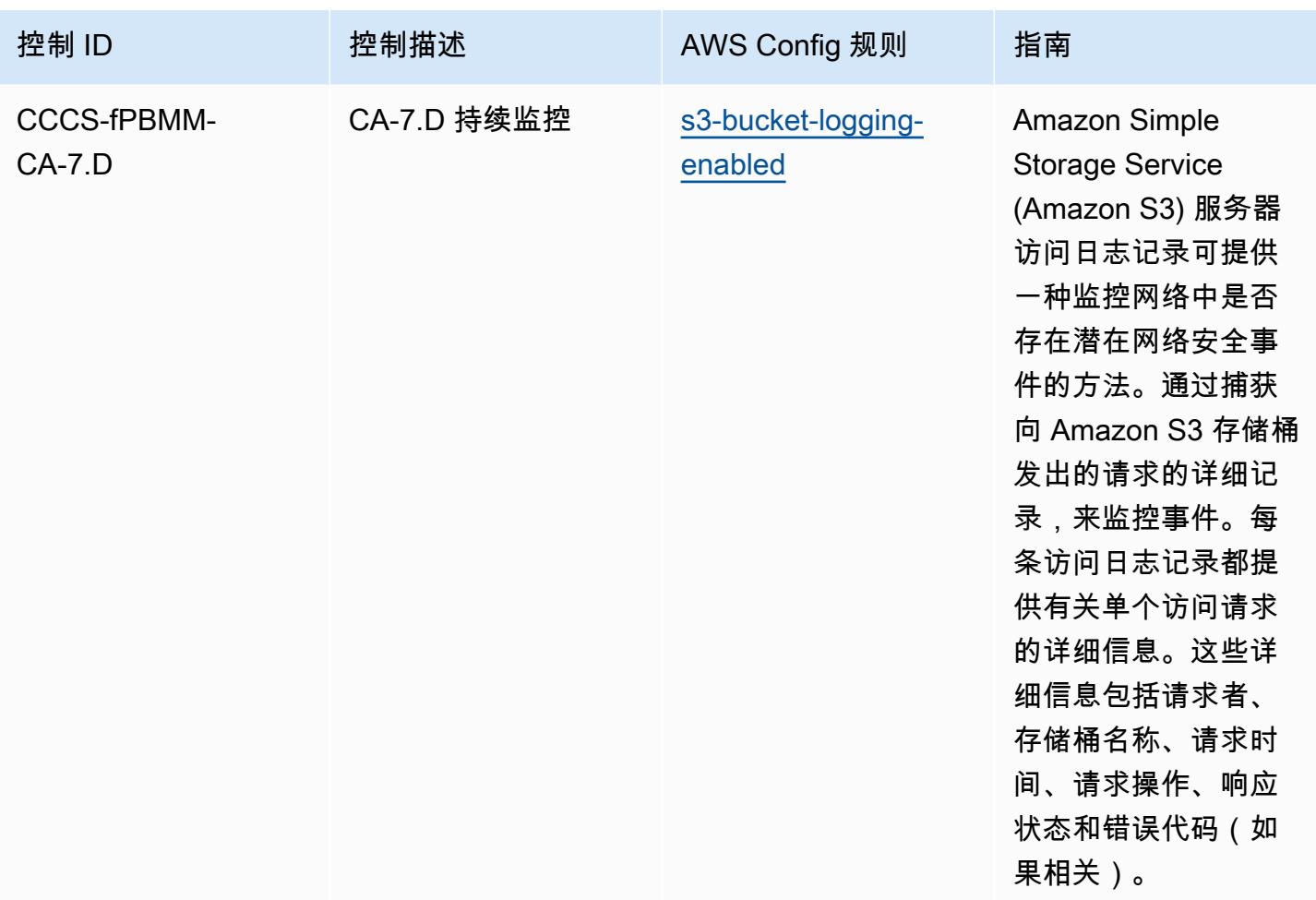

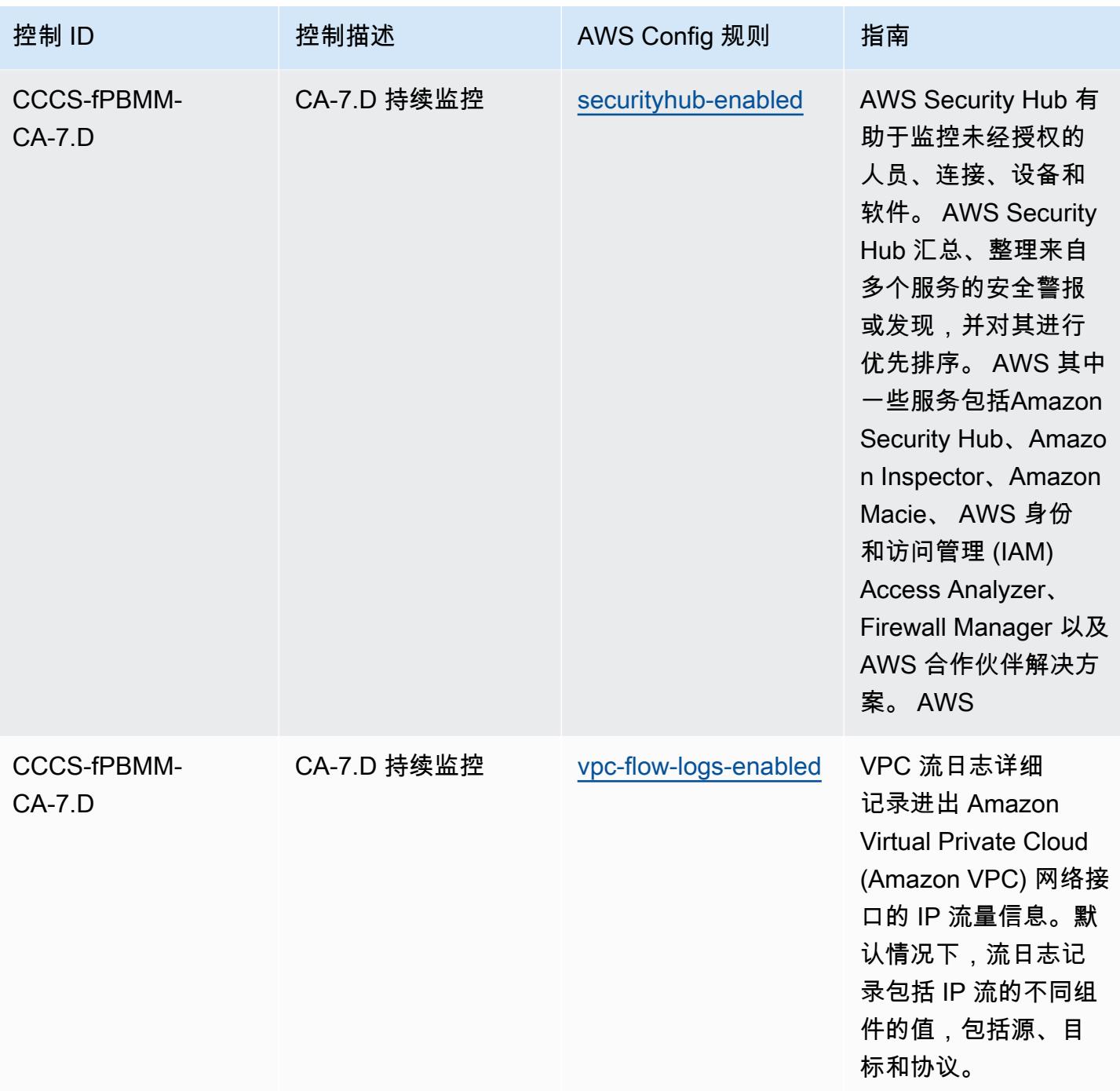

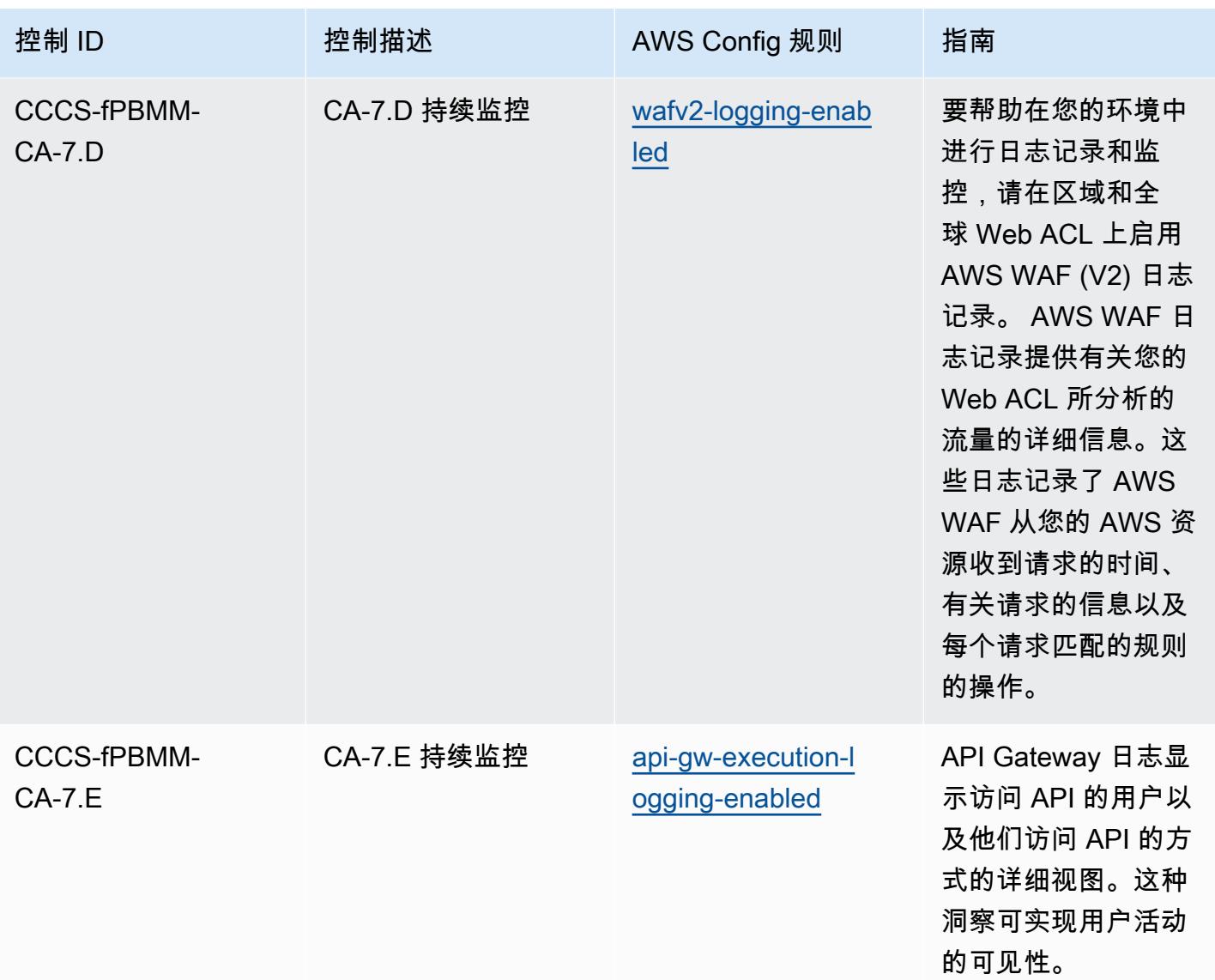

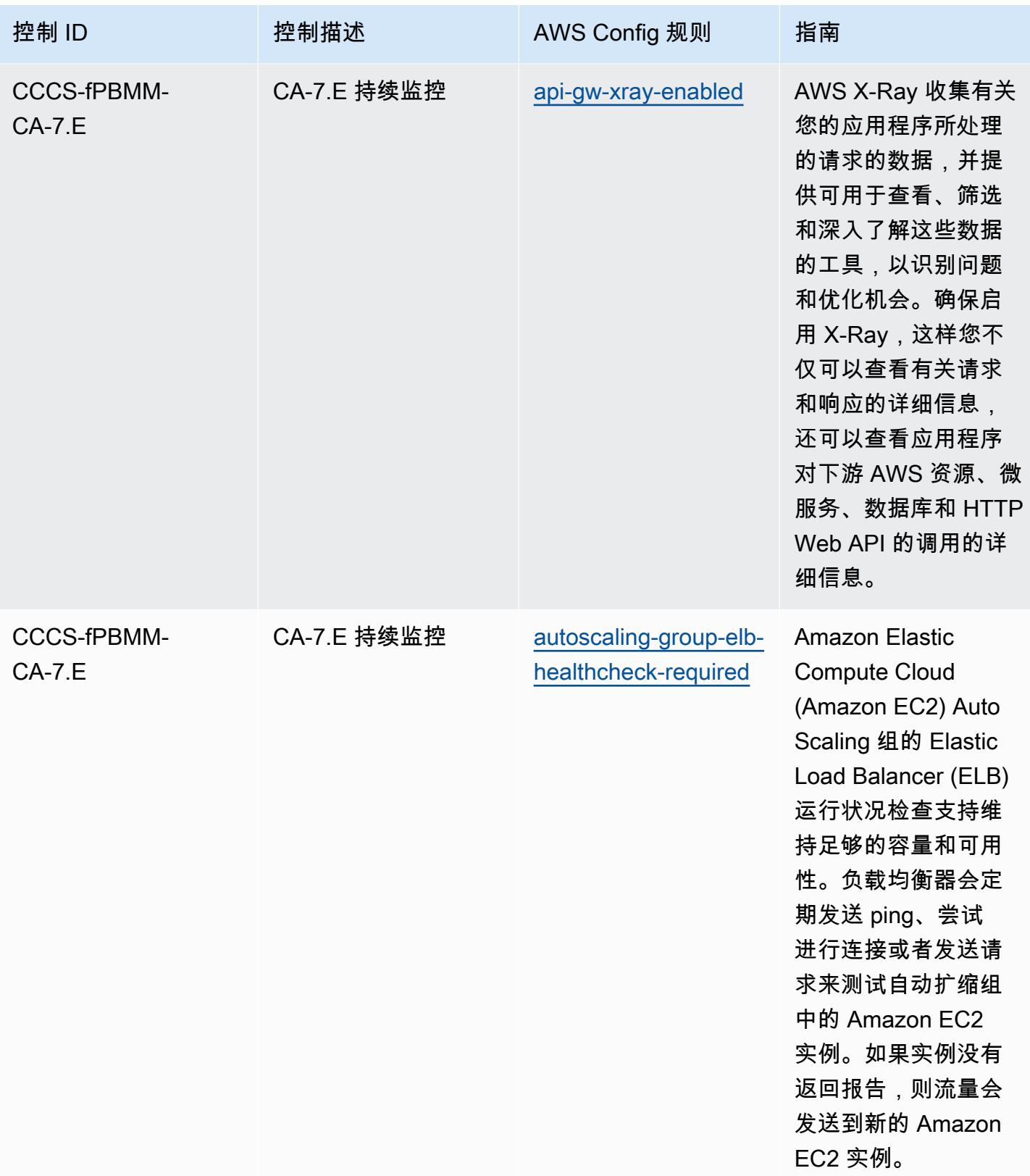

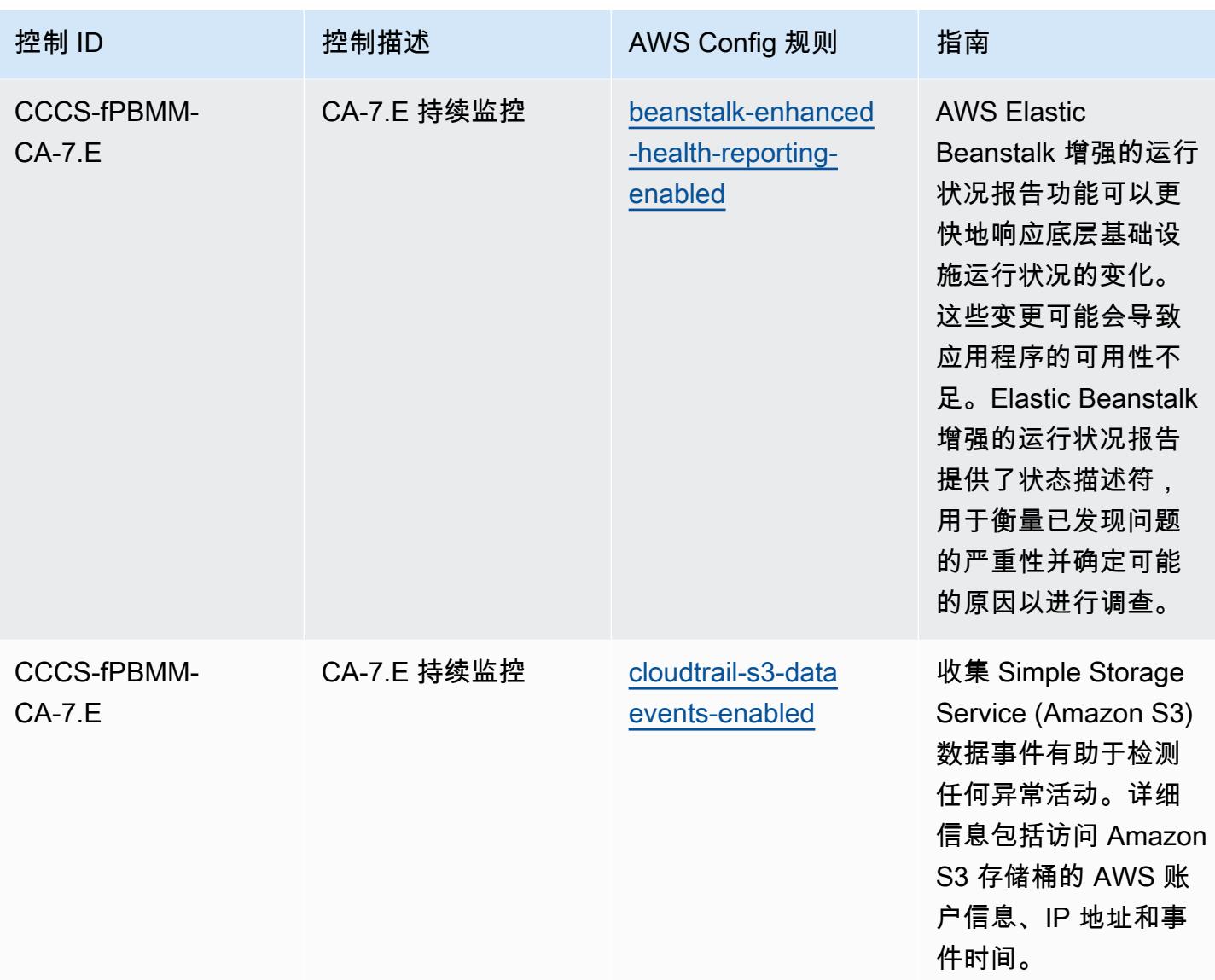

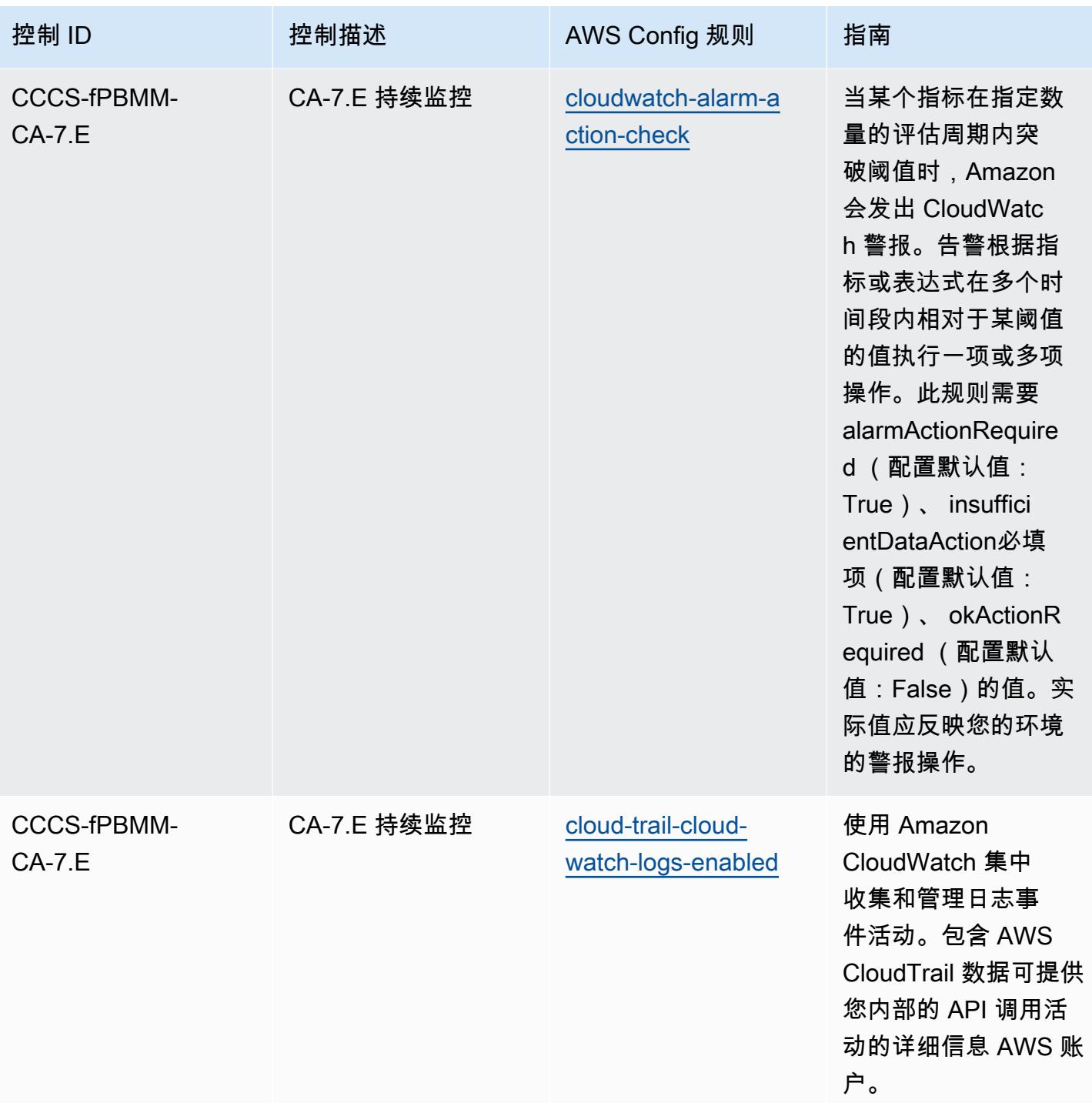

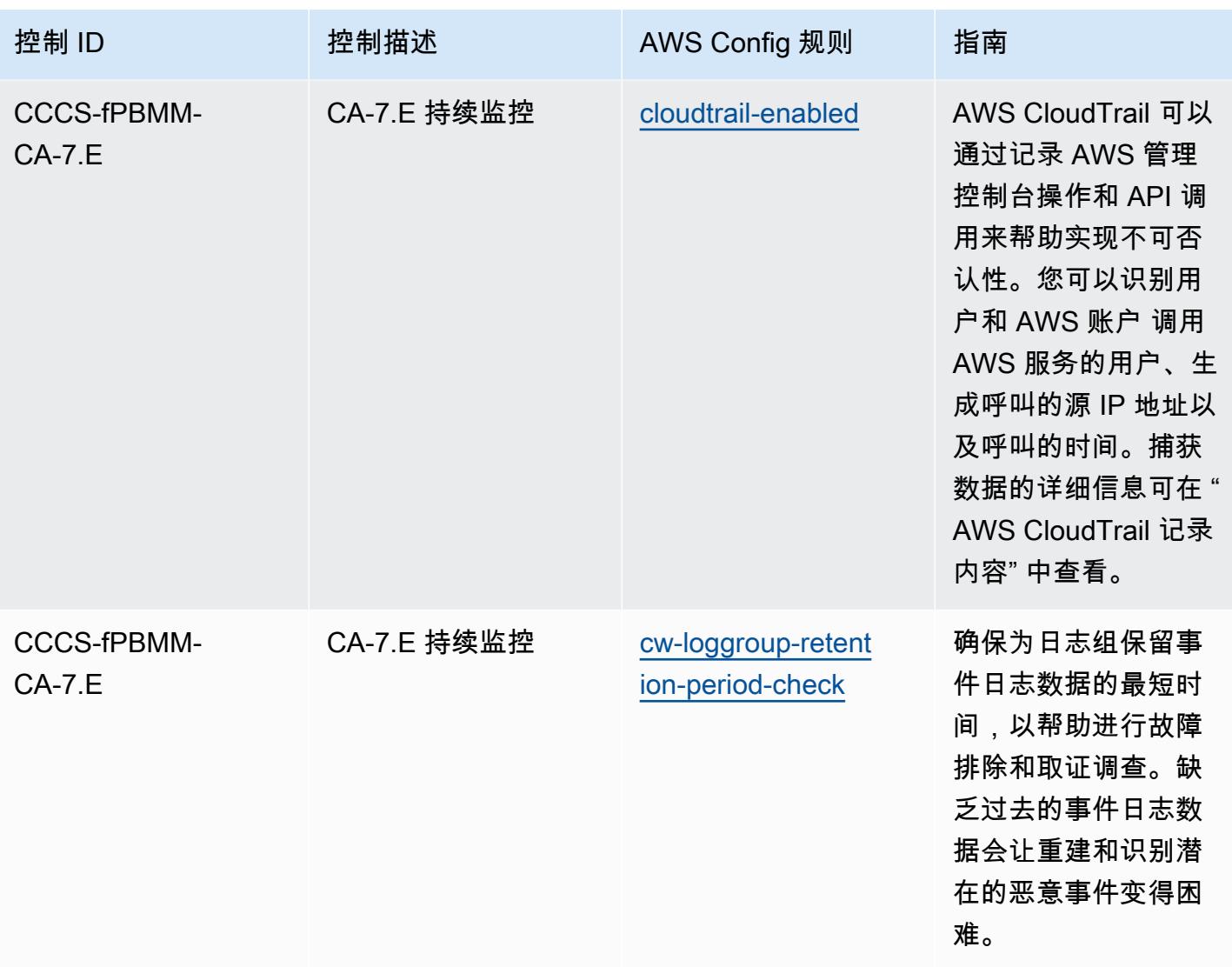

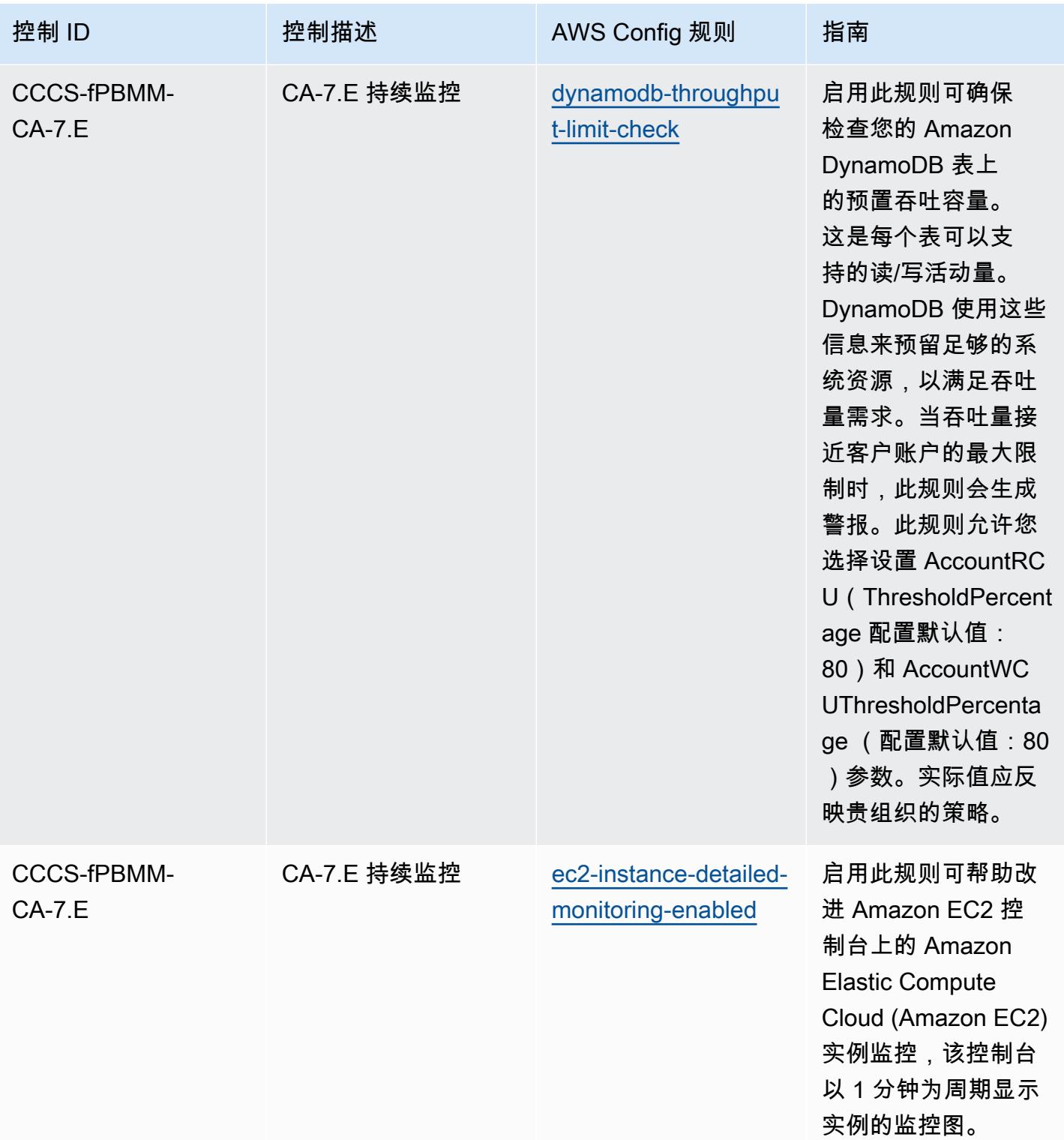

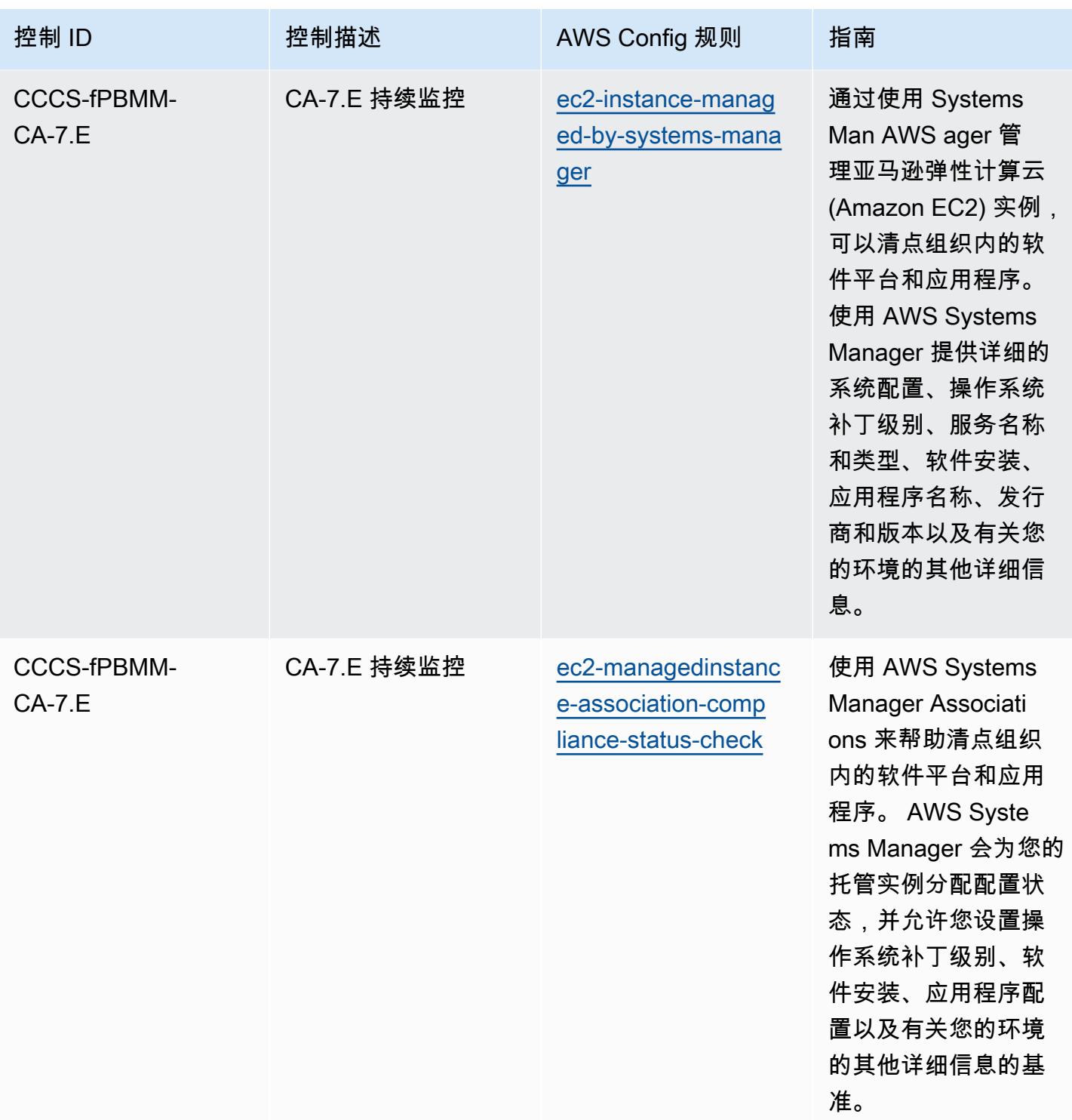

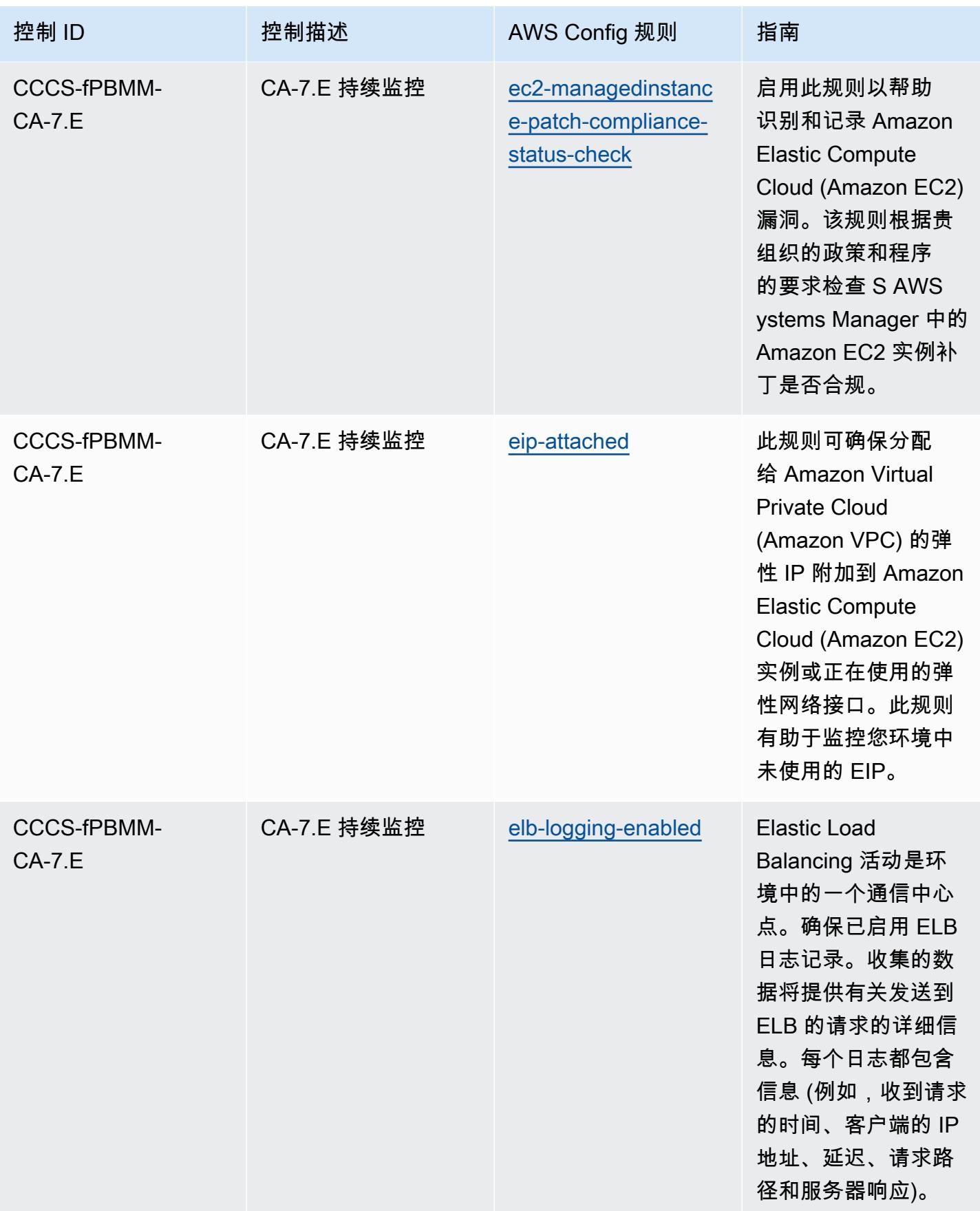

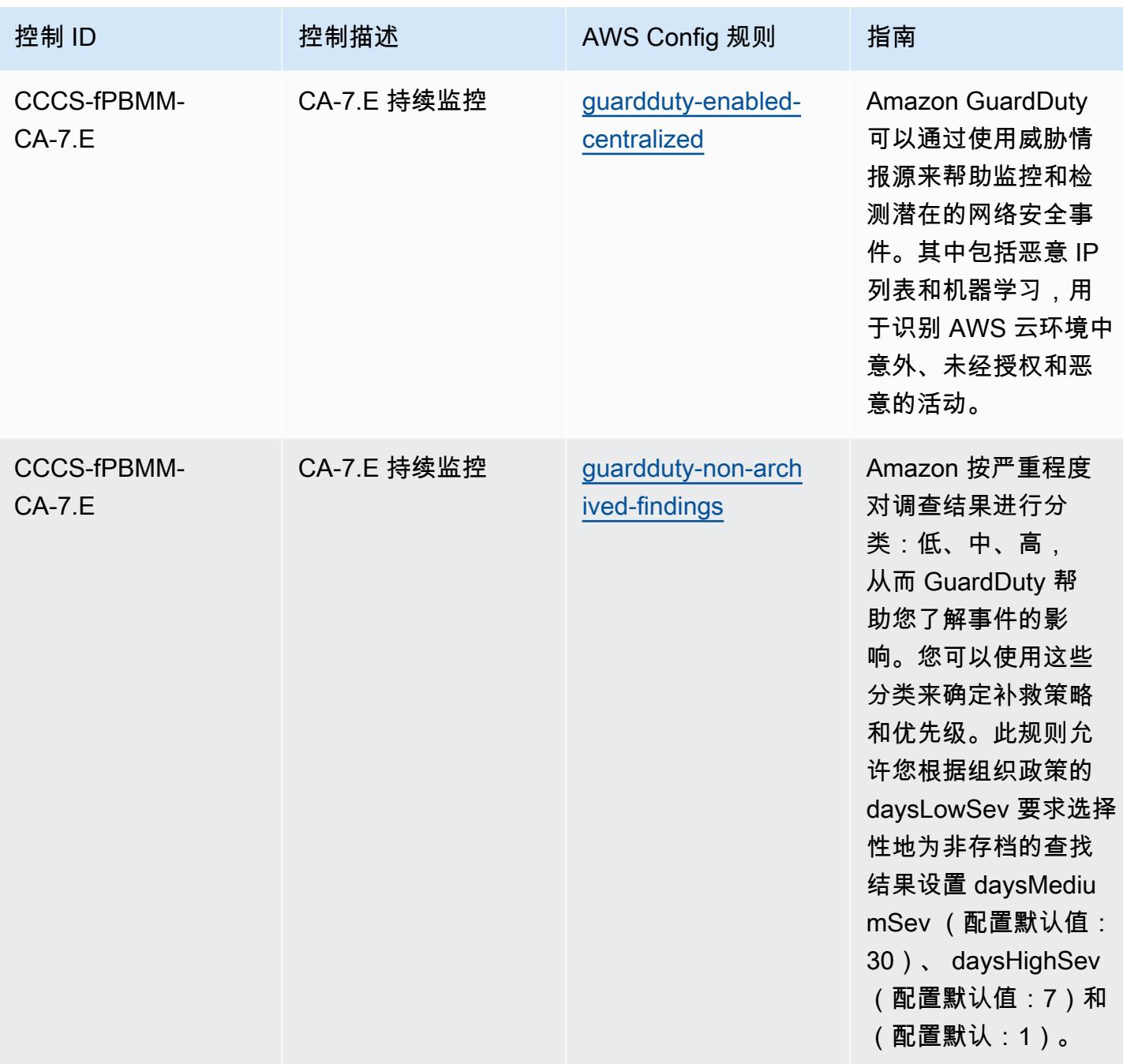

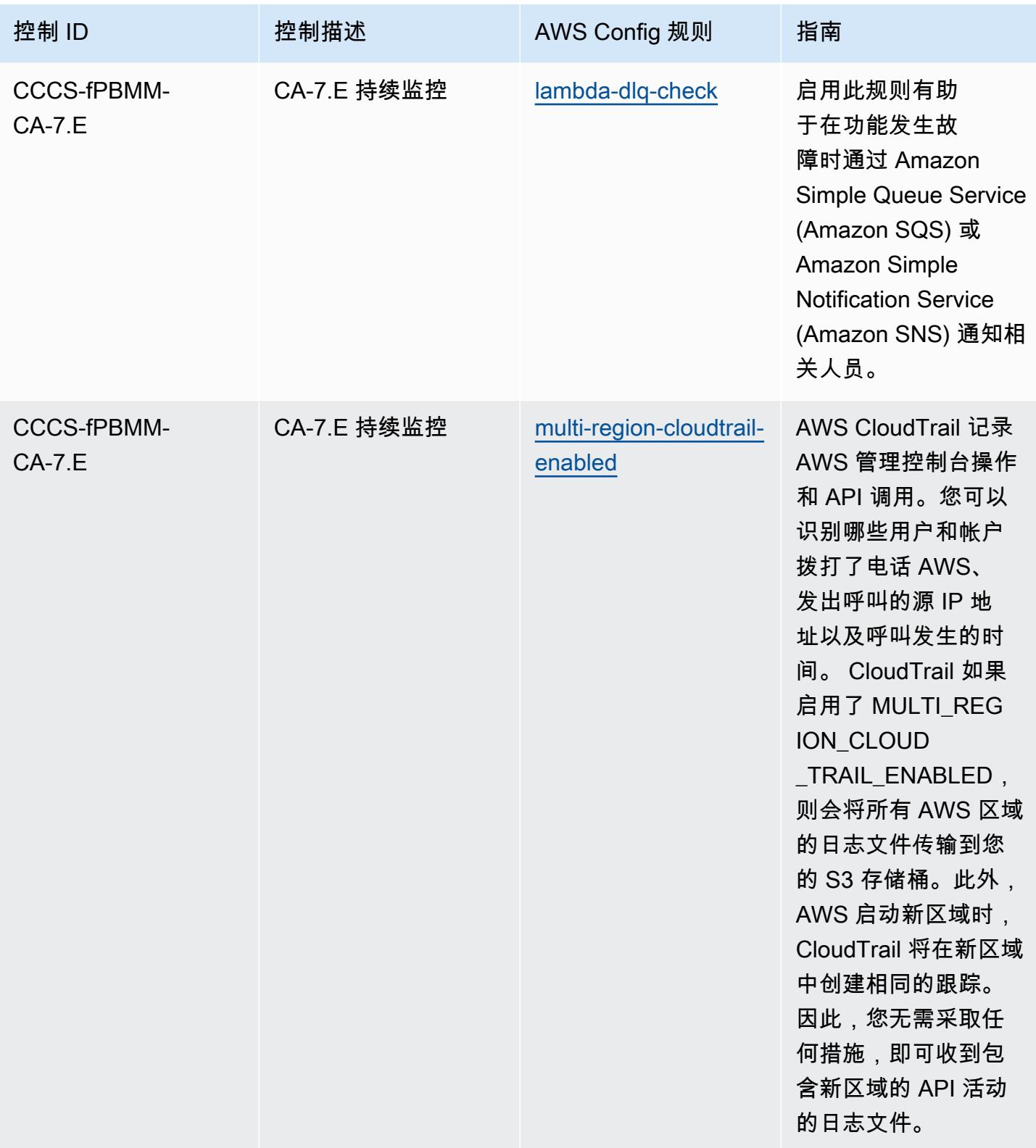

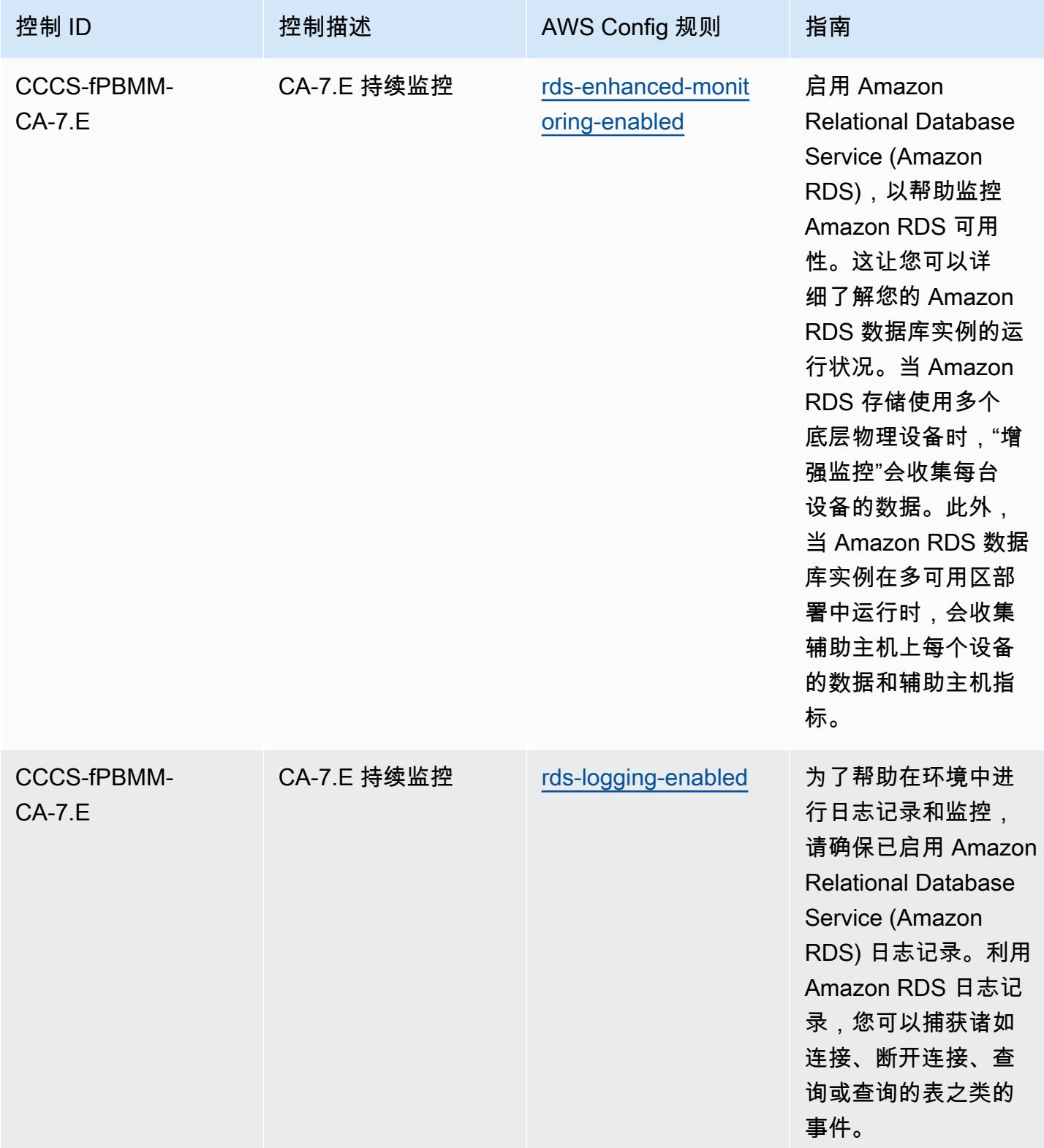

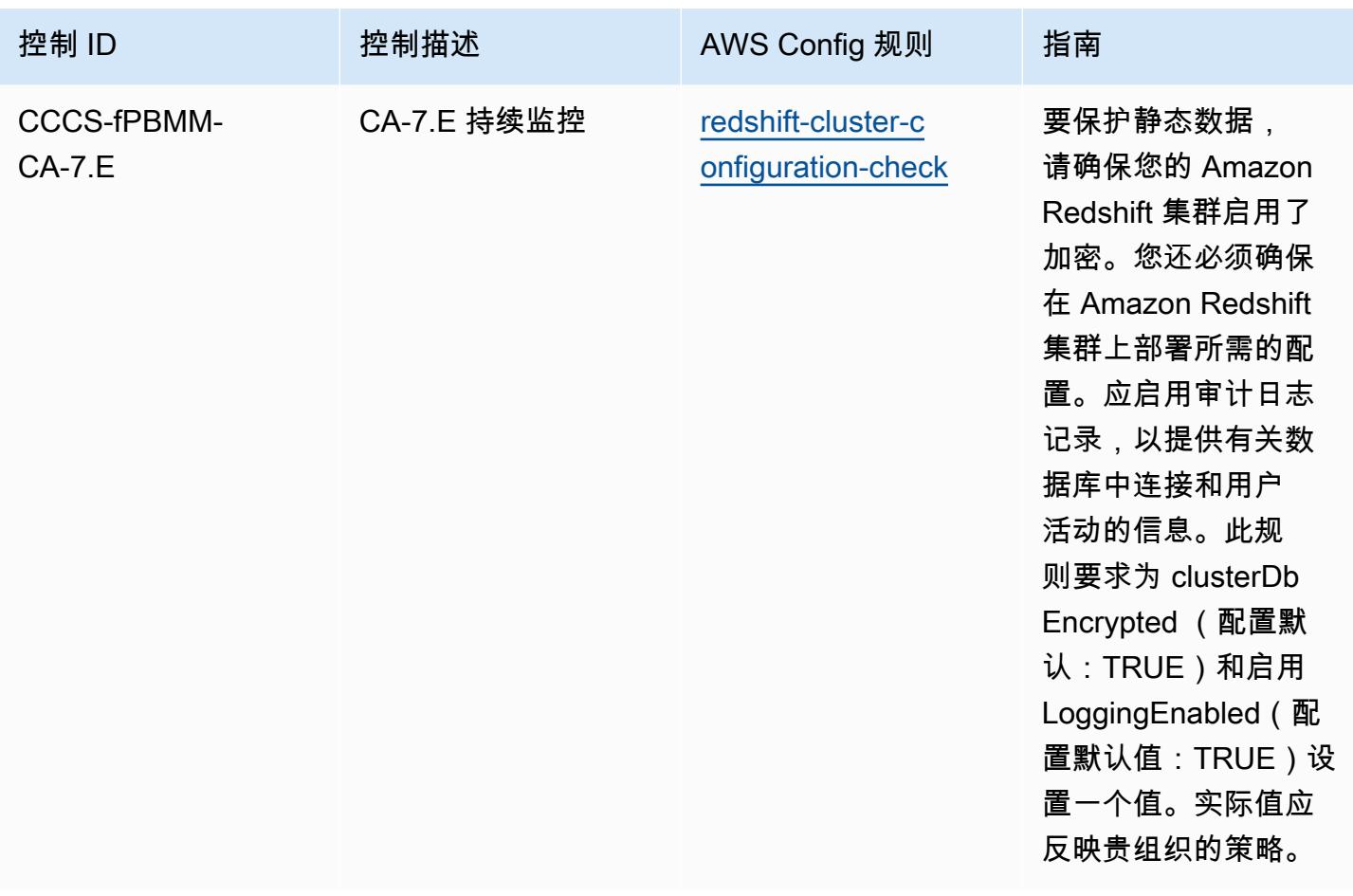

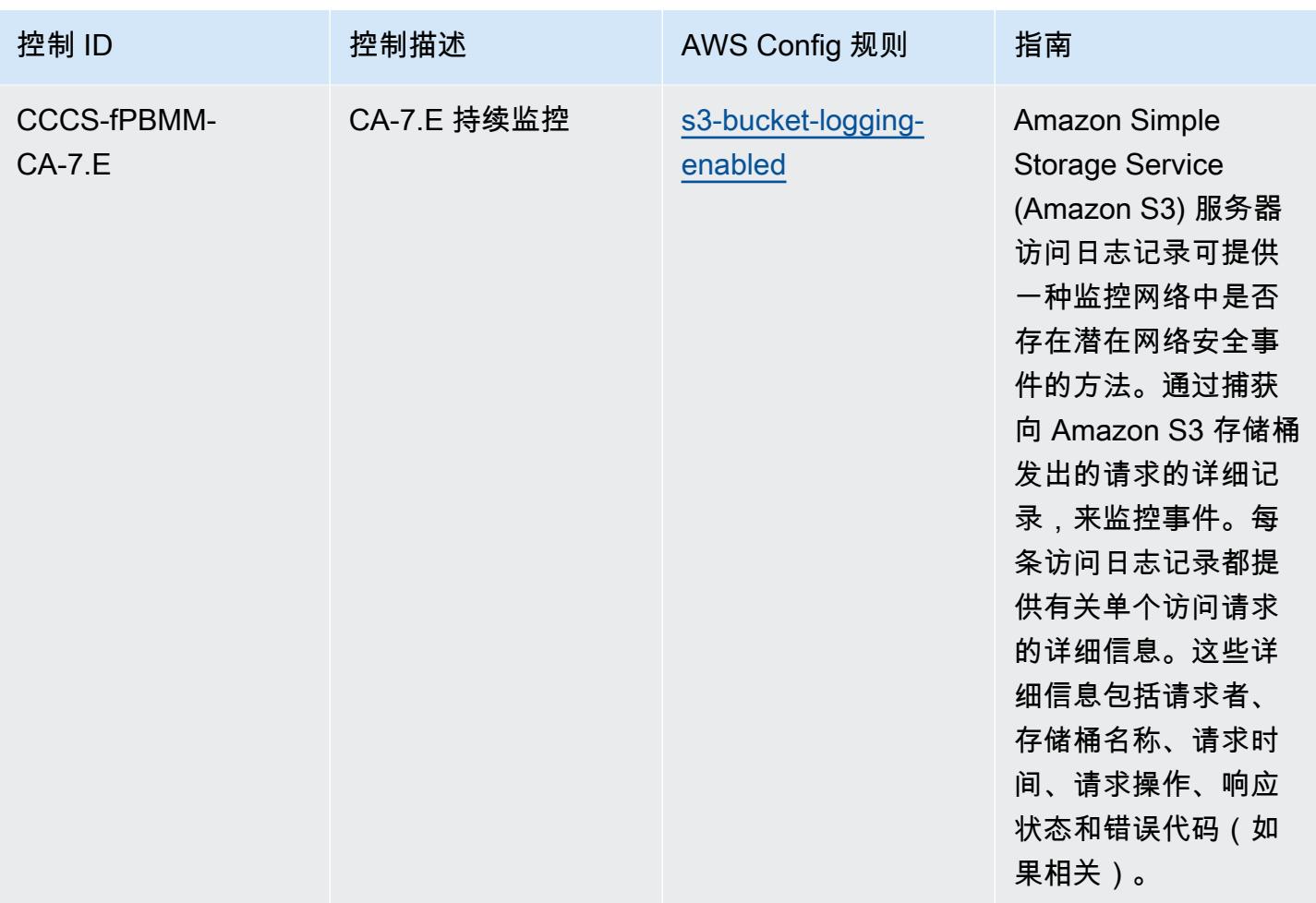

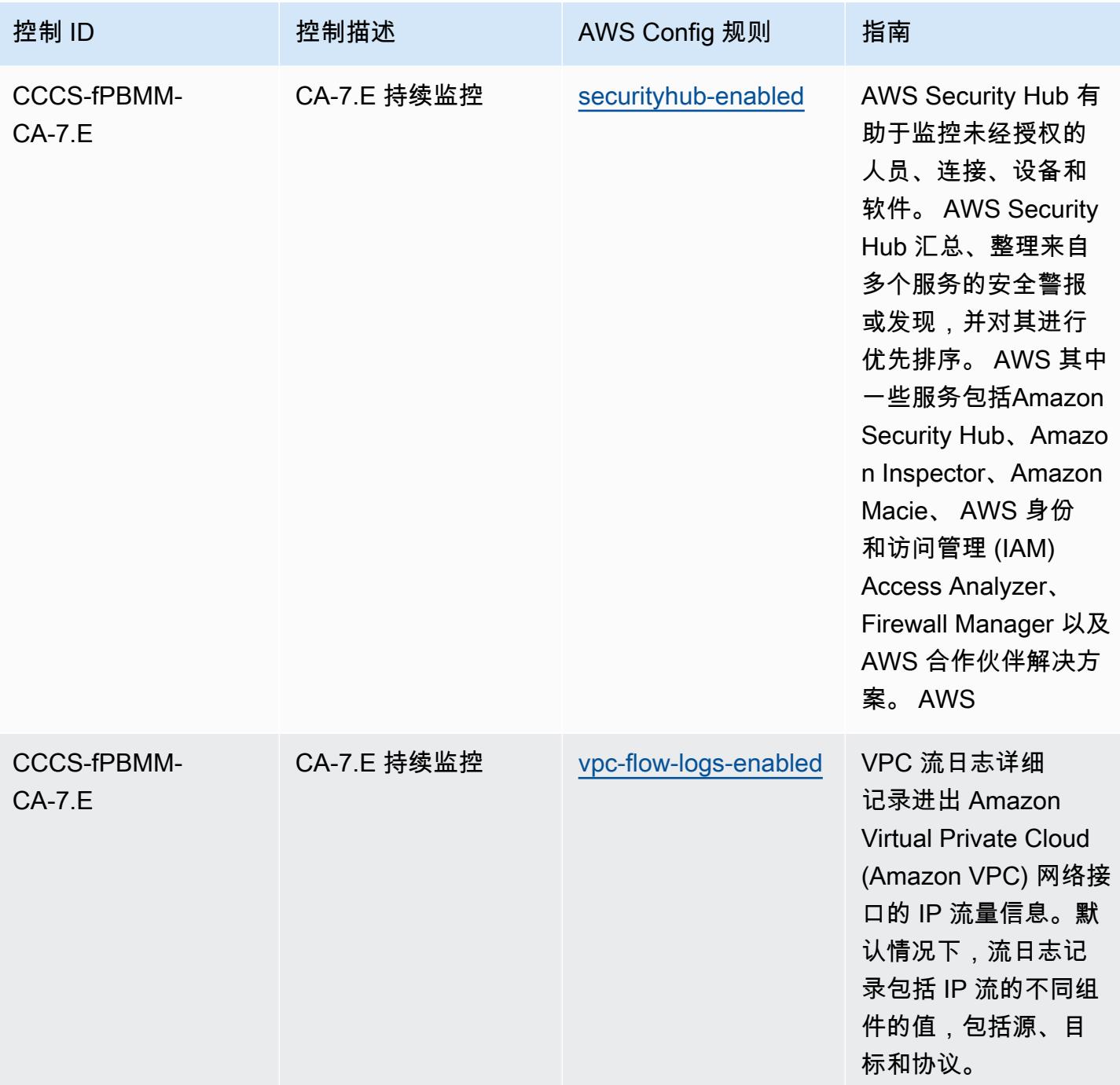

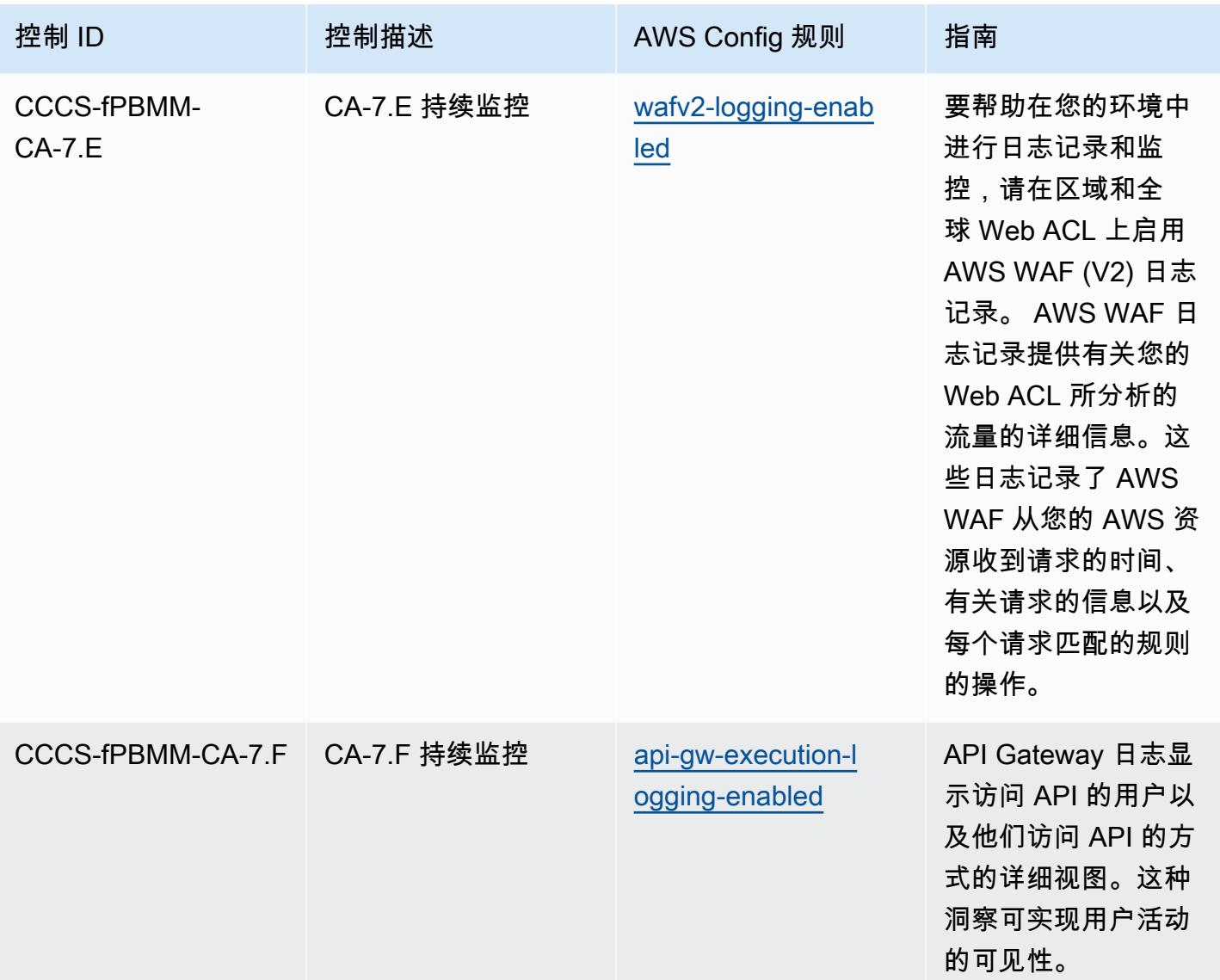

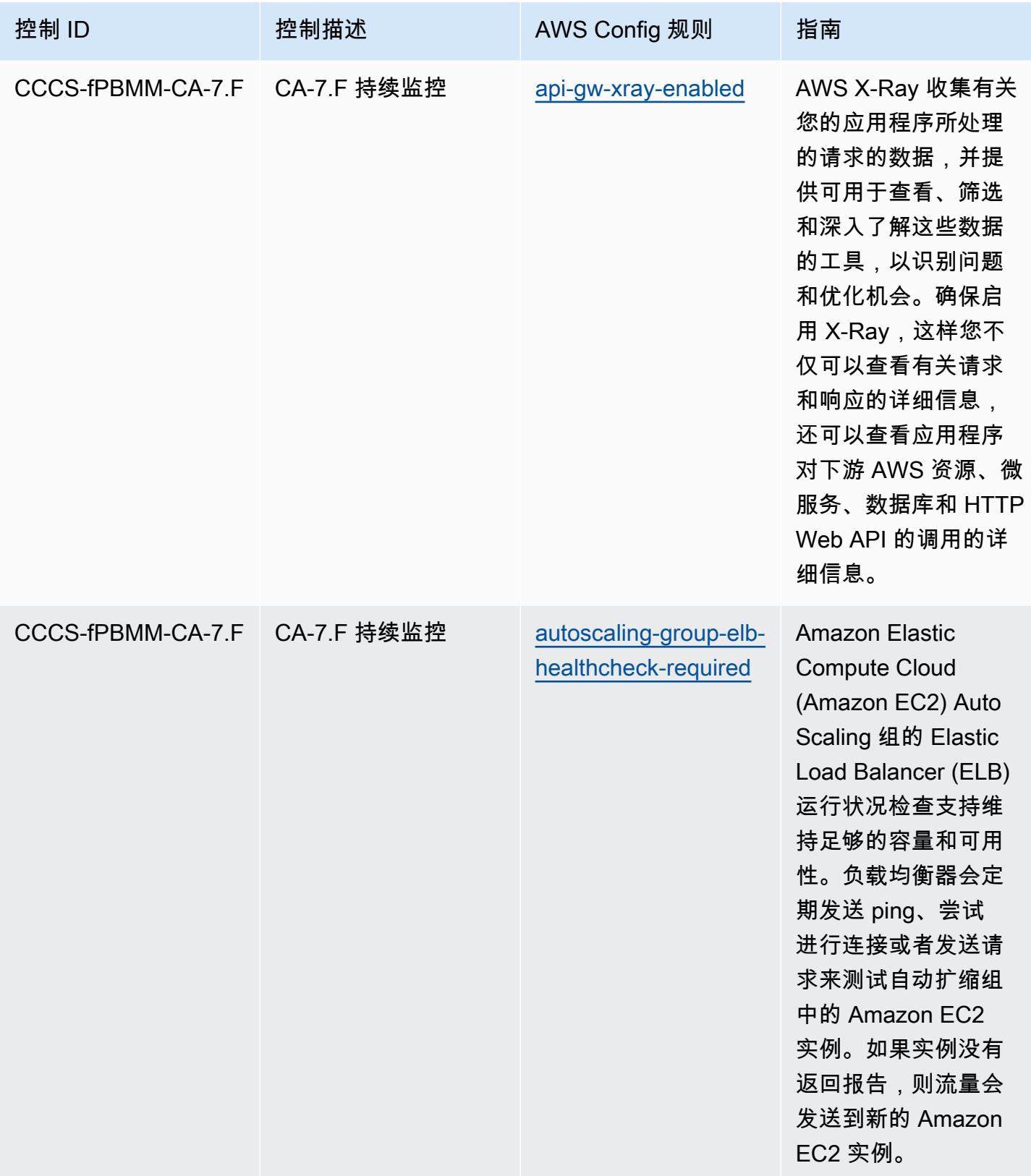

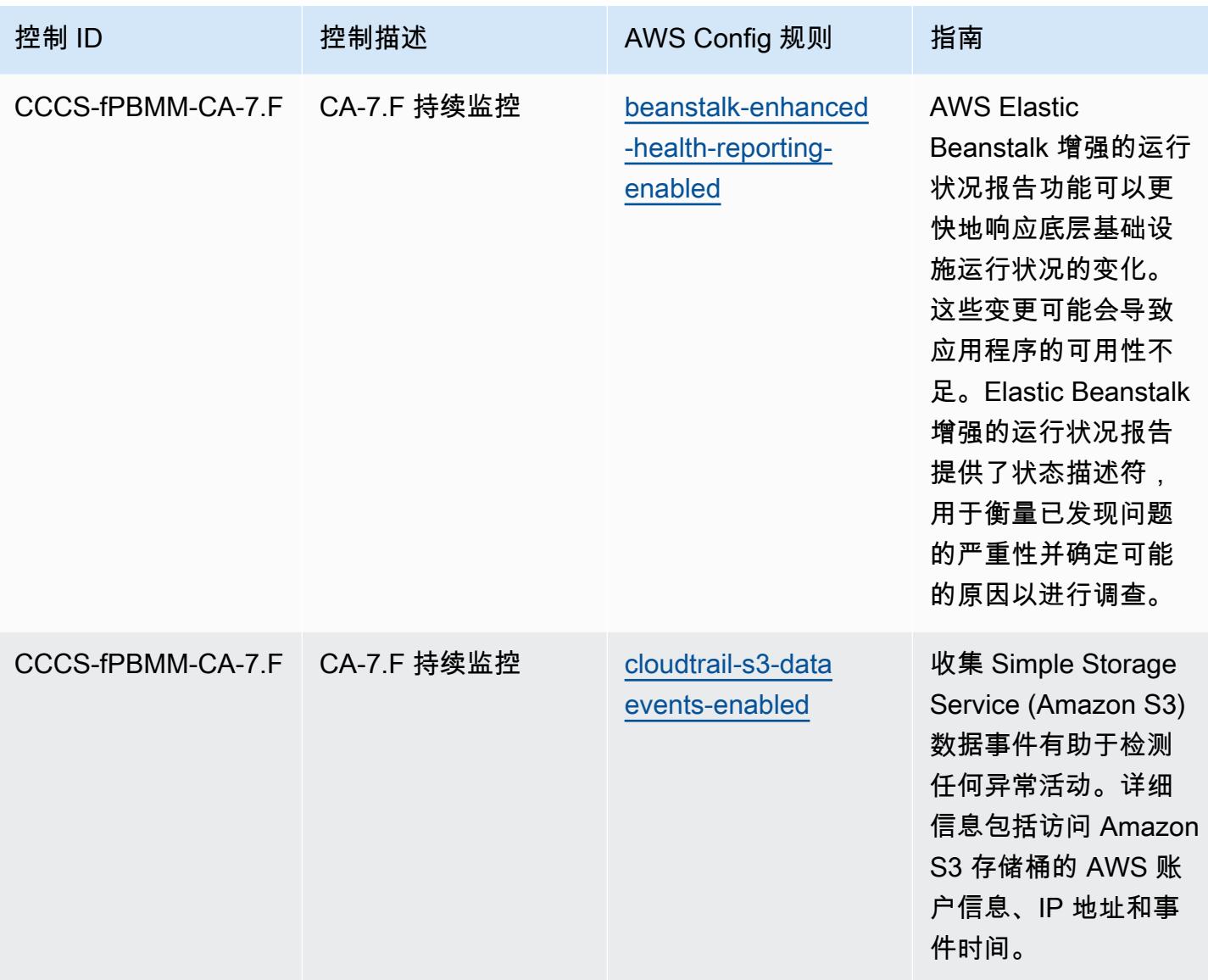

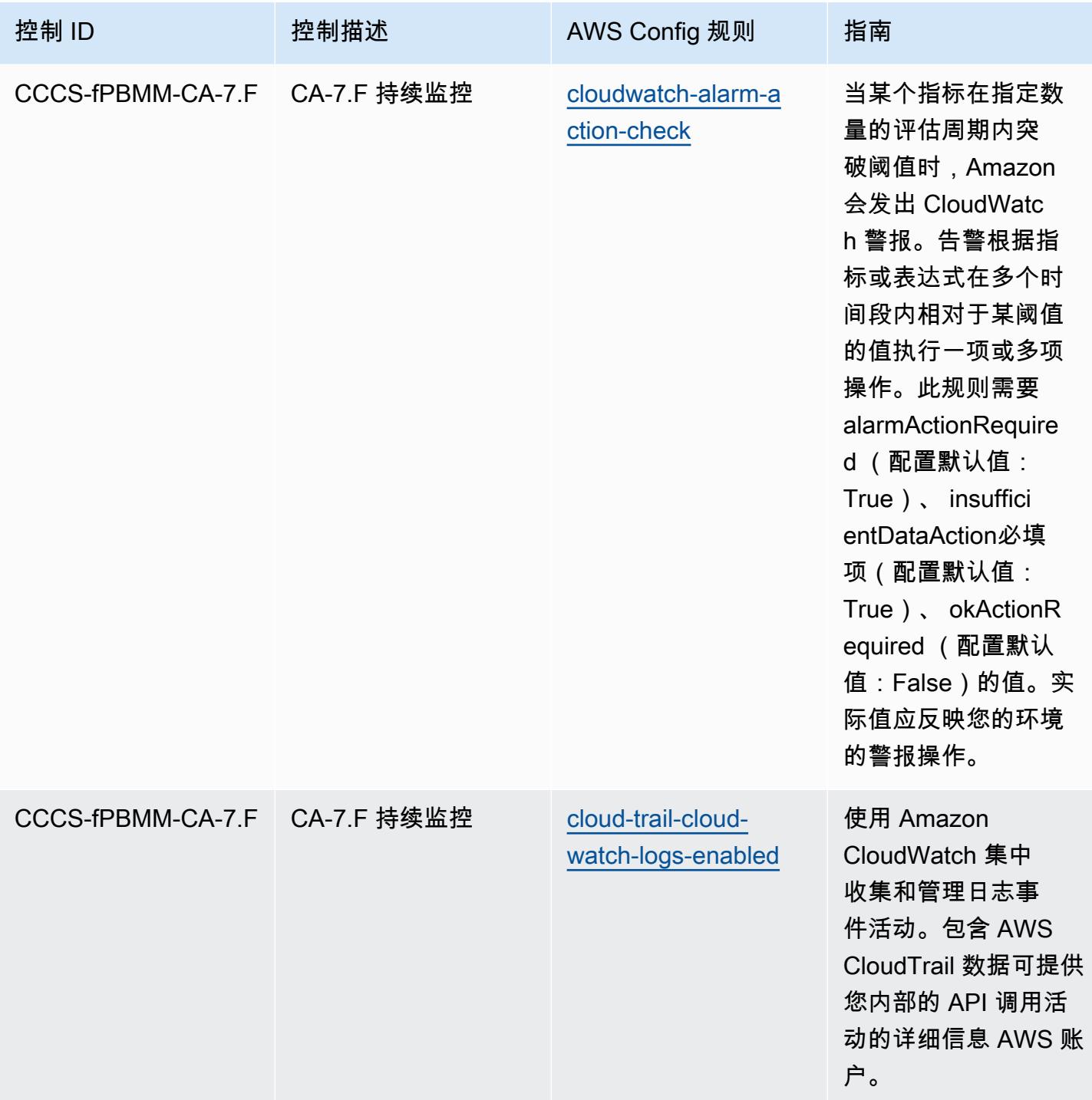

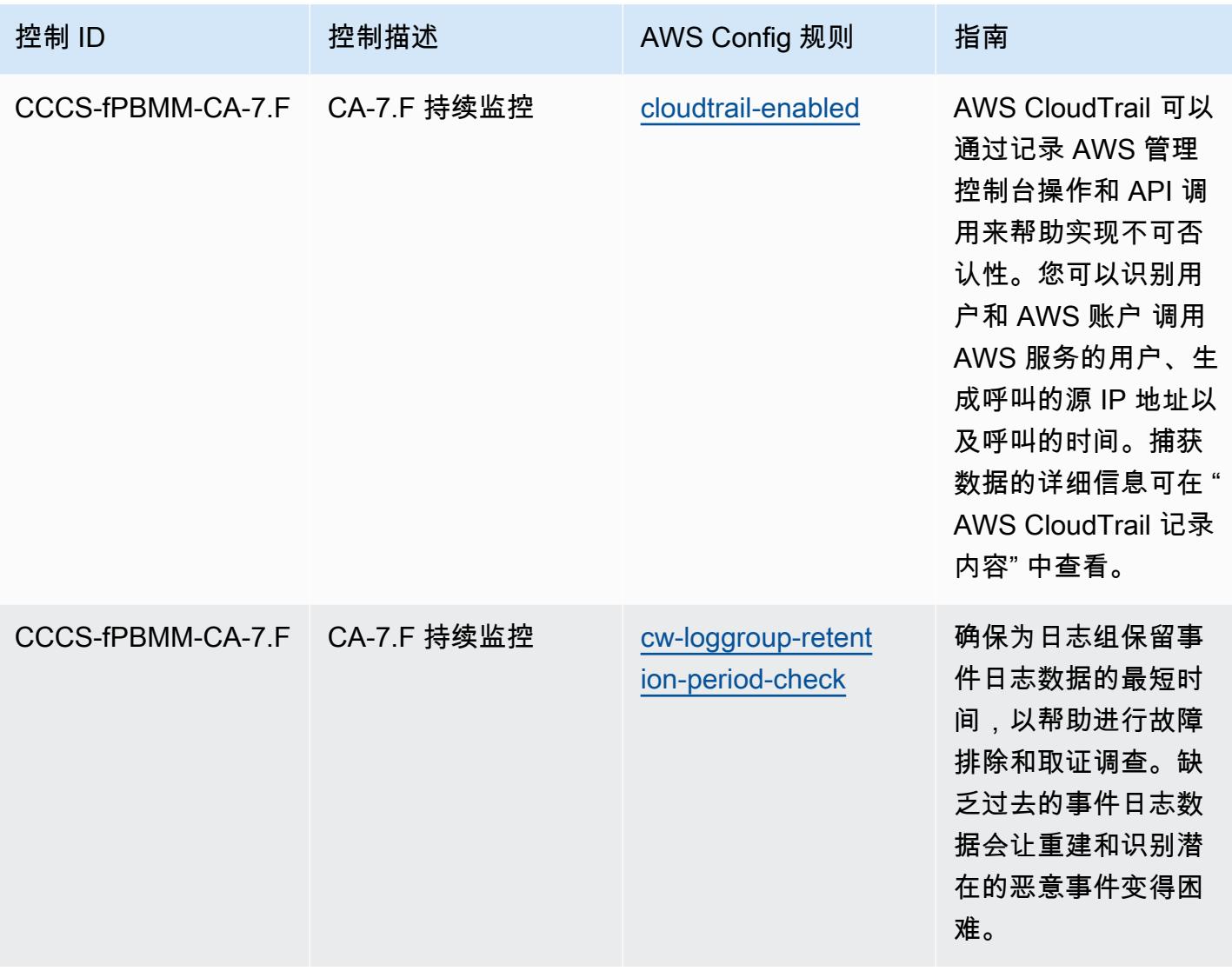

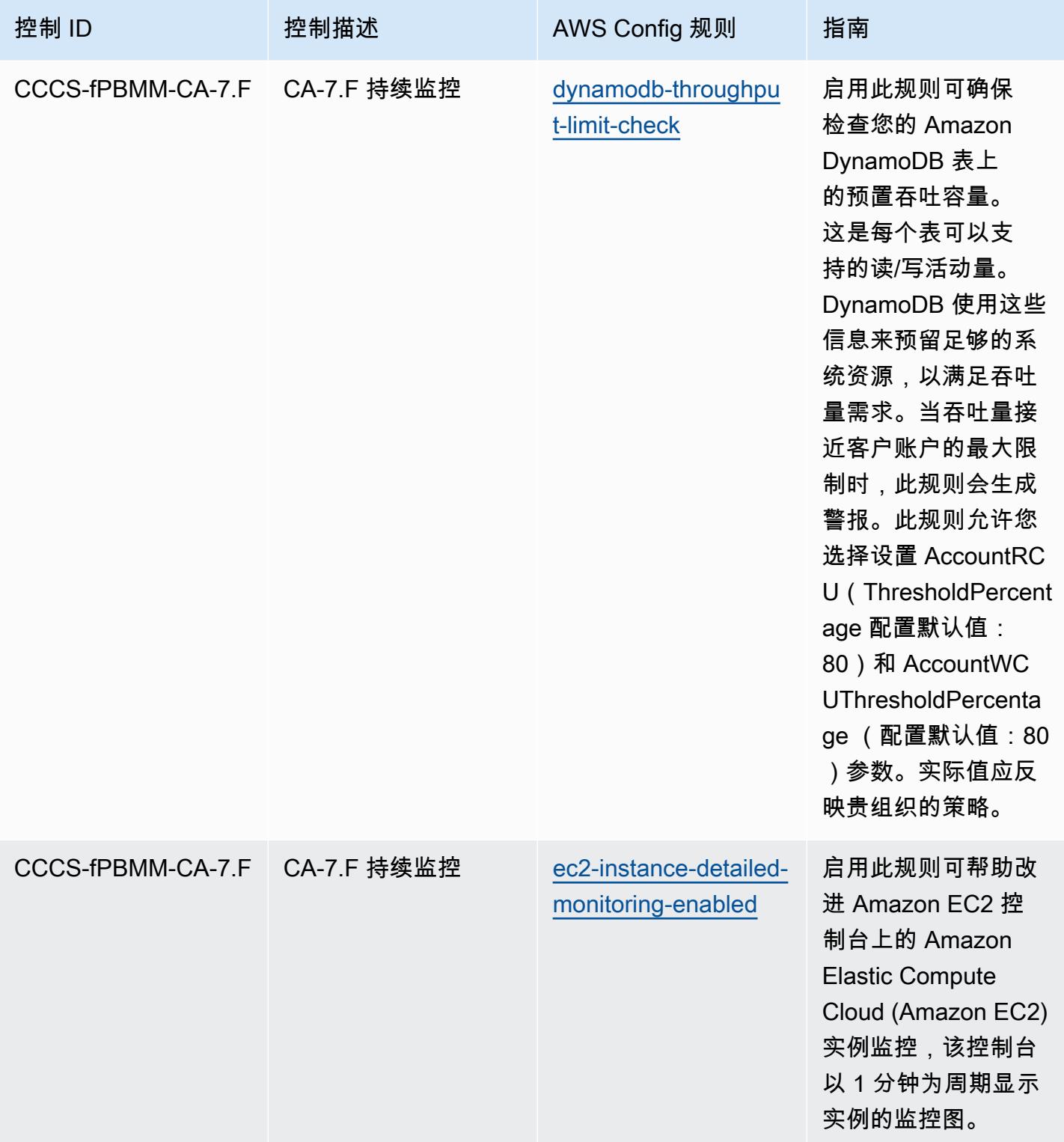
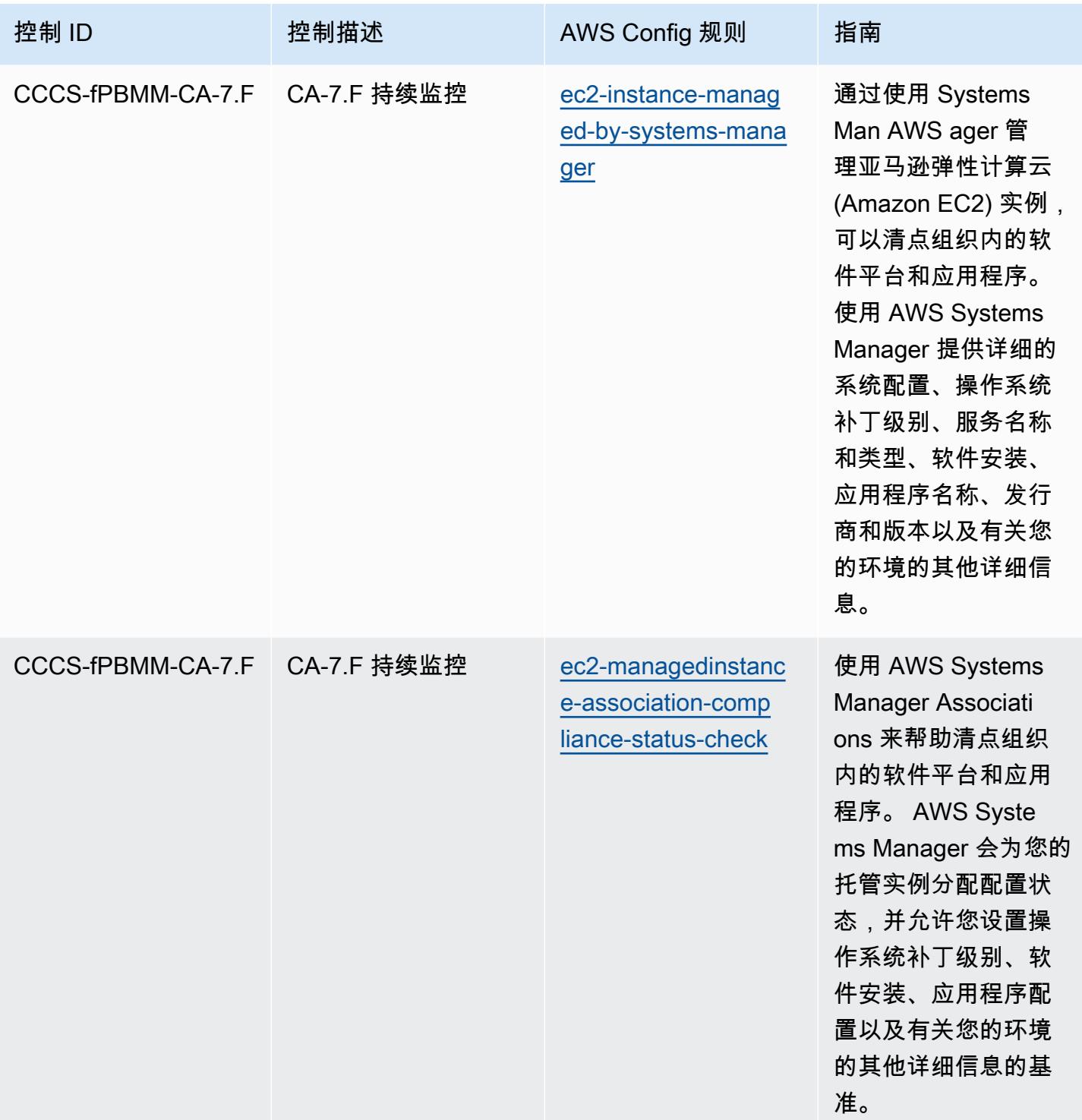

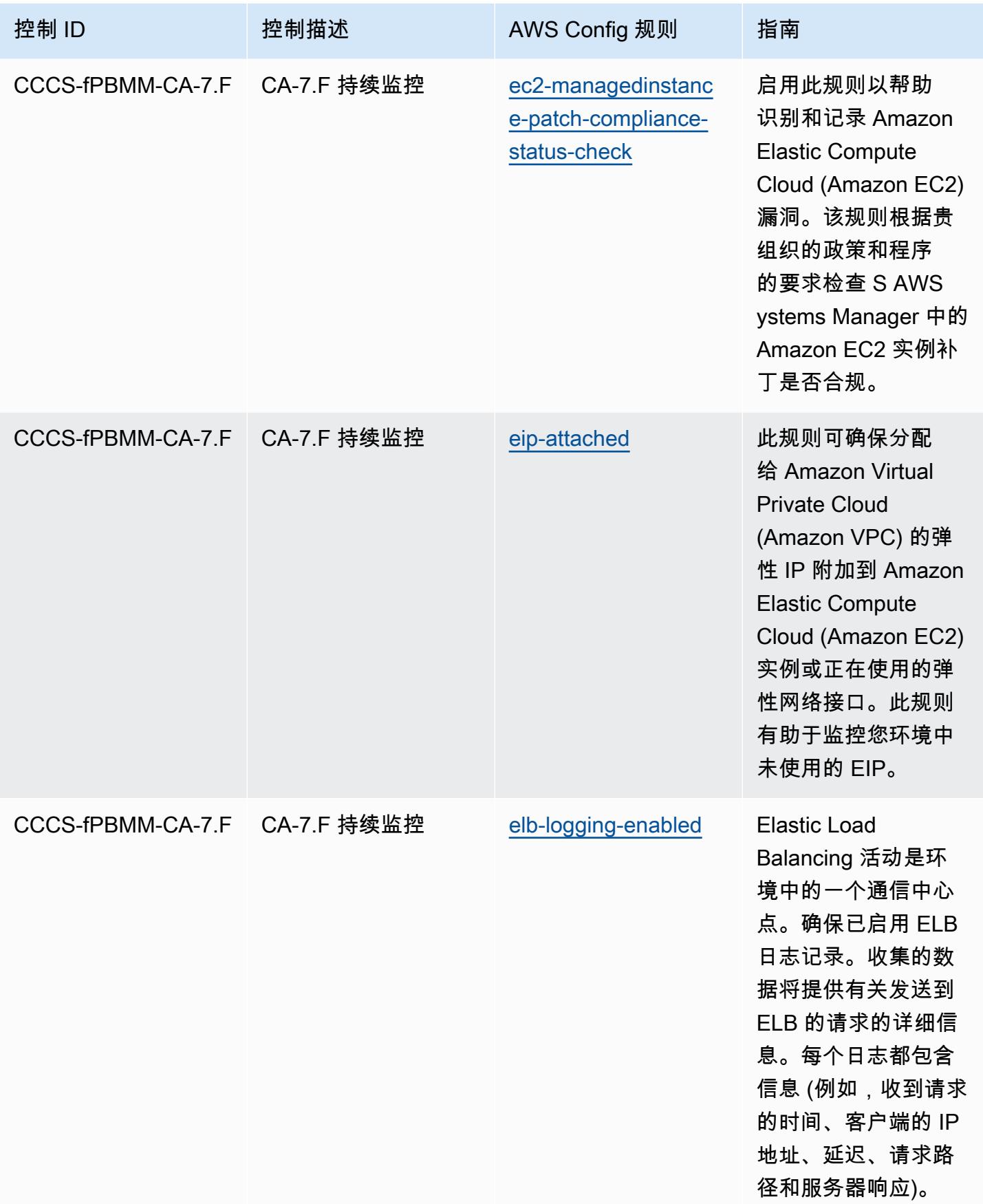

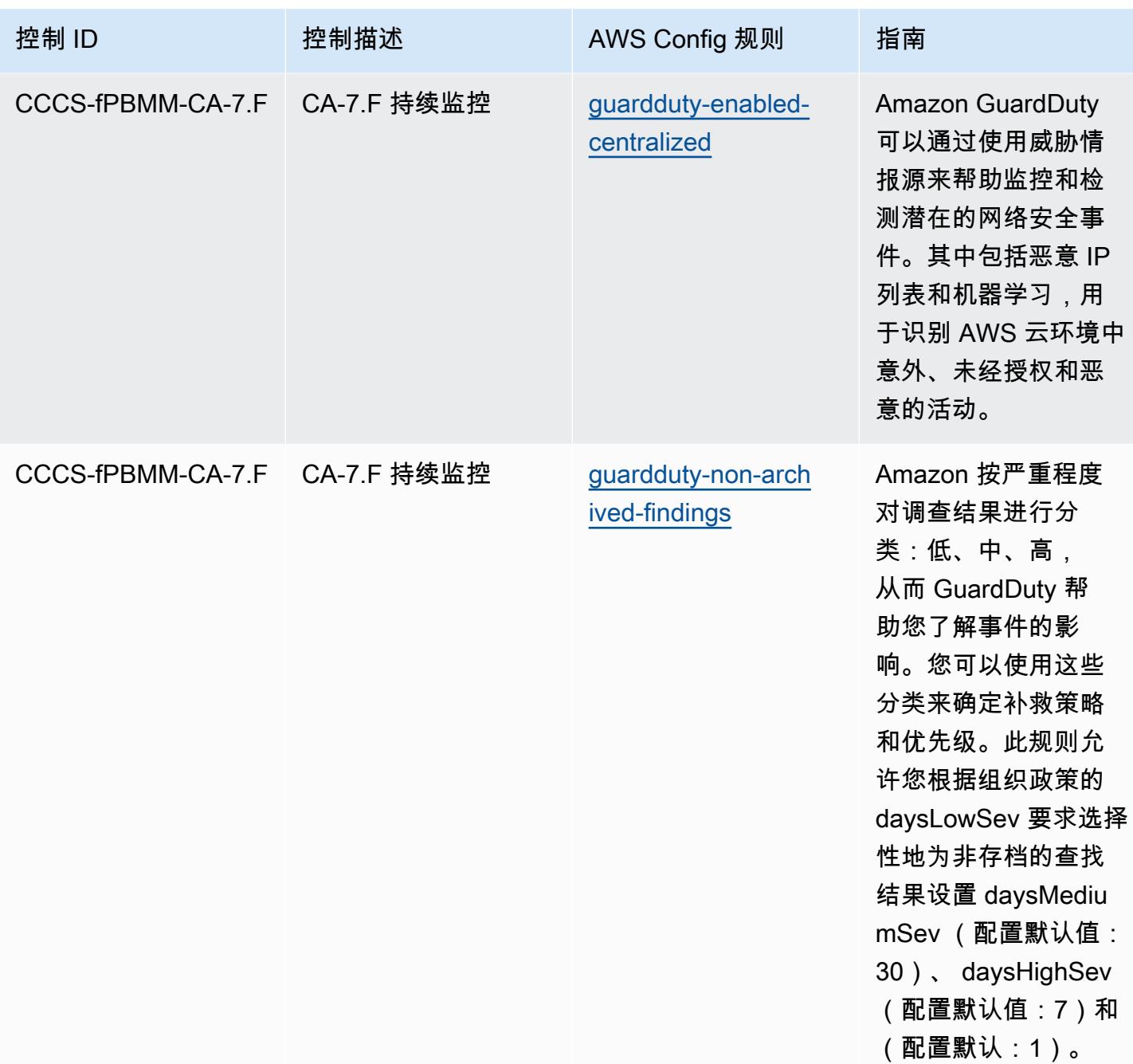

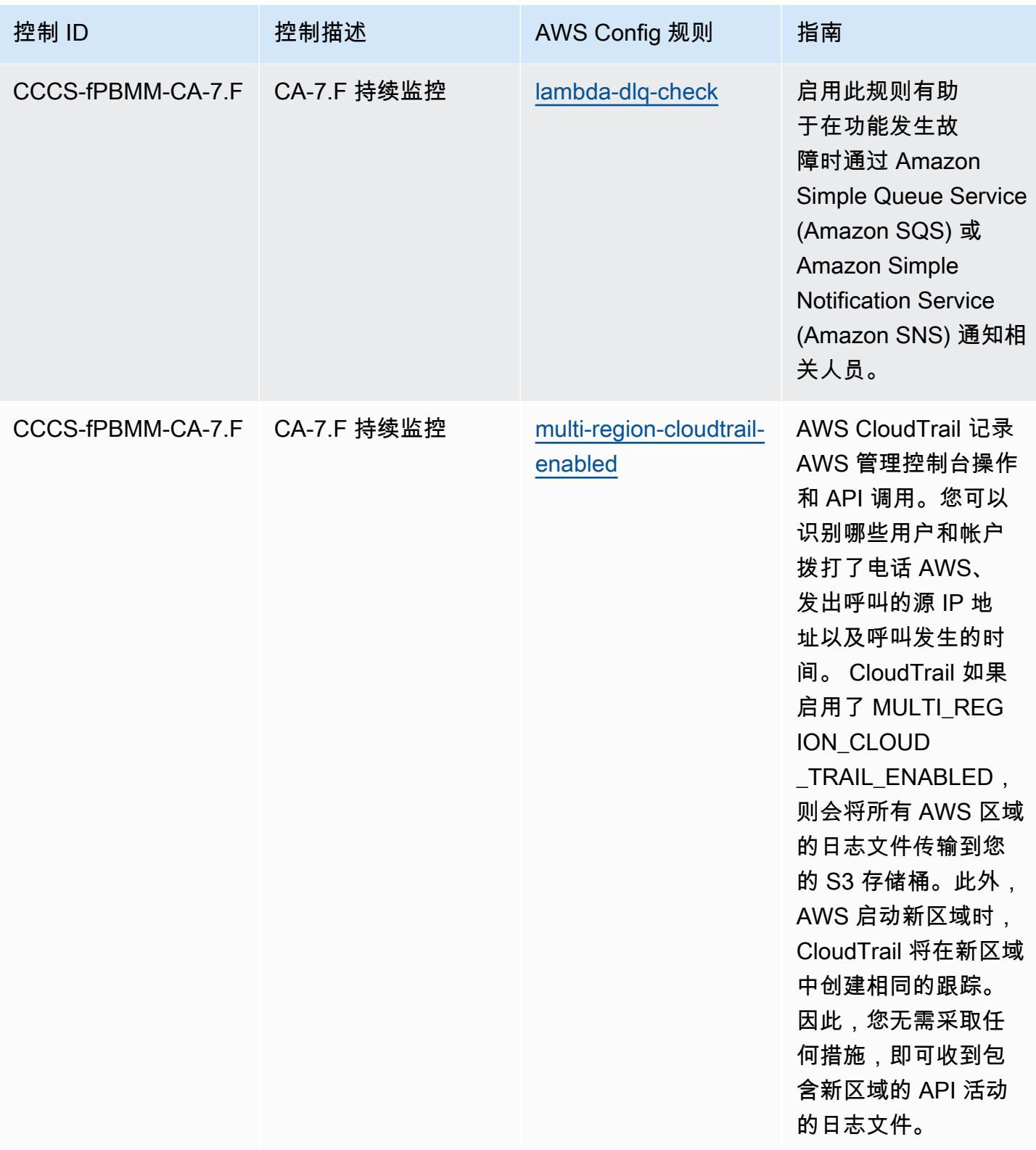

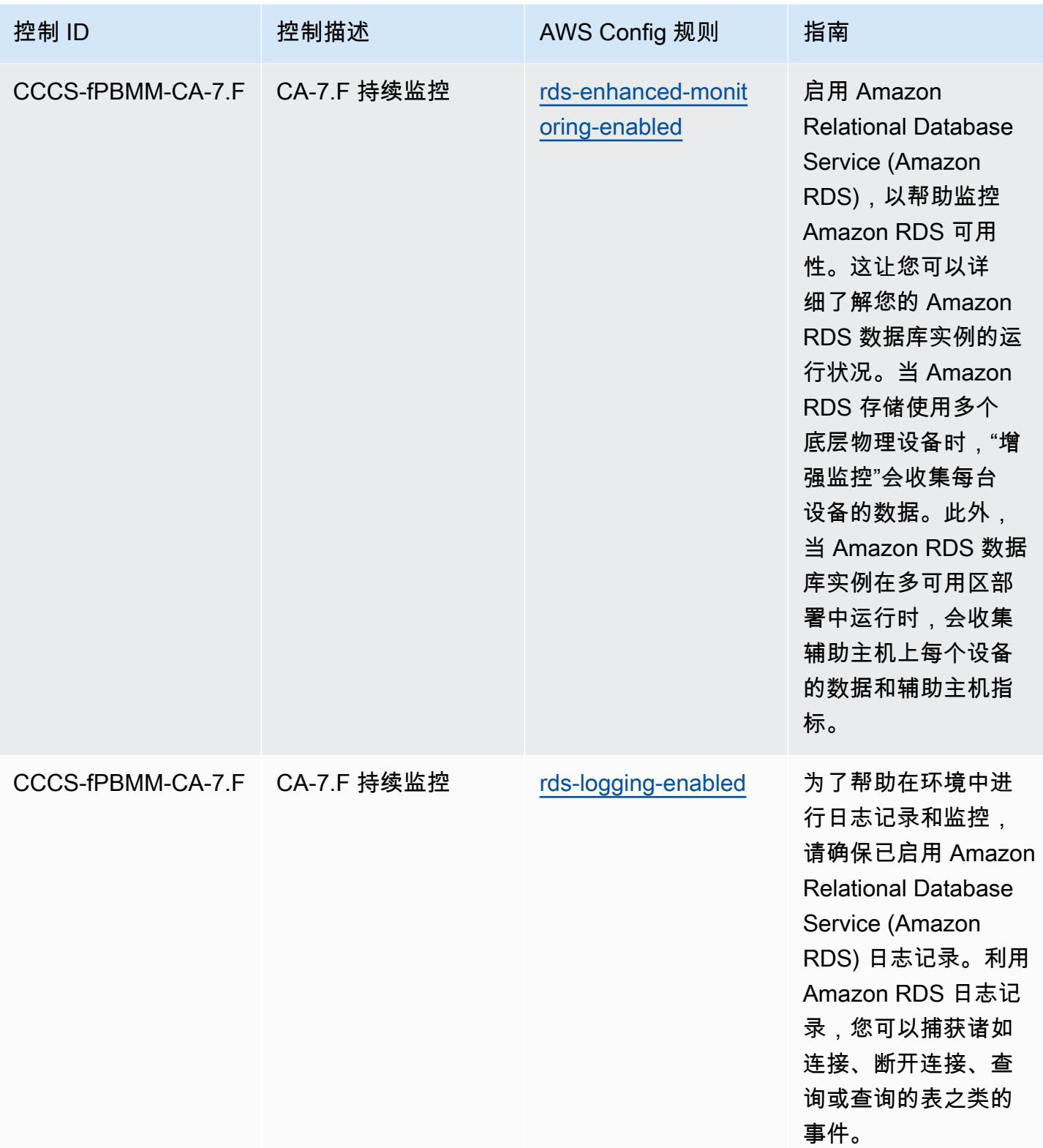

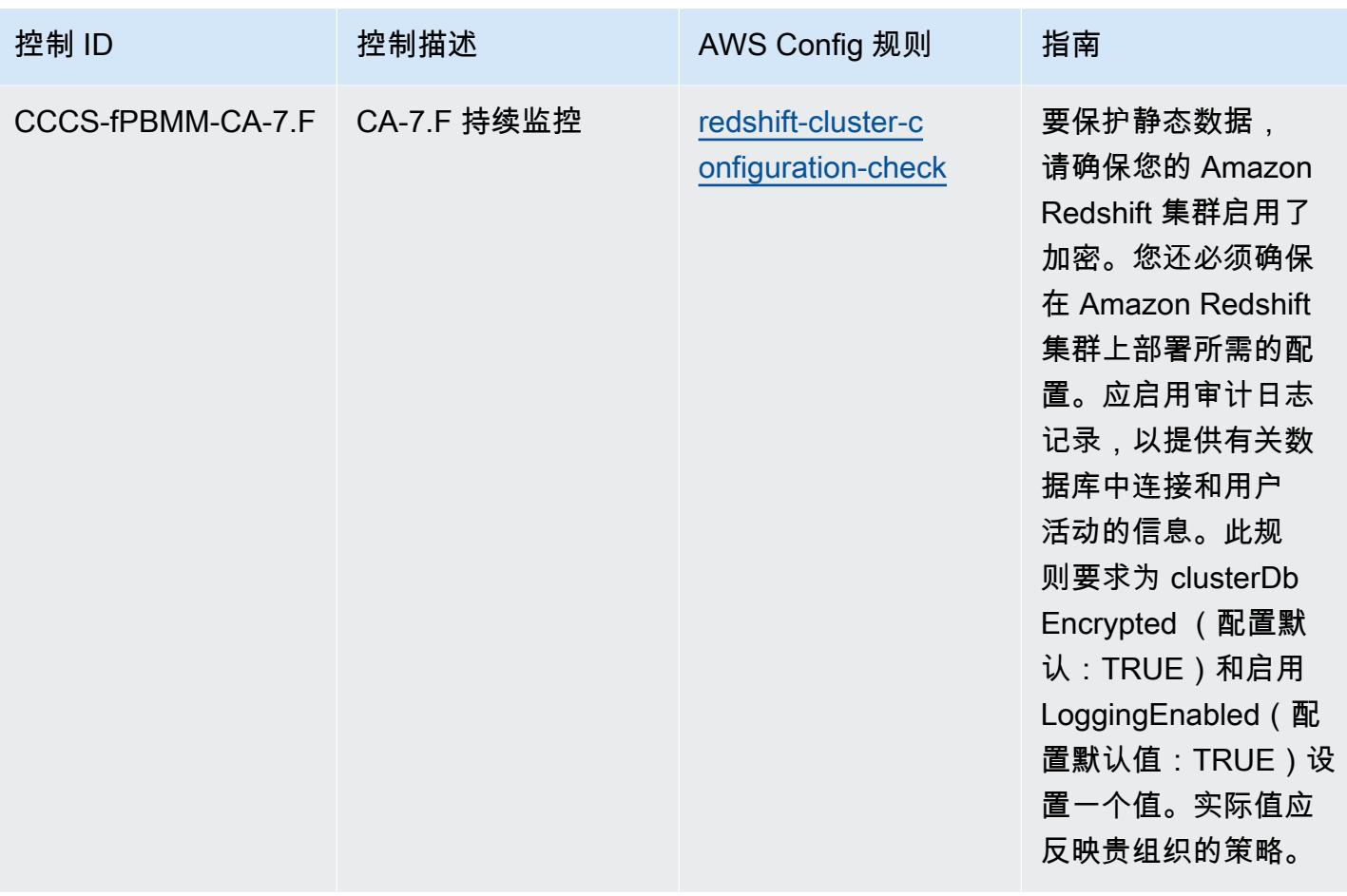

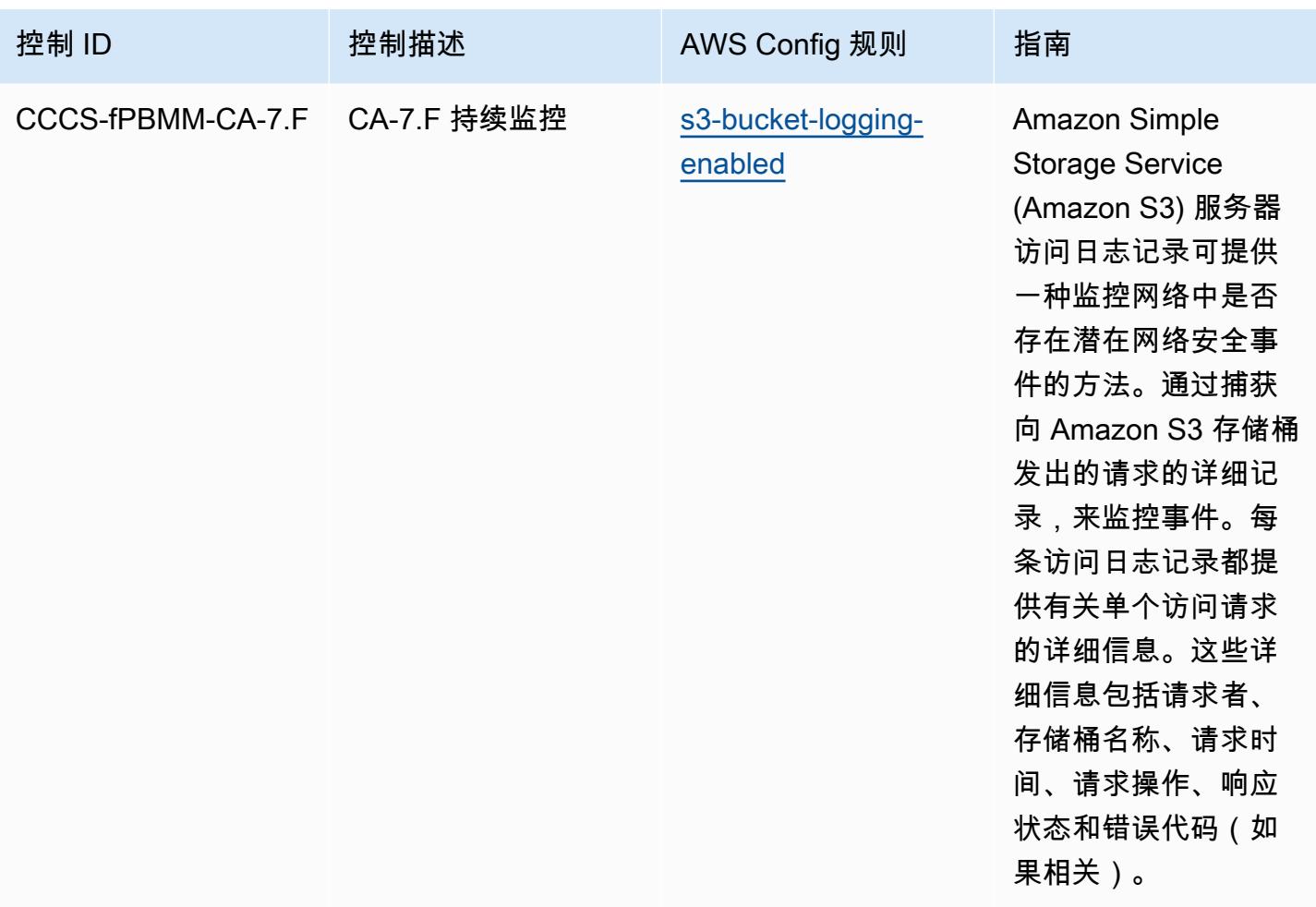

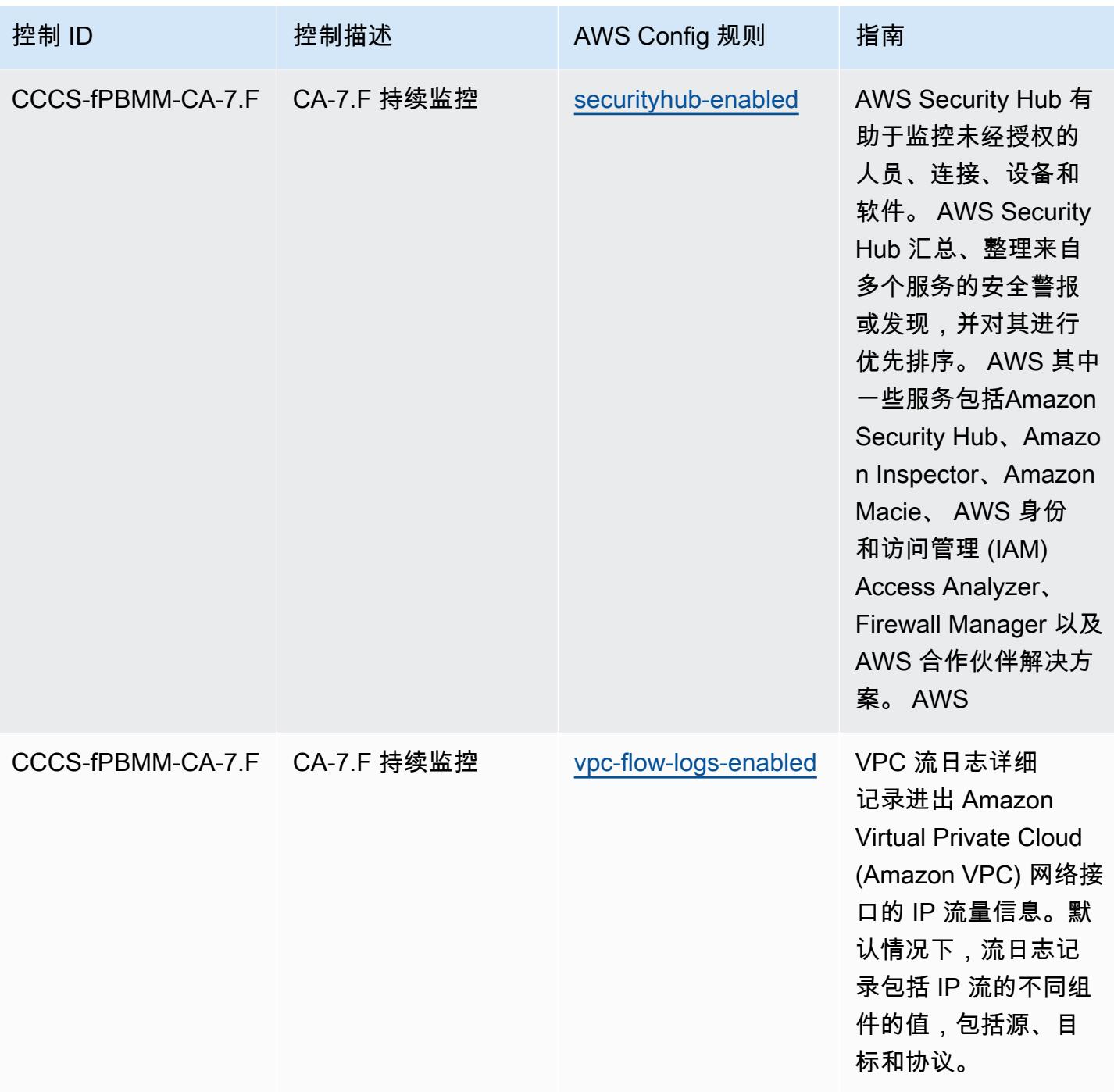

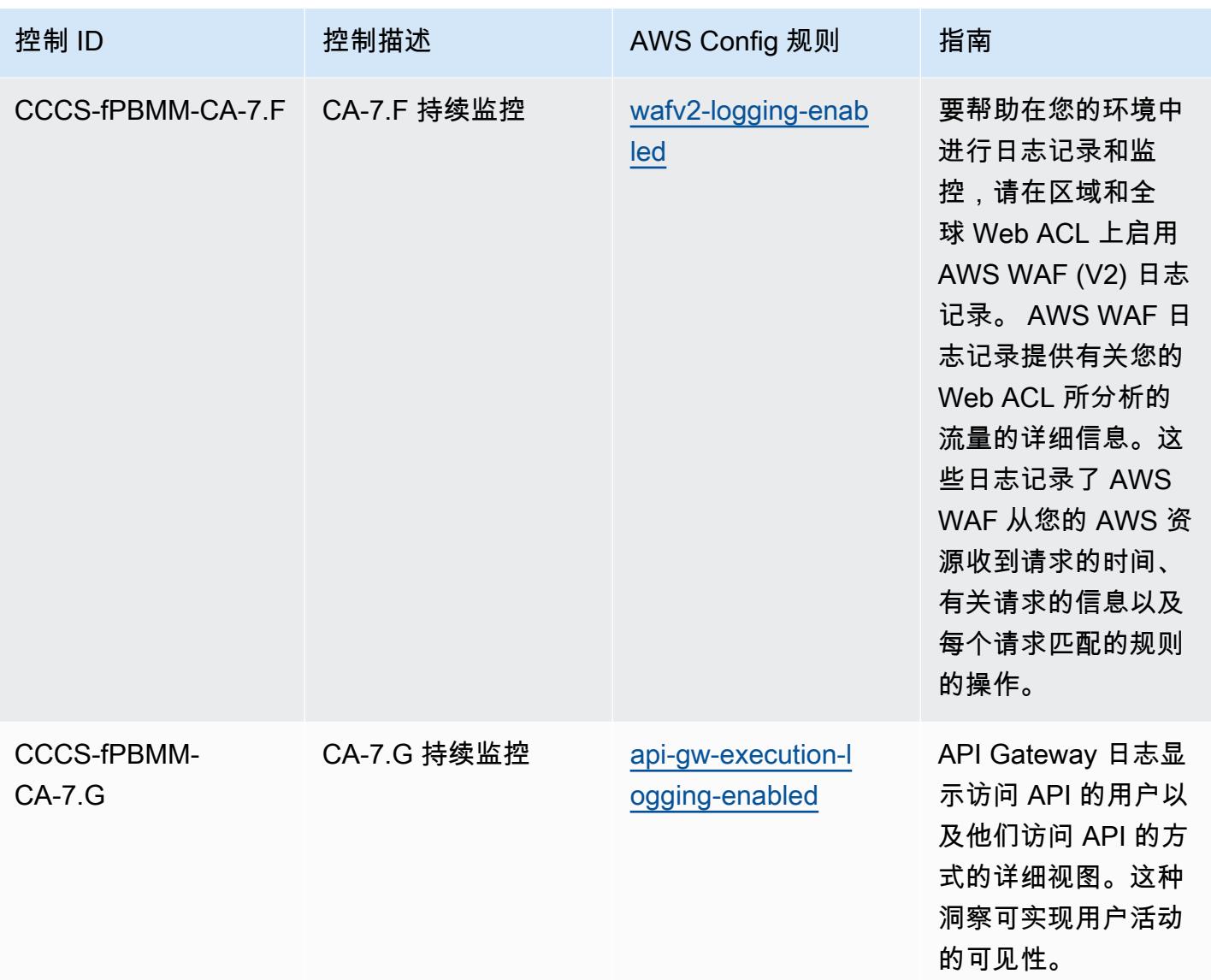

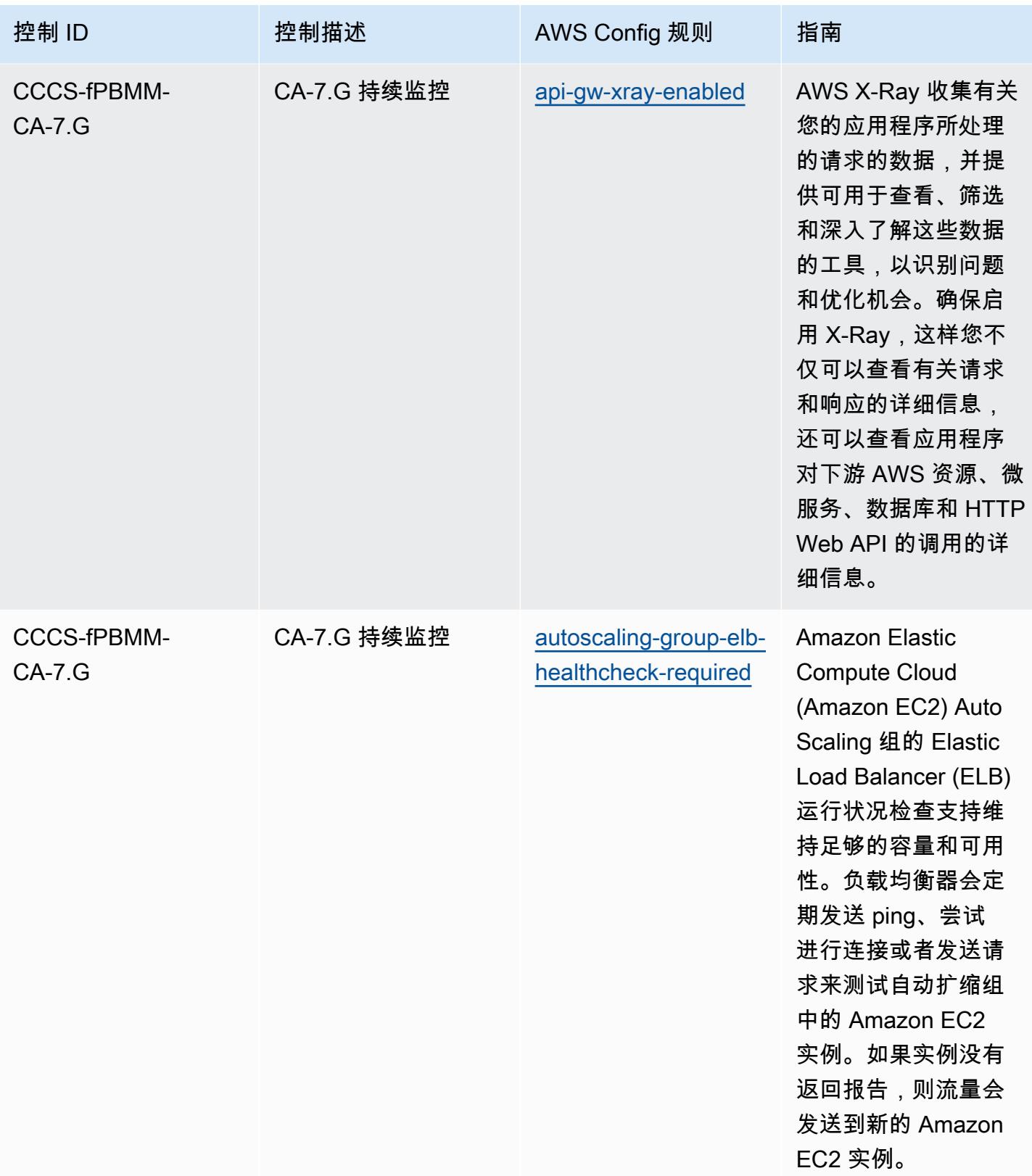

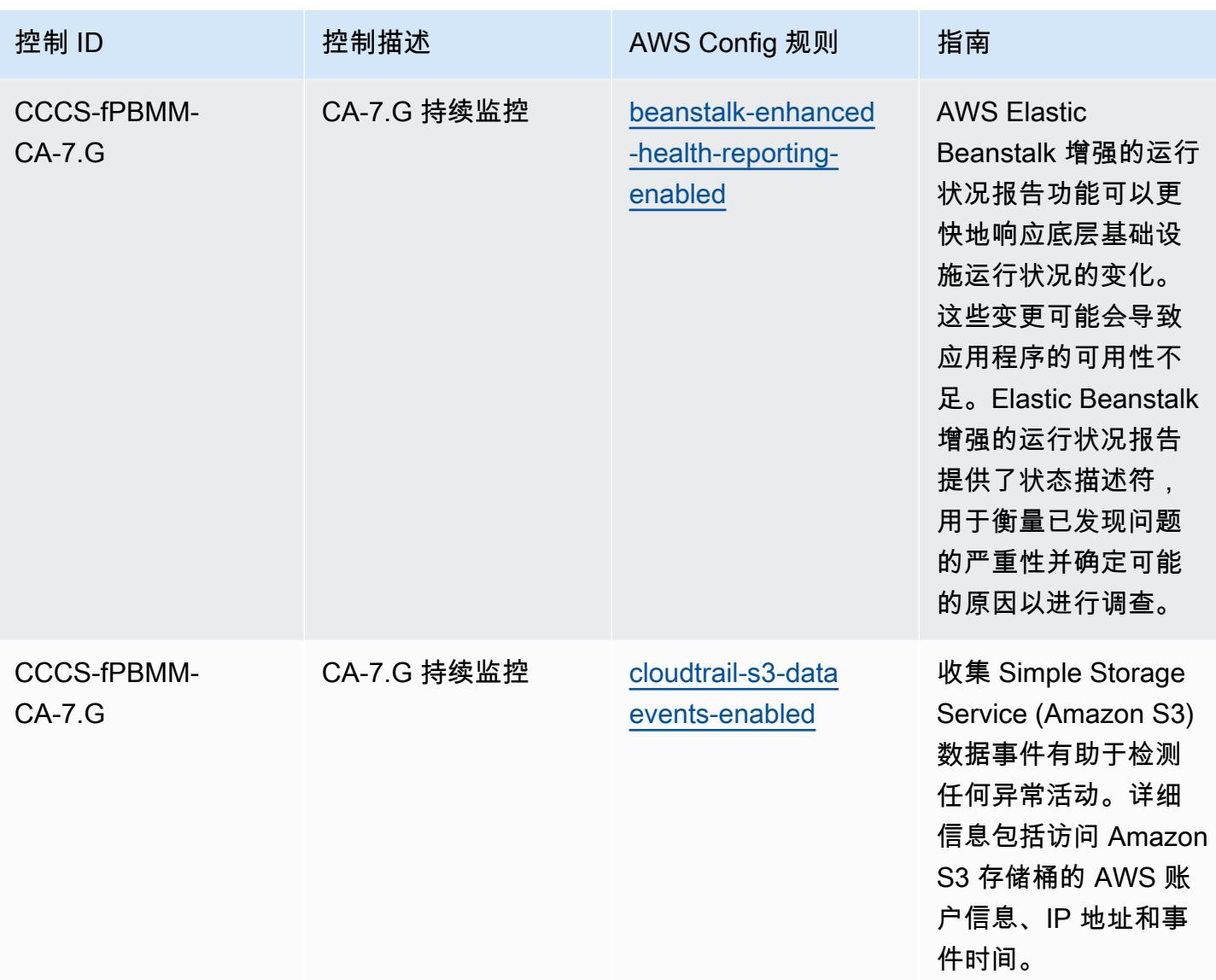

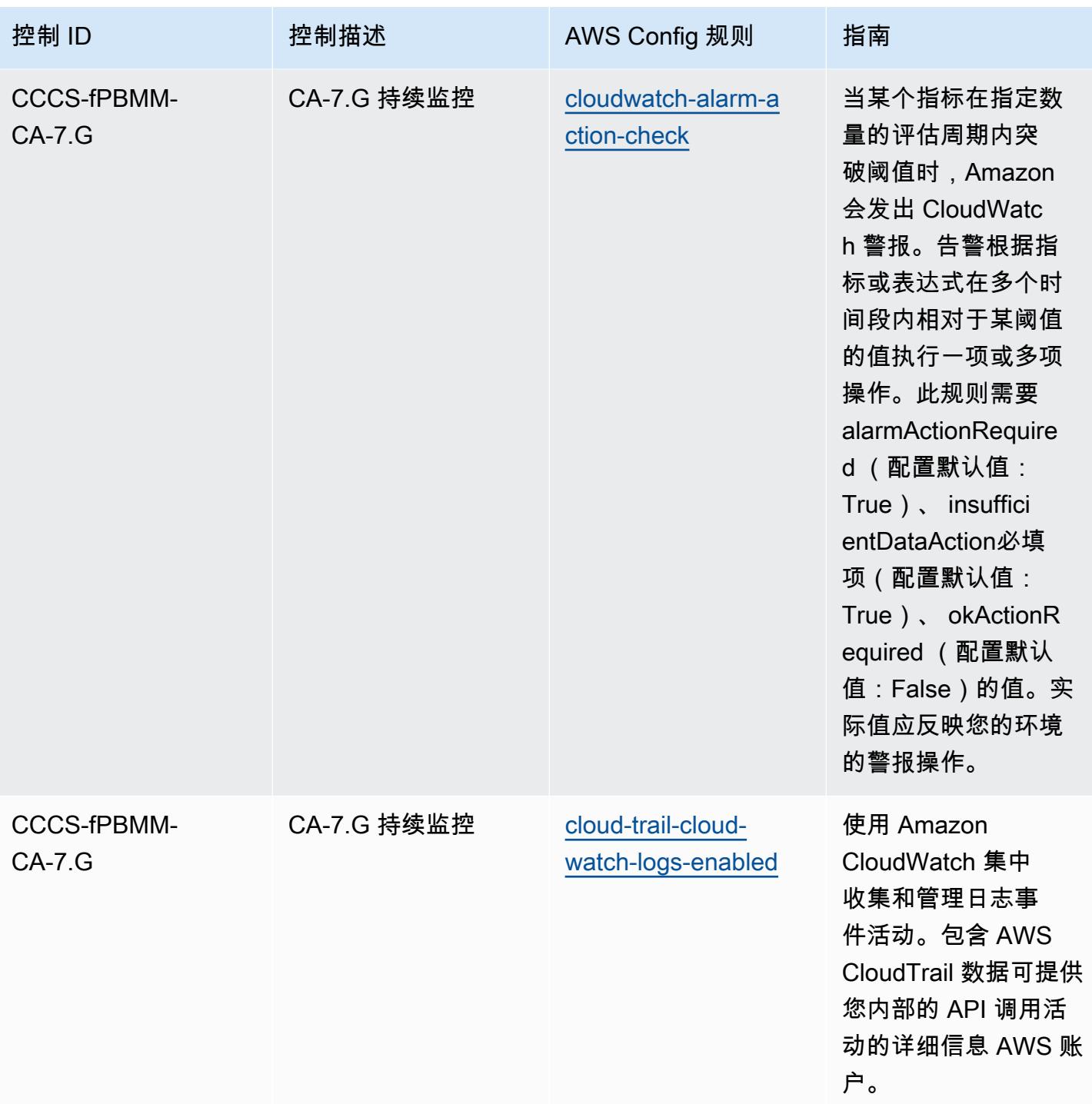

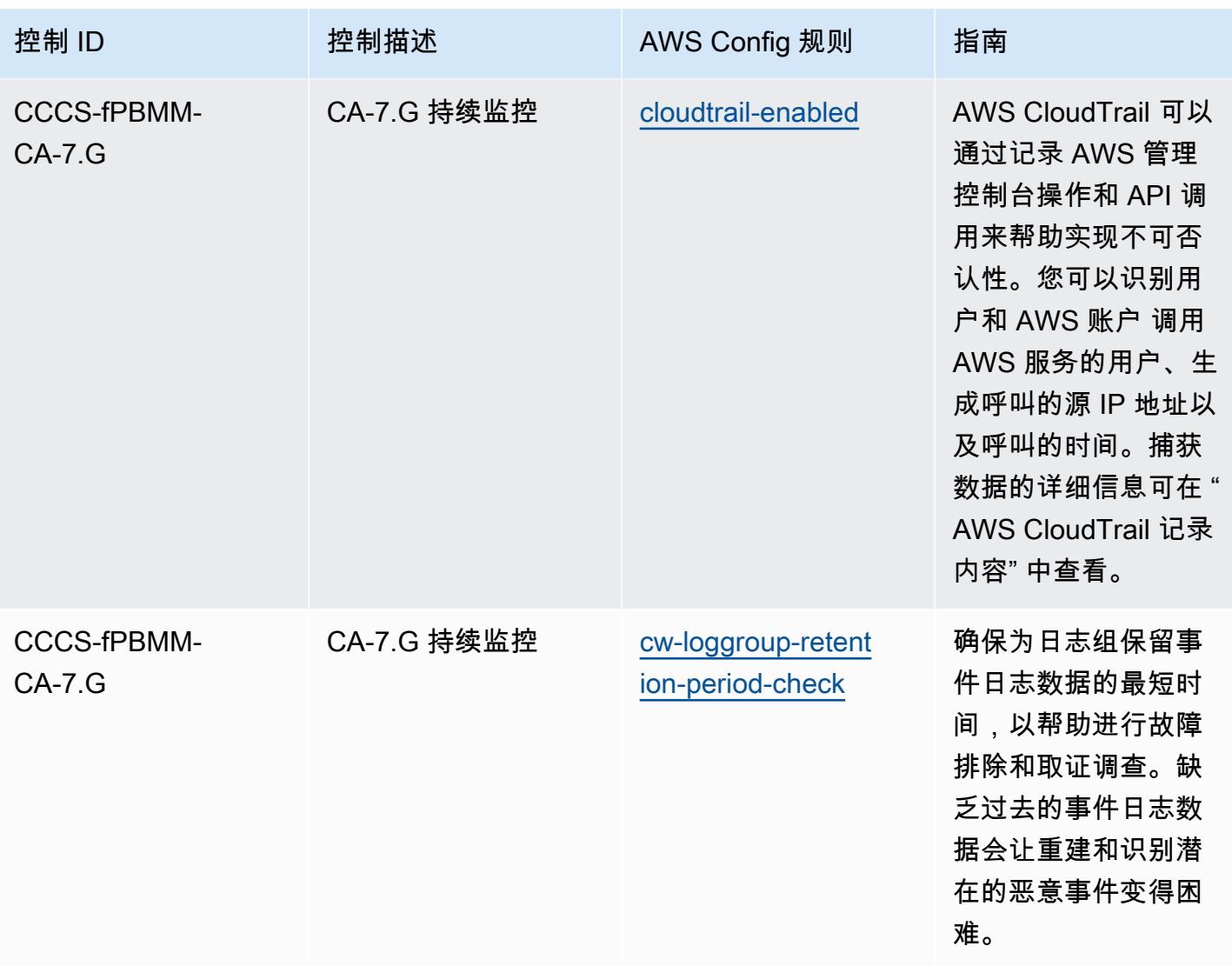

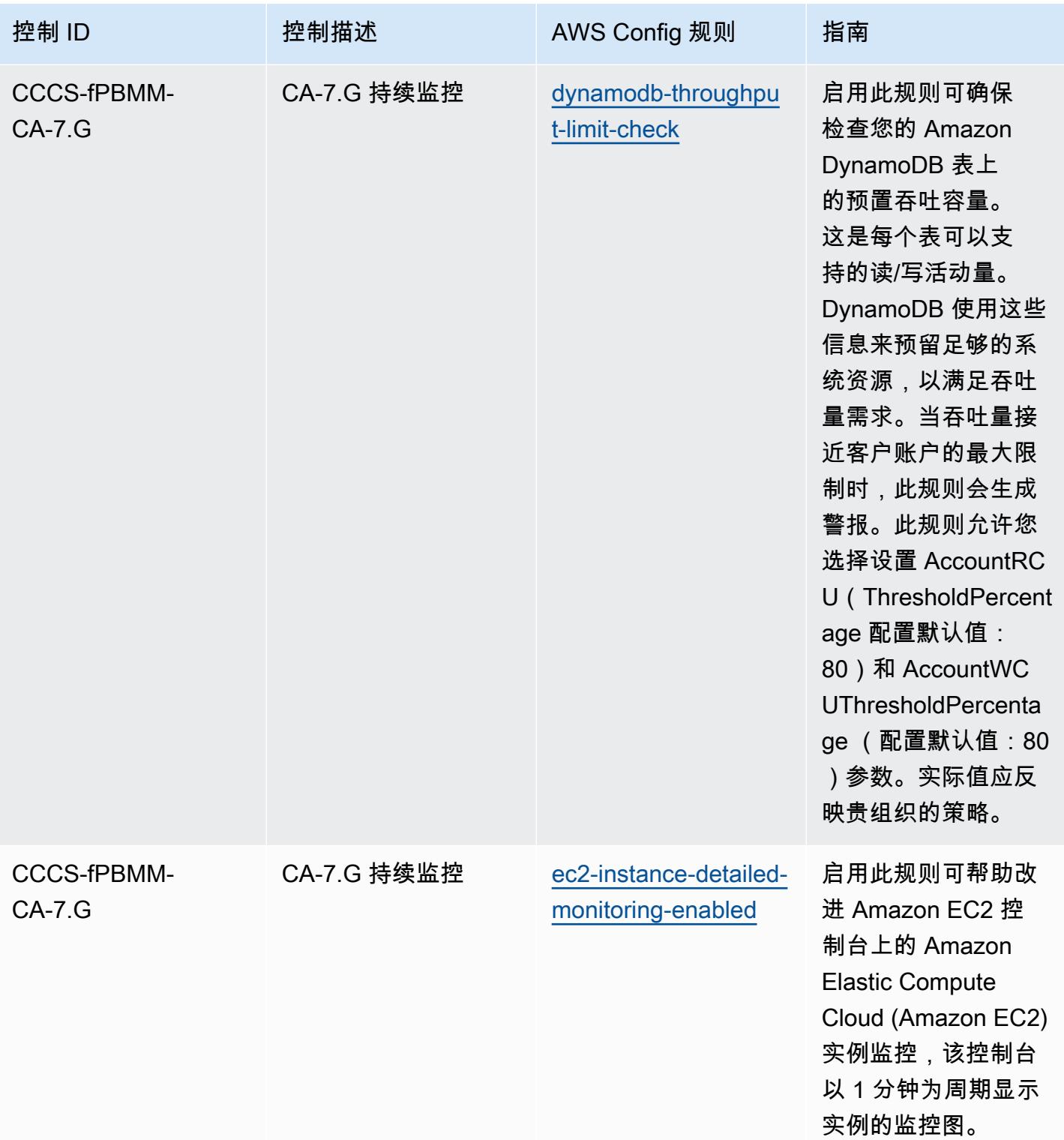

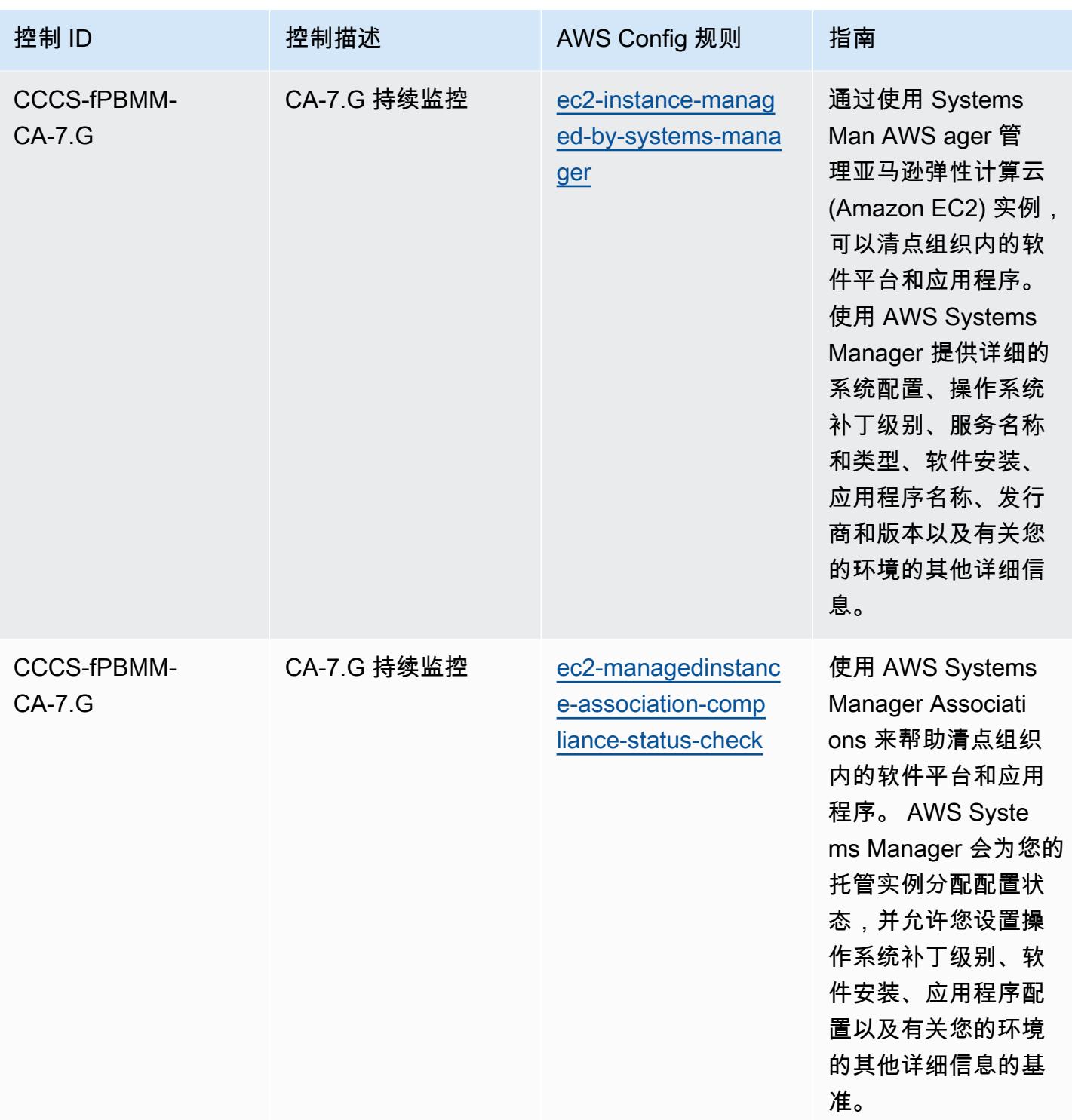

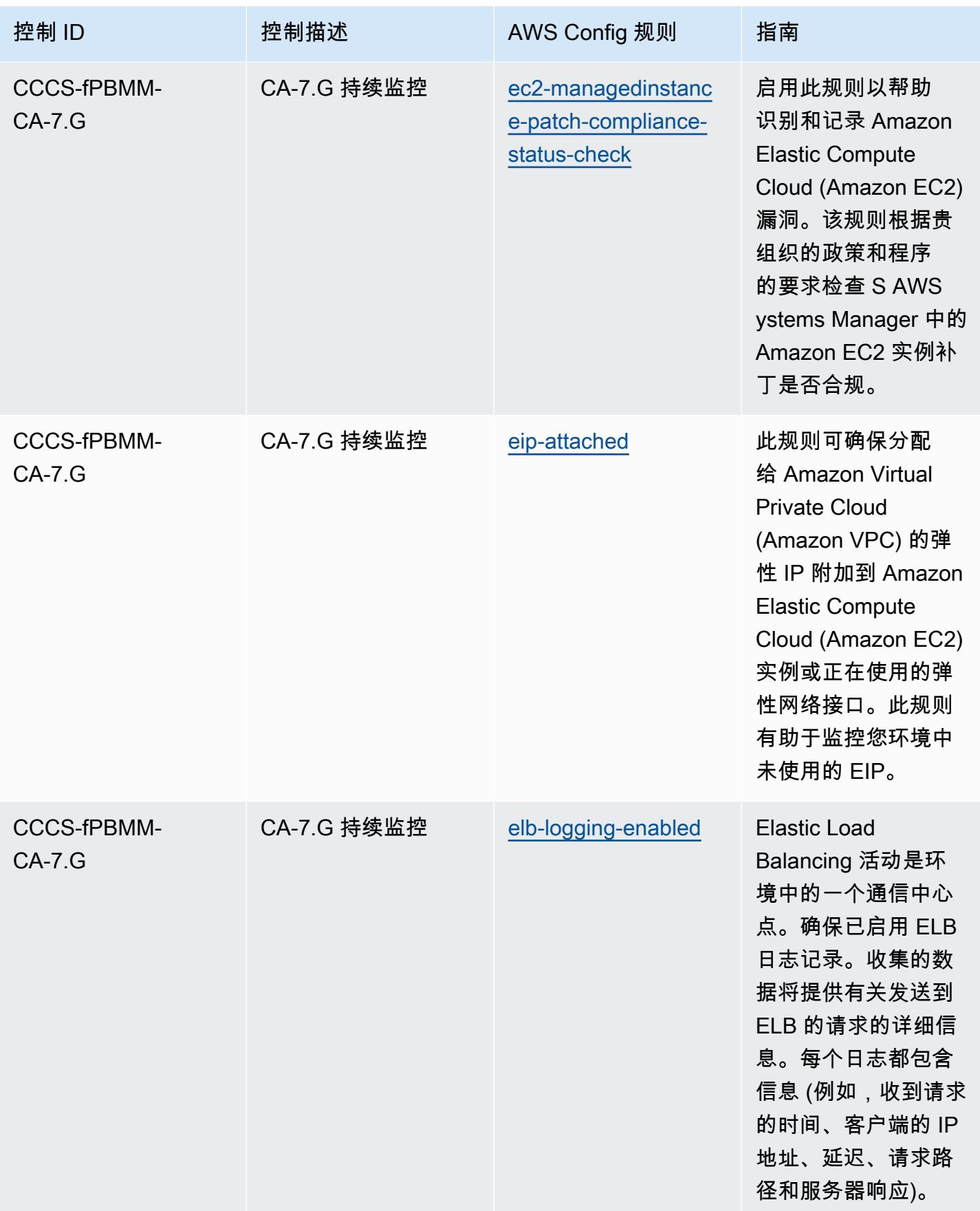

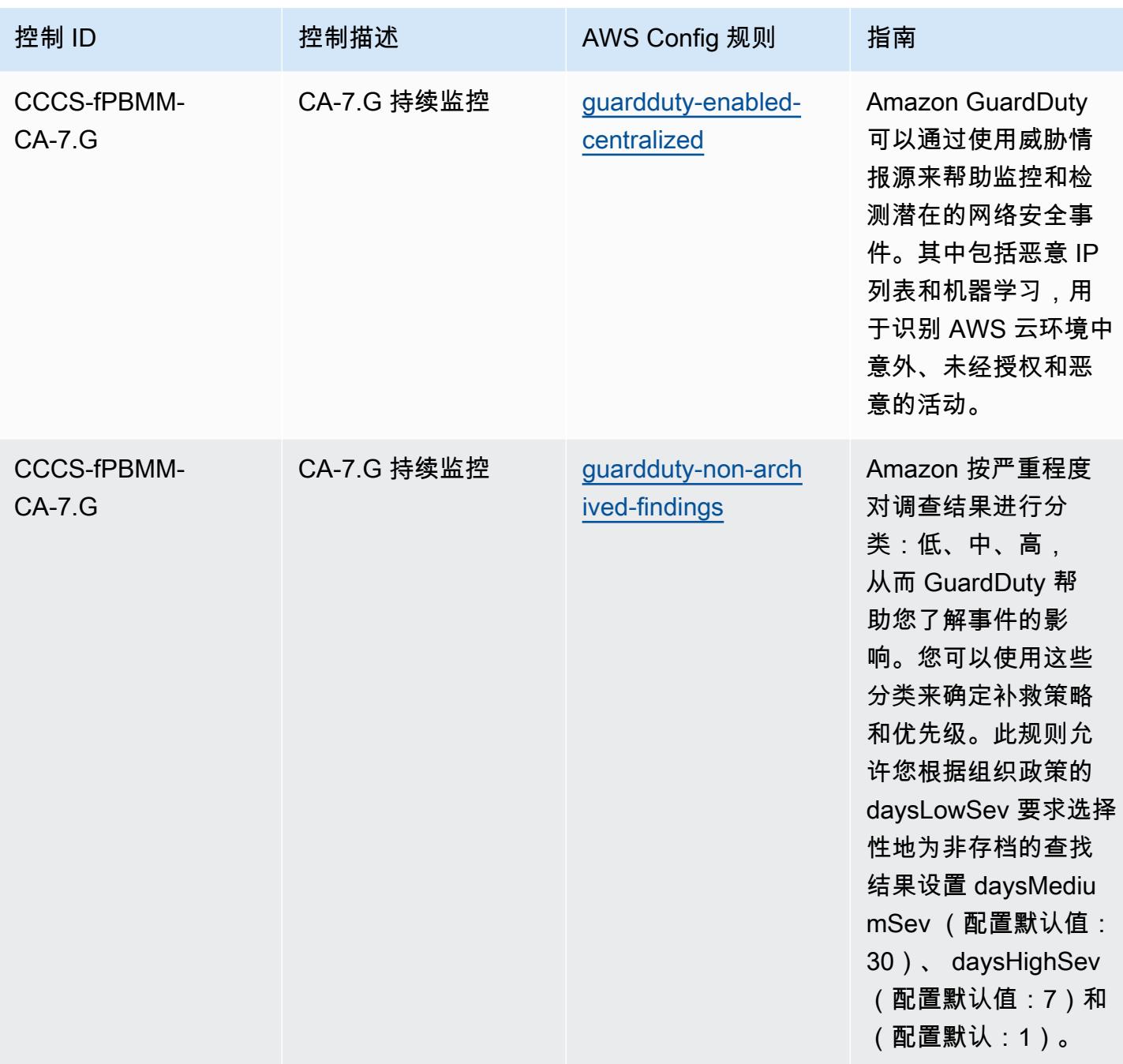

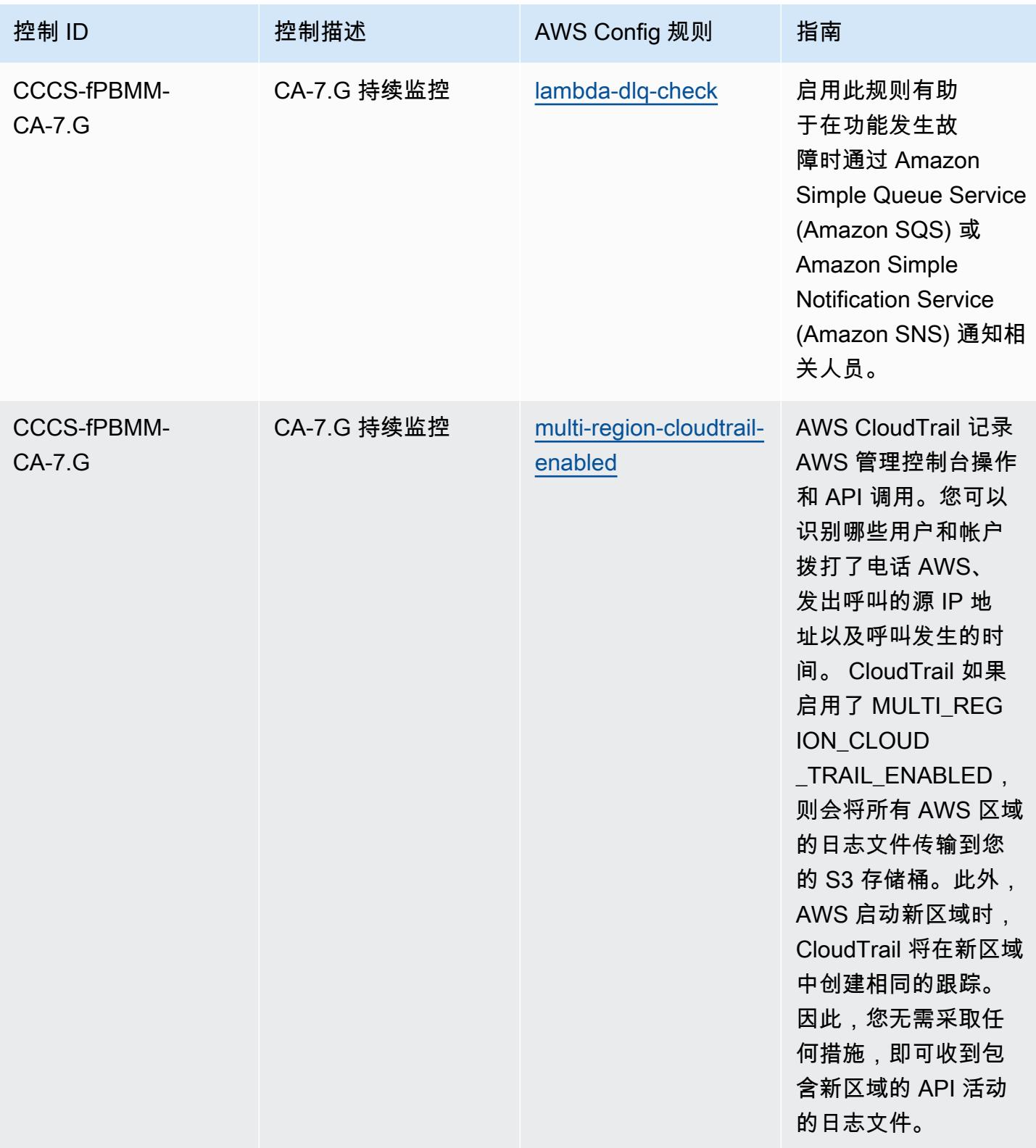

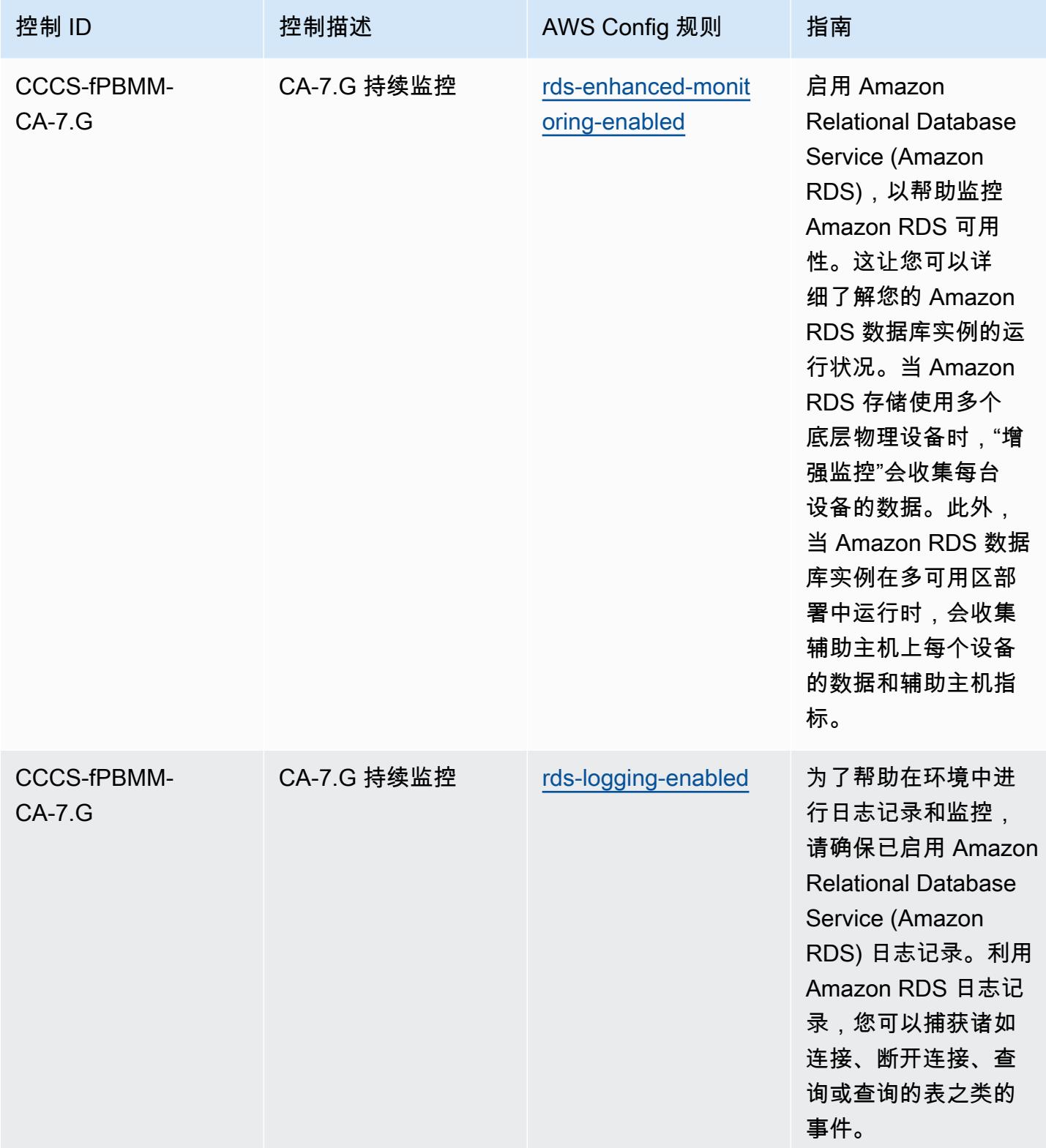

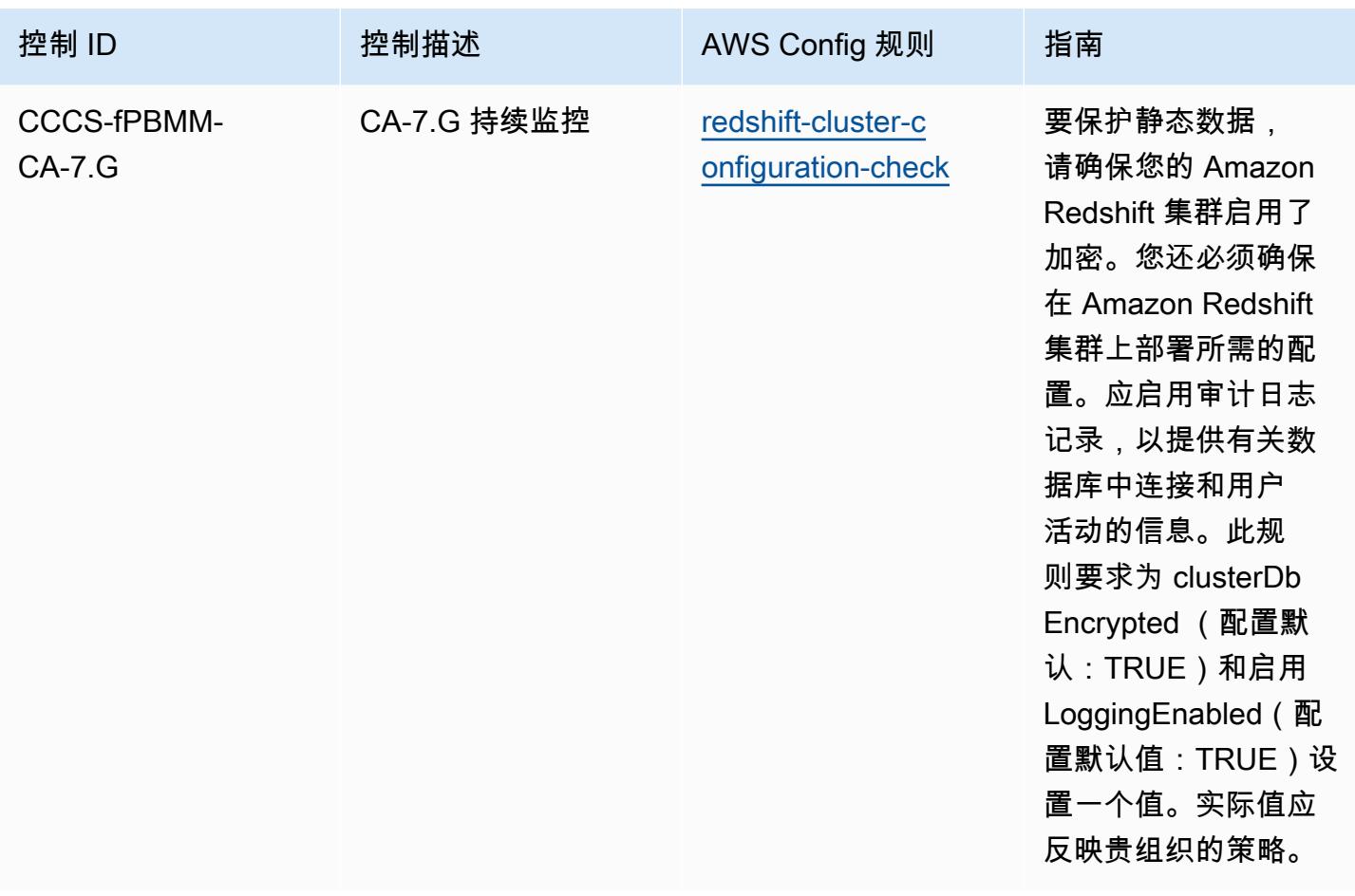

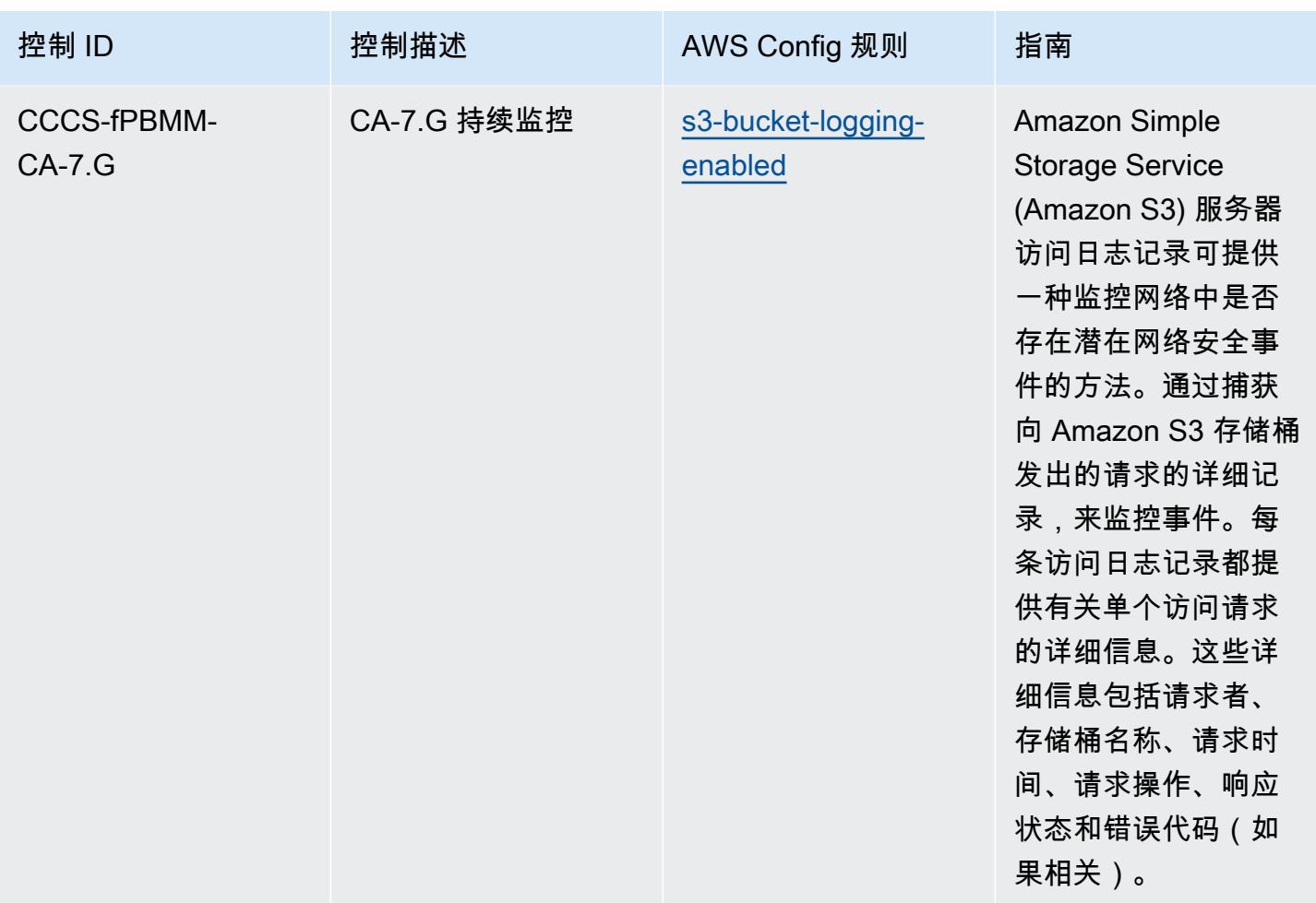

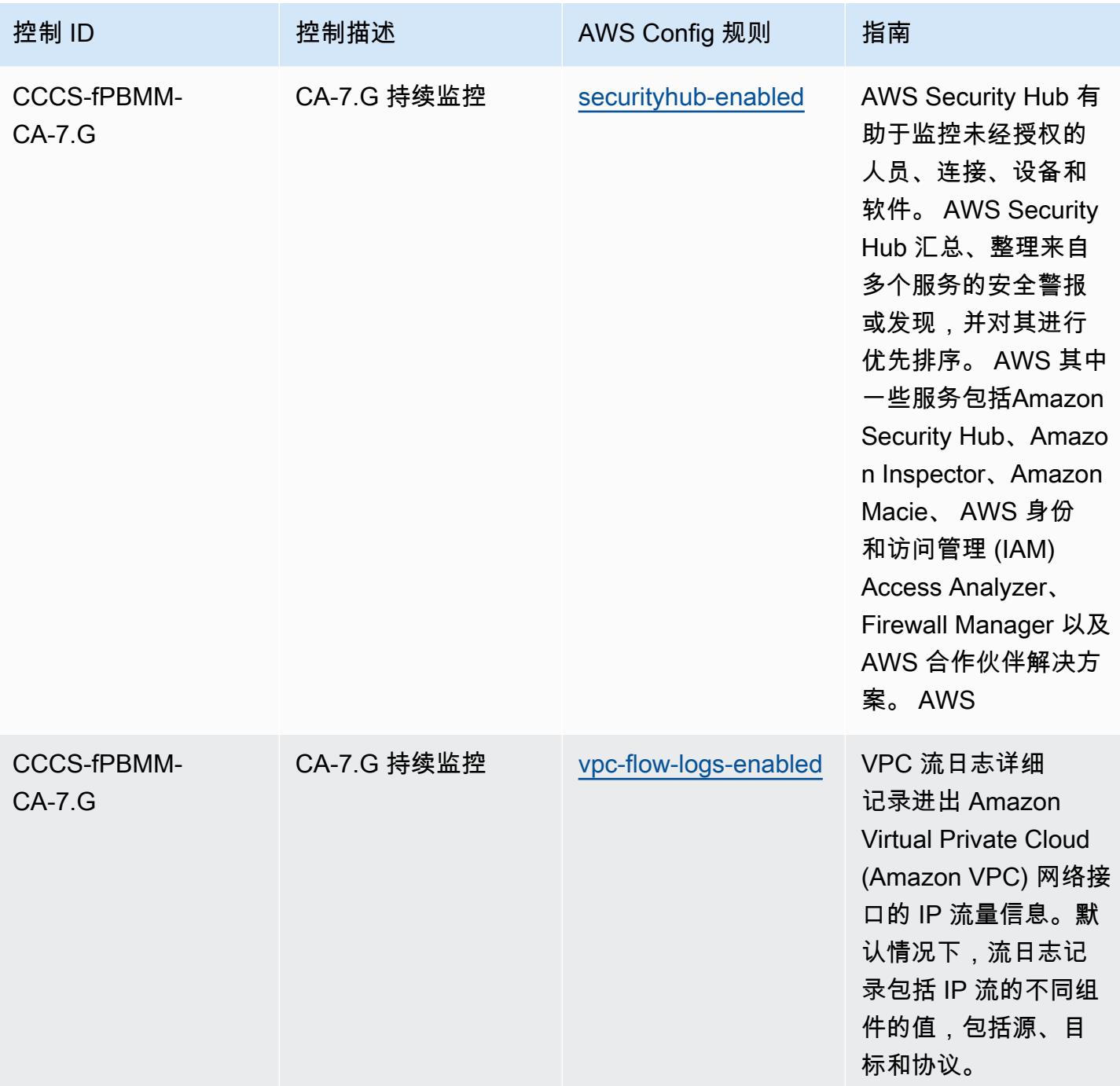

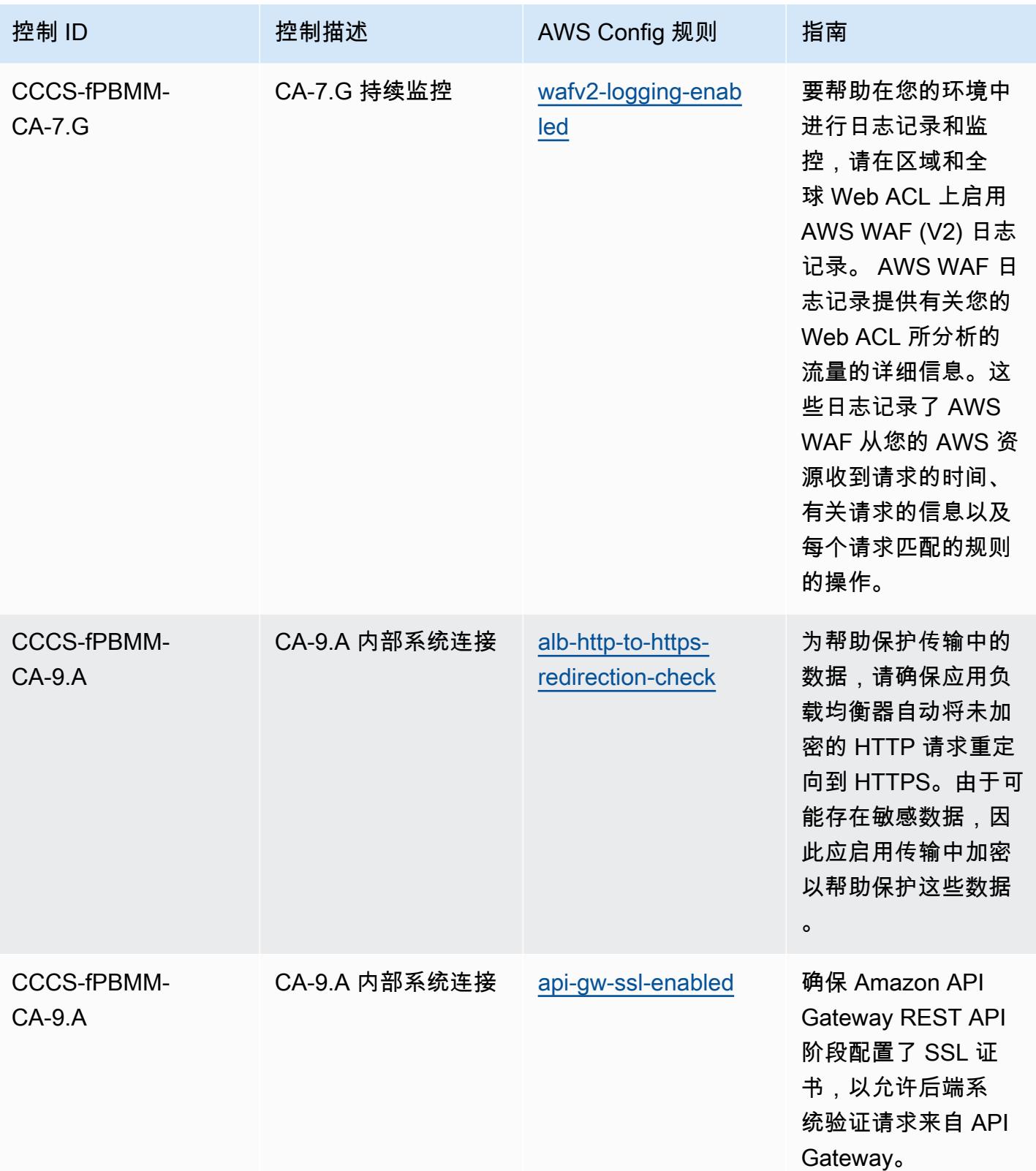

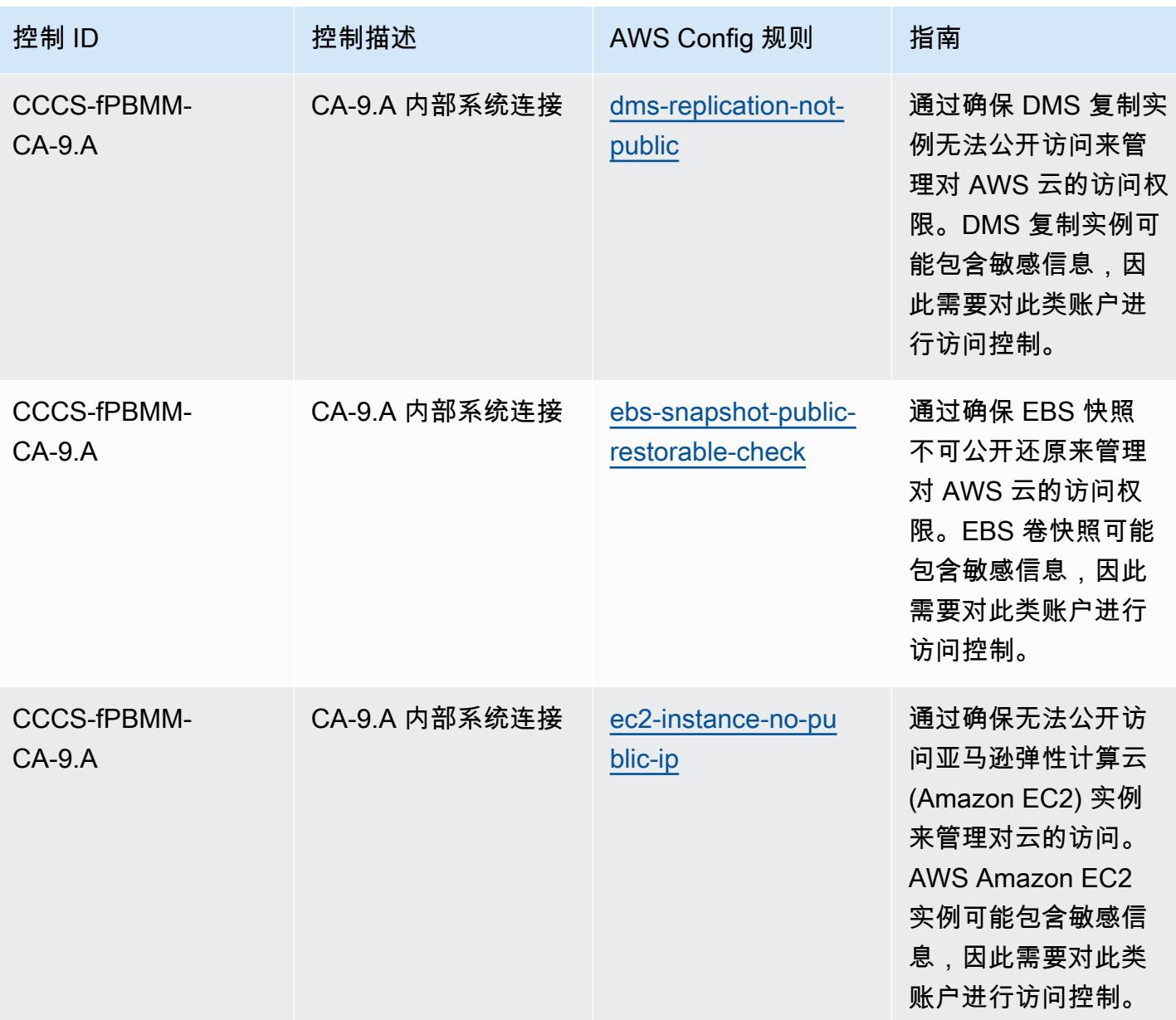

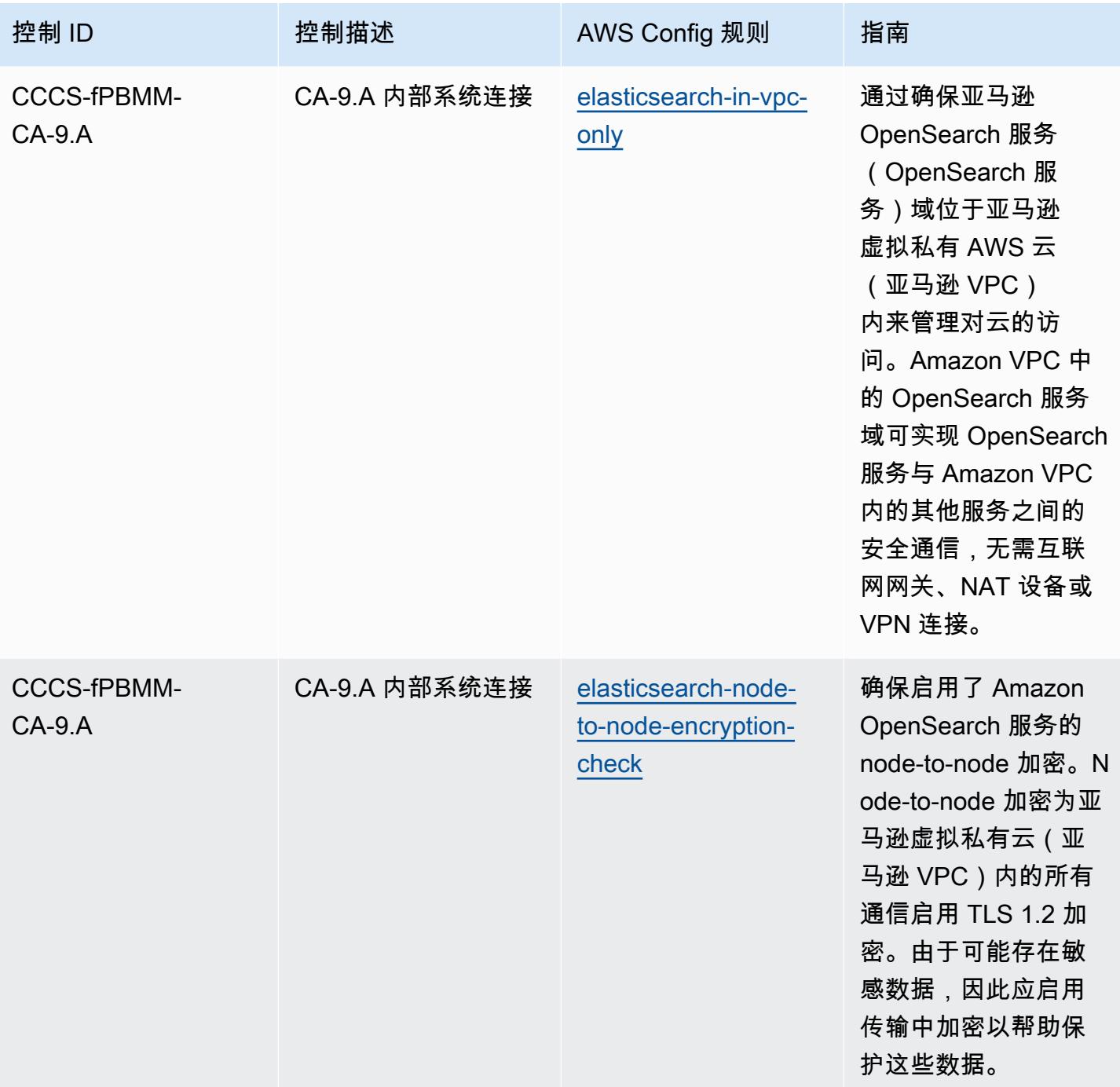

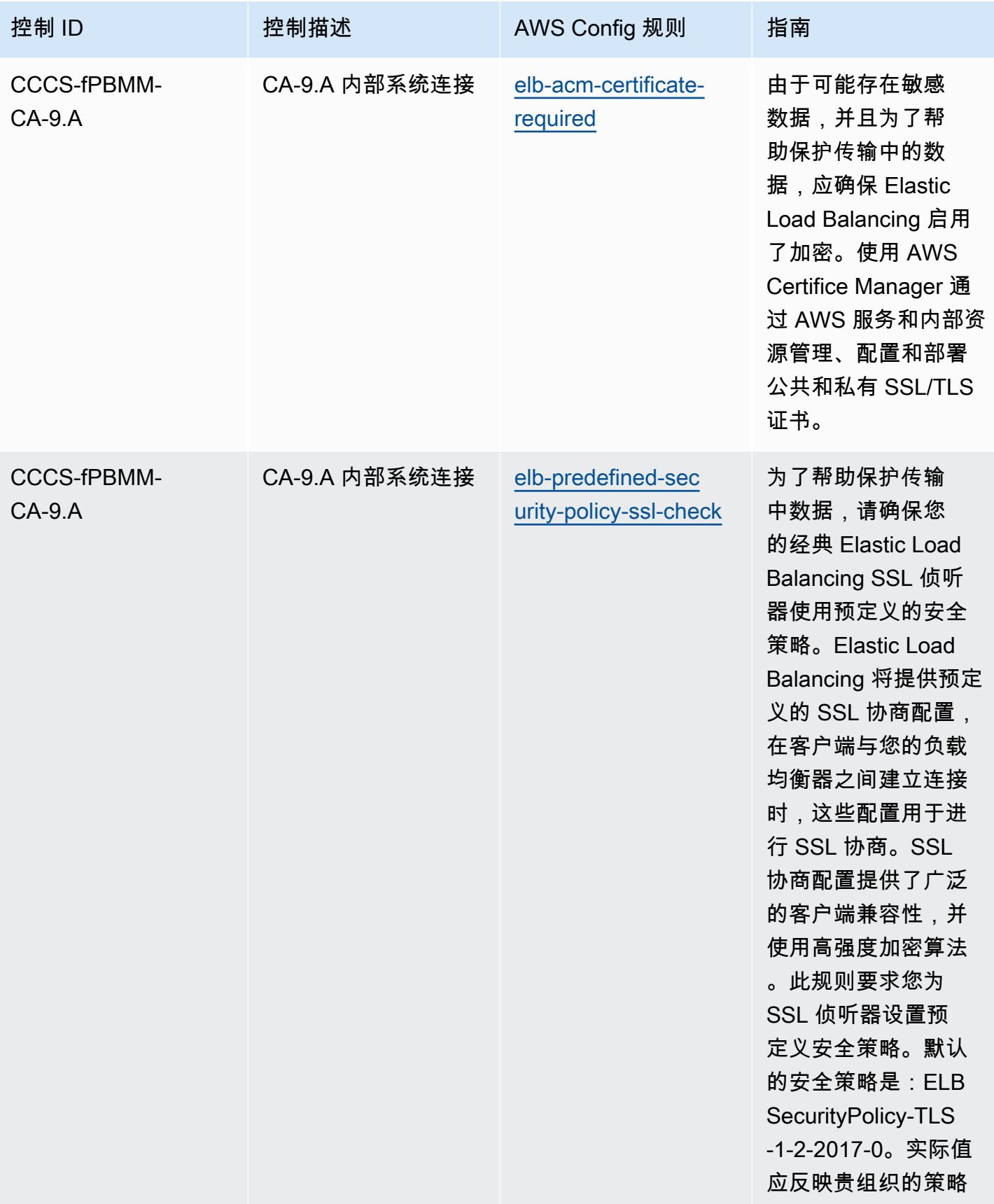

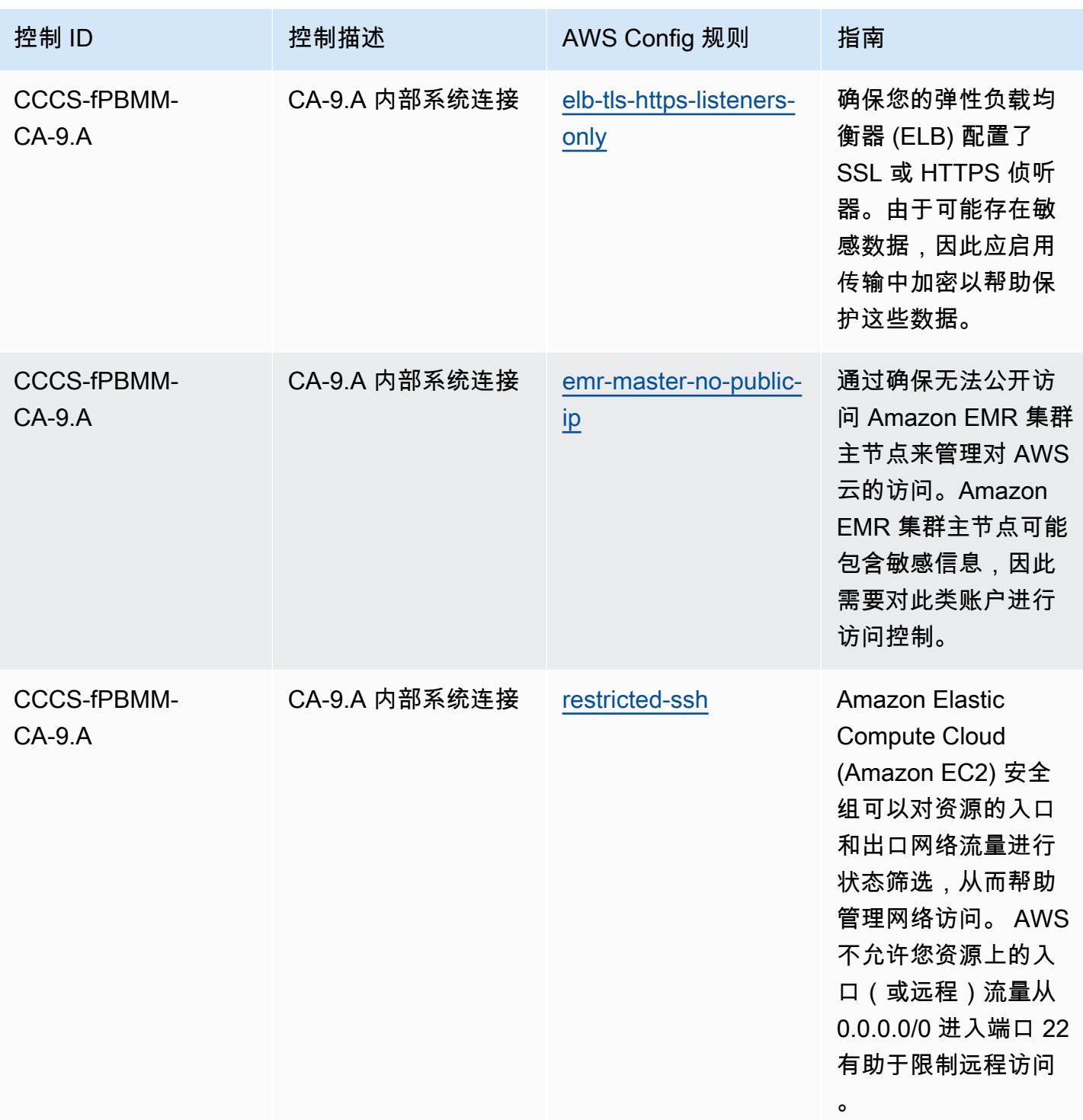

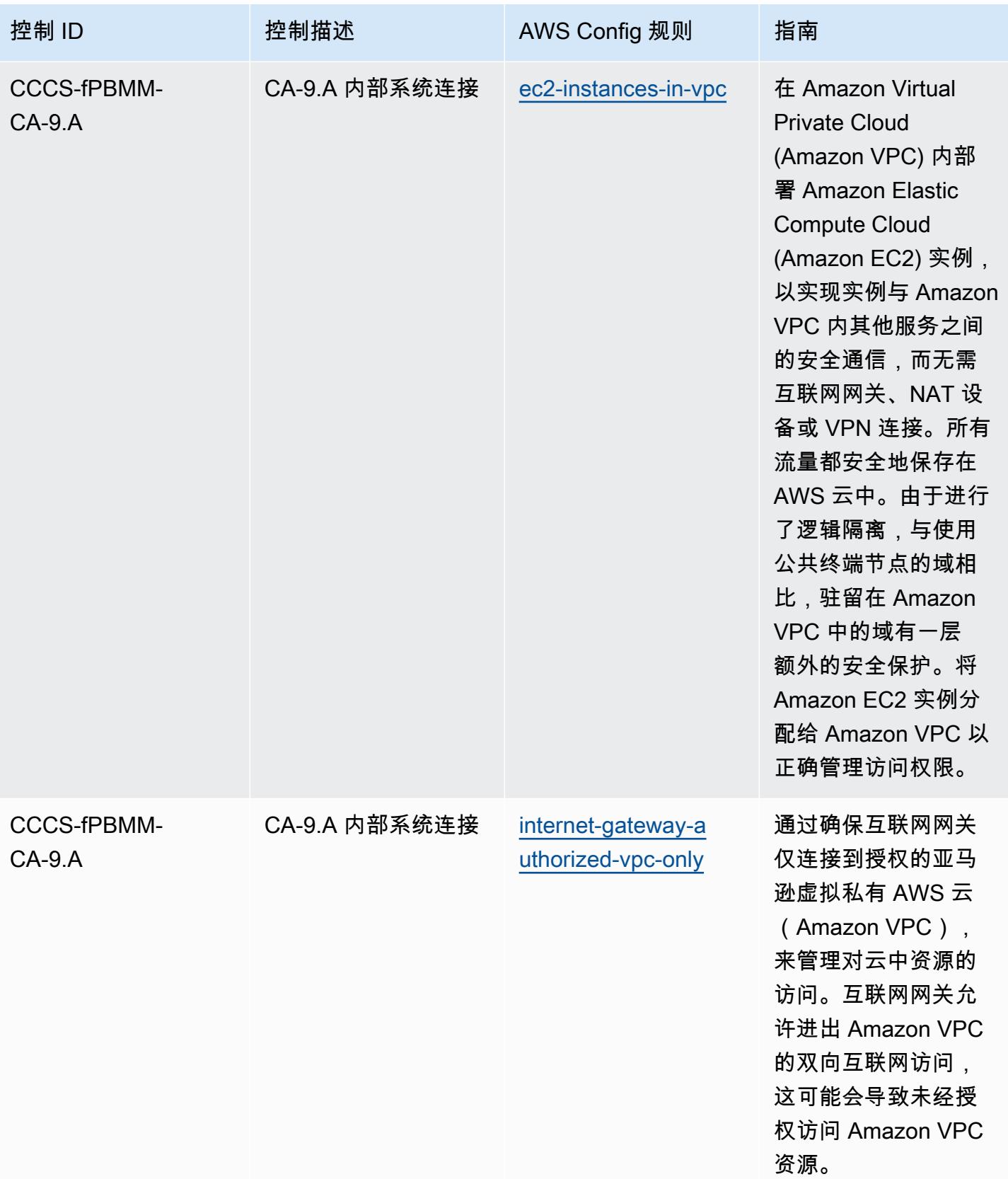

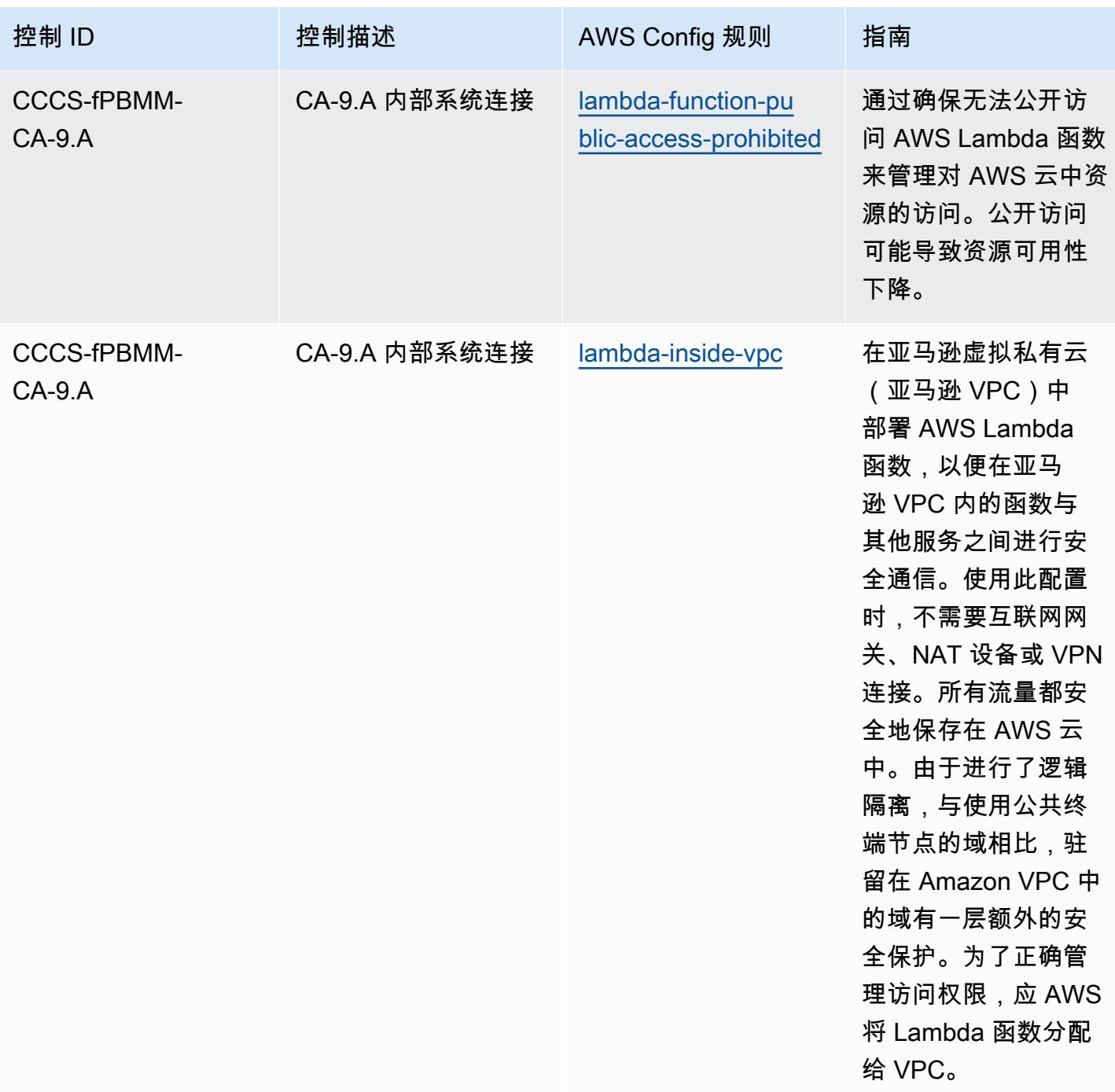

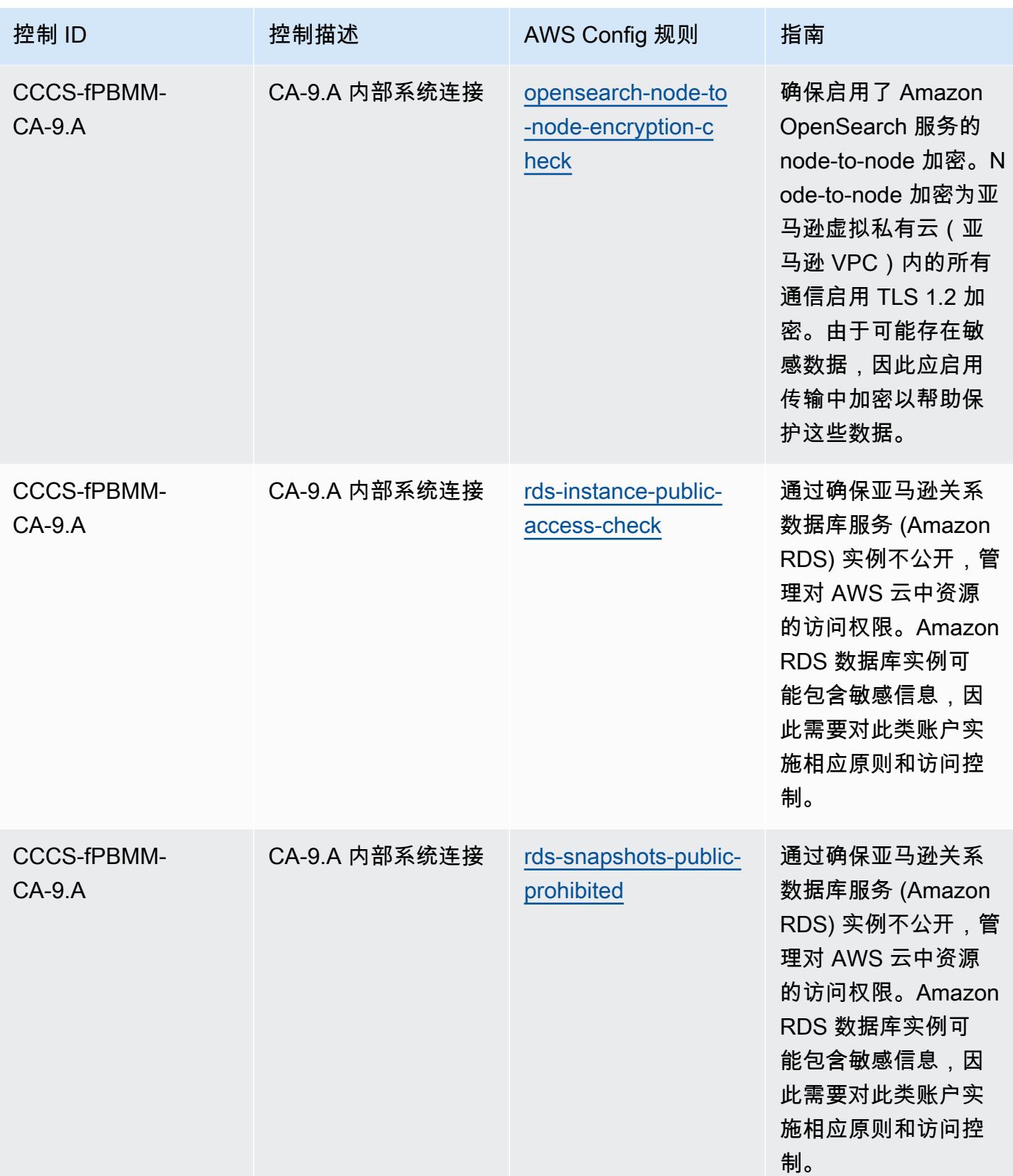

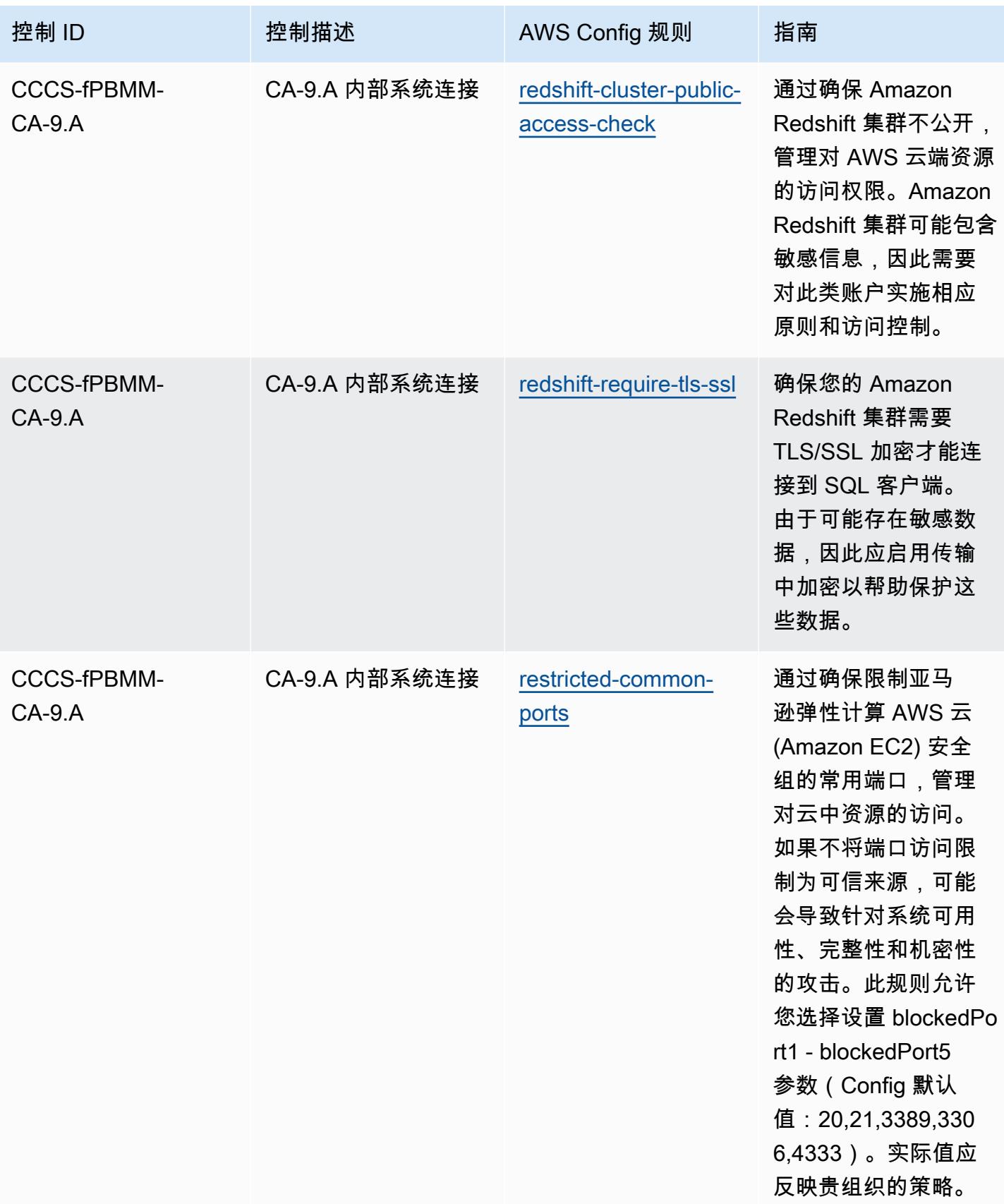

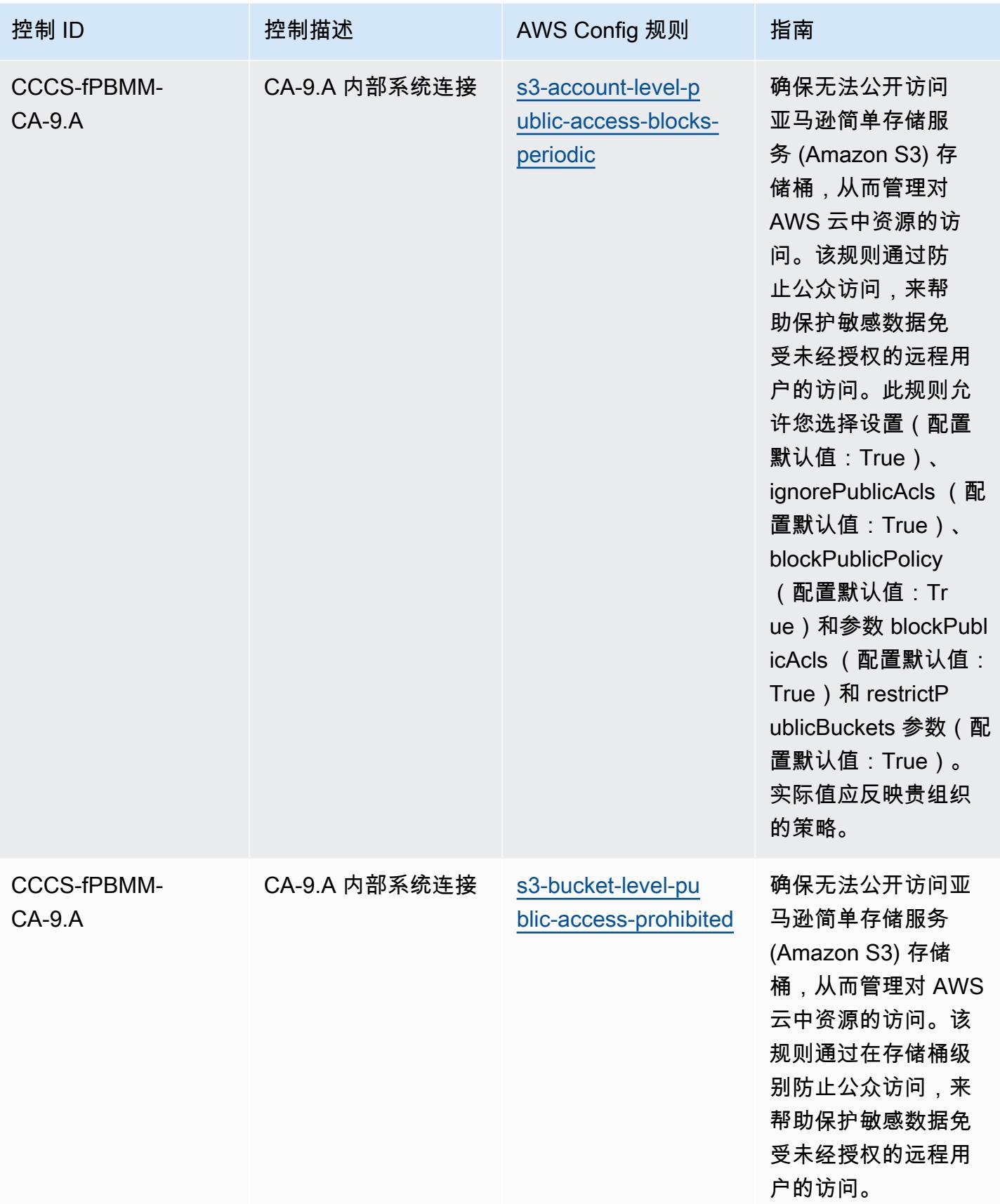

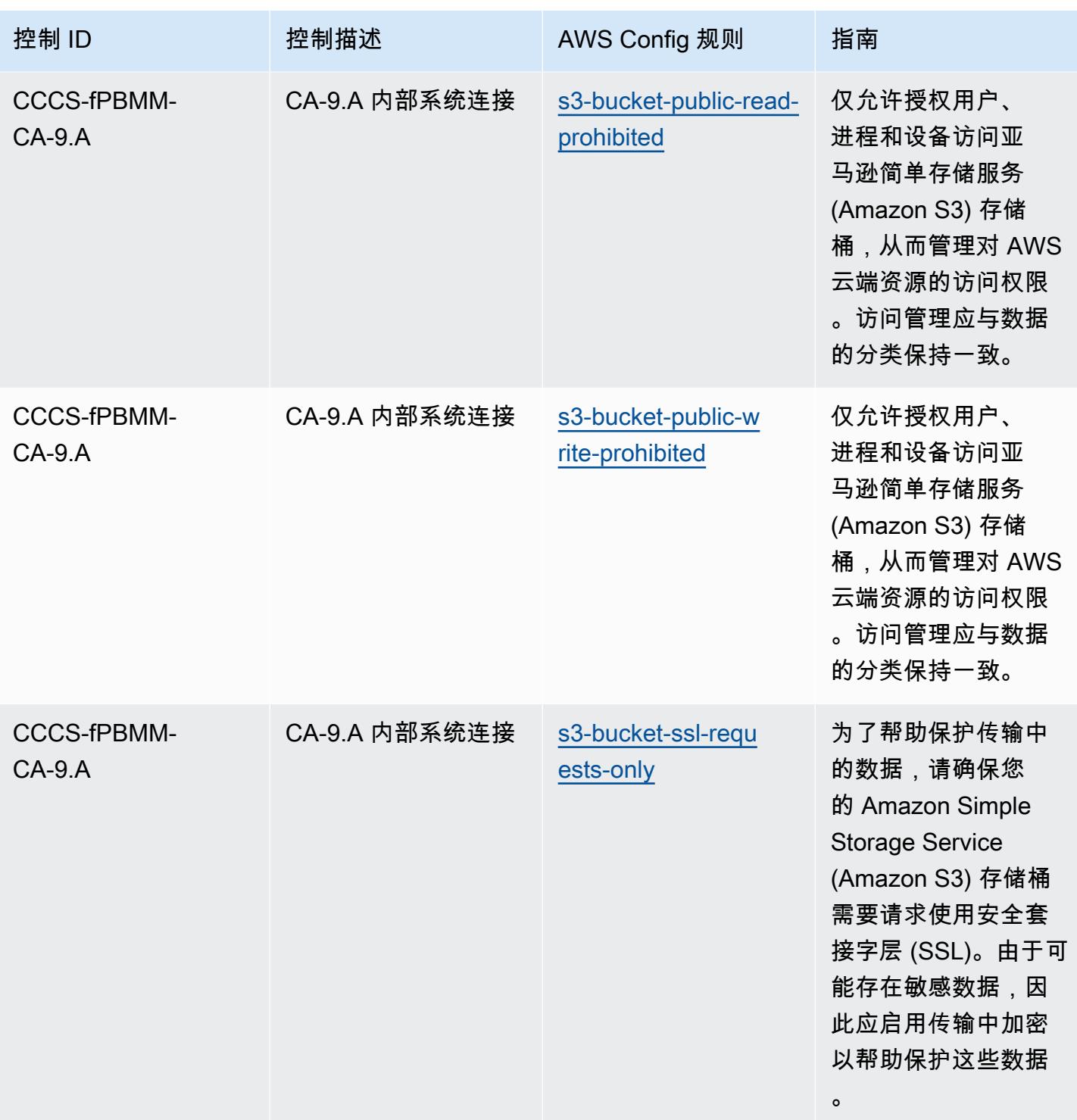

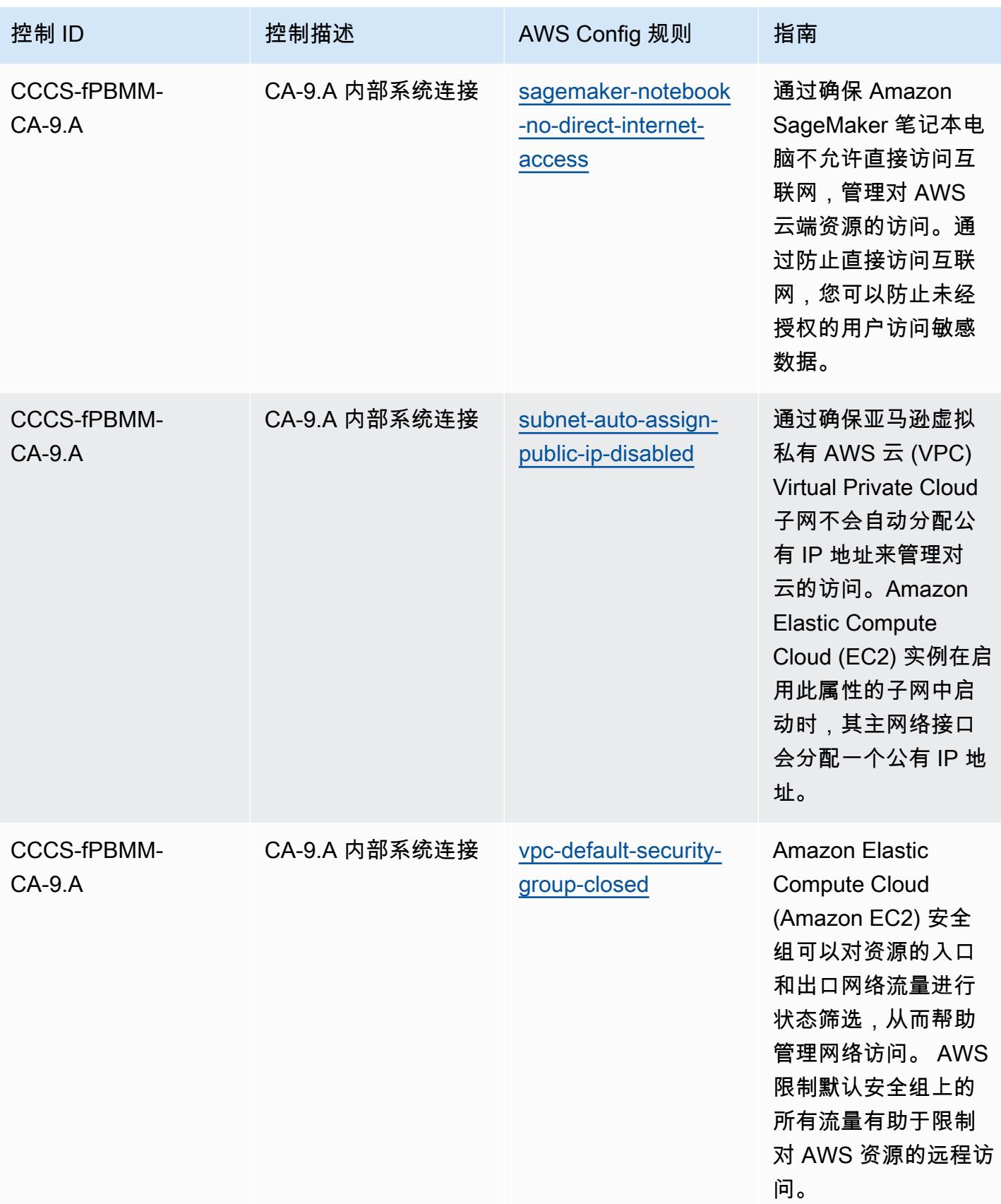

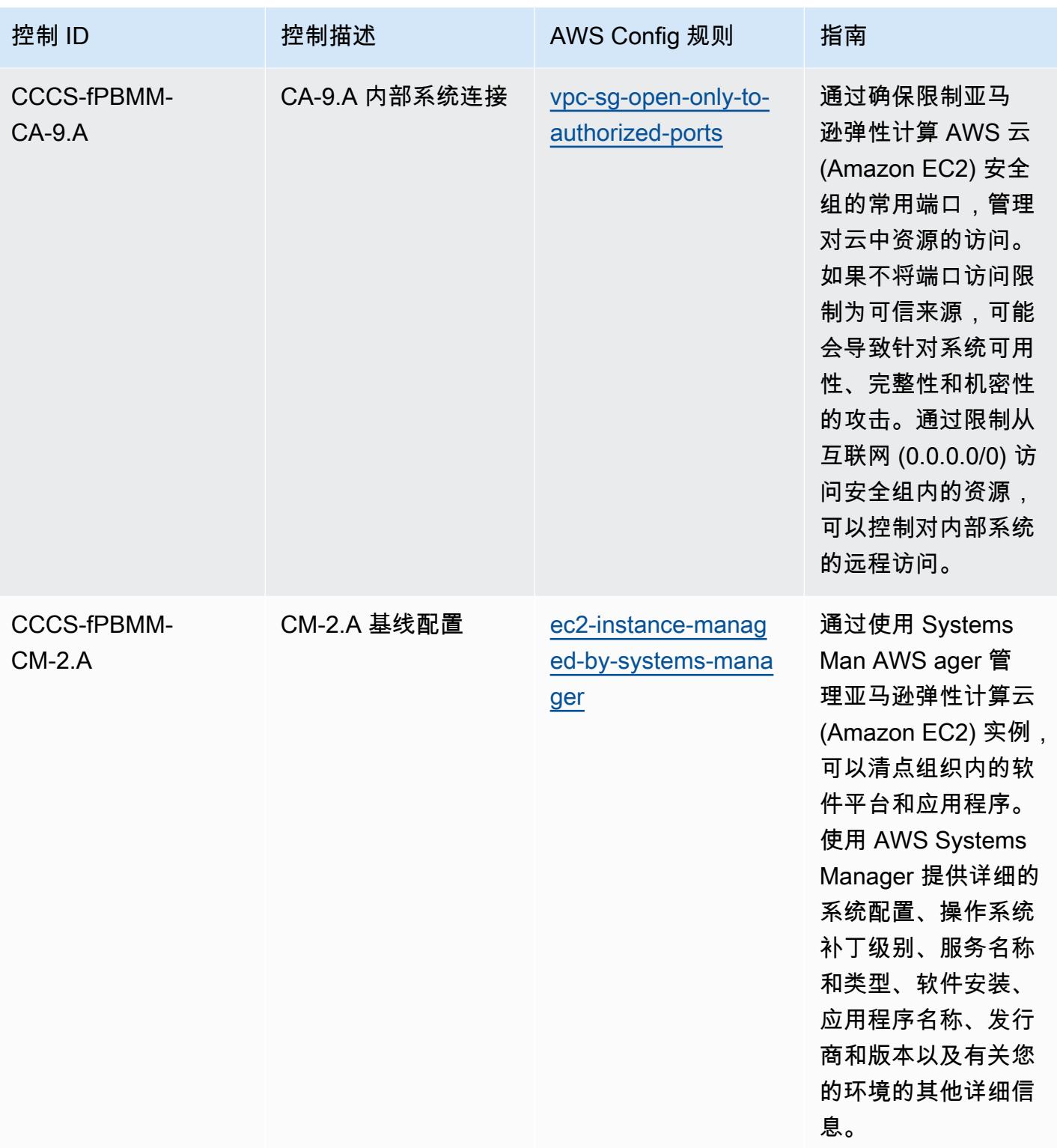

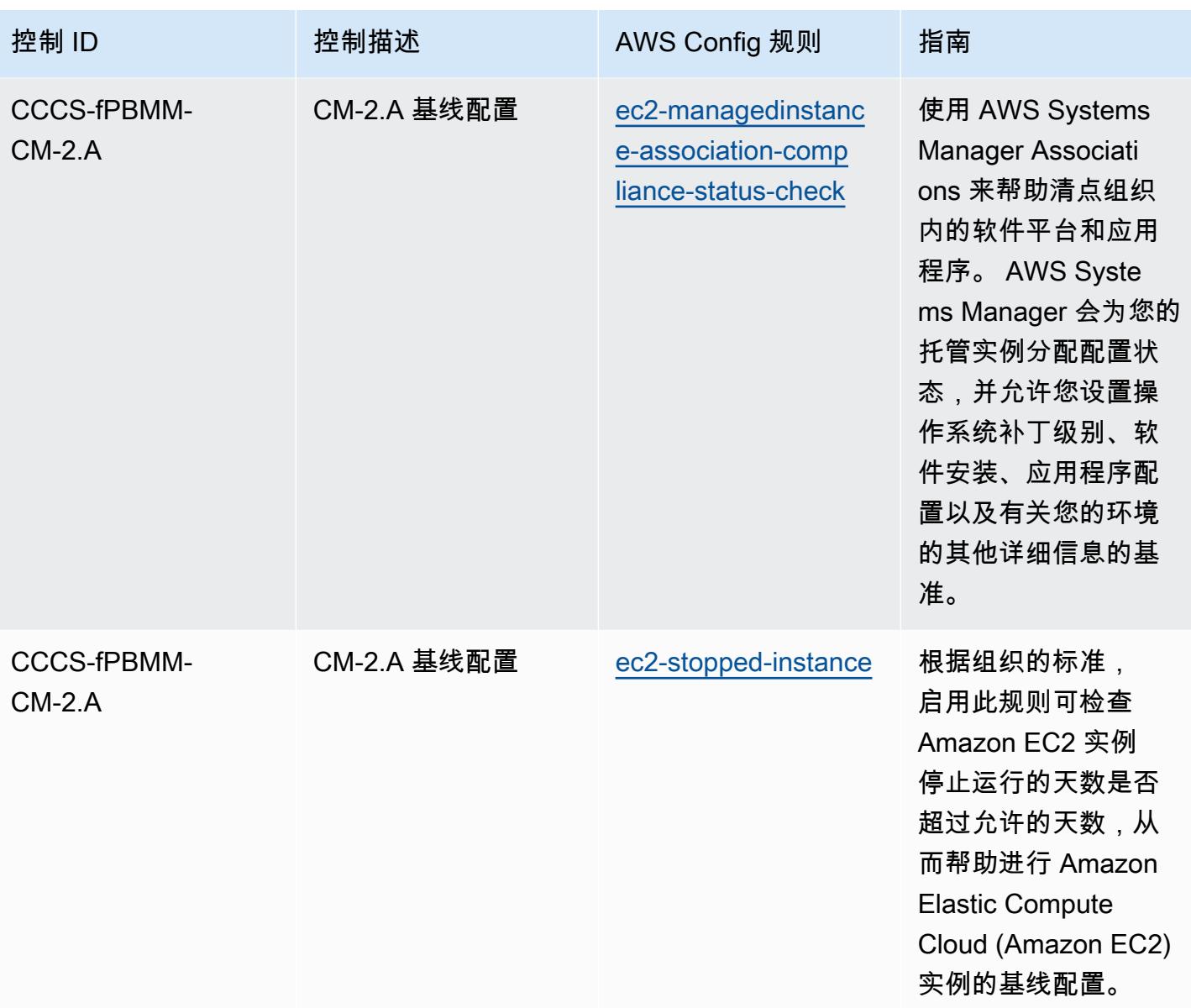
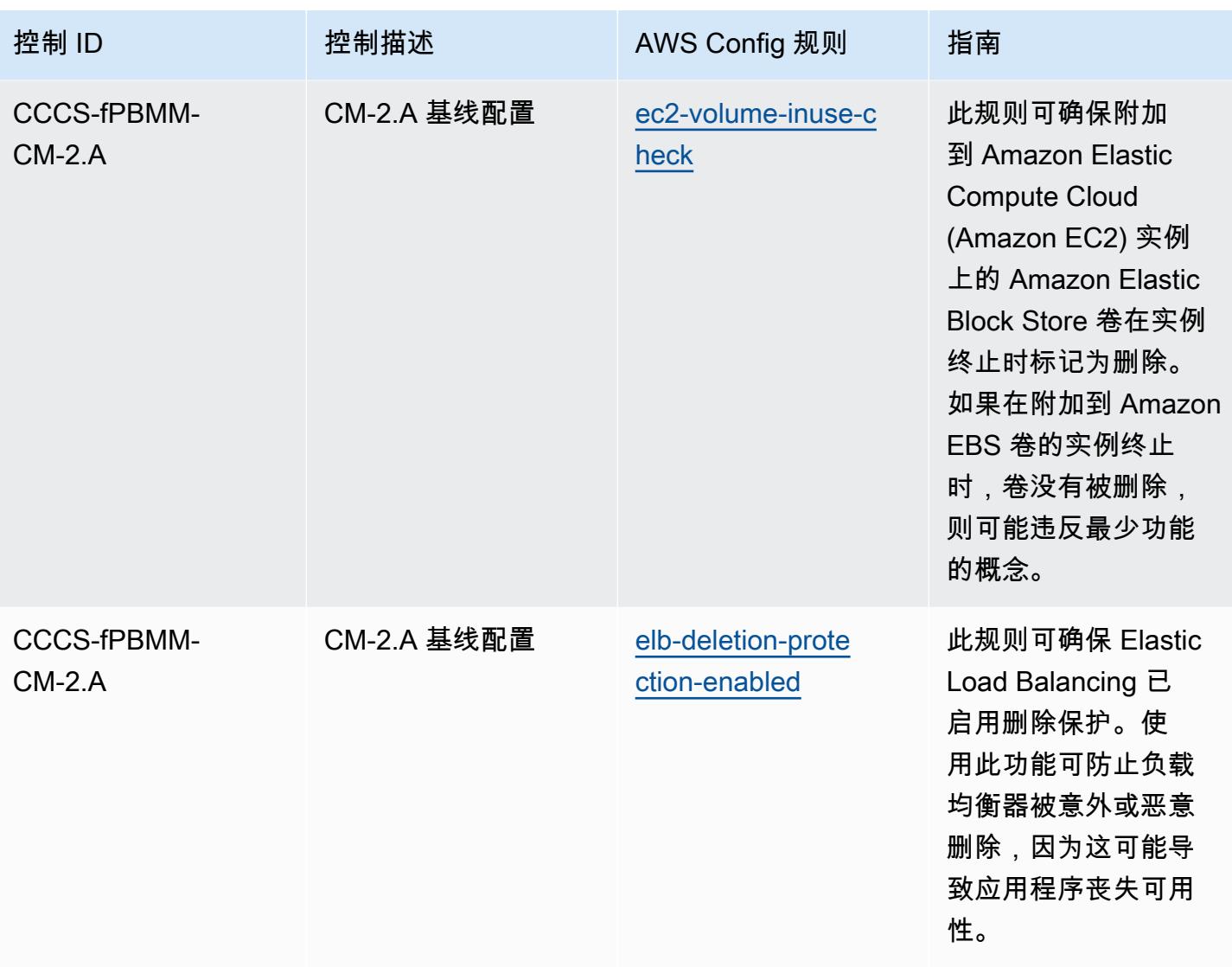

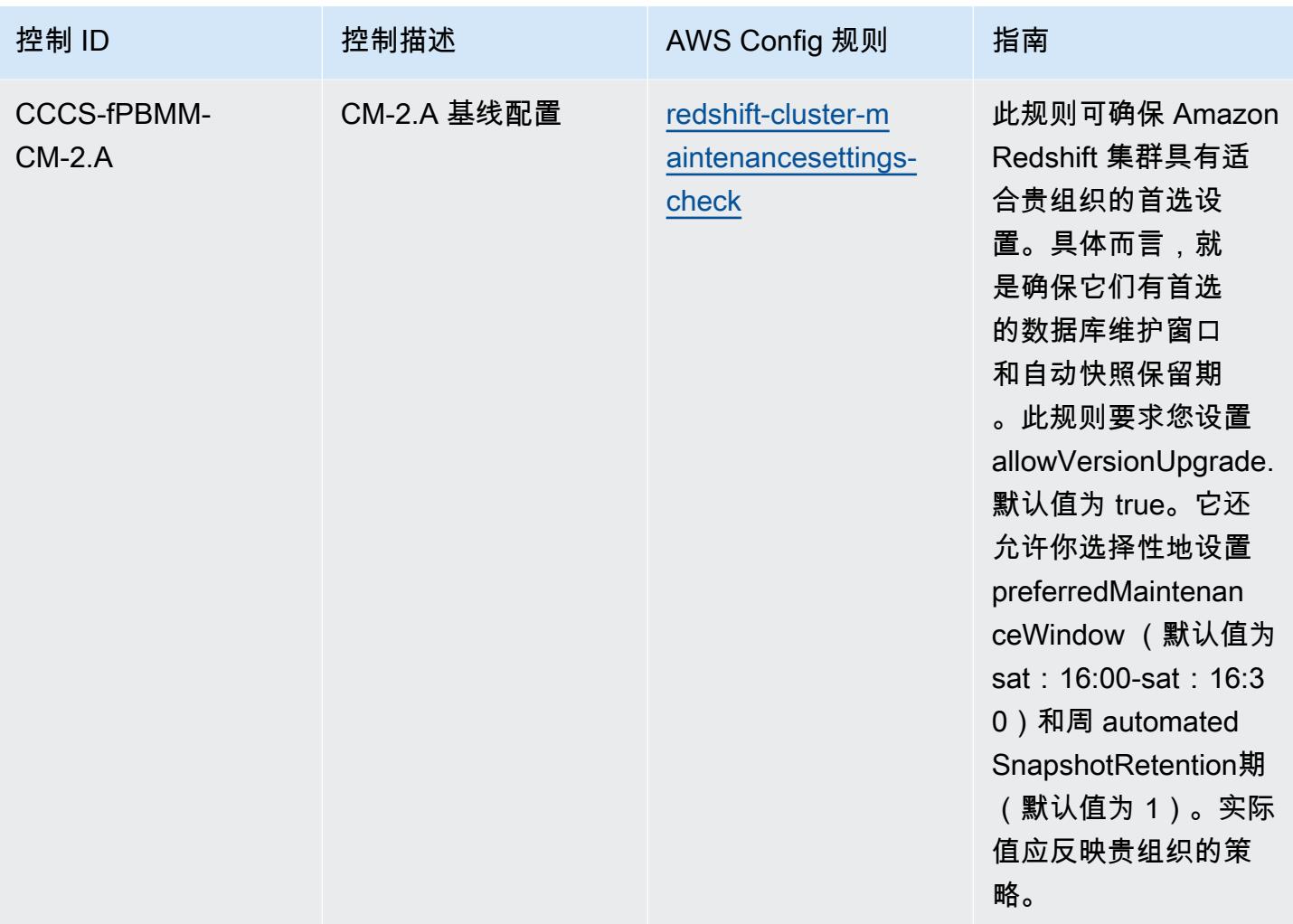

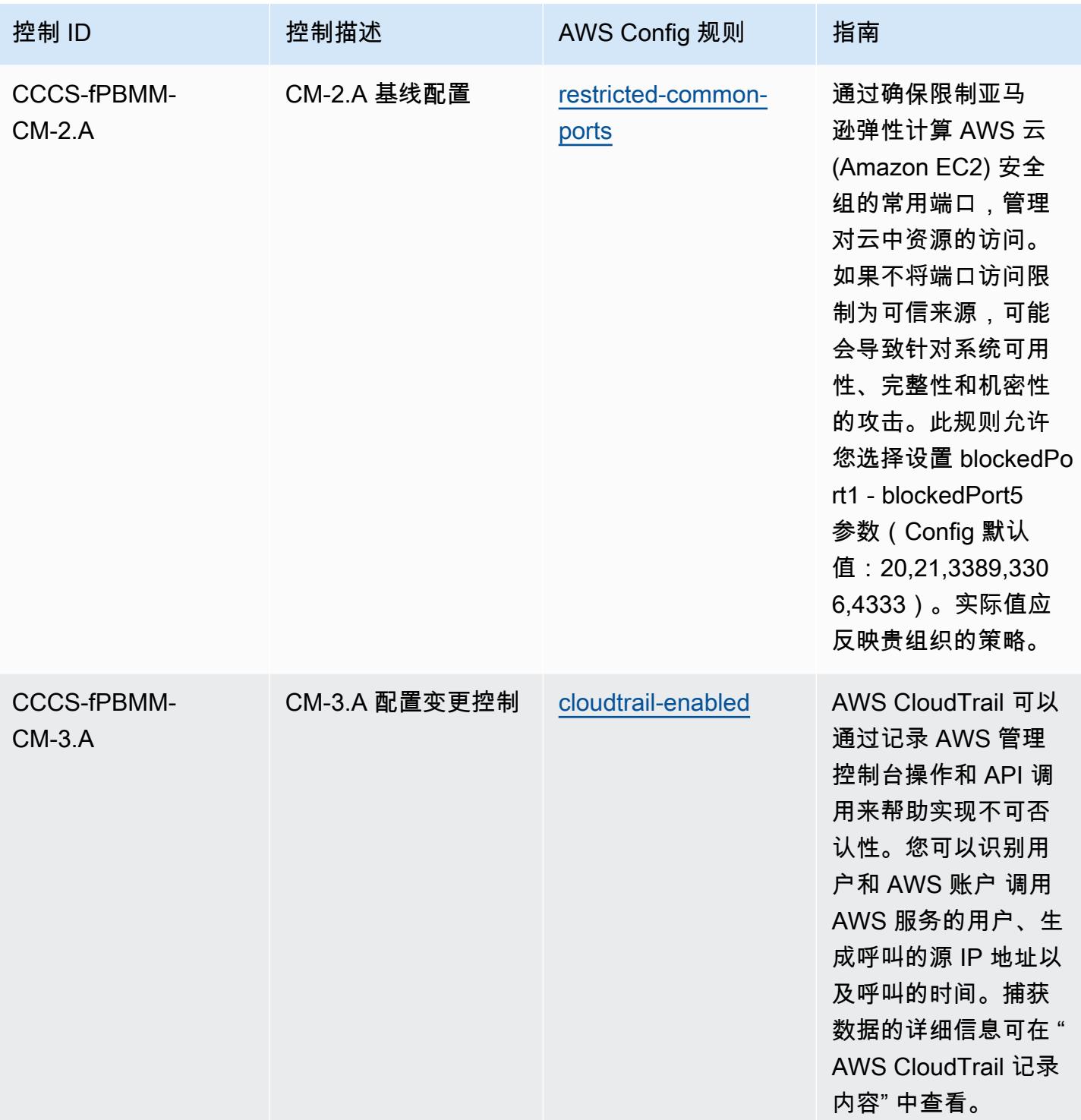

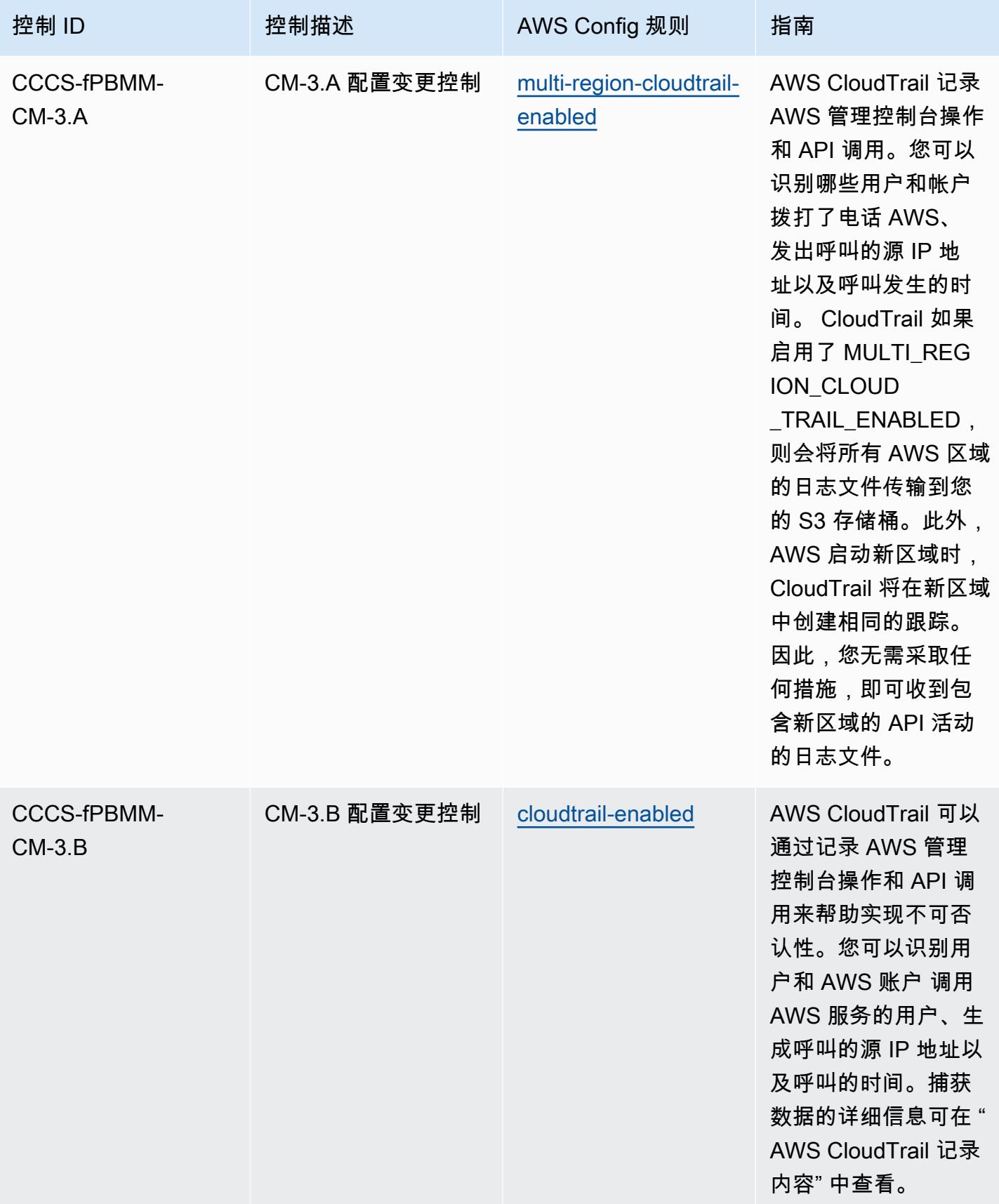

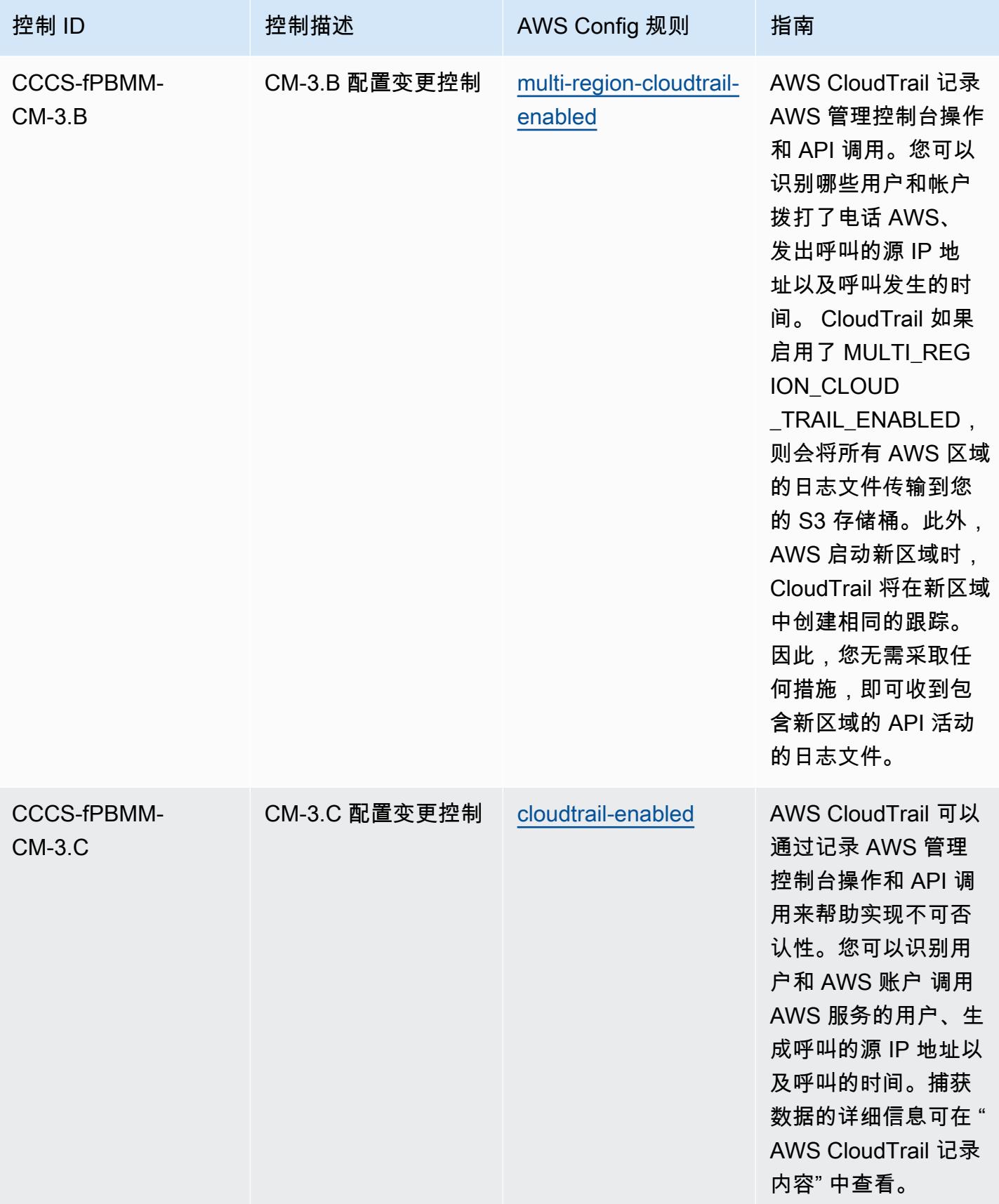

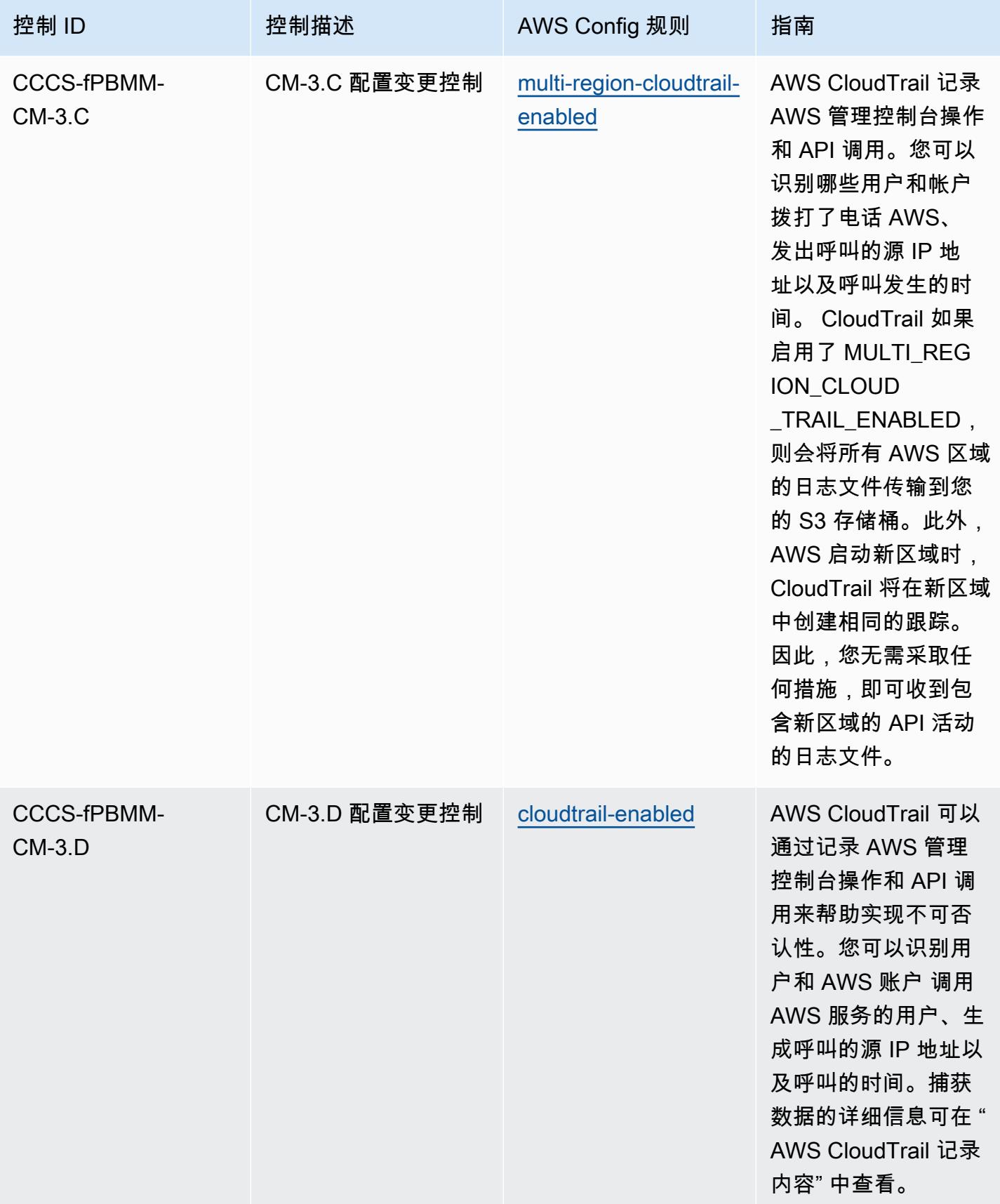

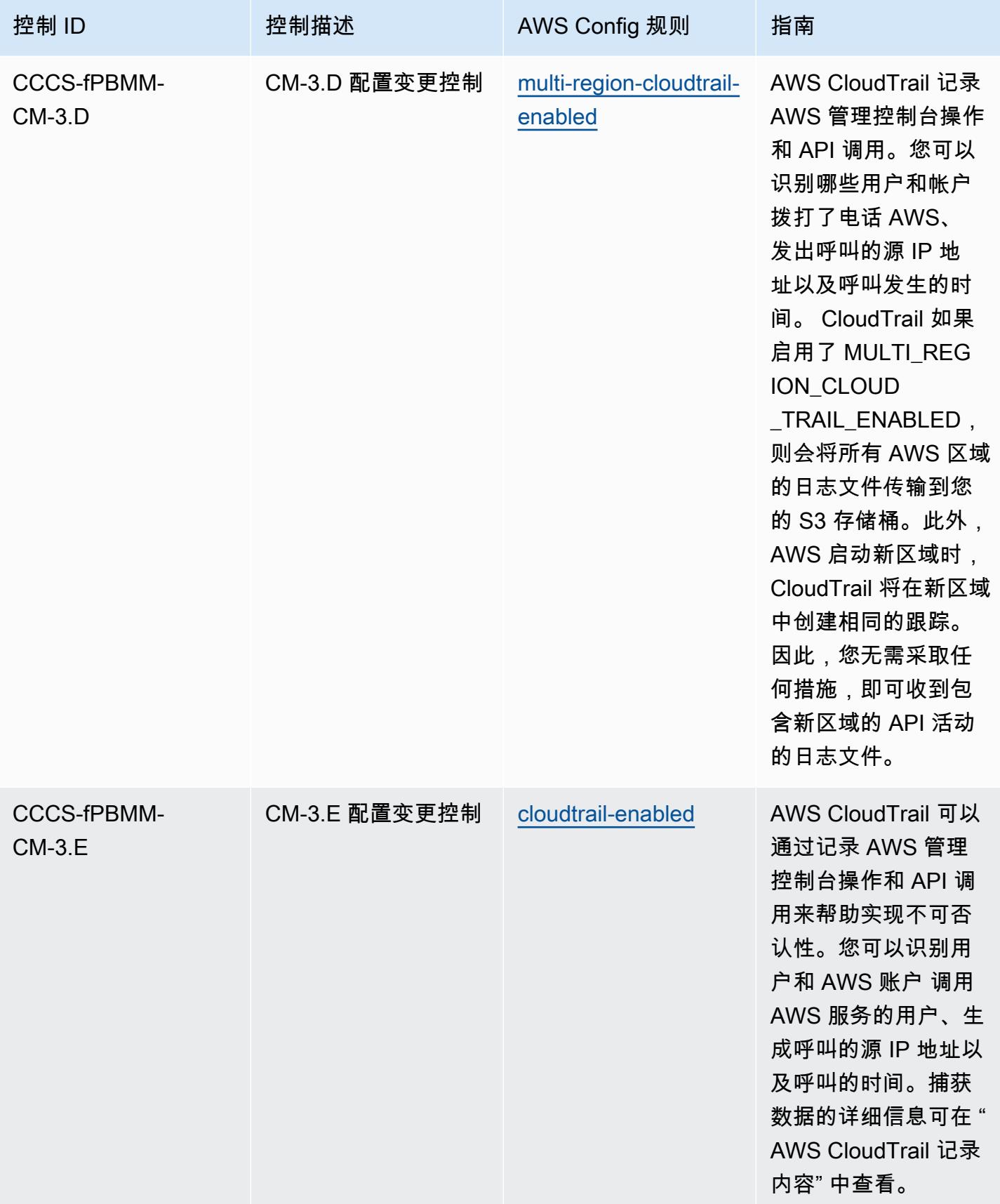

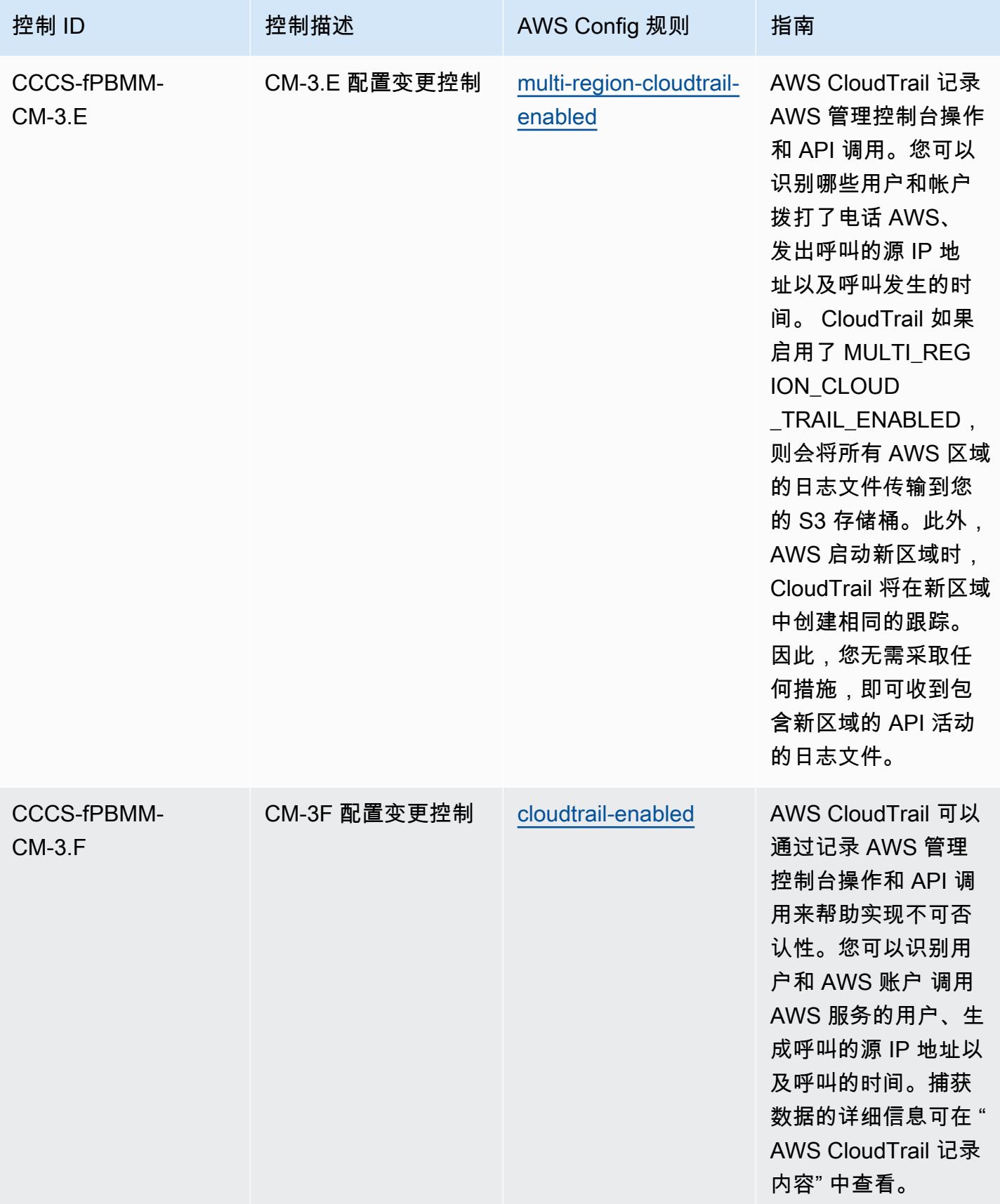

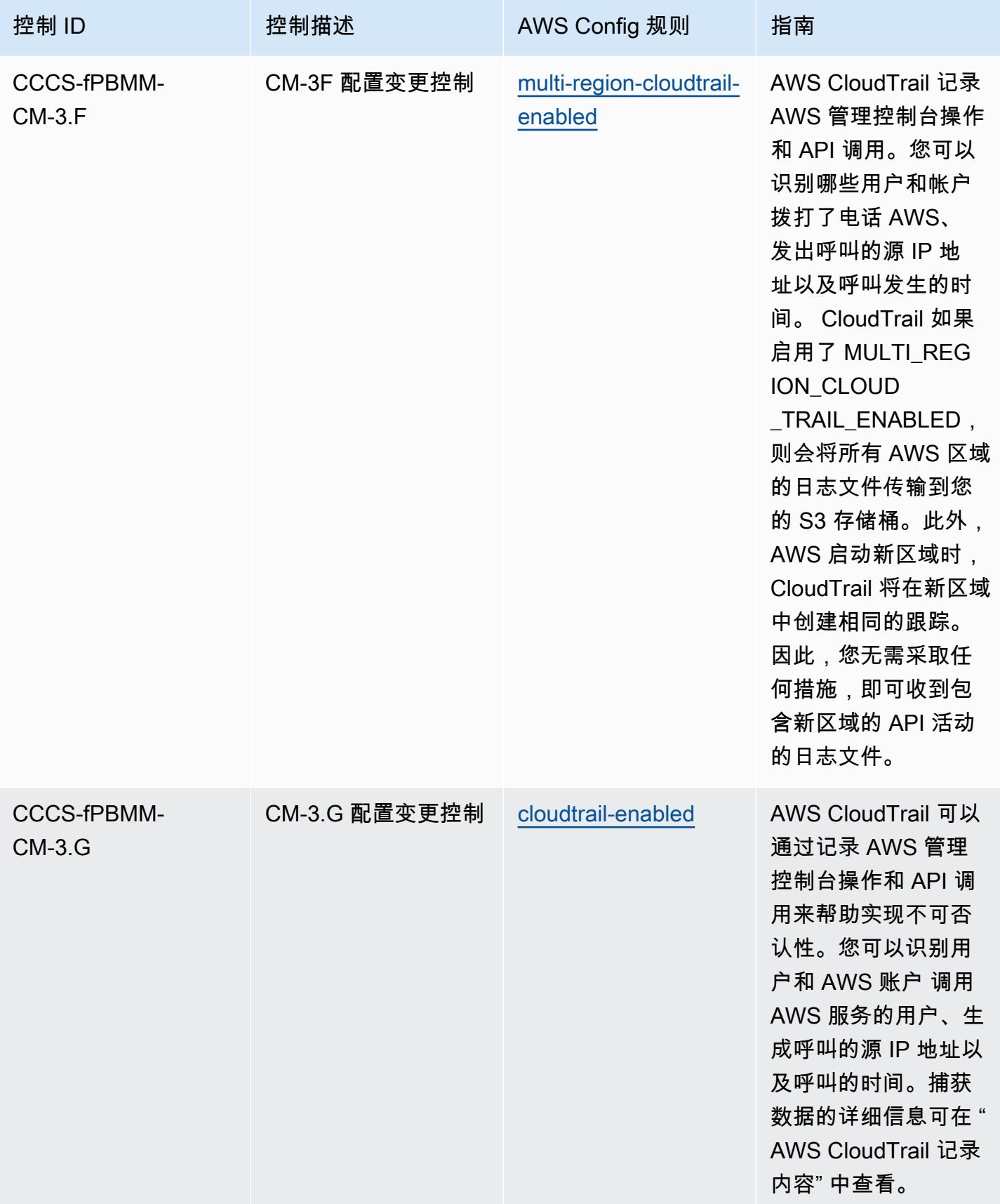

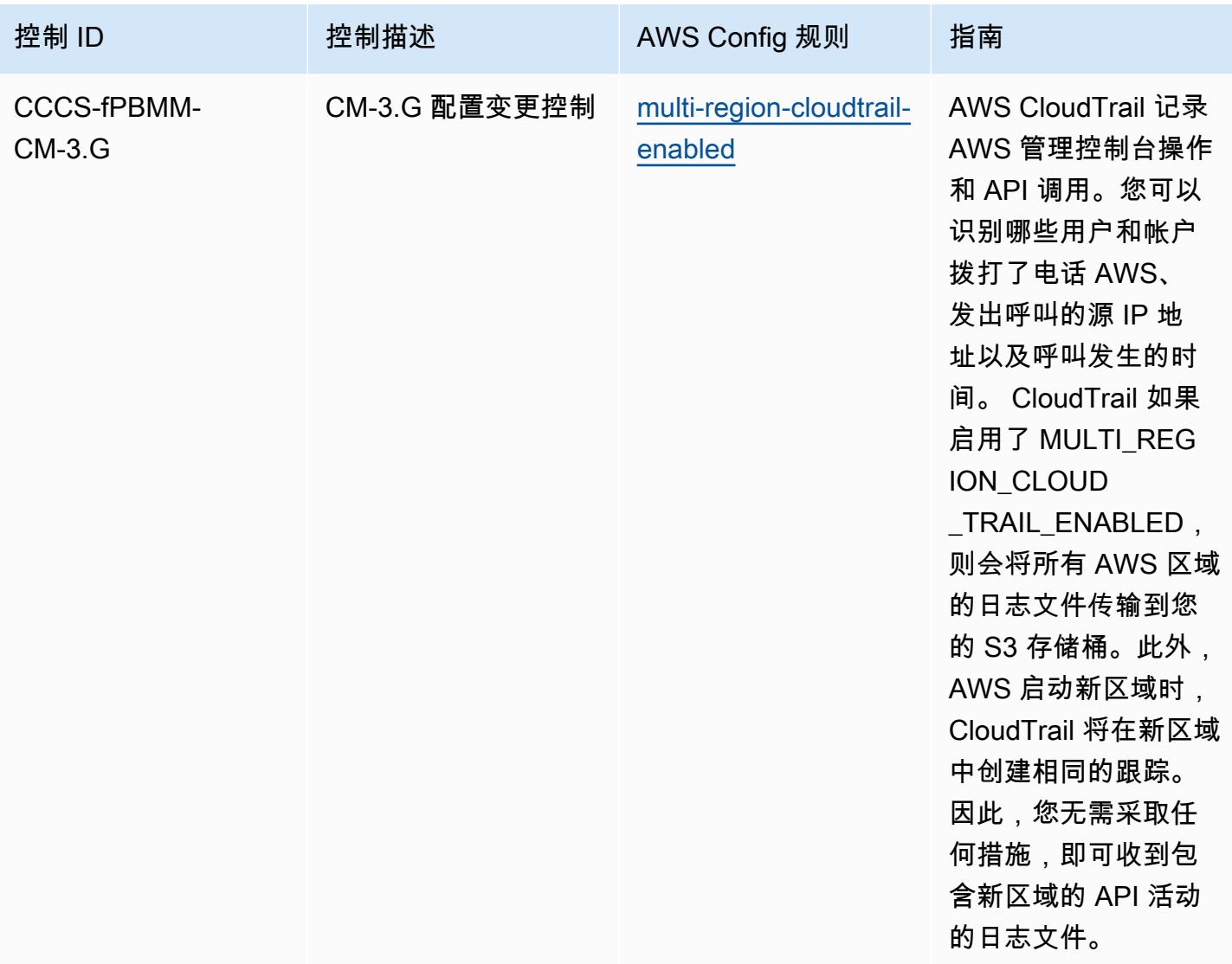

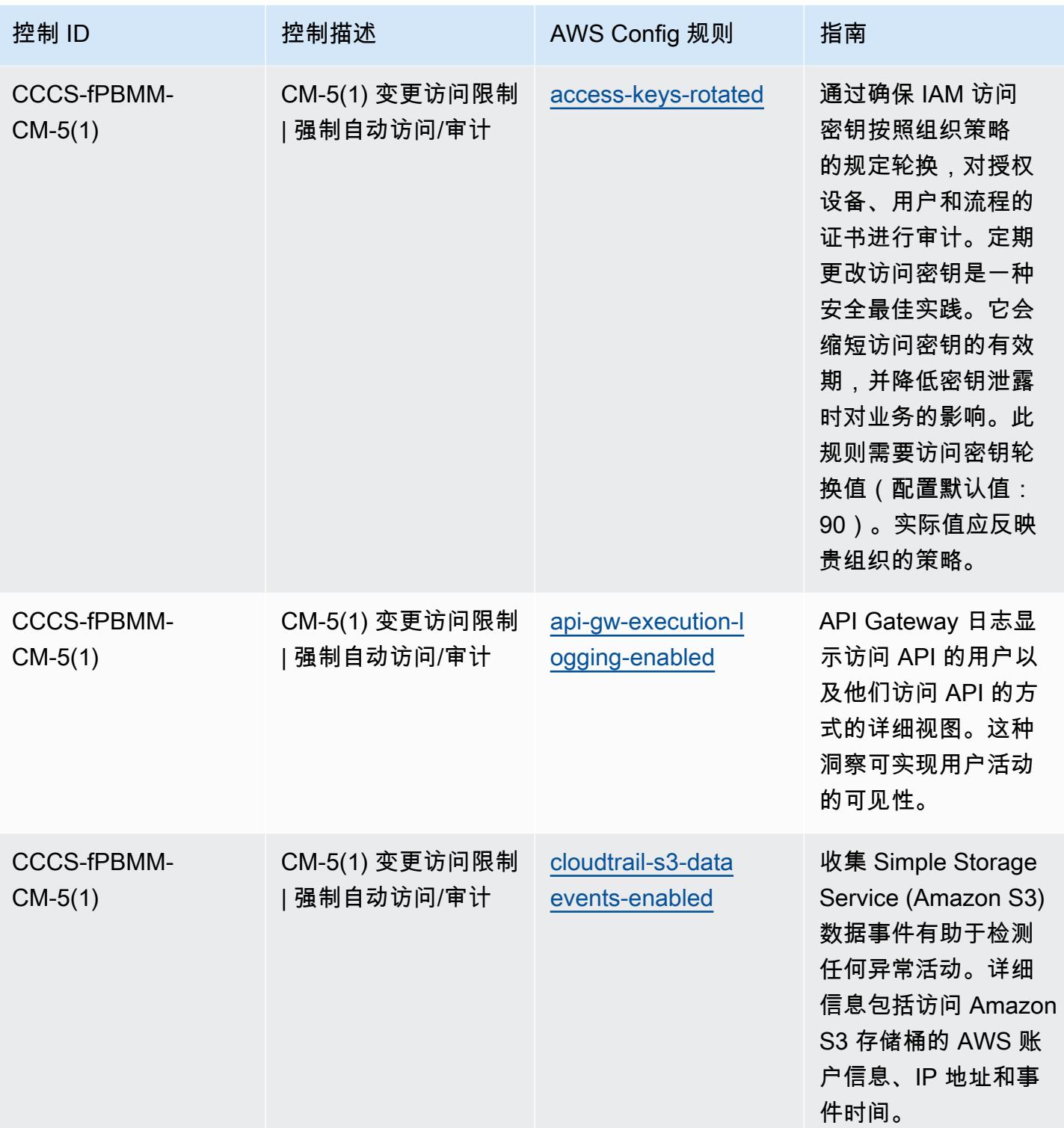

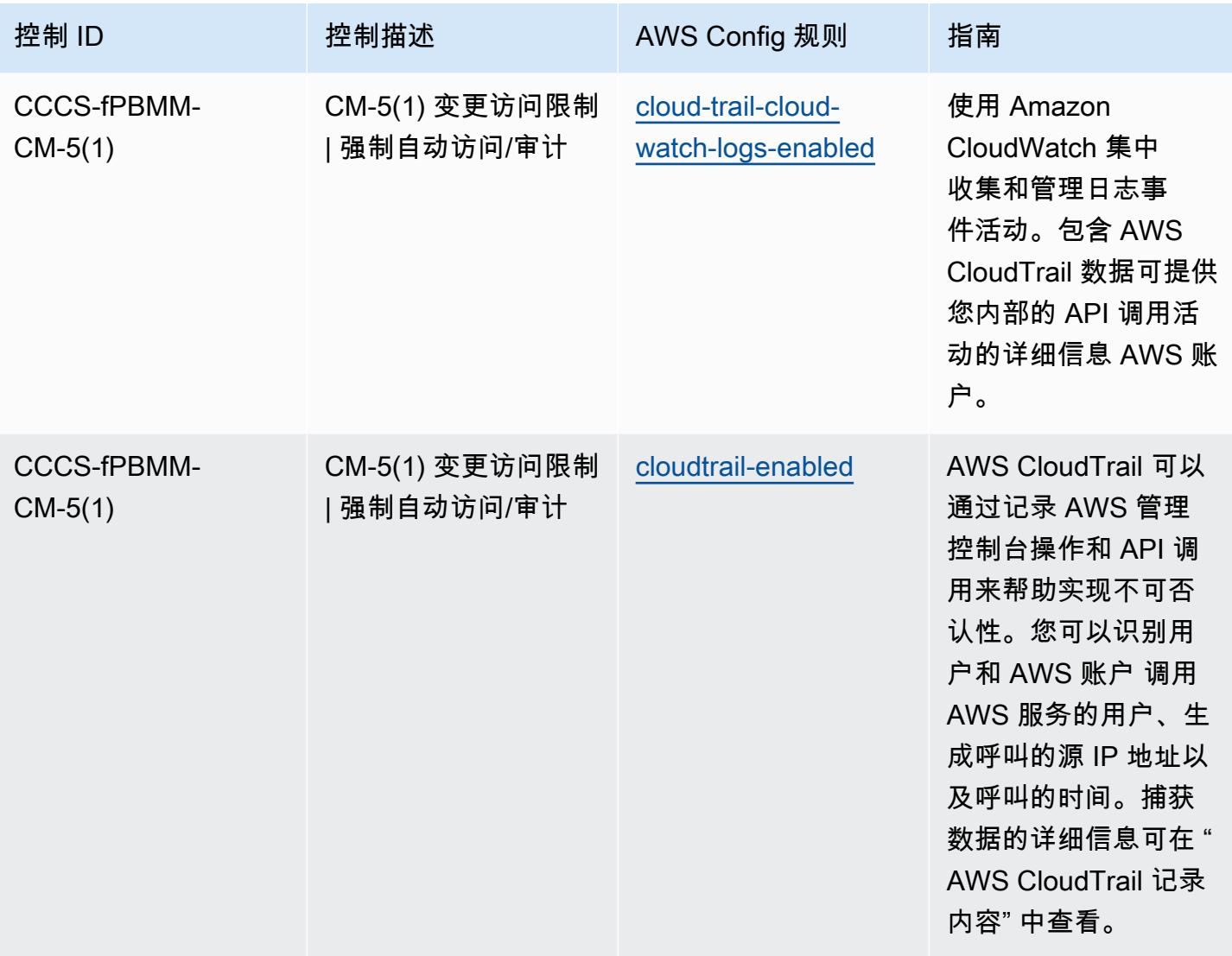

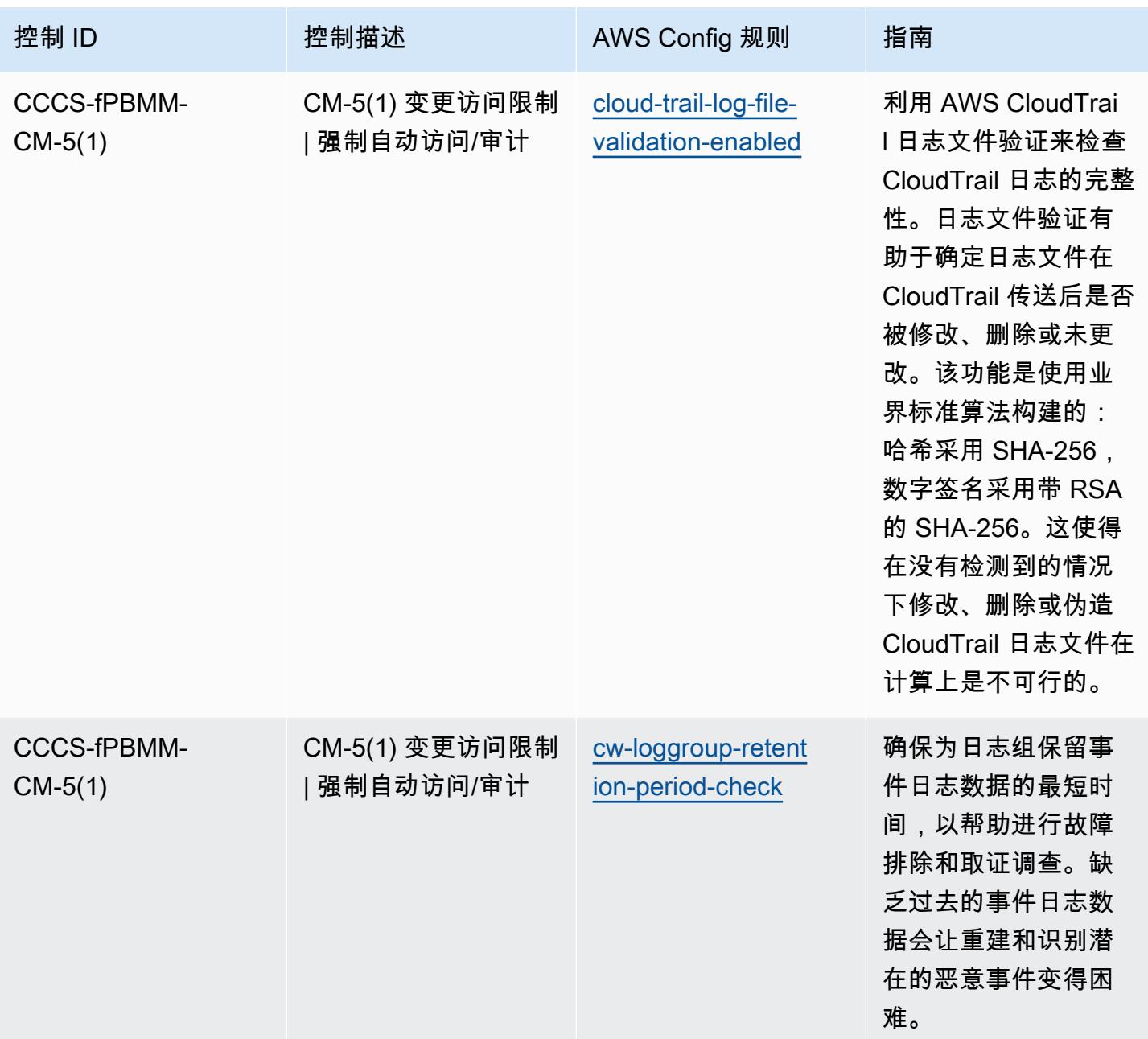

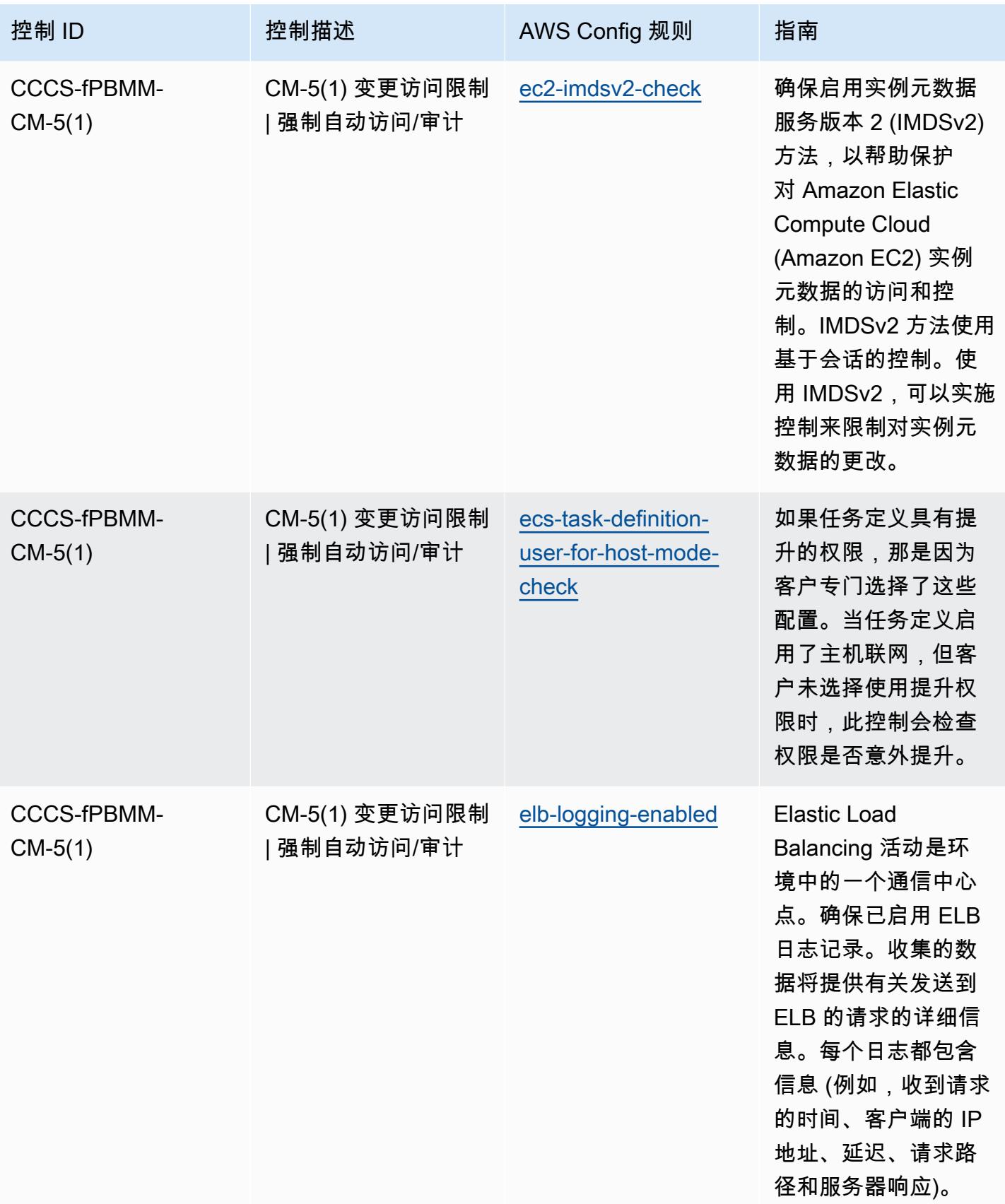

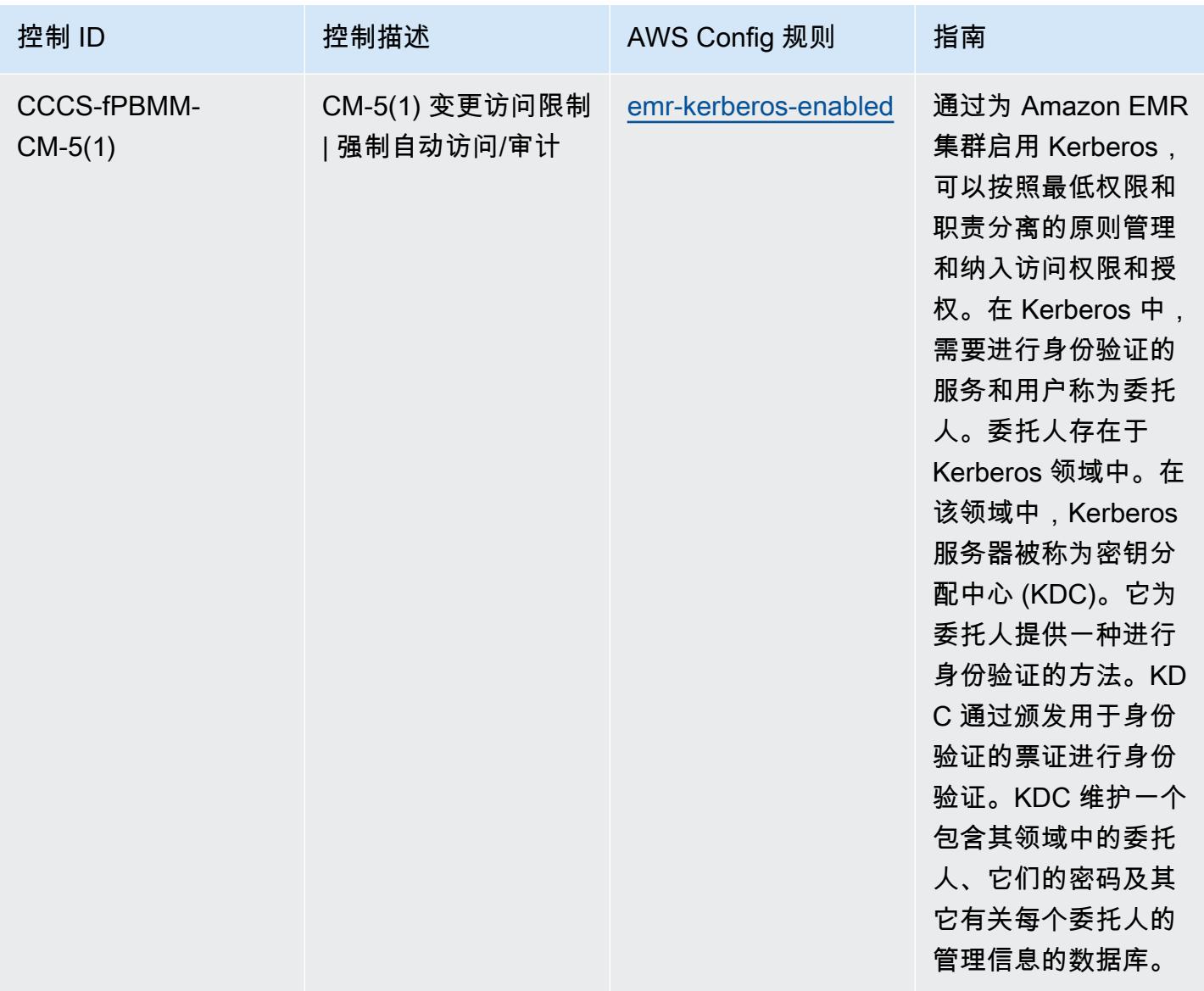

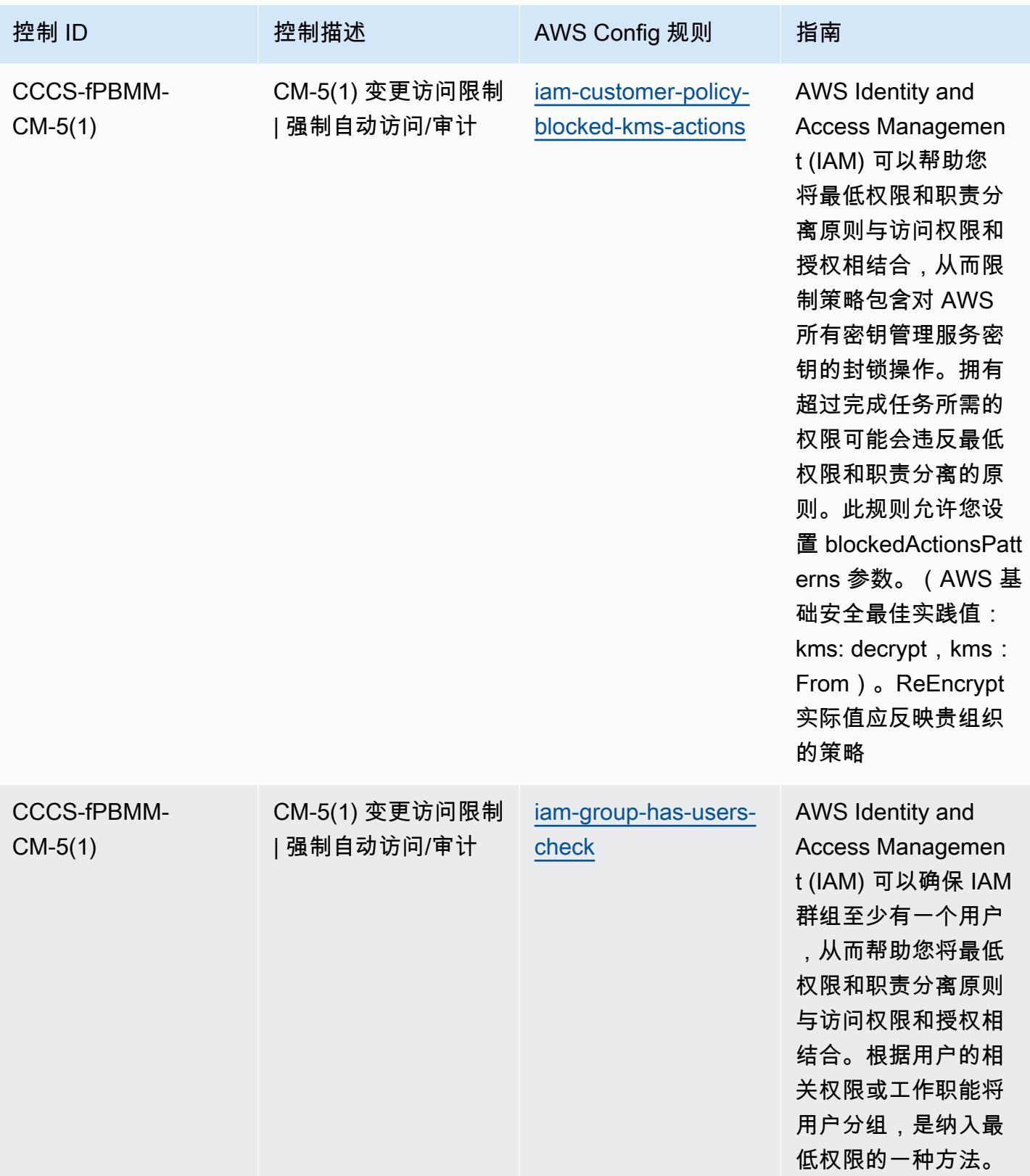

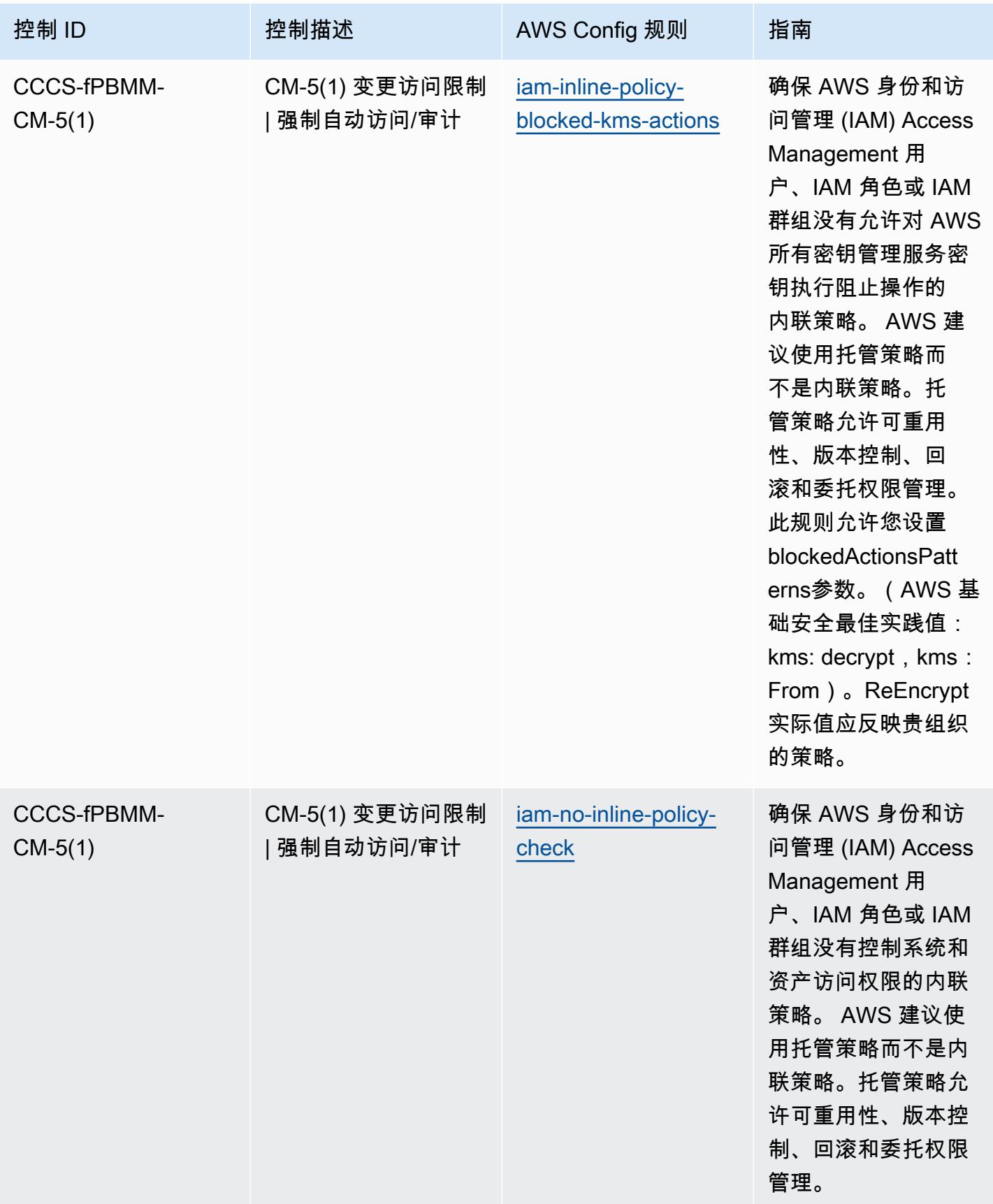

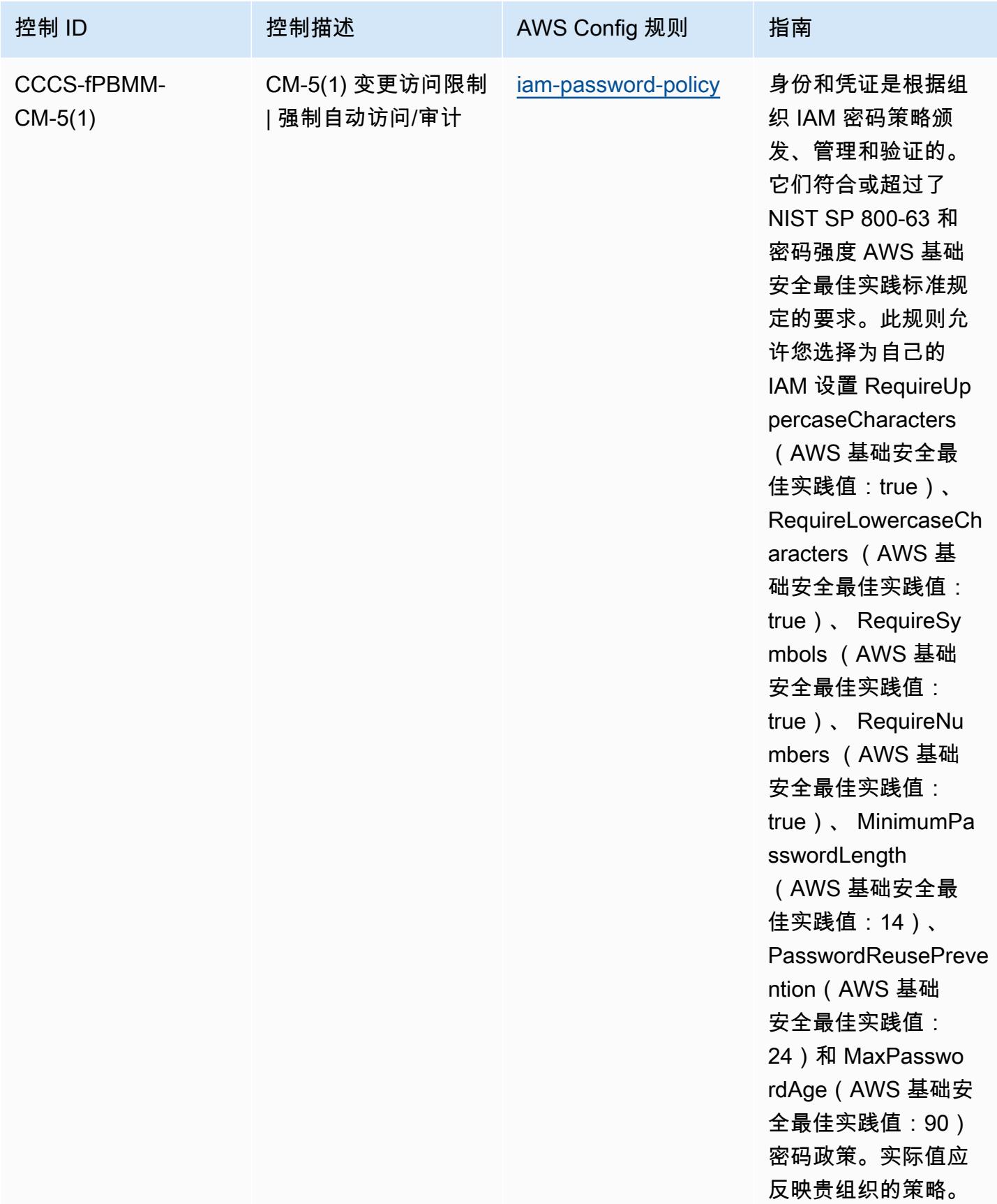

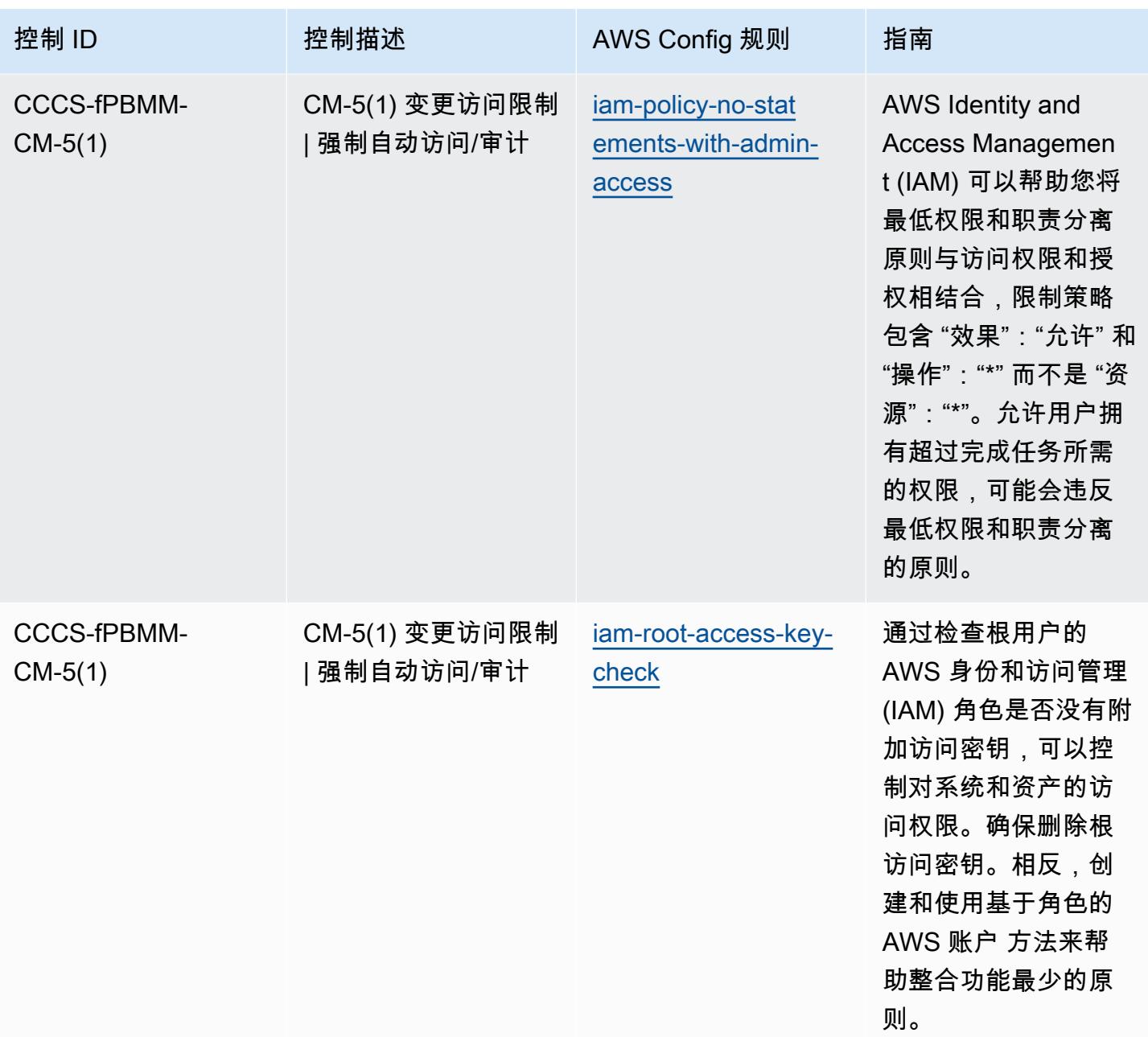

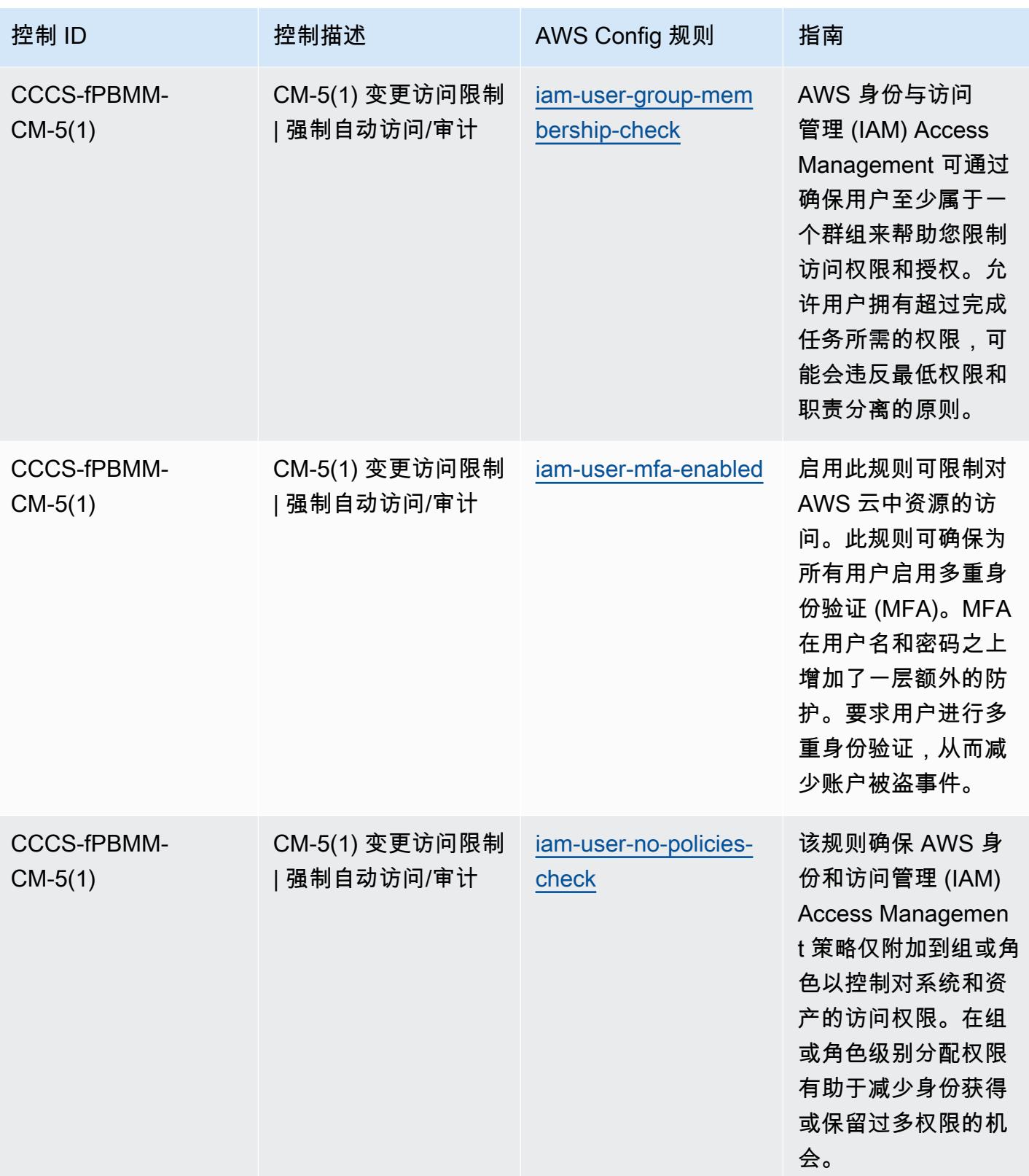

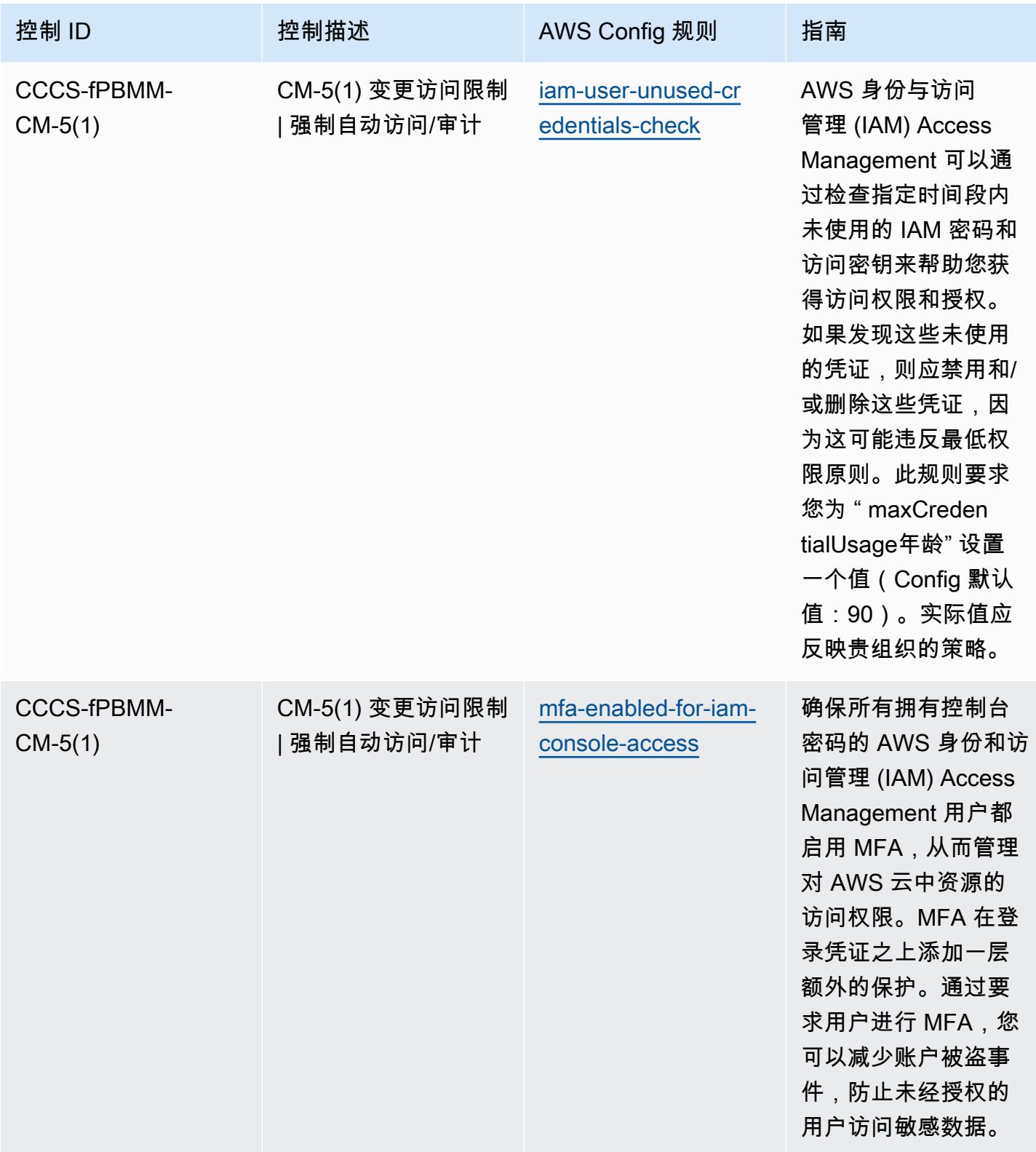

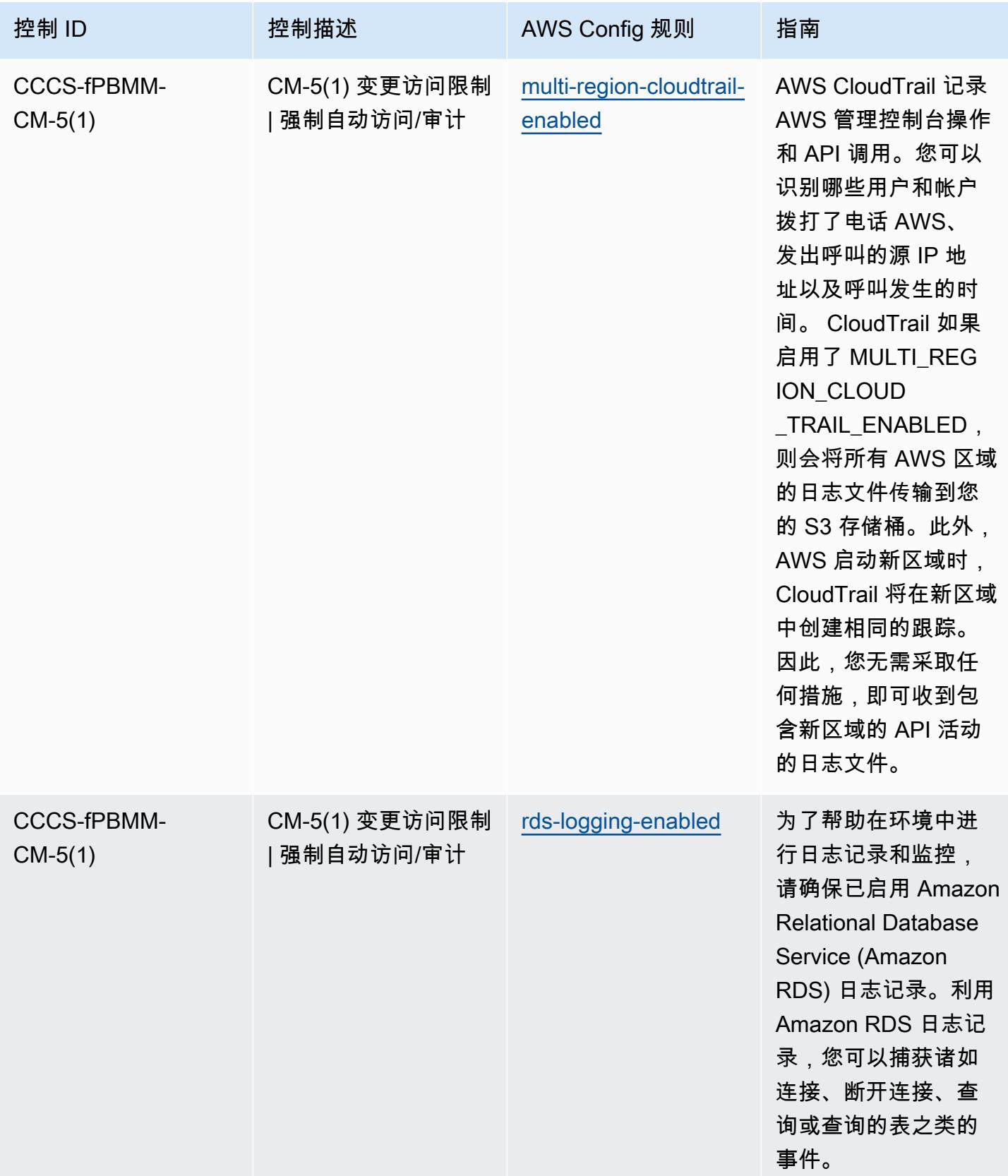

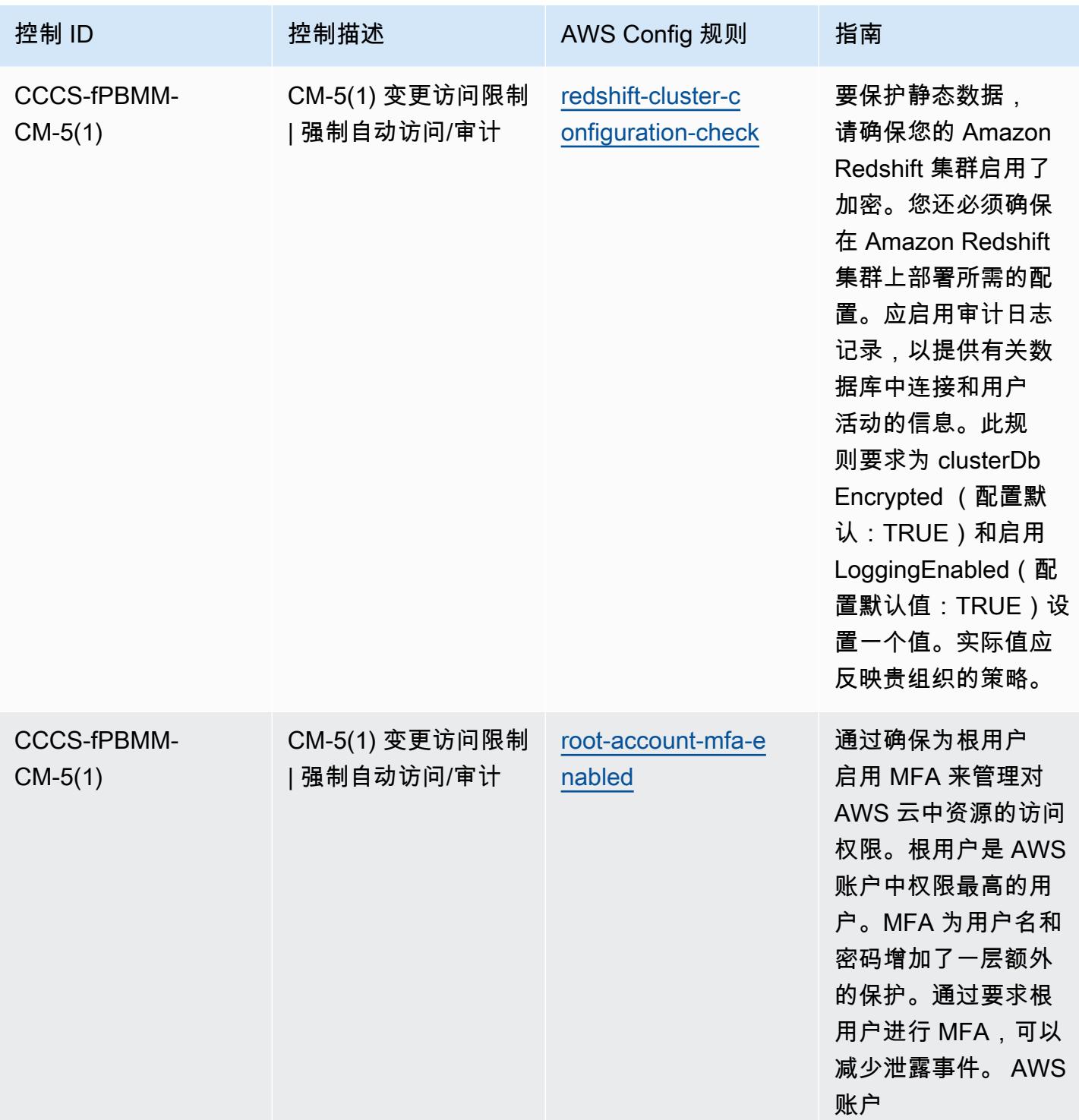

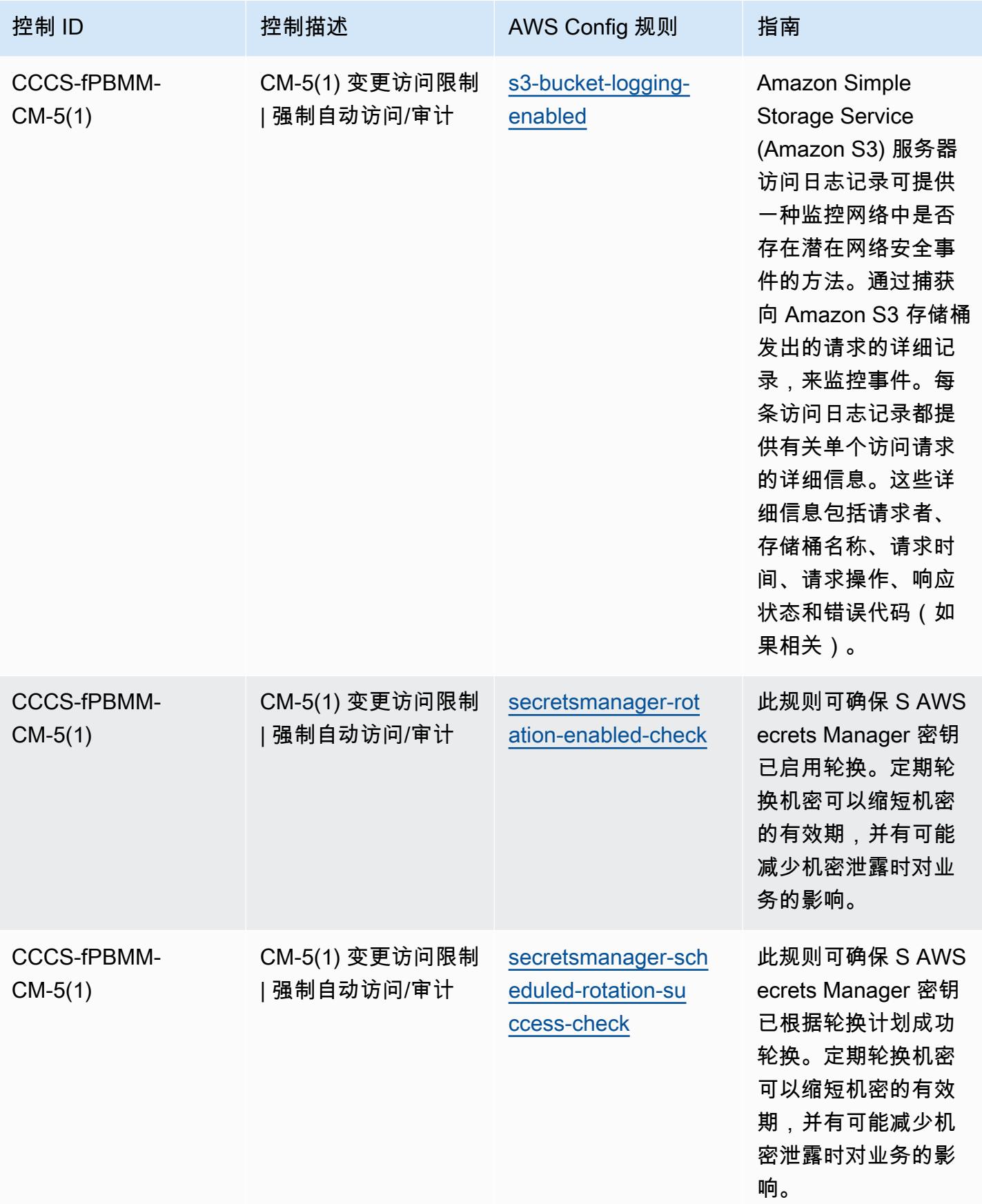

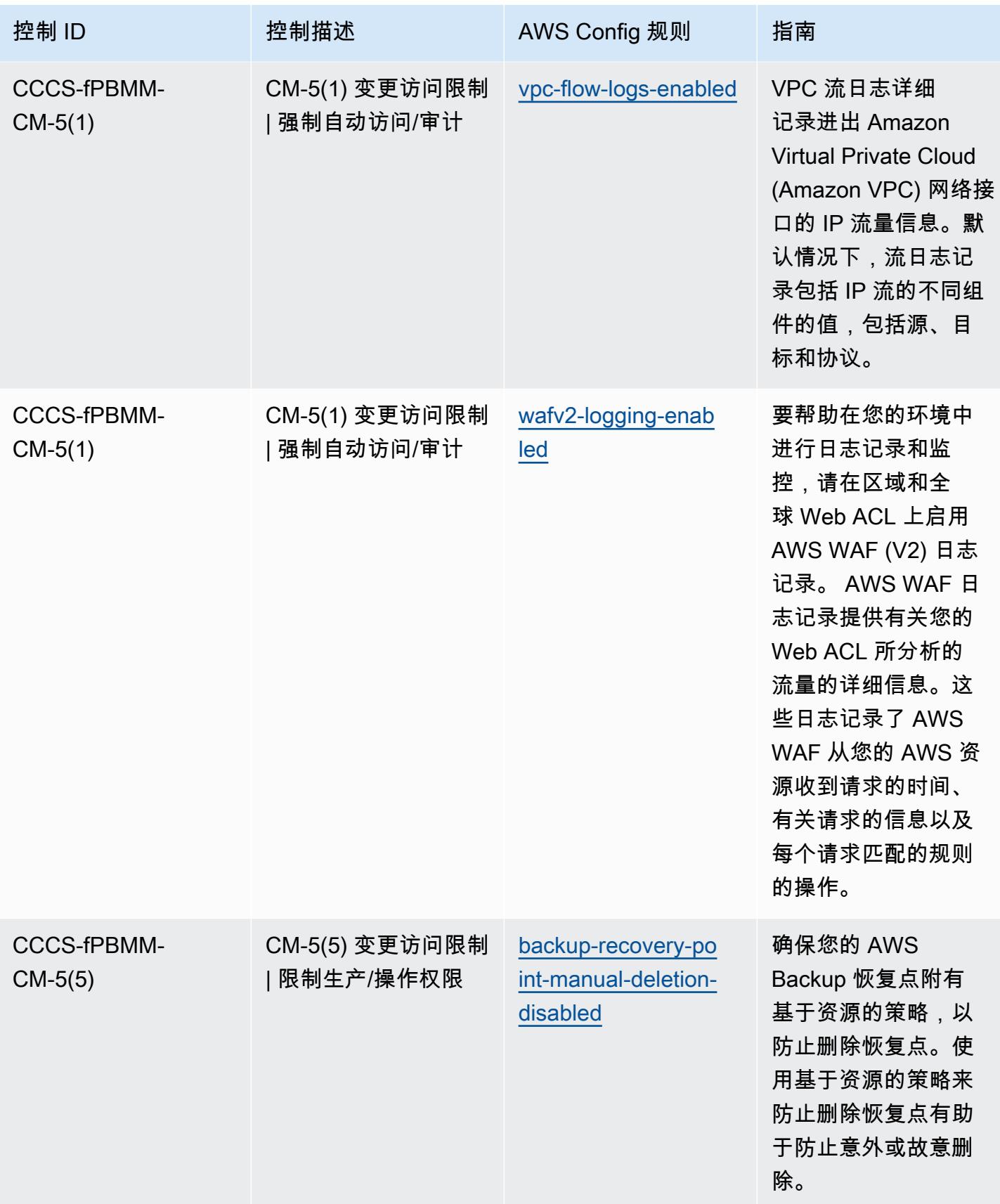

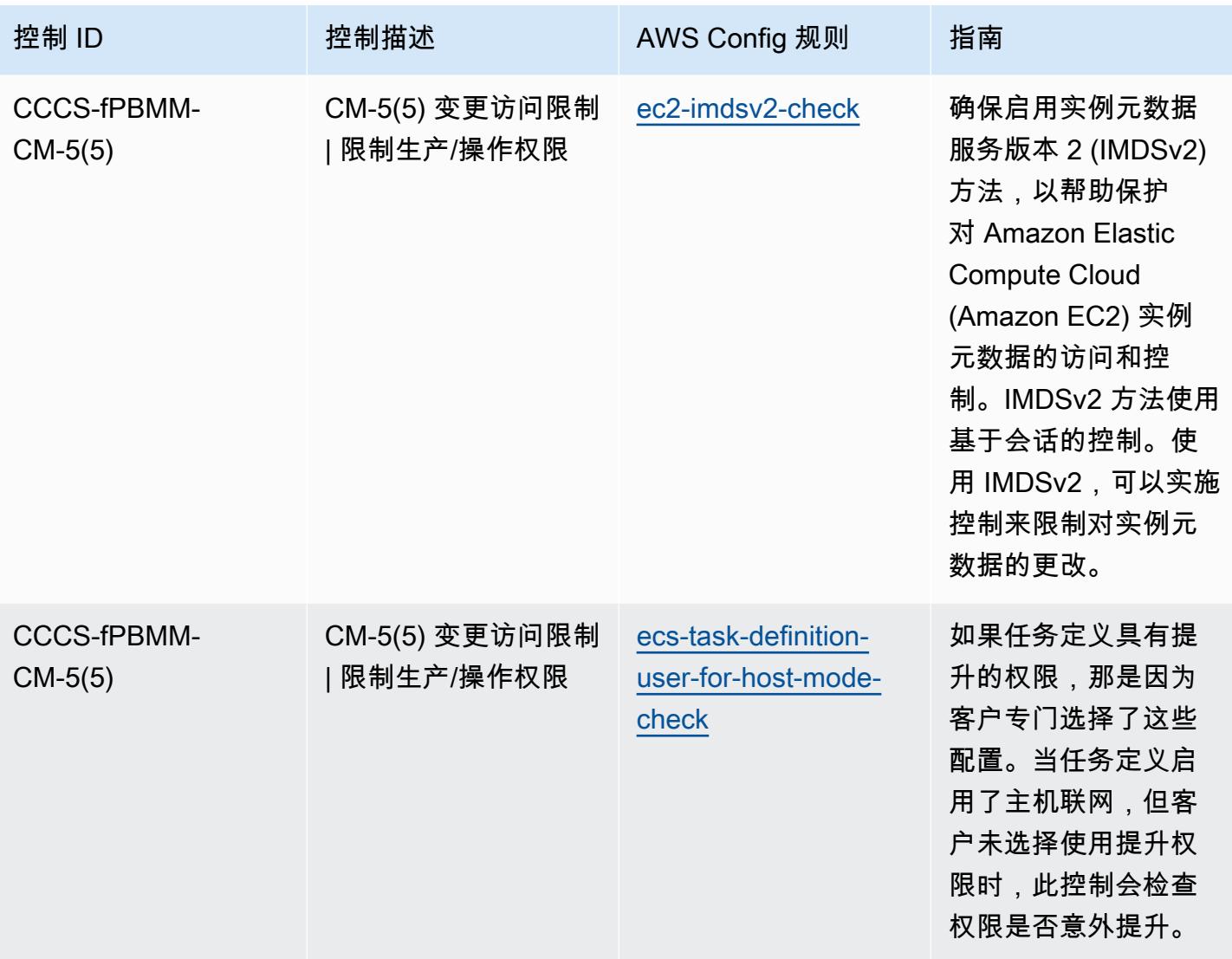

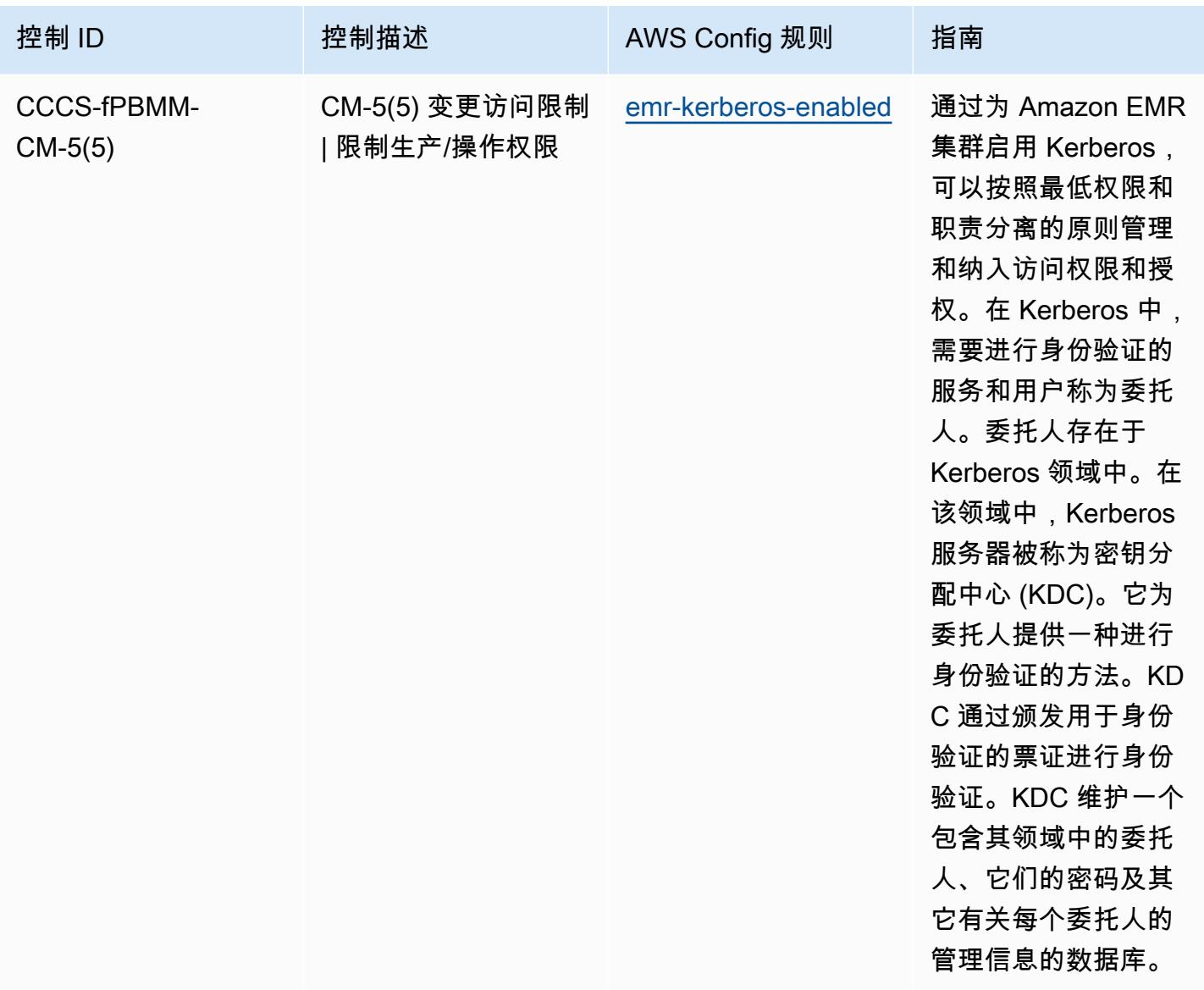

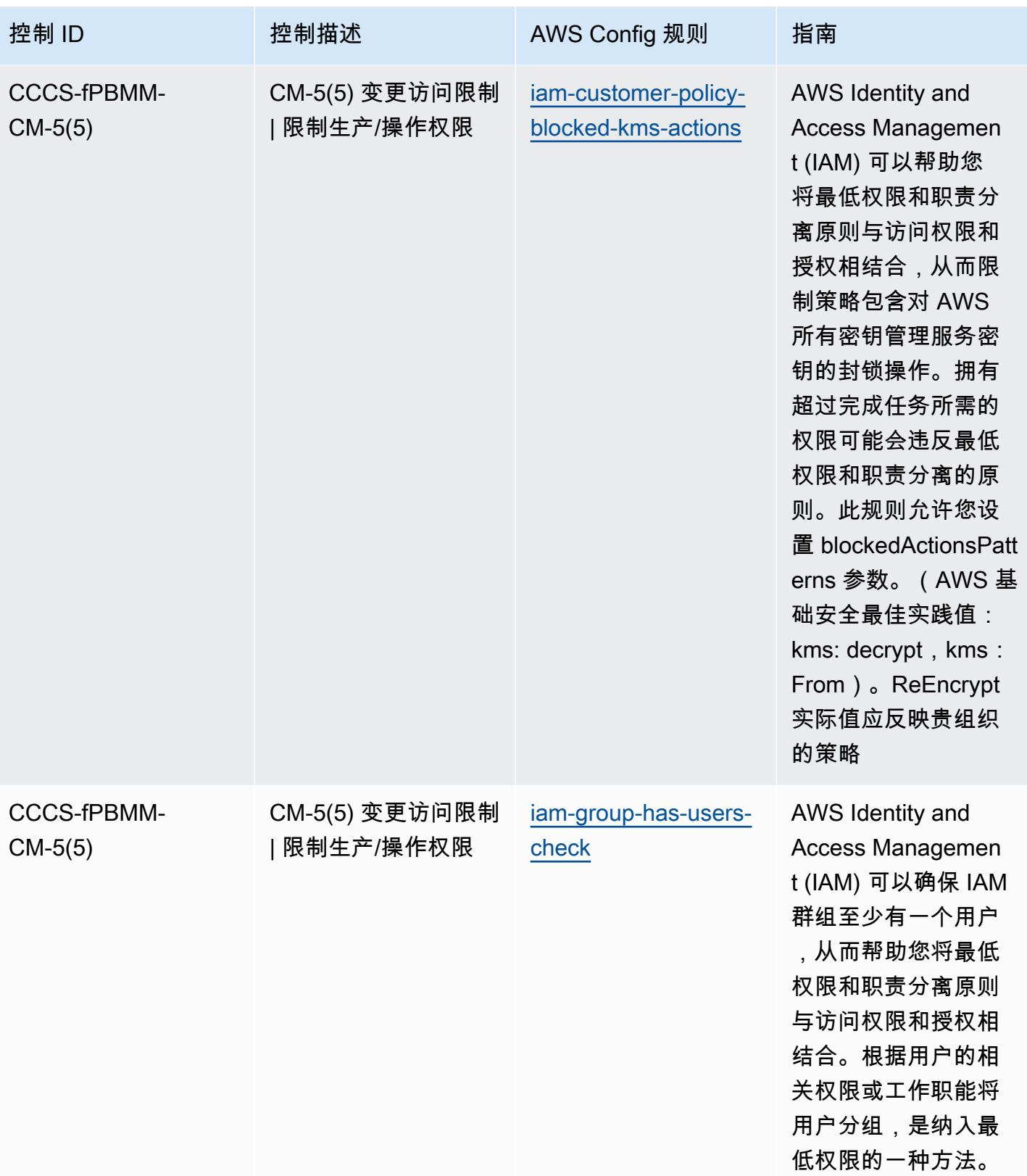

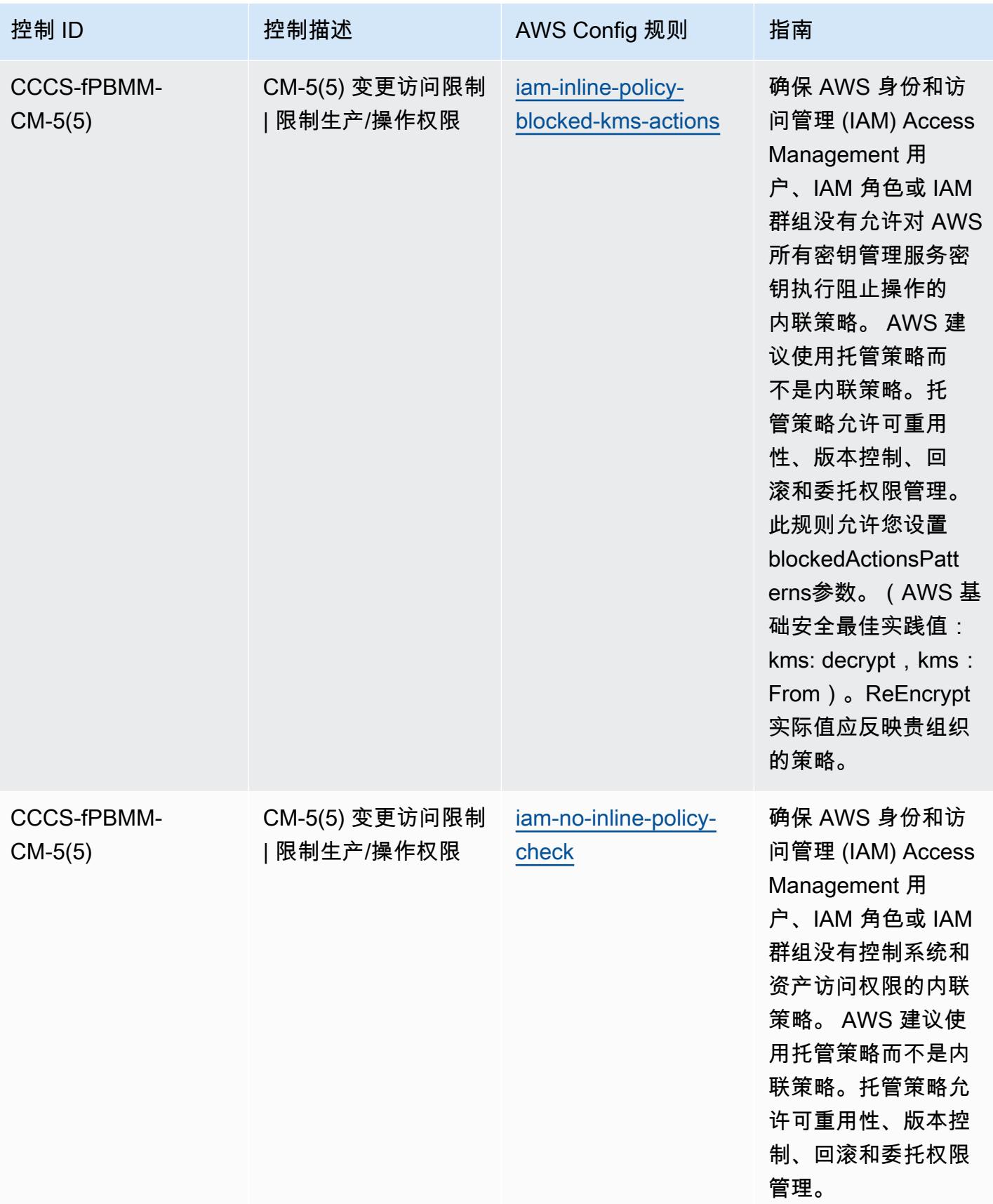

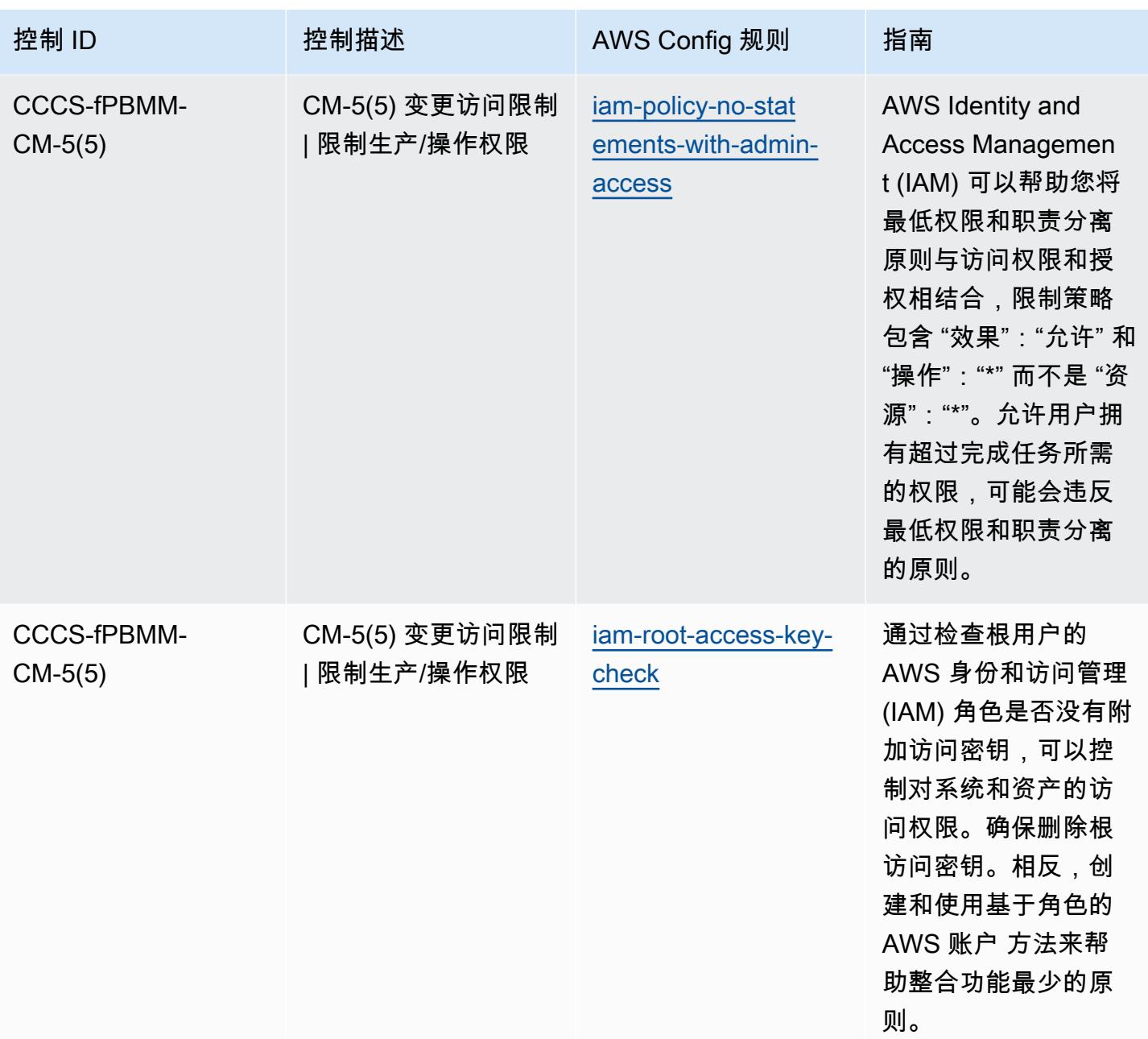

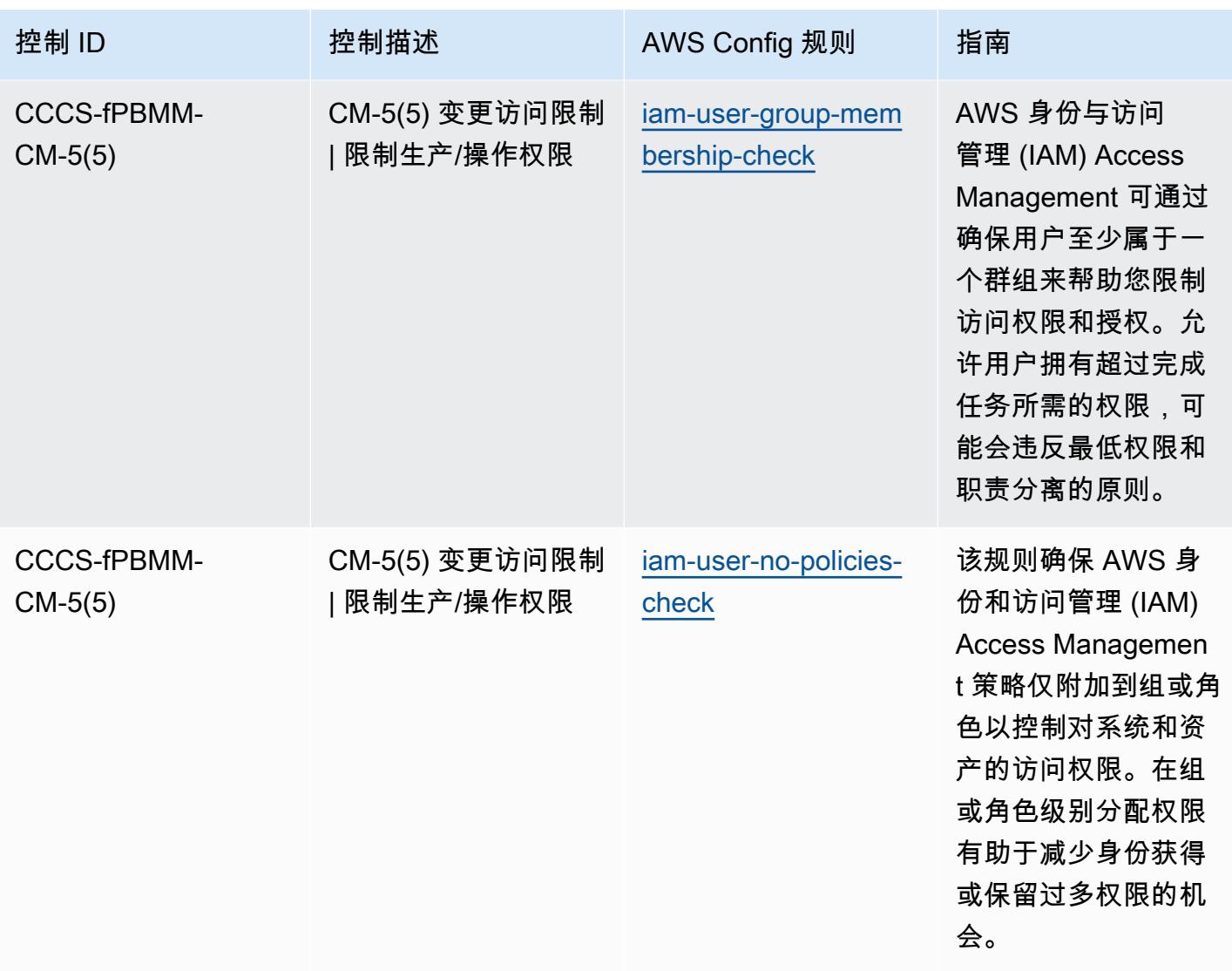

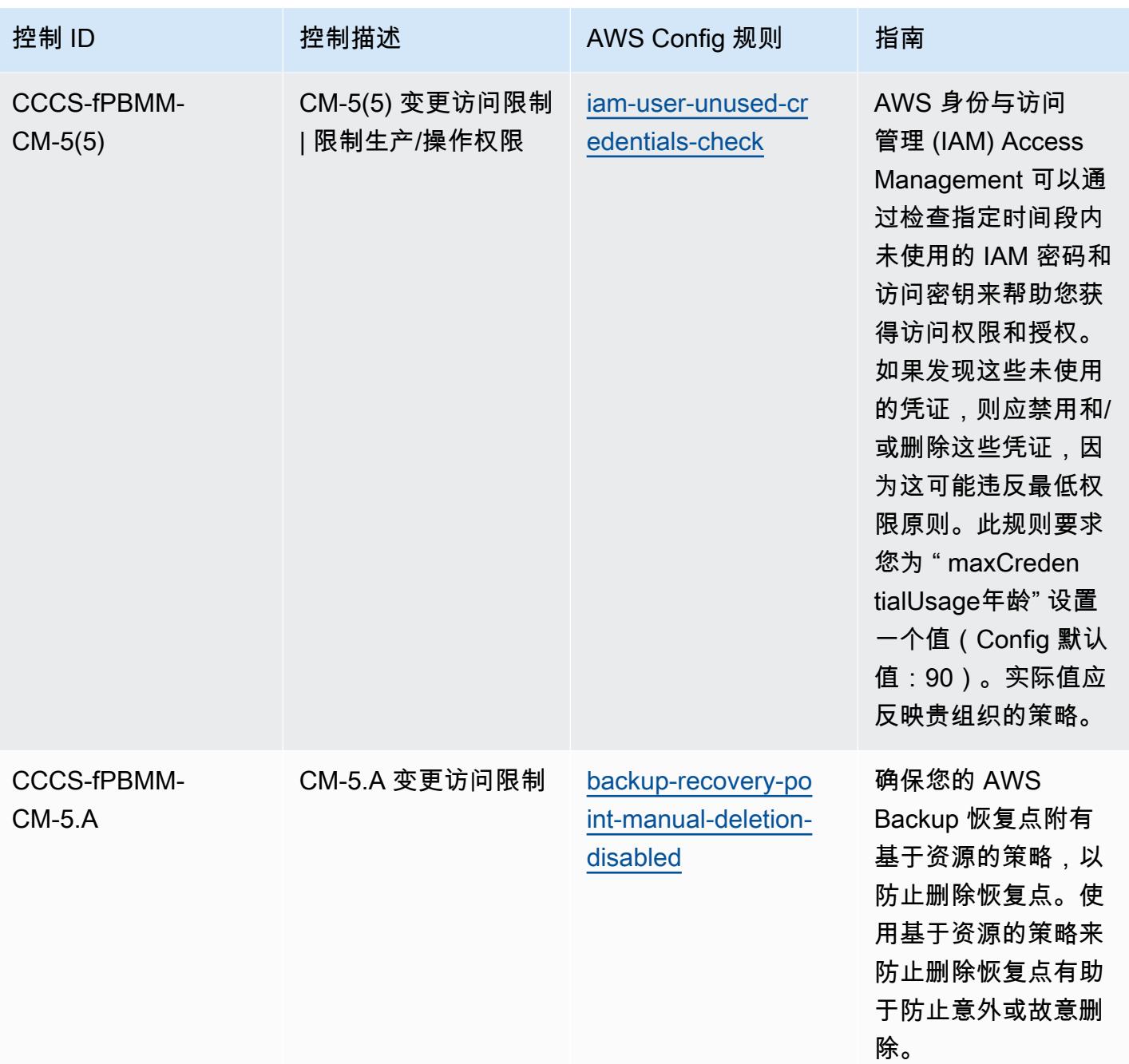

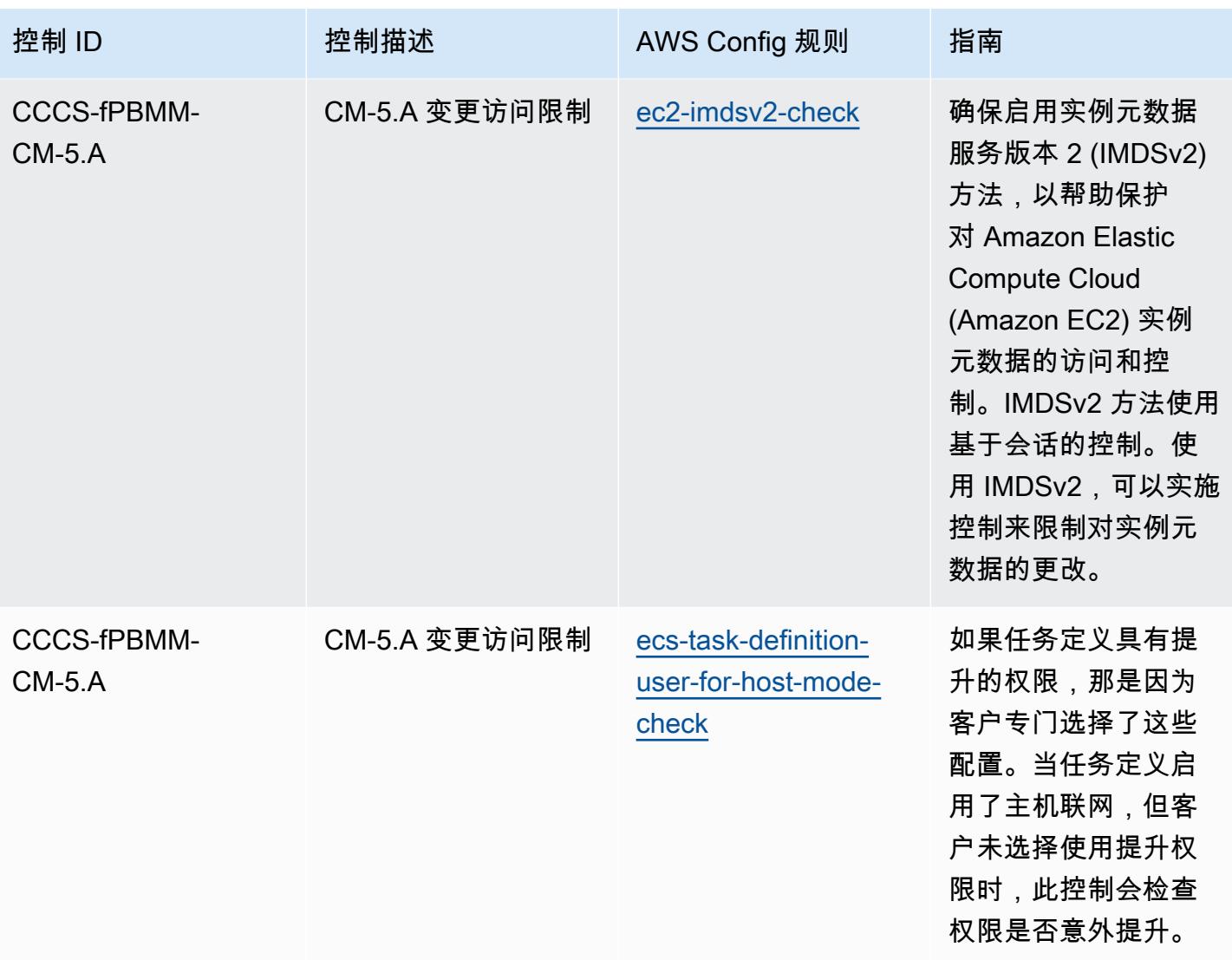

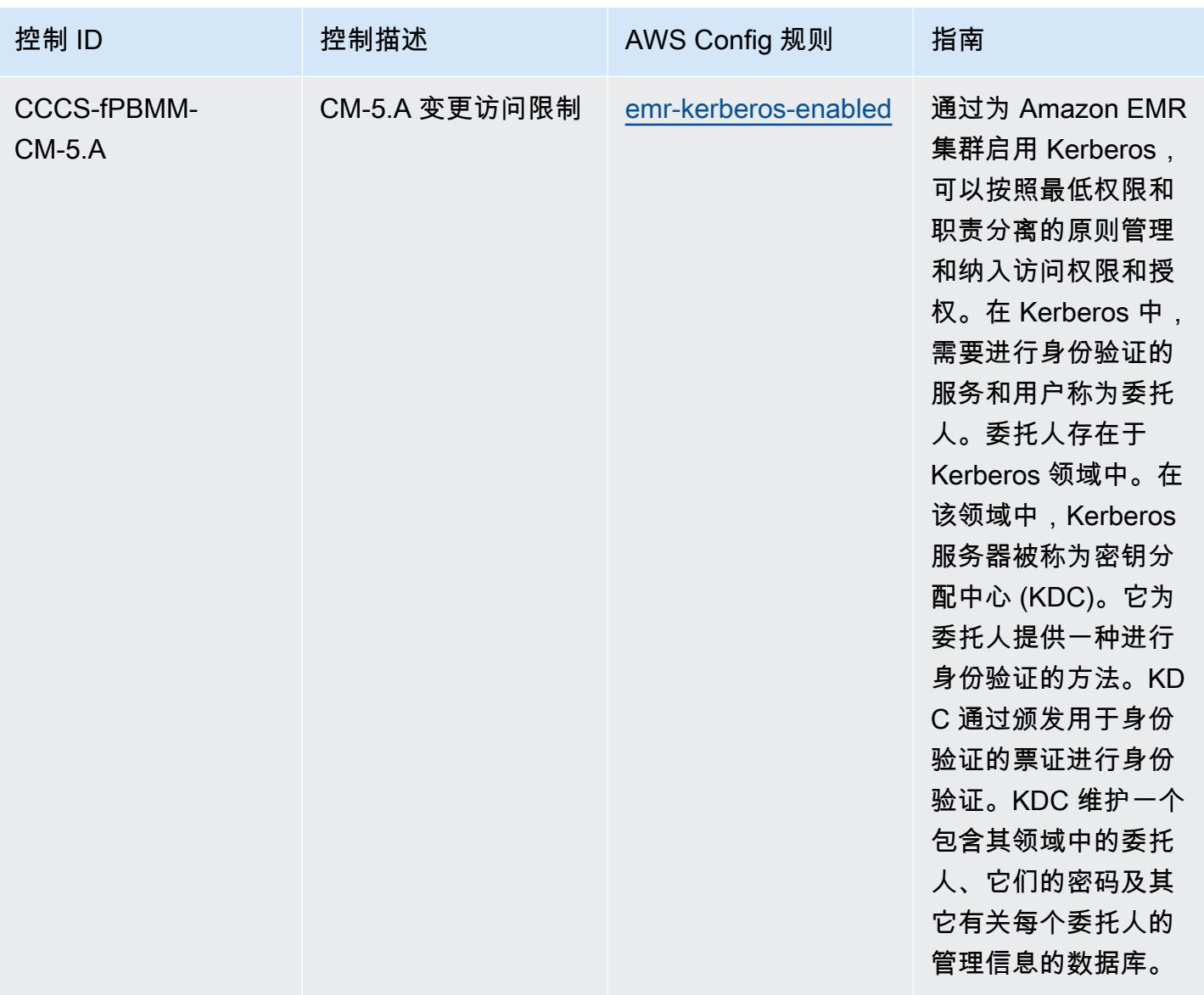

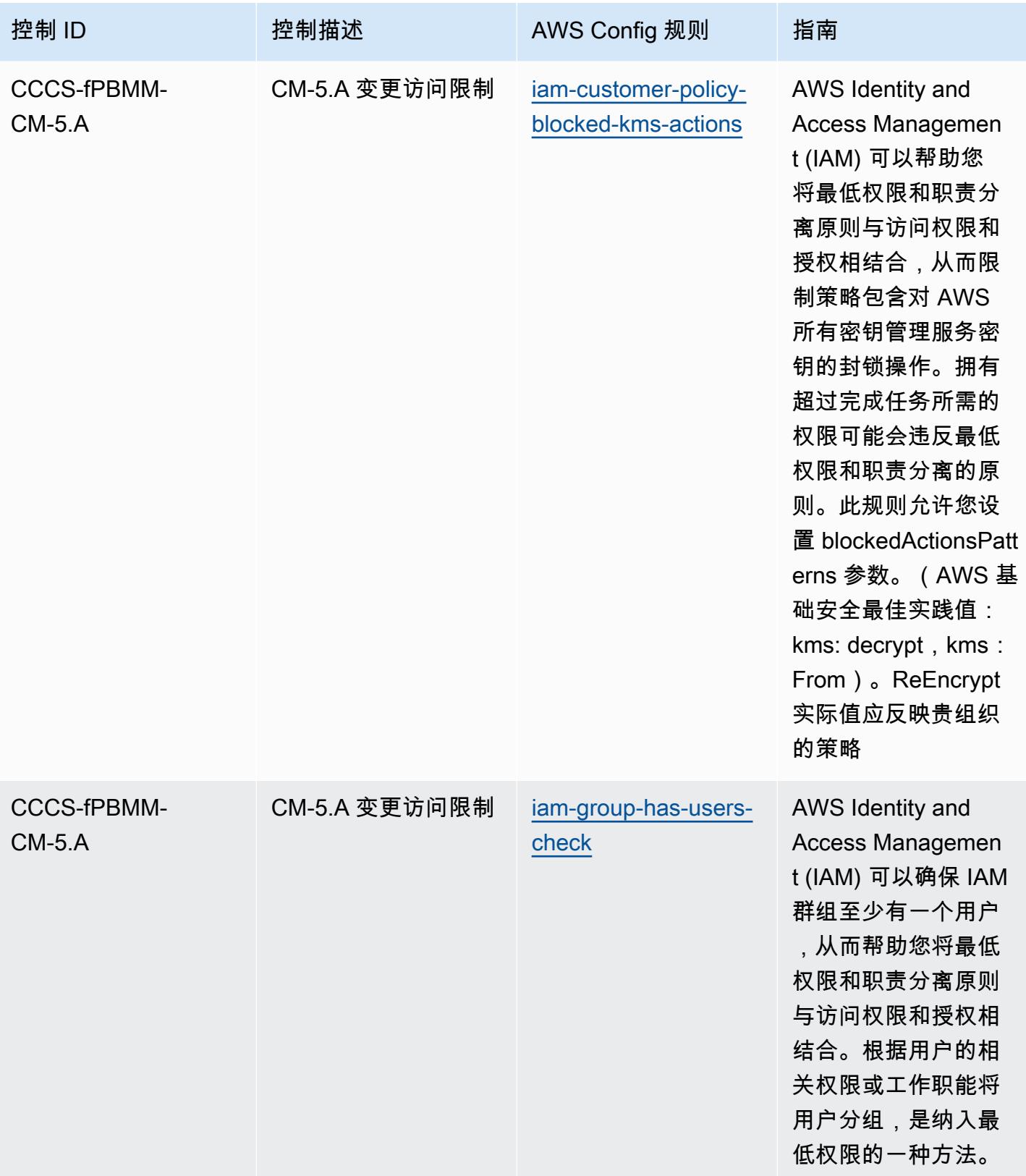

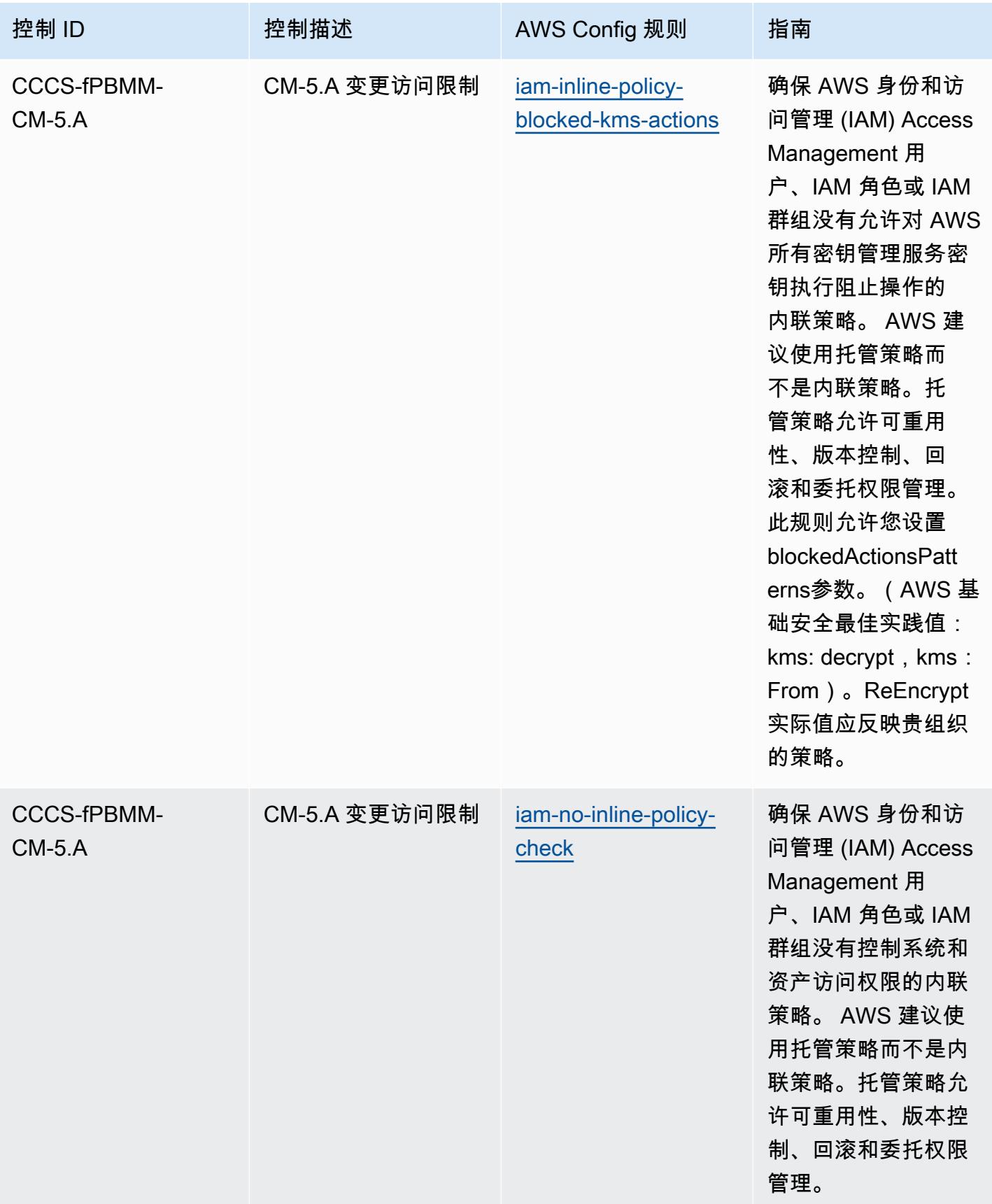
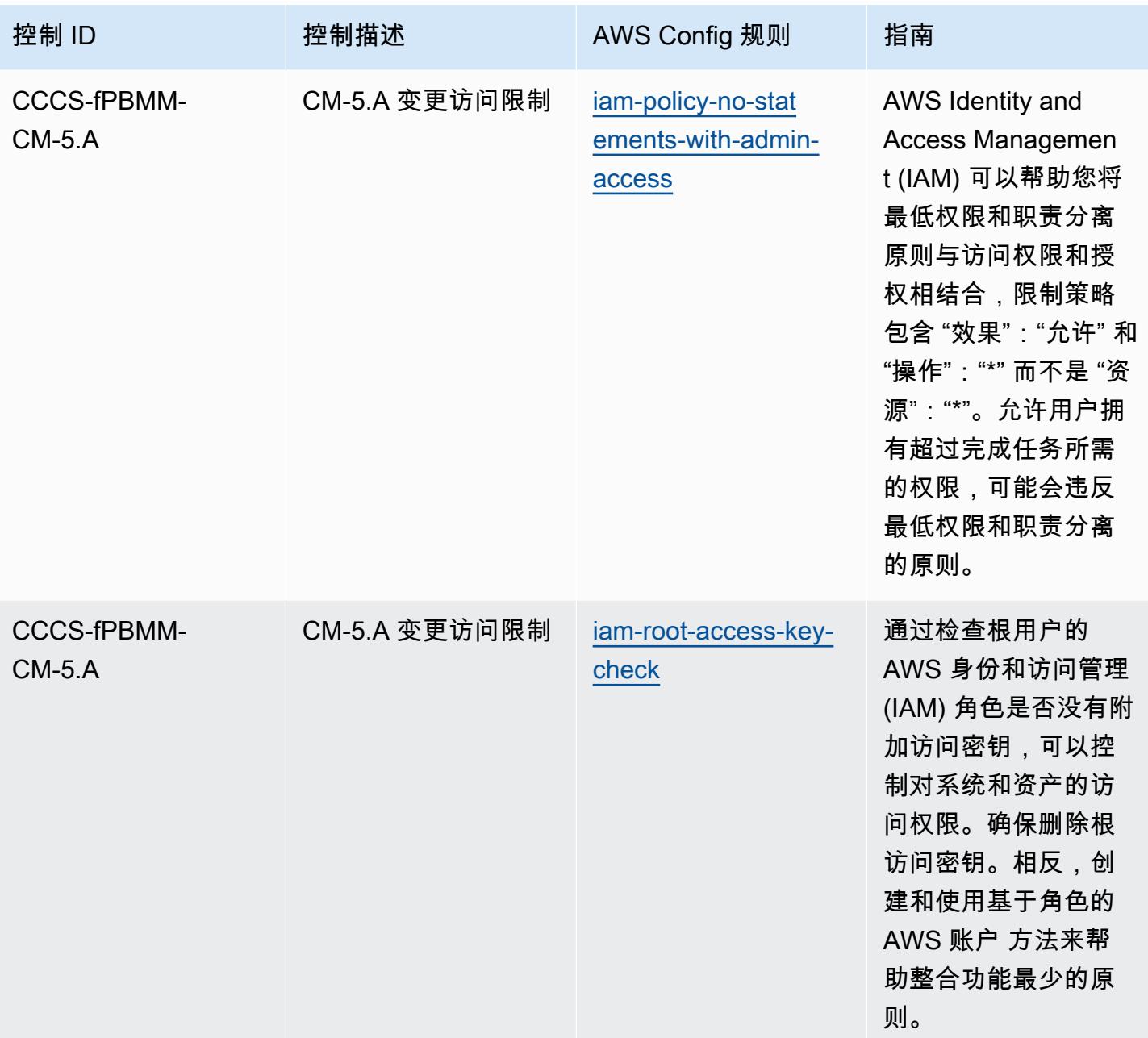

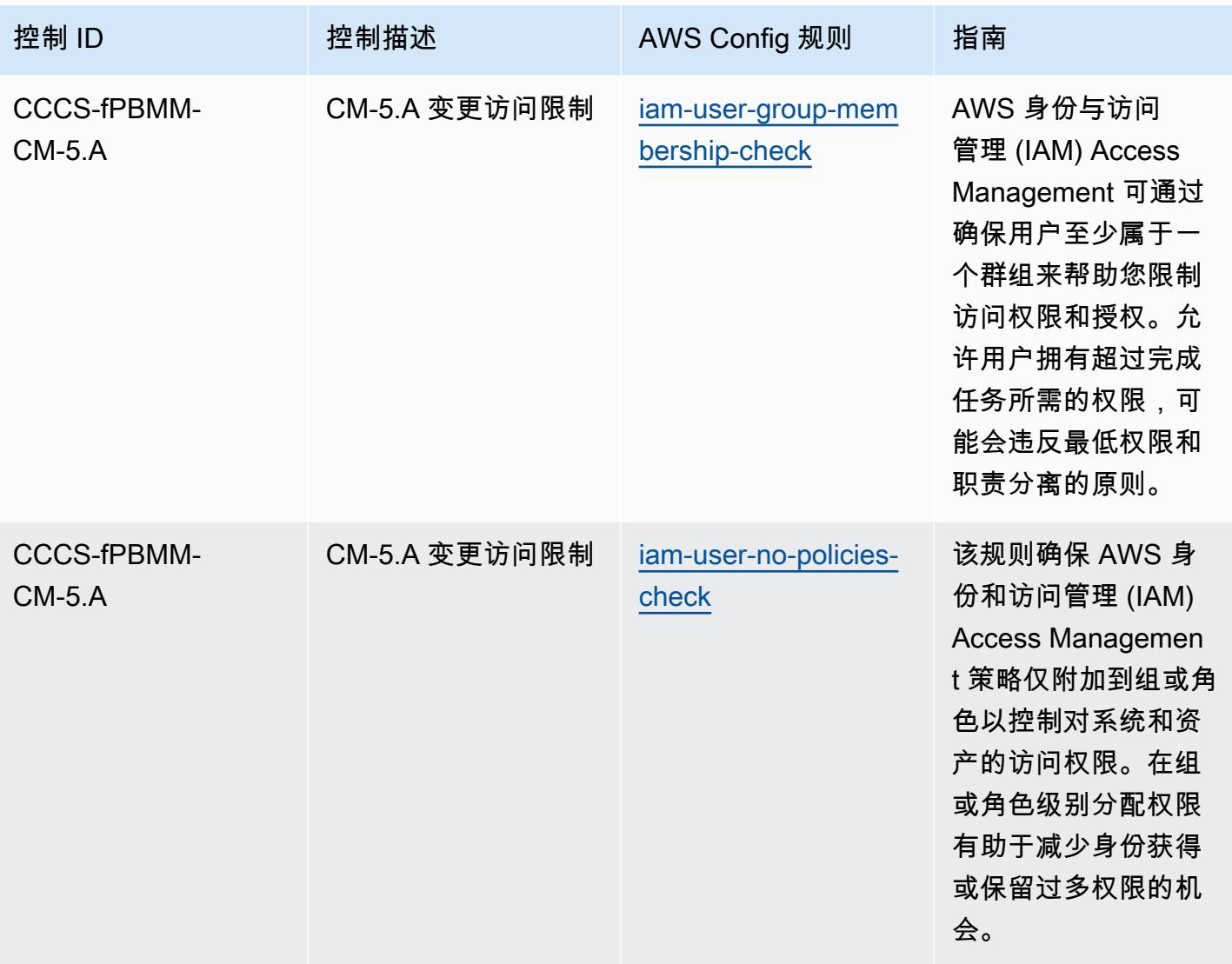

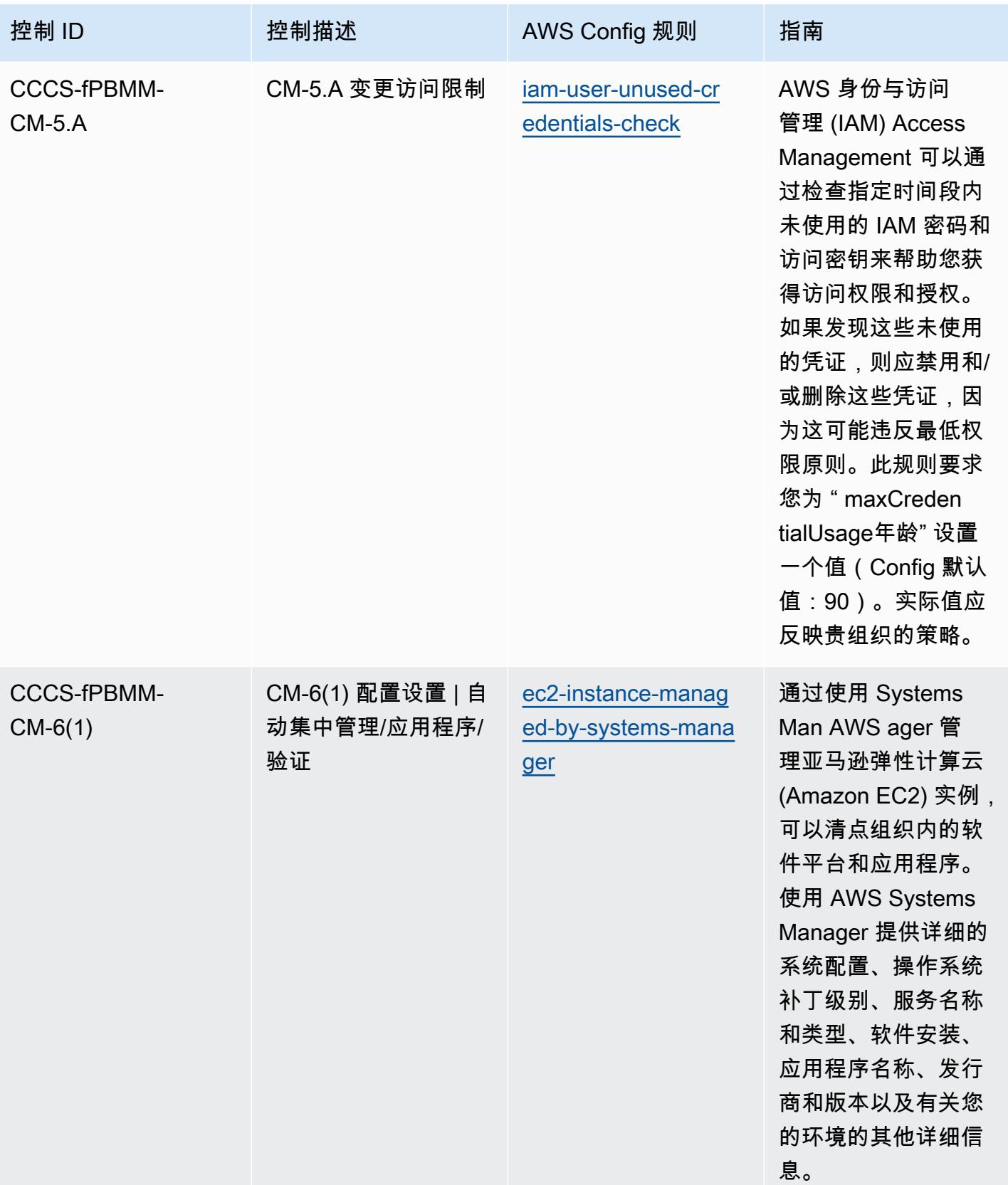

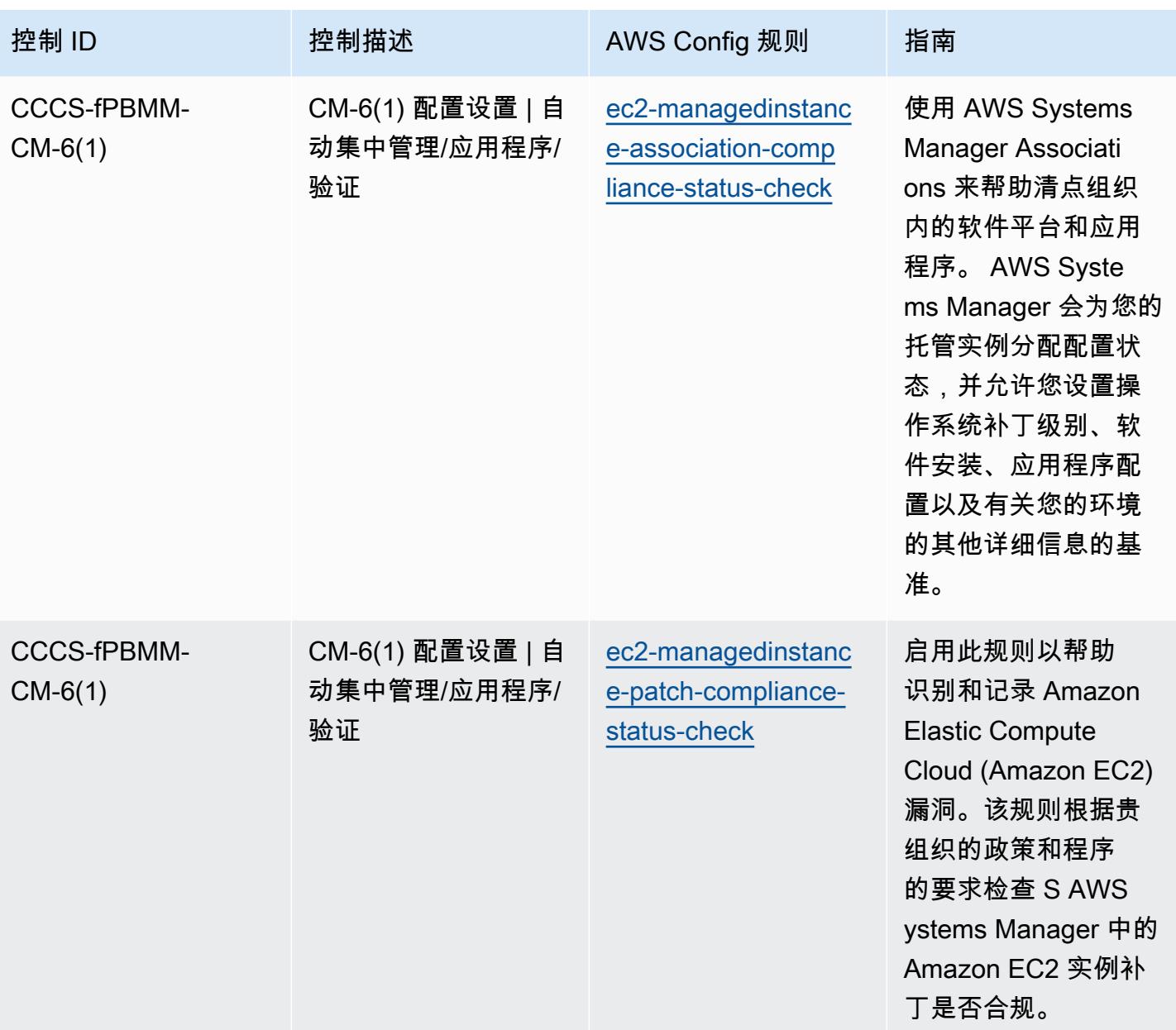

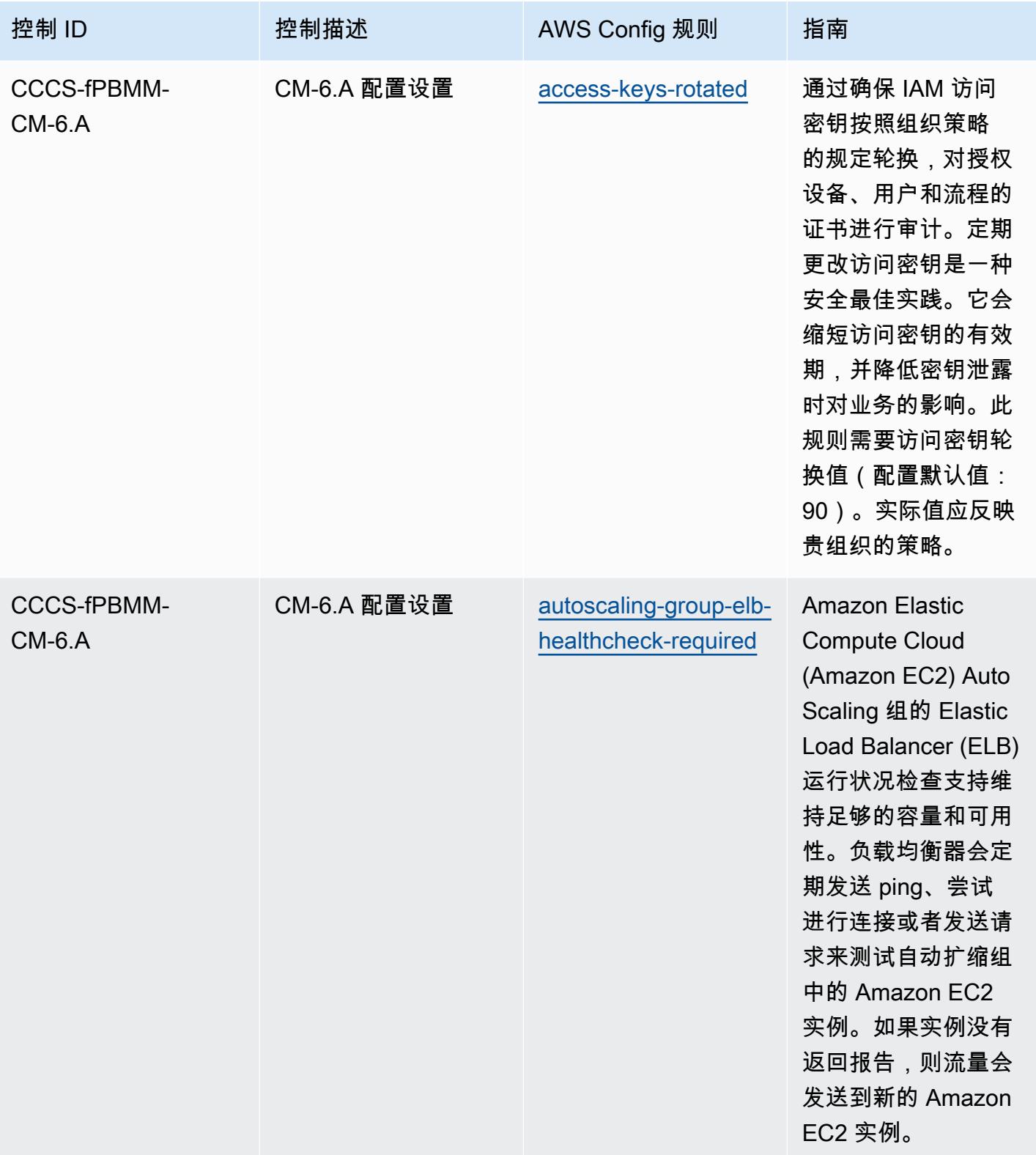

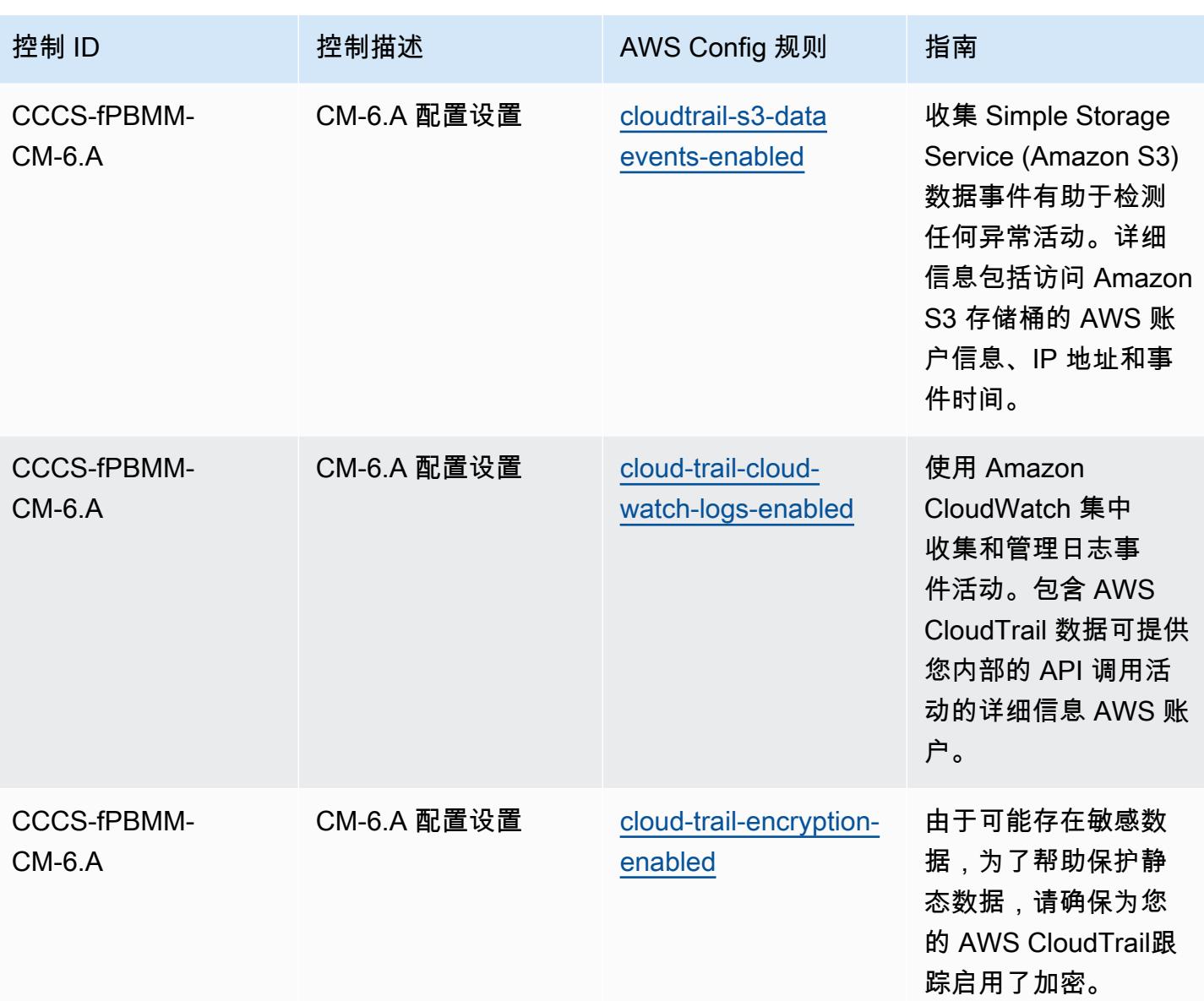

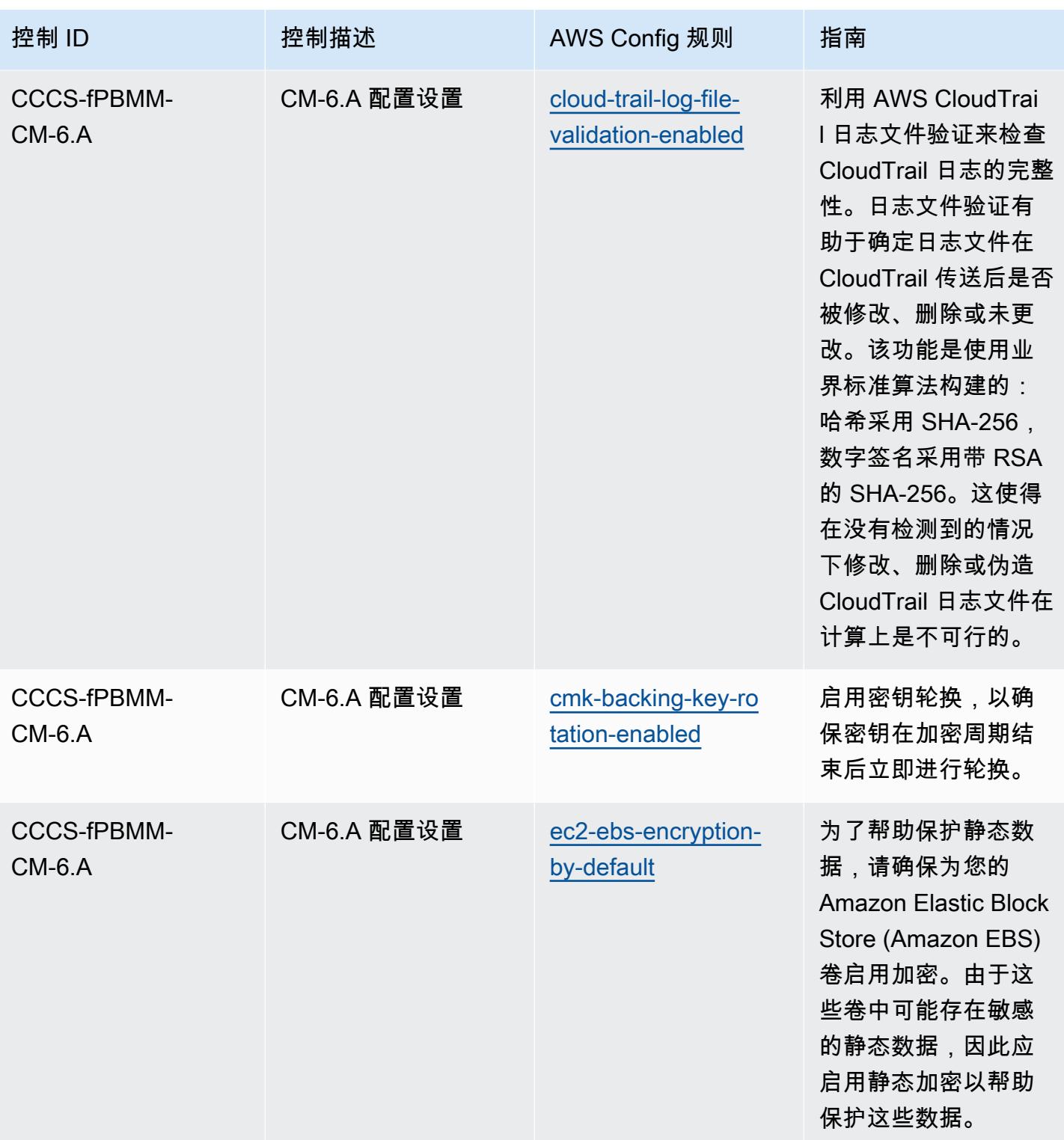

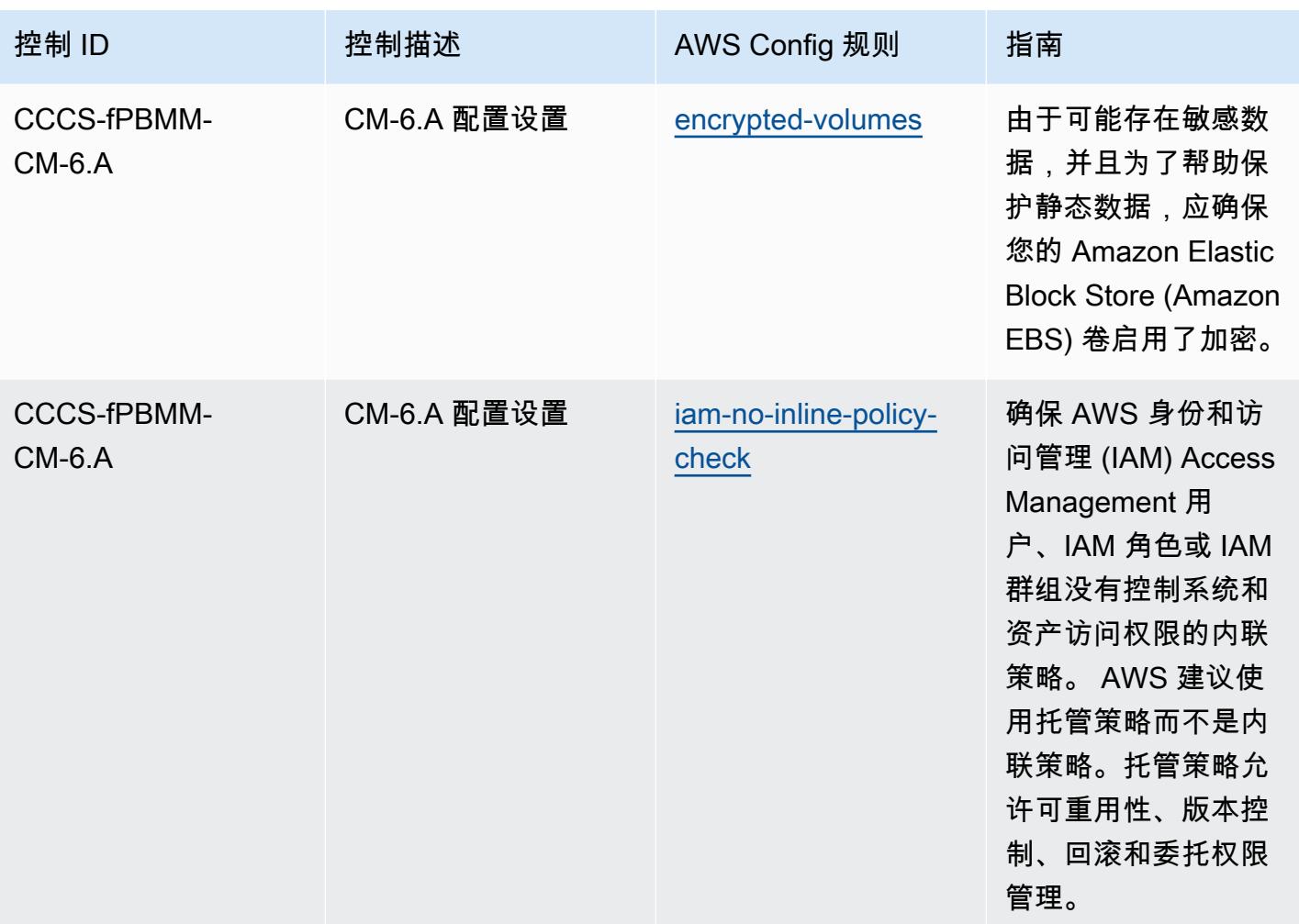

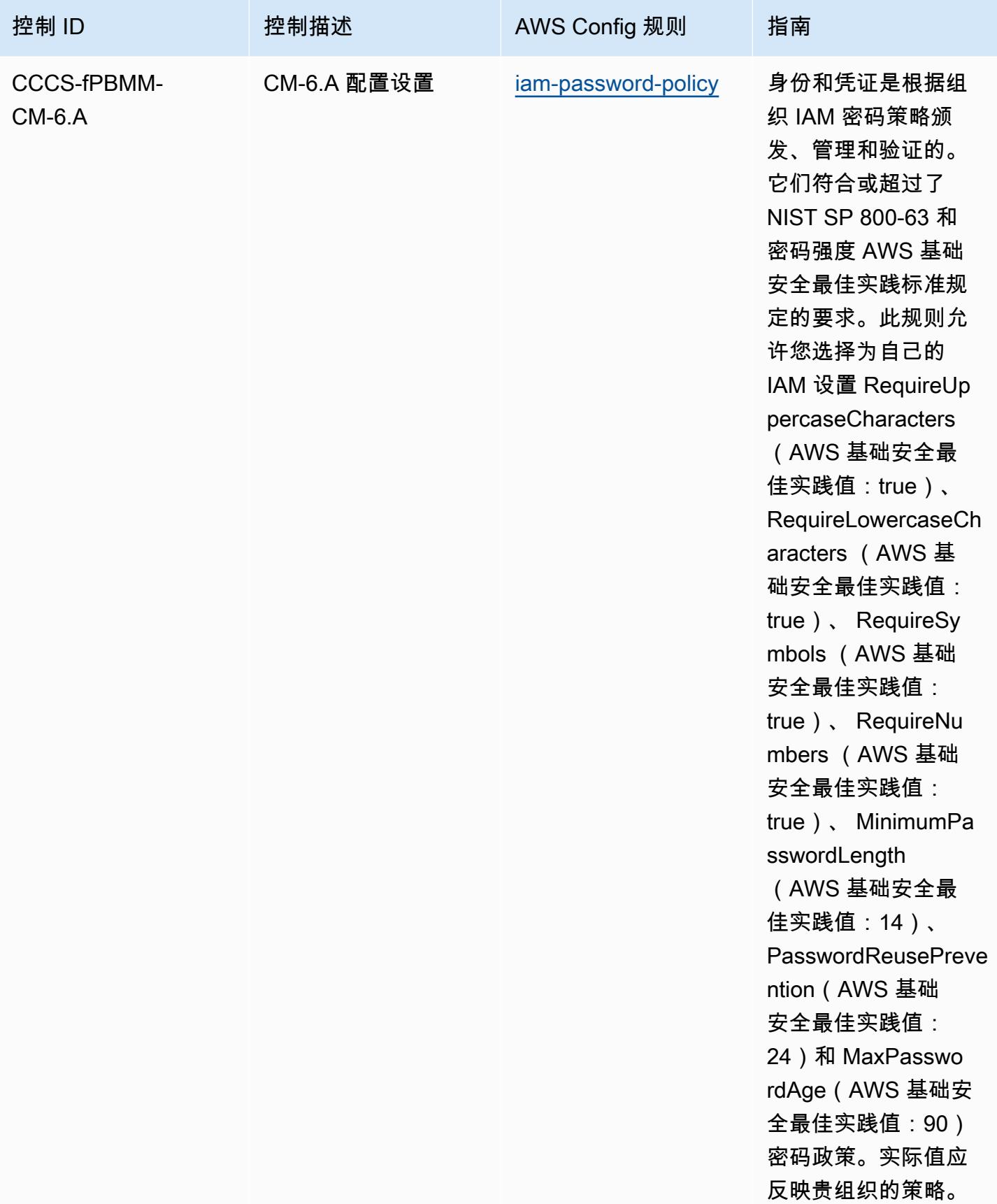

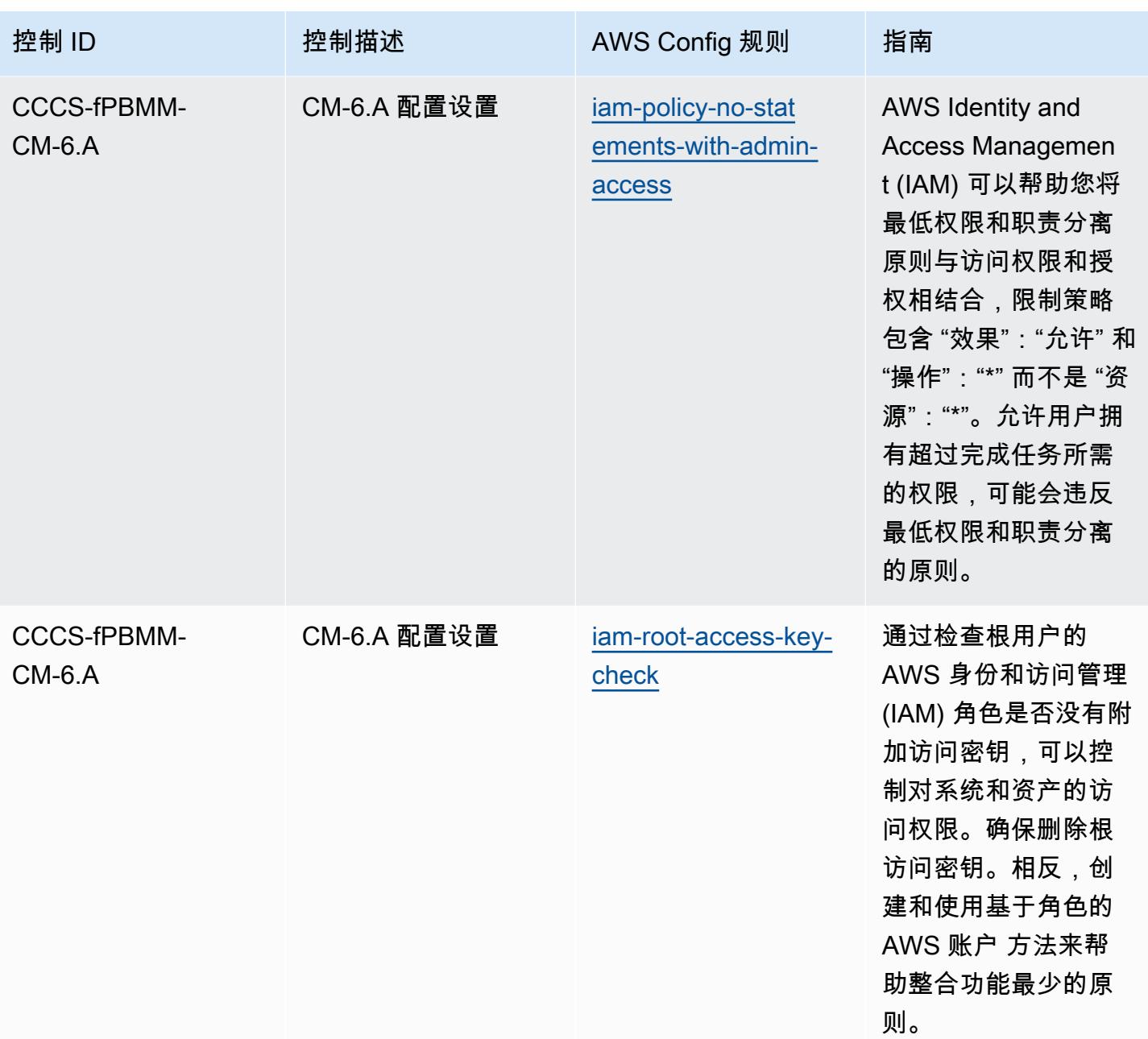

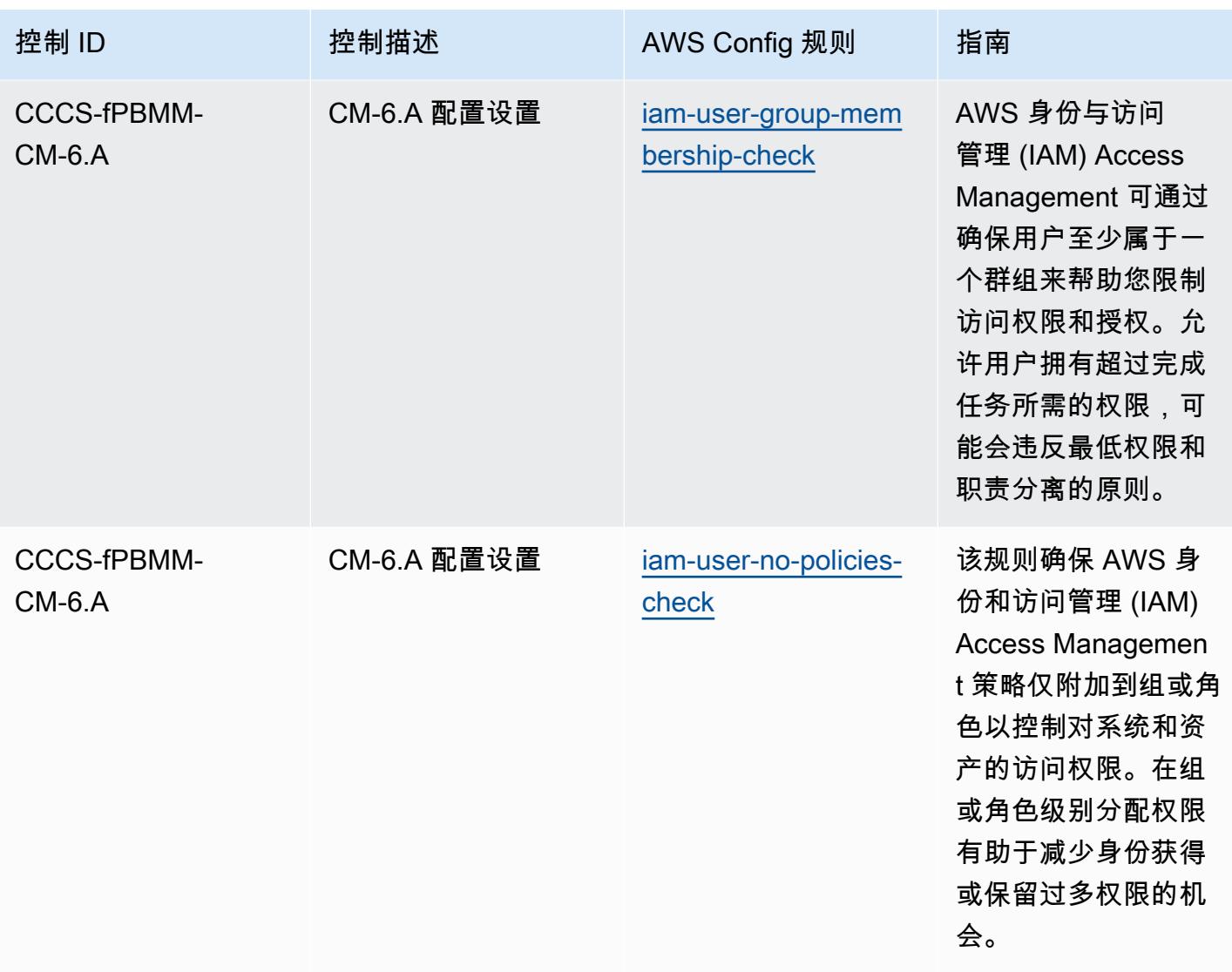

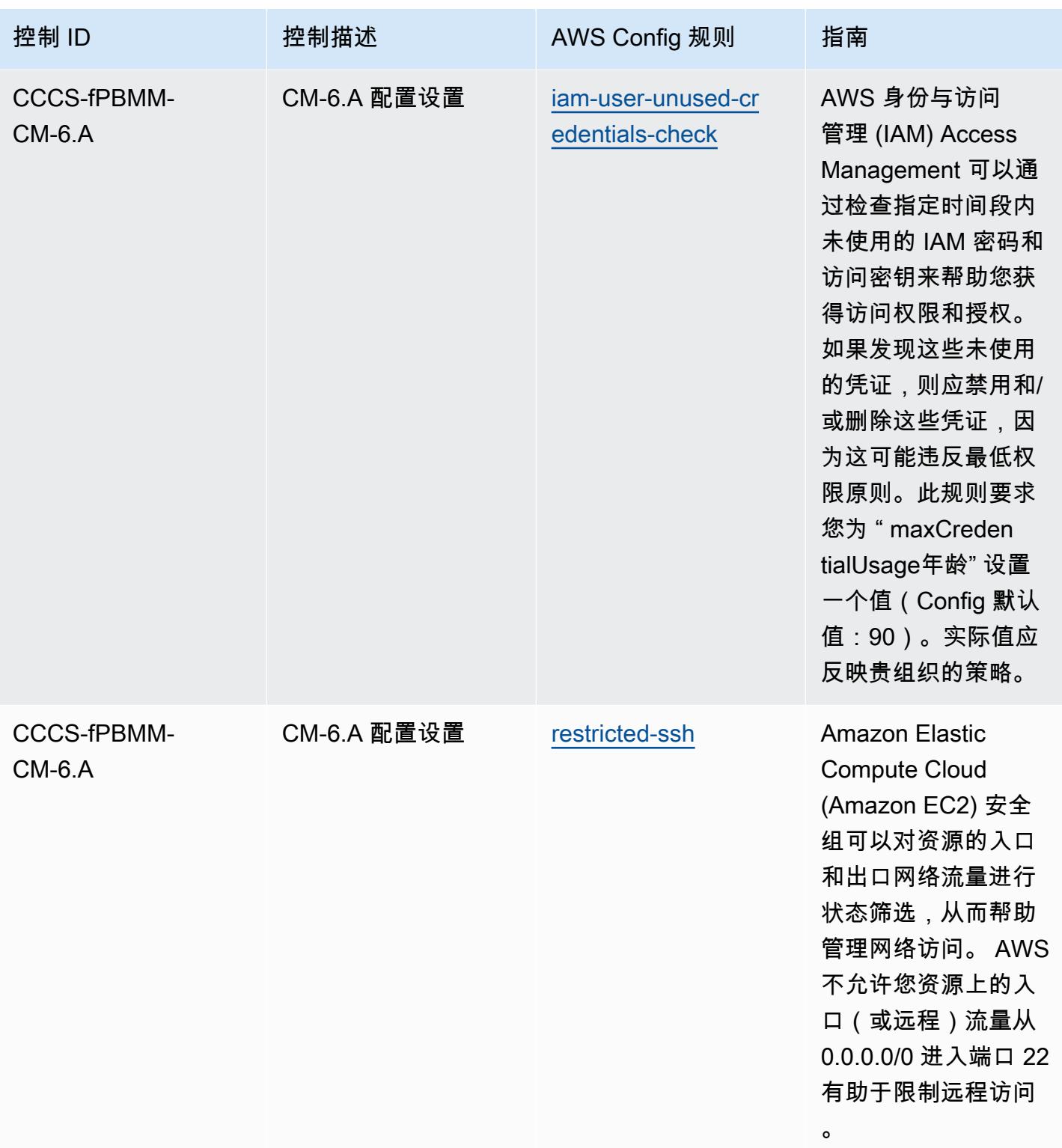

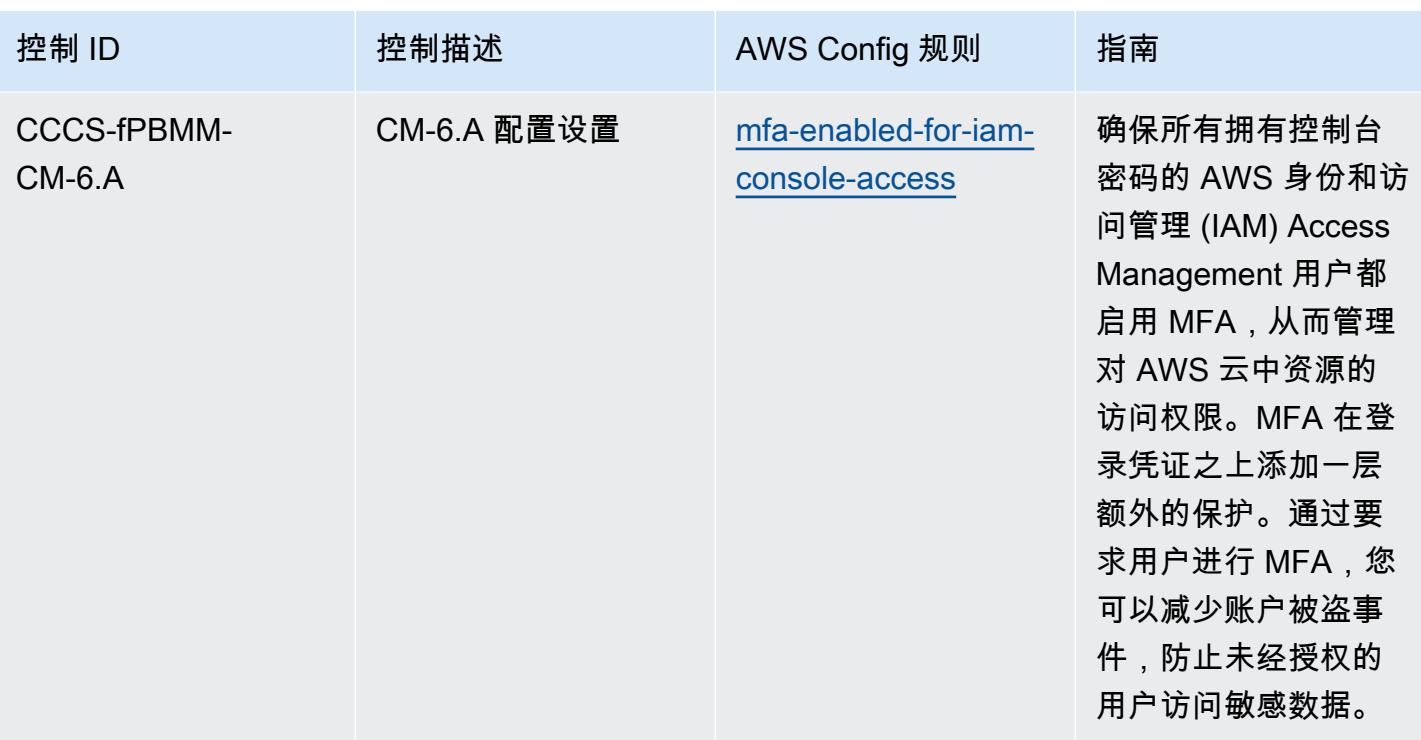

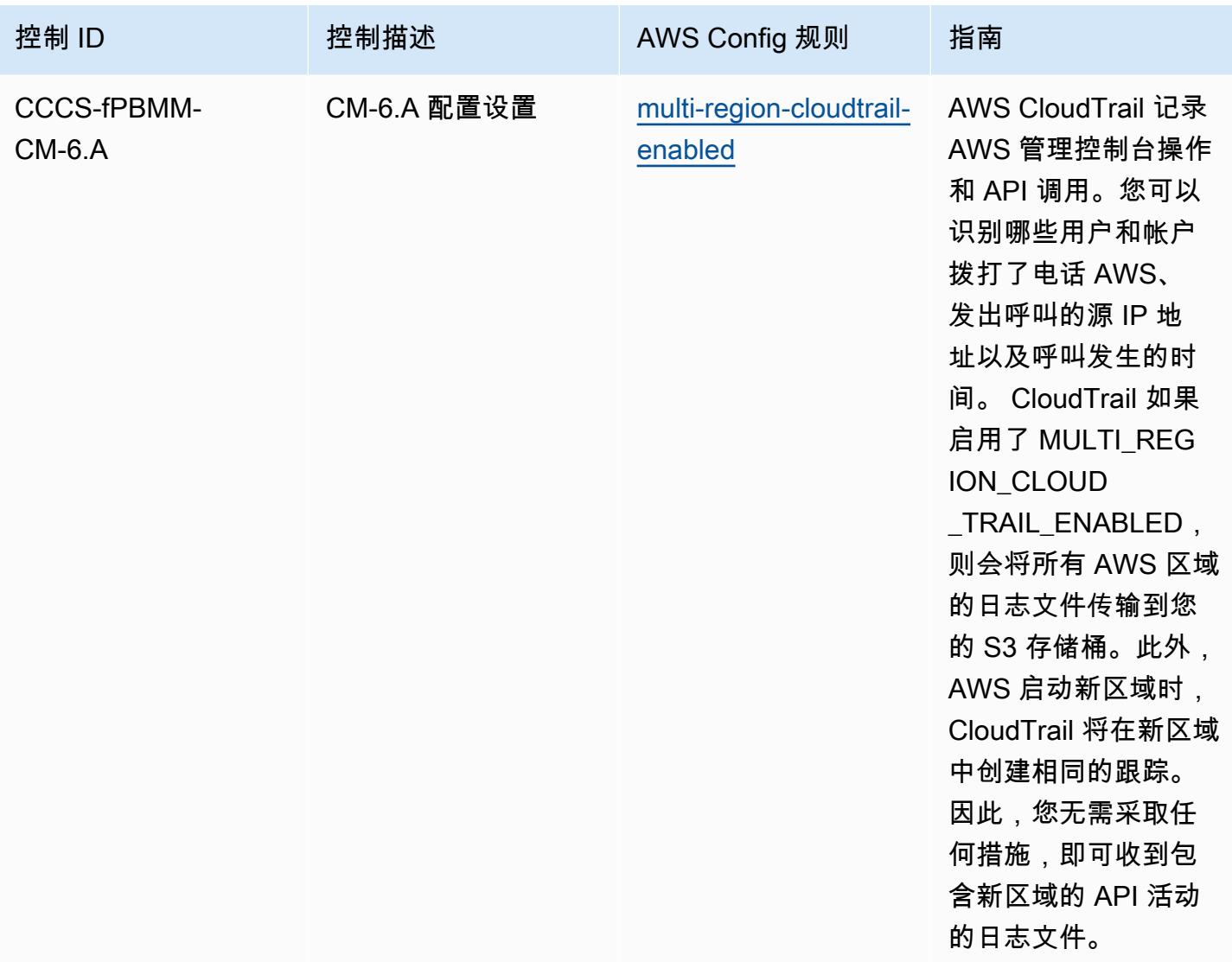

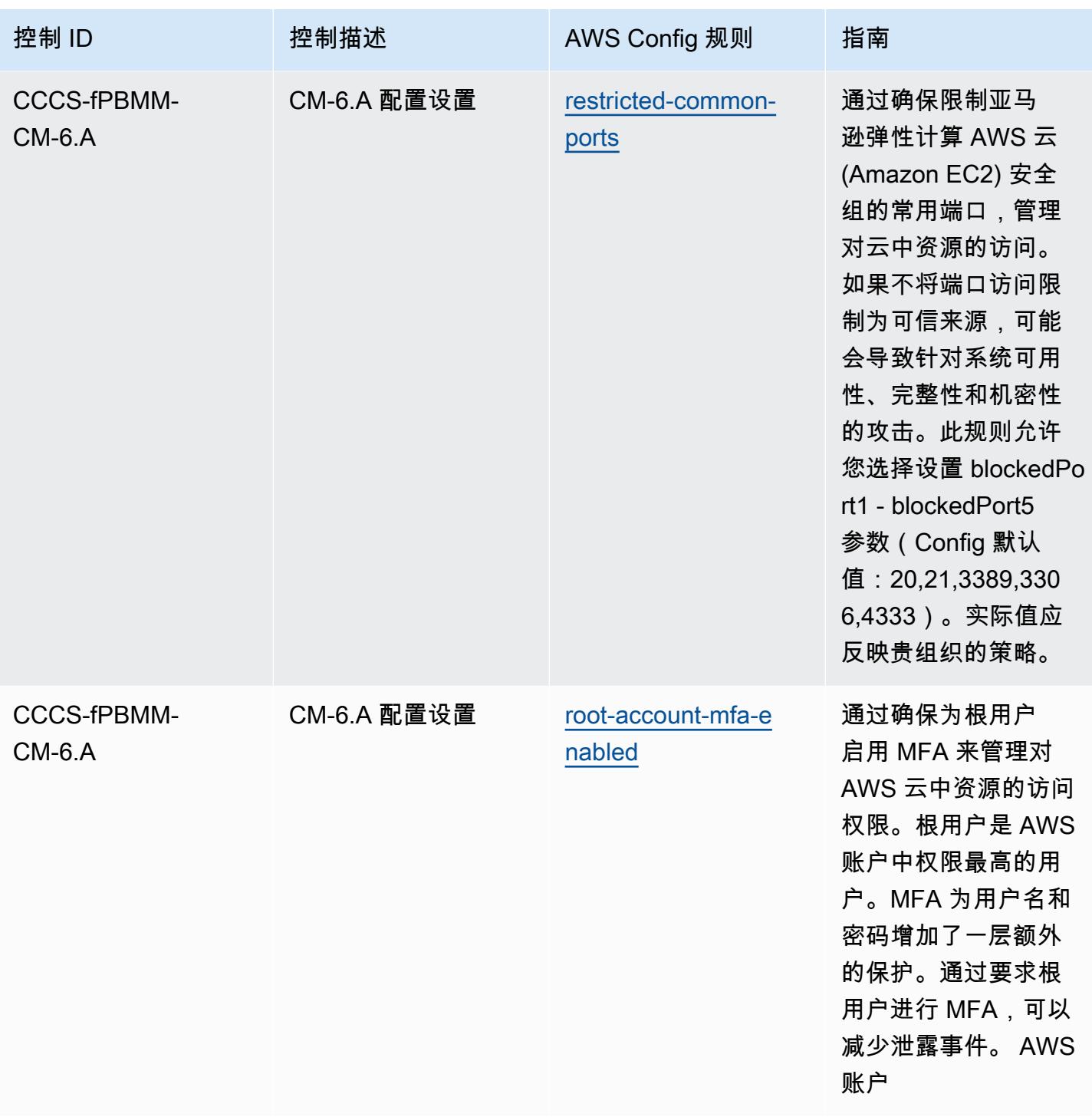

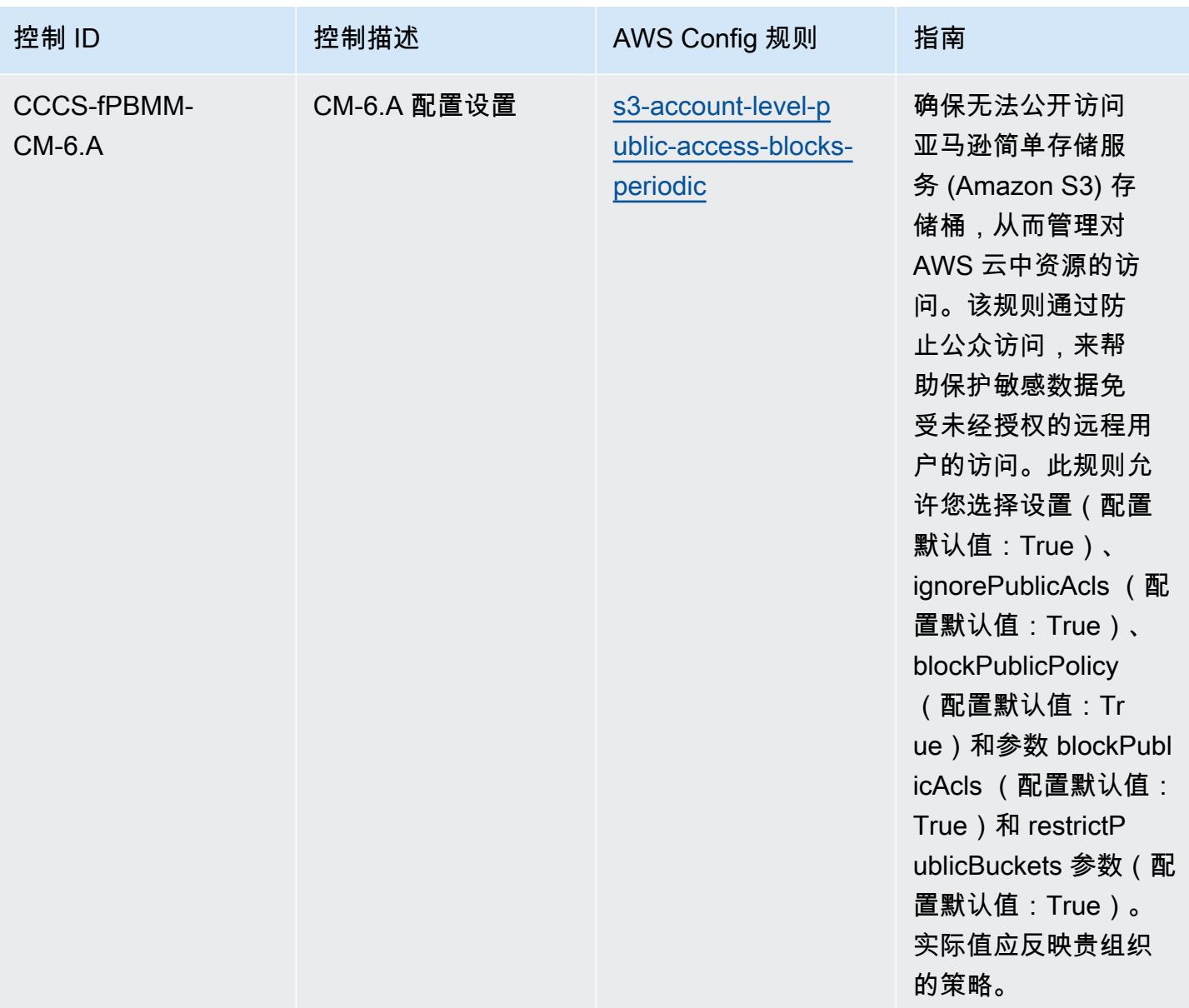

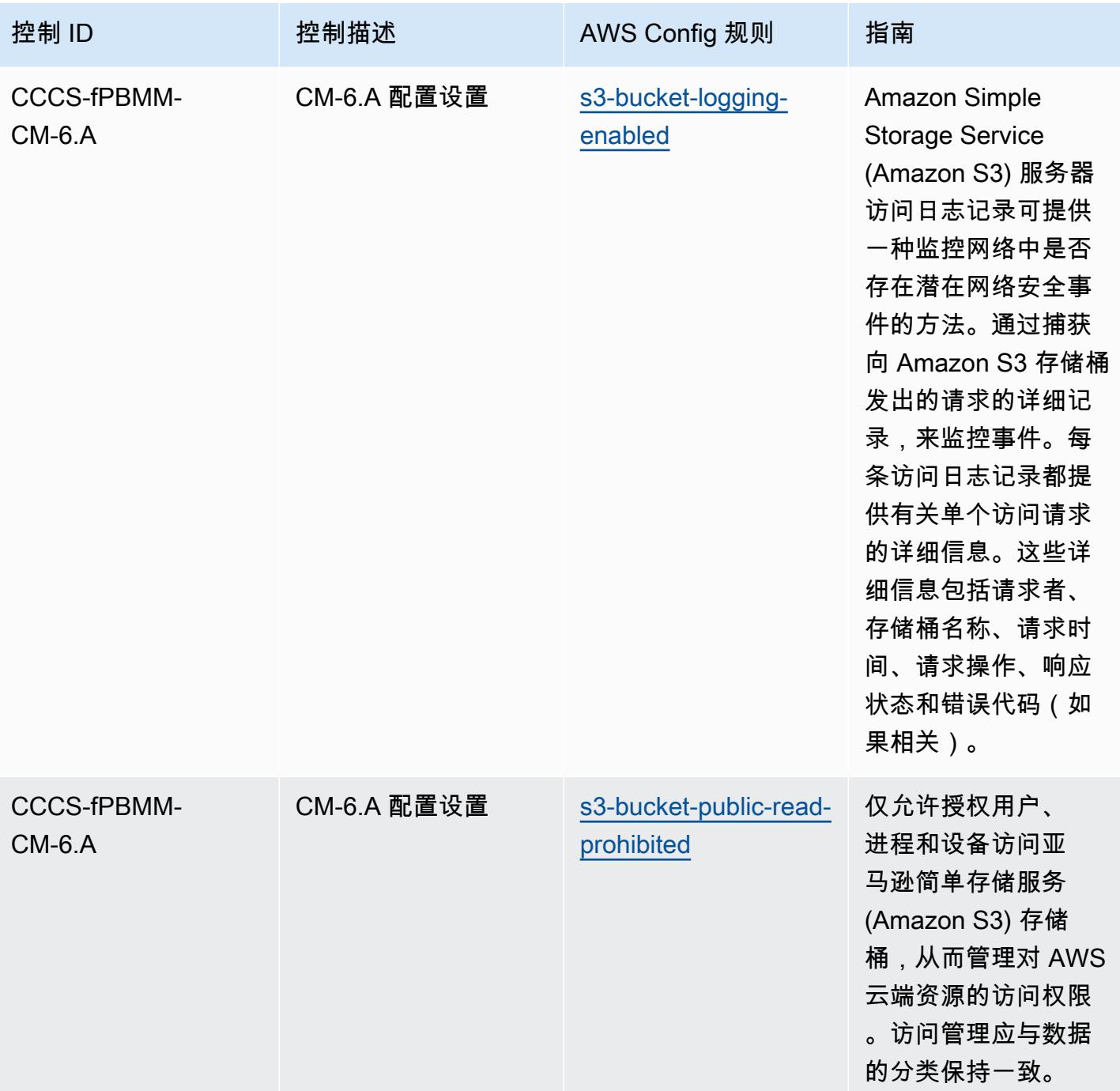

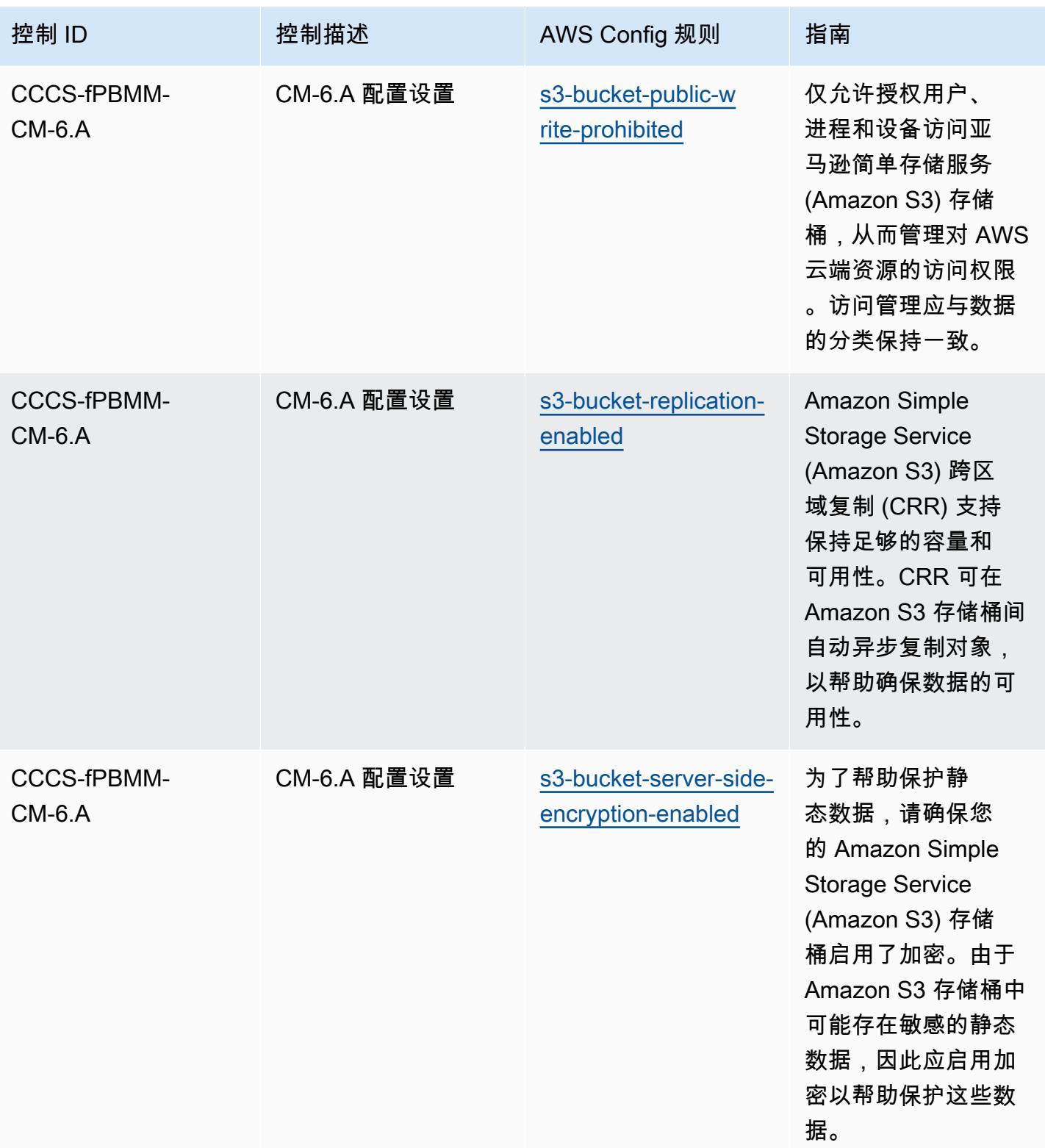

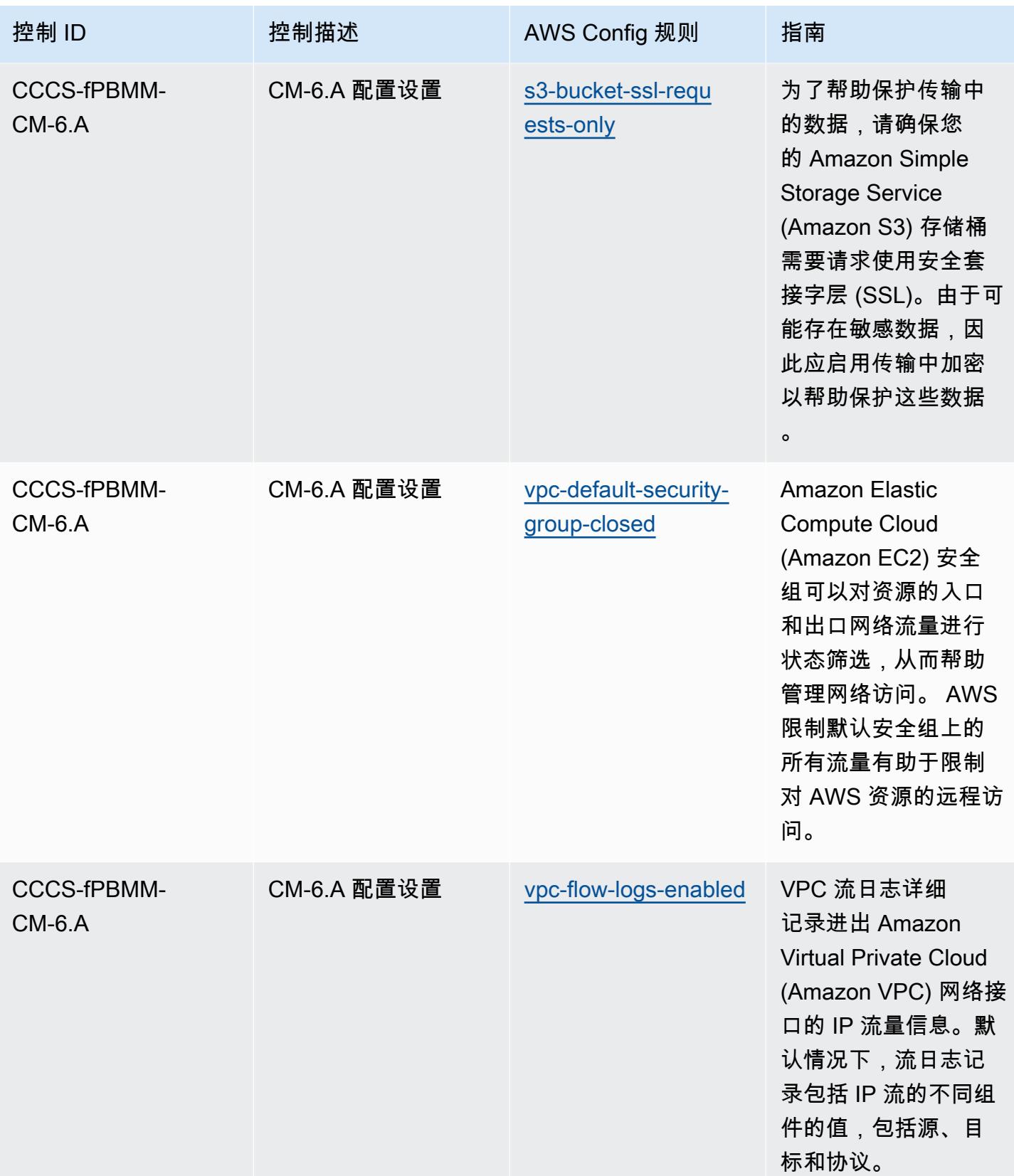

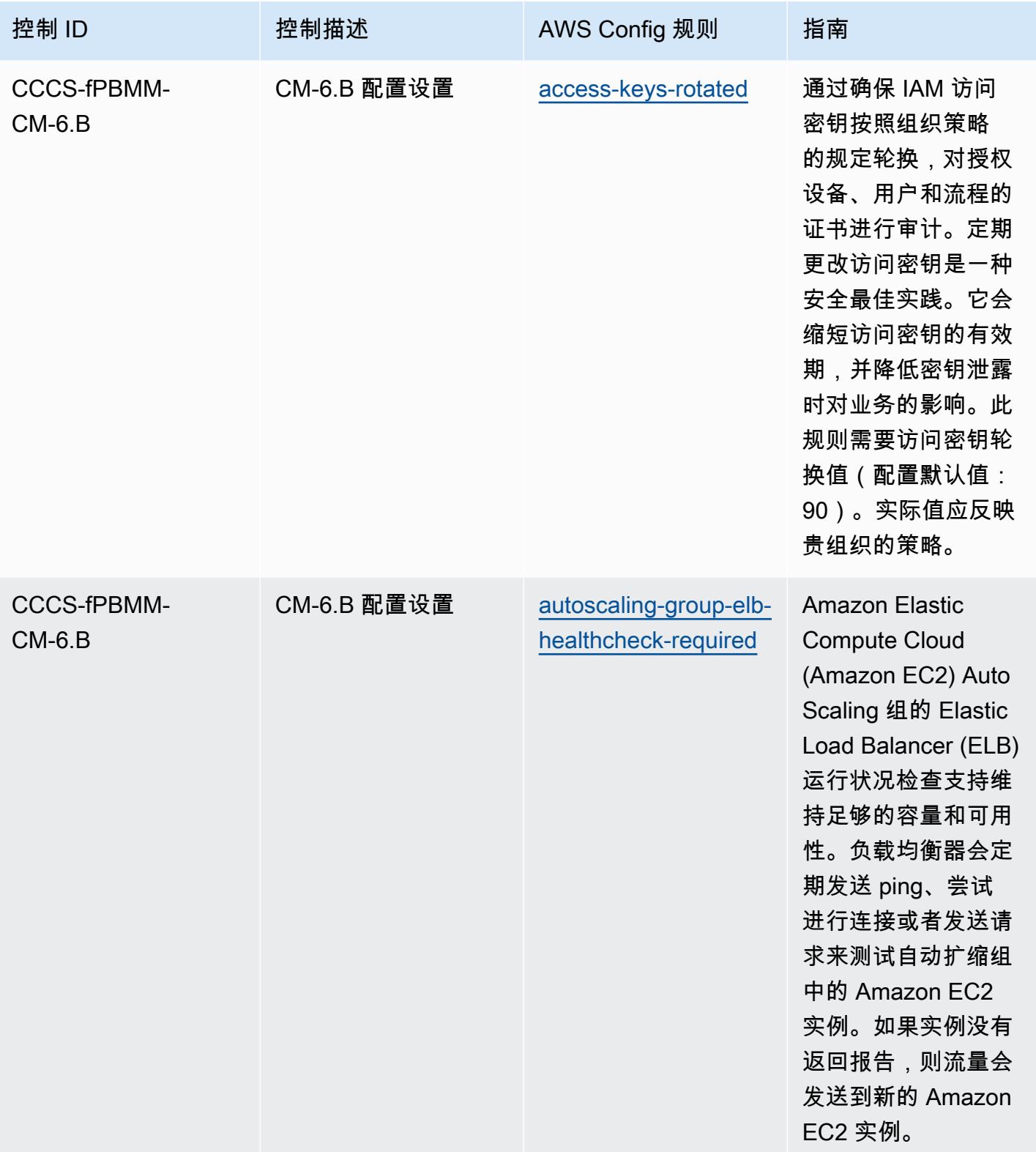

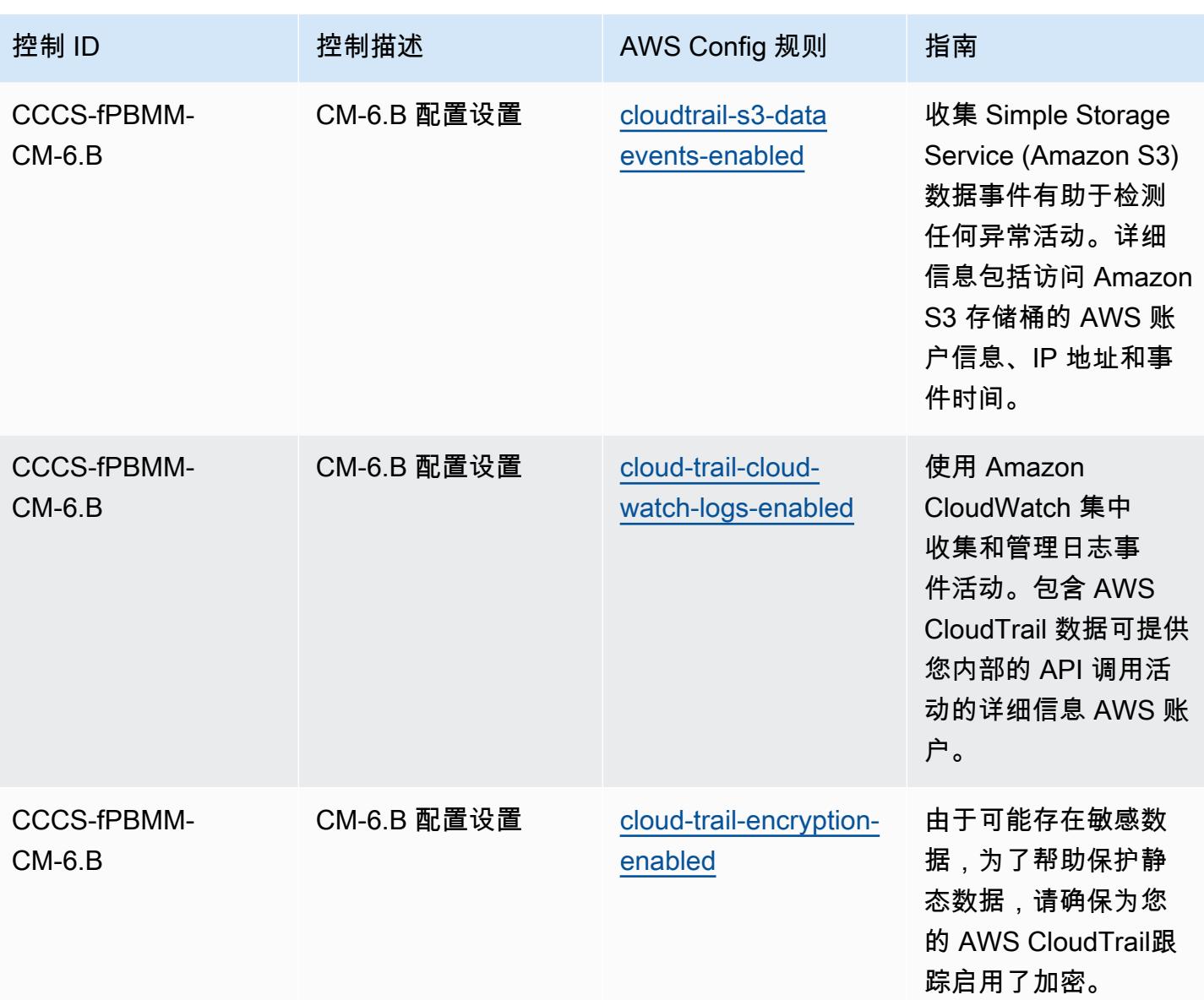

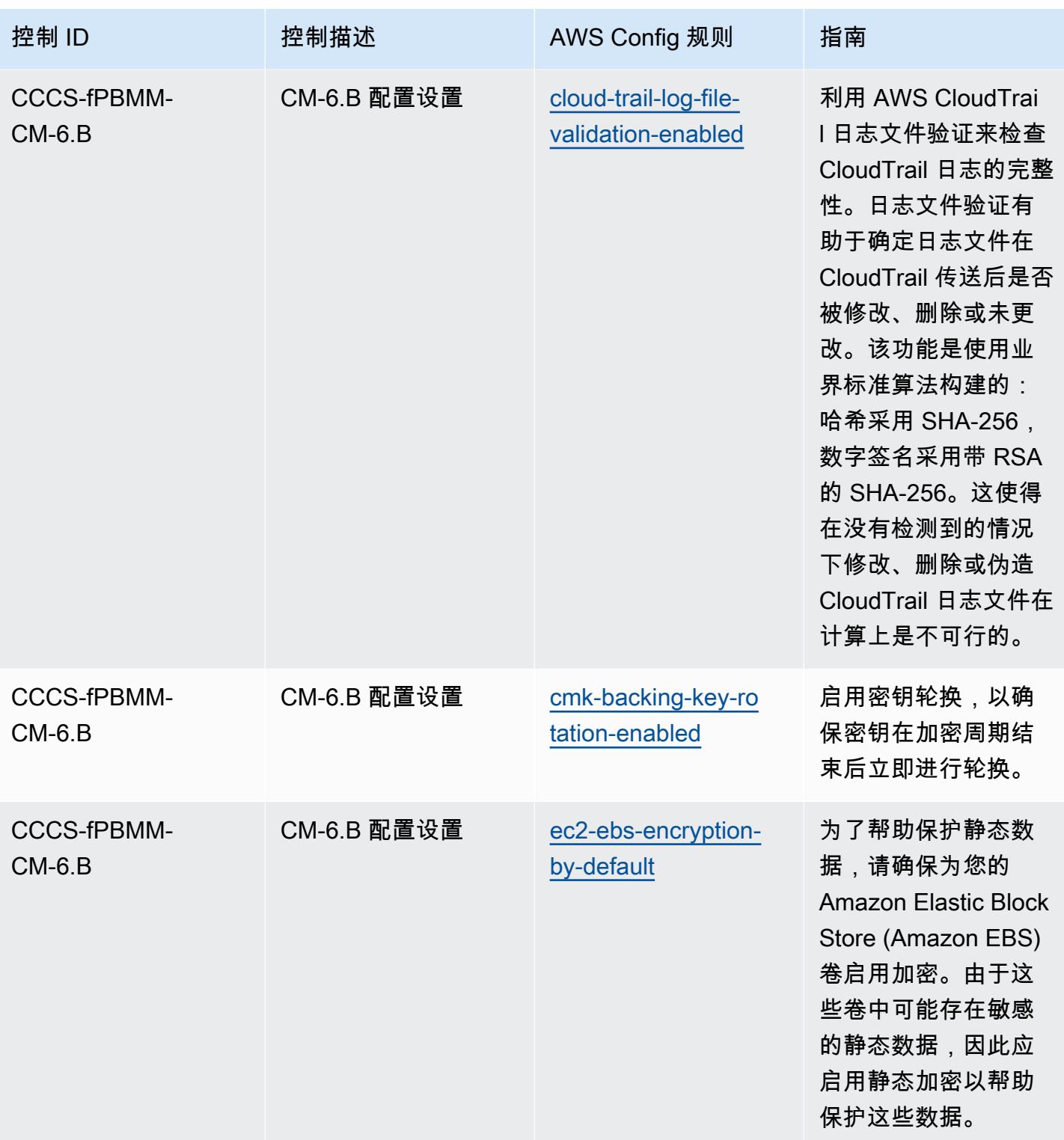

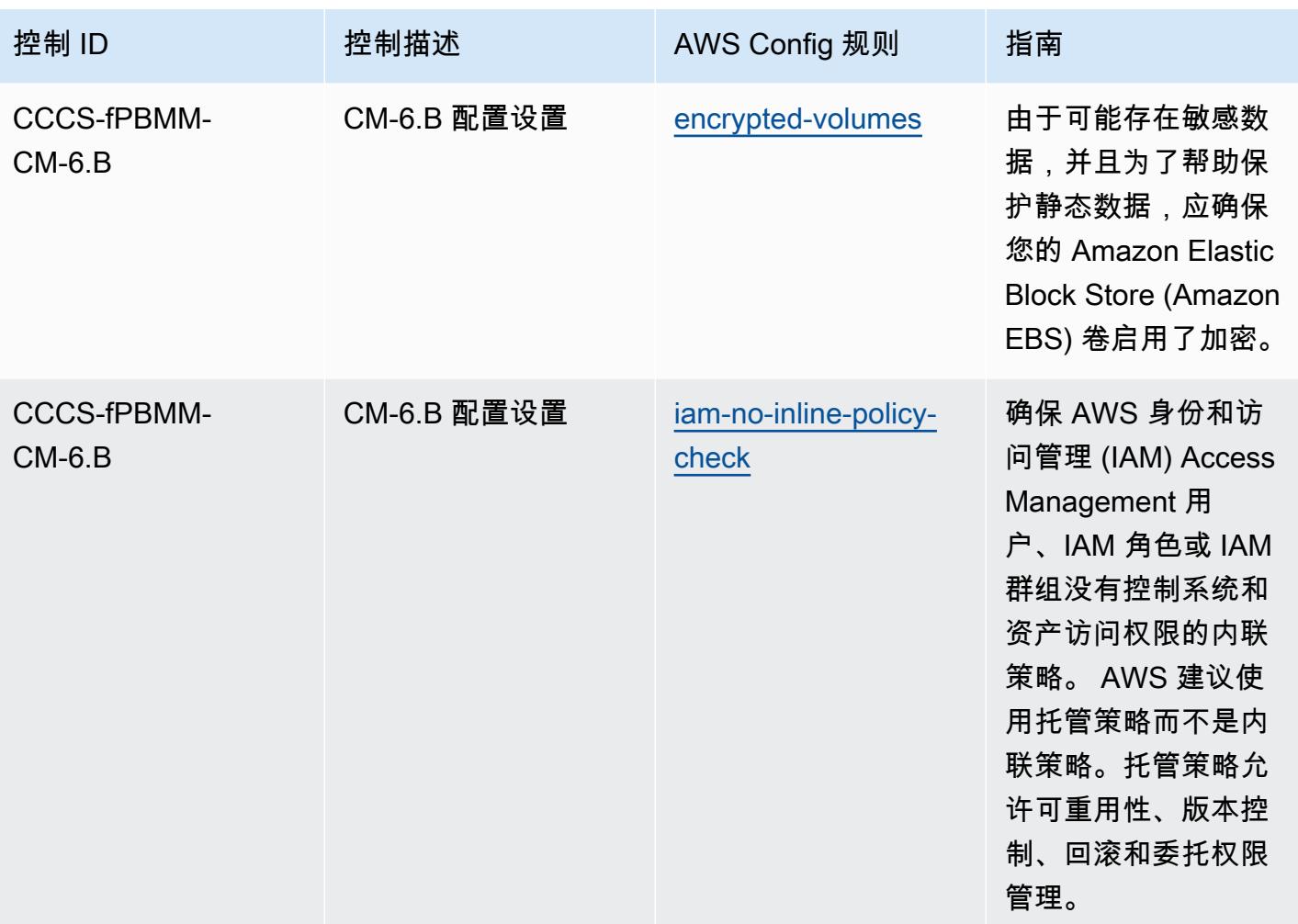

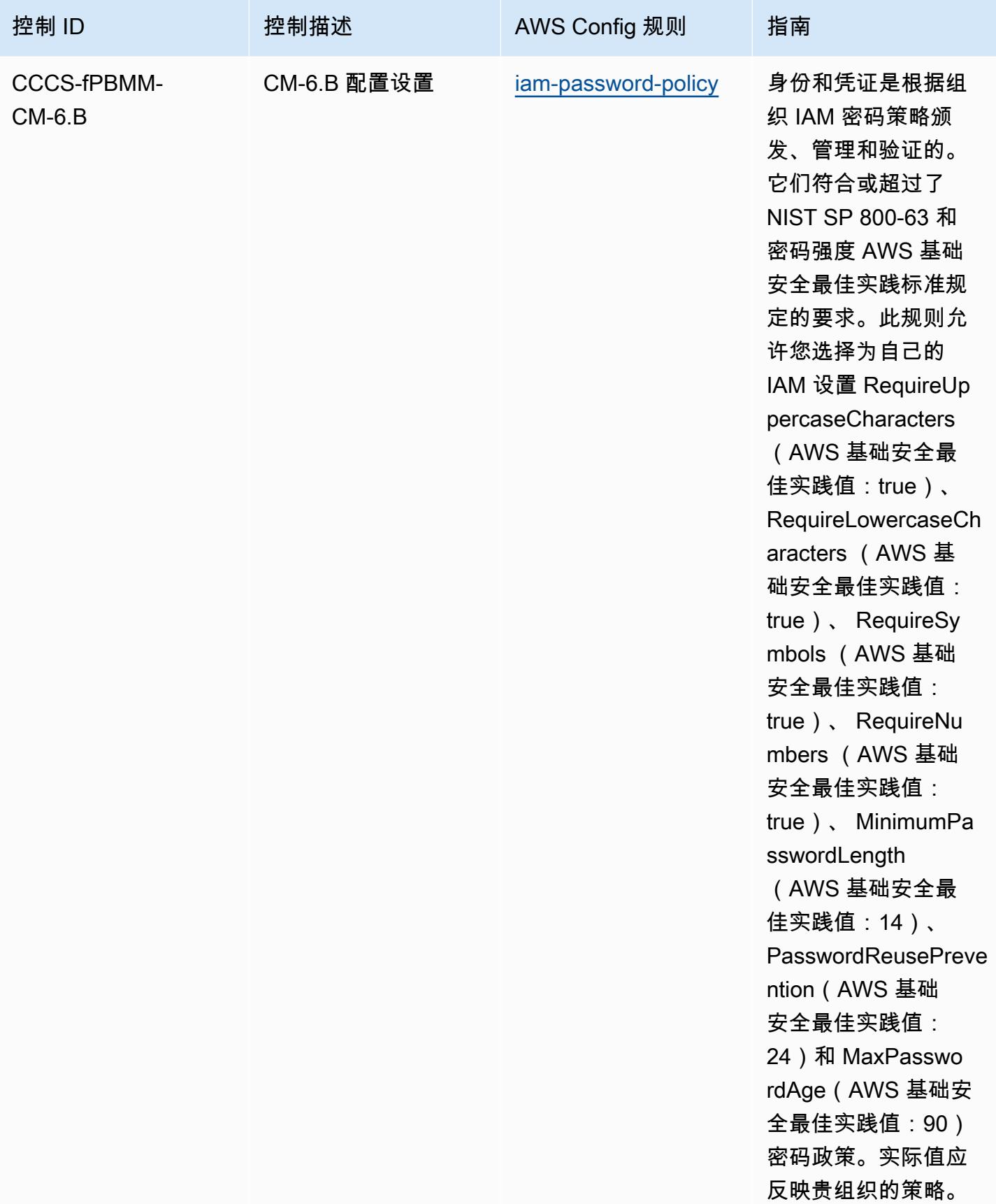

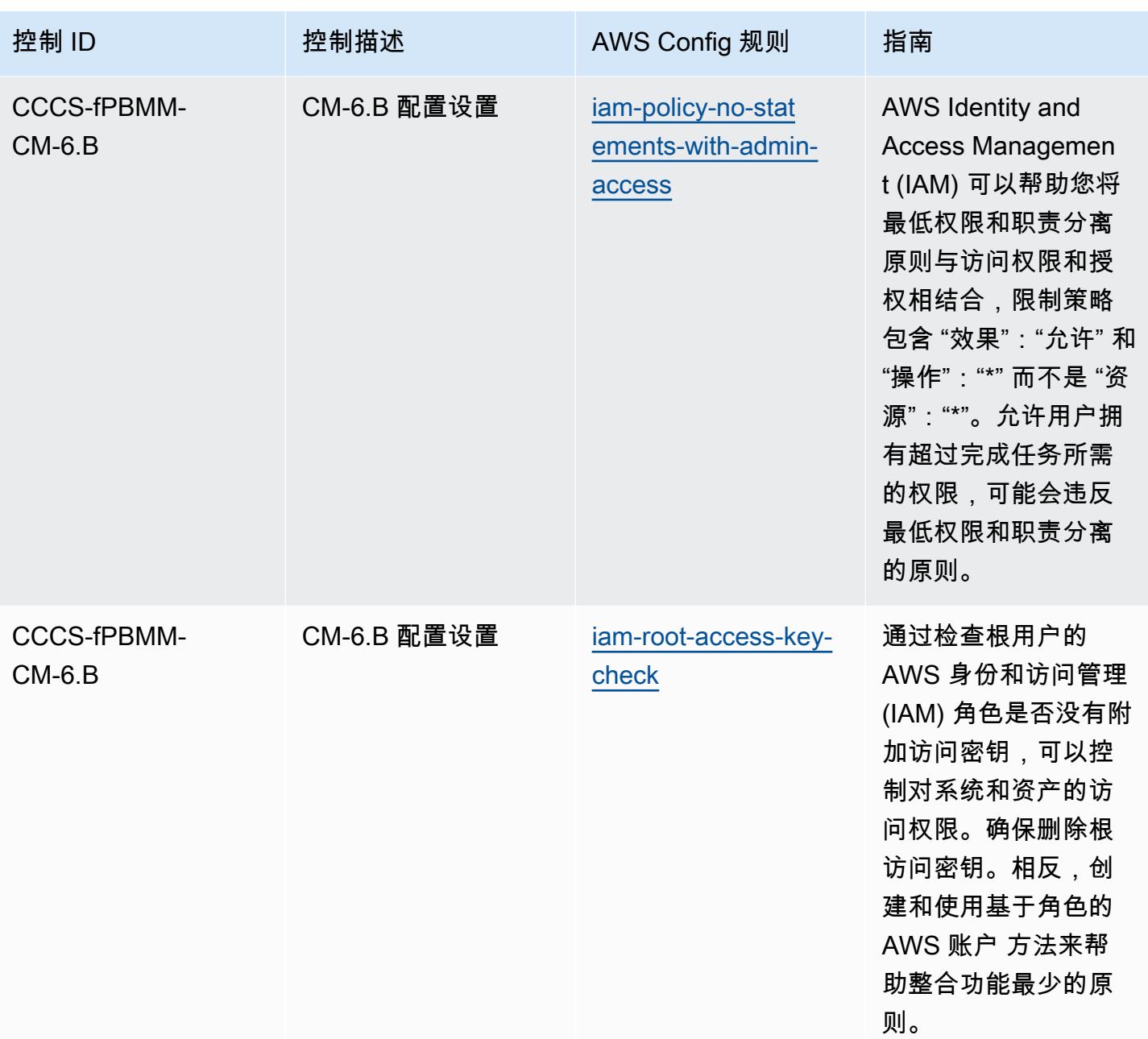

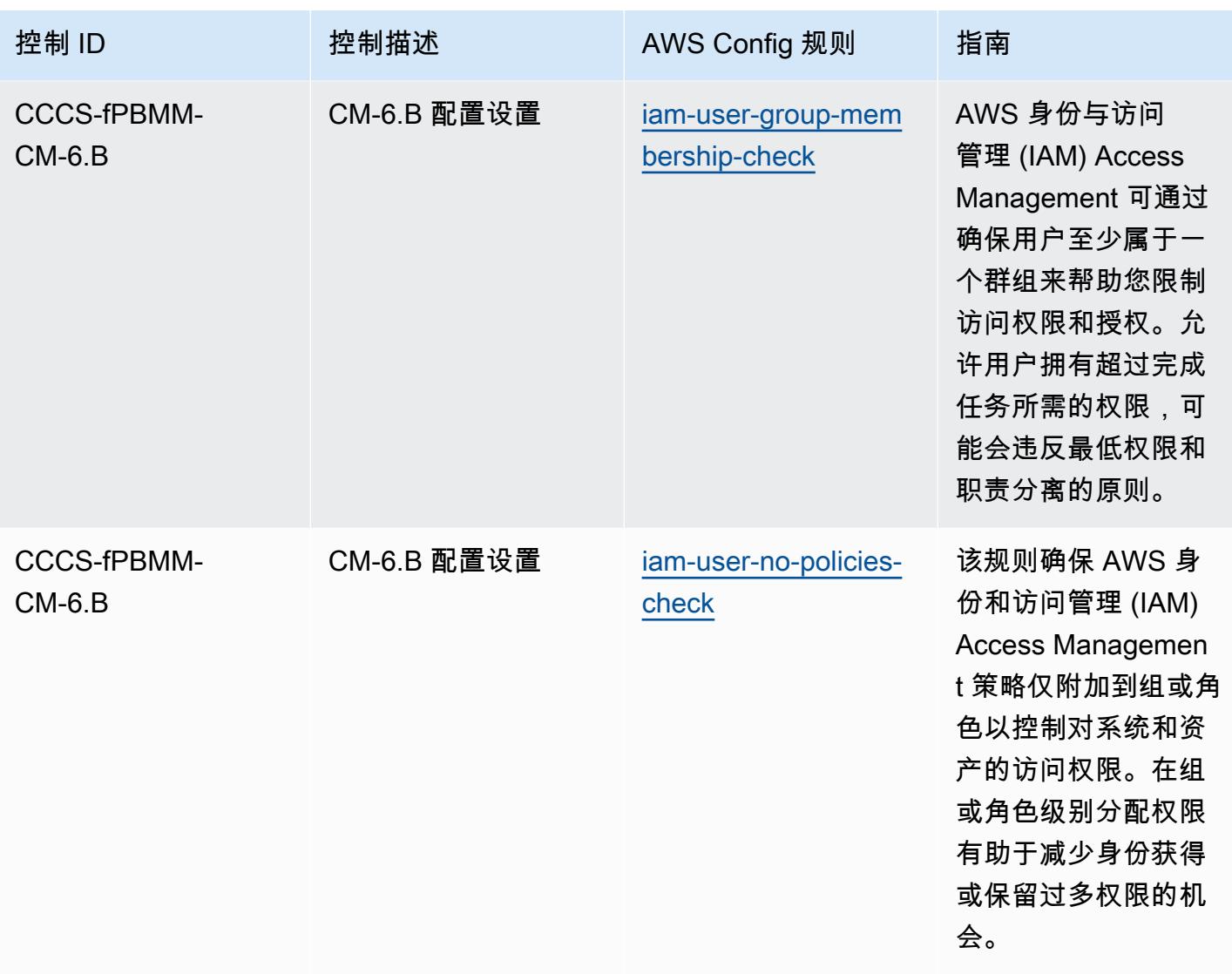

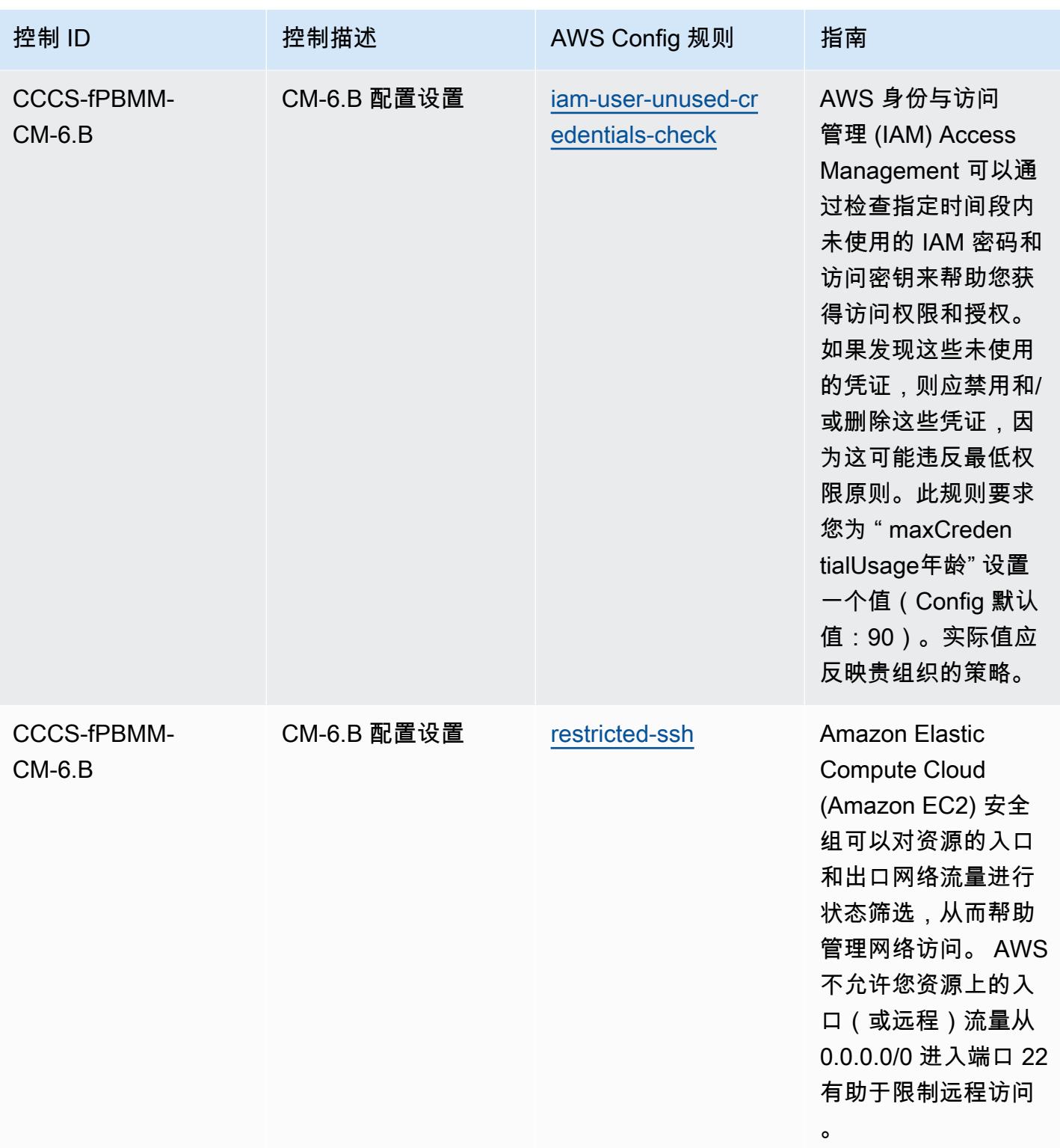

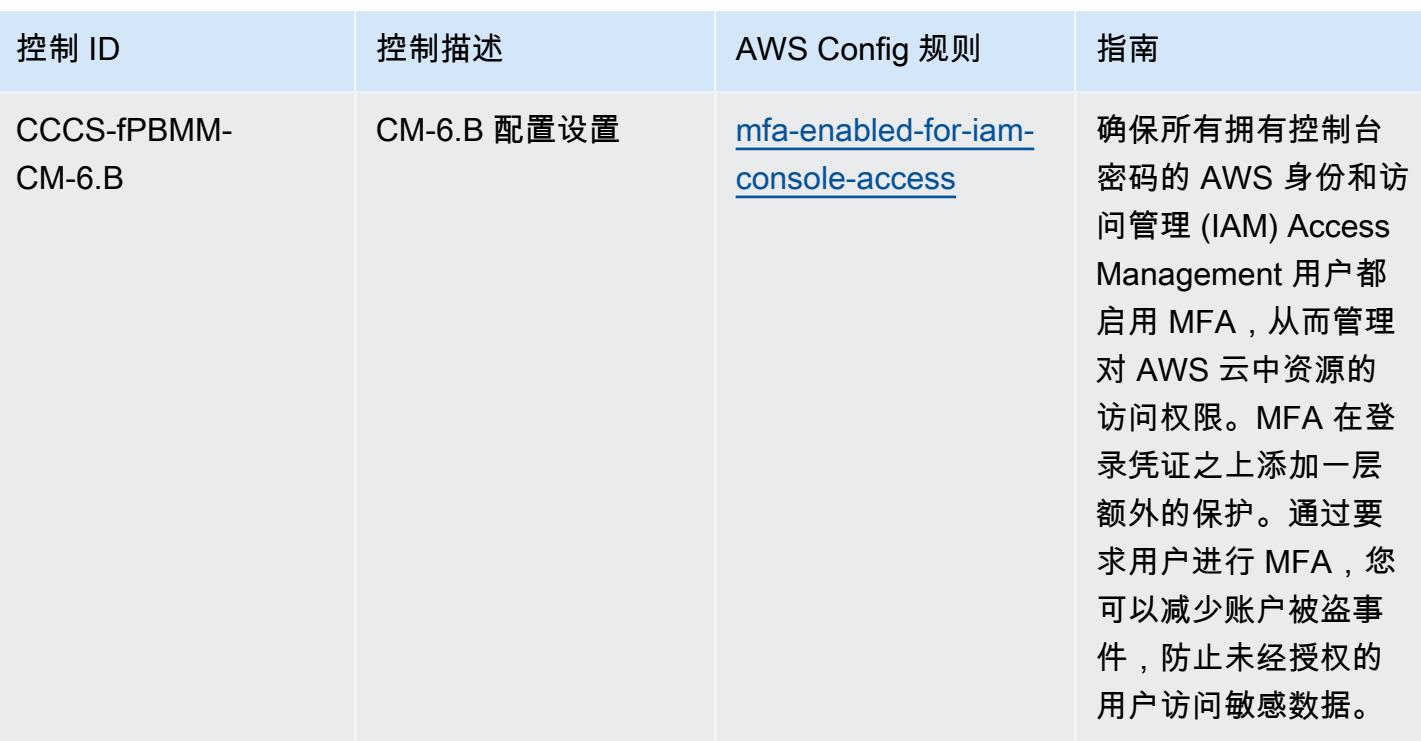

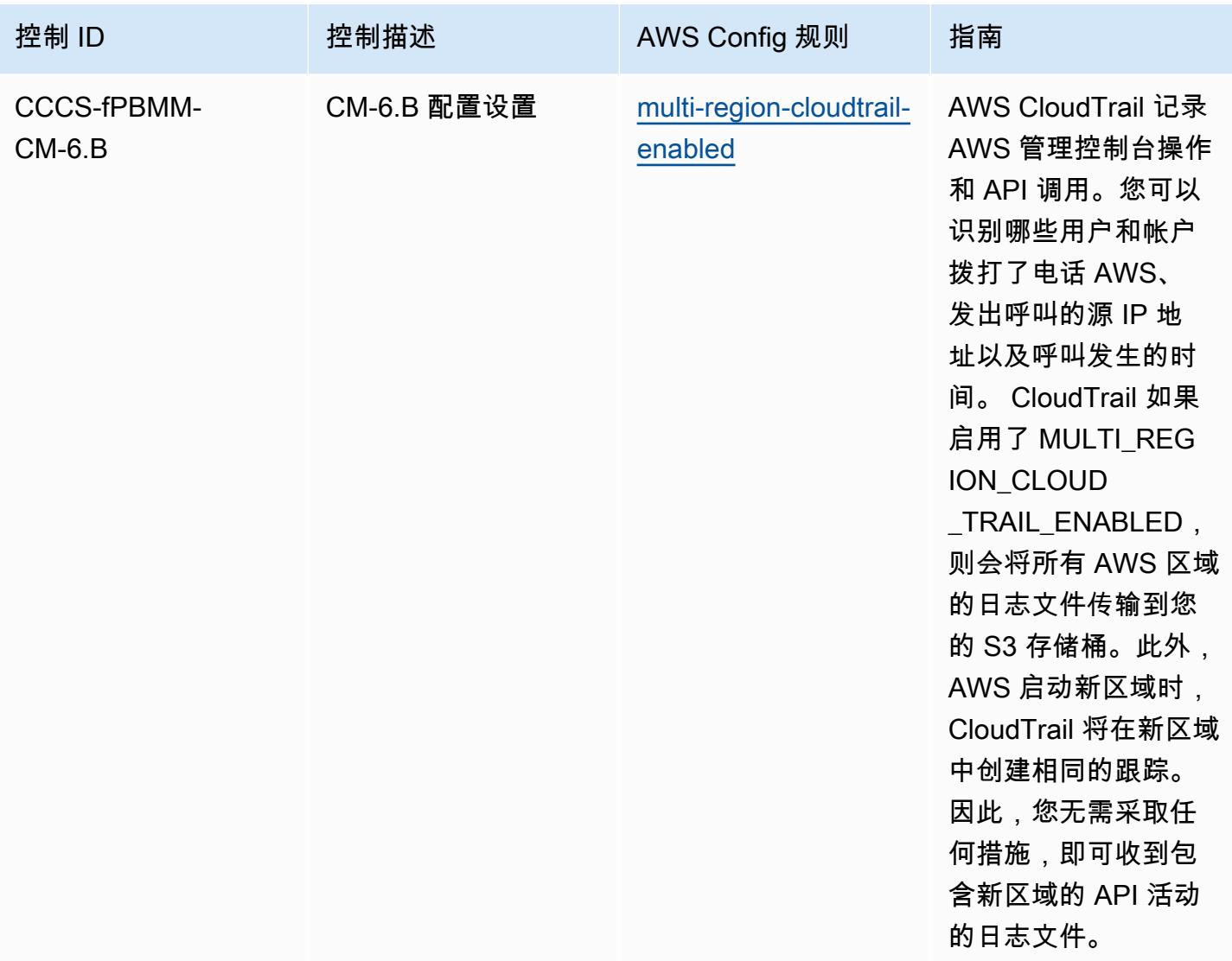

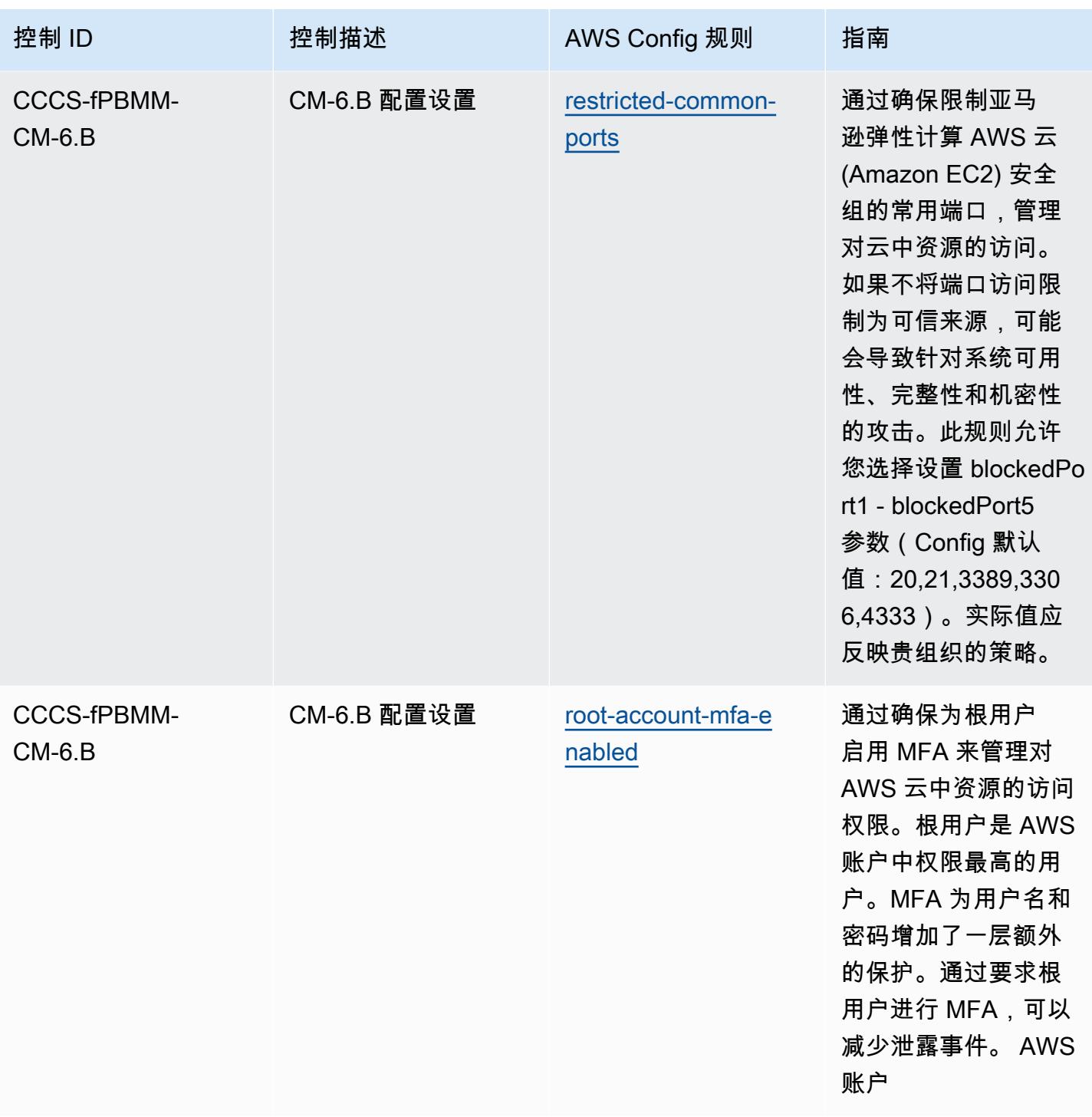

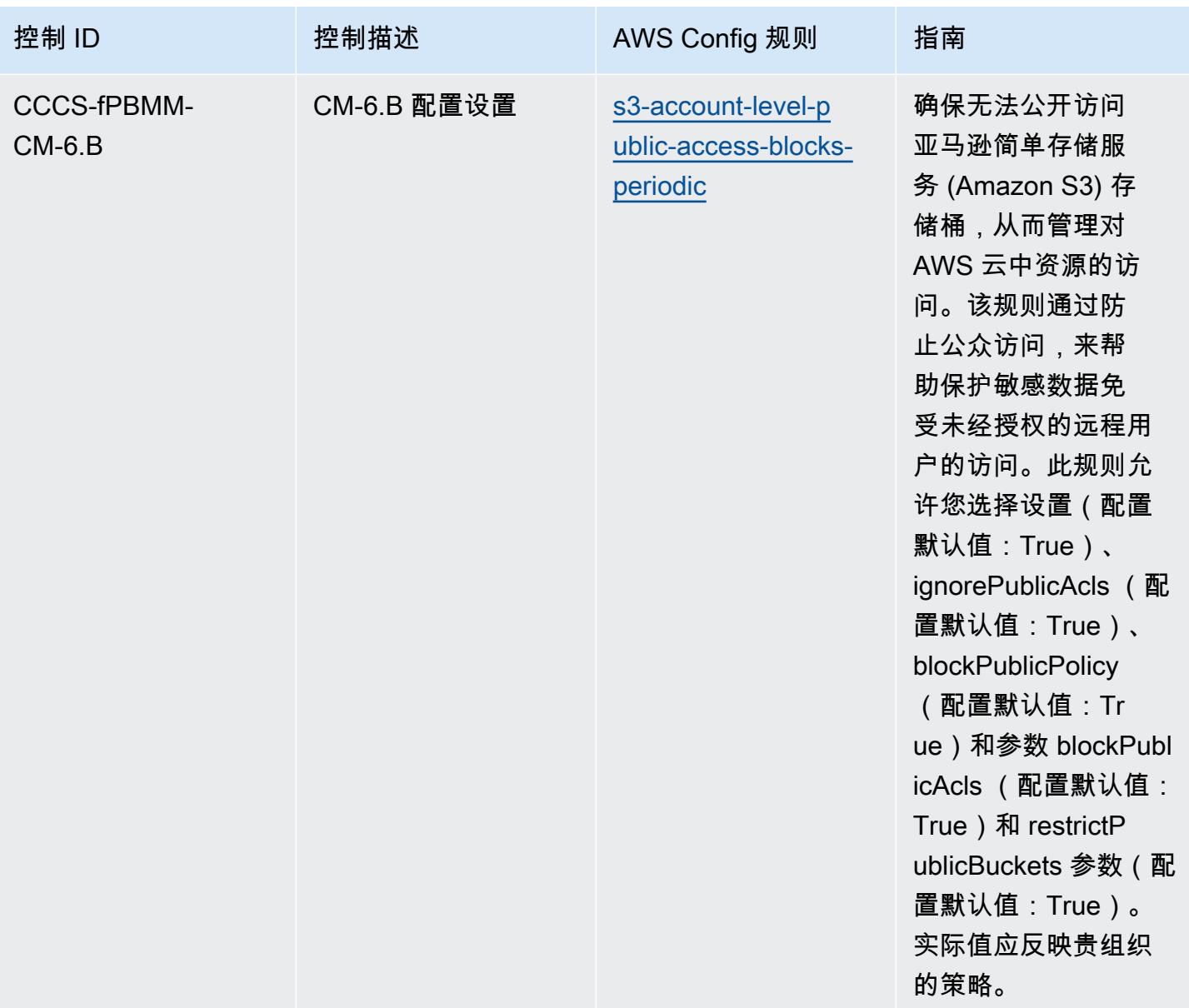

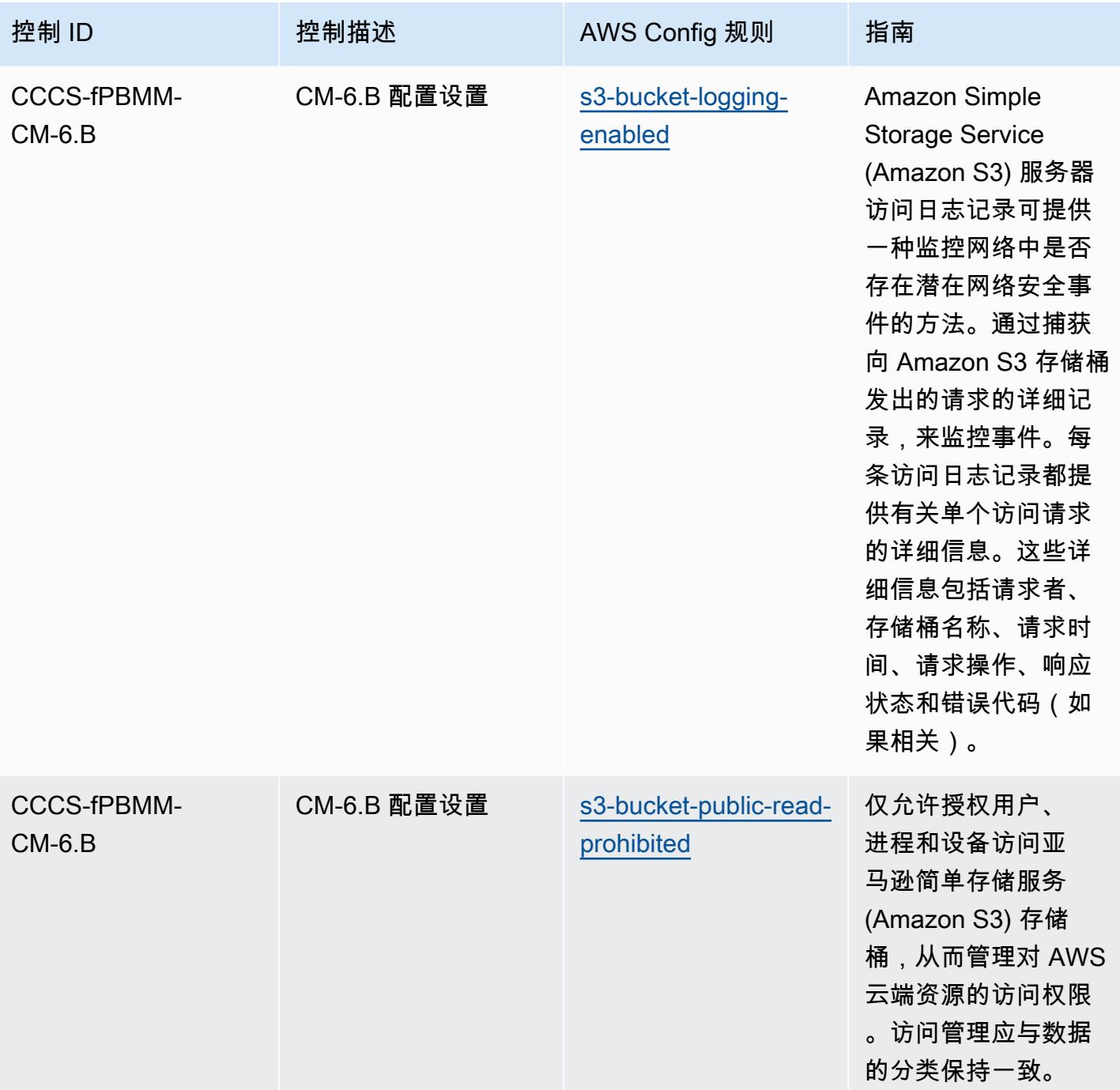

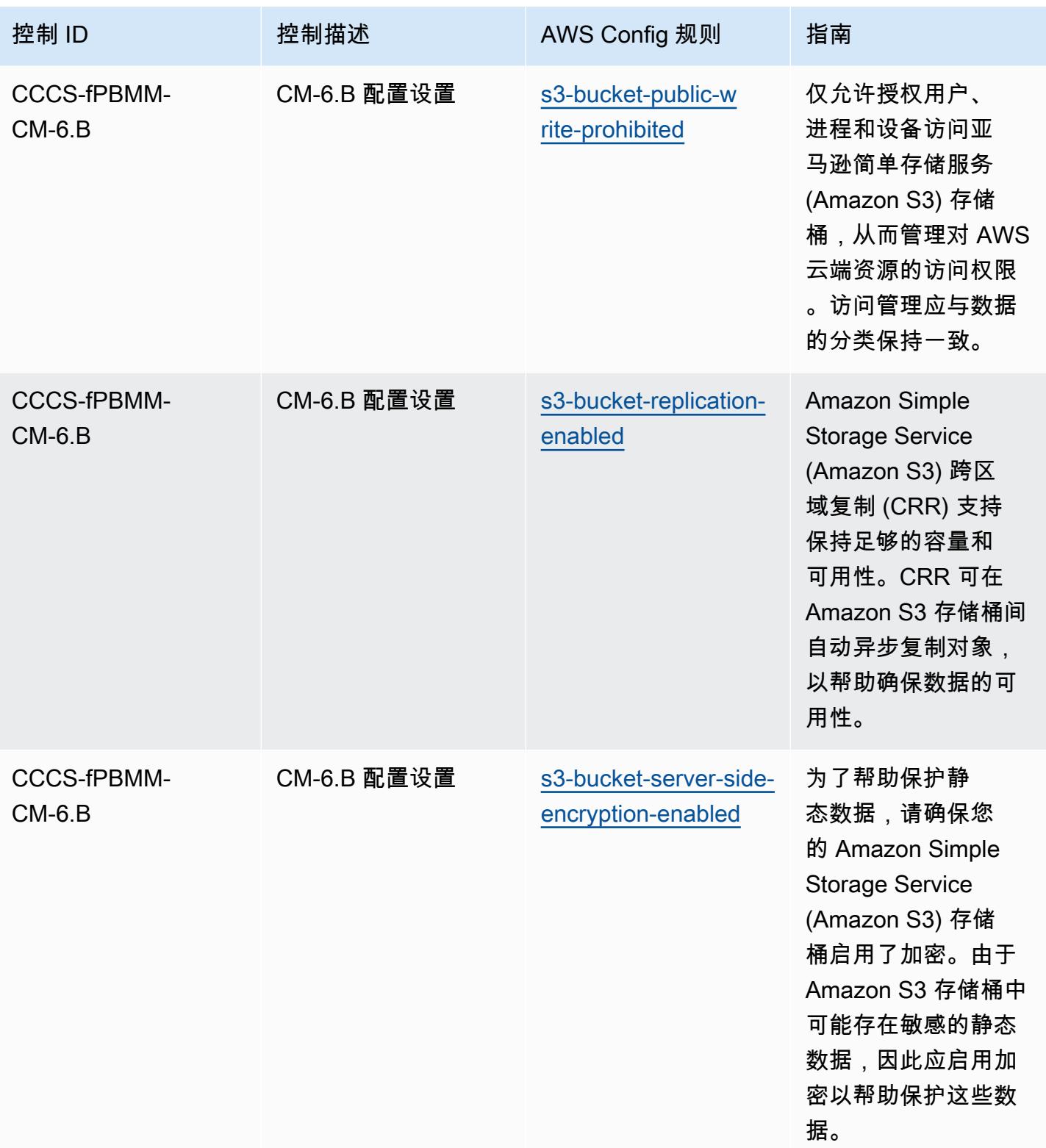

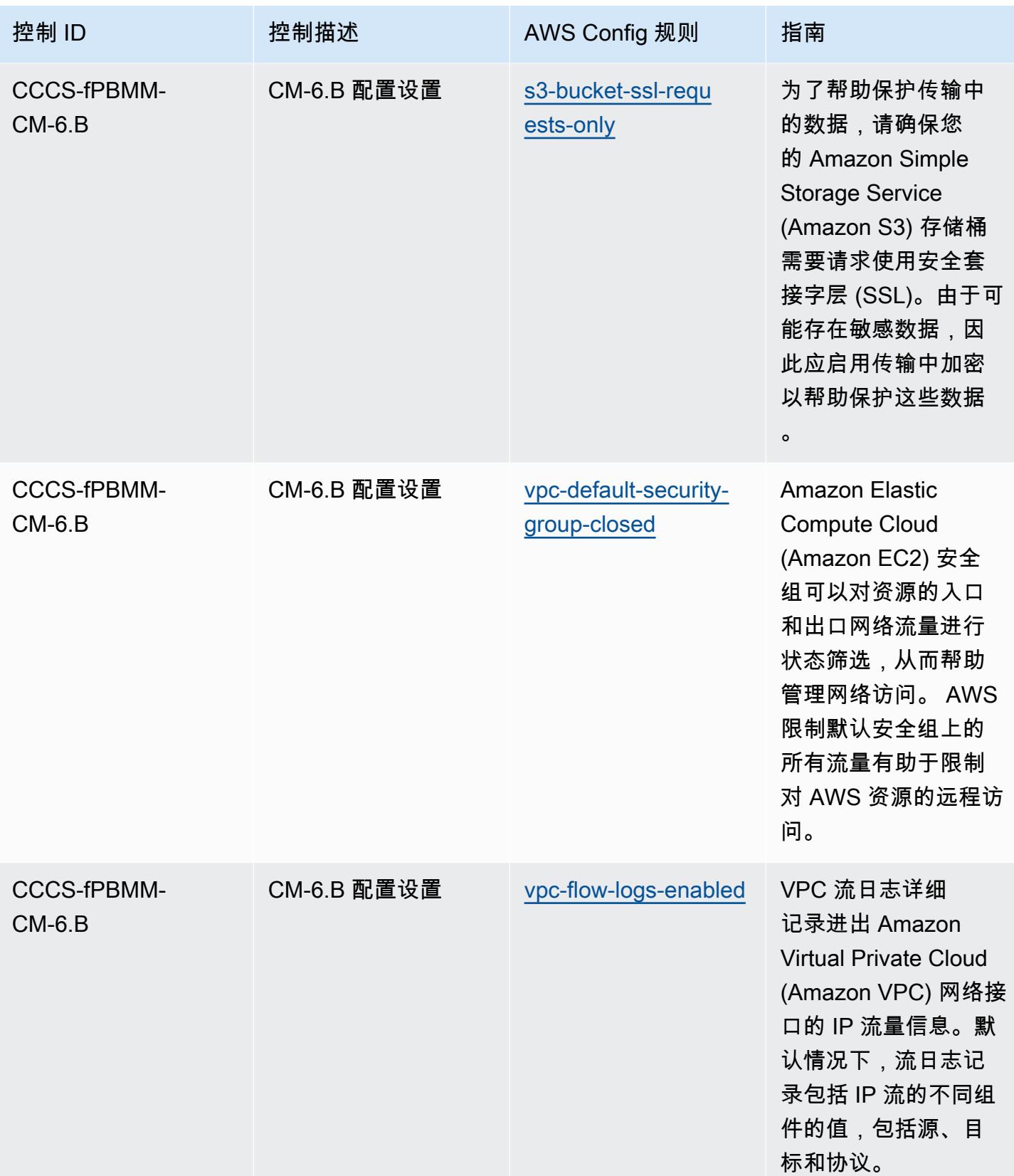

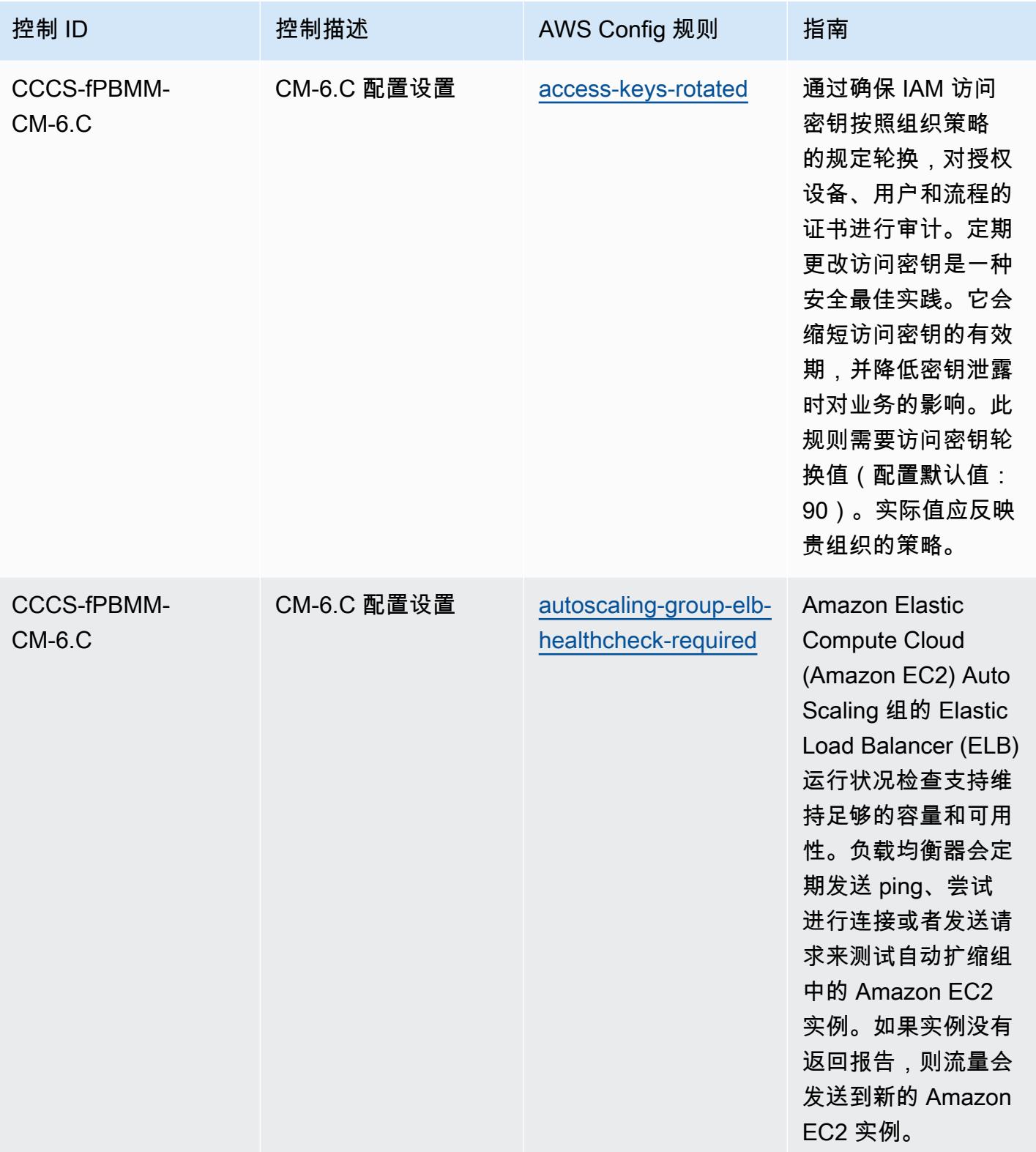

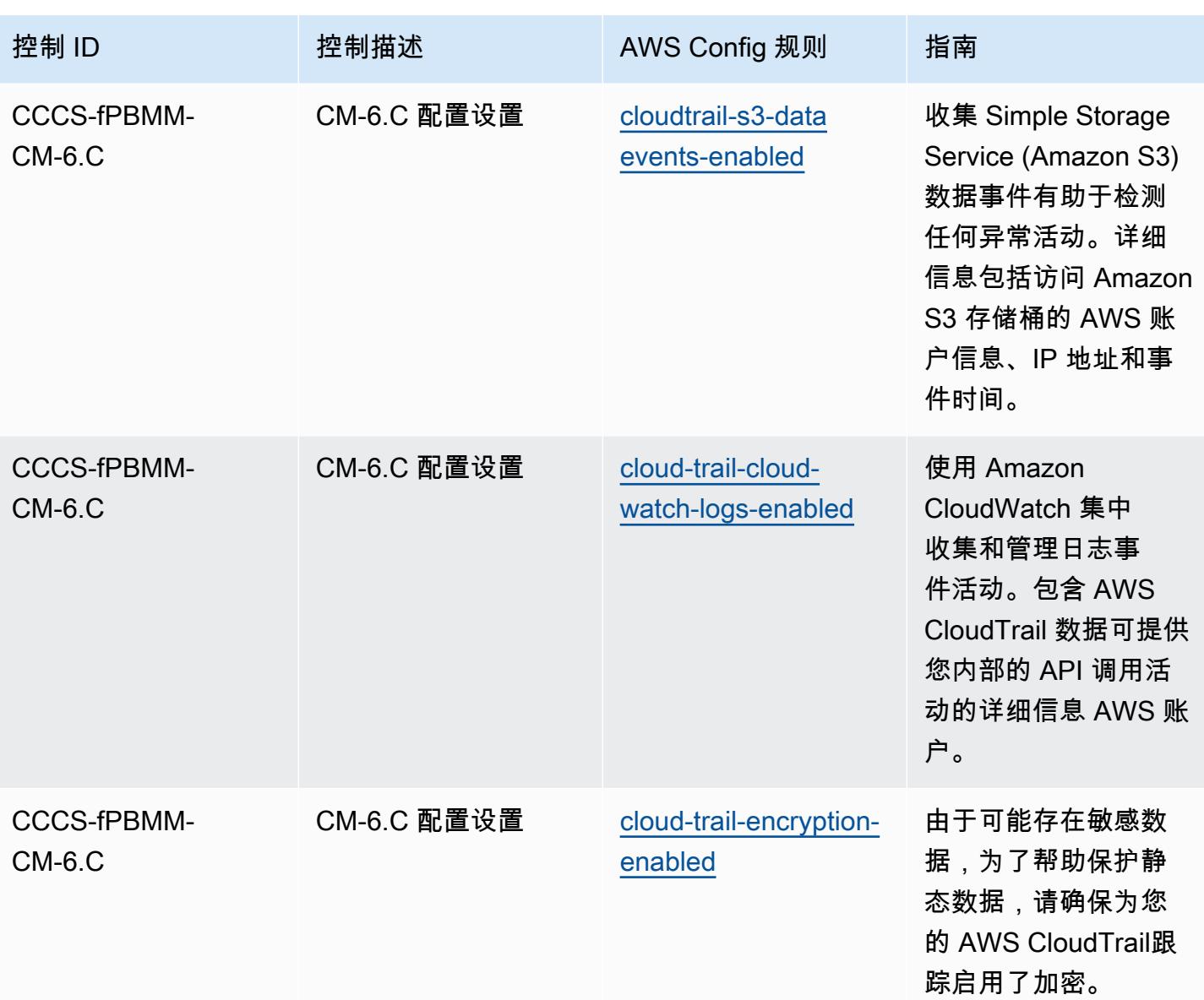
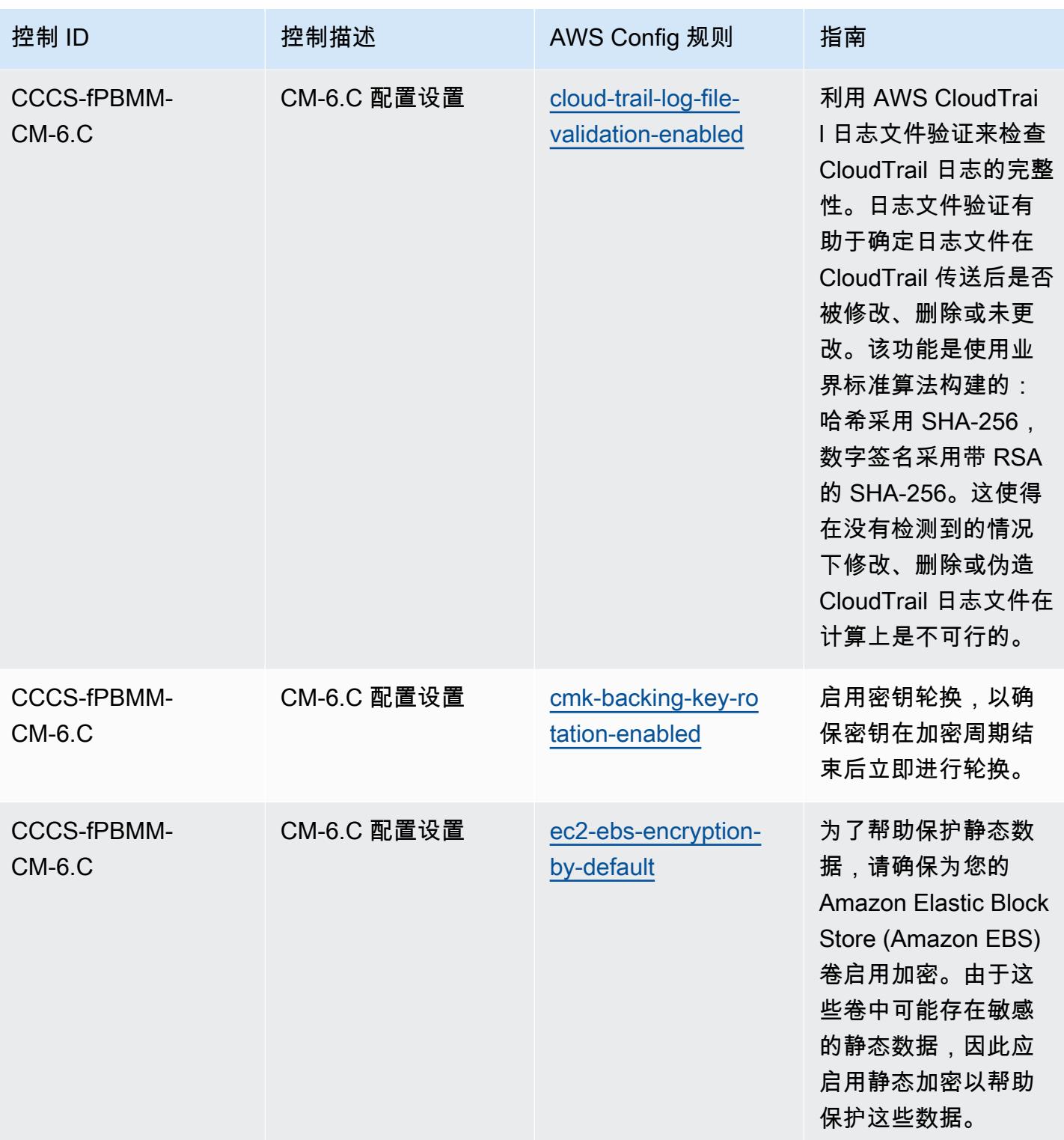

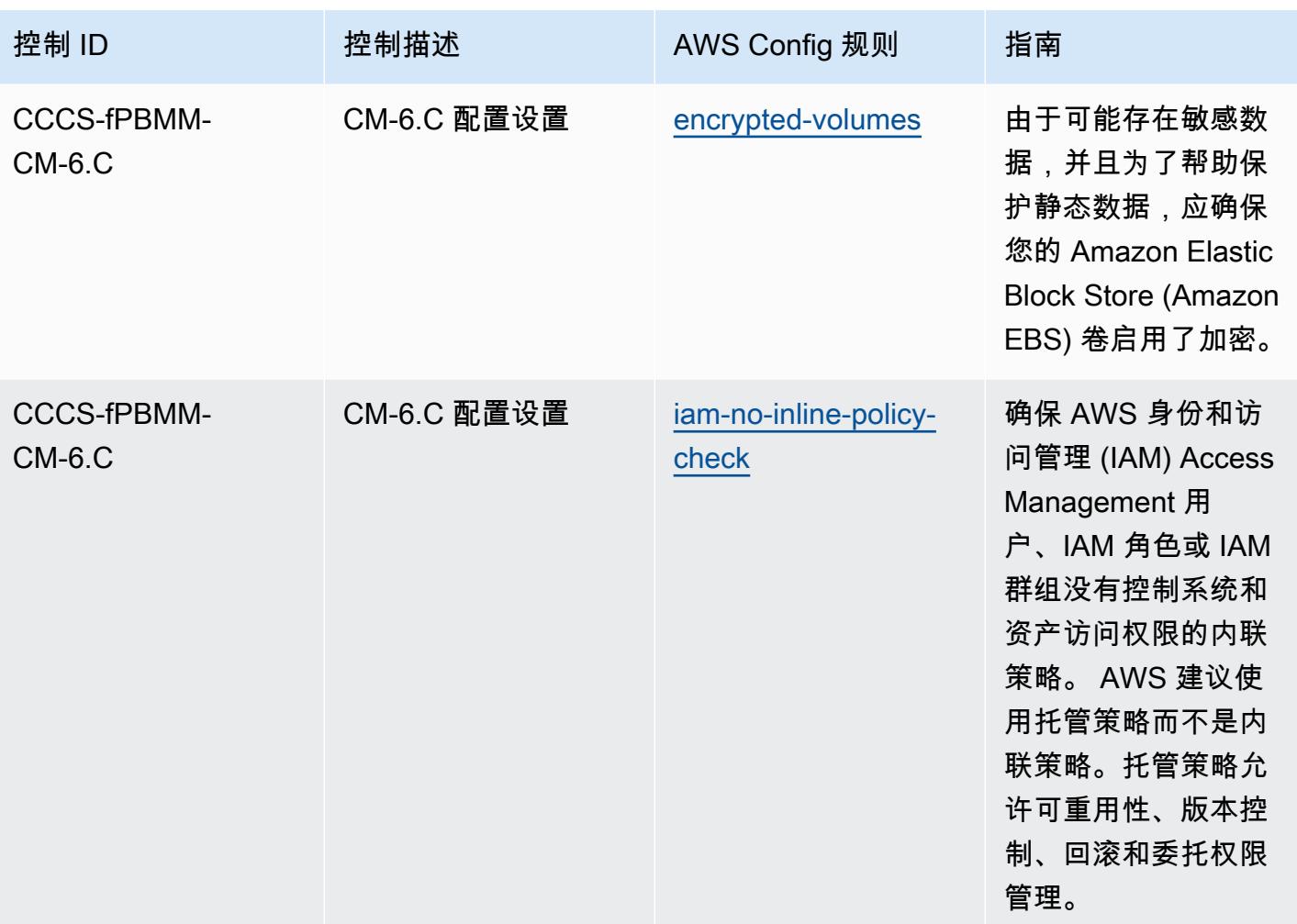

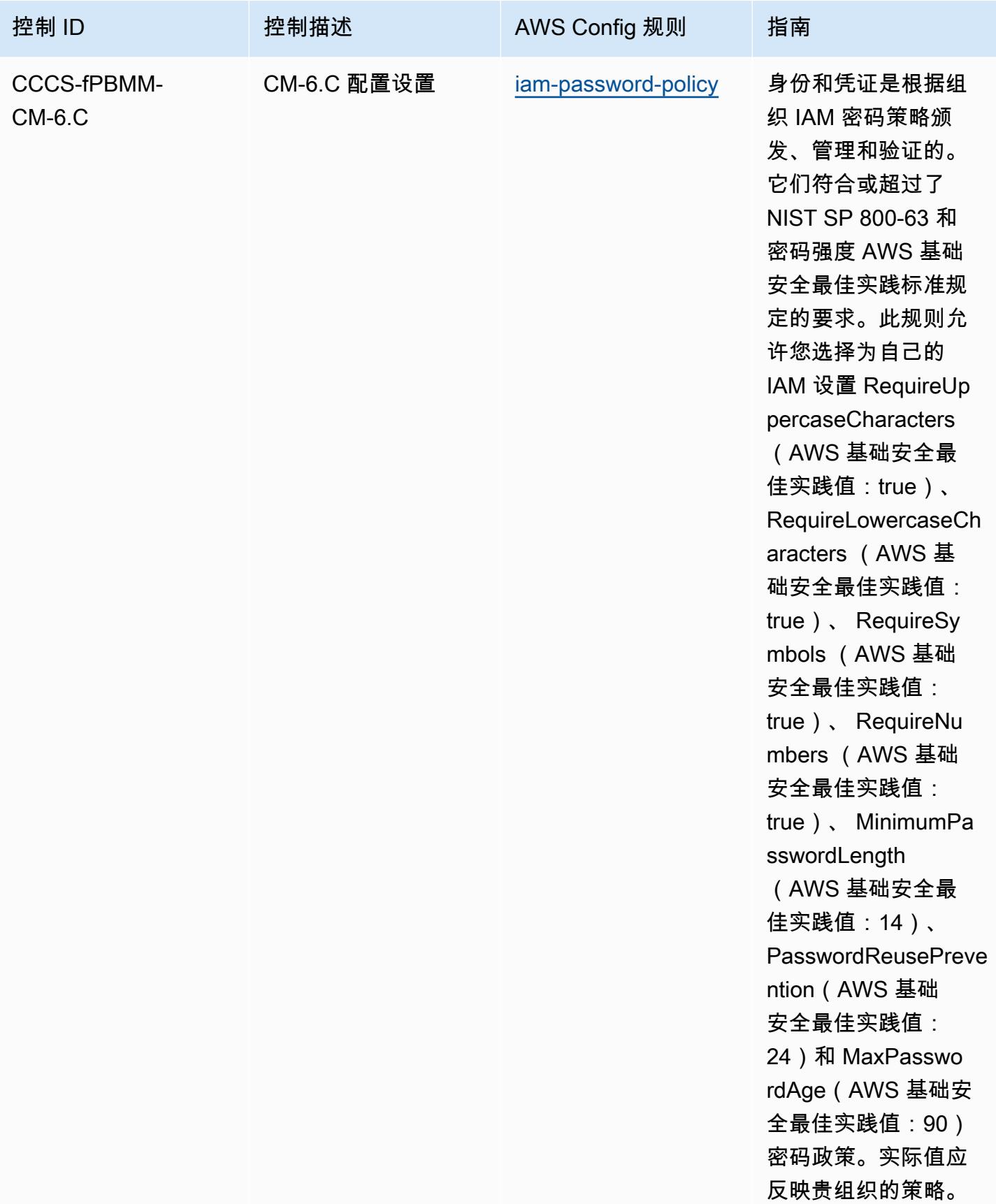

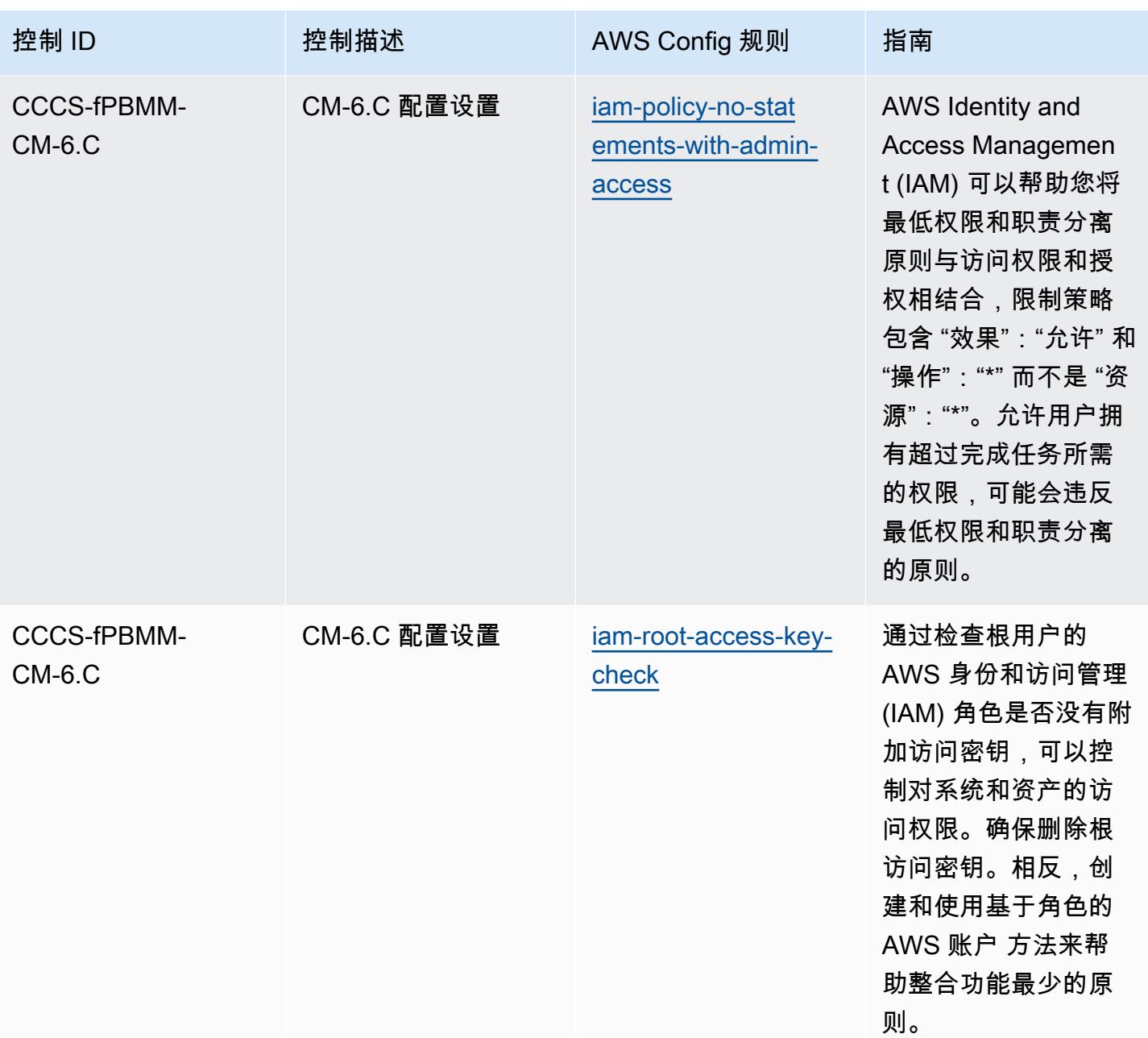

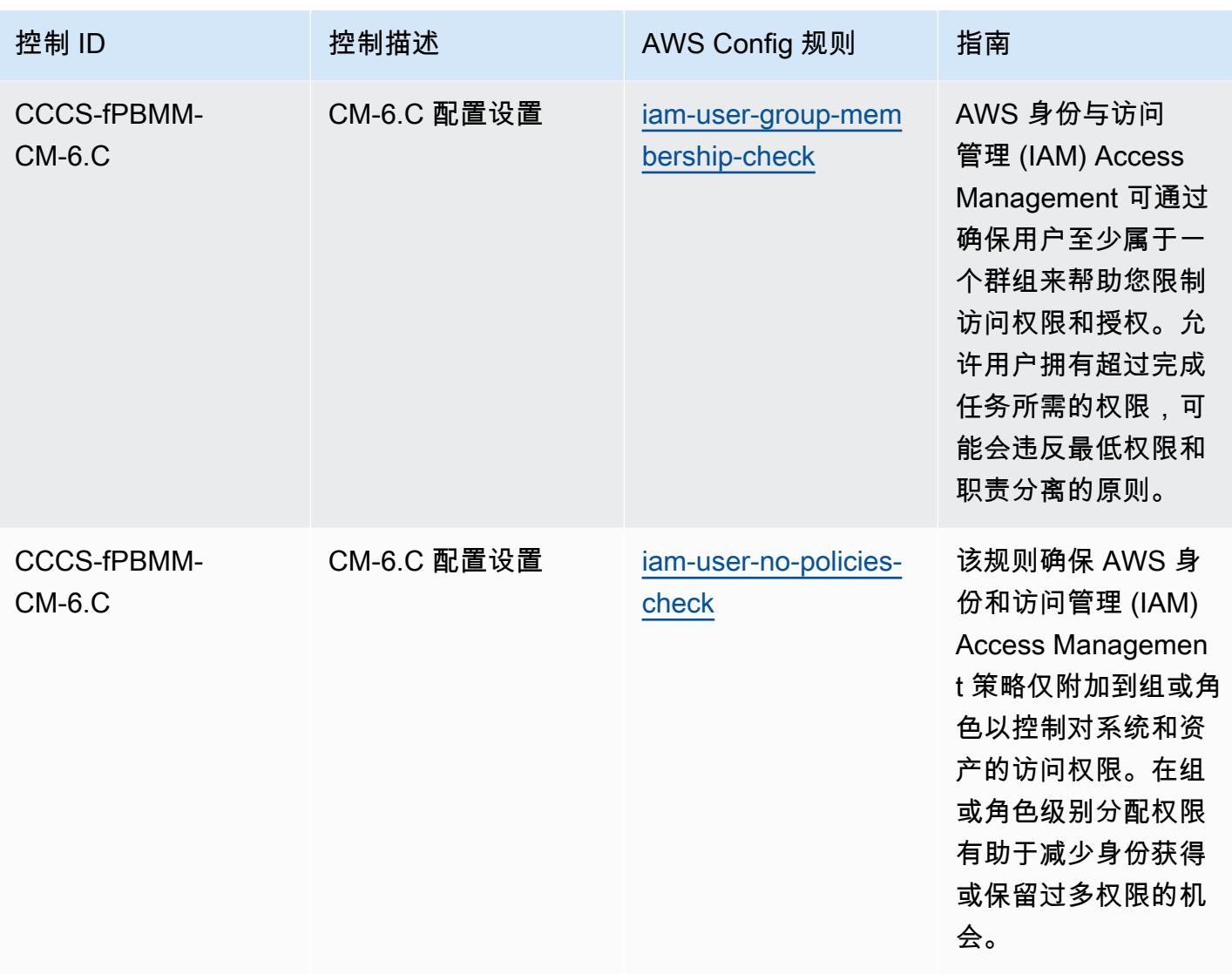

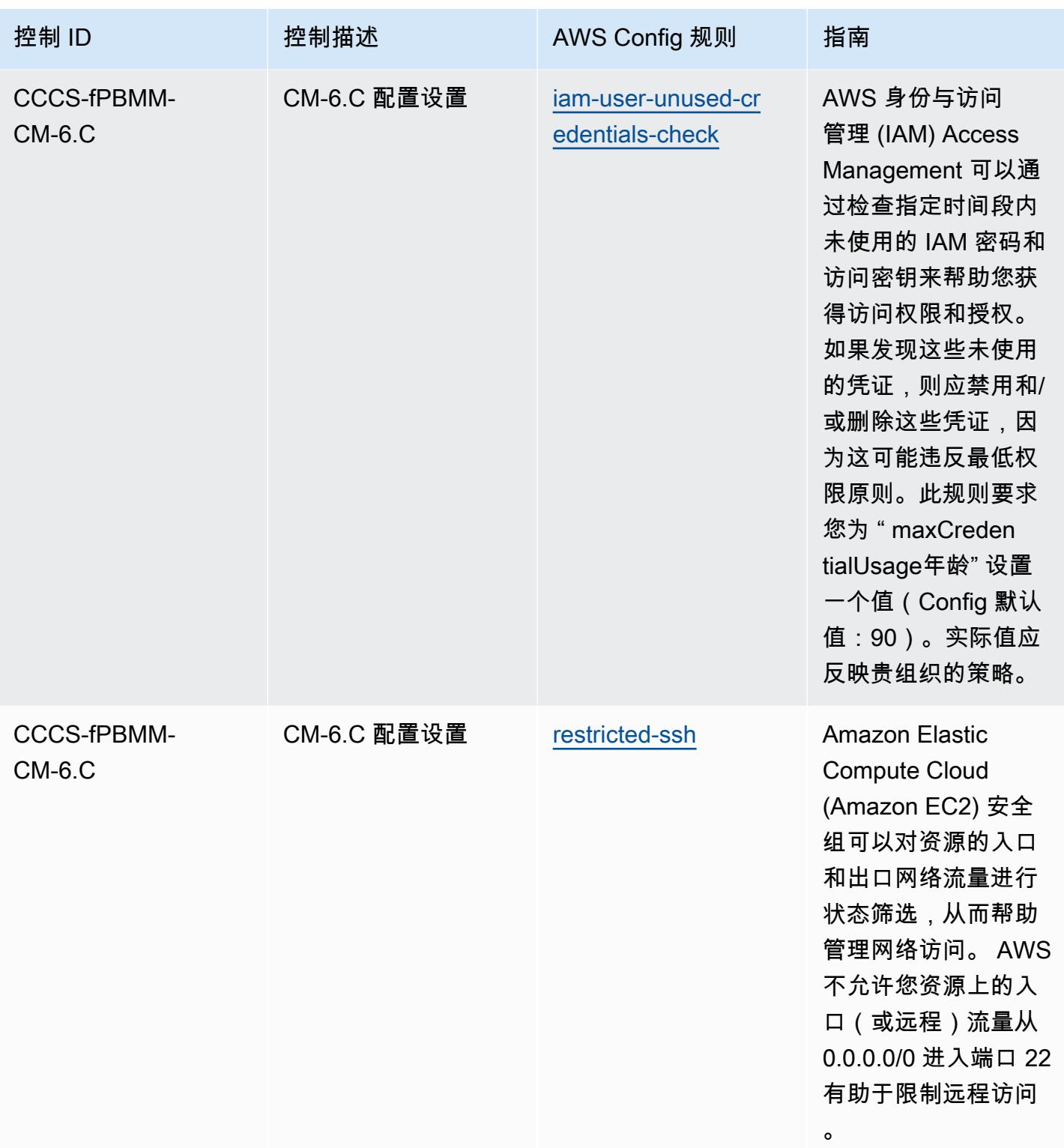

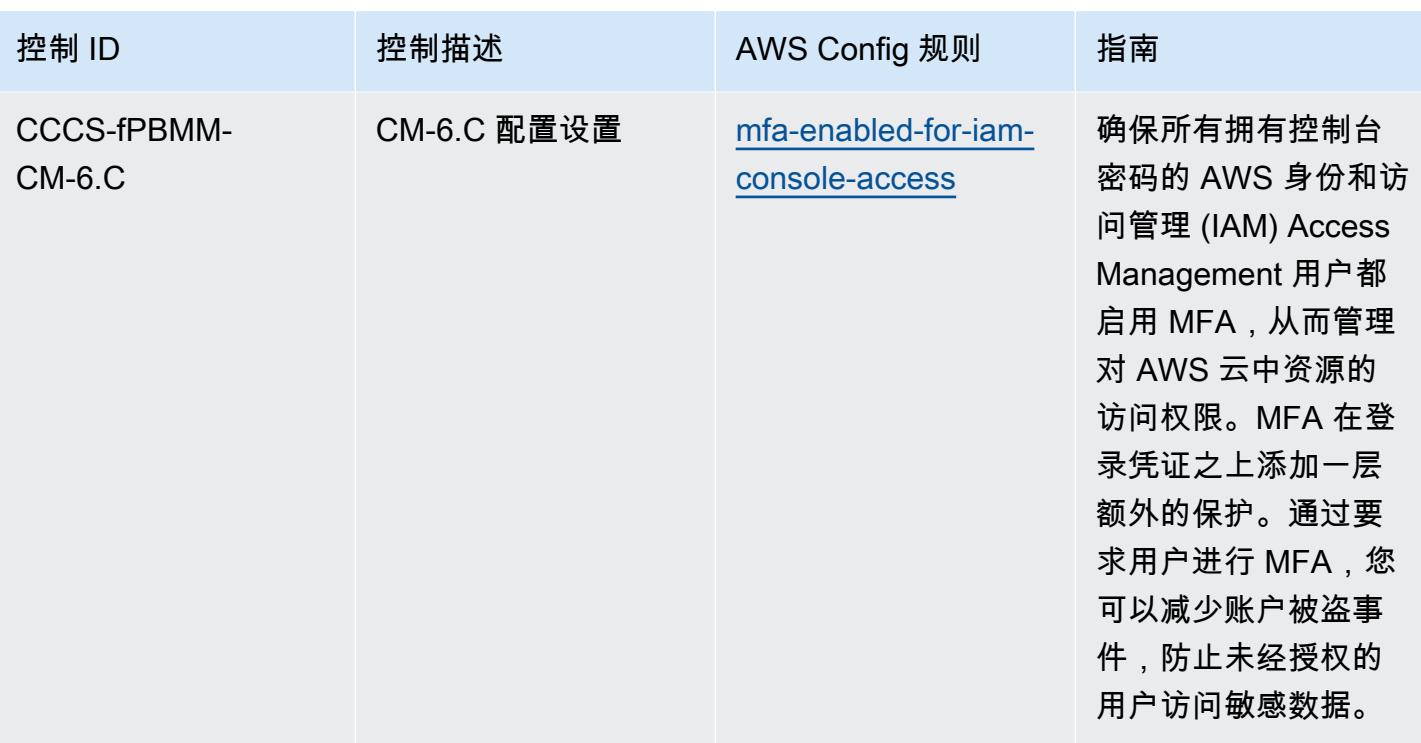

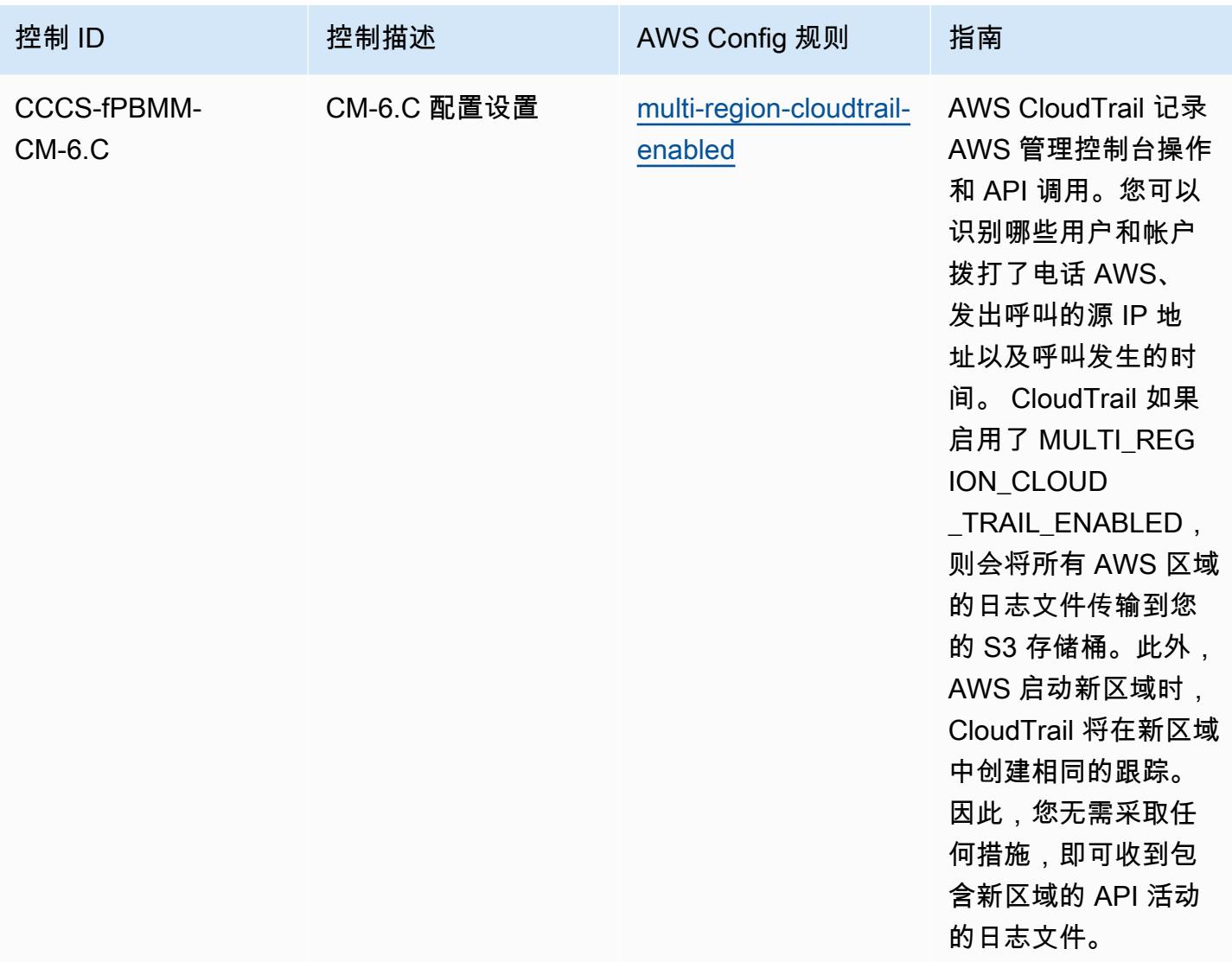

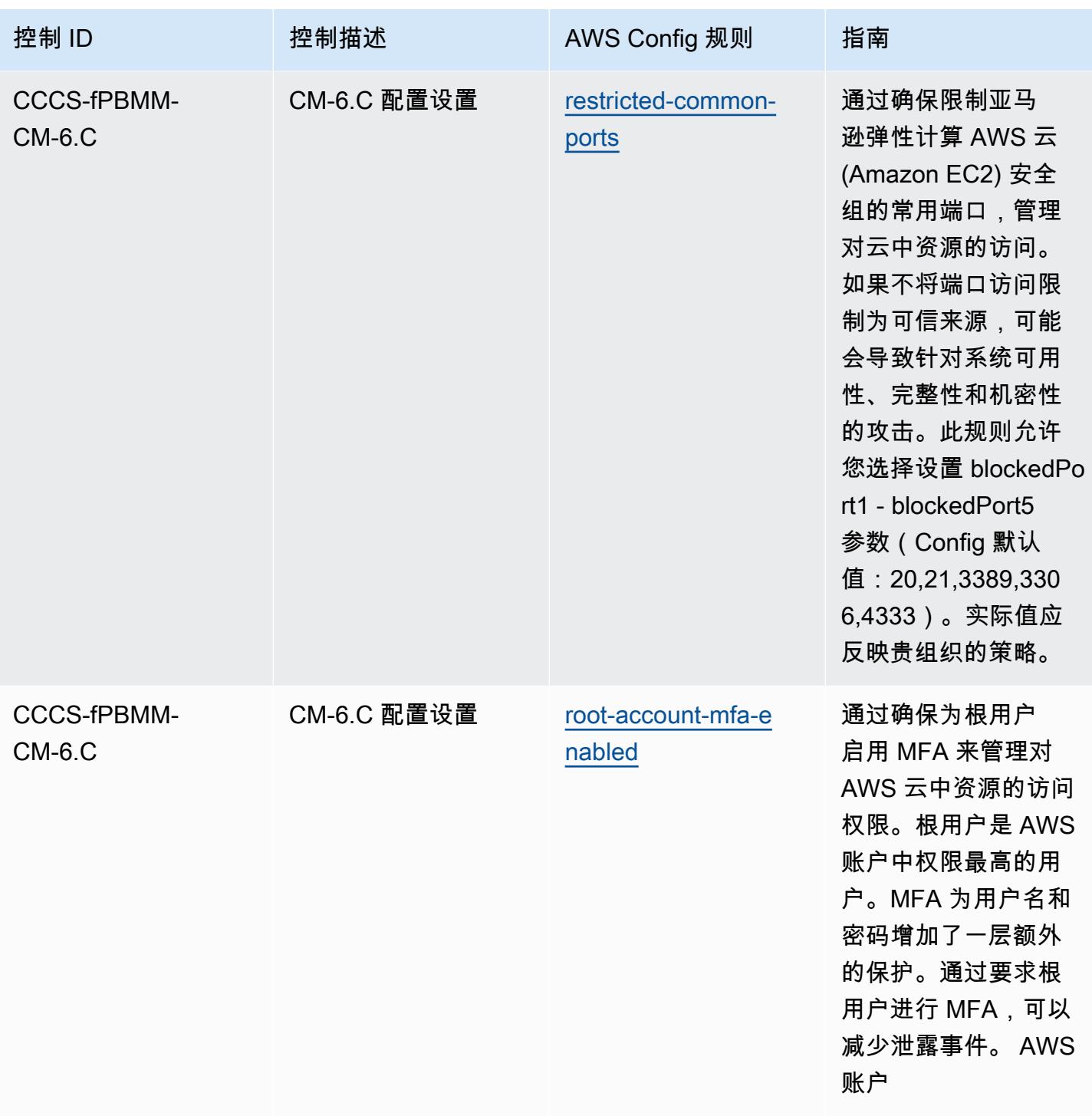

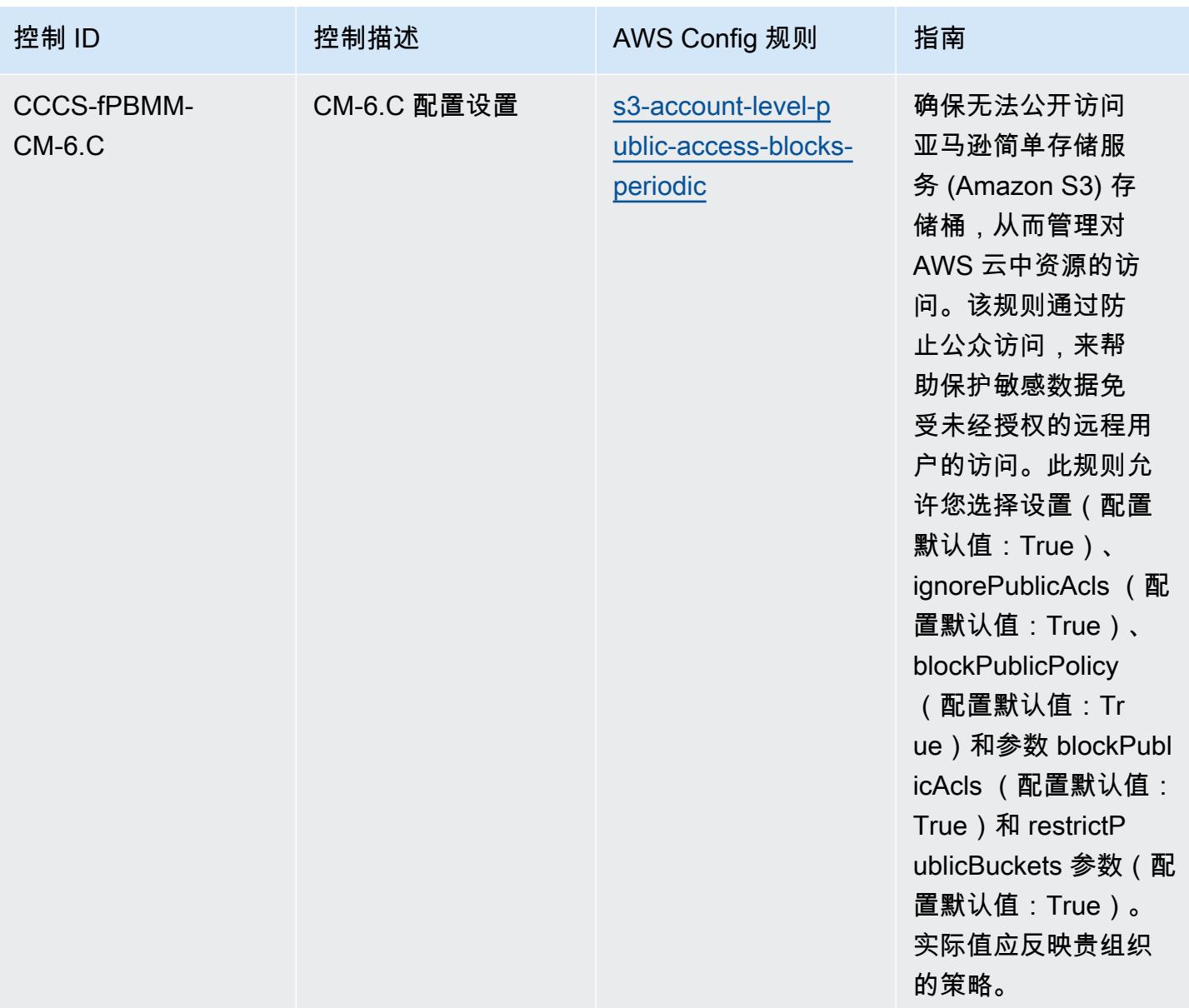

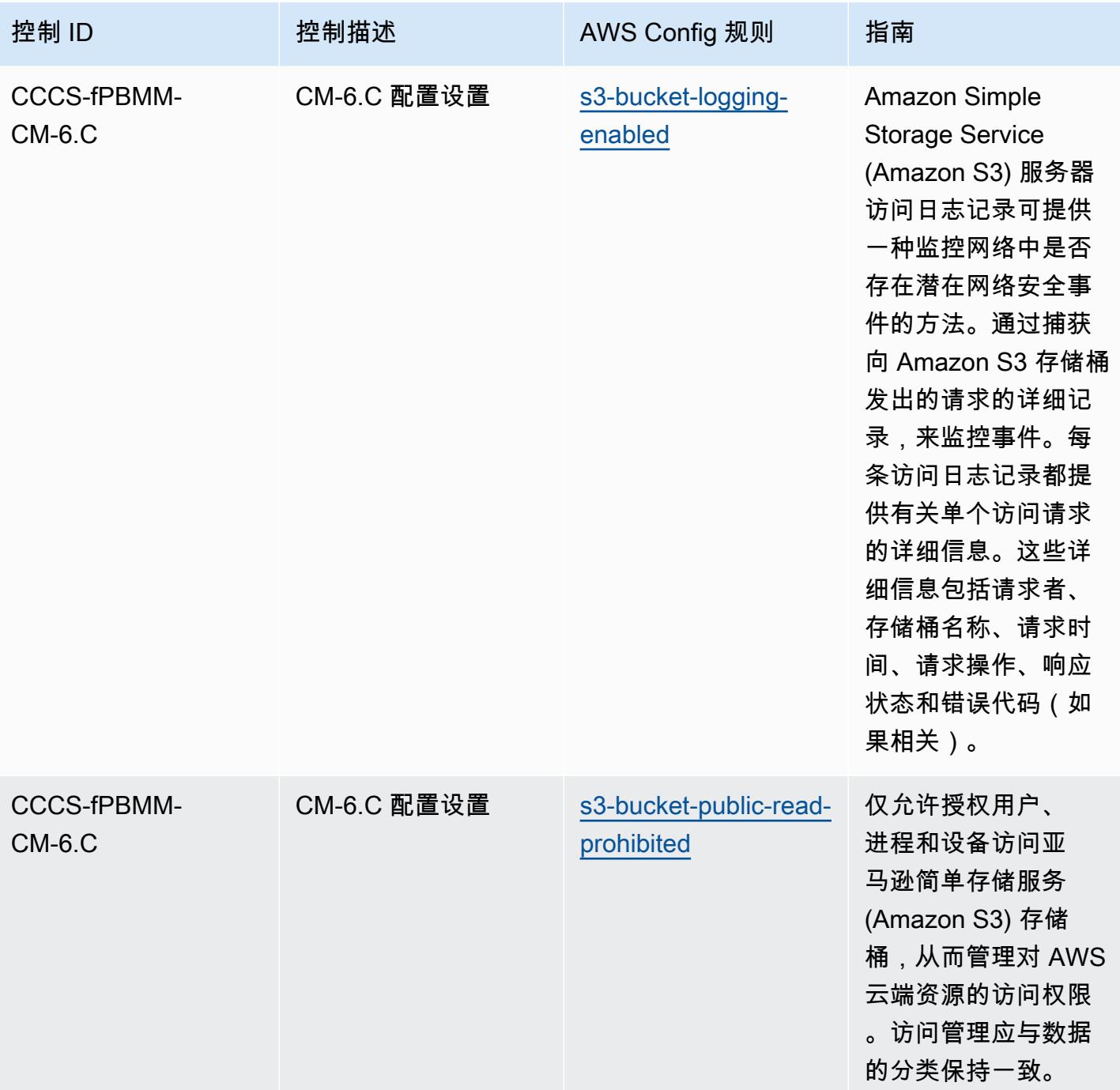

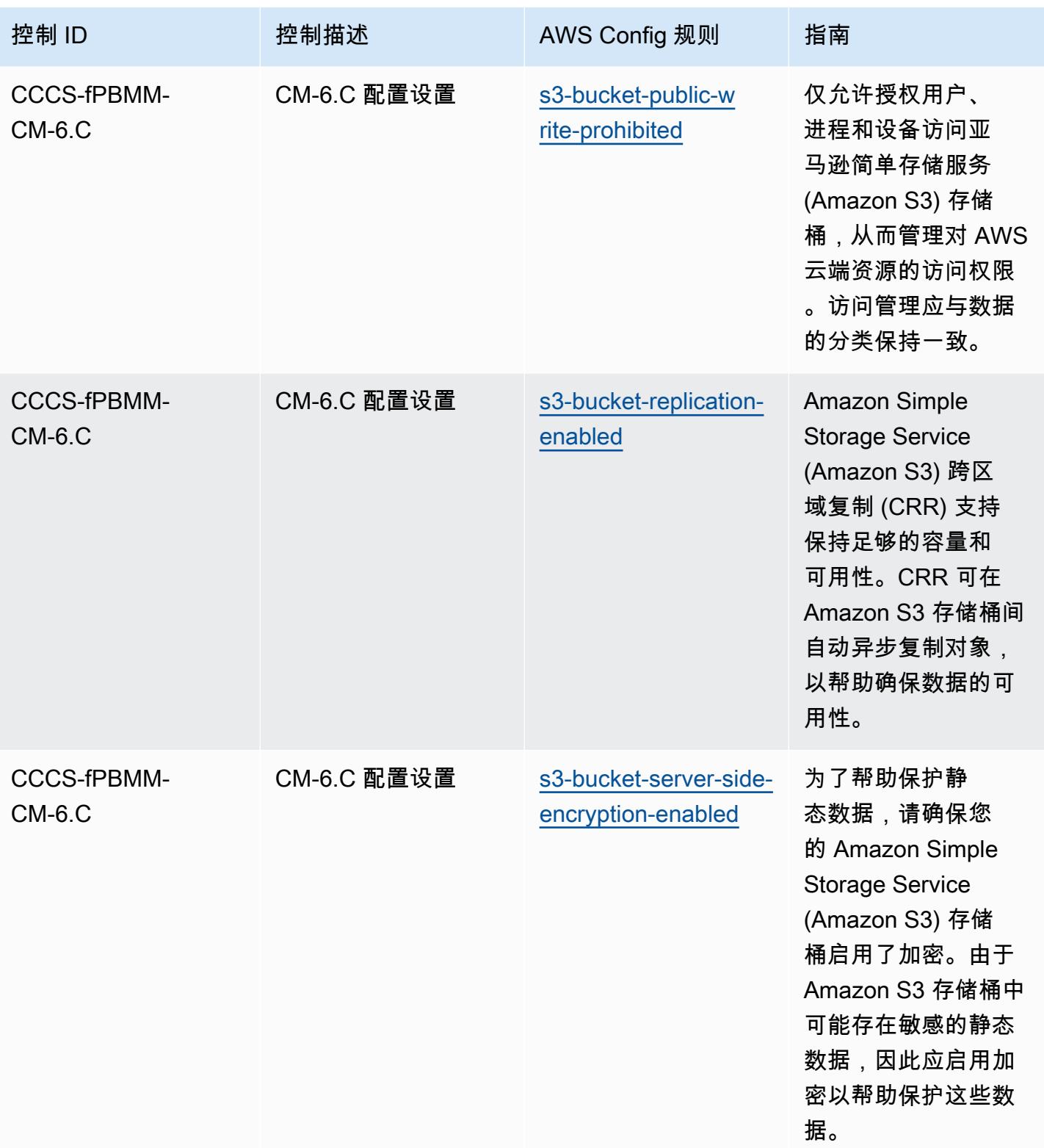

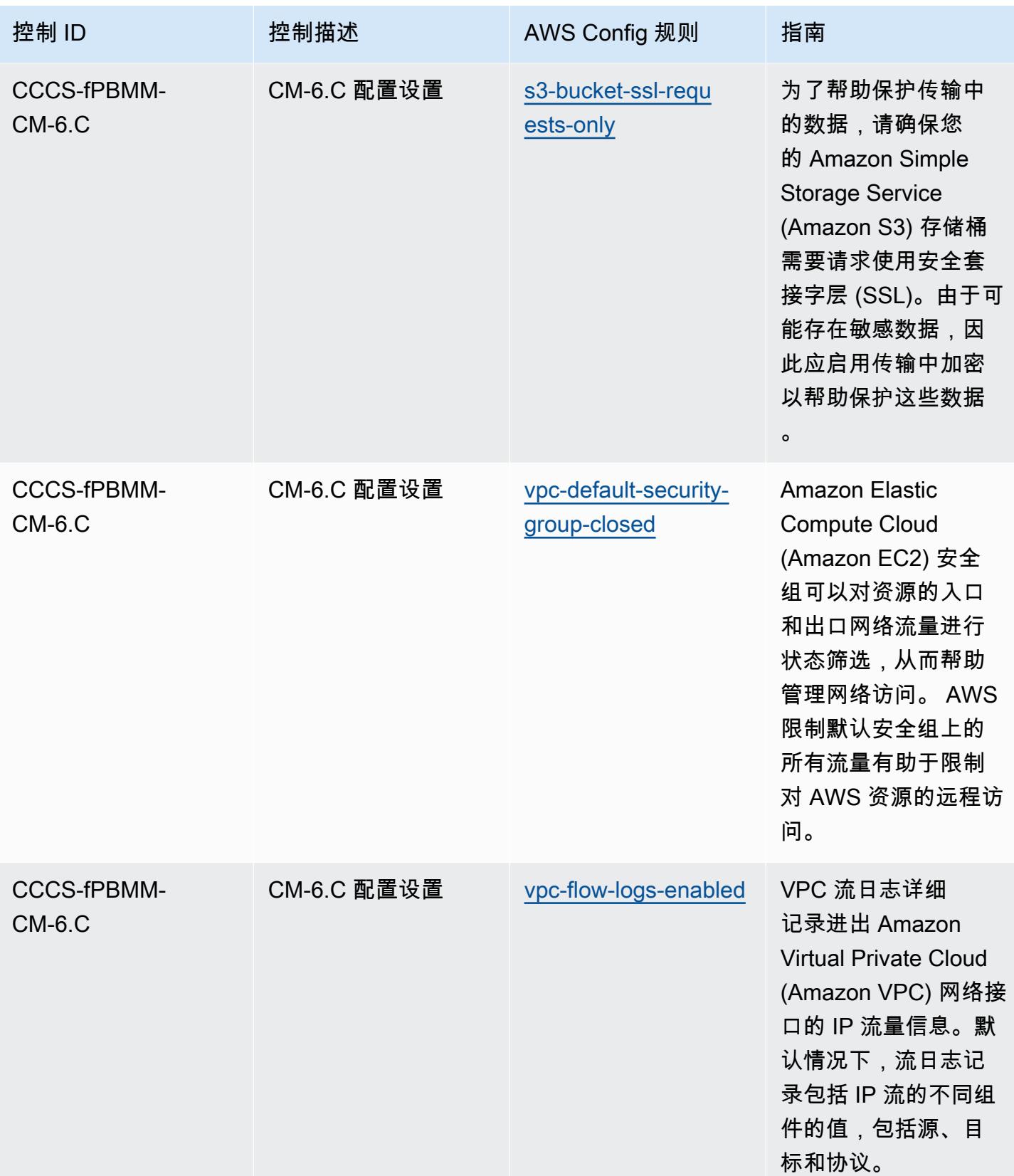

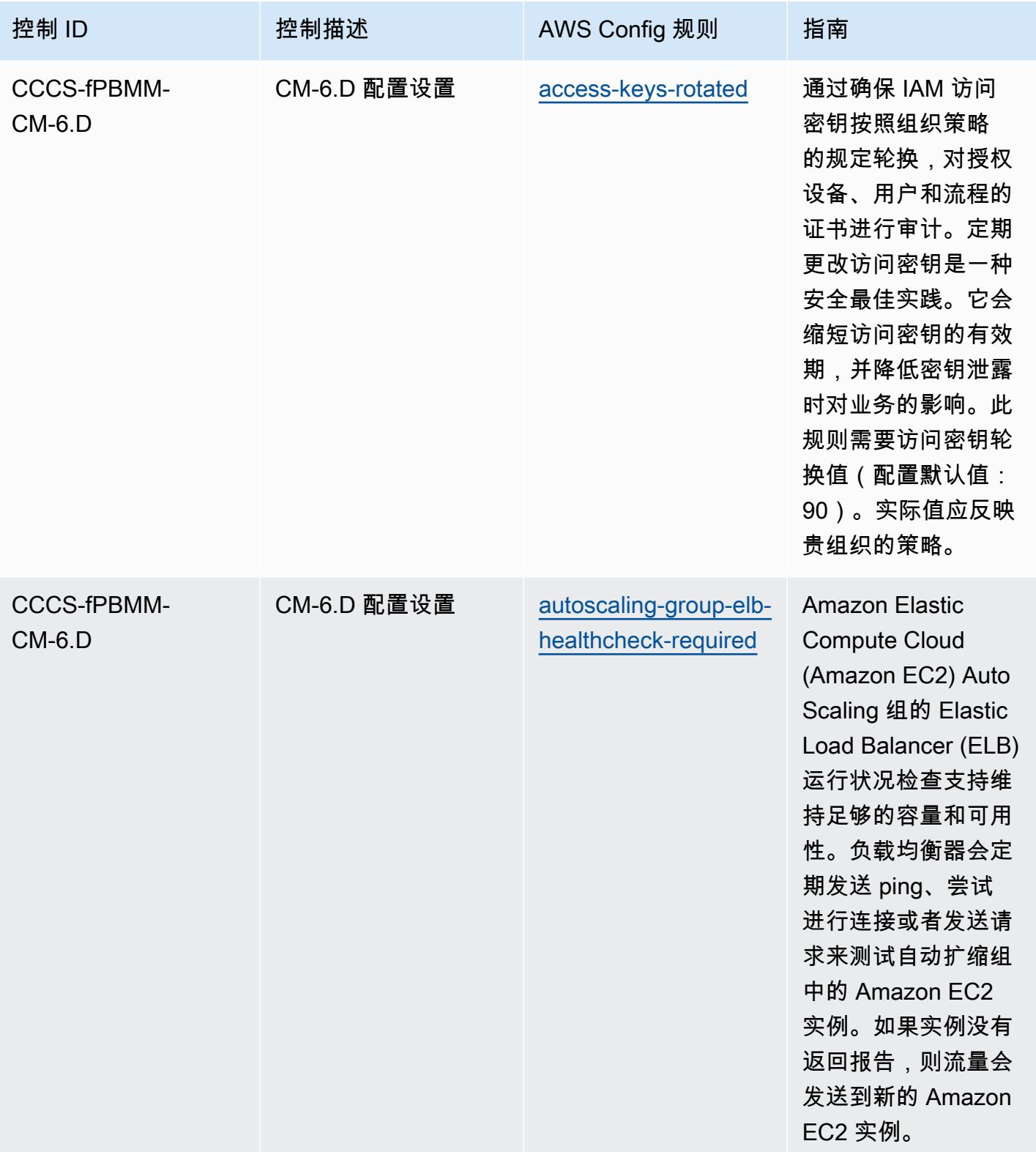

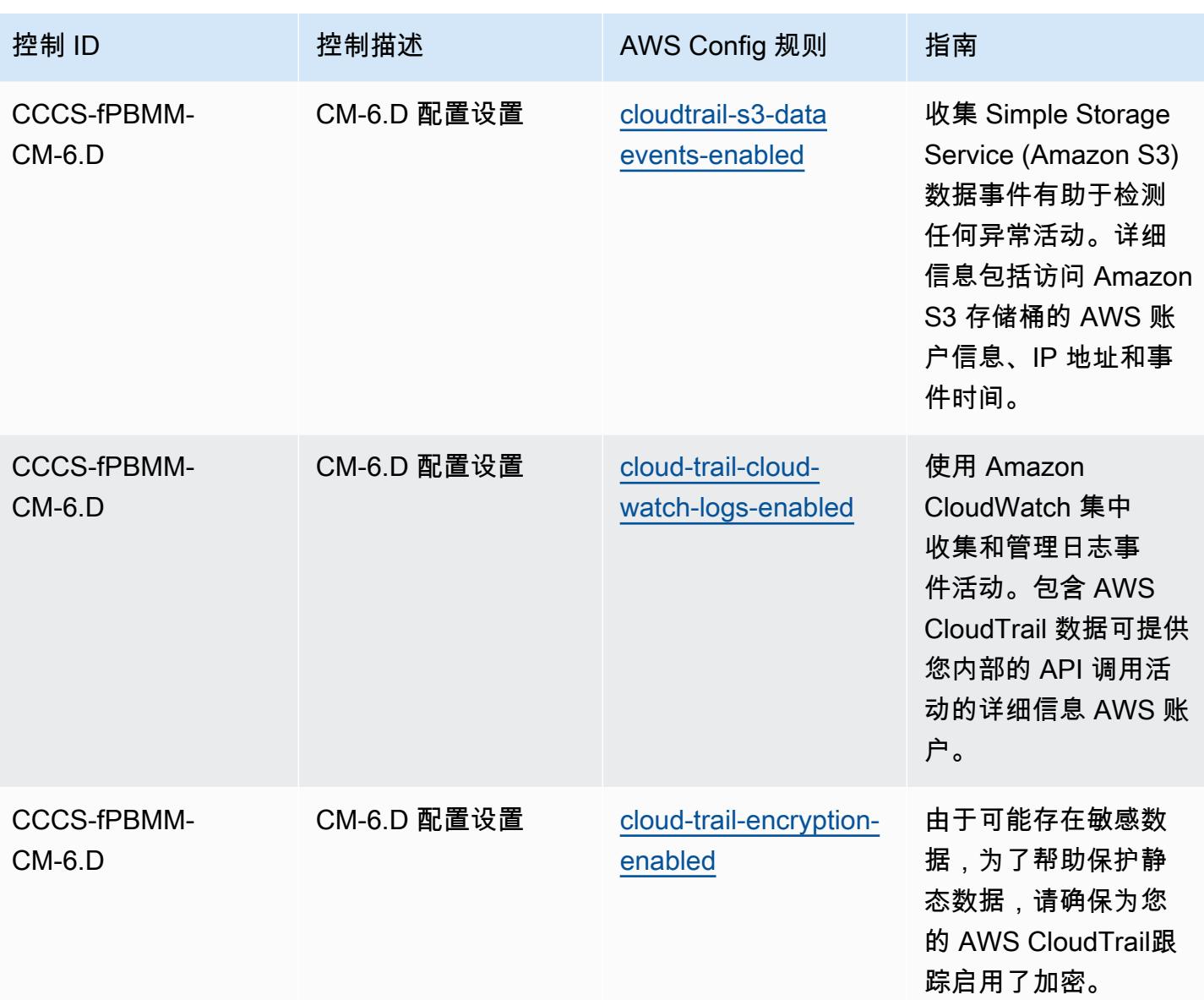

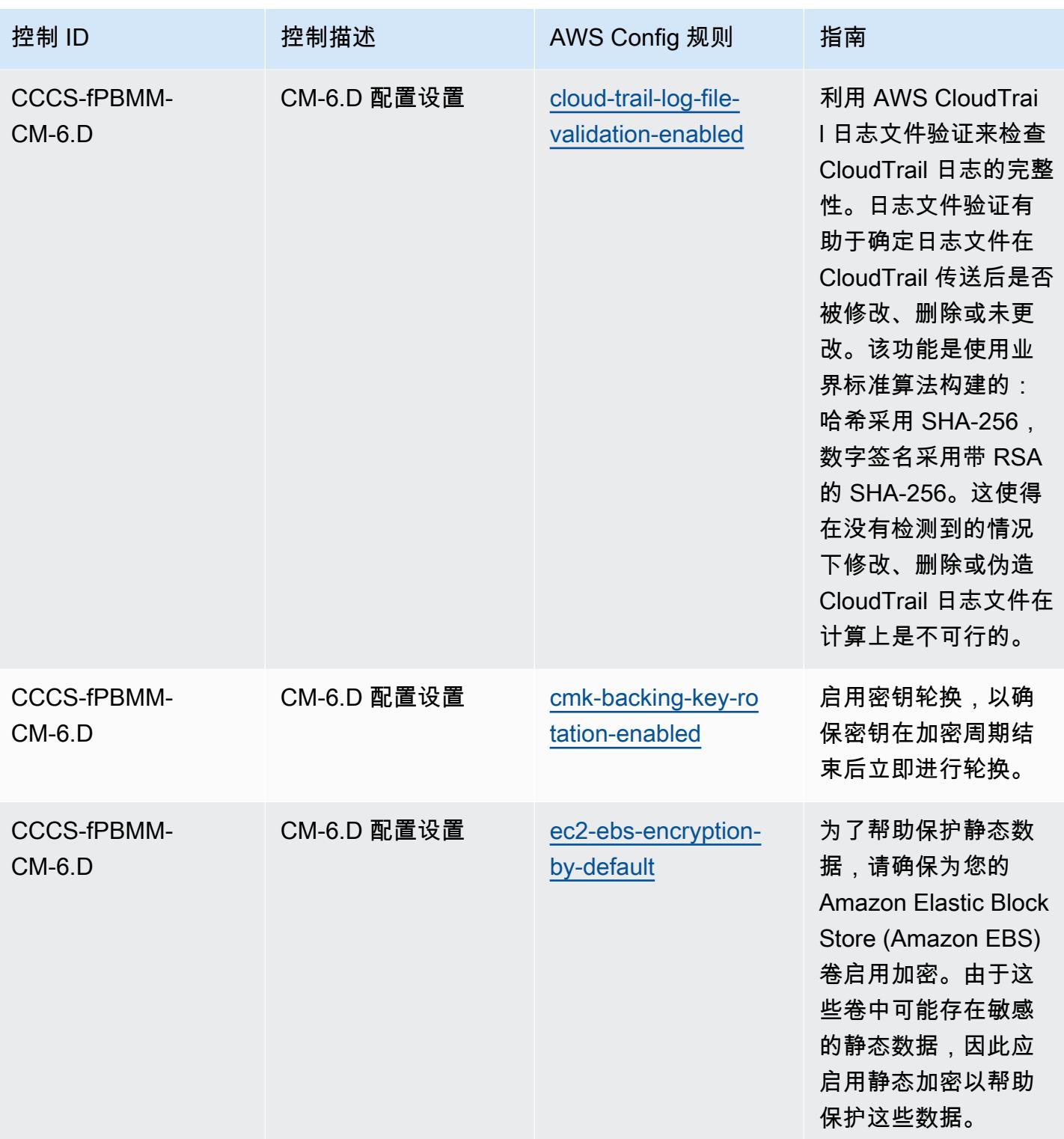

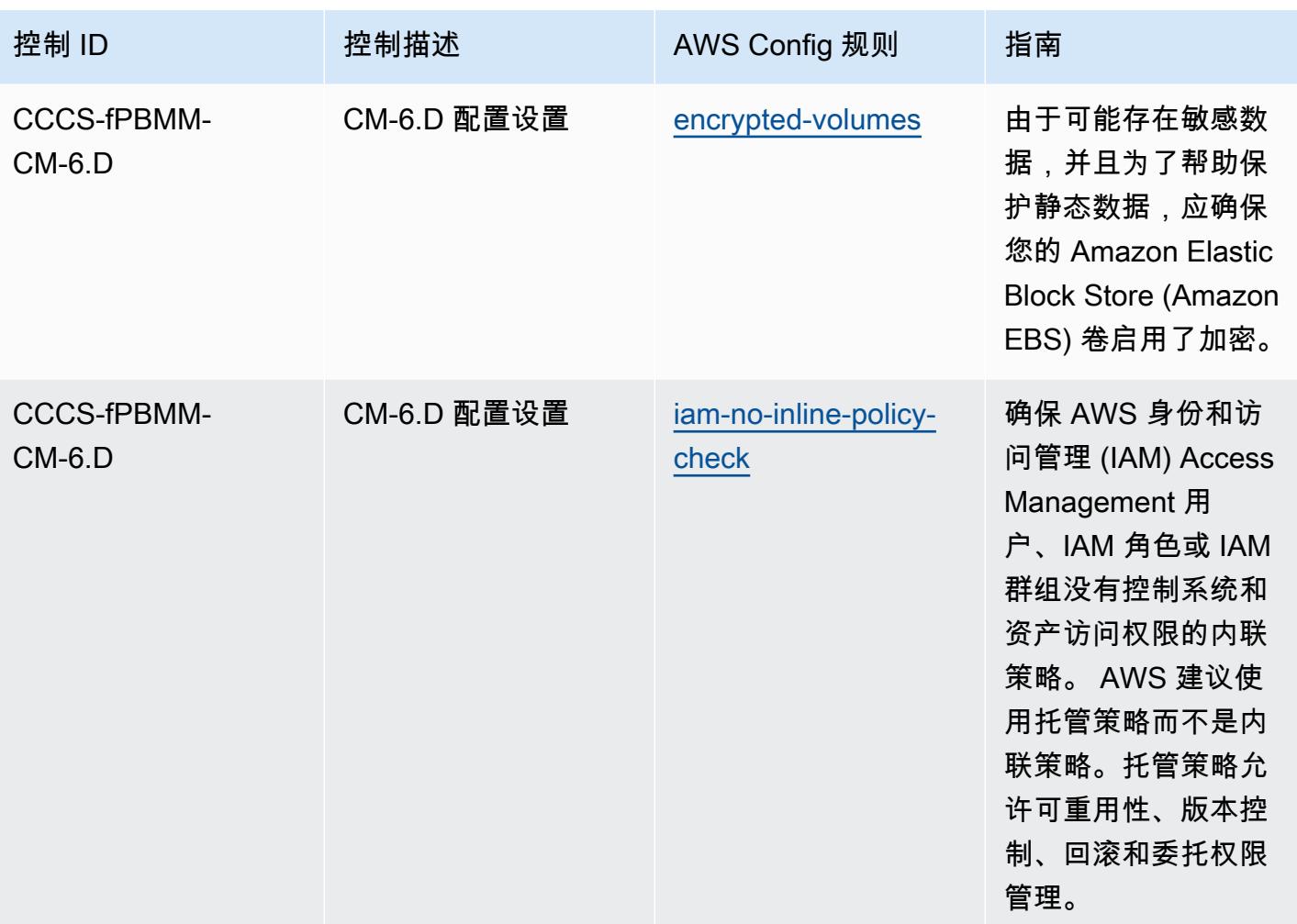

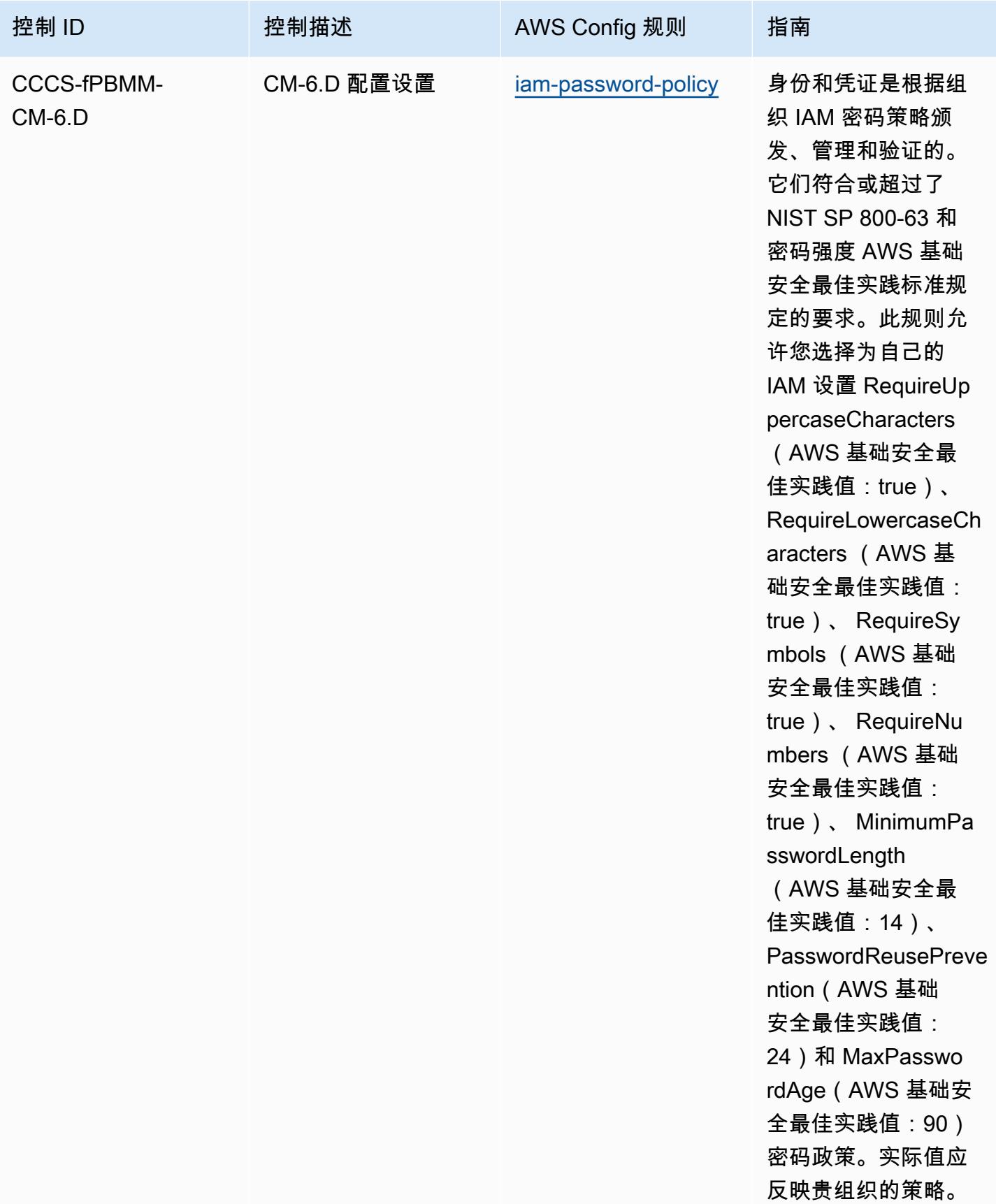

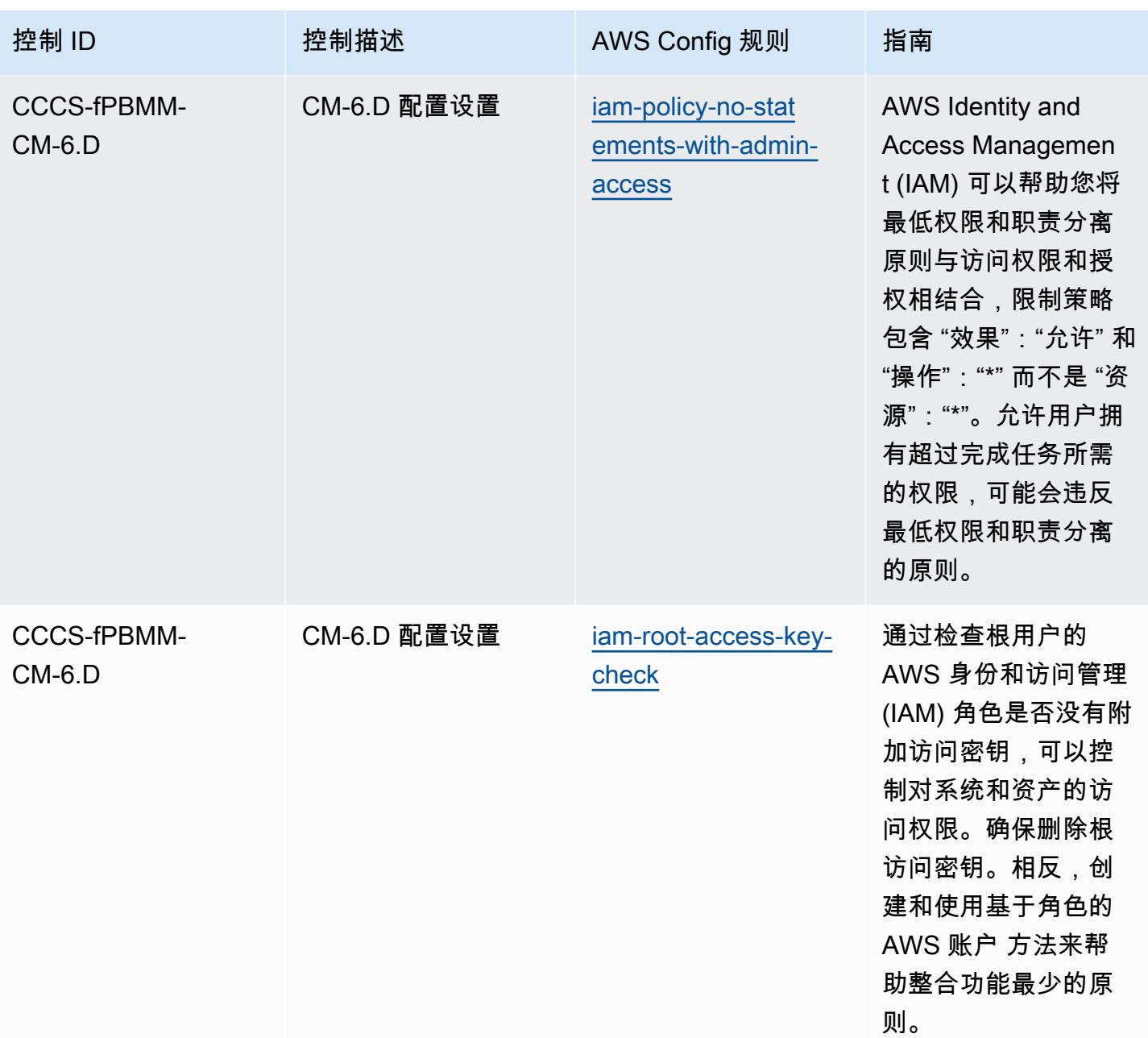

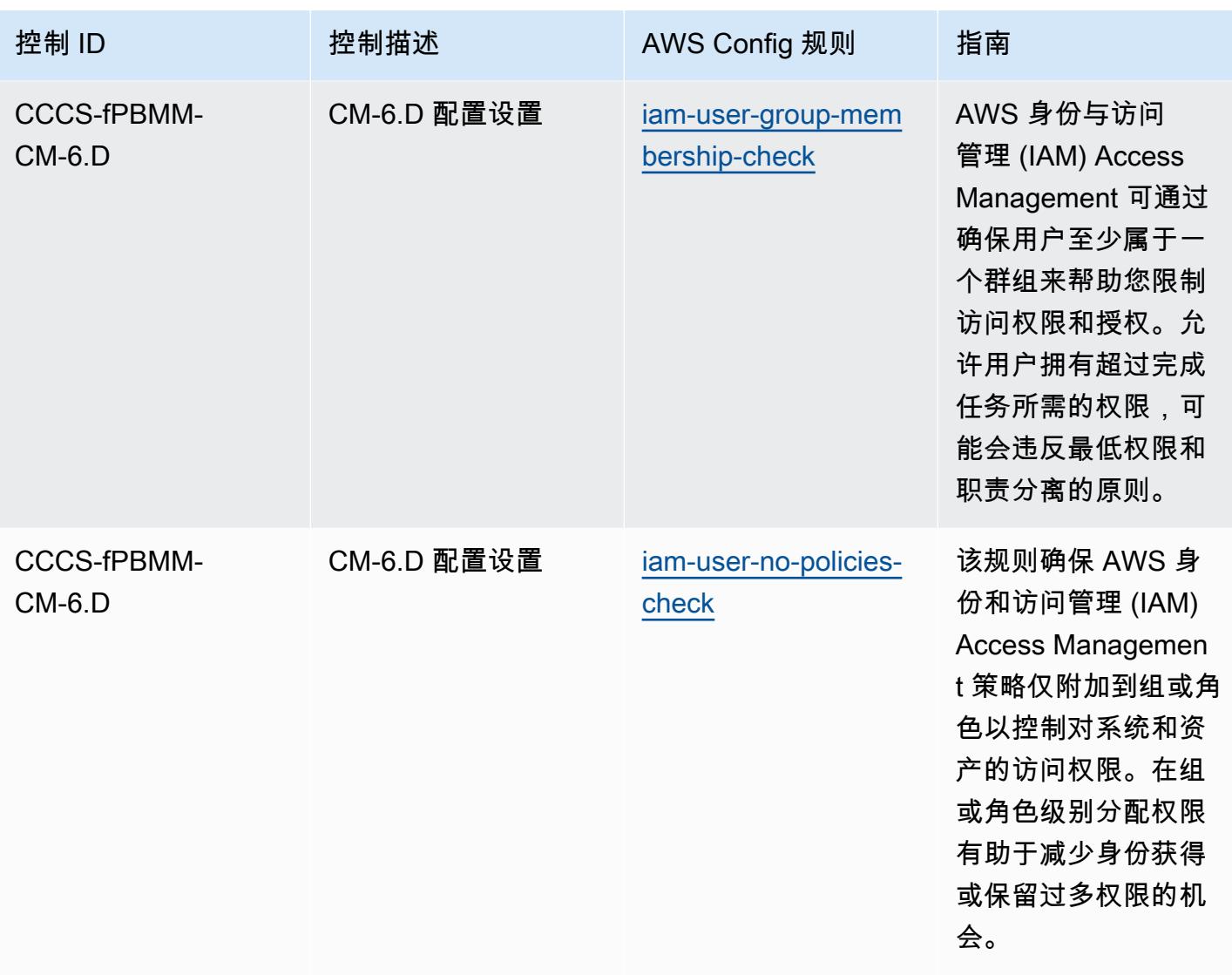

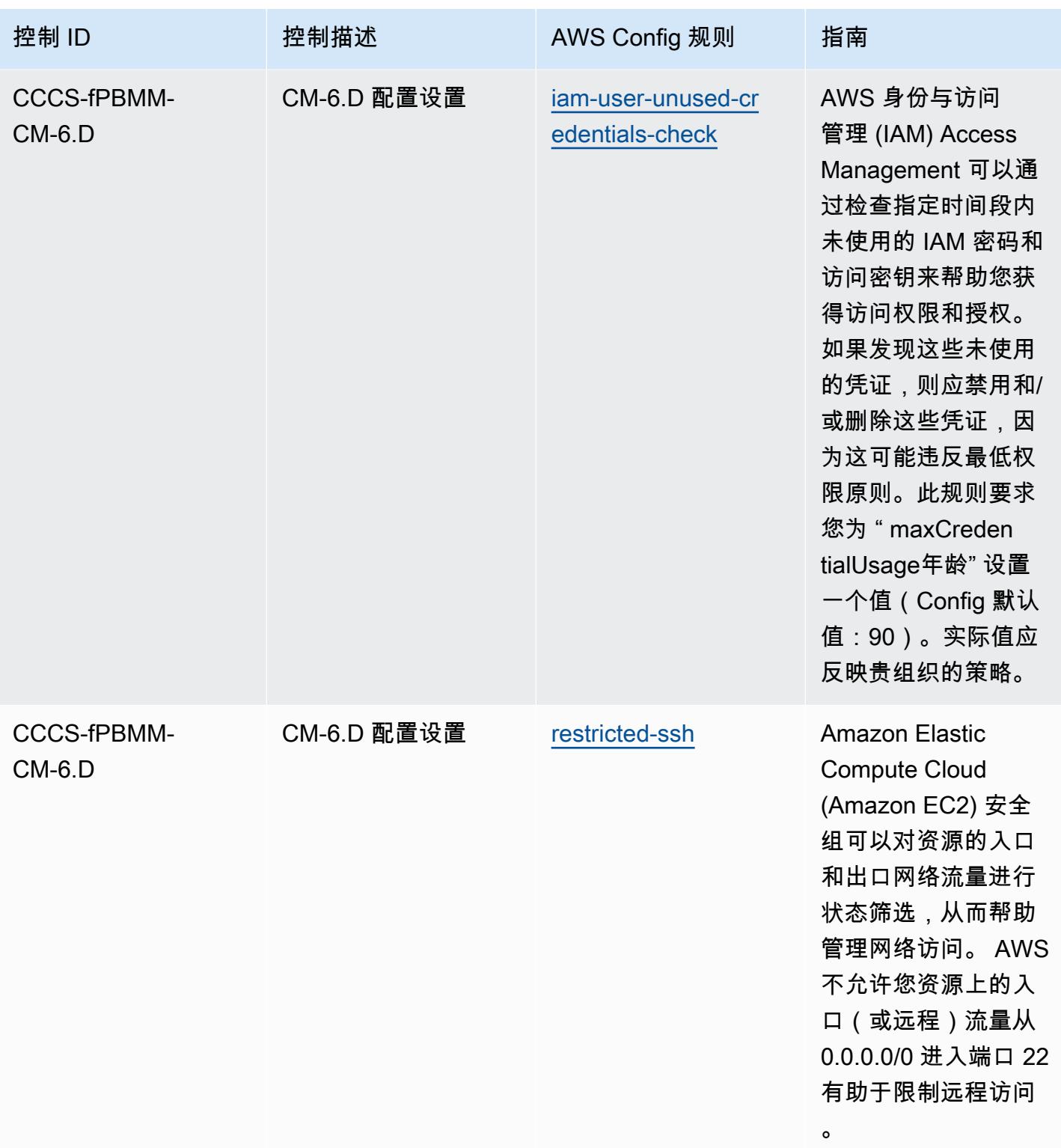

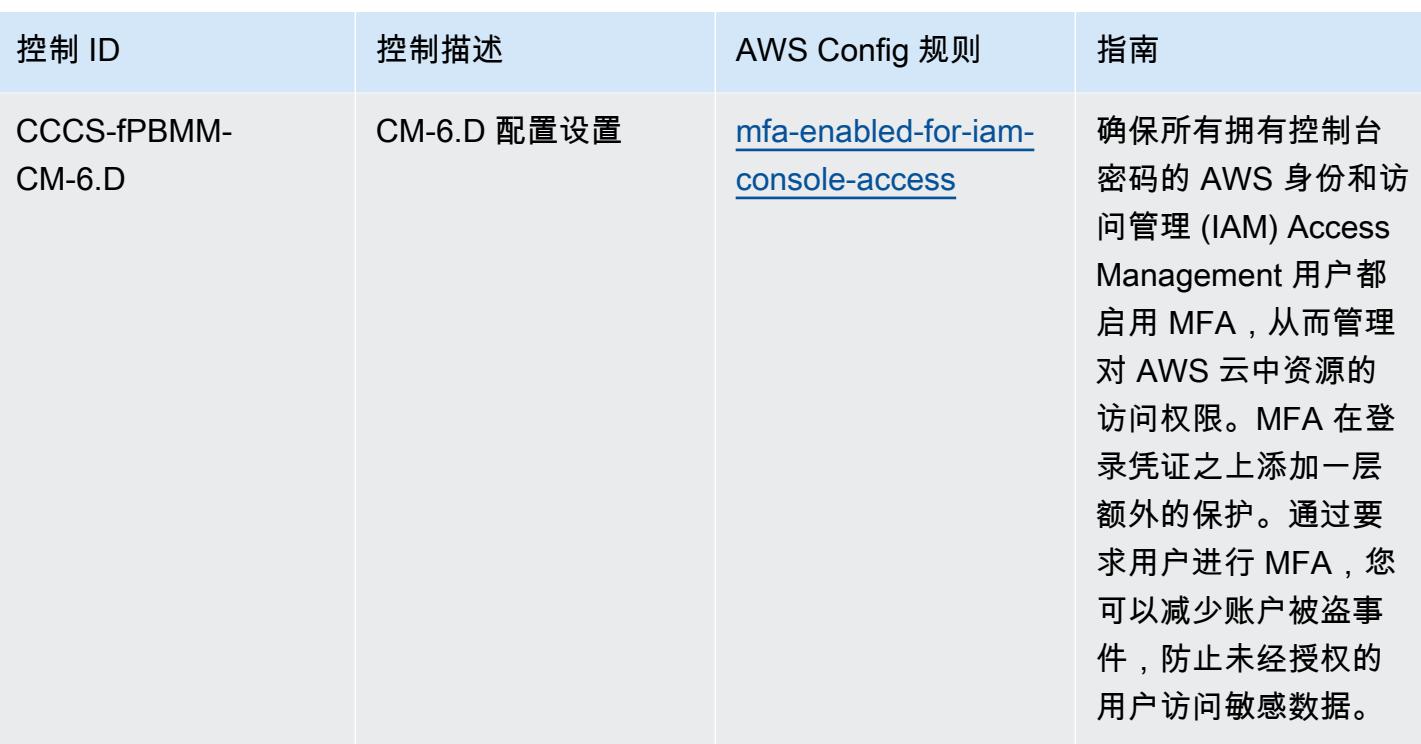

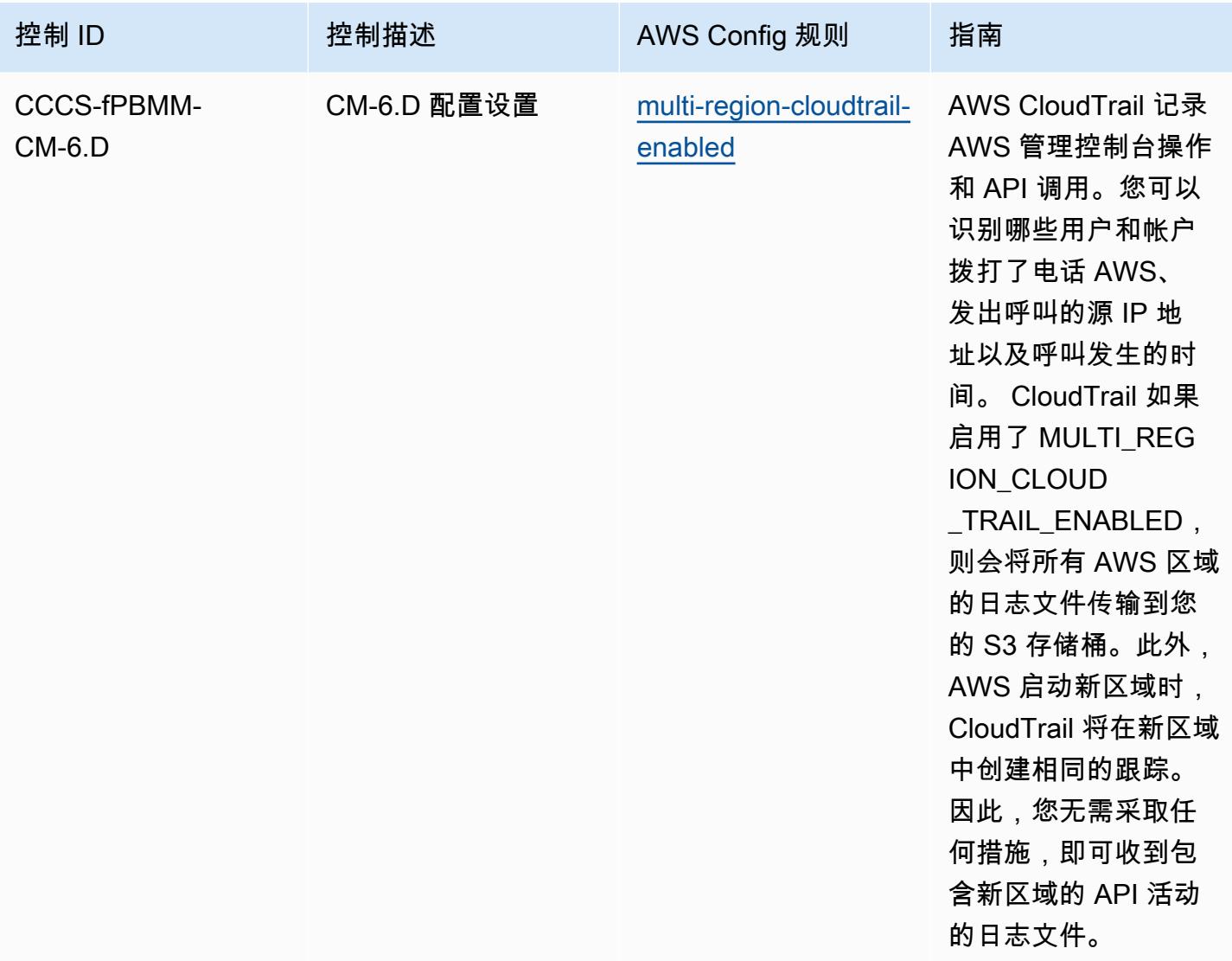

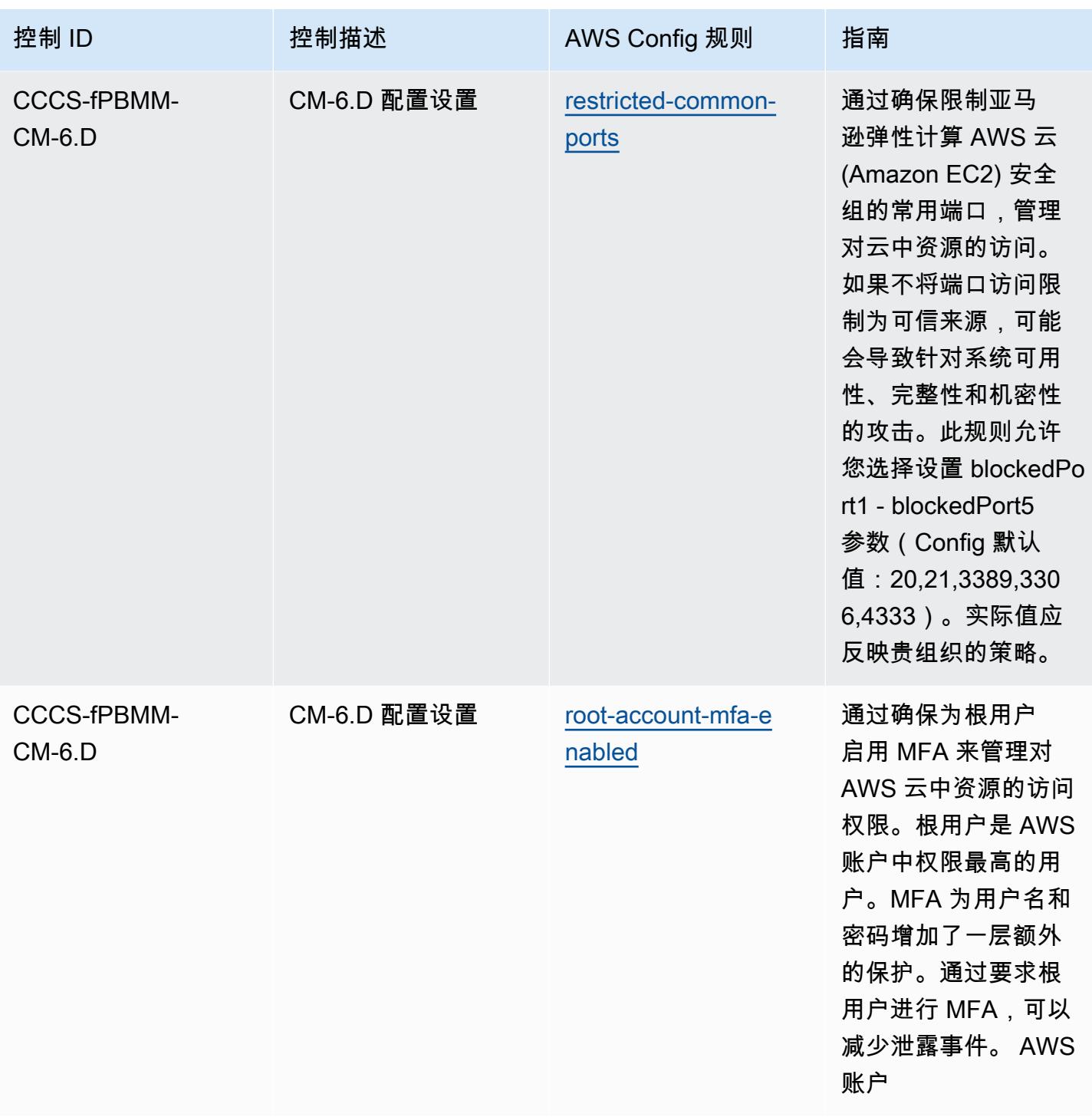

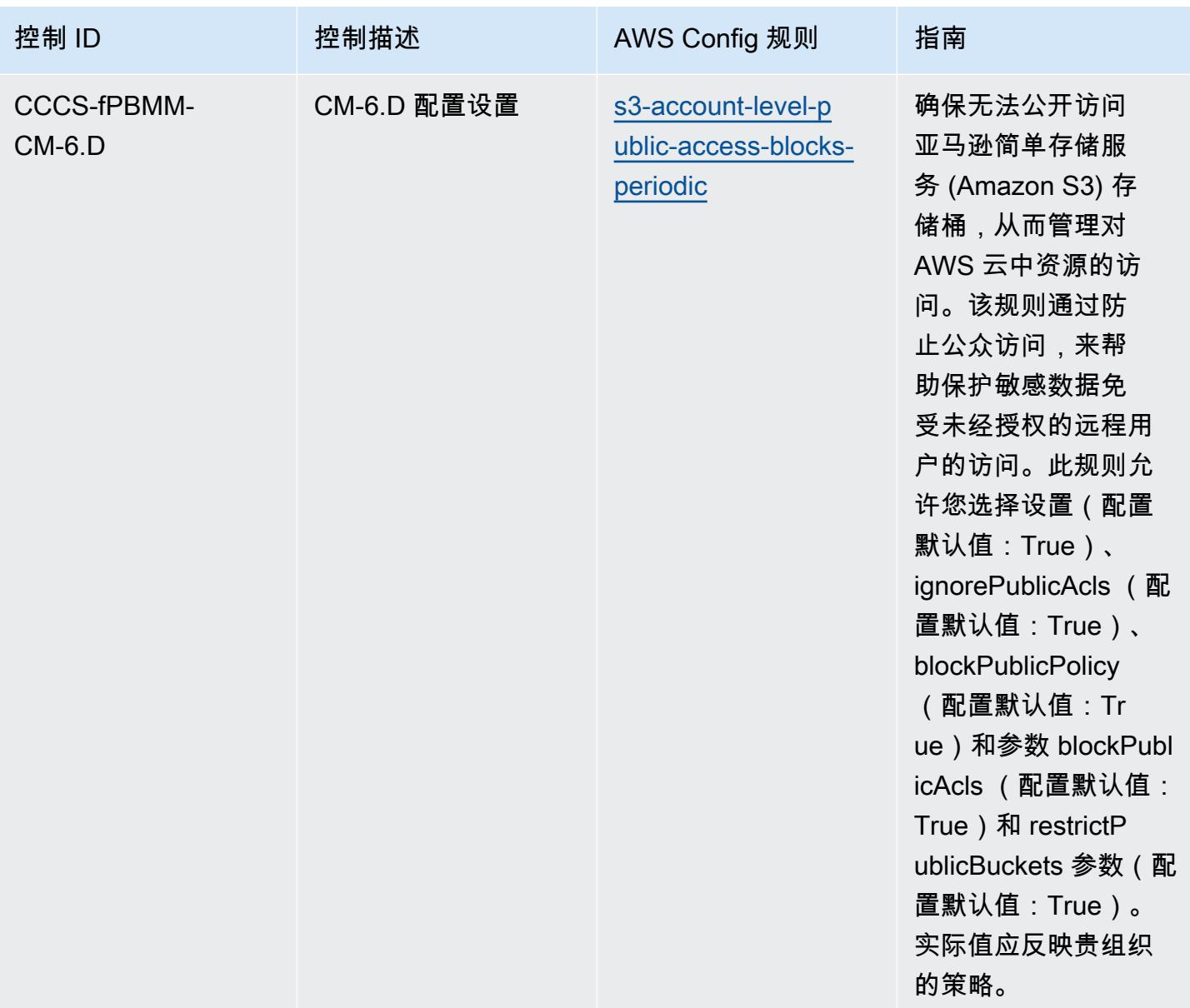

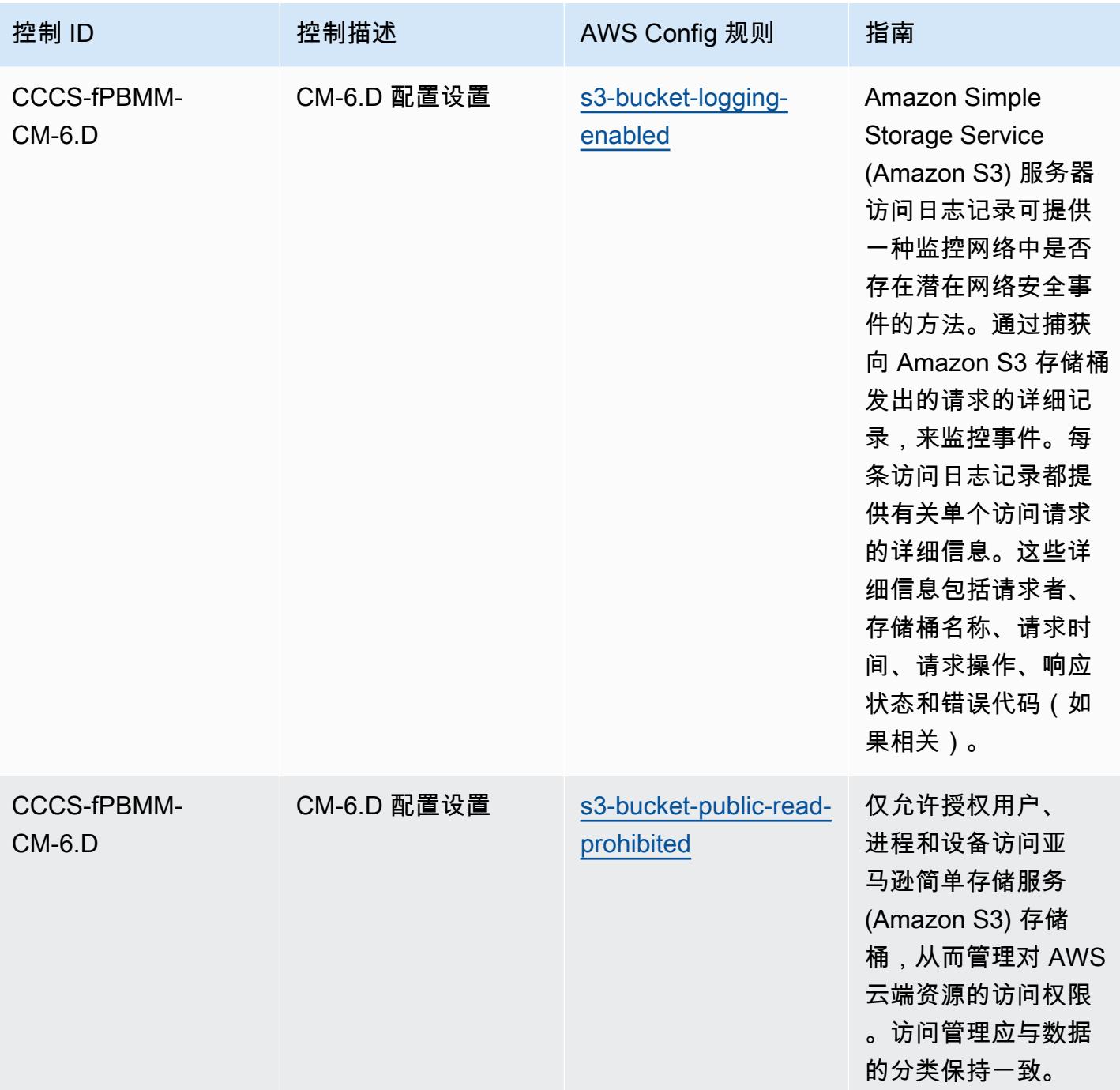

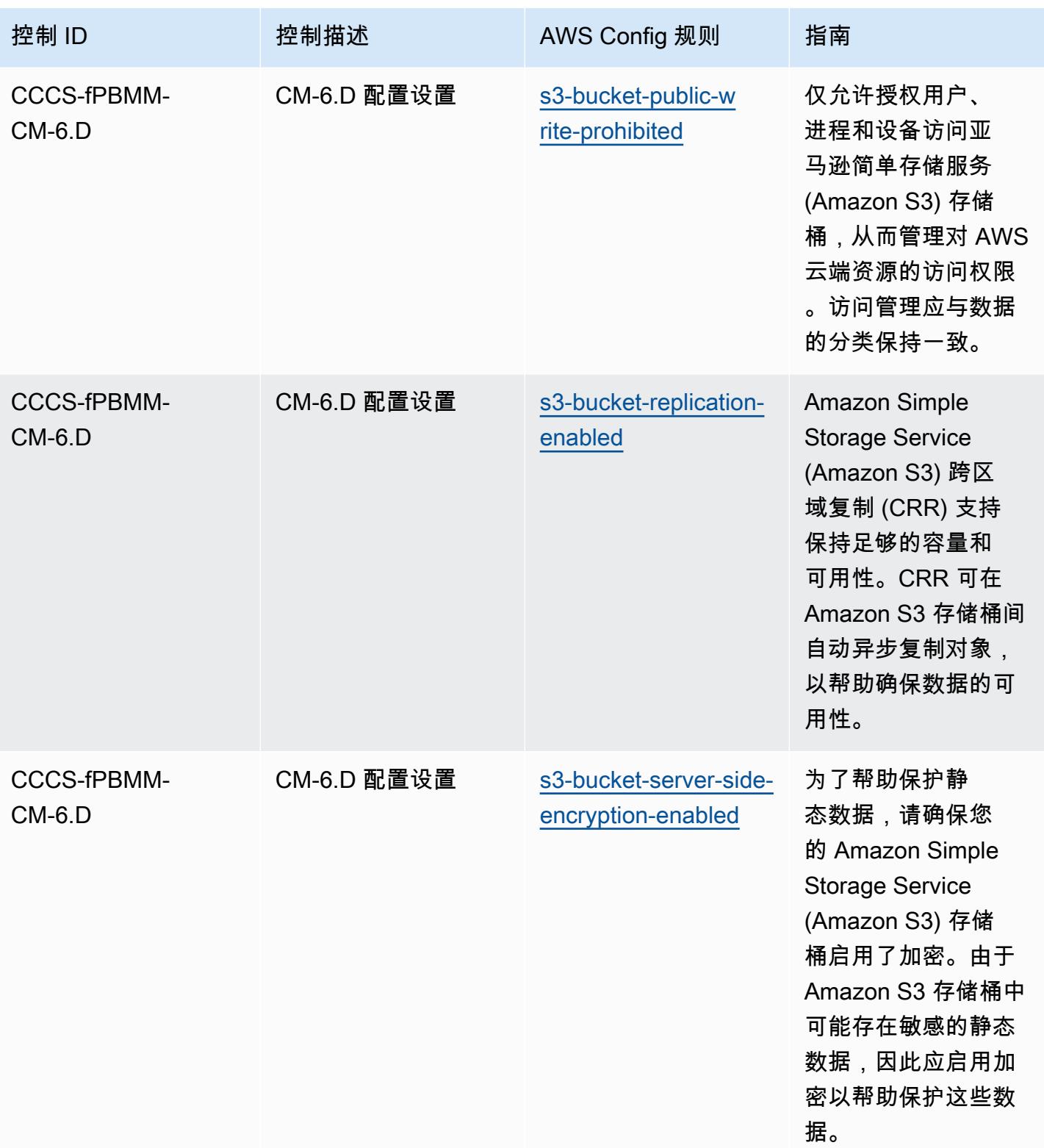

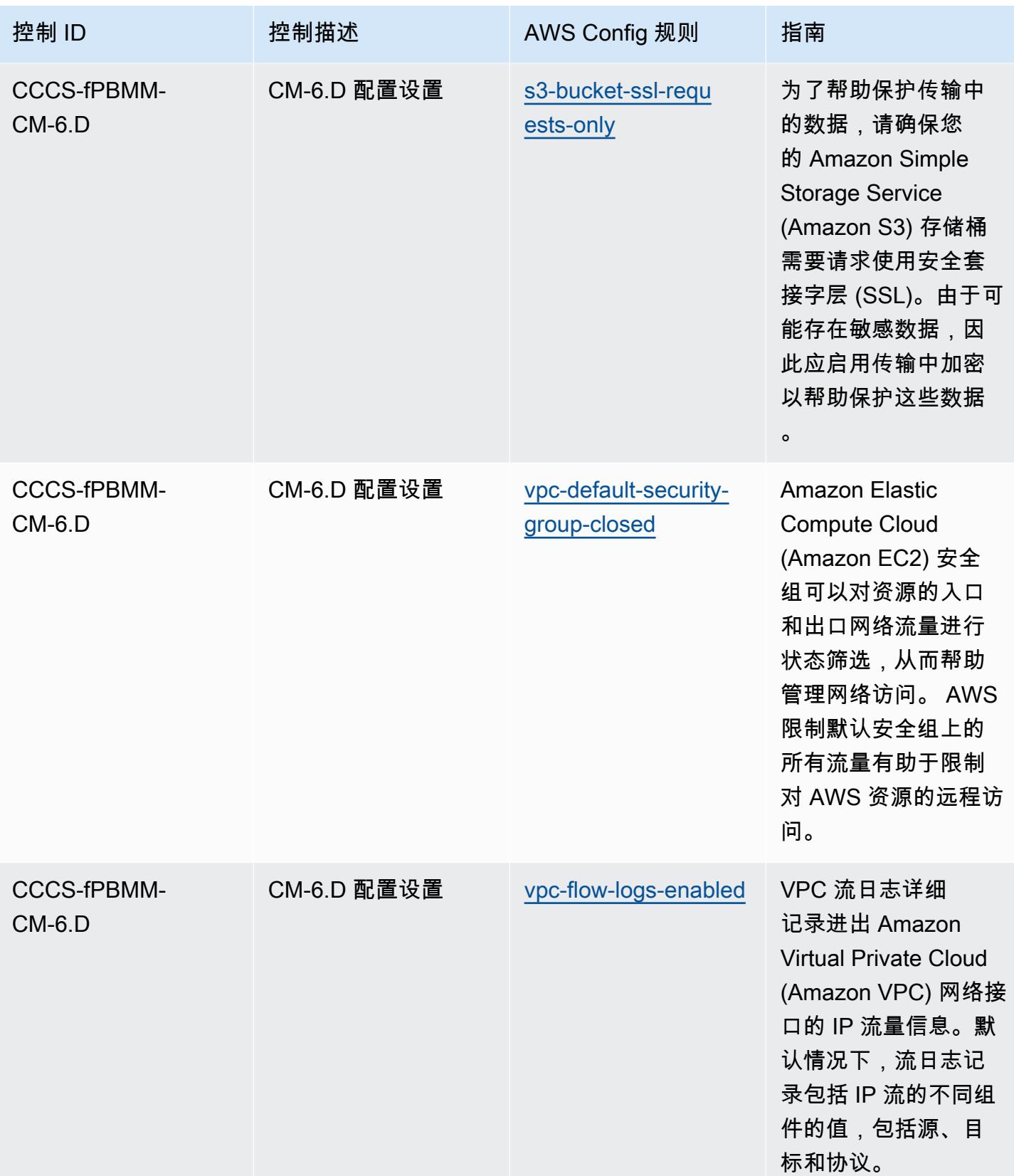

AWS Config 开发人员指南

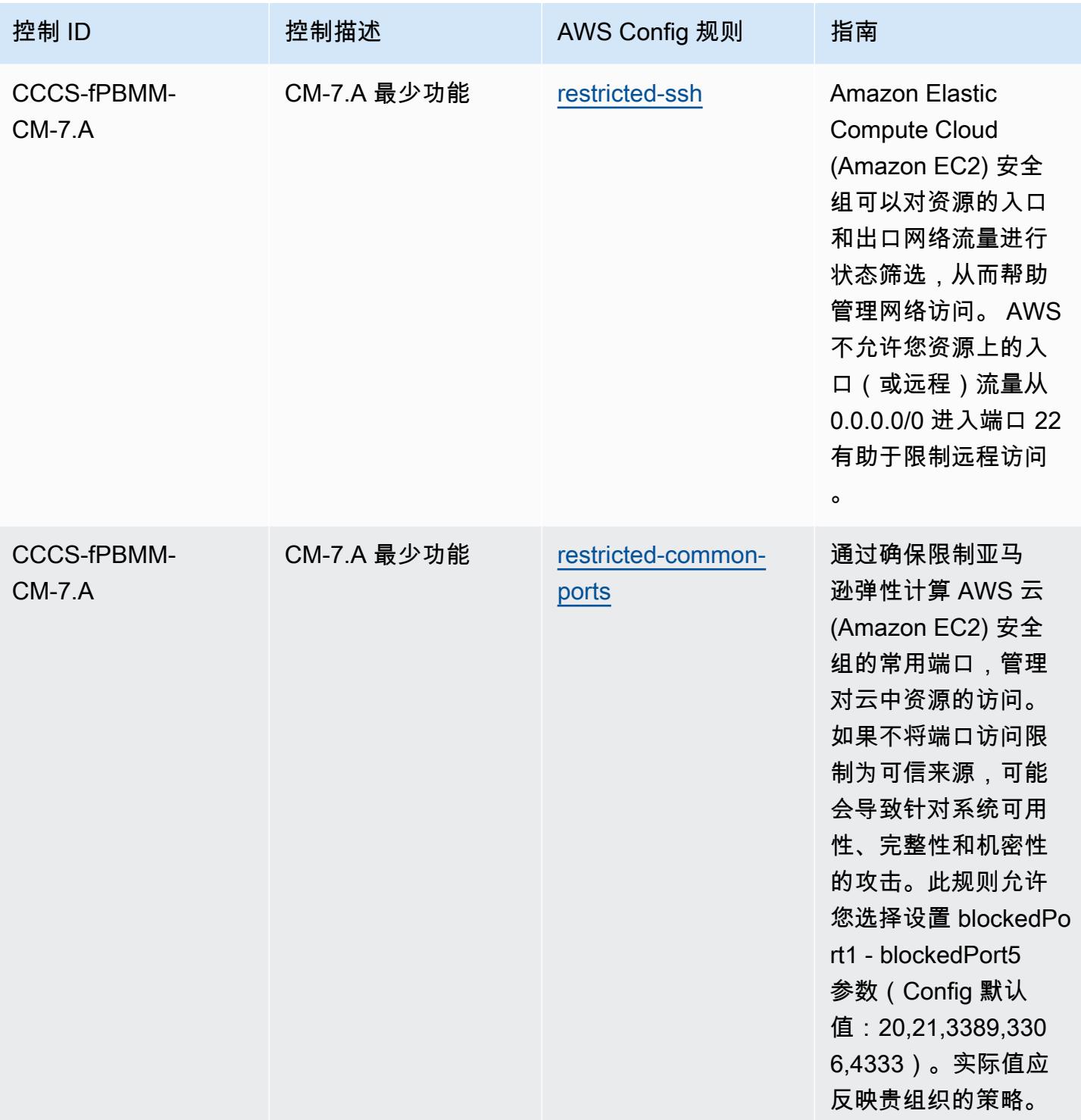

AWS Config 开发人员指南

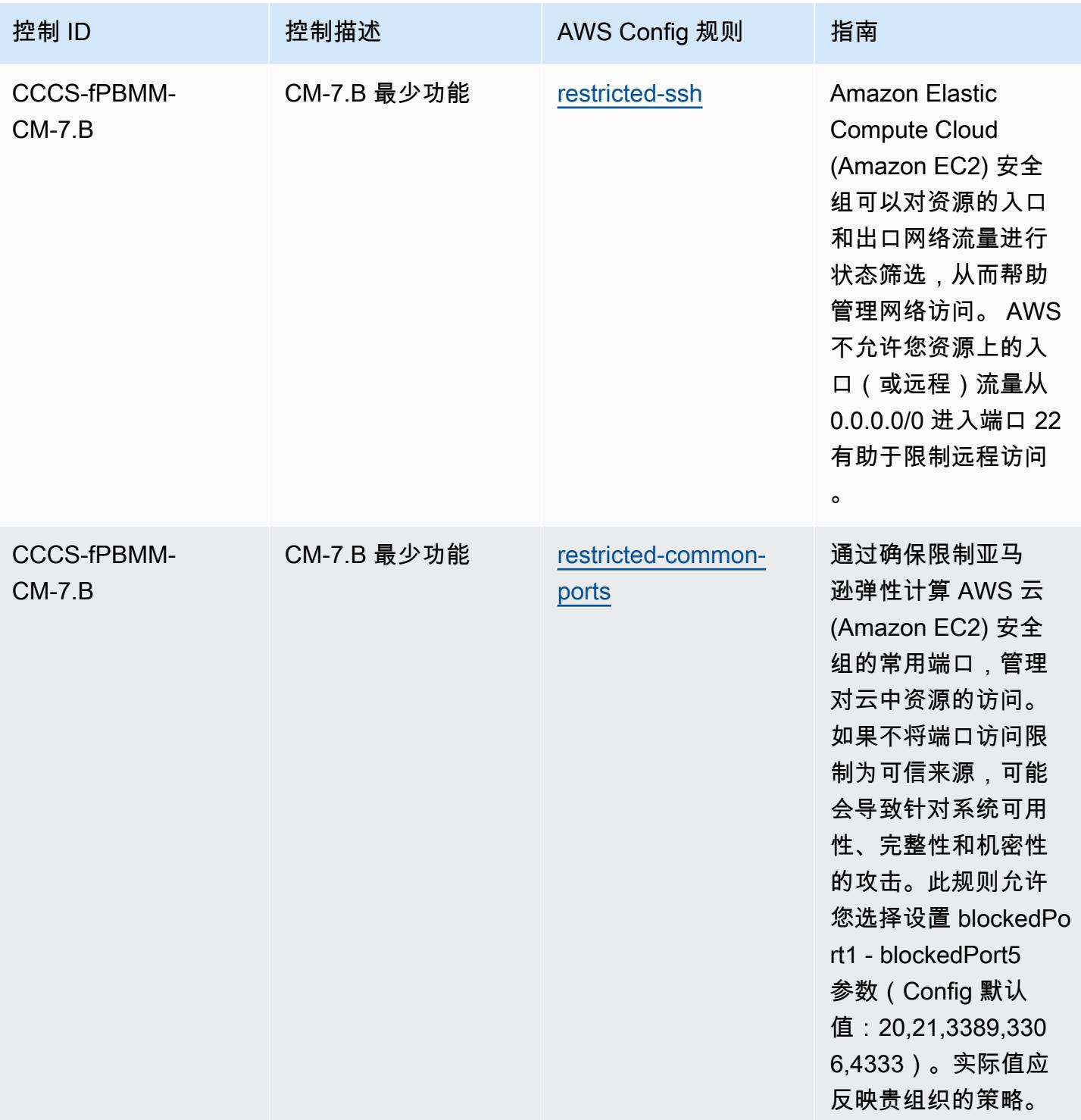

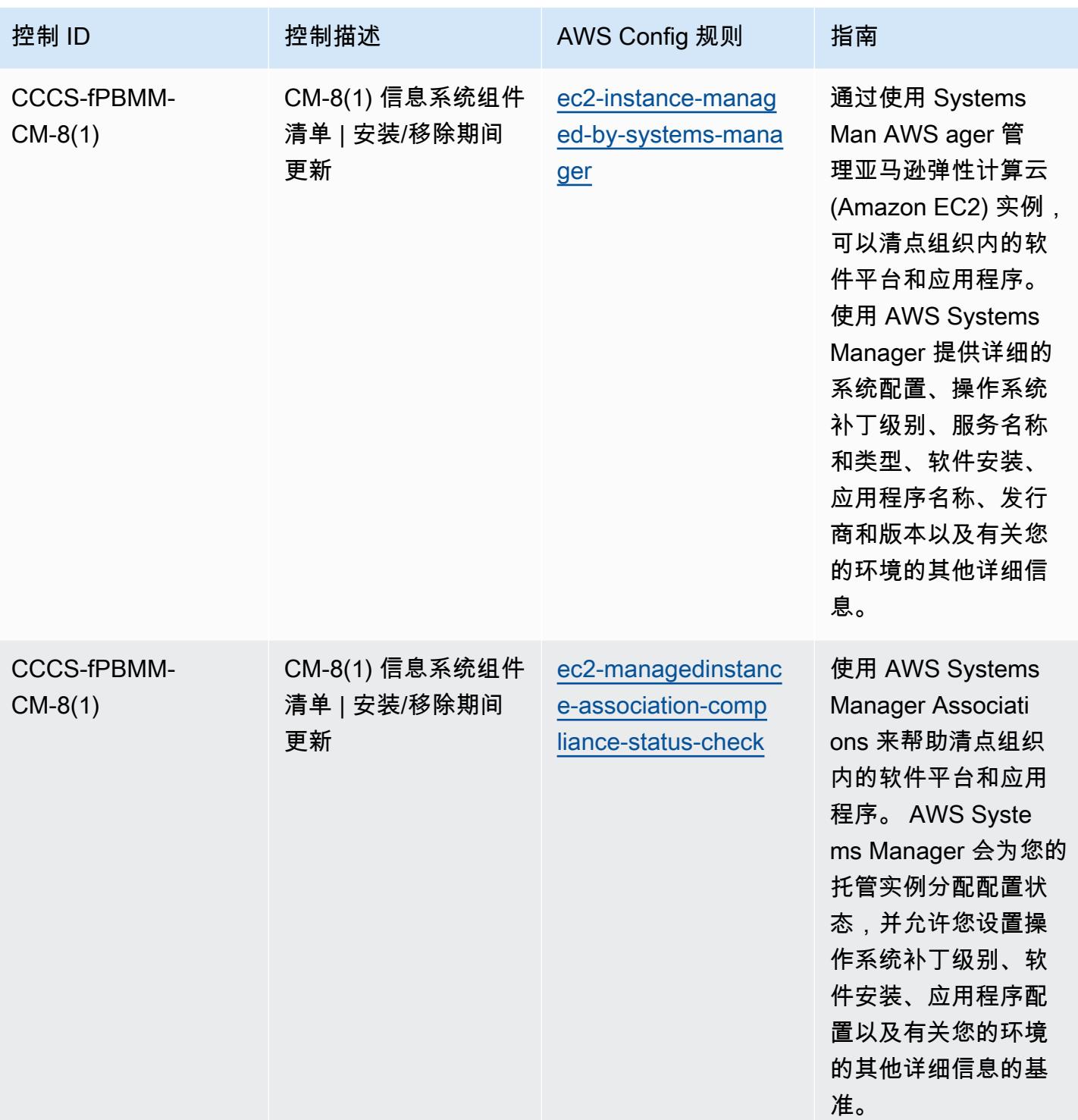

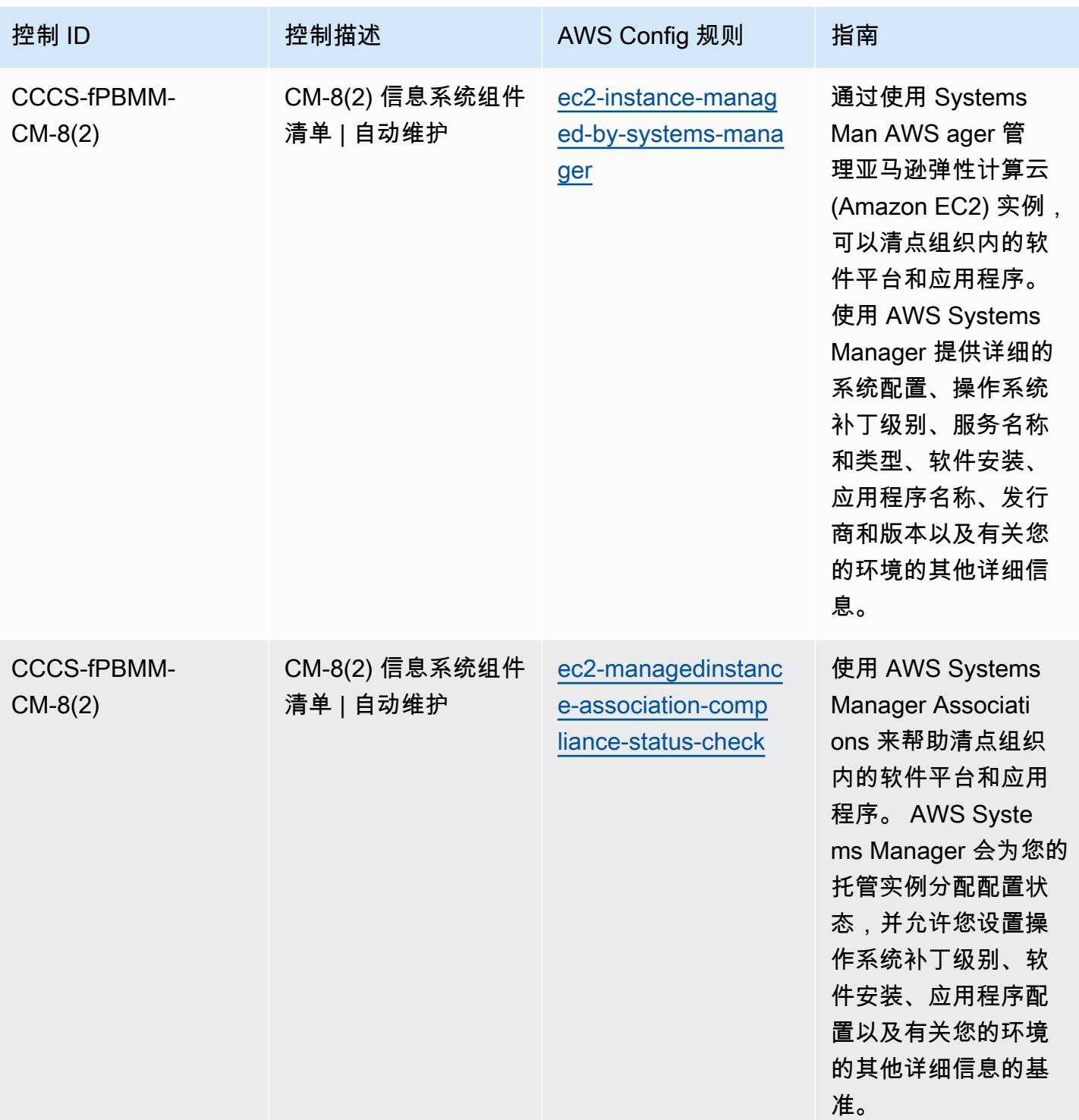

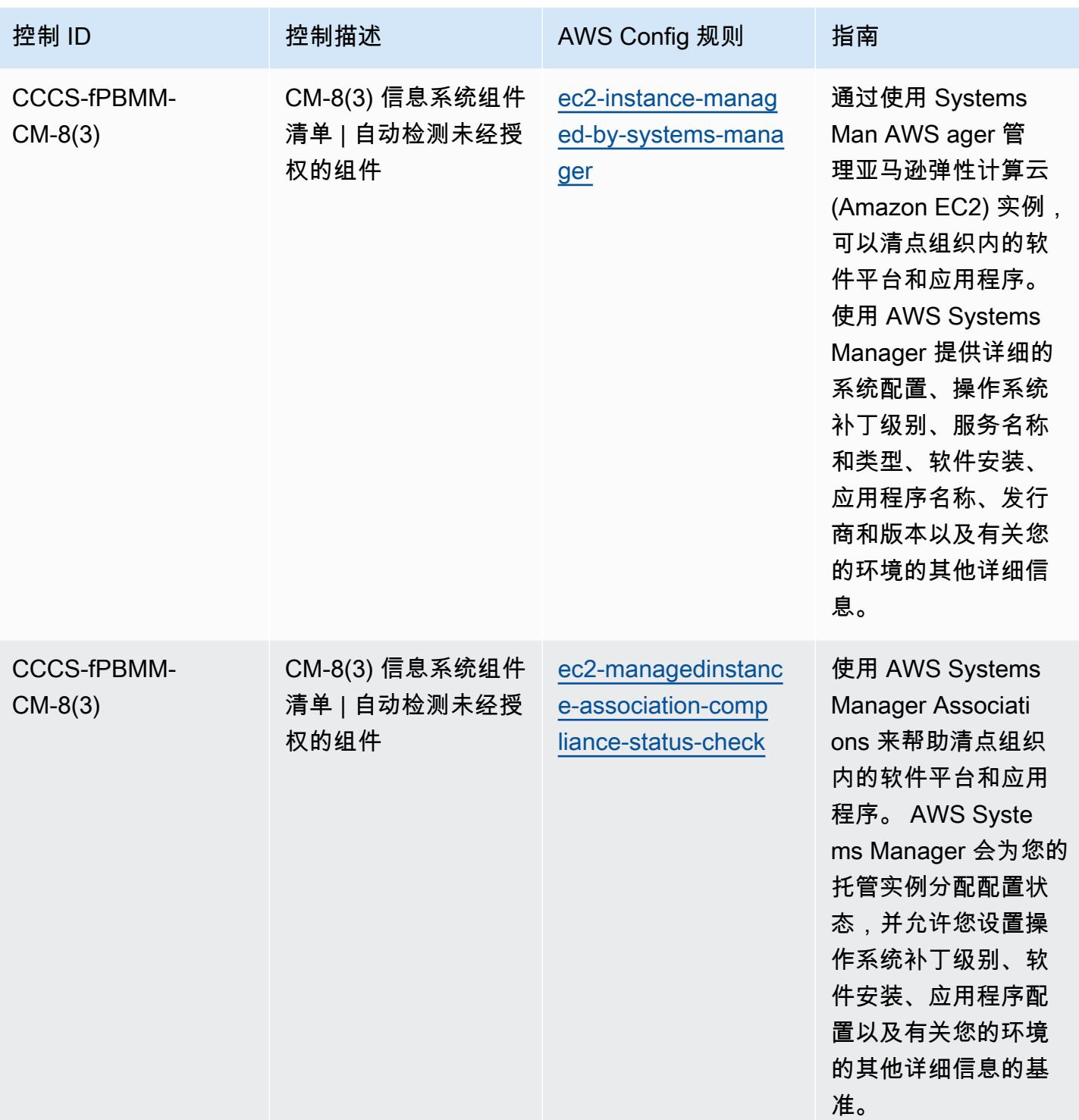

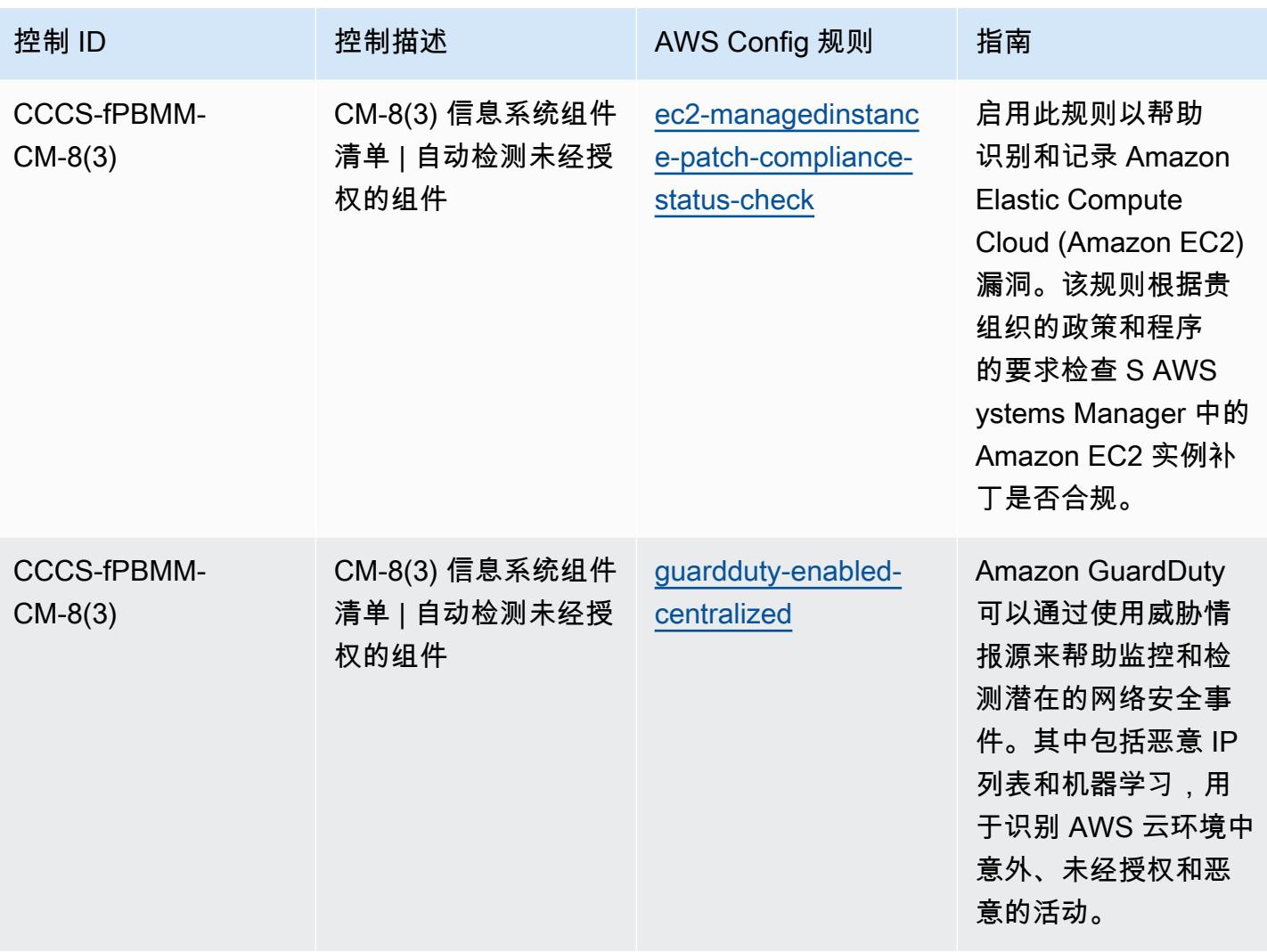

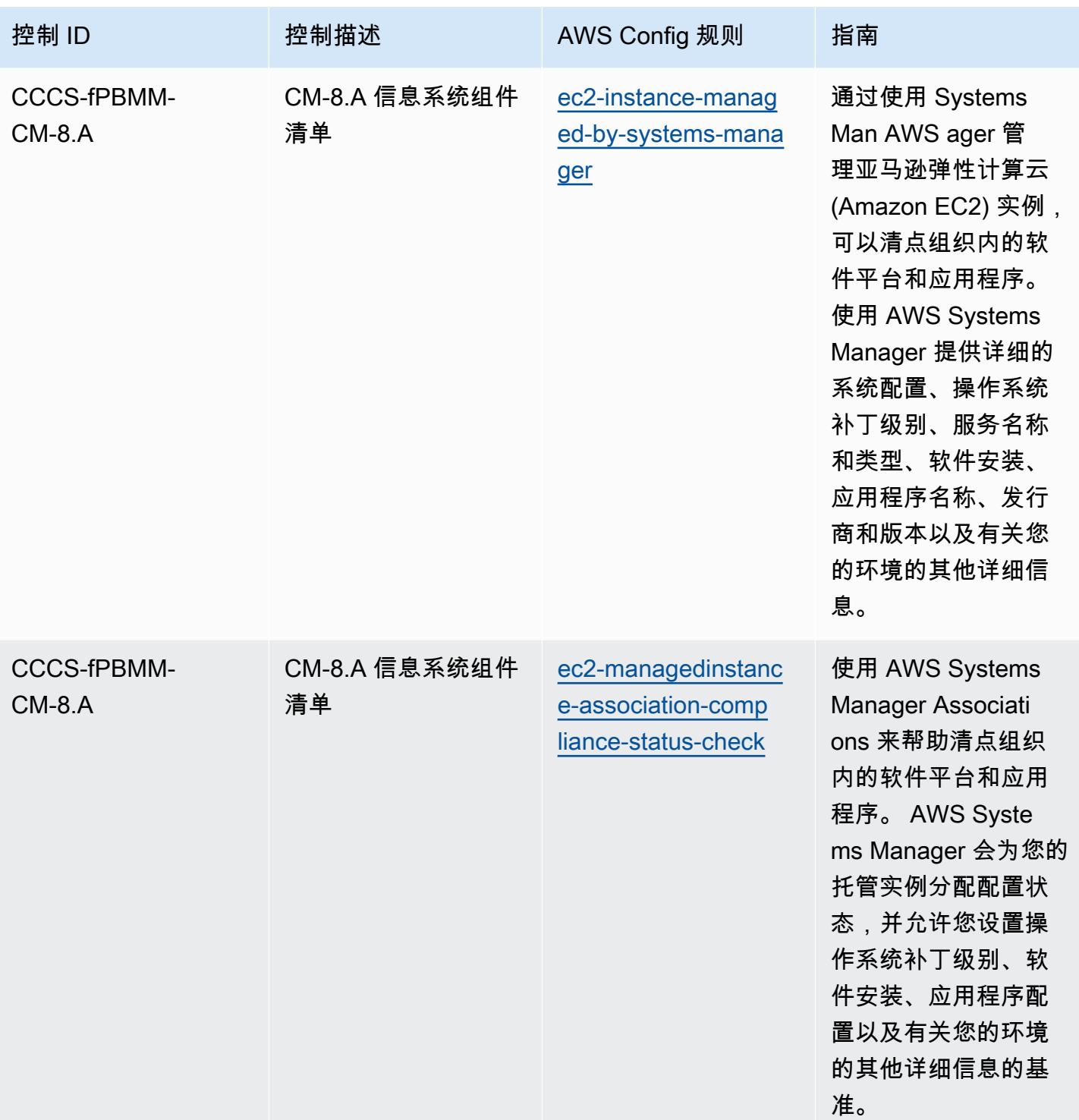

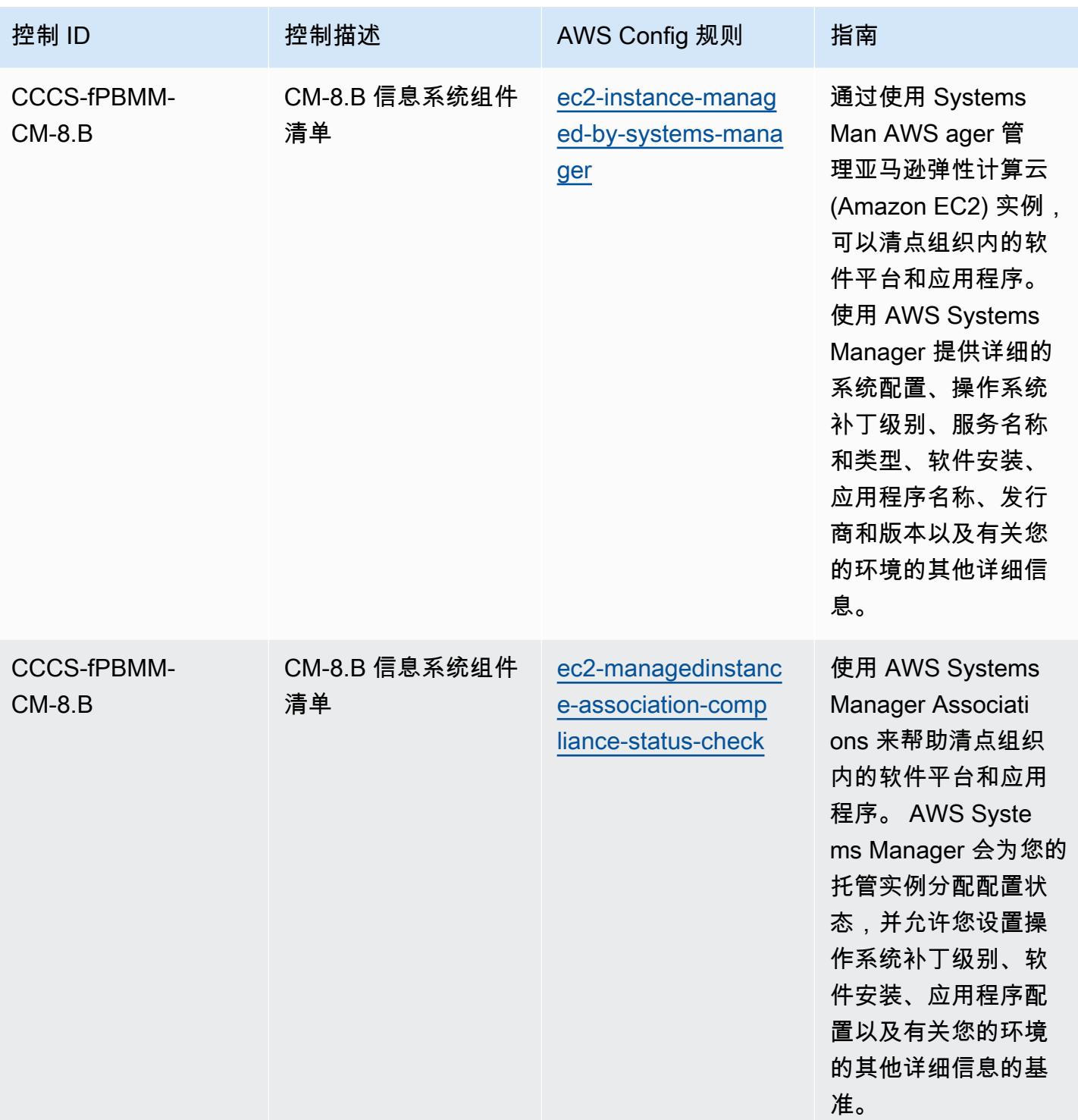
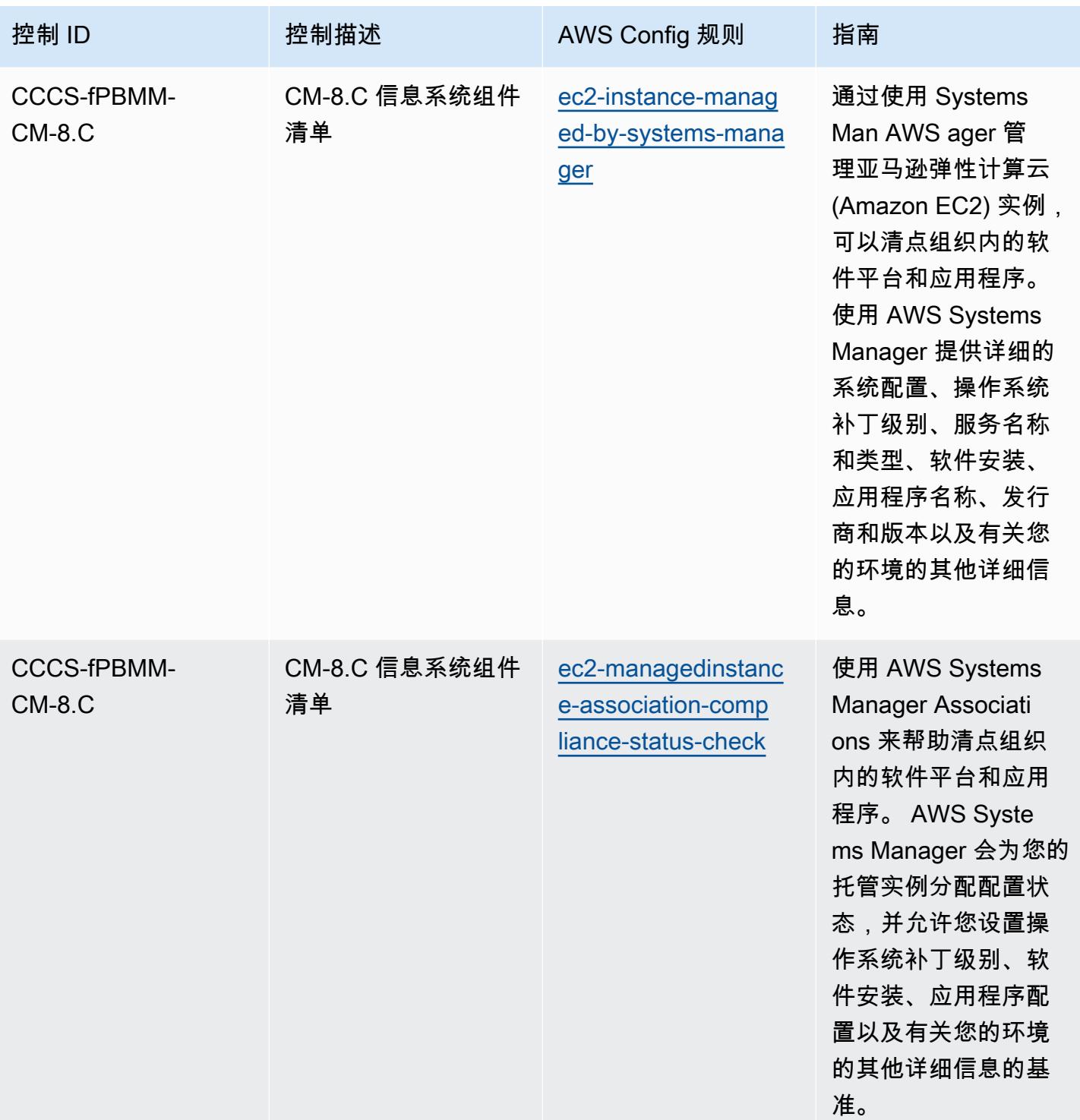

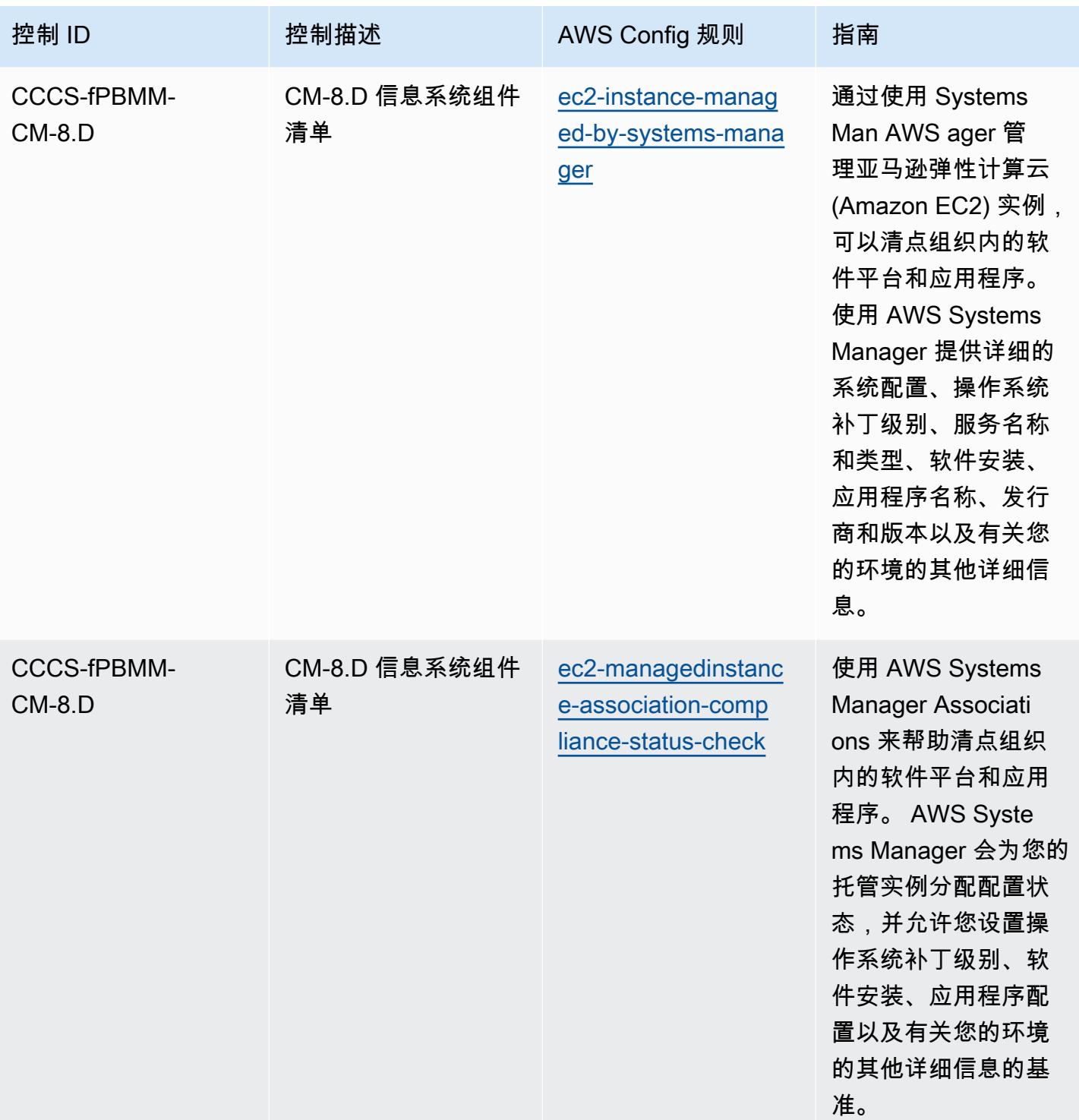

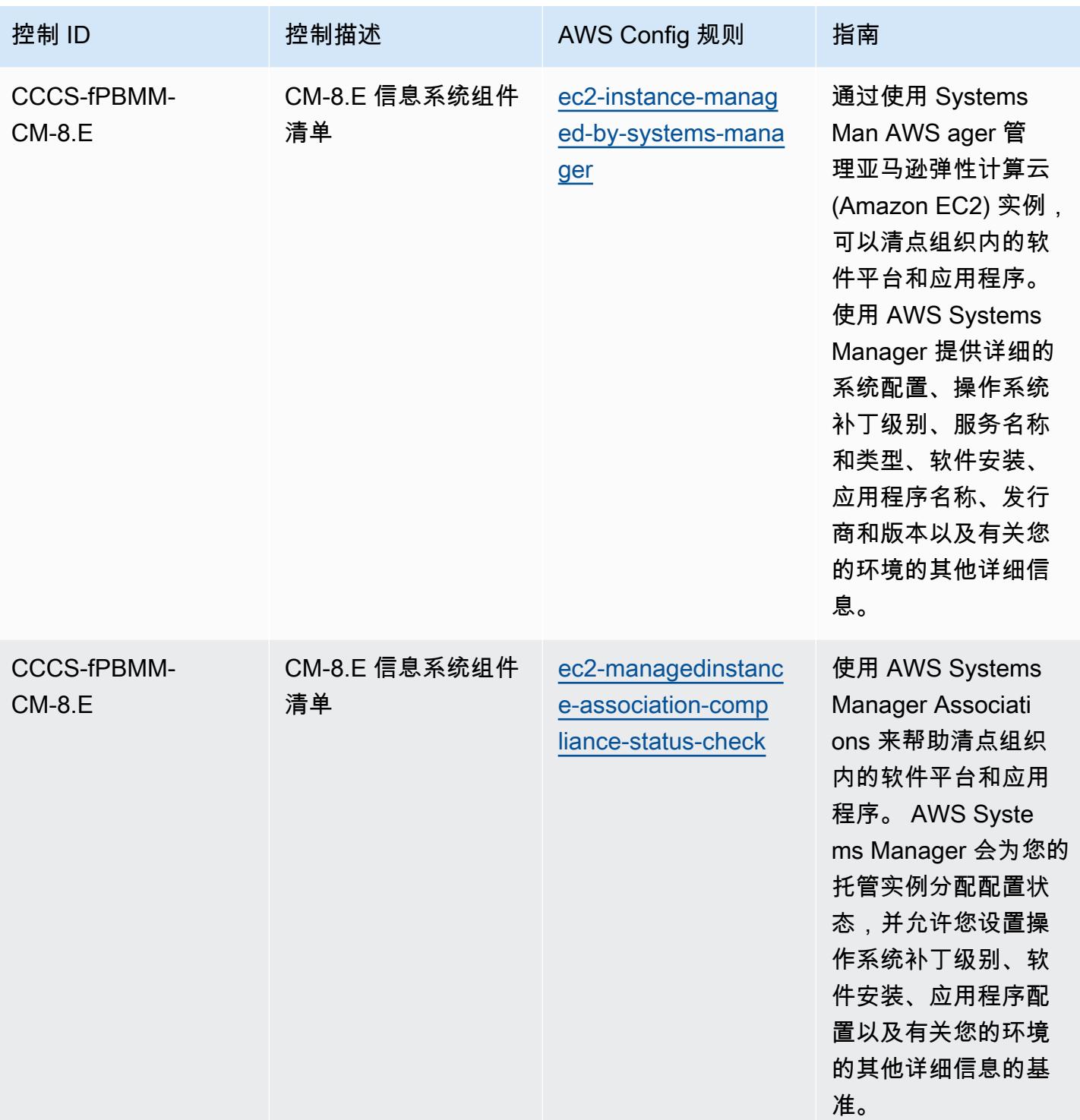

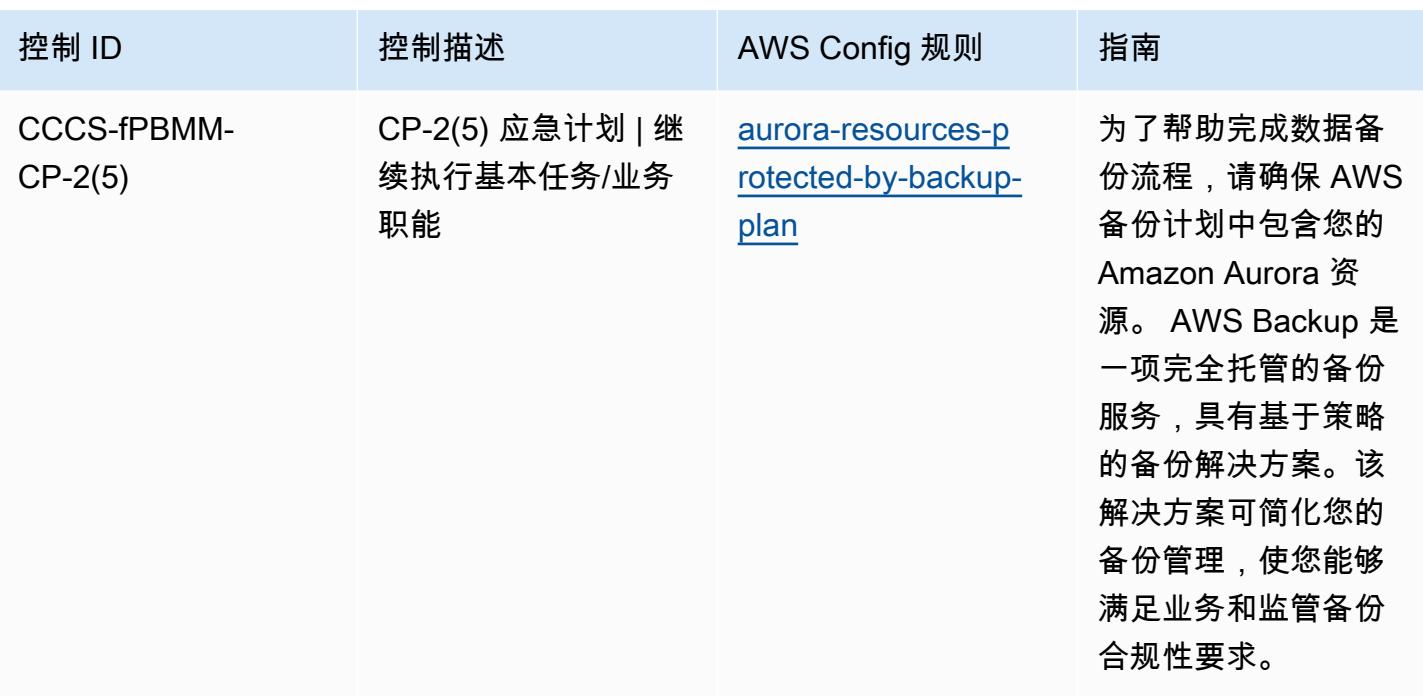

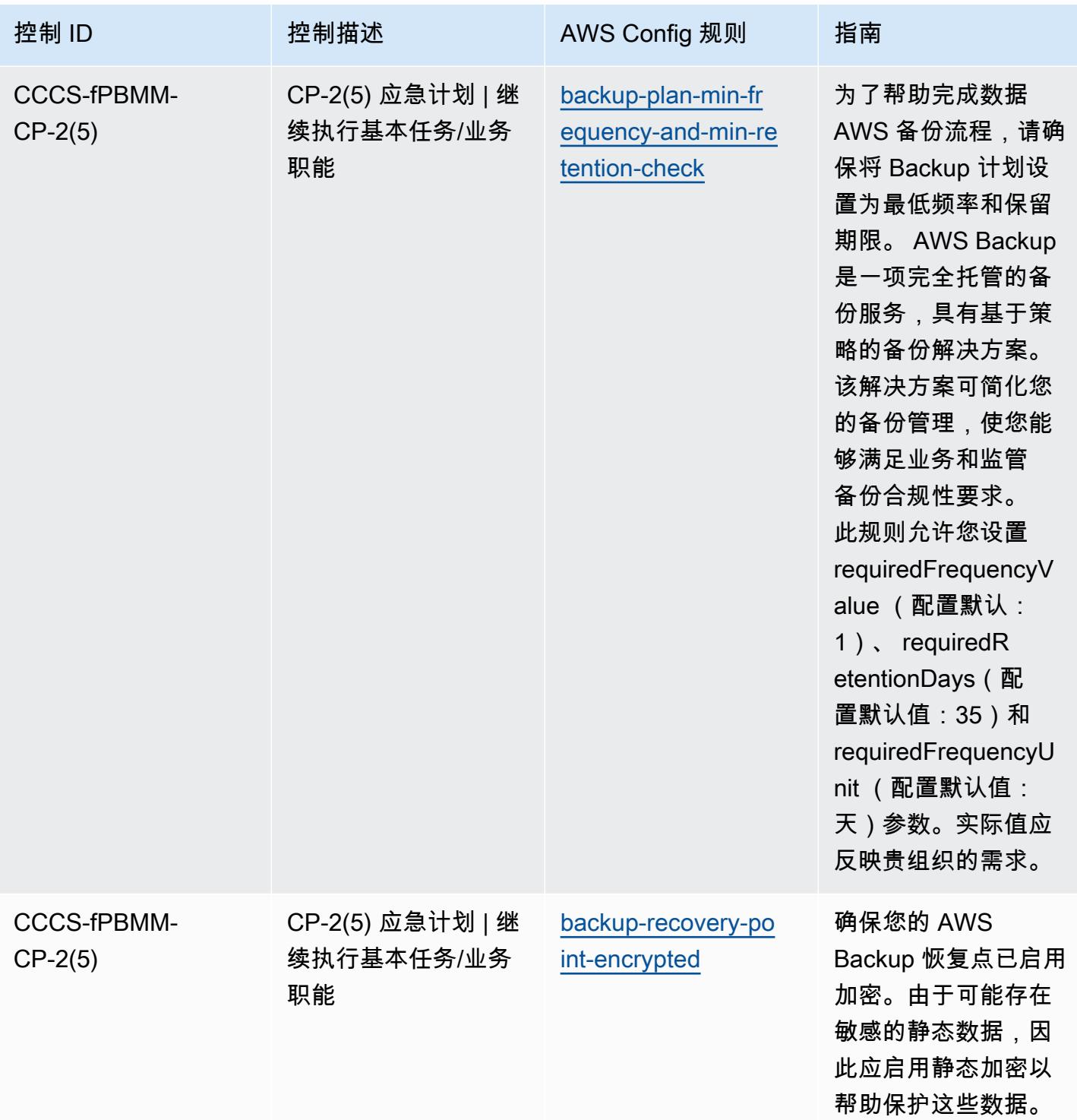

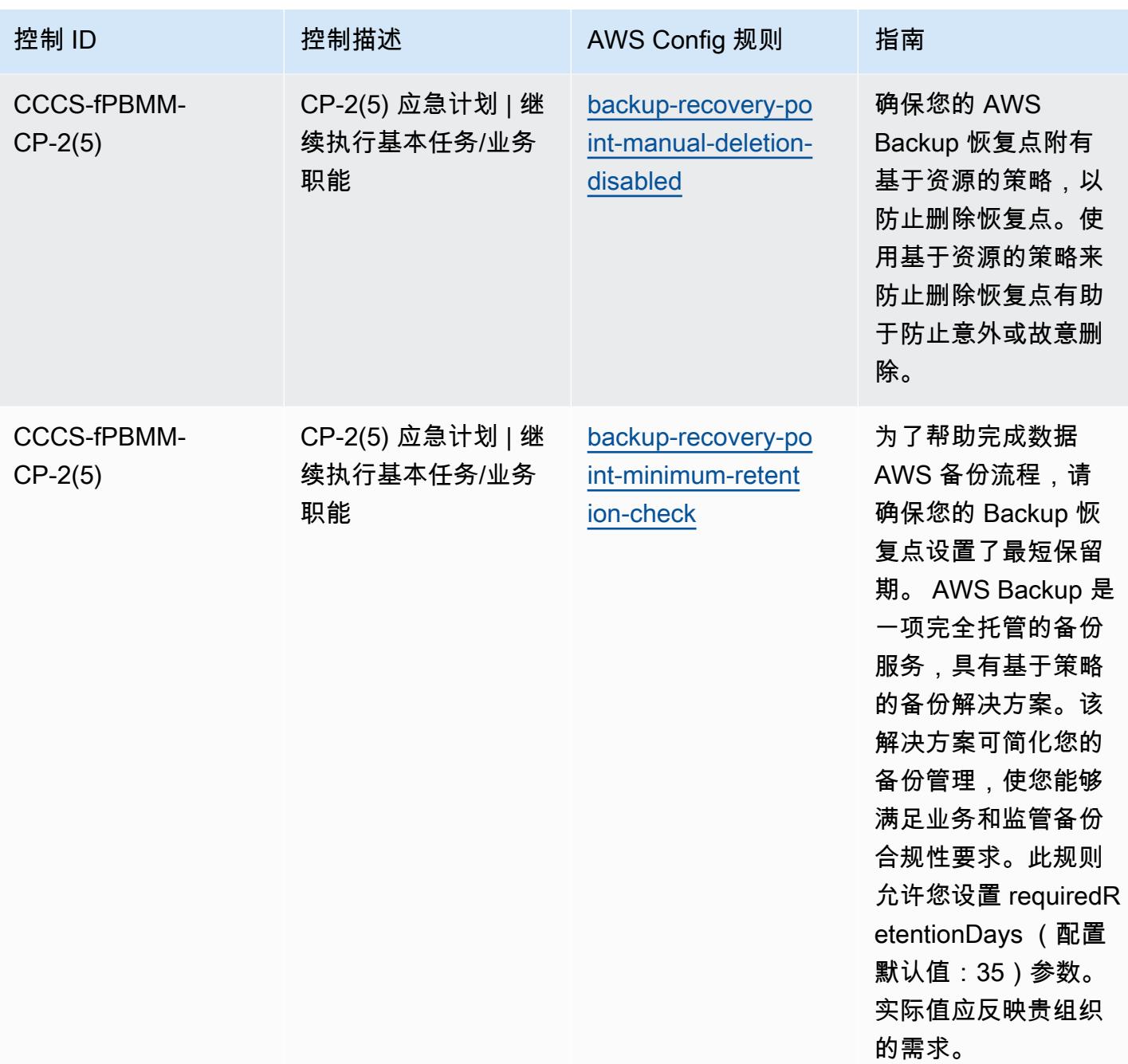

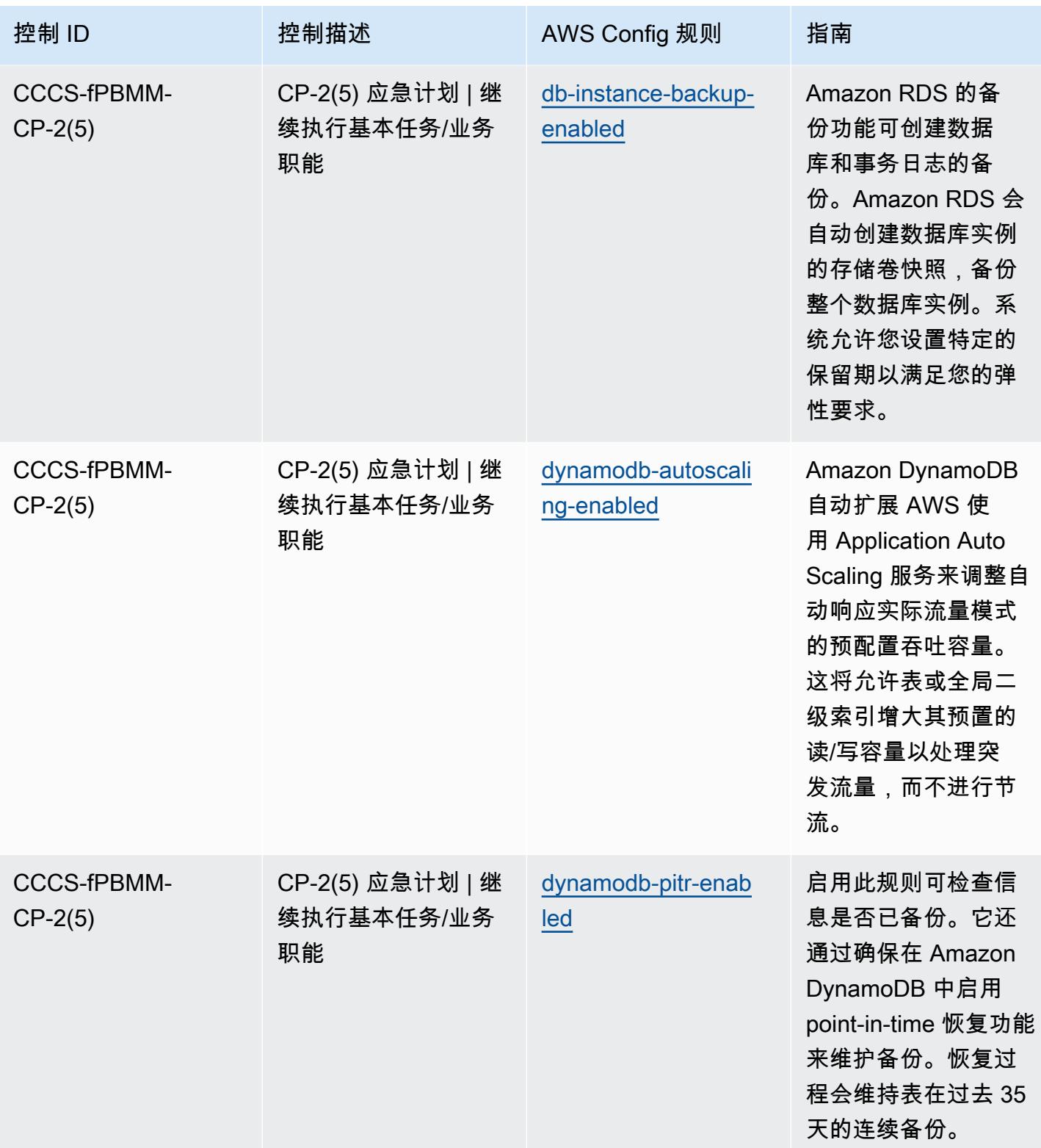

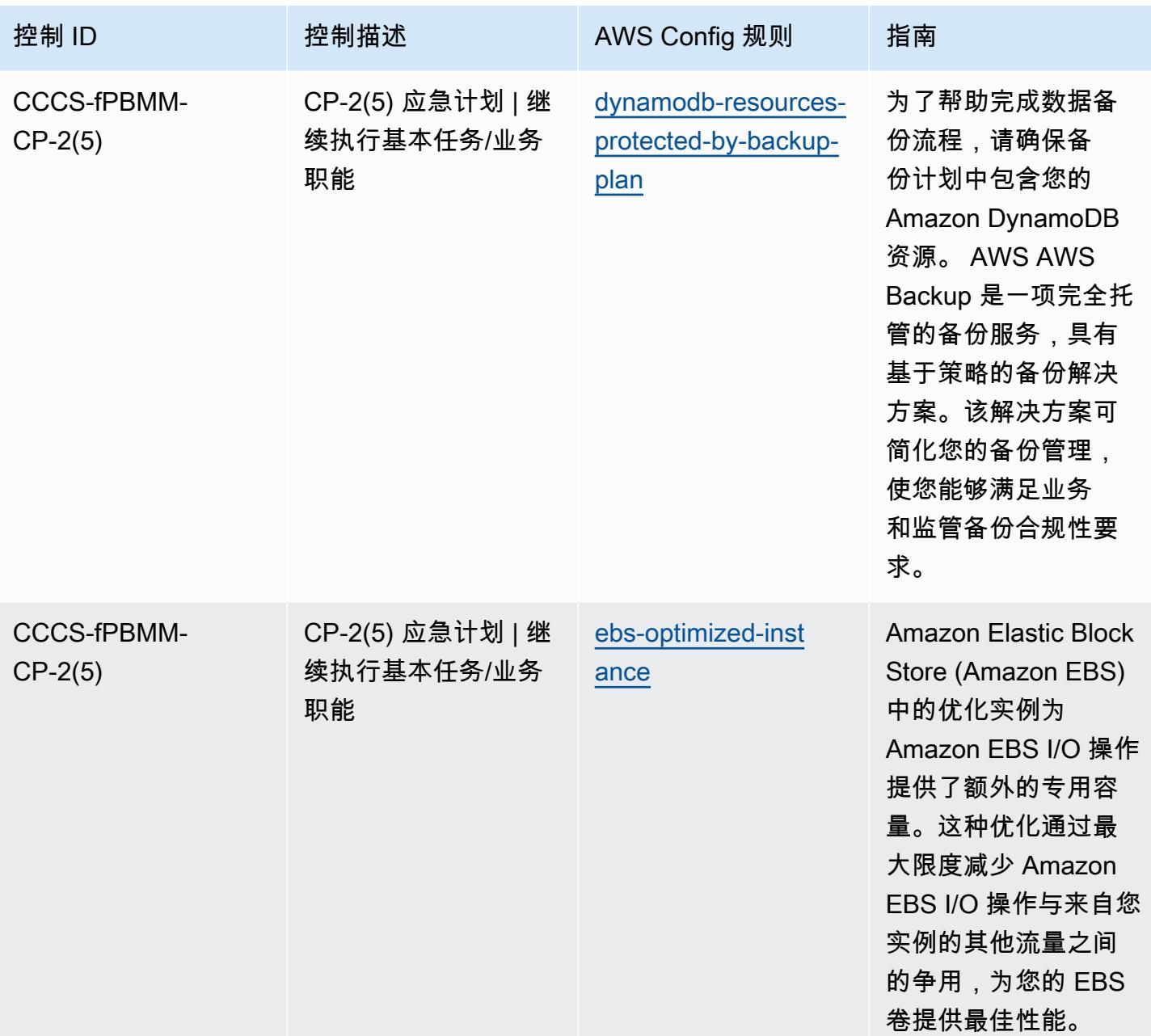

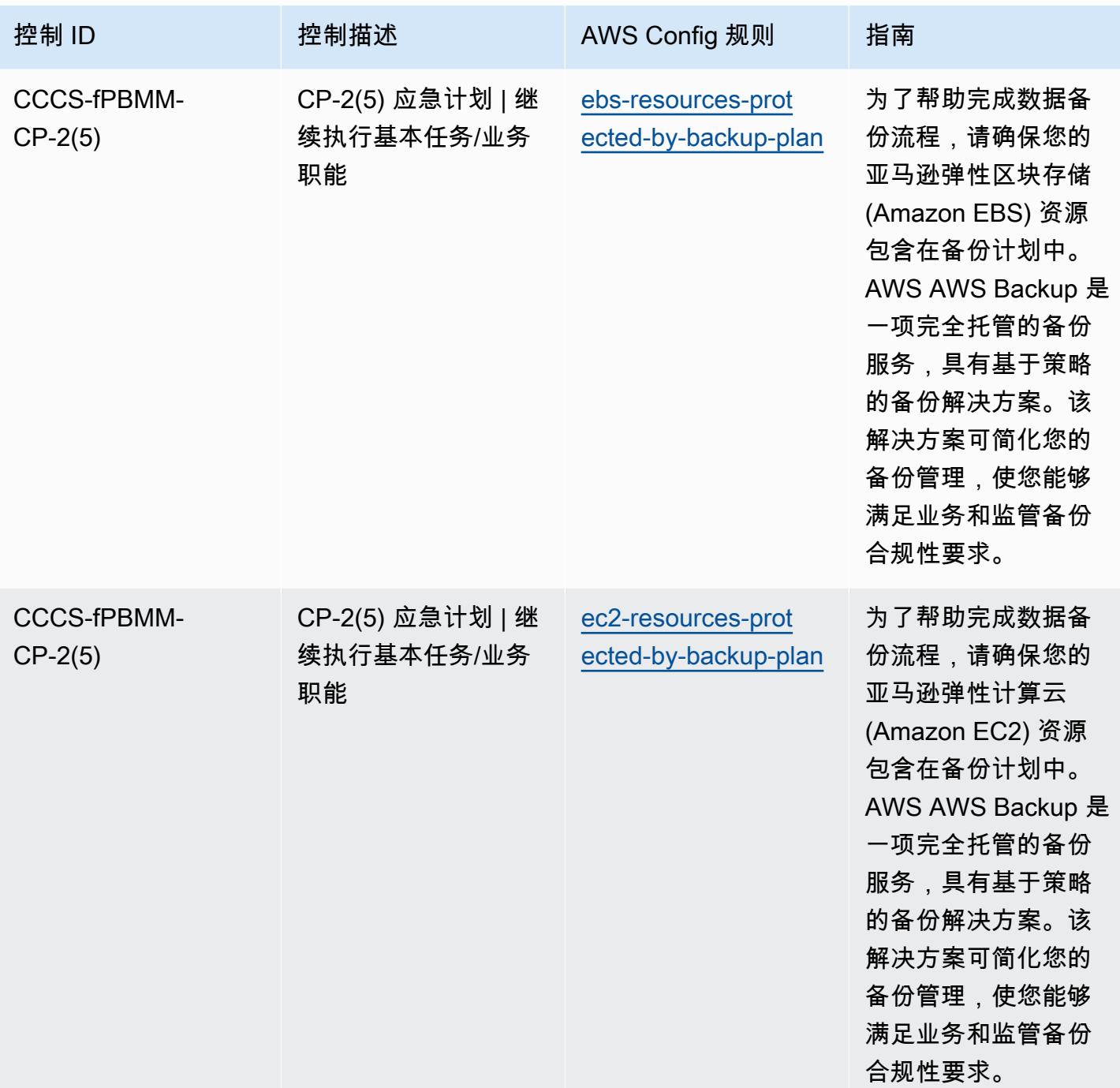

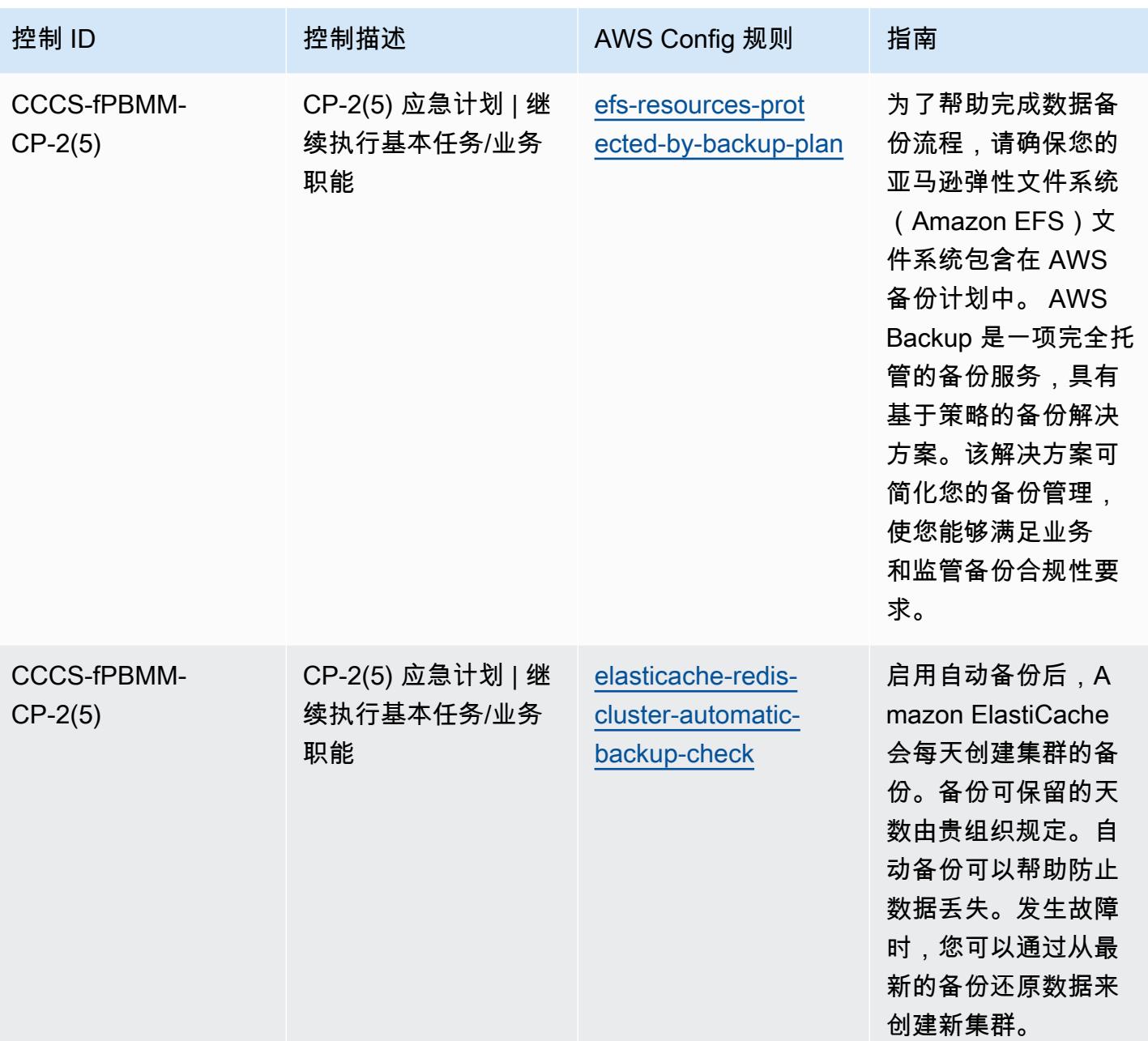

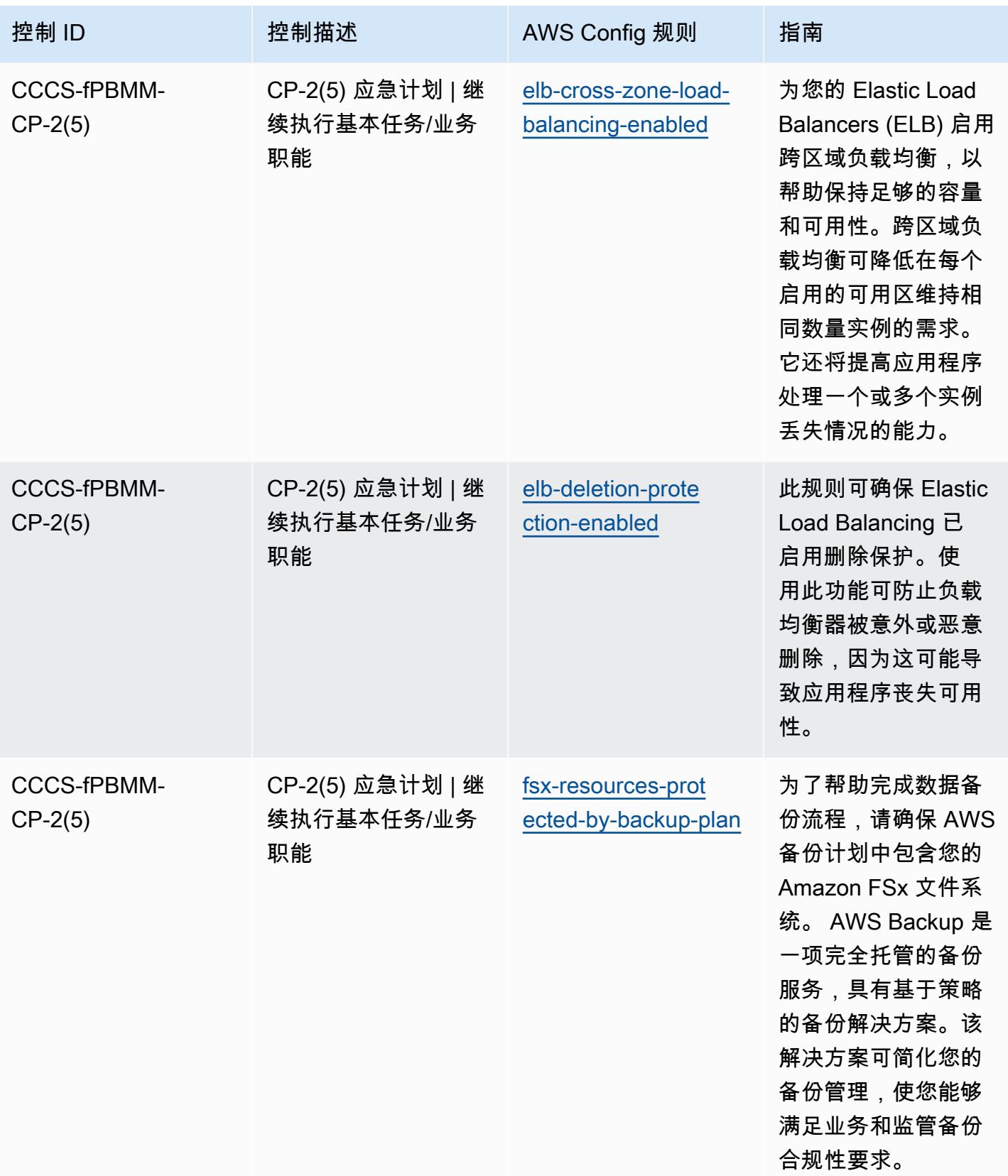

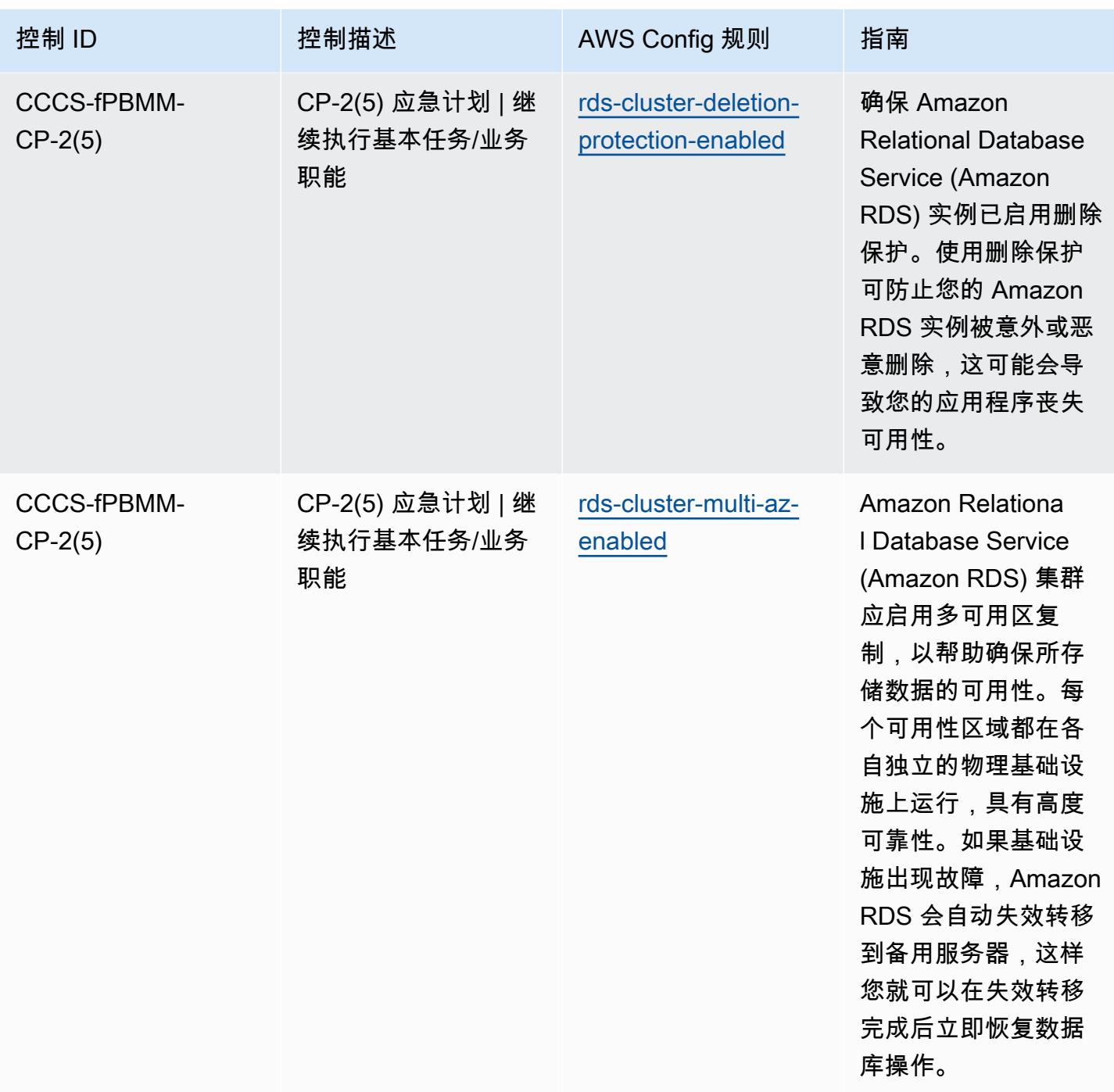

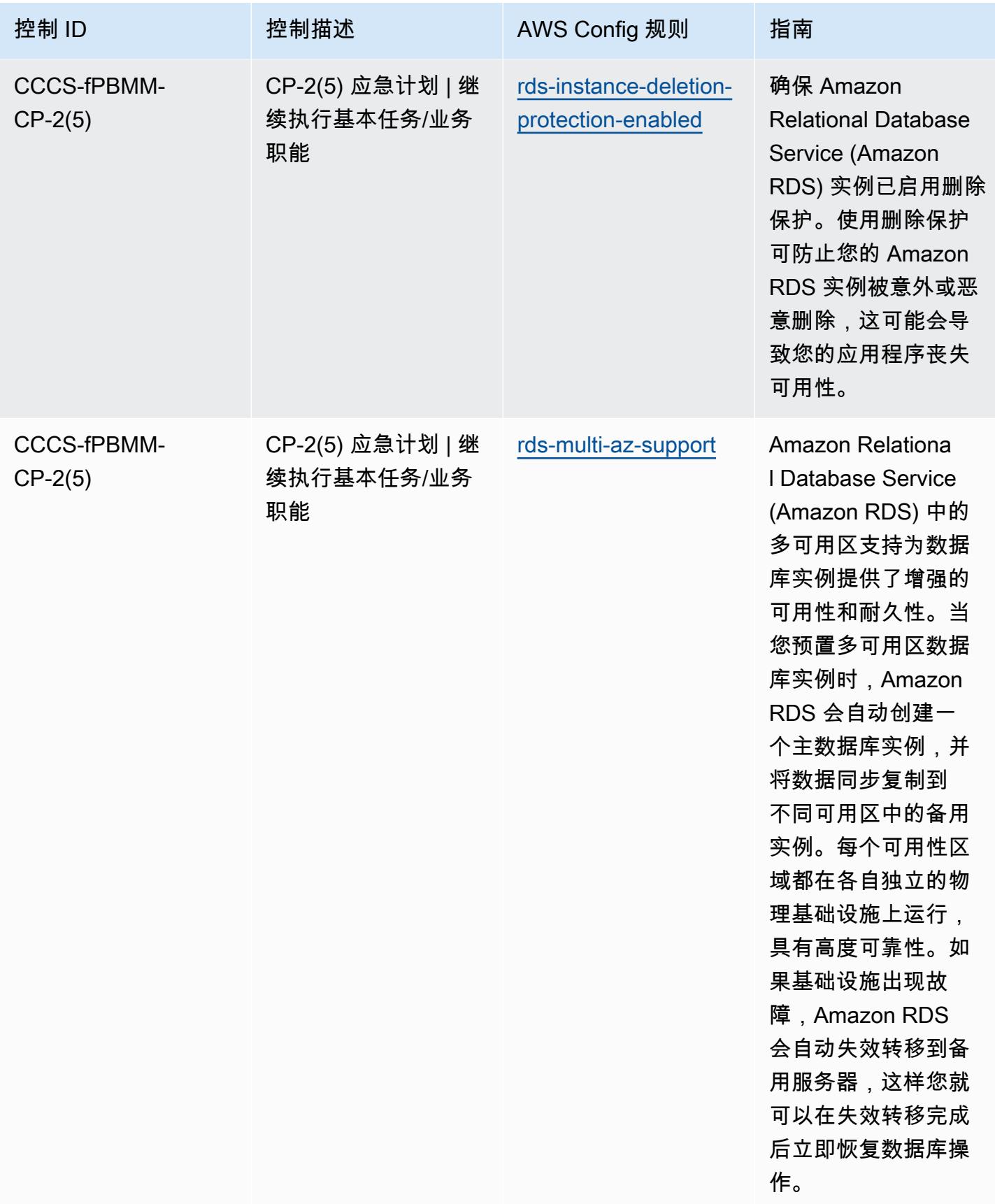

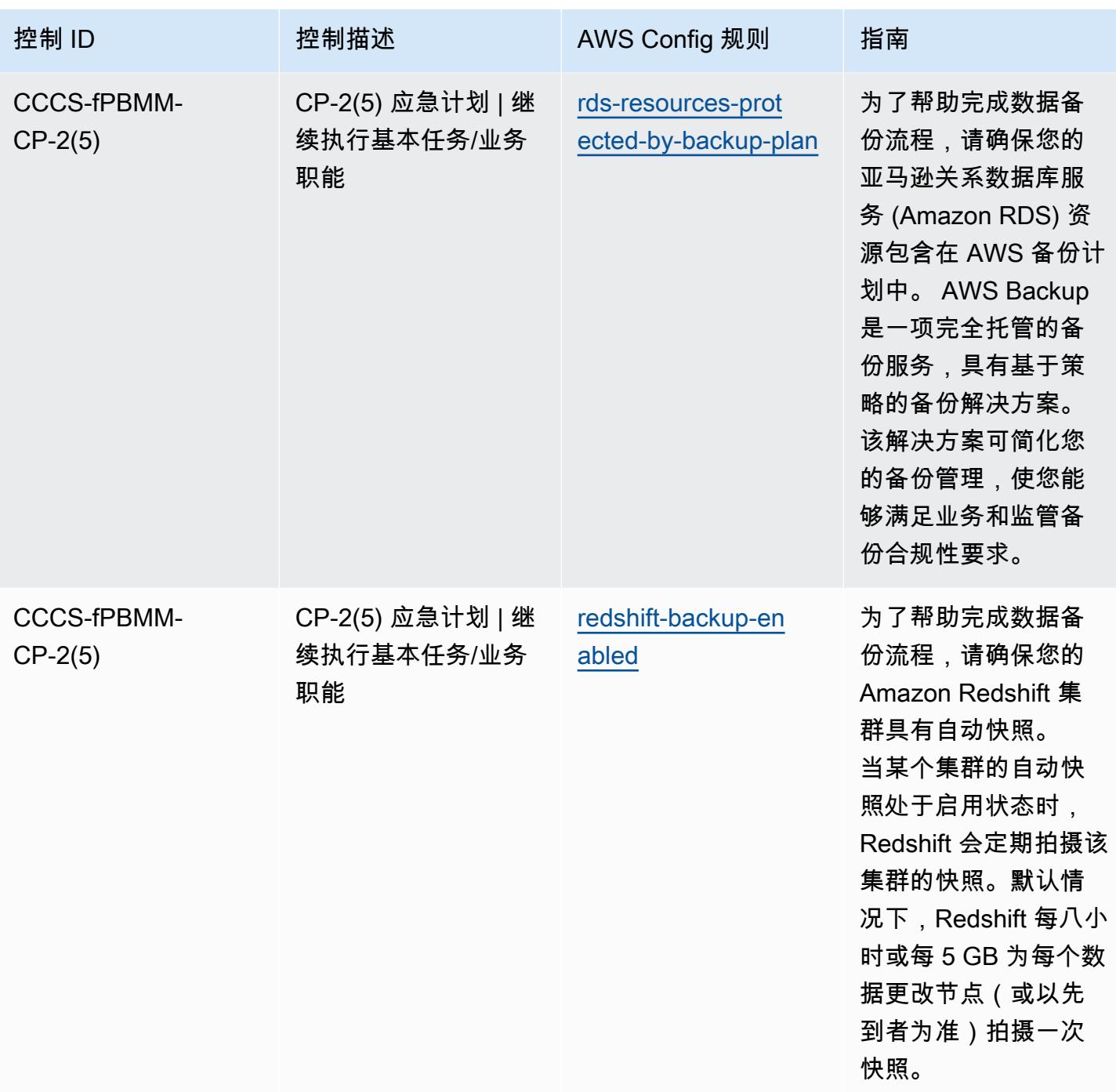

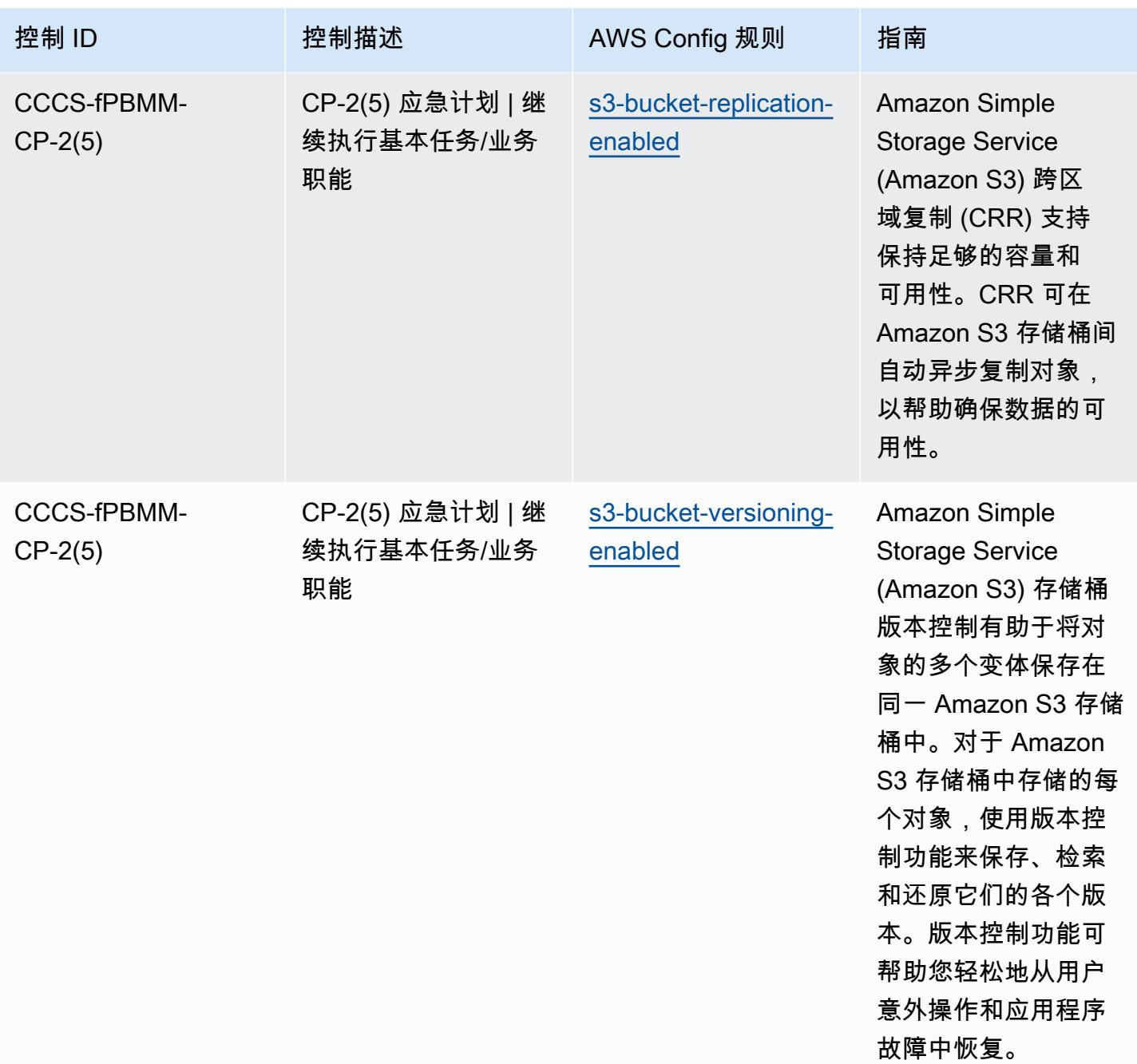

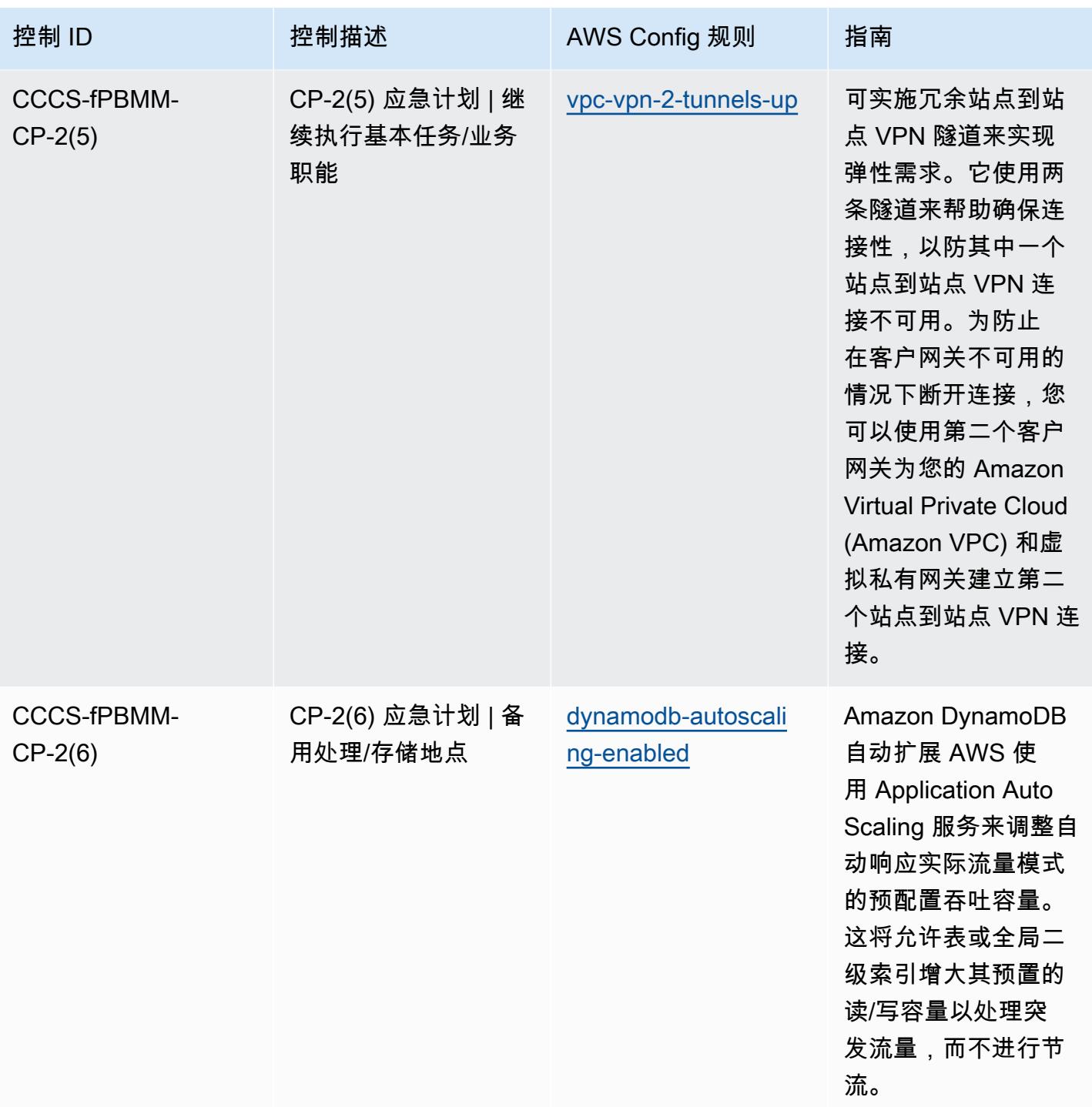

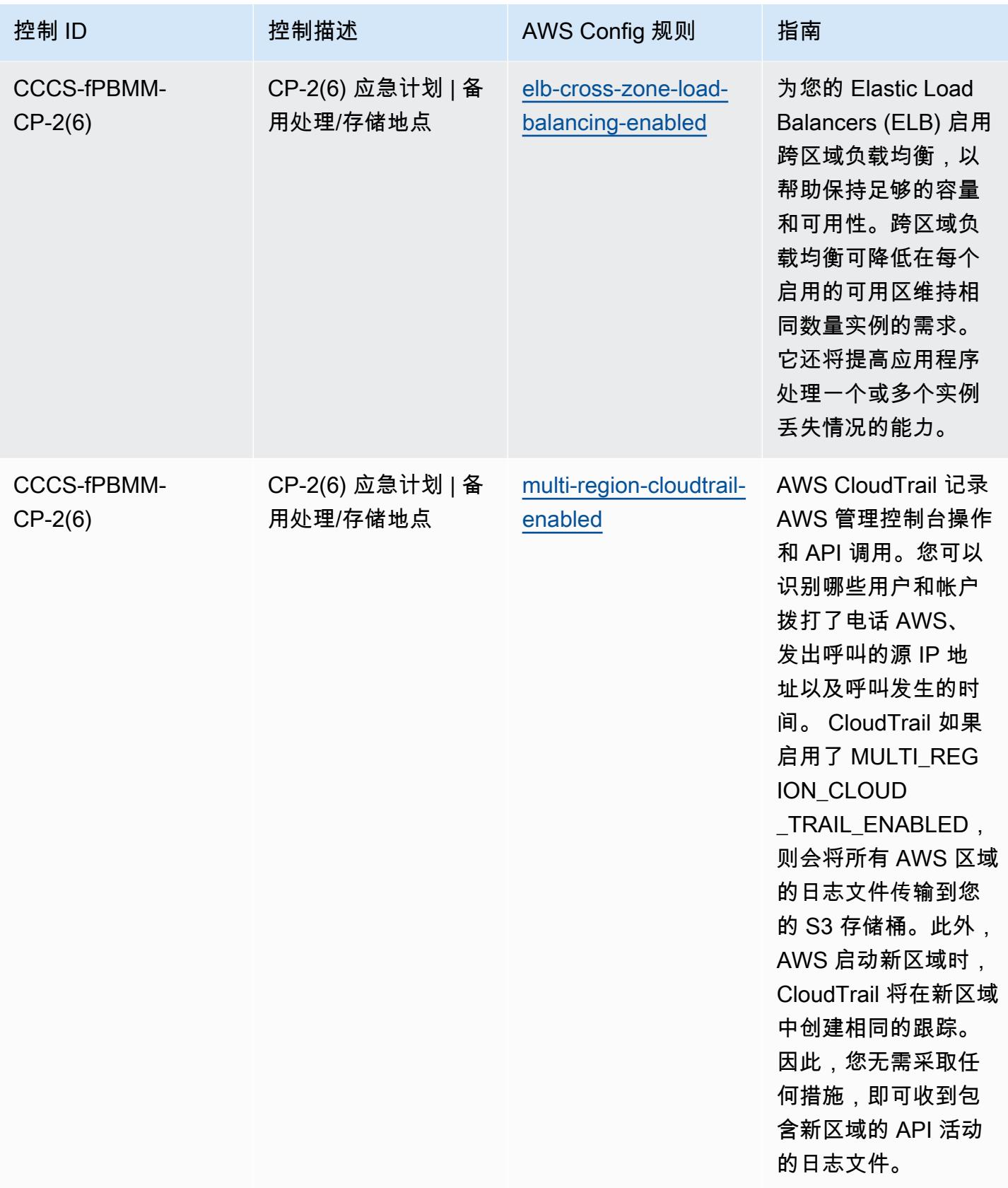

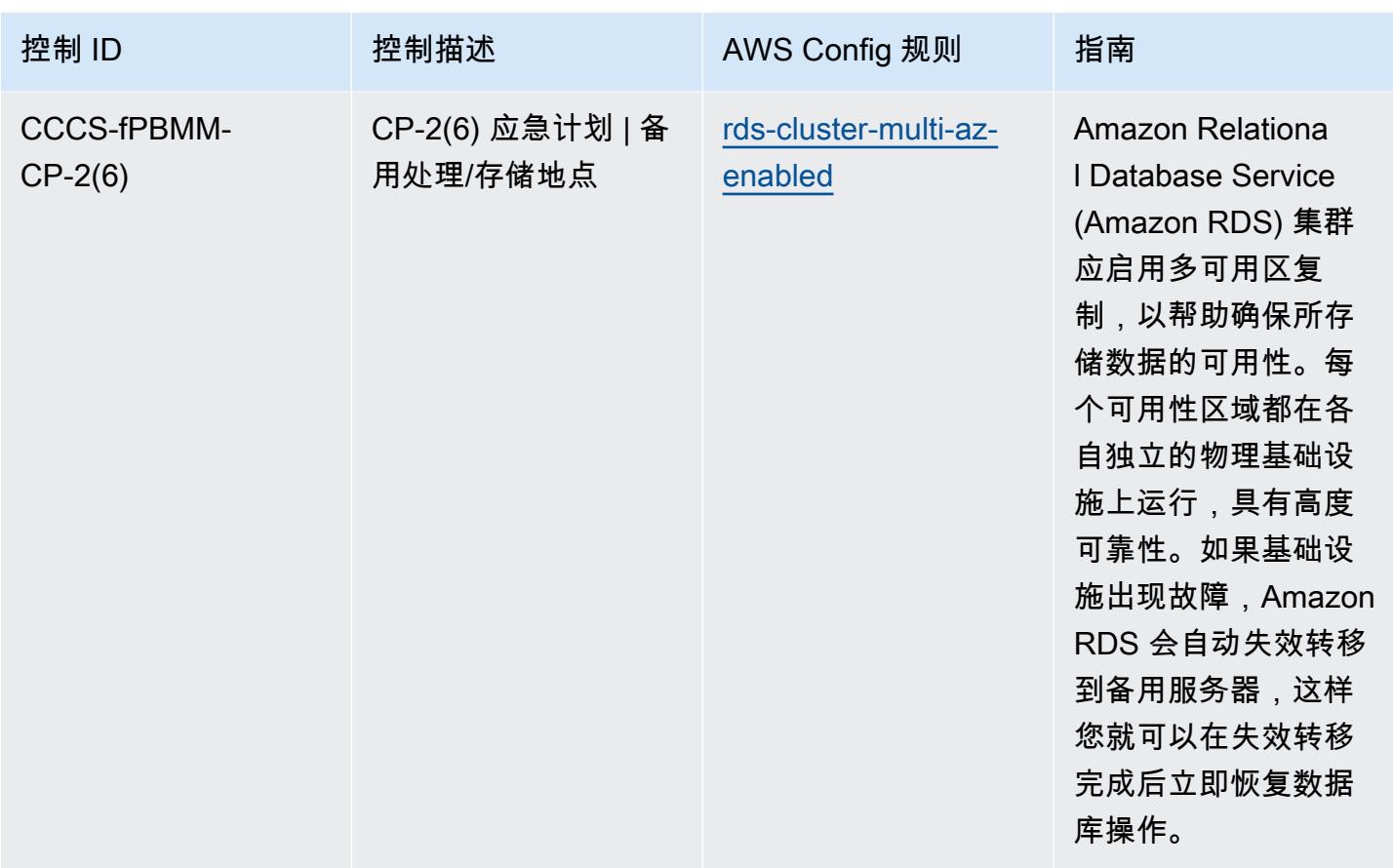

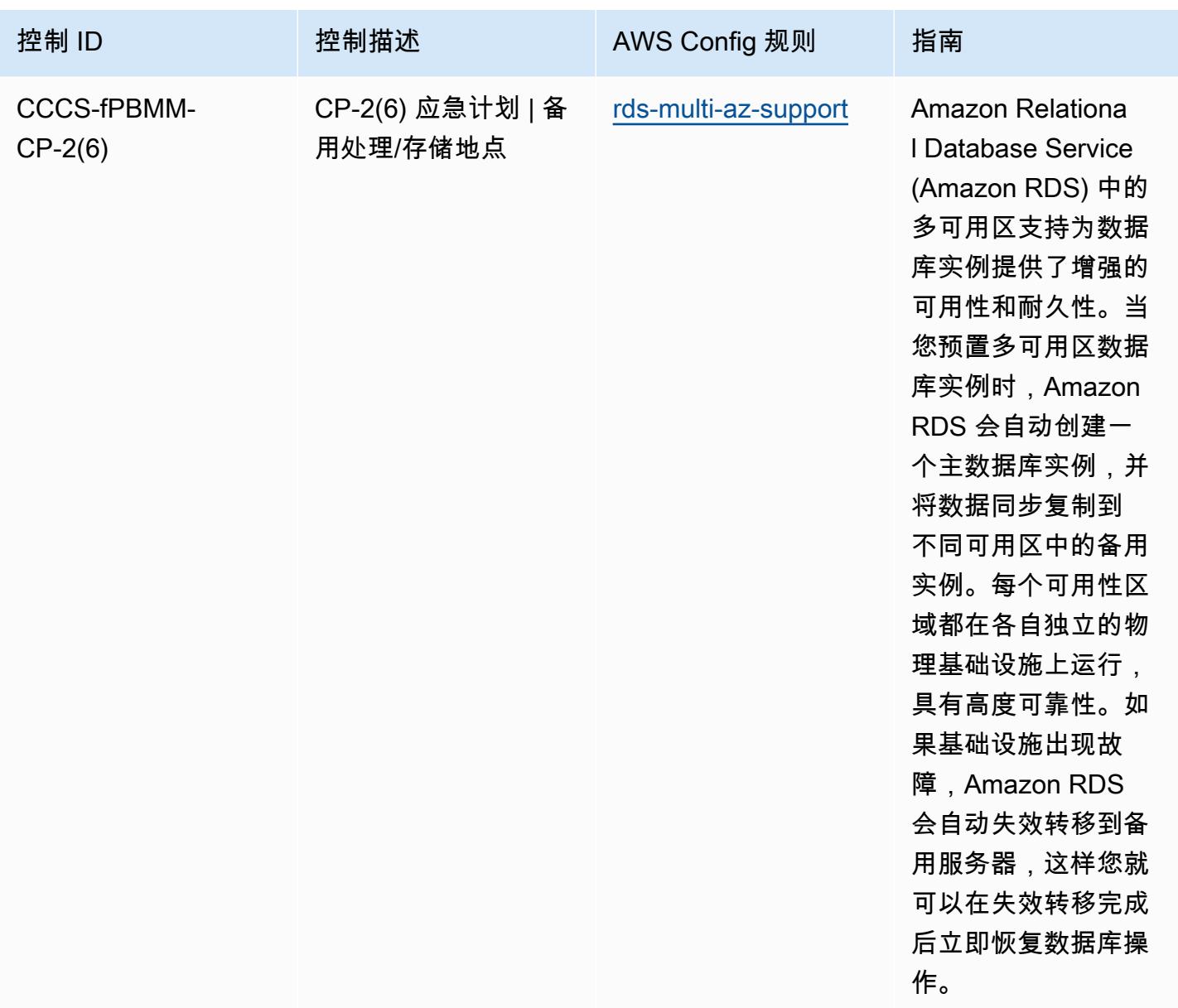

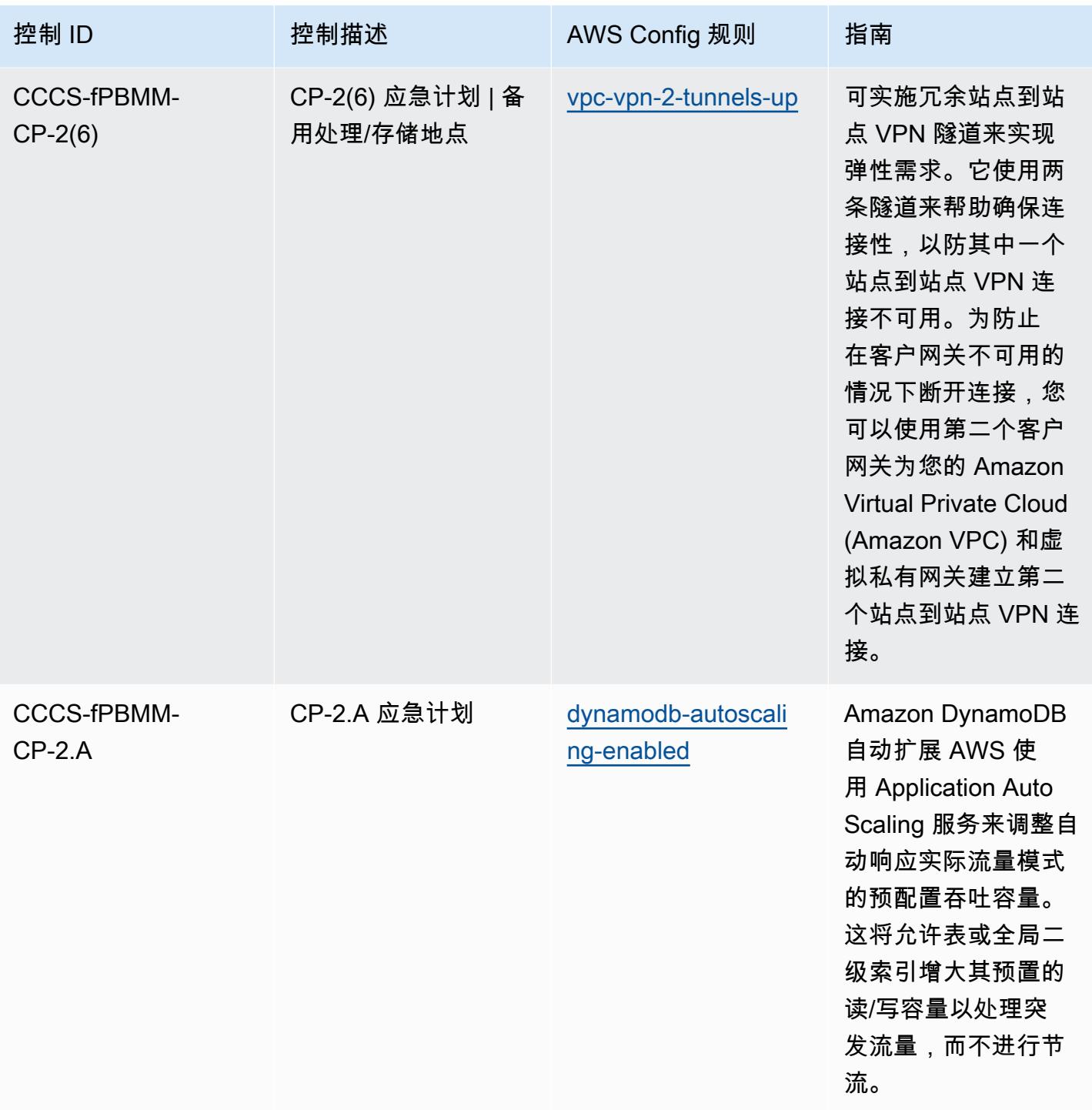

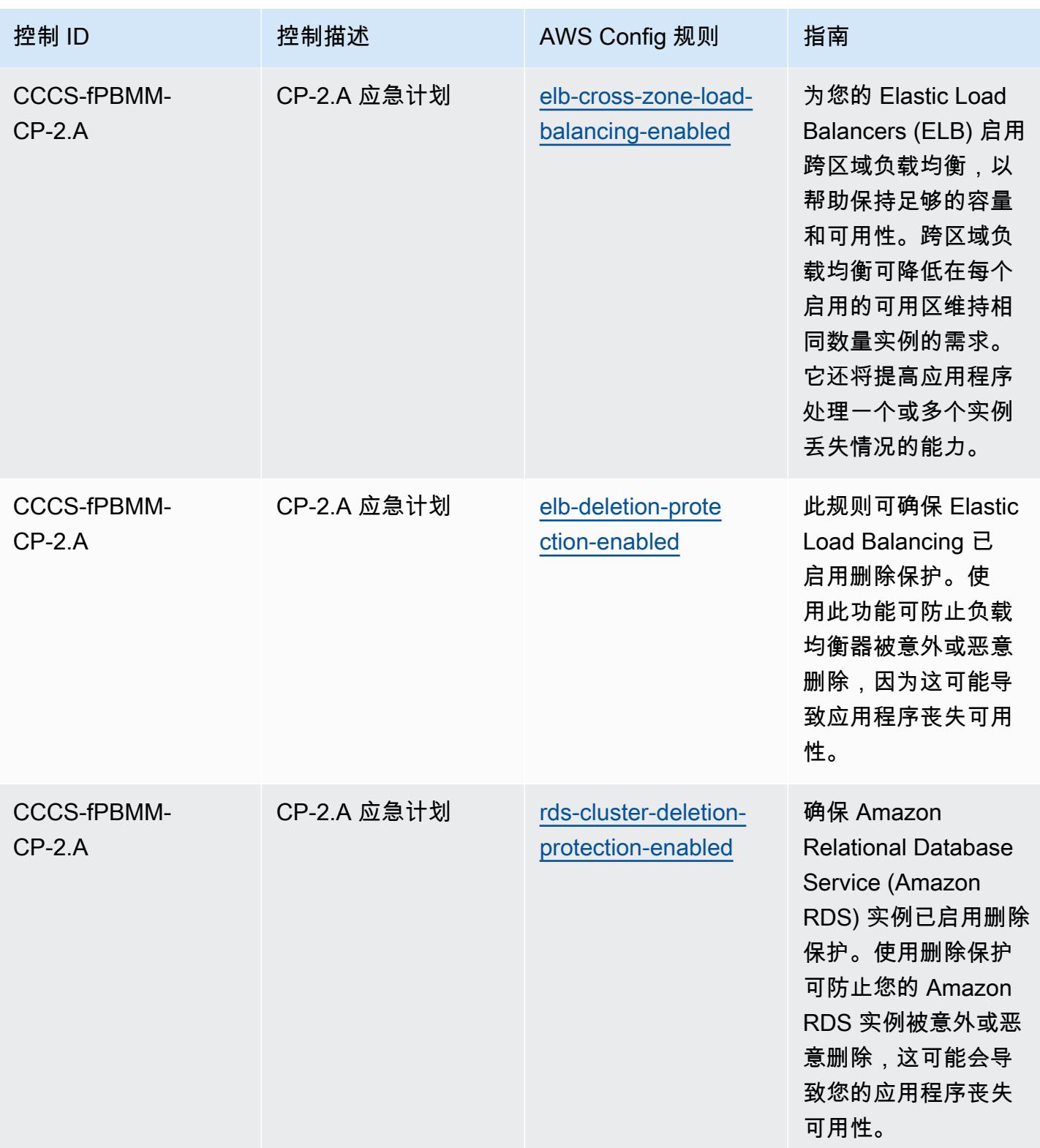

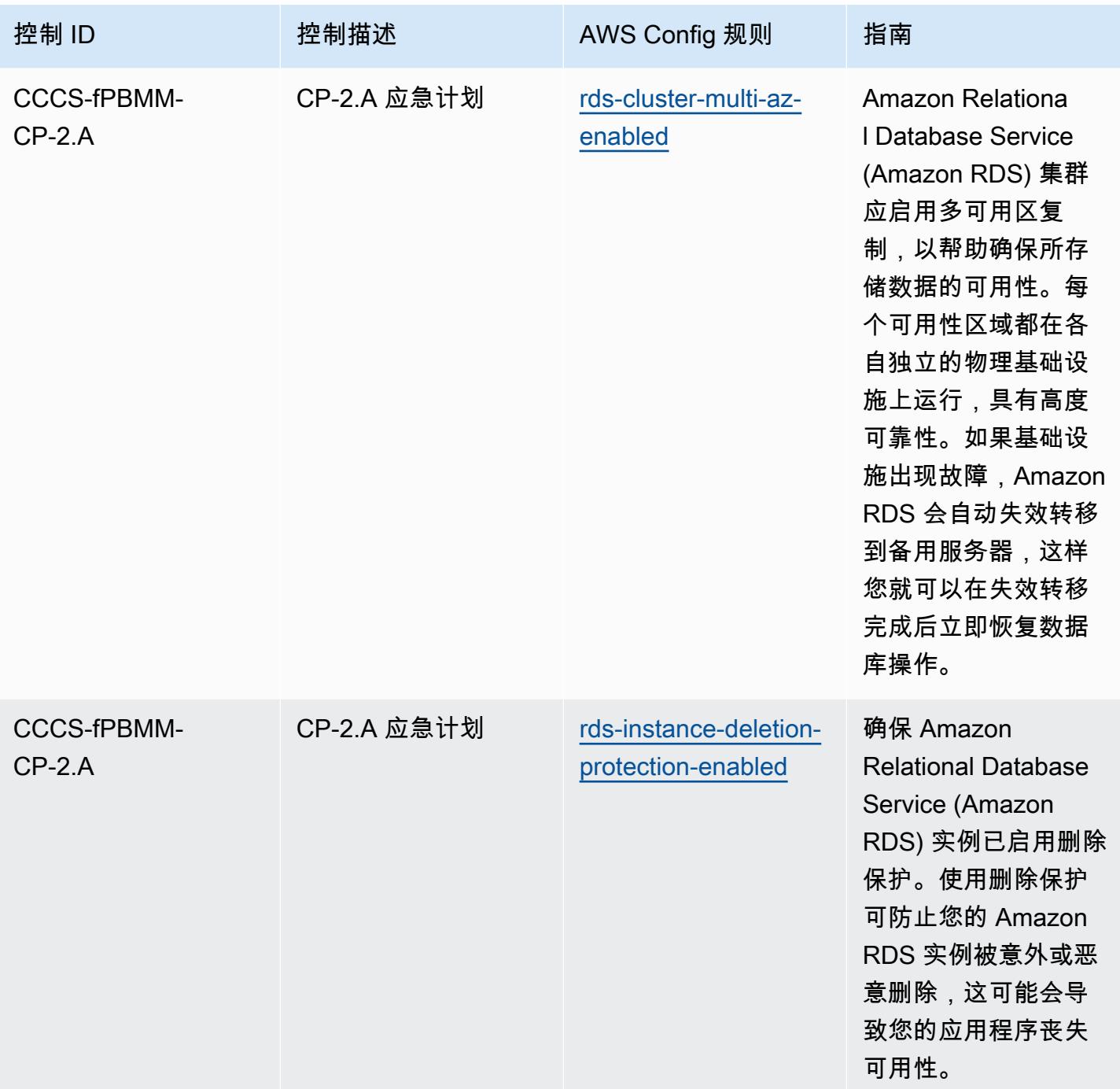

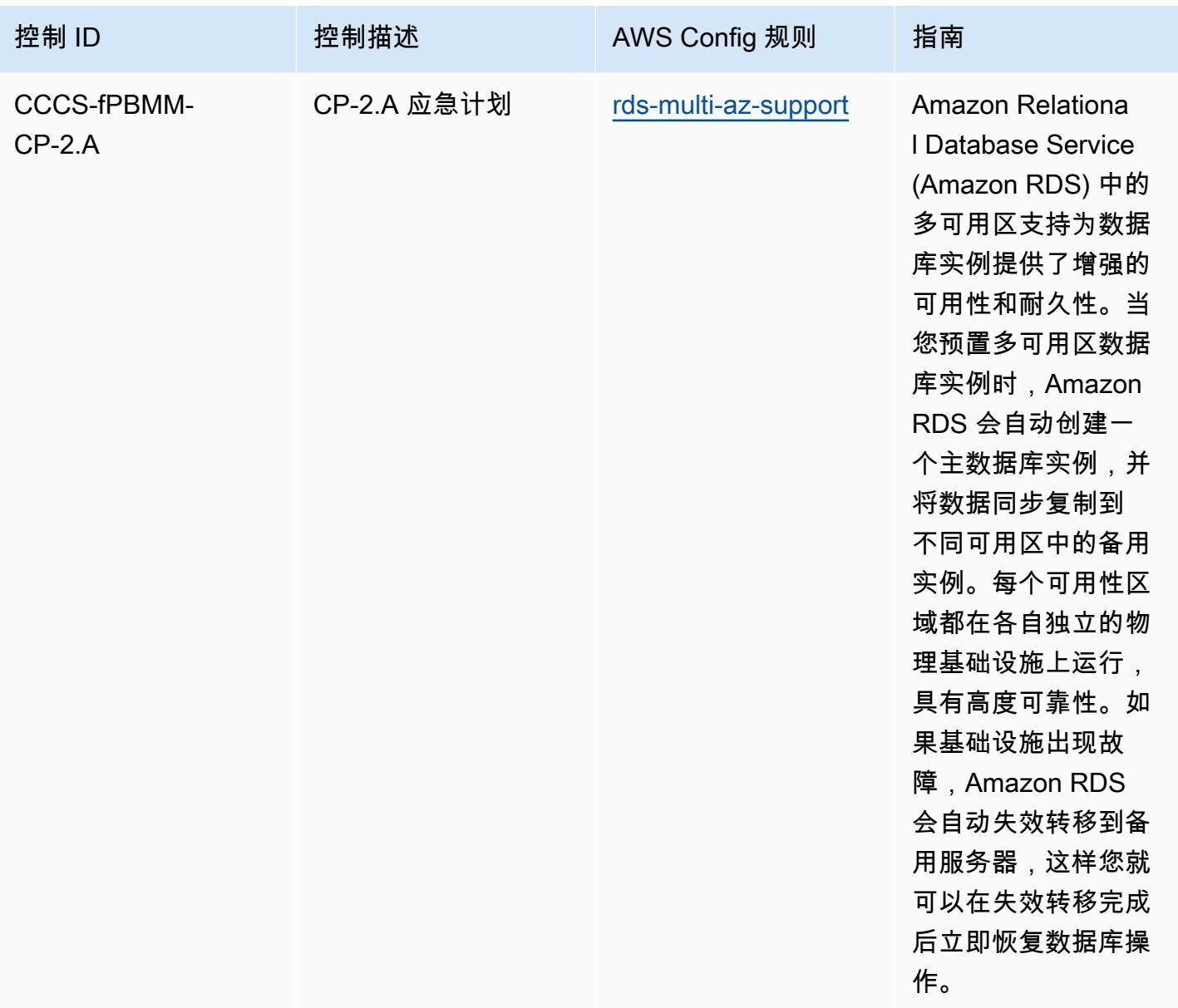

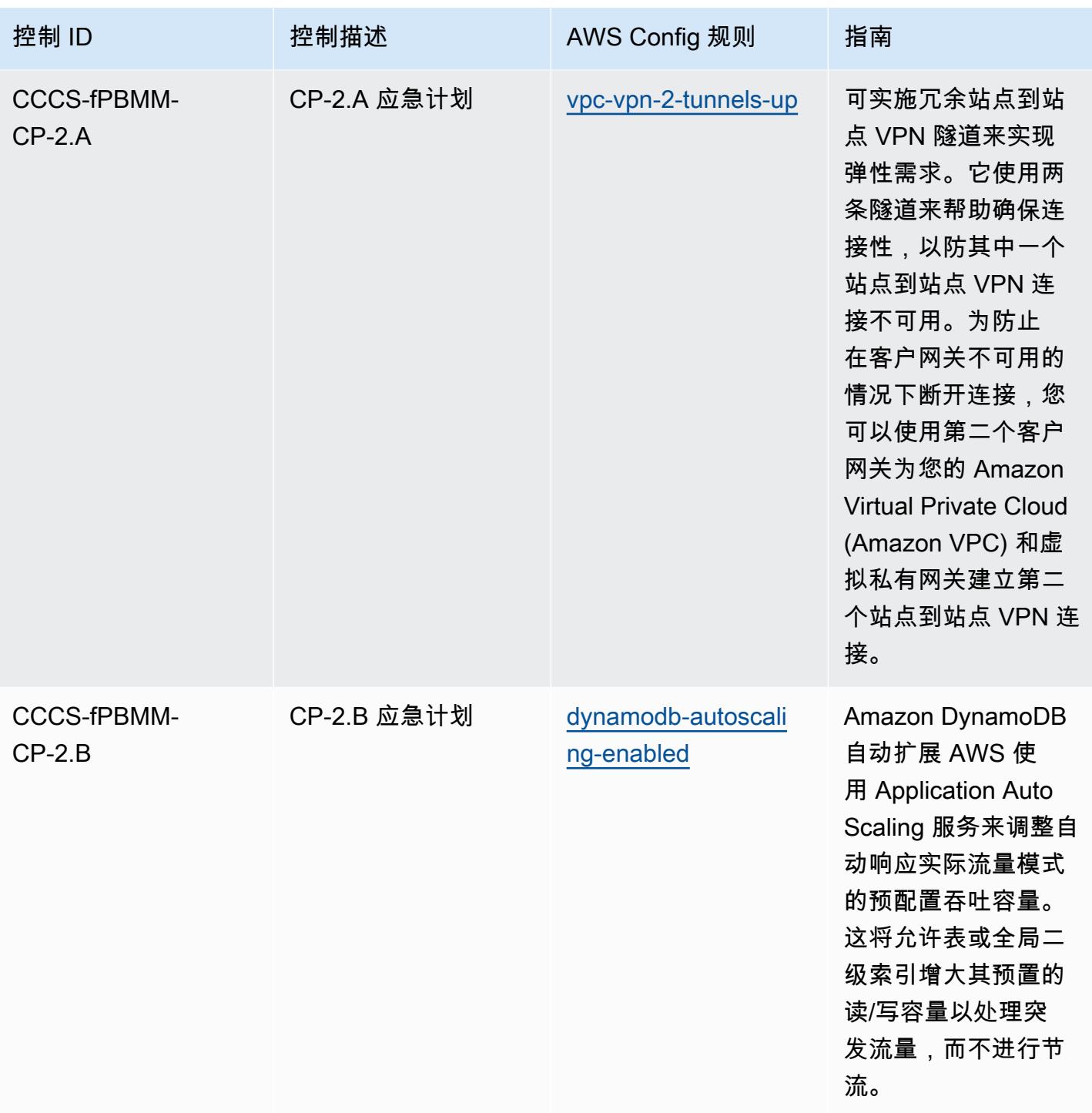

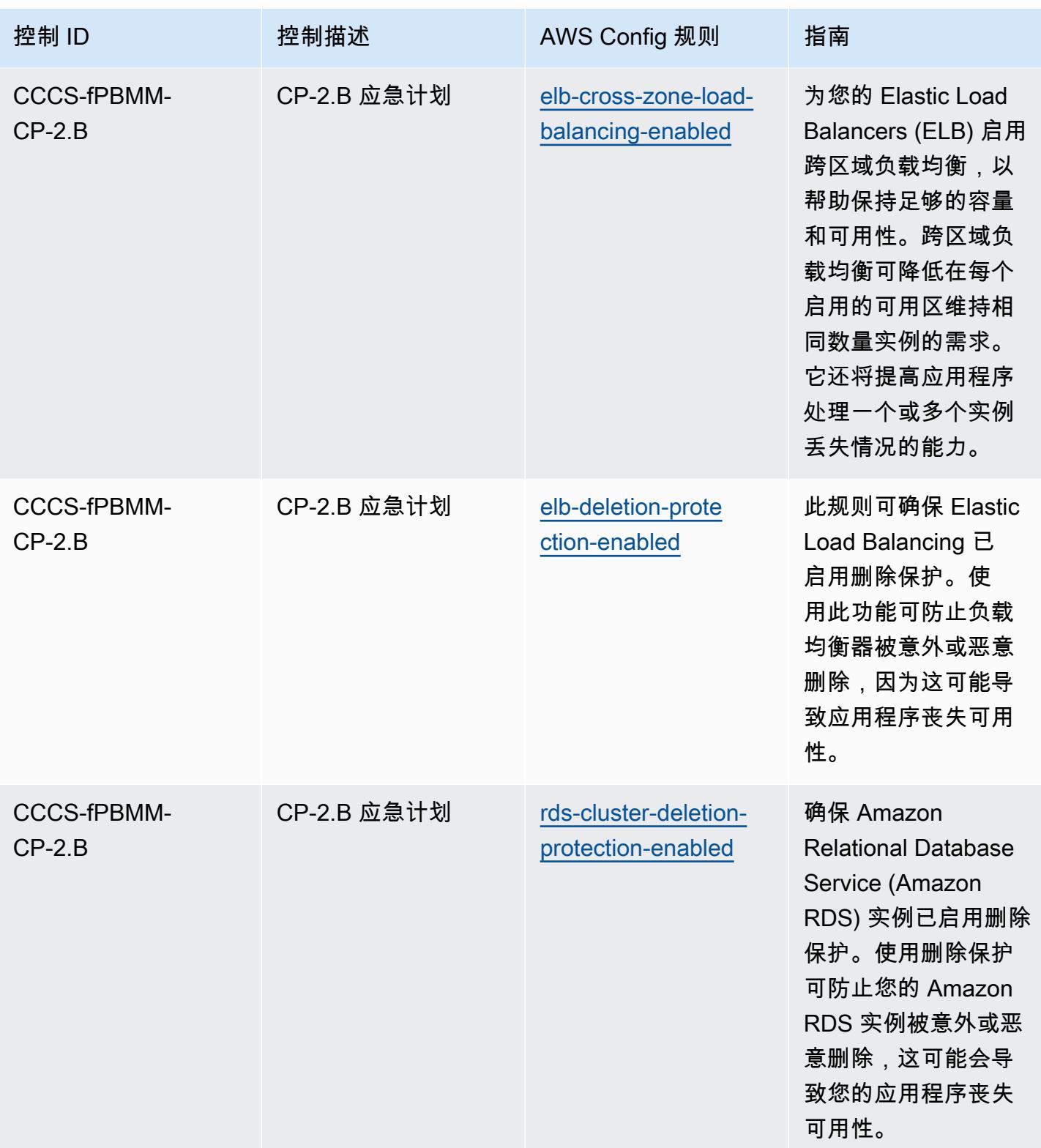

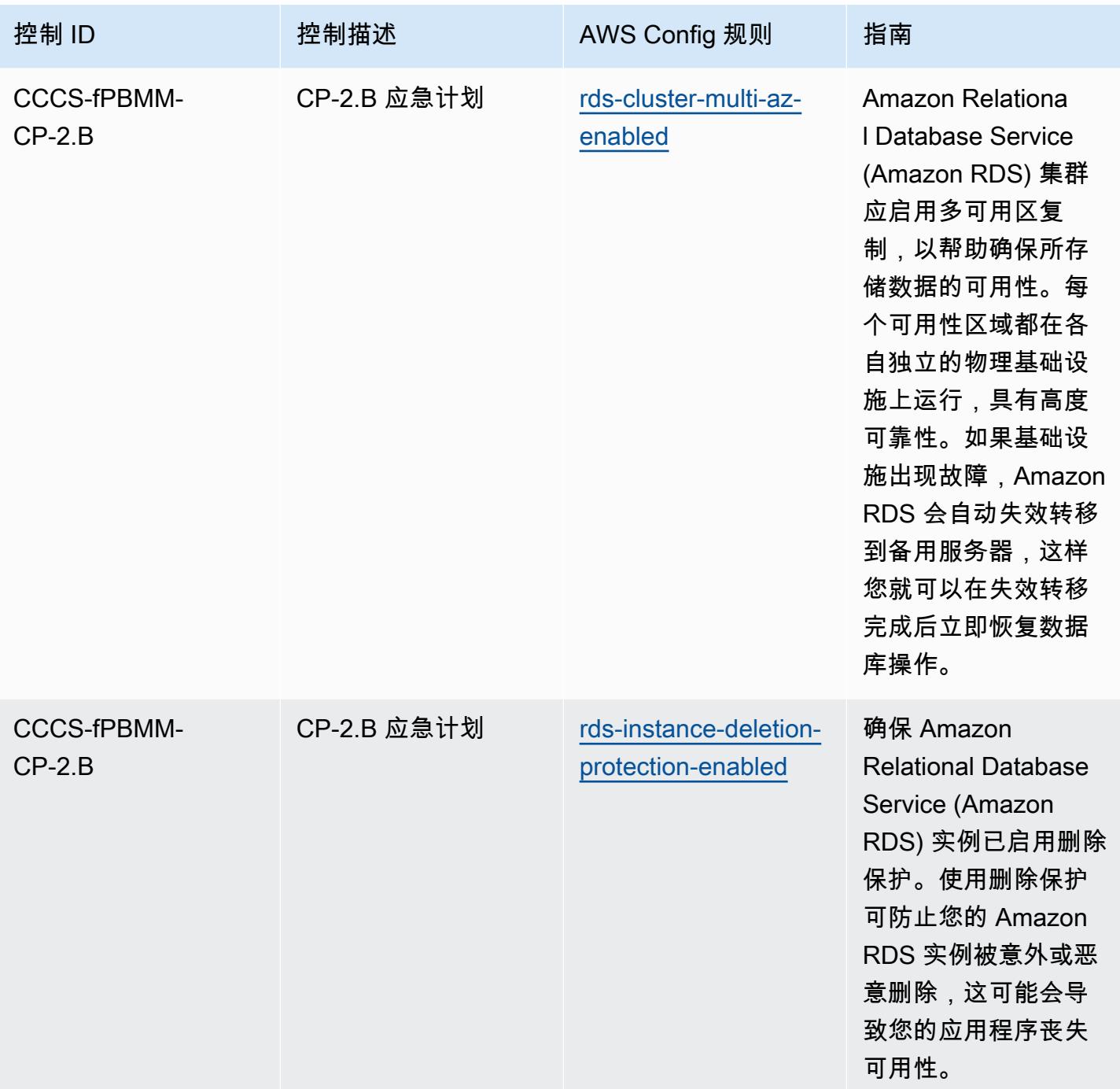

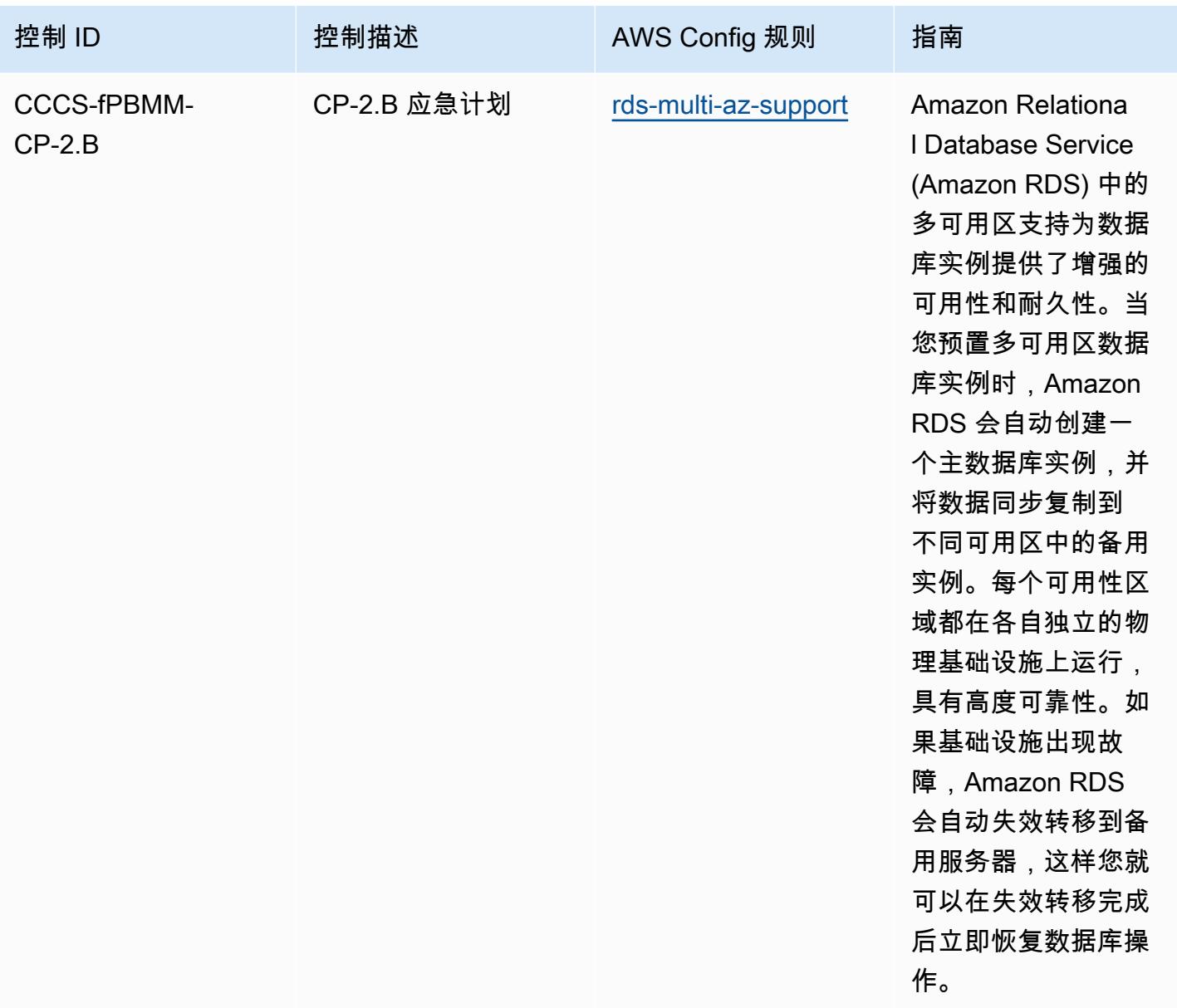

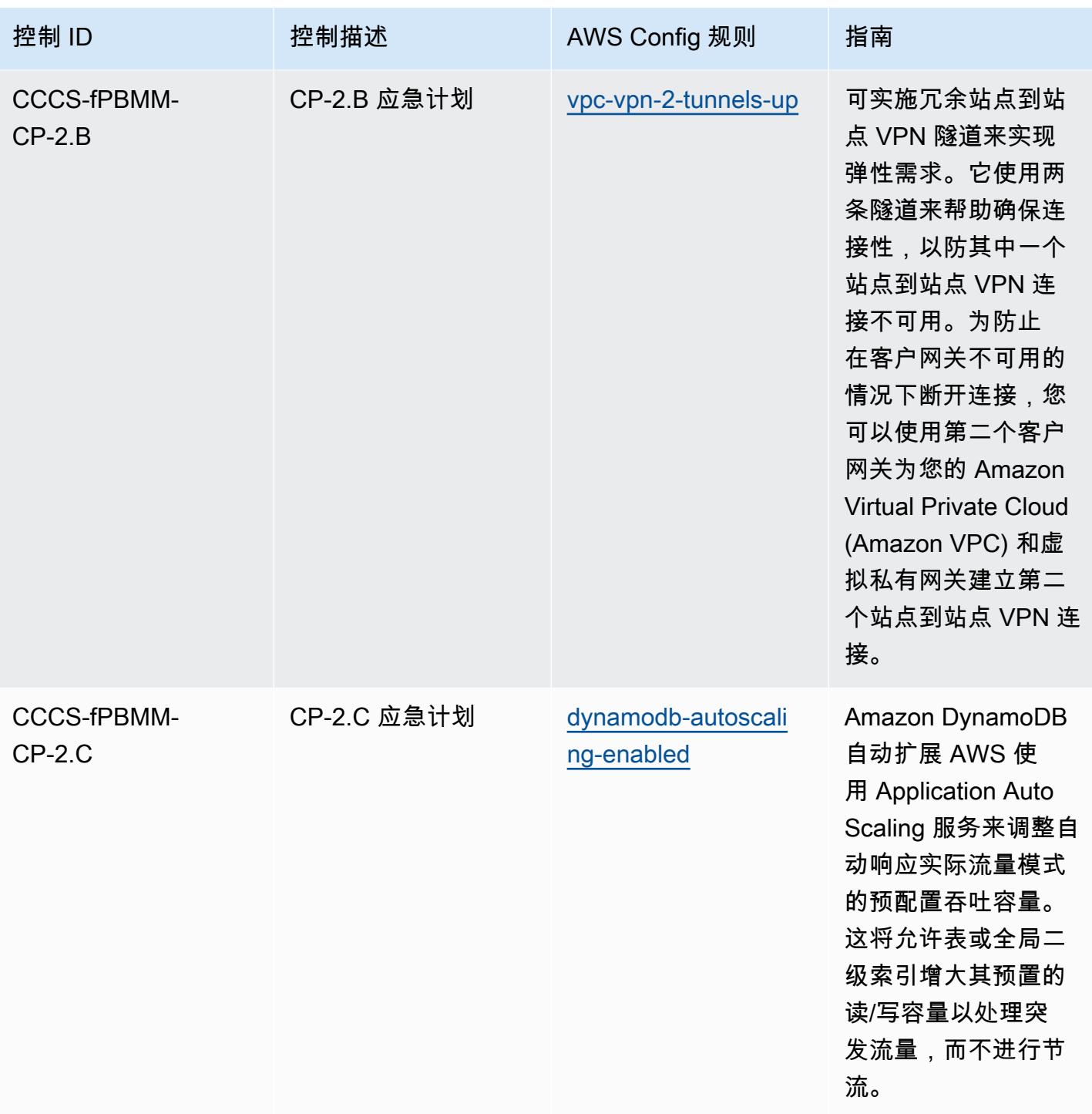

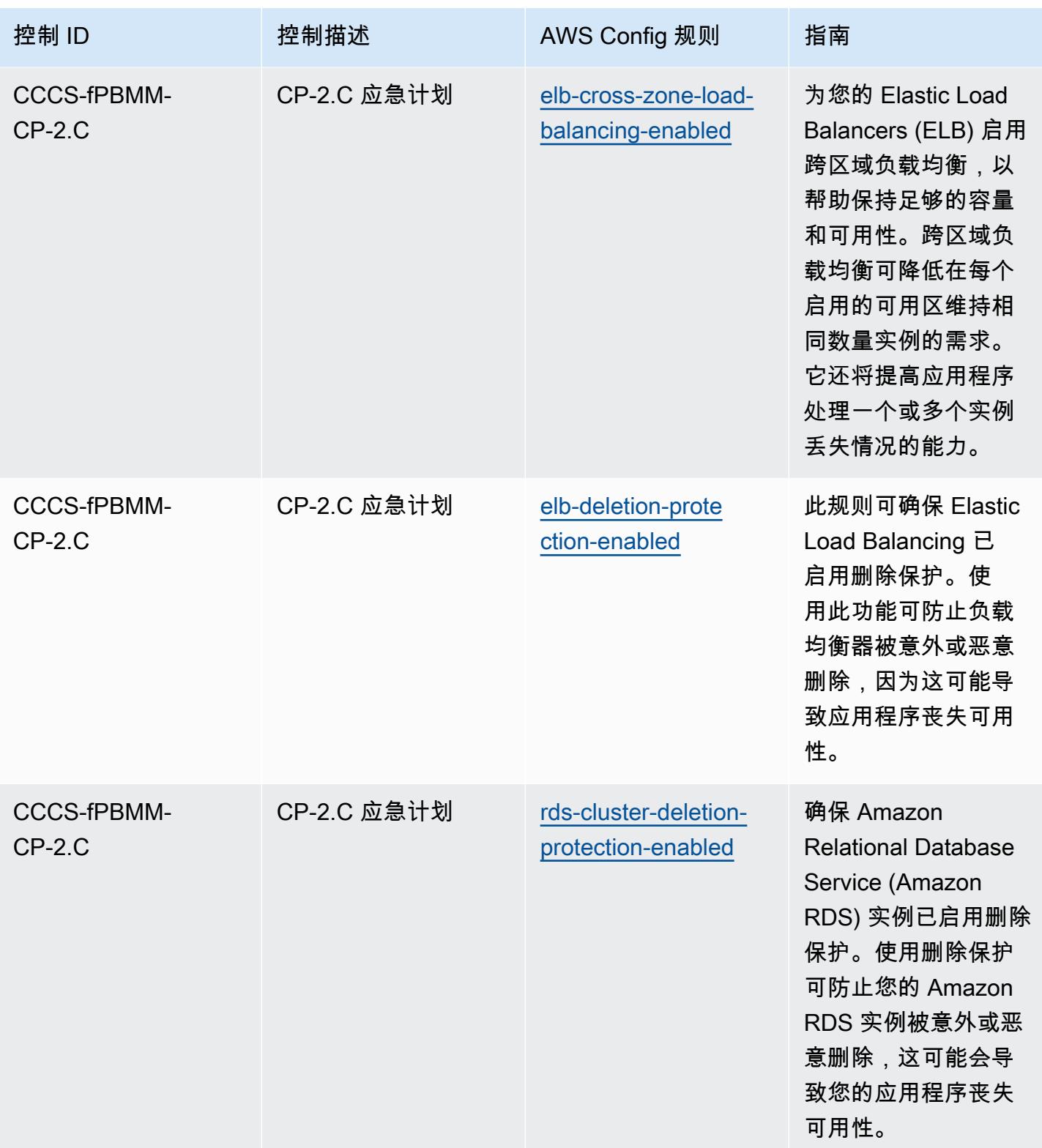

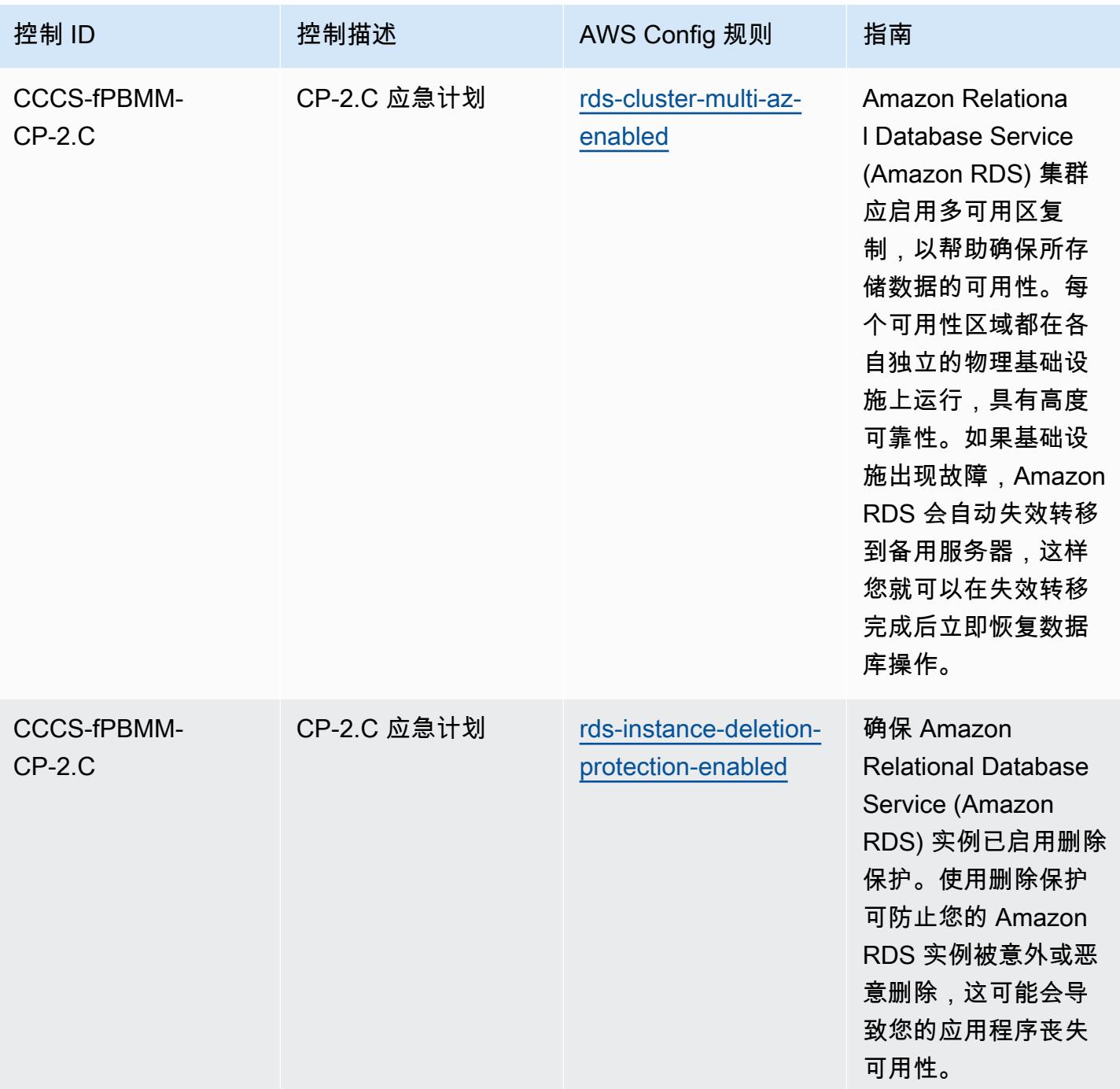

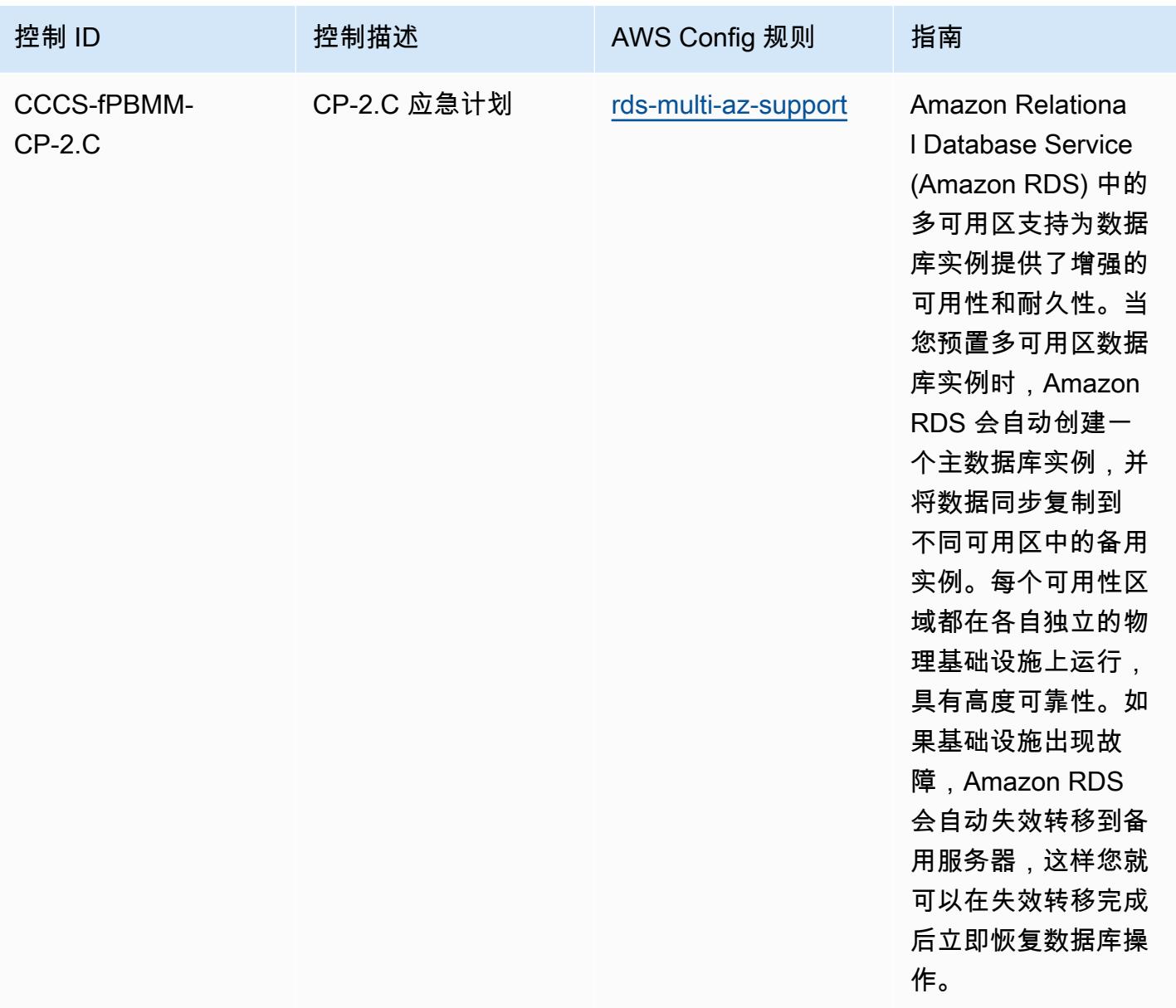

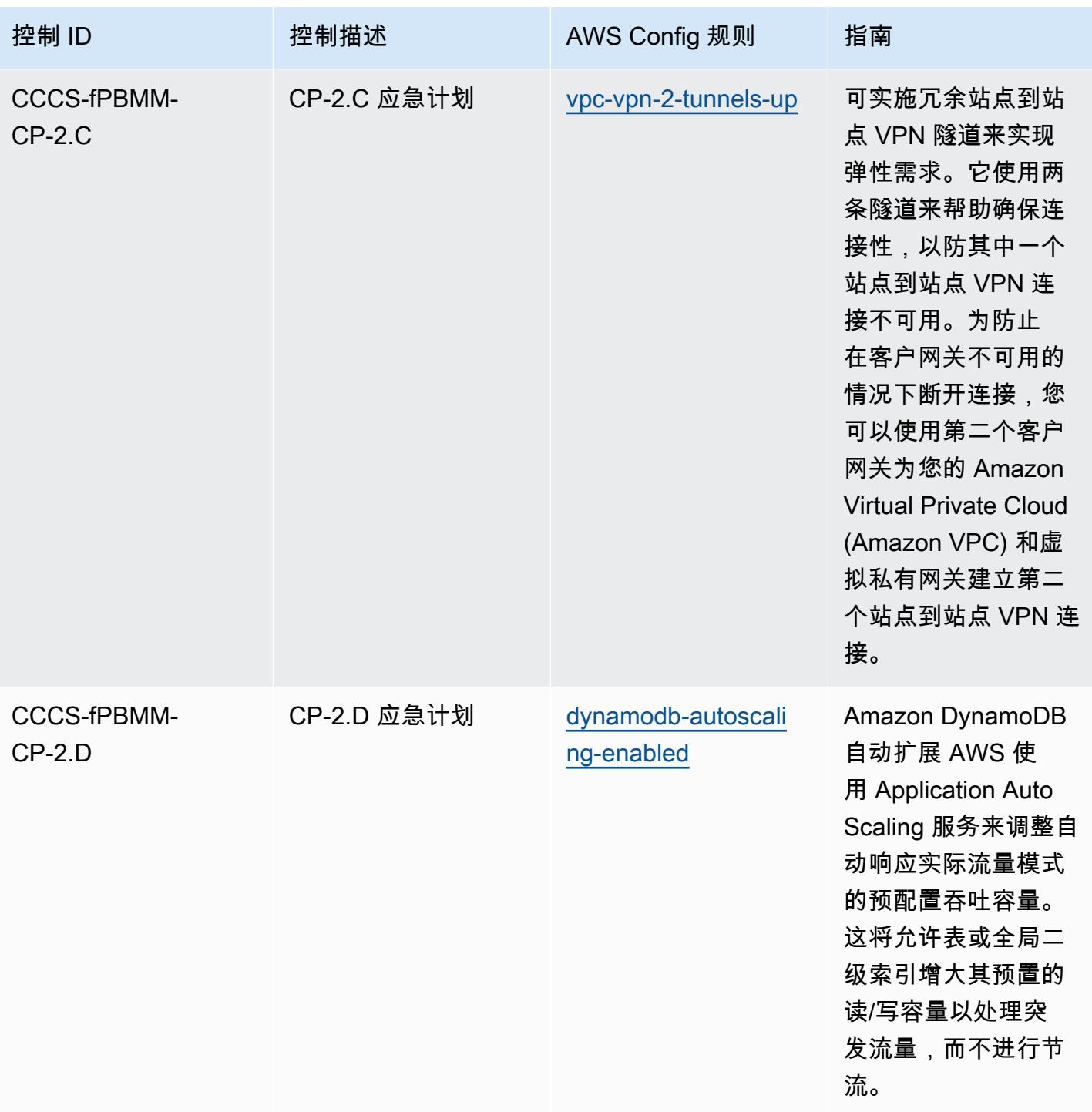

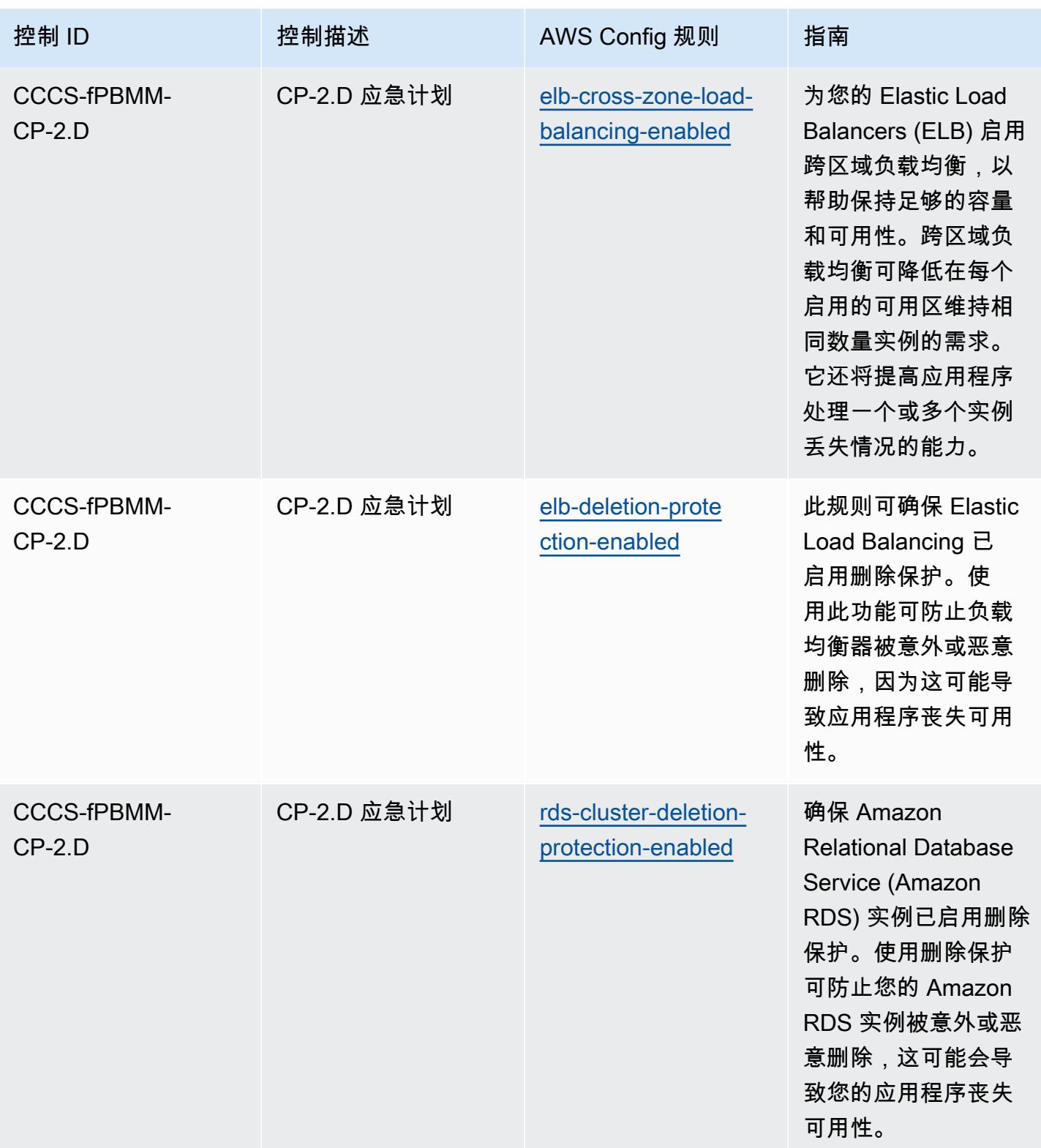

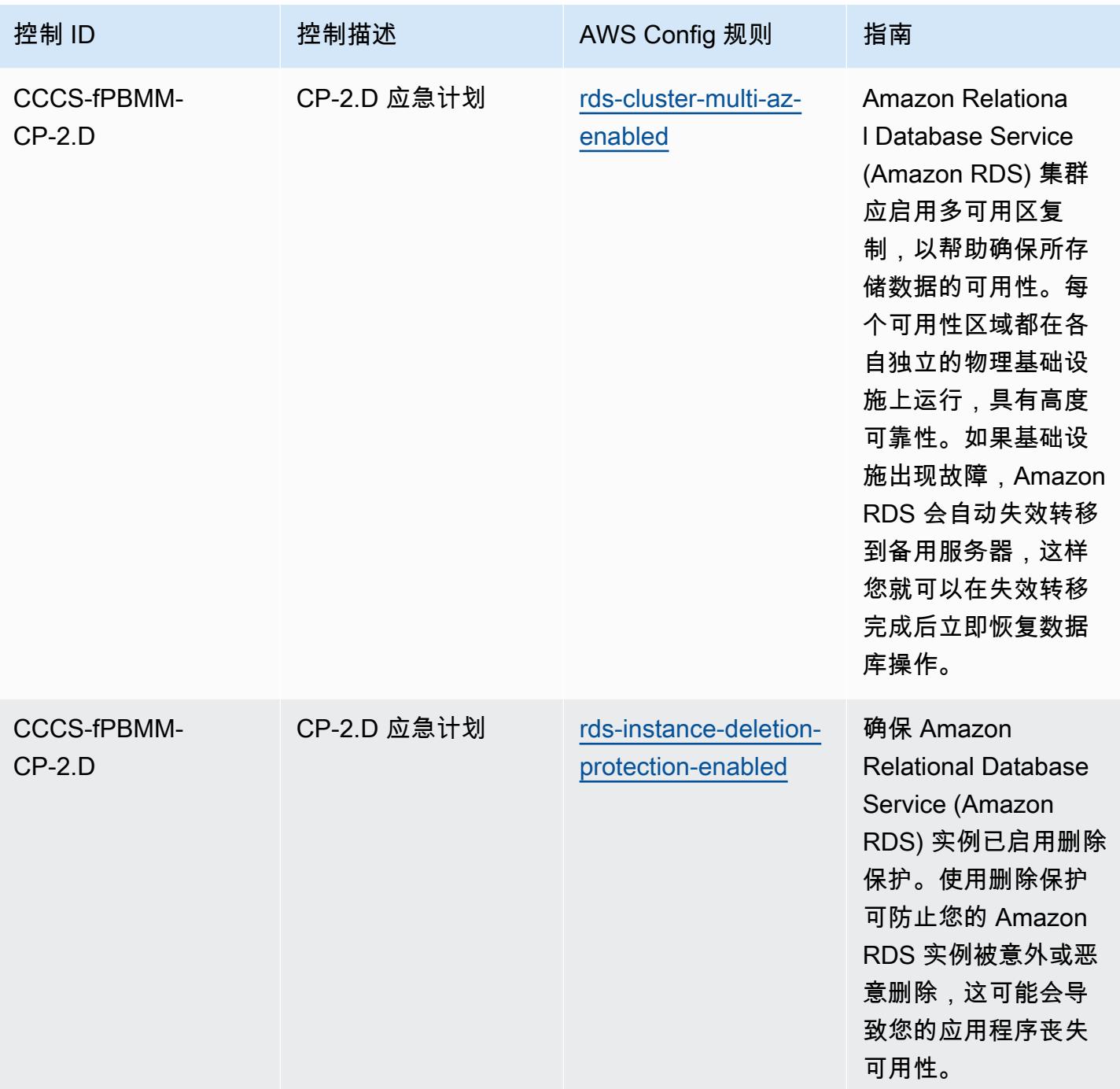

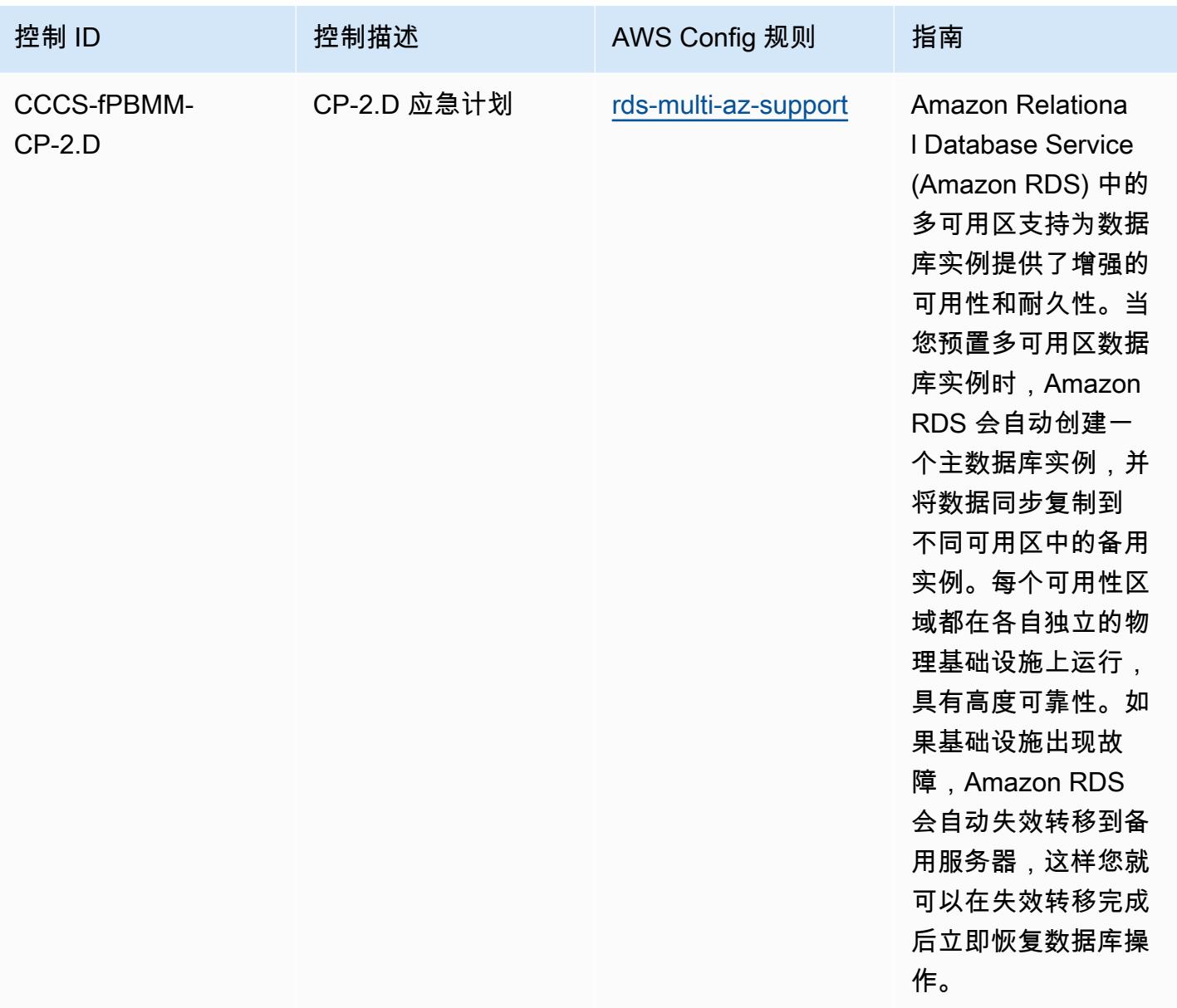

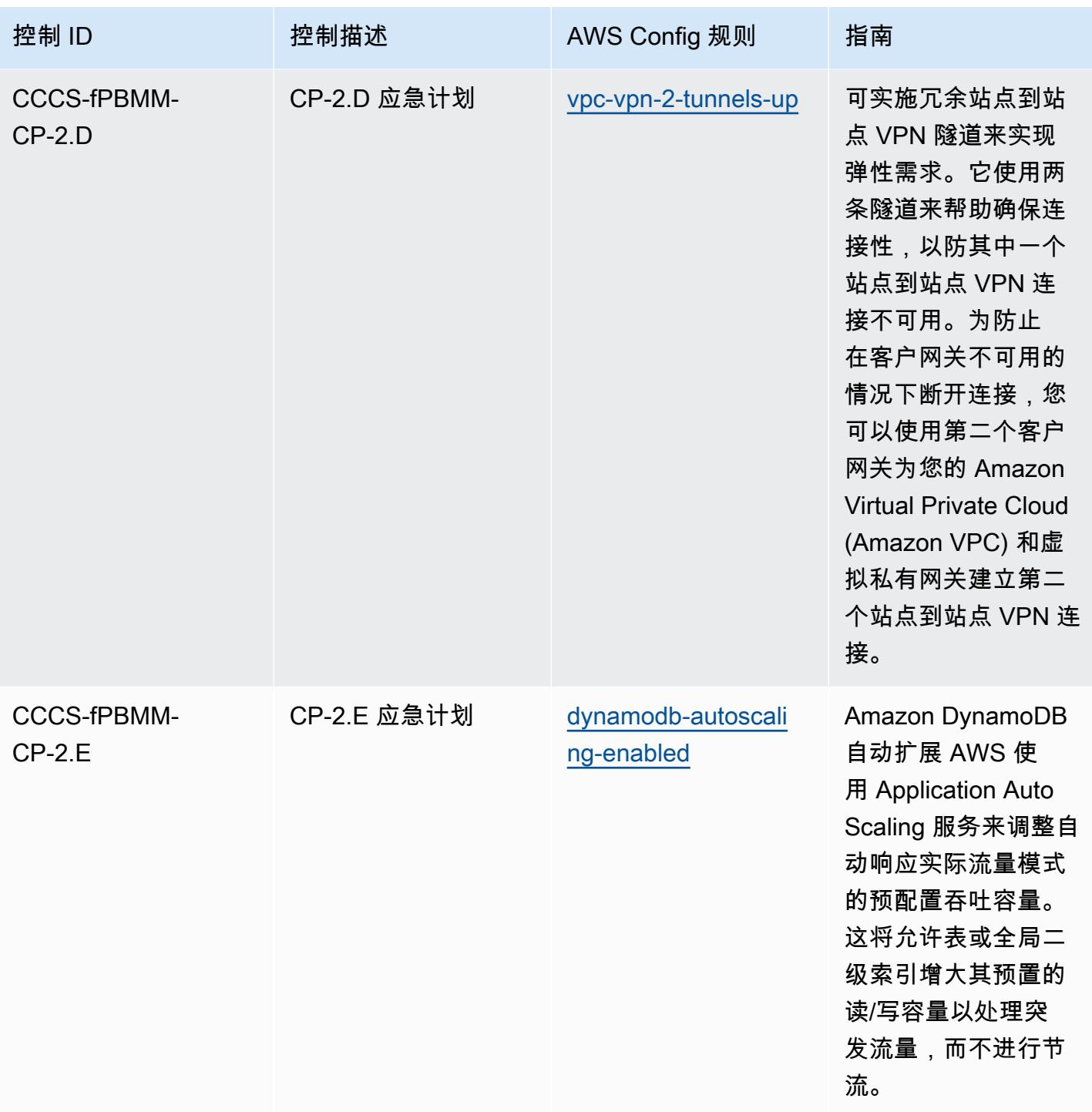
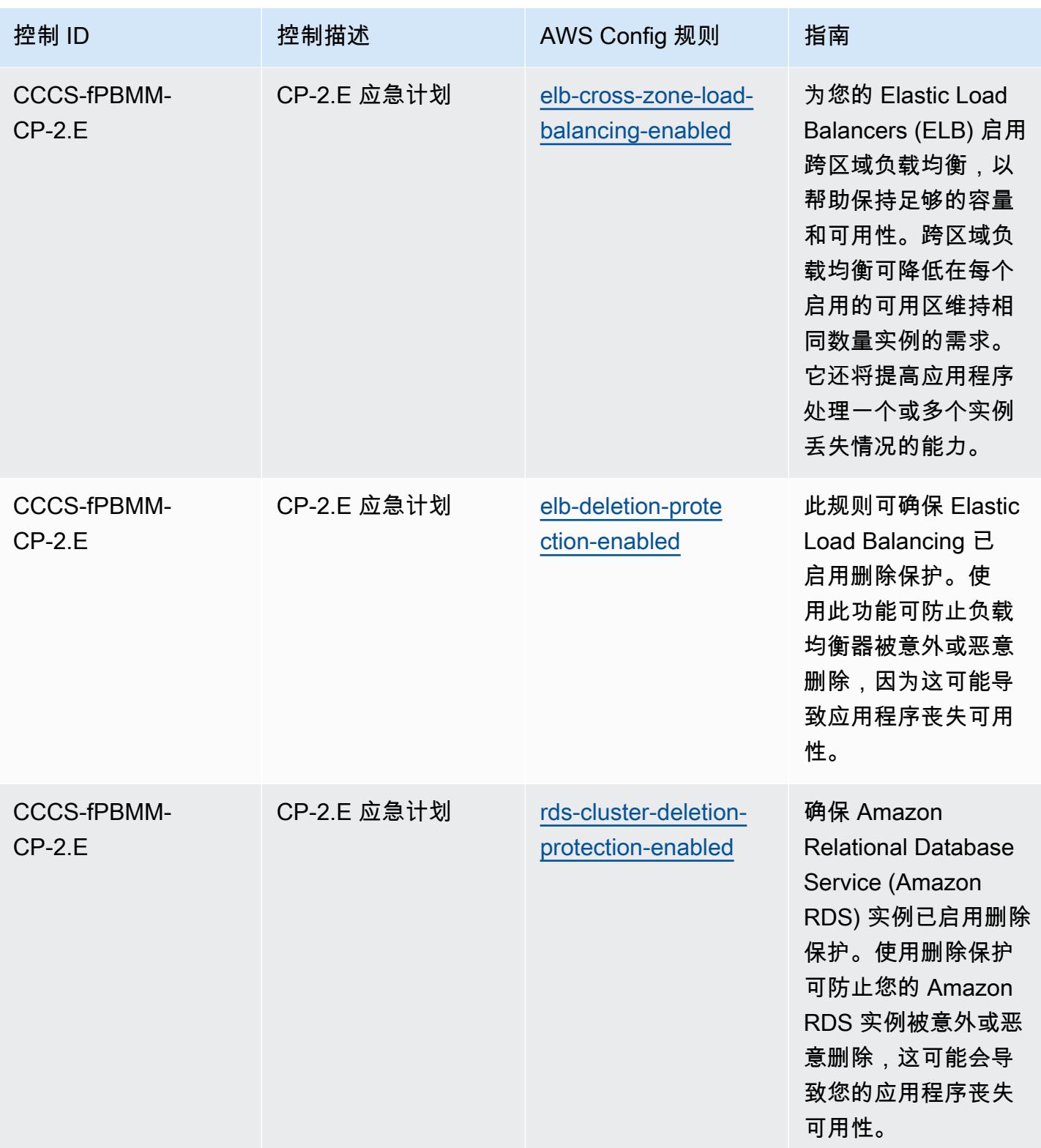

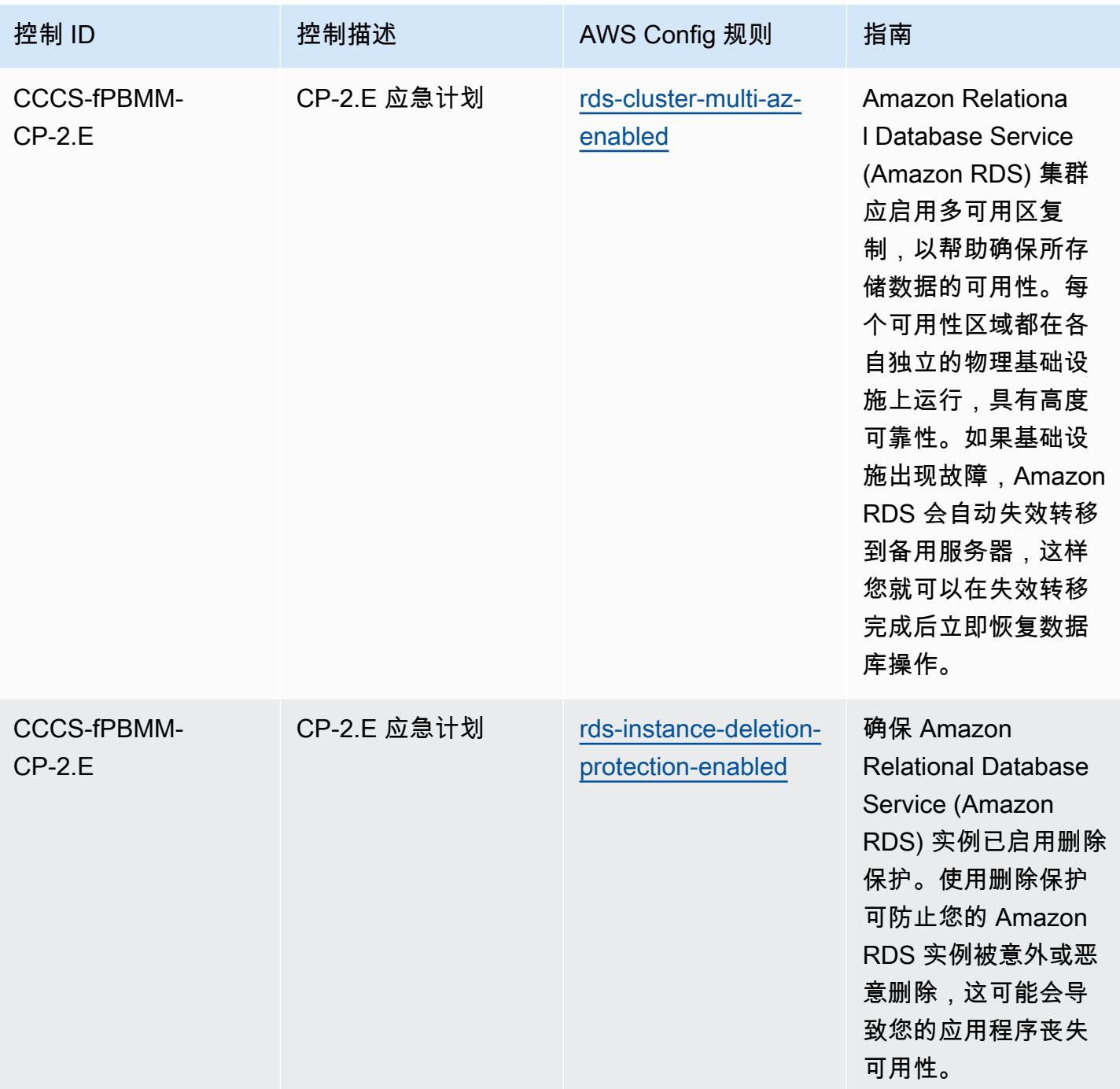

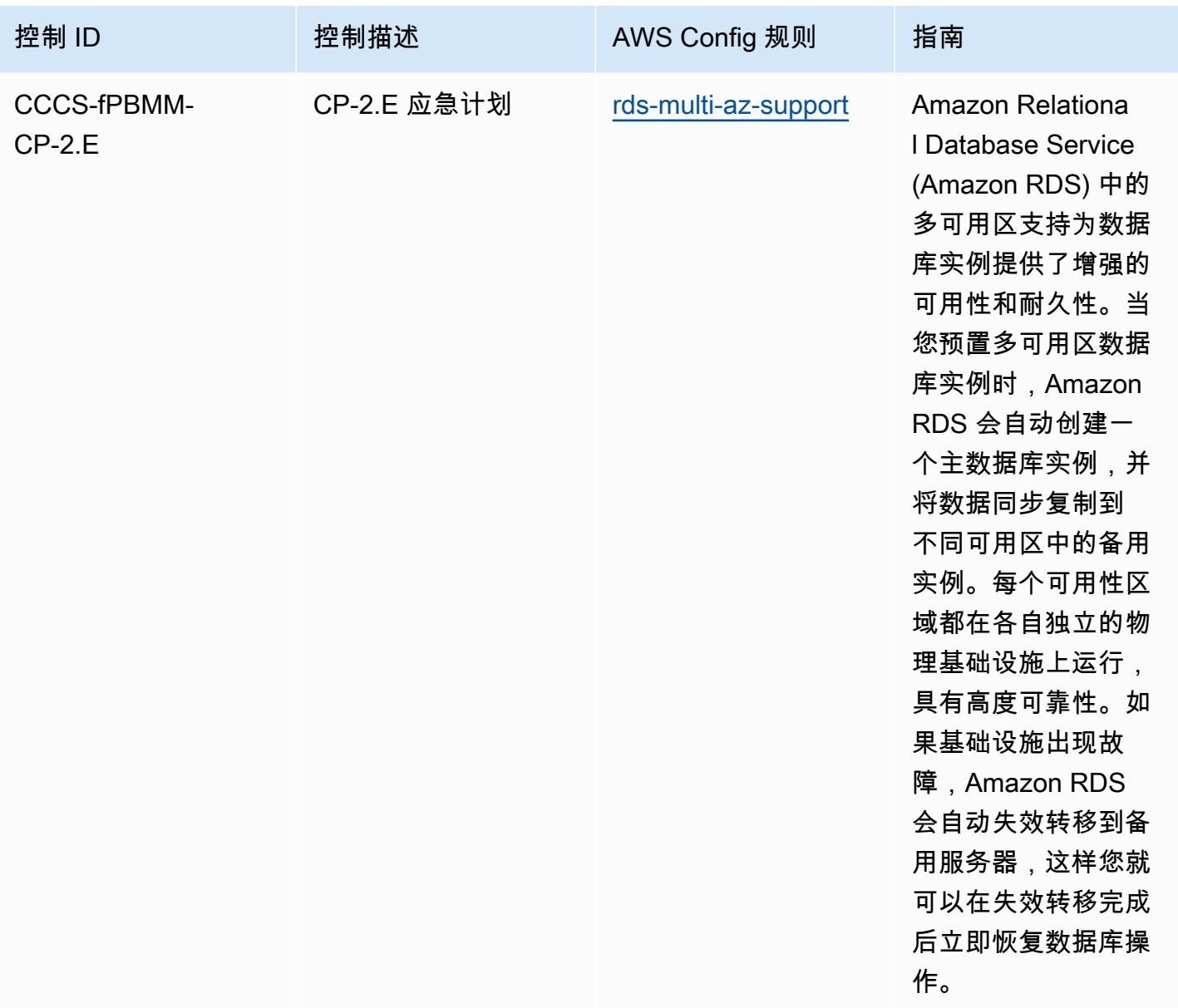

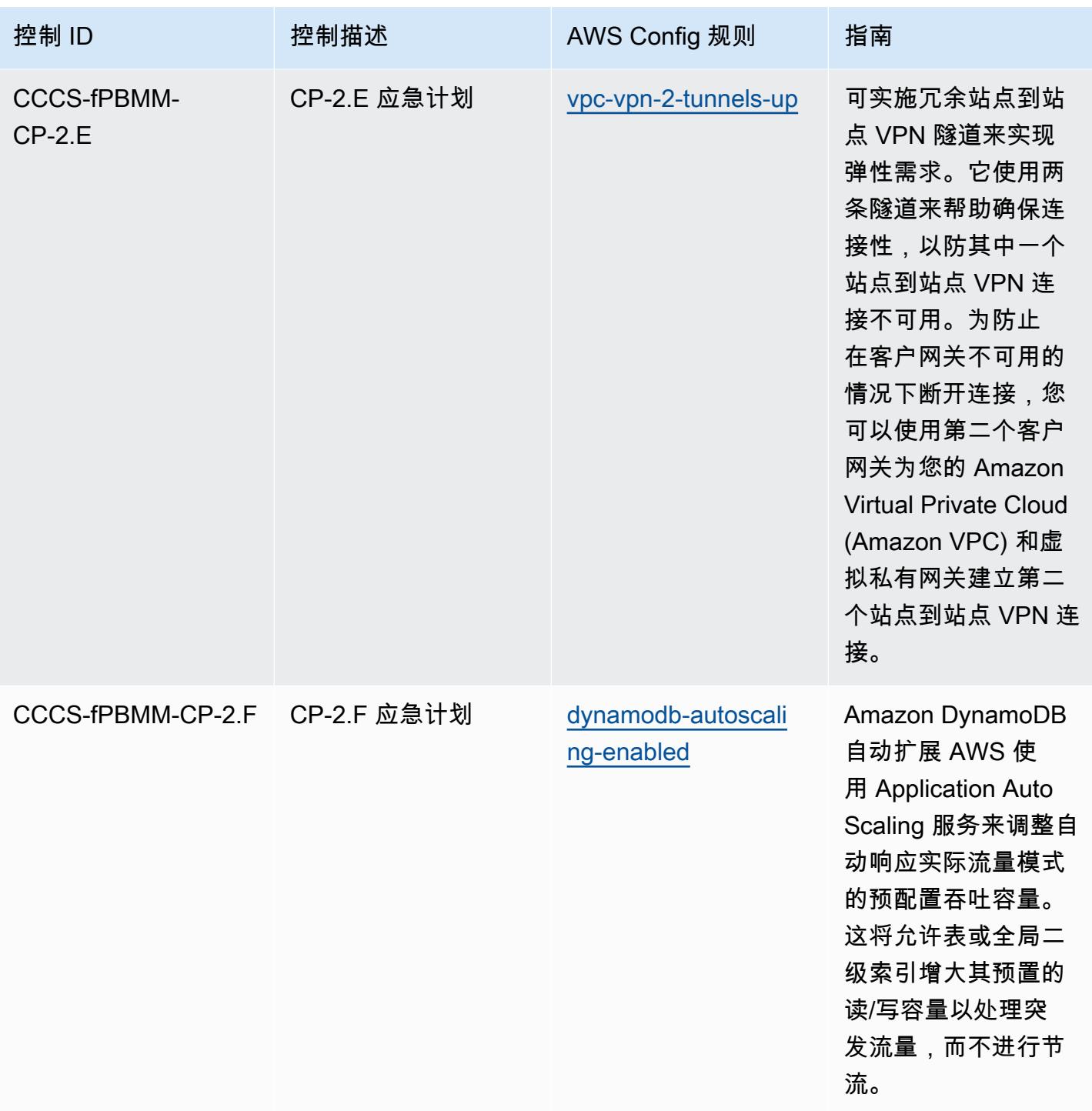

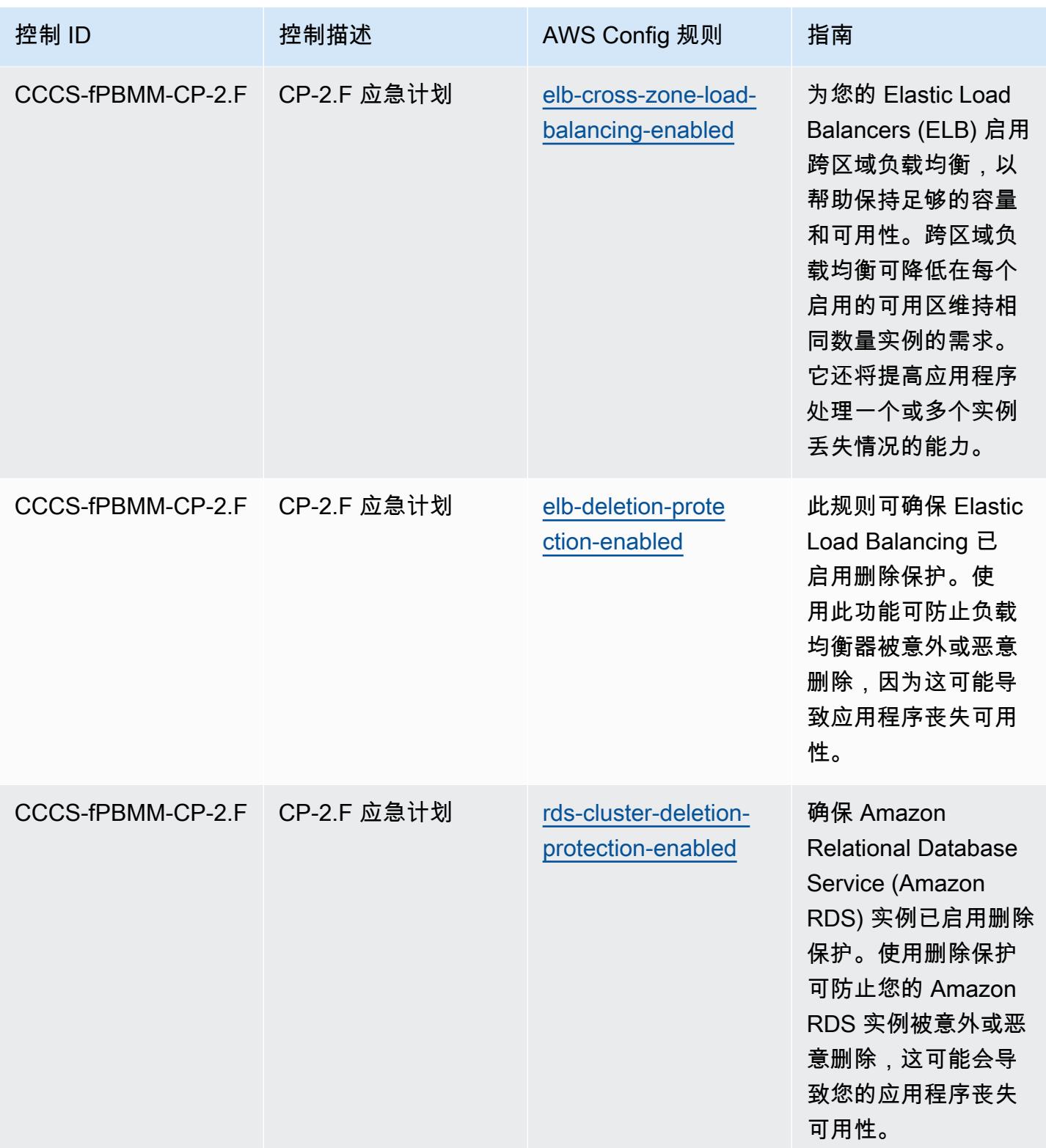

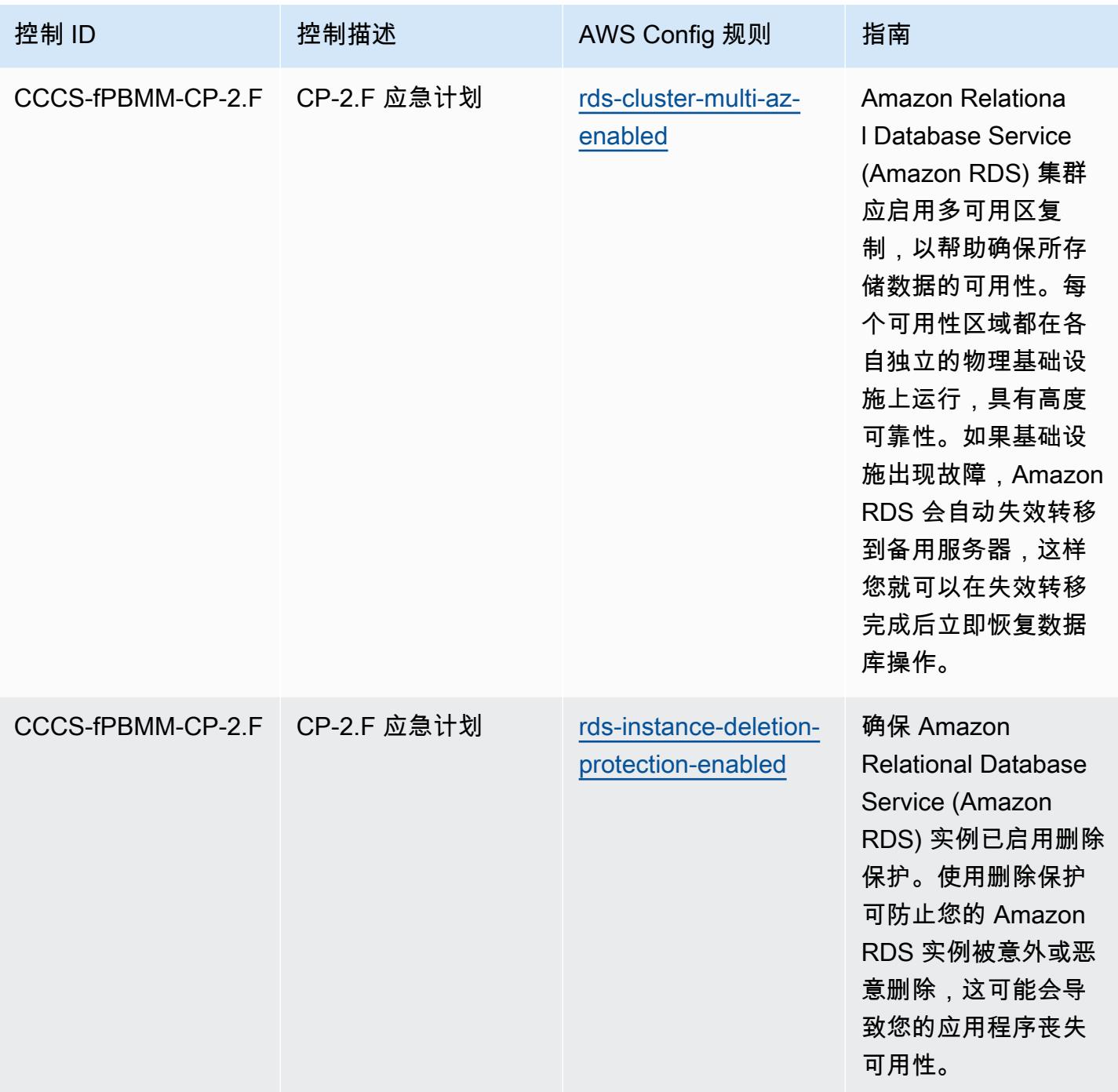

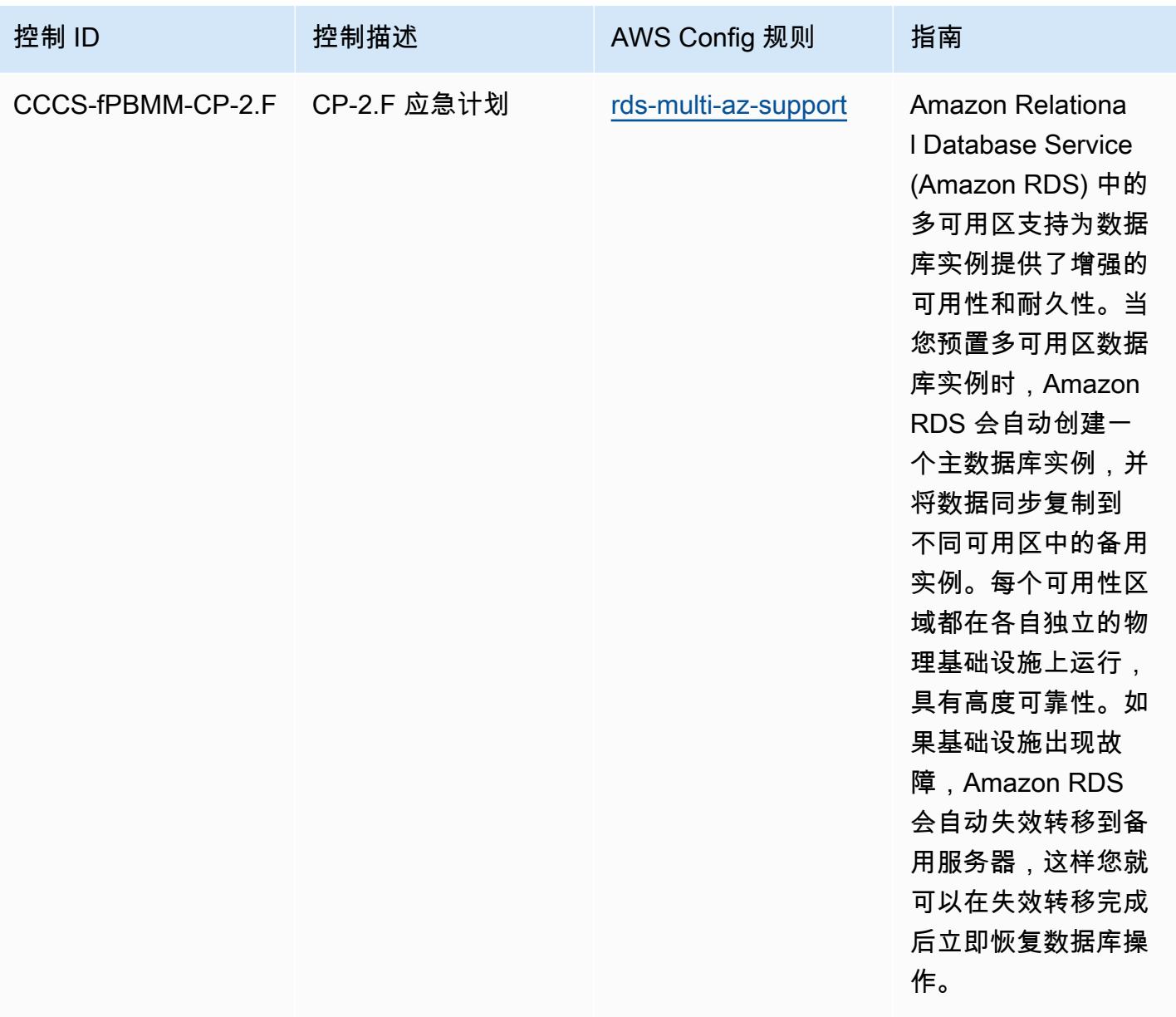

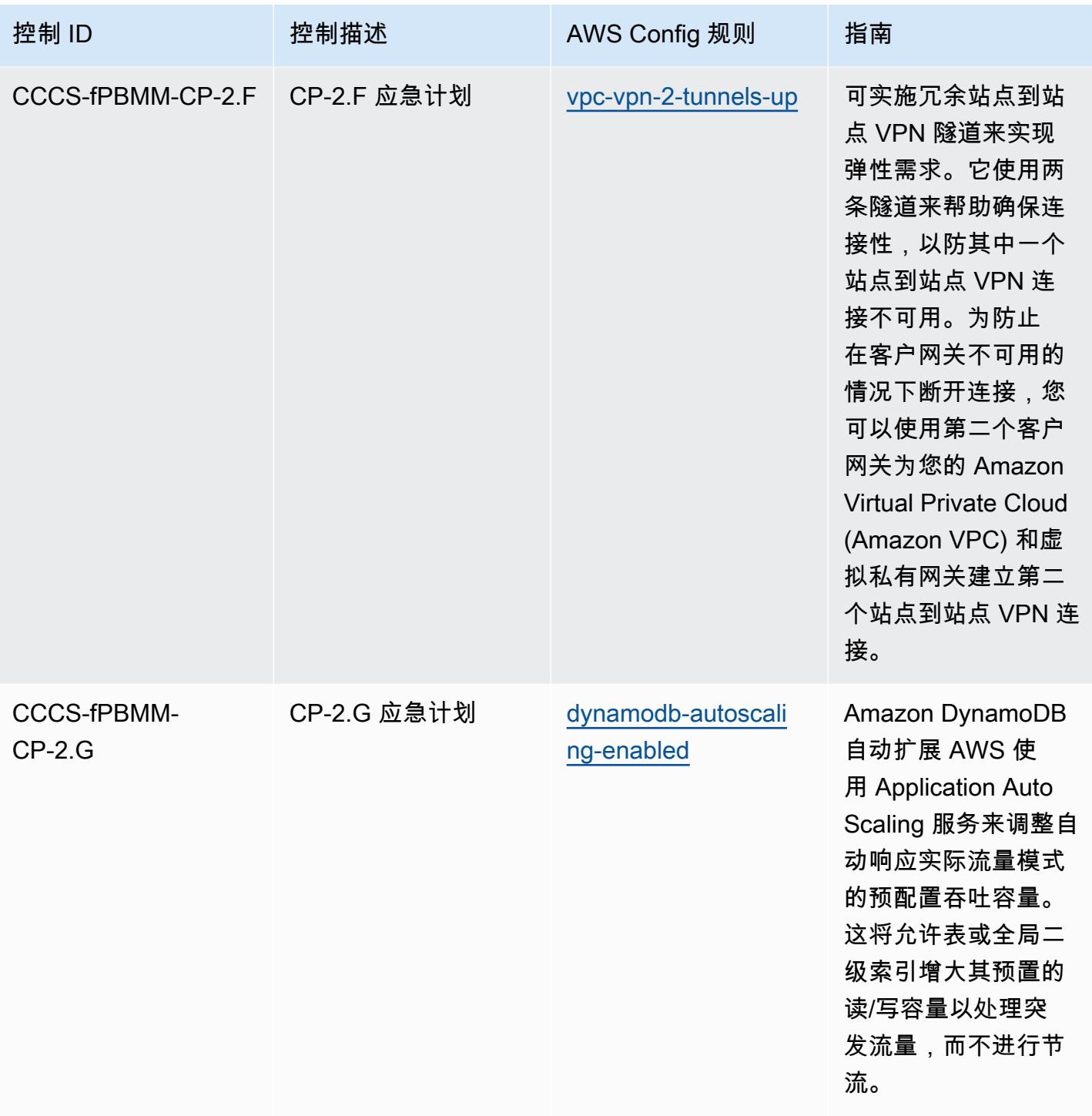

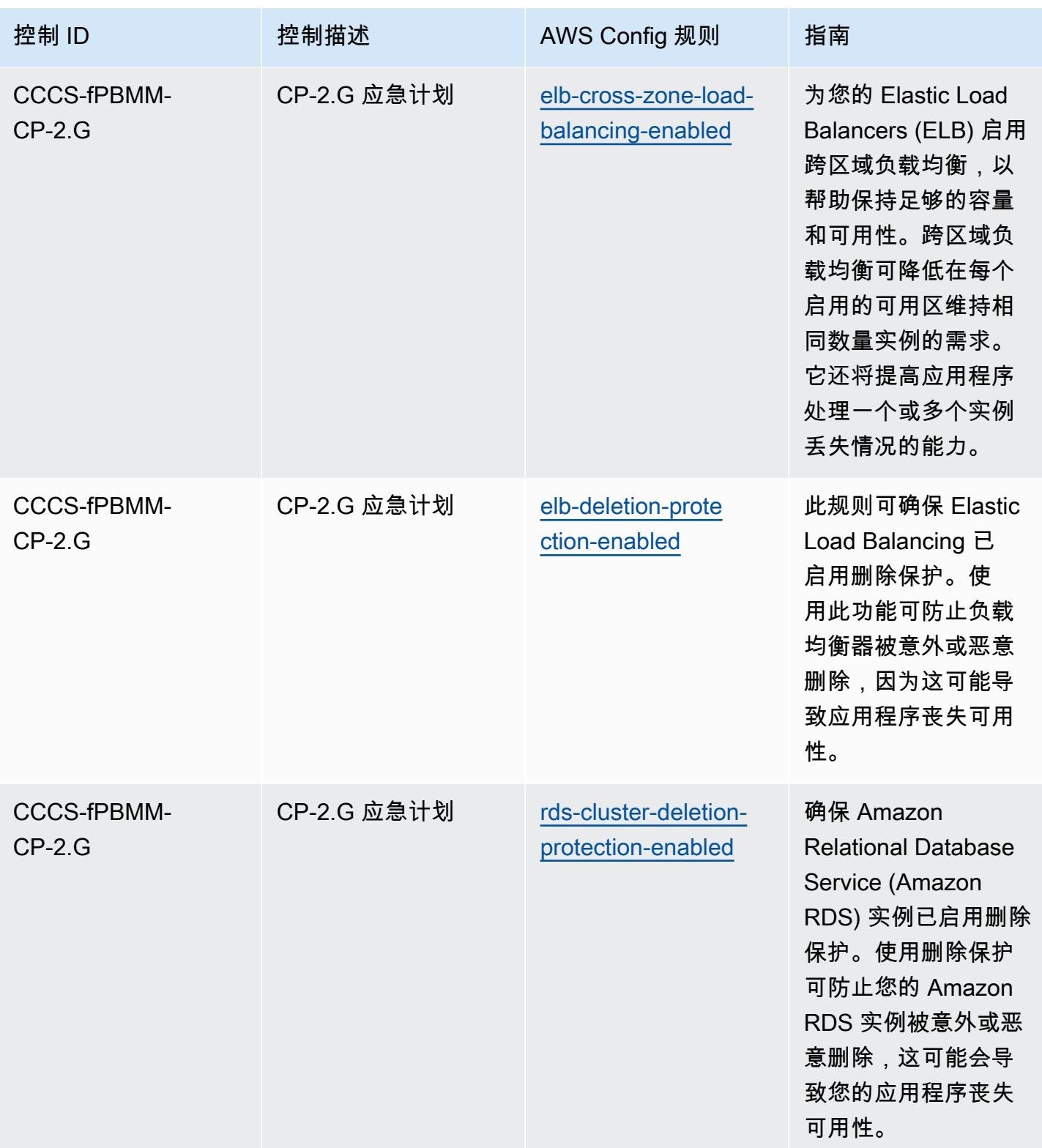

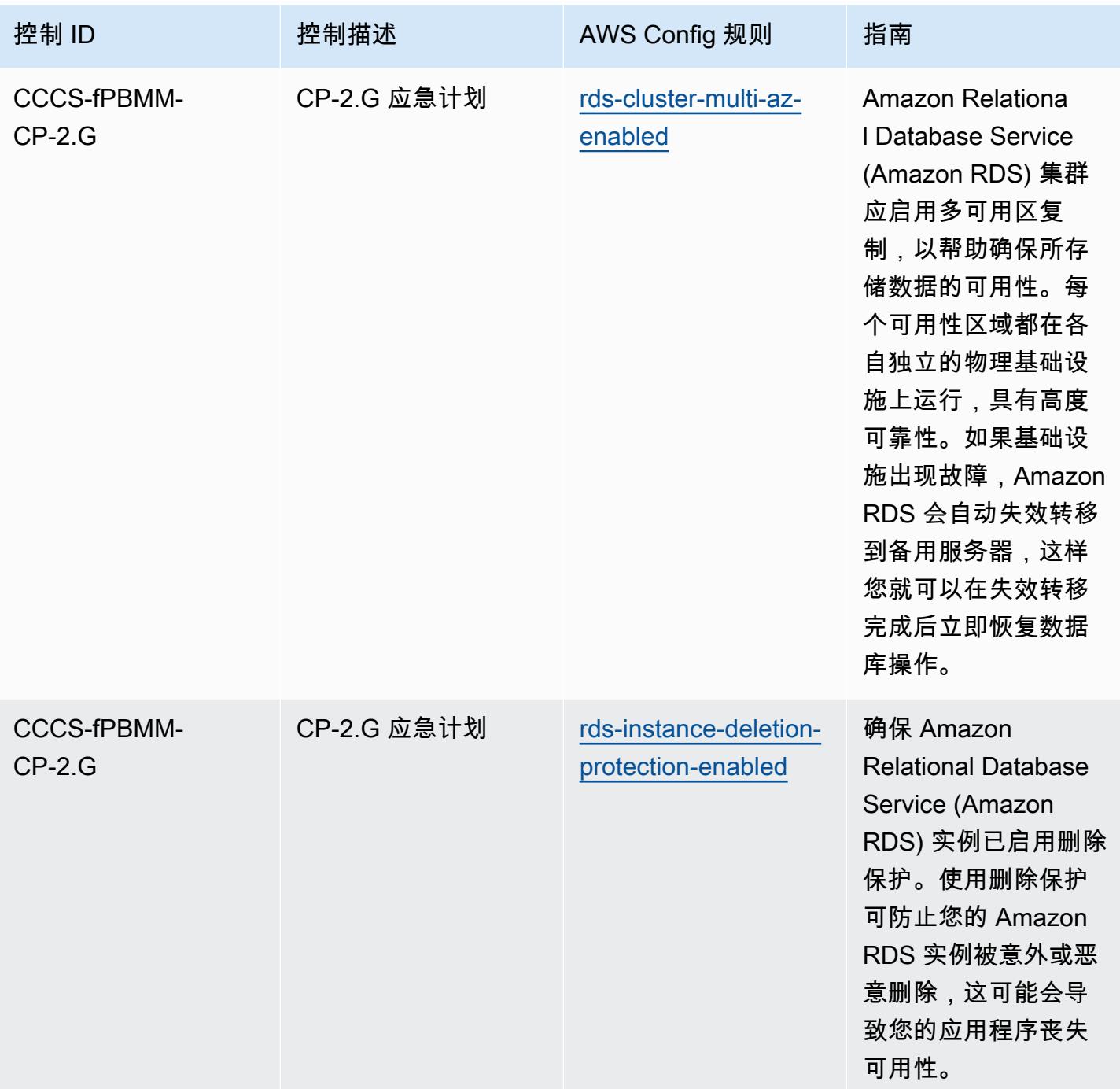

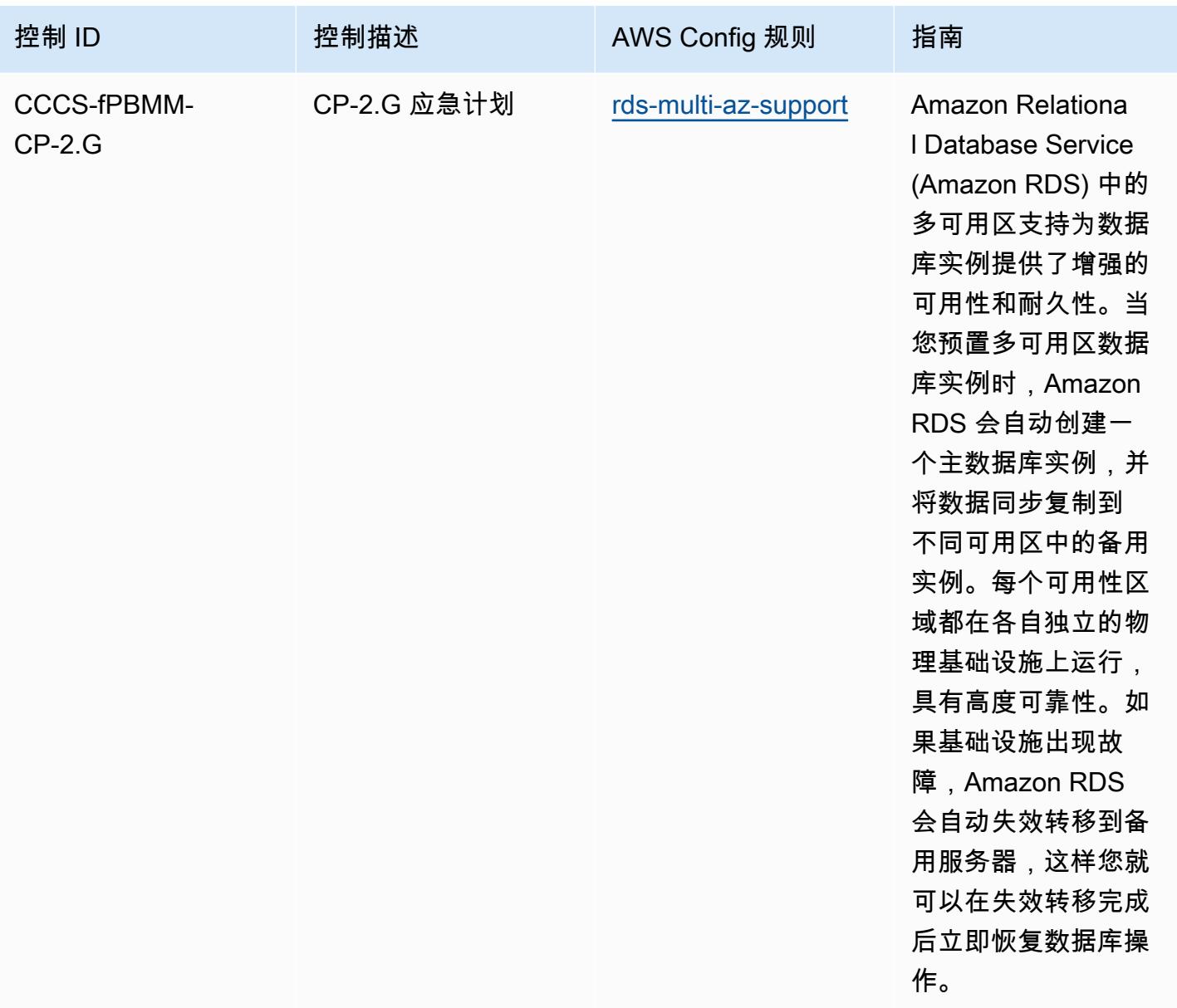

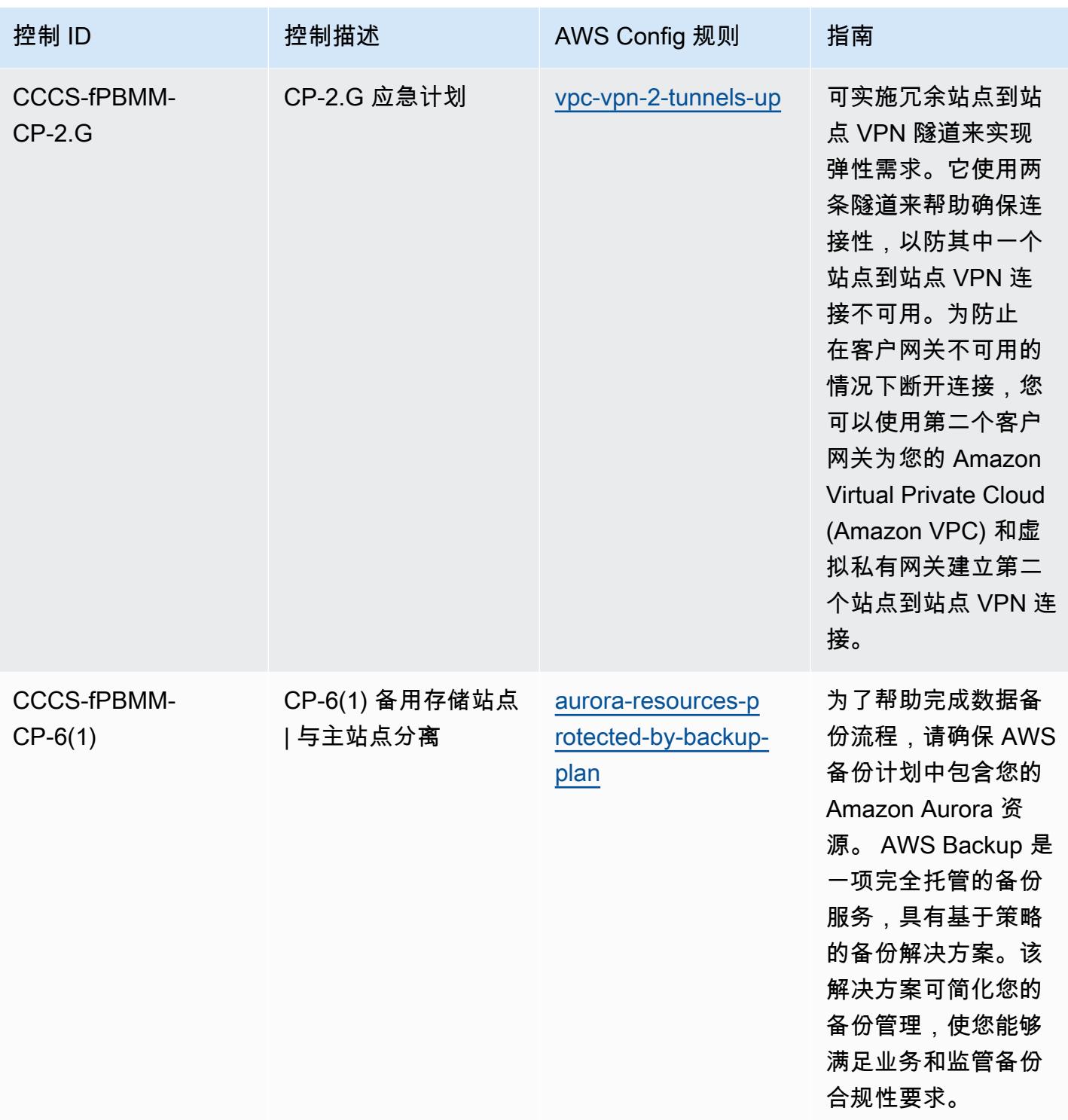

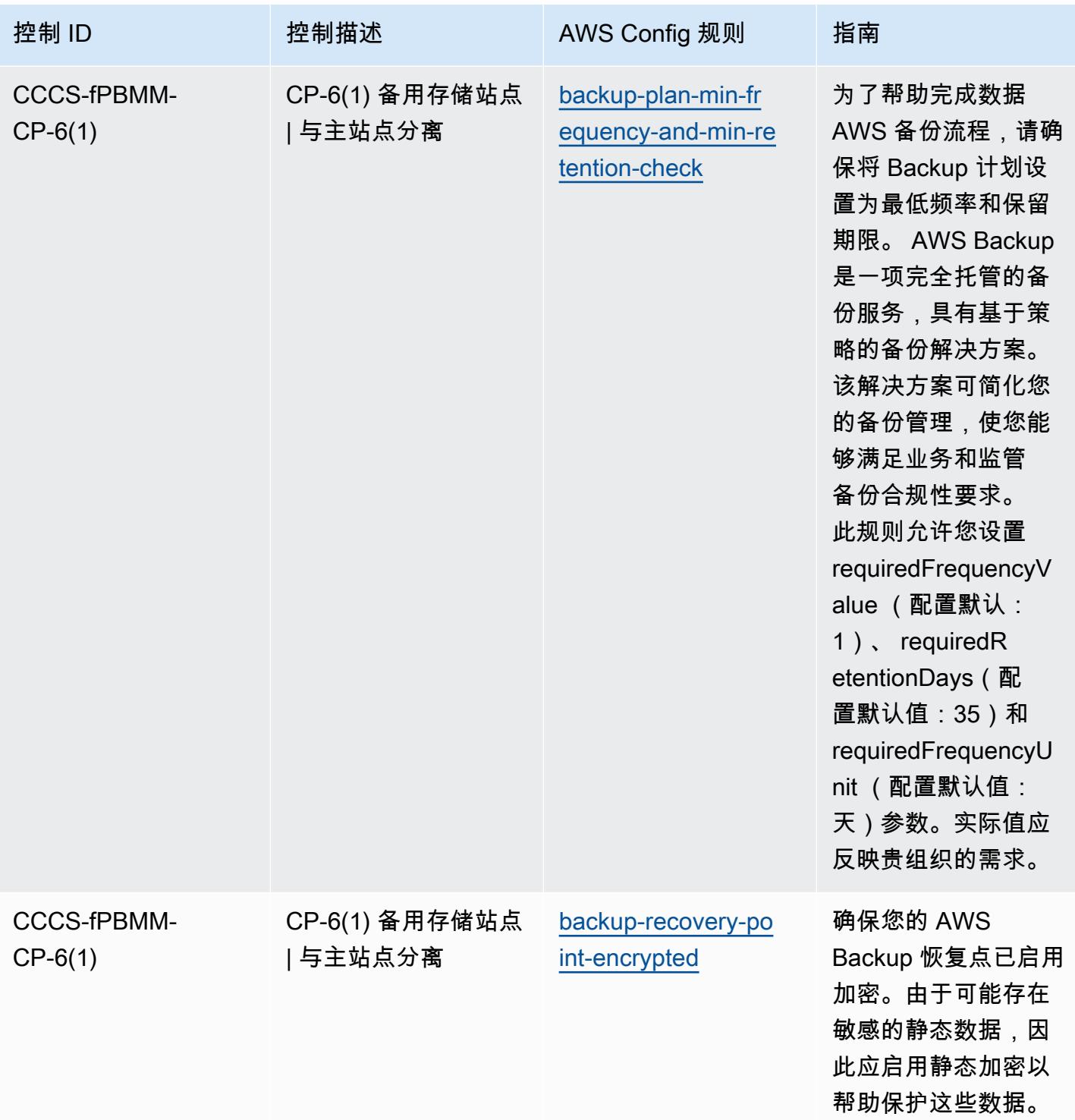

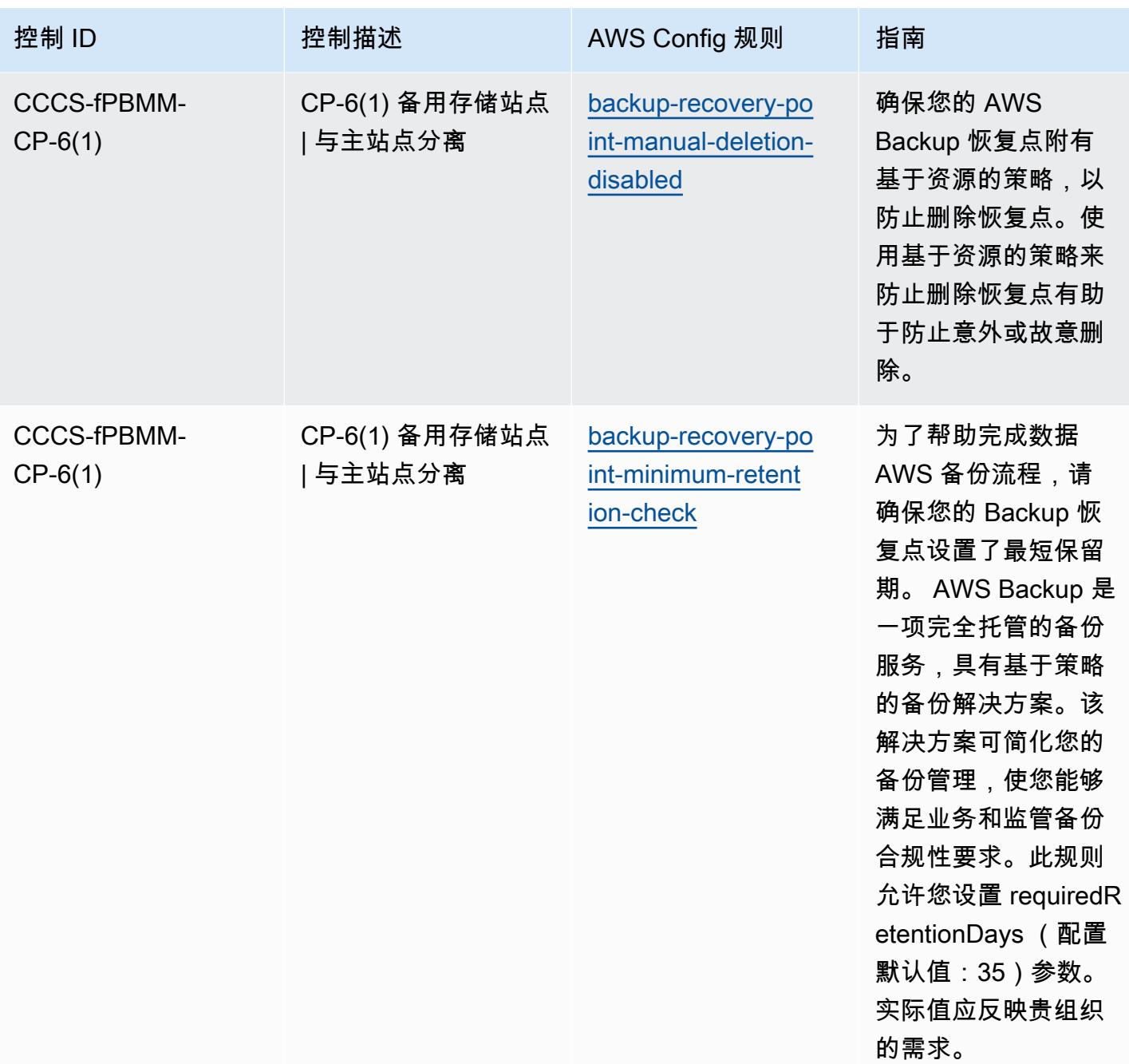

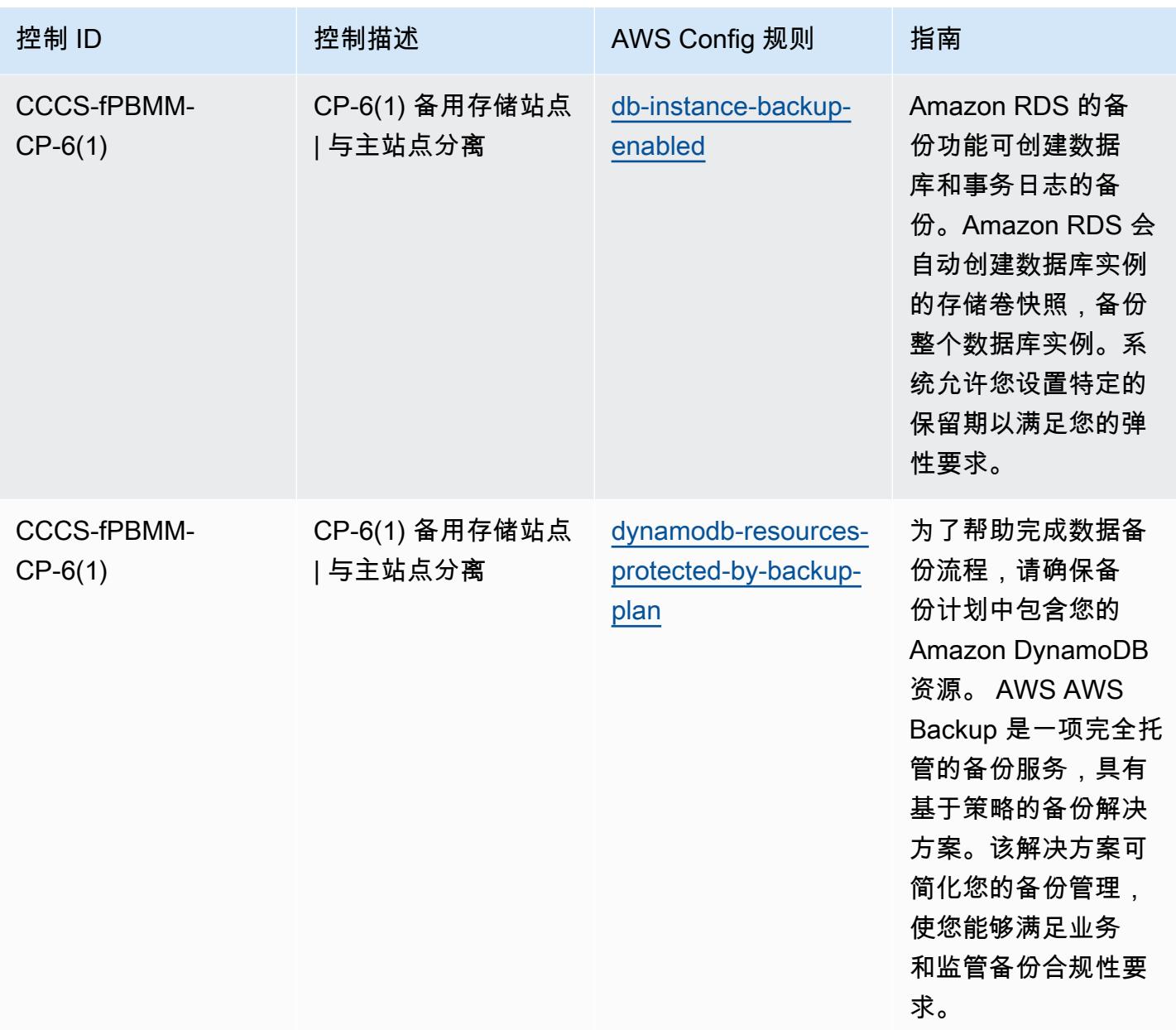

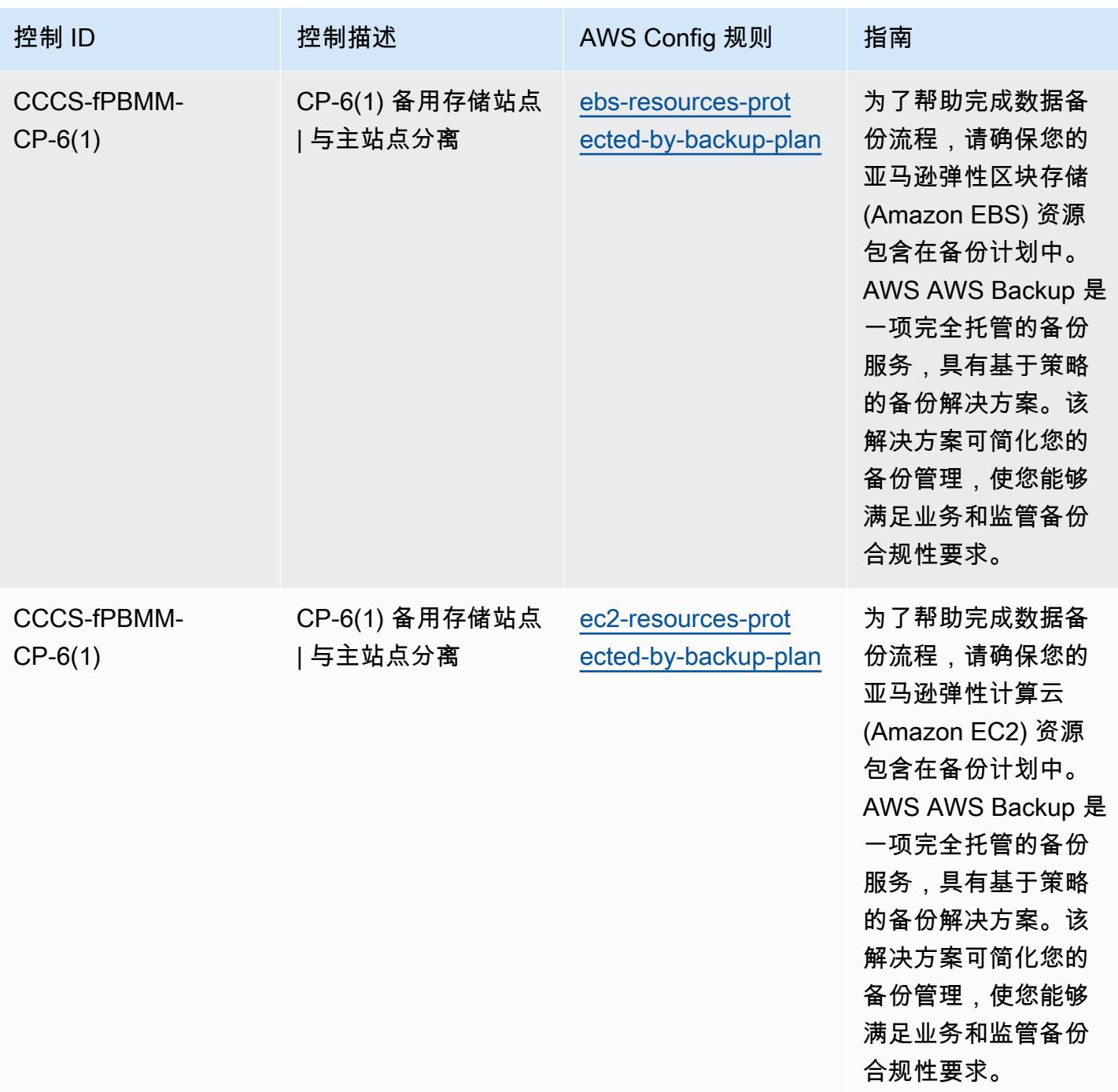

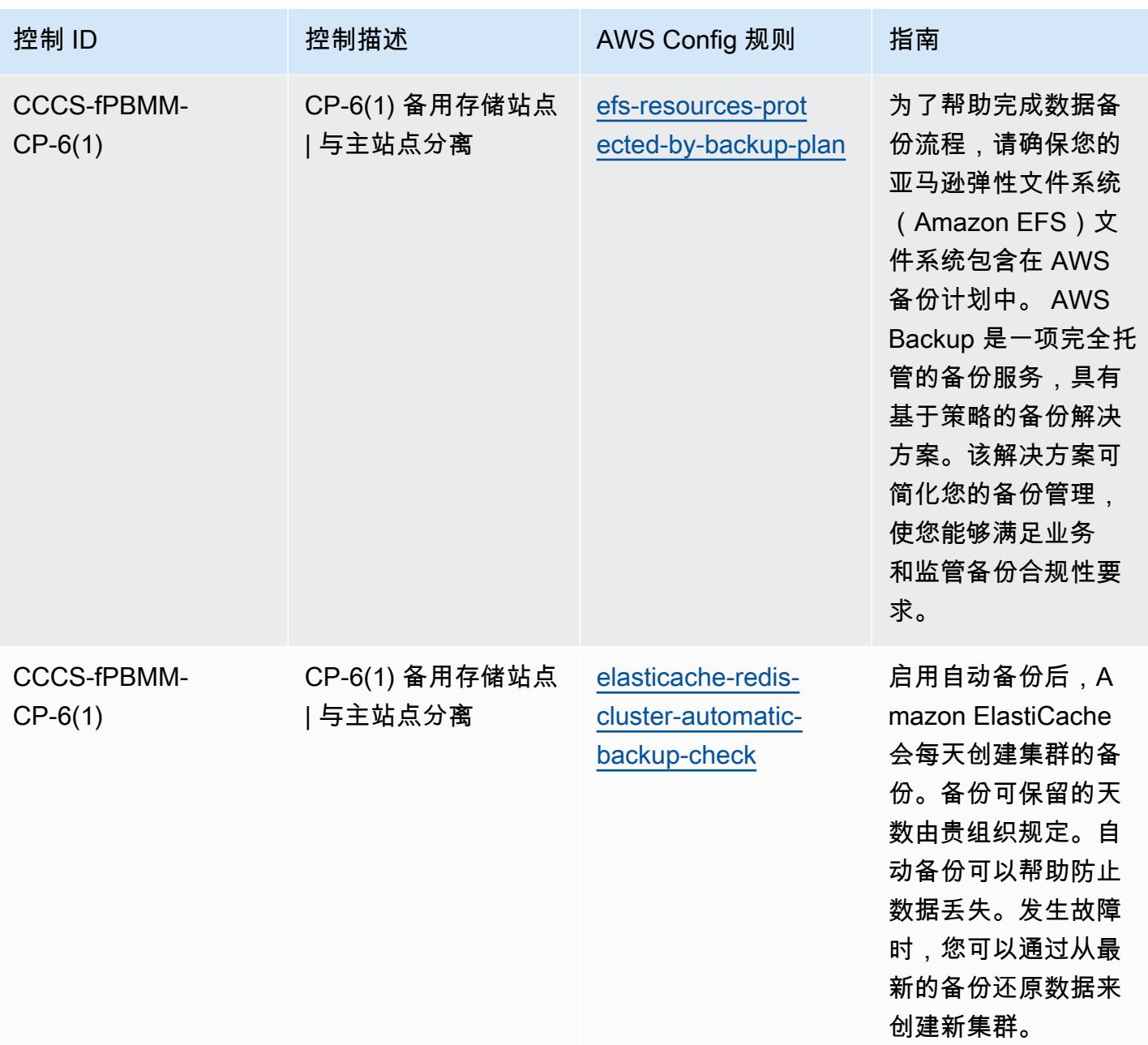

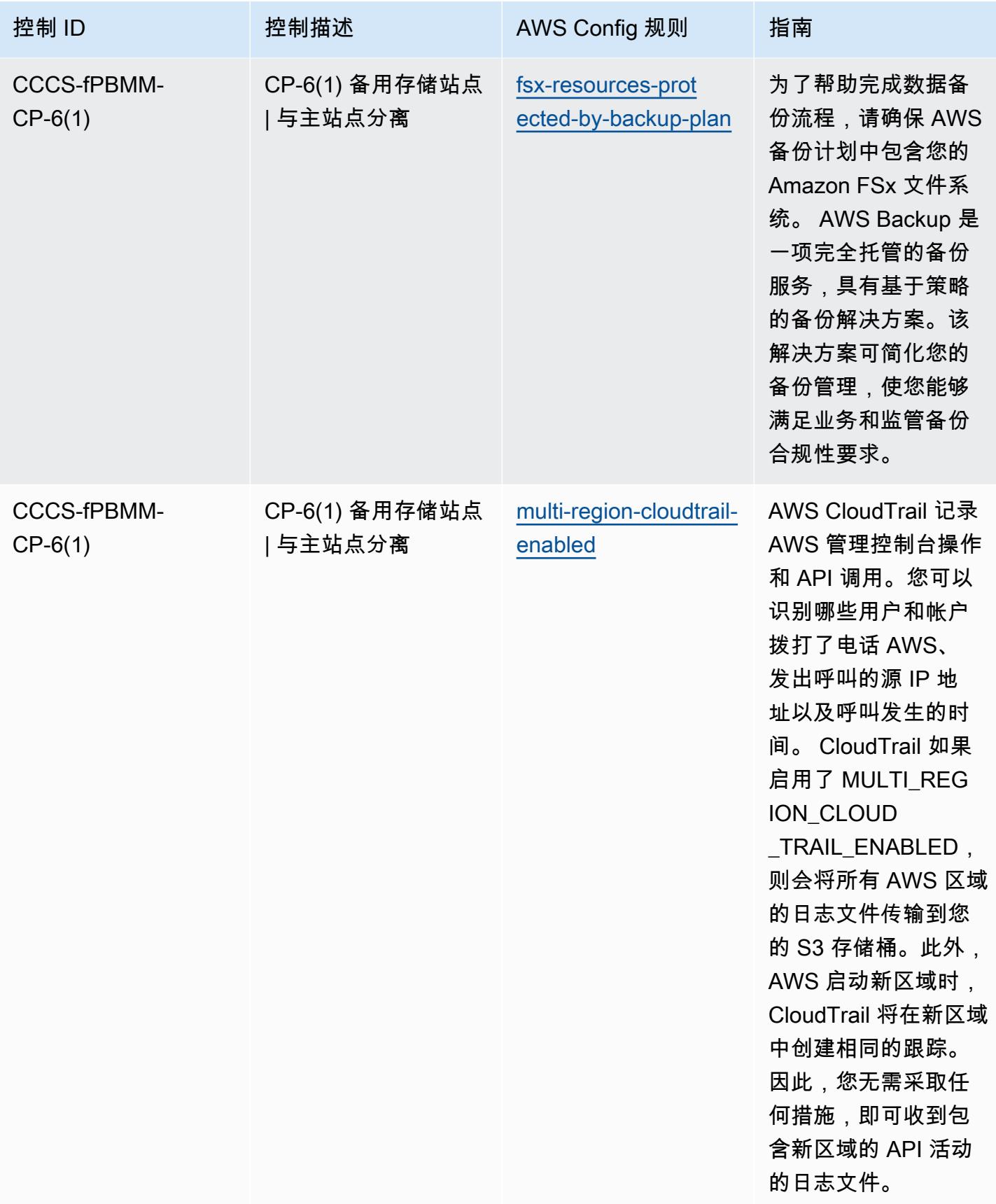

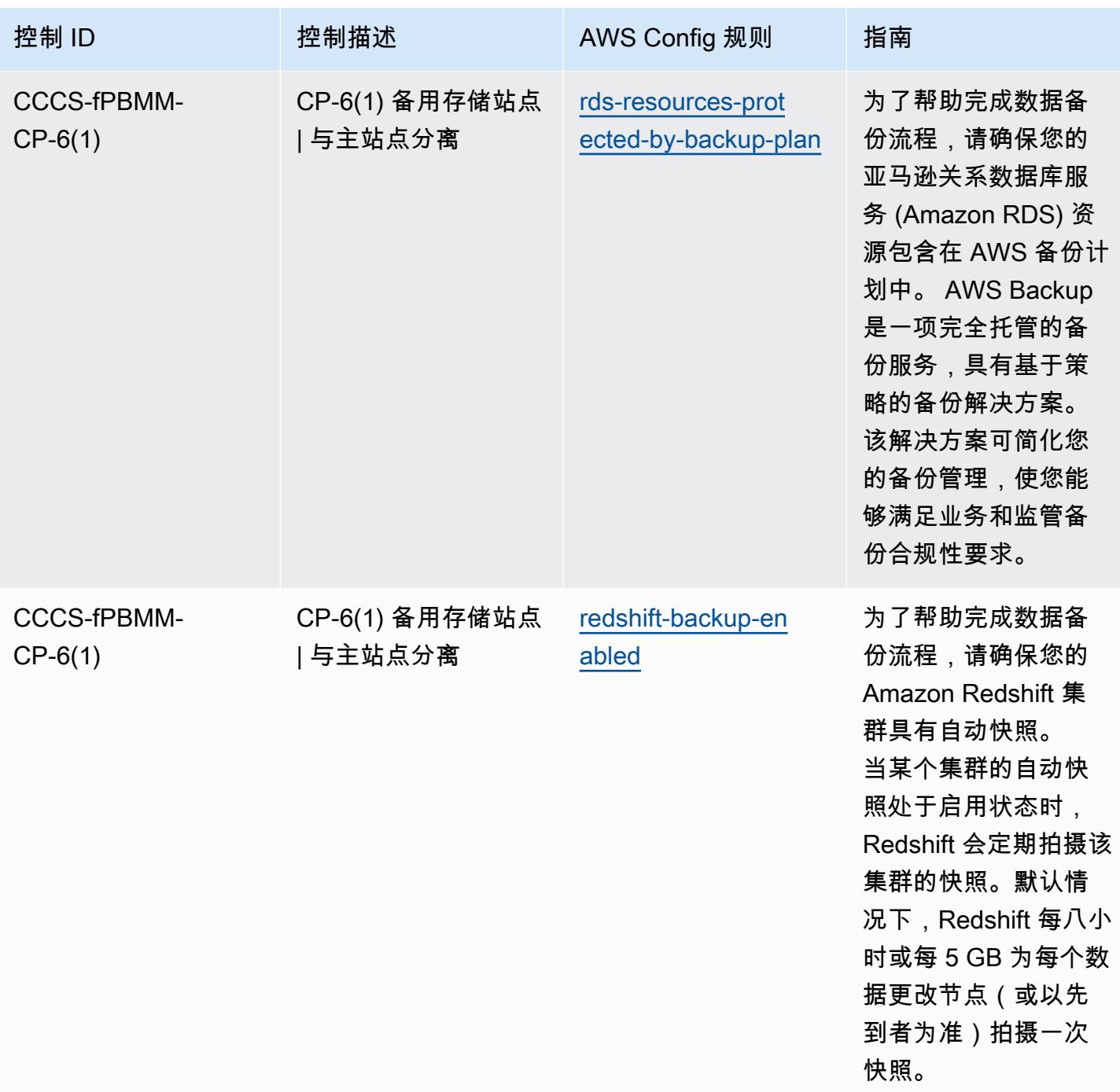

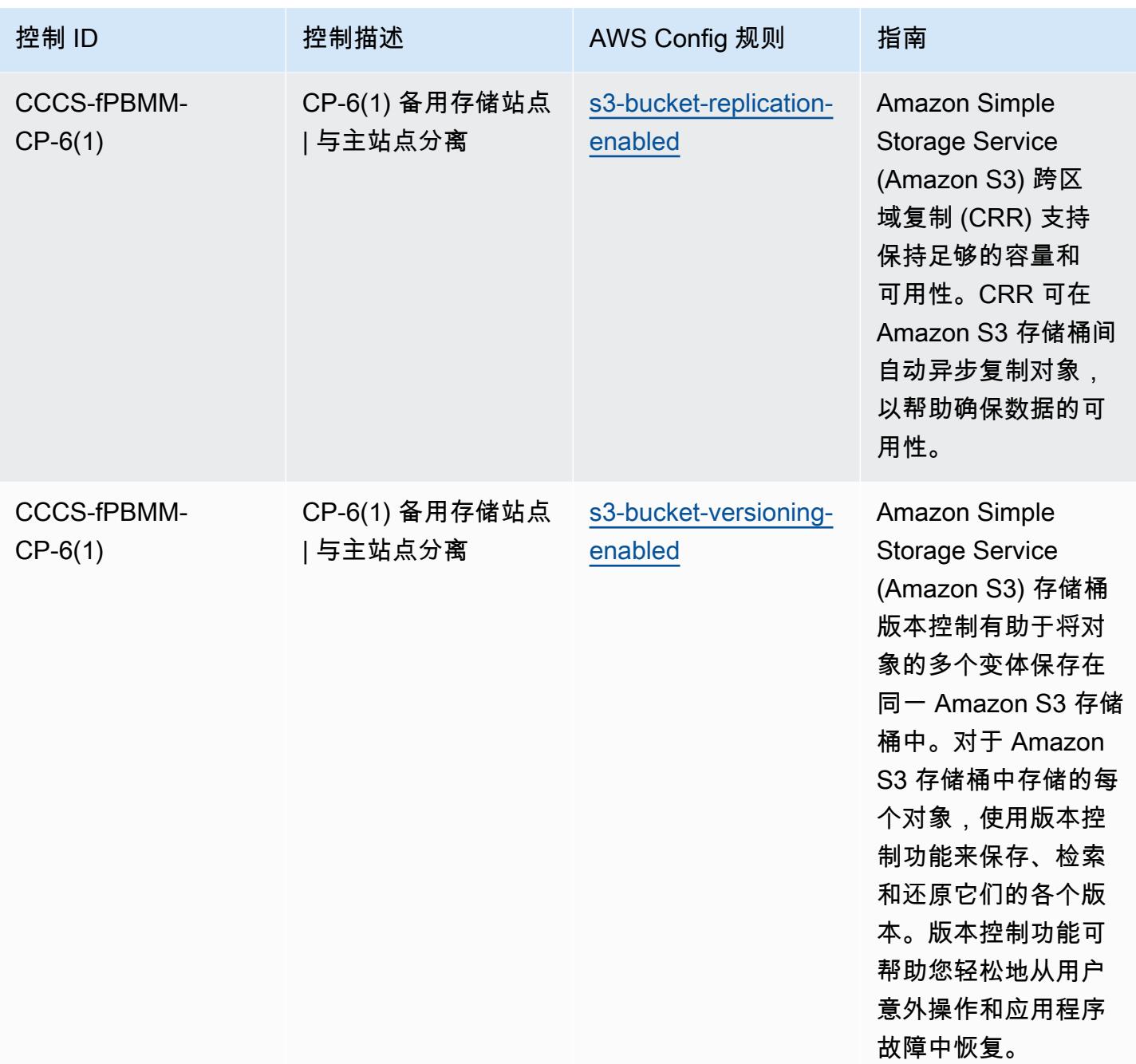

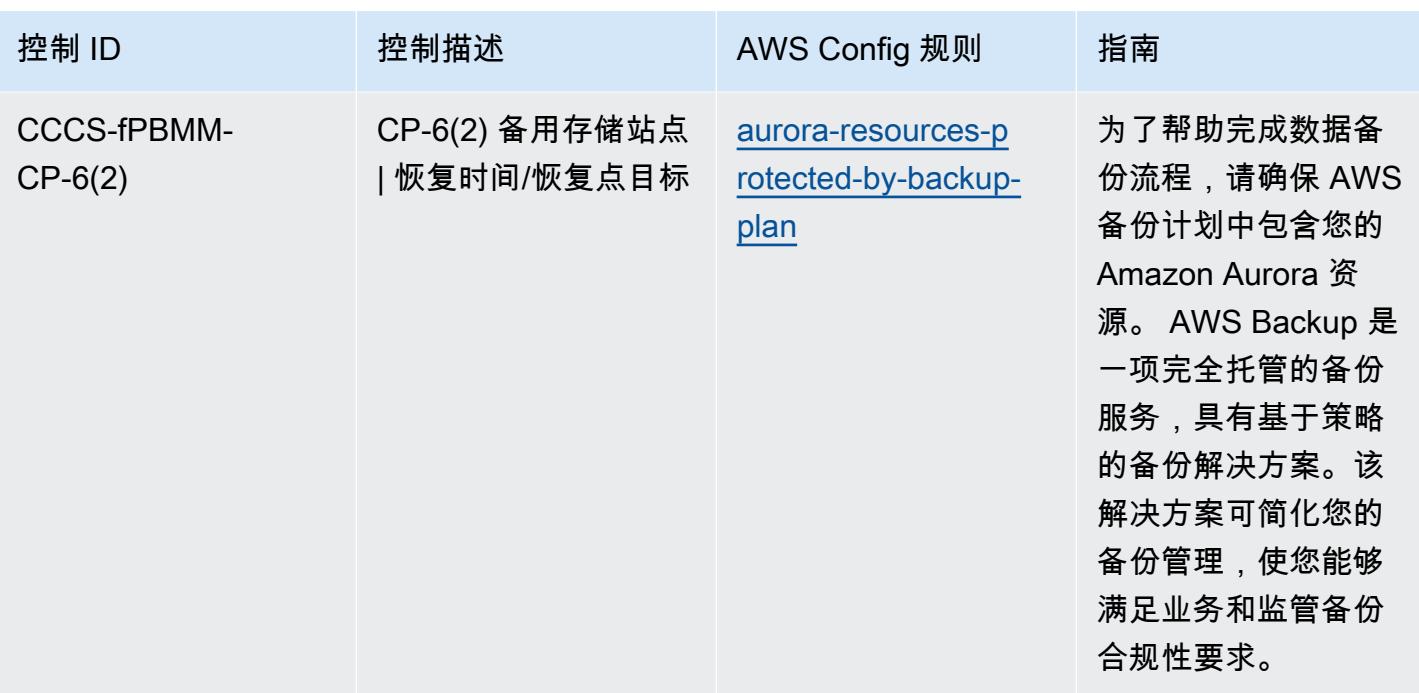

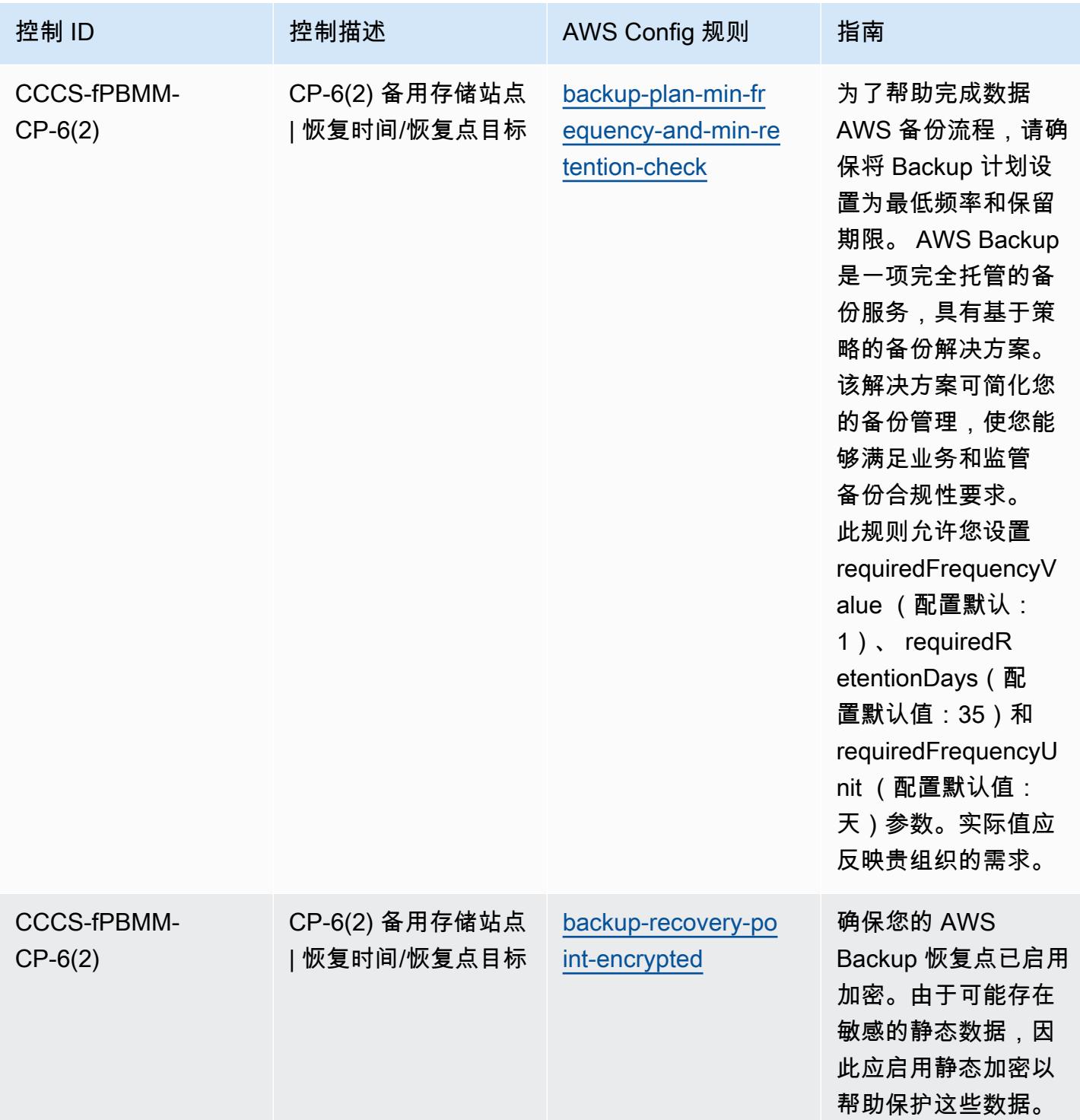

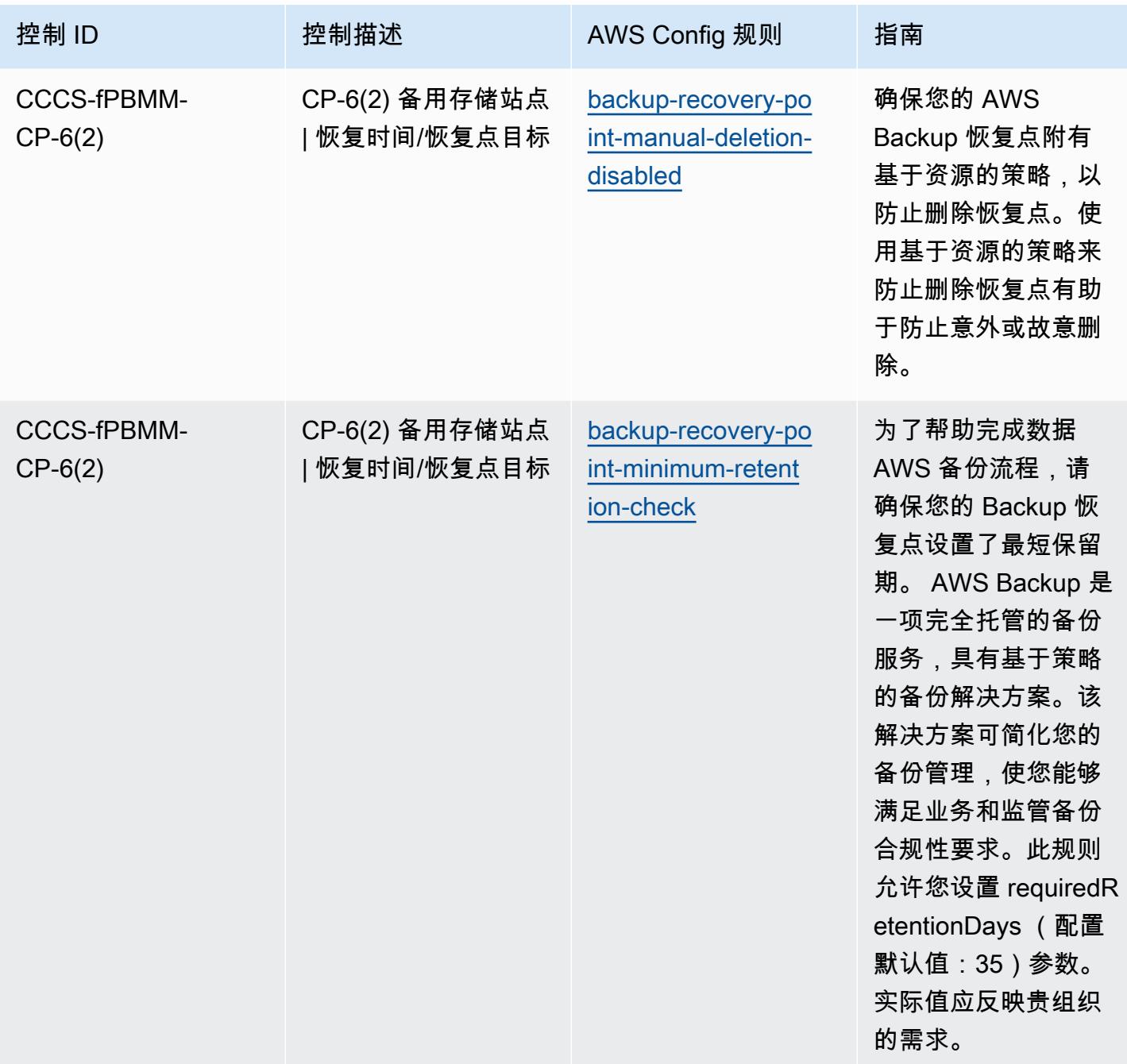

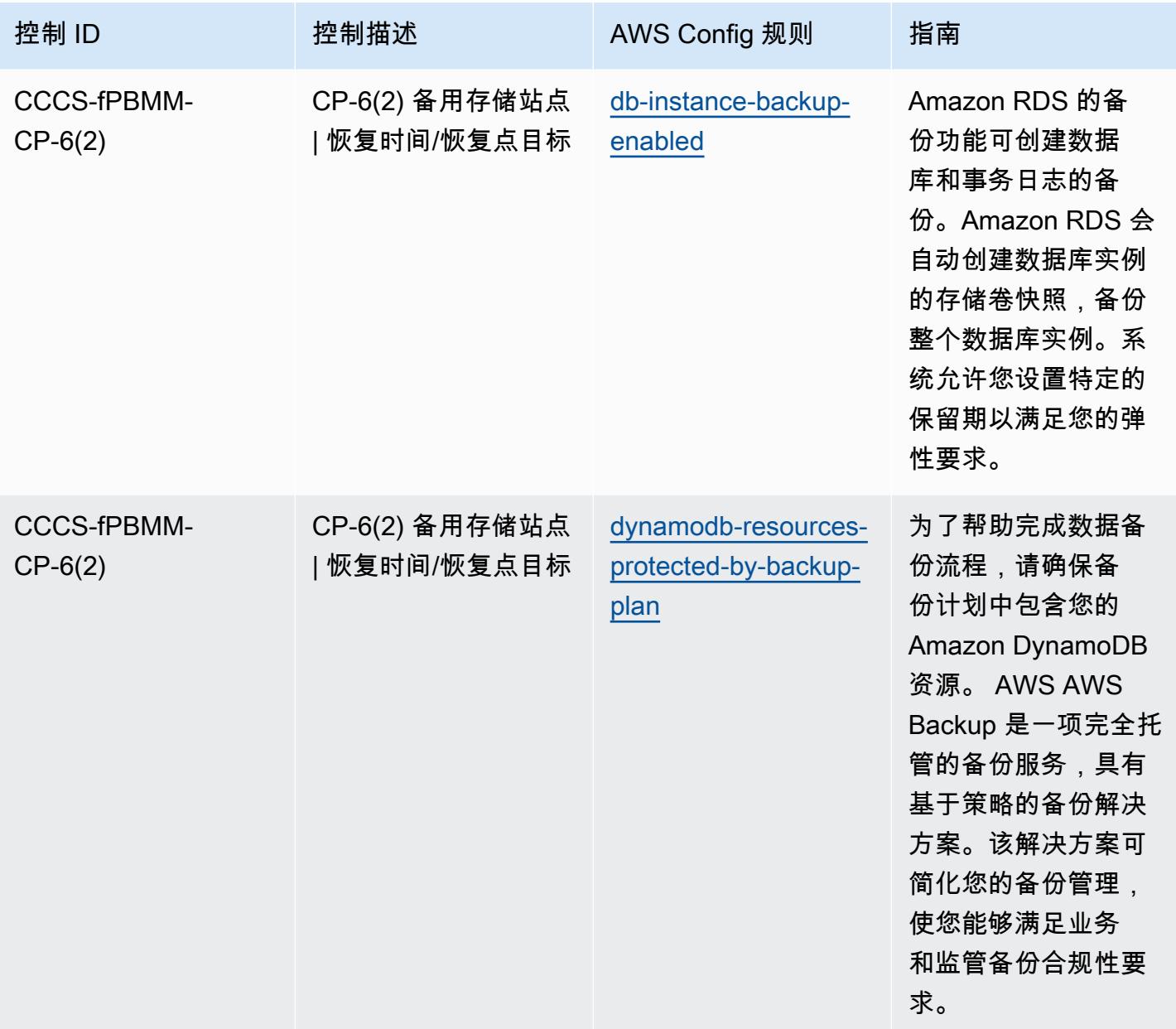

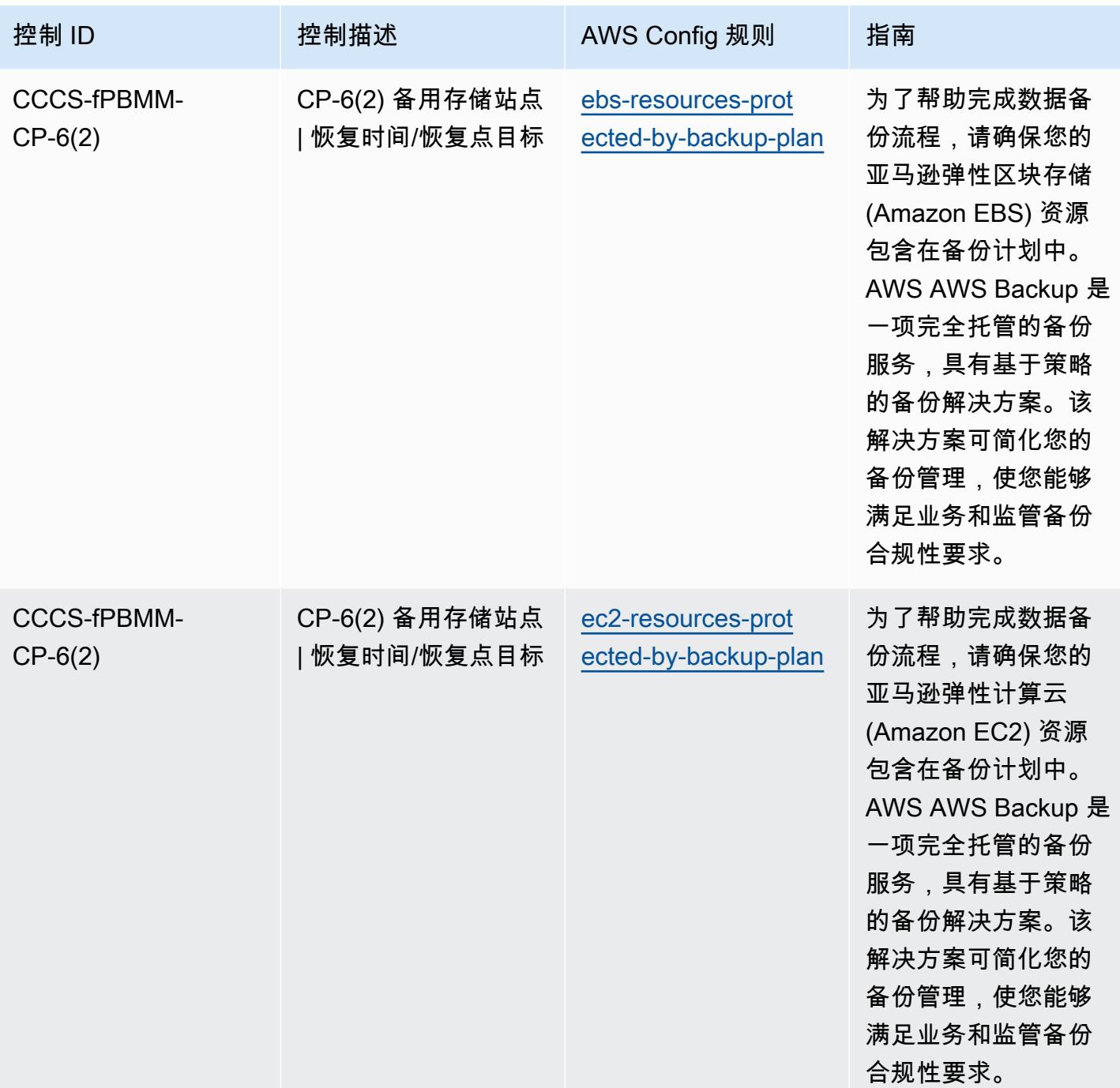

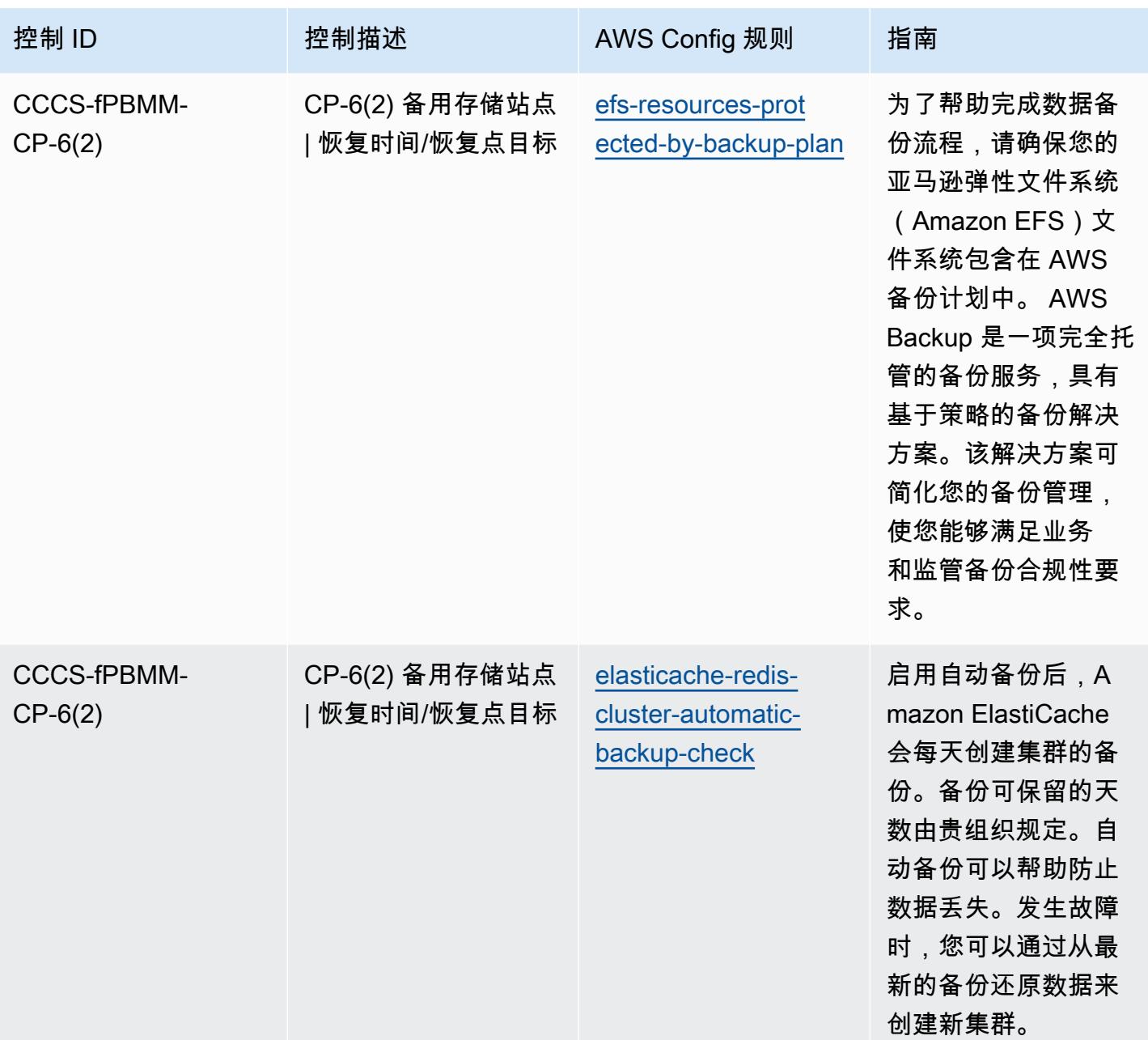

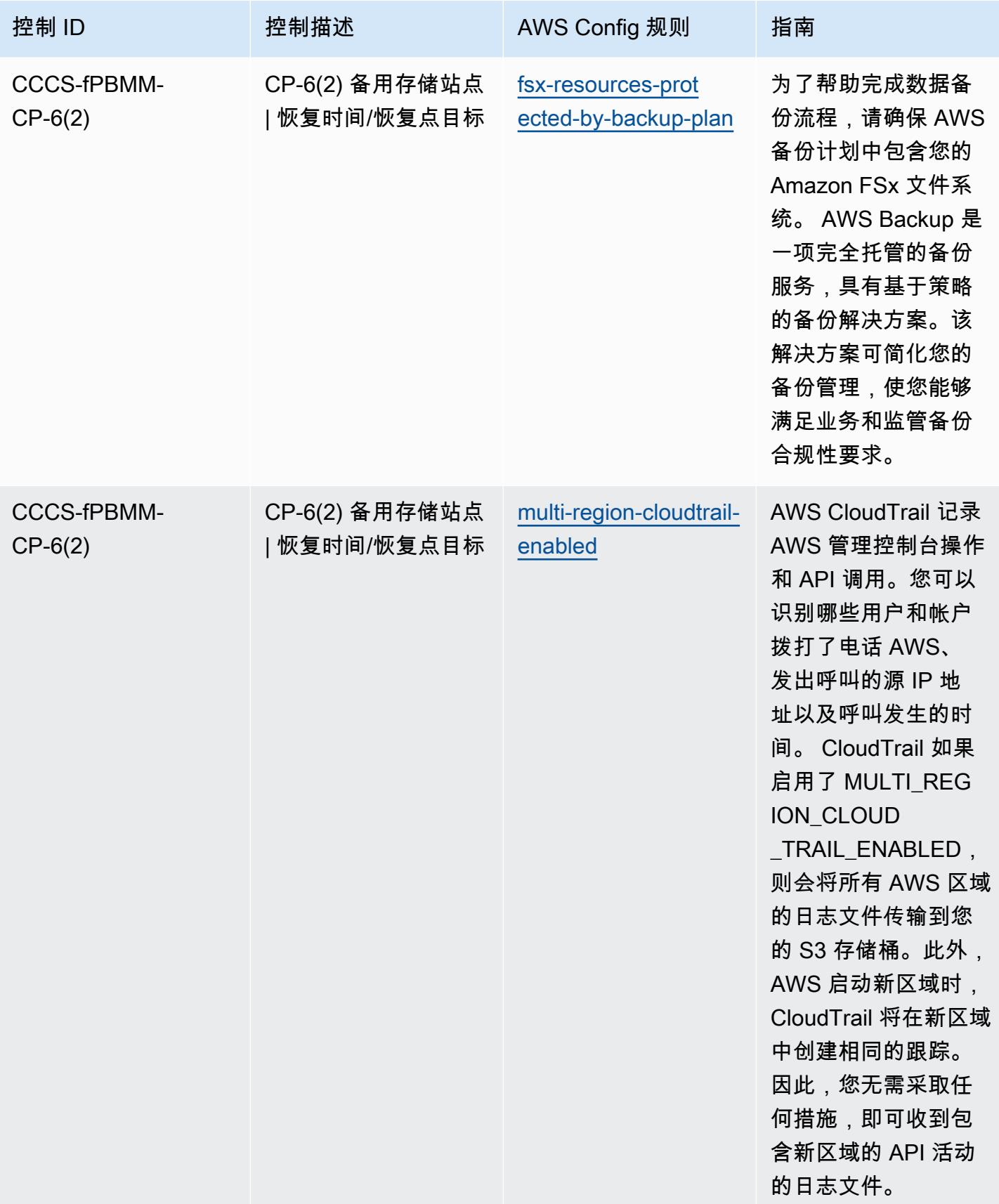

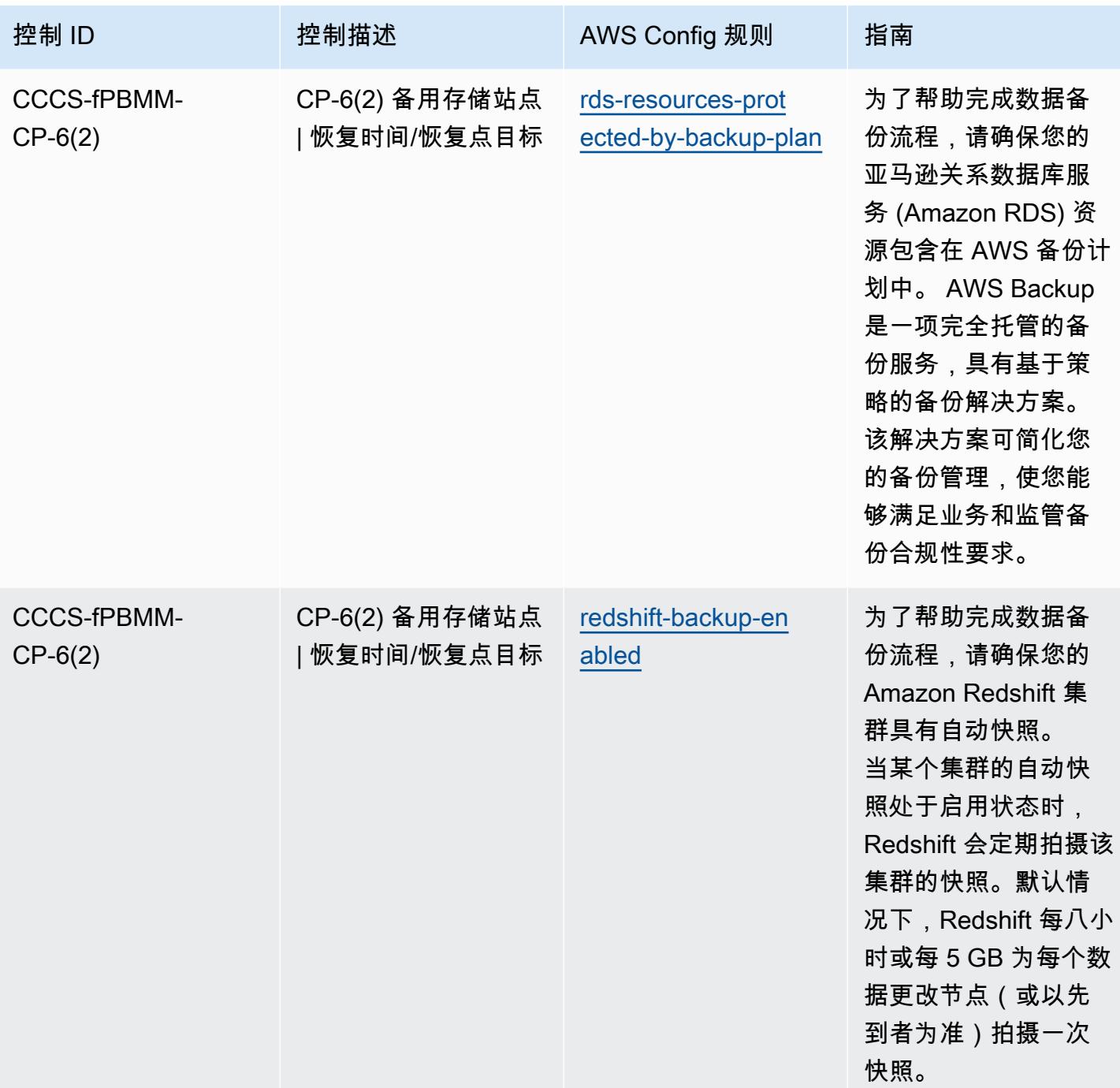

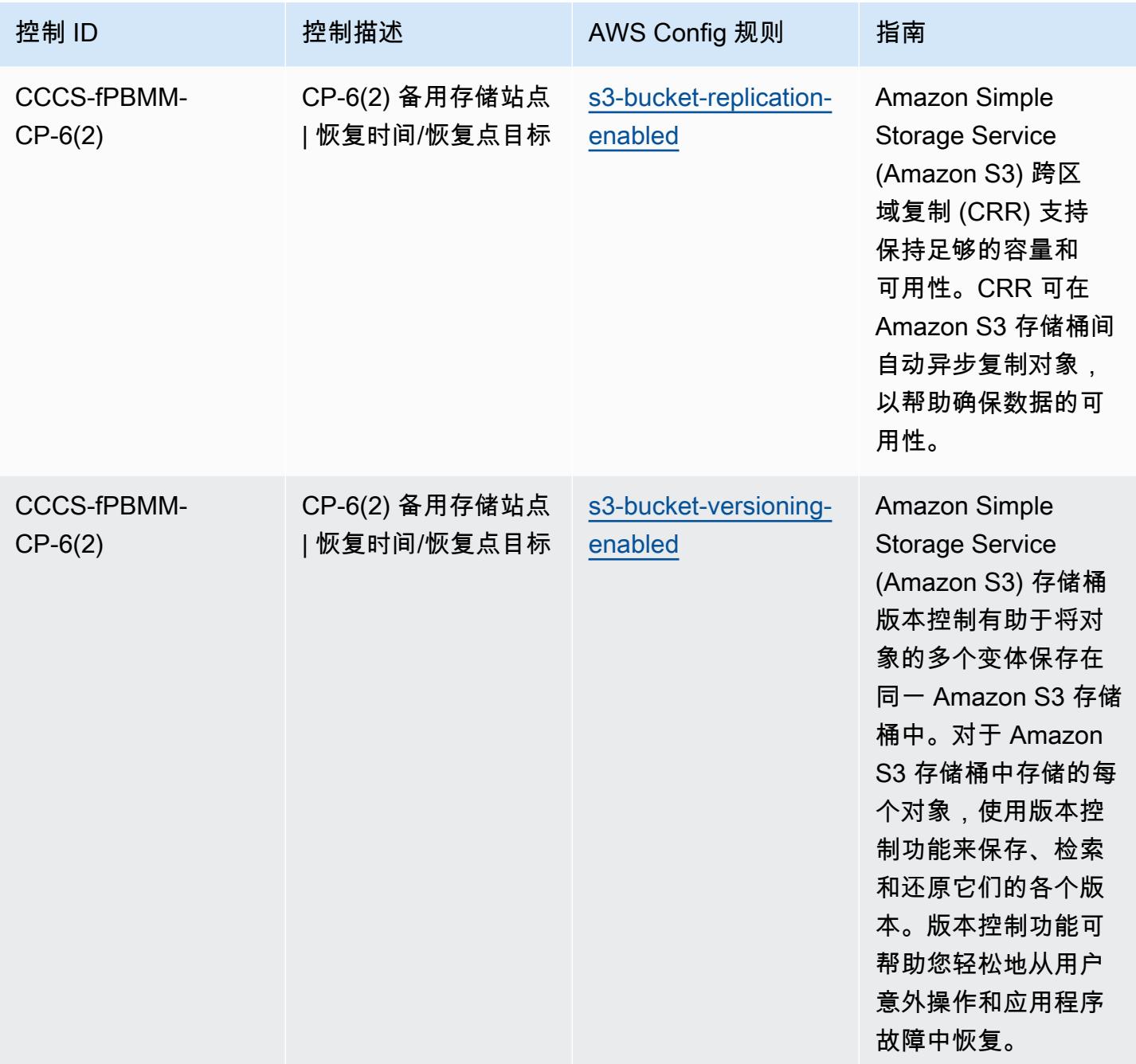

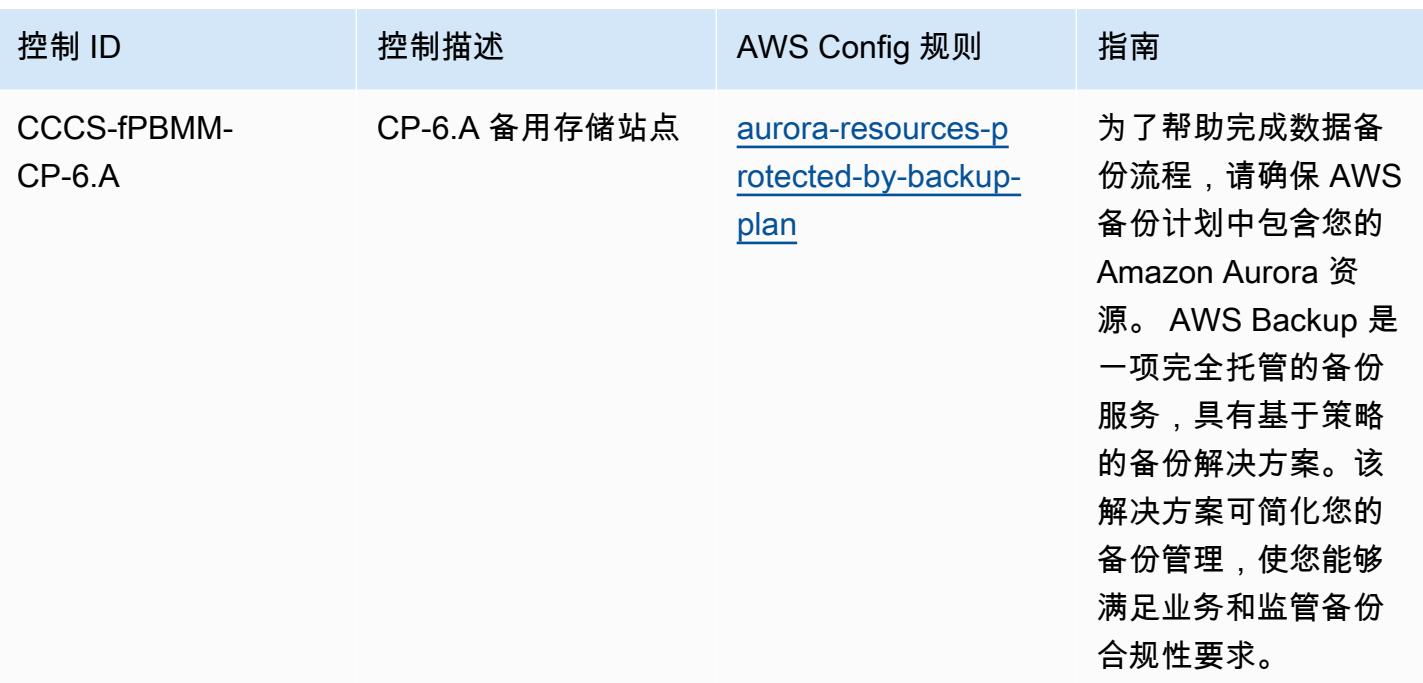

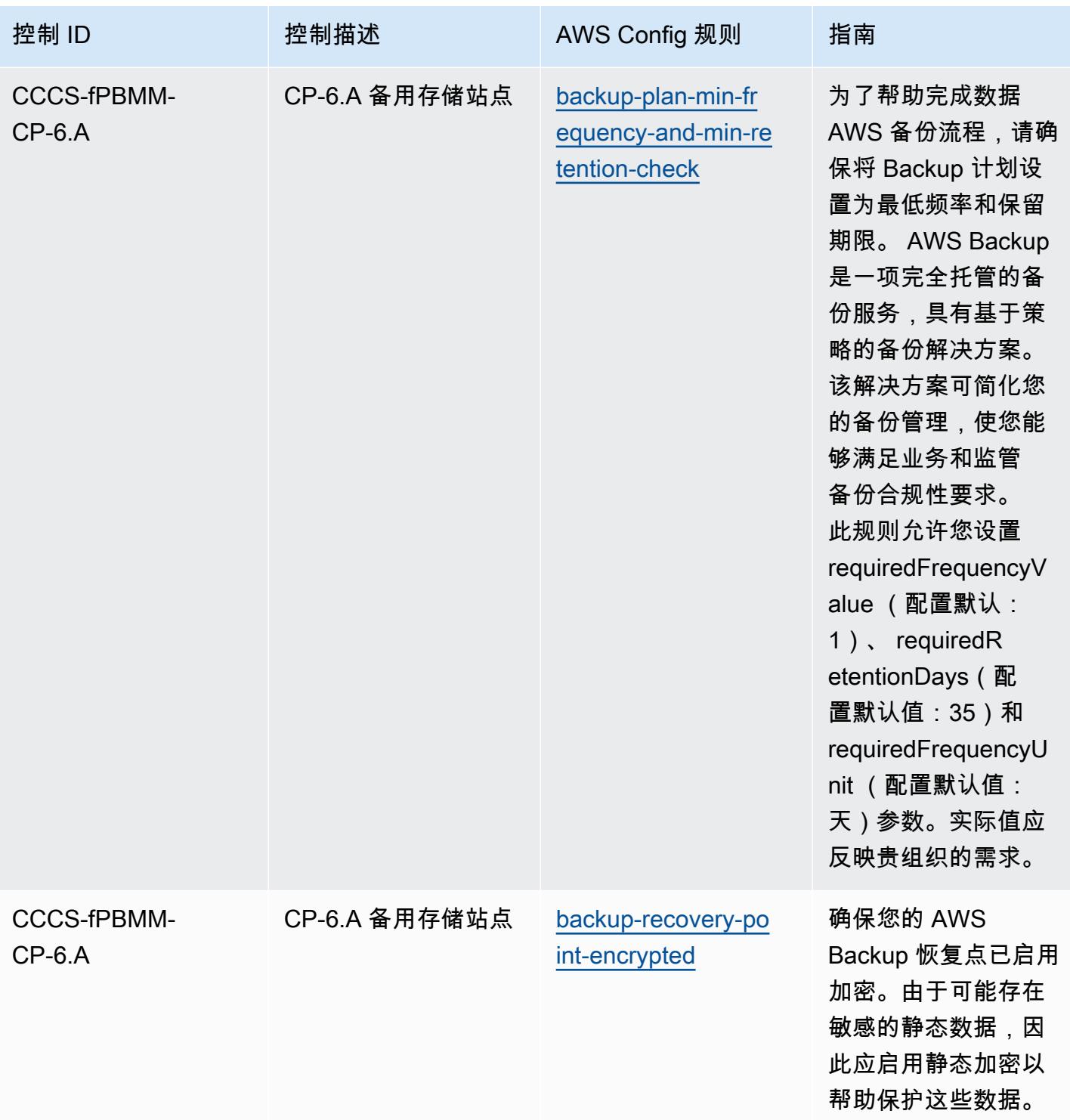

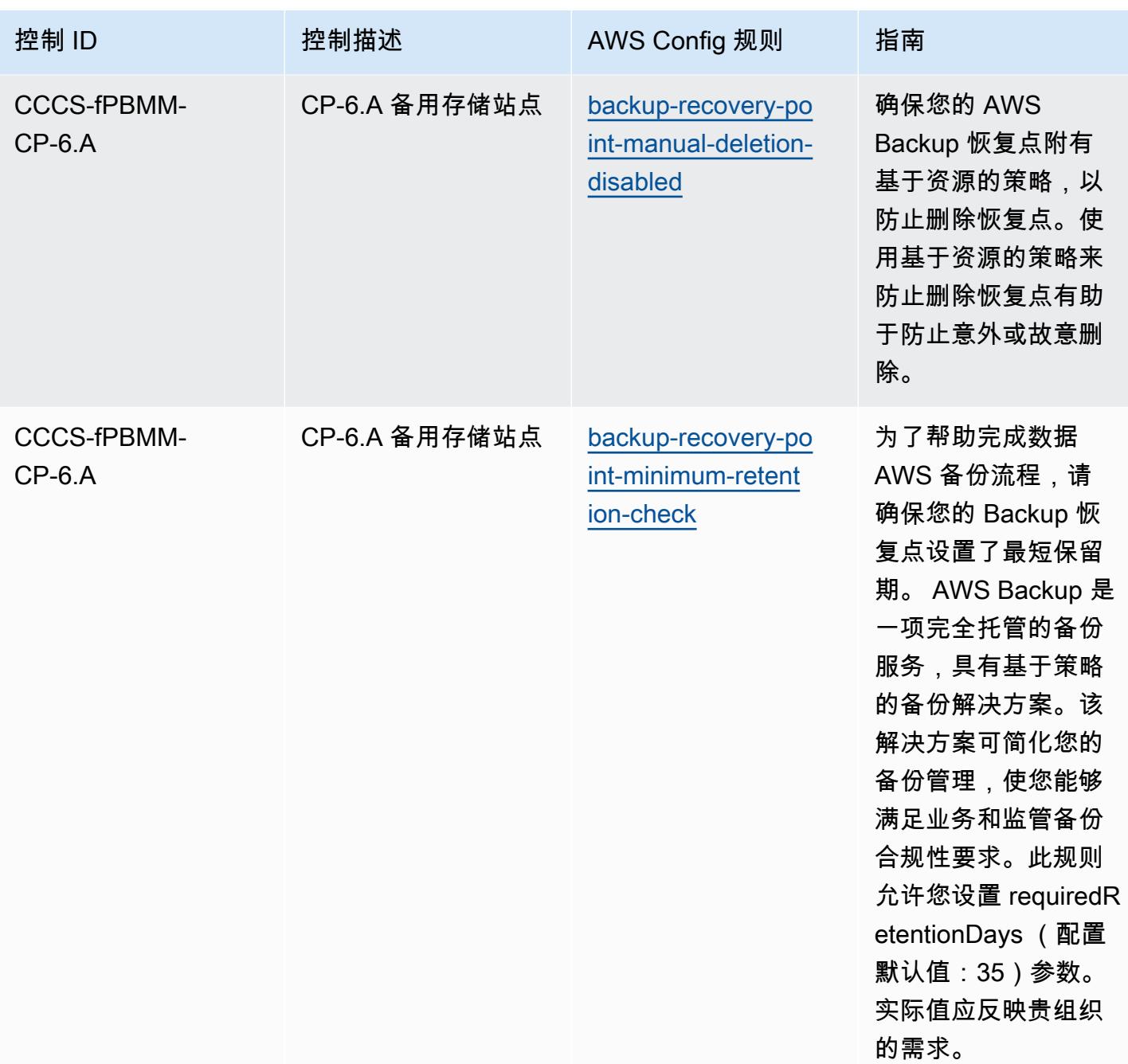

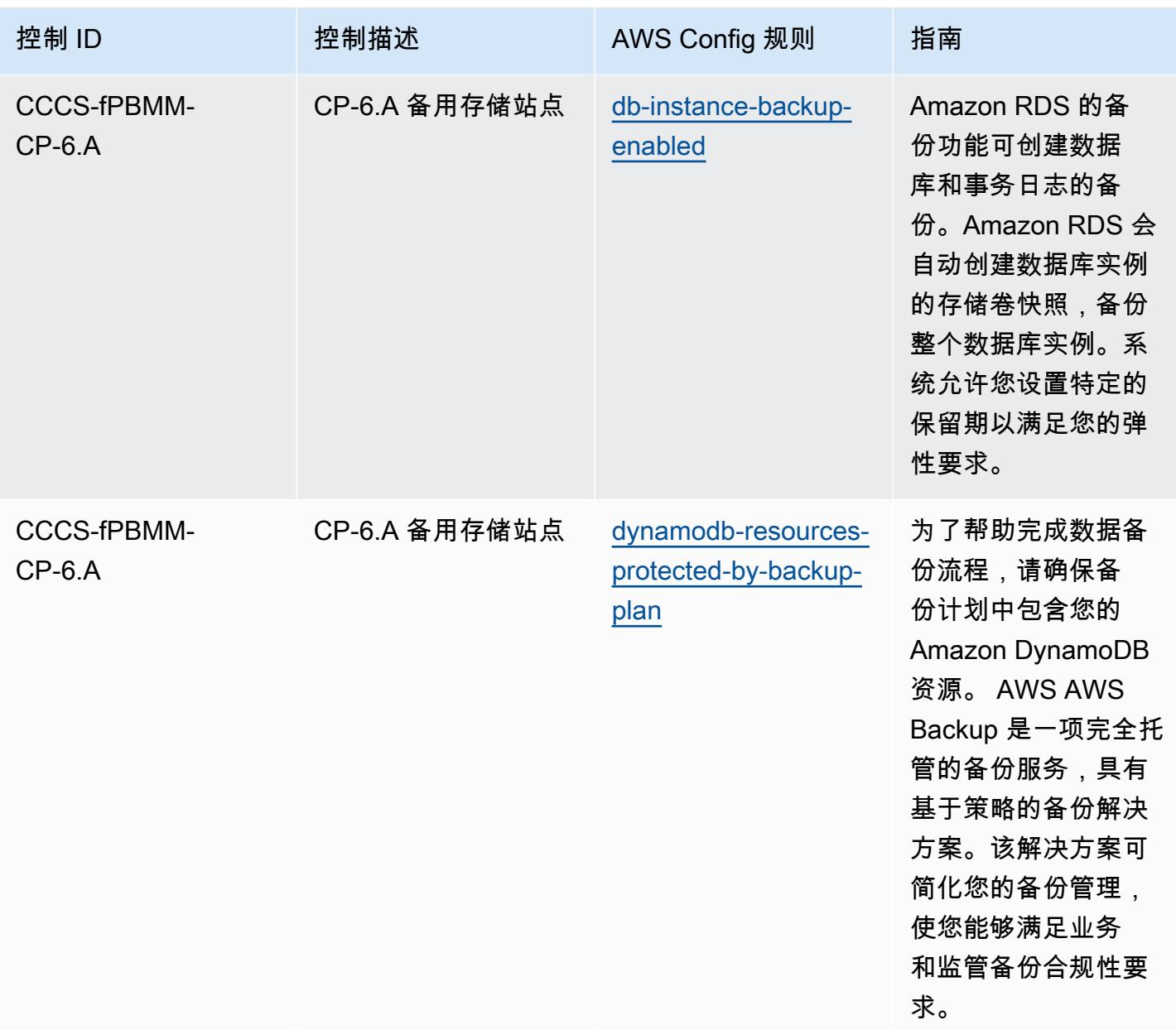

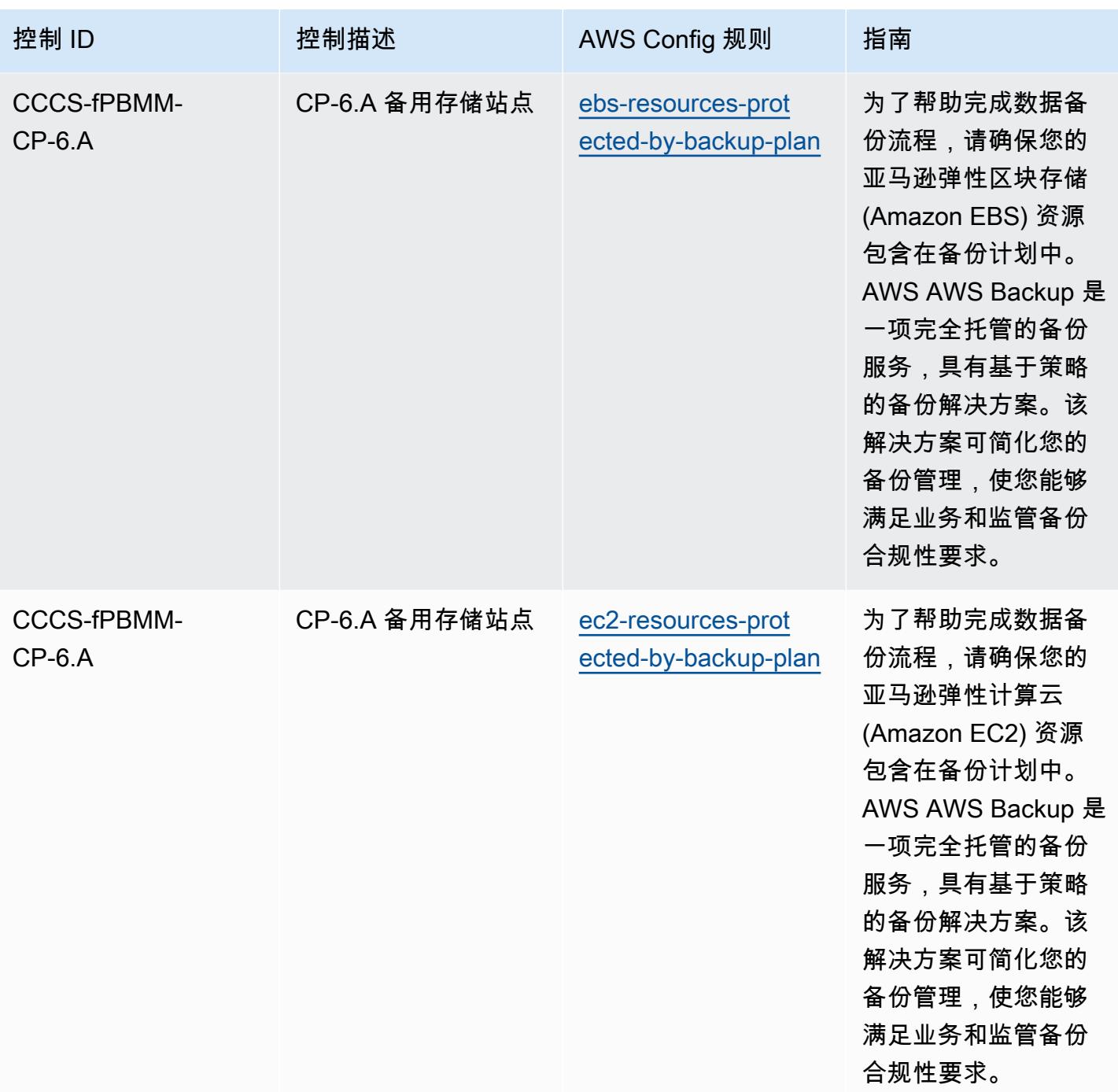

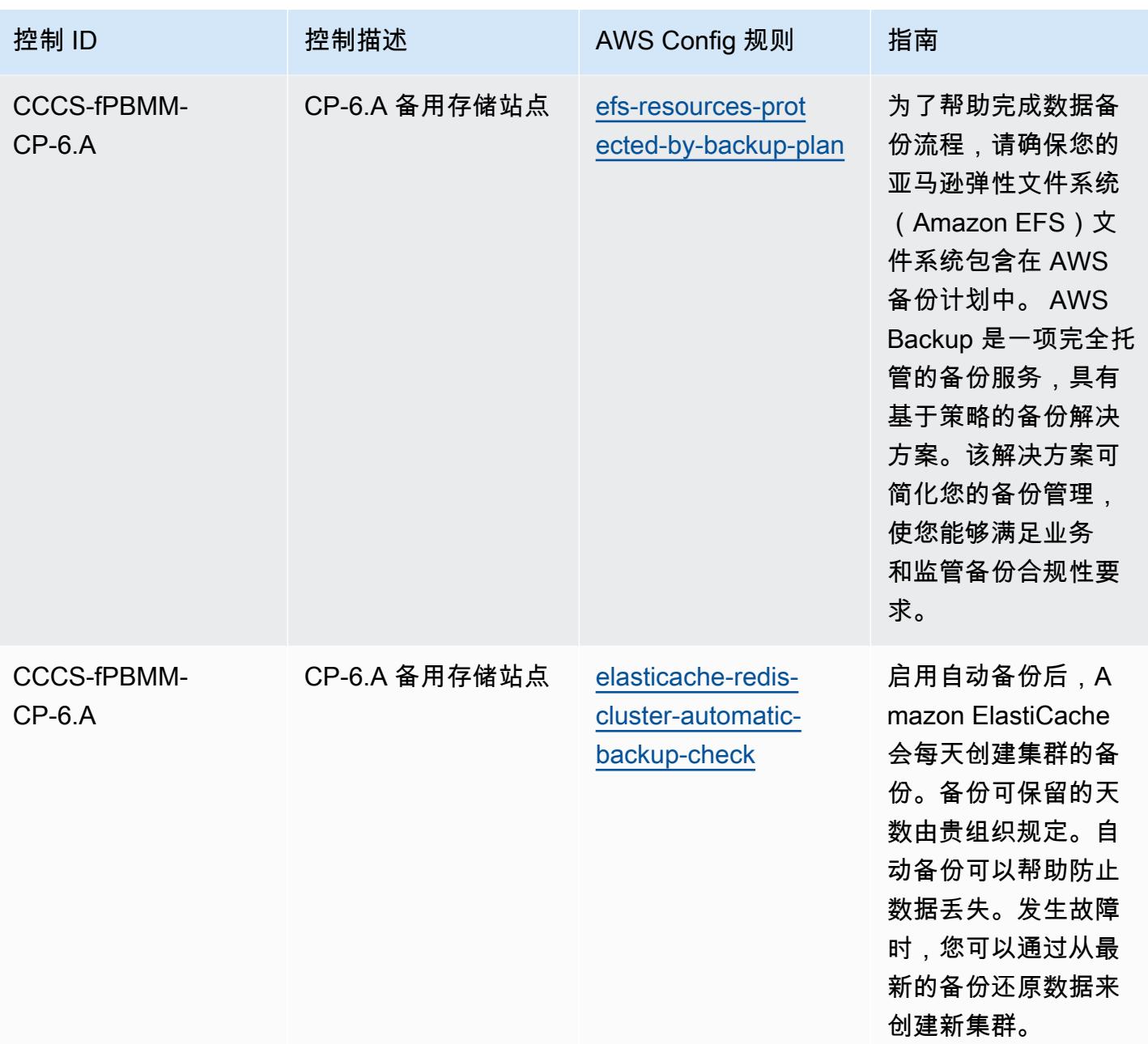

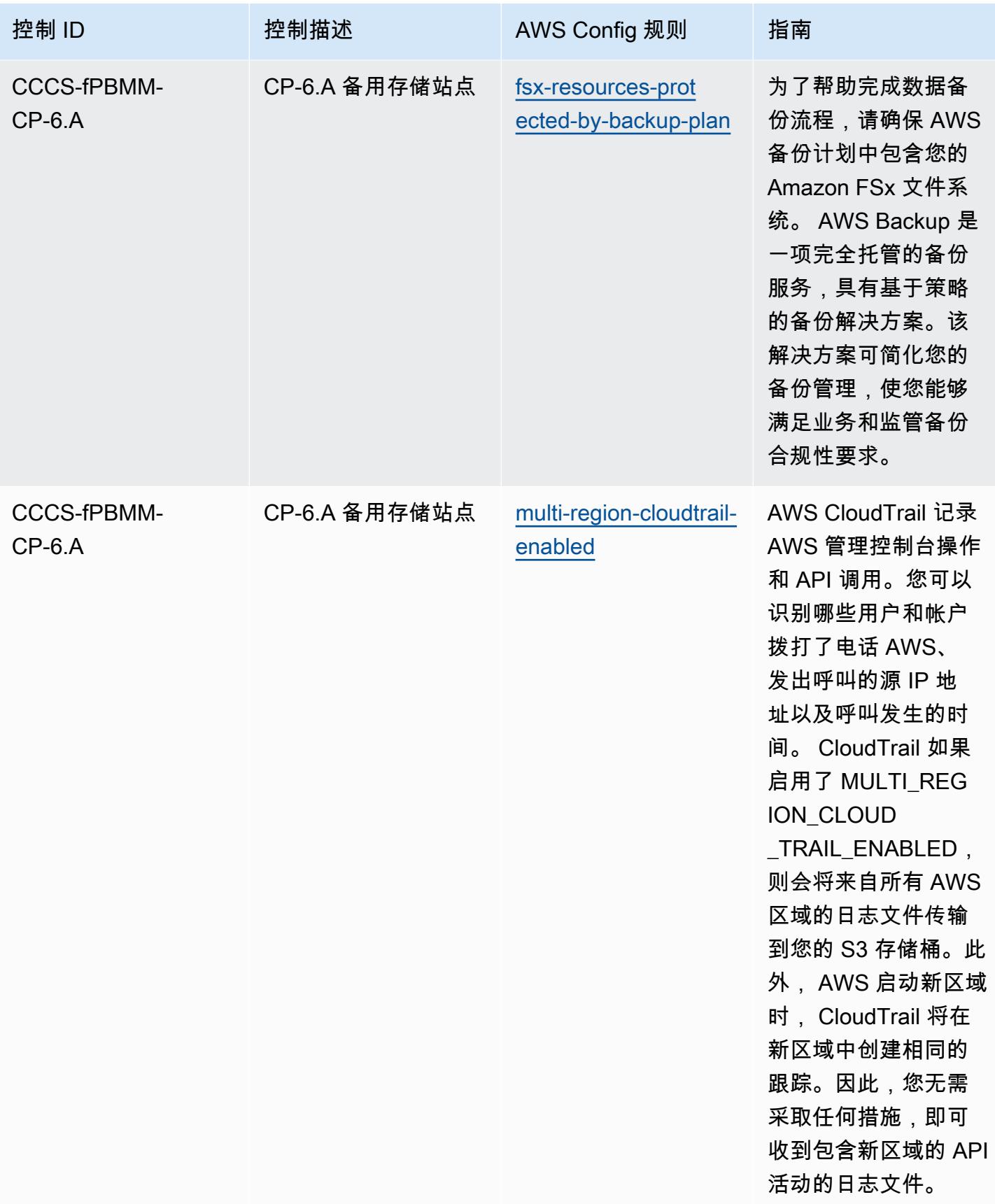
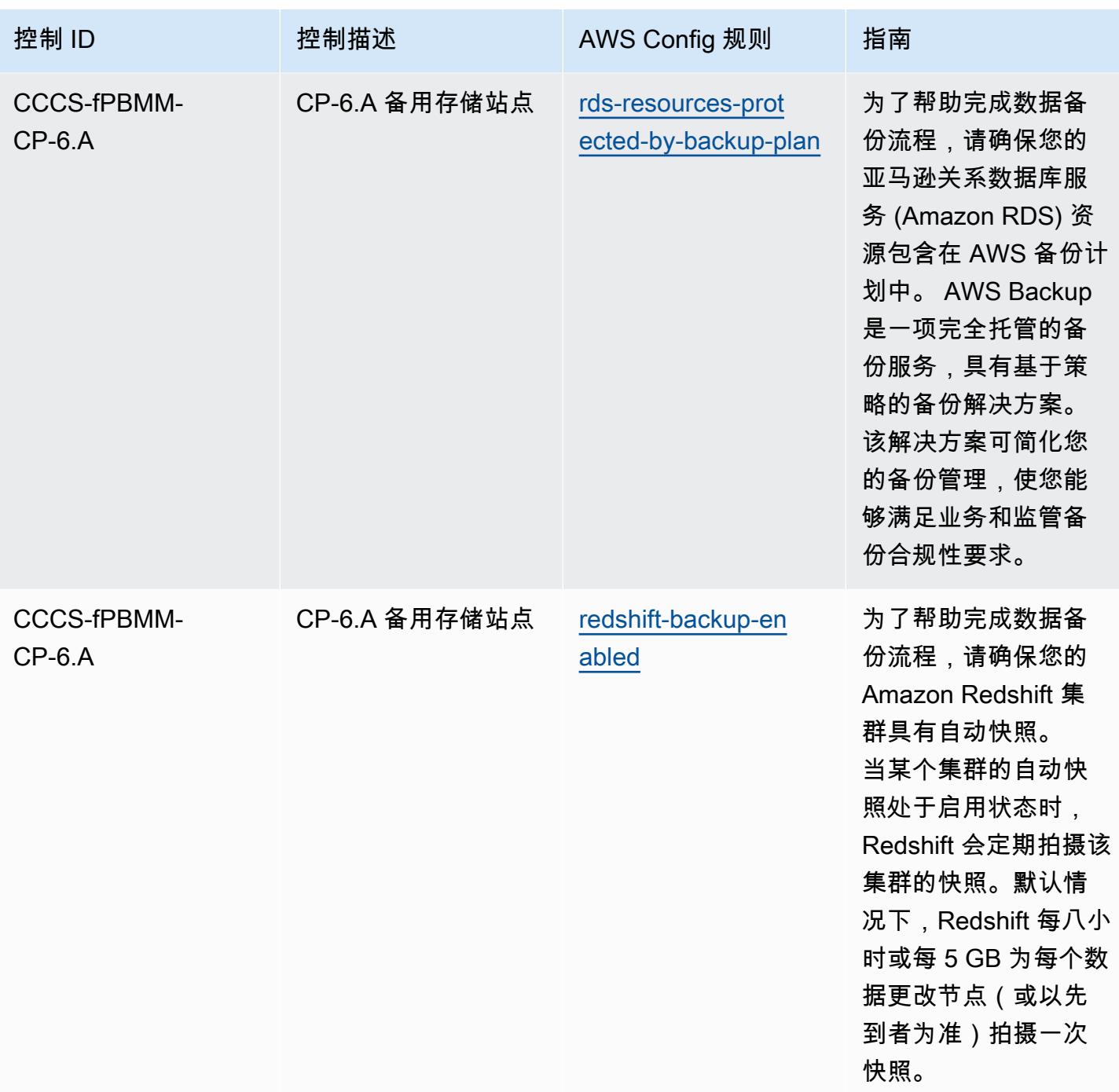

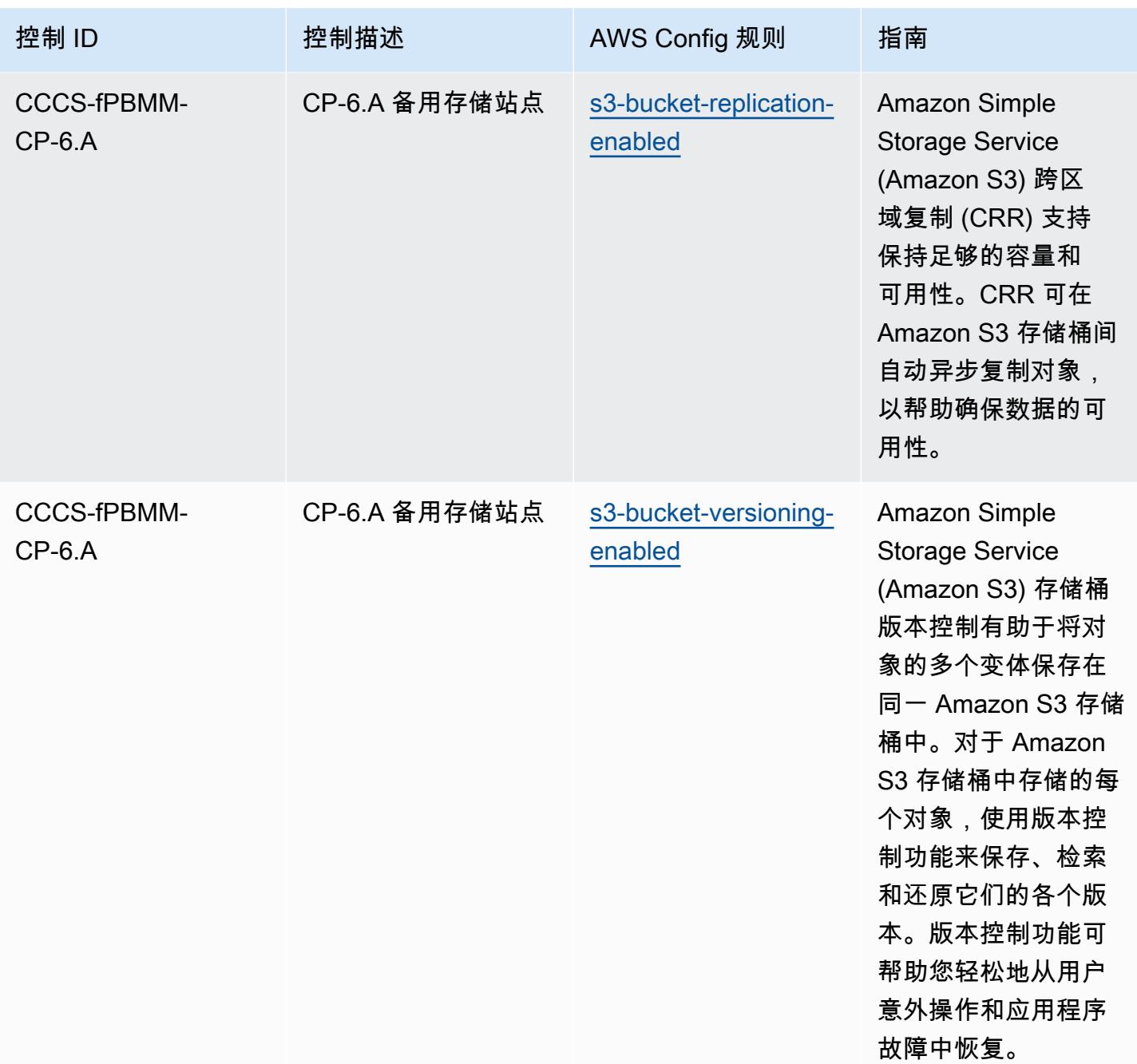

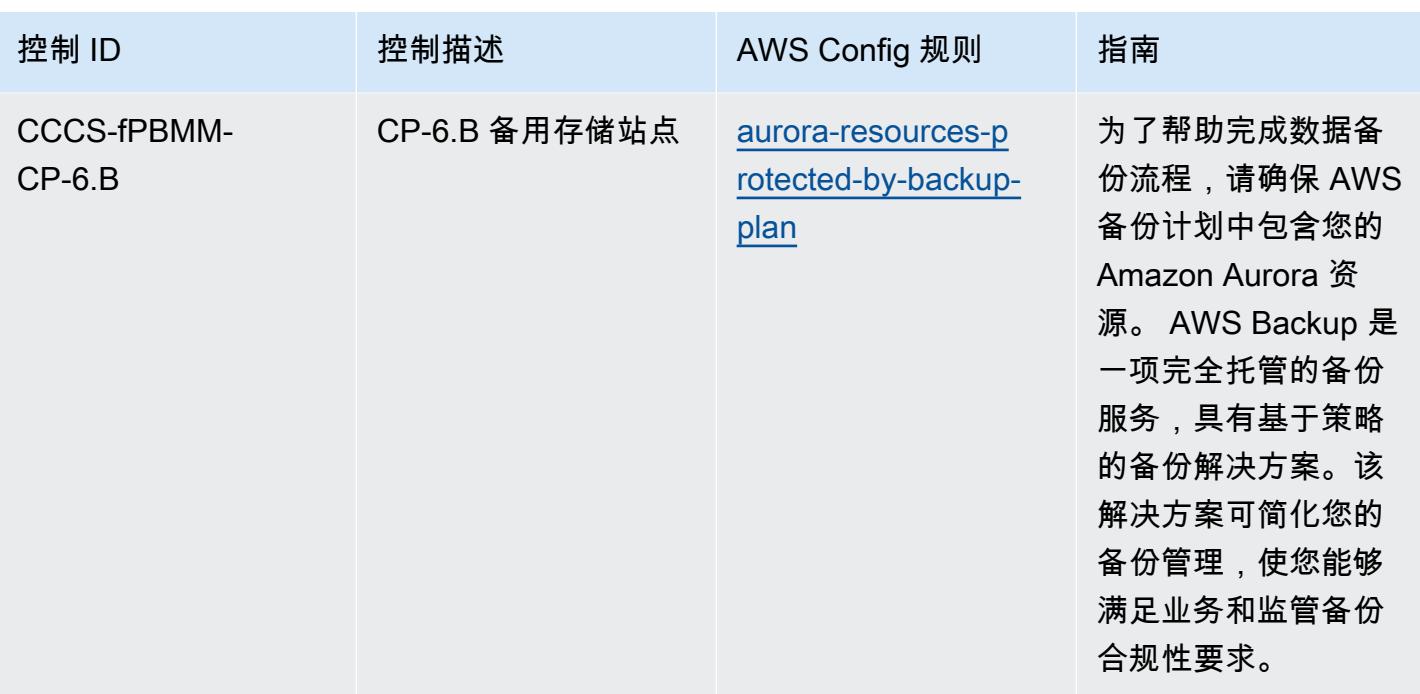

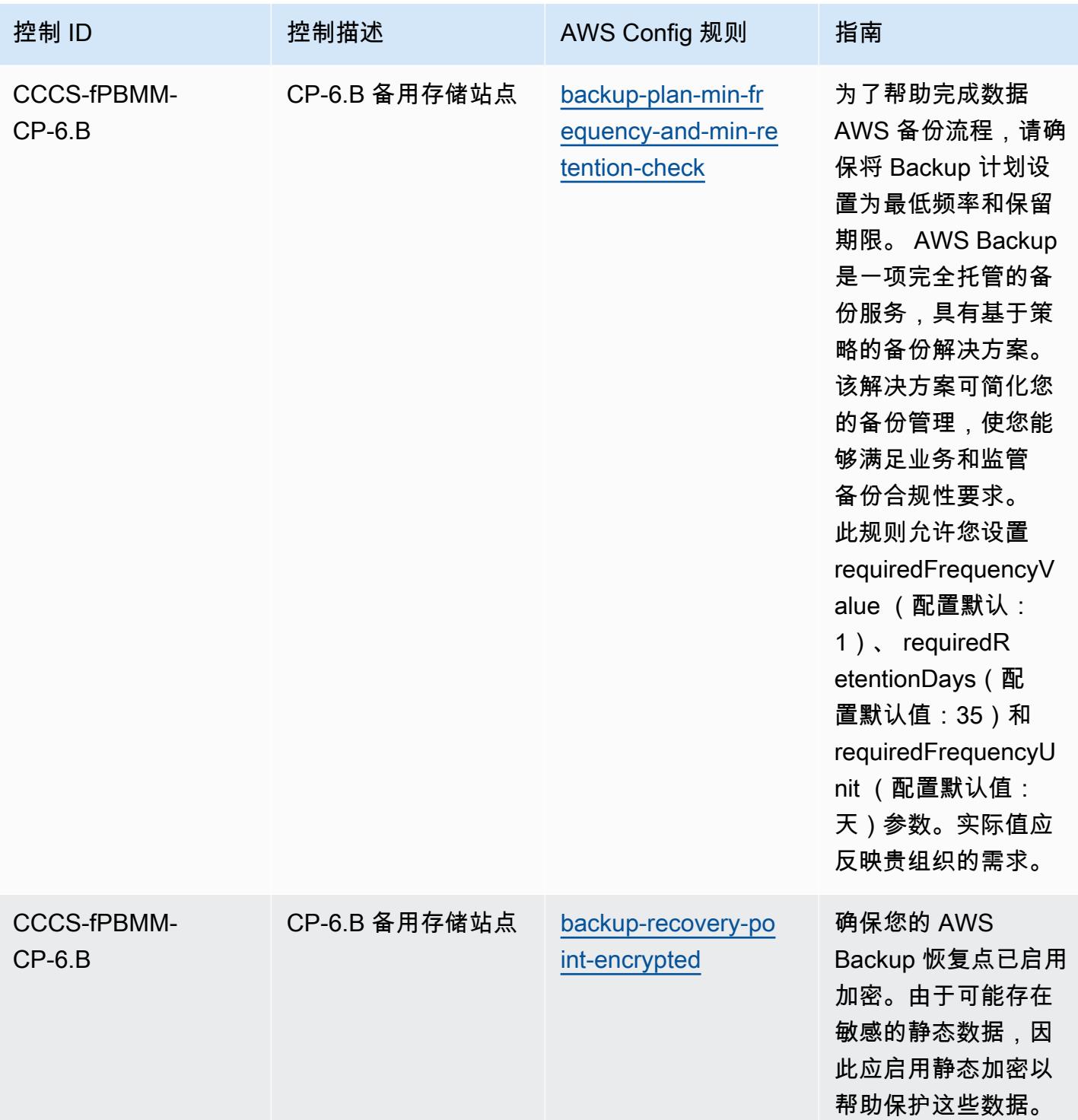

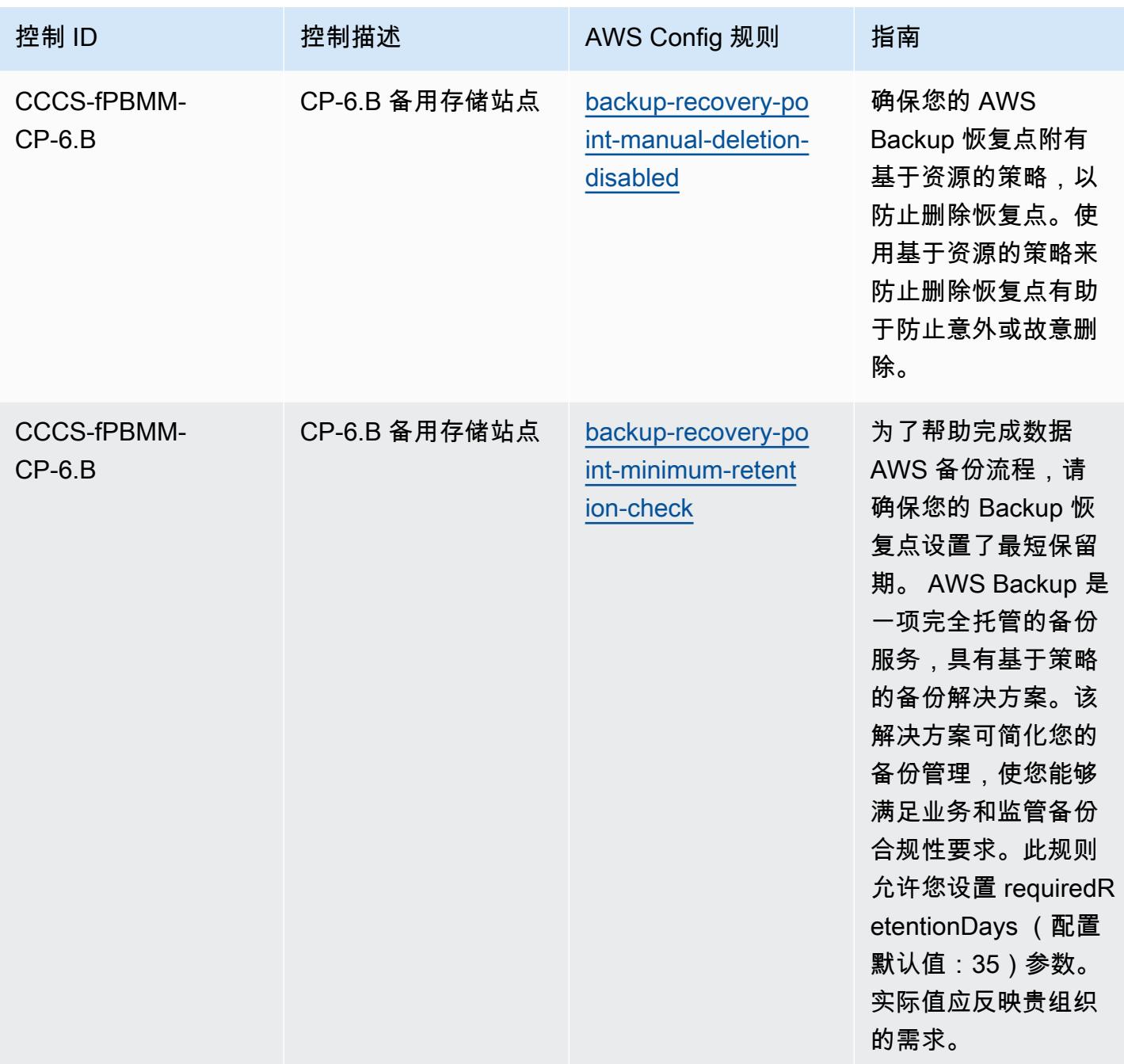

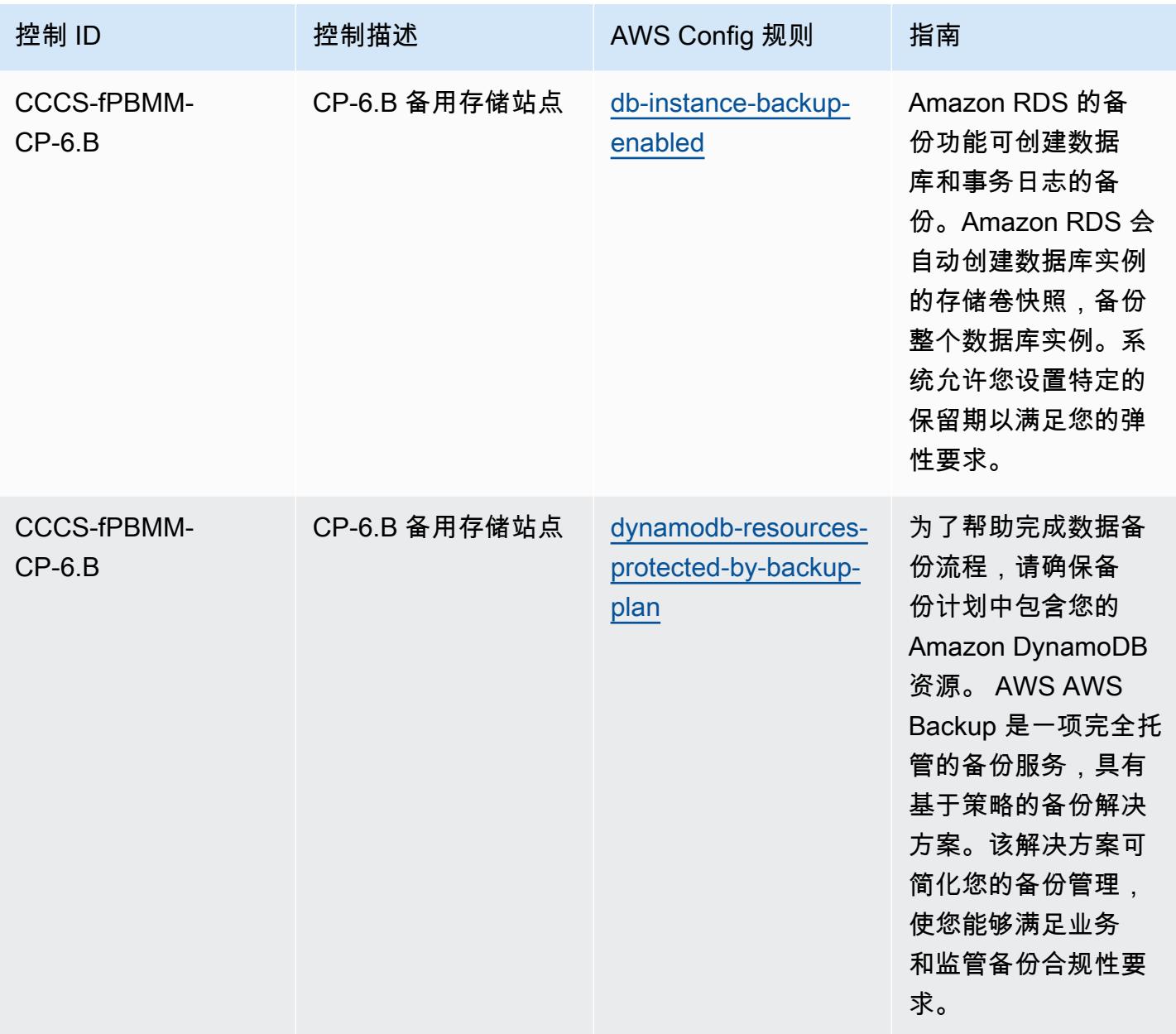

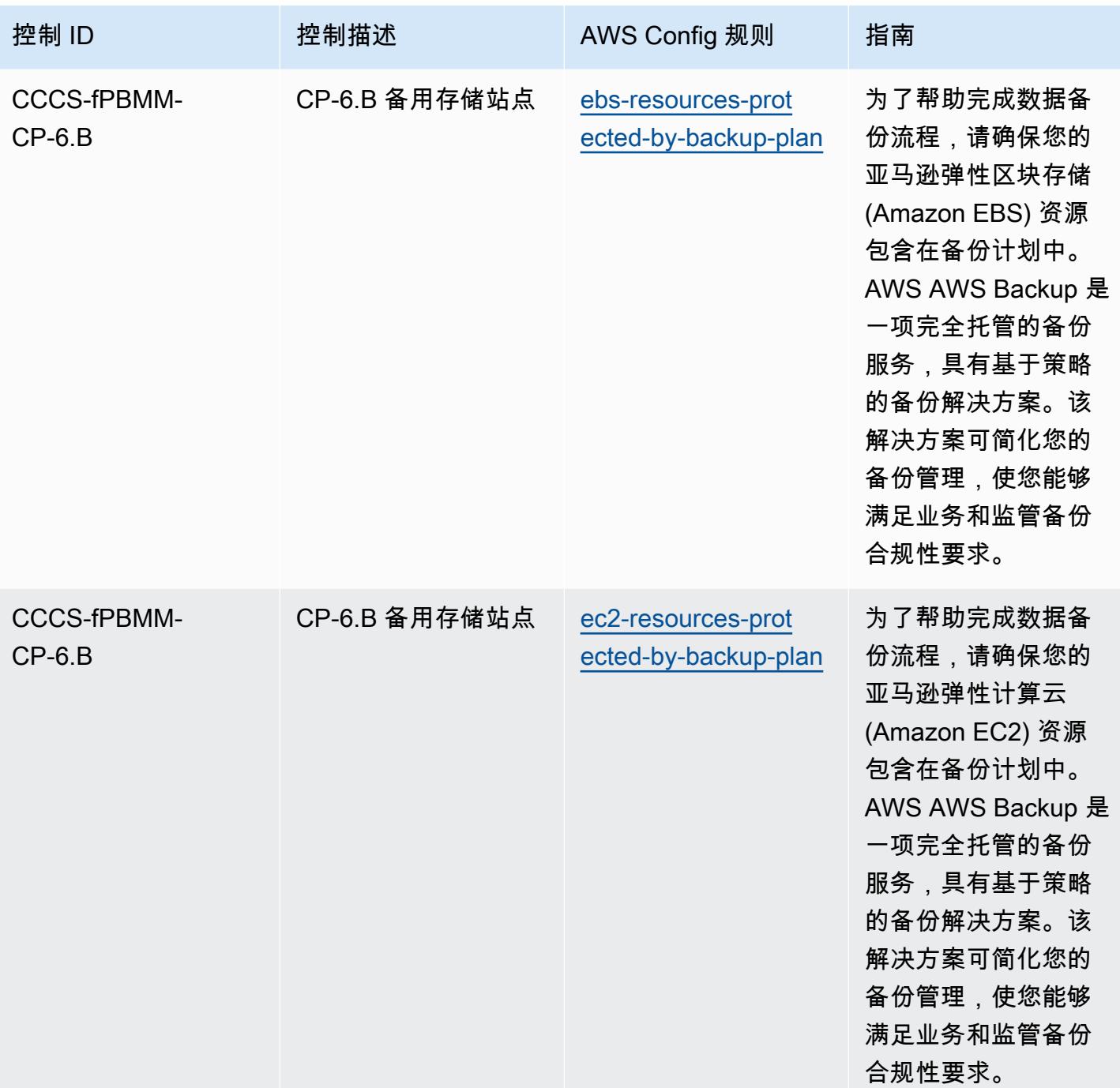

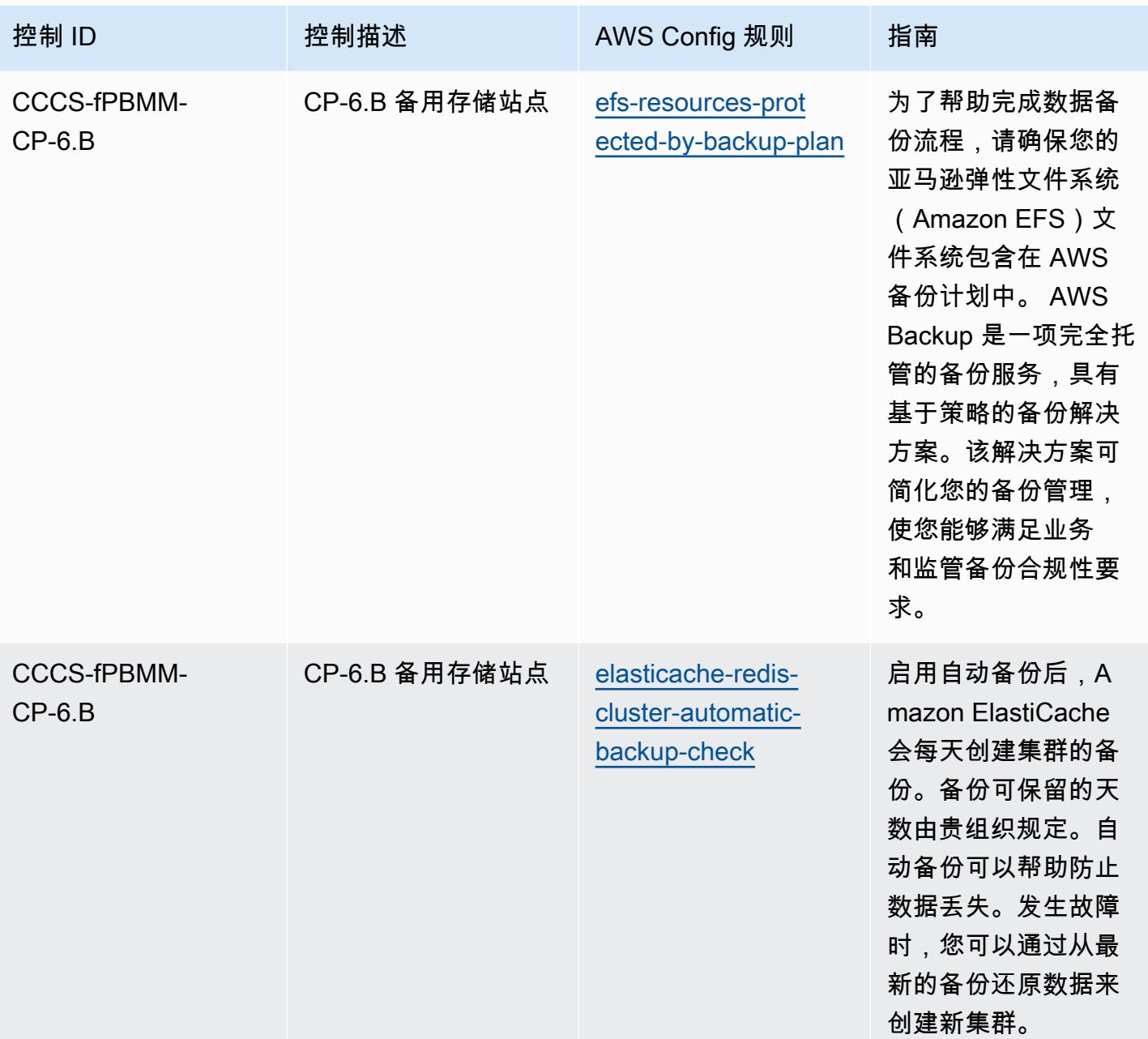

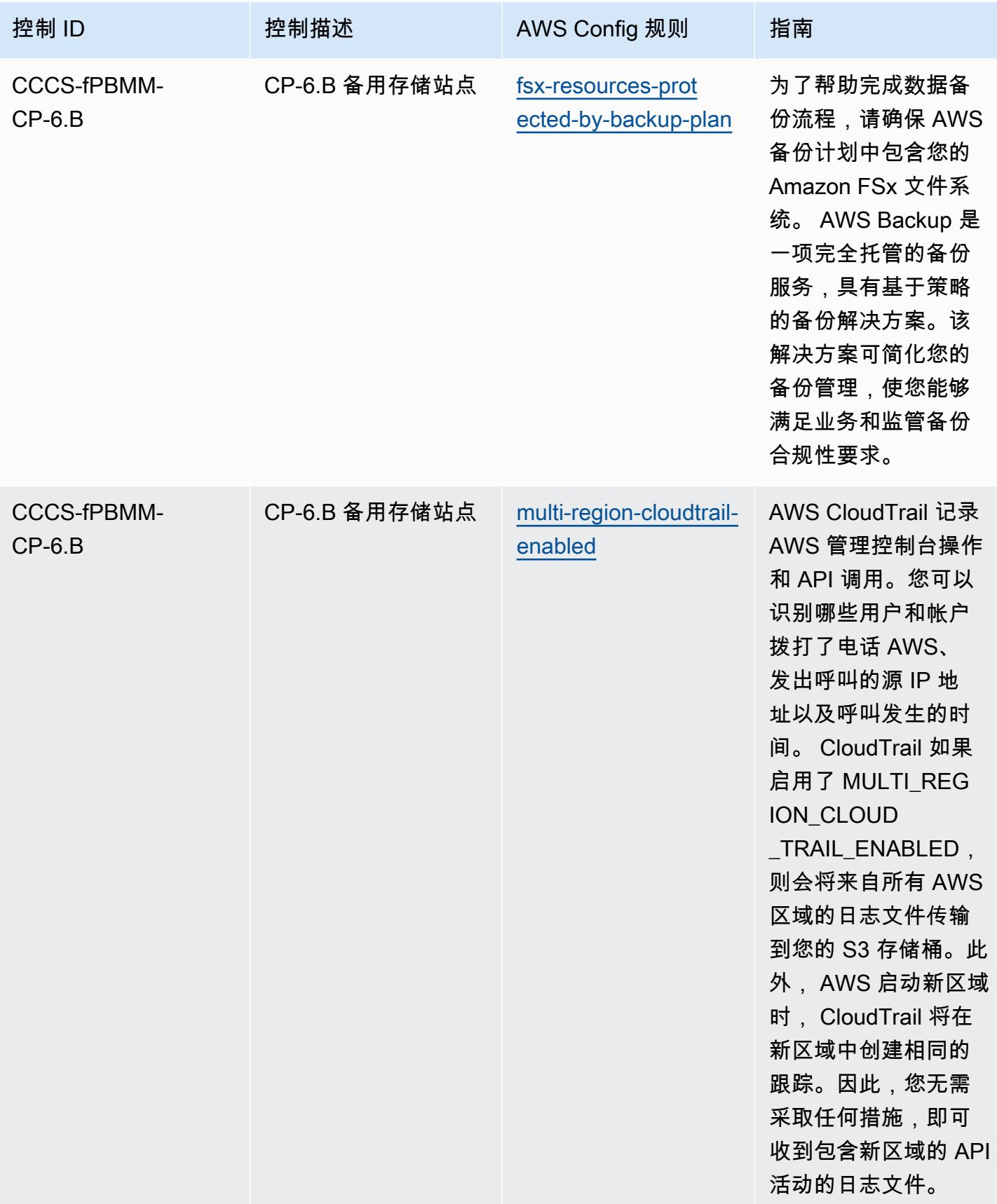

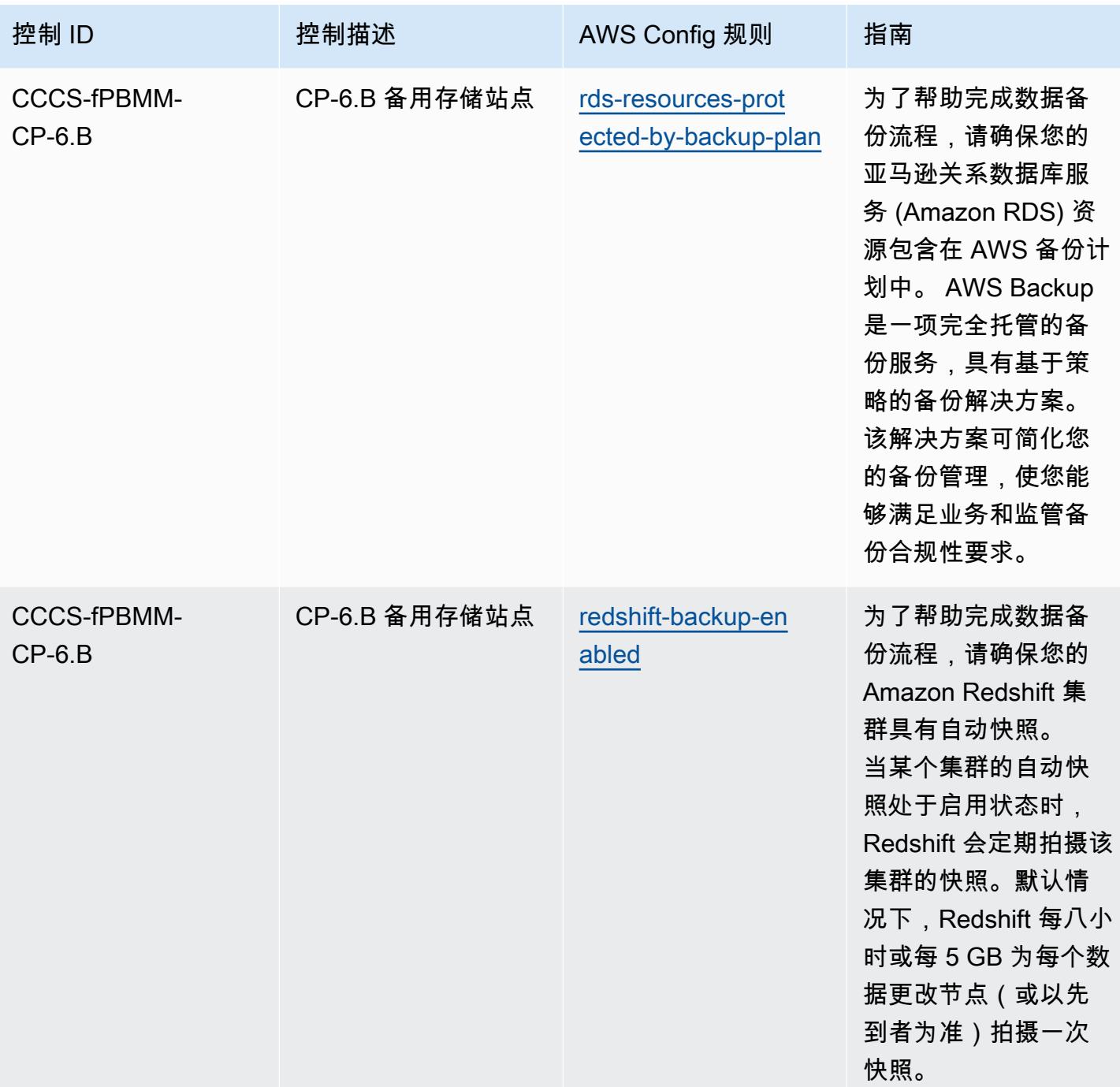

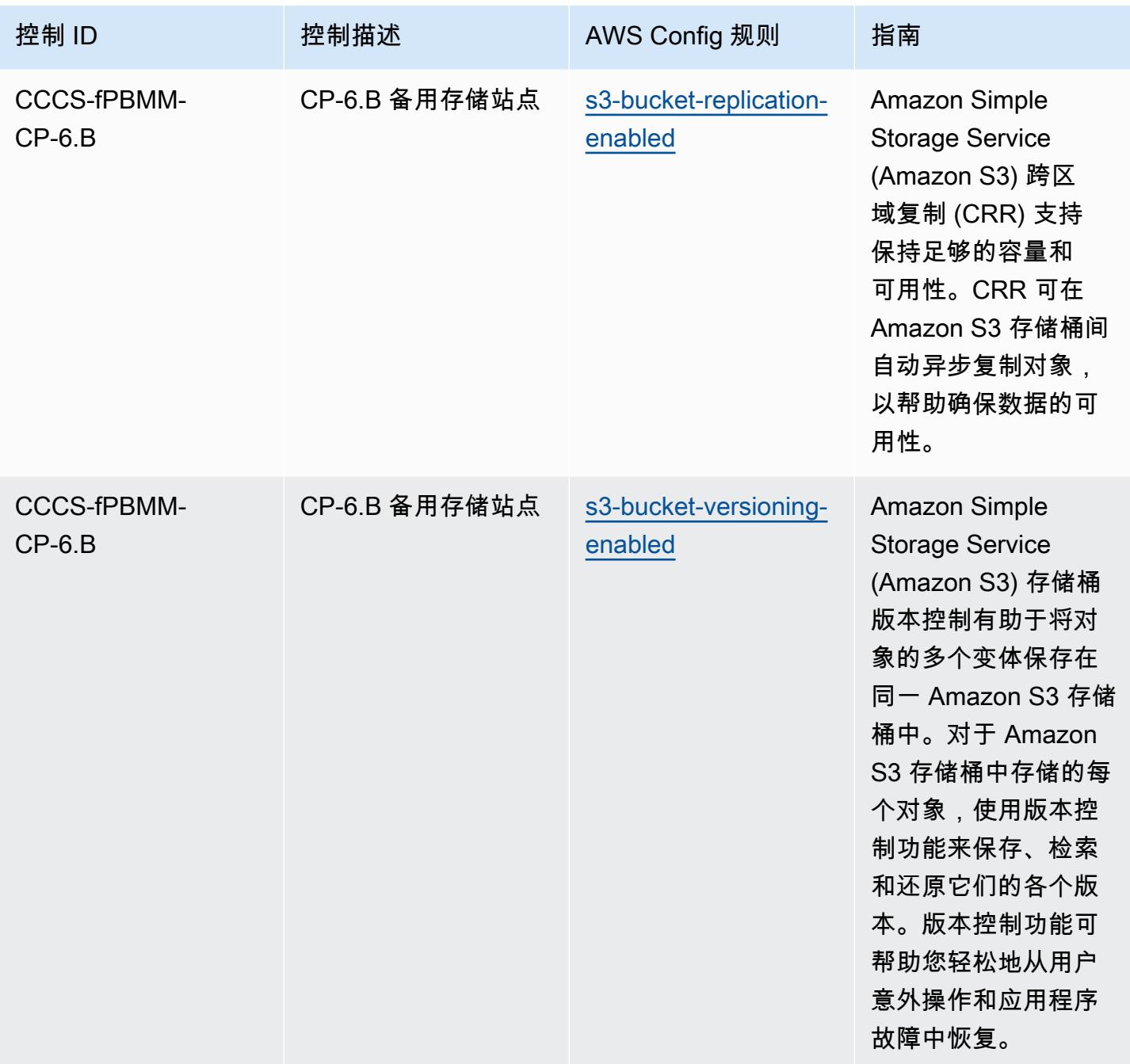

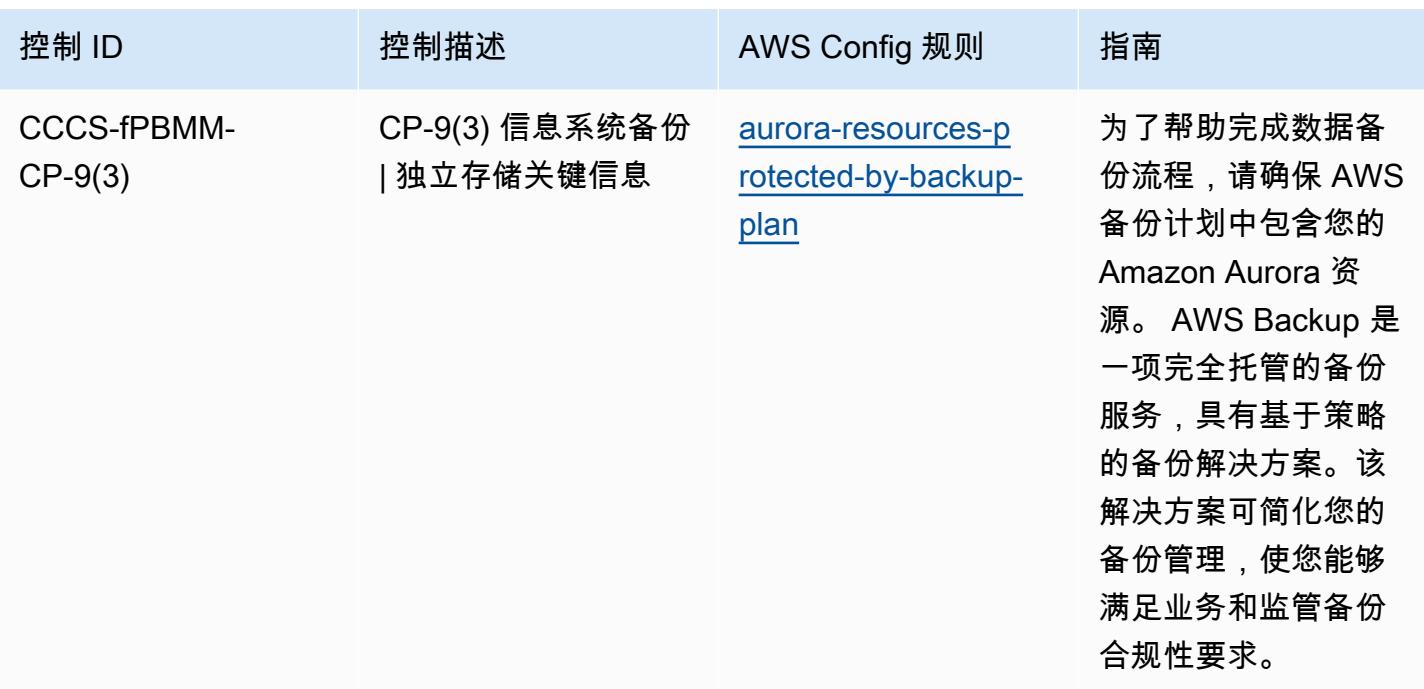

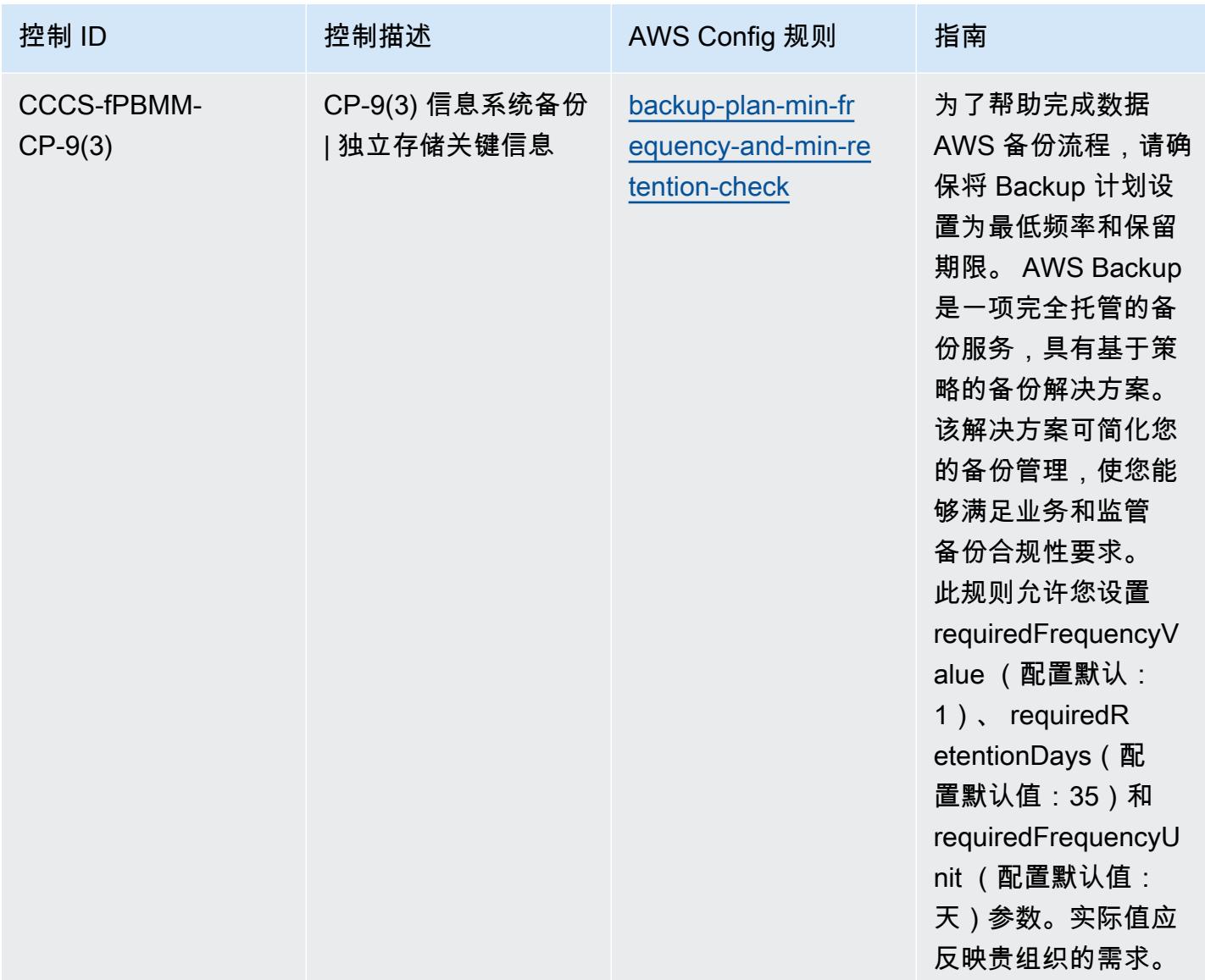

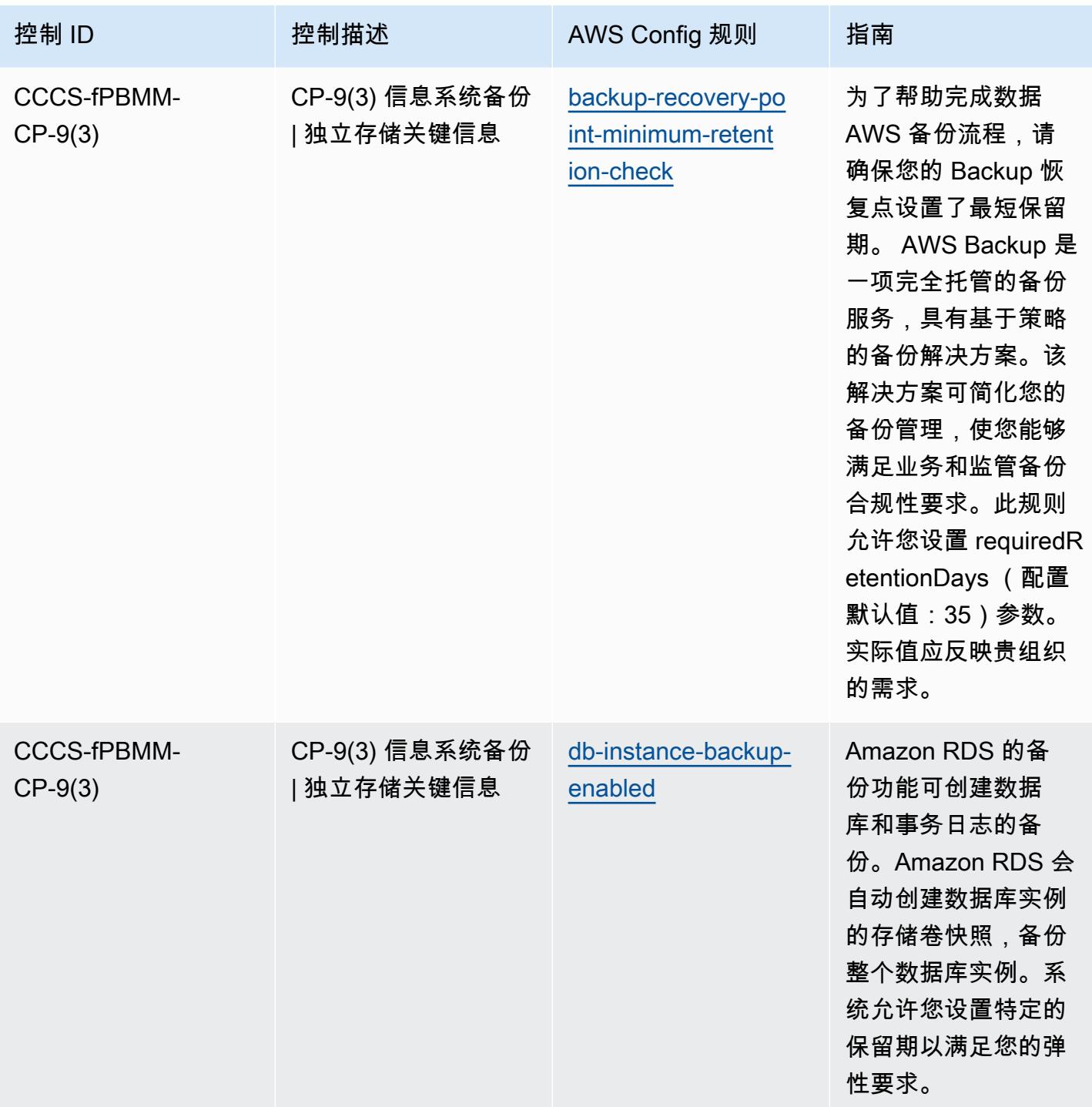

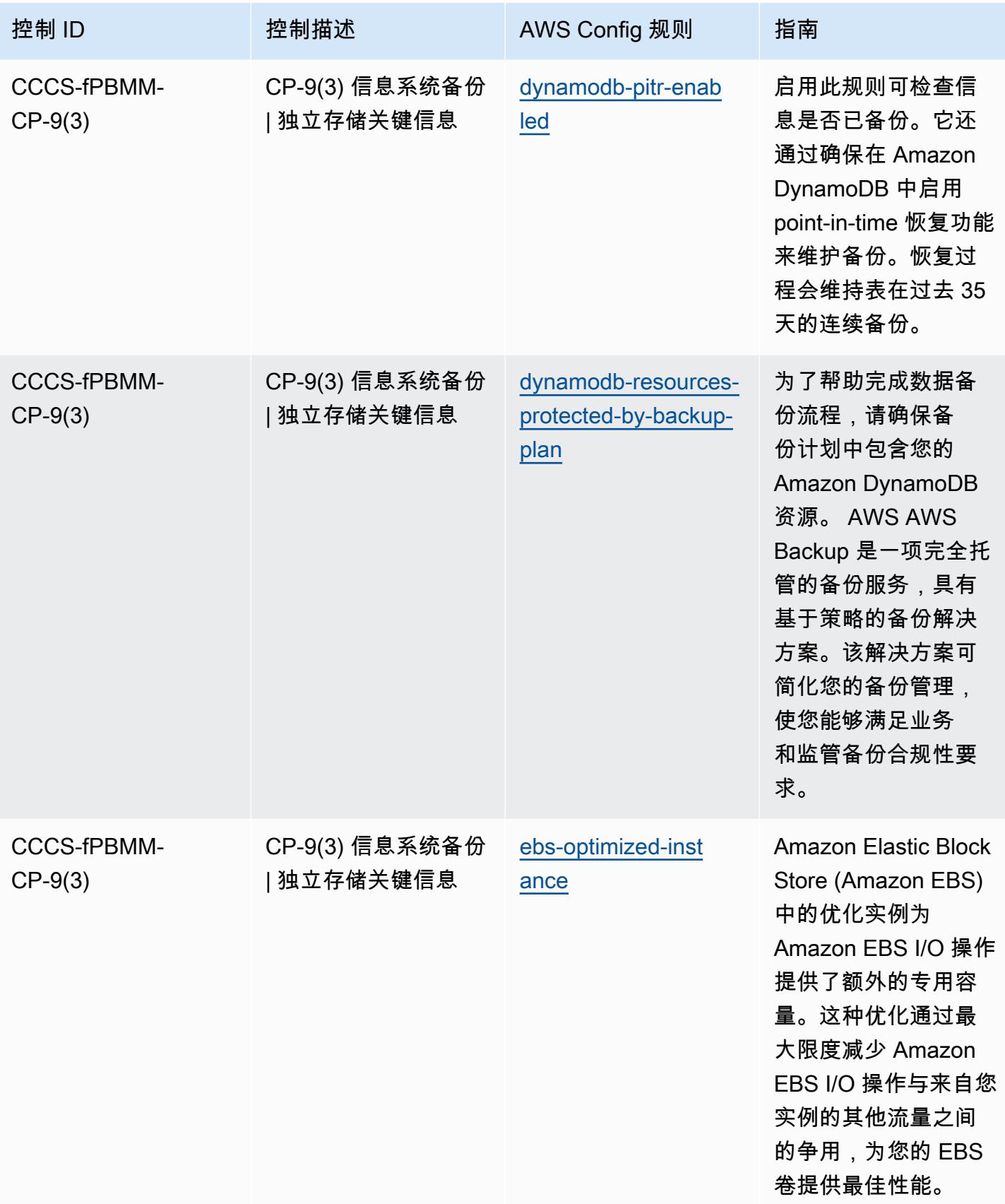

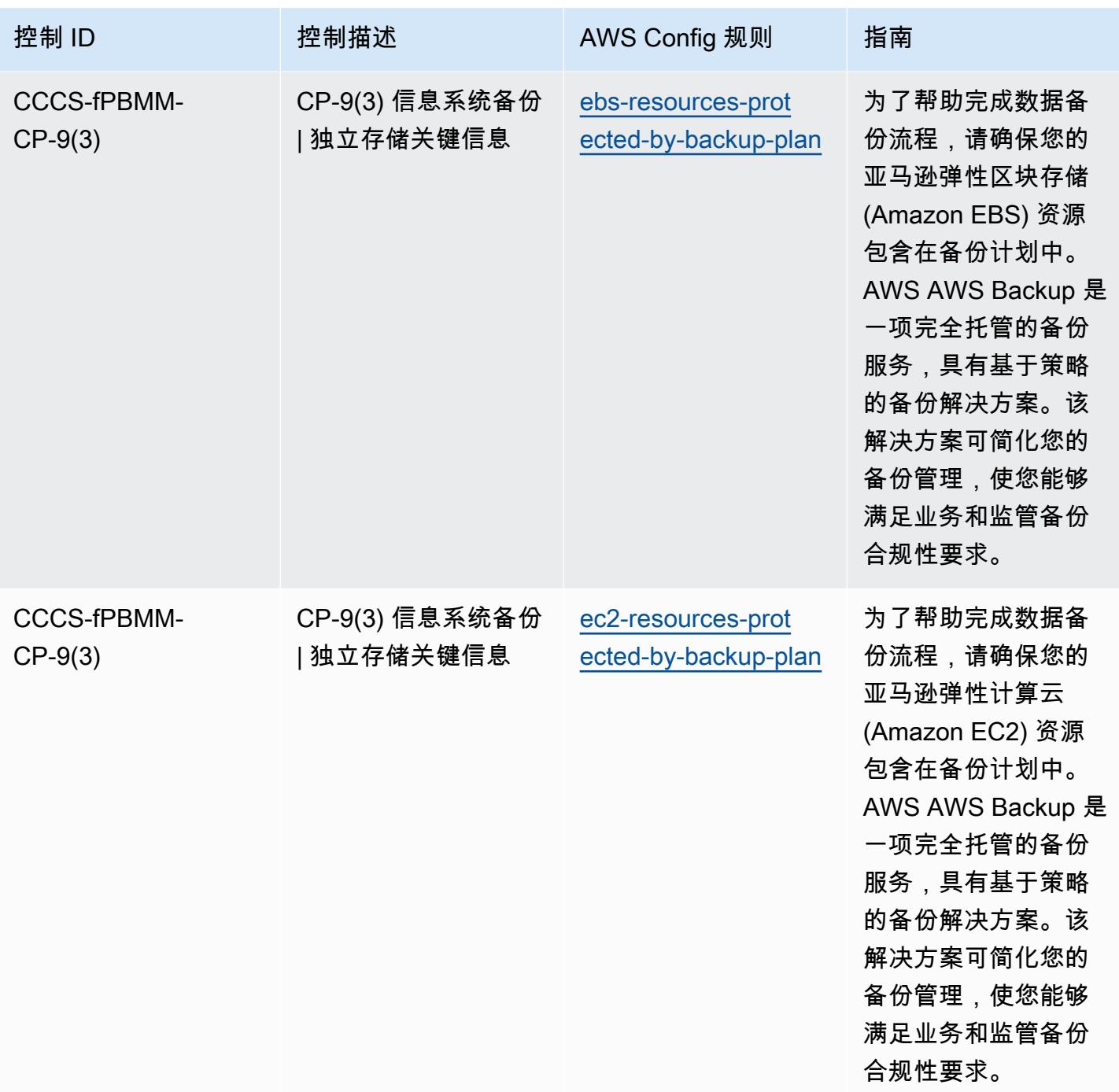

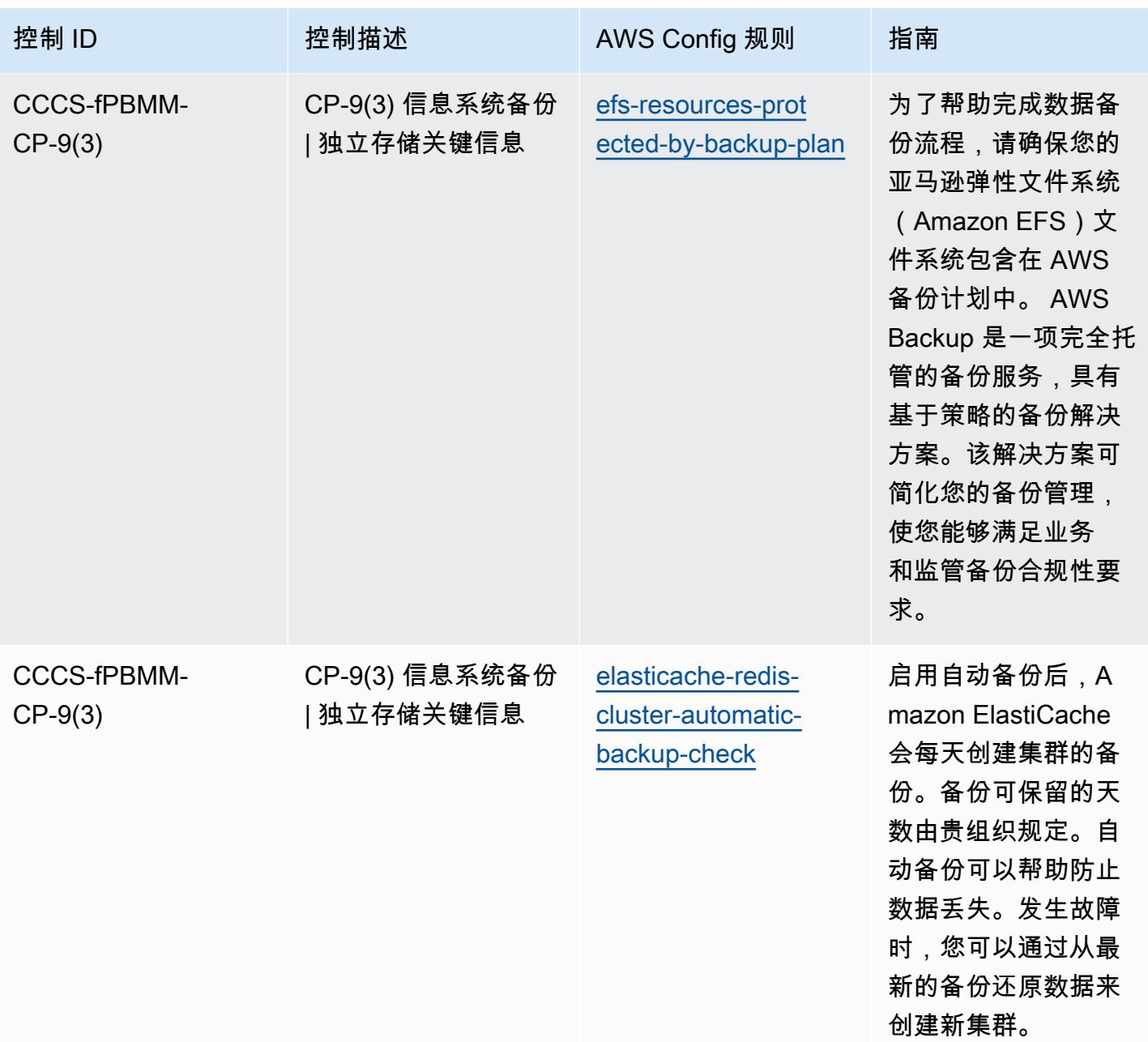

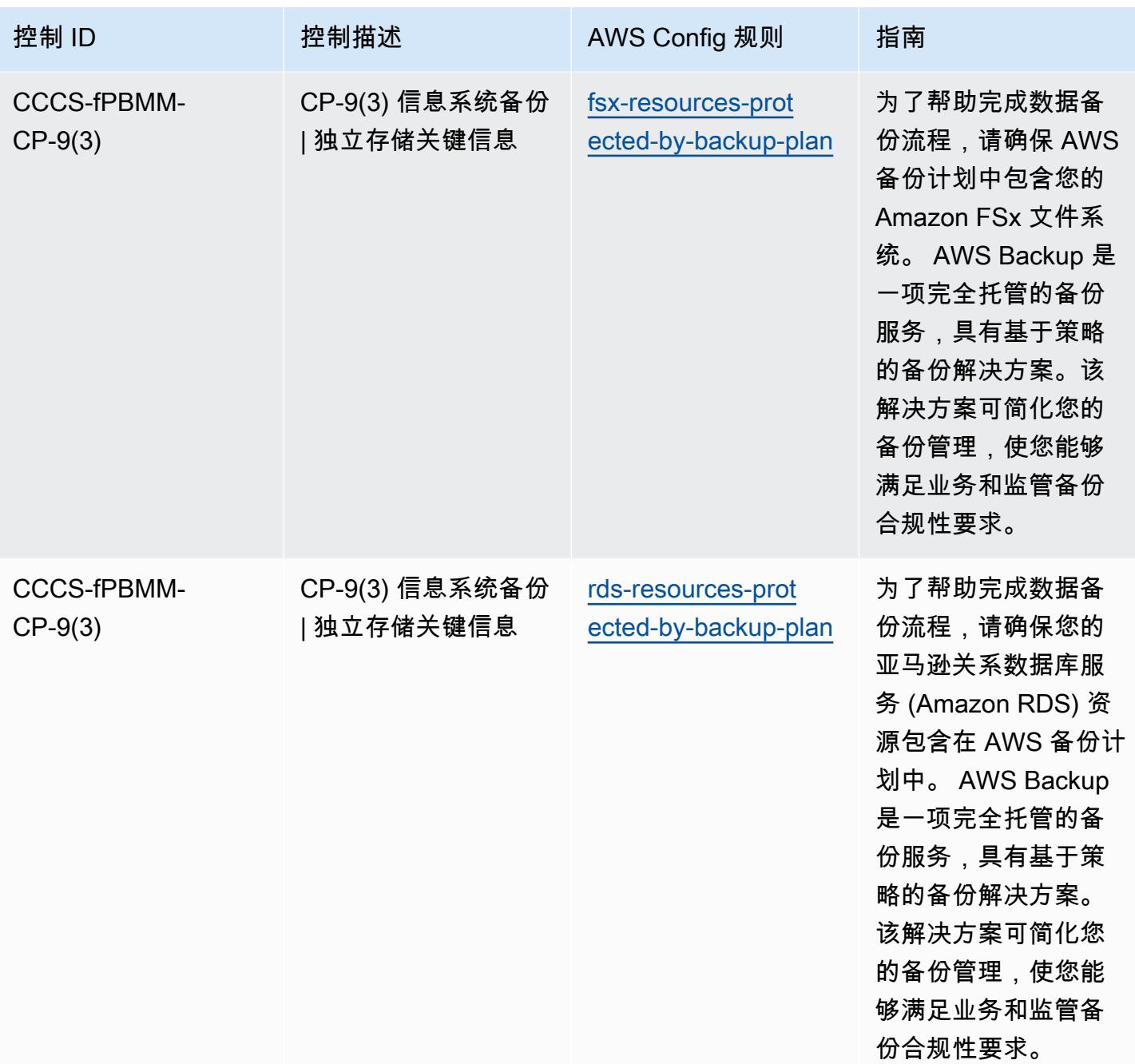

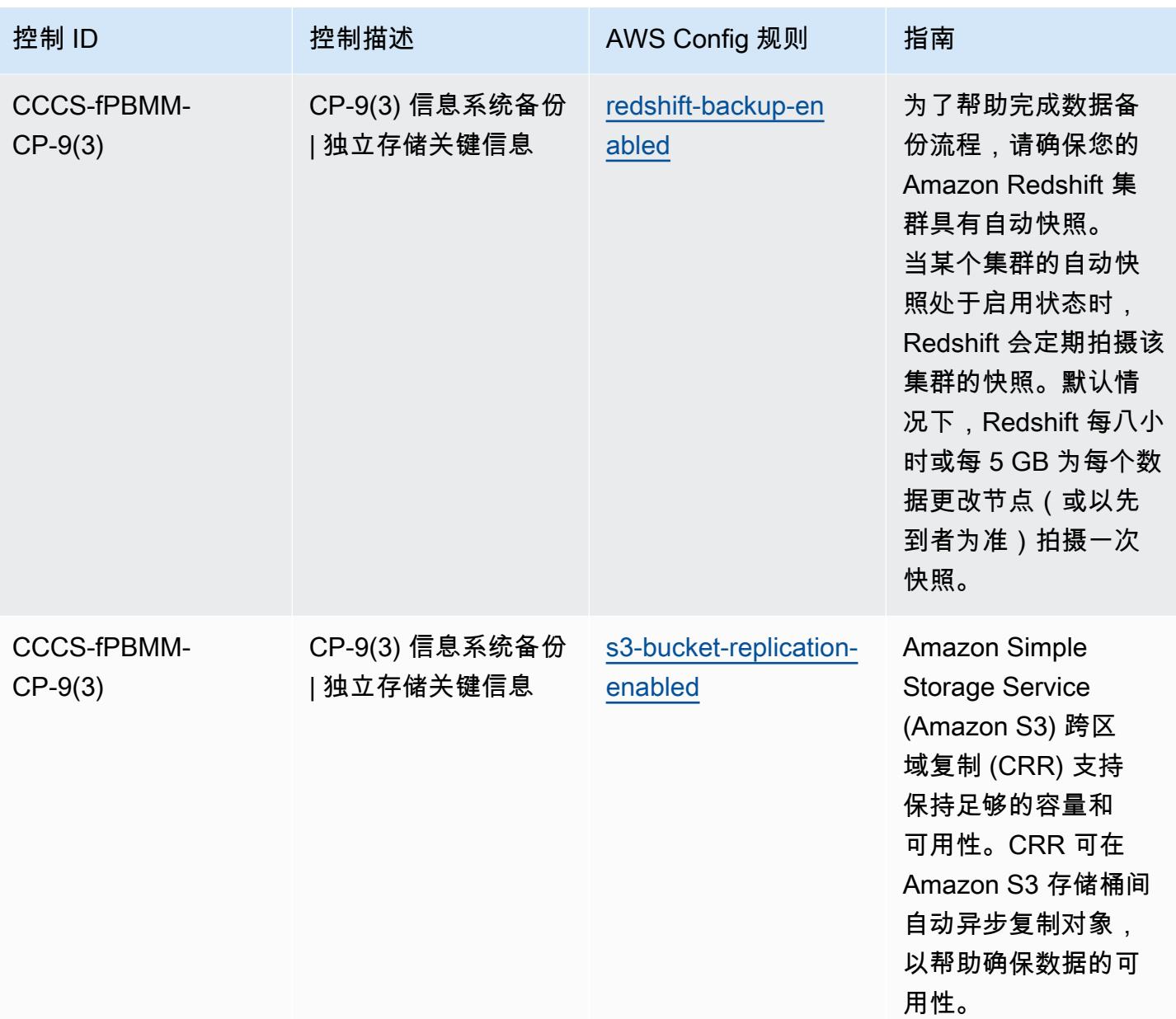

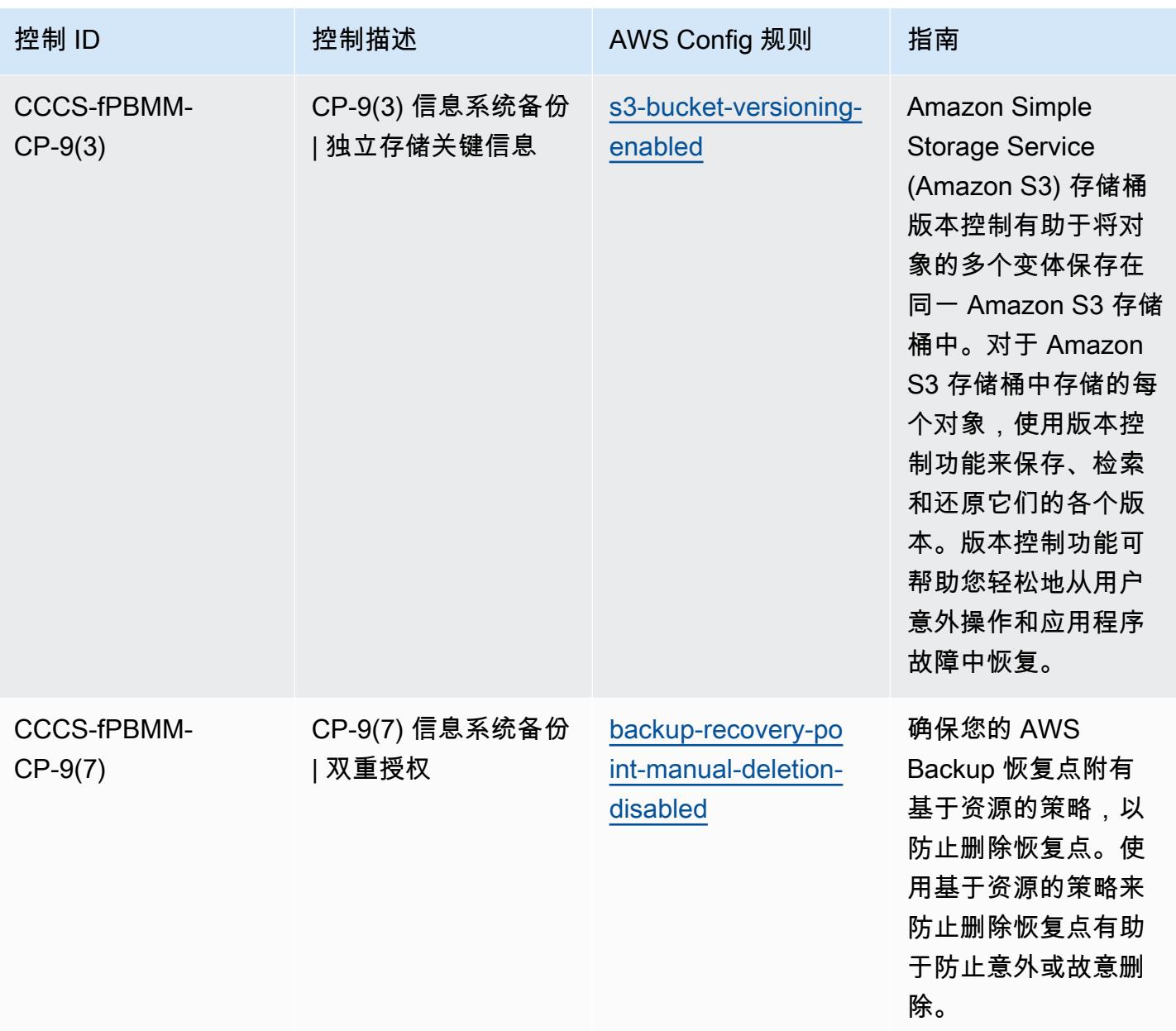

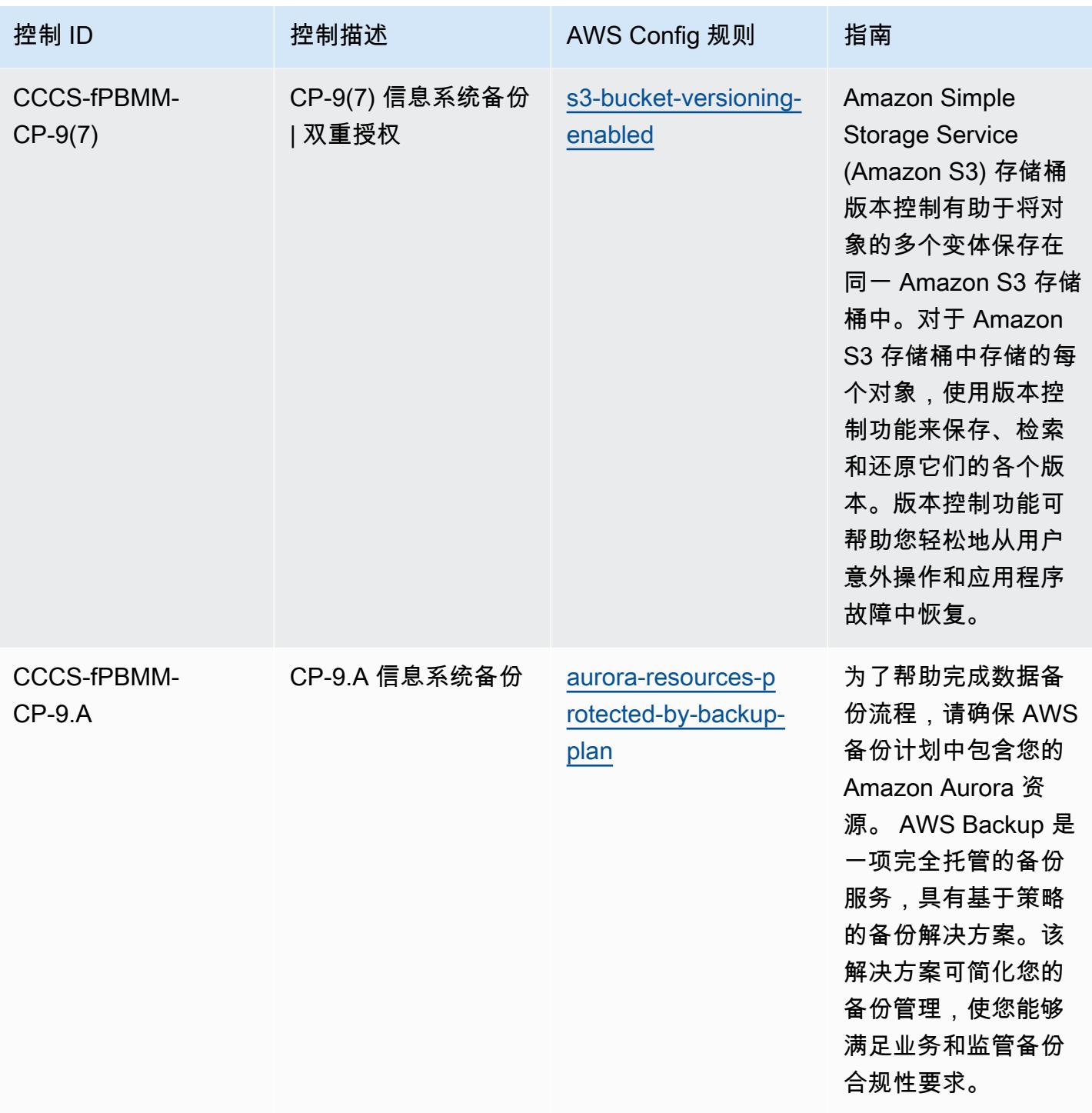

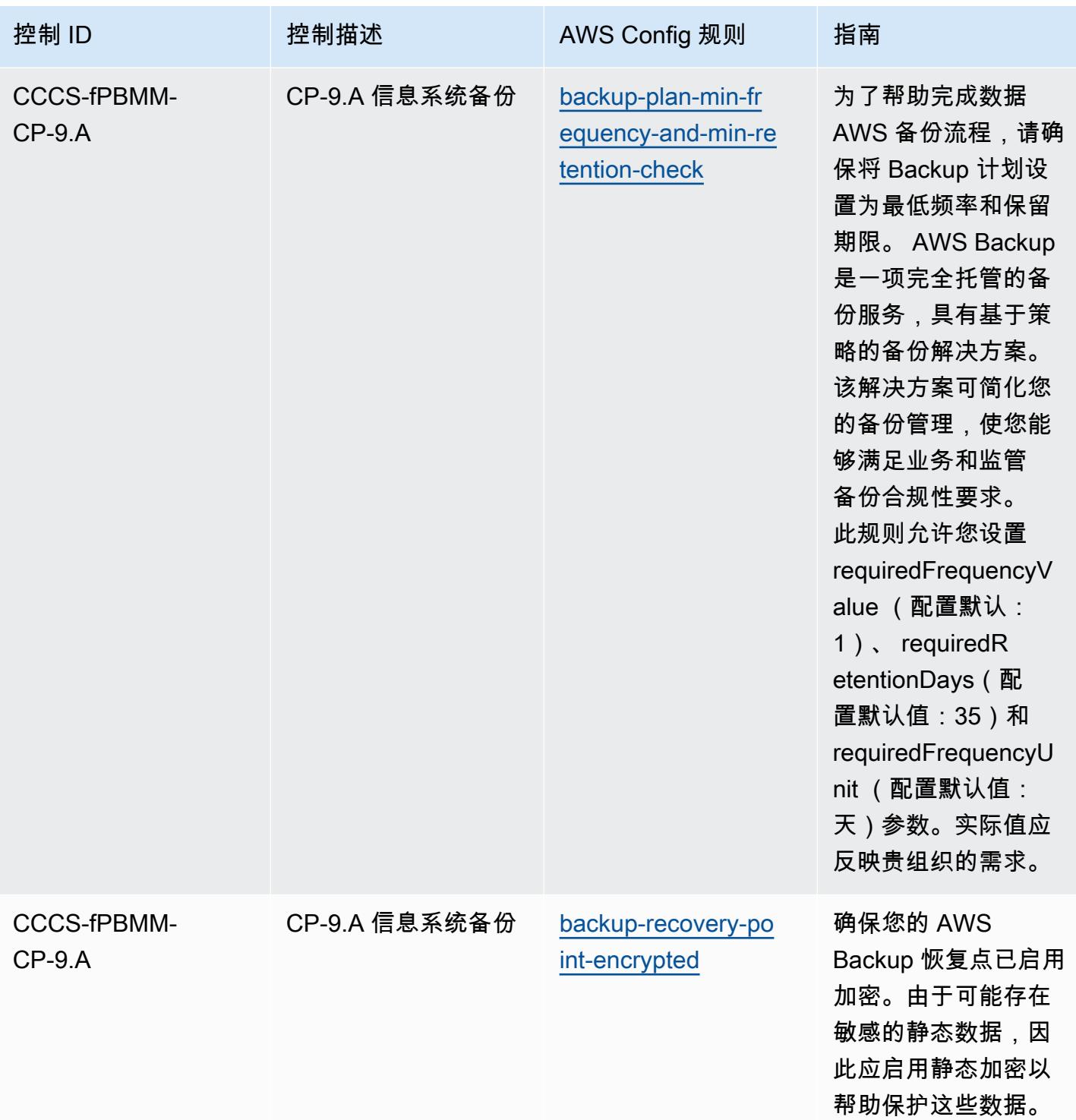

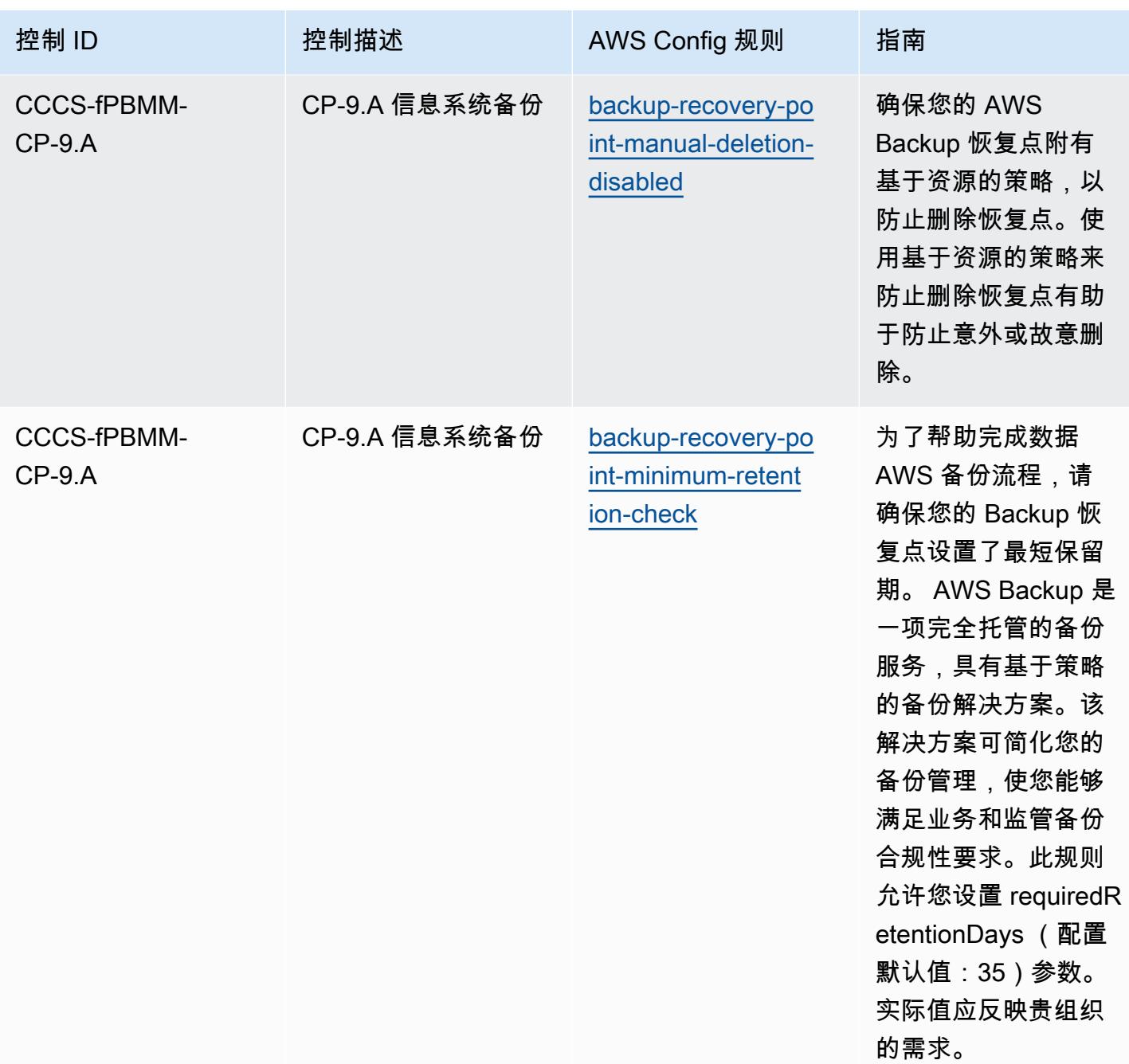

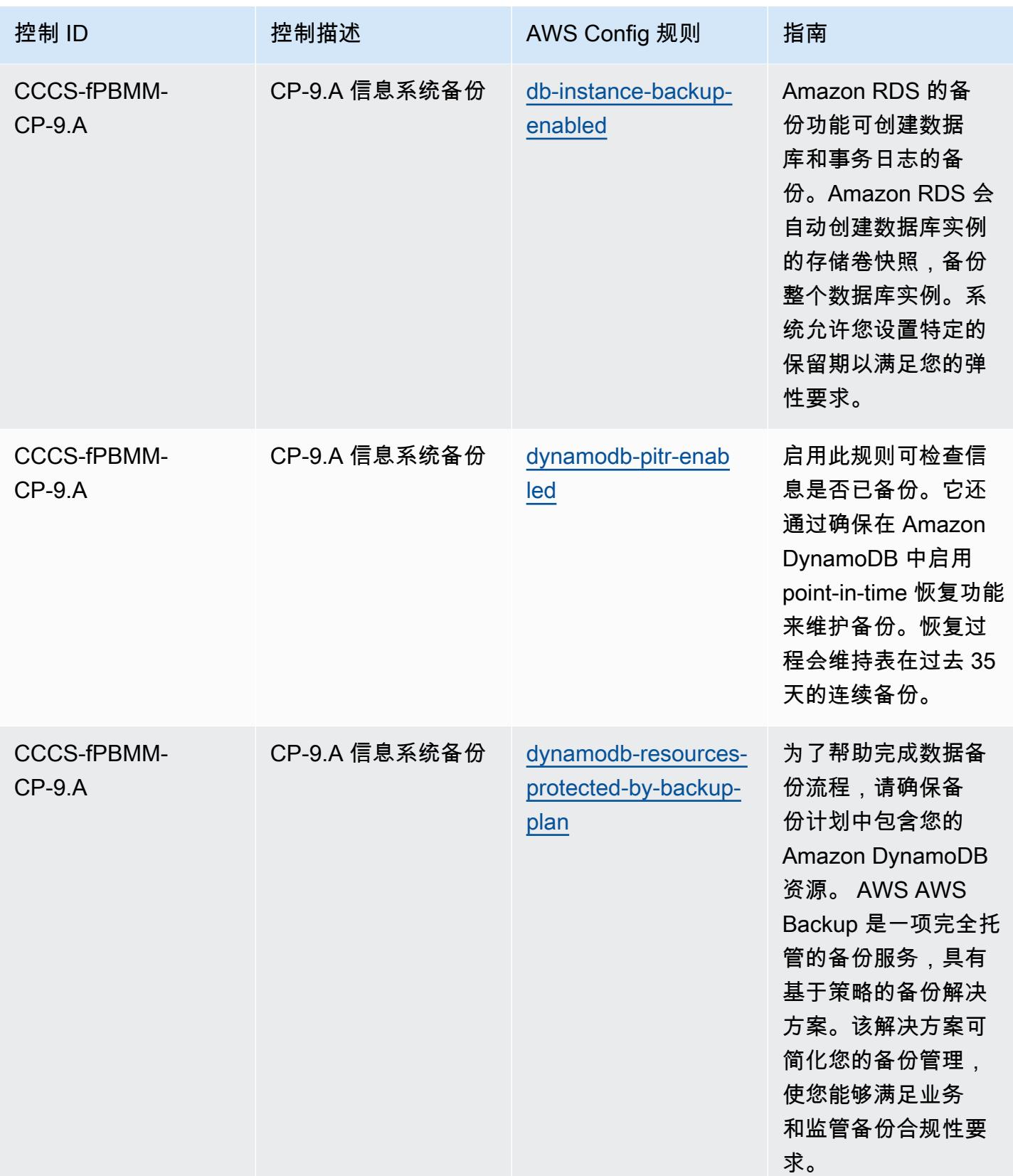

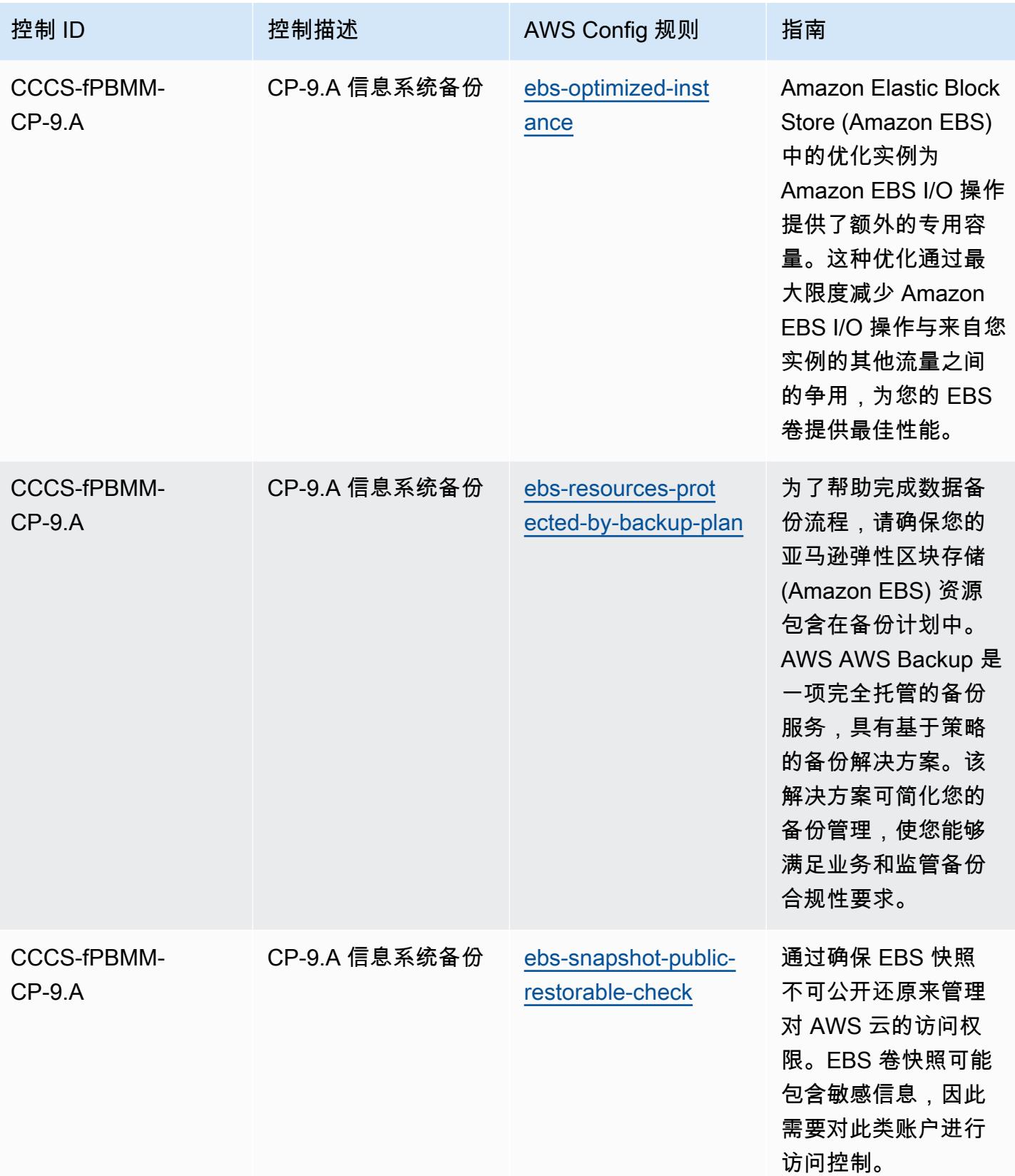

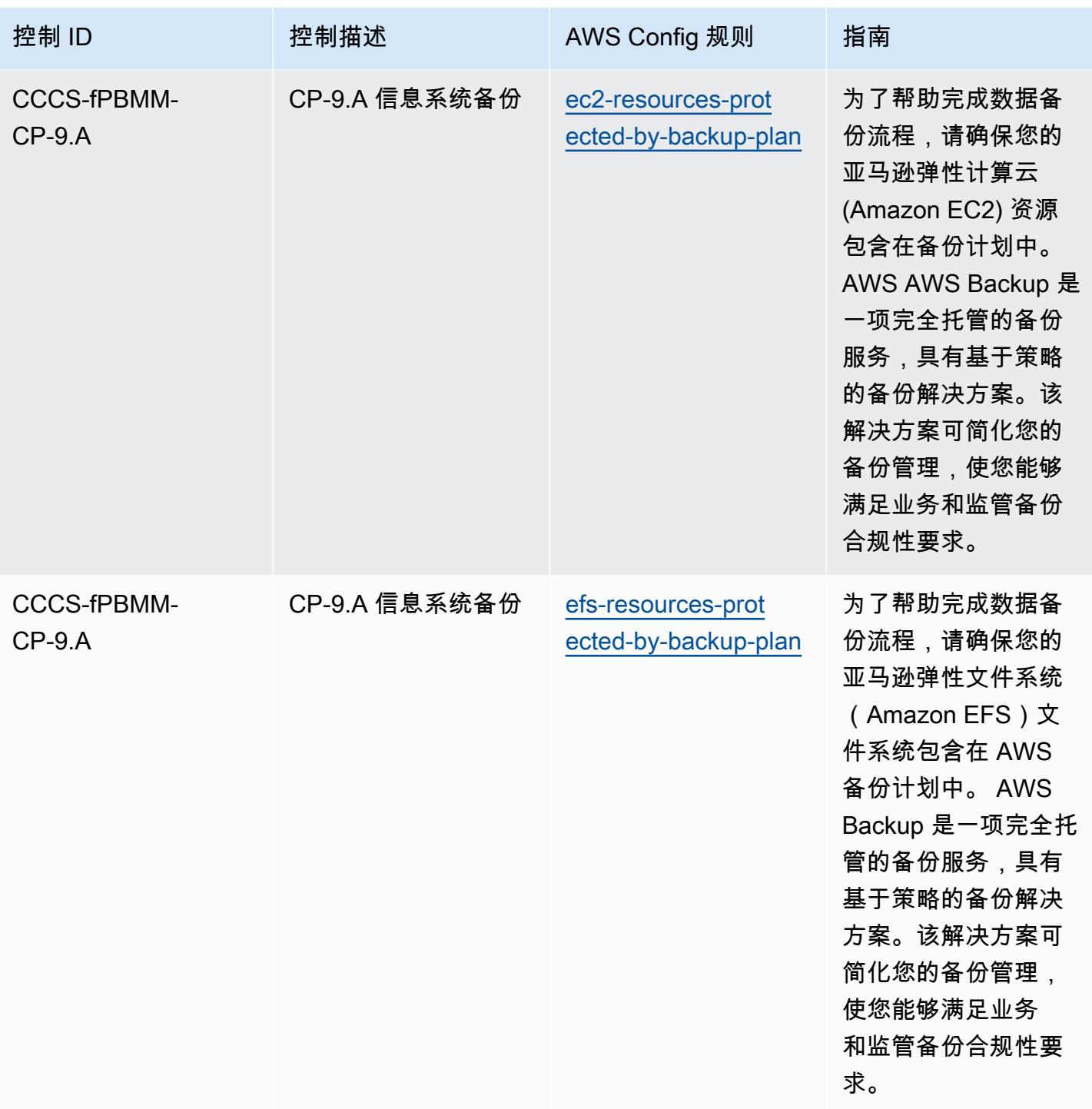

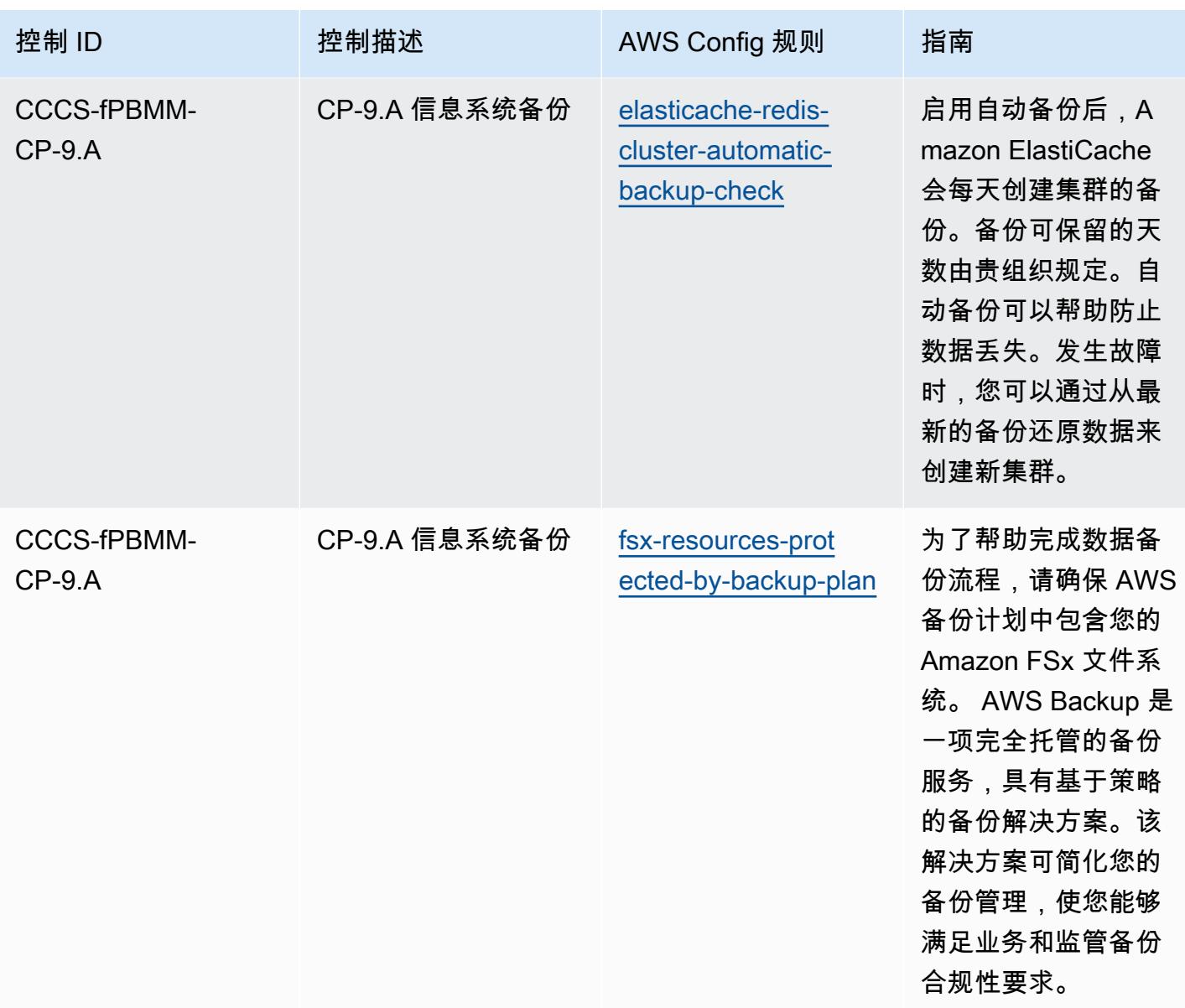

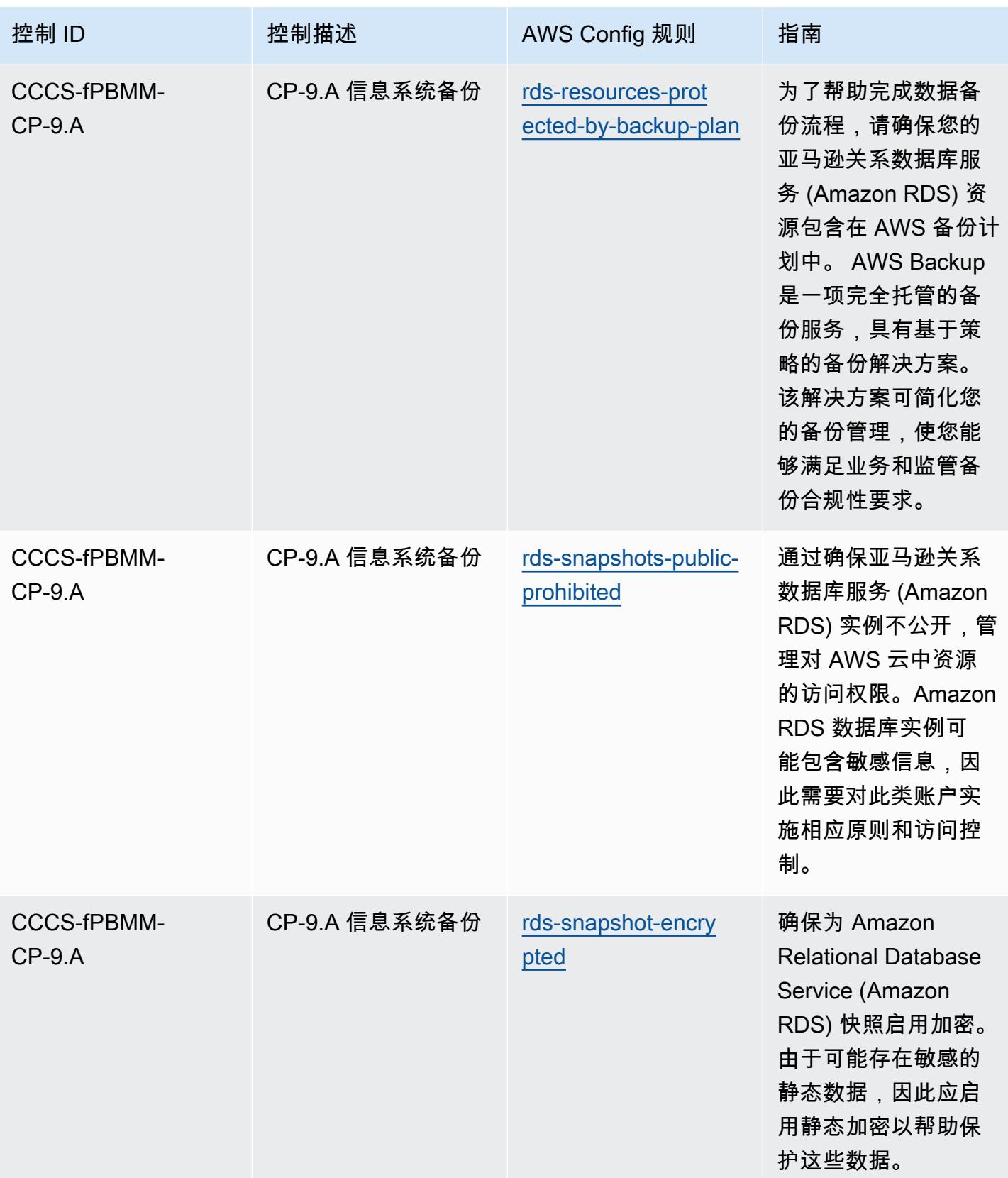

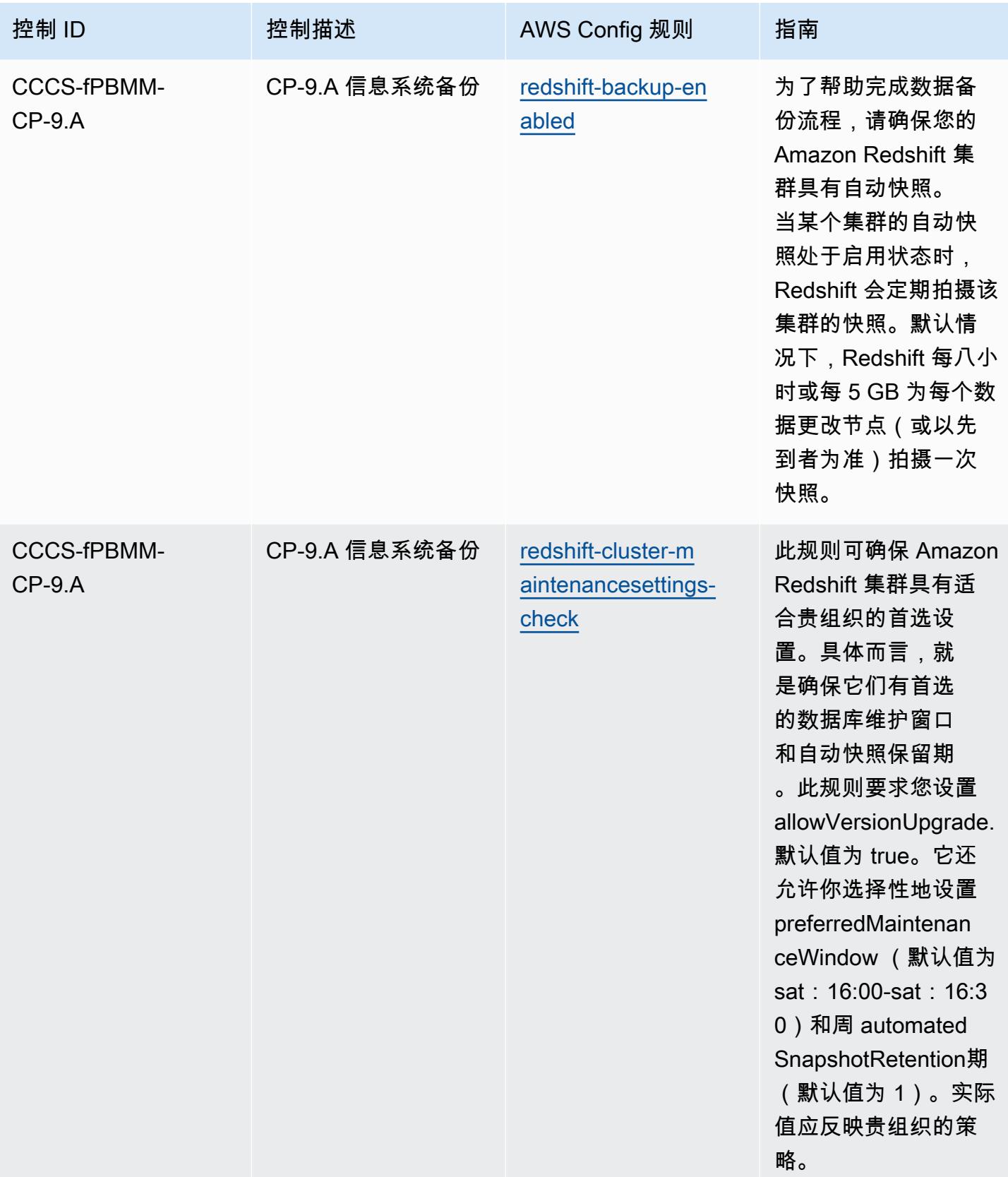

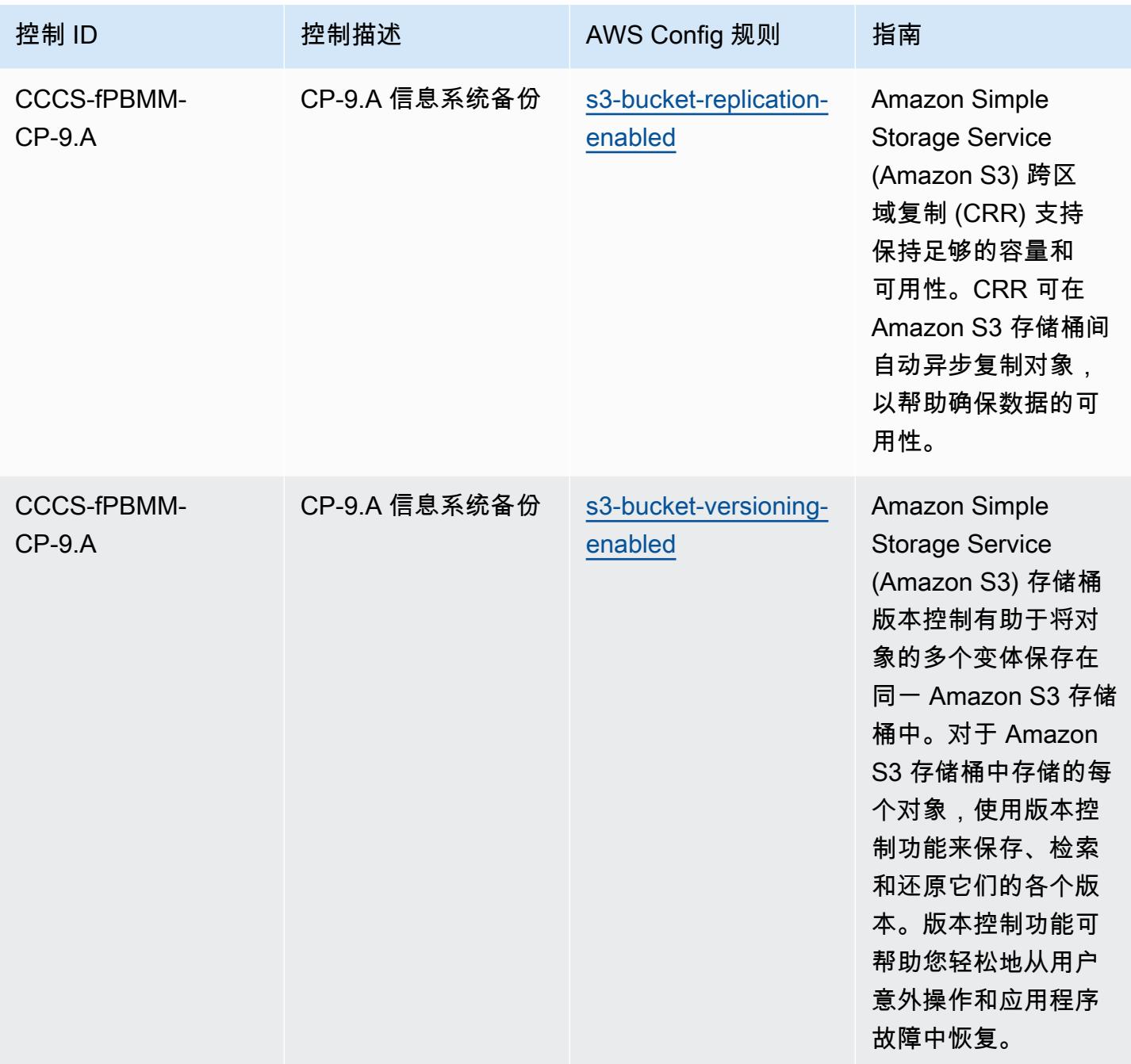

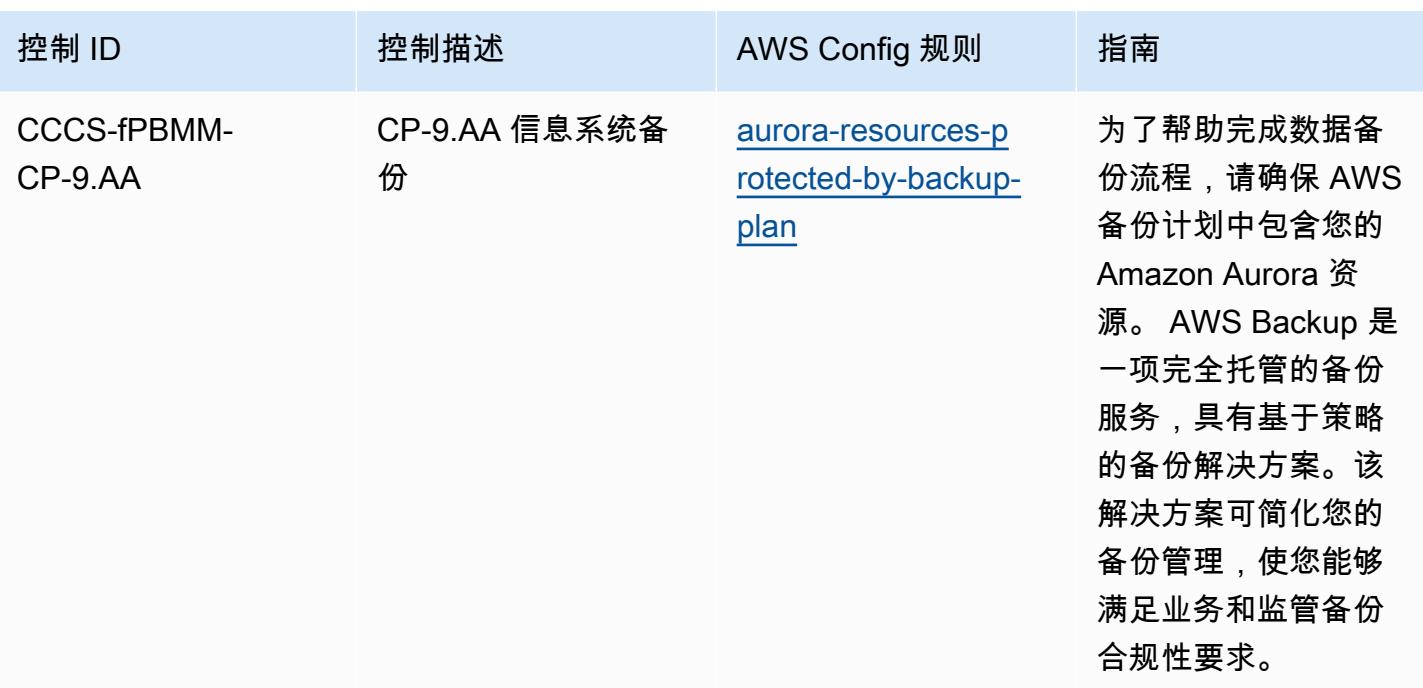

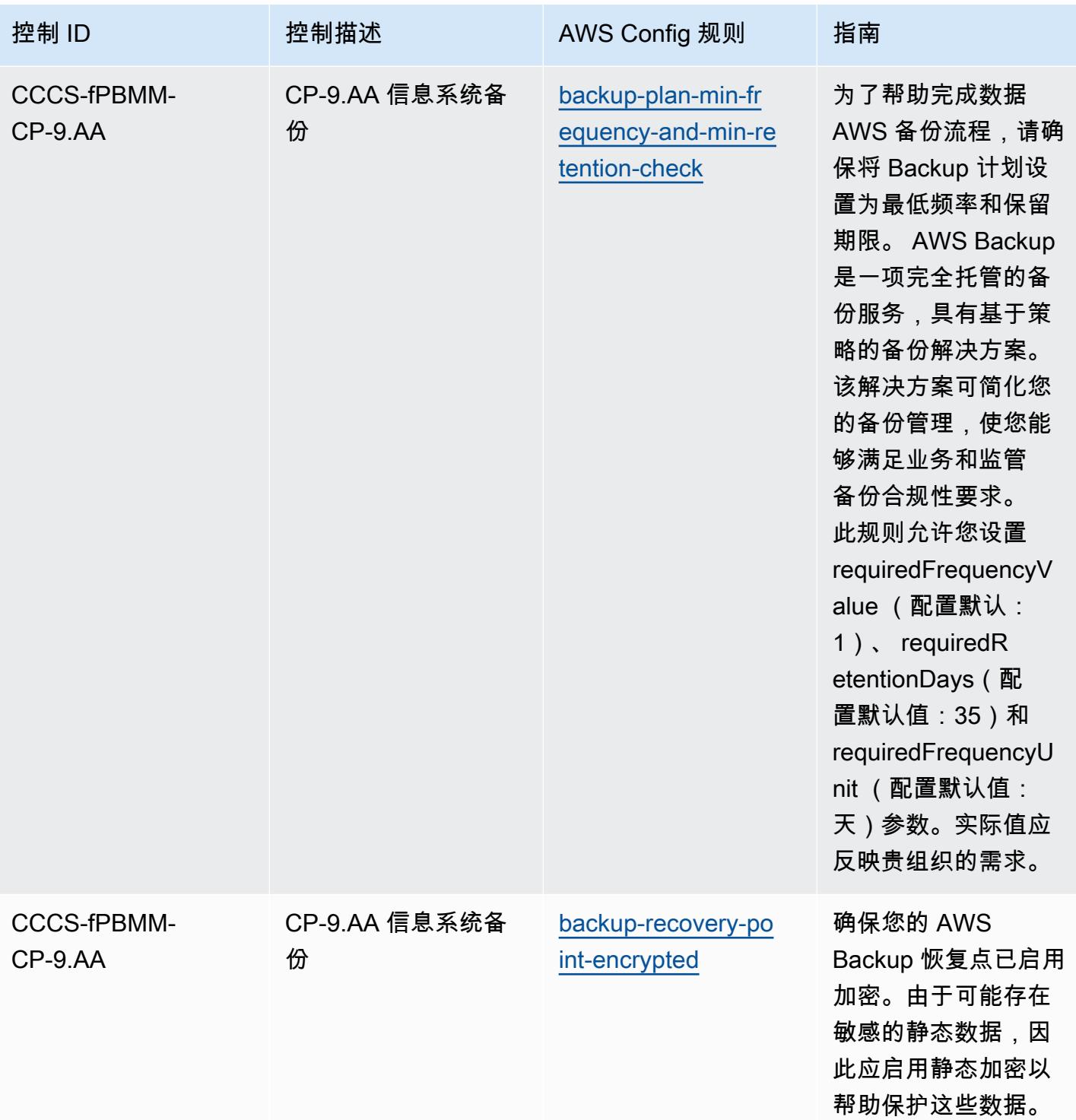

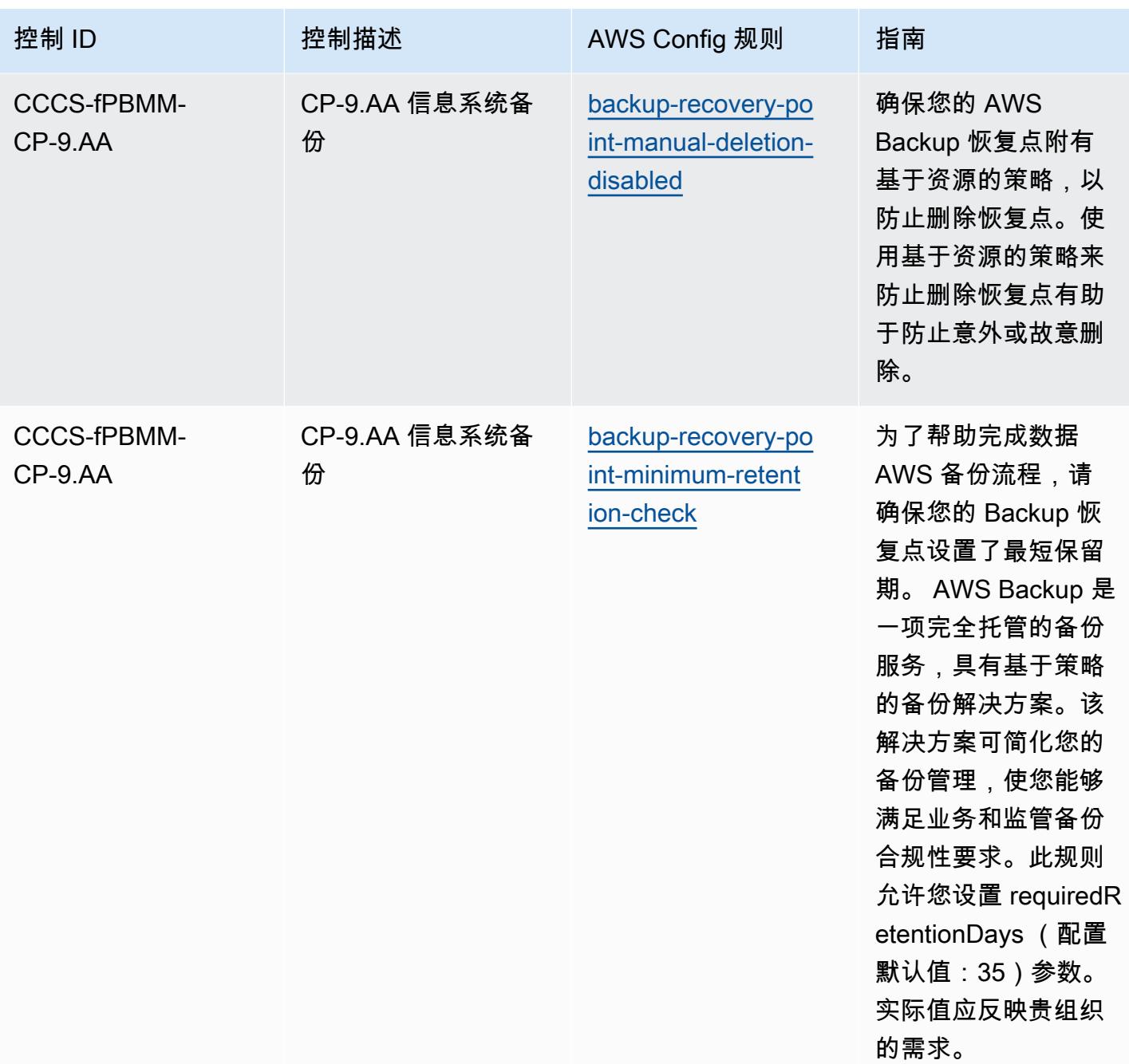

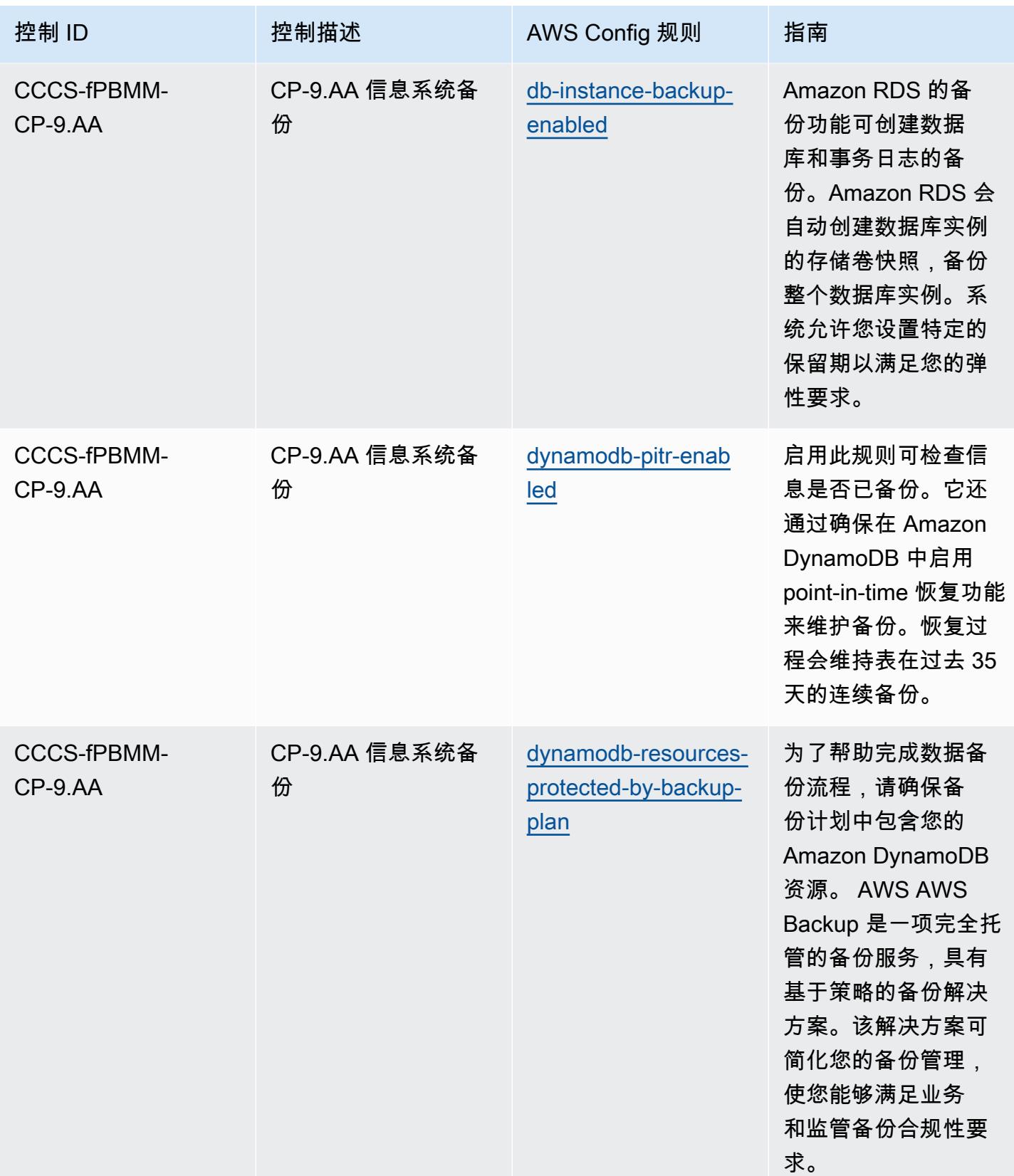

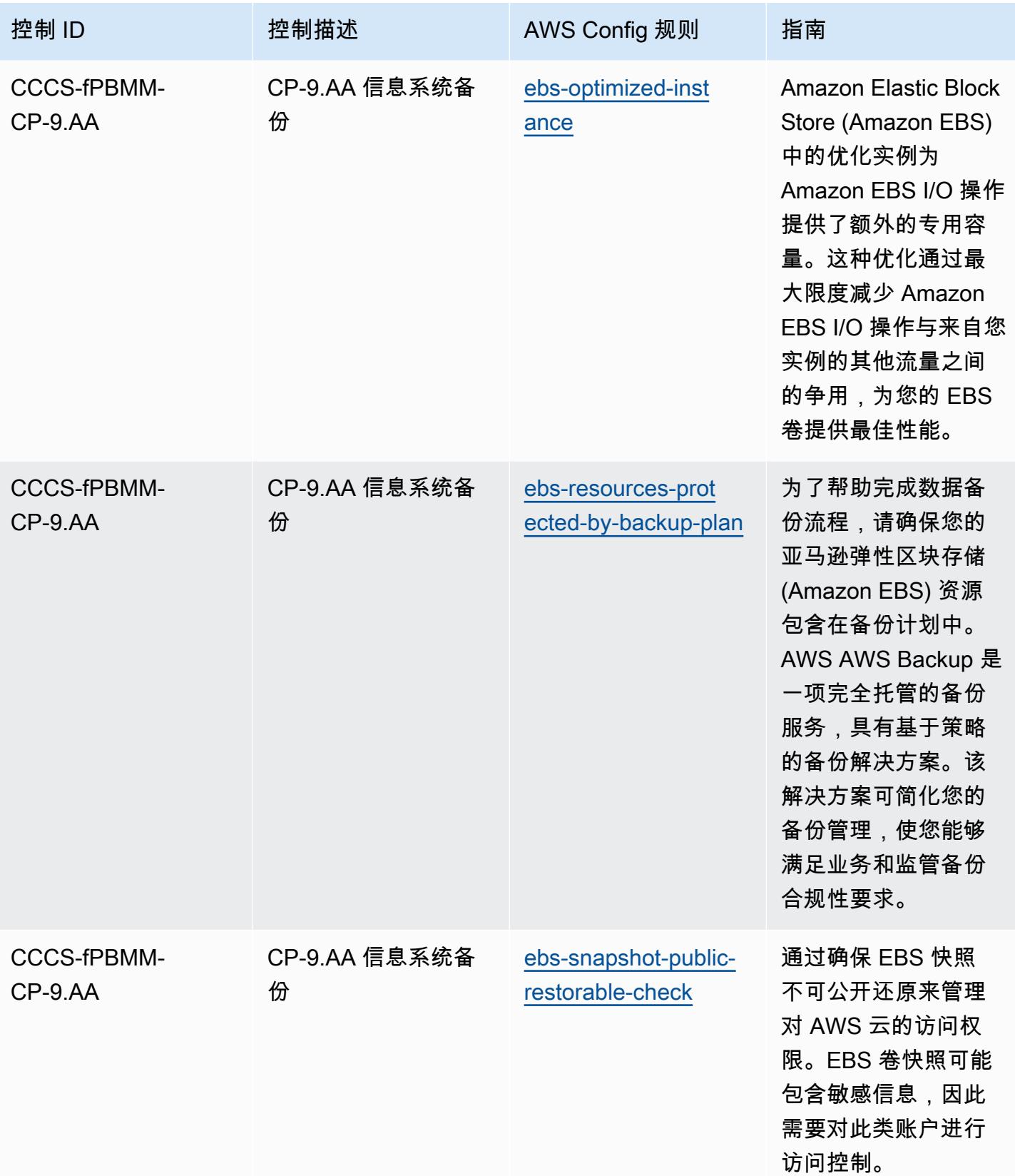

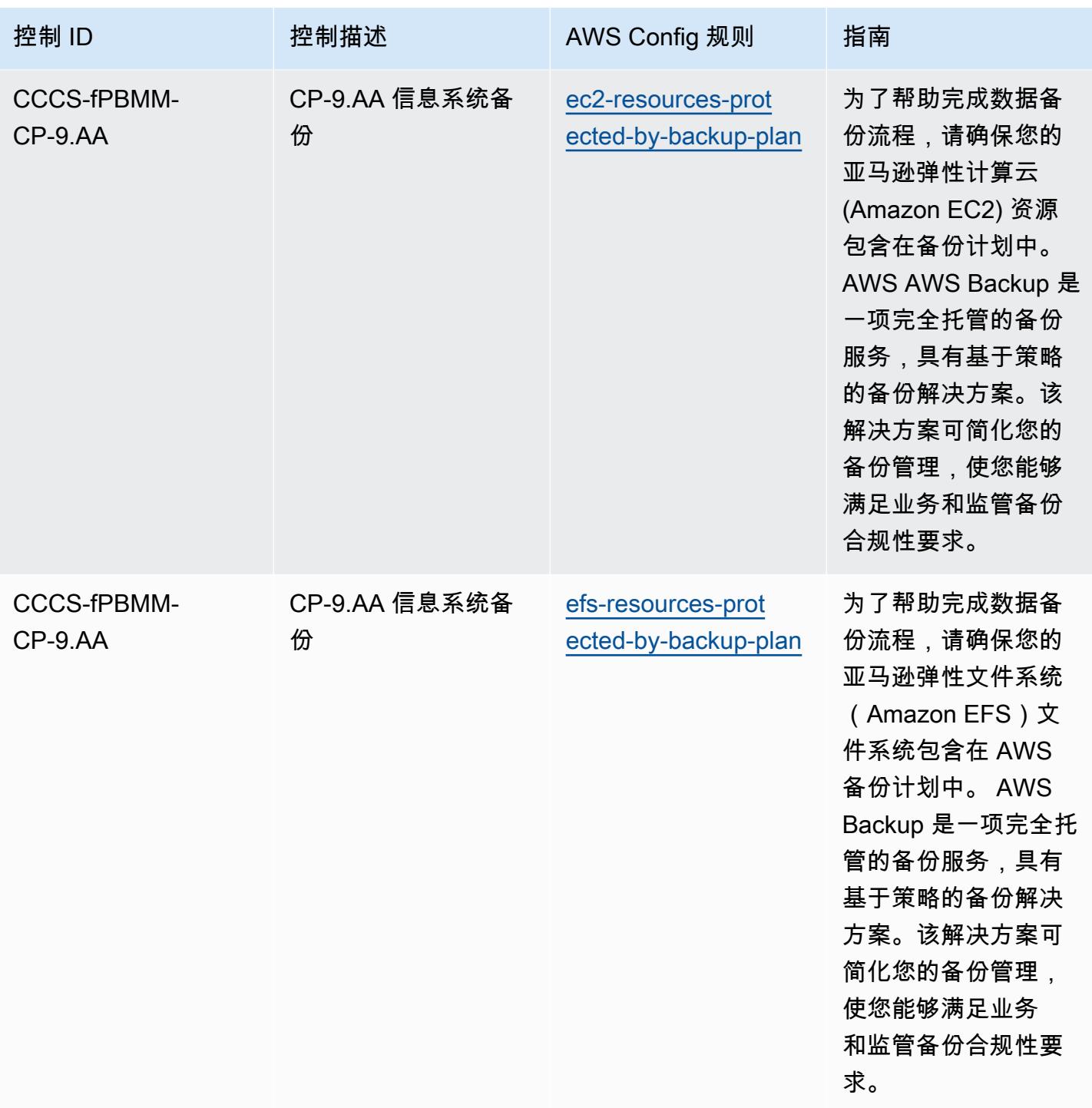
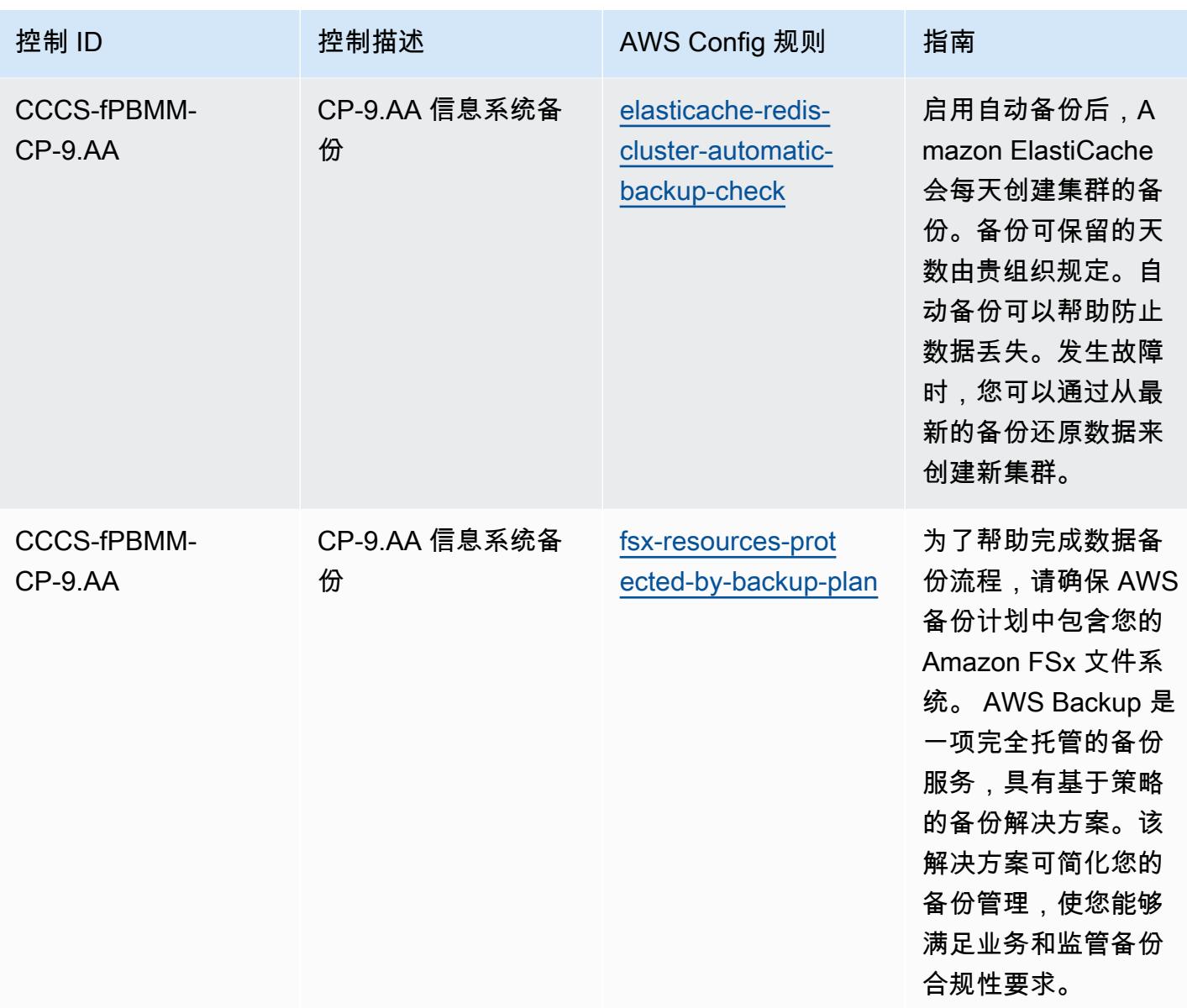

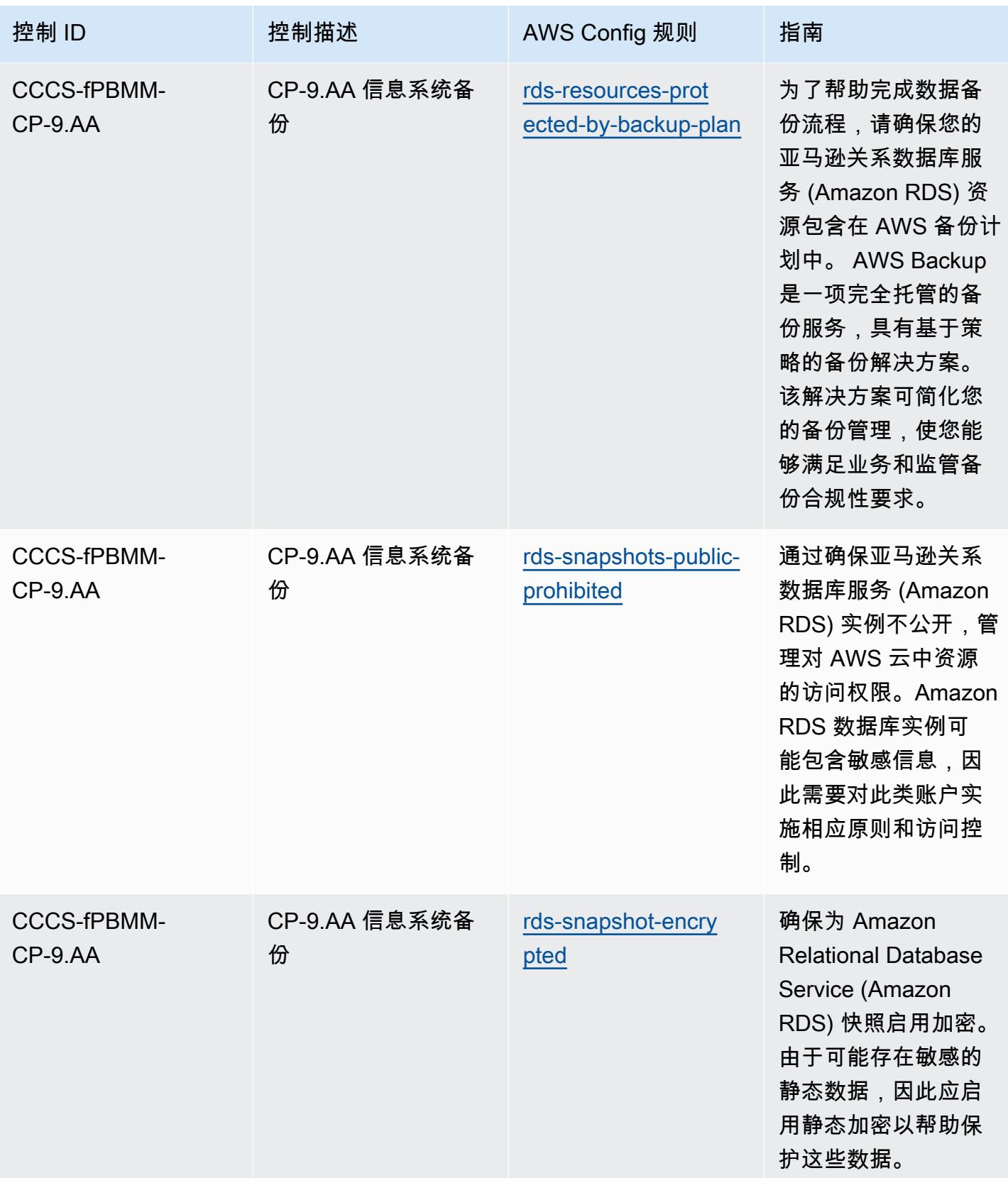

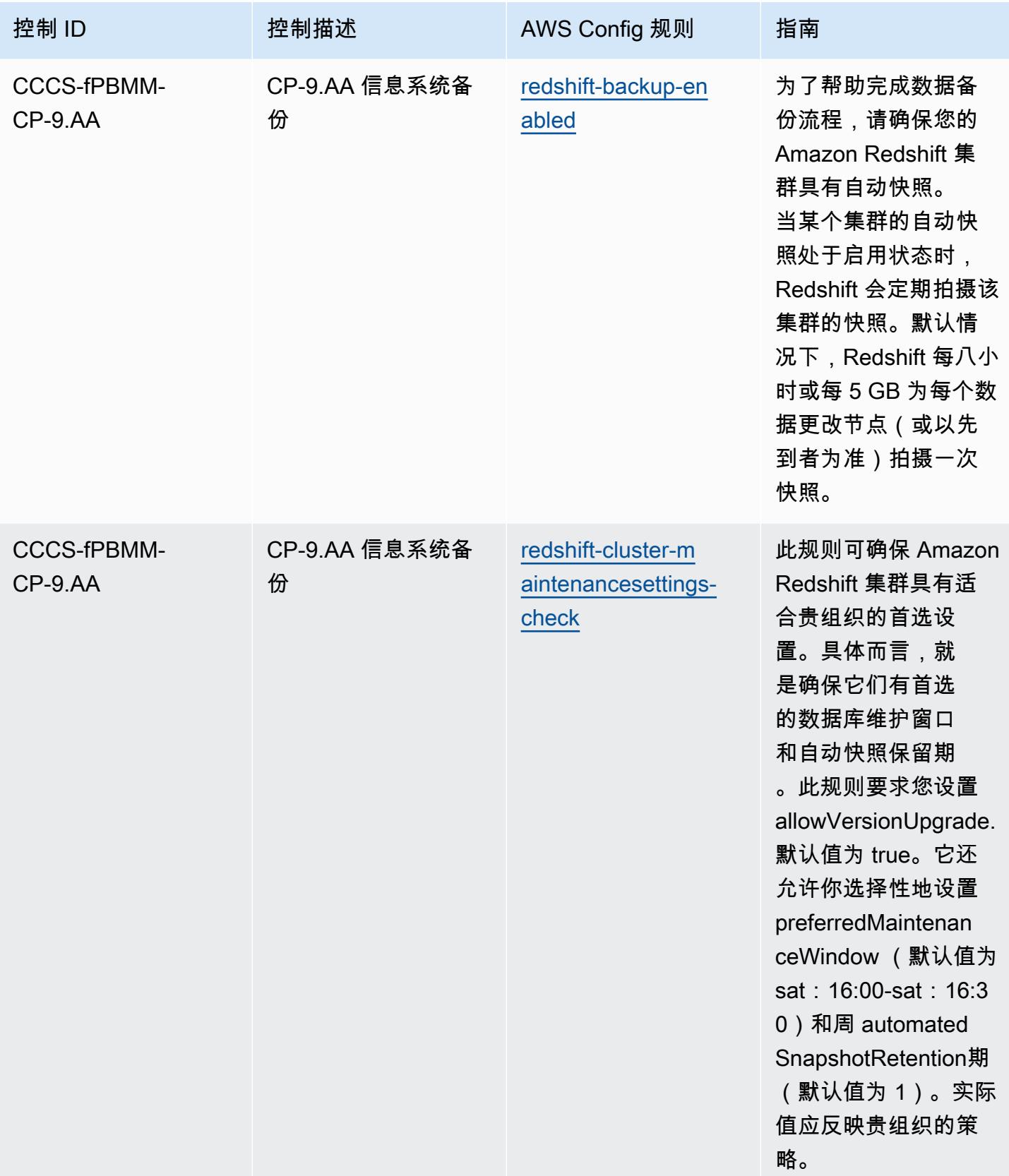

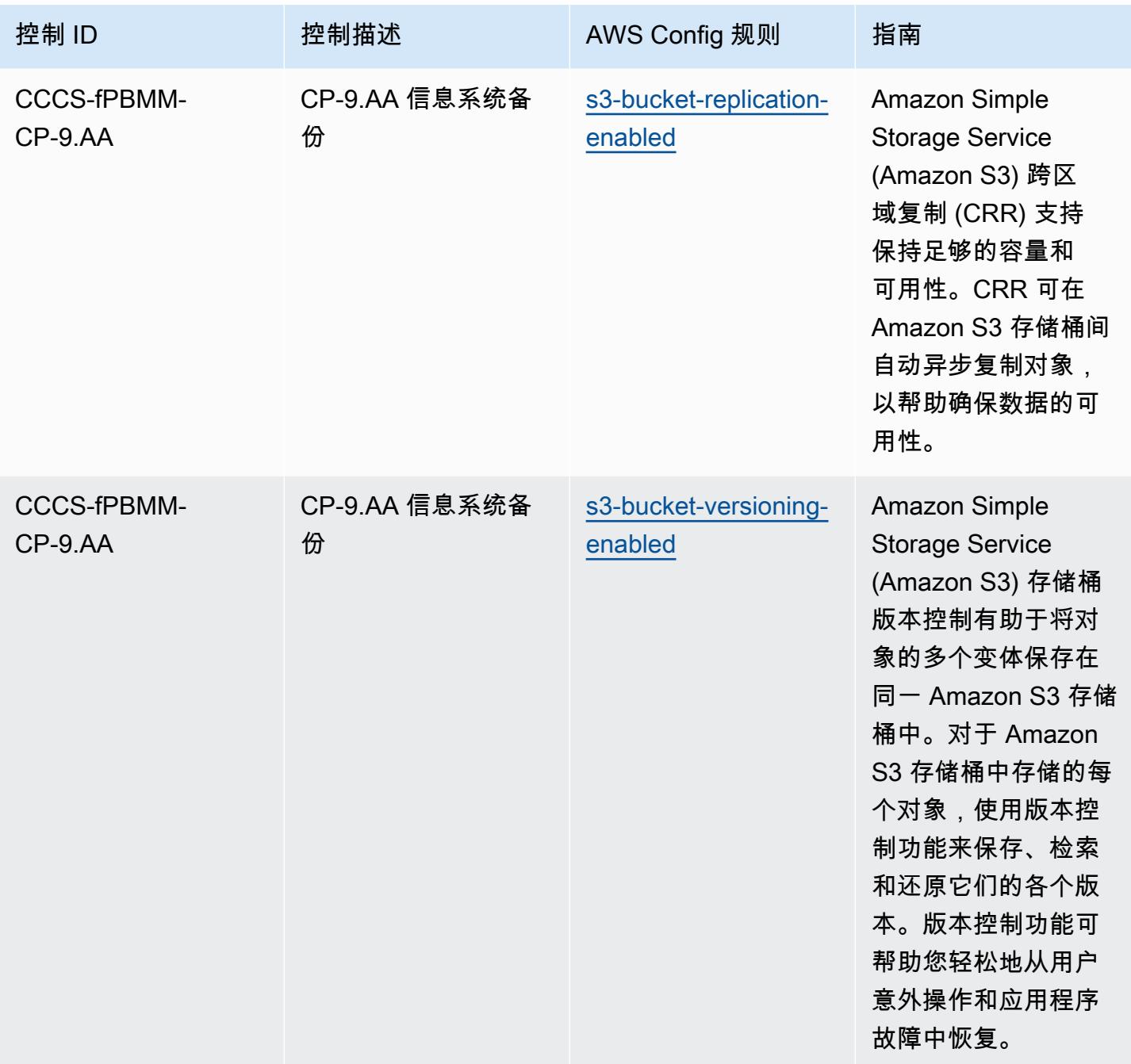

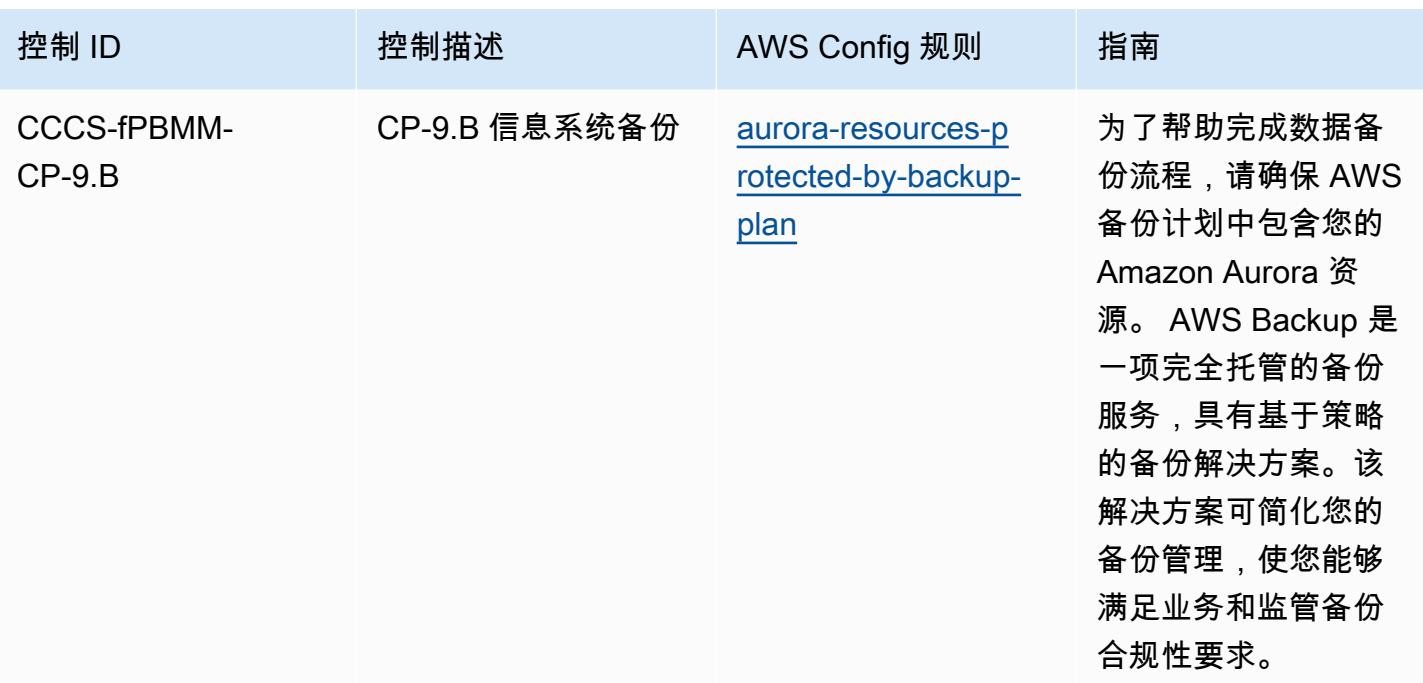

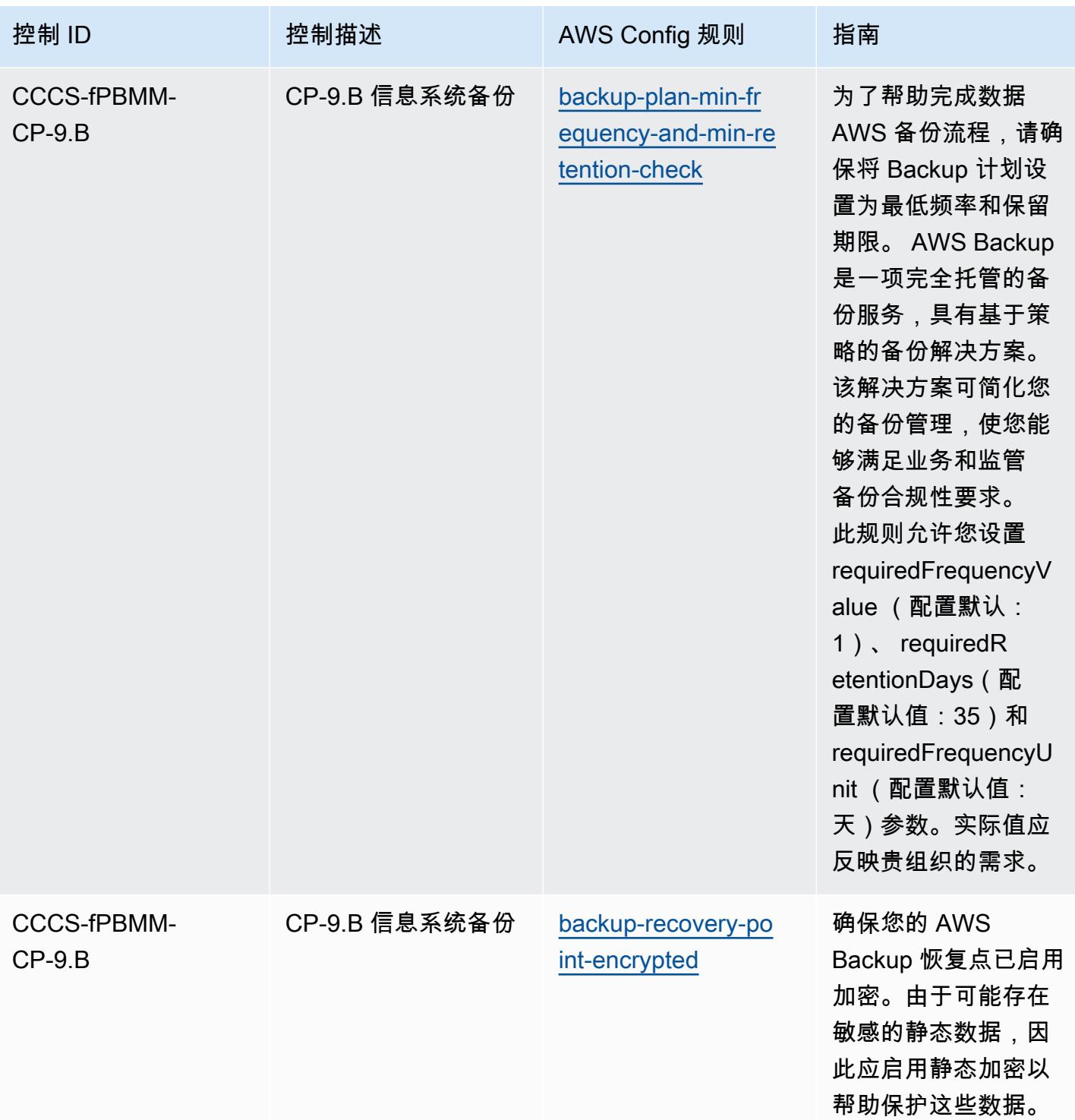

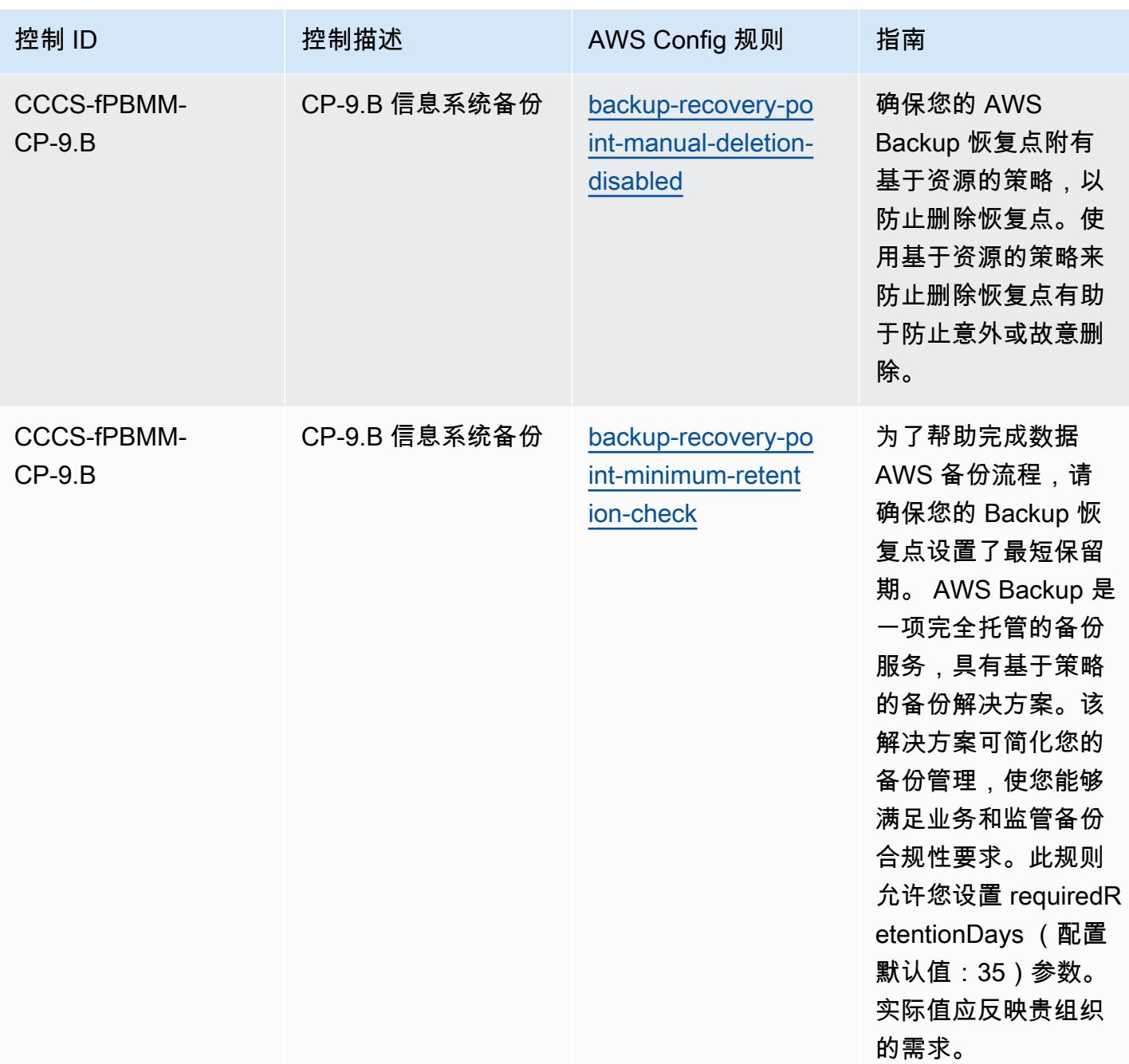

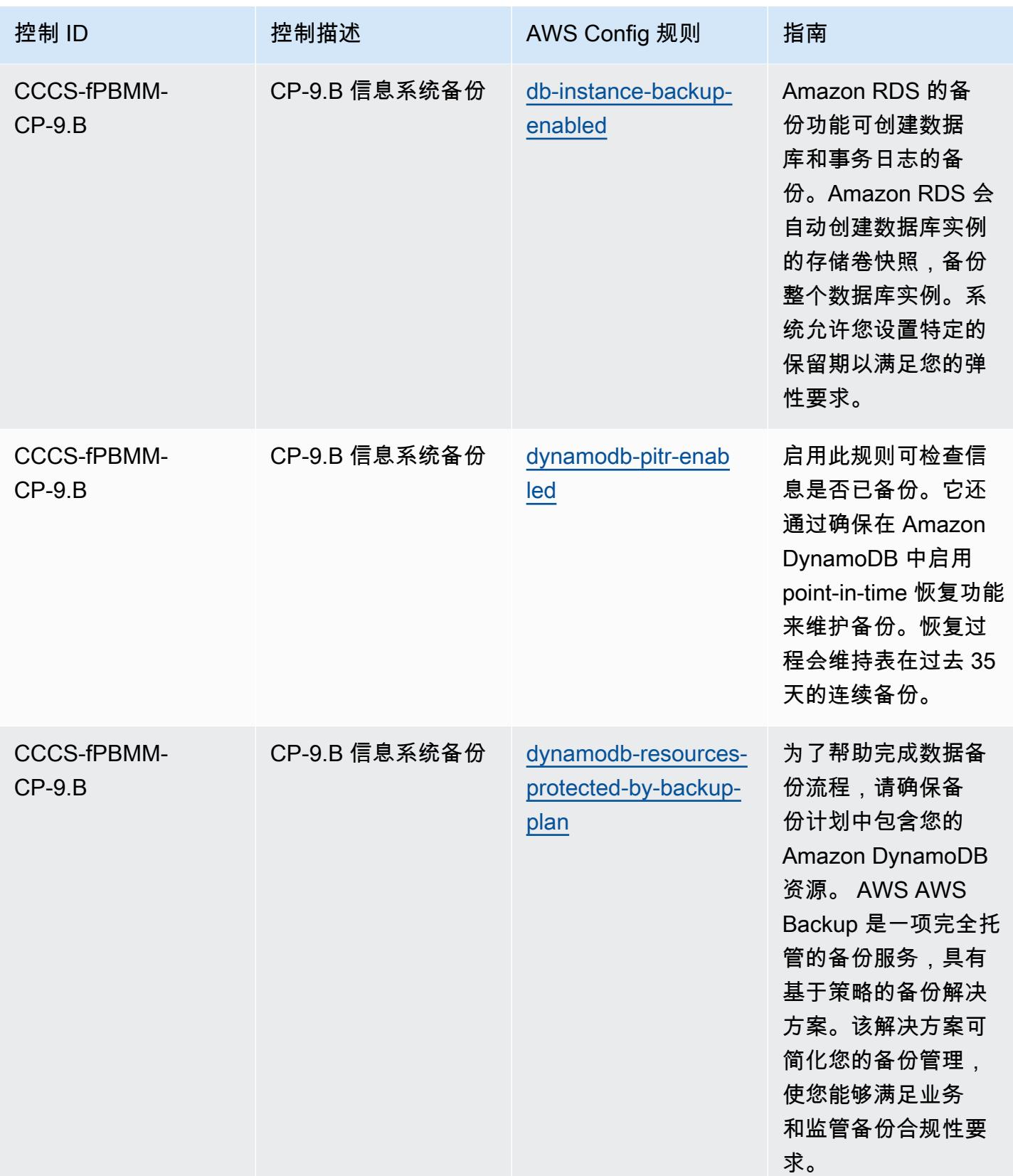

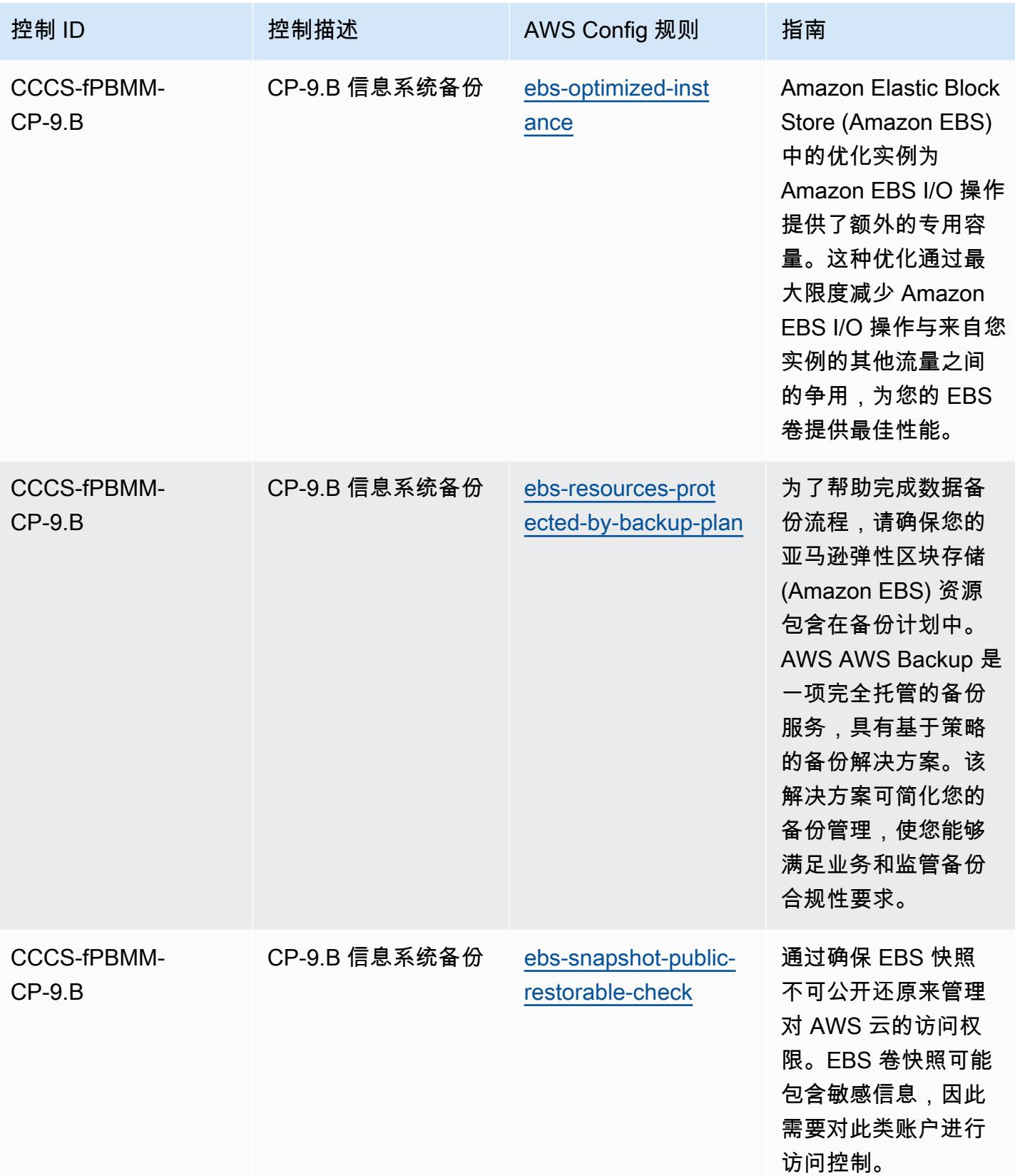

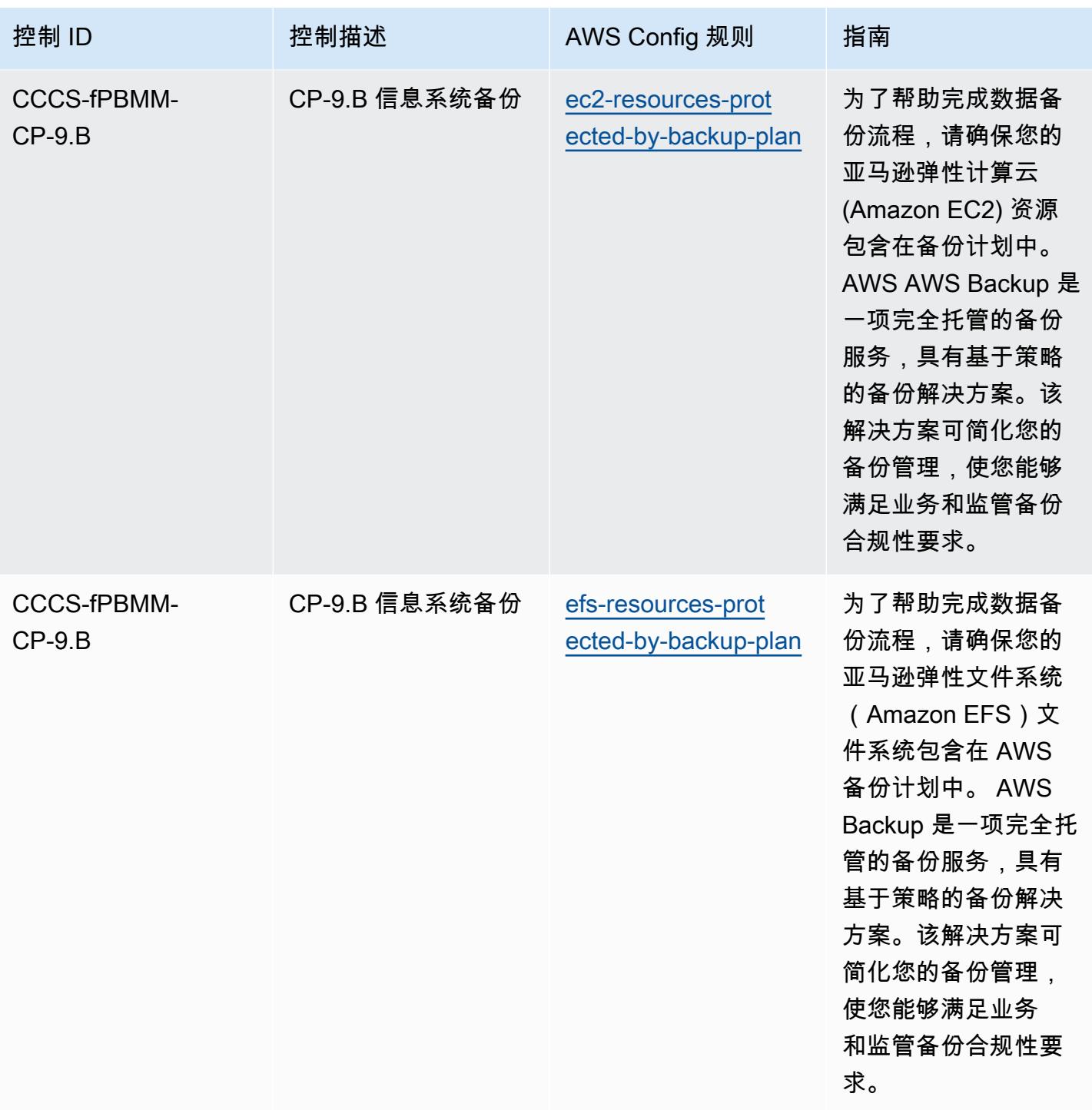

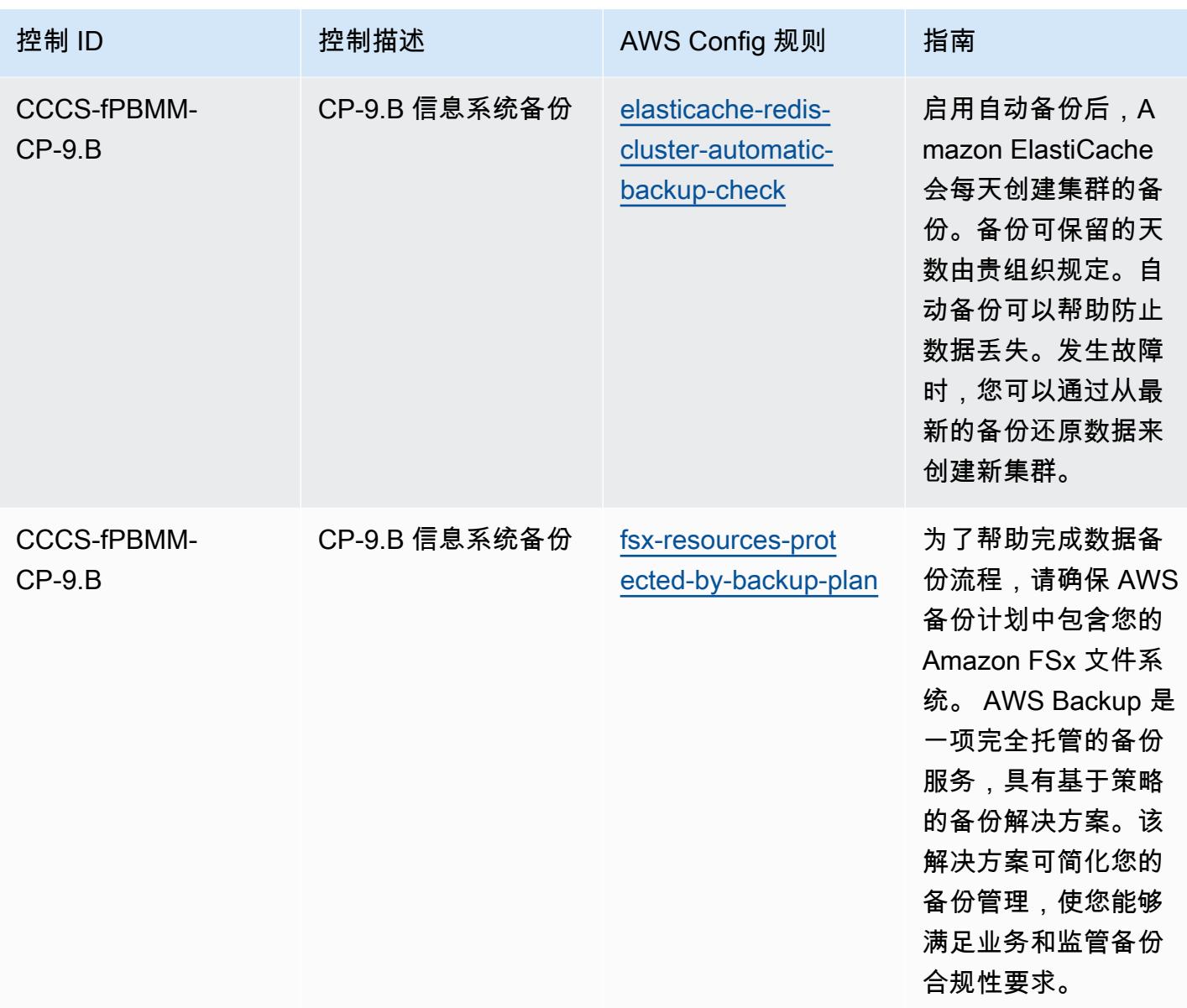

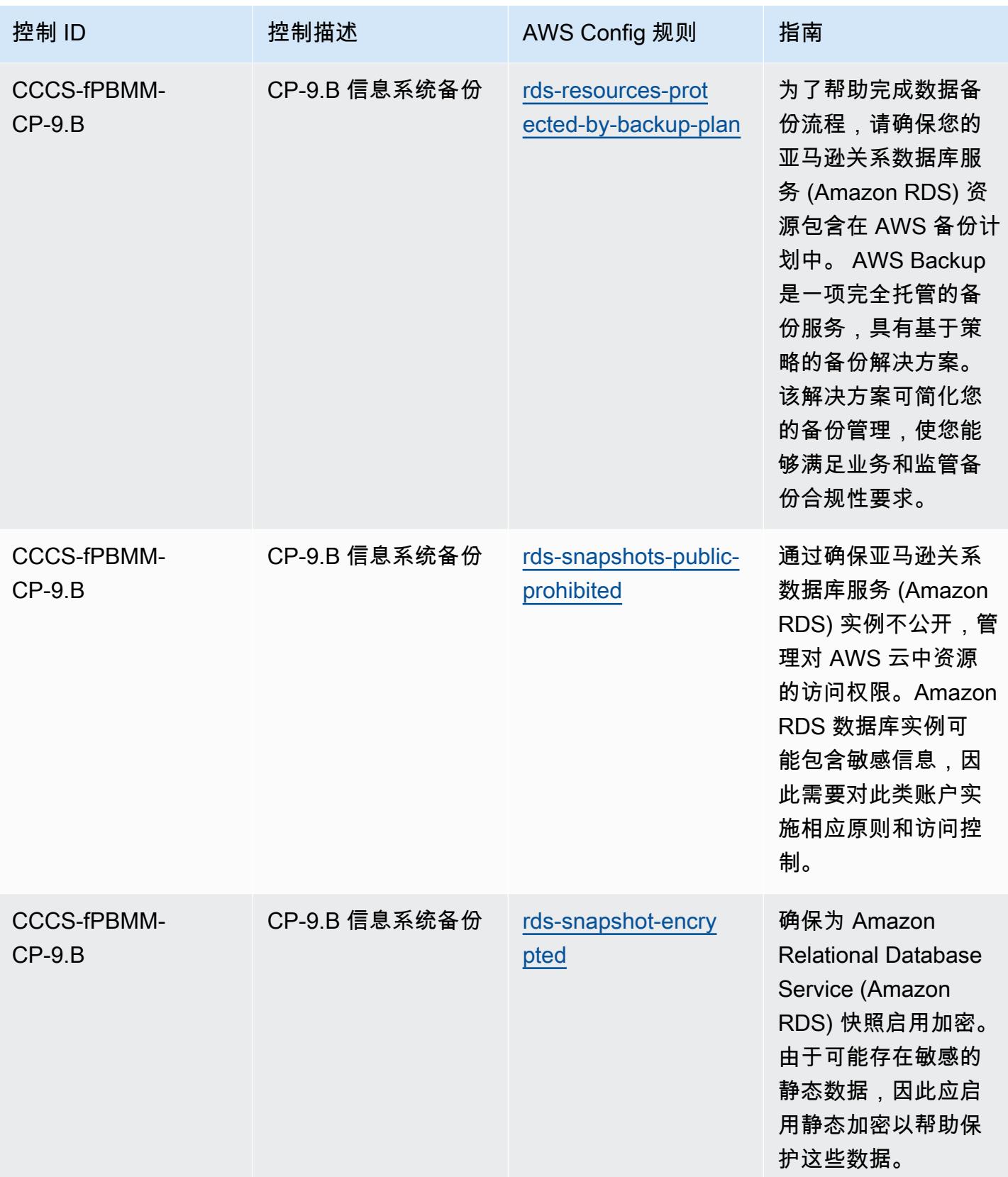

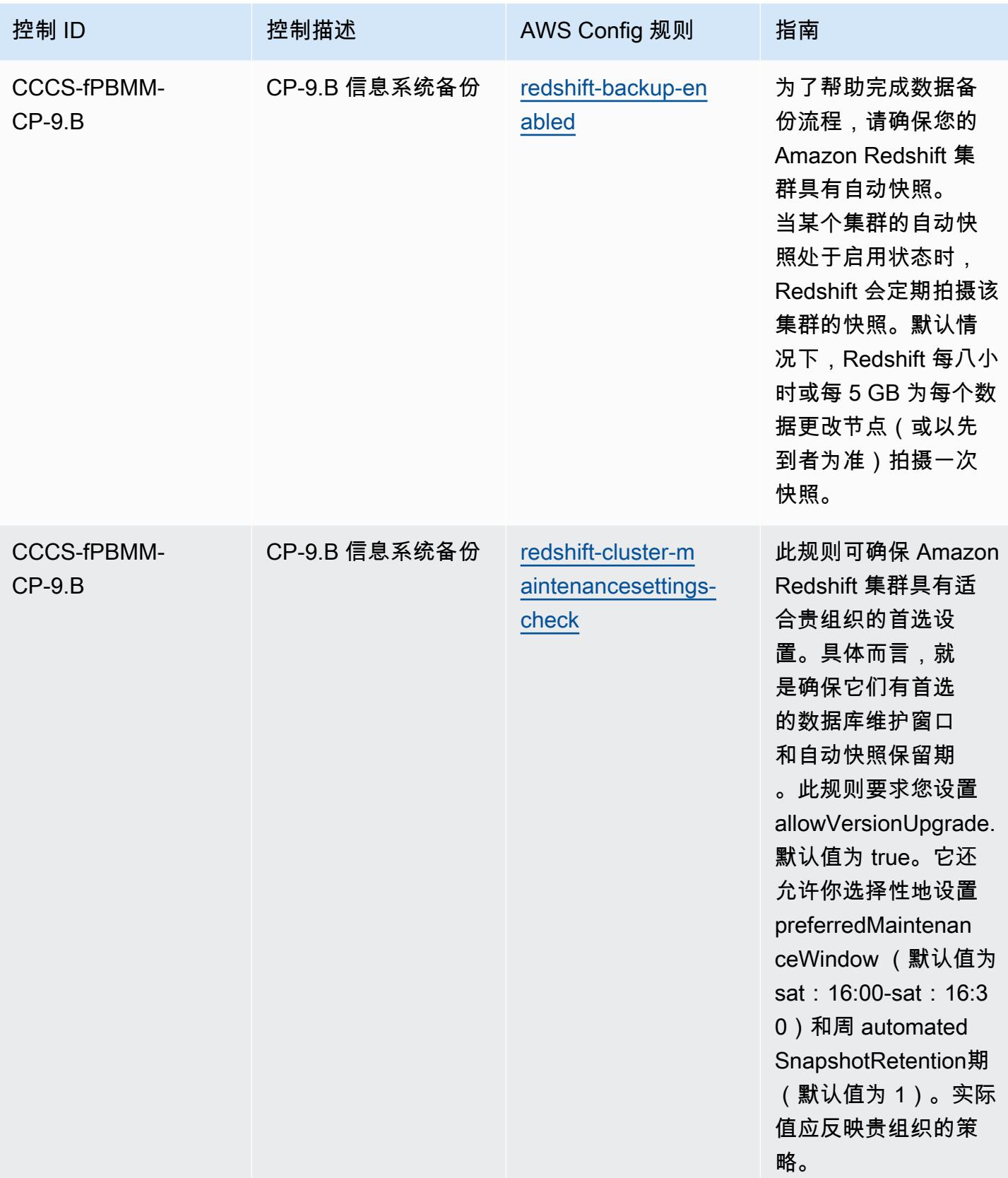

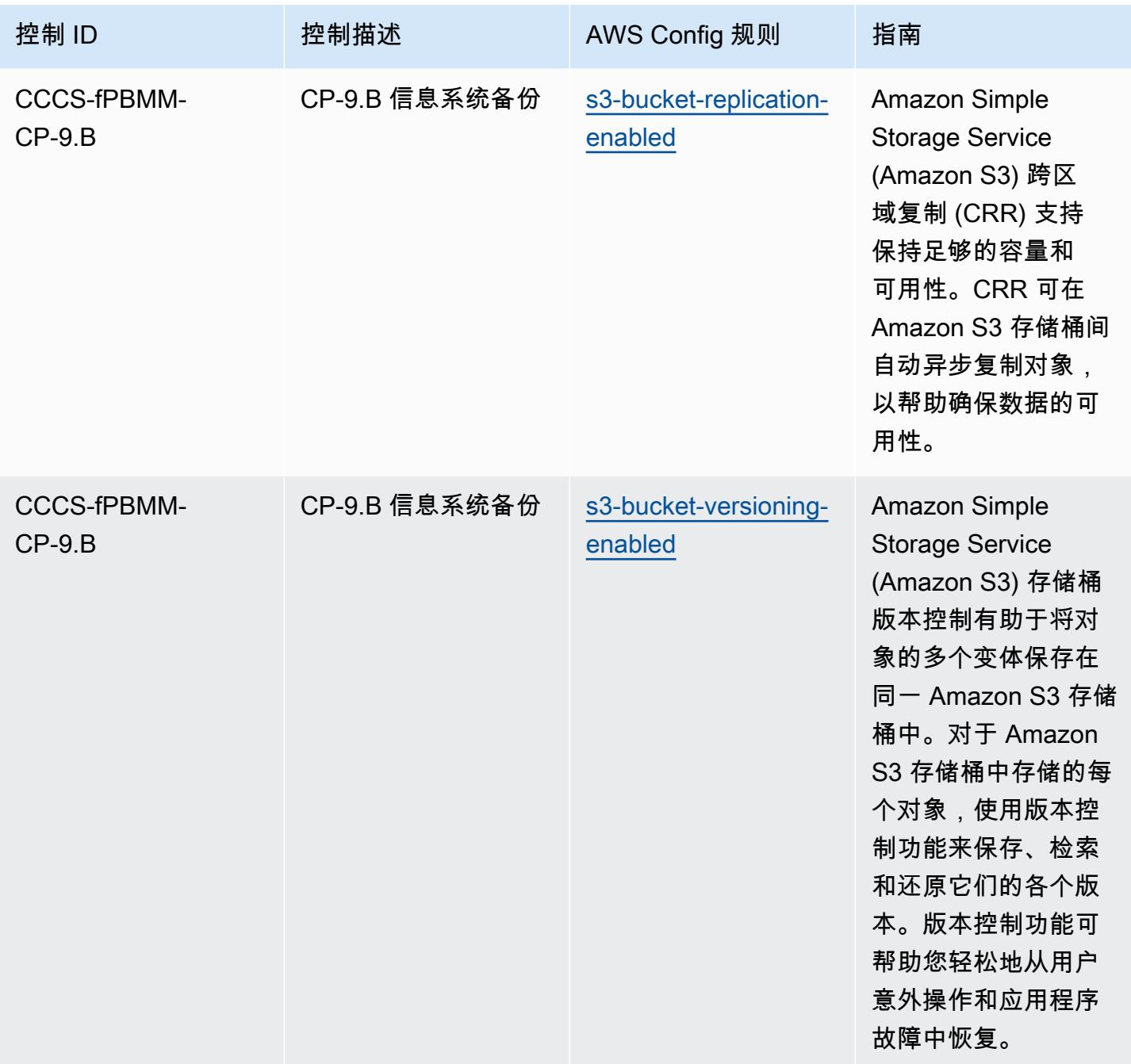

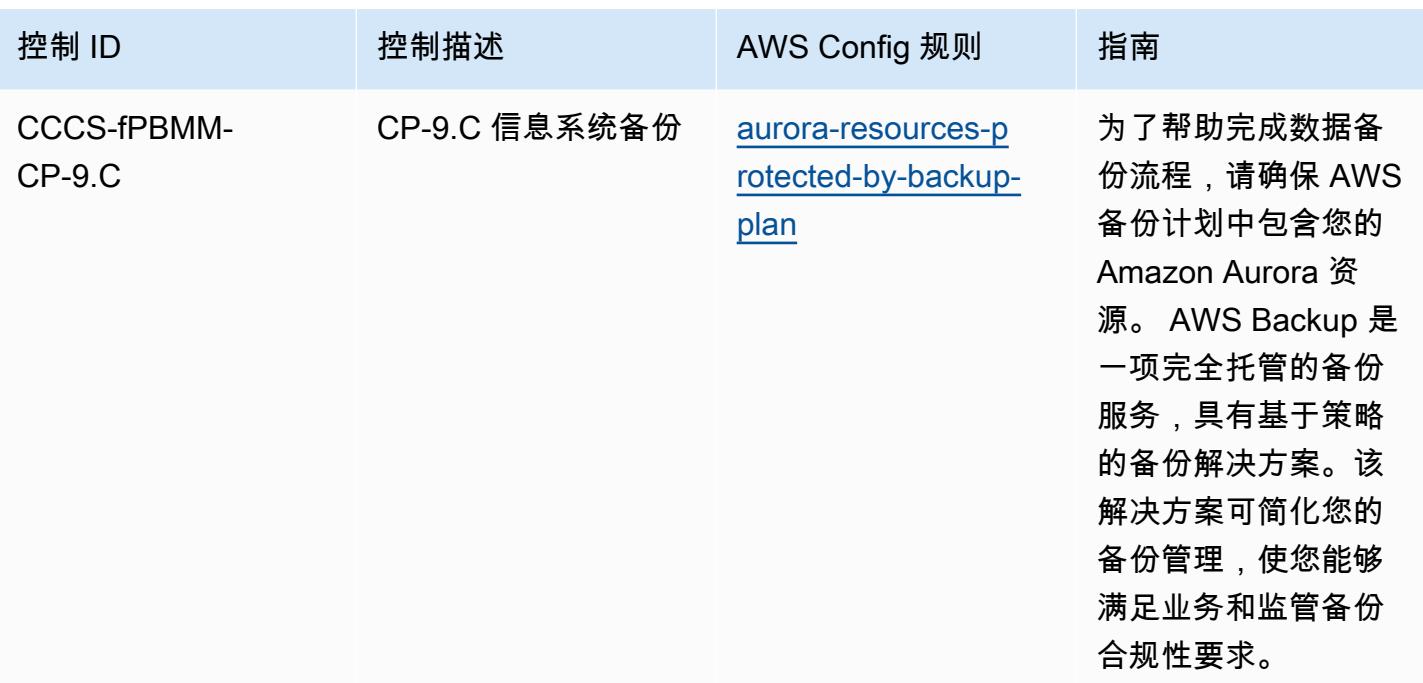

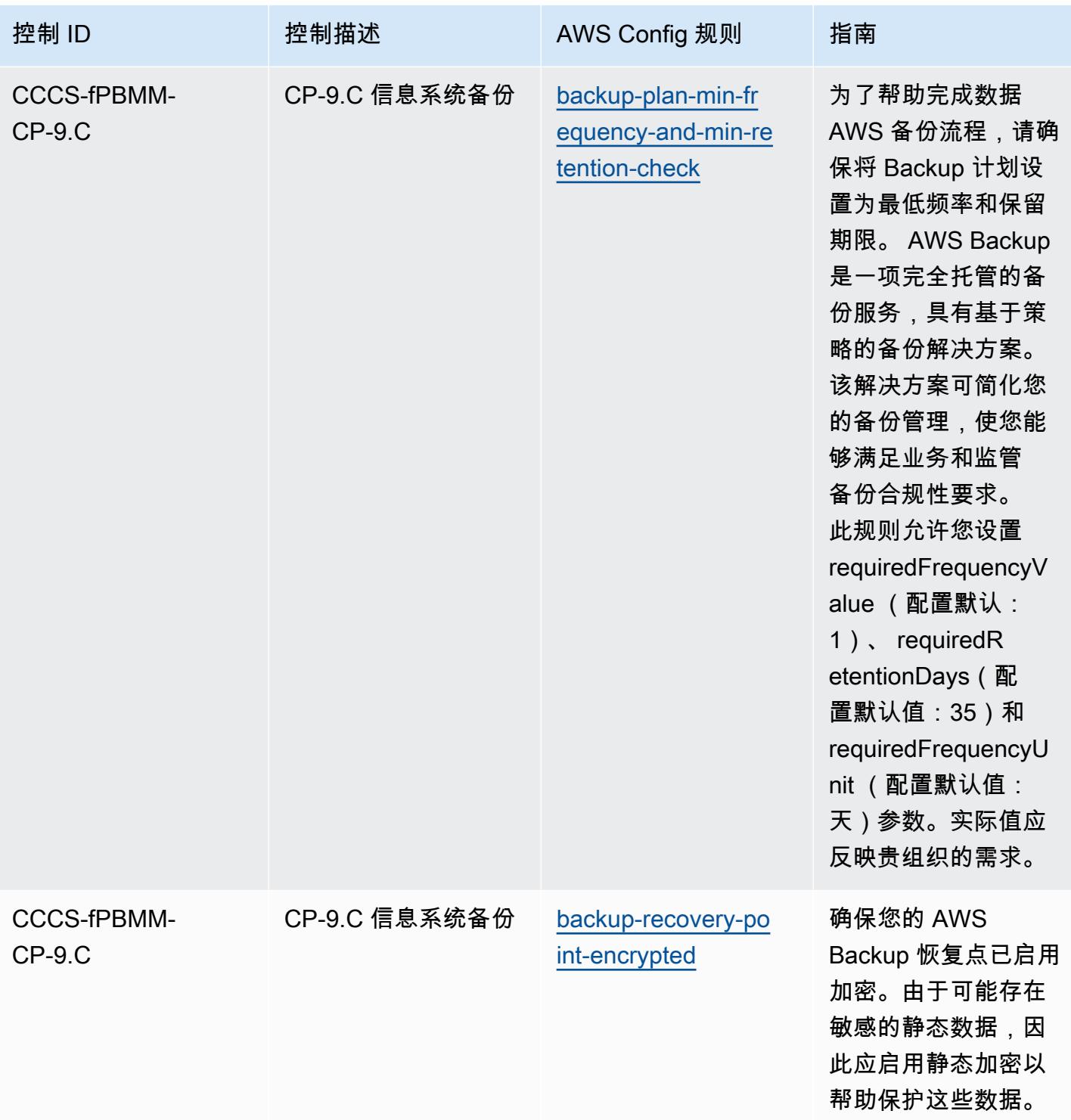

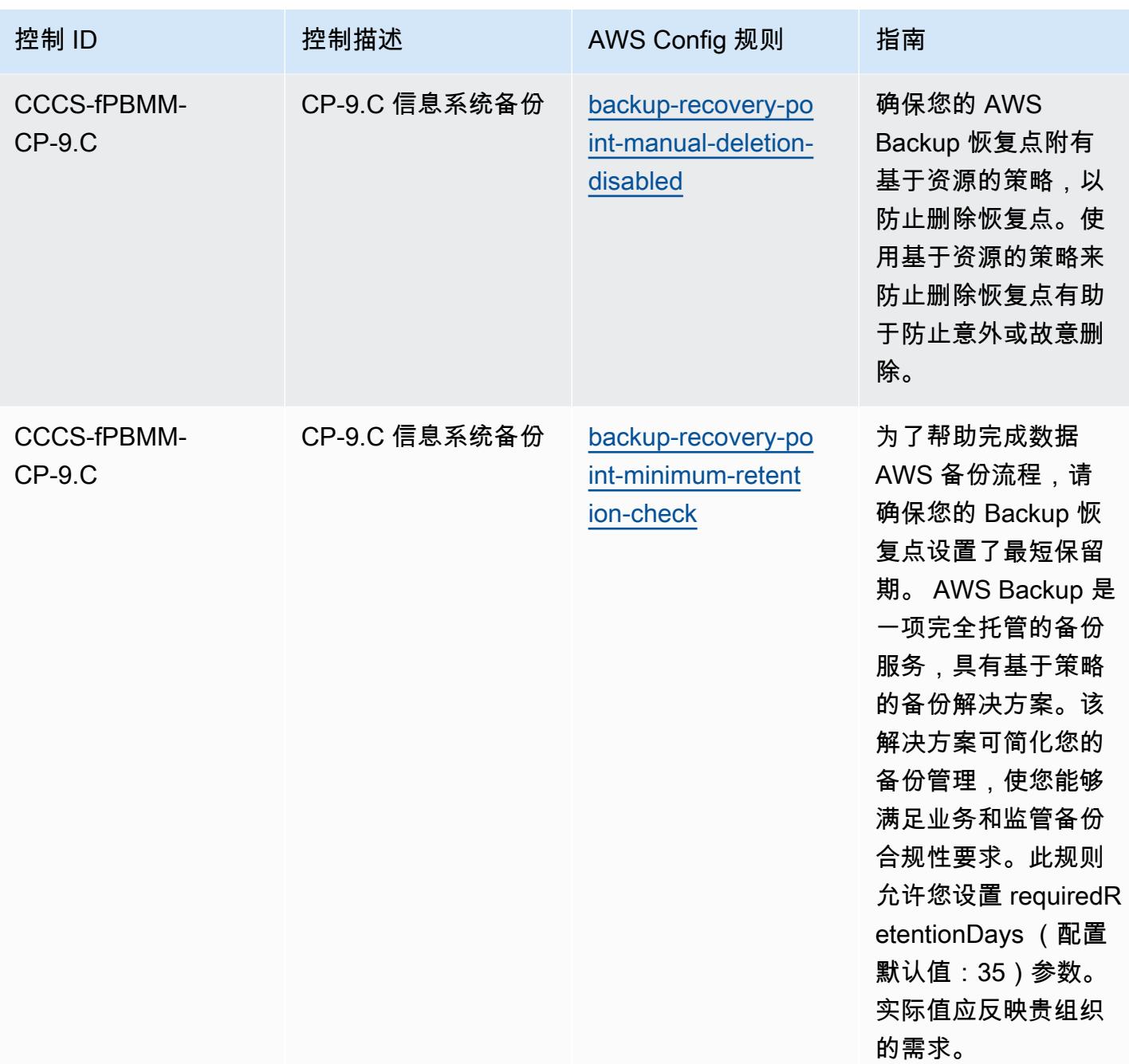

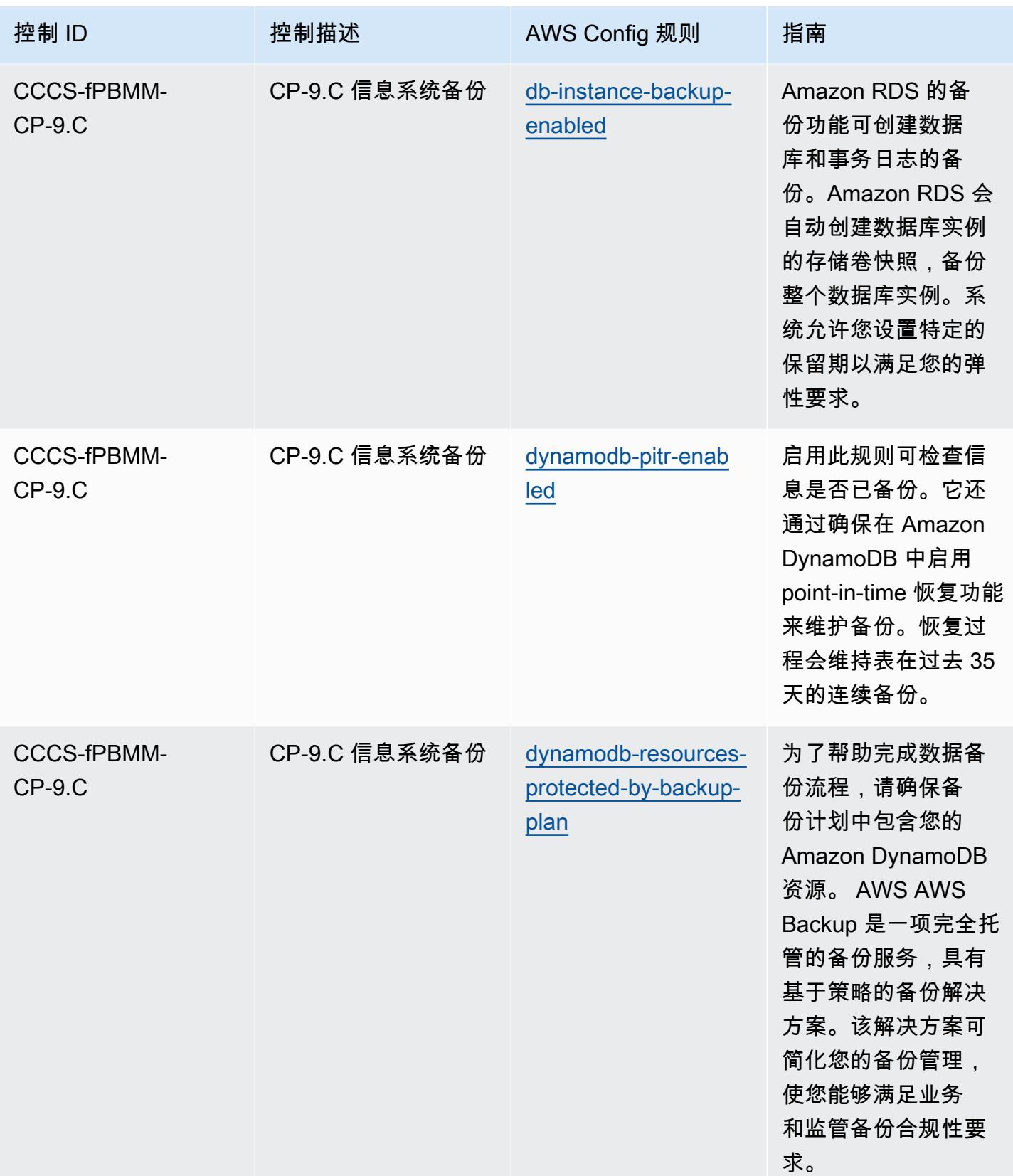

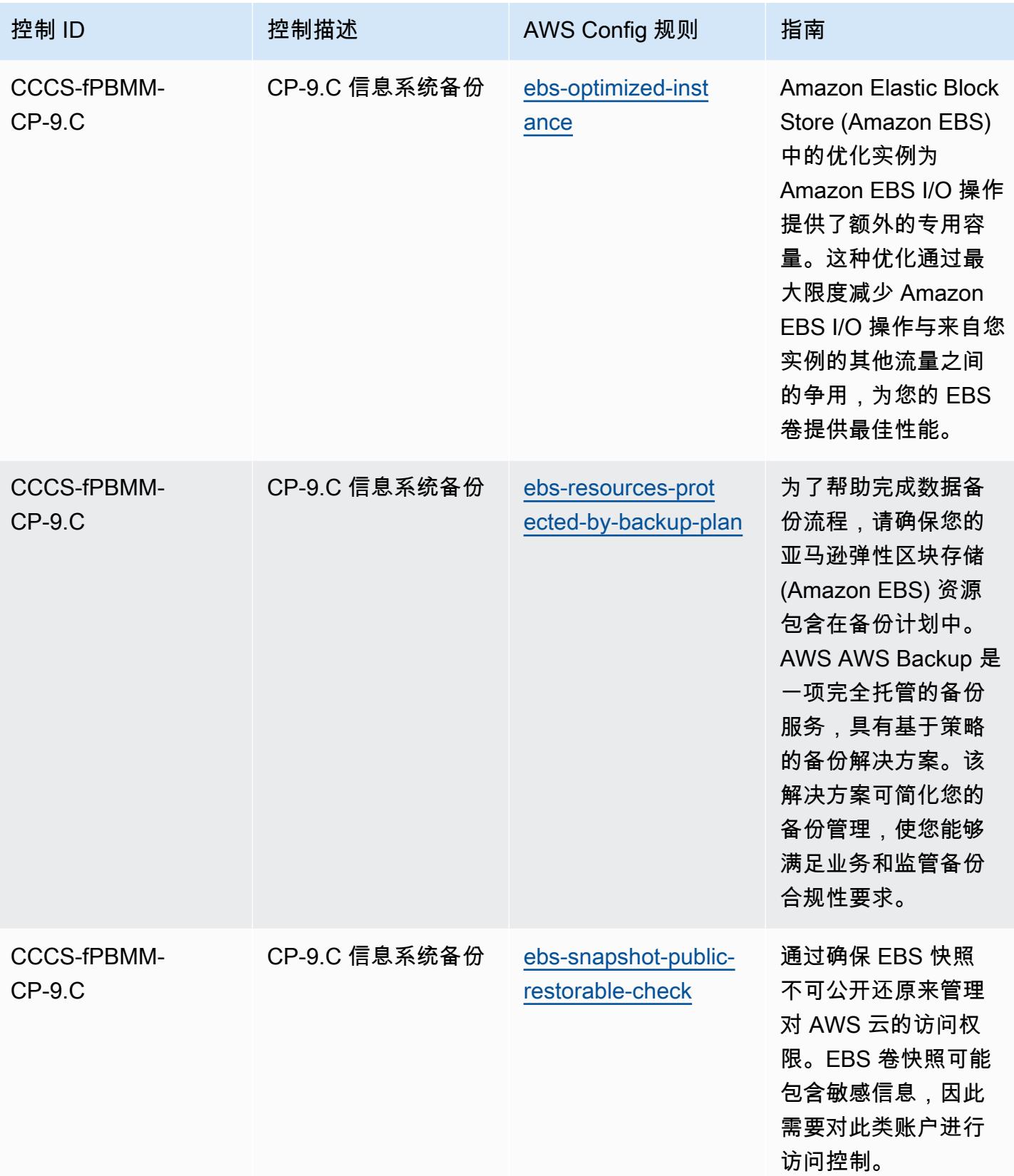

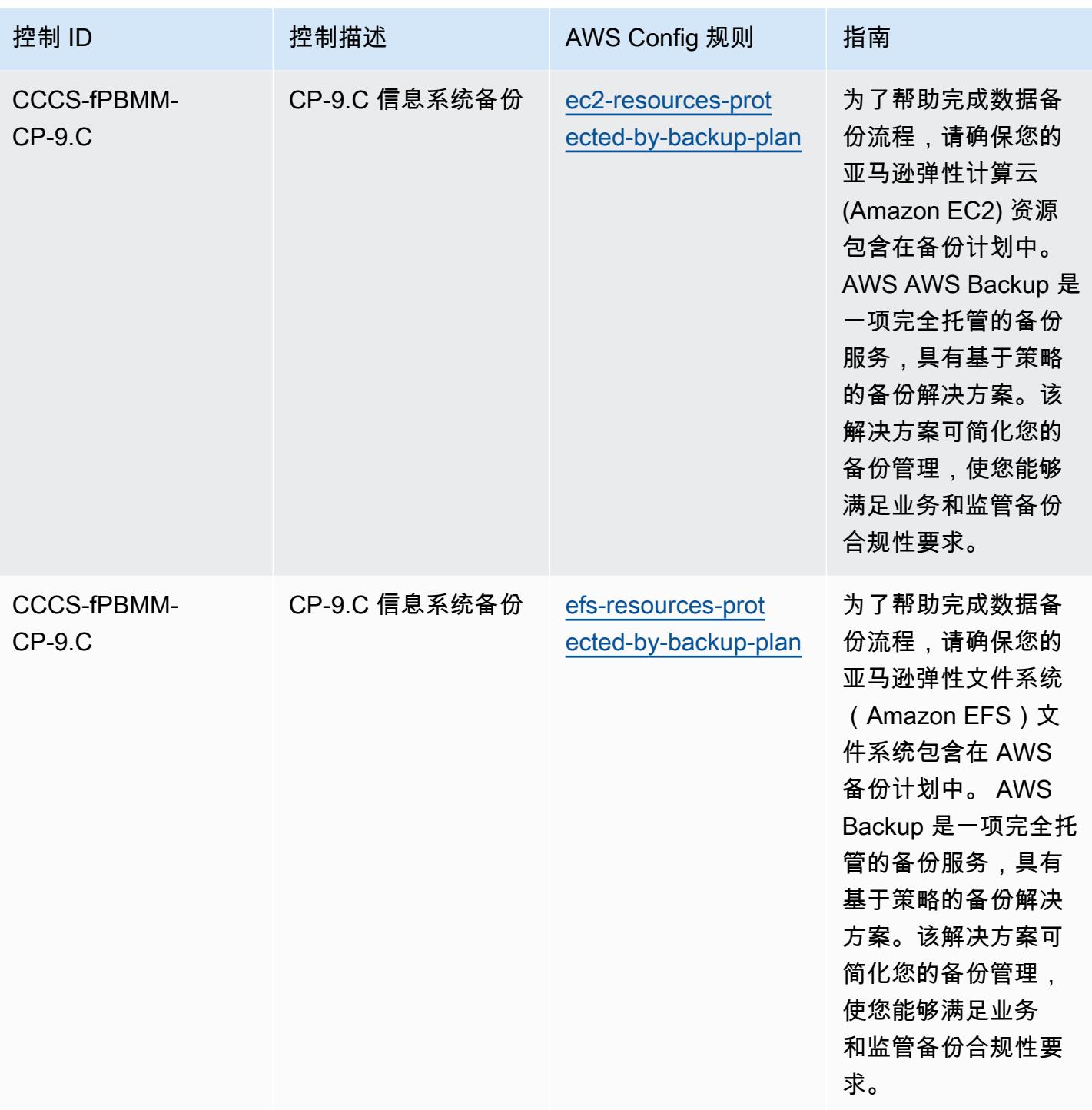

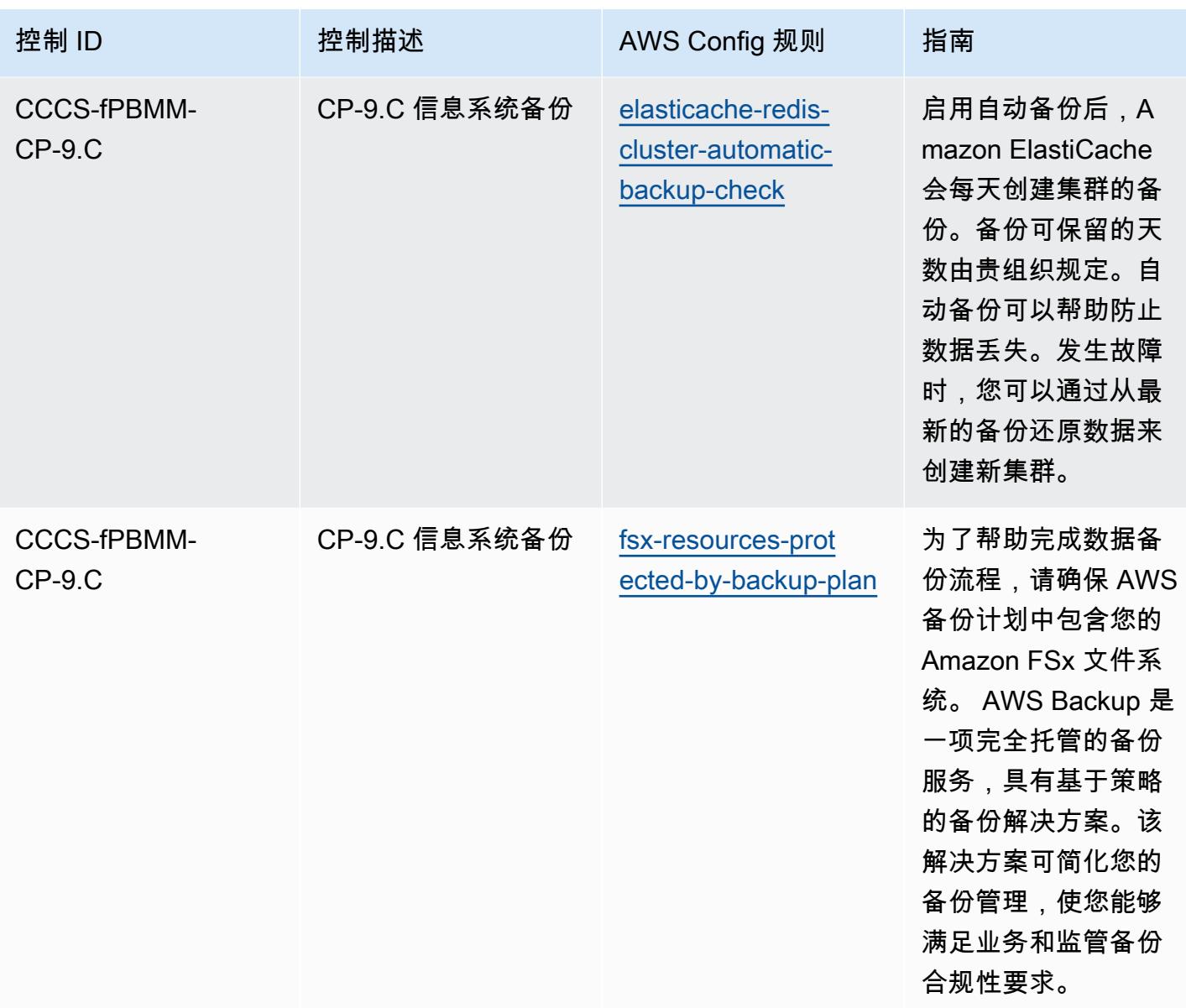

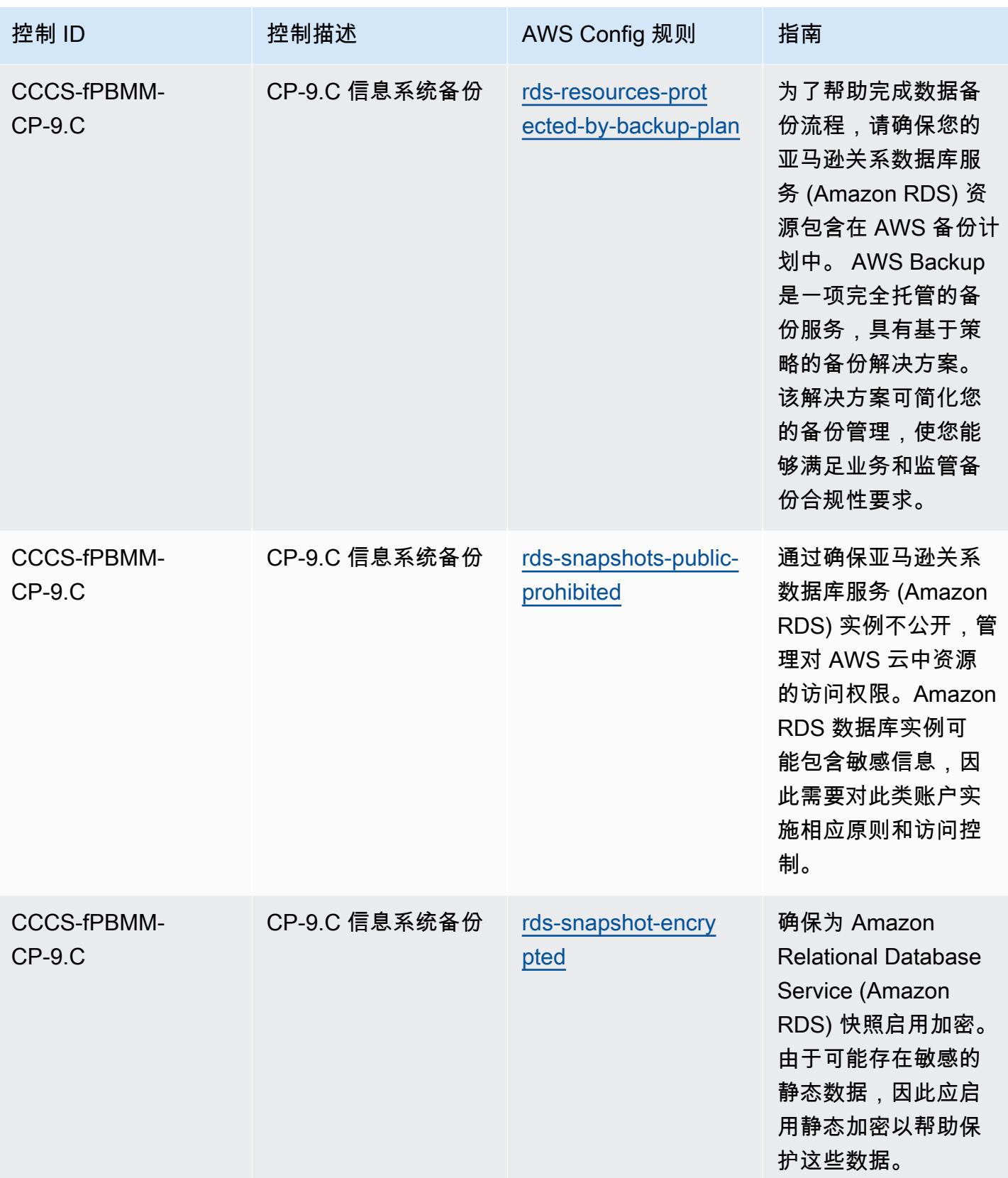

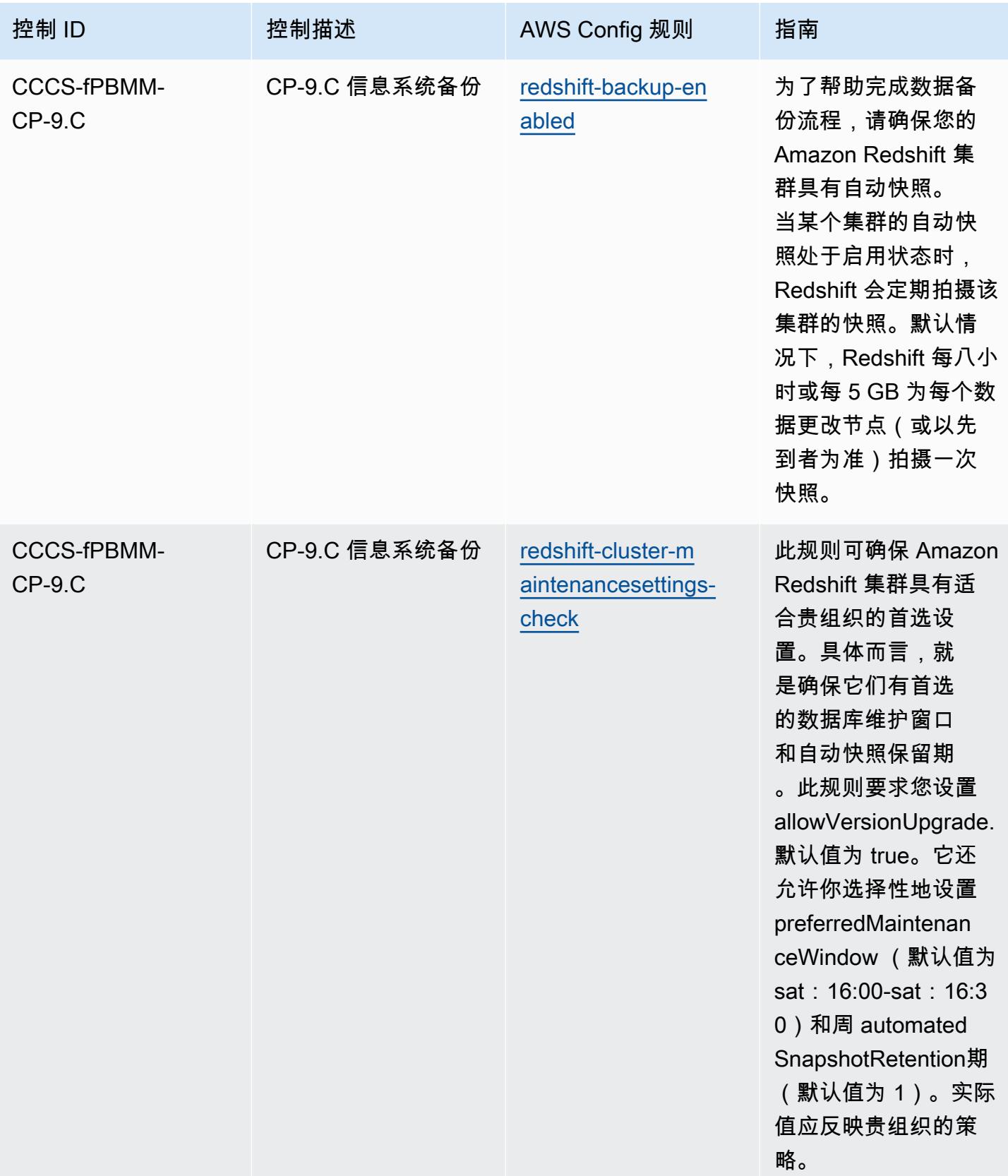

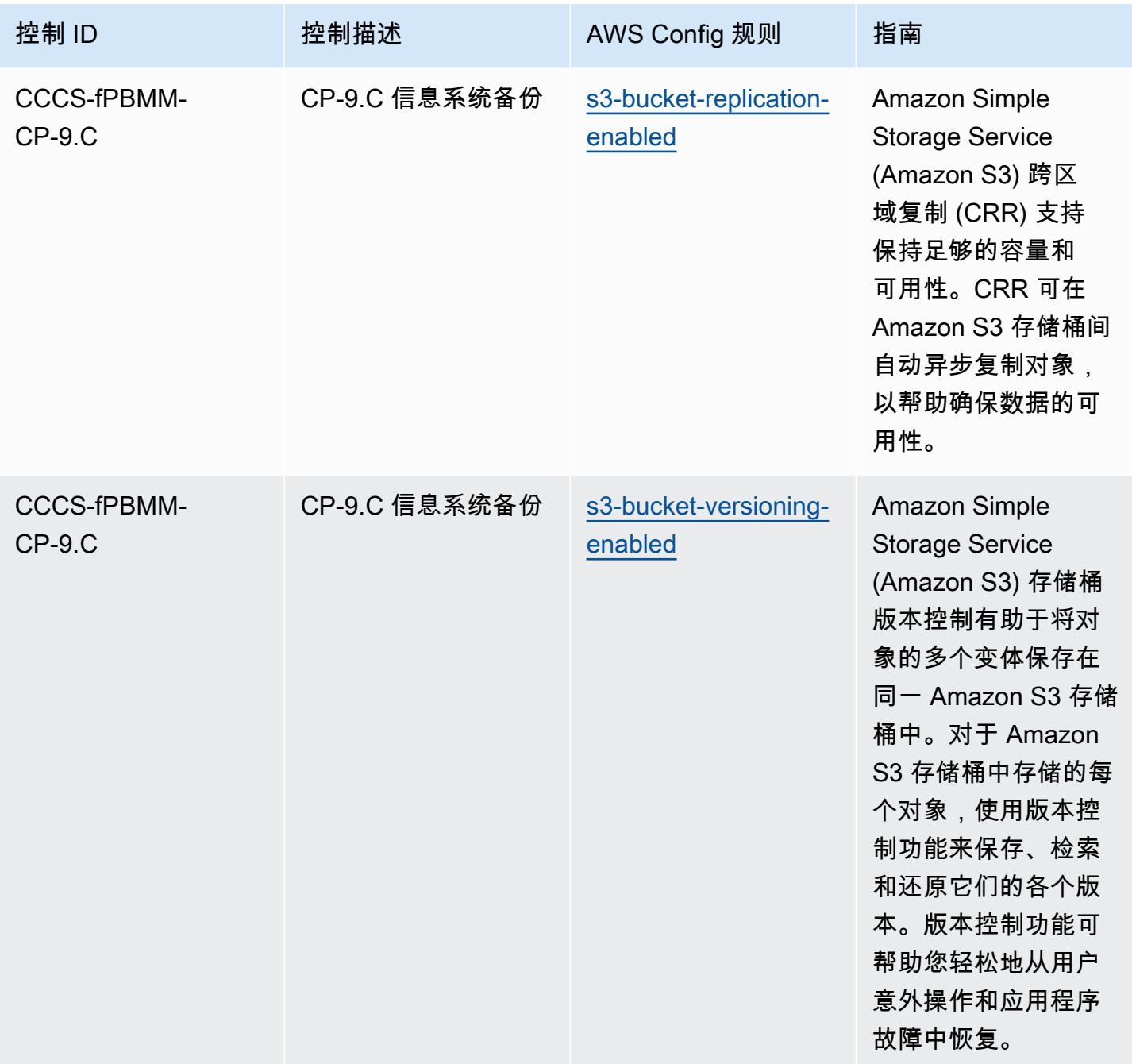

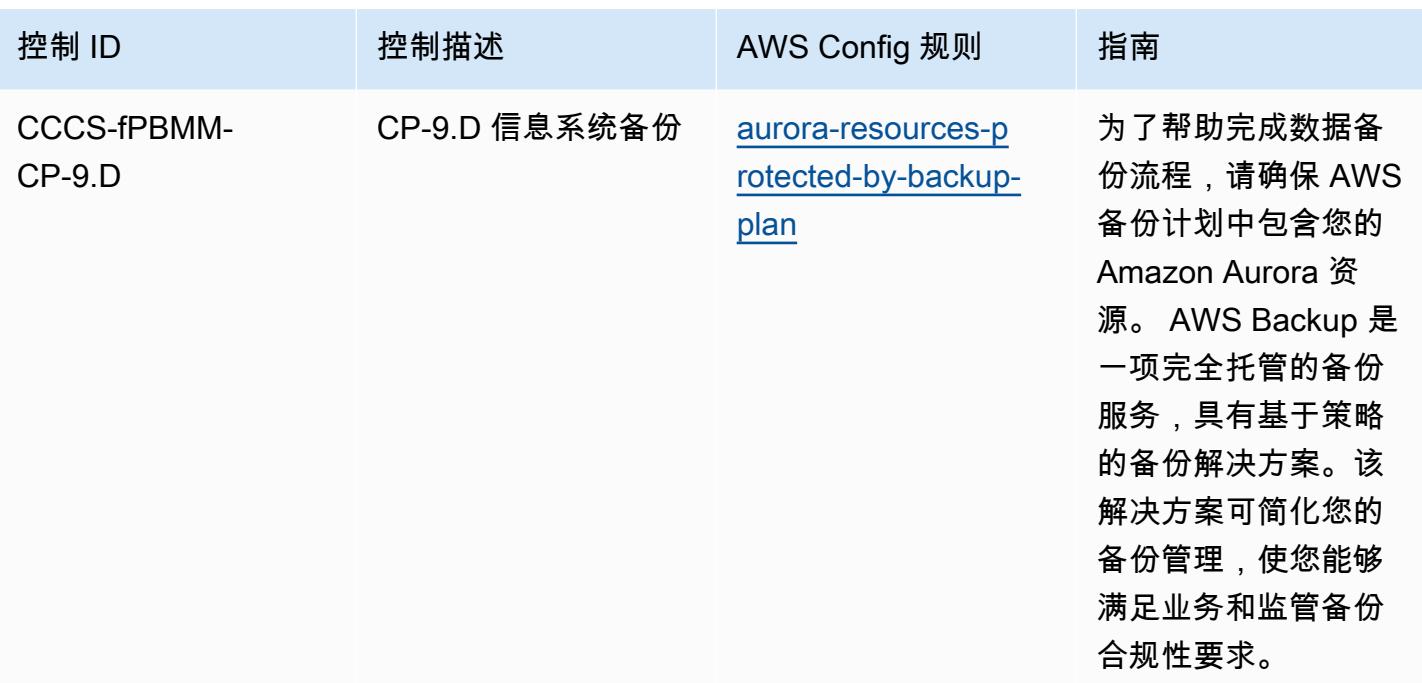

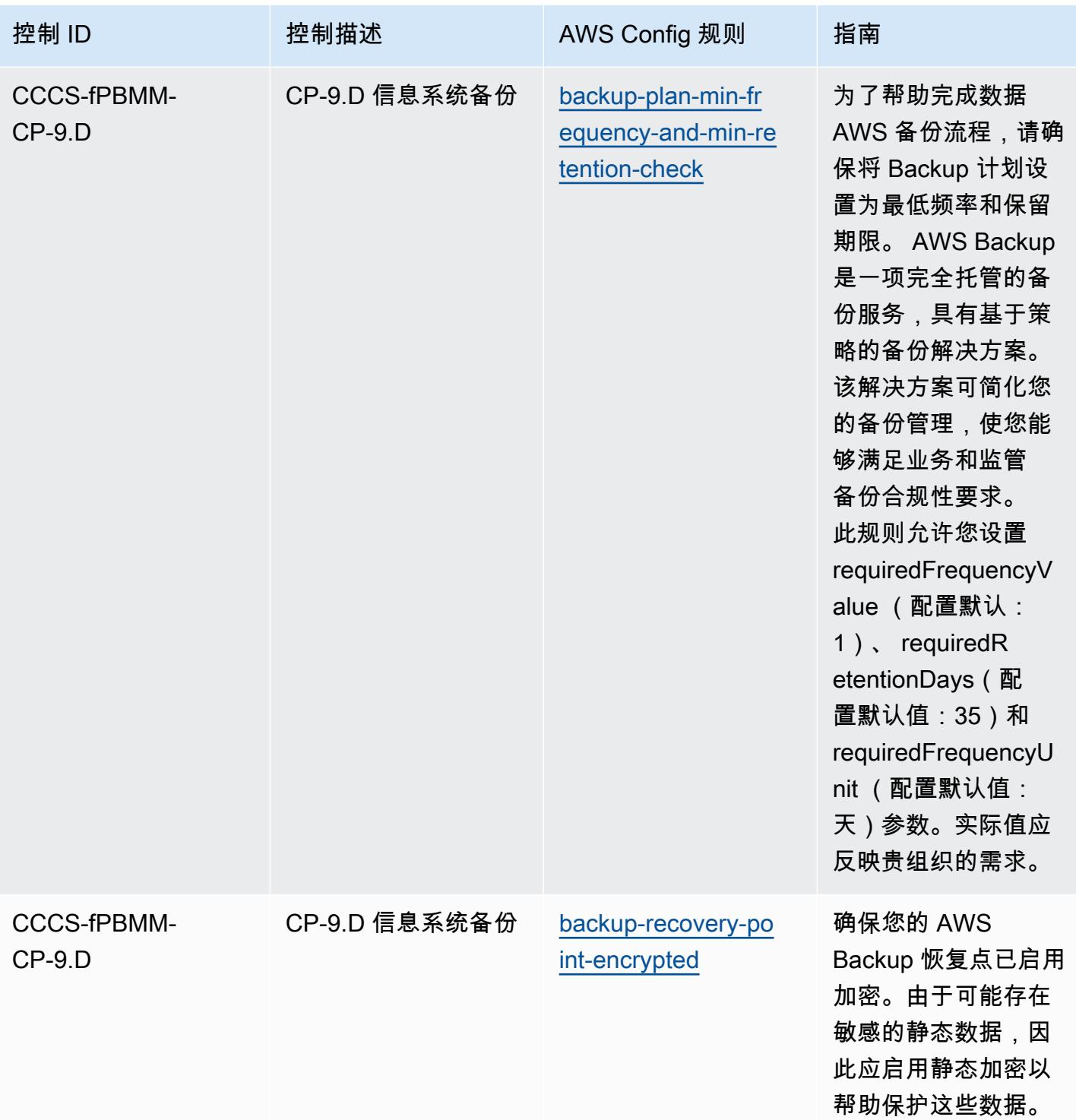

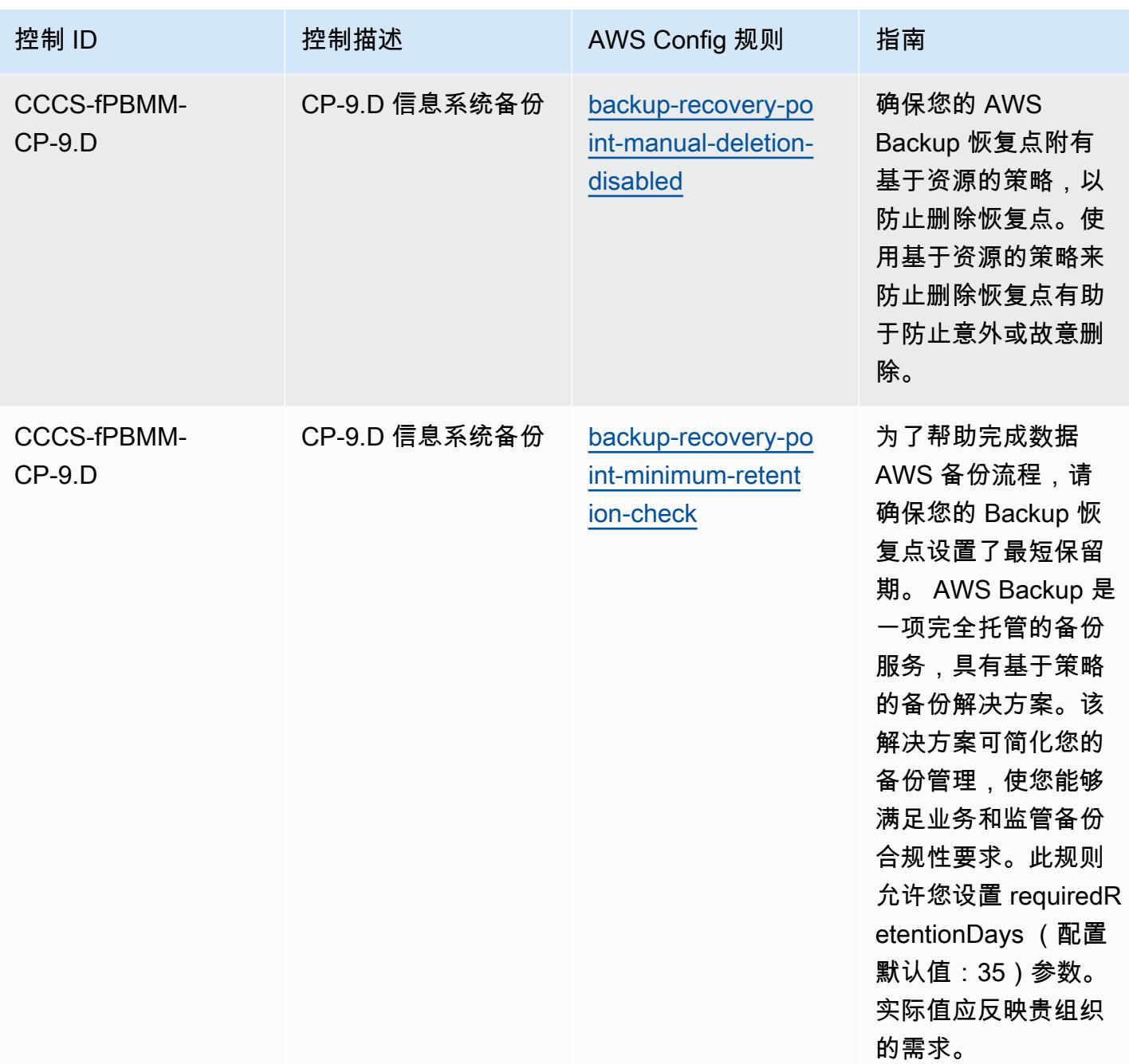

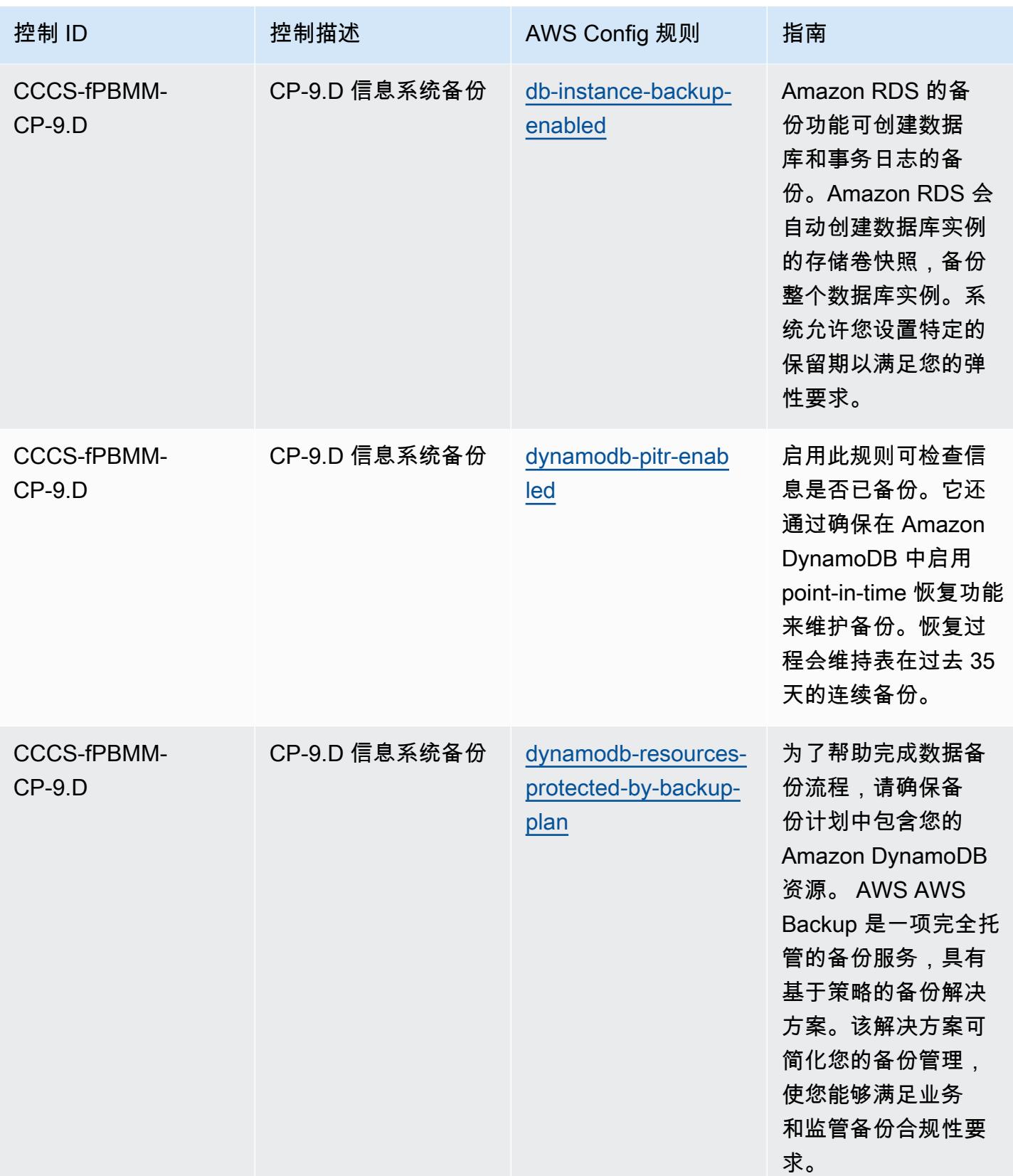

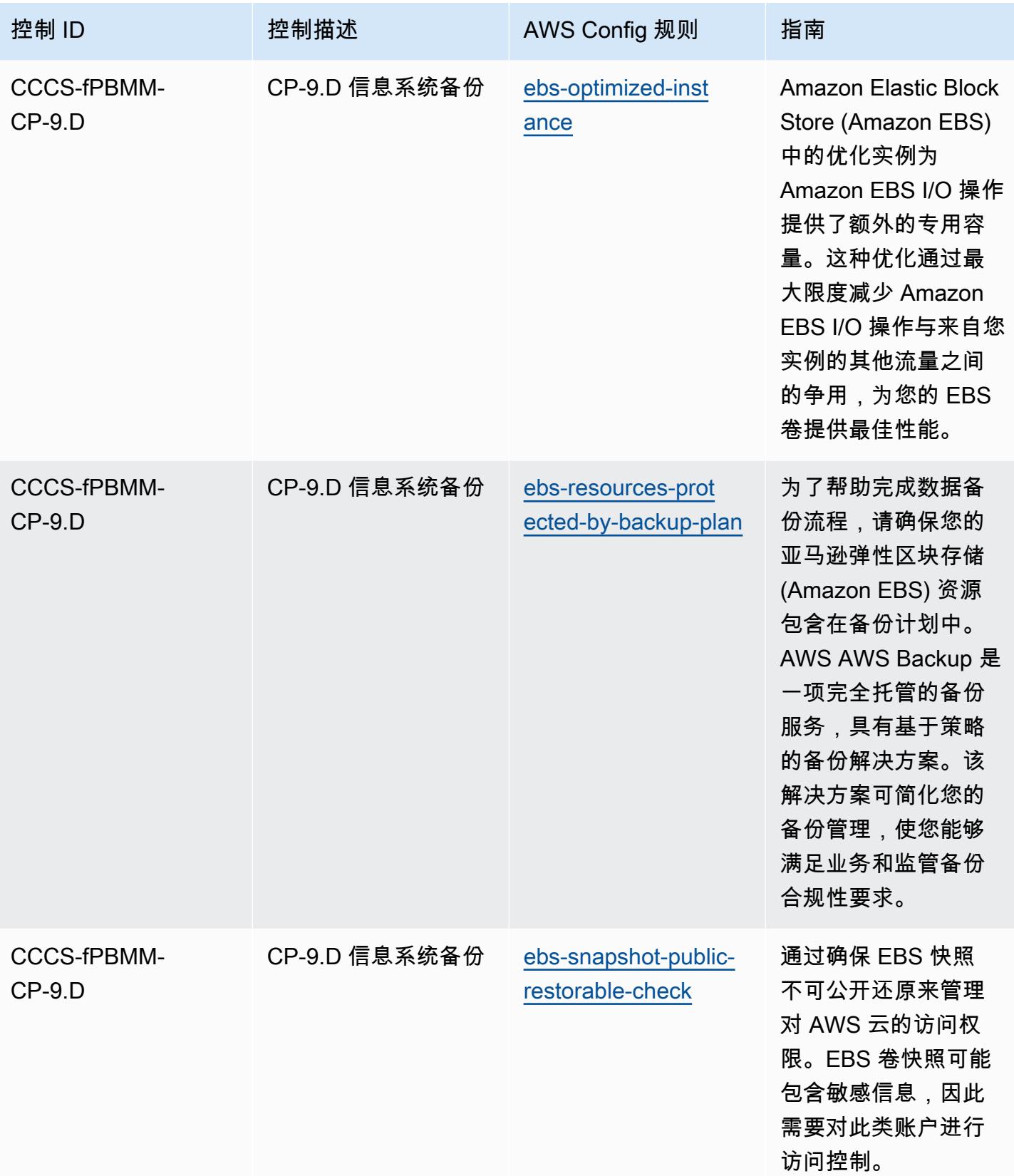

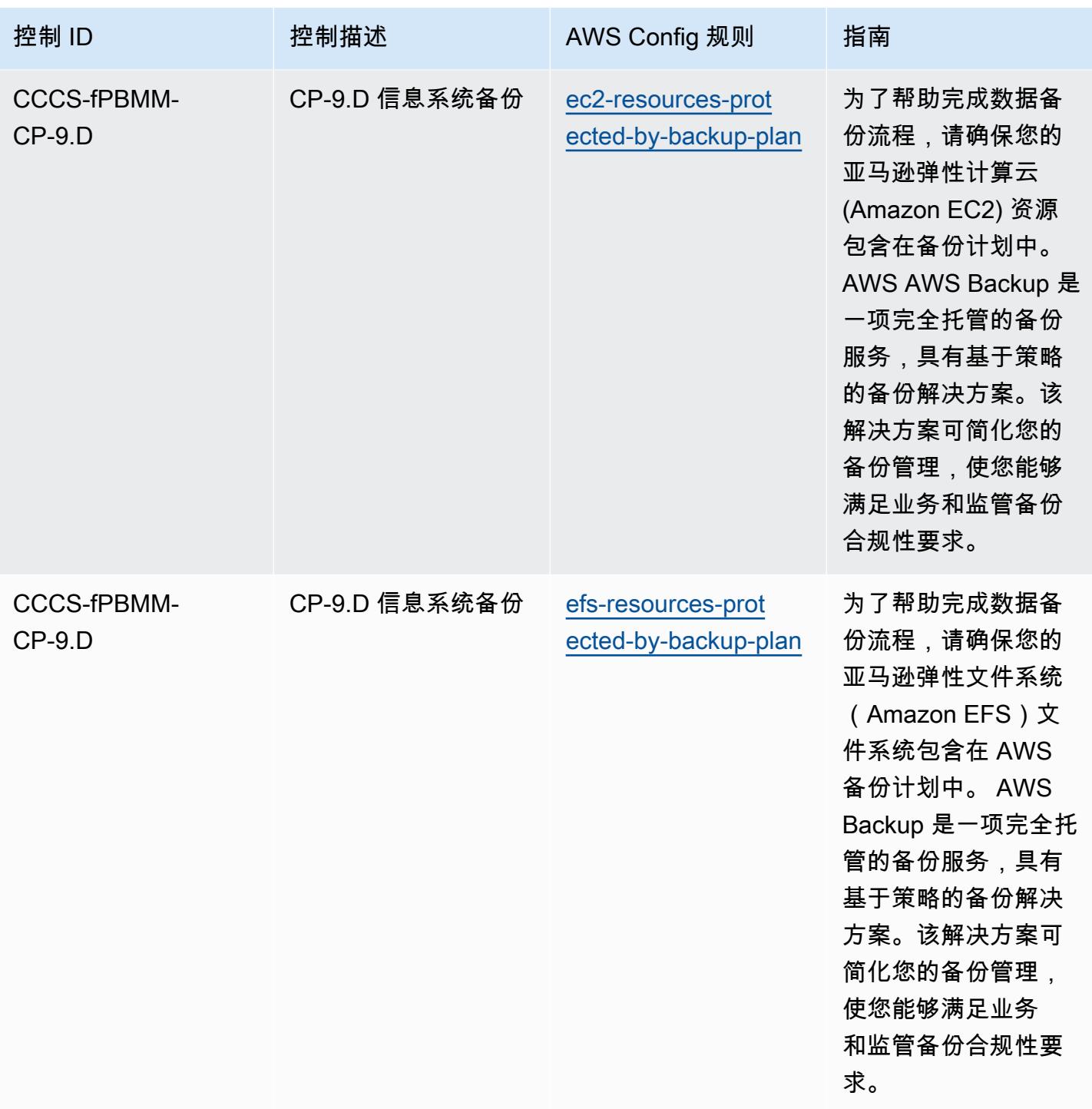

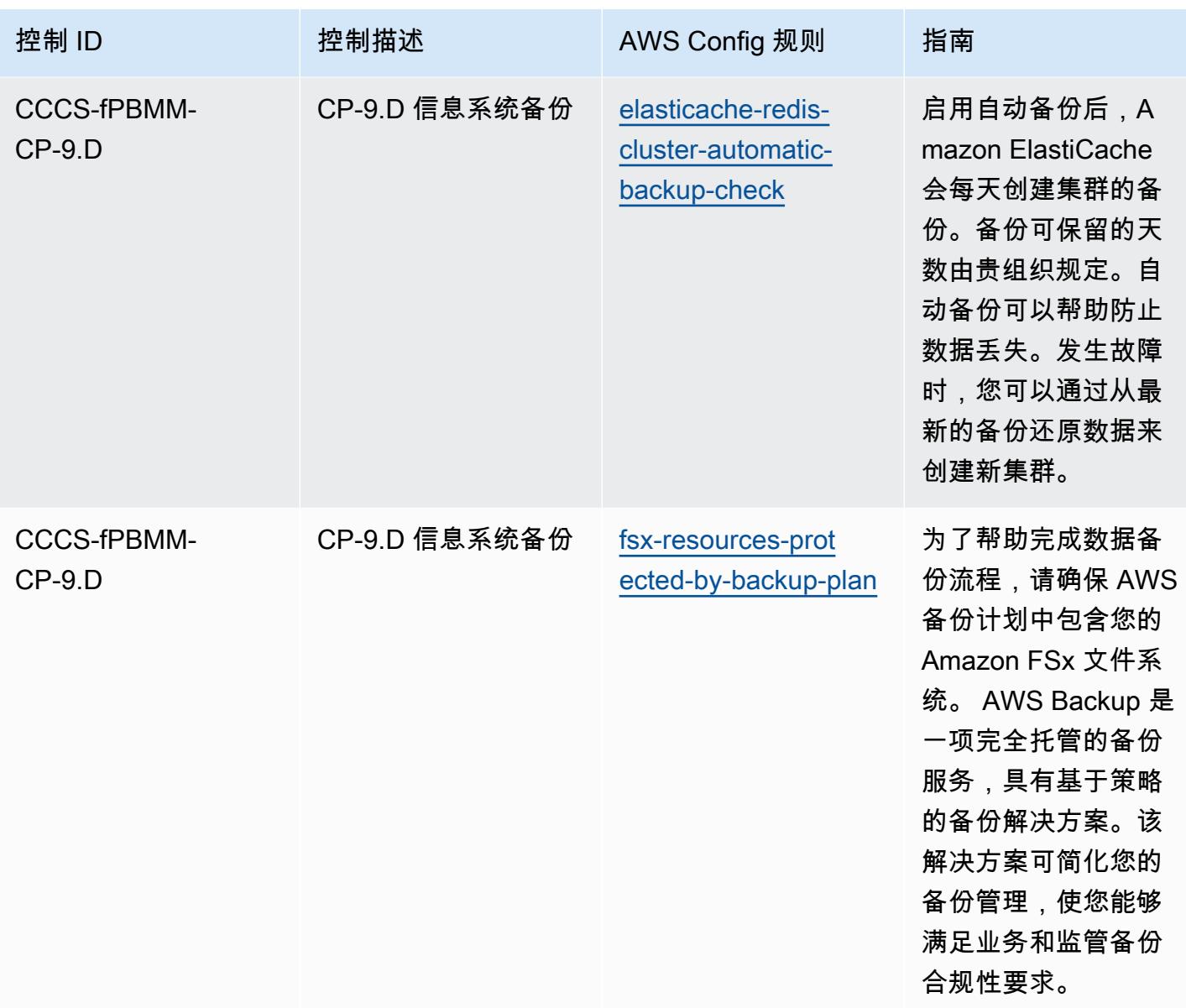

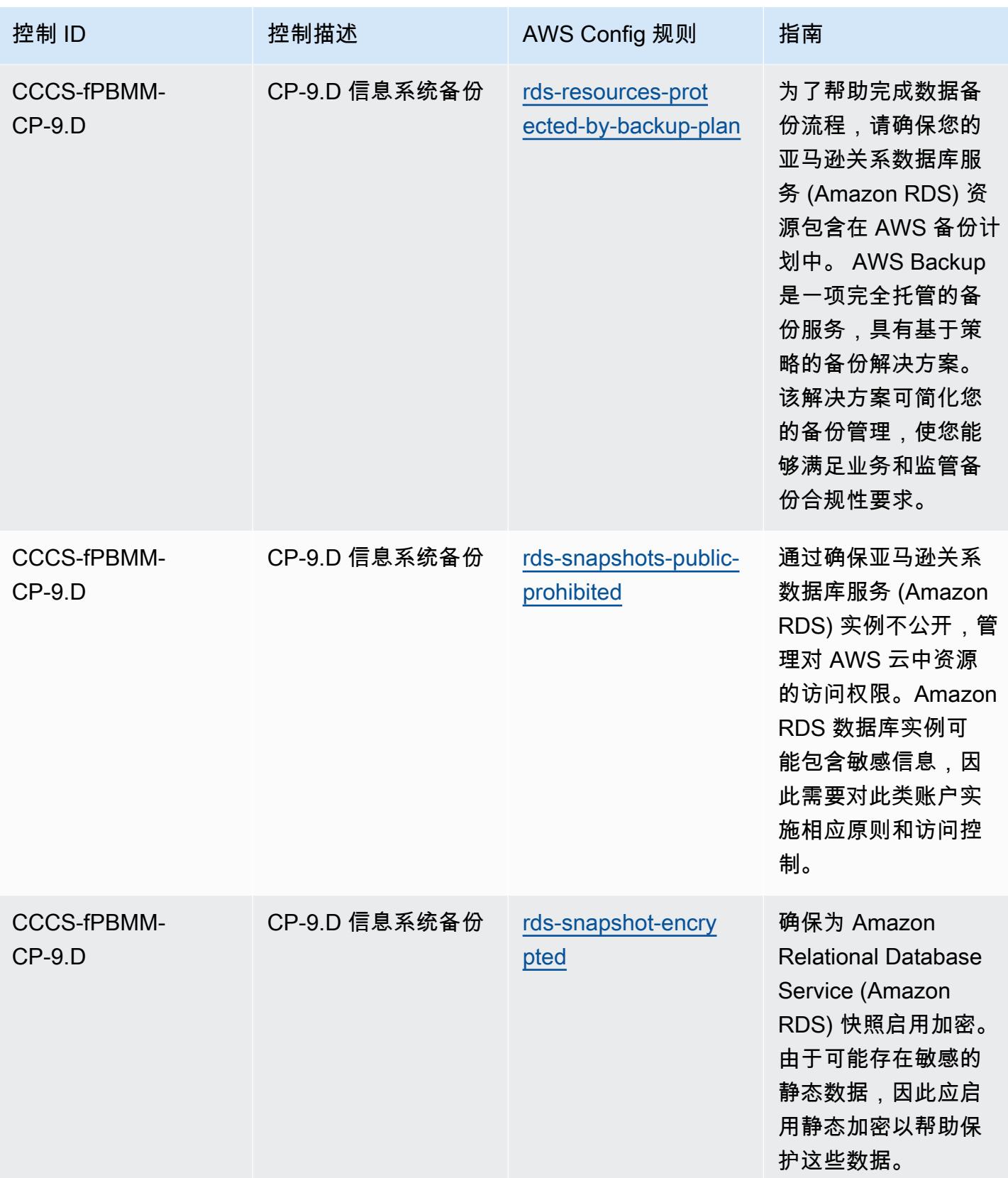

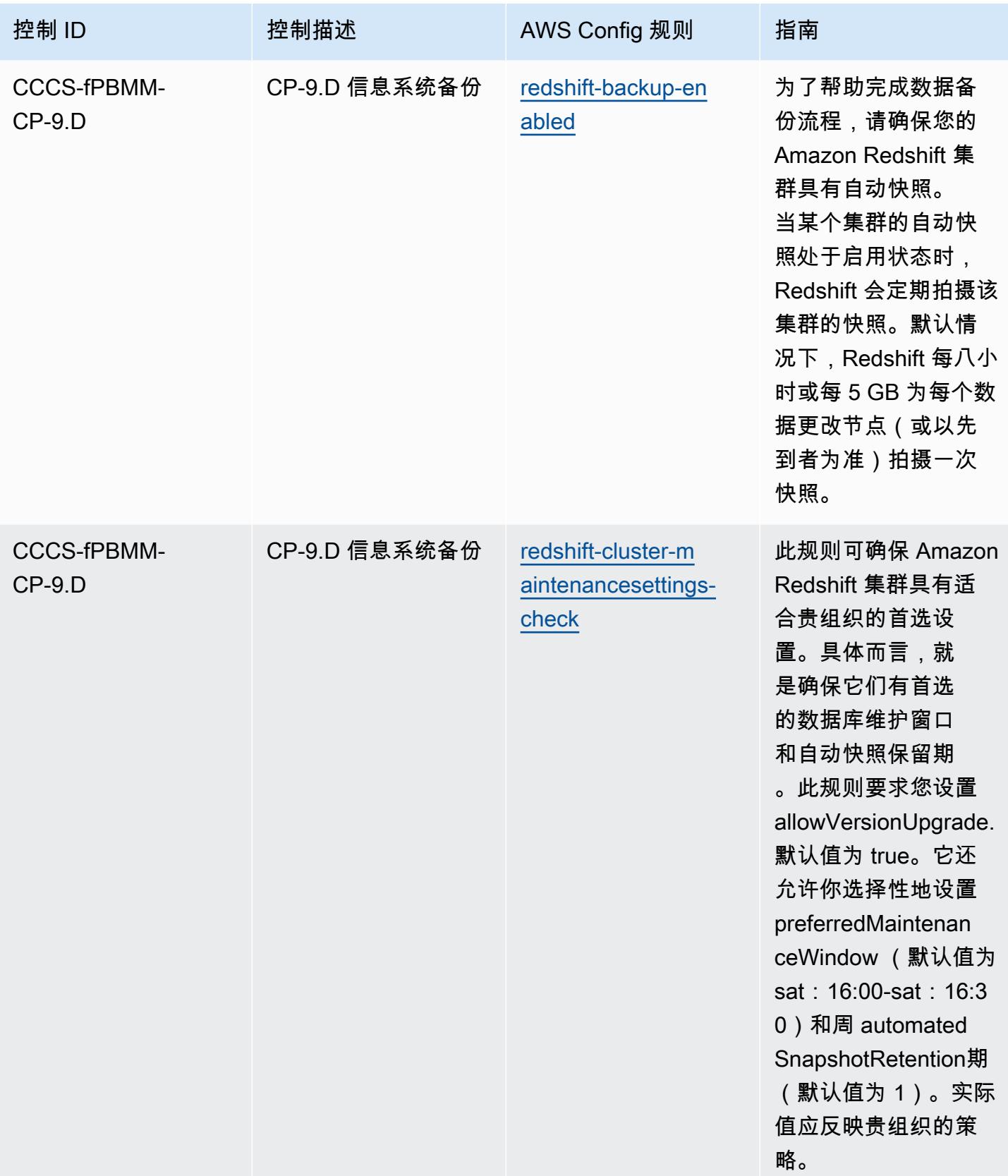

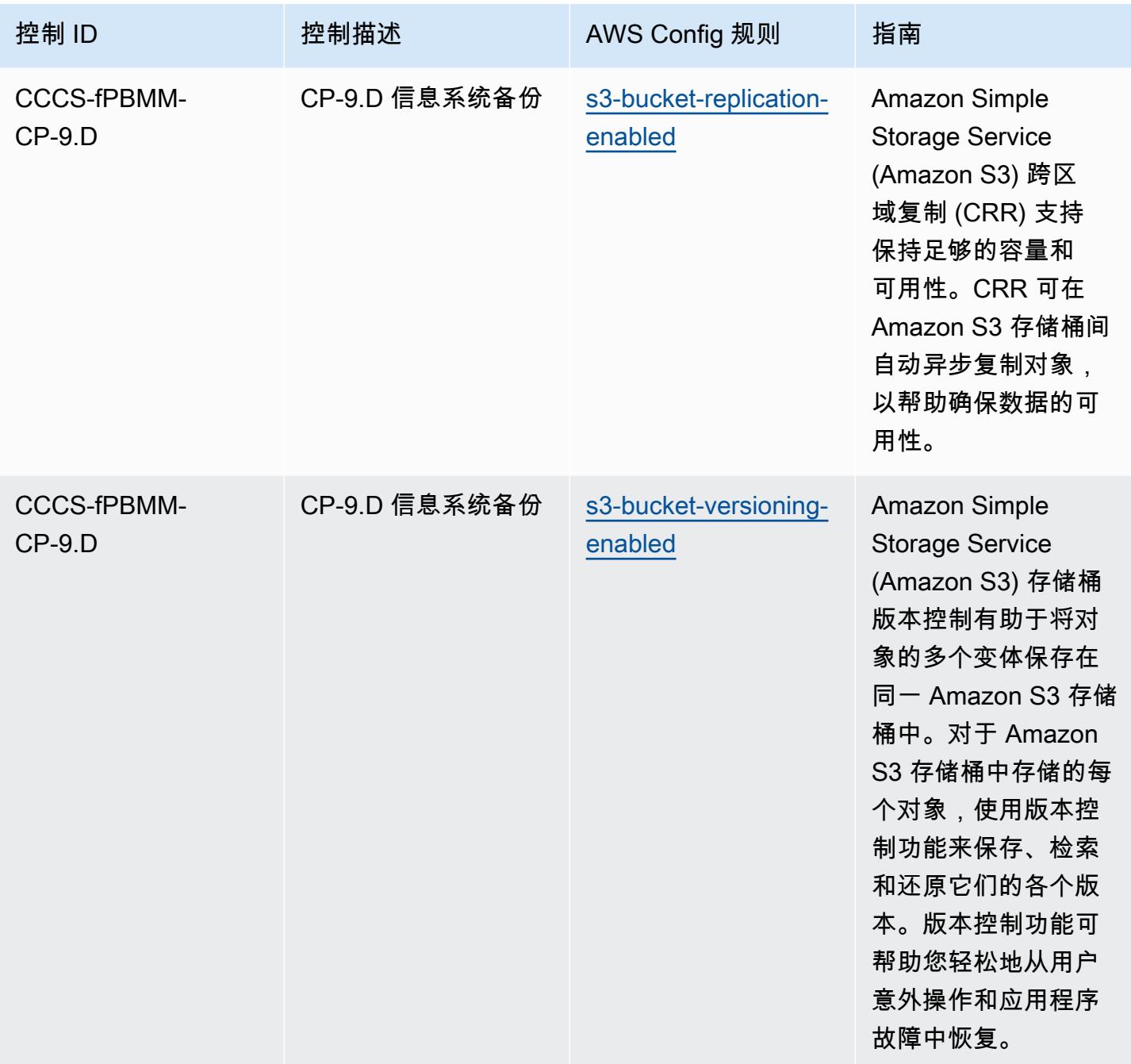

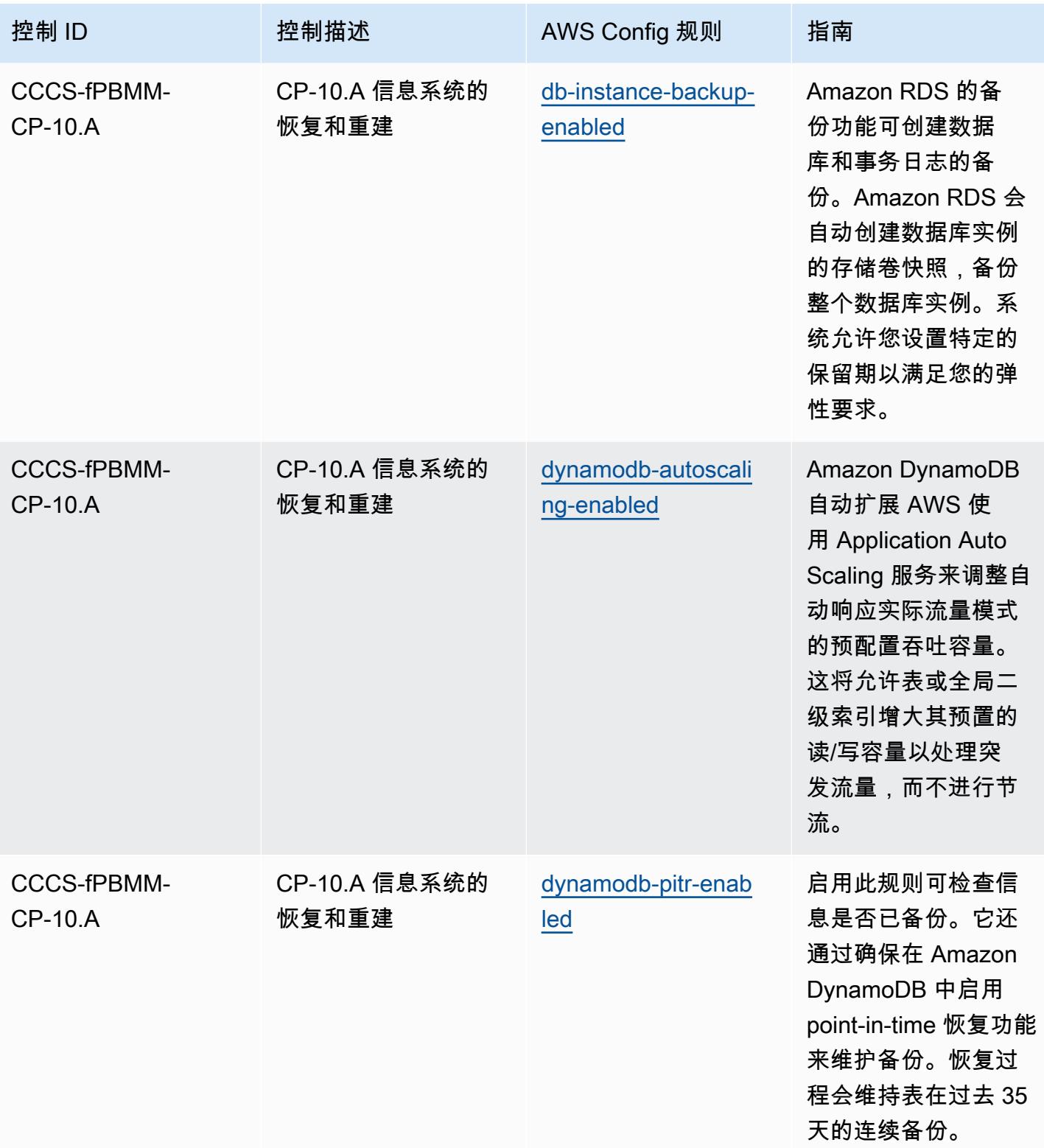

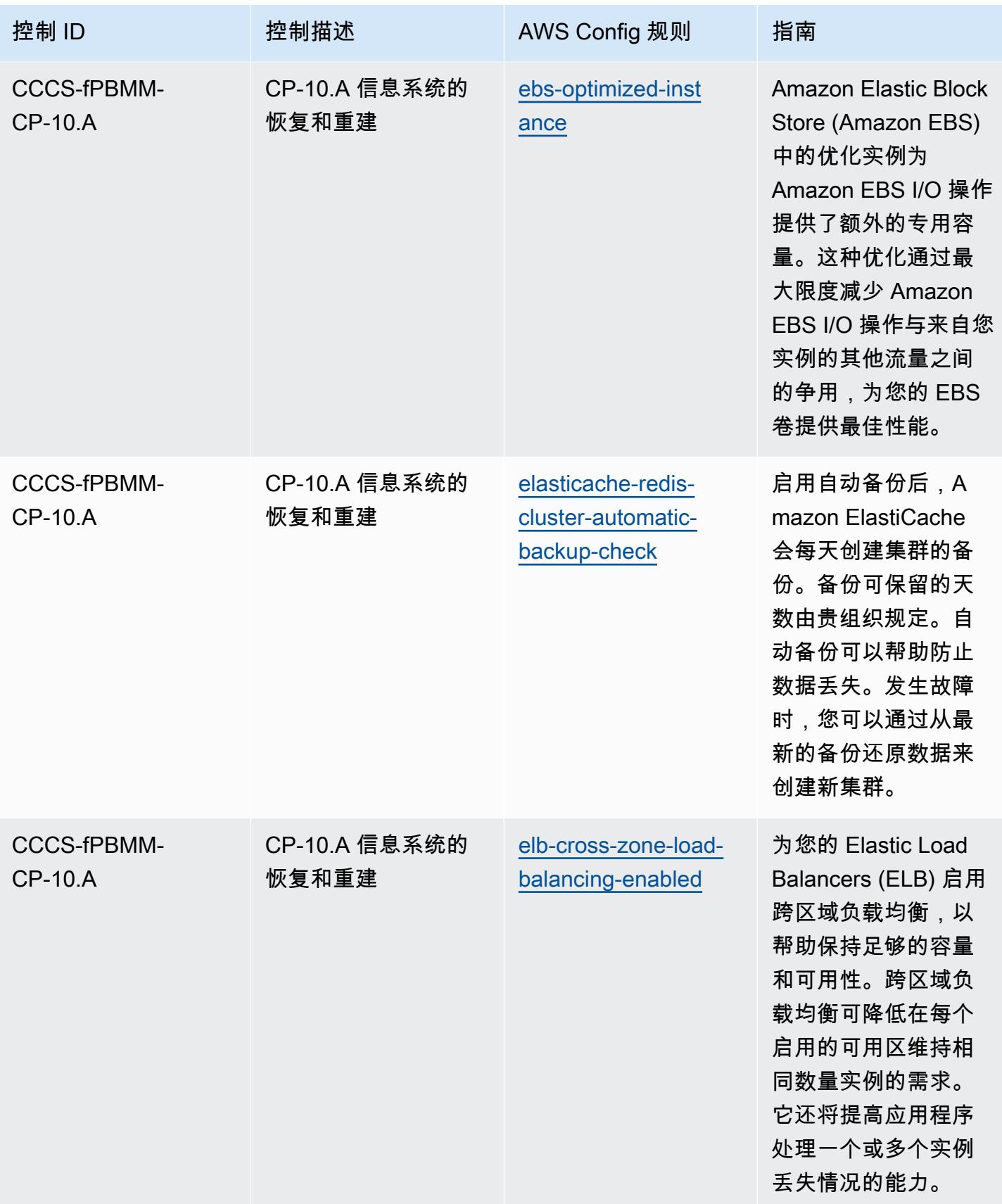
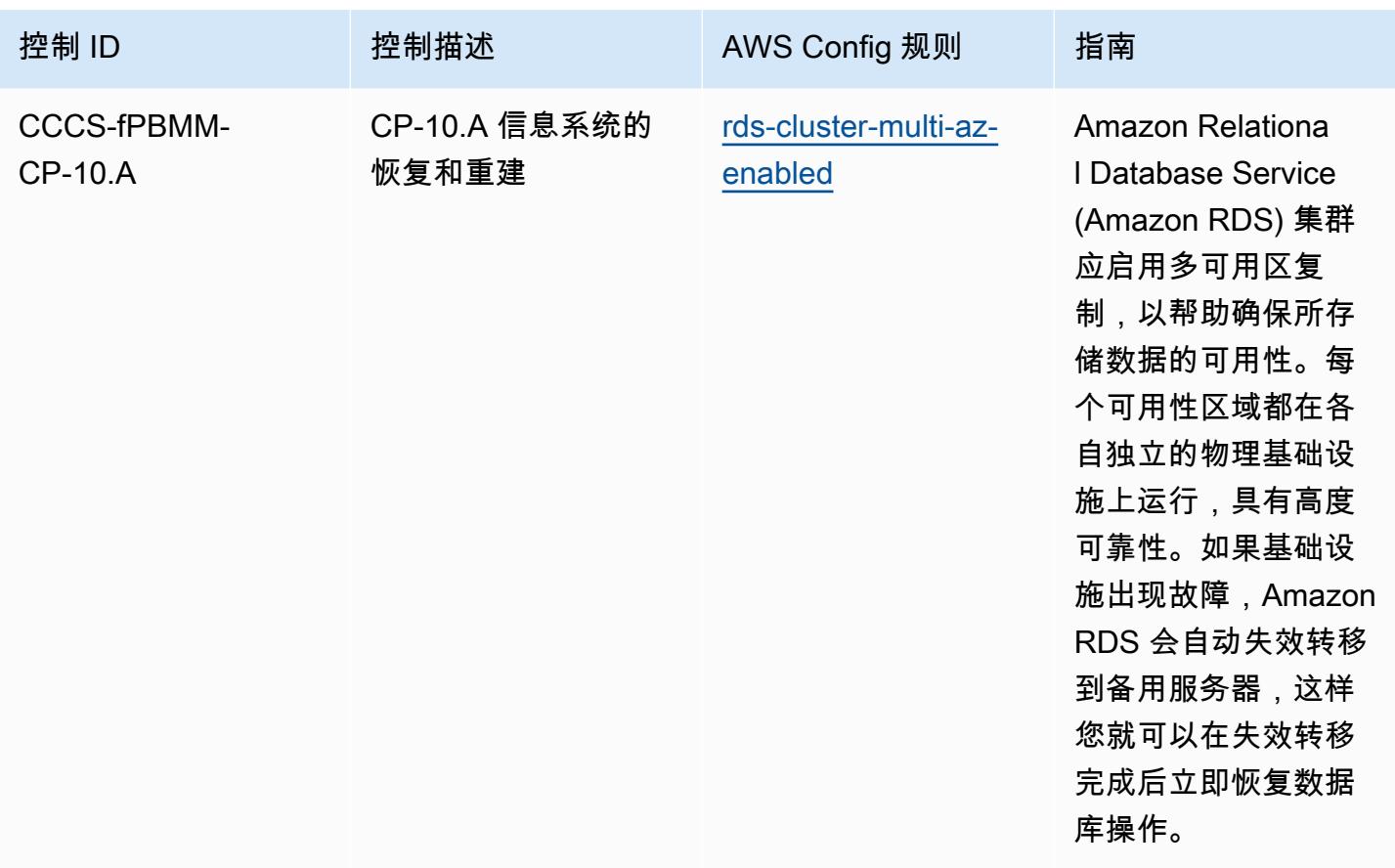

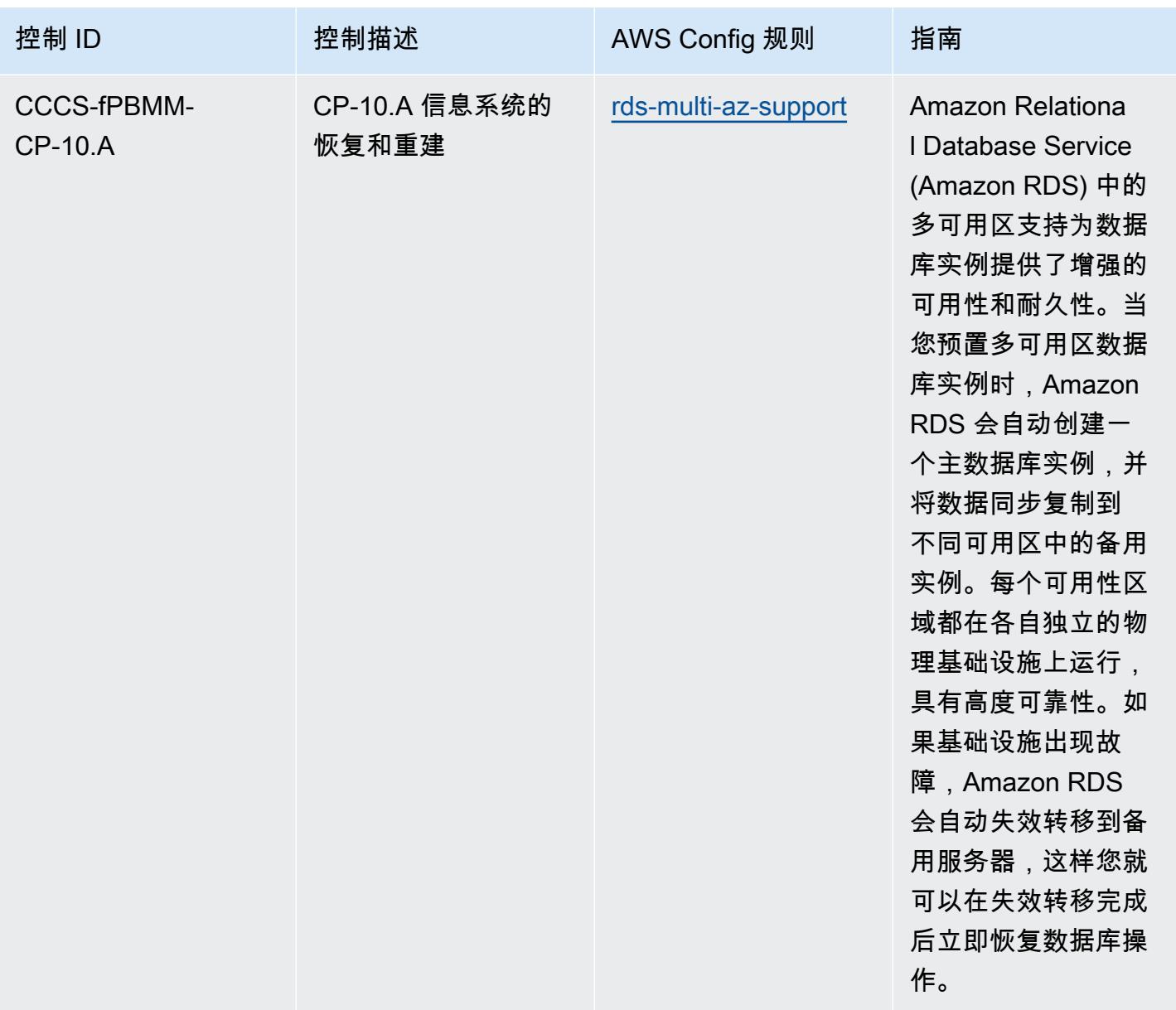

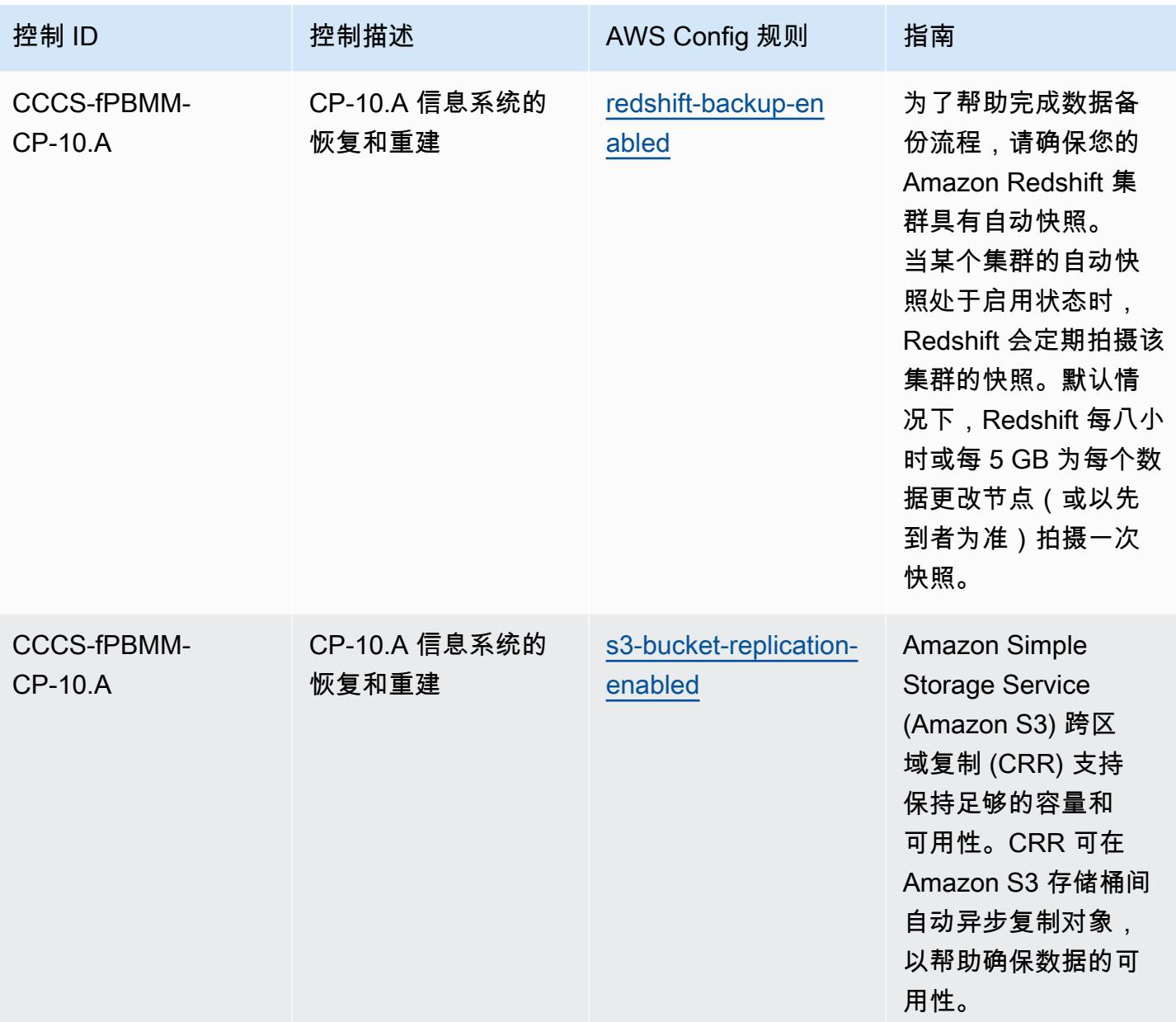

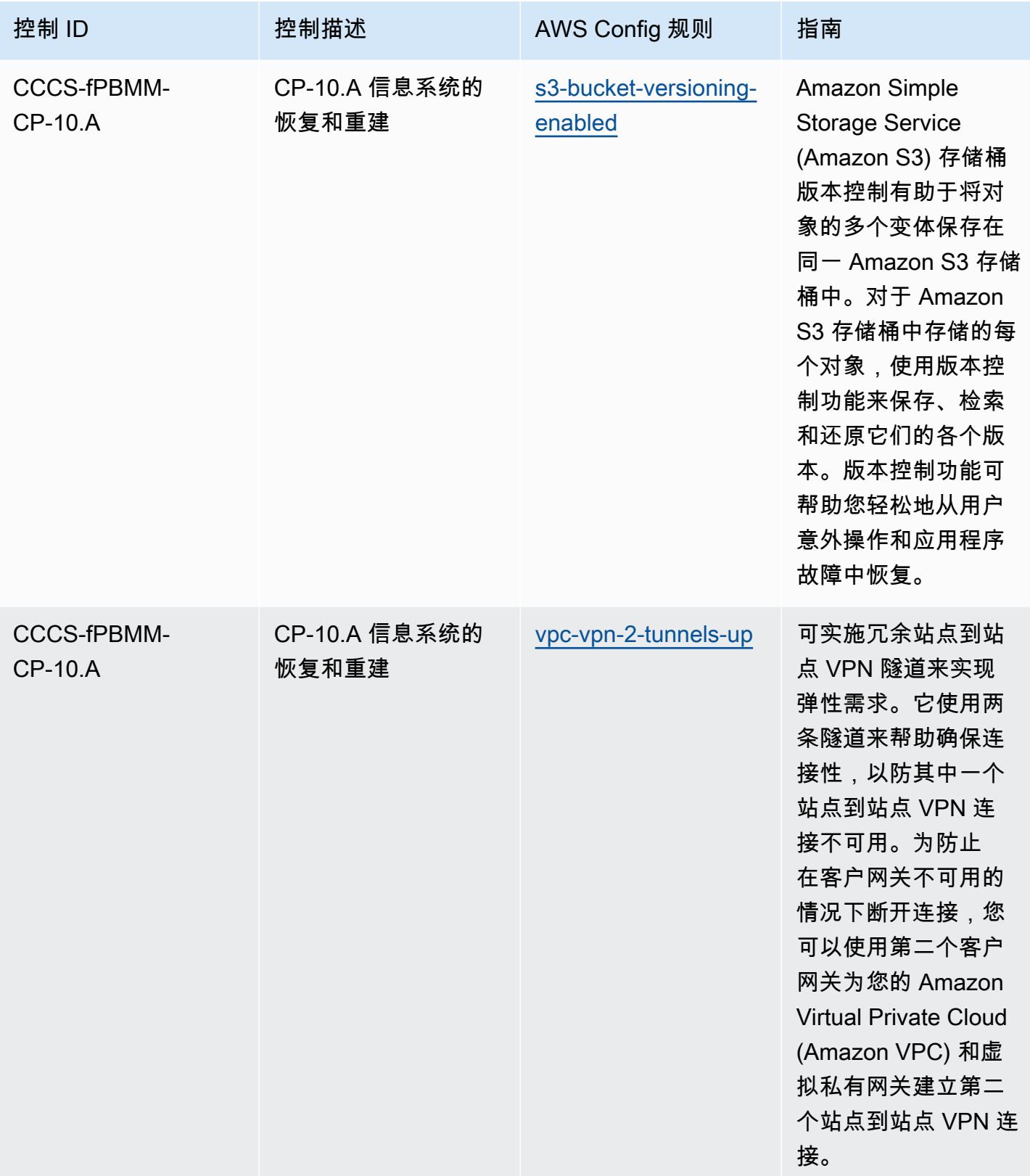

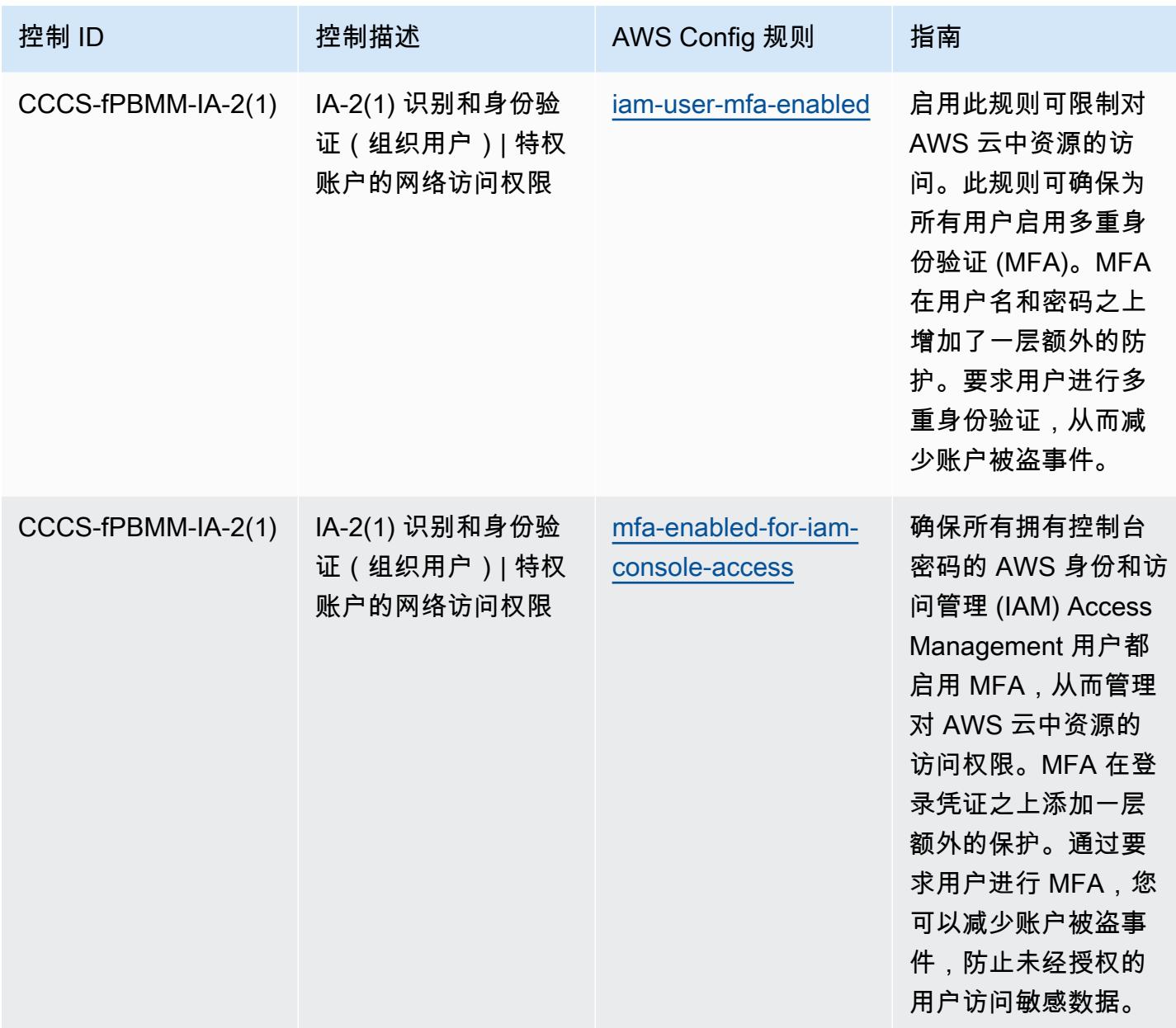

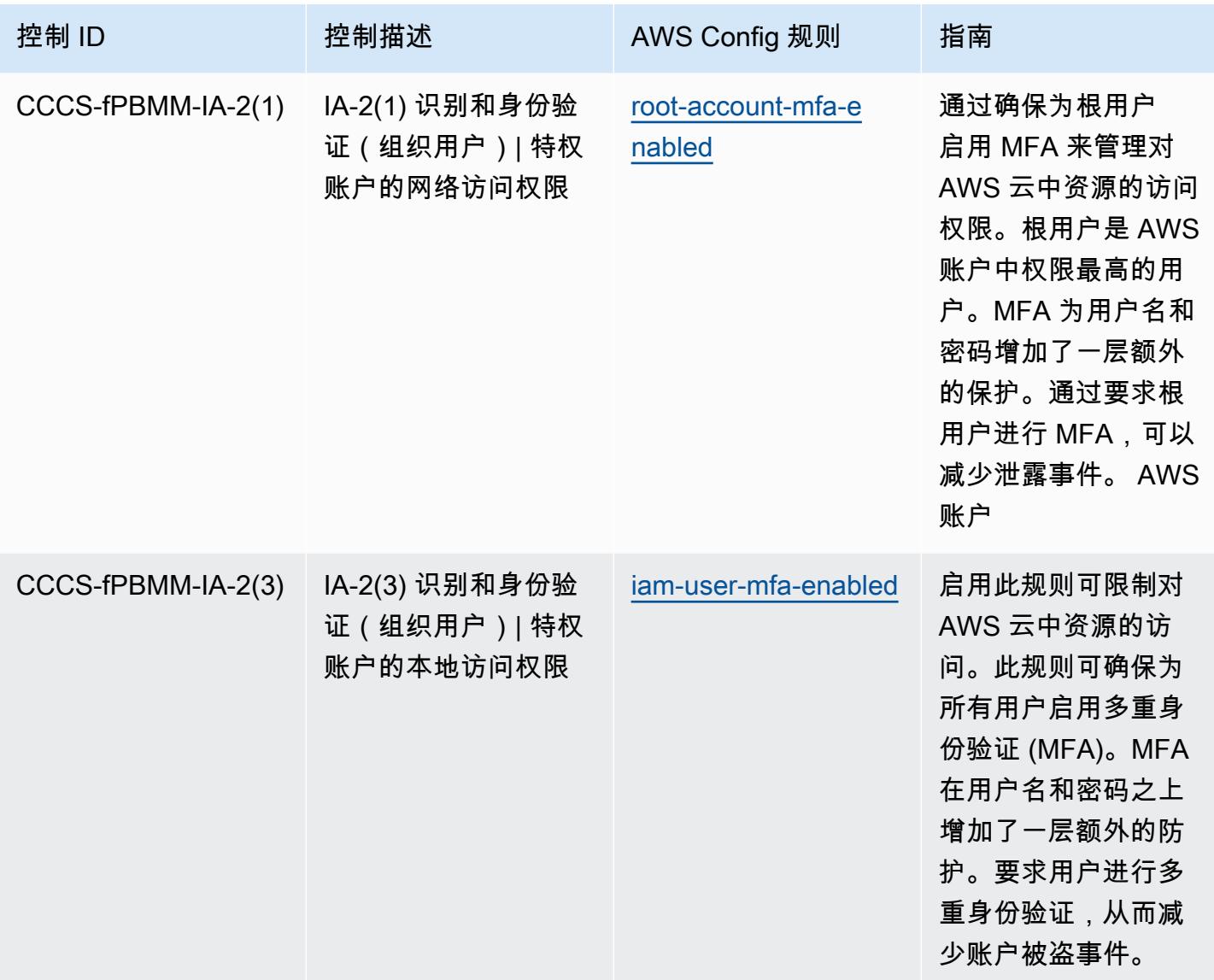

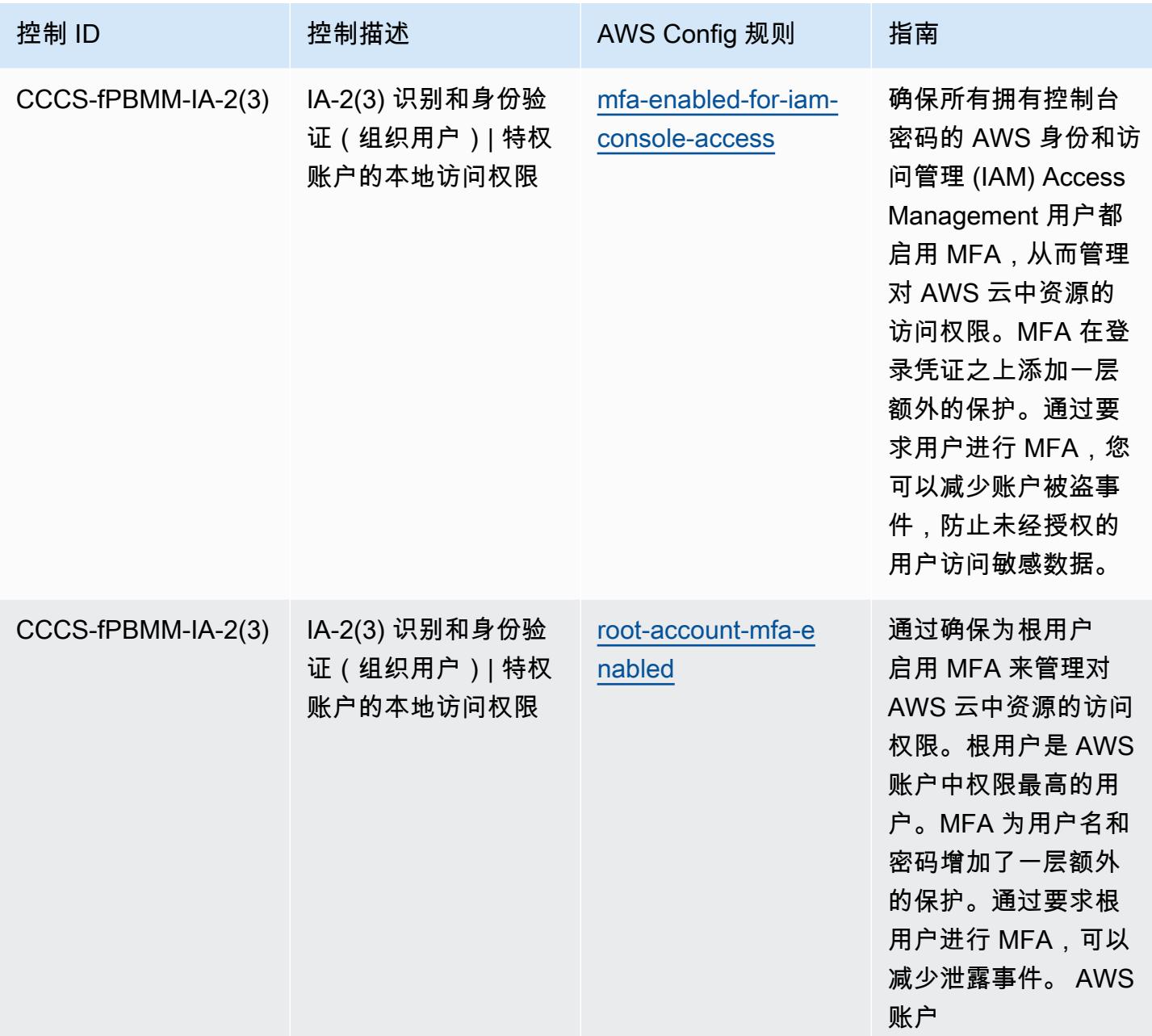

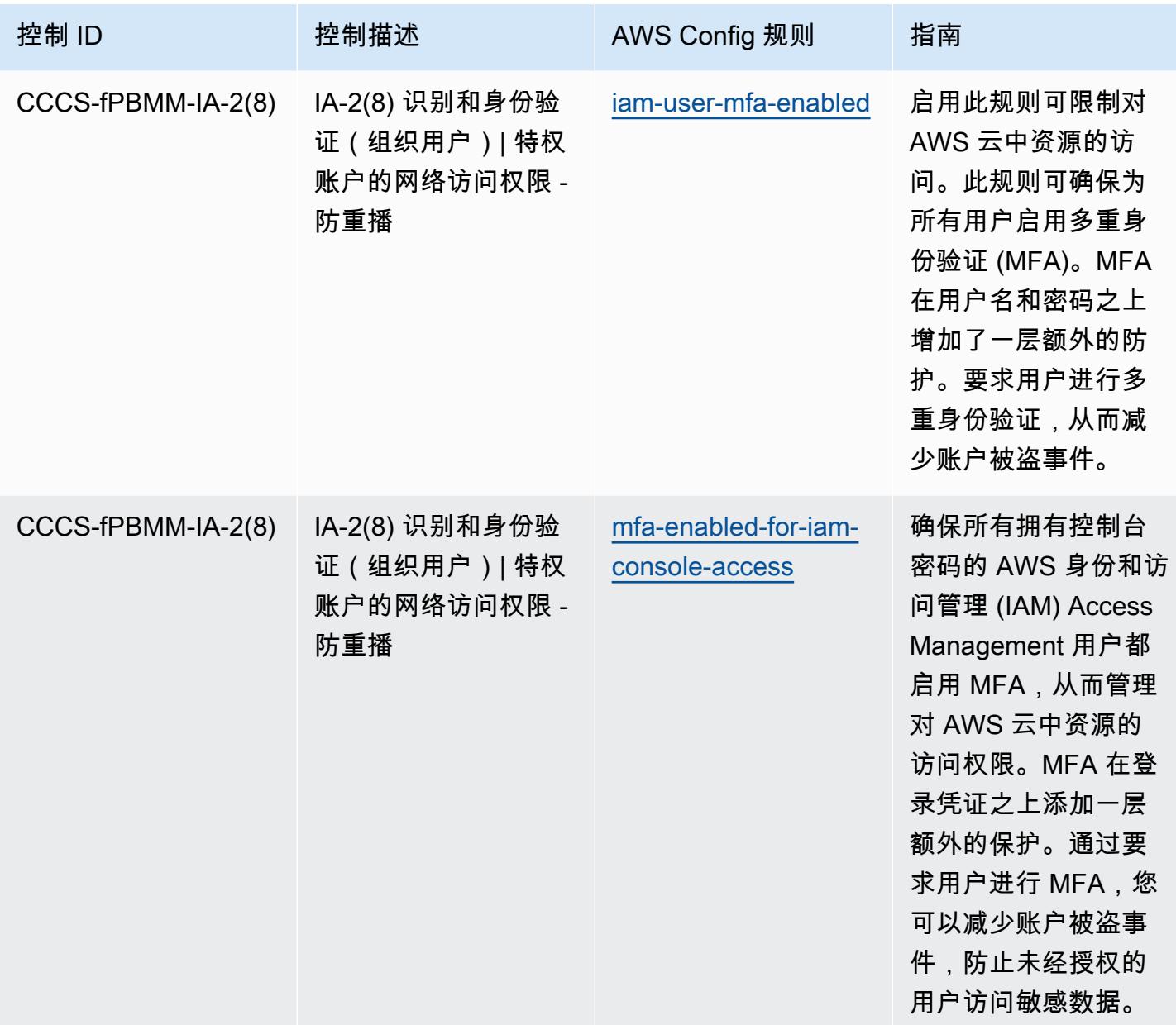

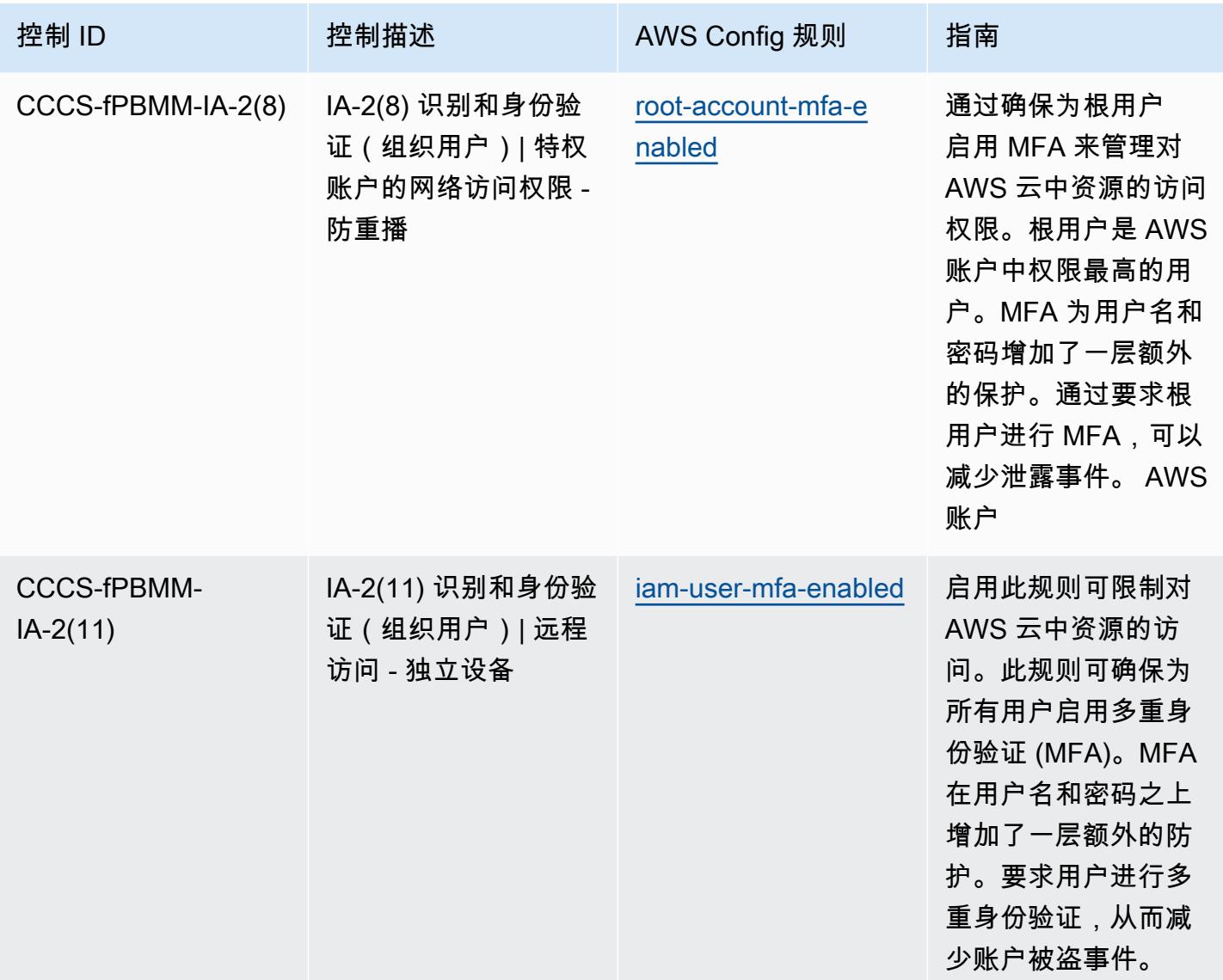

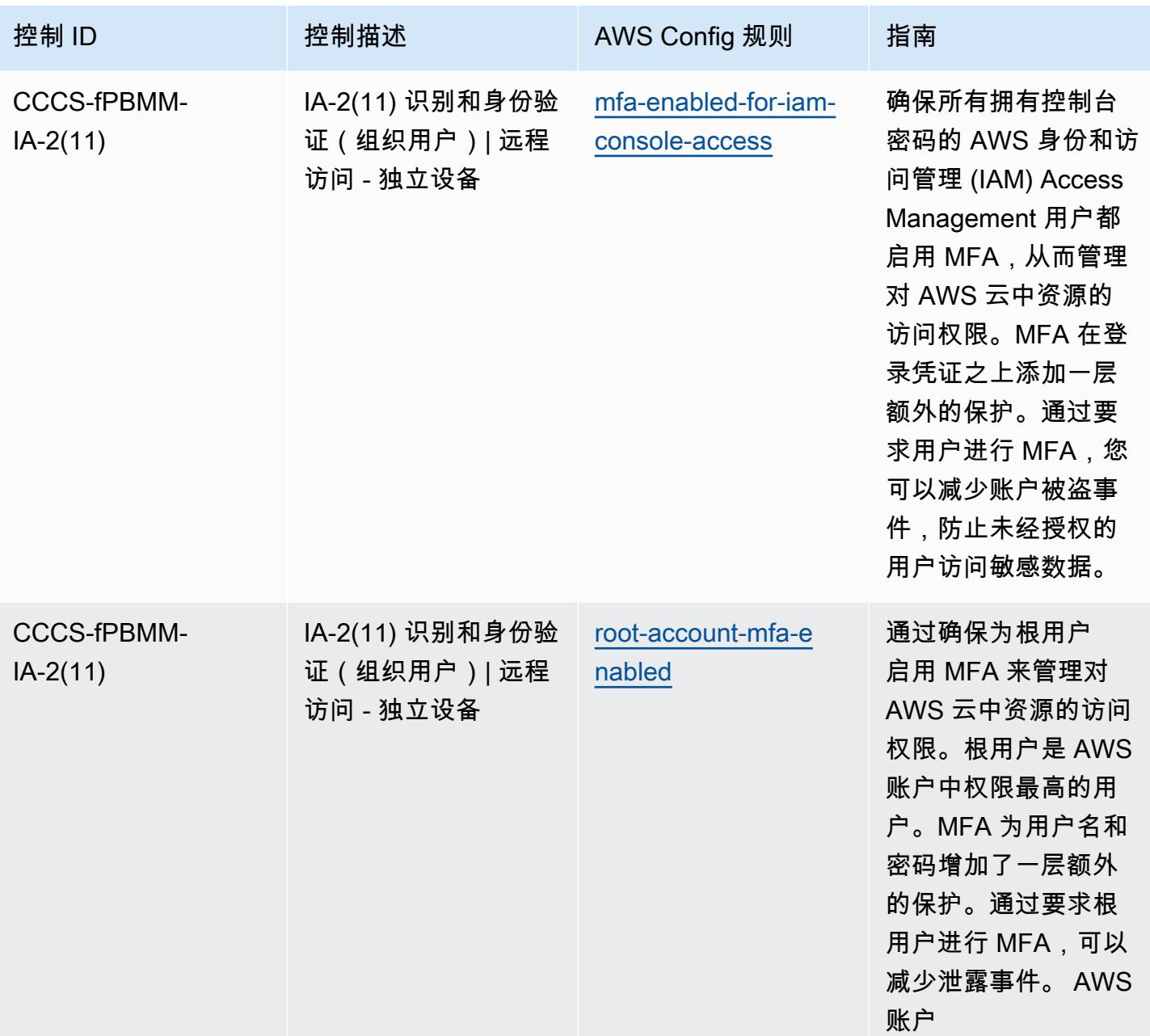

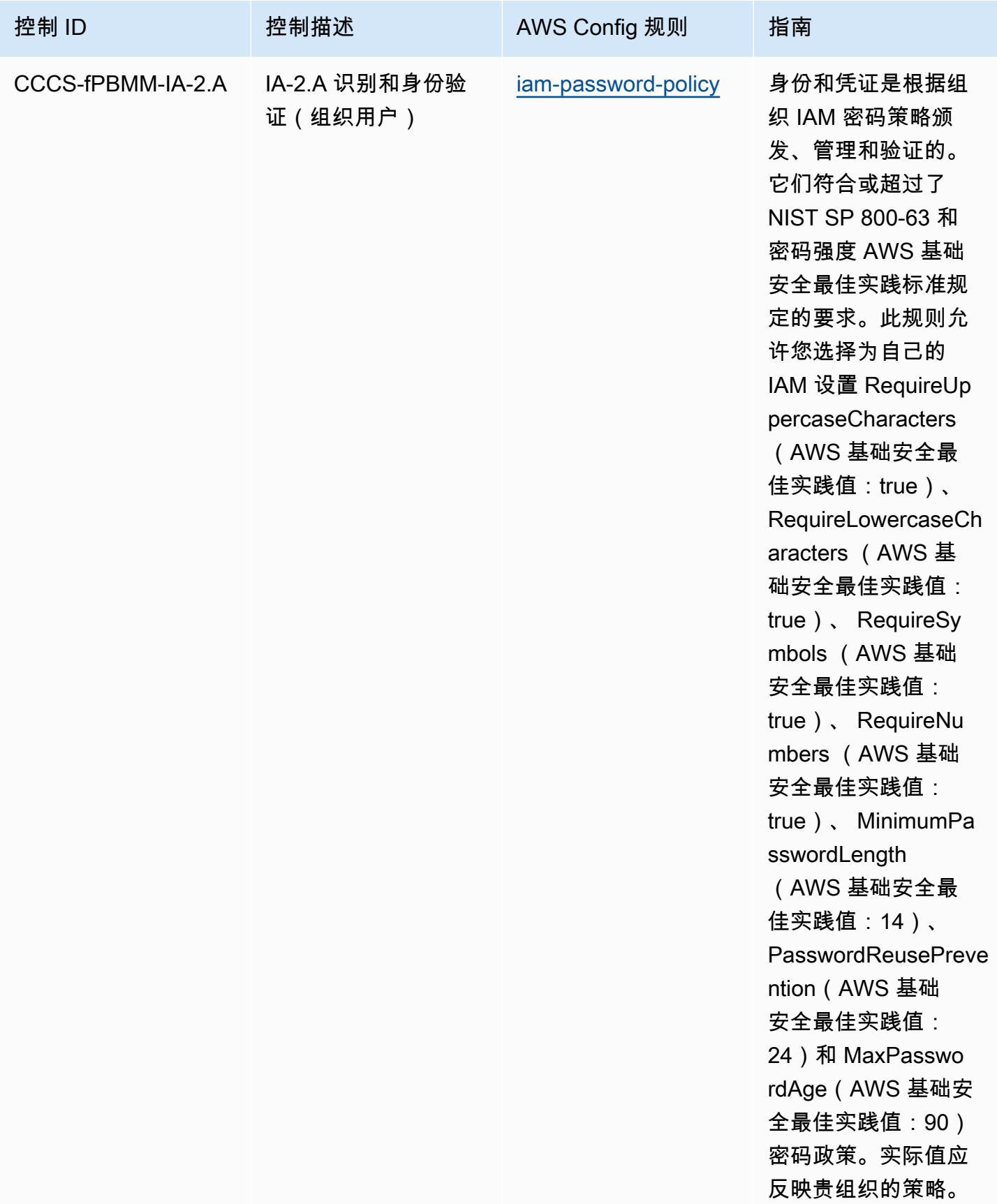

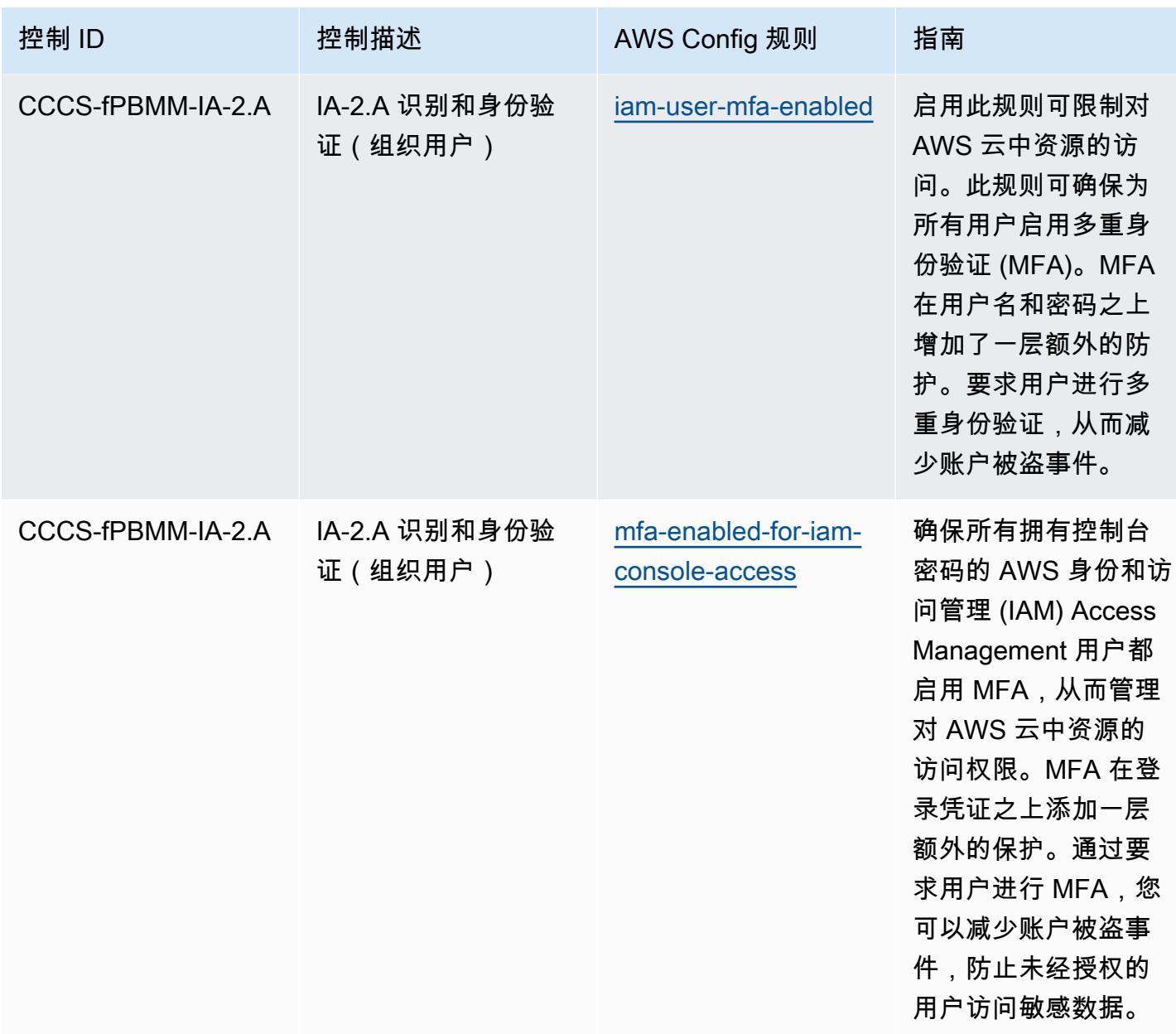

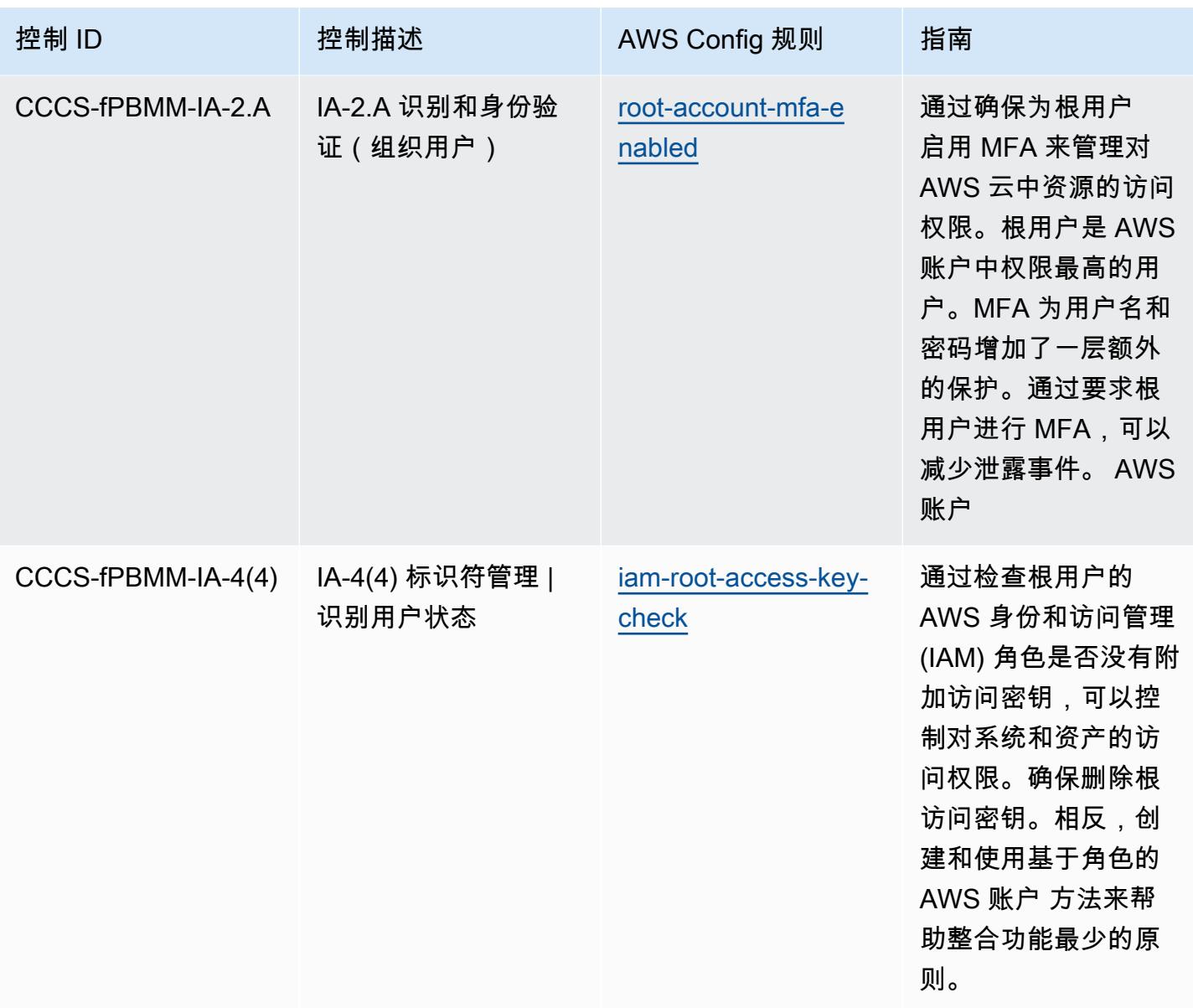

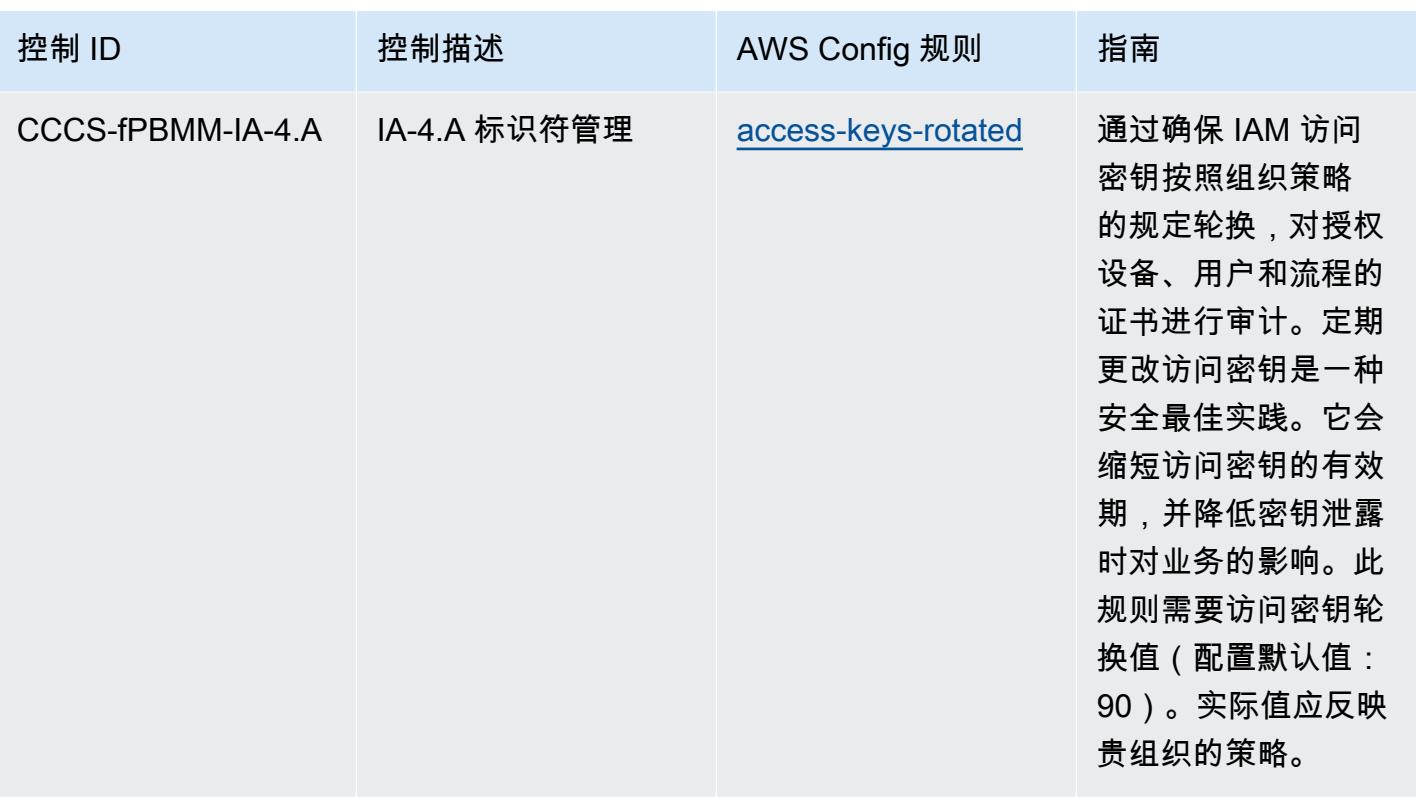

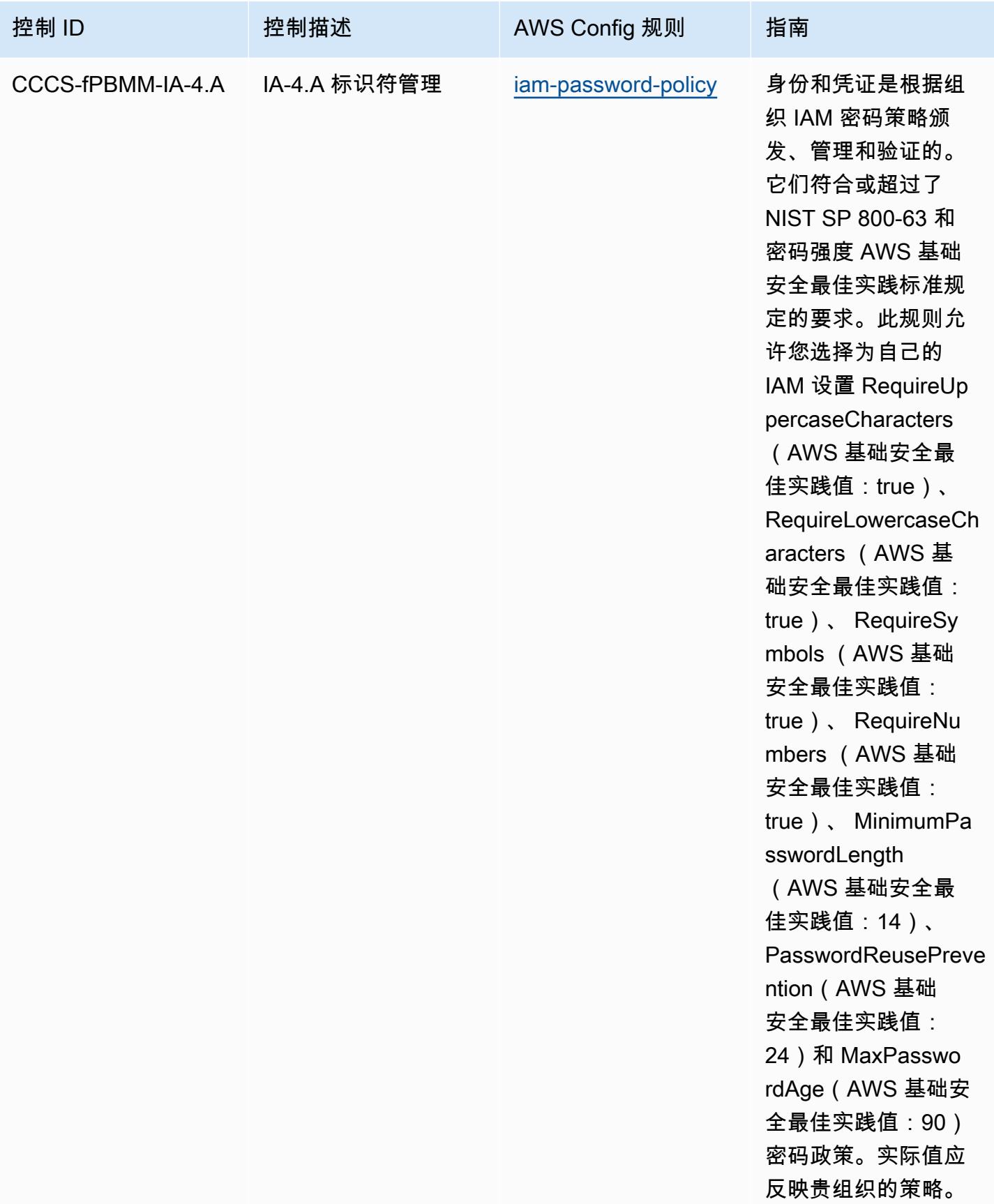

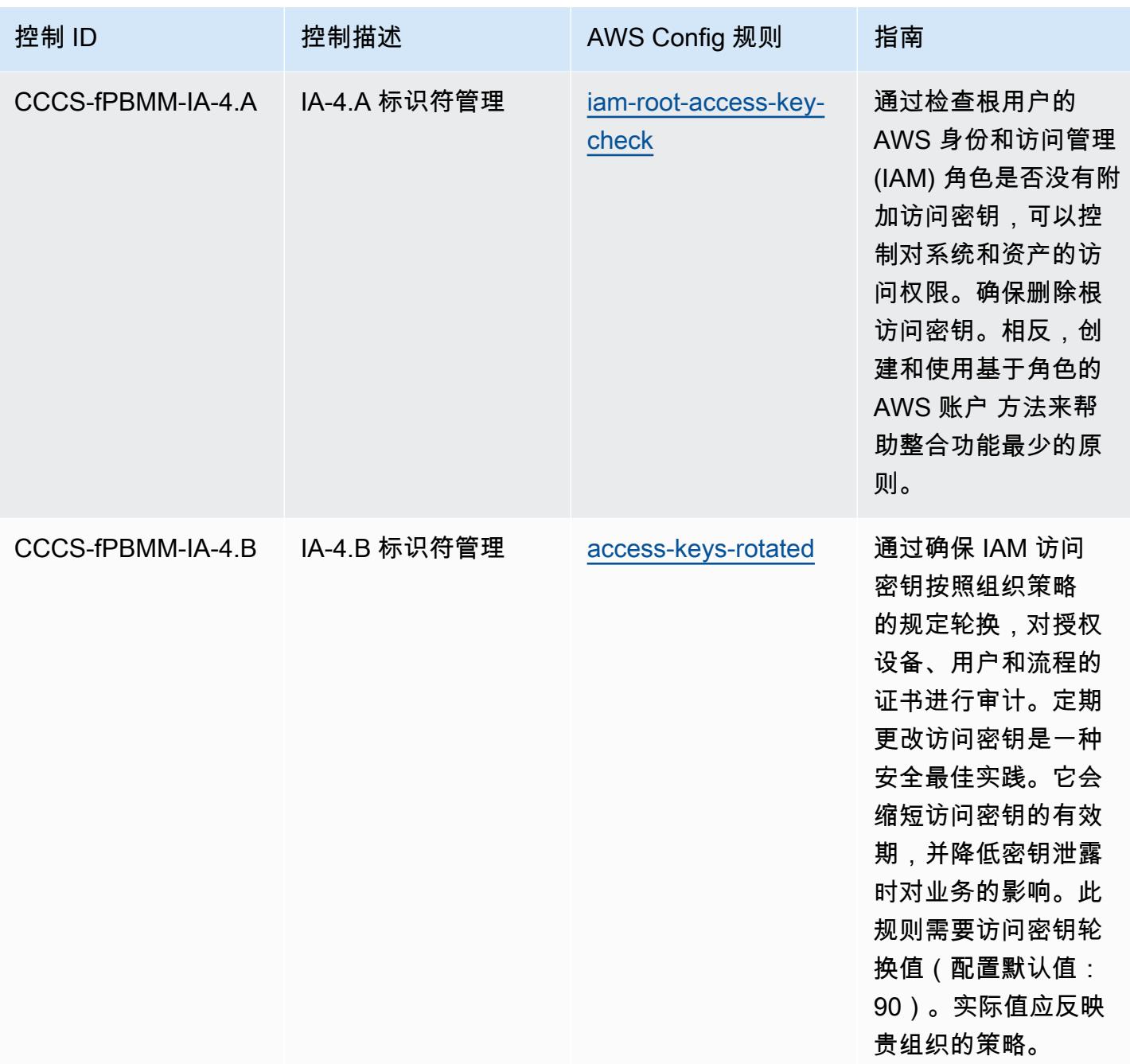

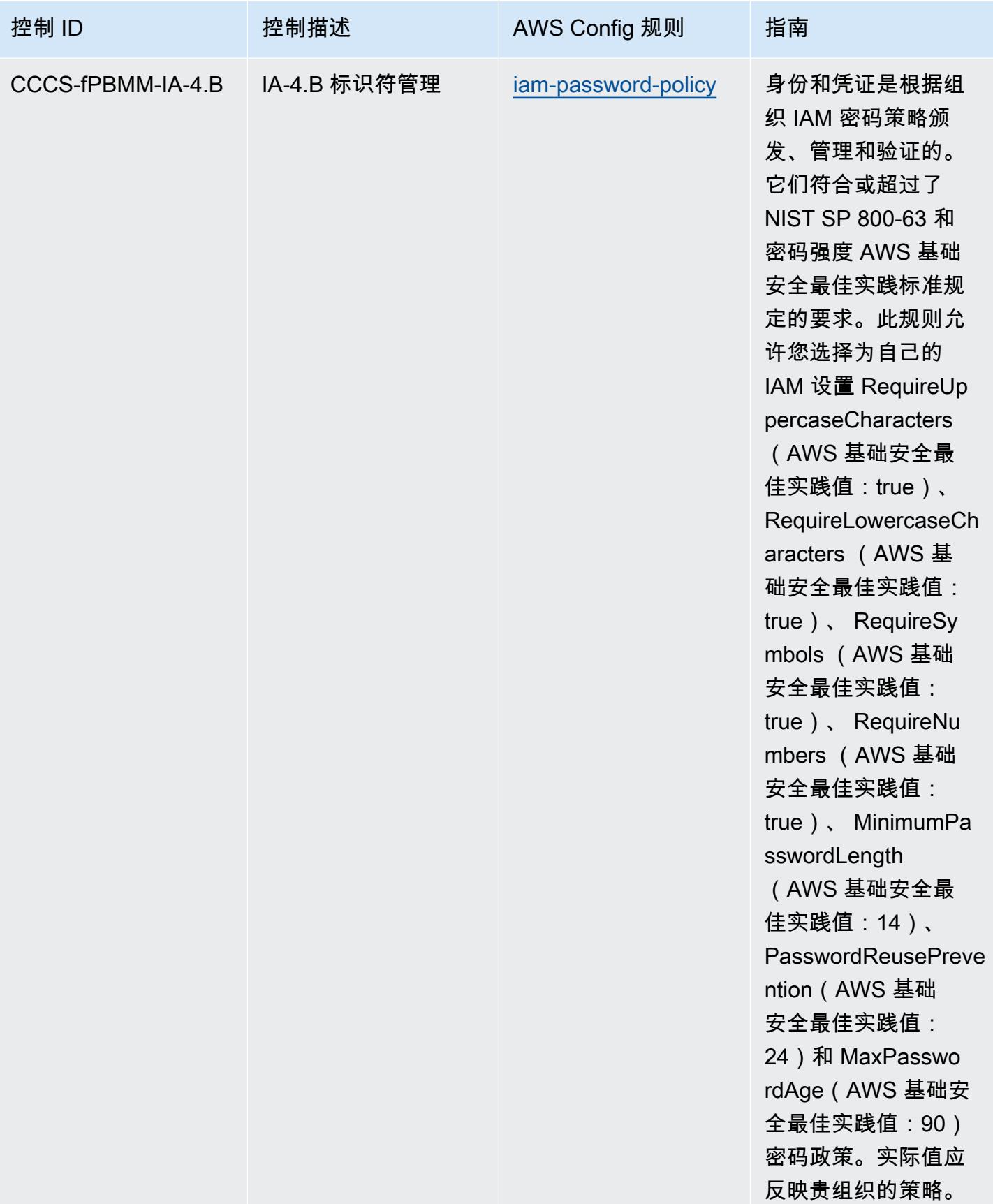

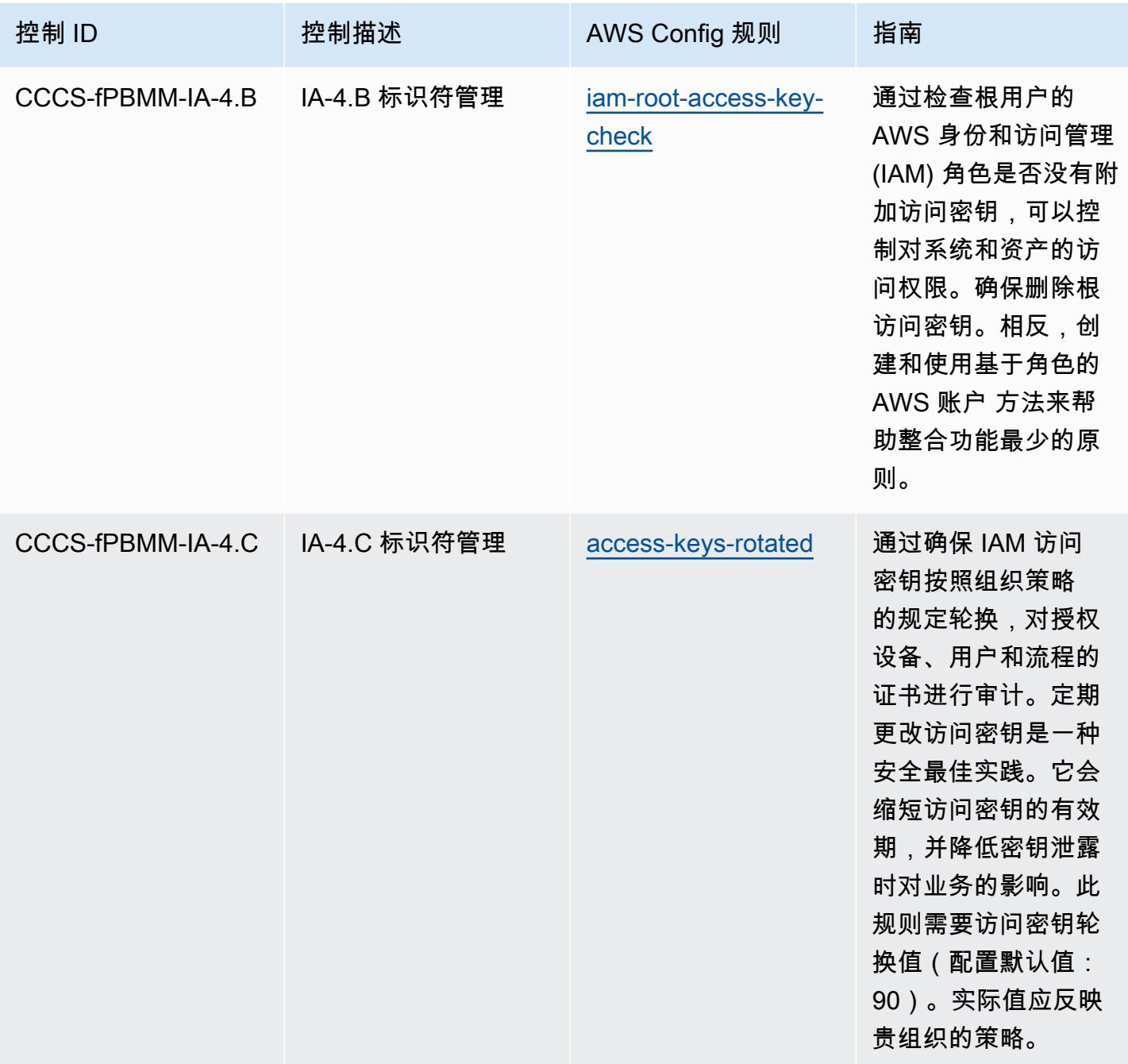

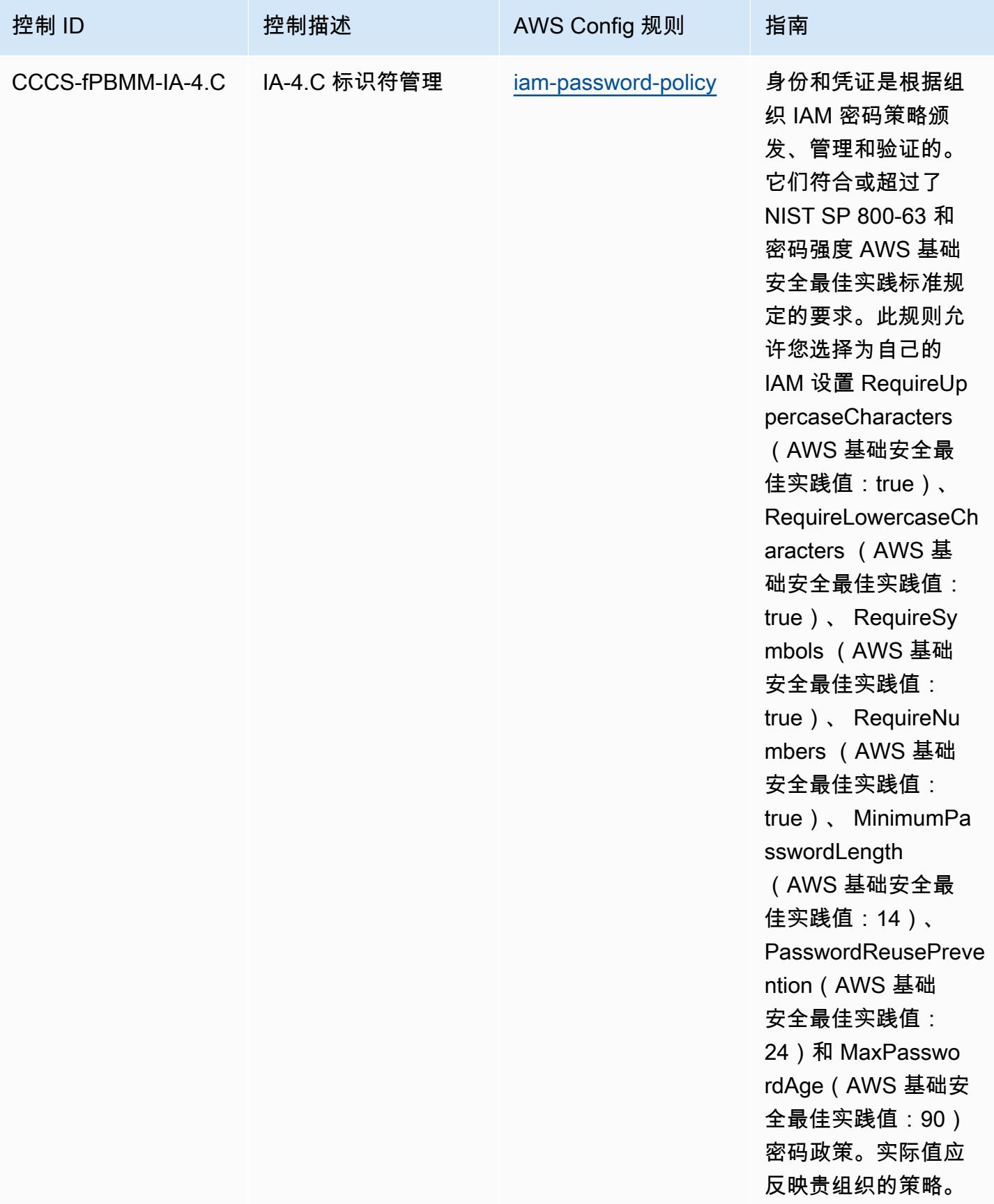

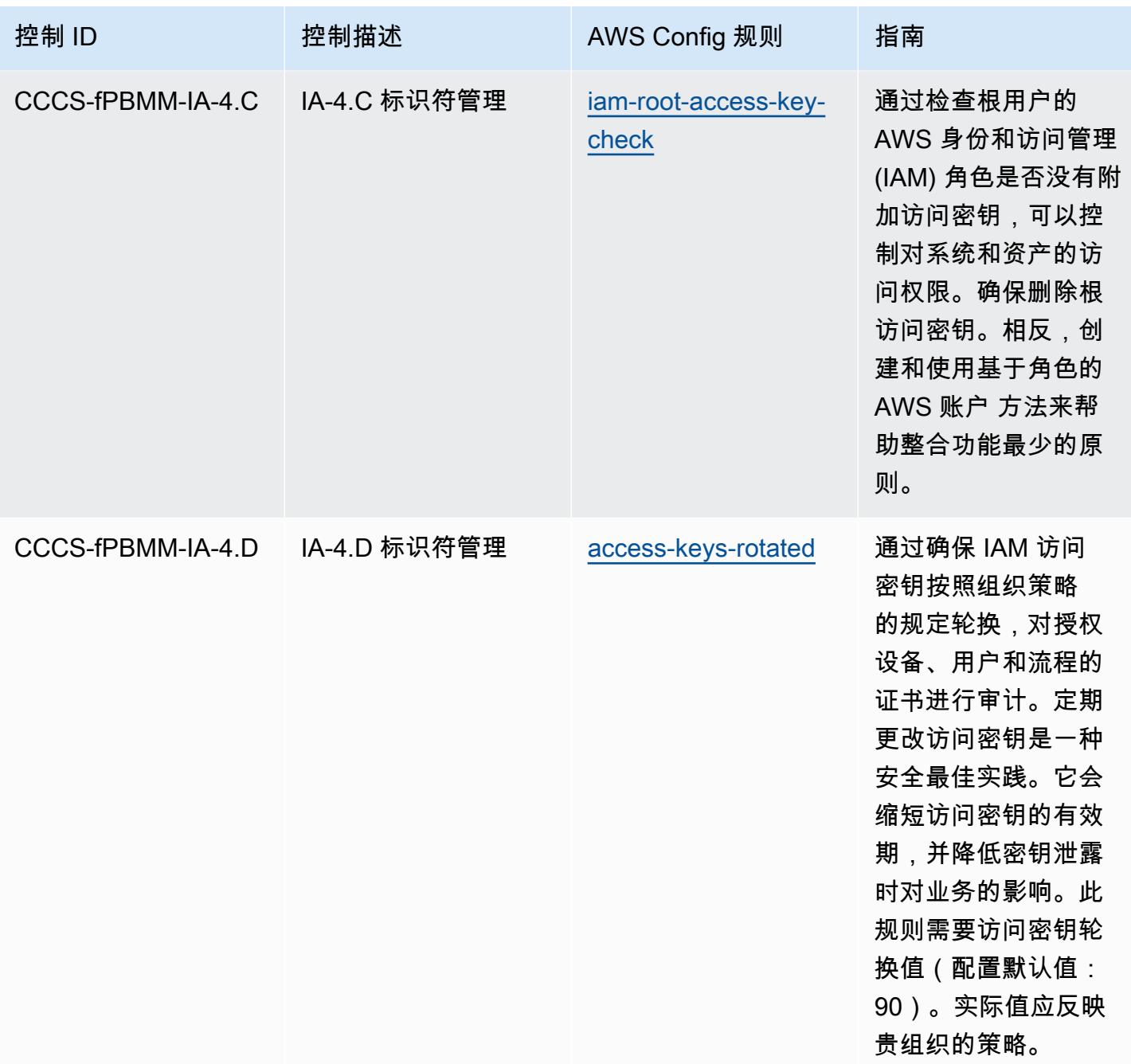

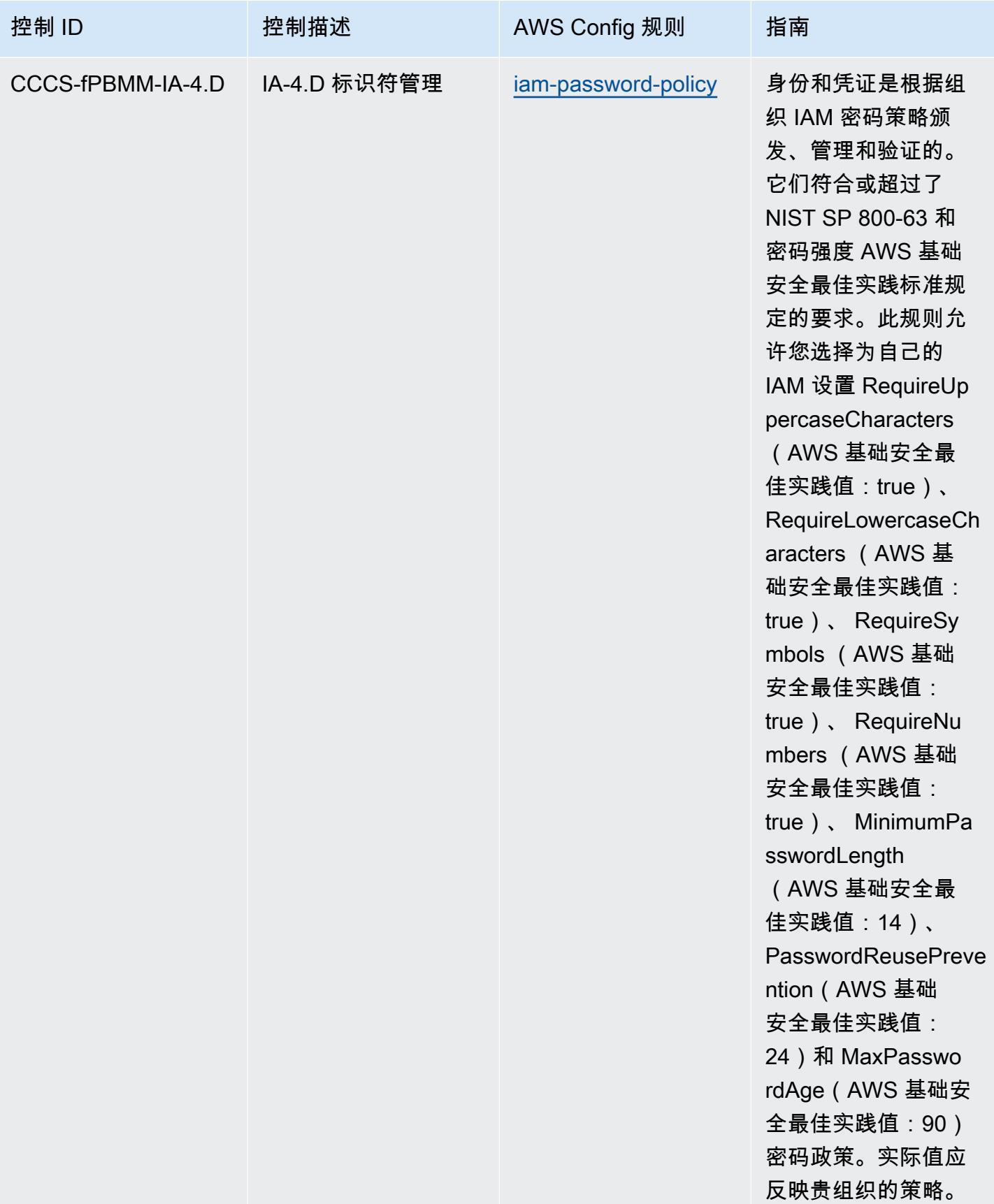

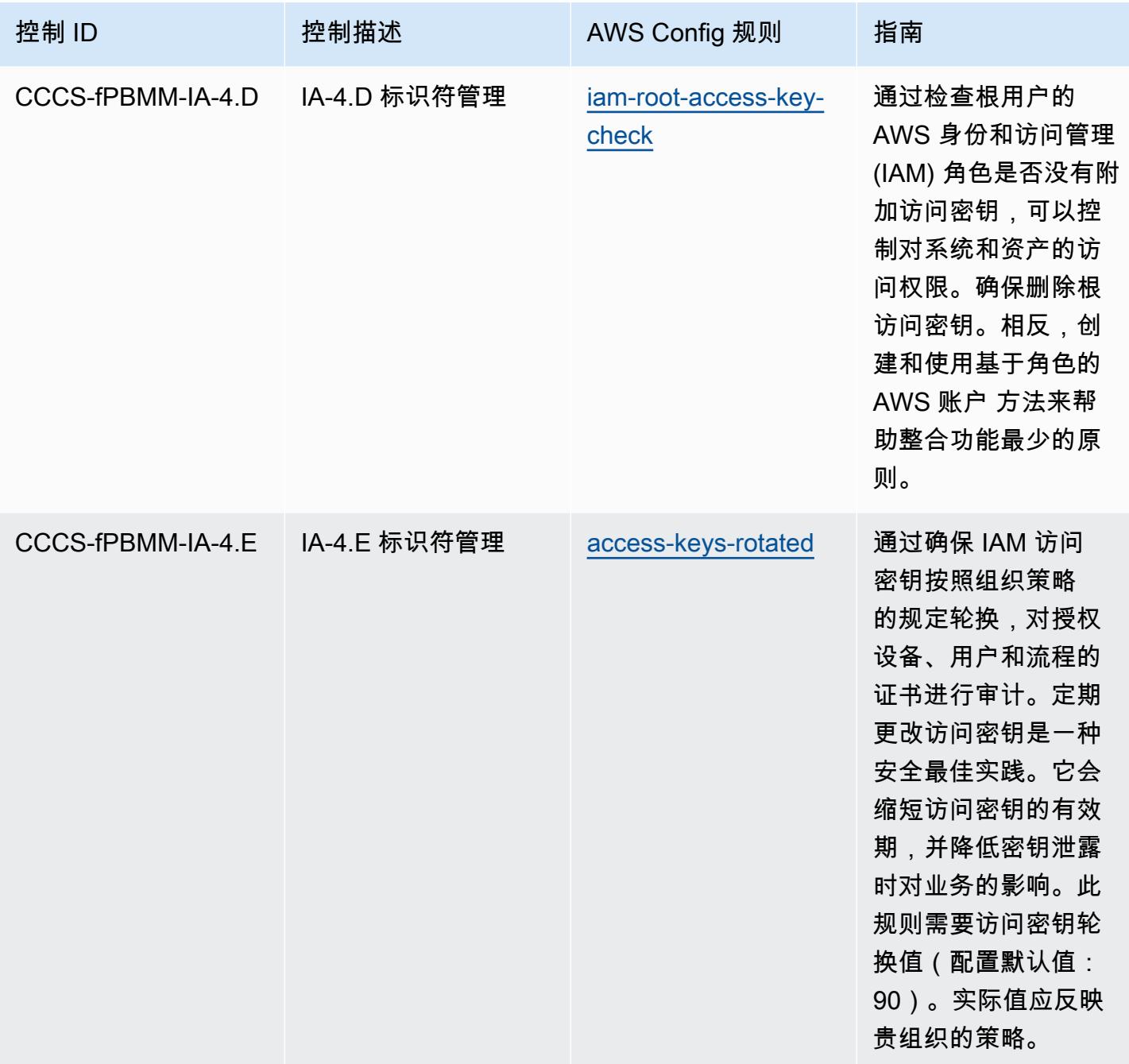

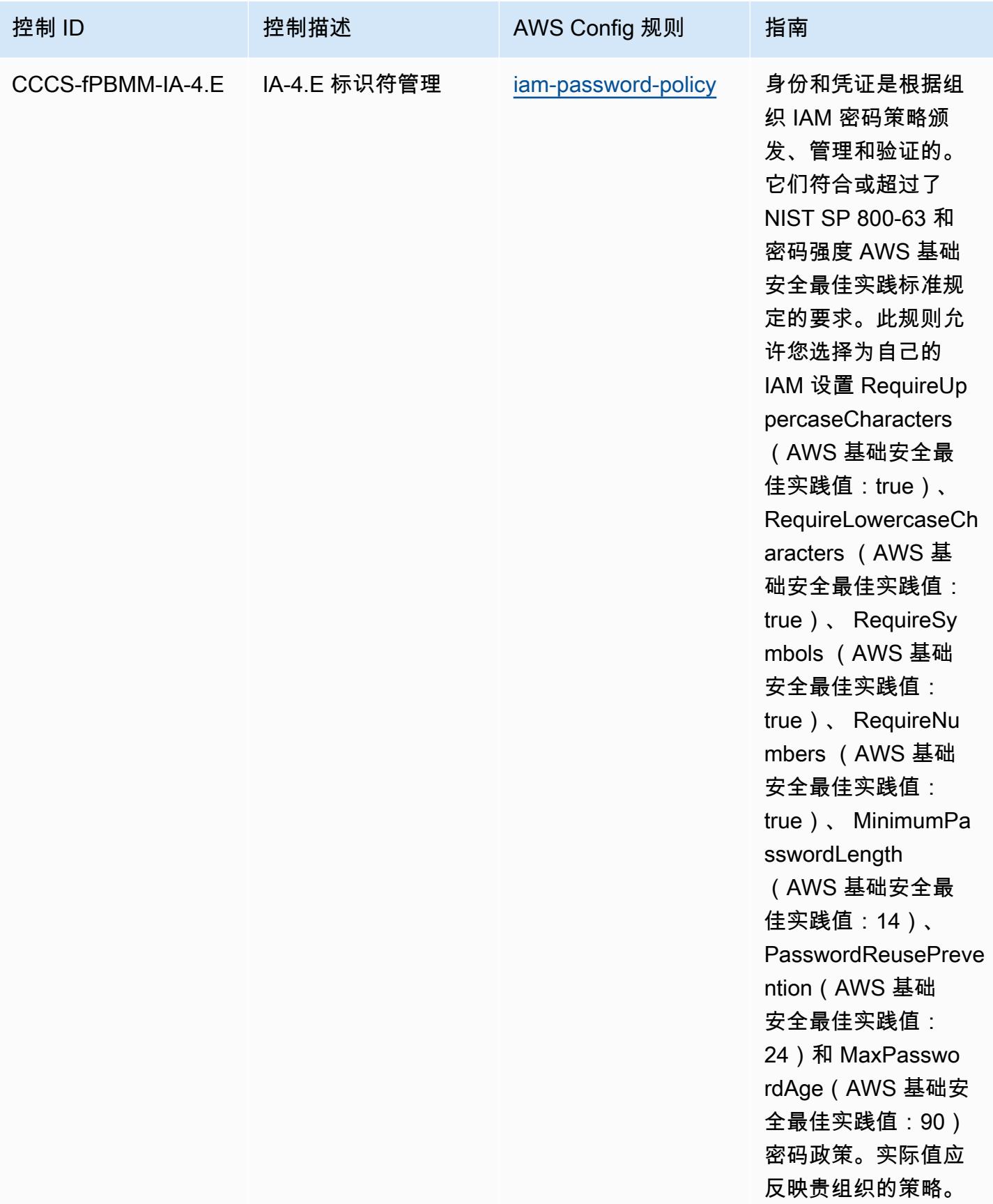

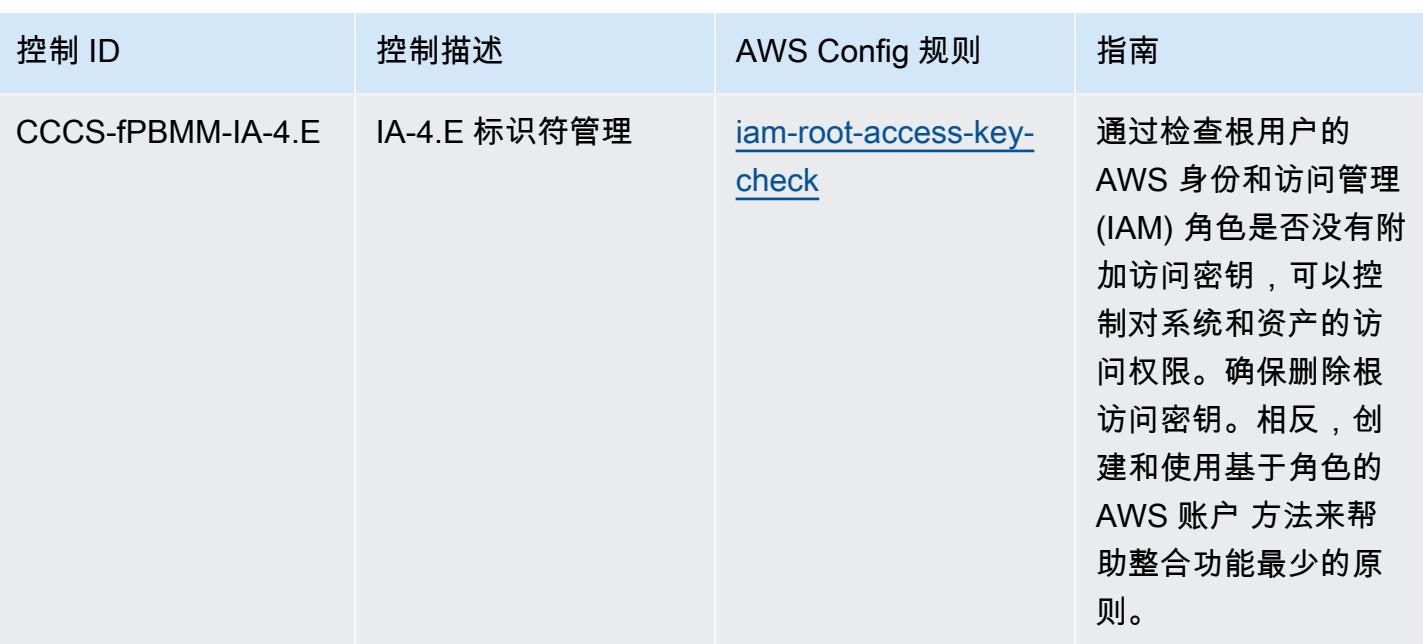

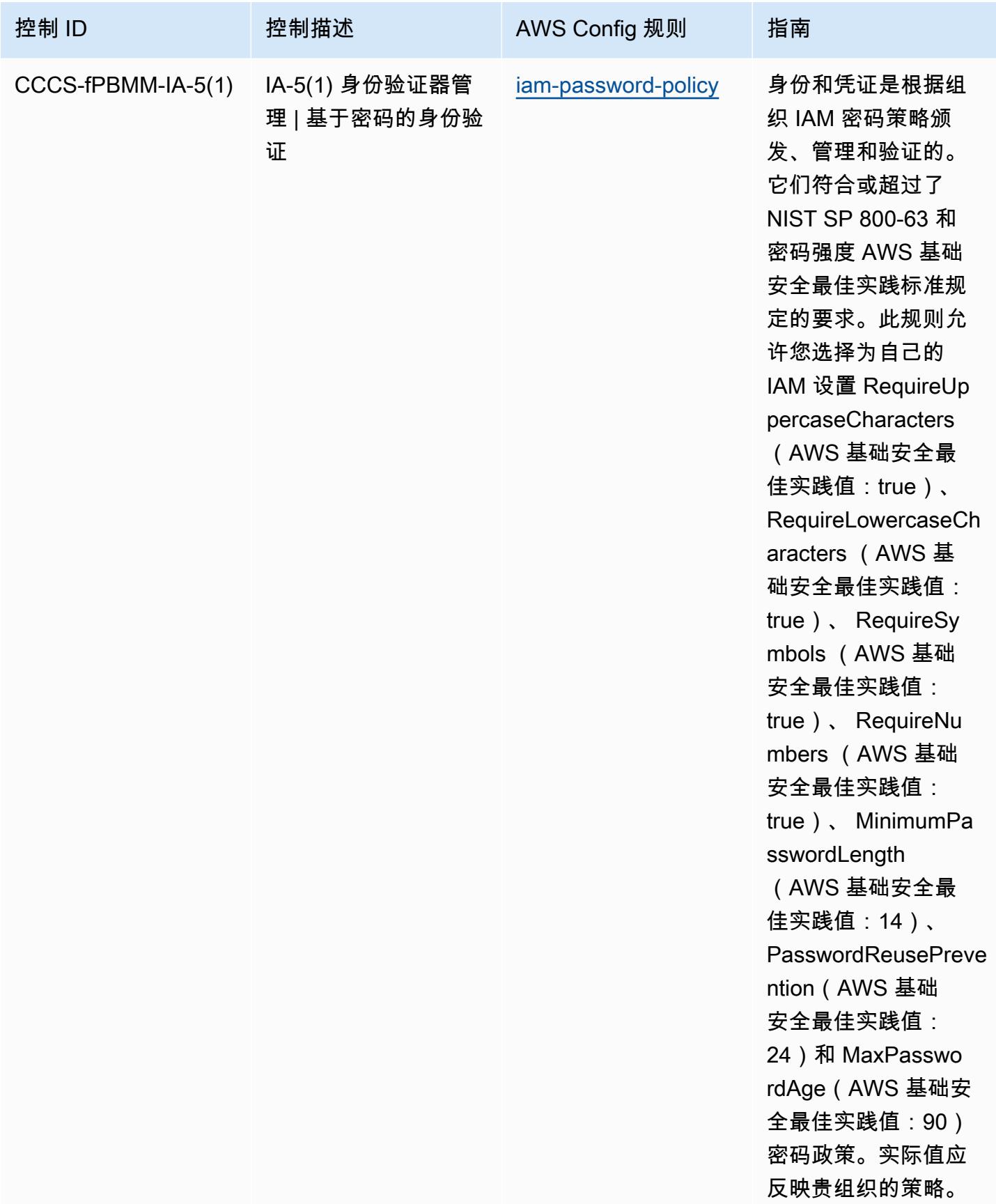

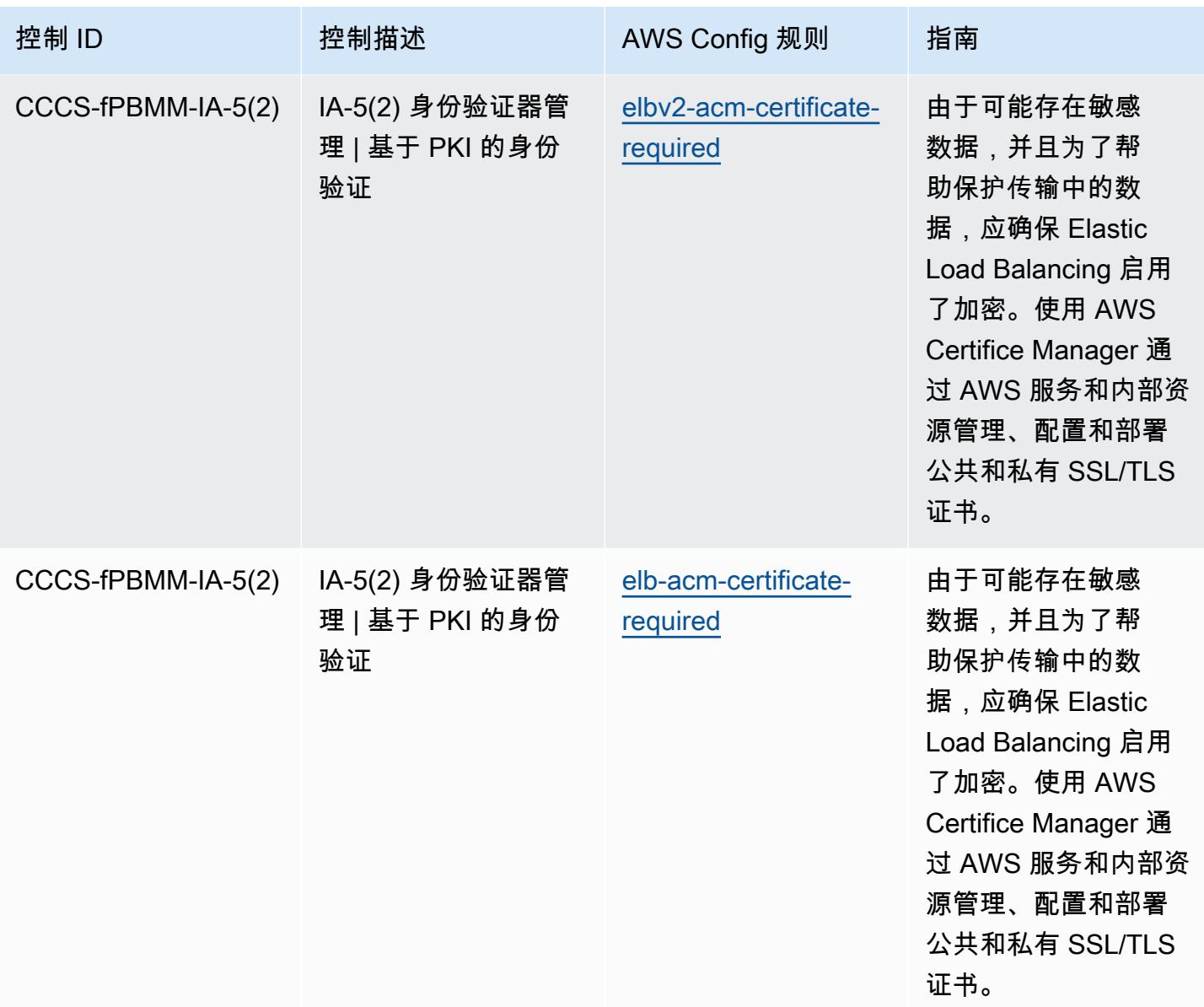

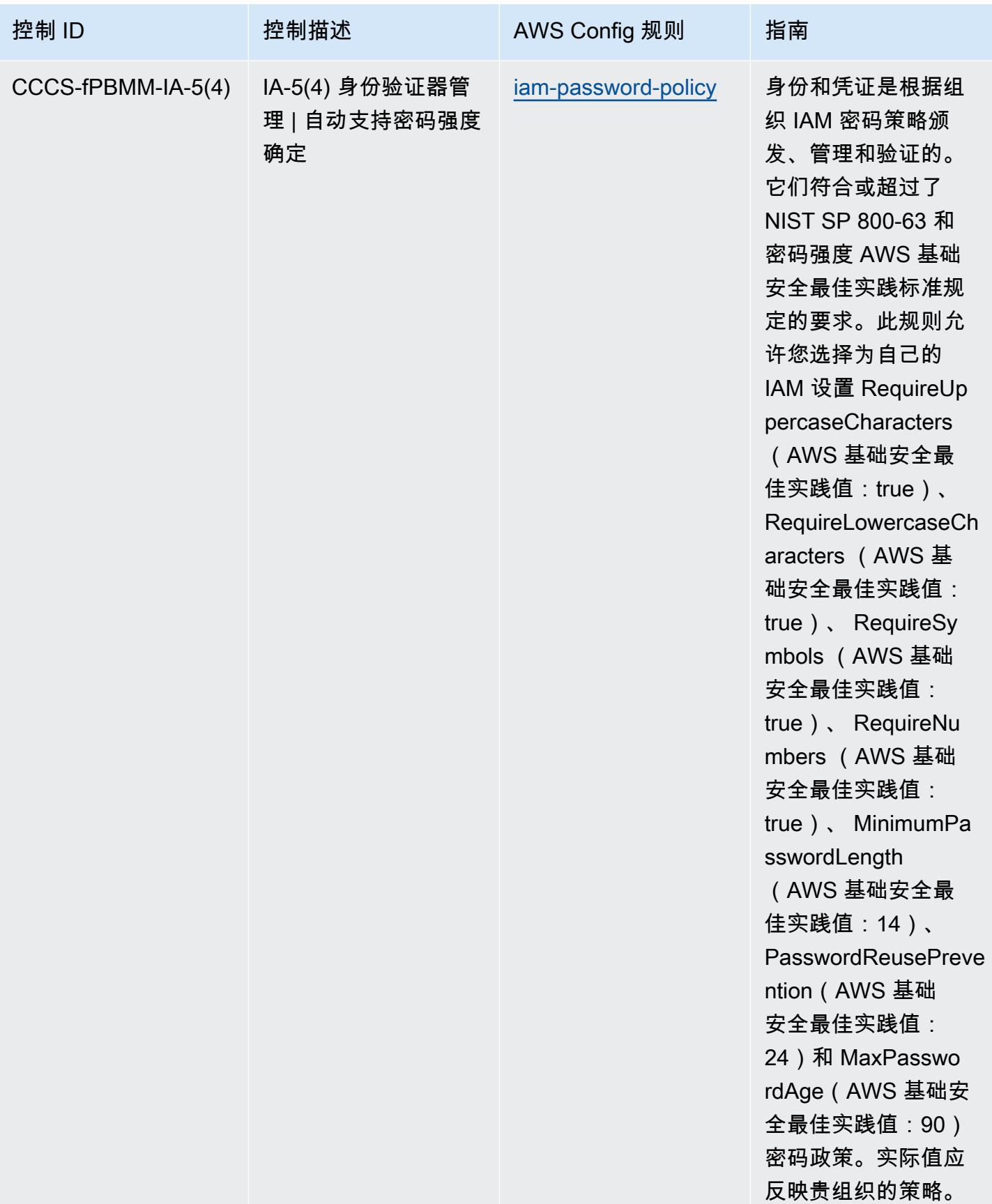

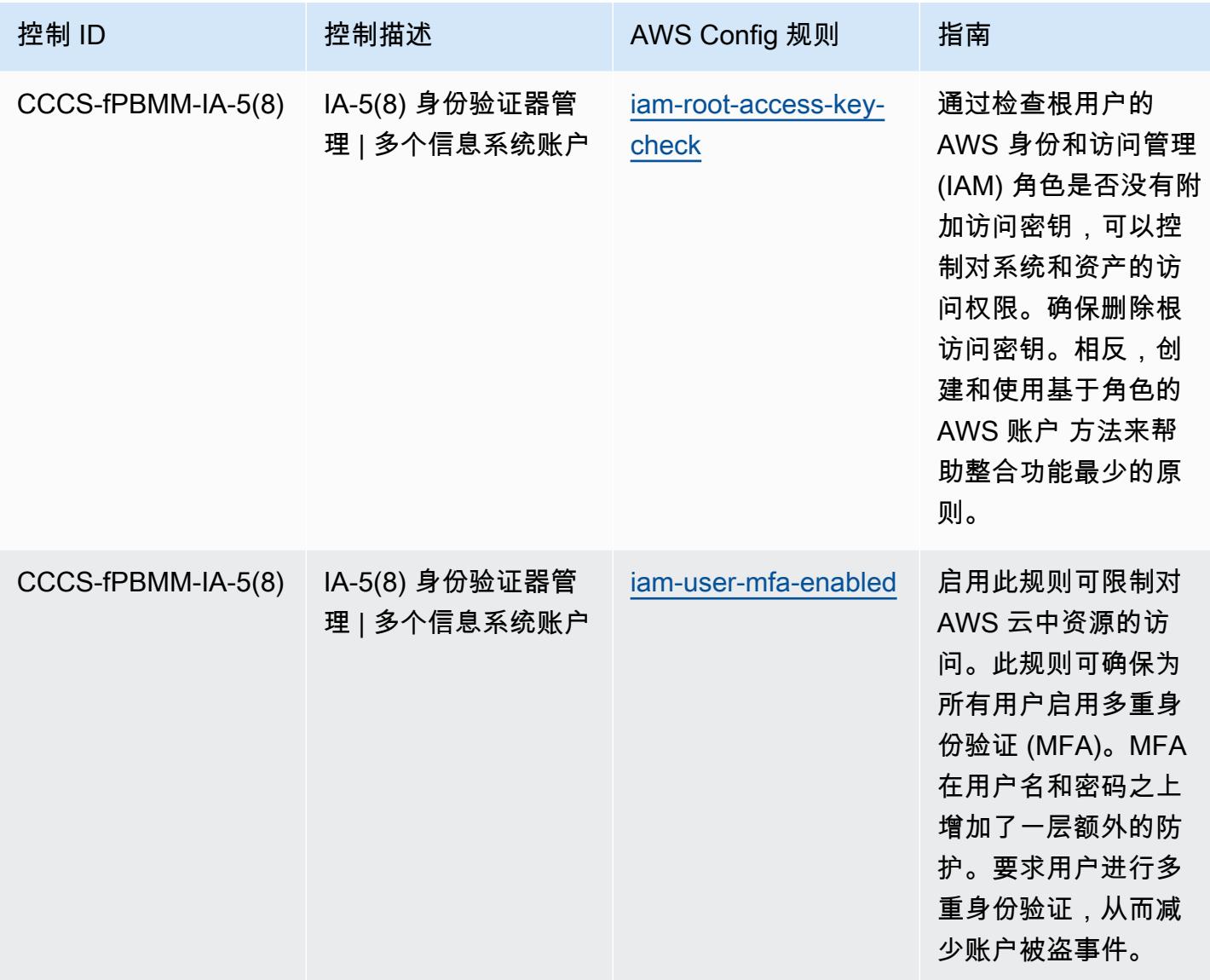

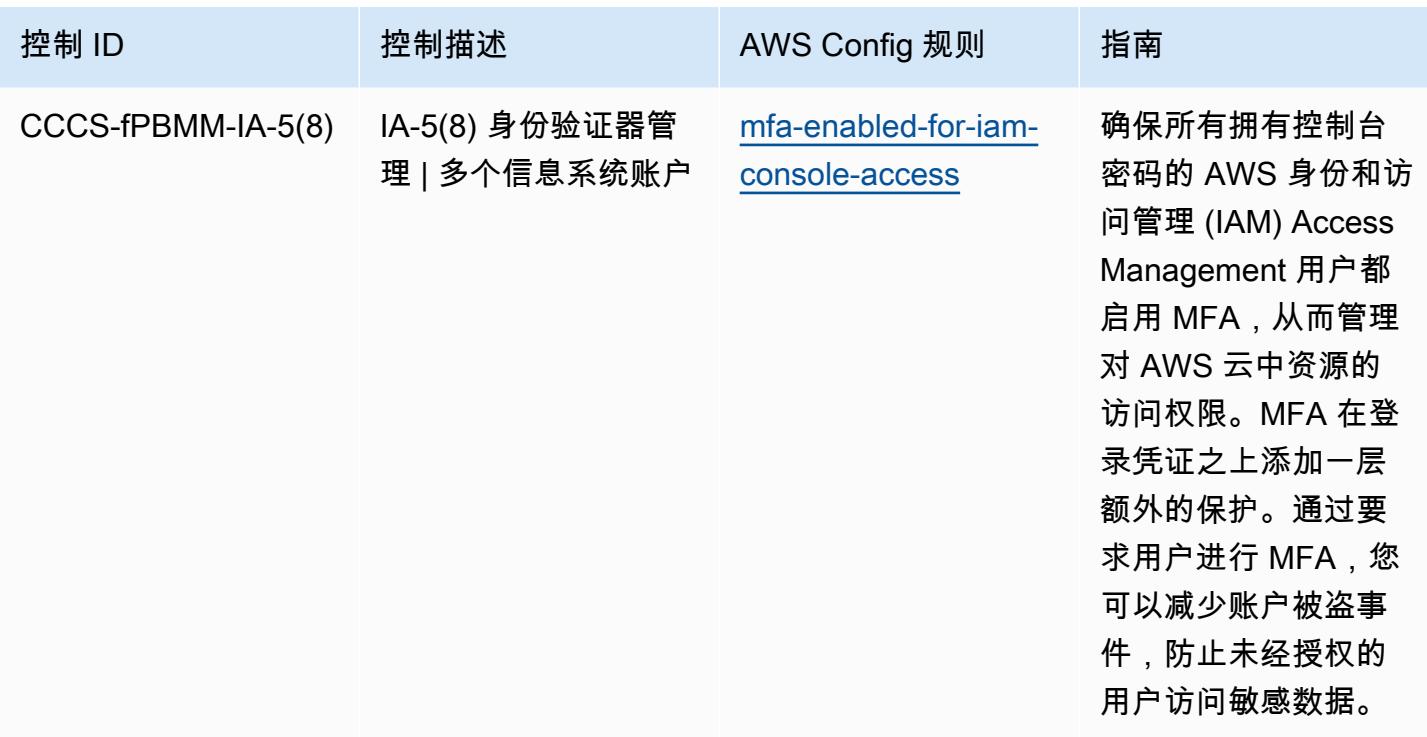

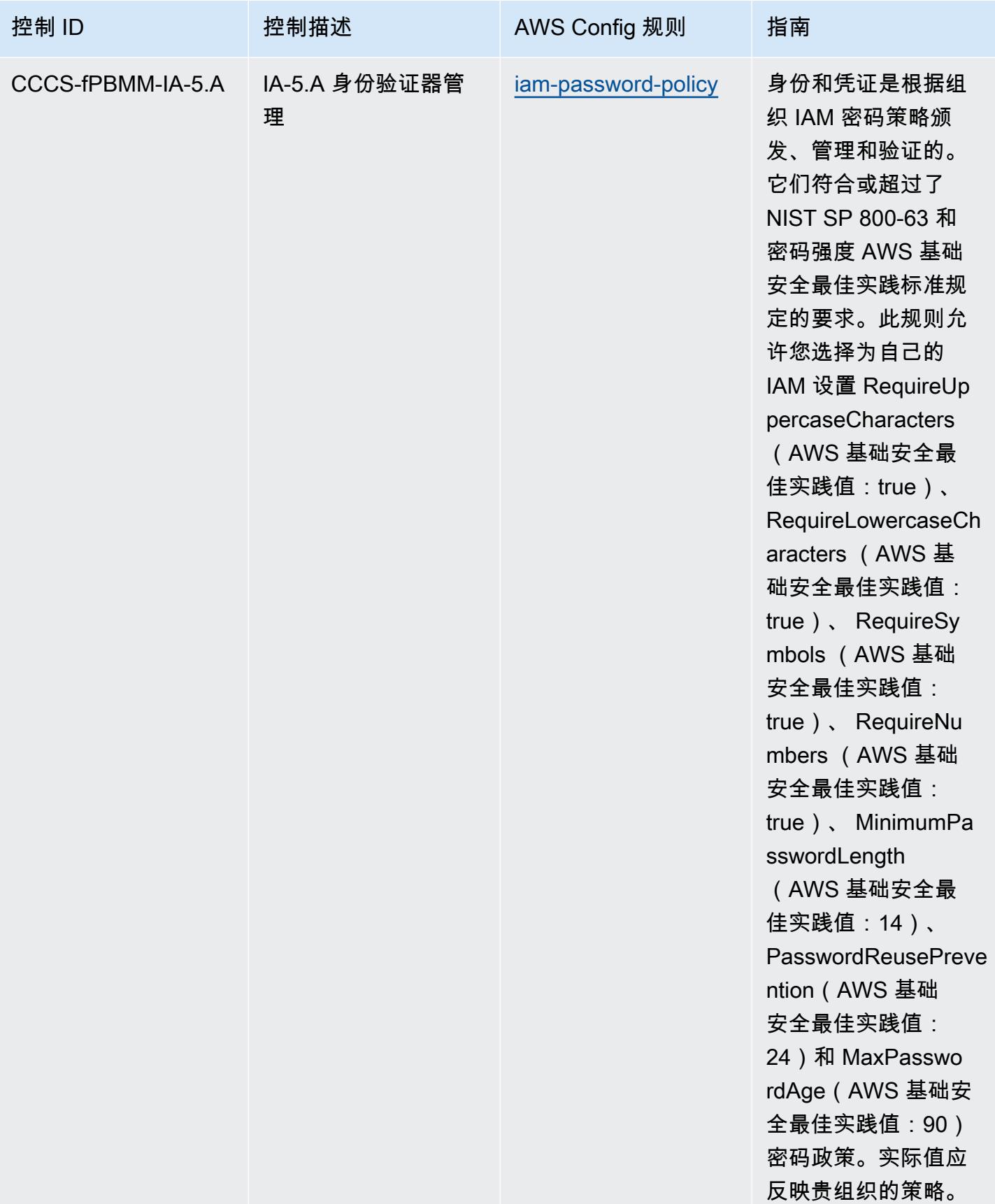

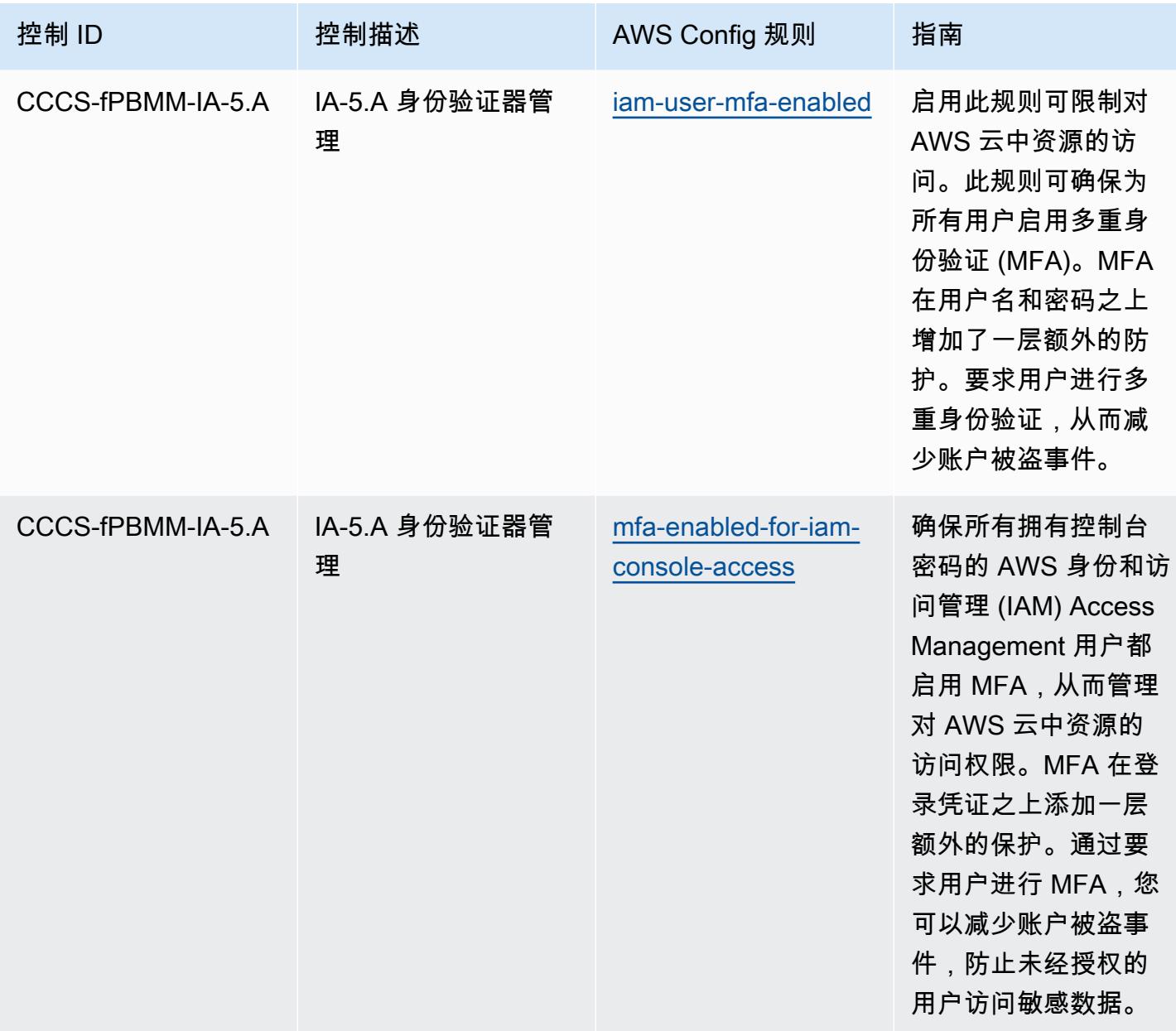

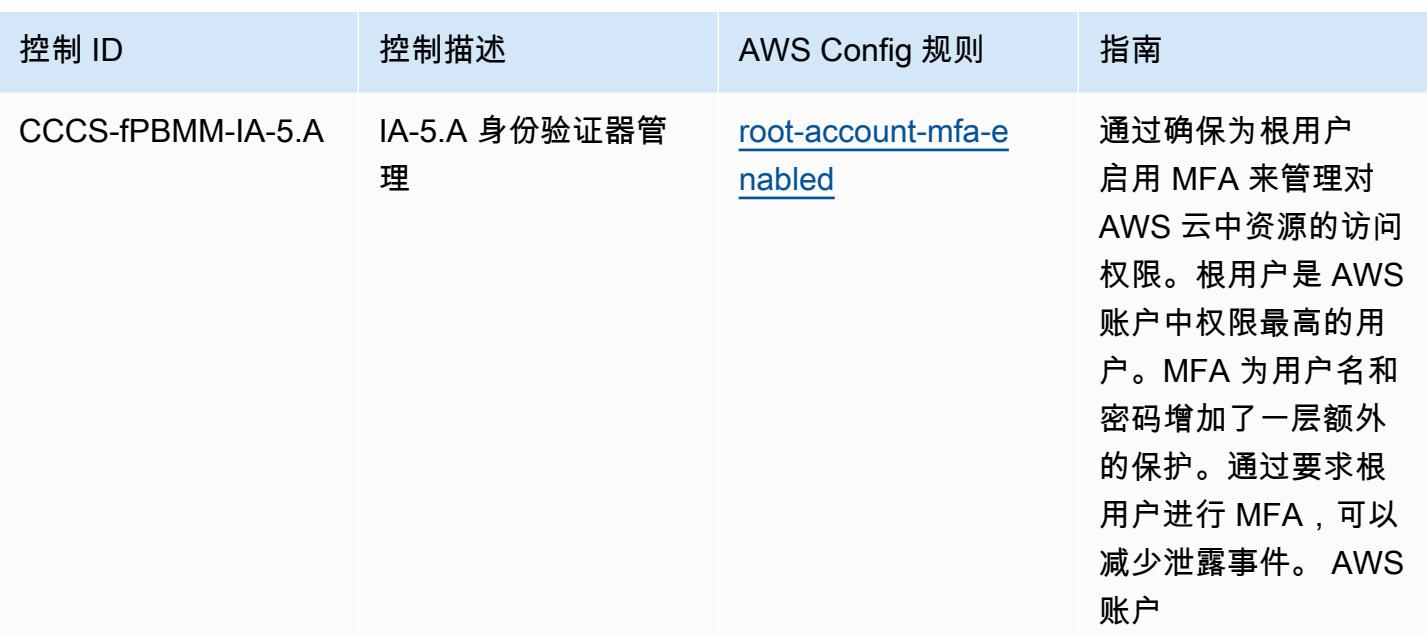

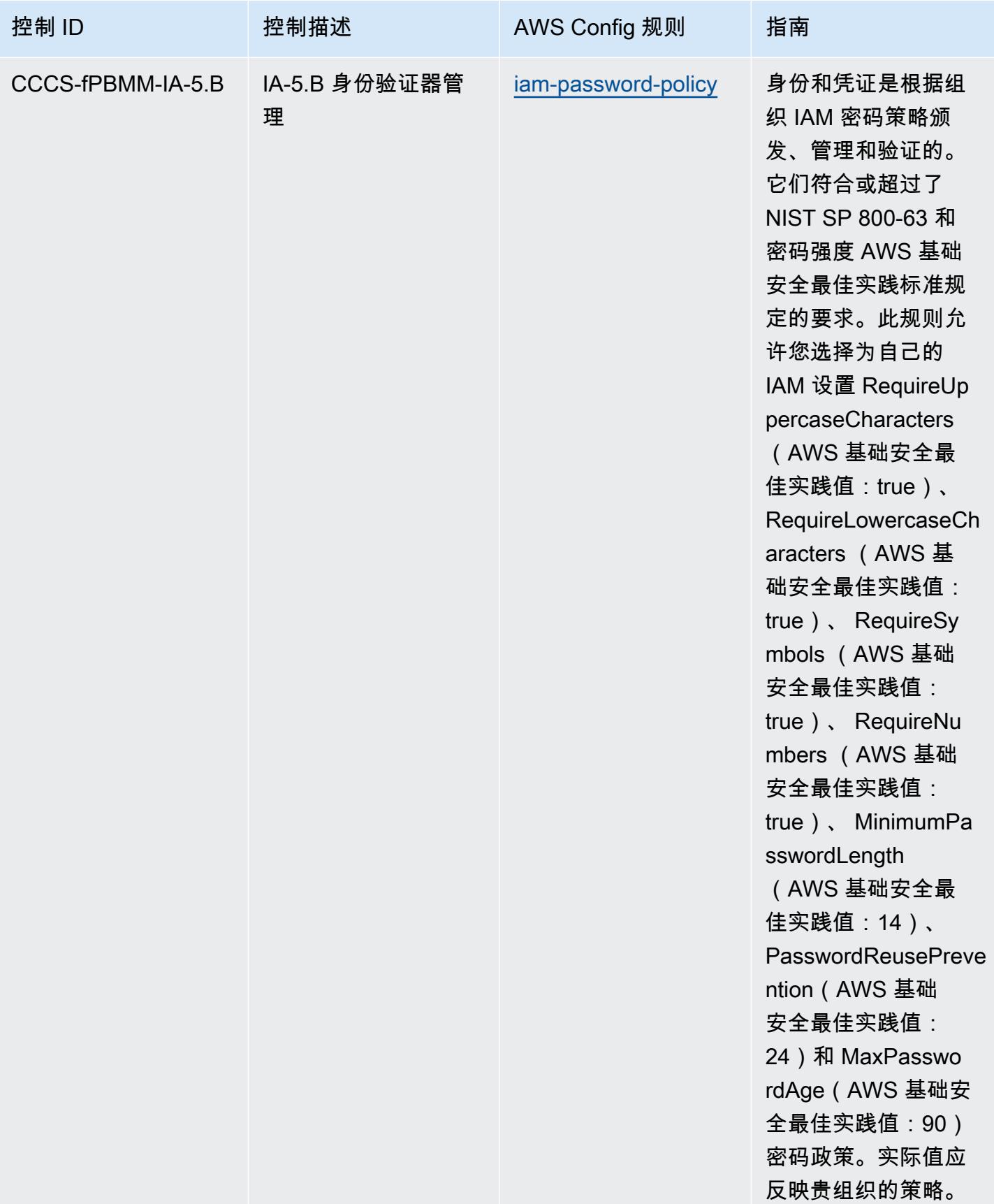

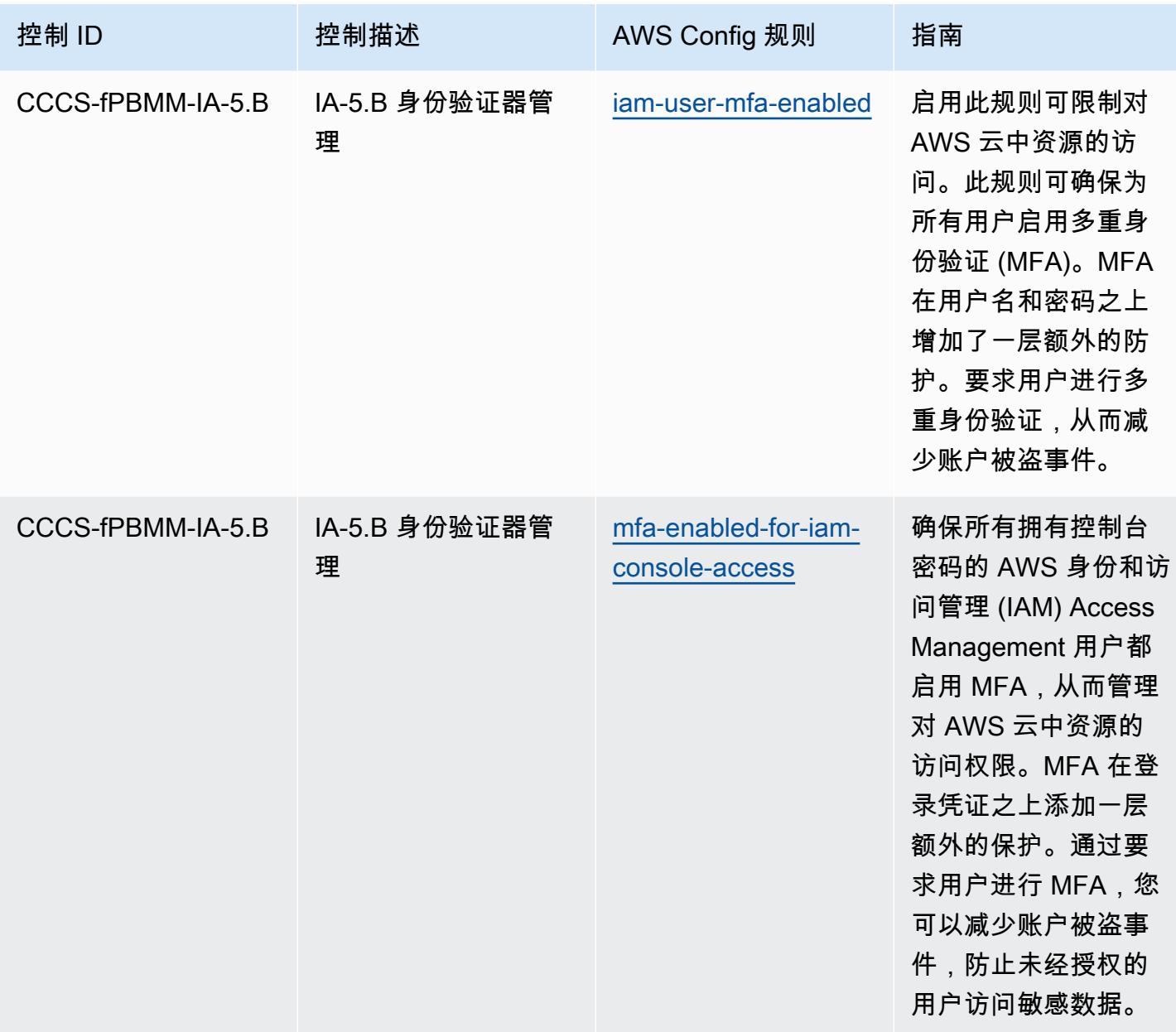

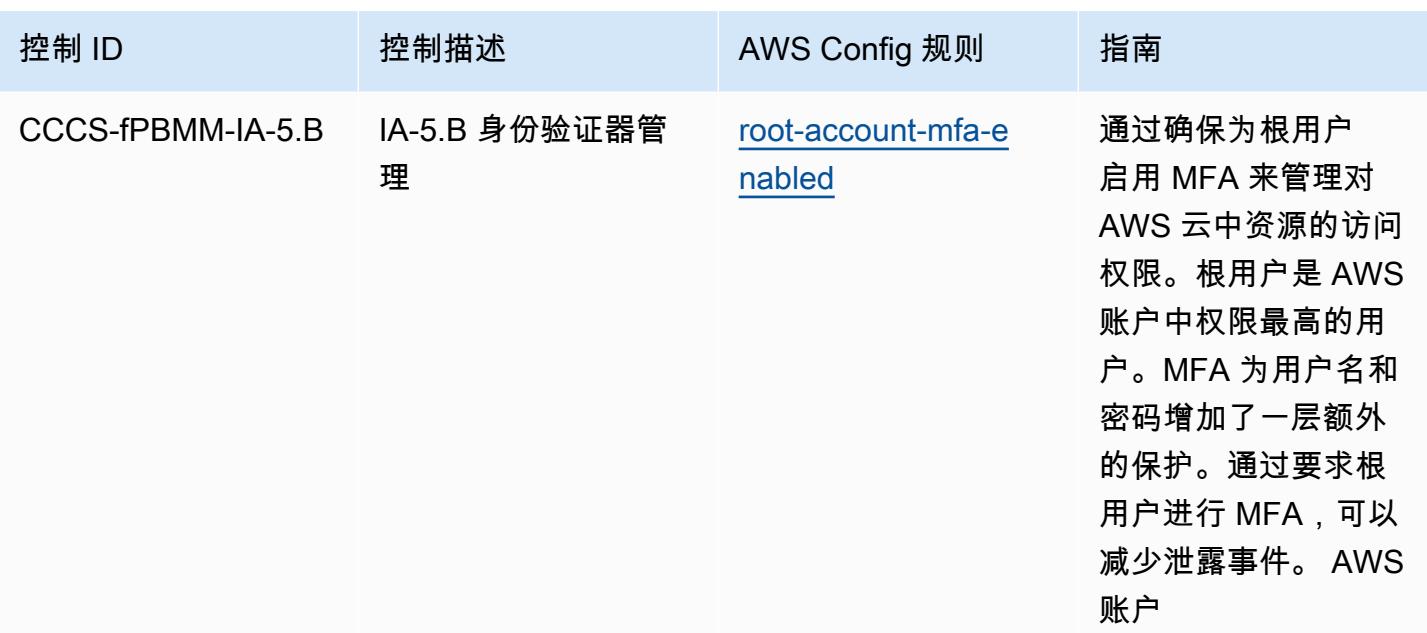

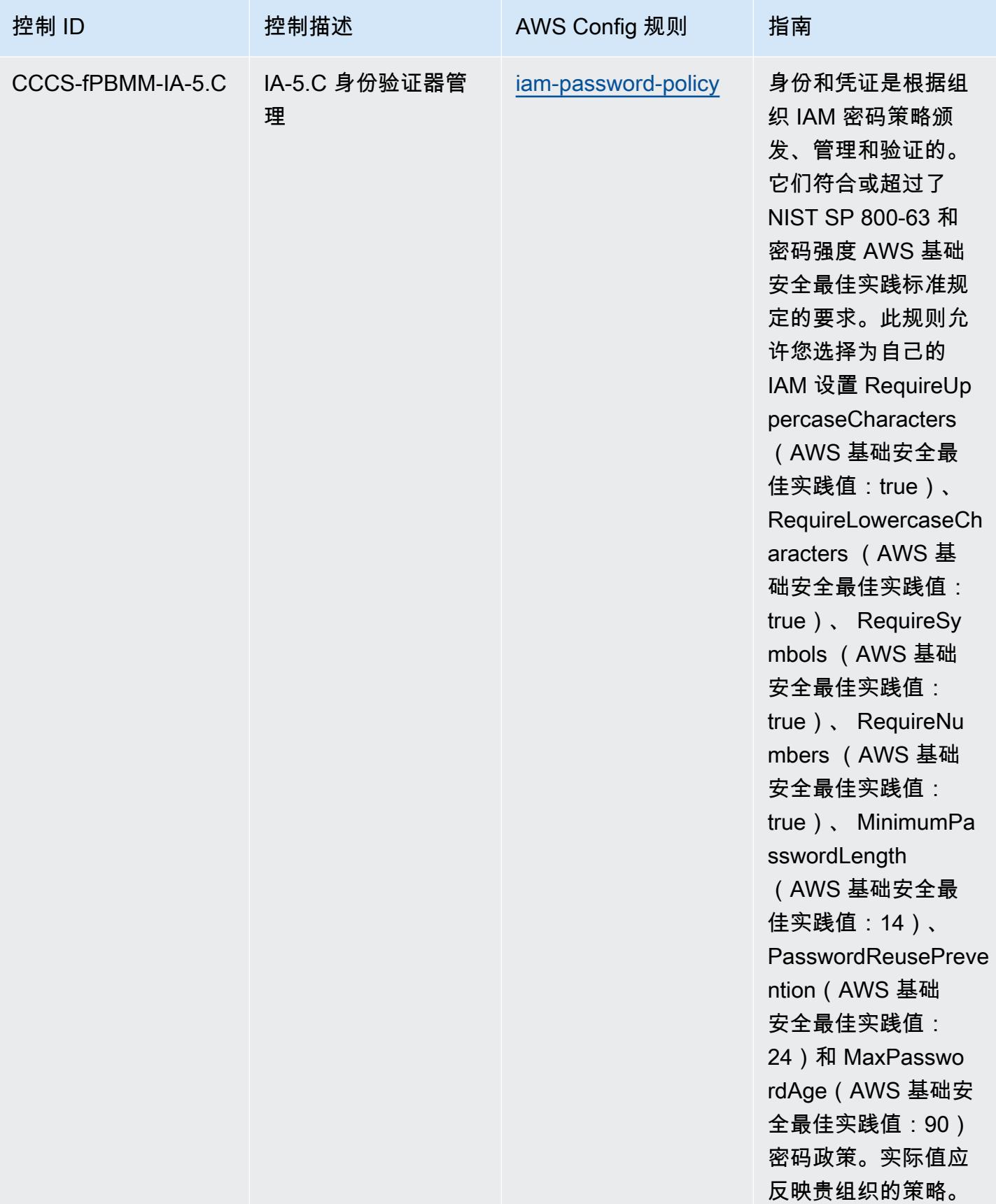
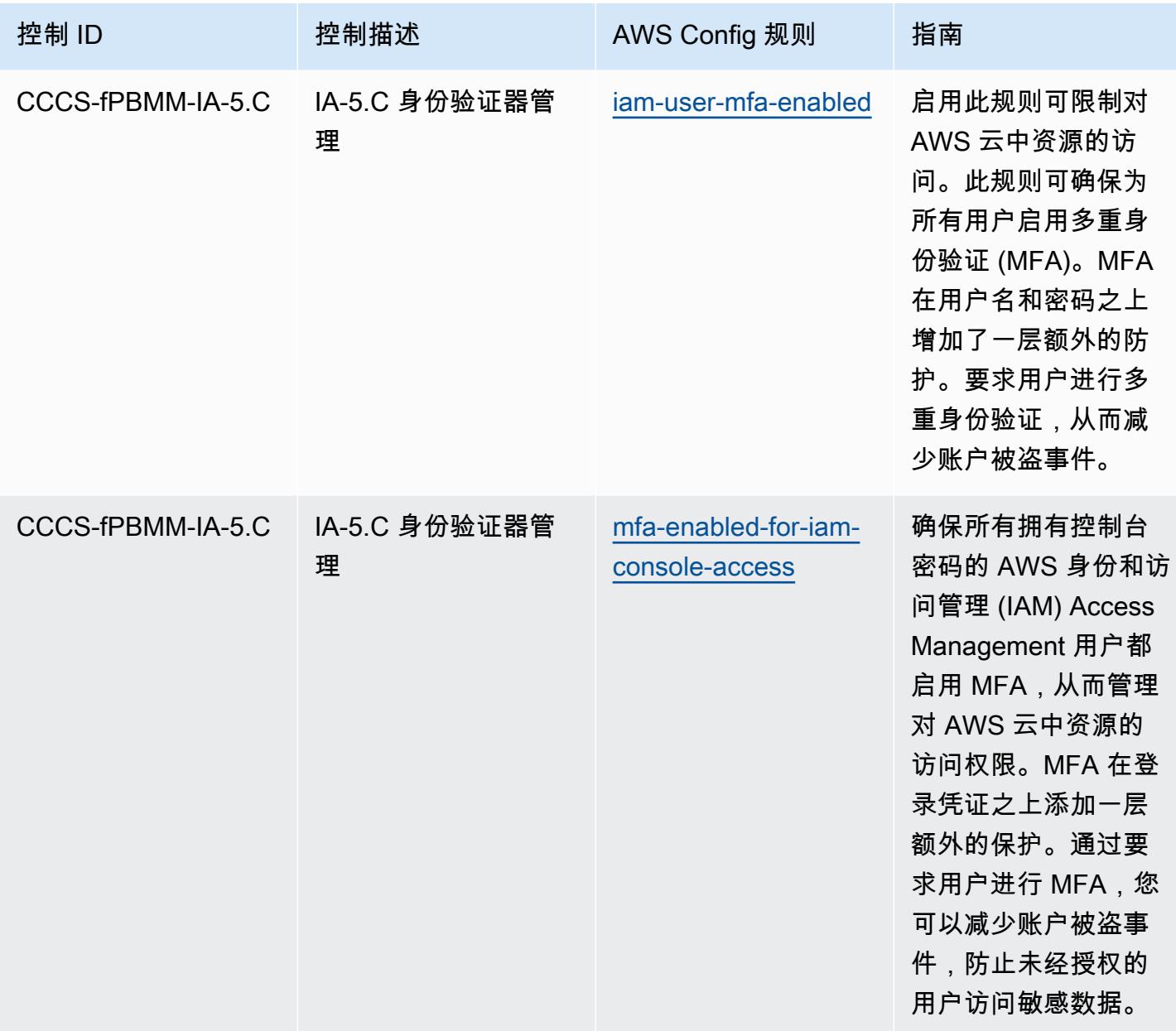

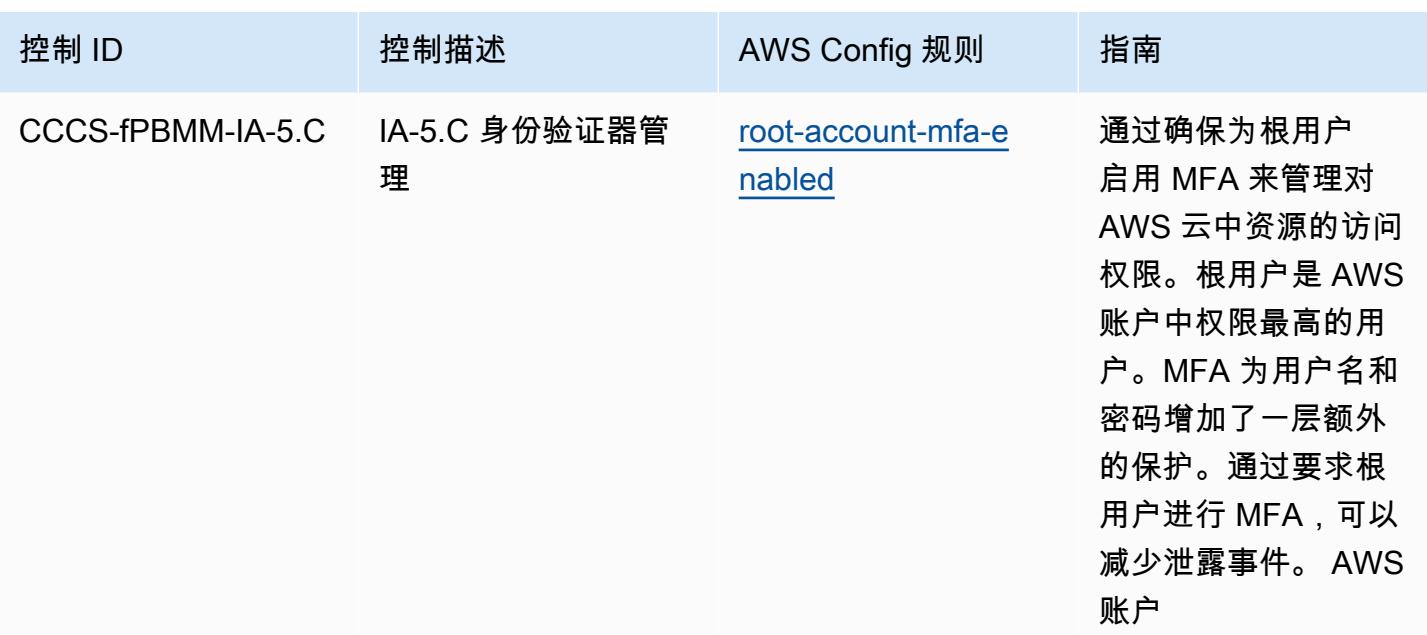

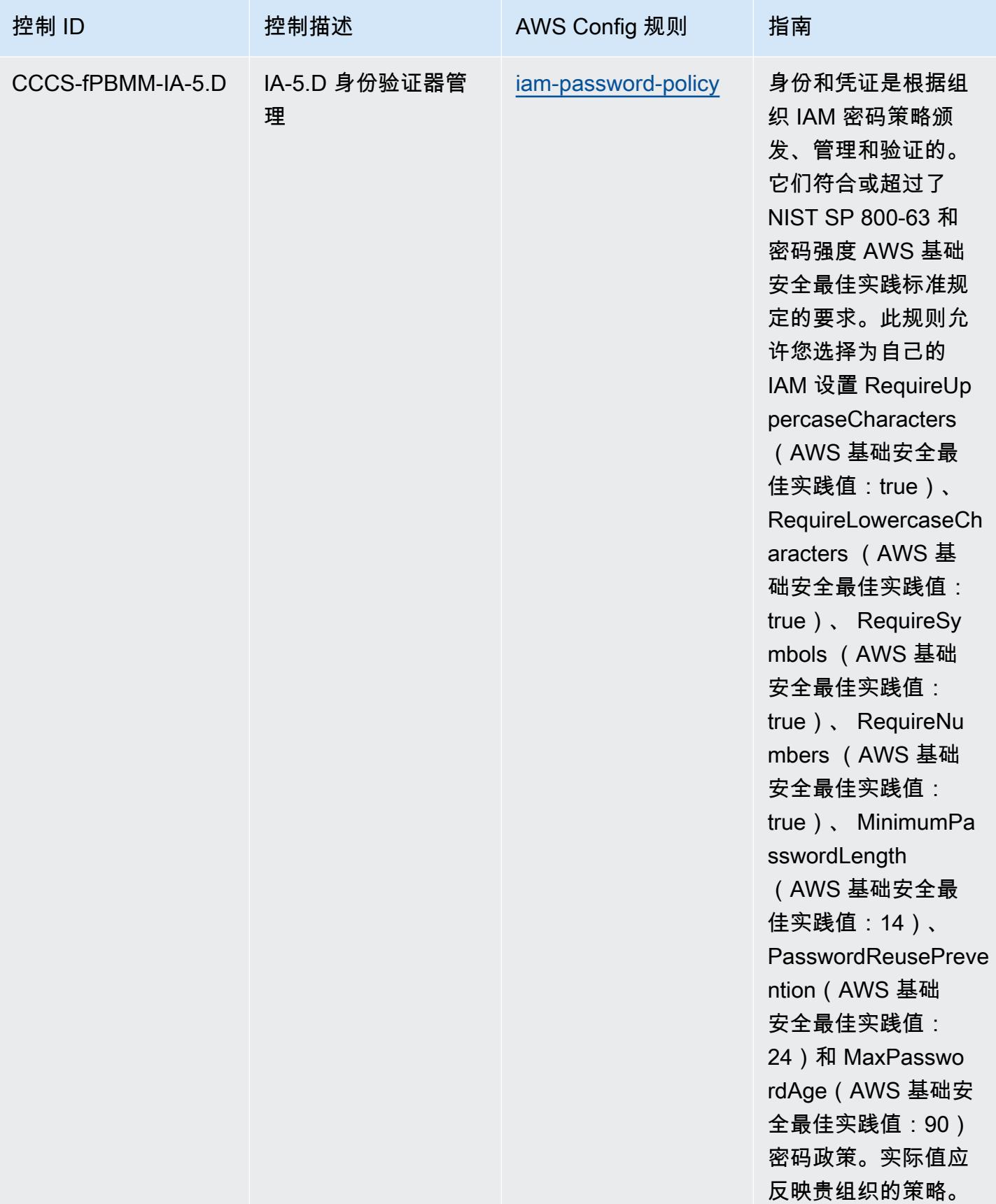

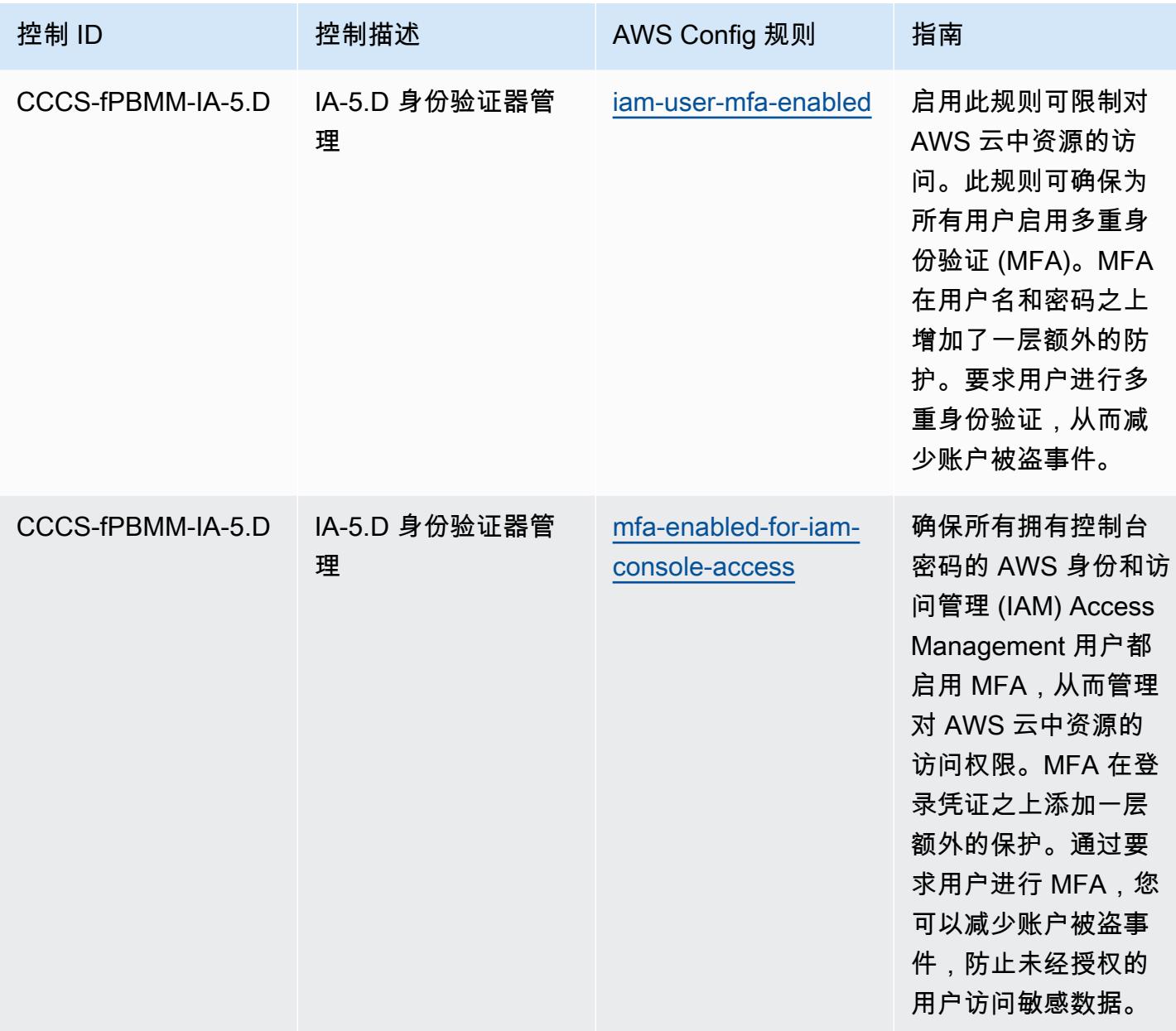

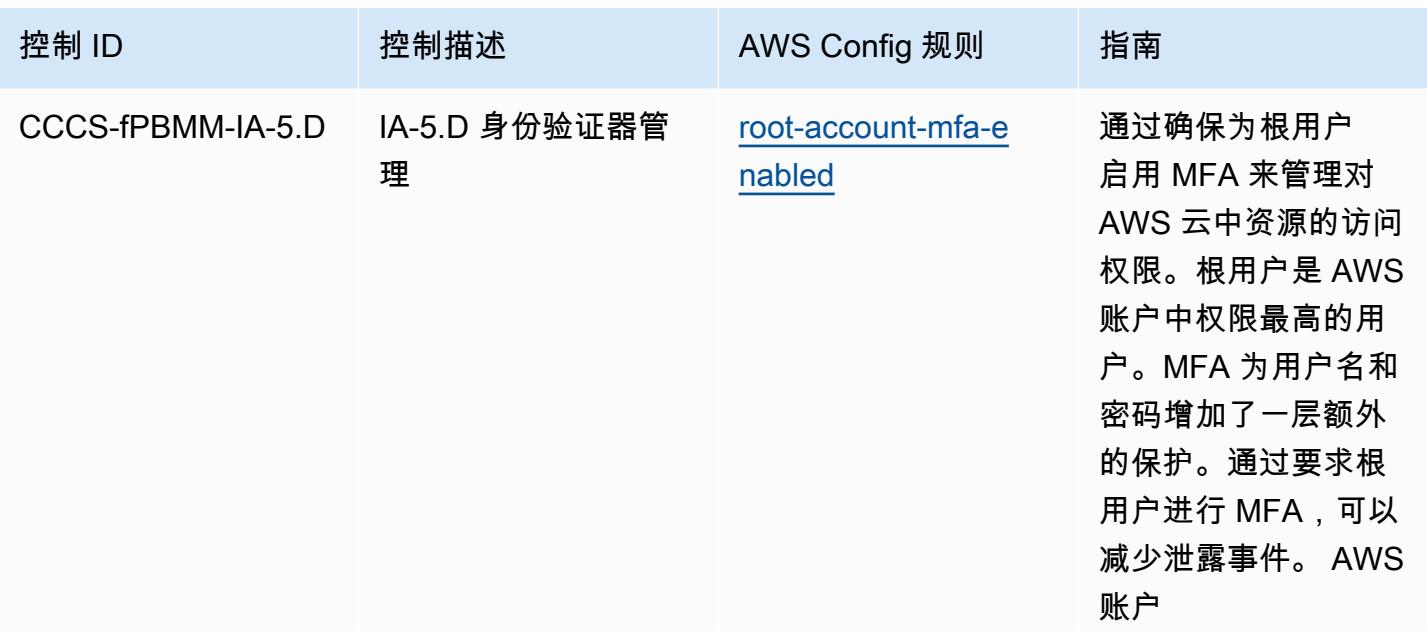

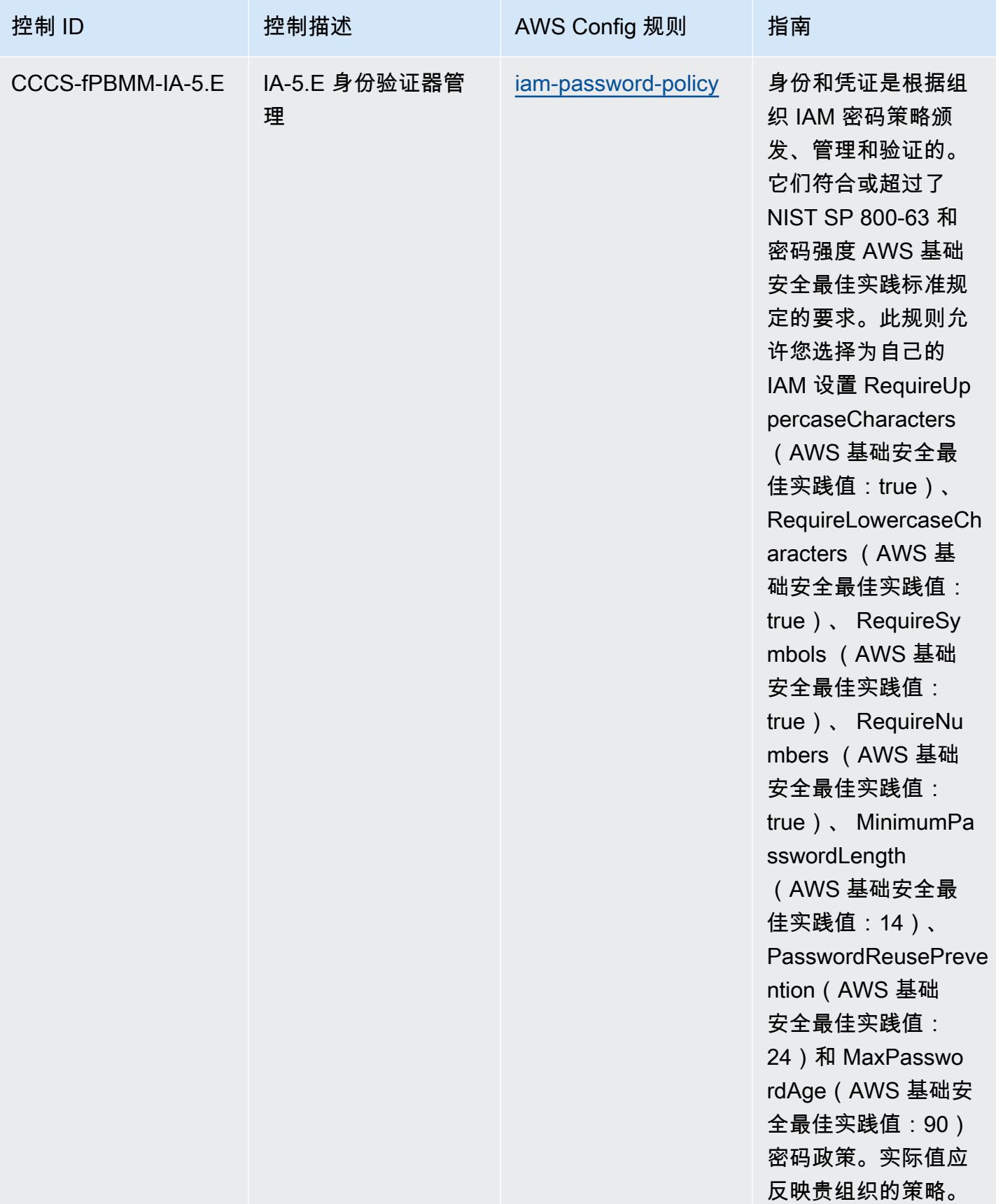

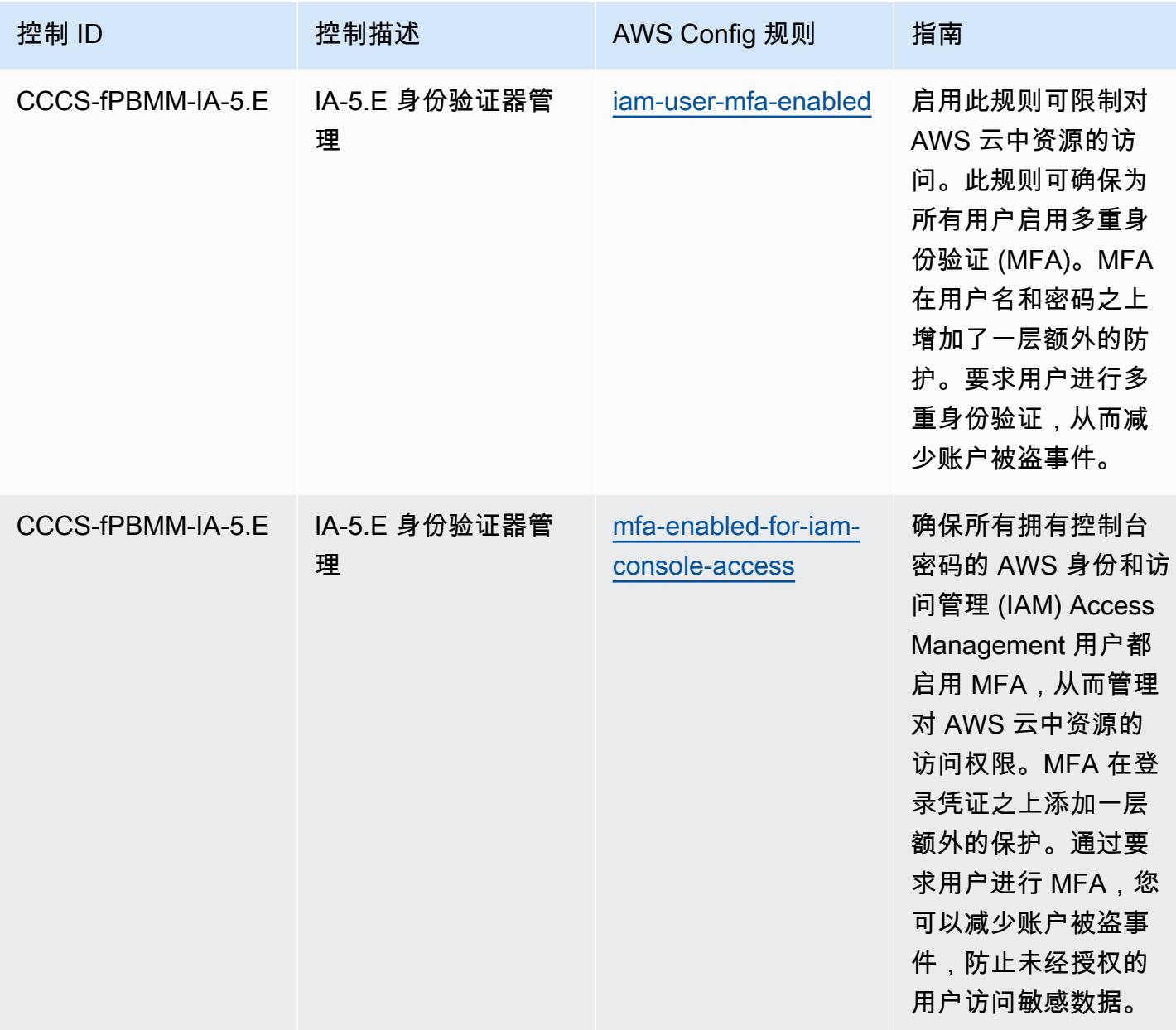

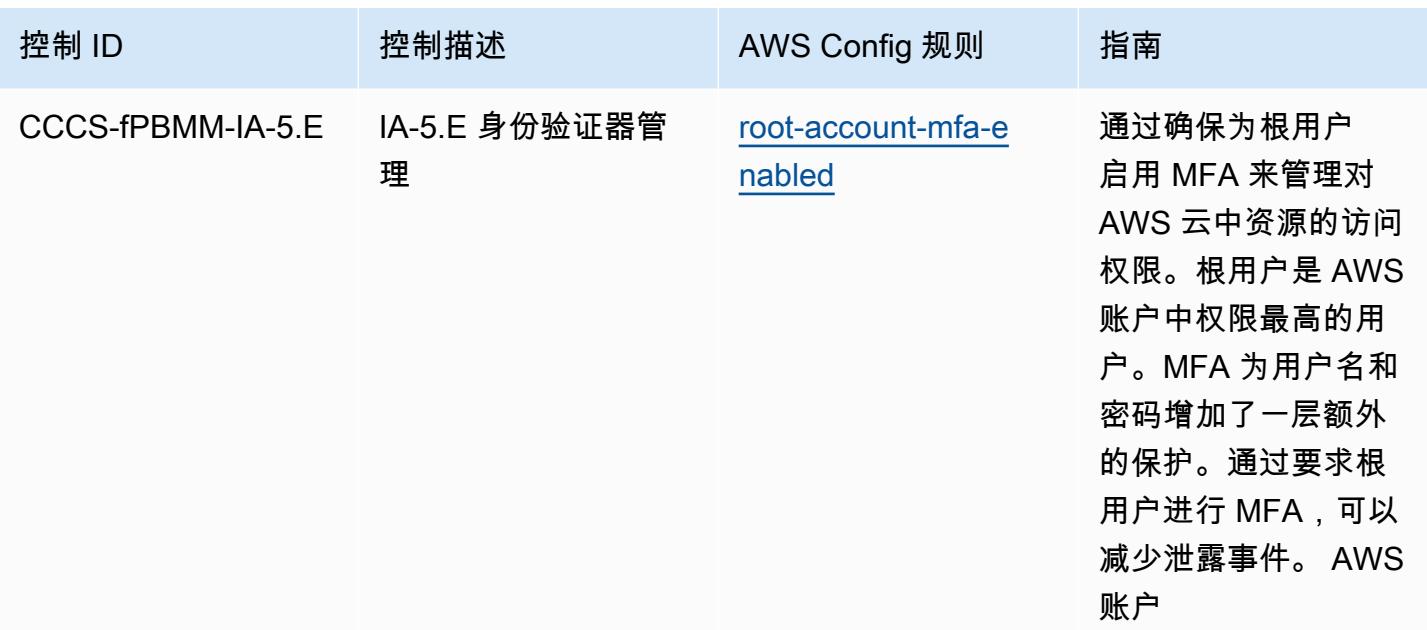

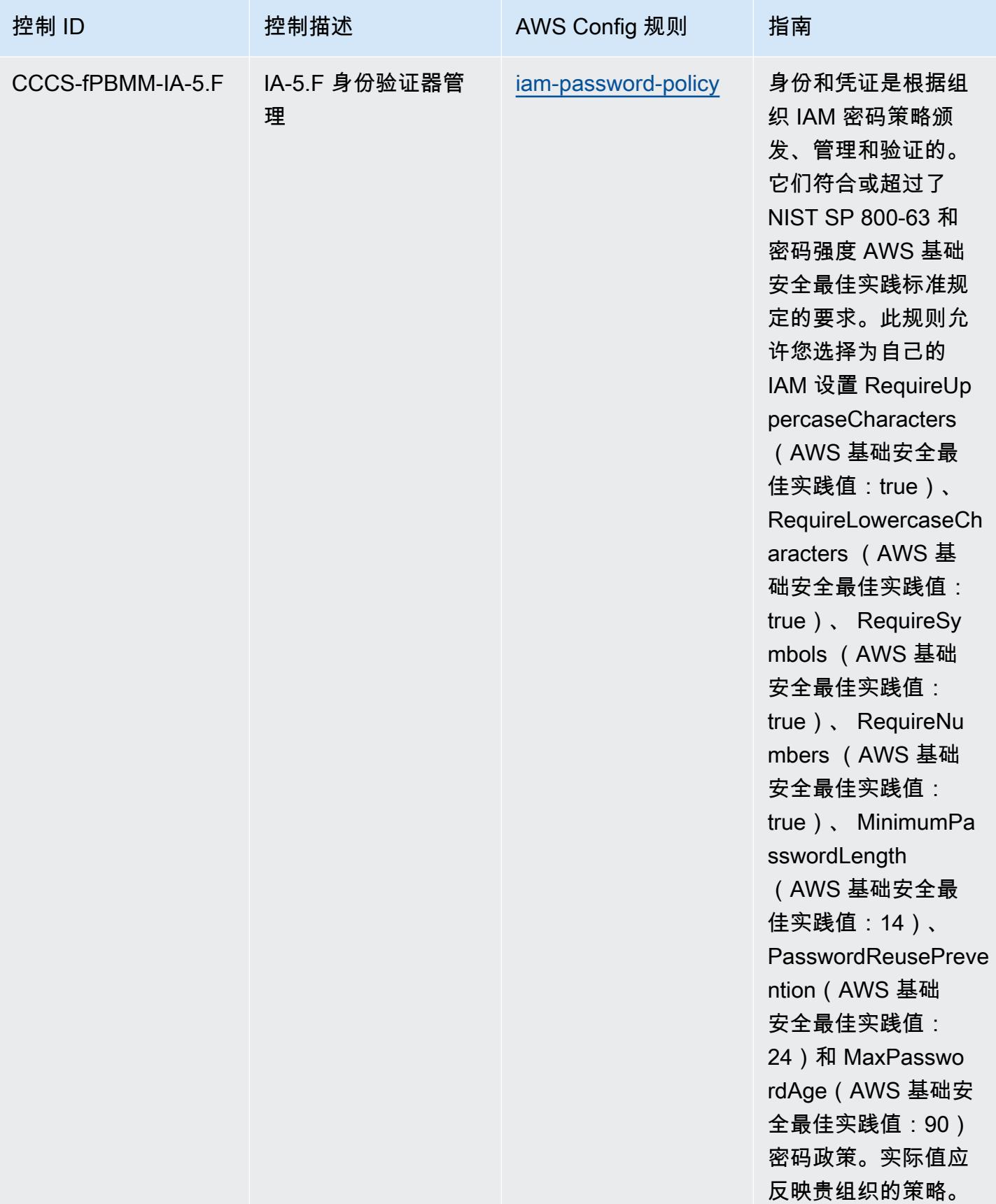

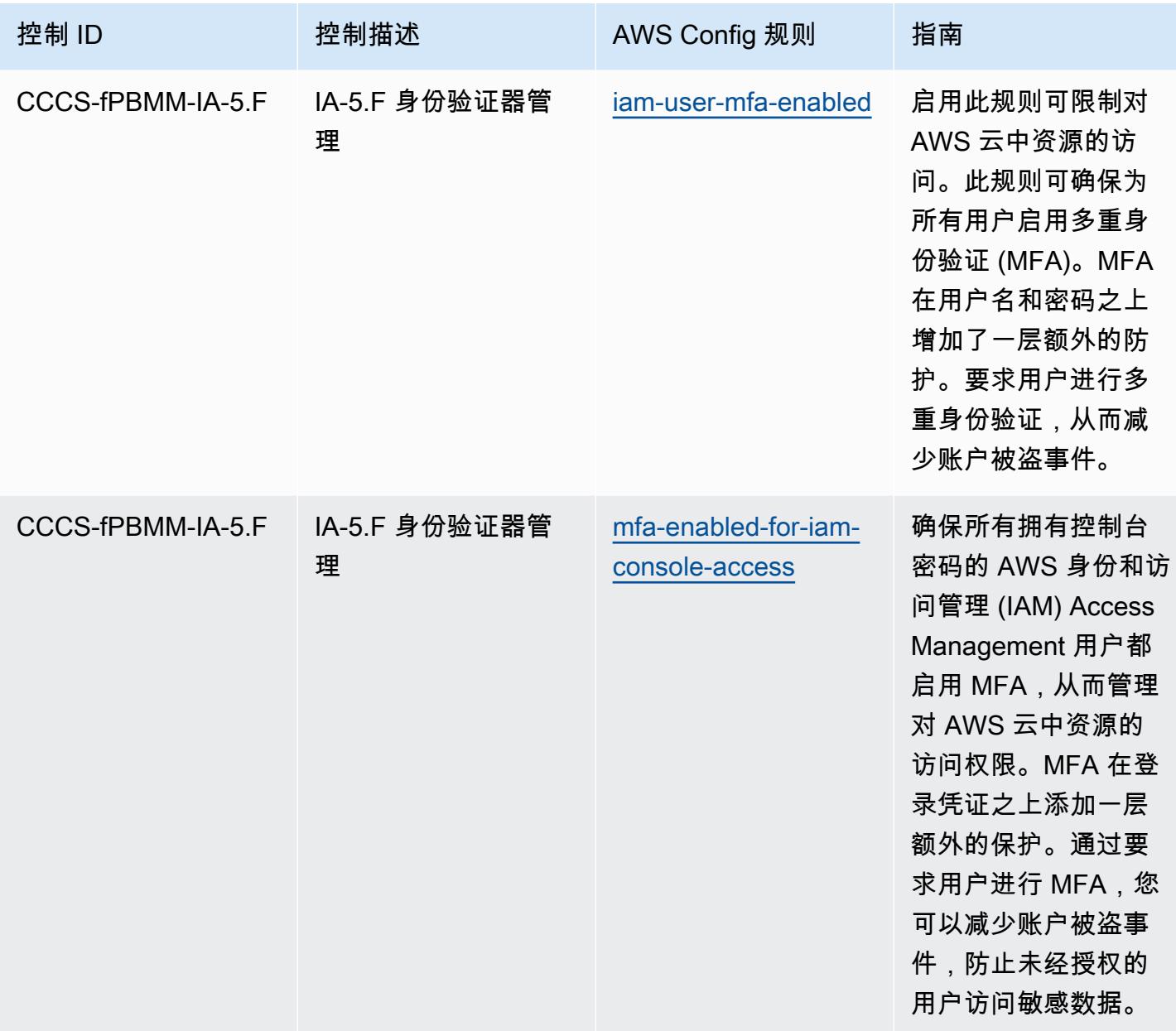

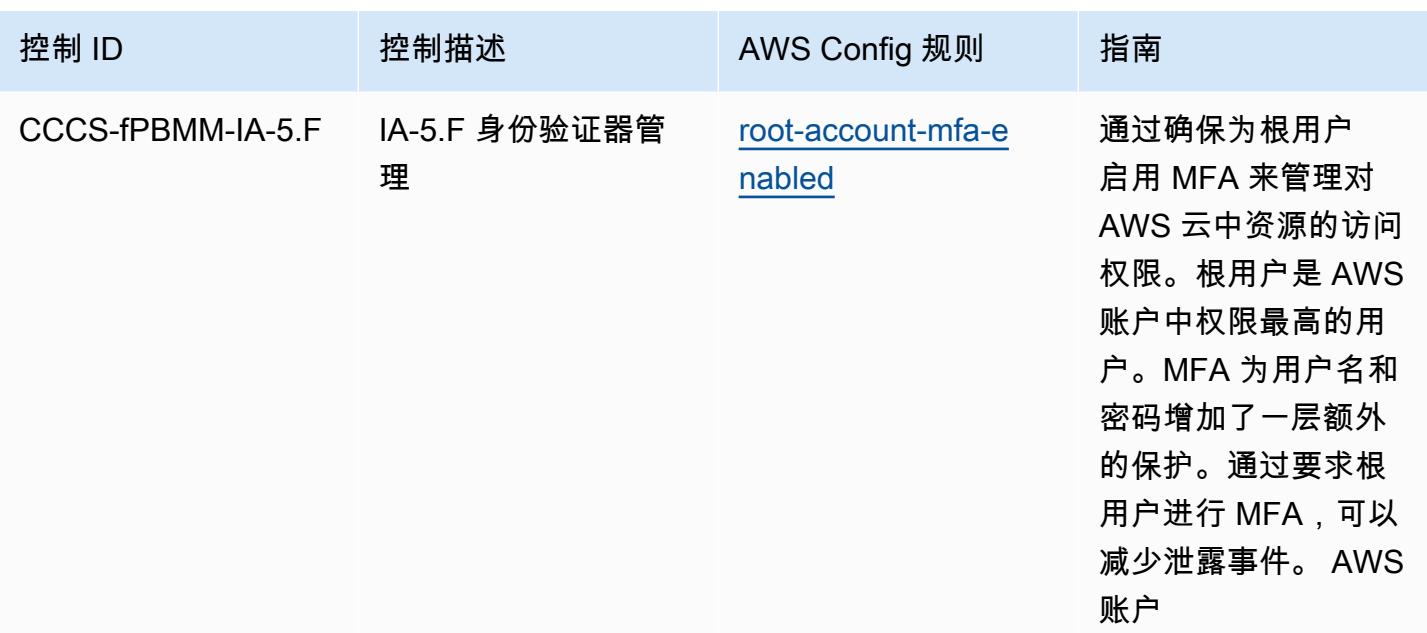

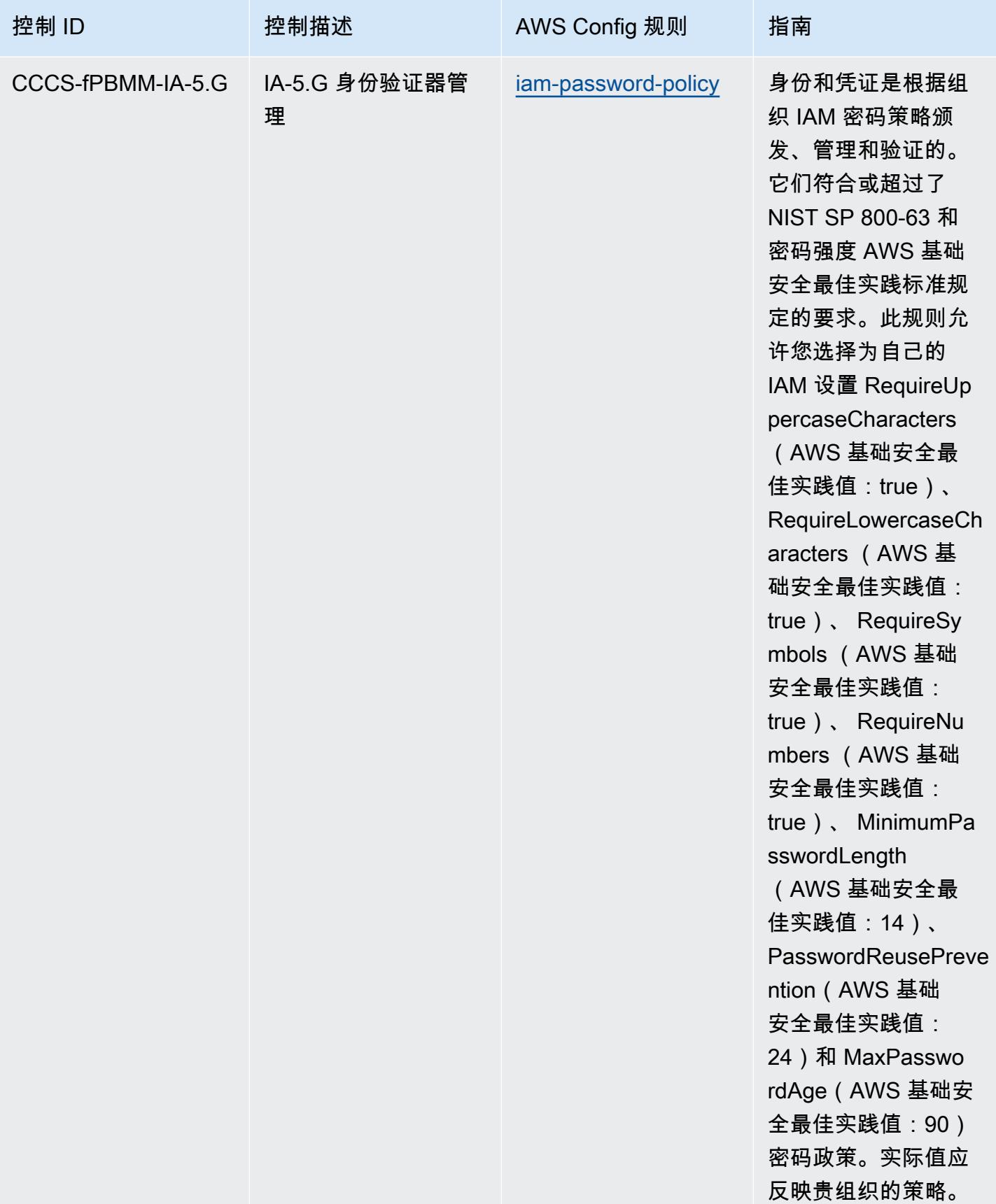

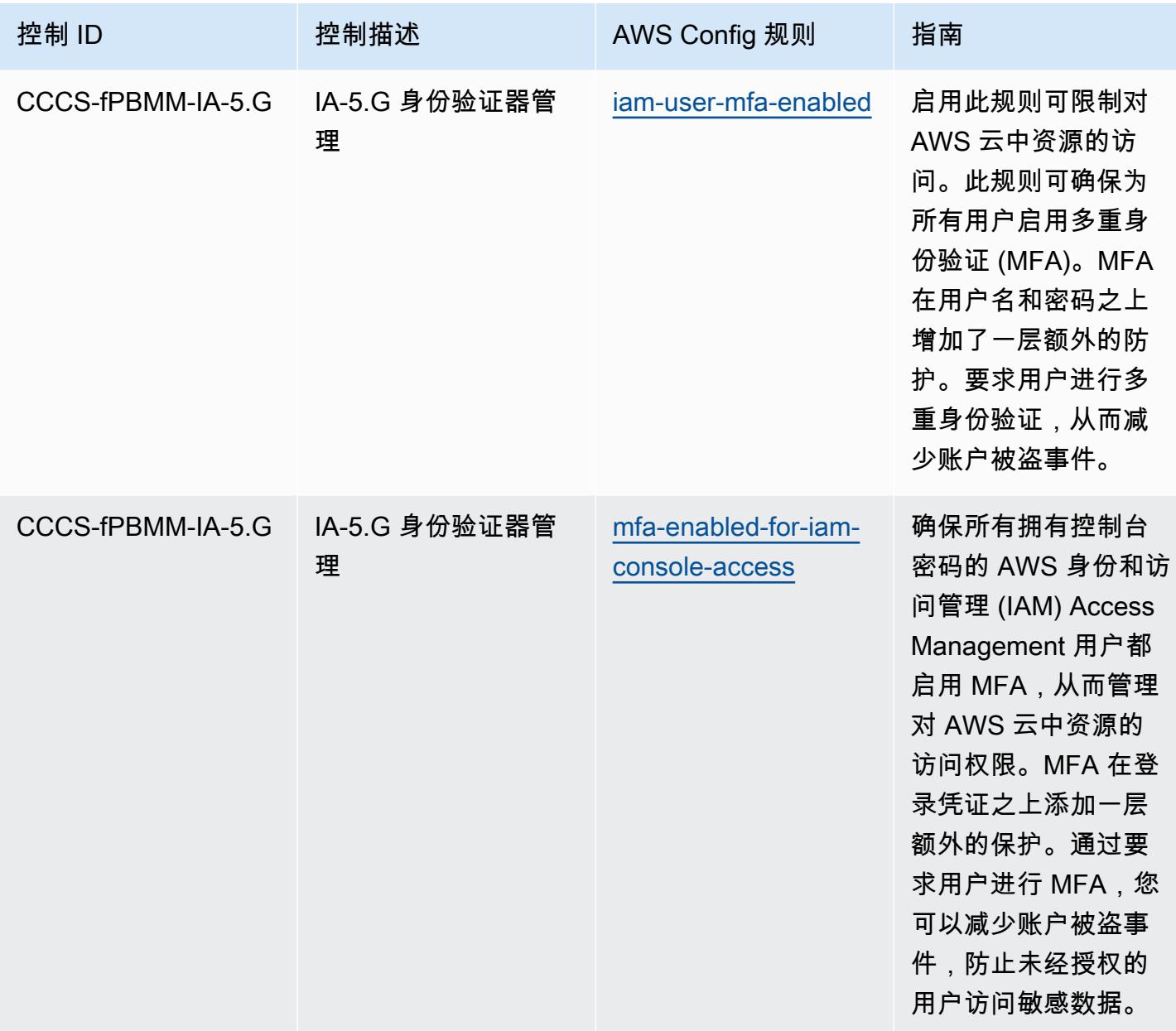

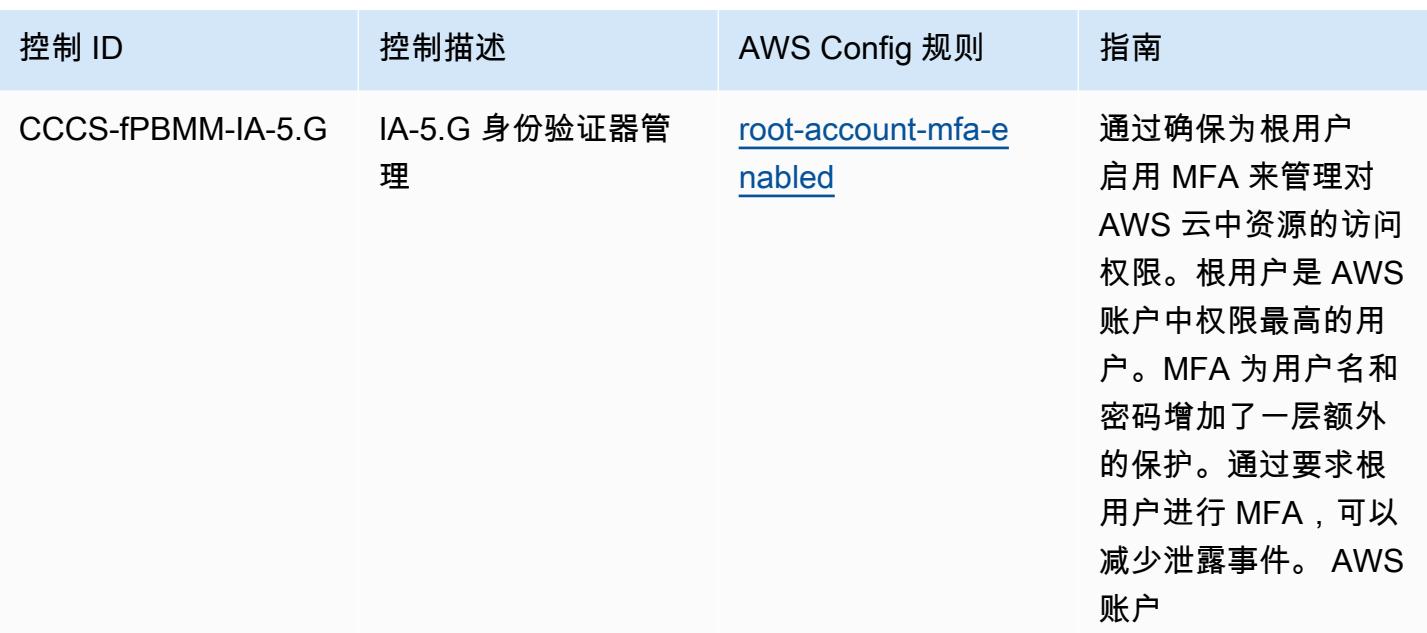

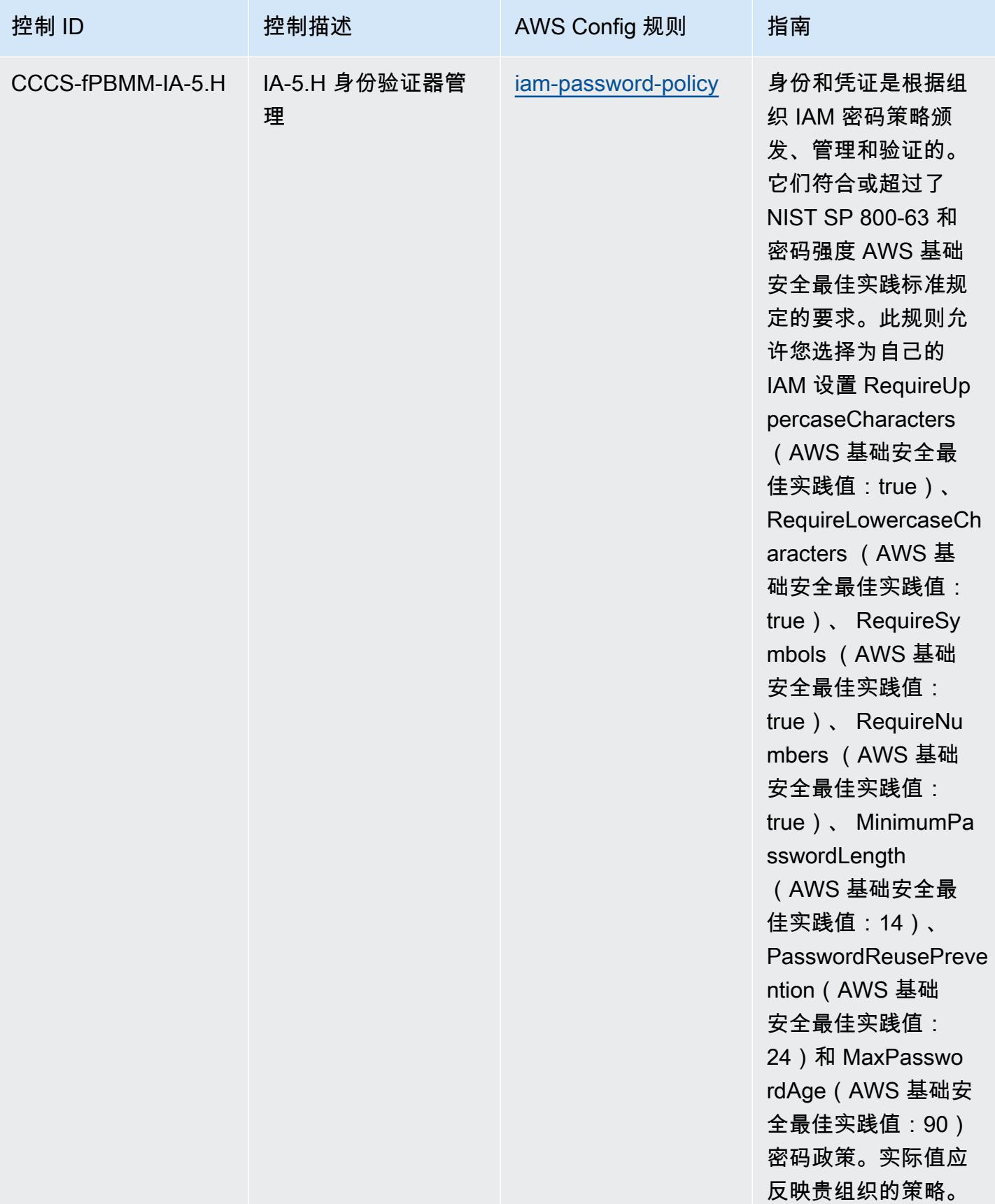

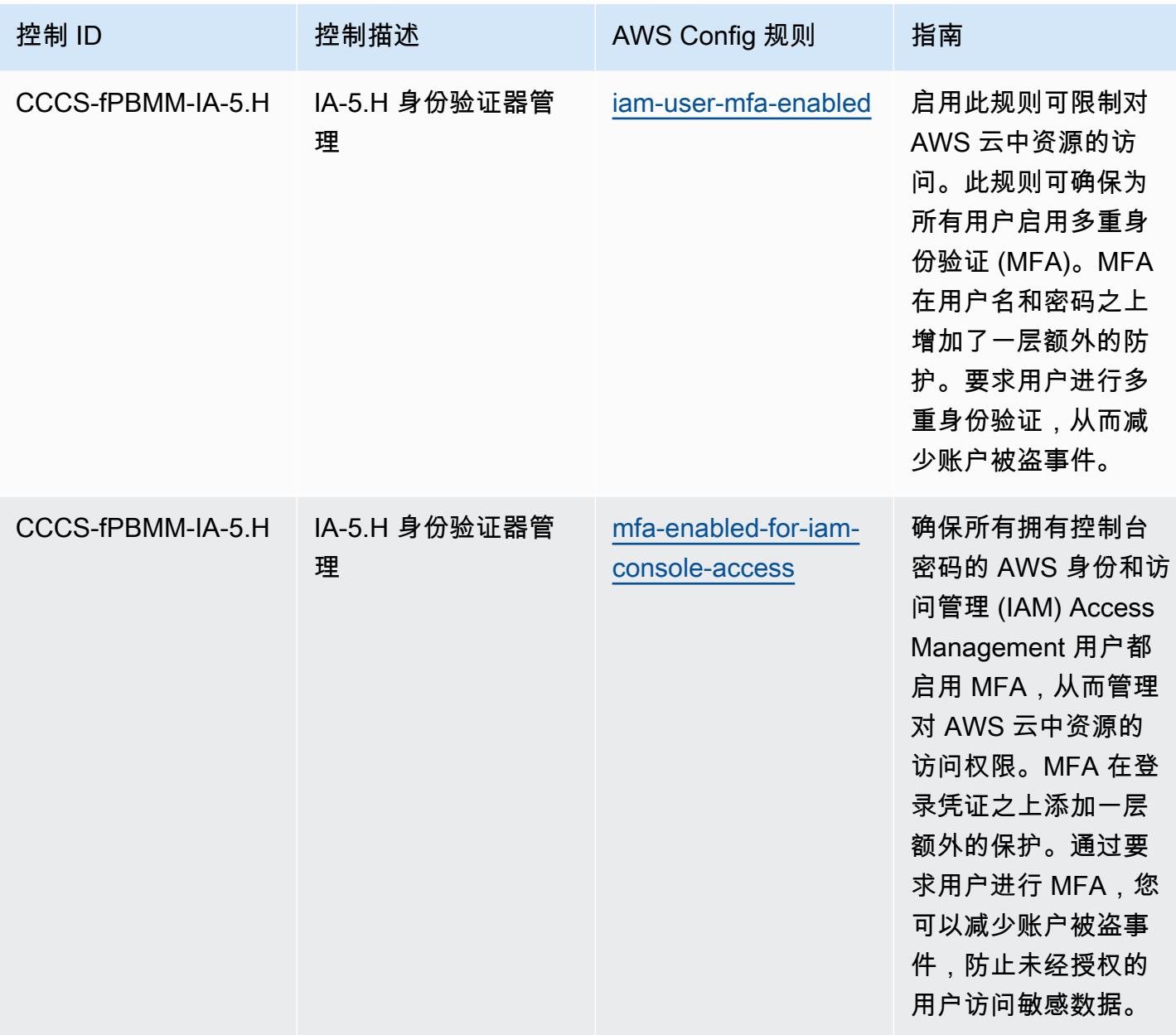

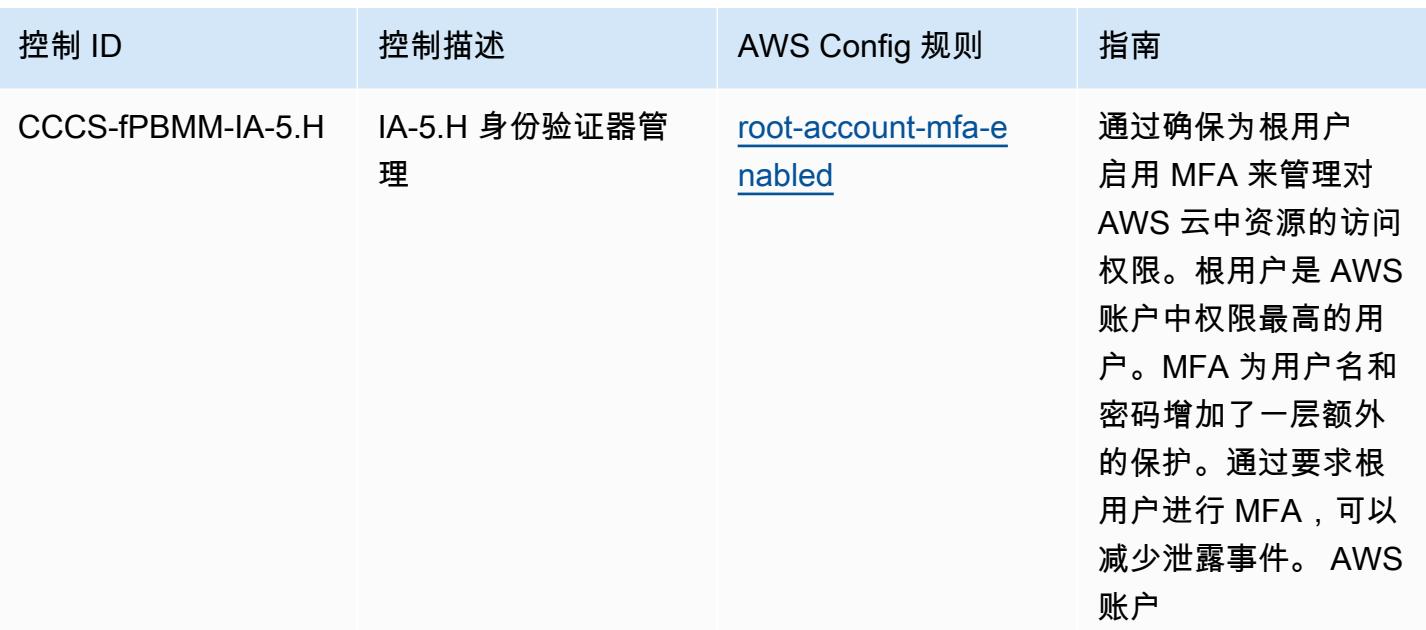

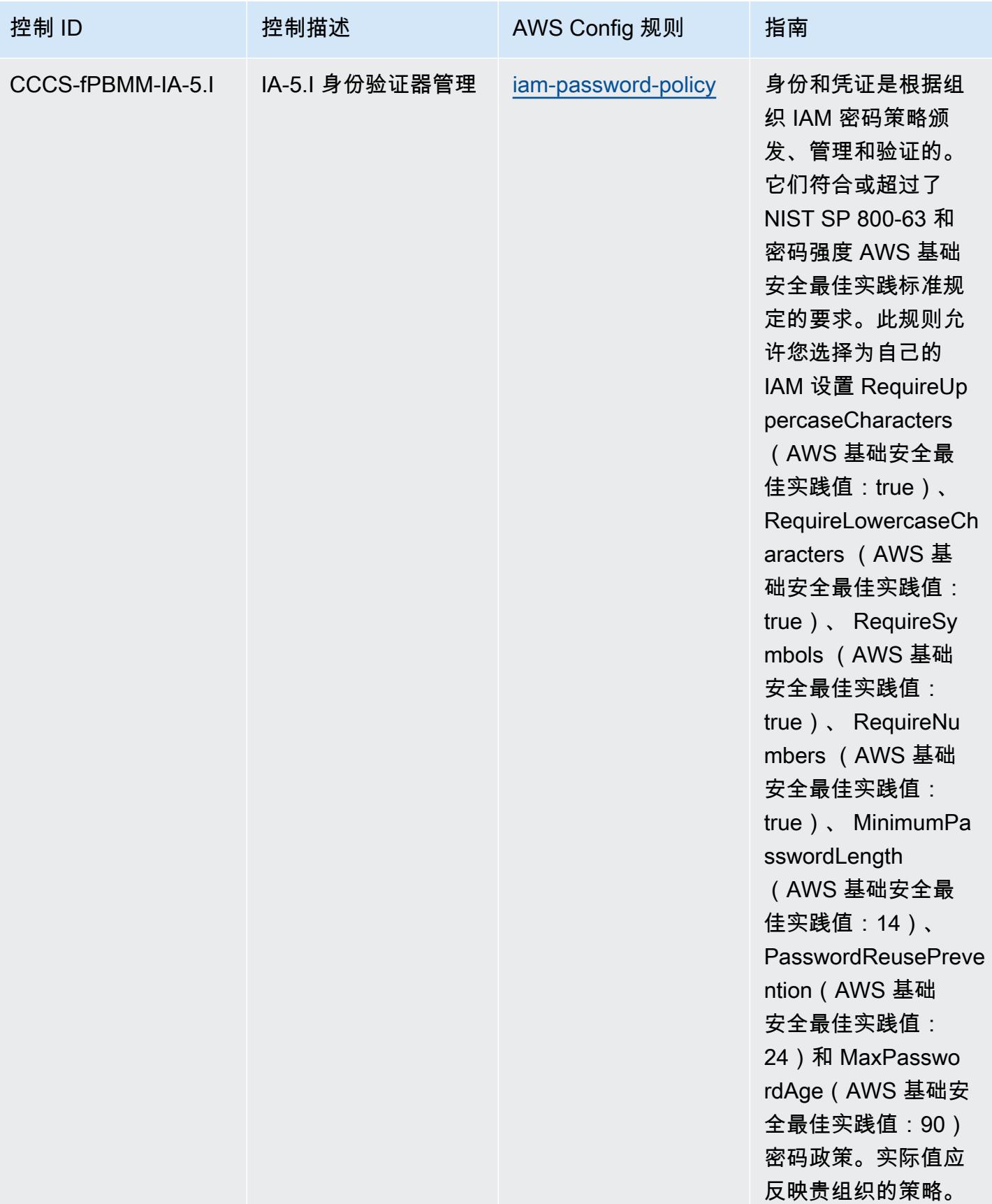

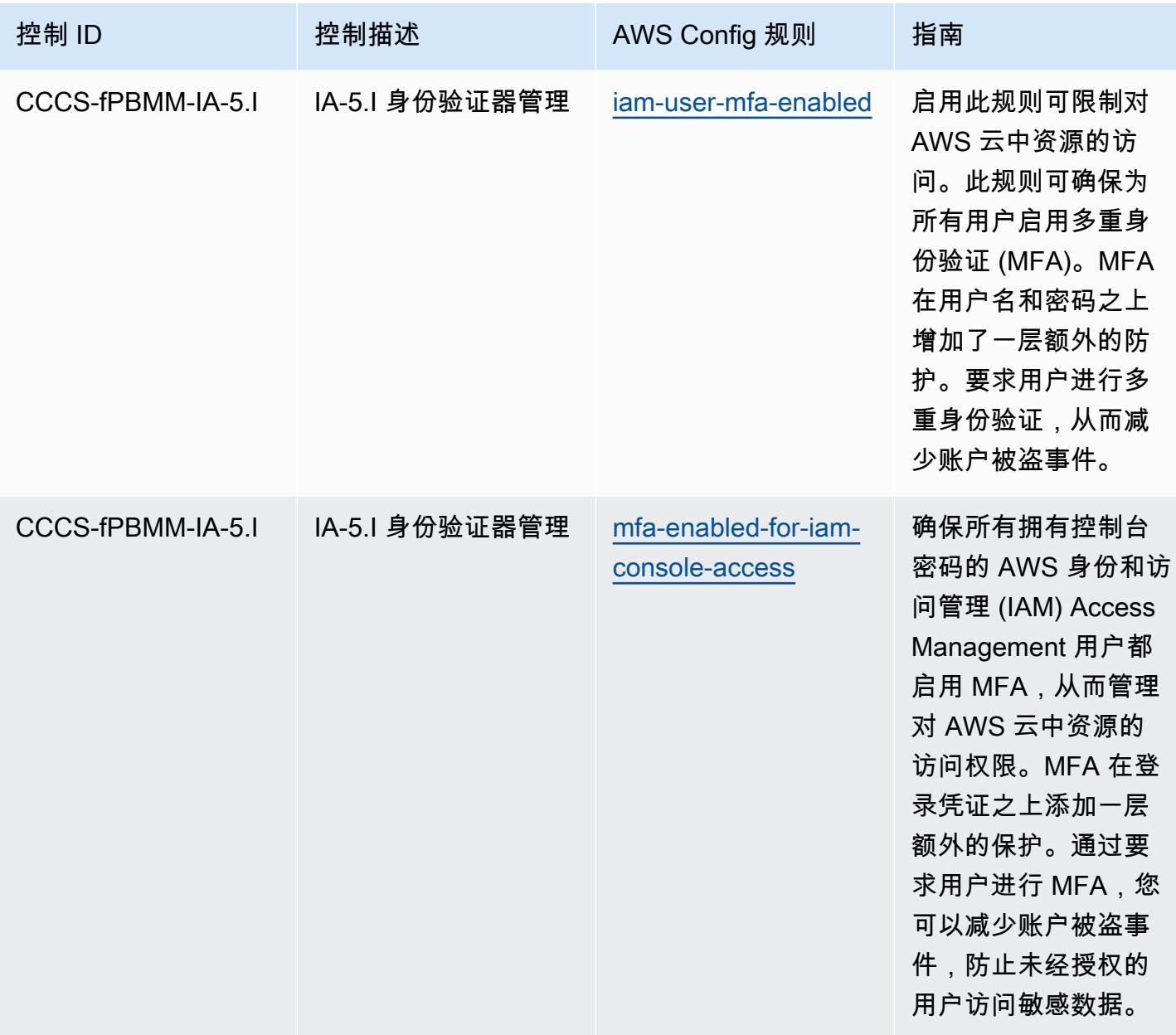

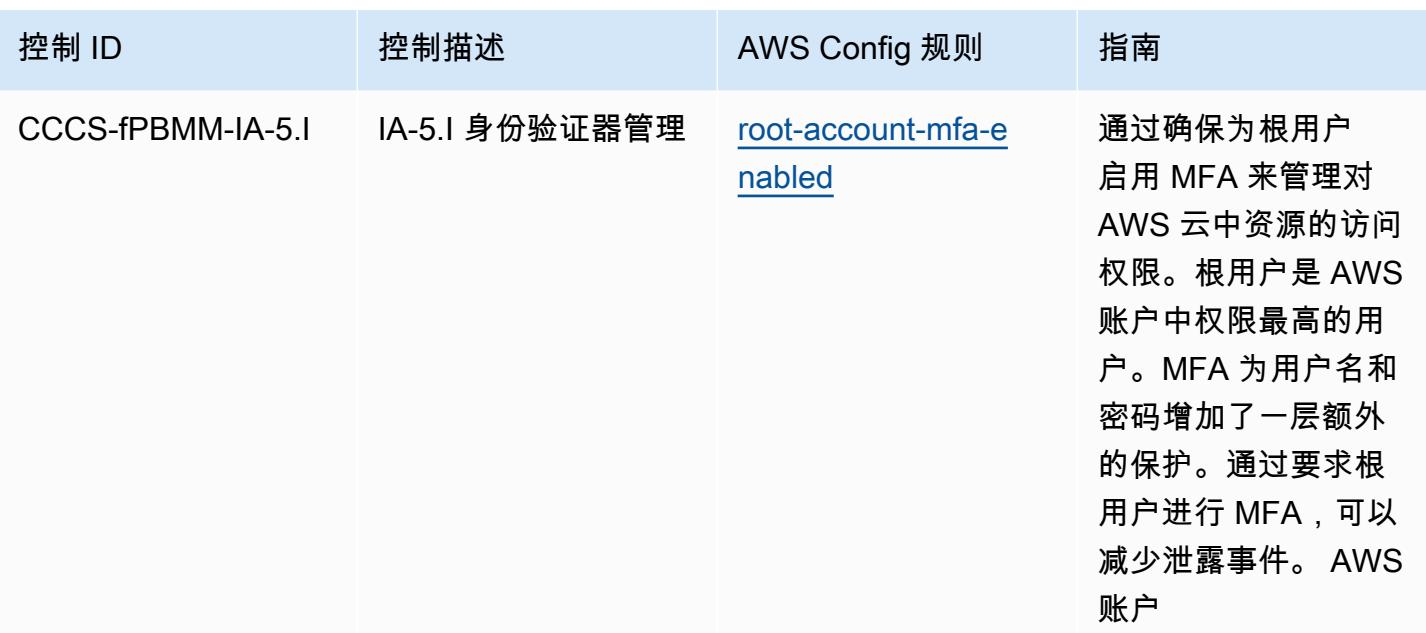

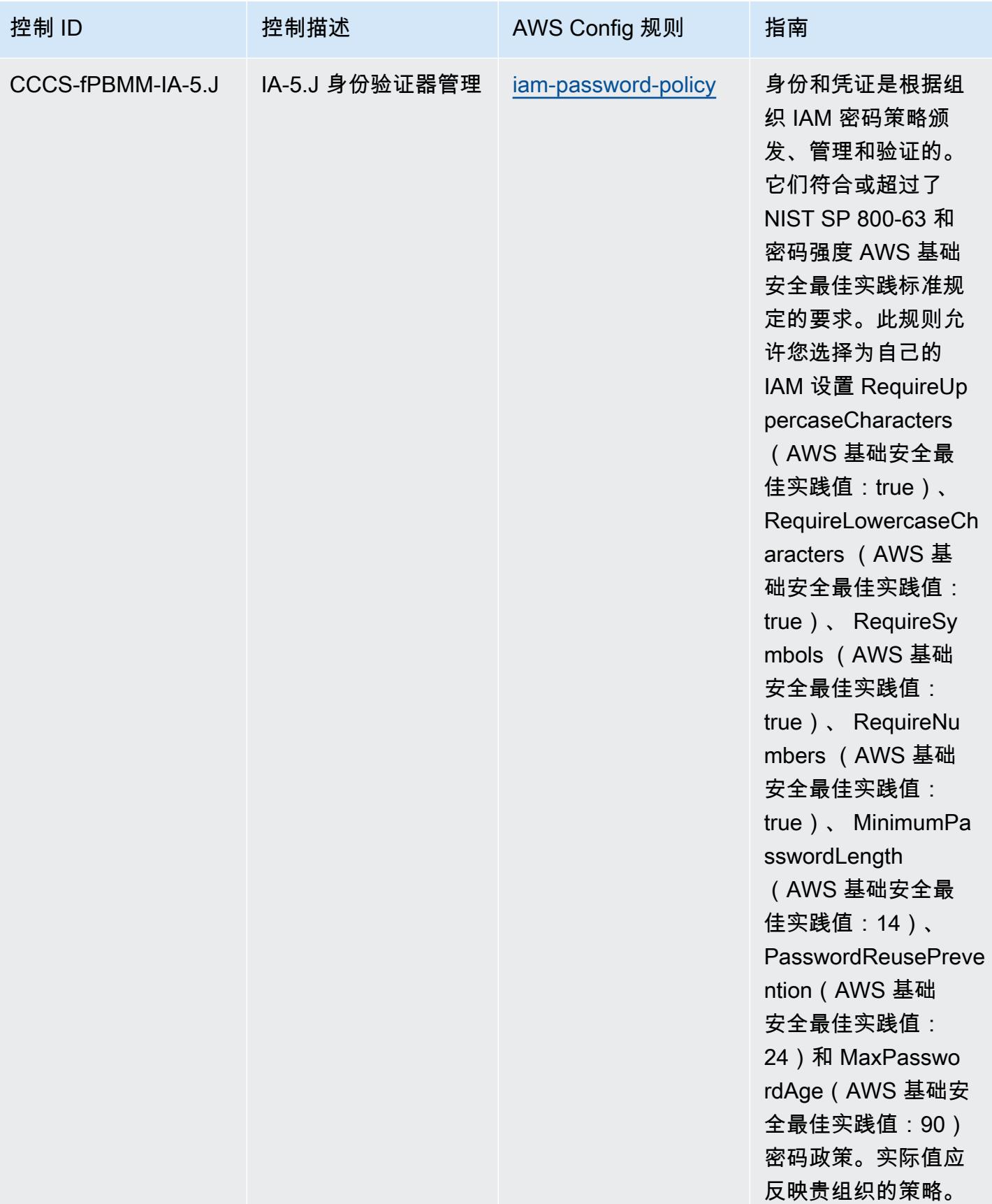

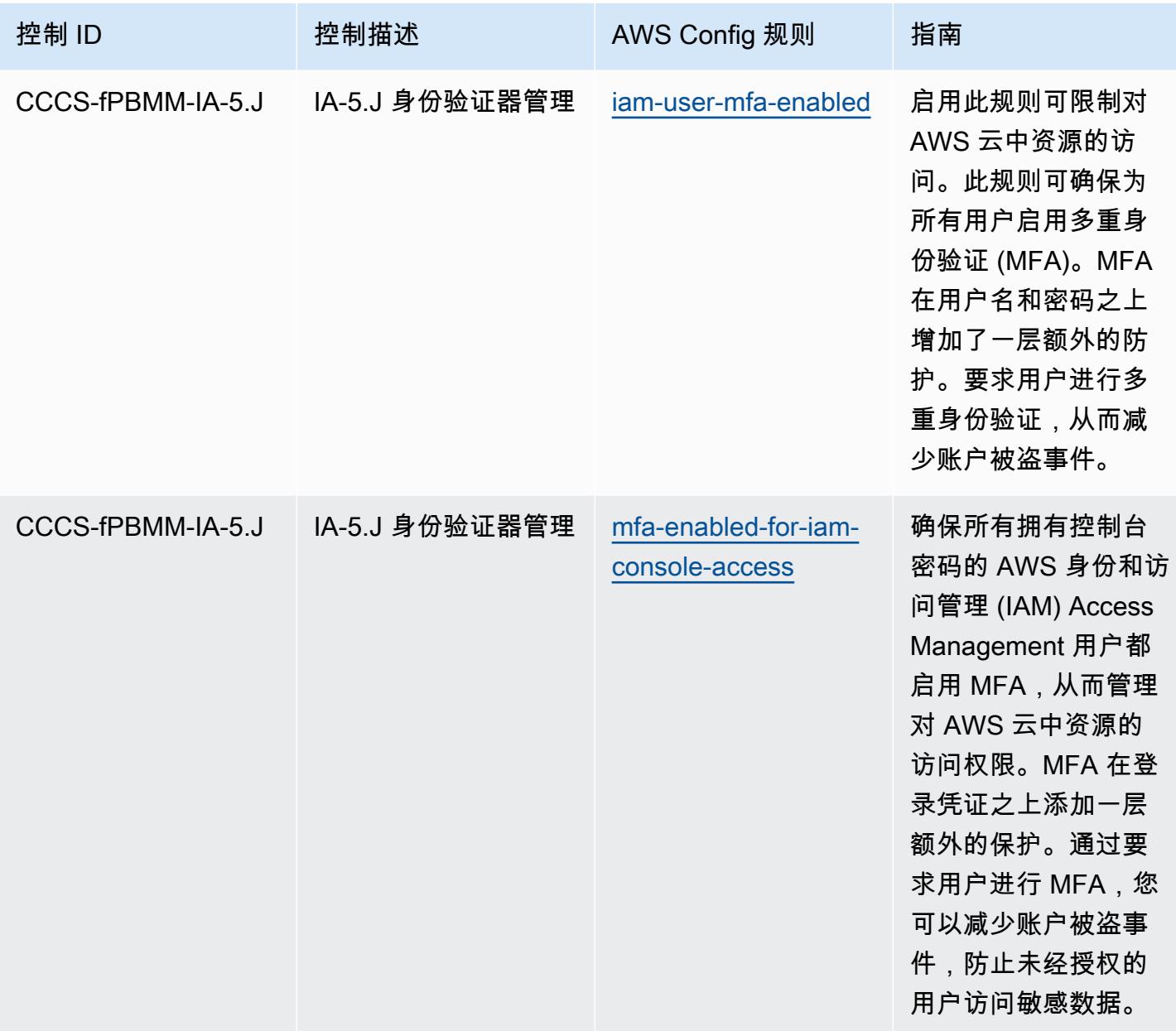

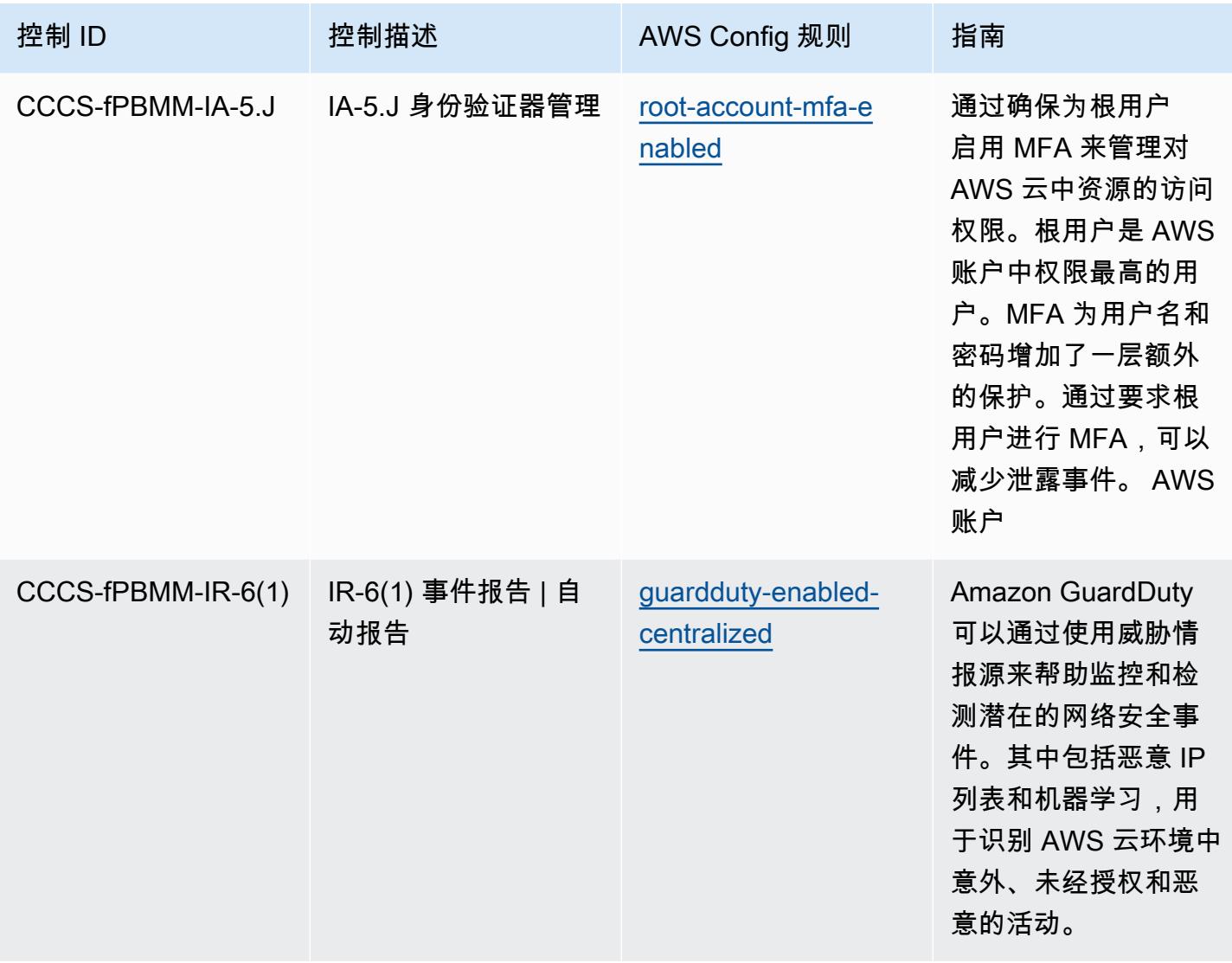

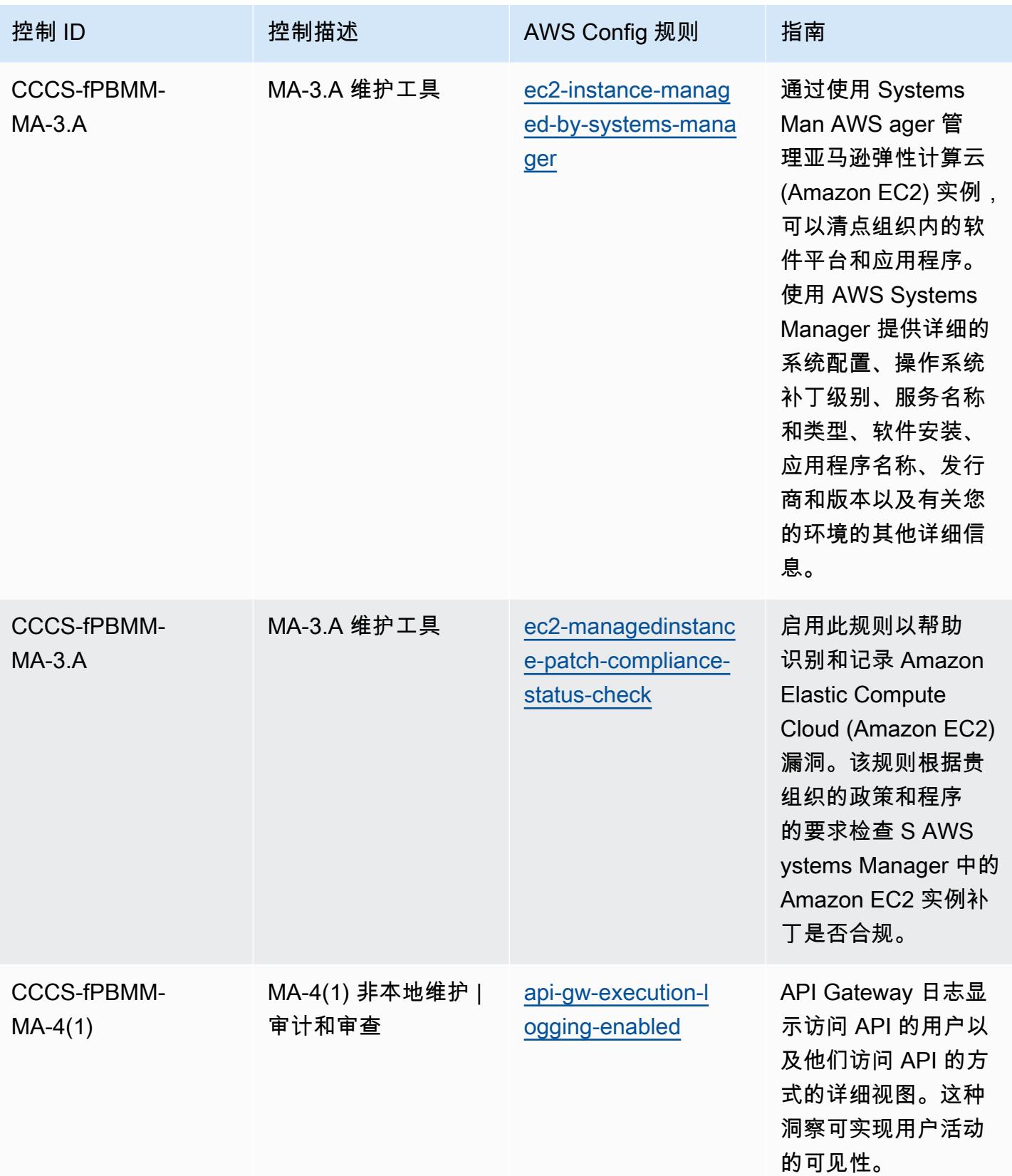

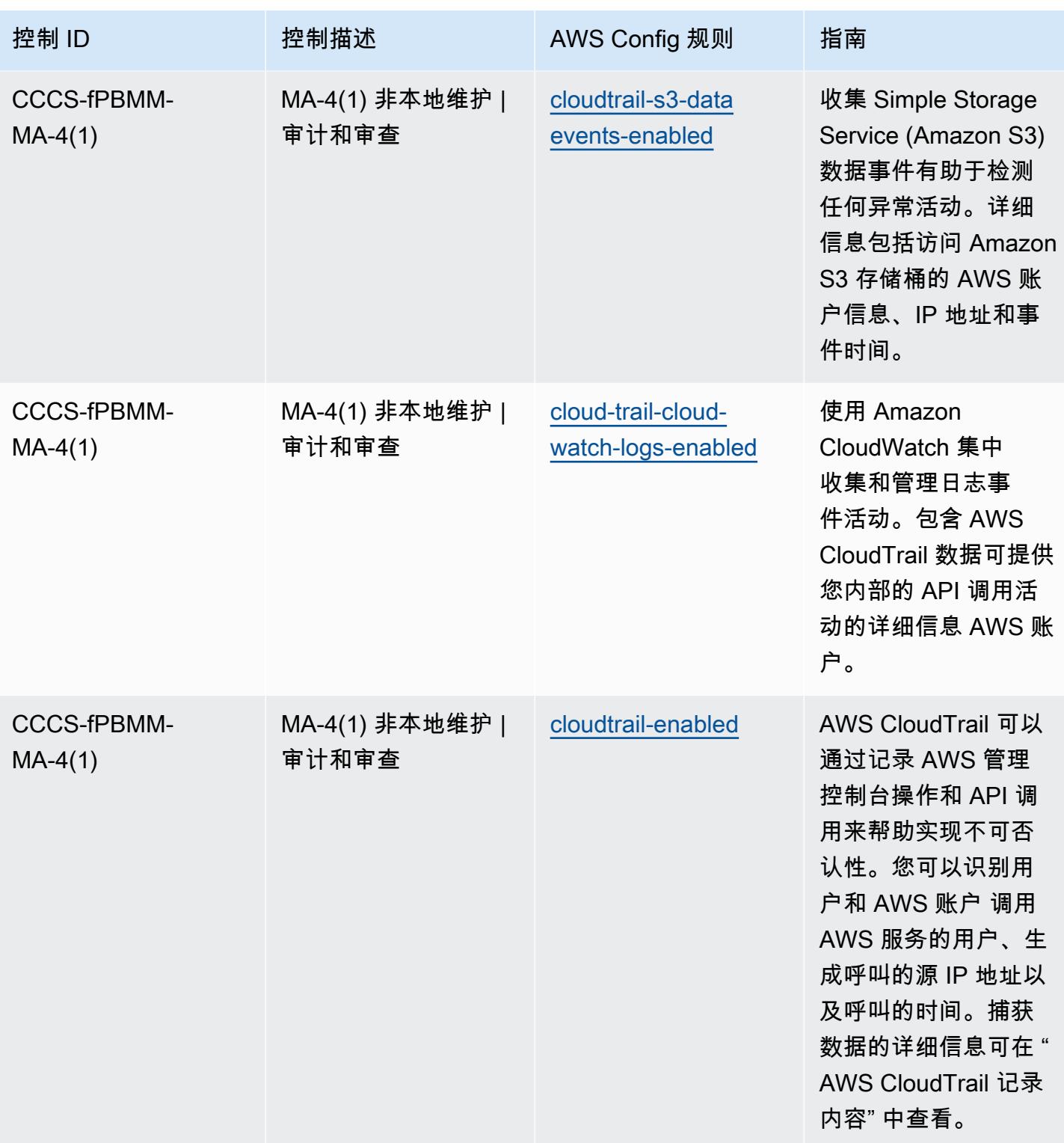

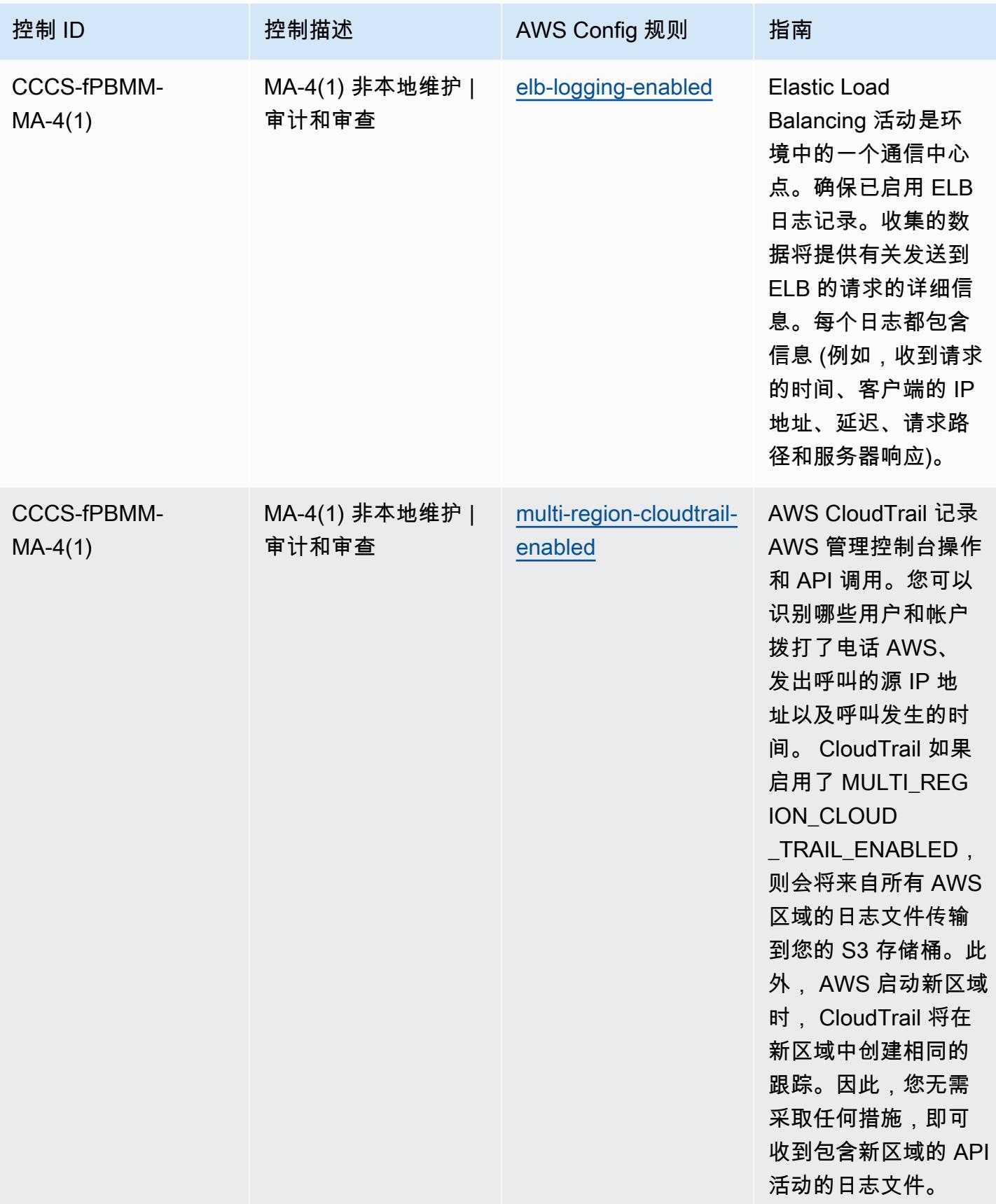

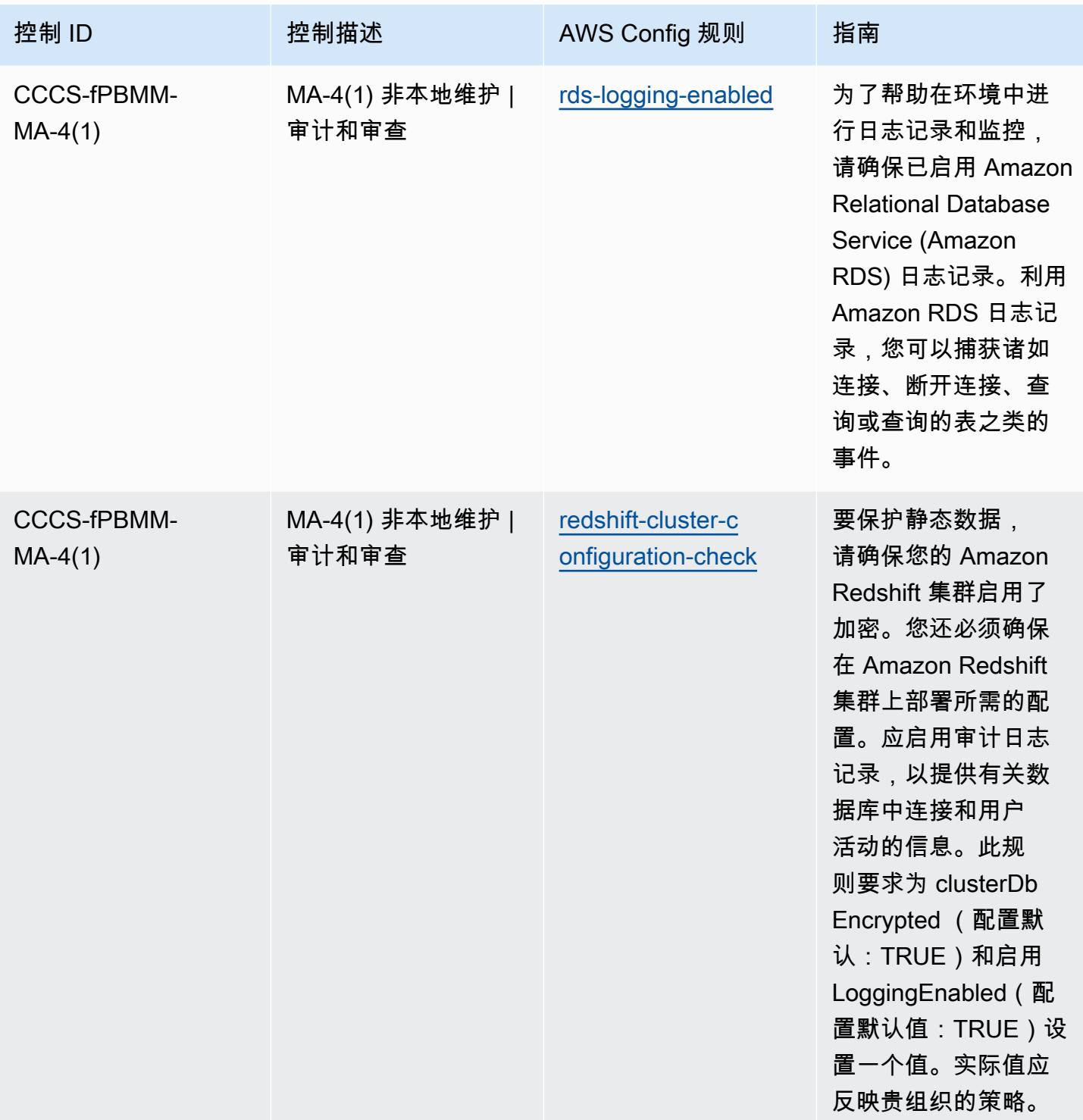

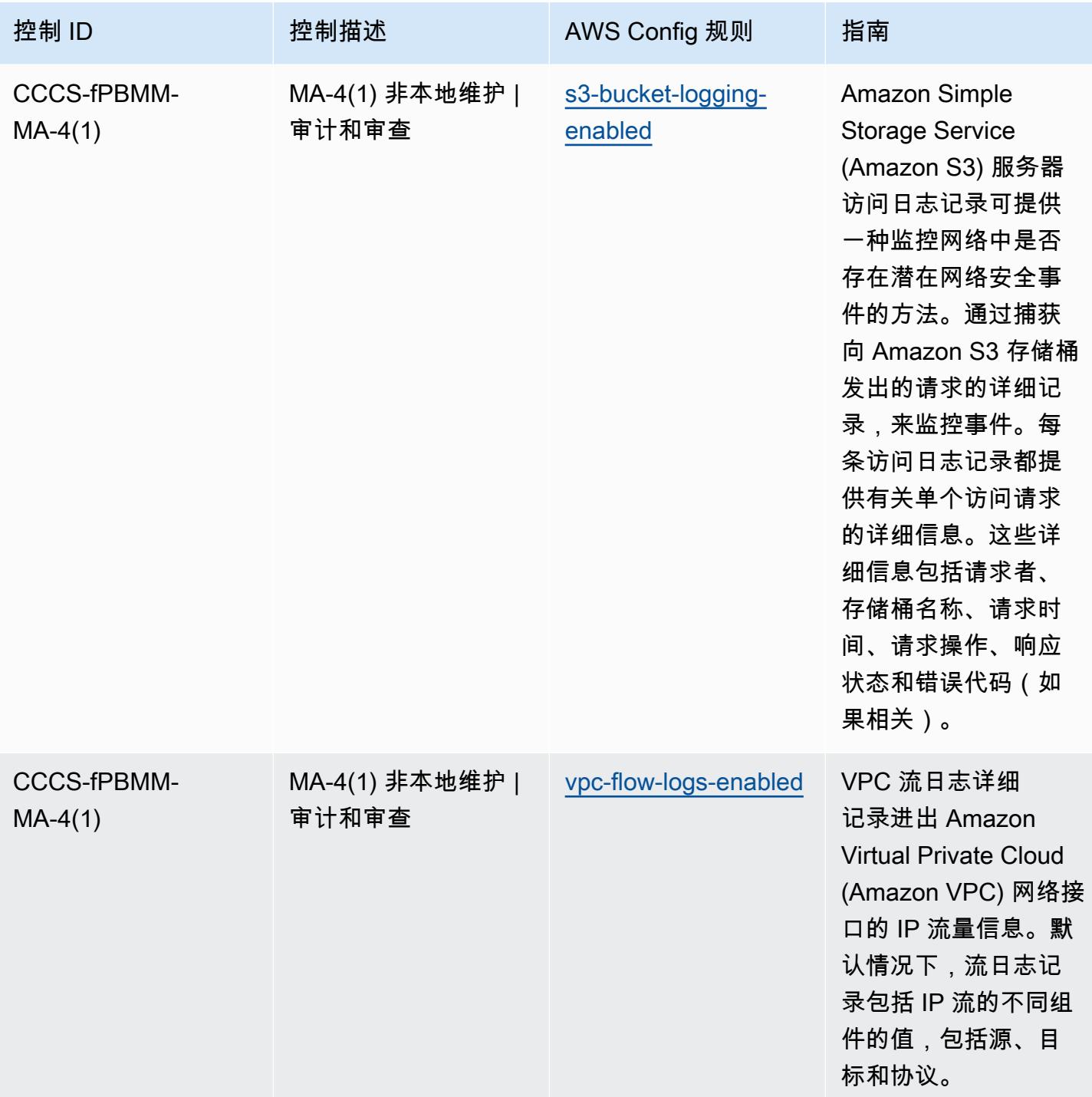

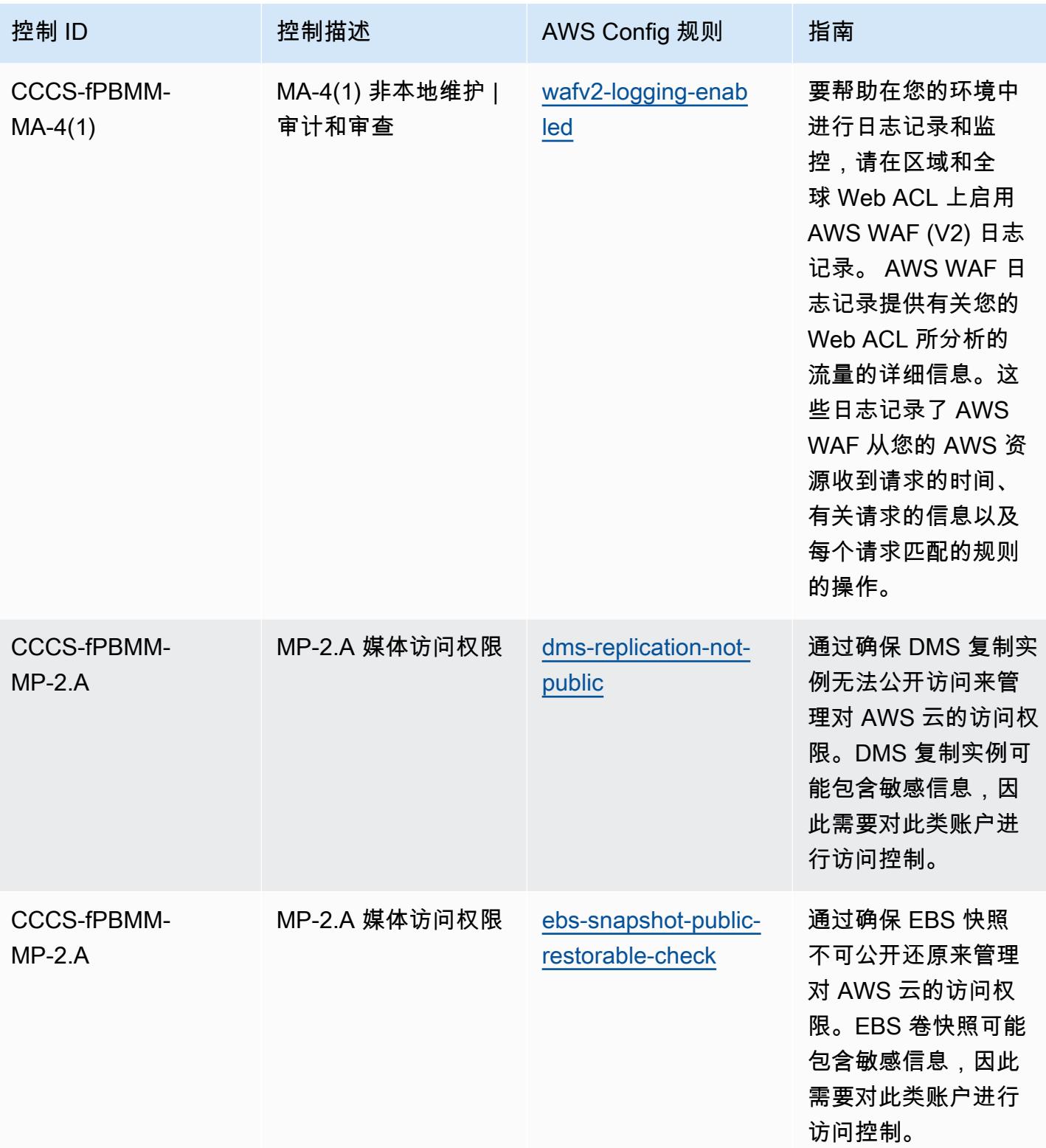

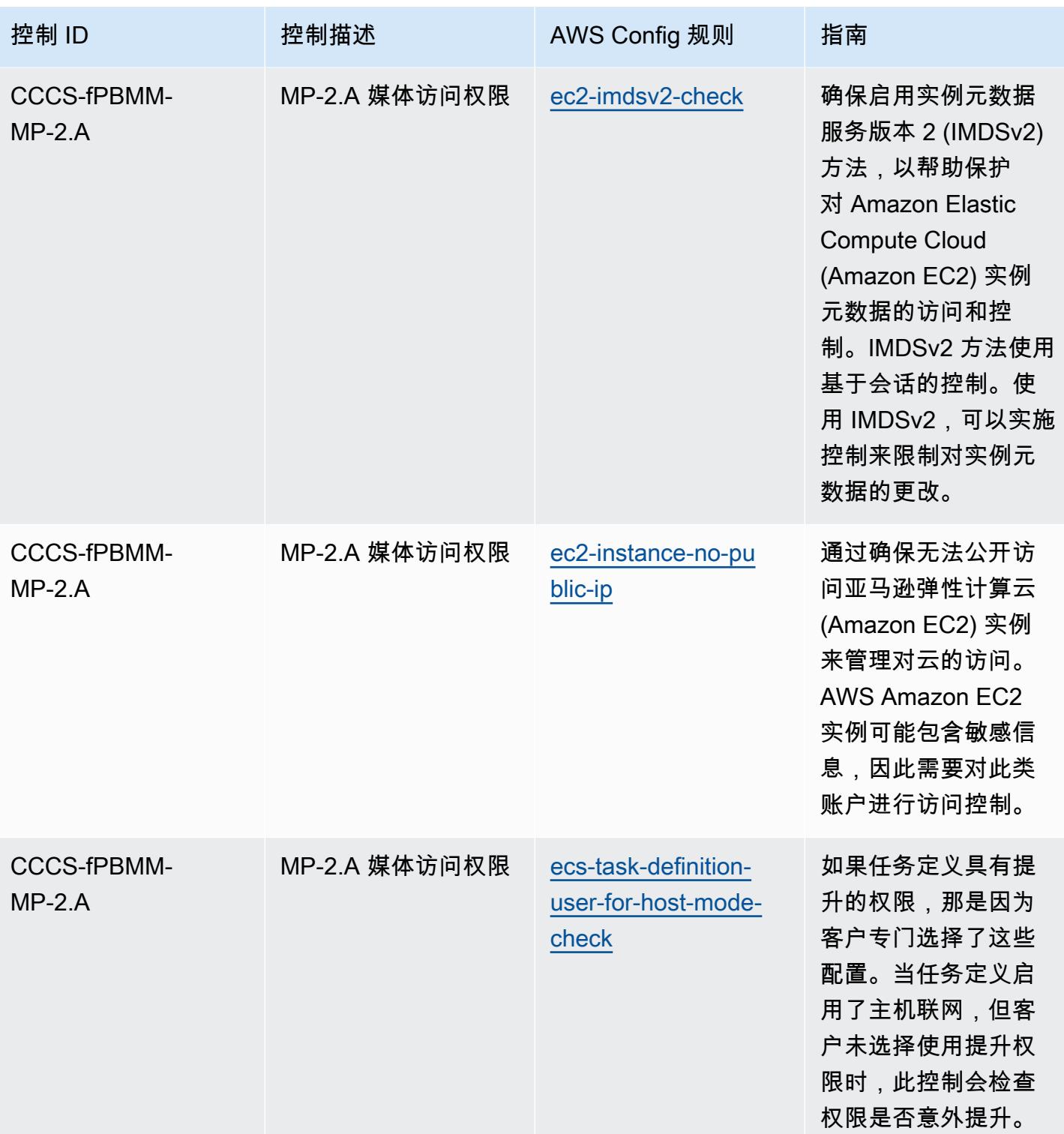

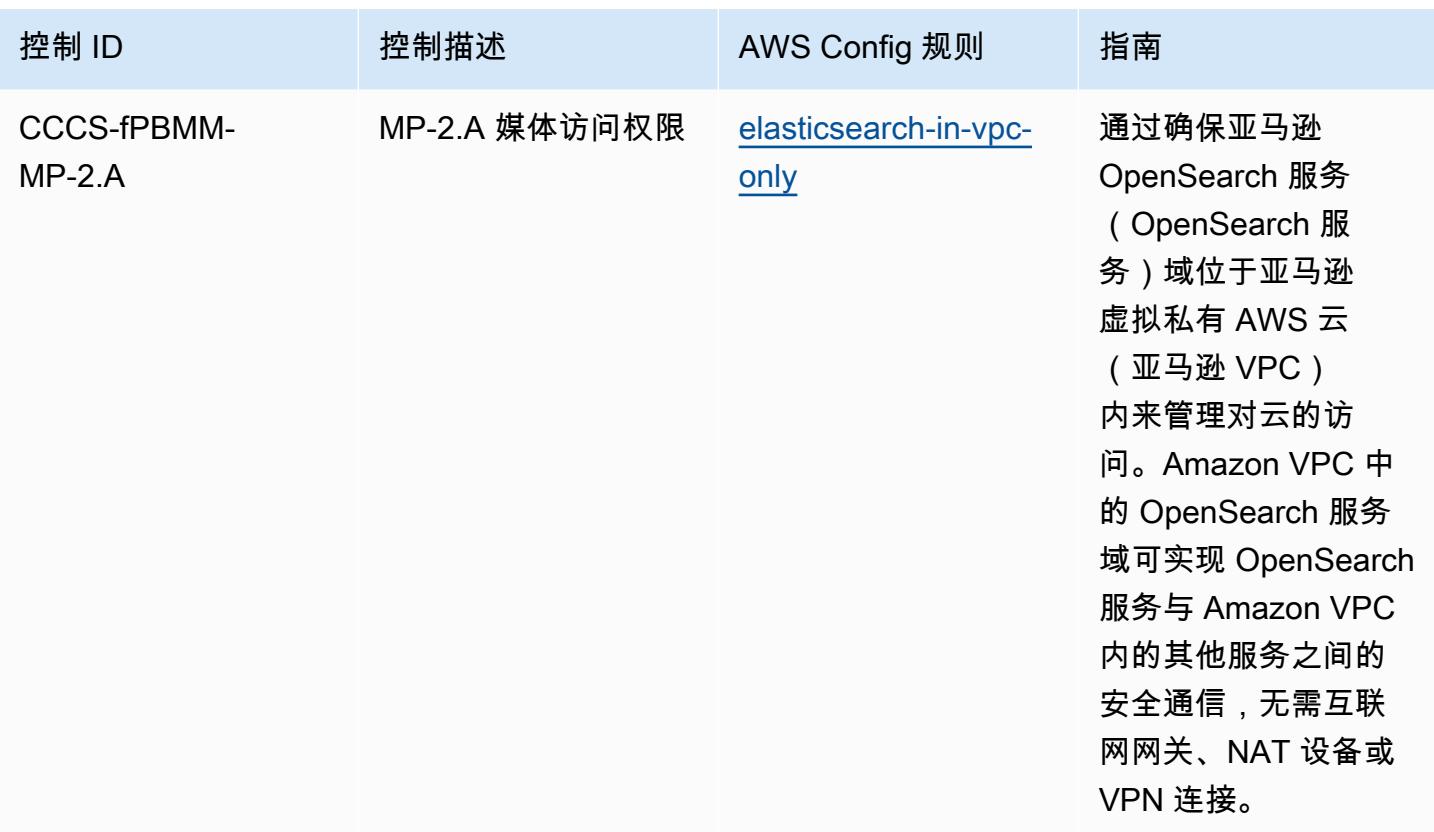

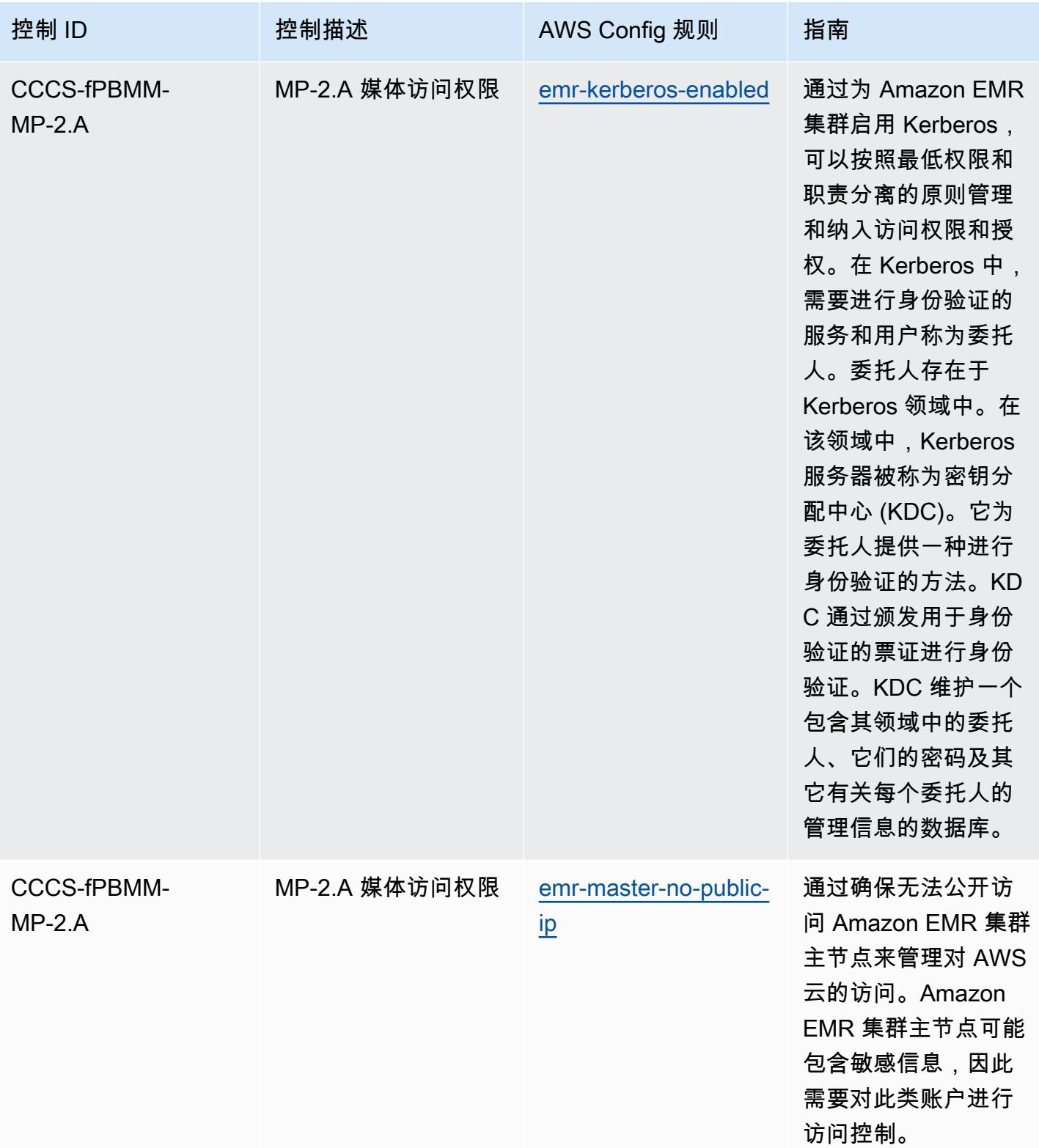

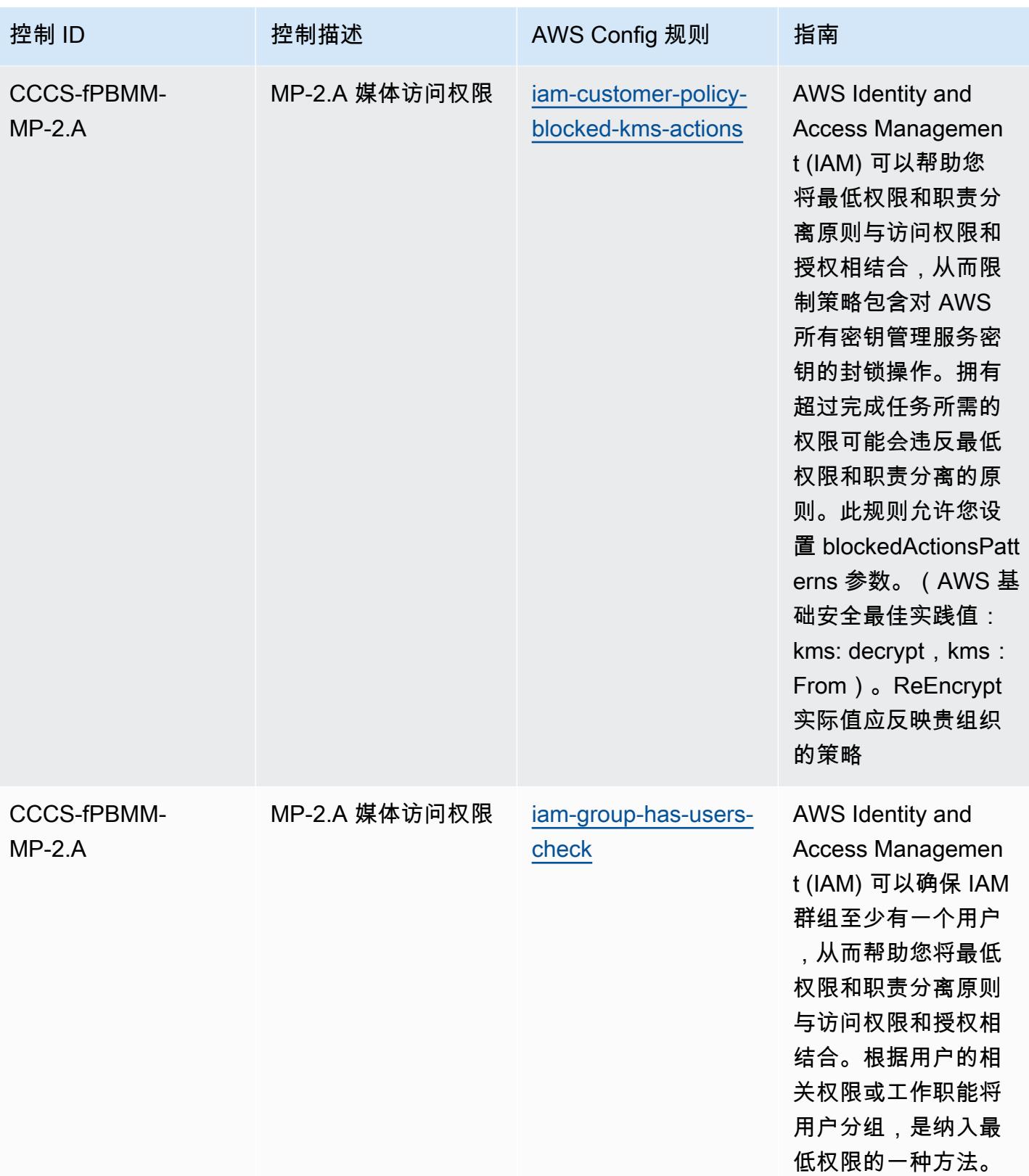

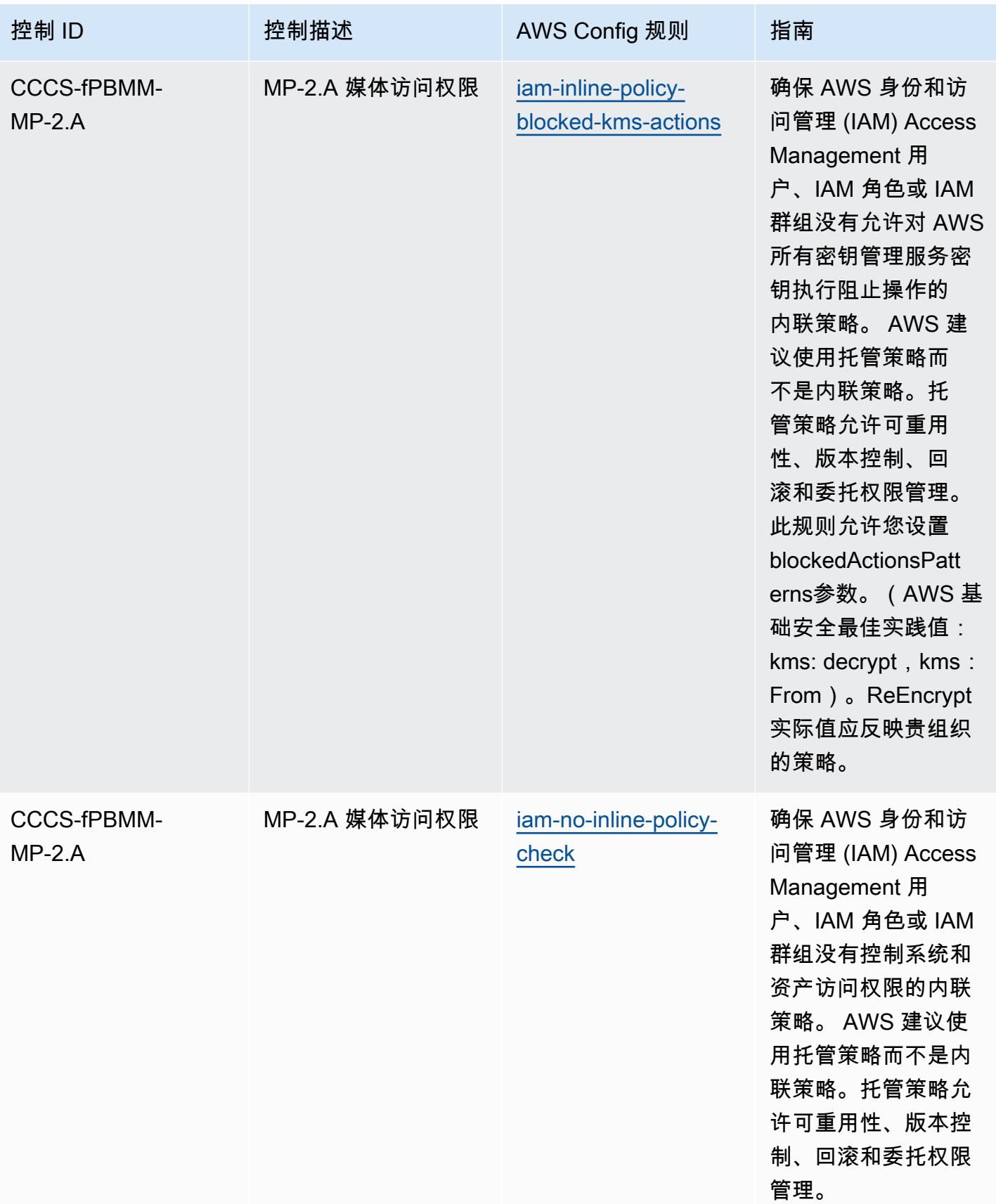

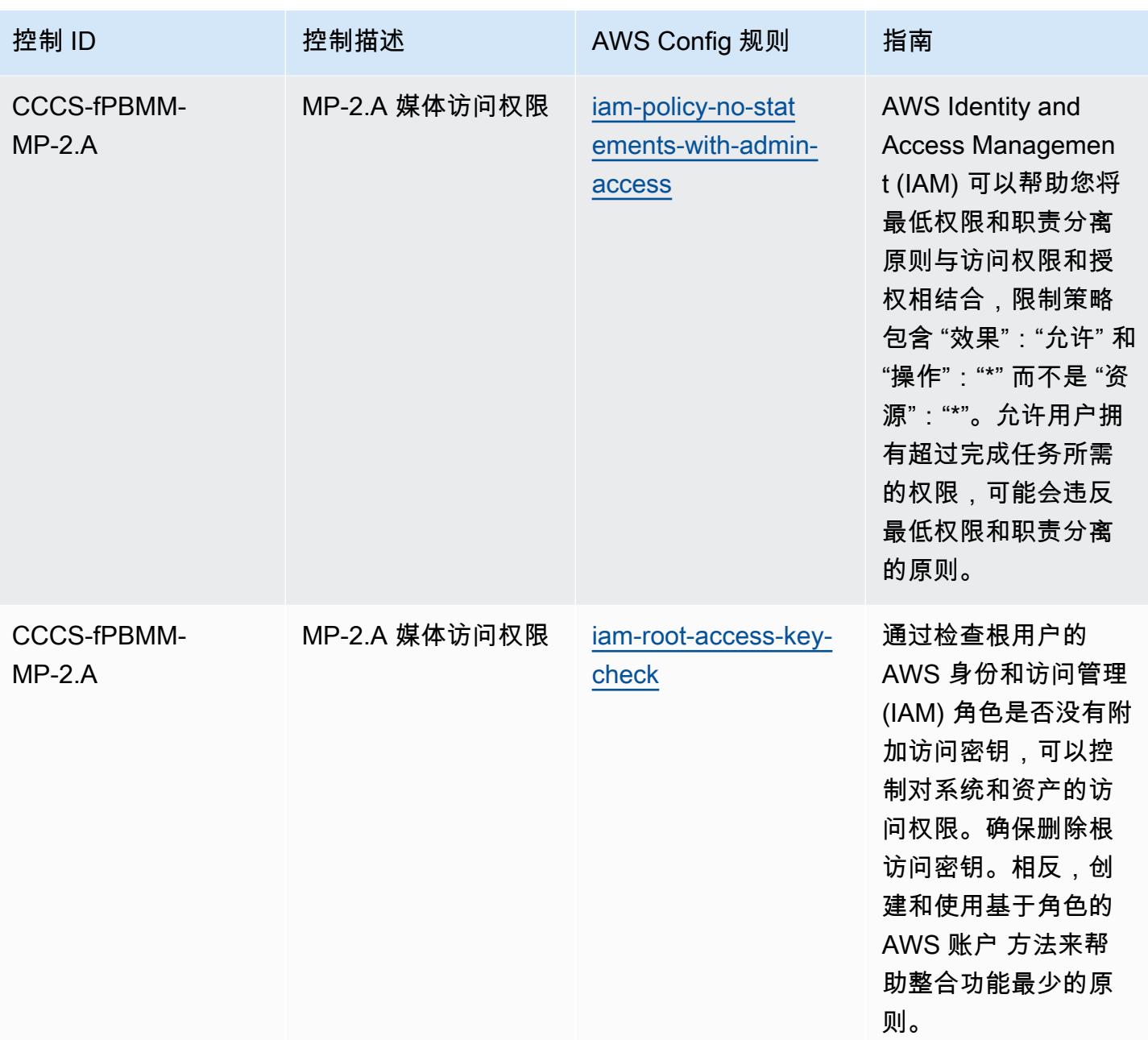

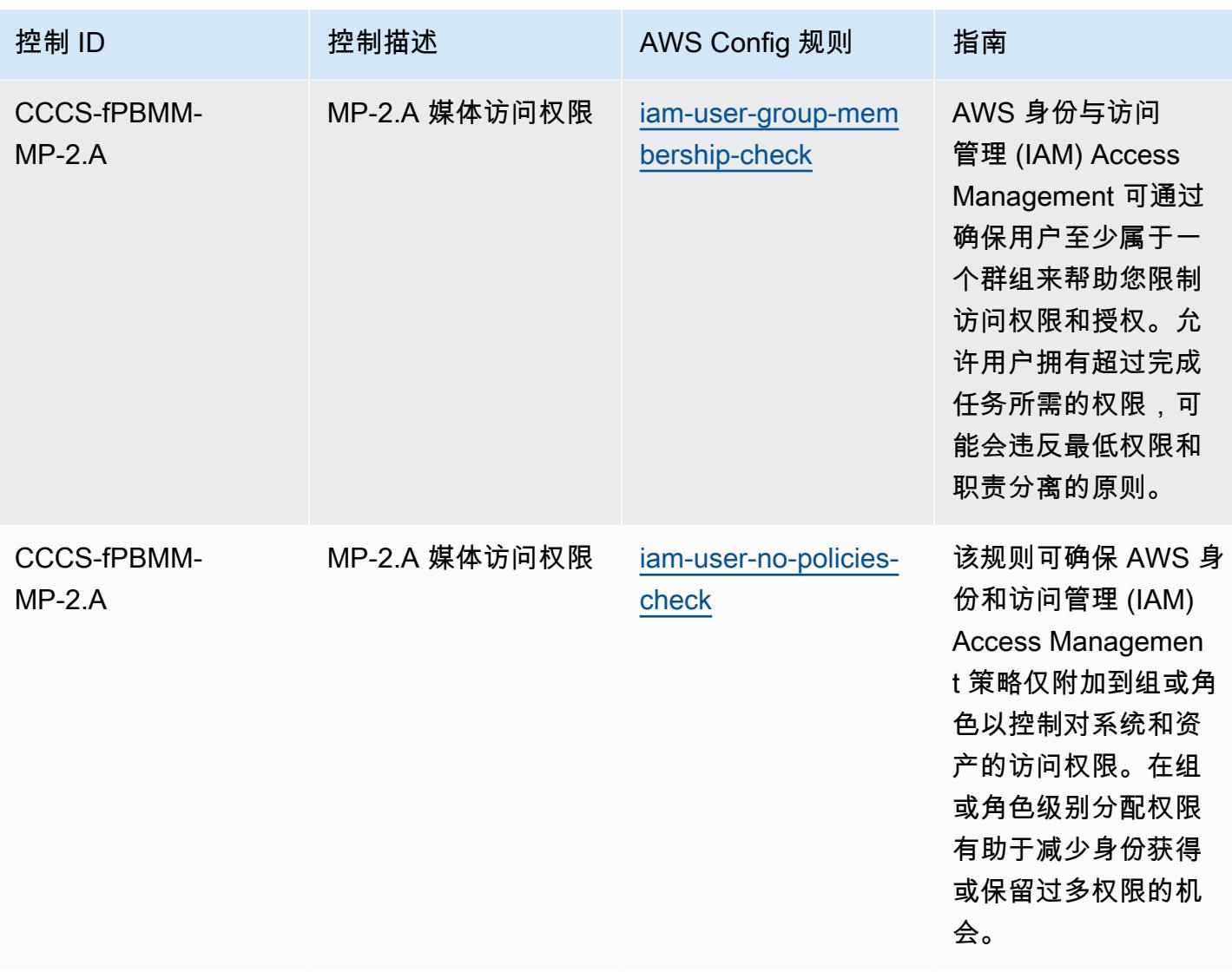
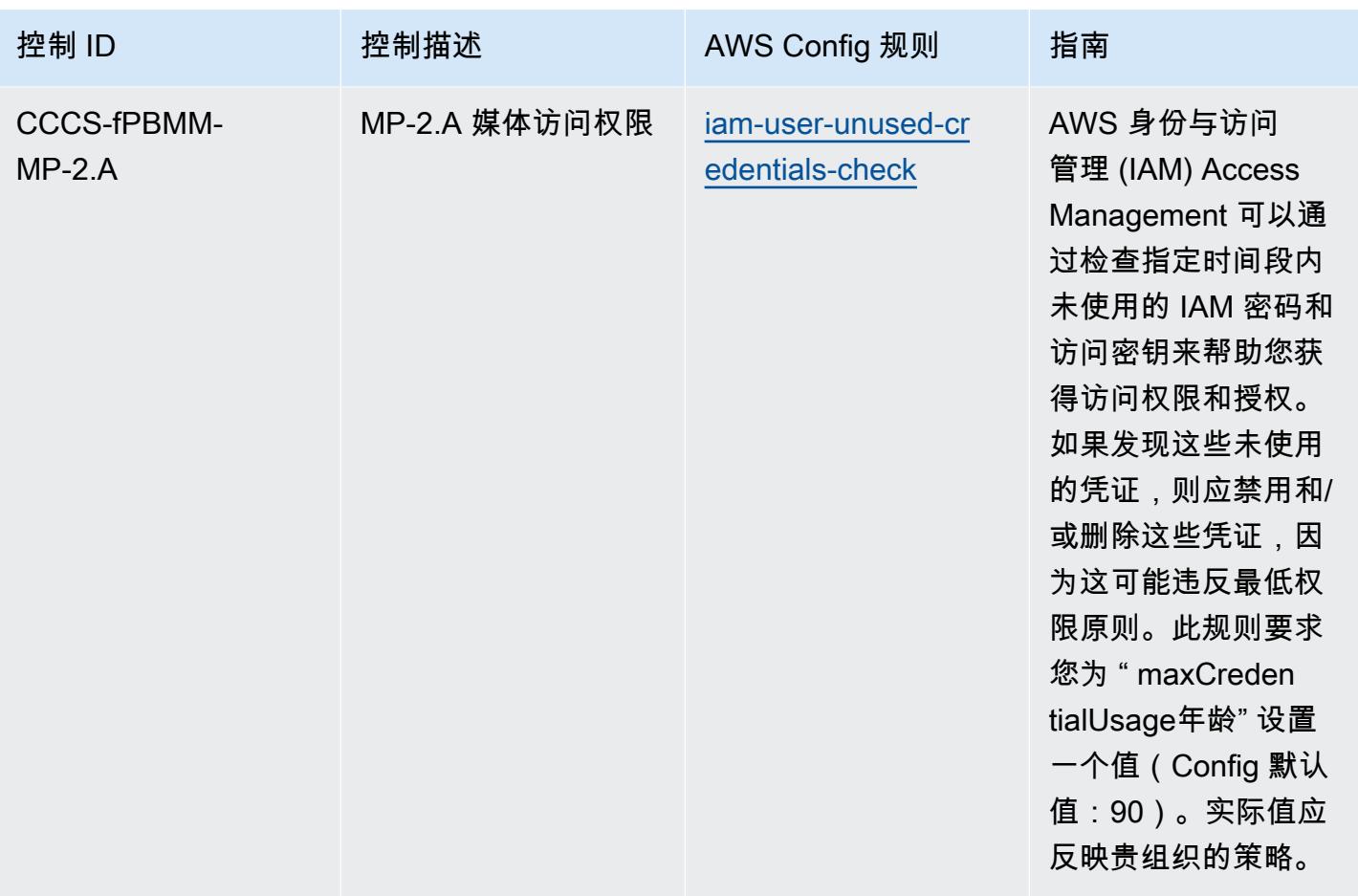

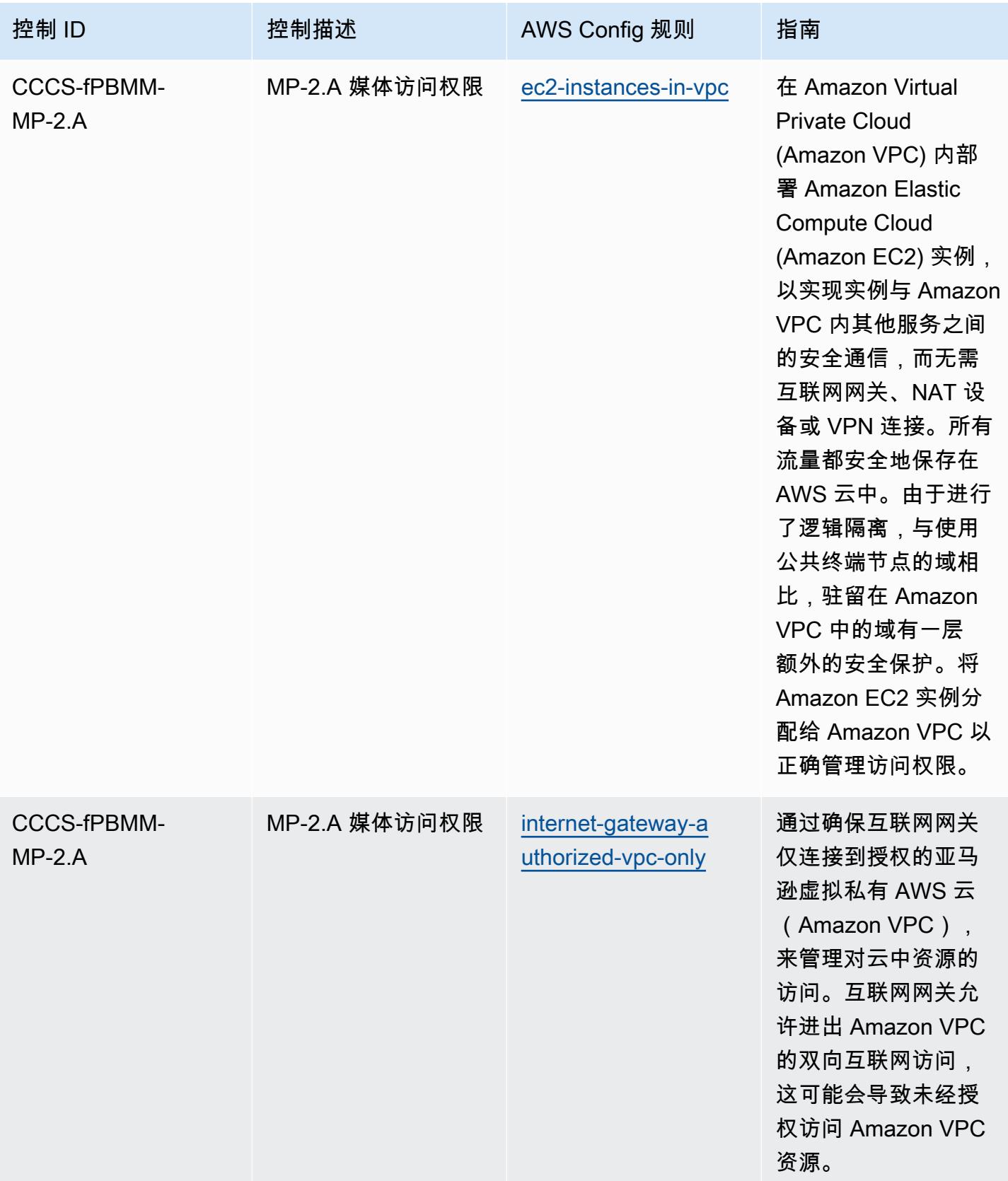

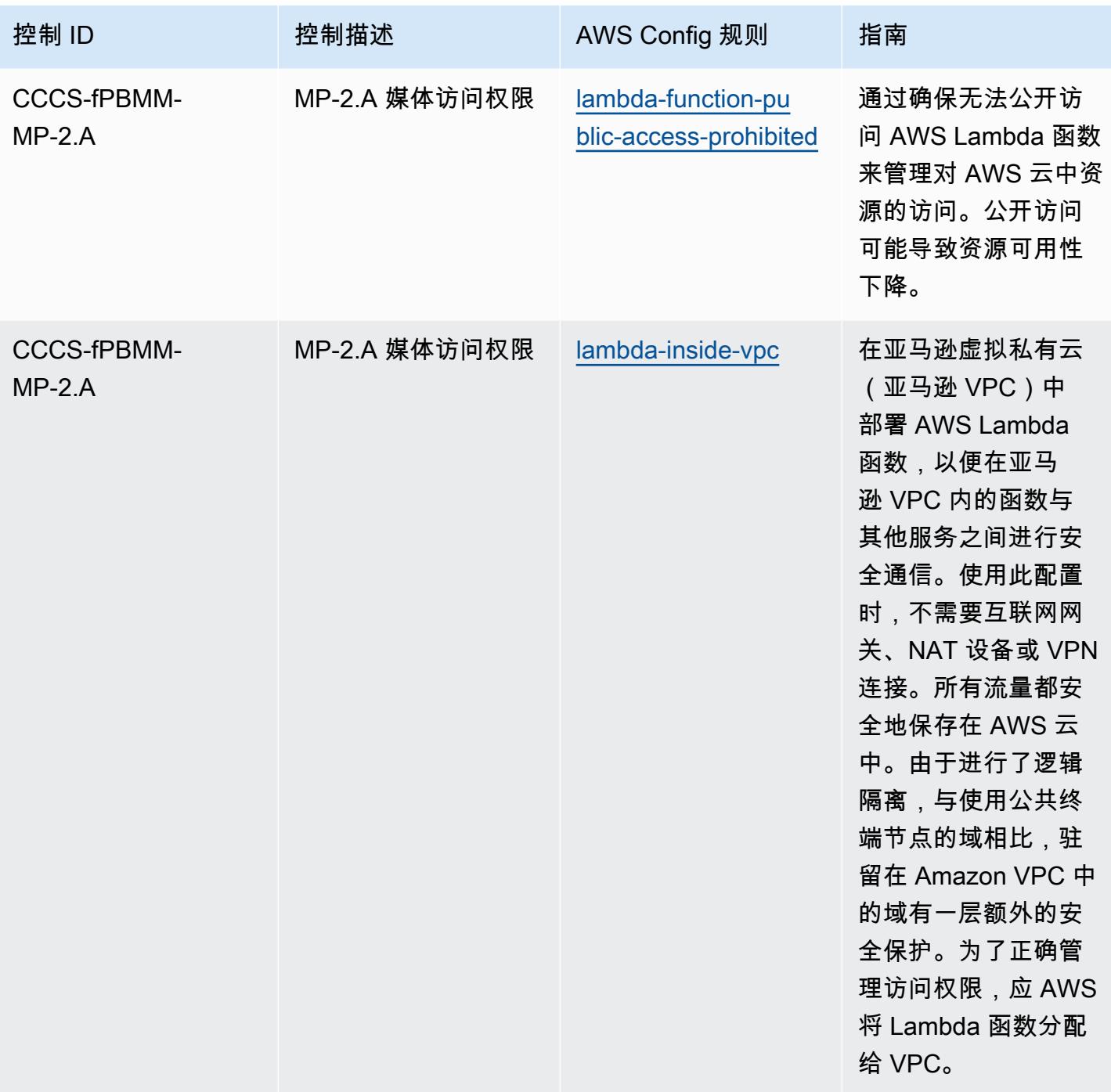

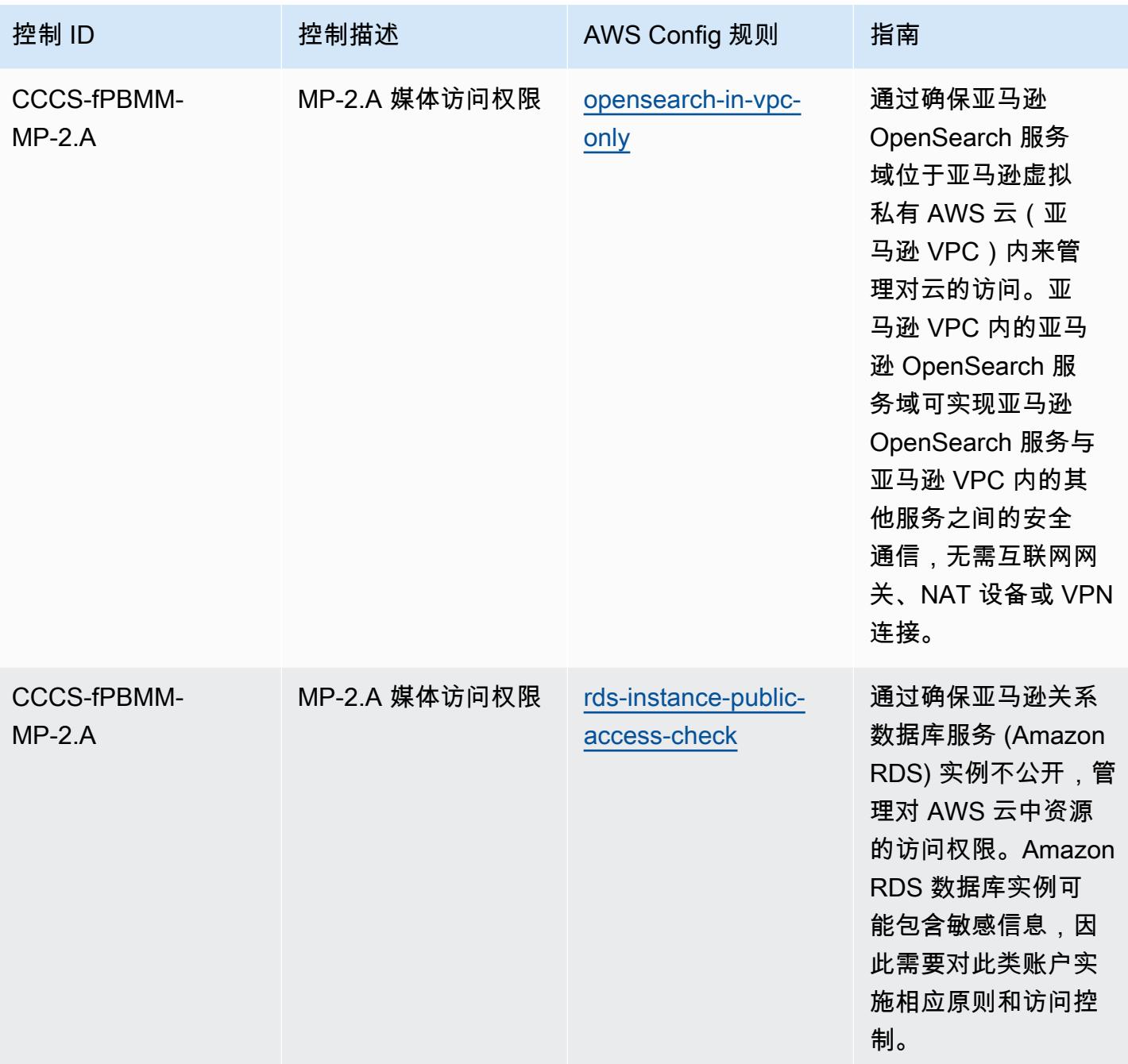

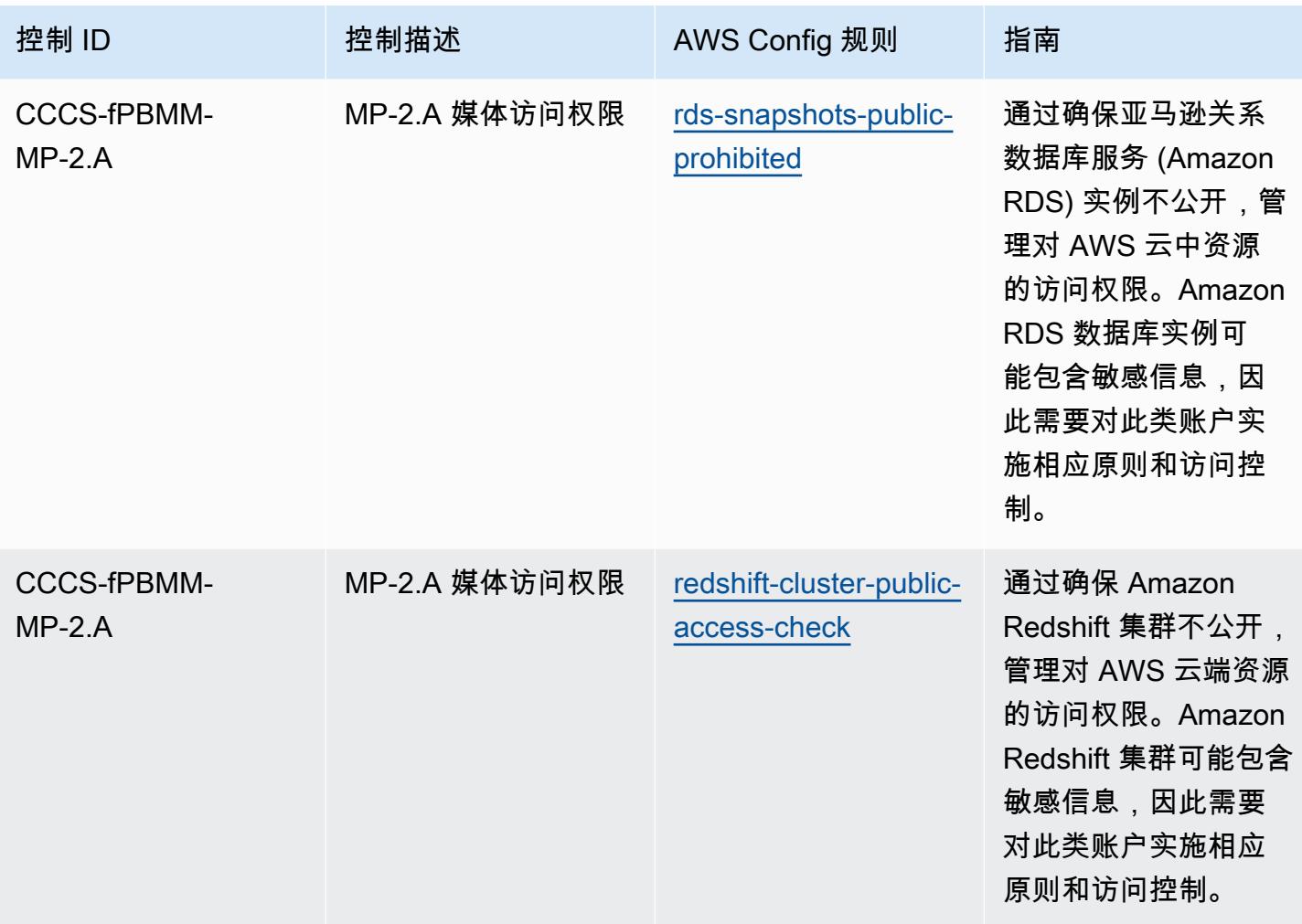

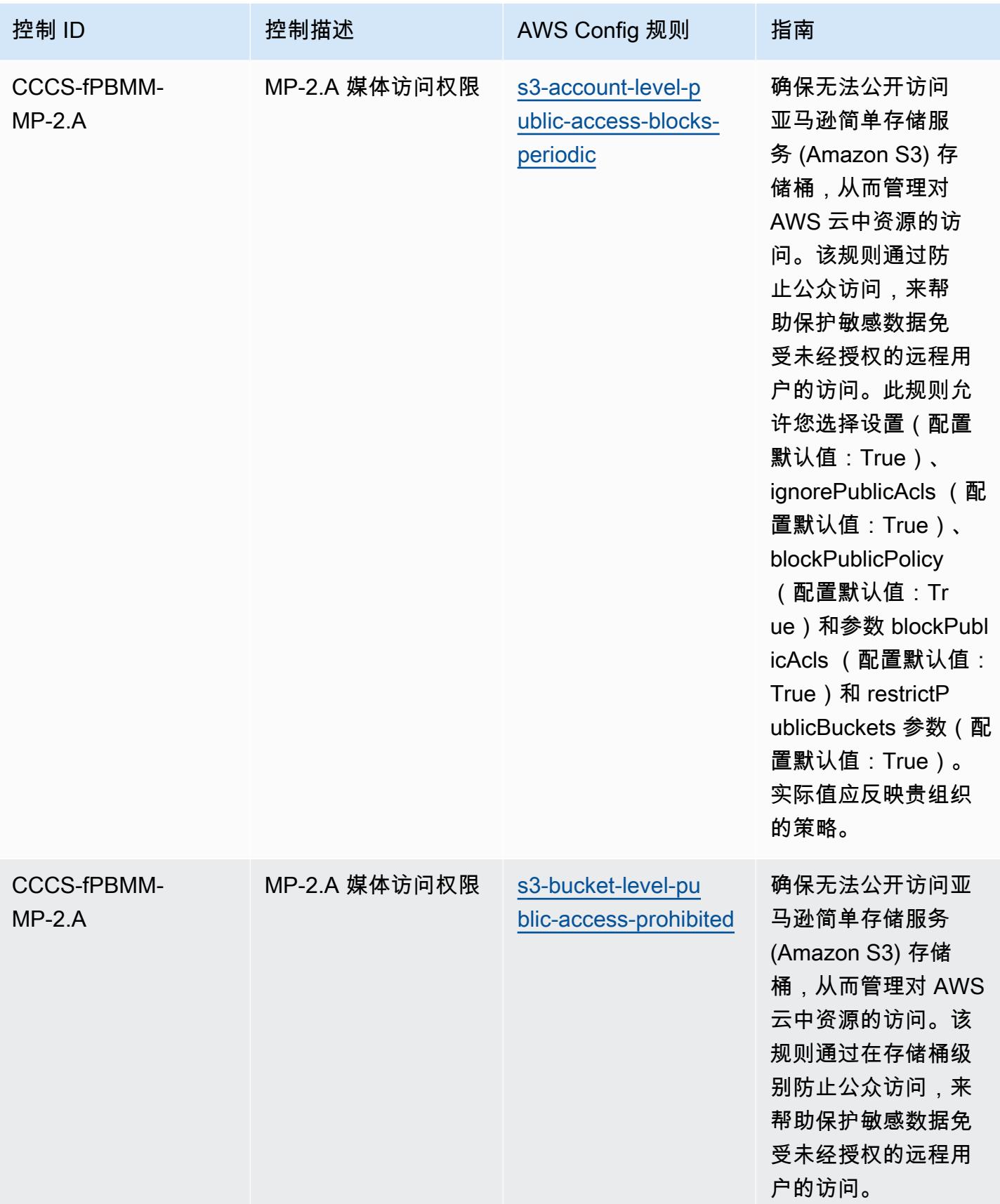

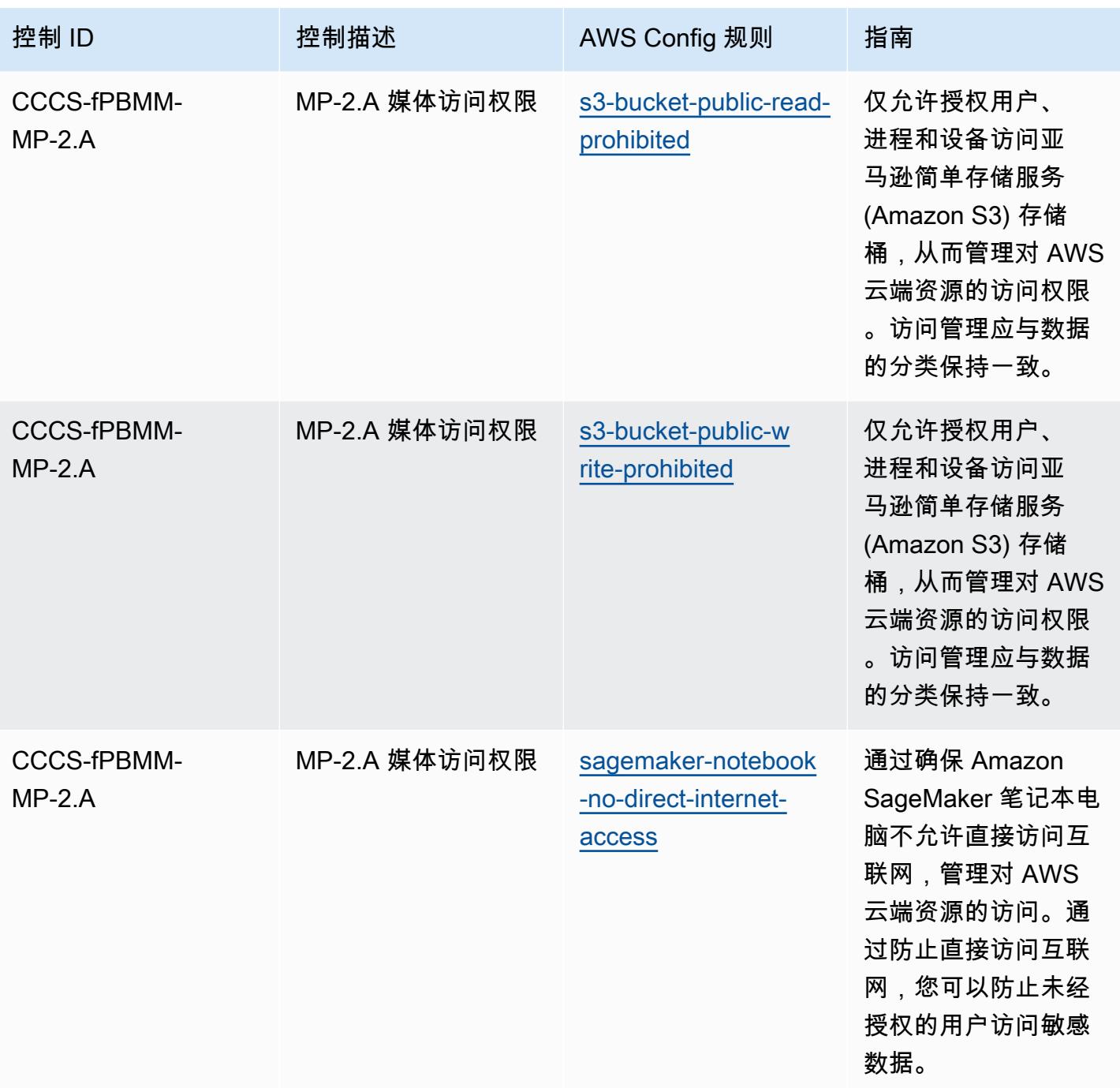

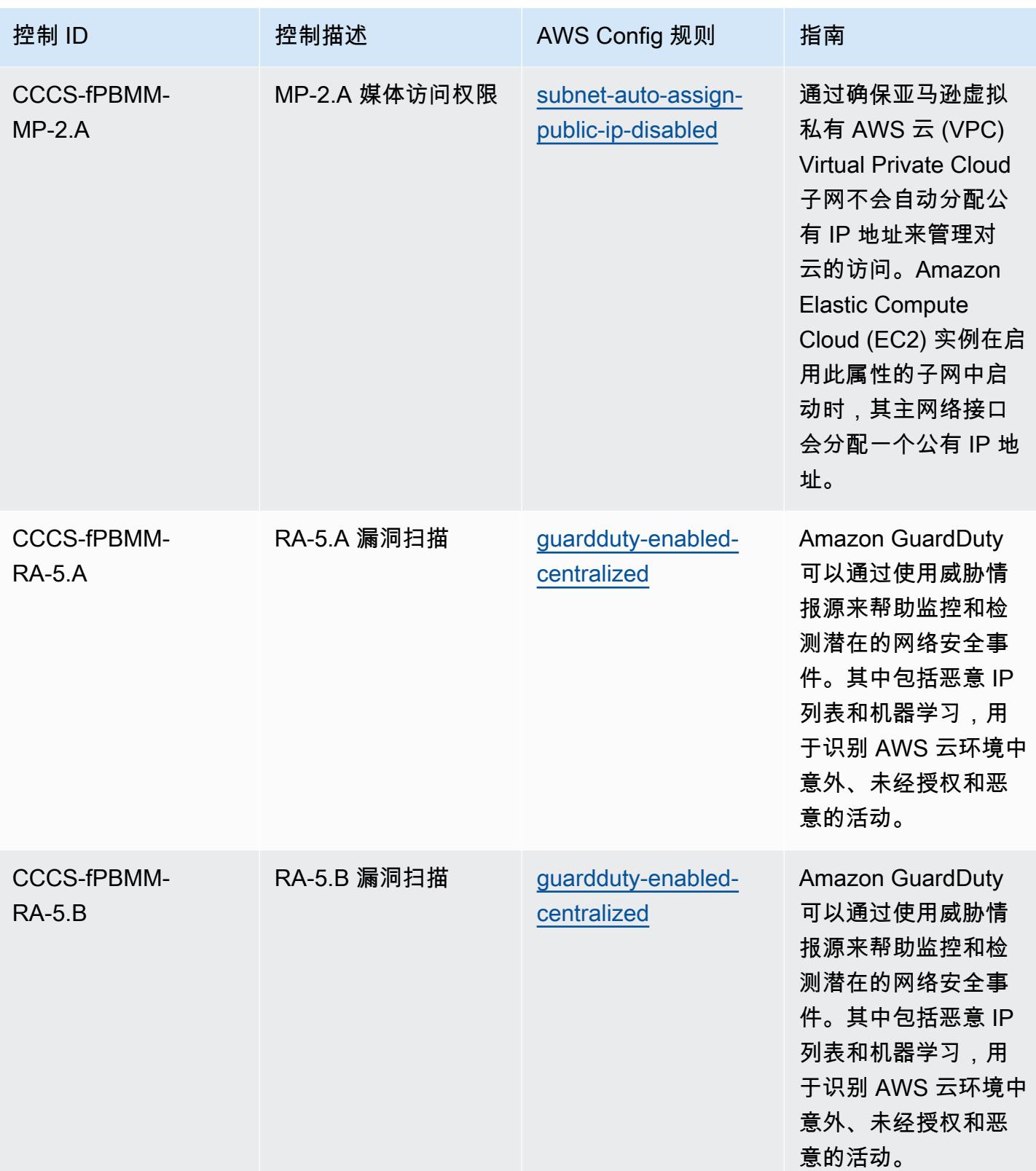

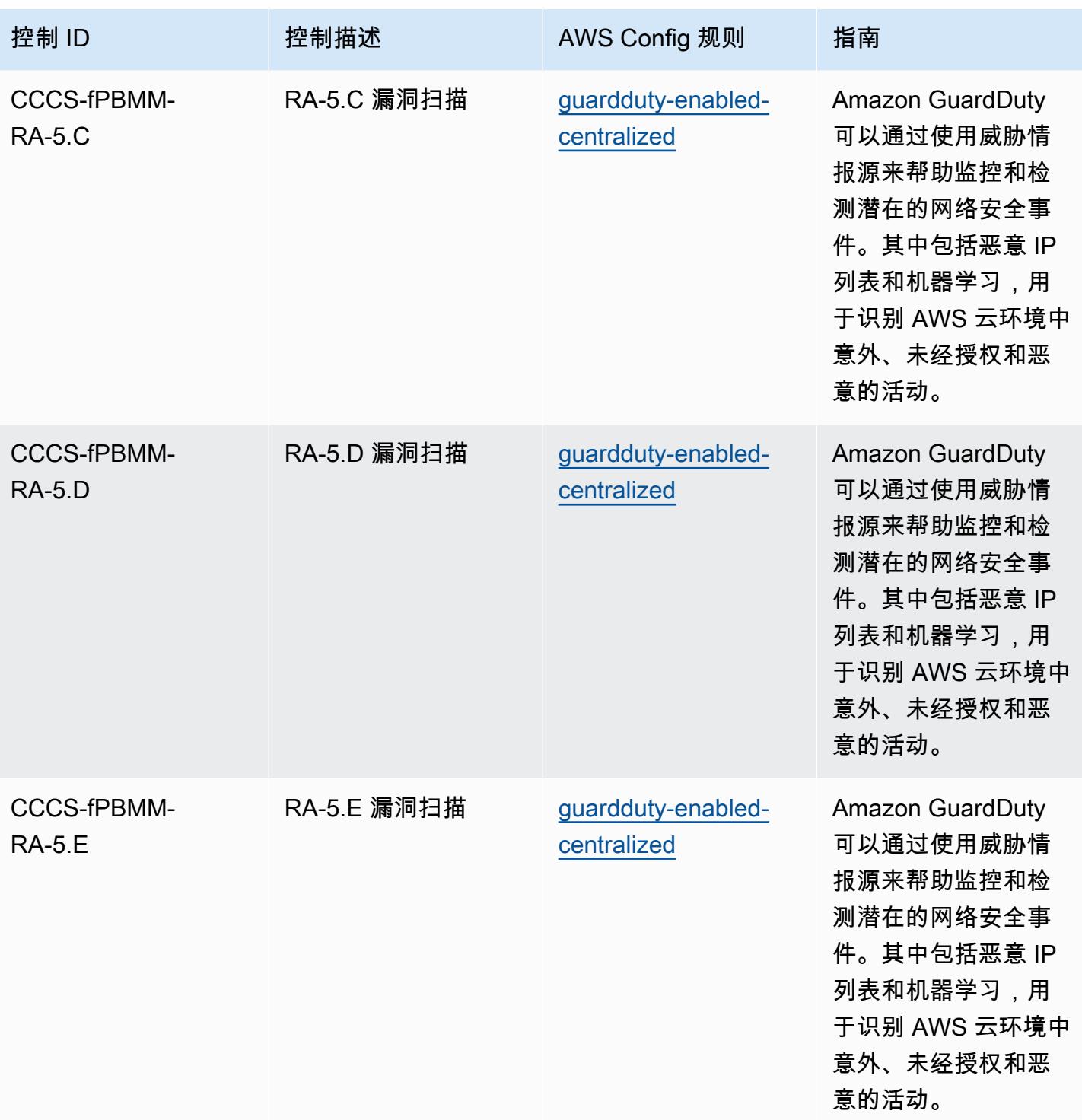

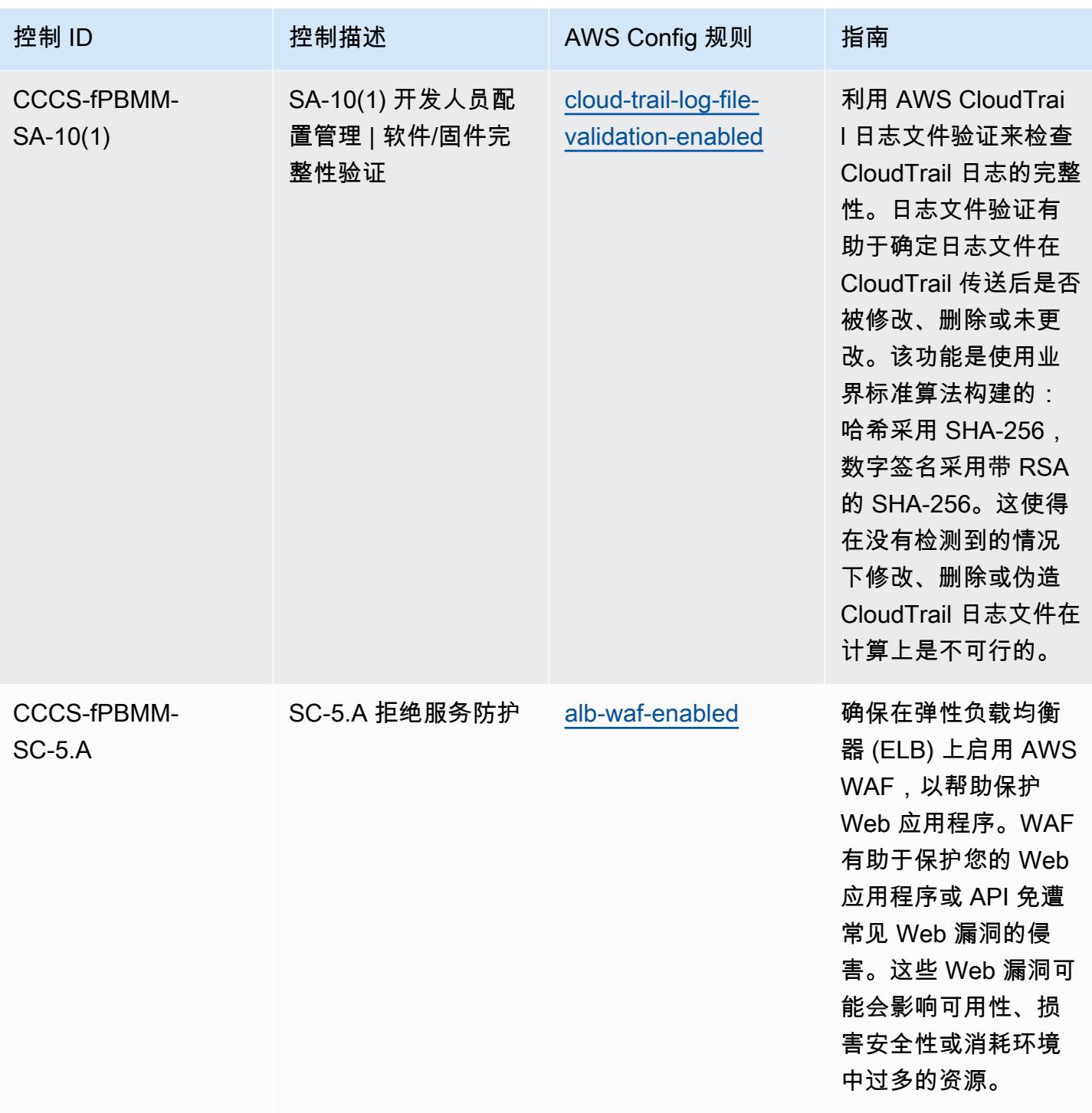

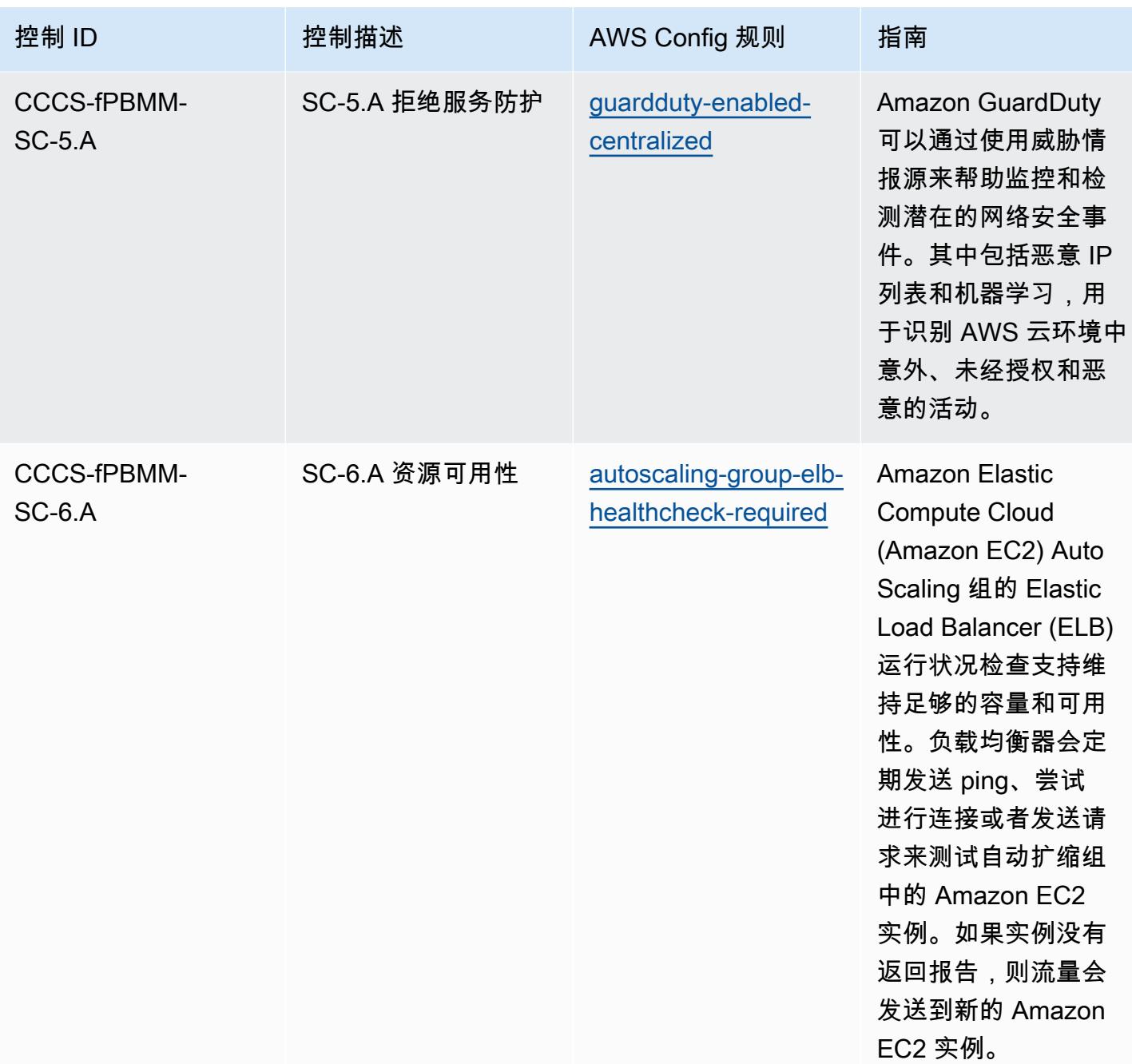

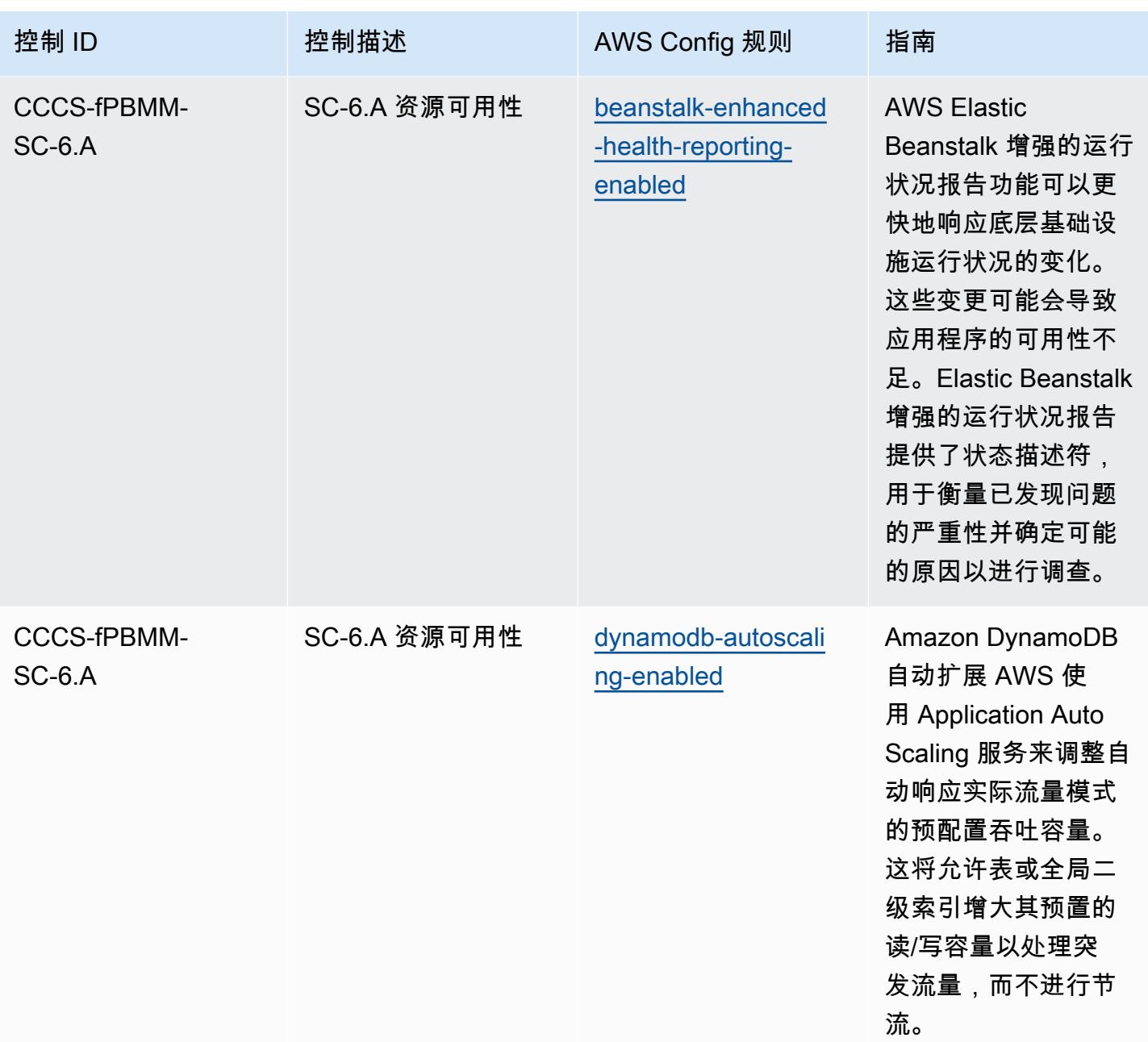

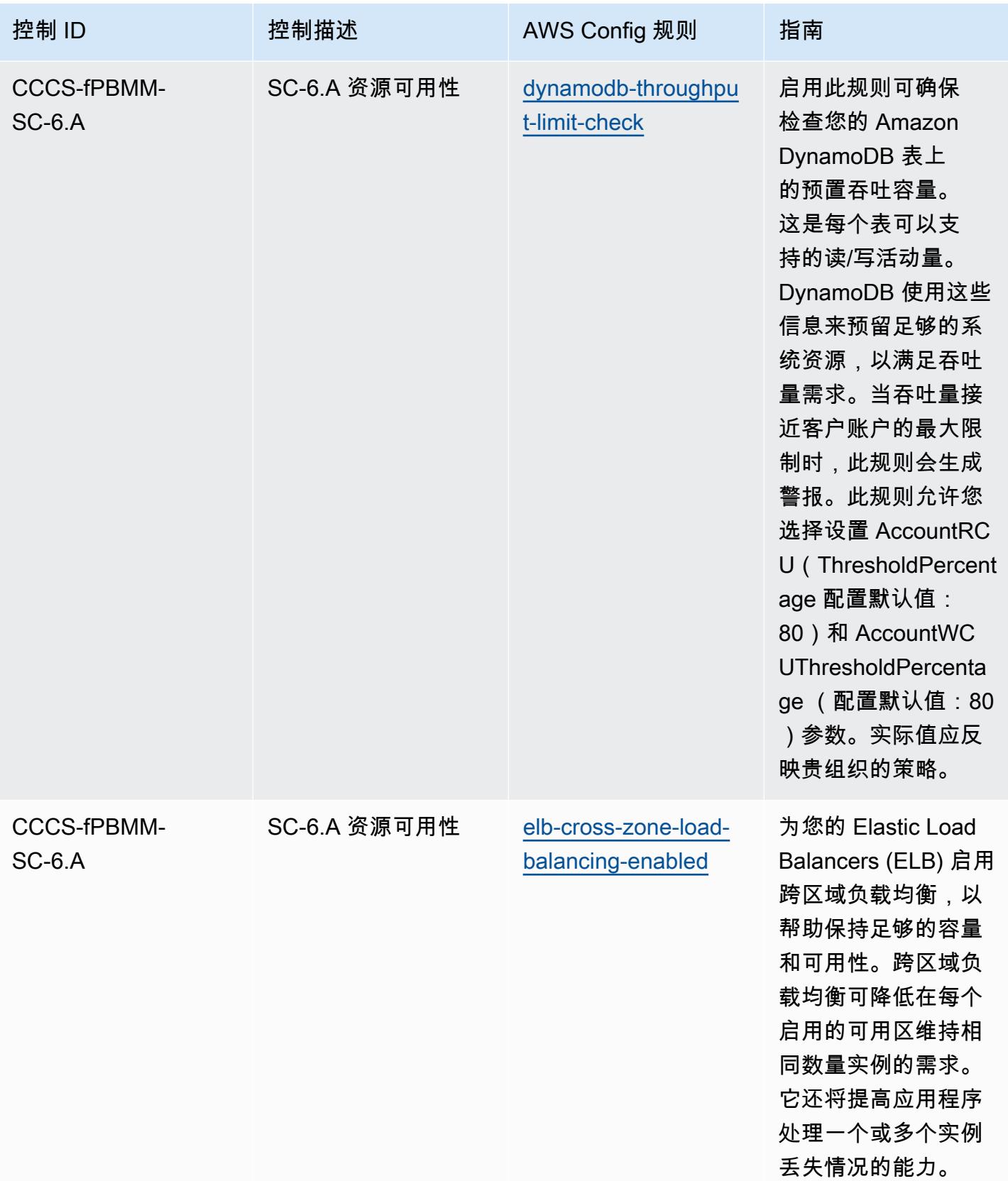

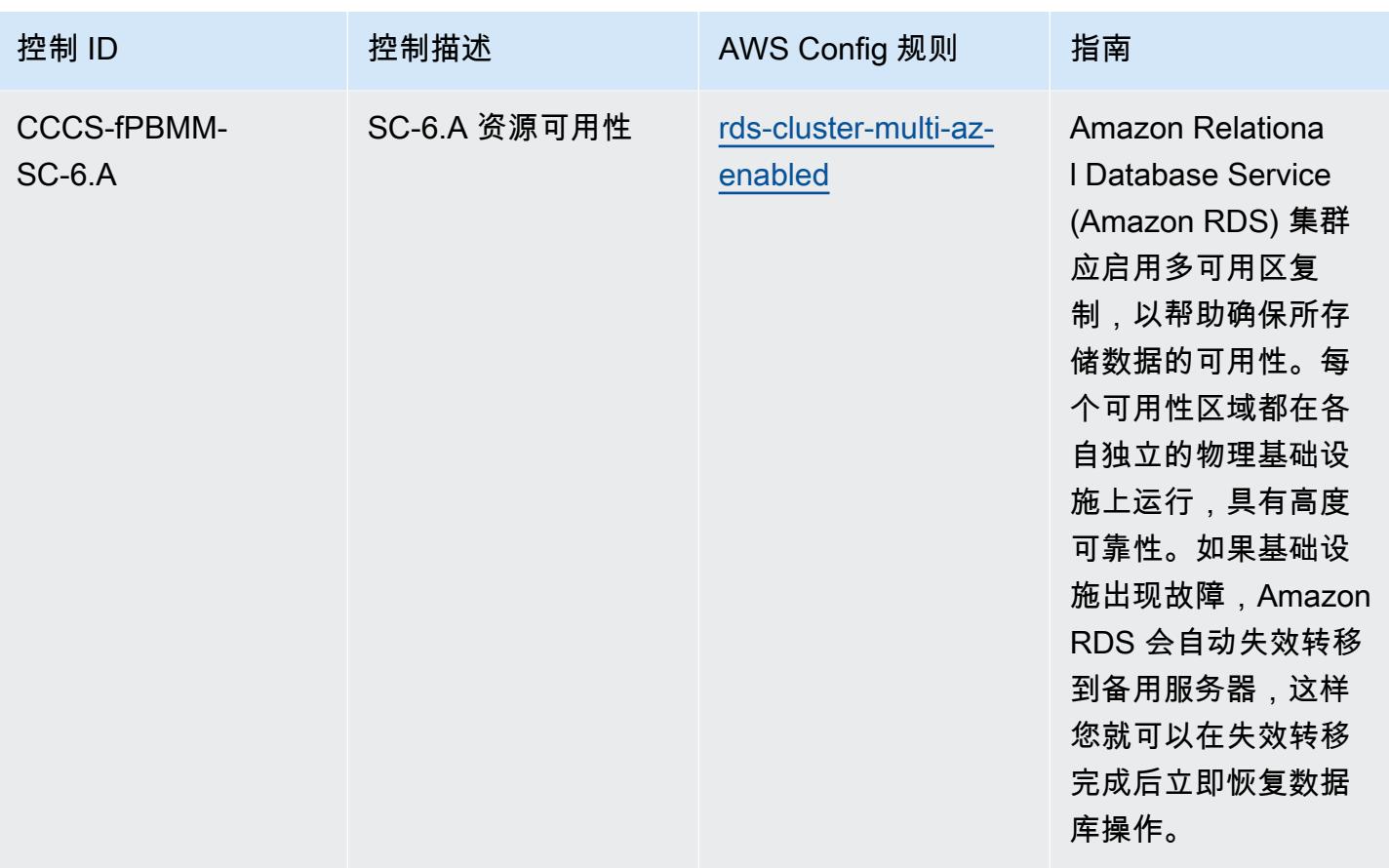

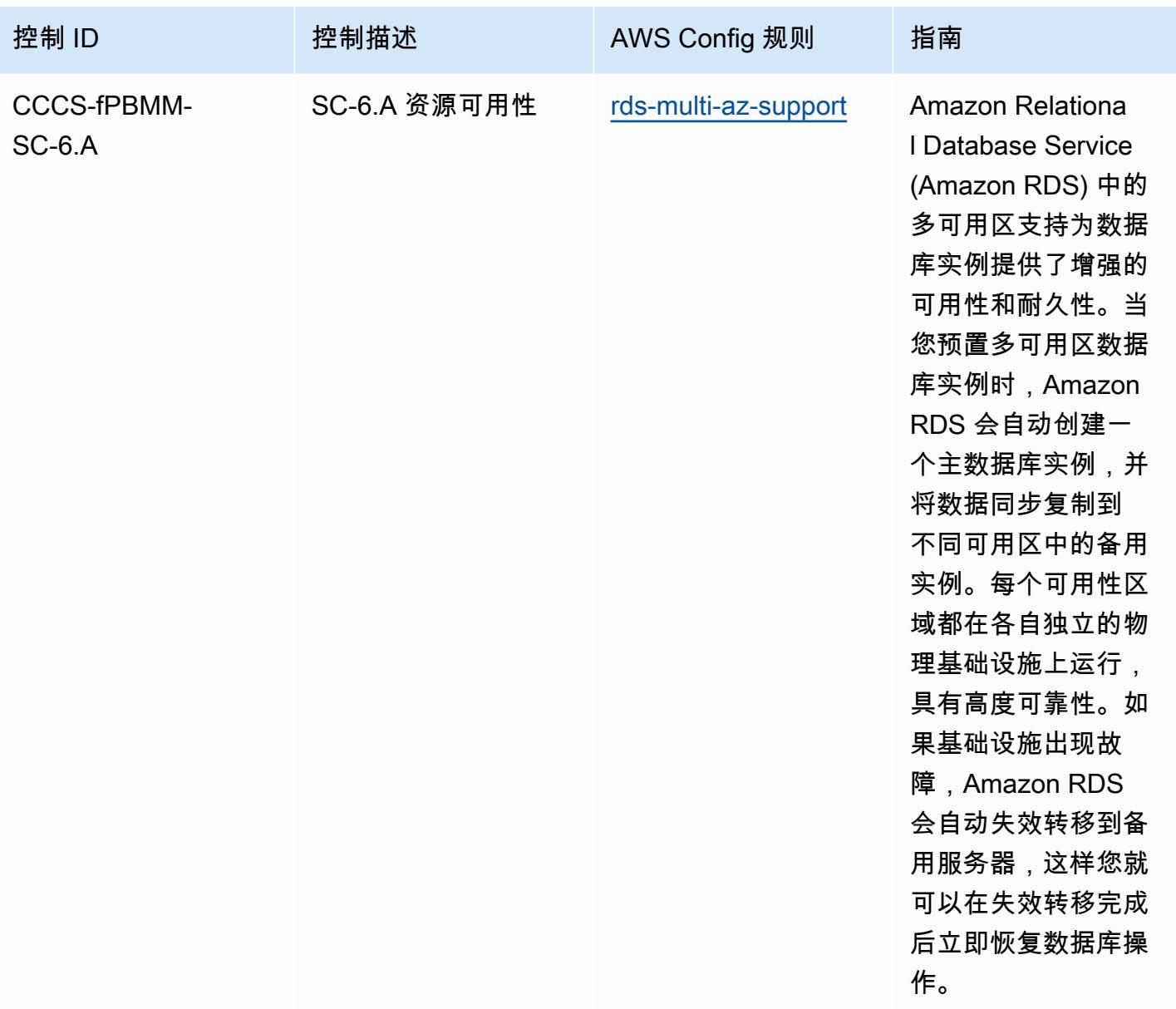

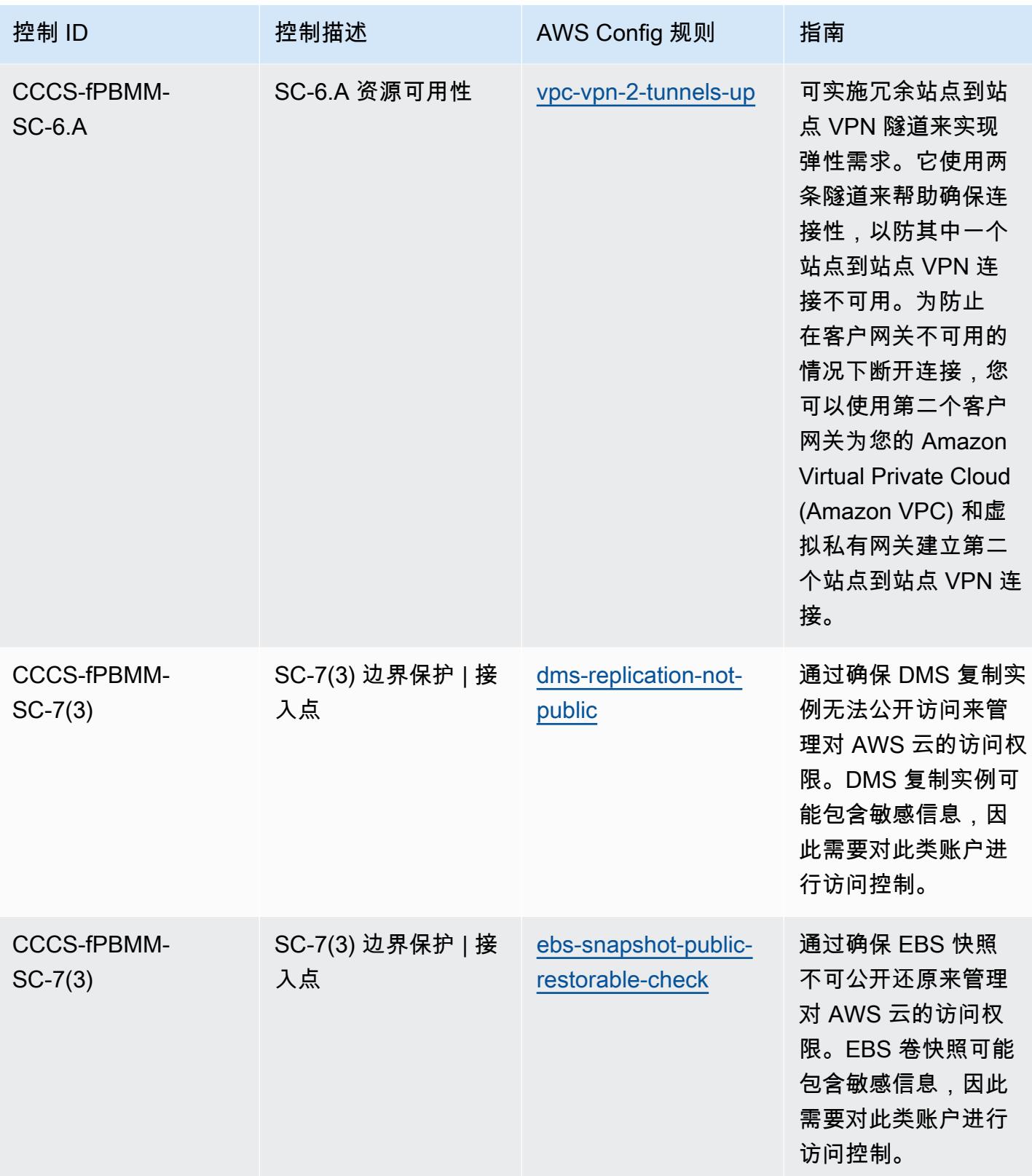

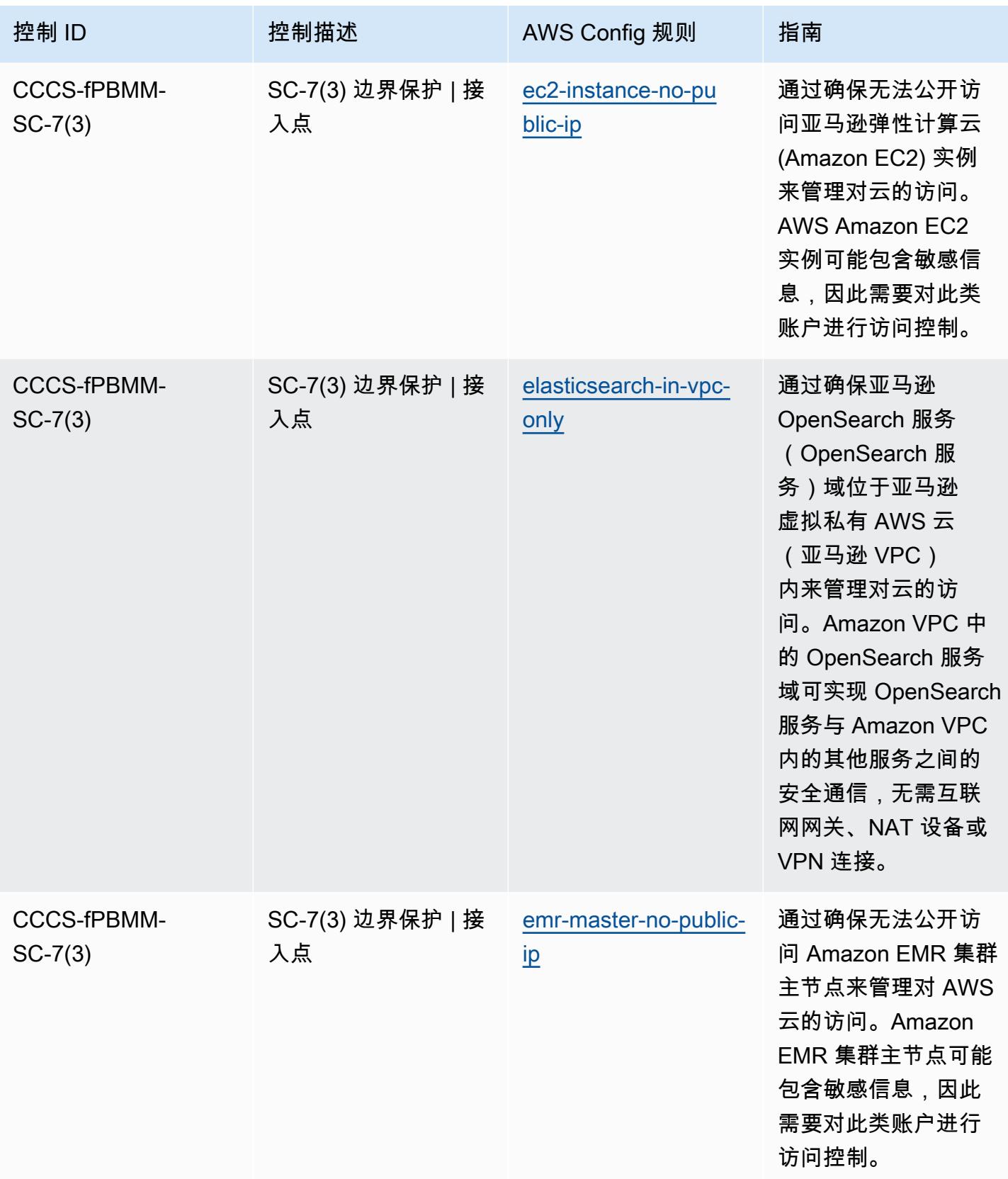

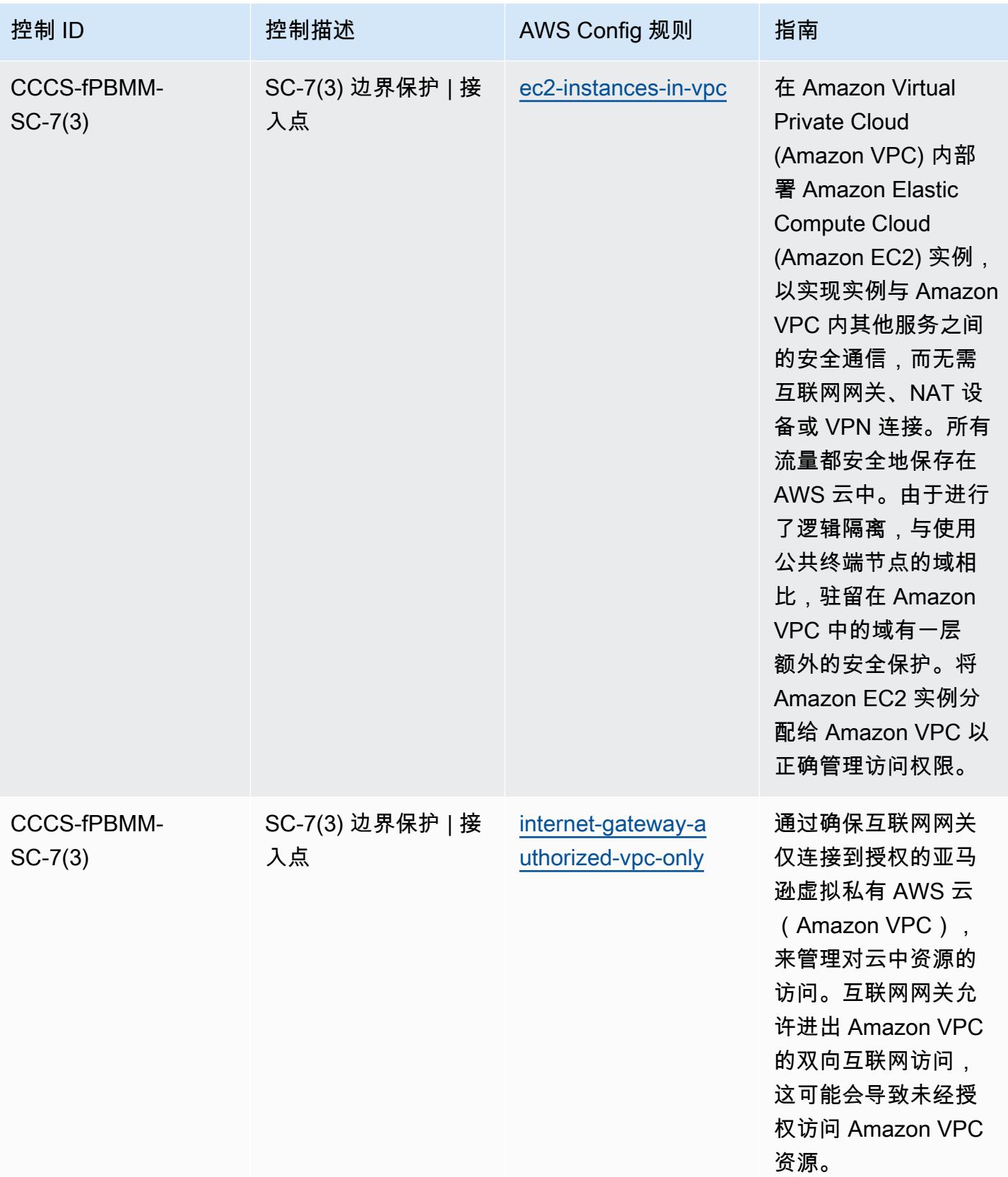

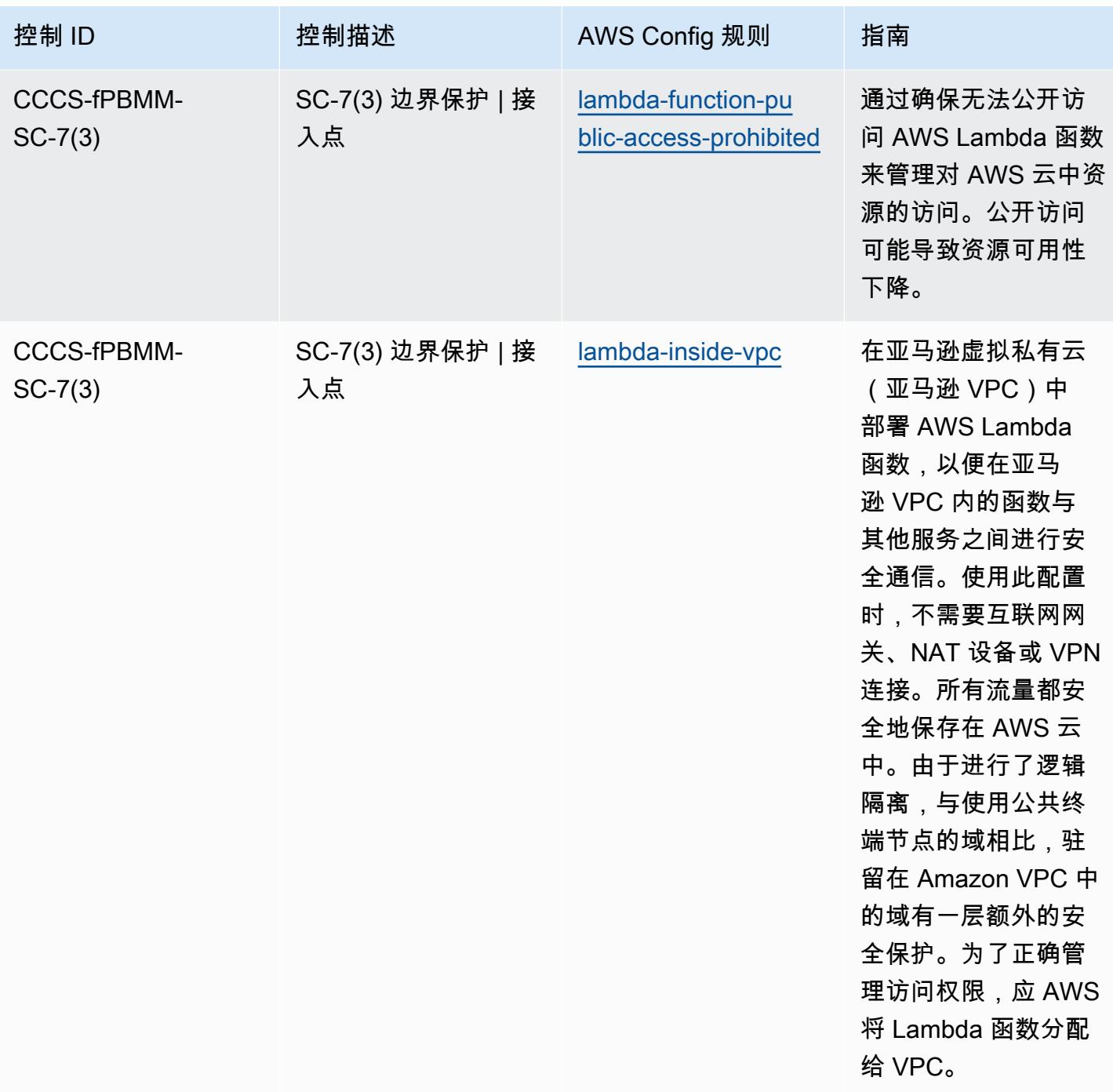

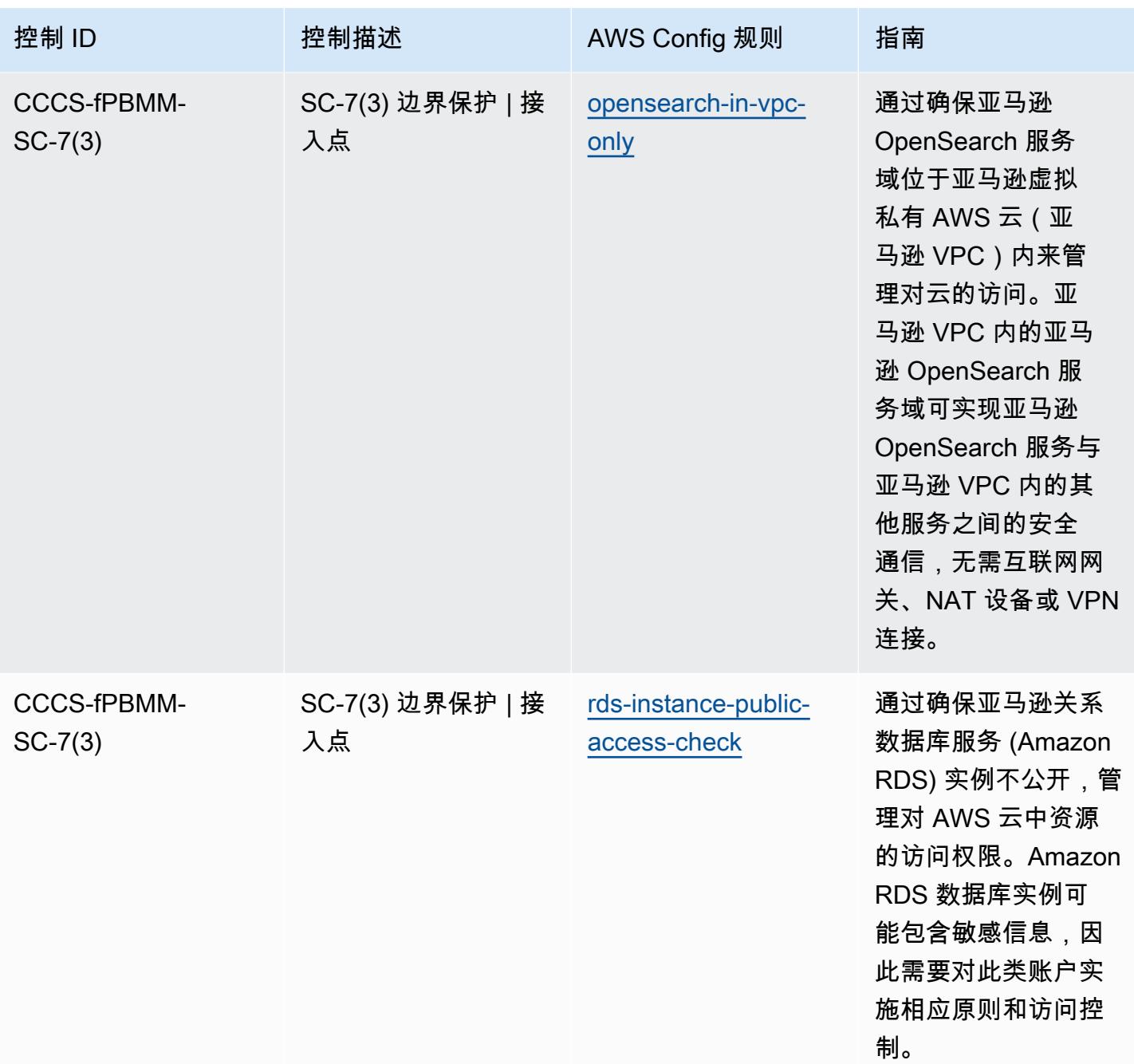

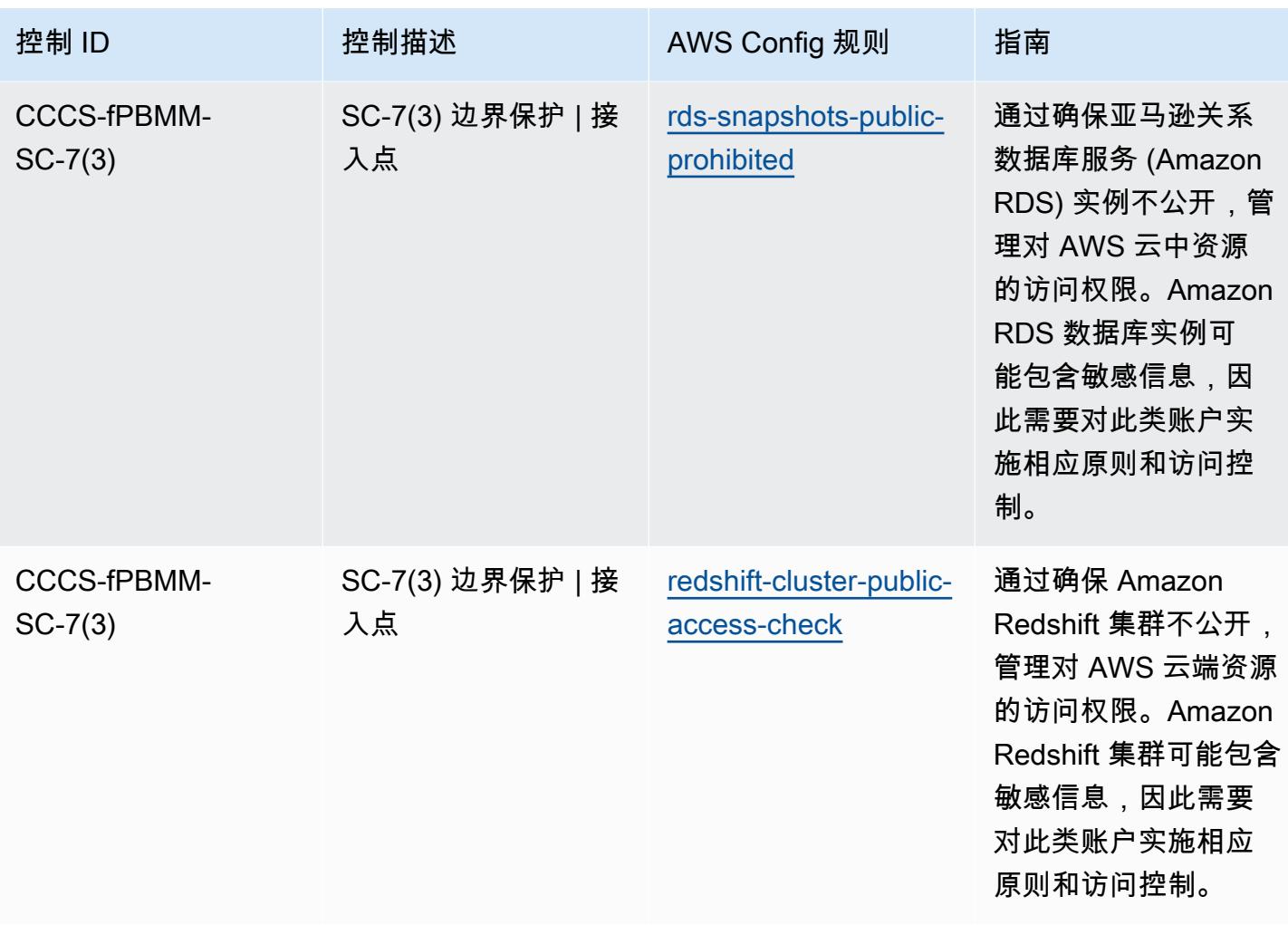

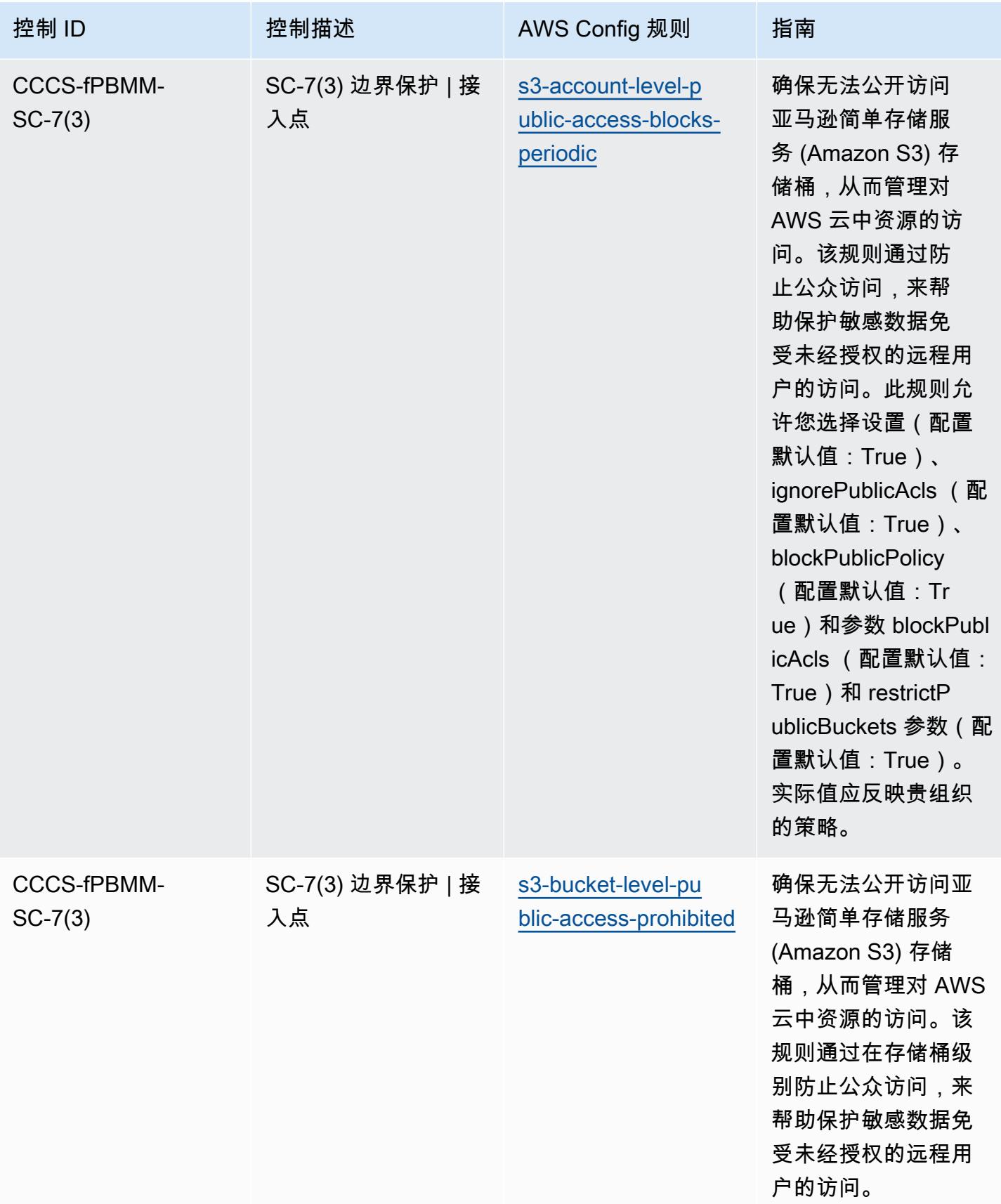

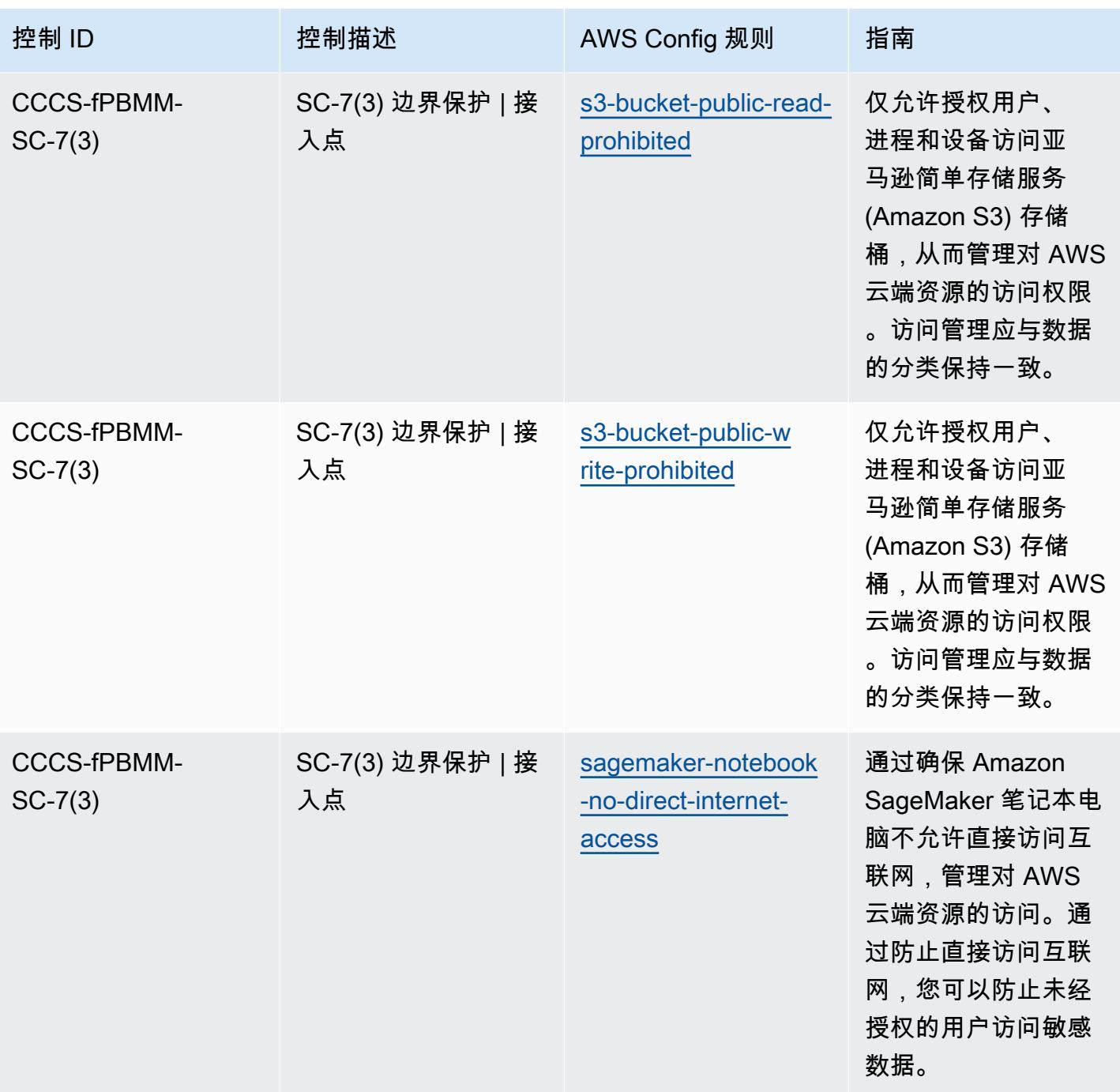

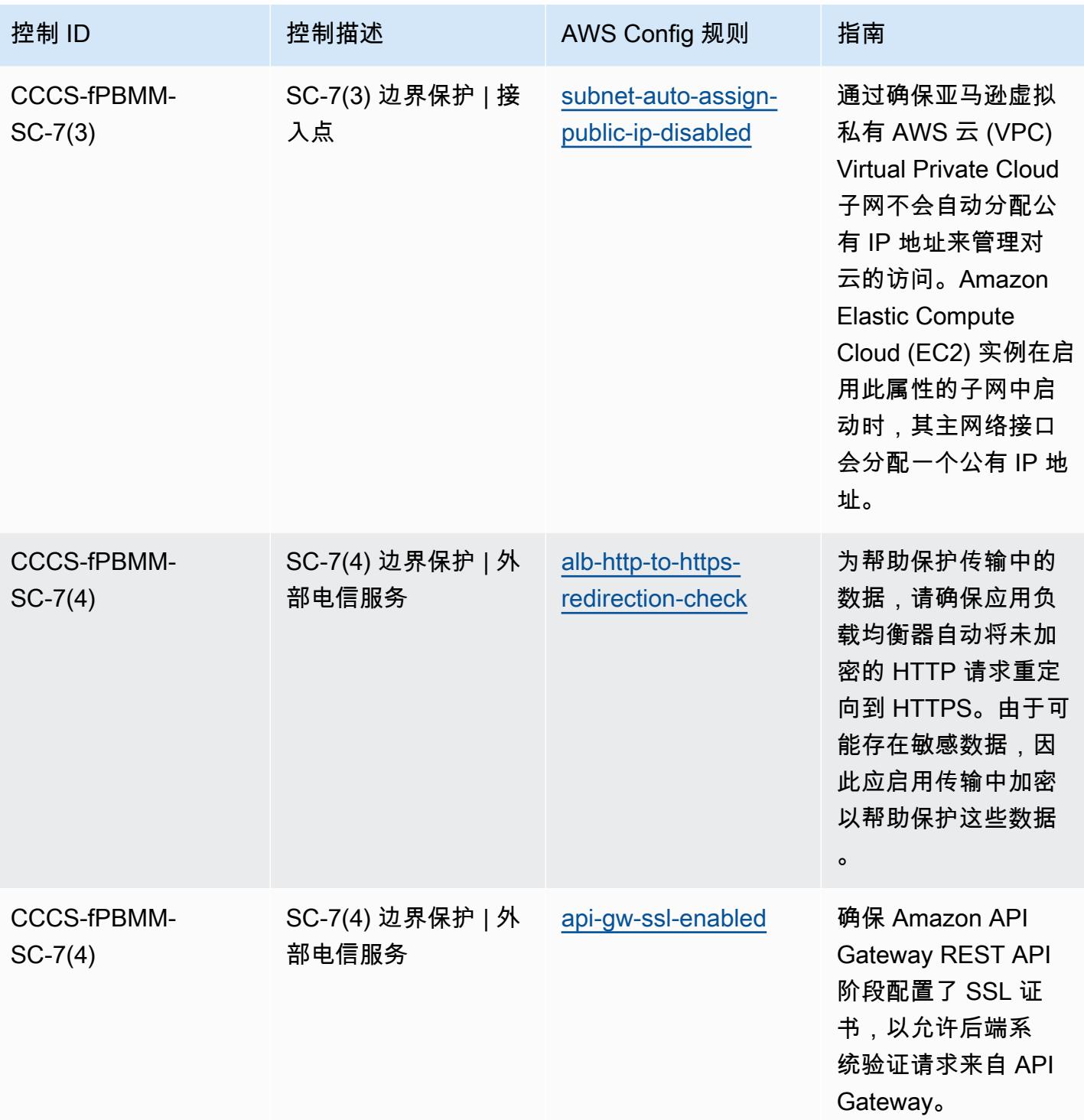

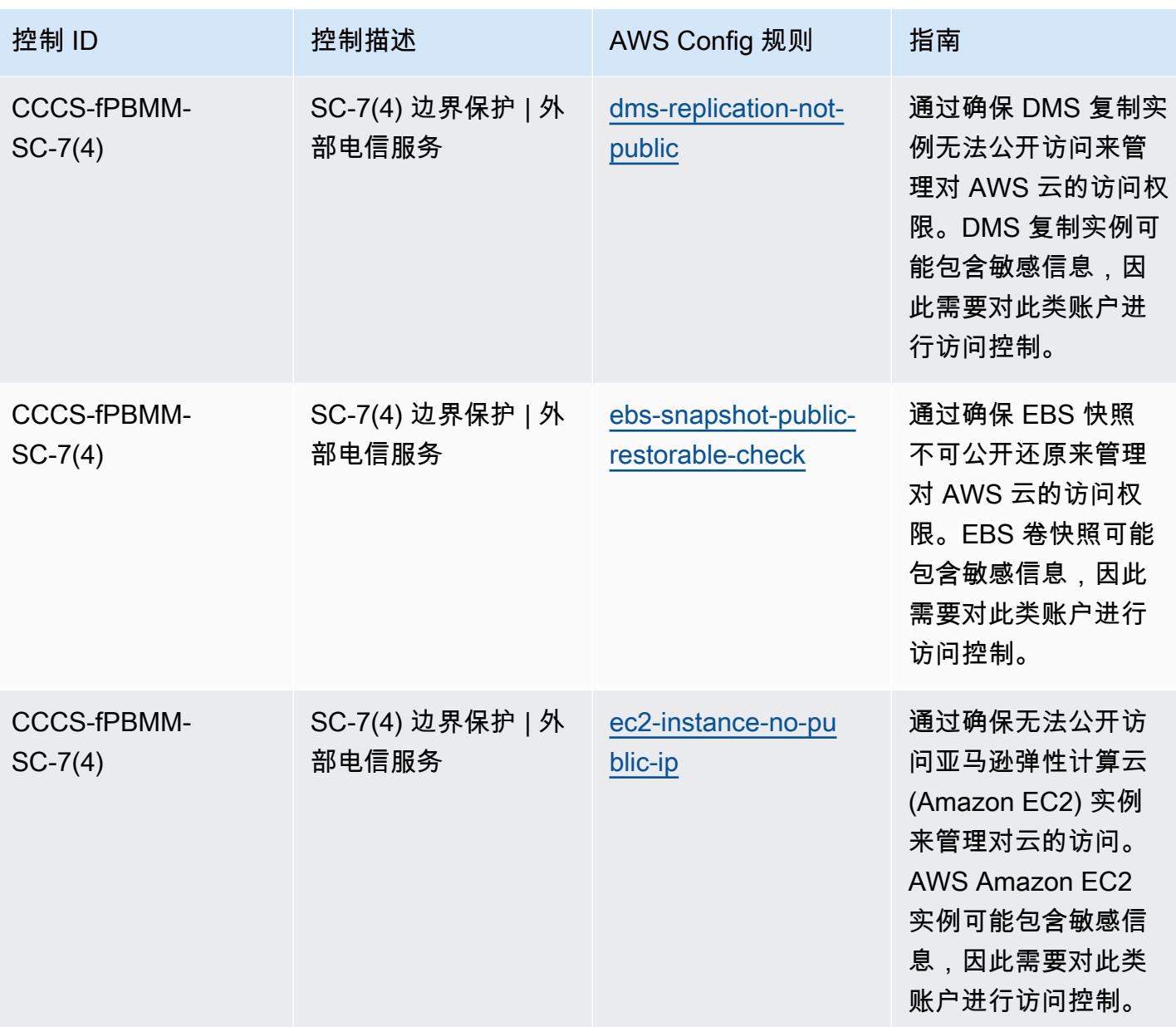

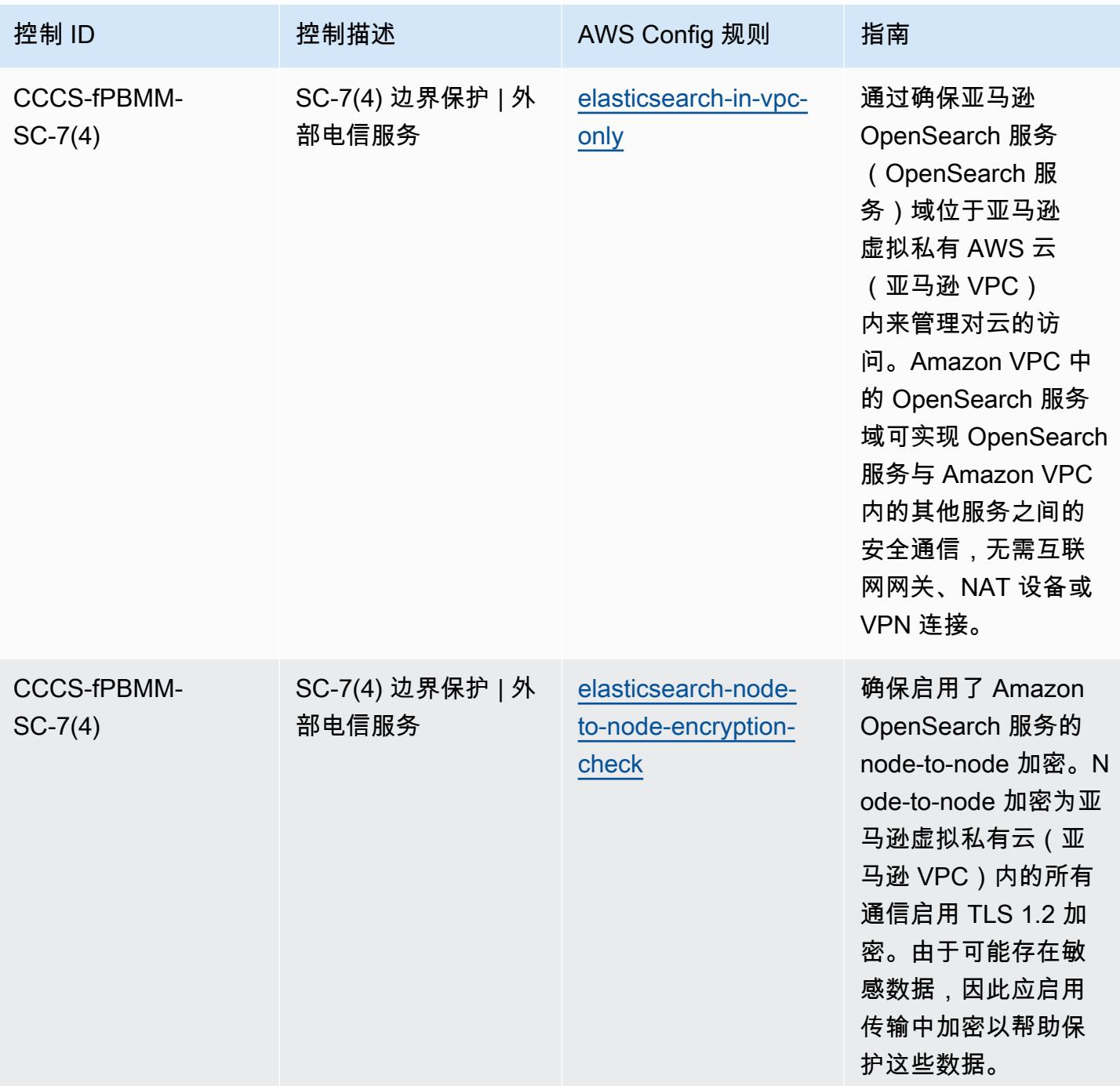

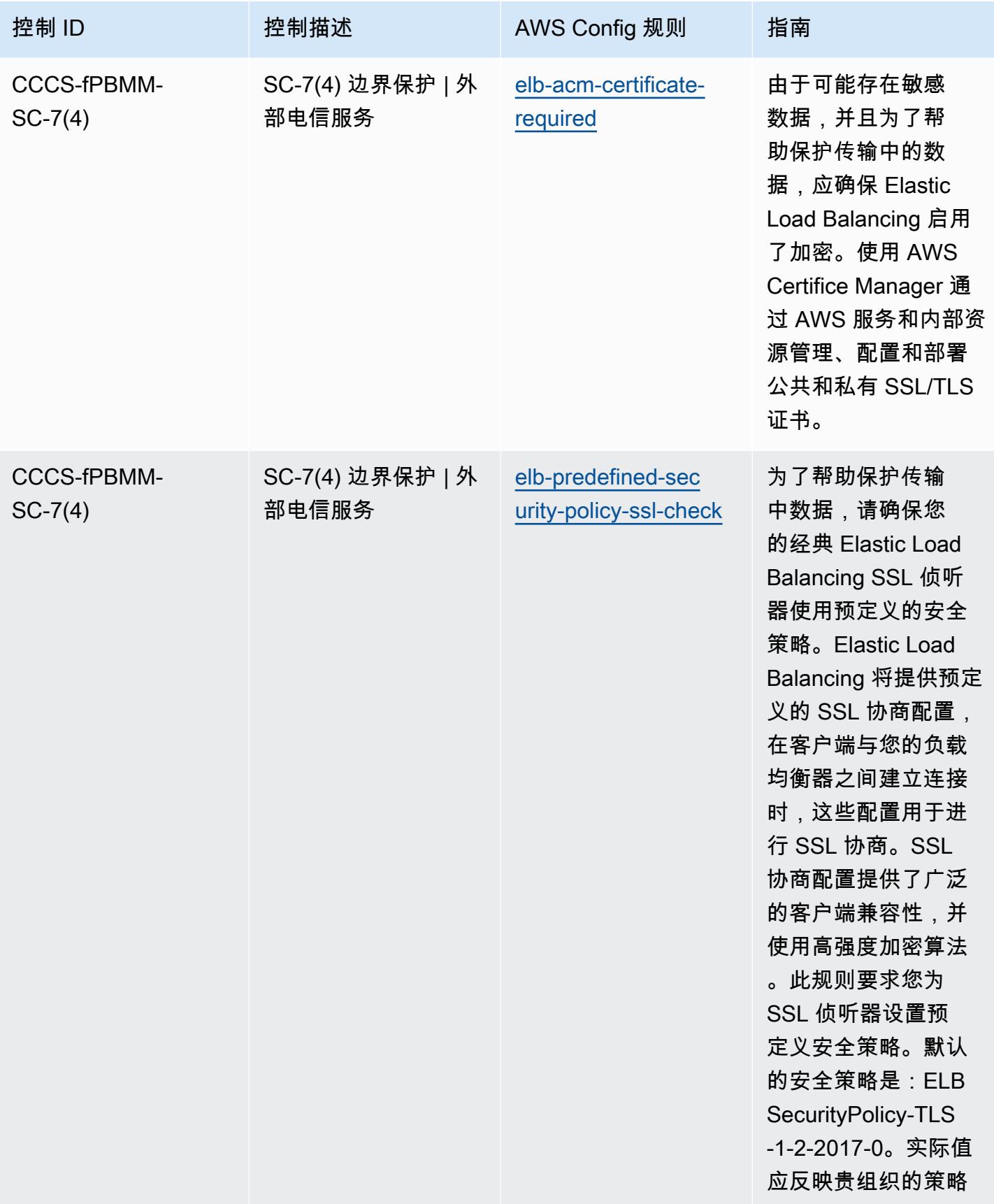

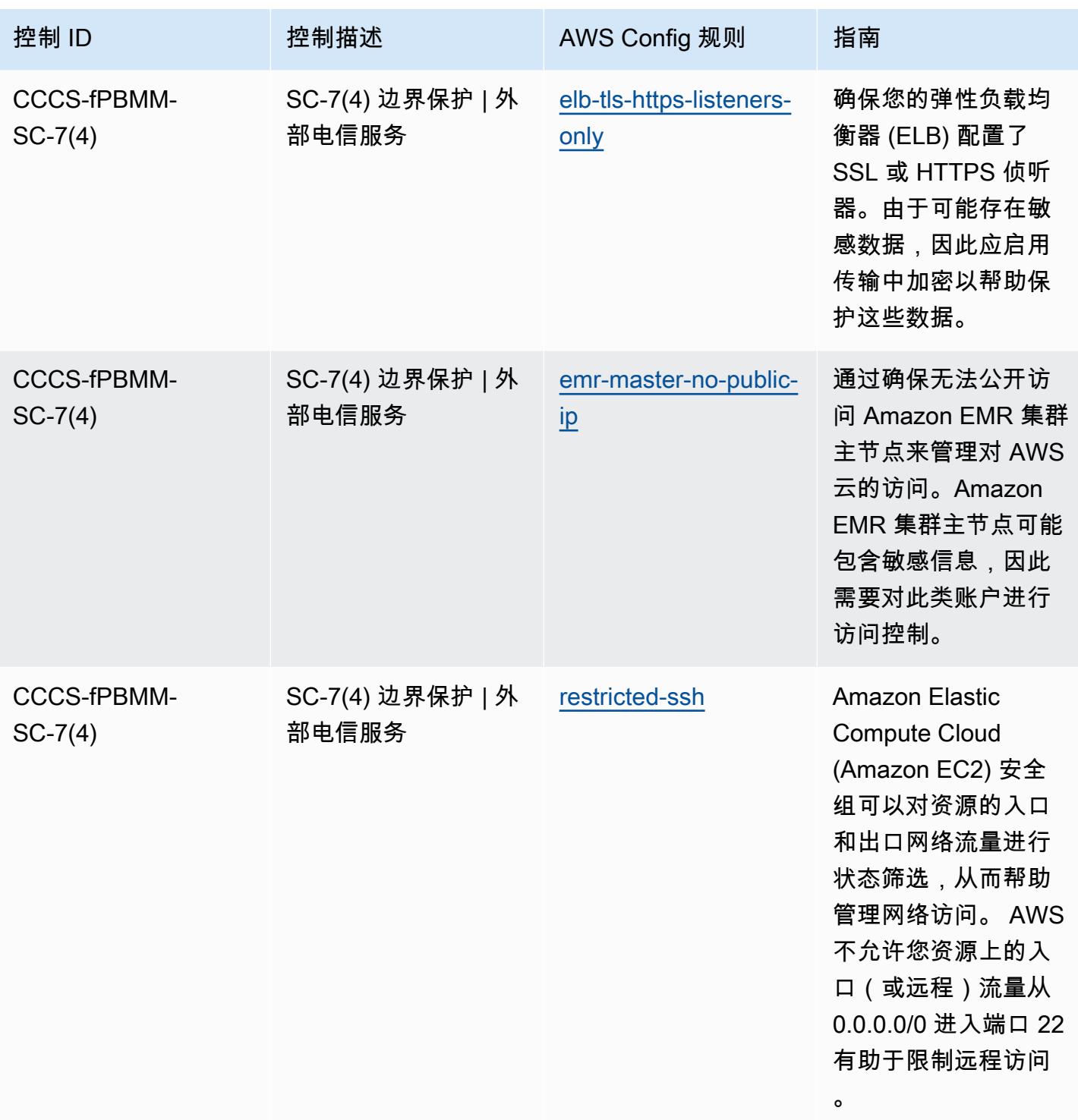

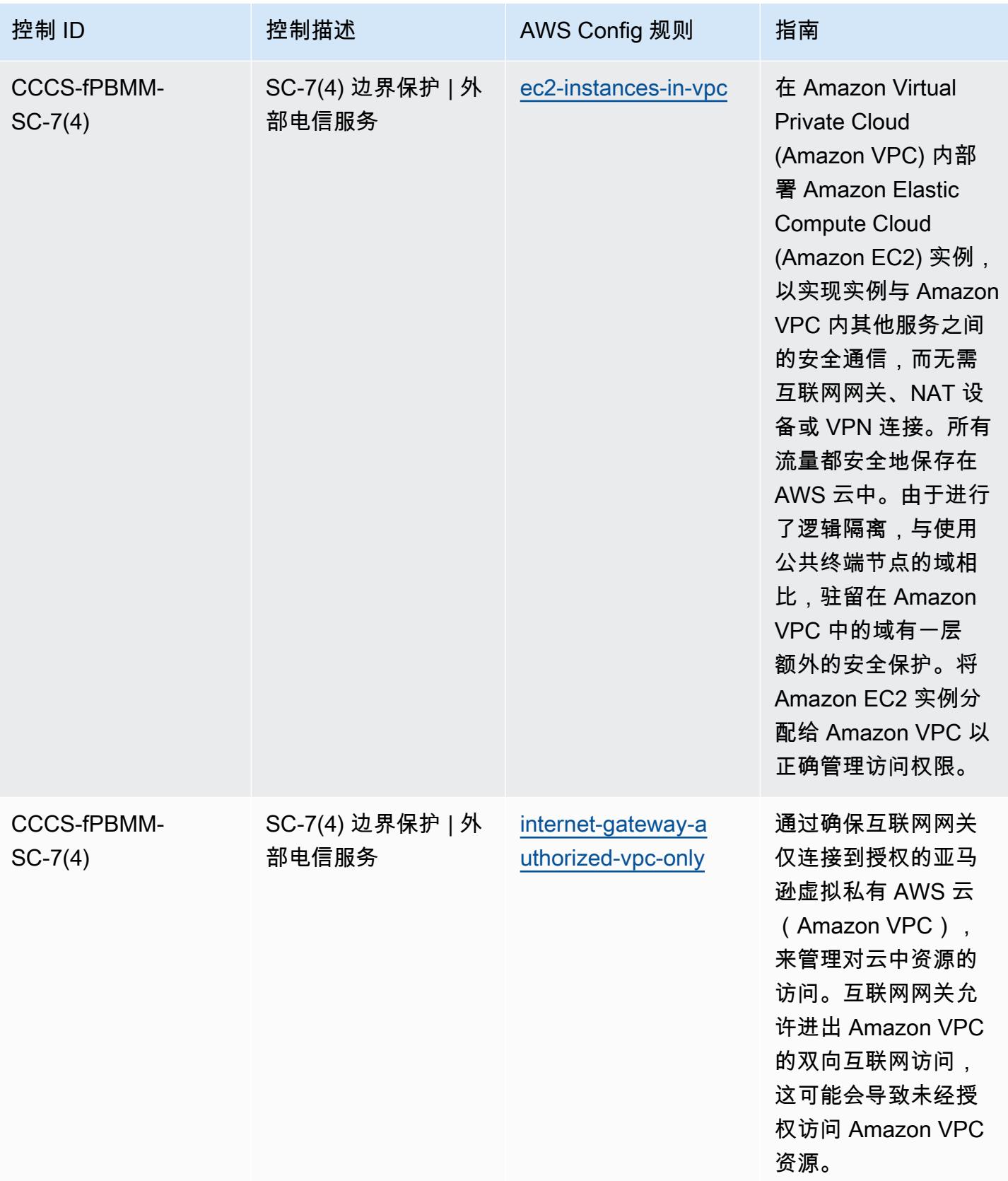

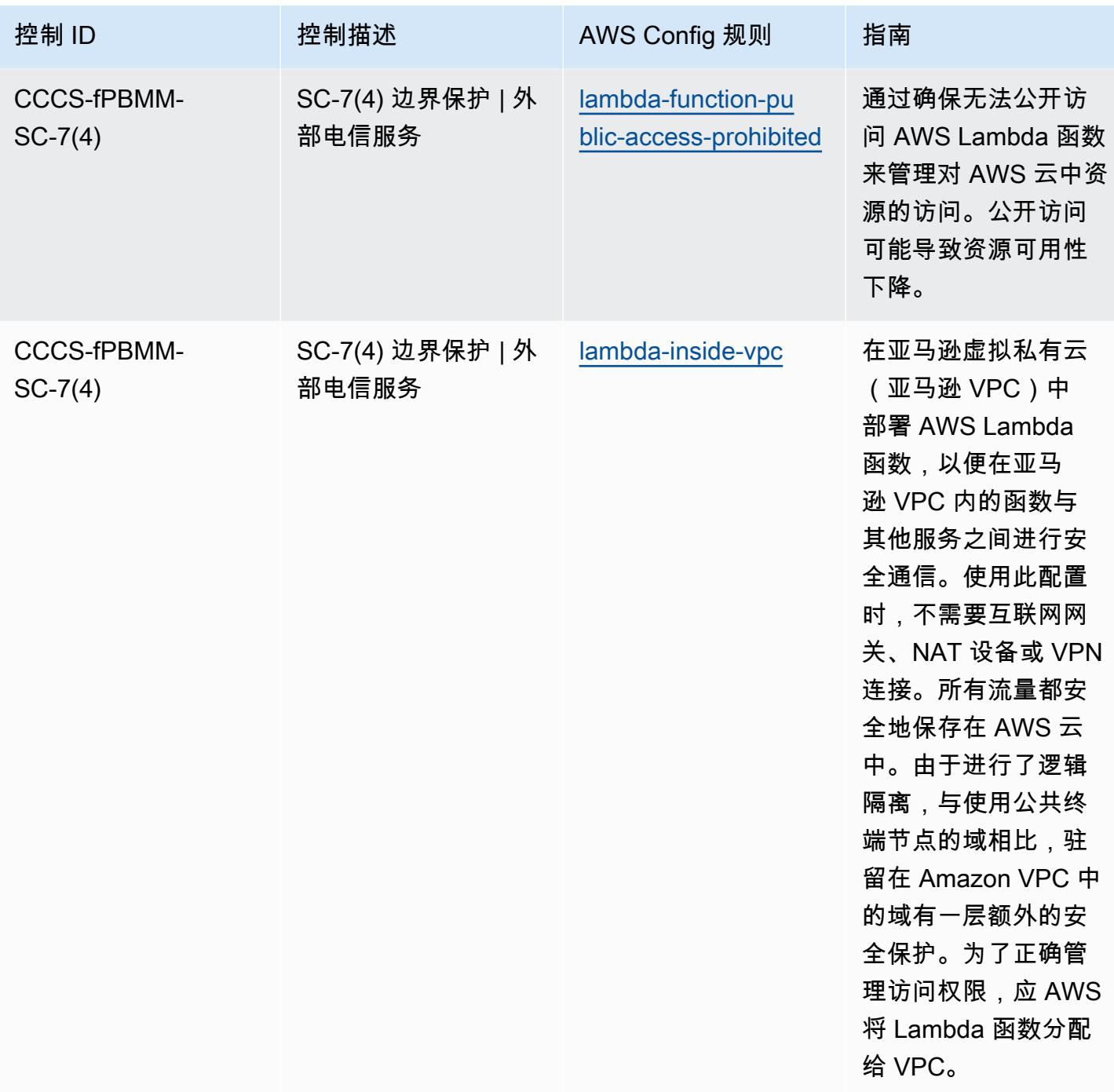

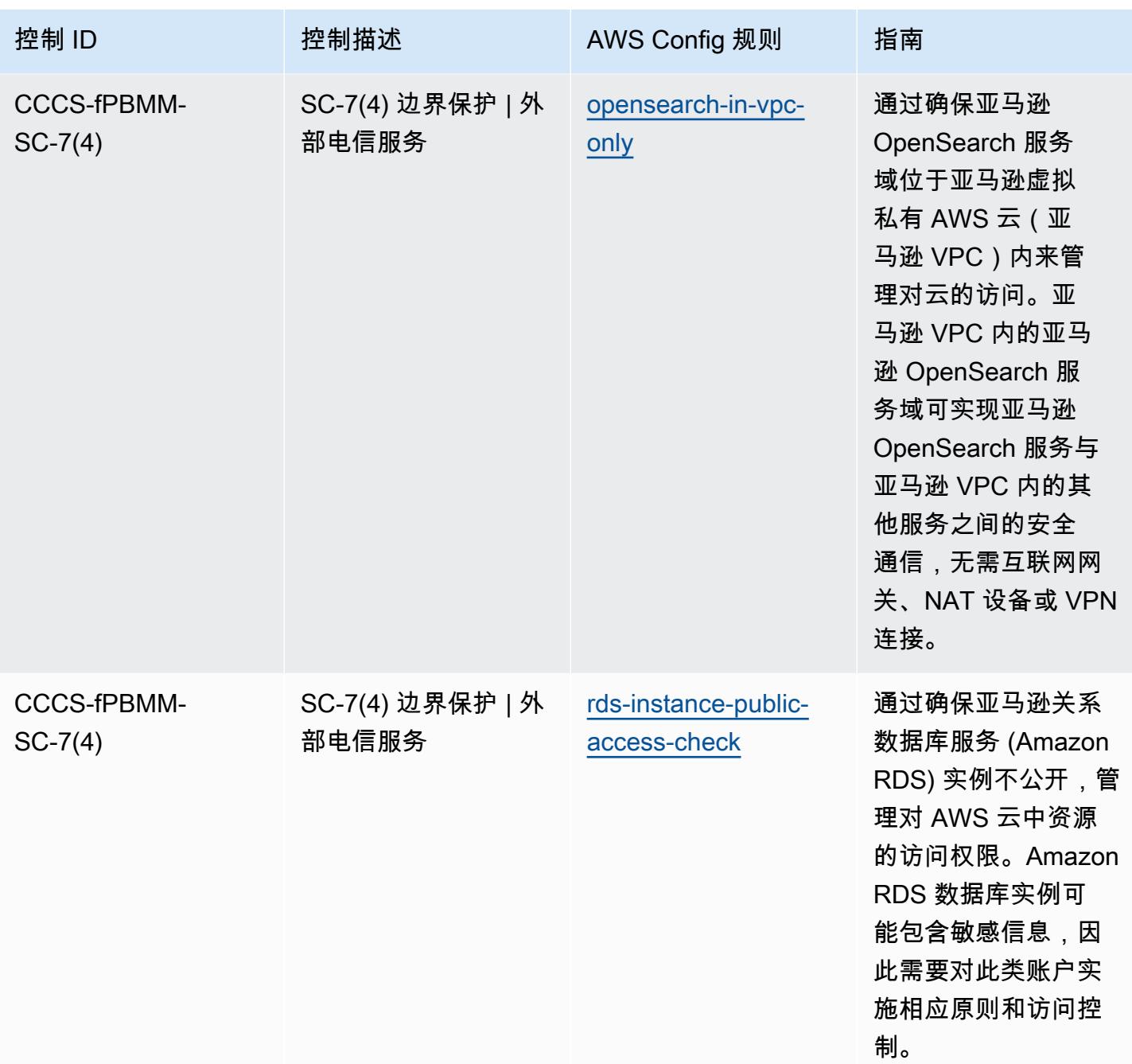

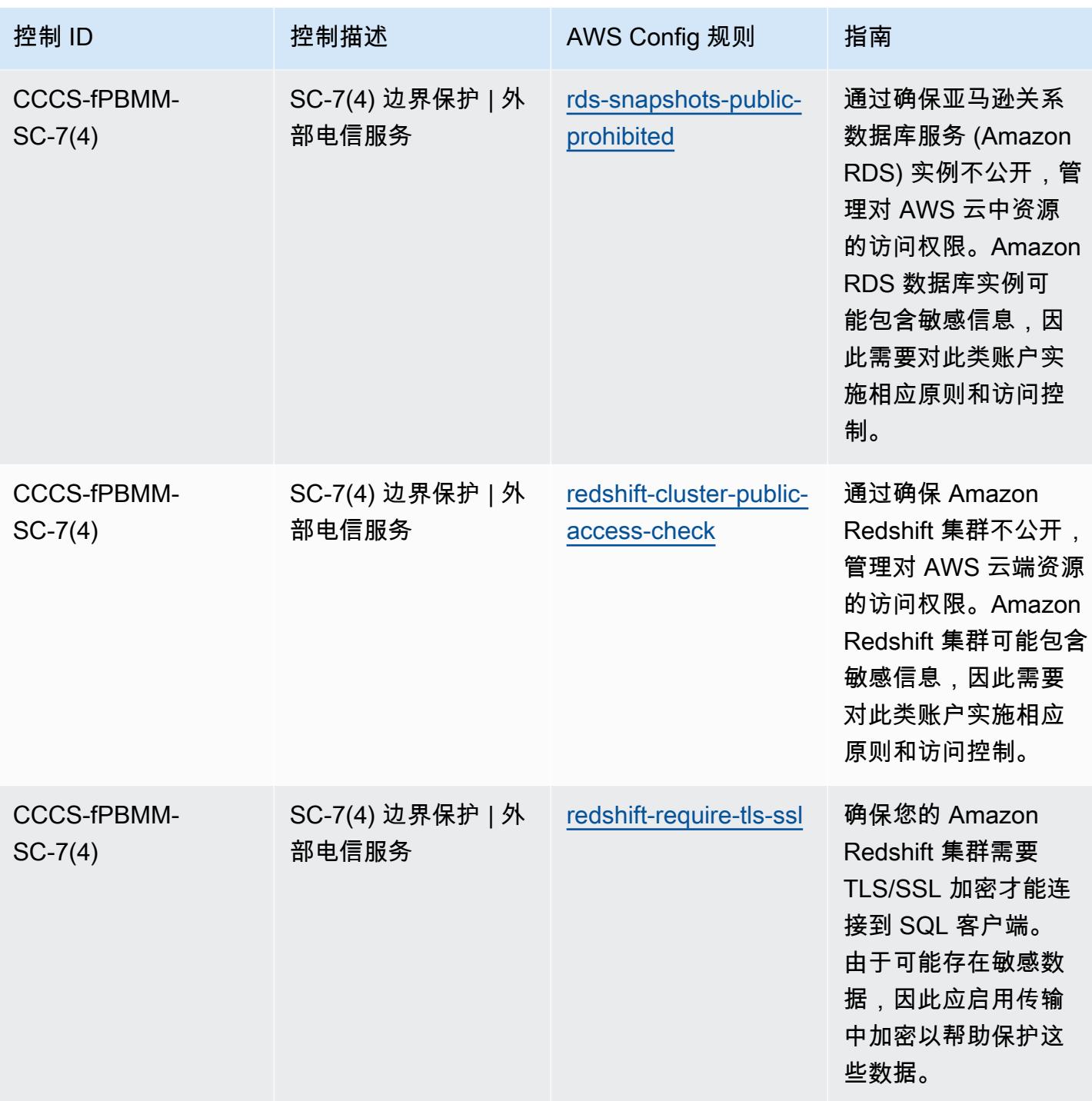

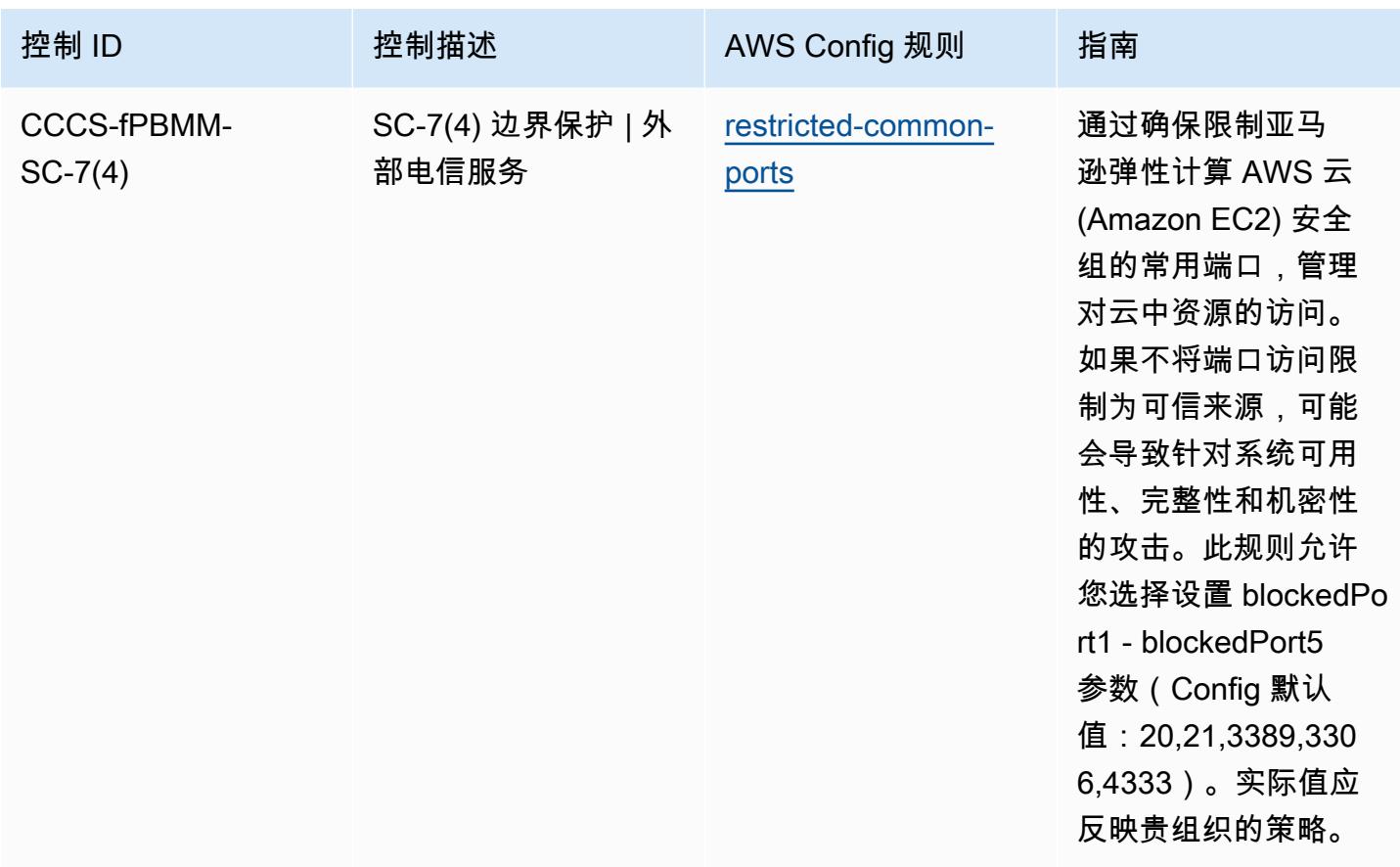

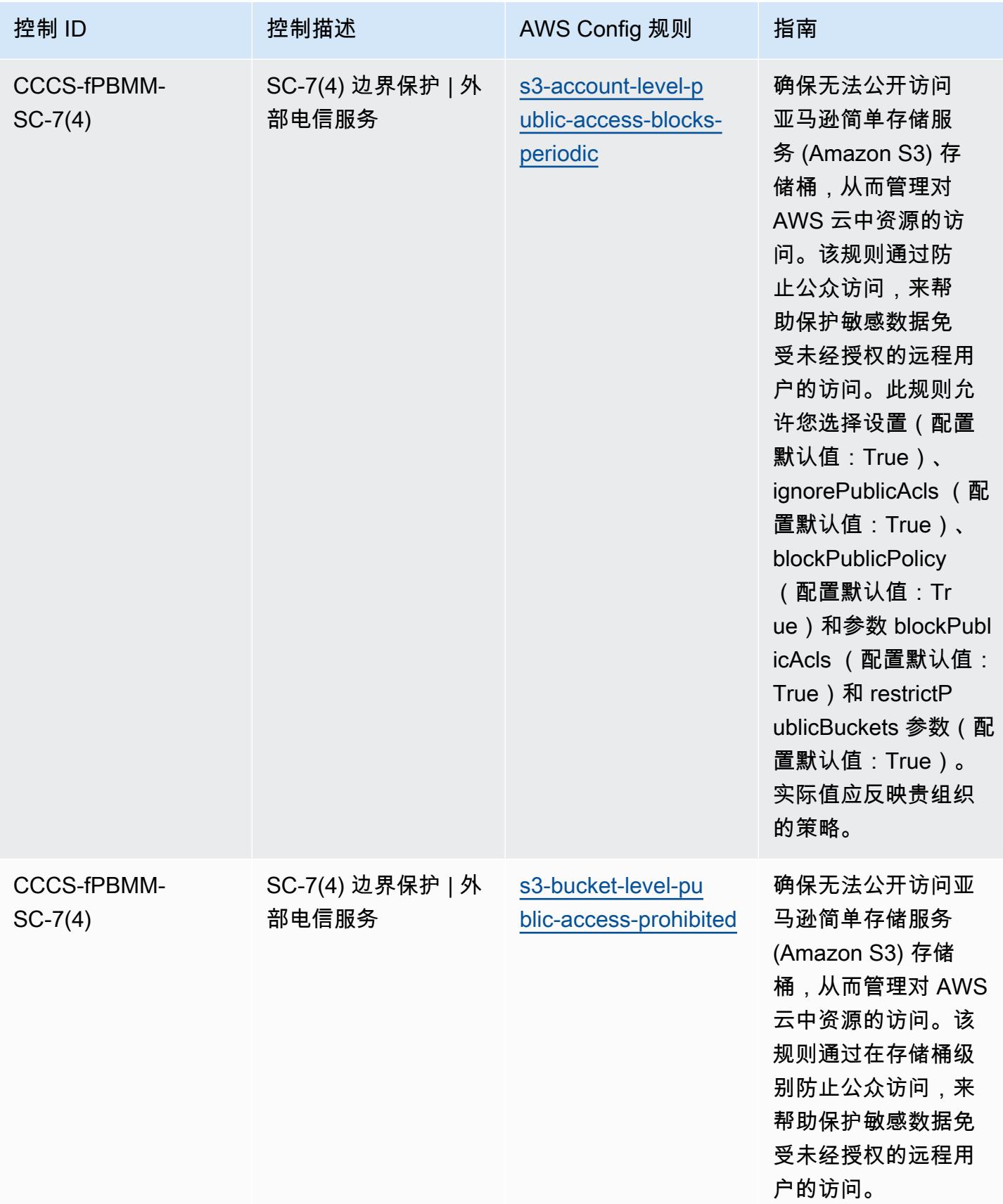

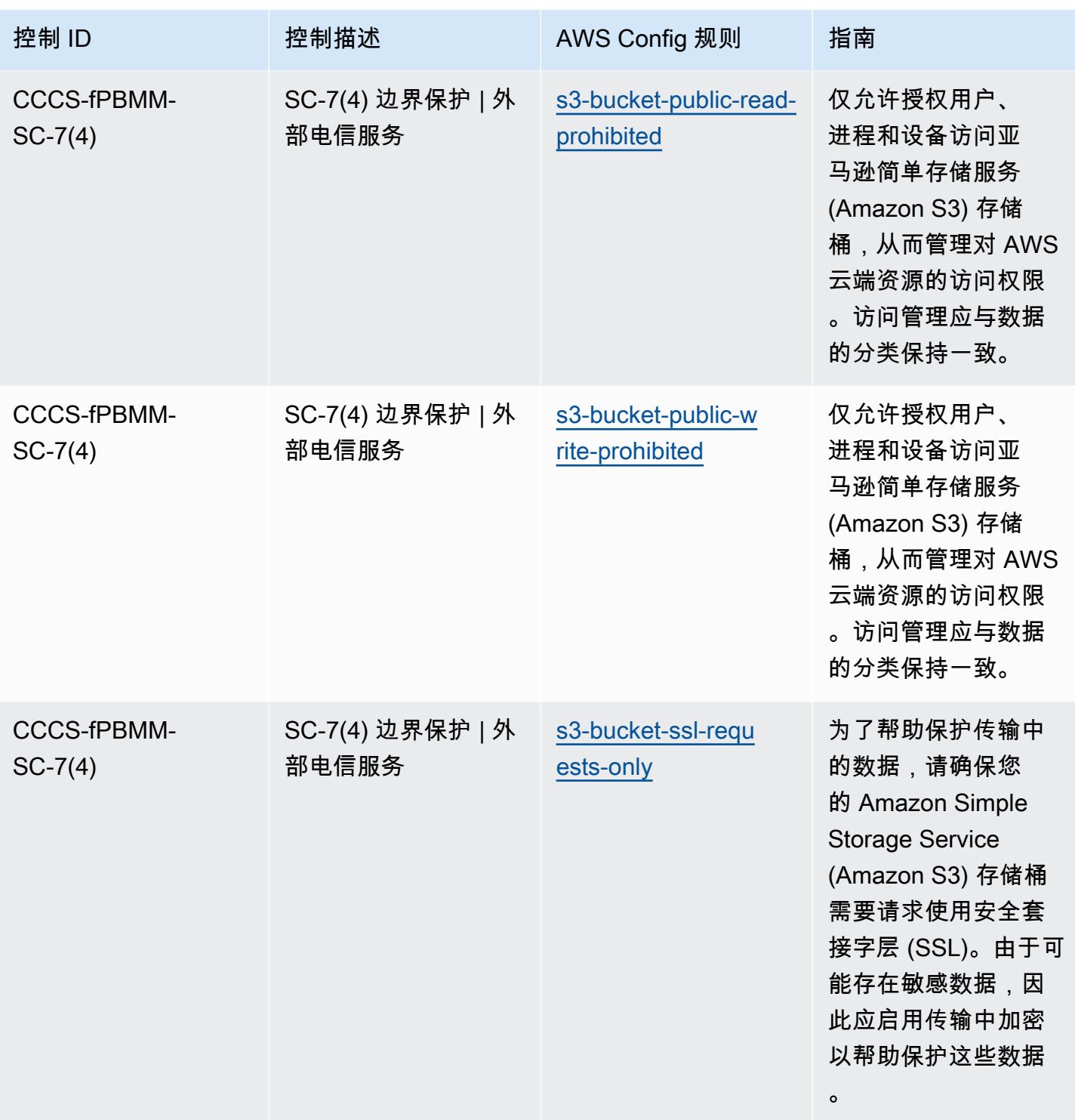

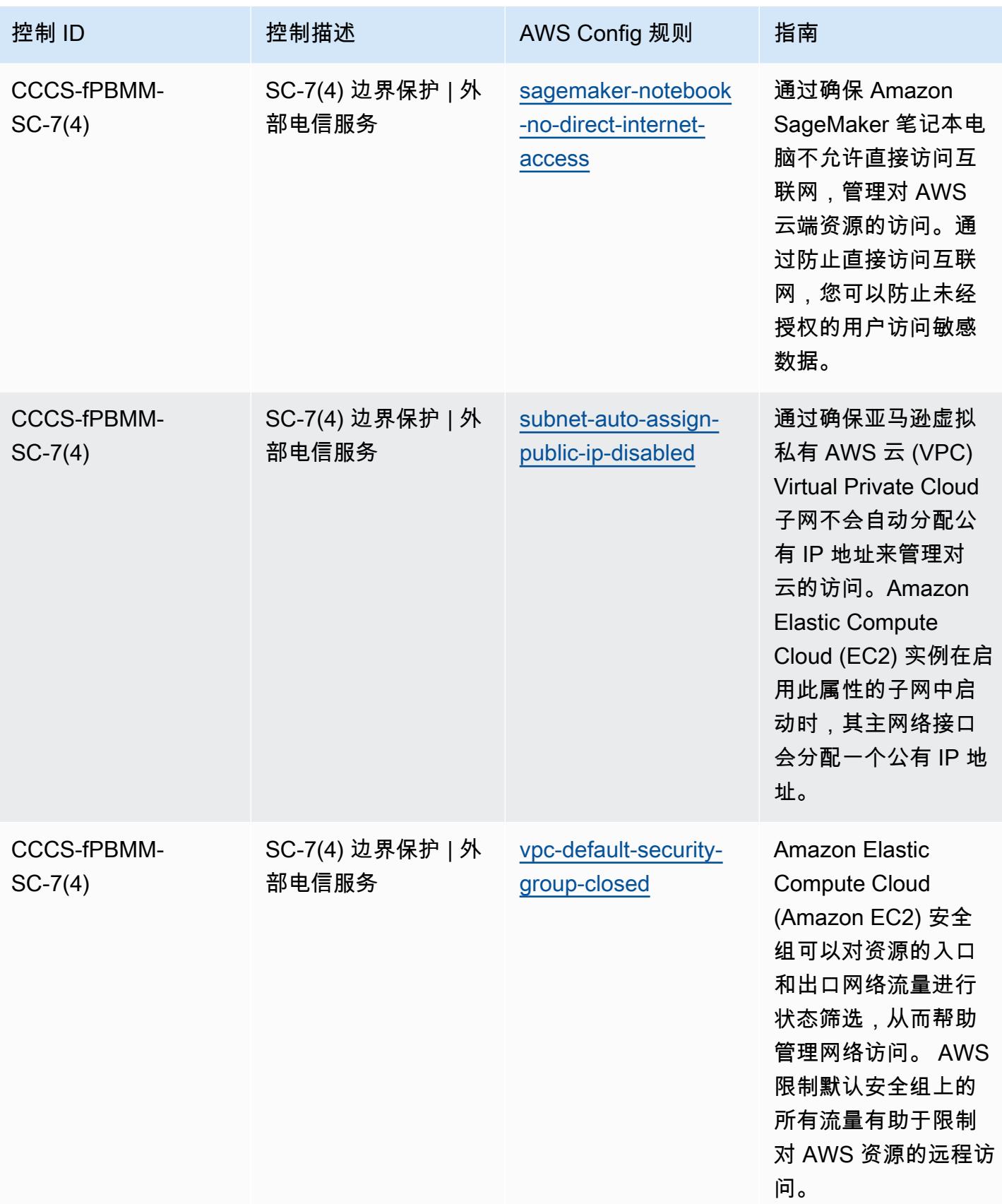
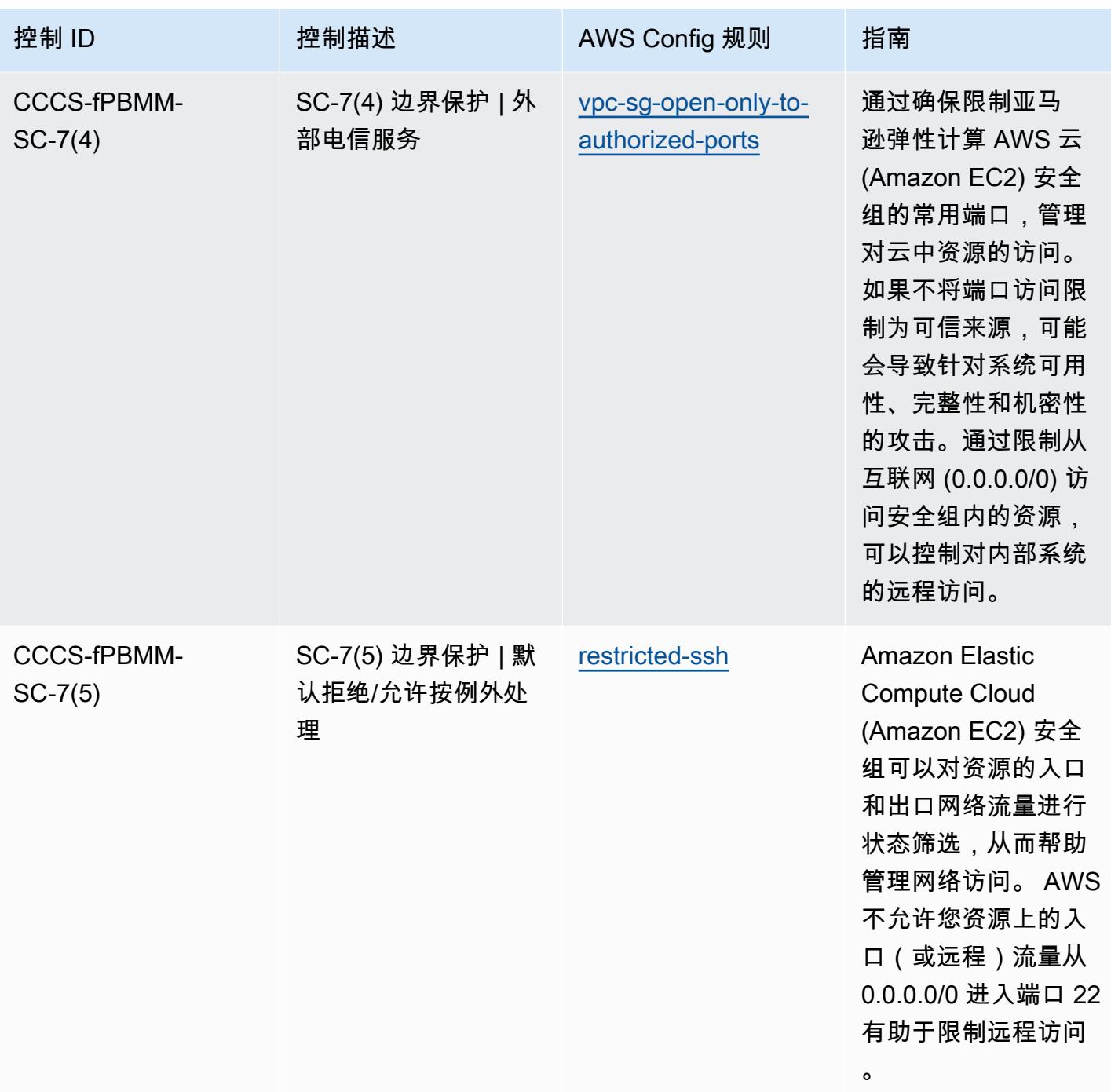

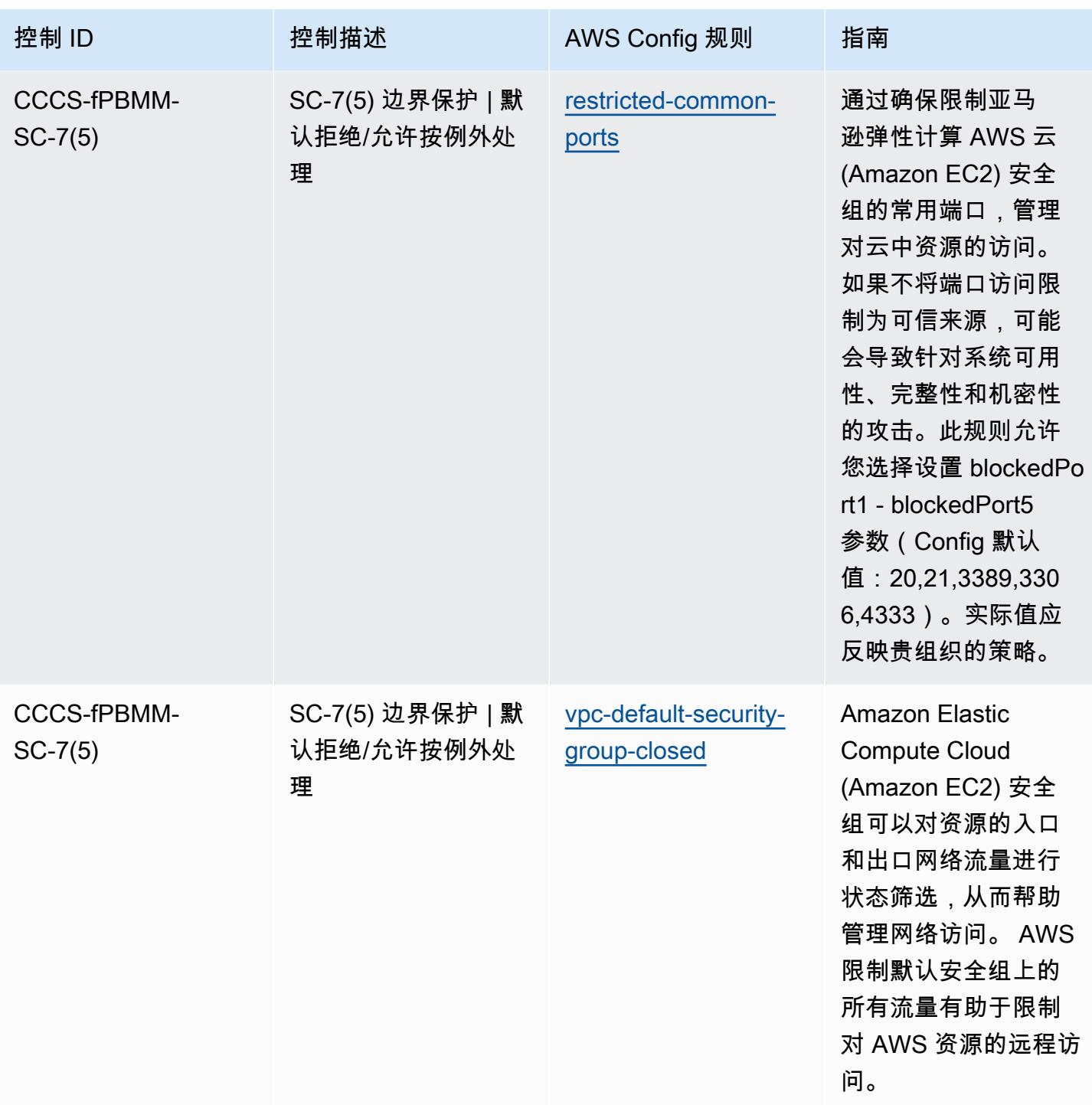

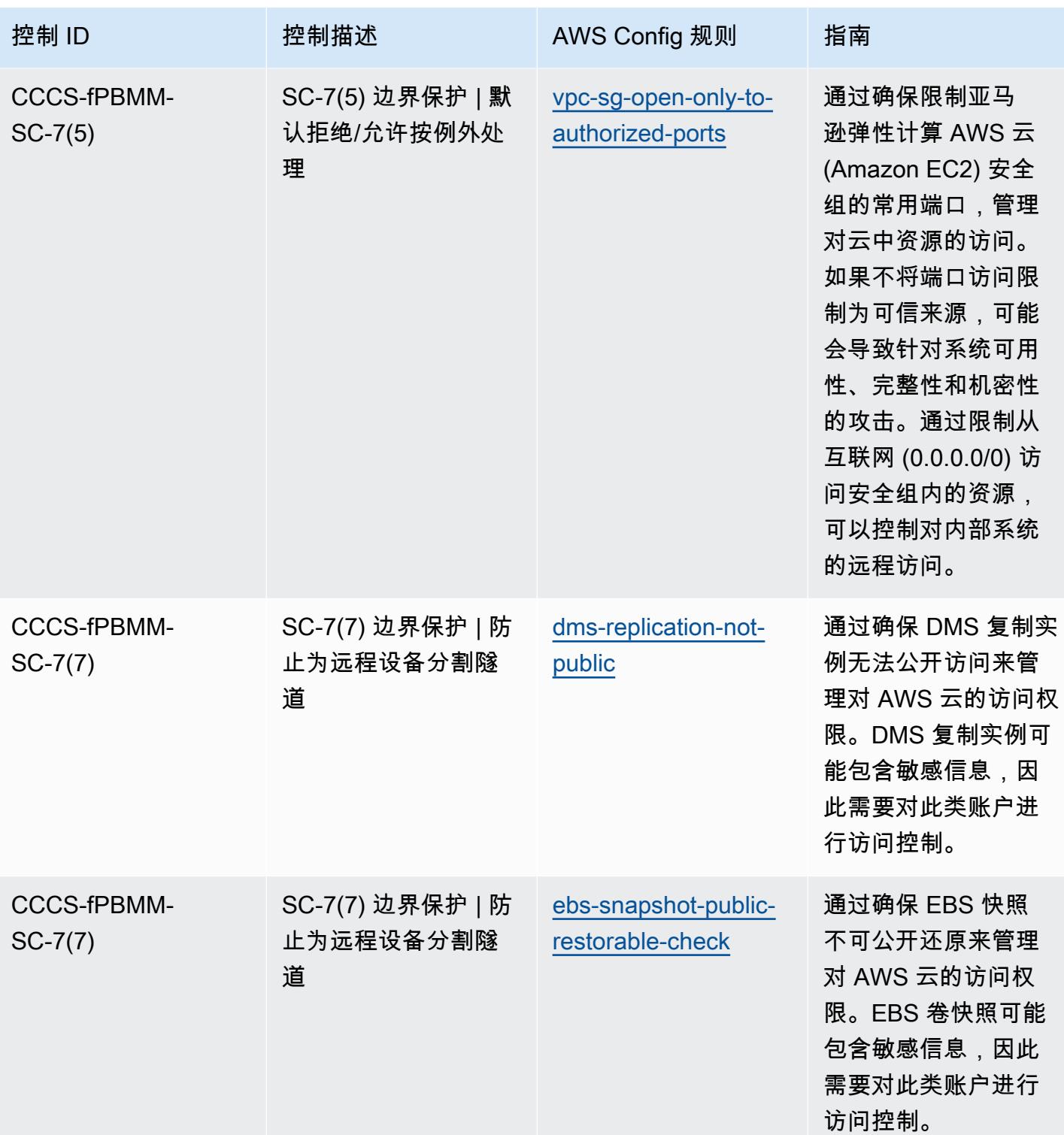

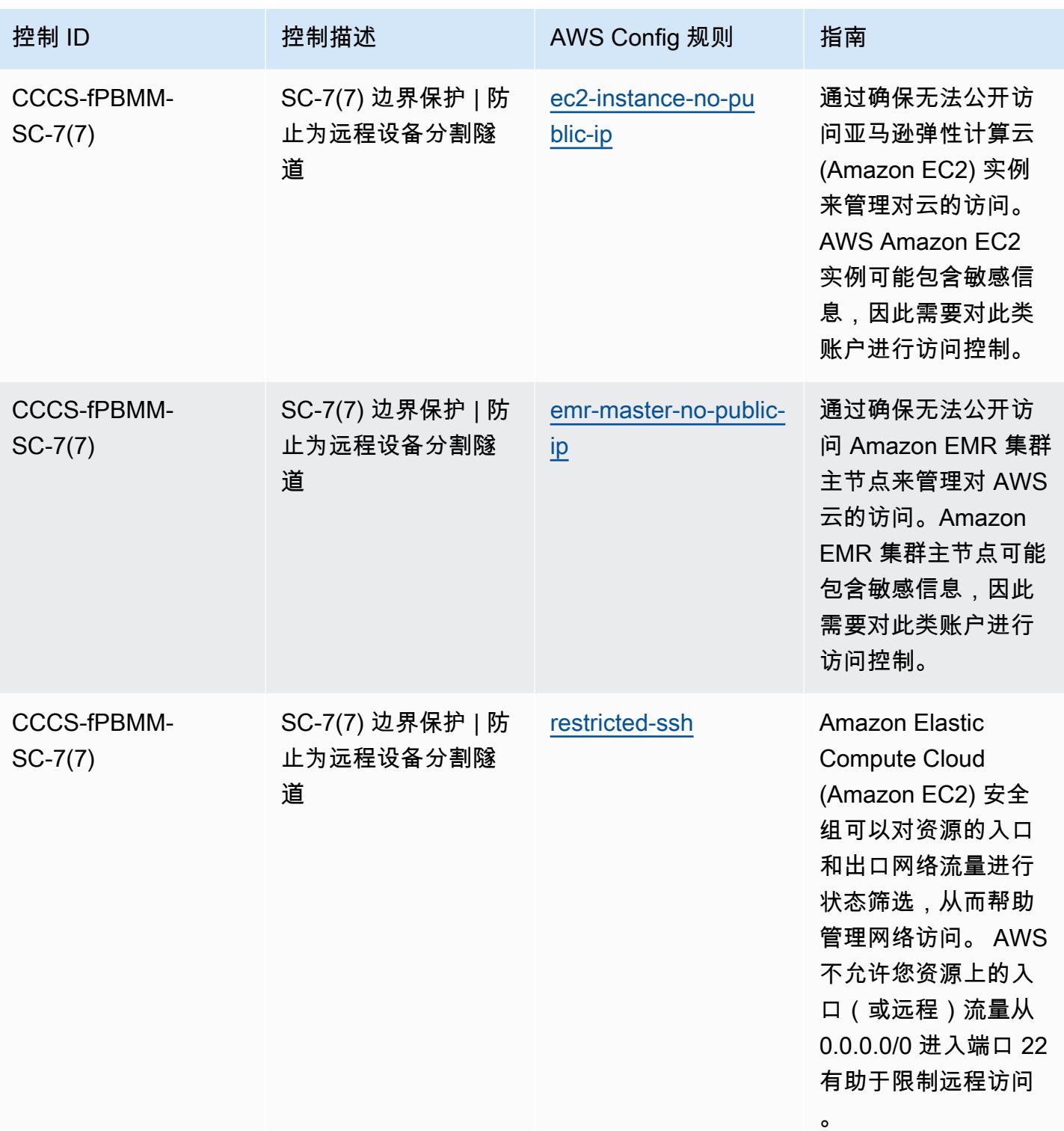

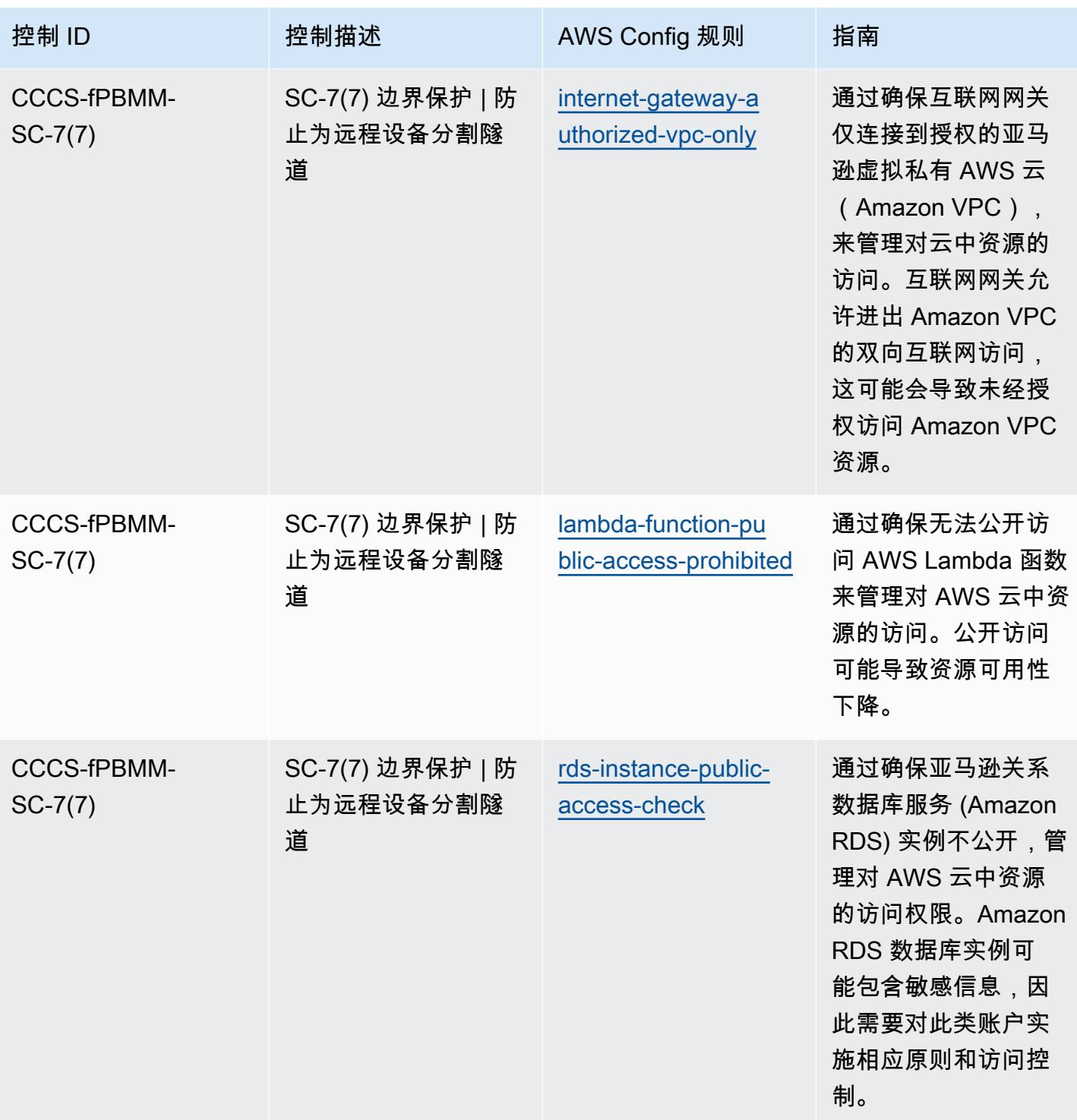

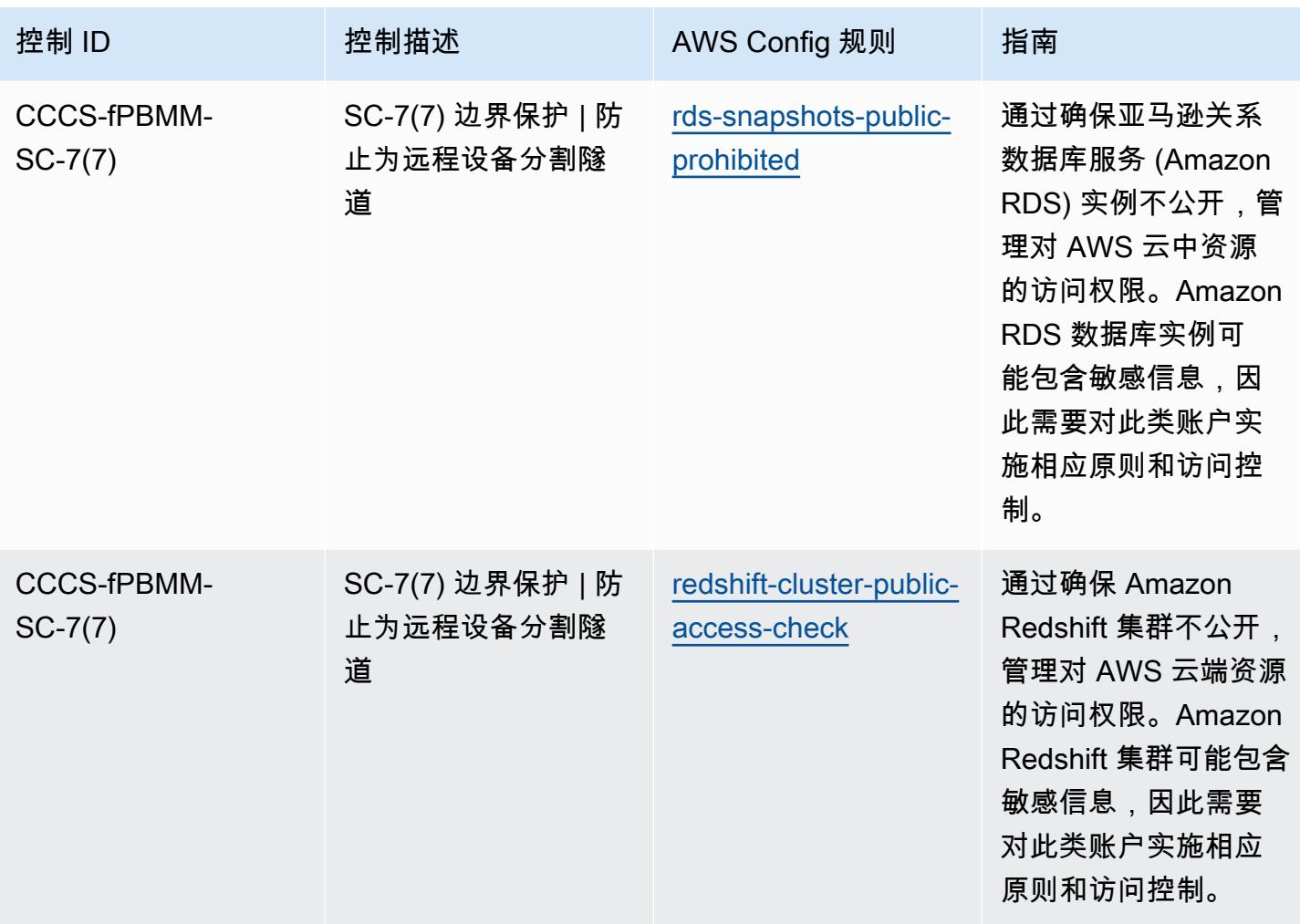

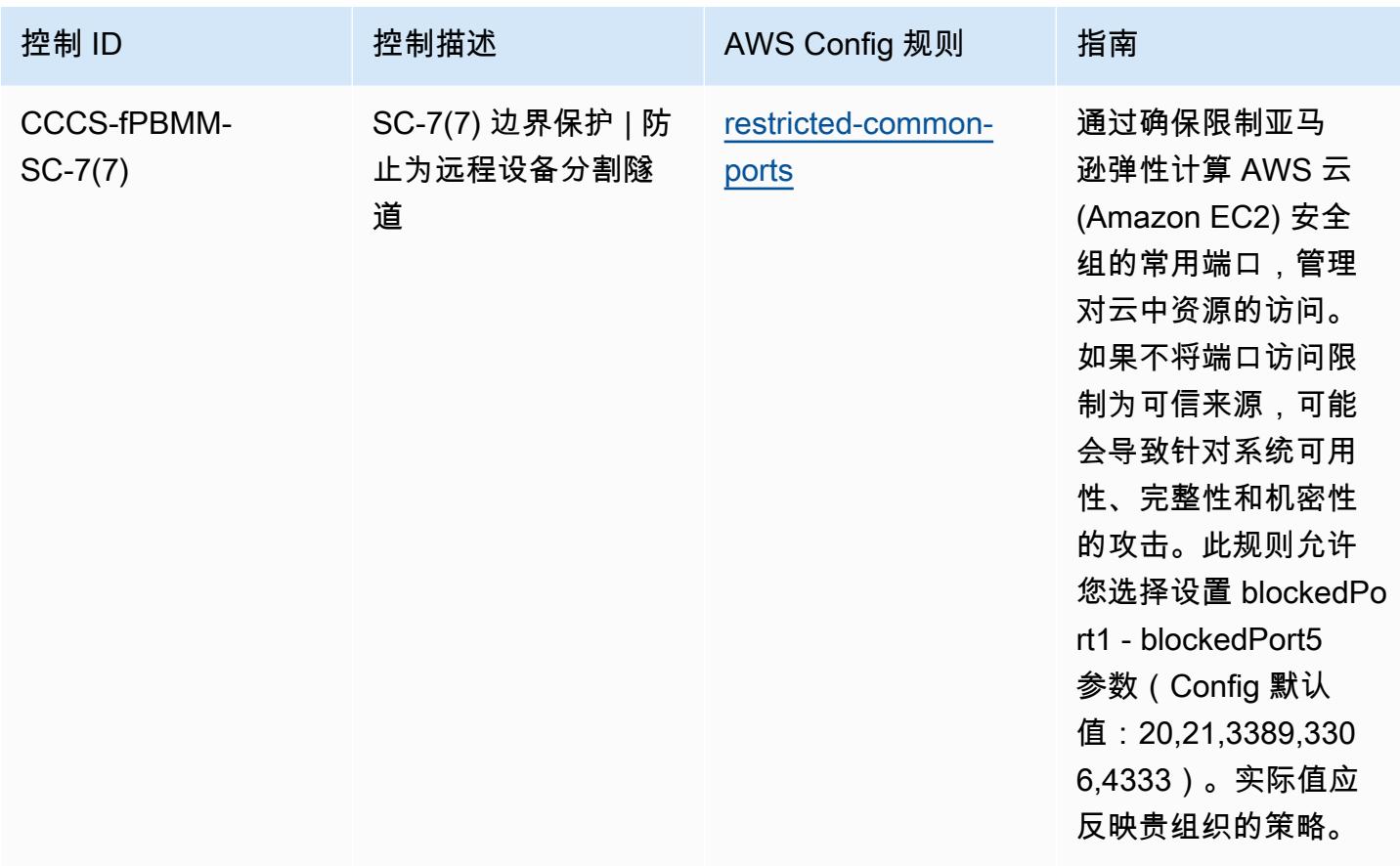

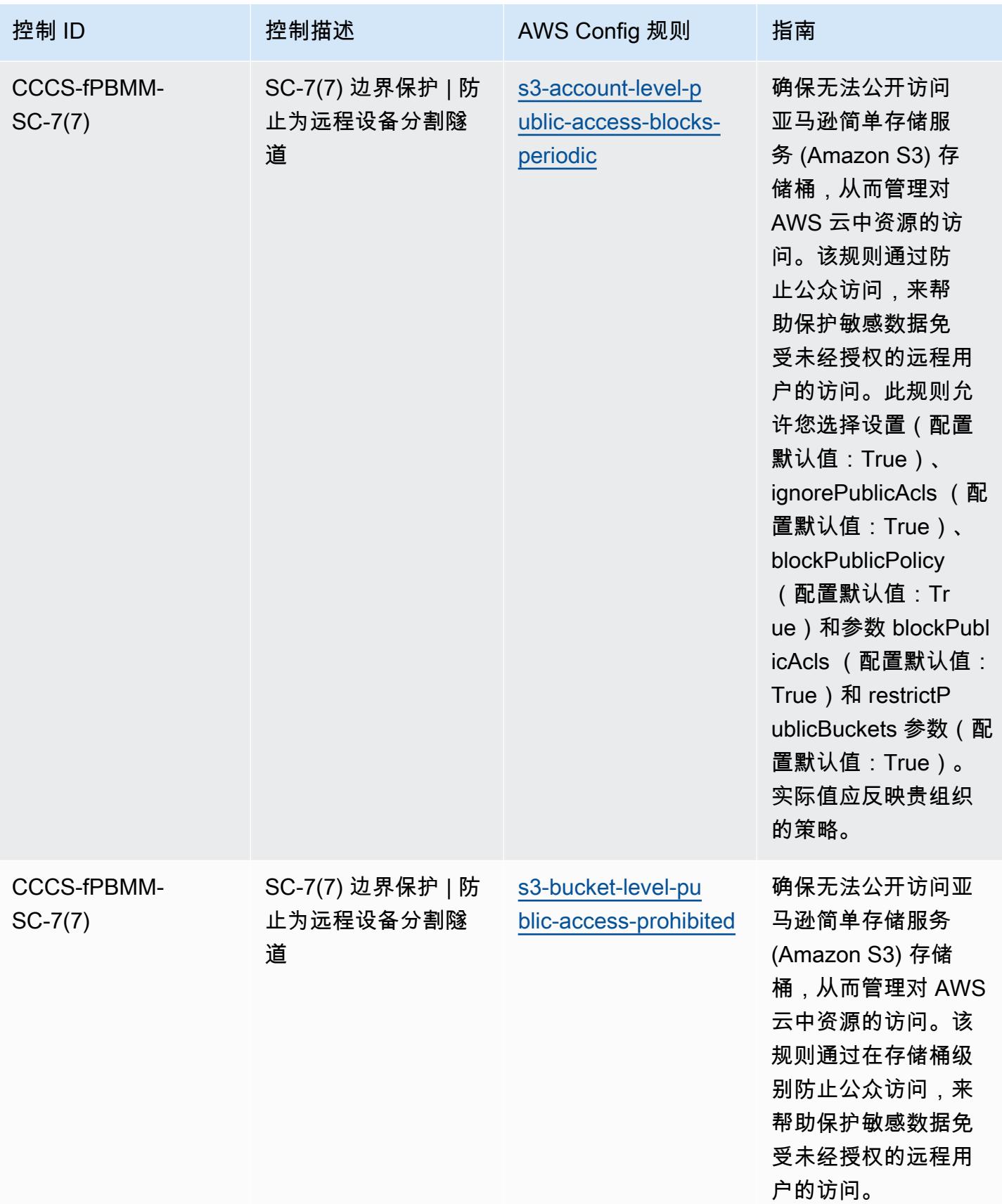

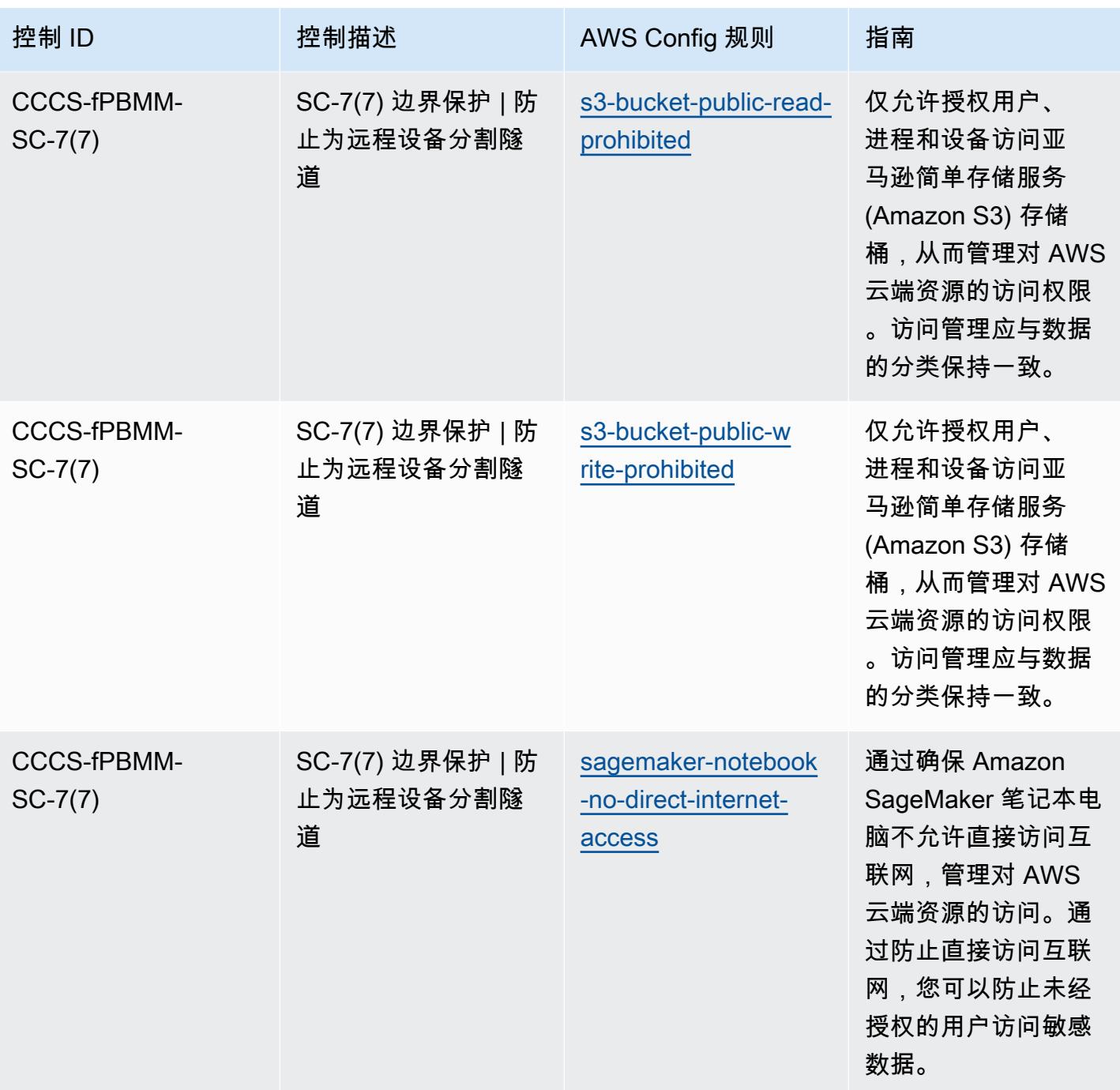

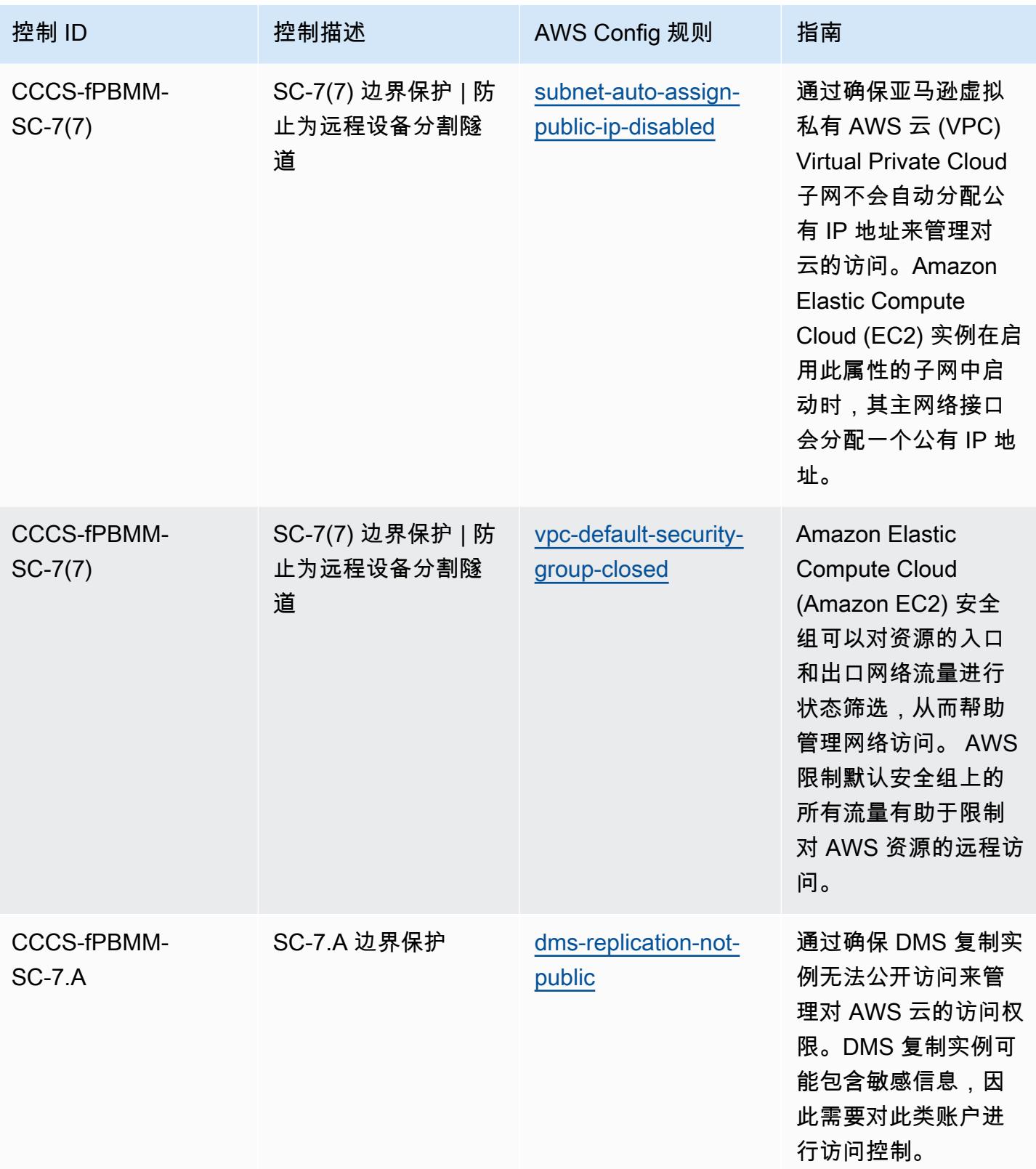

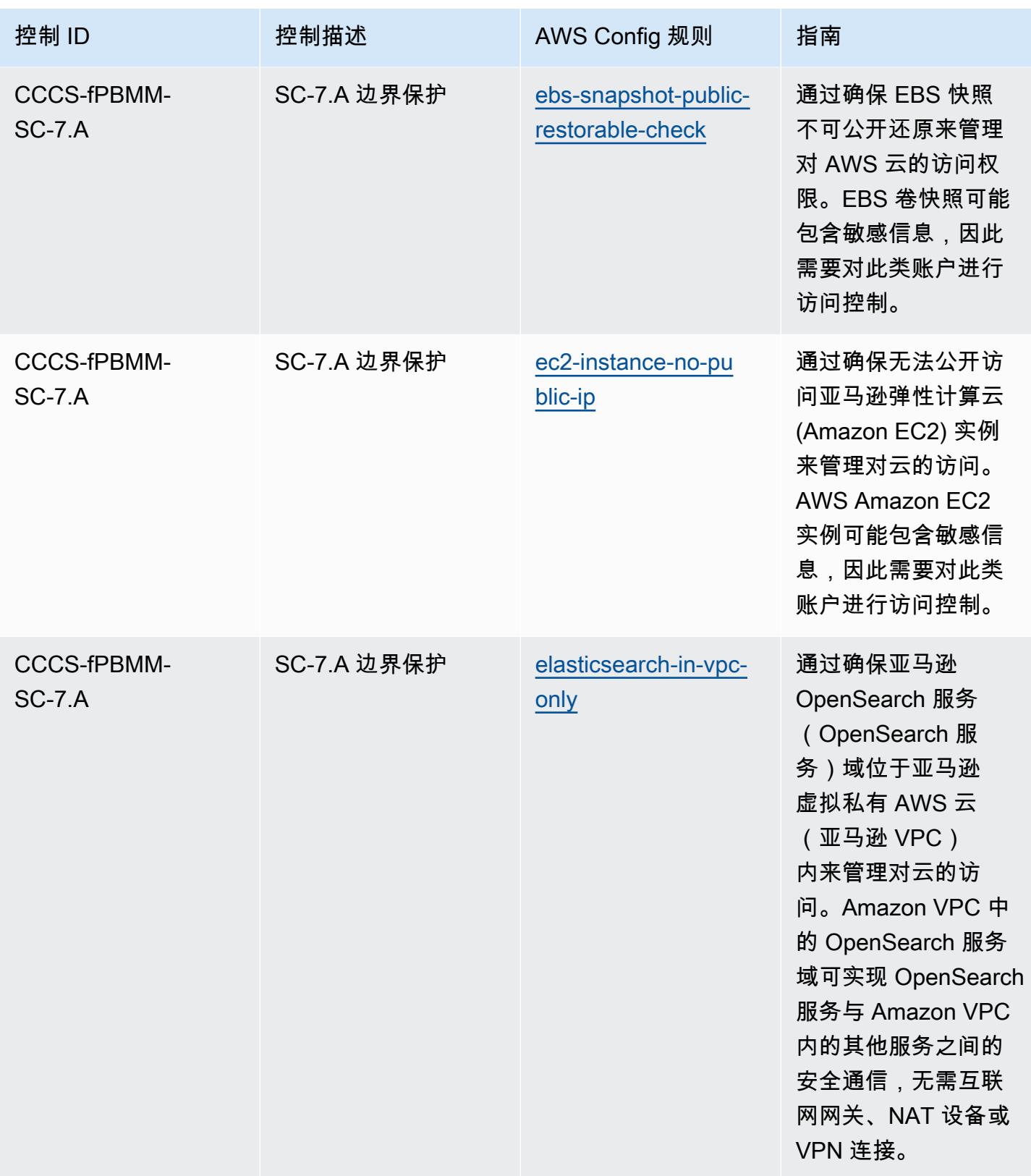

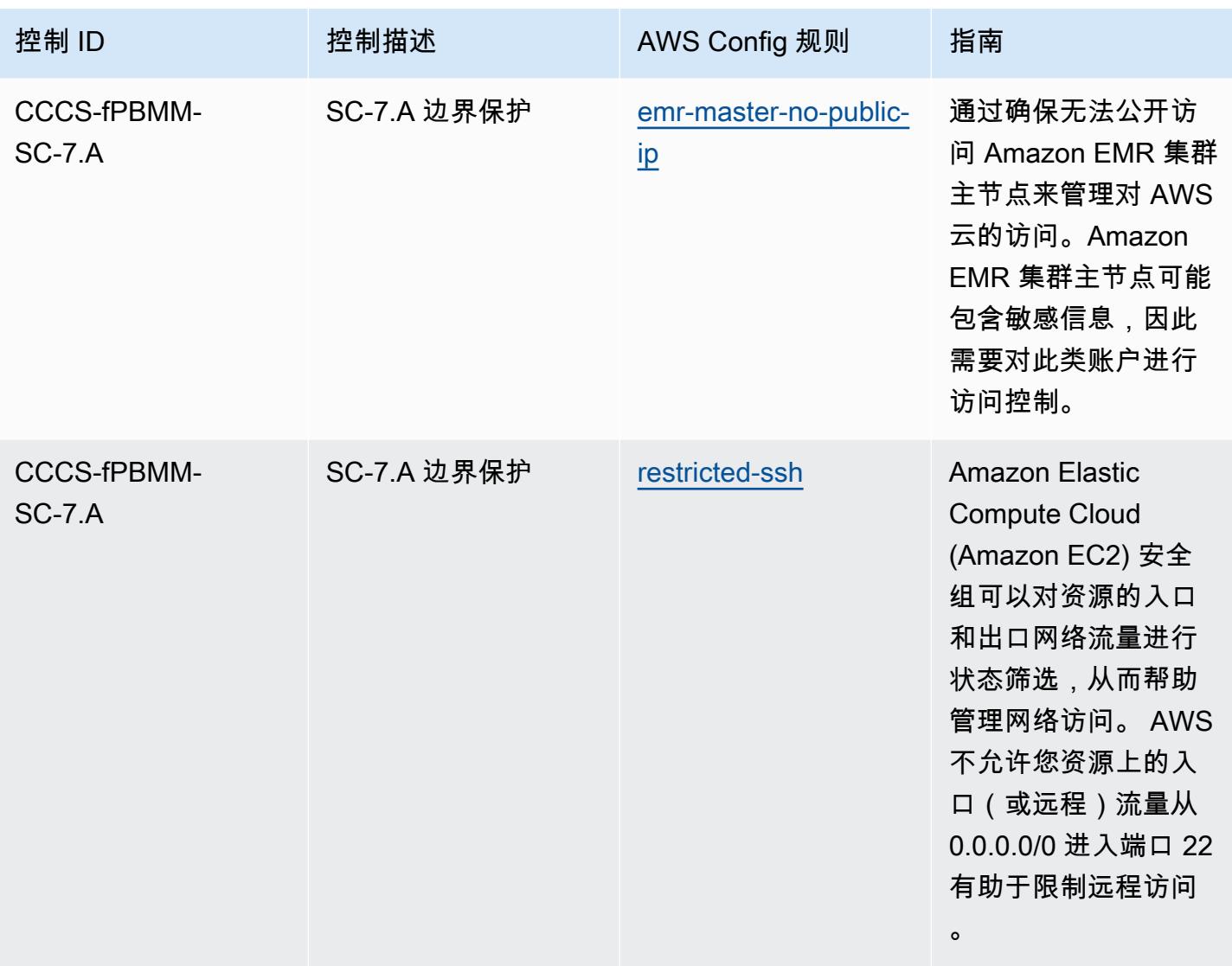

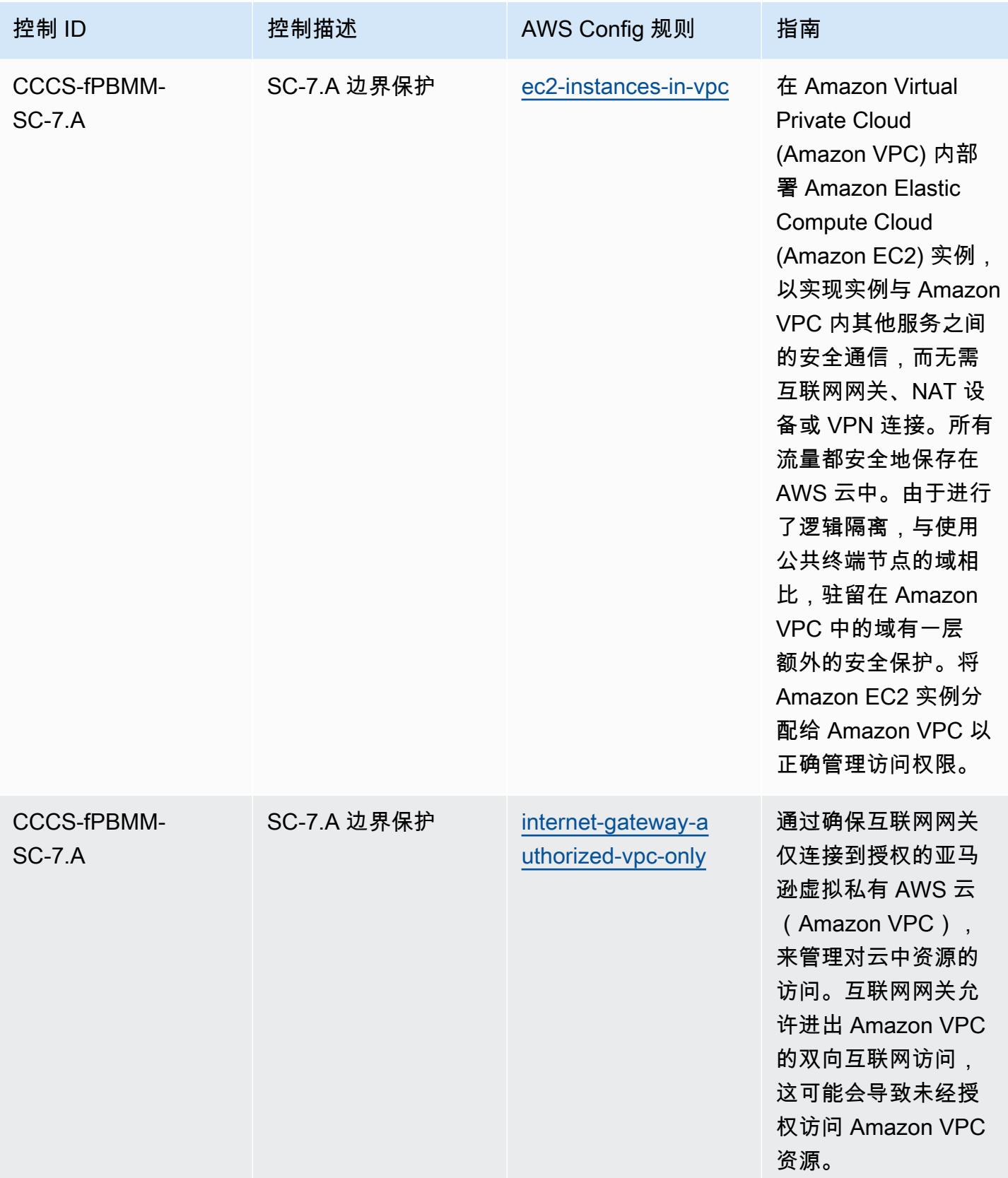

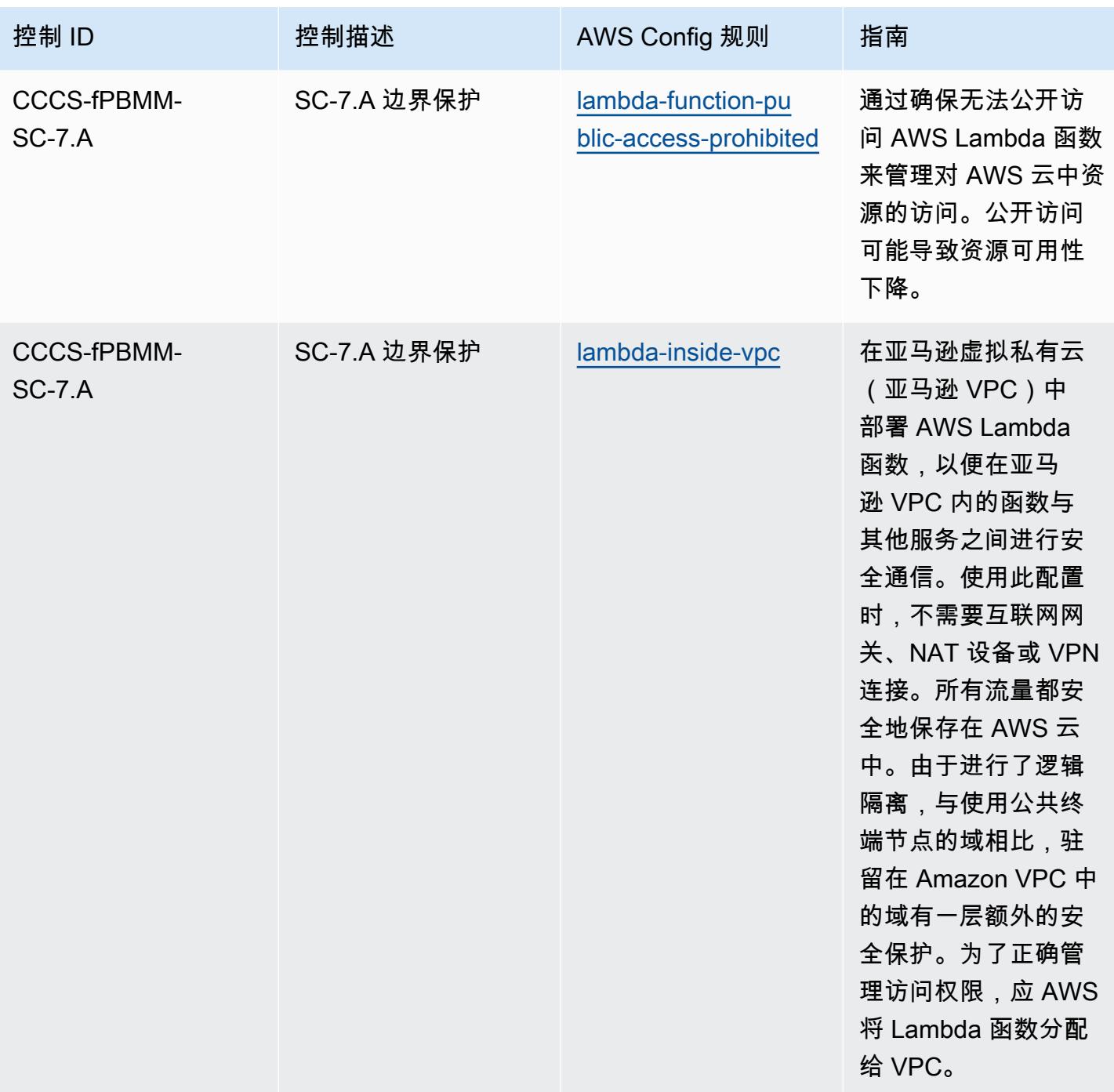

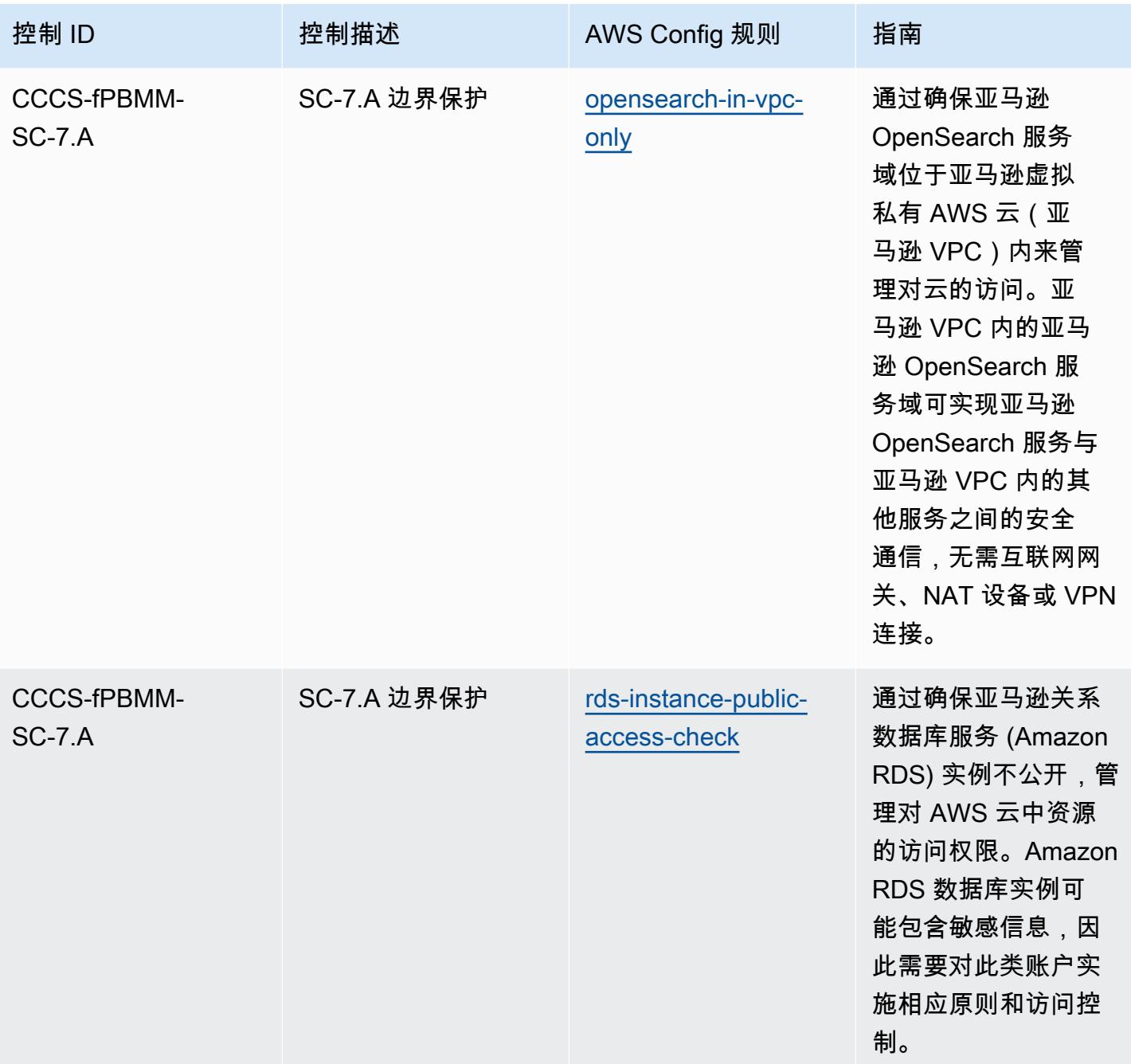

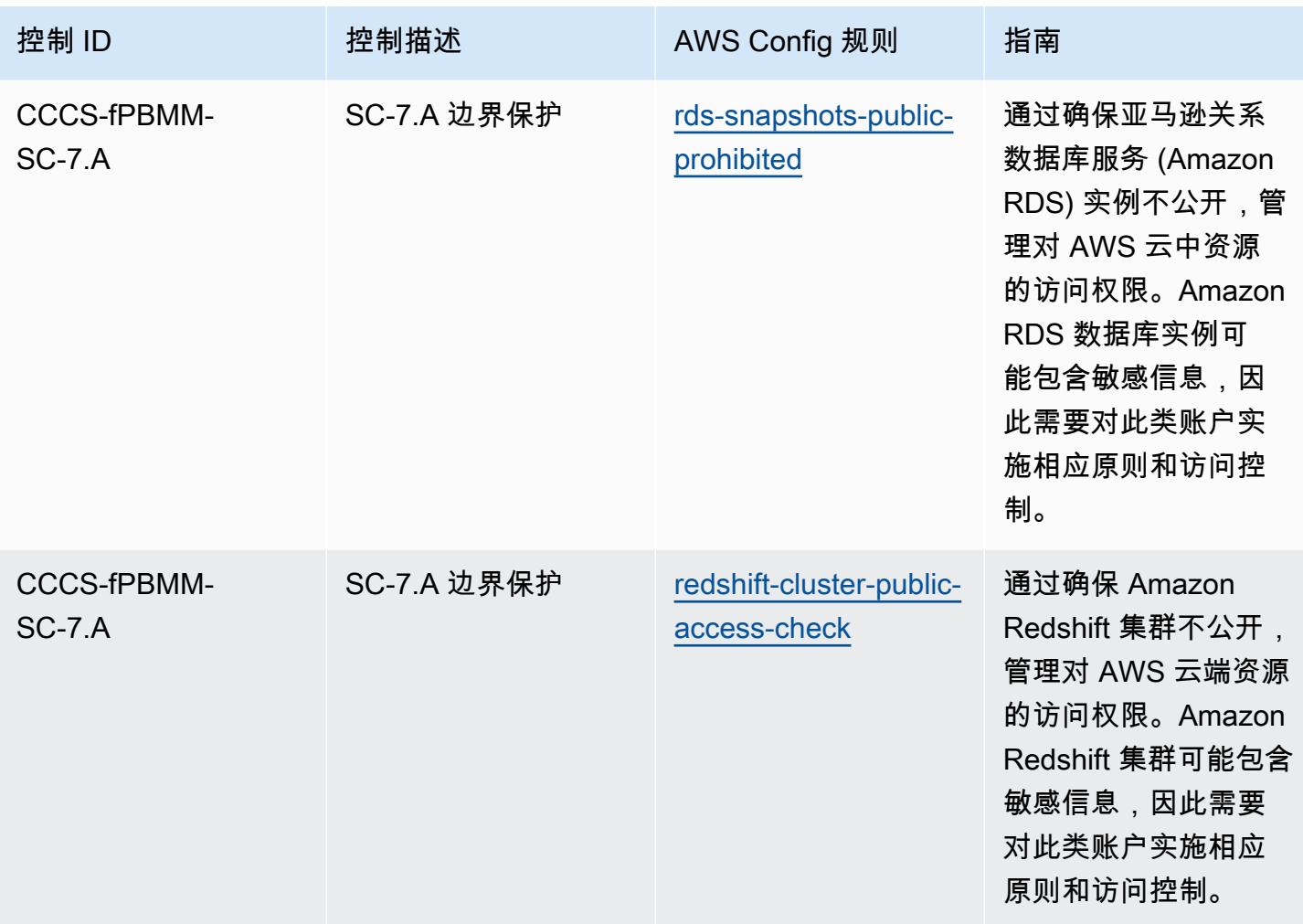

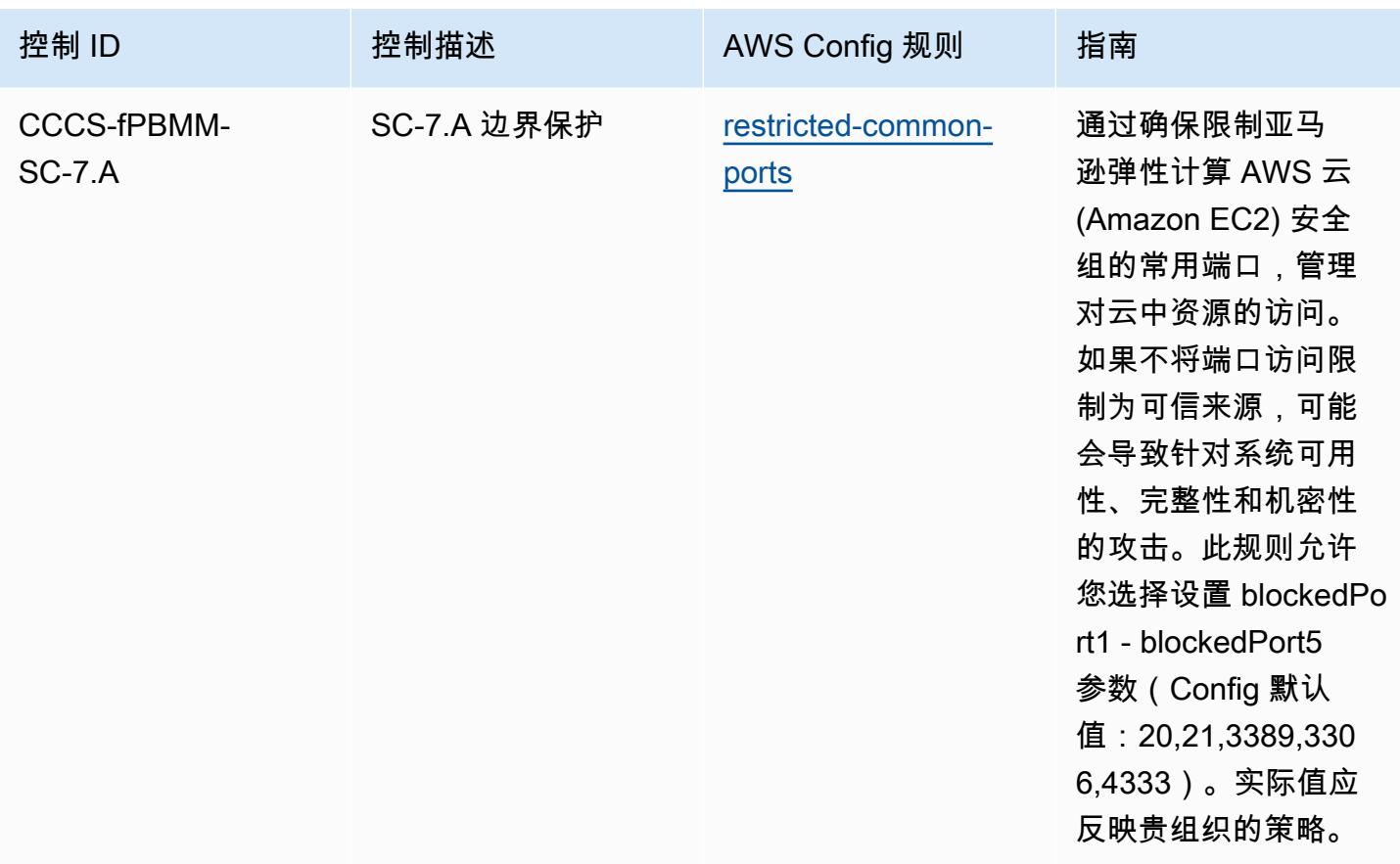

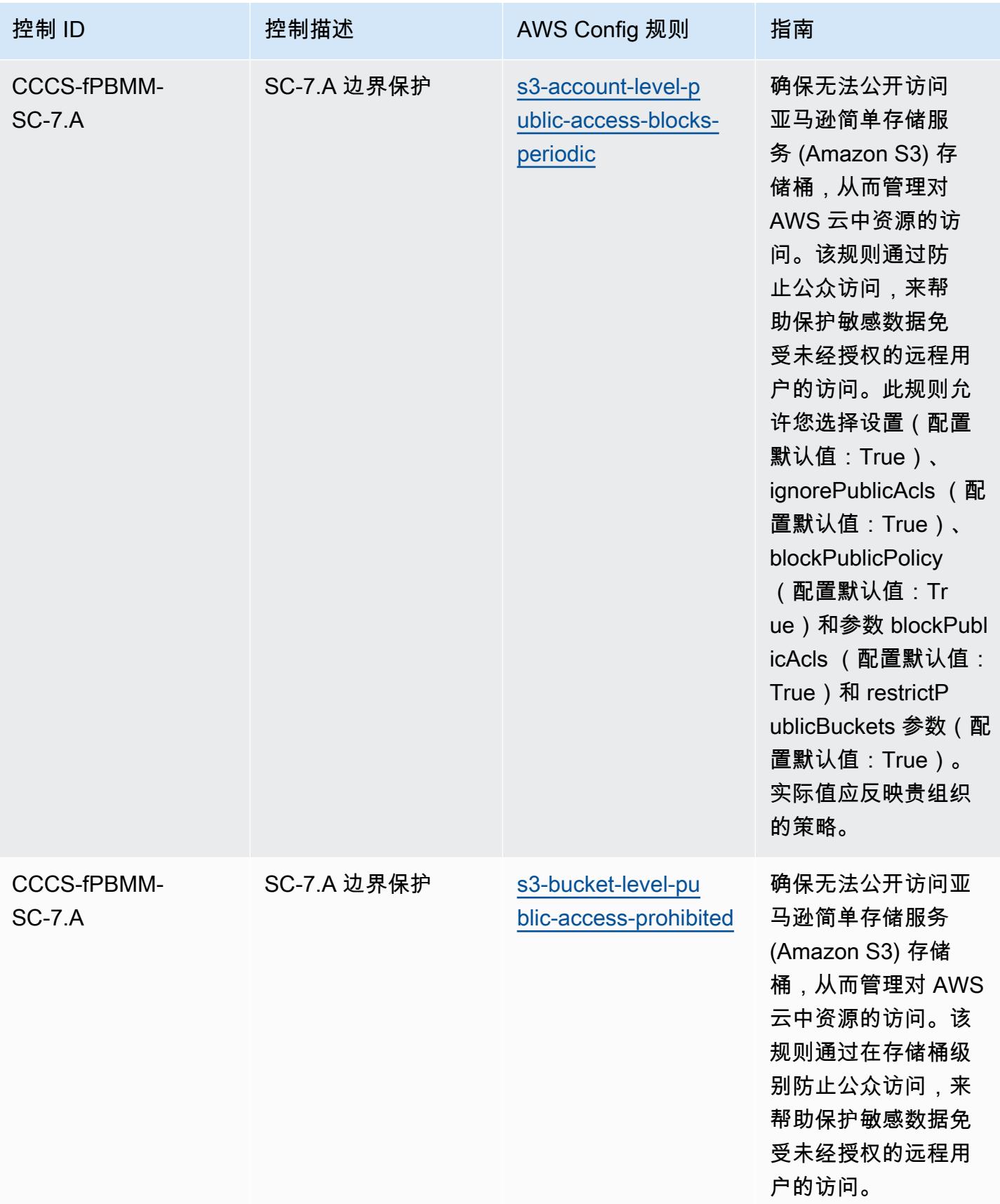

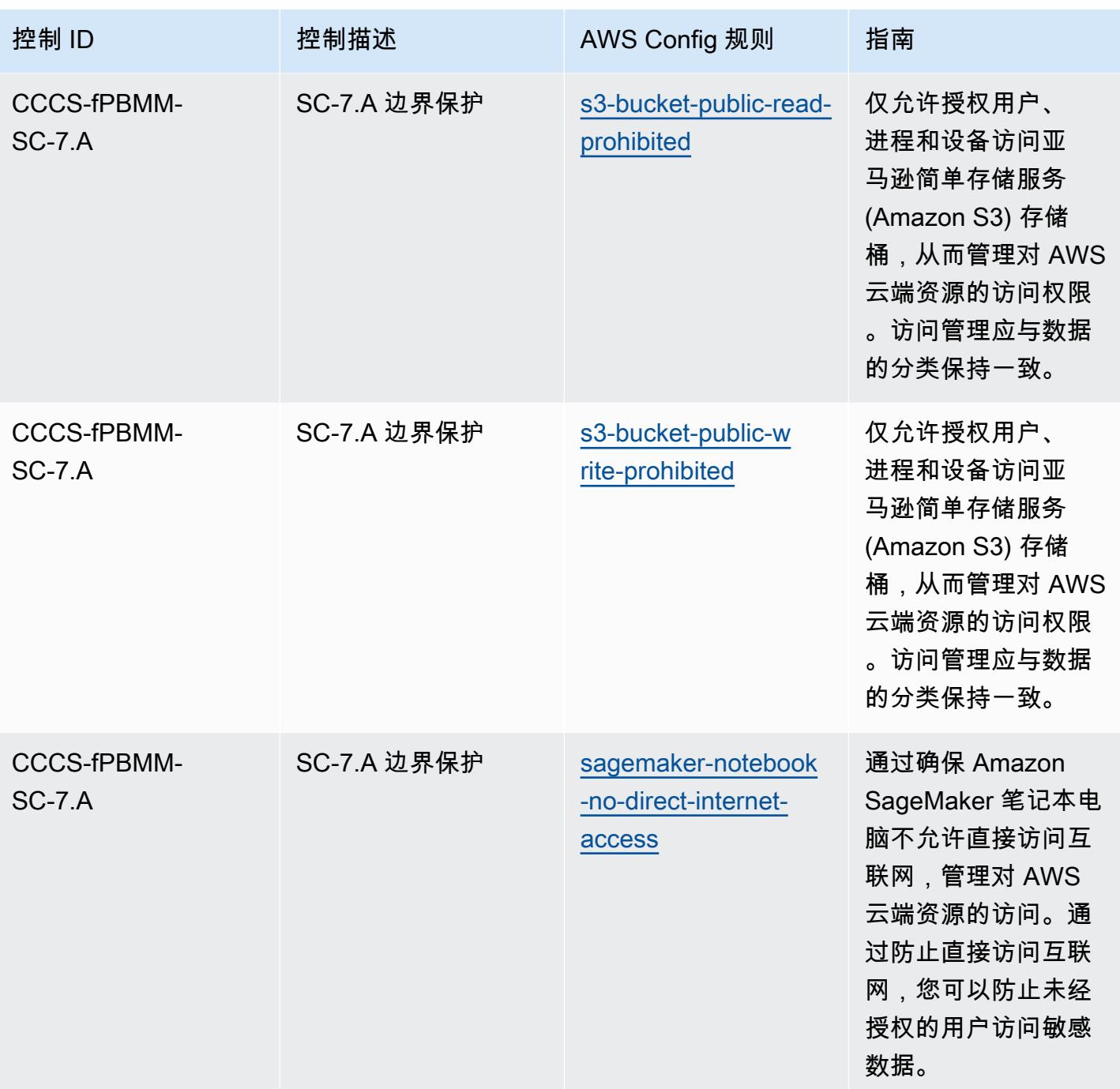

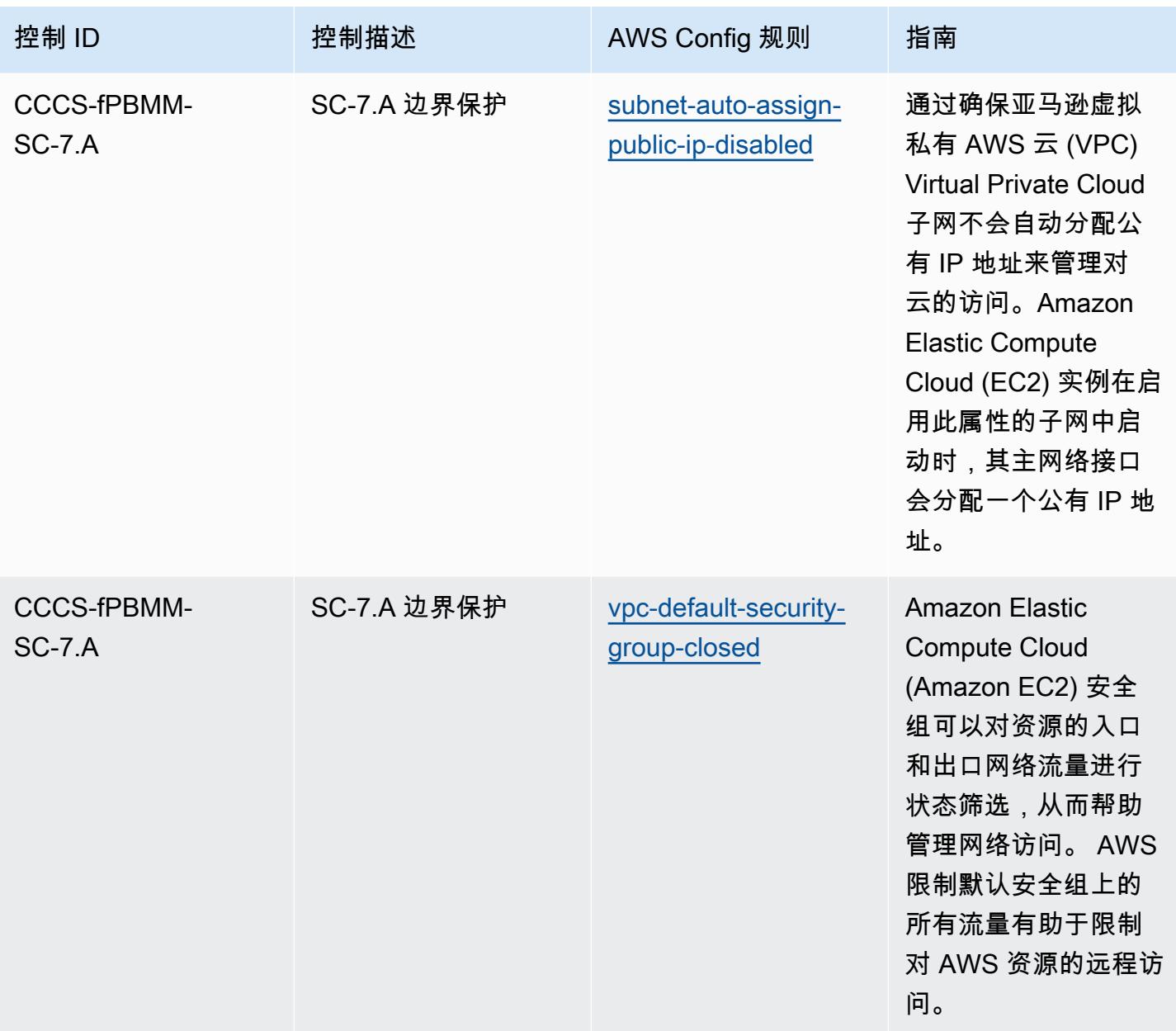

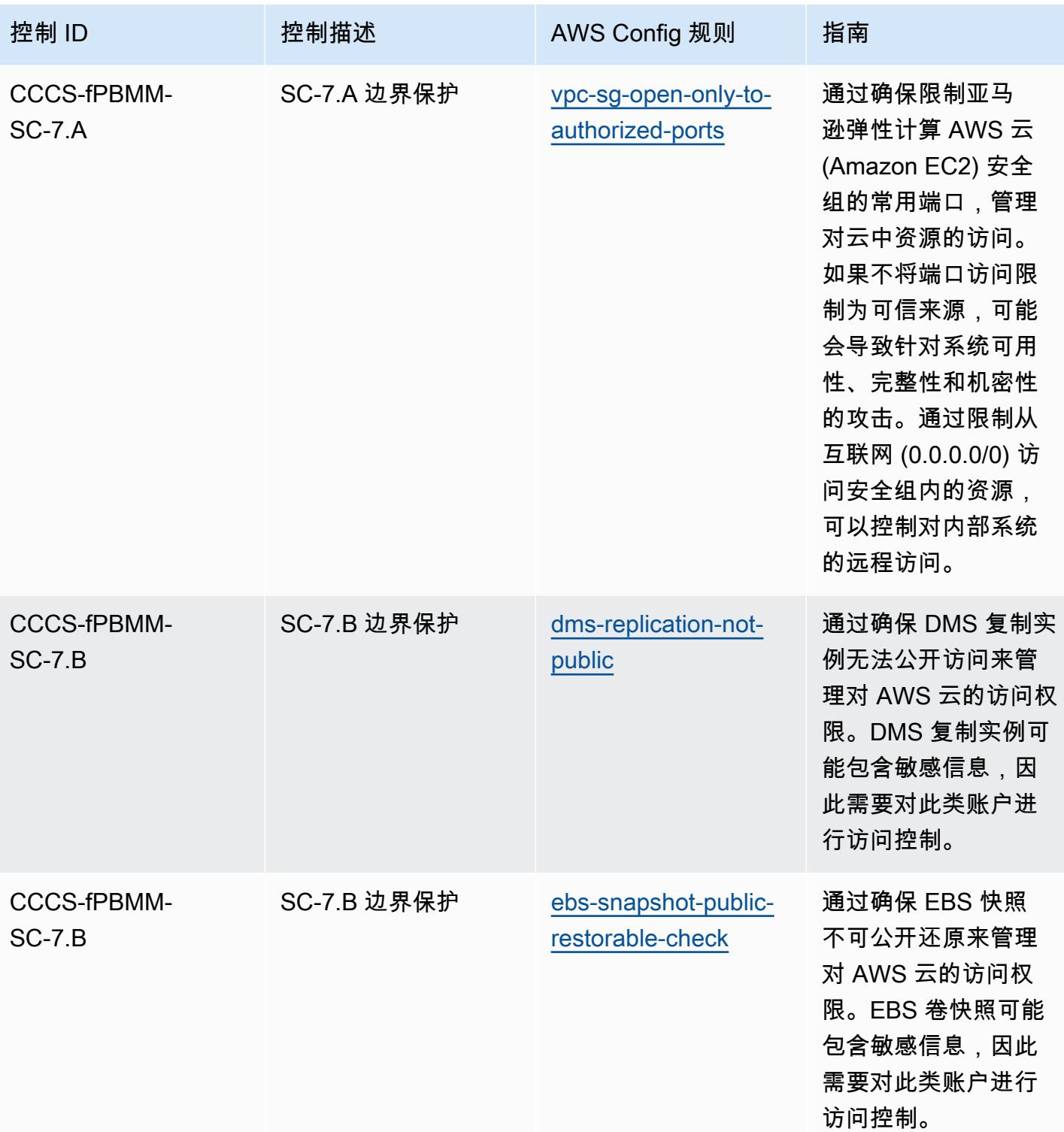

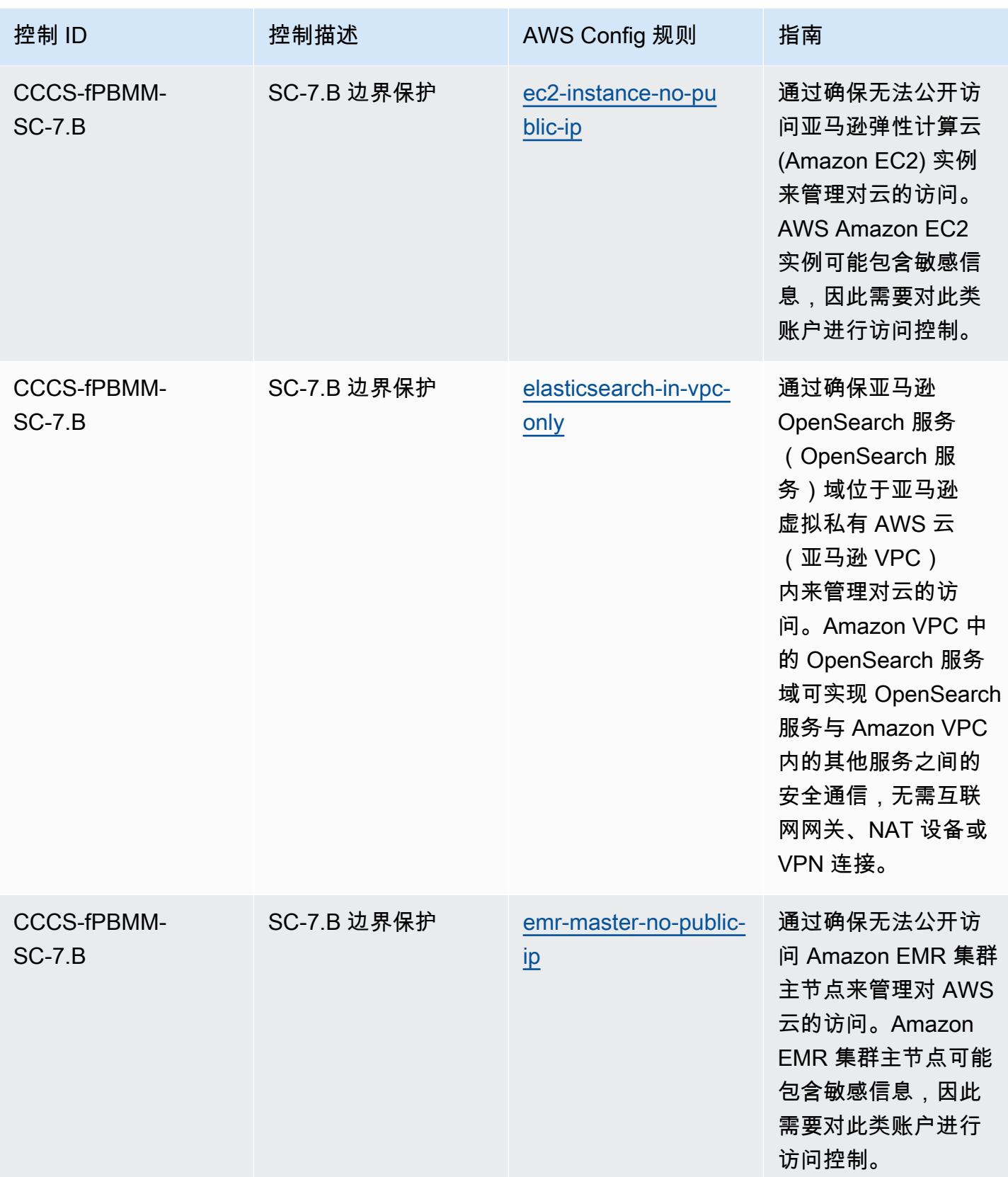

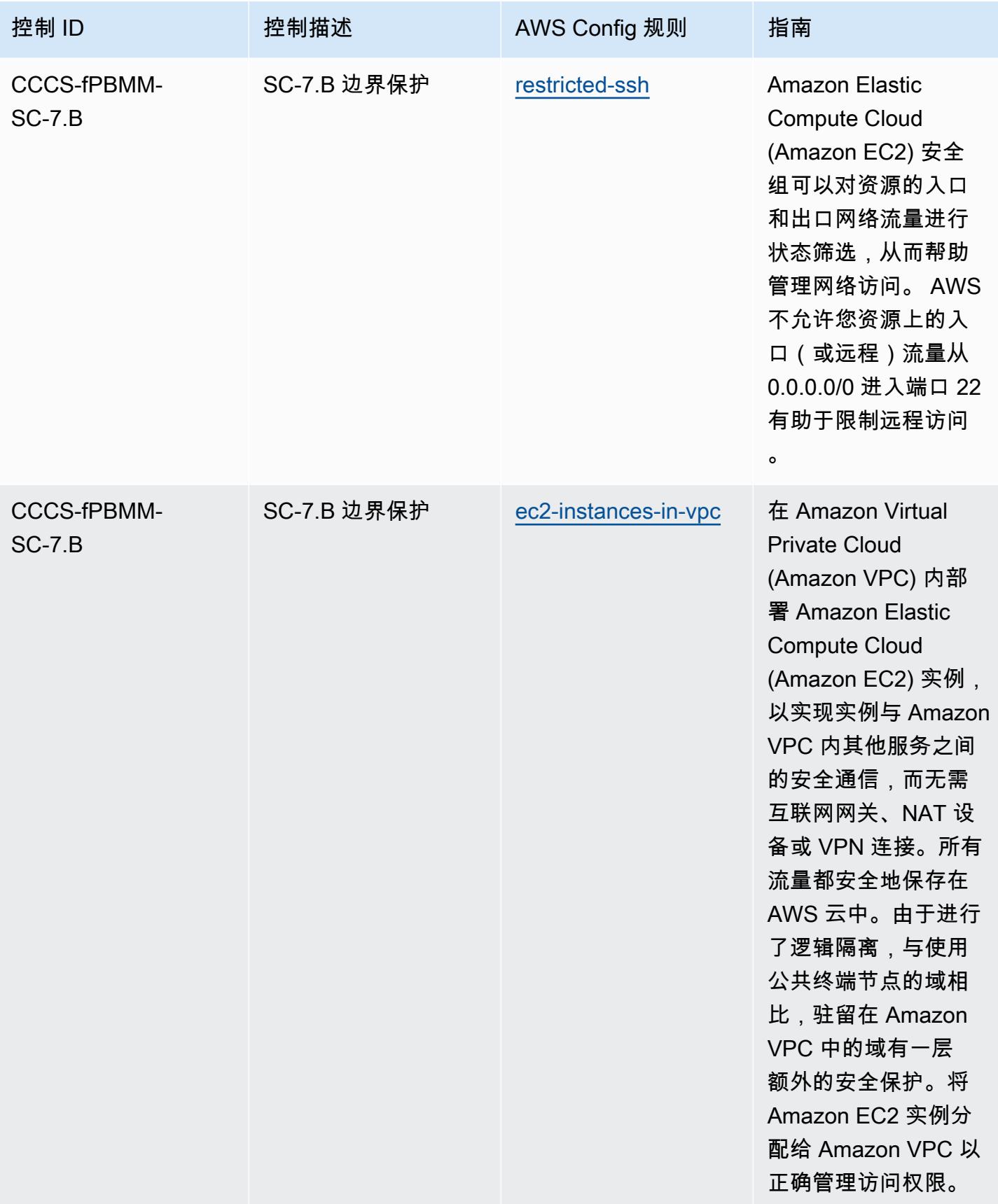

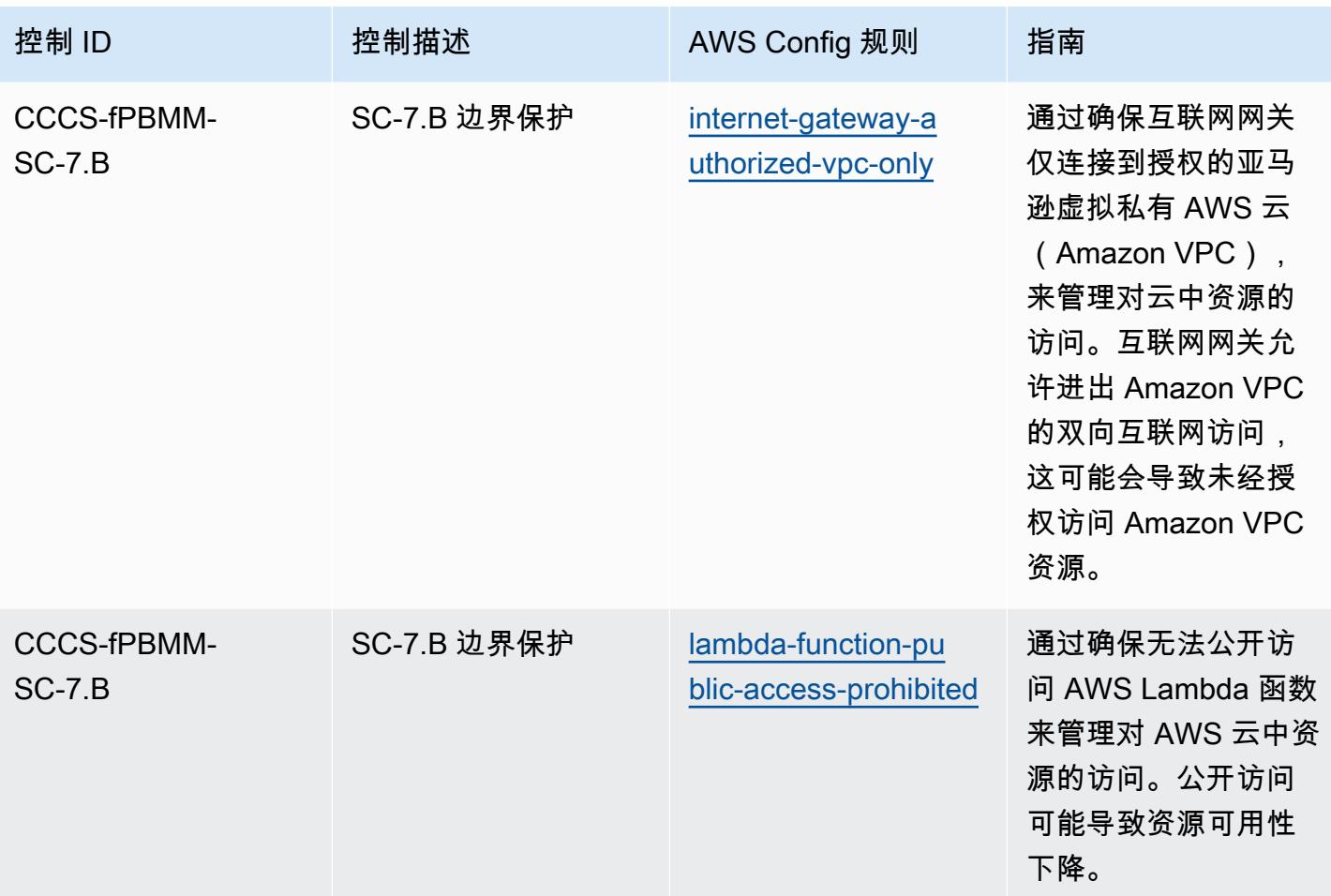

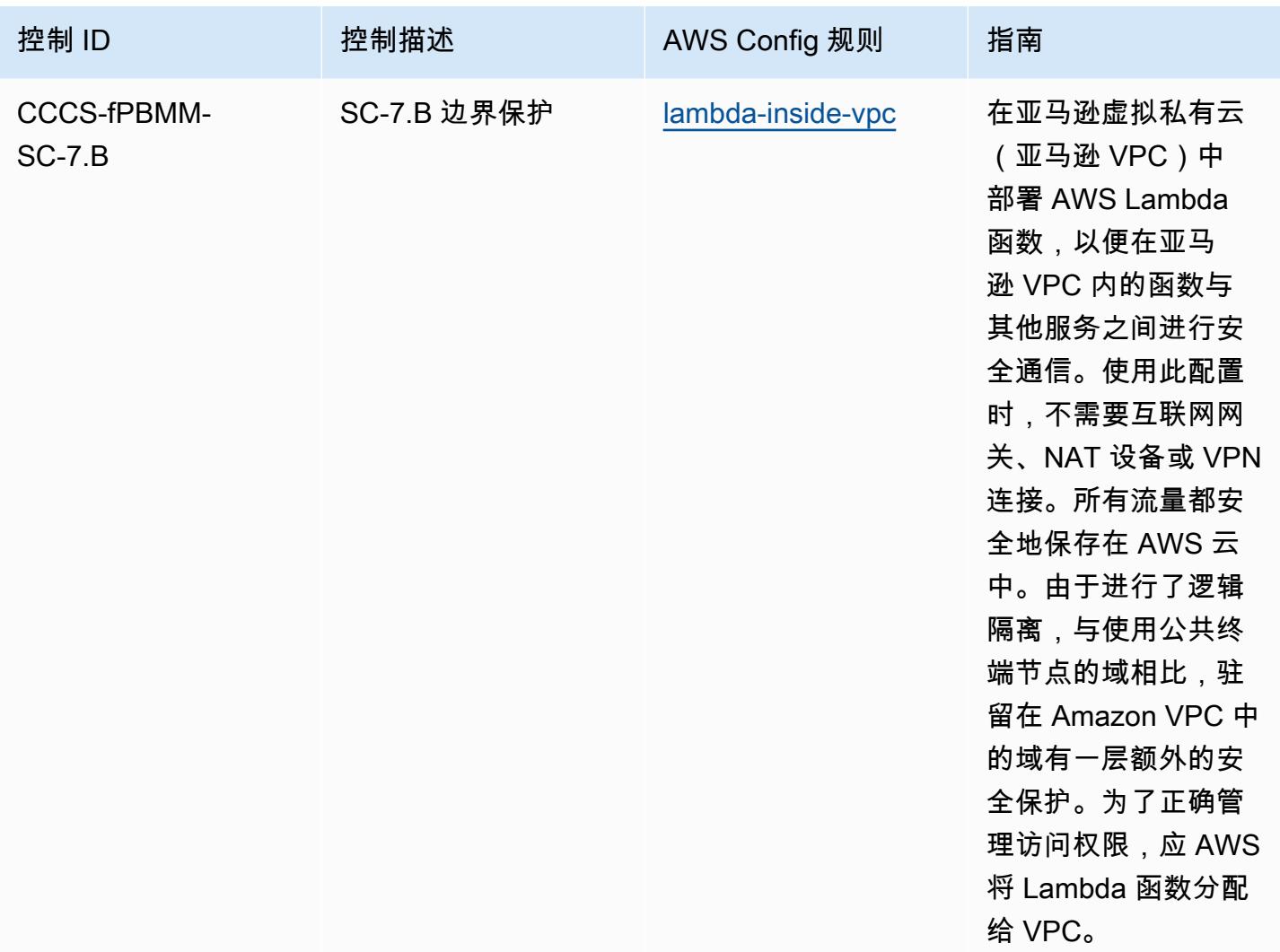

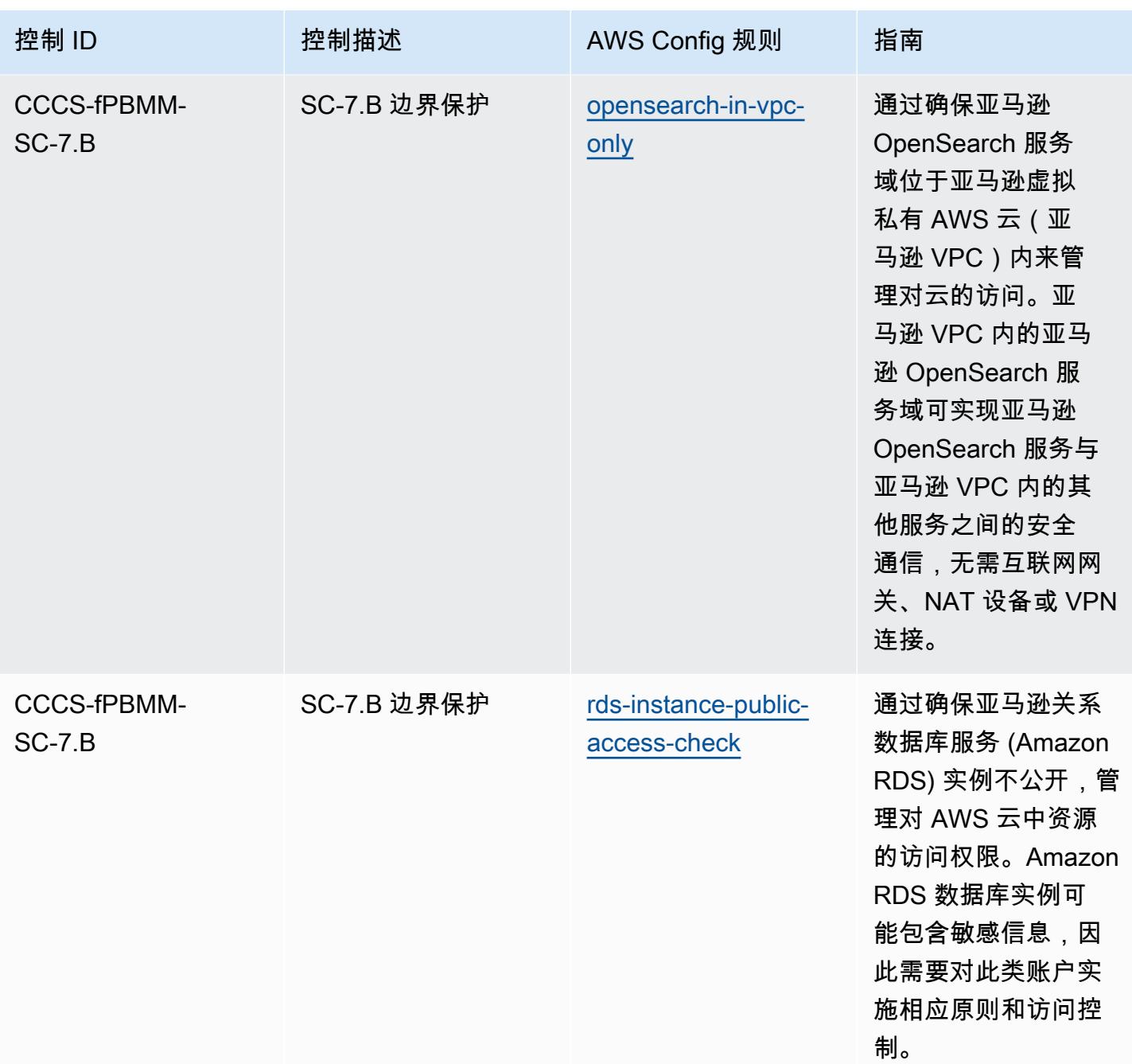

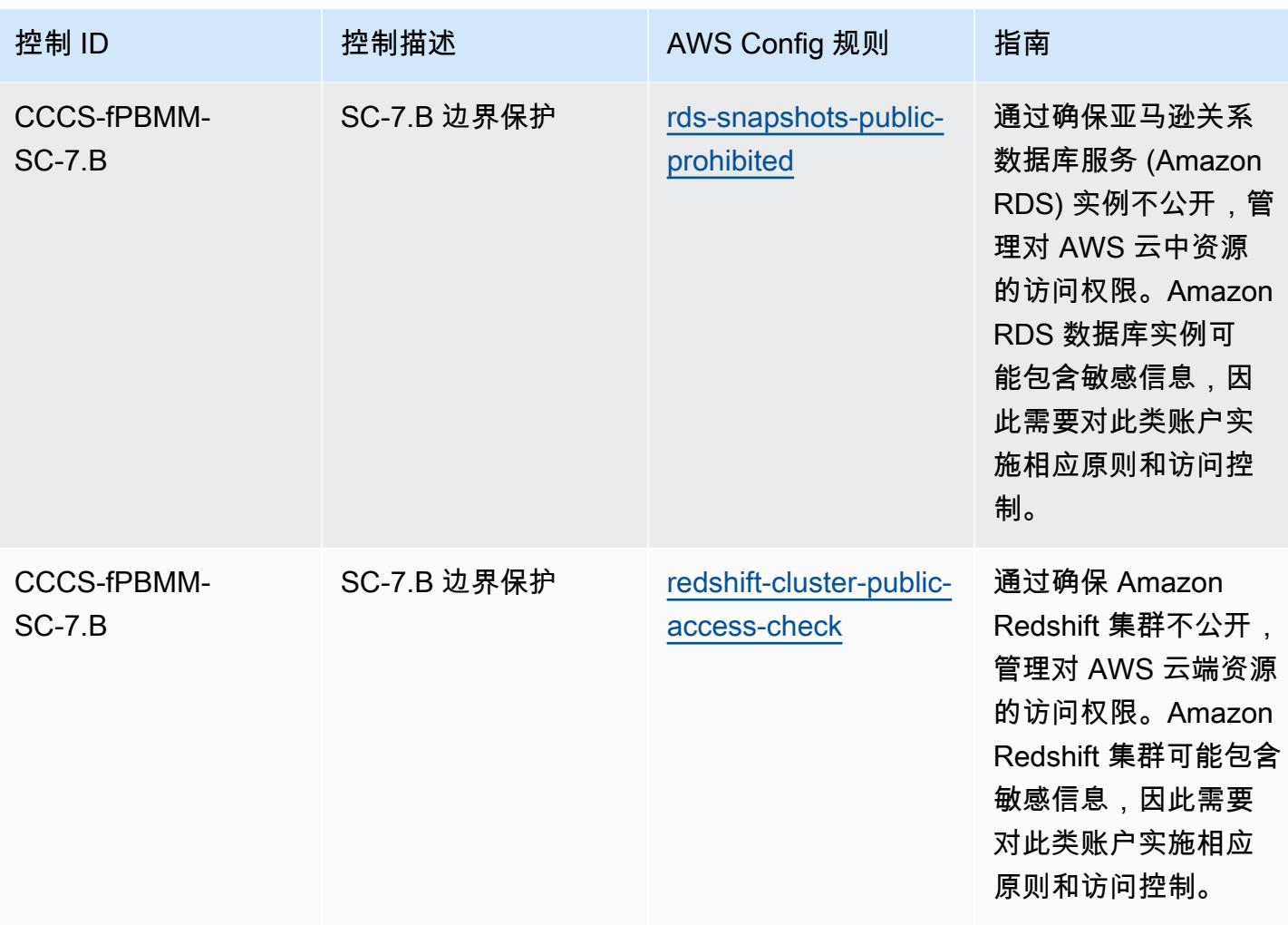

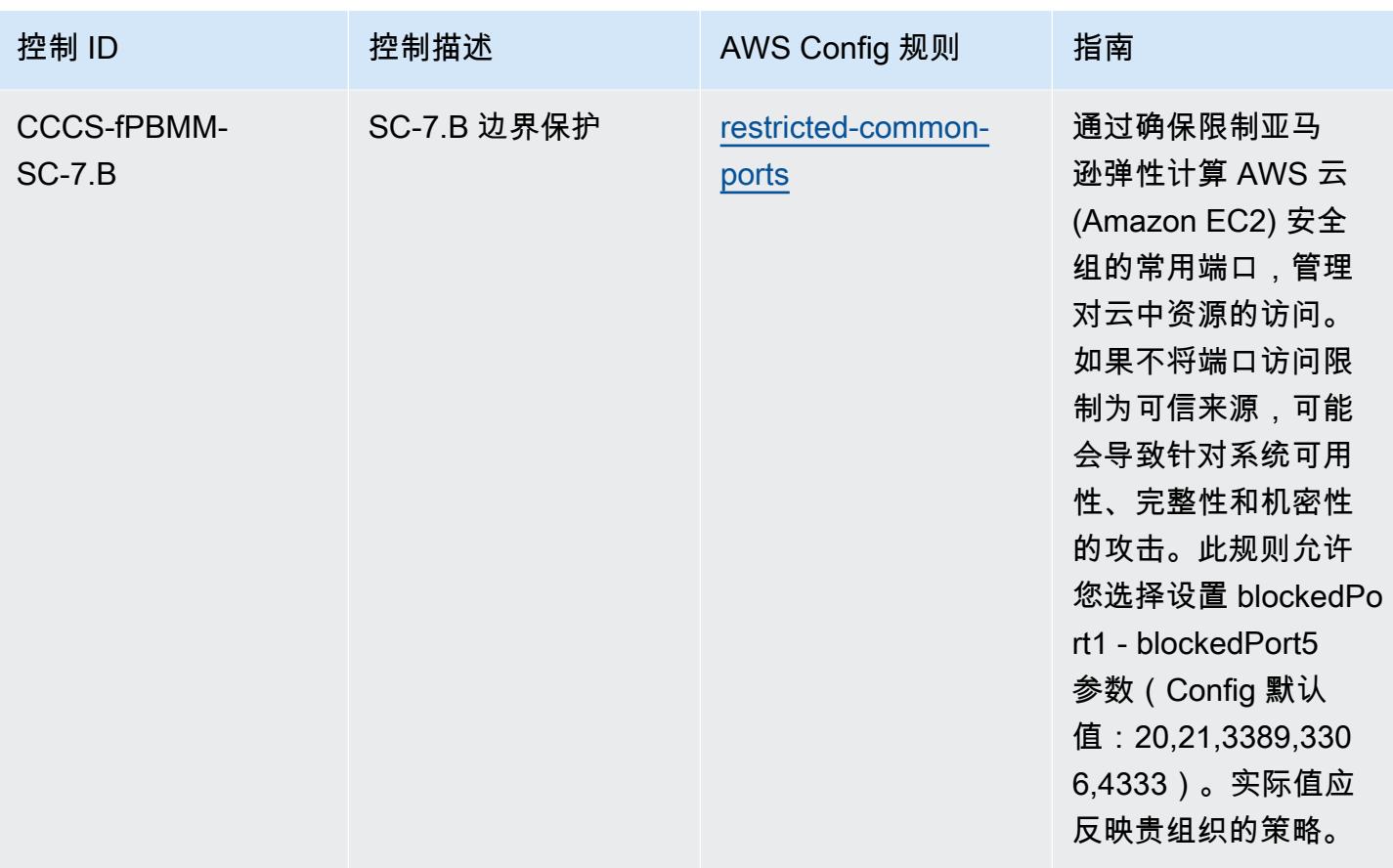

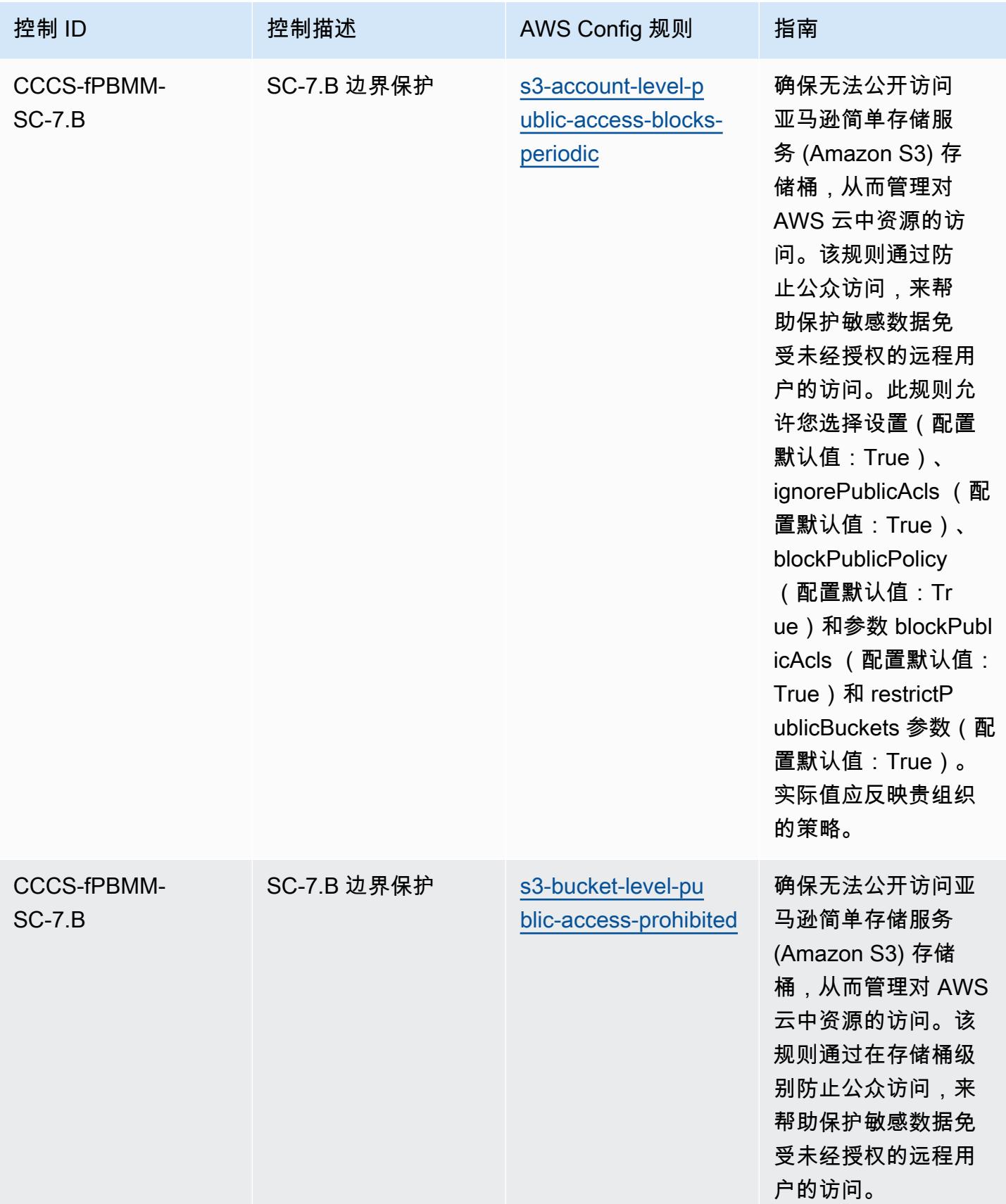

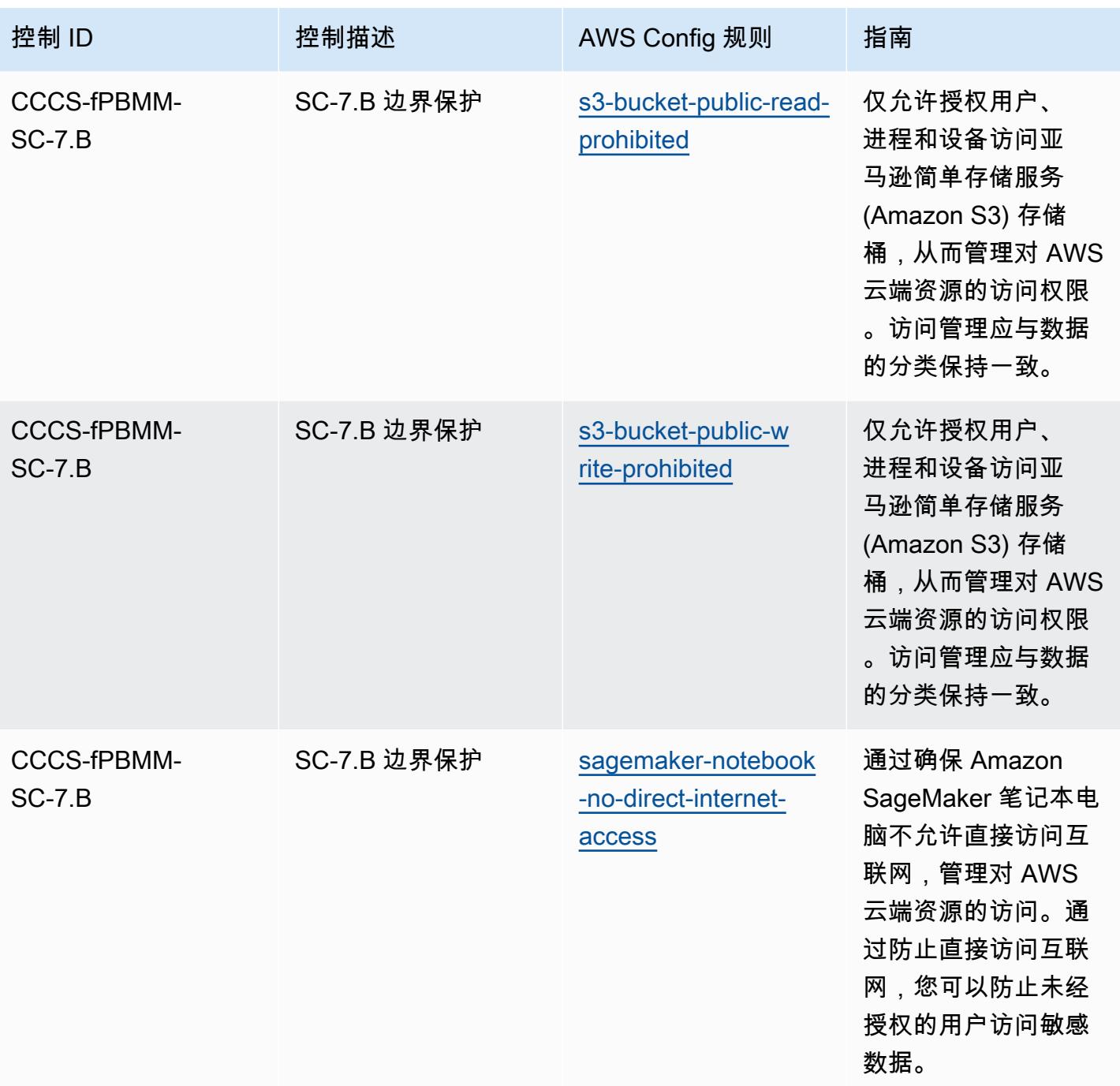

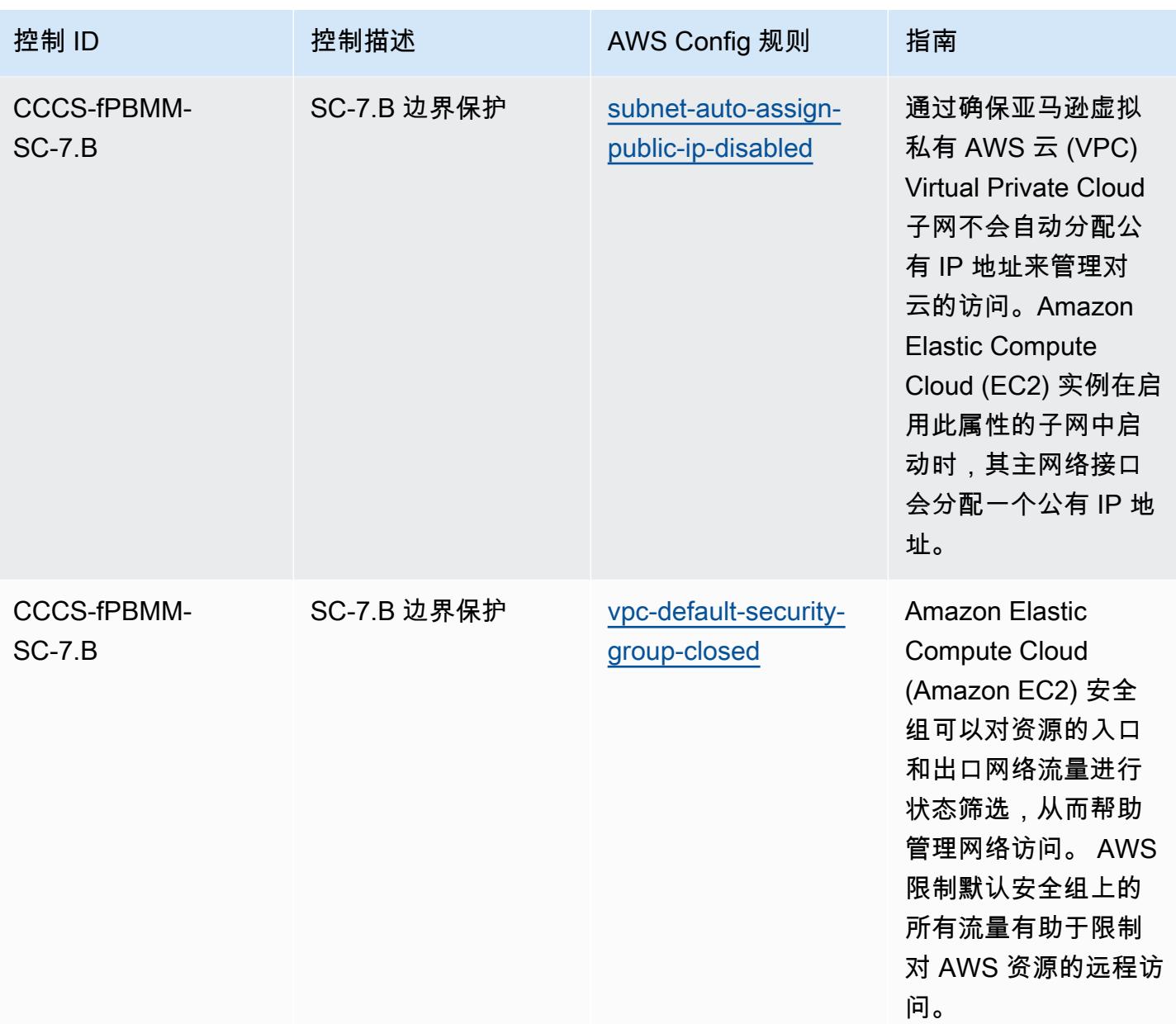

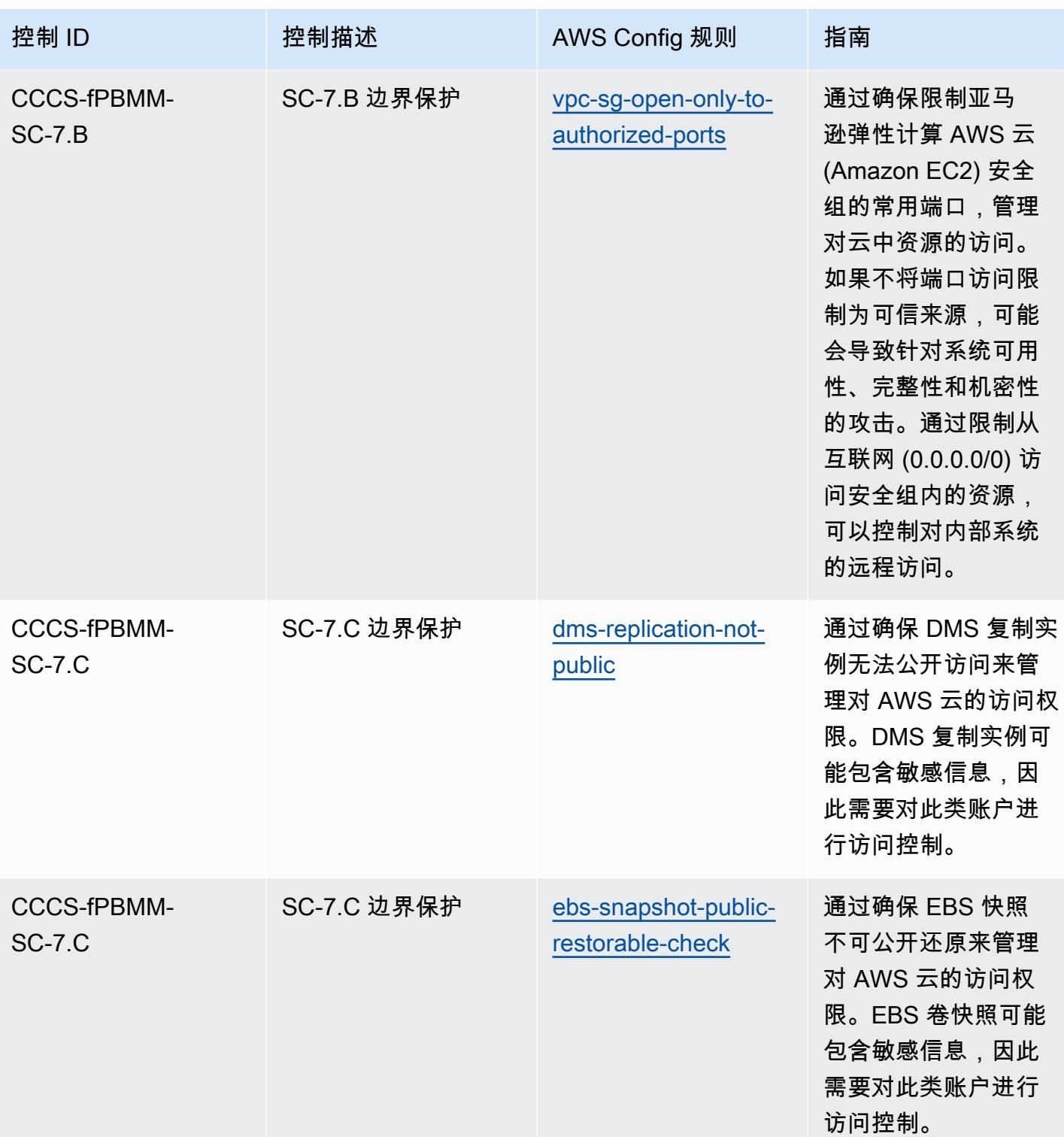

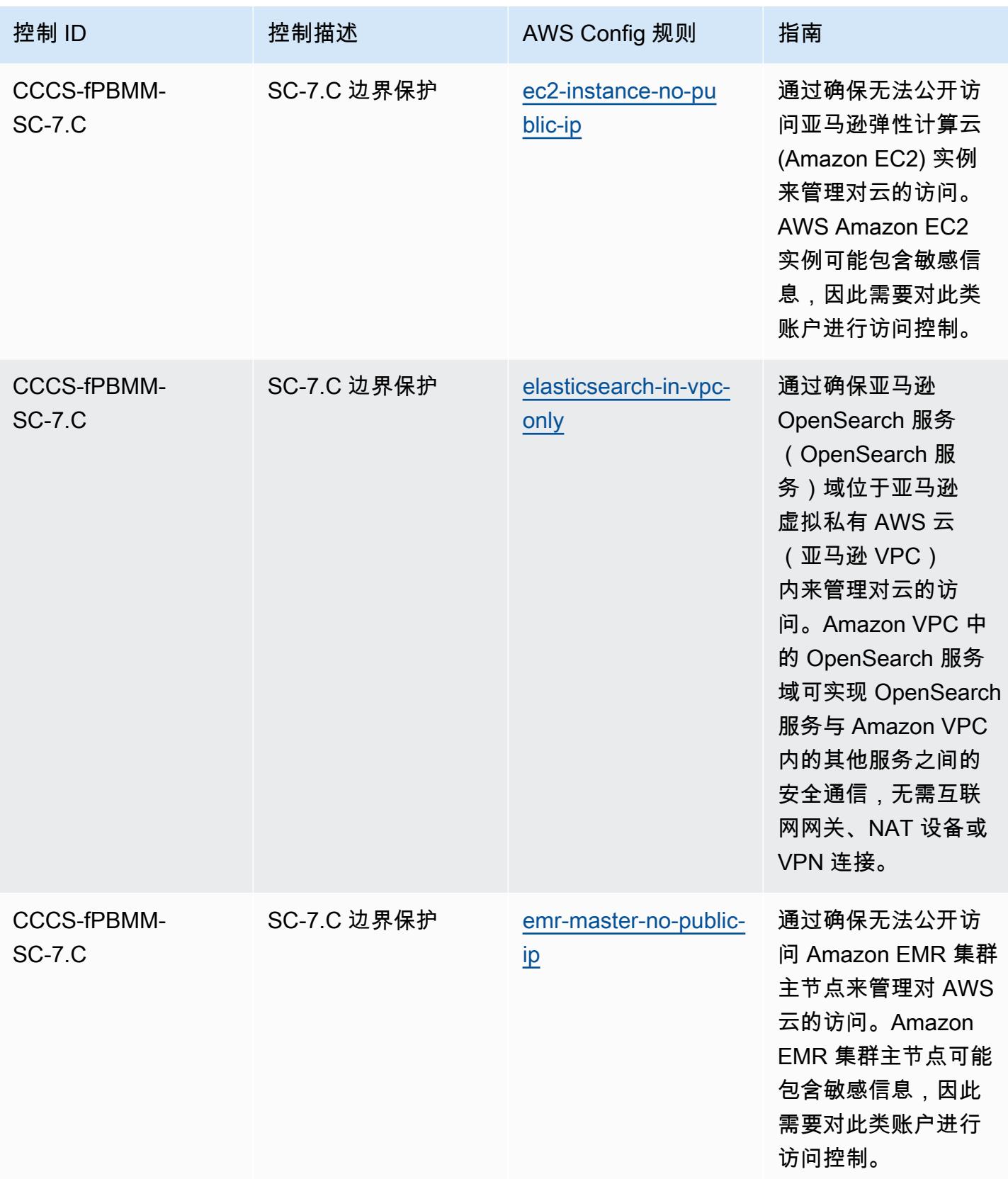

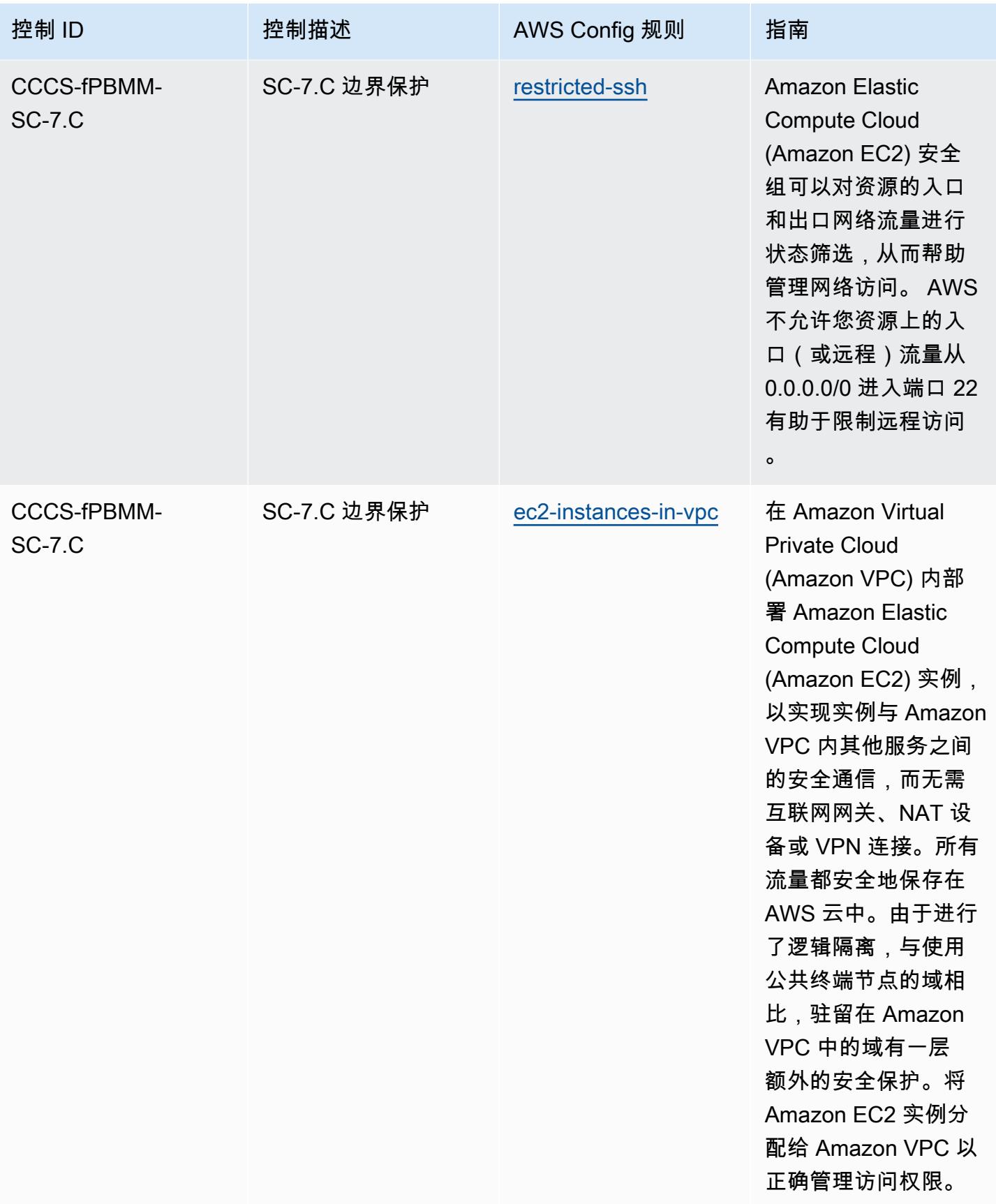

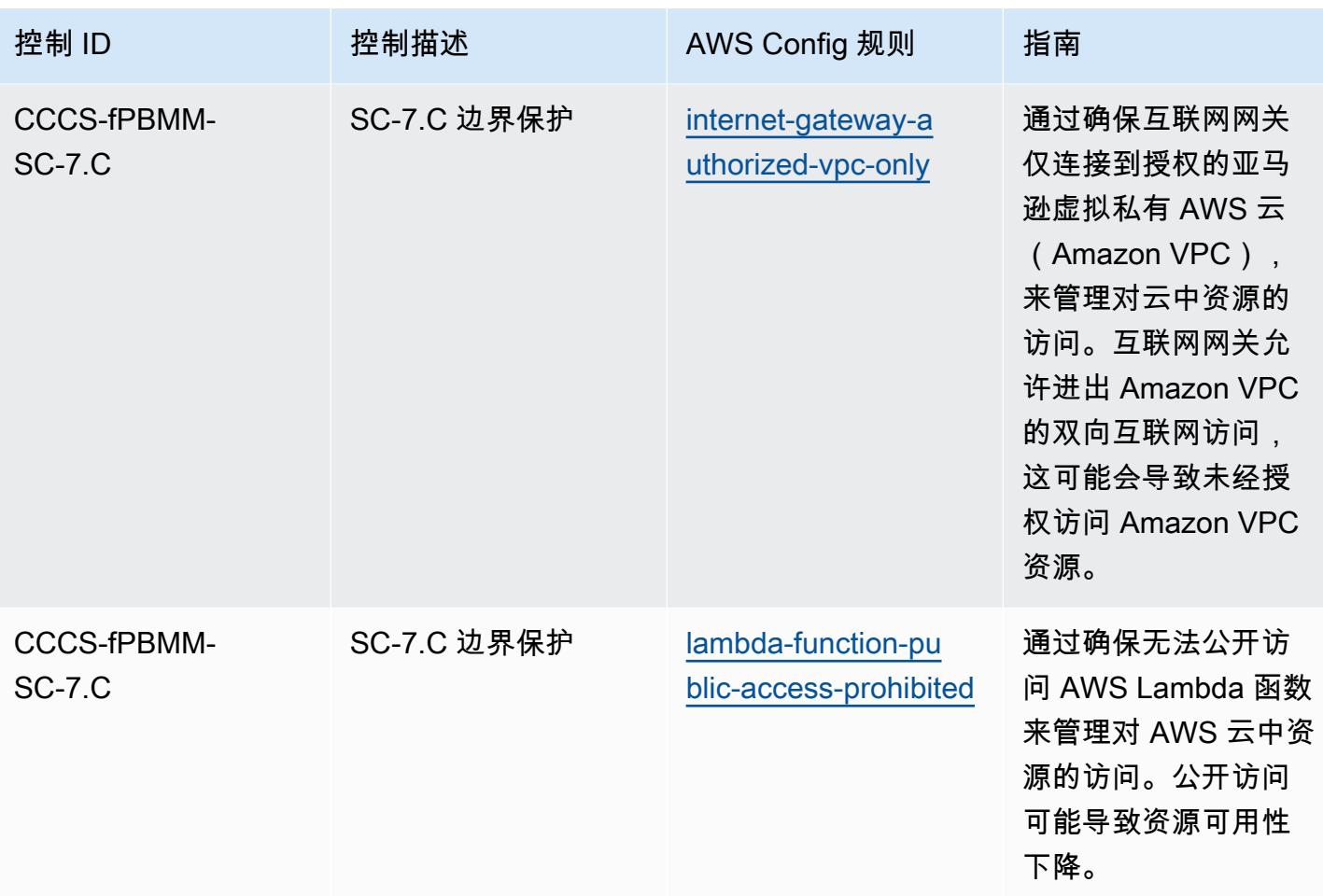

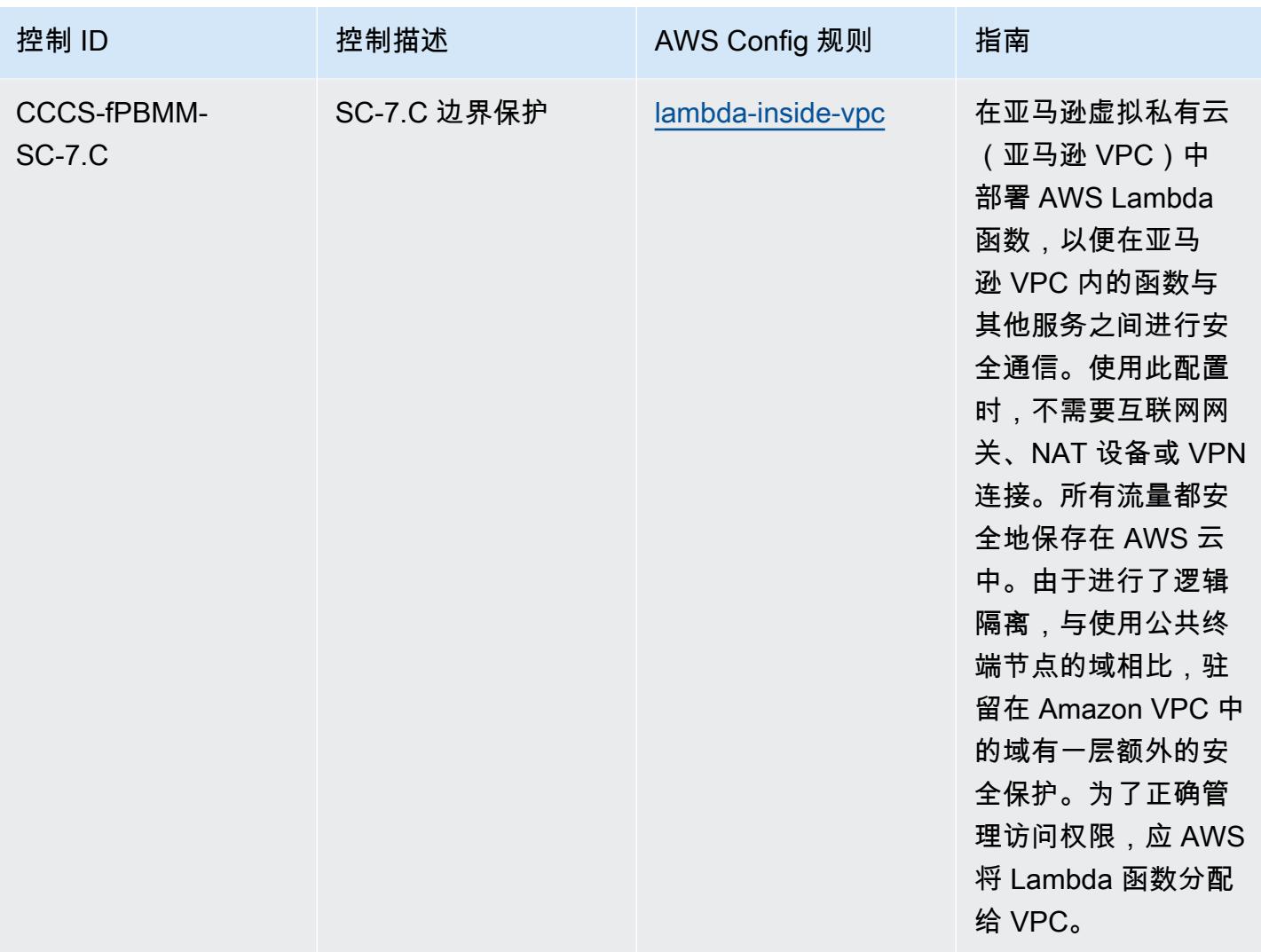
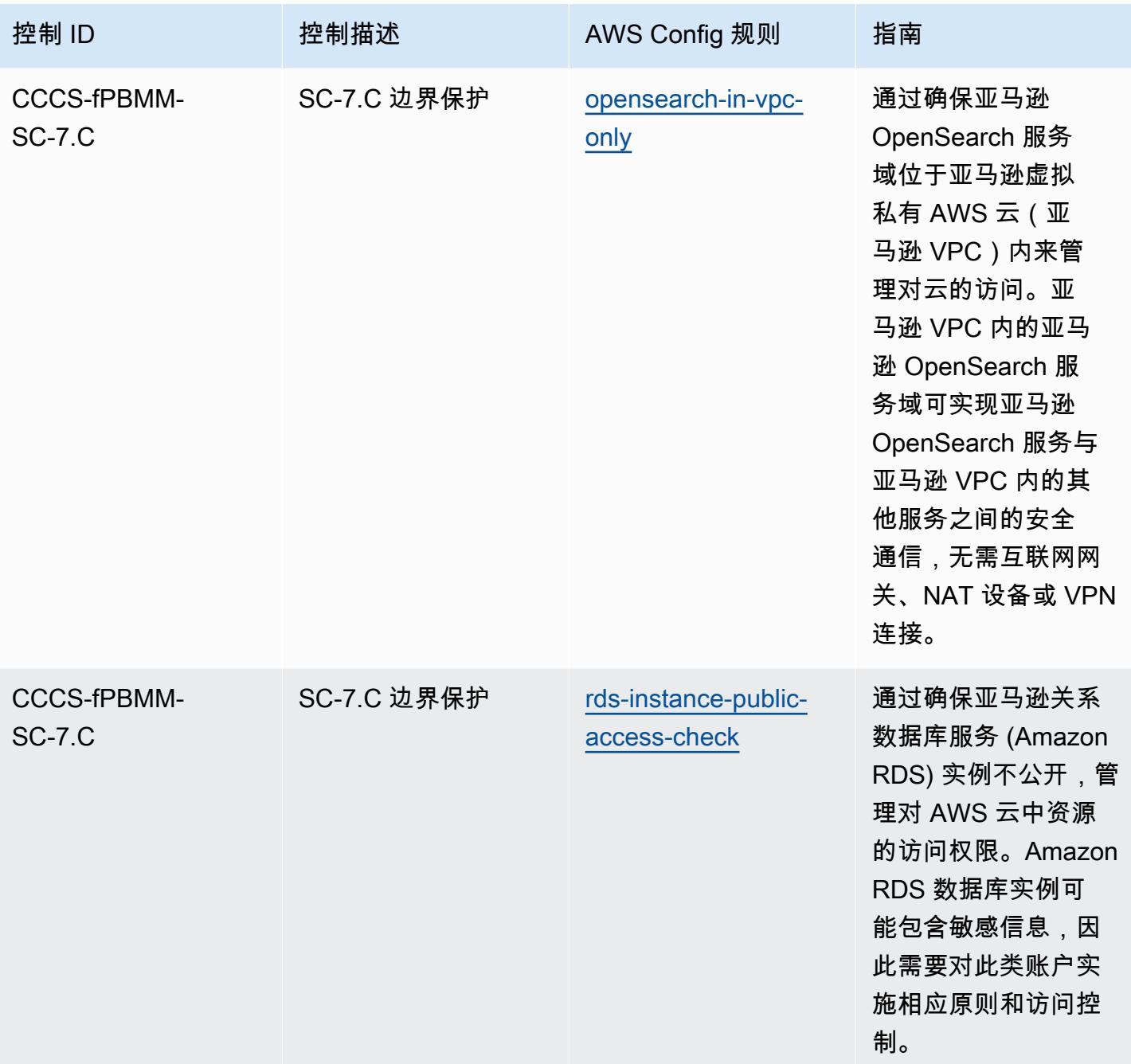

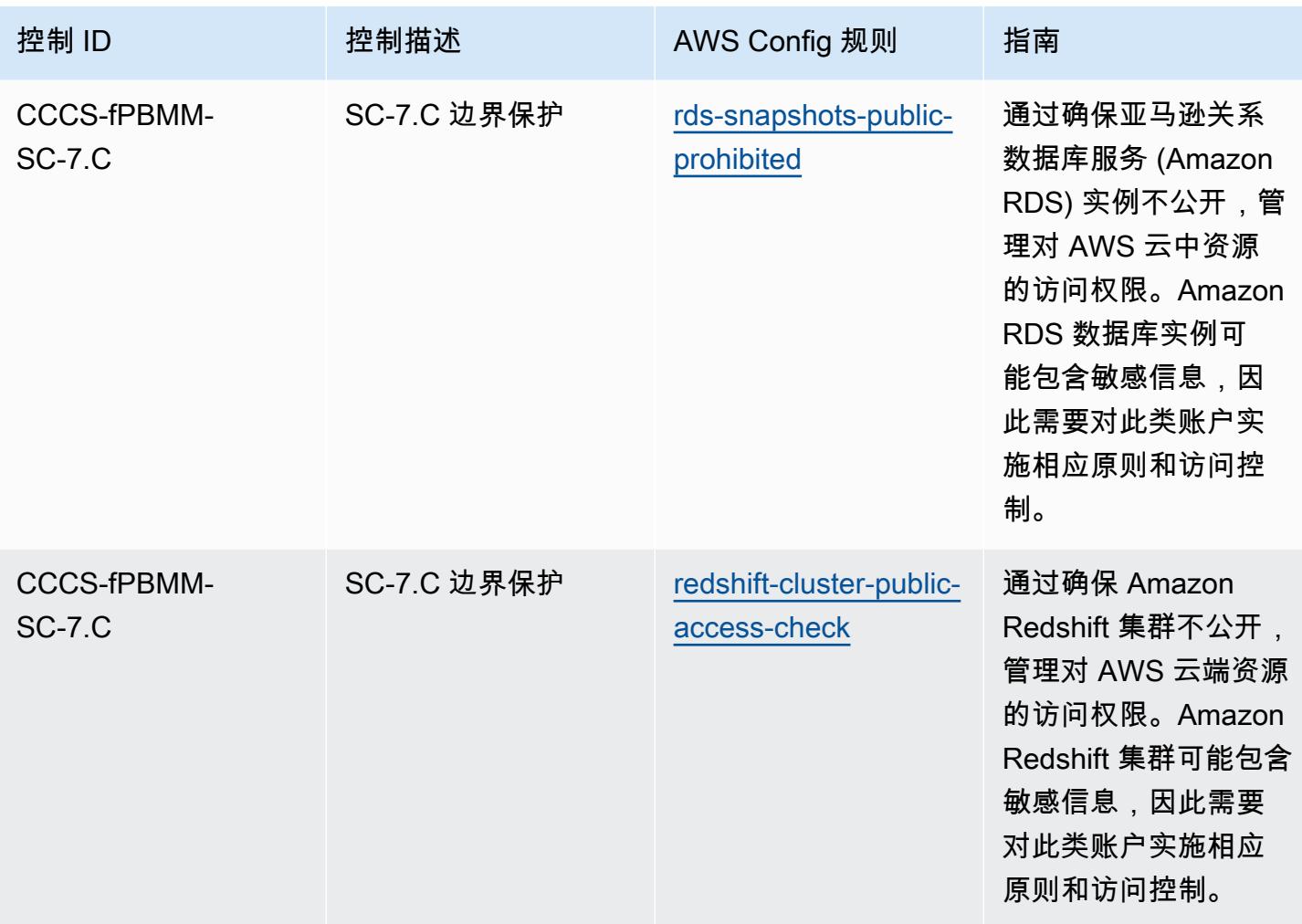

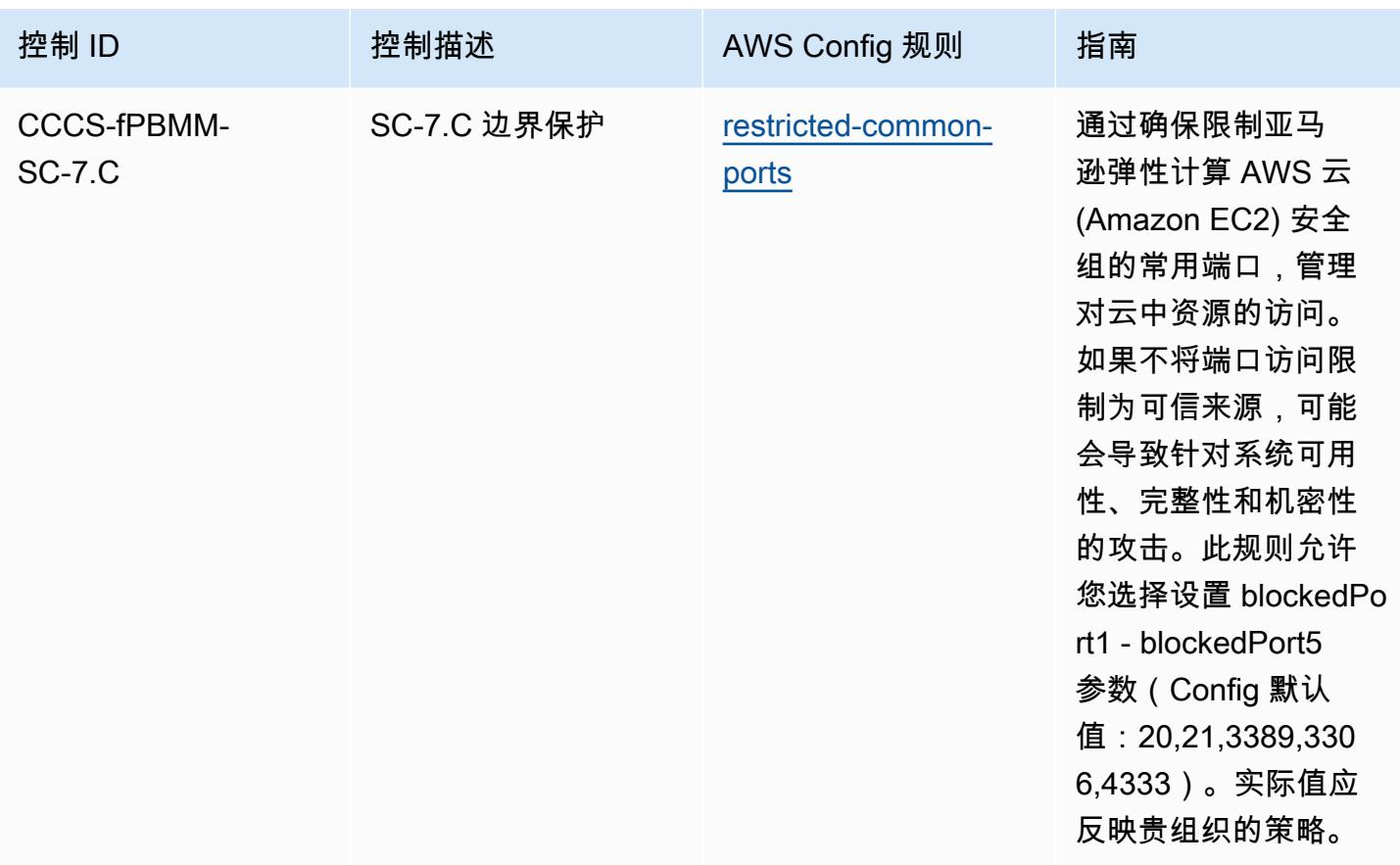

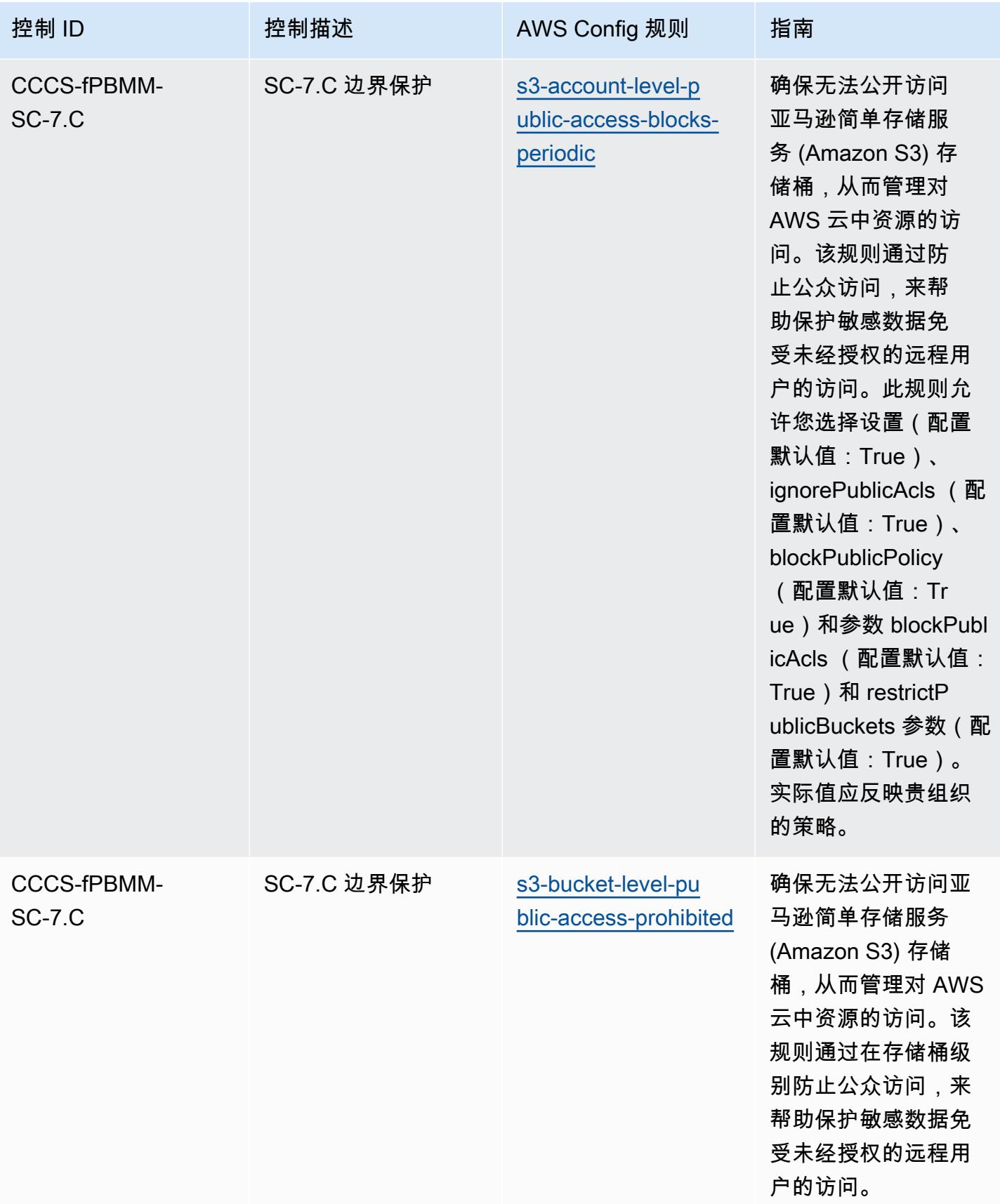

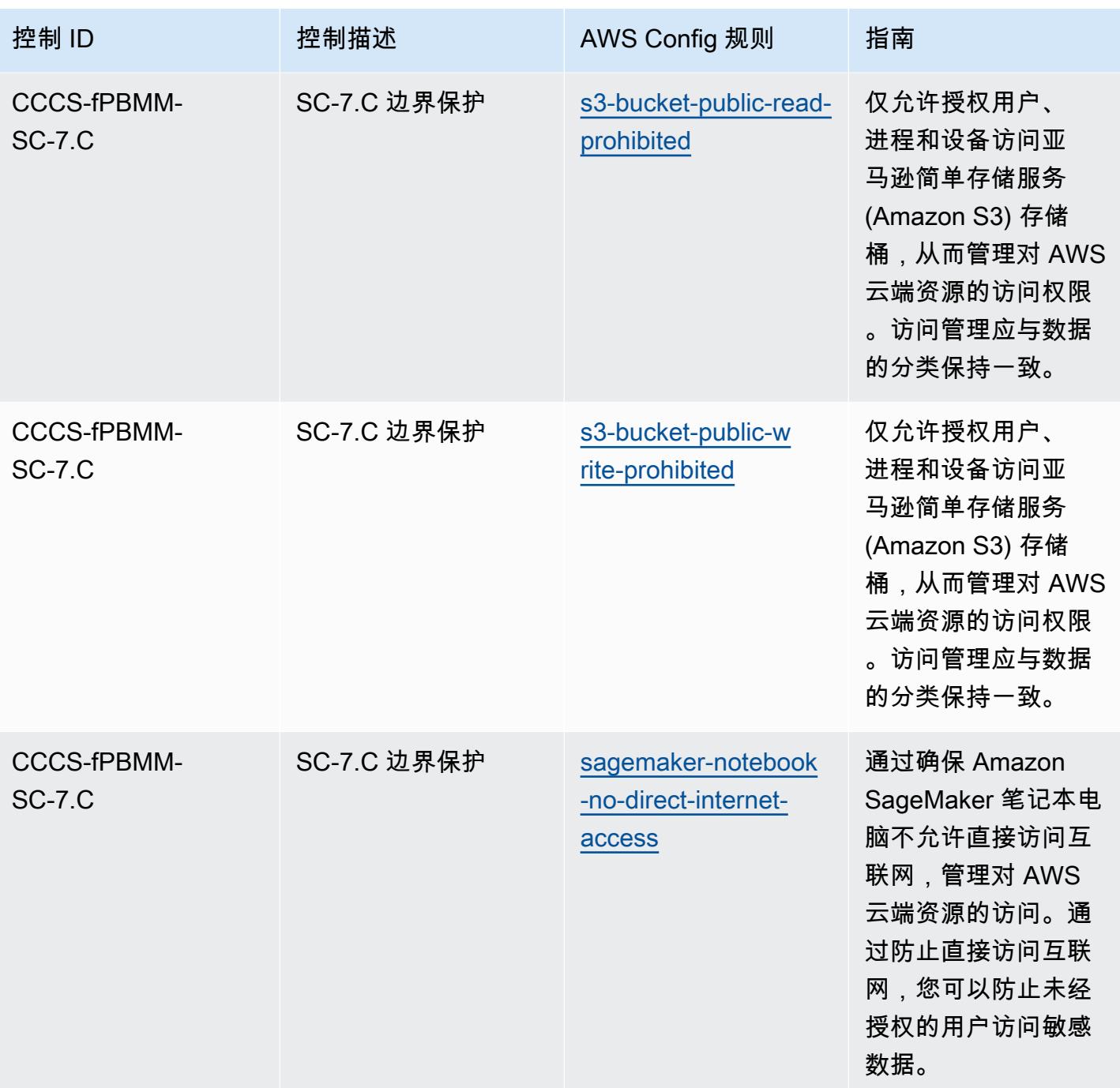

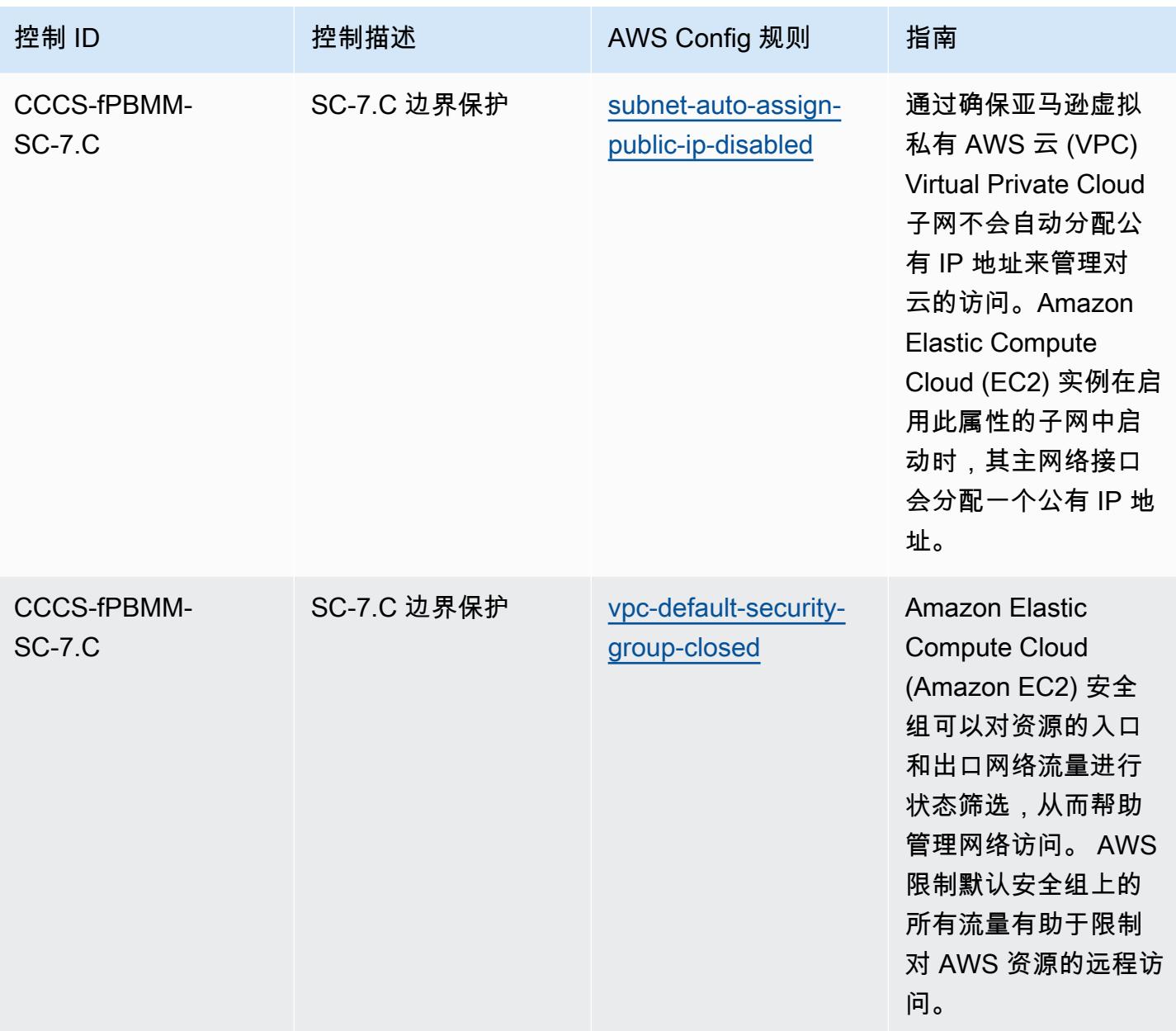

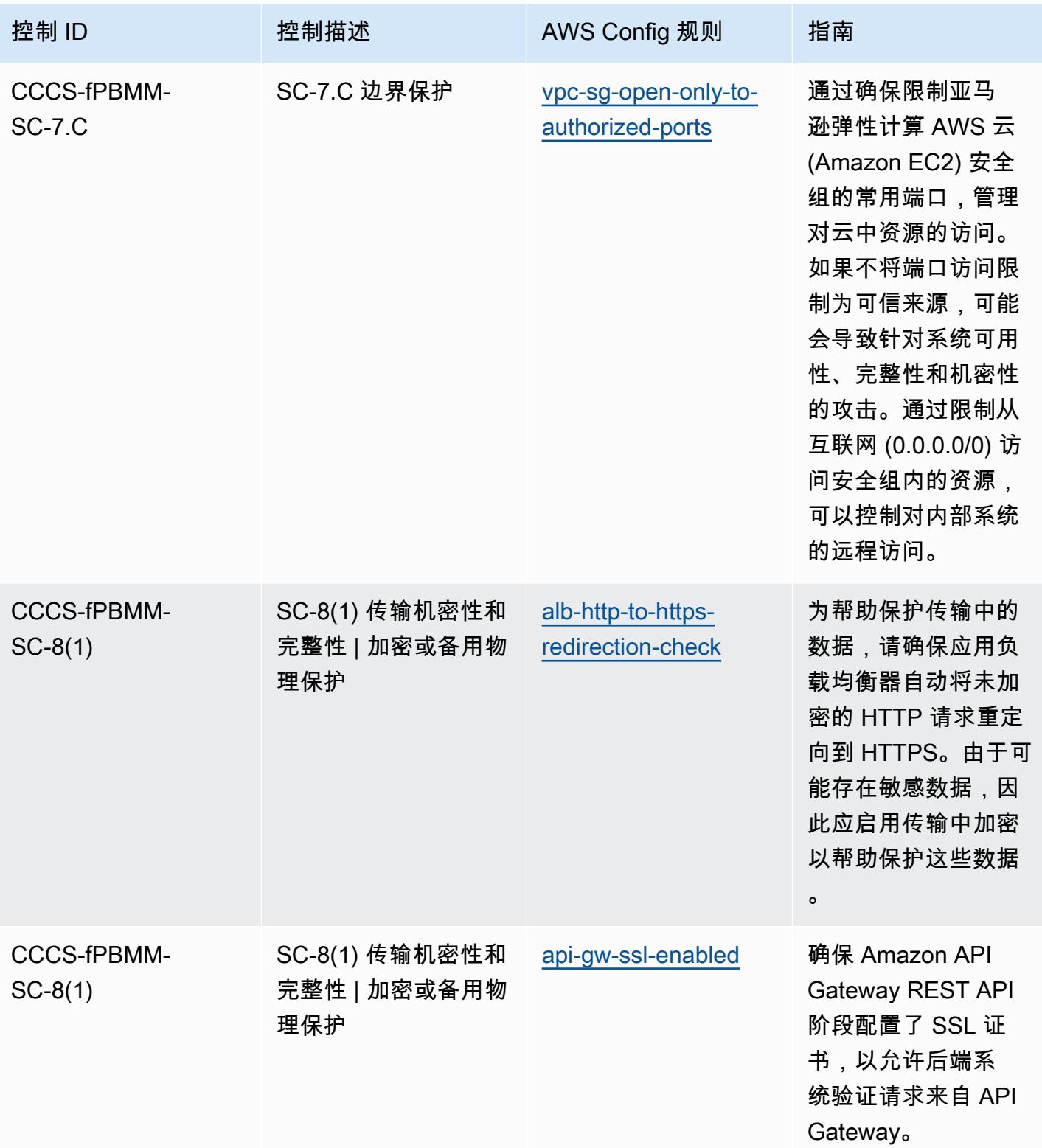

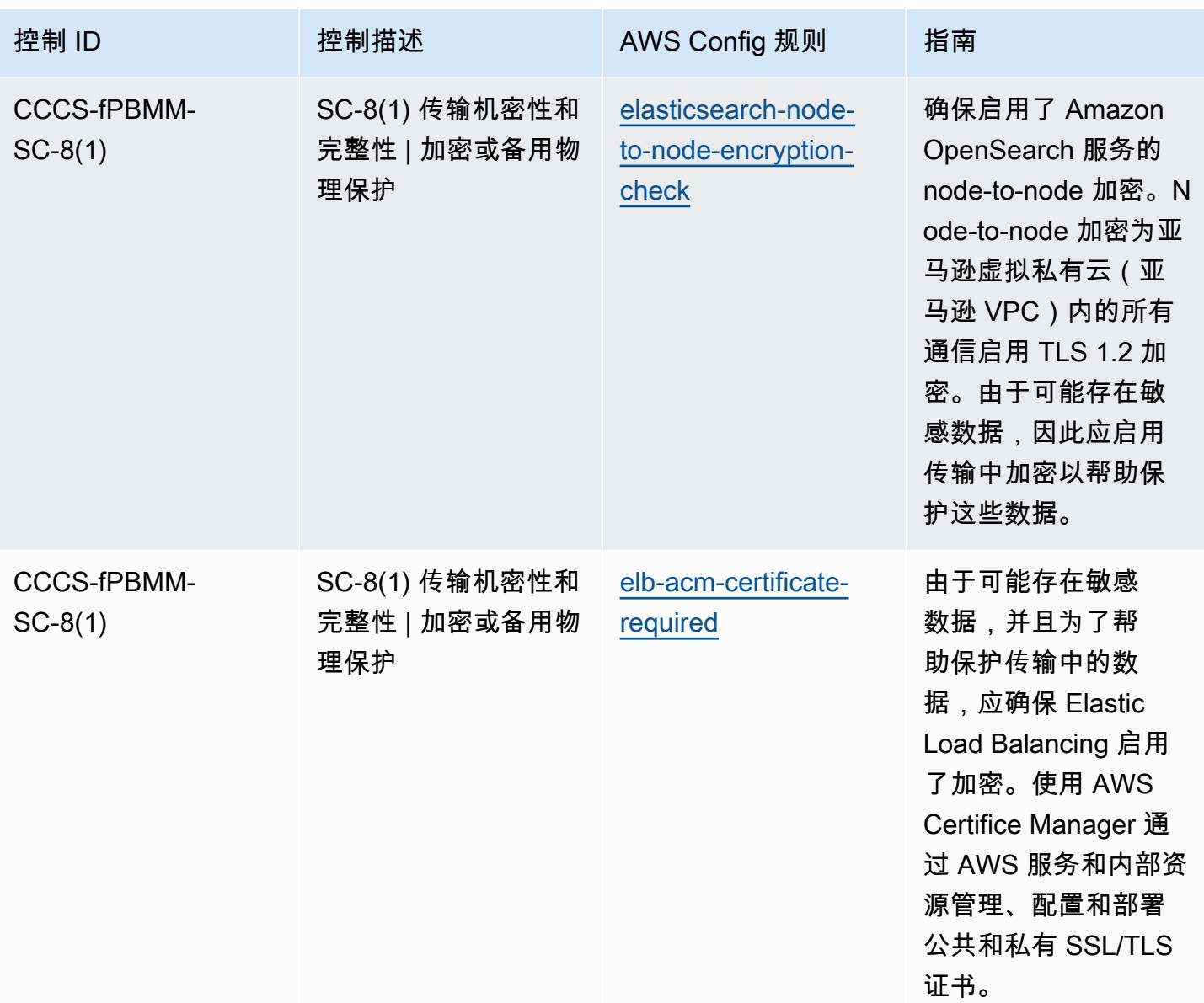

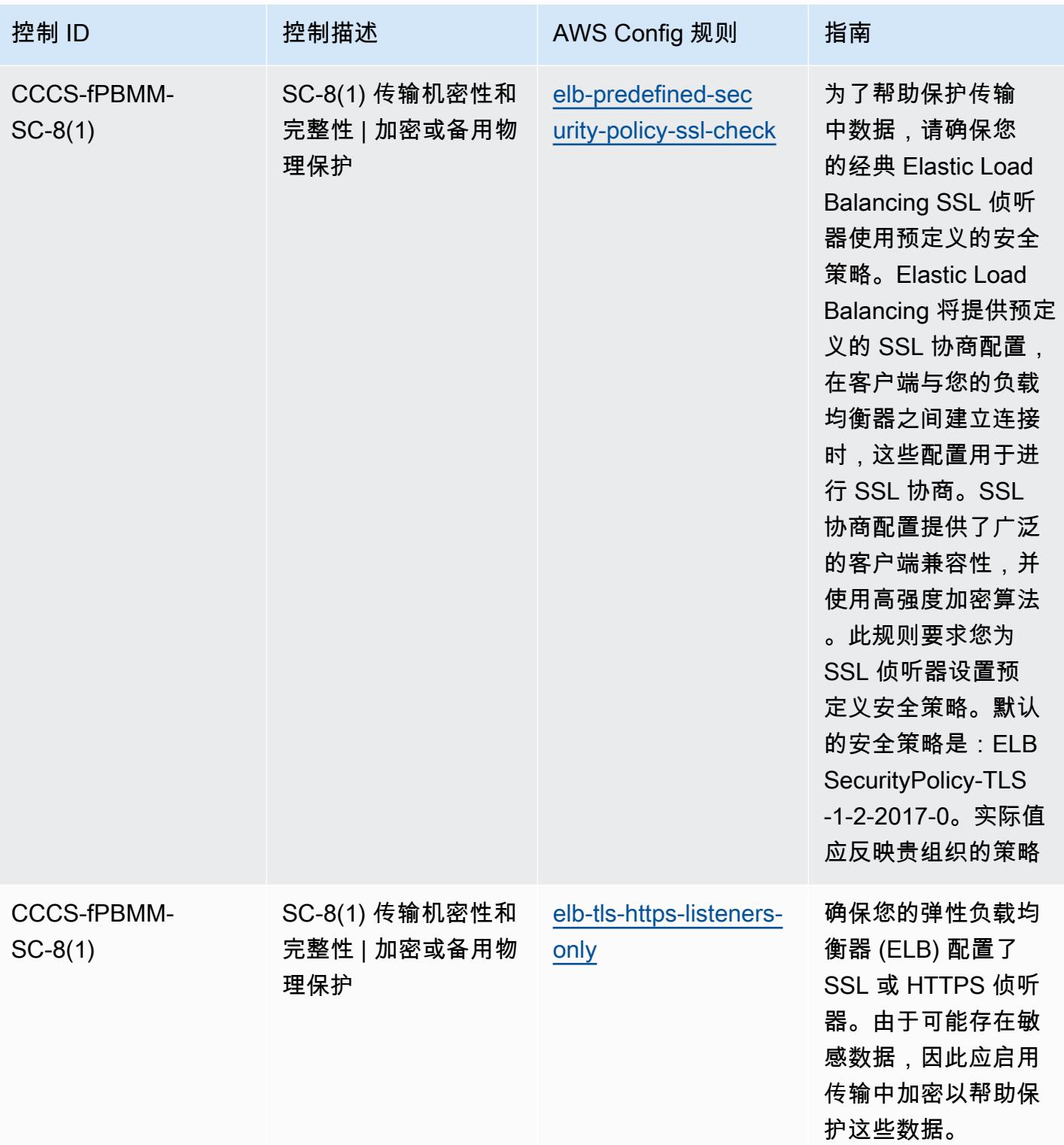

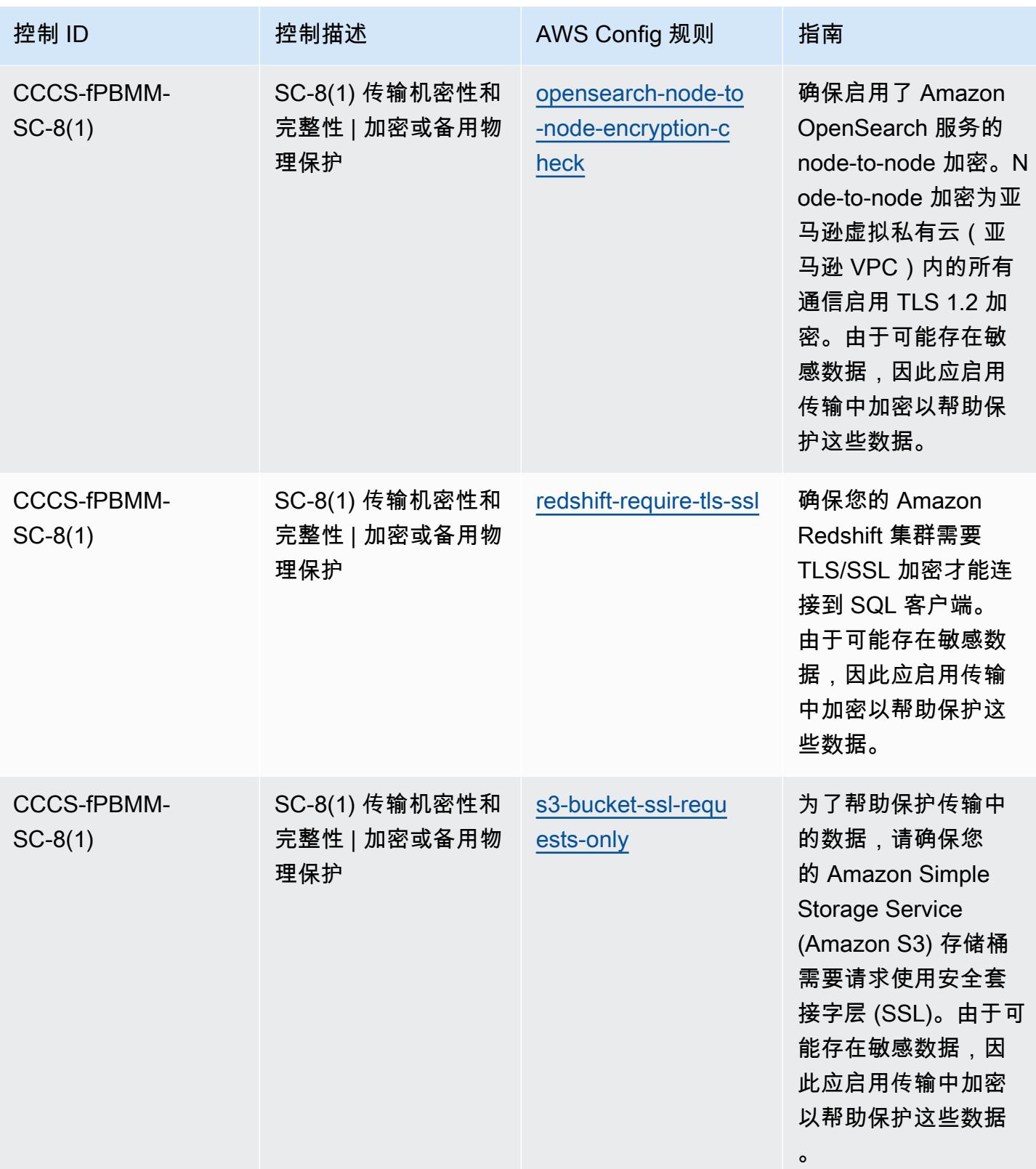

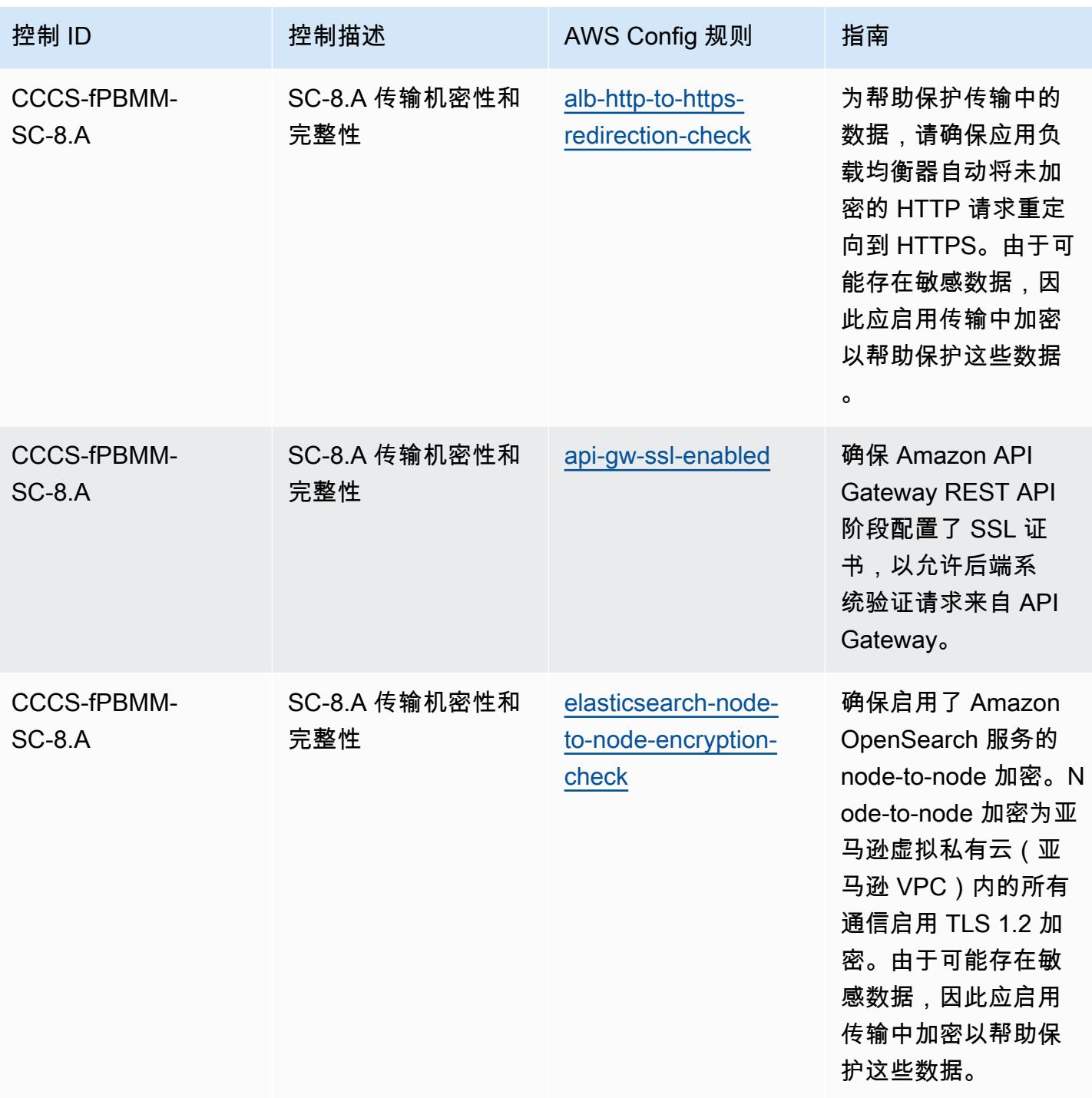

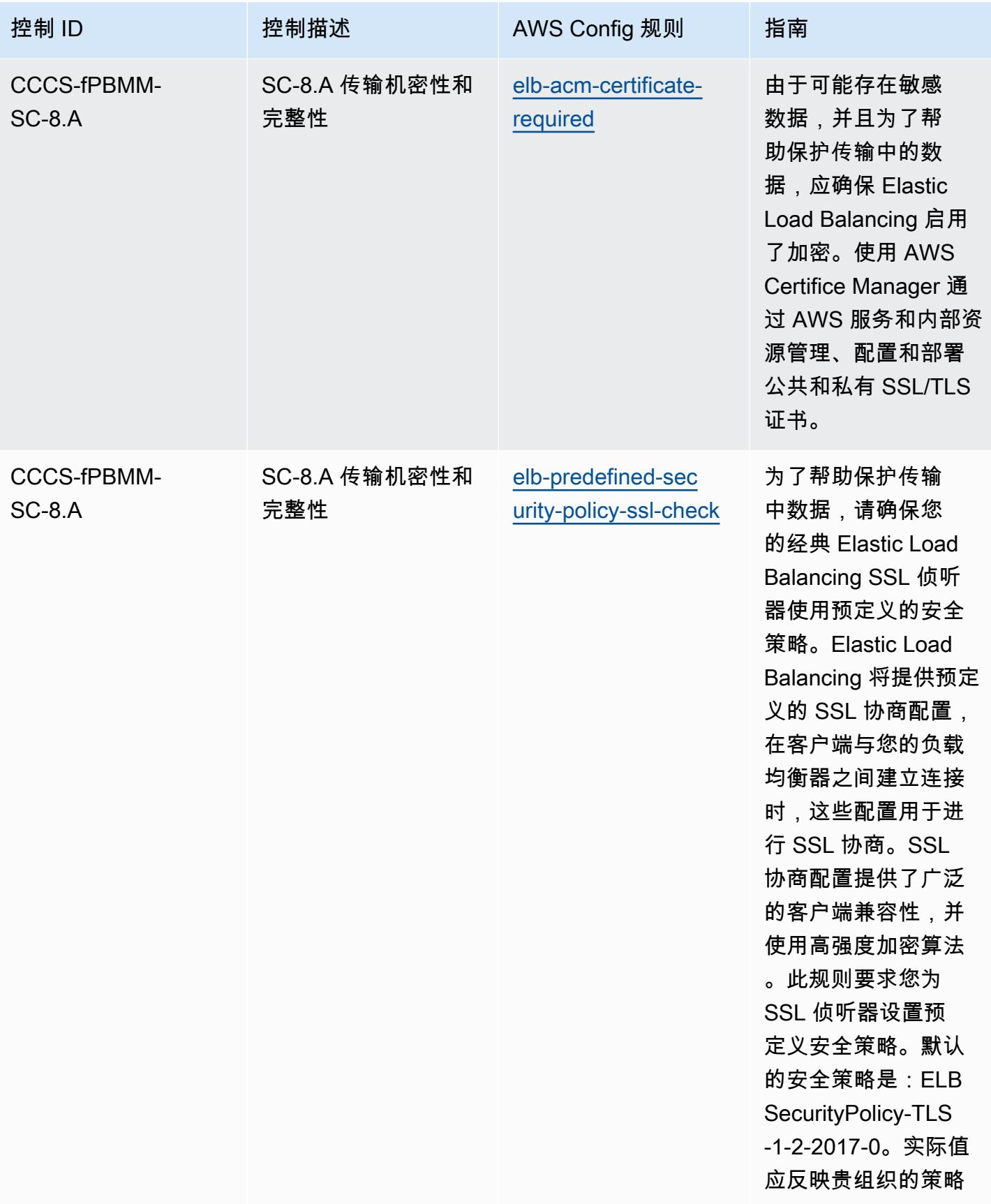

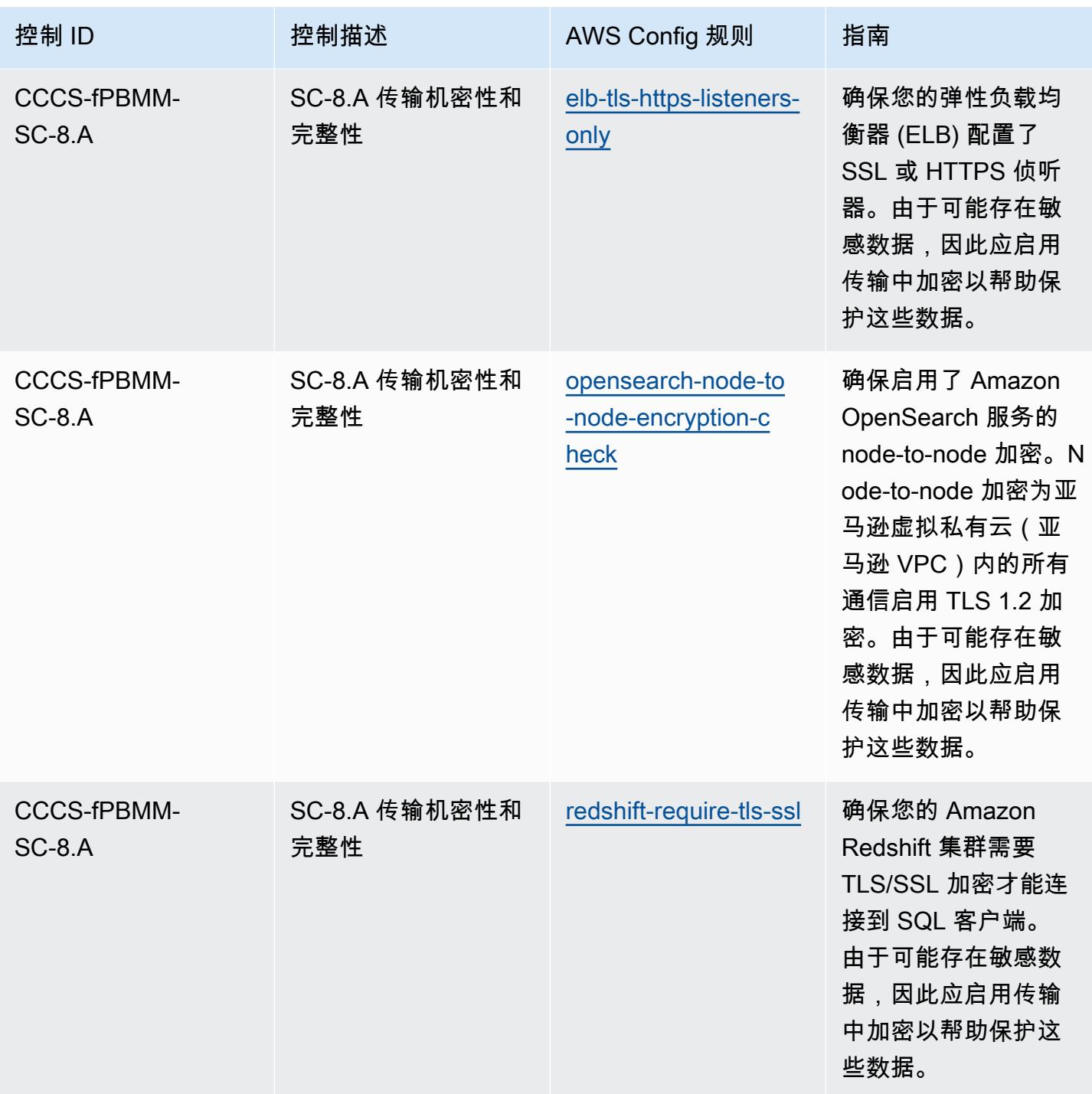

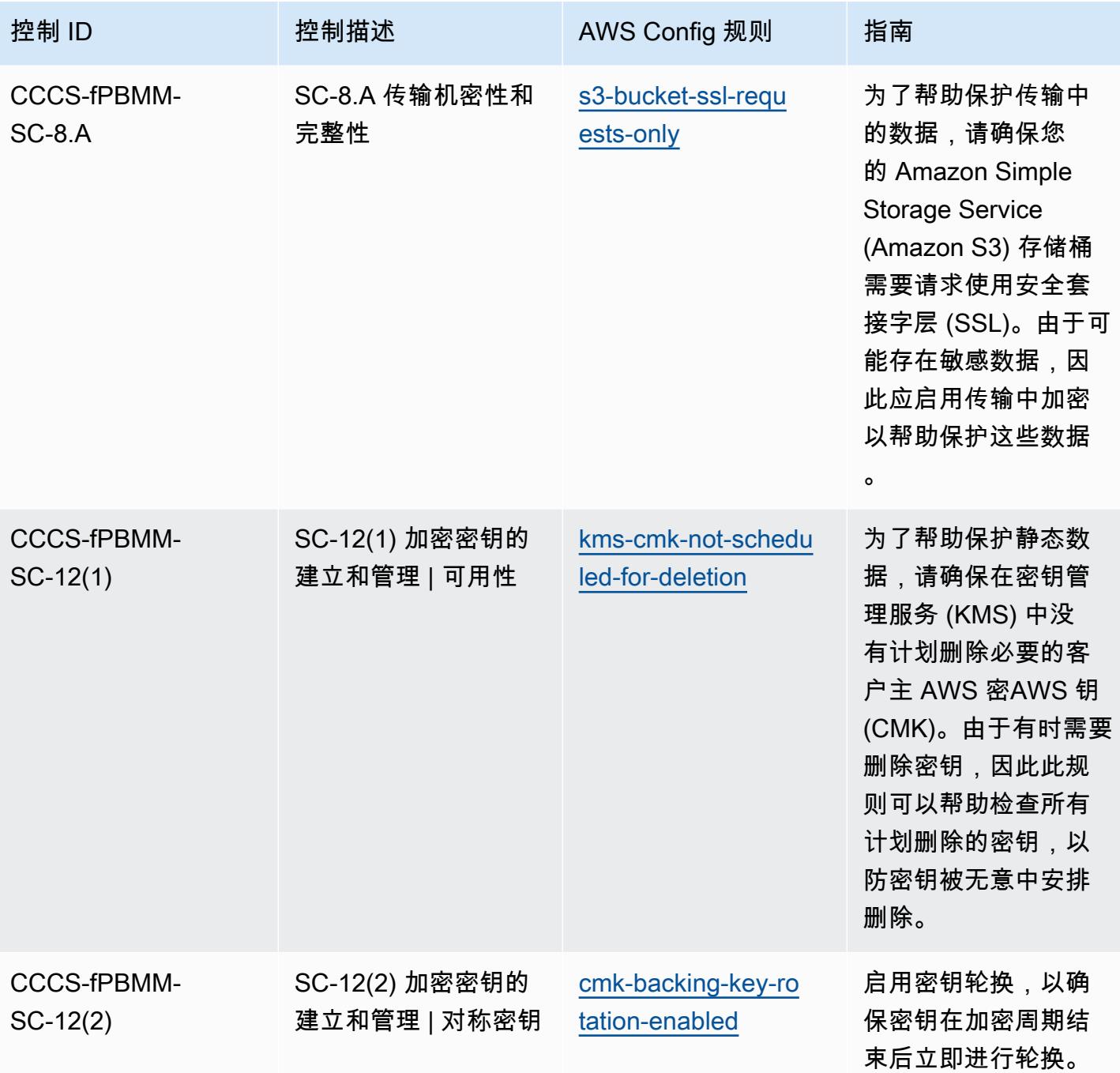

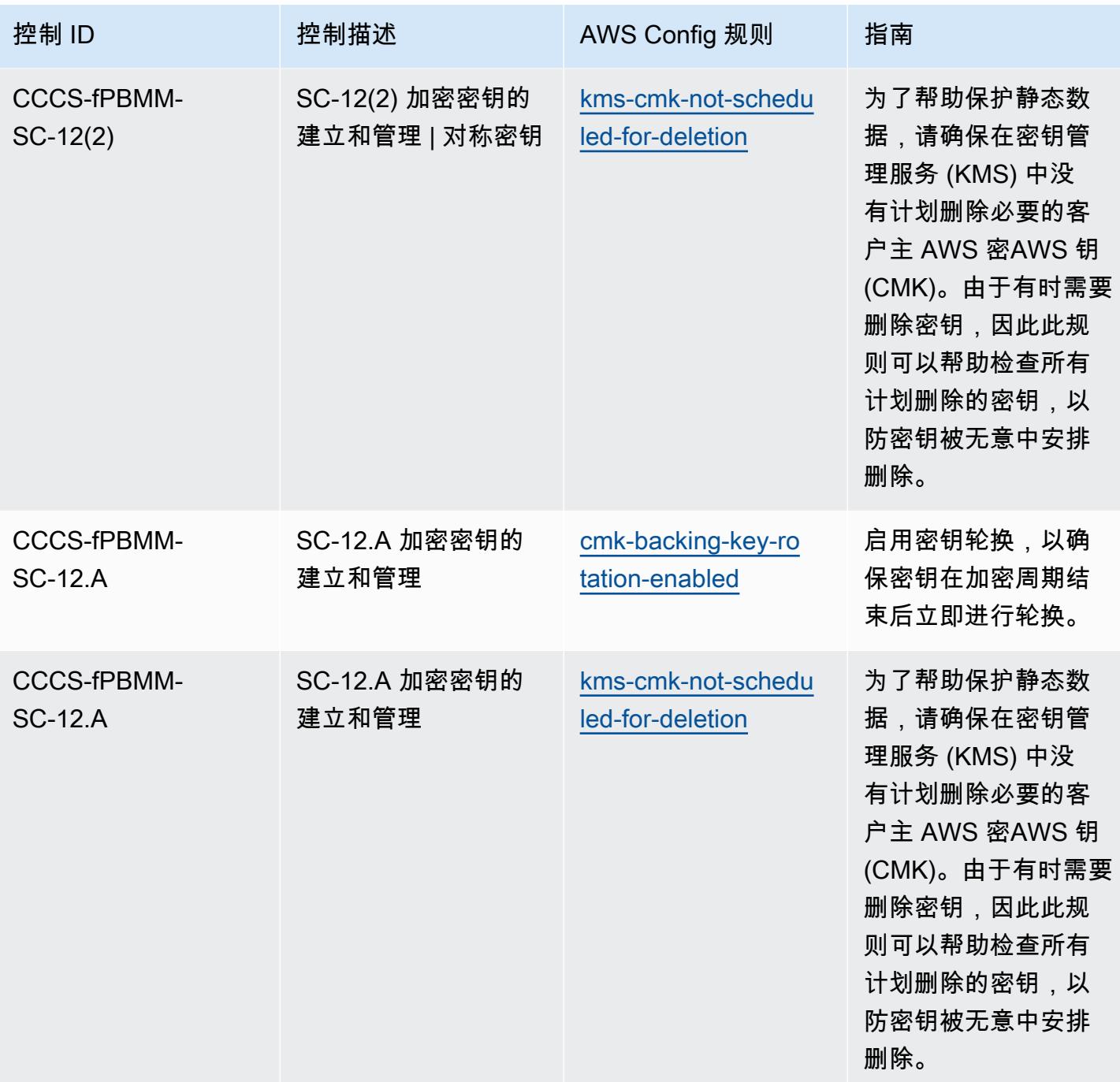

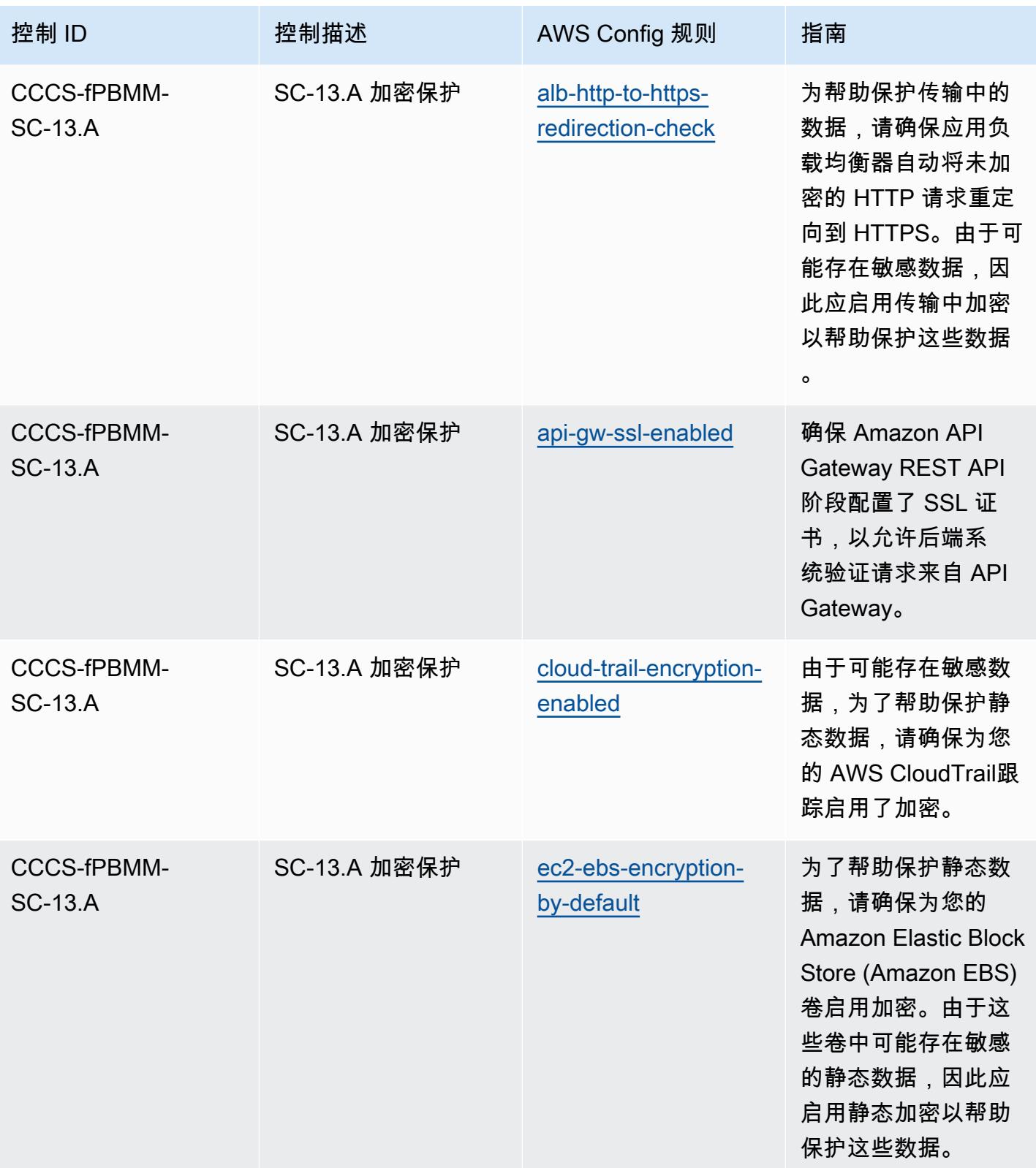

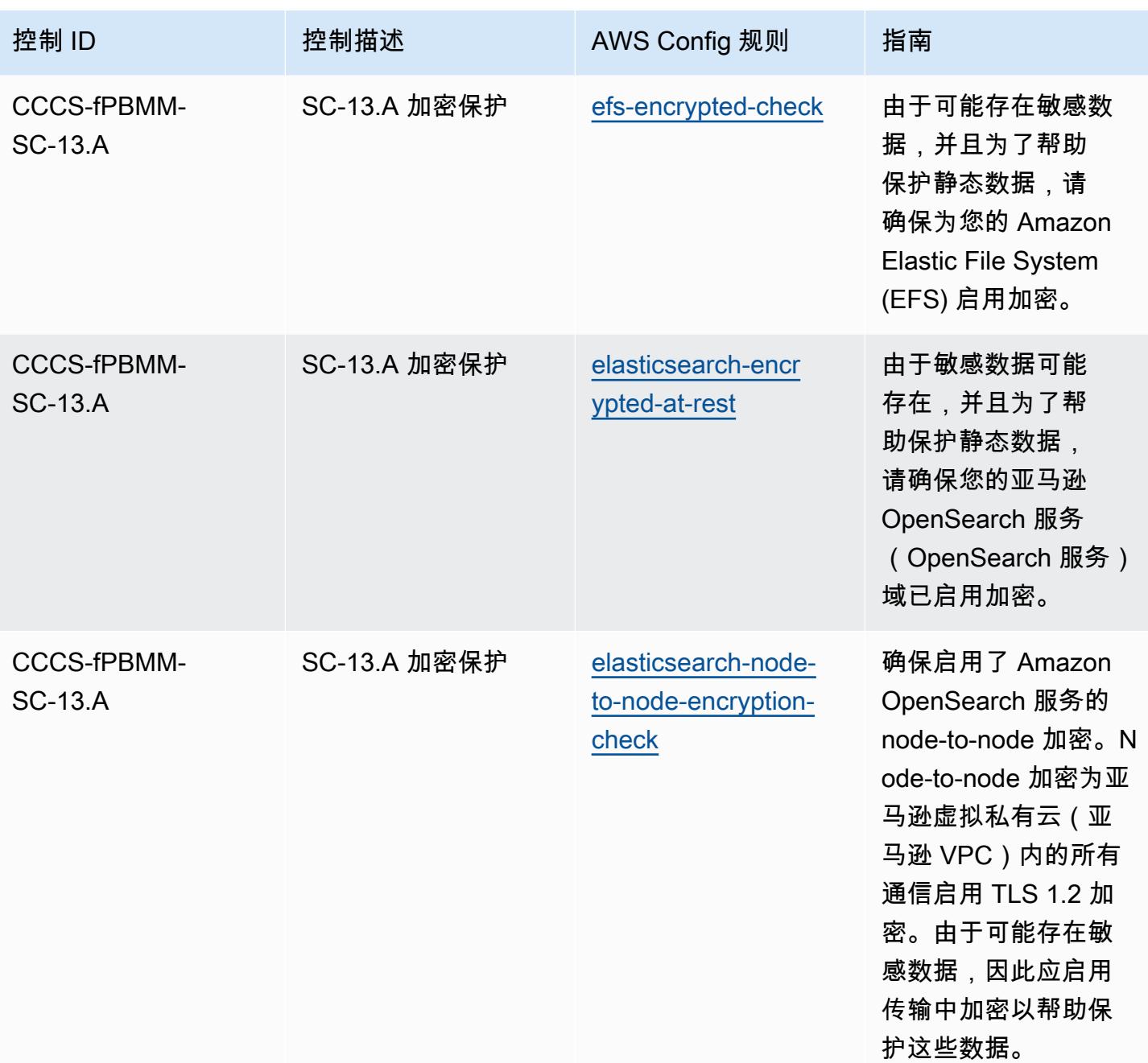

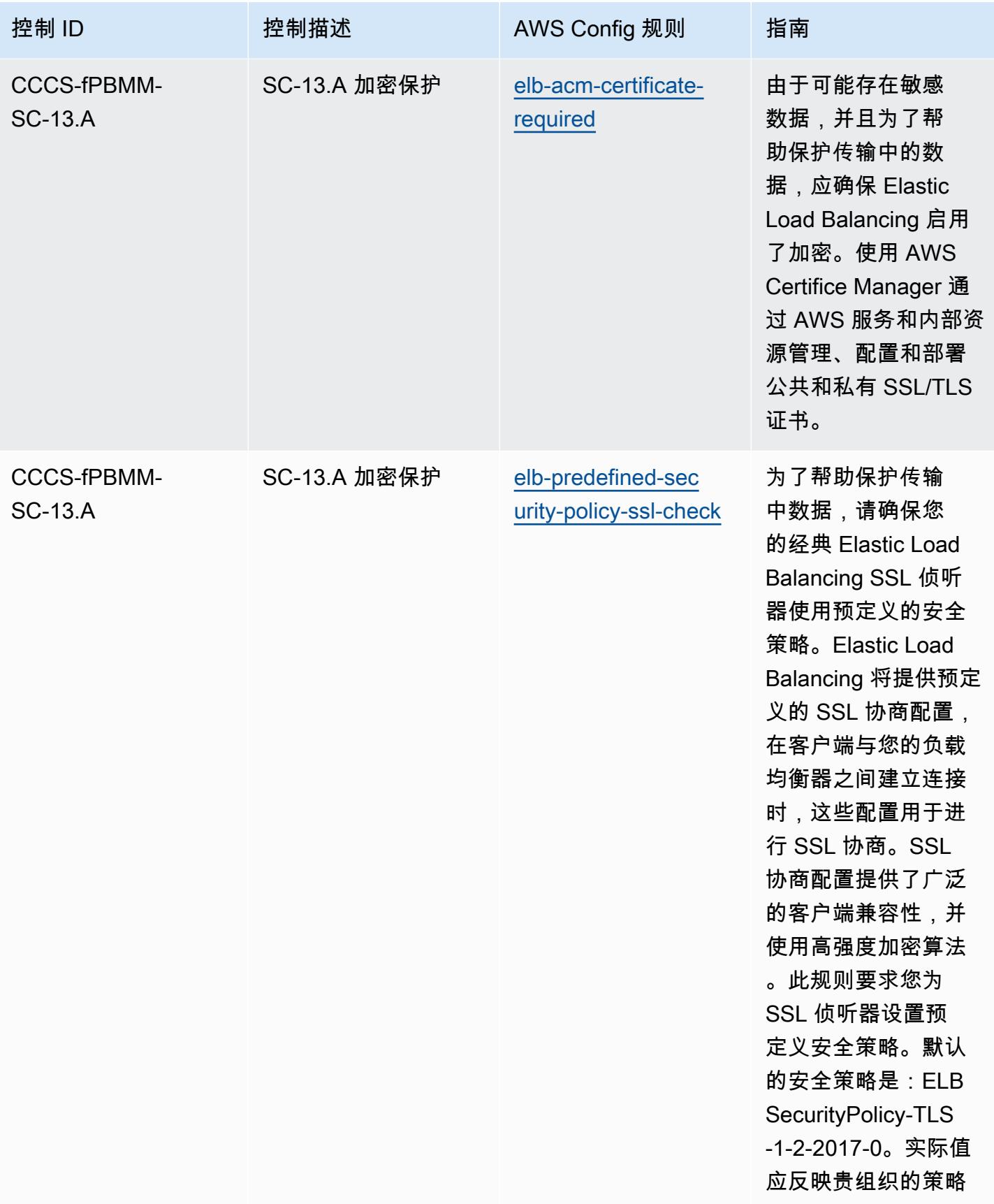

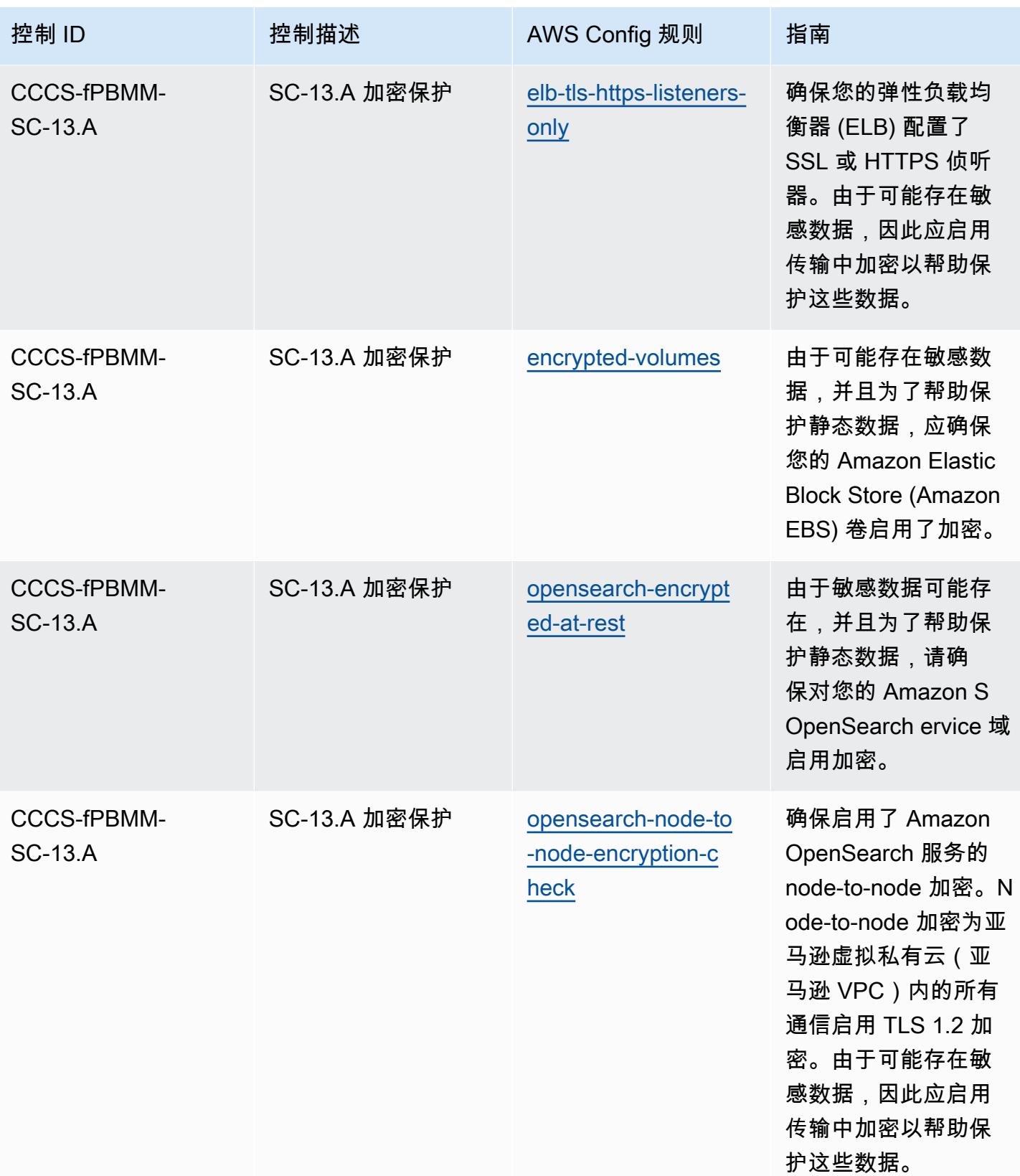

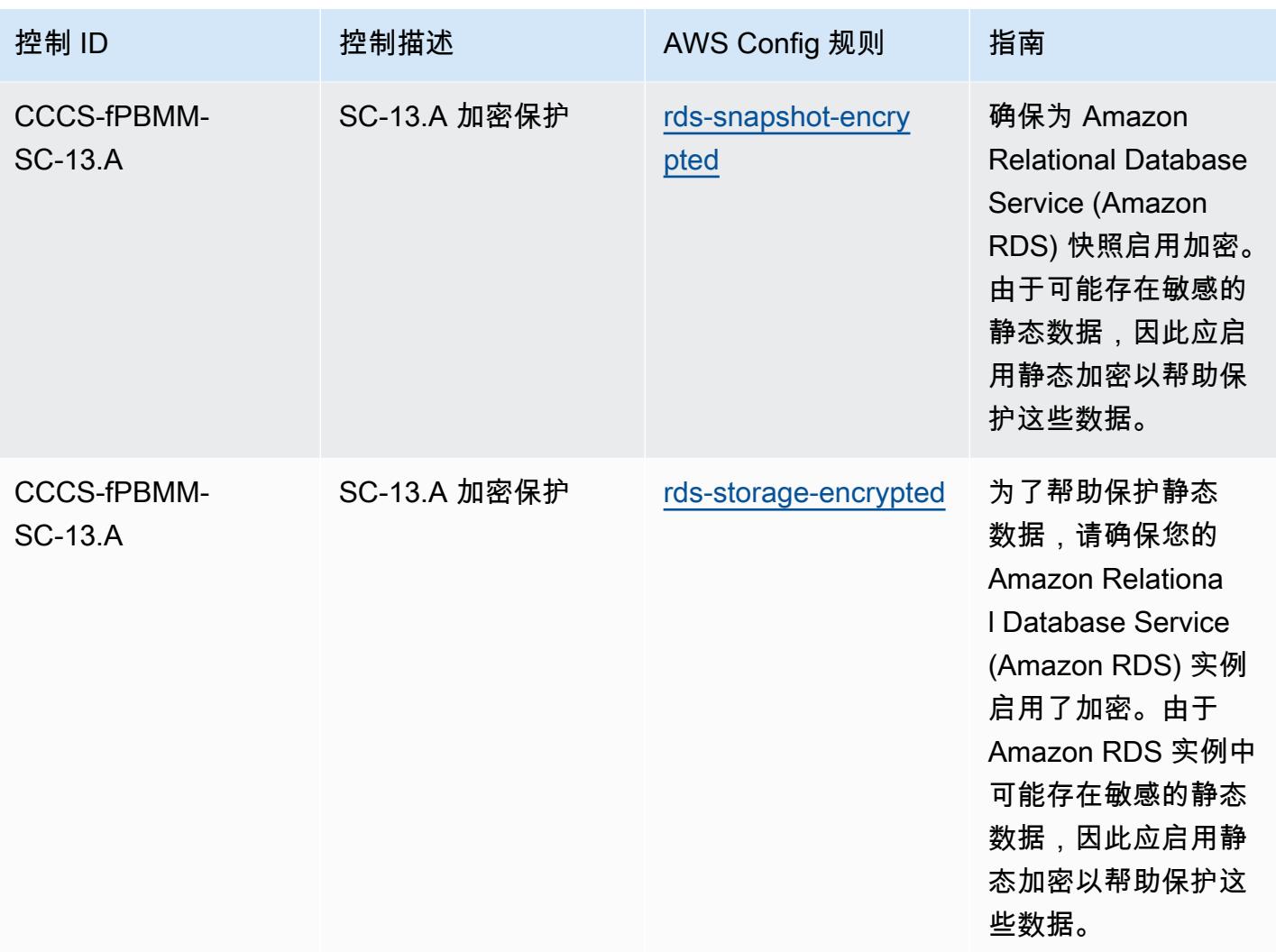

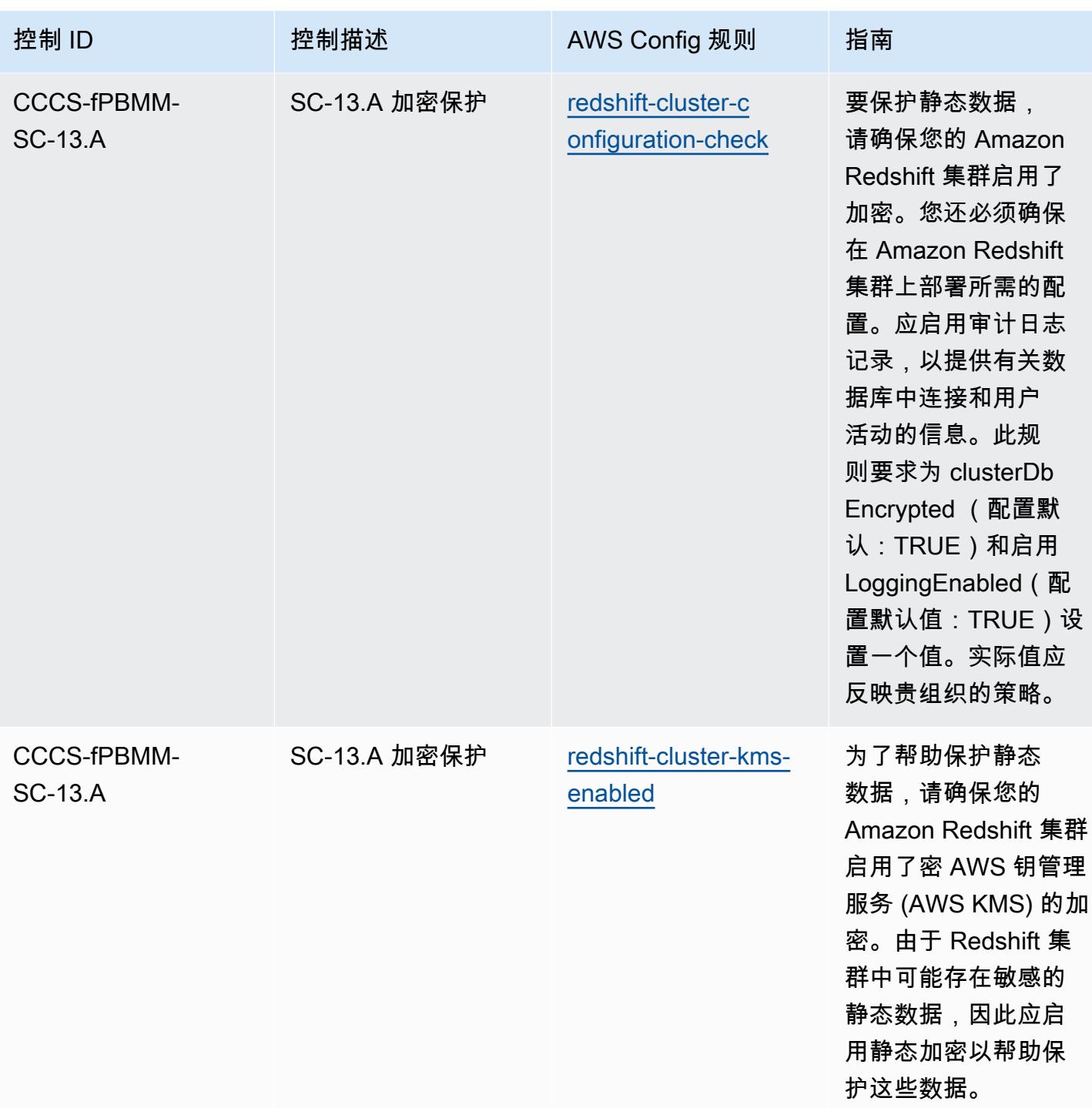

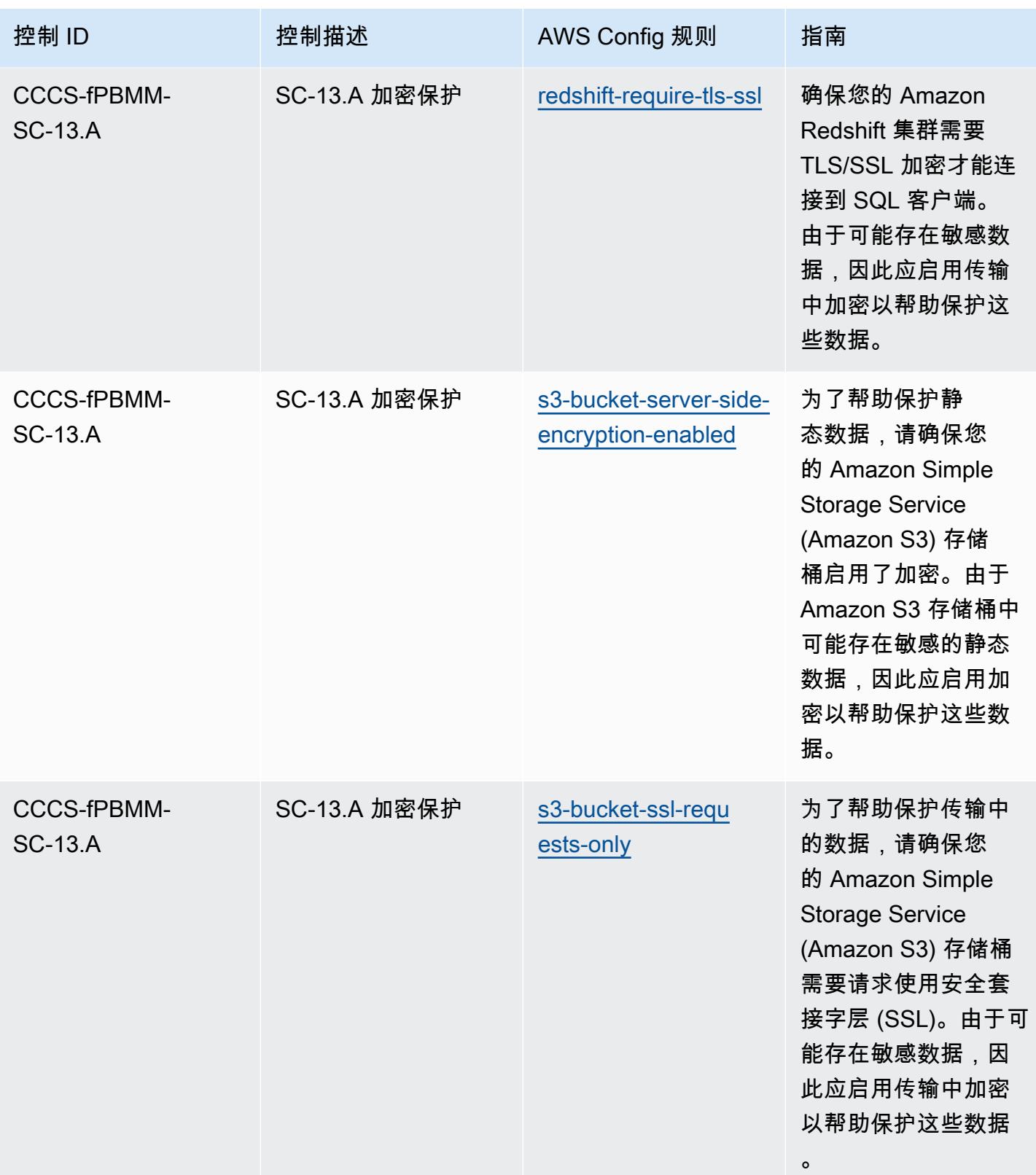

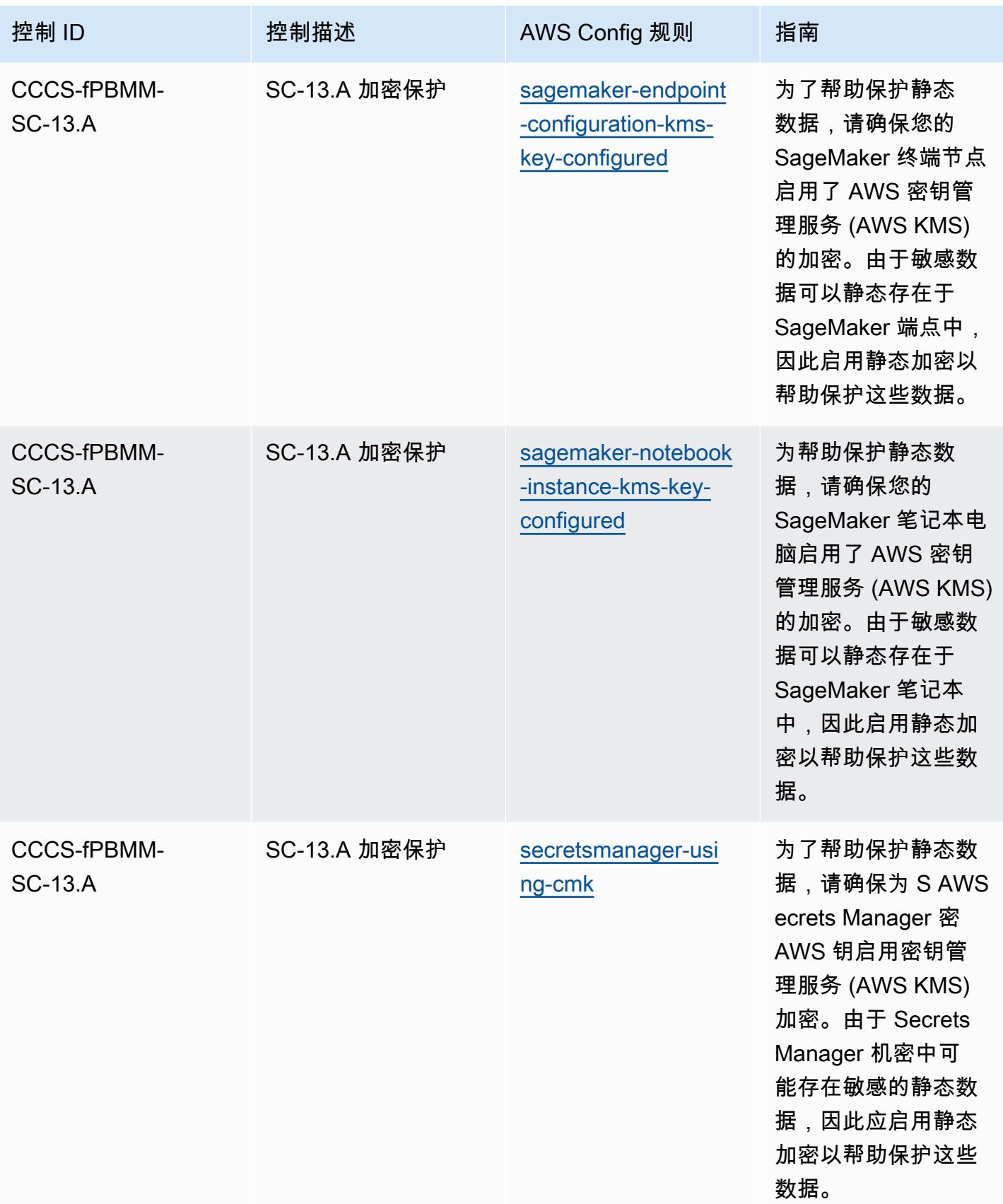

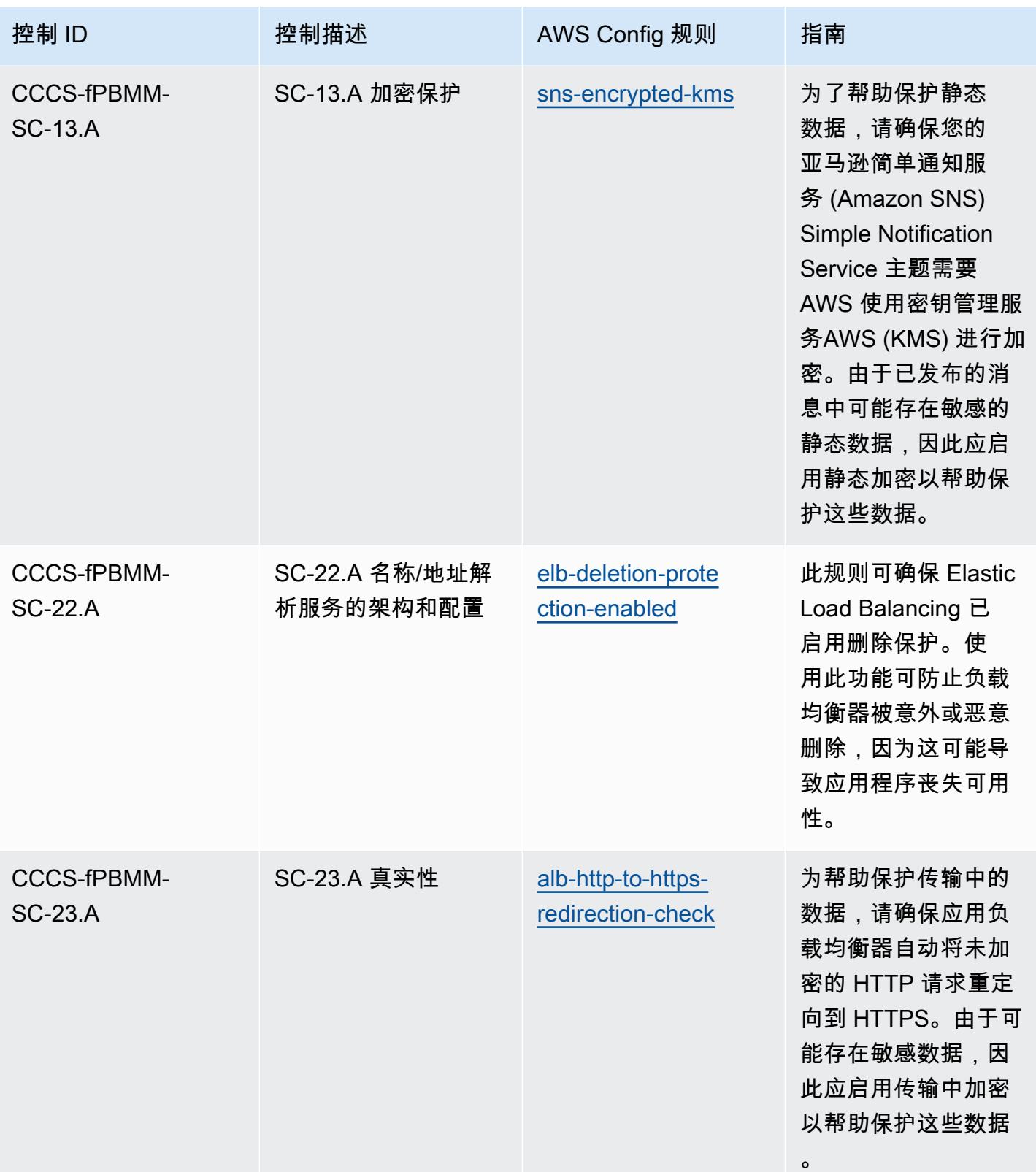

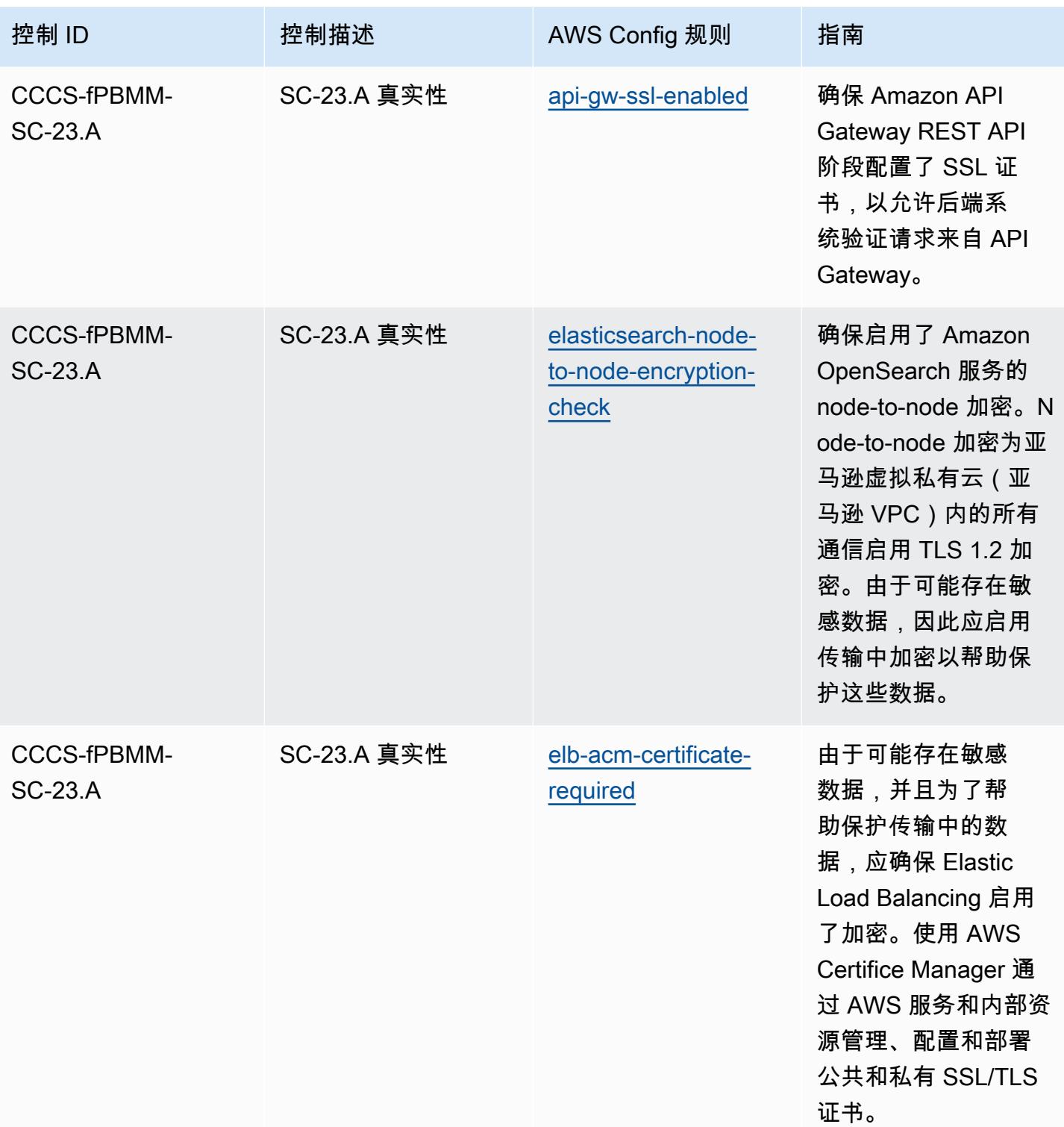

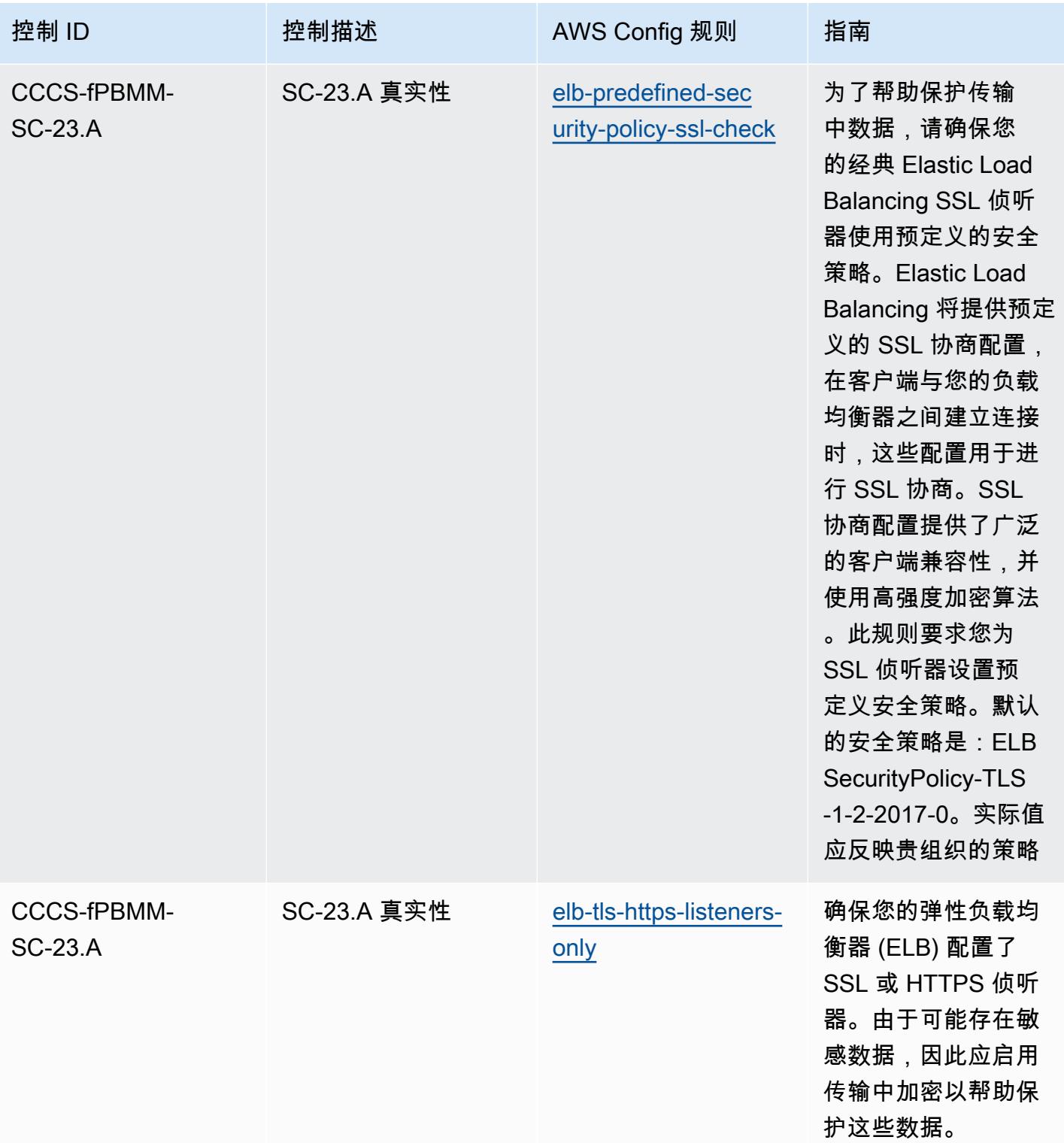

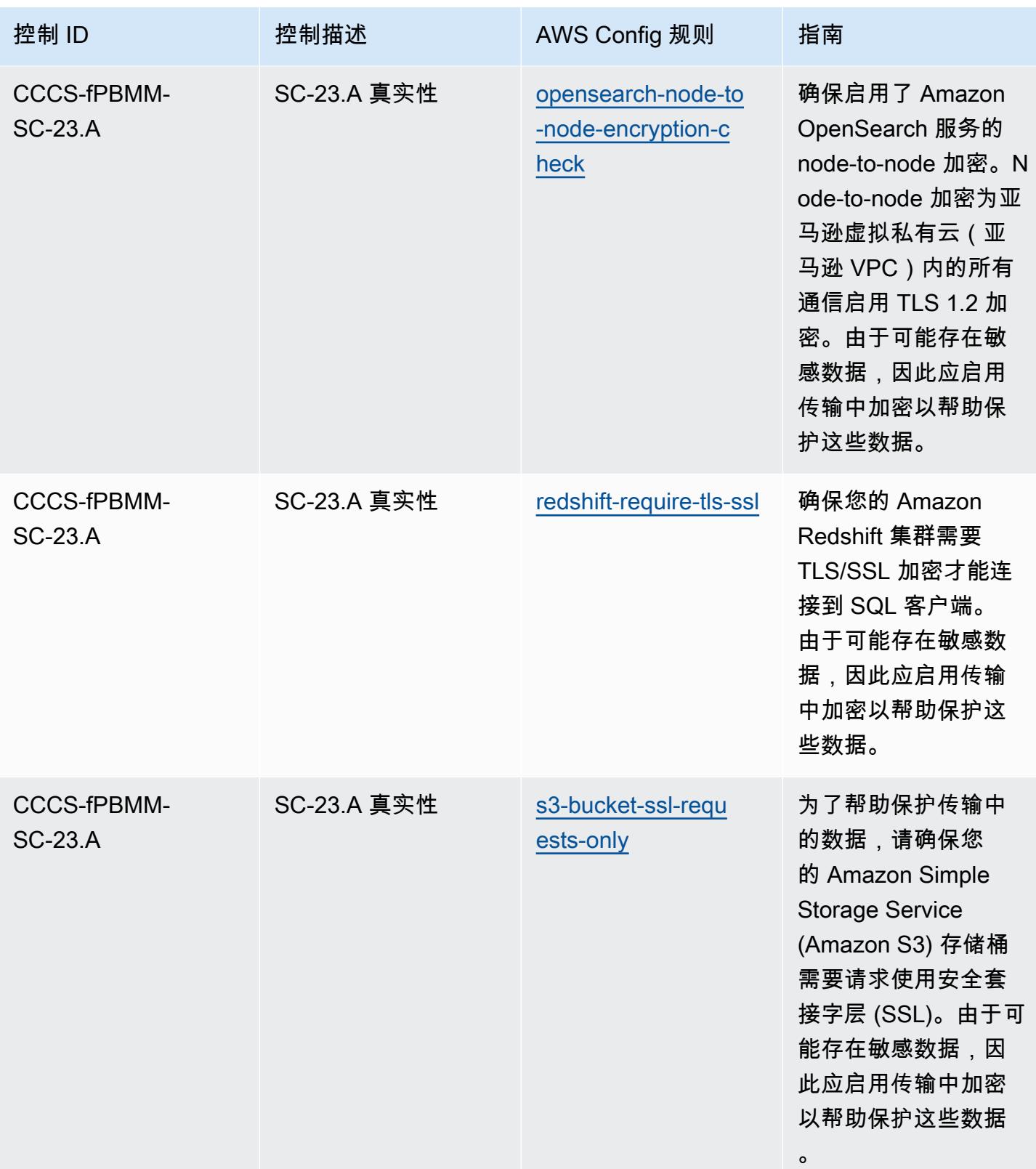

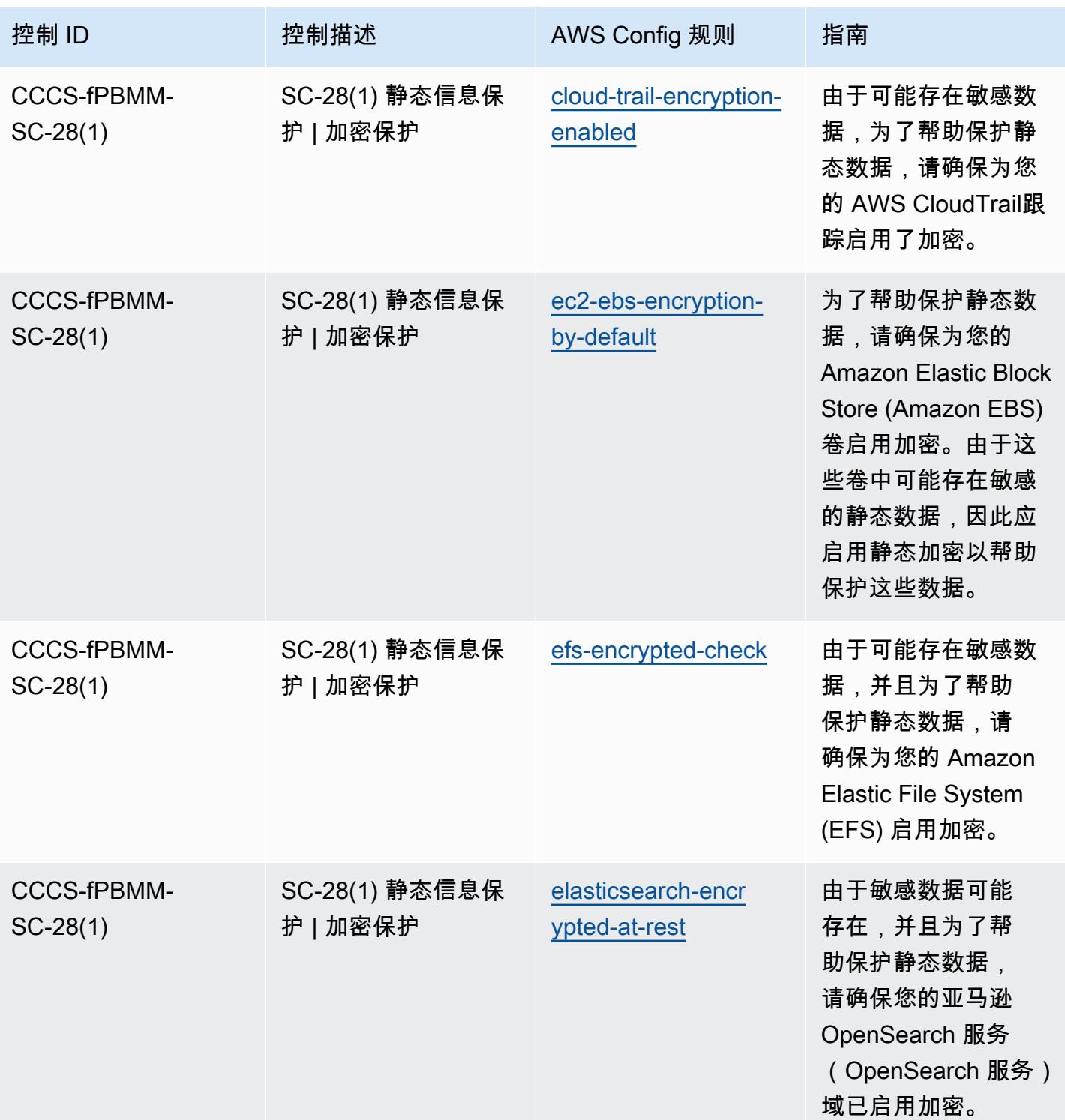

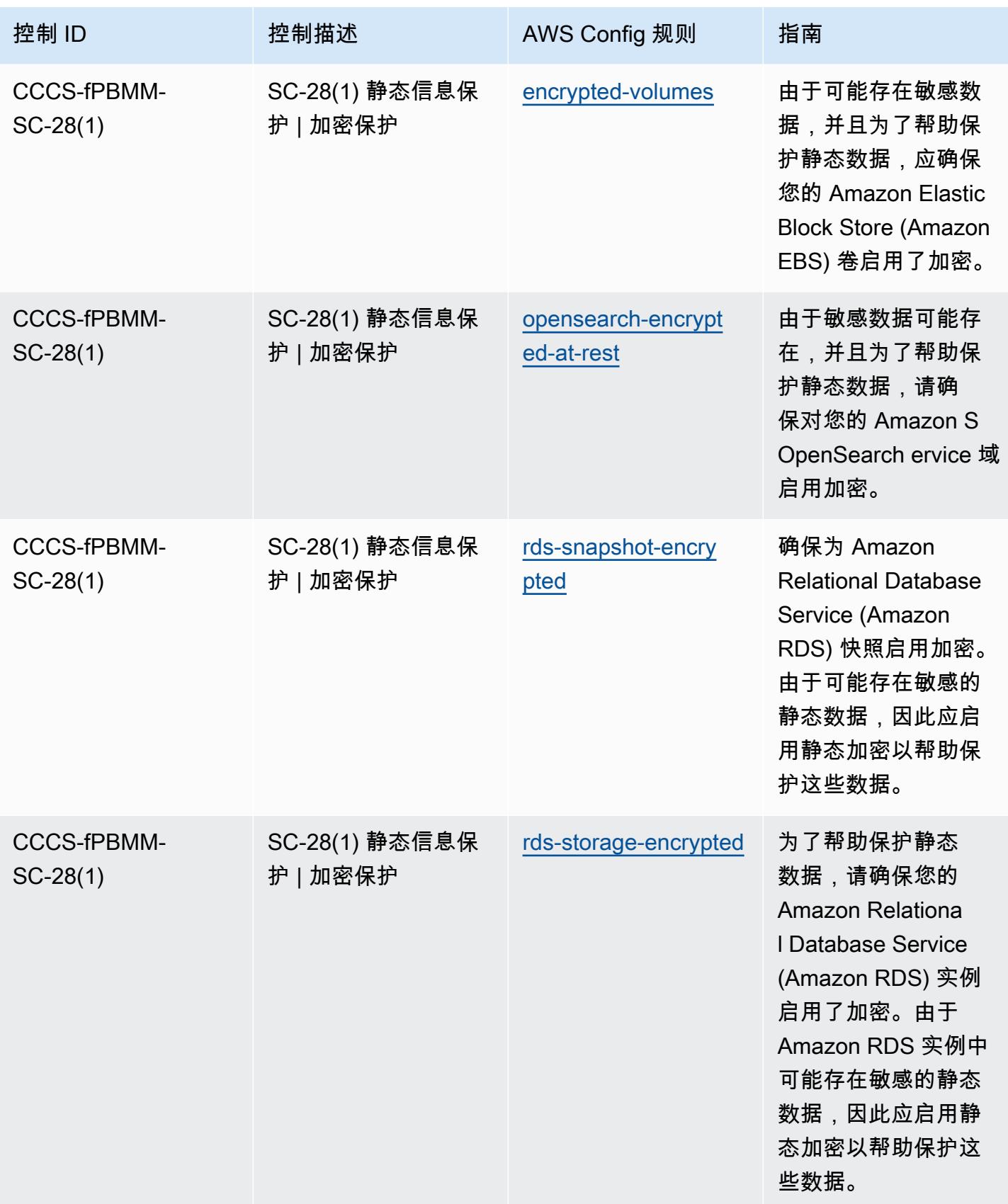

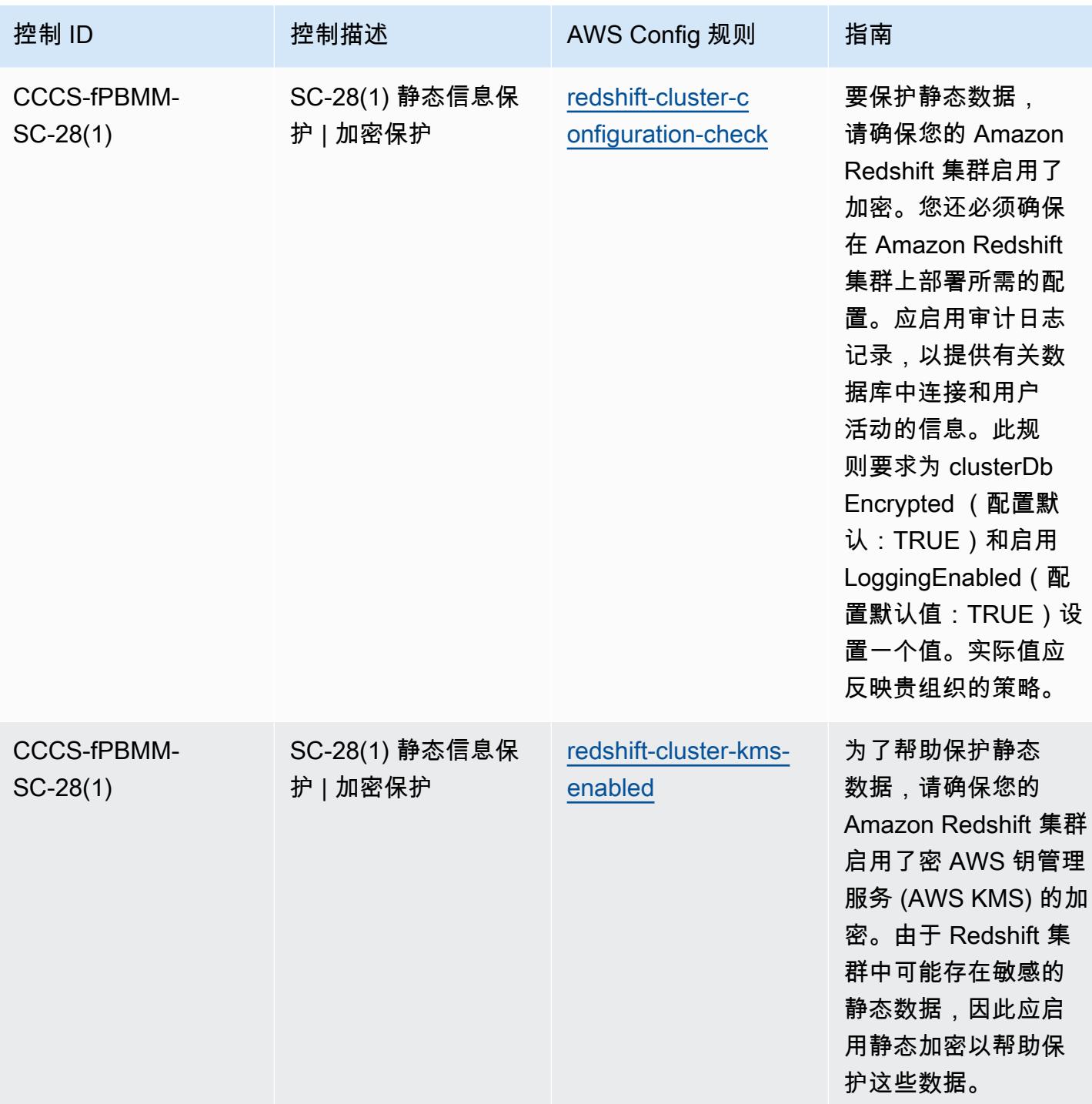

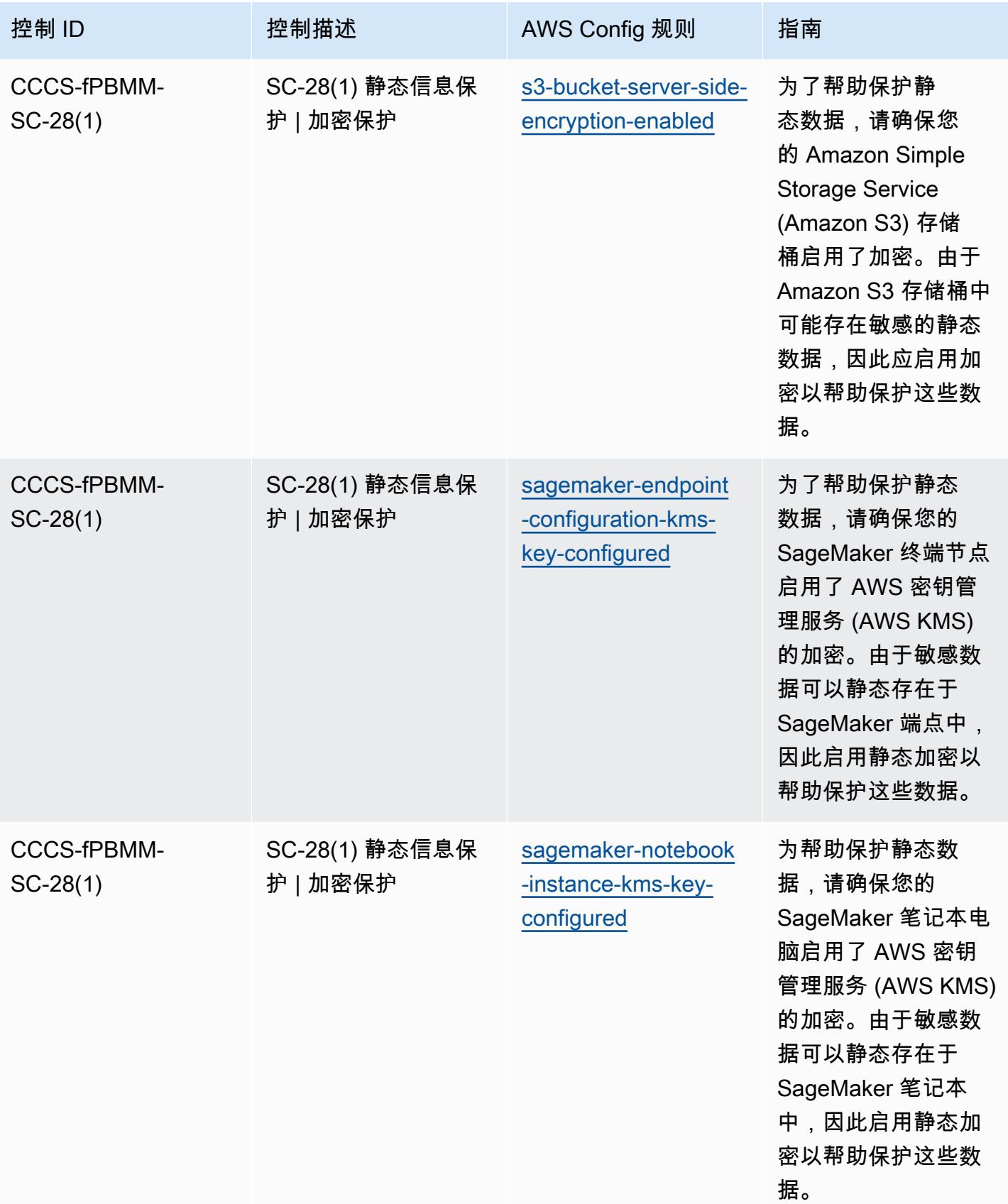

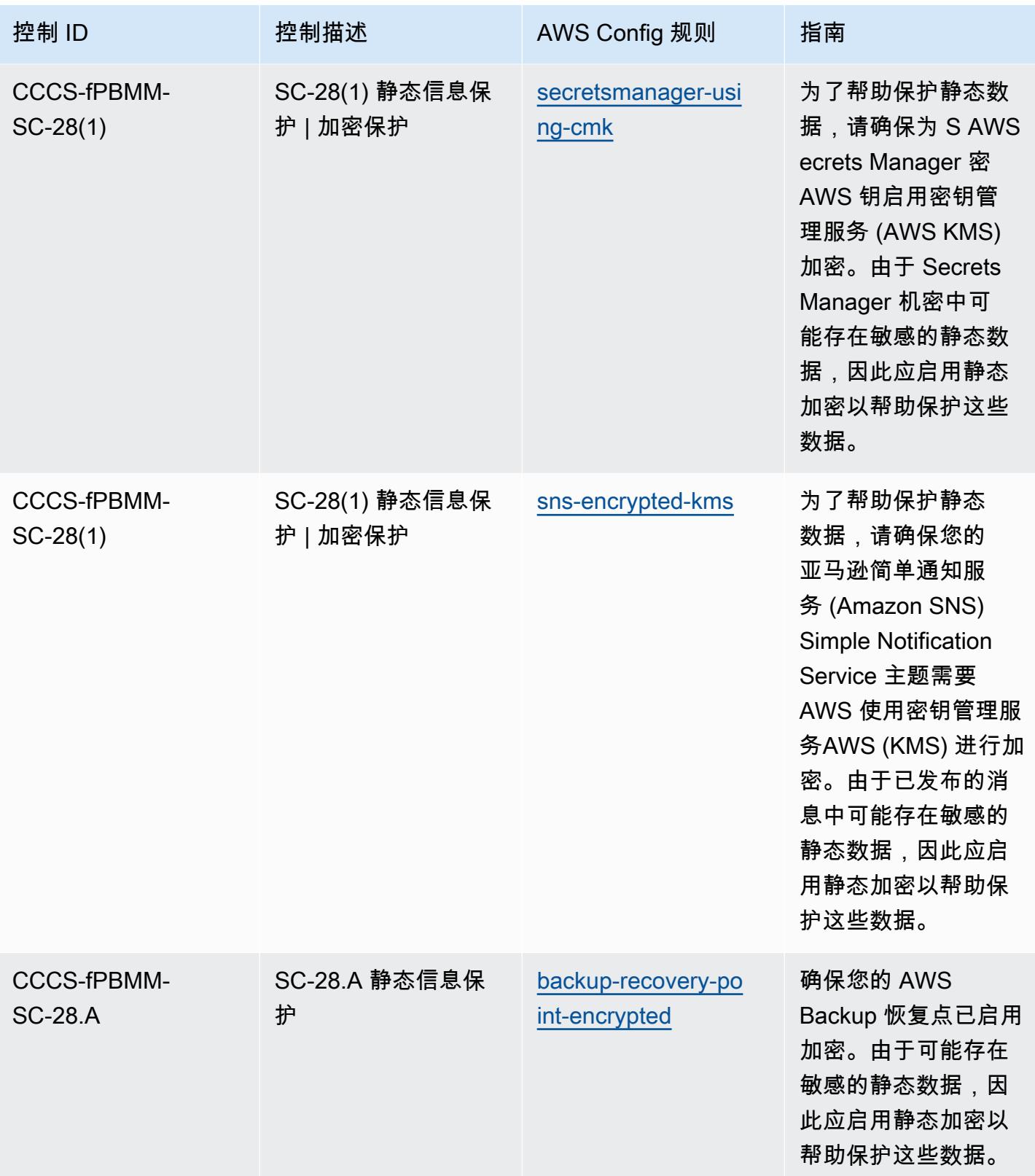

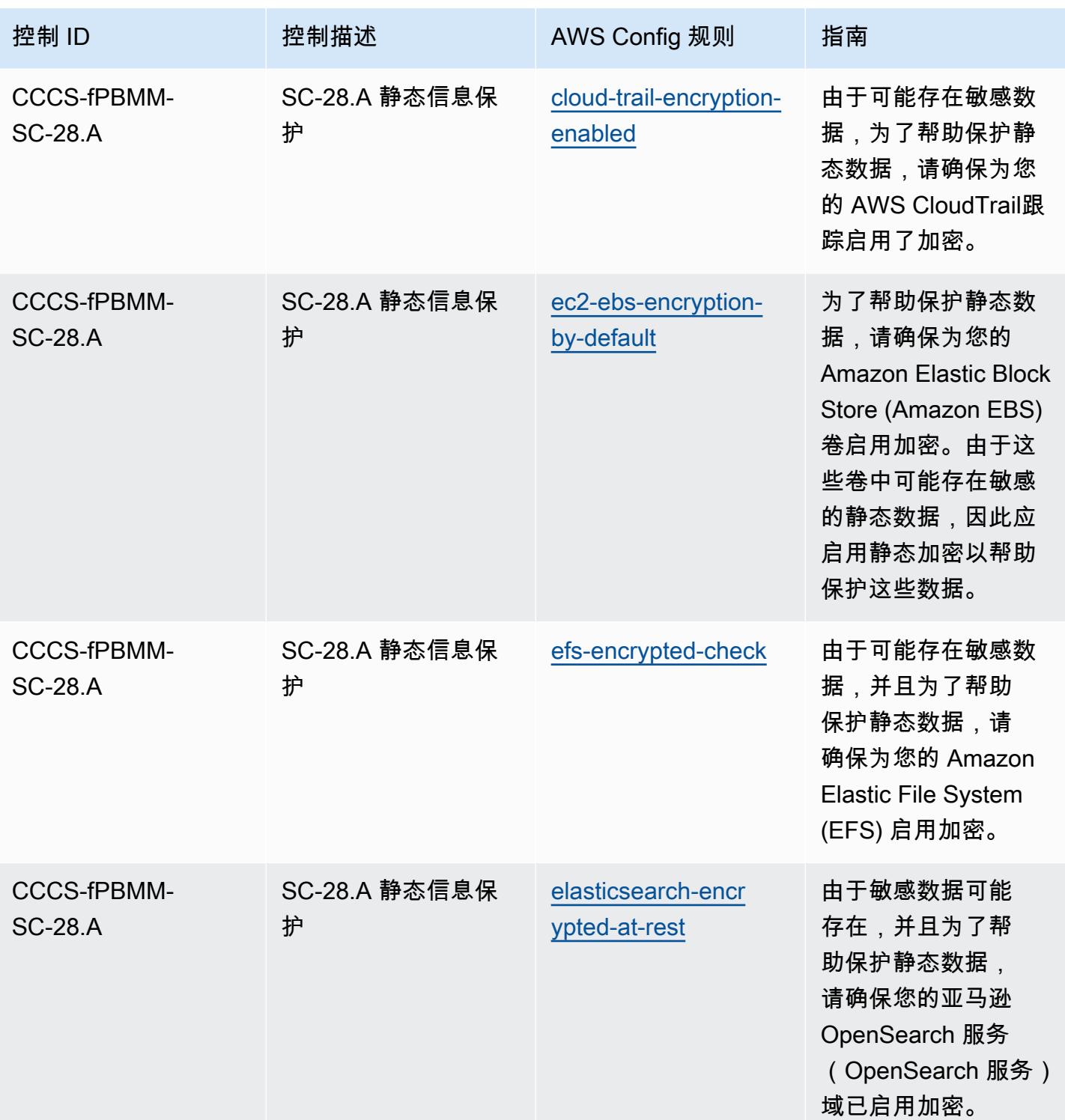

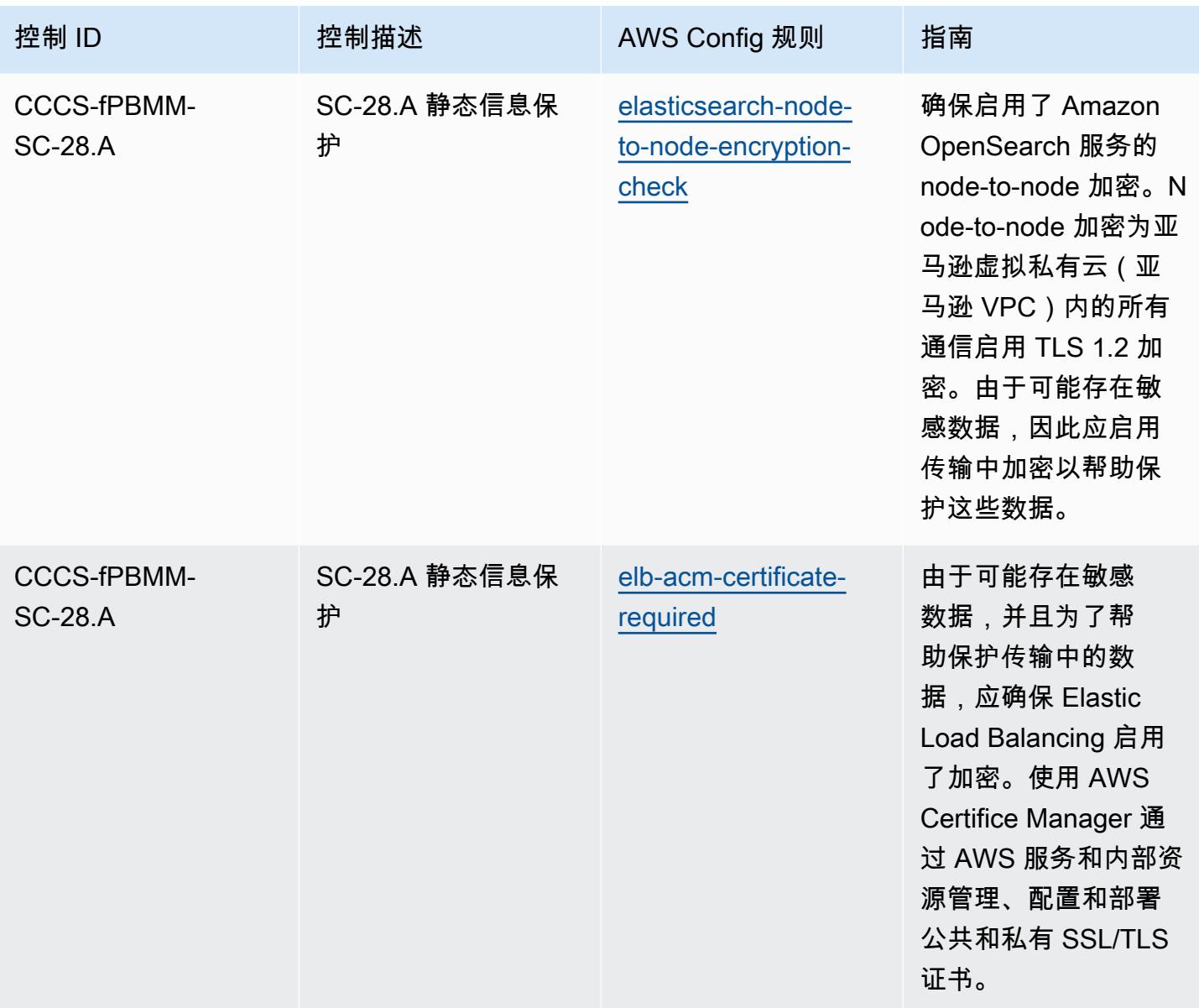

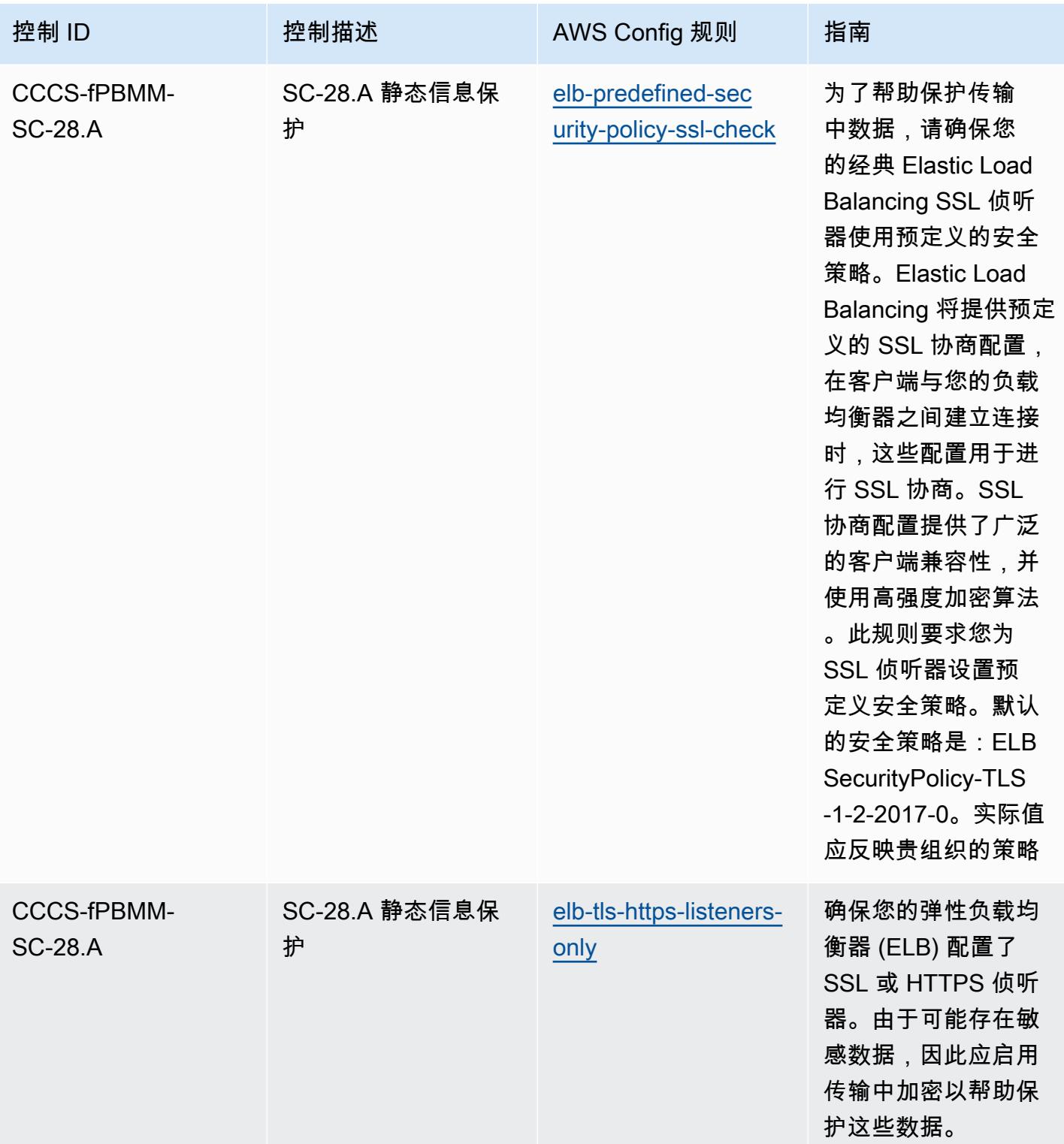

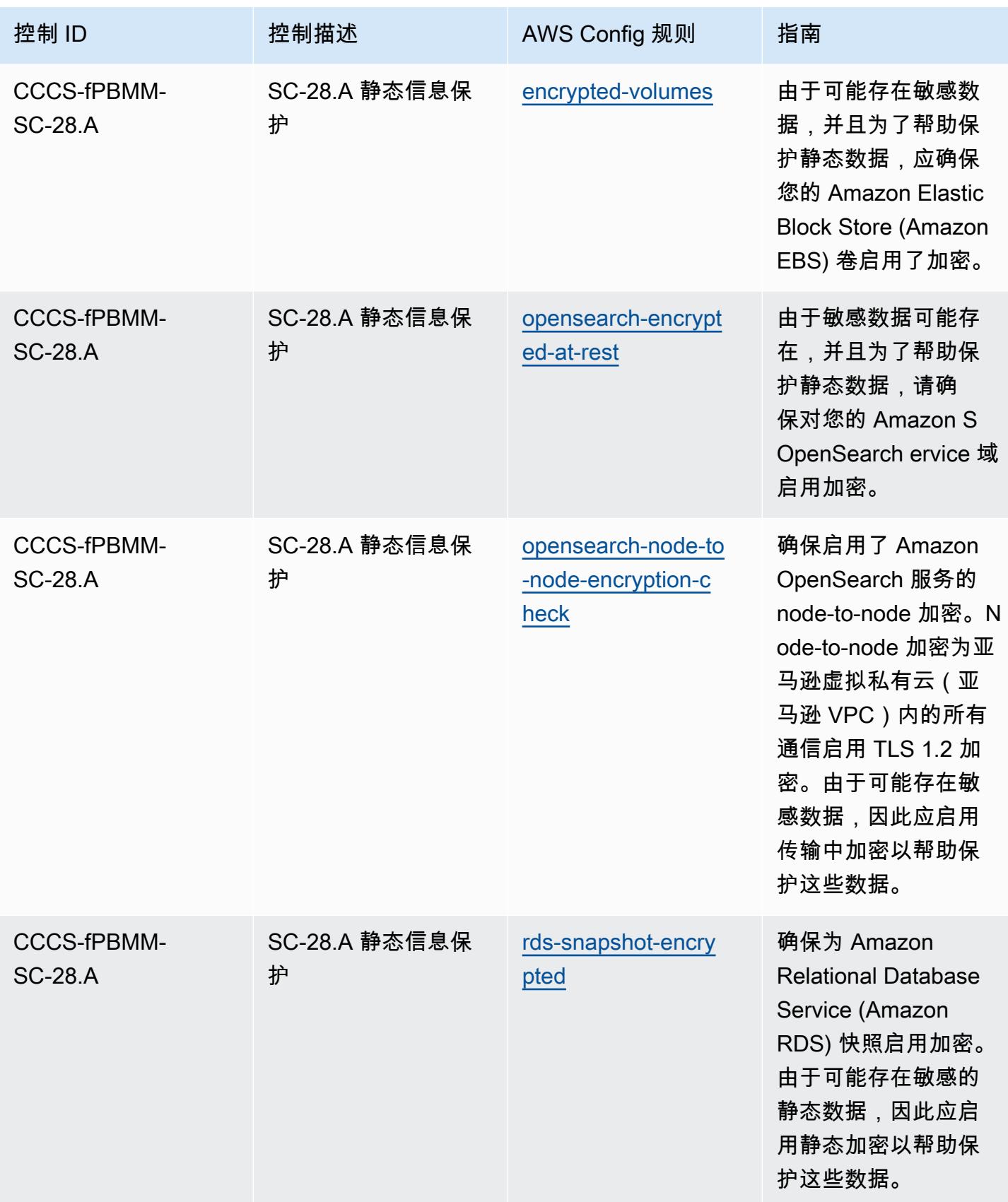
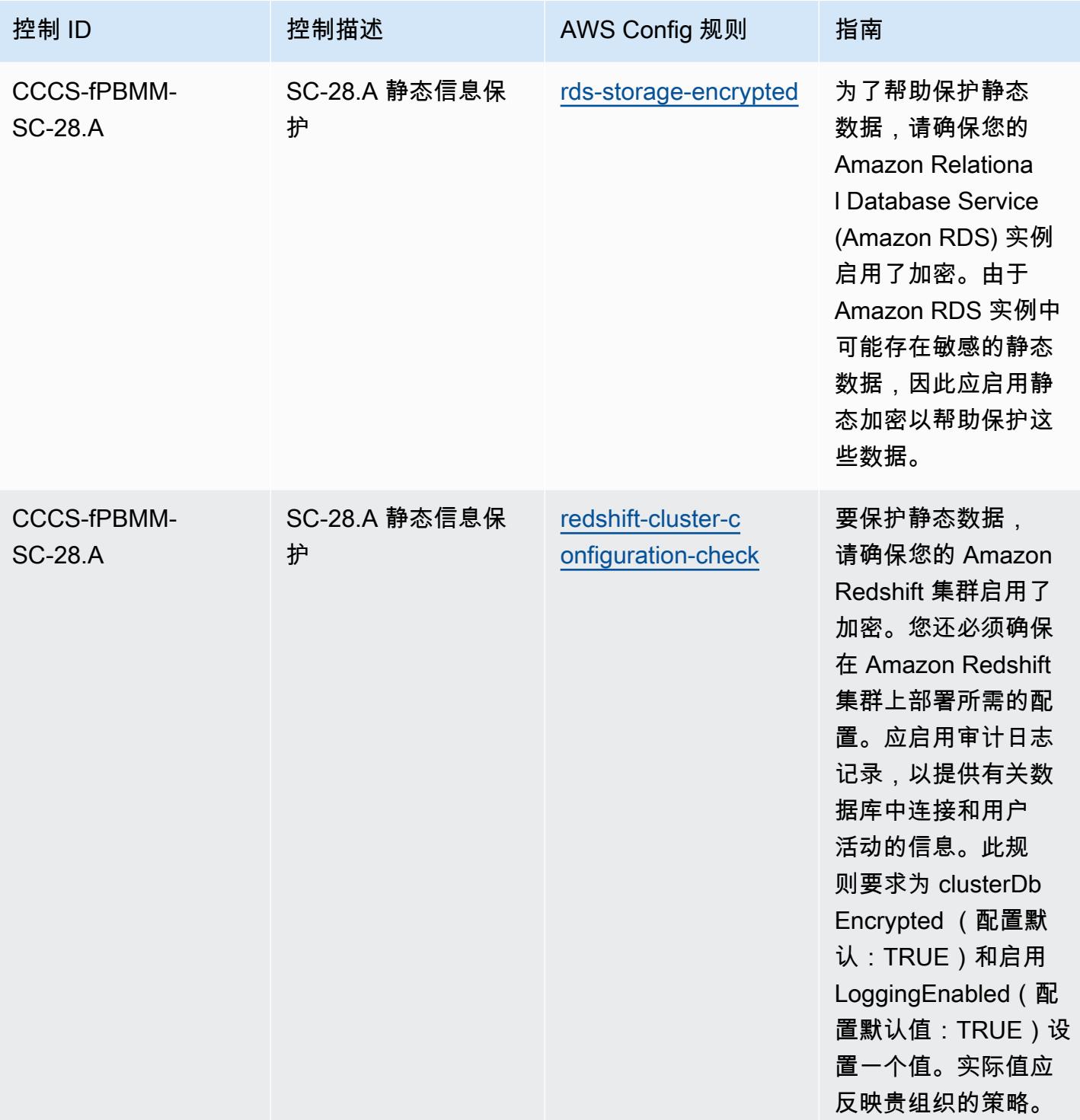

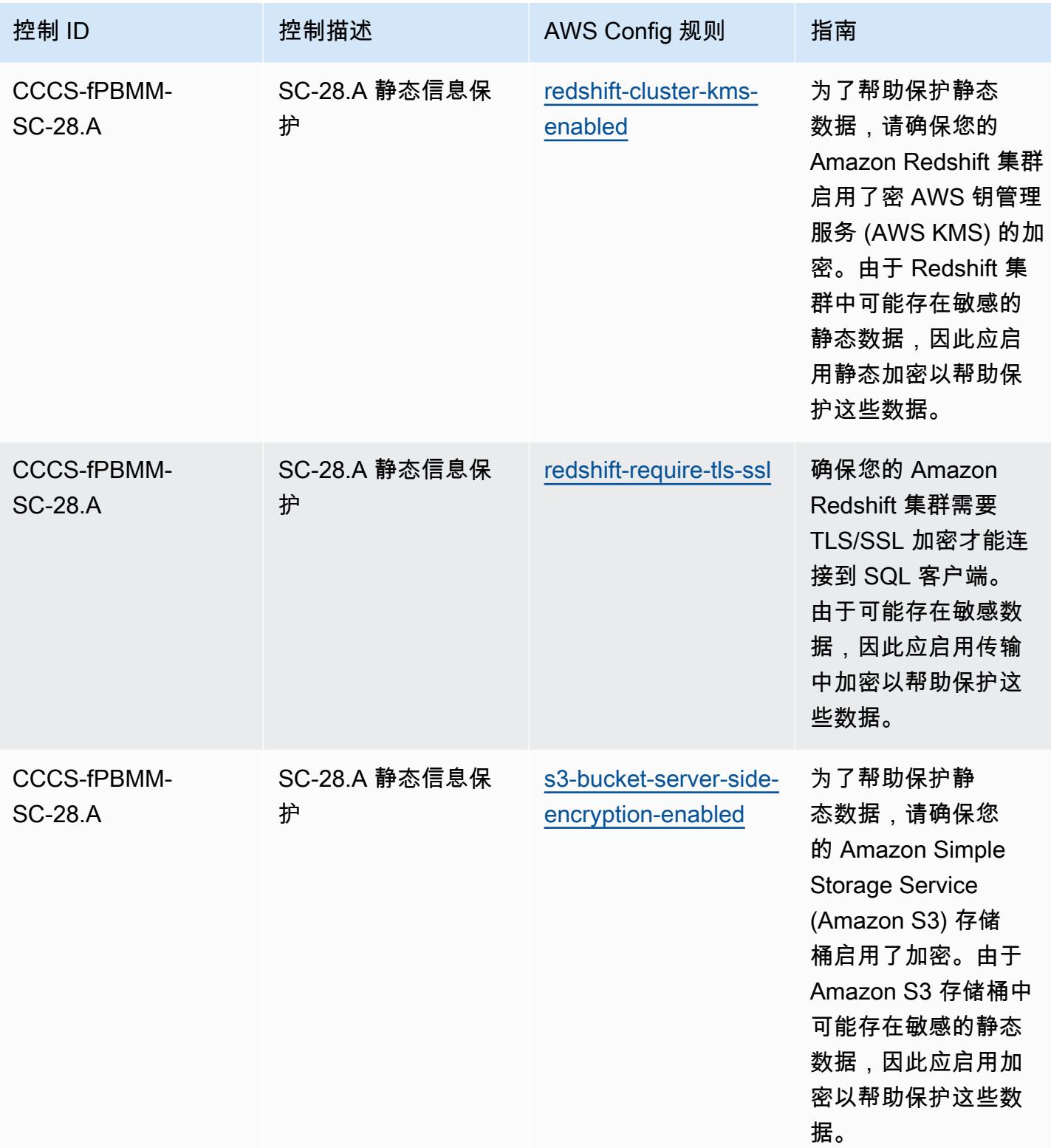

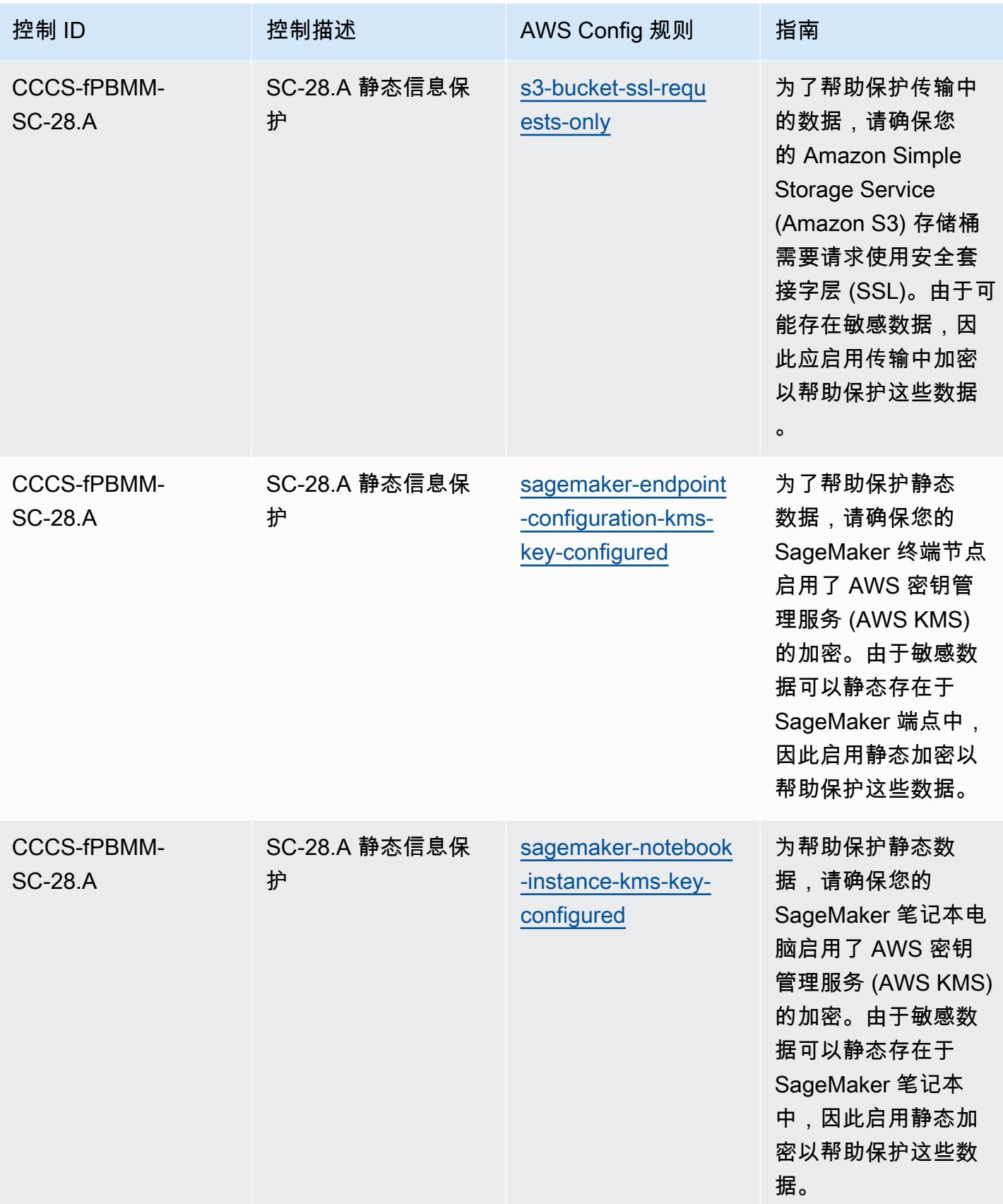

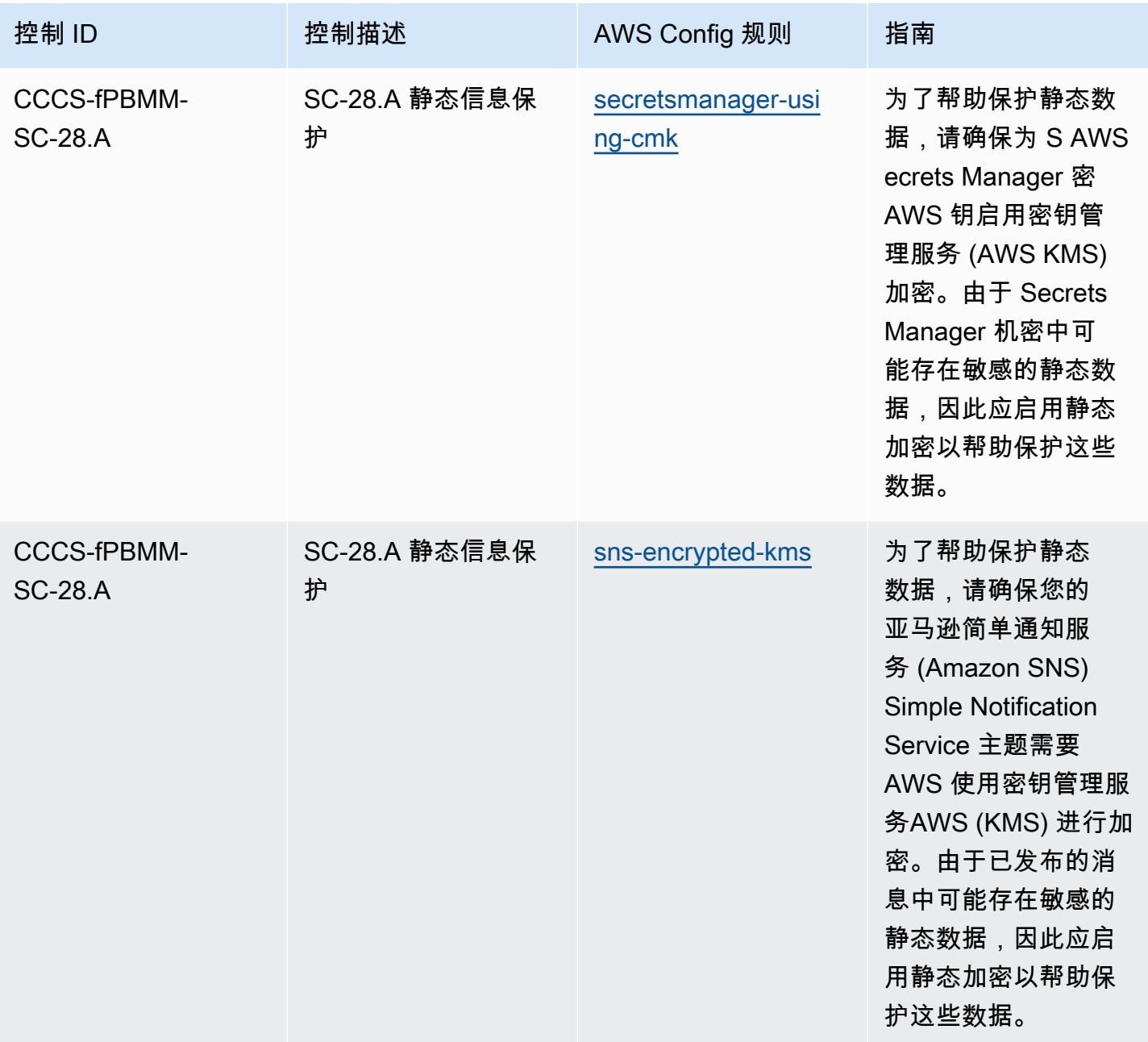

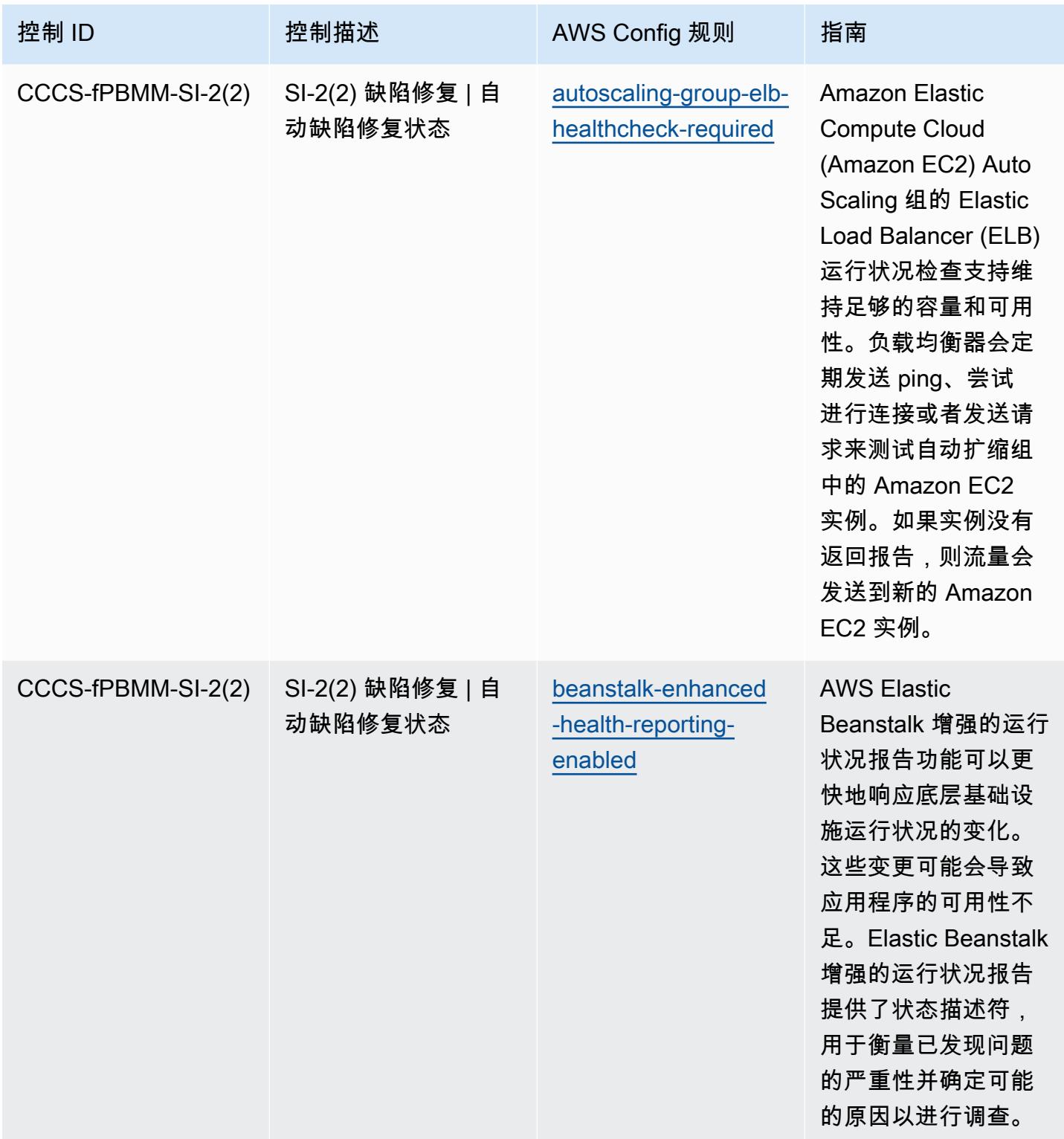

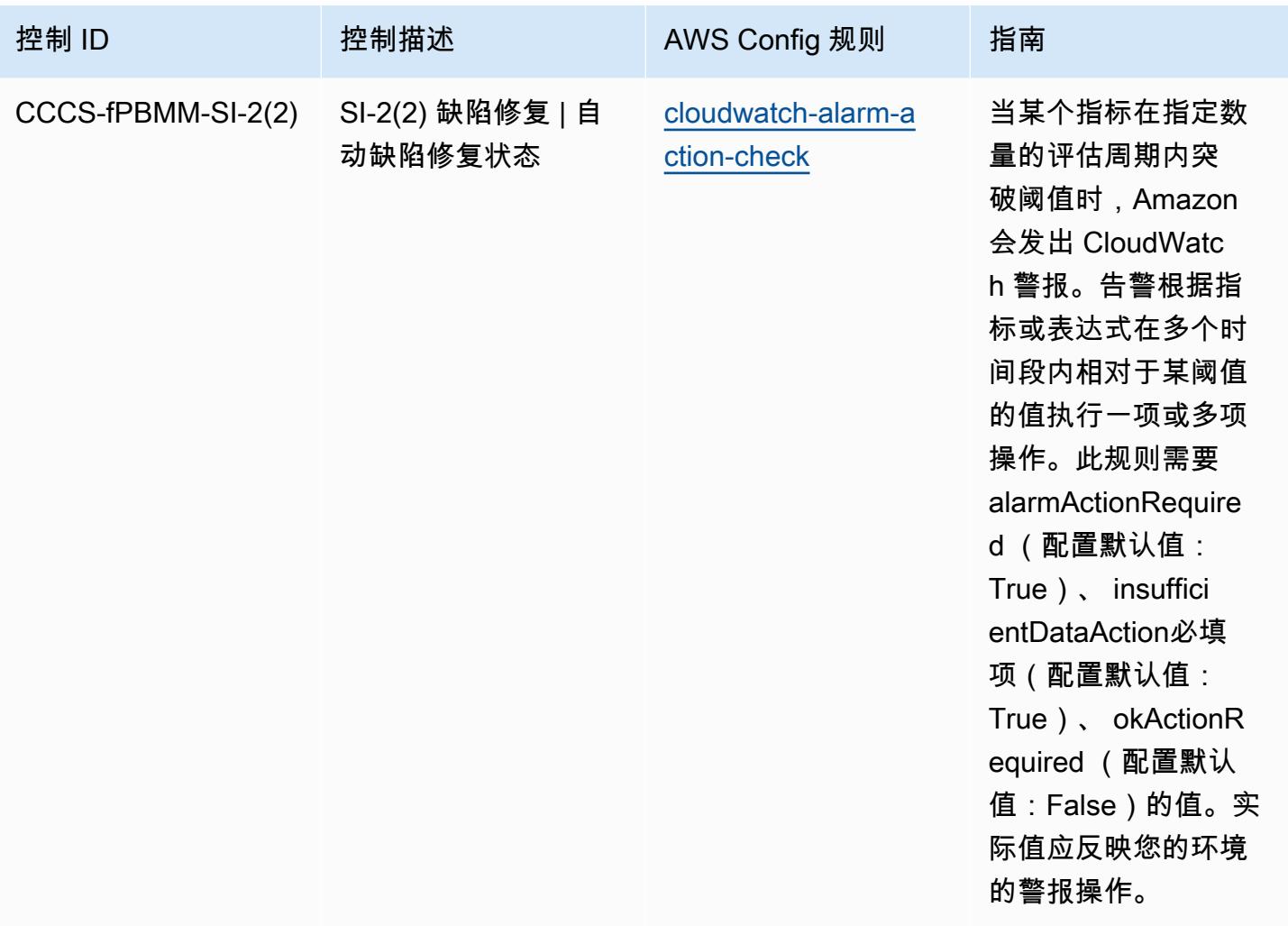

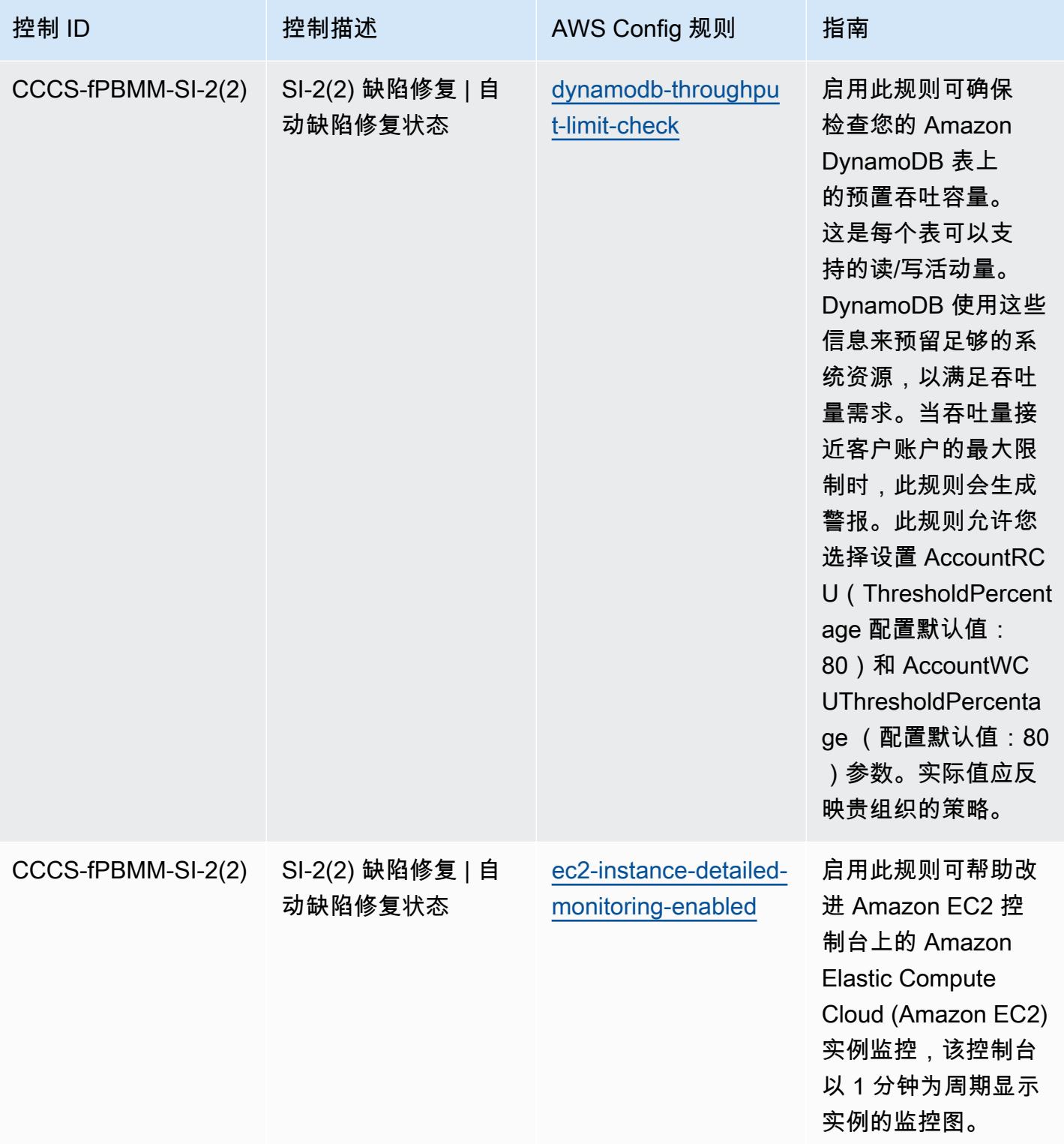

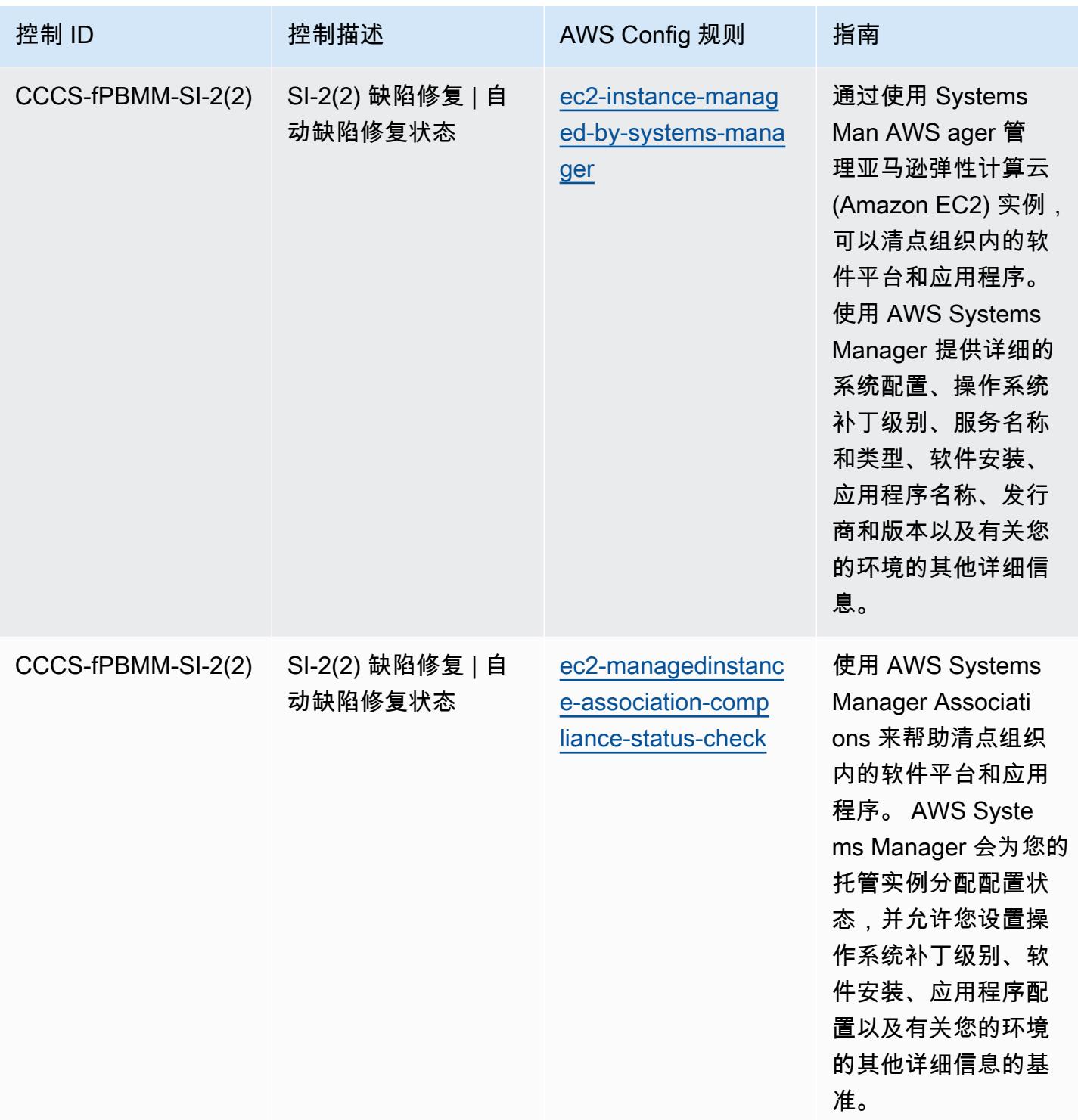

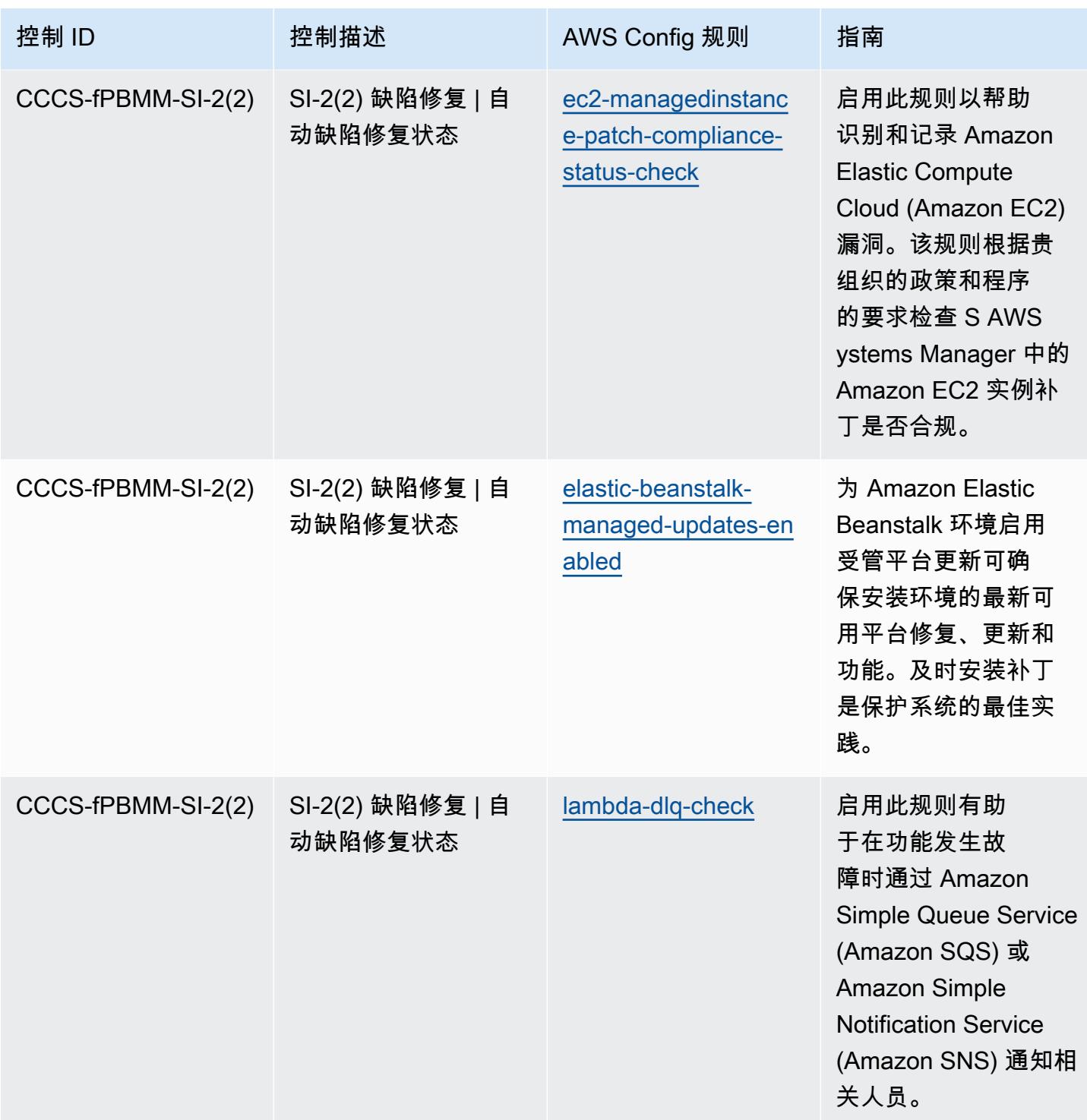

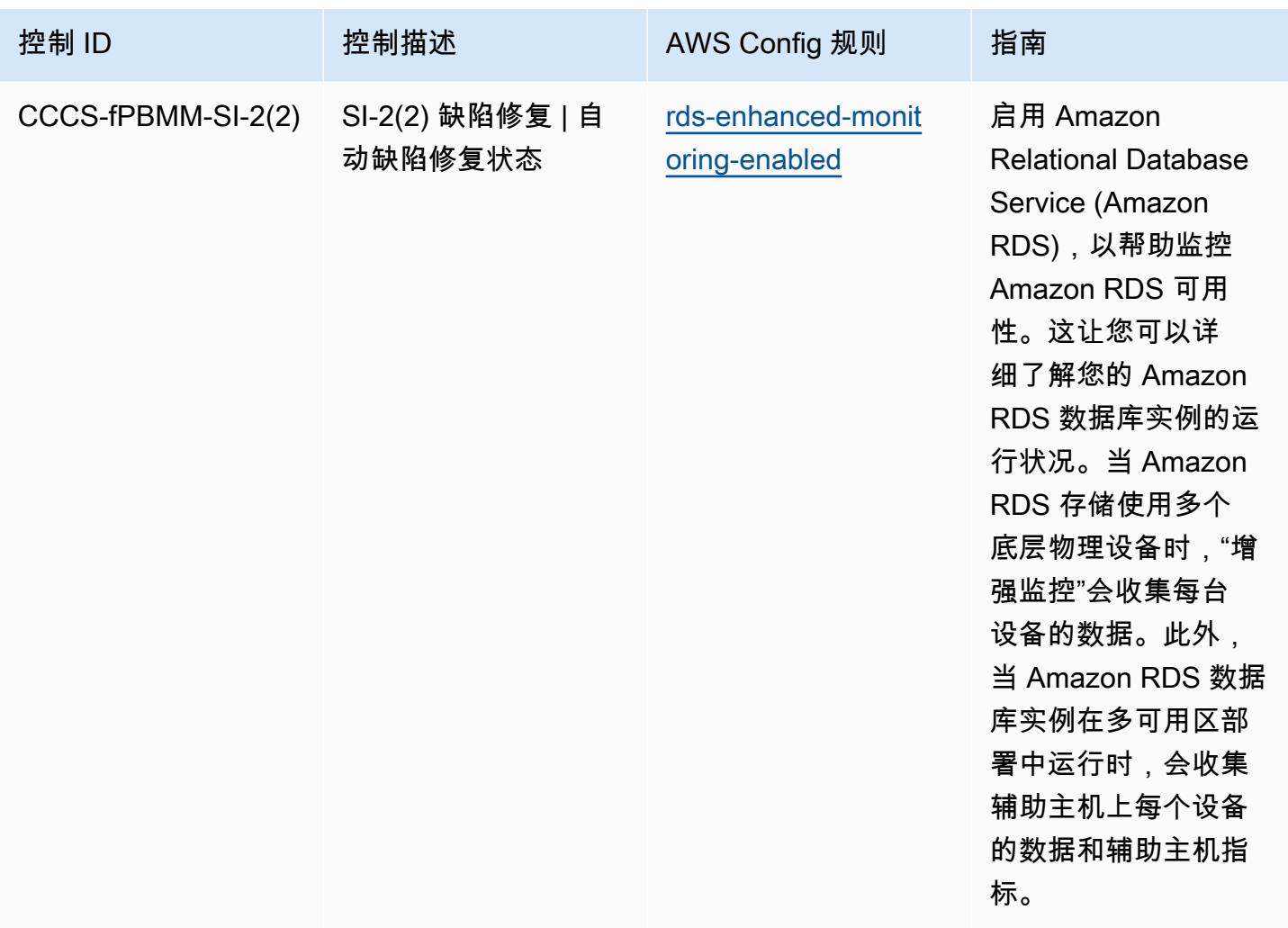

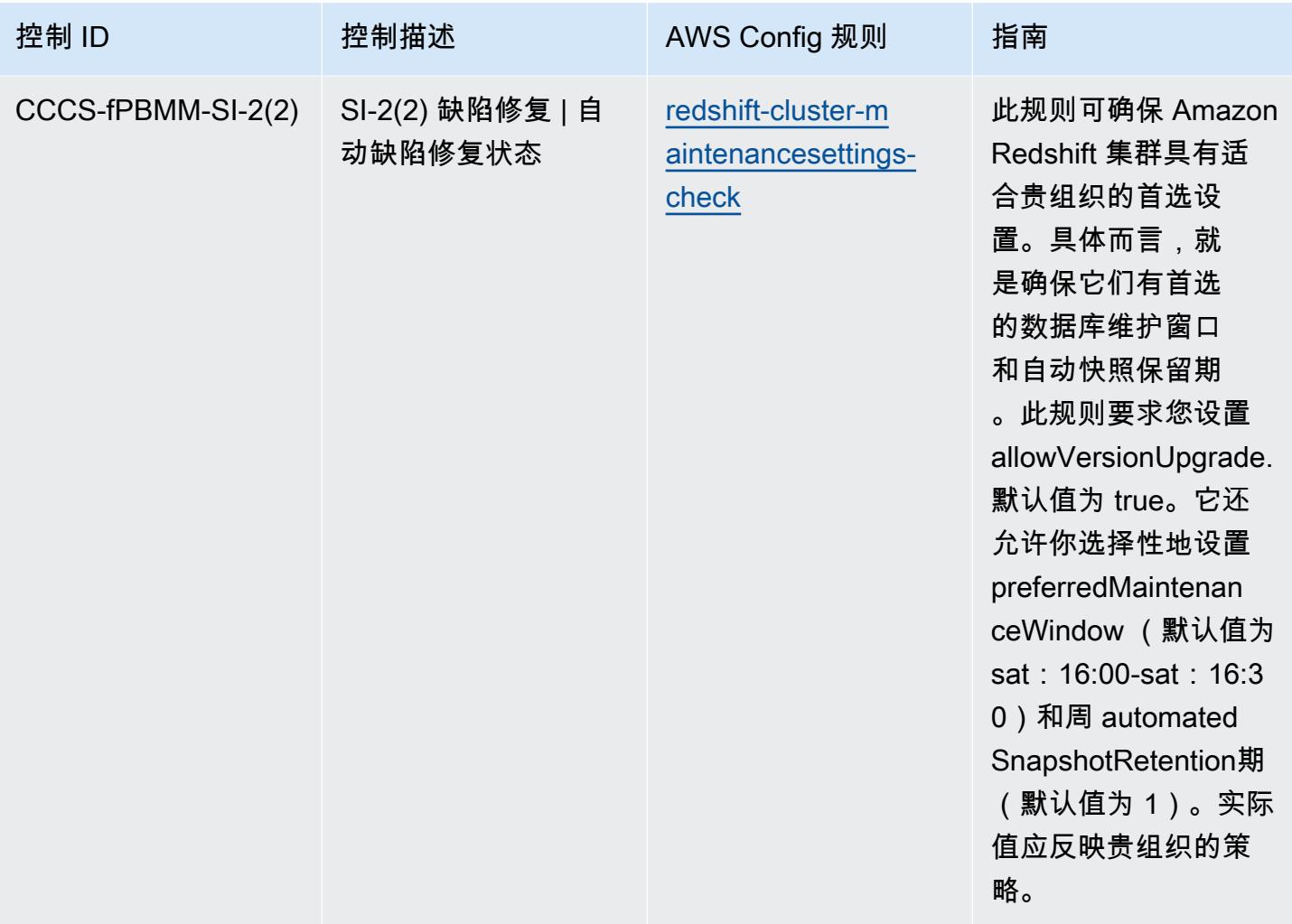

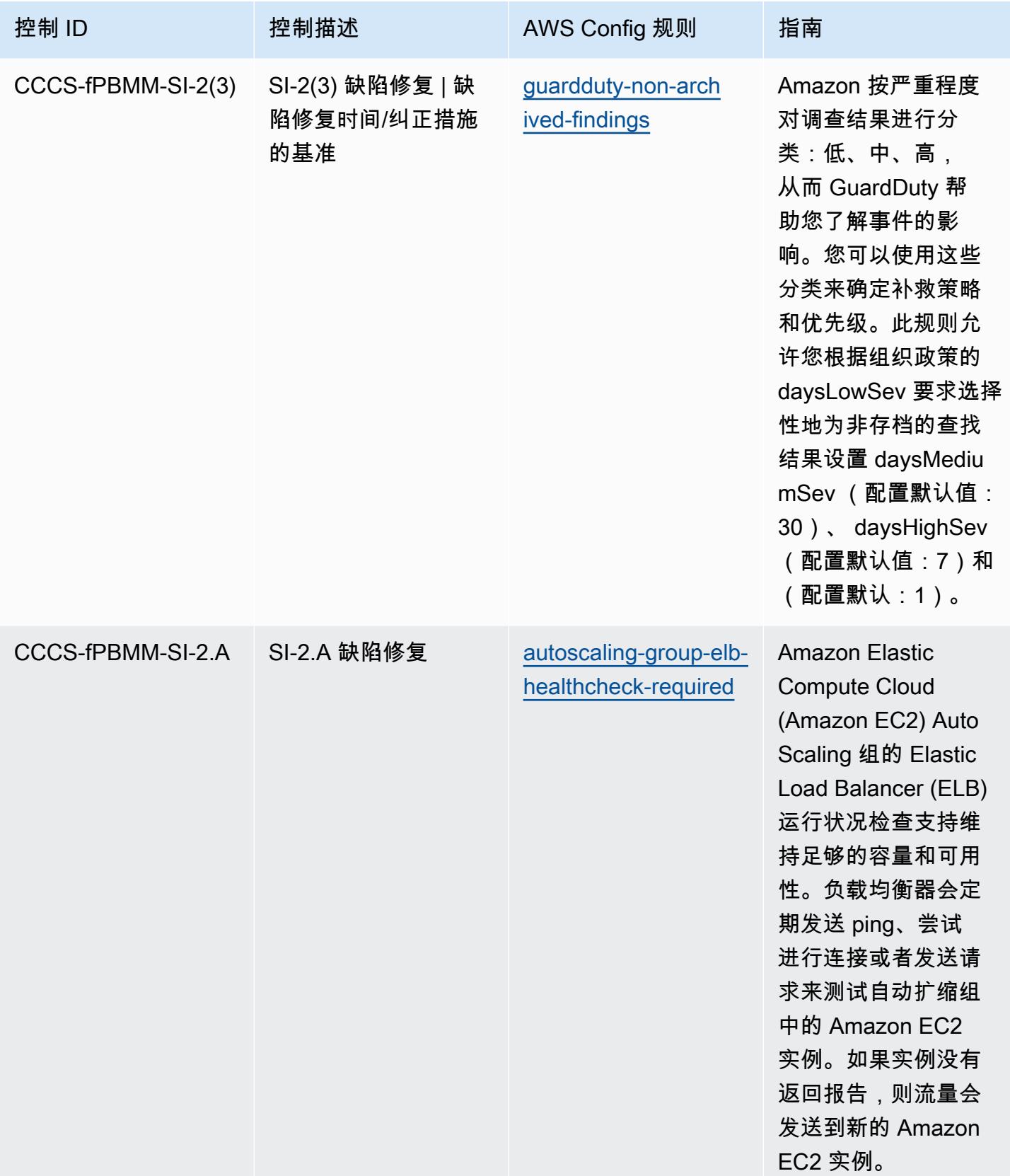

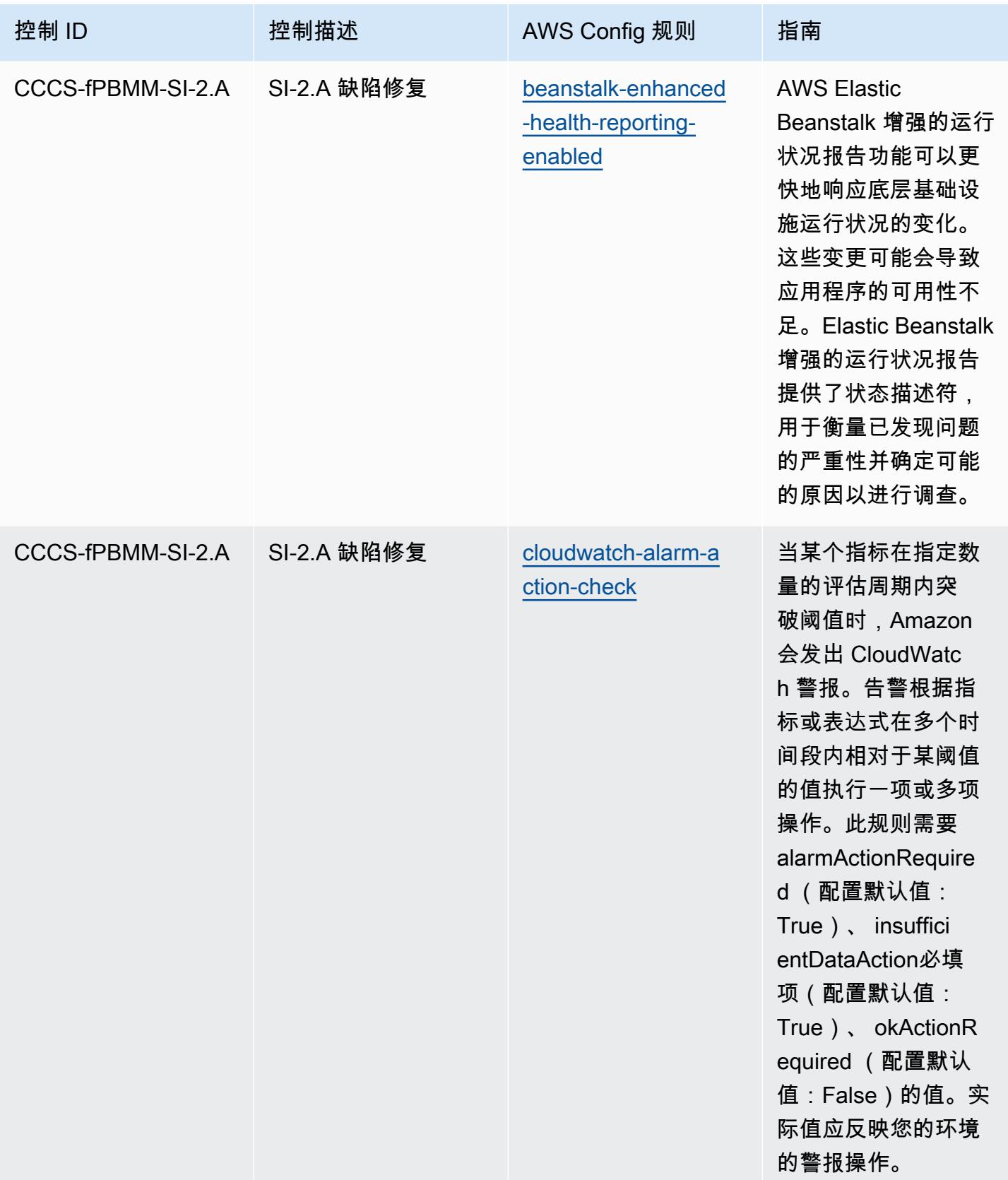

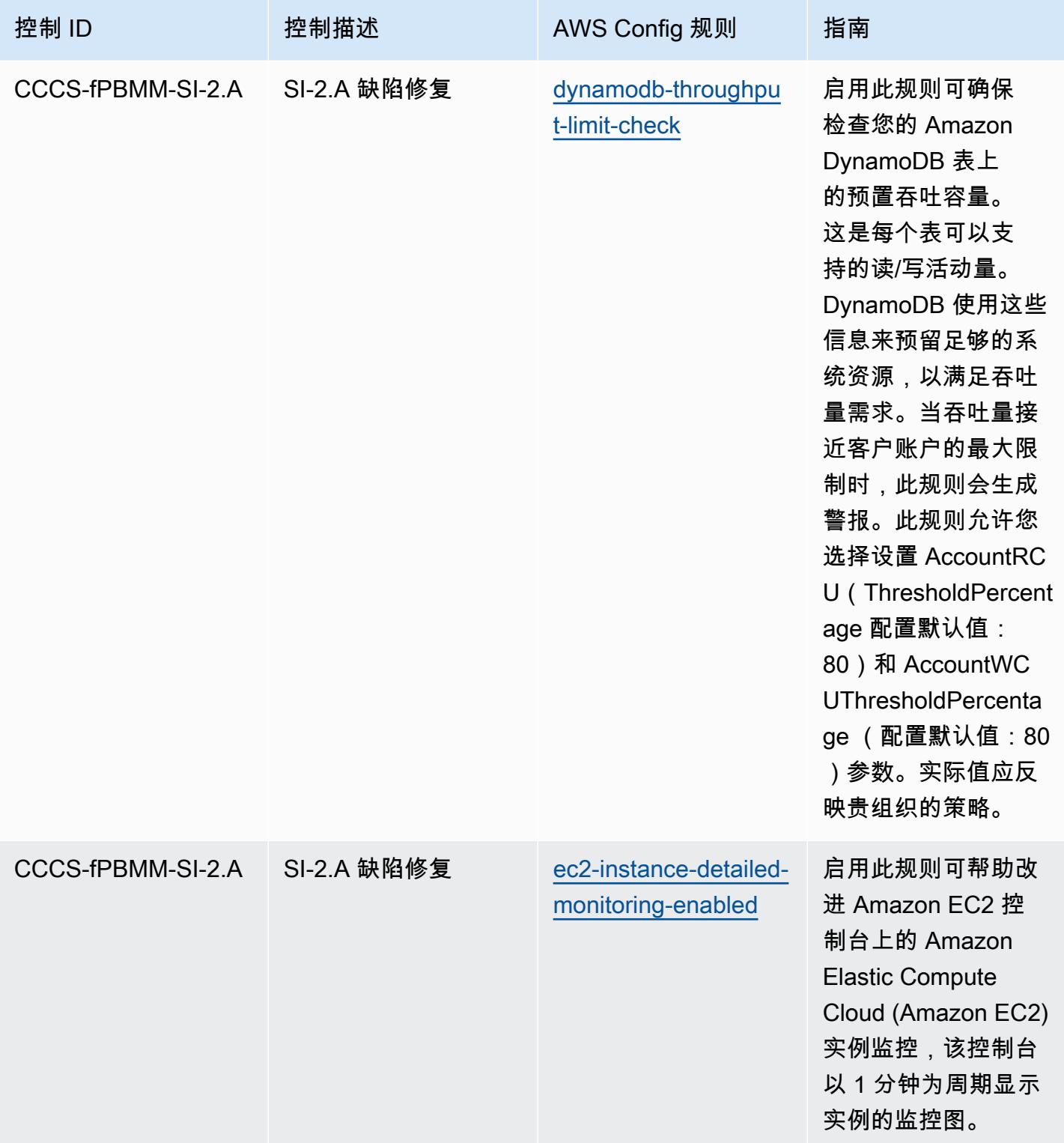

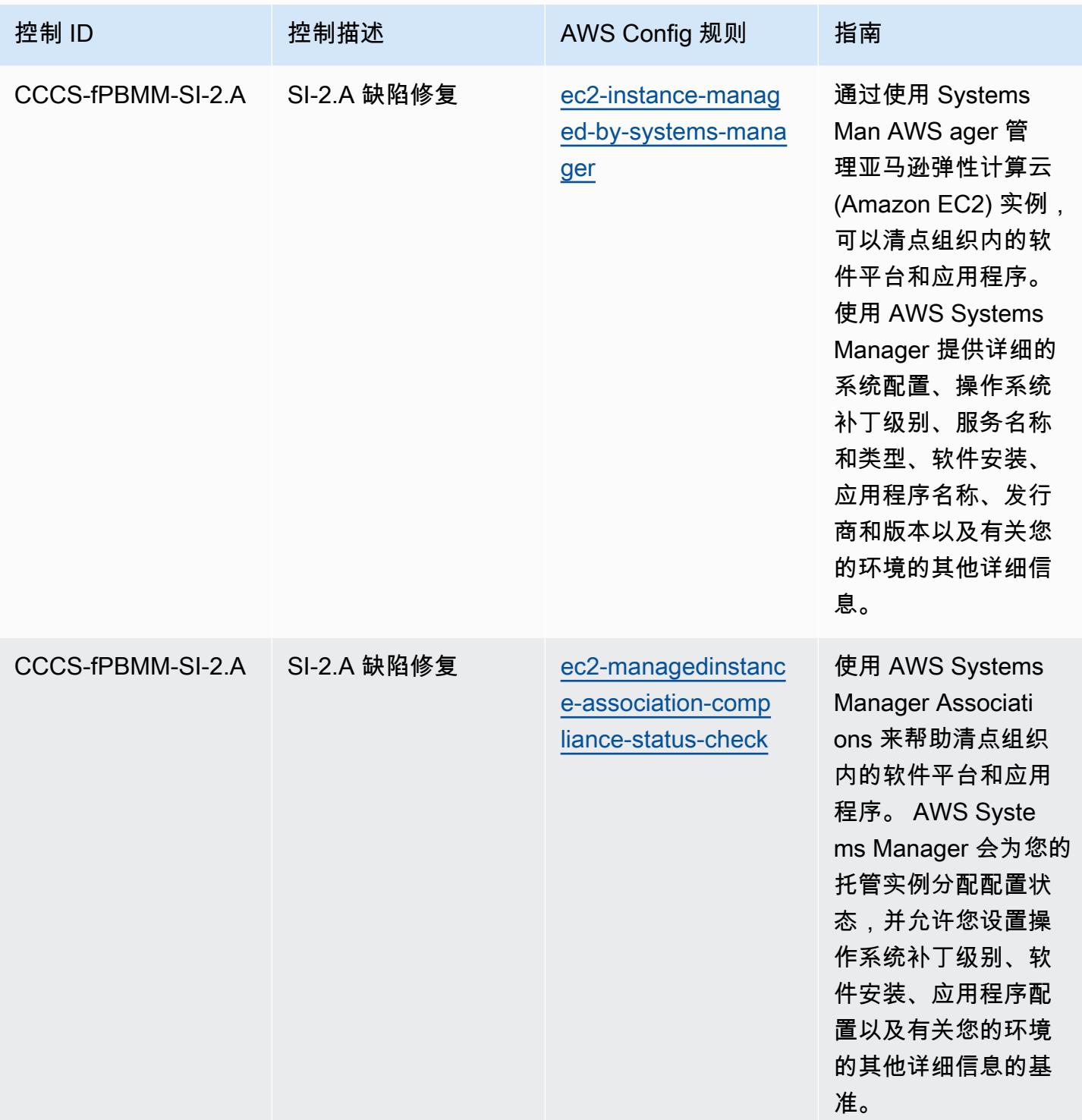

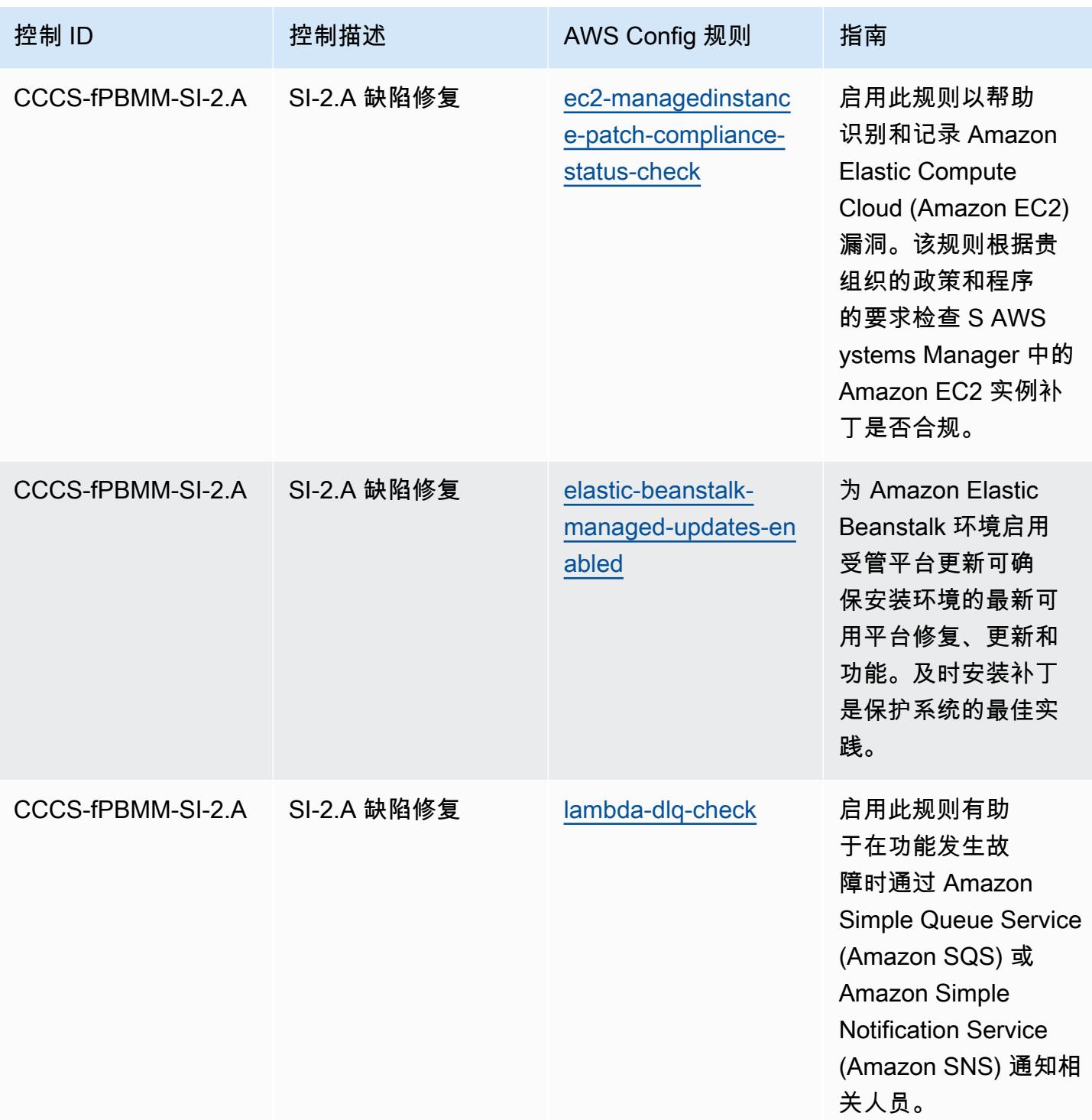

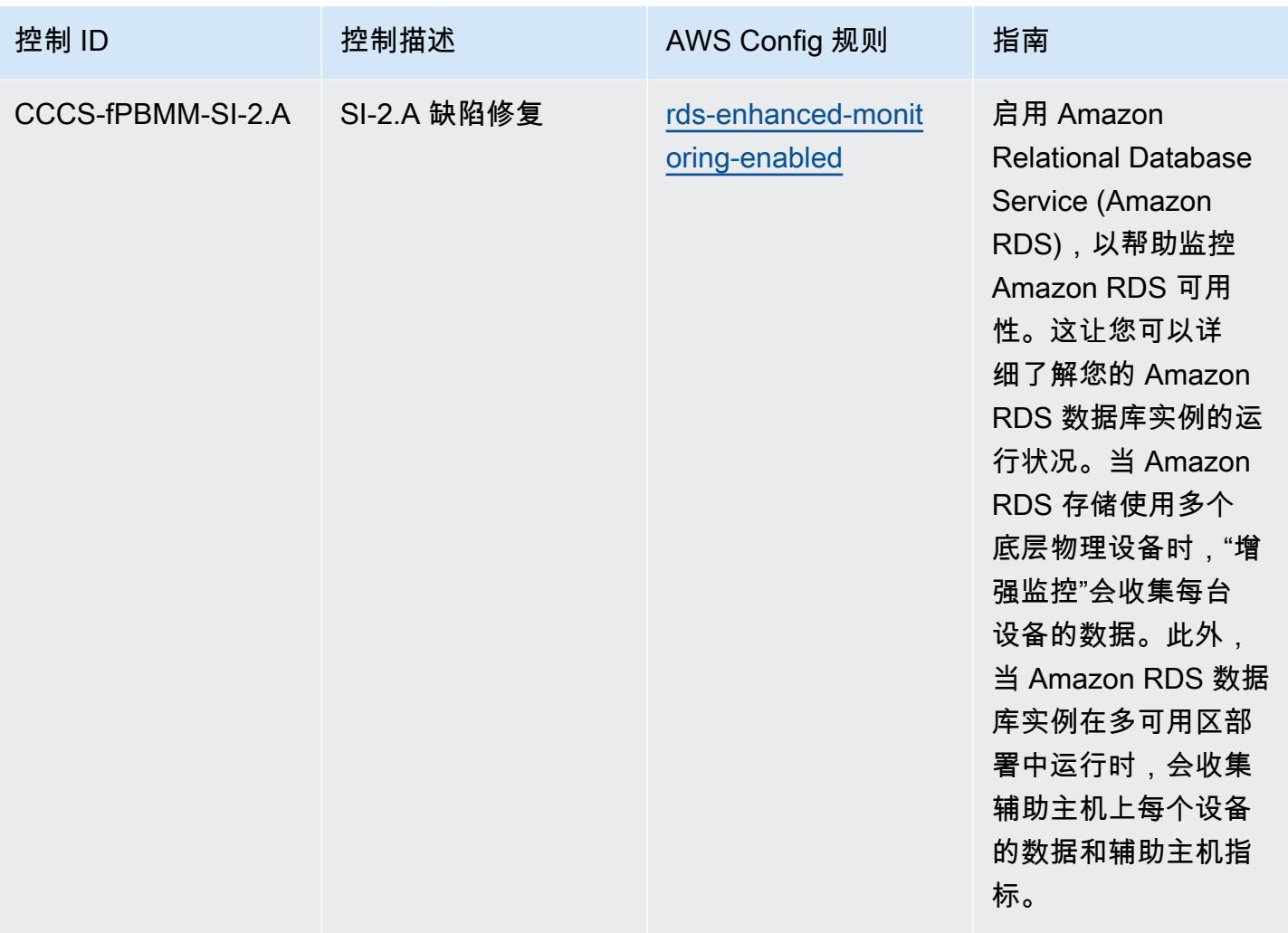

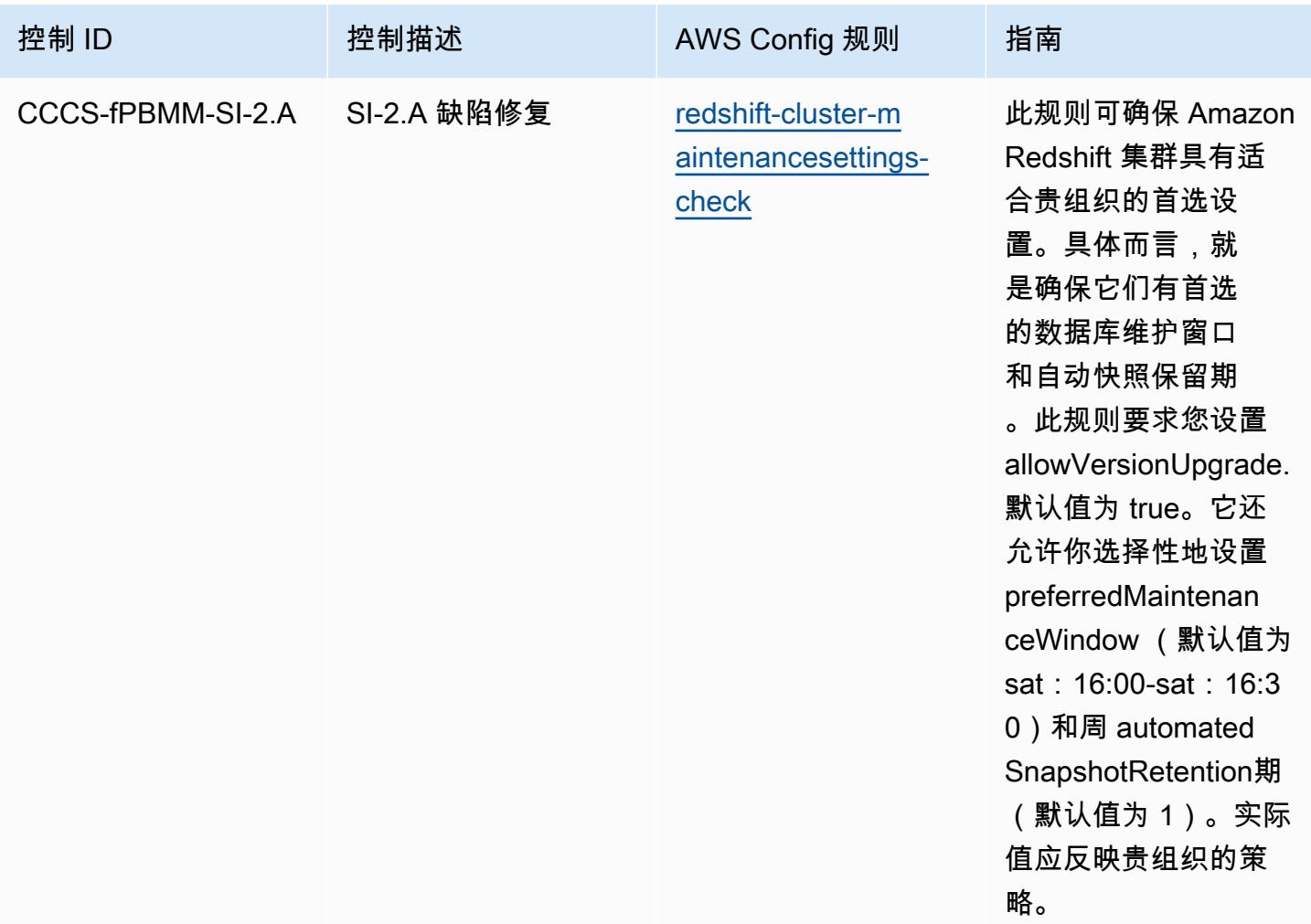

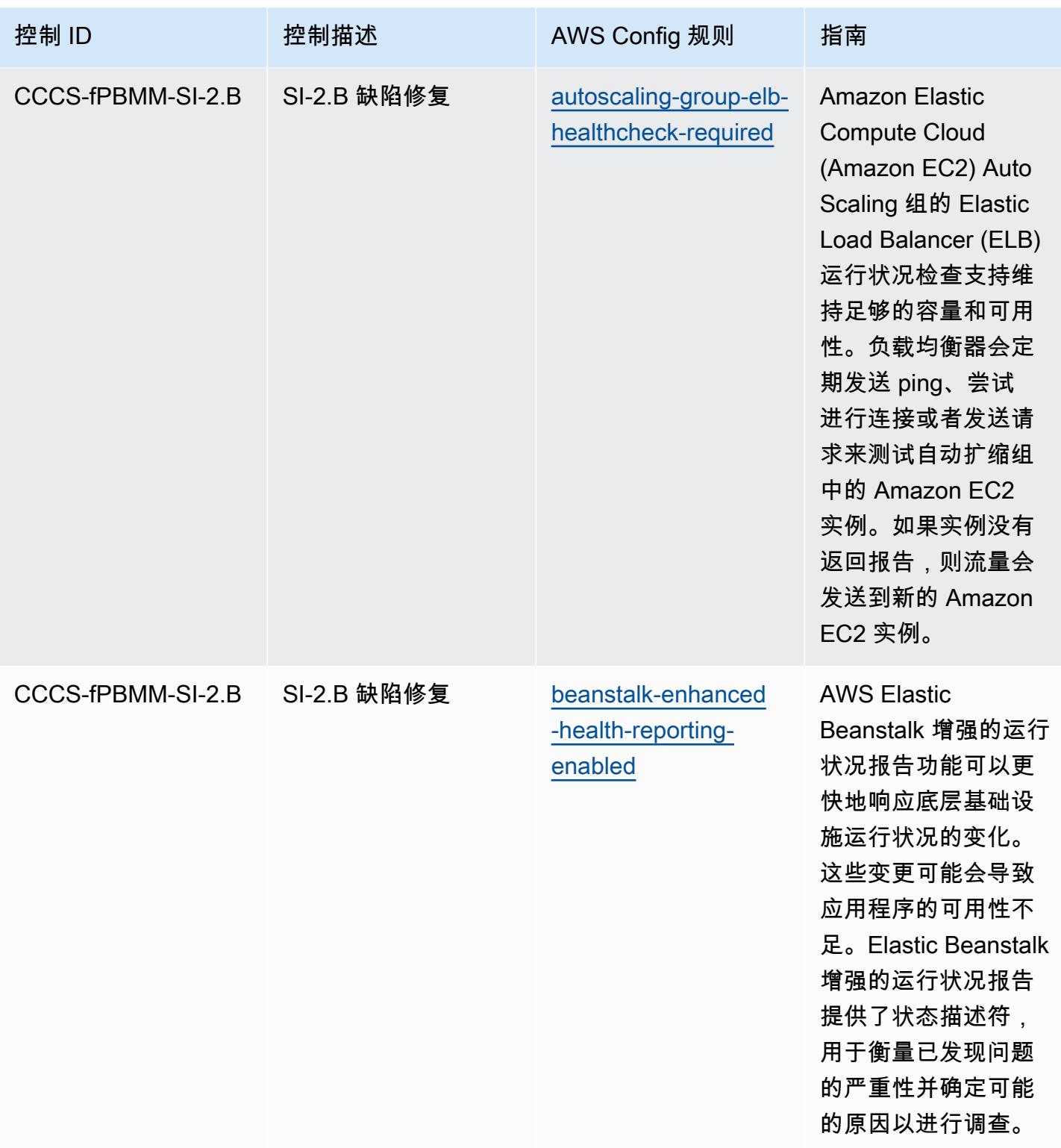

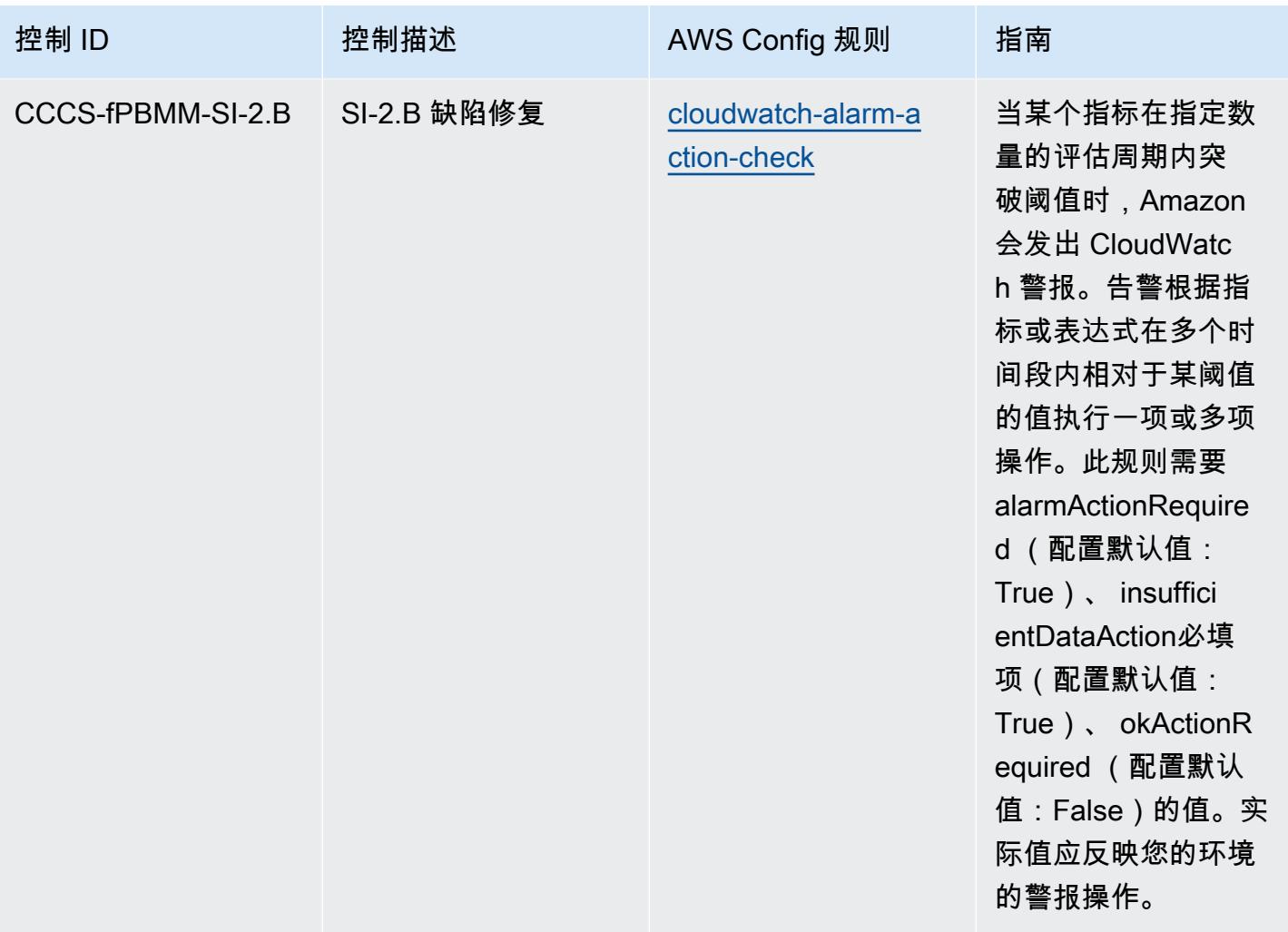

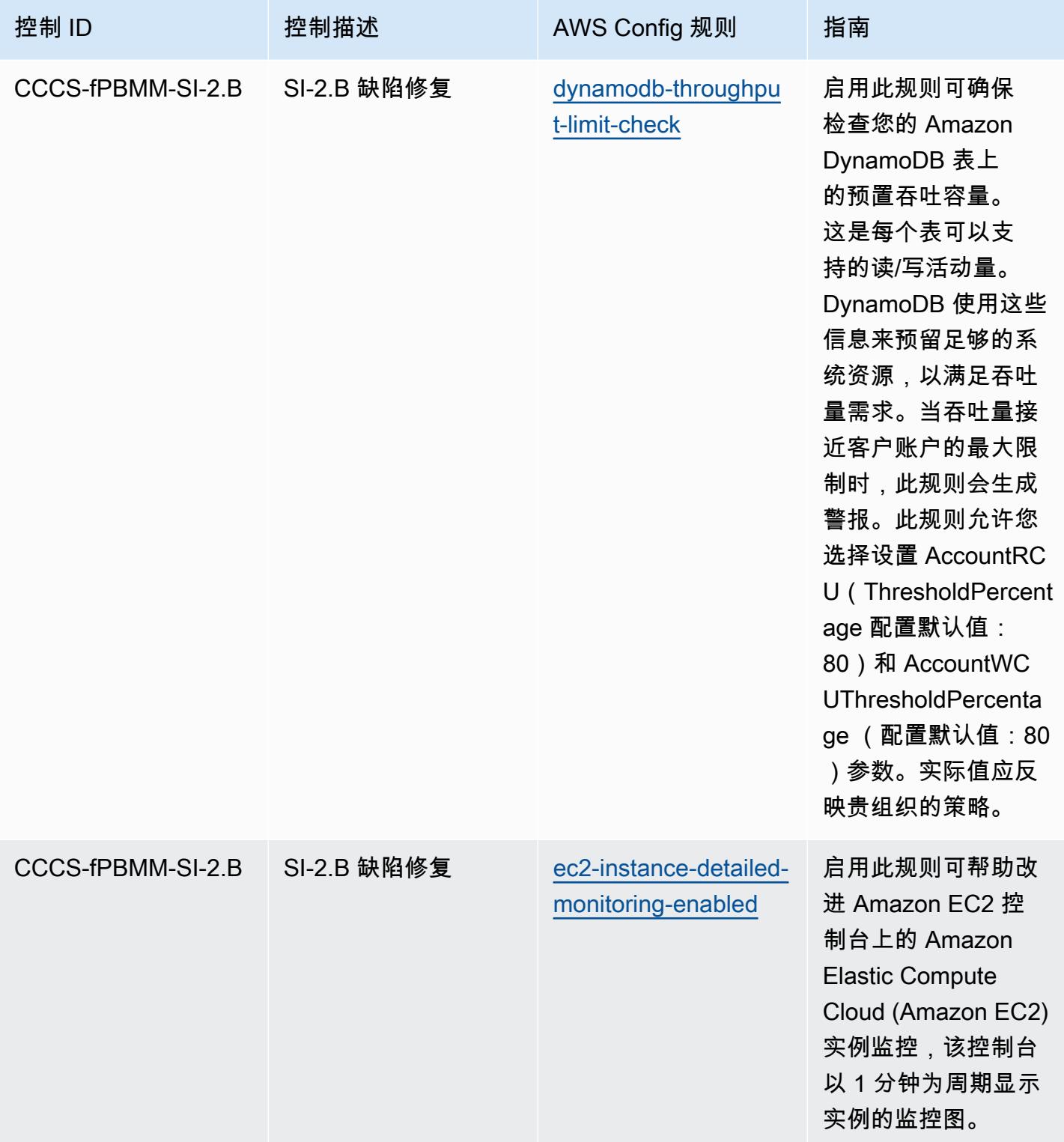

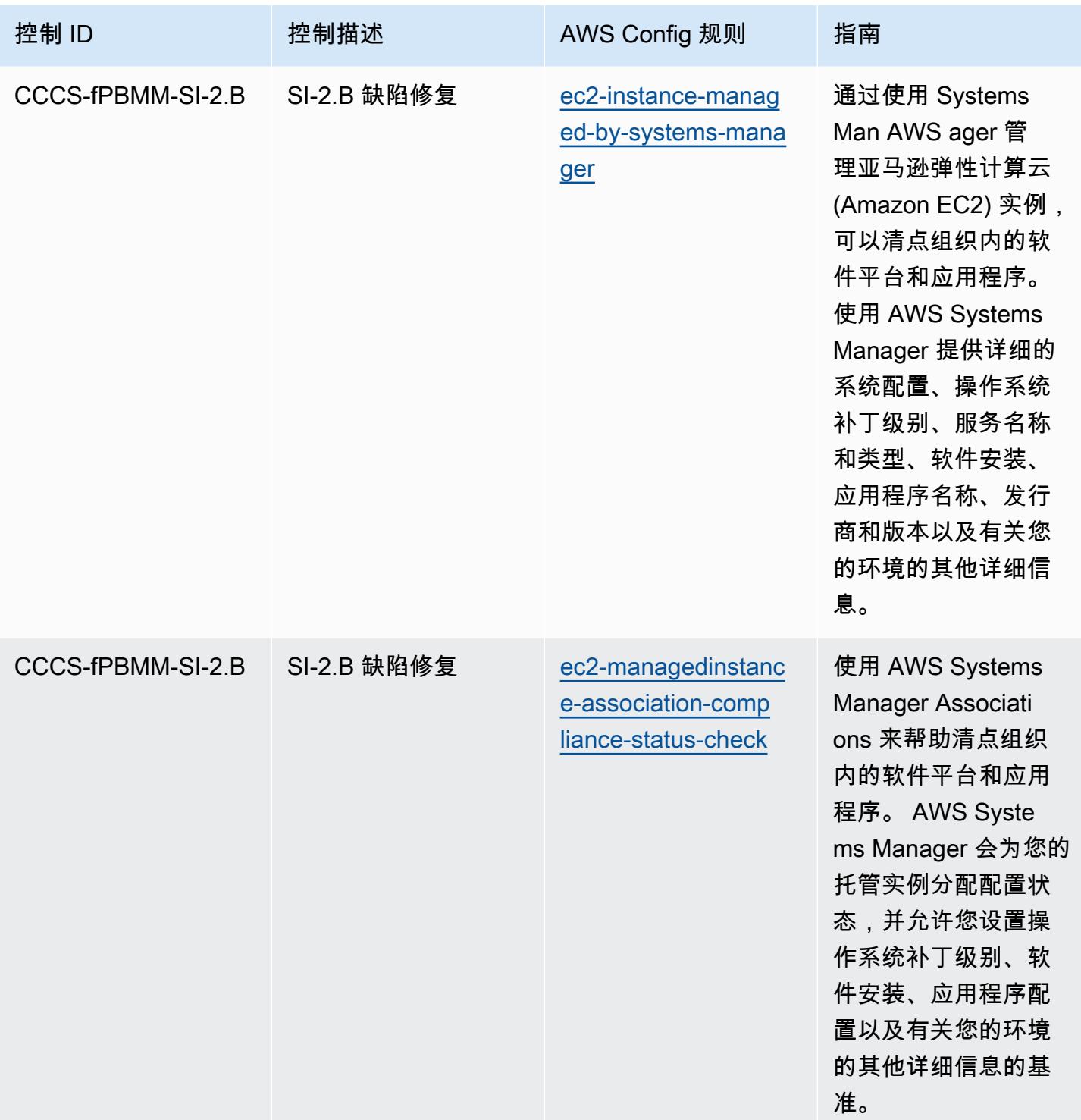

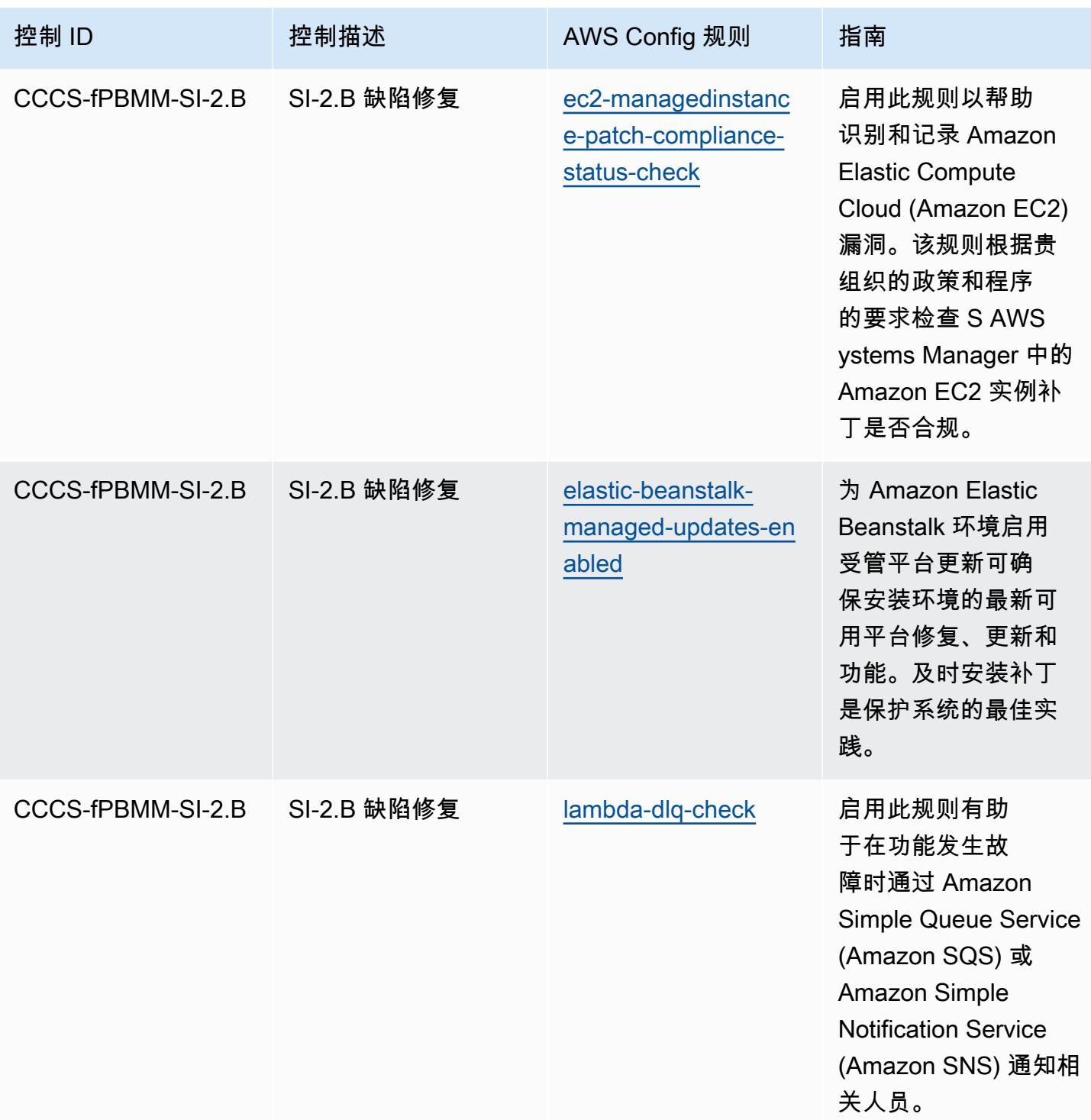

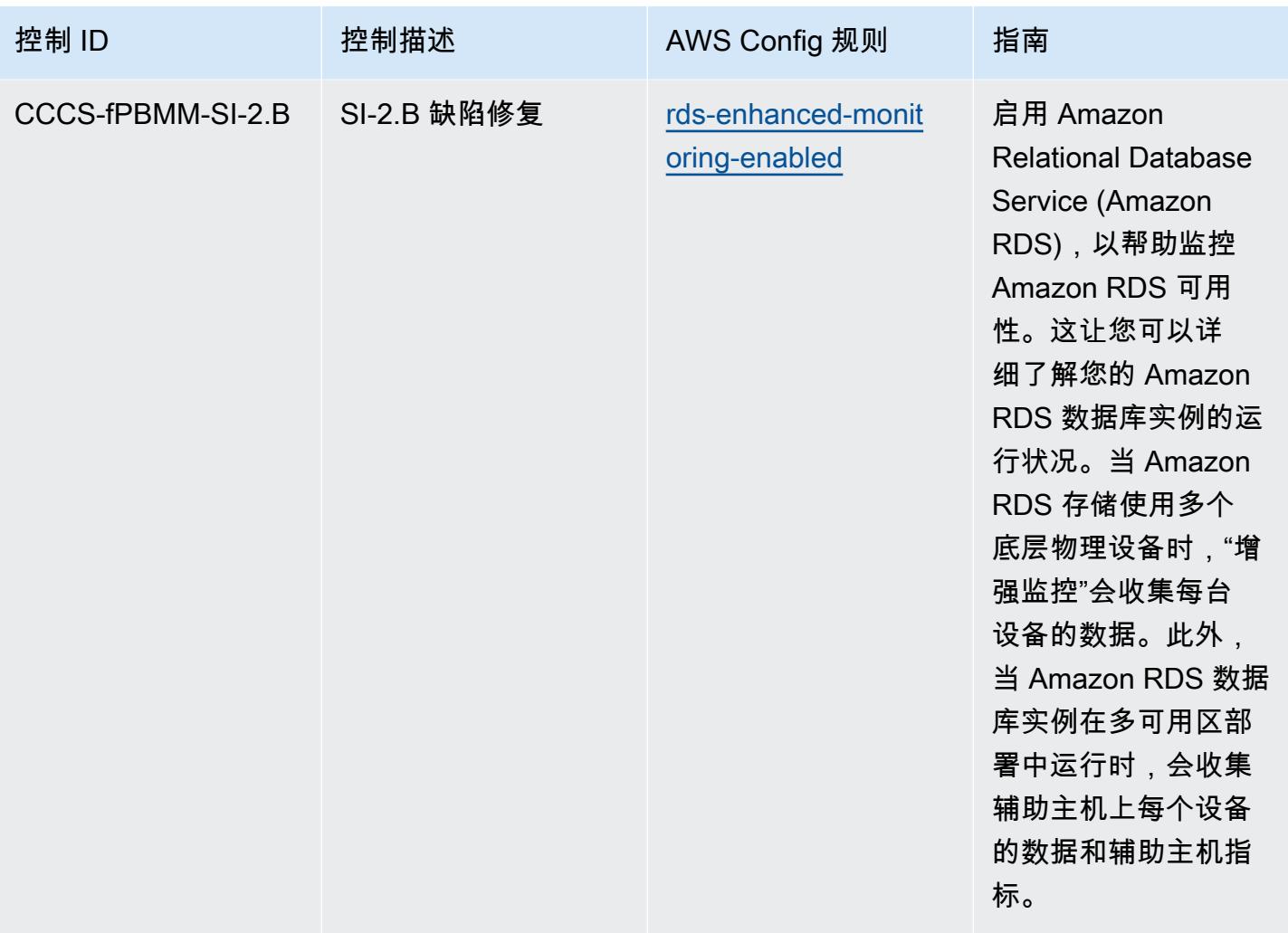

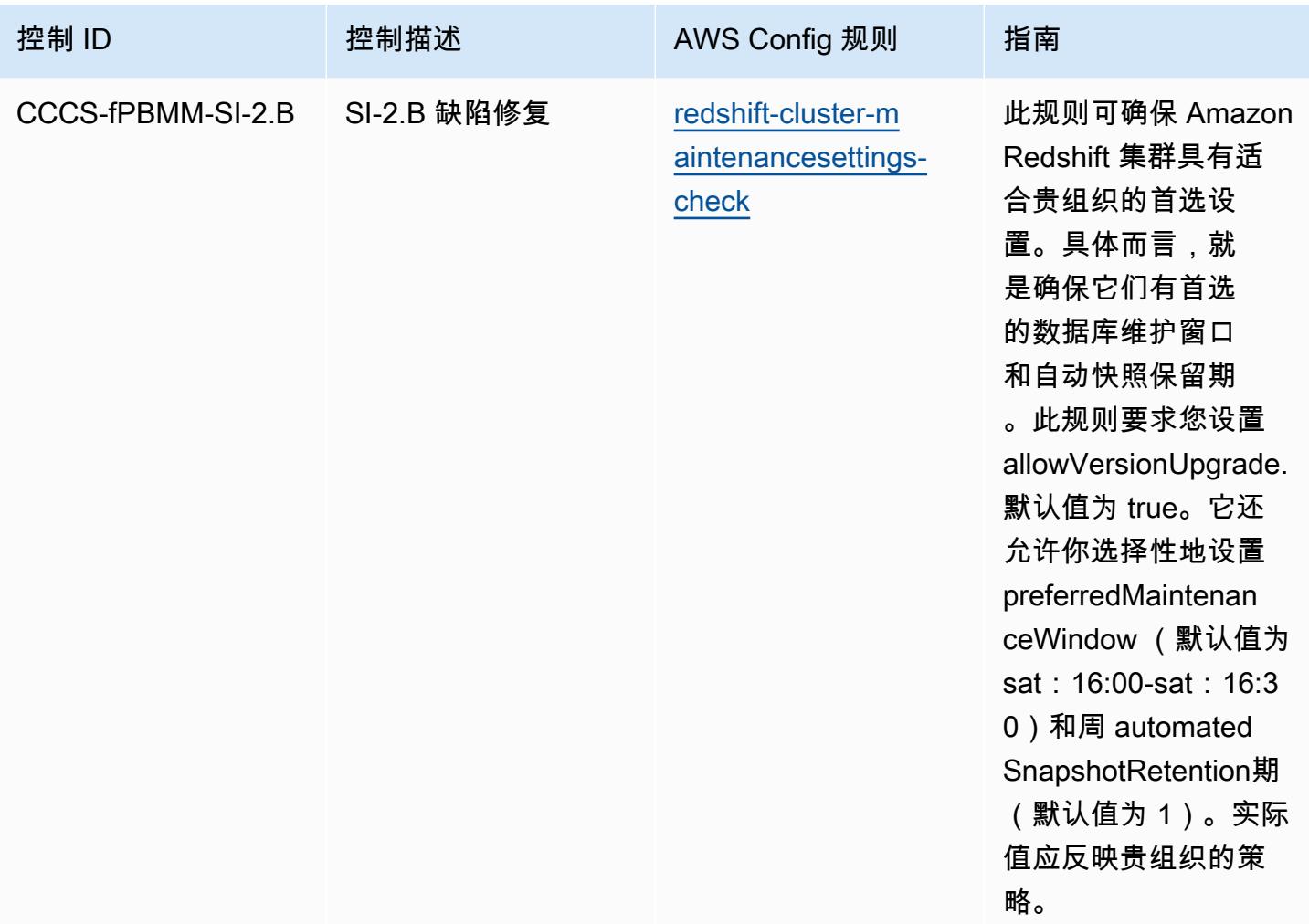

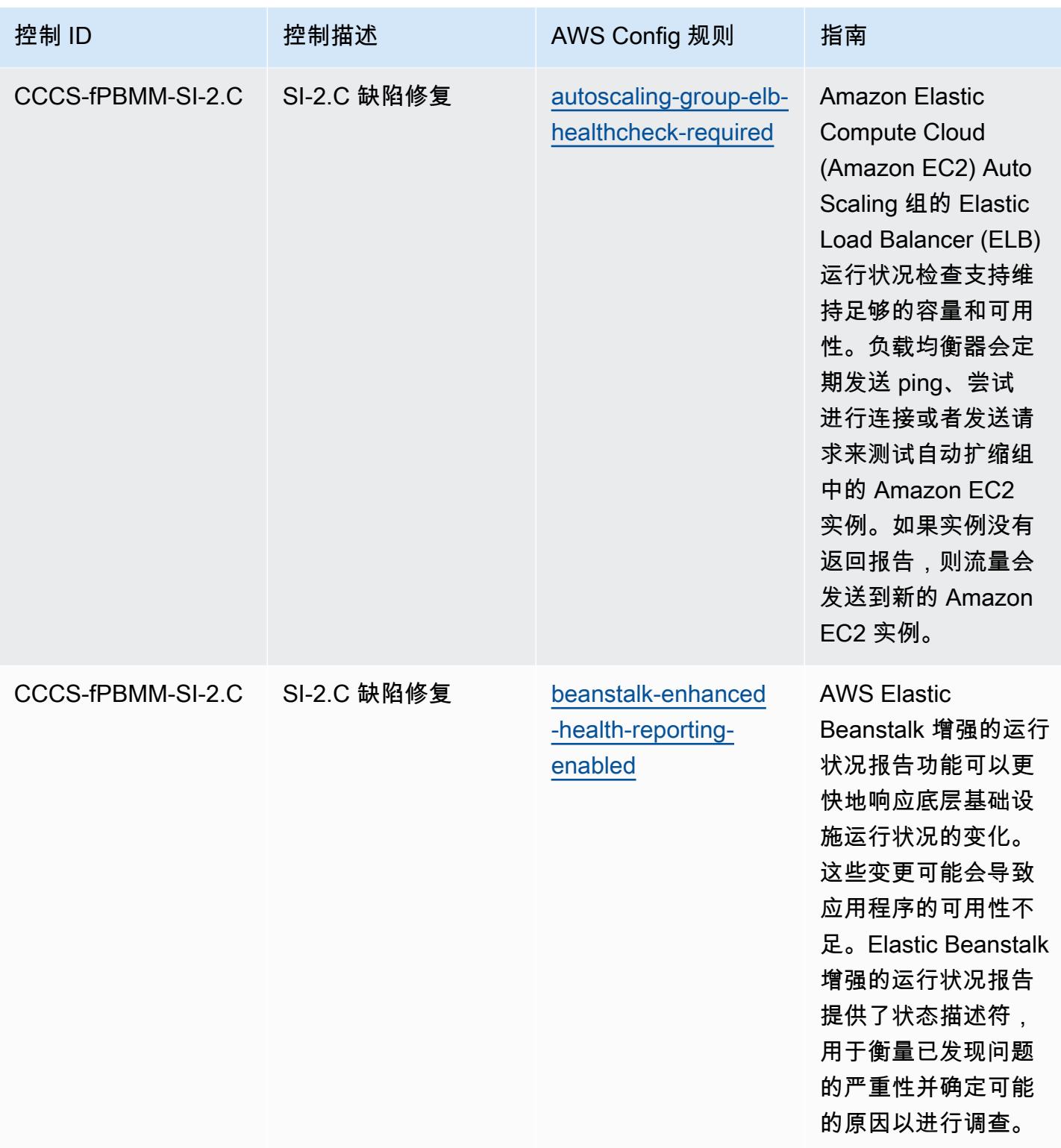

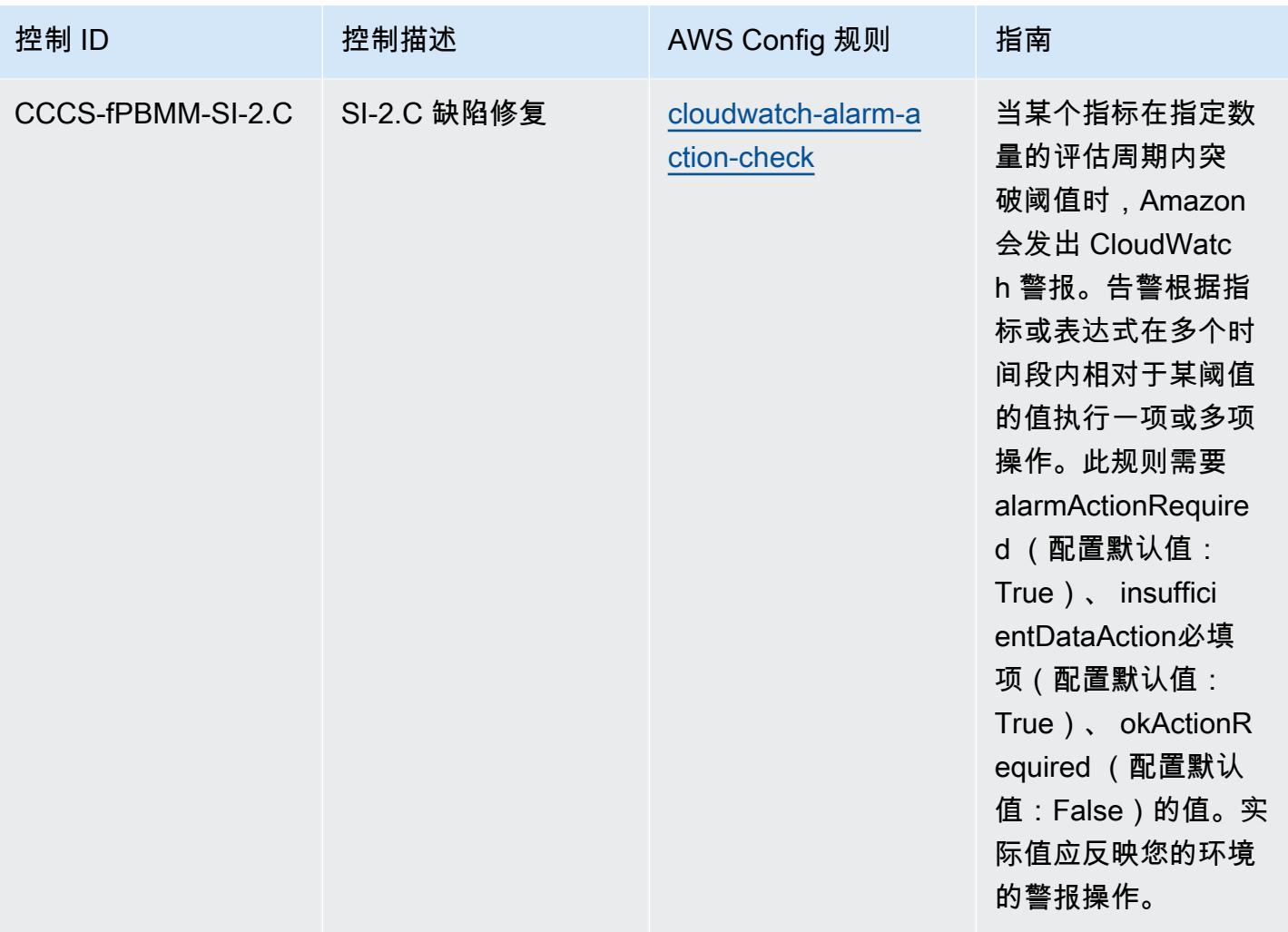

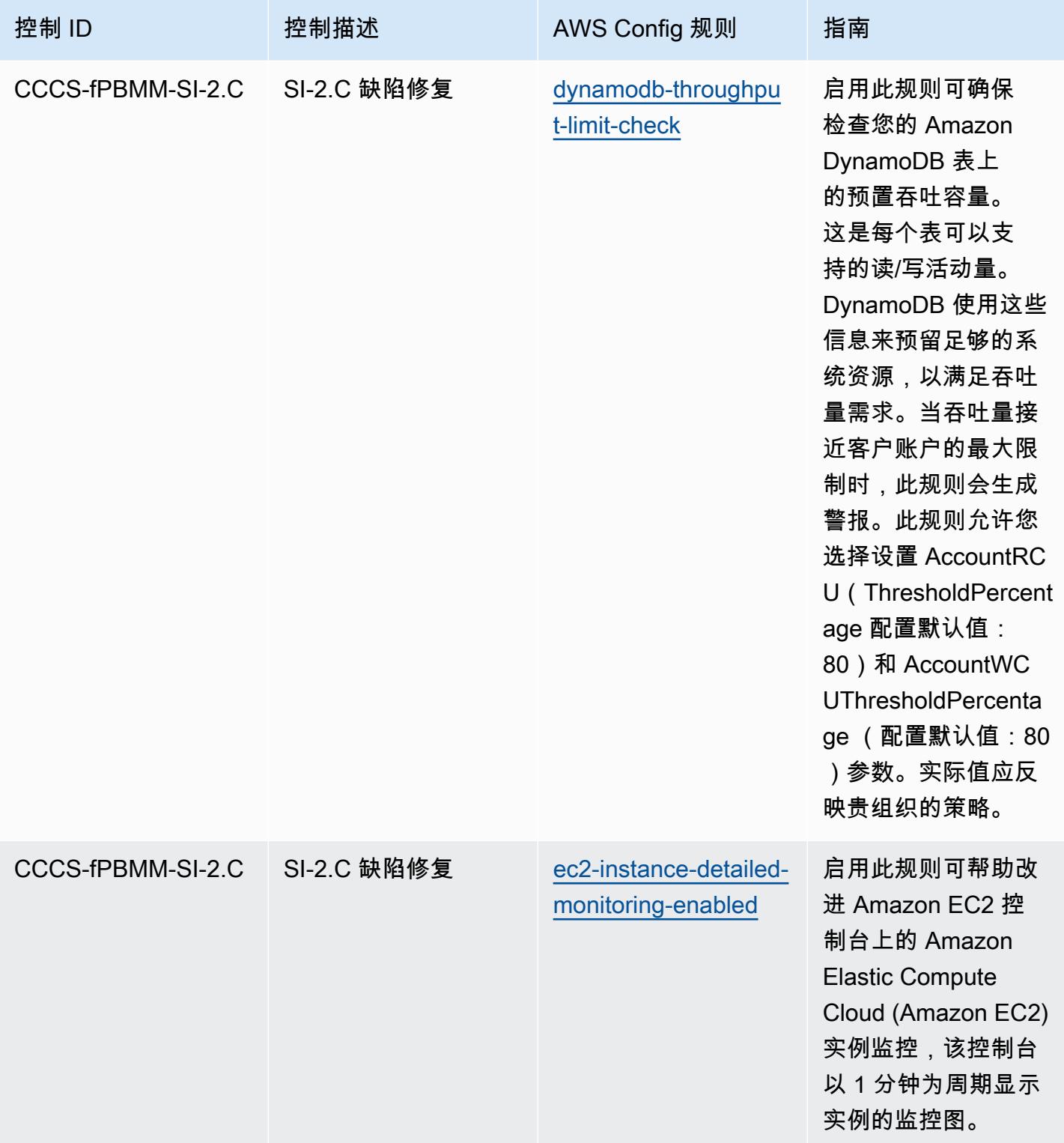

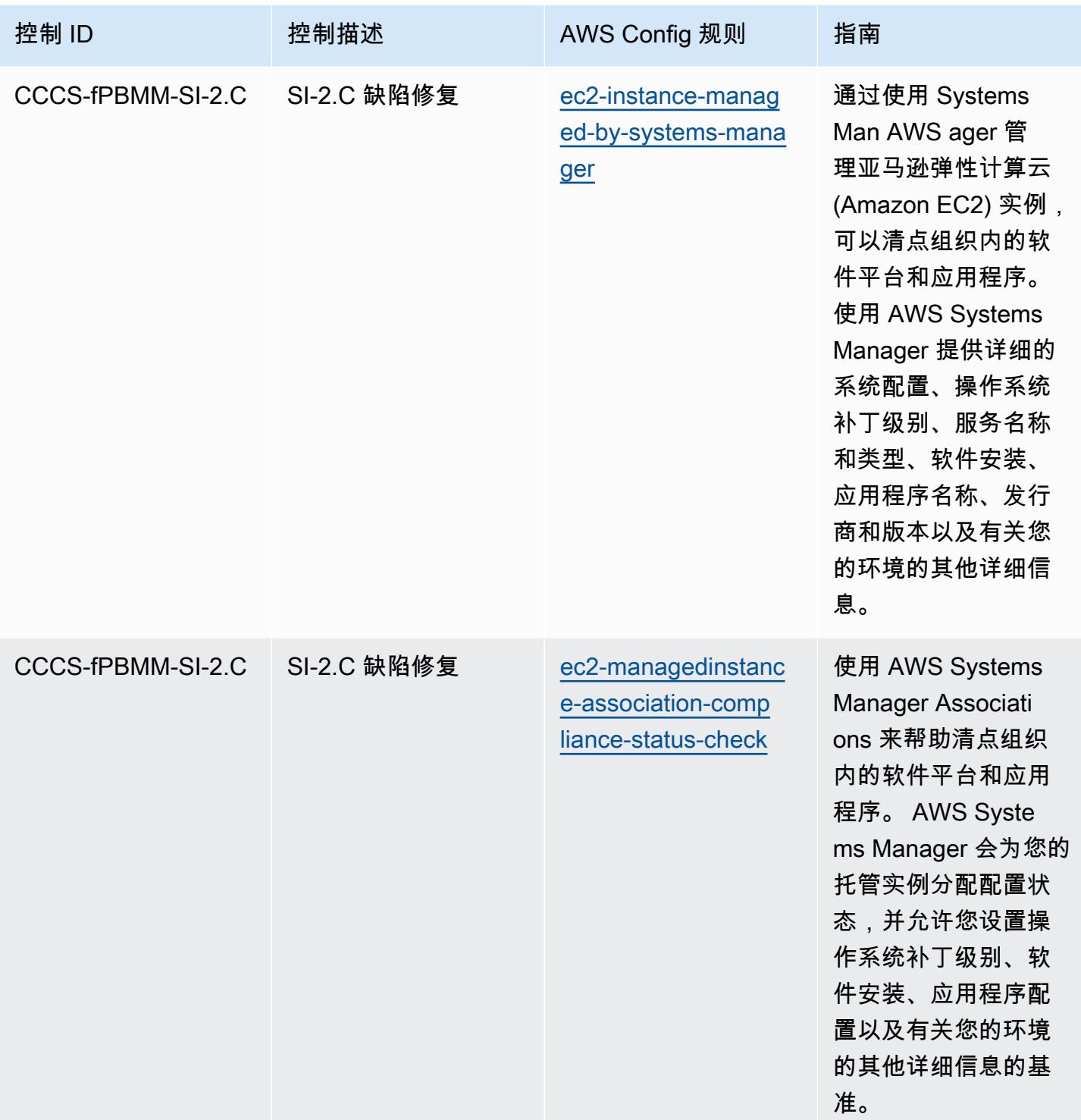

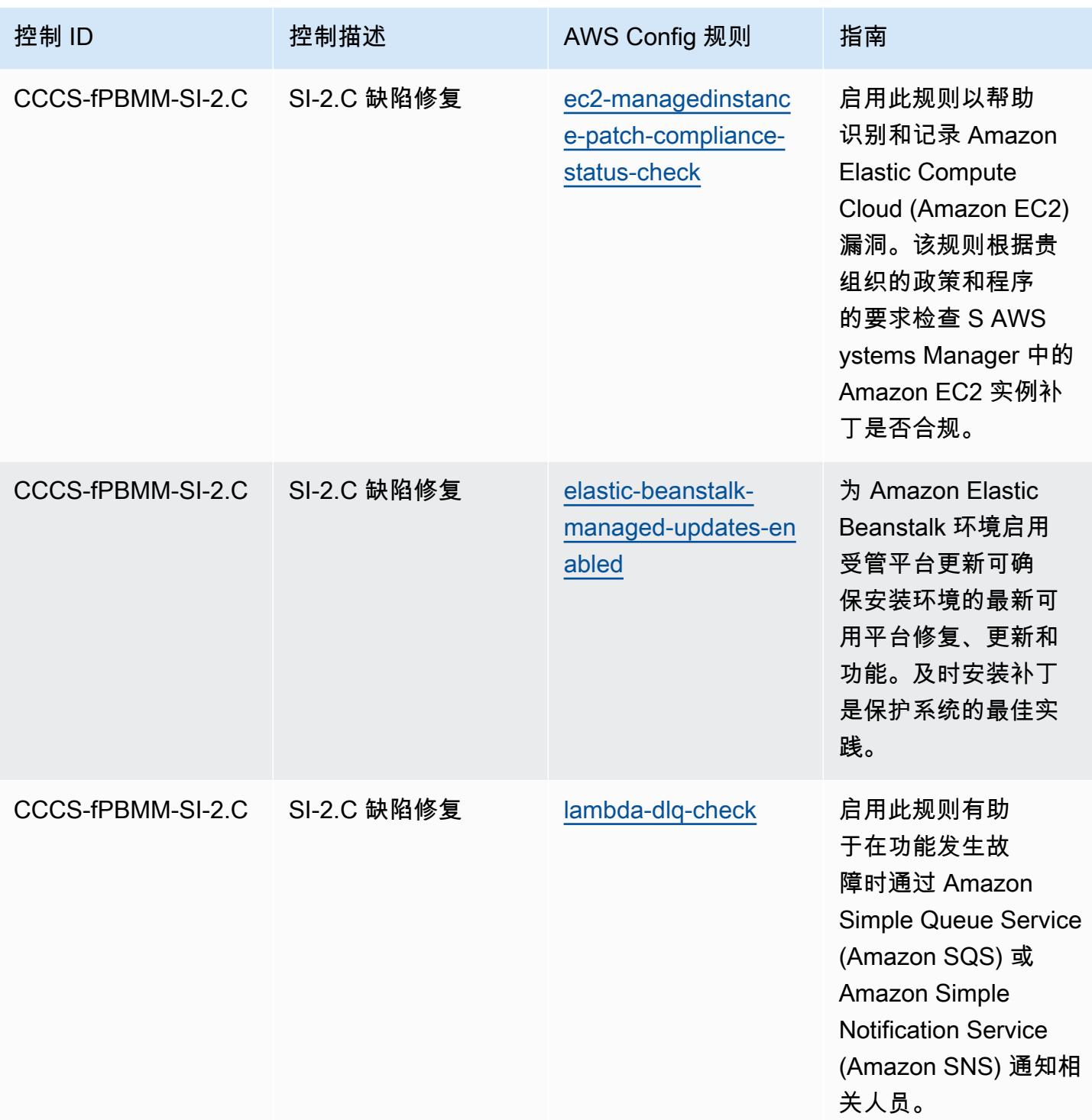

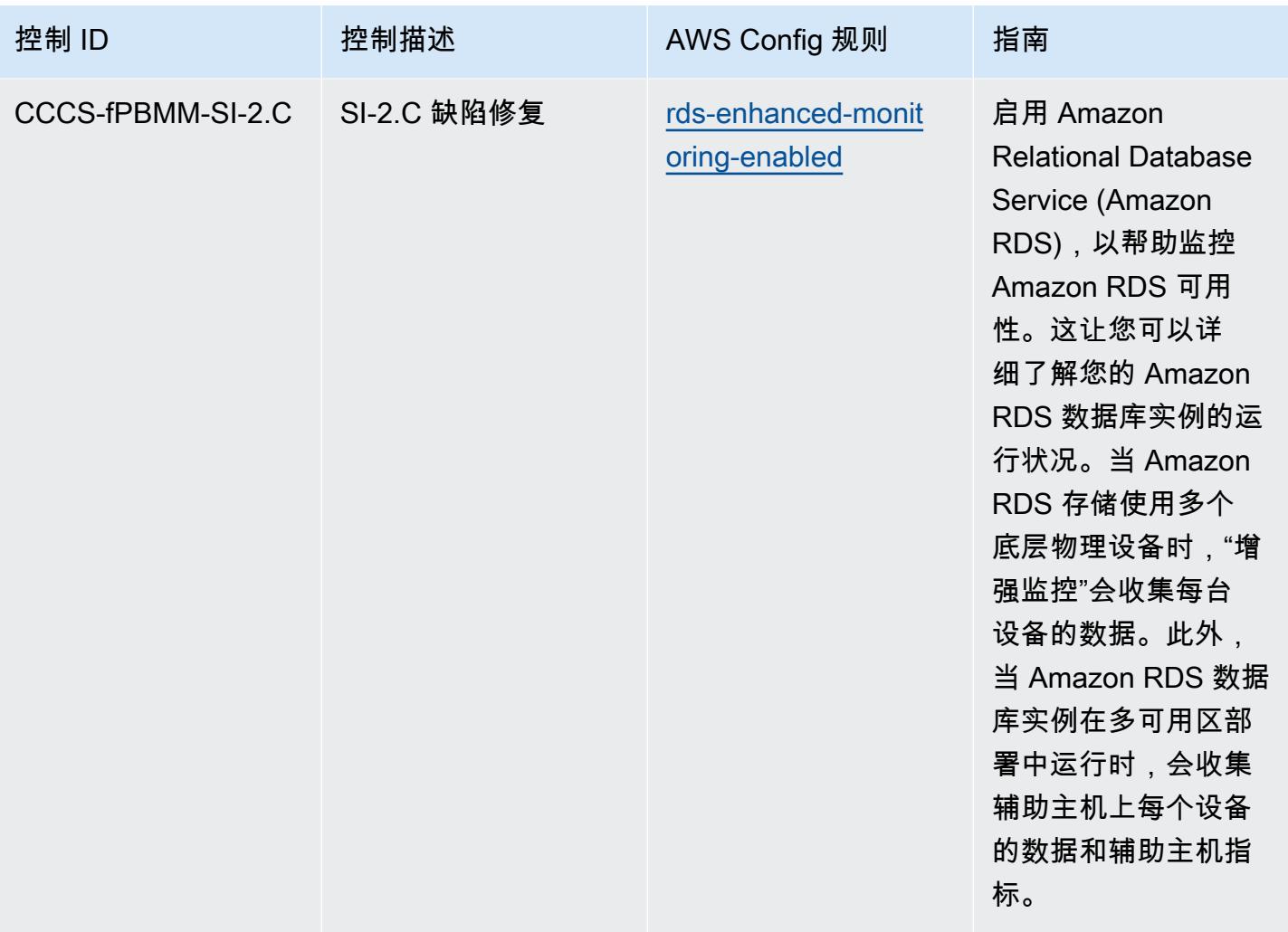

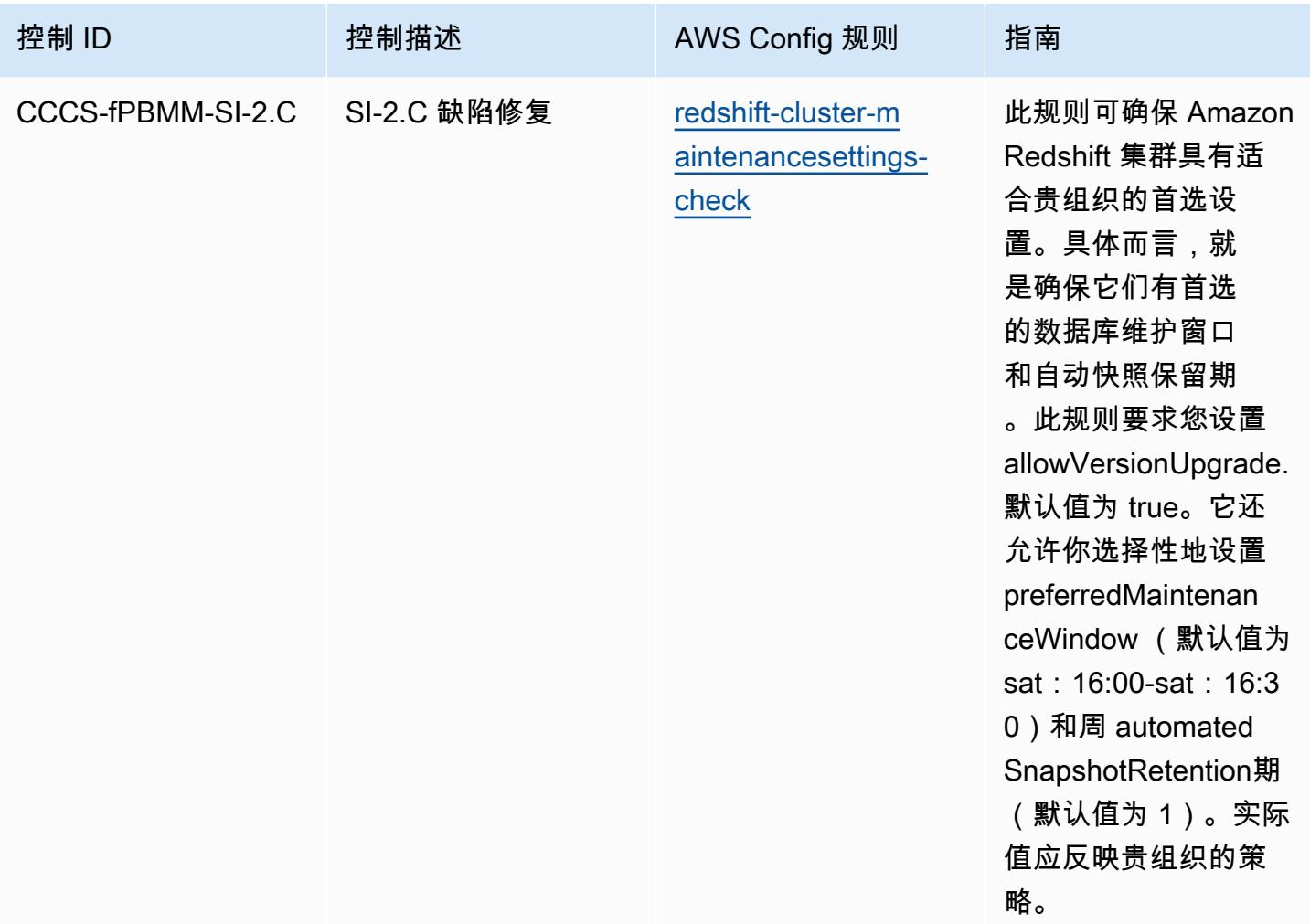

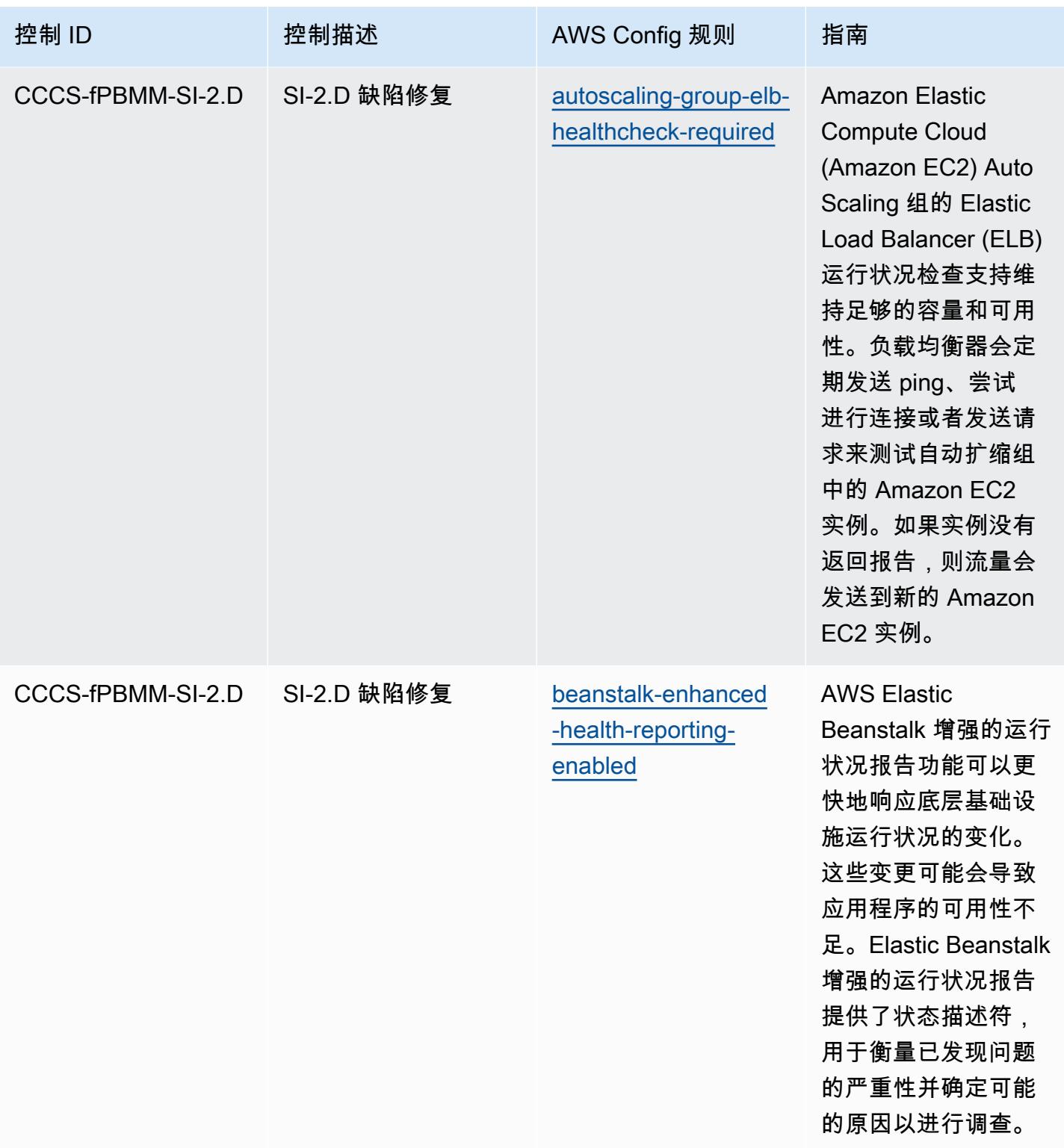

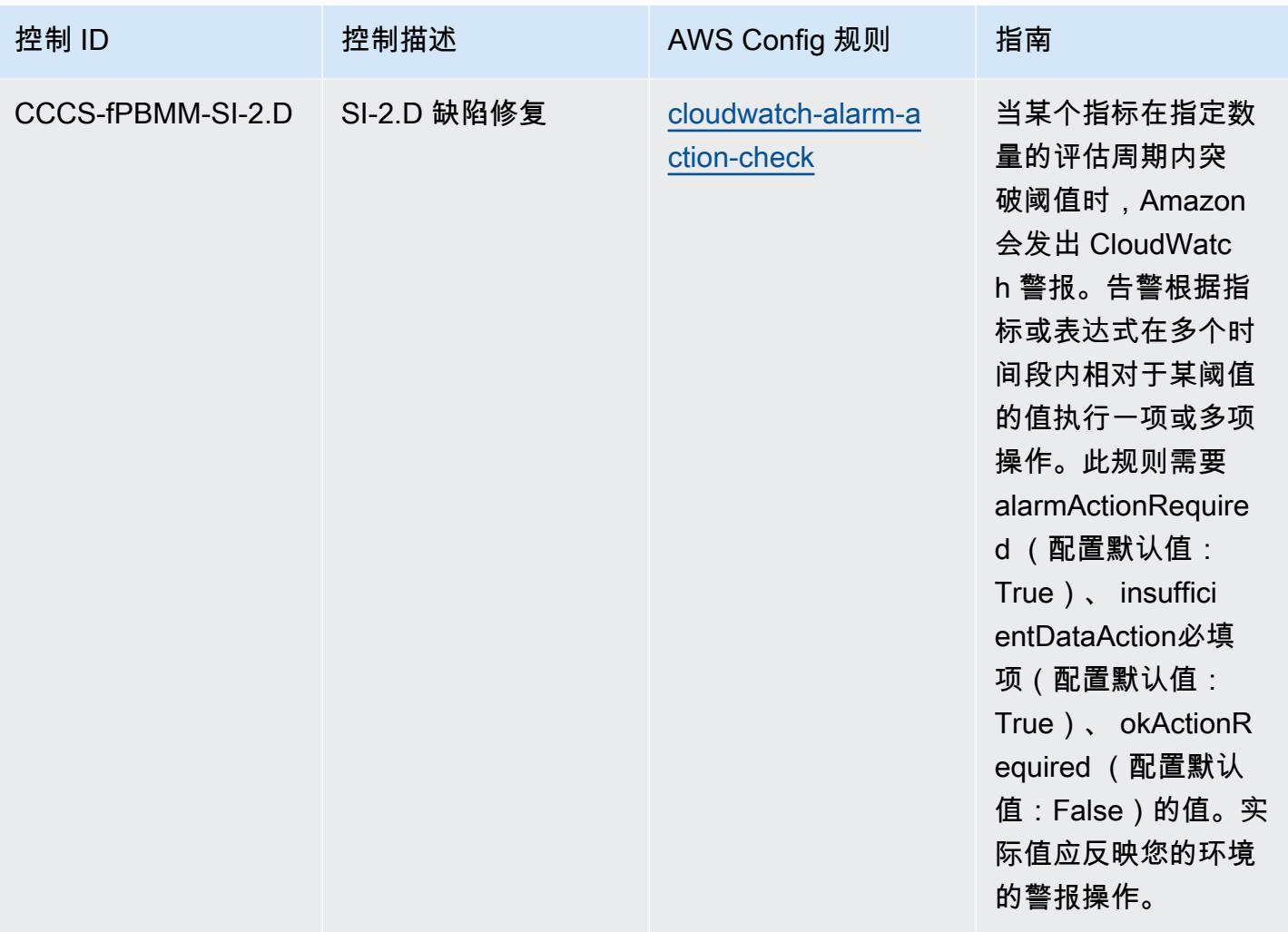

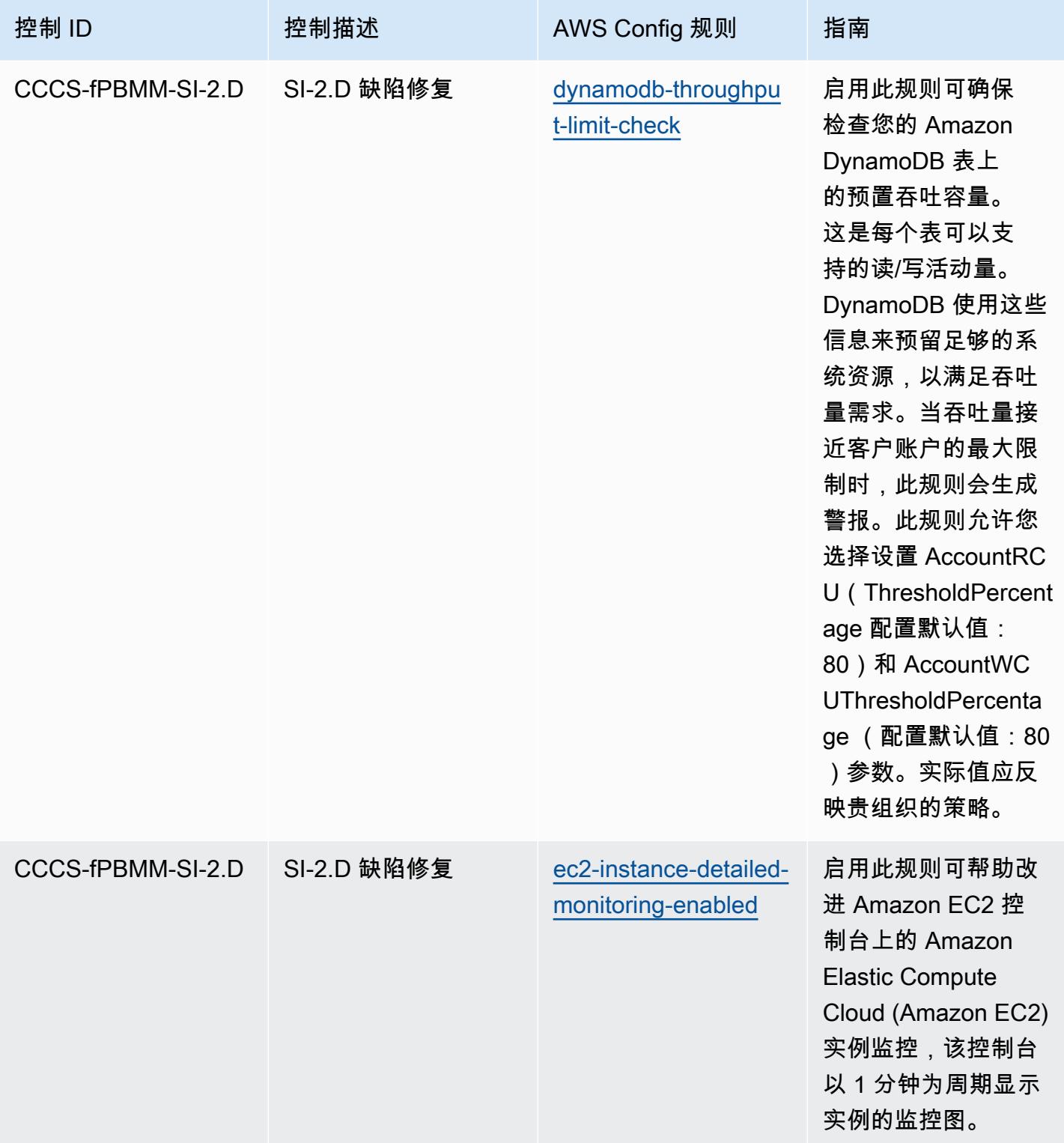

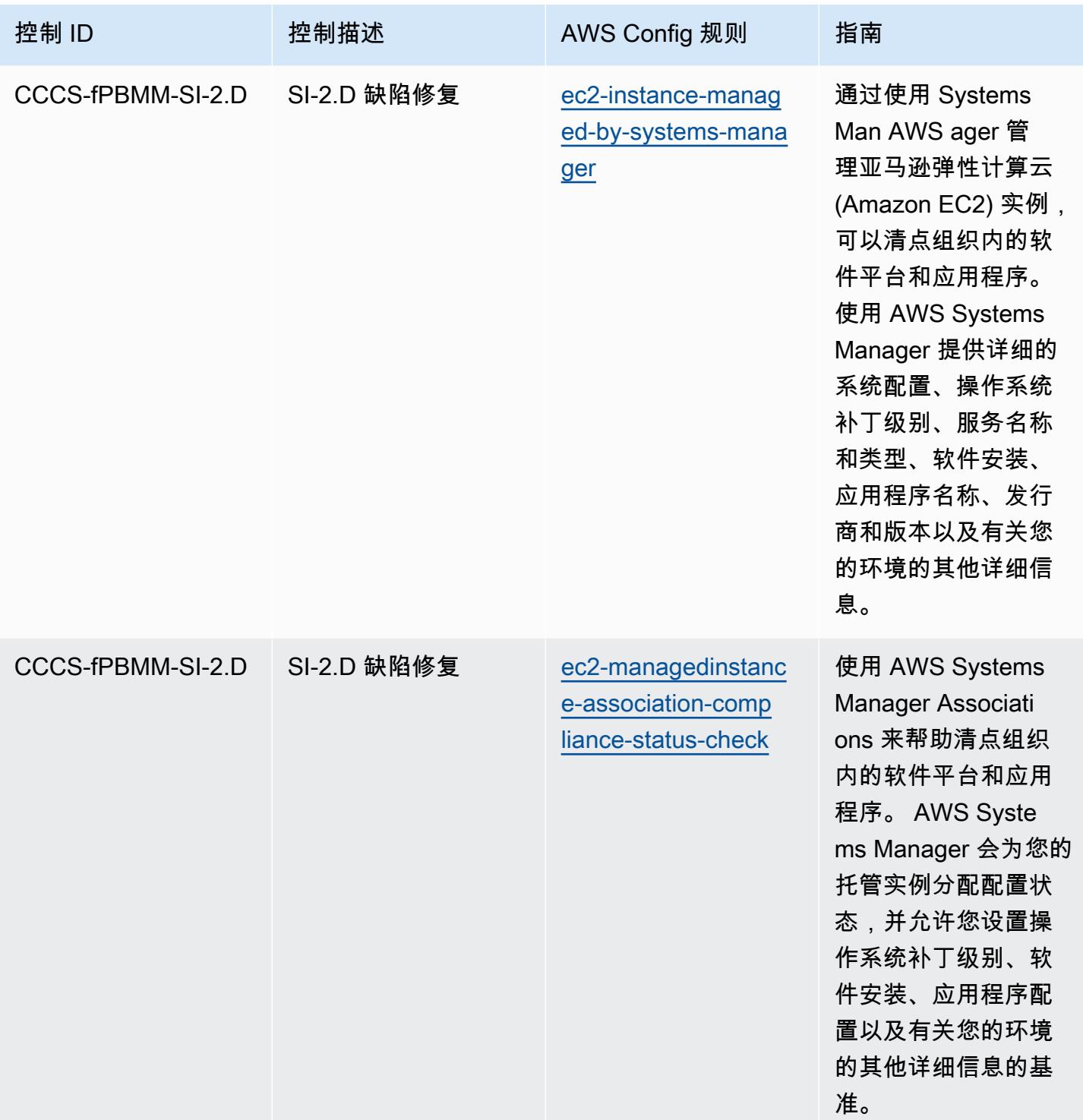
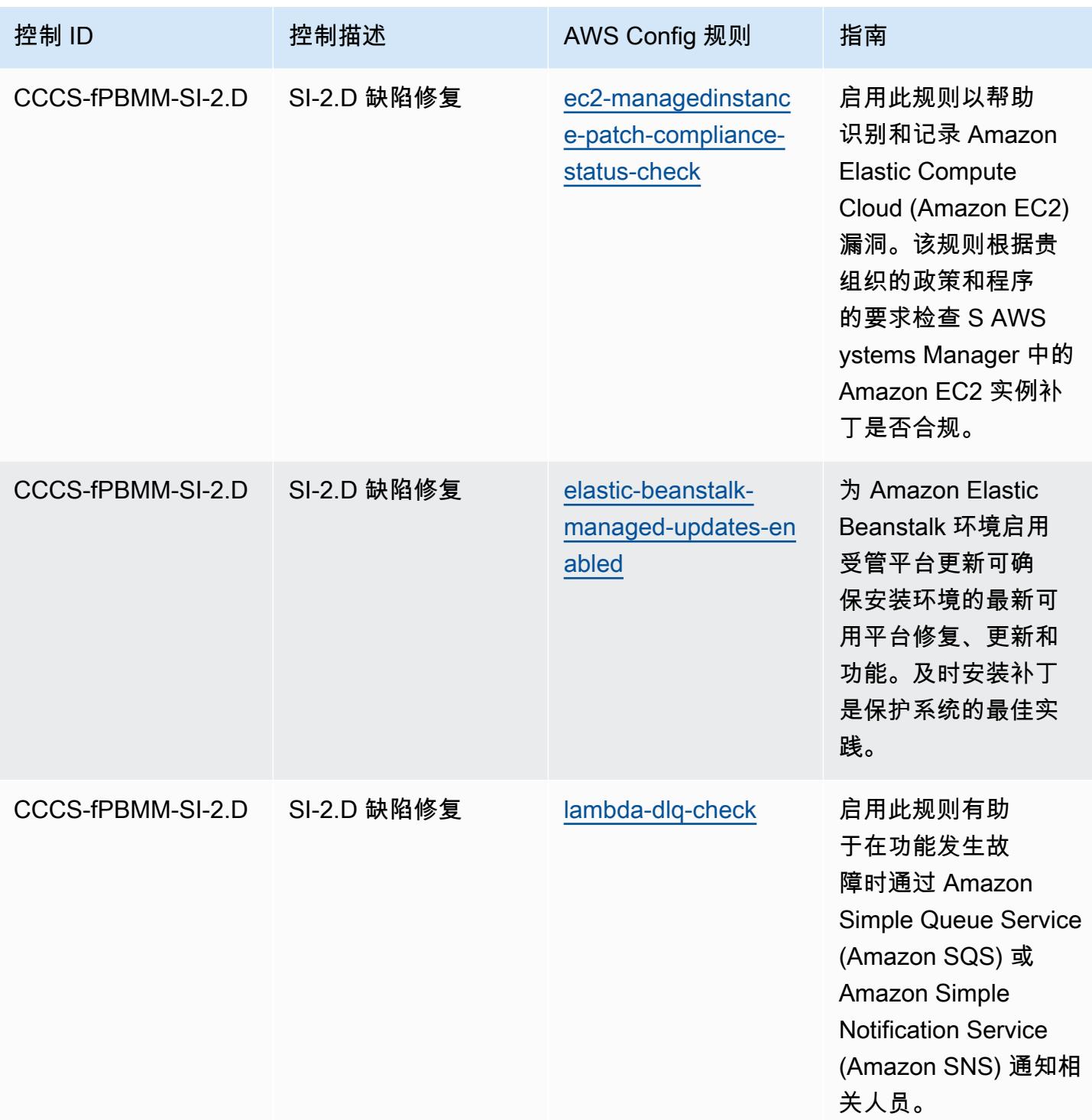

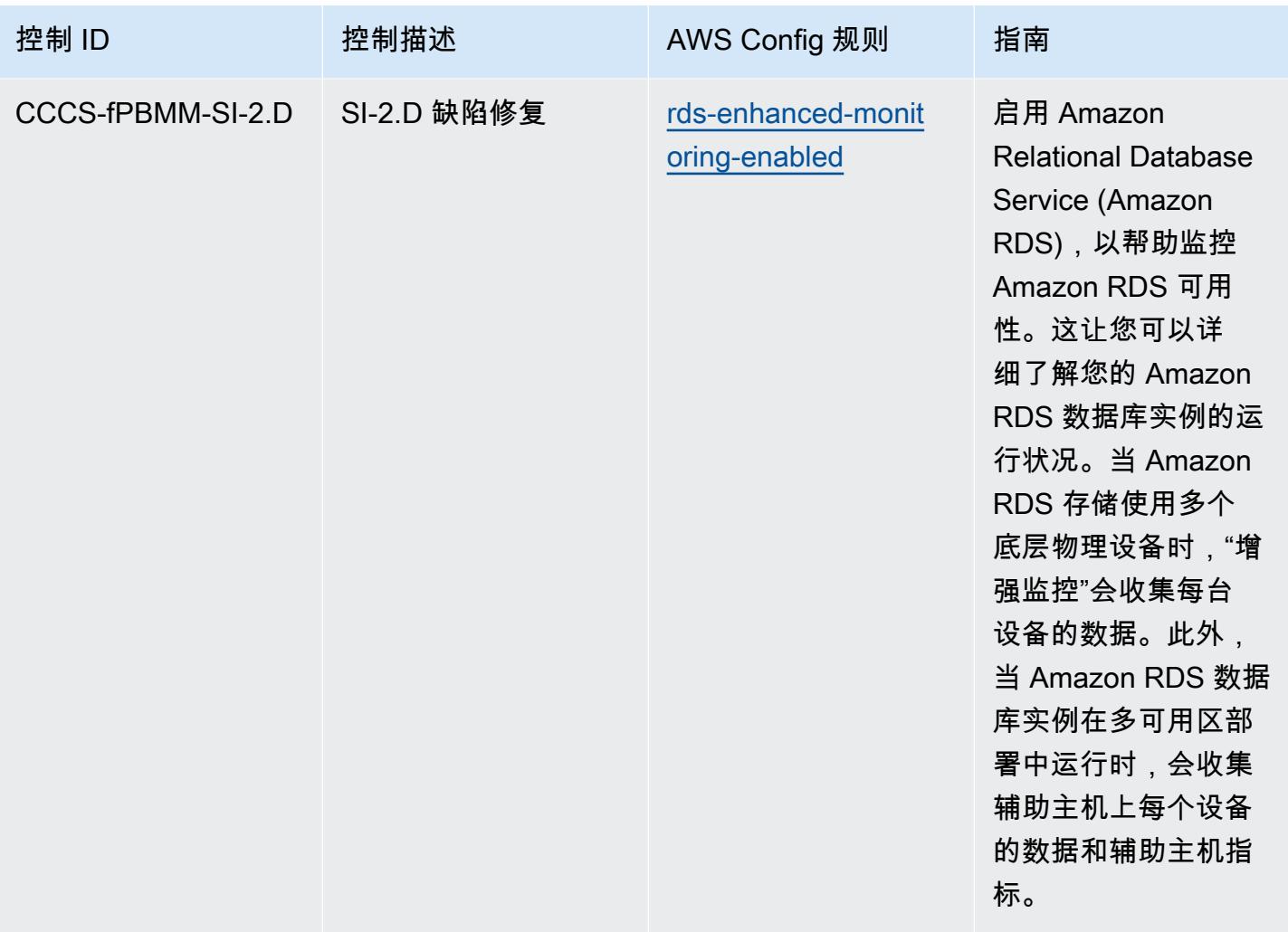

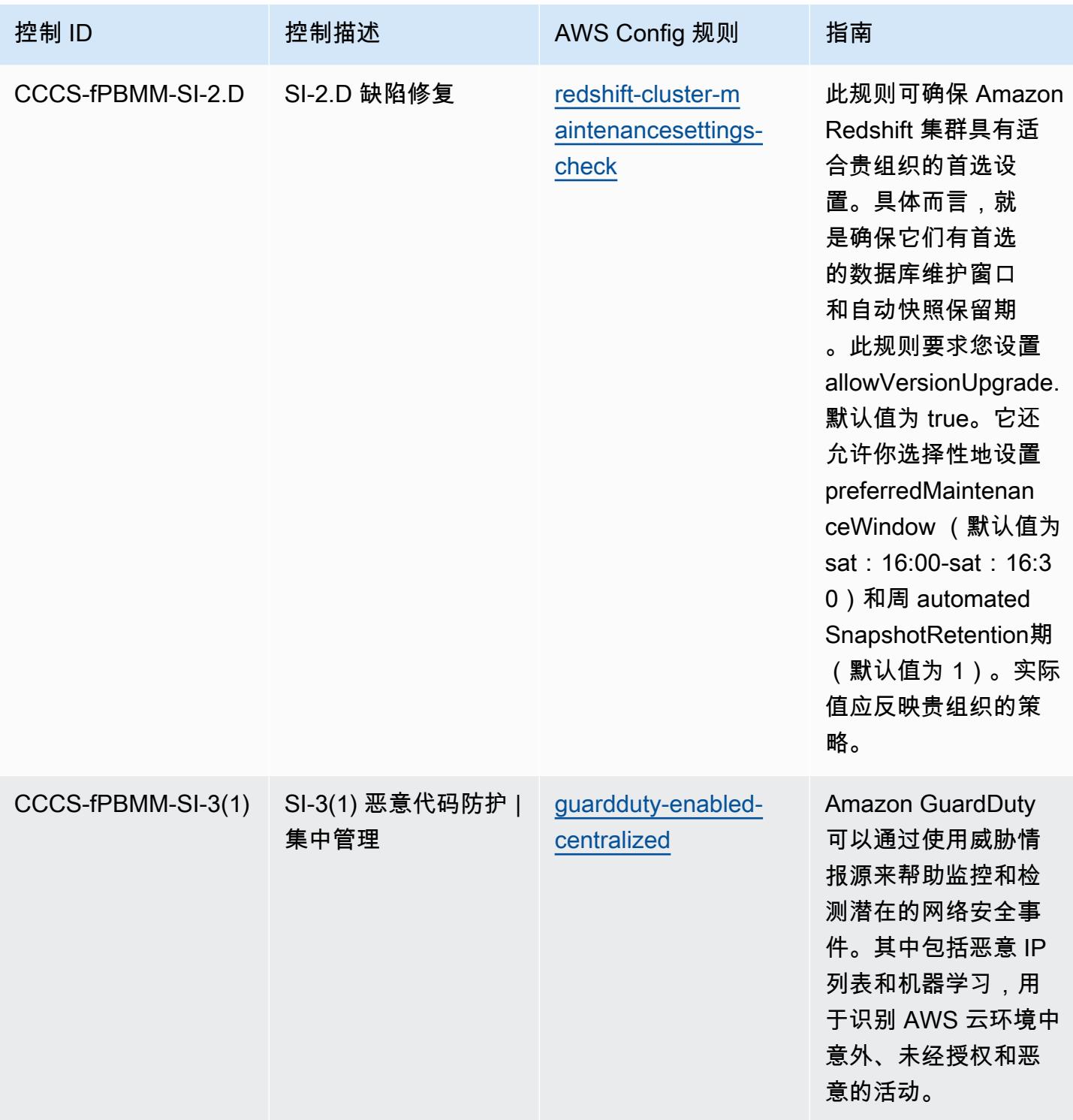

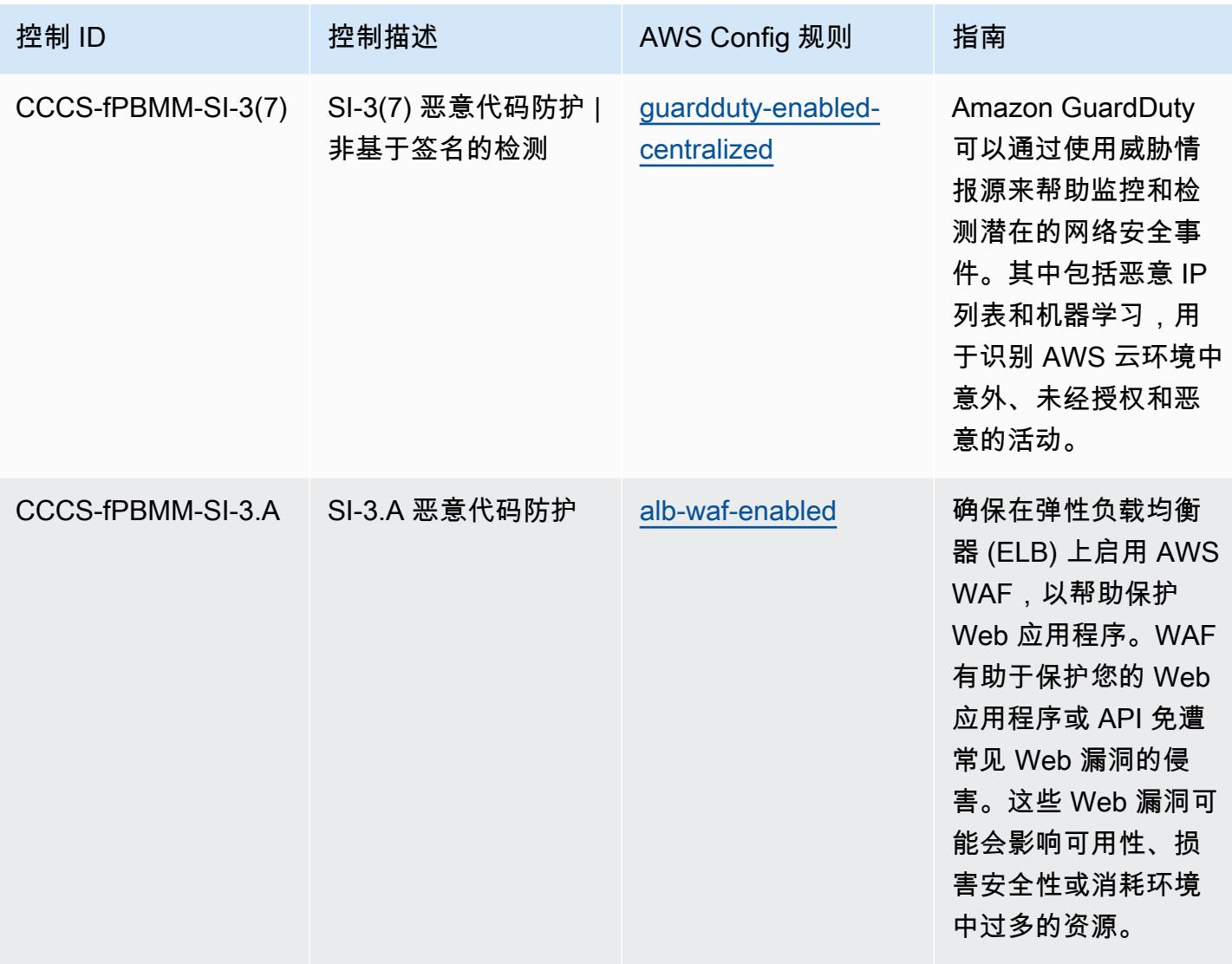

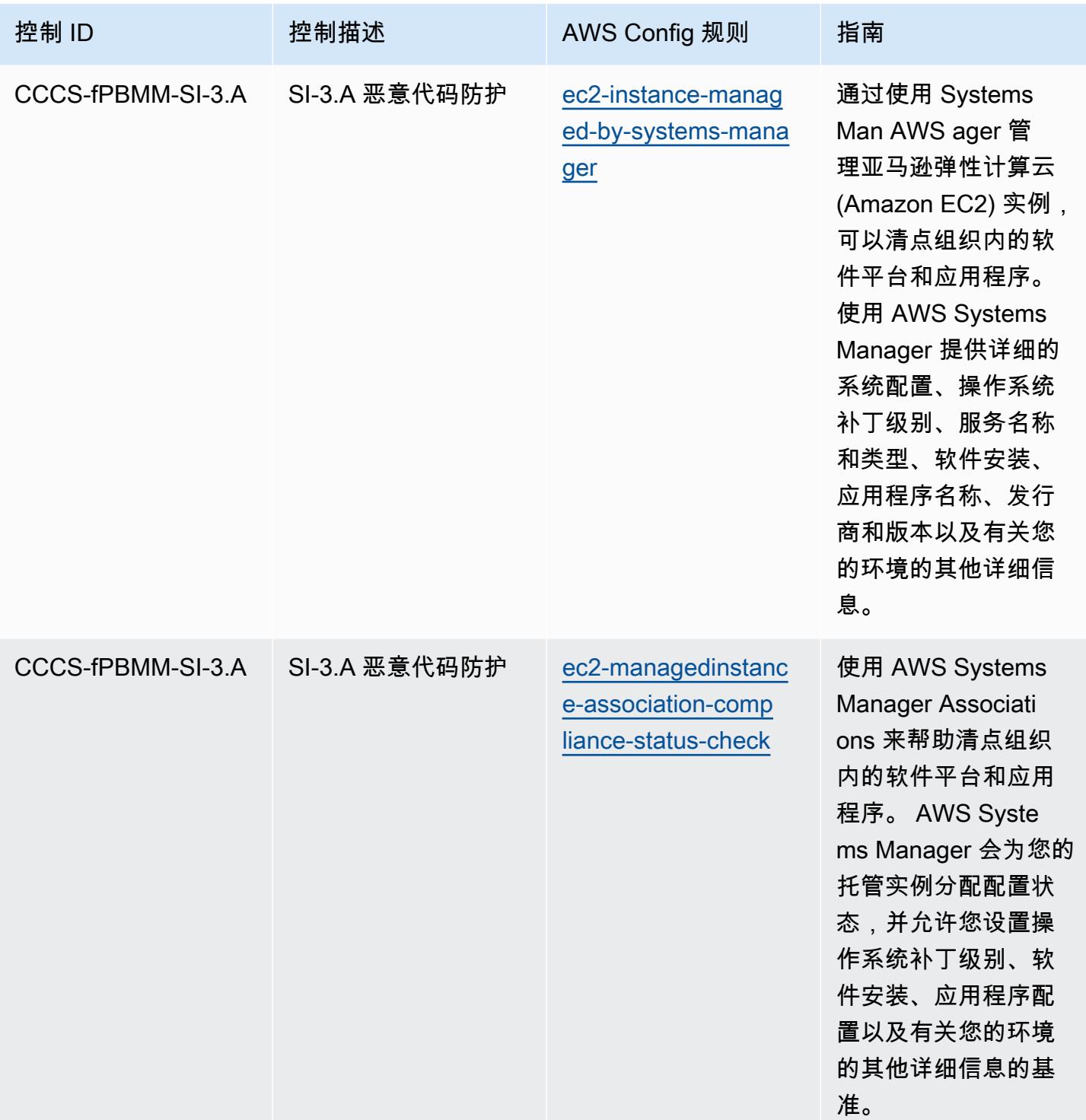

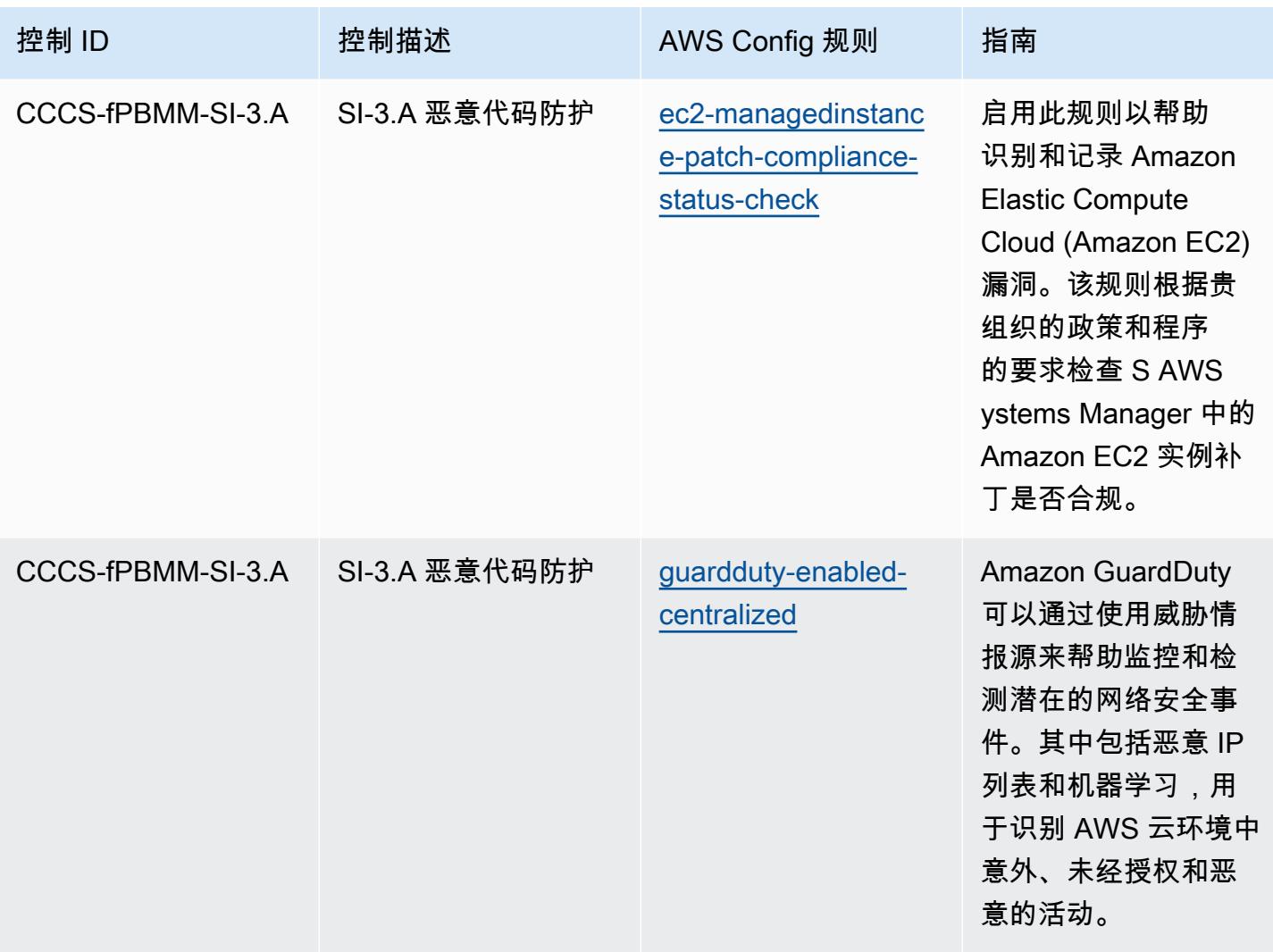

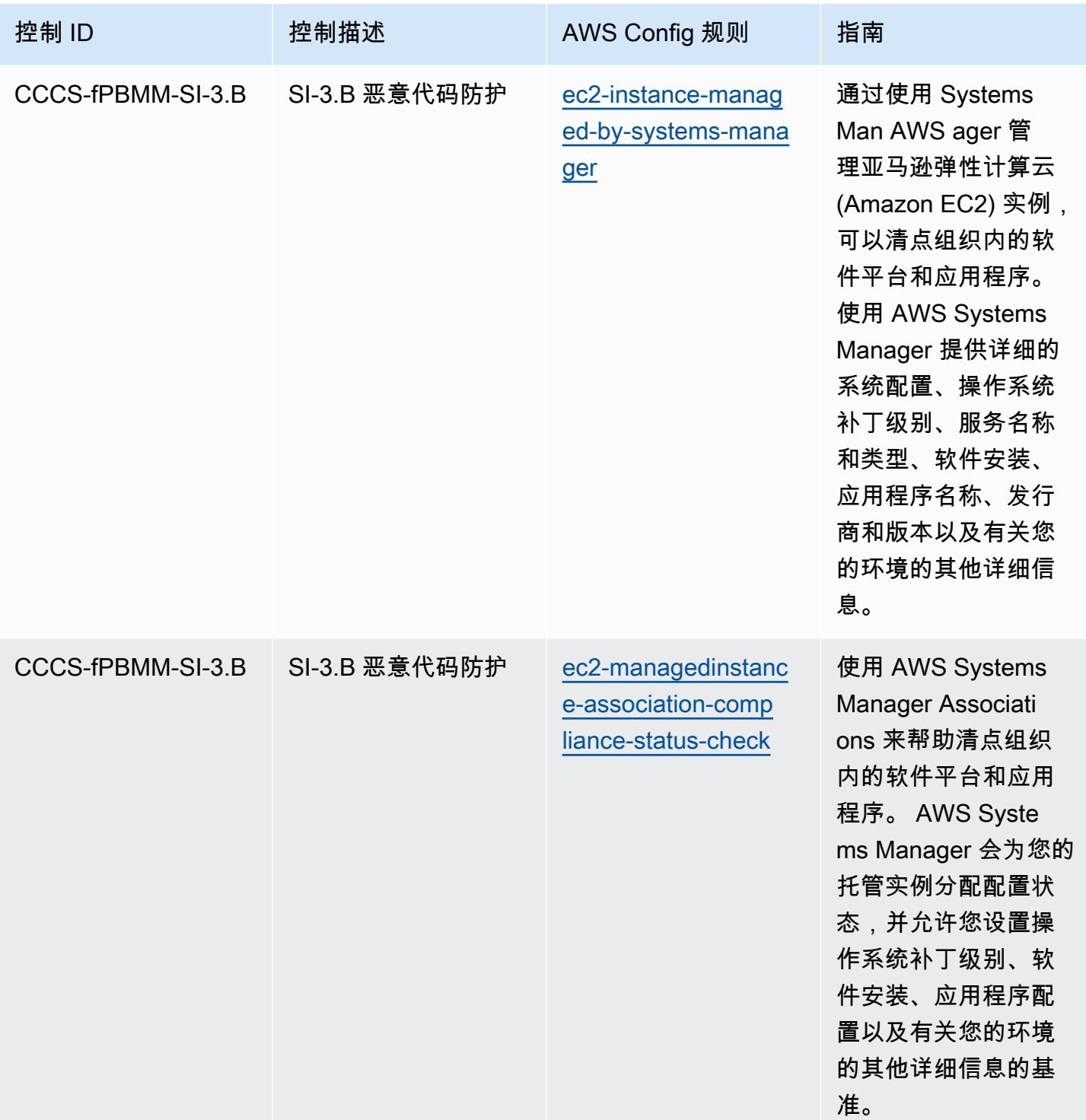

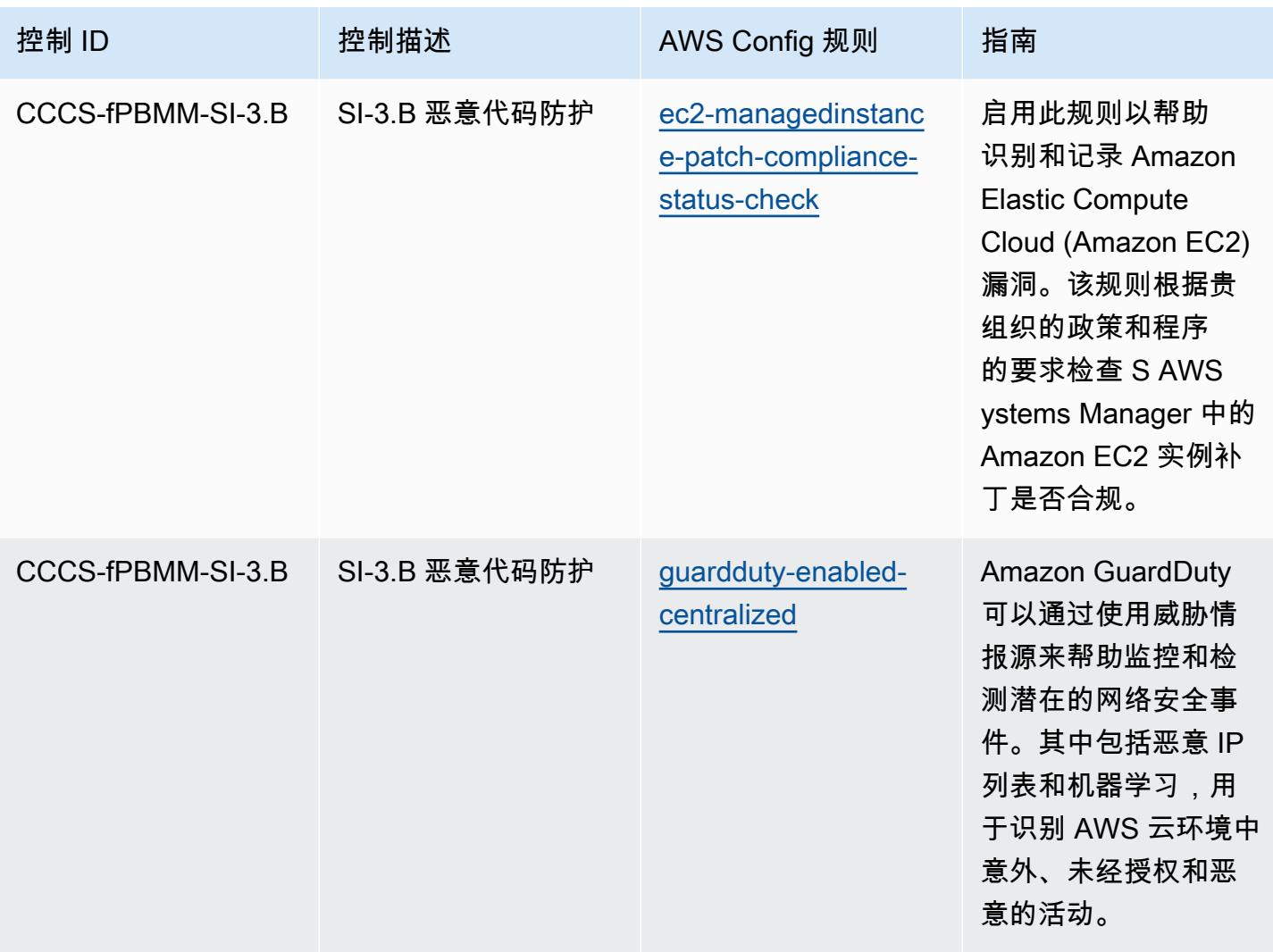

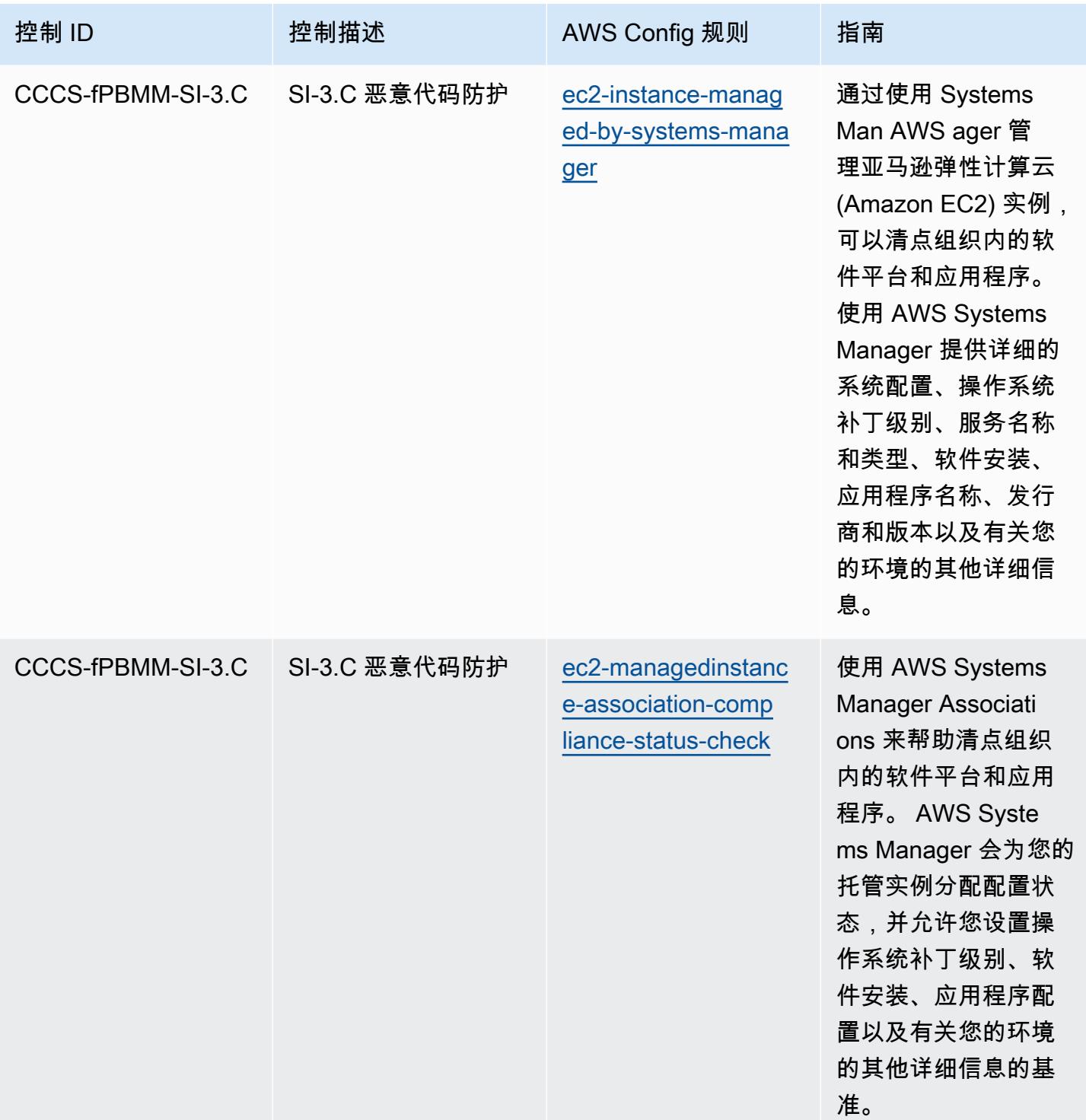

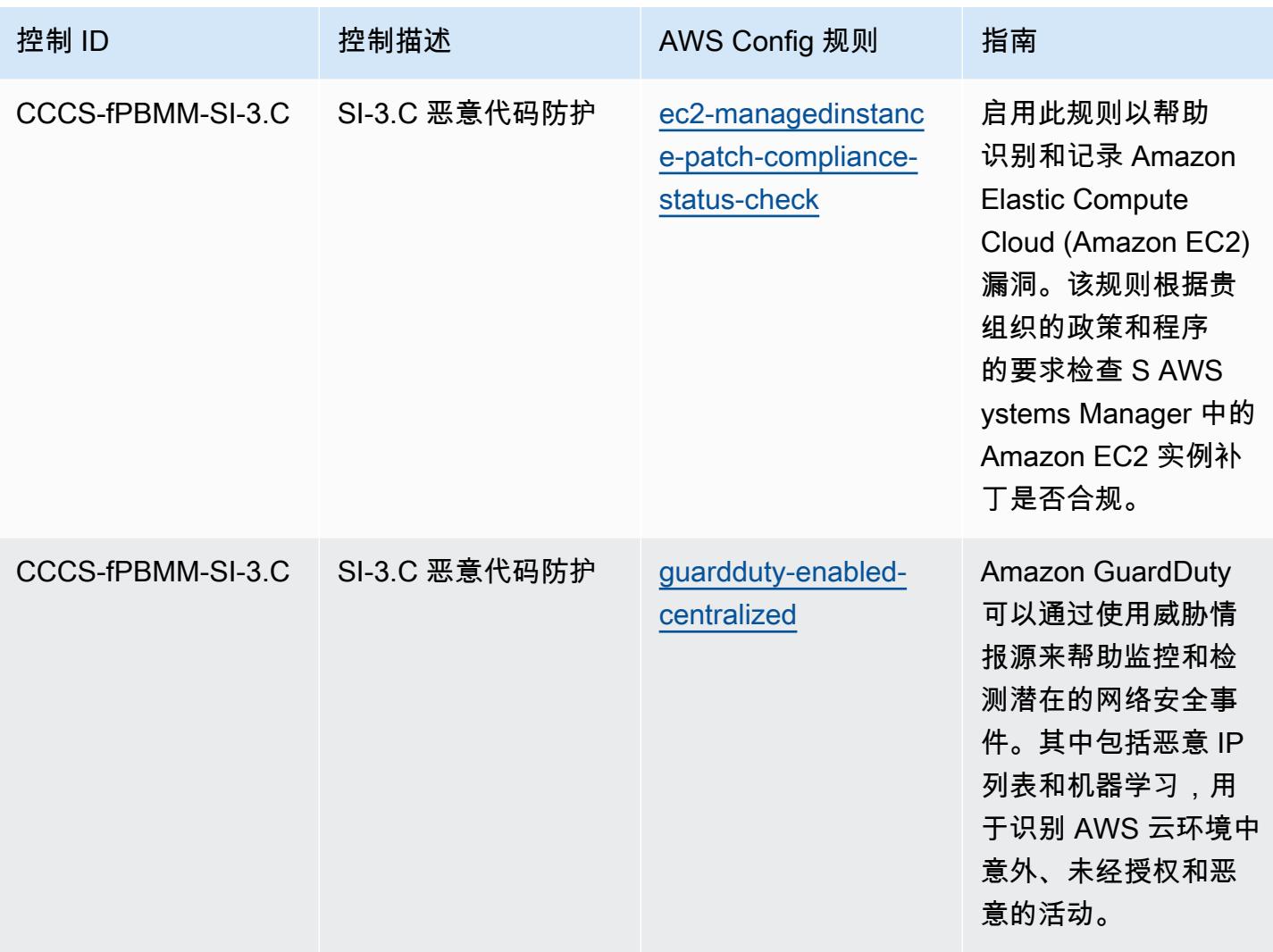

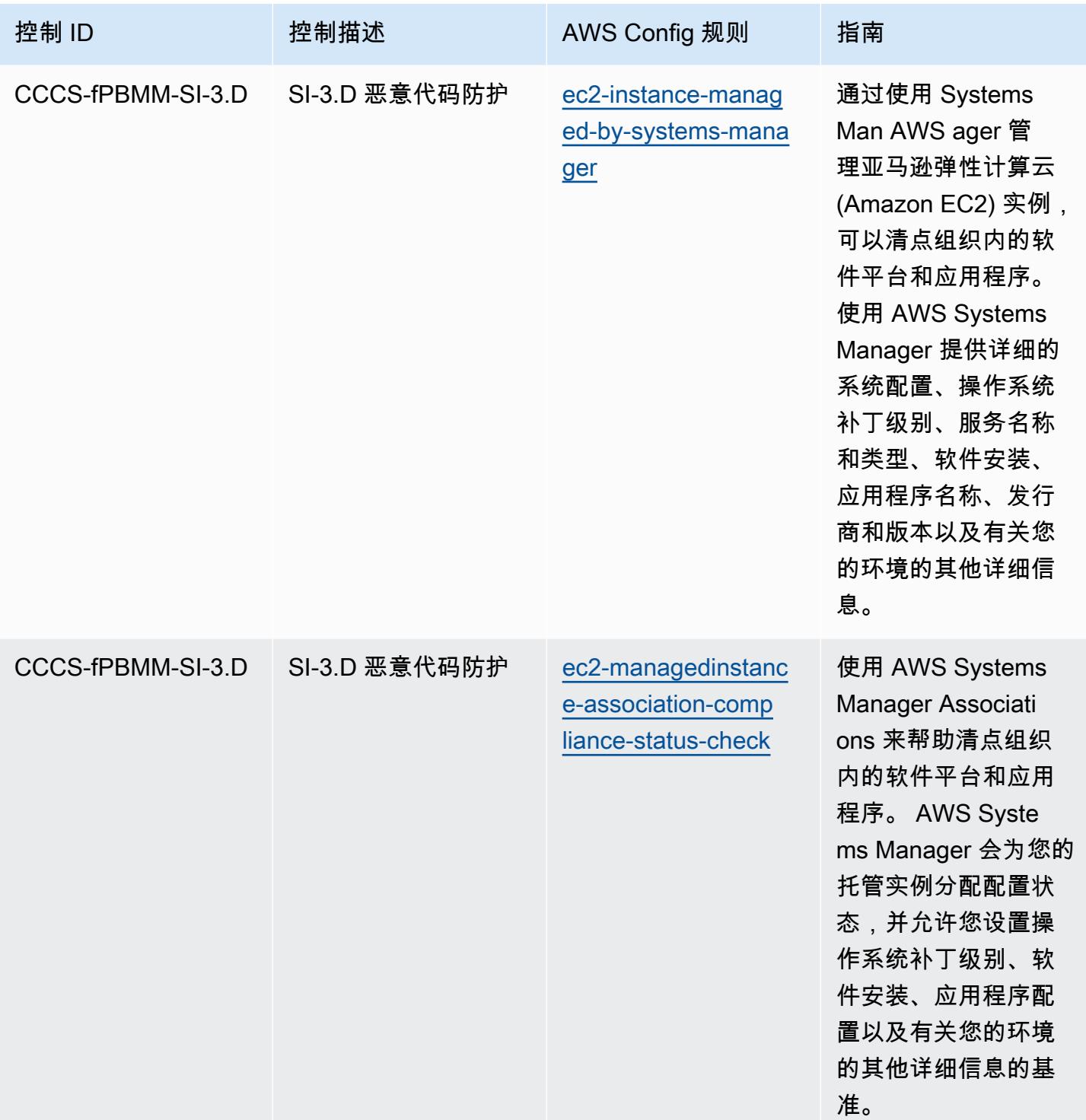

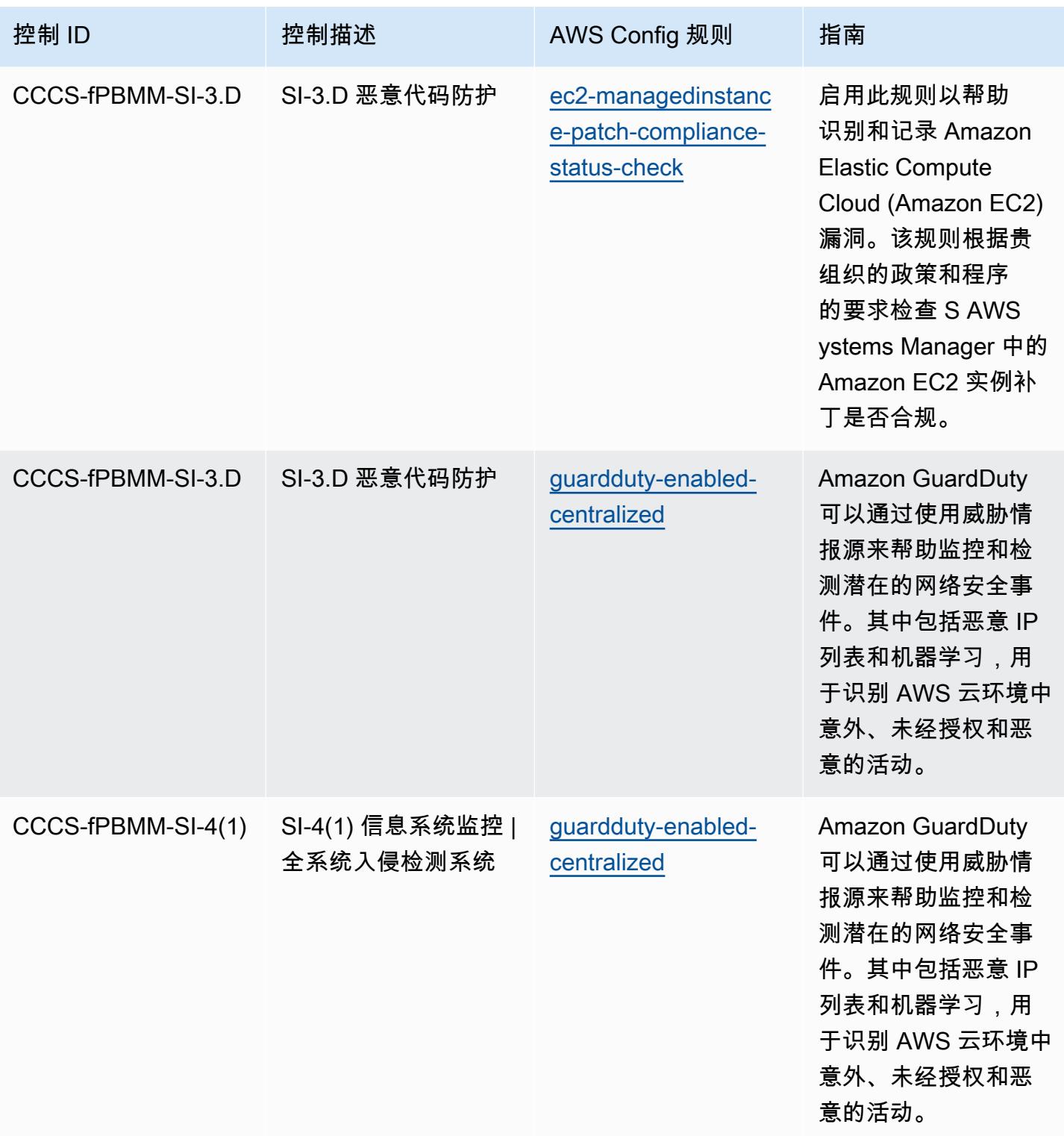

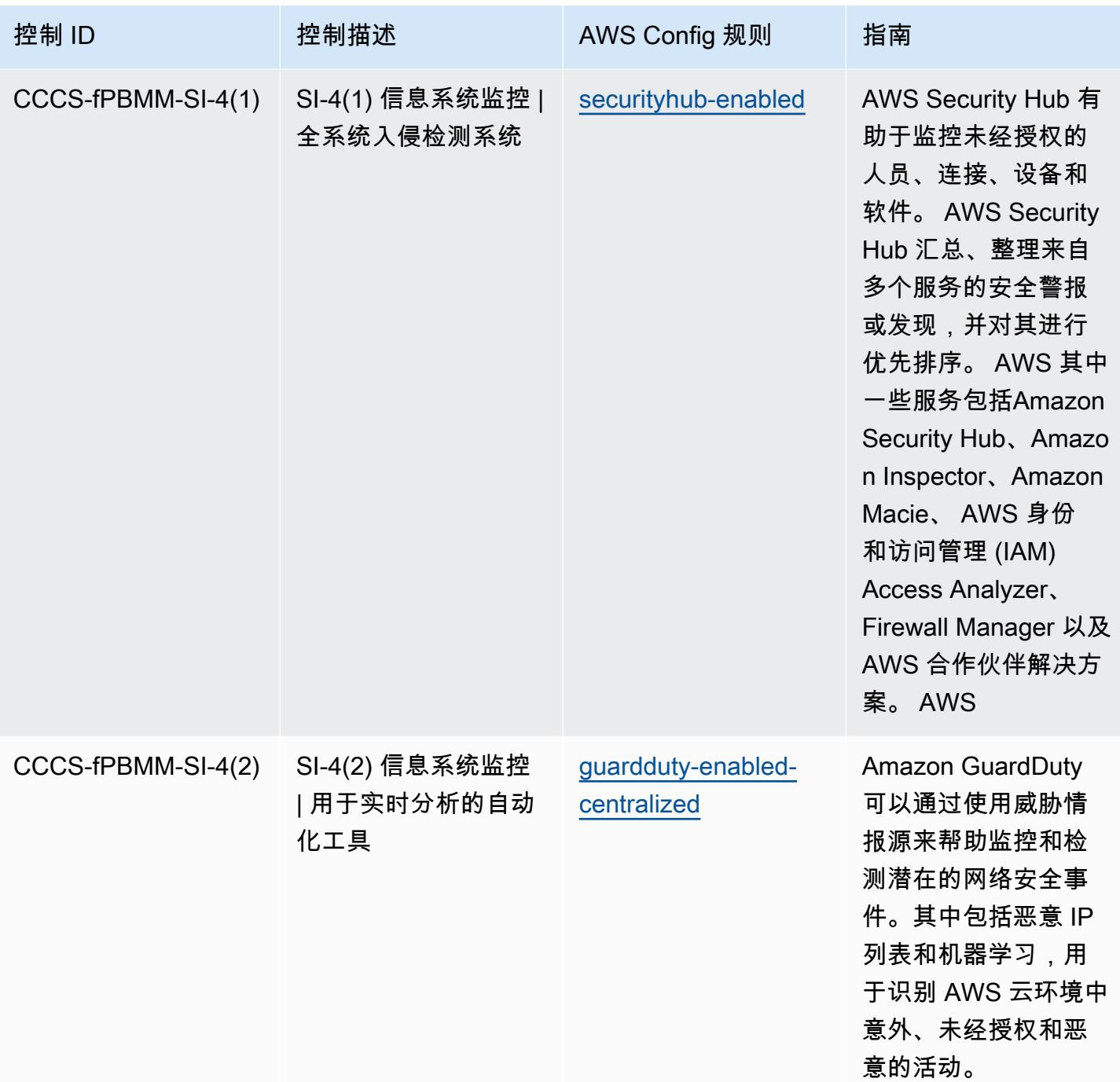

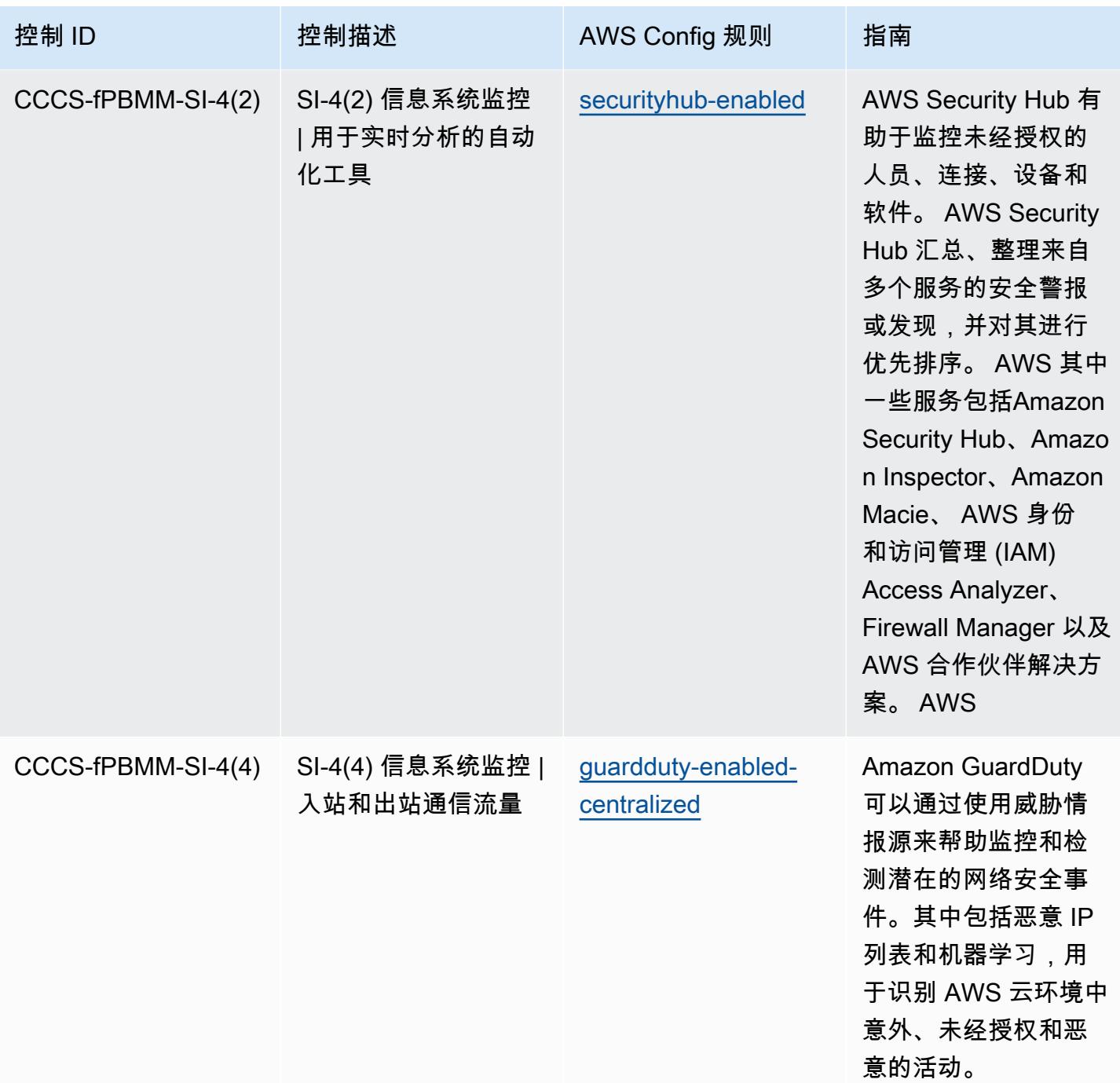

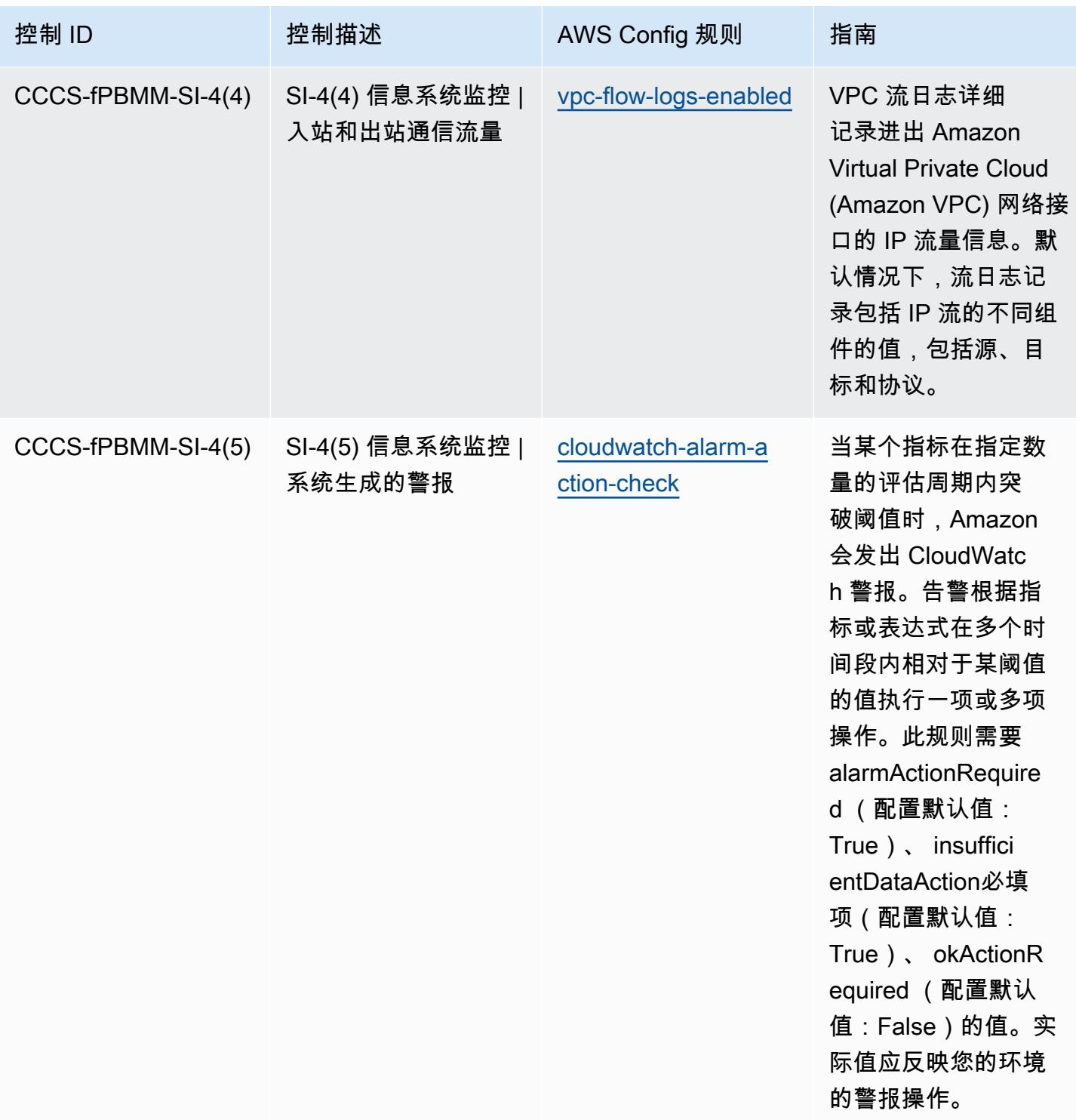

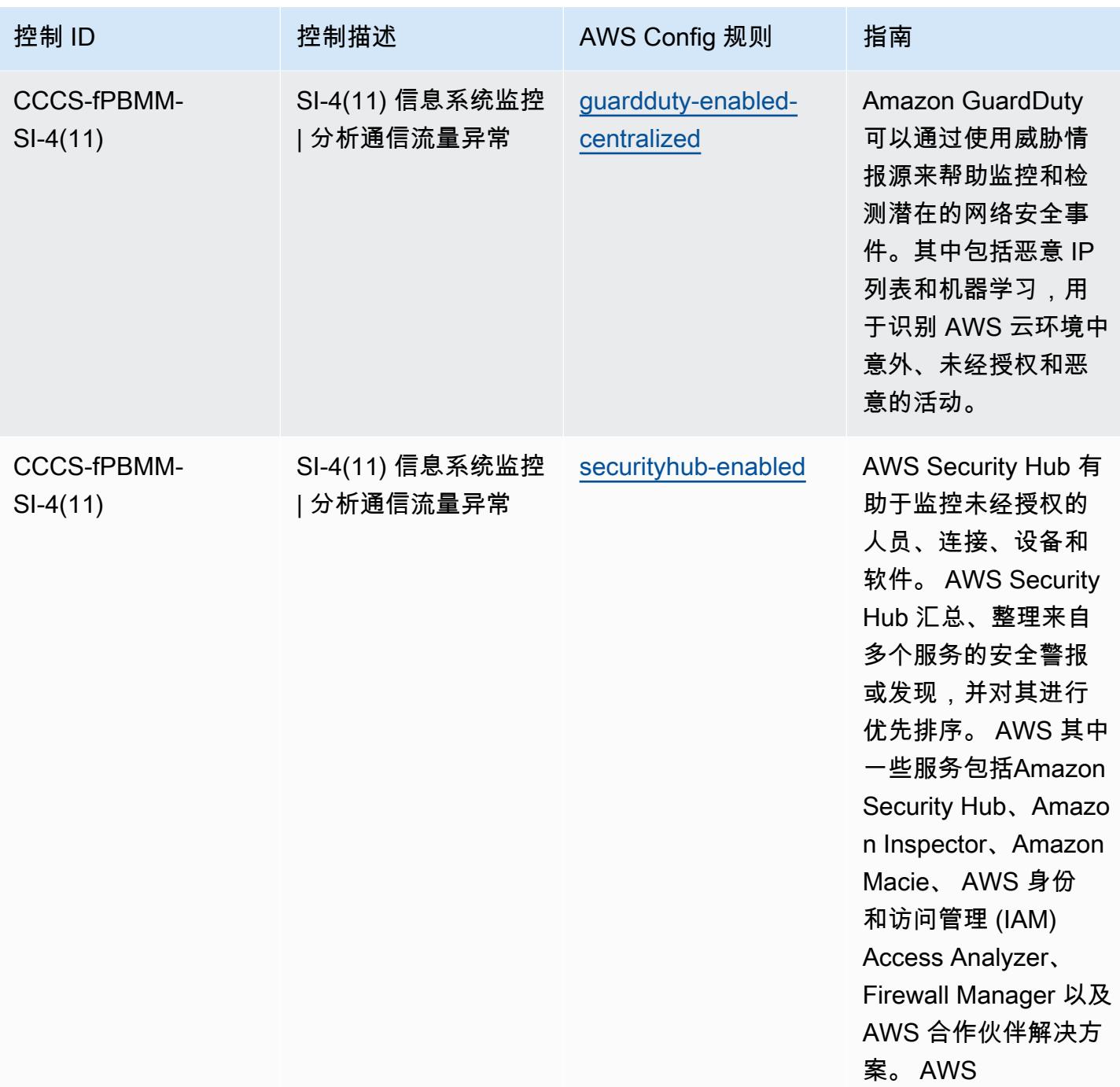

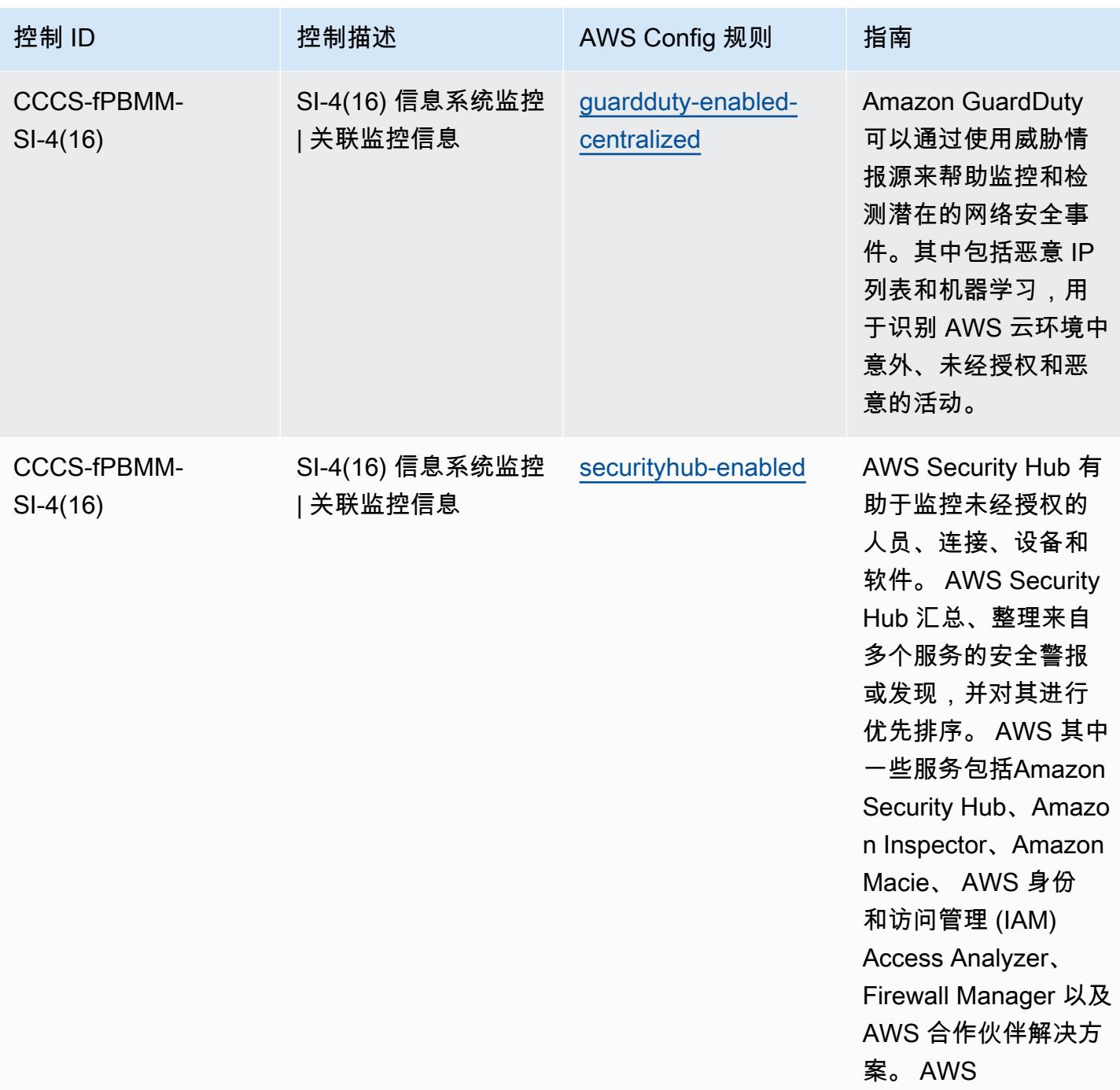

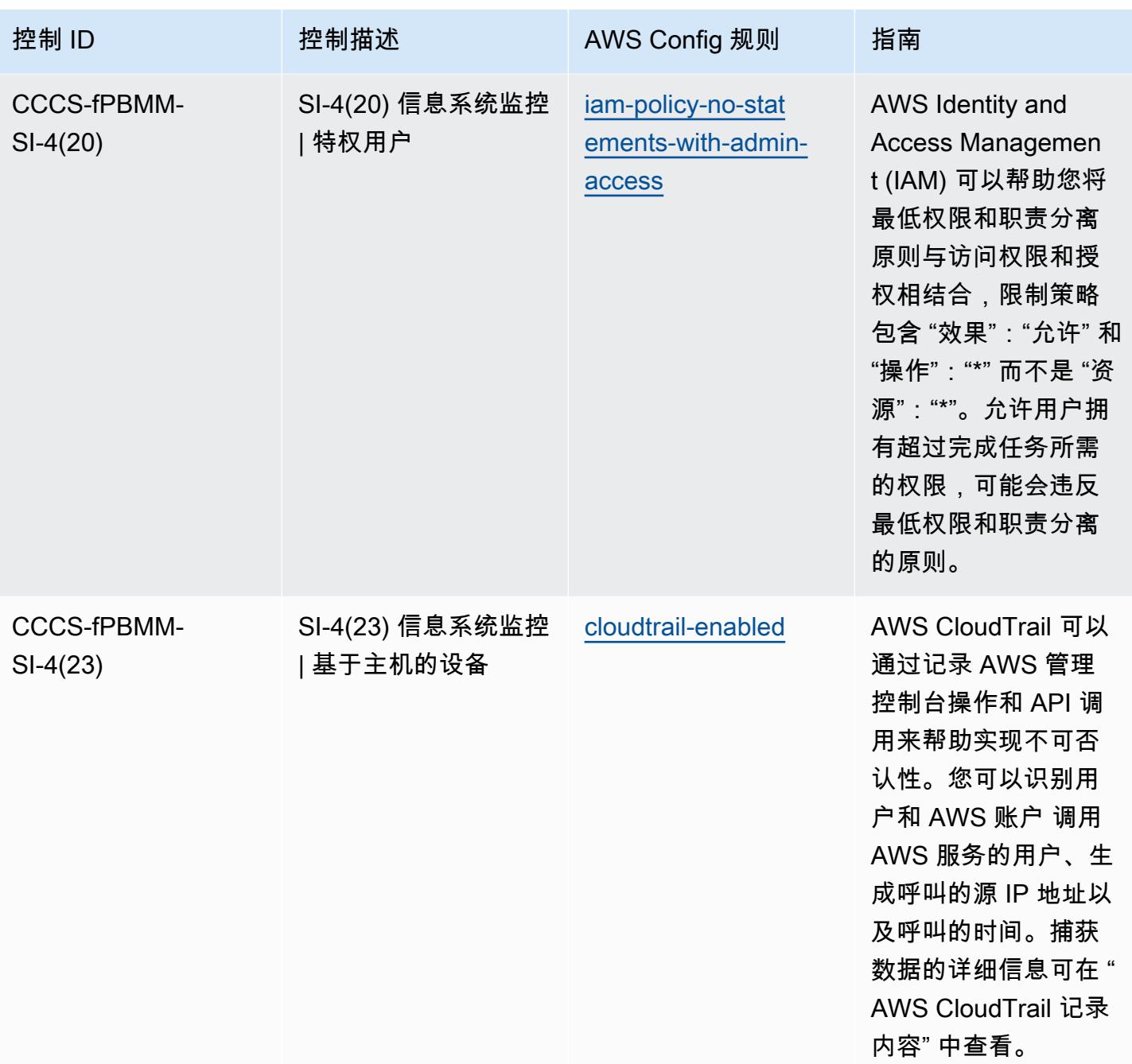

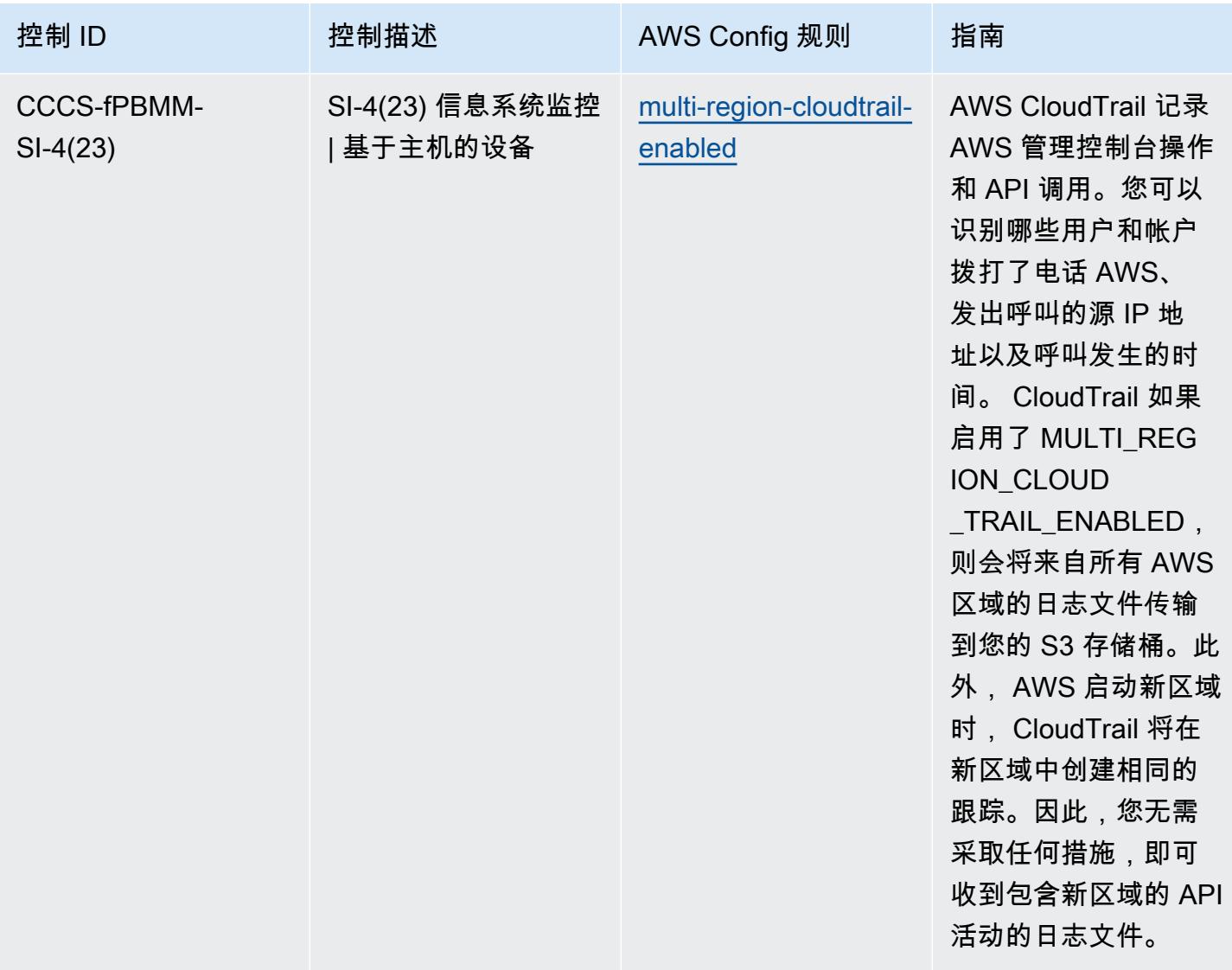

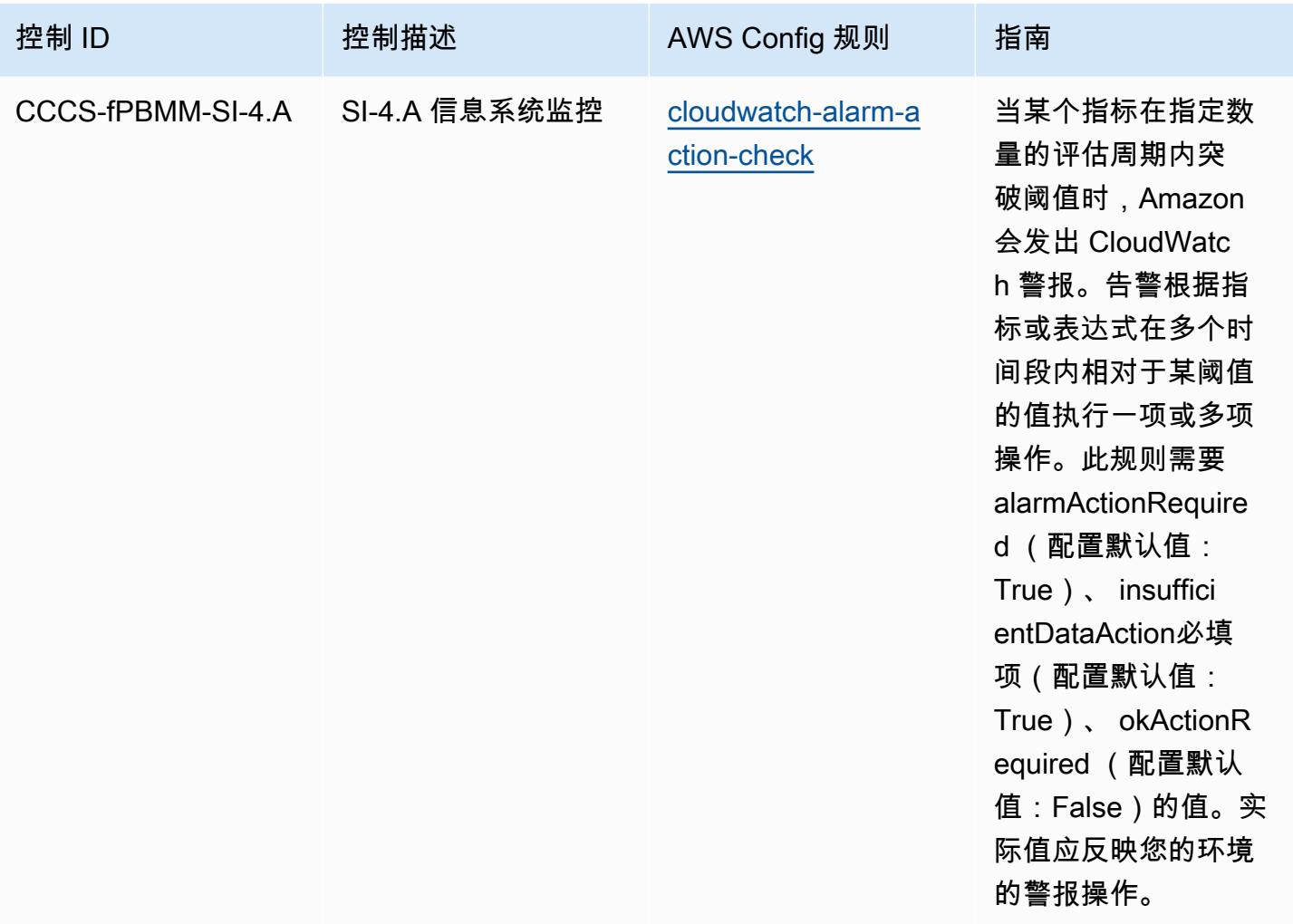

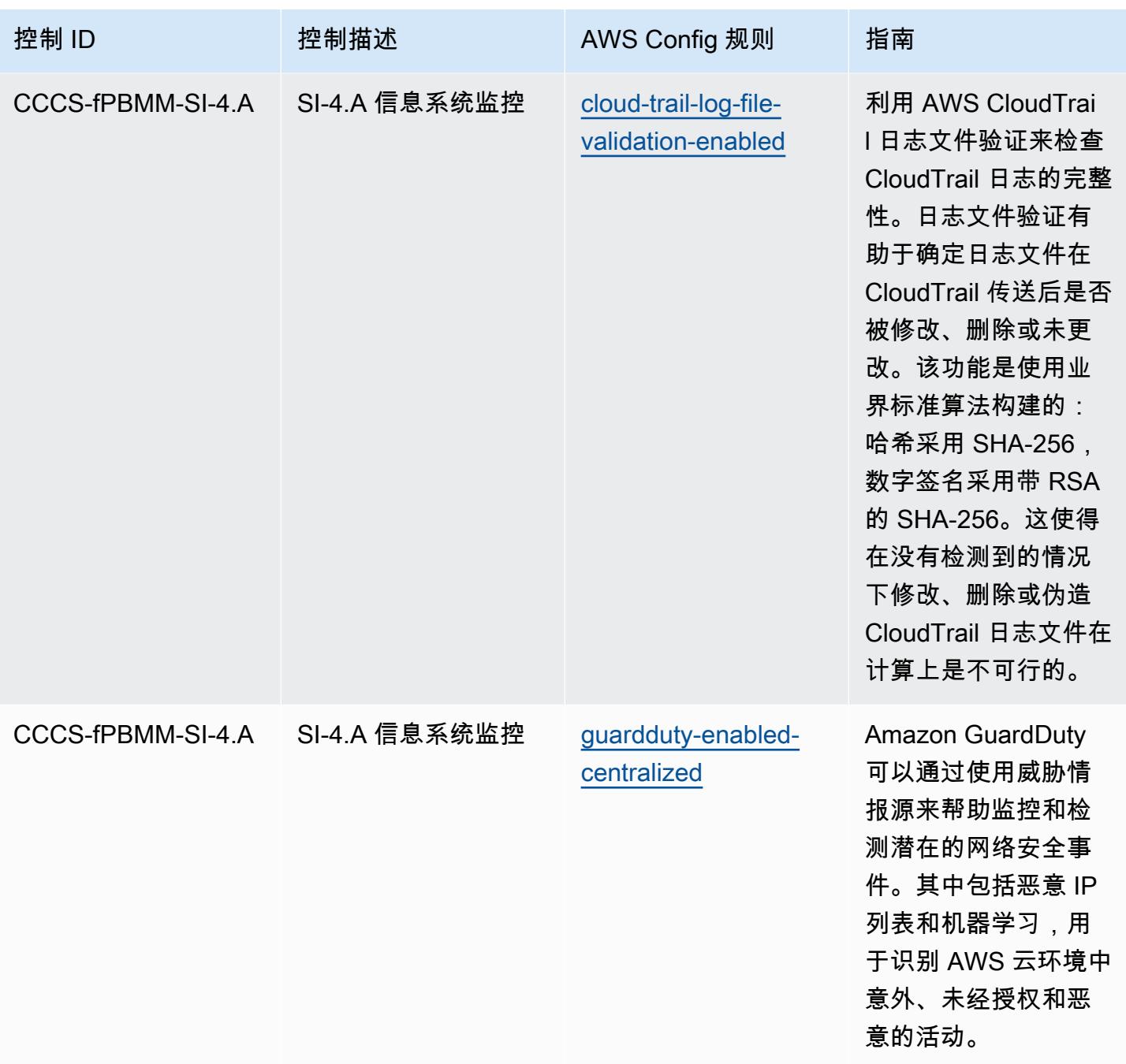

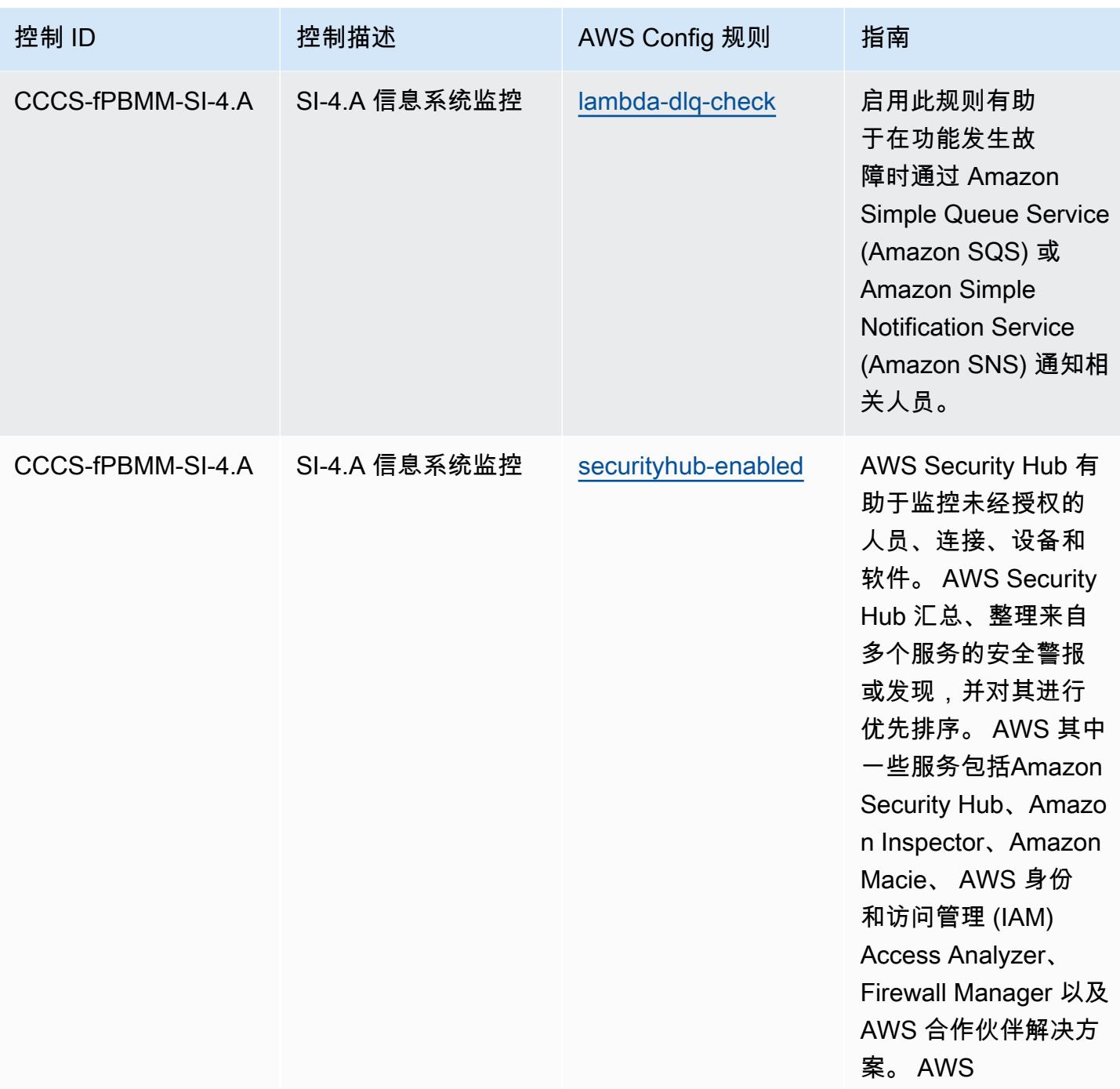

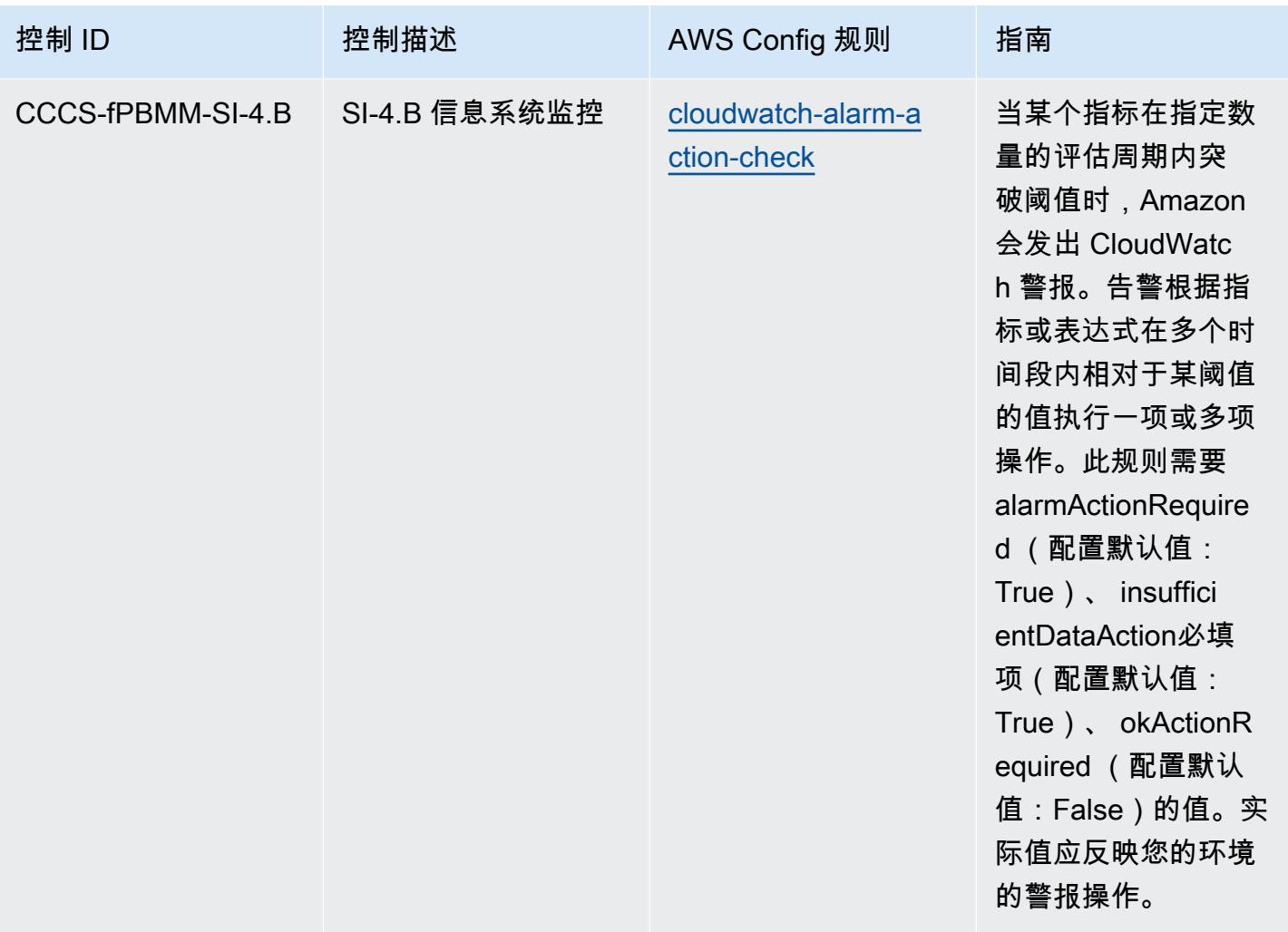

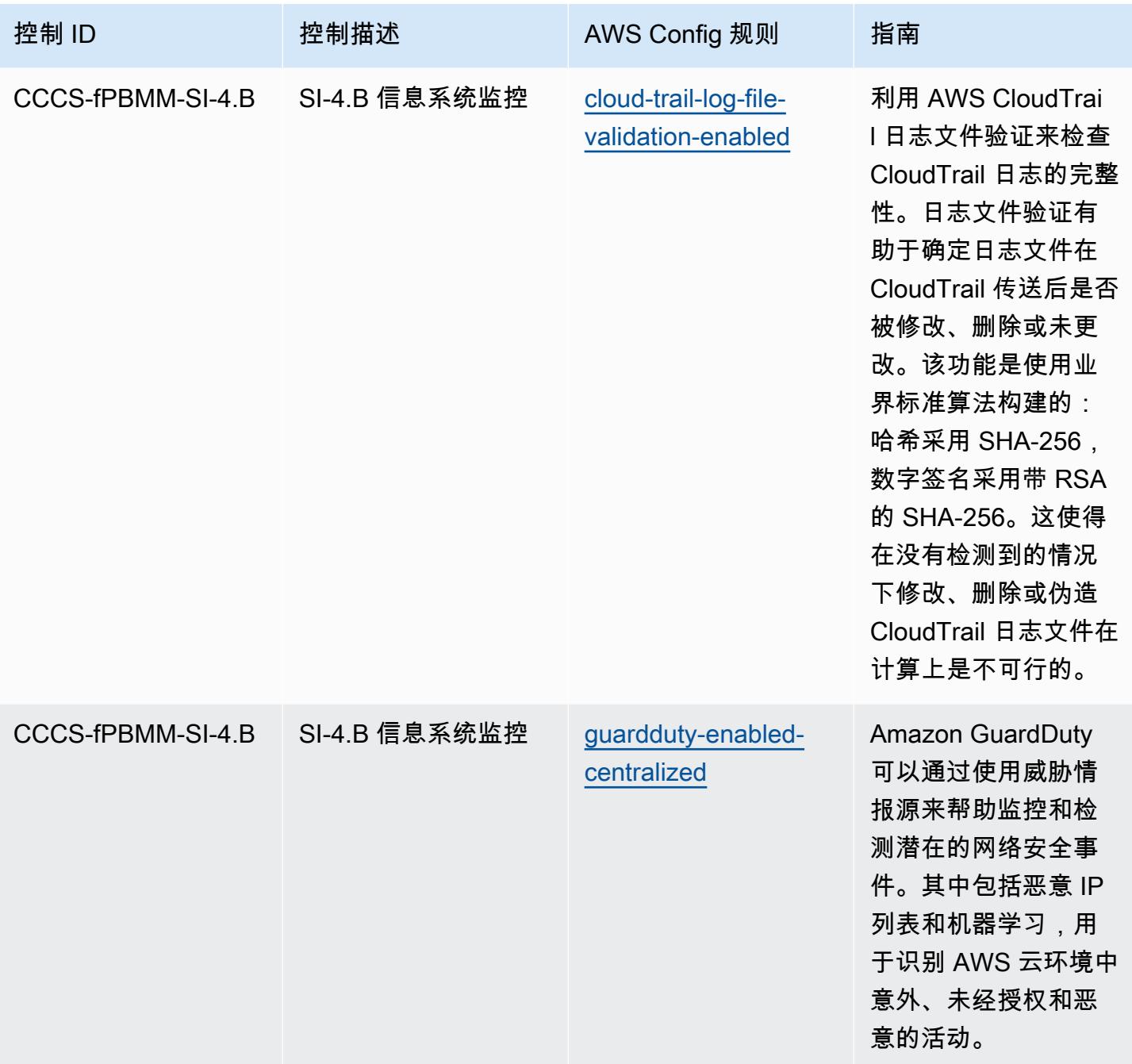

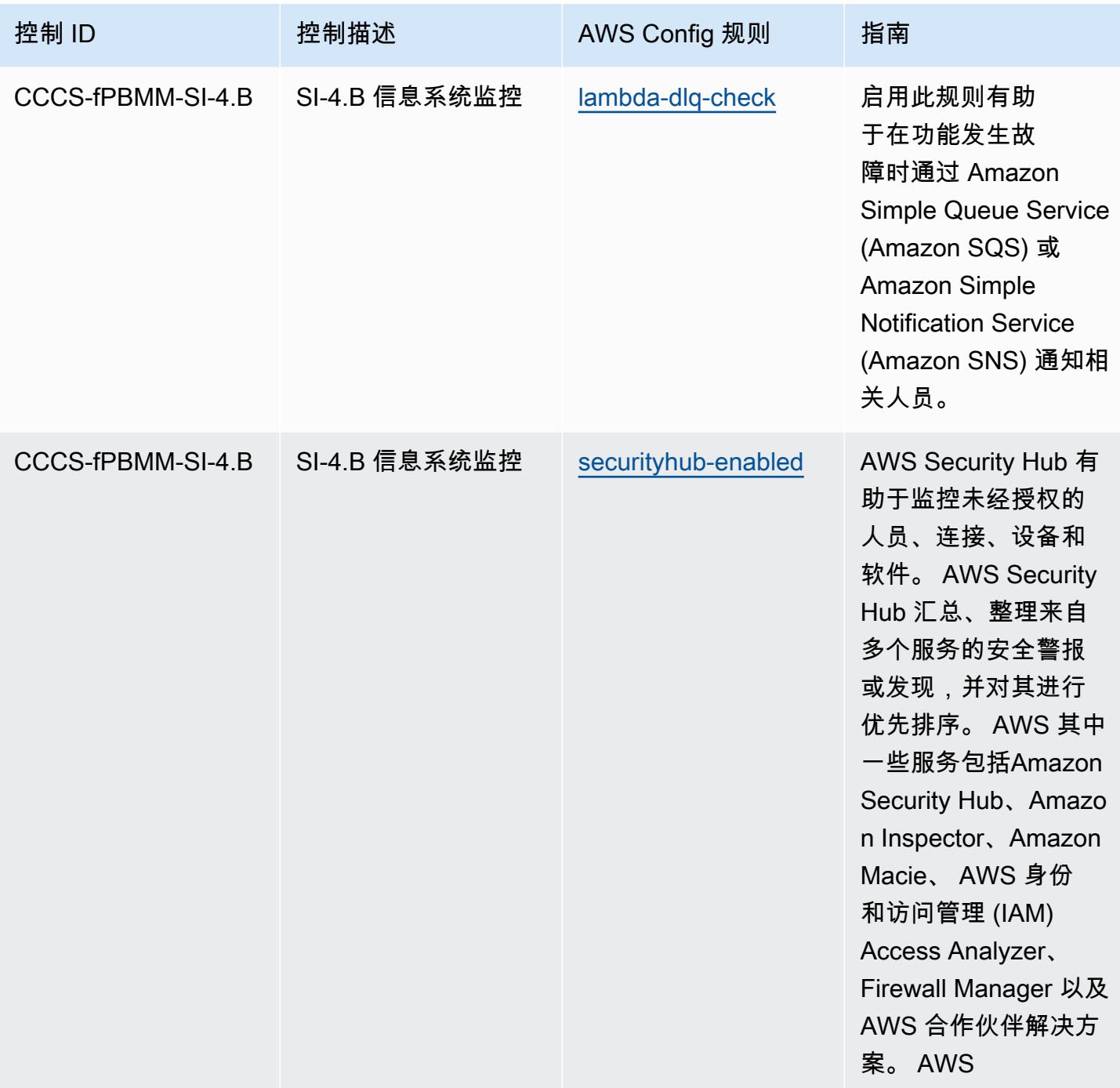

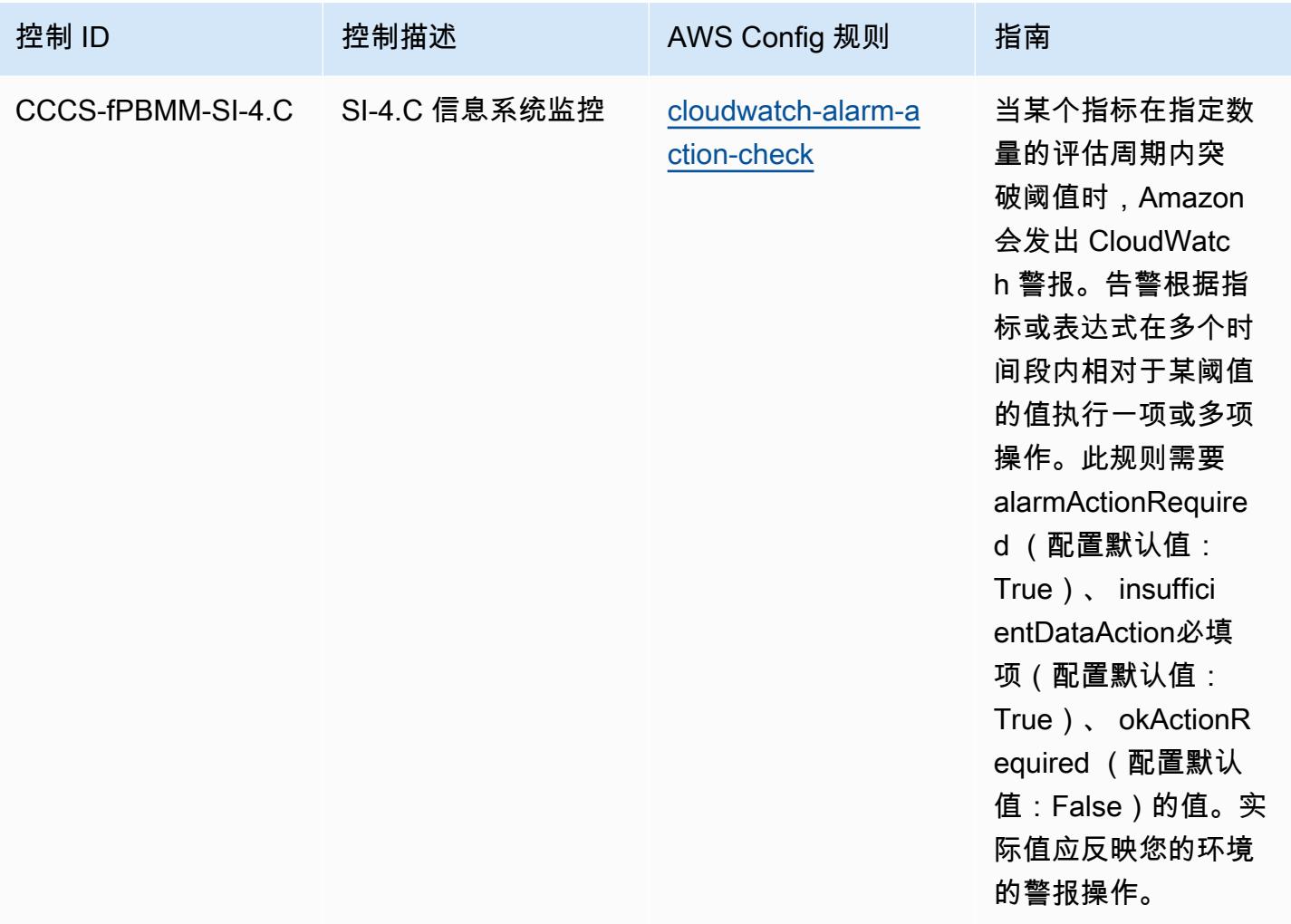

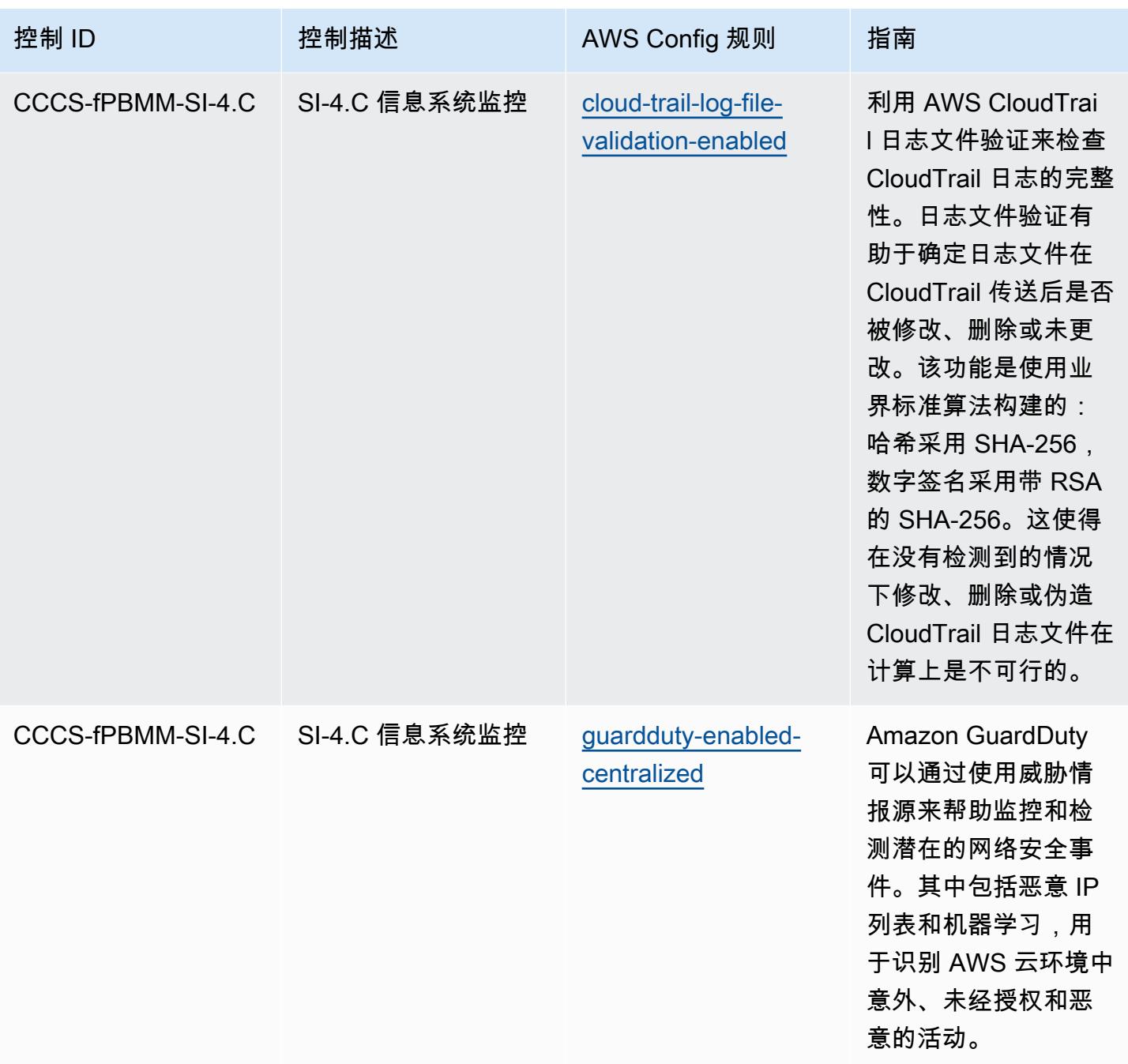

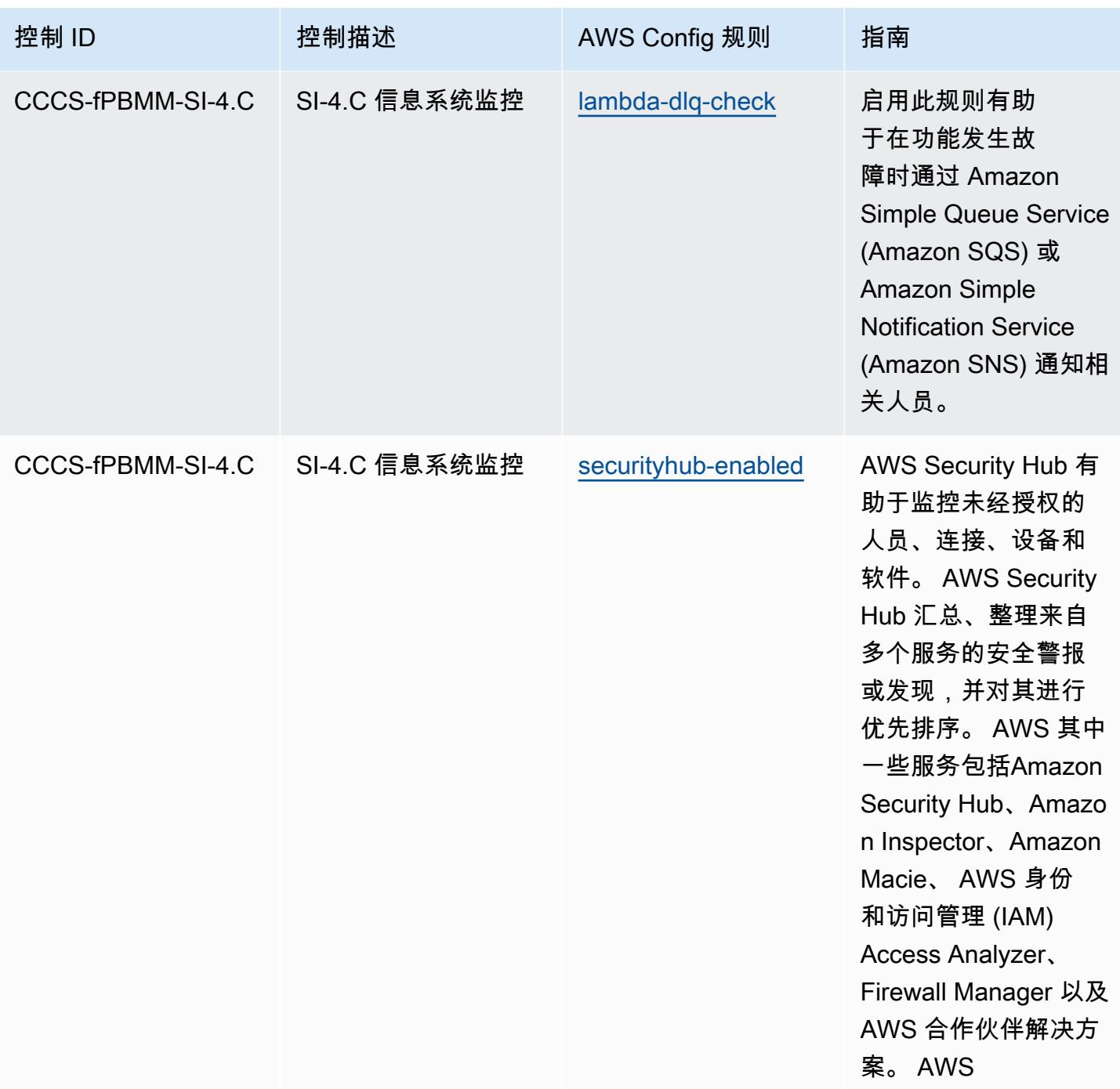

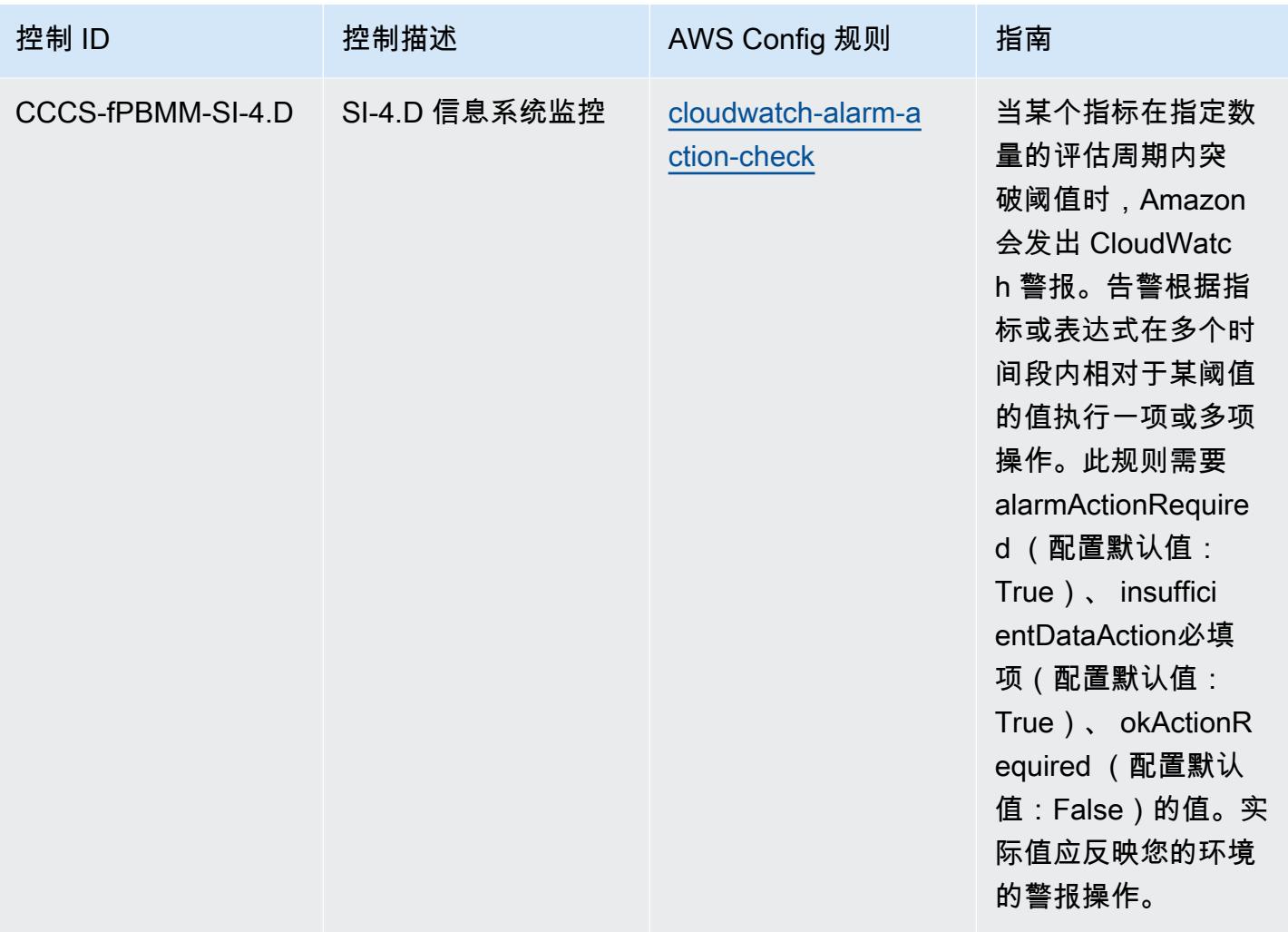

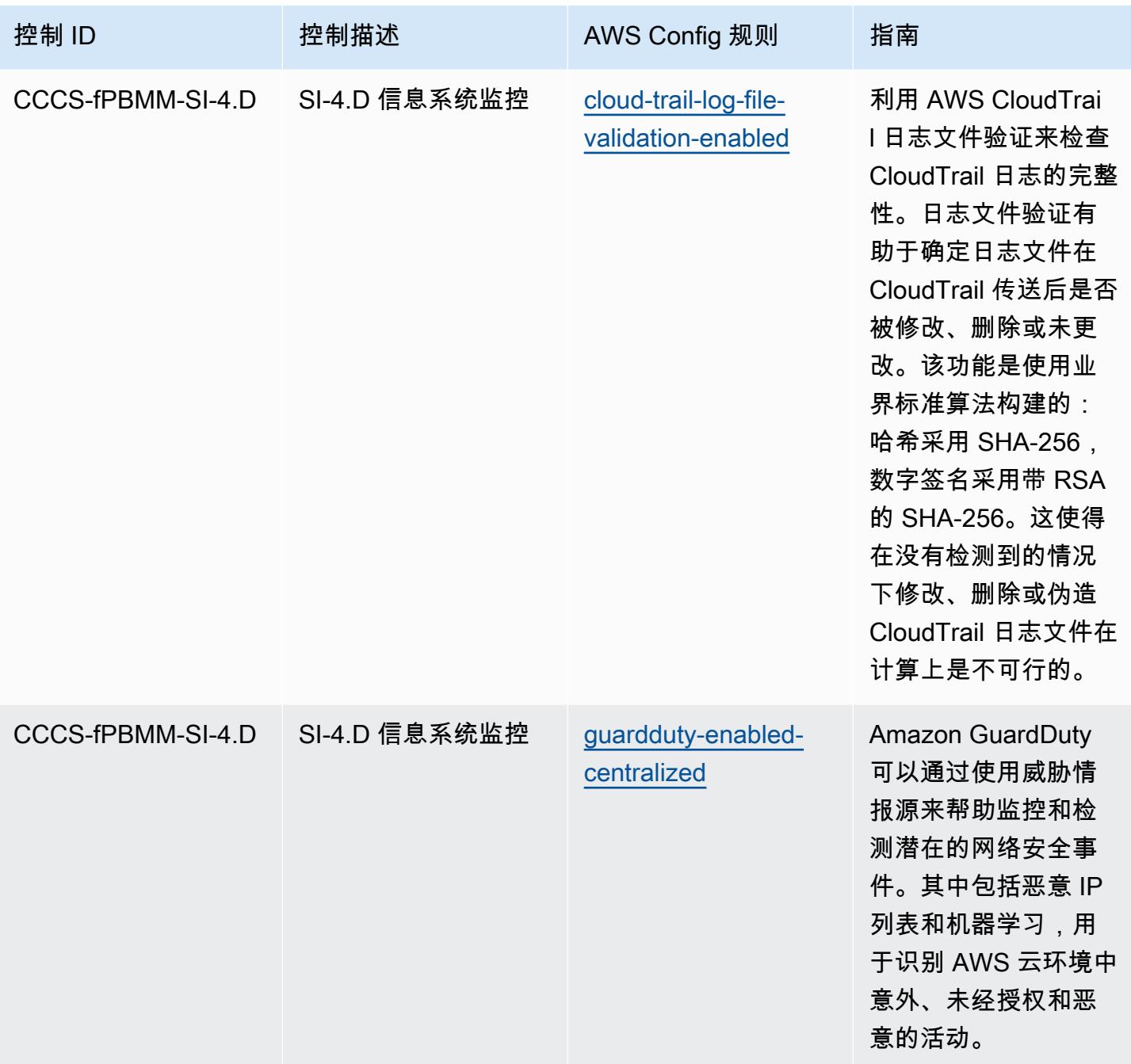

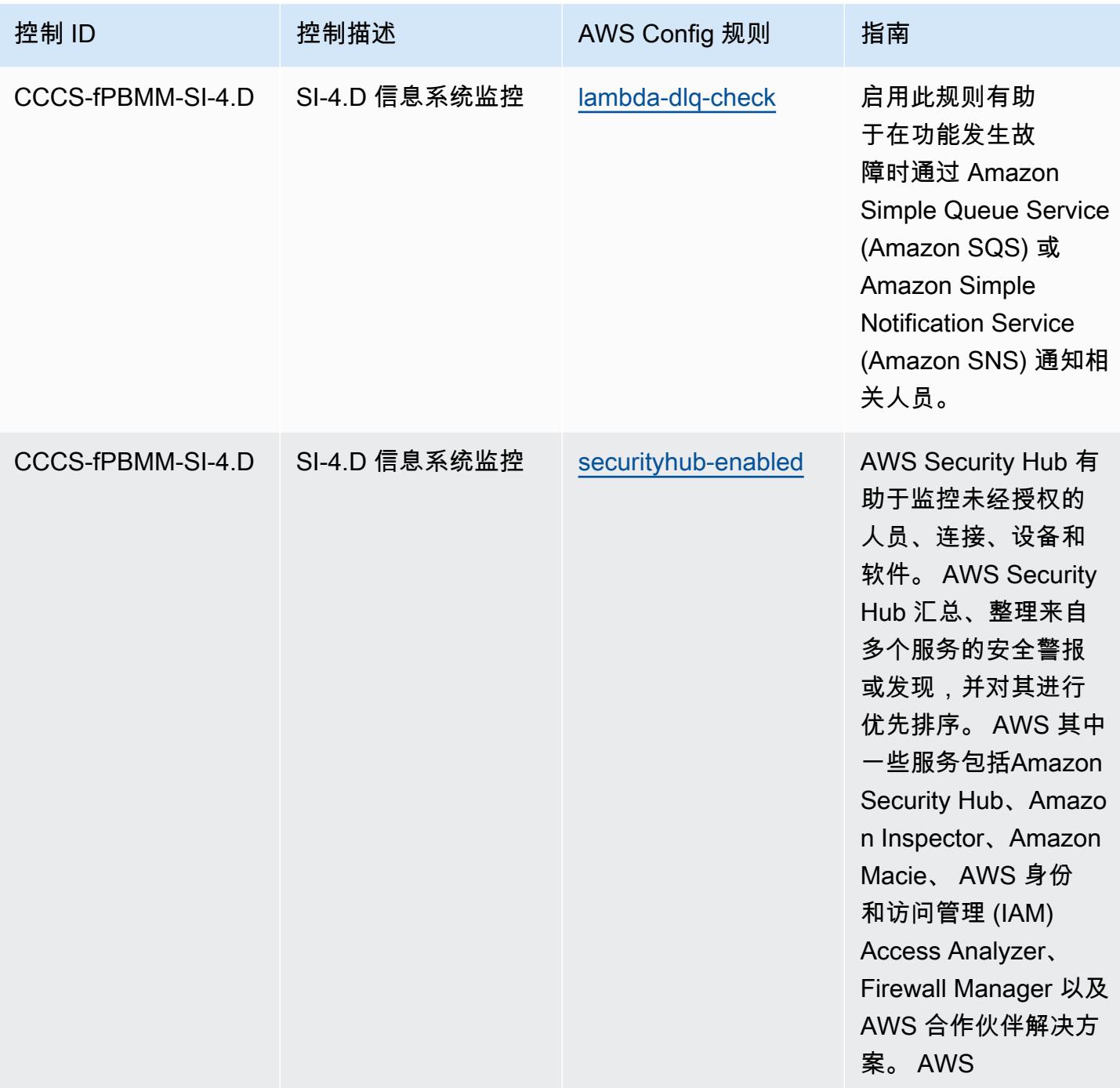

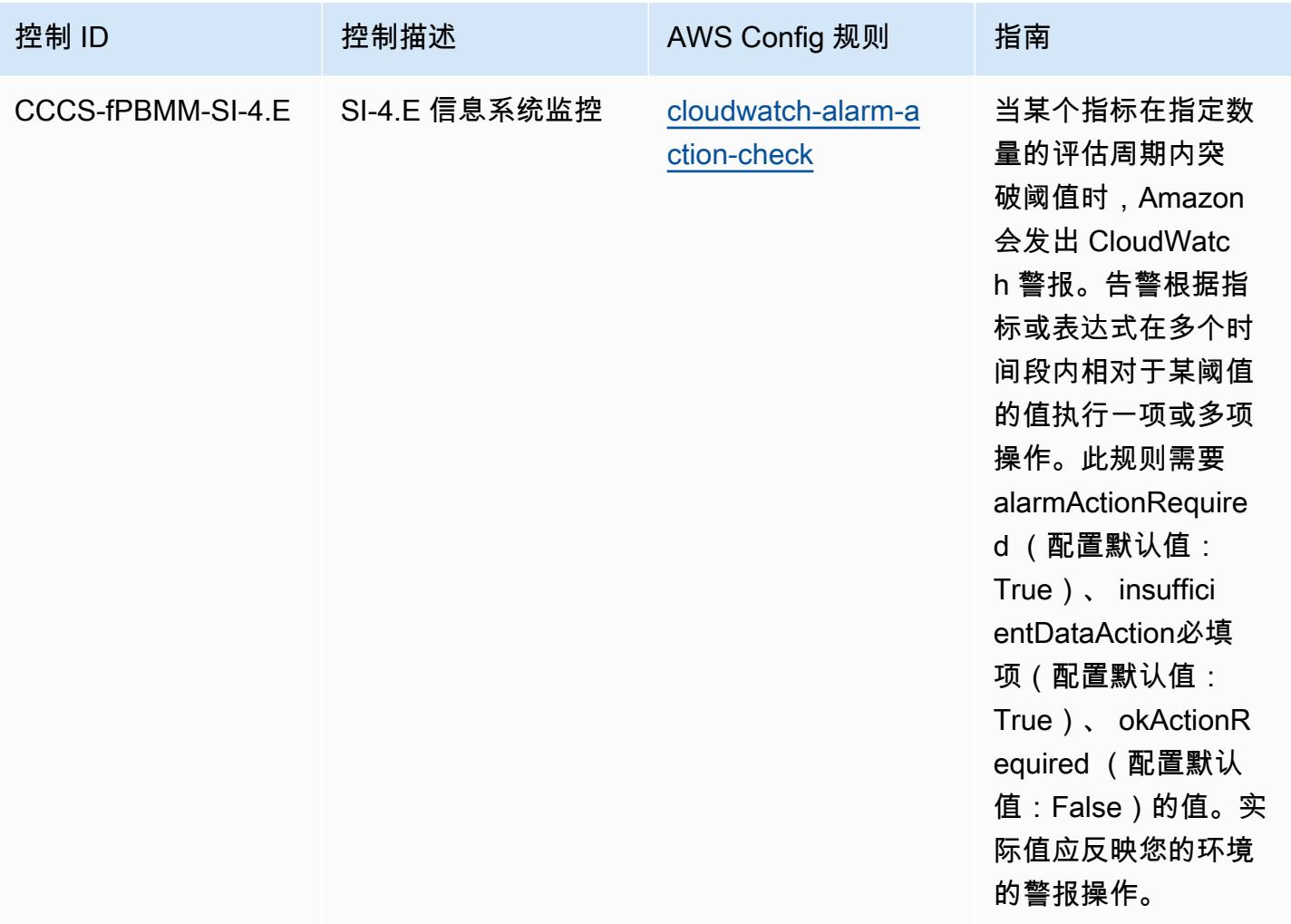

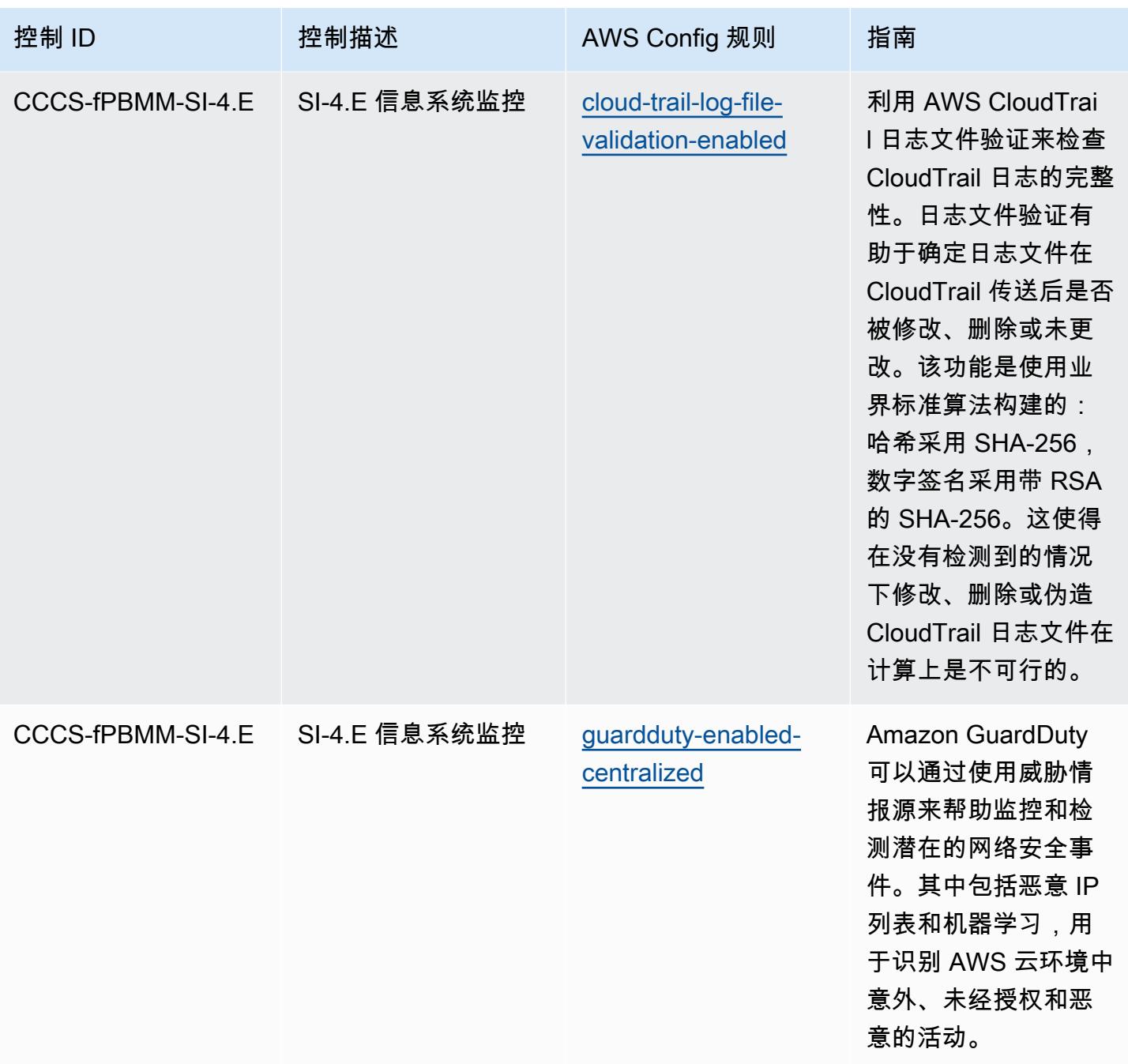

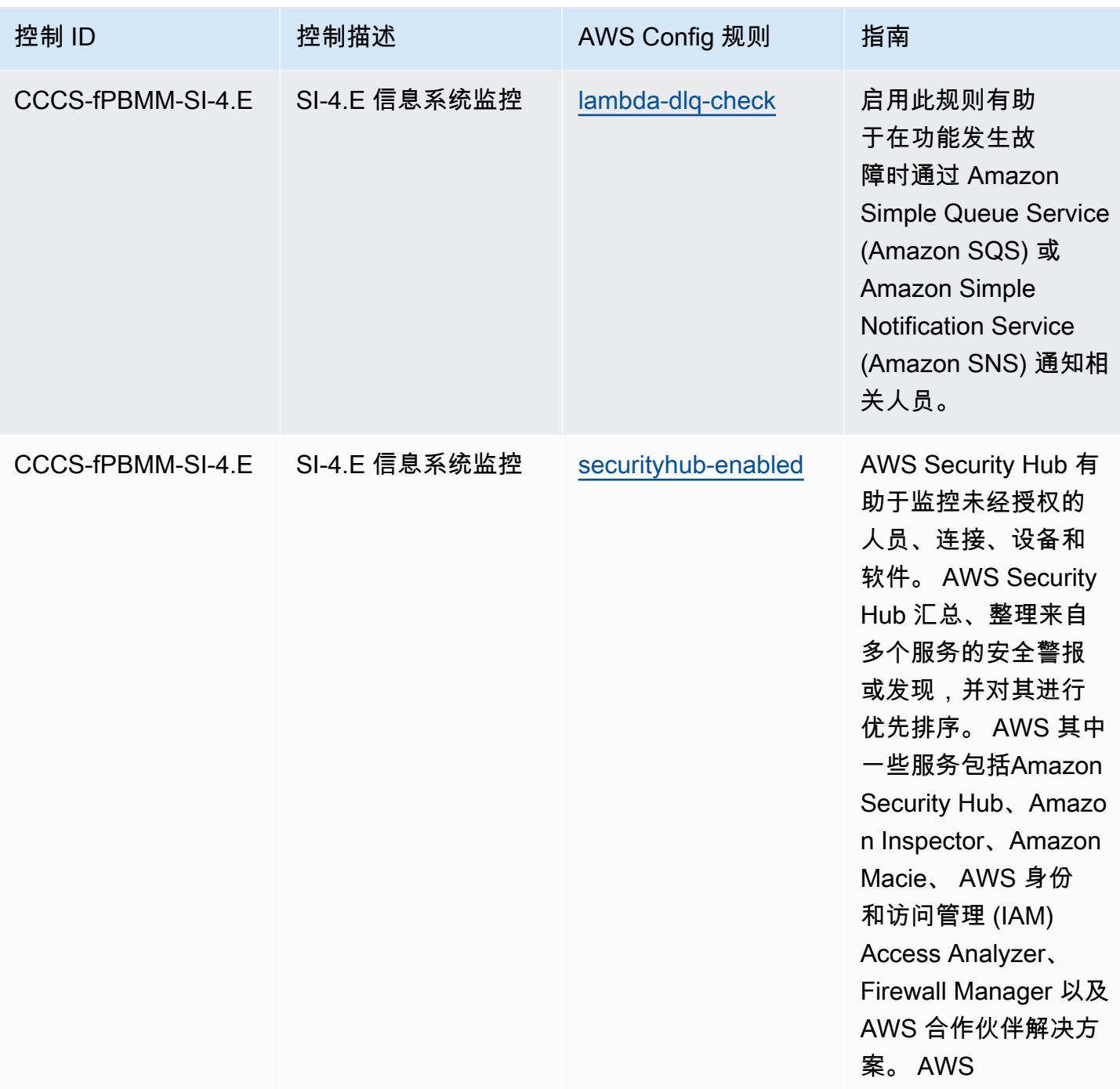

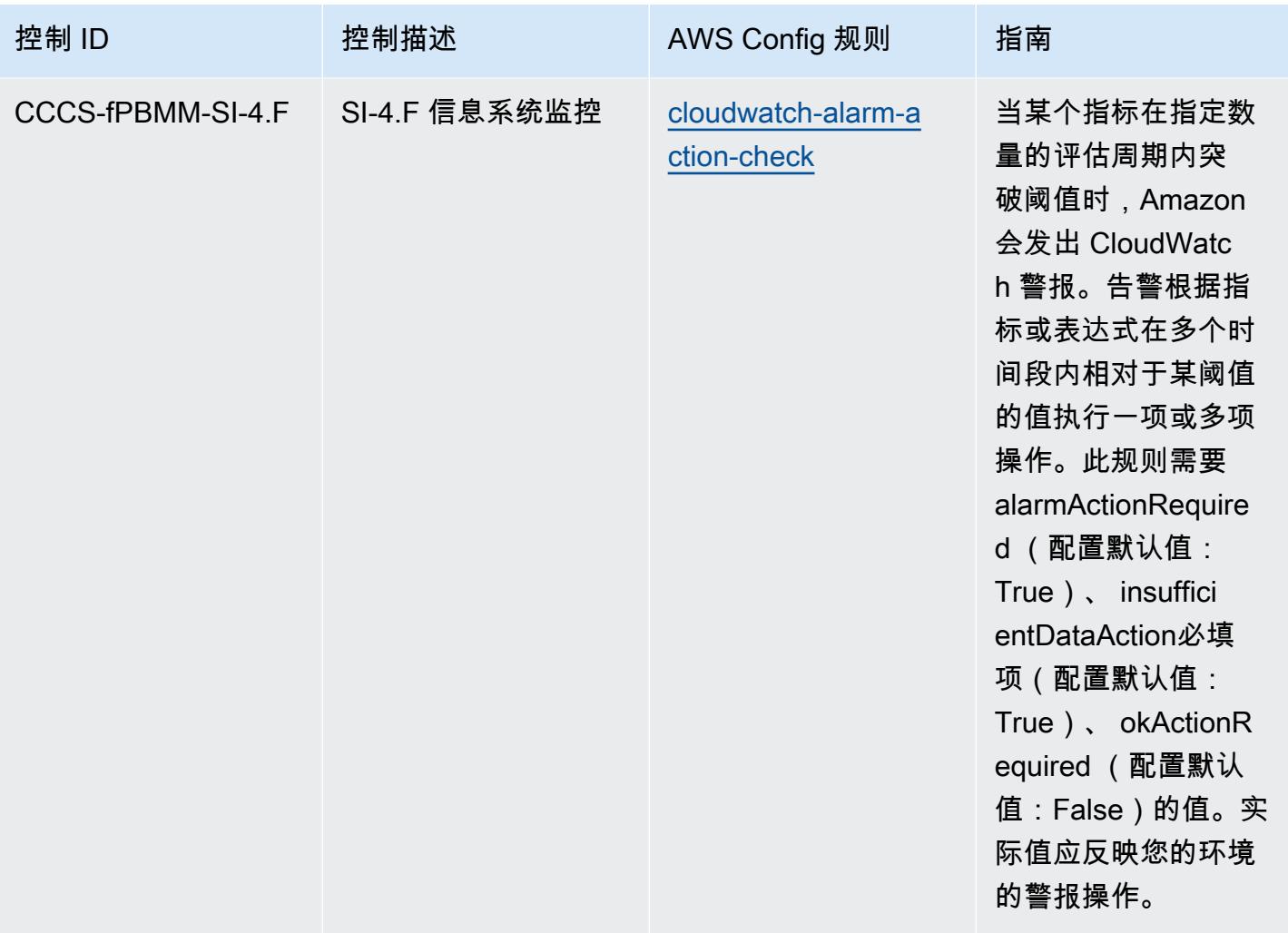

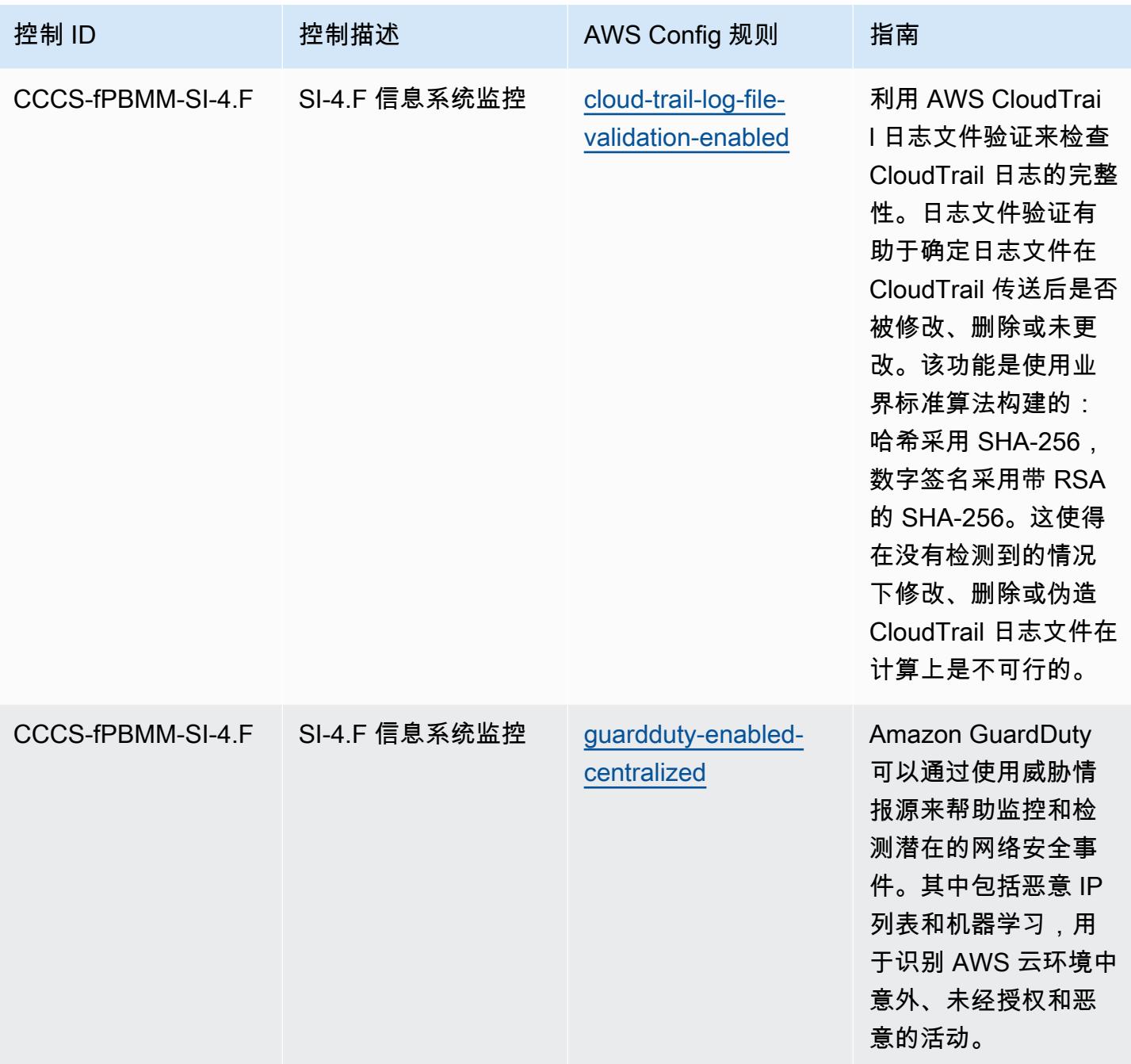
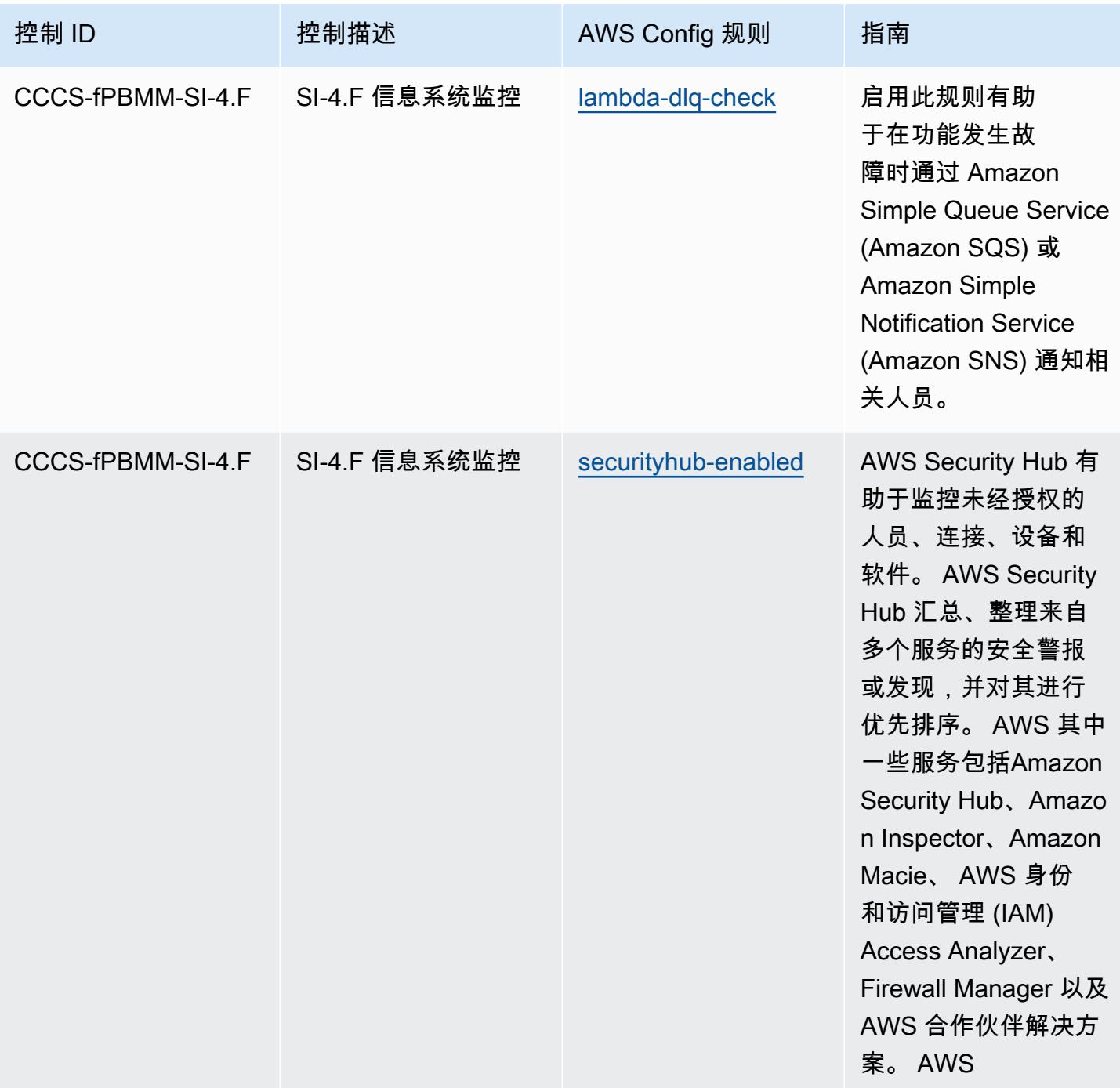

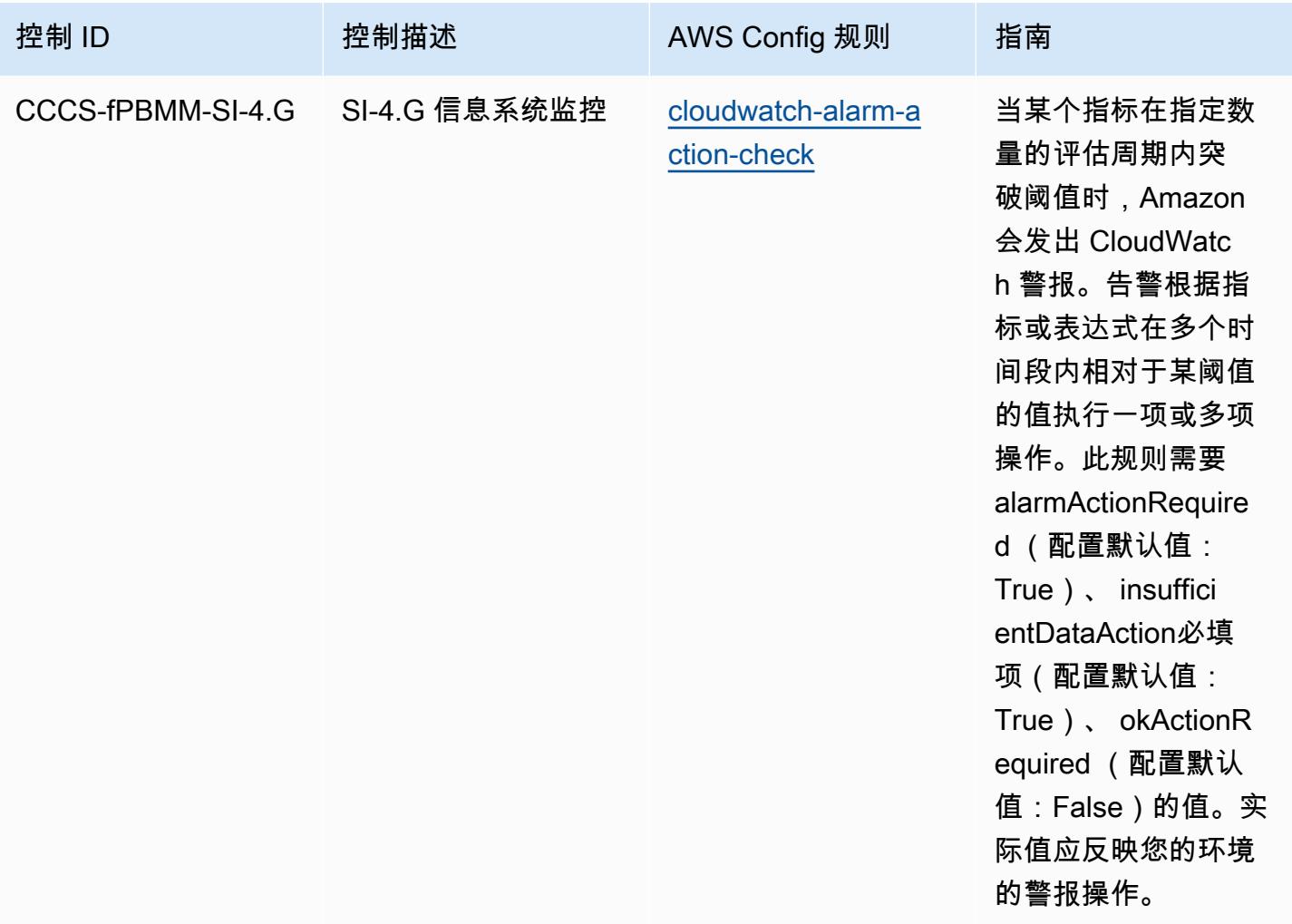

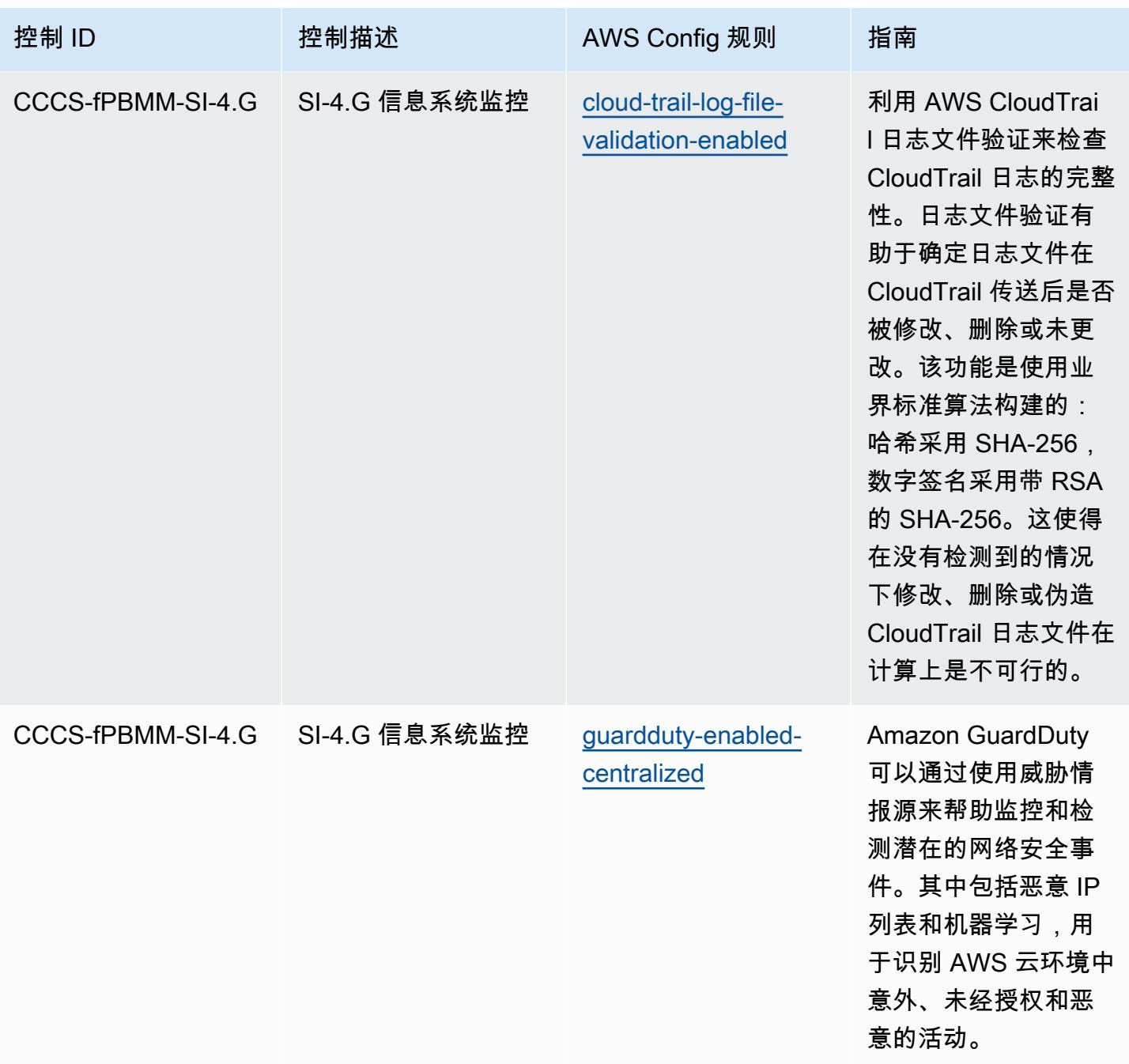

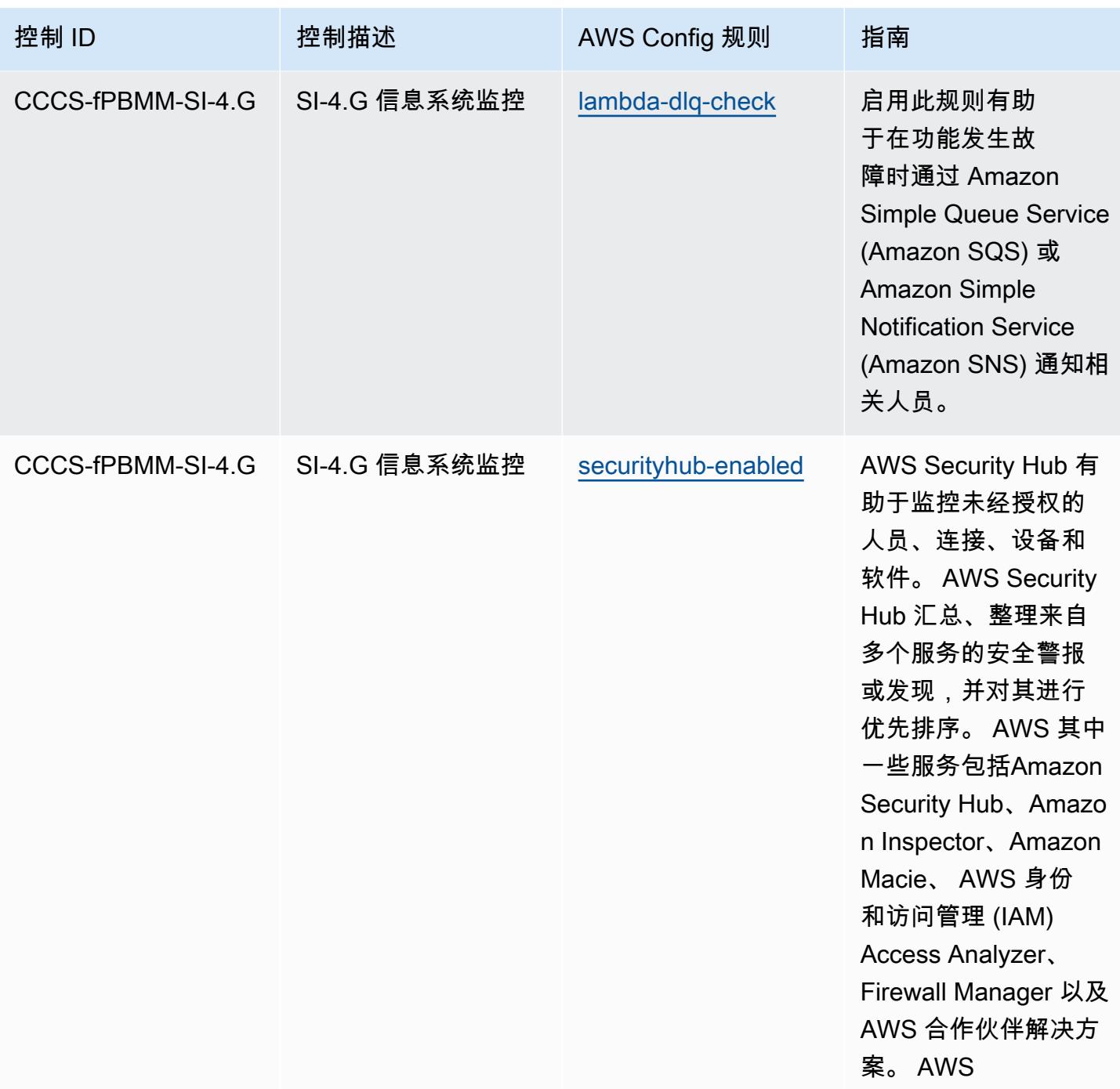

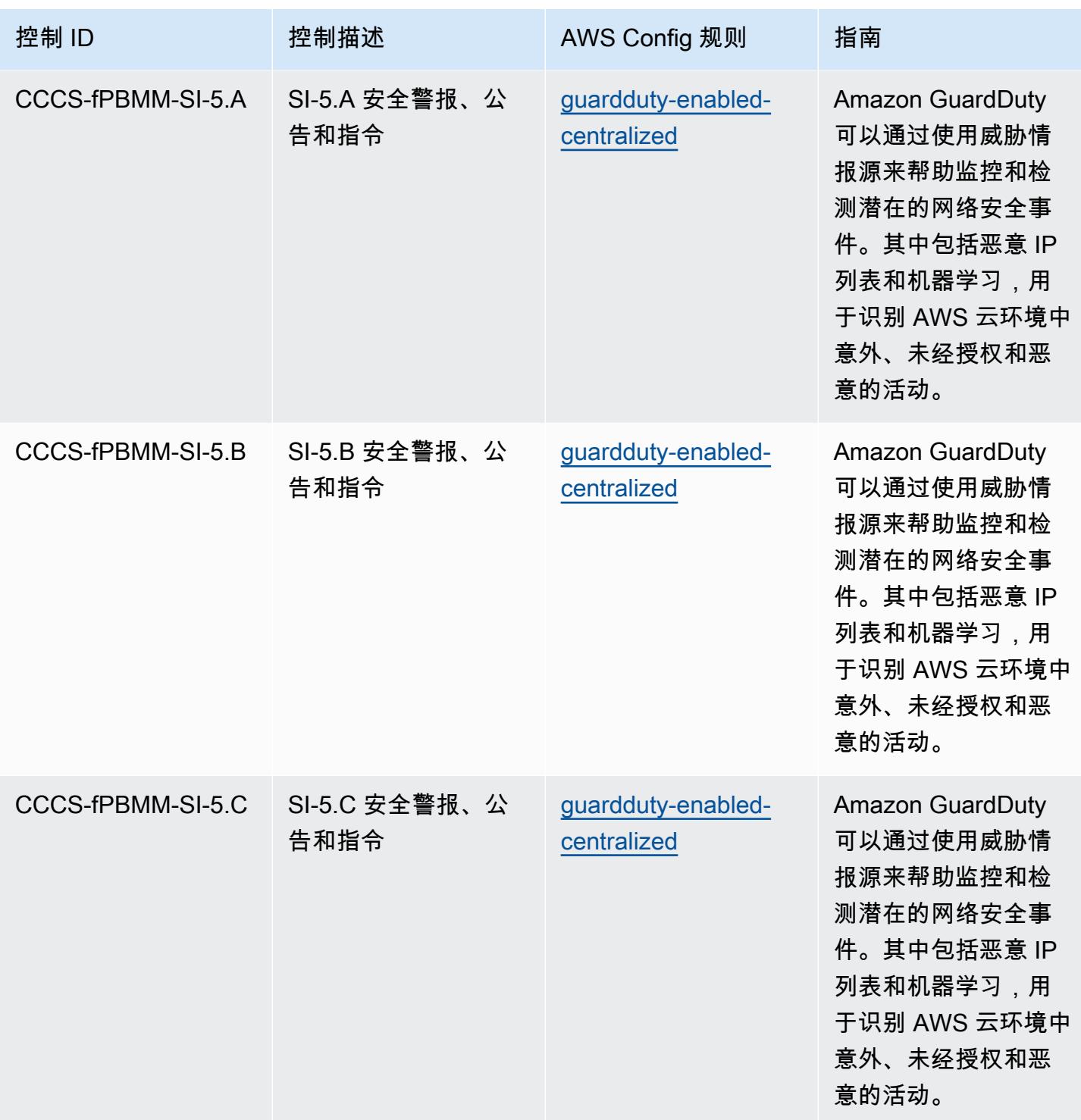

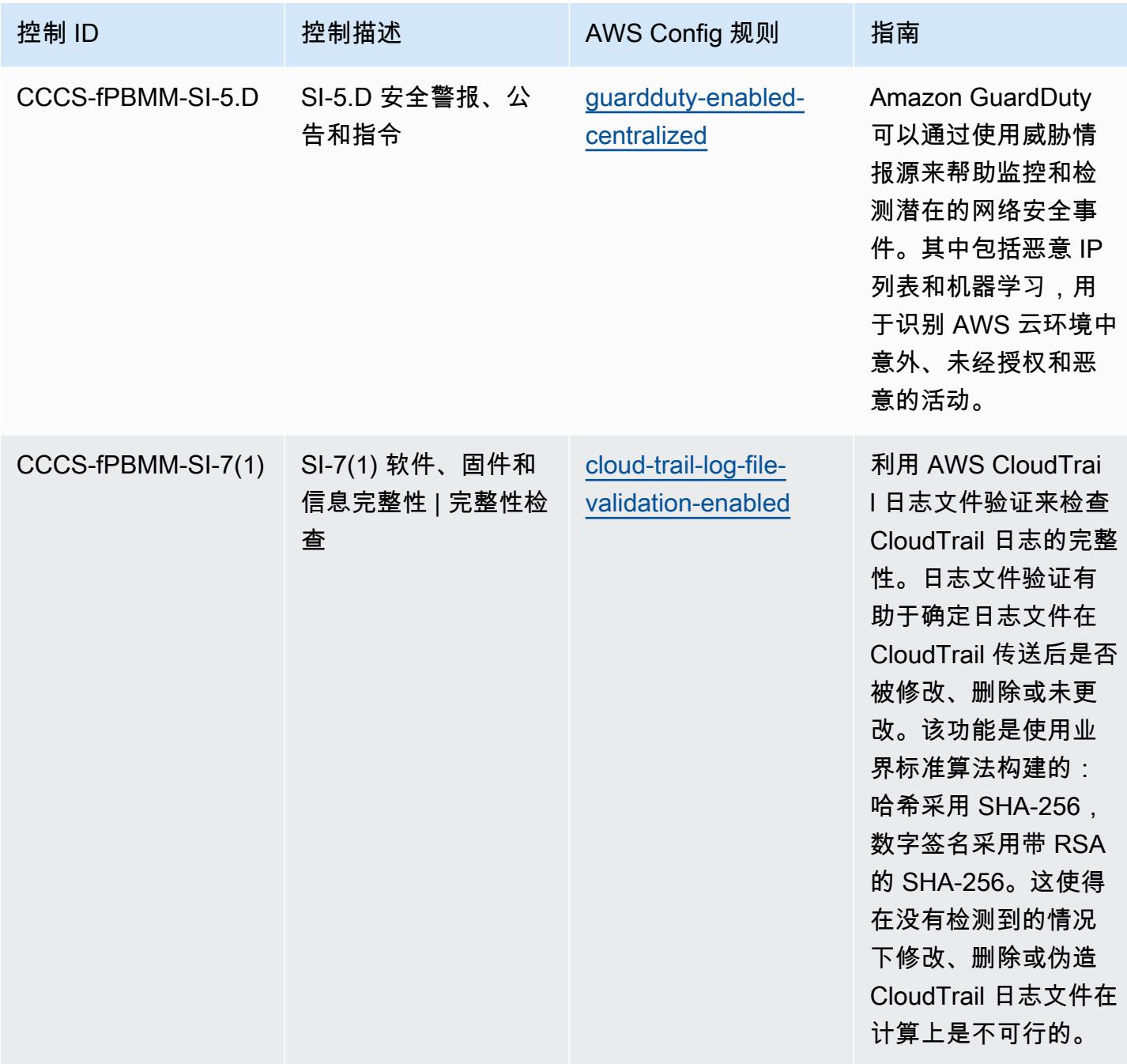

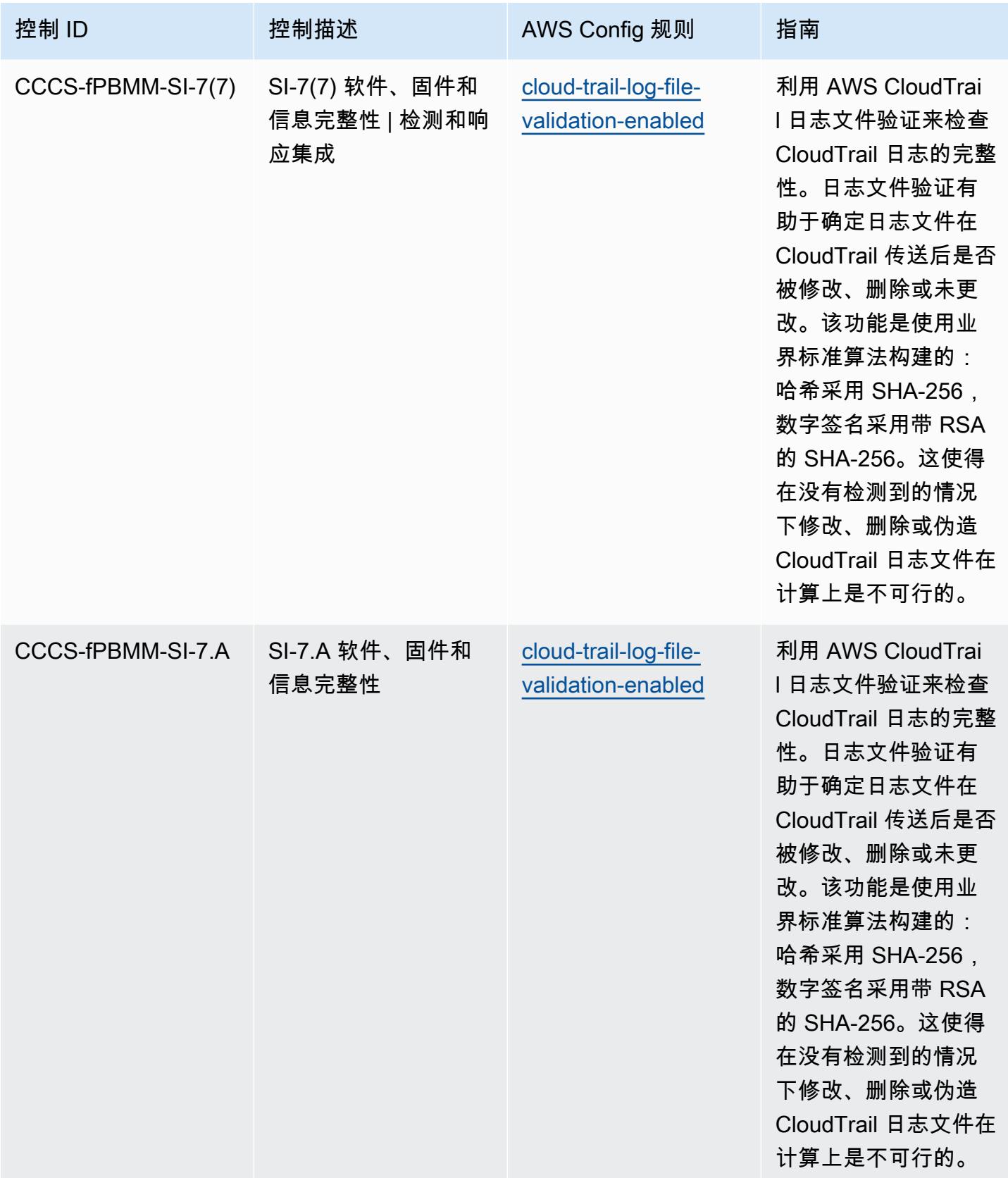

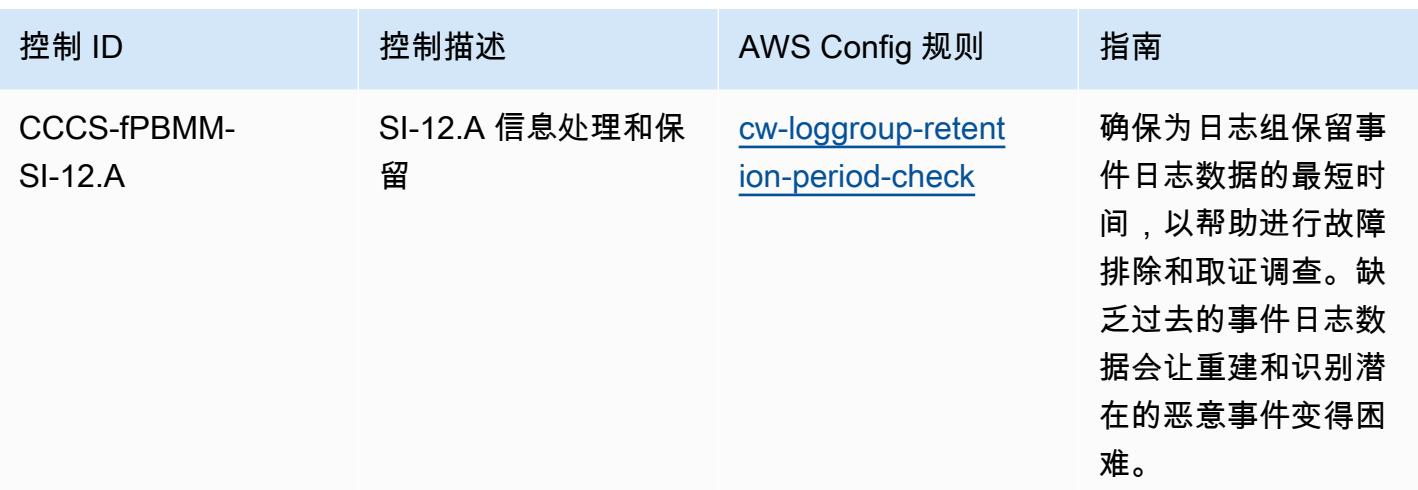

## 模板

该模板可在以下网址获得 GitHub:[加拿大网络安全中心 \(CCCS\) 中型云控制概况的运营最佳实践](https://github.com/awslabs/aws-config-rules/blob/master/aws-config-conformance-packs/Operational-Best-Practices-for-CCCS-Medium.yaml)。

## CIS AWS 基金会运营最佳实践基准 v1.4 第 1 级

Conformance Pack 提供了一个通用的合规框架,旨在使您能够使用托管或自定义 AWS Config 规则和 AWS Config 补救措施来创建安全、运营或成本优化治理检查。作为示例模板,合规包并不是为了完全 确保遵守特定的治理或合规标准而设计的。您有责任自行评估自己对服务的使用是否符合适用的法律和 监管要求。

以下提供了互联网安全中心 (CIS) Amazon Web Services Foundation v1.4 第 1 级与 AWS 托管配置 规则/AWS Config 流程检查之间的映射示例。每条 Config 规则都适用于特定 AWS 资源,并与一个或 多个 CIS Amazon Web Services Foundation v1.4 第 1 级控制相关。一个 CIS Amazon Web Services Foundation v1.4 Level 1 控制可以与多个 Config 规则相关联。有关这些映射的更多详细信息和指导, 请参阅下表。

有关流程检查的更多信息,请参阅 [process-checks。](https://docs.aws.amazon.com/config/latest/developerguide/process-checks.html)

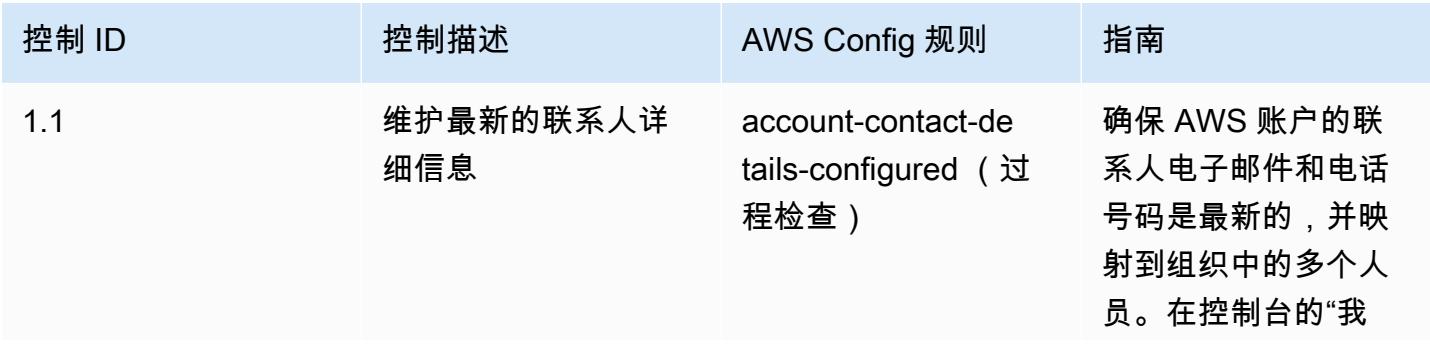

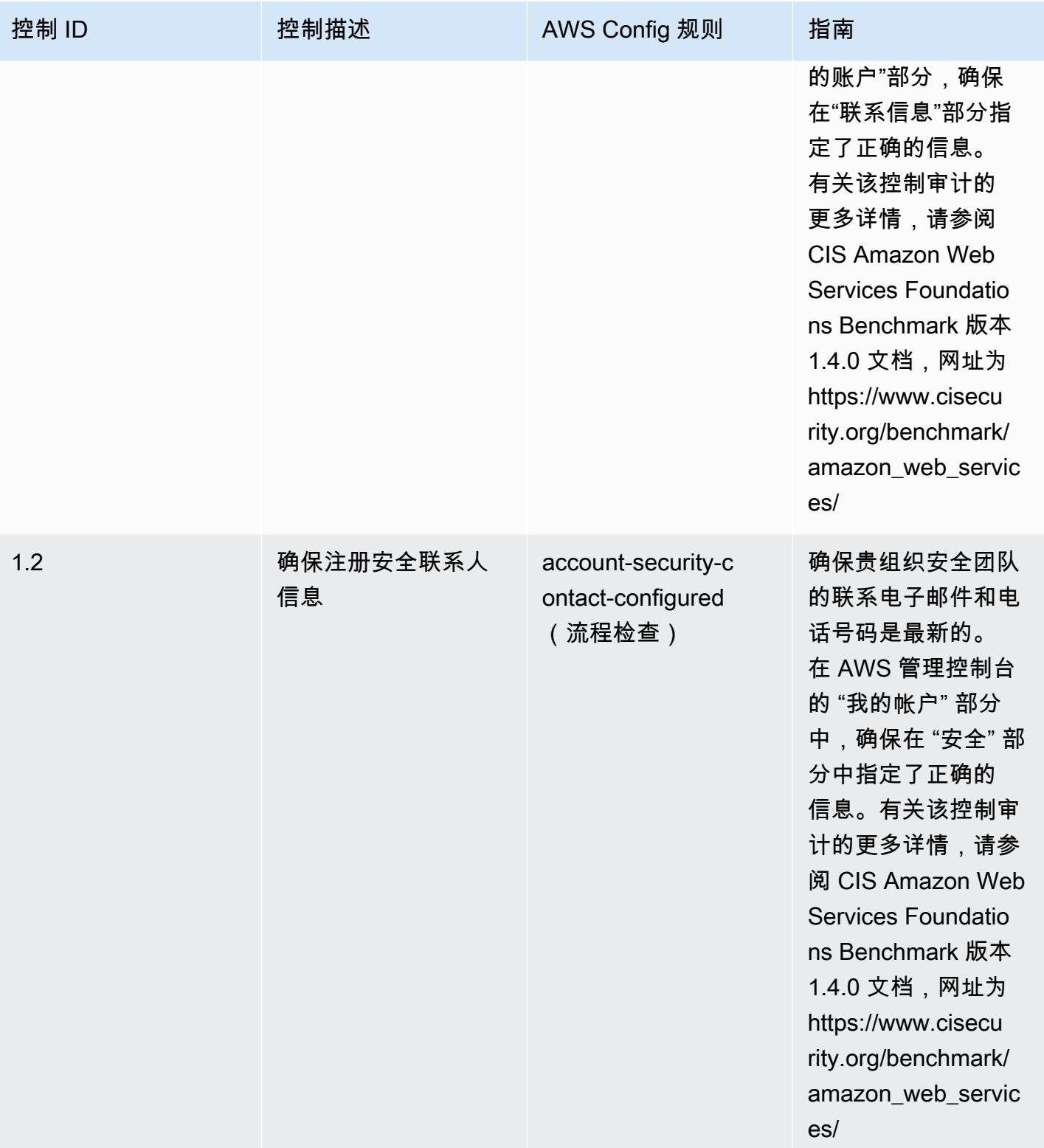

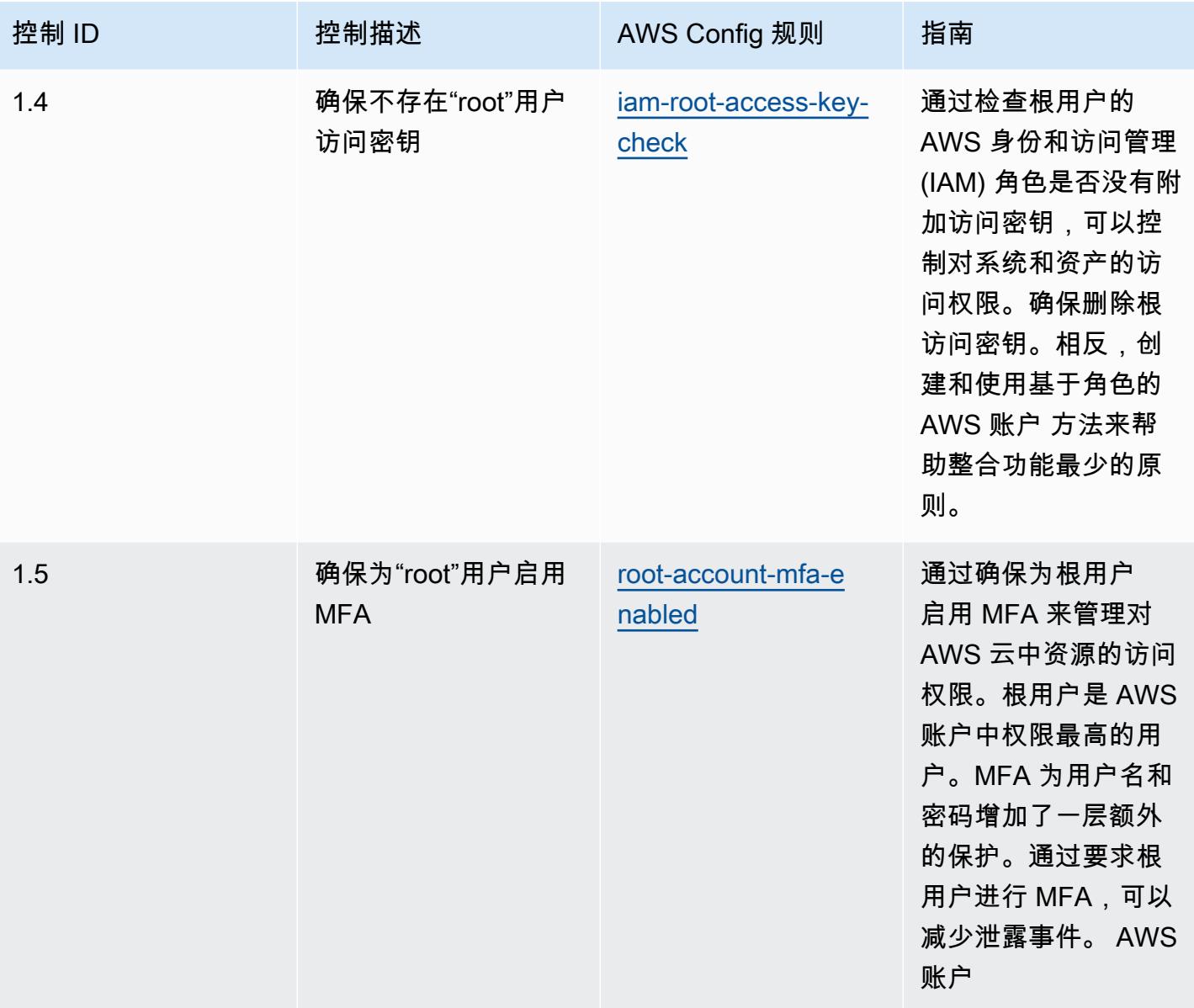

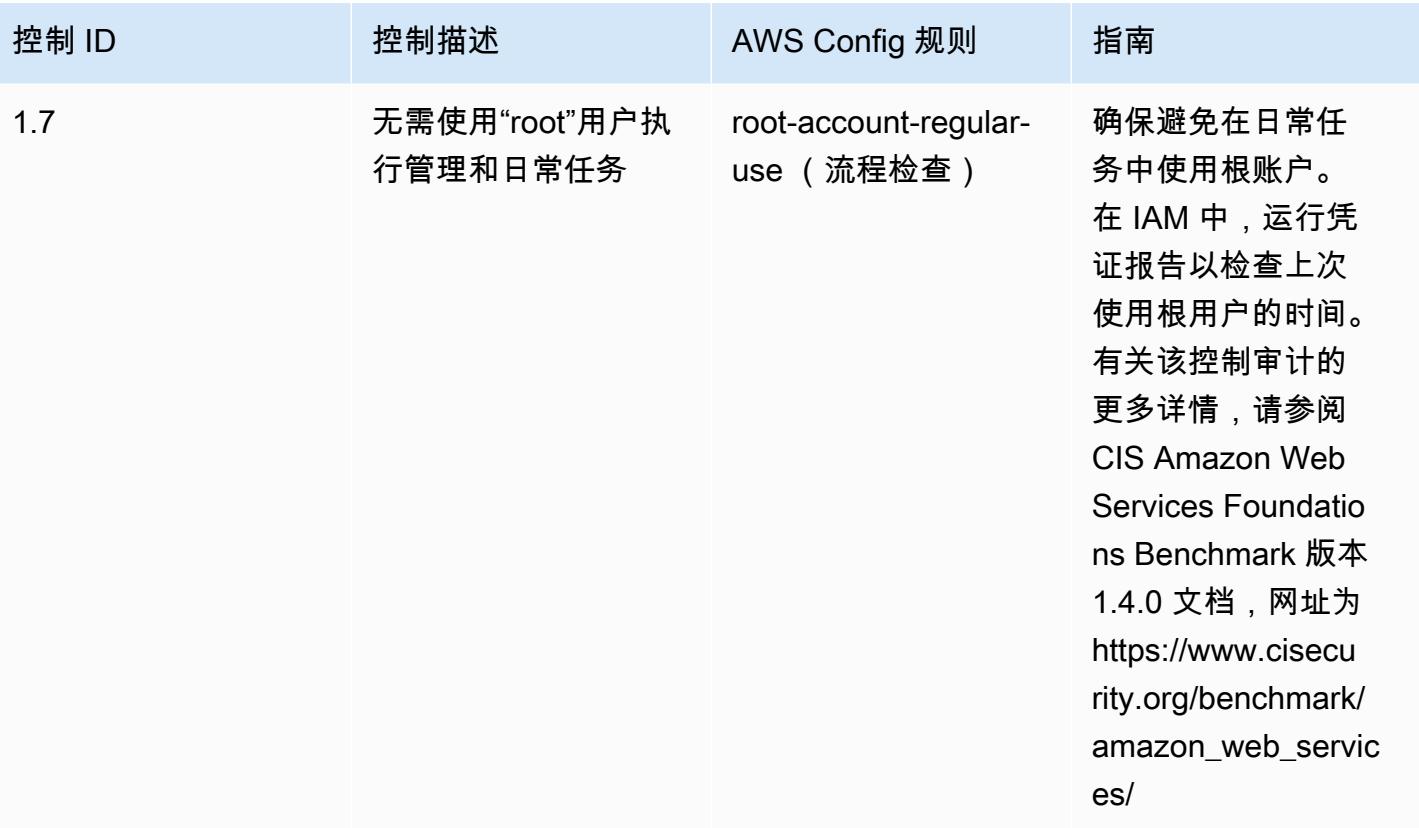

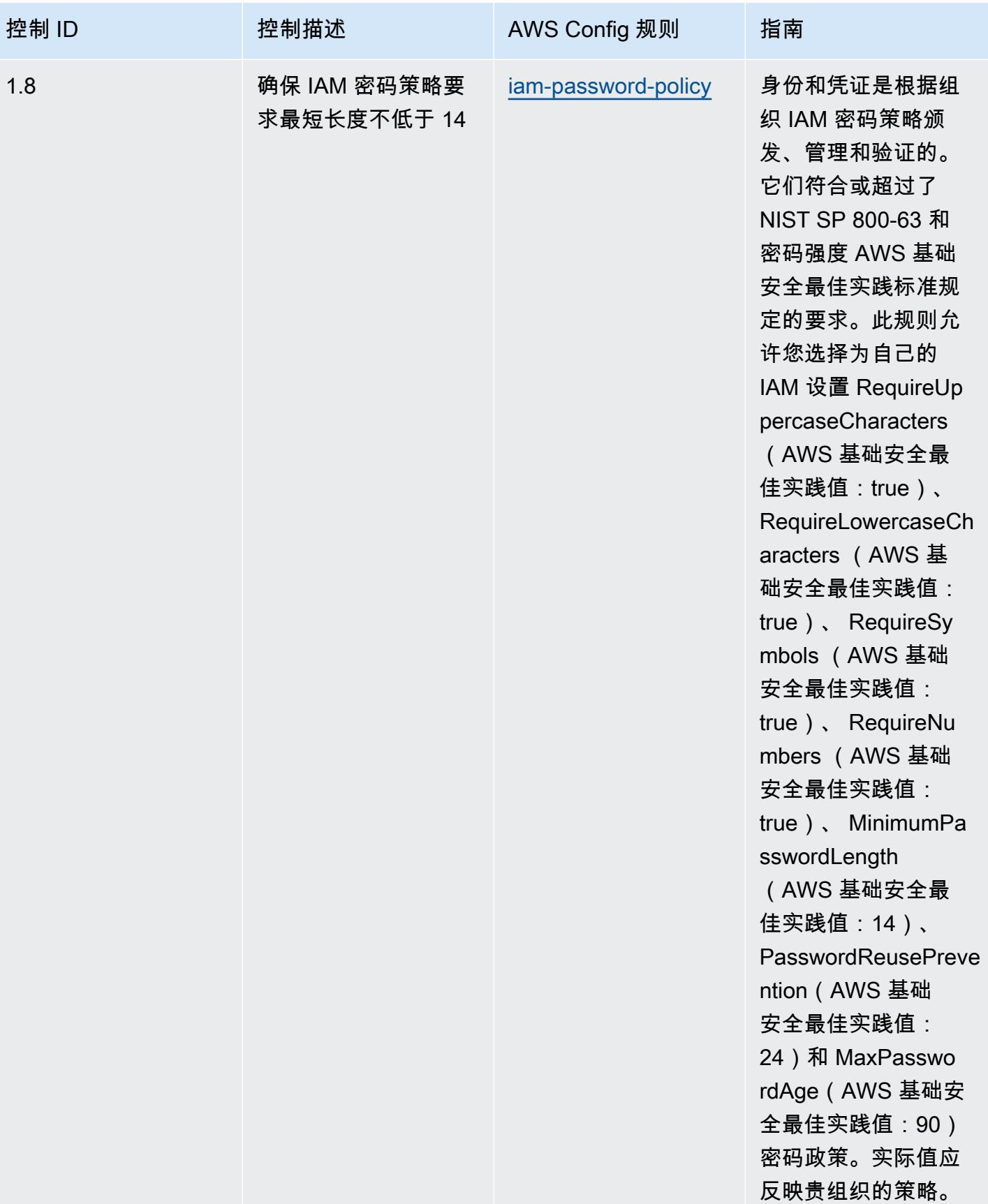

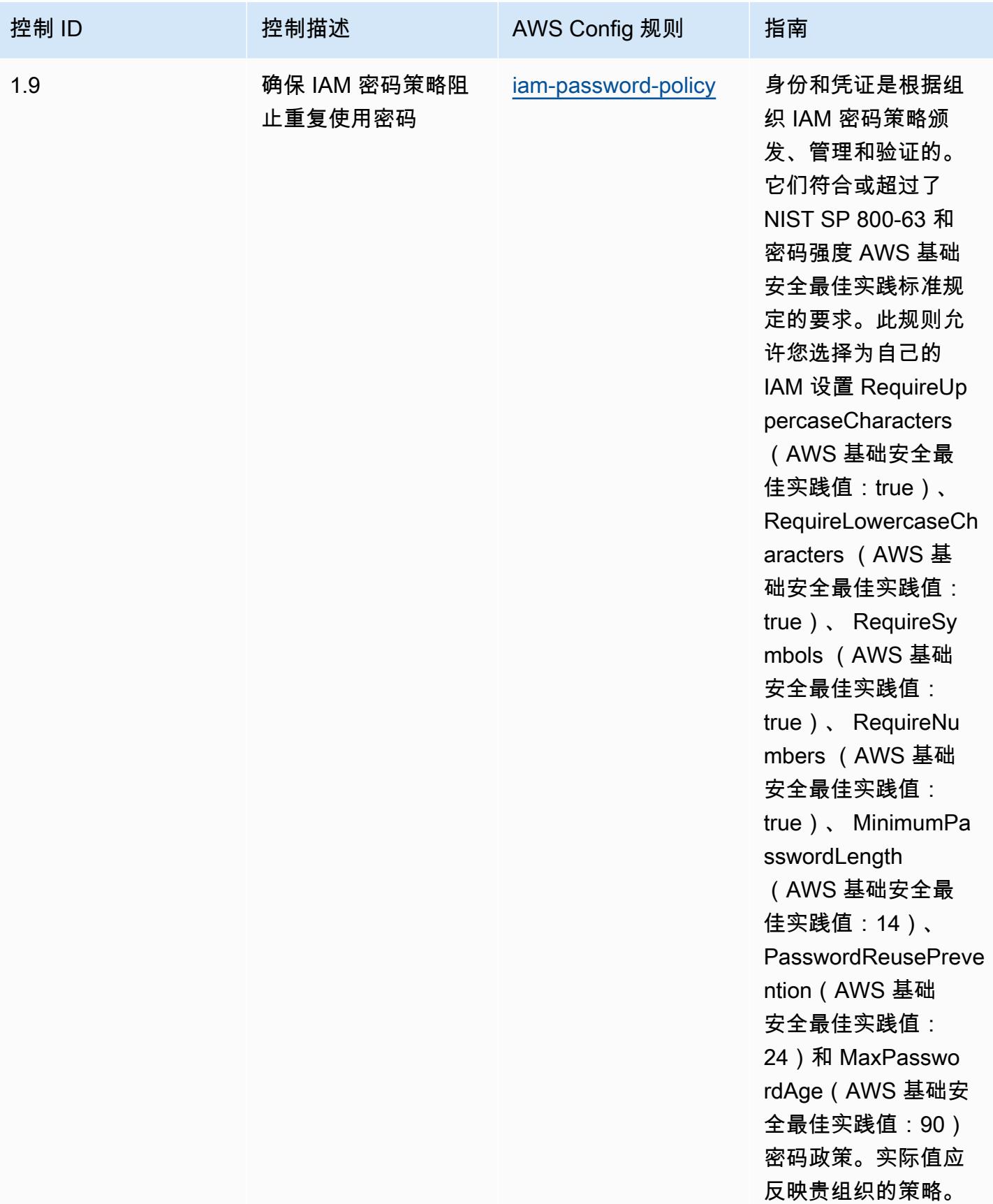

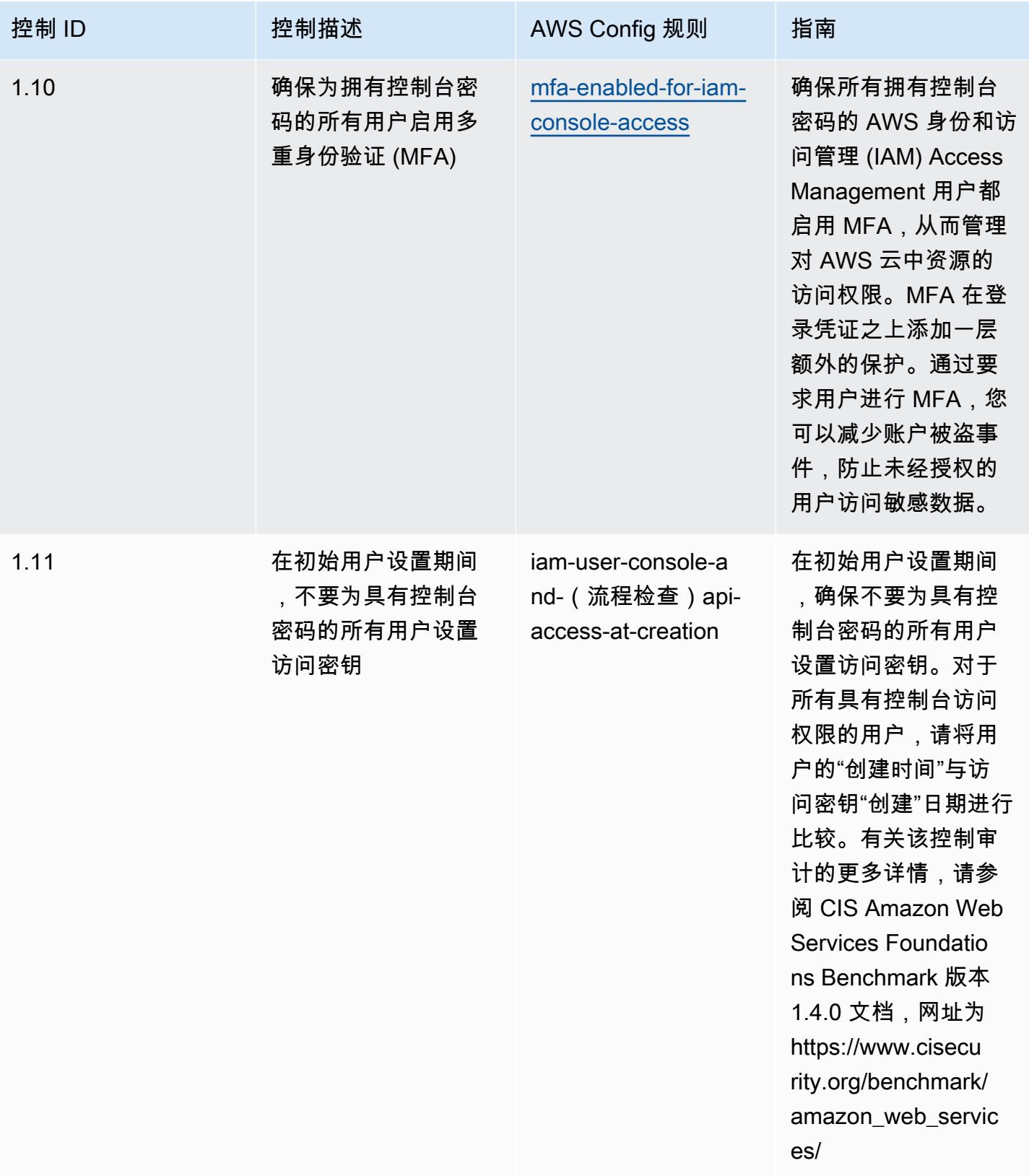

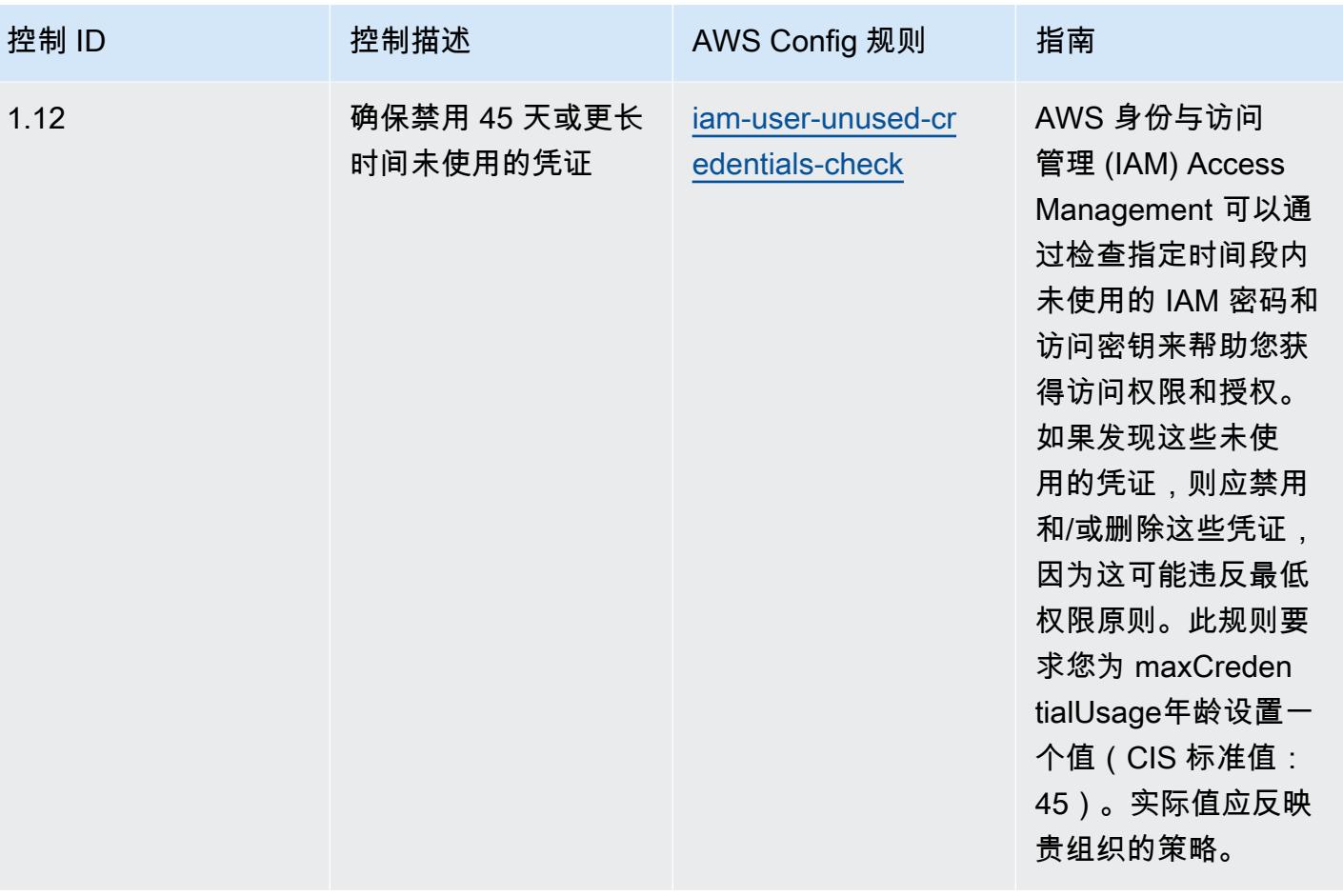

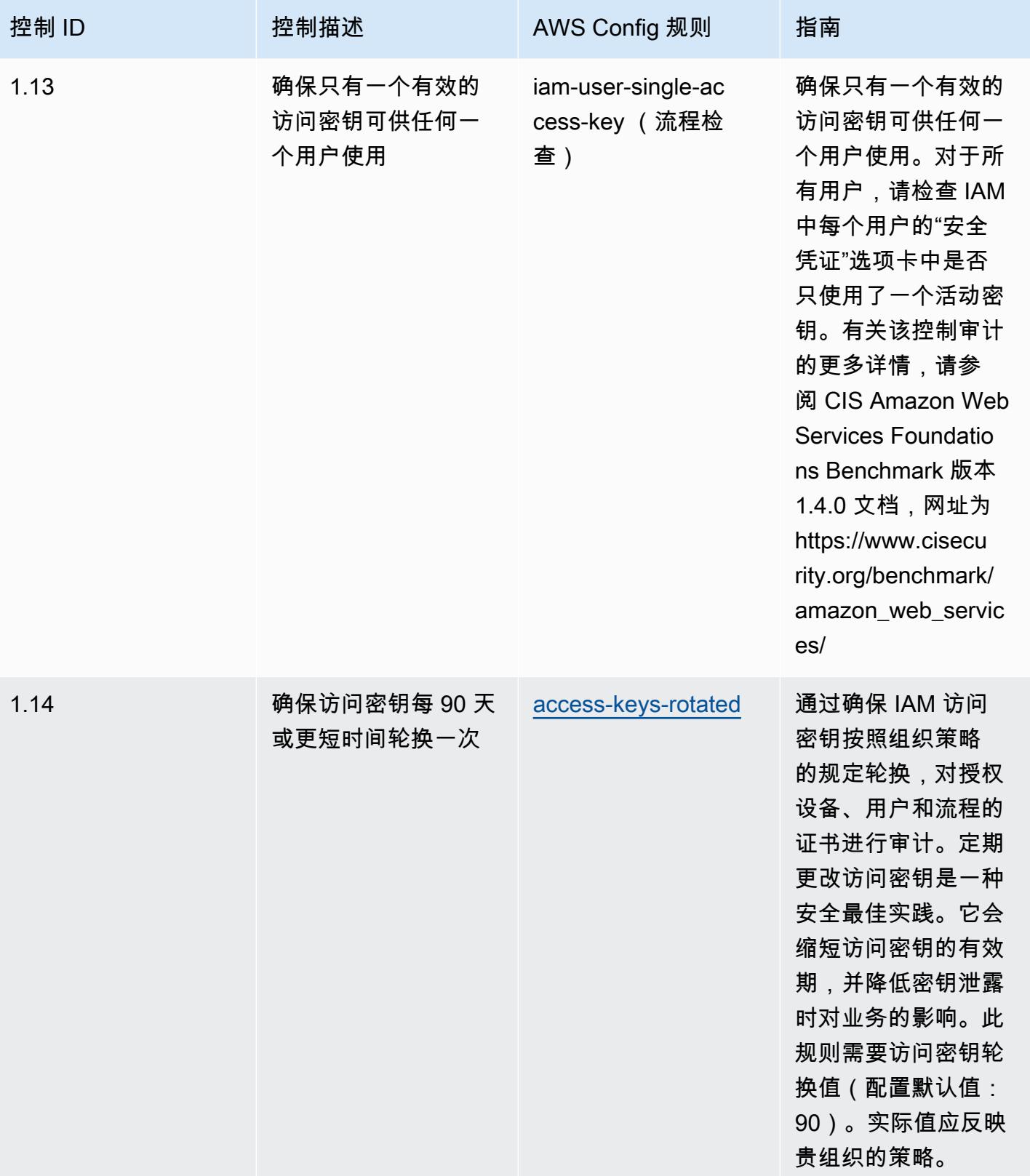

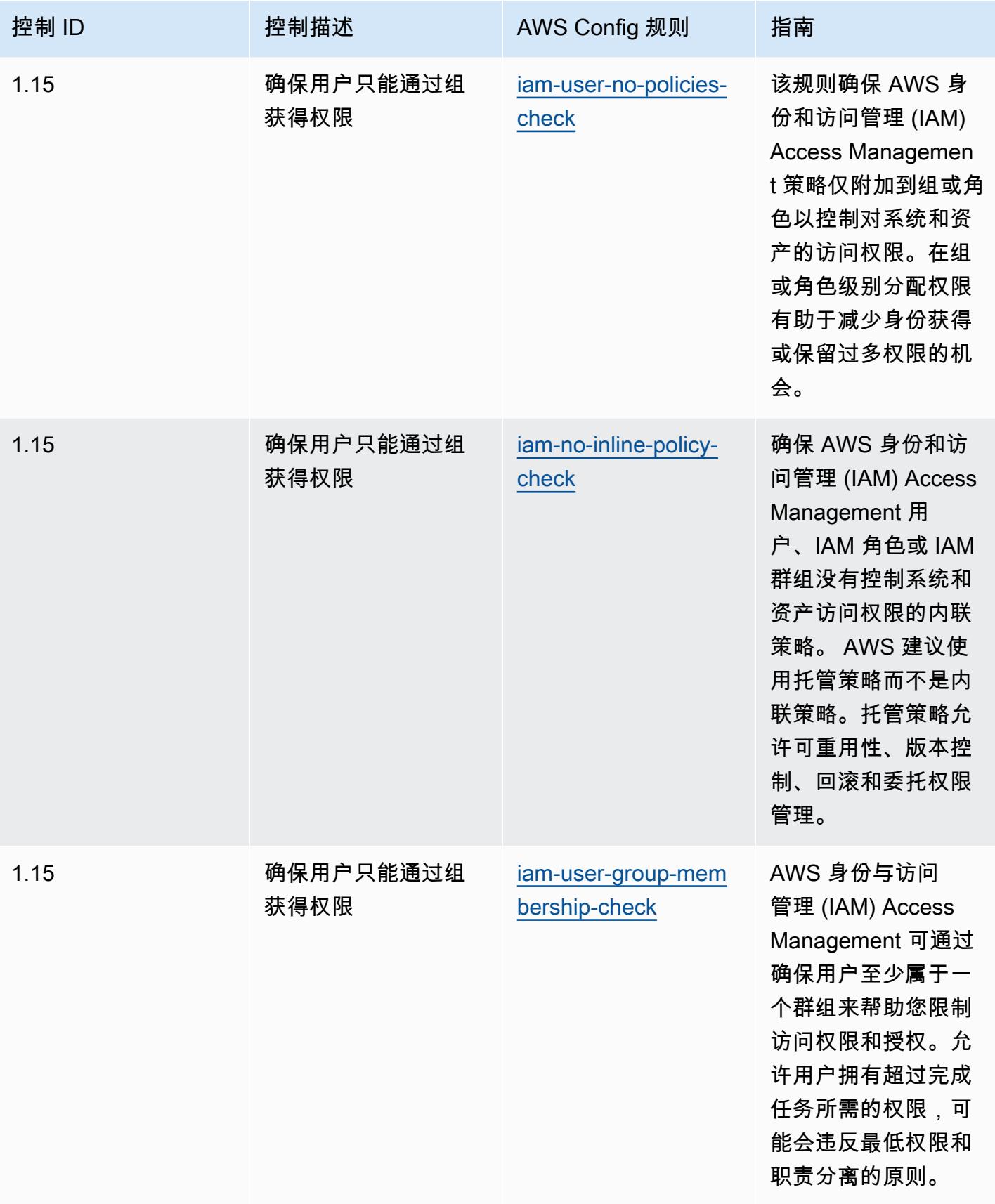

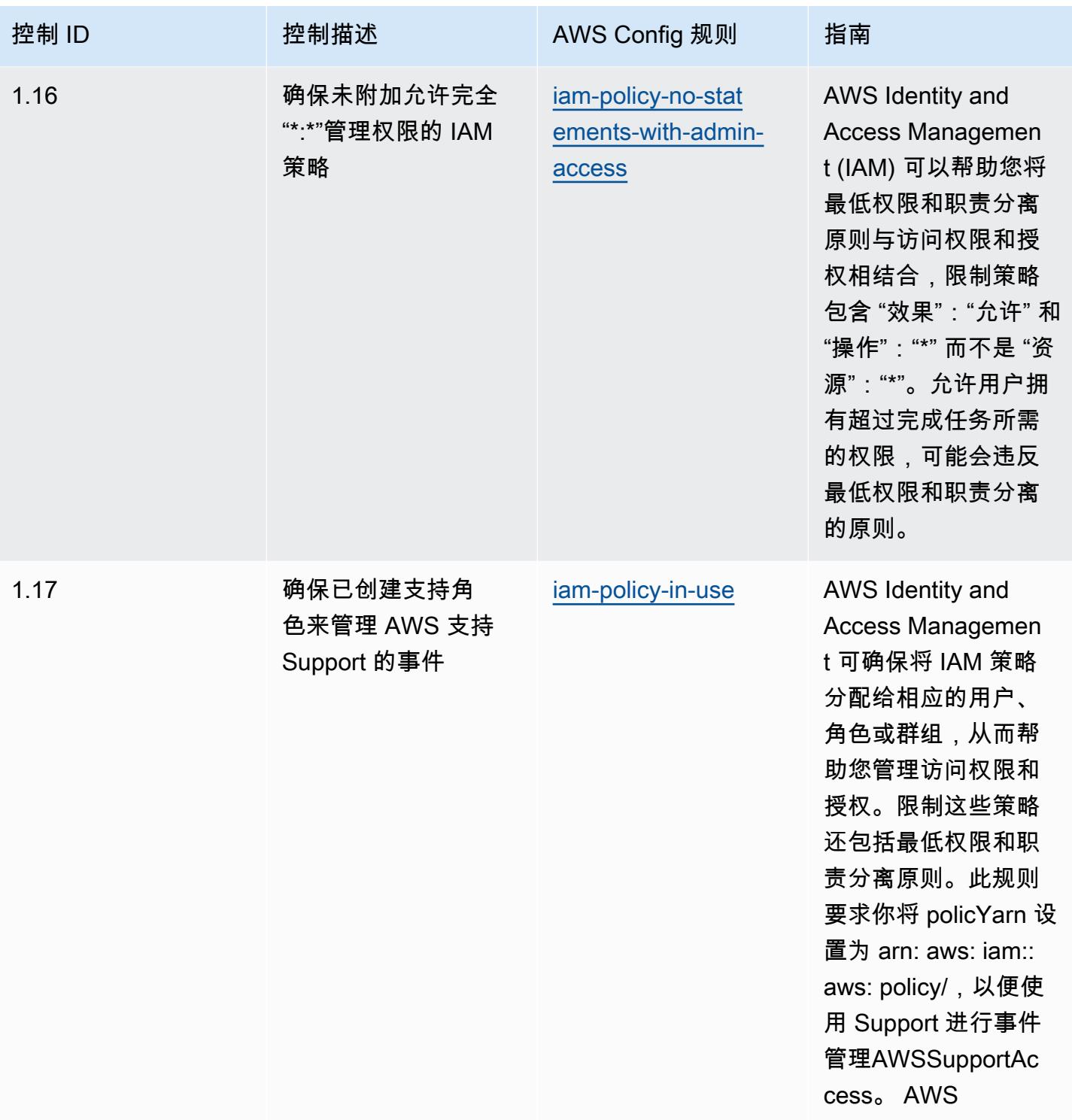

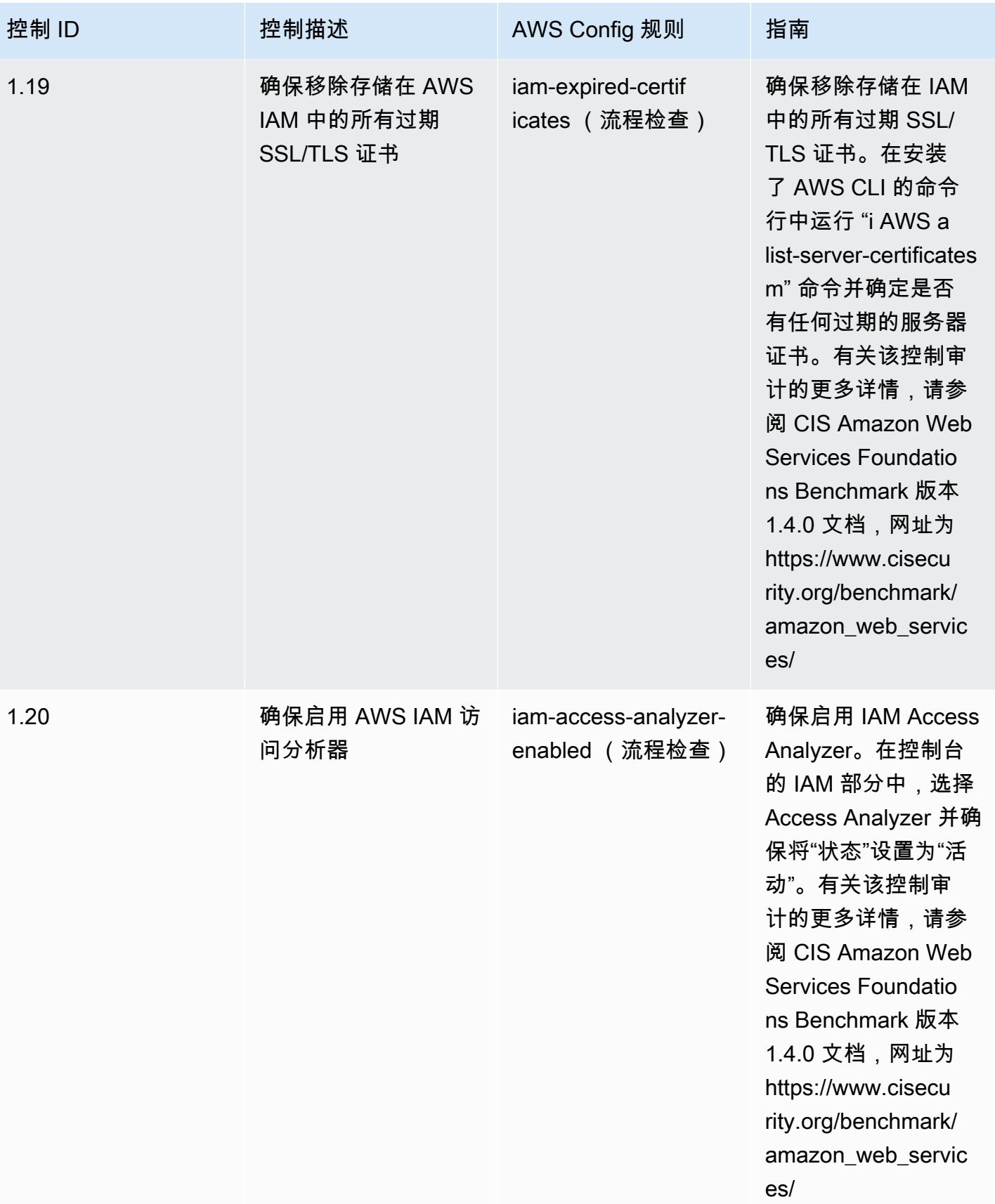

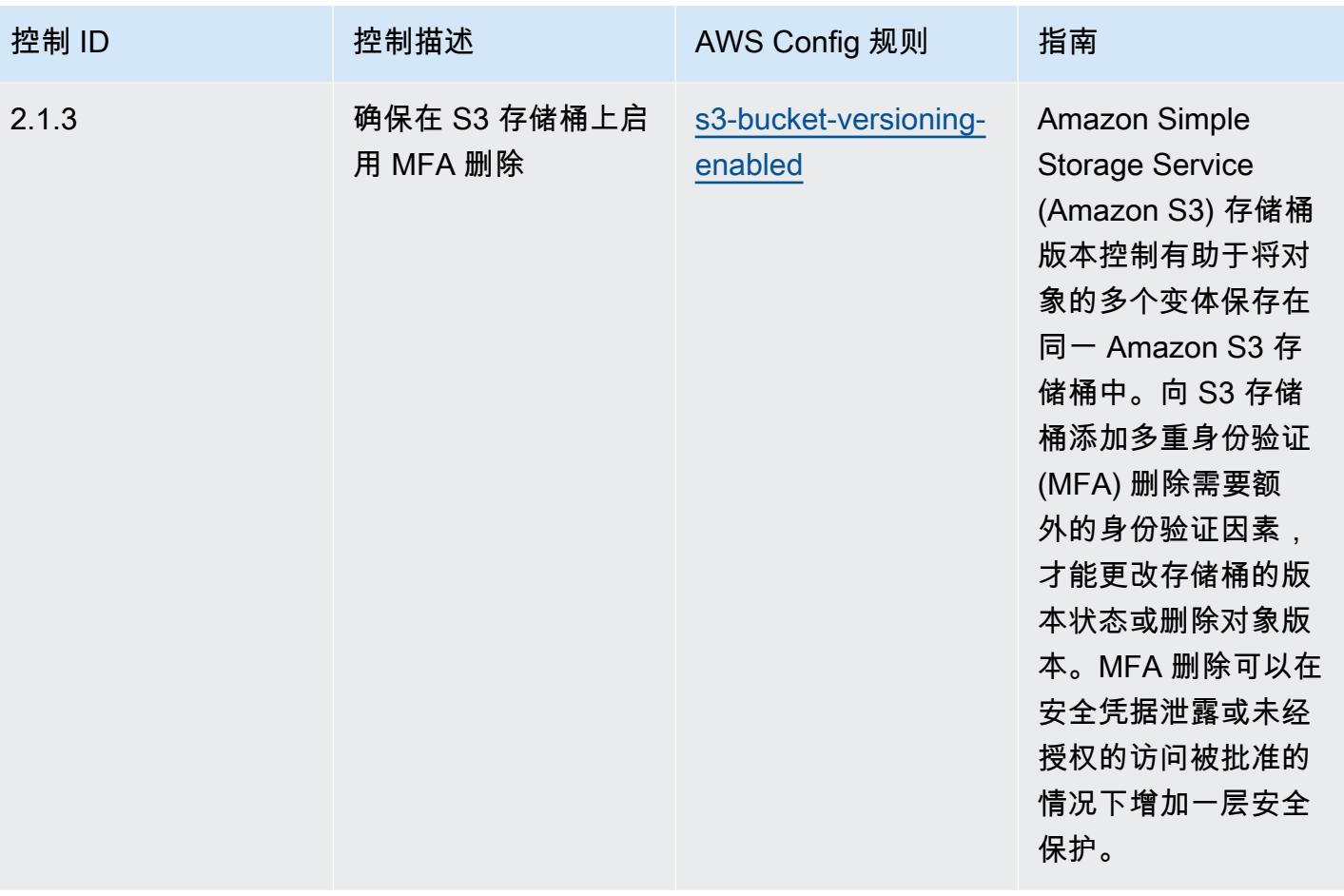

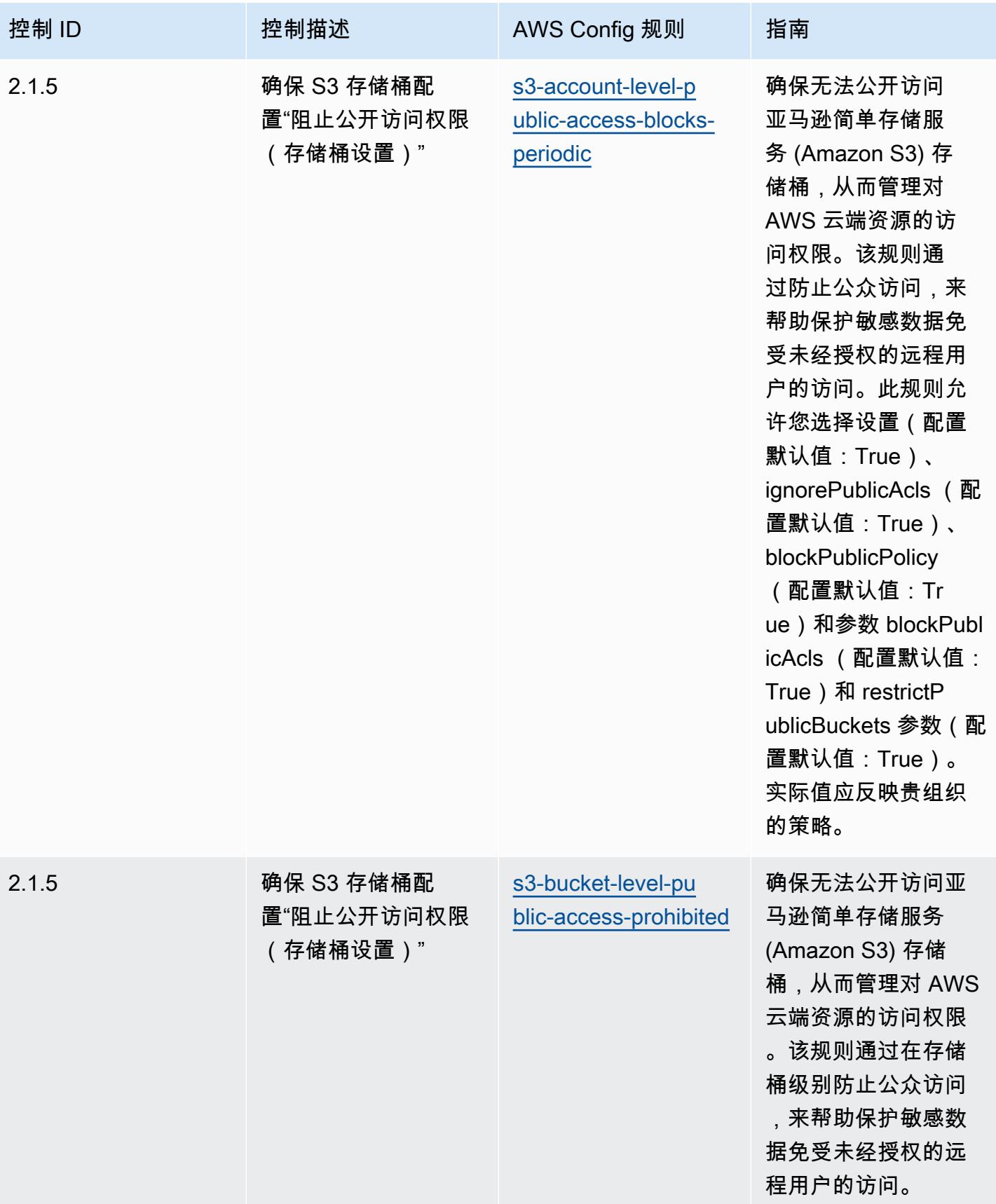

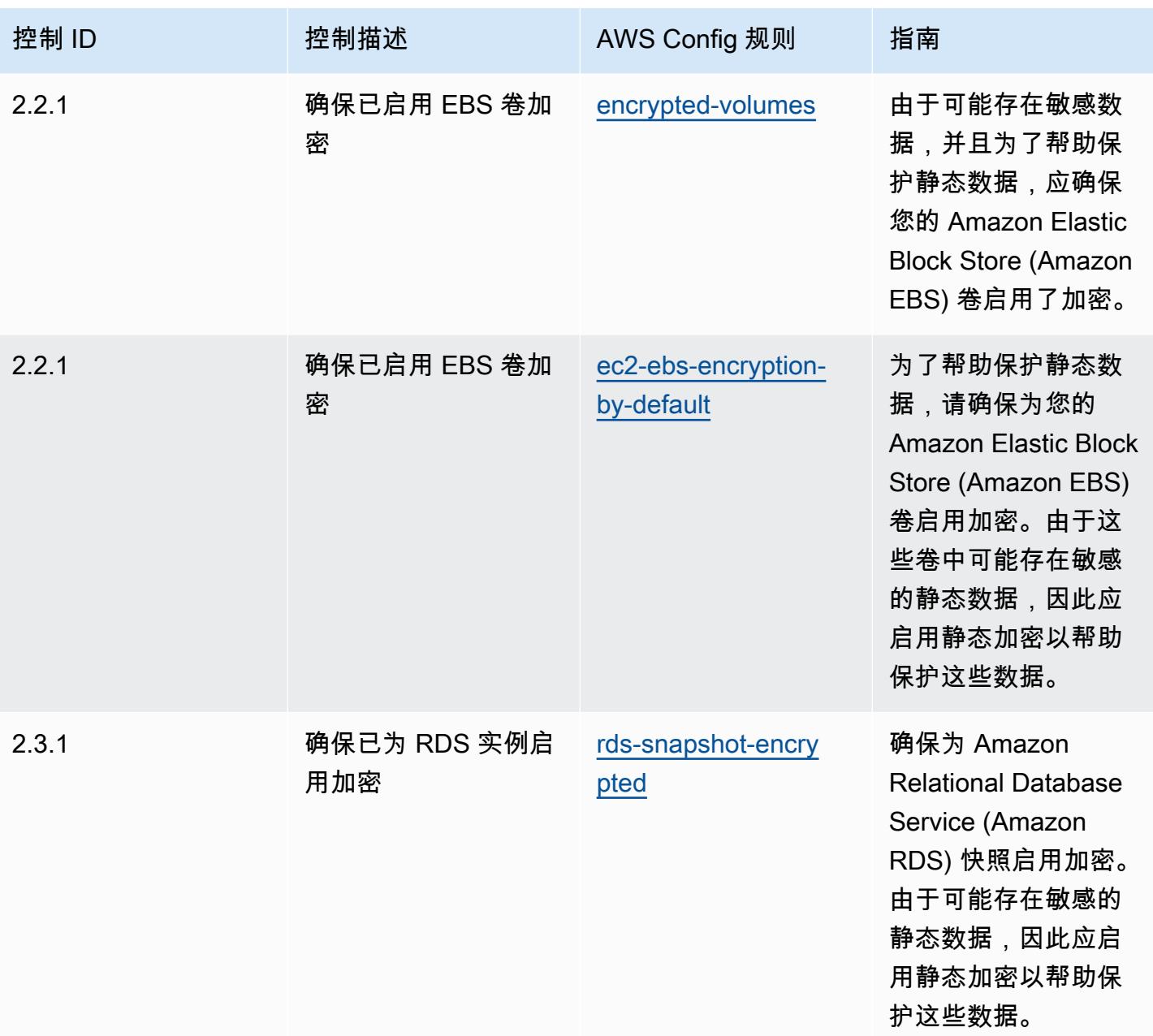

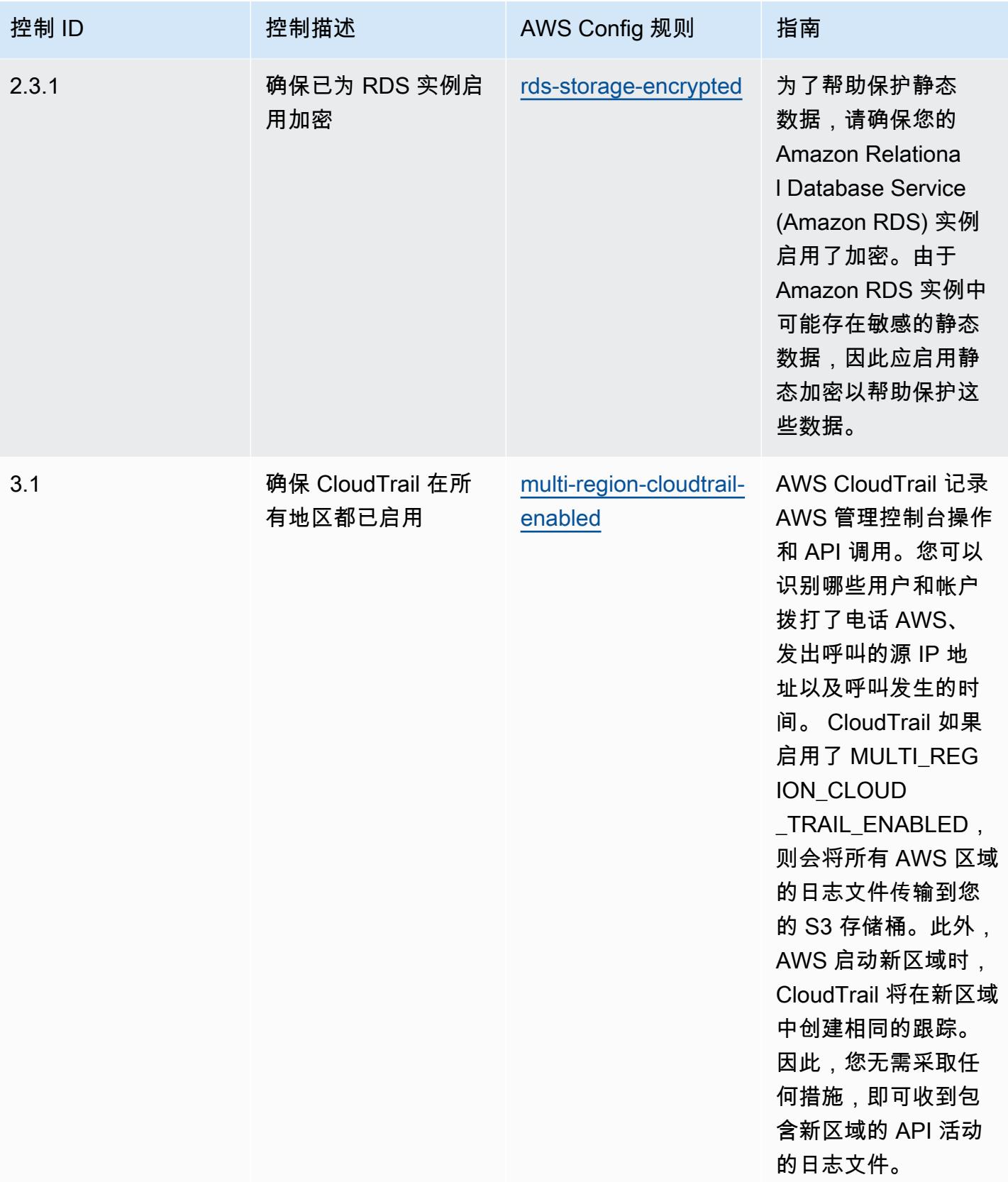

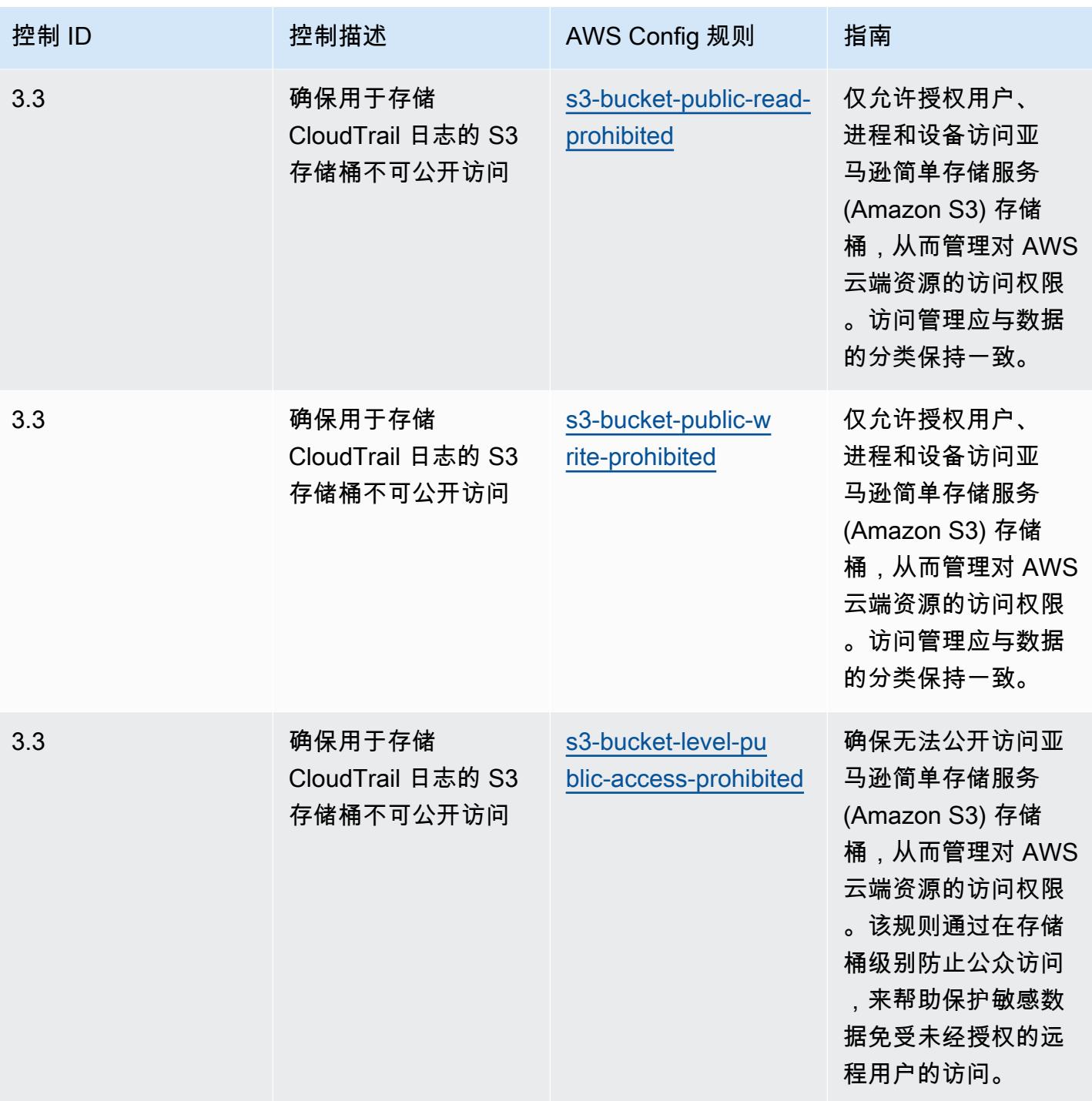

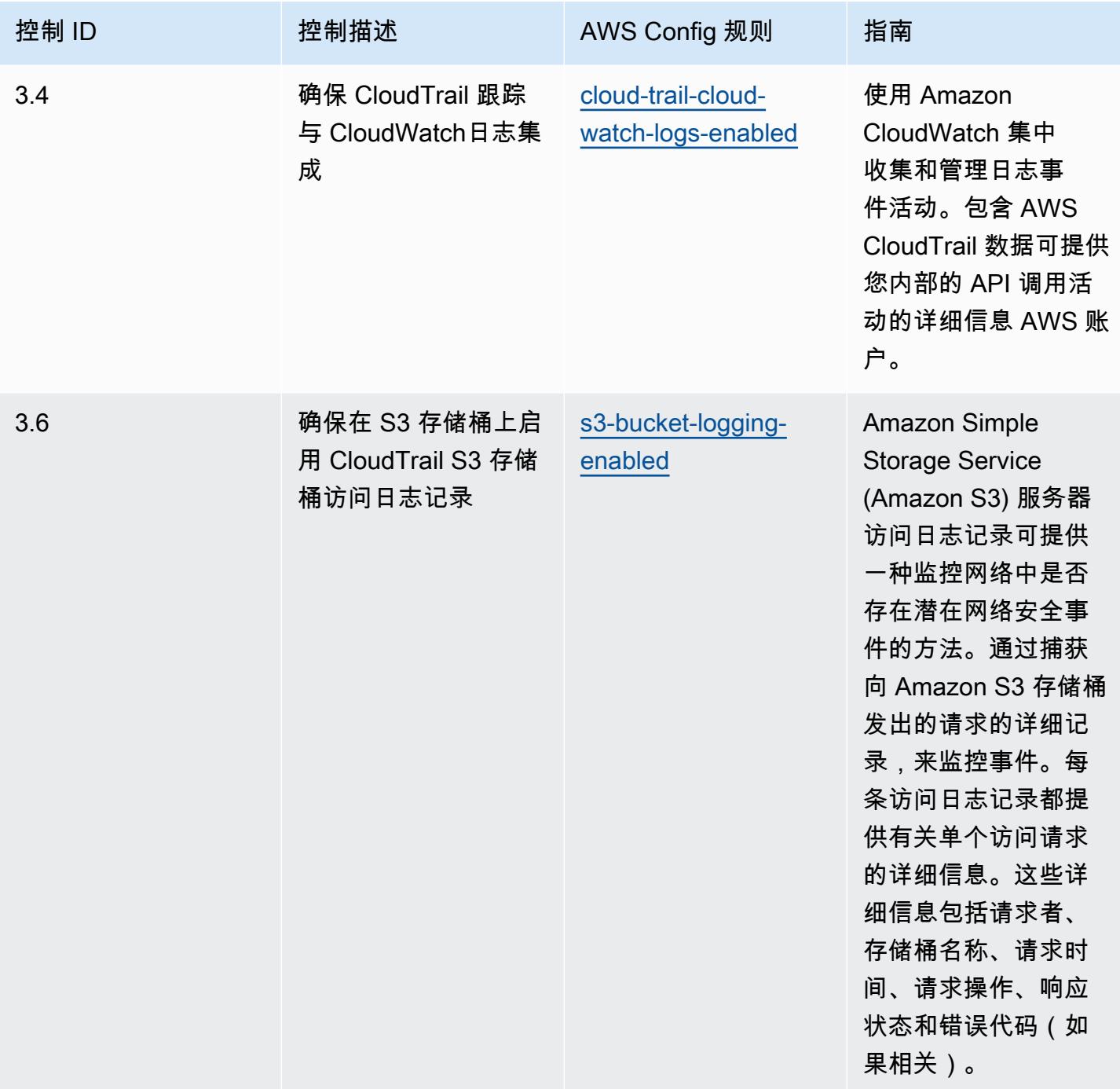

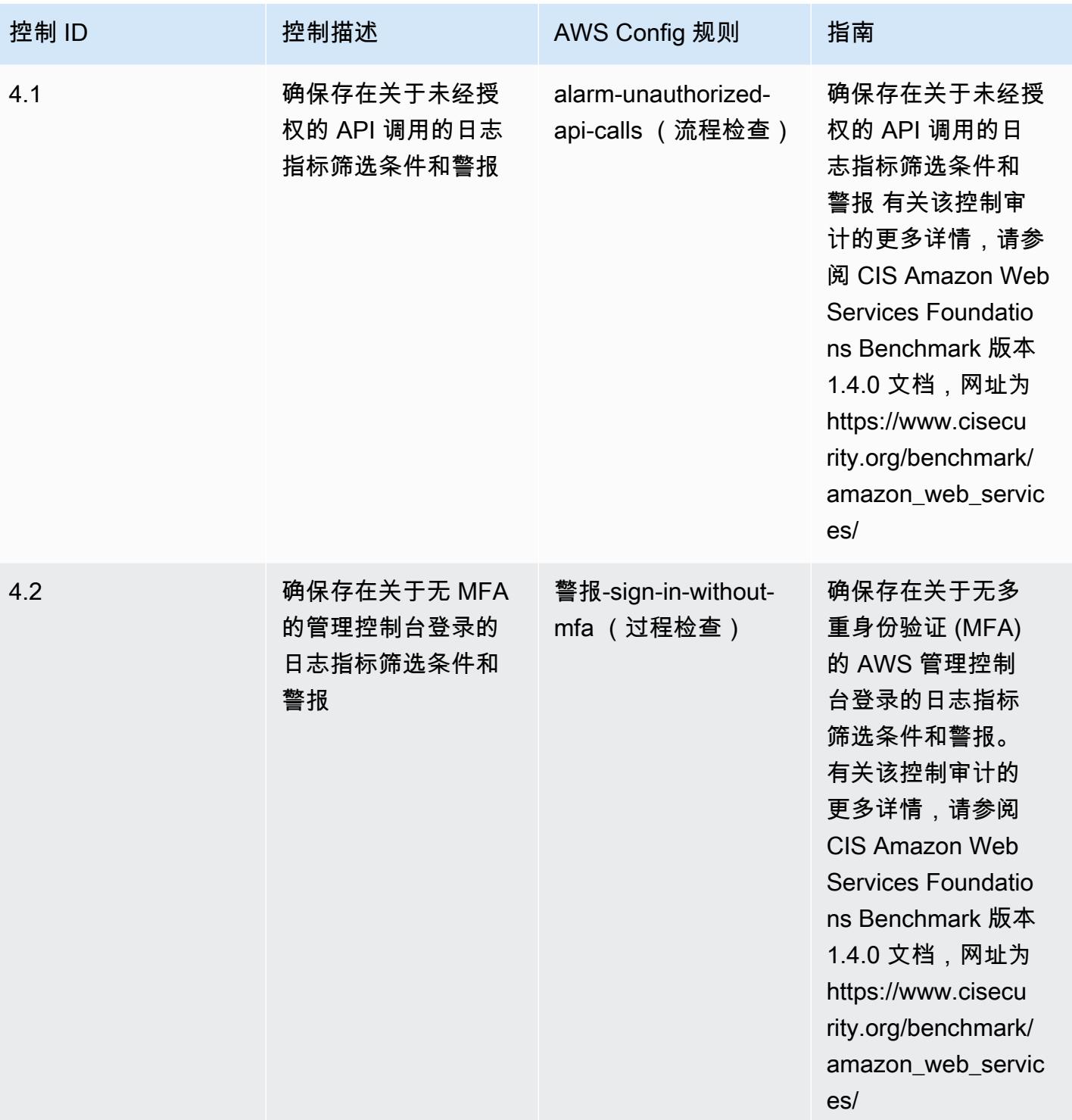

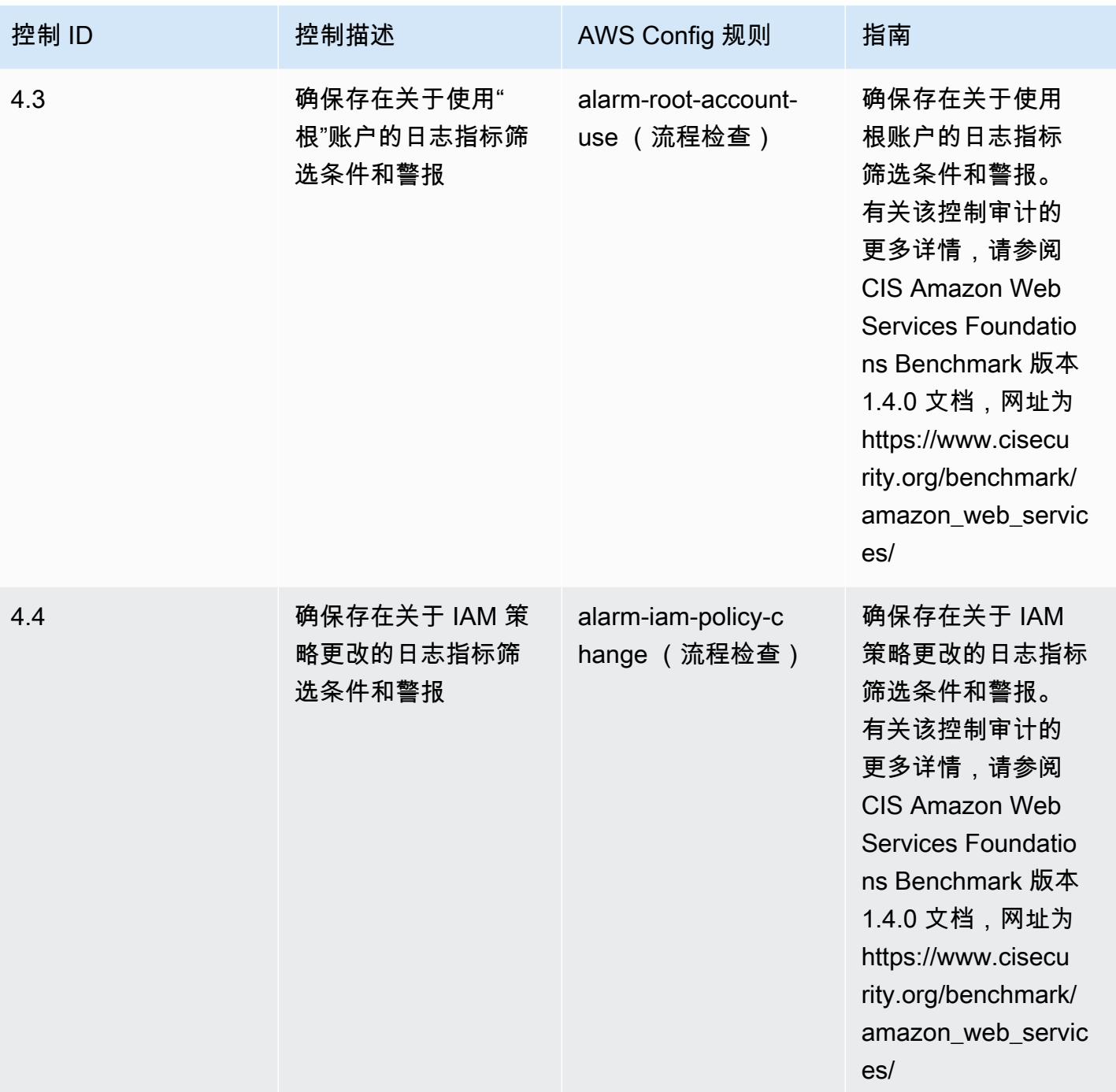

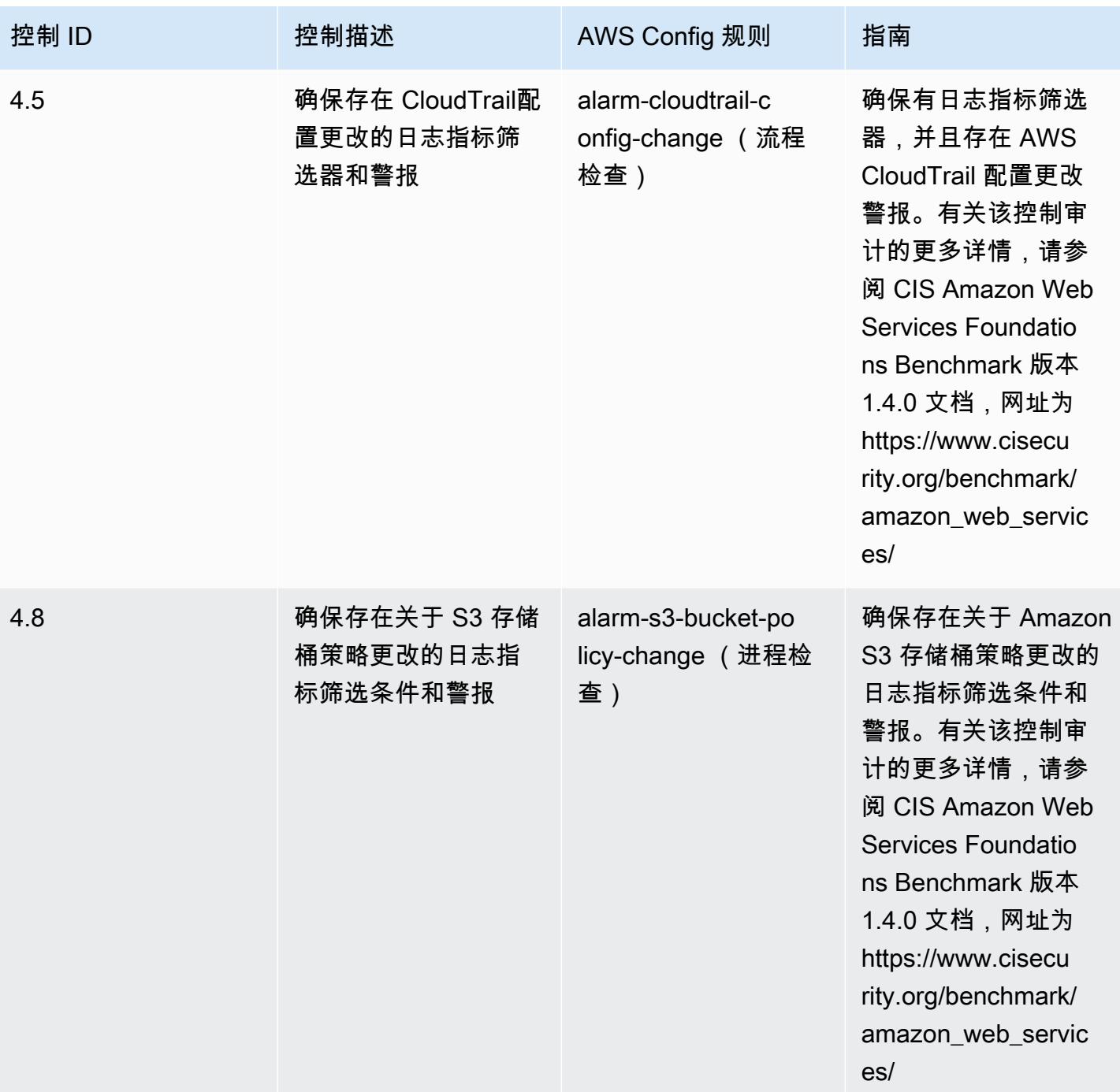

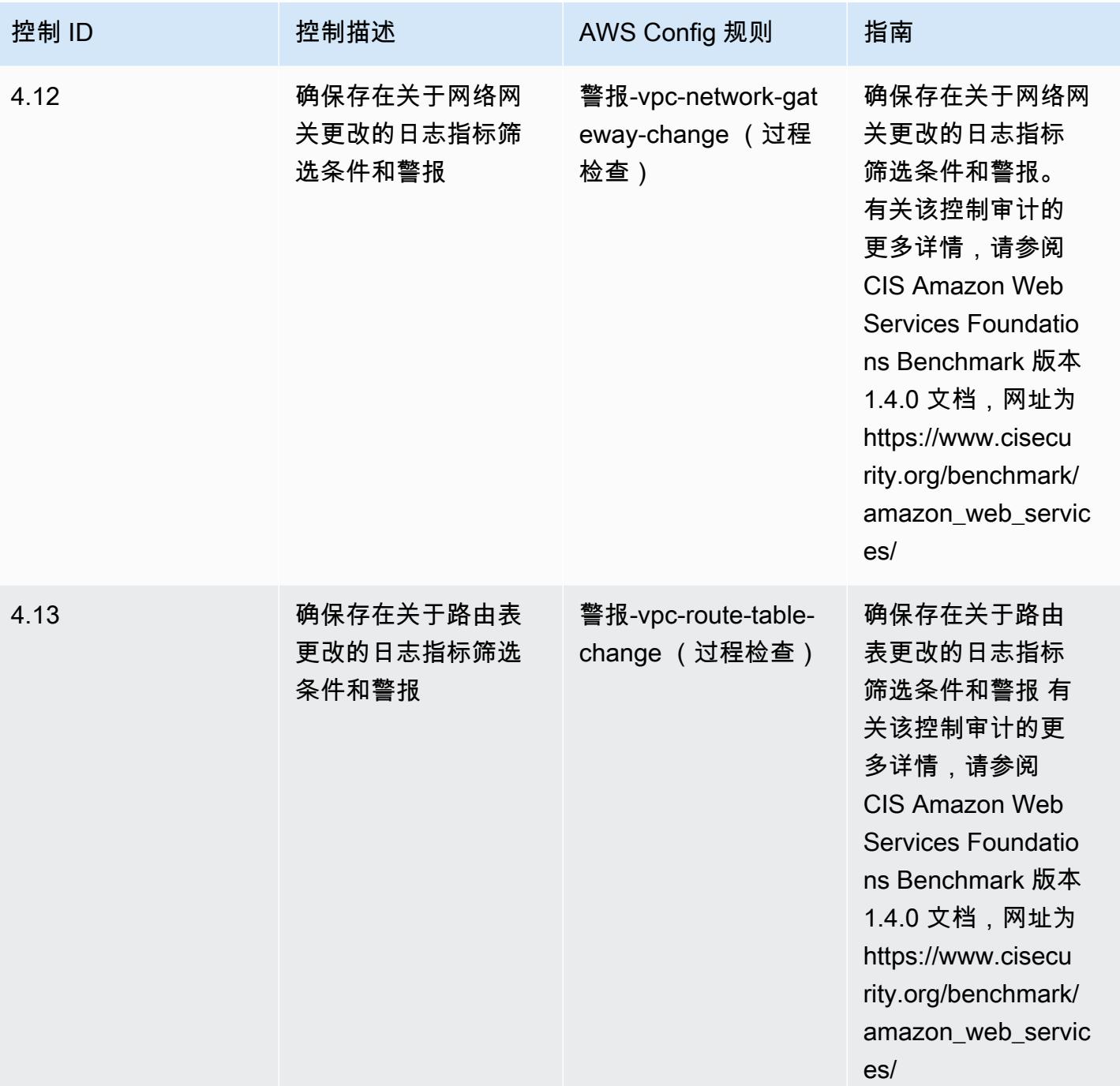

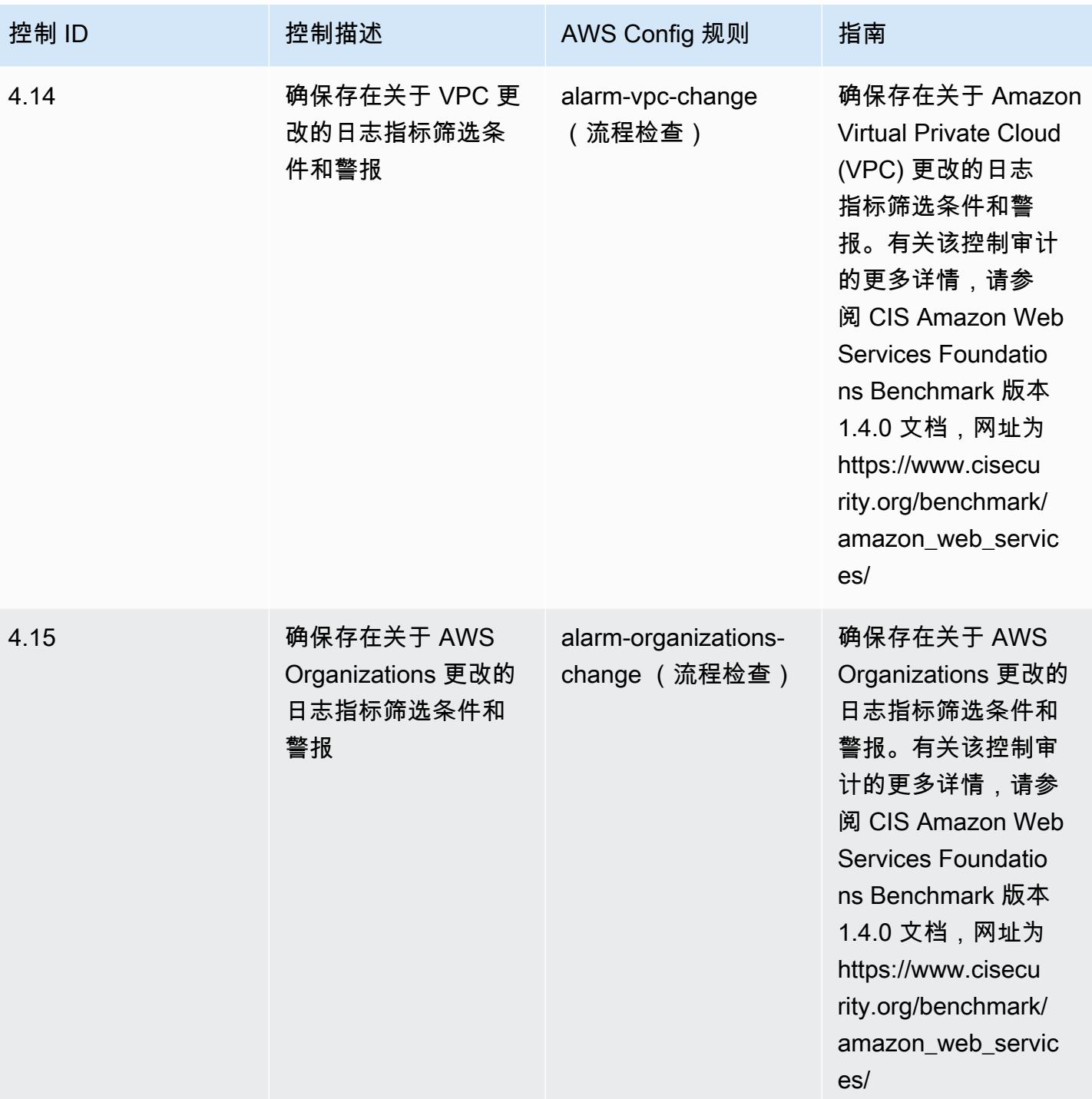

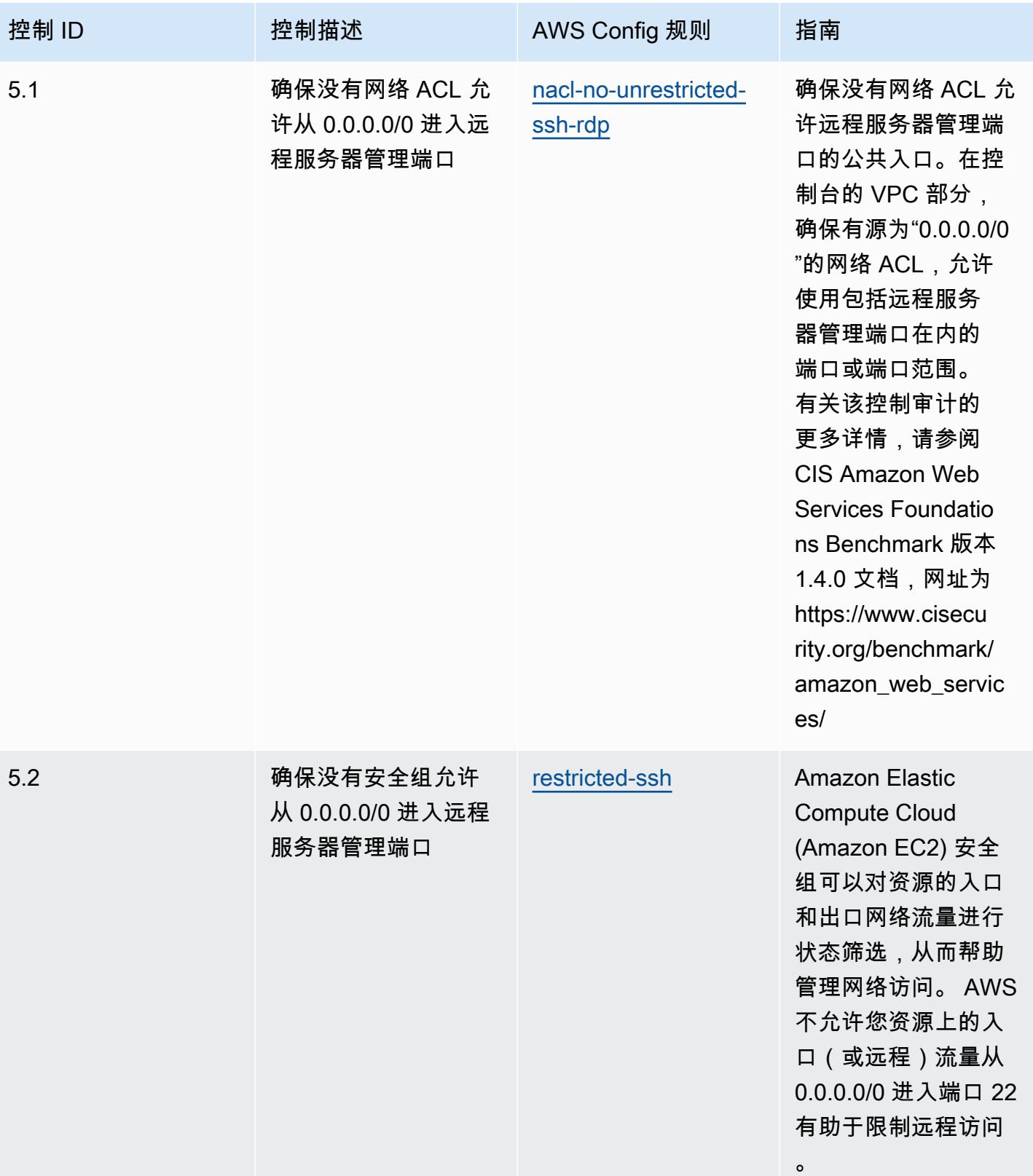

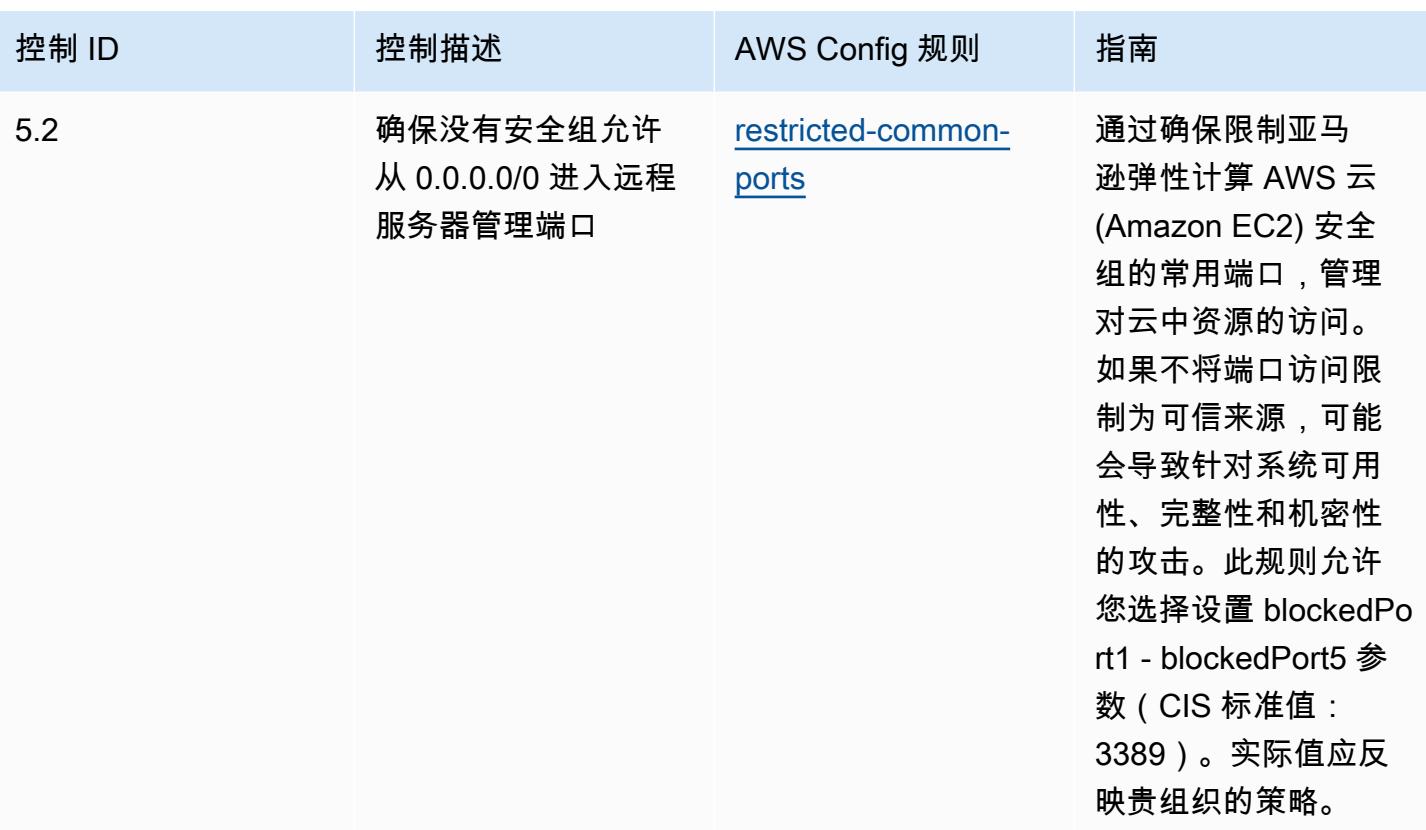

## 模板

该模板可在以下网址获得 GitHub:[CIS AWS 基金会运营最佳实践基准 v1.4 第 1 级](https://github.com/awslabs/aws-config-rules/blob/master/aws-config-conformance-packs/Operational-Best-Practices-for-CIS-AWS-v1.4-Level1.yaml)。

## CIS AWS 基金会运营最佳实践基准 v1.4 第 2 级

Conformance Pack 提供了一个通用的合规框架,旨在使您能够使用托管或自定义 AWS Config 规则和 AWS Config 补救措施来创建安全、运营或成本优化治理检查。作为示例模板,合规包并不是为了完全 确保遵守特定的治理或合规标准而设计的。您有责任自行评估自己对服务的使用是否符合适用的法律和 监管要求。

以下提供了互联网安全中心 (CIS) Amazon Web Services Foundation v1.4 第 2 级与 AWS 托管配置 规则/AWS Config 流程检查之间的映射示例。每条 Config 规则都适用于特定 AWS 资源,并与一个或 多个 CIS Amazon Web Services Foundation v1.4 第 2 级控制相关。一个 CIS Amazon Web Services Foundation v1.4 Level 2 控制可以与多个 Config 规则相关联。有关这些映射的更多详细信息和指导, 请参阅下表。

有关流程检查的更多信息,请参阅 [process-checks。](https://docs.aws.amazon.com/config/latest/developerguide/process-checks.html)

AWS 区域:除了(美国东部 AWS 区域 )、(美国西部)和中东 AWS GovCloud (巴林)以外的所 有[地区都支持](https://docs.aws.amazon.com/config/latest/developerguide/conformance-packs.html#conformance-packs-regions)一致性包 AWS GovCloud (区域支持)

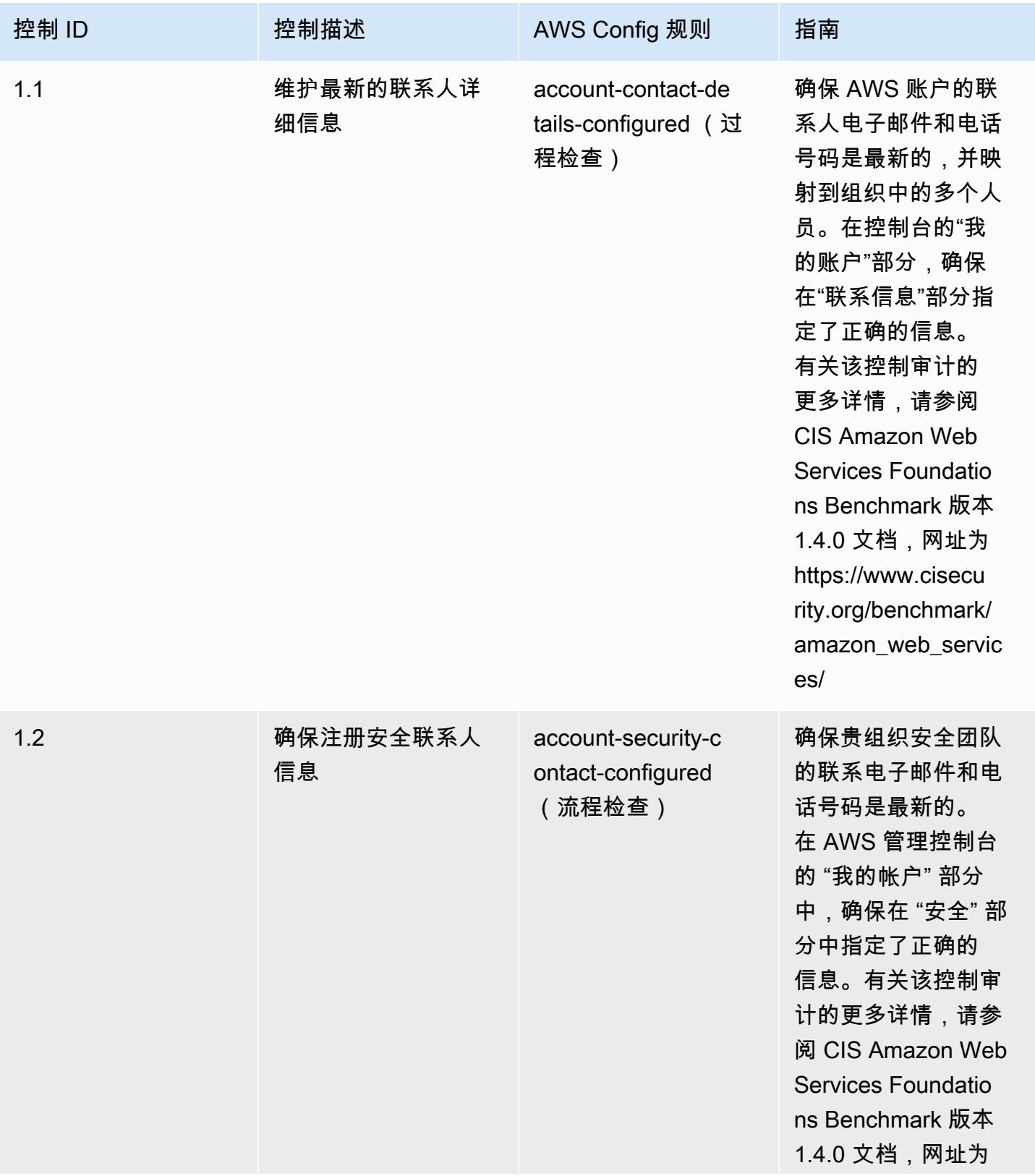

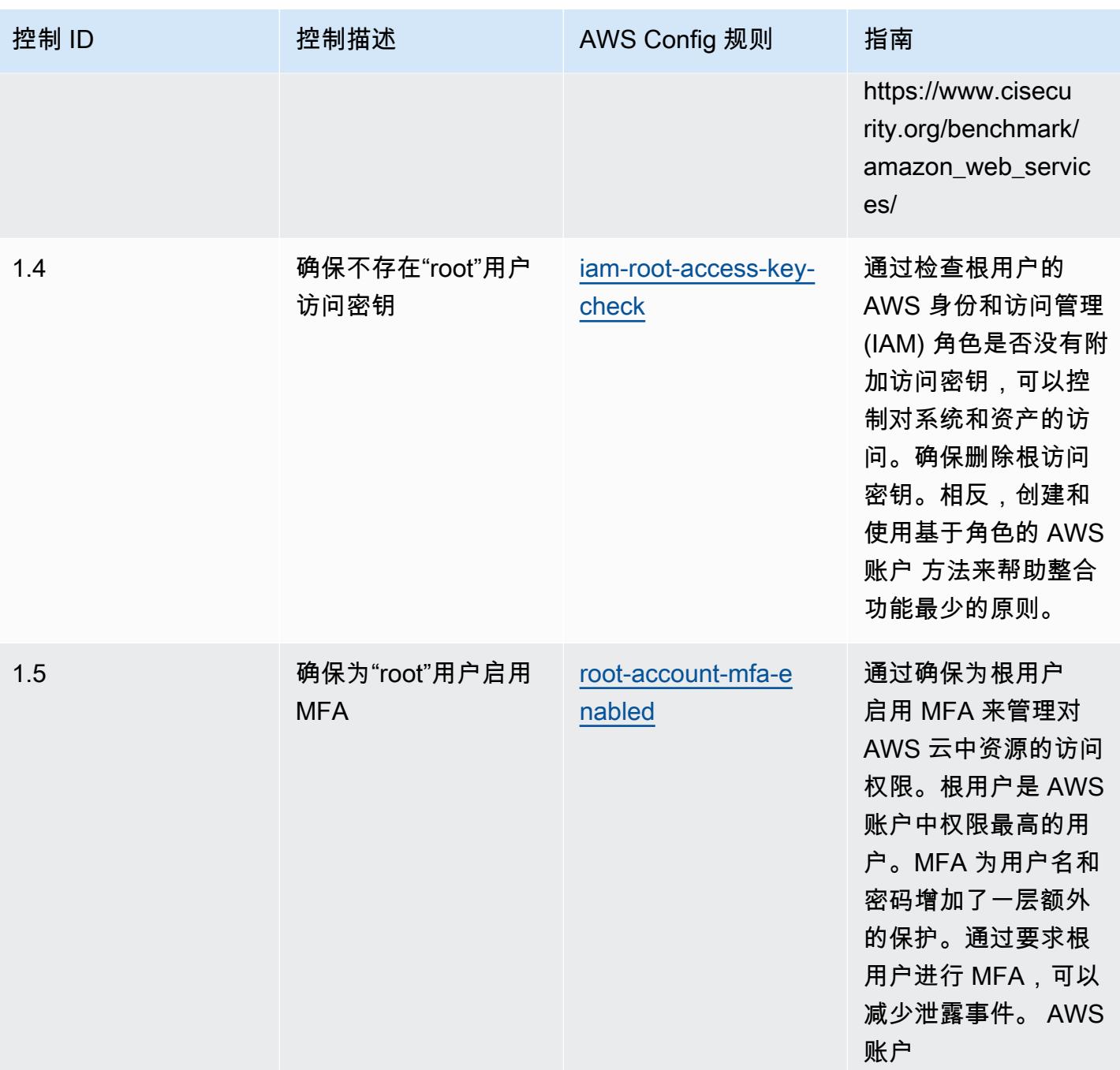

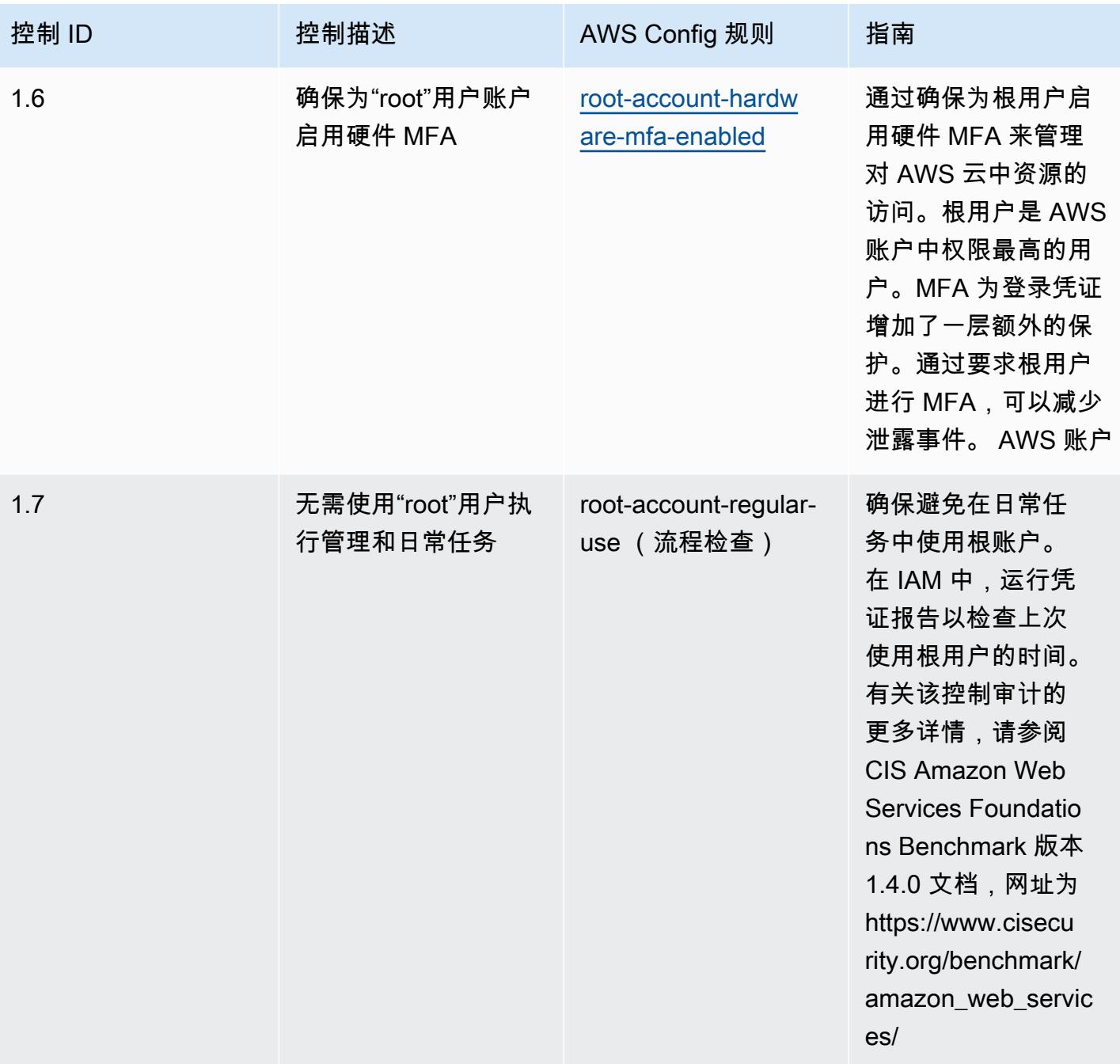

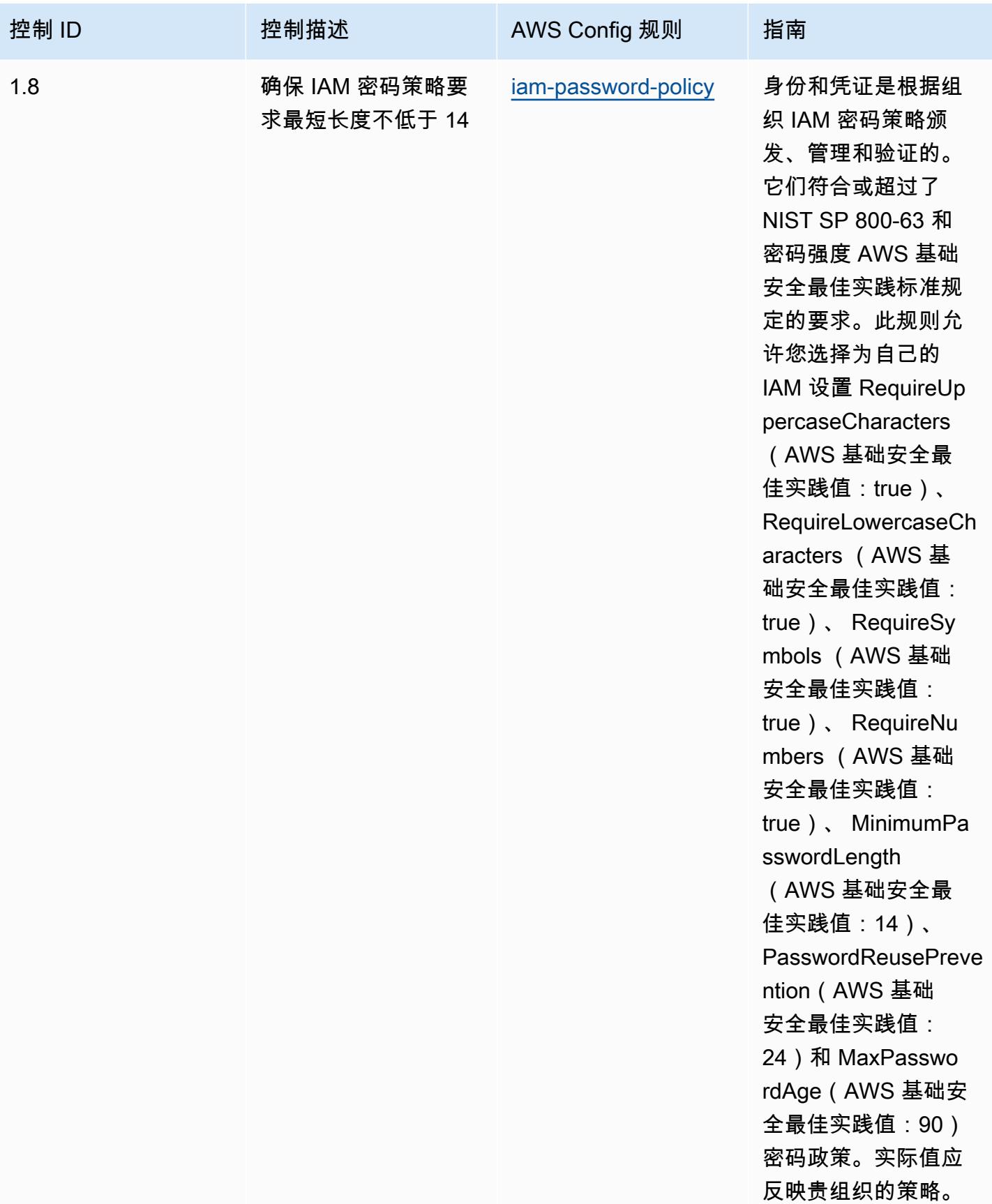
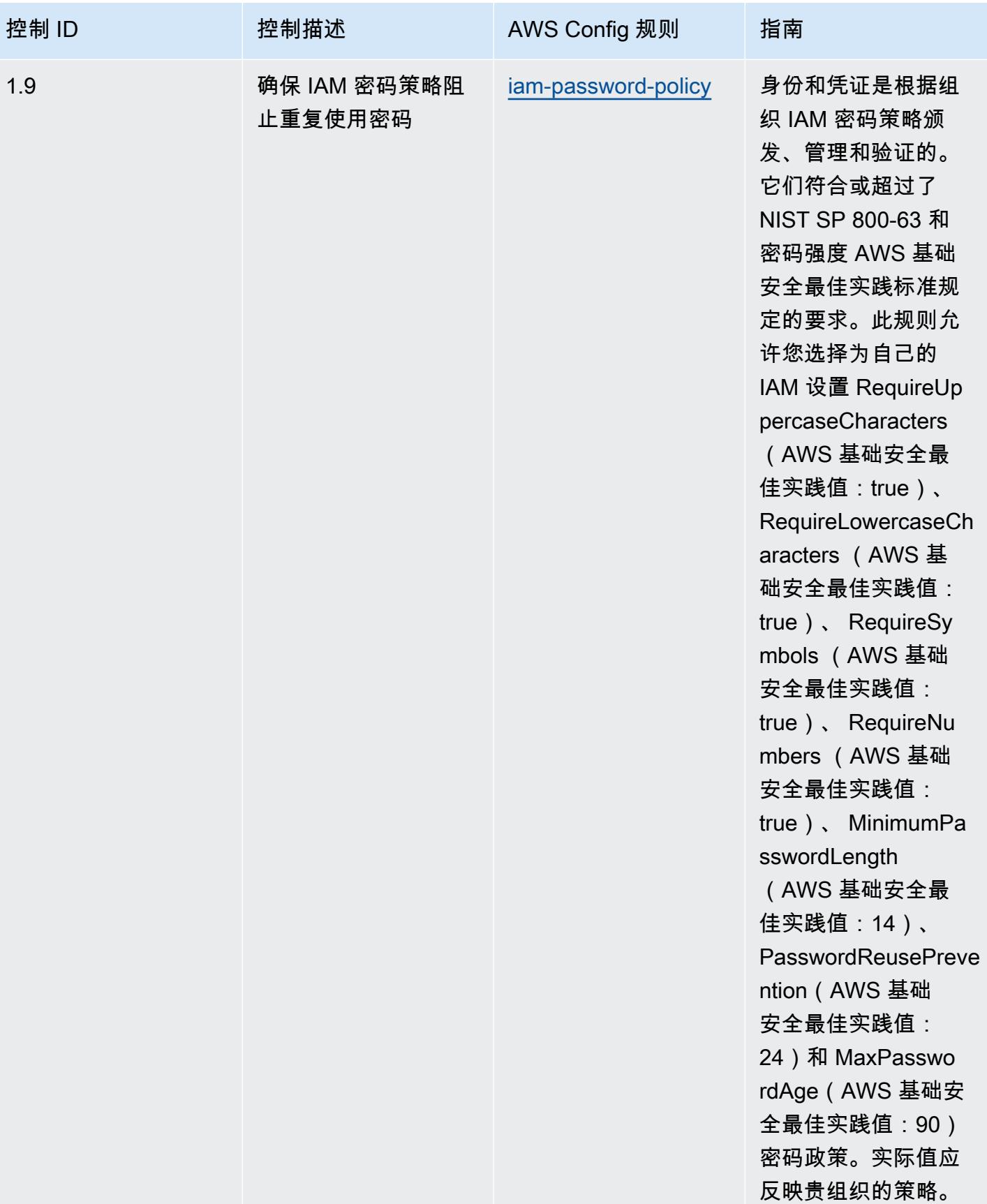

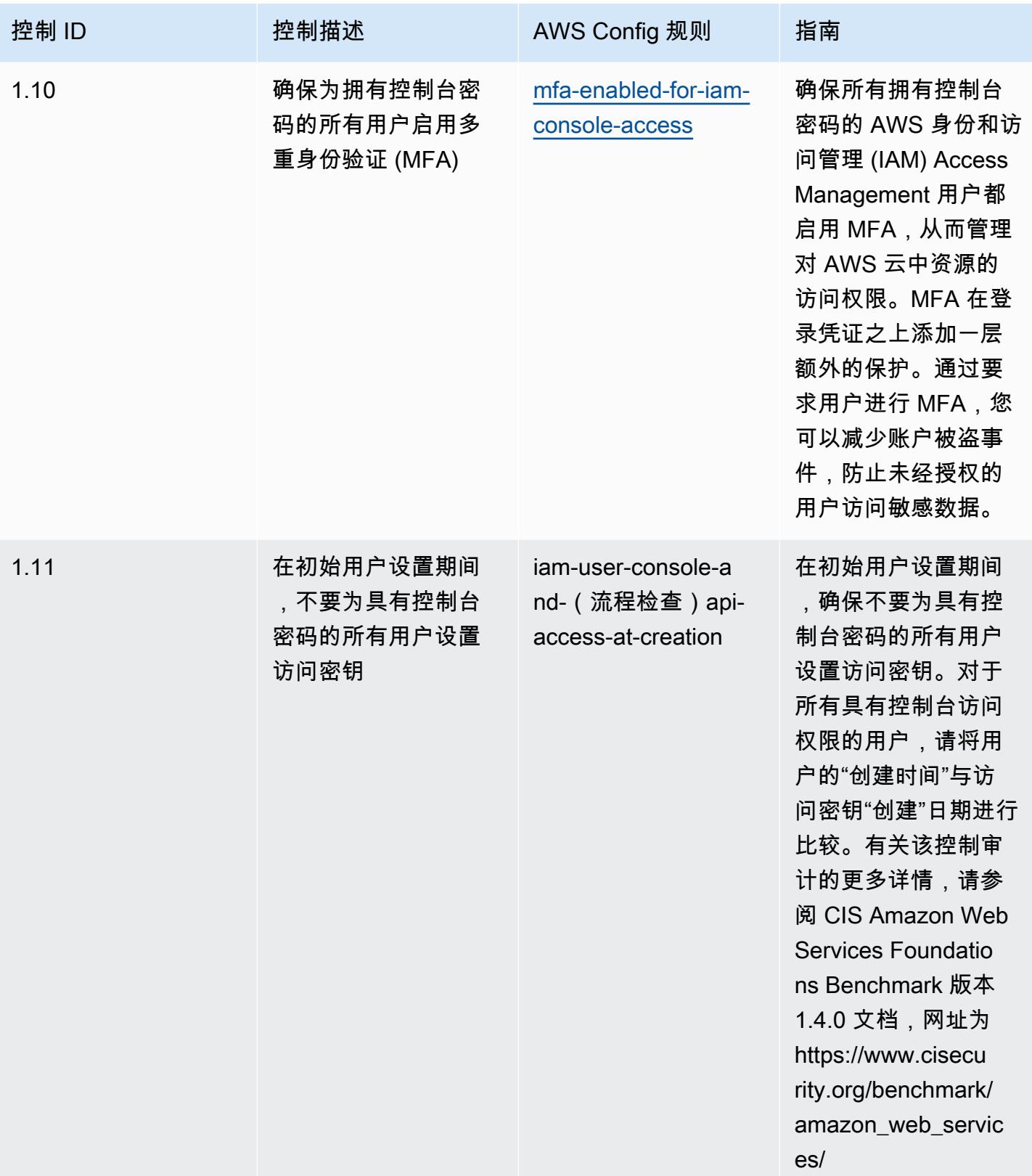

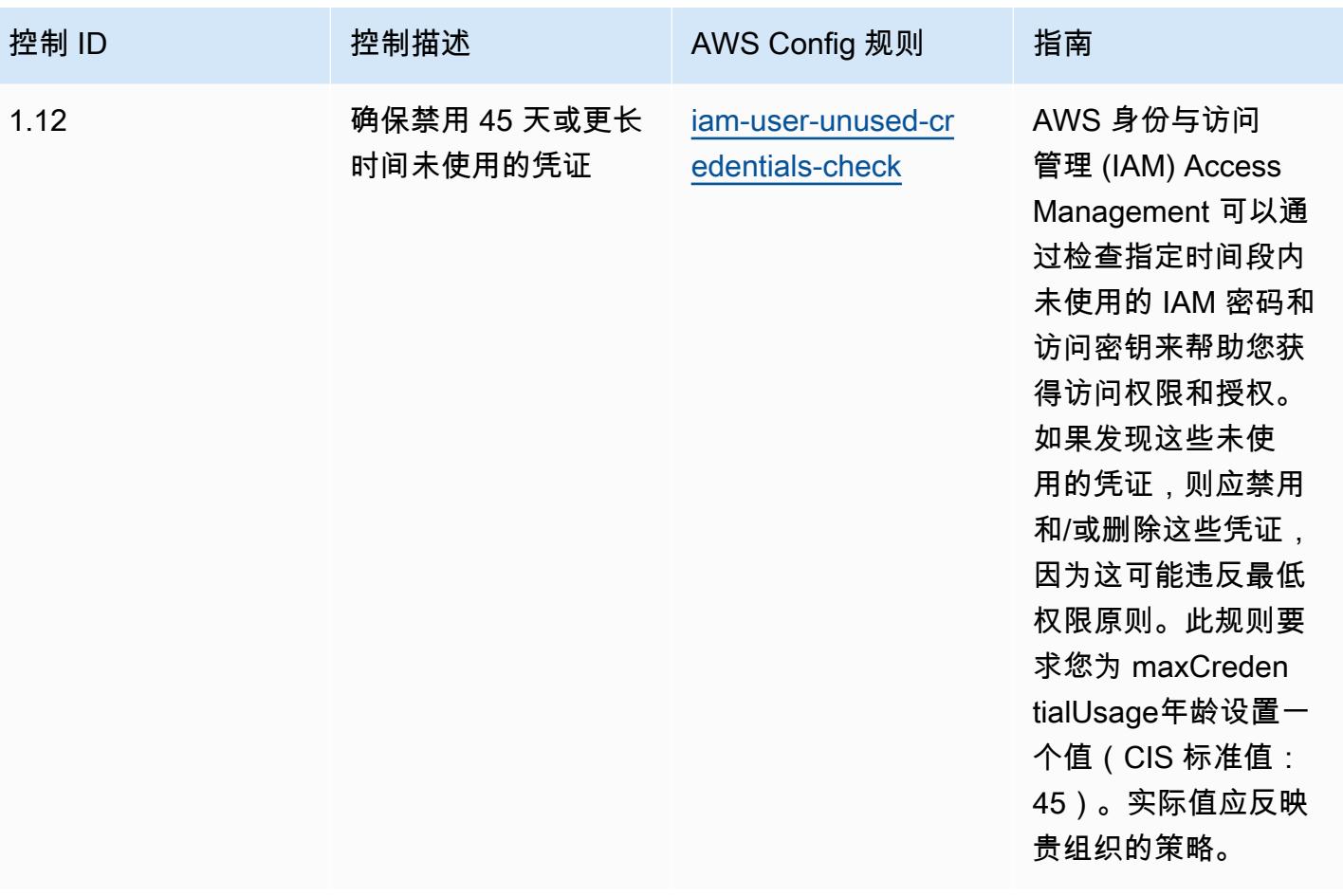

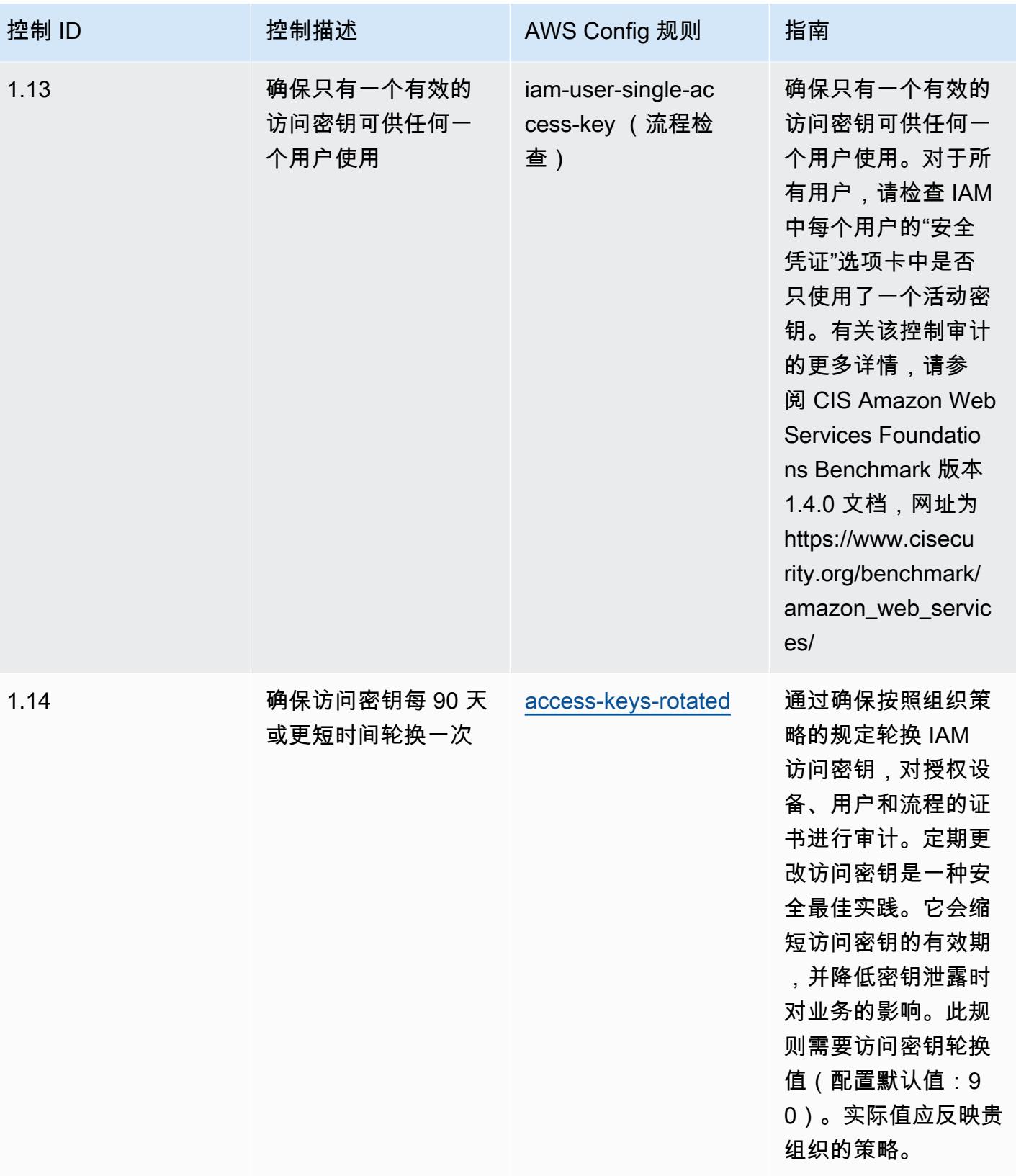

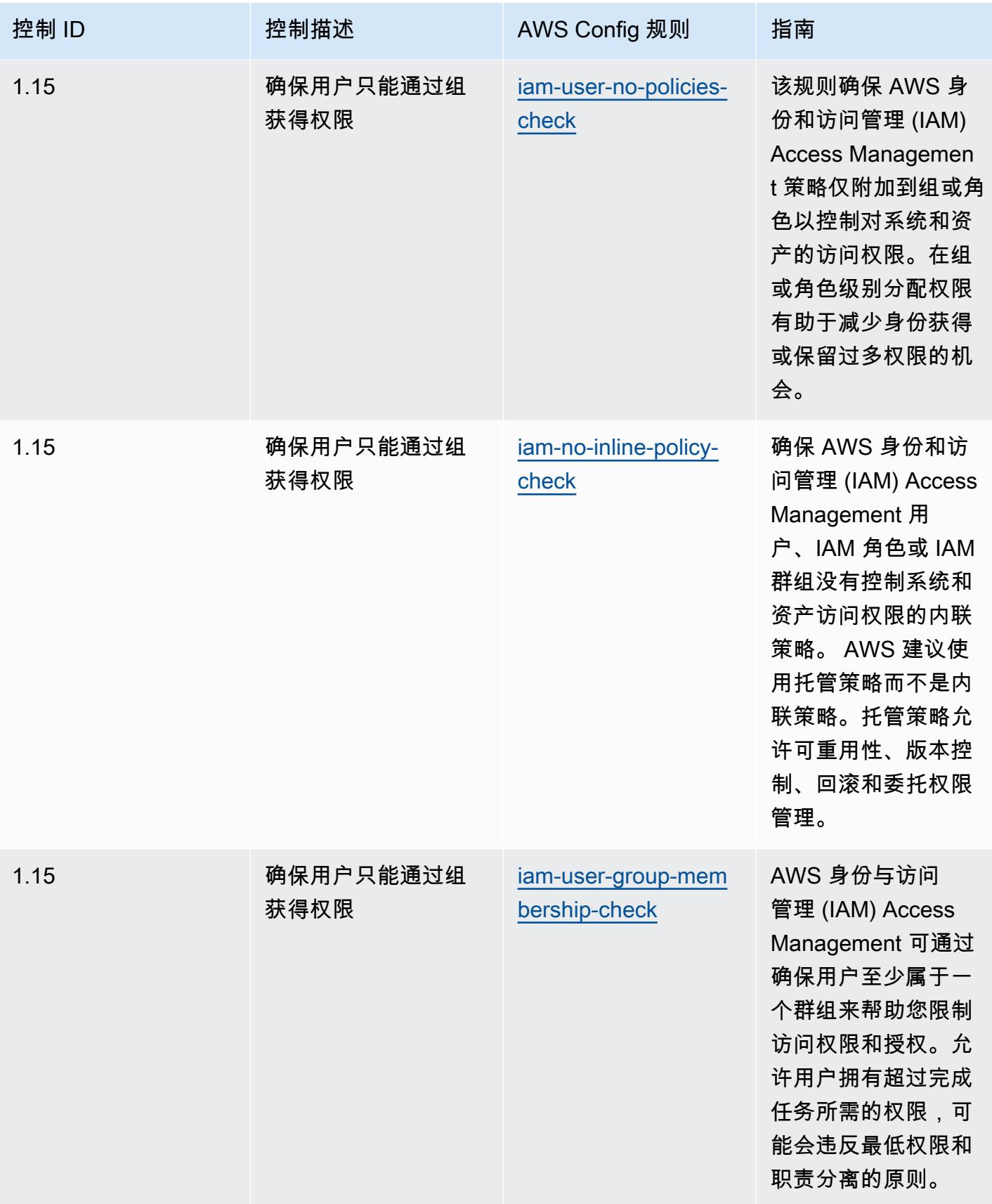

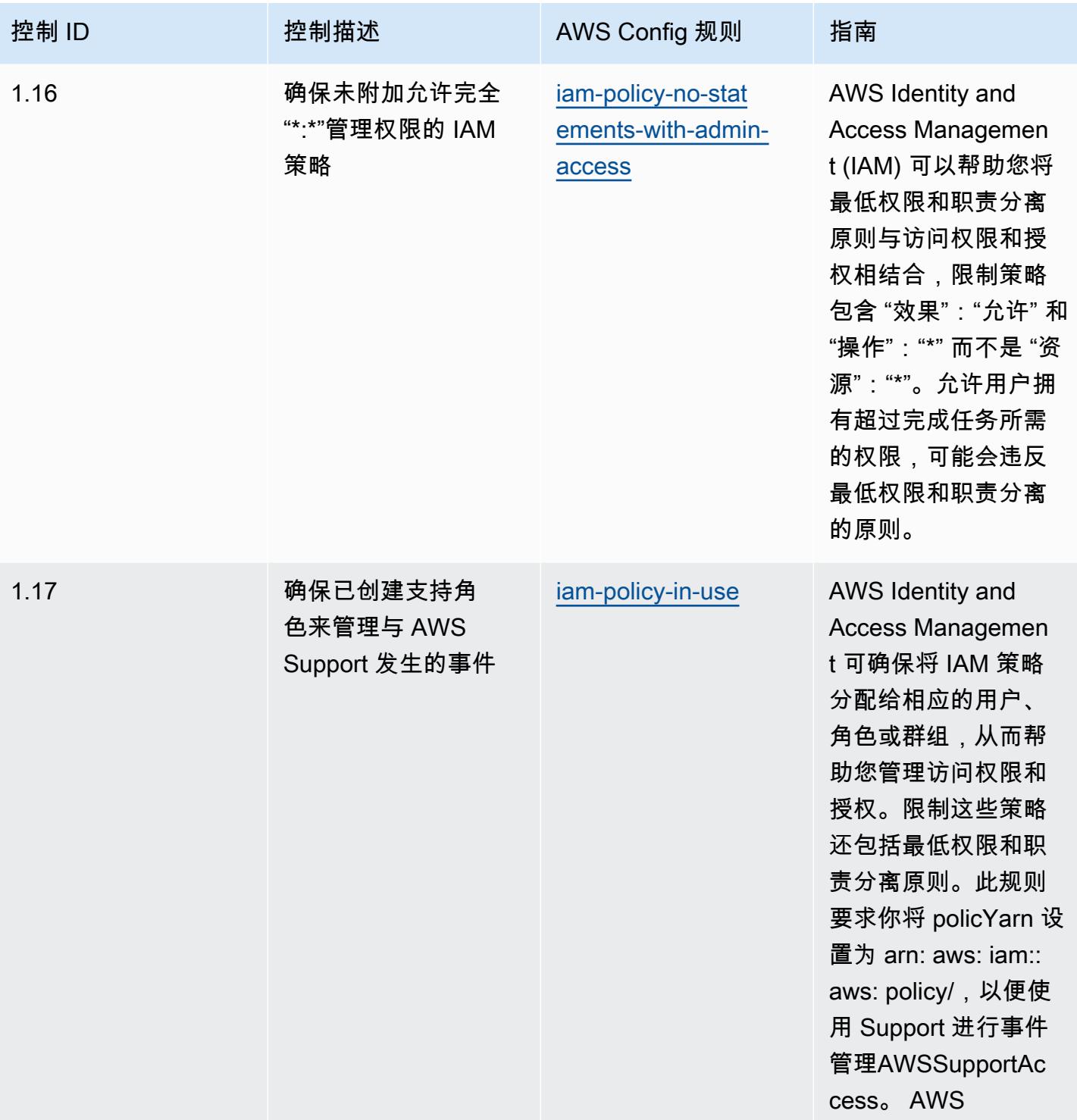

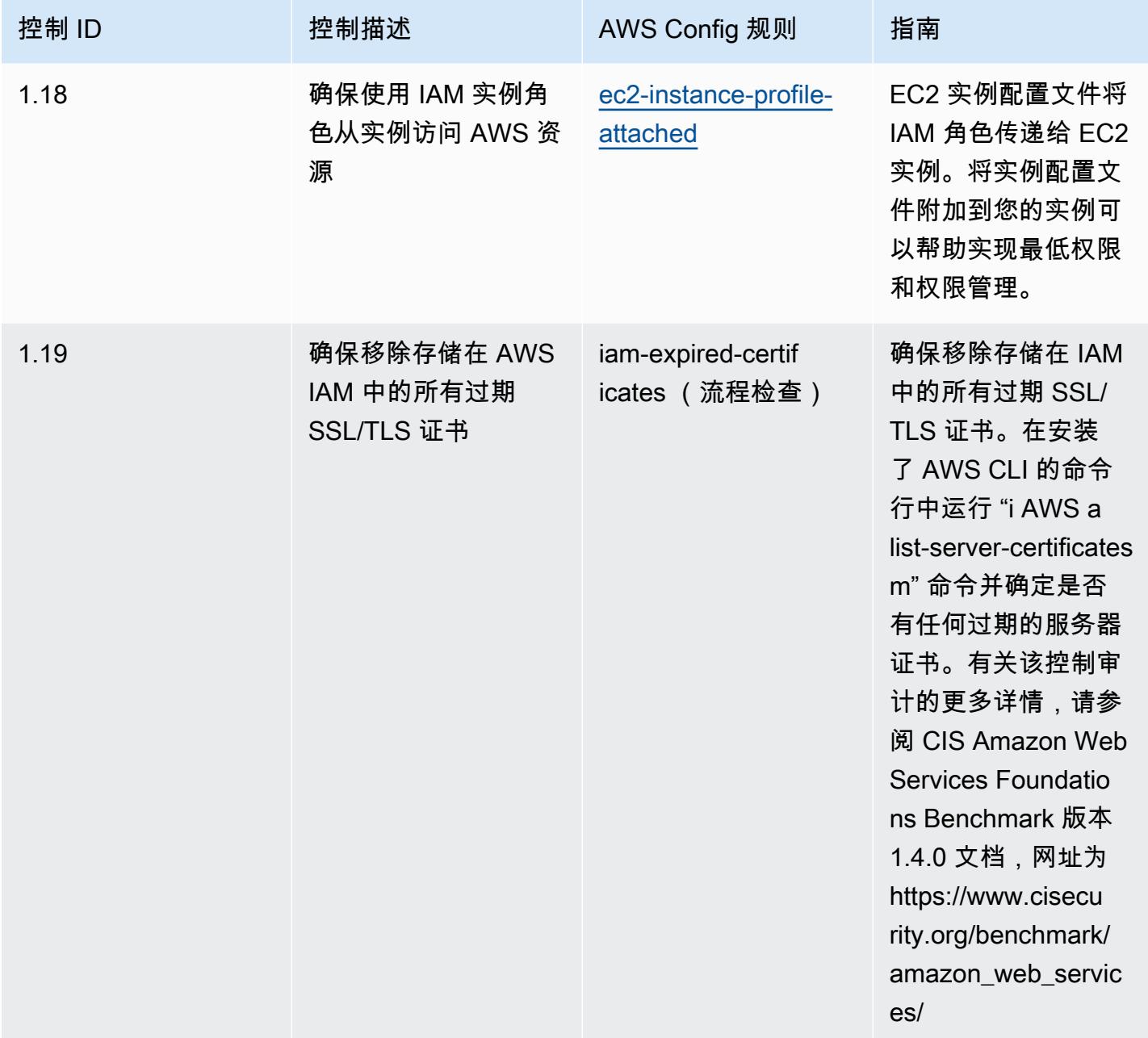

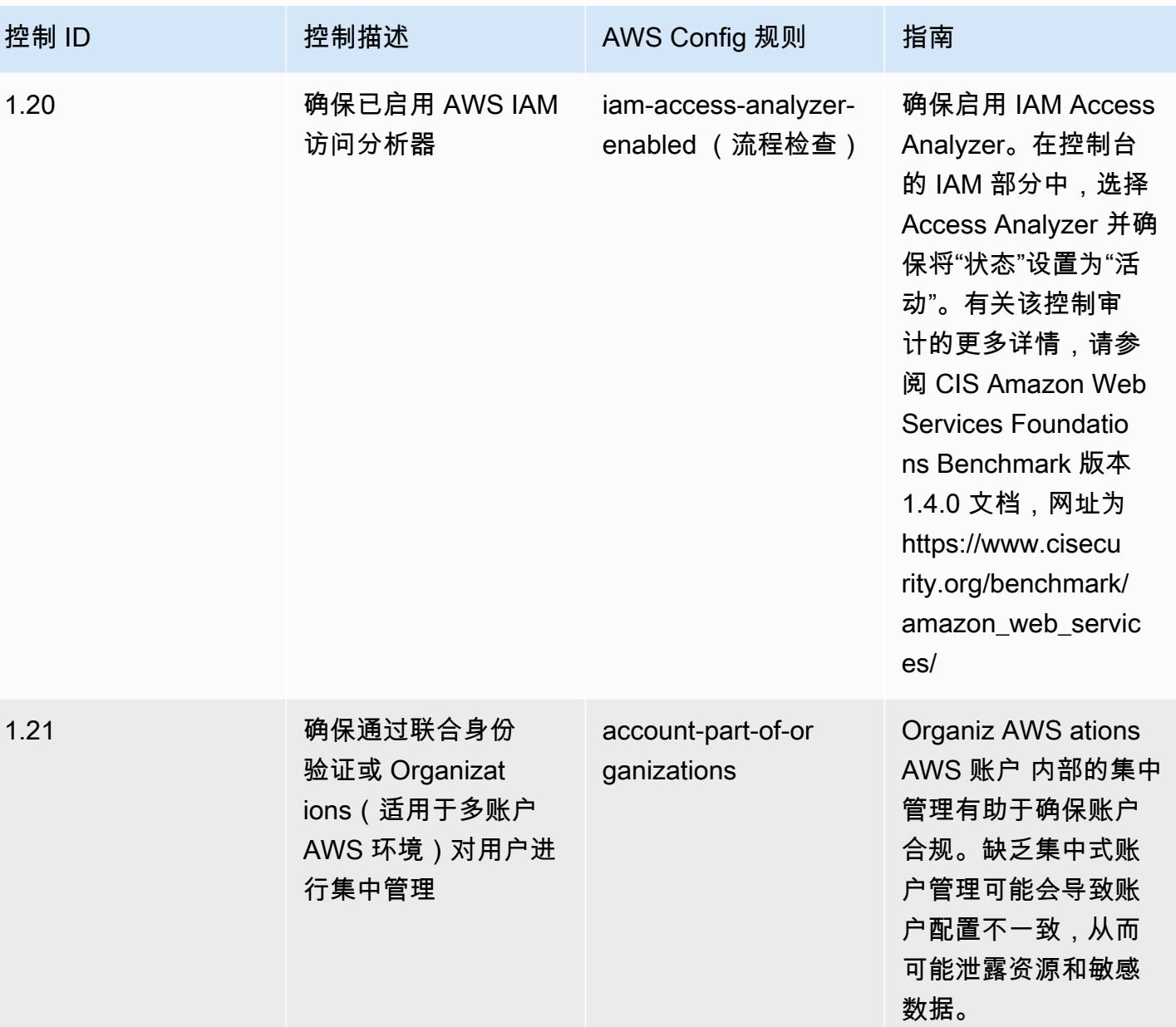

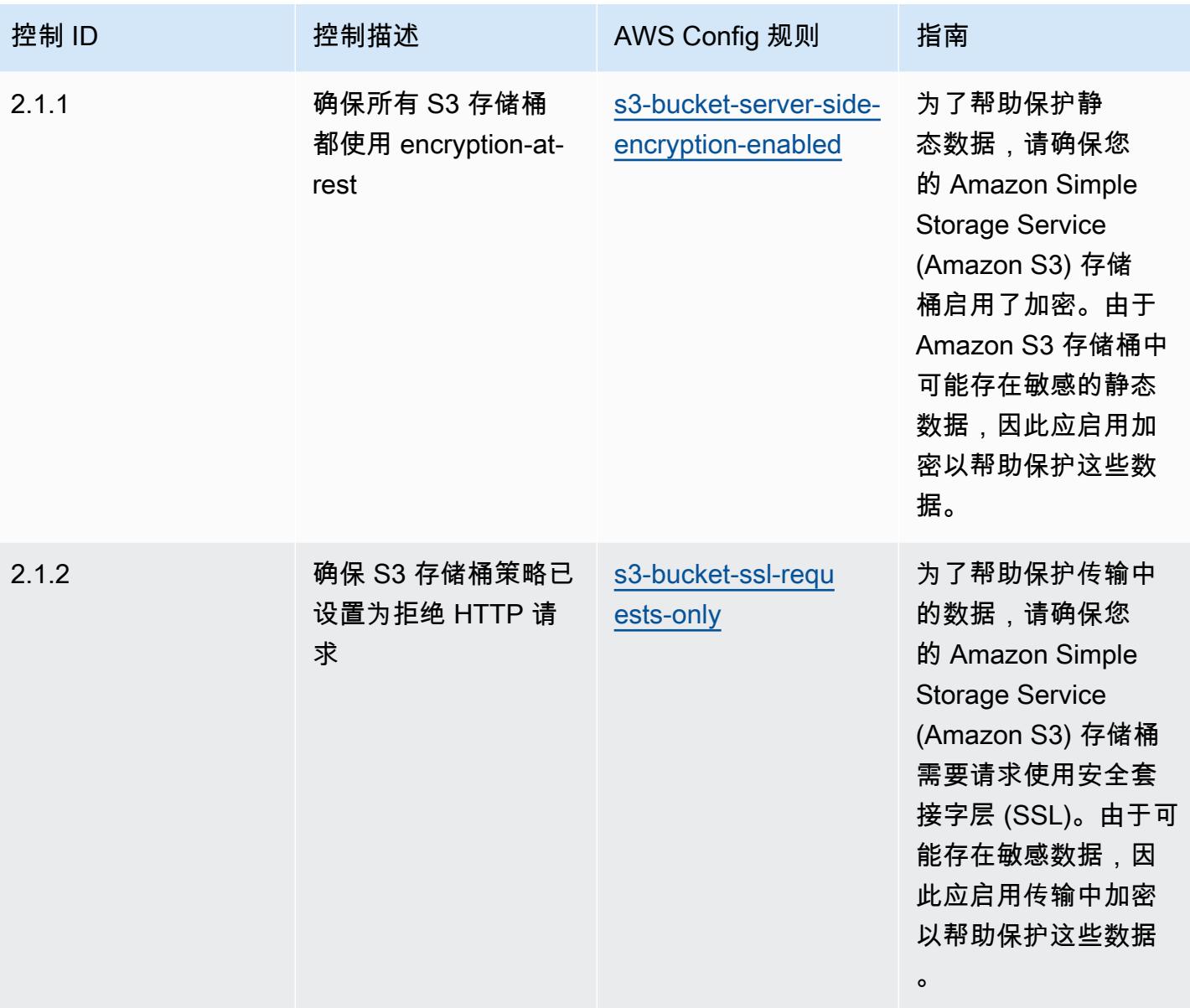

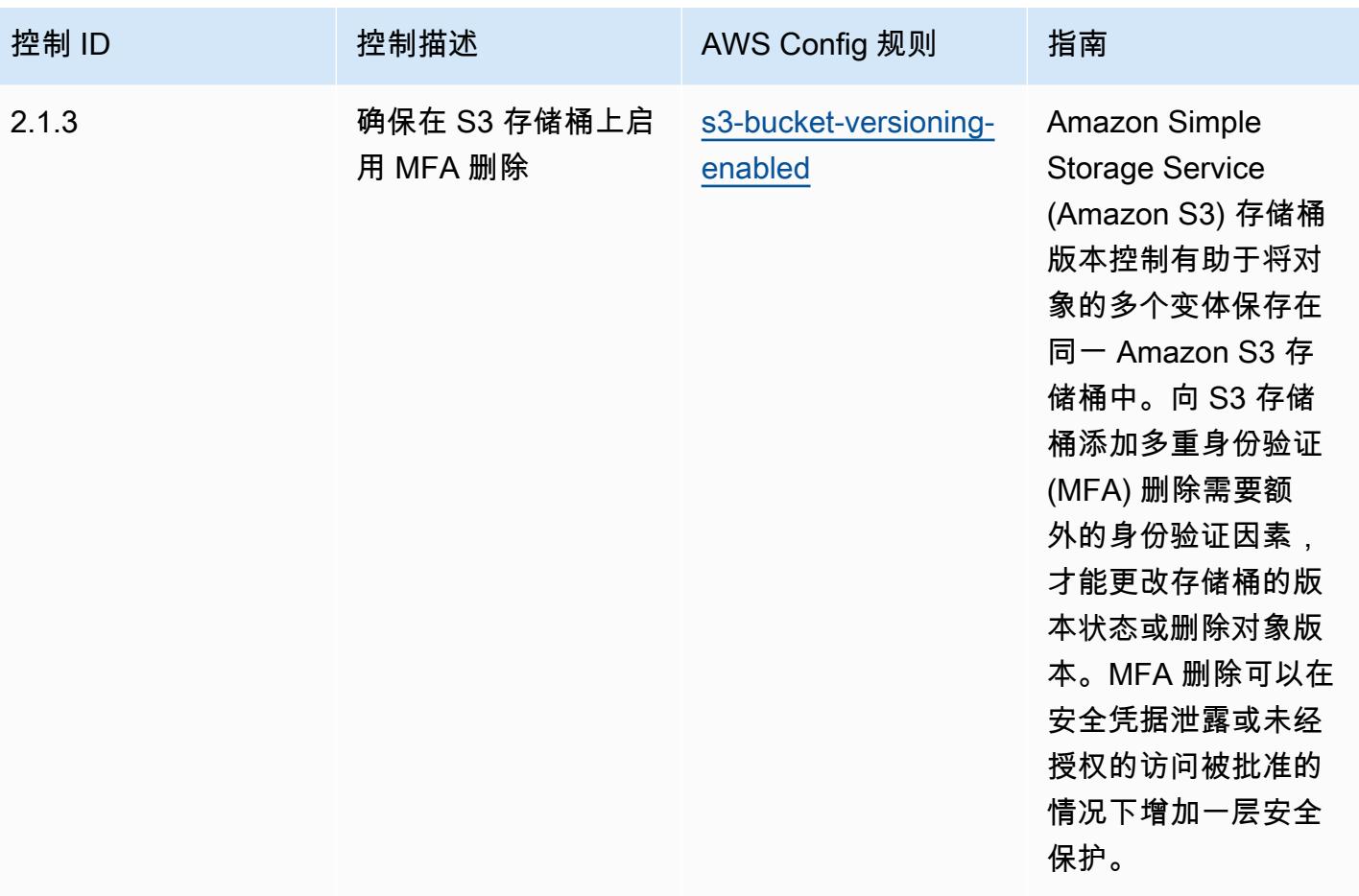

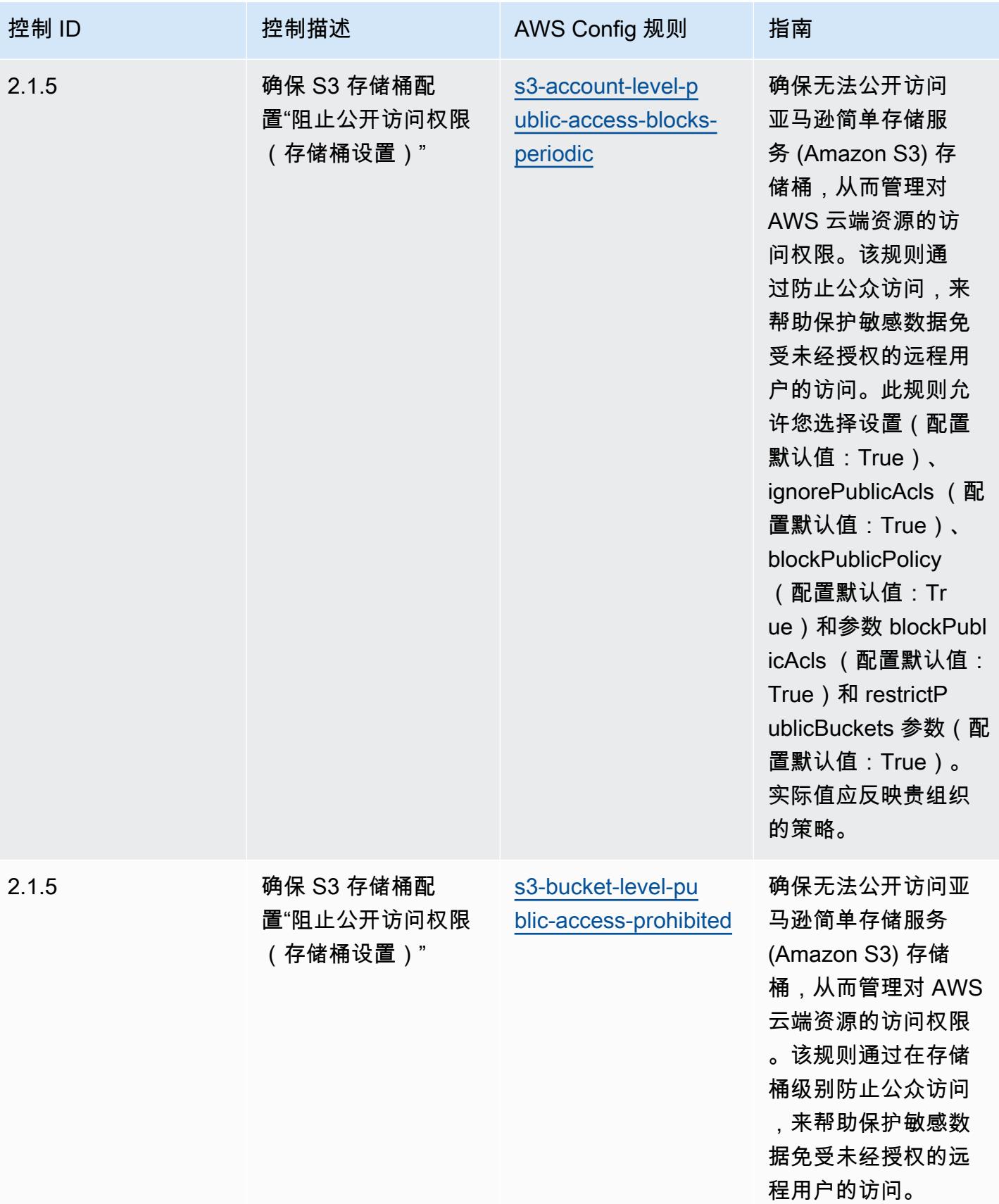

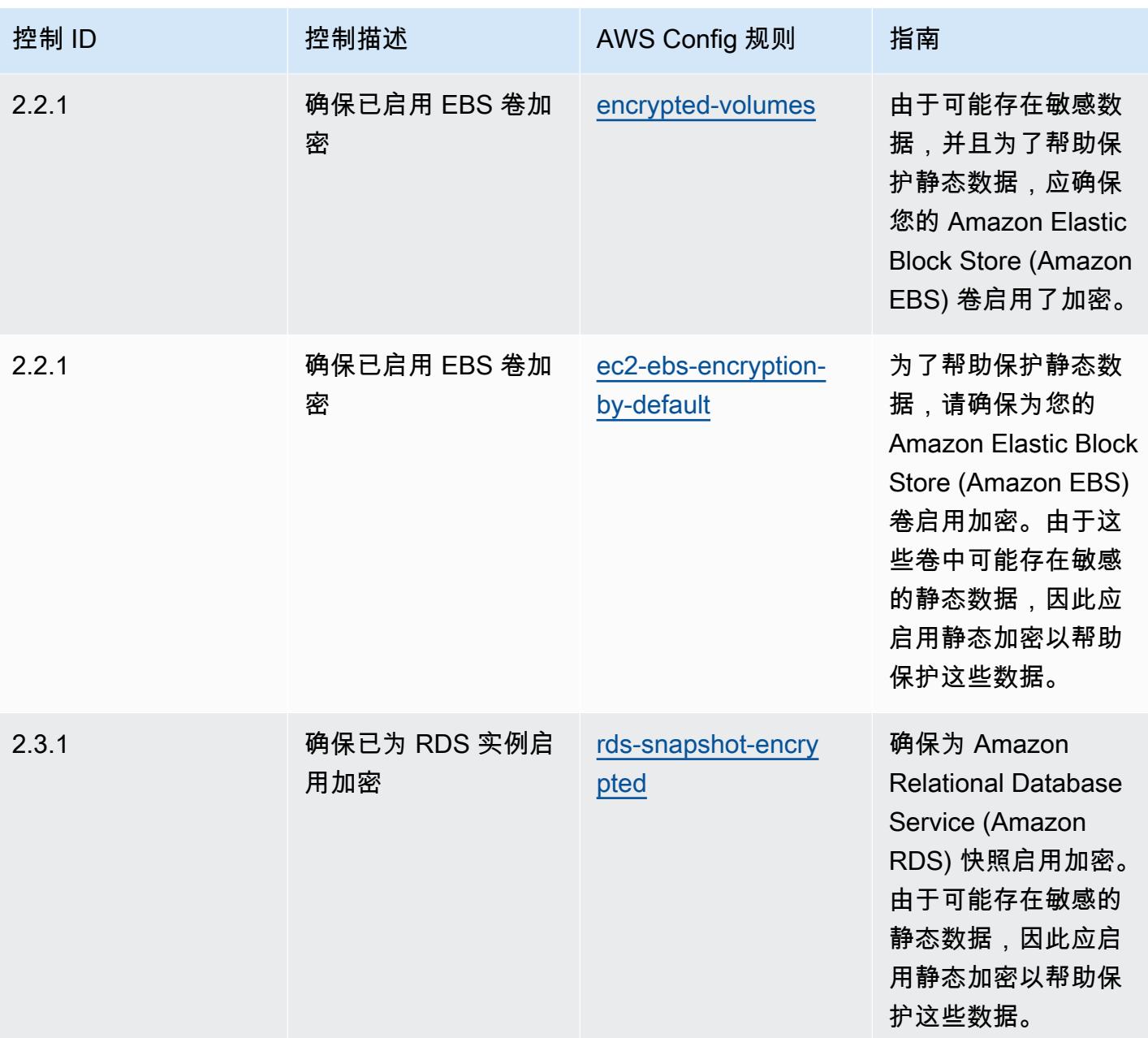

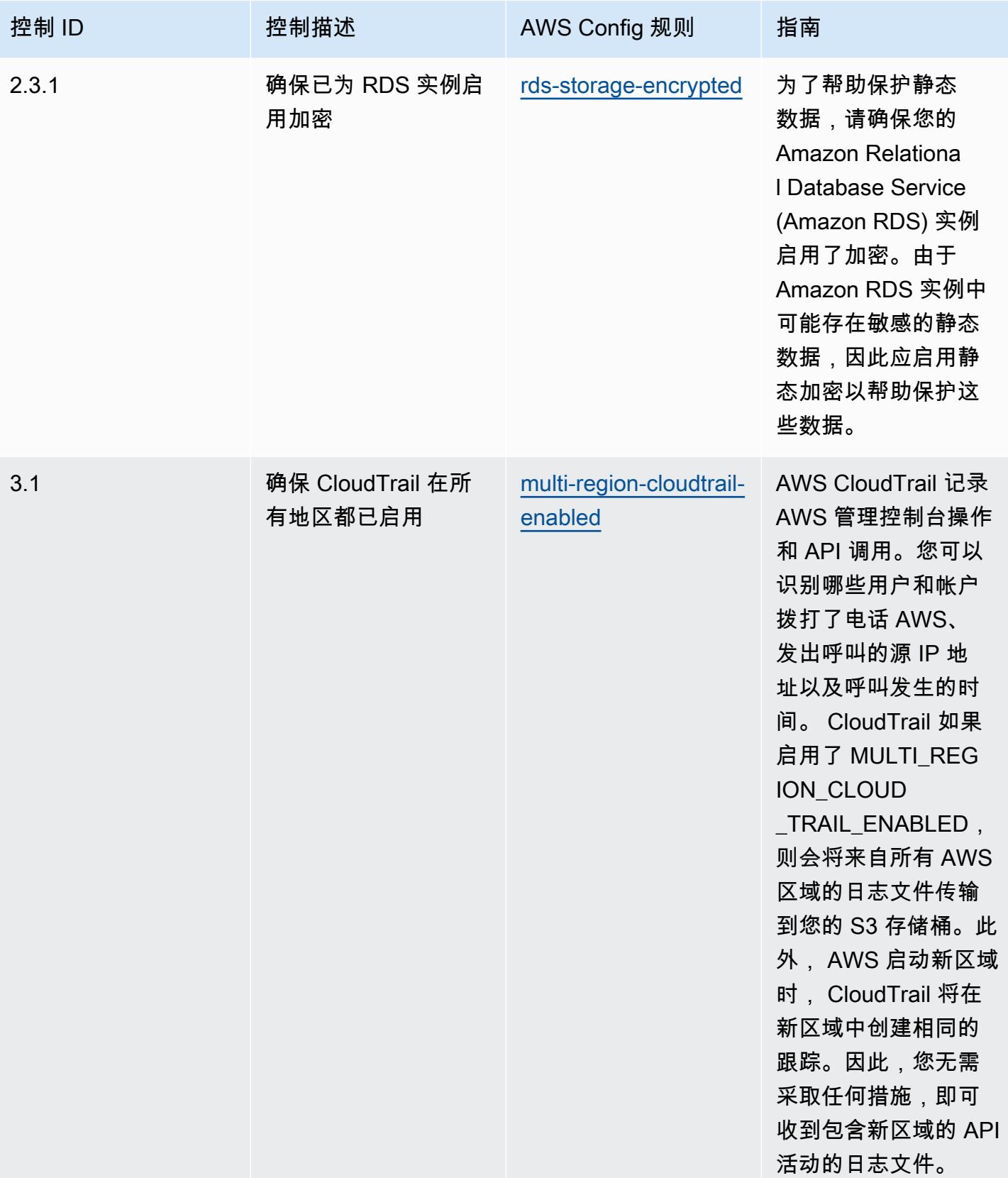

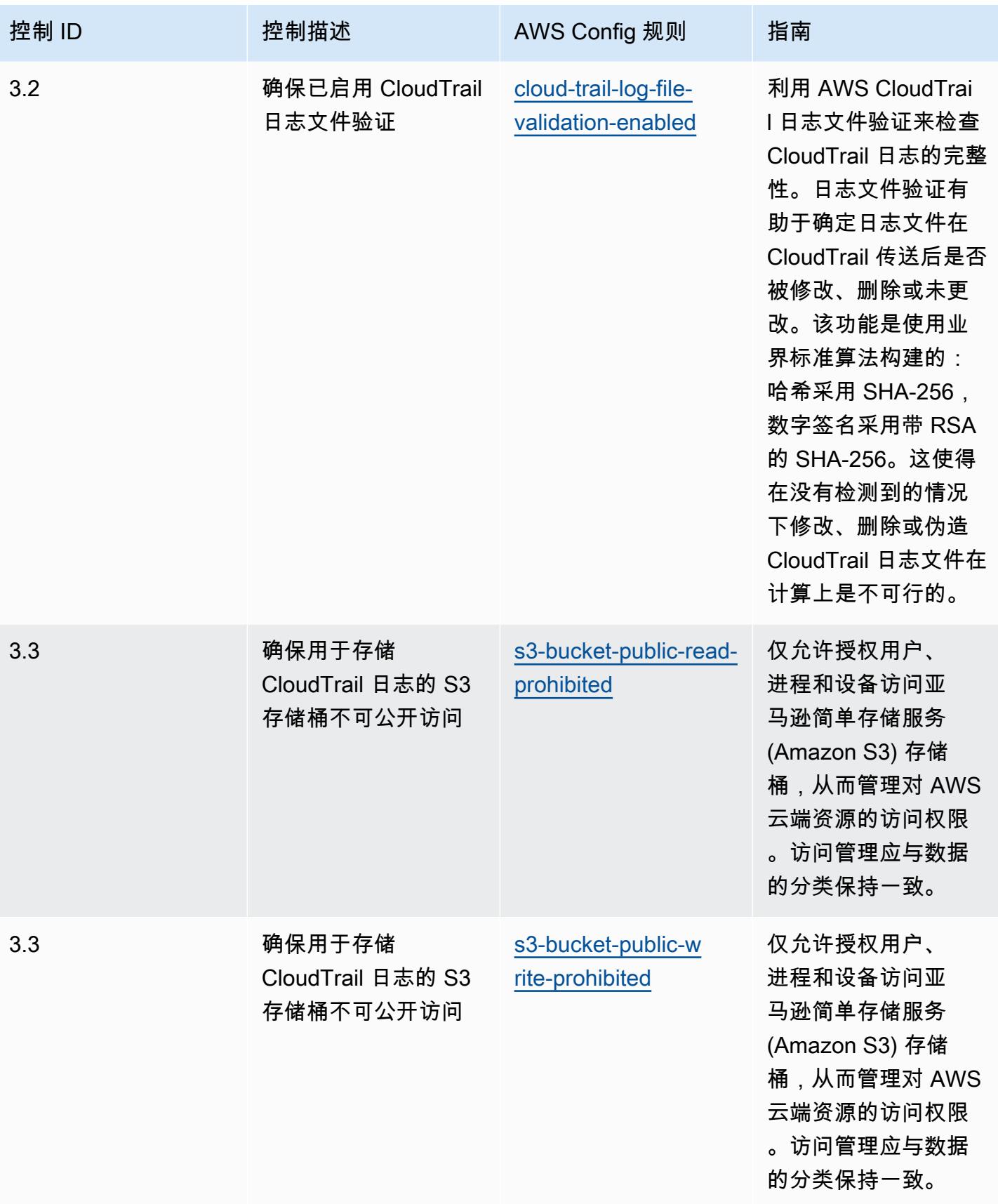

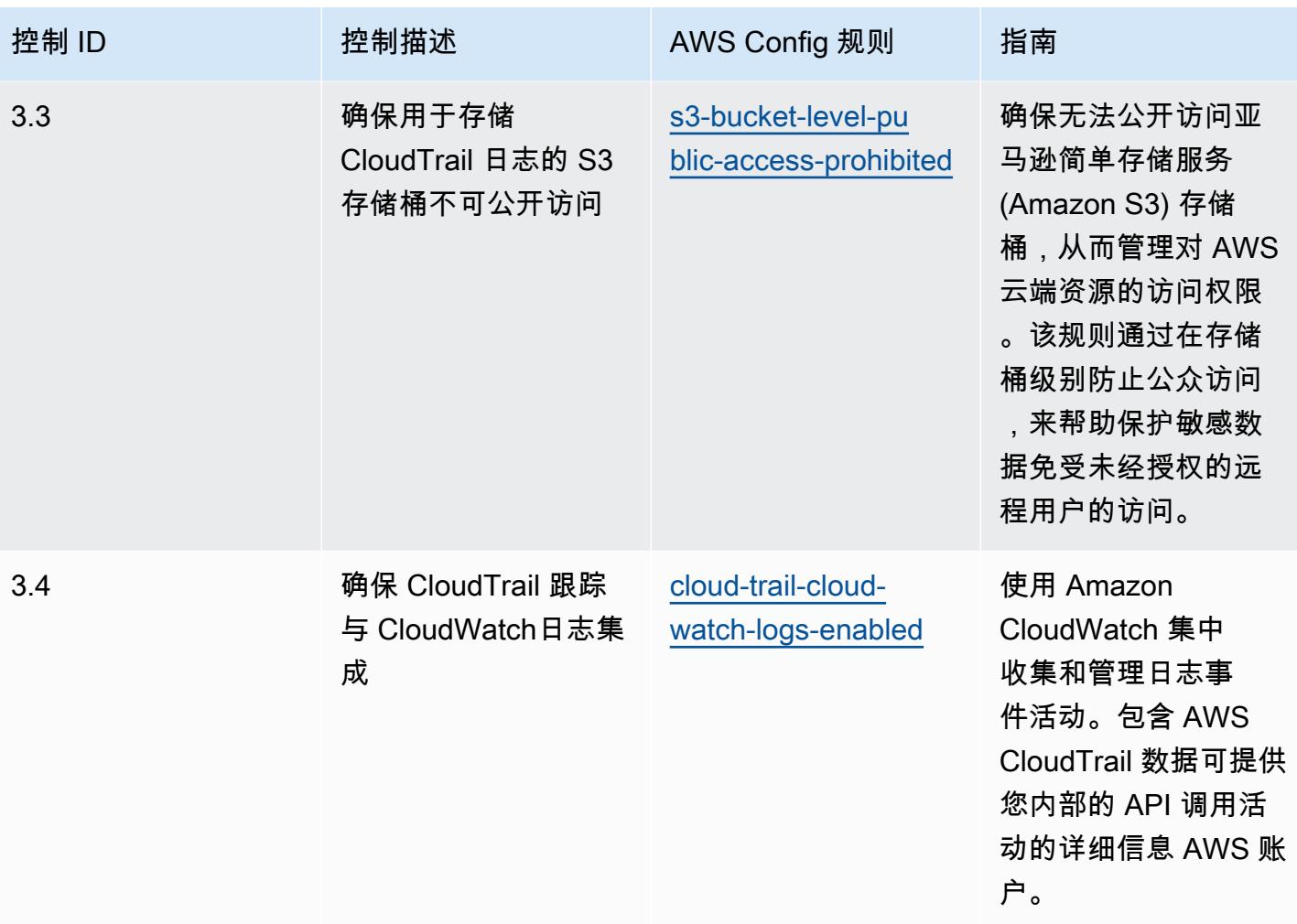

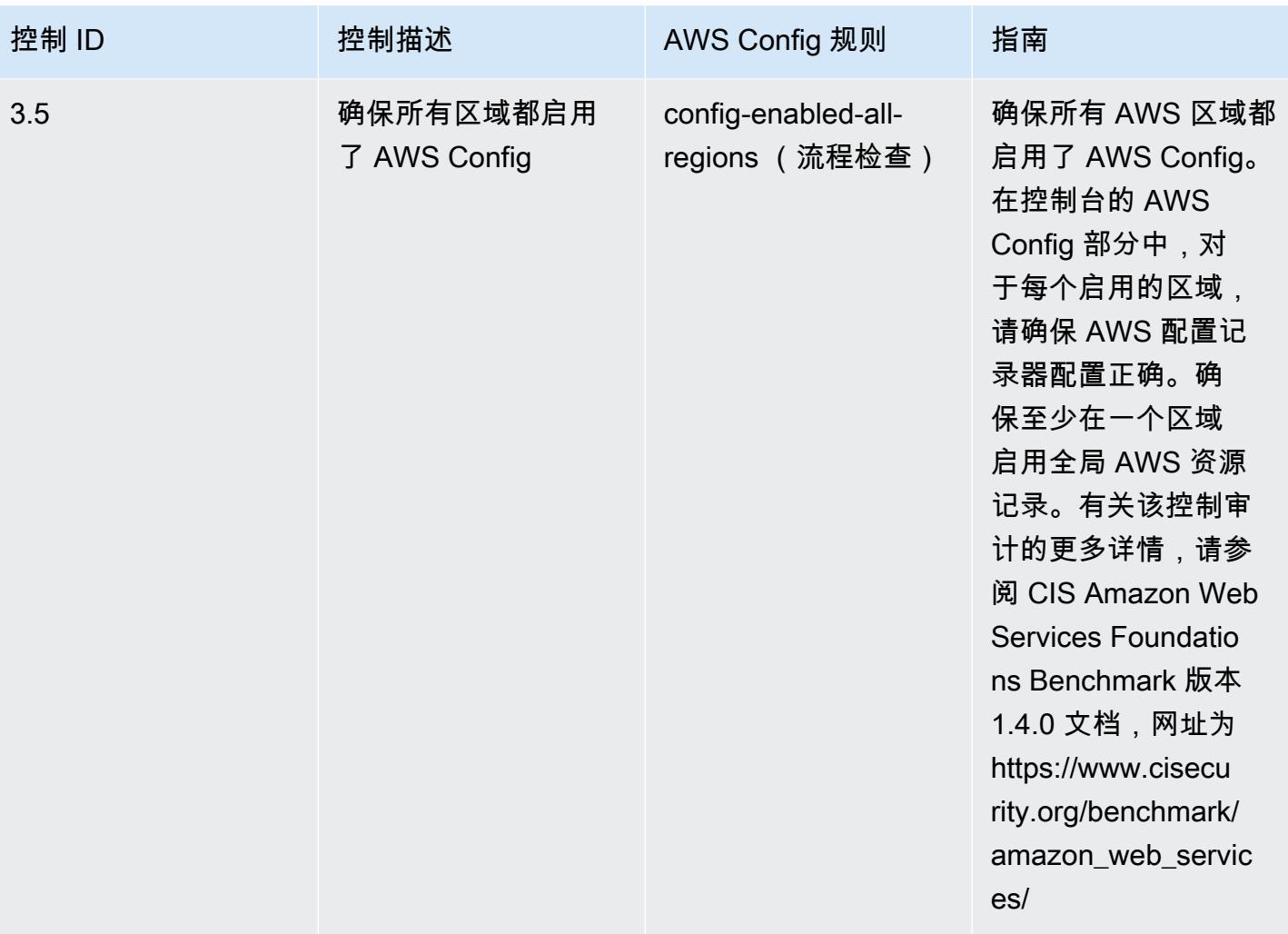

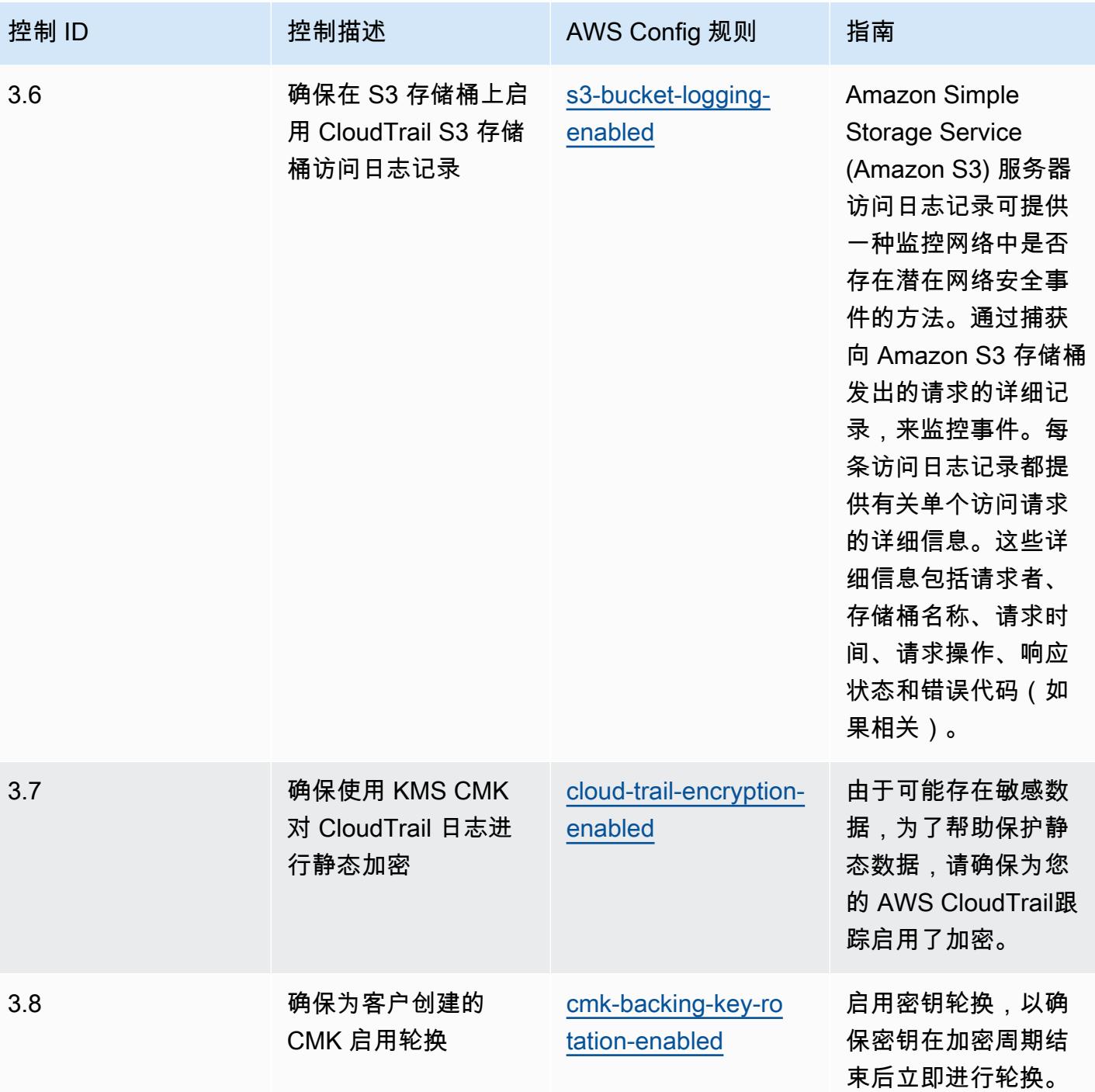

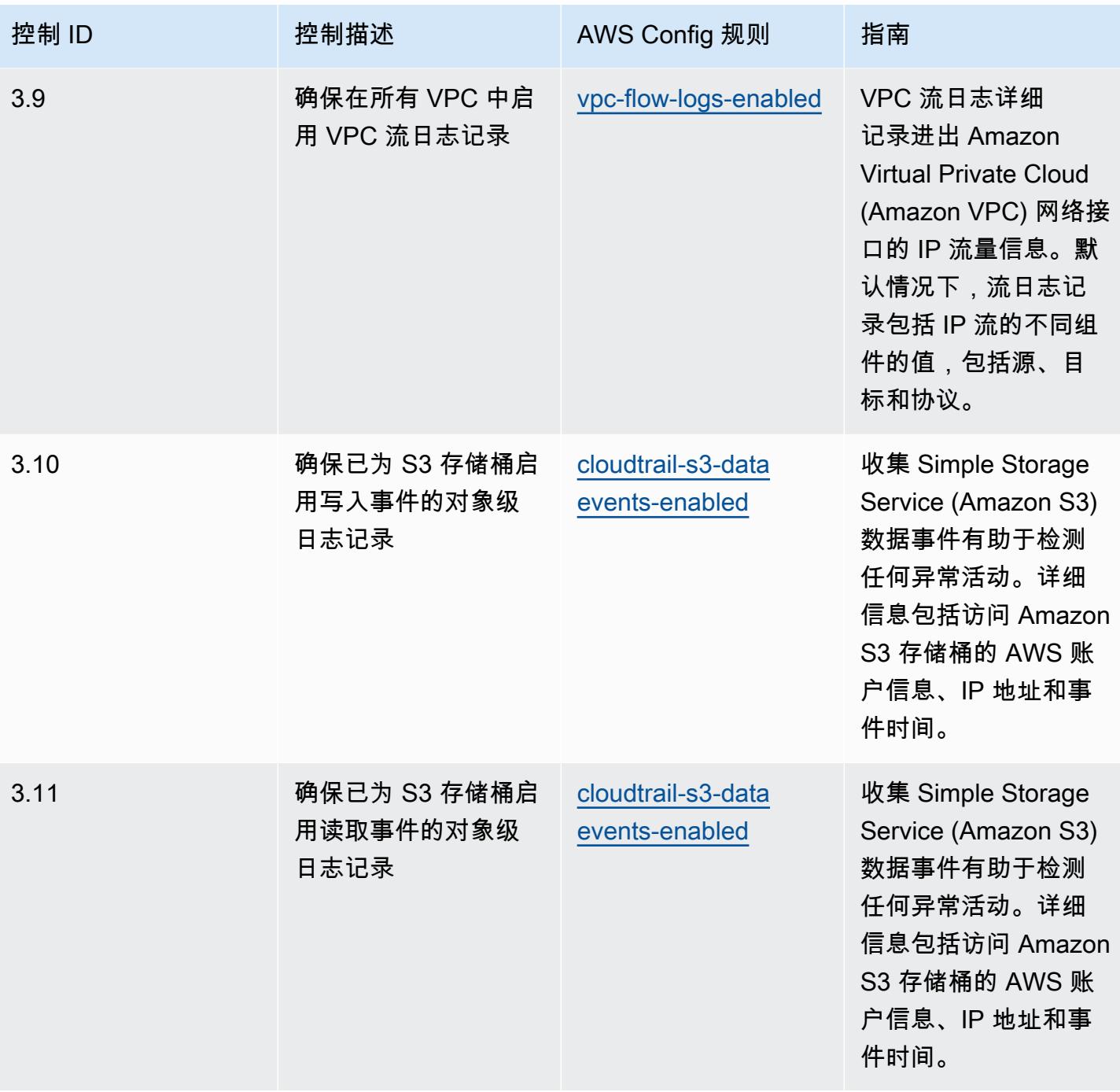

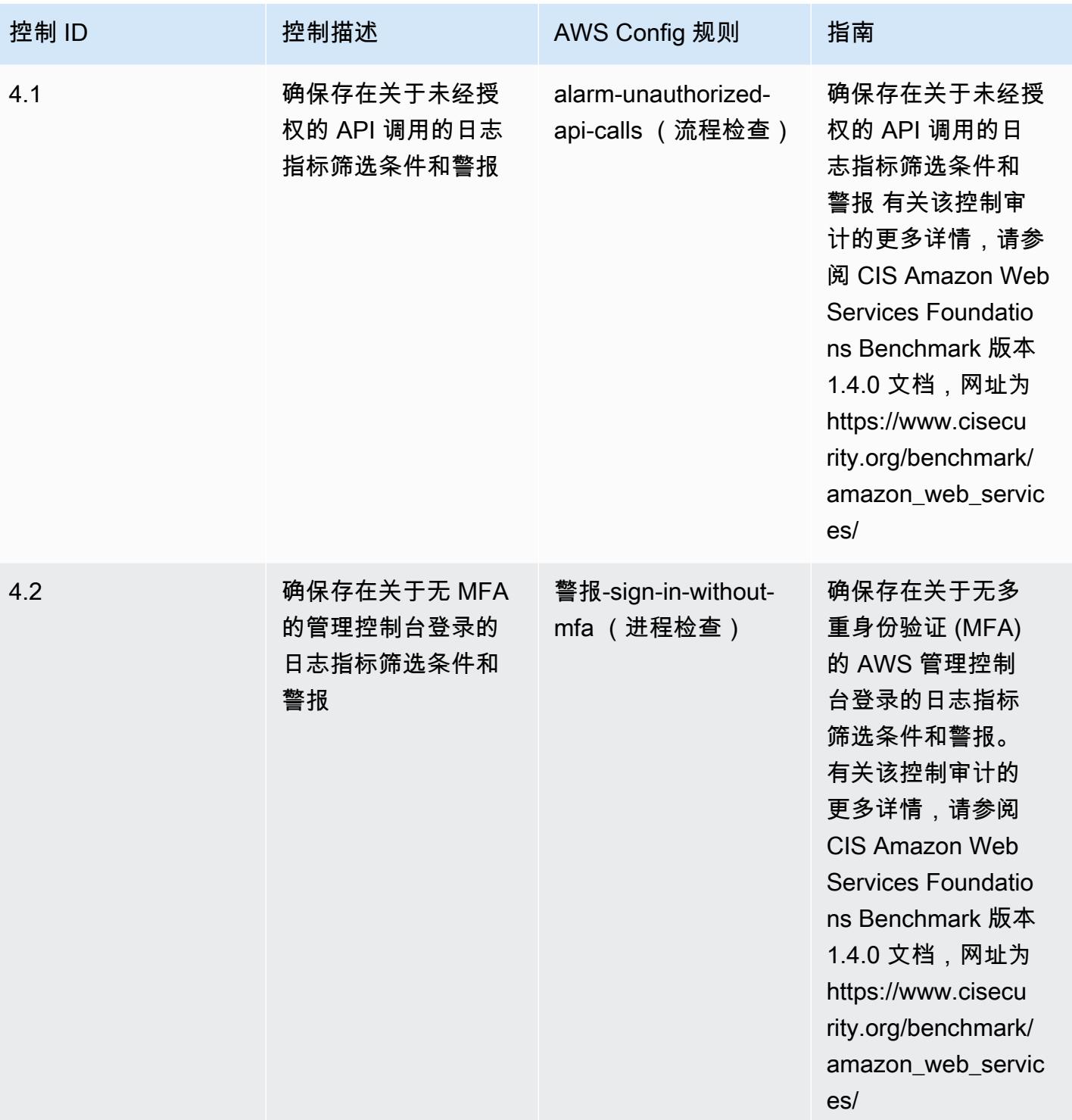

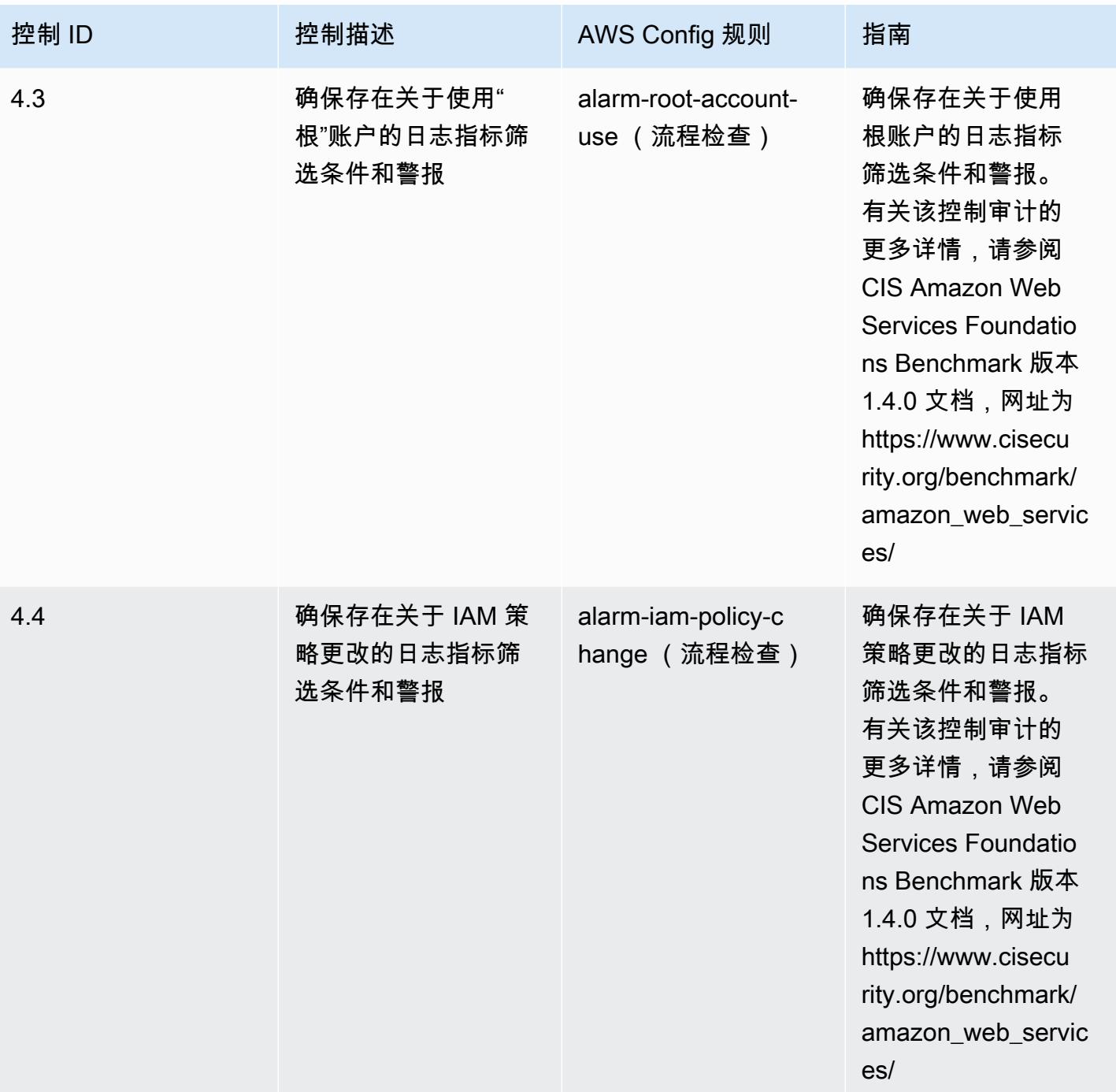

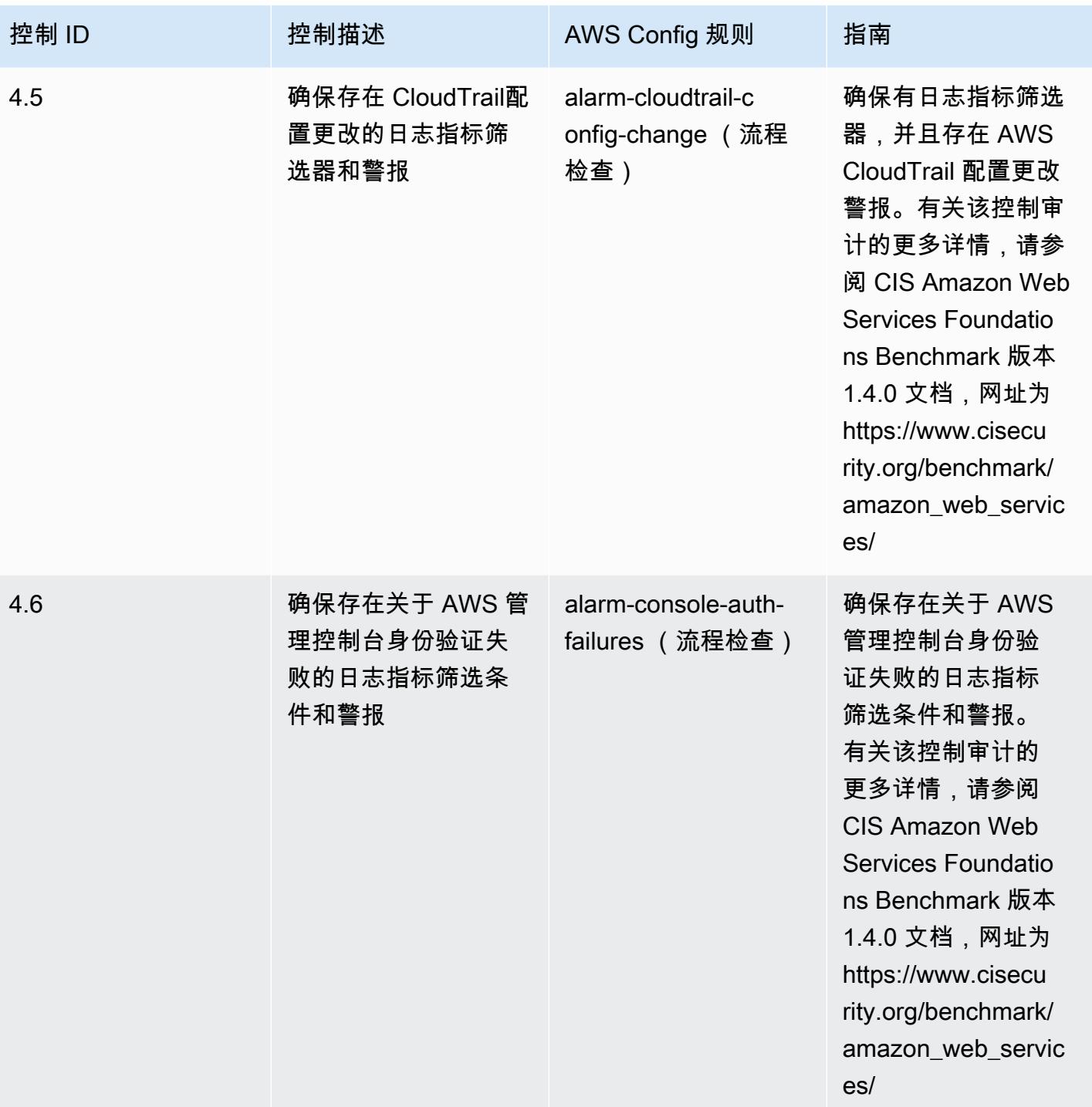

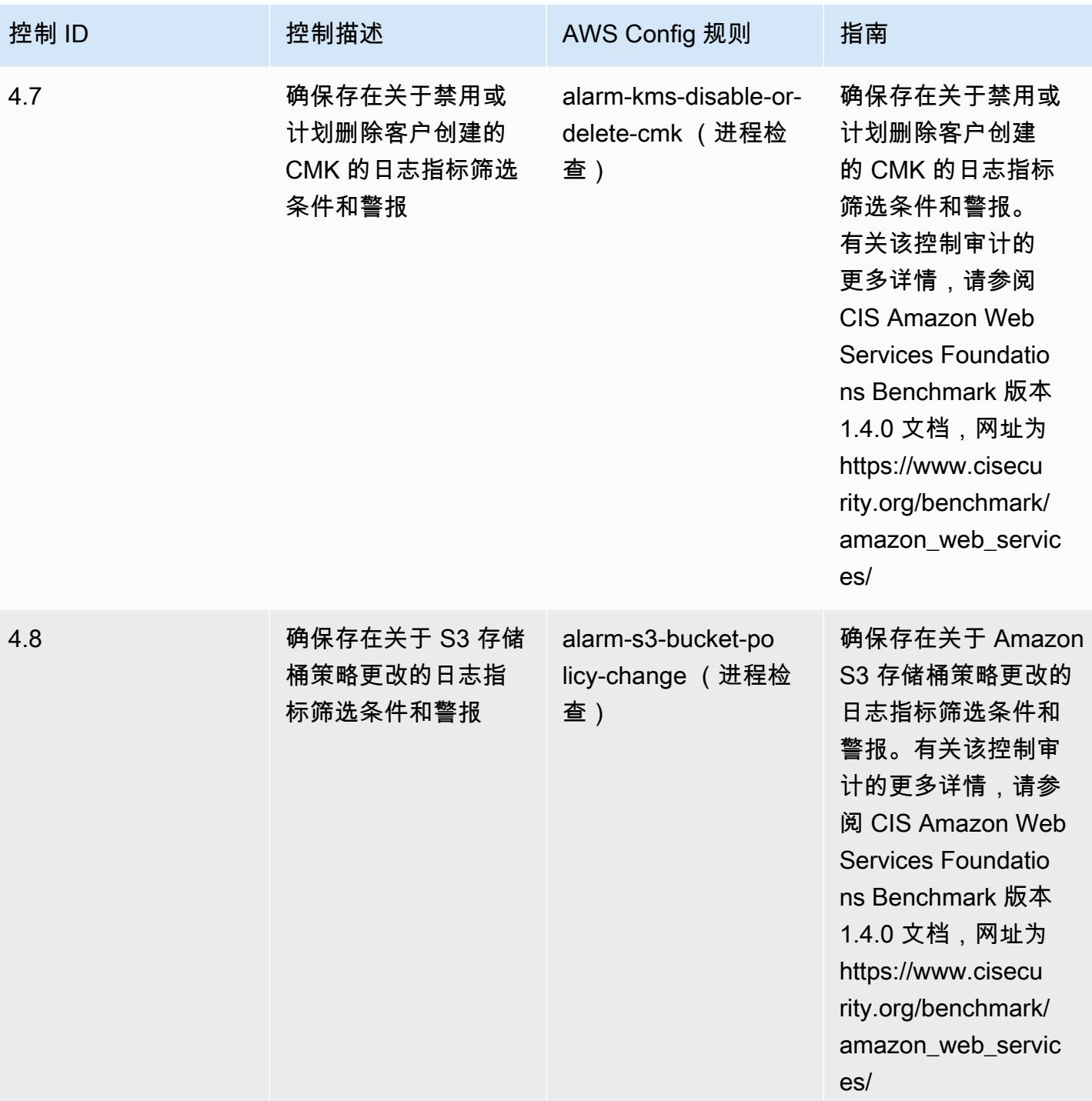

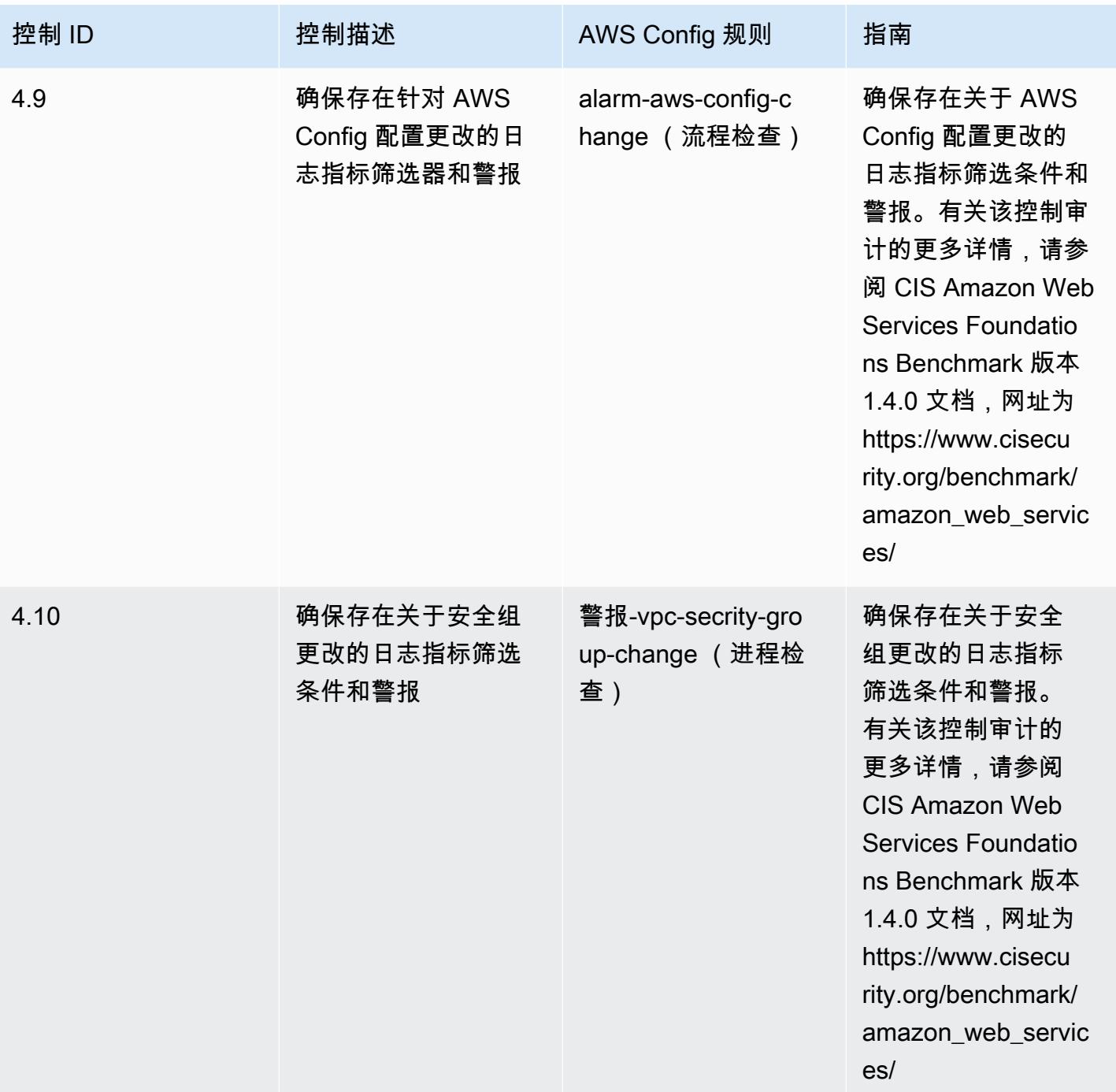

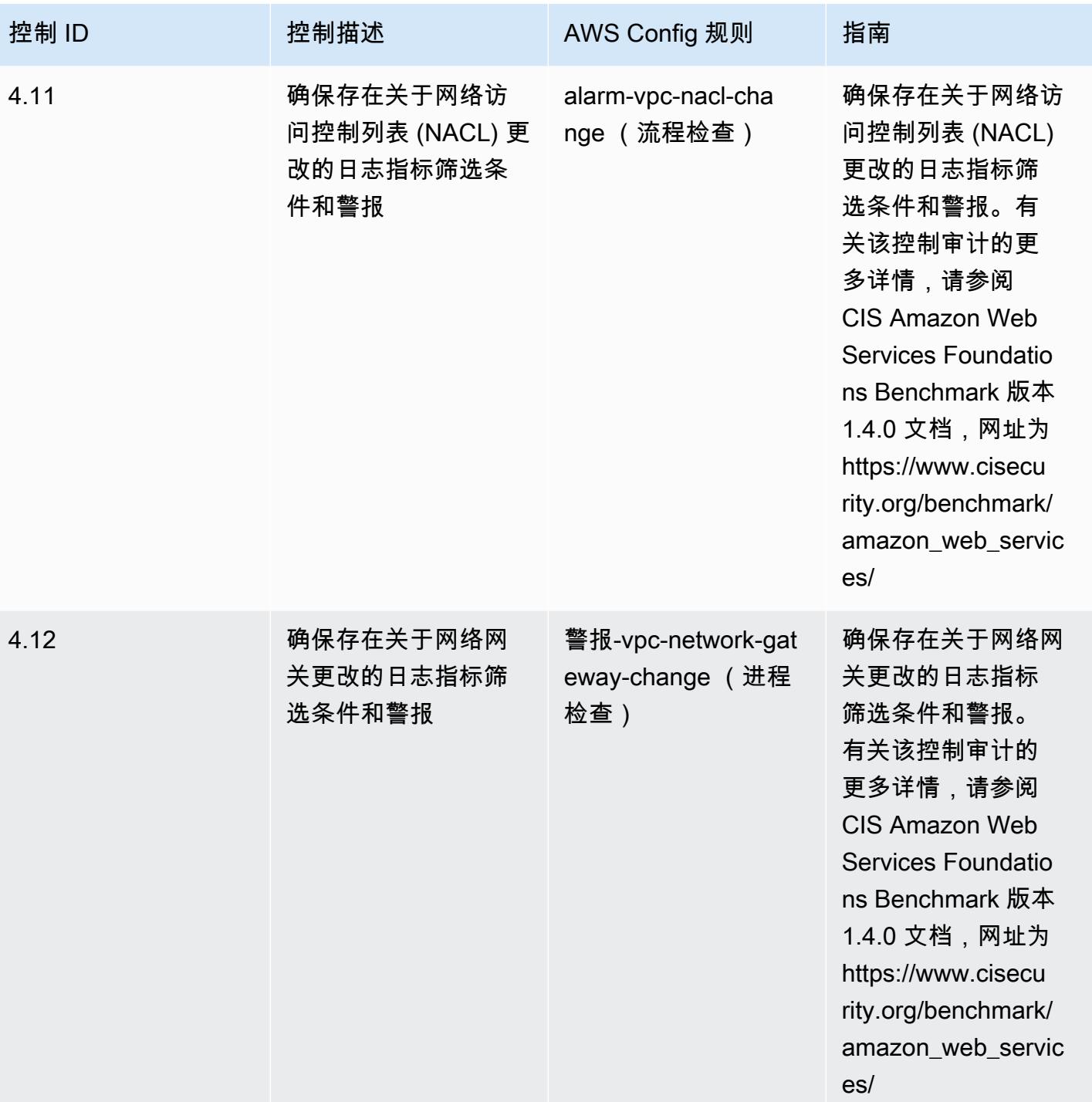

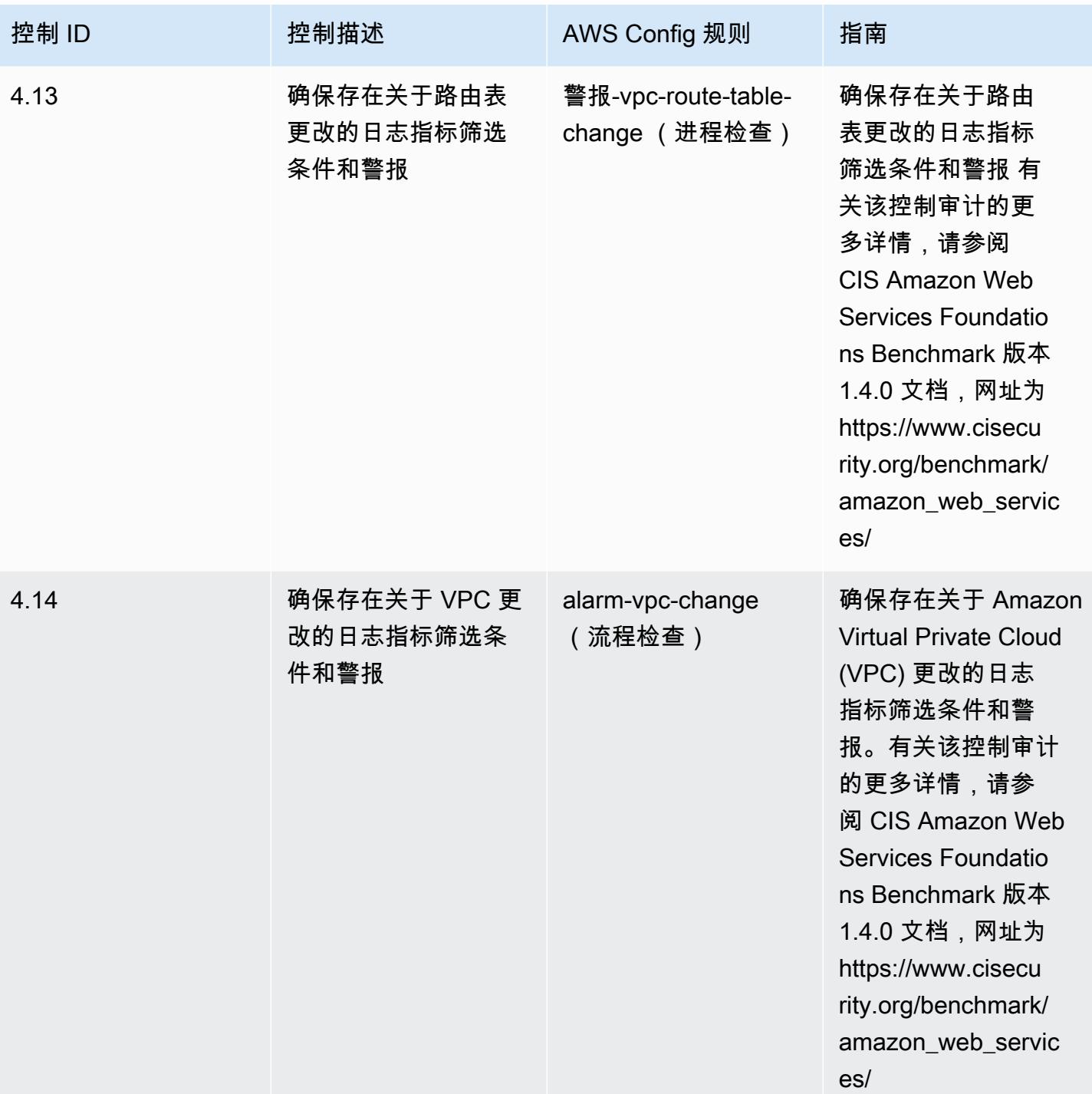

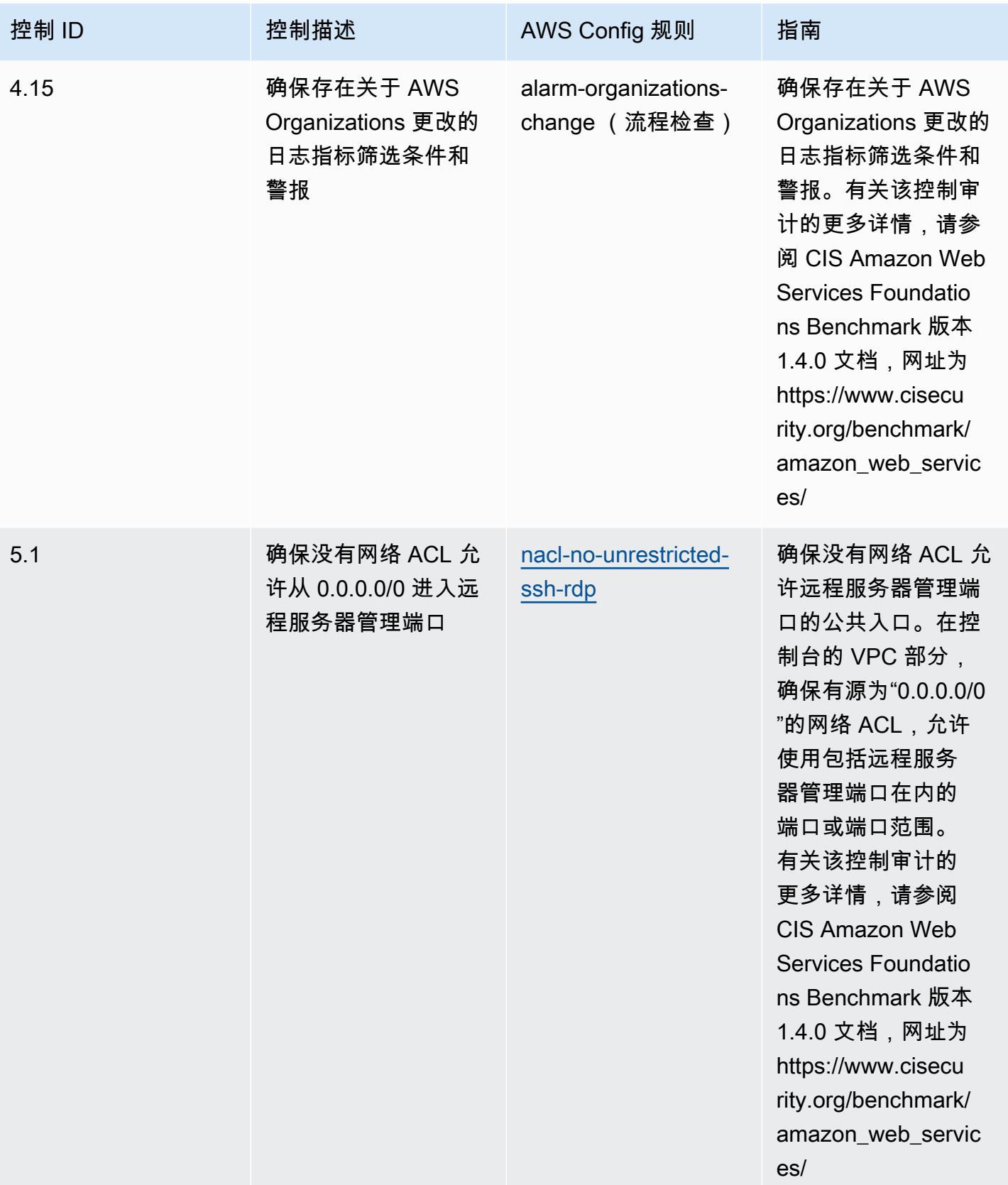

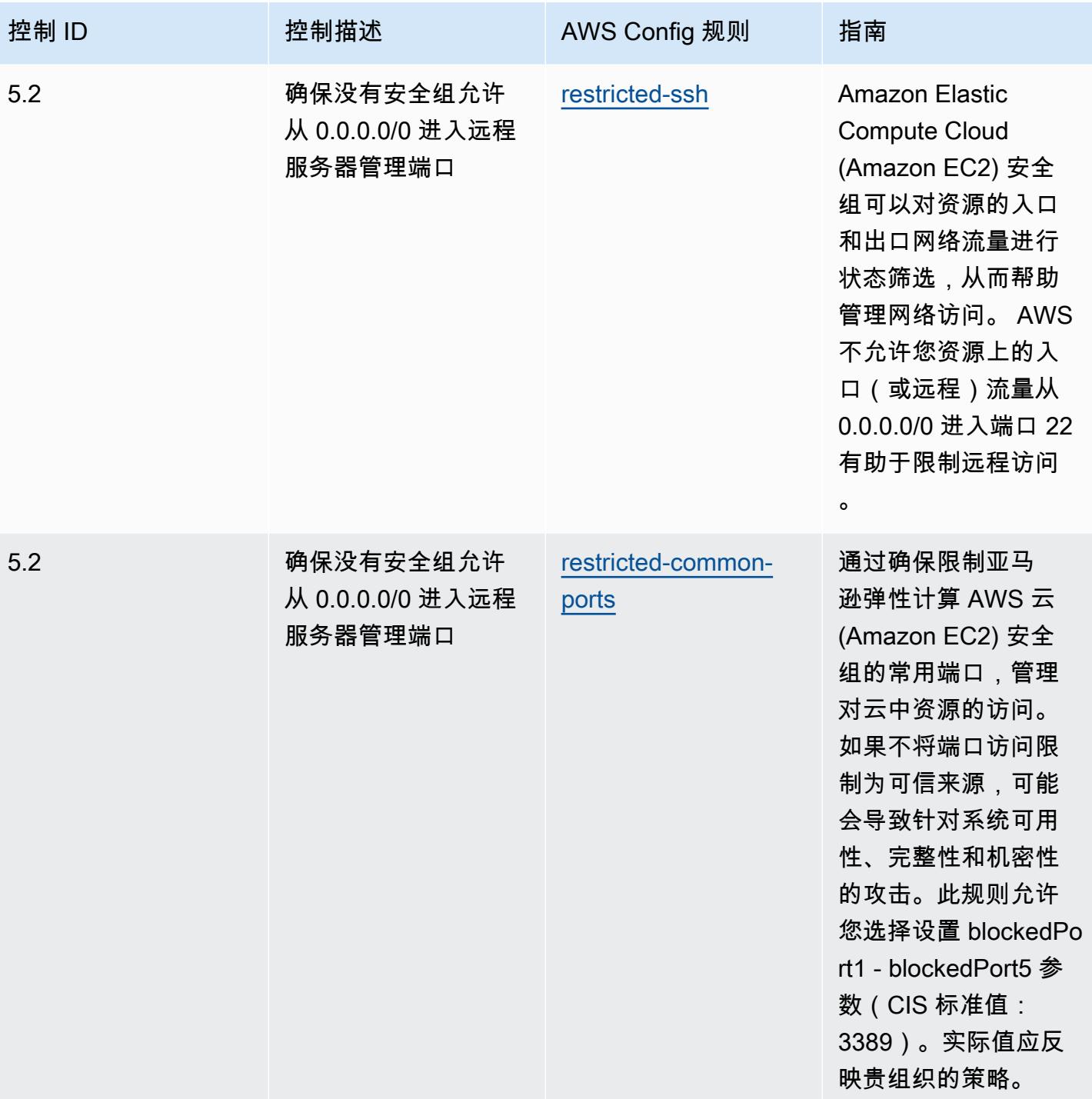

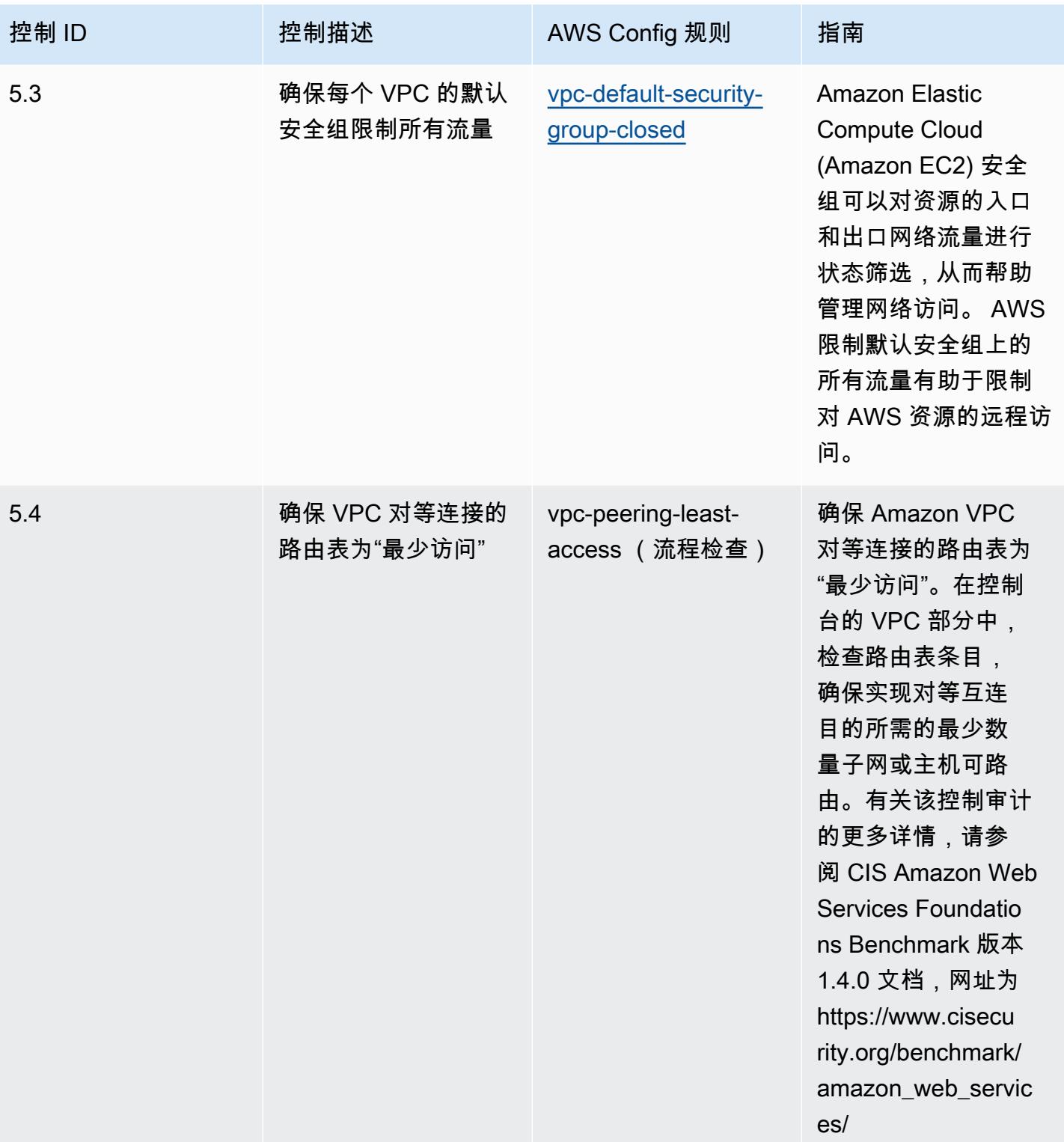

## 模板

该模板可在以下网址获得 GitHub: [CIS AWS 基金会运营最佳实践基准 v1.4 第 2 级](https://github.com/awslabs/aws-config-rules/blob/master/aws-config-conformance-packs/Operational-Best-Practices-for-CIS-AWS-v1.4-Level2.yaml)。

## CIS 关键安全控制 v8 IG1 操作最佳实践

Conformance Pack 提供了一个通用的合规框架,旨在使您能够使用托管或自定义 AWS Config 规则和 AWS Config 补救措施来创建安全、运营或成本优化治理检查。作为示例模板,合规包并不是为了完全 确保遵守特定的治理或合规标准而设计的。您有责任自行评估自己对服务的使用是否符合适用的法律和 监管要求。

以下提供了互联网安全中心 (CIS) 关键安全控制 v8 IG1 和托管 C AWS onfig 规则之间的映射示例。 每个控件都 AWS Config 适用于特定的 AWS 资源,并与一个或多个 CIS 关键安全控制 v8 IG1 控件相 关。一个 CIS 关键安全控制 v8 IG1 控制可以与多个 AWS Config 规则相关联。有关这些映射的更多详 细信息和指导,请参阅下表。

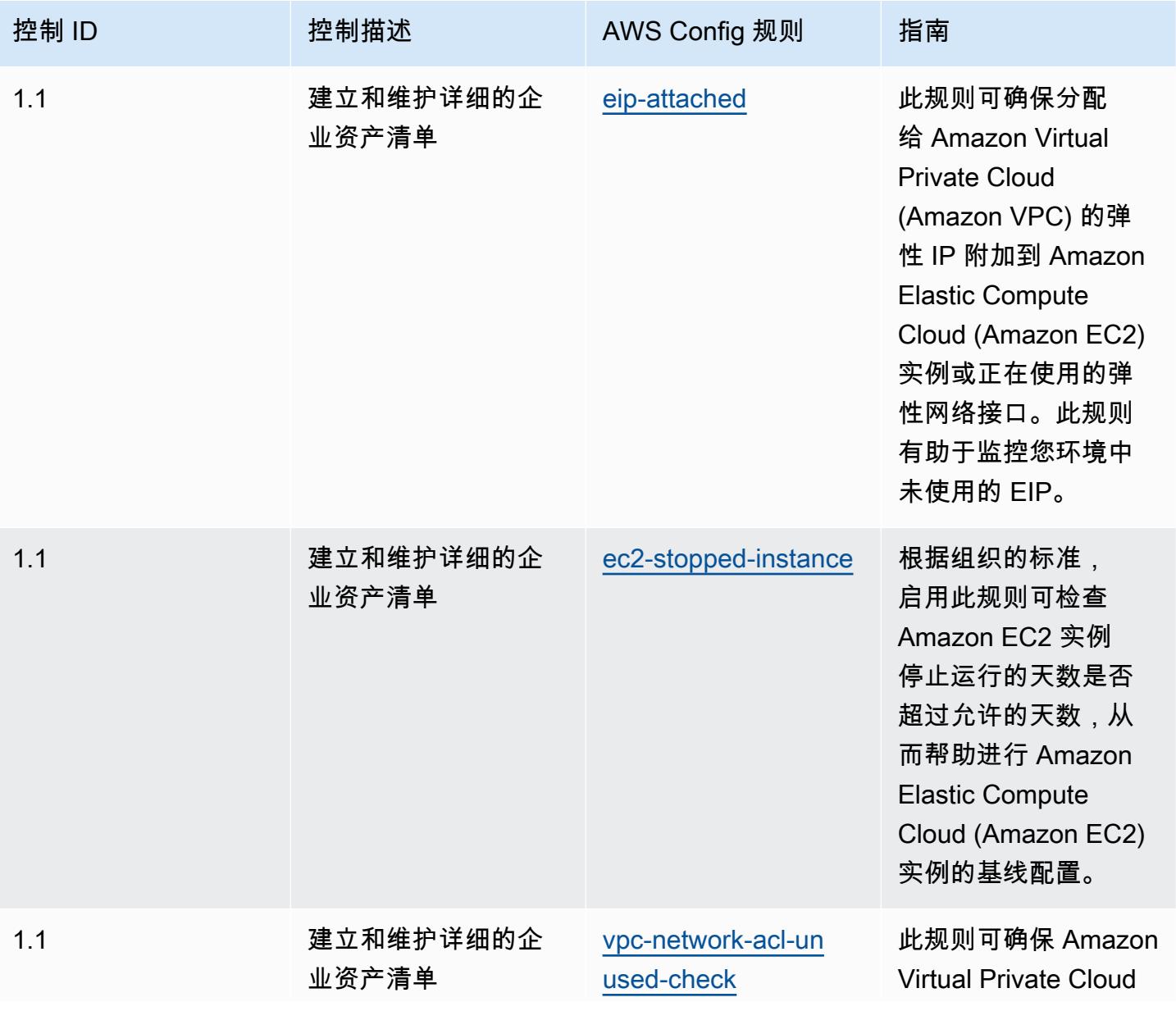

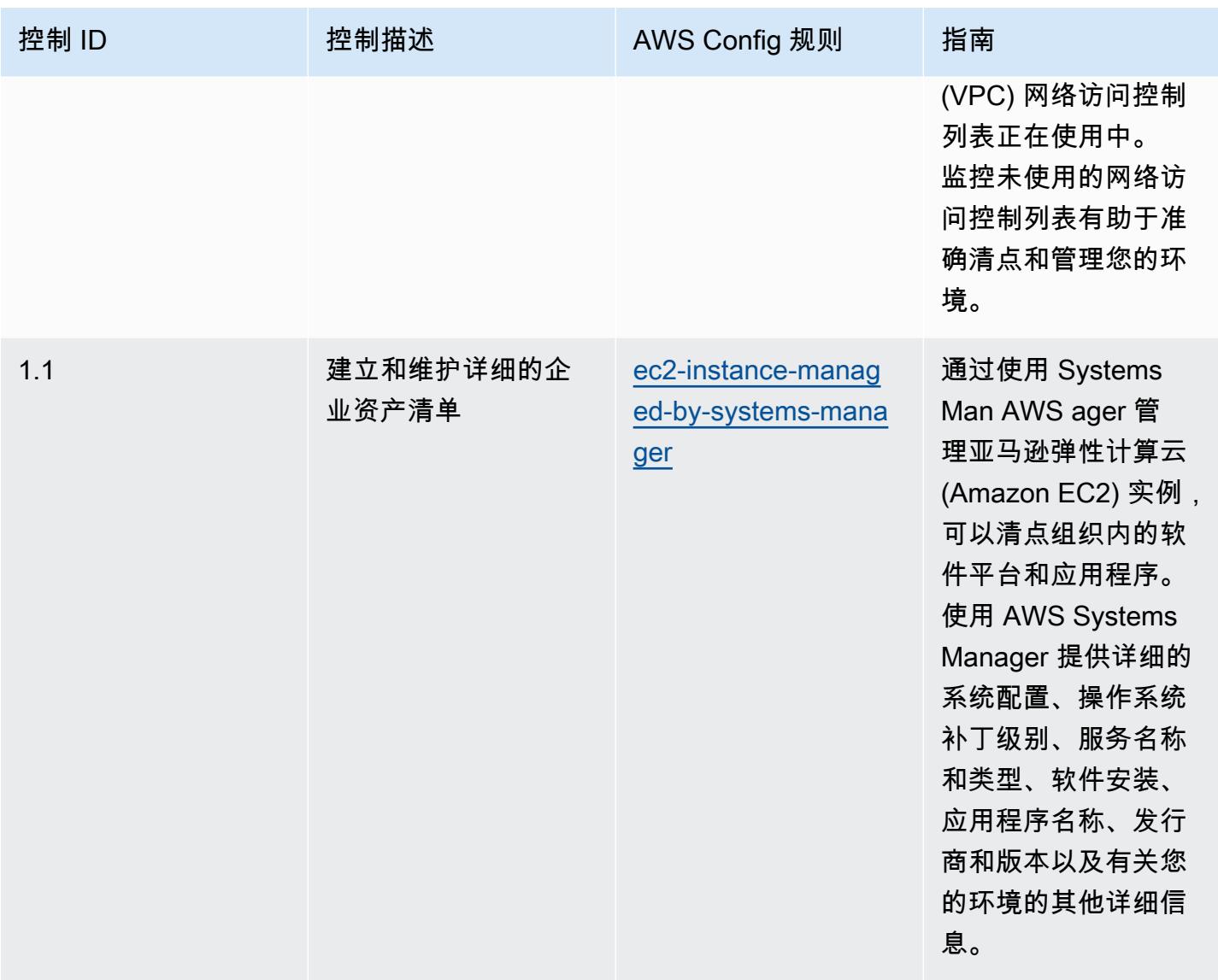

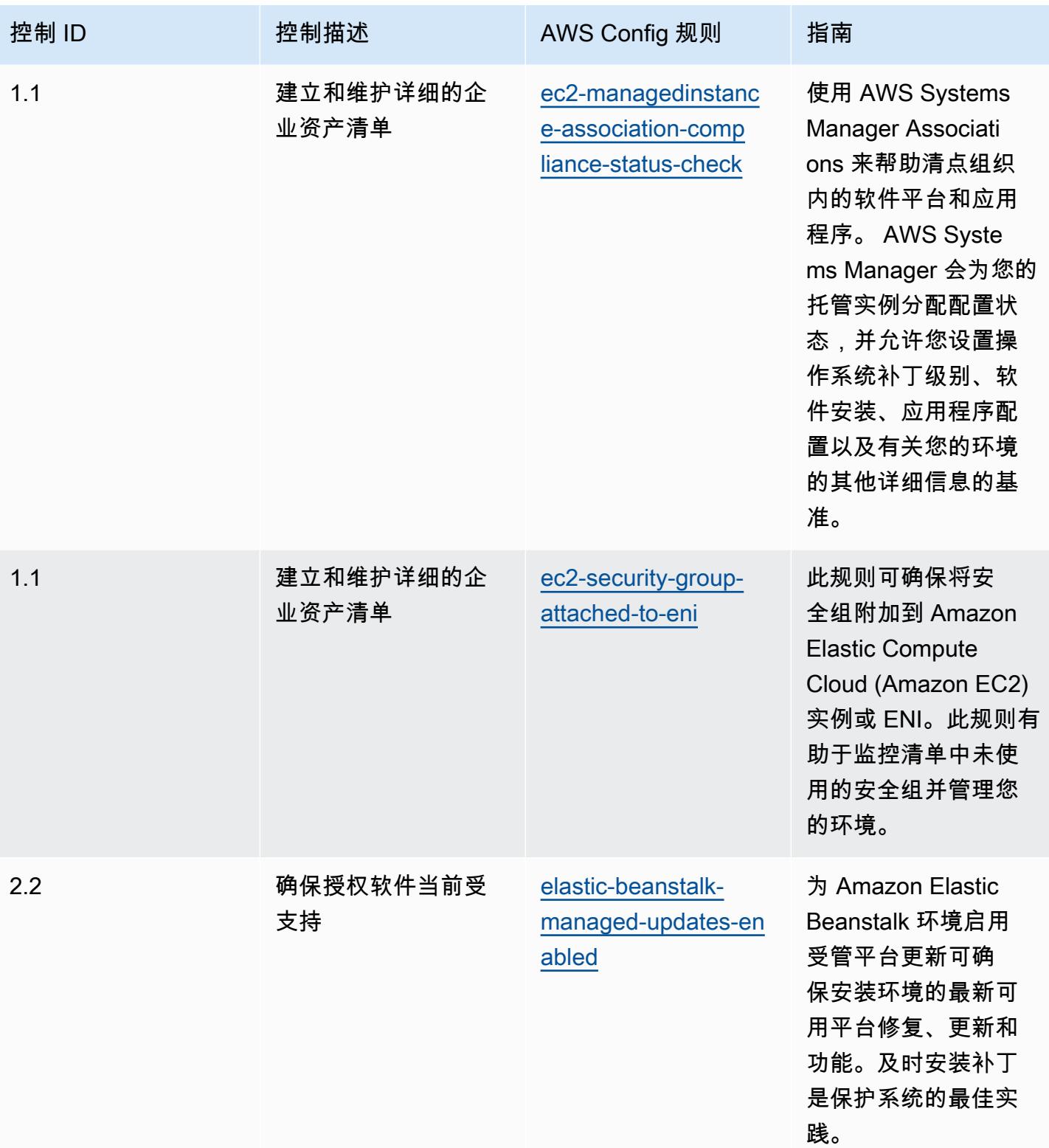

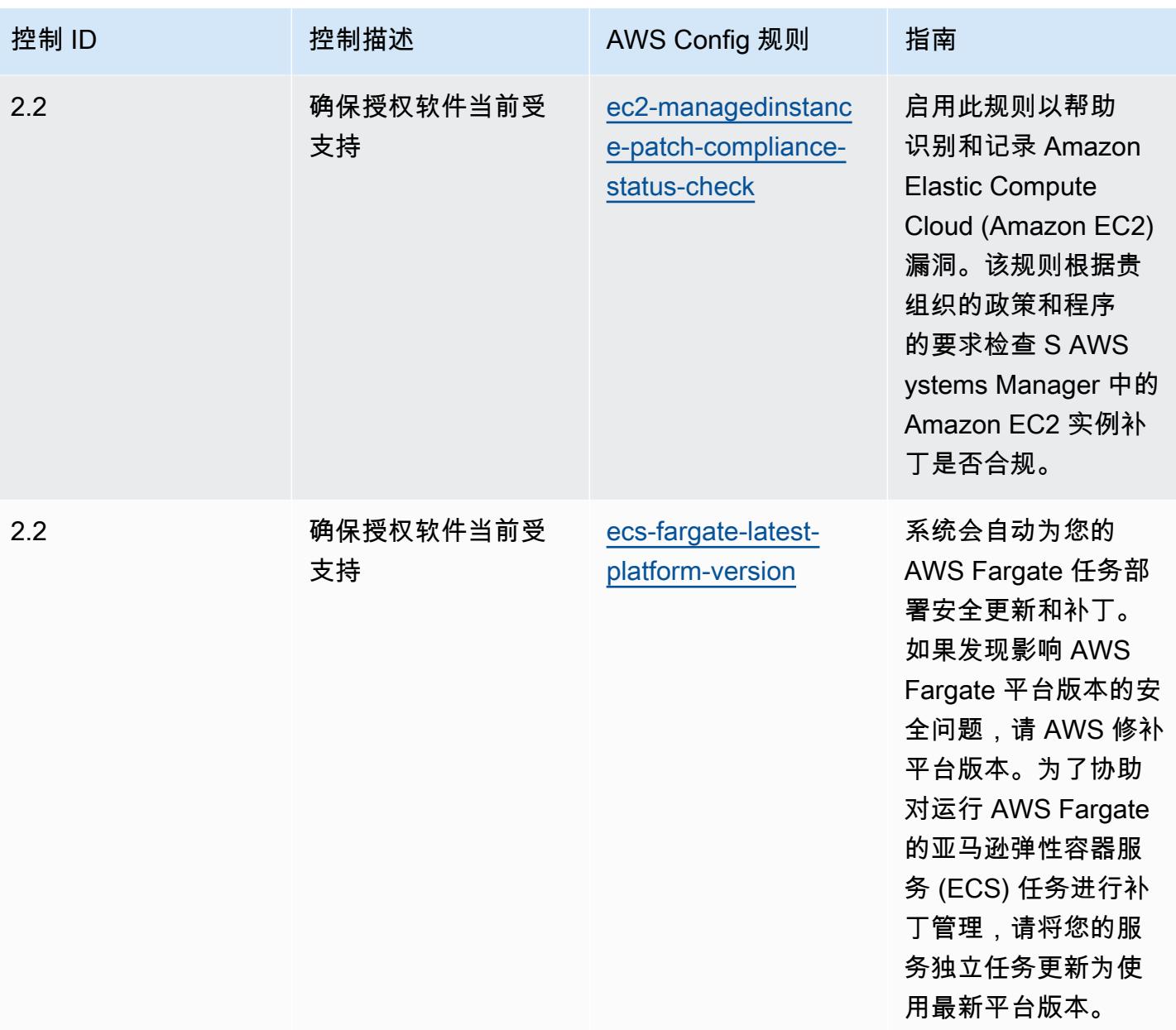

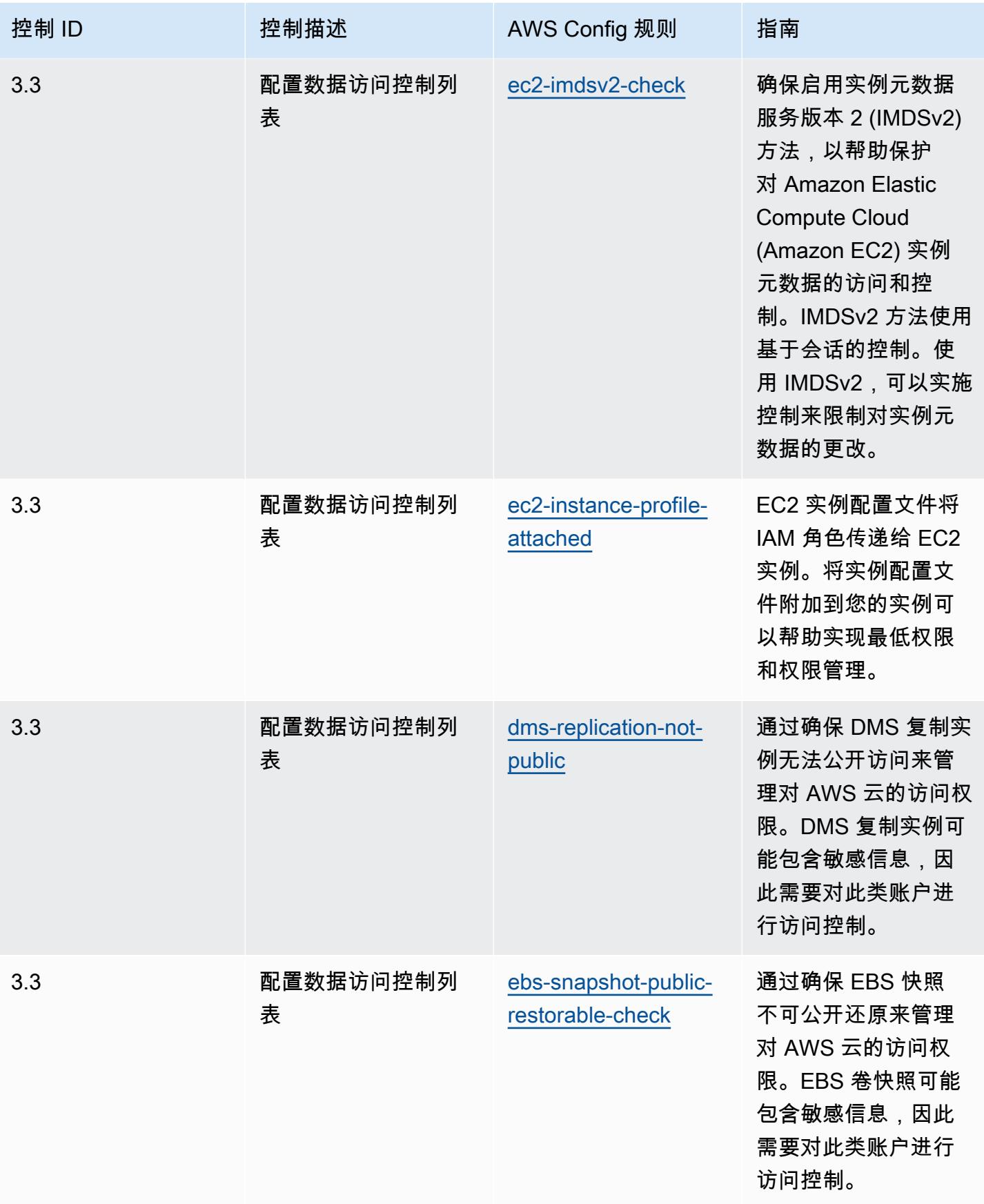

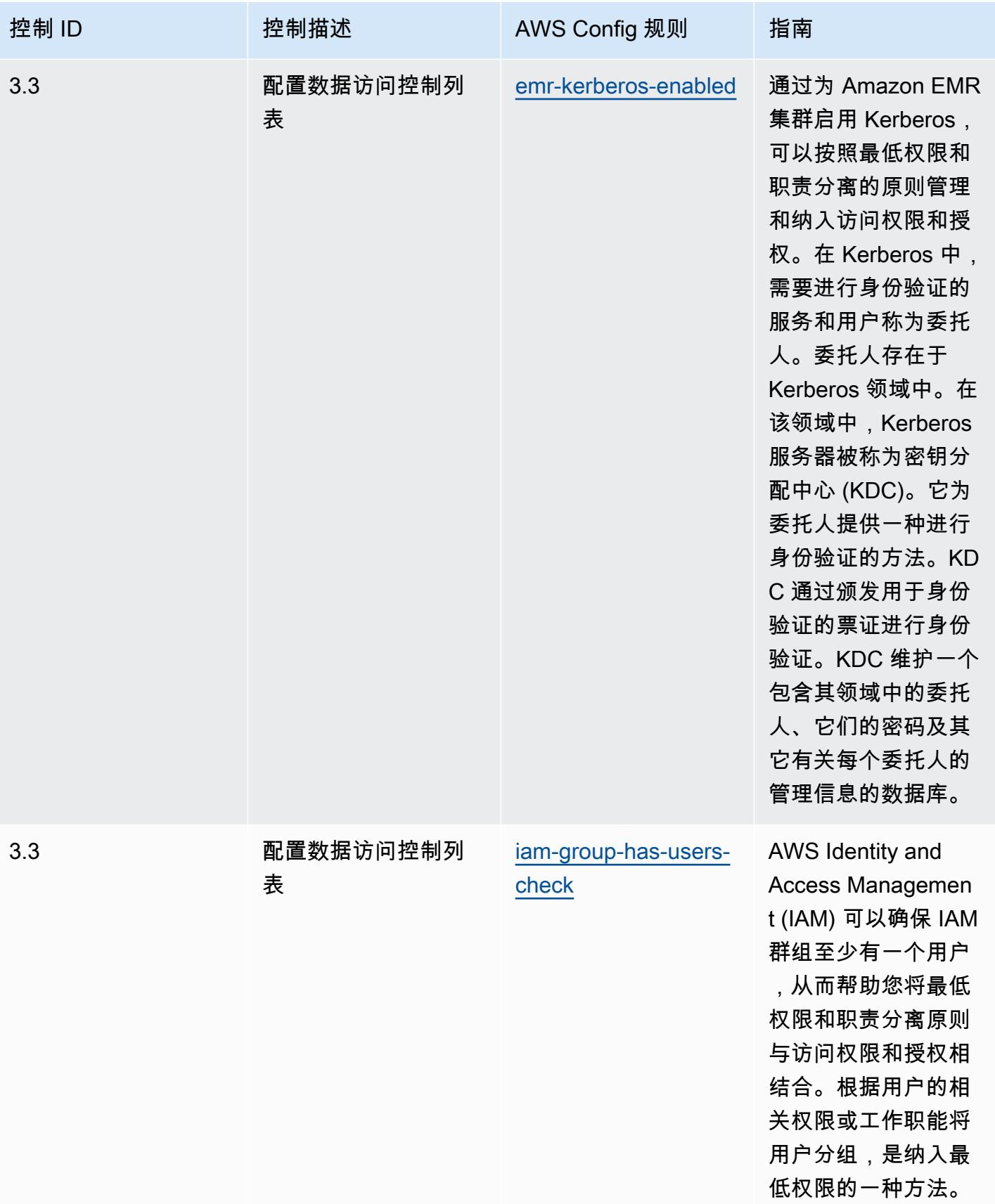

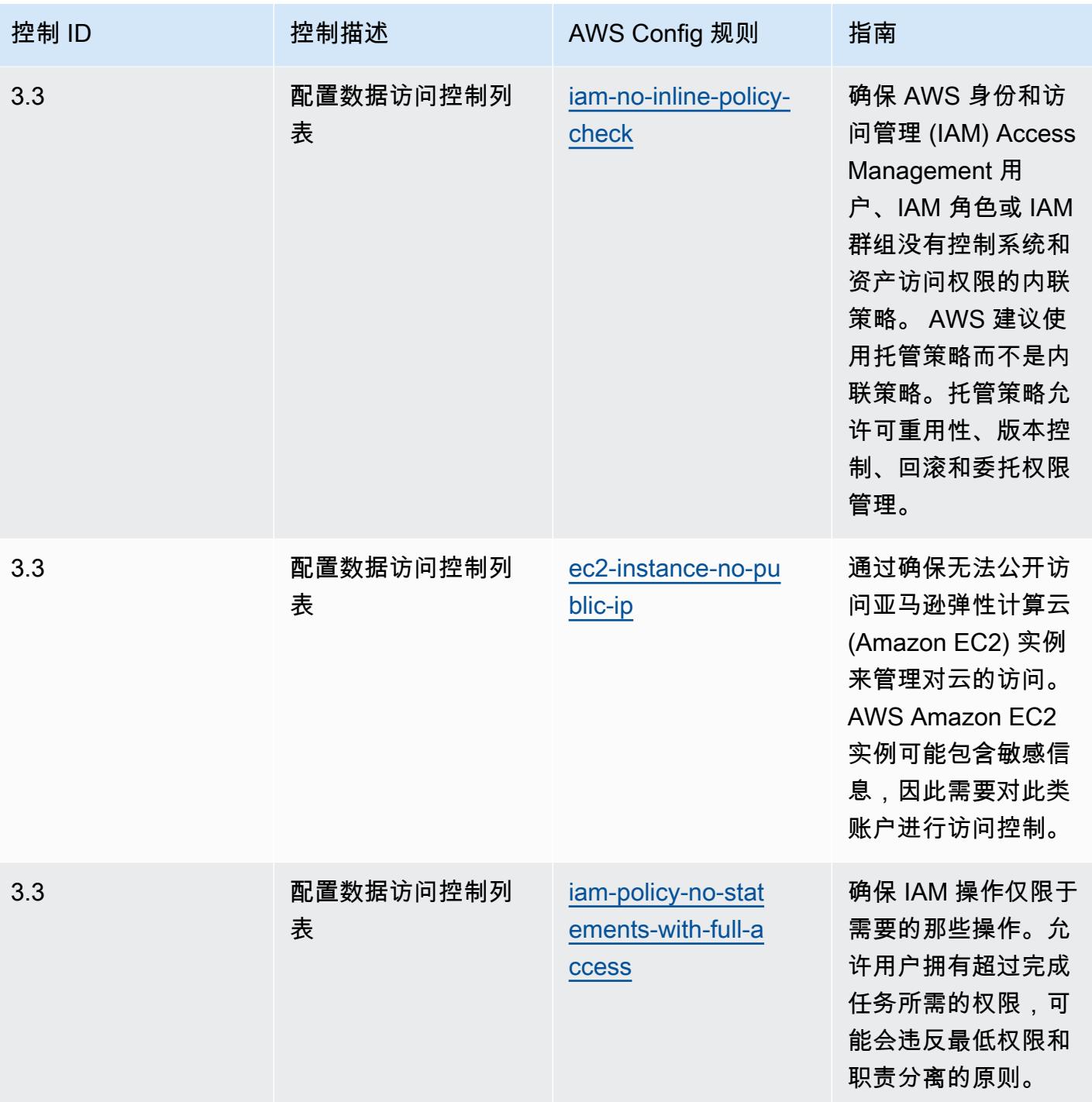

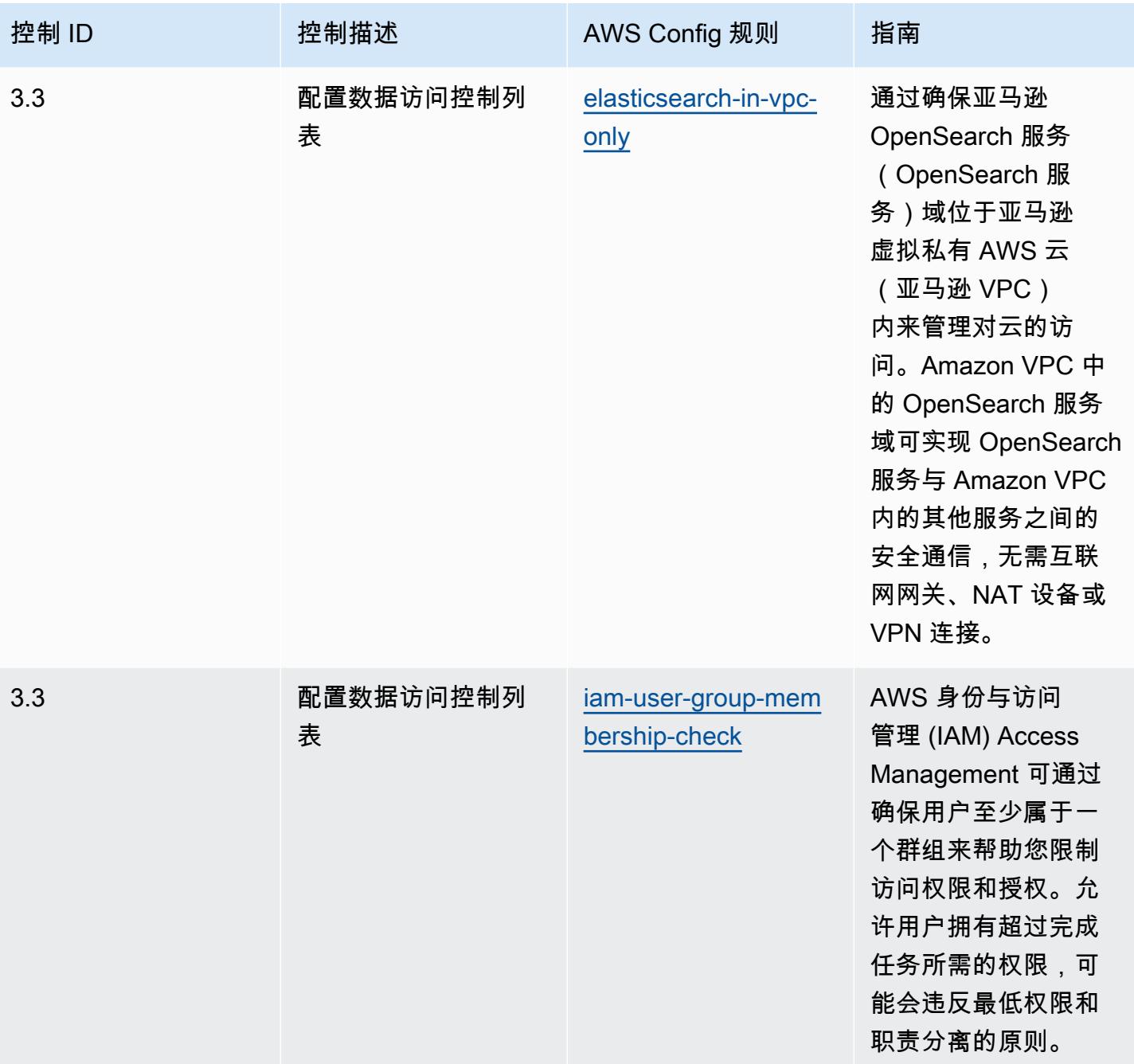
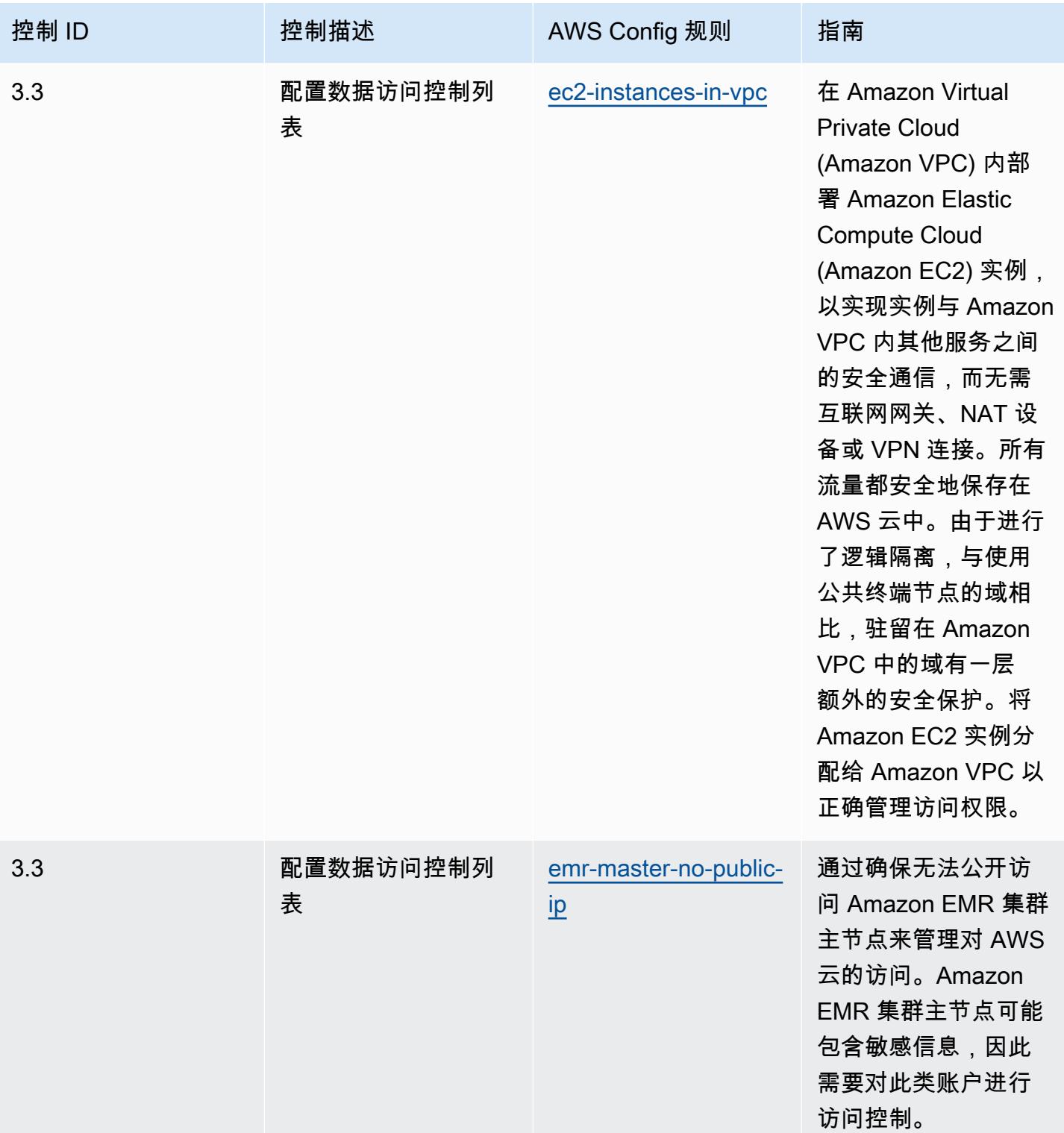

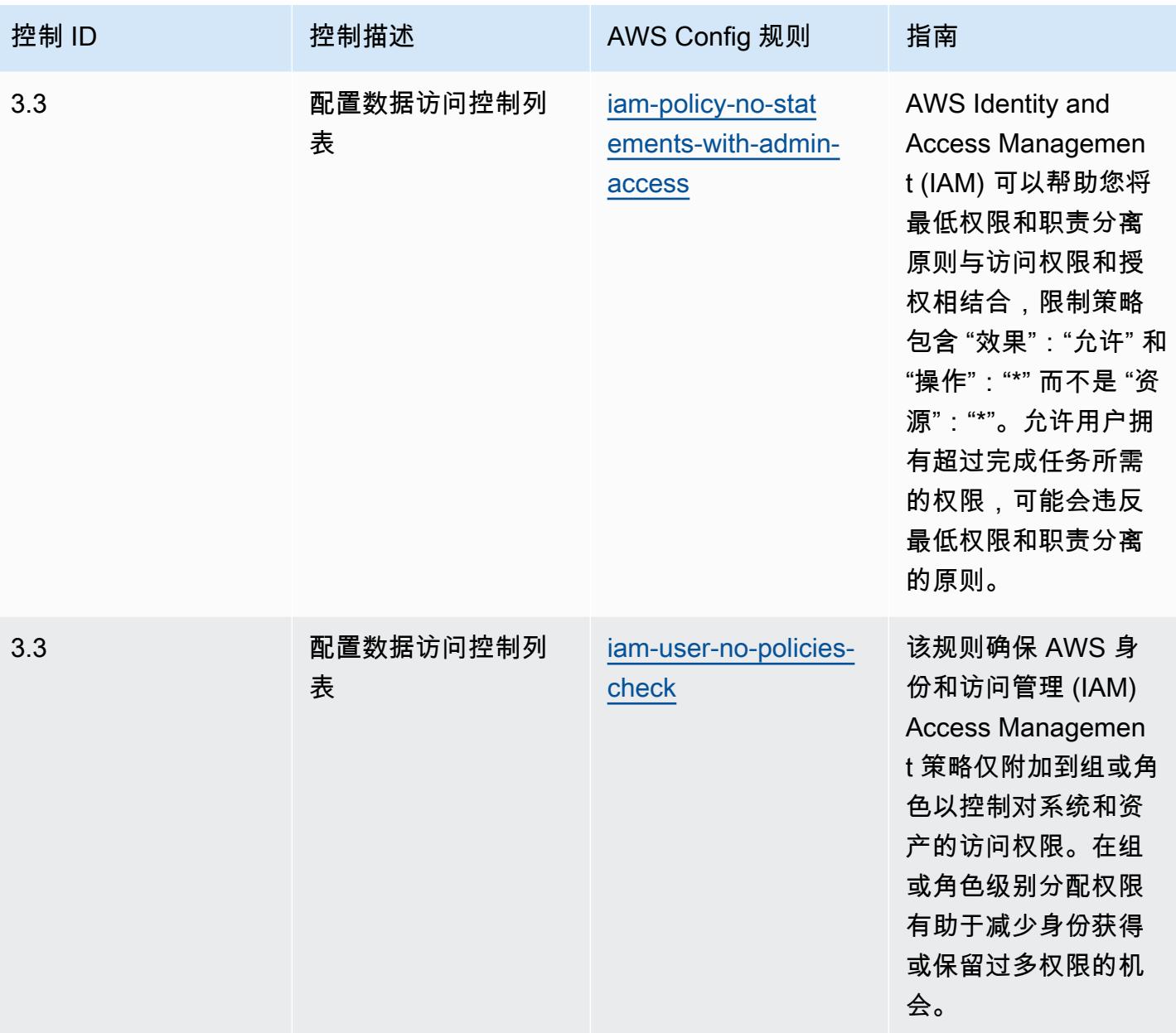

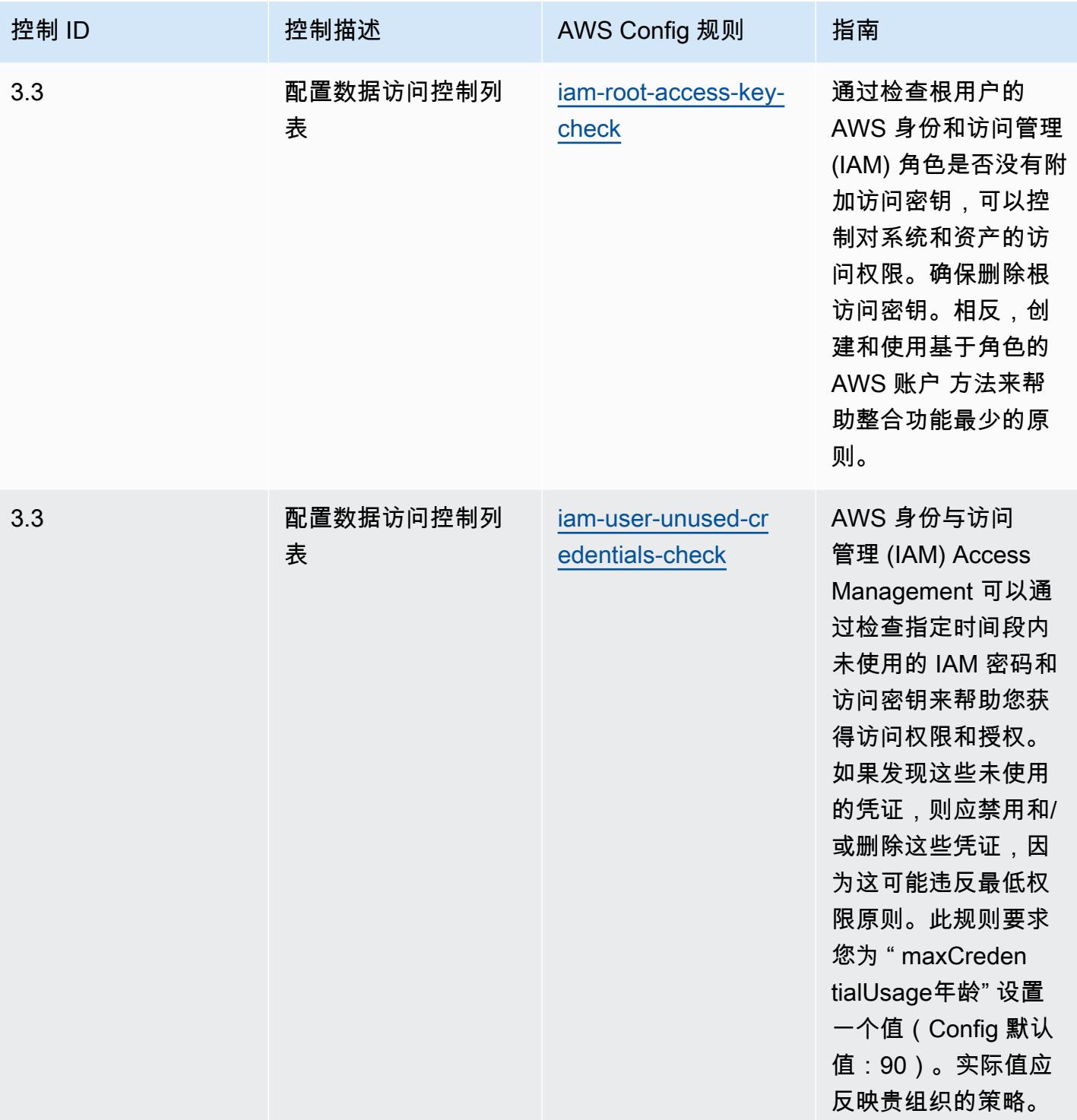

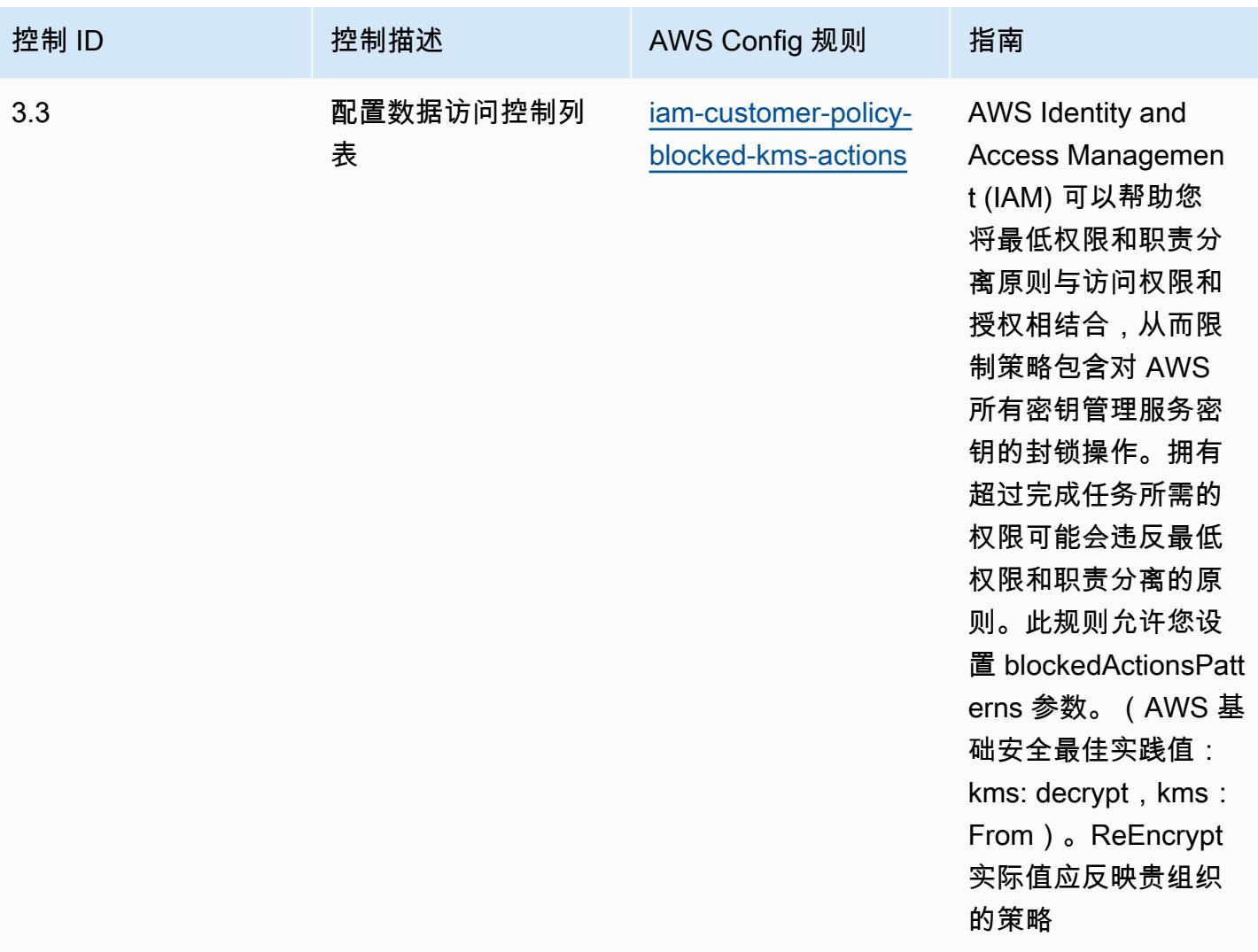

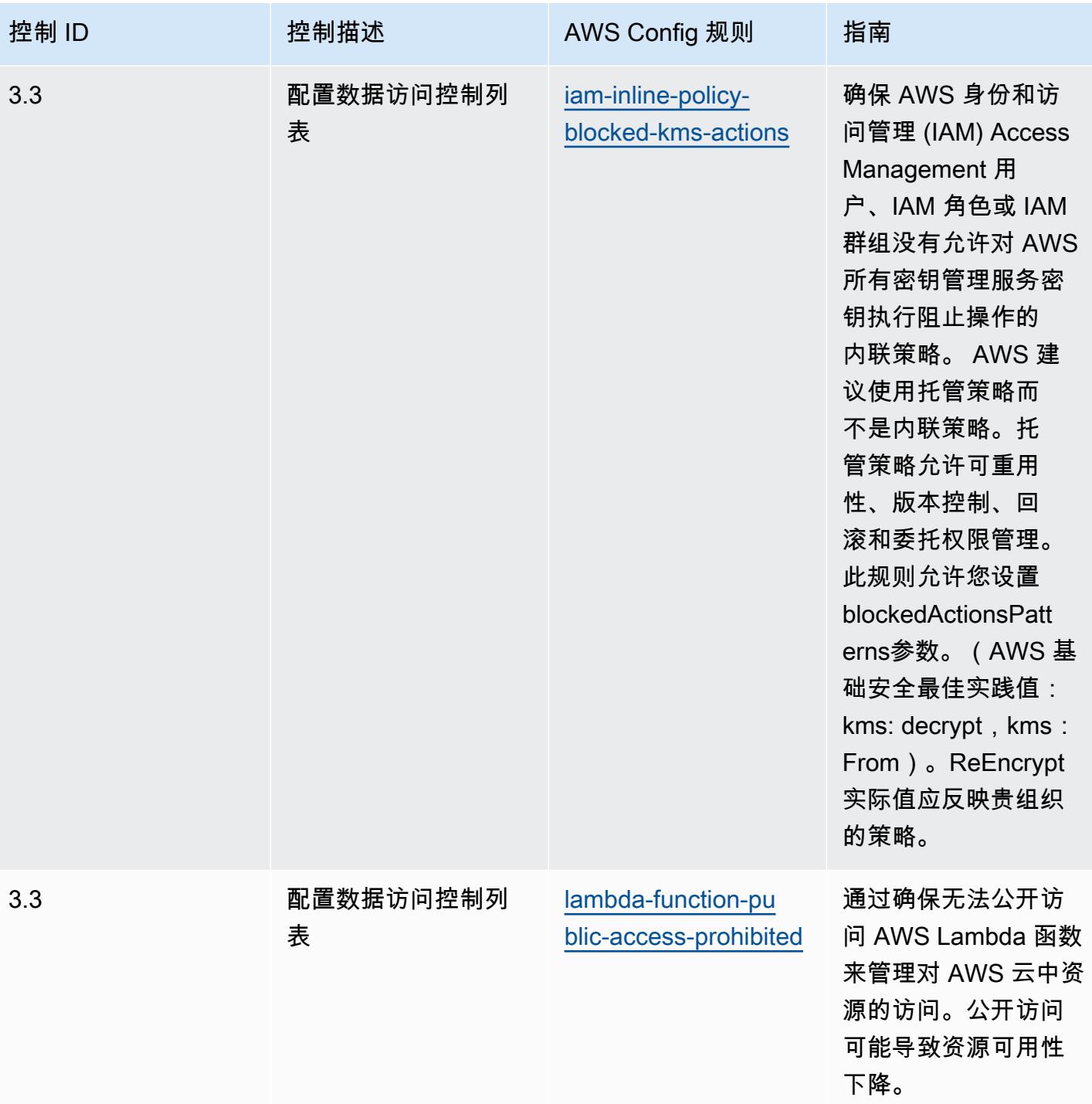

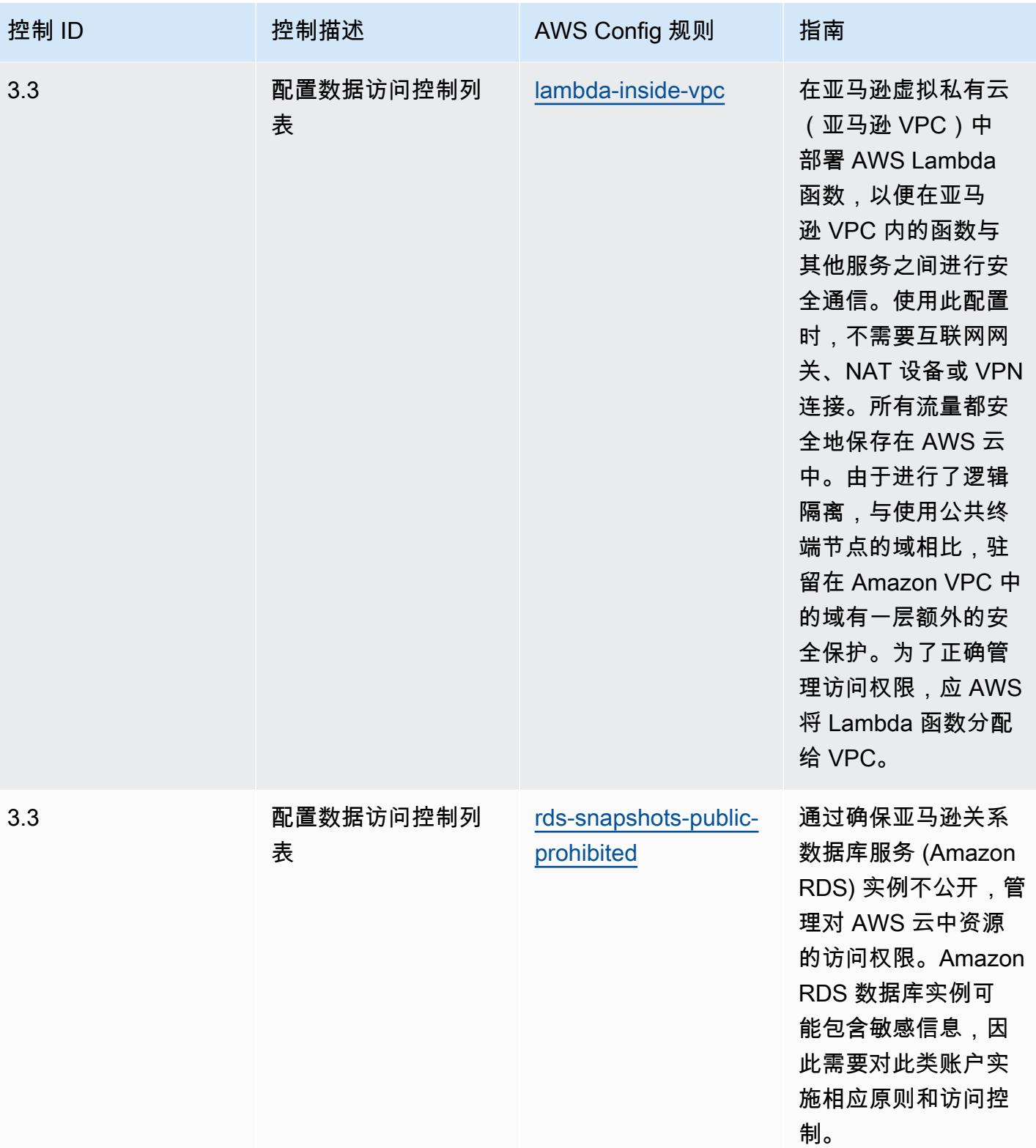

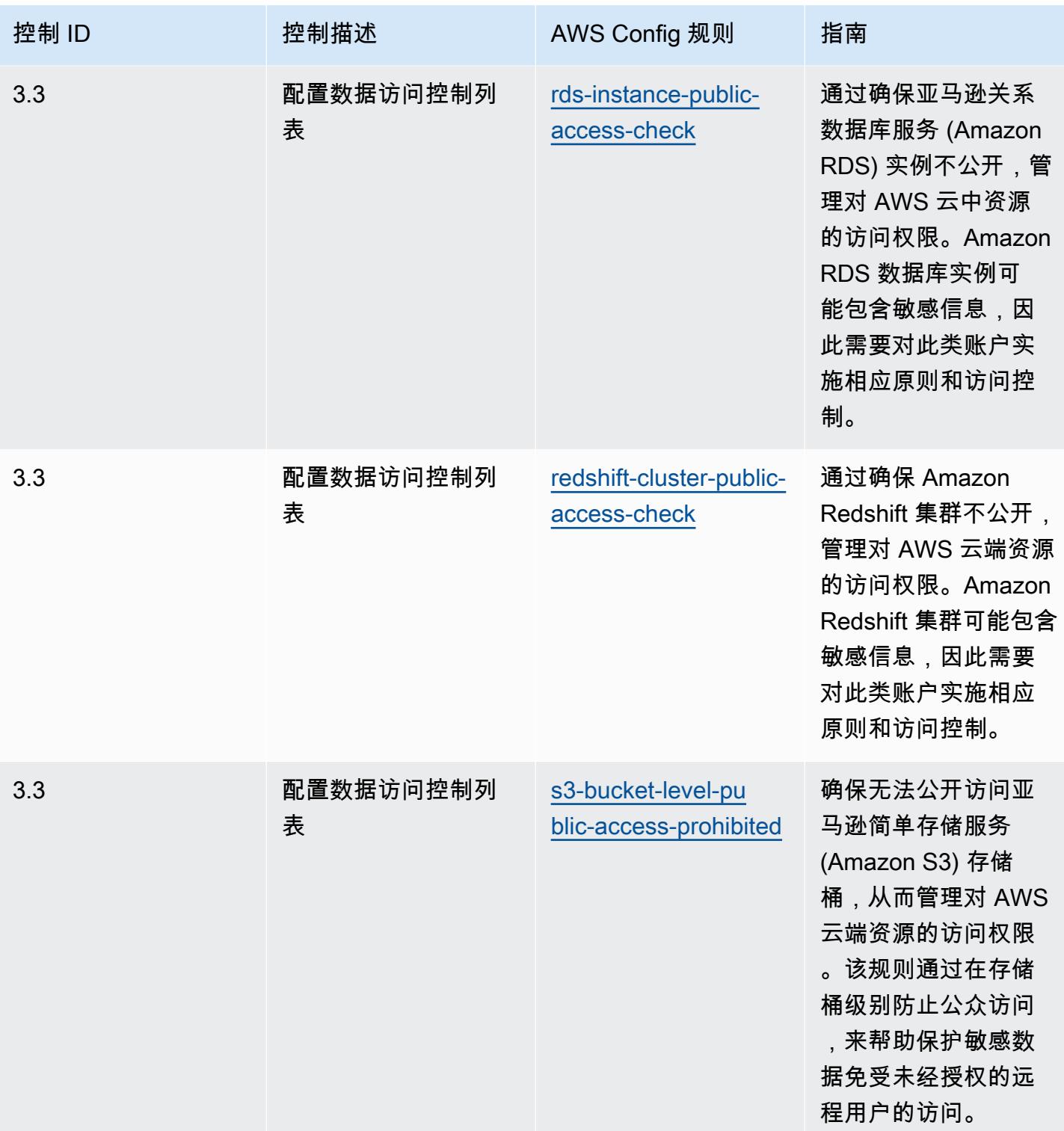

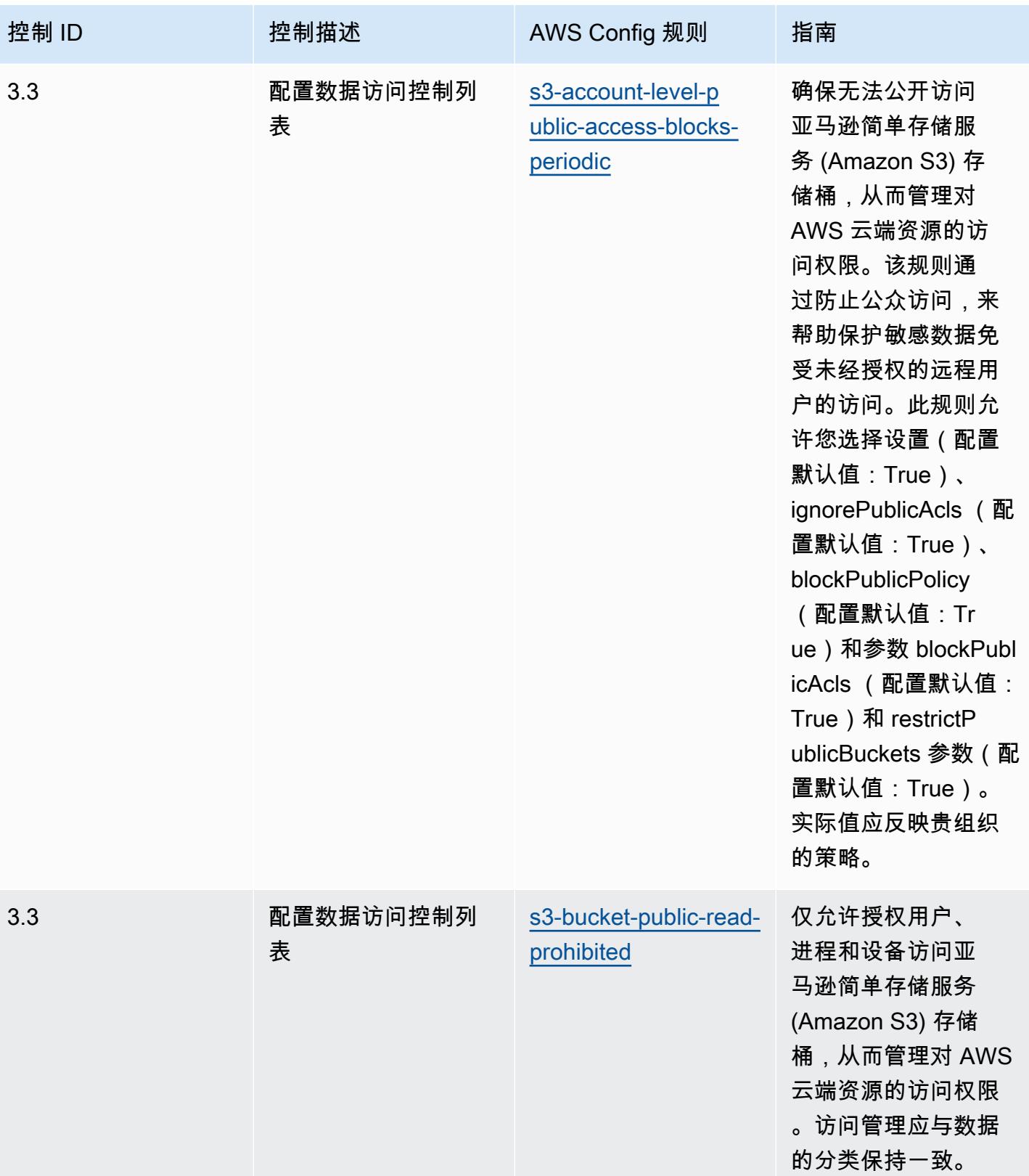

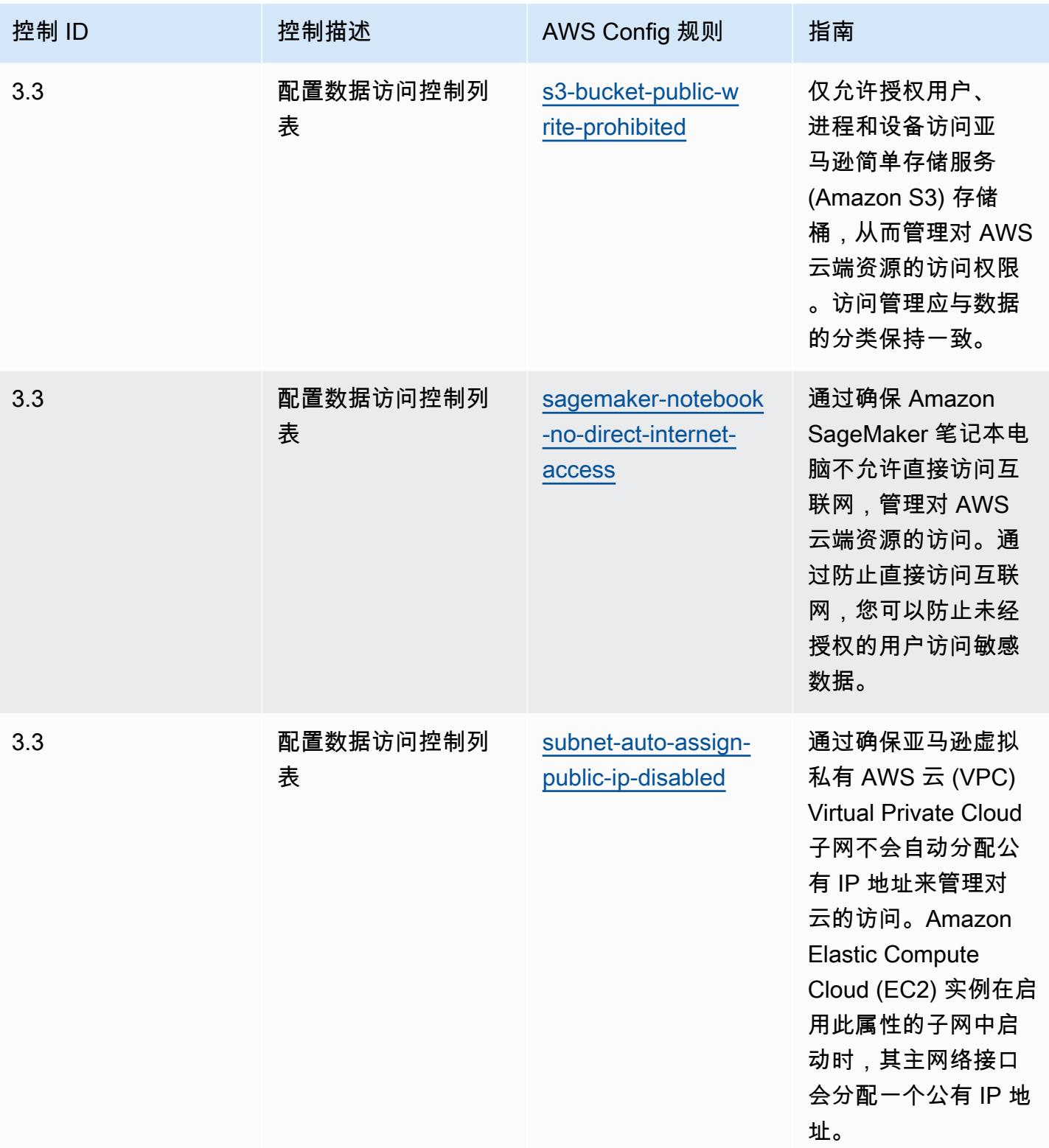

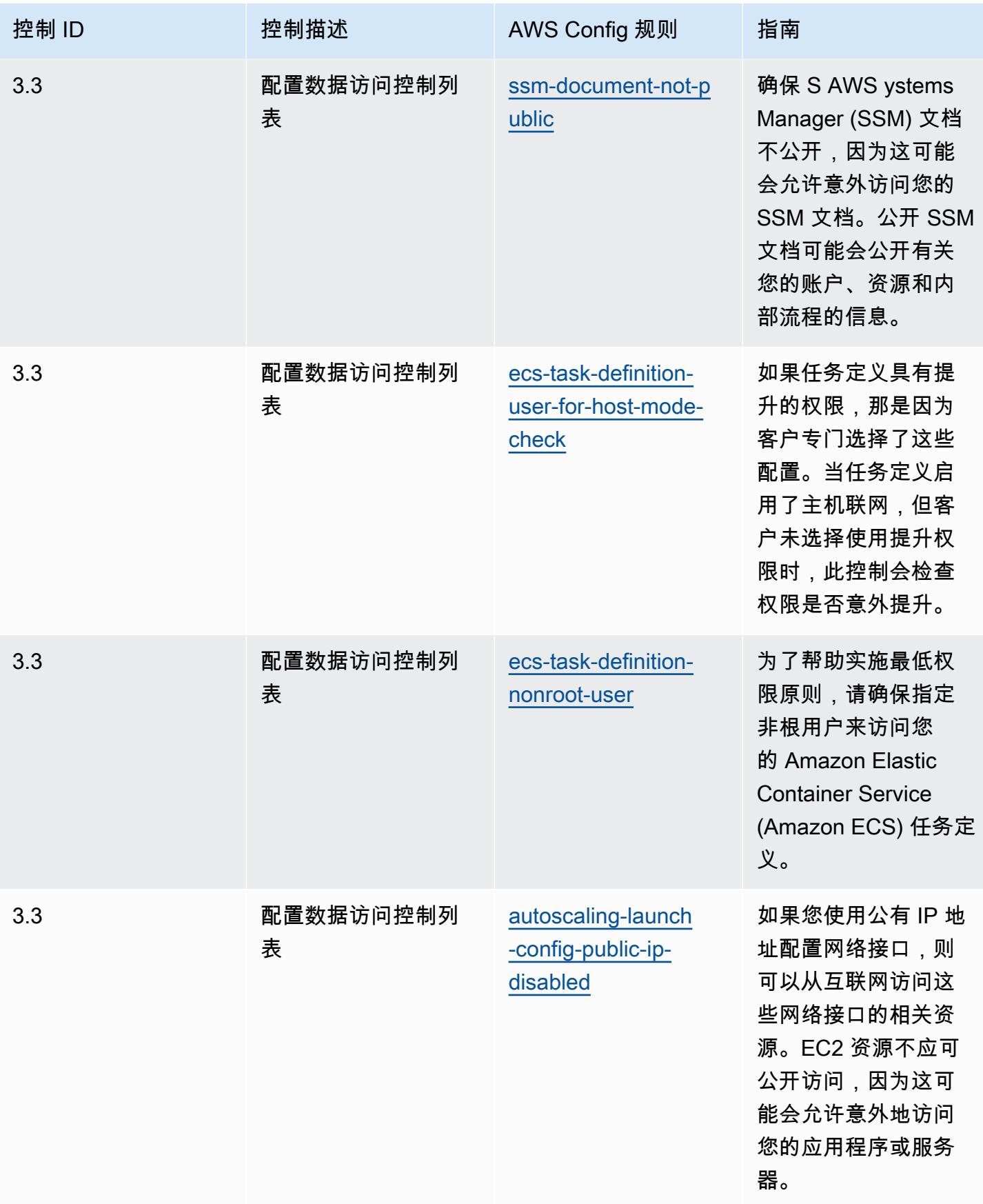

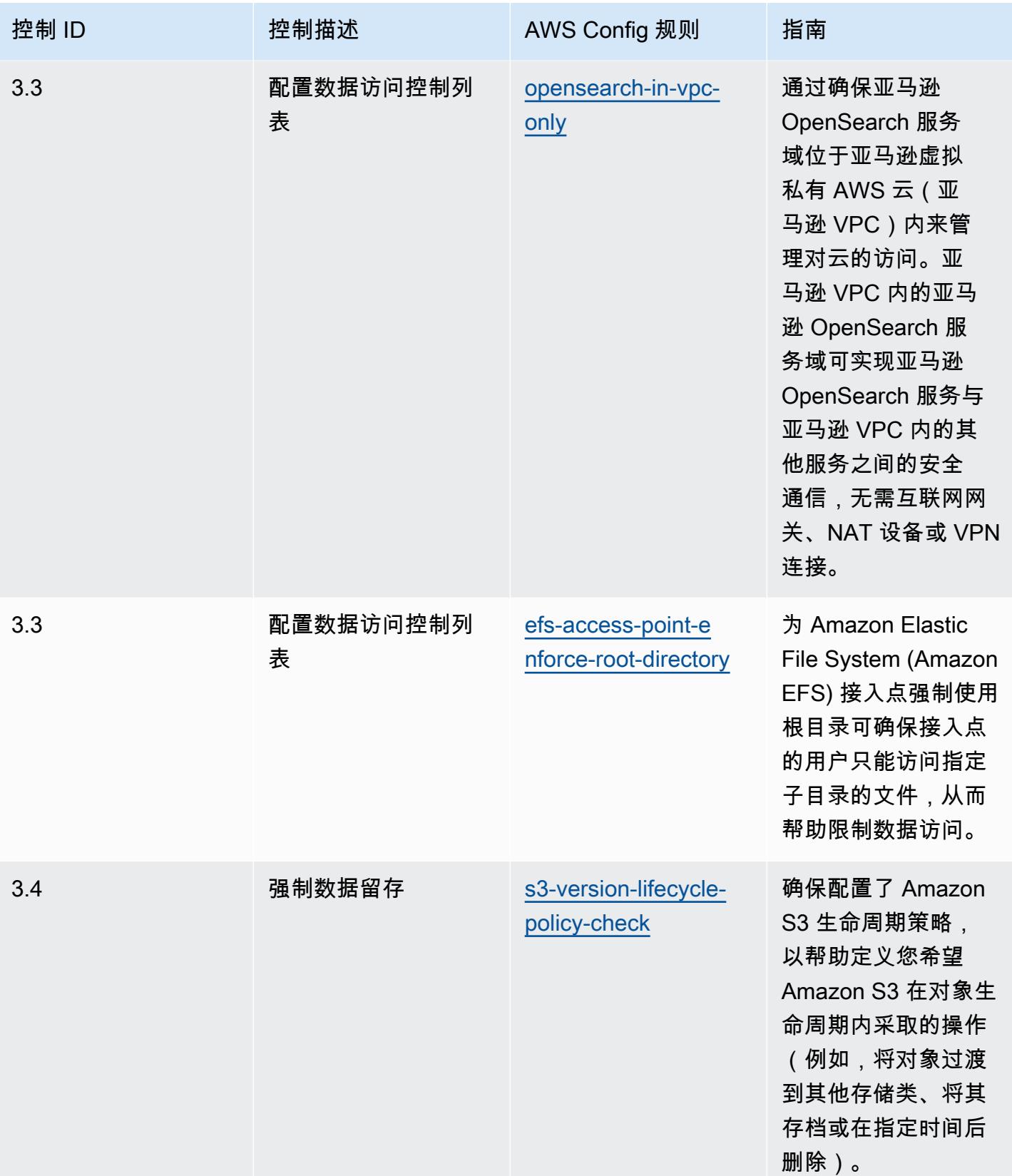

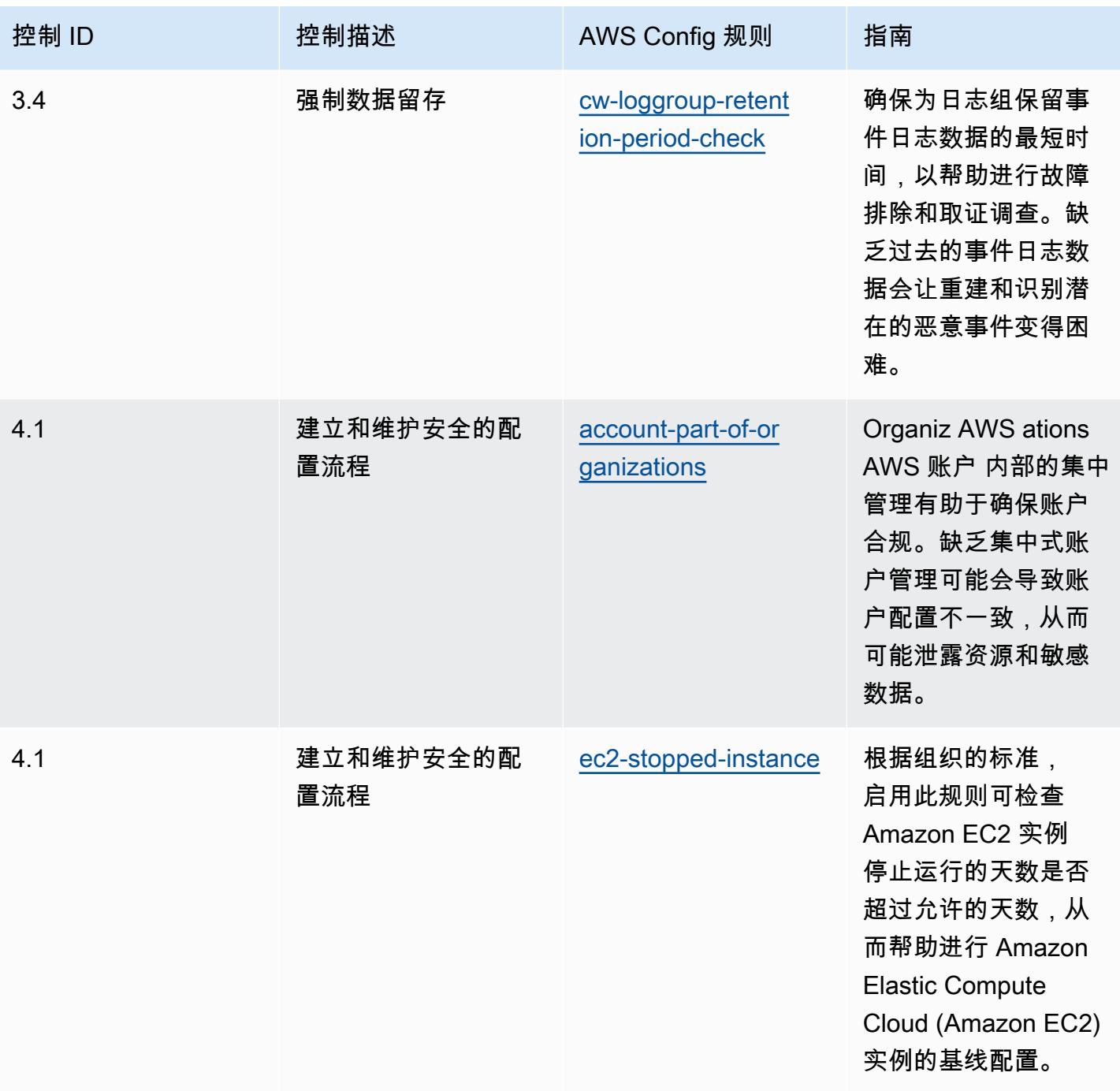

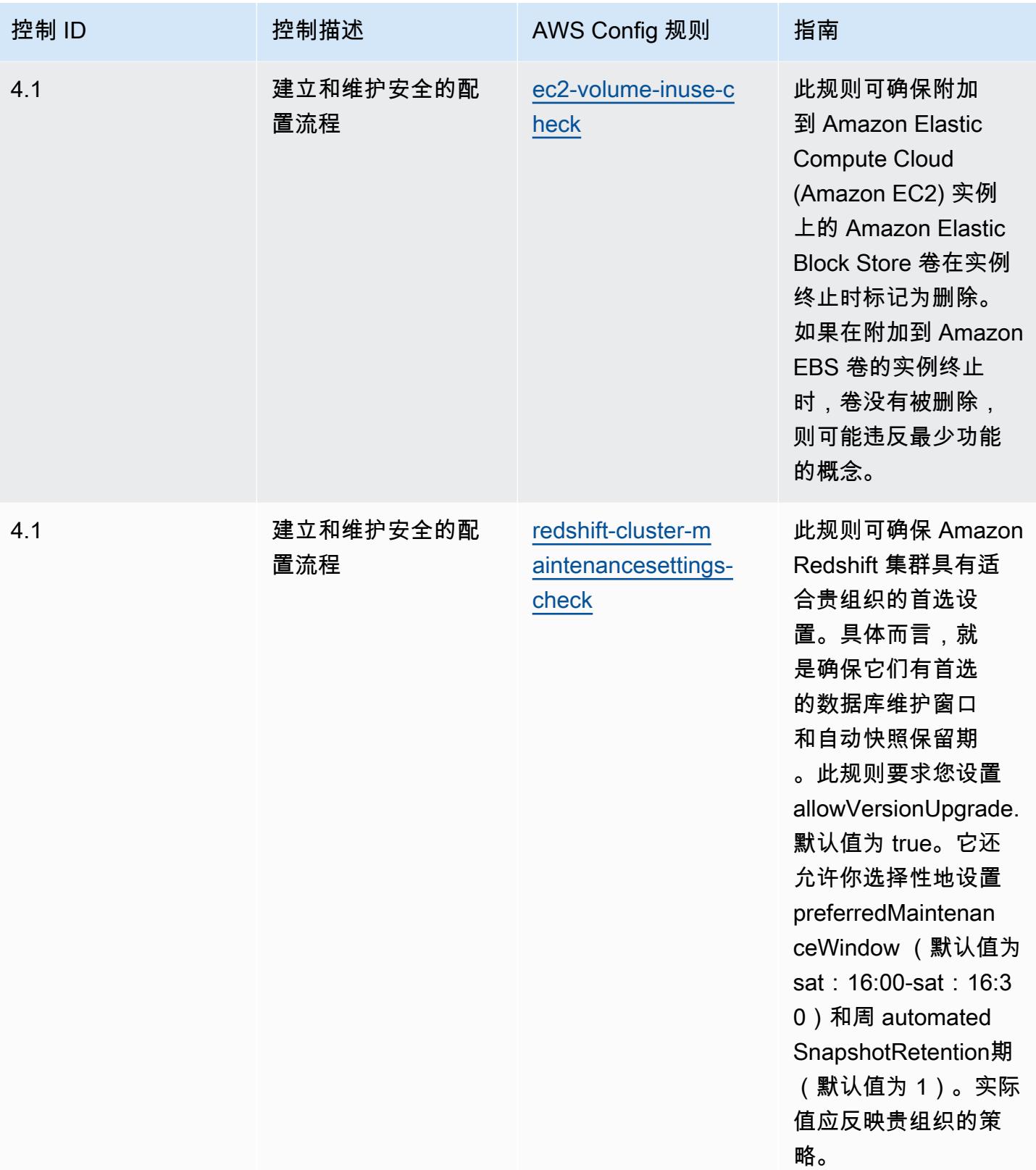

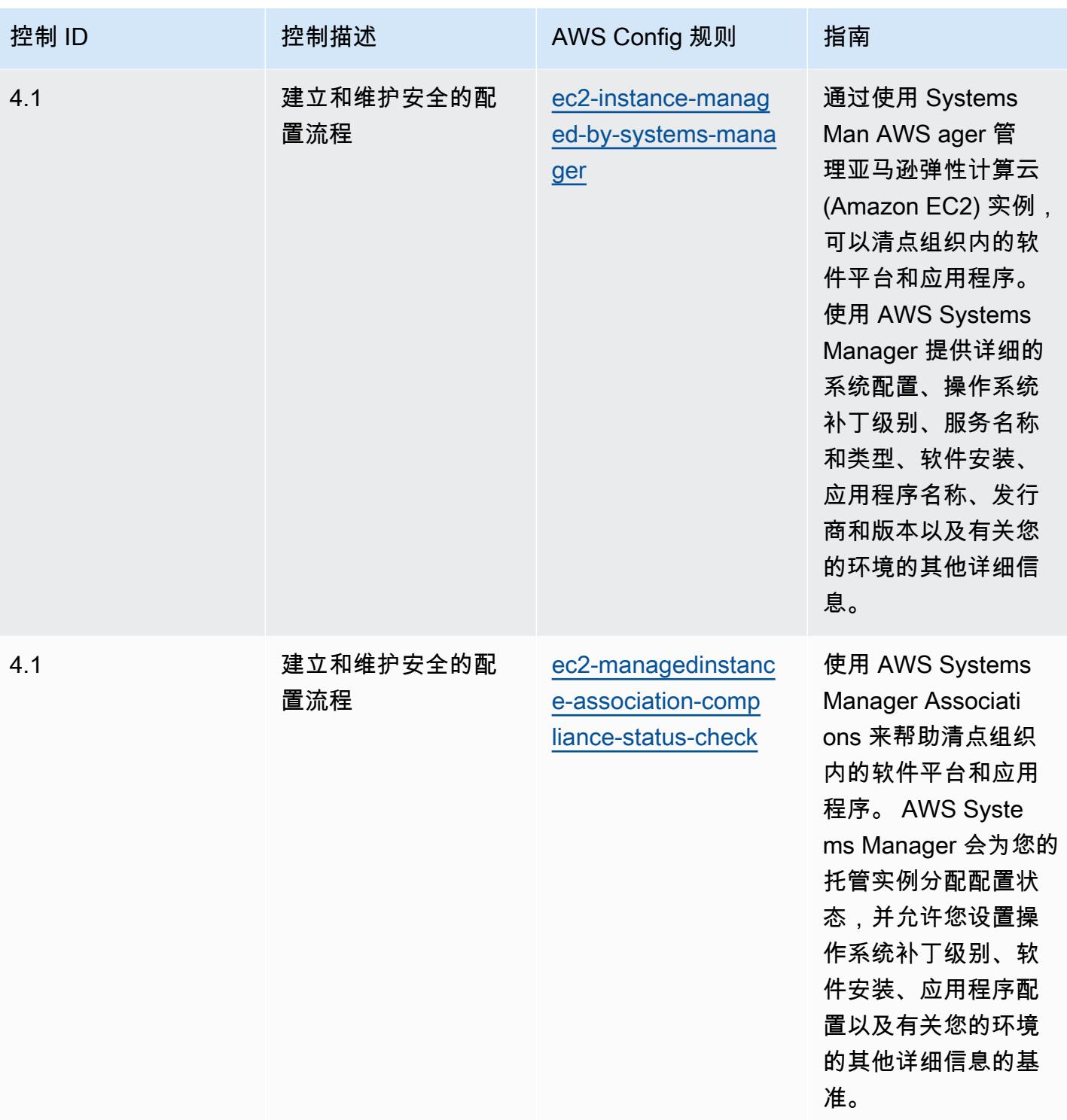

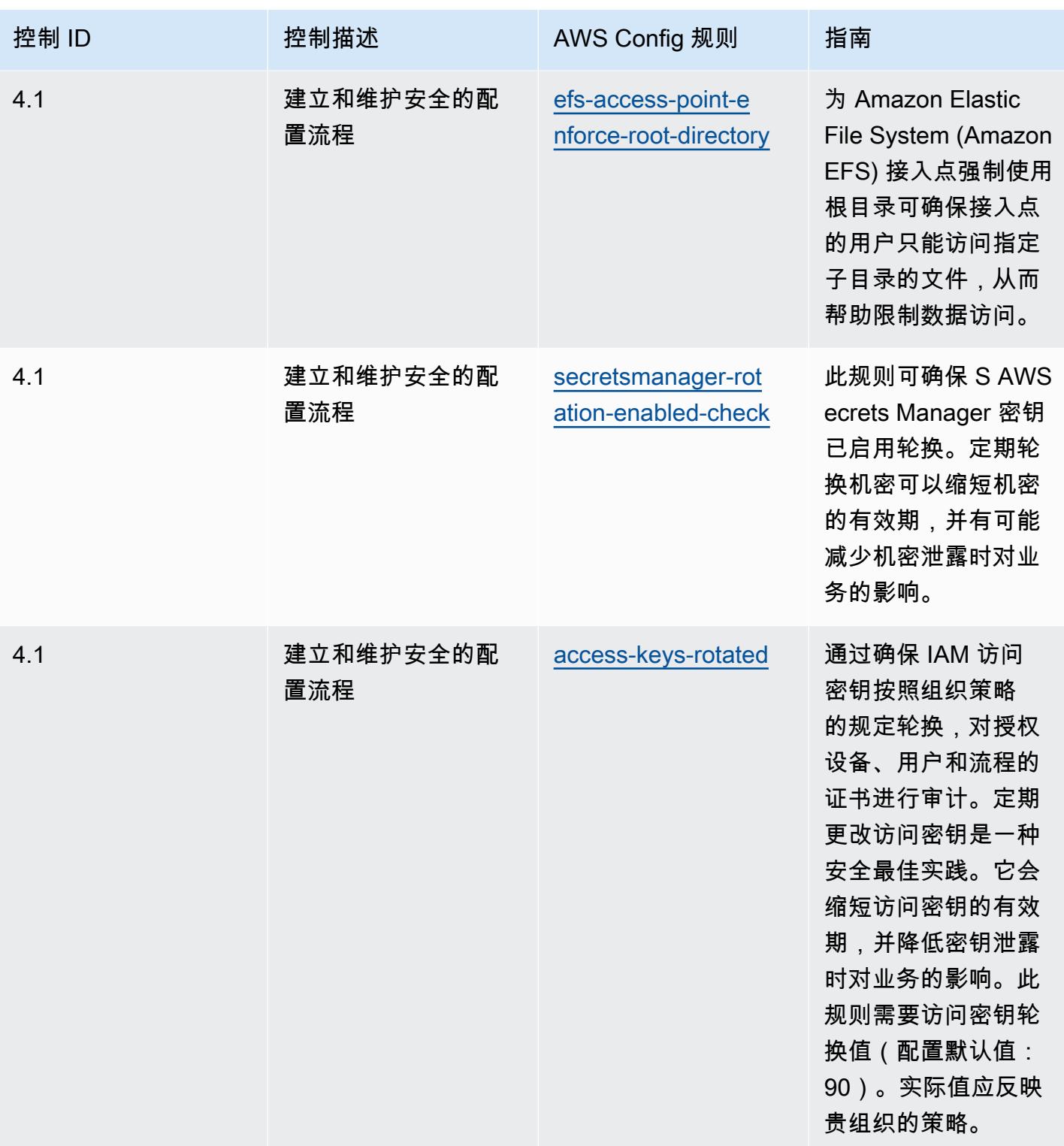

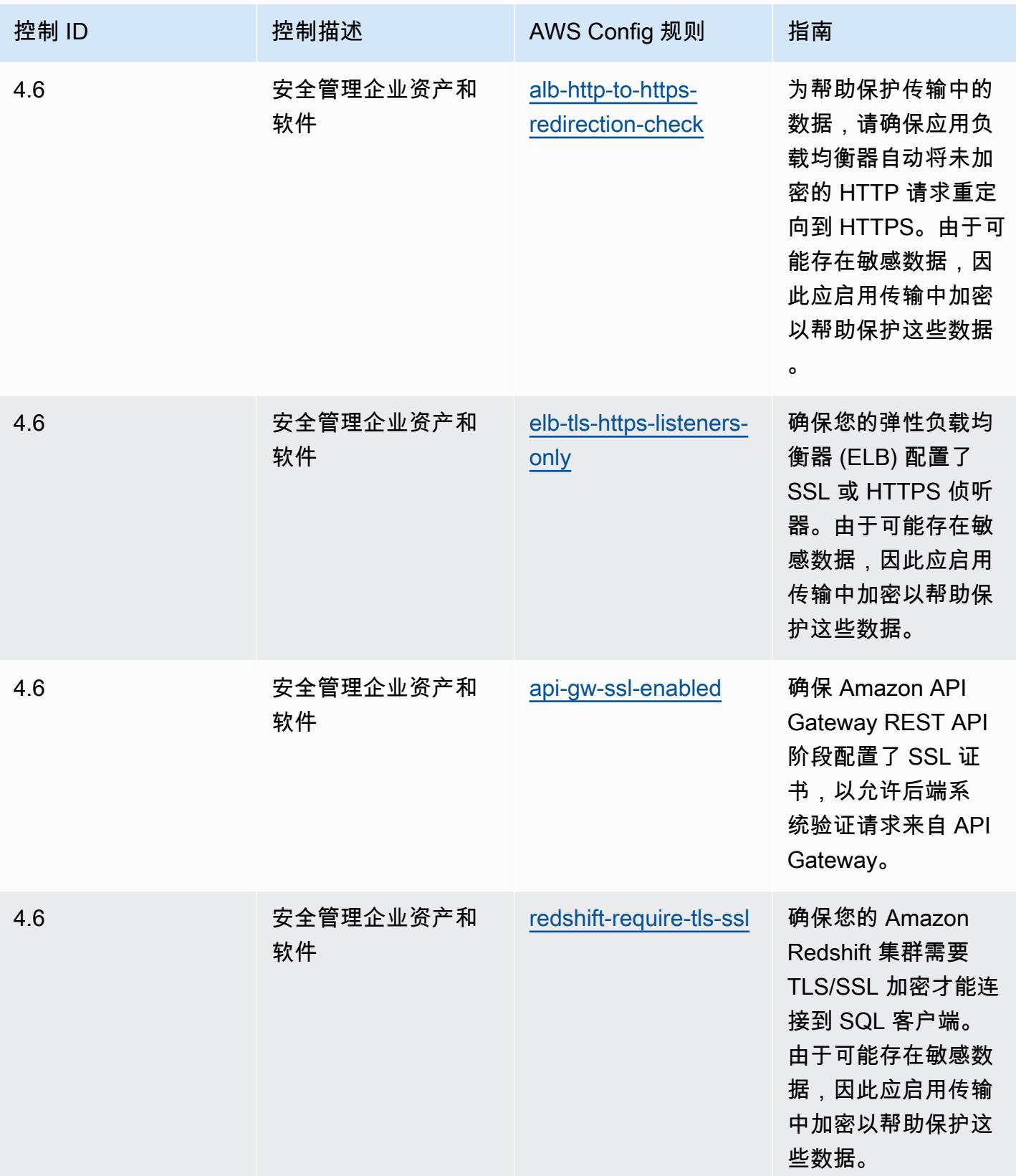

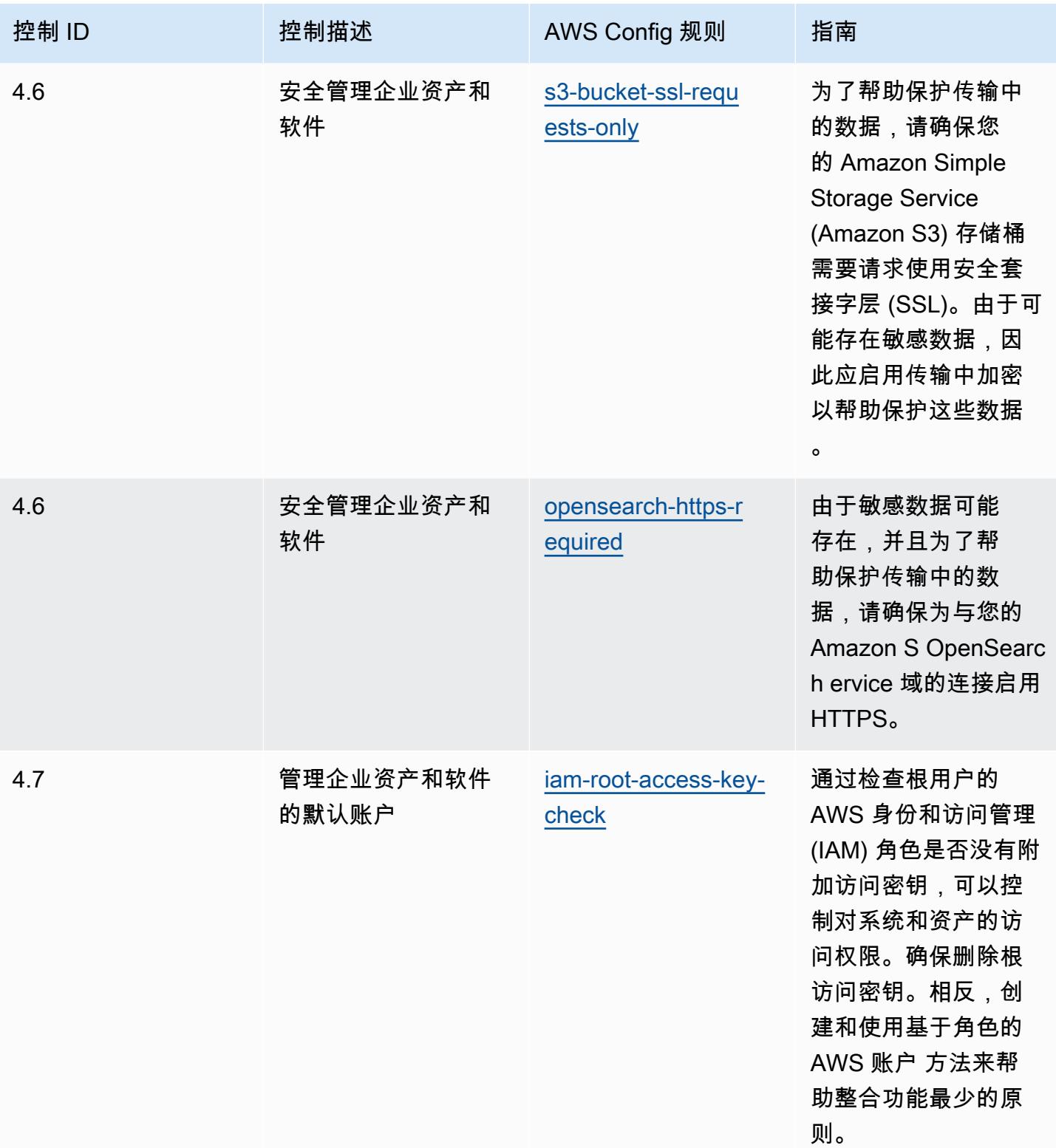

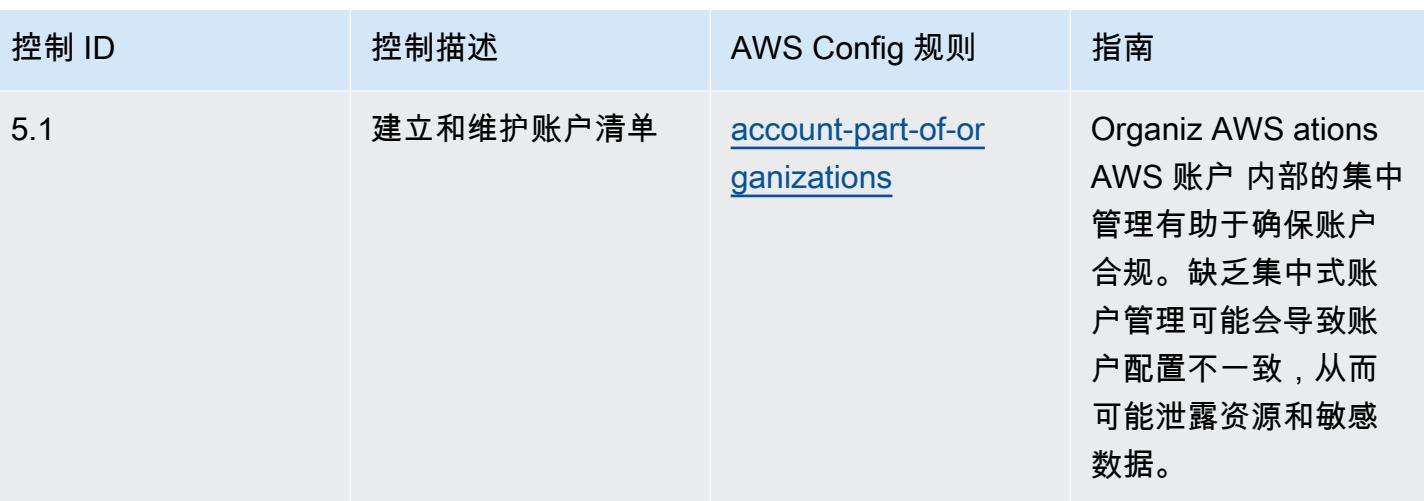

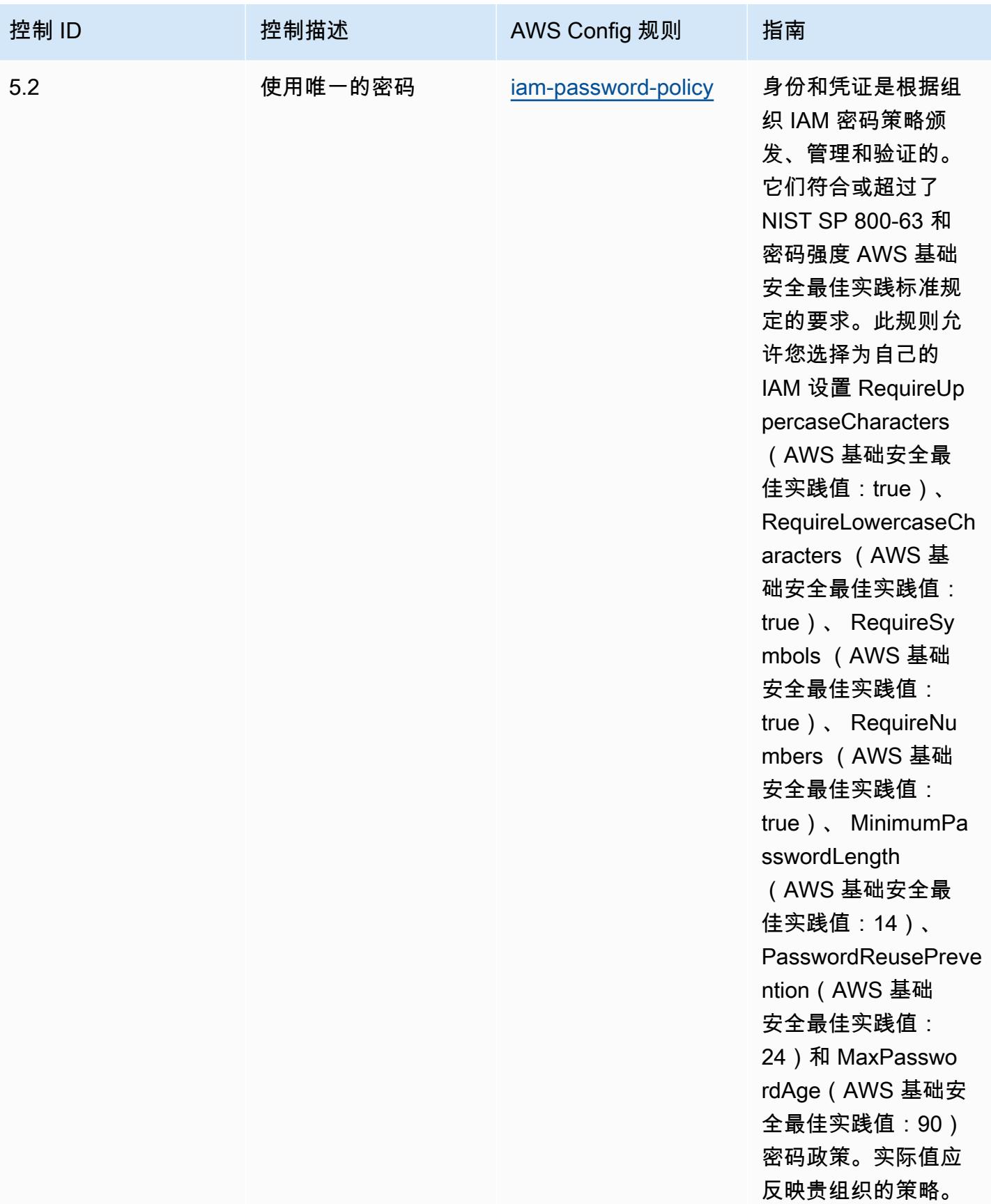

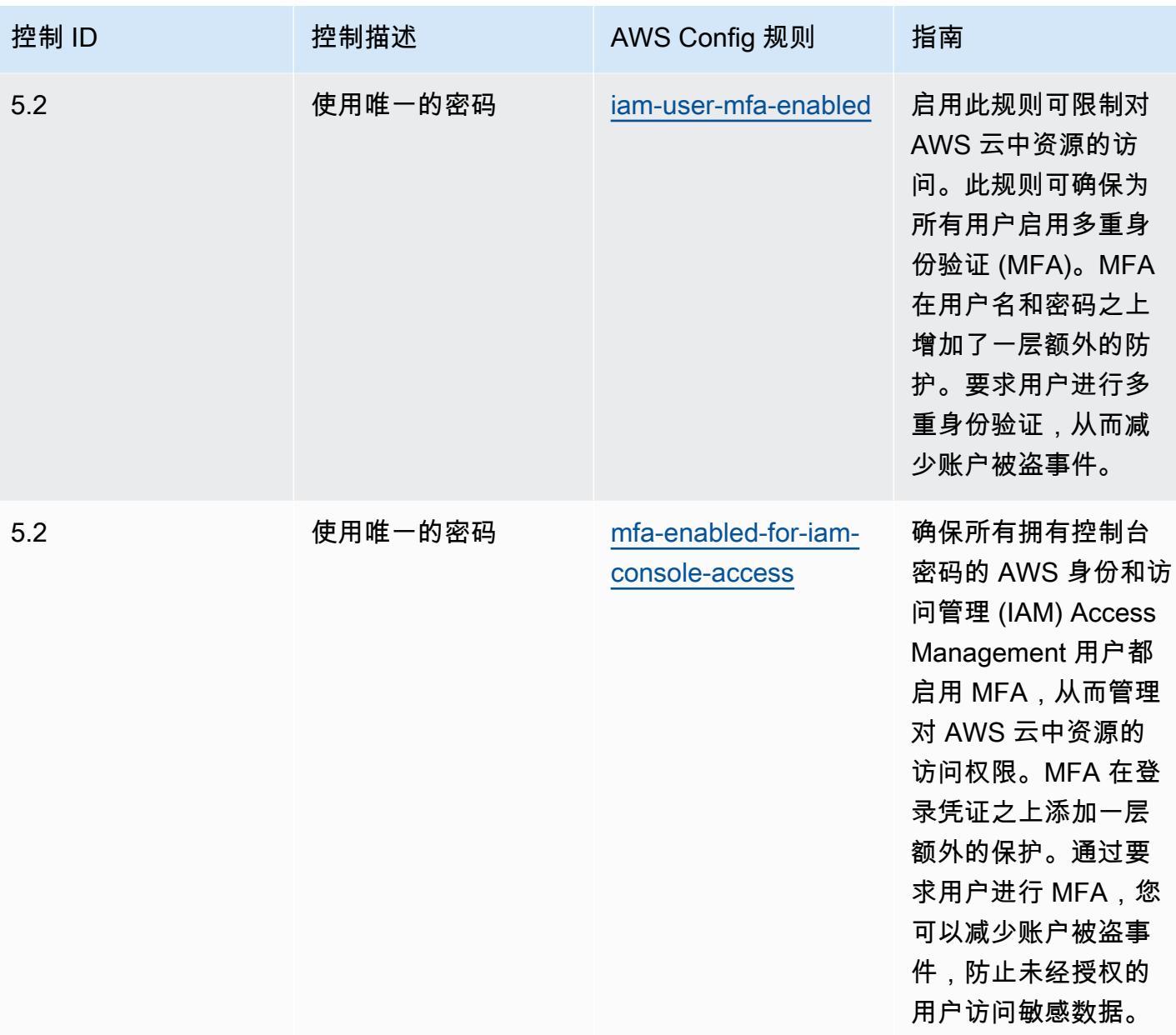

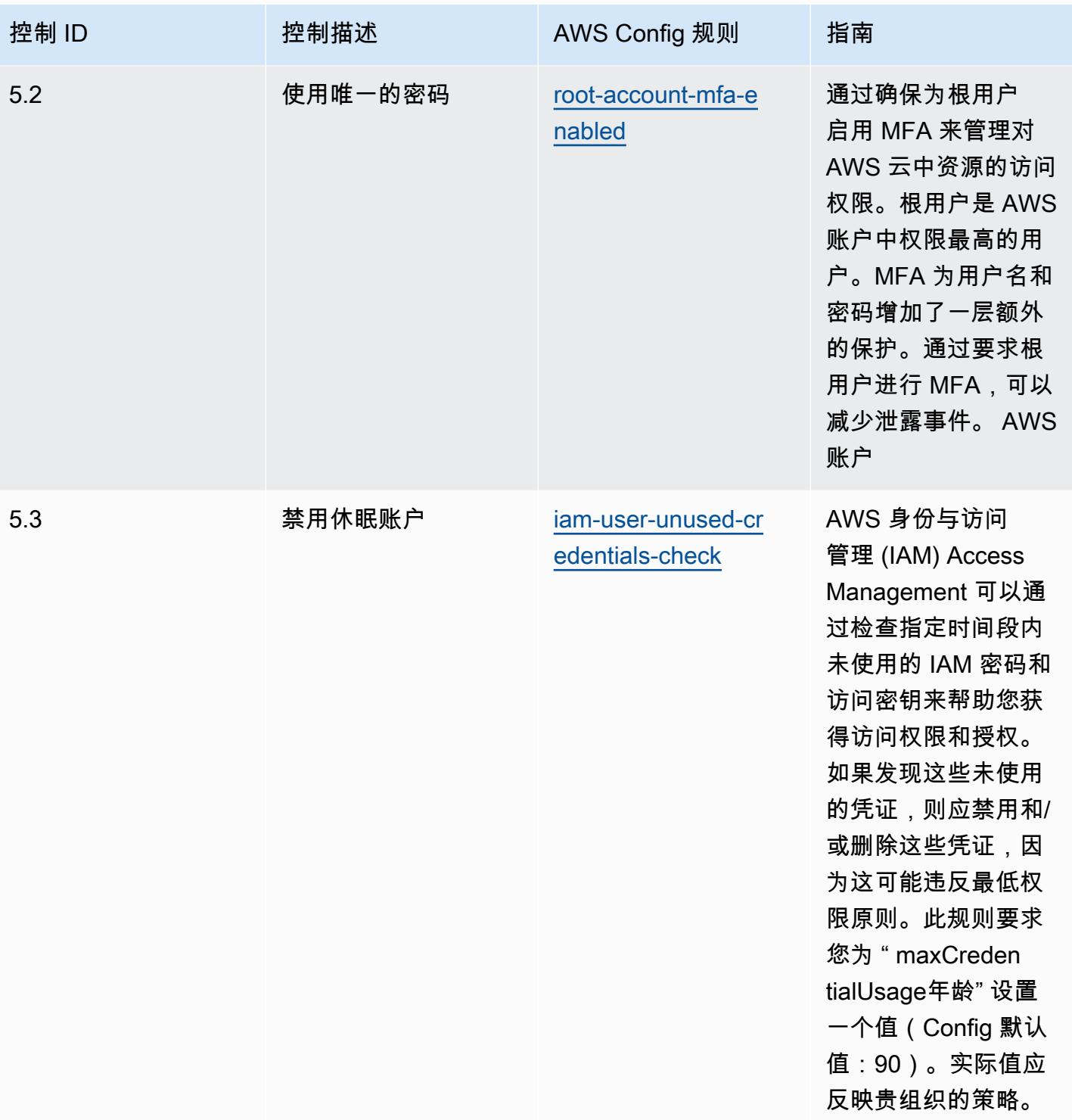

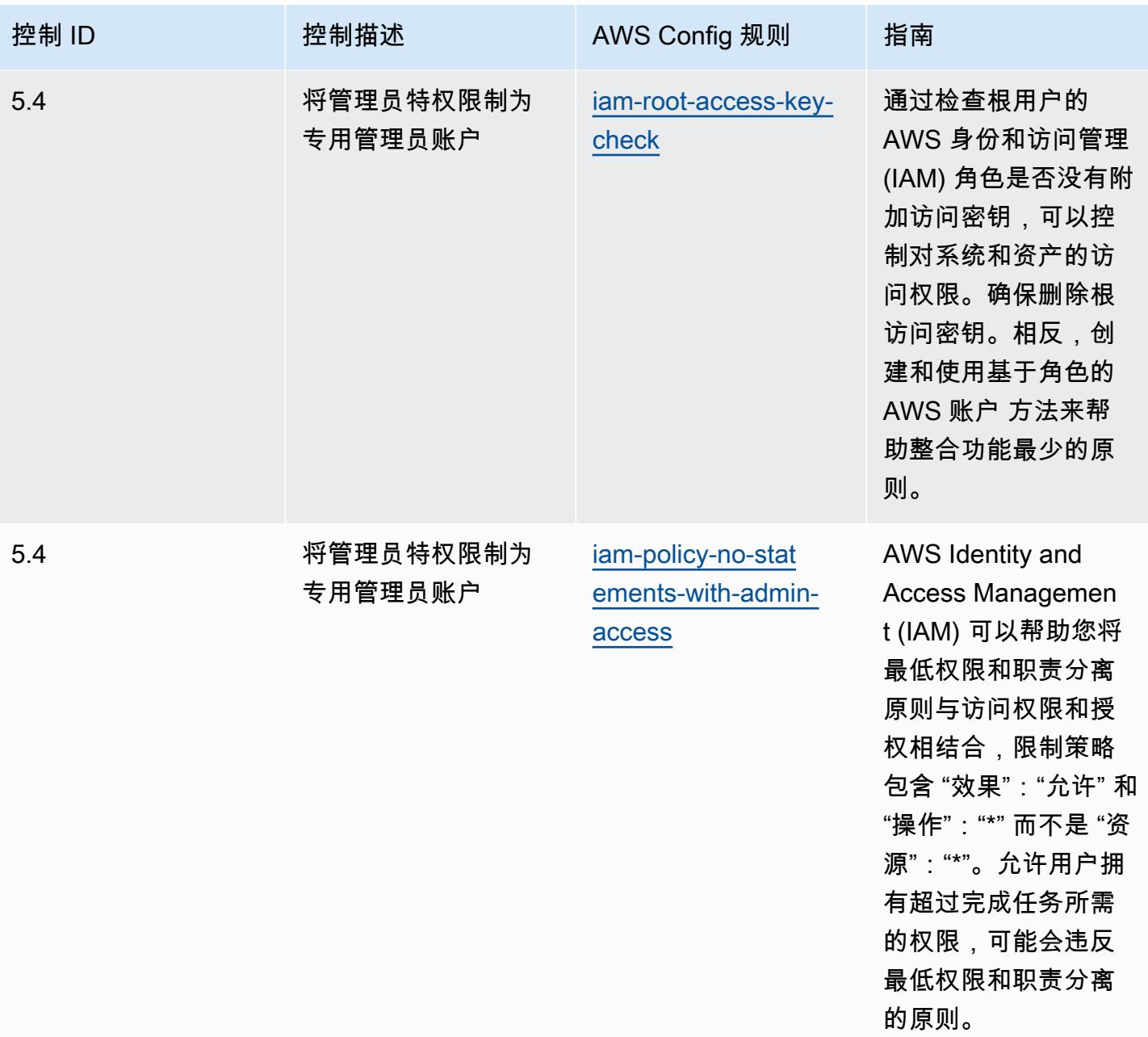

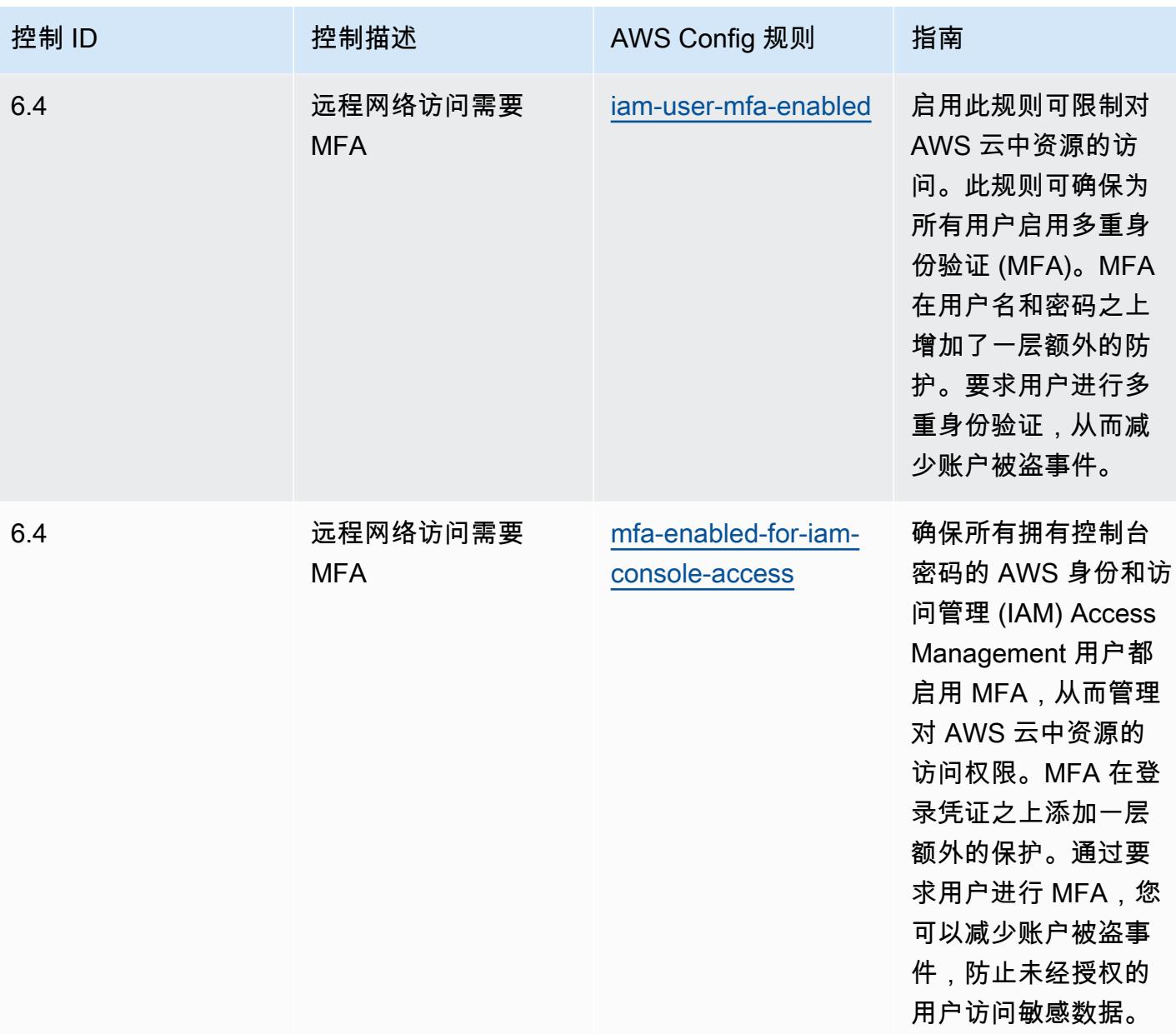

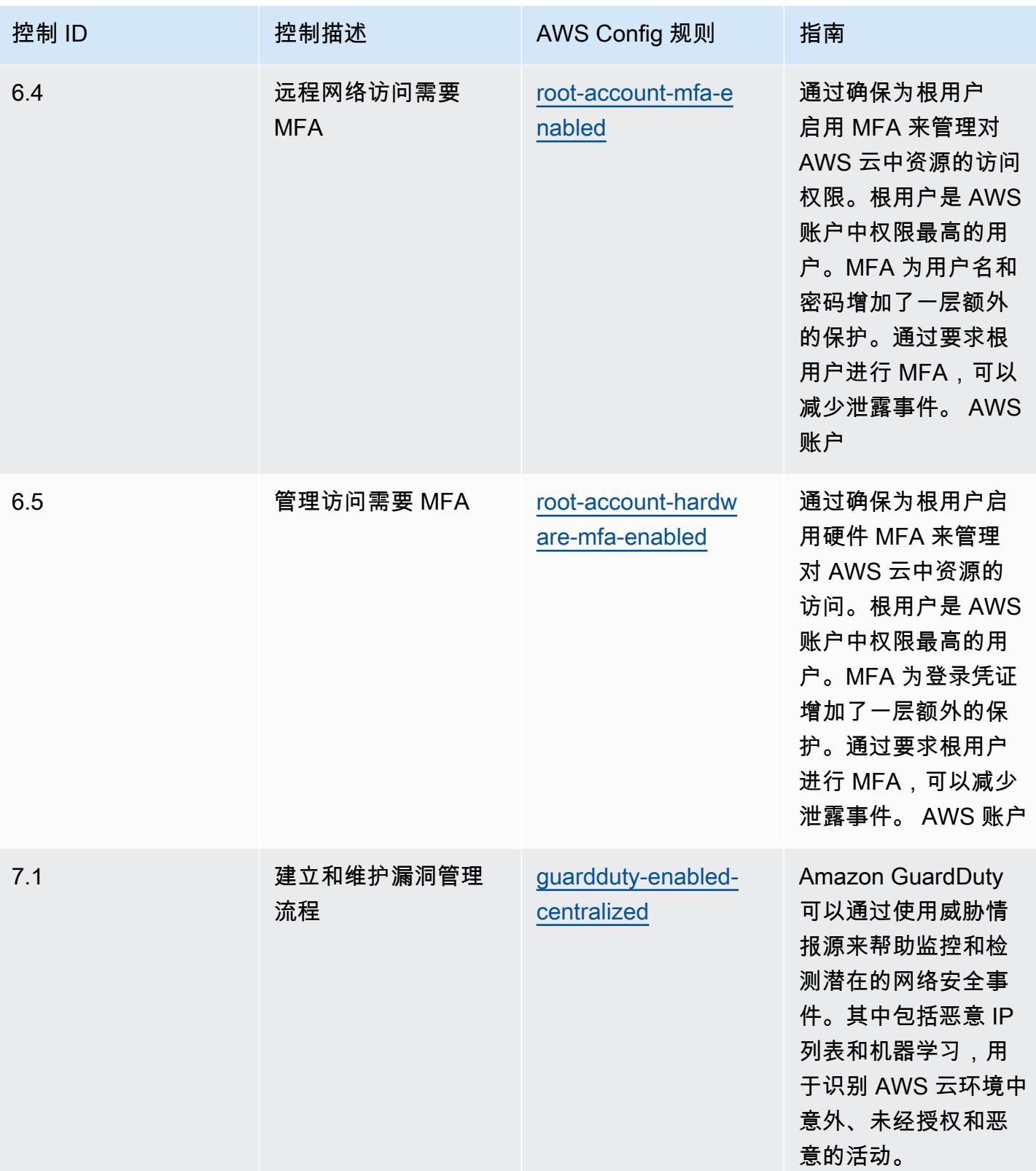

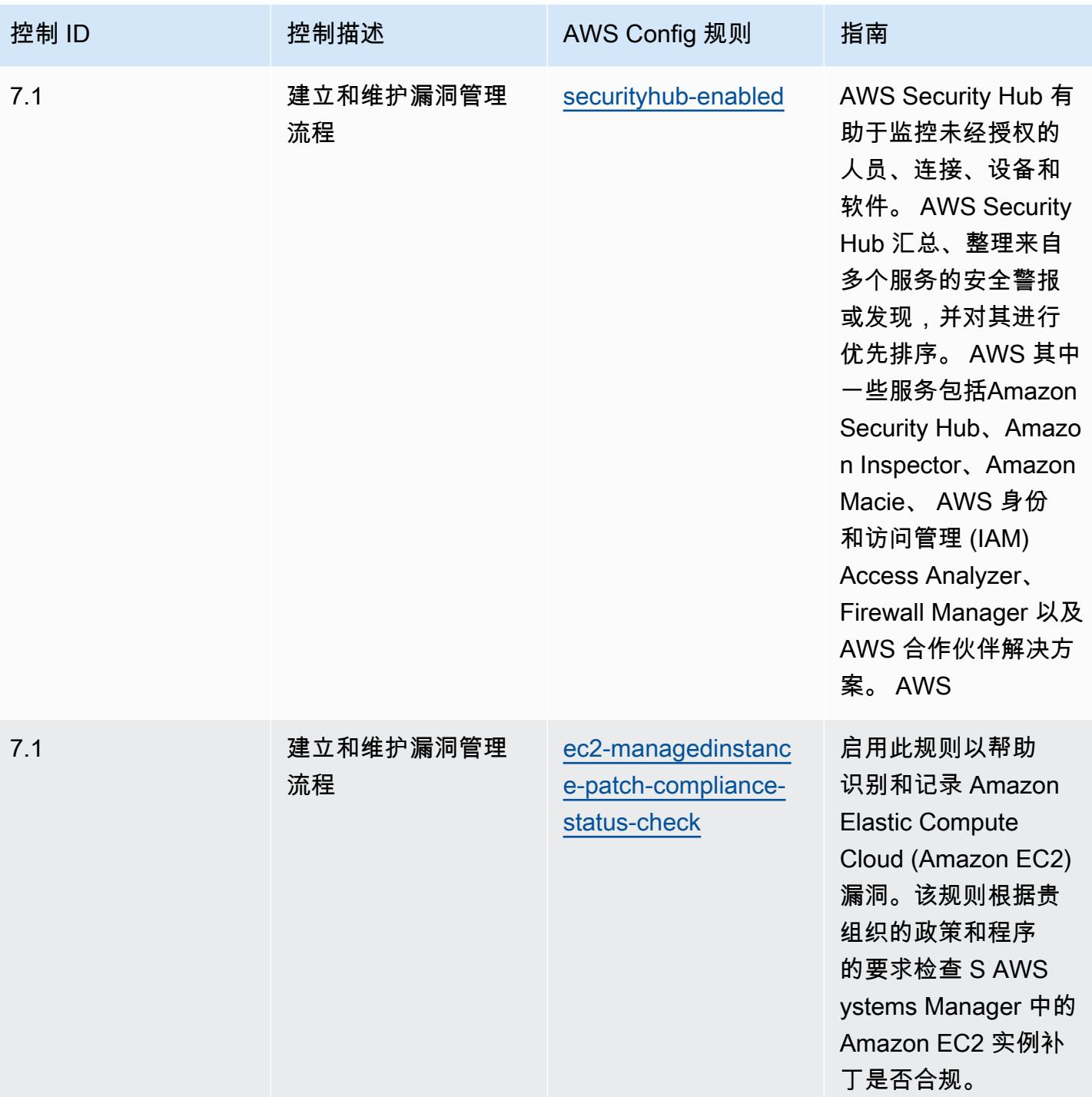

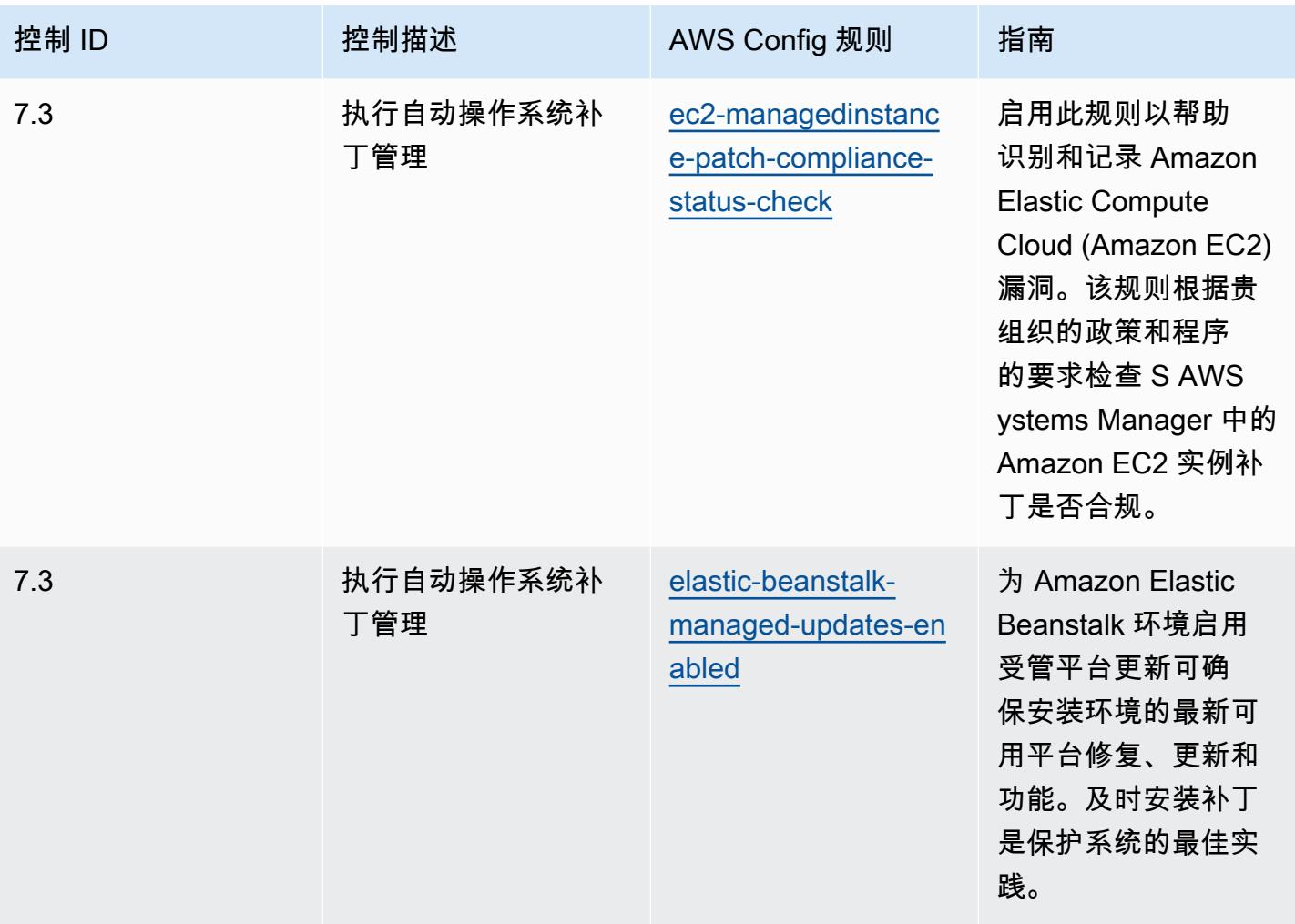

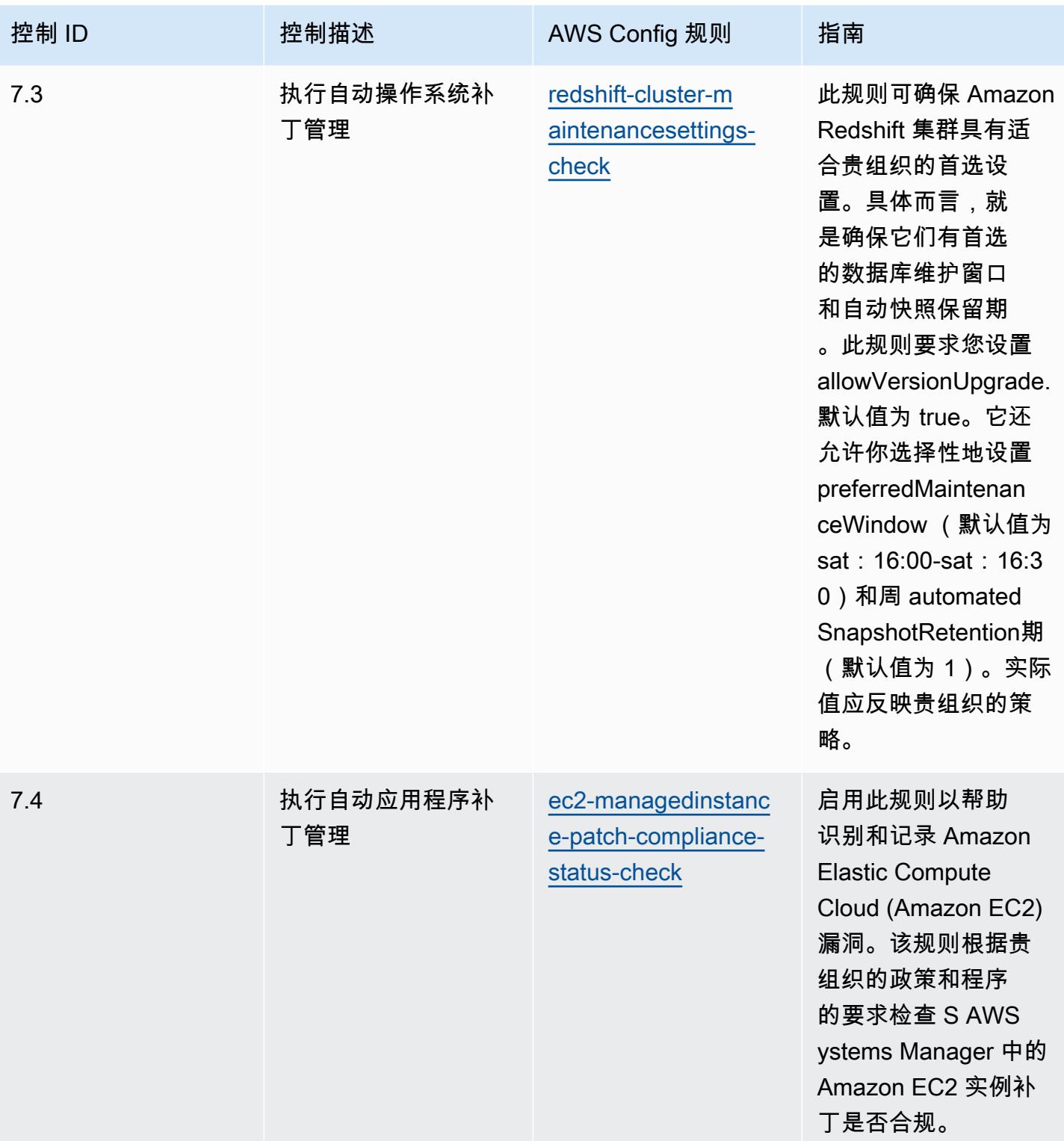

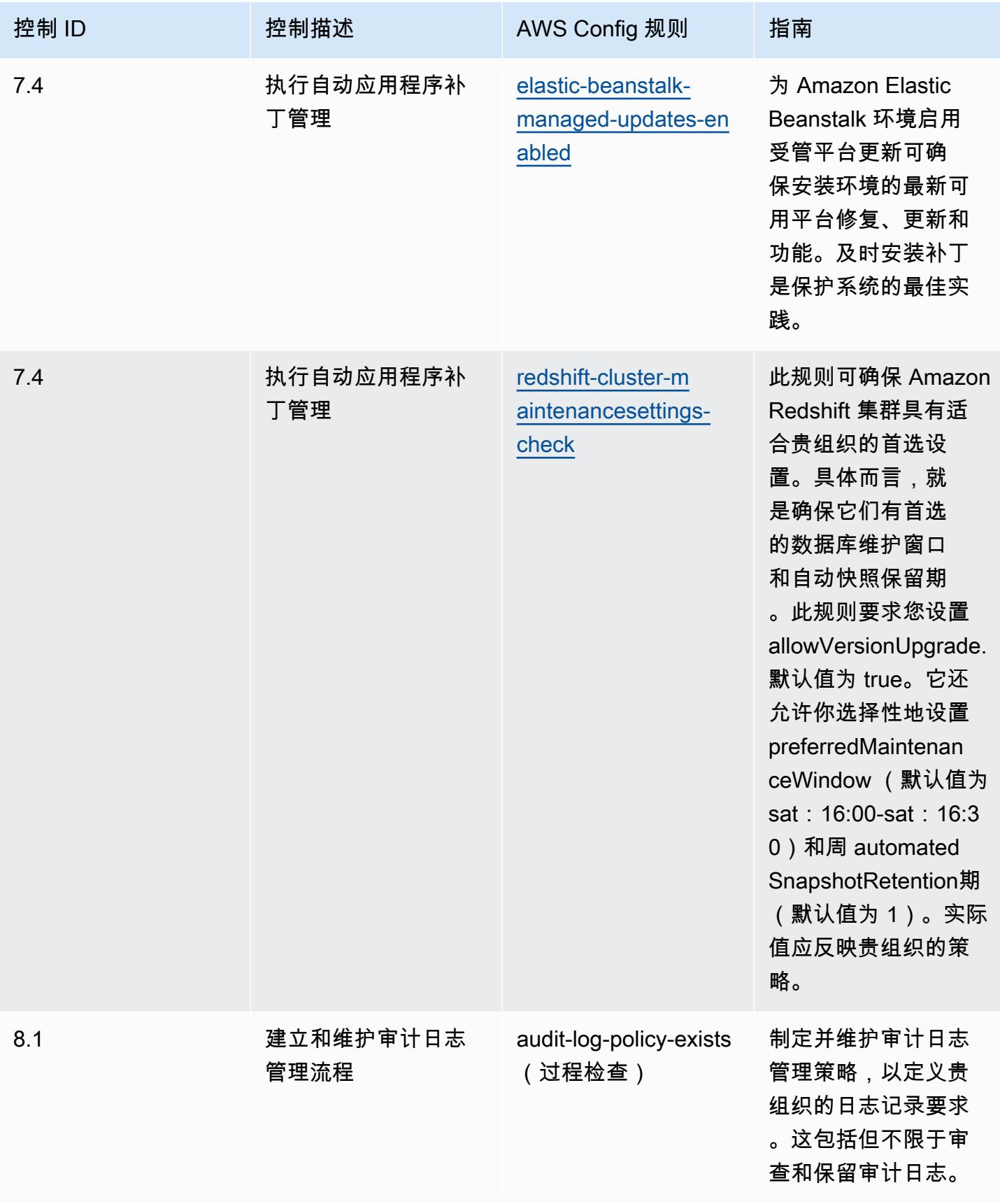

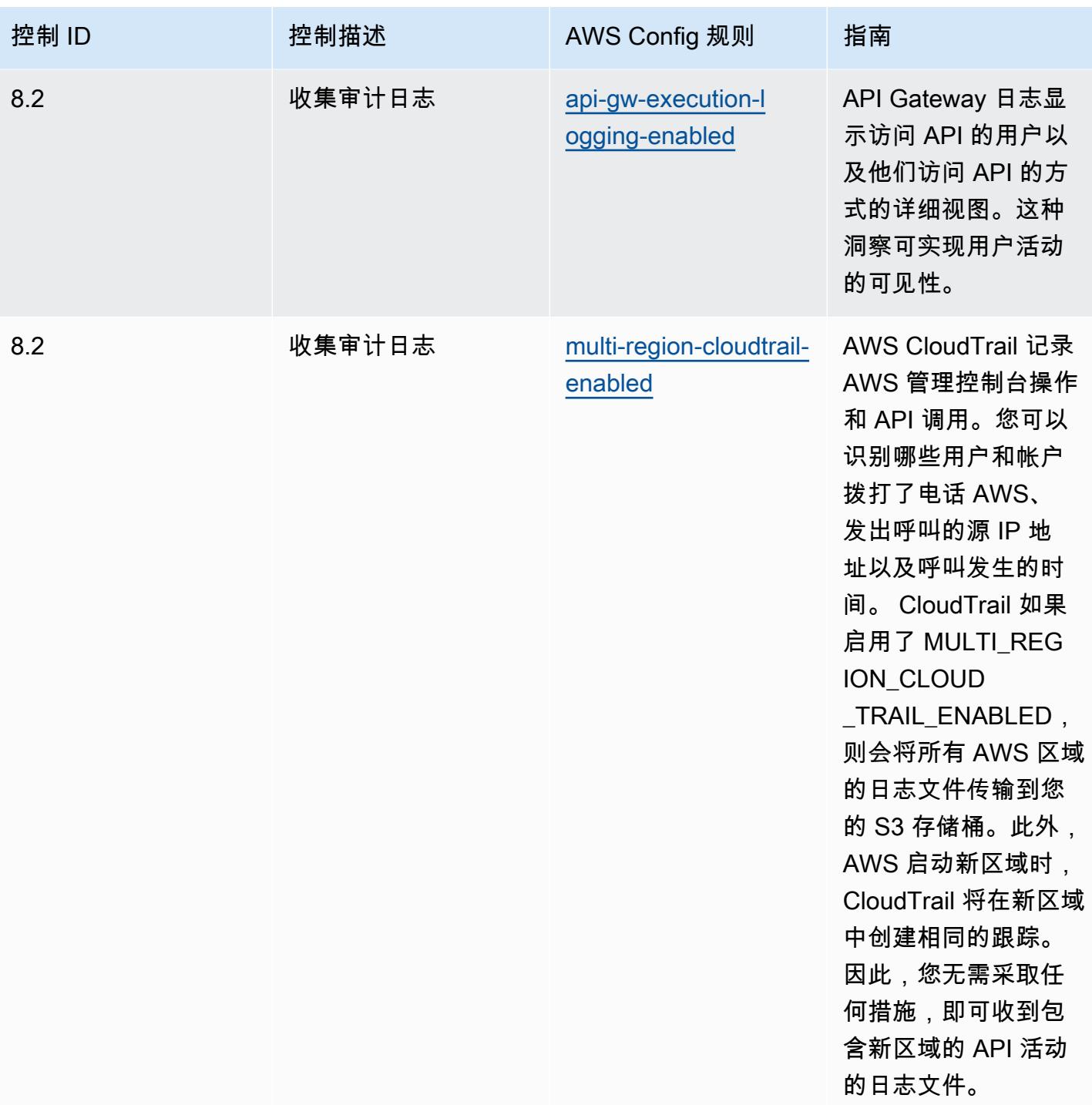

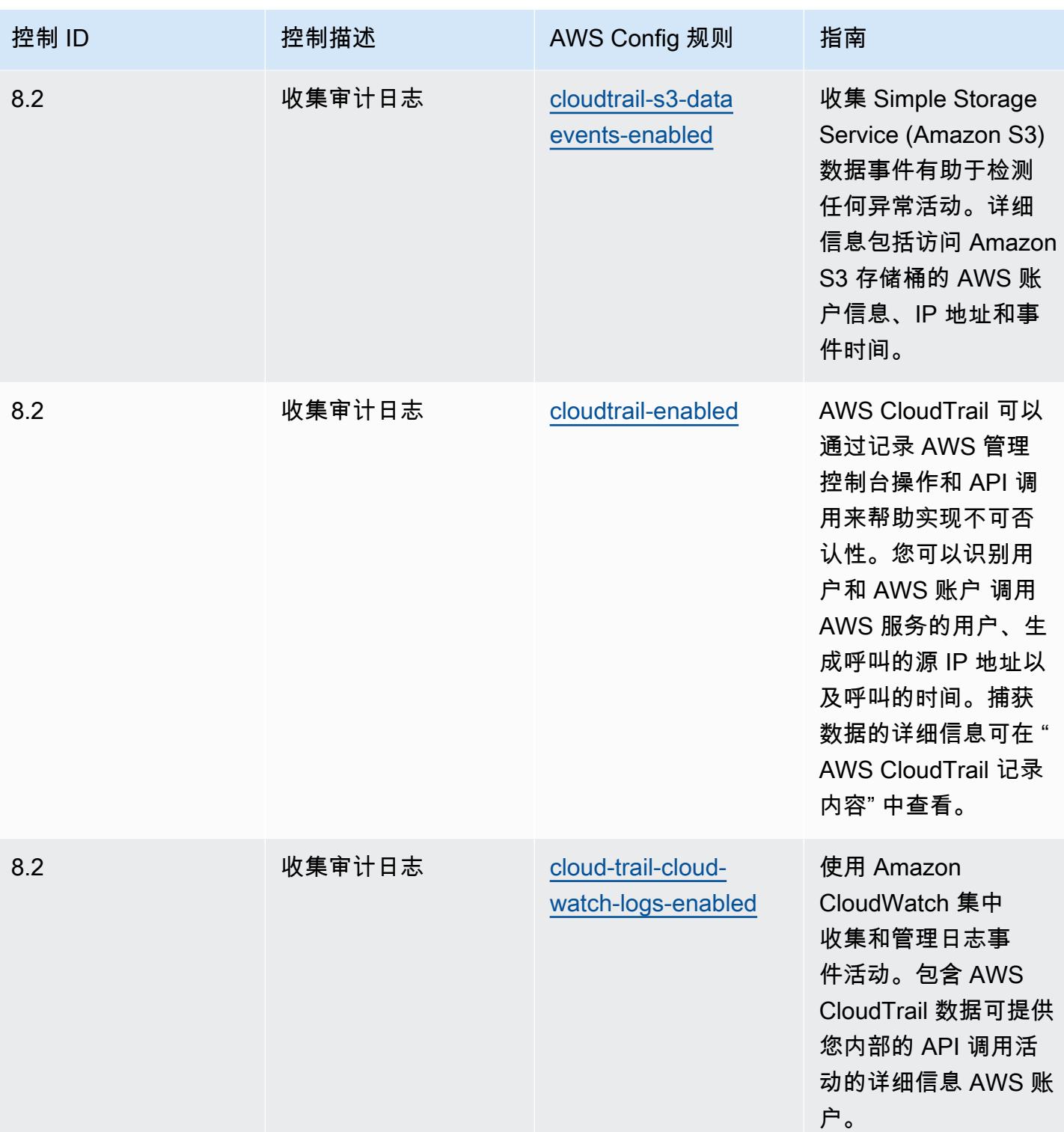

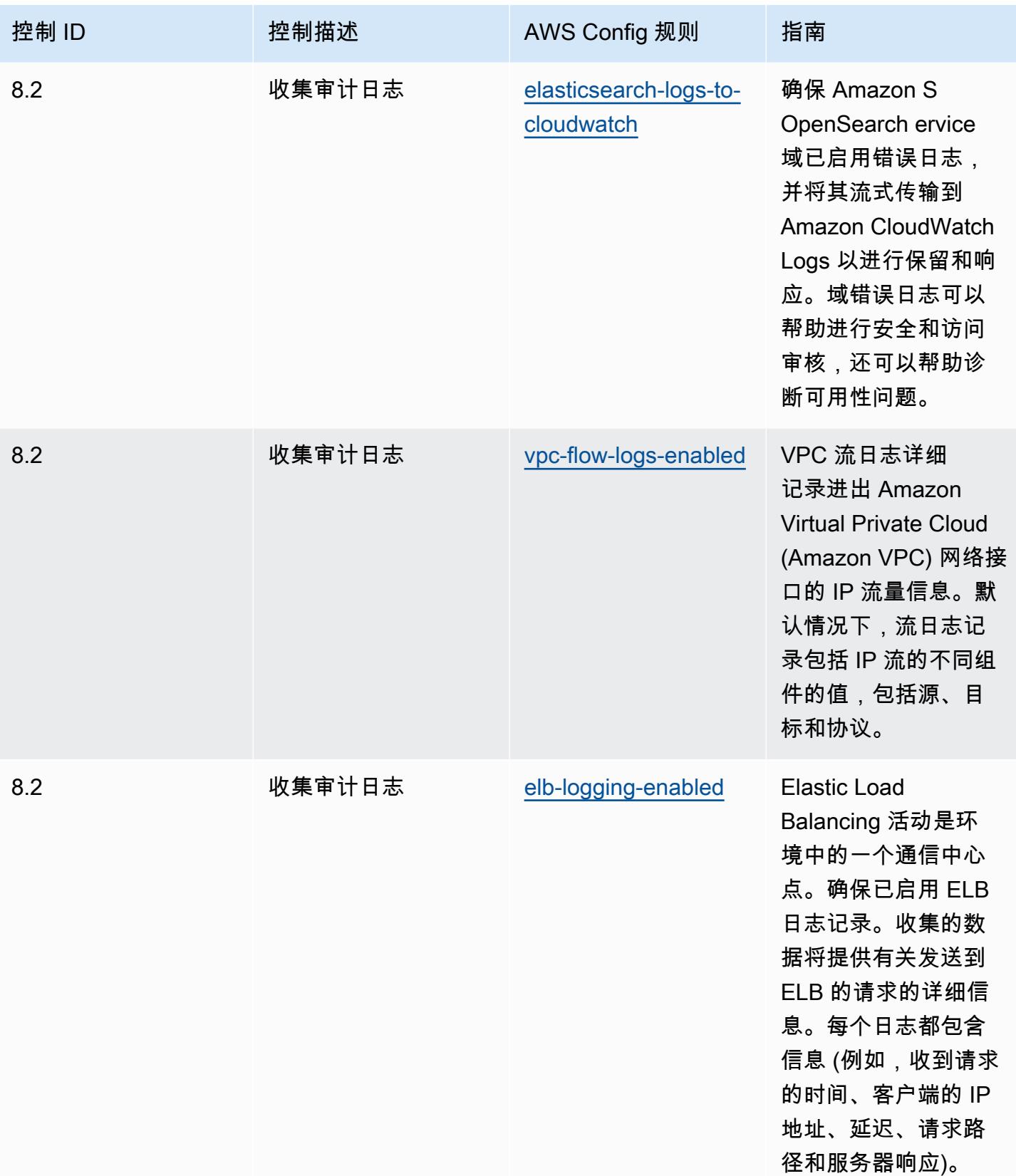

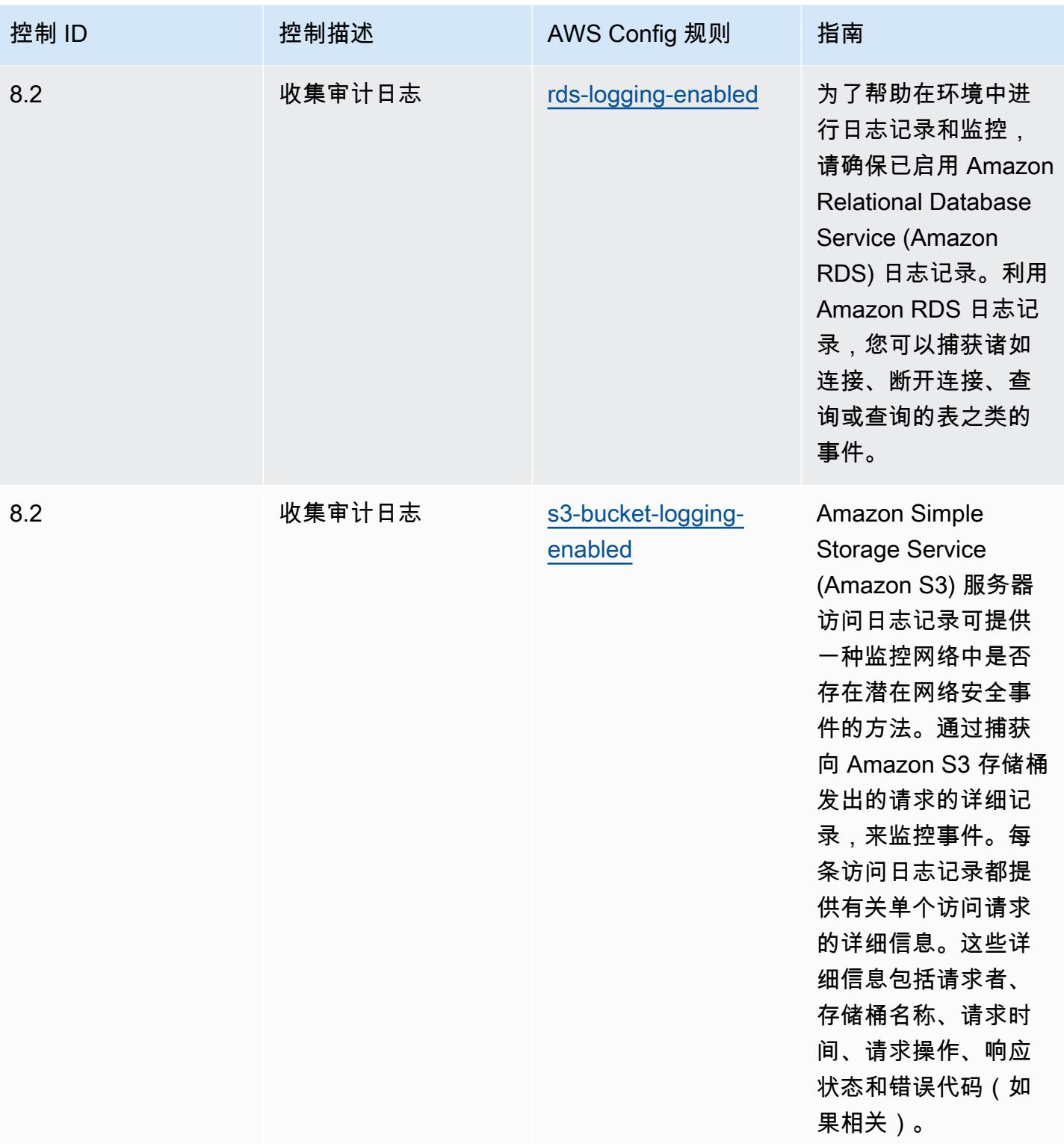

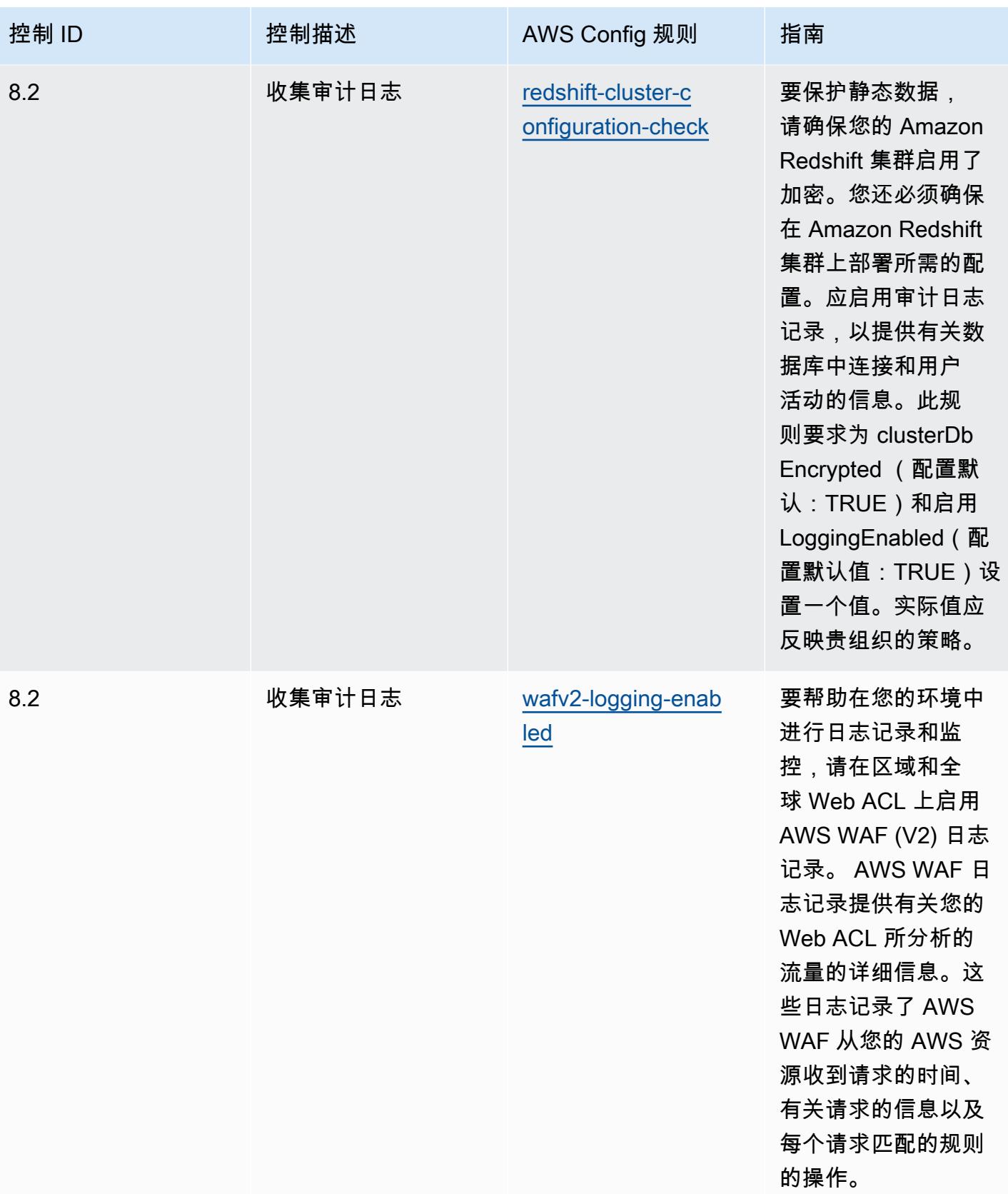

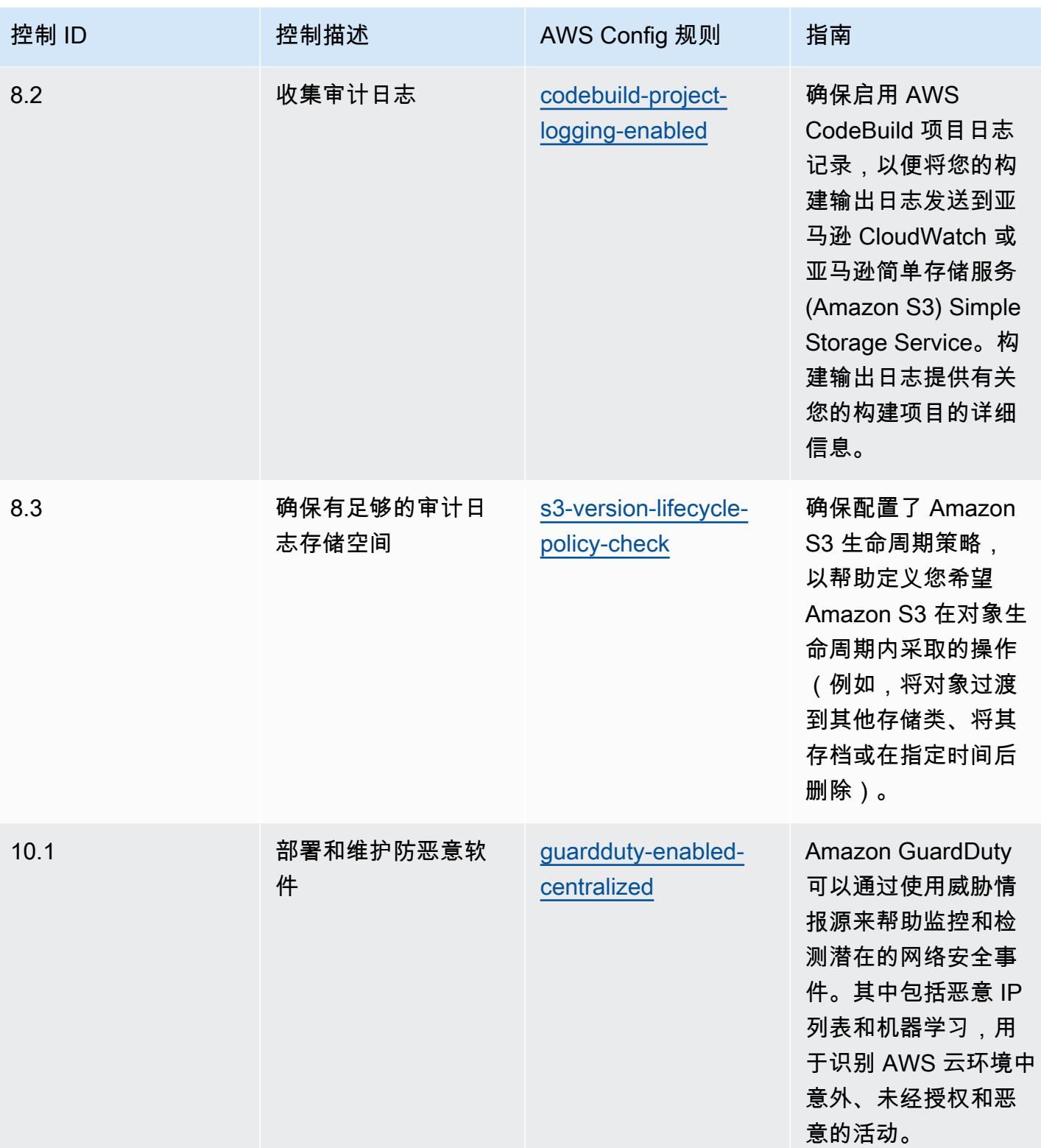

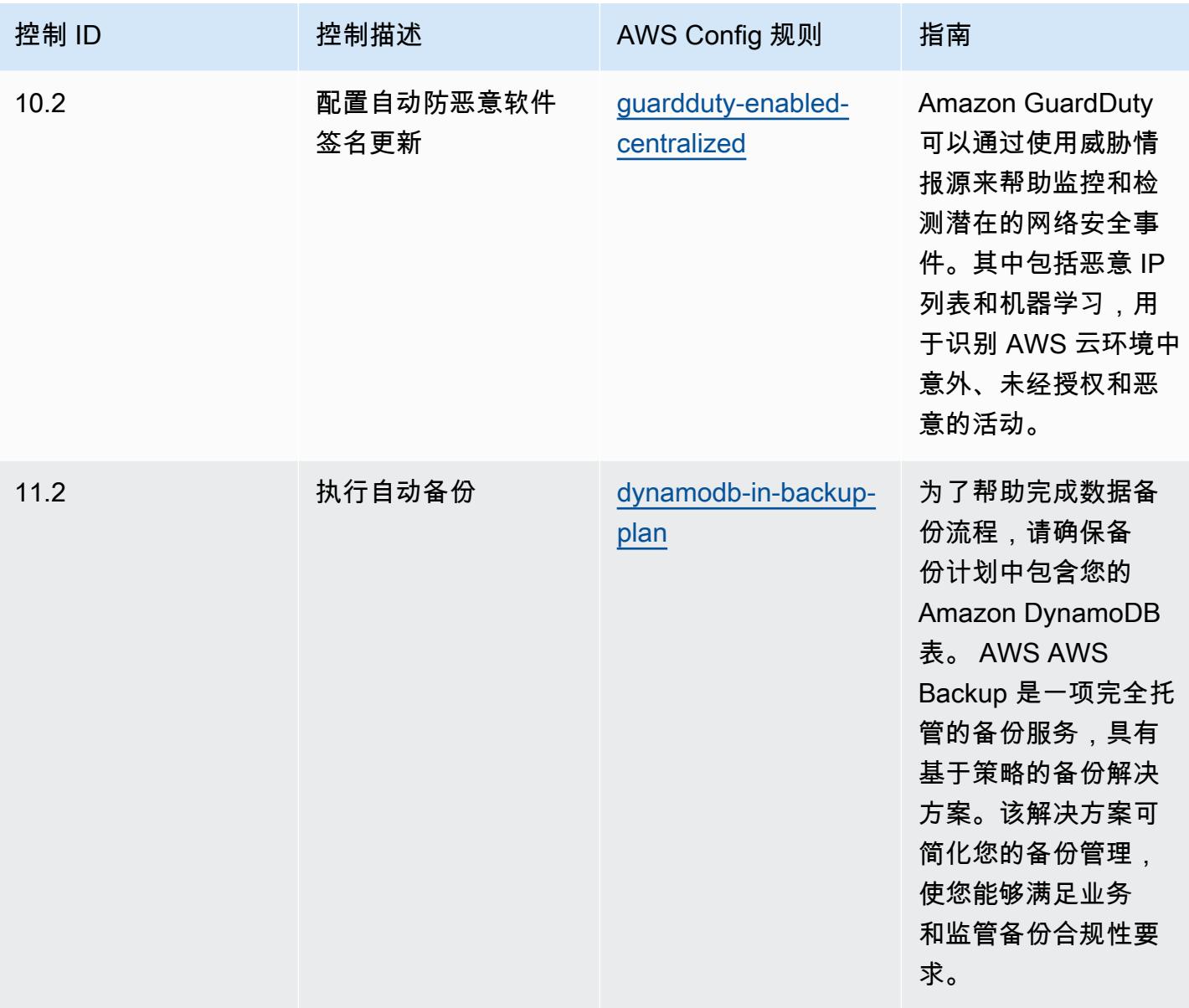

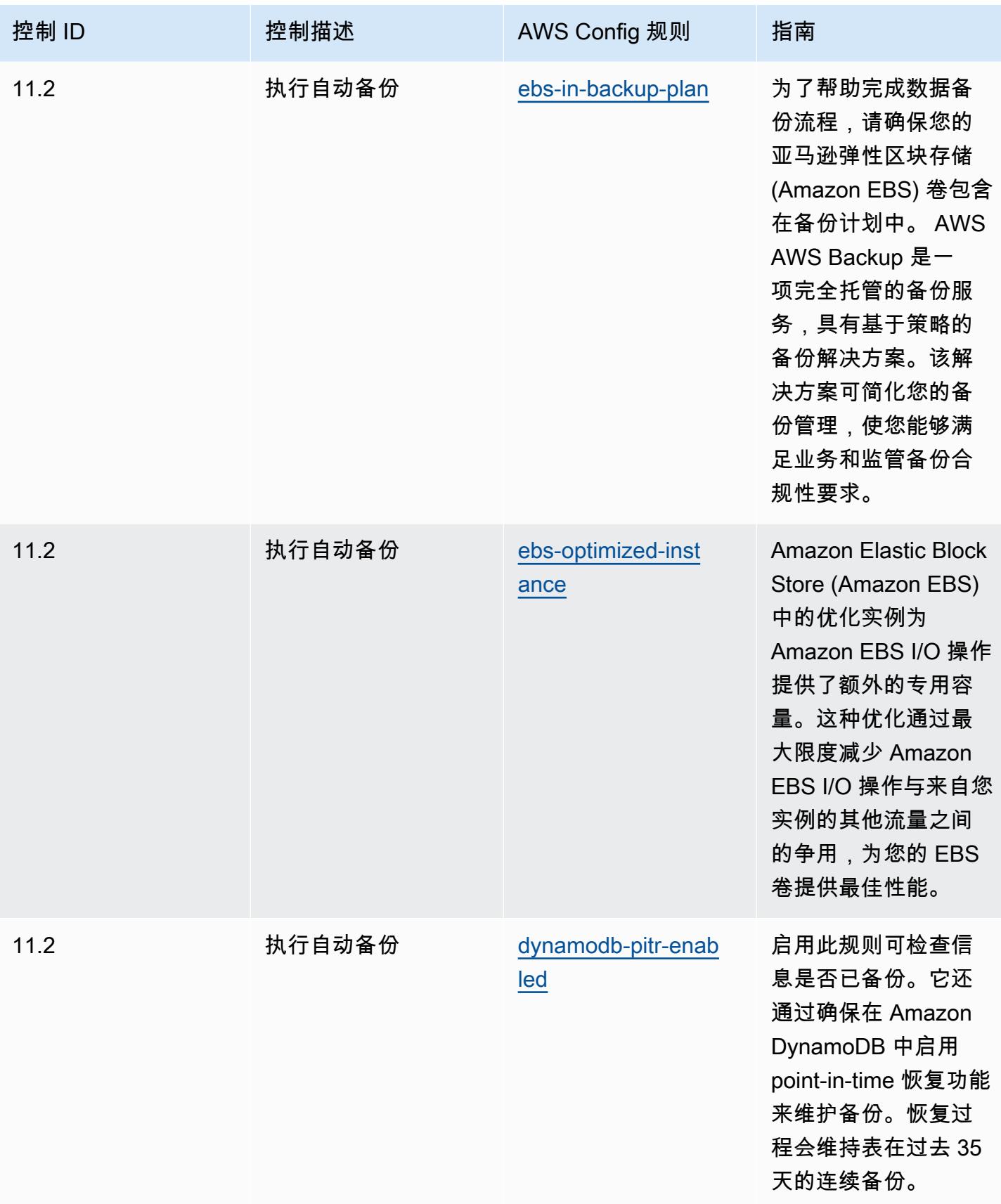
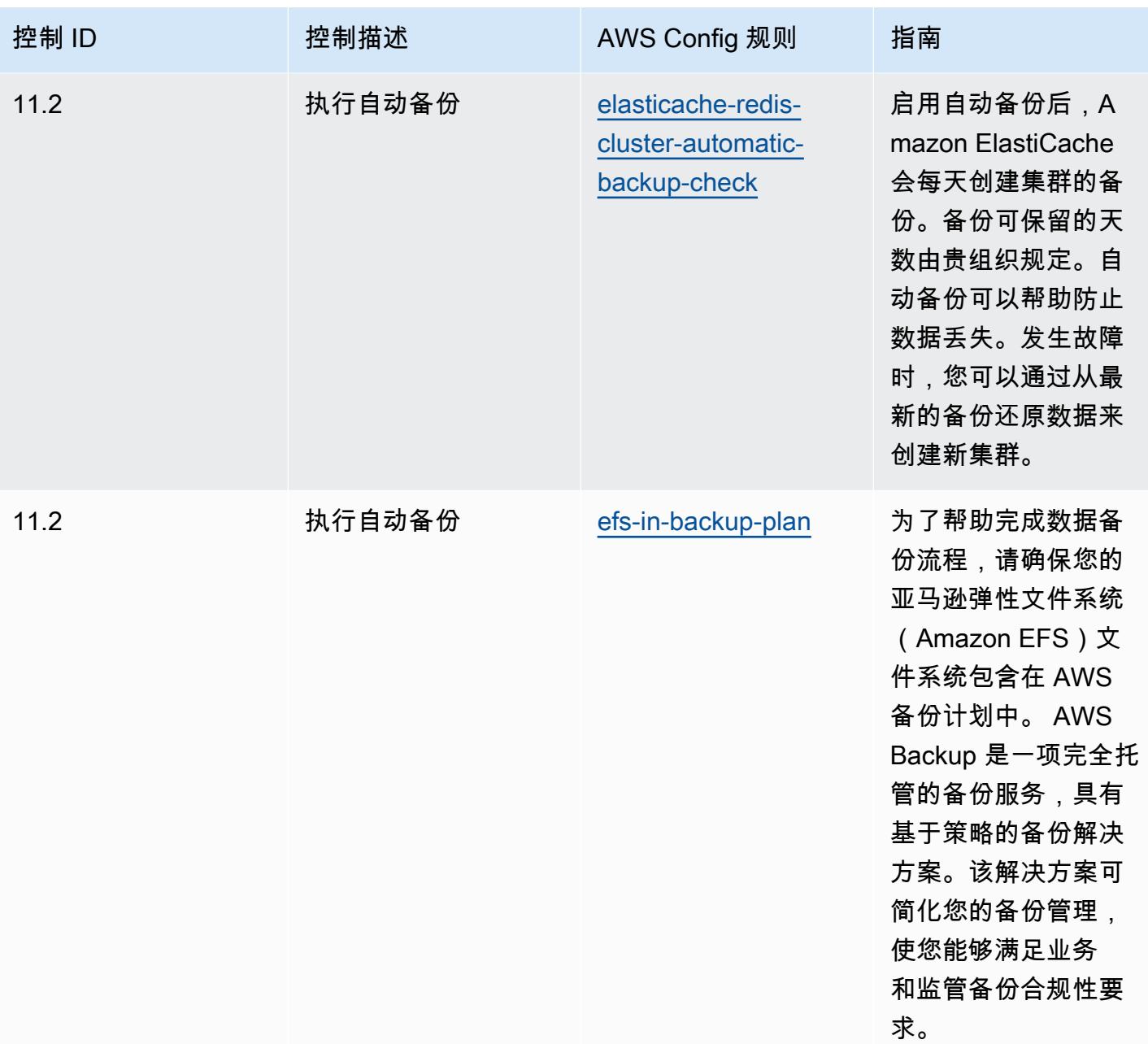

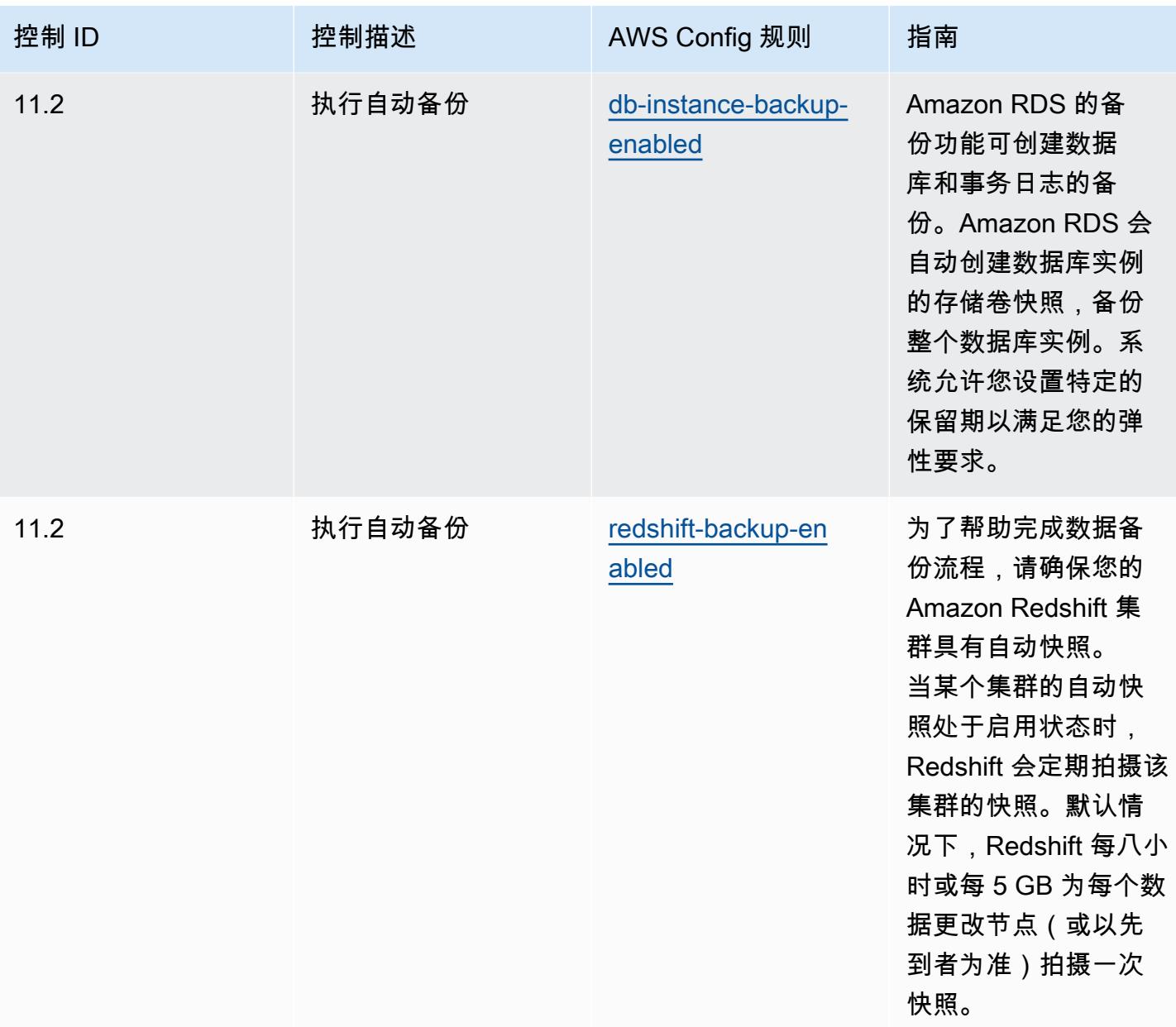

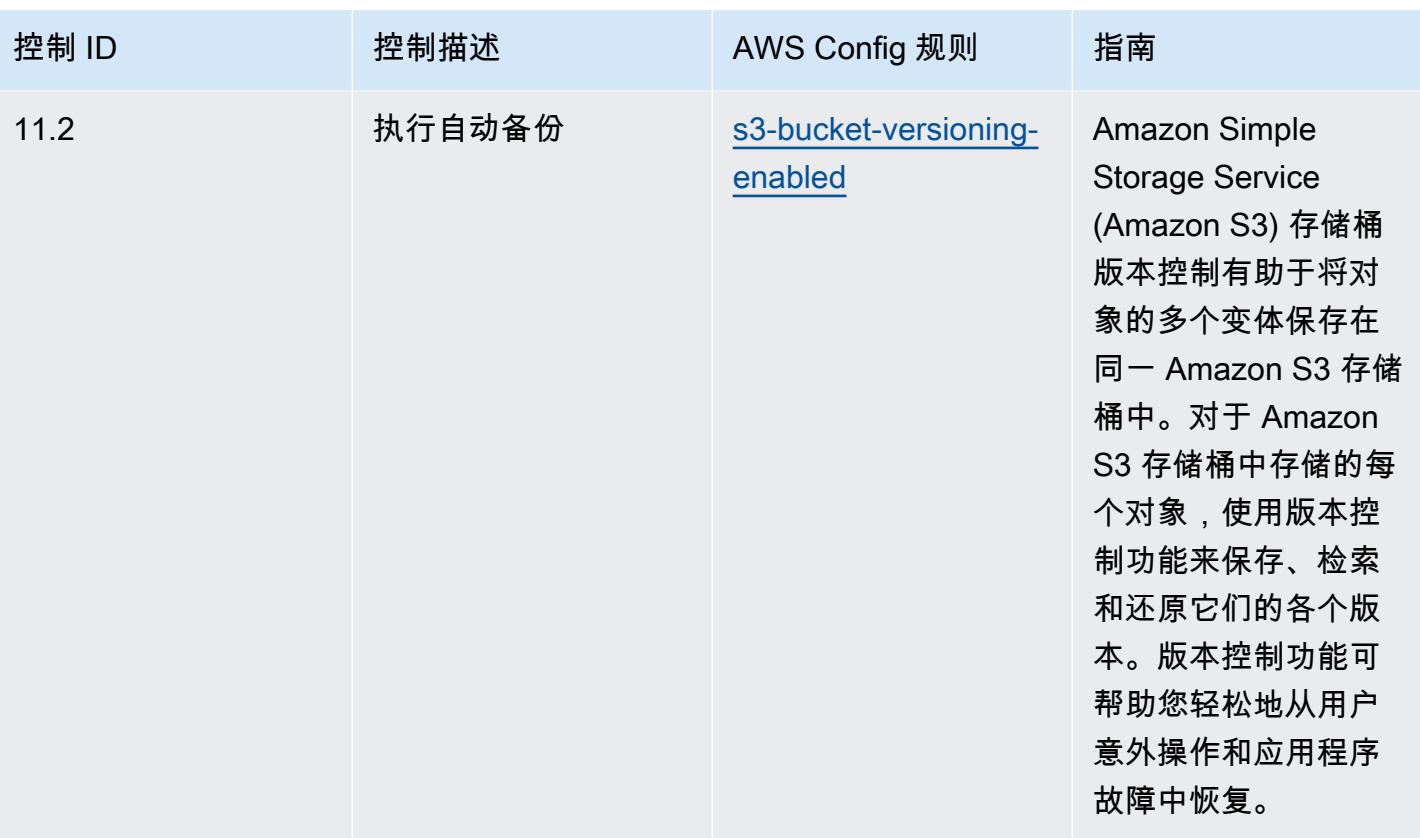

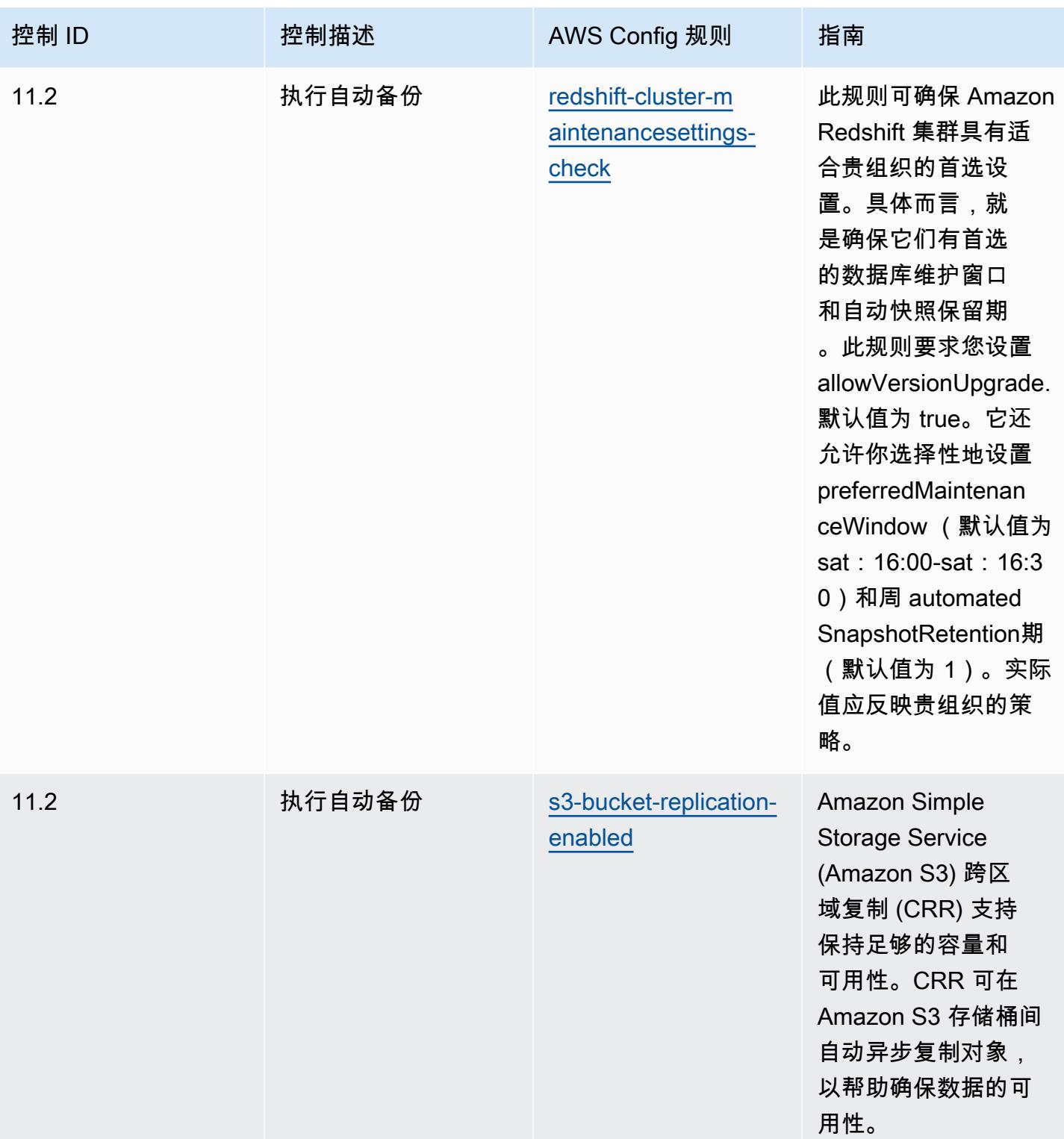

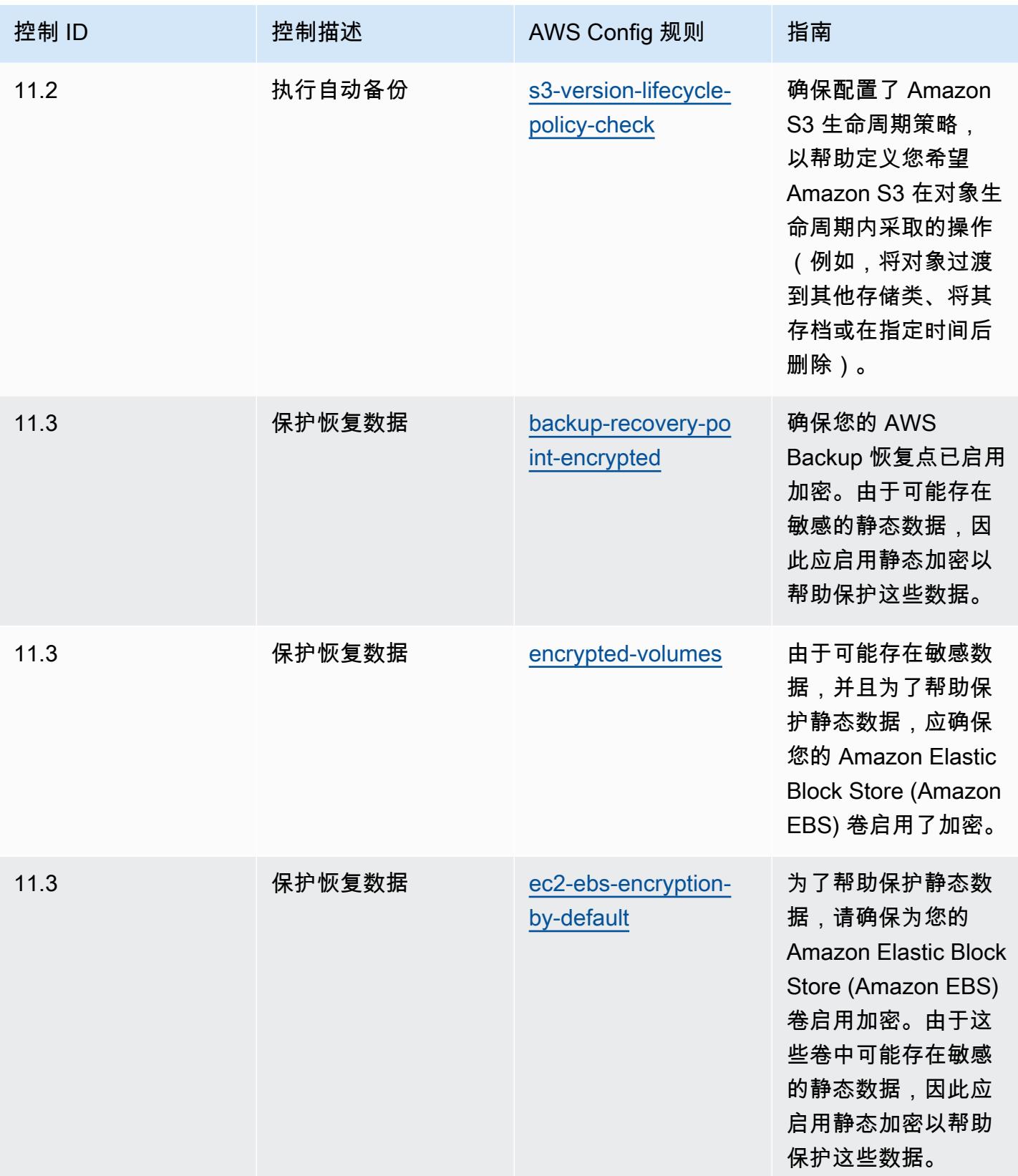

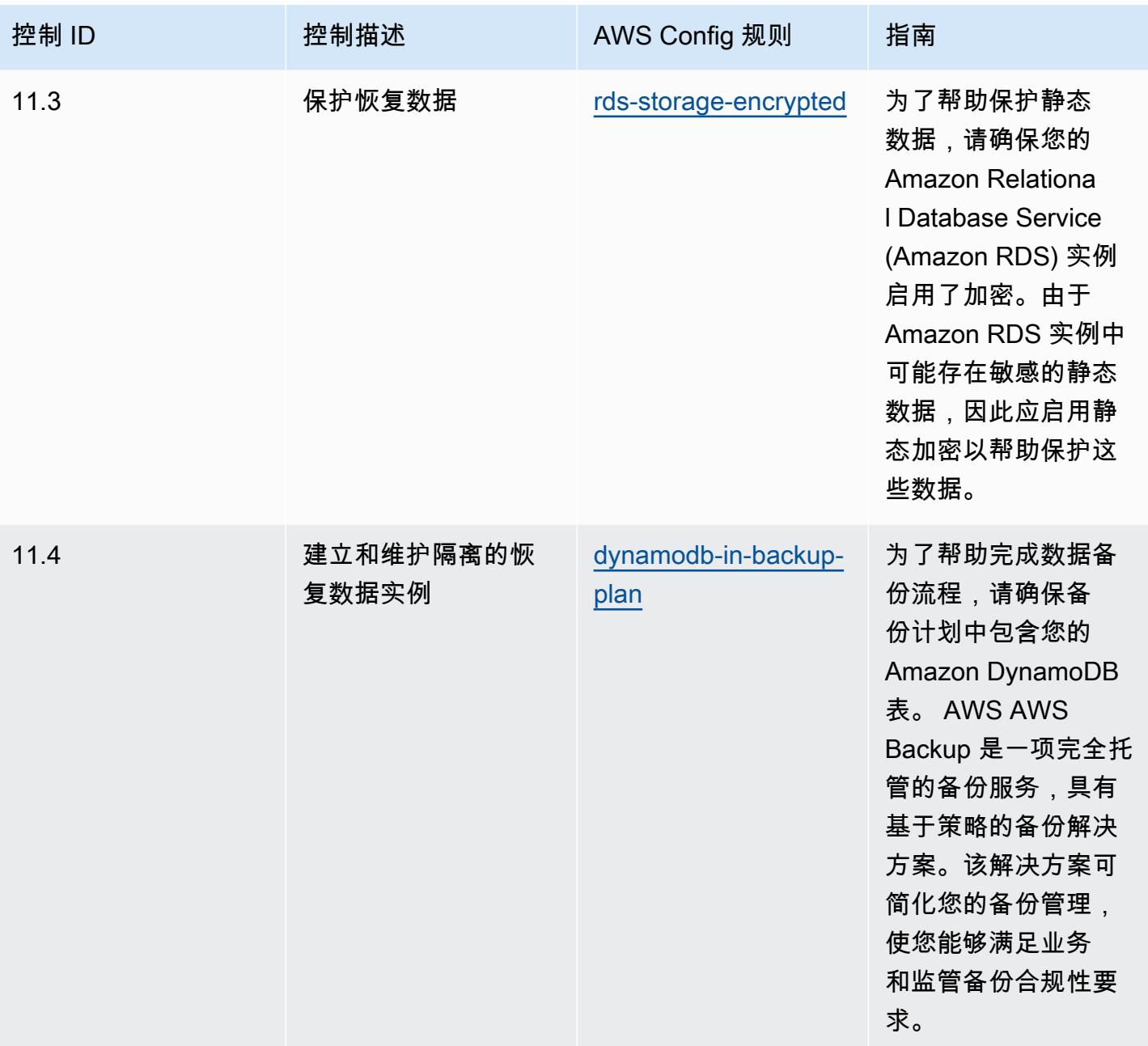

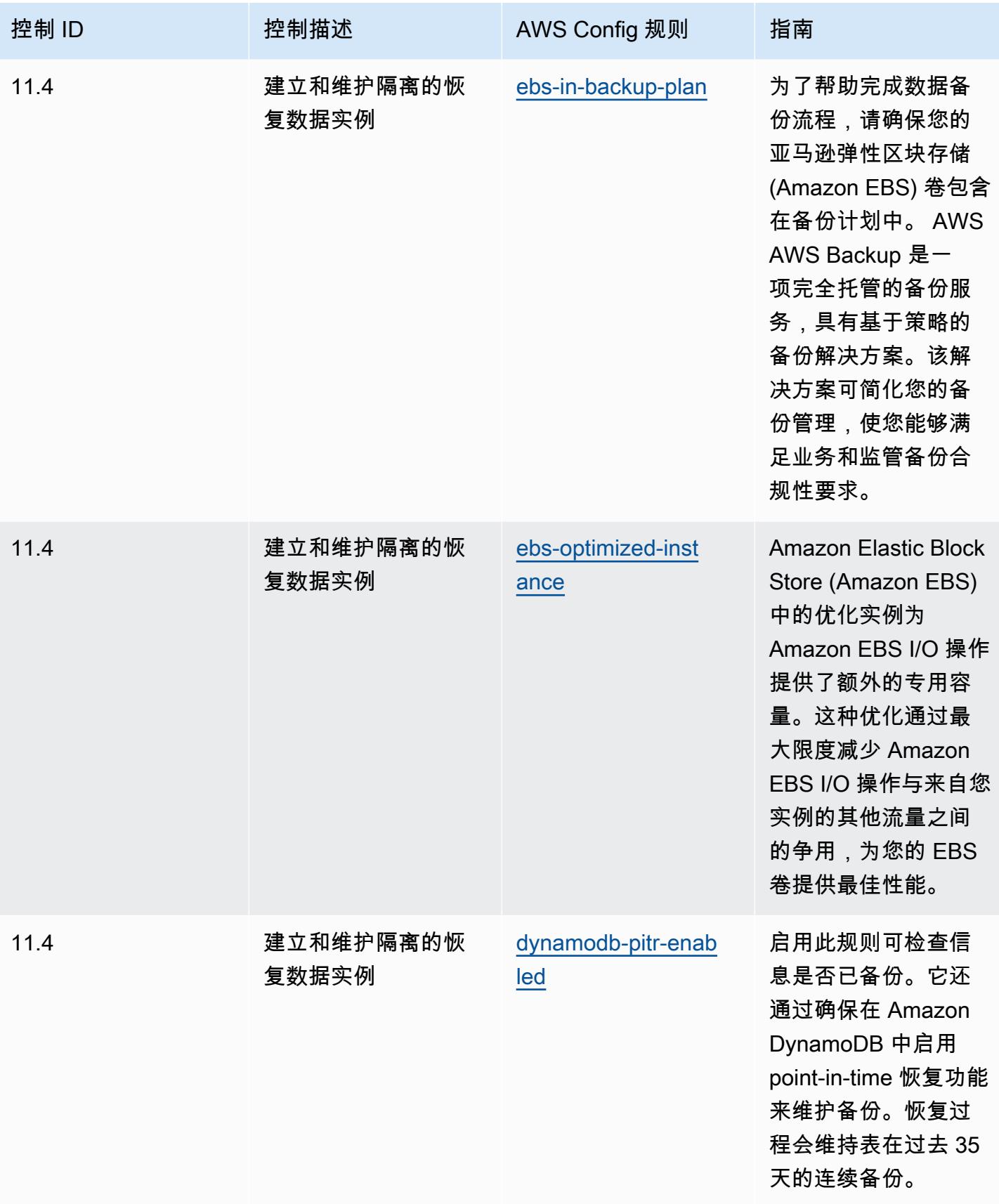

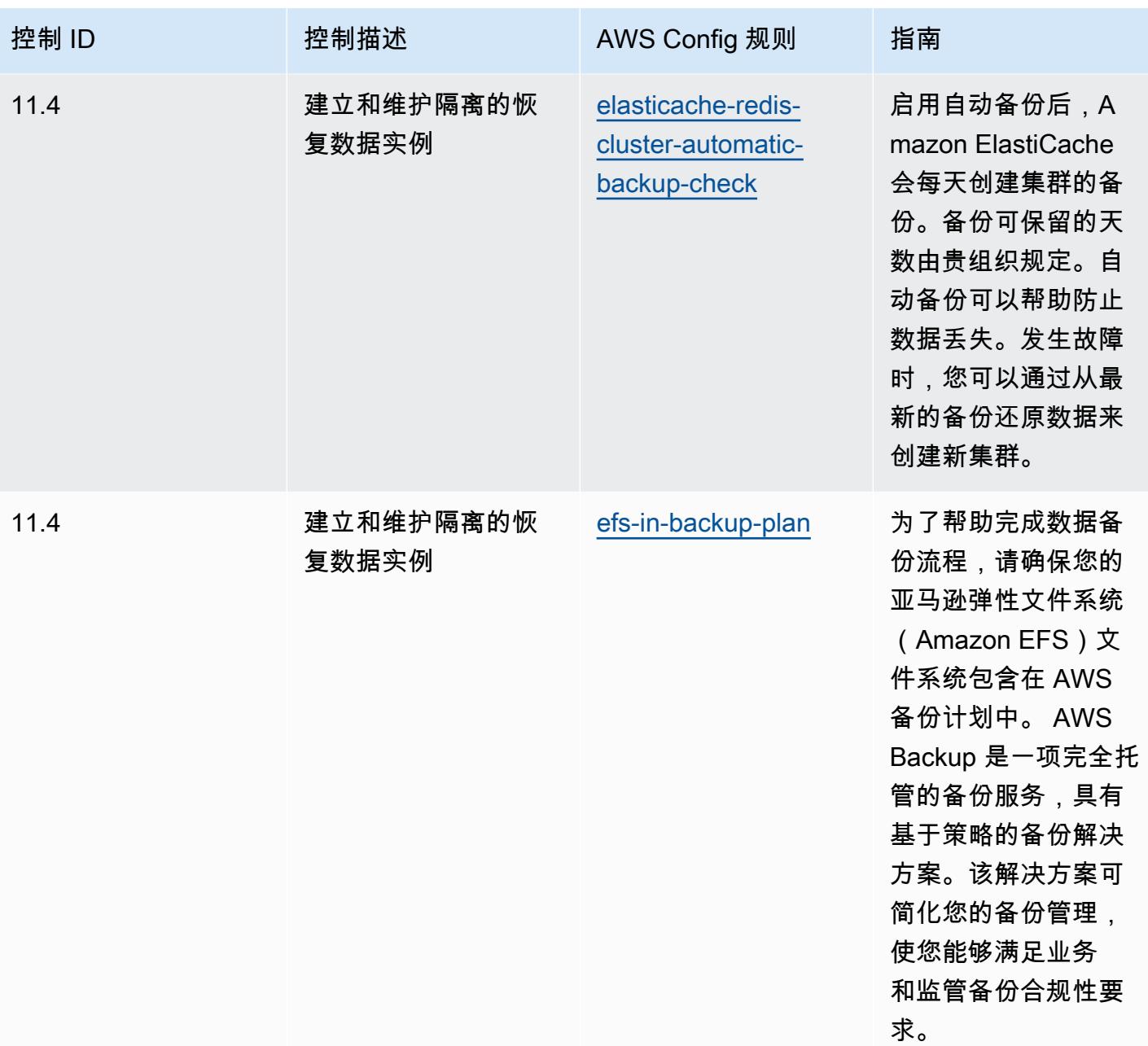

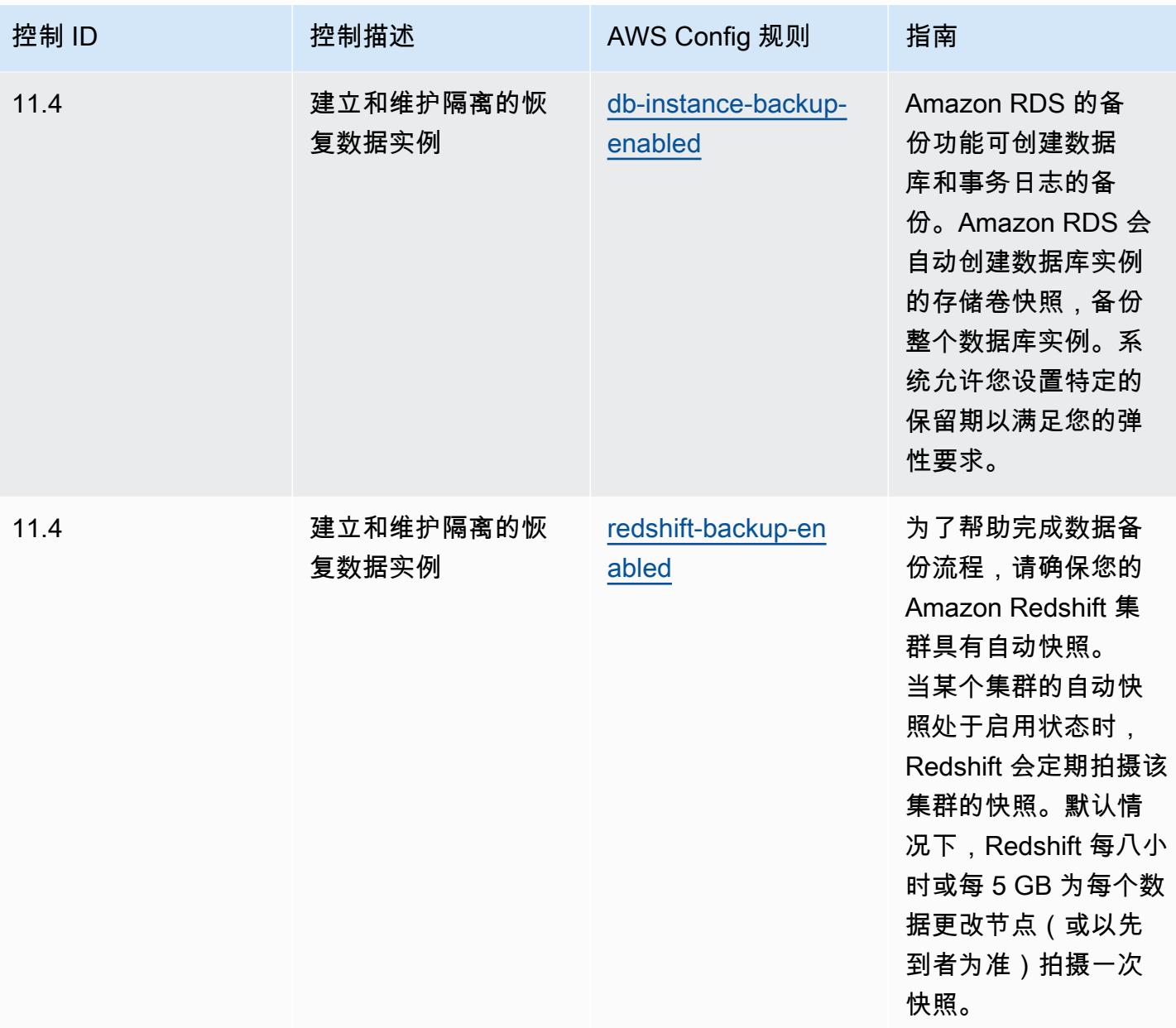

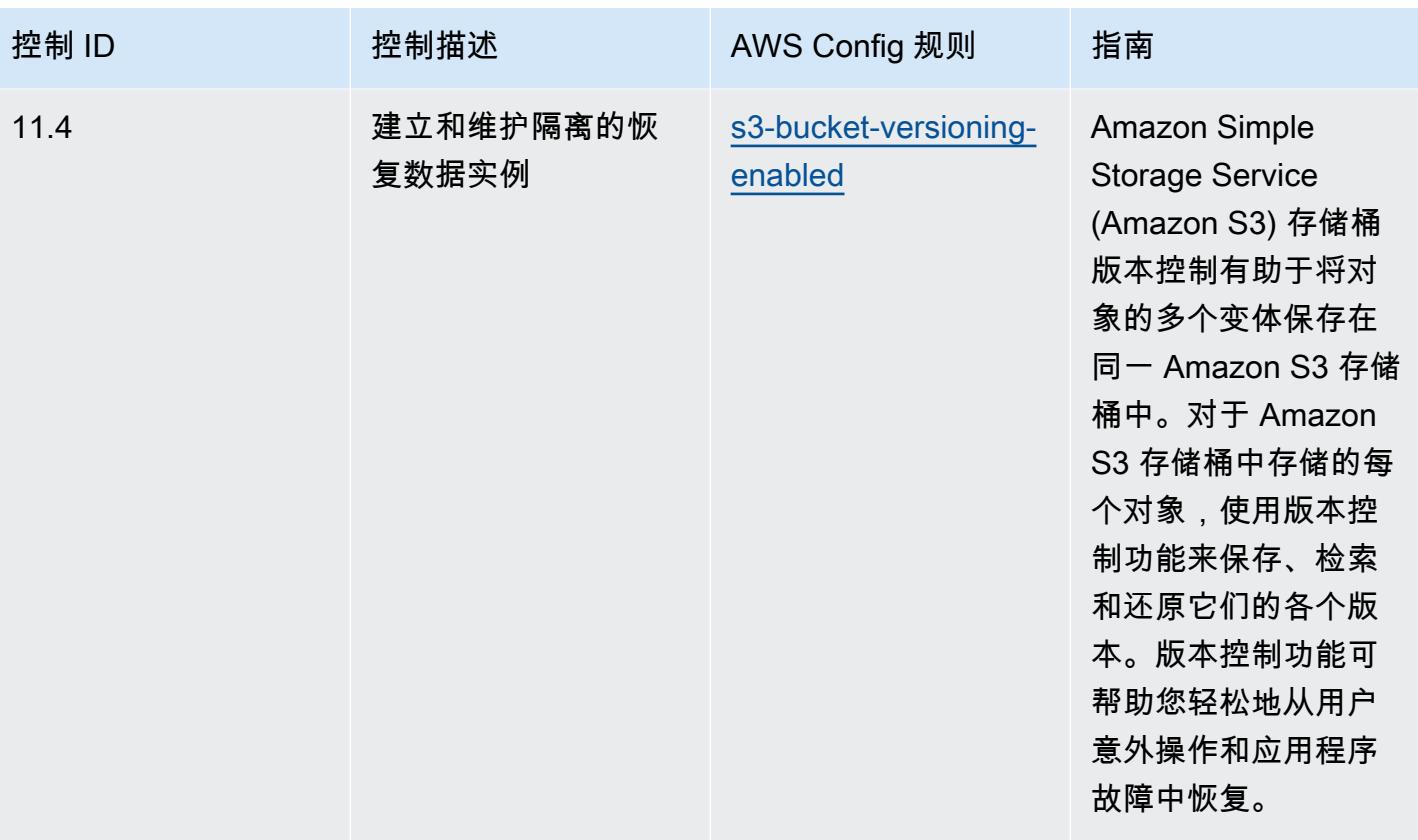

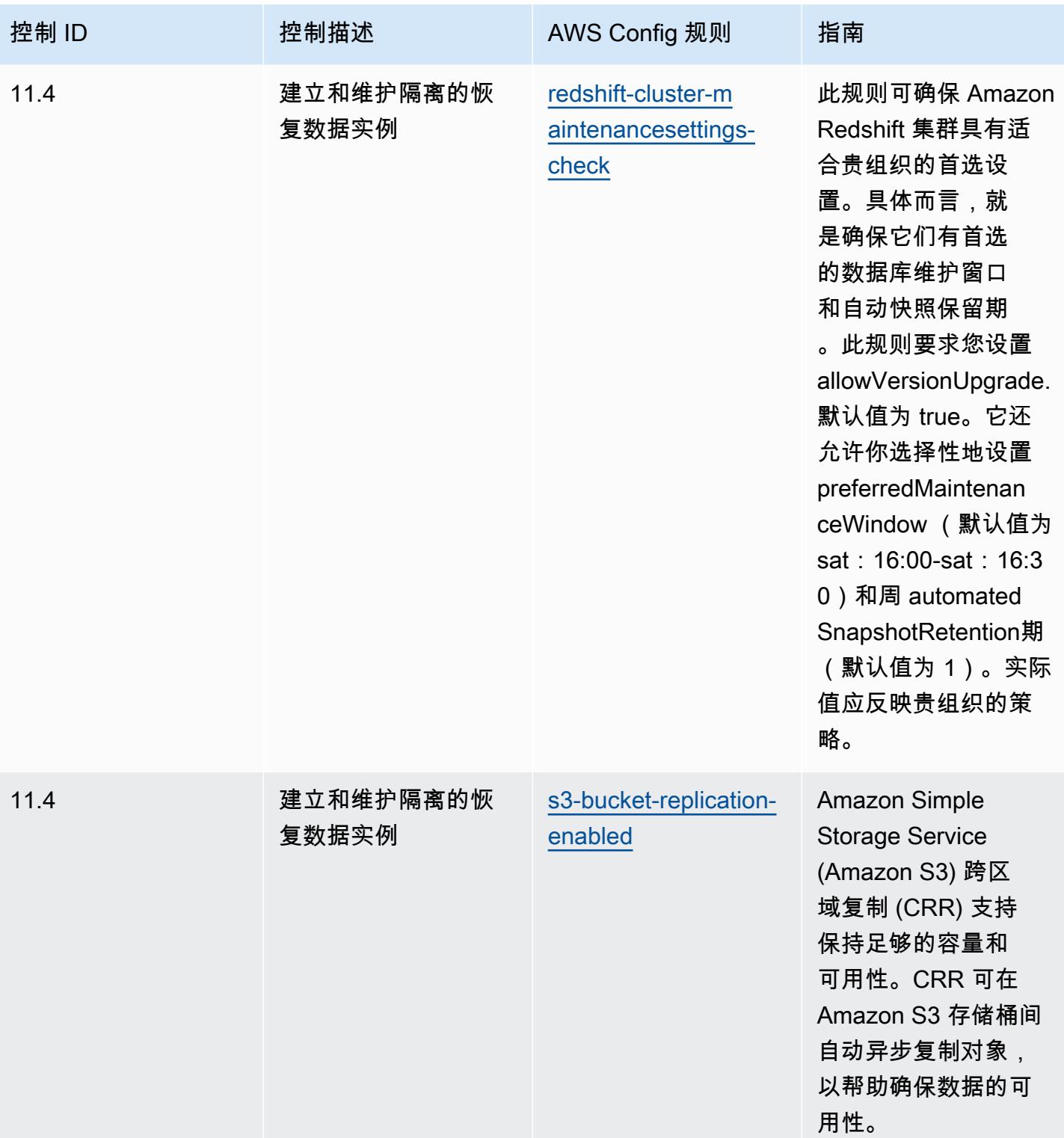

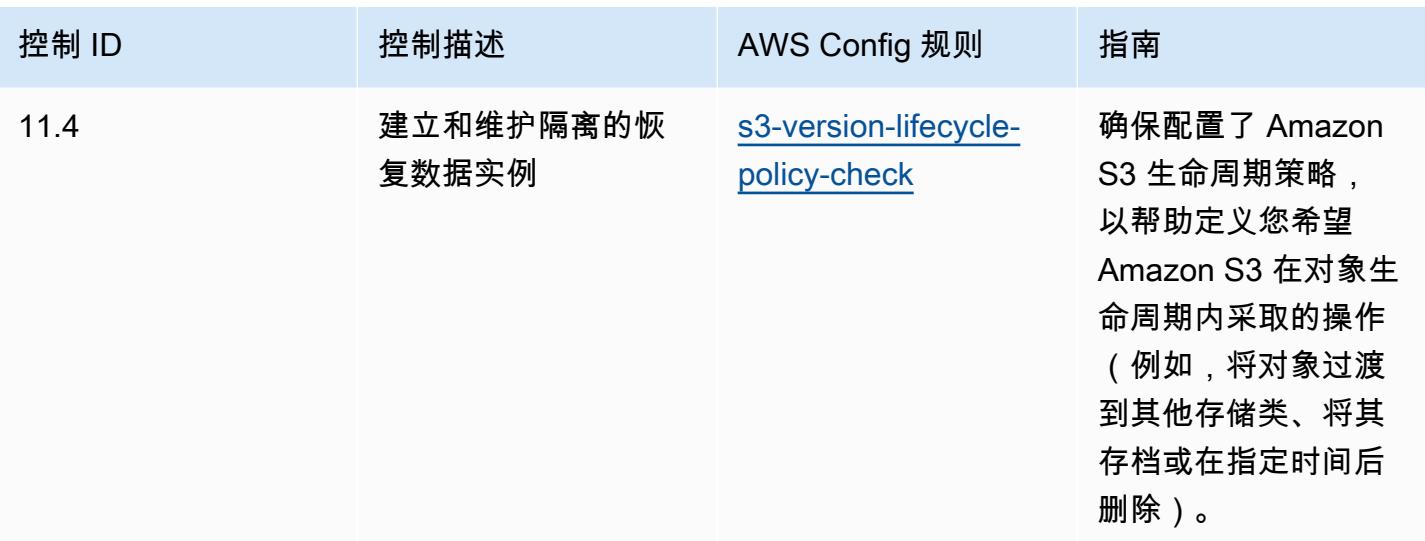

## 模板

该模板可在以下网址获得 GitHub:CI [S 关键安全控制操作最佳实践 v8 IG1。](https://github.com/awslabs/aws-config-rules/blob/master/aws-config-conformance-packs/Operational-Best-Practices-for-CIS-Critical-Security-Controls-v8-IG1.yaml)

## CIS 关键安全控制 v8 IG2 操作最佳实践

一致性包提供了一个通用的合规框架,旨在使您能够使用托管或自定义 AWS Config 规则和 AWS Config 补救措施来创建安全、运营或成本优化治理检查。作为示例模板,合规包并不是为了完全确保 遵守特定的治理或合规标准而设计的。您有责任自行评估自己对服务的使用是否符合适用的法律和监管 要求。

以下提供了互联网安全中心 (CIS) 关键安全控制 v8 IG2 和托管 C AWS onfig 规则之间的映射示例。每 个都 AWS Config 适用于特定的 AWS 资源,并与一个或多个 CIS 关键安全控制 v8 IG2 控件相关。一 个 CIS 关键安全控制 v8 IG2 控制可以与多个 AWS Config 规则相关联。有关这些映射的更多详细信息 和指导,请参阅下表。

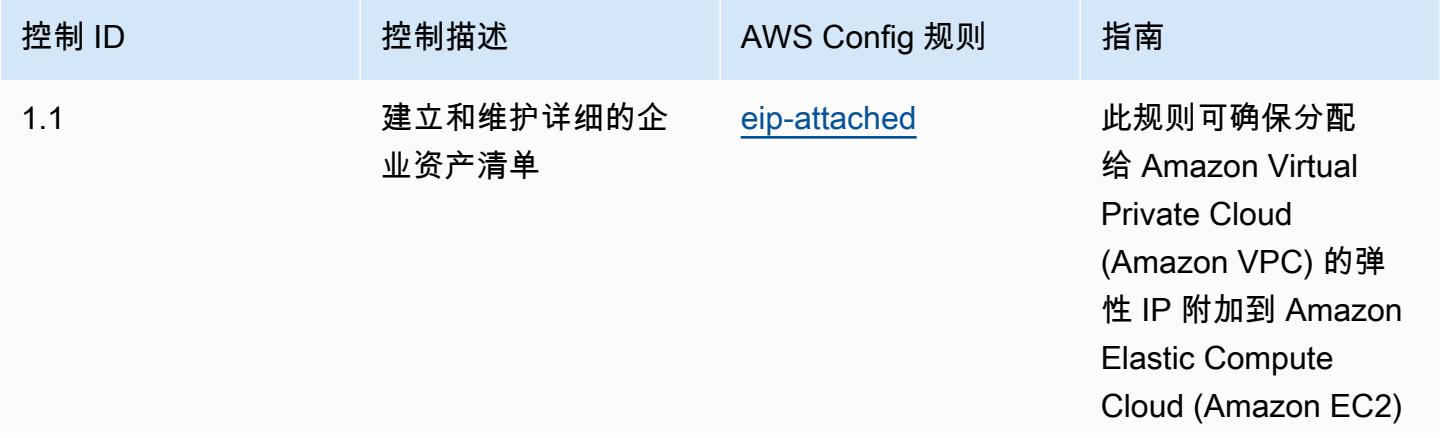

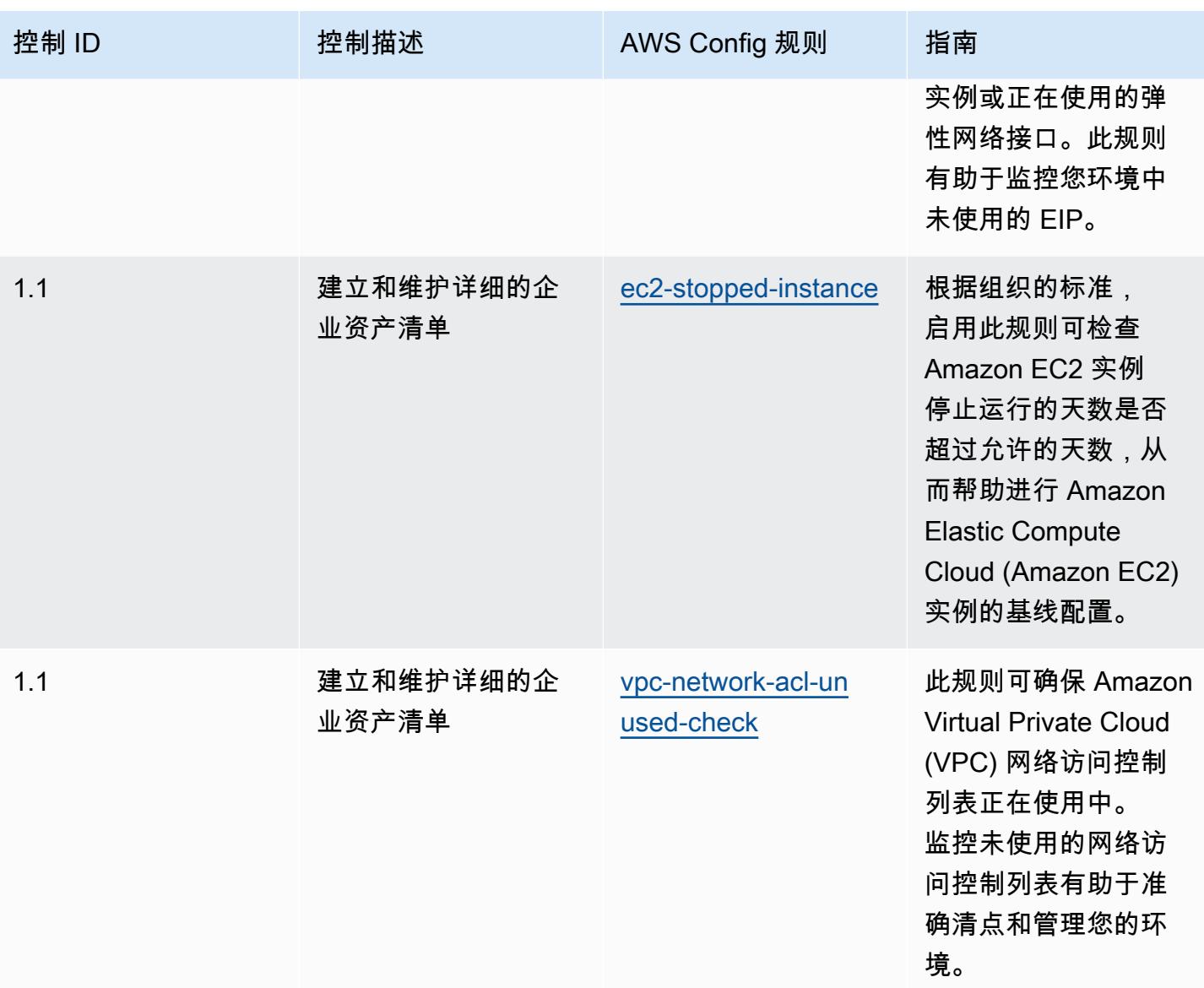

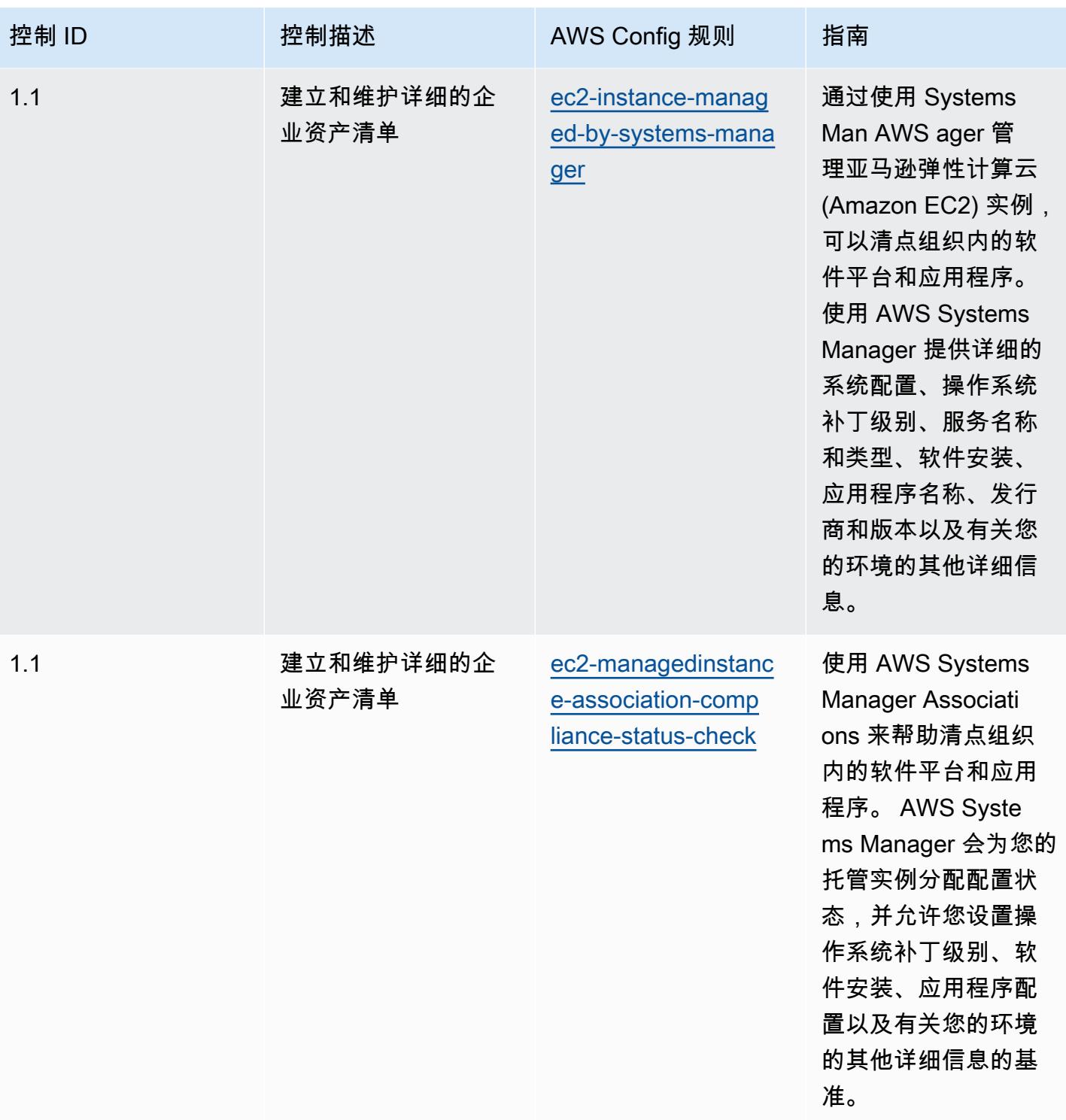

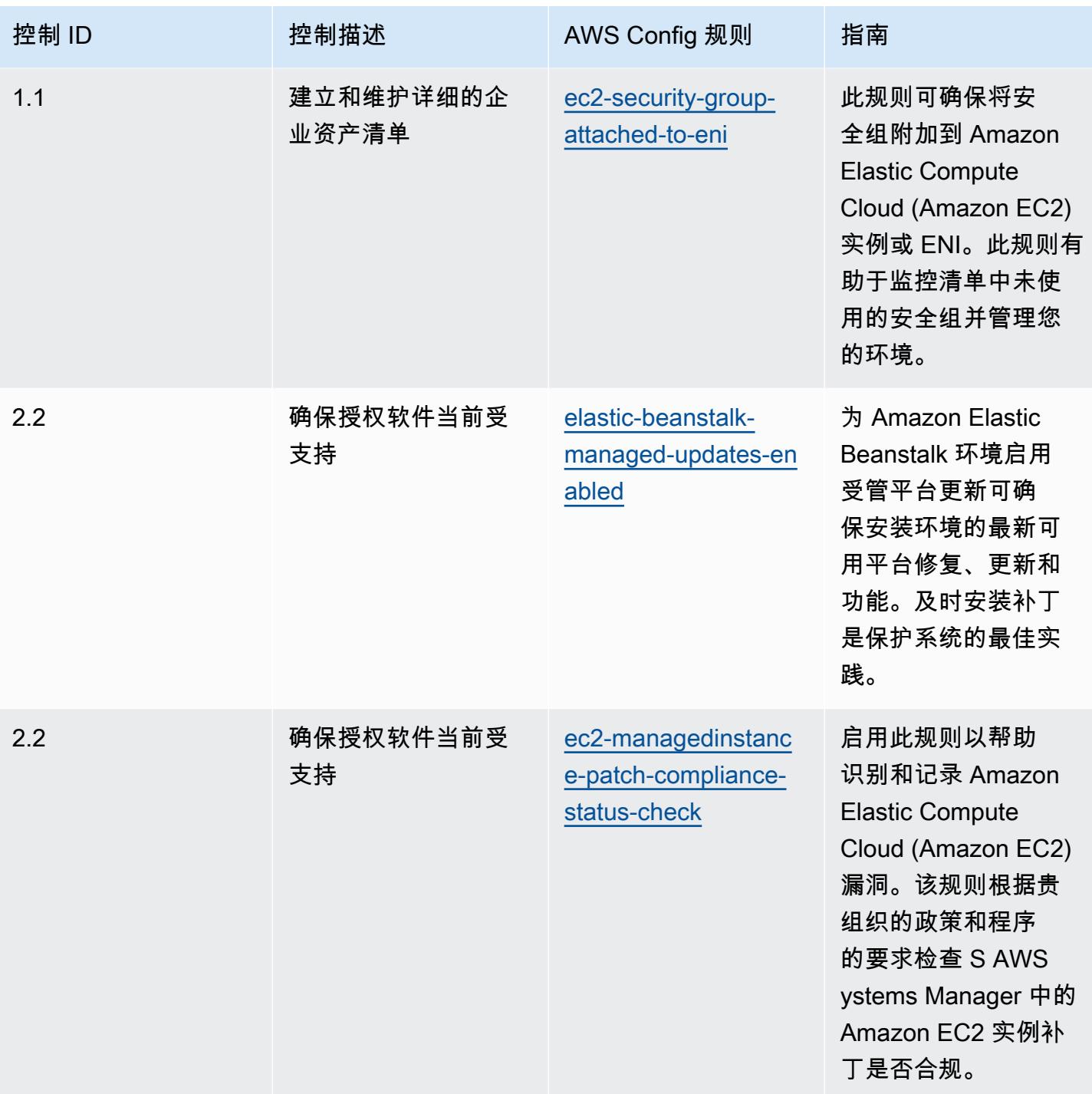

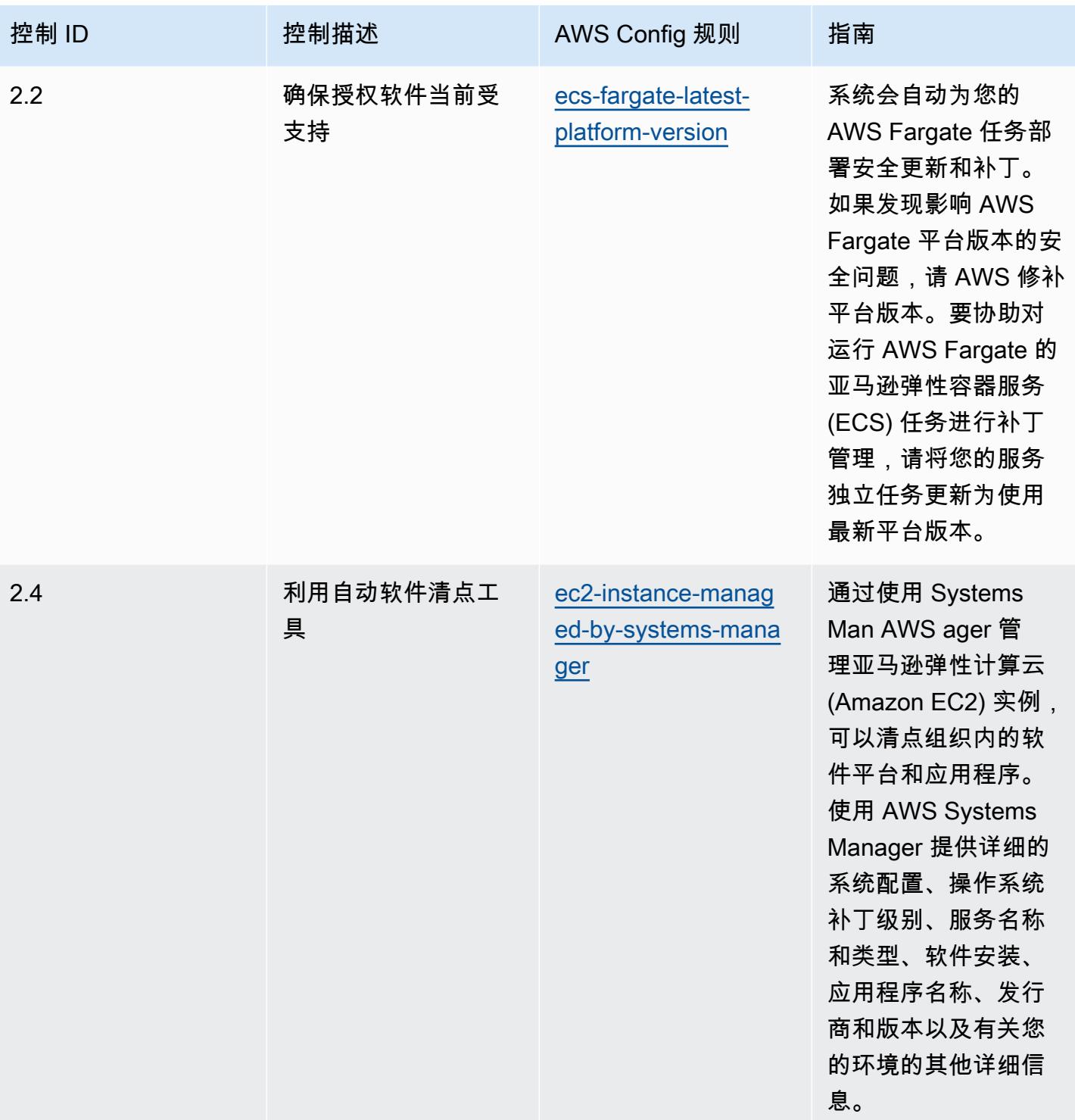

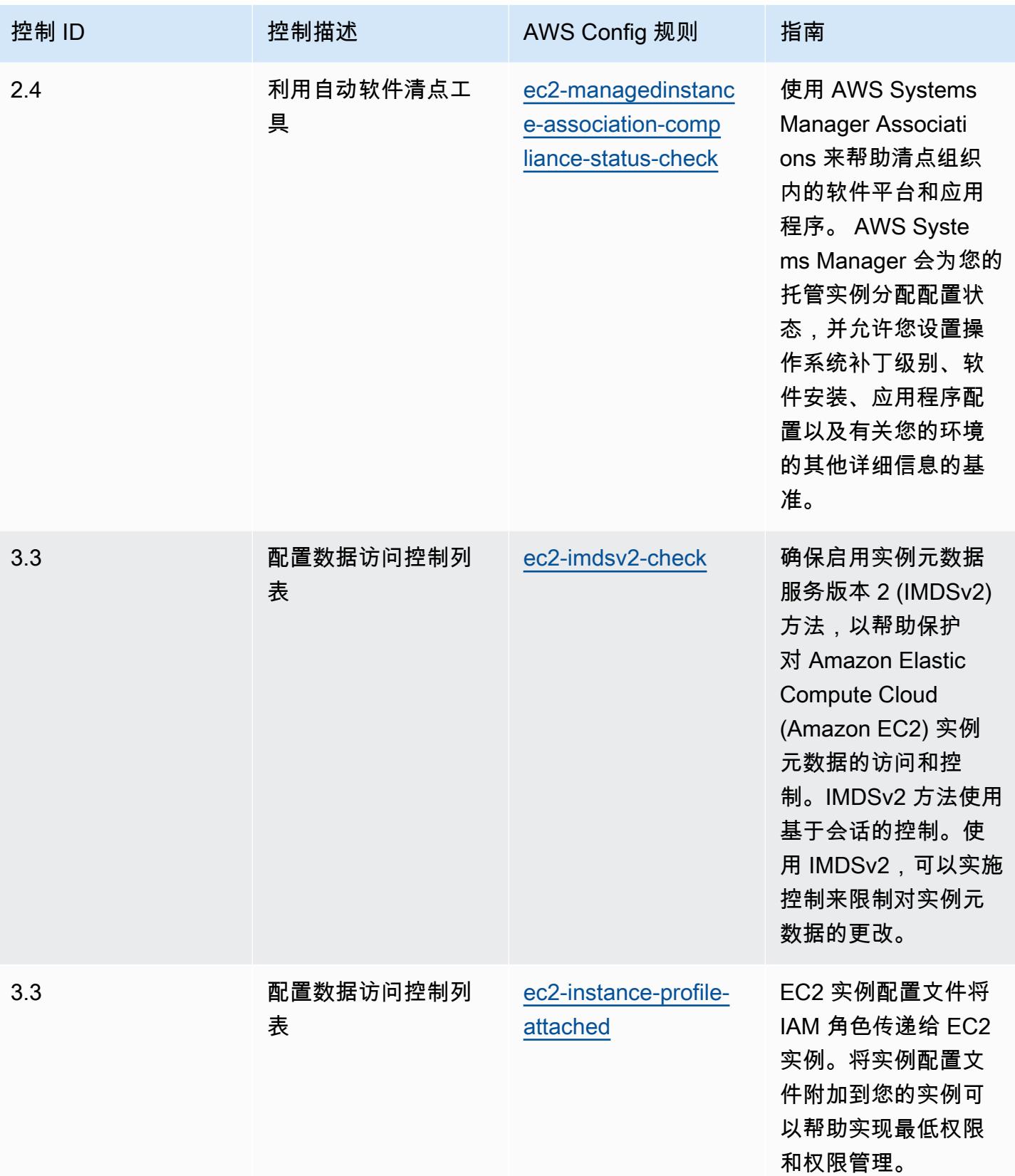

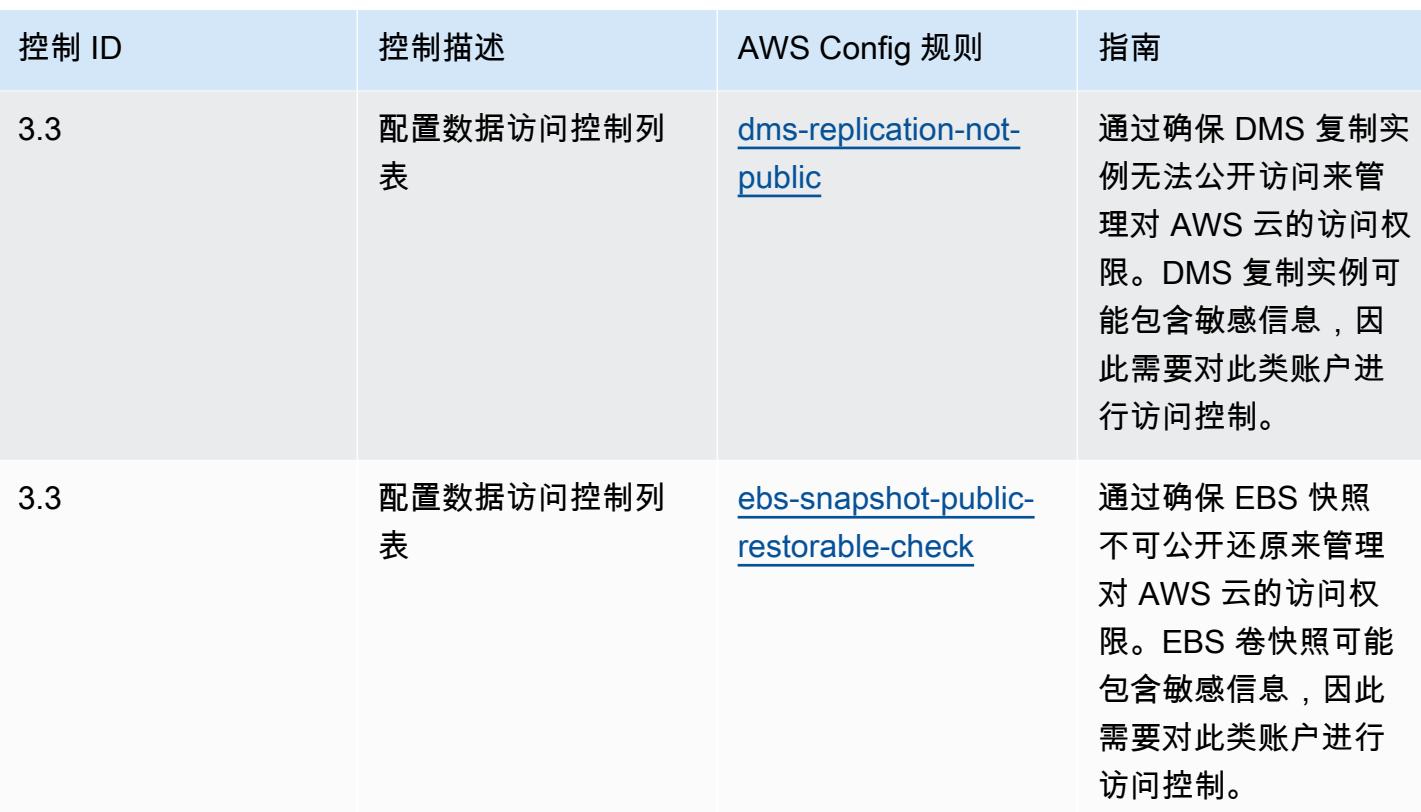

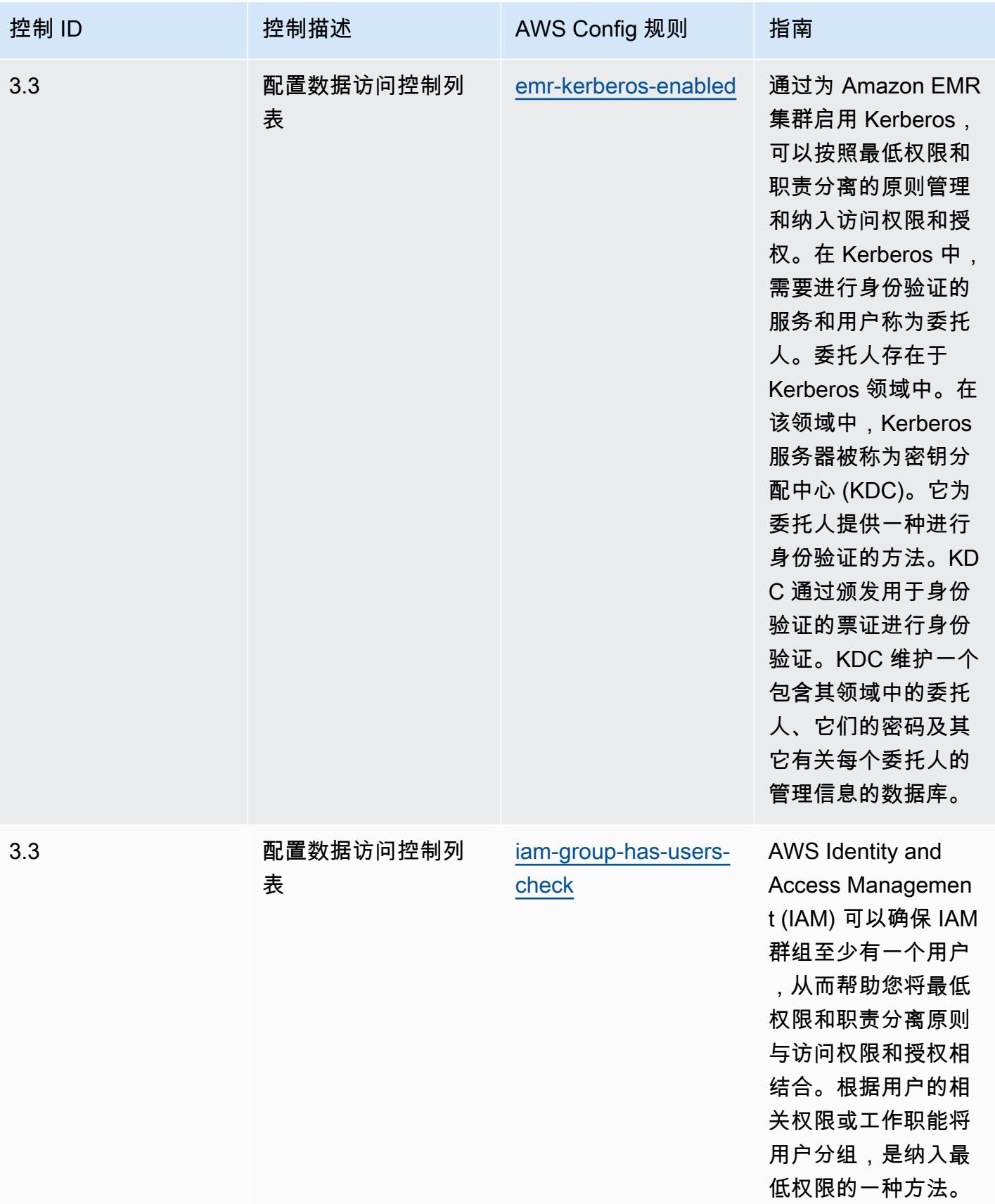

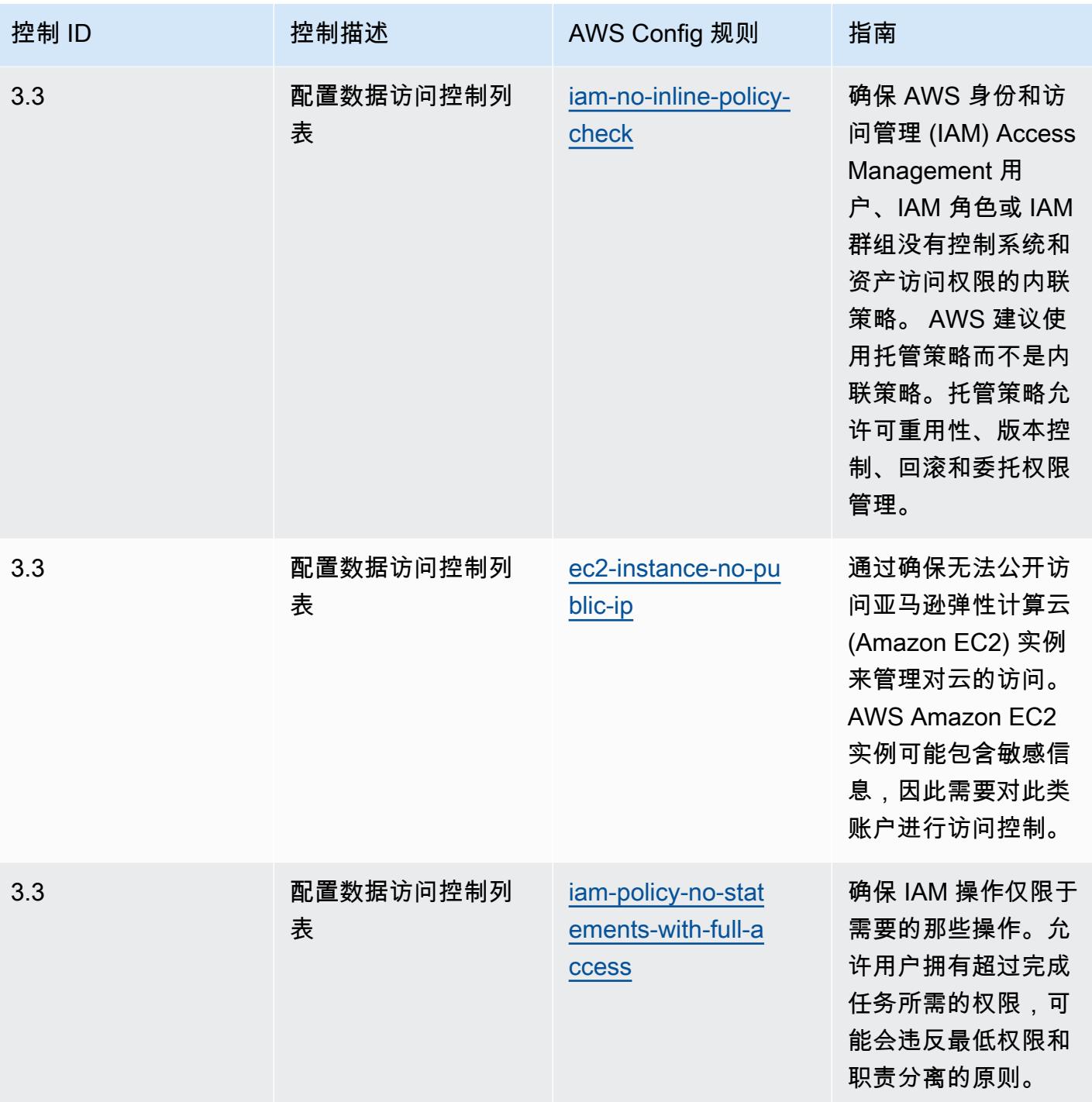

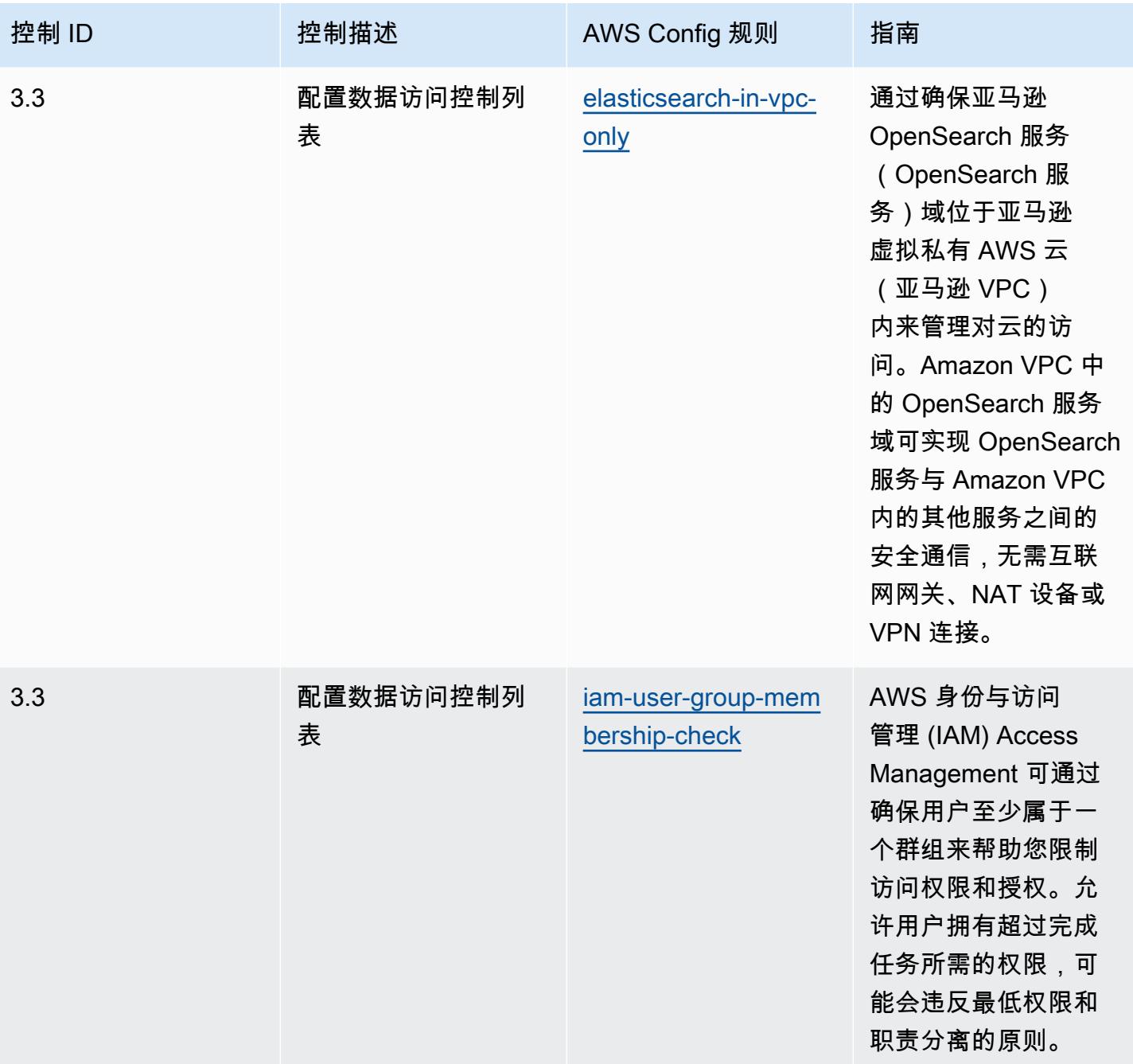

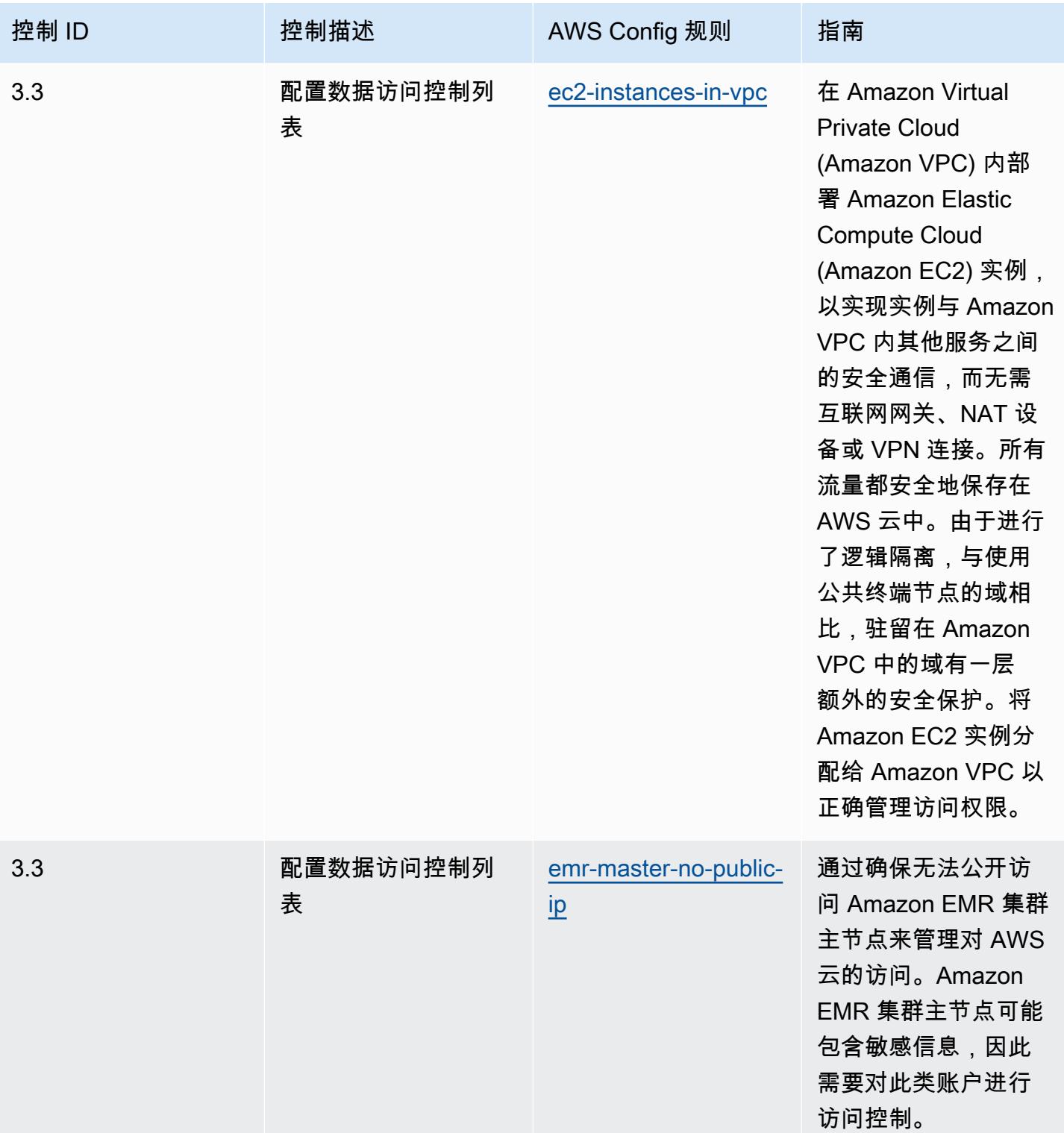

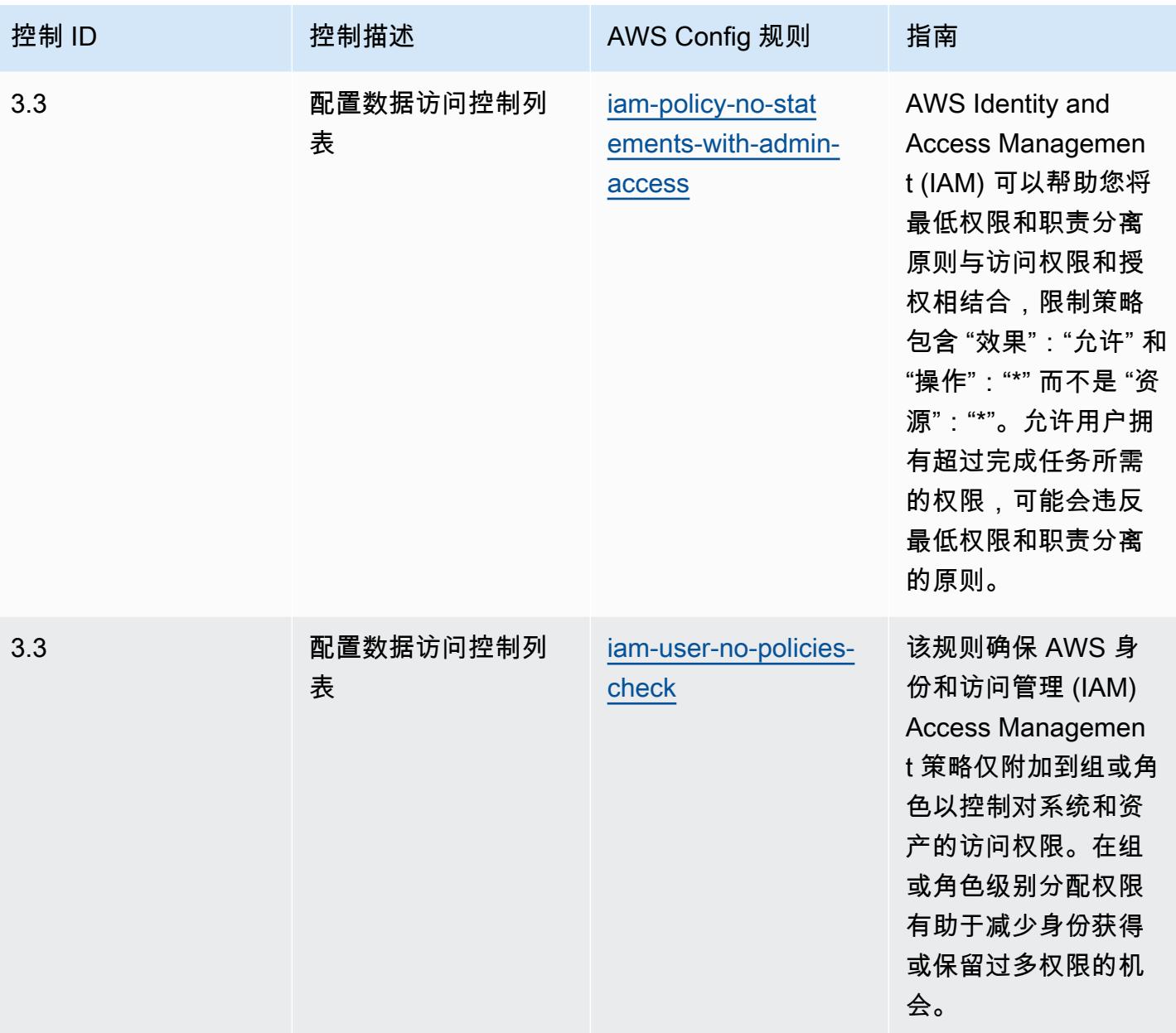

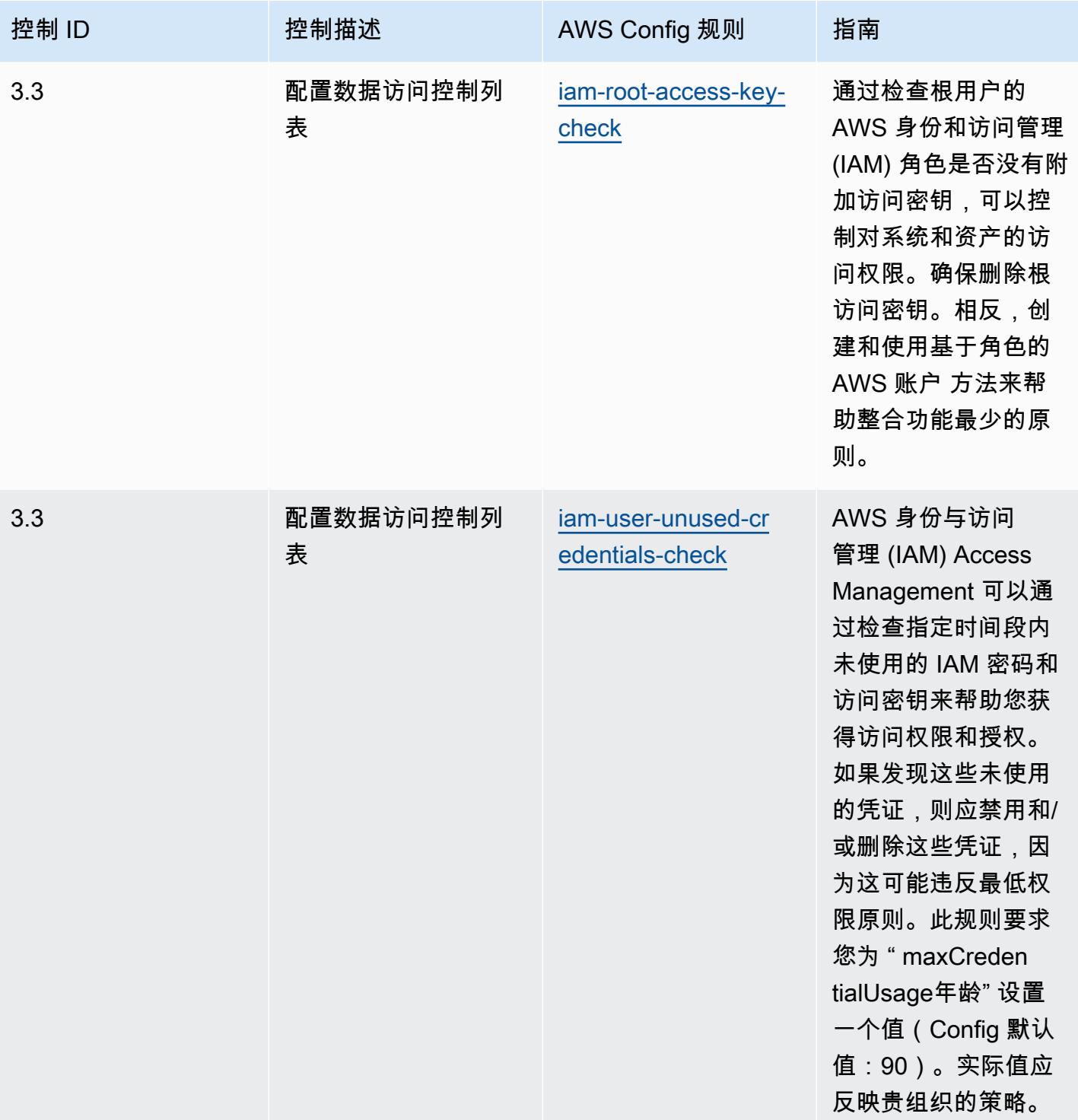

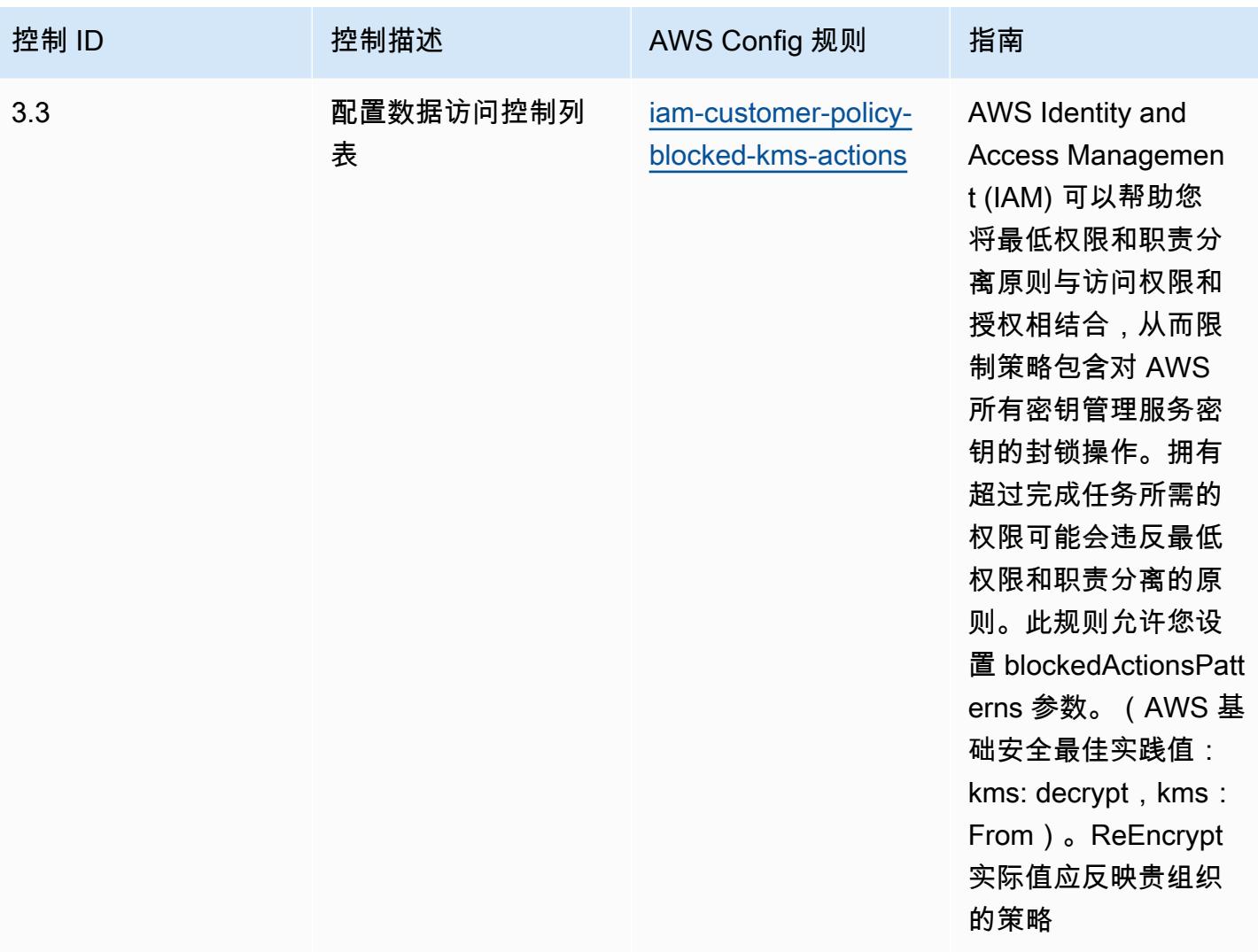

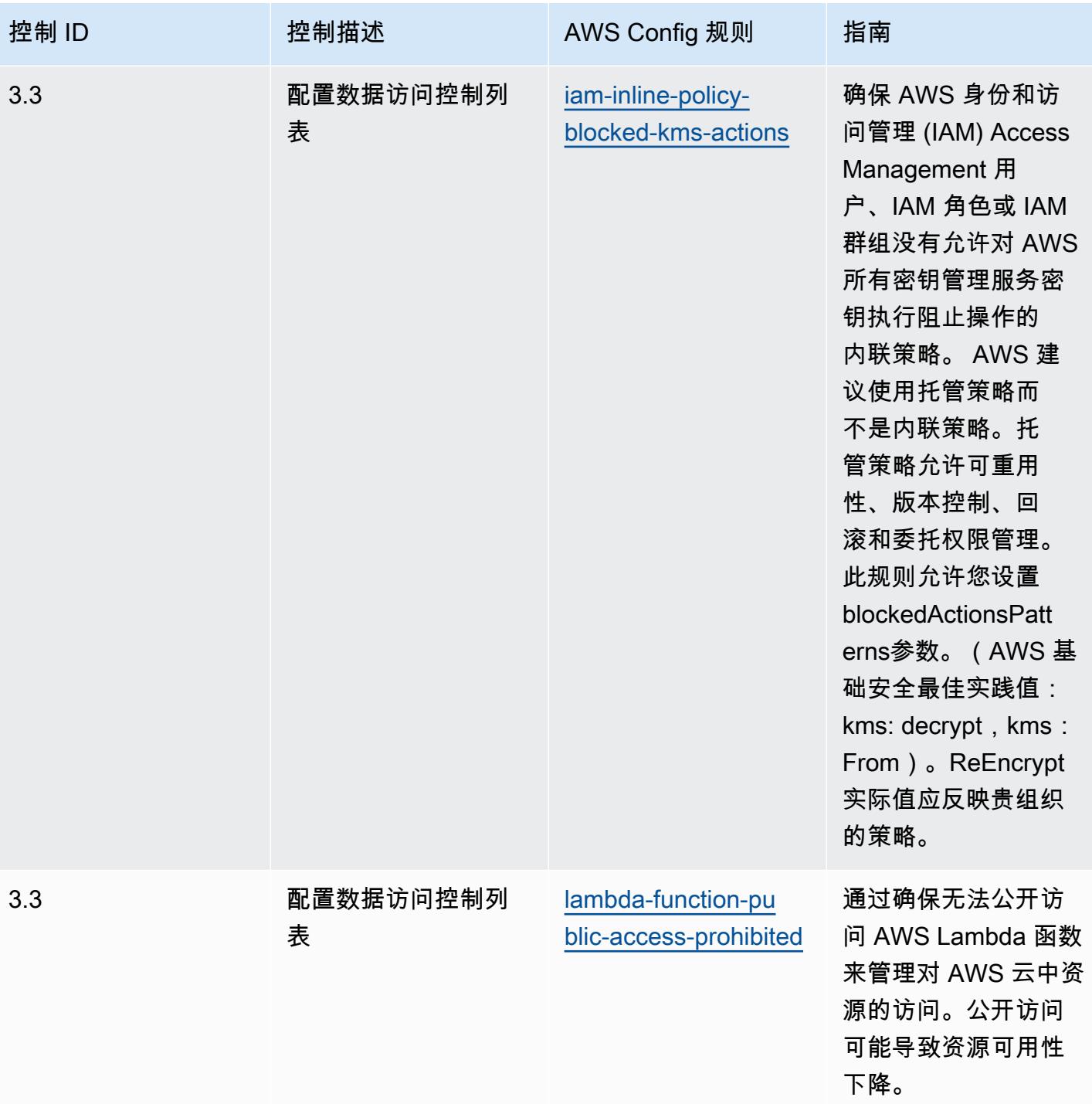

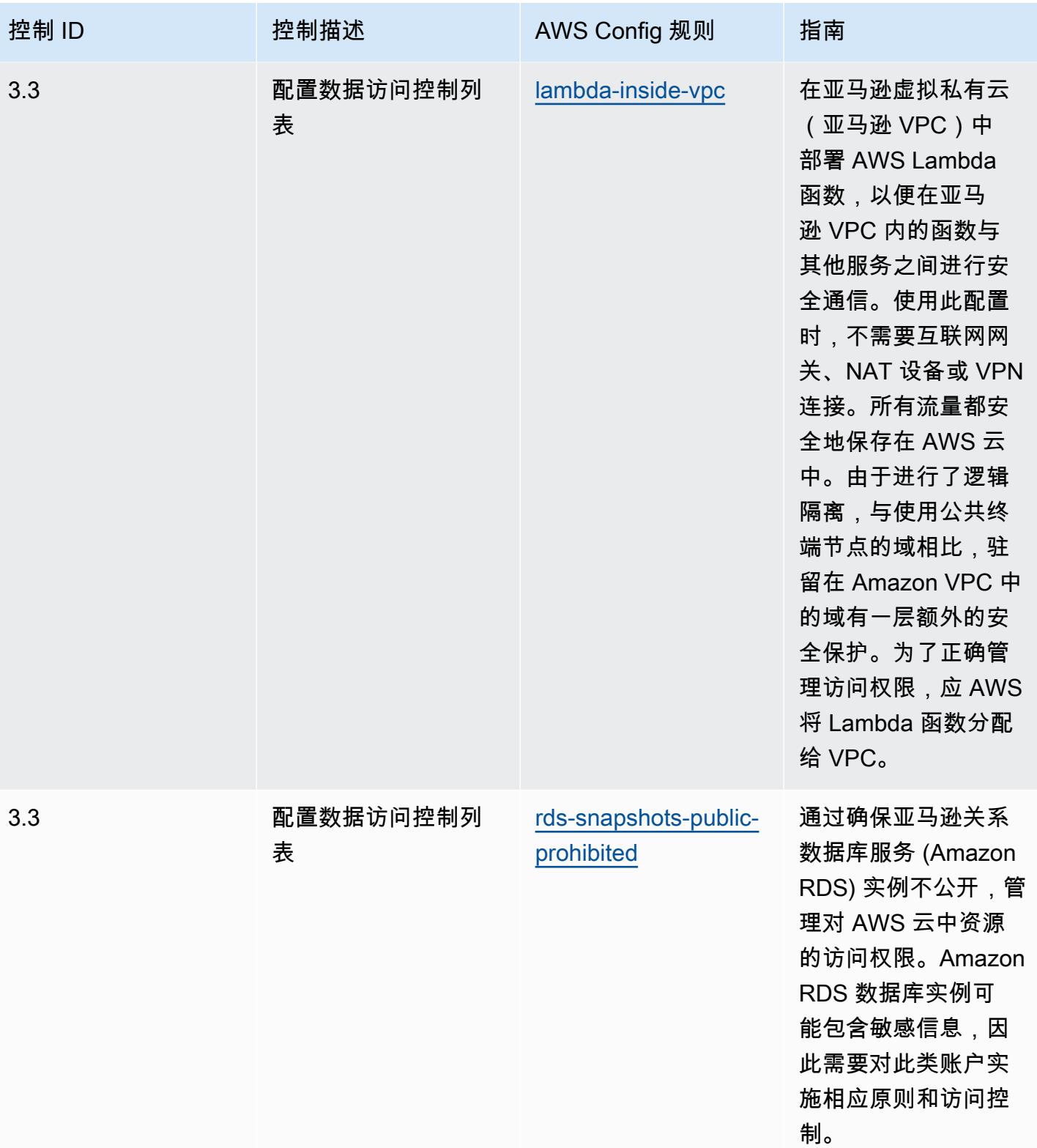

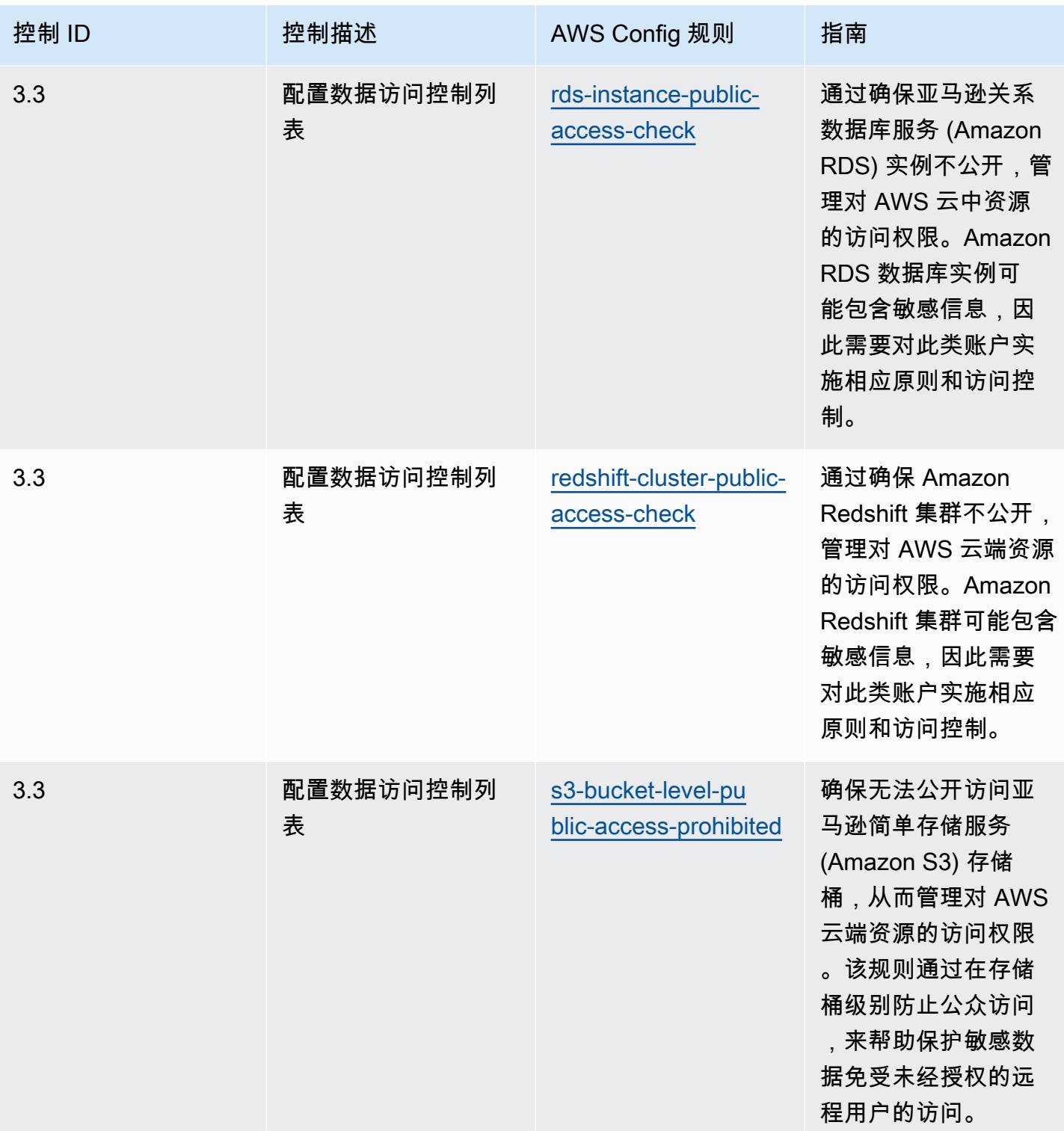

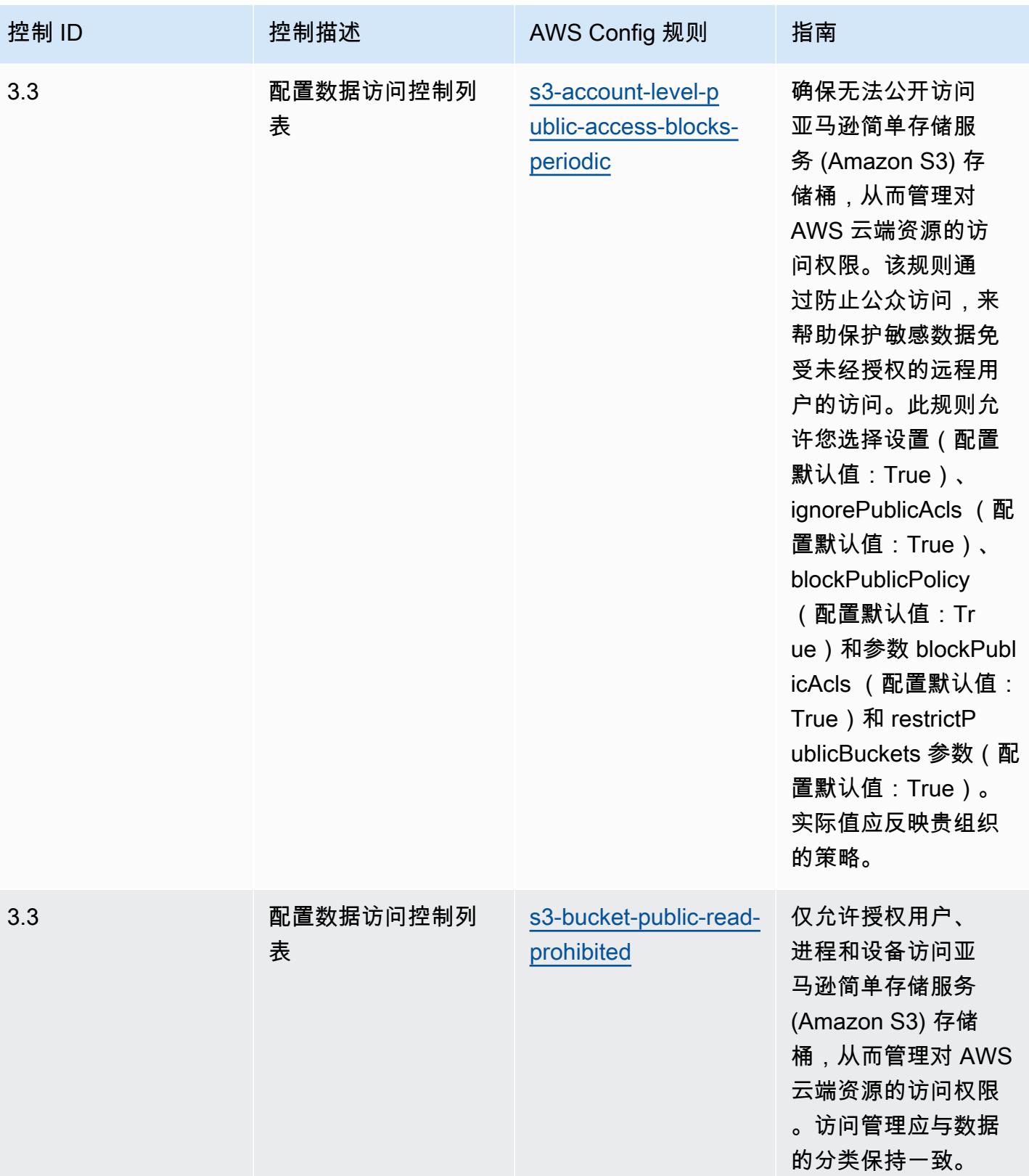

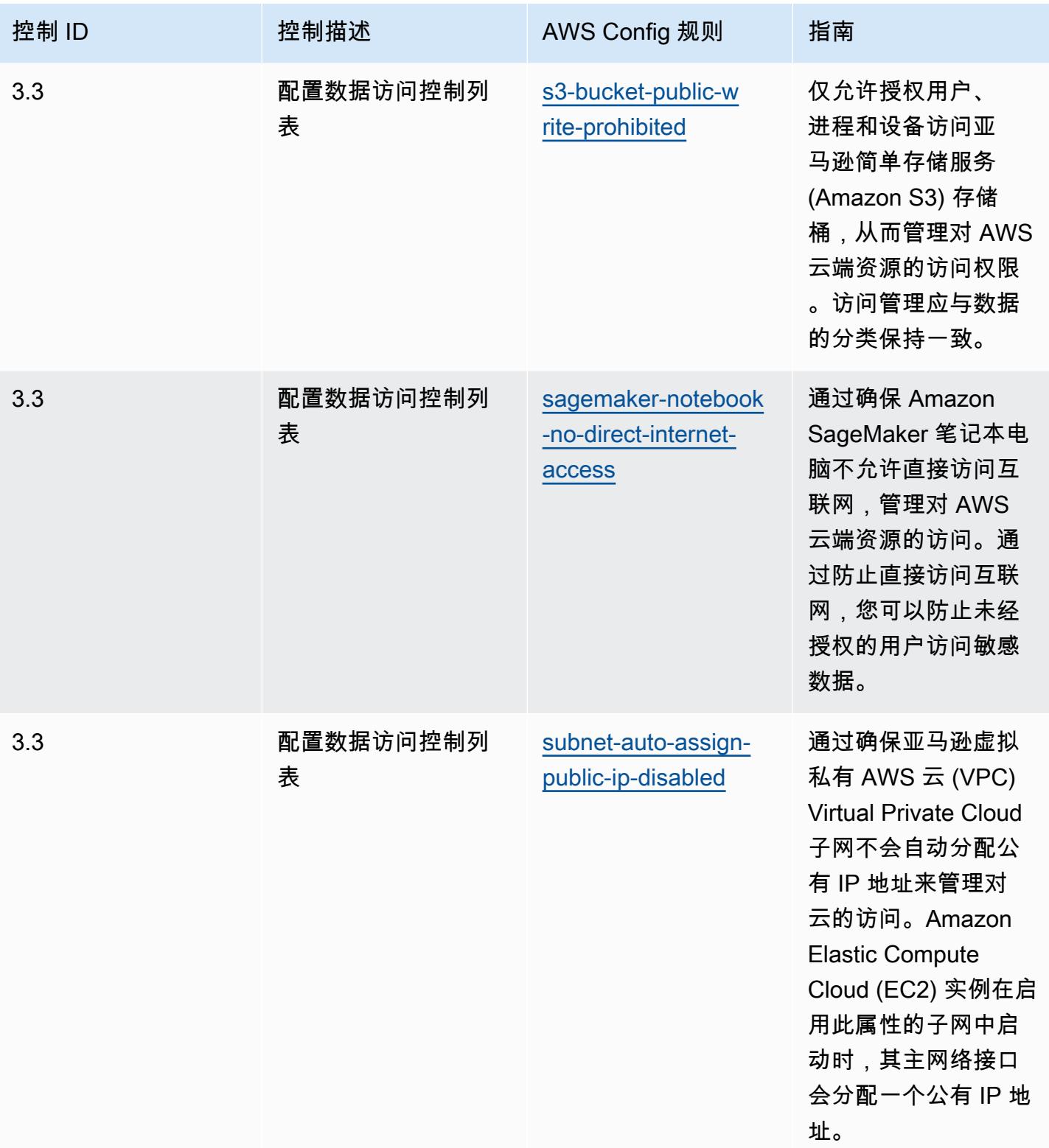

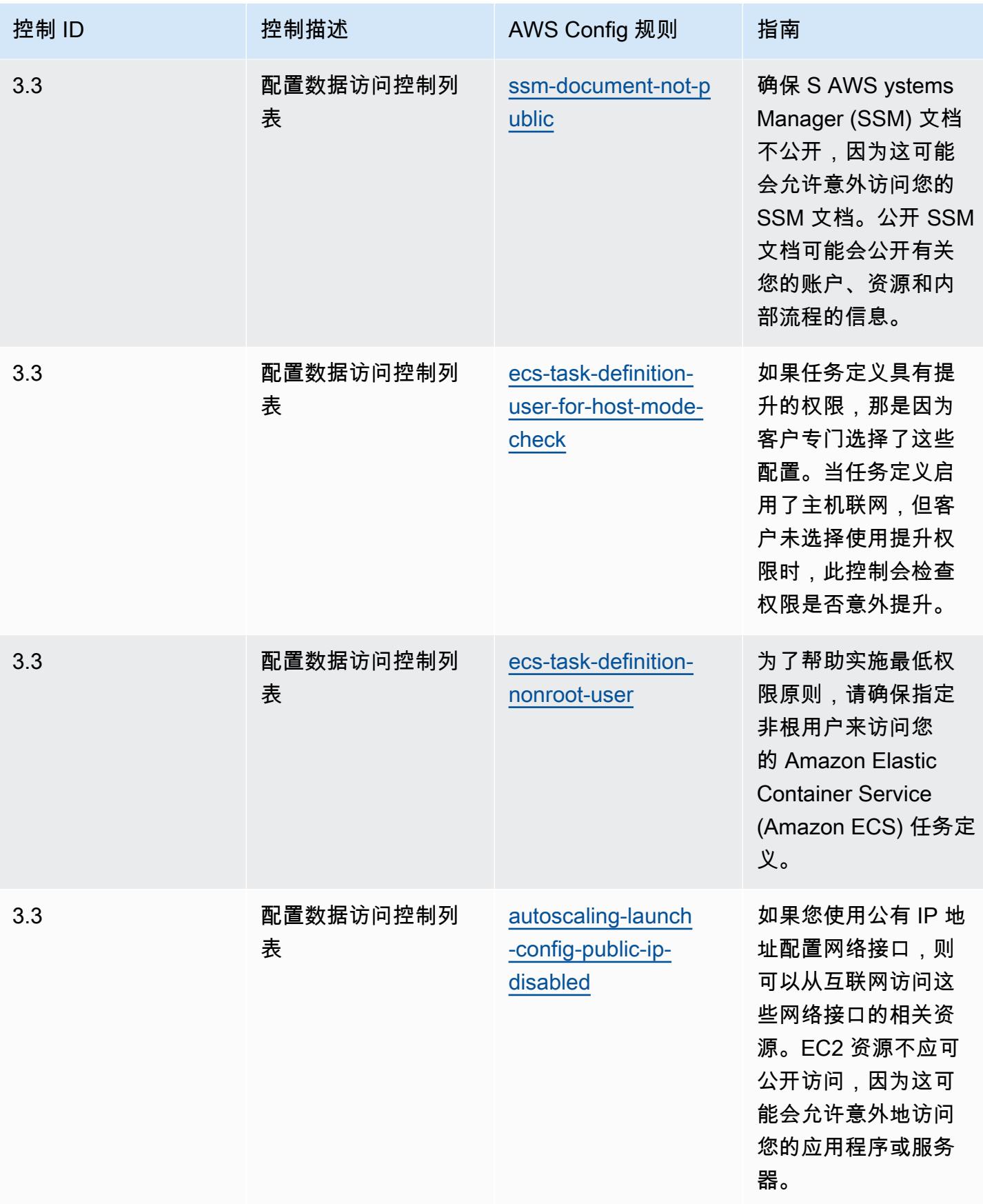

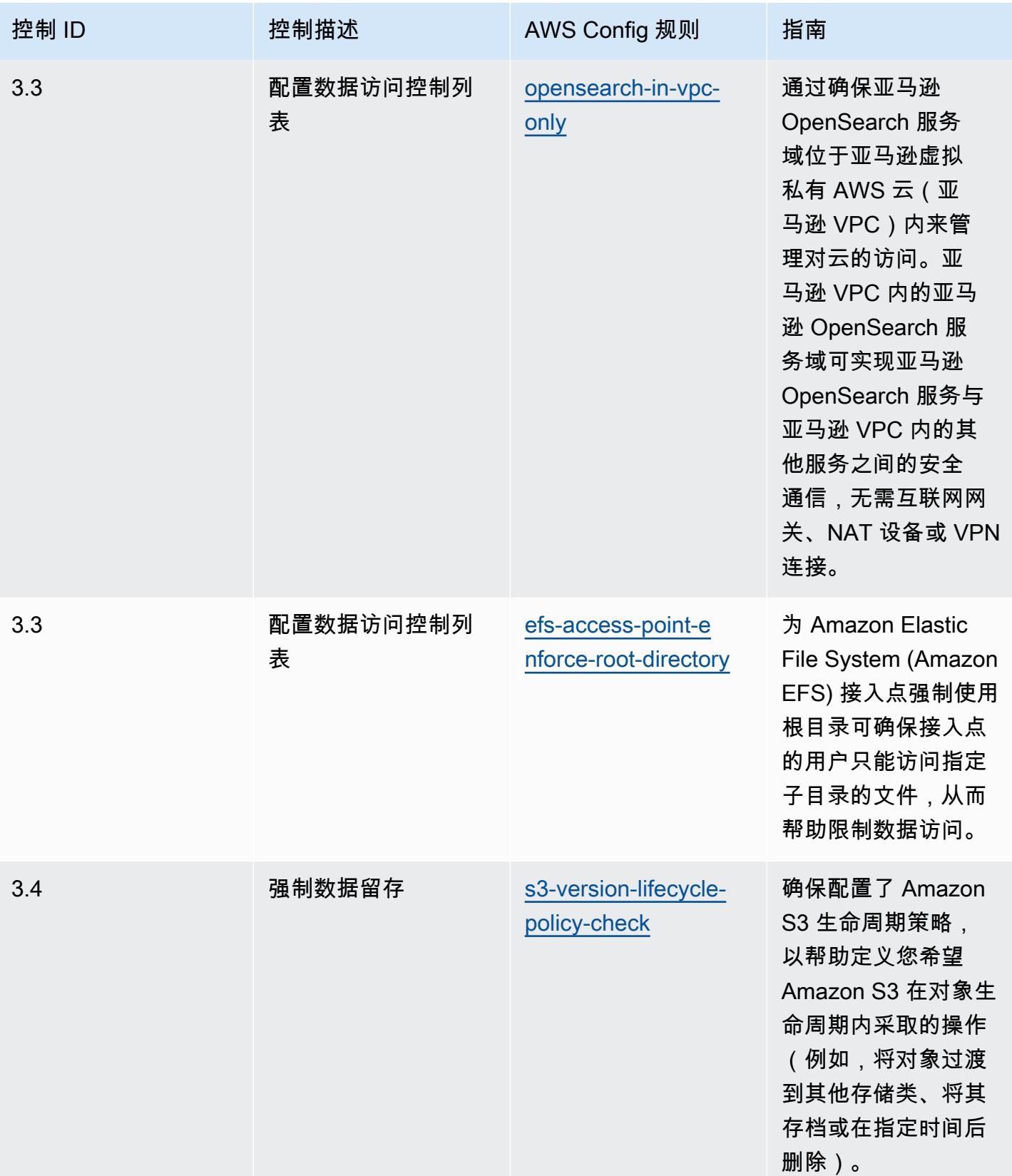

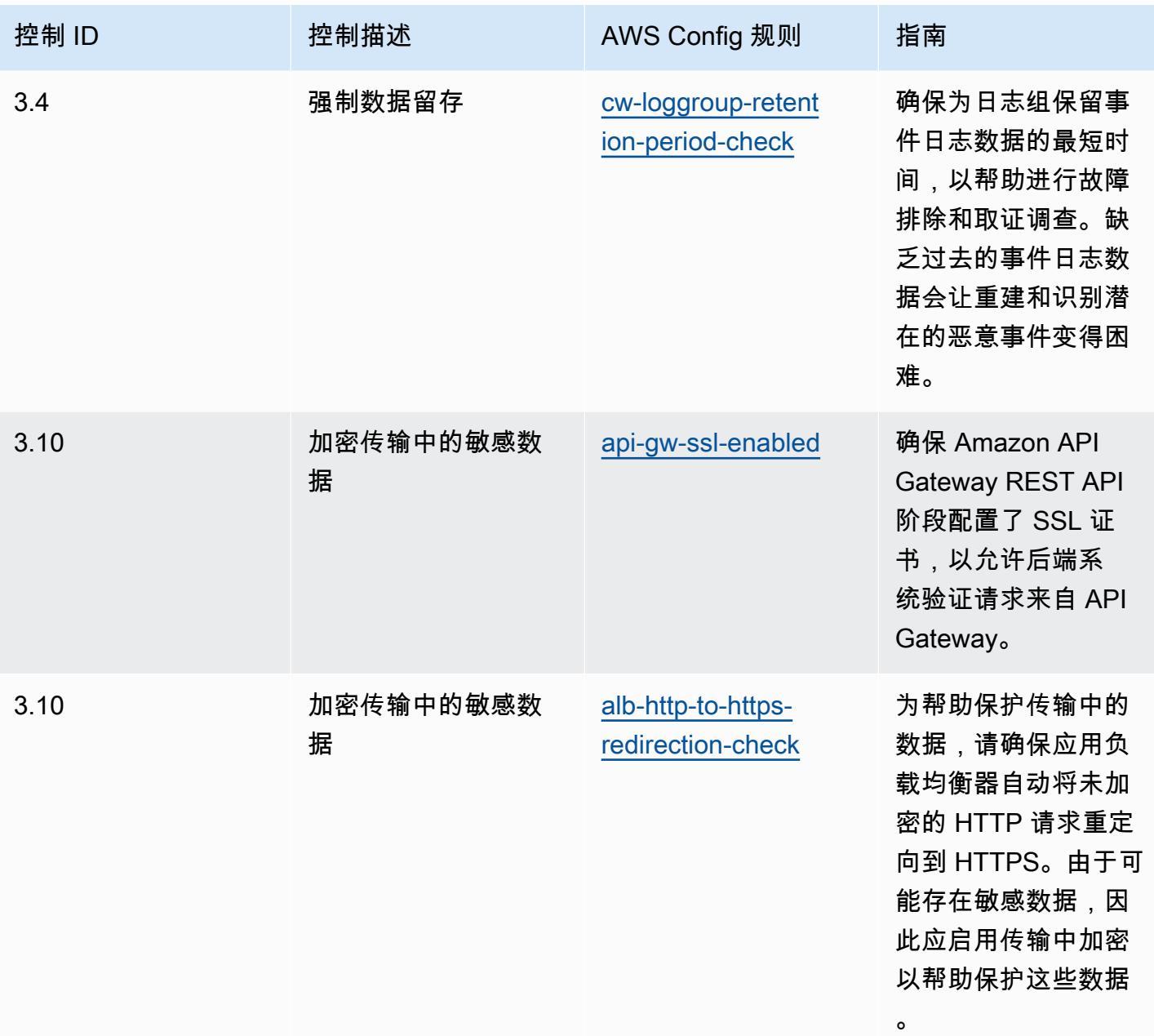

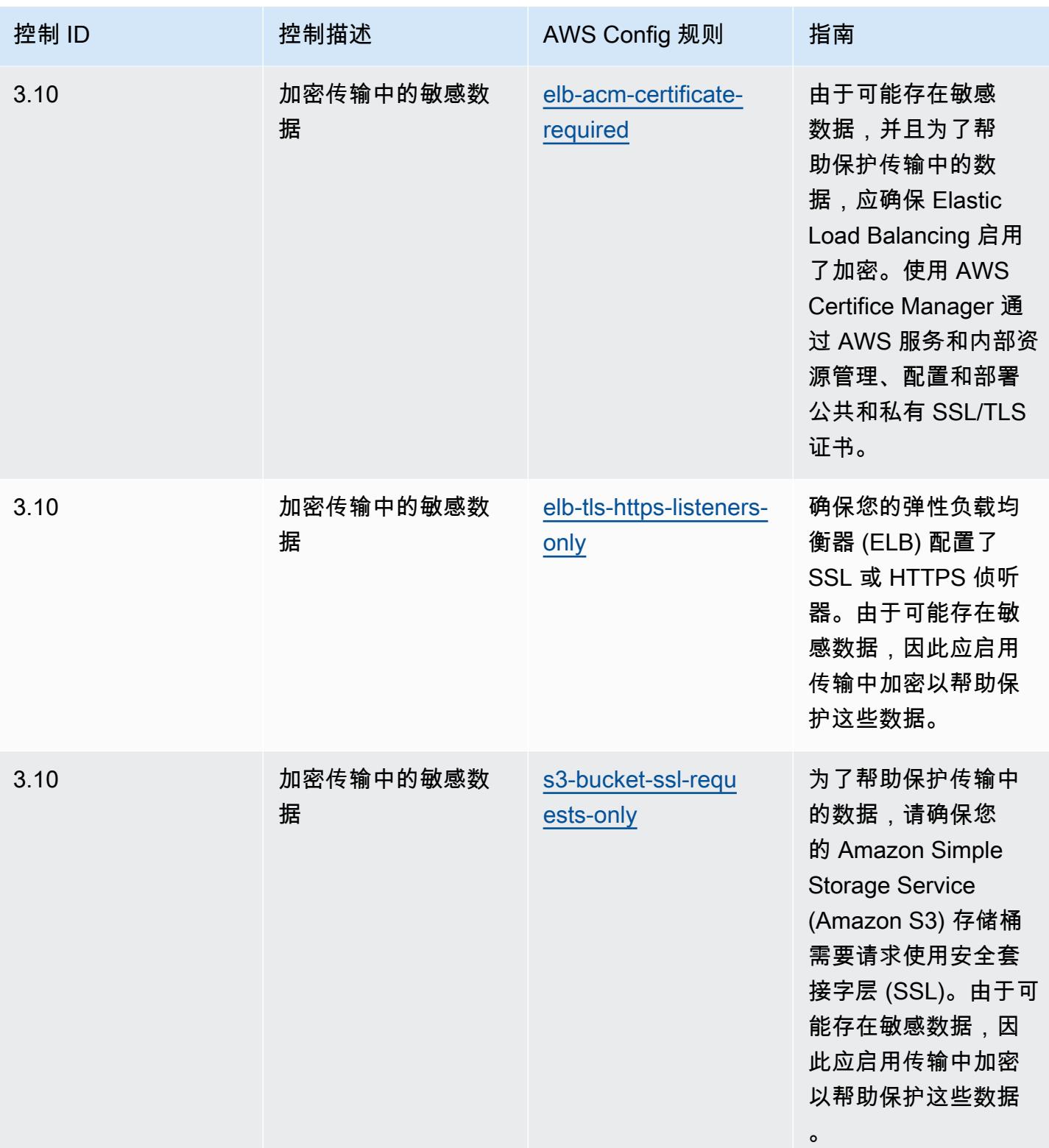

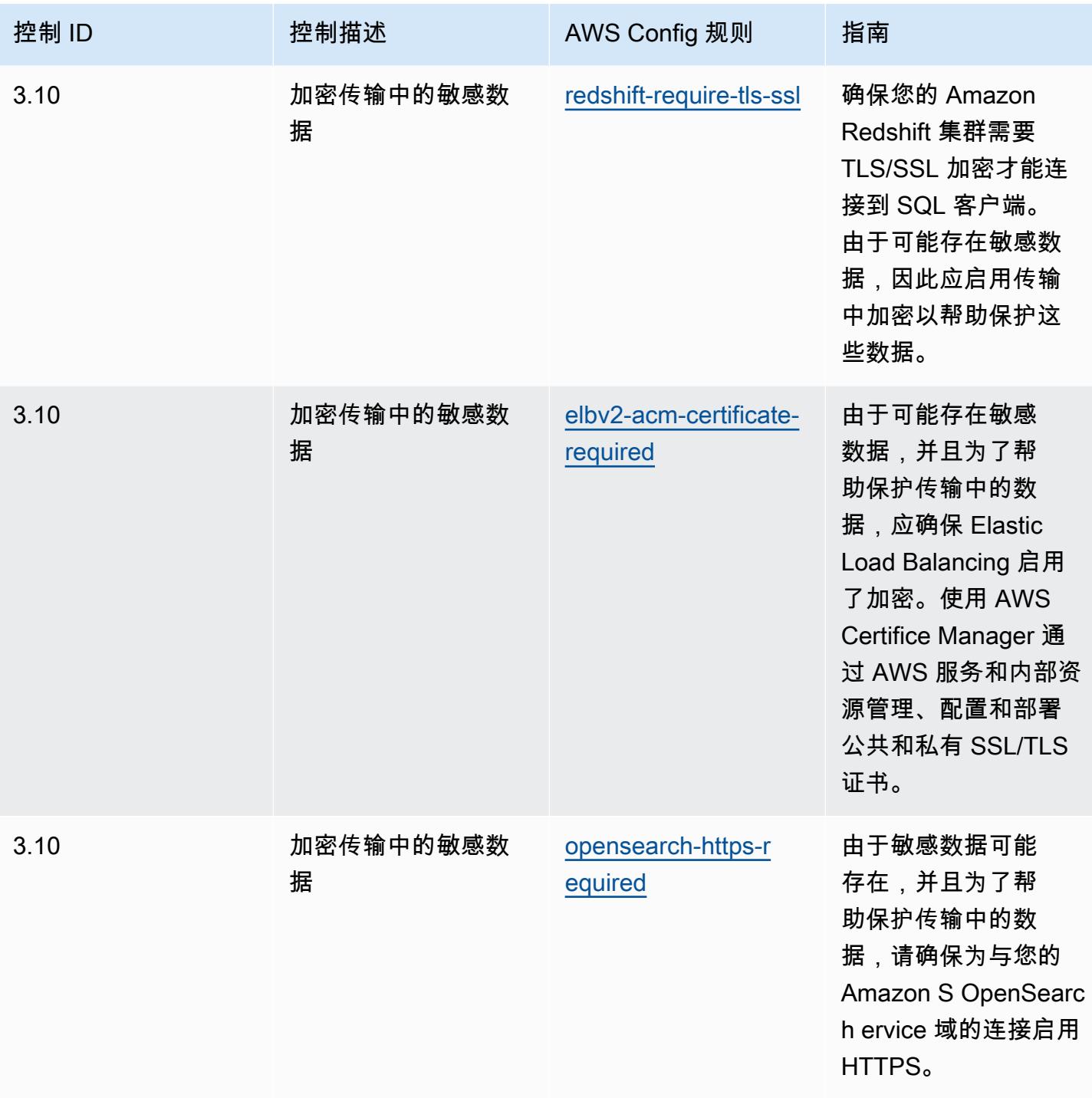

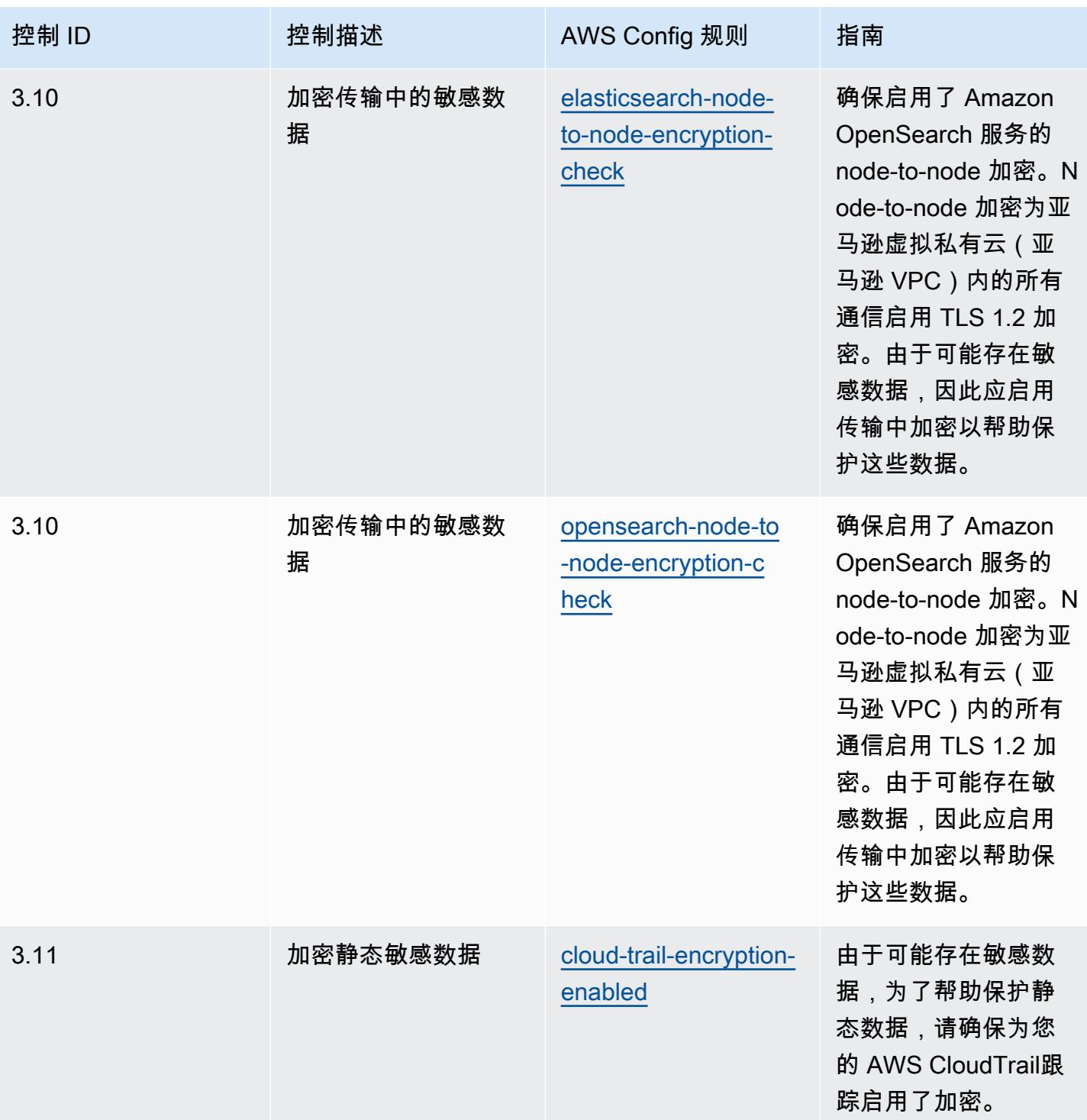
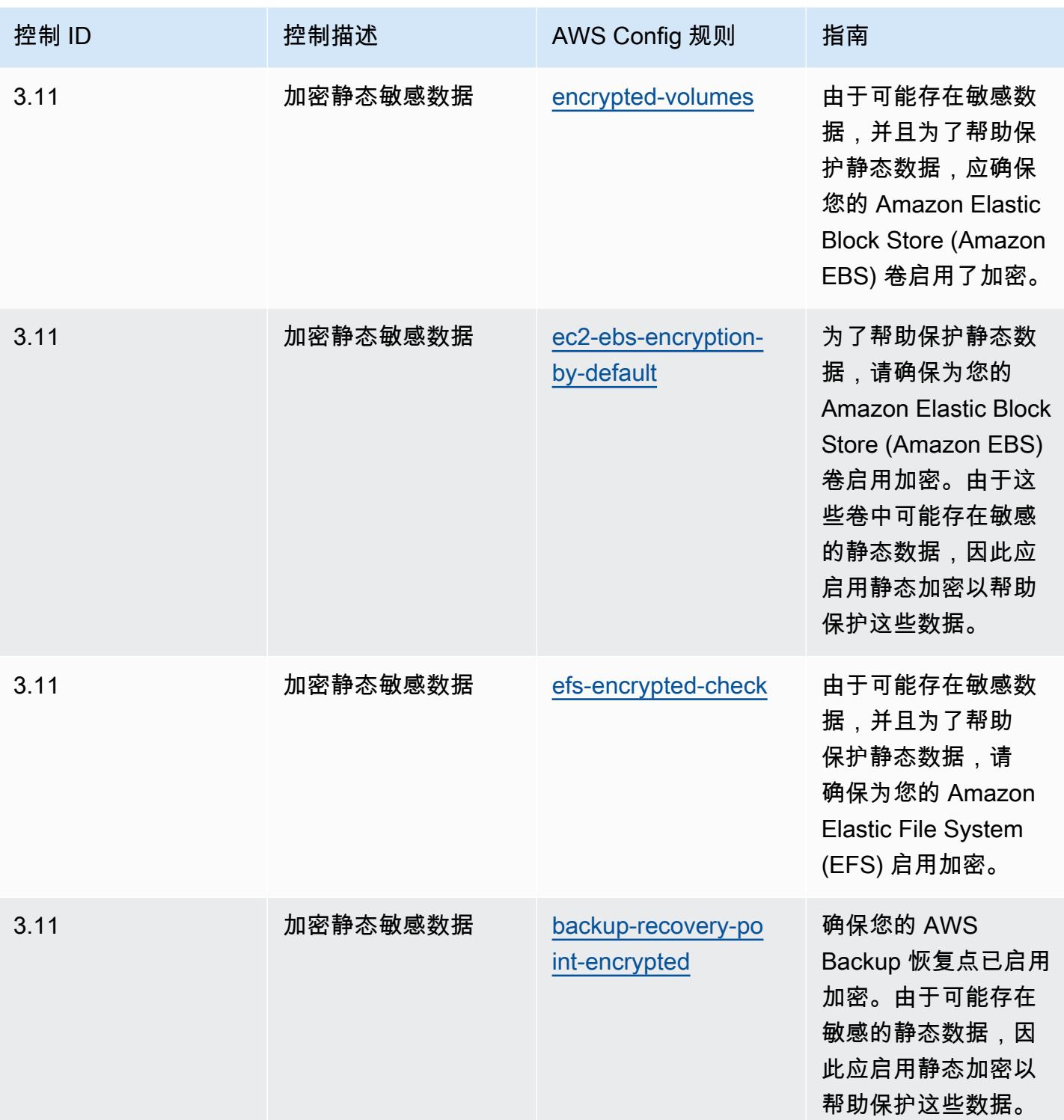

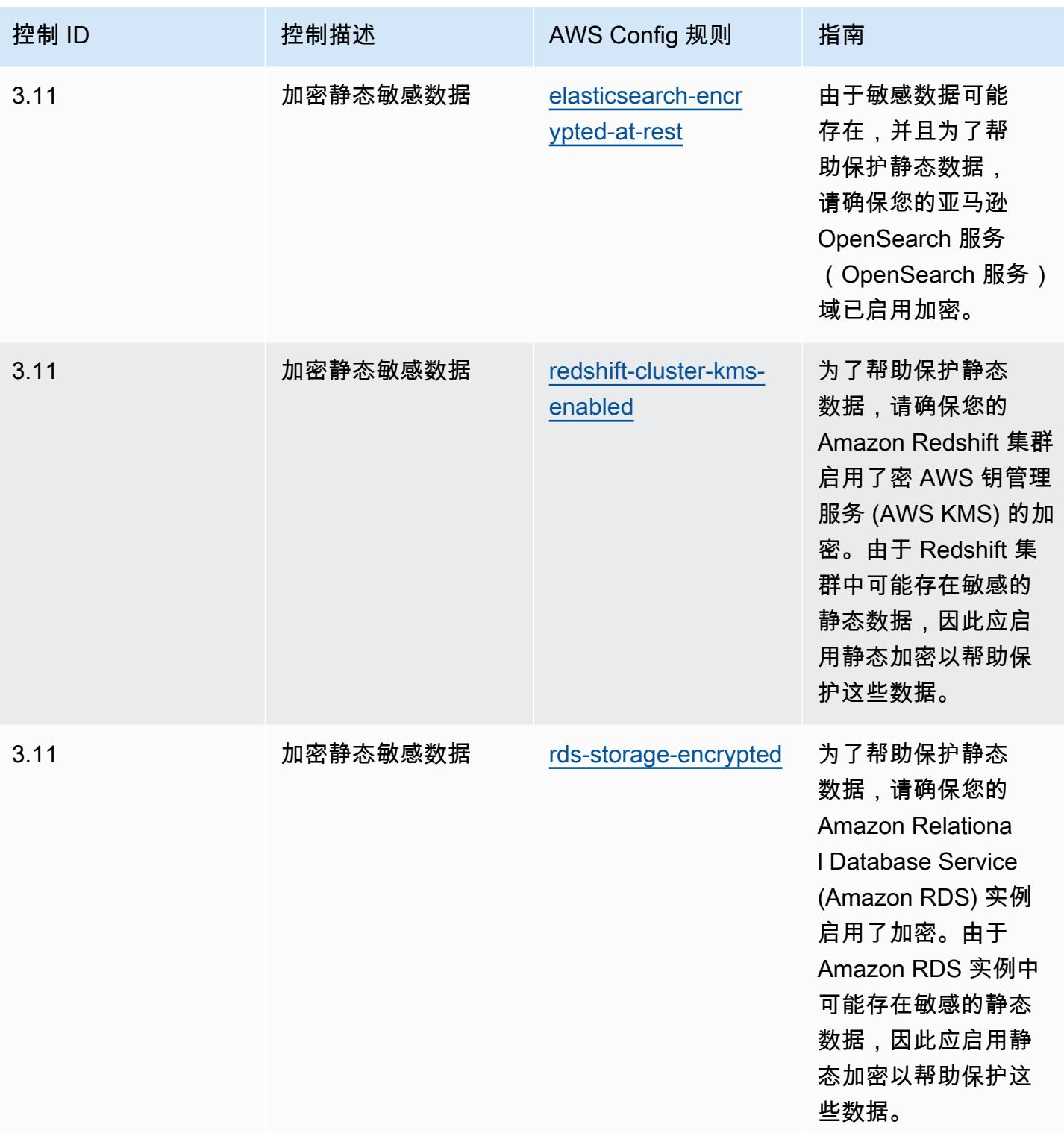

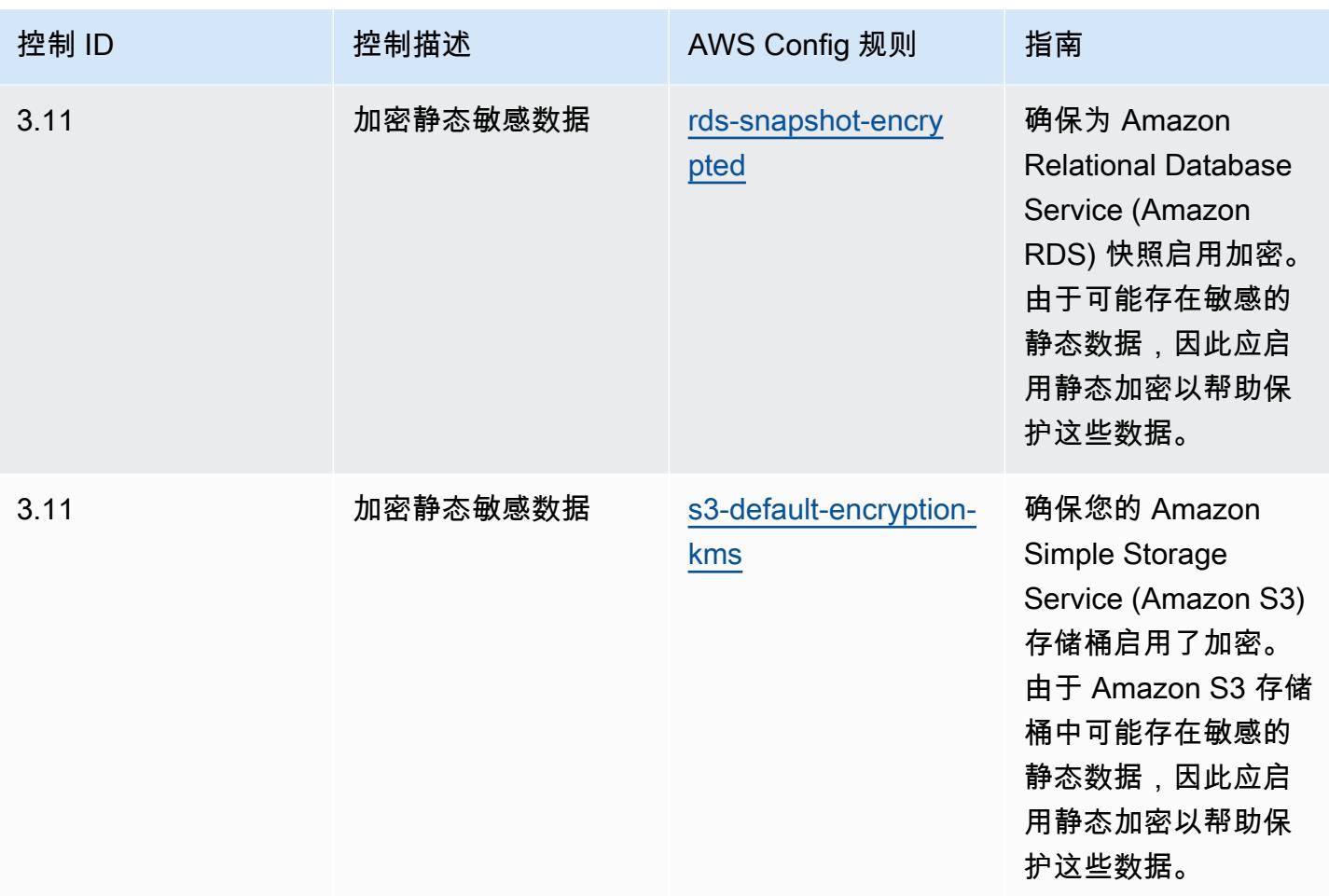

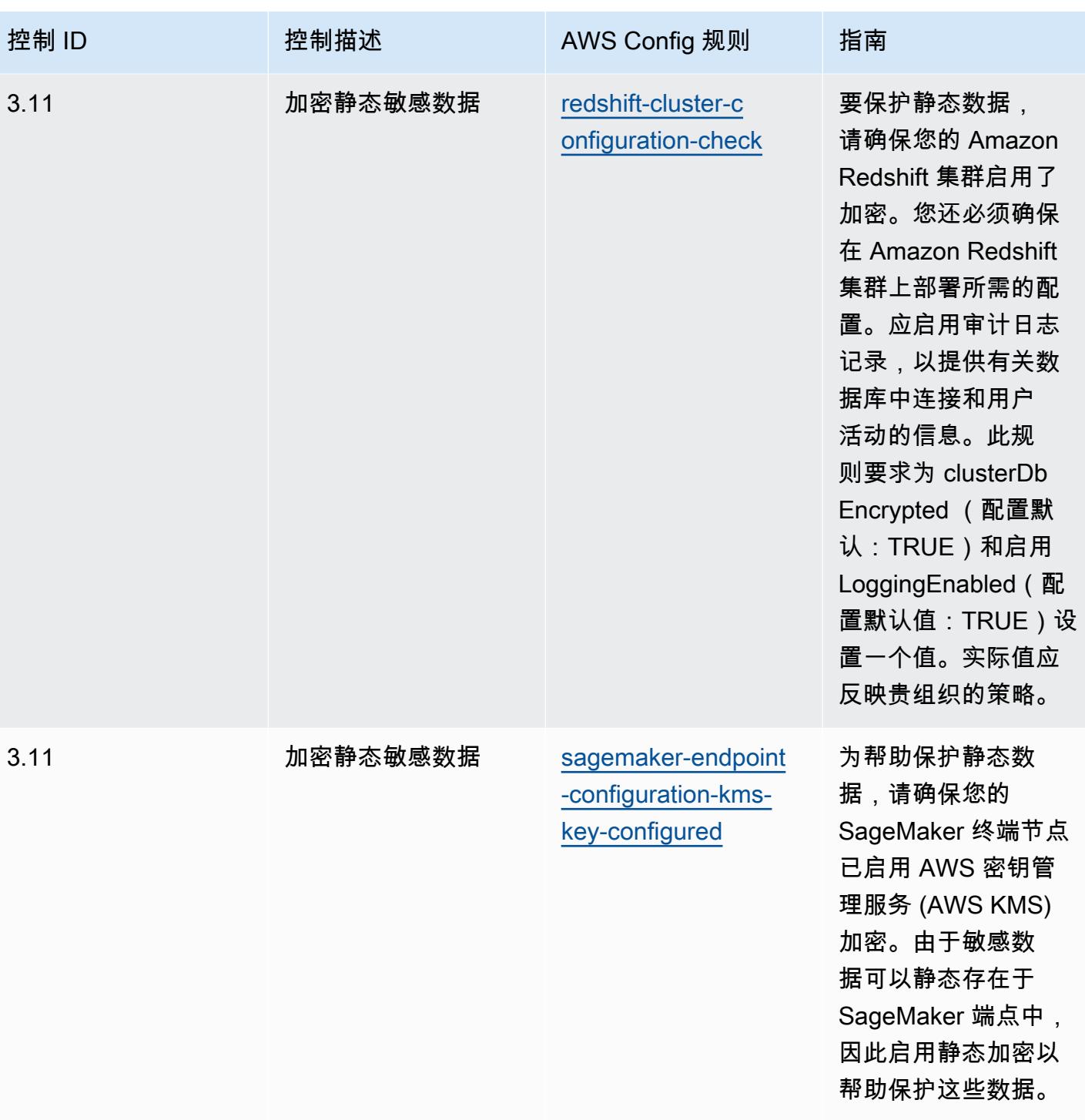

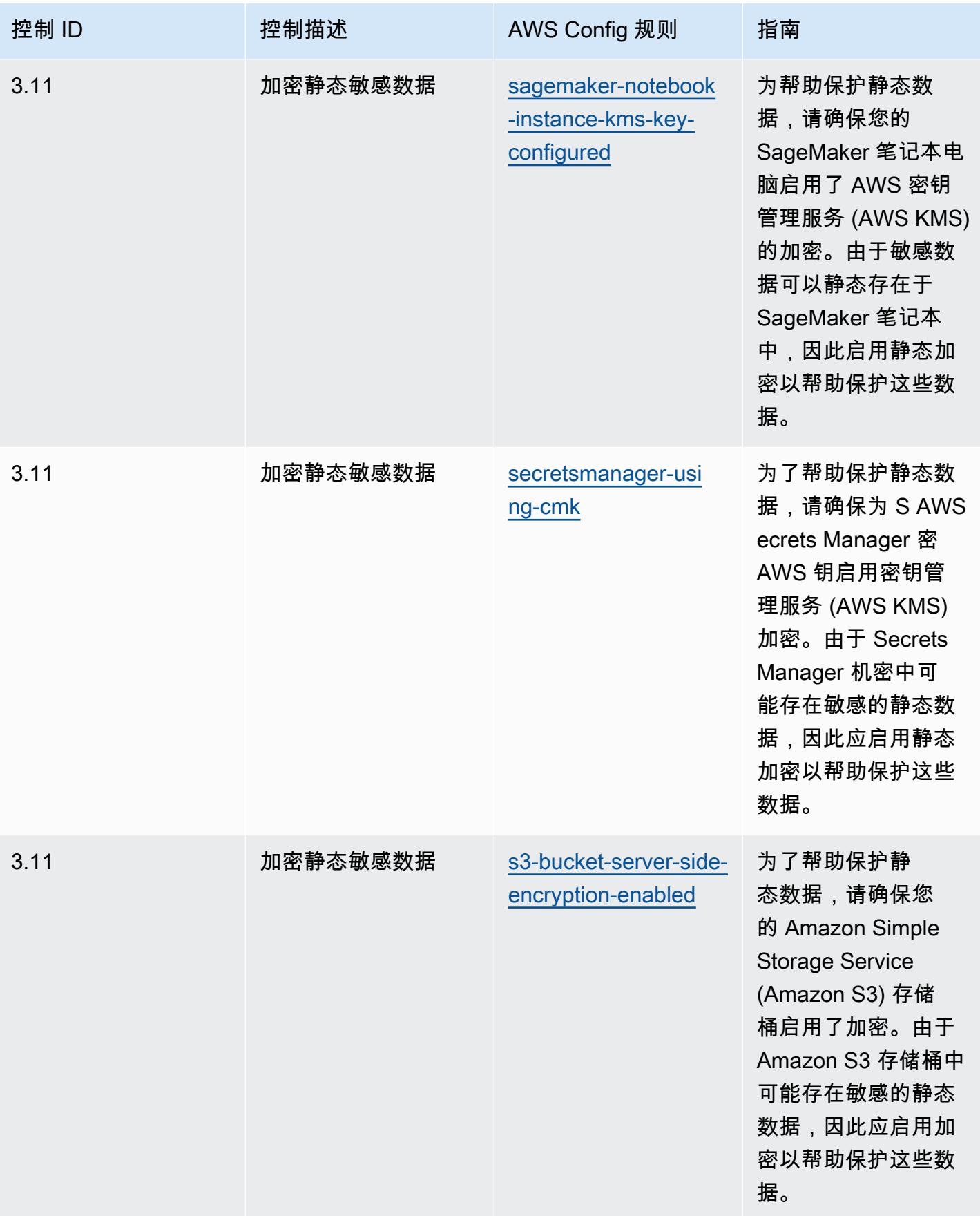

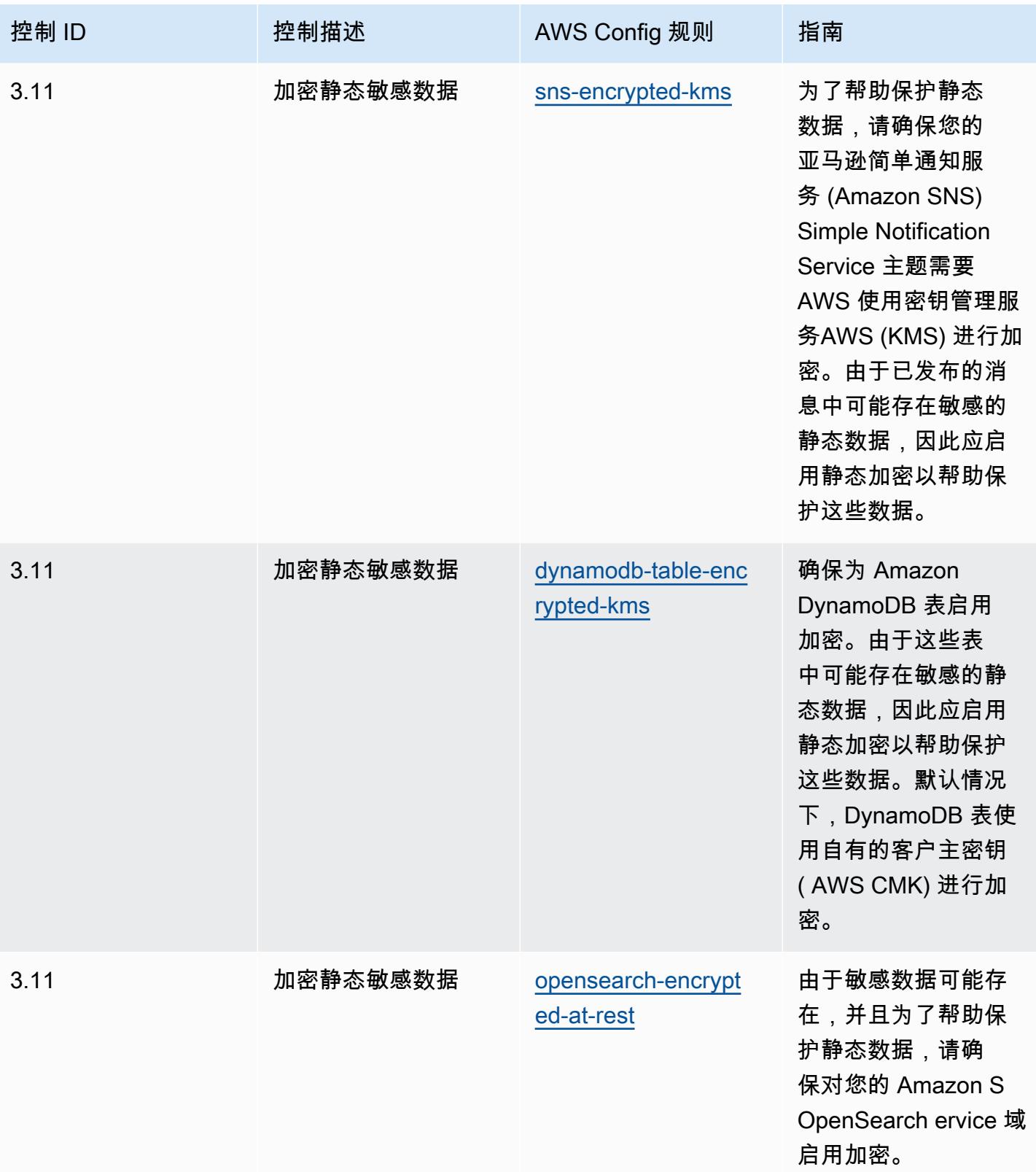

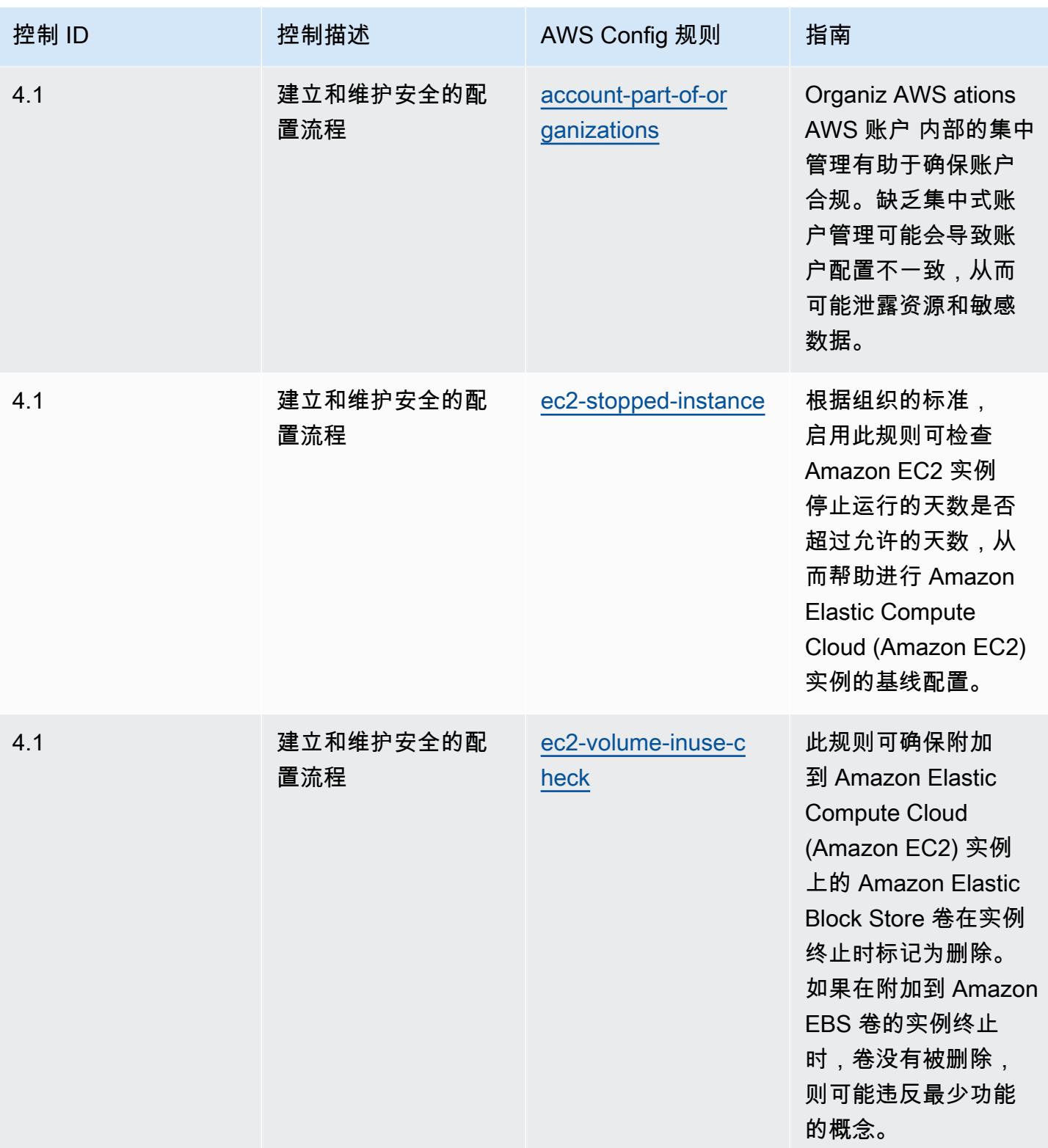

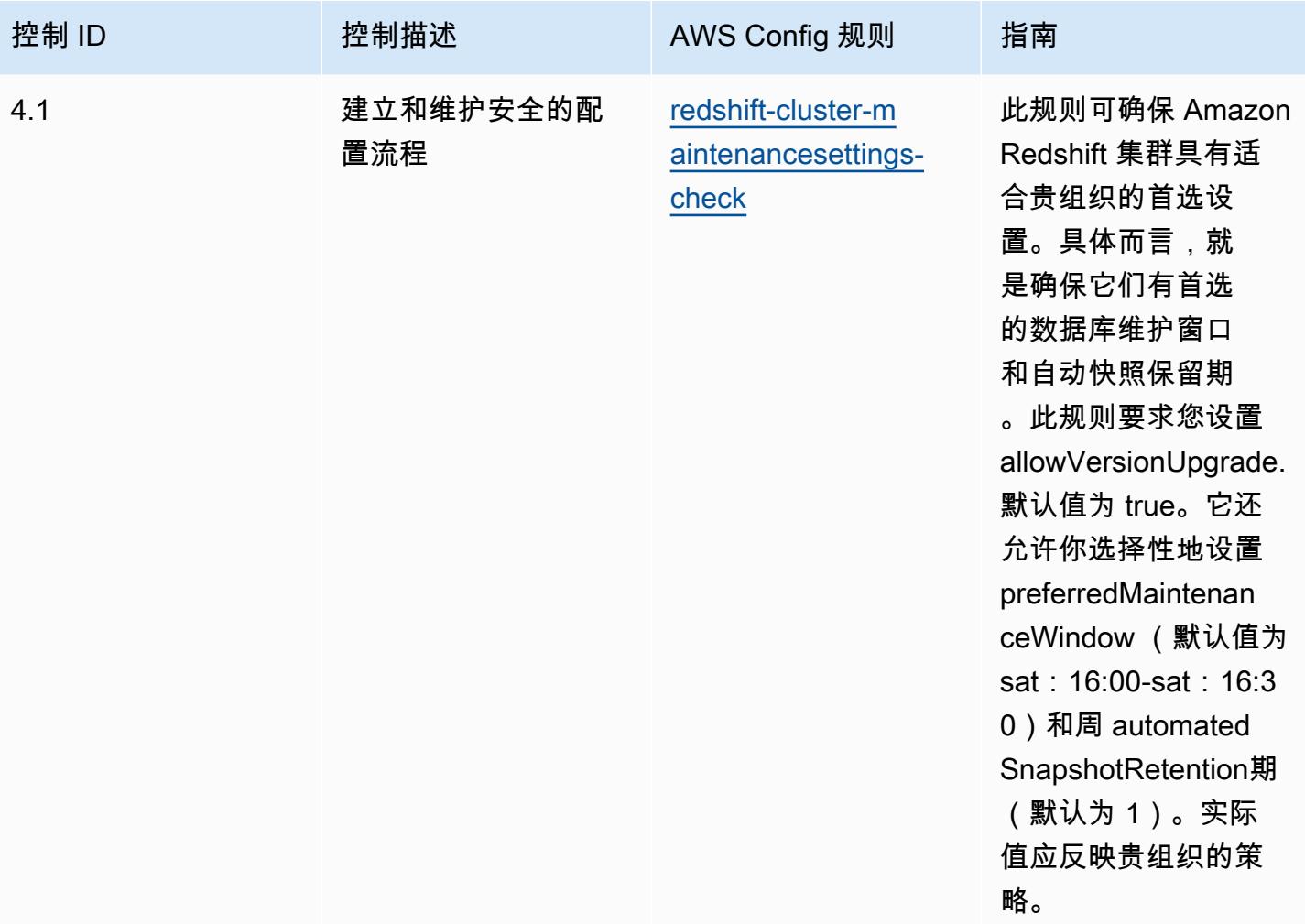

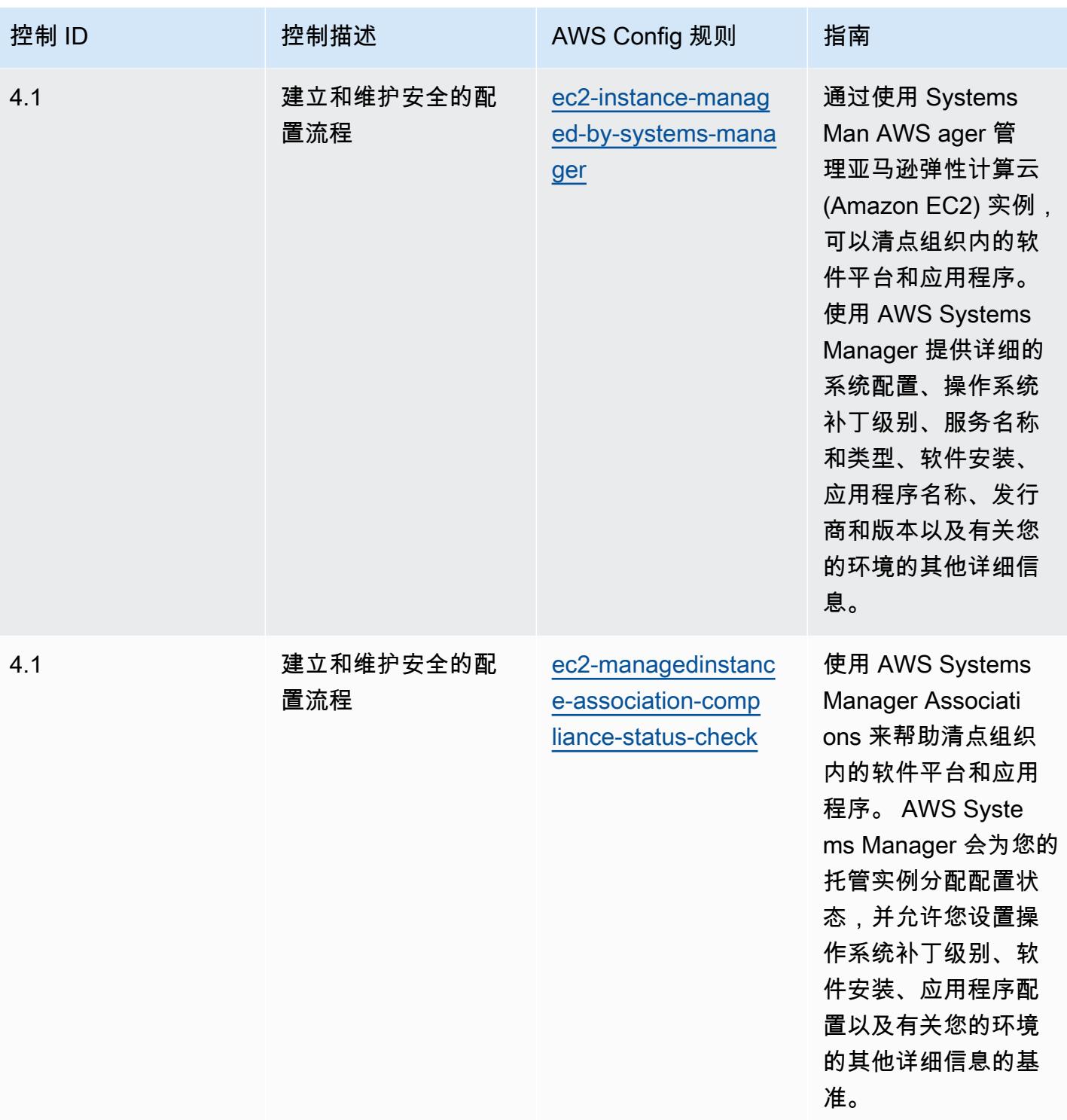

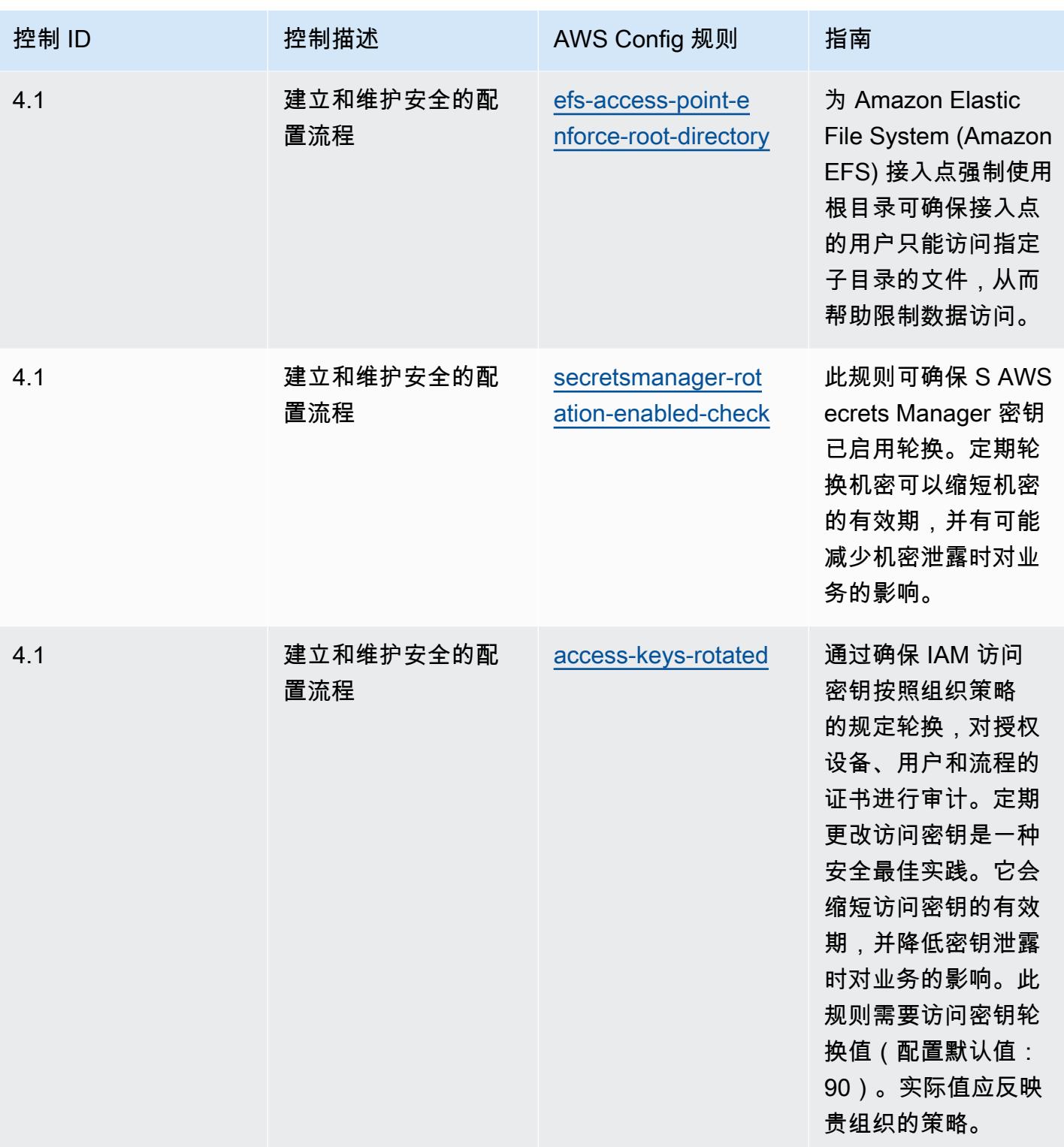

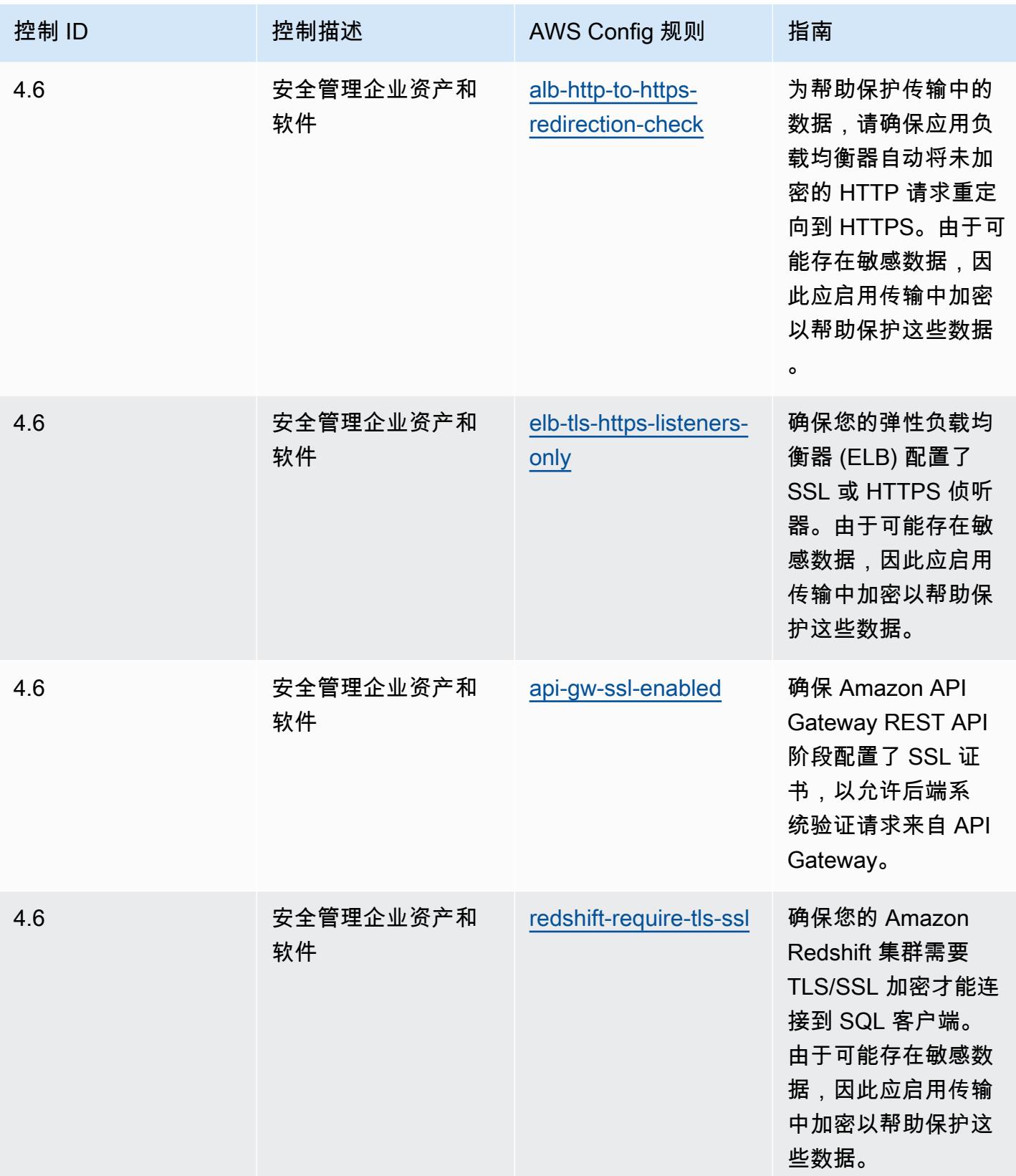

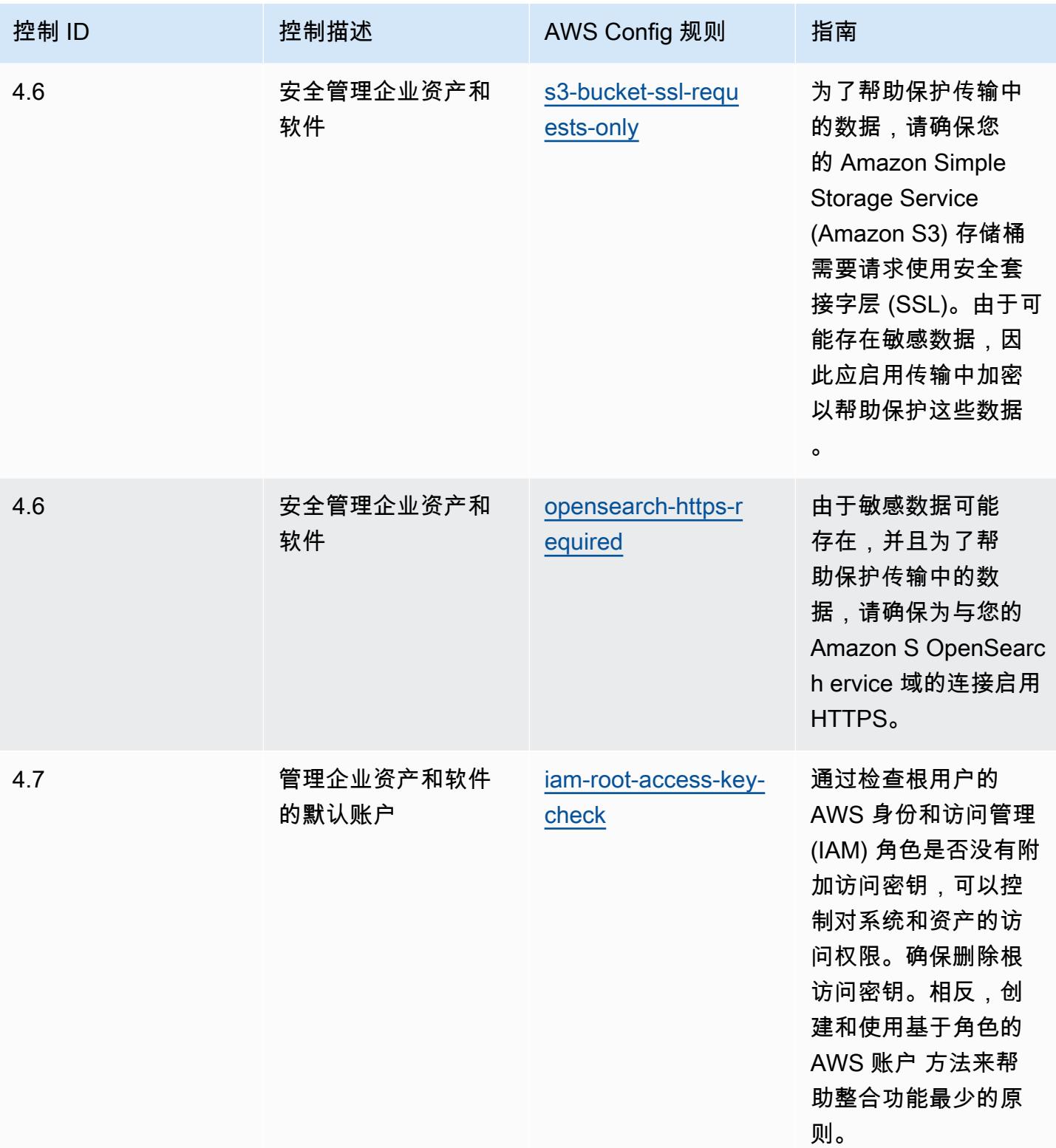

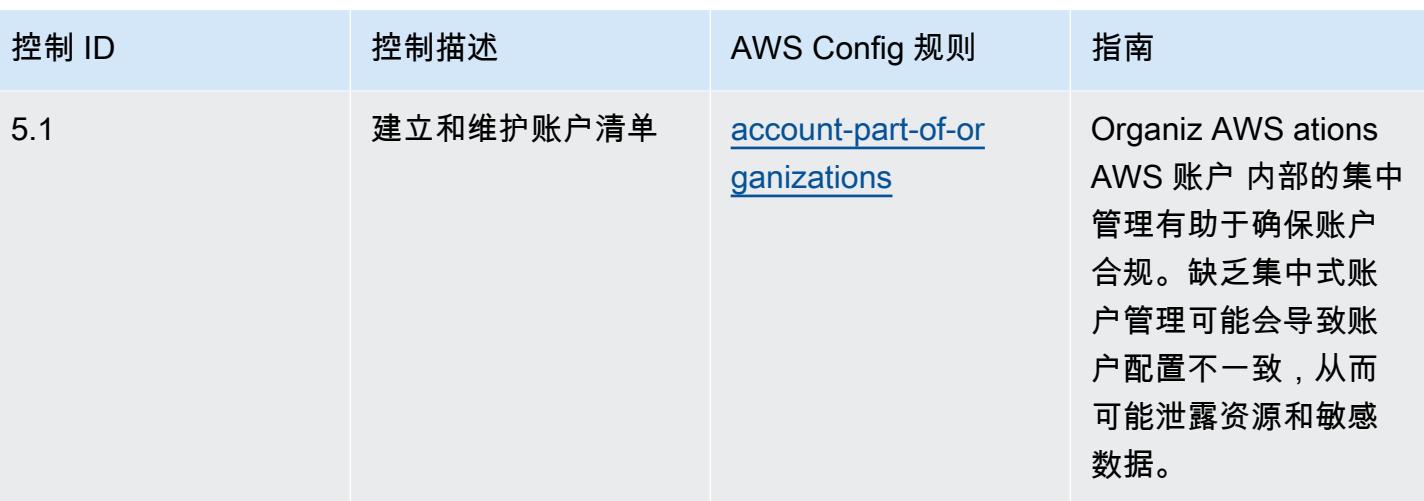

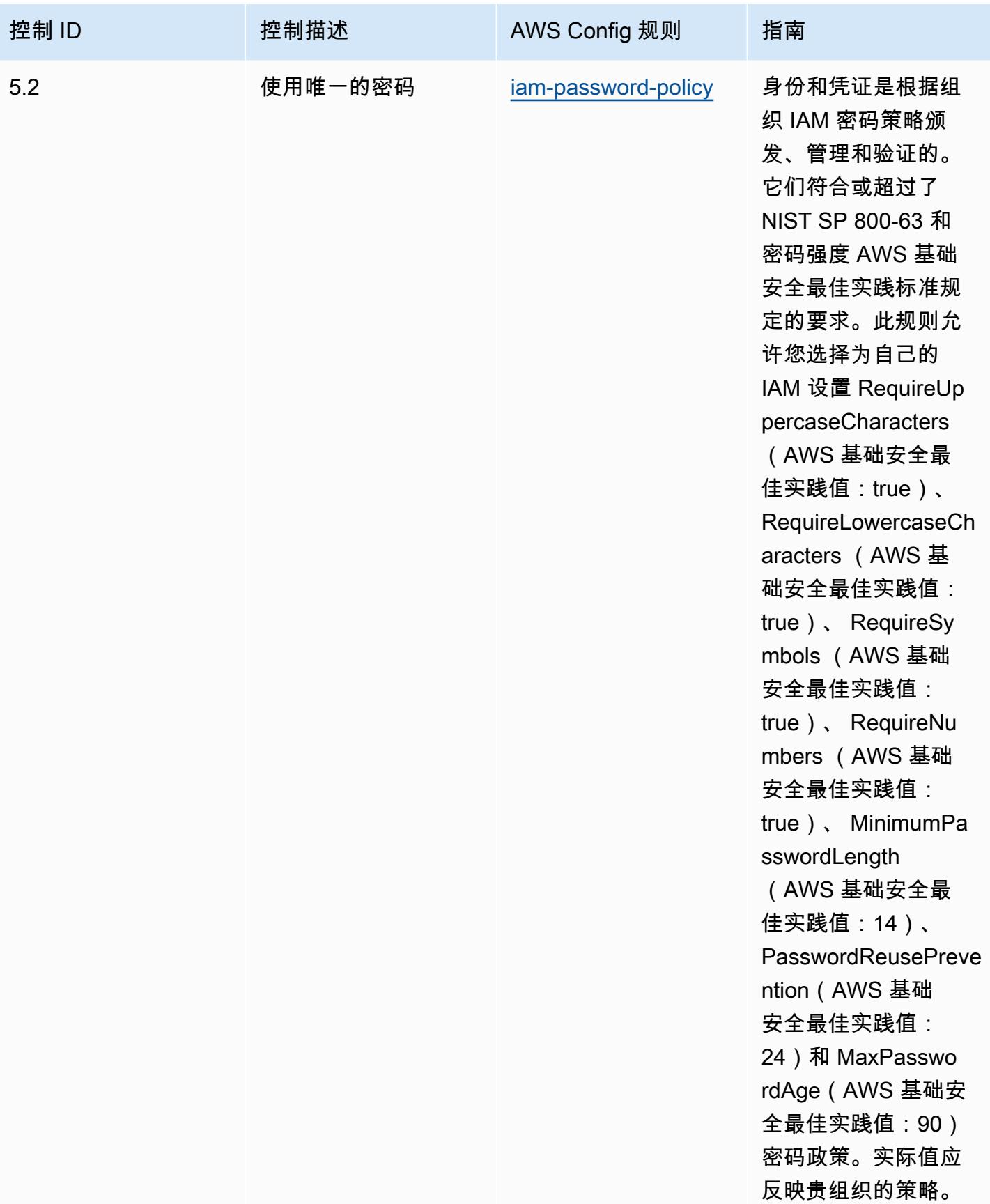

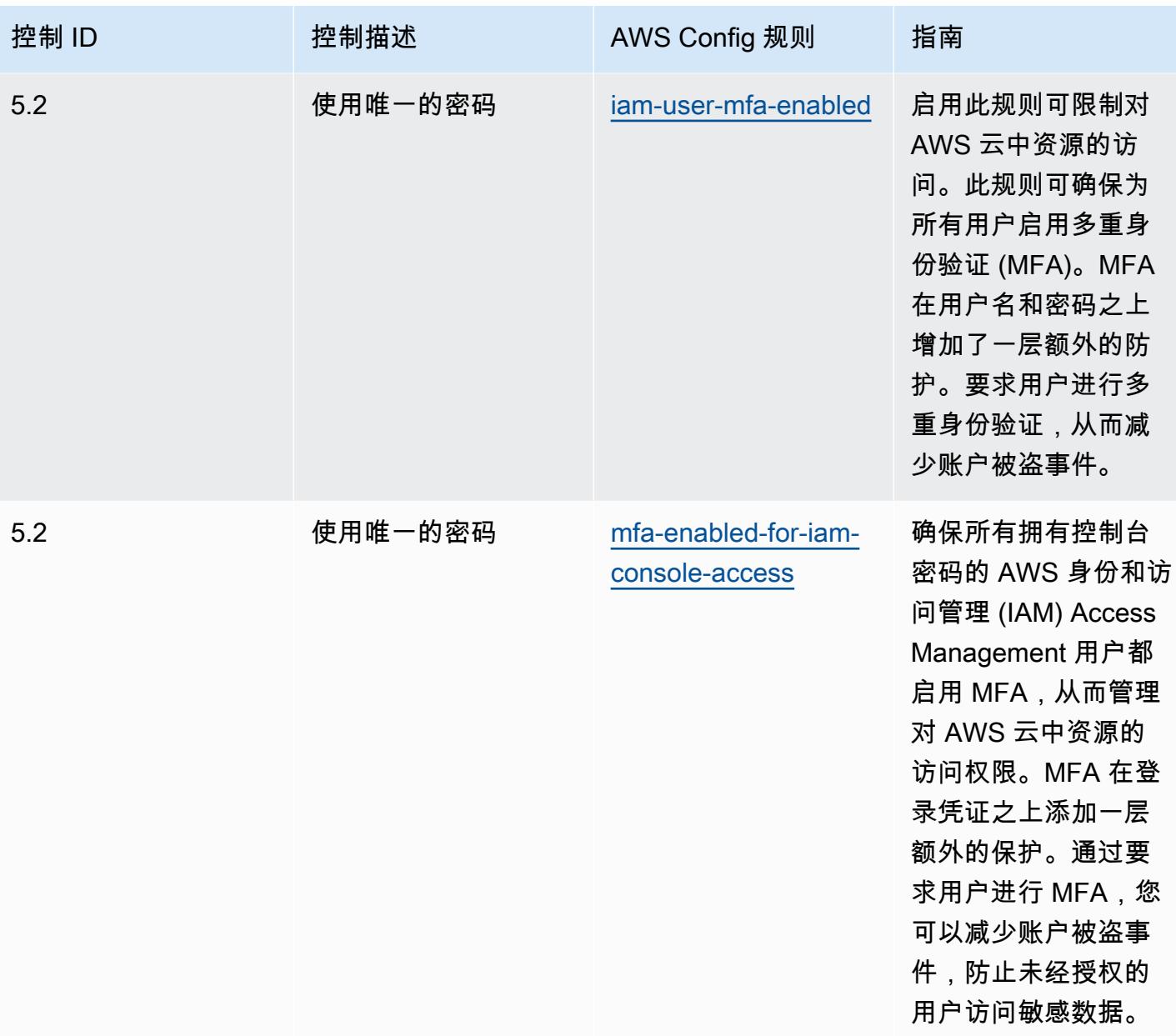

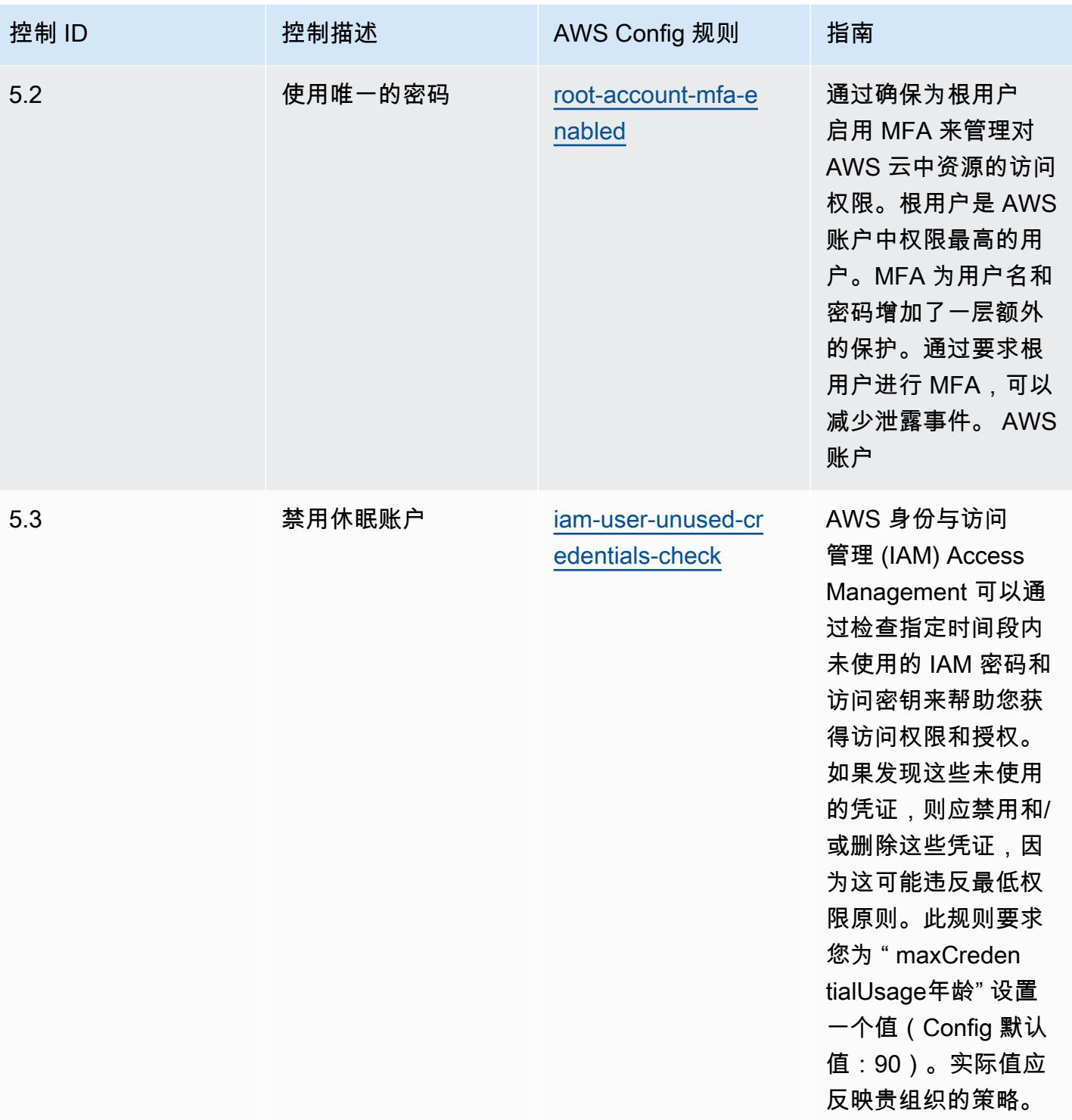

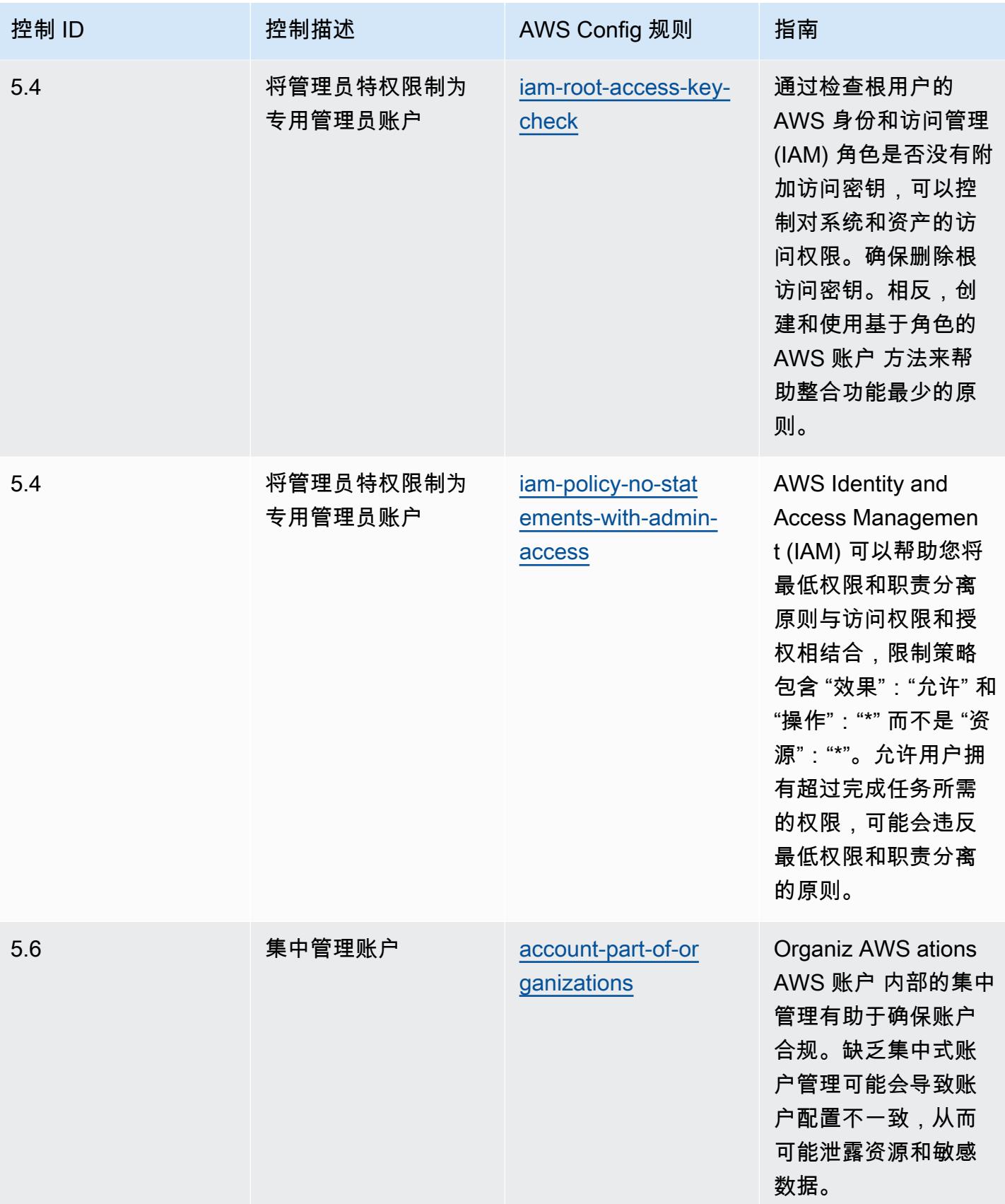

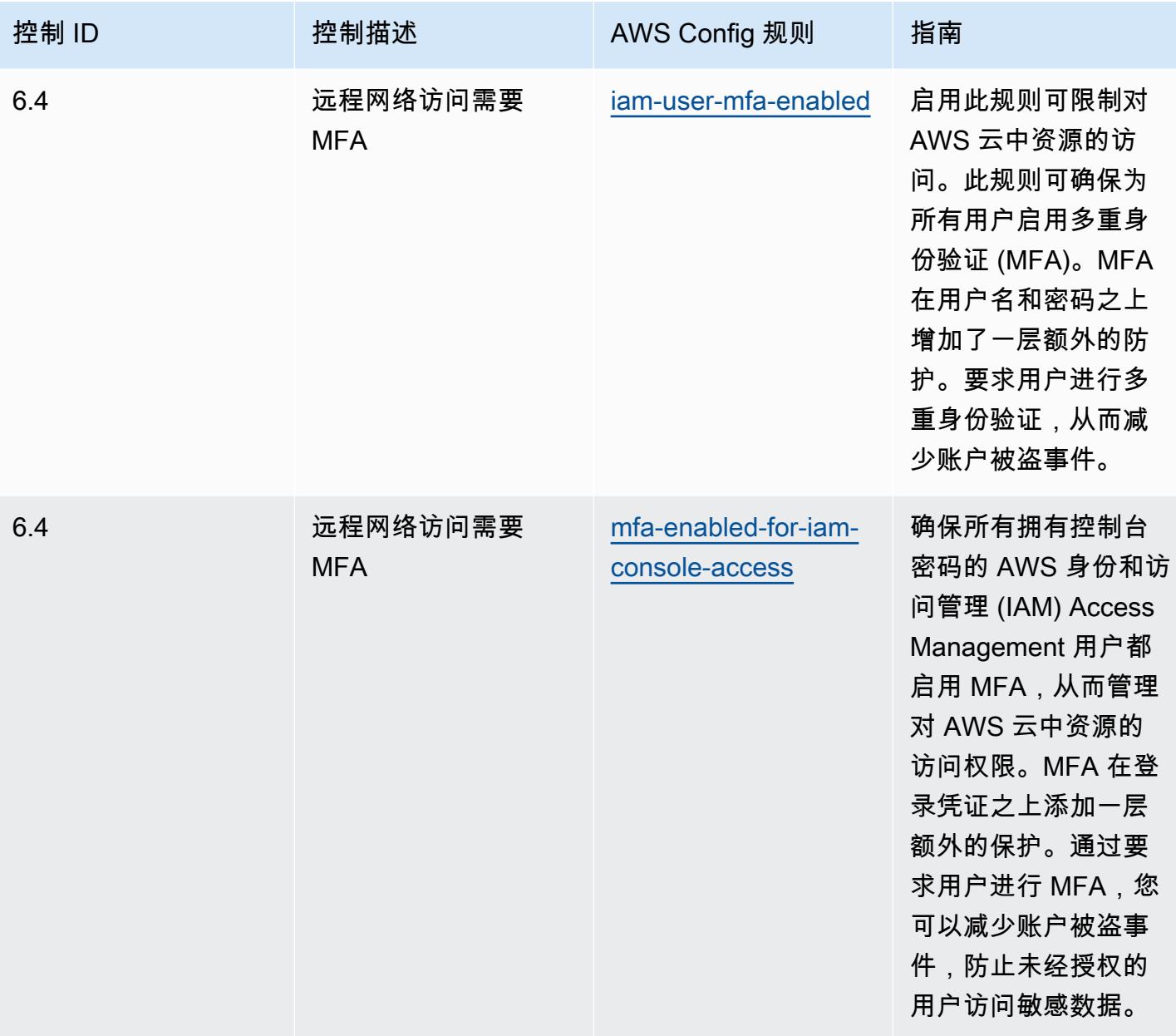

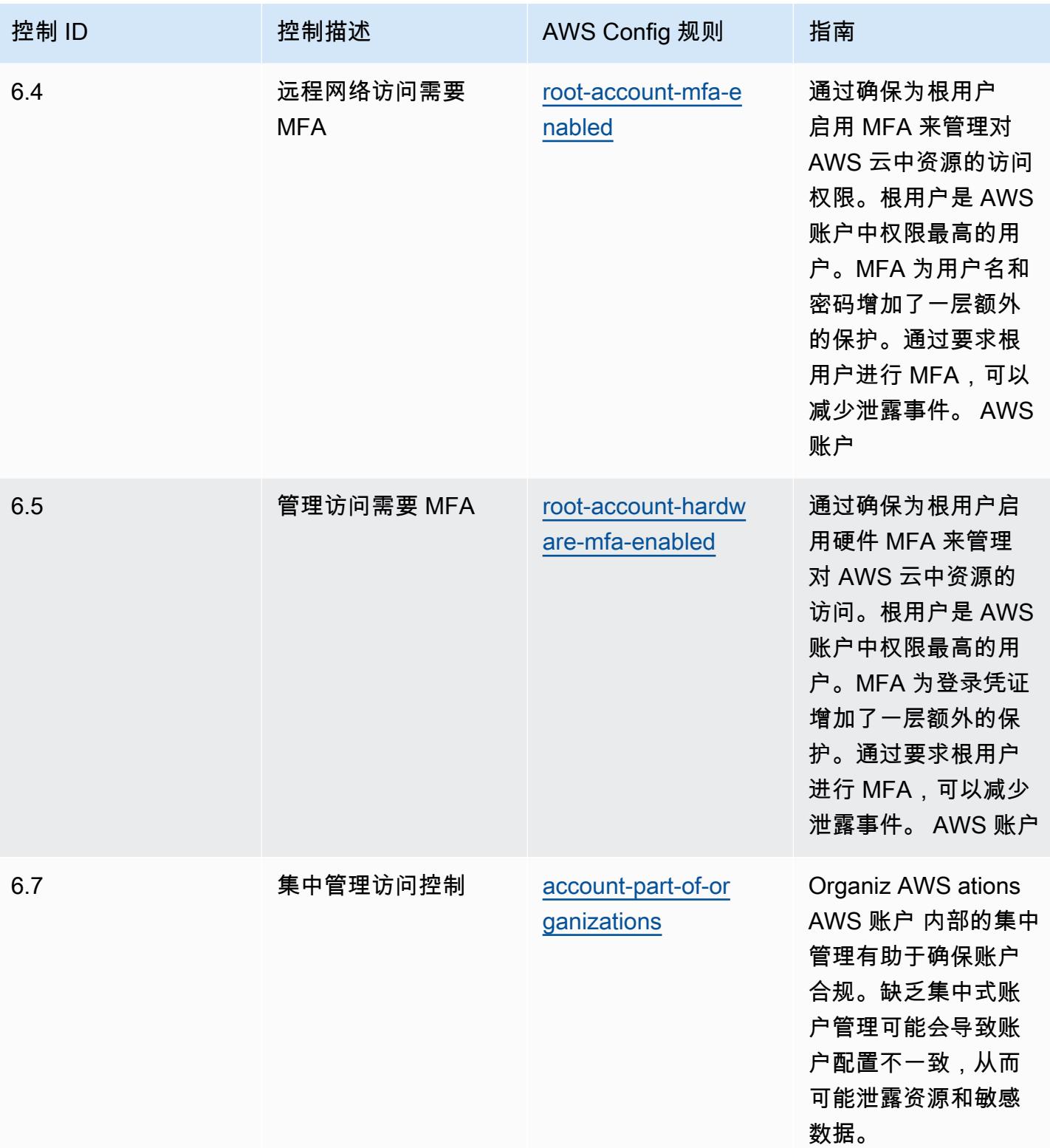

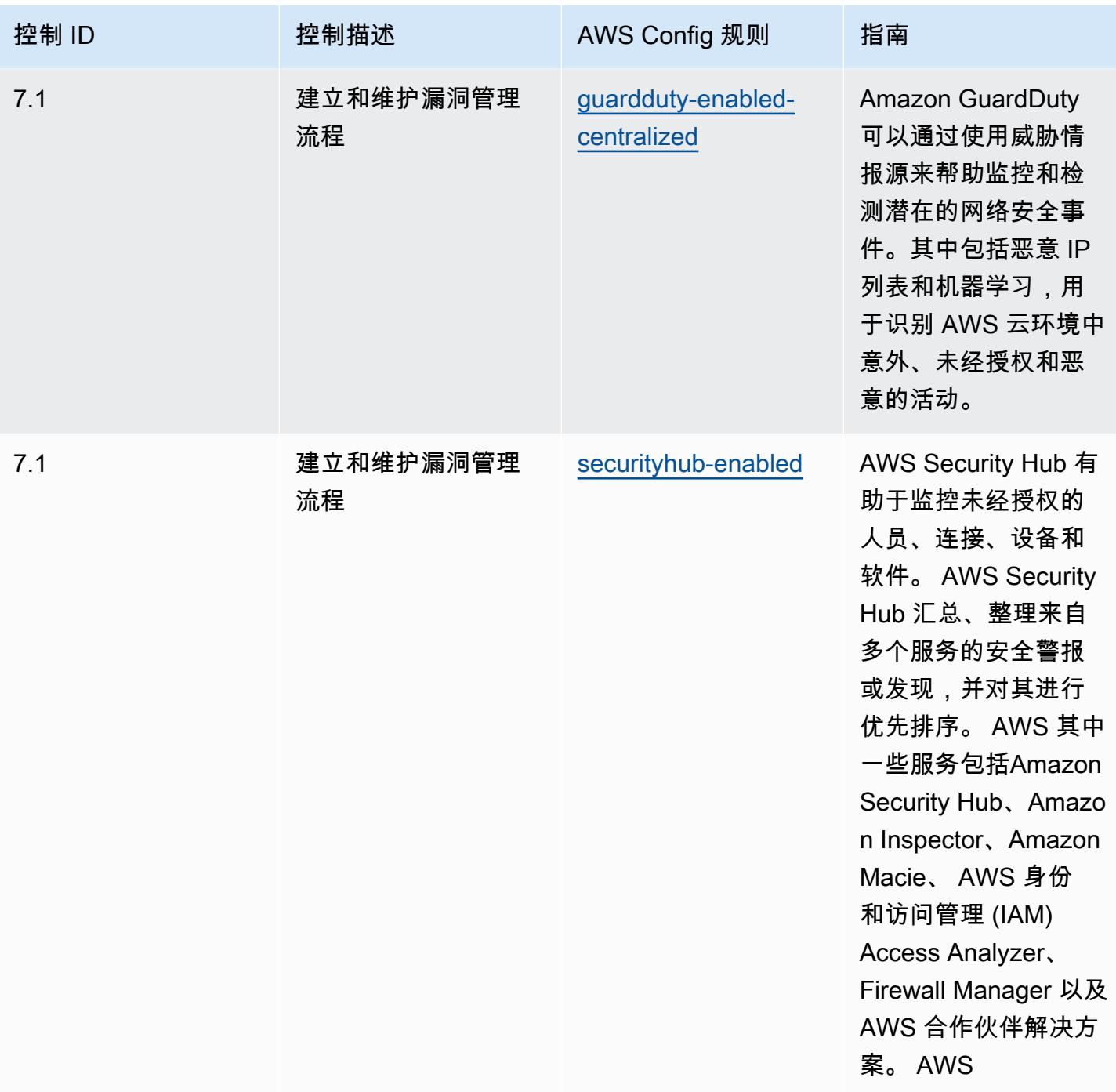

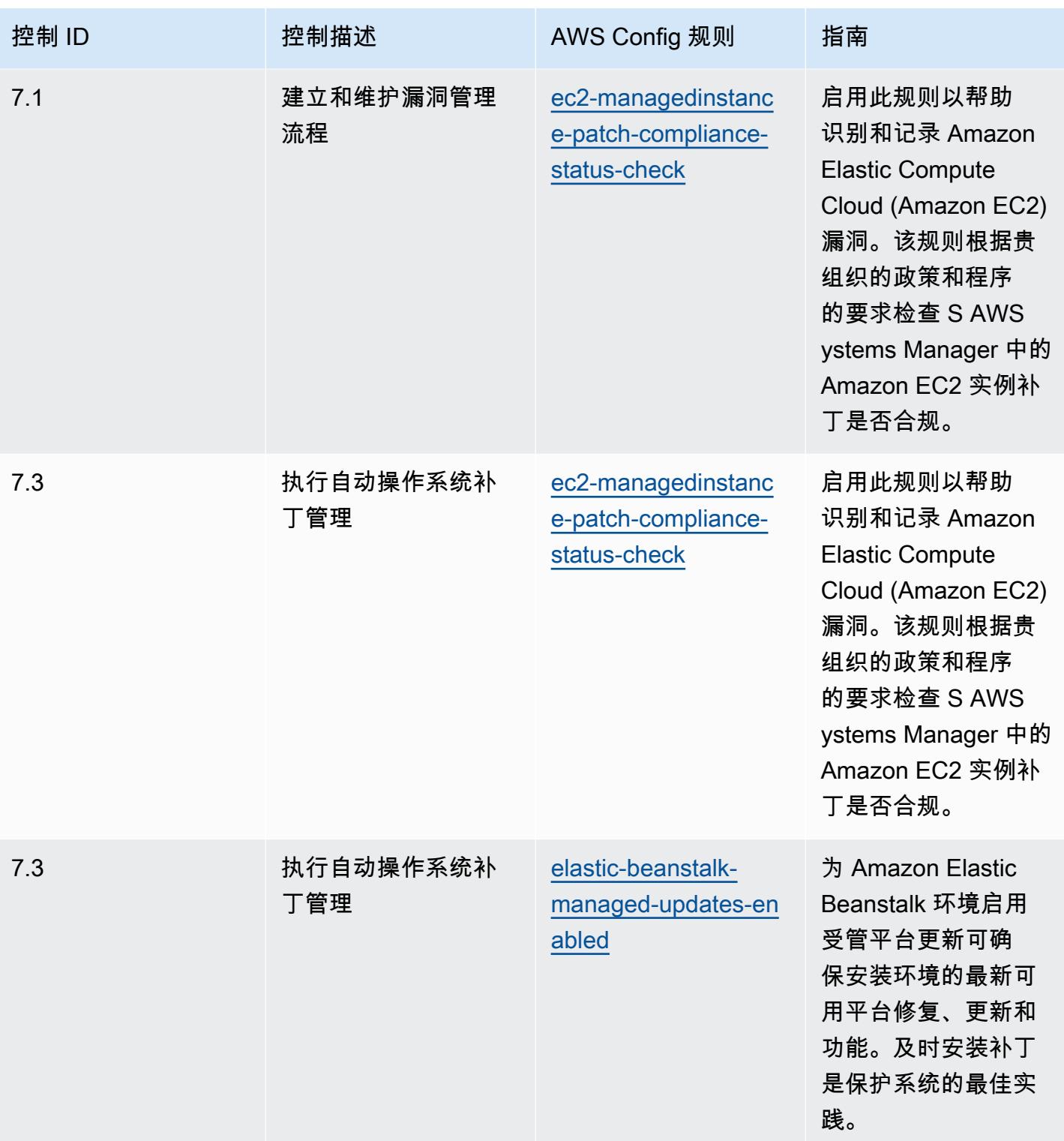

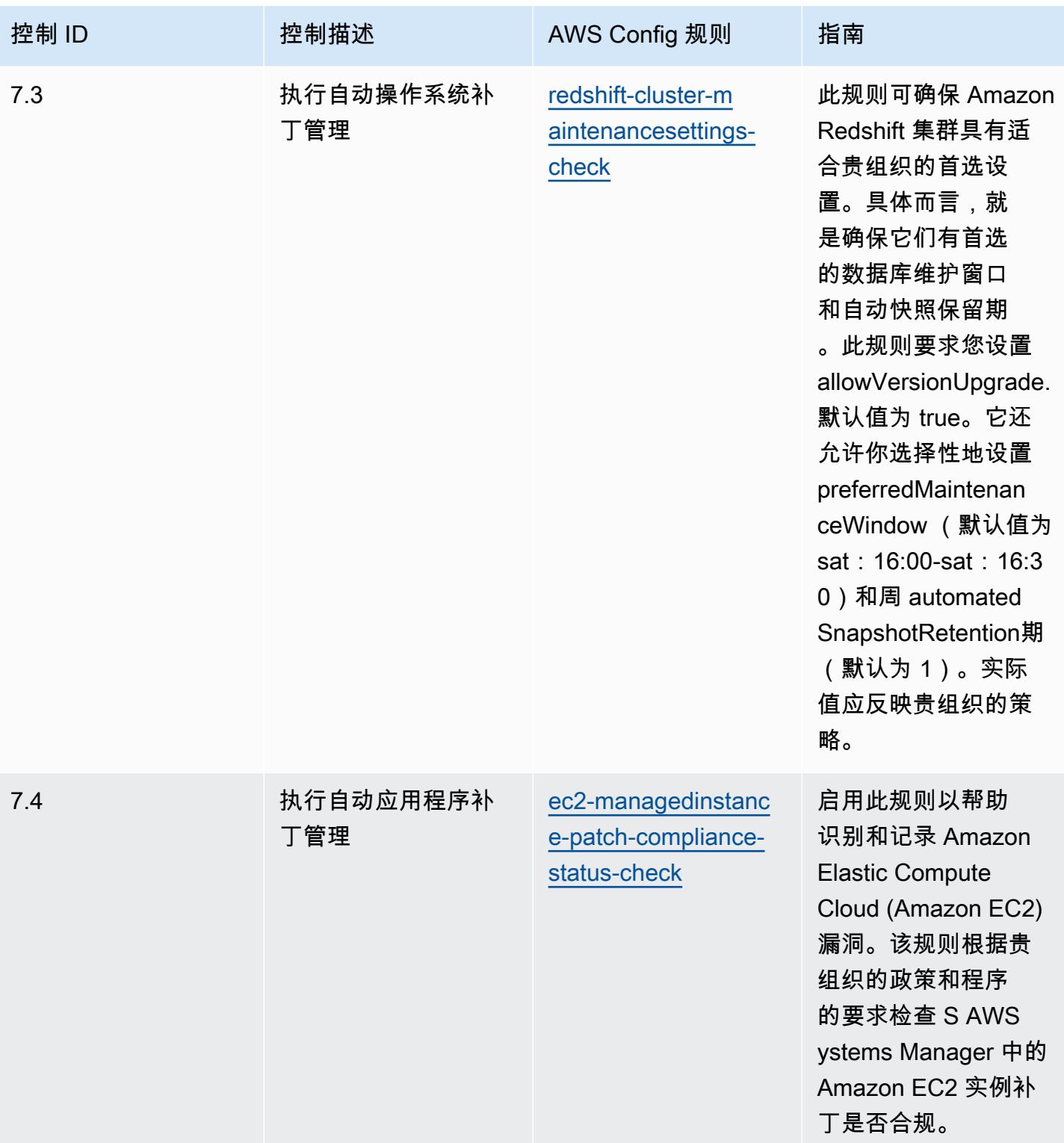

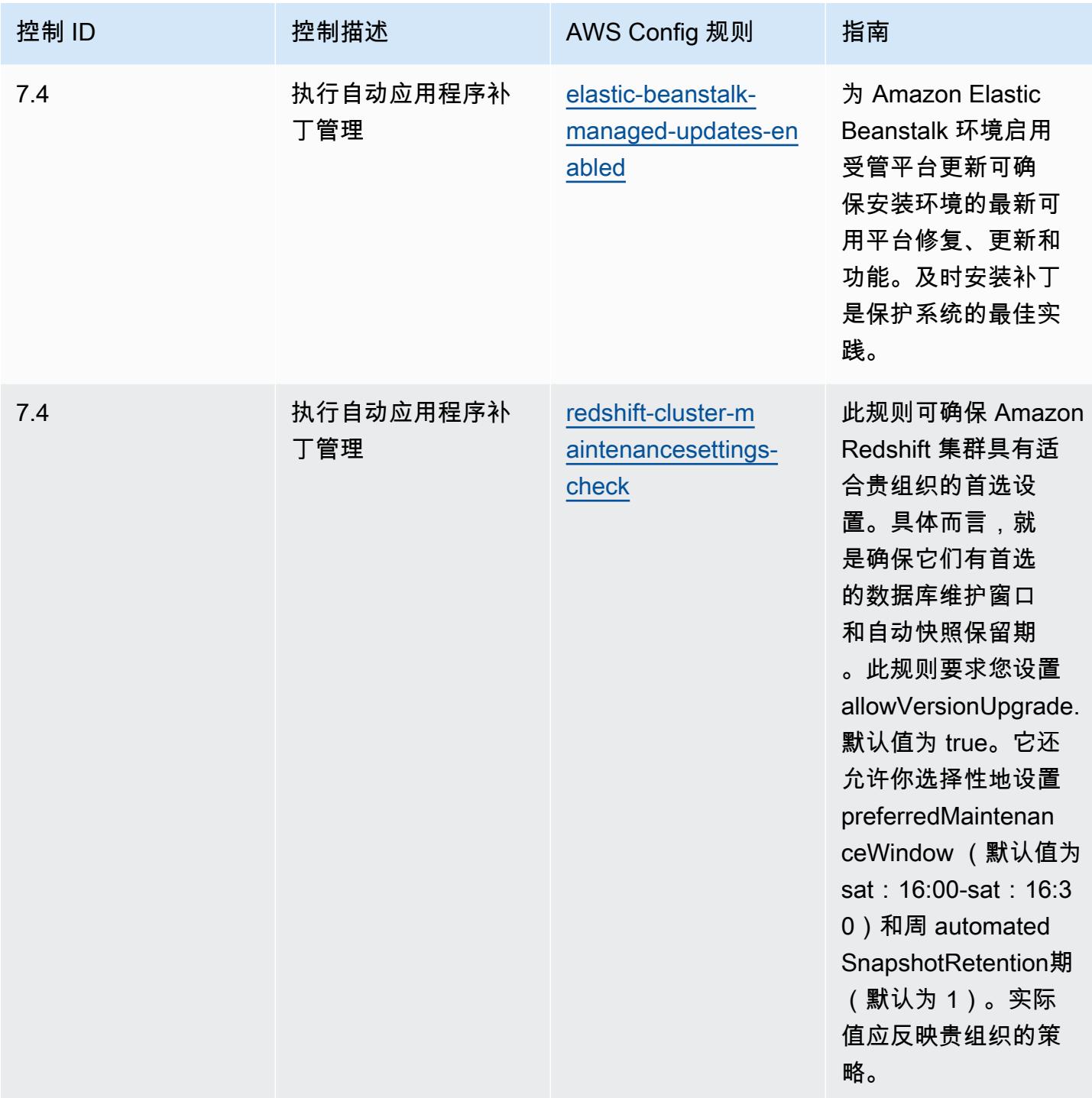

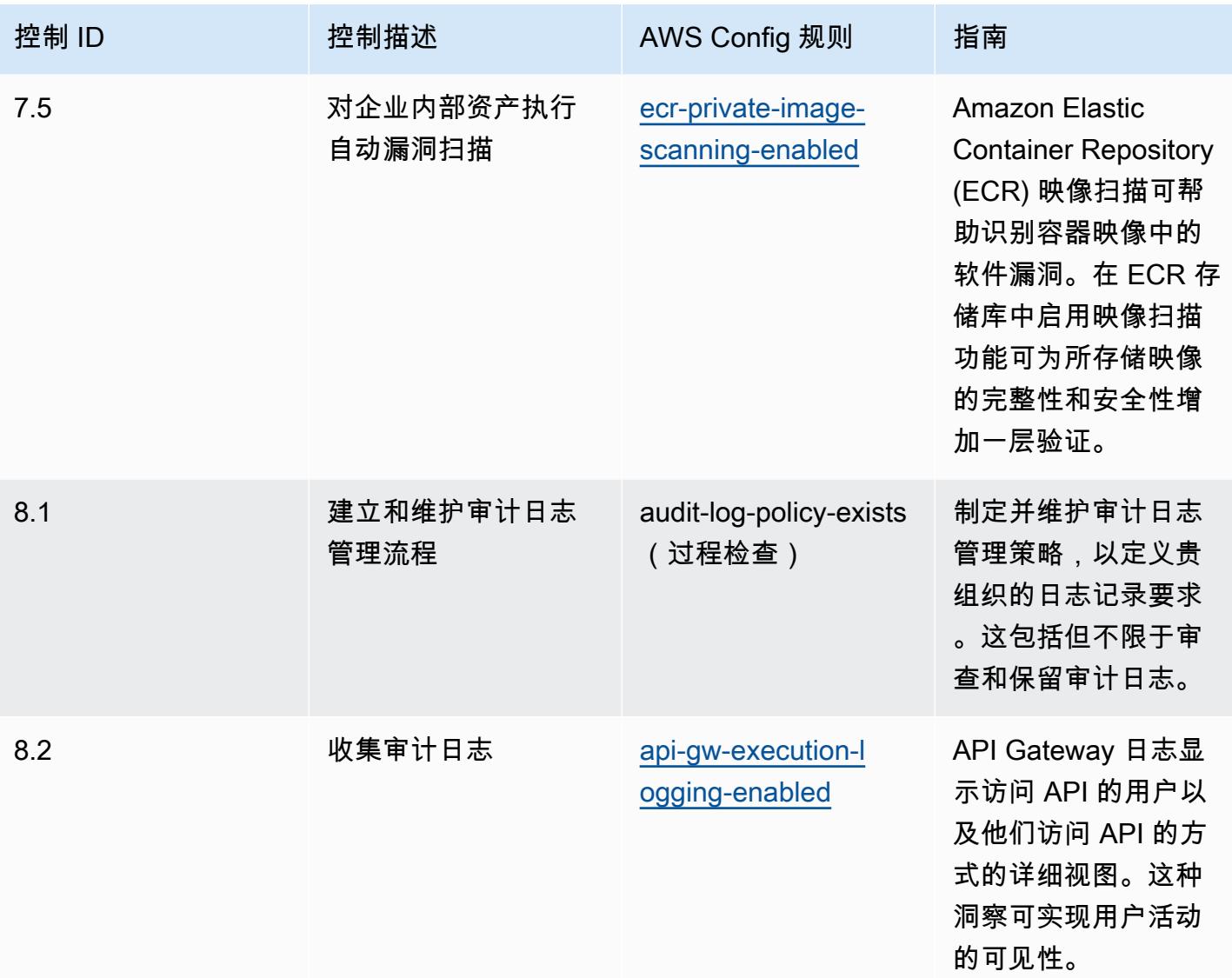

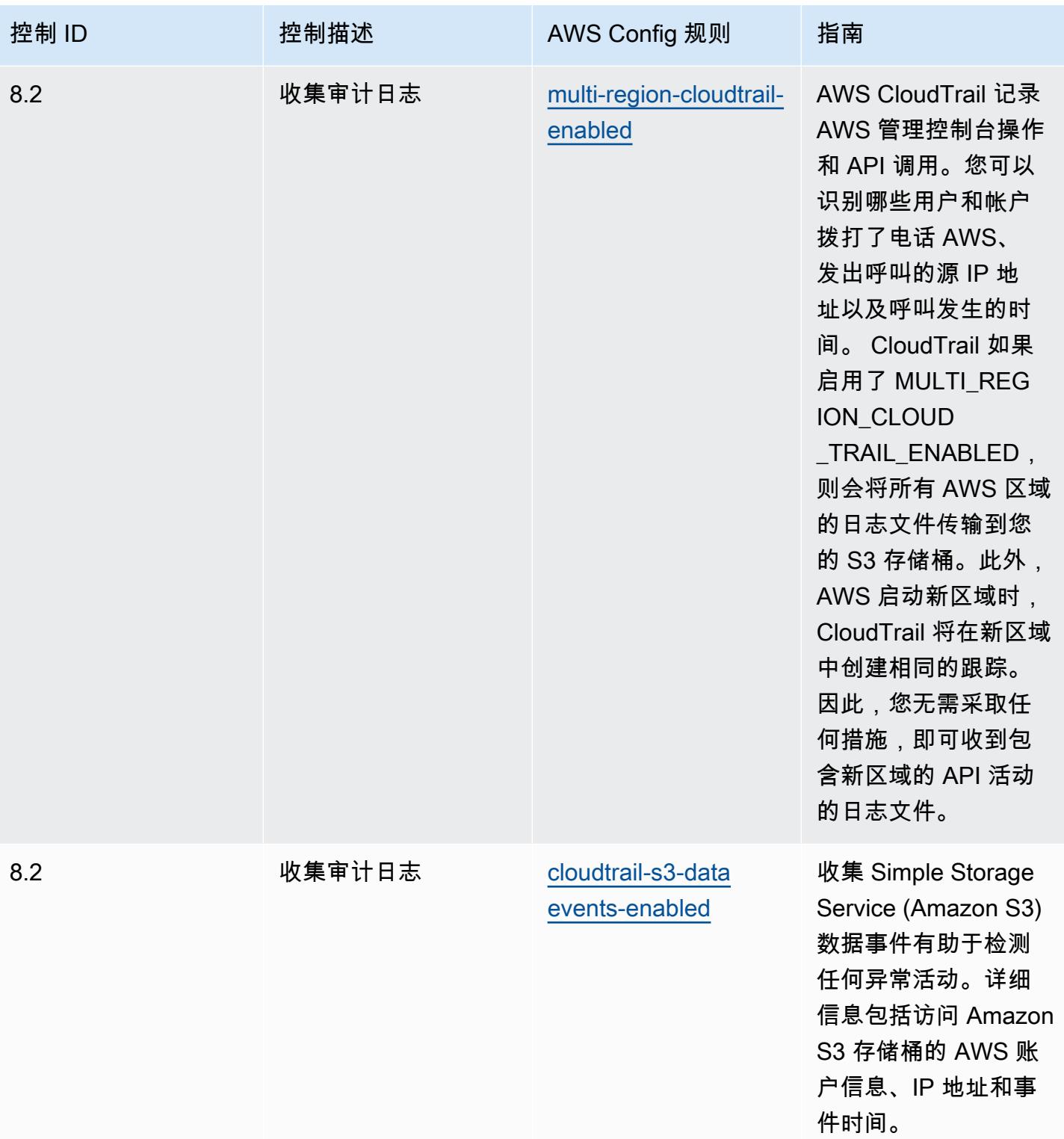

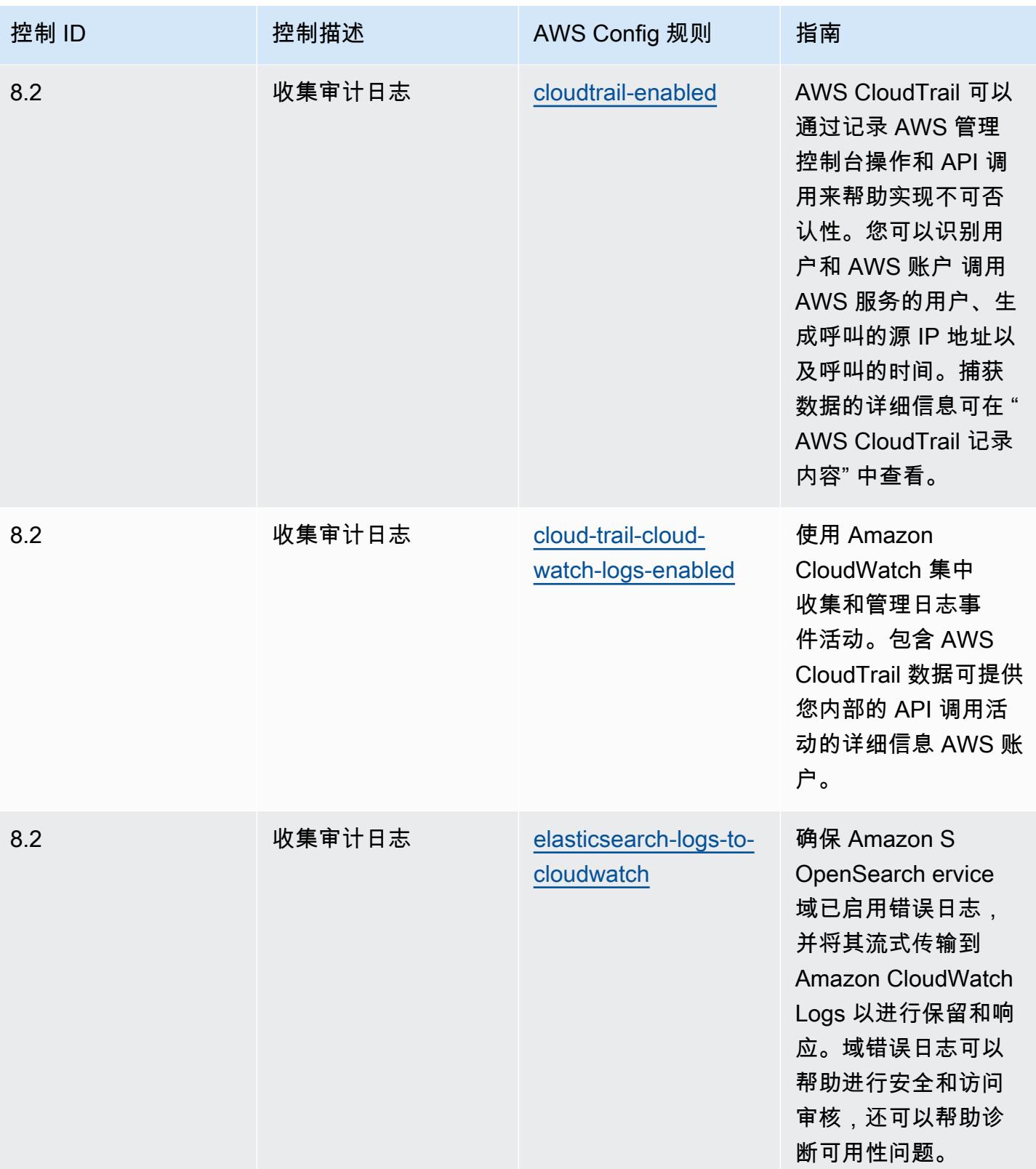

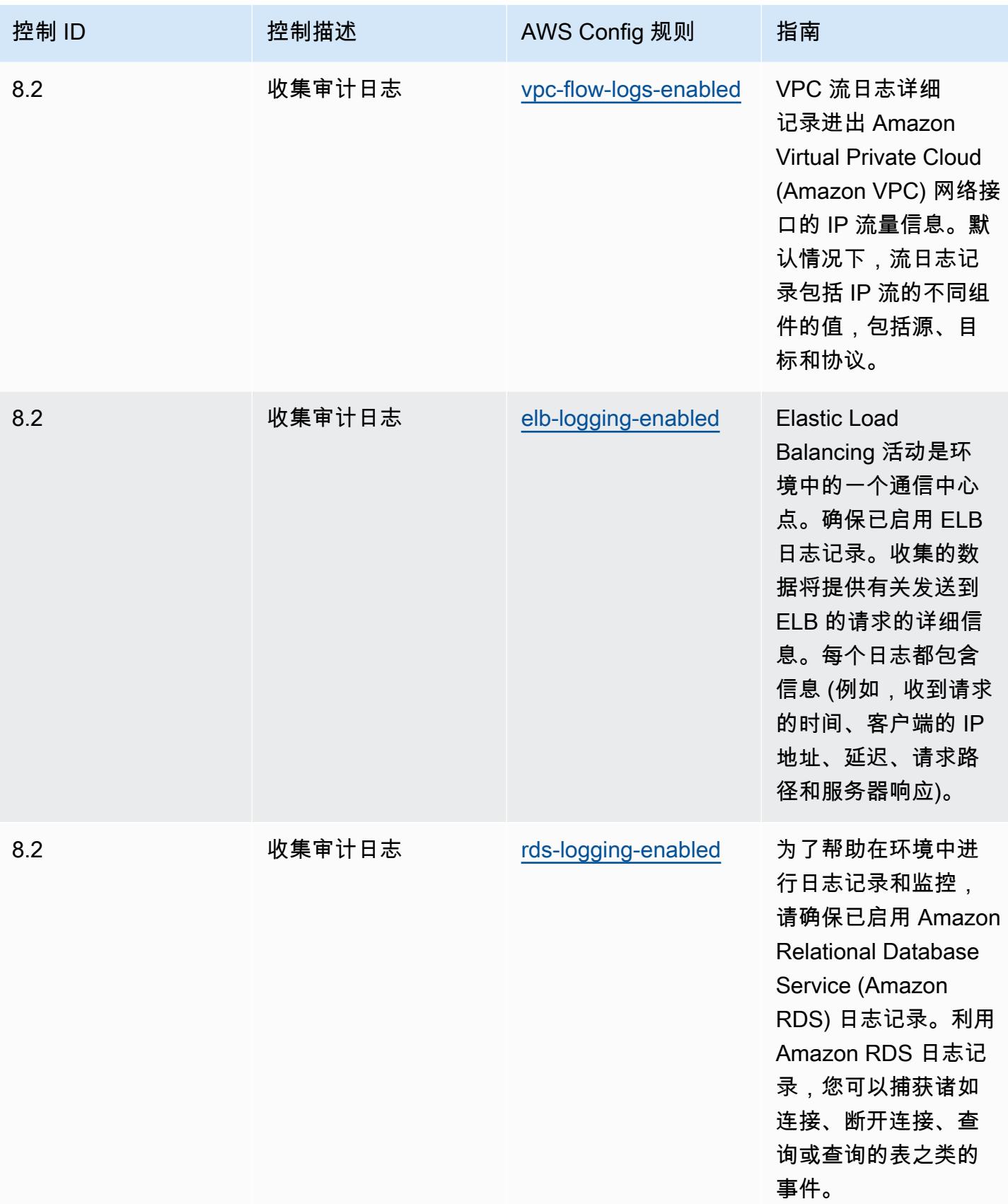

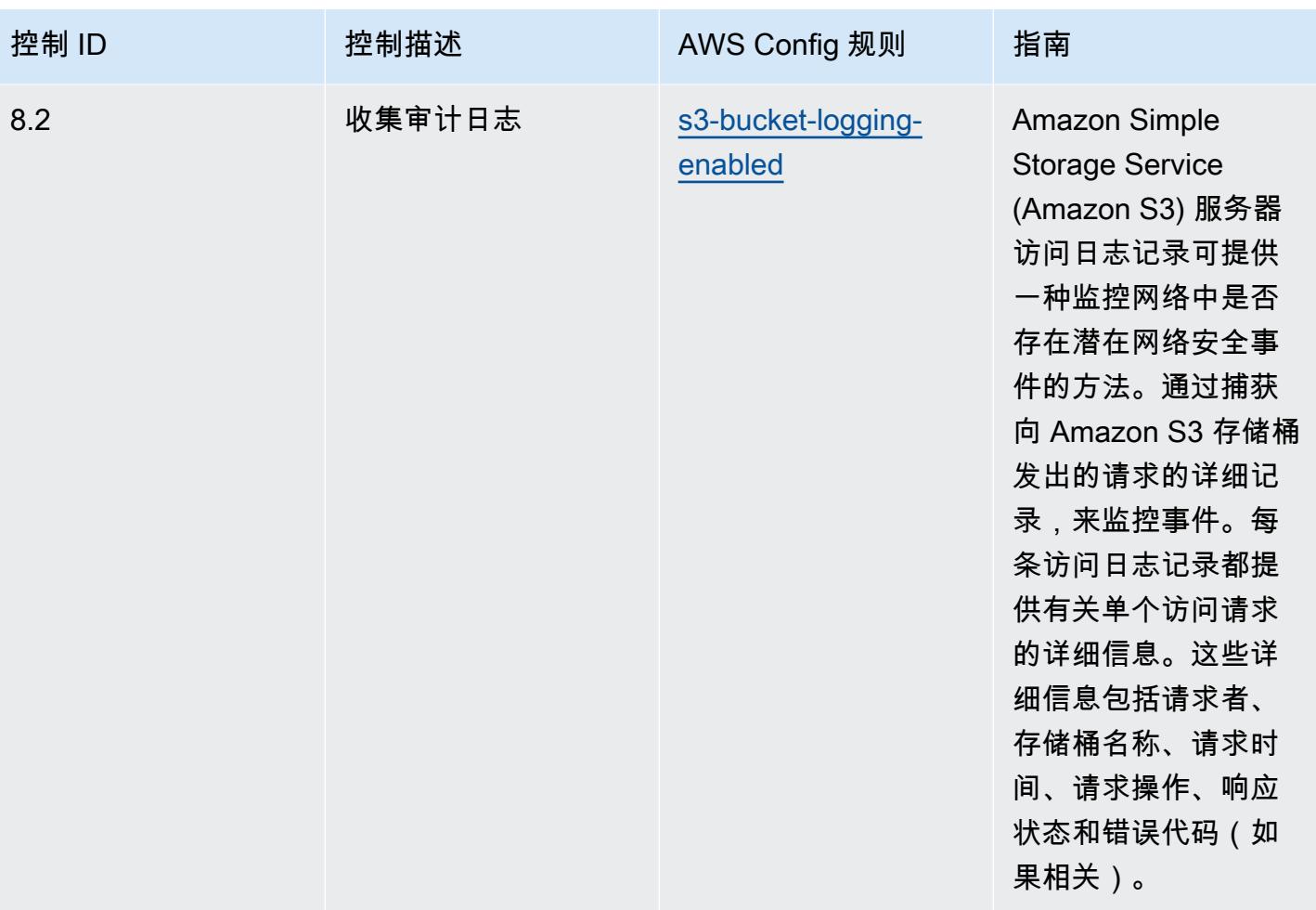

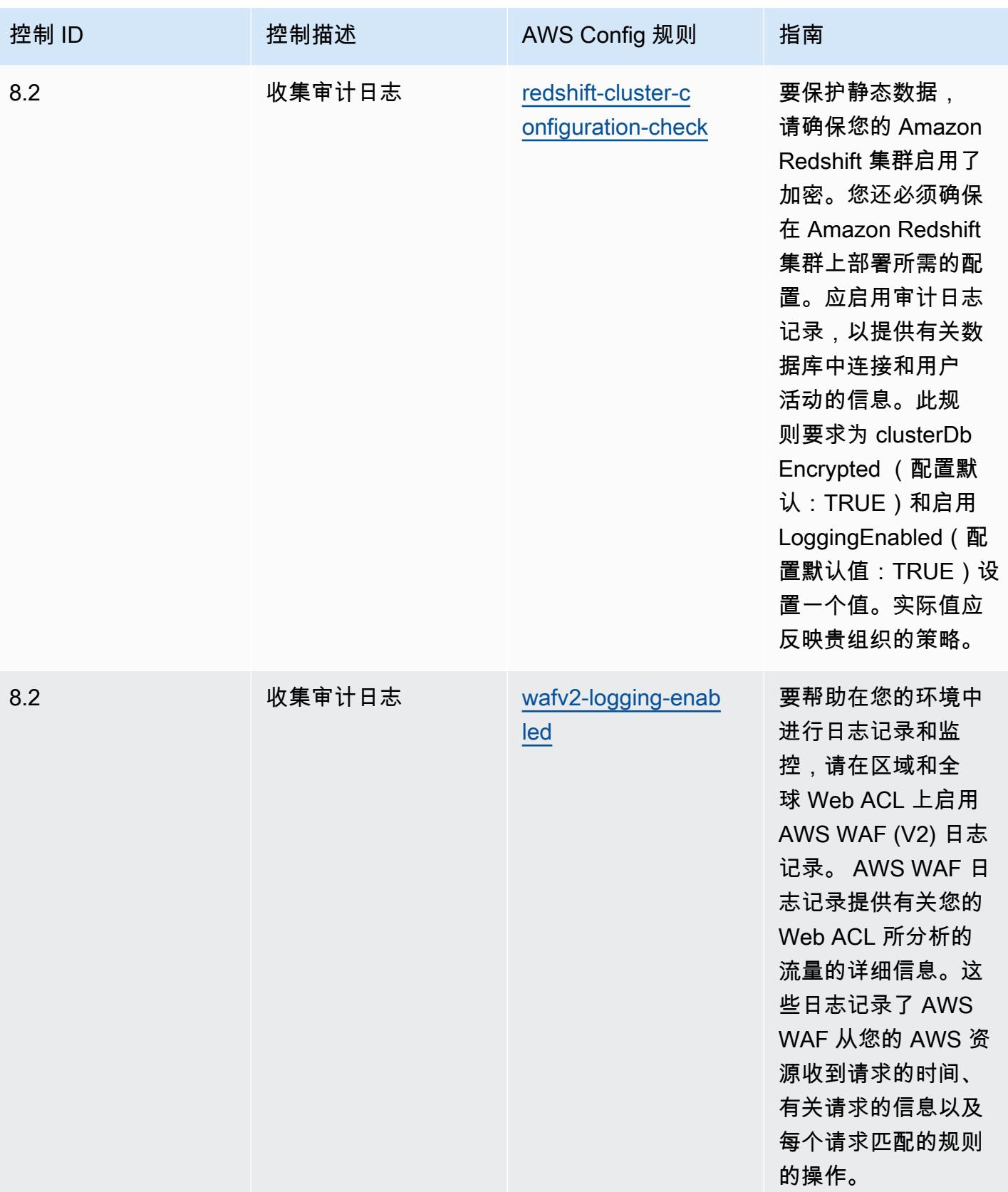

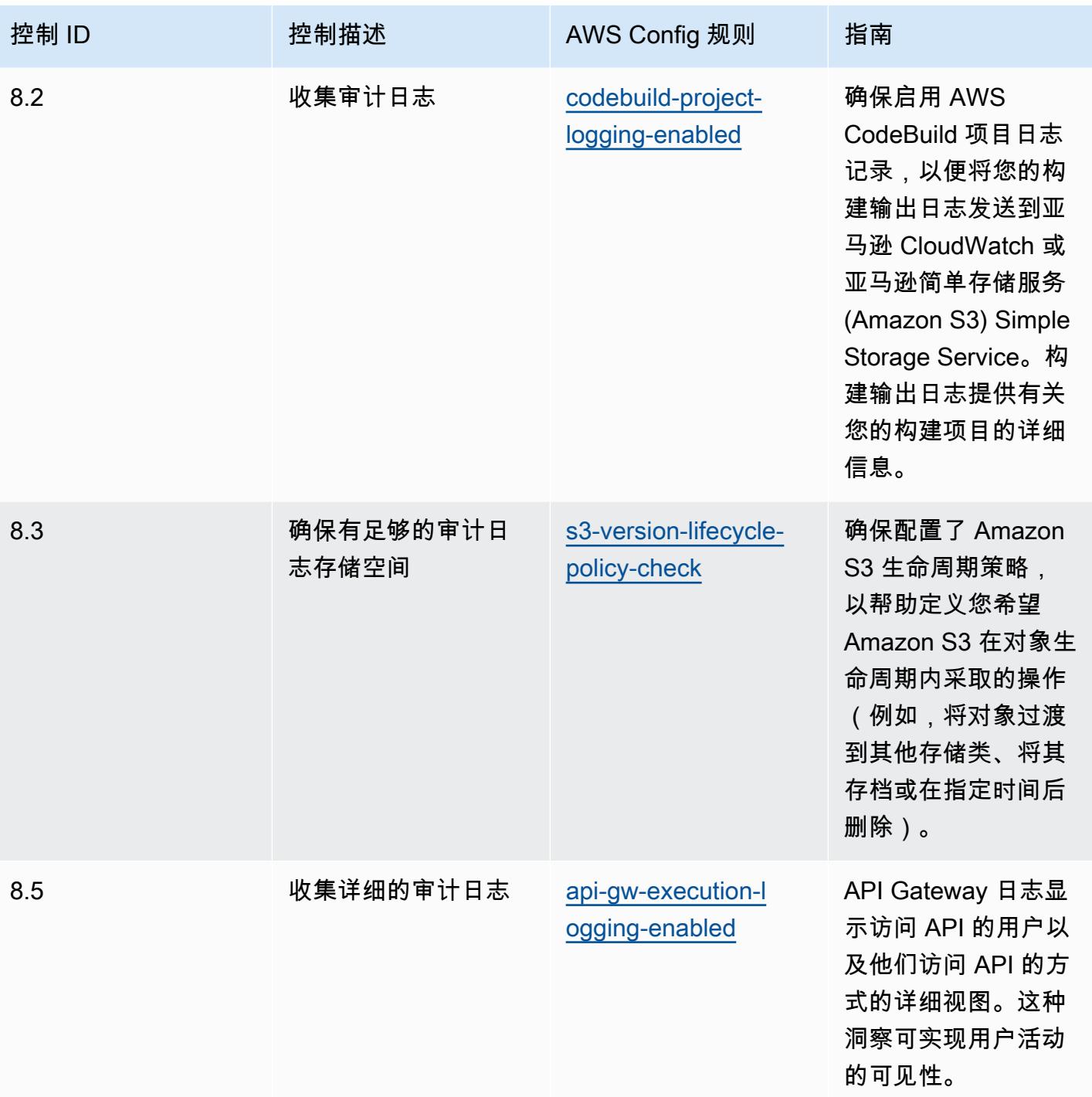

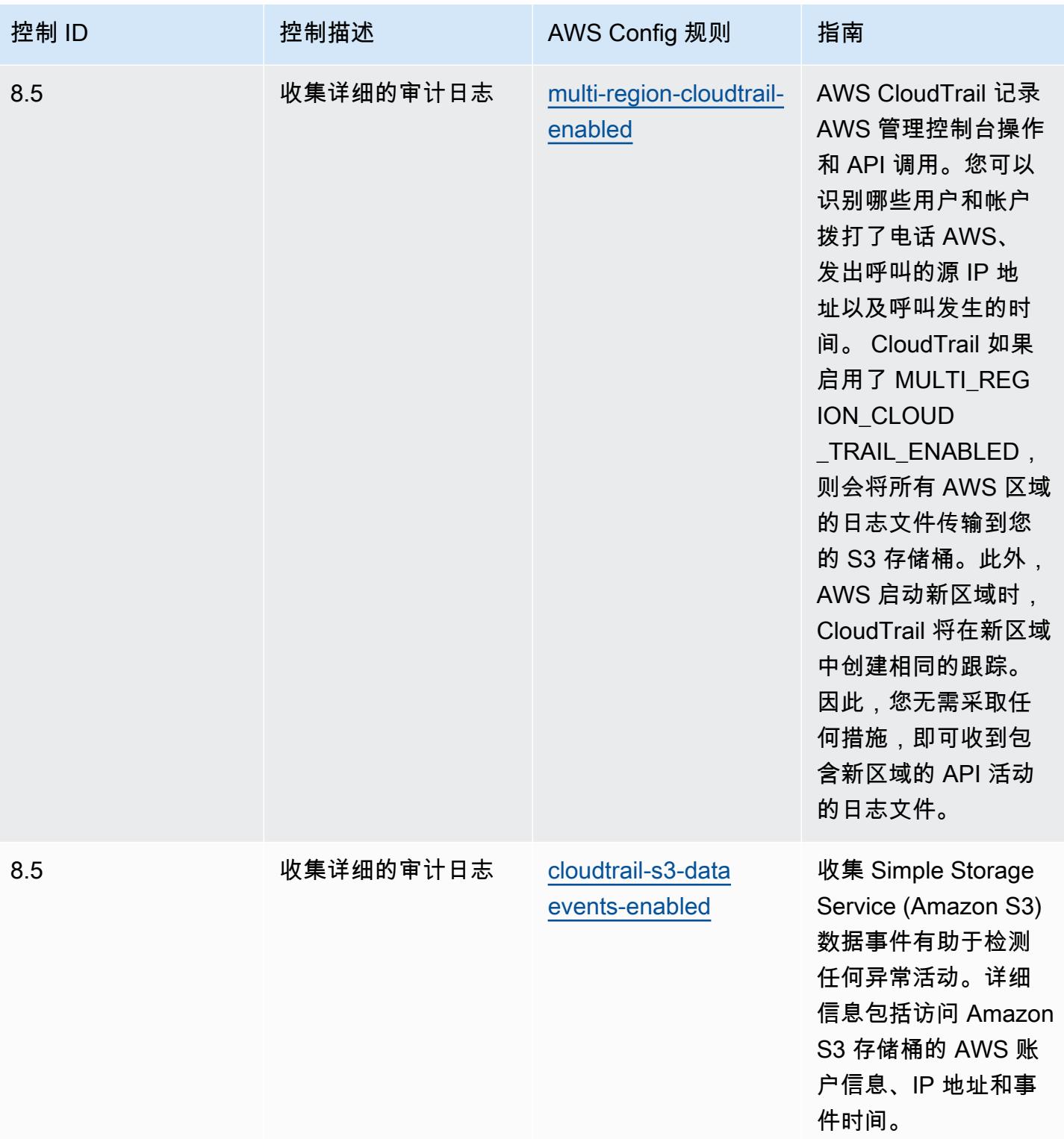

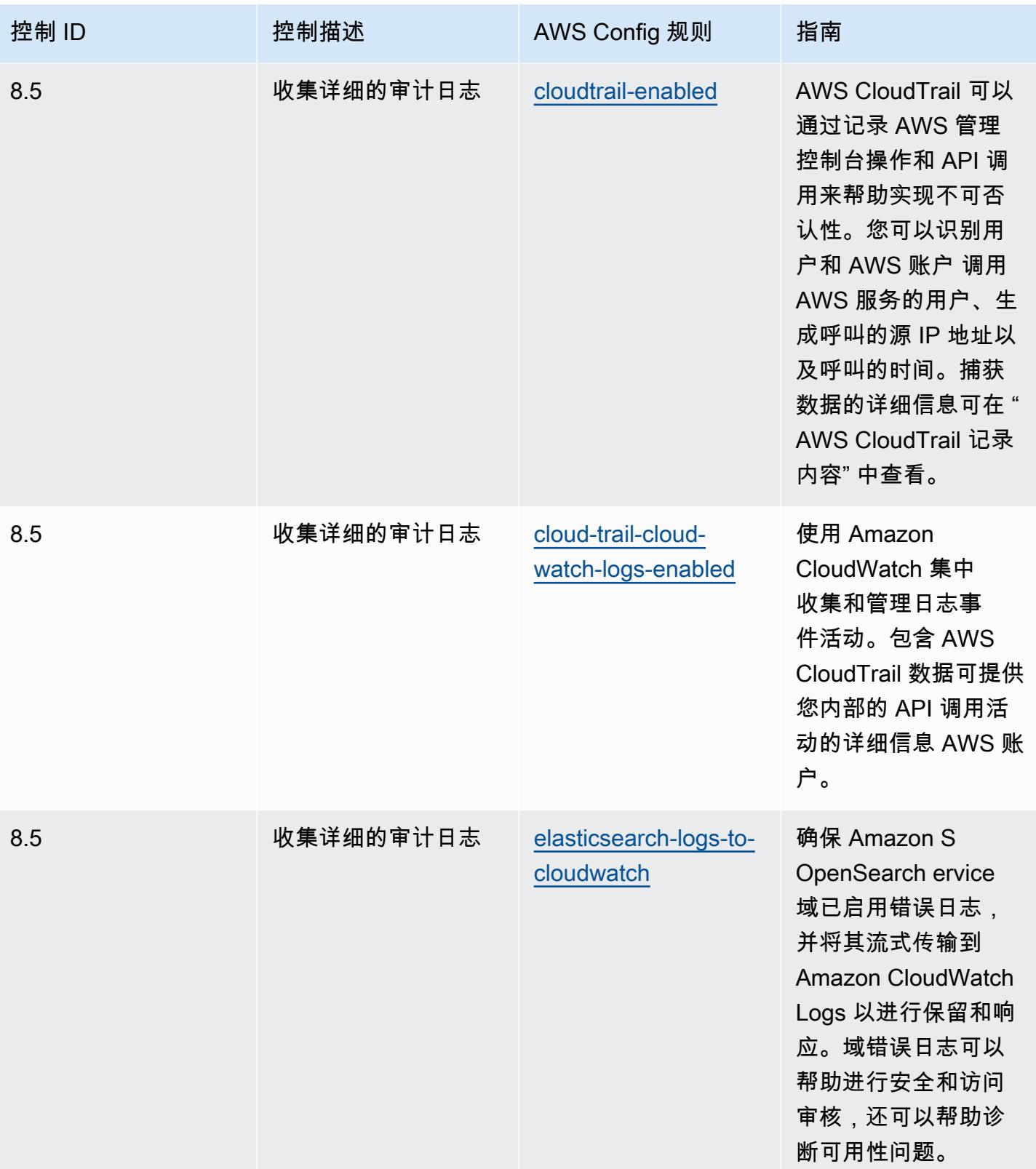

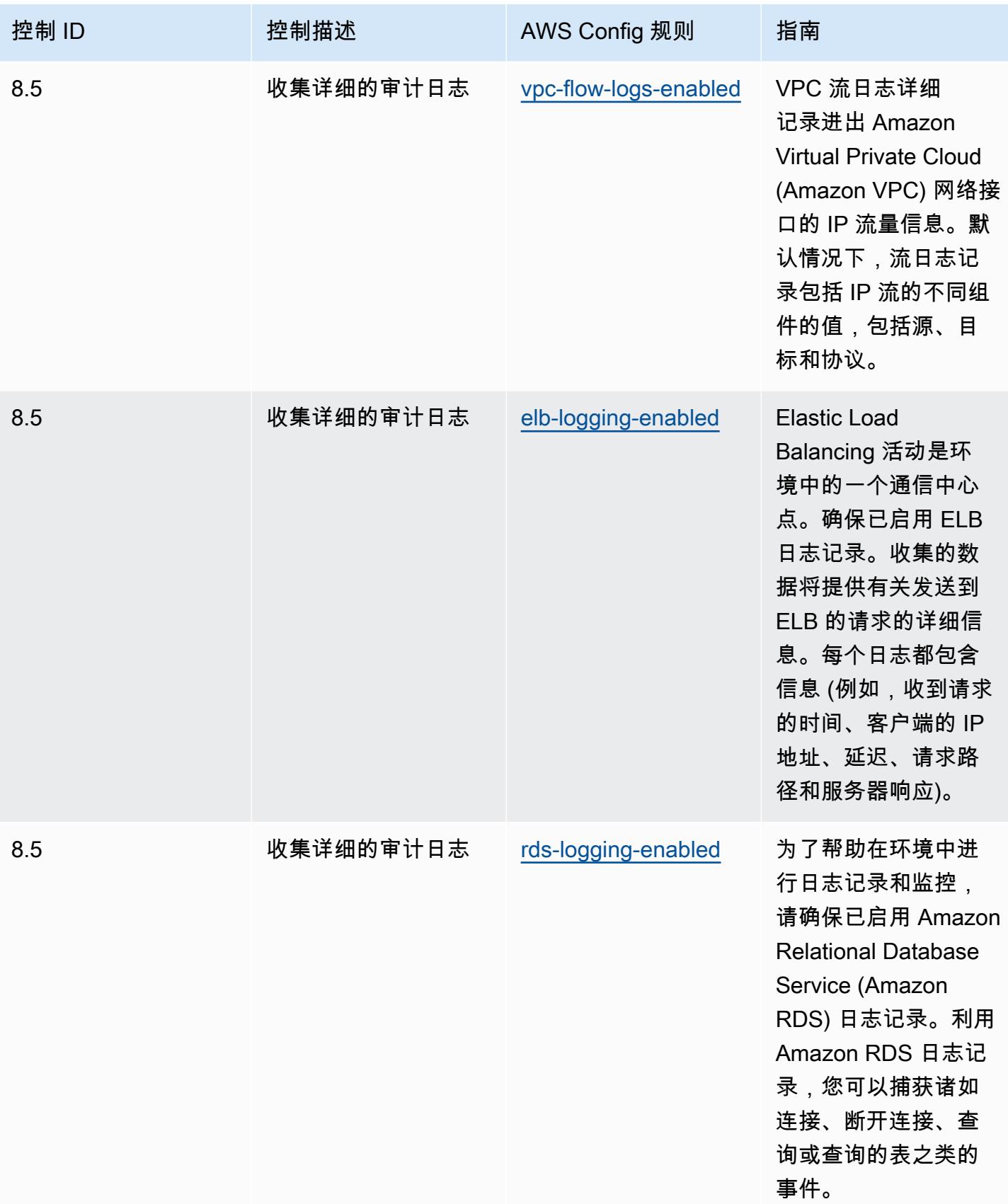

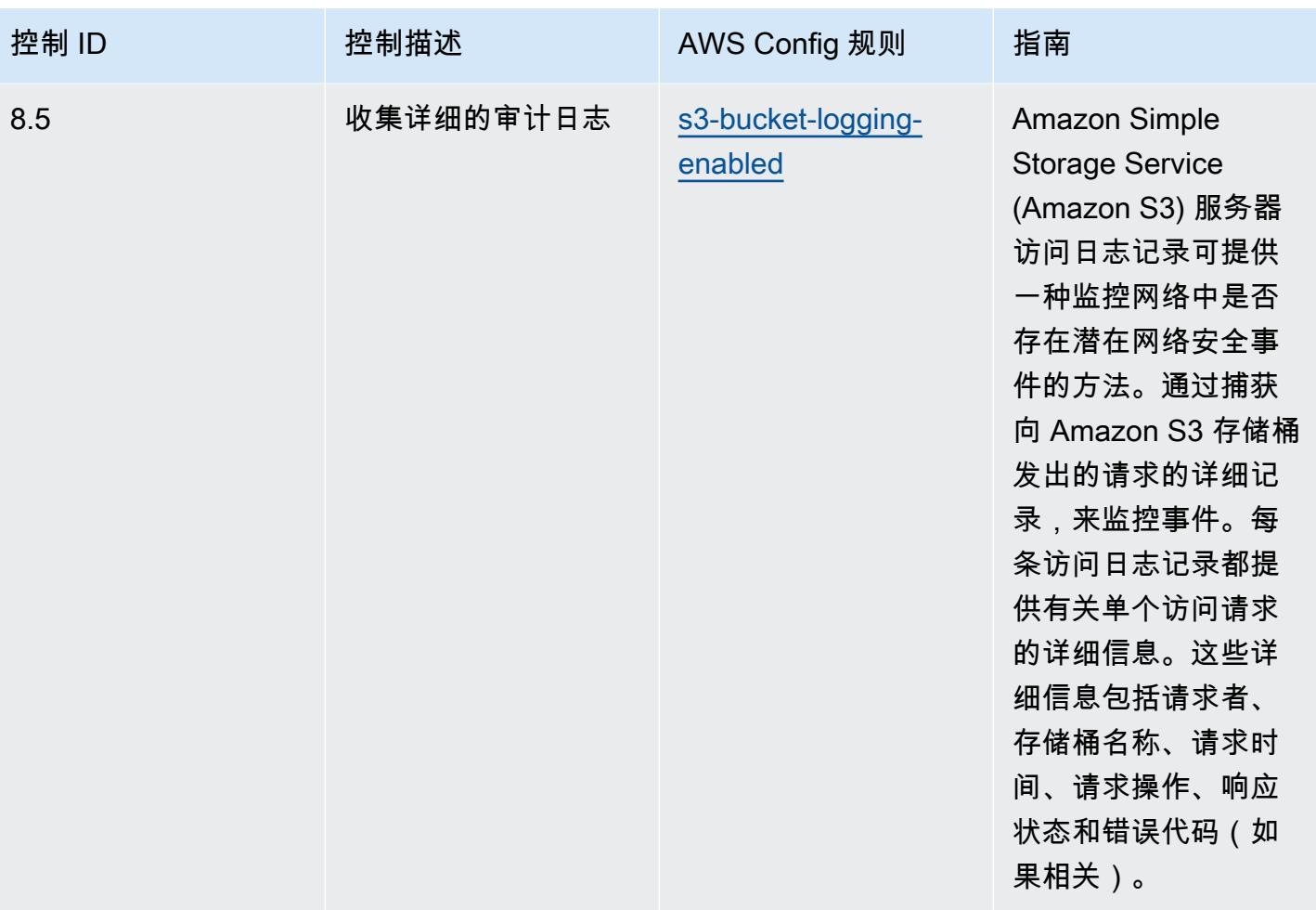

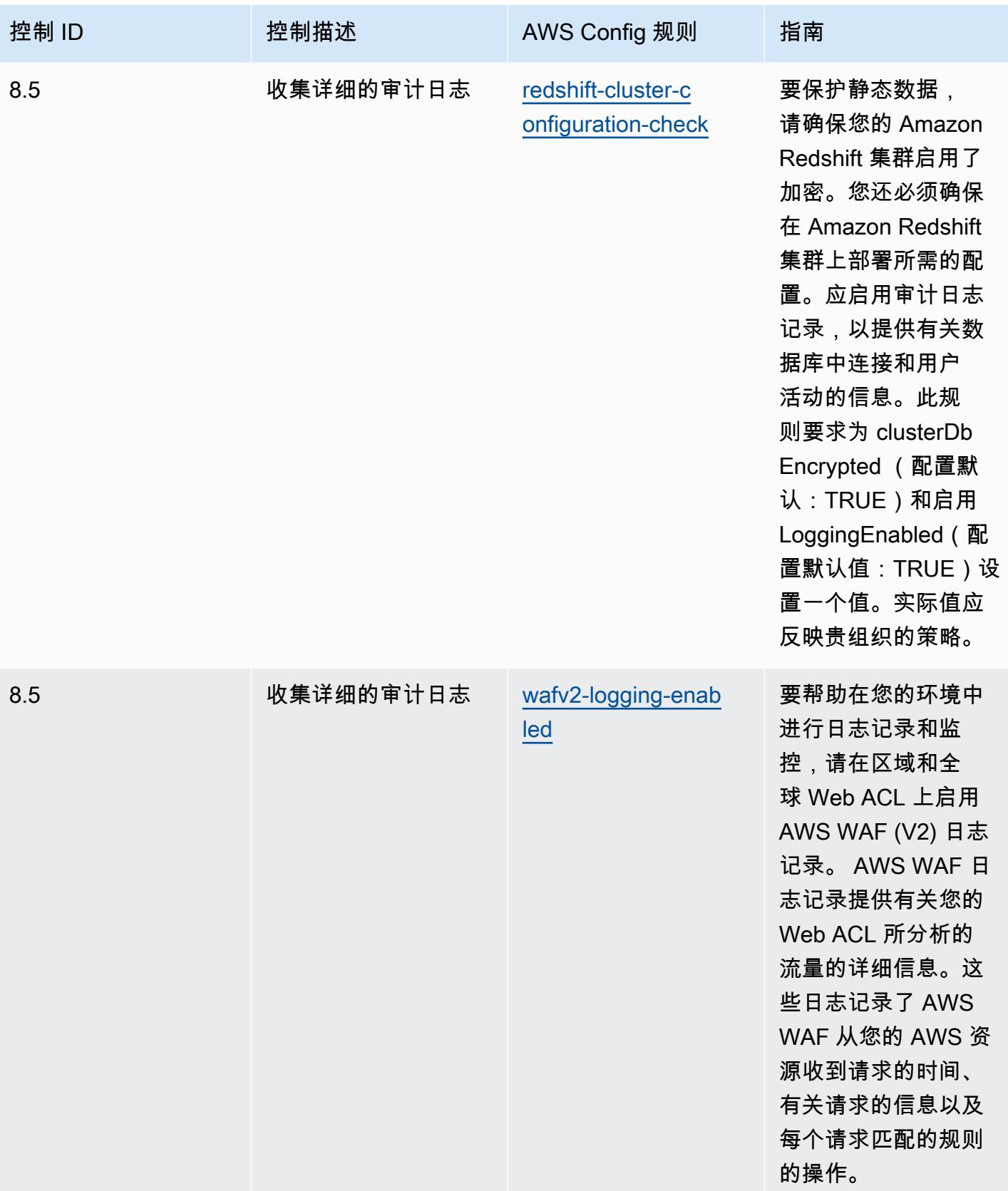

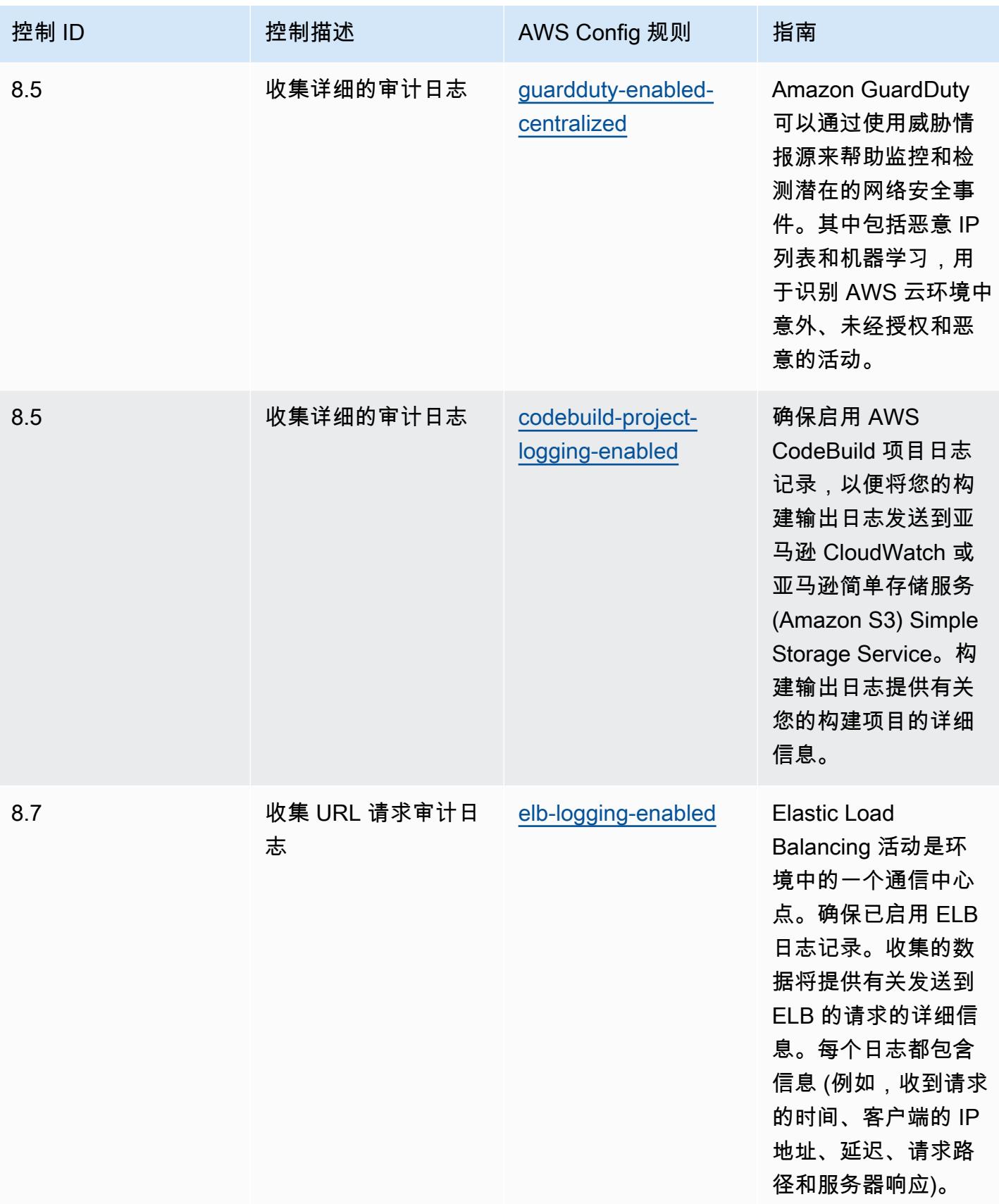
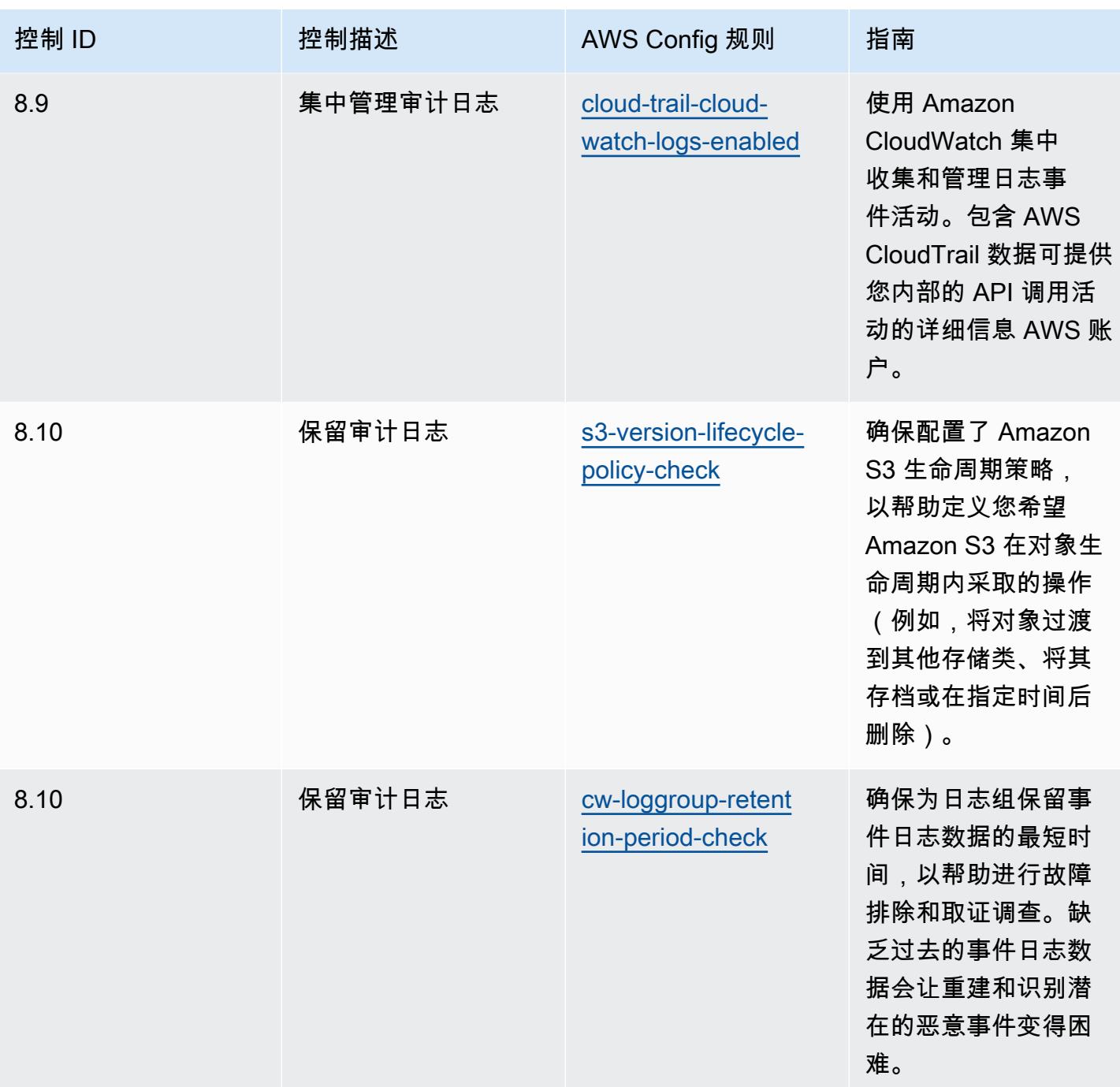

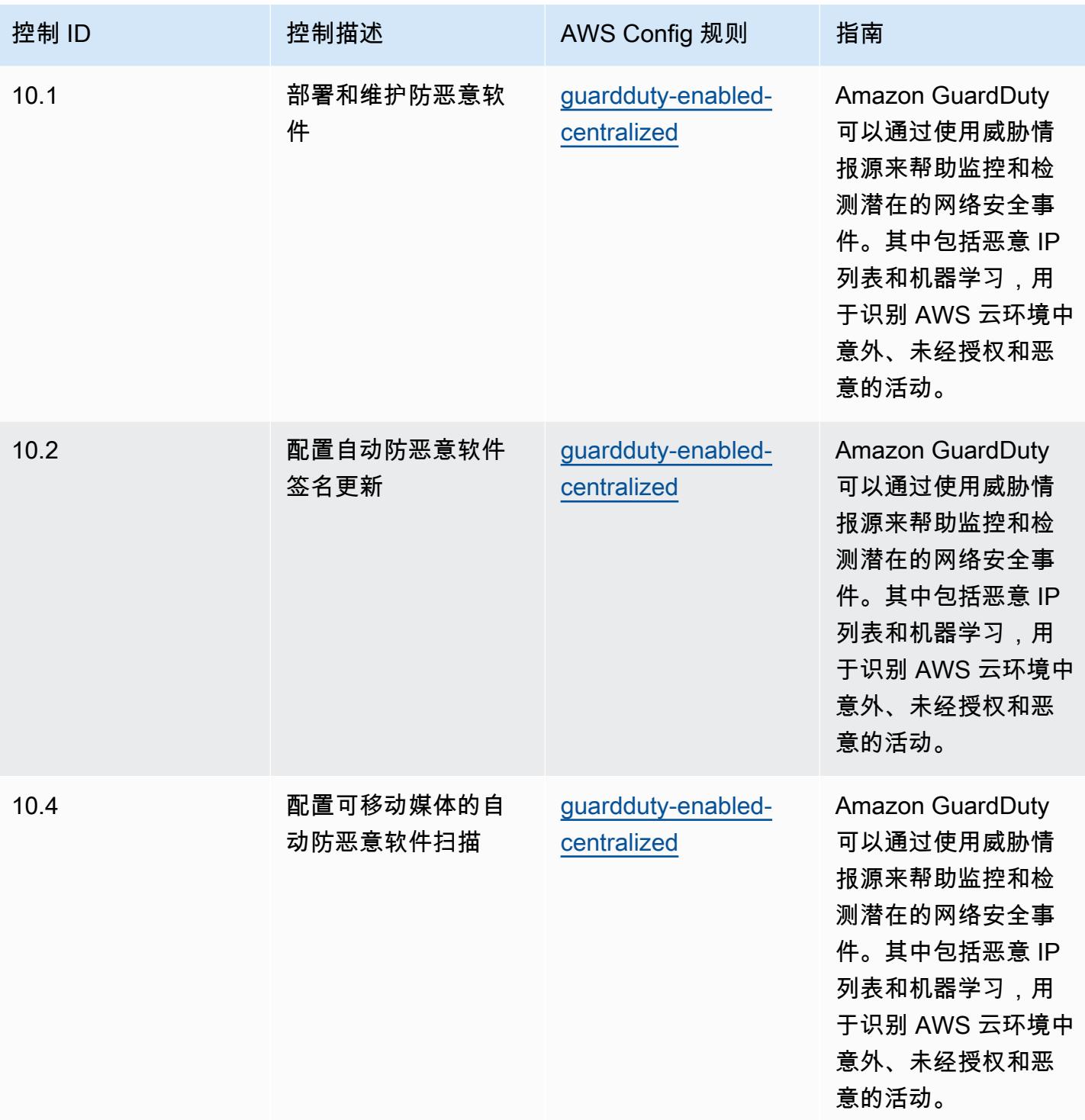

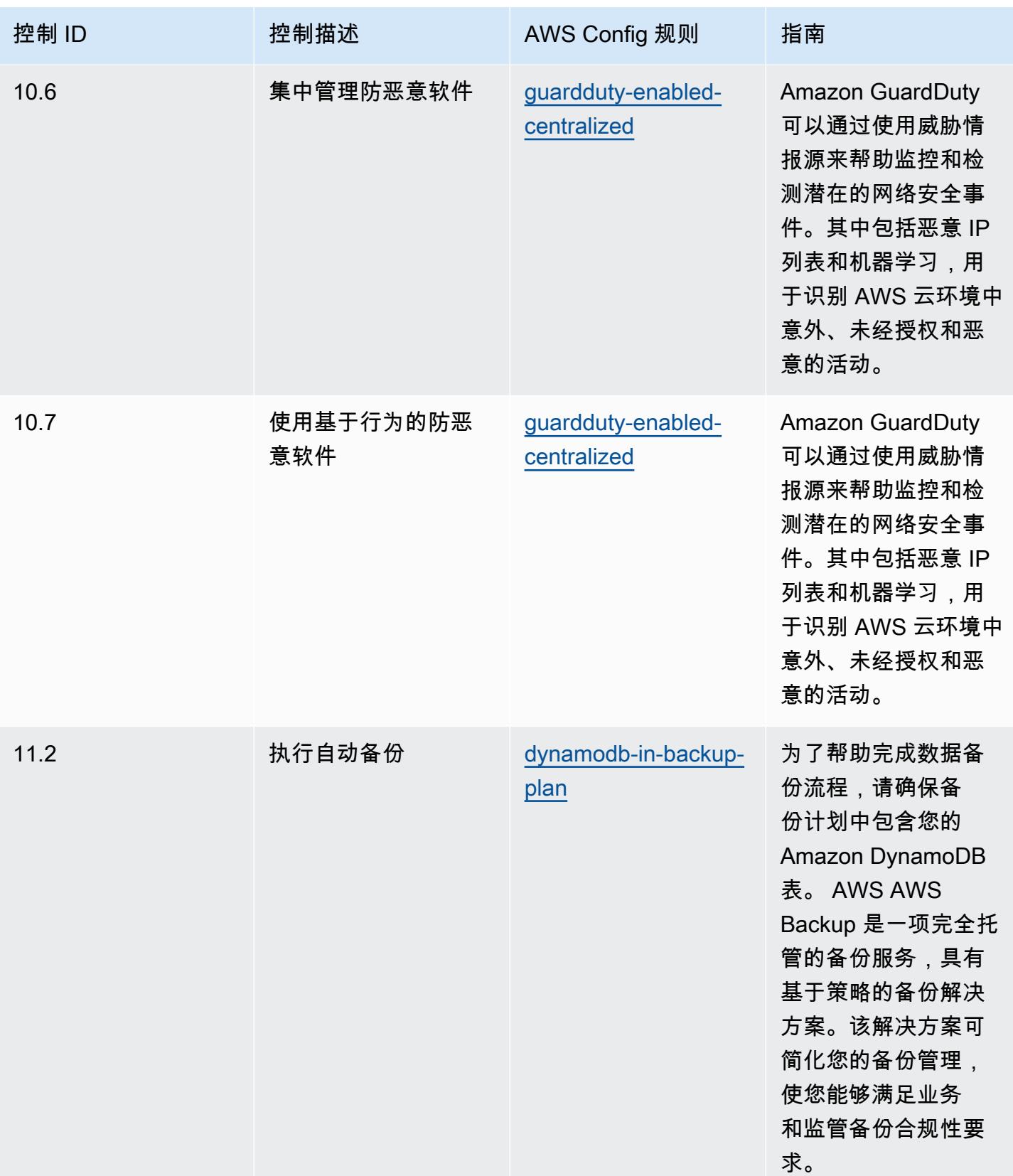

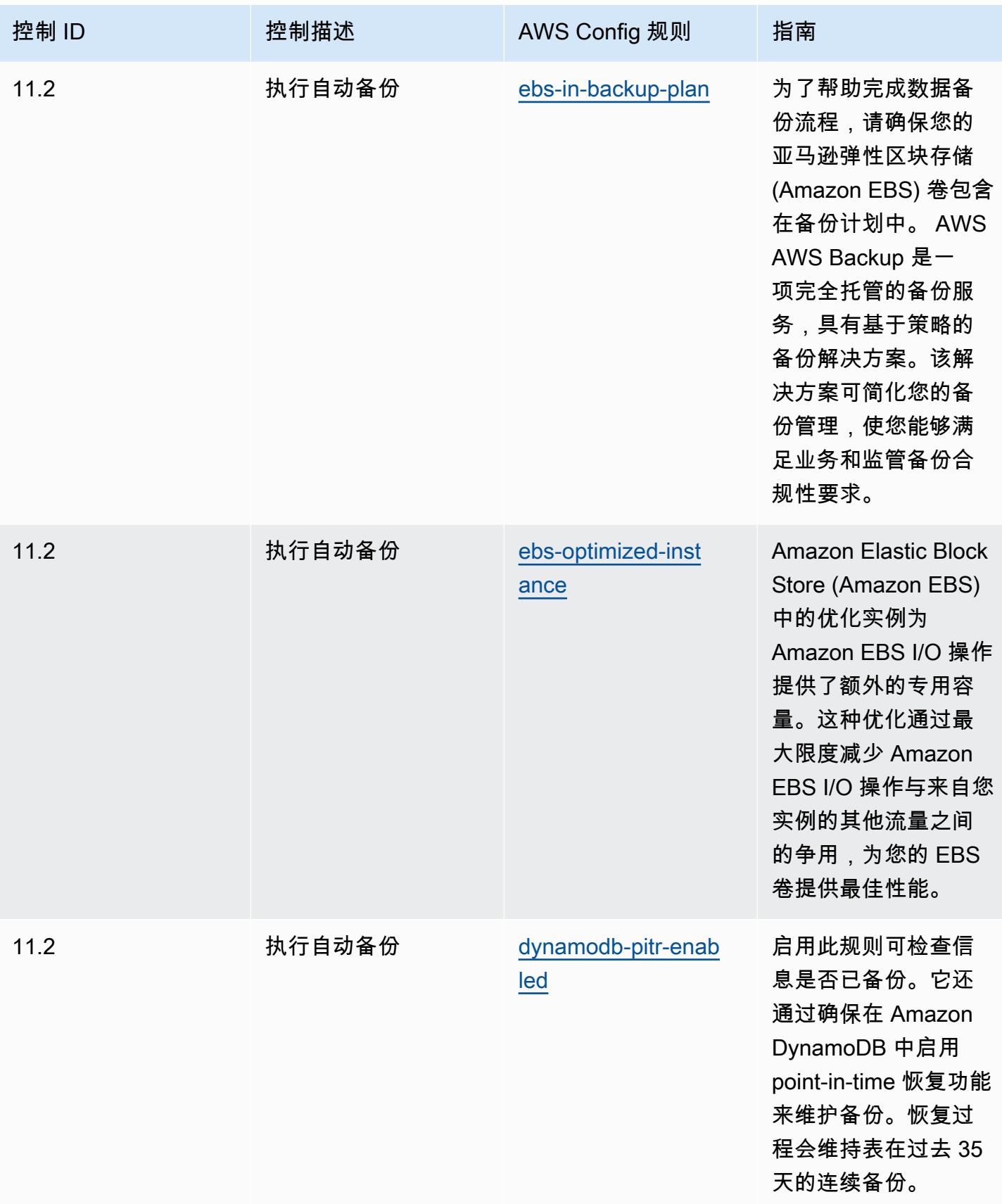

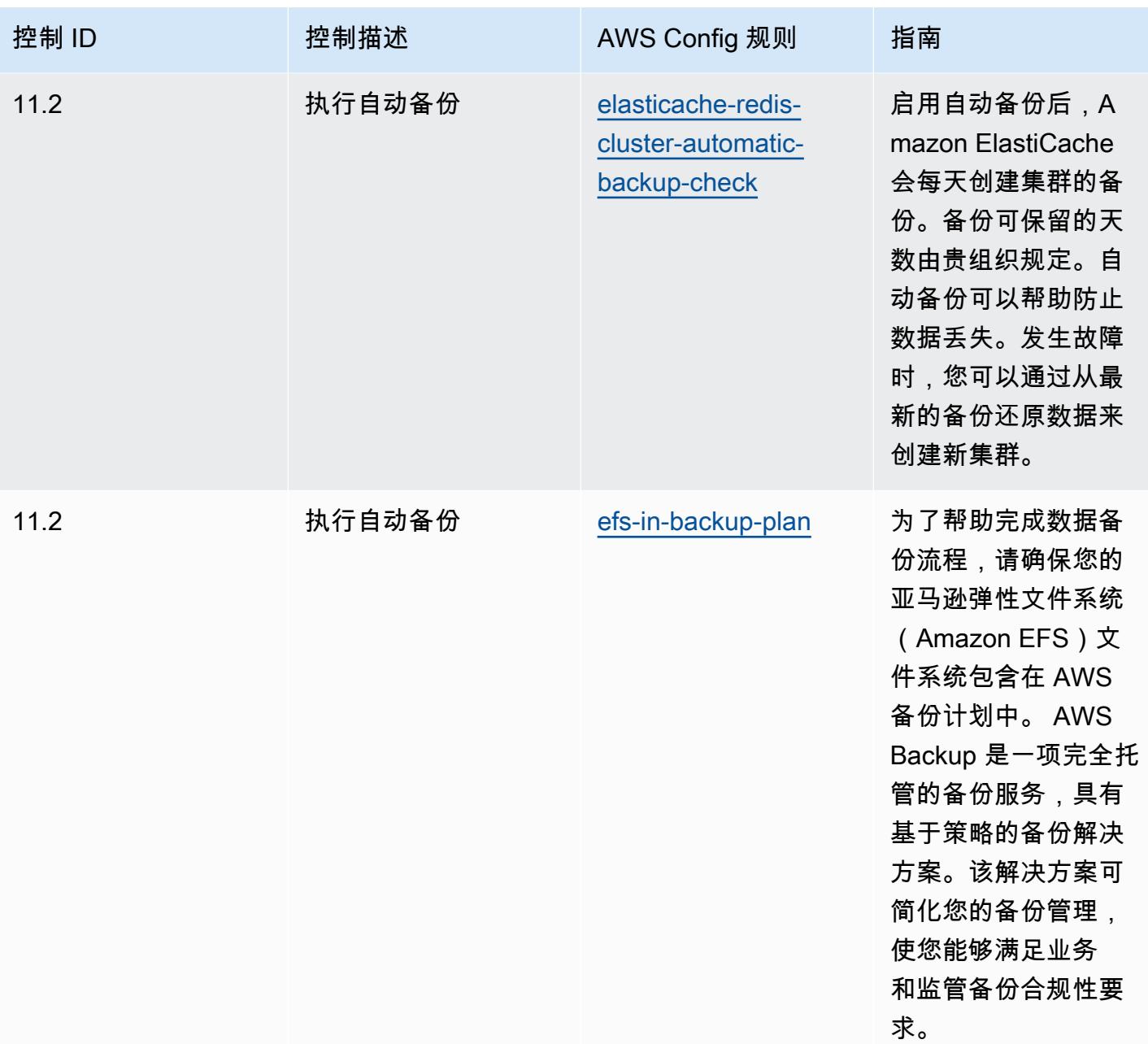

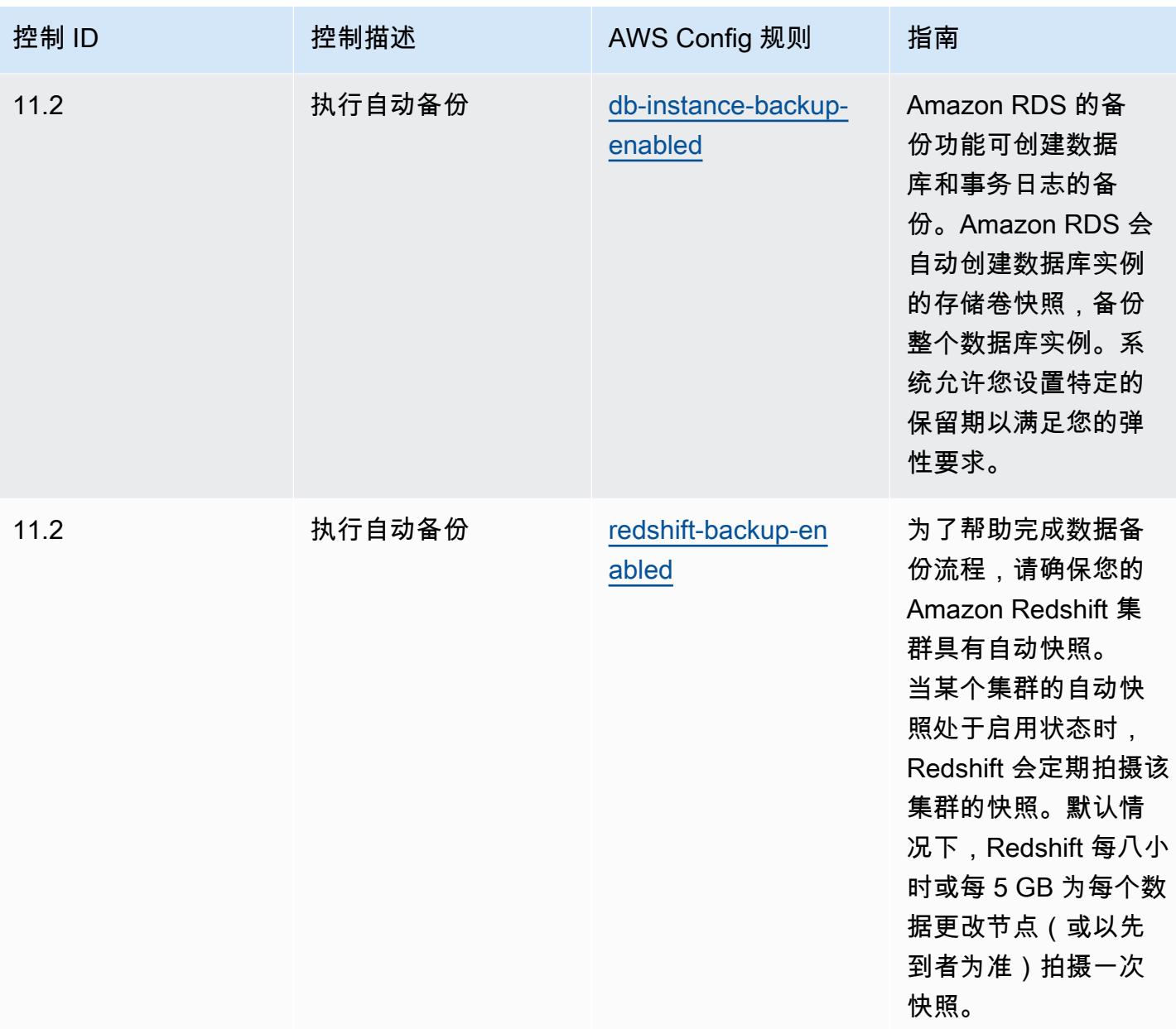

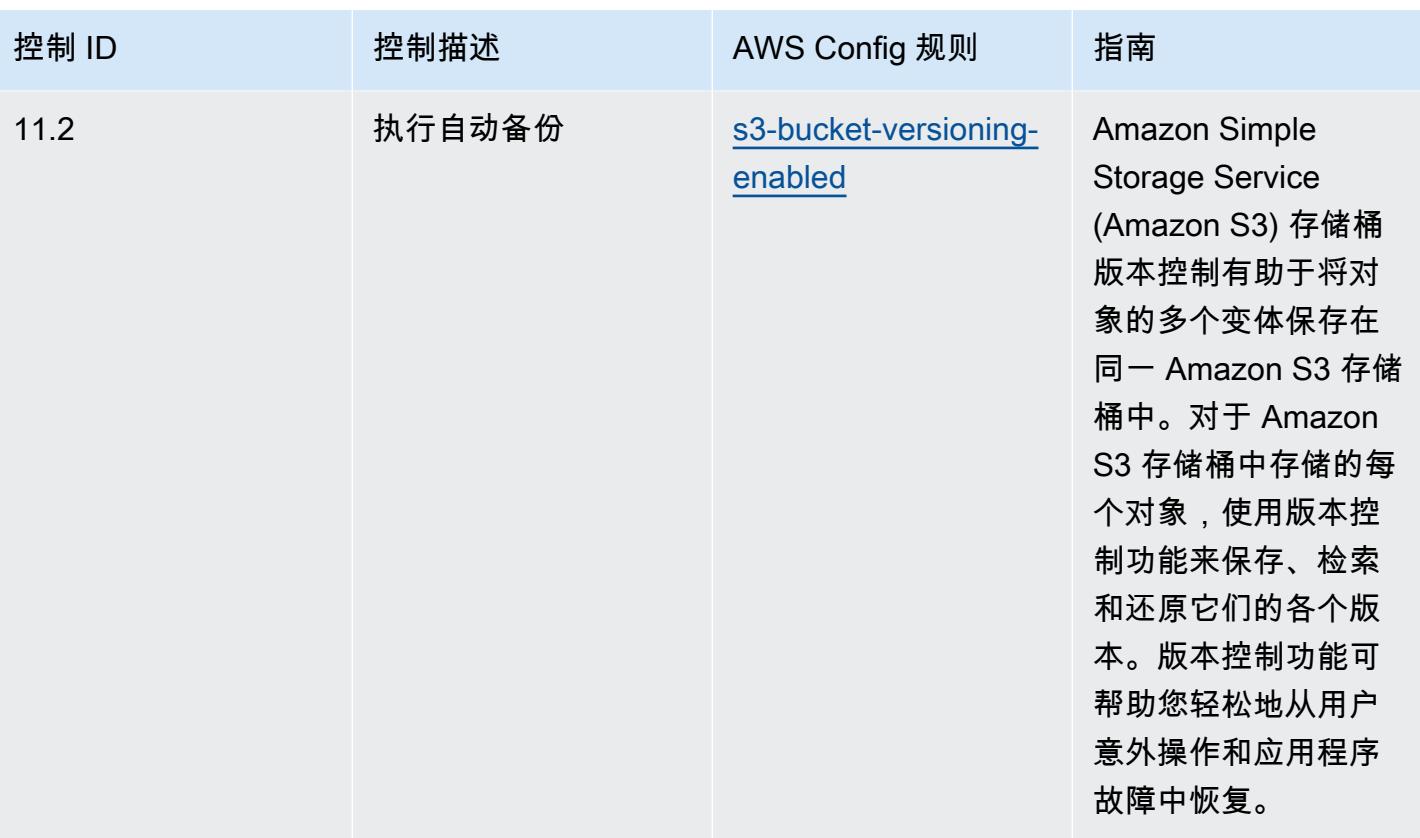

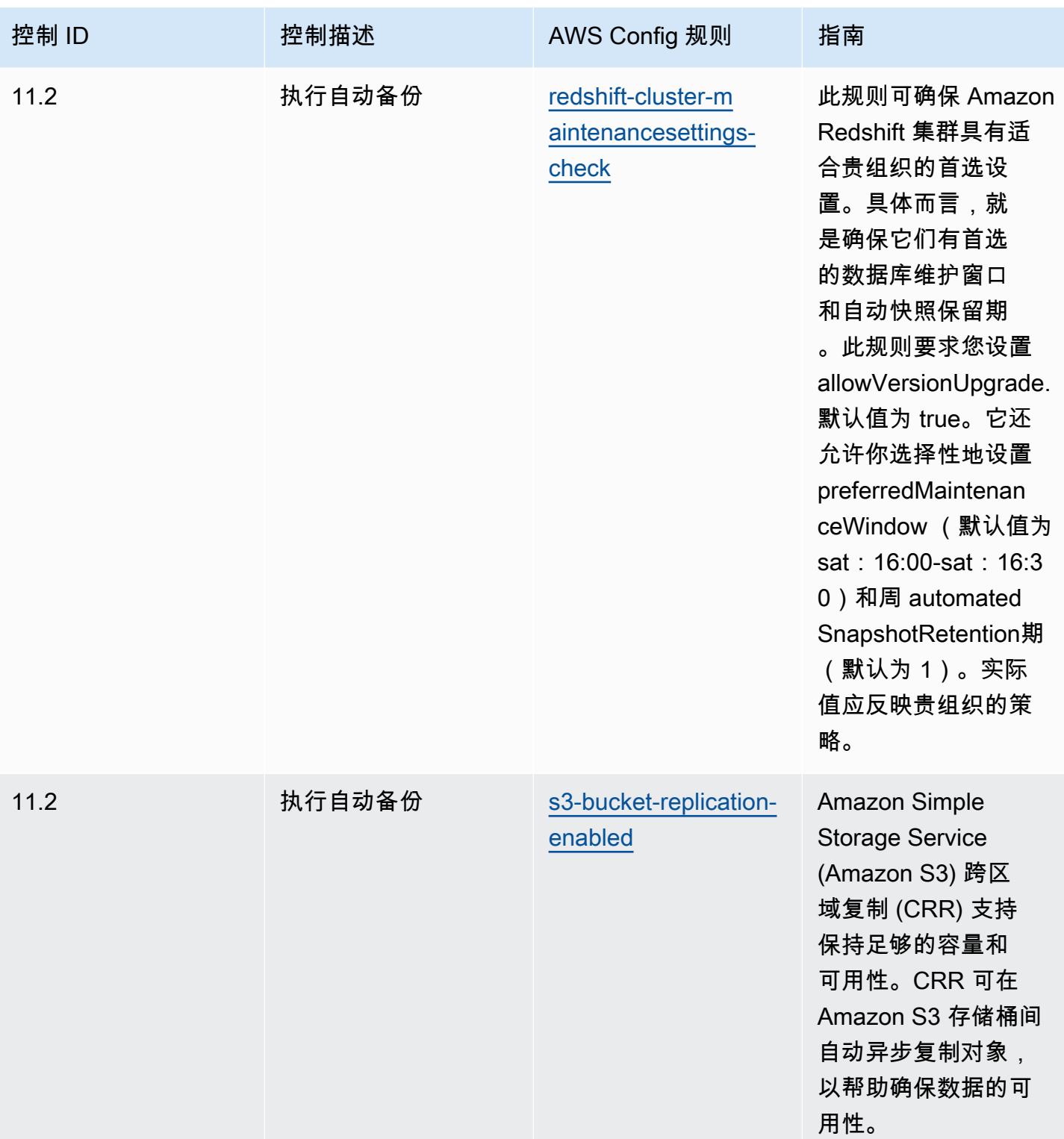

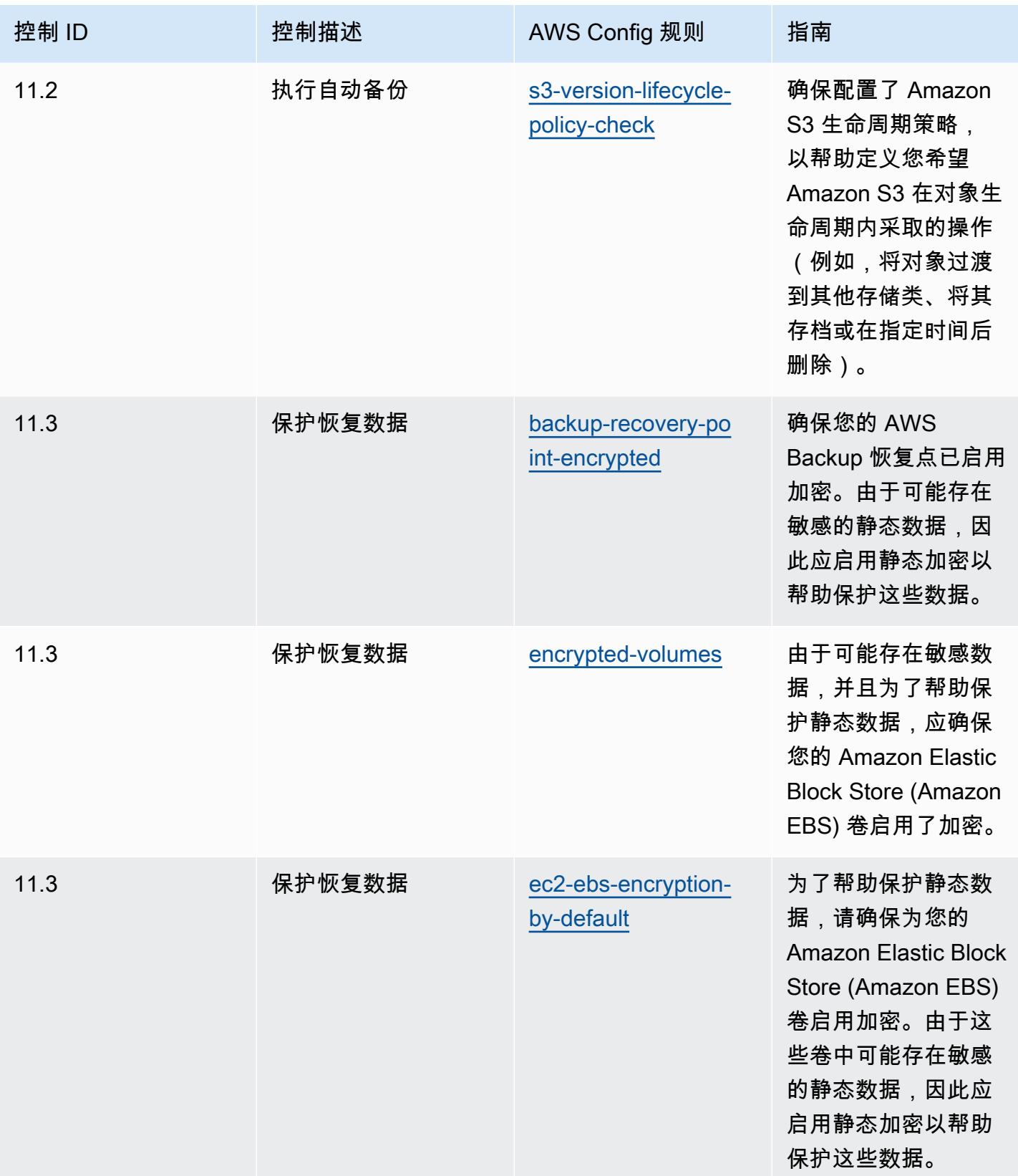

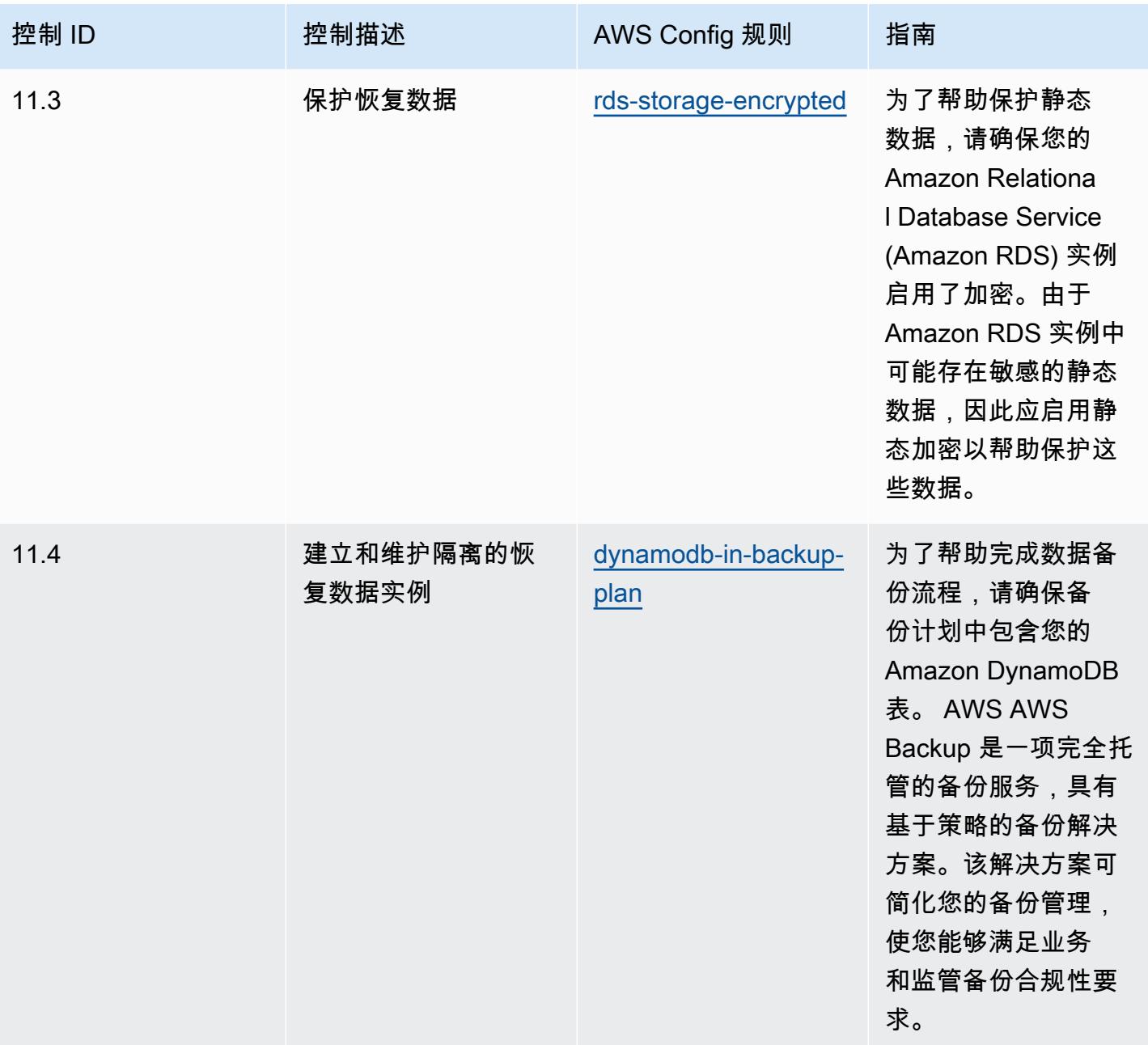

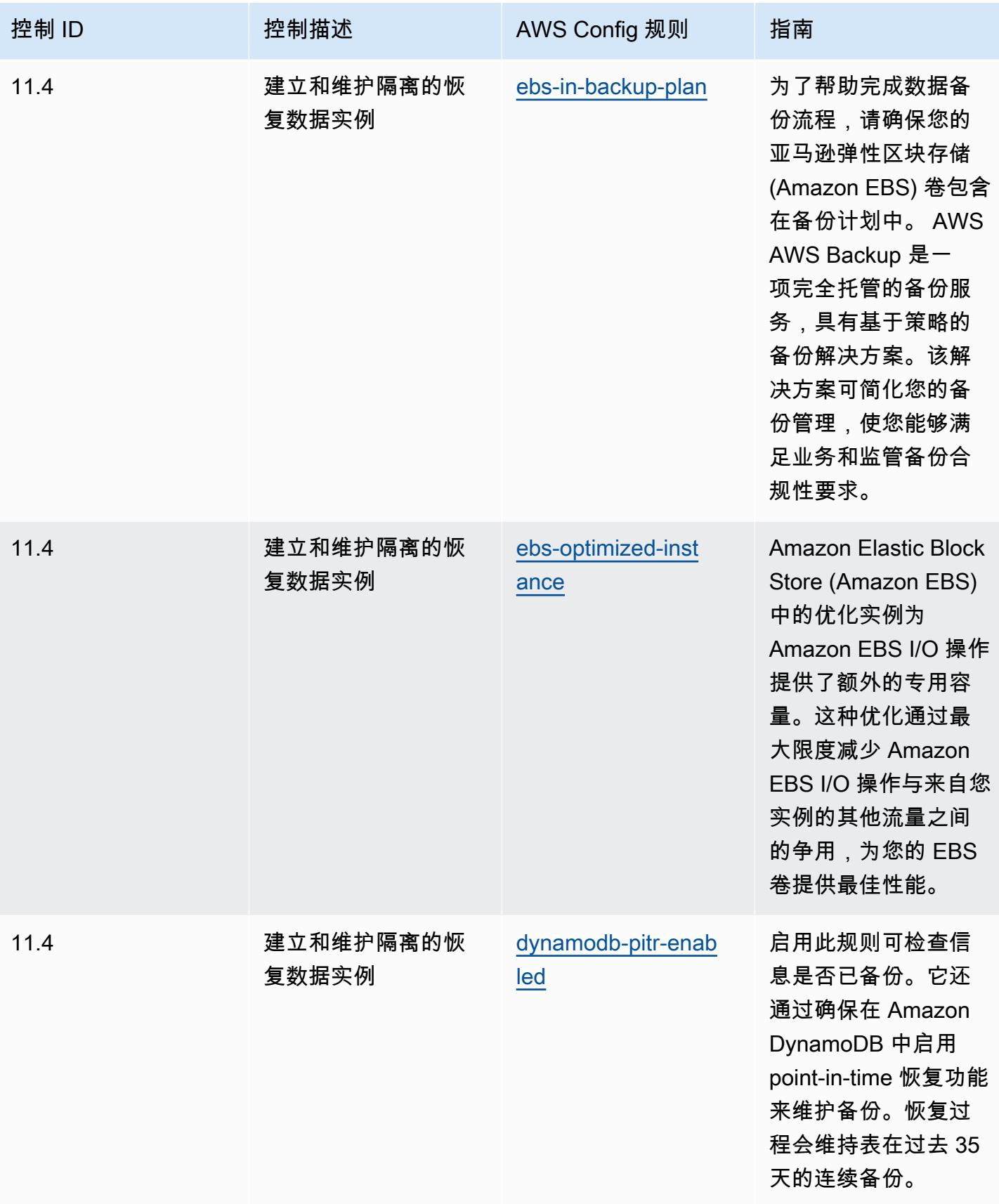

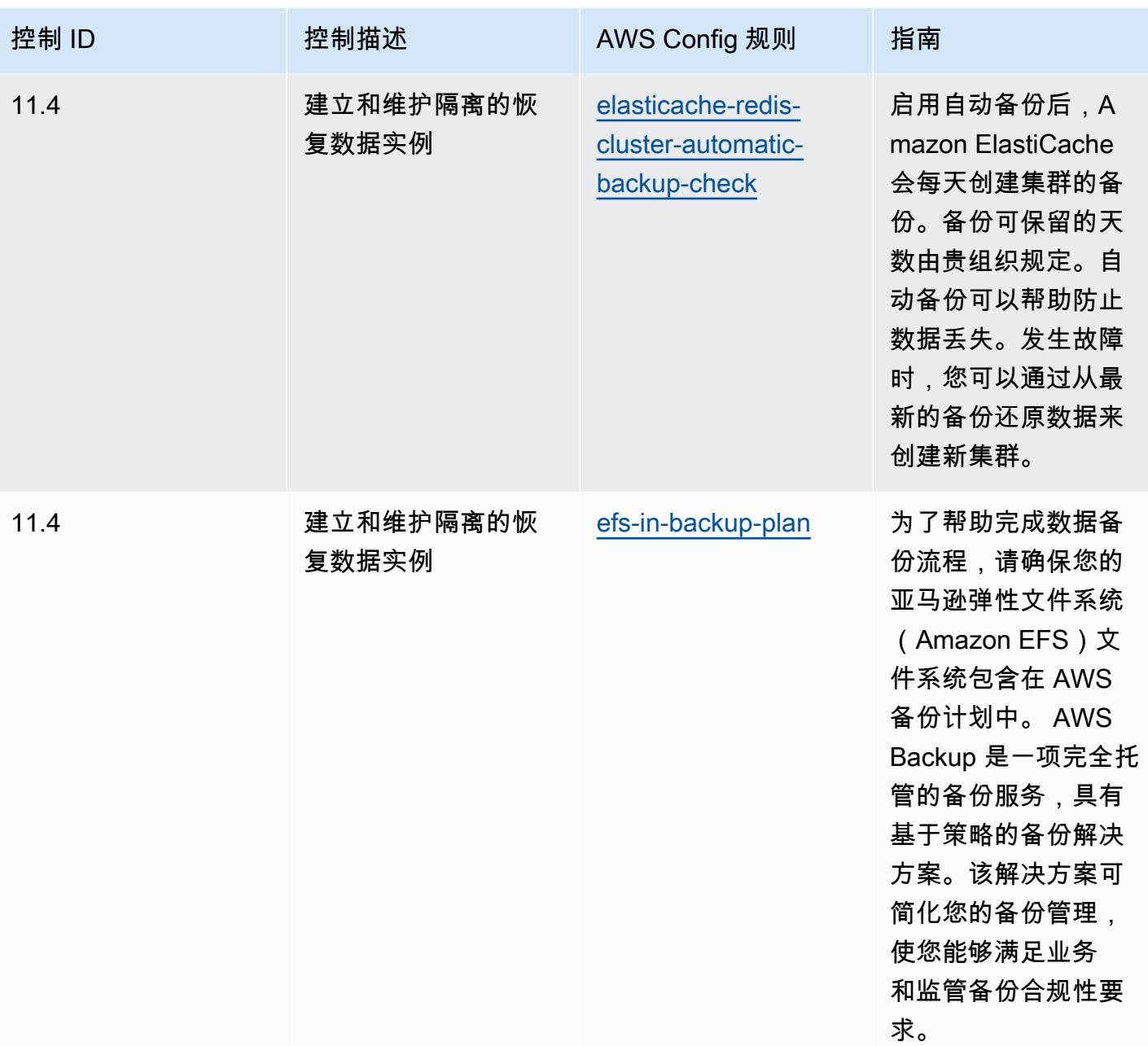

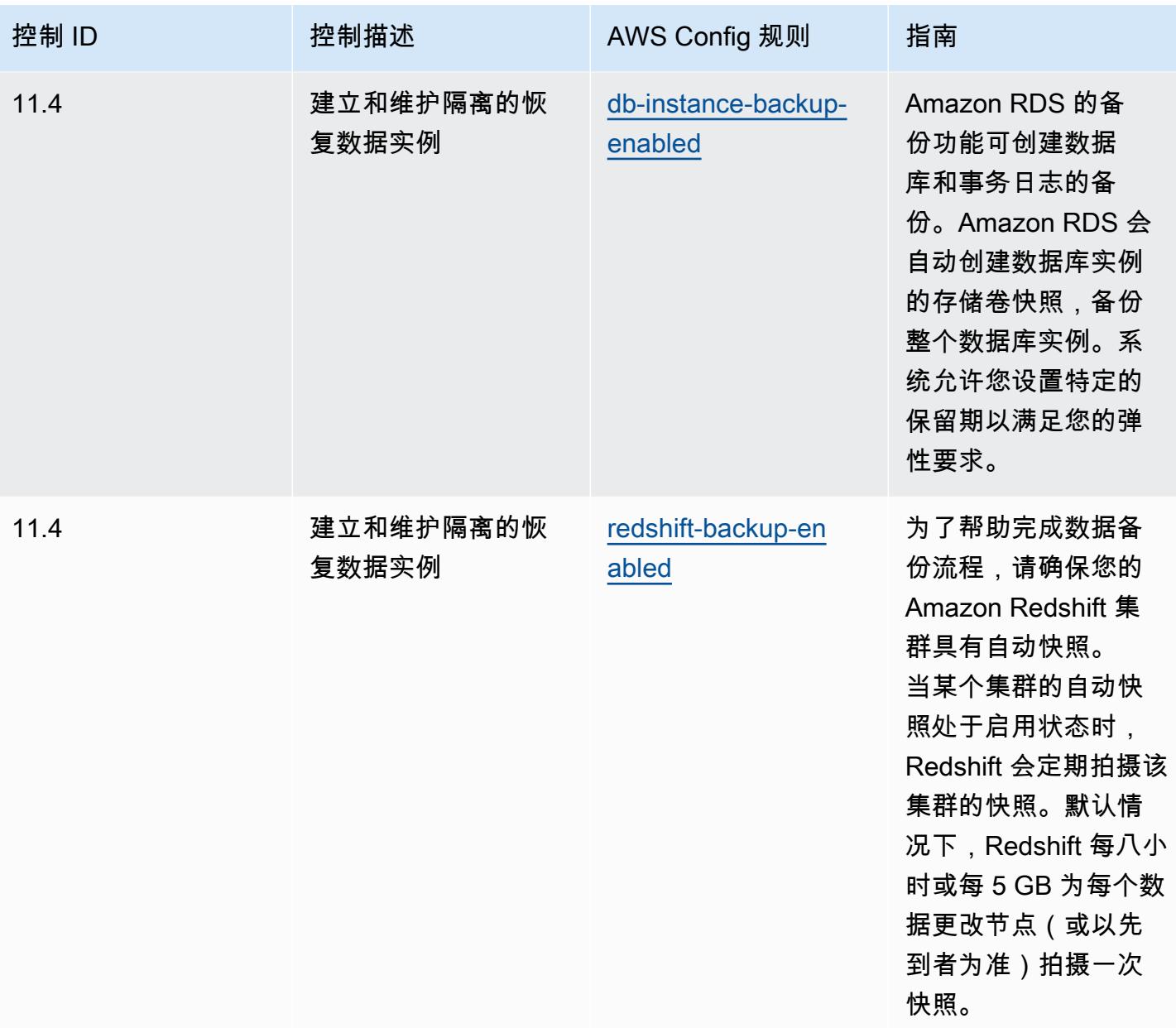

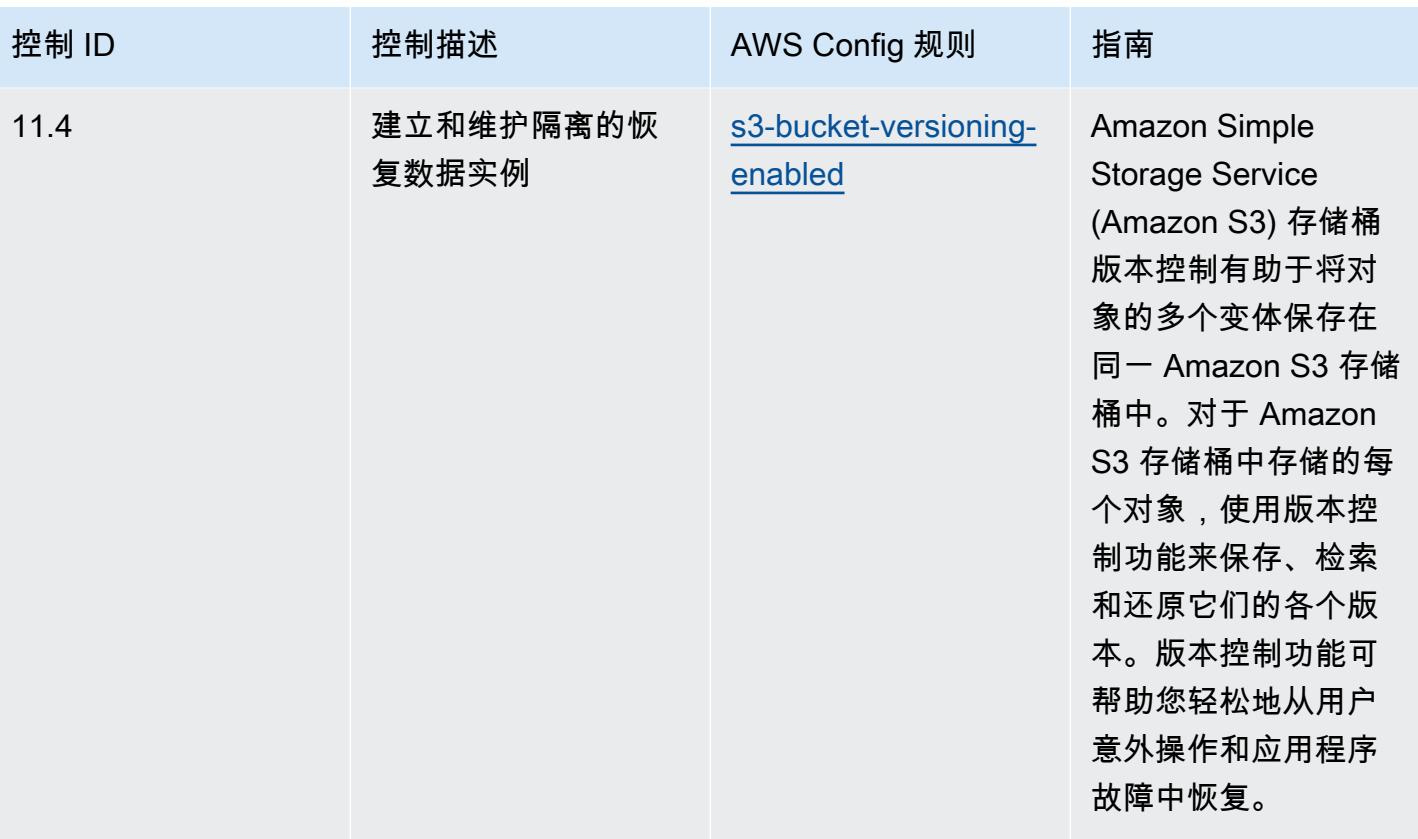

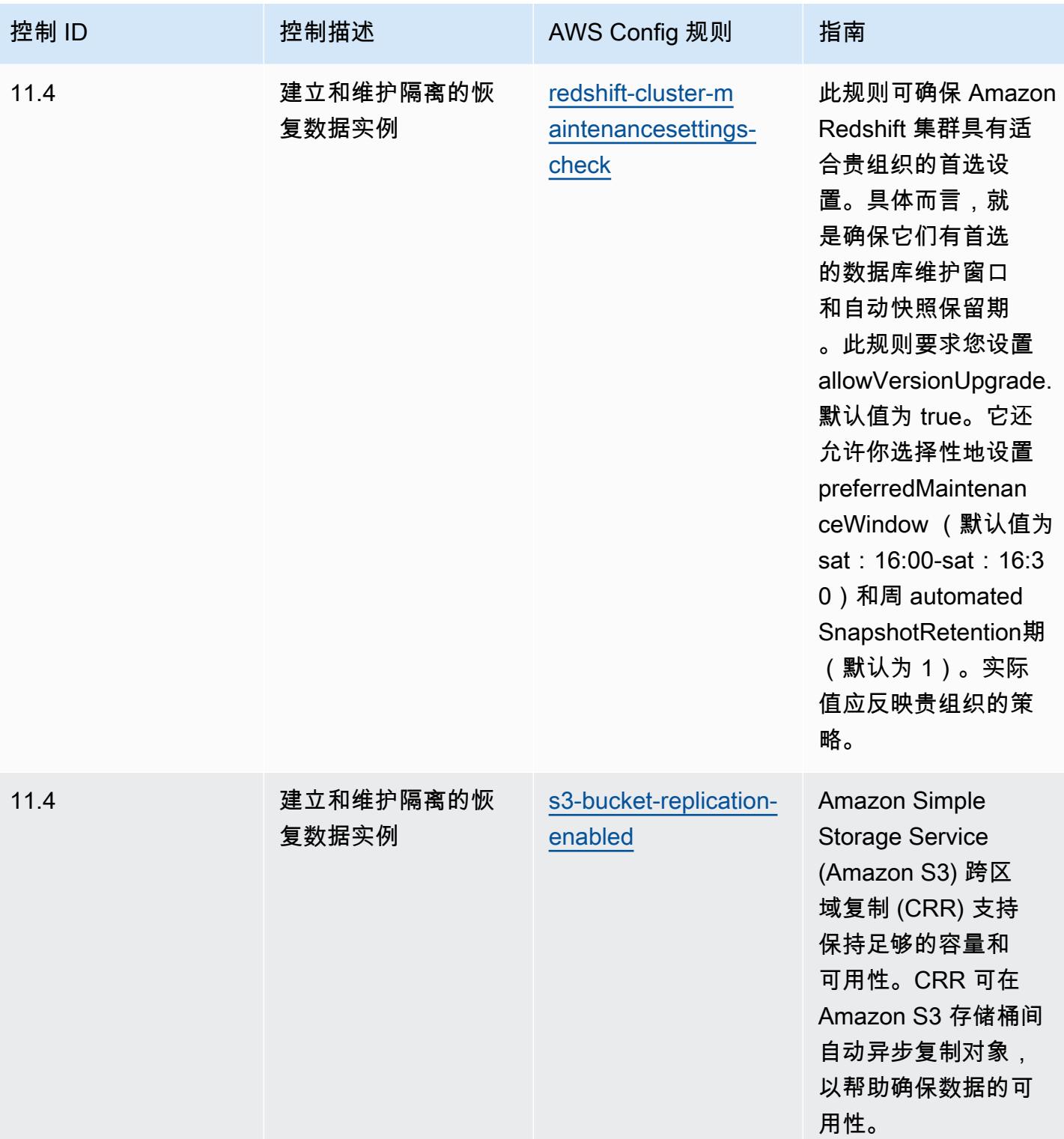

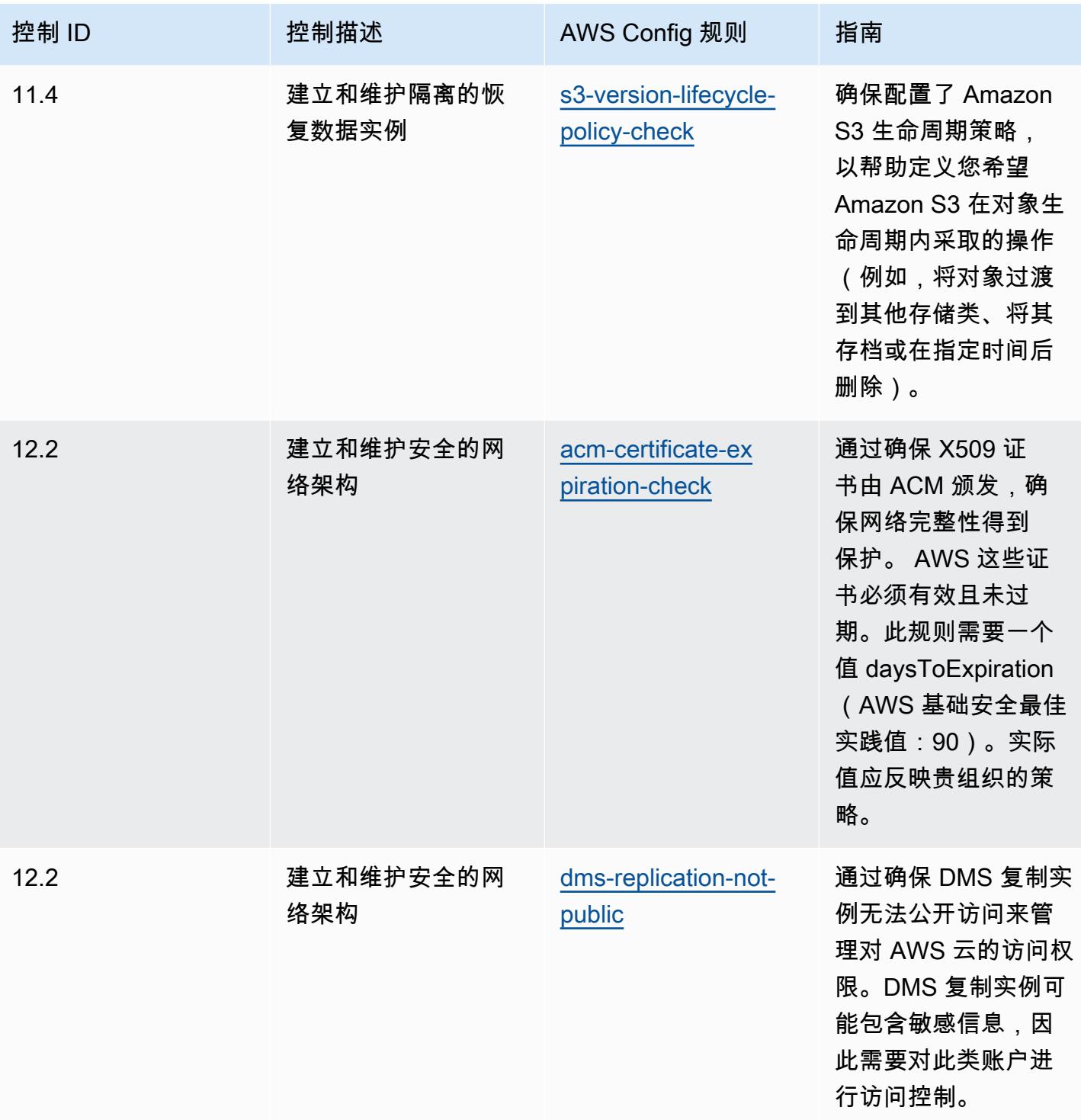

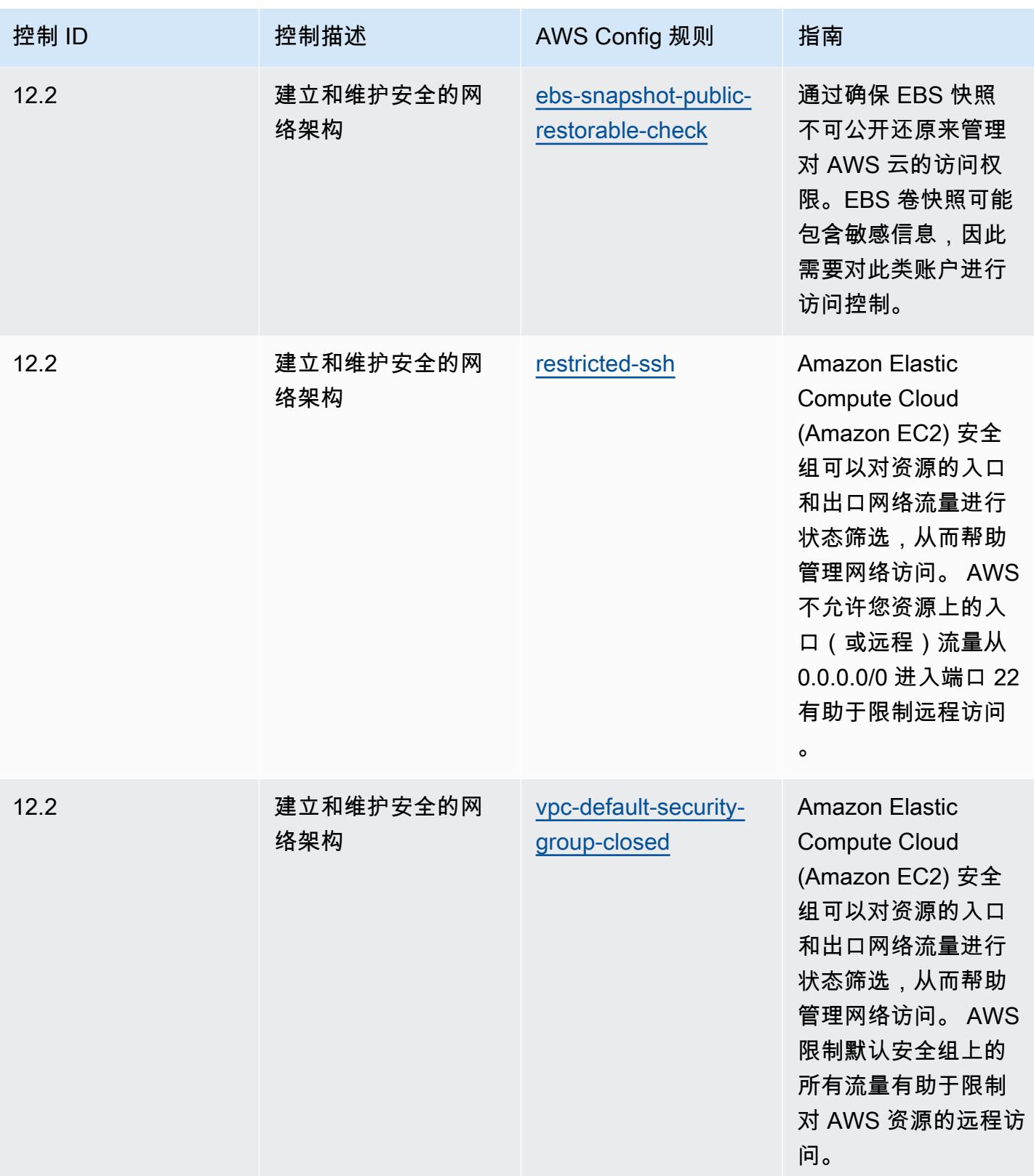

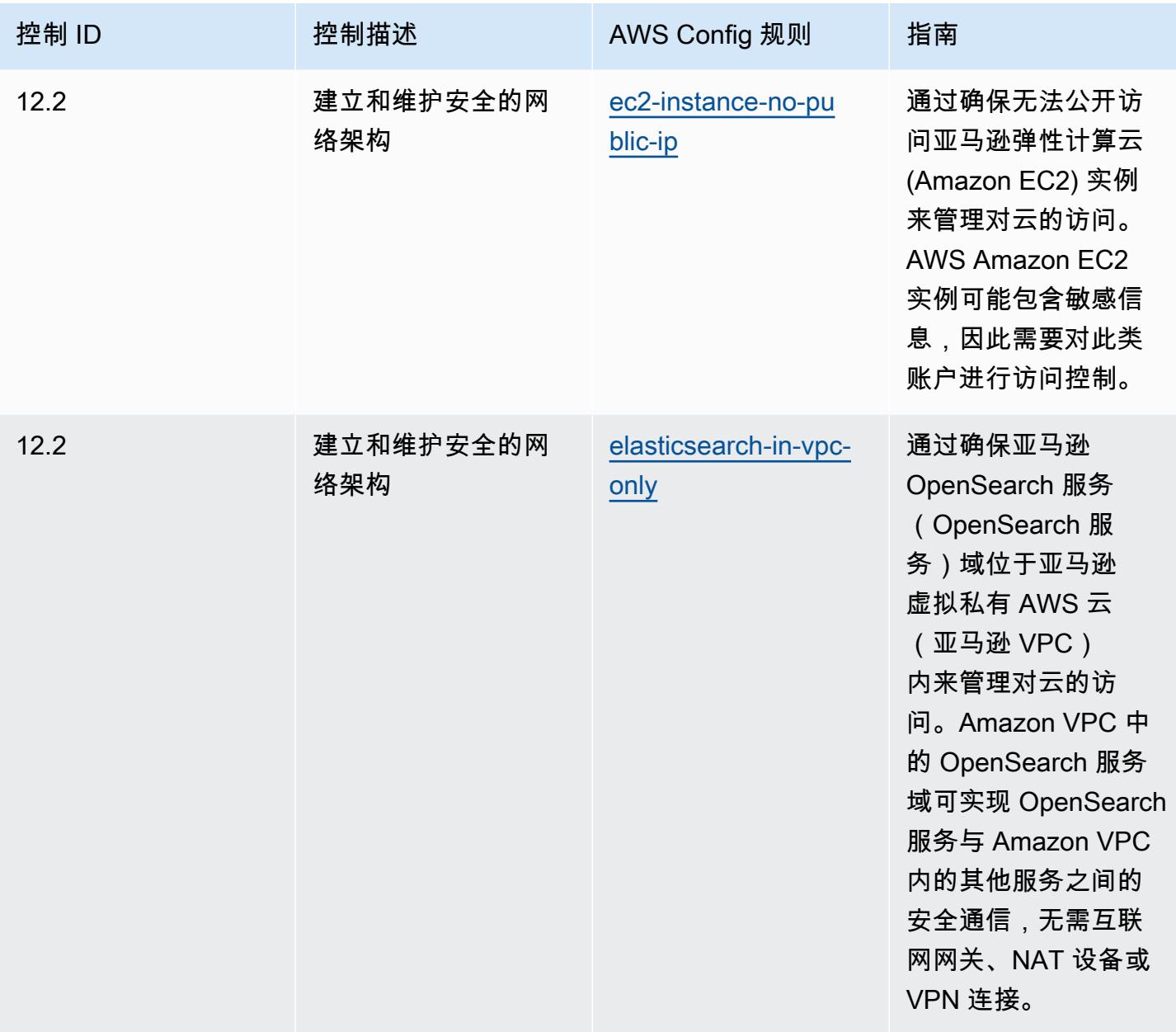

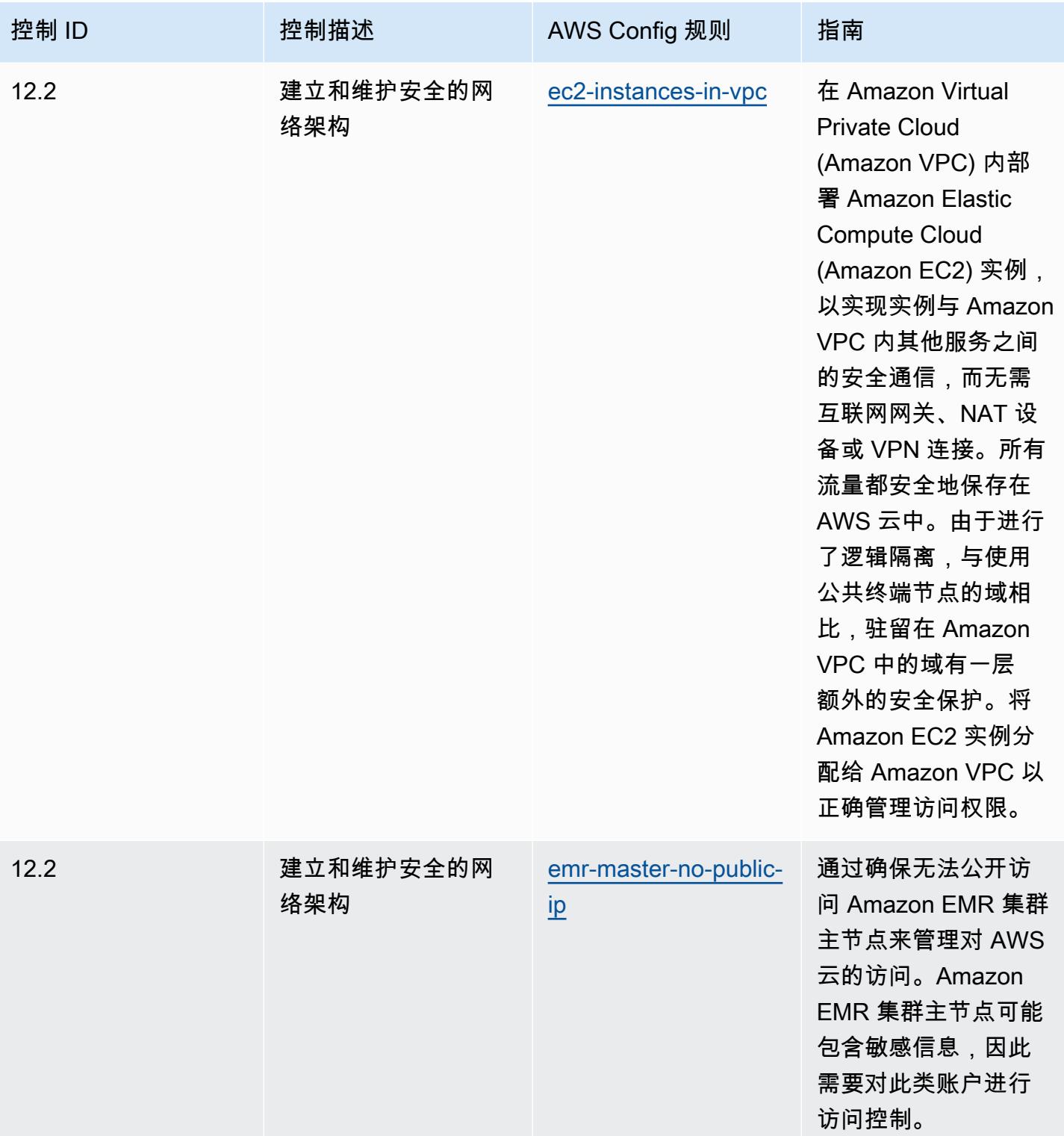

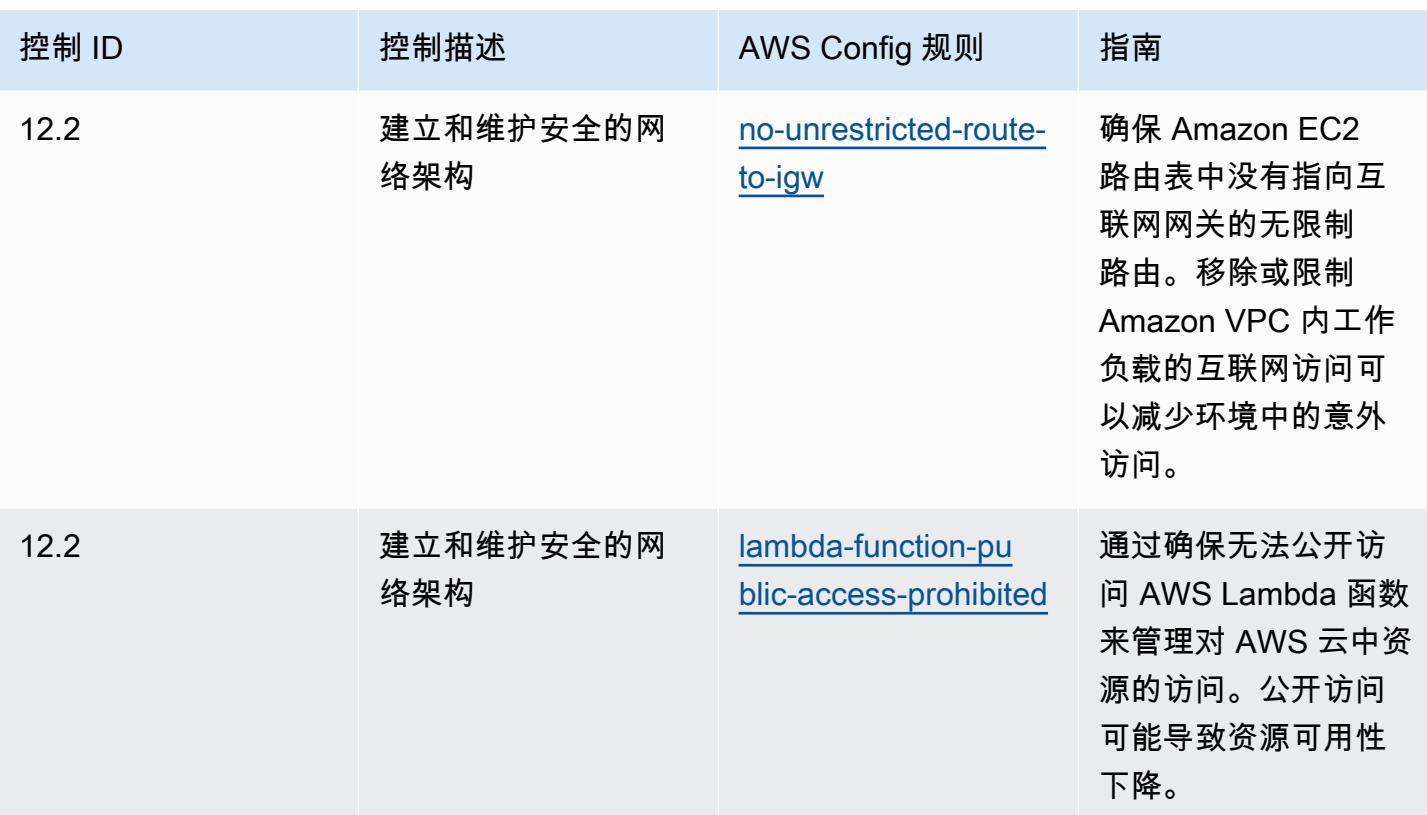

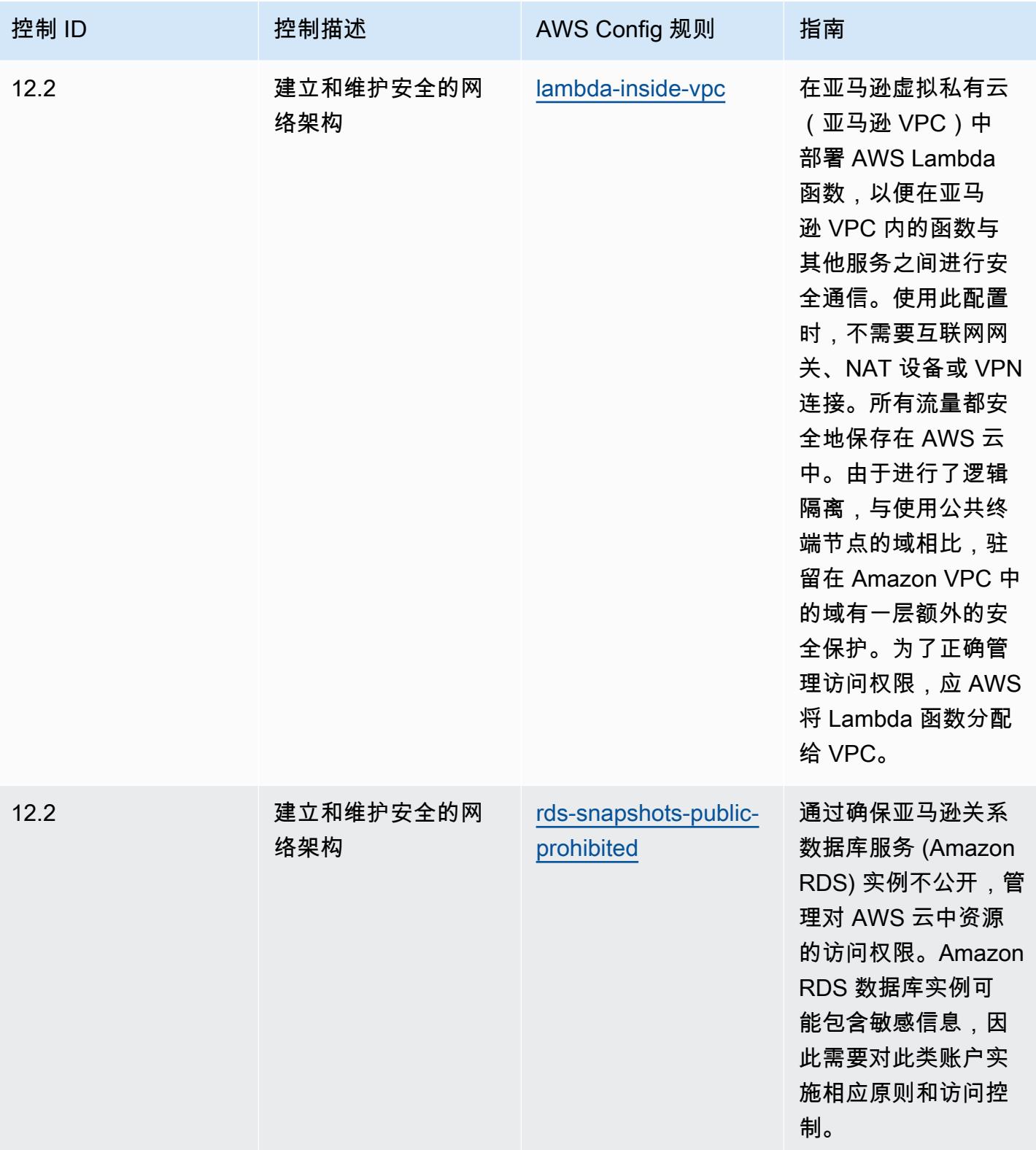

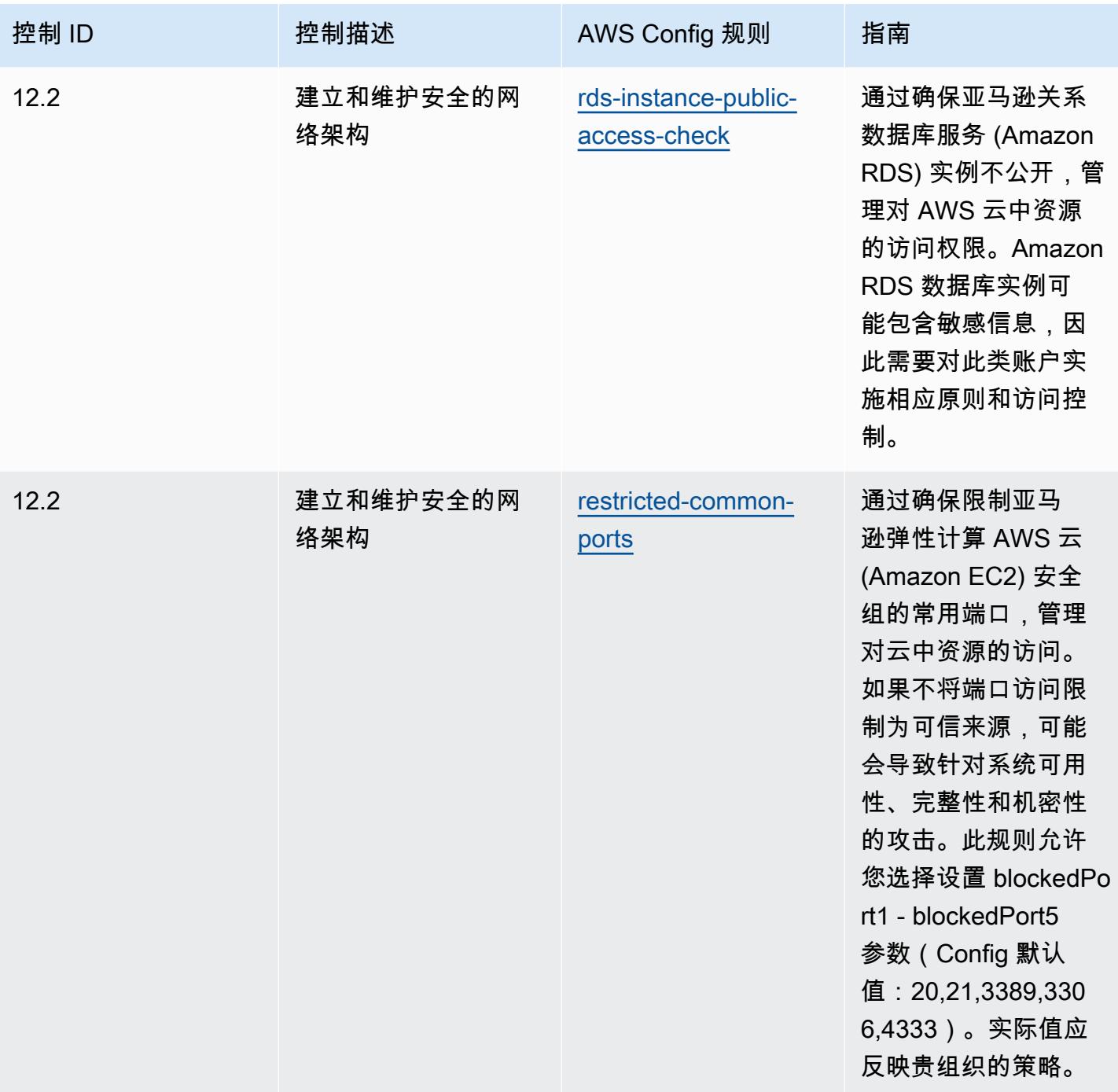

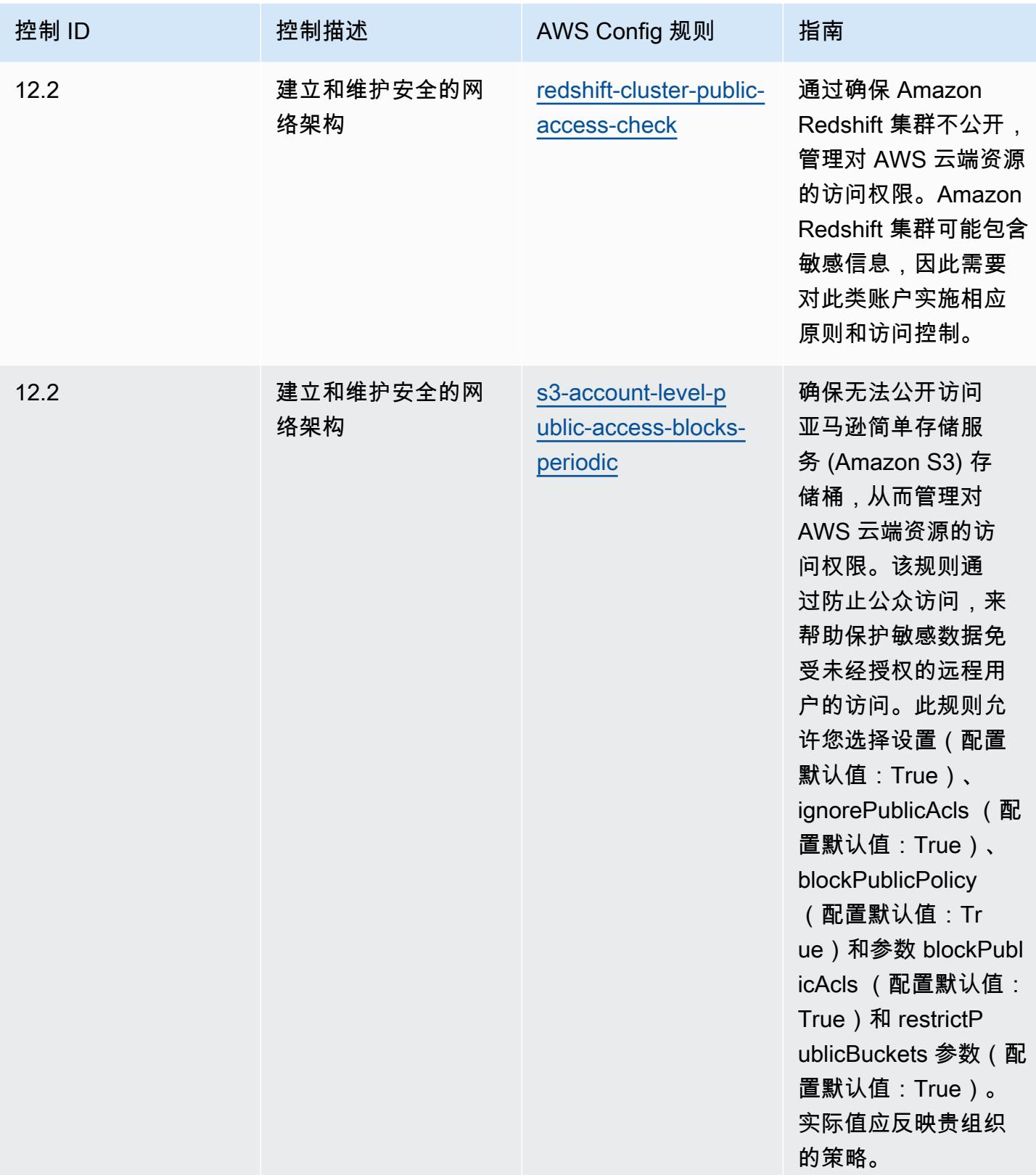

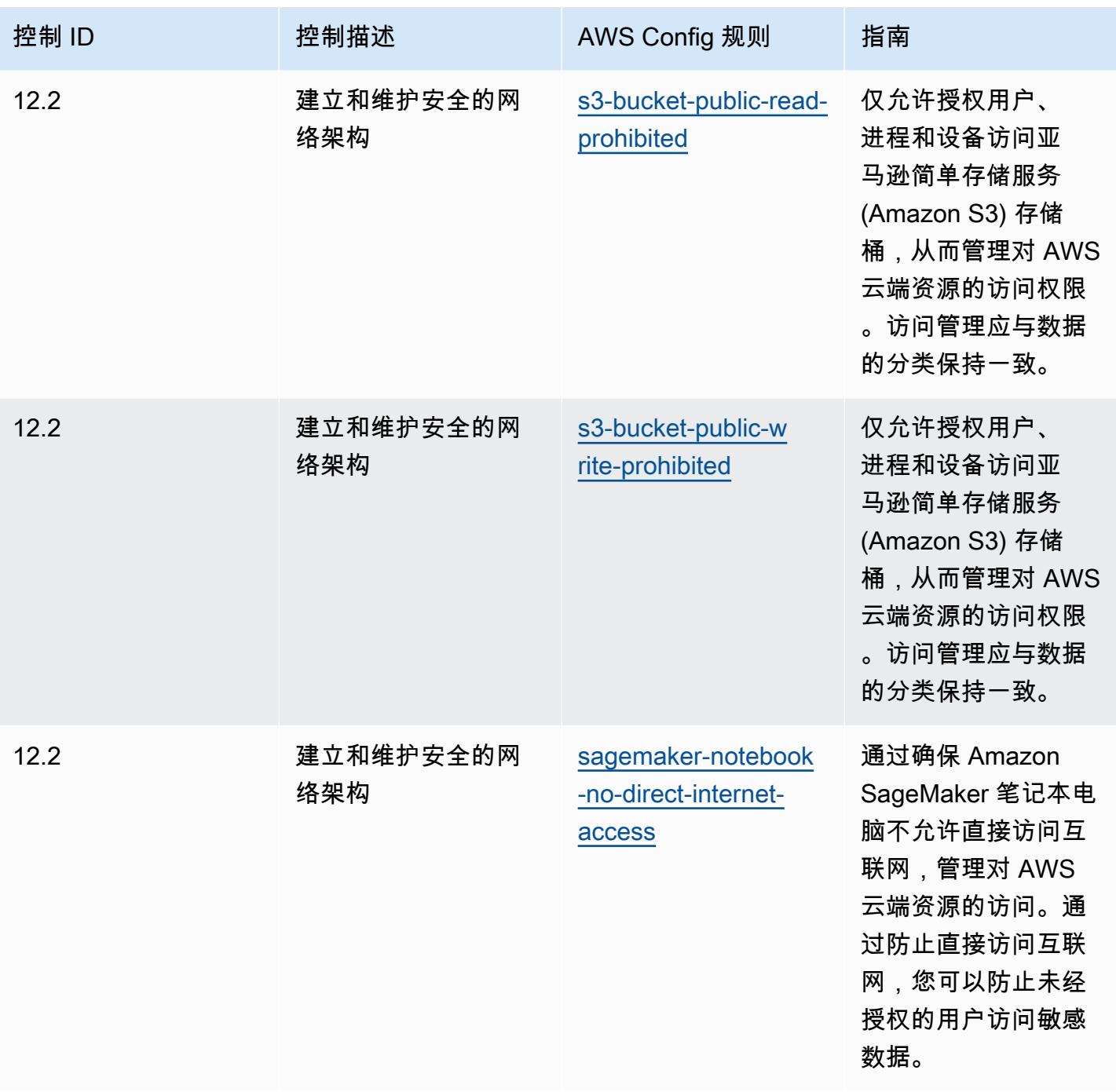

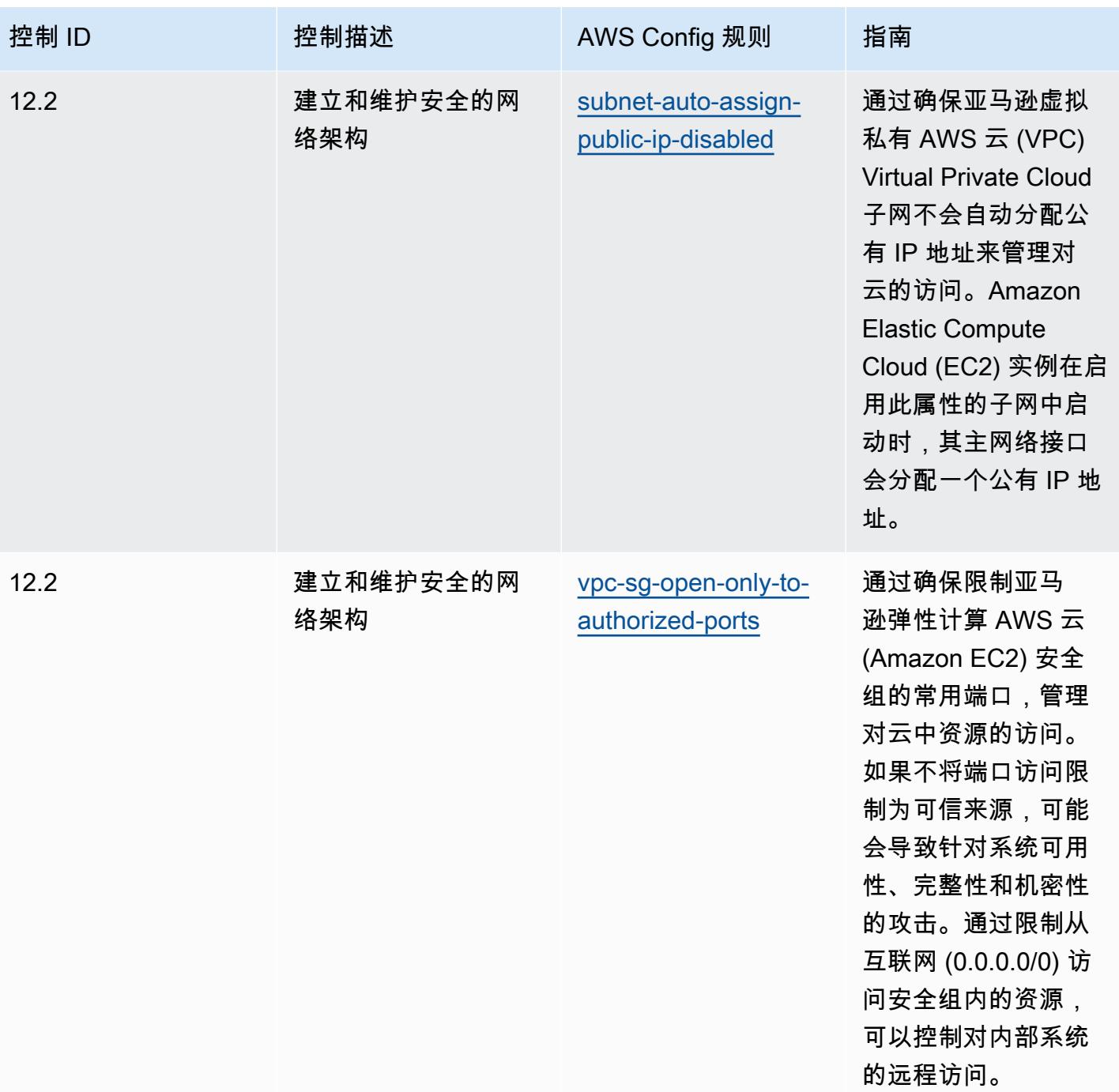

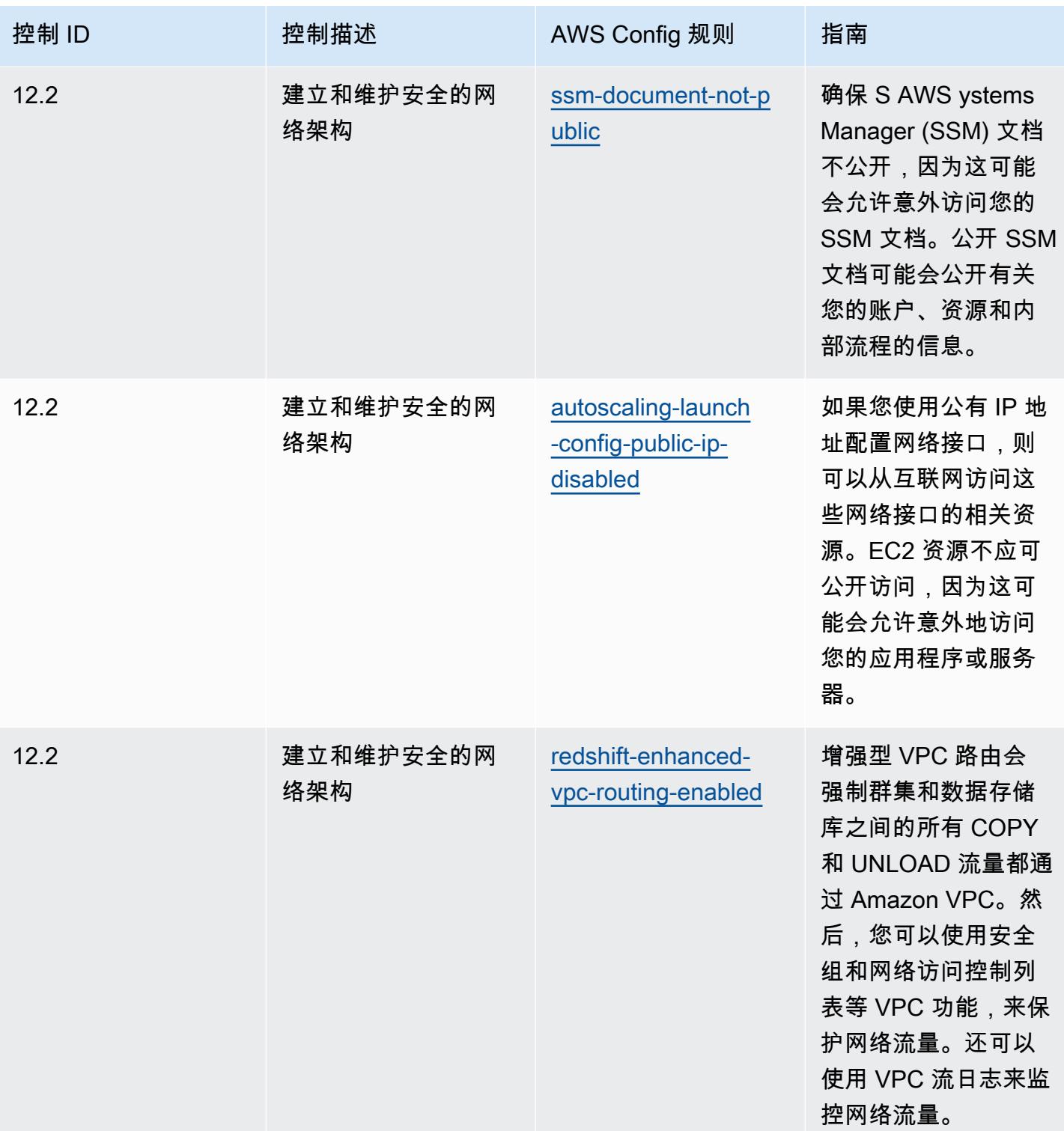

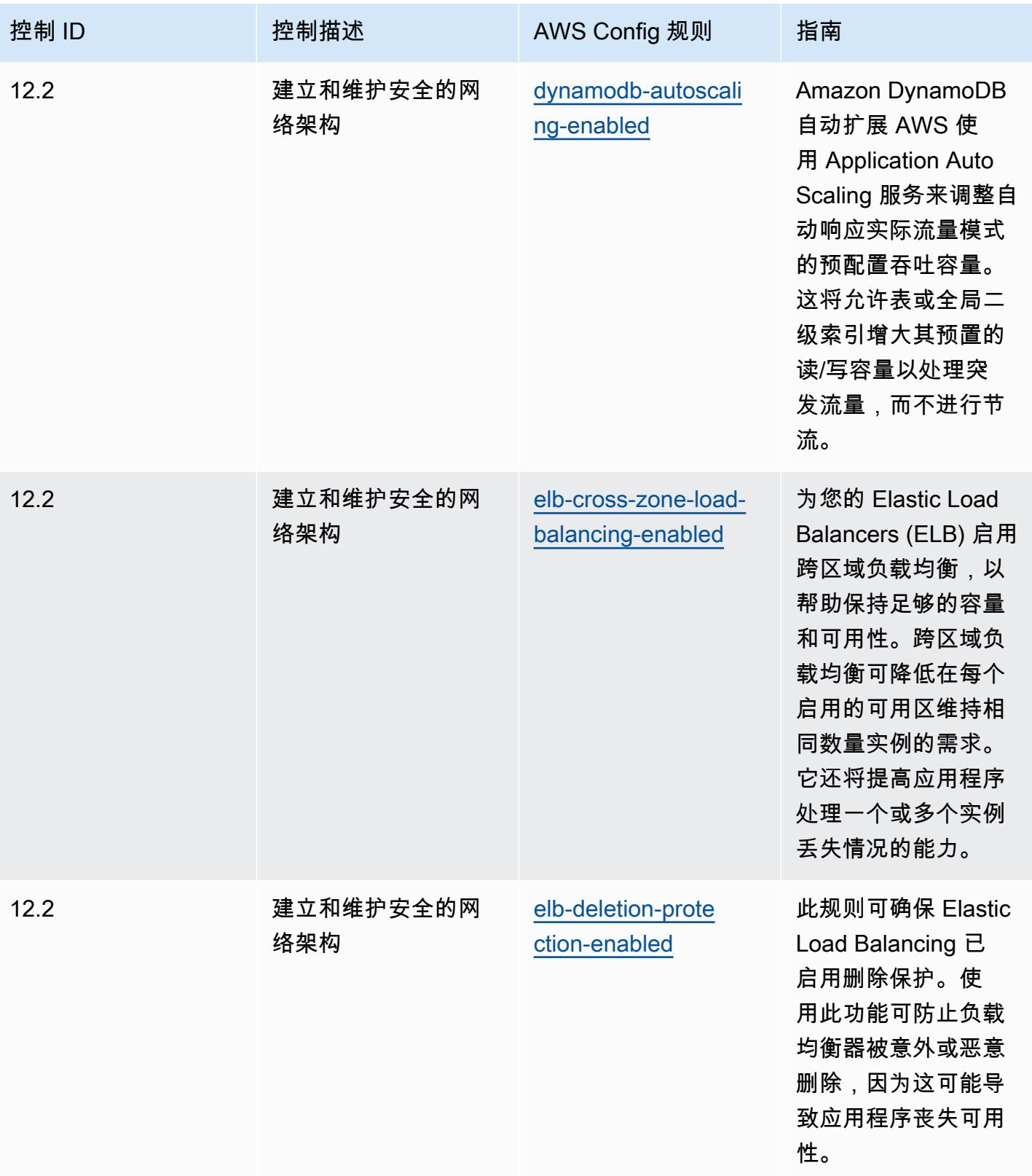

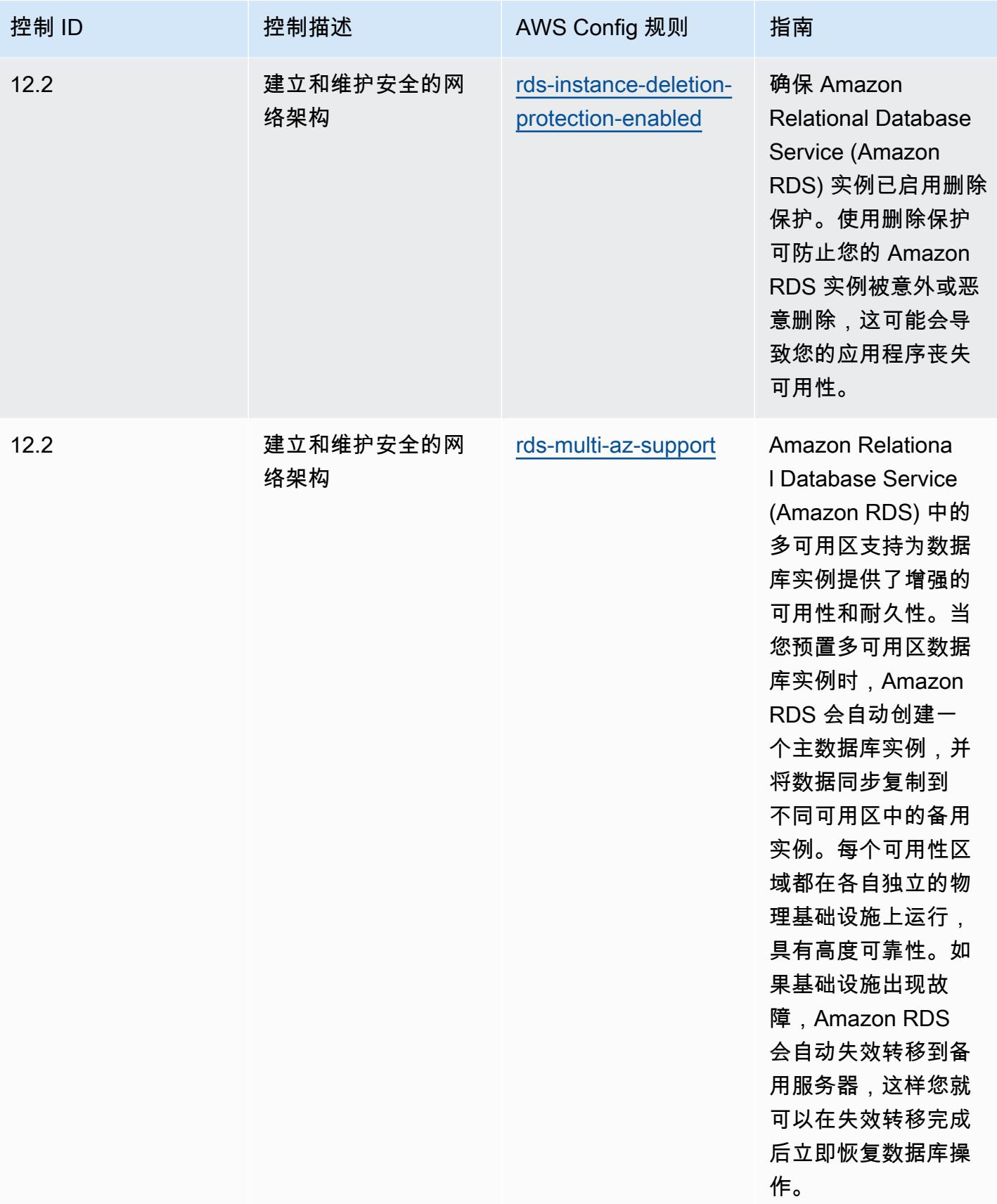

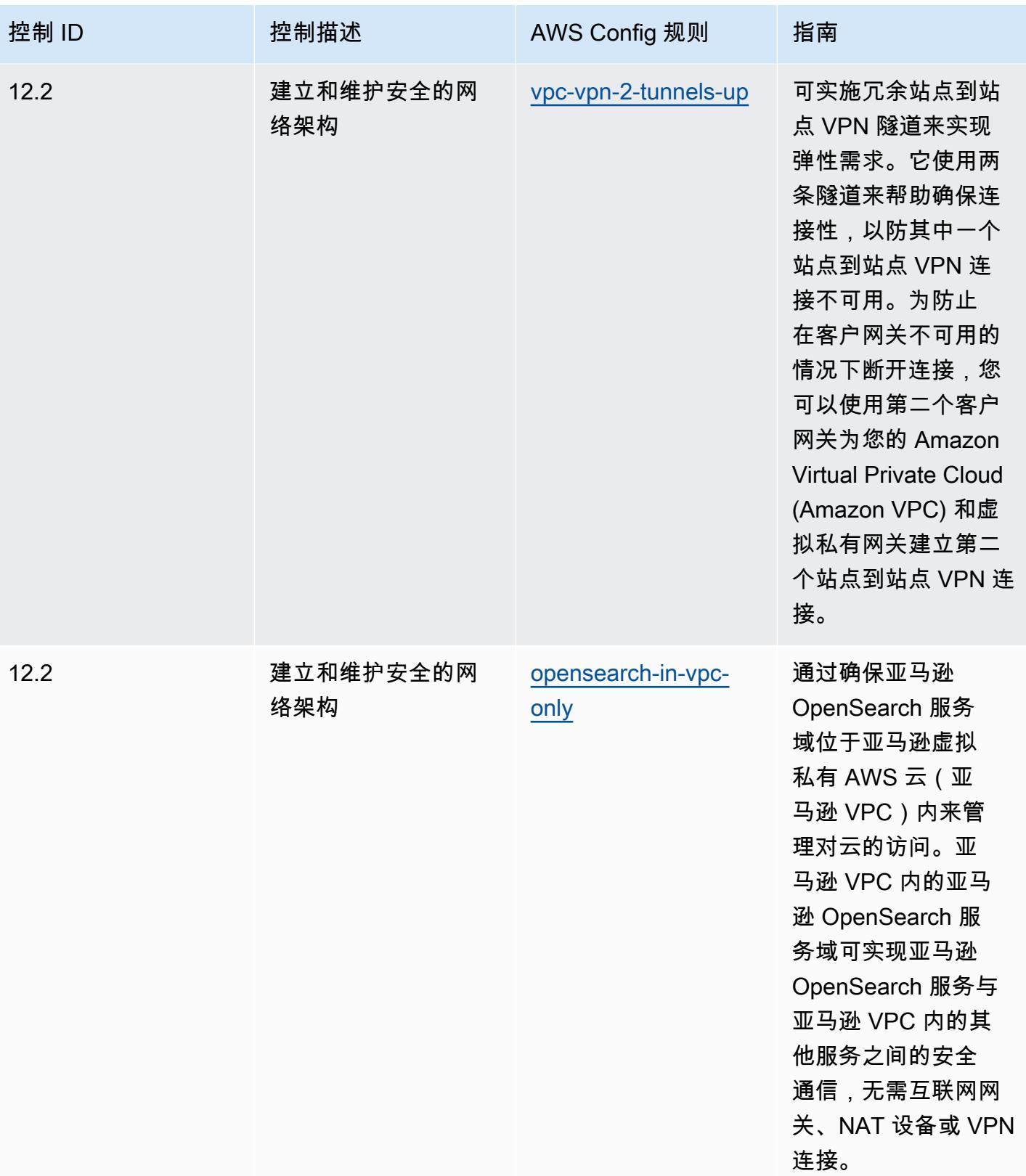

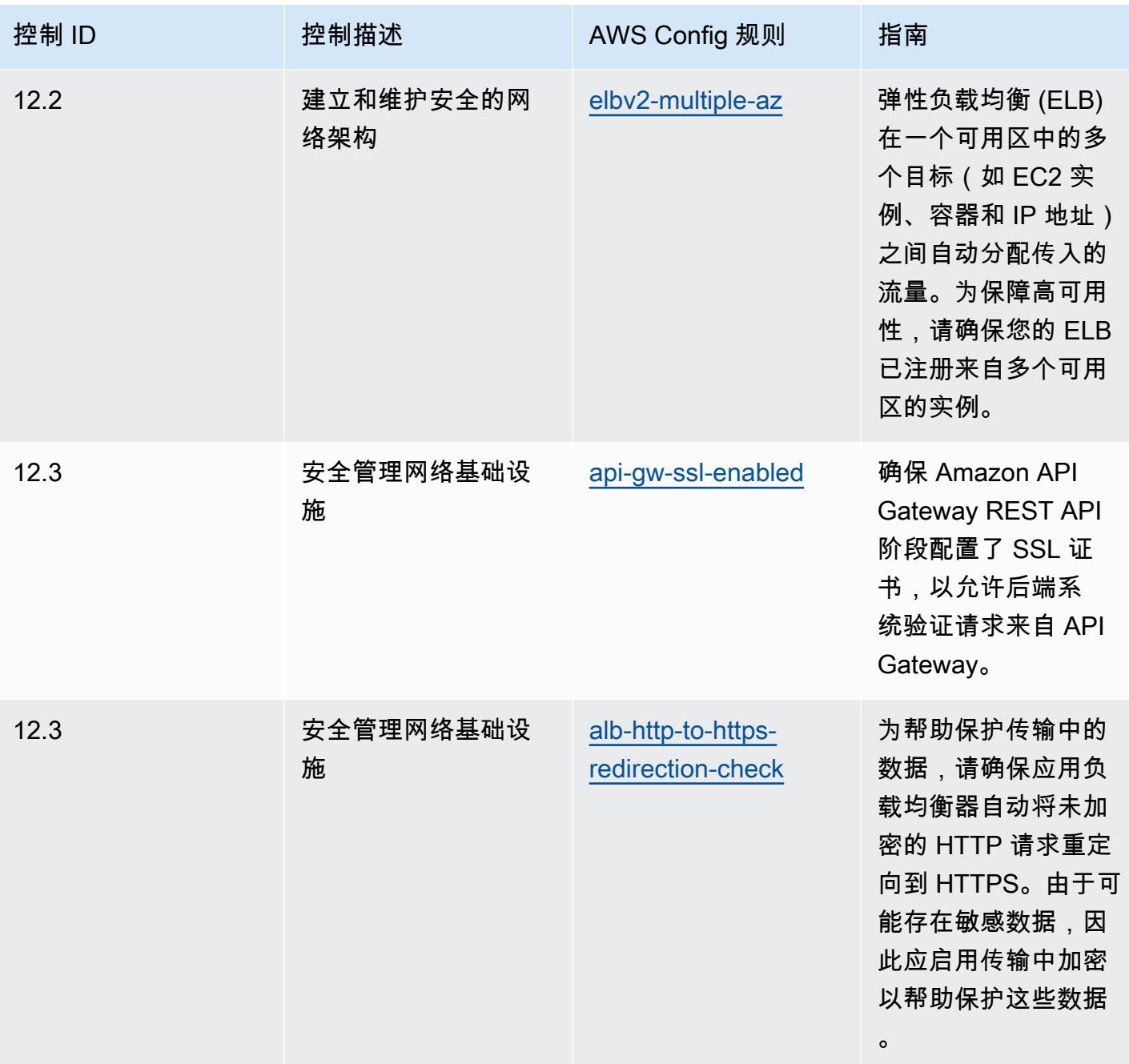

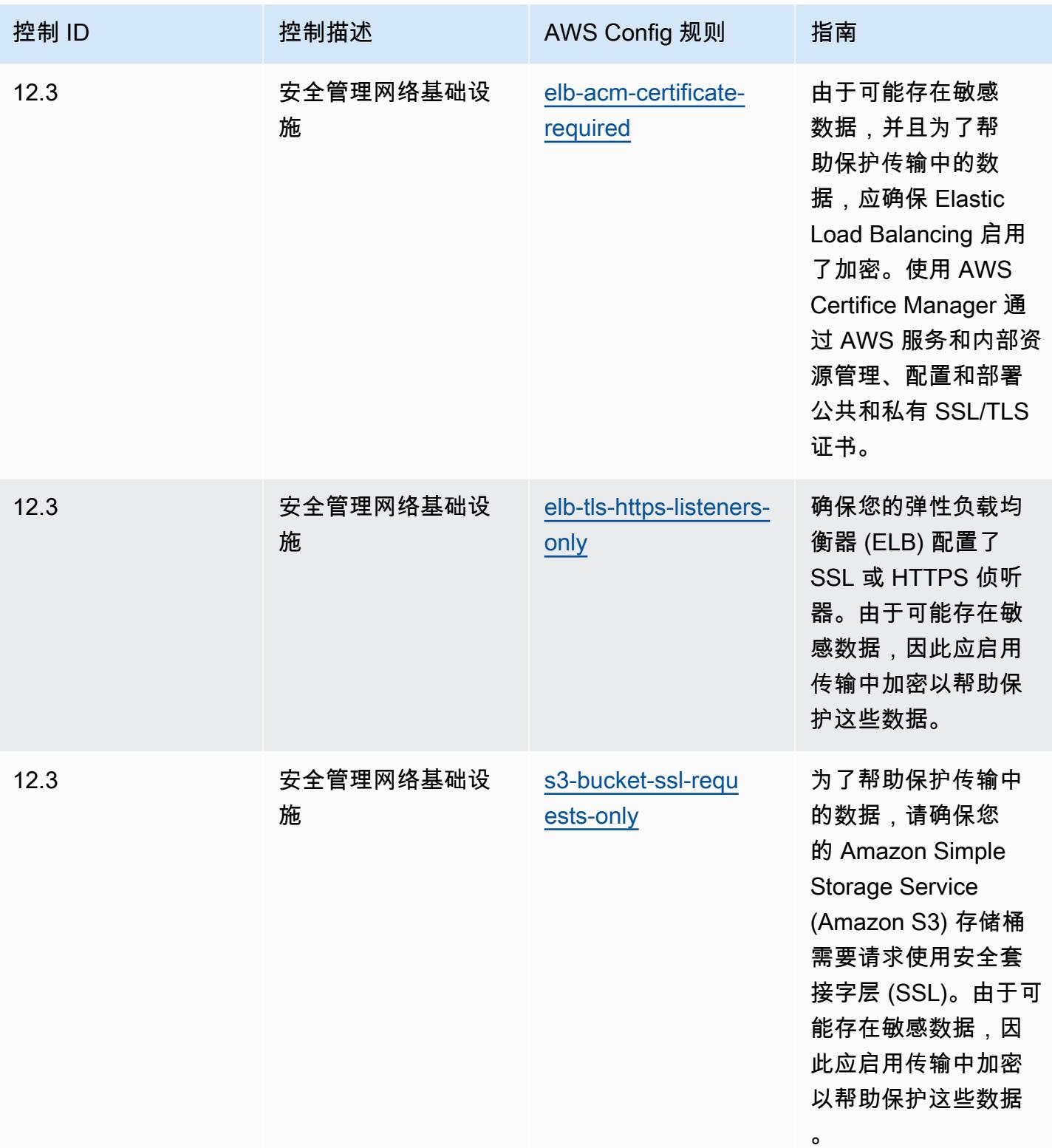

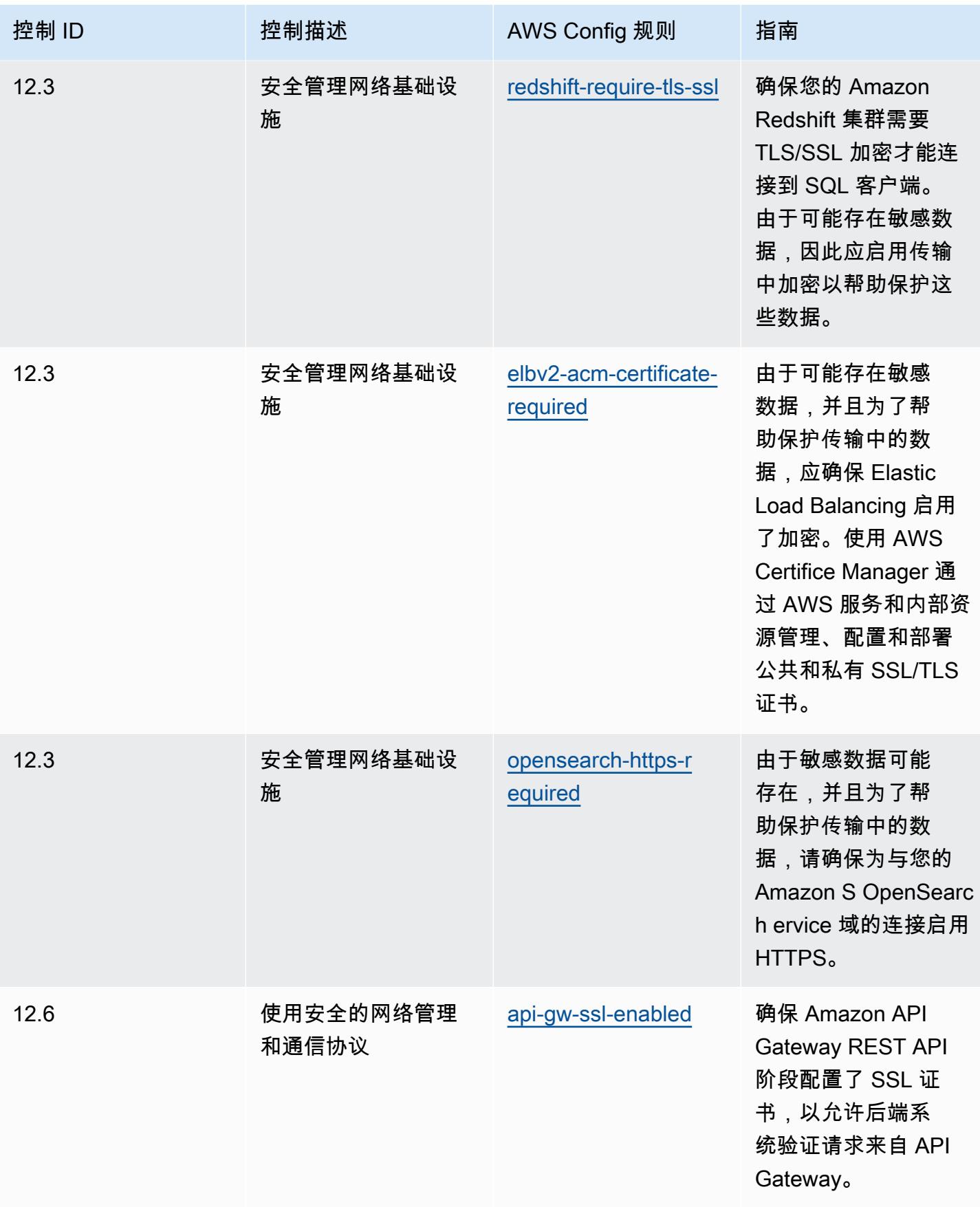

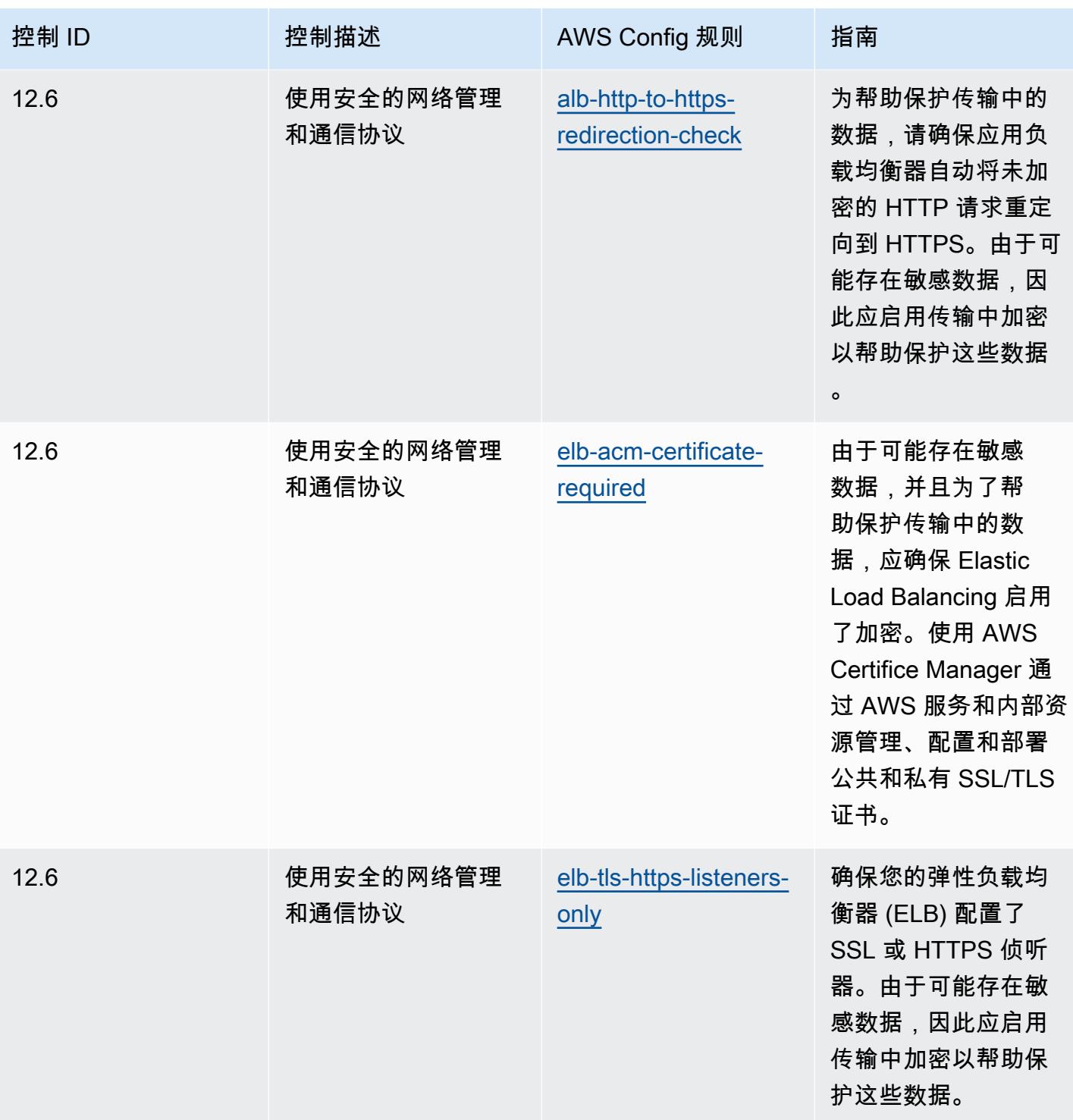

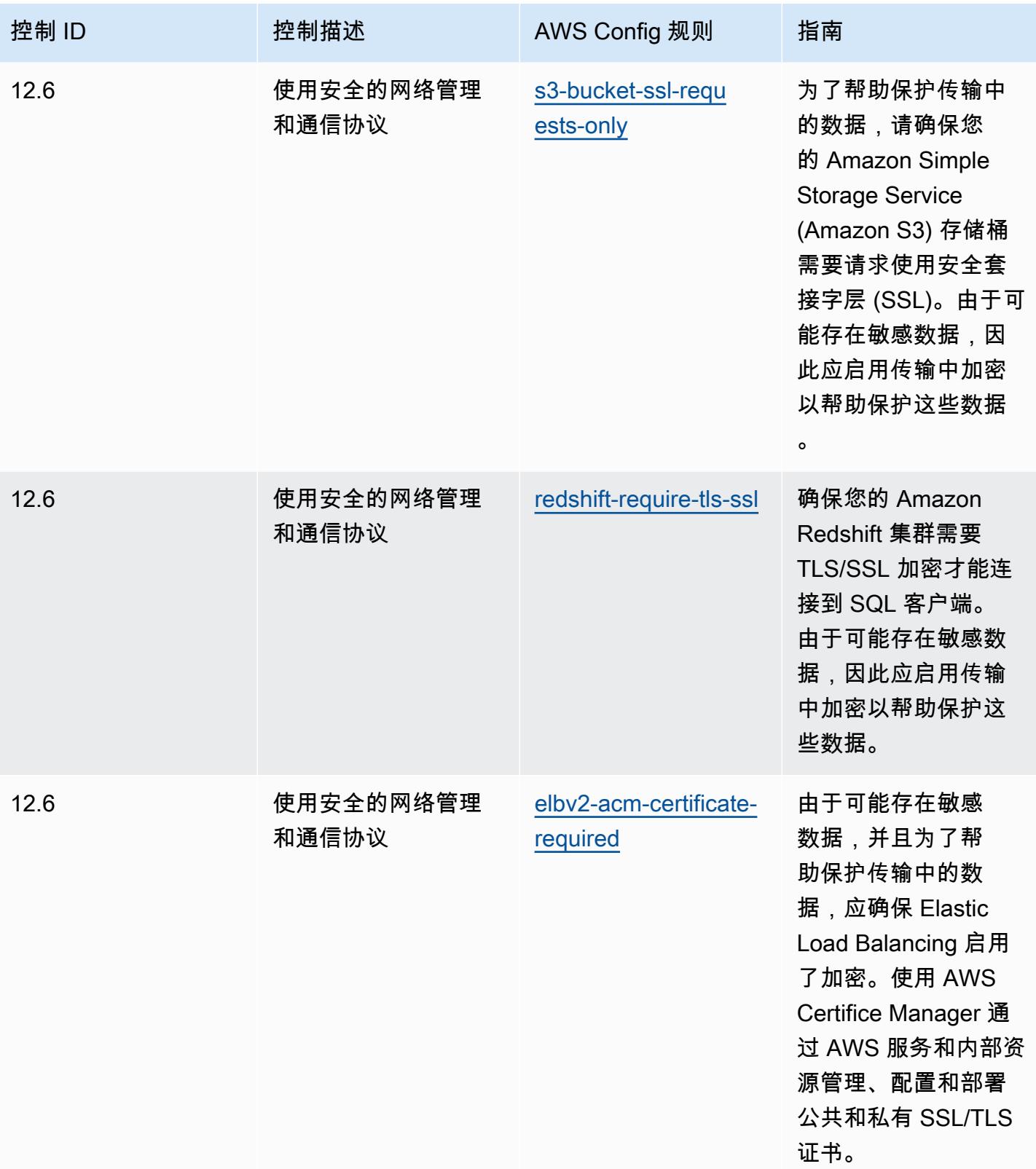

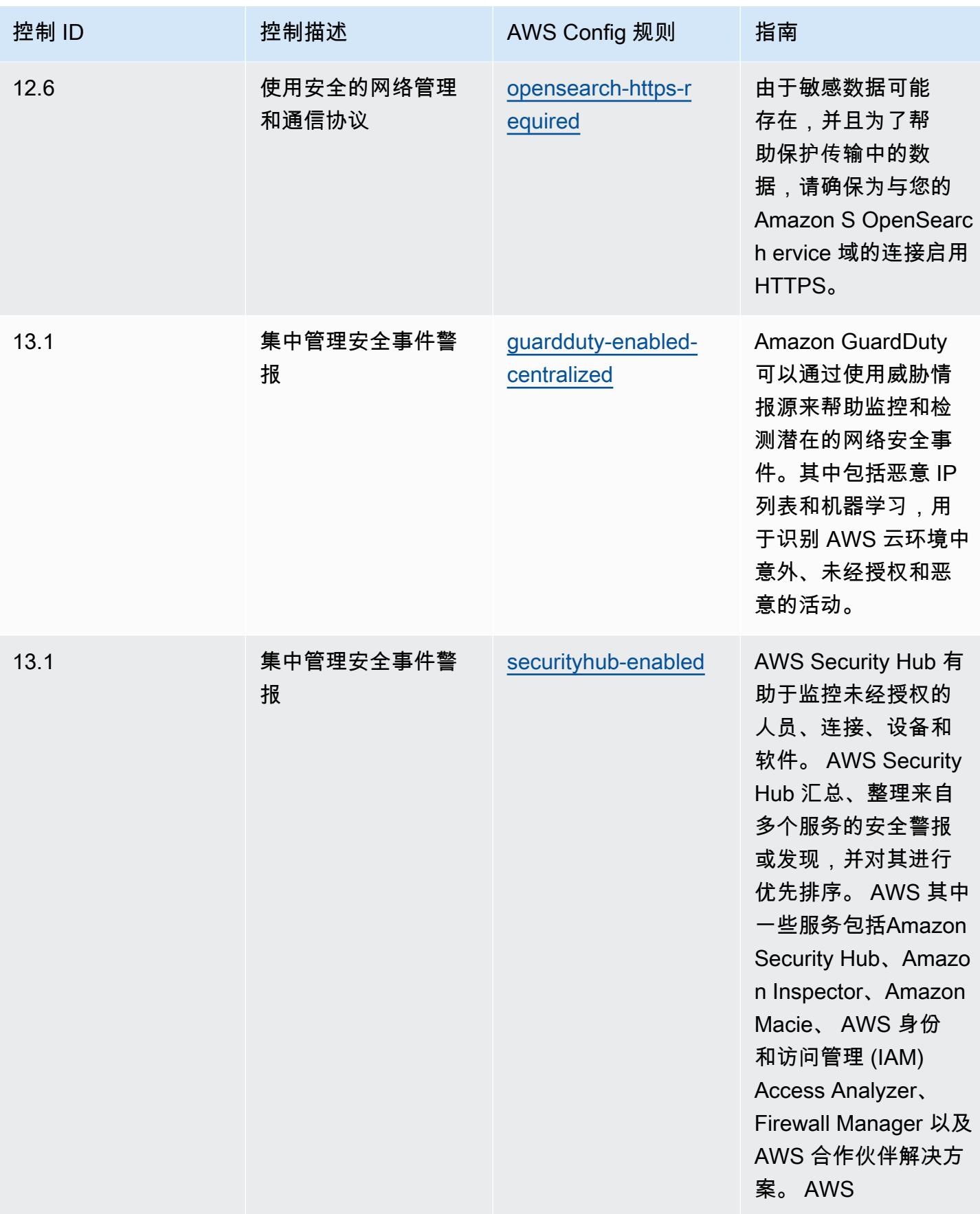

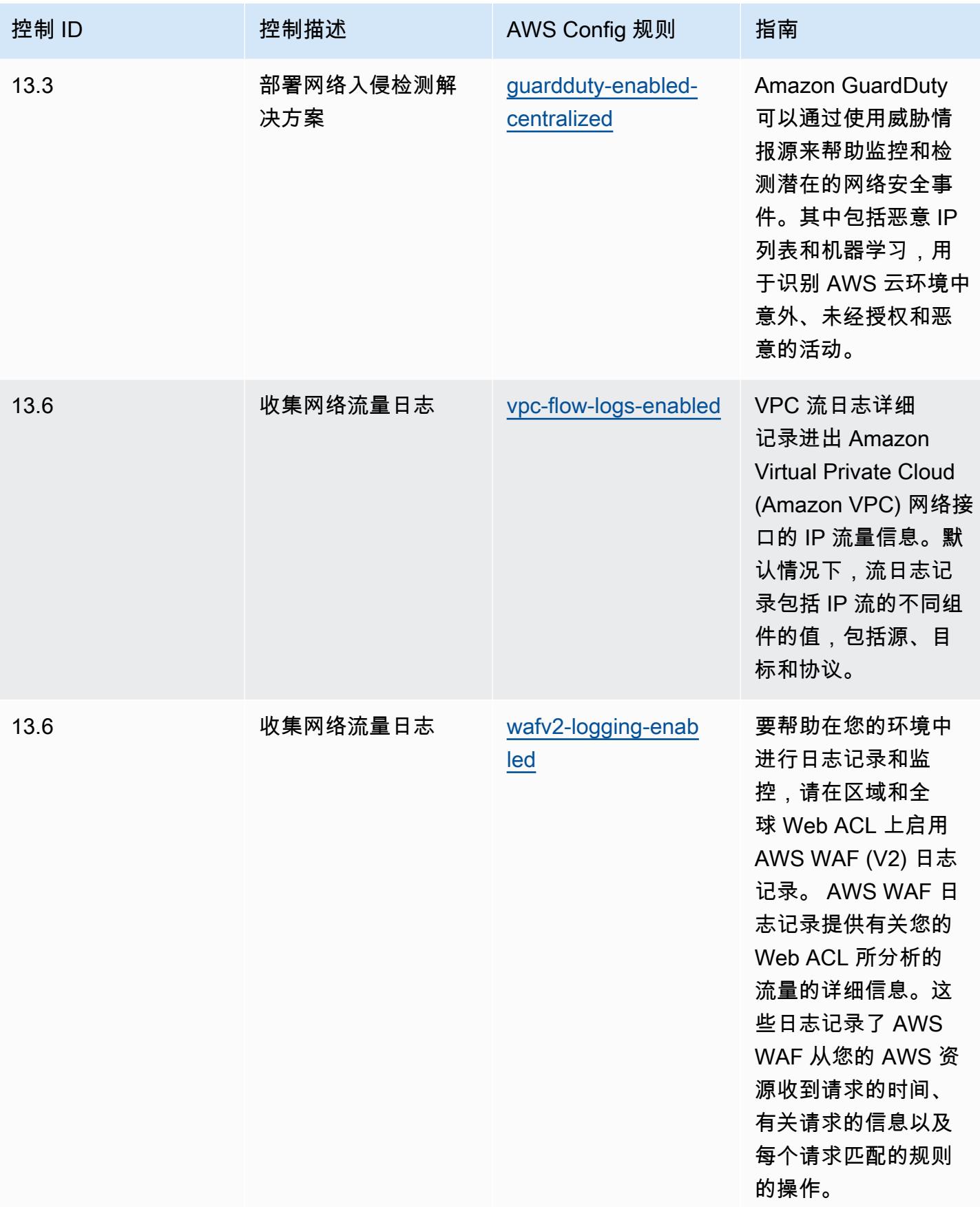
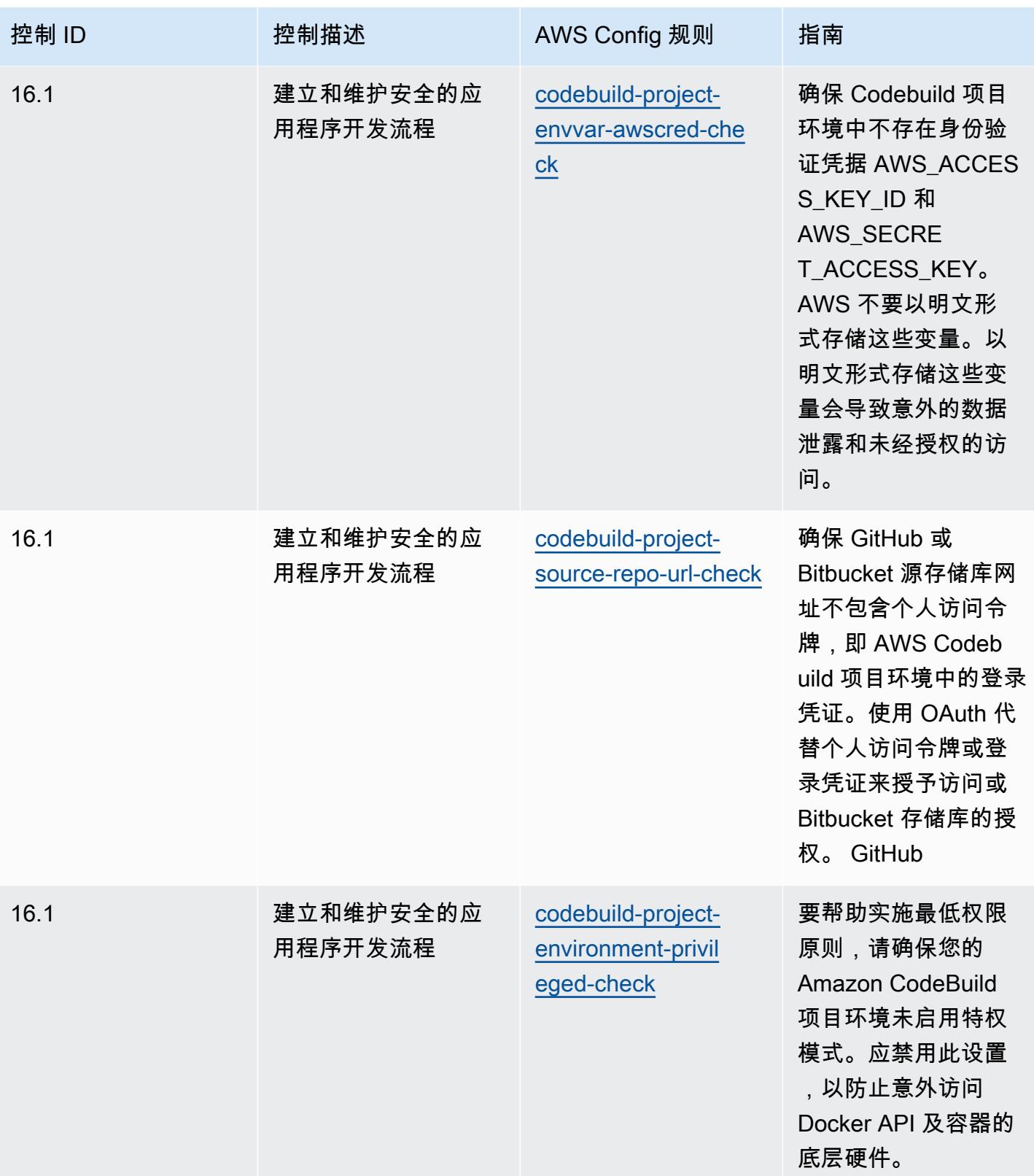

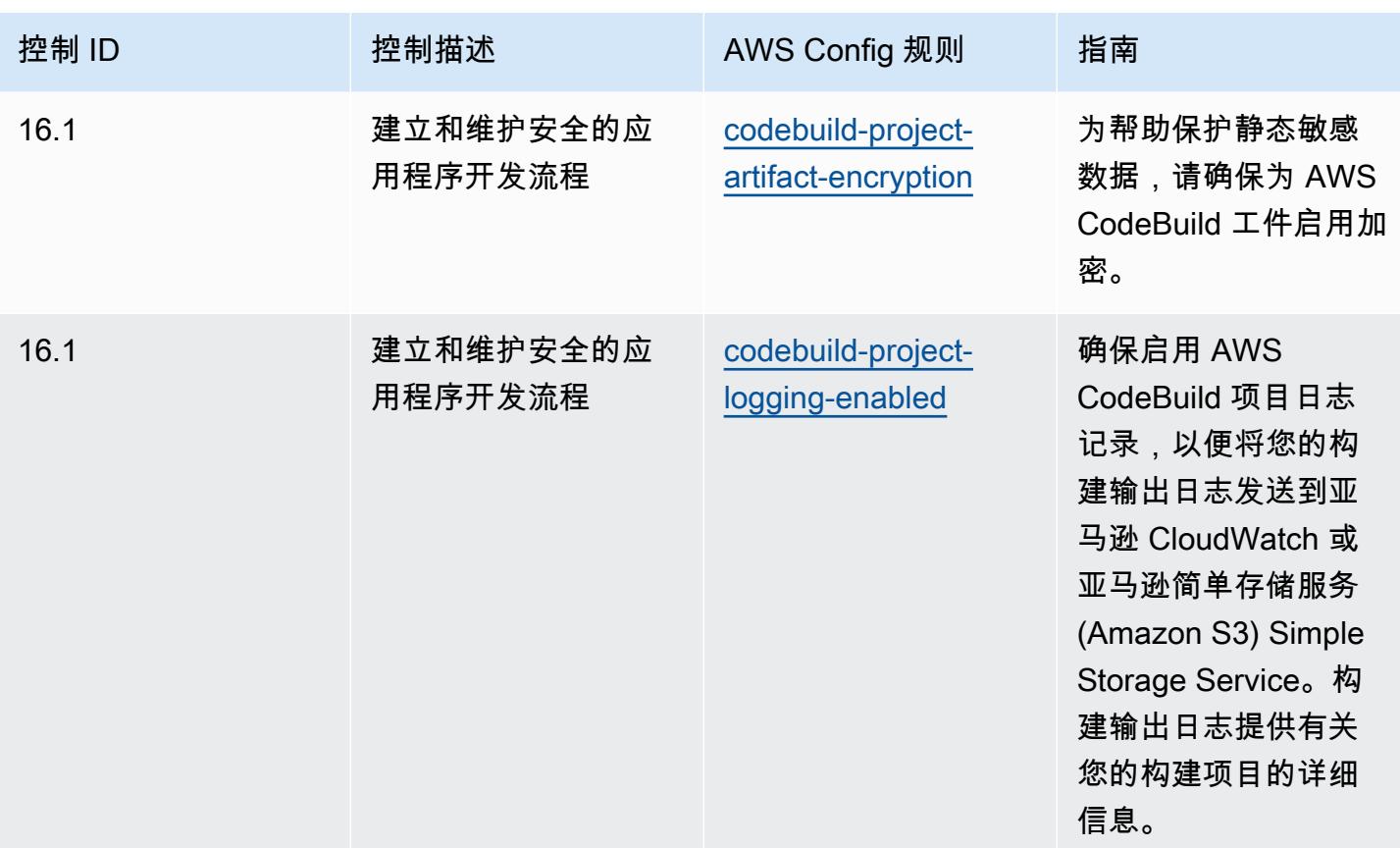

## 模板

该模板可在以下网址获得 GitHub: CI [S 关键安全控制操作最佳实践 v8 IG2。](https://github.com/awslabs/aws-config-rules/blob/master/aws-config-conformance-packs/Operational-Best-Practices-for-CIS-Critical-Security-Controls-v8-IG2.yaml)

## CIS 关键安全控制 v8 IG3 操作最佳实践

Conformance Pack 提供了一个通用的合规框架,旨在使您能够使用托管或自定义 AWS Config 规则和 AWS Config 补救措施来创建安全、运营或成本优化治理检查。作为示例模板,合规包并不是为了完全 确保遵守特定的治理或合规标准而设计的。您有责任自行评估自己对服务的使用是否符合适用的法律和 监管要求。

以下提供了互联网安全中心 (CIS) 关键安全控制 v8 IG3 和托管 C AWS onfig 规则之间的映射示例。每 个都 AWS Config 适用于特定的 AWS 资源,并与一个或多个 CIS 关键安全控制 v8 IG3 控件相关。一 个 CIS 关键安全控制 v8 IG3 控制可以与多个 AWS Config 规则相关联。有关这些映射的更多详细信息 和指导,请参阅下表。

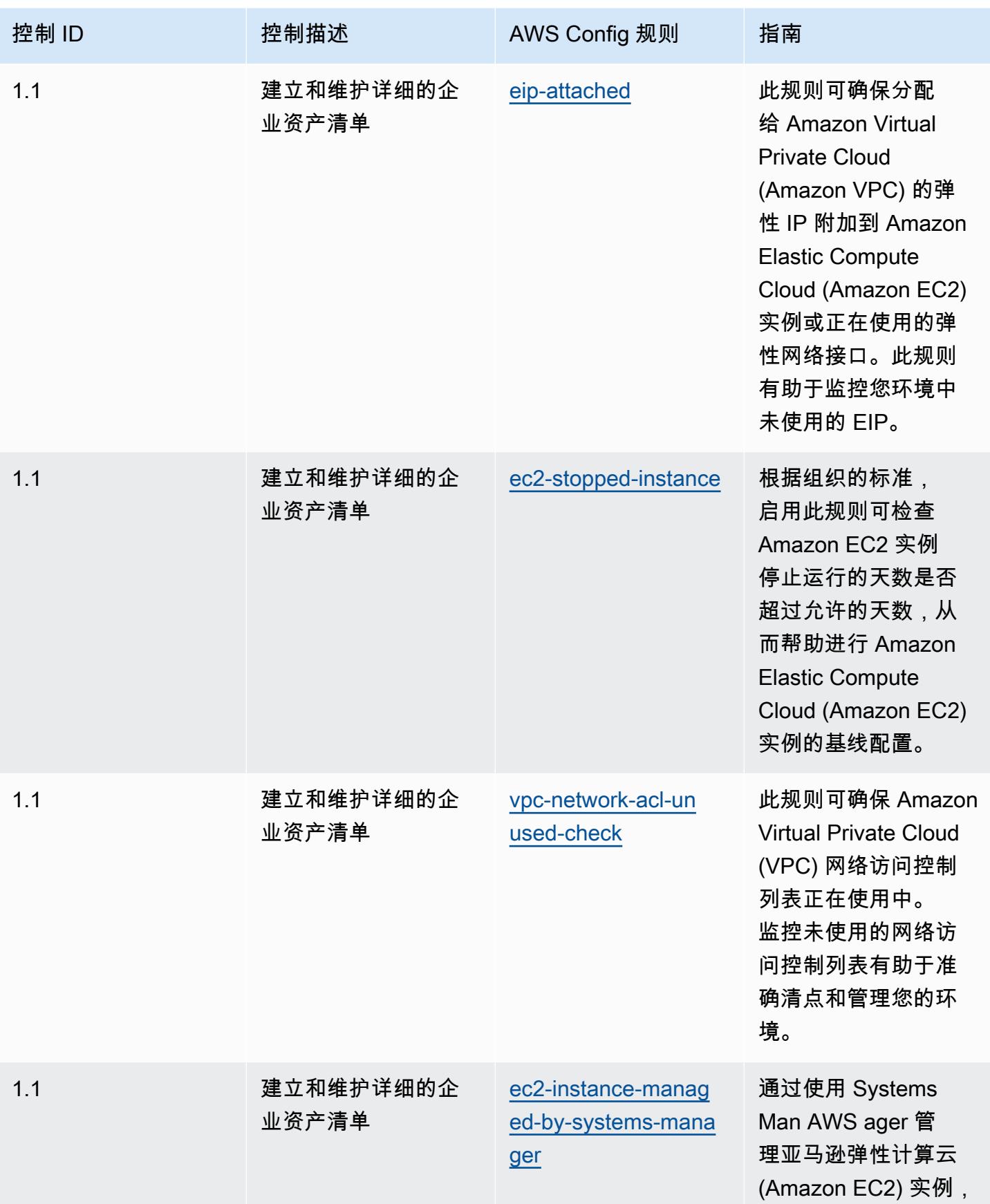

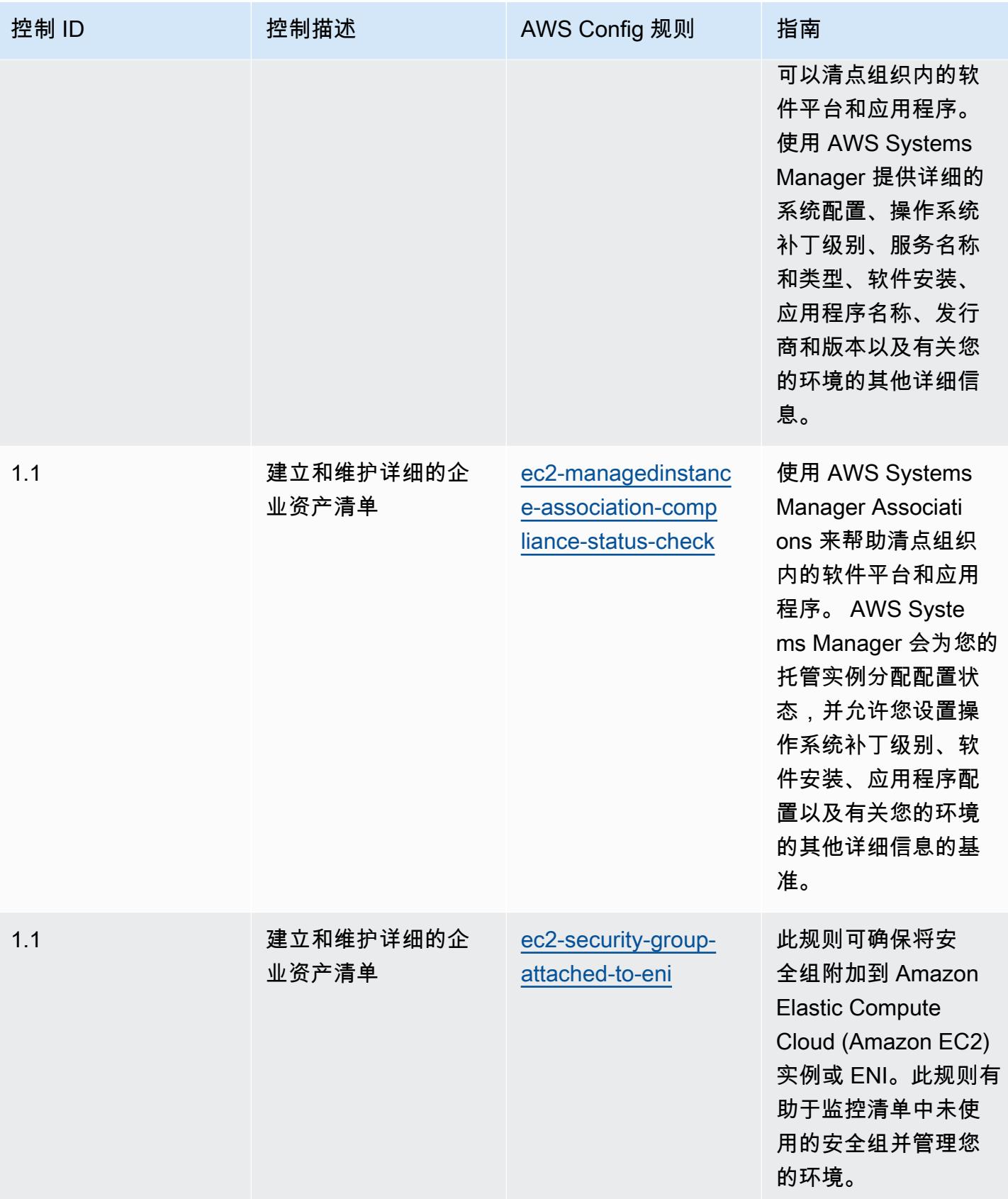

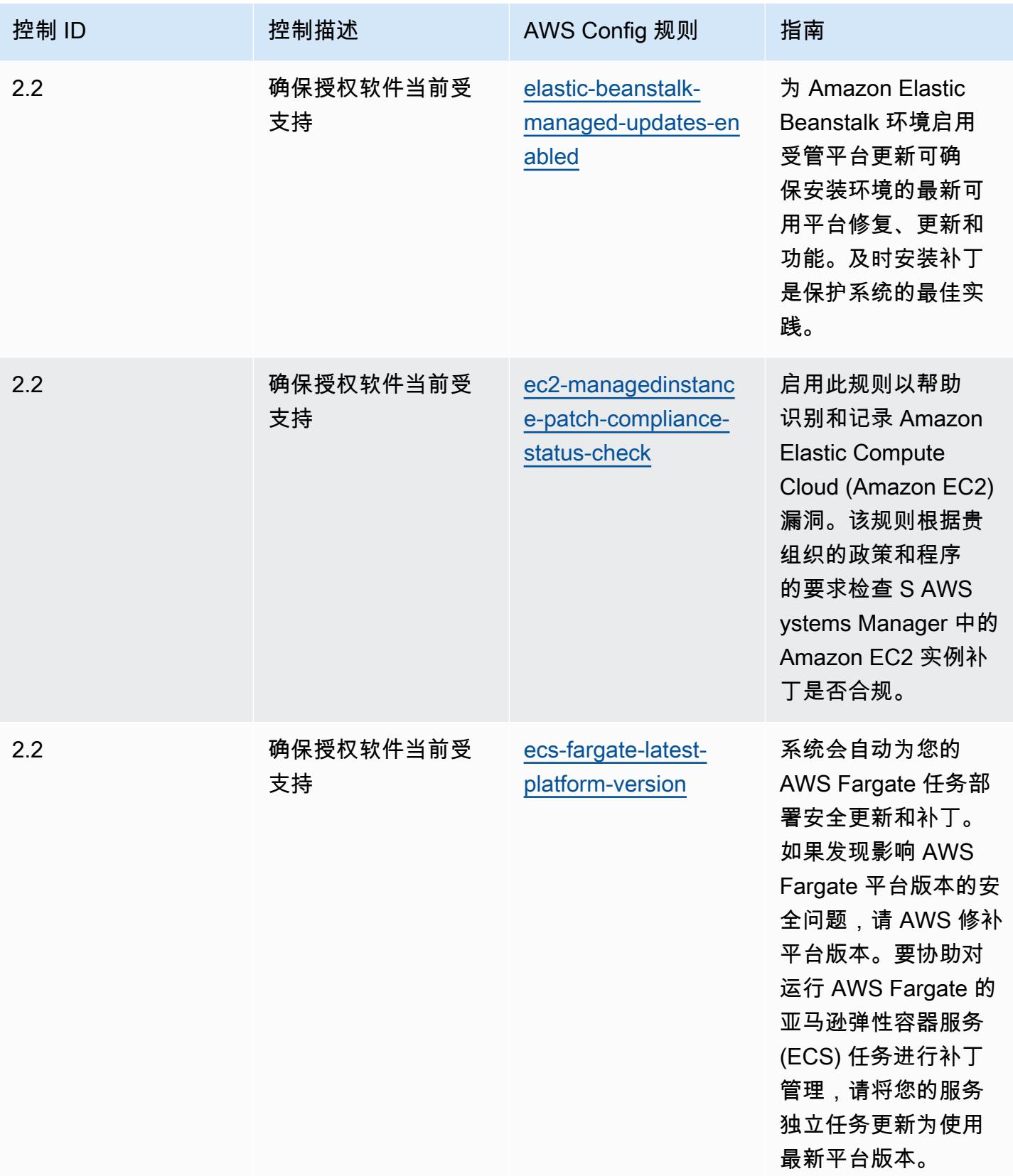

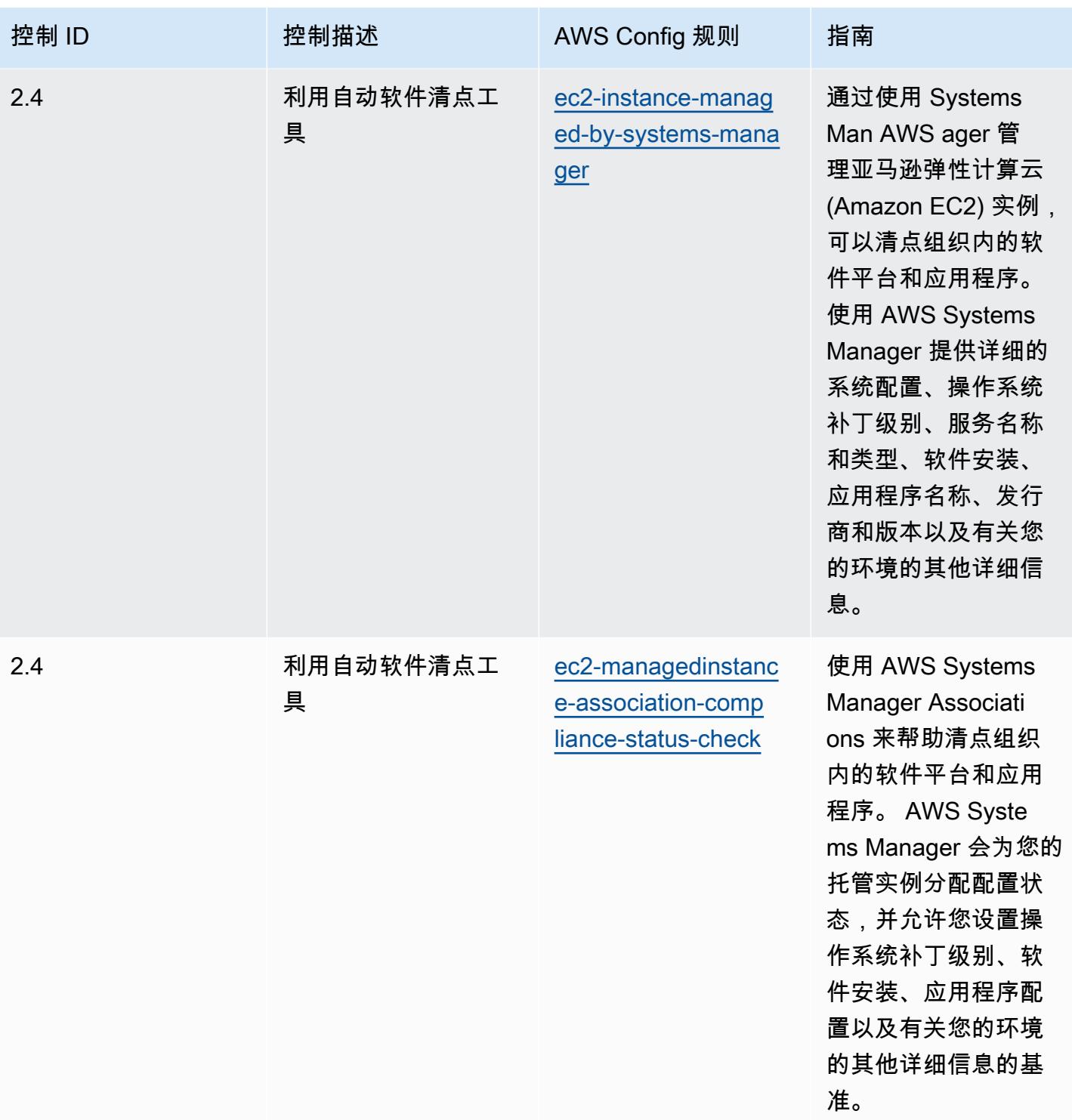

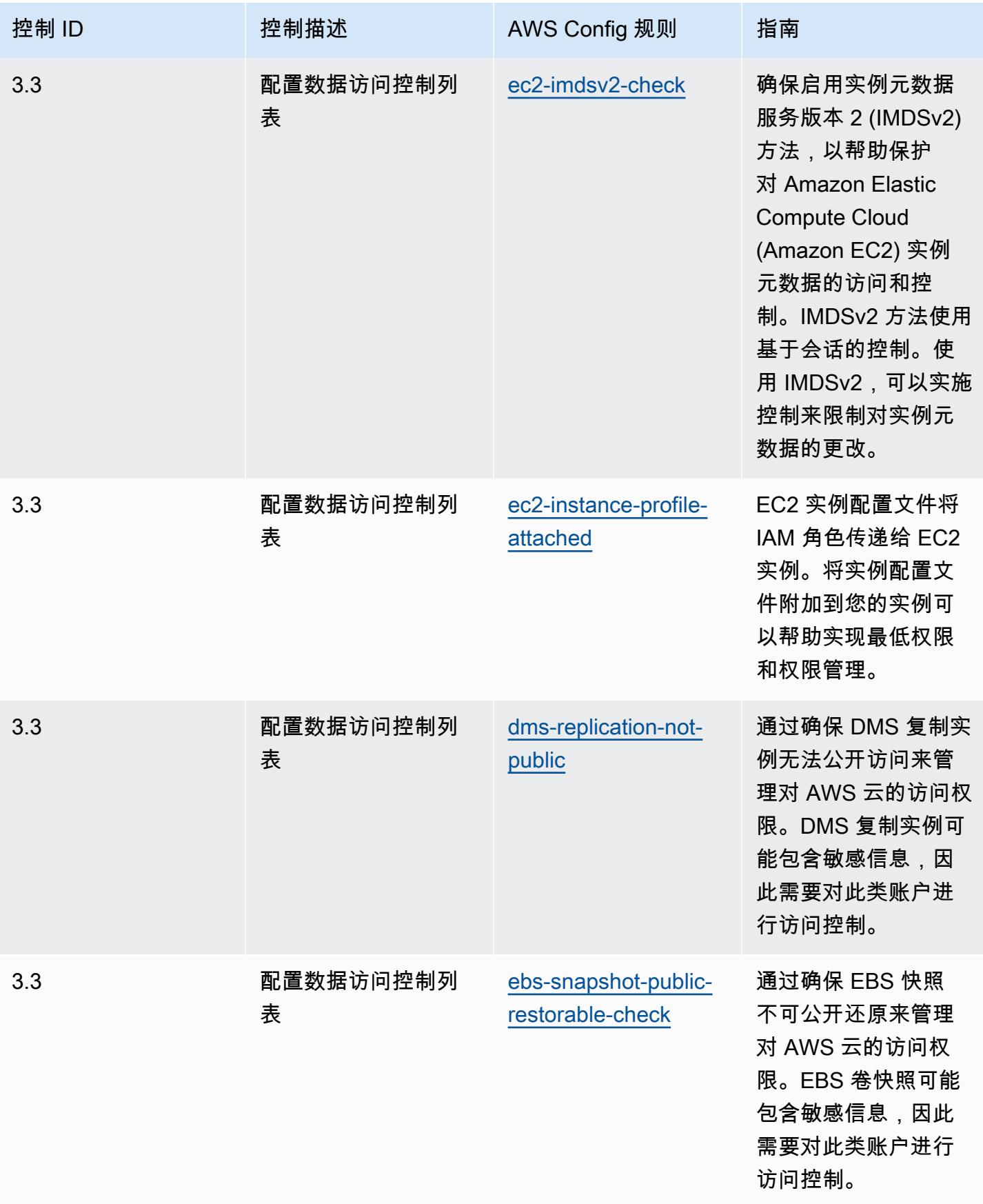

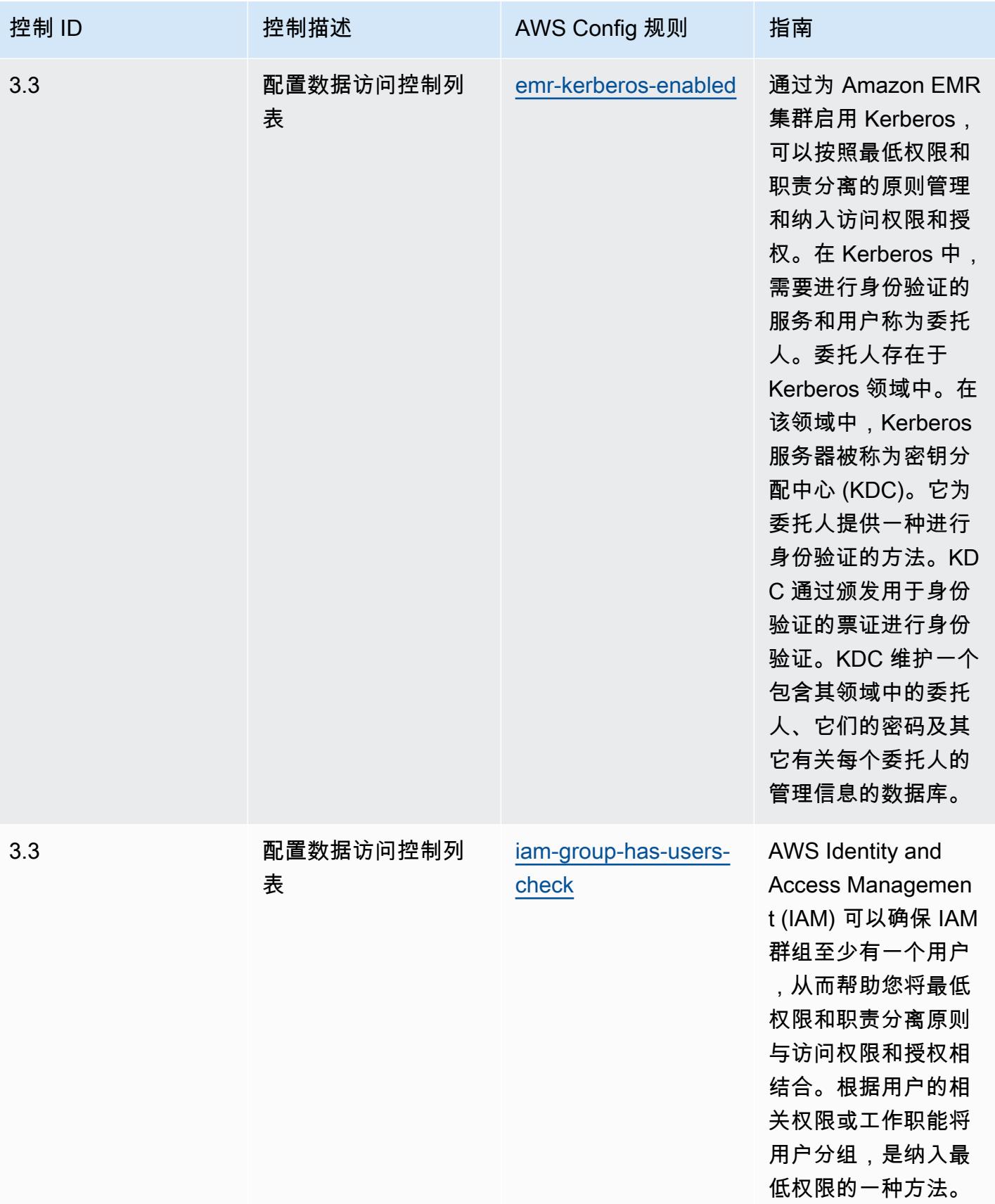

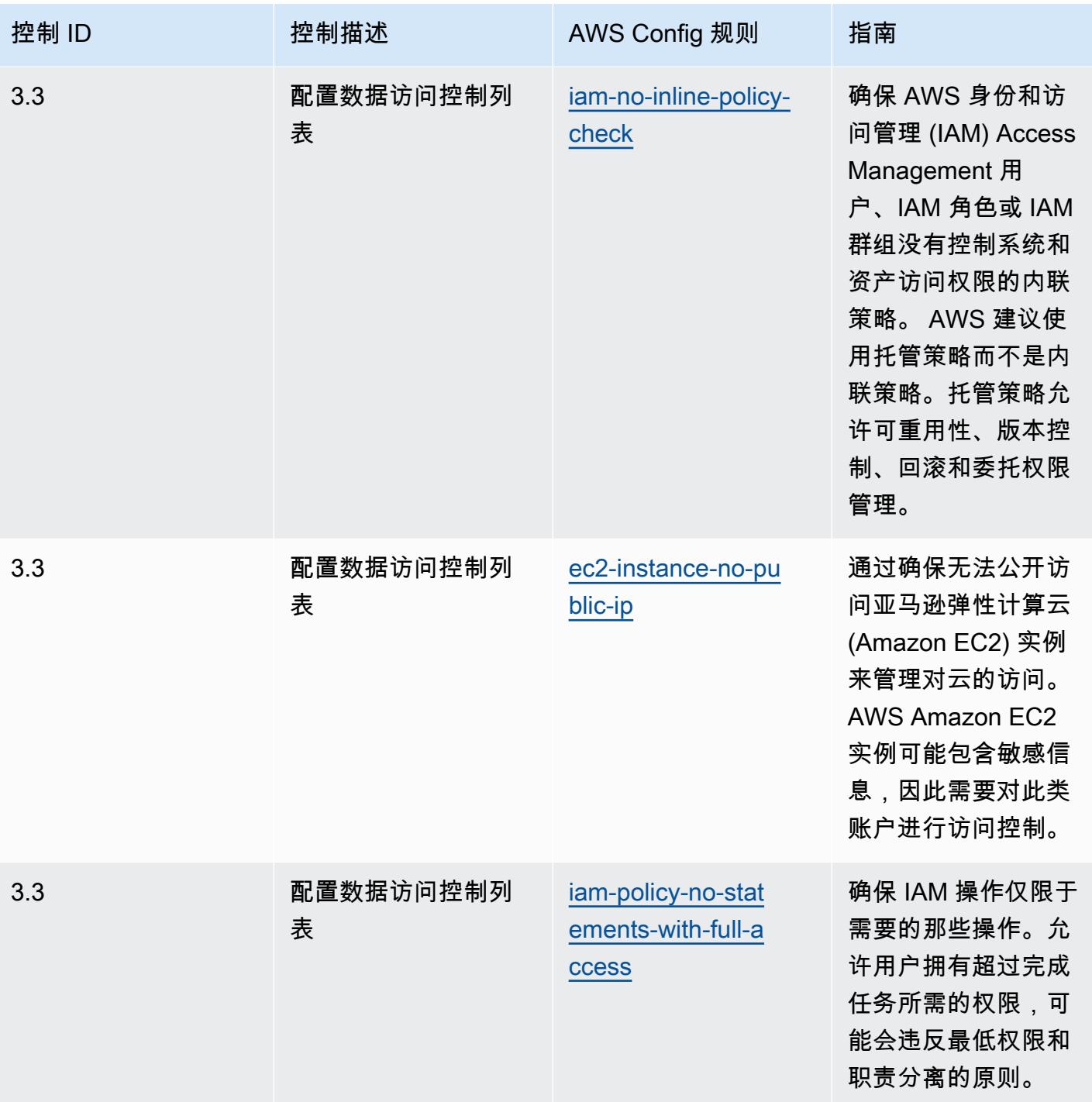

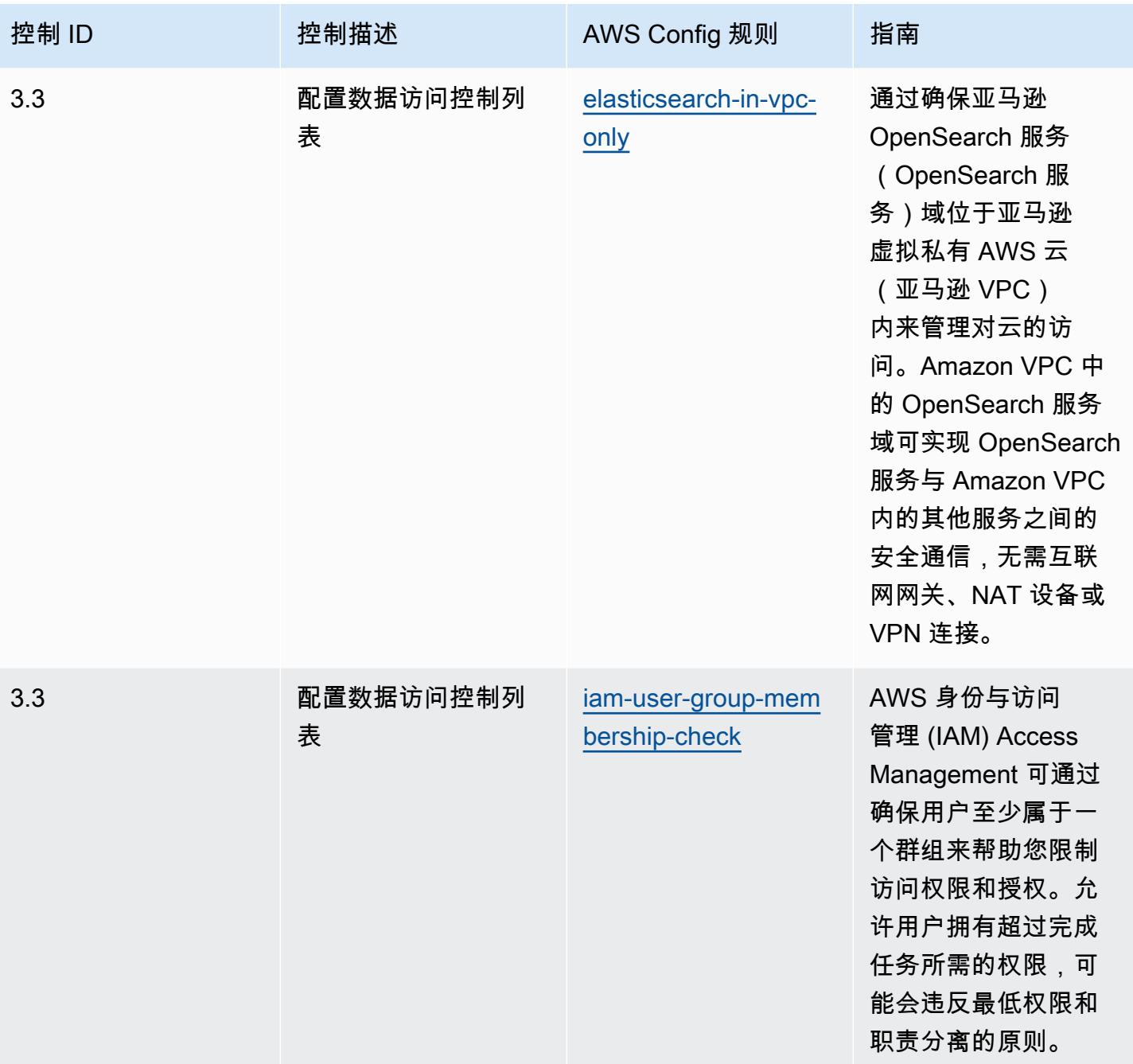

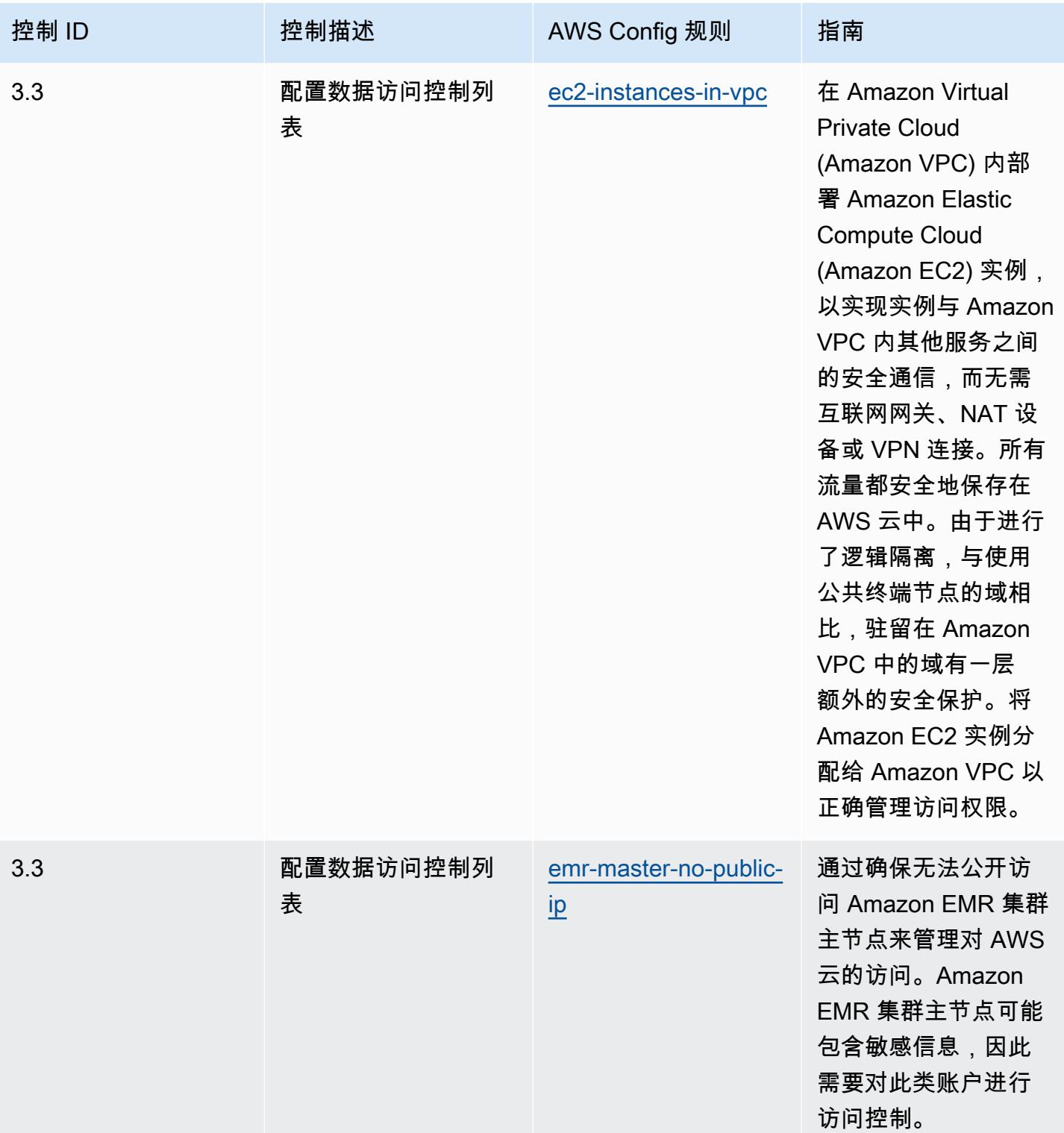

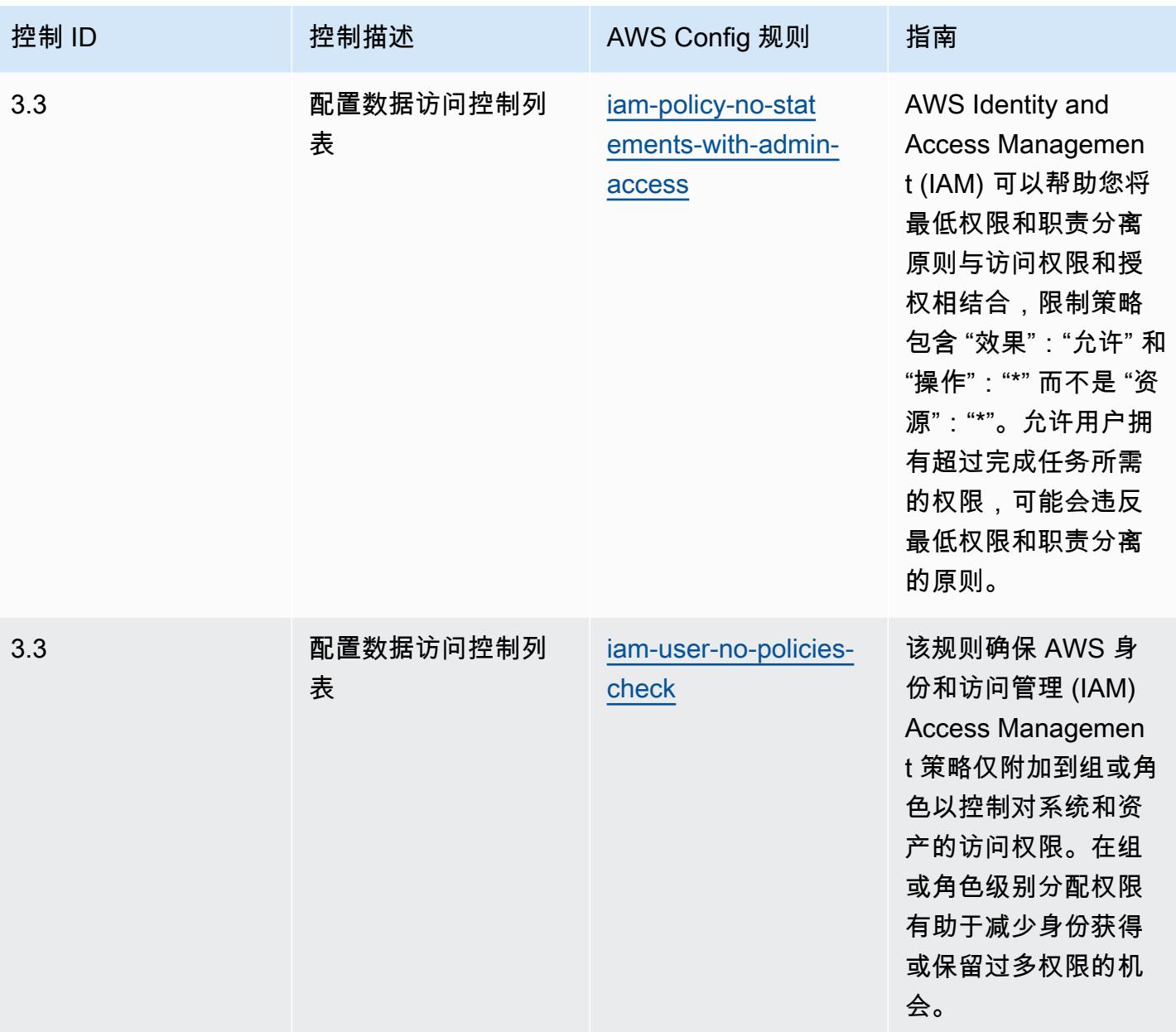

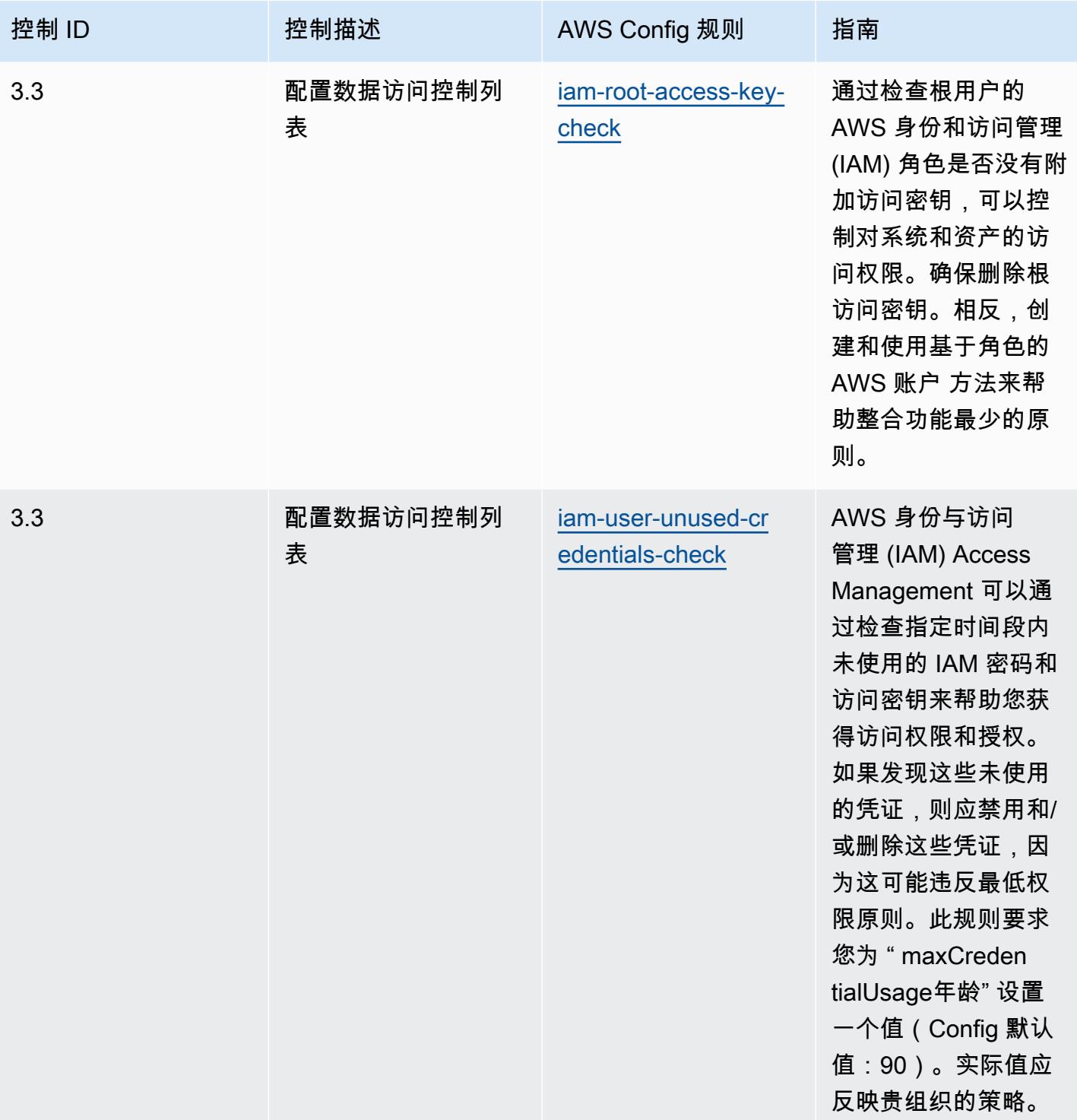

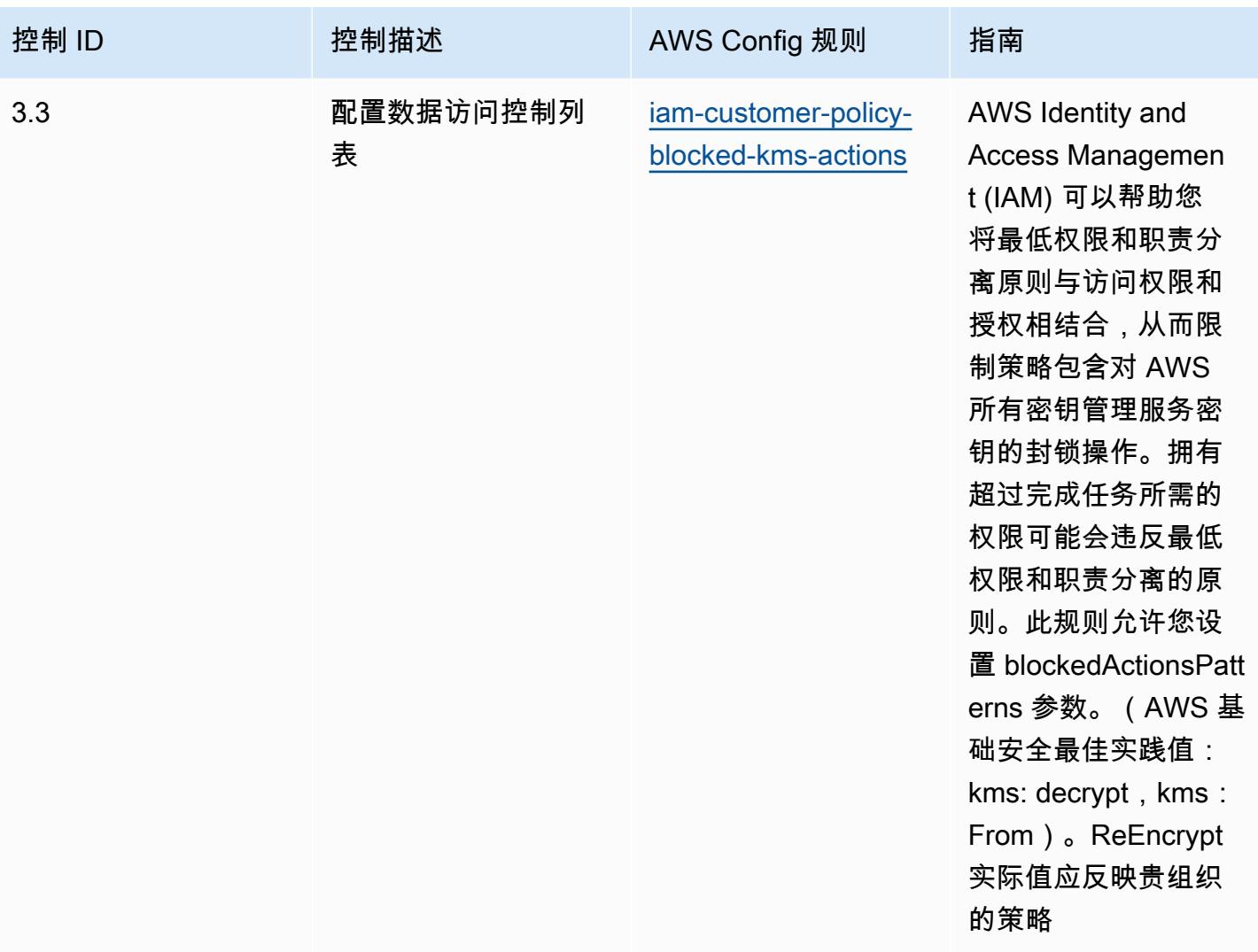

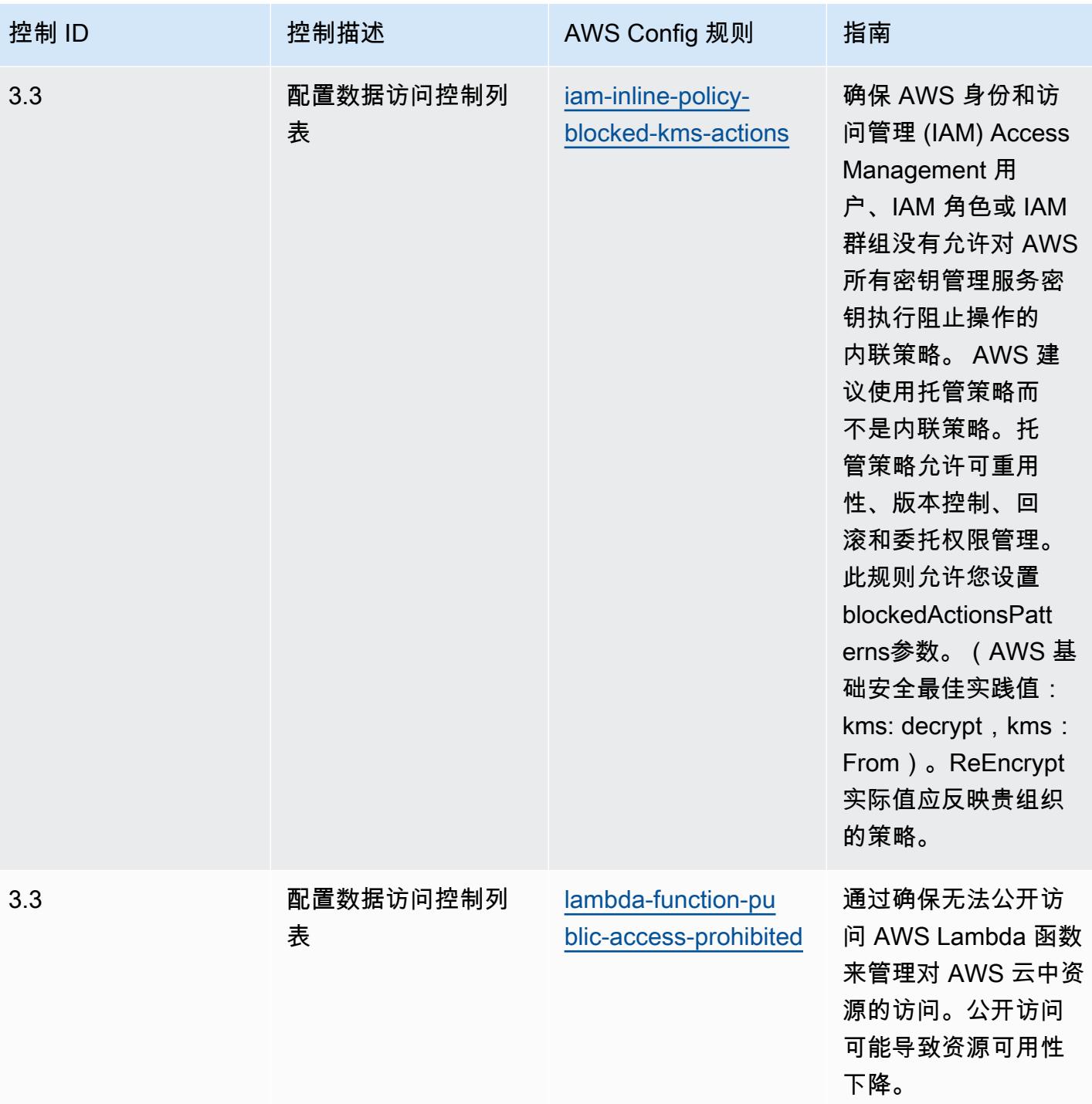

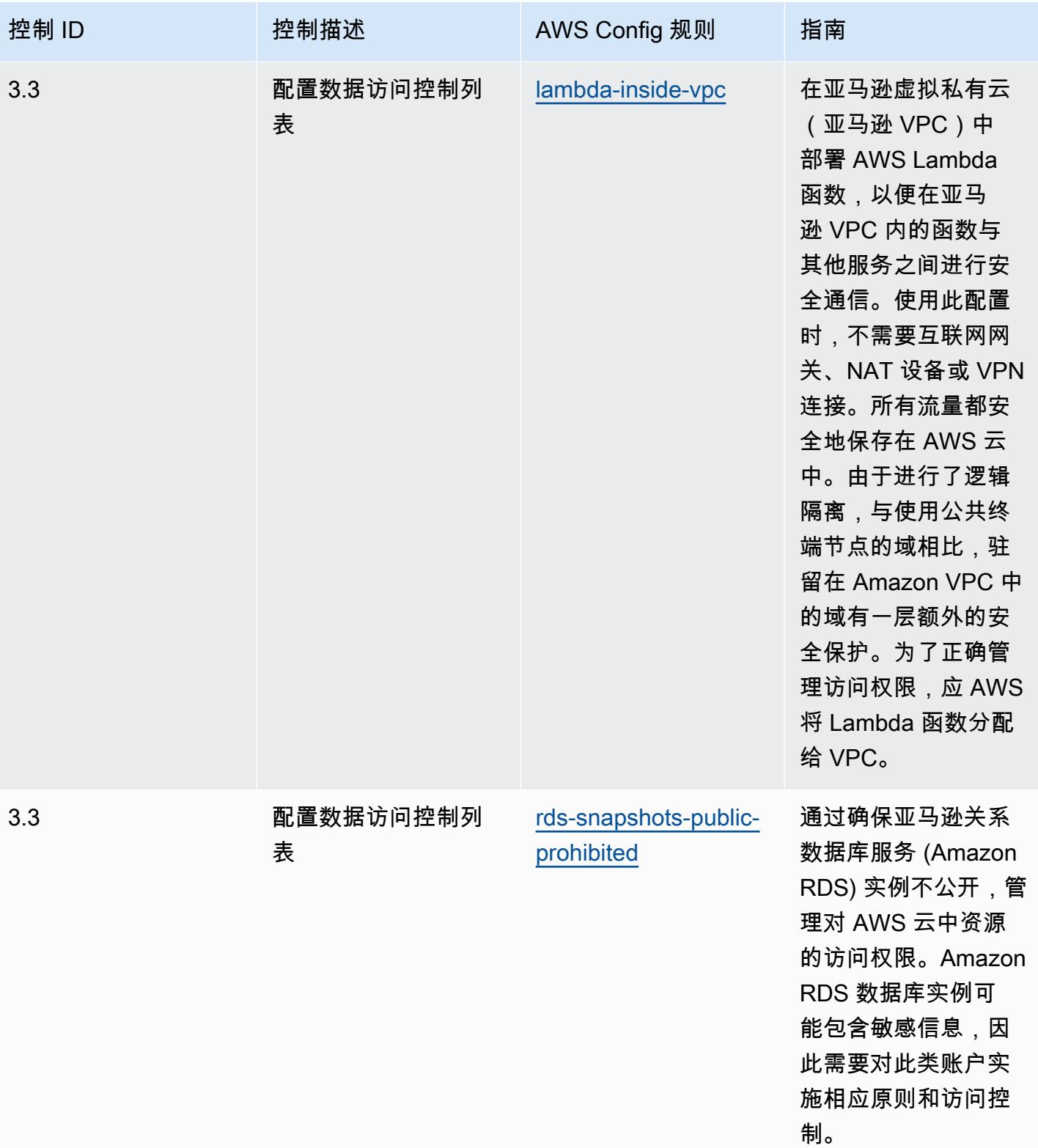

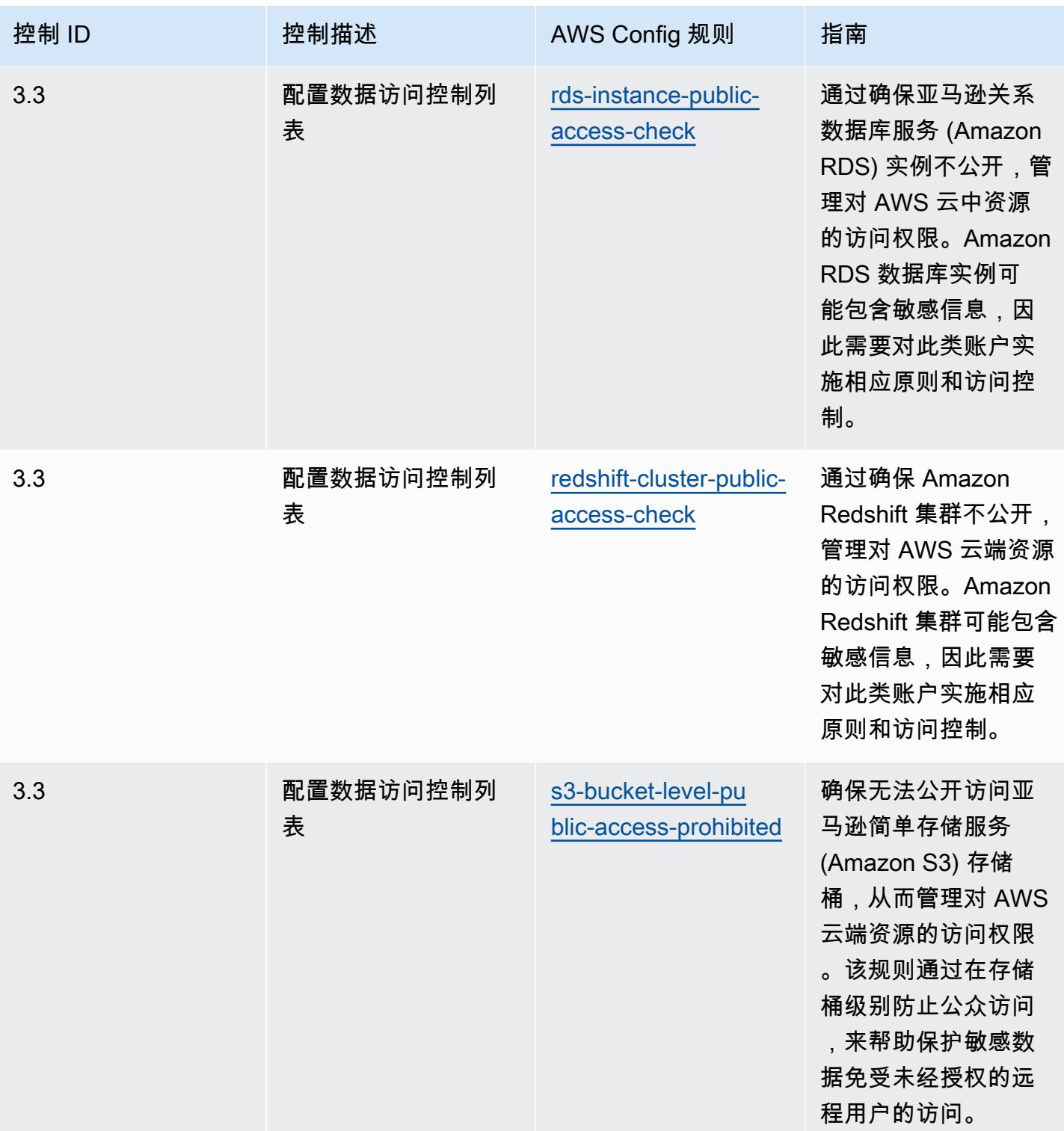

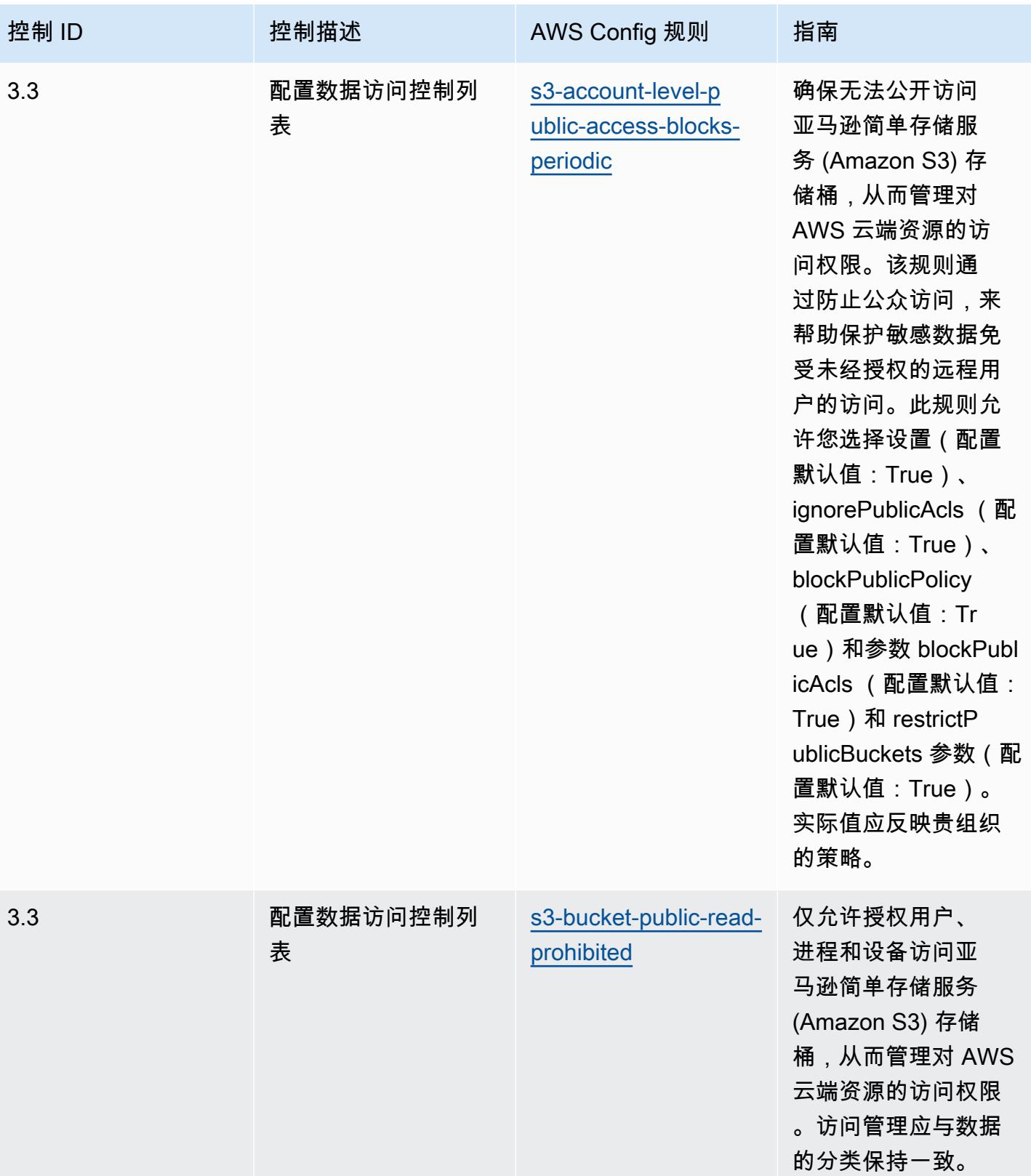

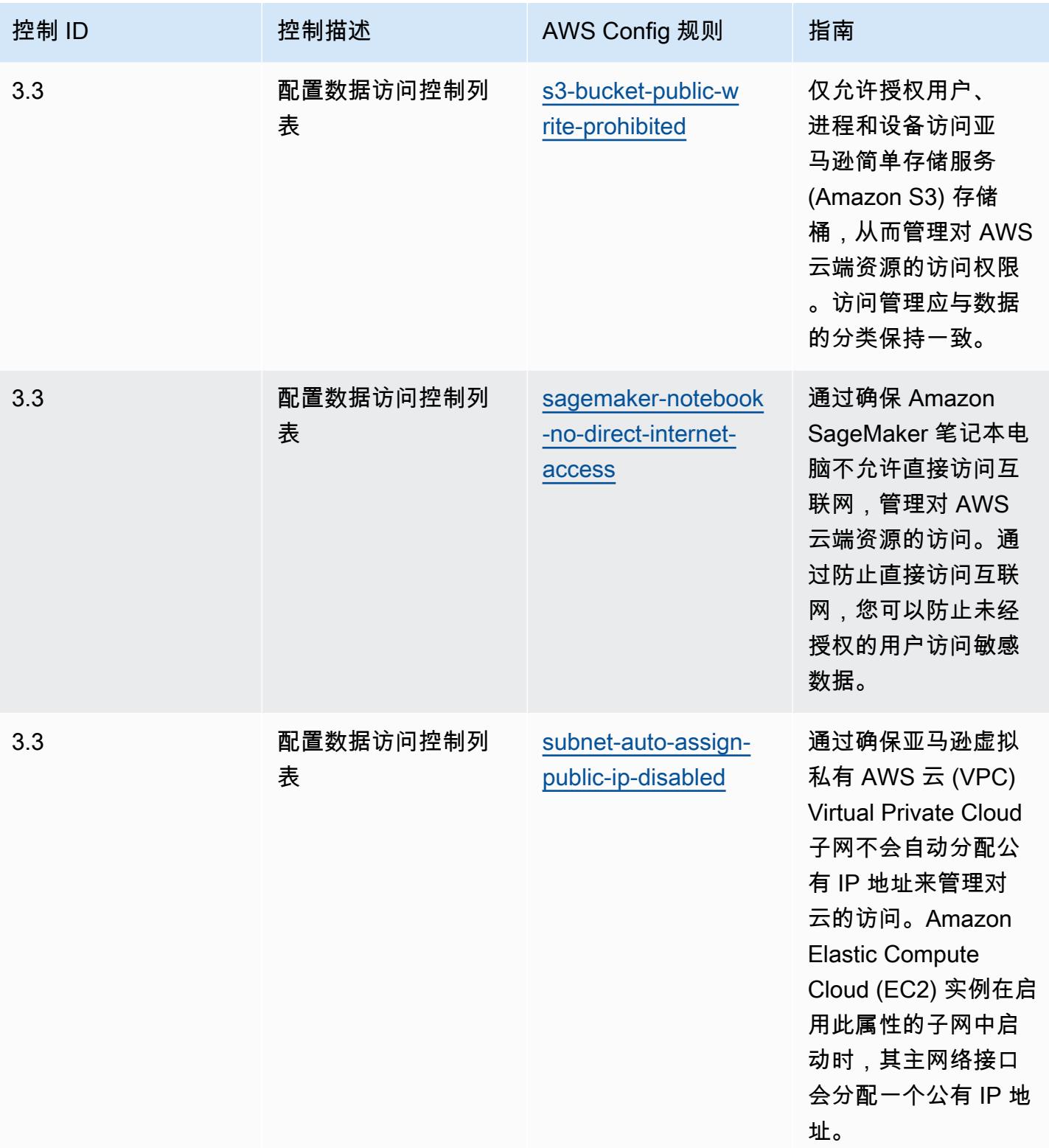

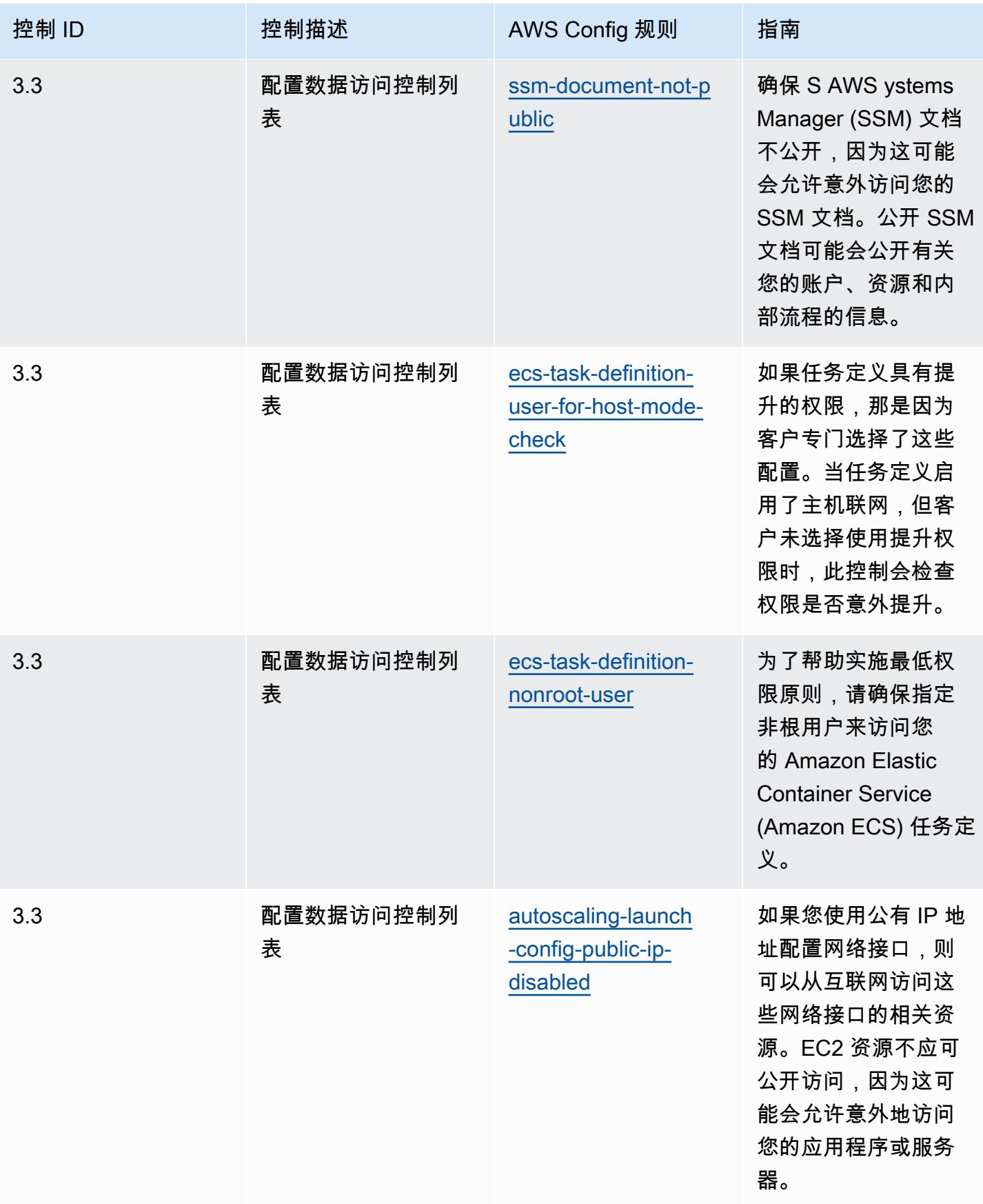

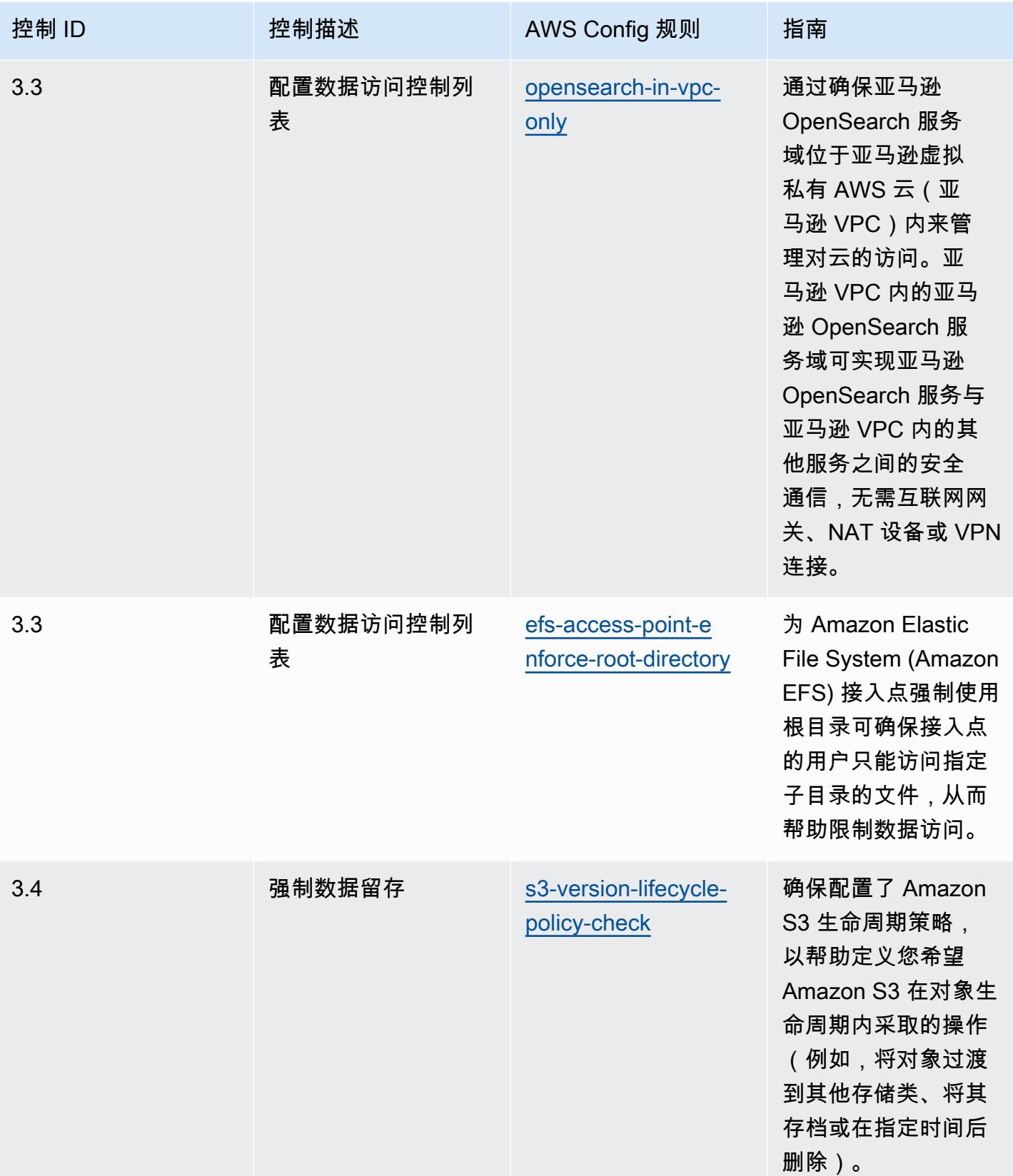

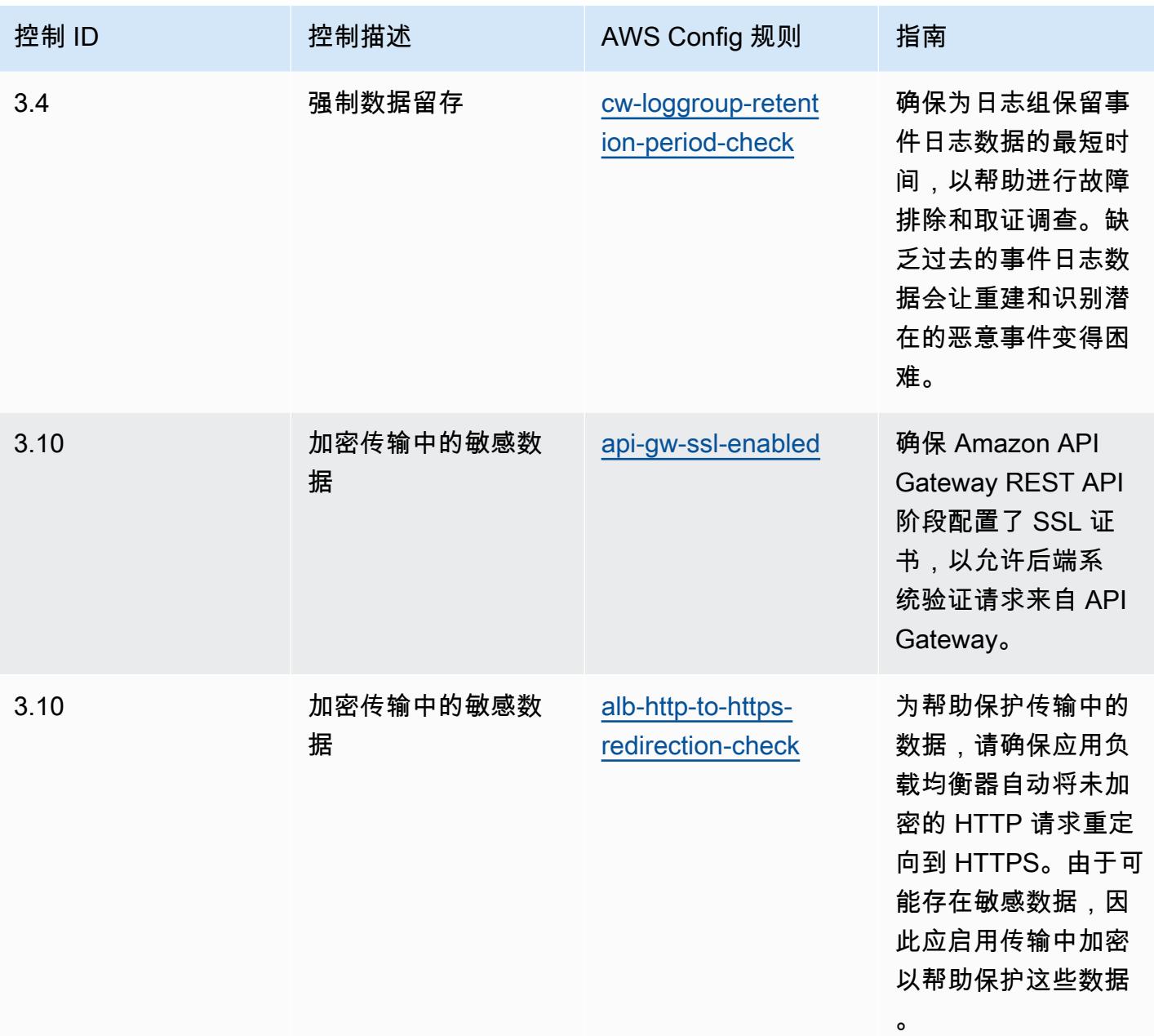

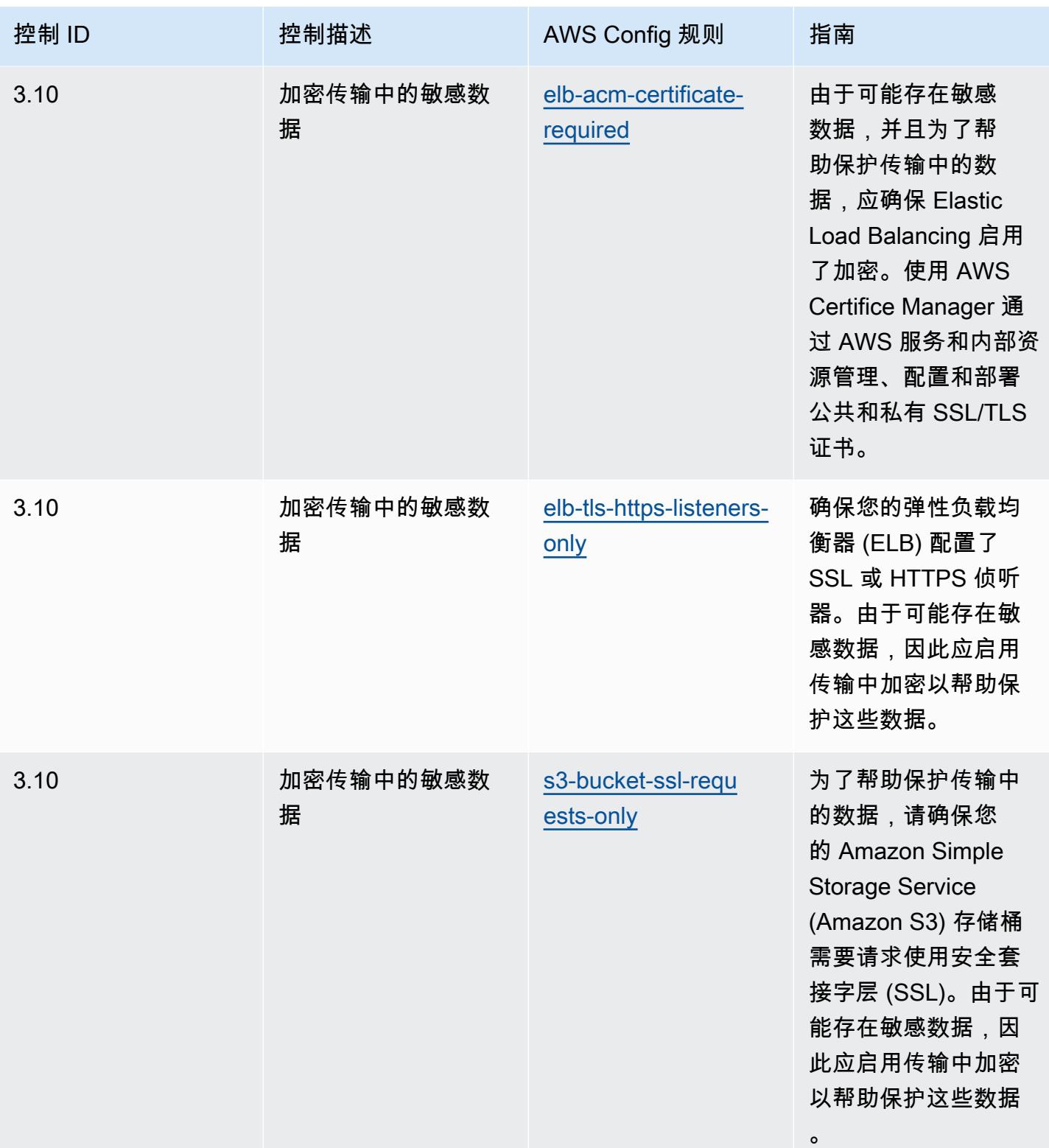

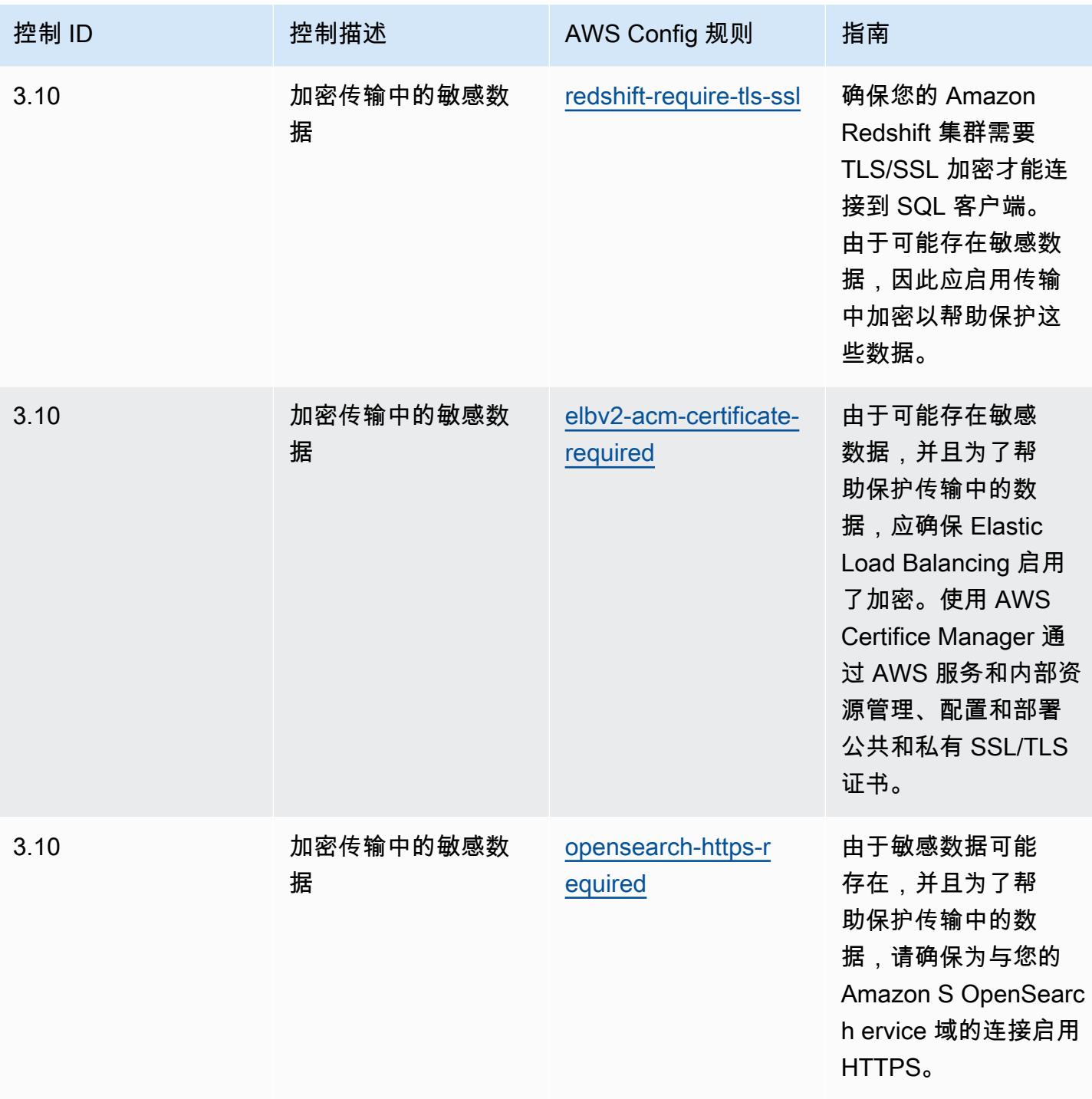

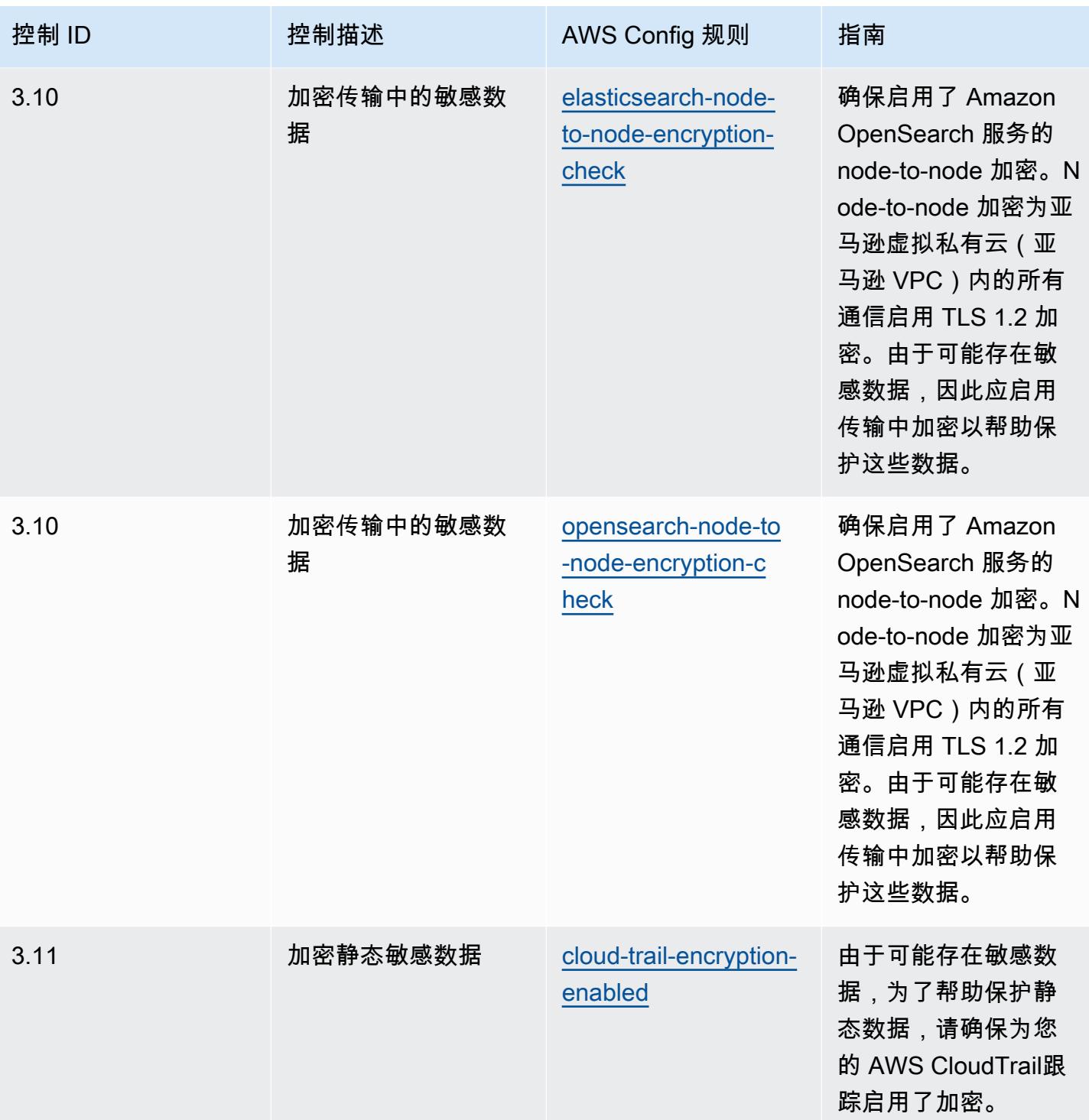

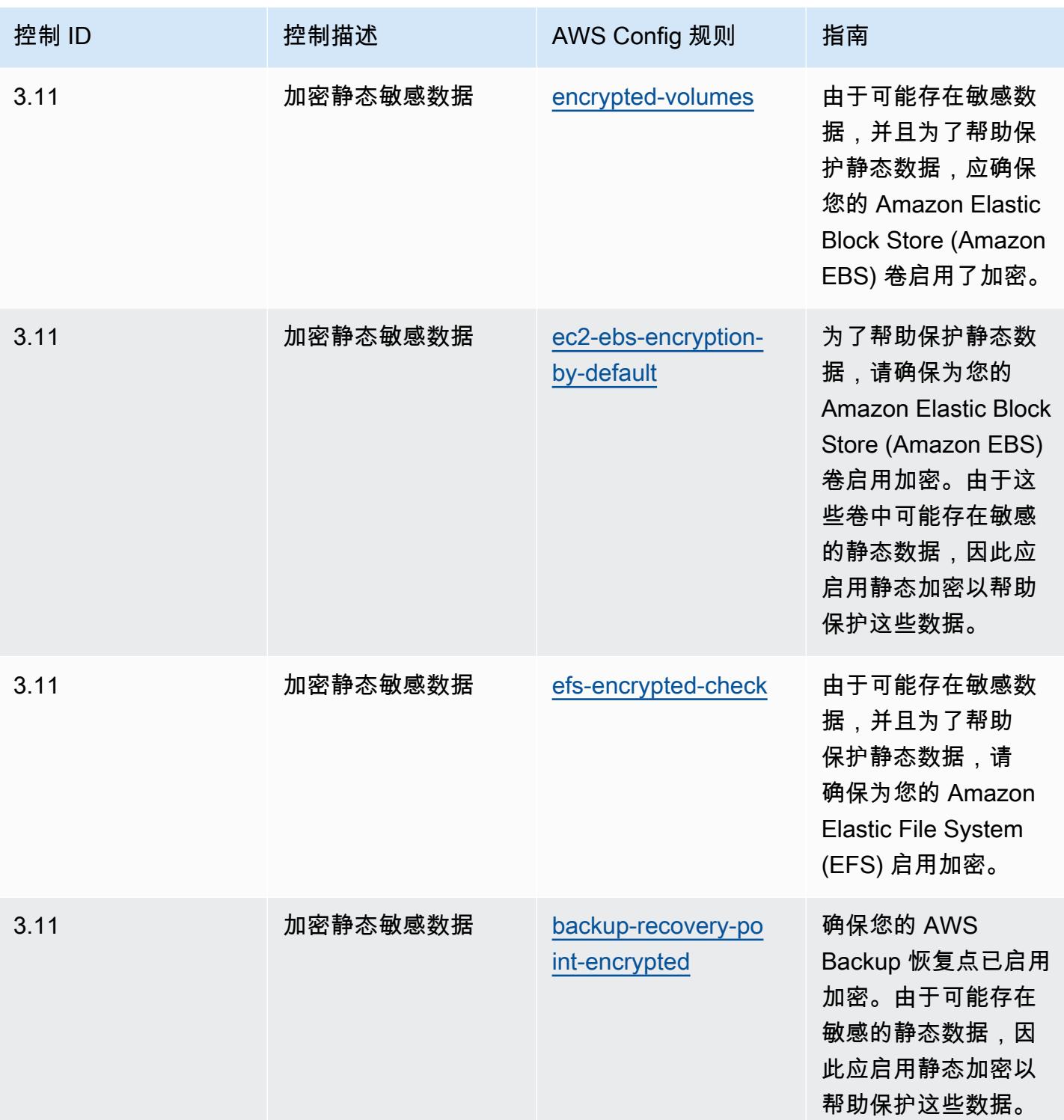

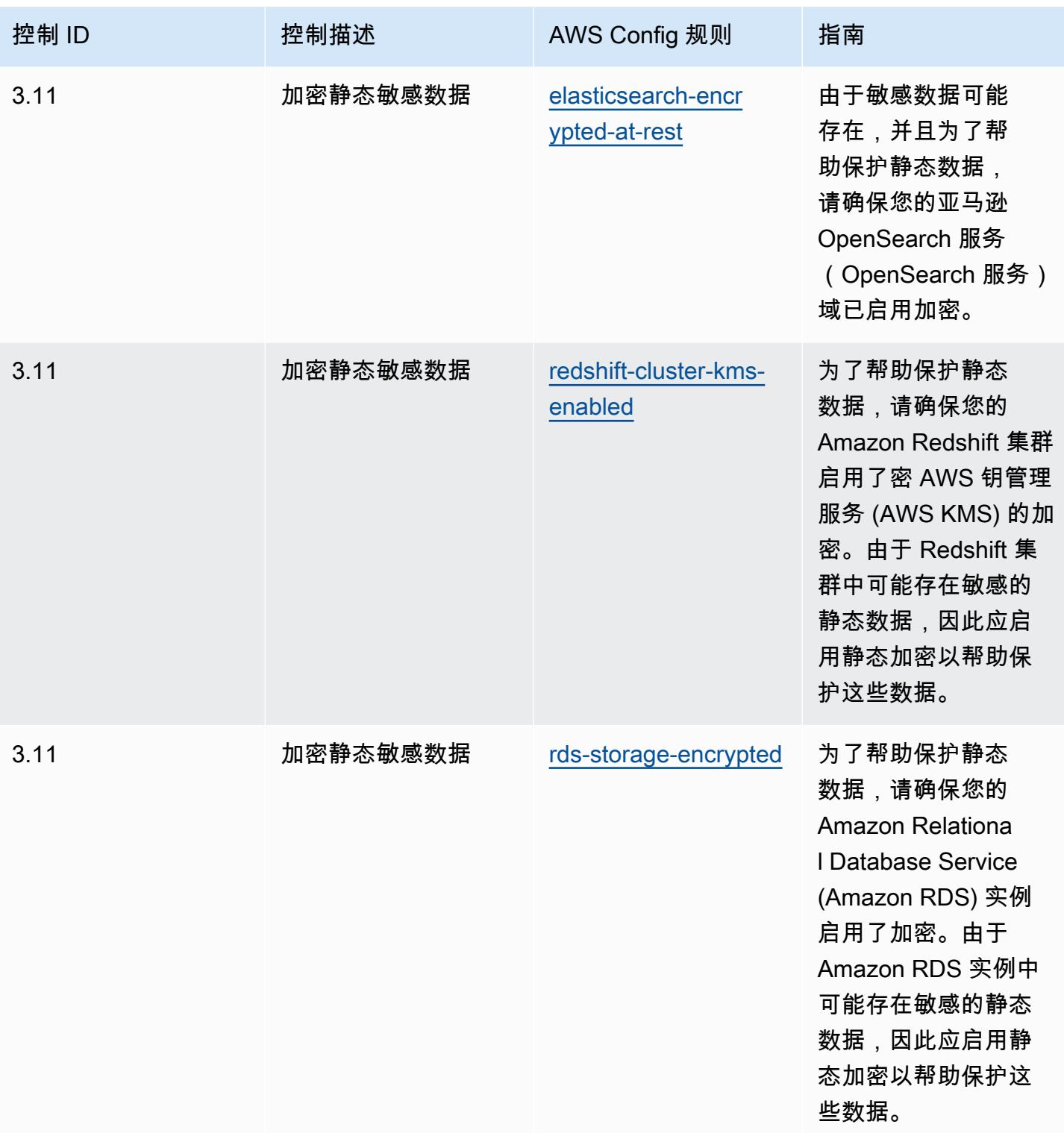

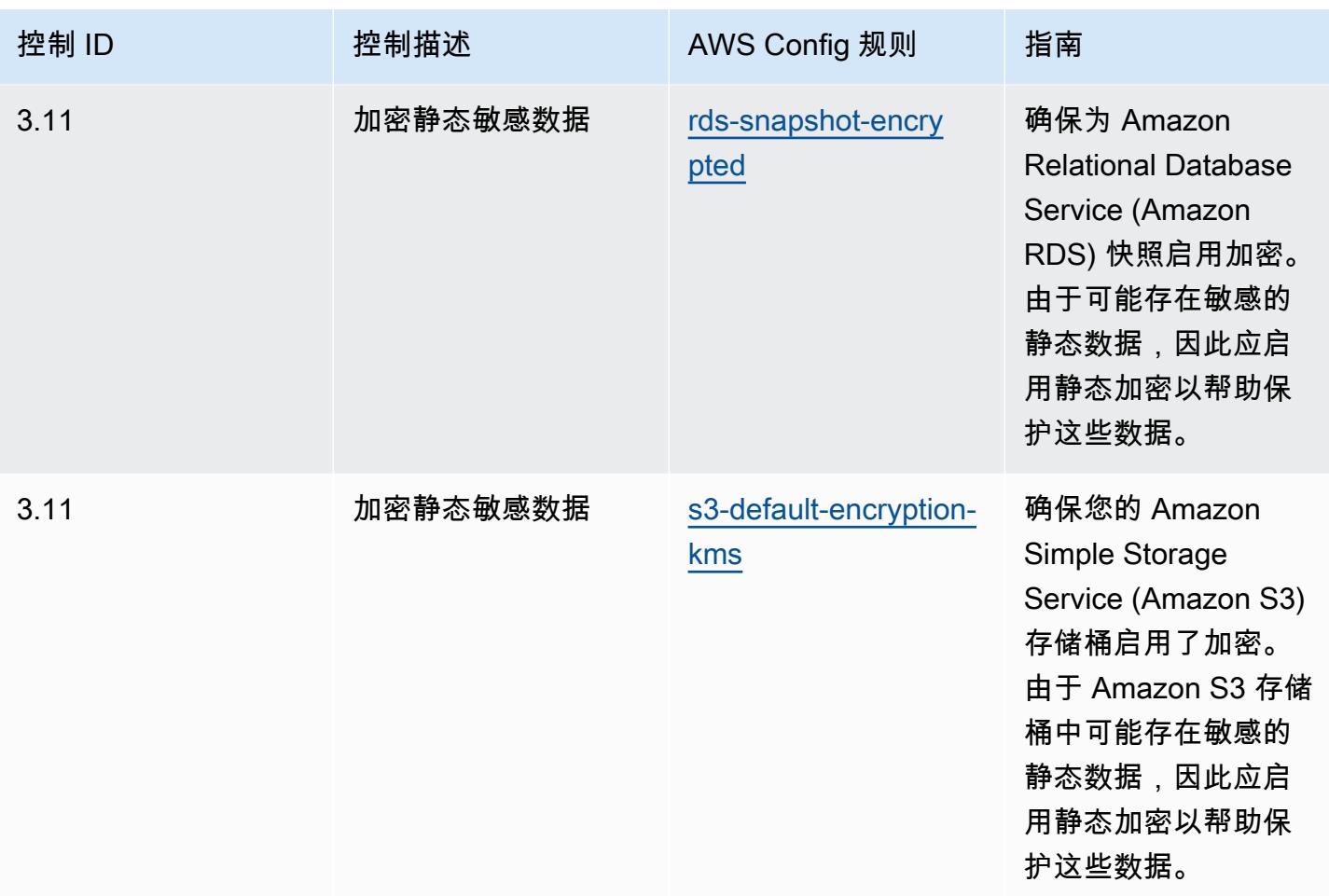

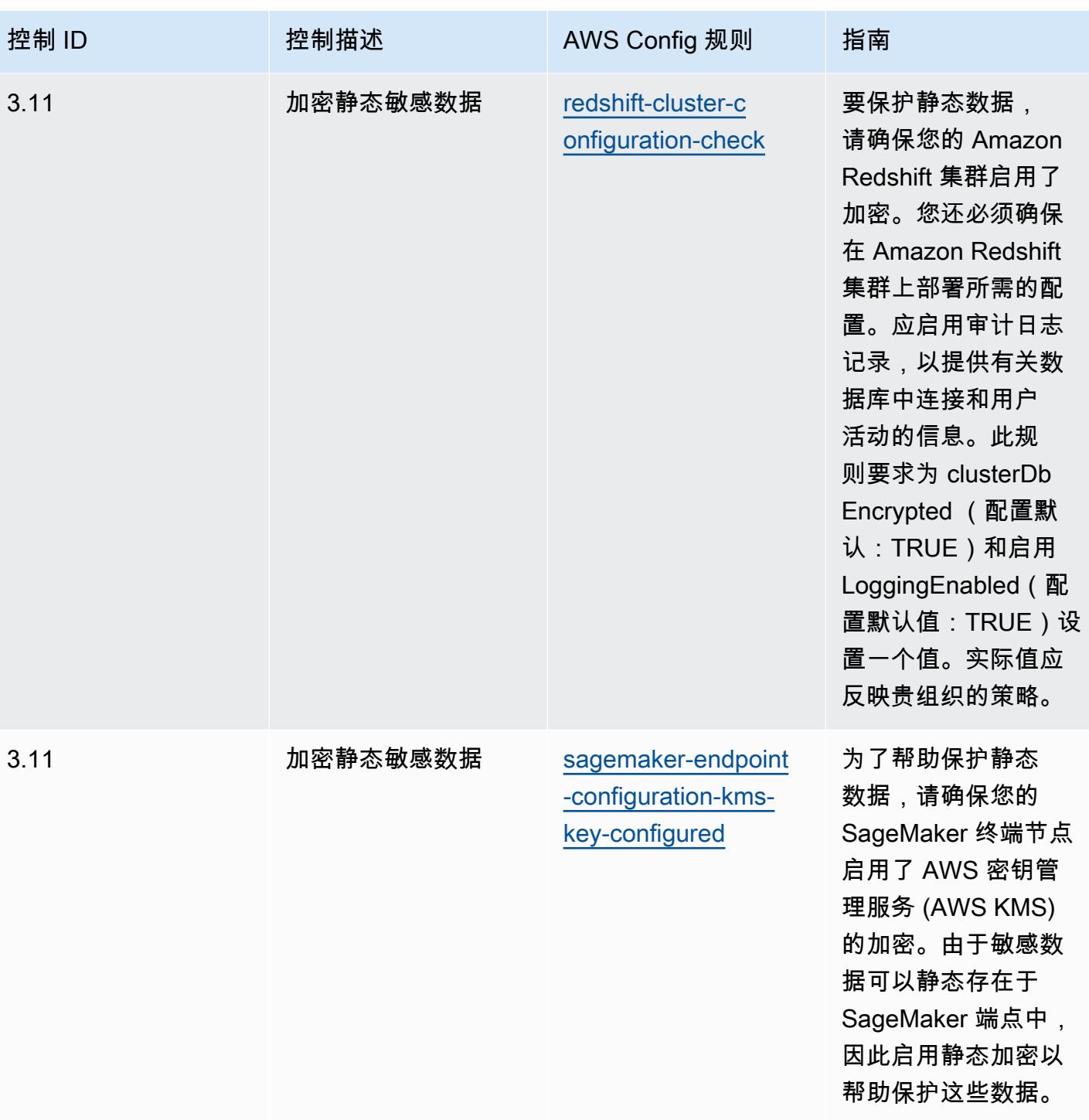

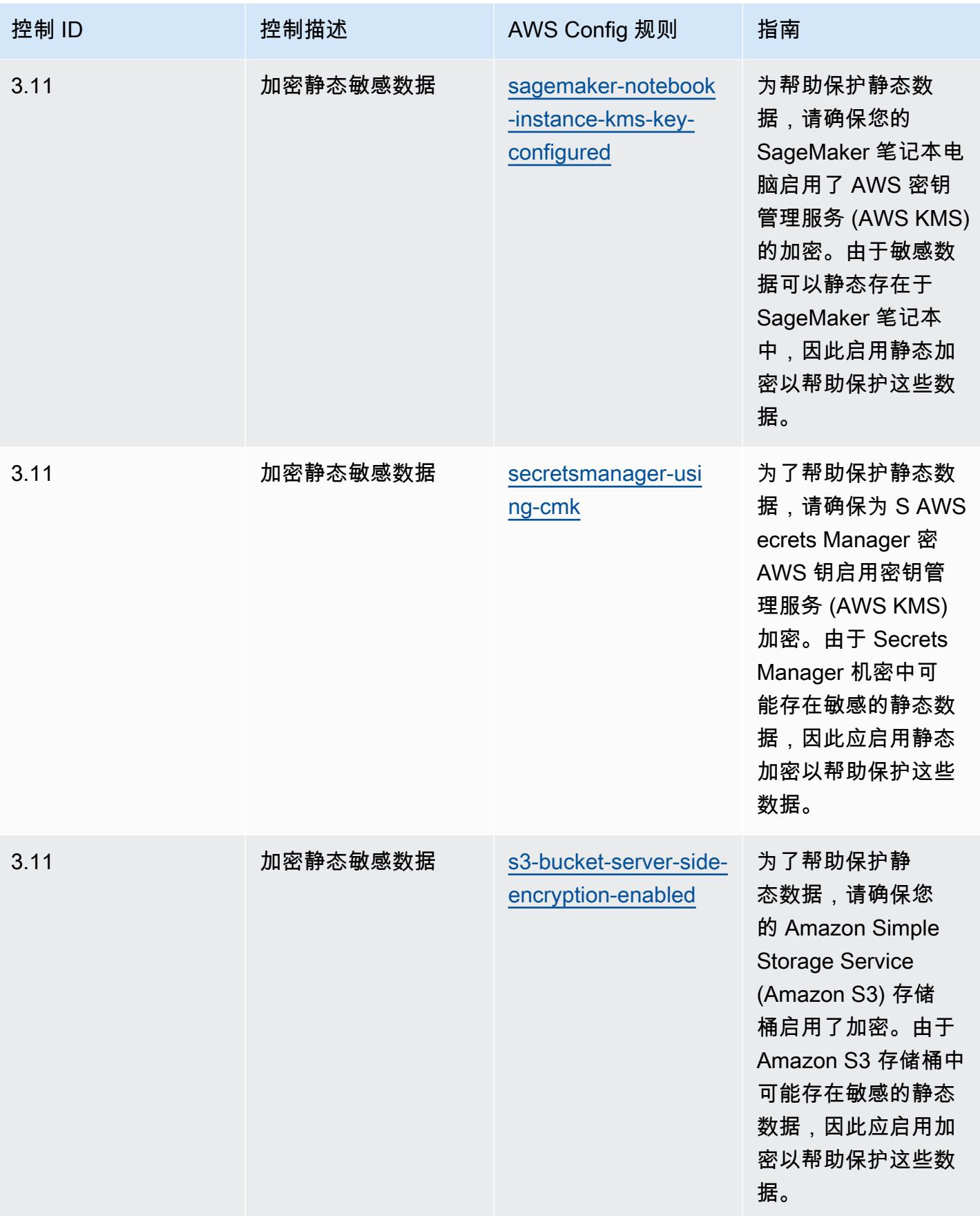

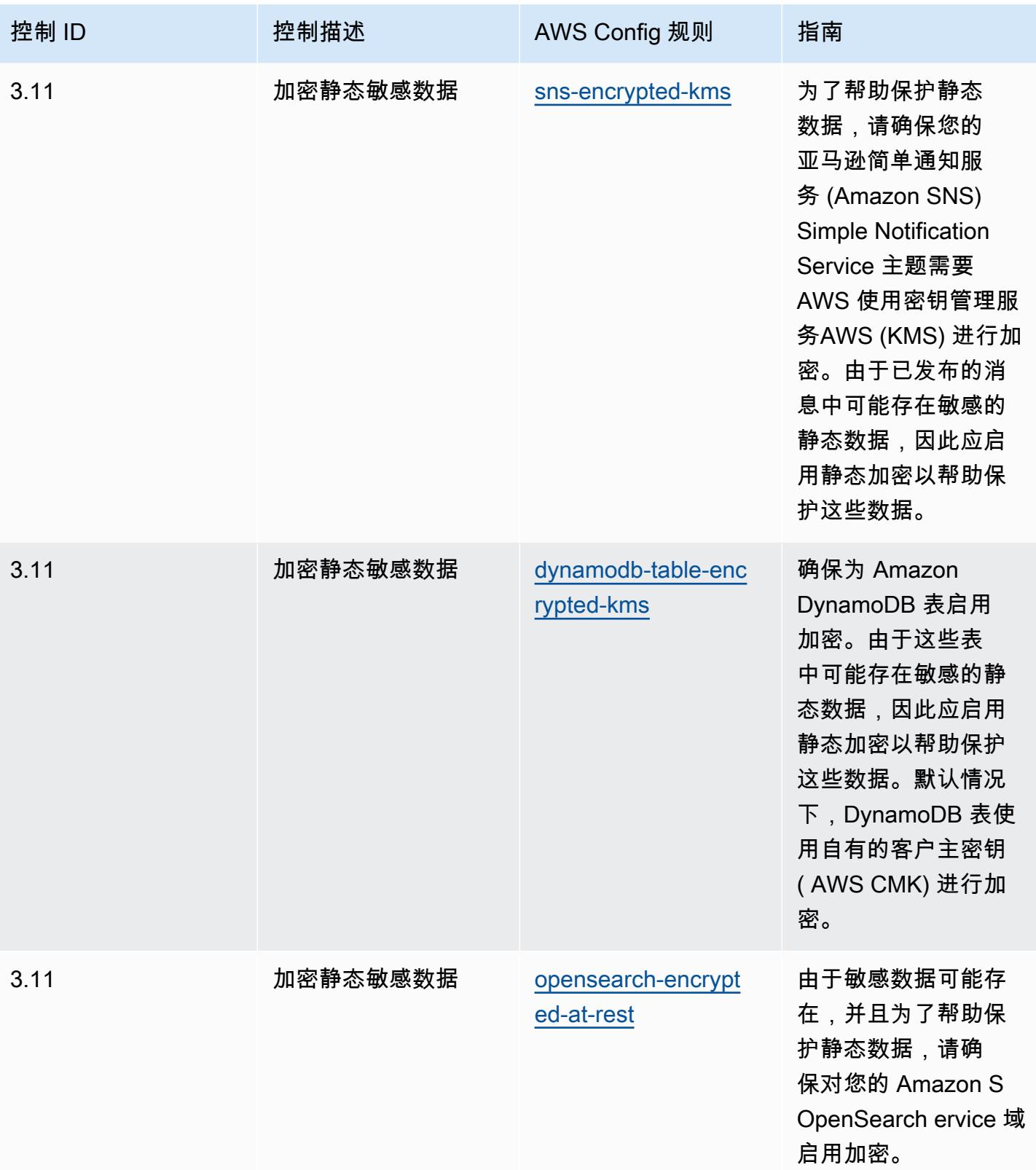

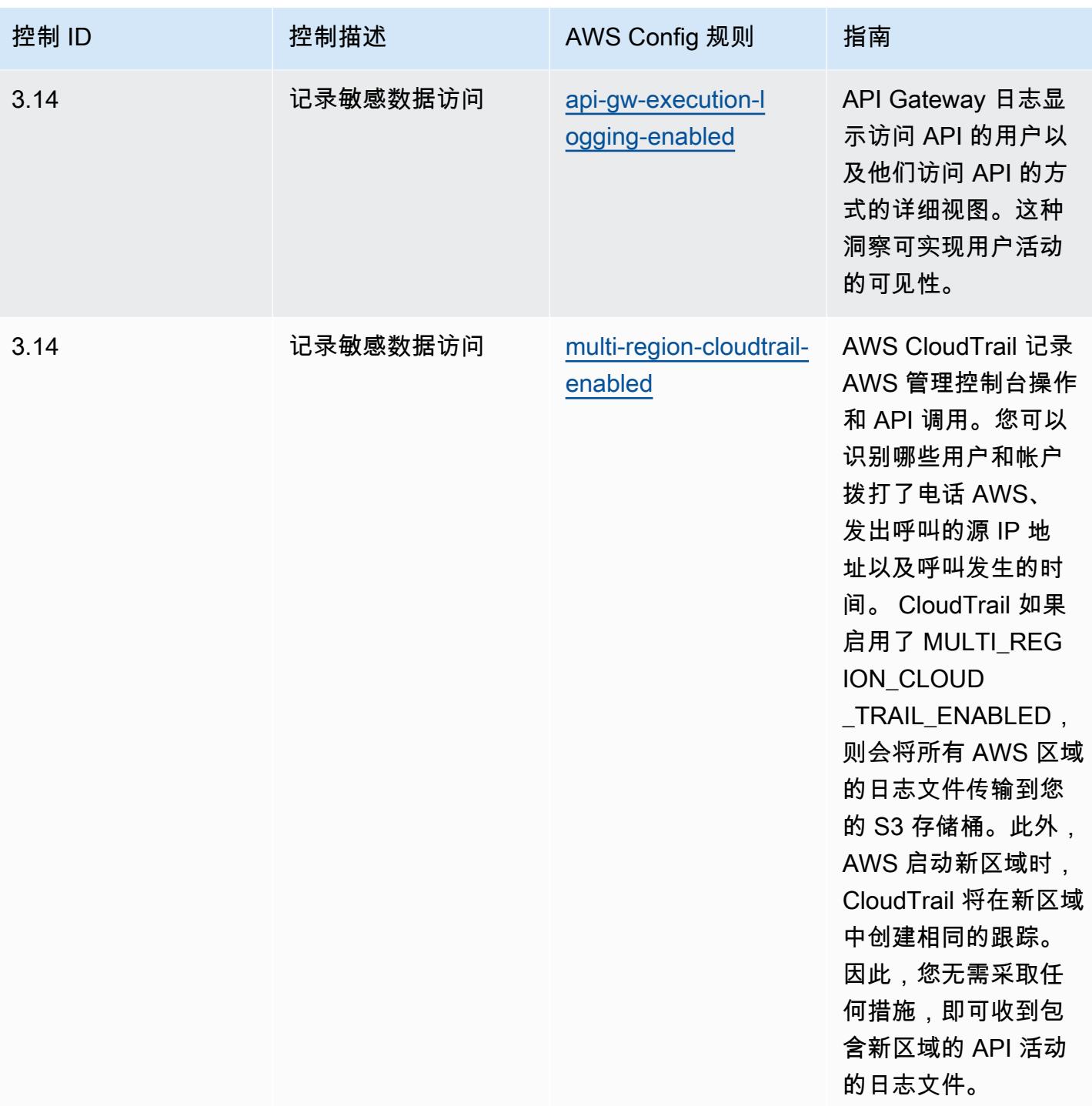

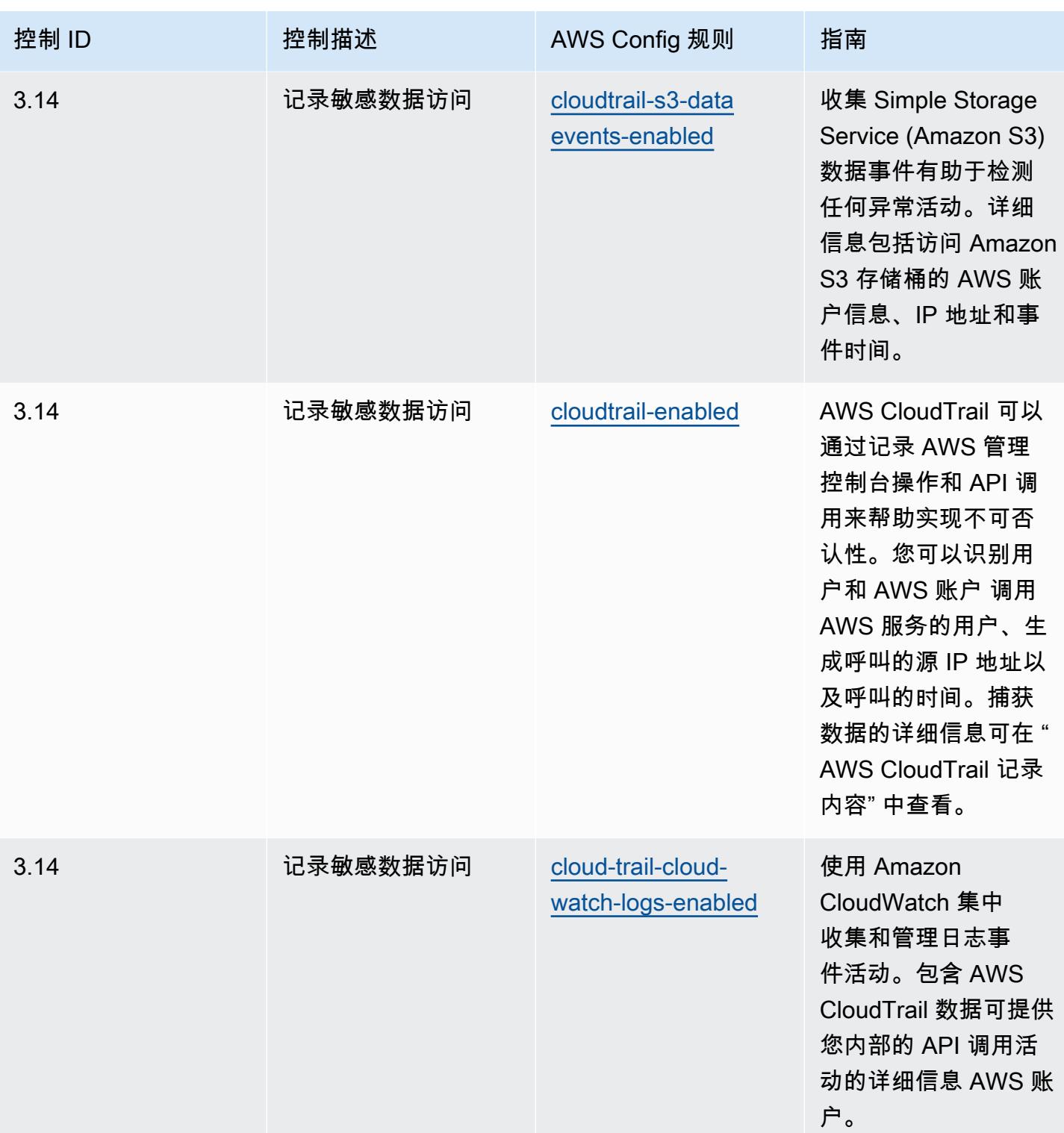

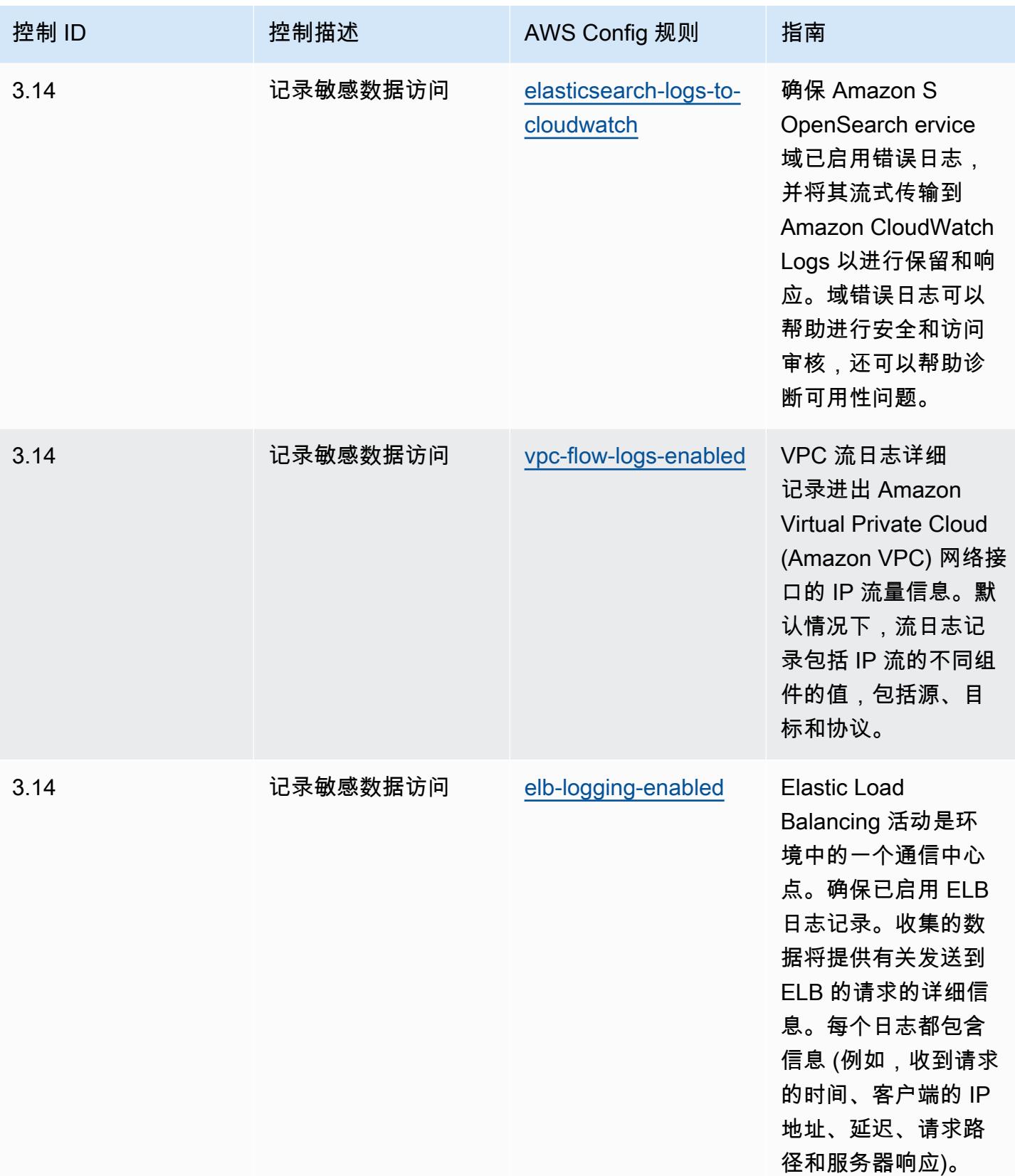

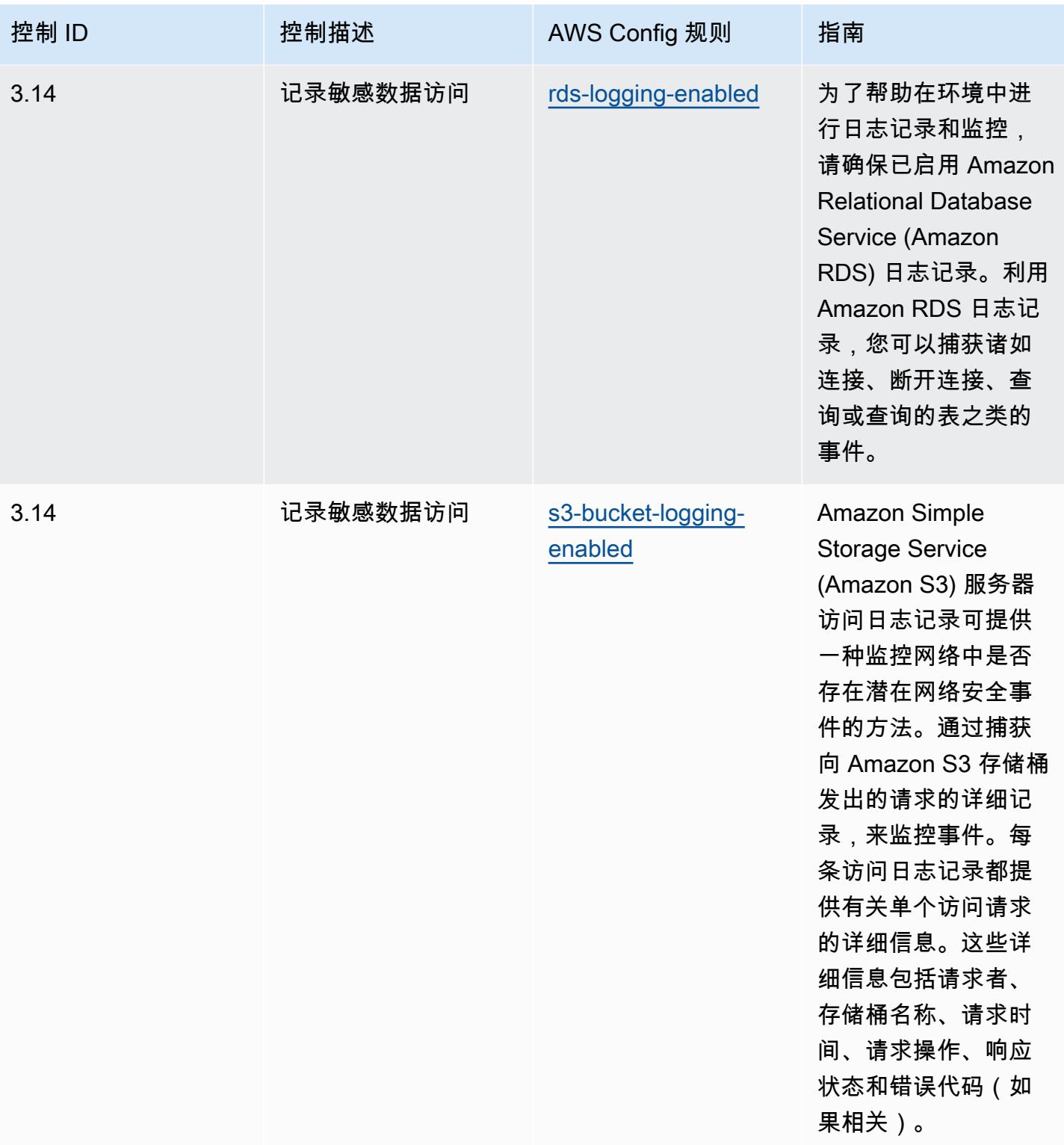

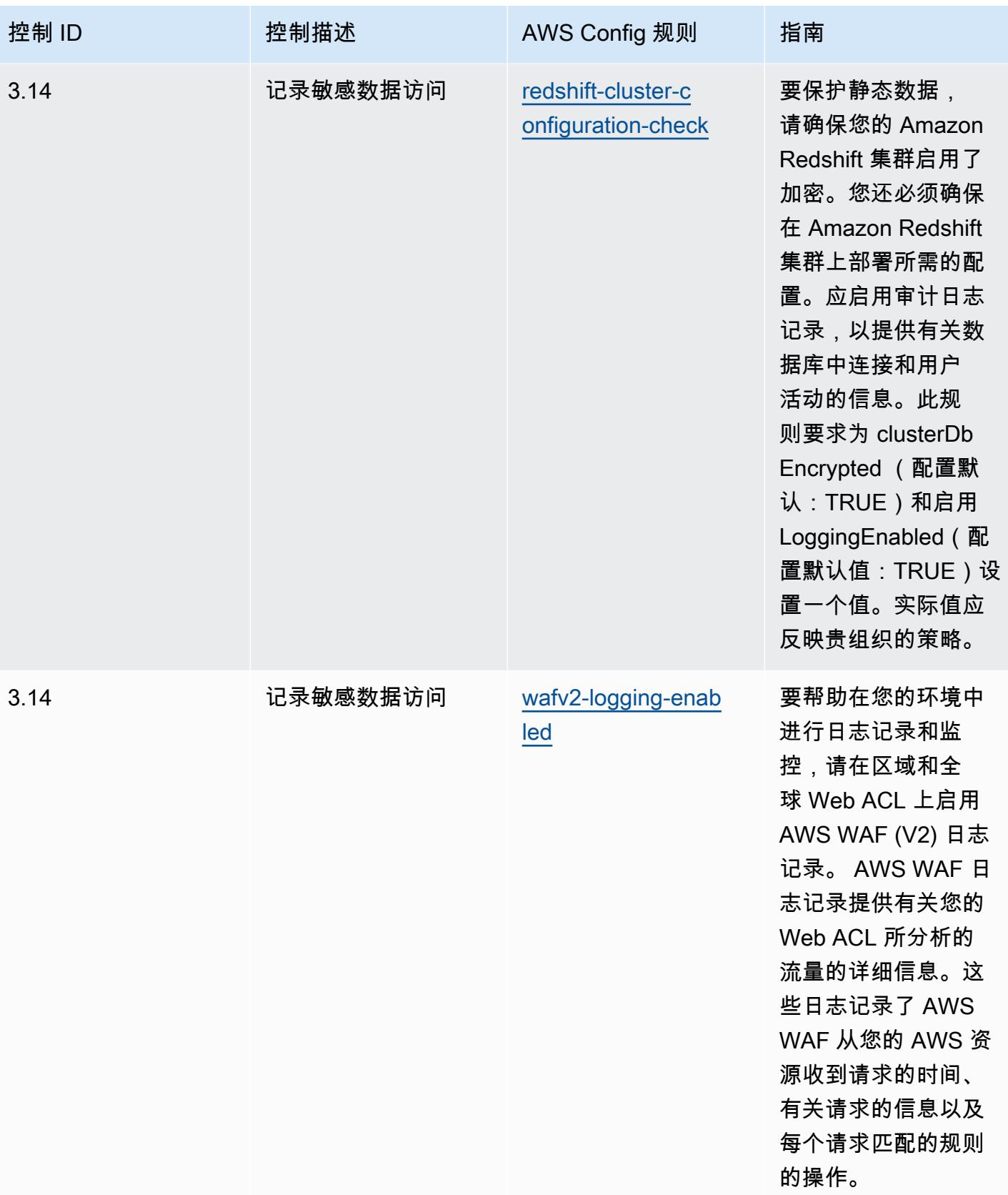
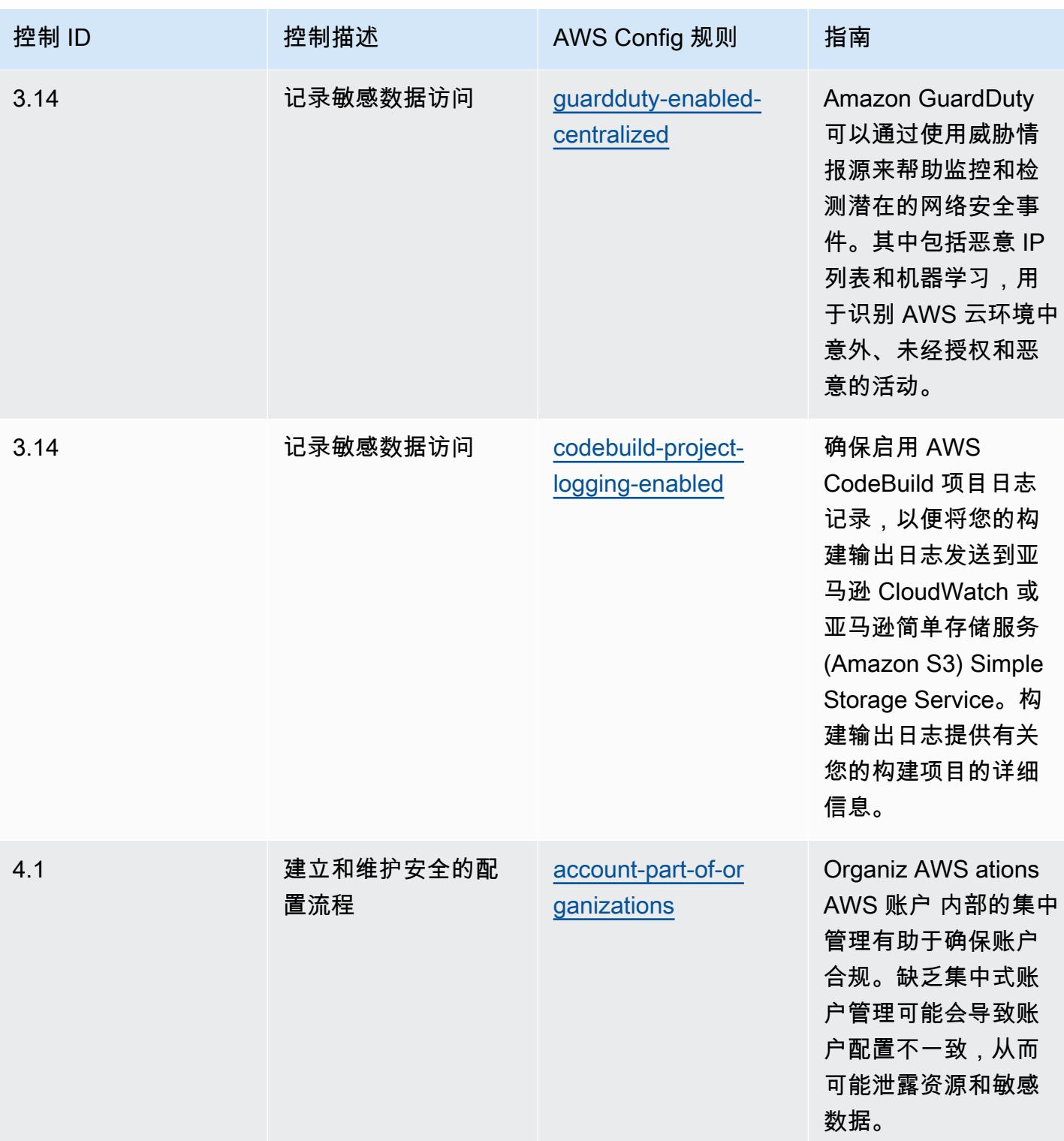

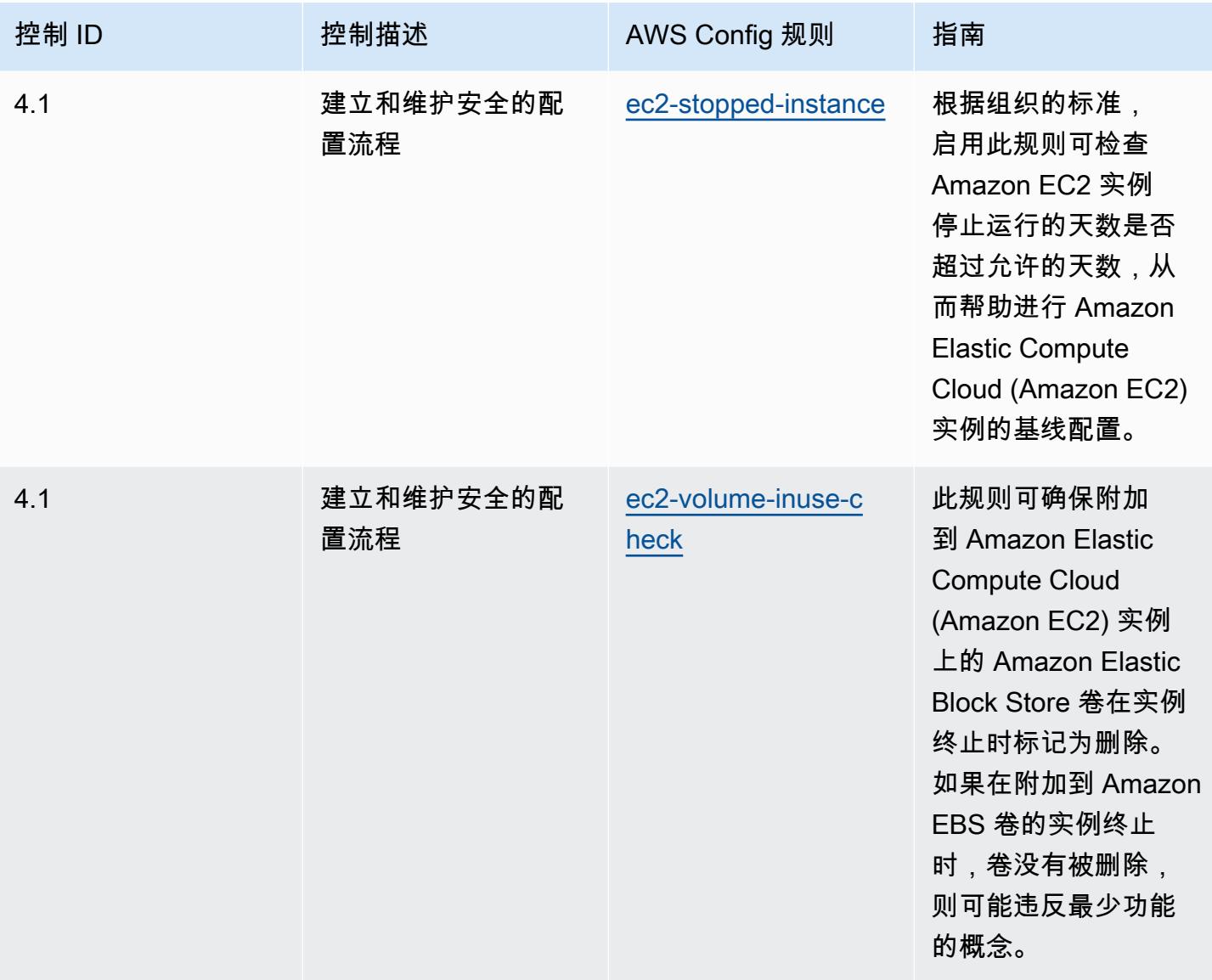

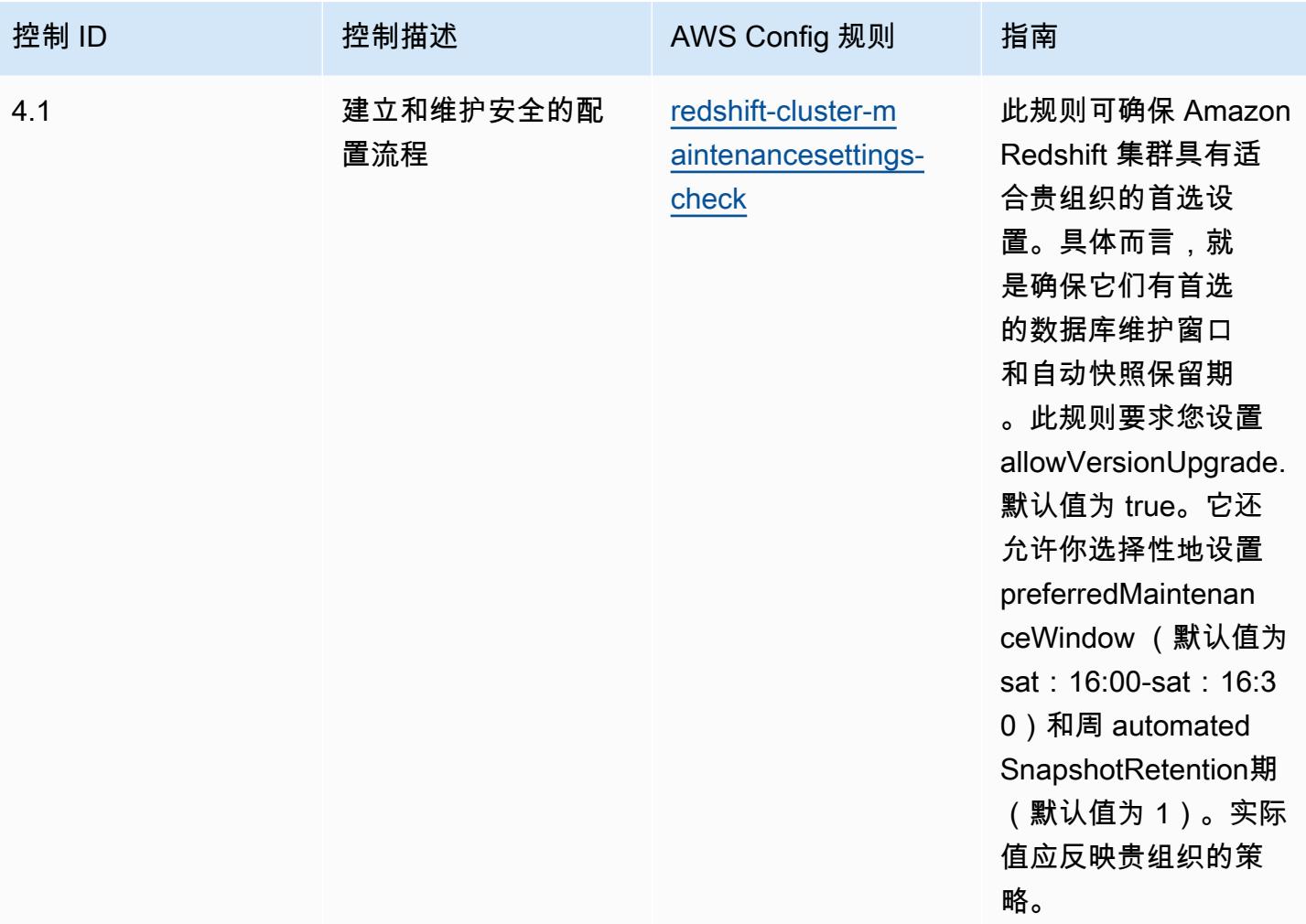

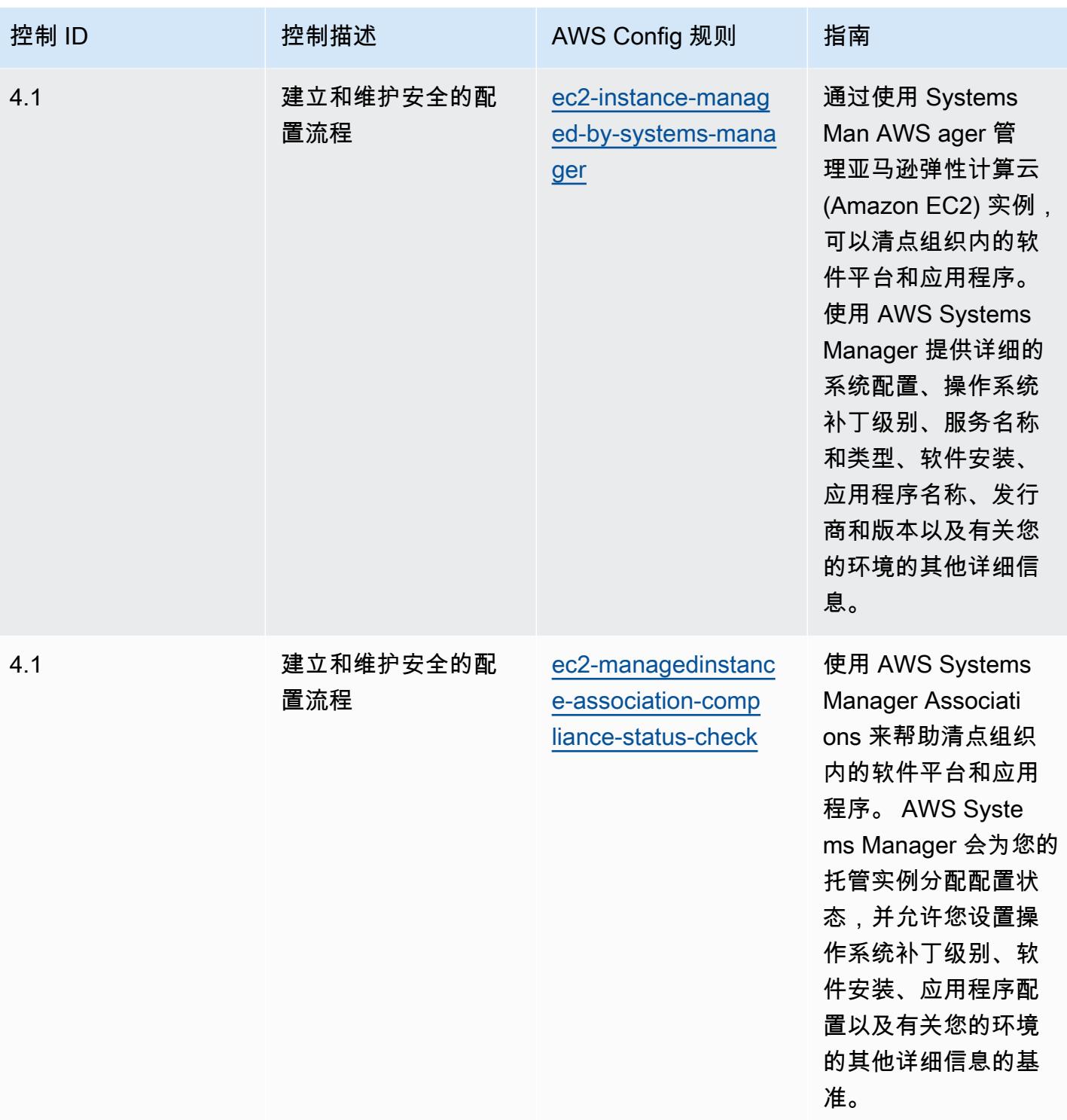

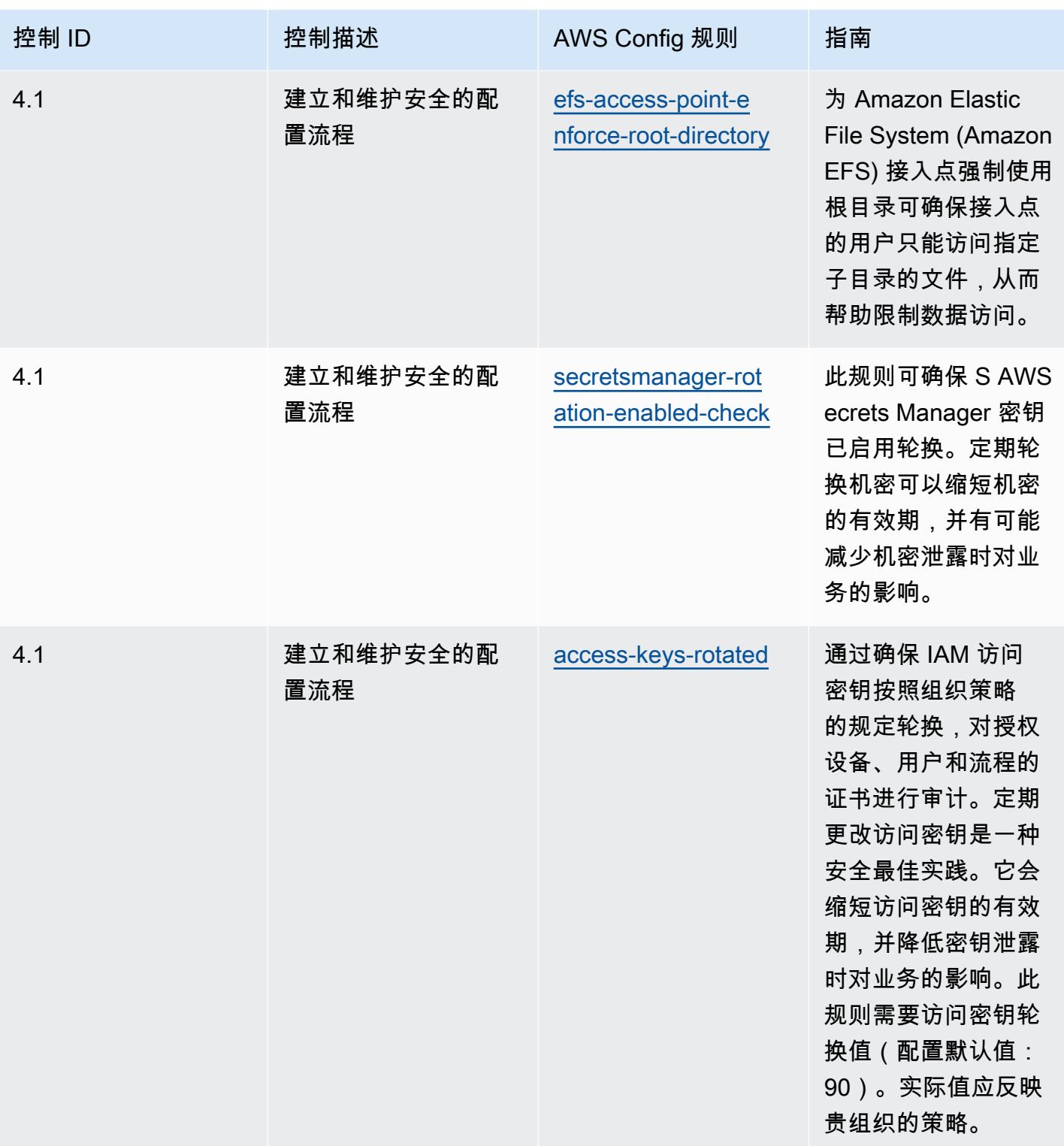

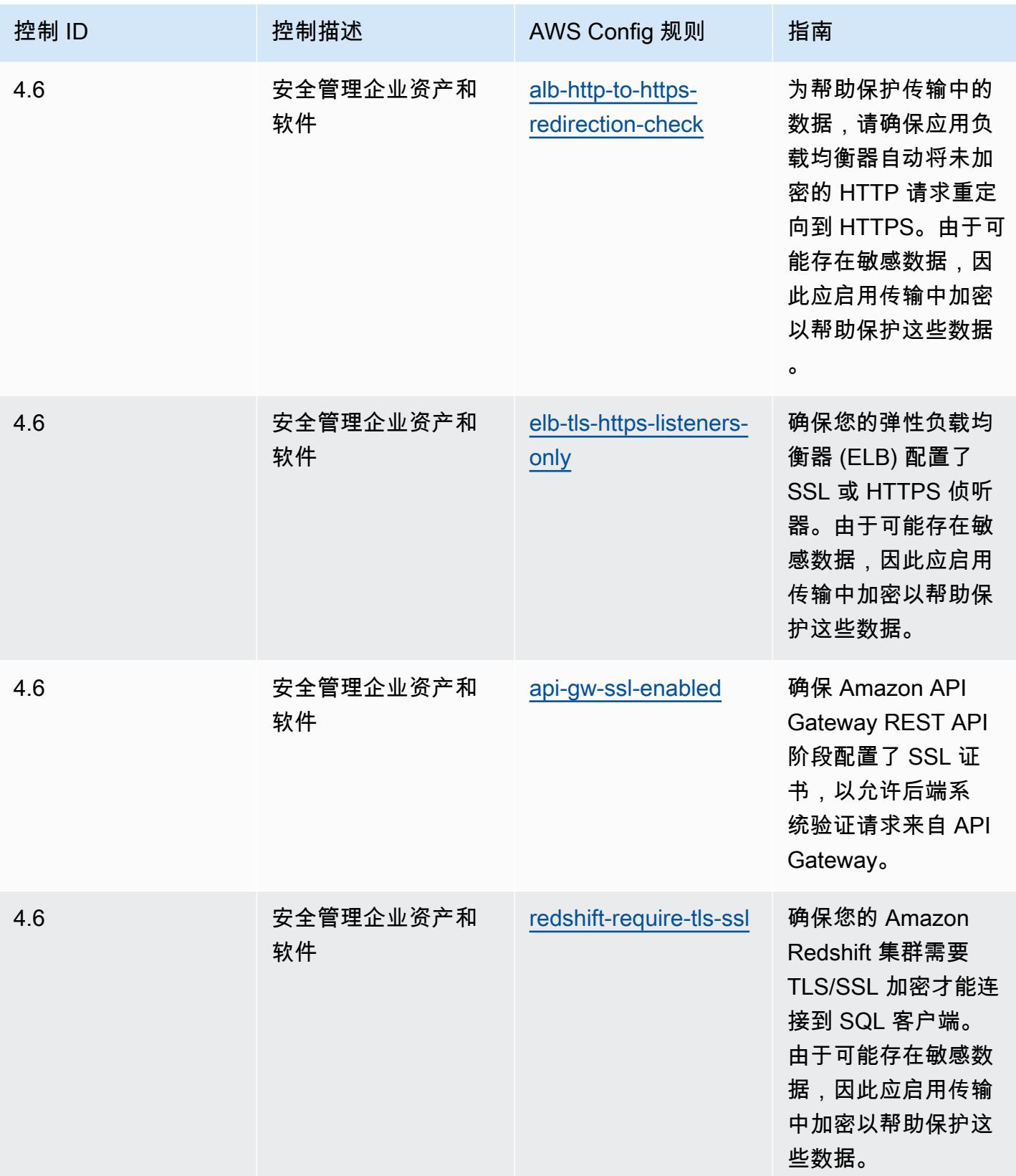

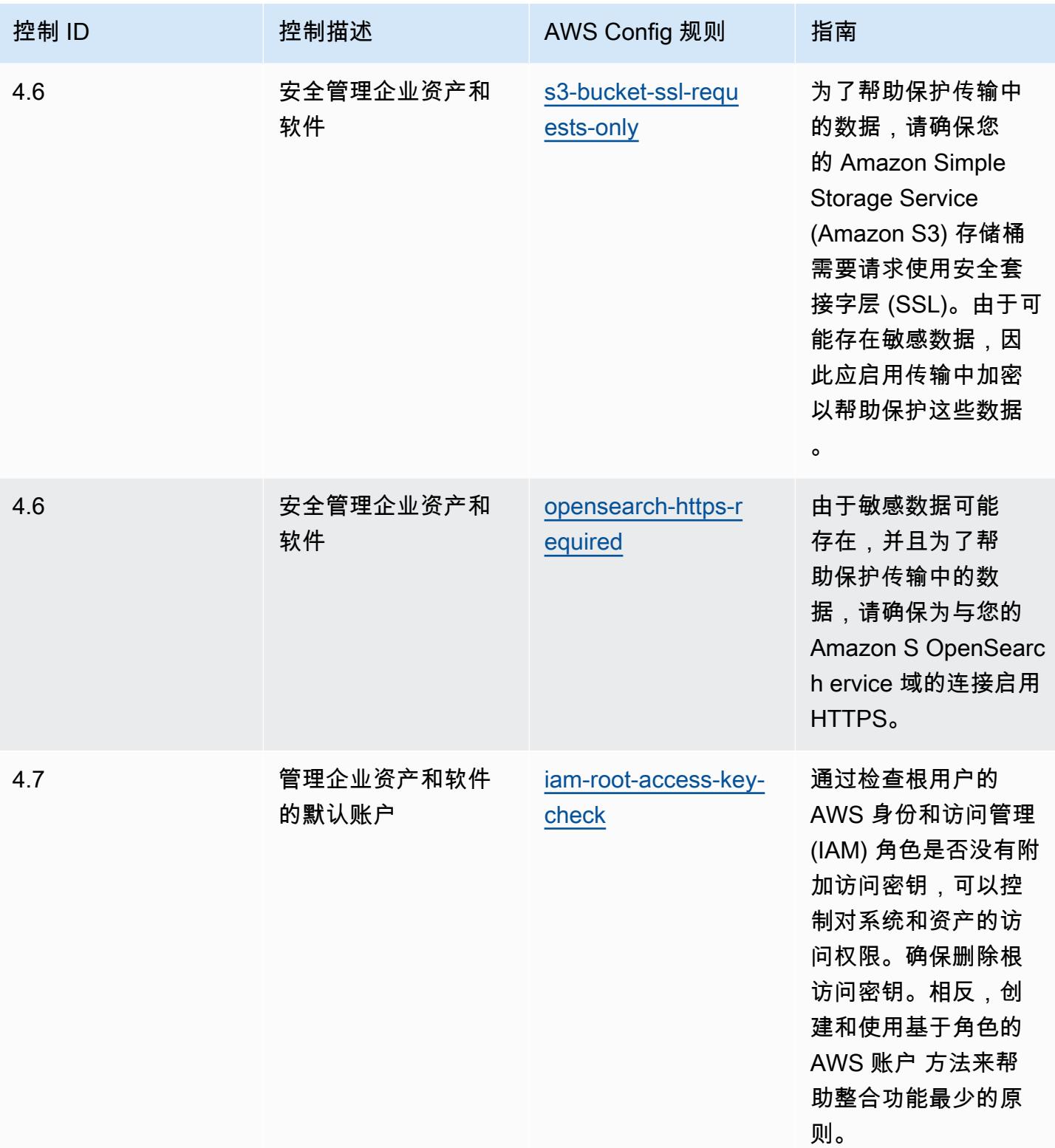

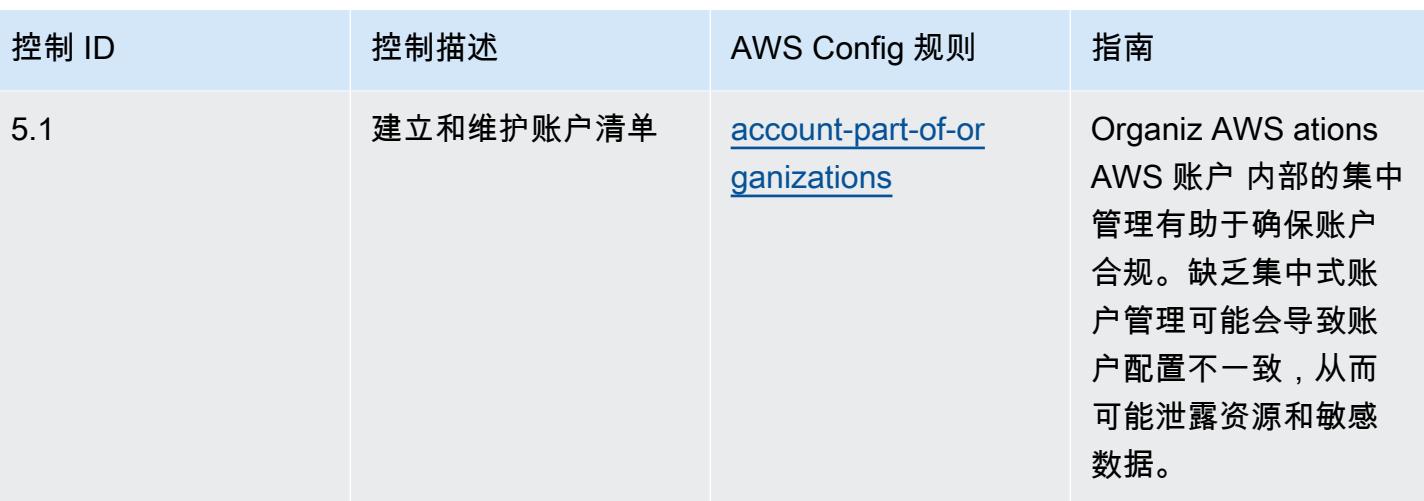

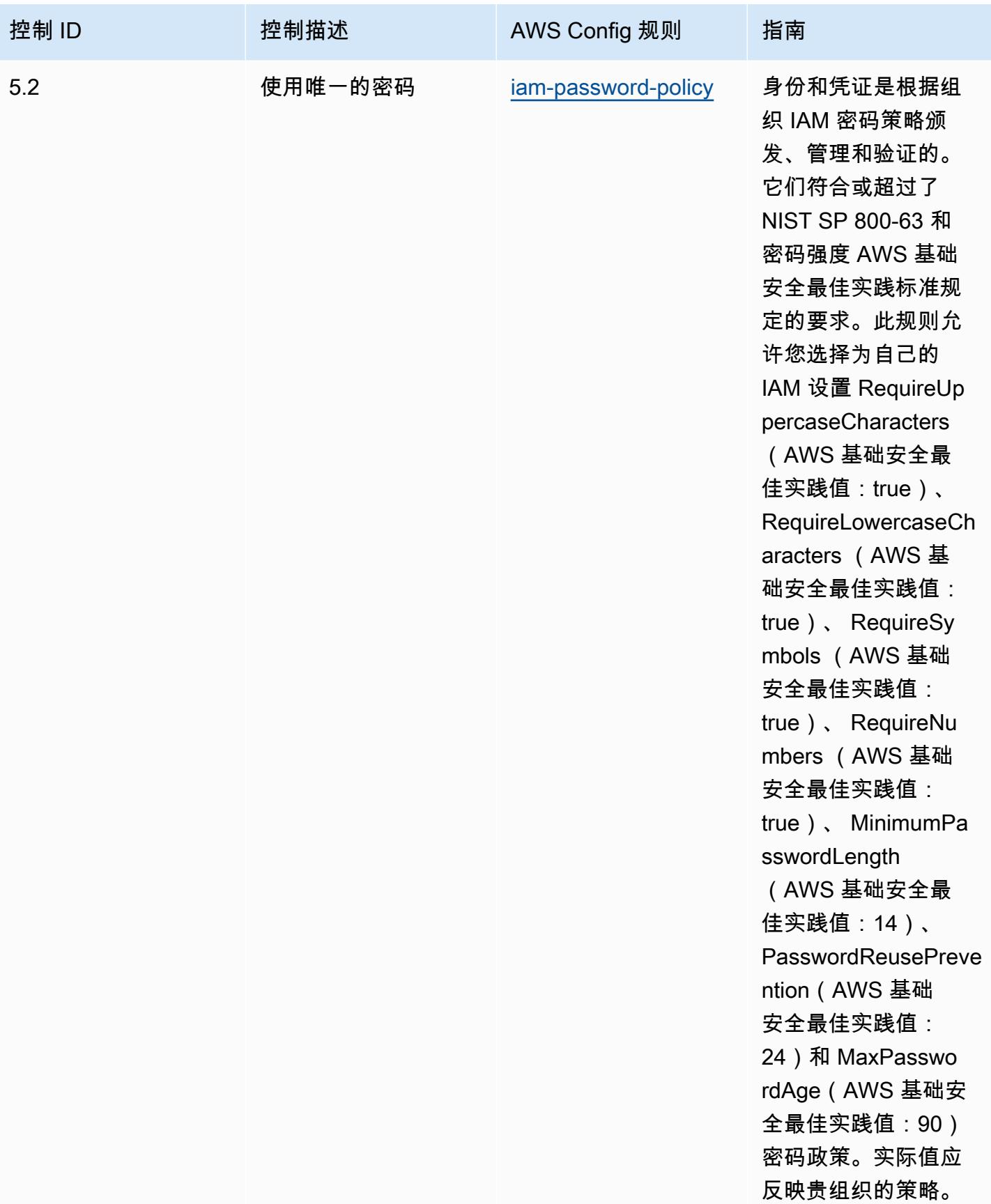

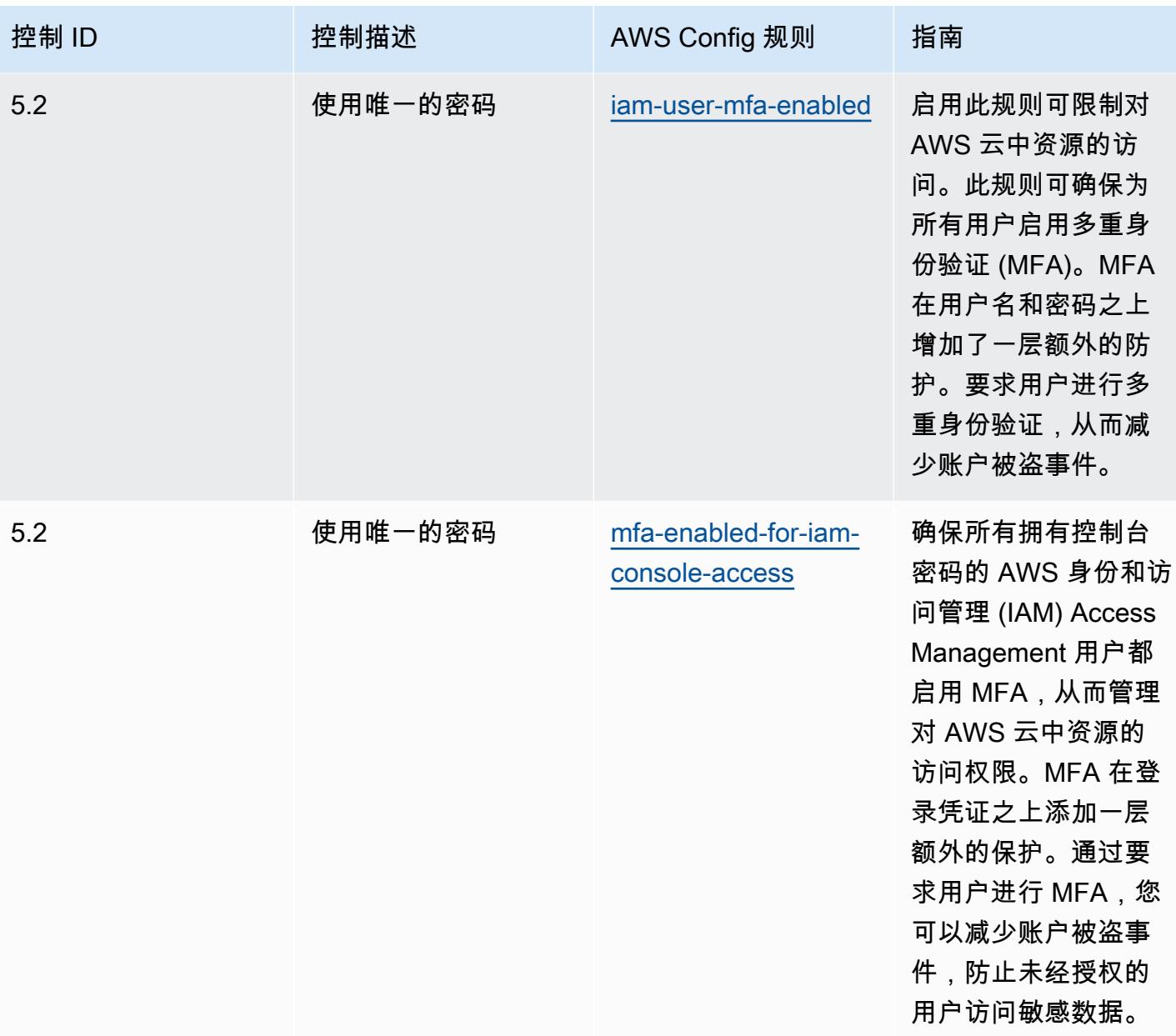

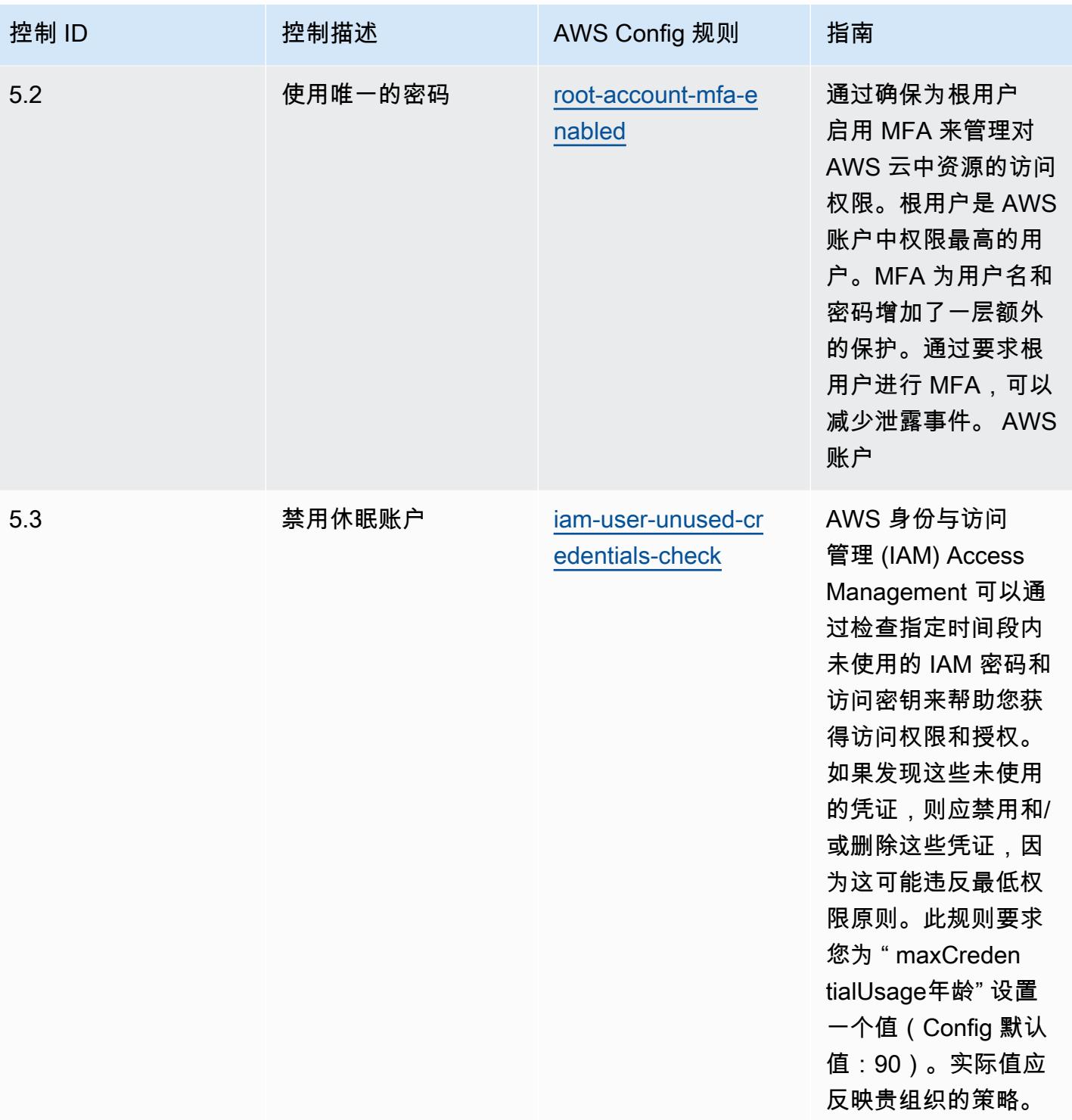

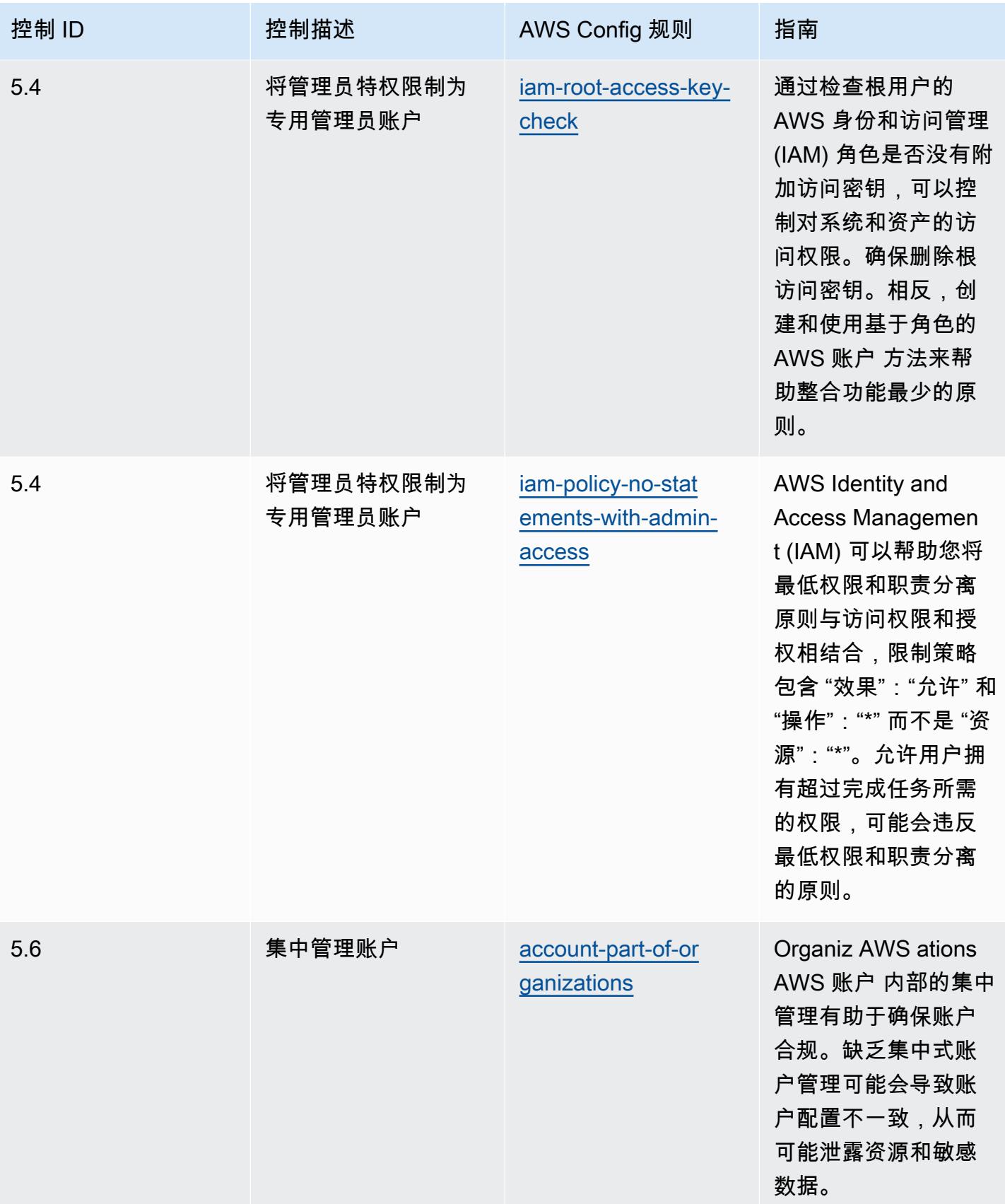

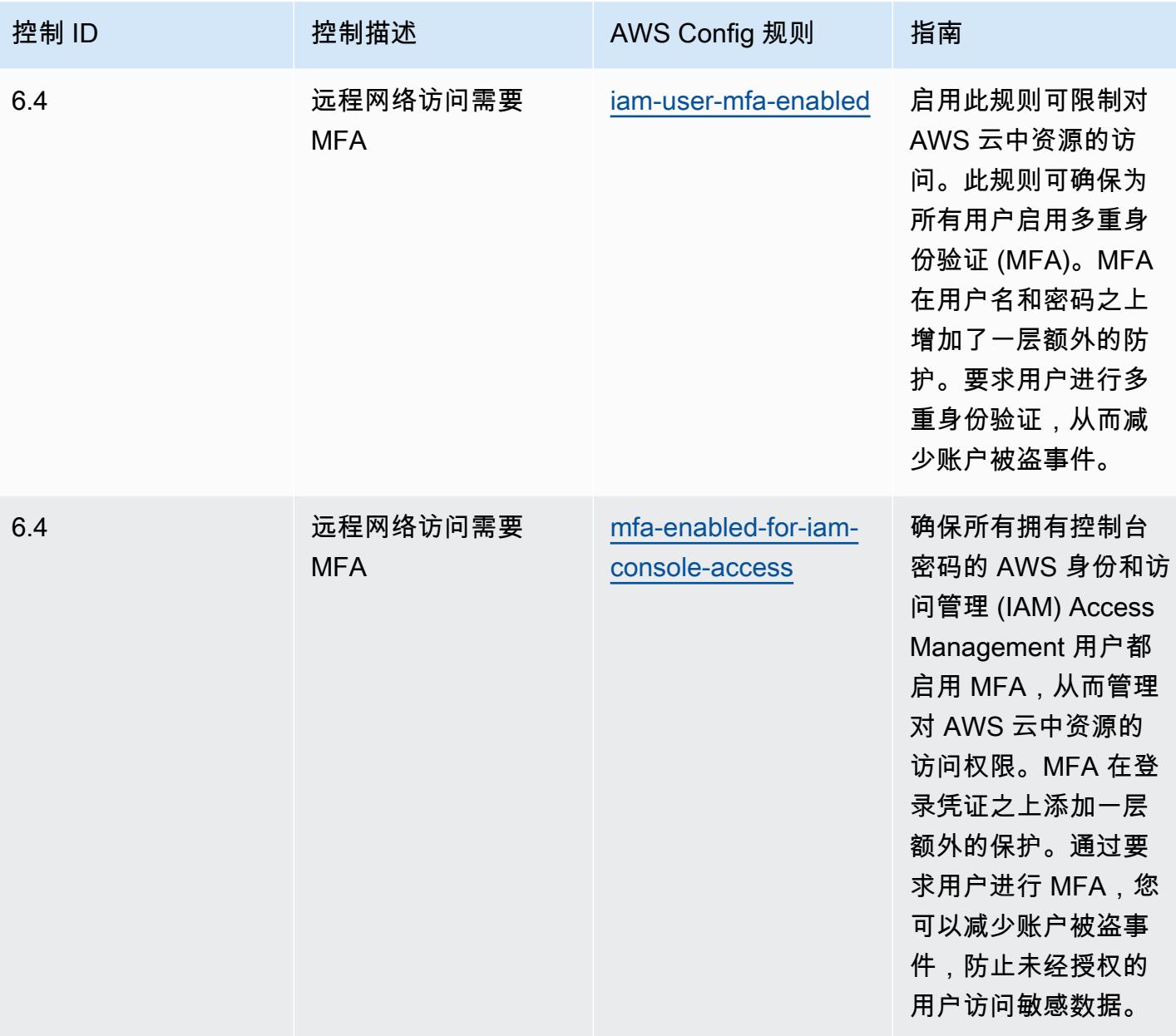

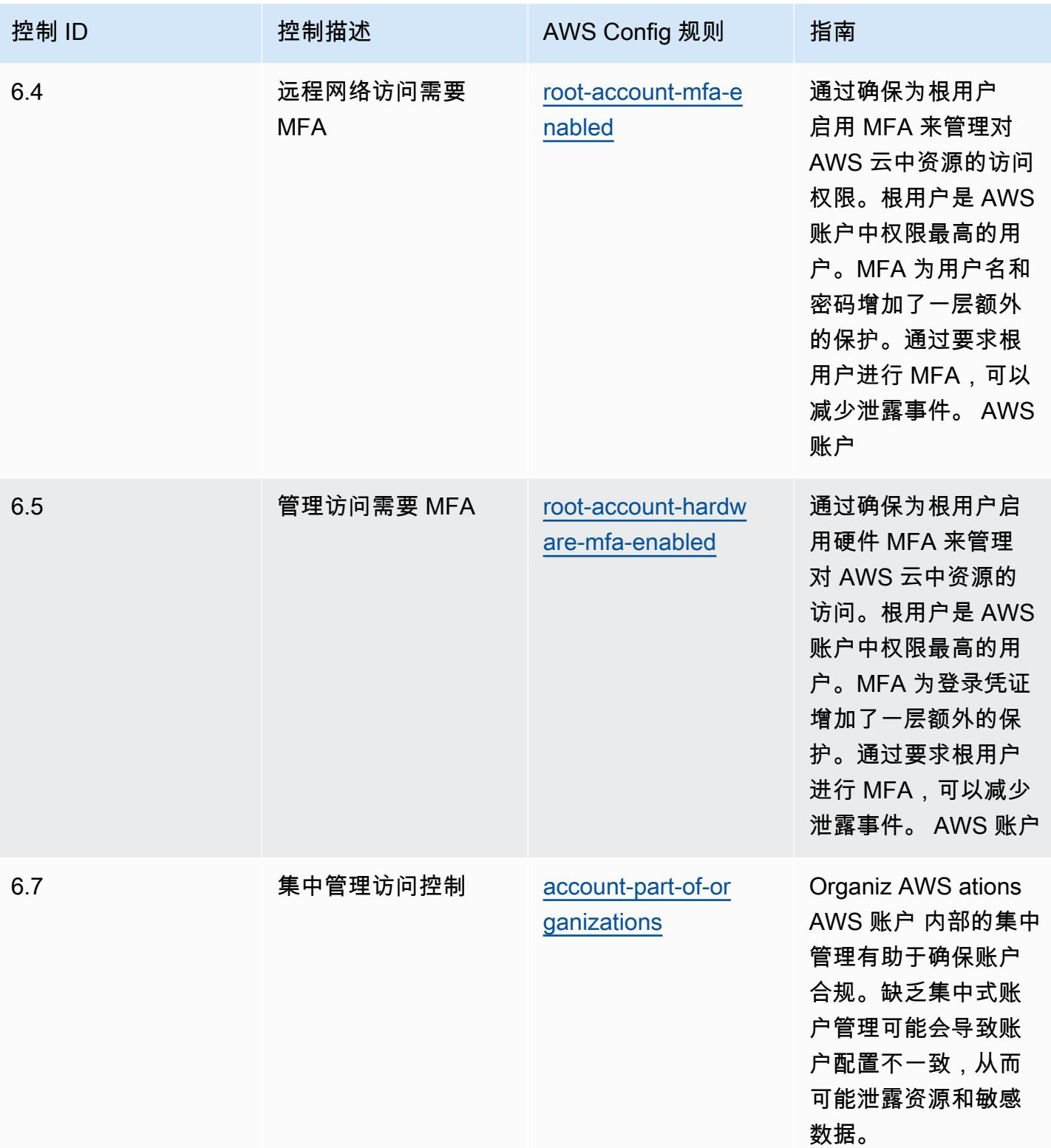

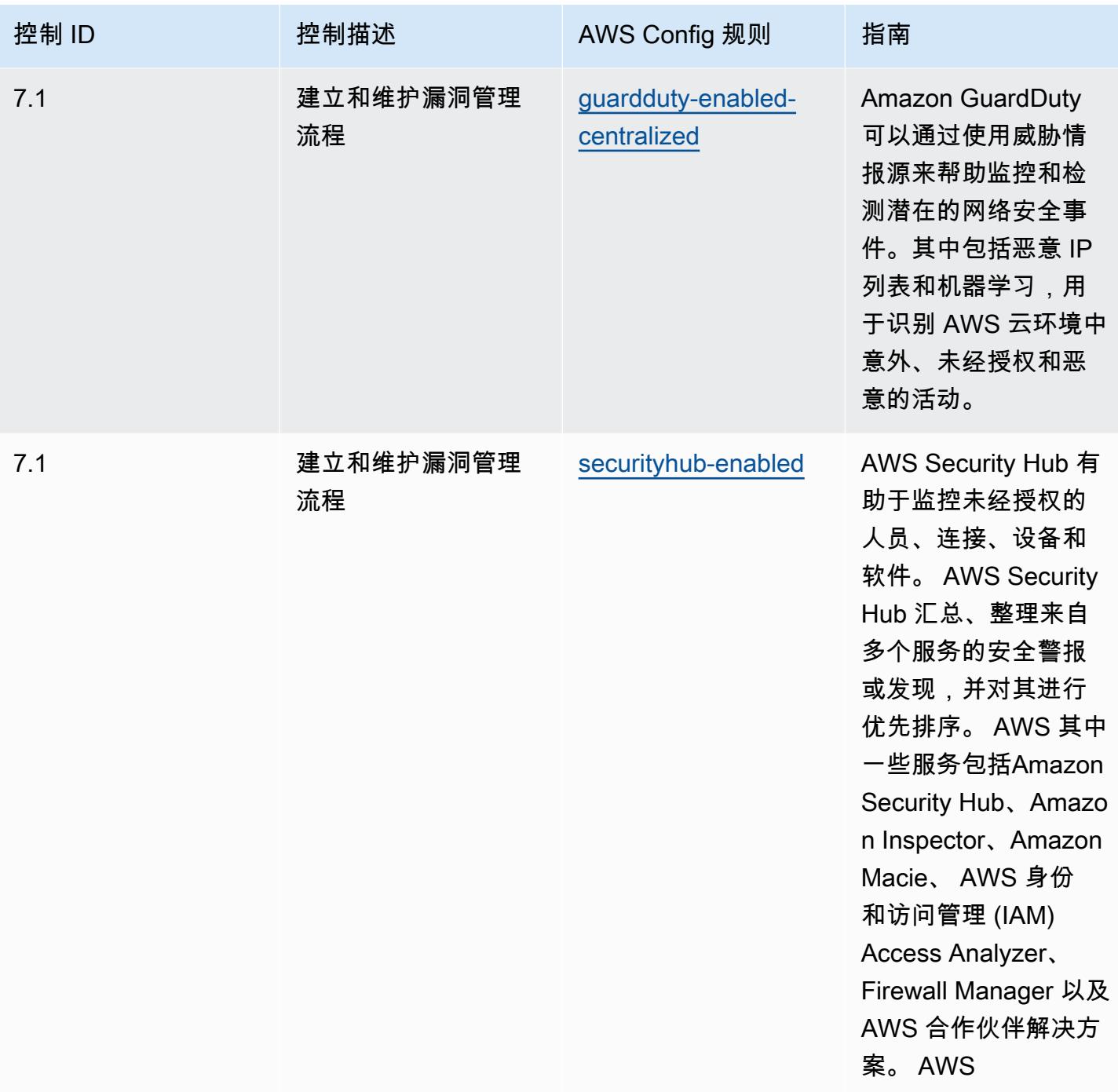

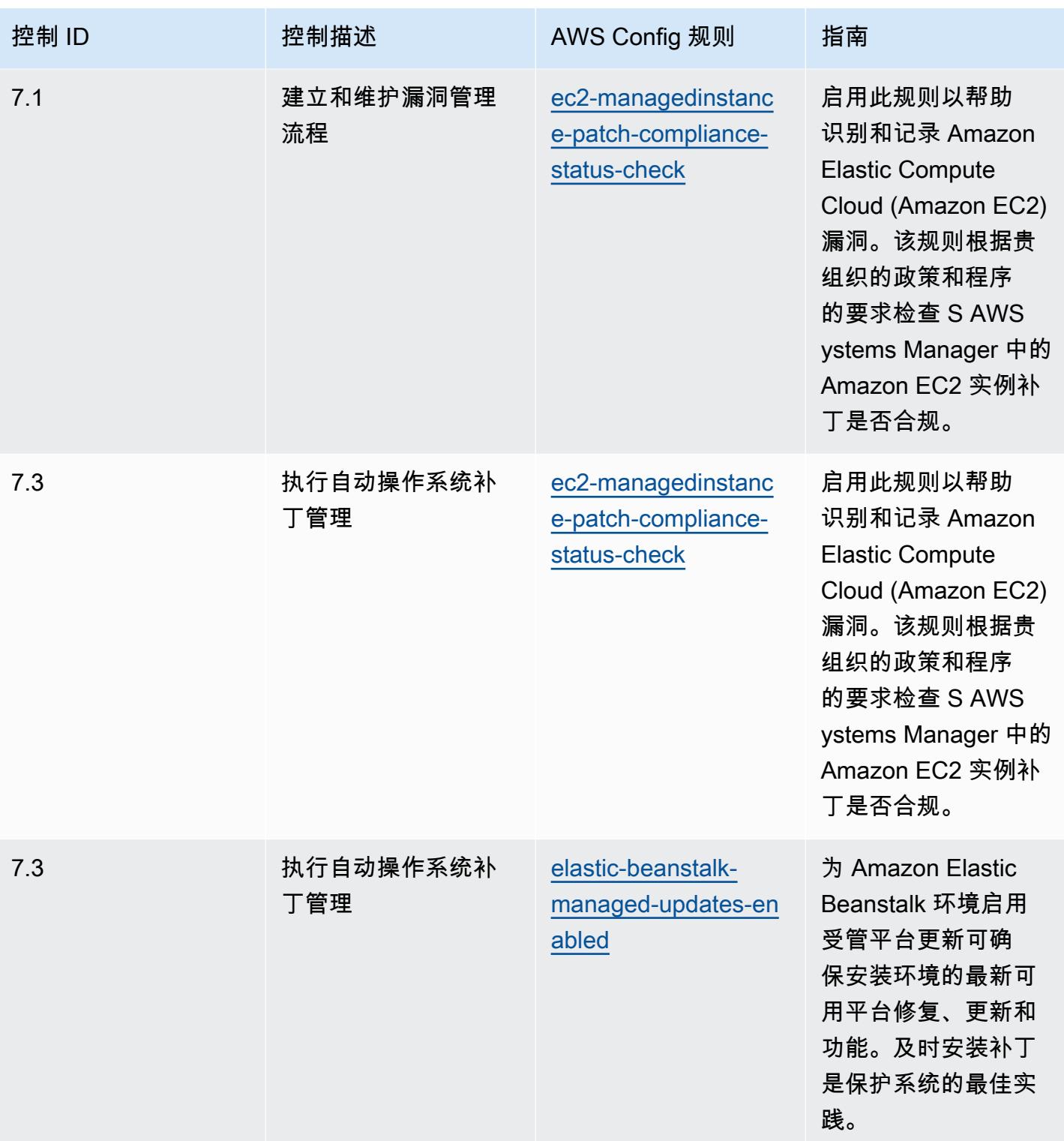

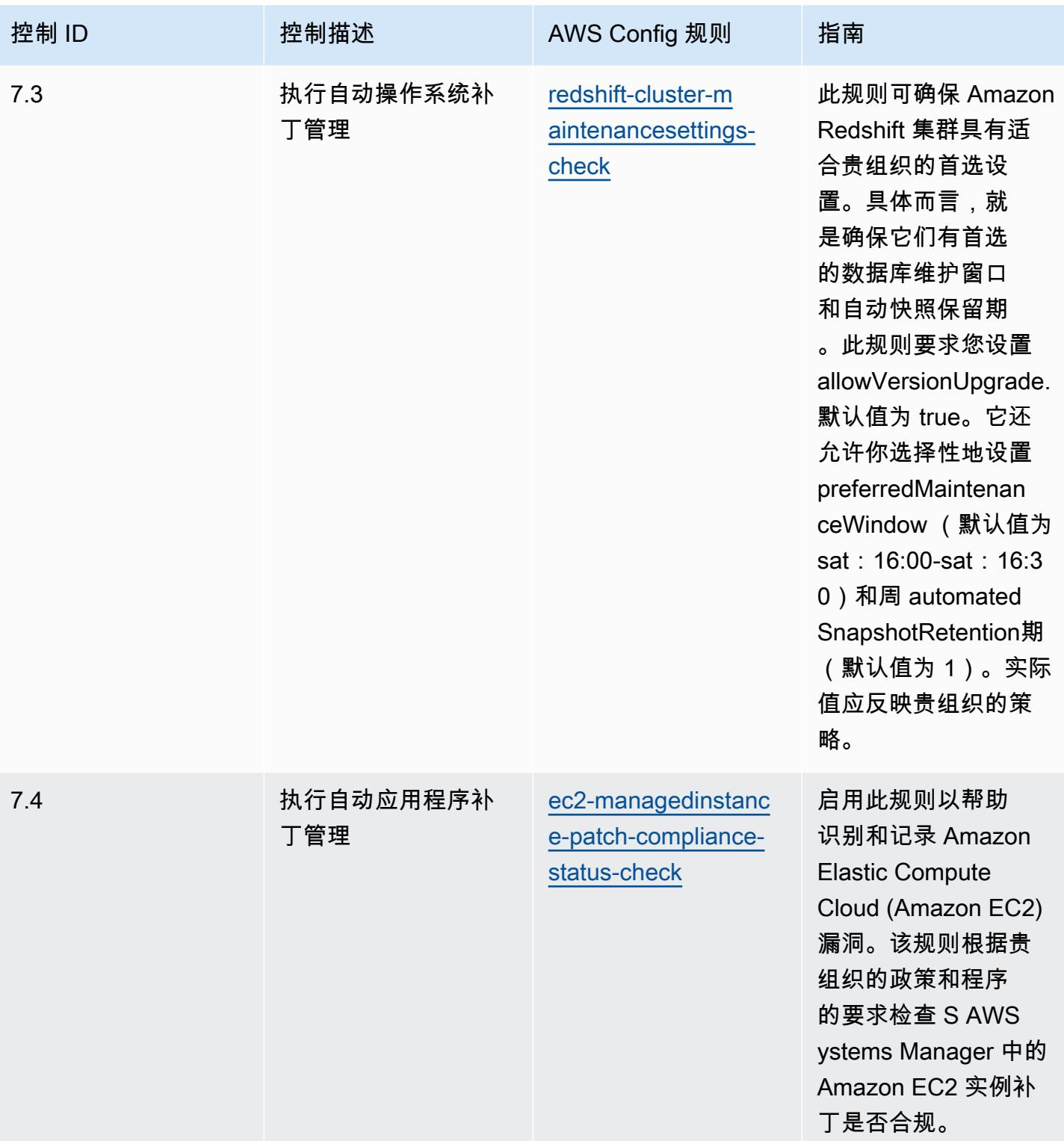

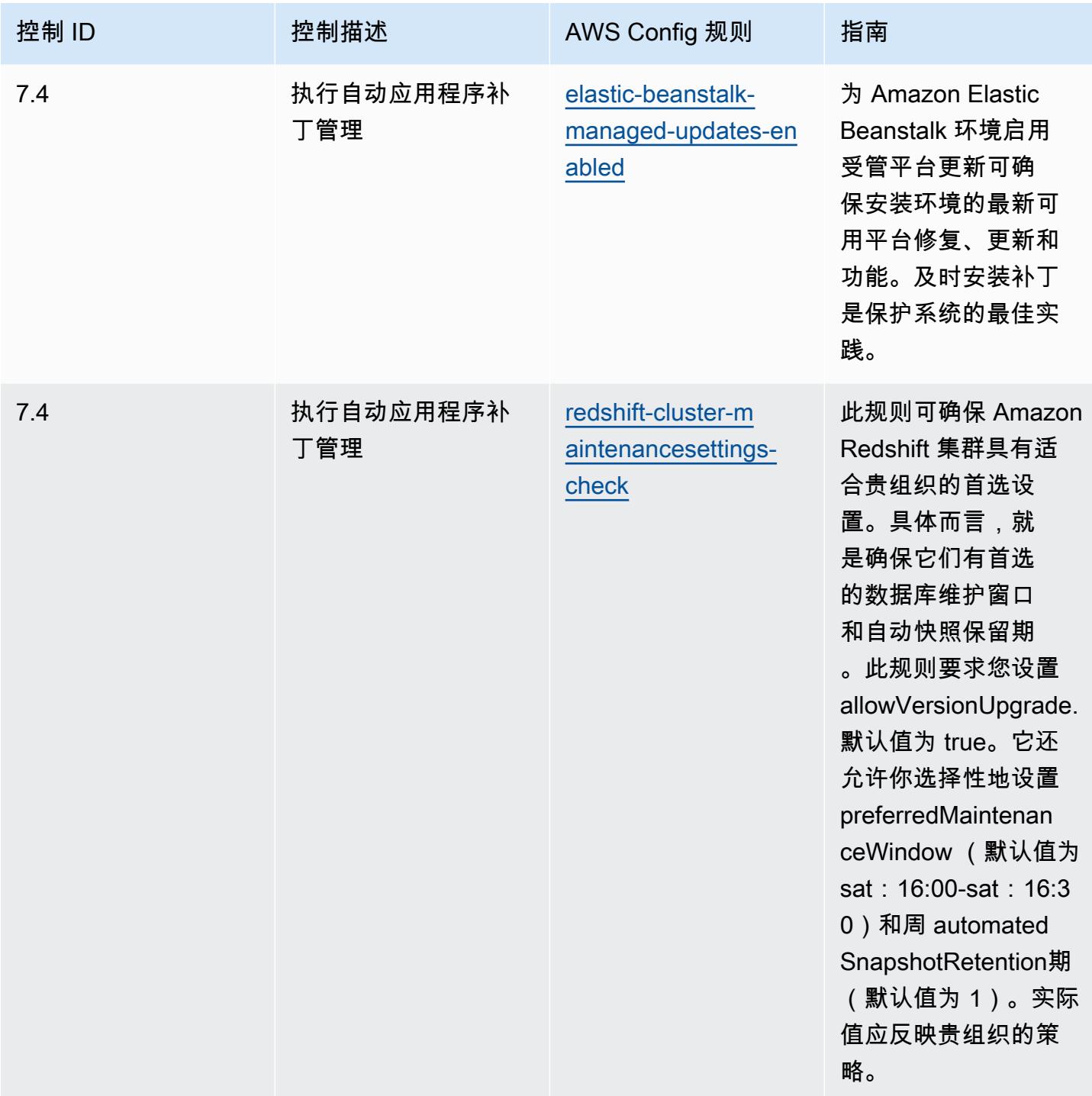

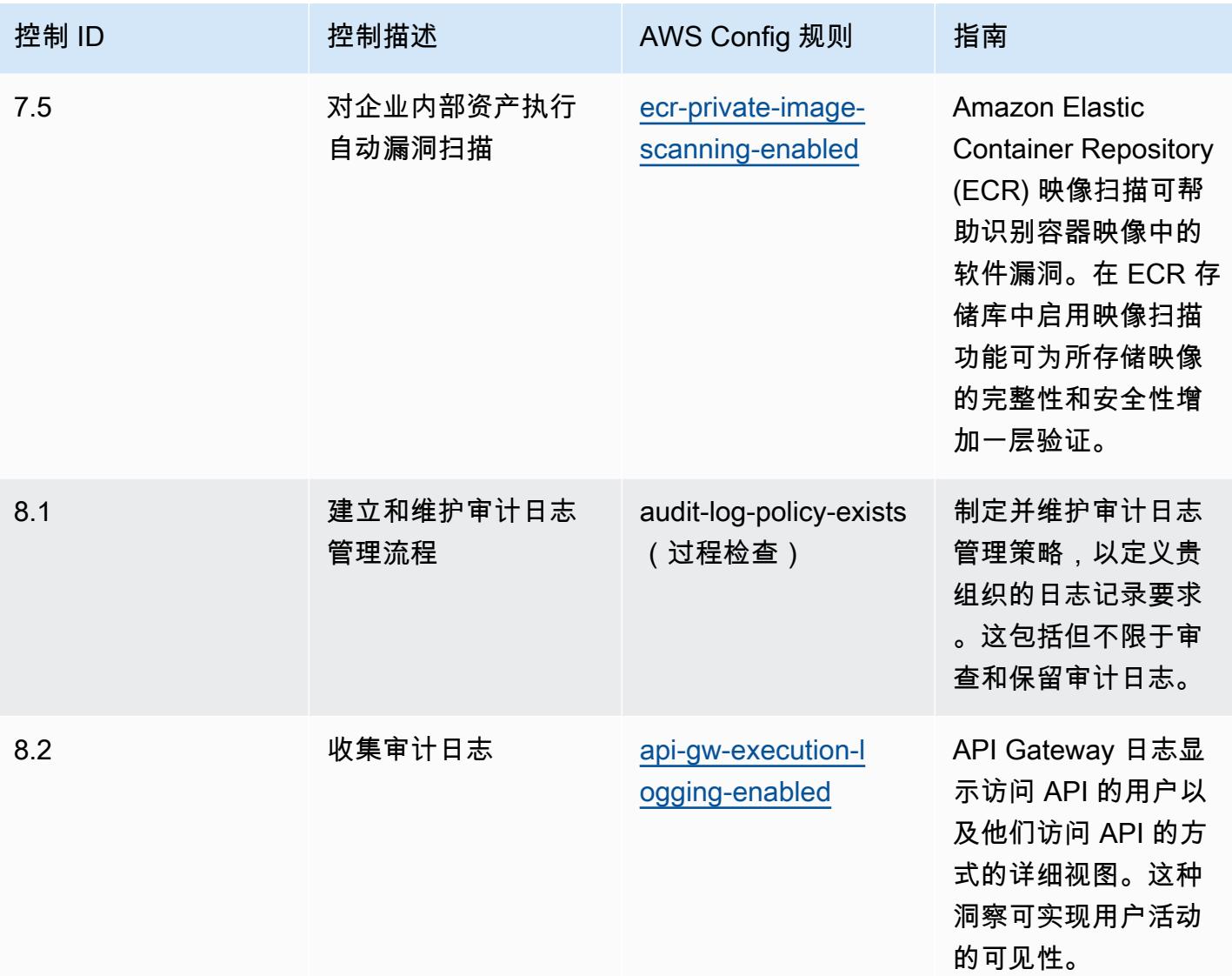

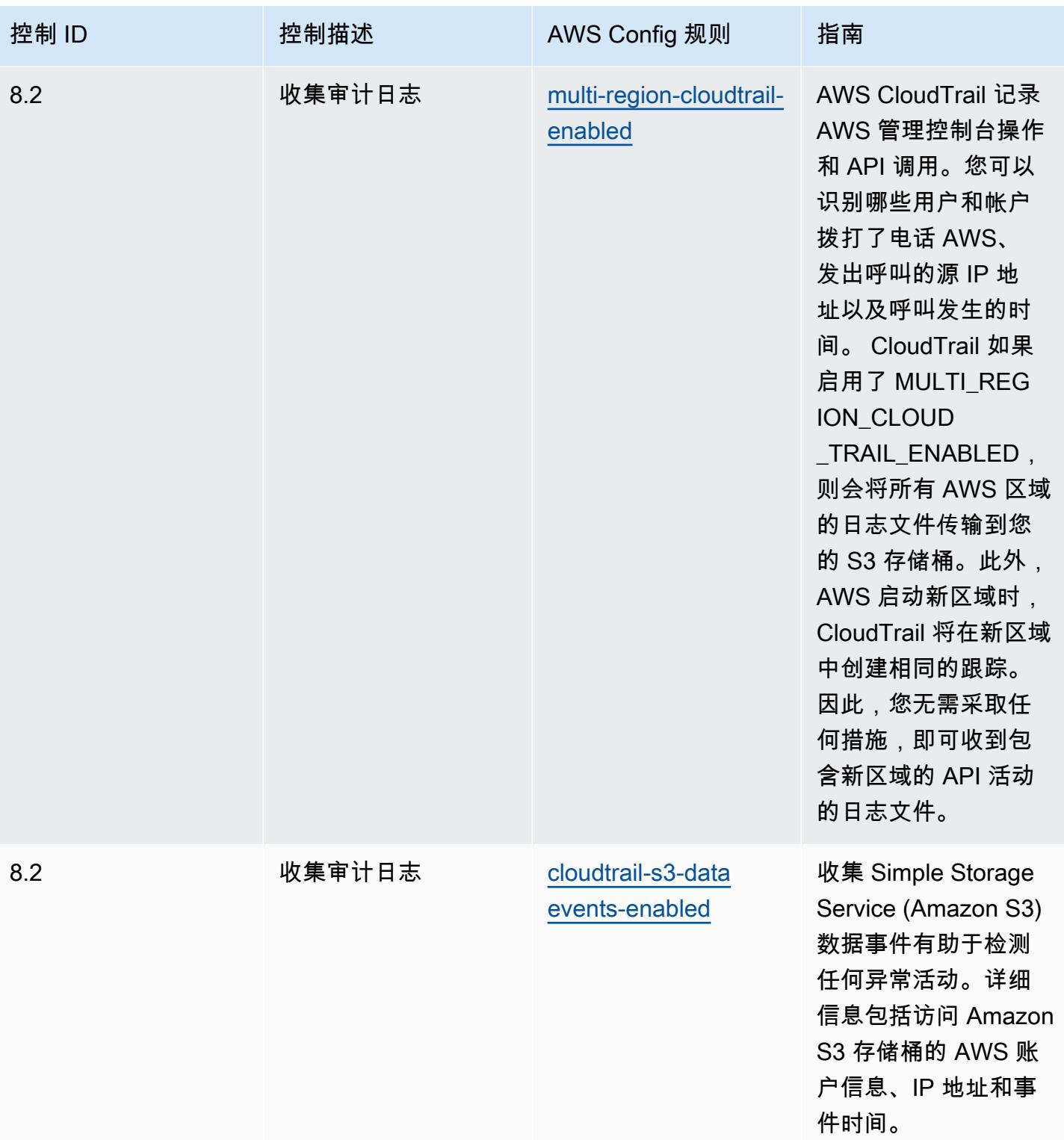

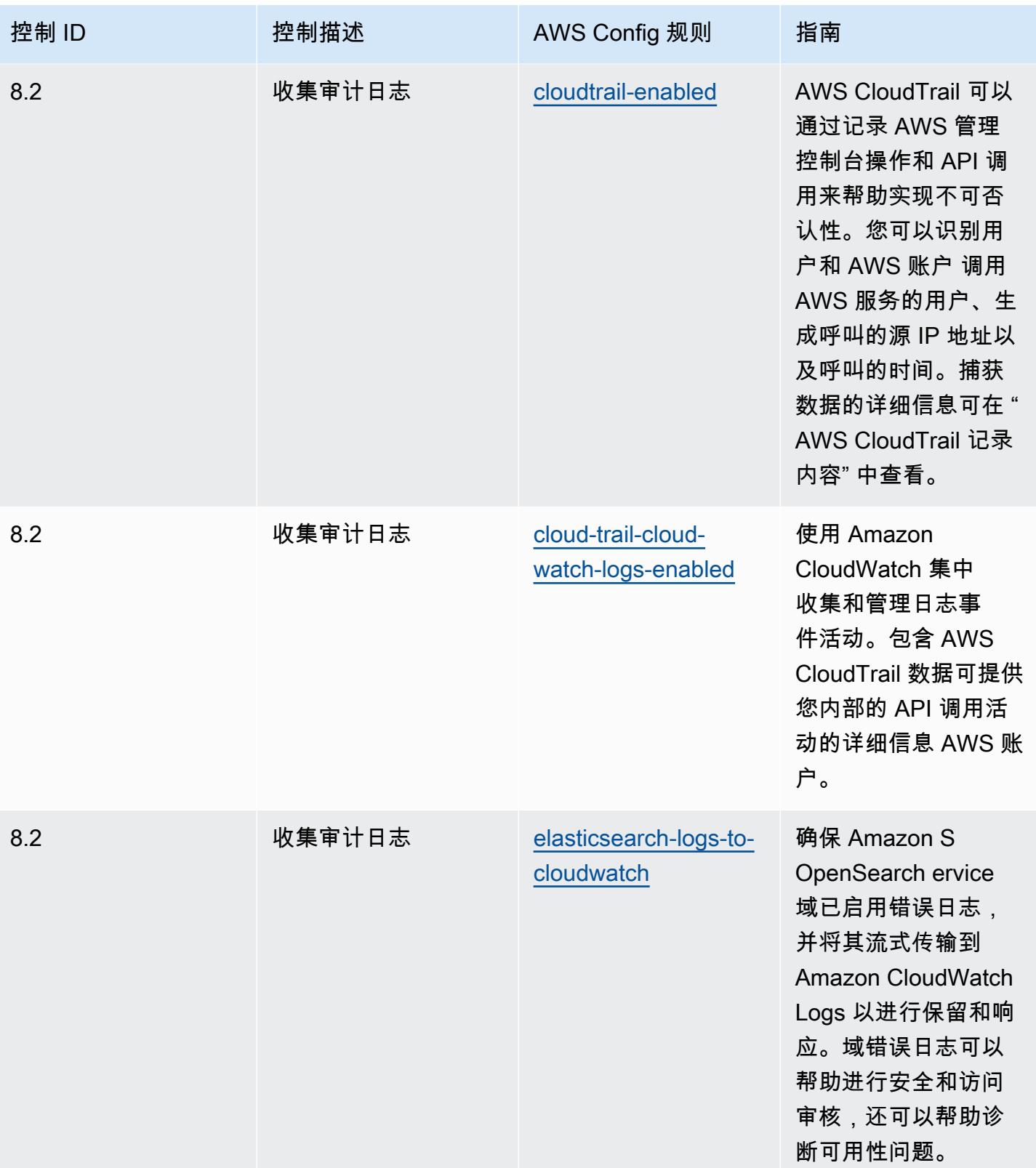

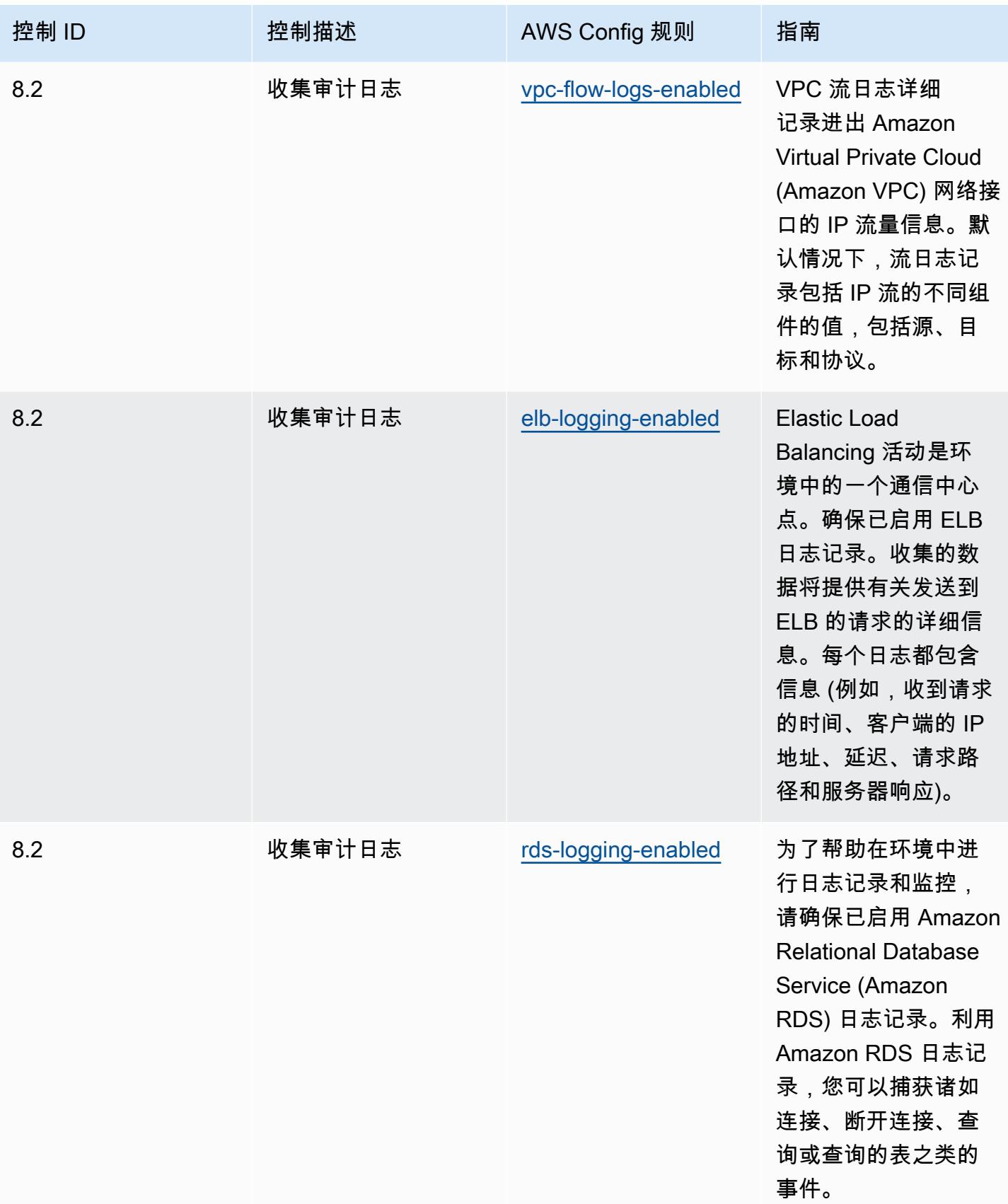

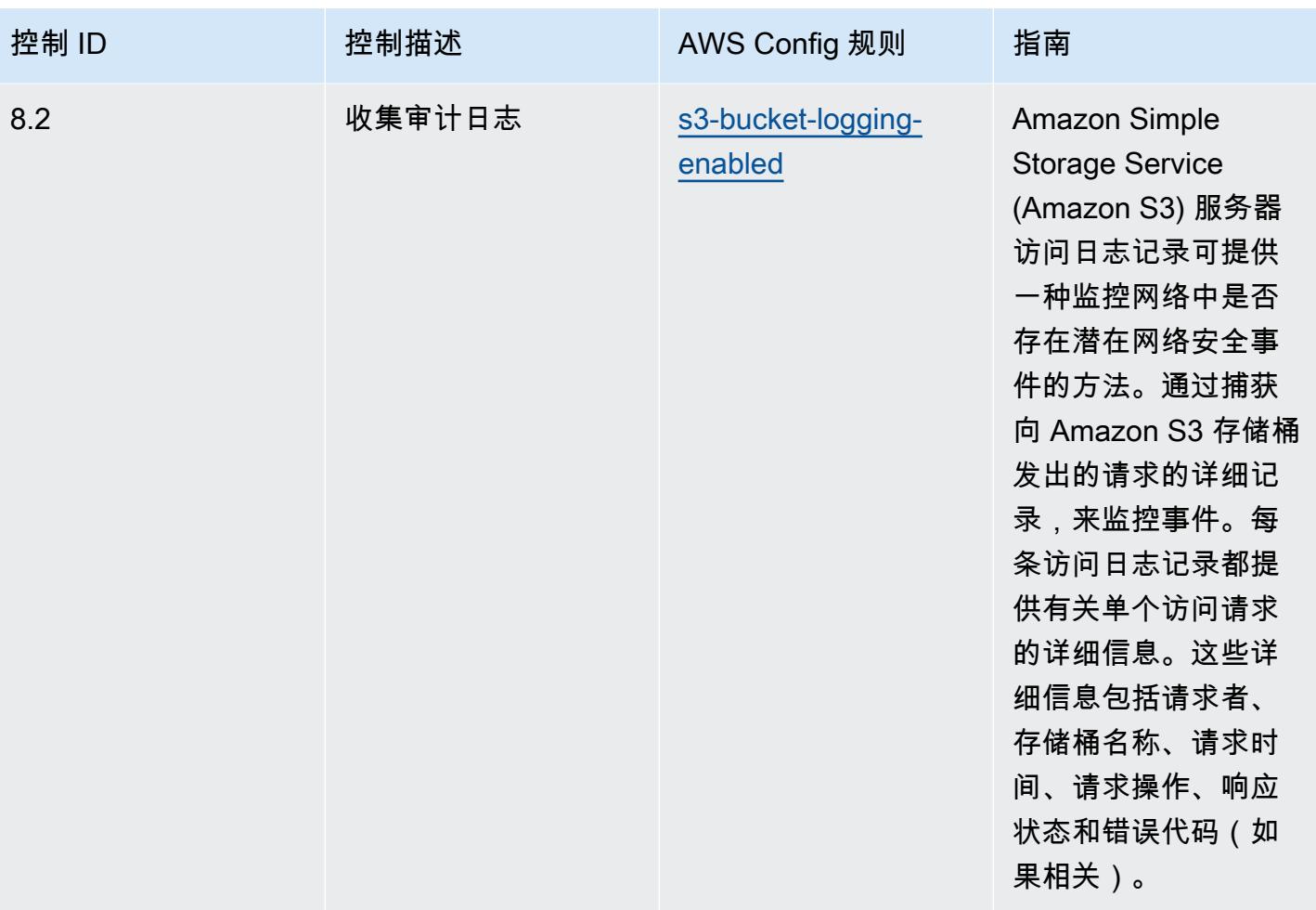

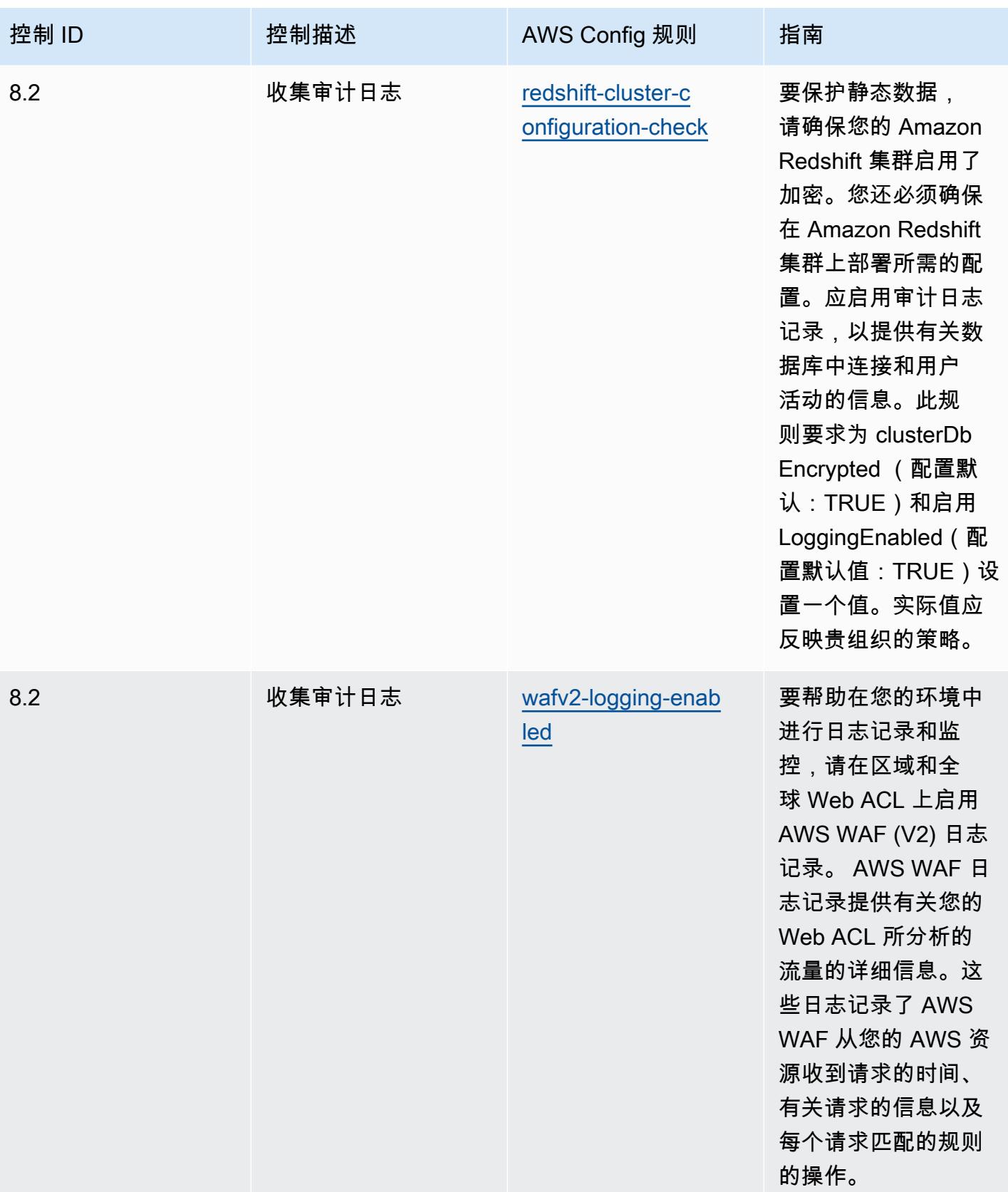

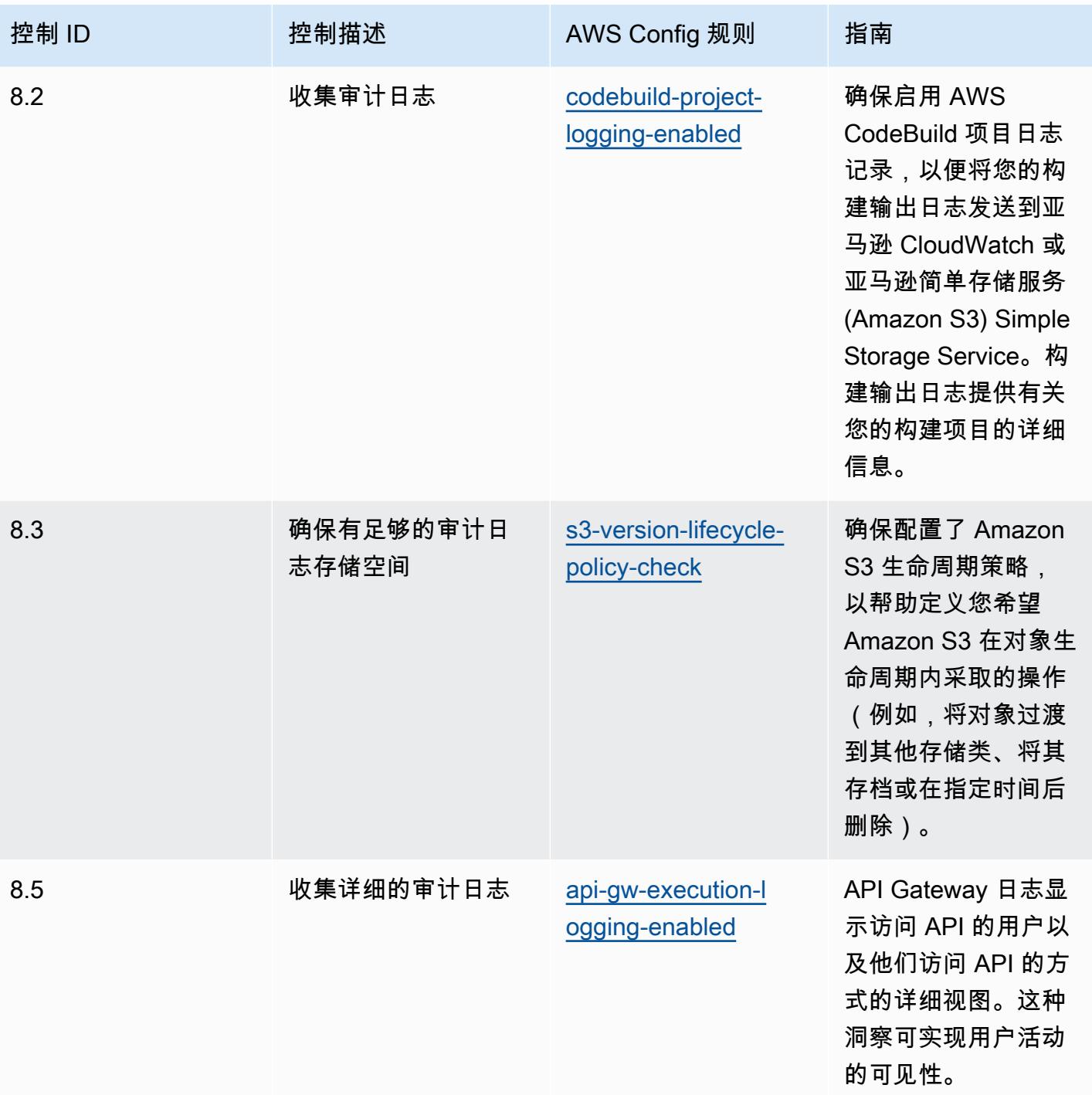

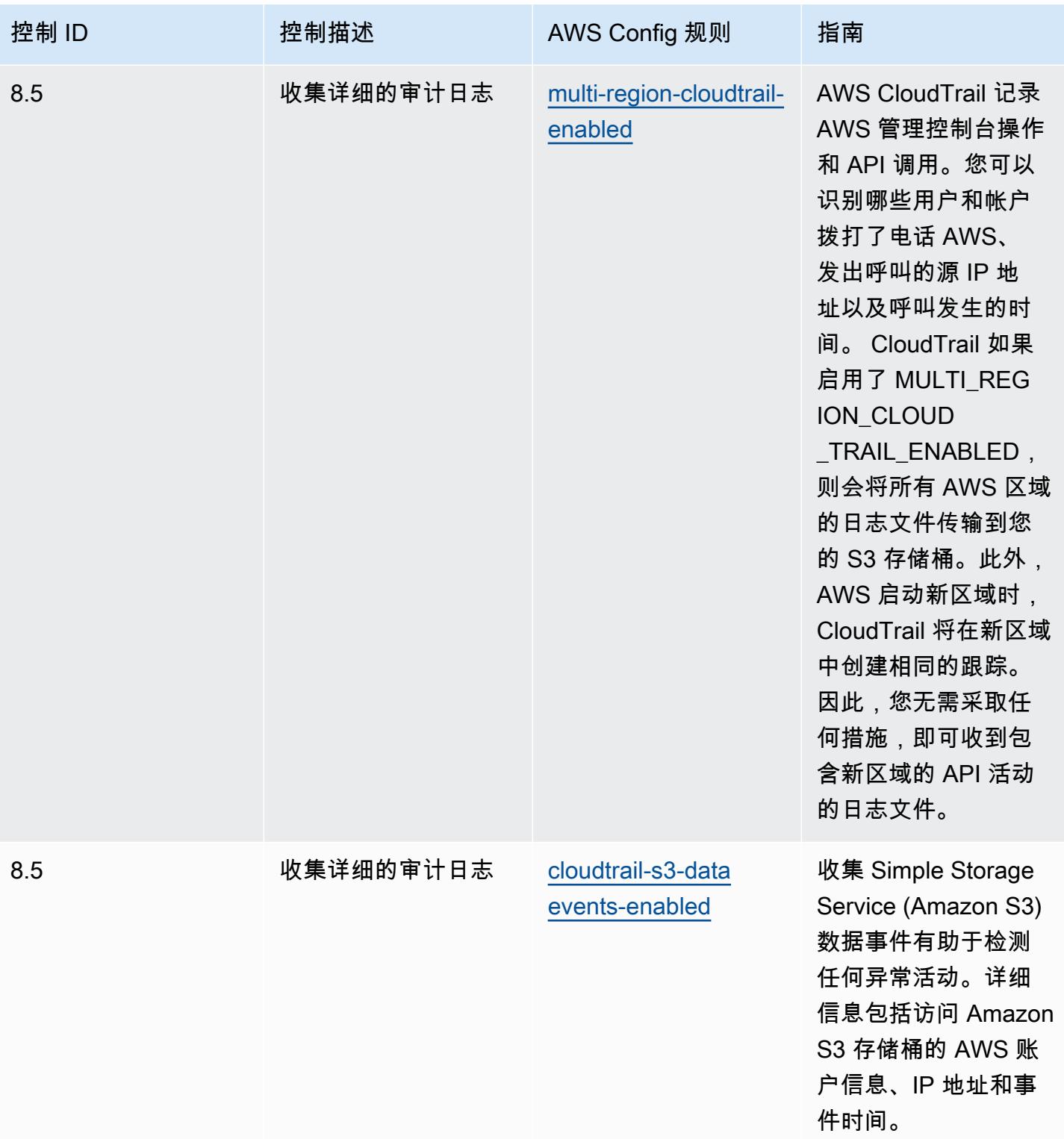

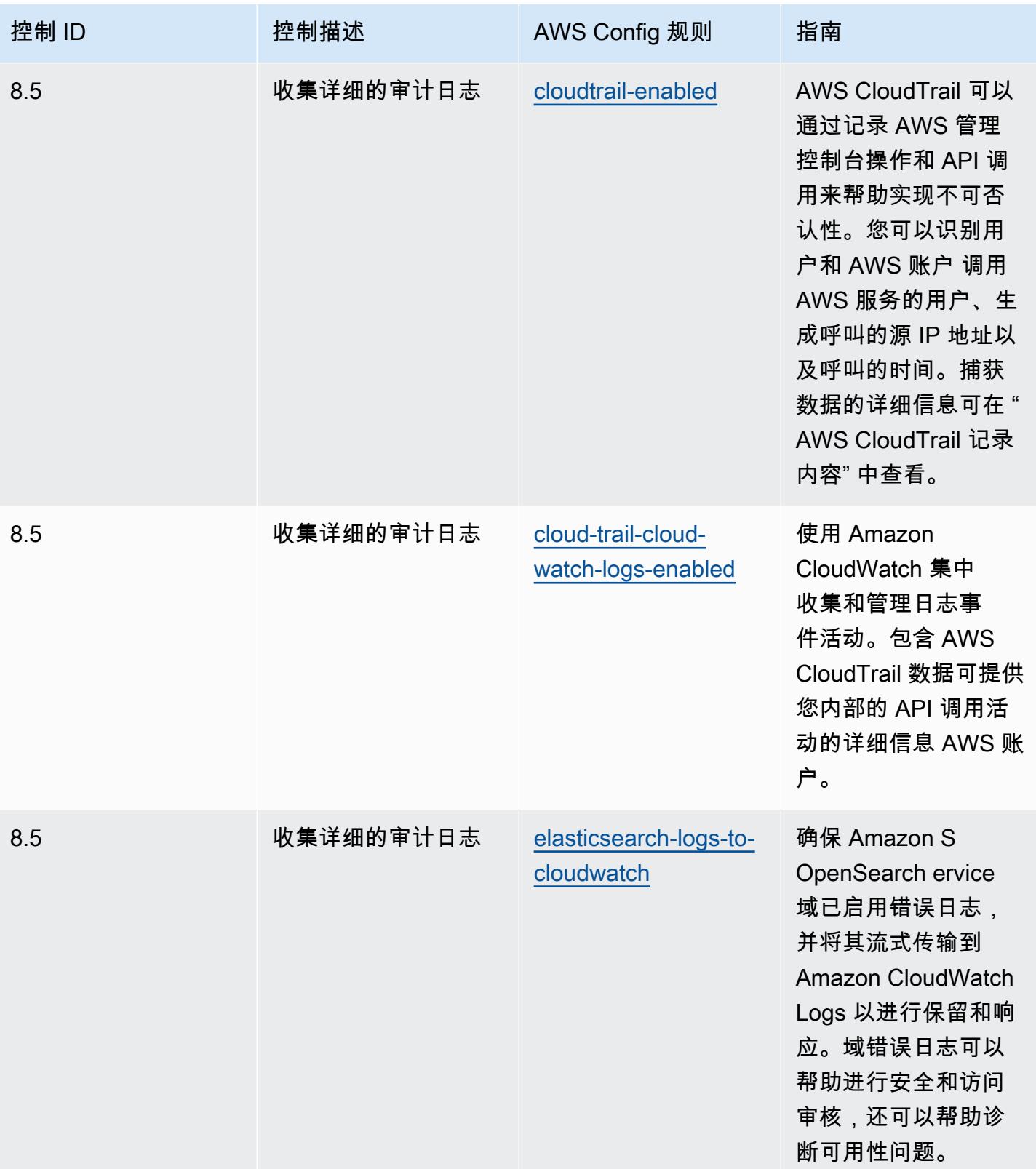

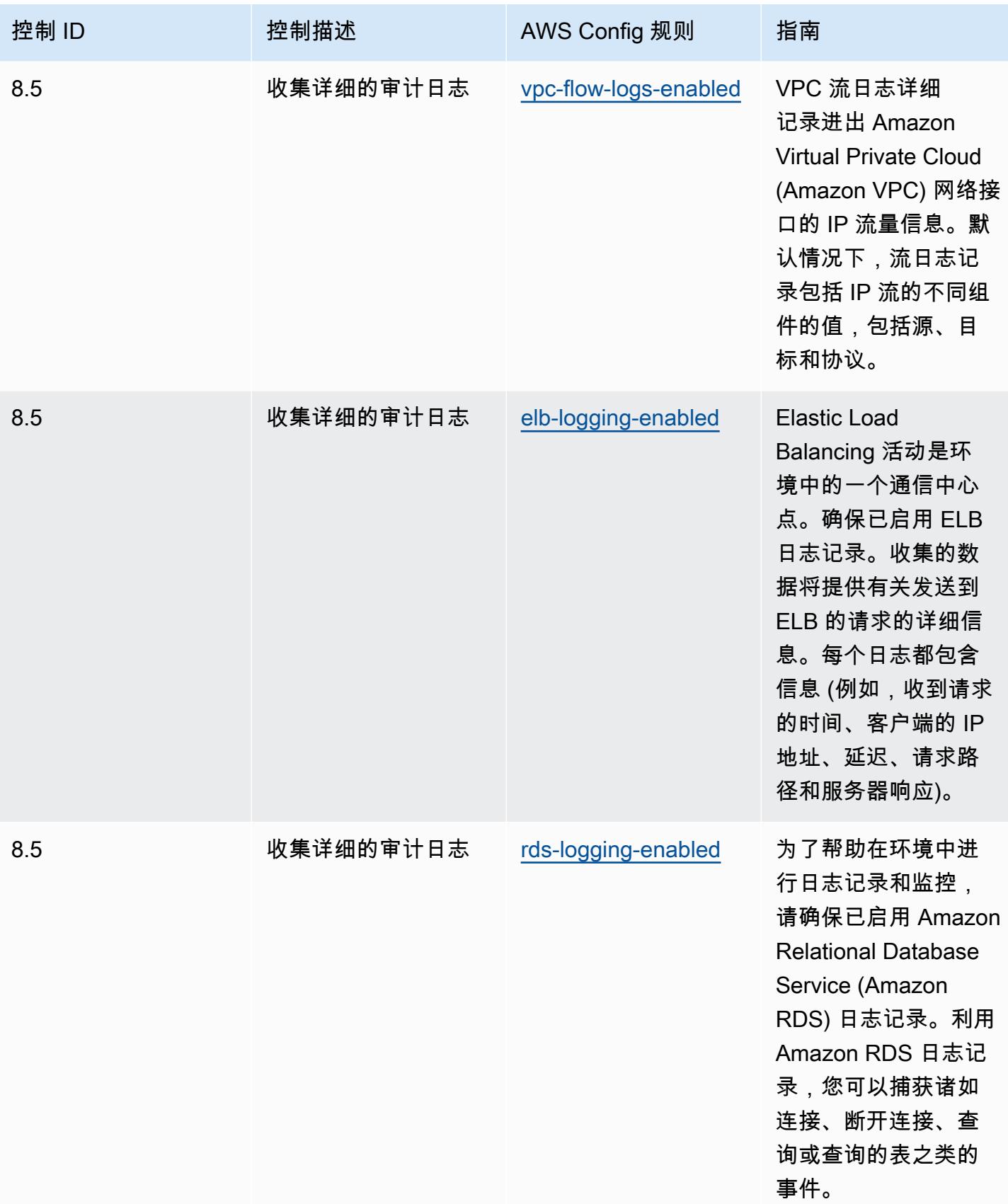

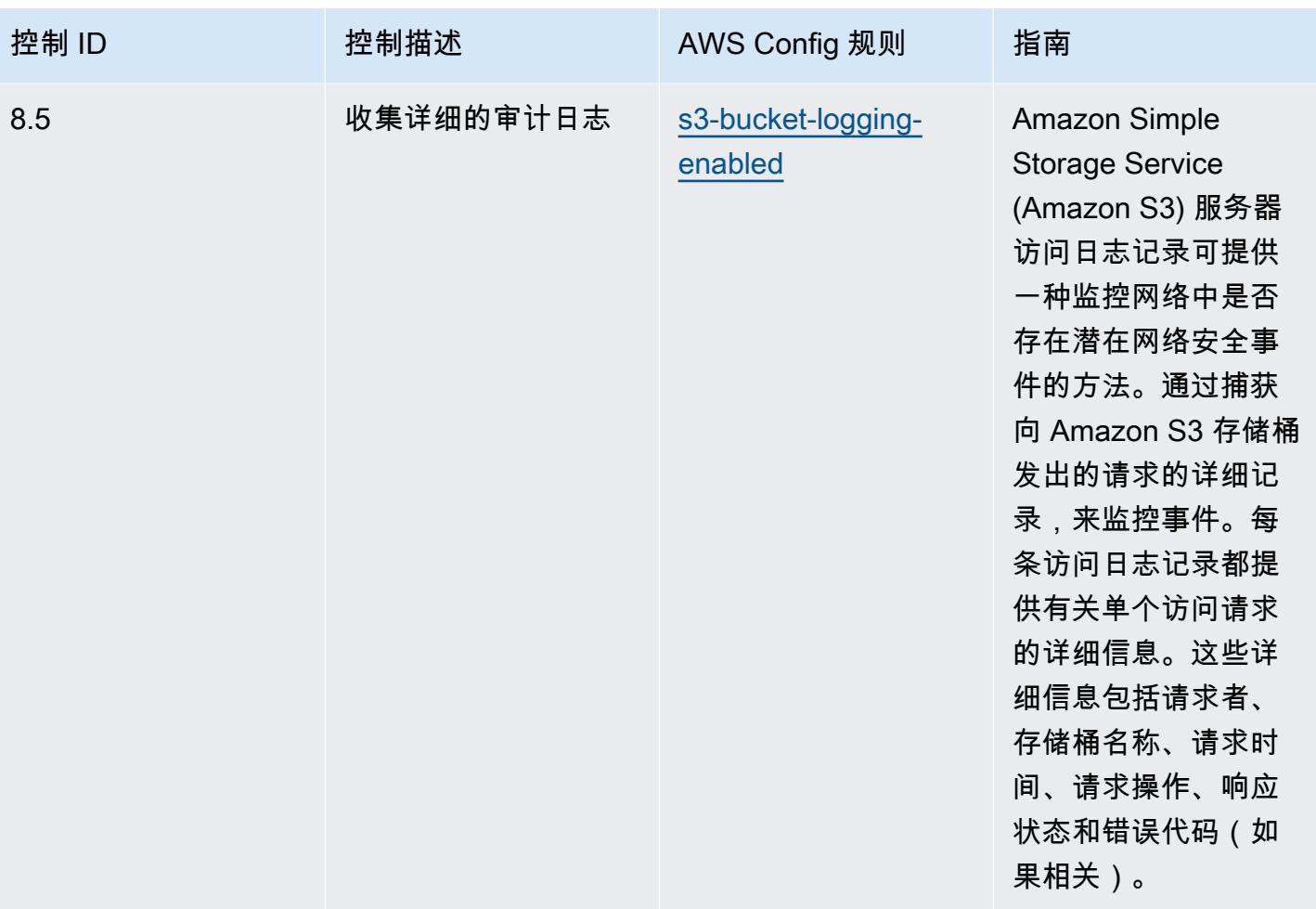

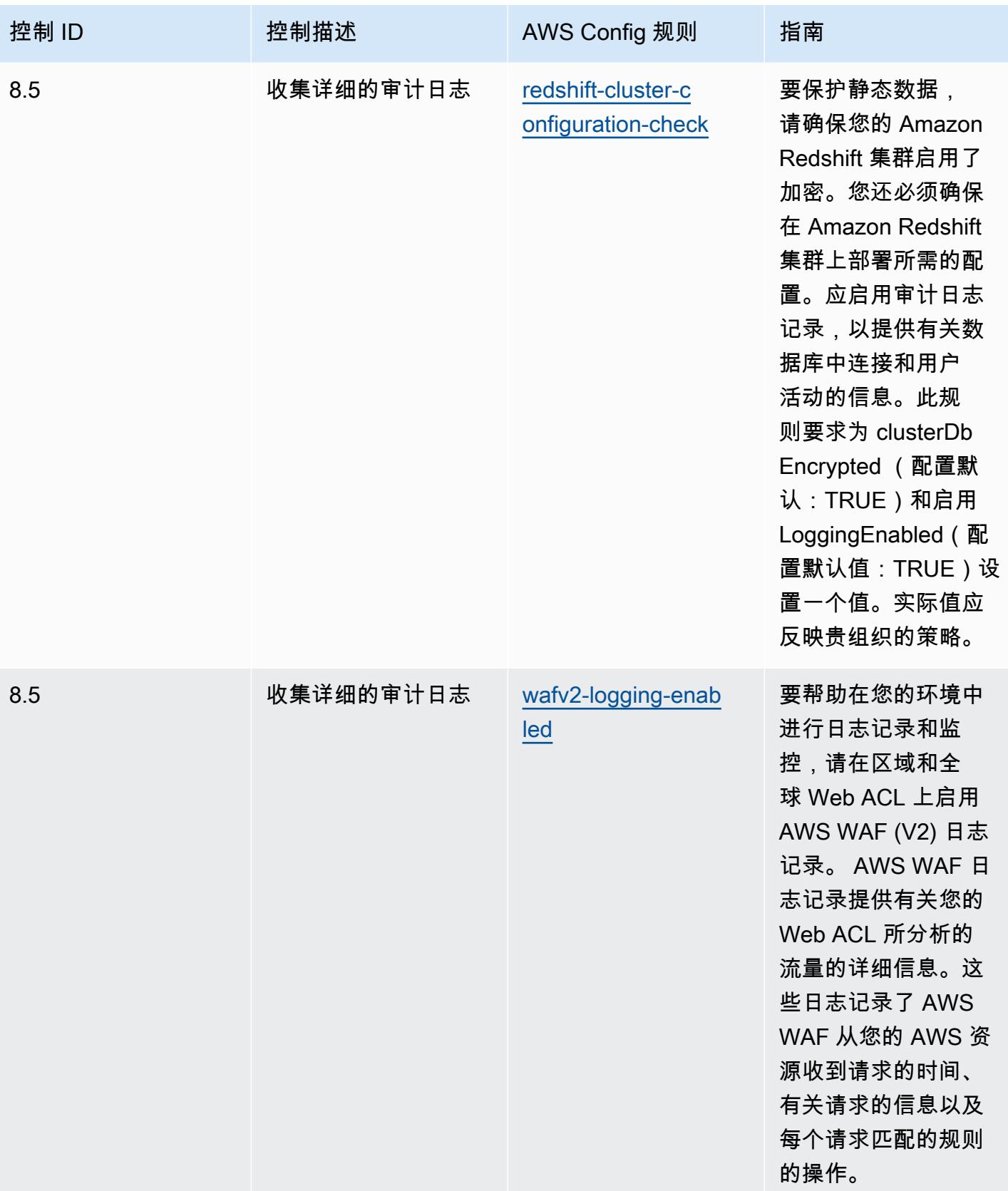

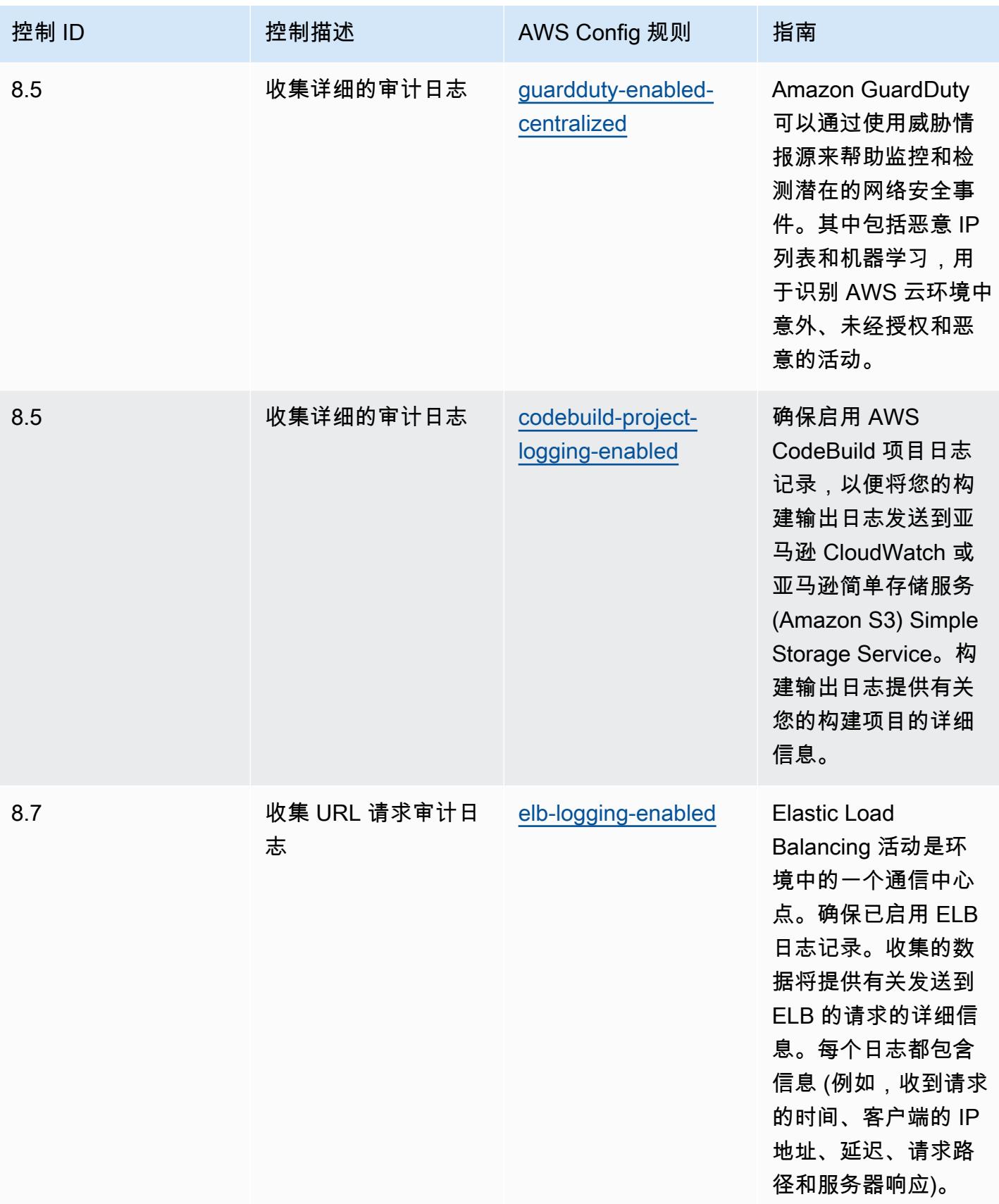

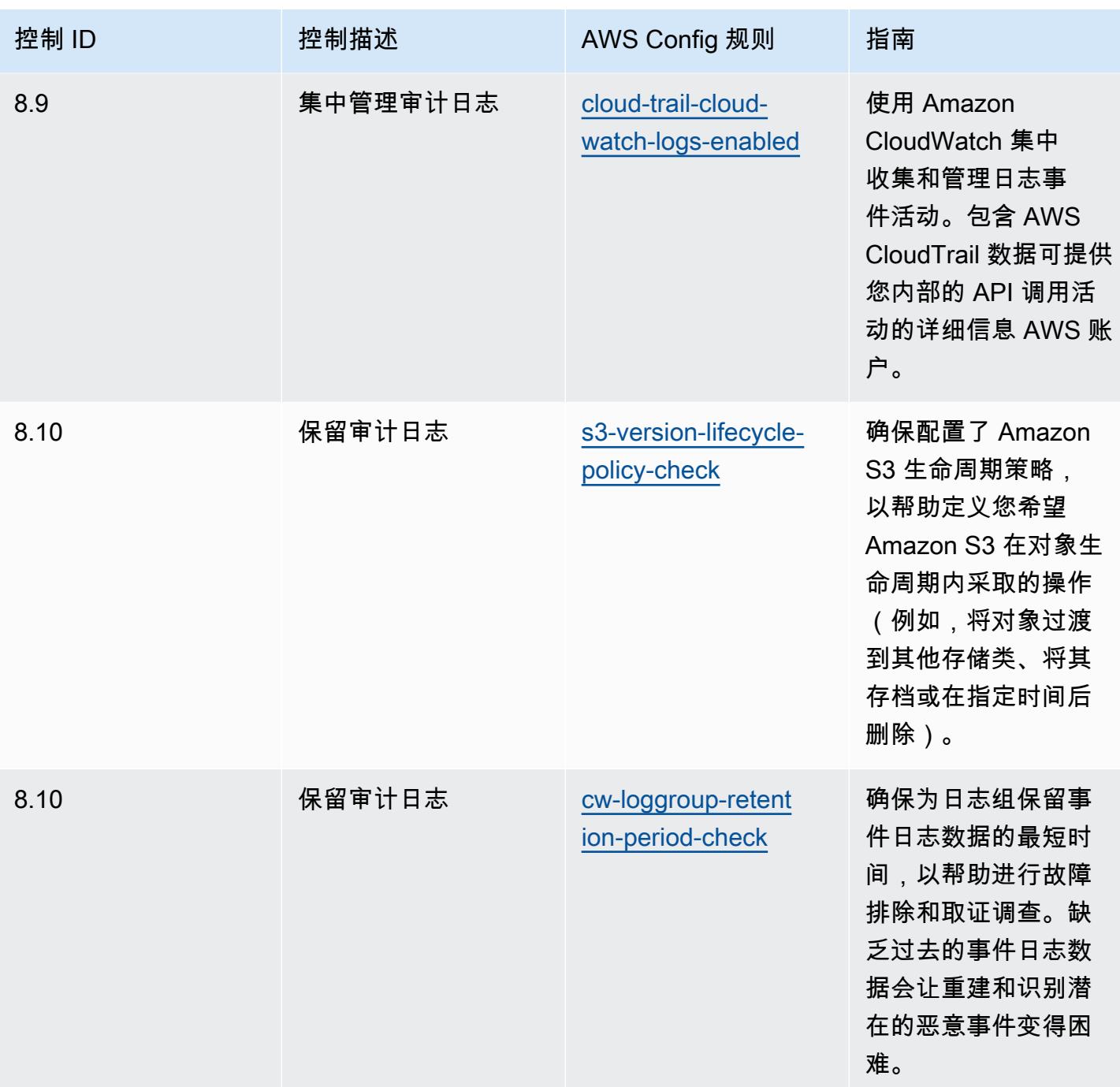

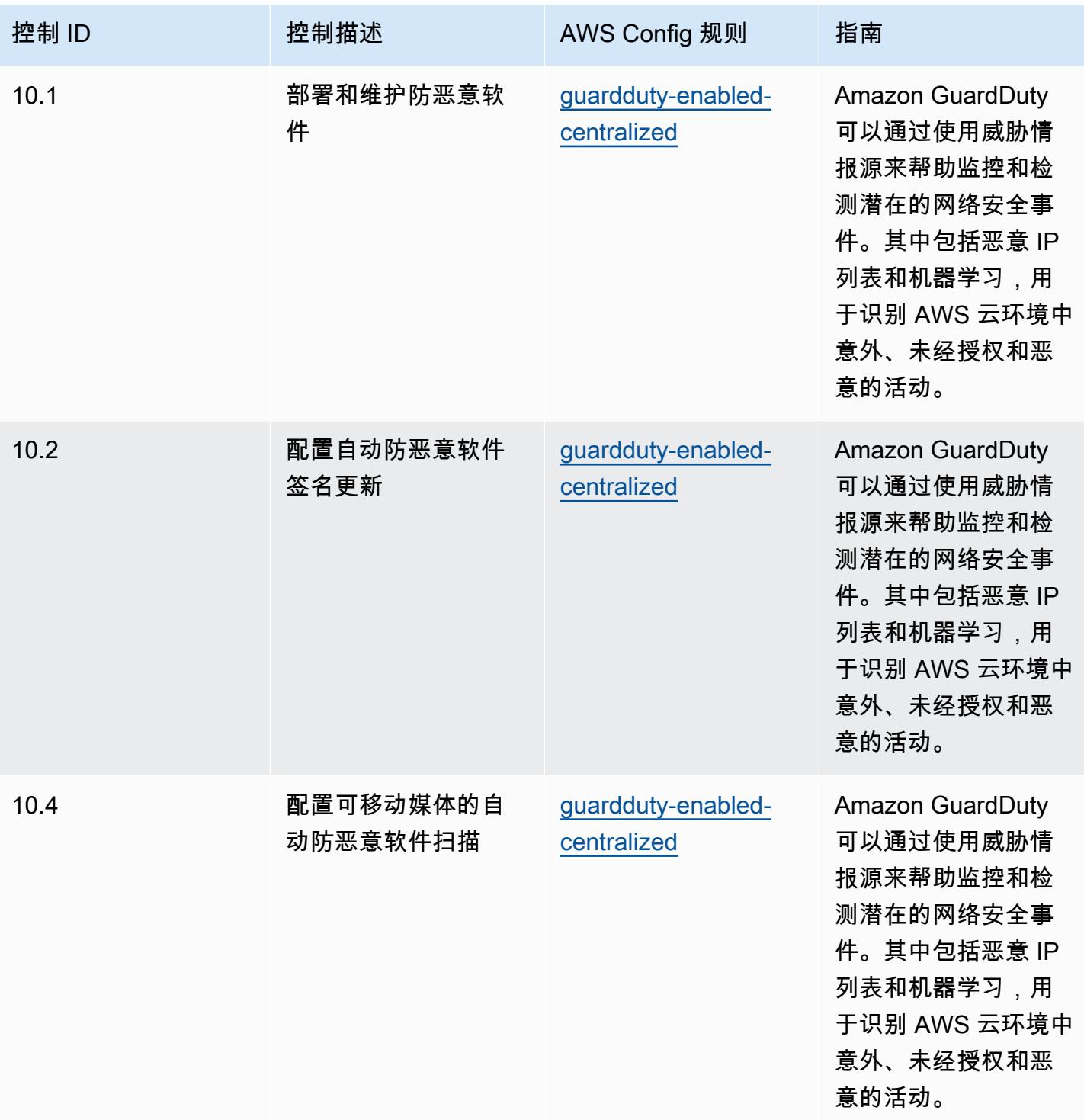

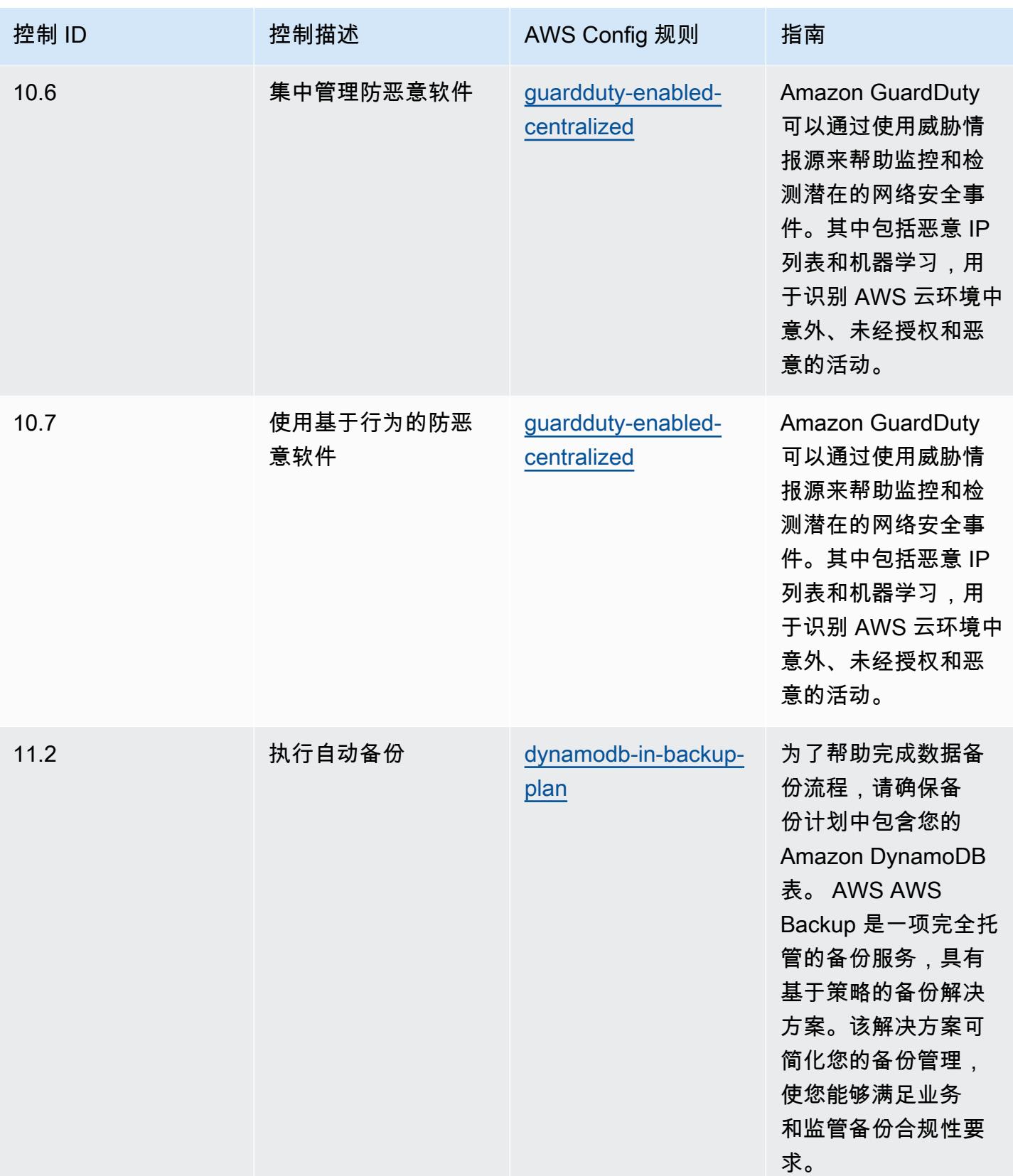

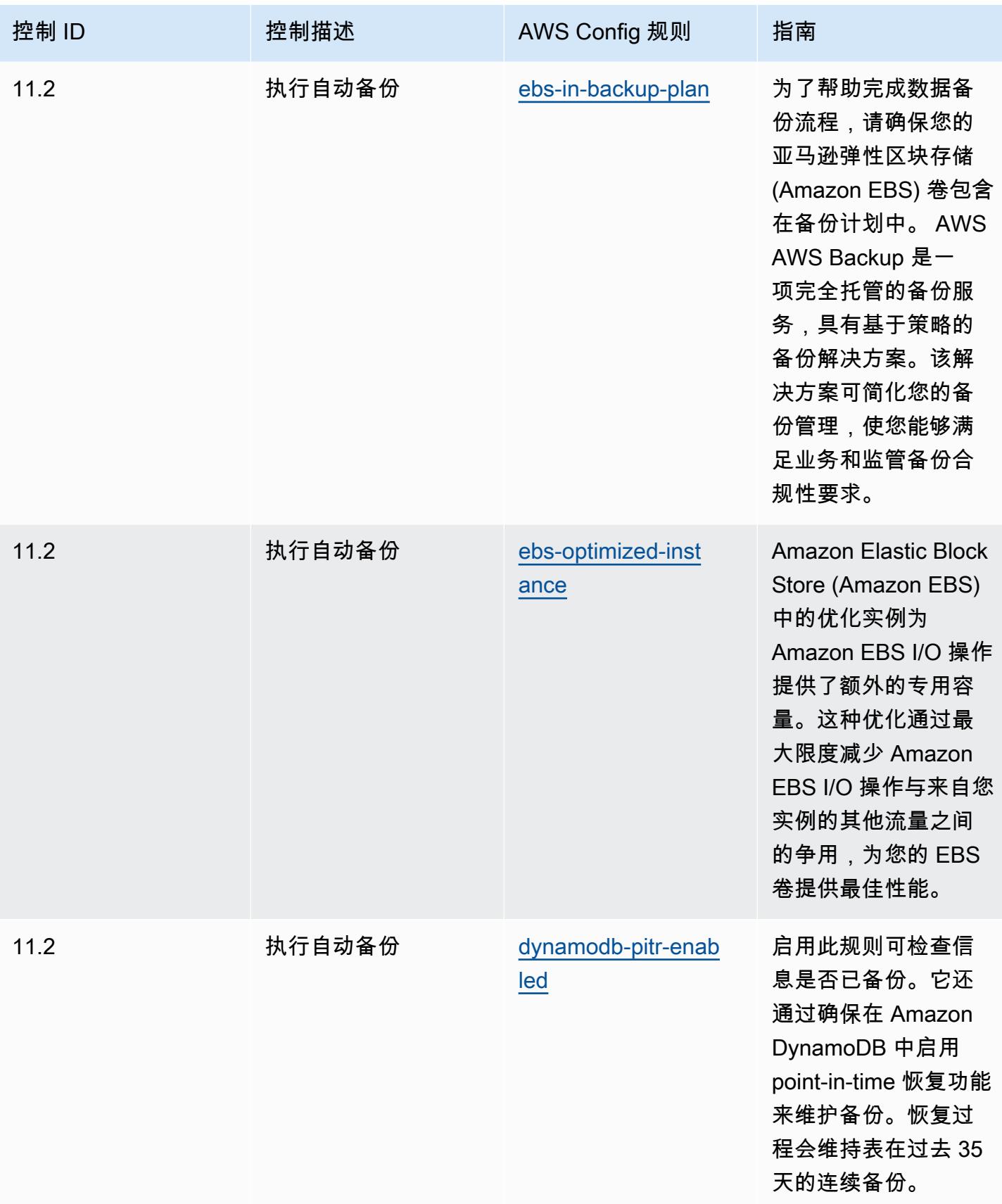

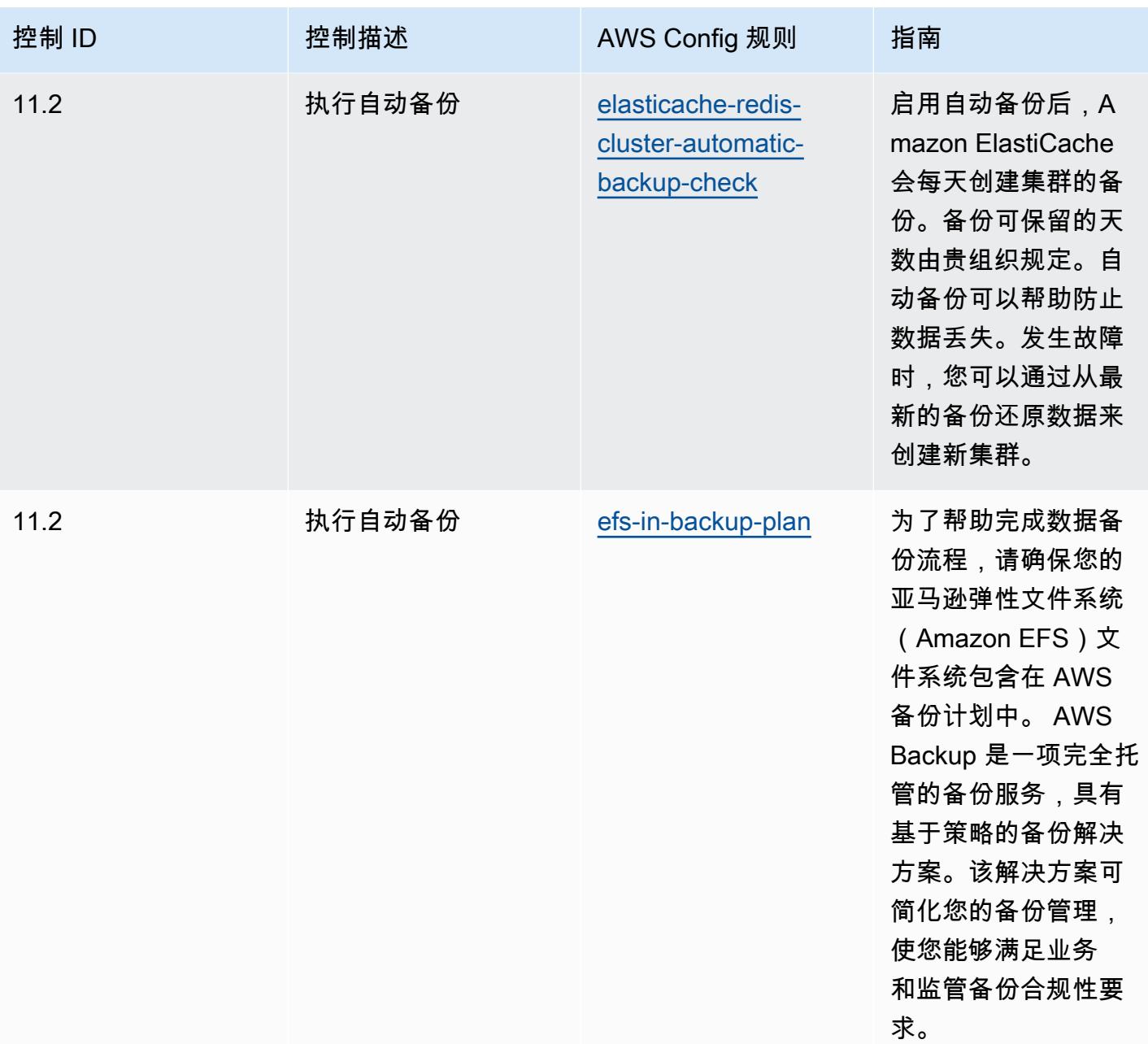
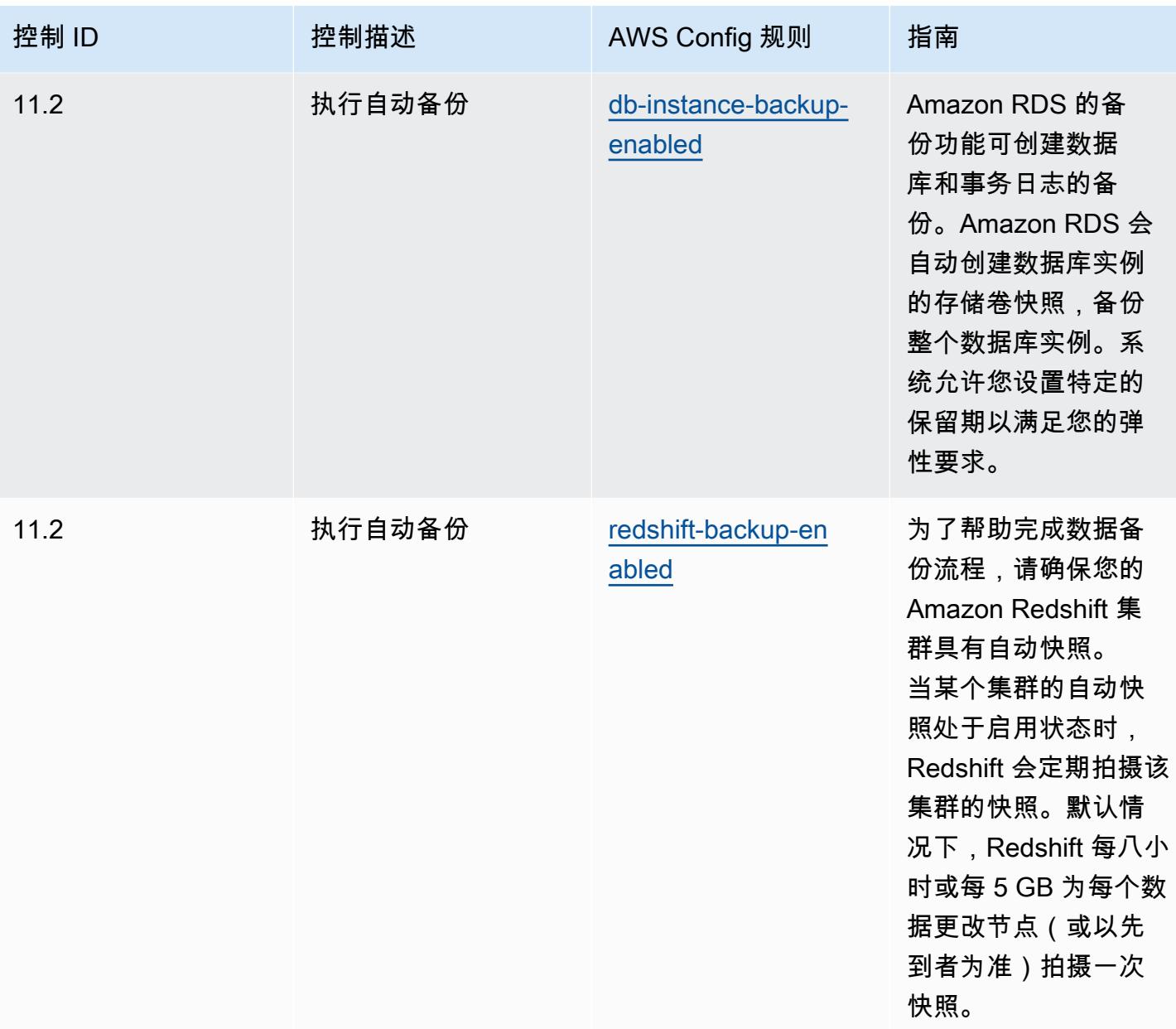

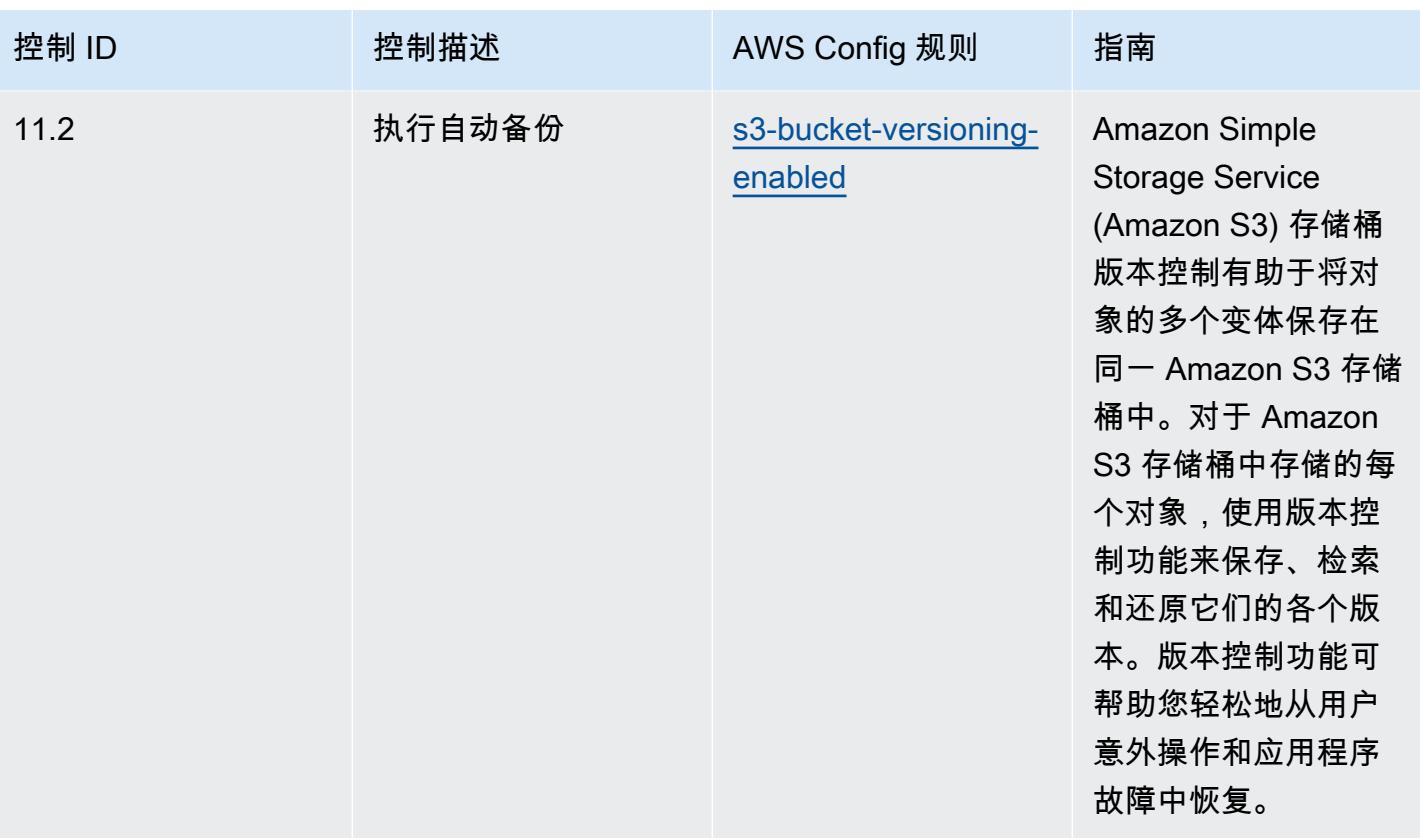

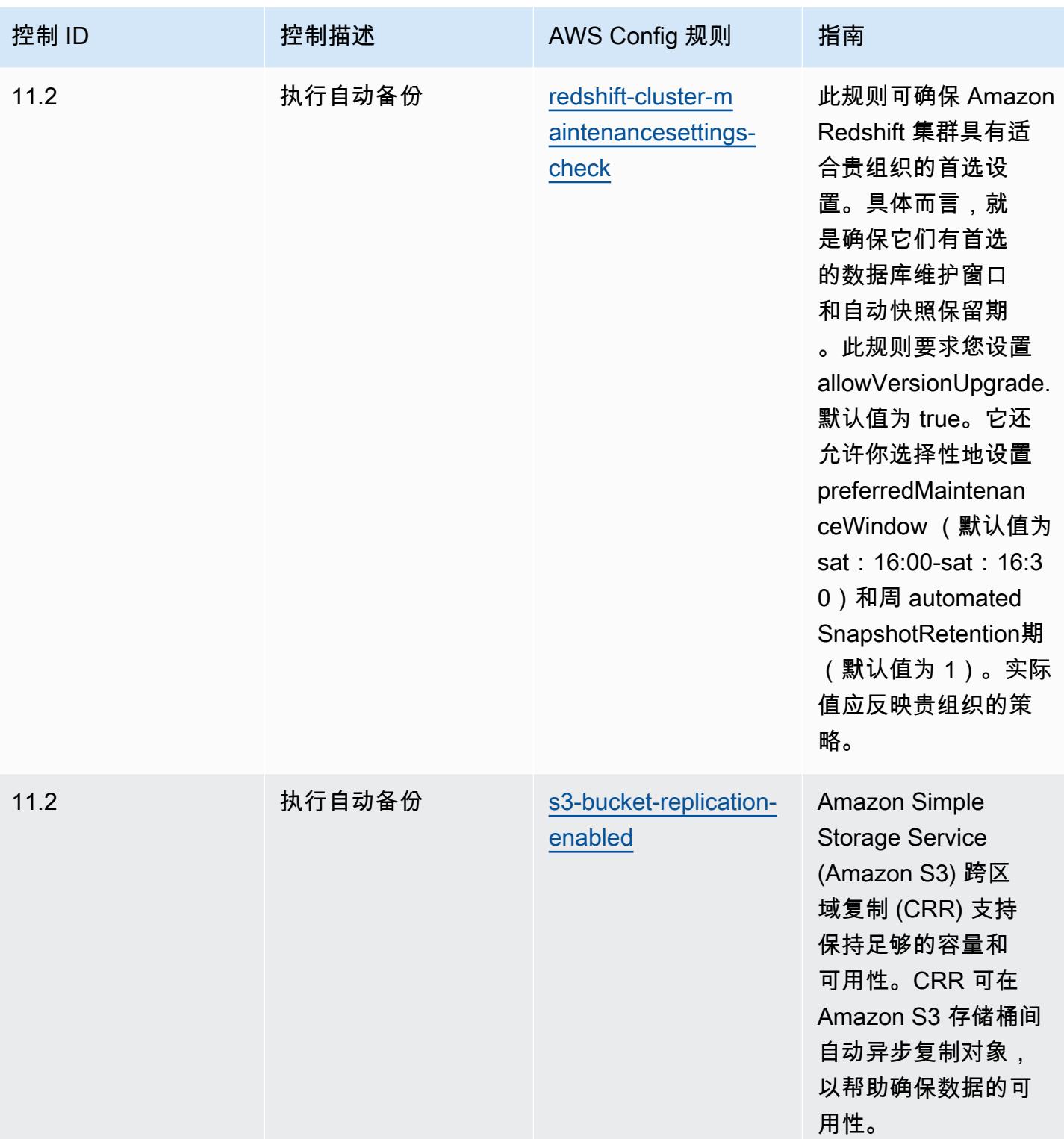

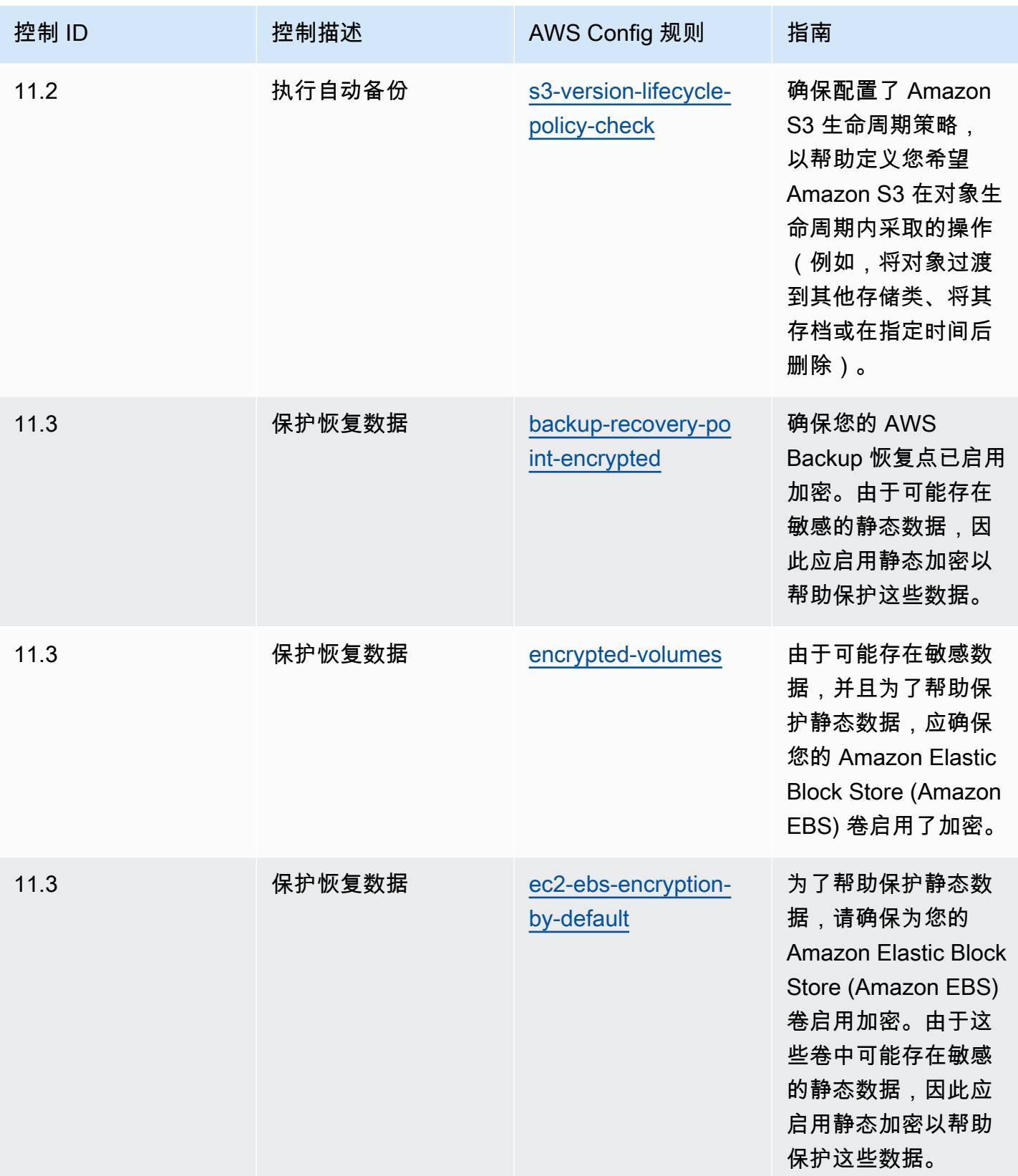

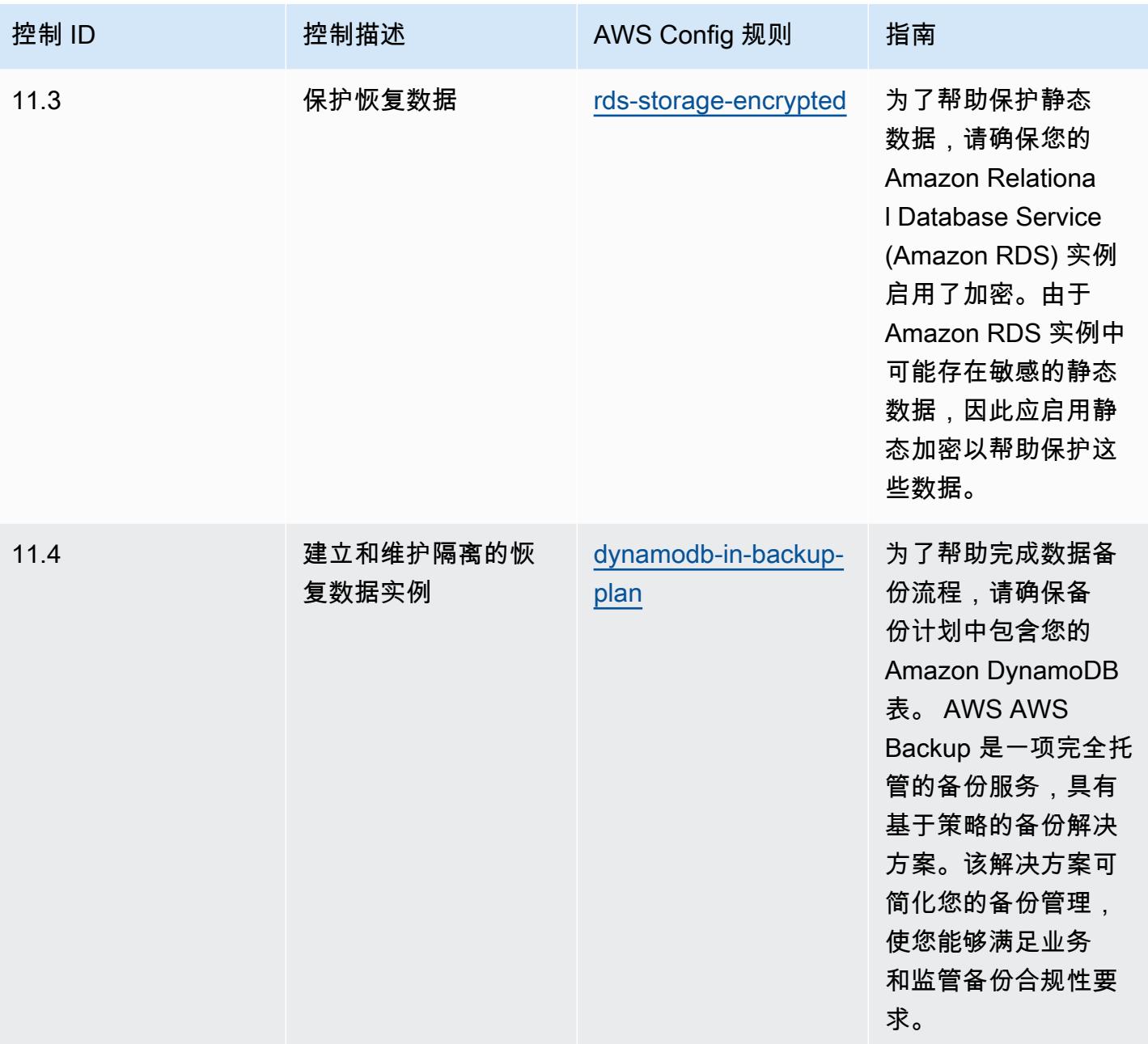

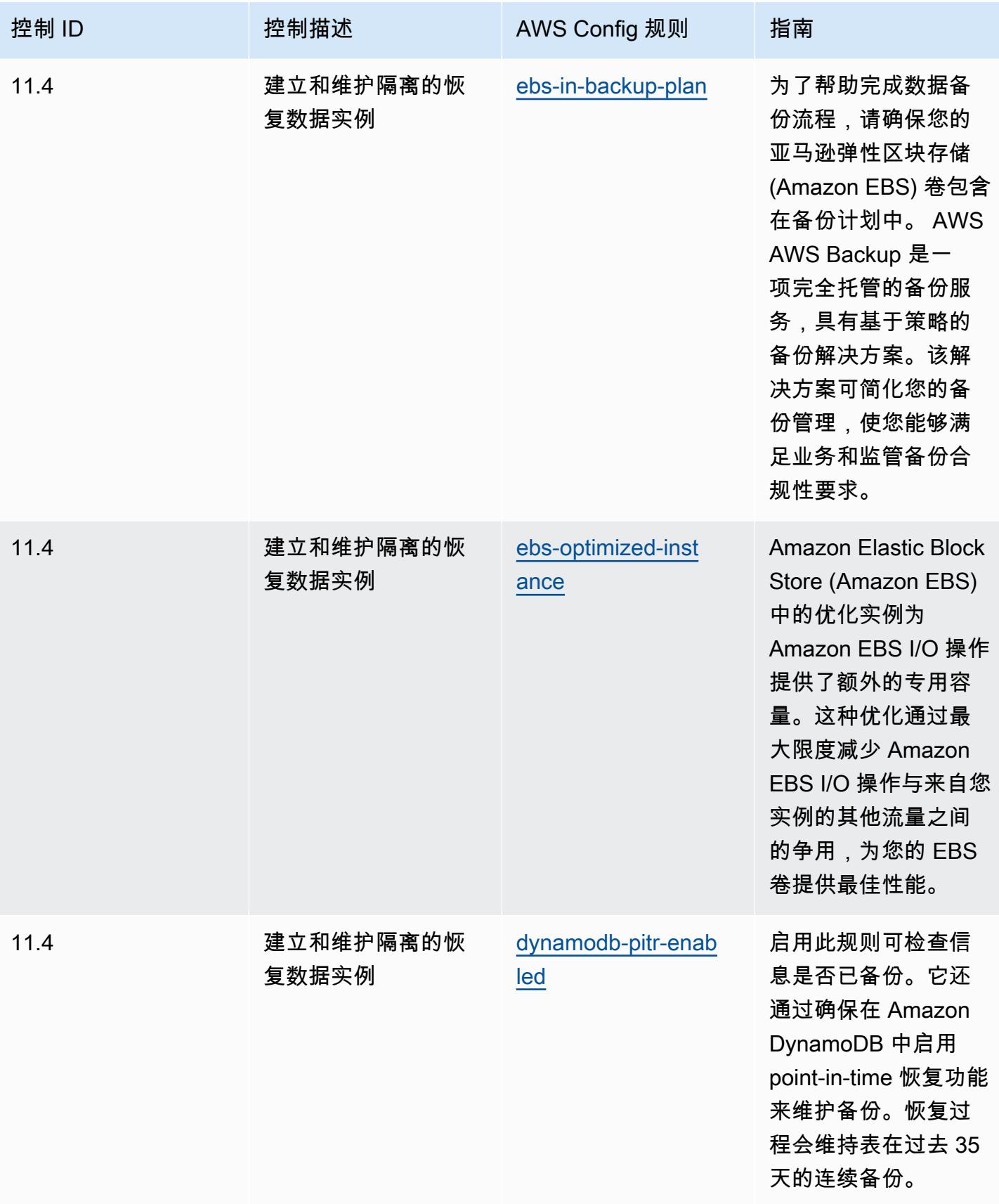

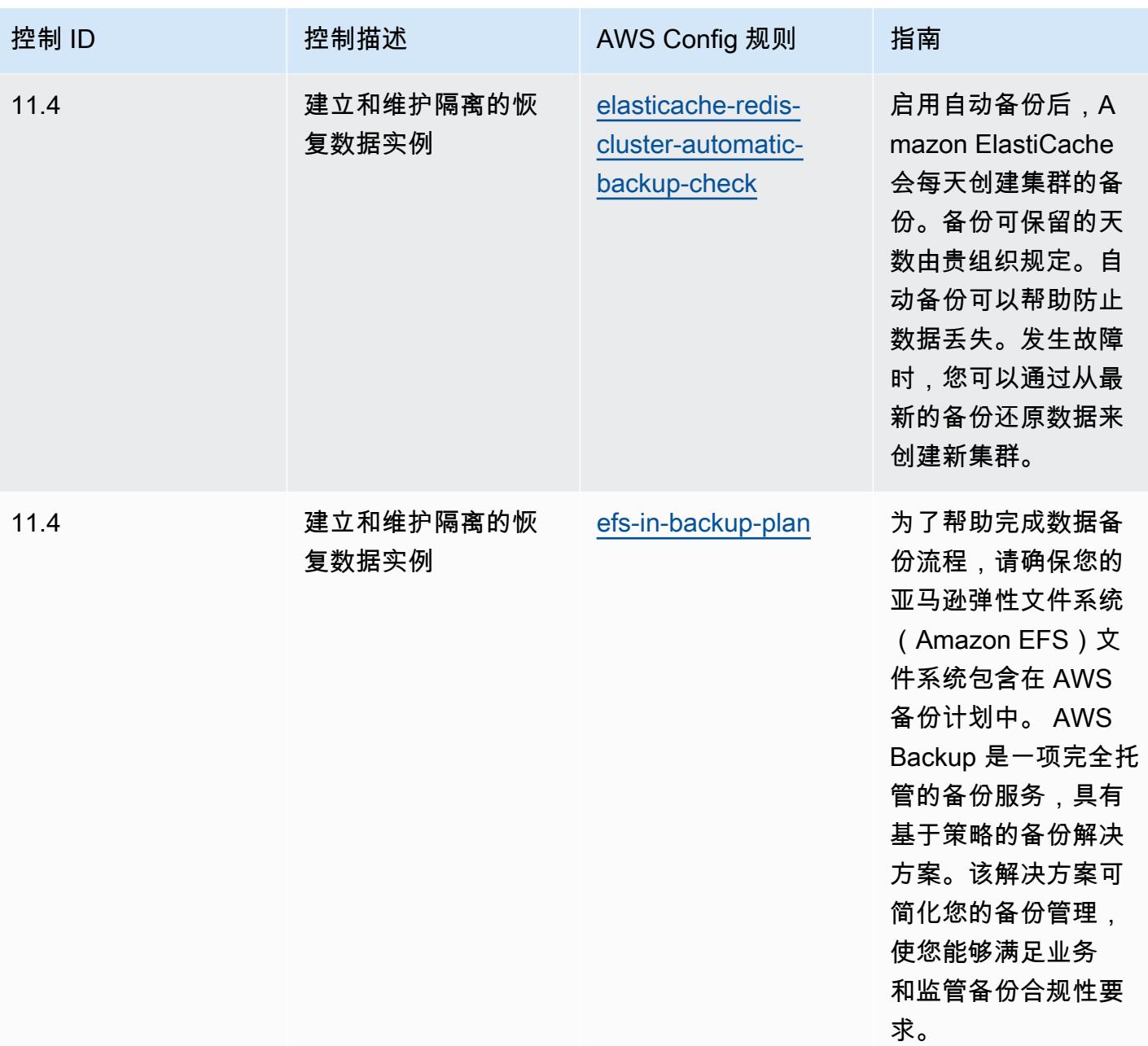

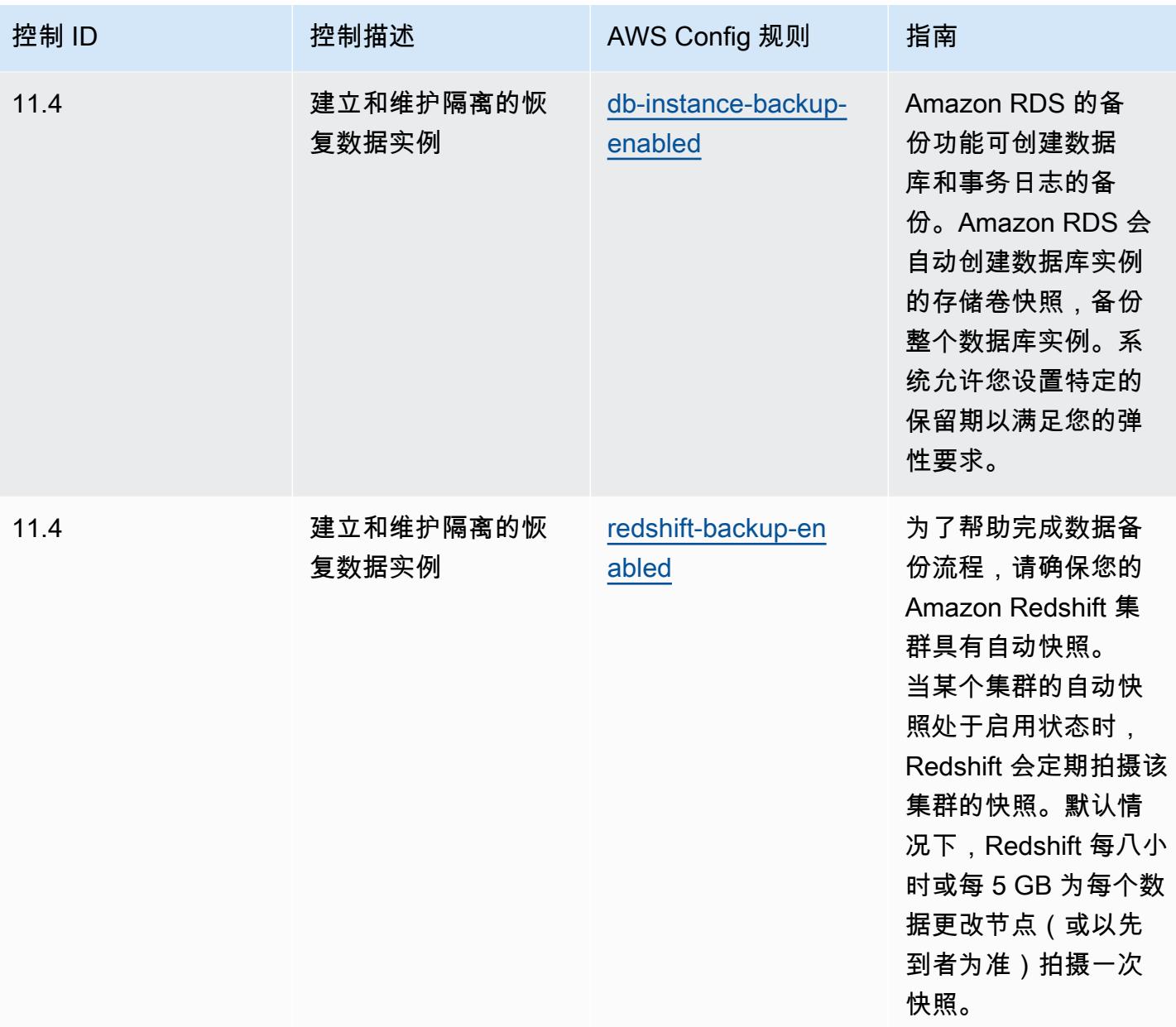

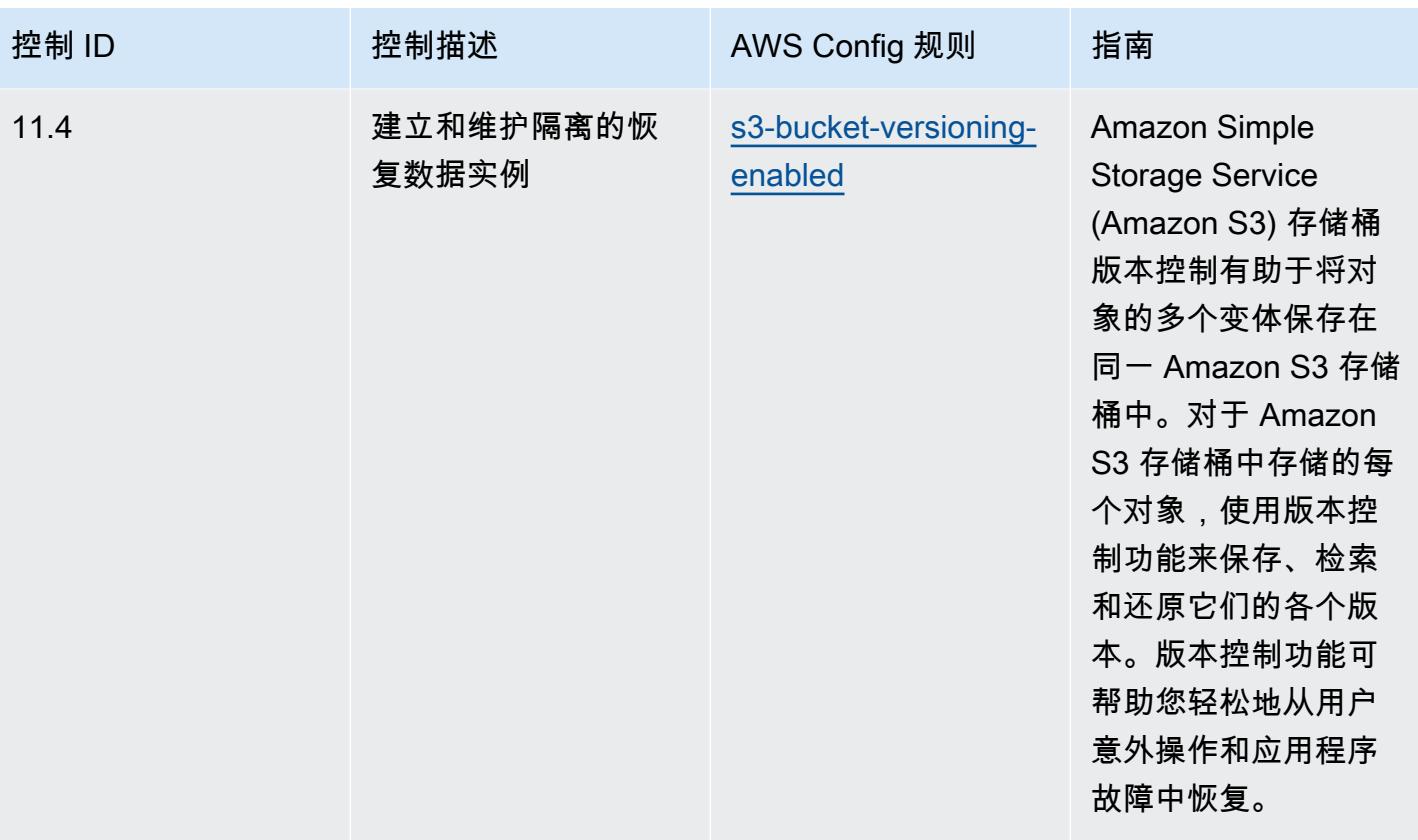

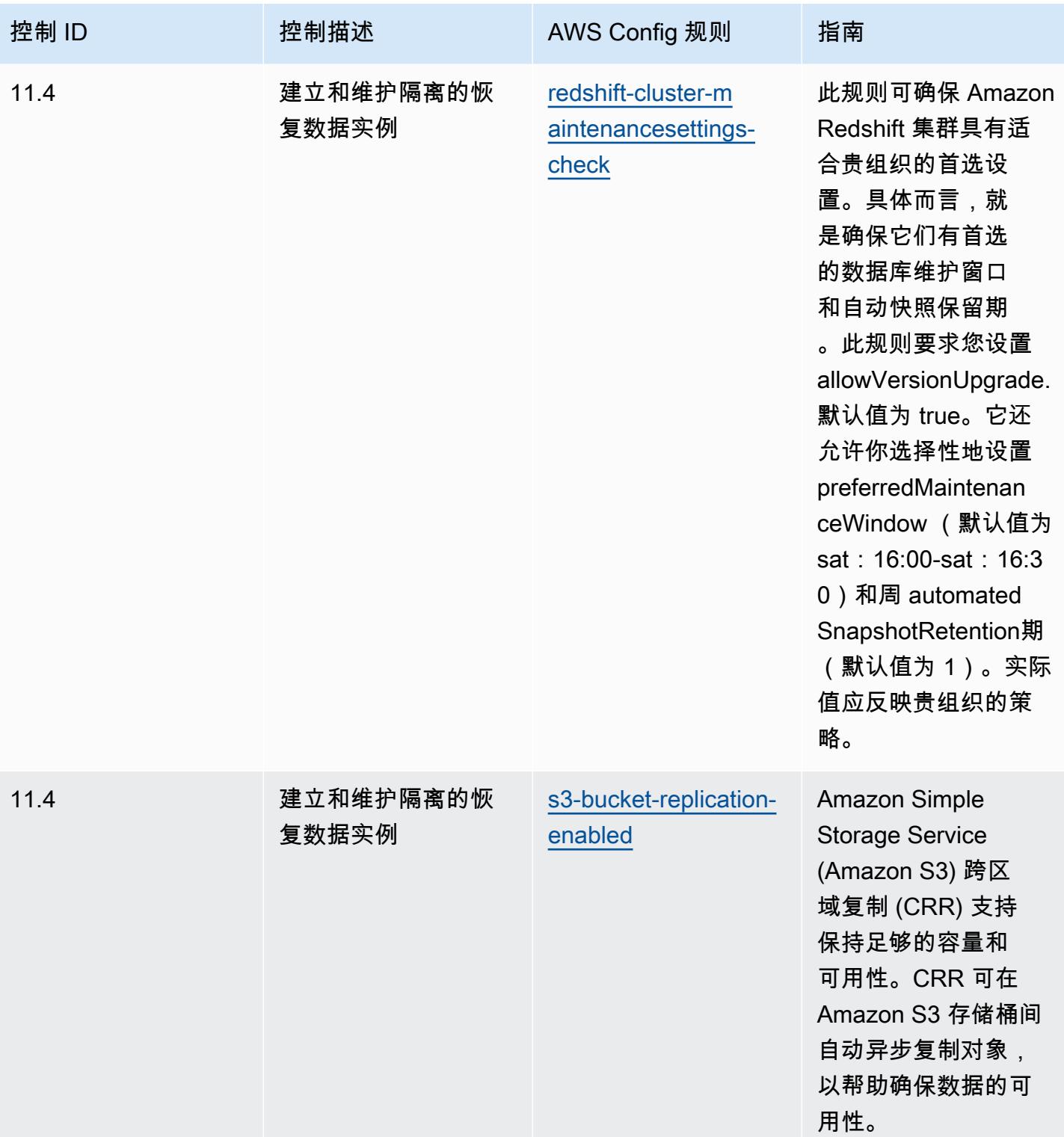

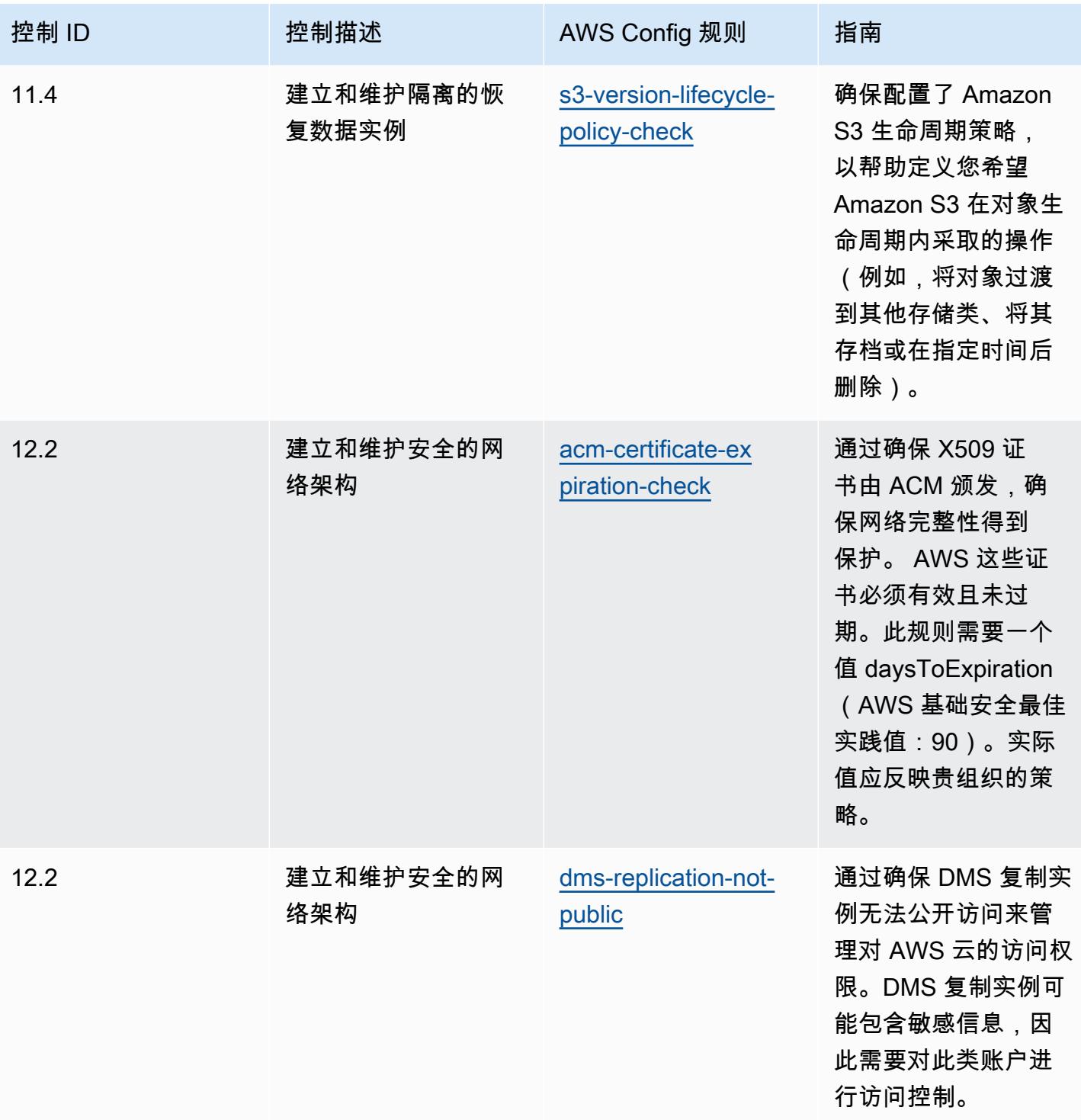

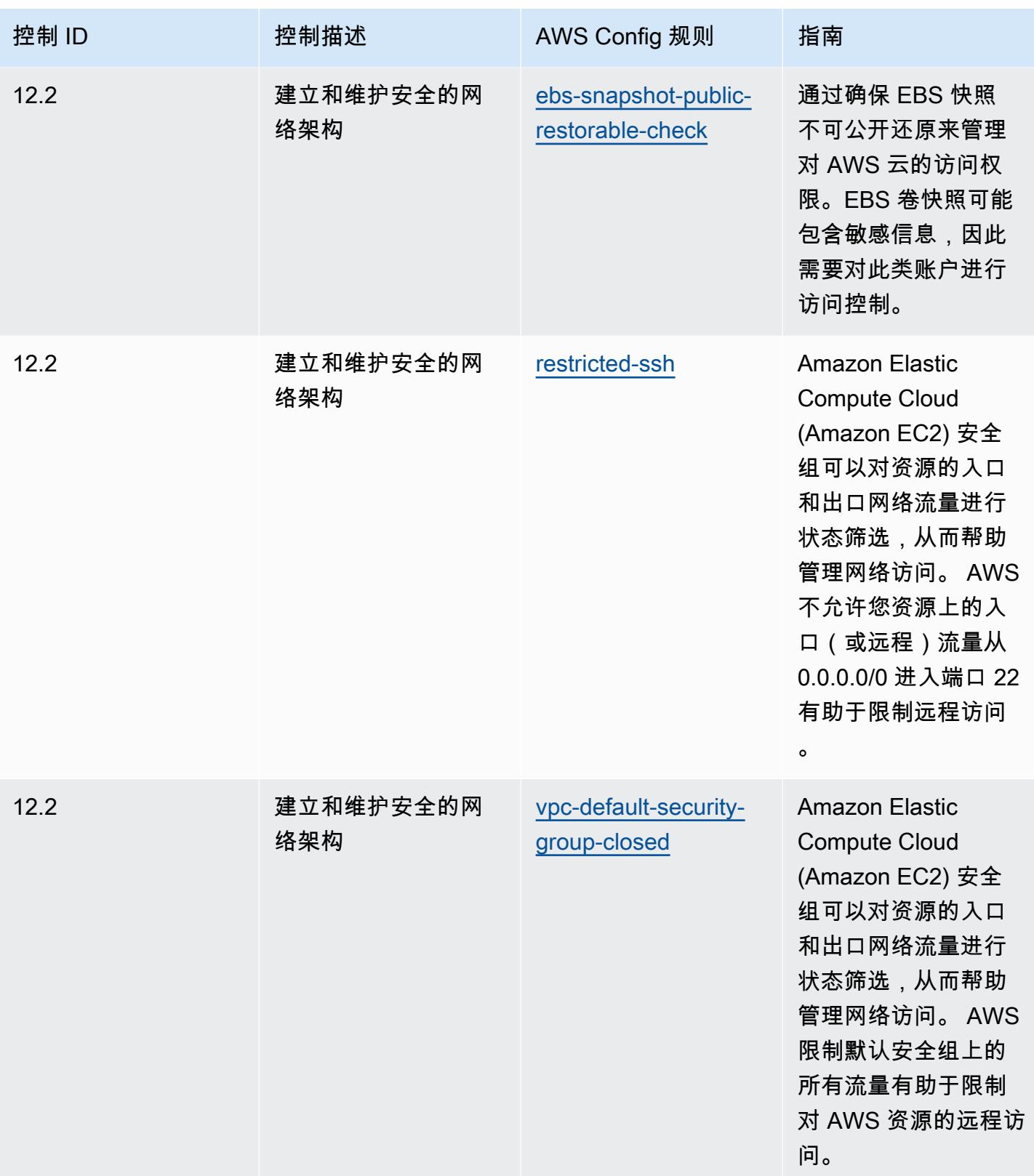

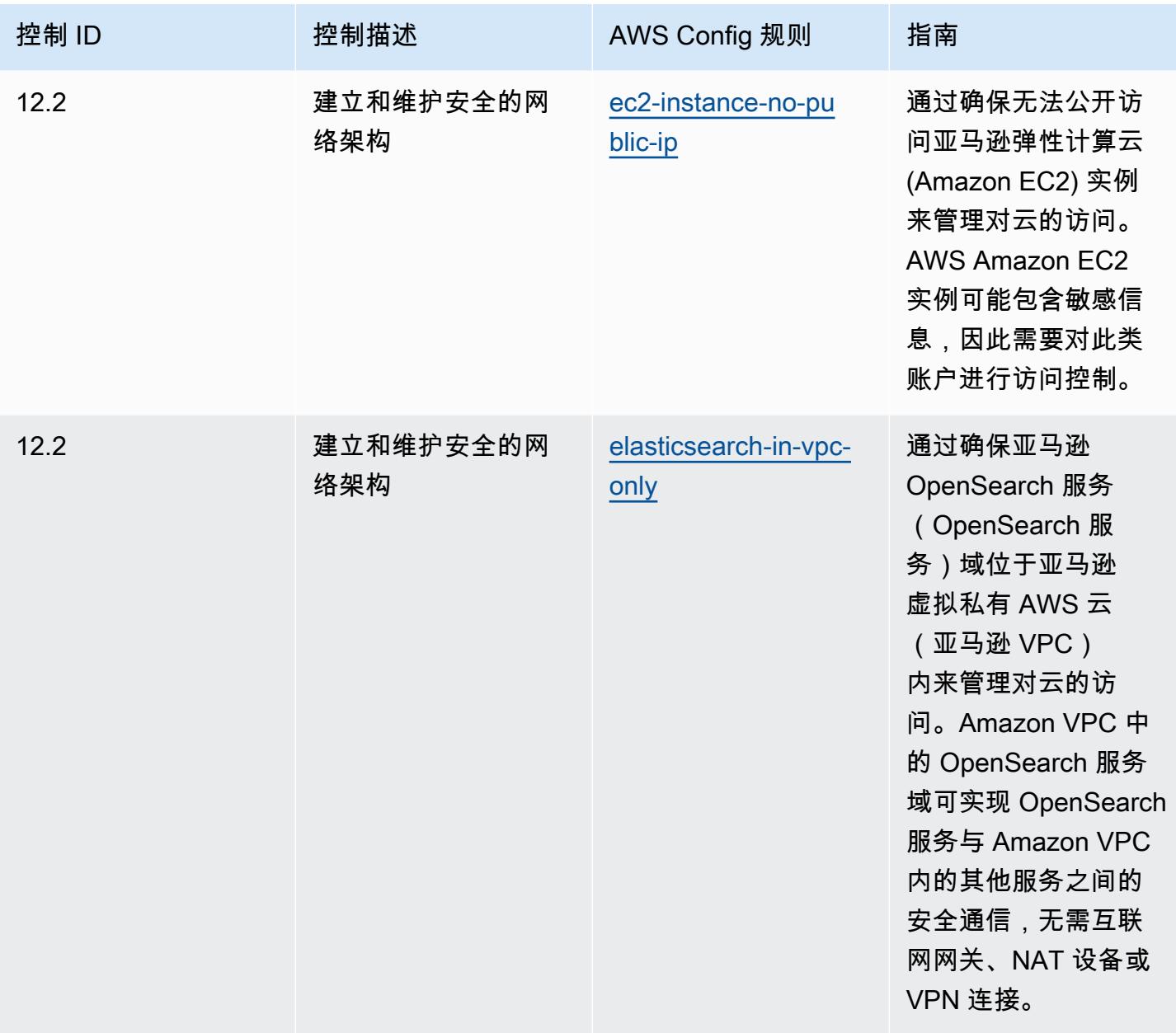

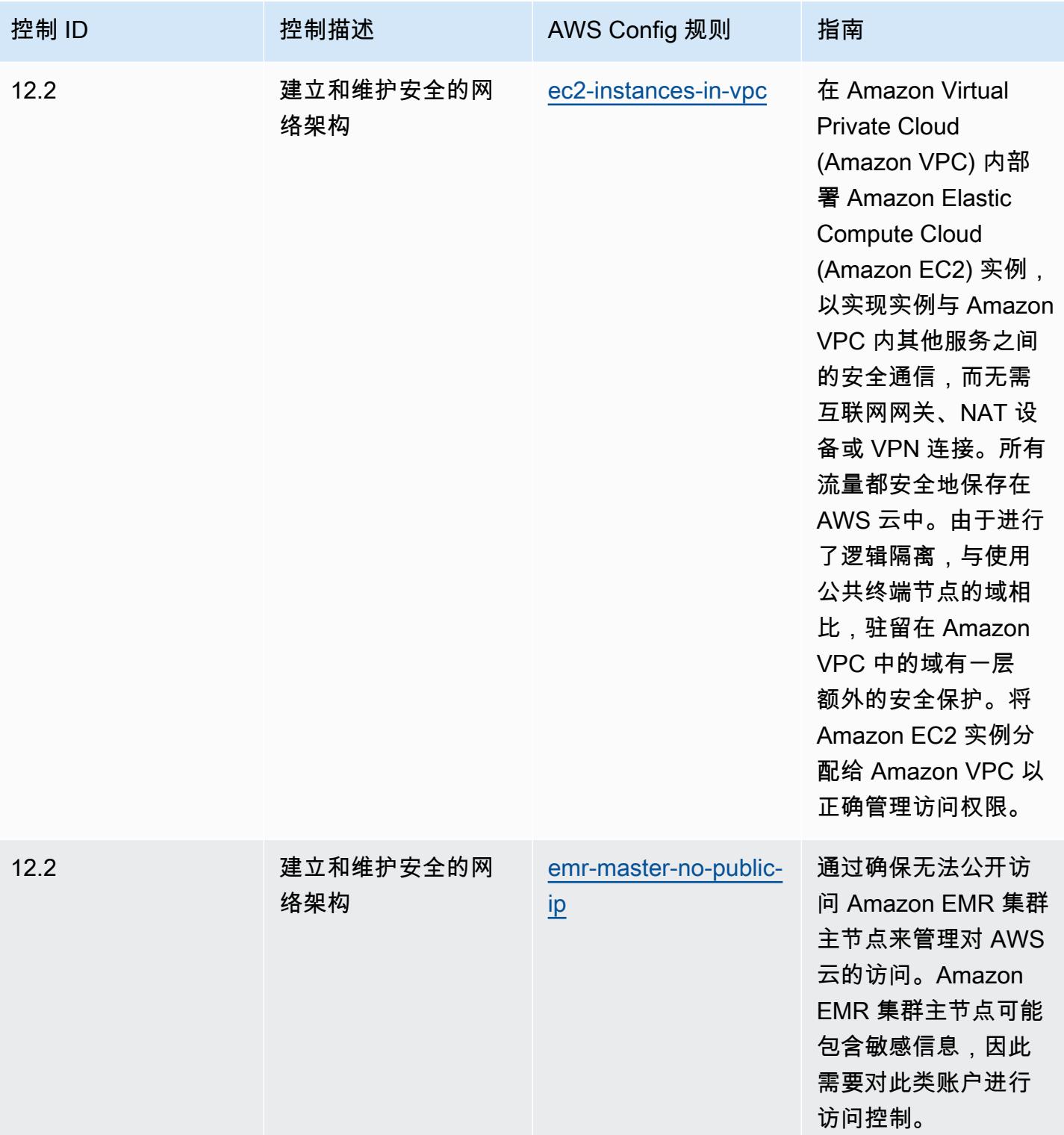

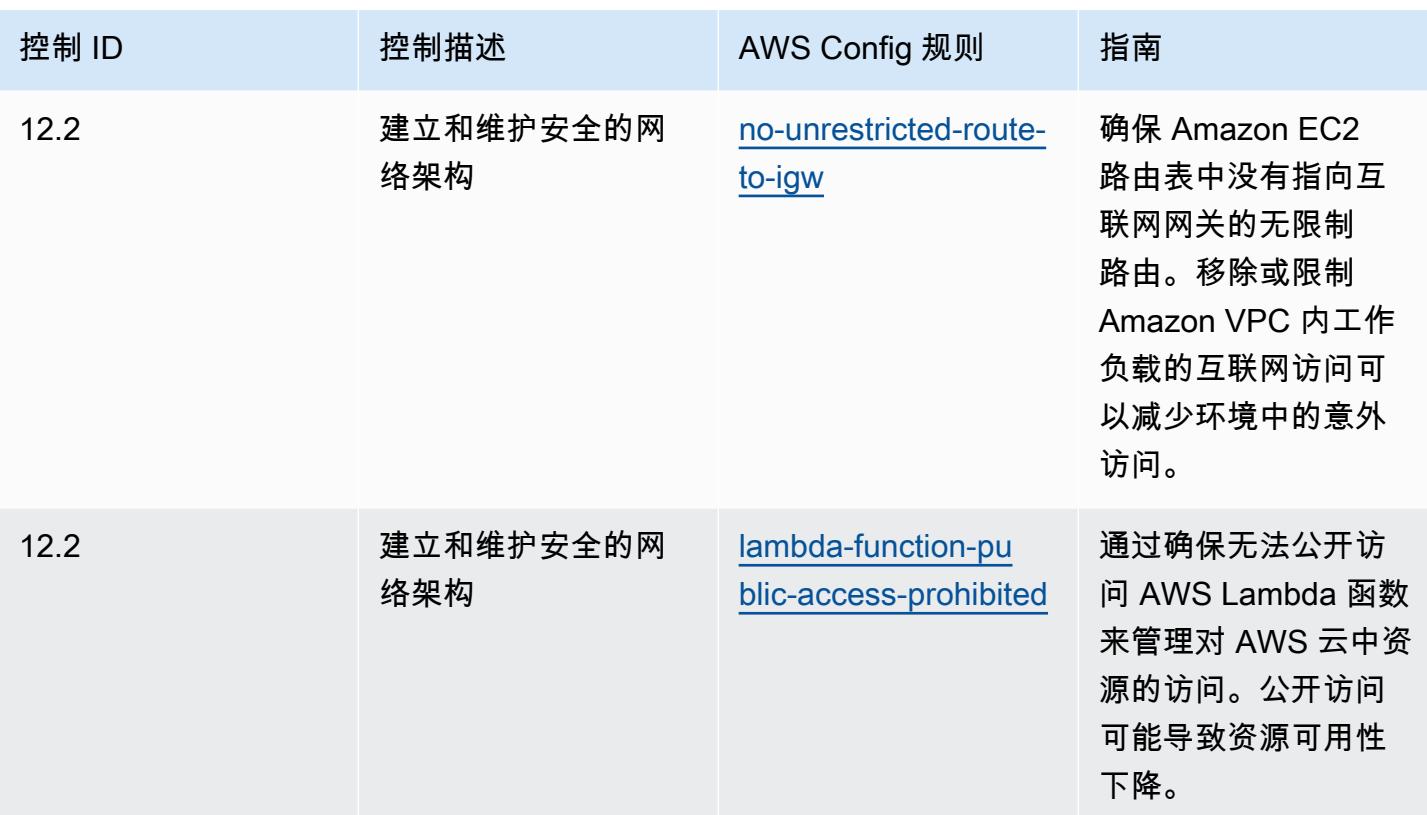

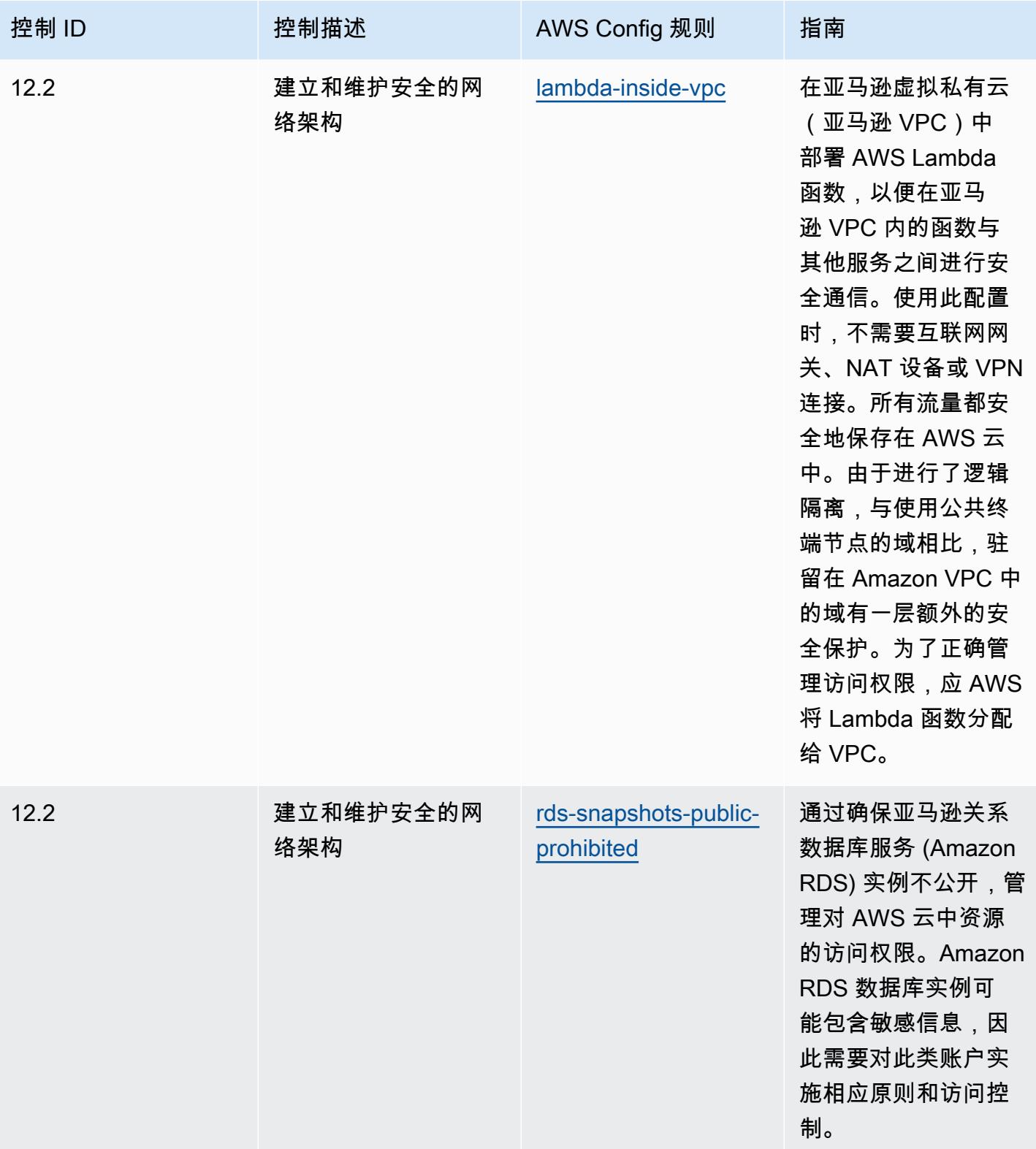

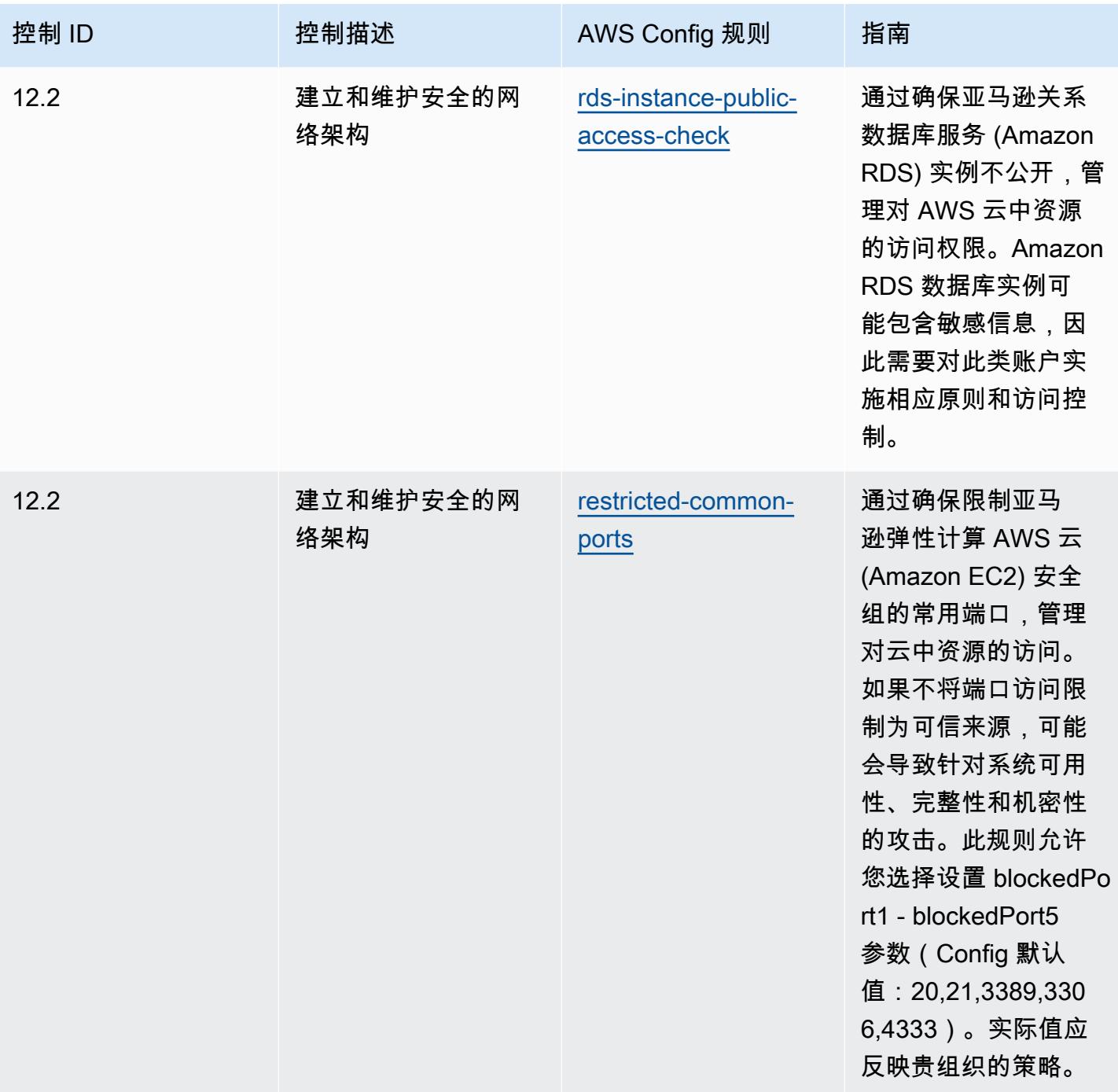

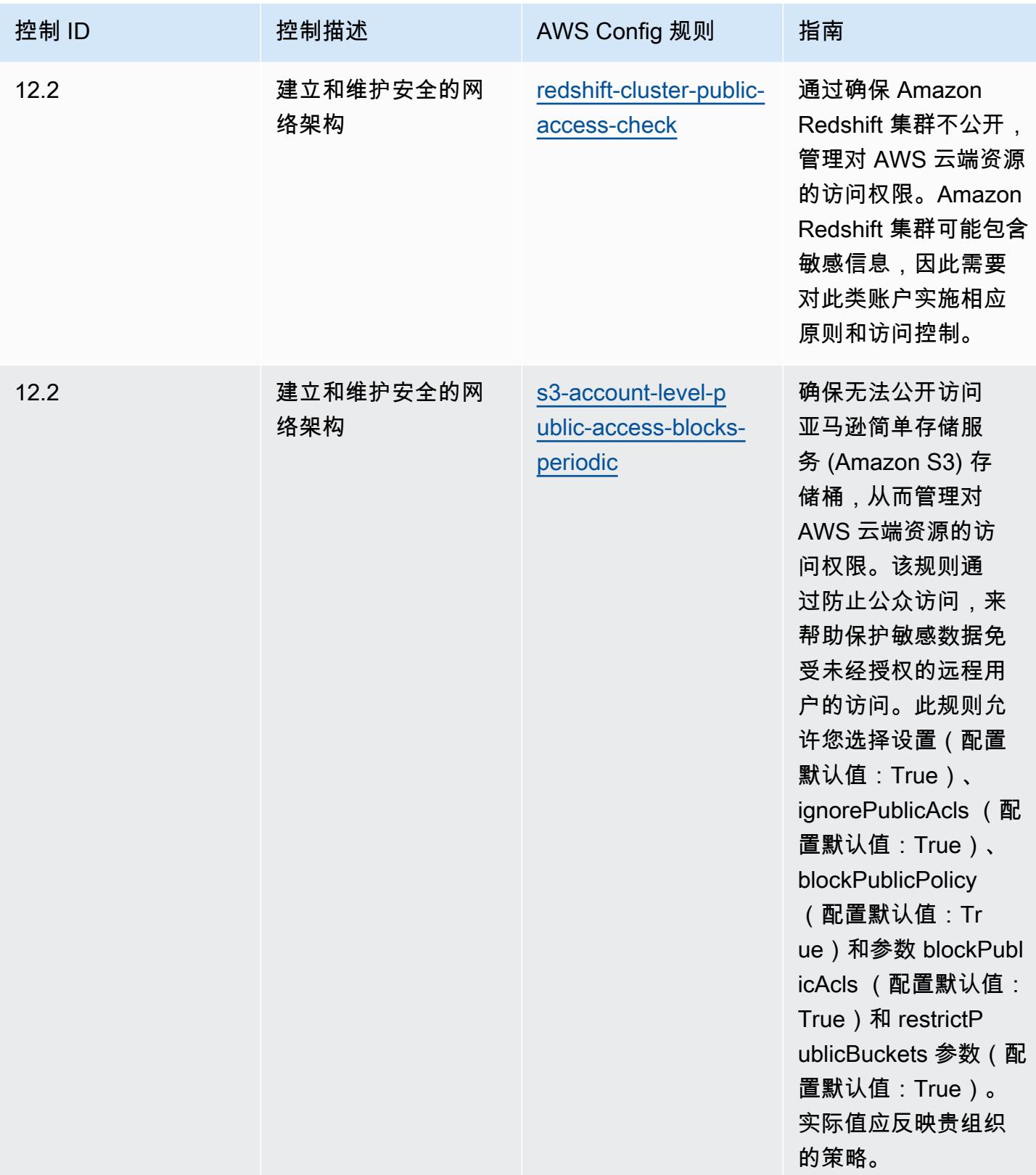

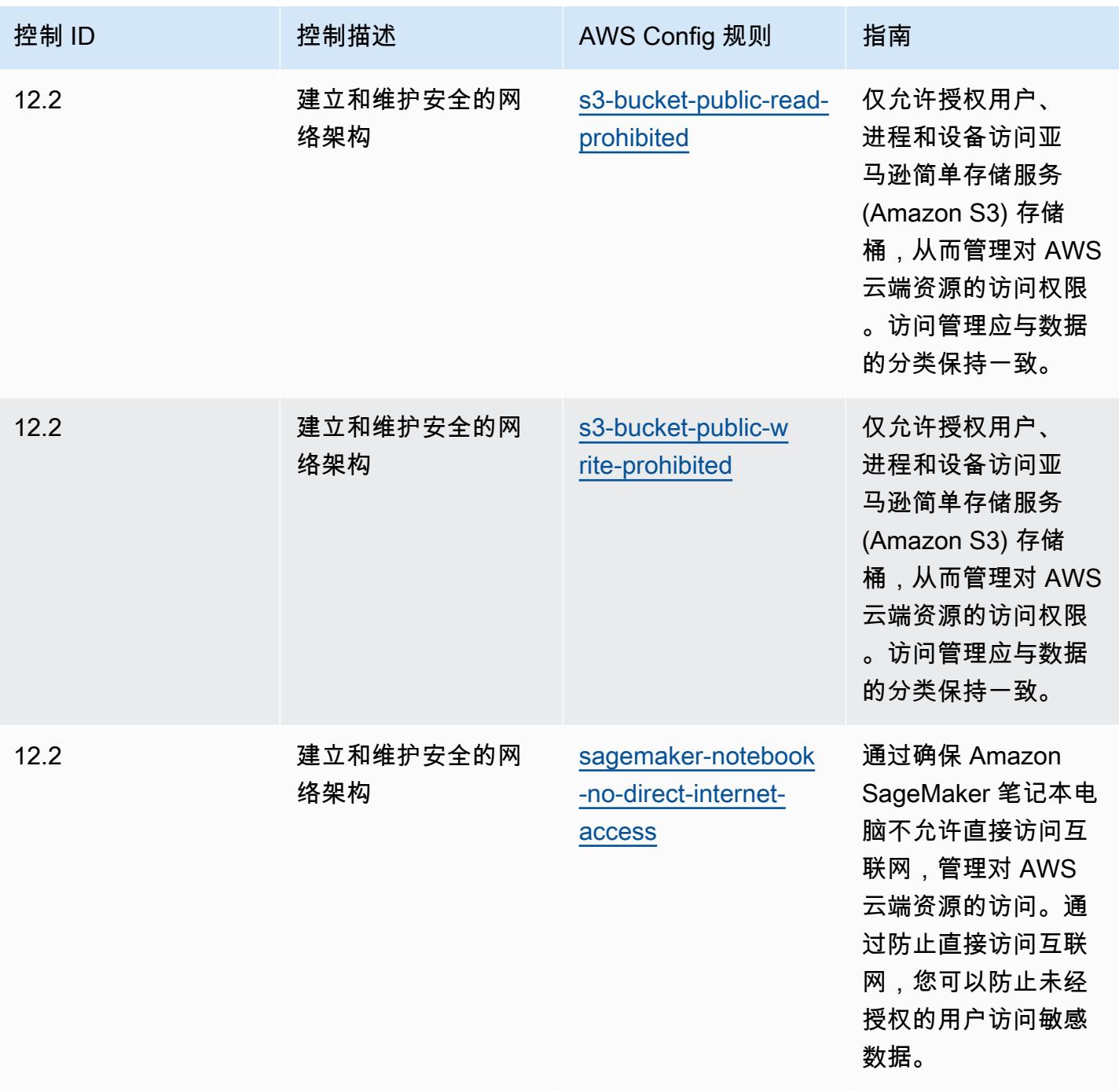

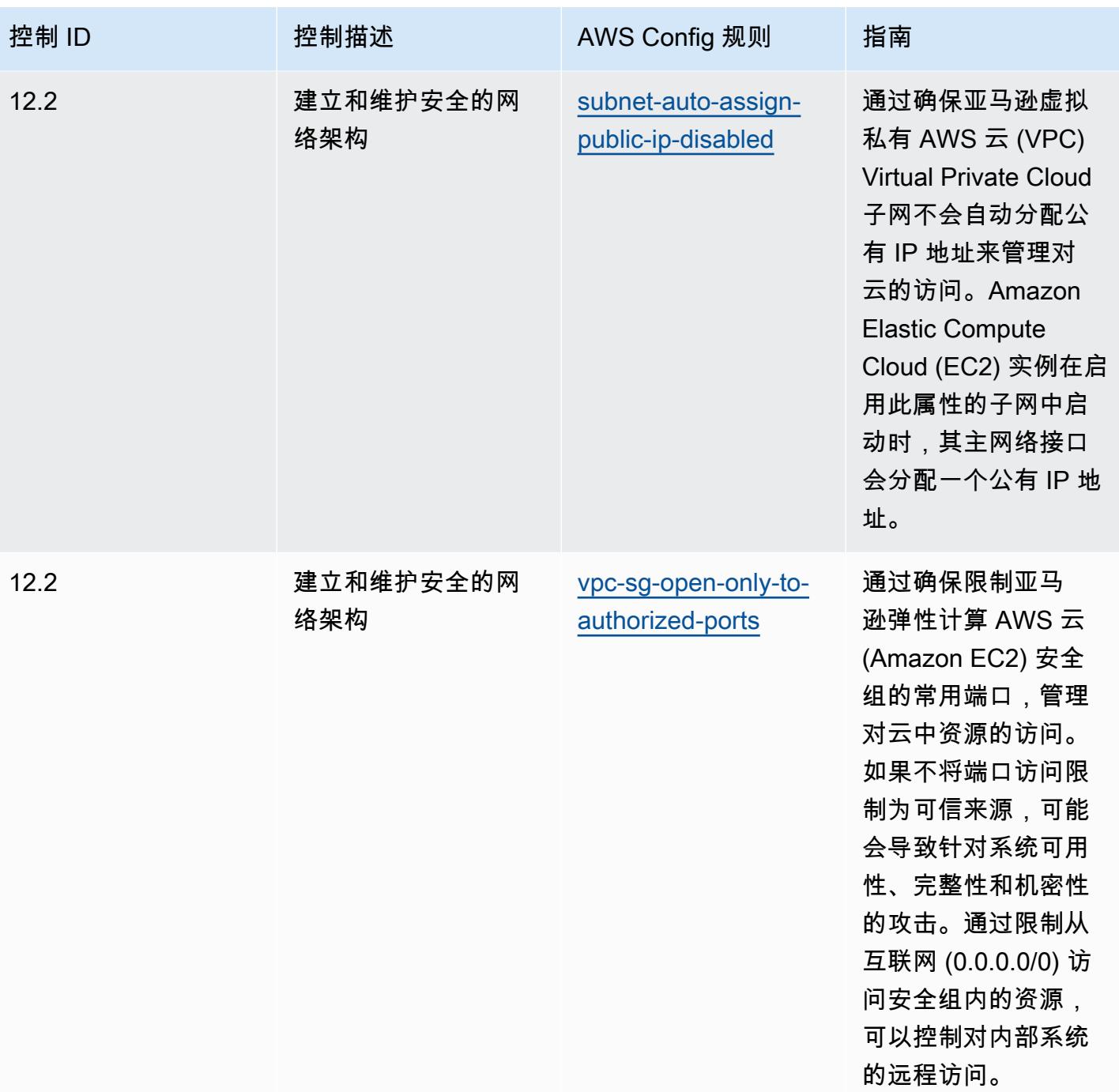

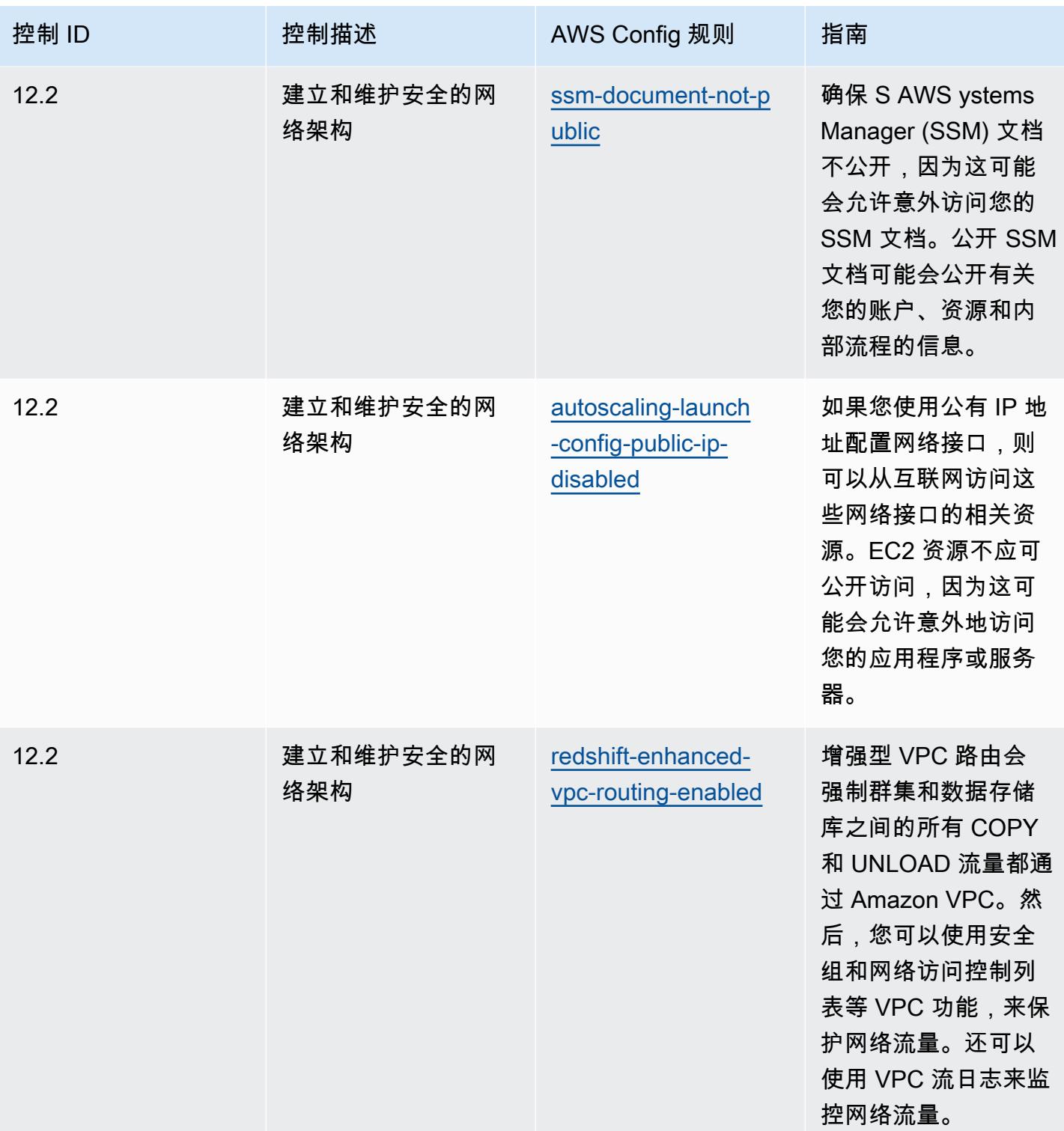

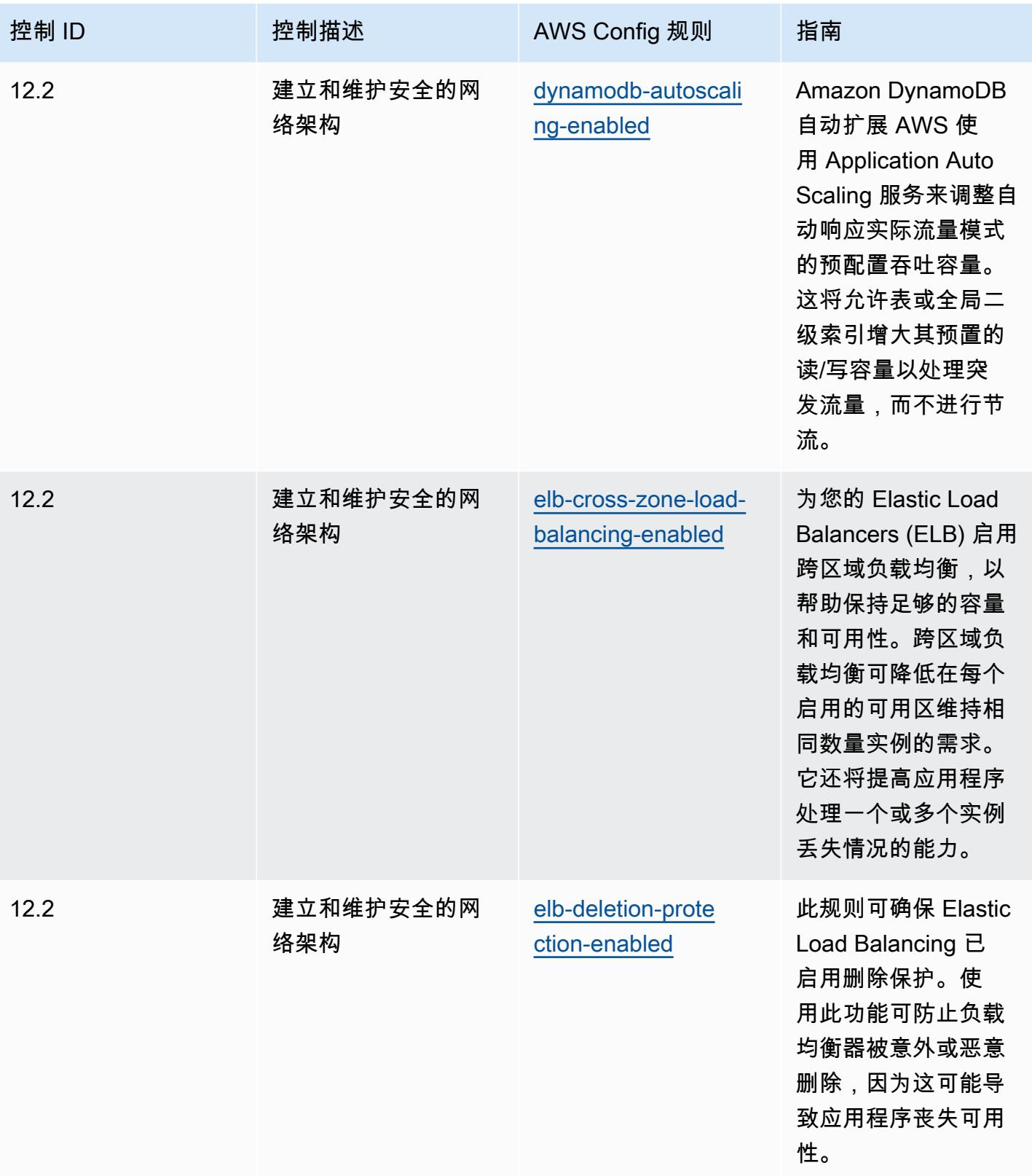

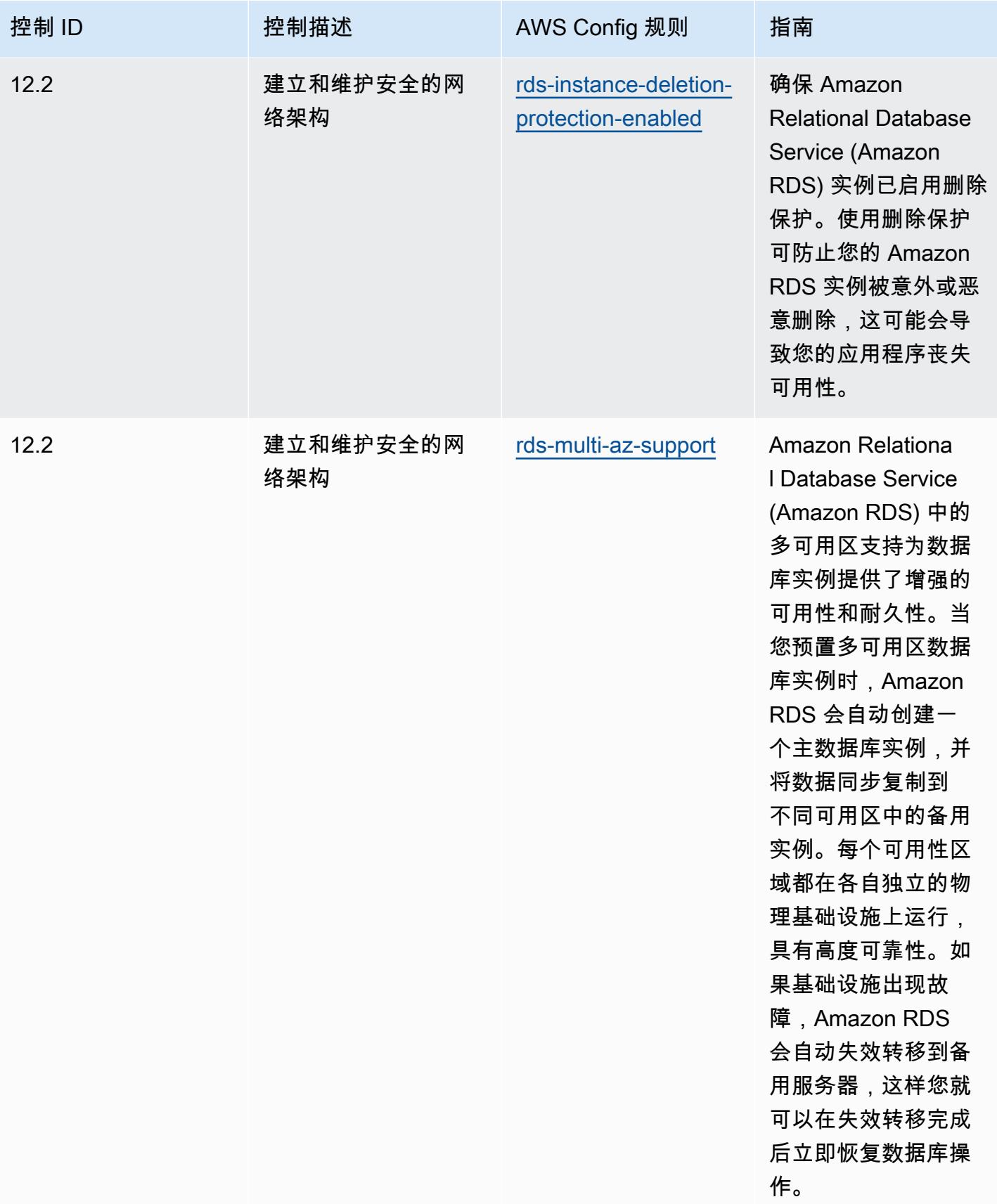

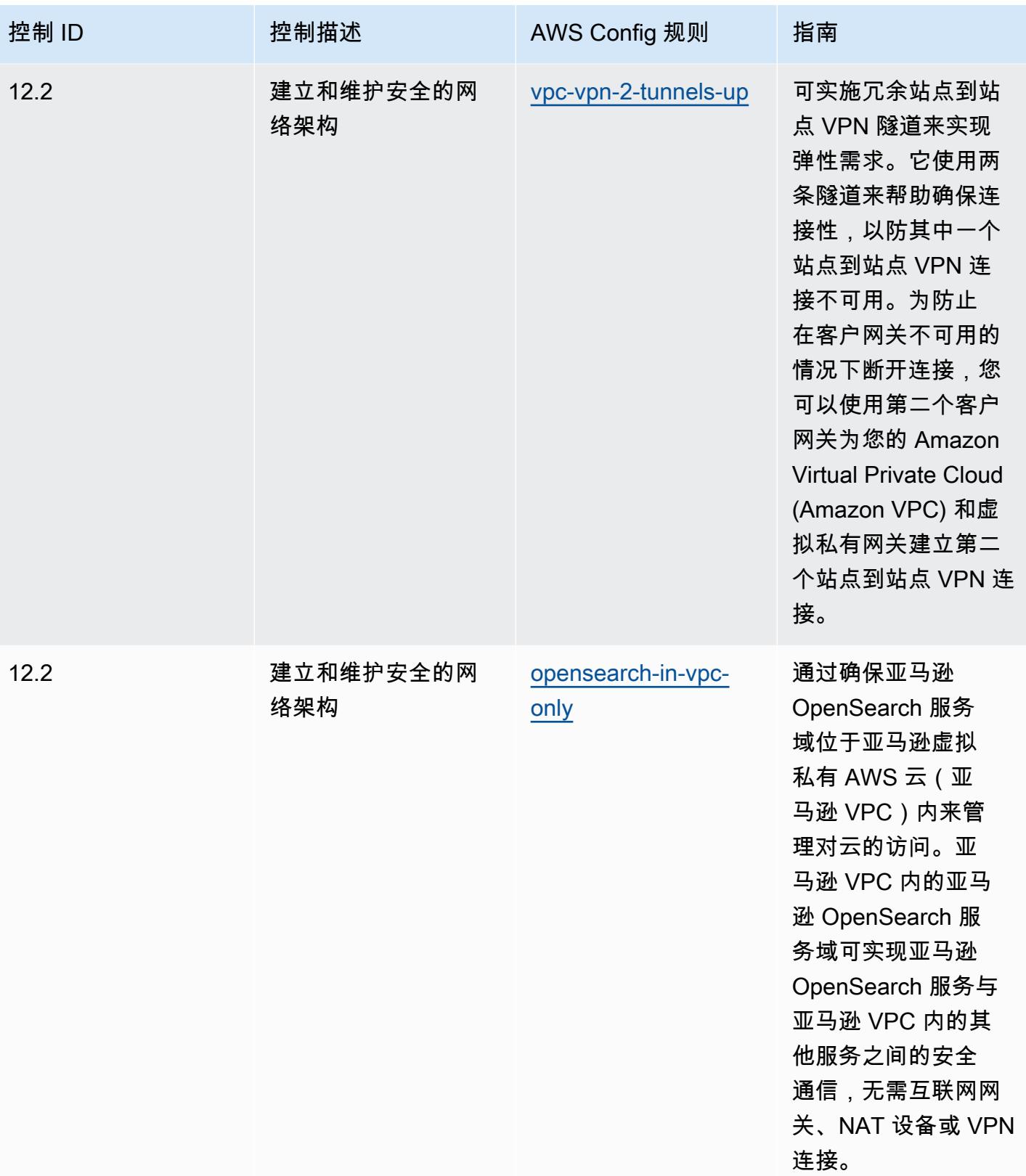

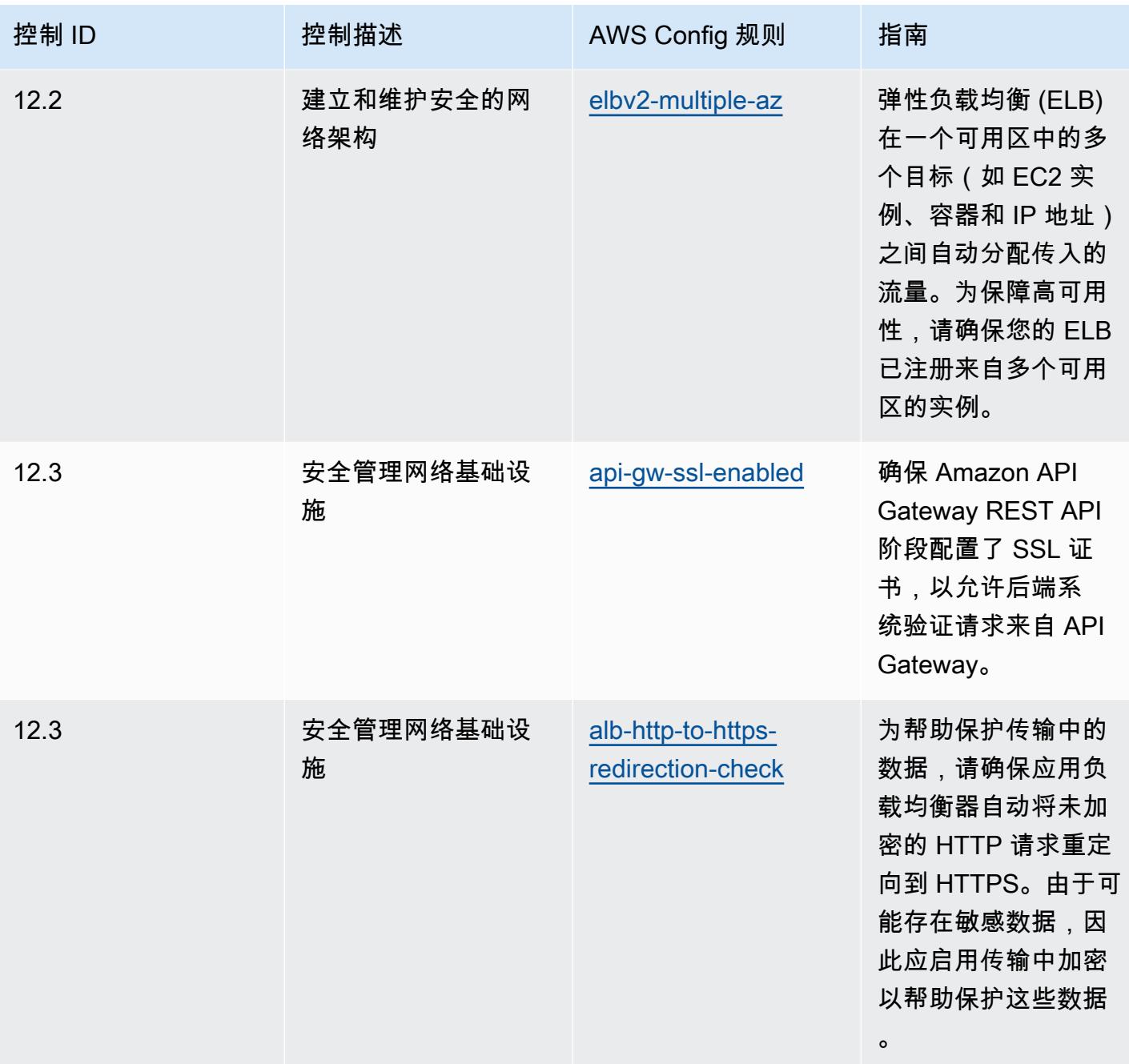

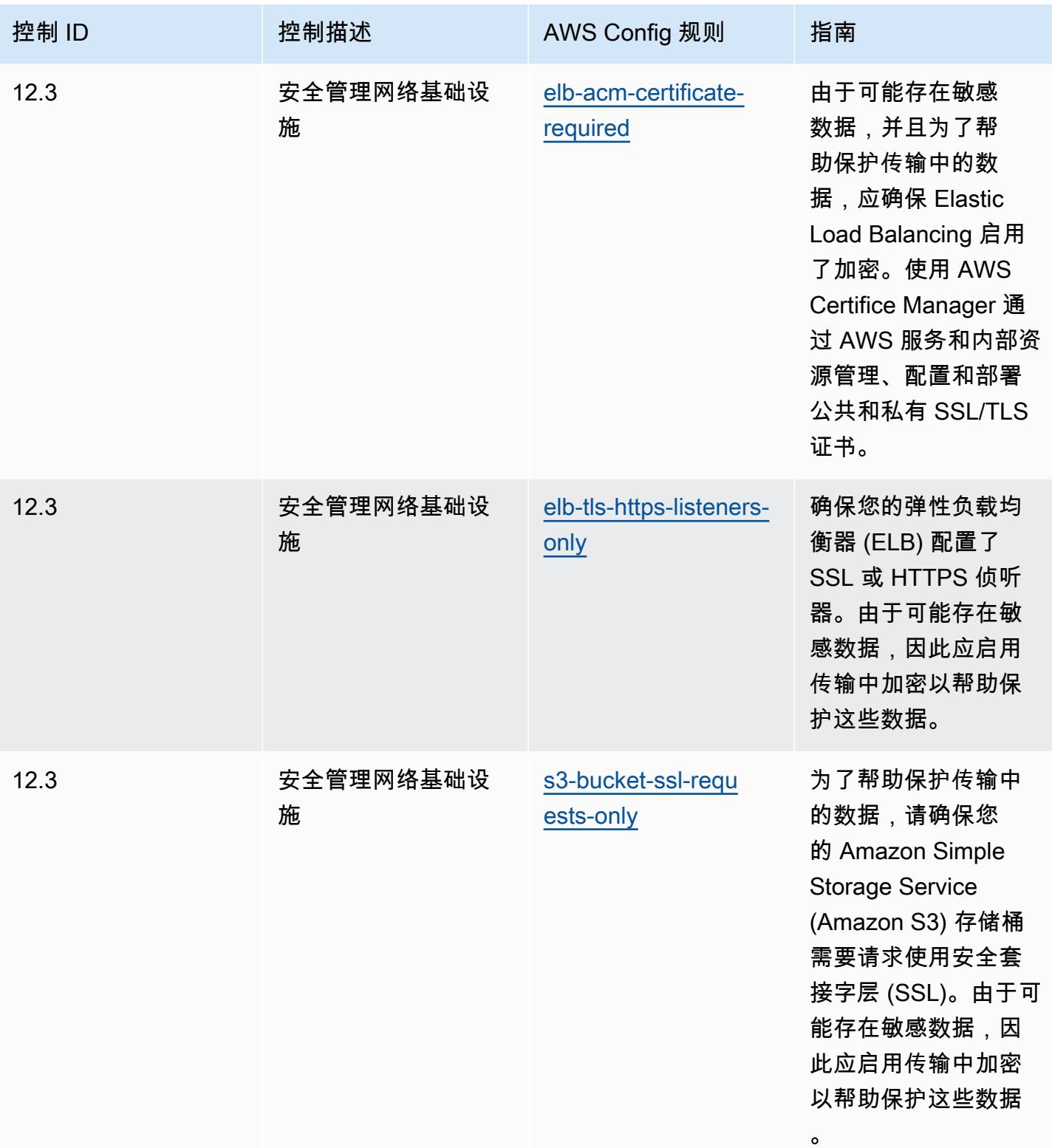

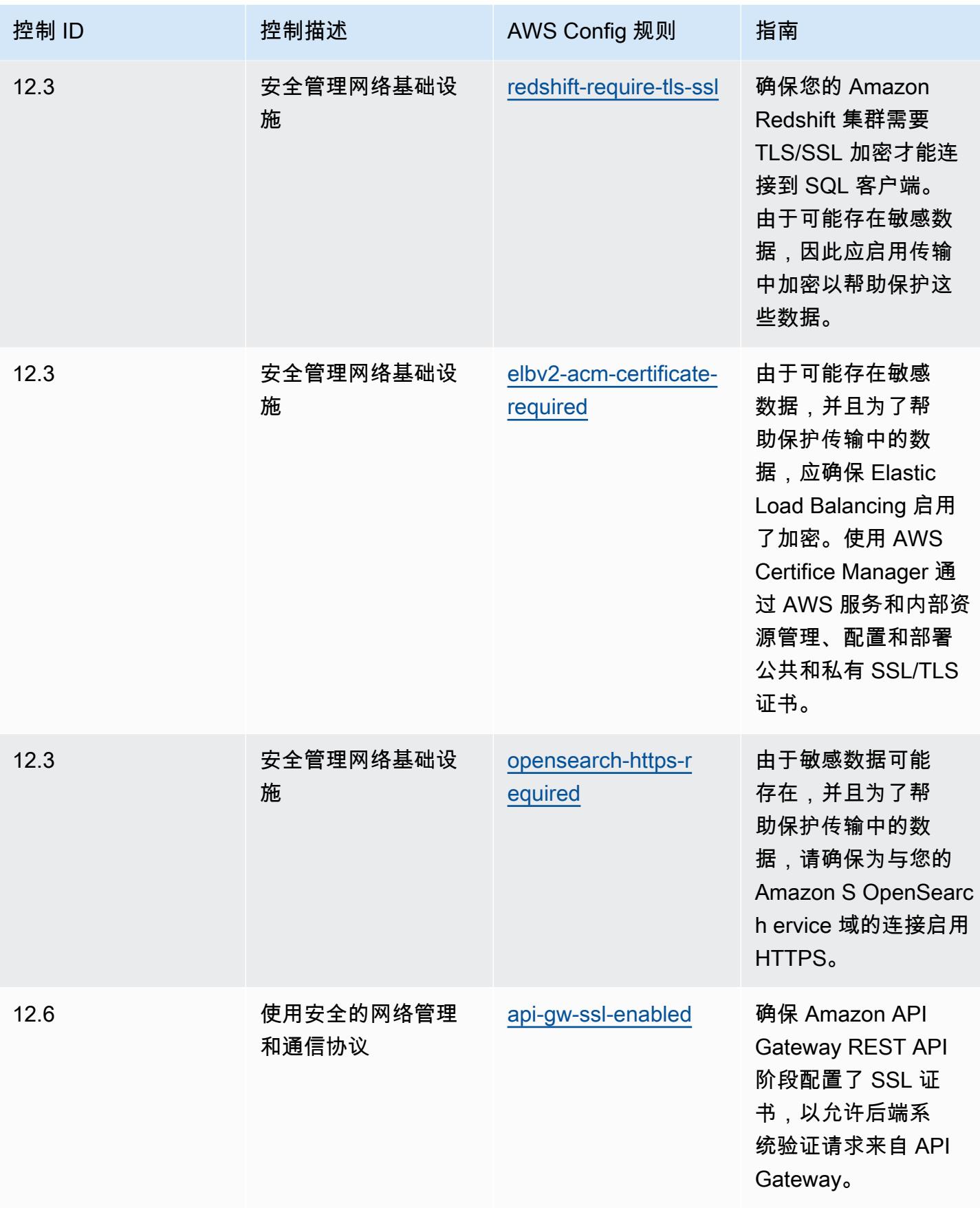

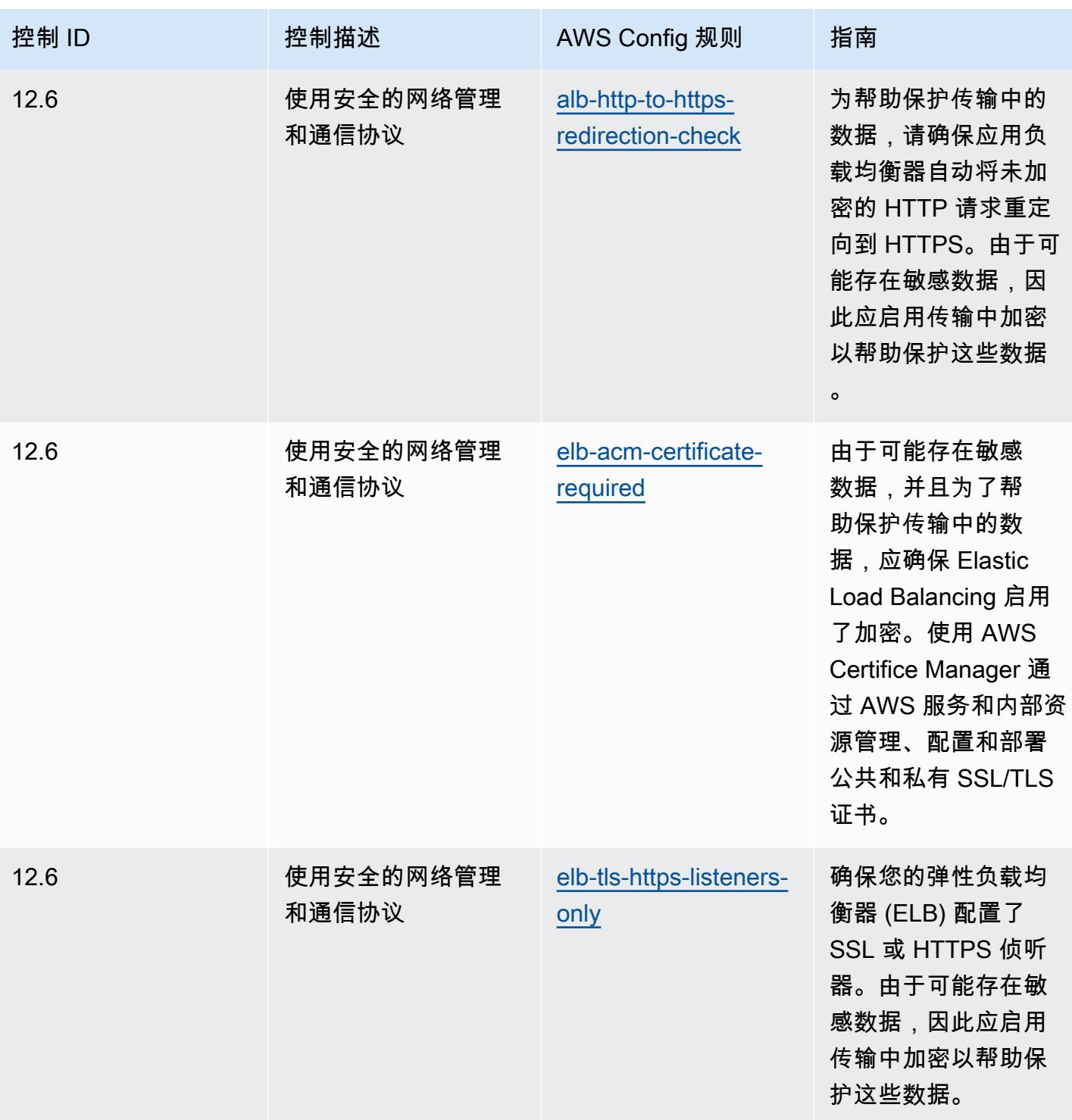

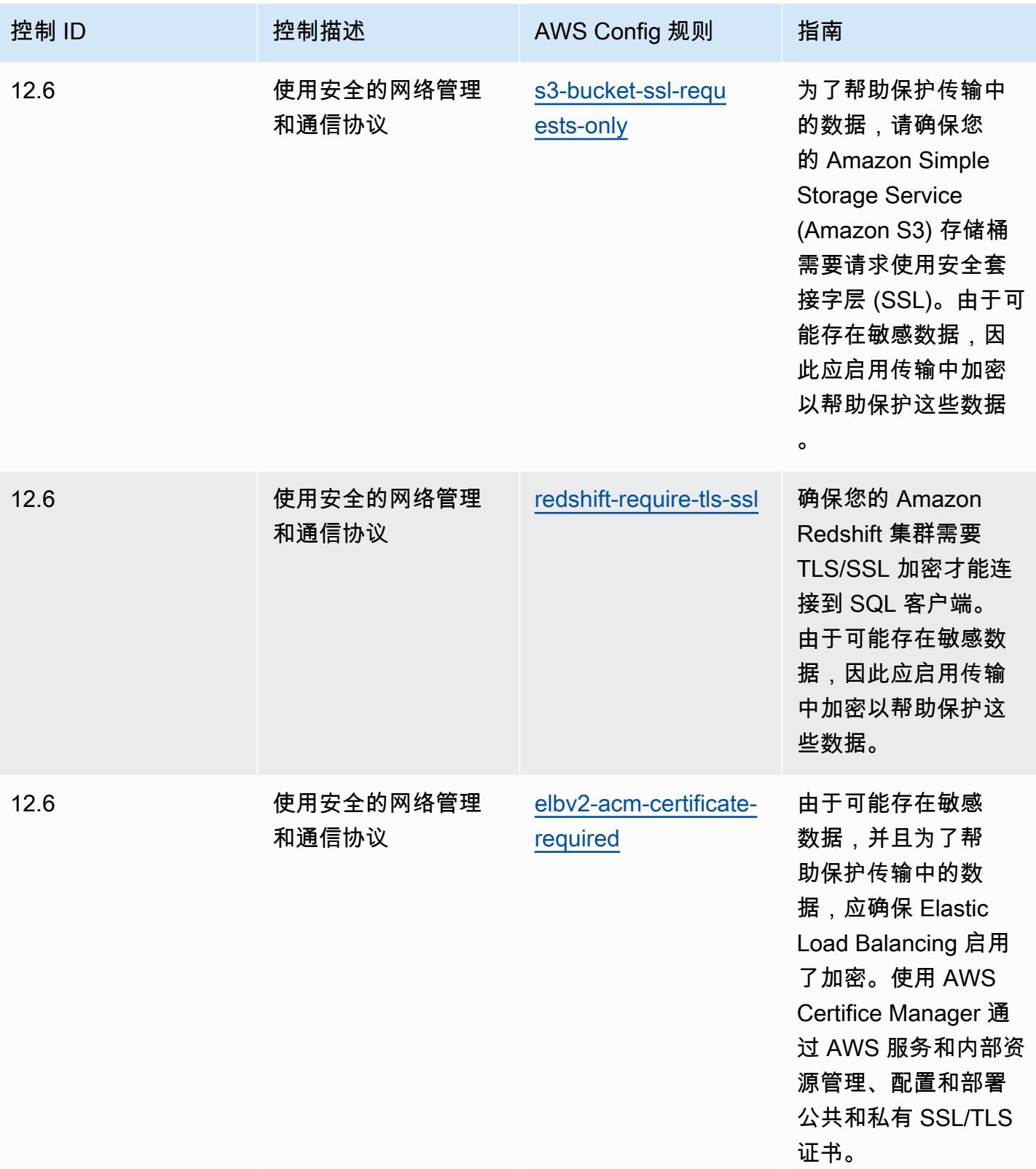

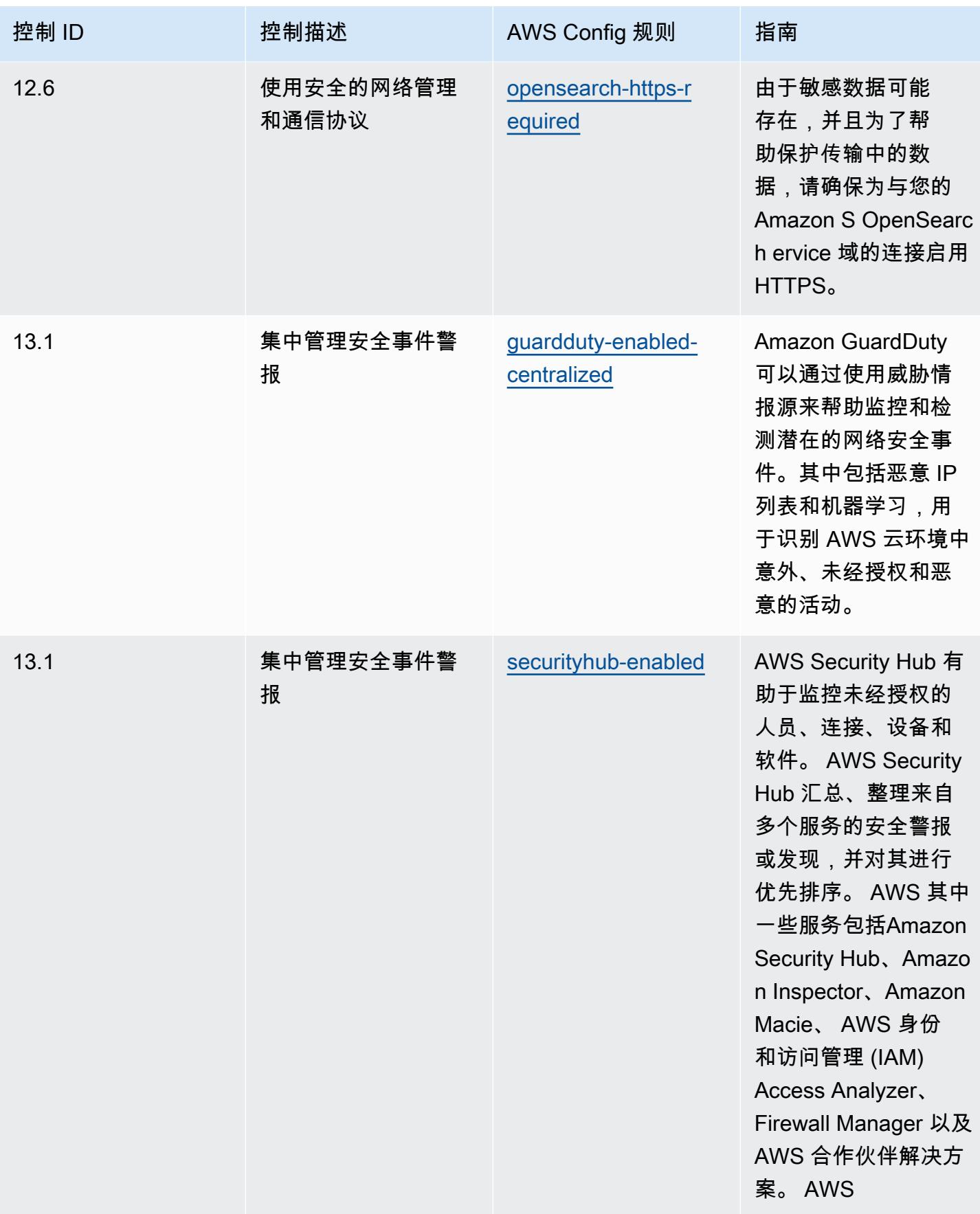

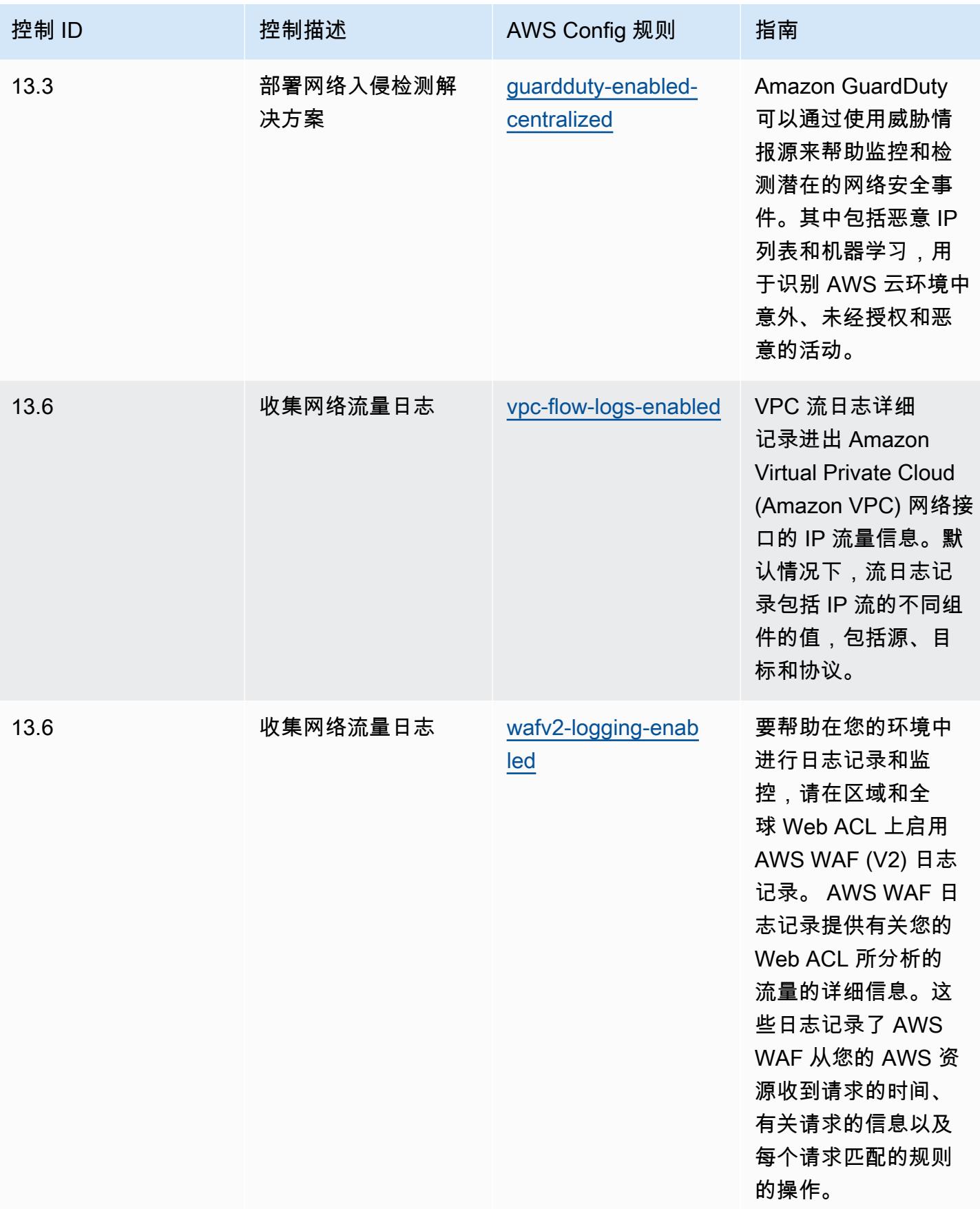

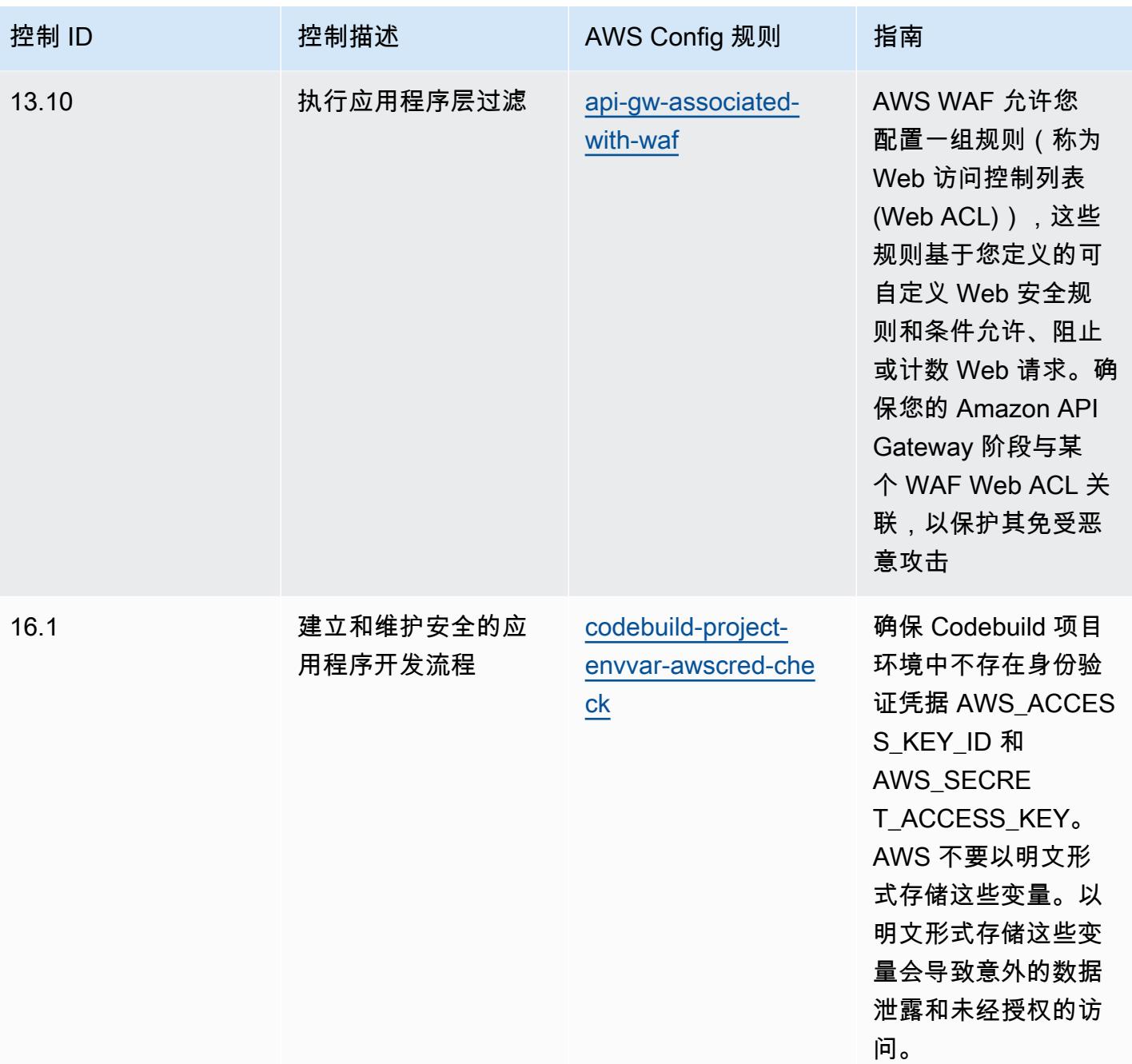

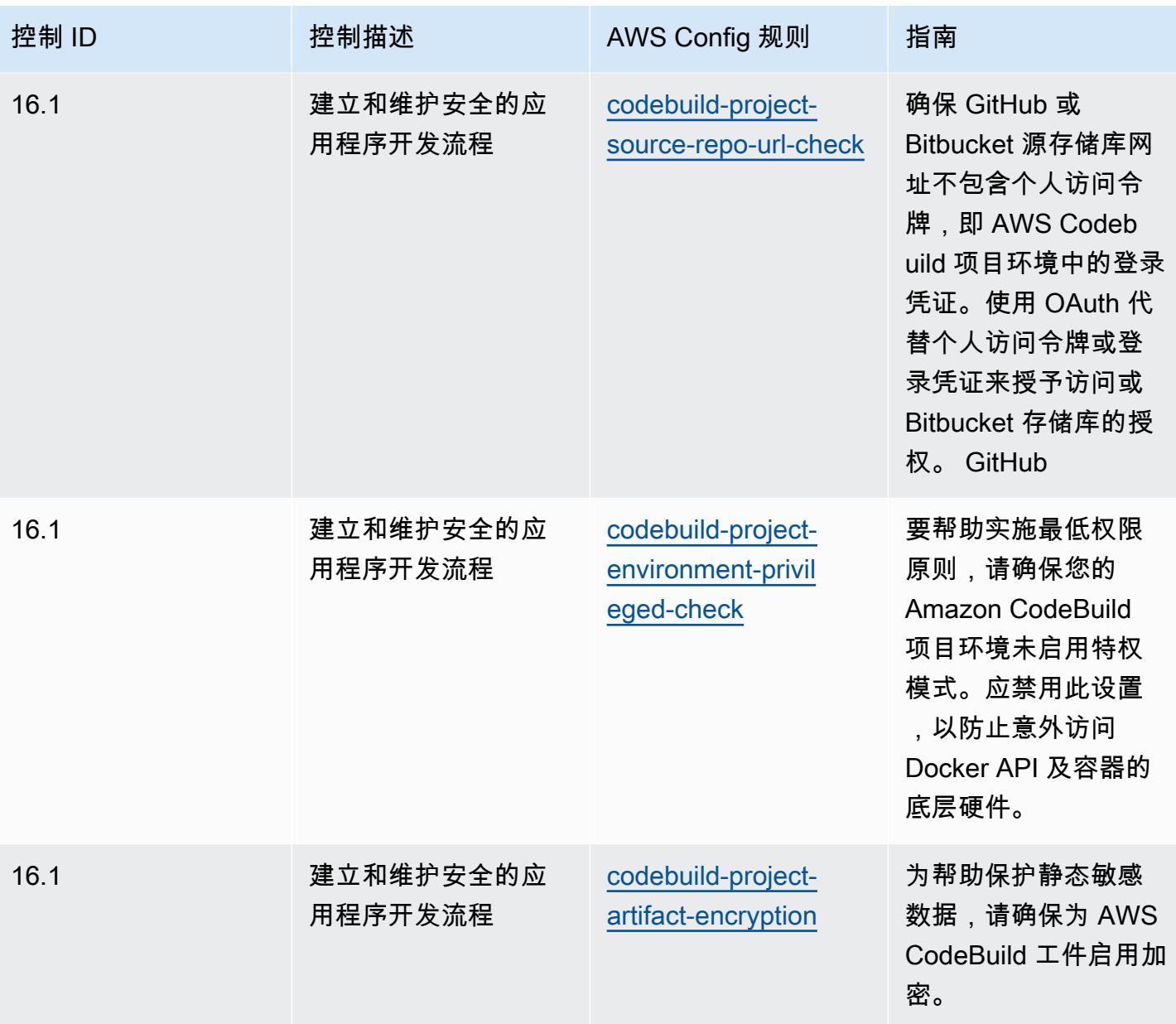

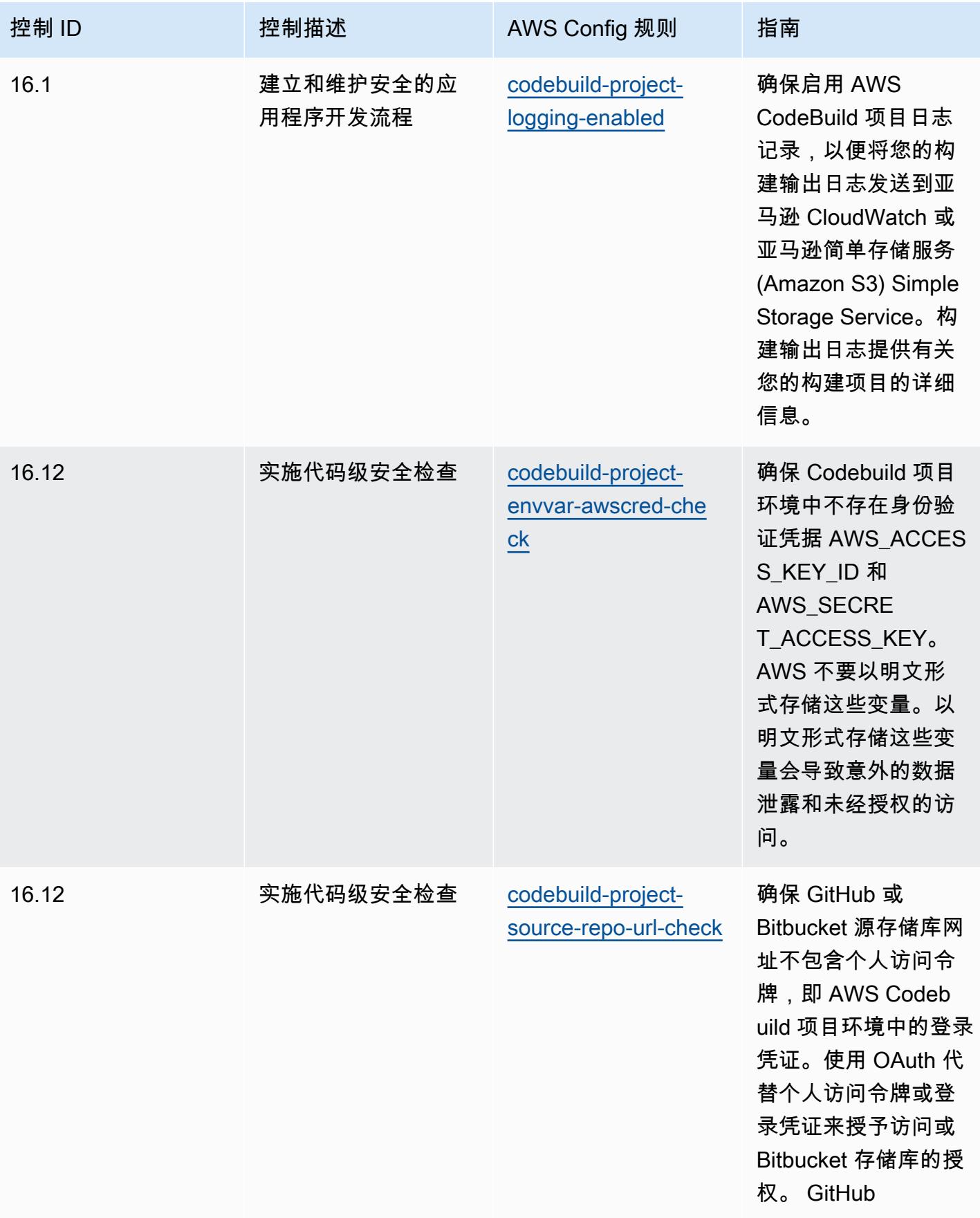

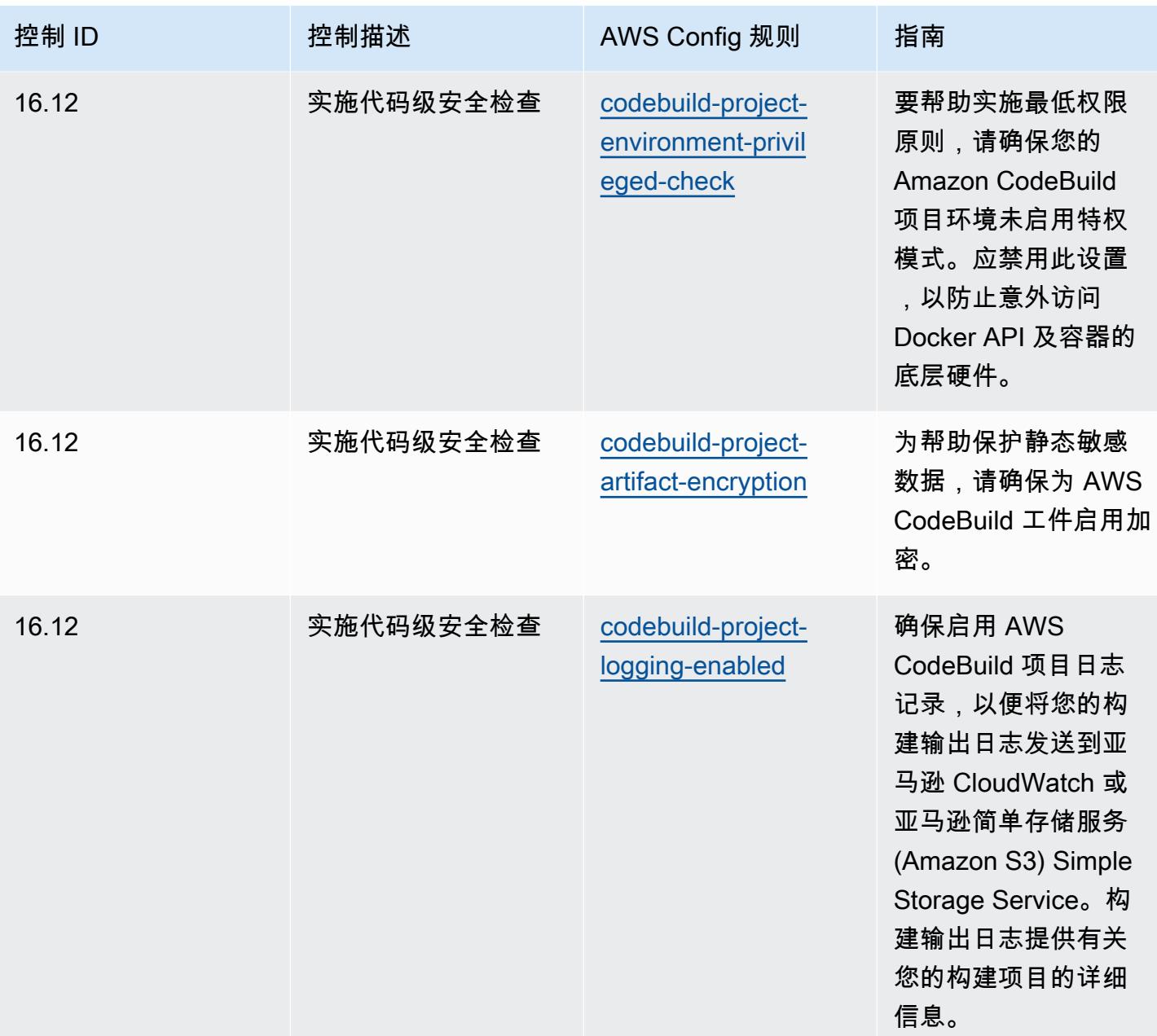

## 模板

该模板可在以下网址获得 GitHub: CI [S 关键安全控制操作最佳实践 v8 IG3。](https://github.com/awslabs/aws-config-rules/blob/master/aws-config-conformance-packs/Operational-Best-Practices-for-CIS-Critical-Security-Controls-v8-IG3.yaml)

## CIS Top 20 操作最佳实践

Conformance Pack 提供了一个通用的合规框架,旨在使您能够使用托管或自定义 AWS Config 规则和 AWS Config 补救措施来创建安全、运营或成本优化治理检查。作为示例模板,合规包并不是为了完全

确保遵守特定的治理或合规标准而设计的。您有责任自行评估自己对服务的使用是否符合适用的法律和 监管要求。

以下提供了互联网安全中心 (CIS) 20 大关键安全控制措施与 AWS 托管 Config 规则之间的映射示例。 每条 Config 规则都适用于特定的 AWS 资源,并与一个或多个 CIS 前 20 大控件相关。CIS Top 20 控 制可以与多个 Config 规则相关联。有关这些映射的更多详细信息和指导,请参阅下表。

该合规包已通过 AWS 安全保障服务有限责任公司(AWS SAS)的验证,该公司由支付卡行业合格安 全评估员(QSA)、HITRUST认证的通用安全框架从业人员(CCSFP)和经过认证的合规专业人员组 成,可以为各种行业框架提供指导和评估。 AWS SAS 专业人员设计此一致性包是为了让客户能够与 CIS 前 20 名中的一部分保持一致。

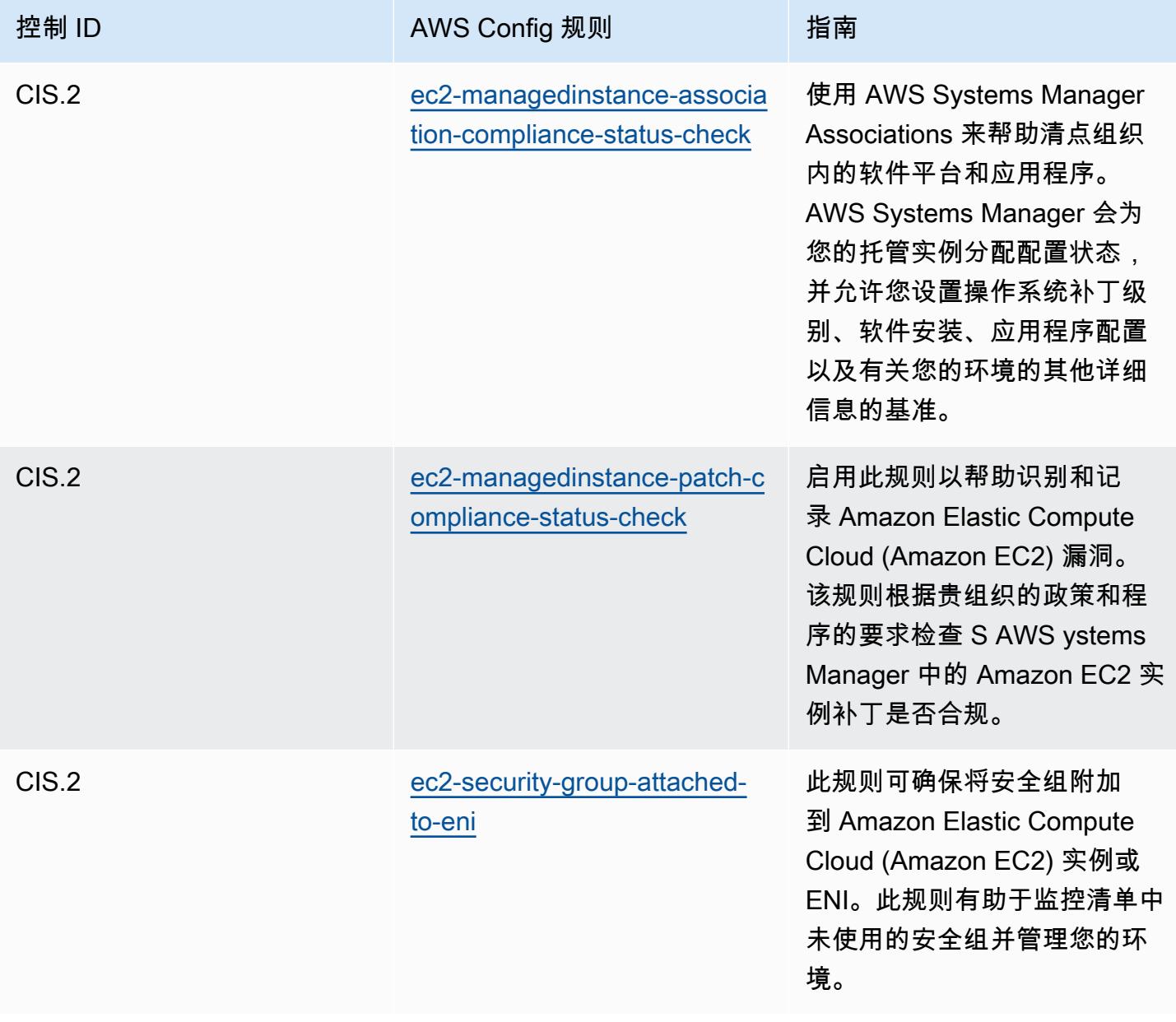
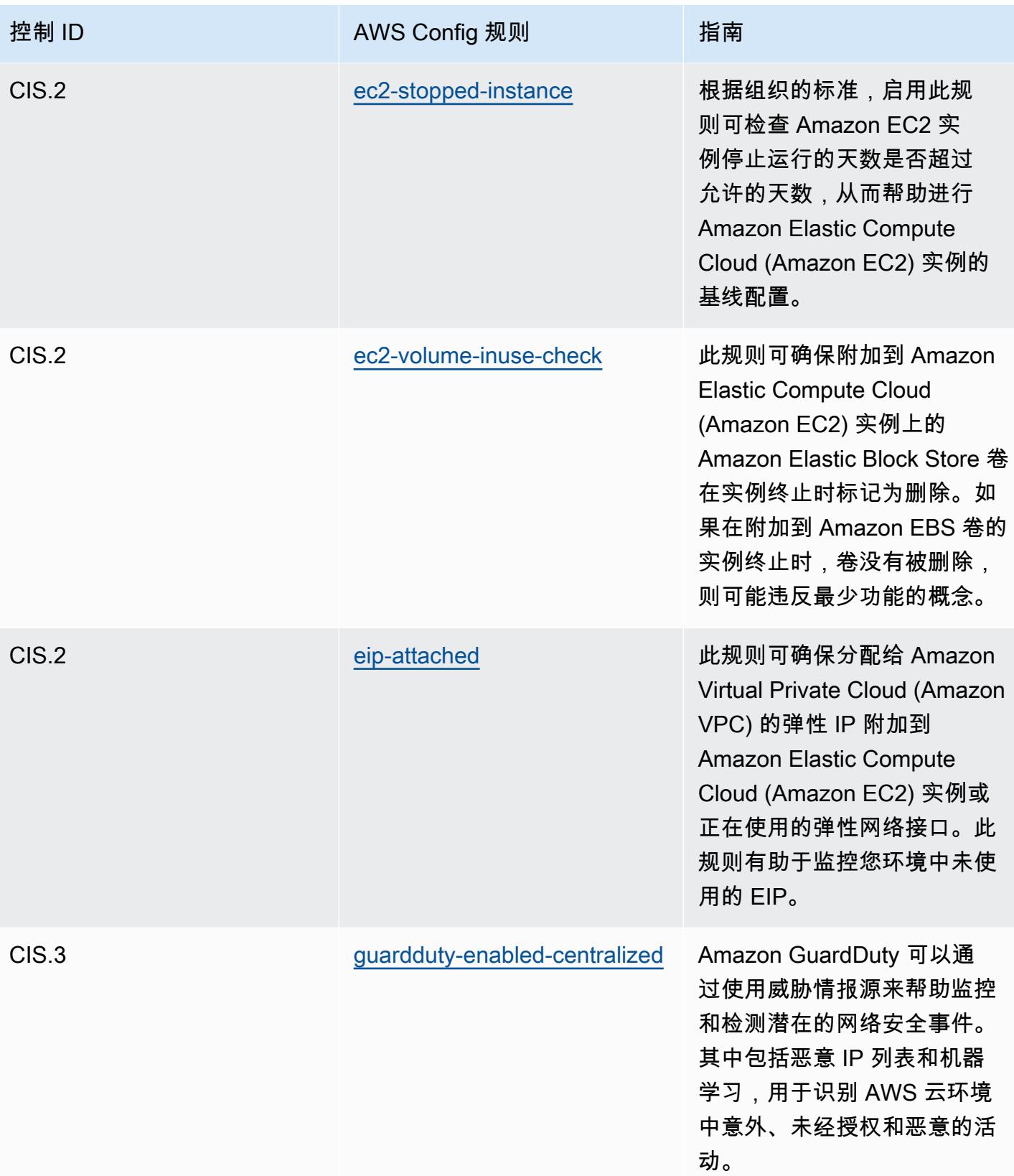

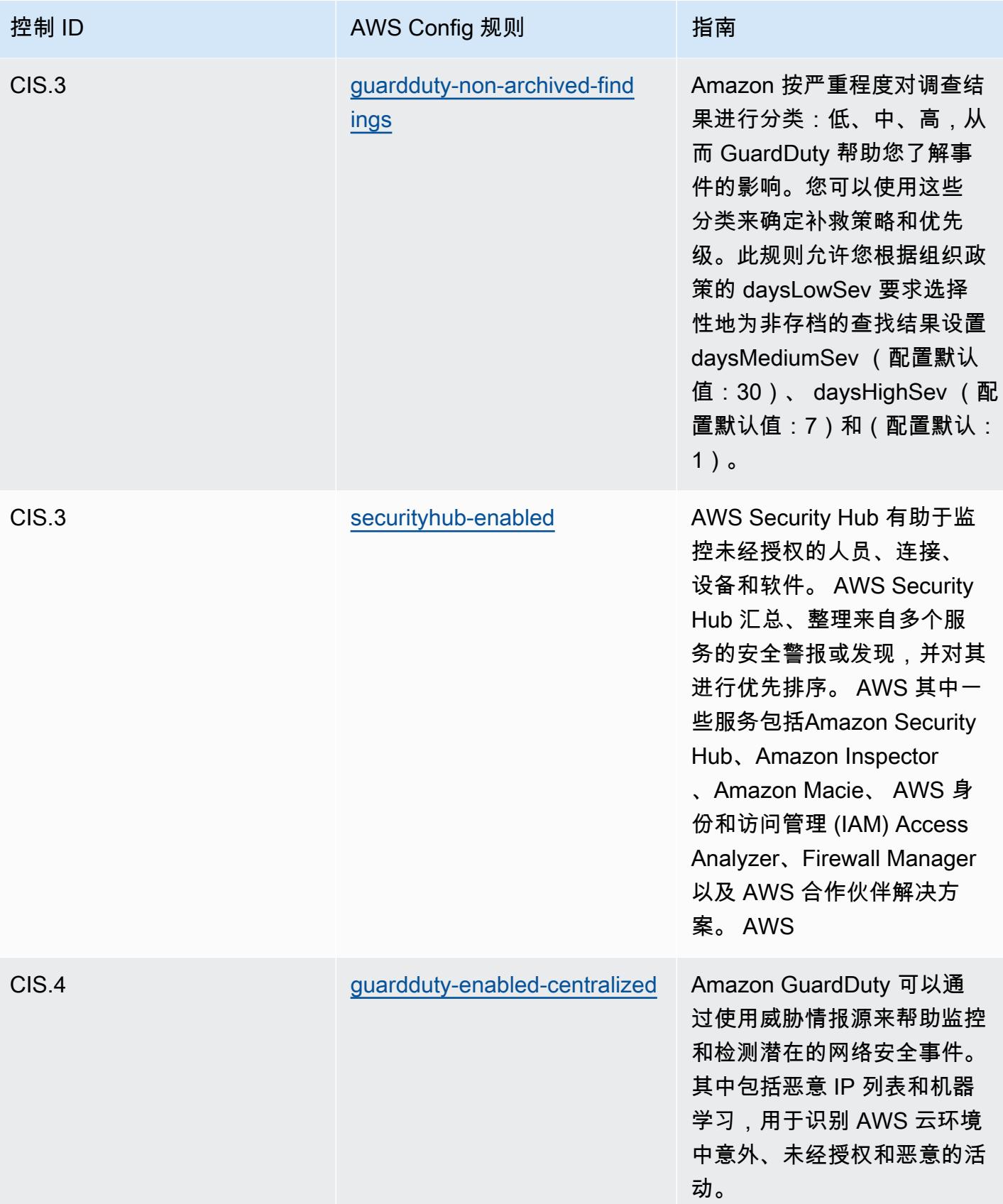

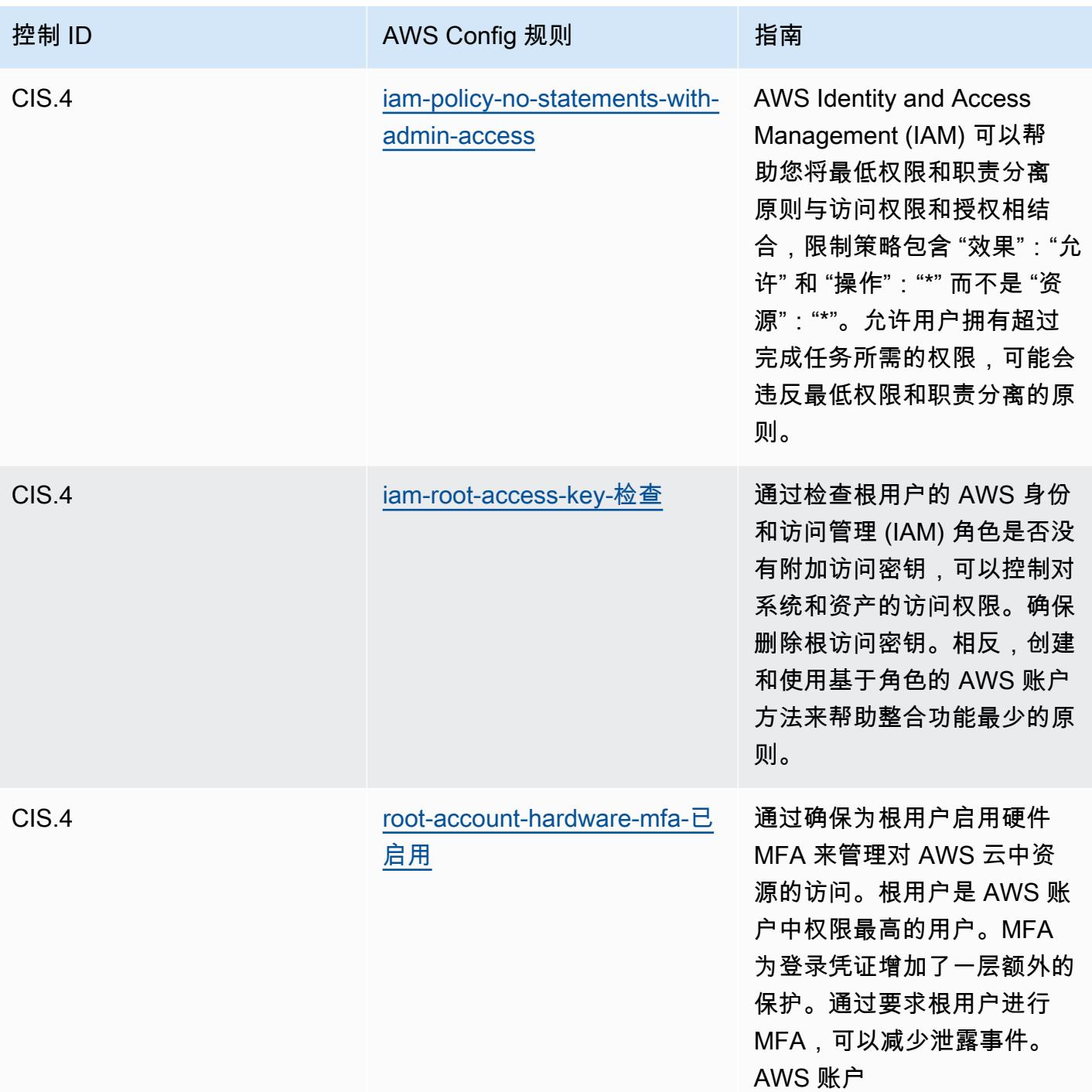

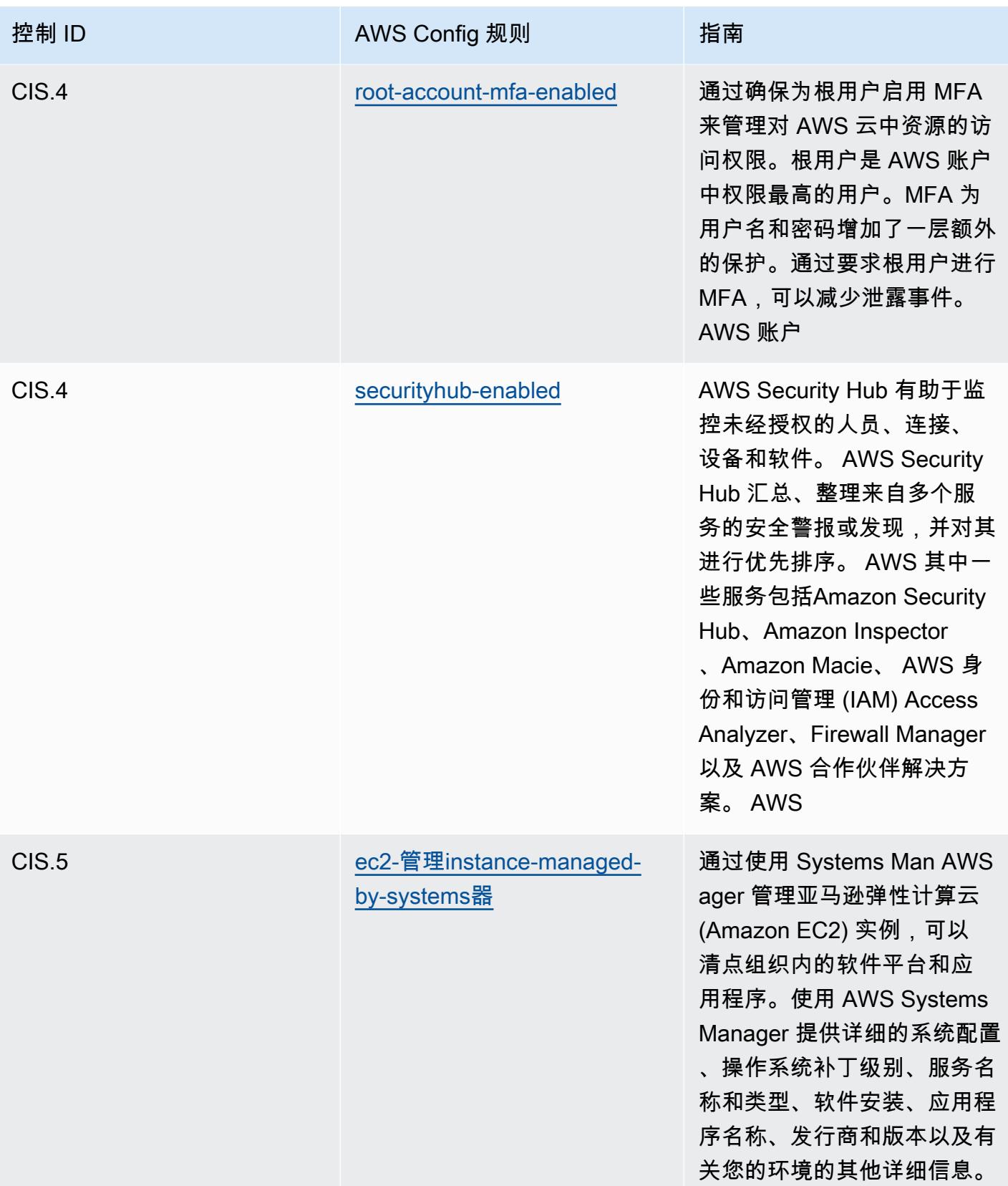

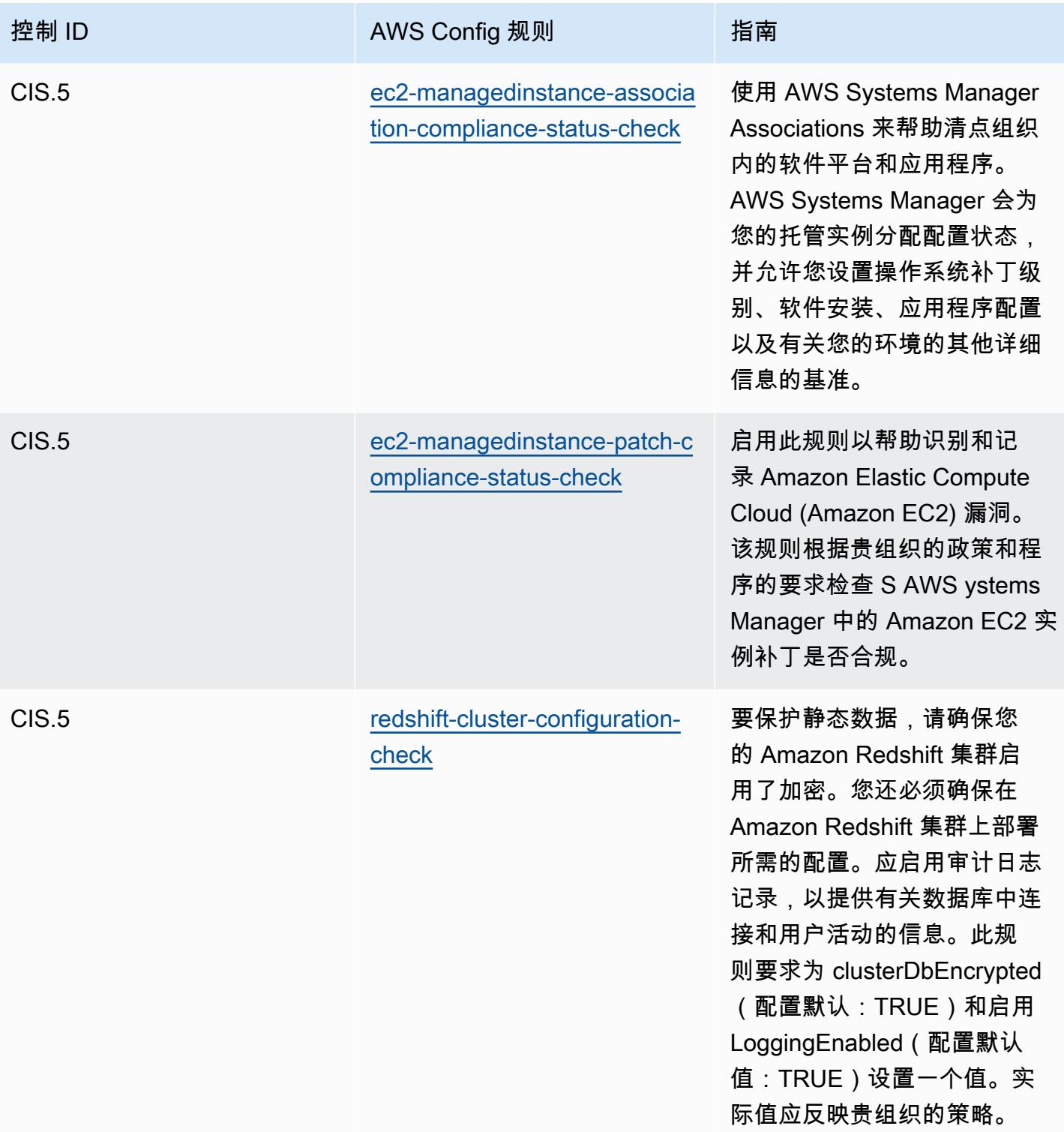

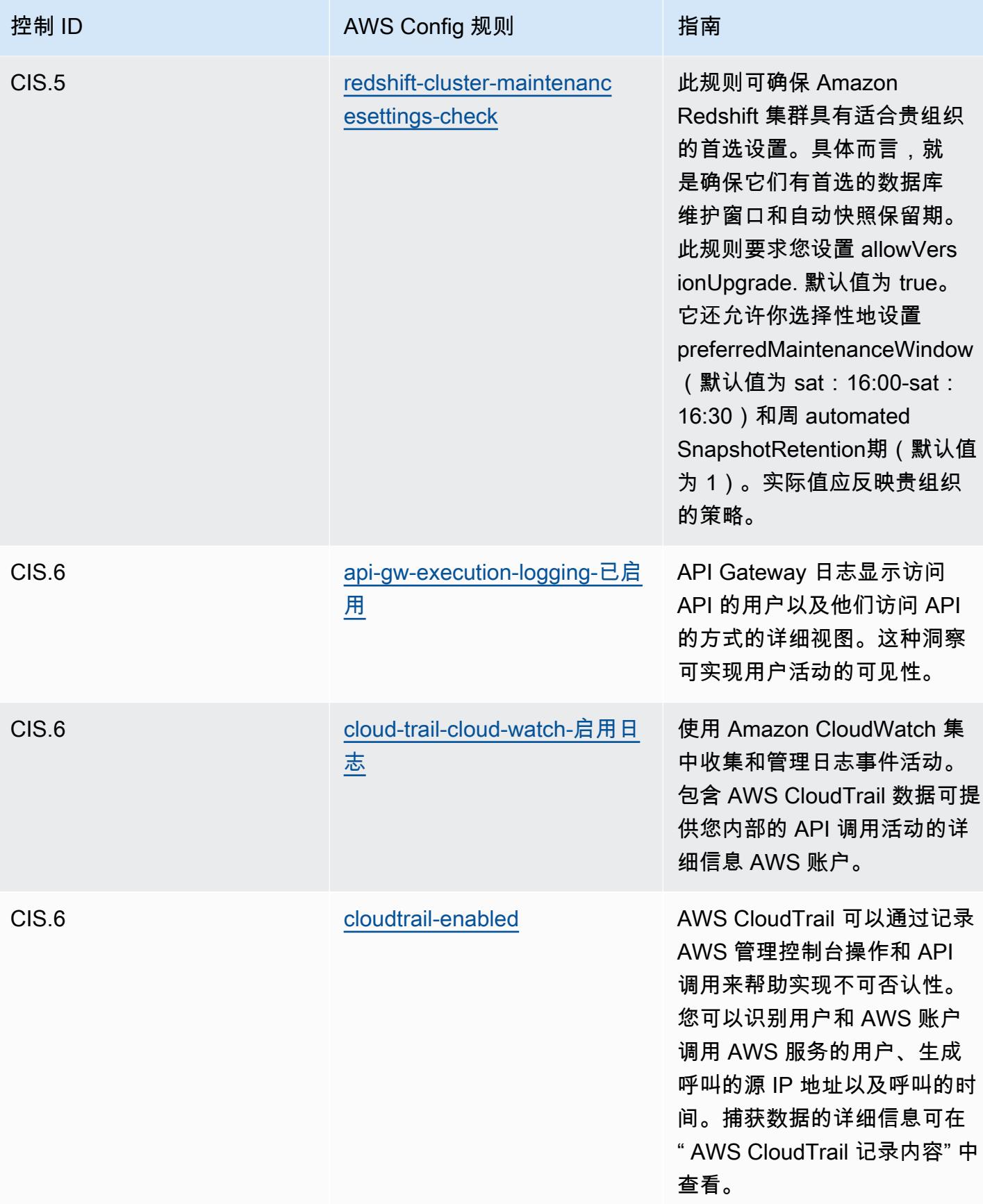

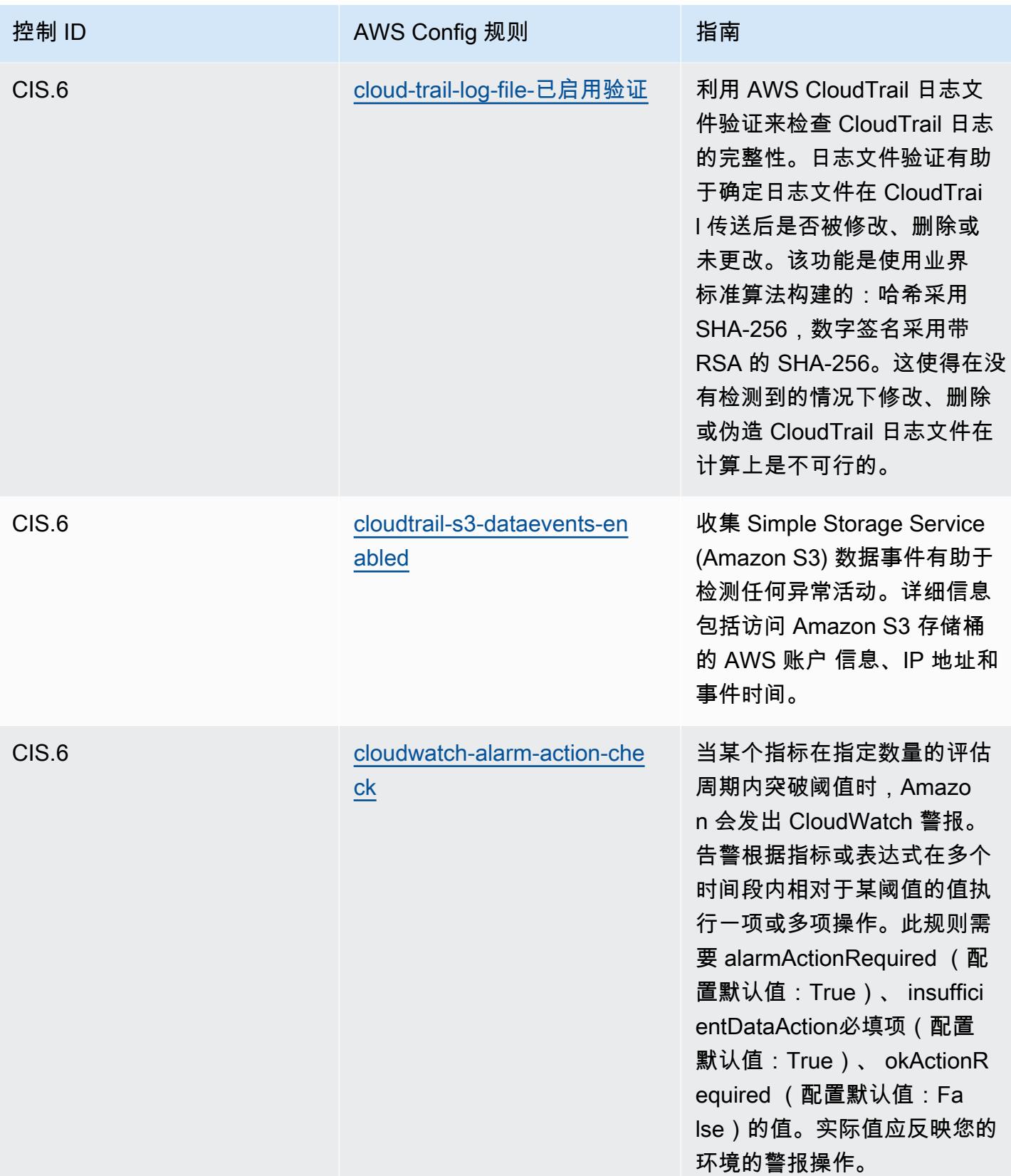

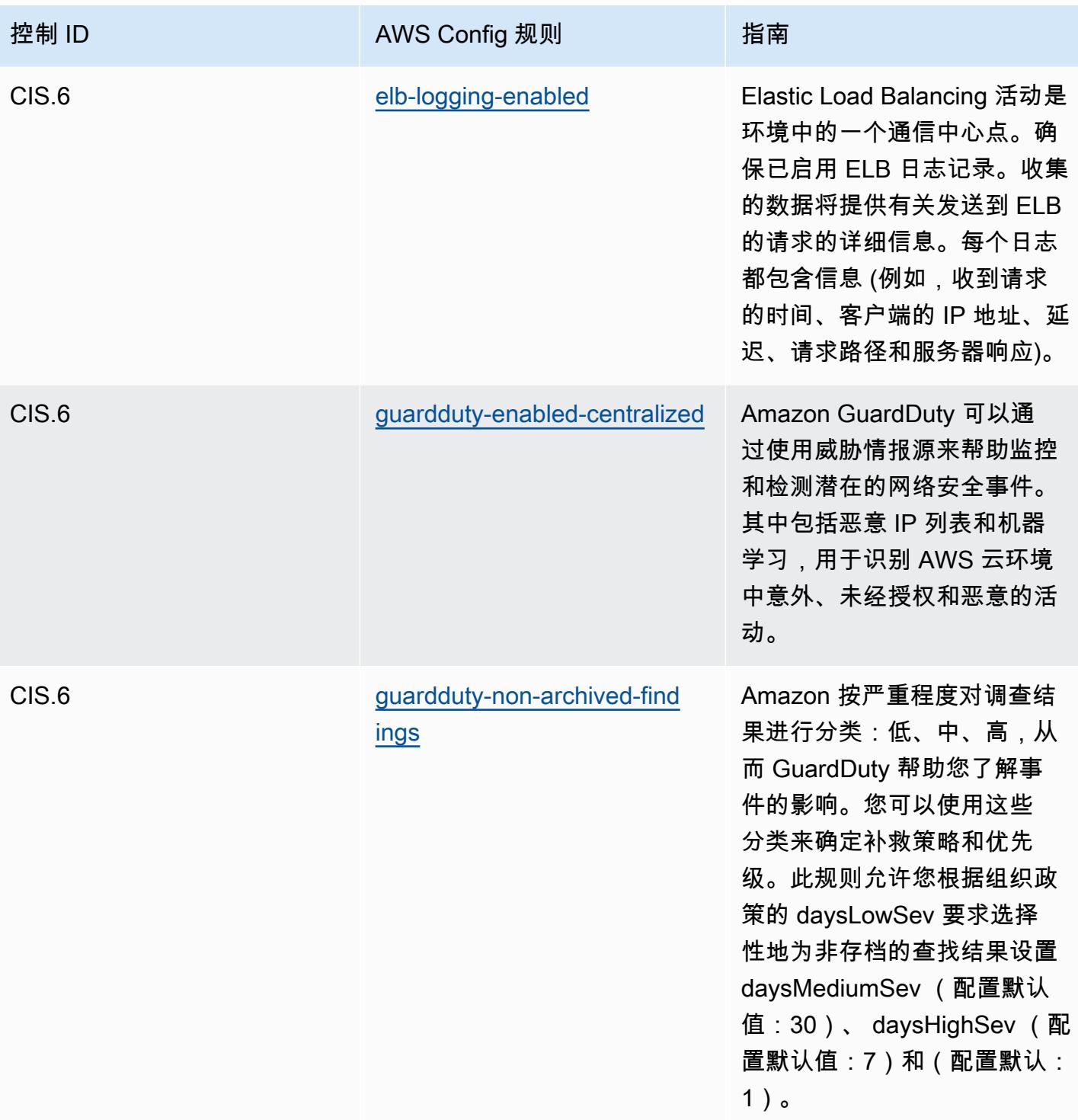

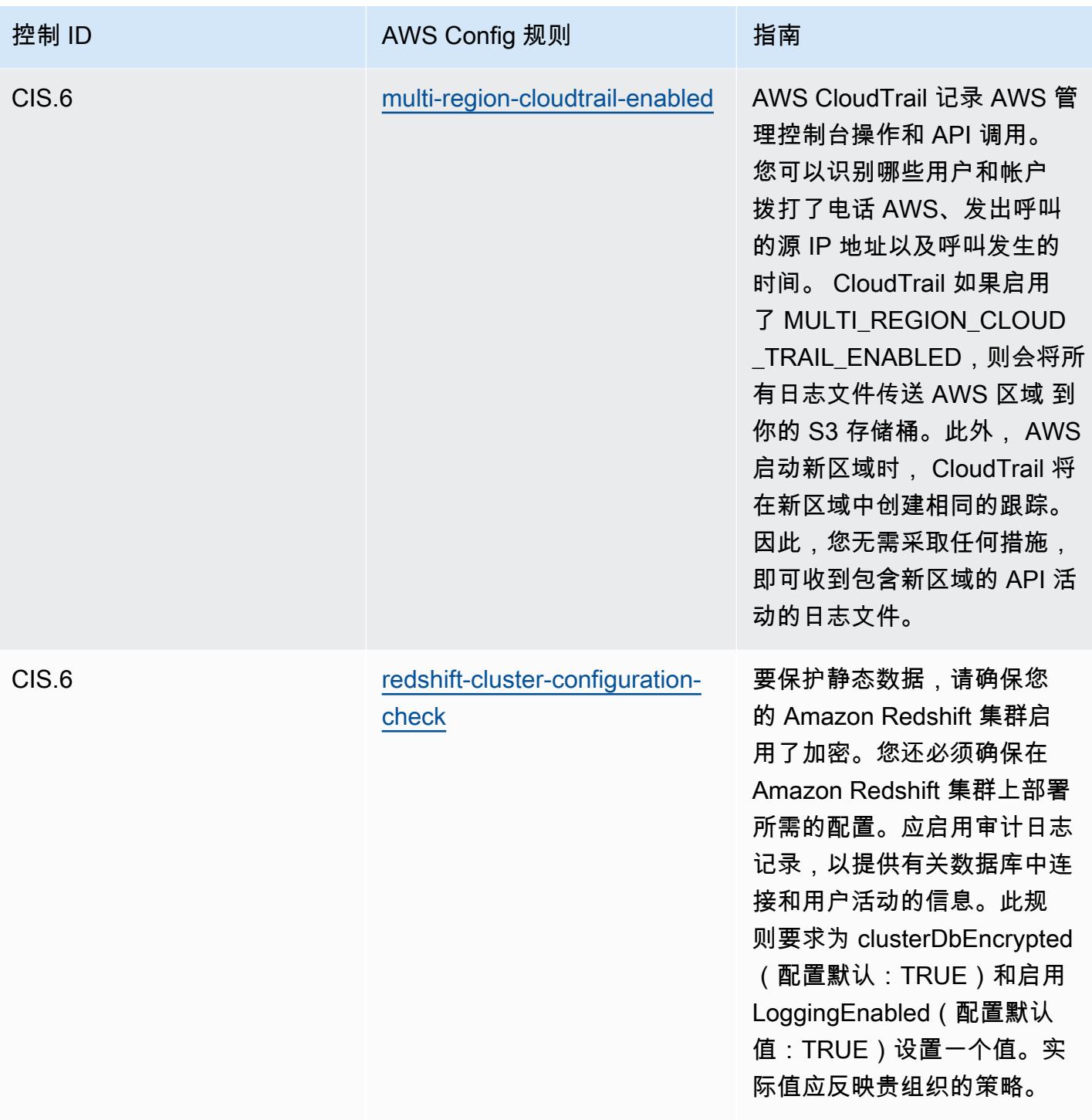

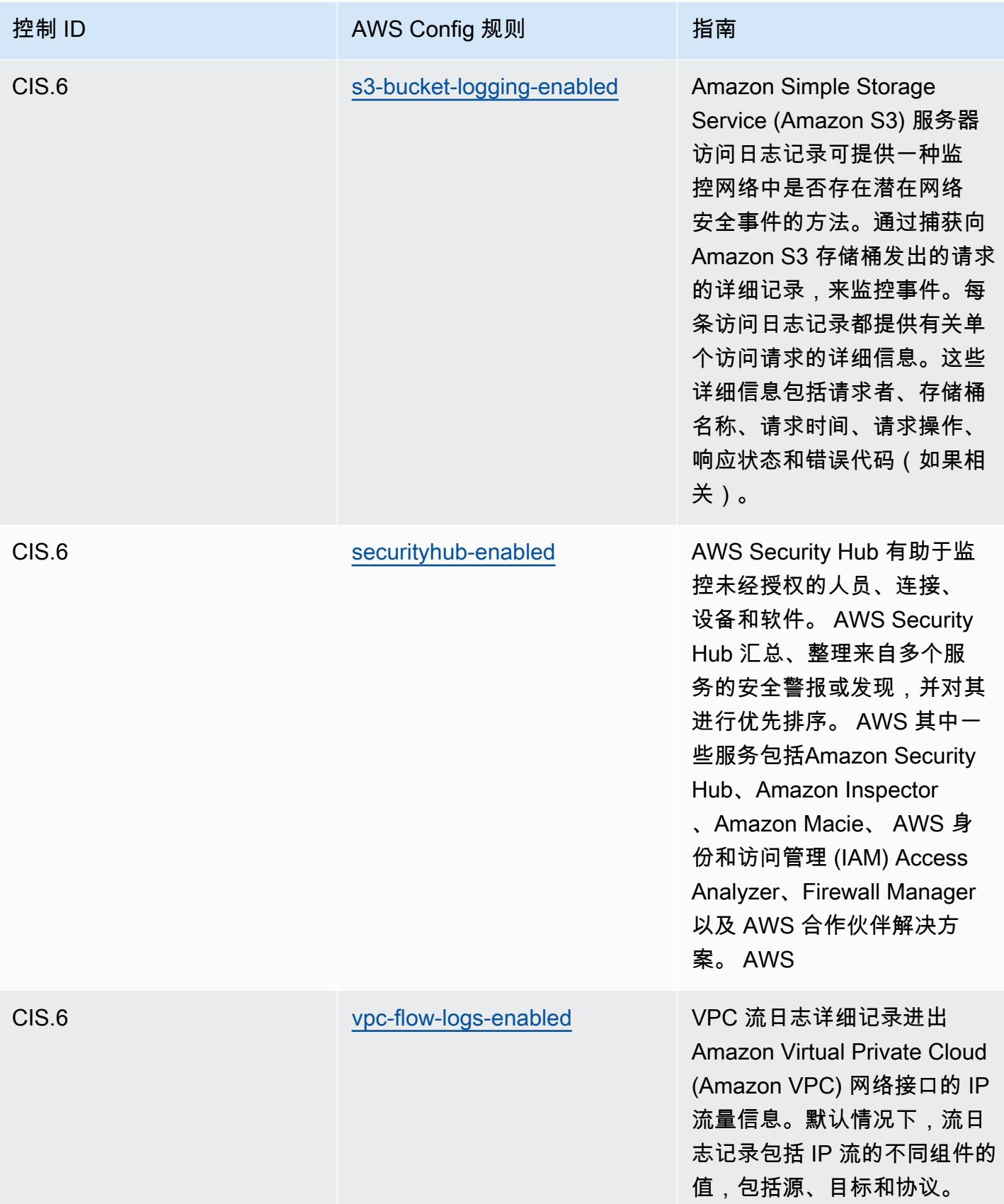

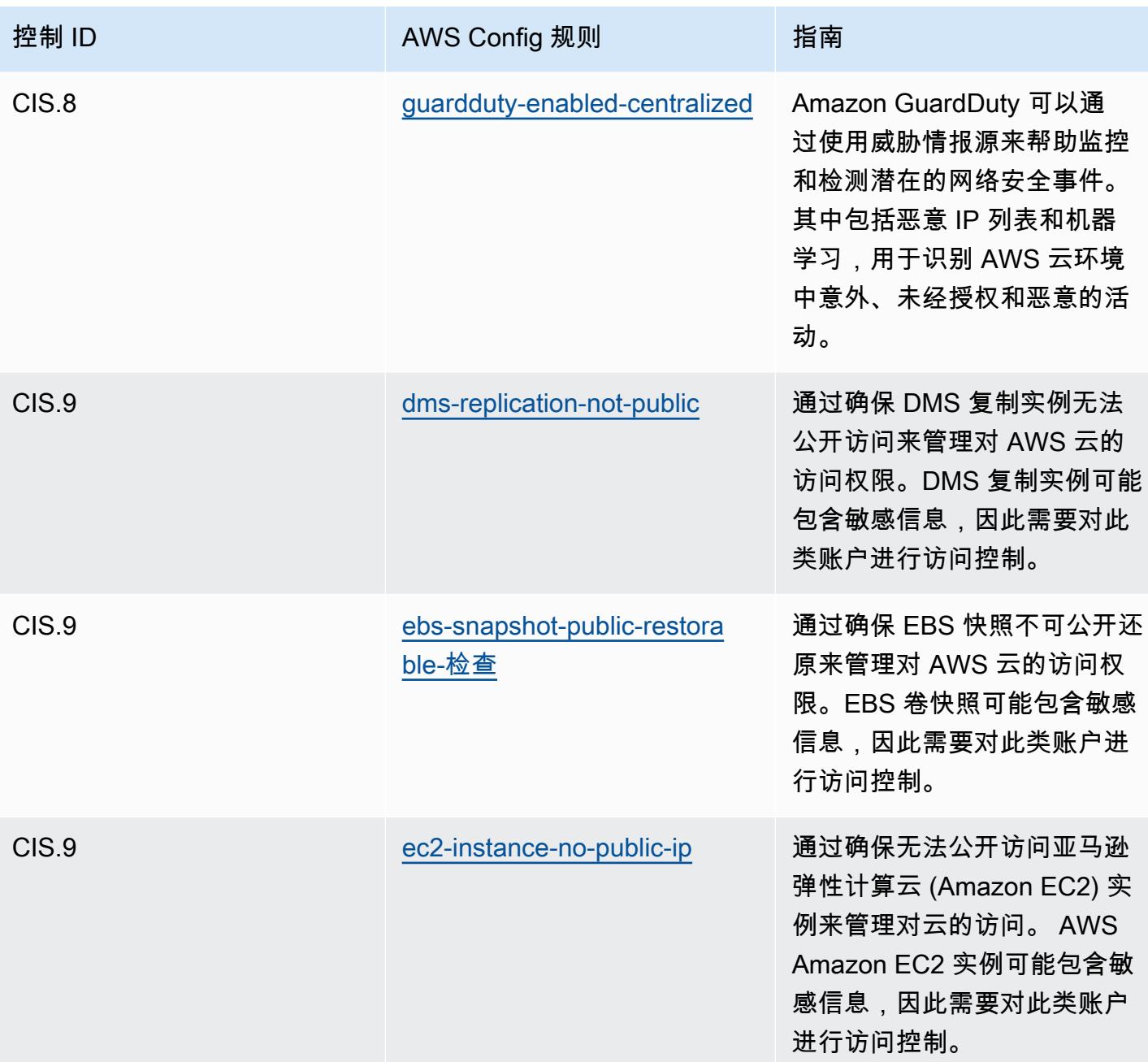

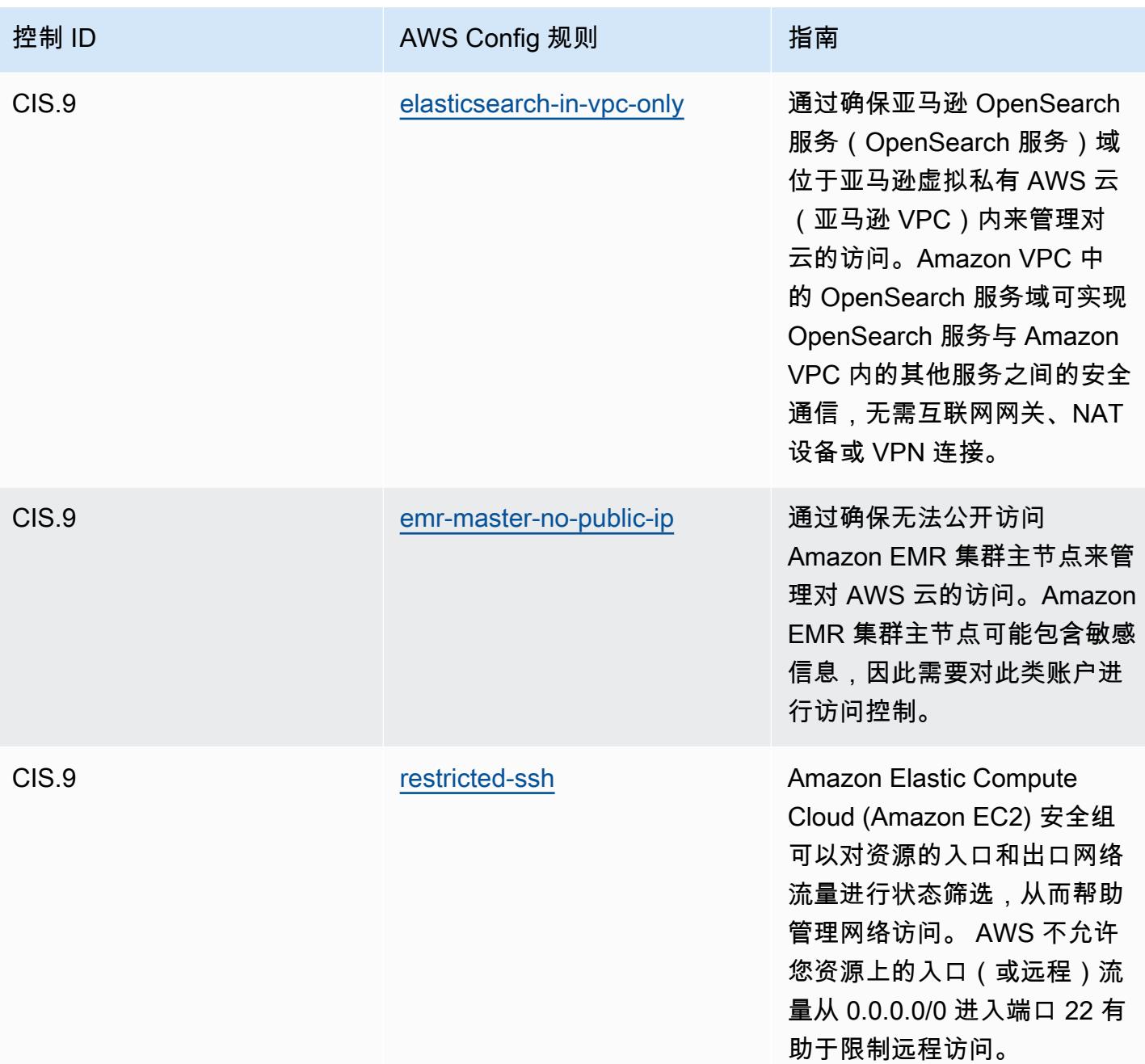

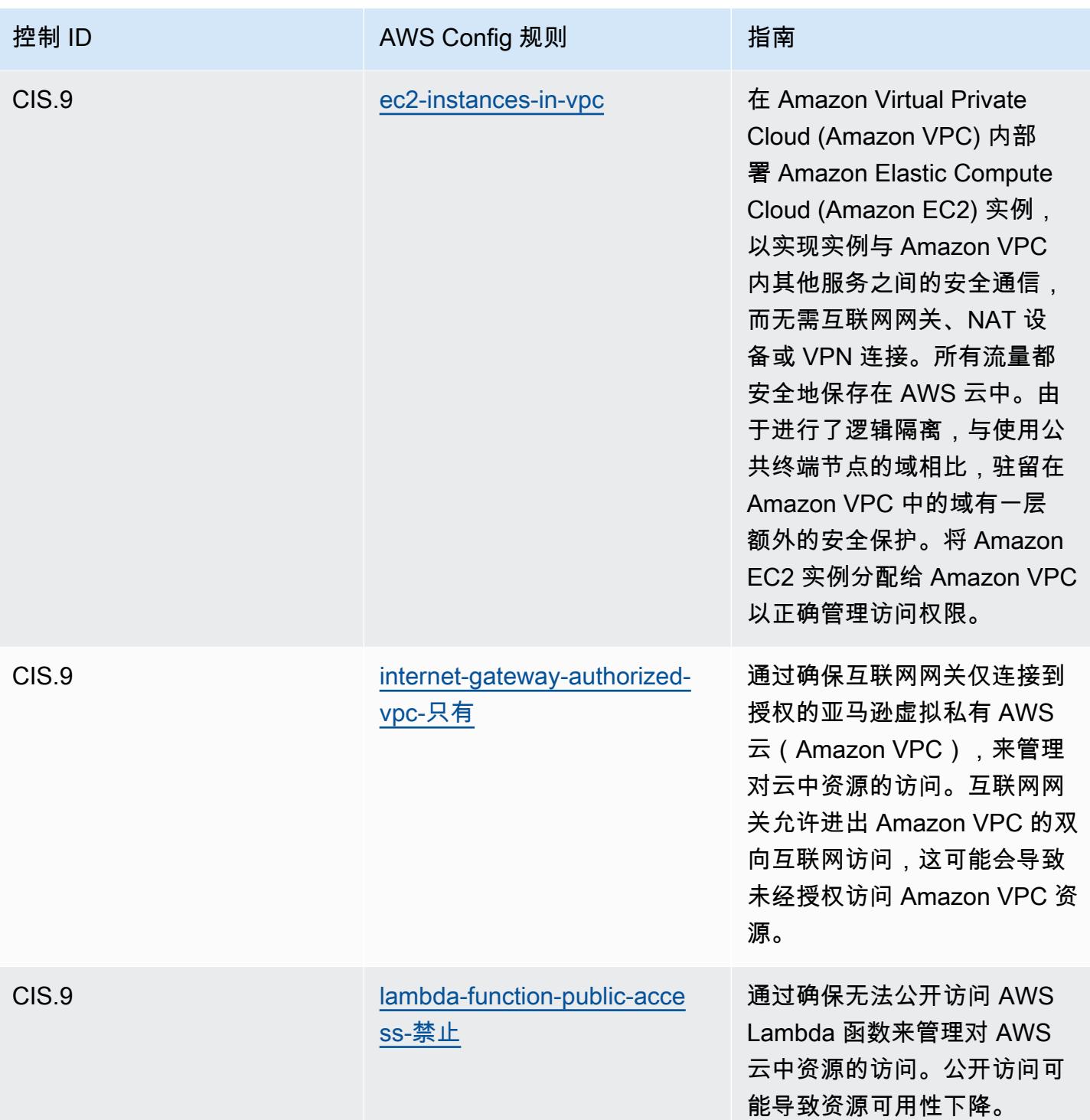

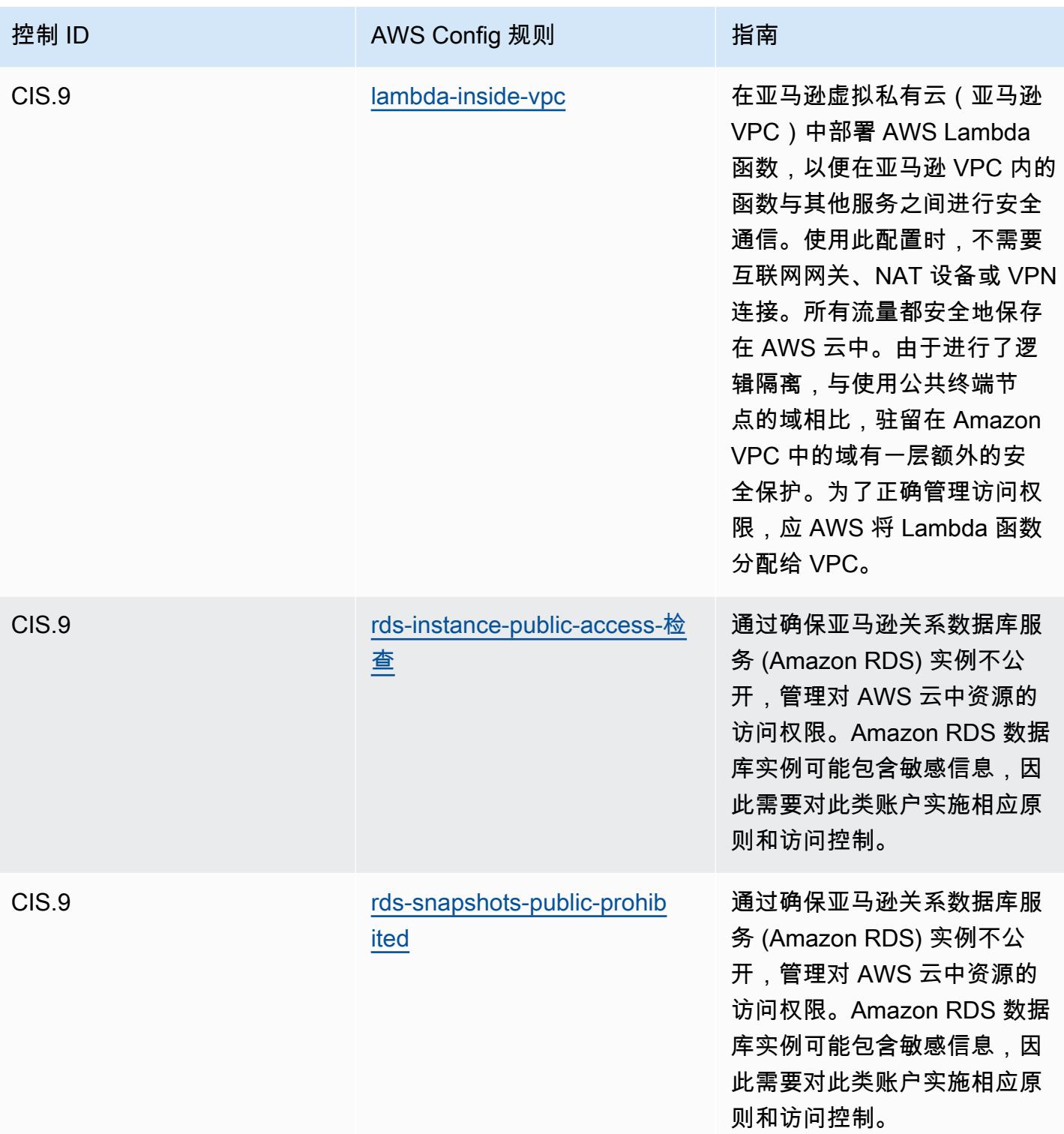

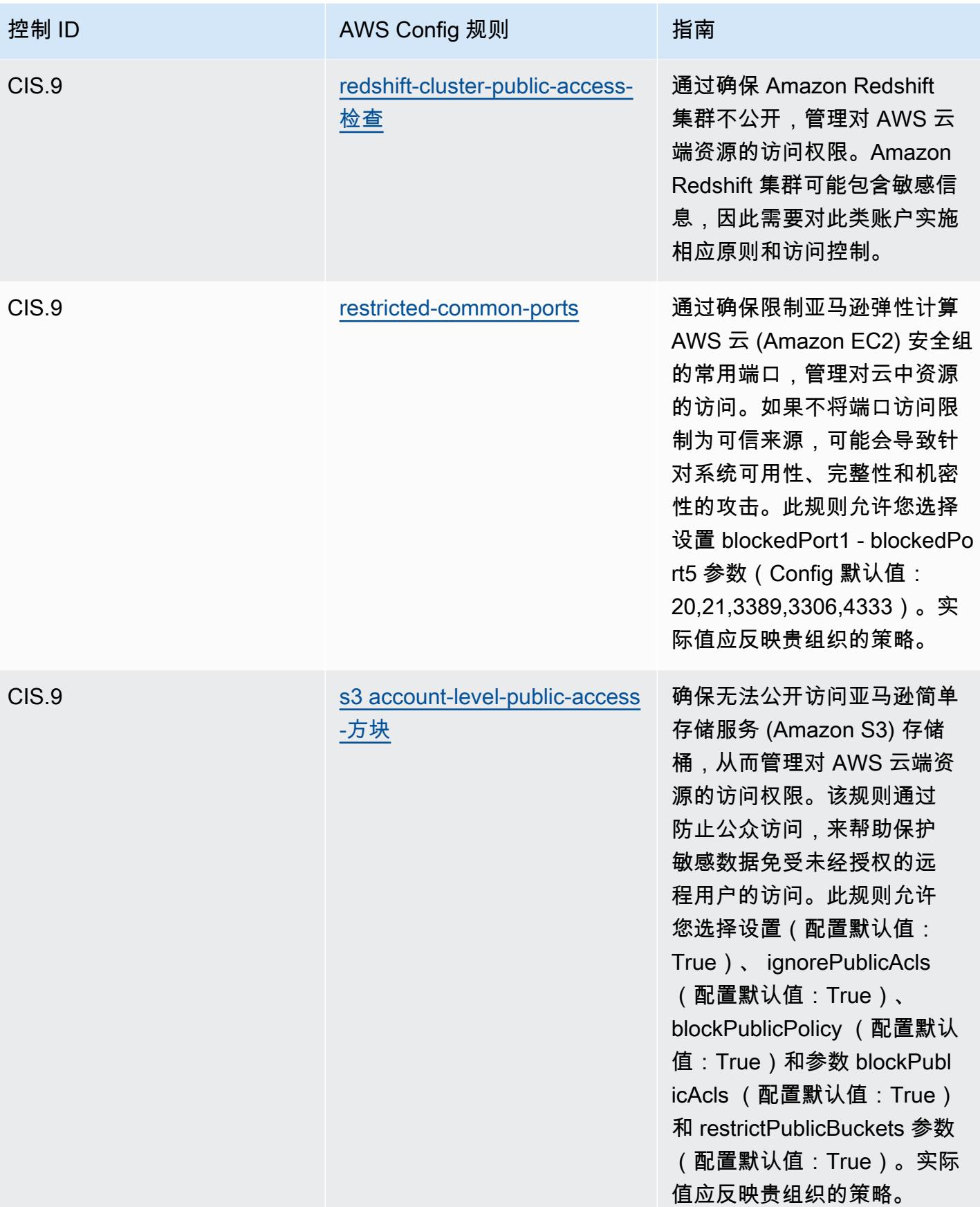

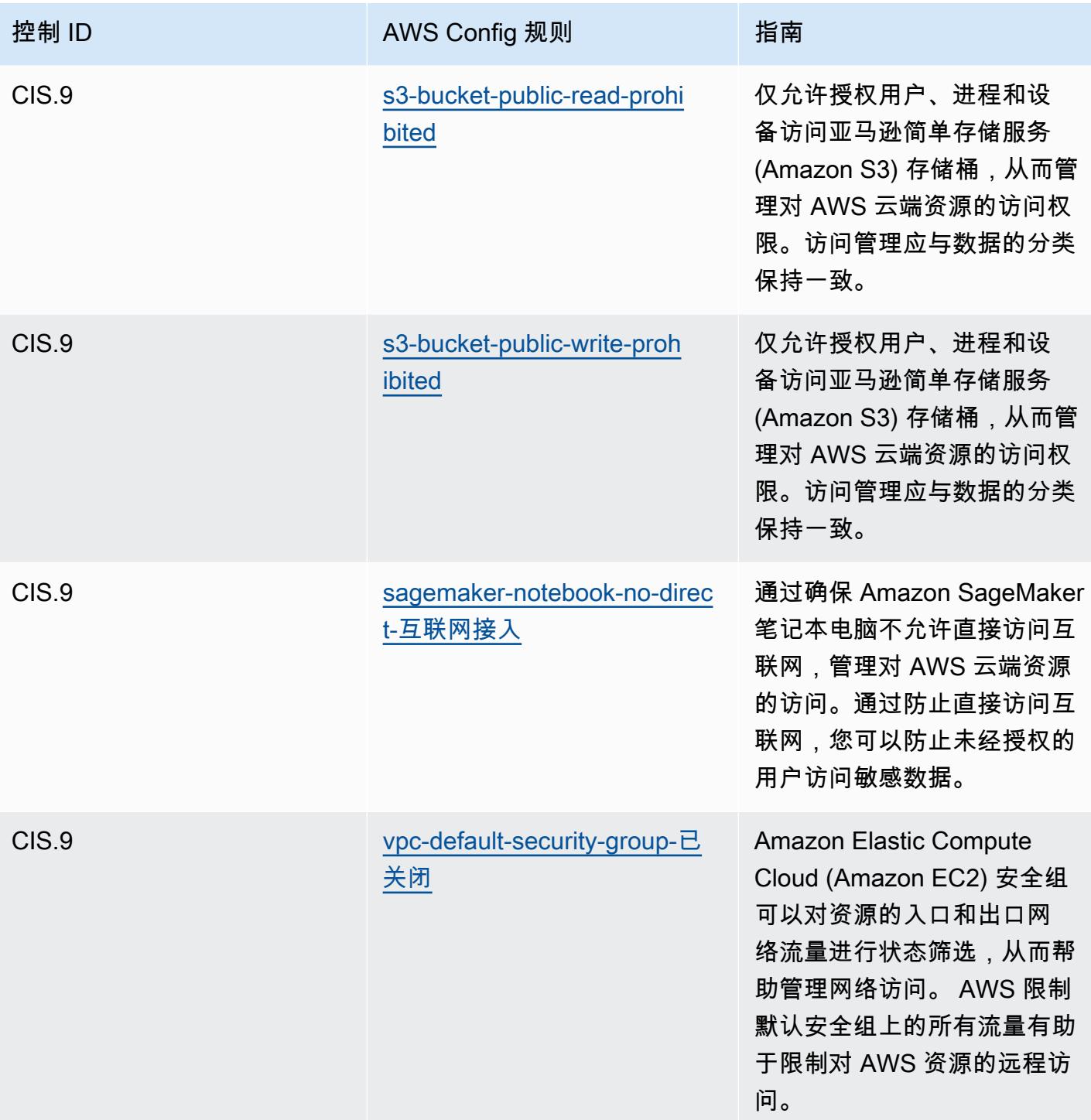

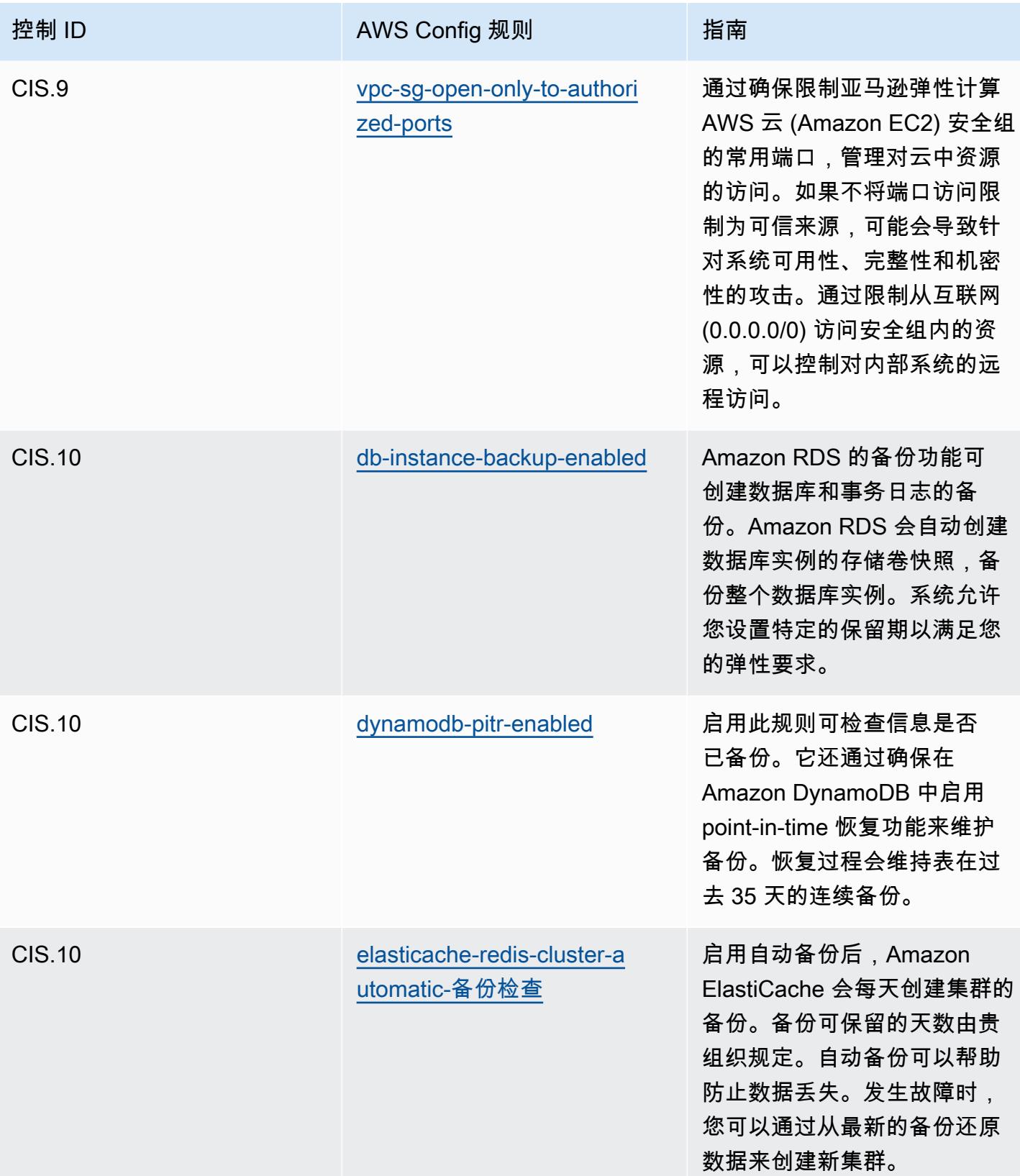

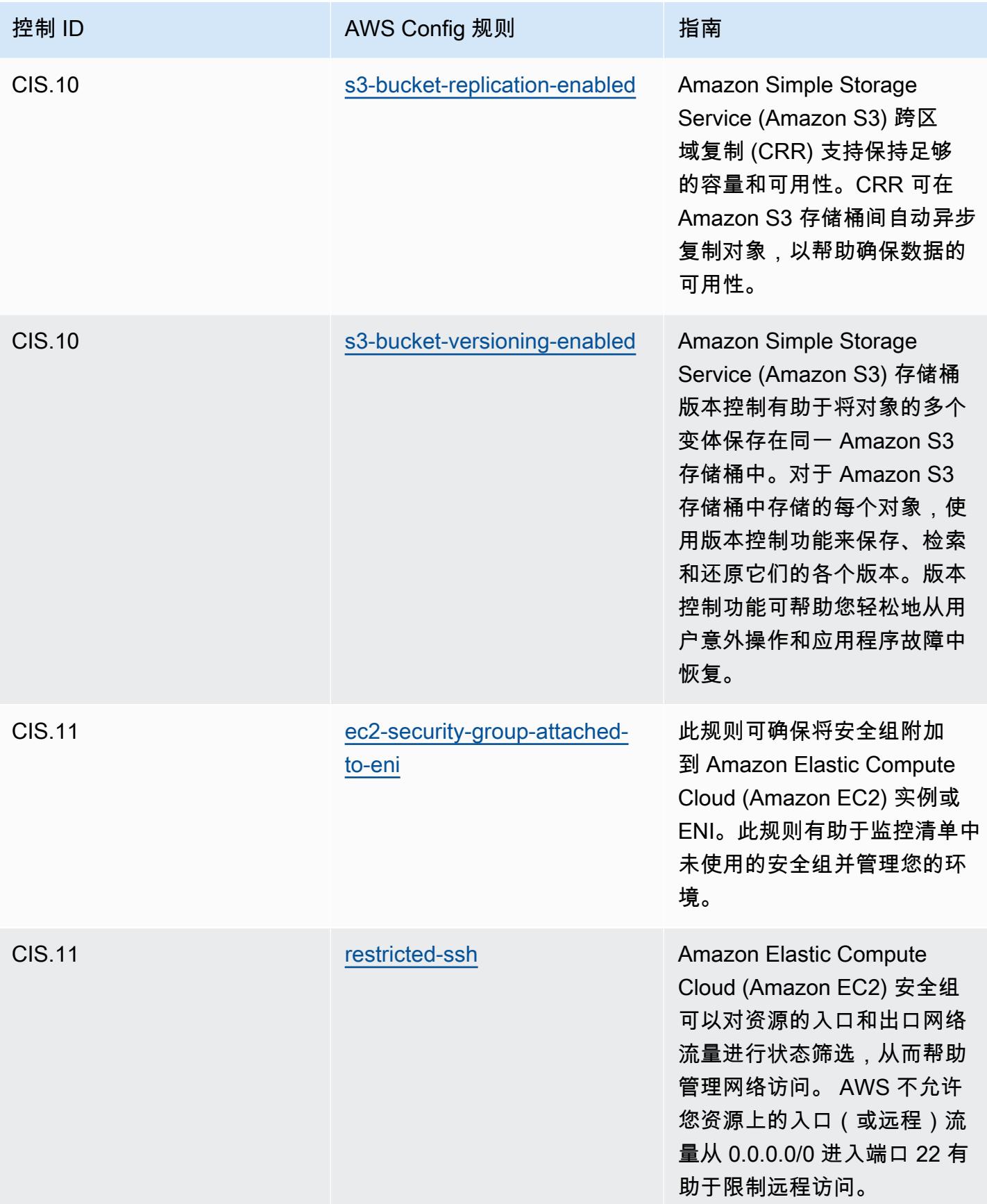

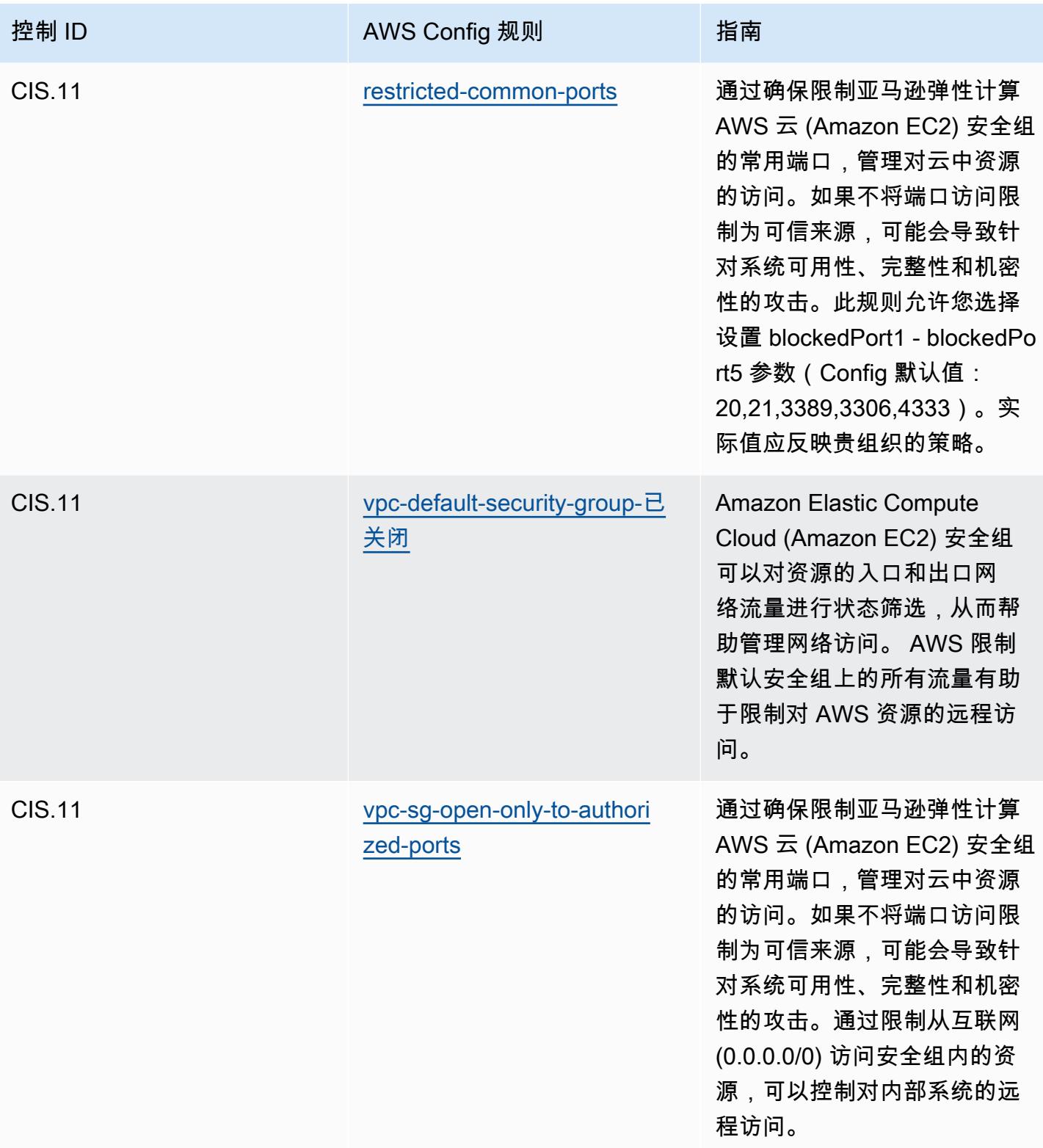

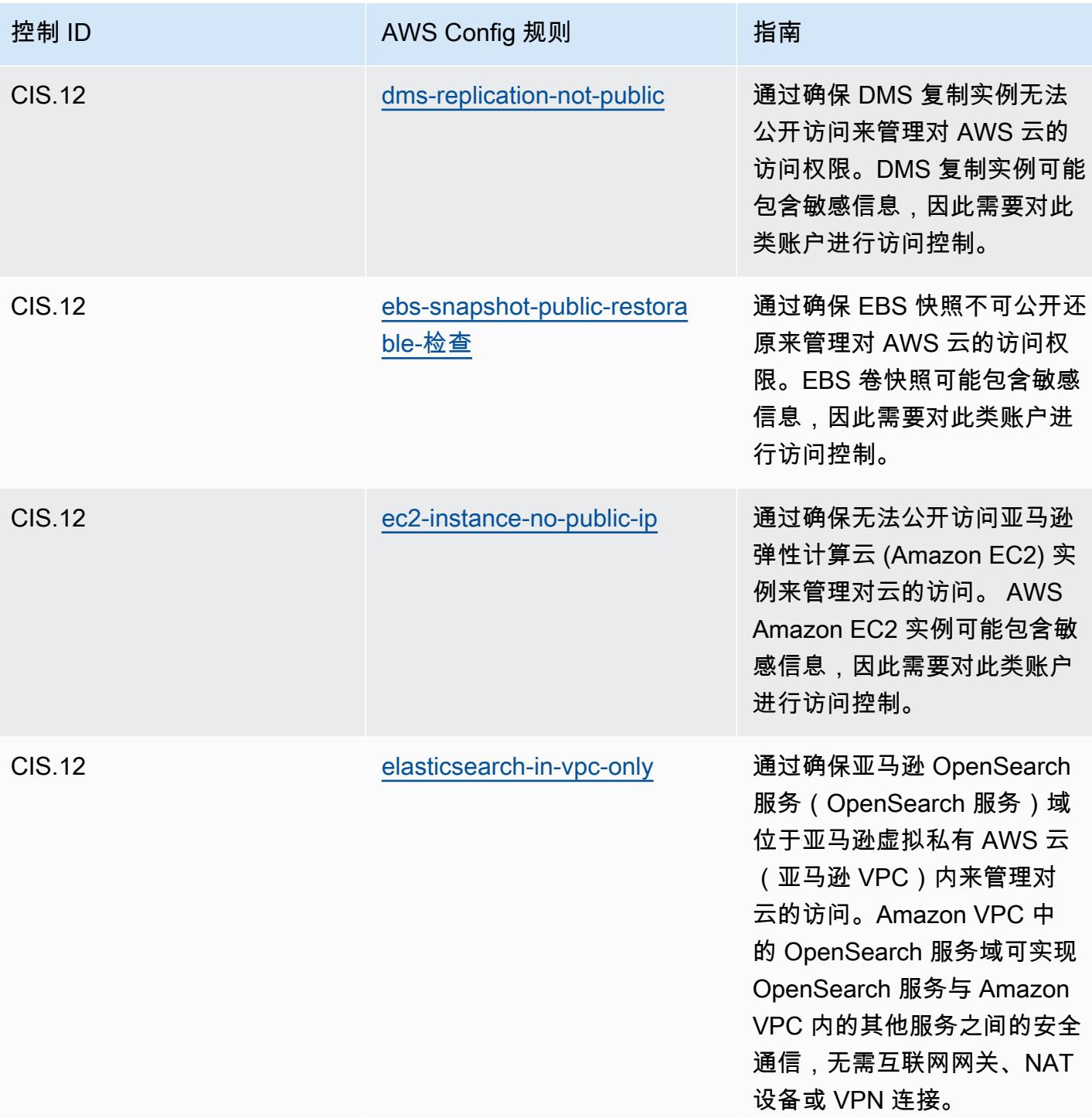

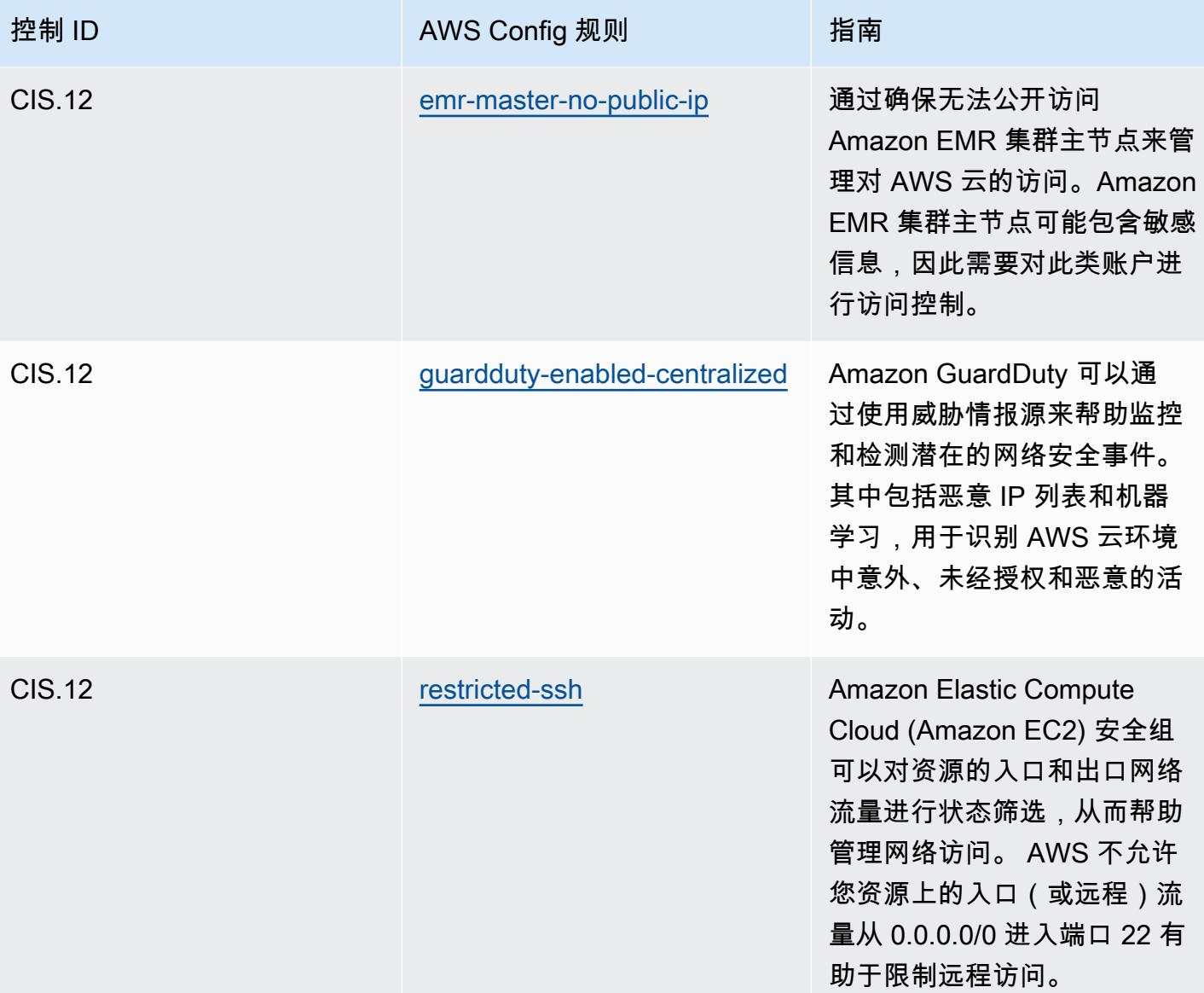

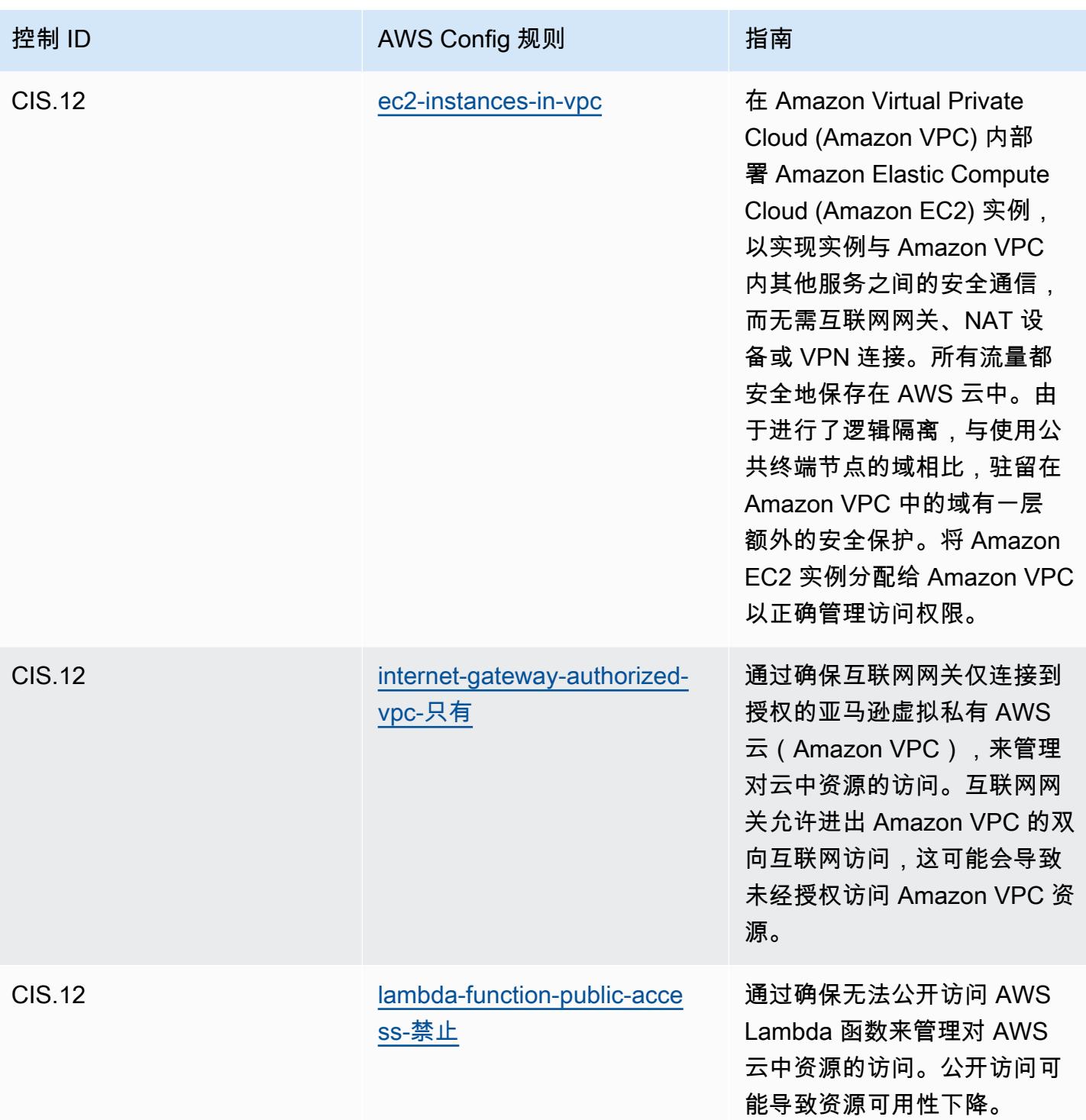

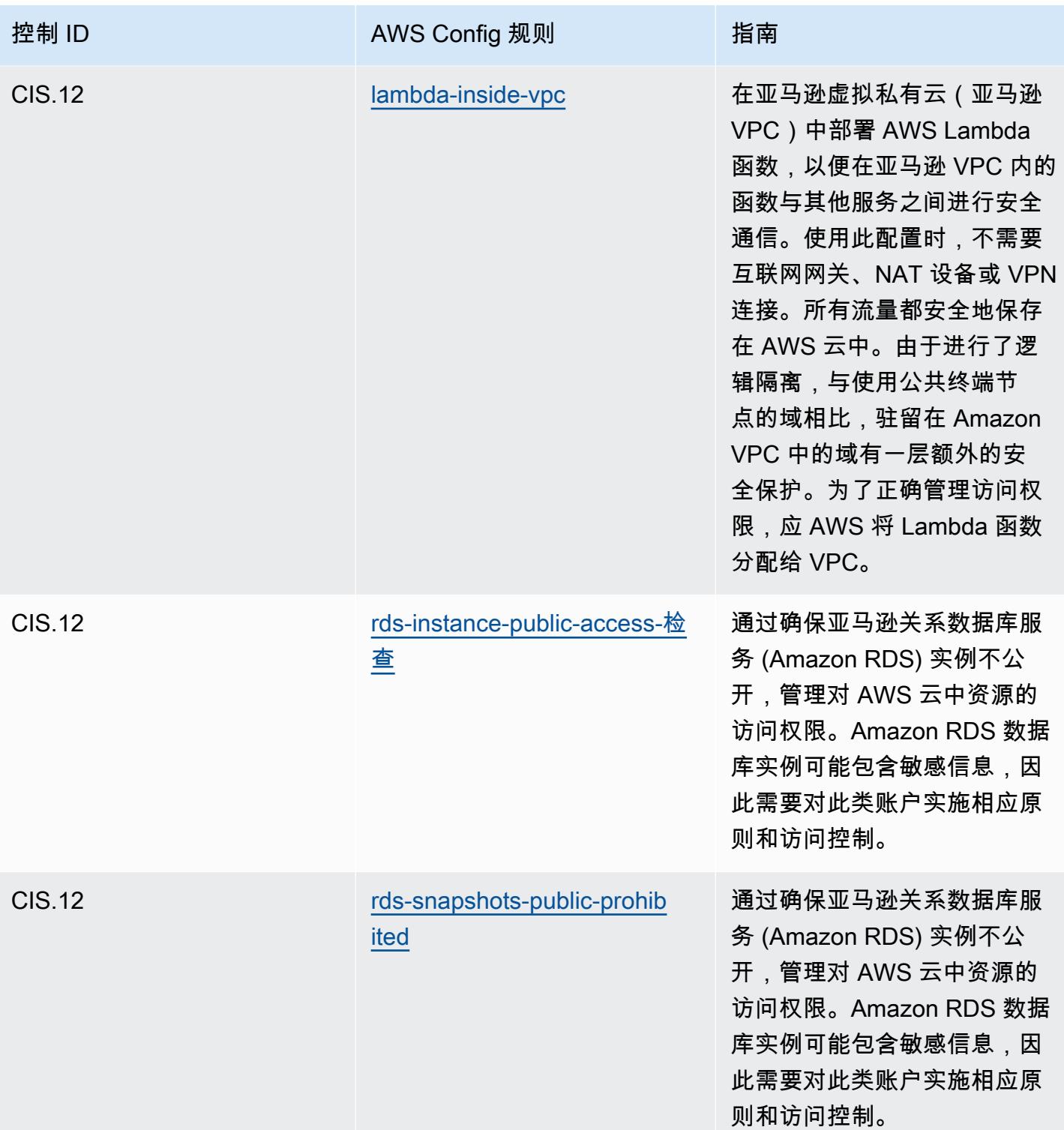

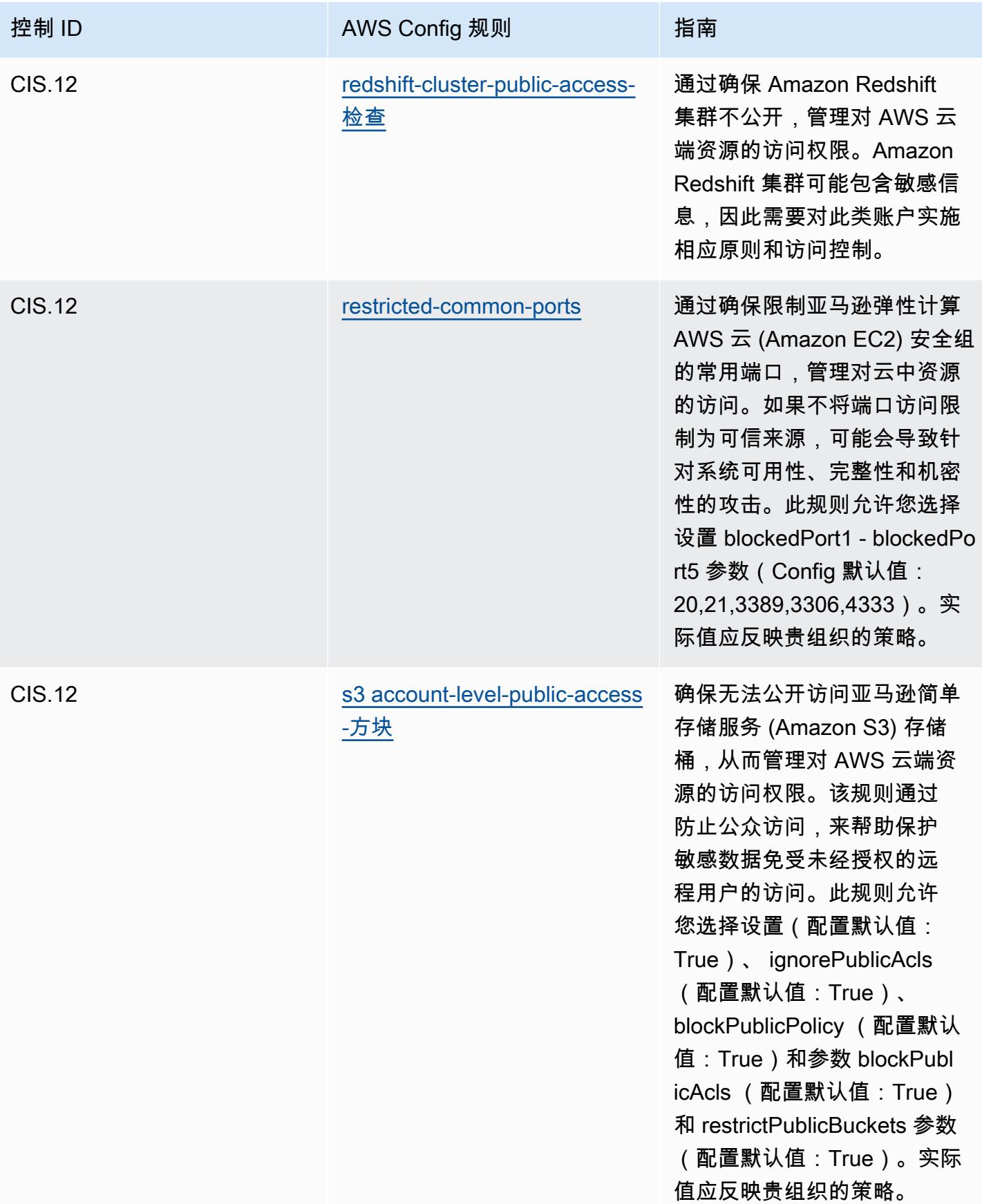

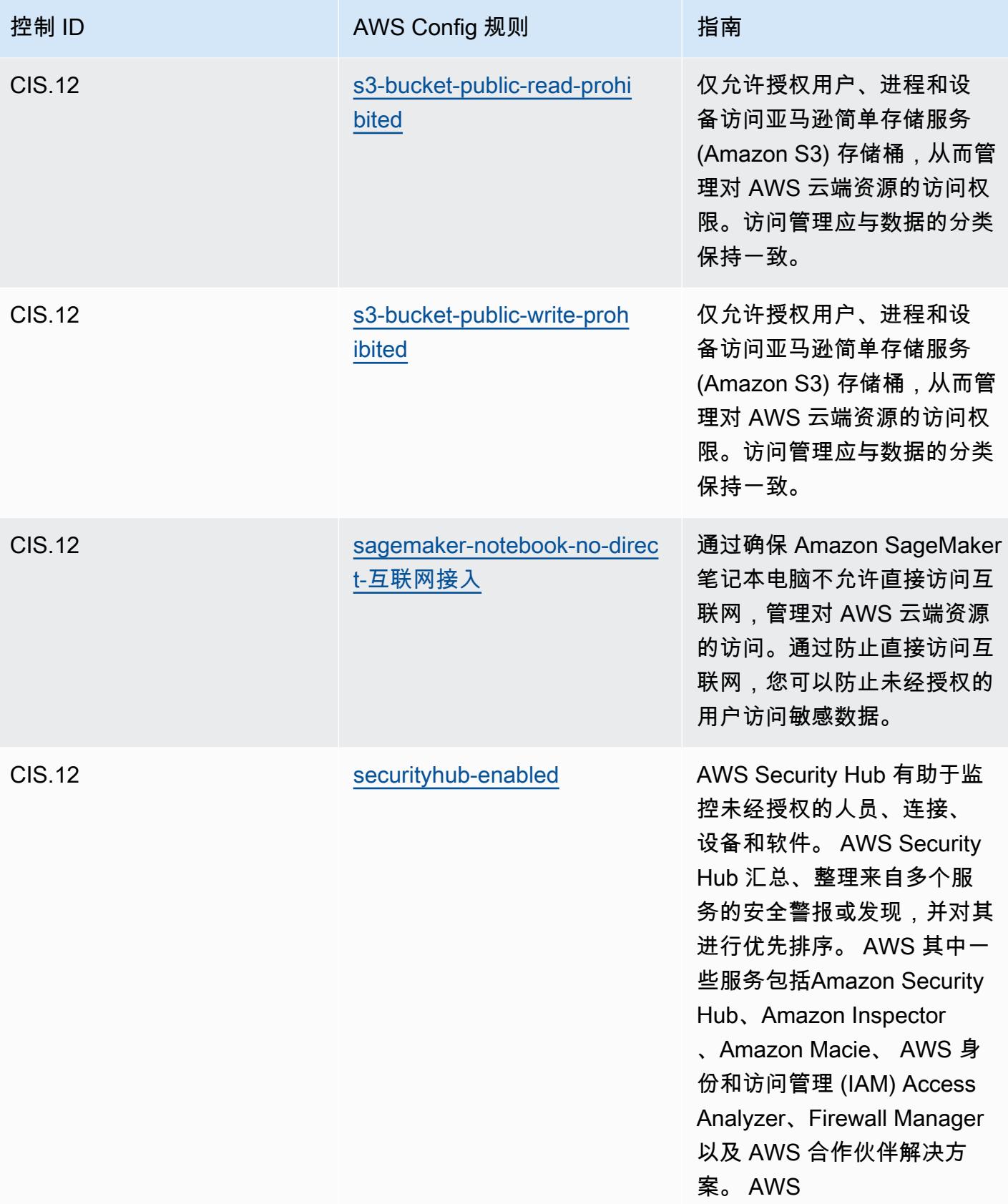

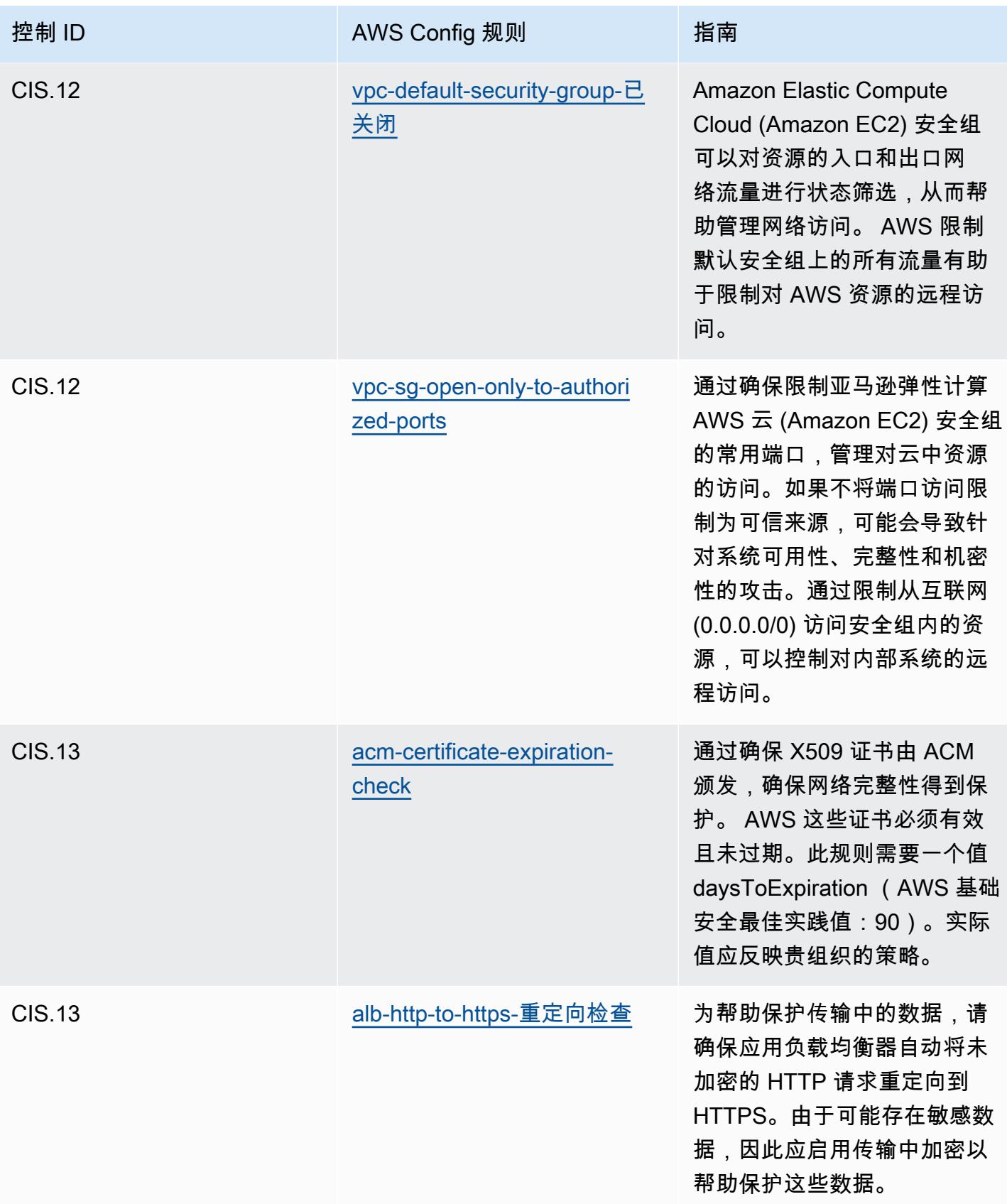

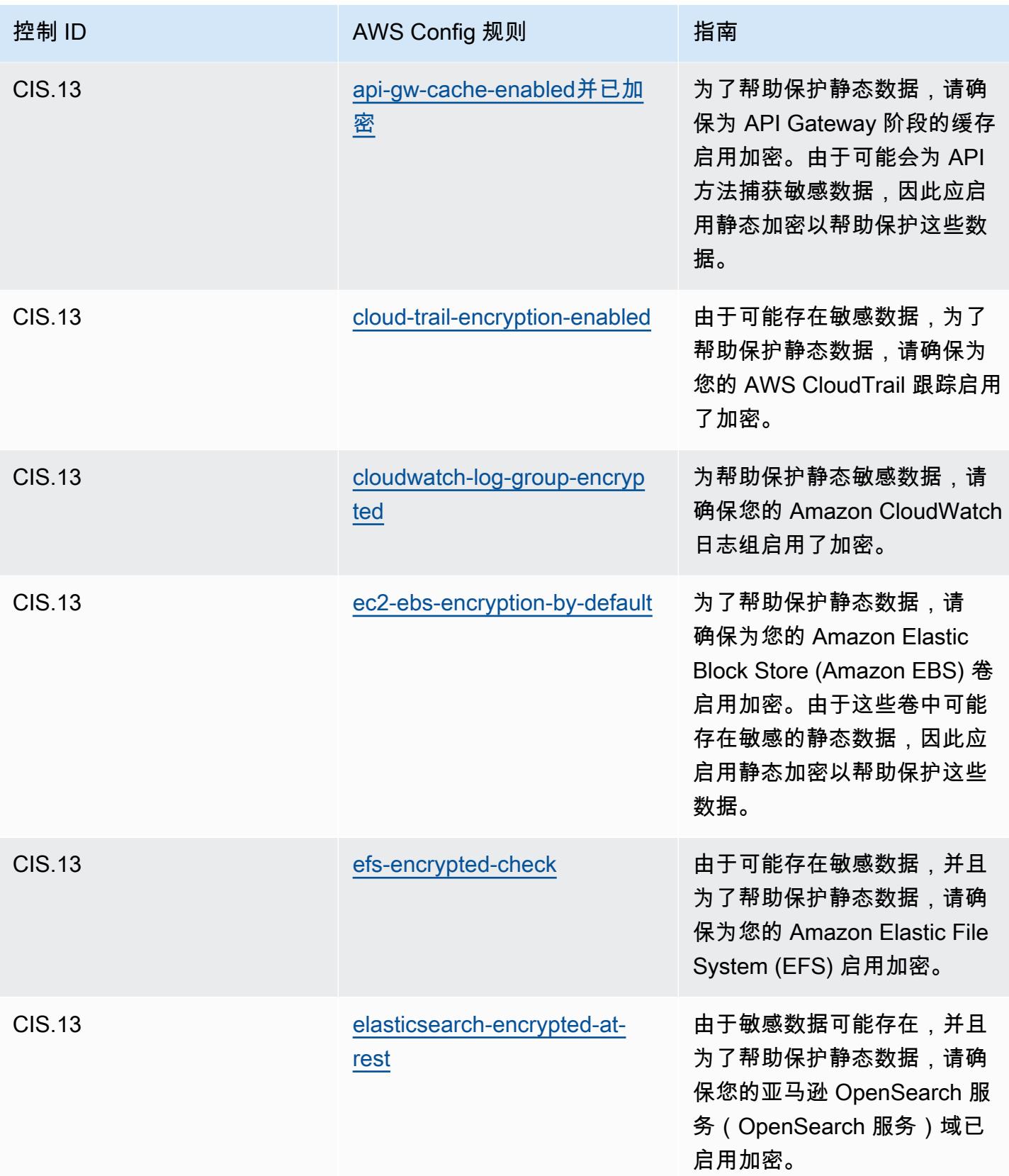

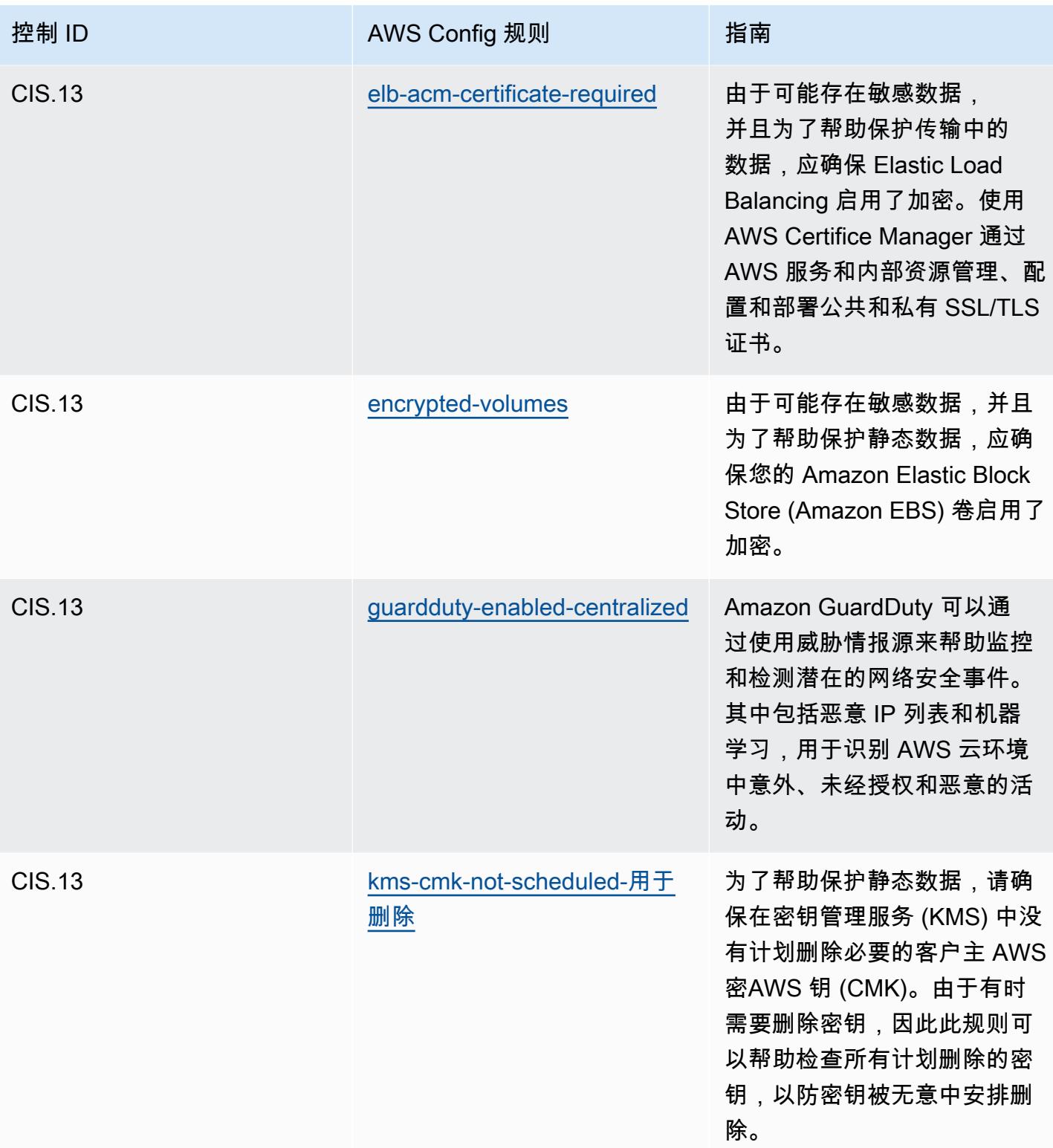

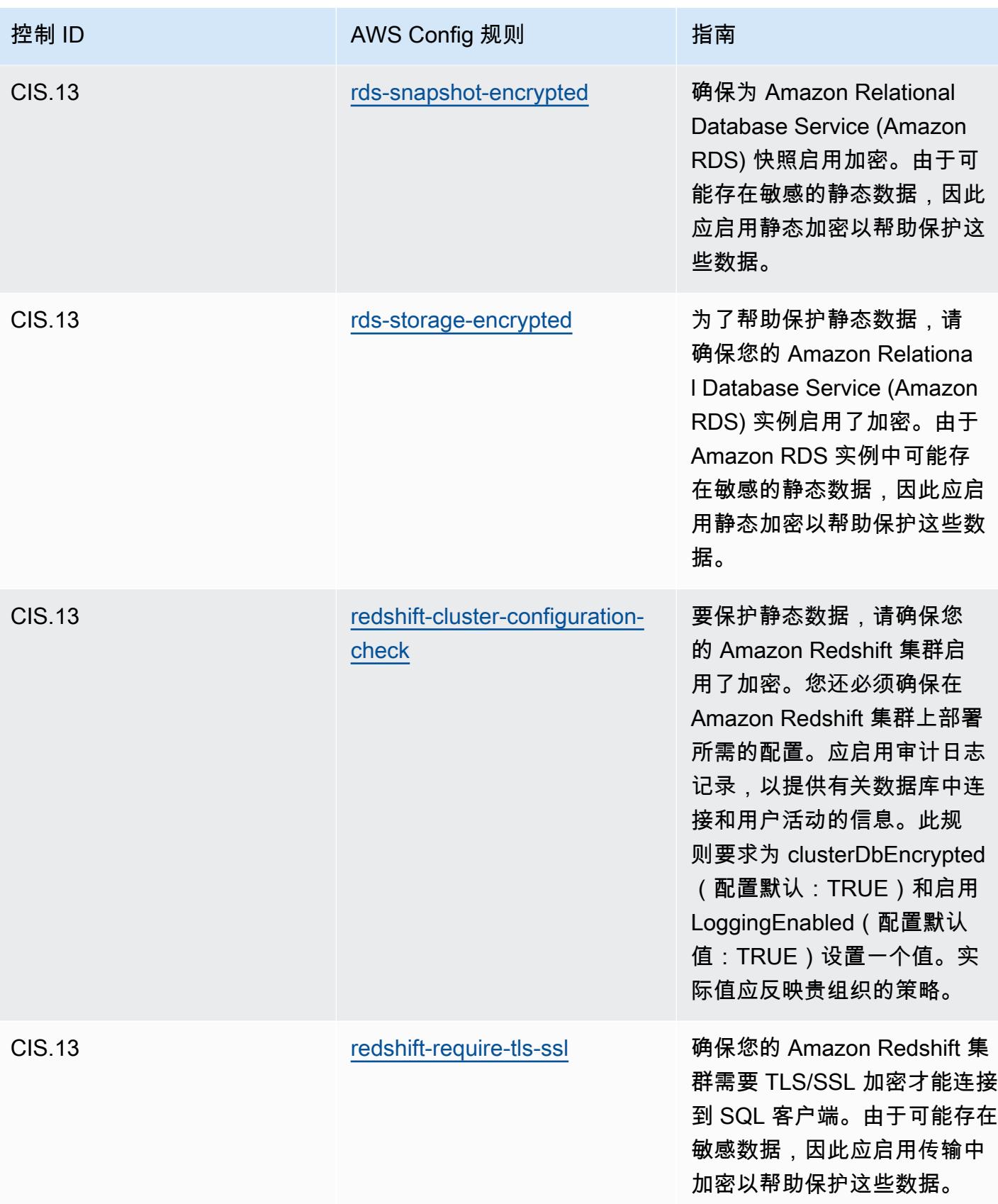

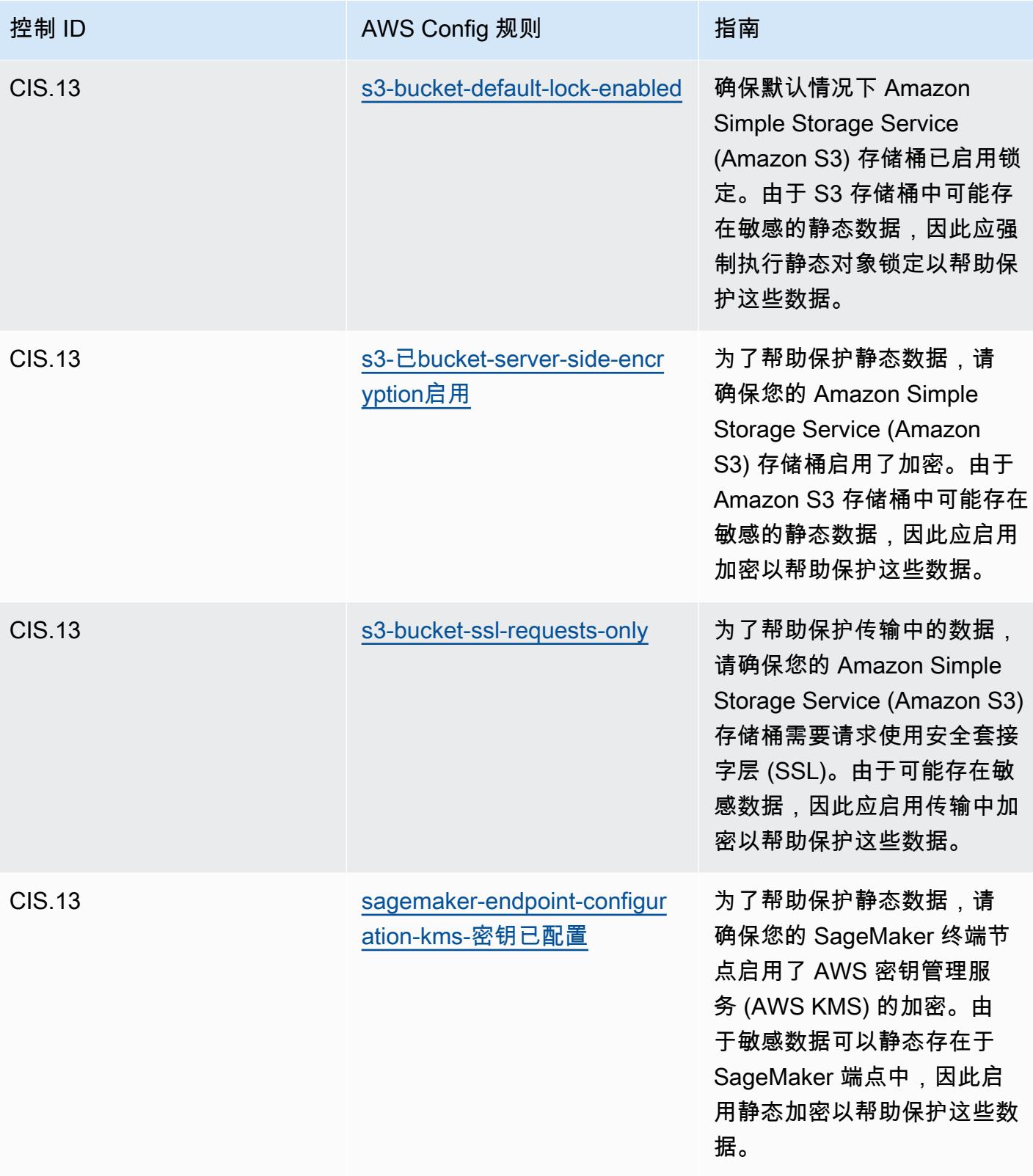

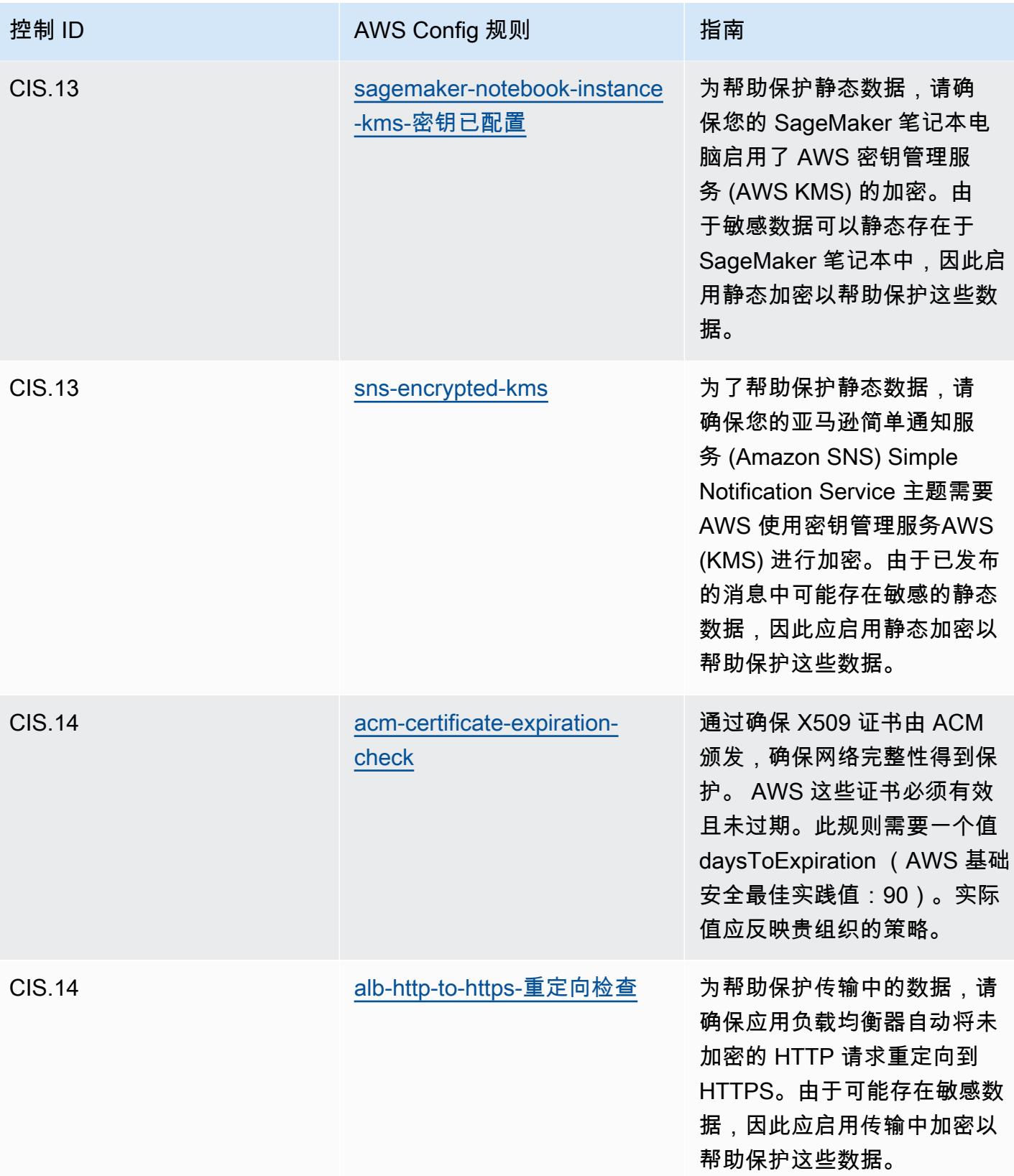

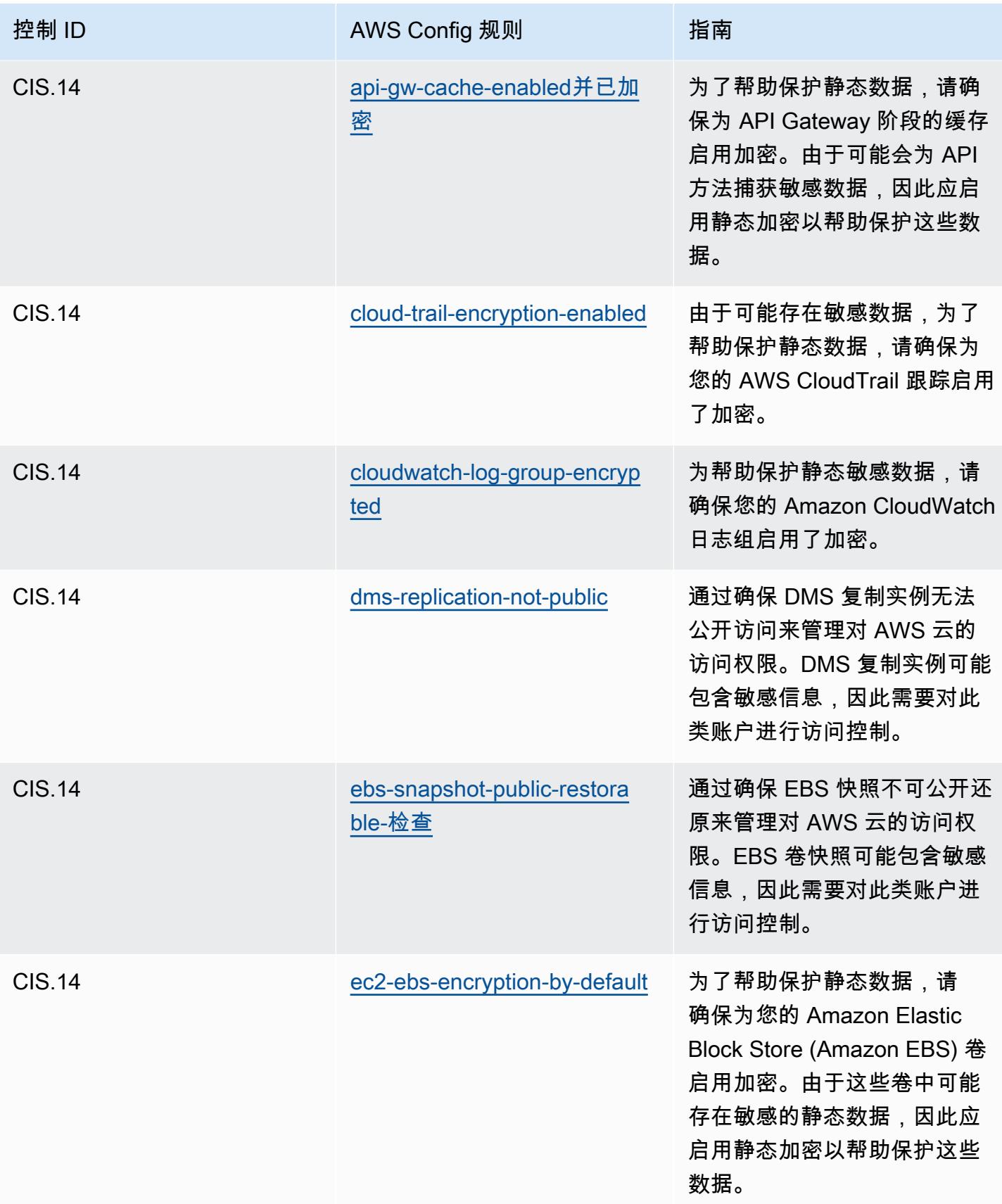

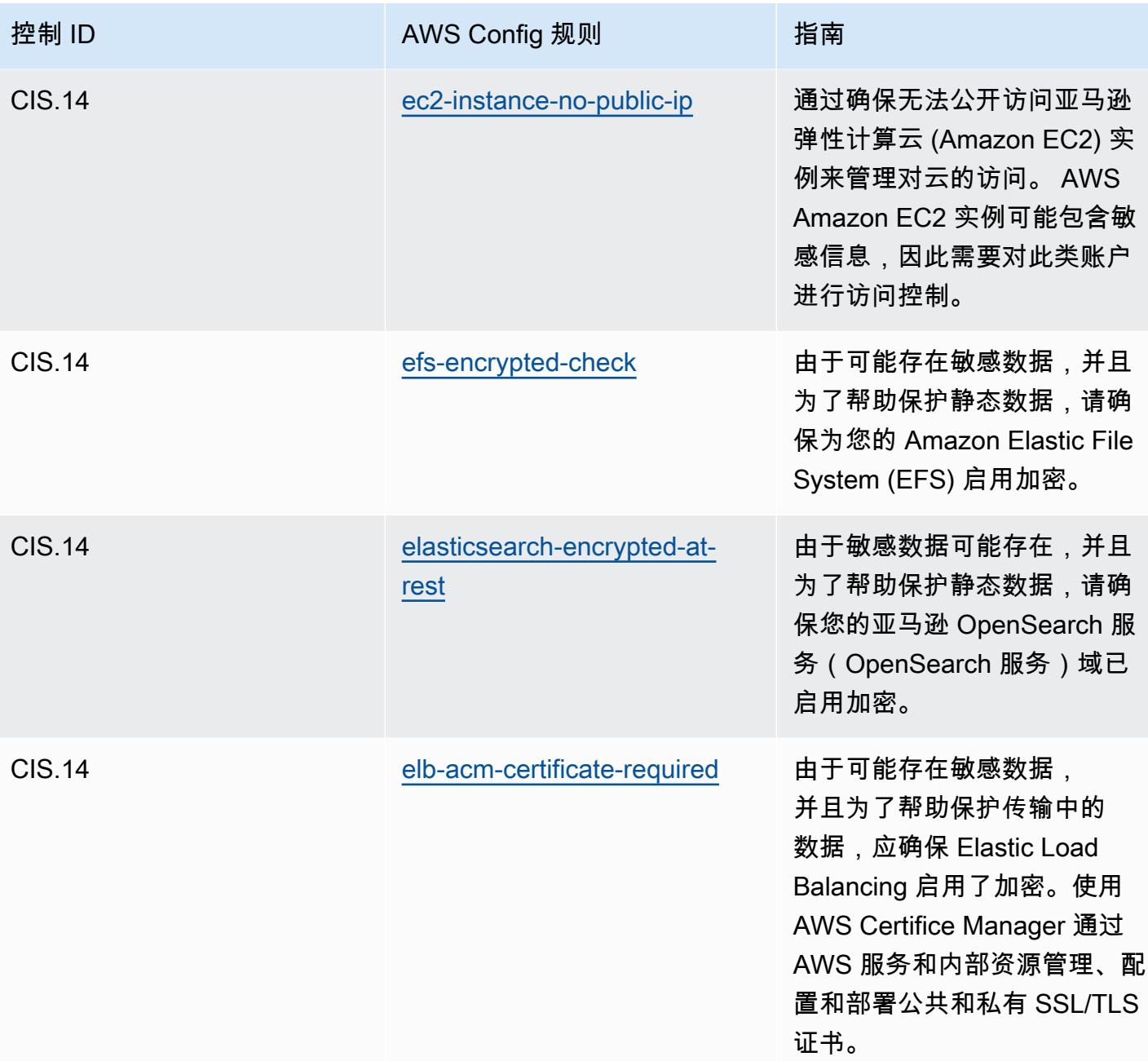

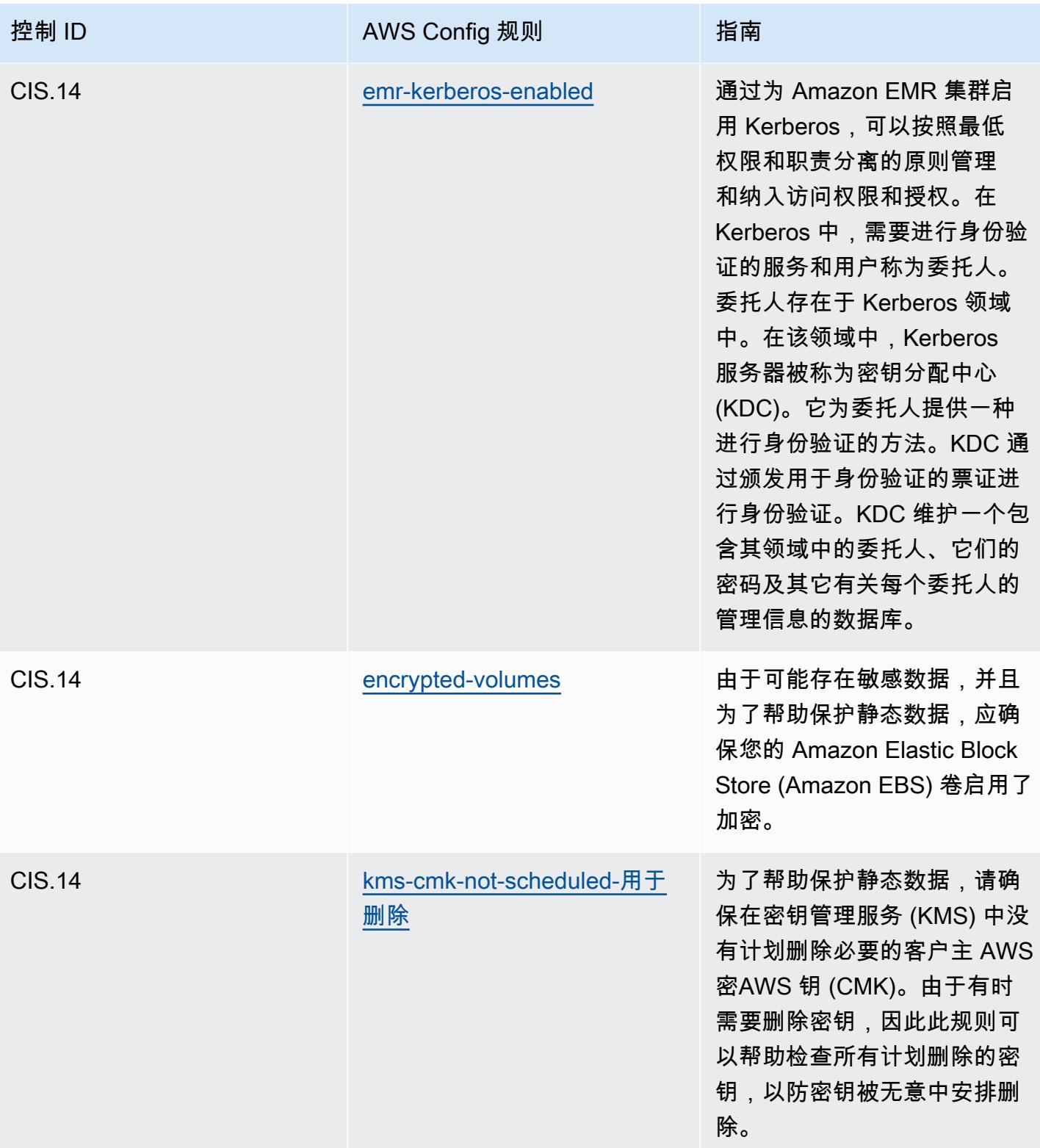

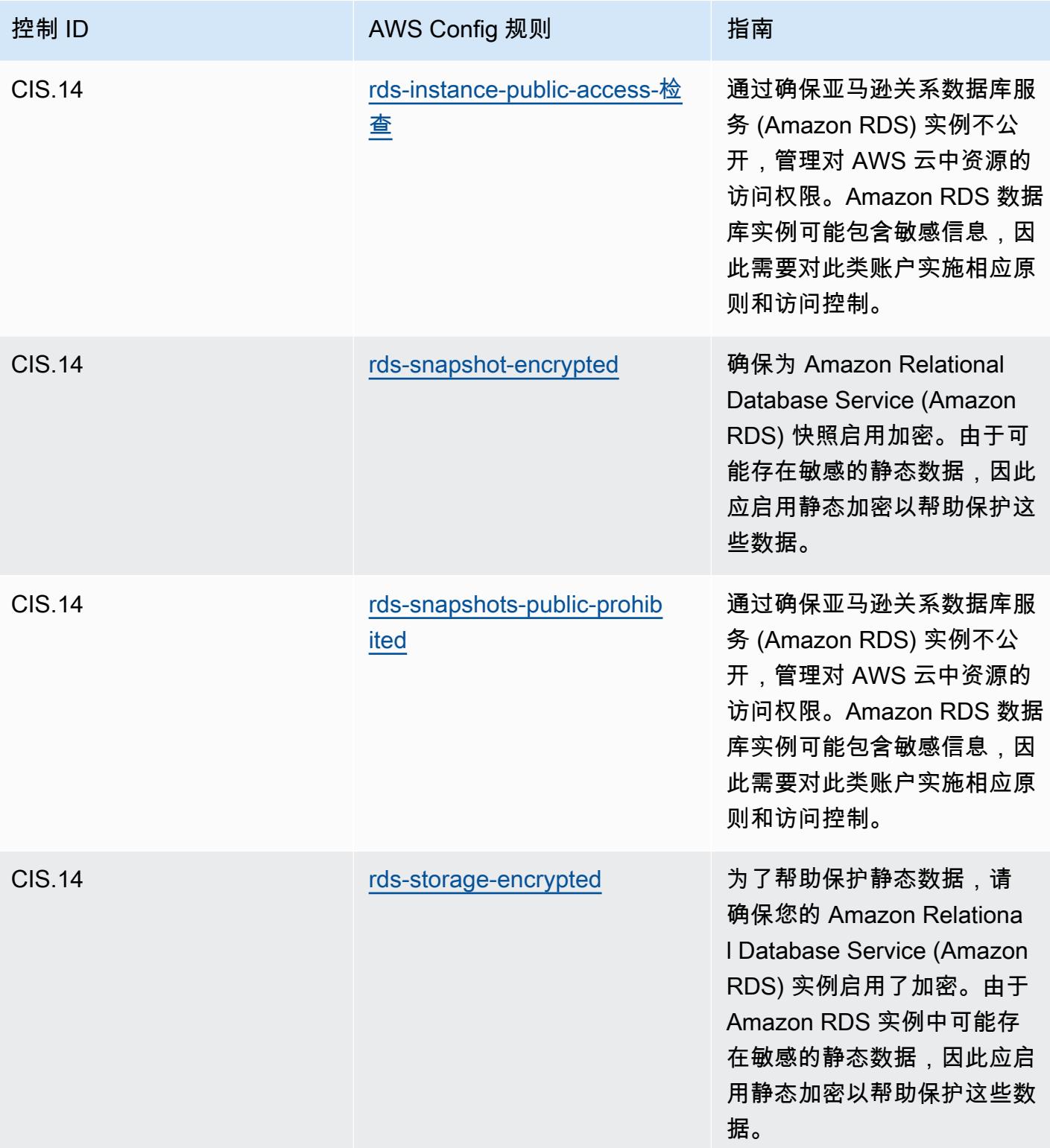

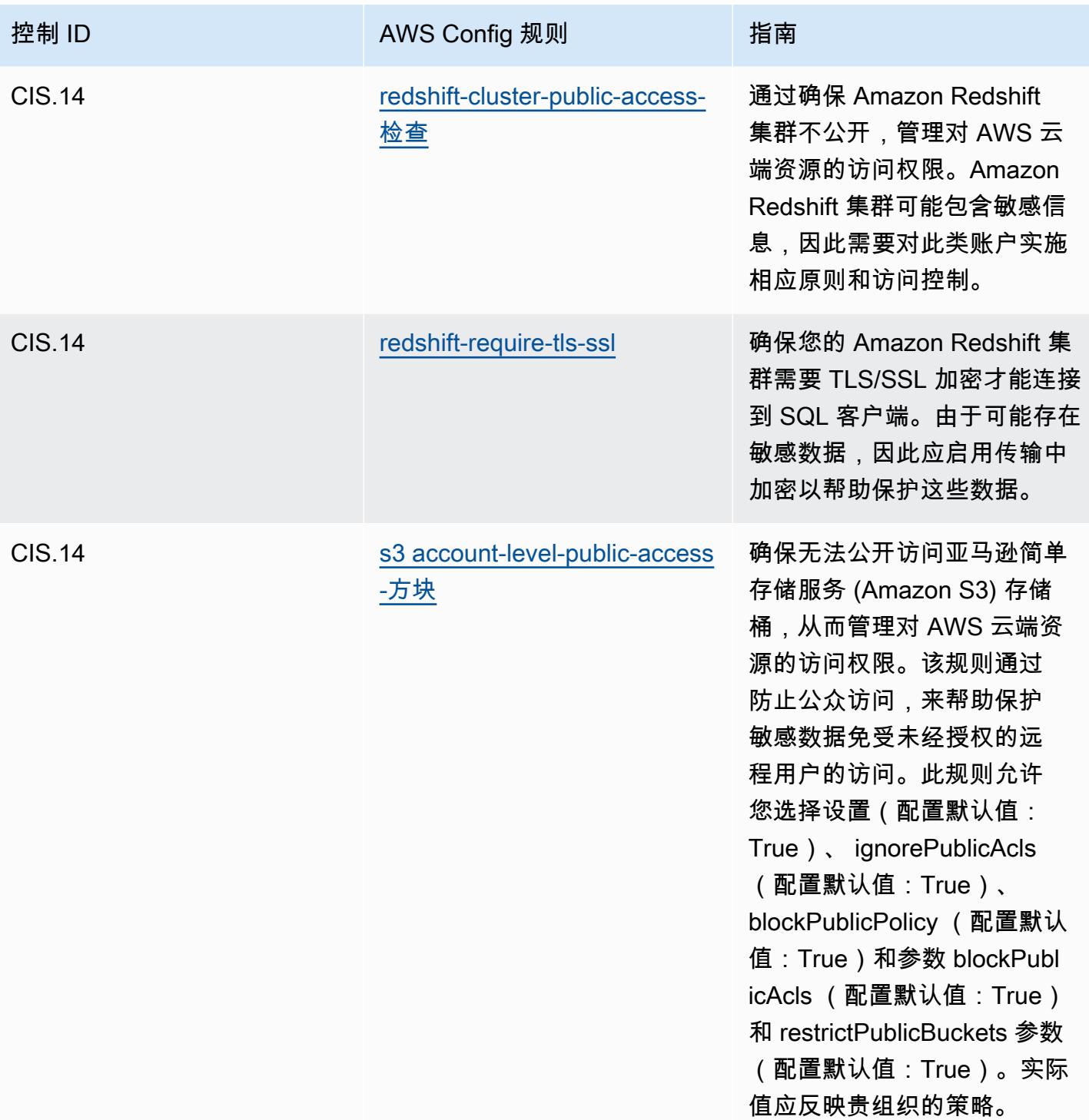
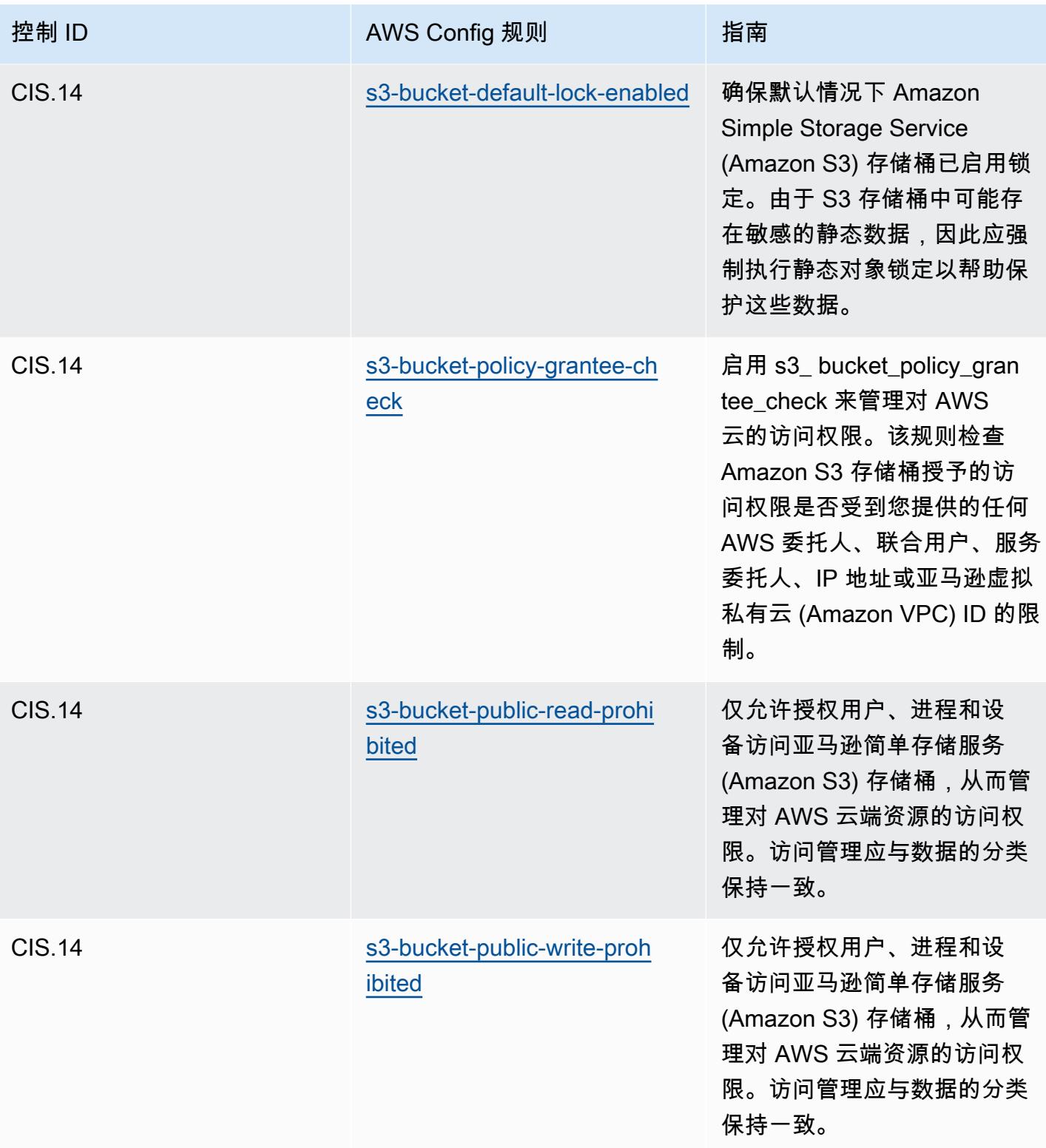

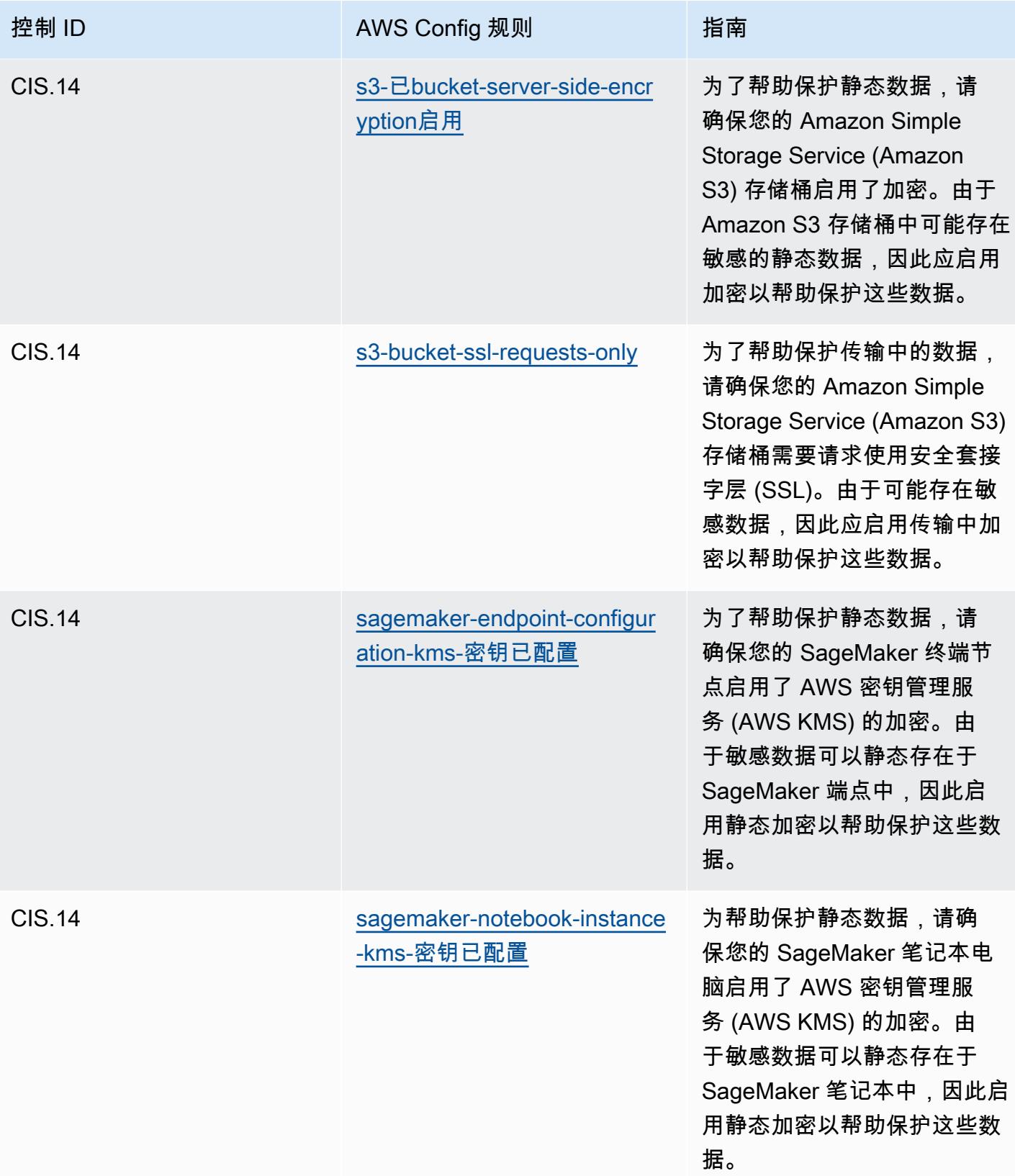

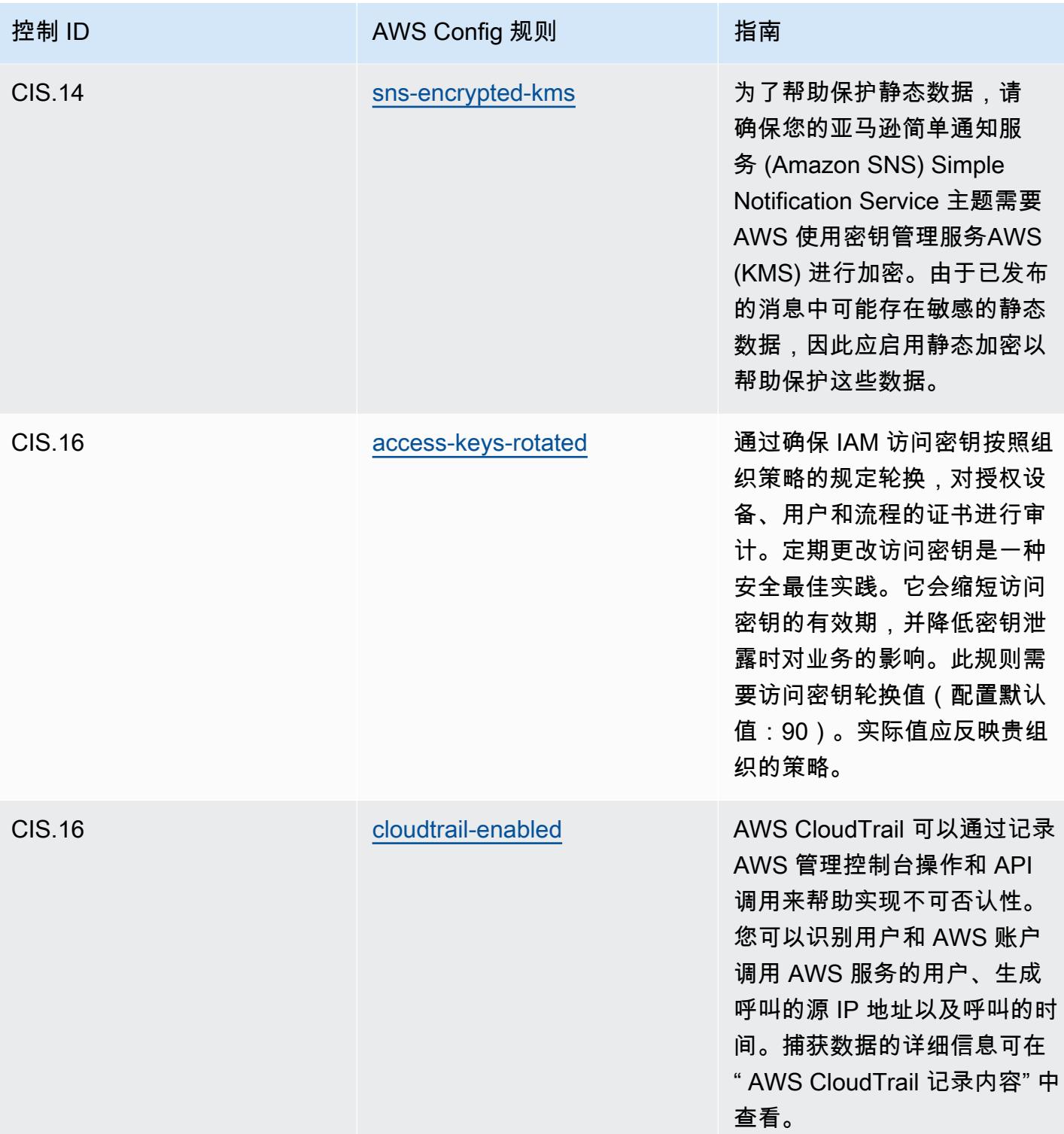

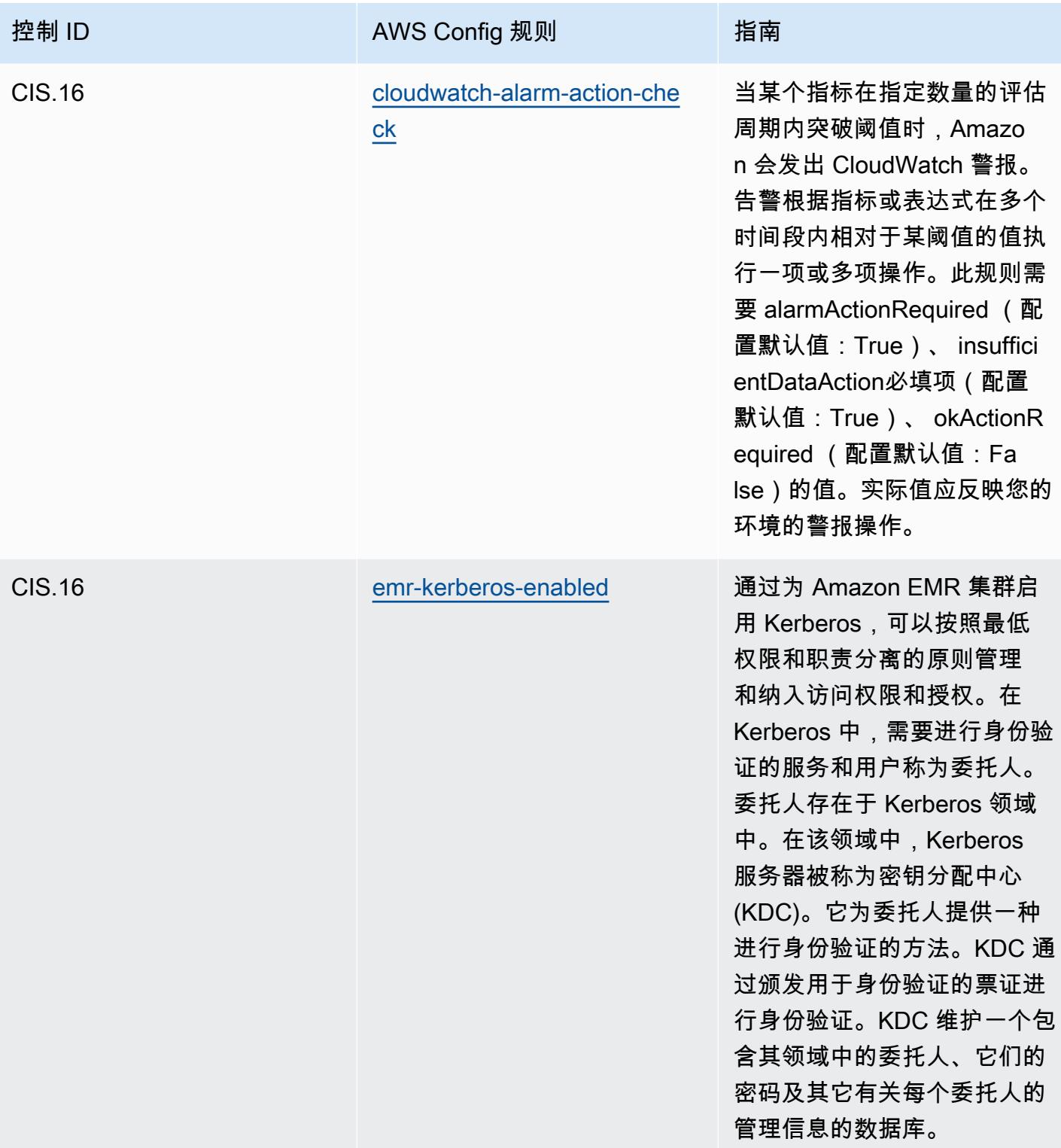

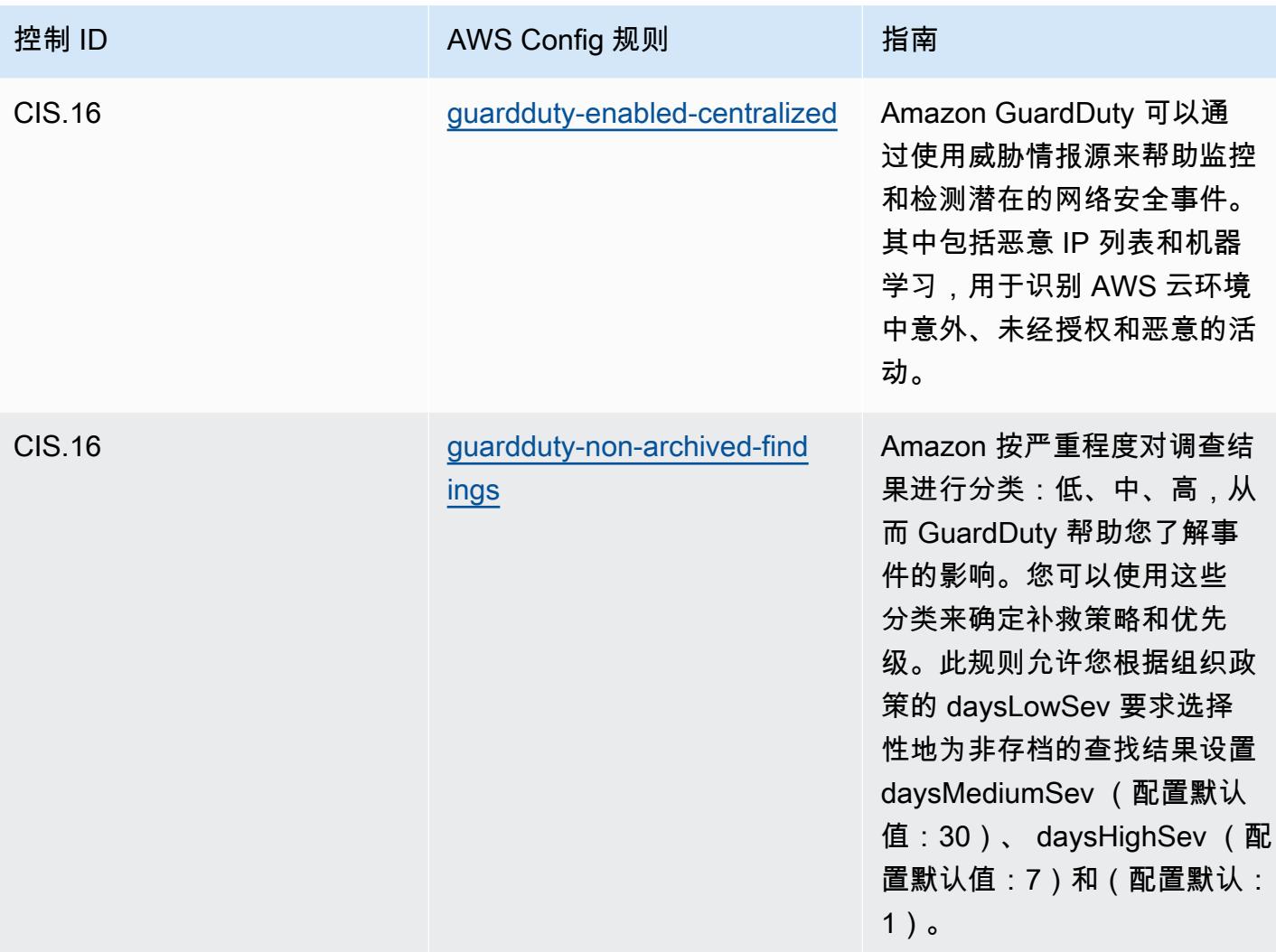

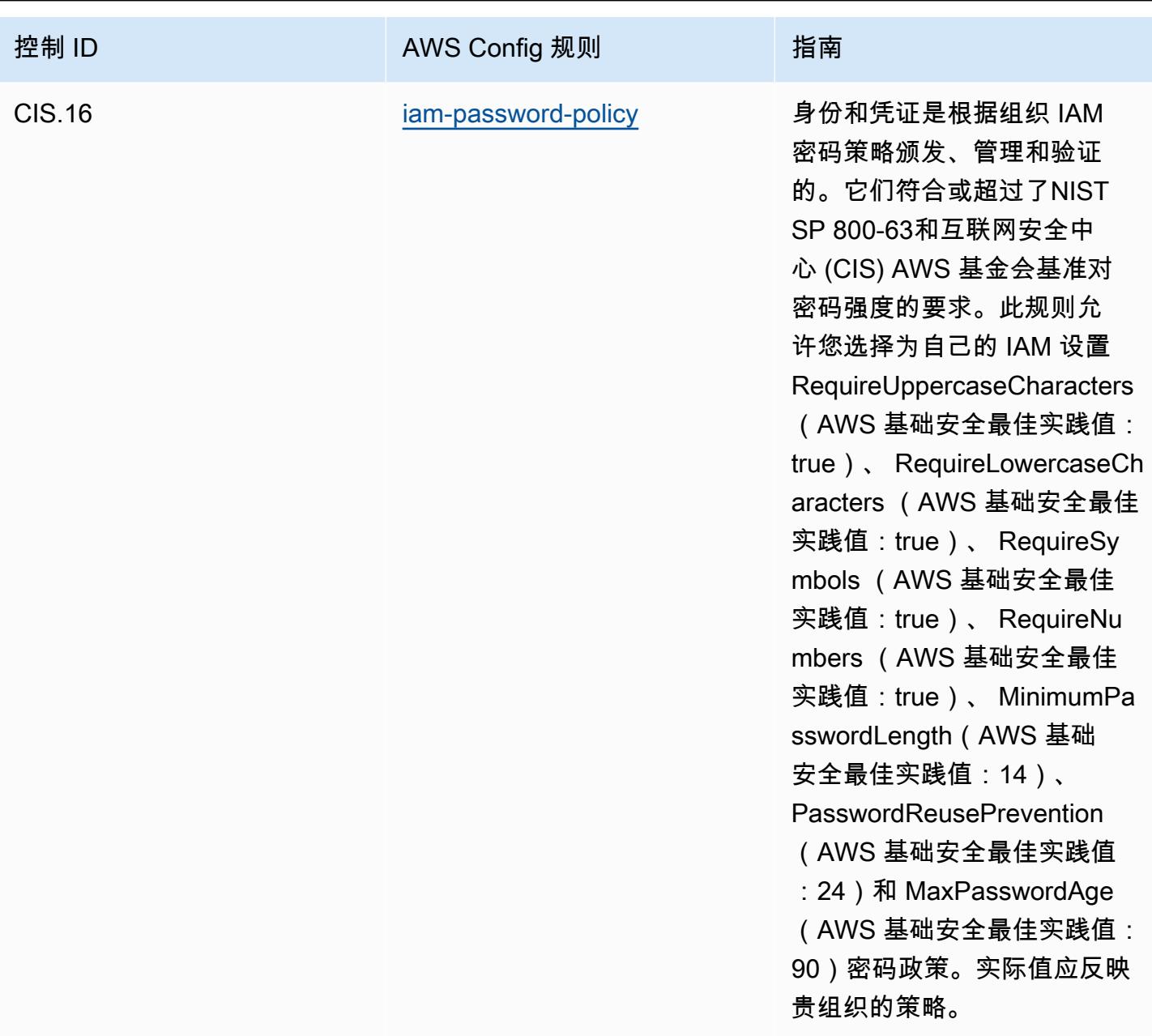

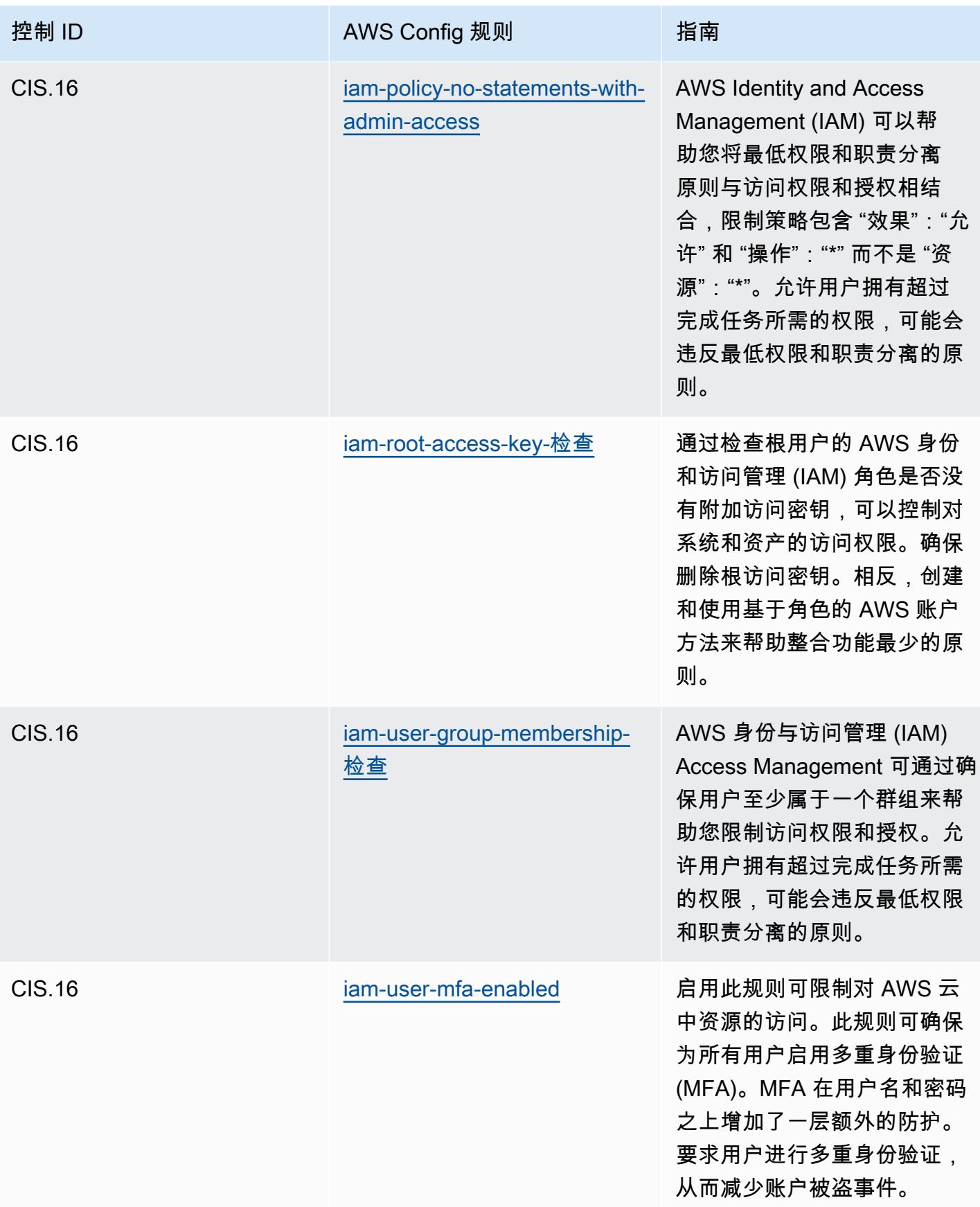

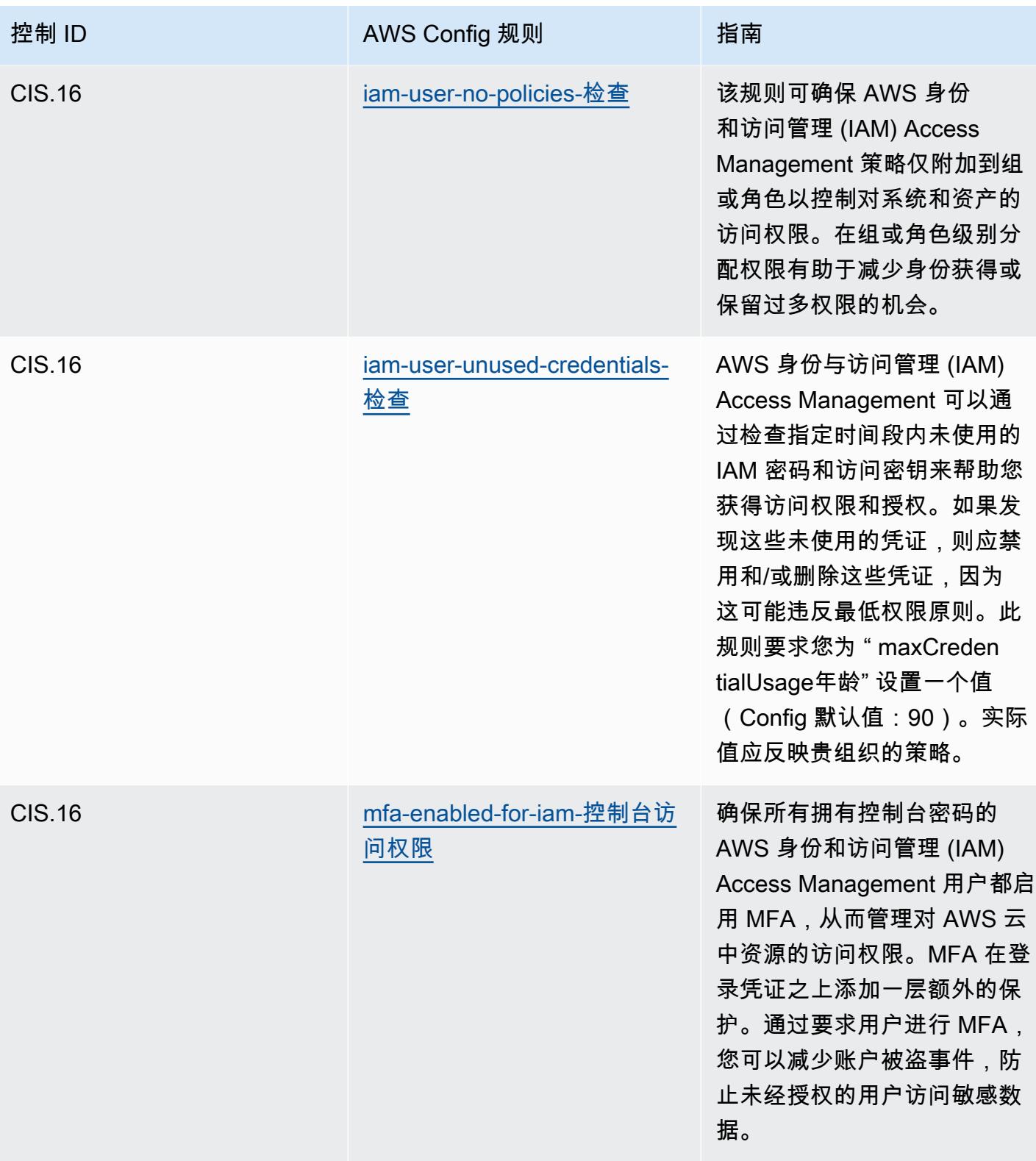

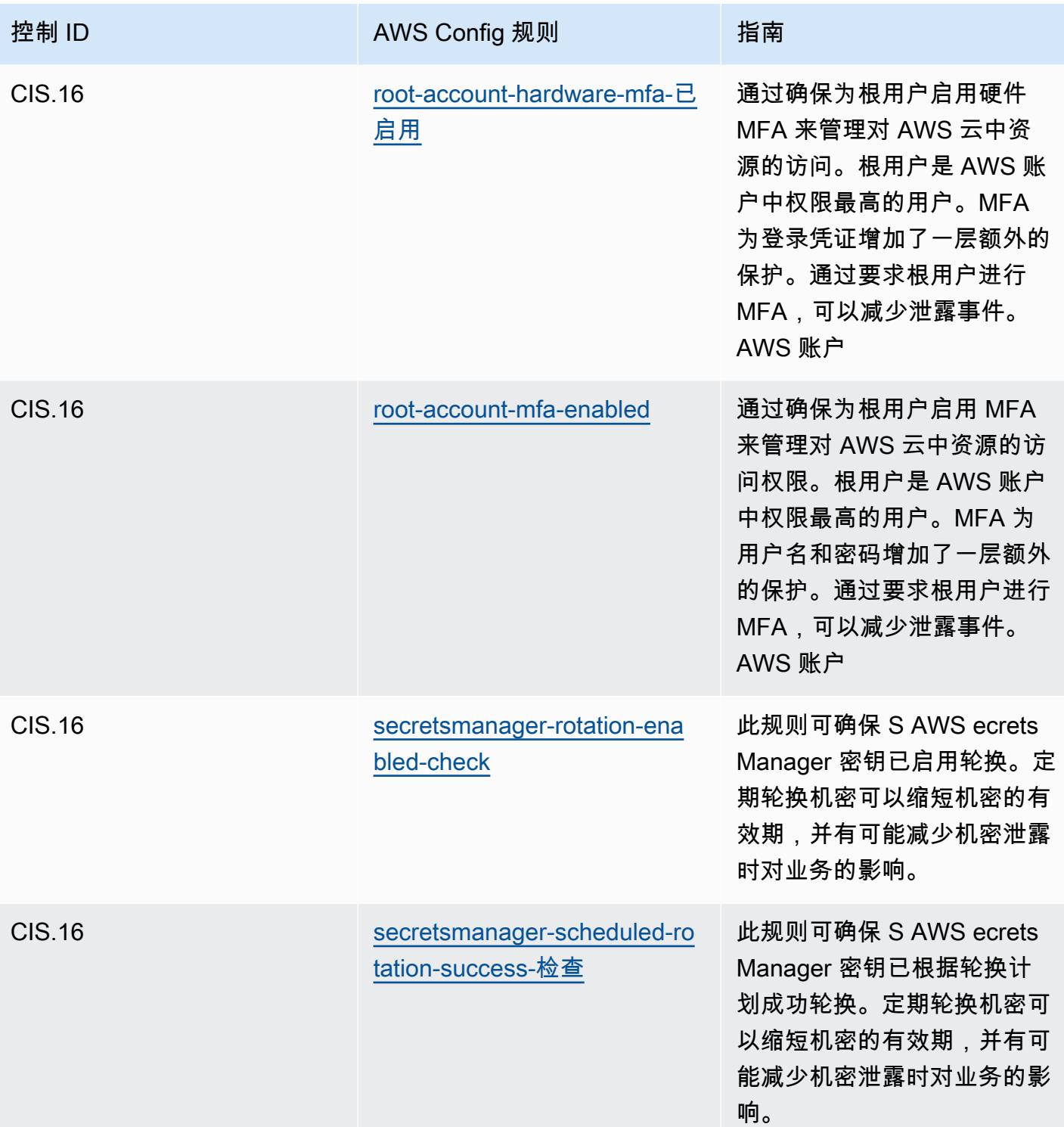

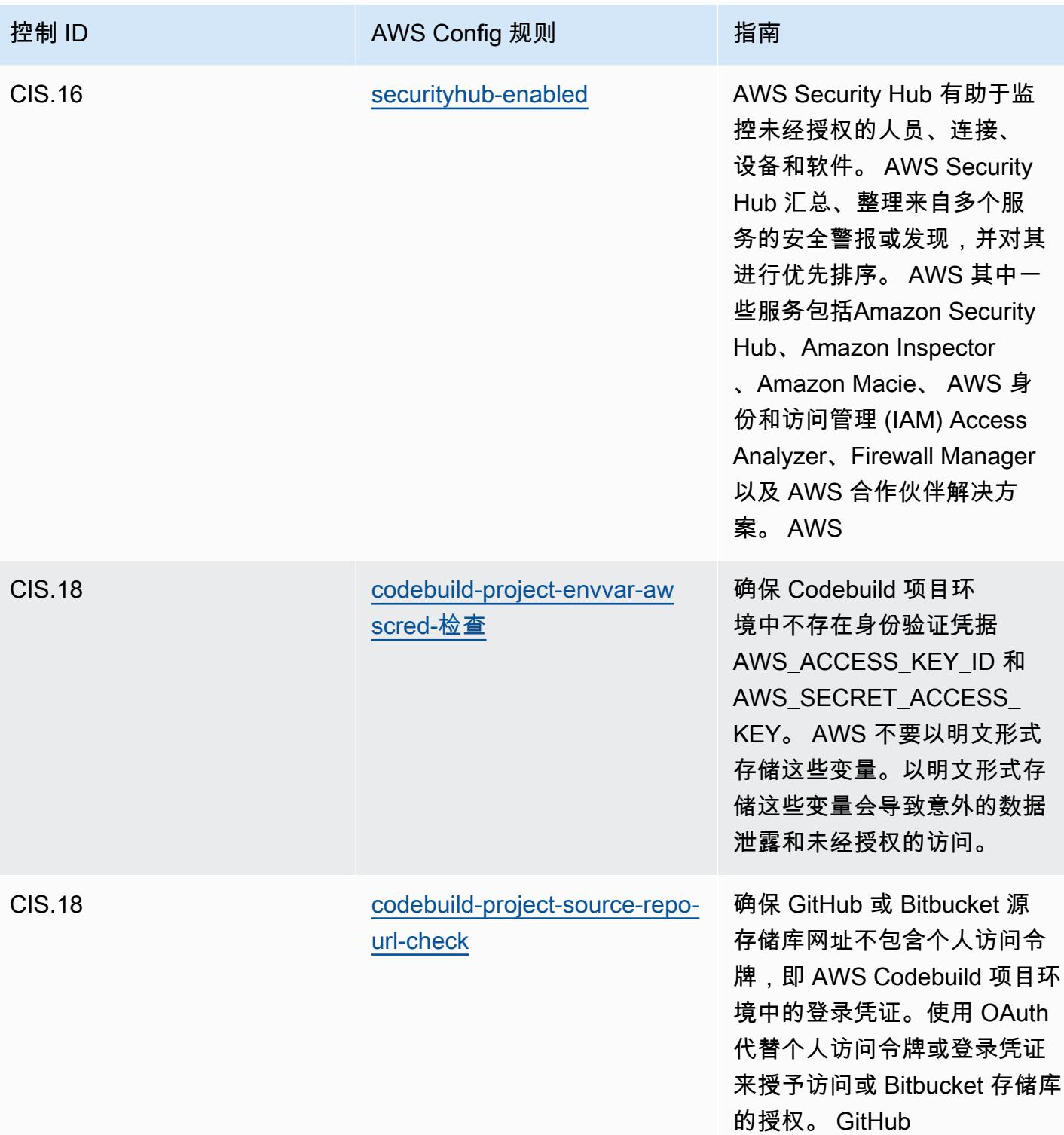

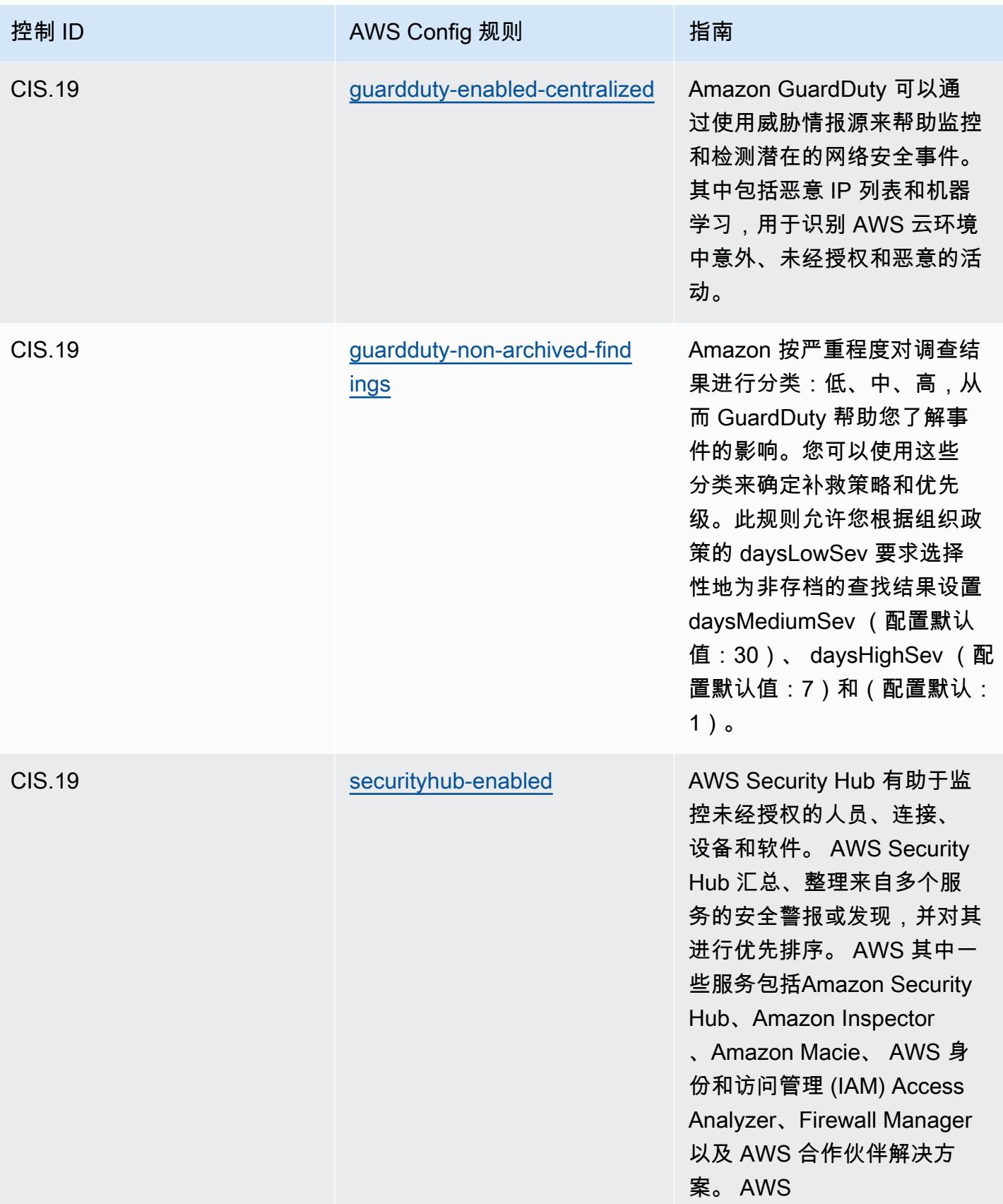

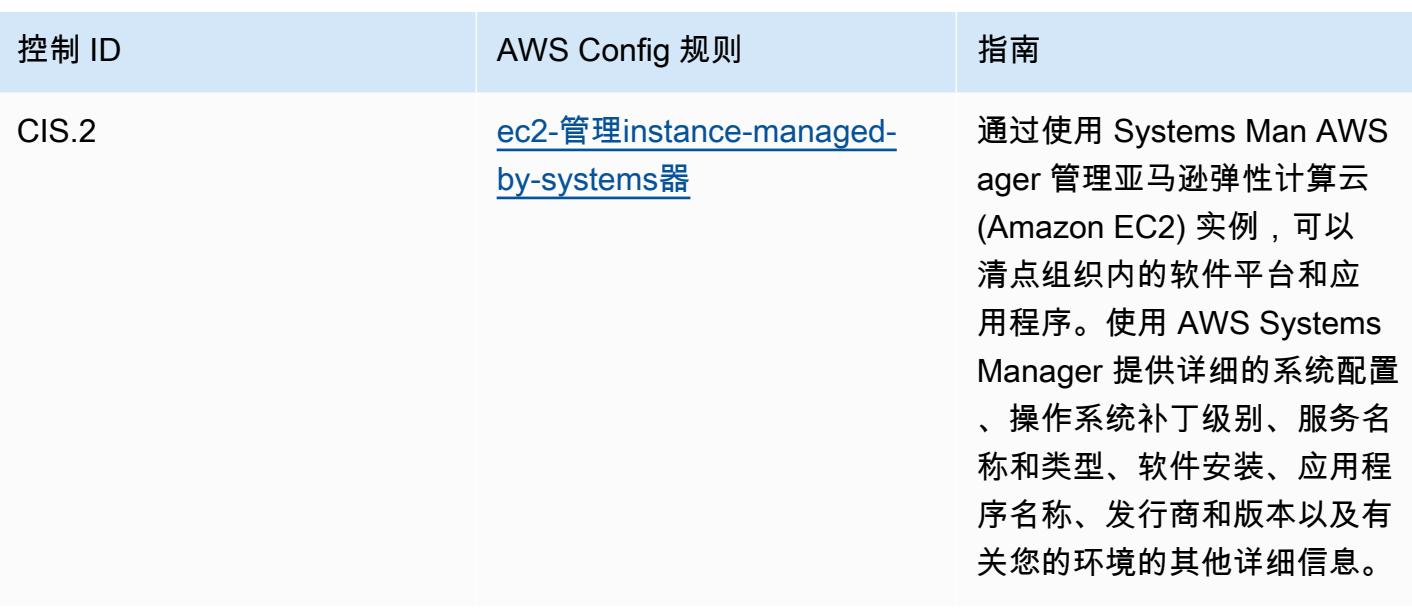

## 模板

该模板可在以下网址获得 GitHub:[独联体前20名的运营最佳实践。](https://github.com/awslabs/aws-config-rules/blob/master/aws-config-conformance-packs/Operational-Best-Practices-for-CIS-Top20.yaml)

## CISA 网络基本要素操作最佳实践

Conformance Pack 提供了一个通用的合规框架,旨在使您能够使用托管或自定义 AWS Config 规则和 AWS Config 补救措施来创建安全、运营或成本优化治理检查。作为示例模板,合规包并不是为了完全 确保遵守特定的治理或合规标准而设计的。您有责任自行评估自己对服务的使用是否符合适用的法律和 监管要求。

以下提供了网络安全与基础设施安全局 (CISA) Cyber Essentials (CE) 和 AWS 托管 Config 规则之间的 映射示例。每 AWS Config 条规则都适用于特定的 AWS 资源,并与一个或多个 CISA CE 控制措施有 关。CISA CE 控制可以与多个 AWS Config 规则相关联。有关这些映射的更多详细信息和指导,请参 阅下表。

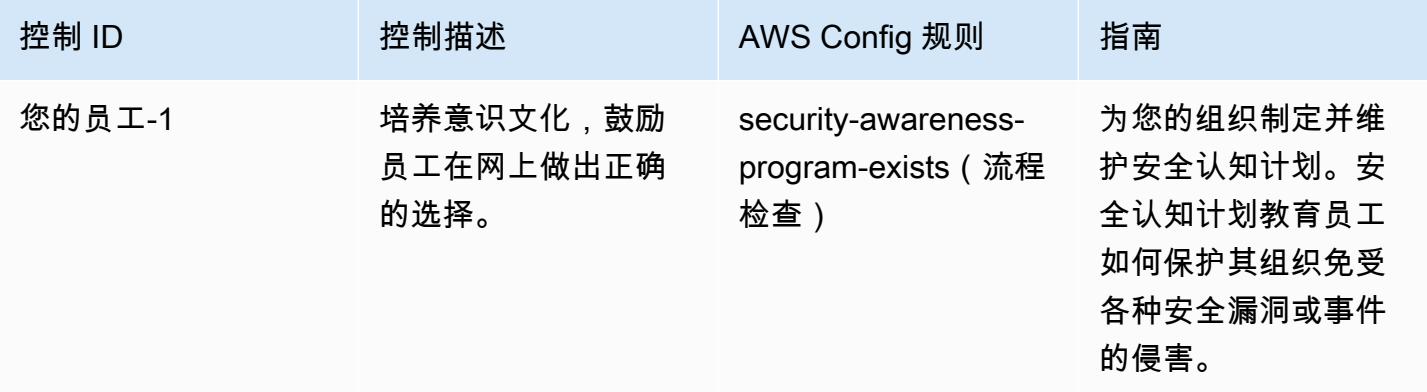

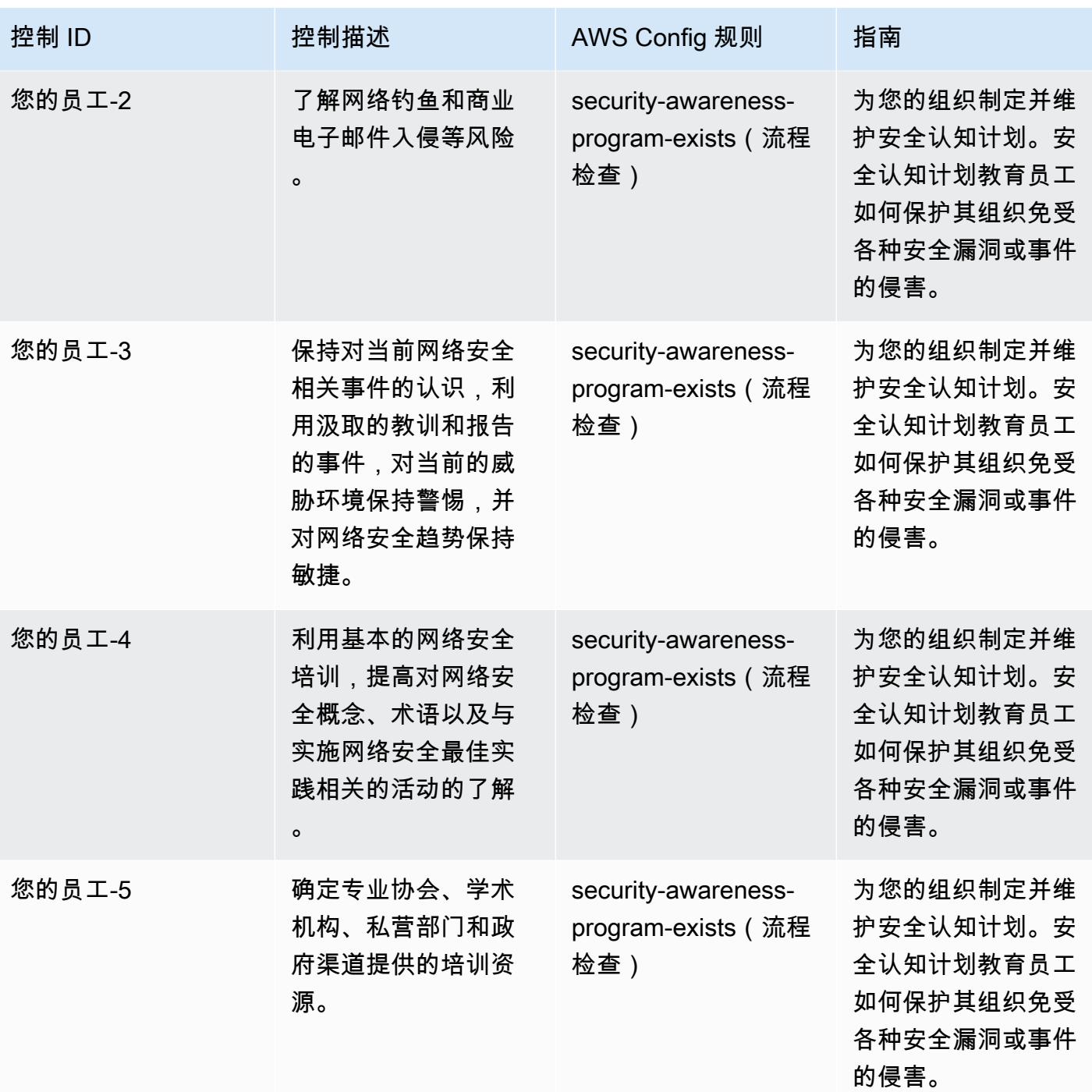

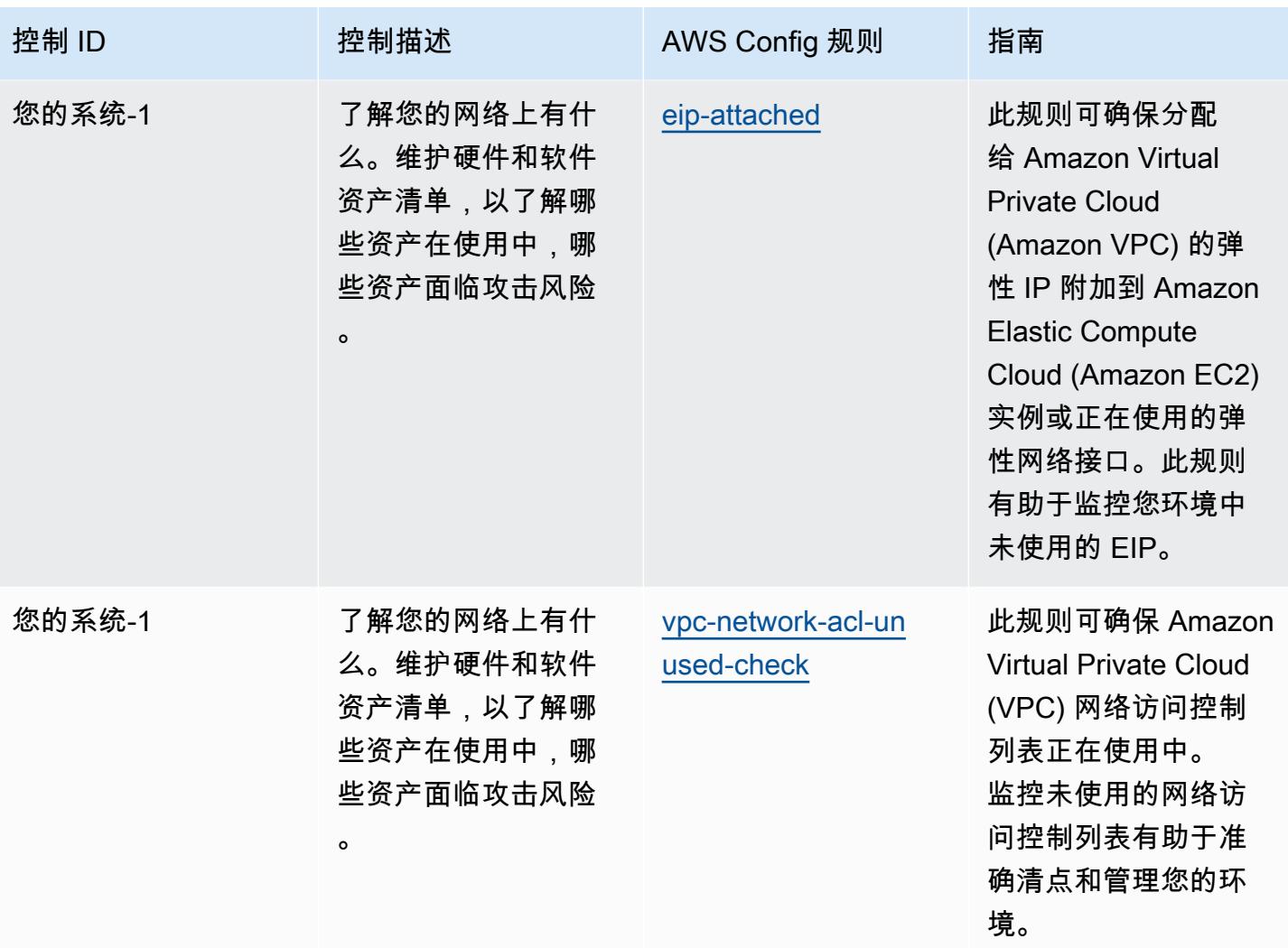

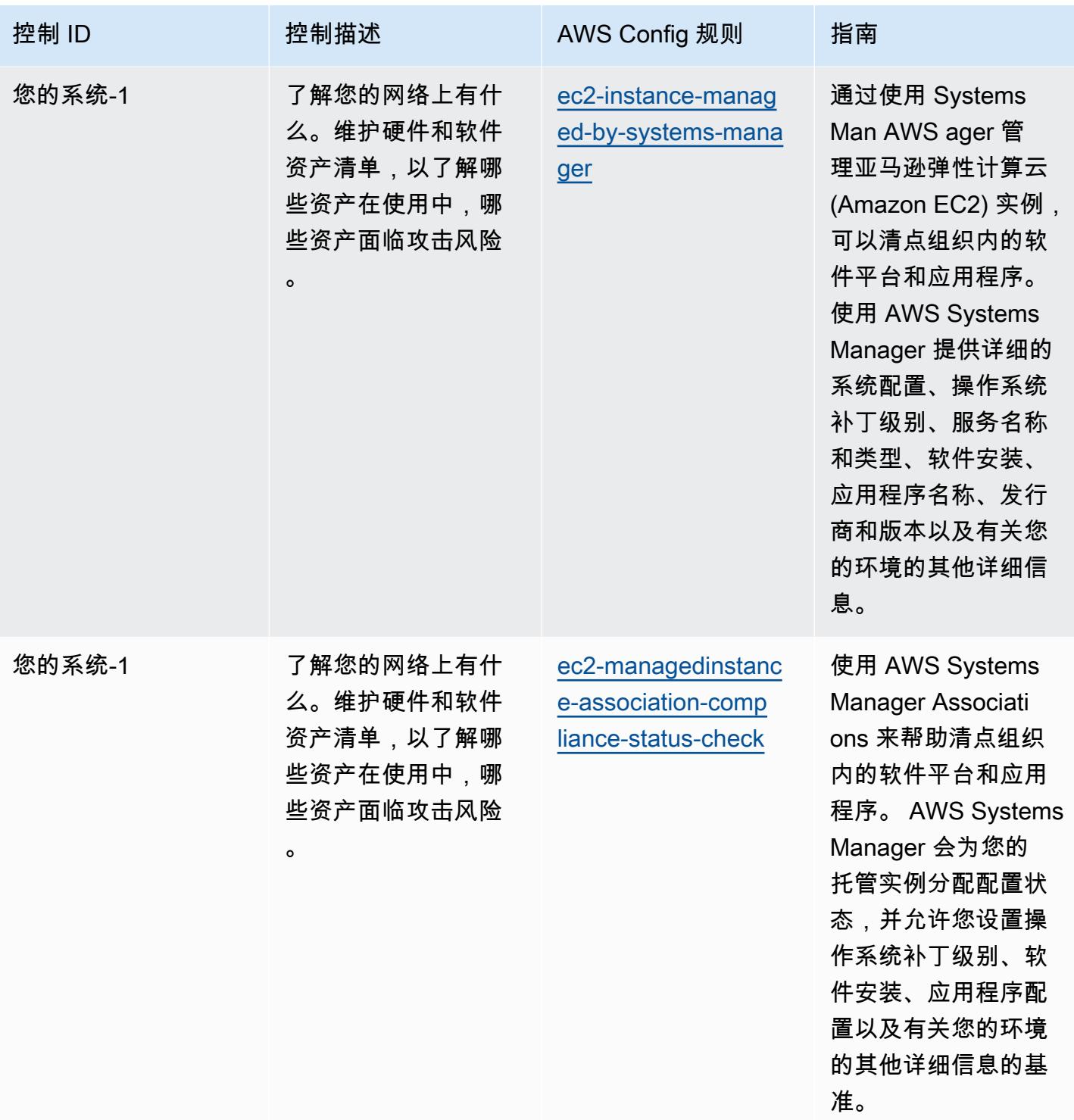

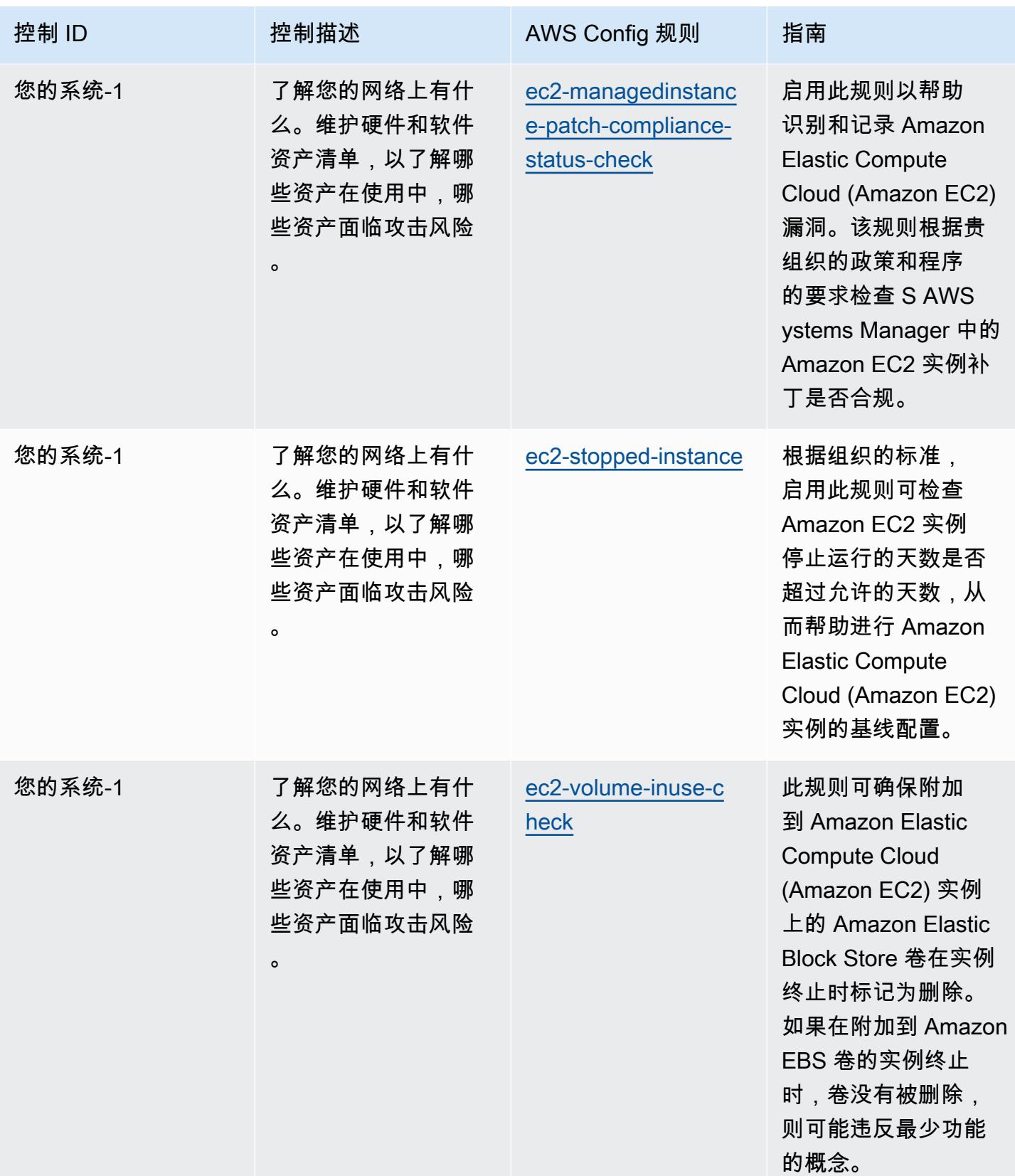

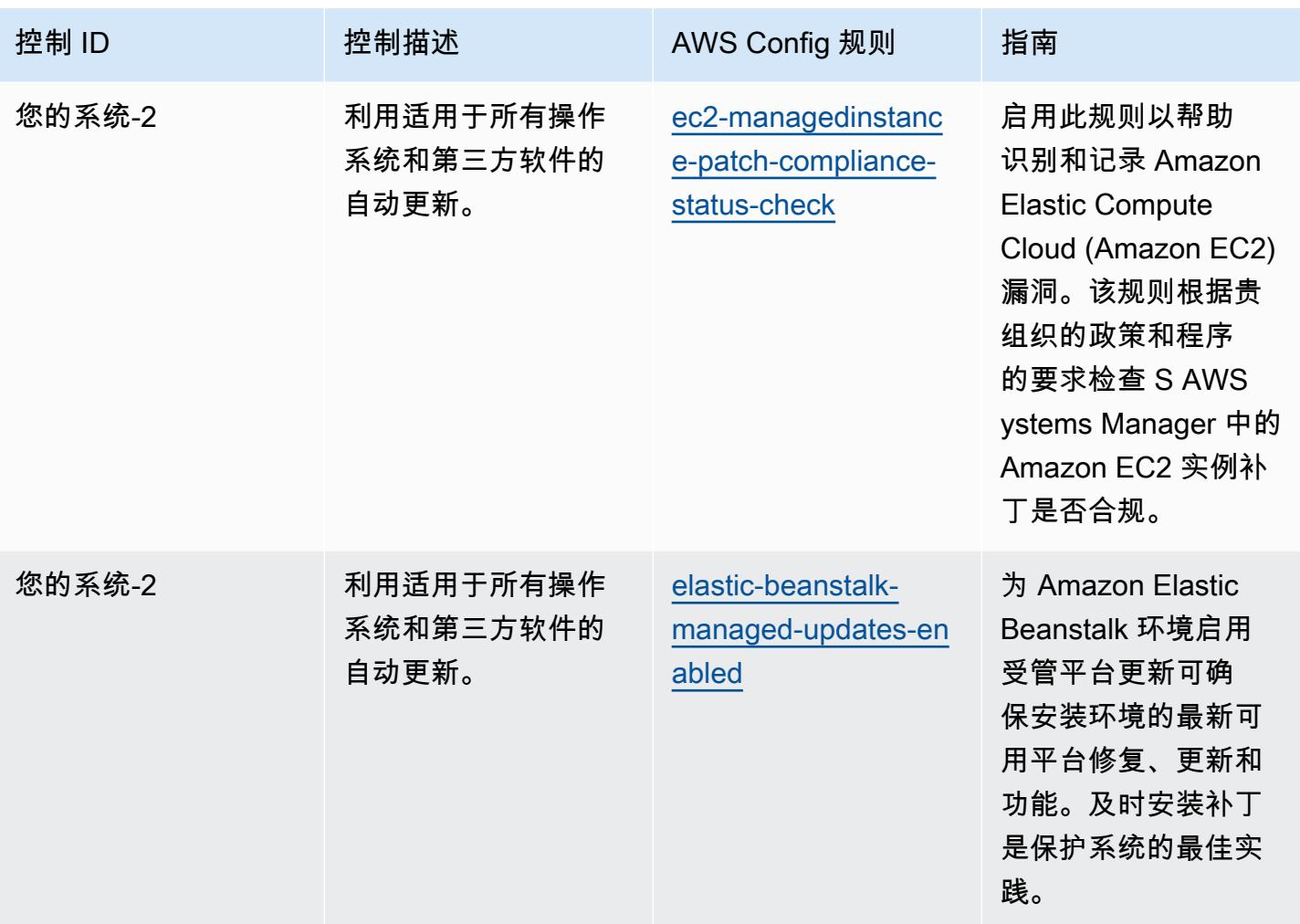

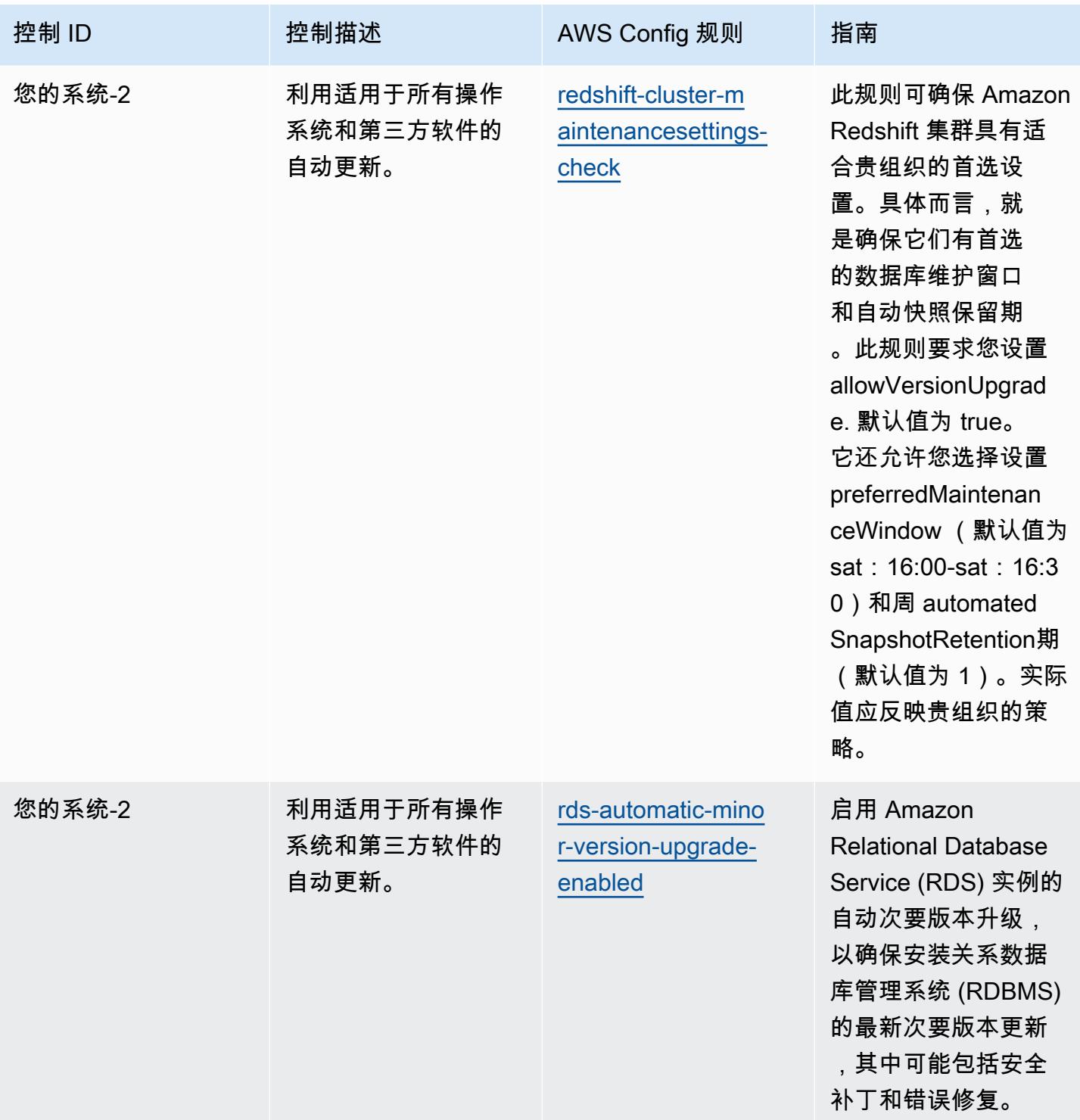

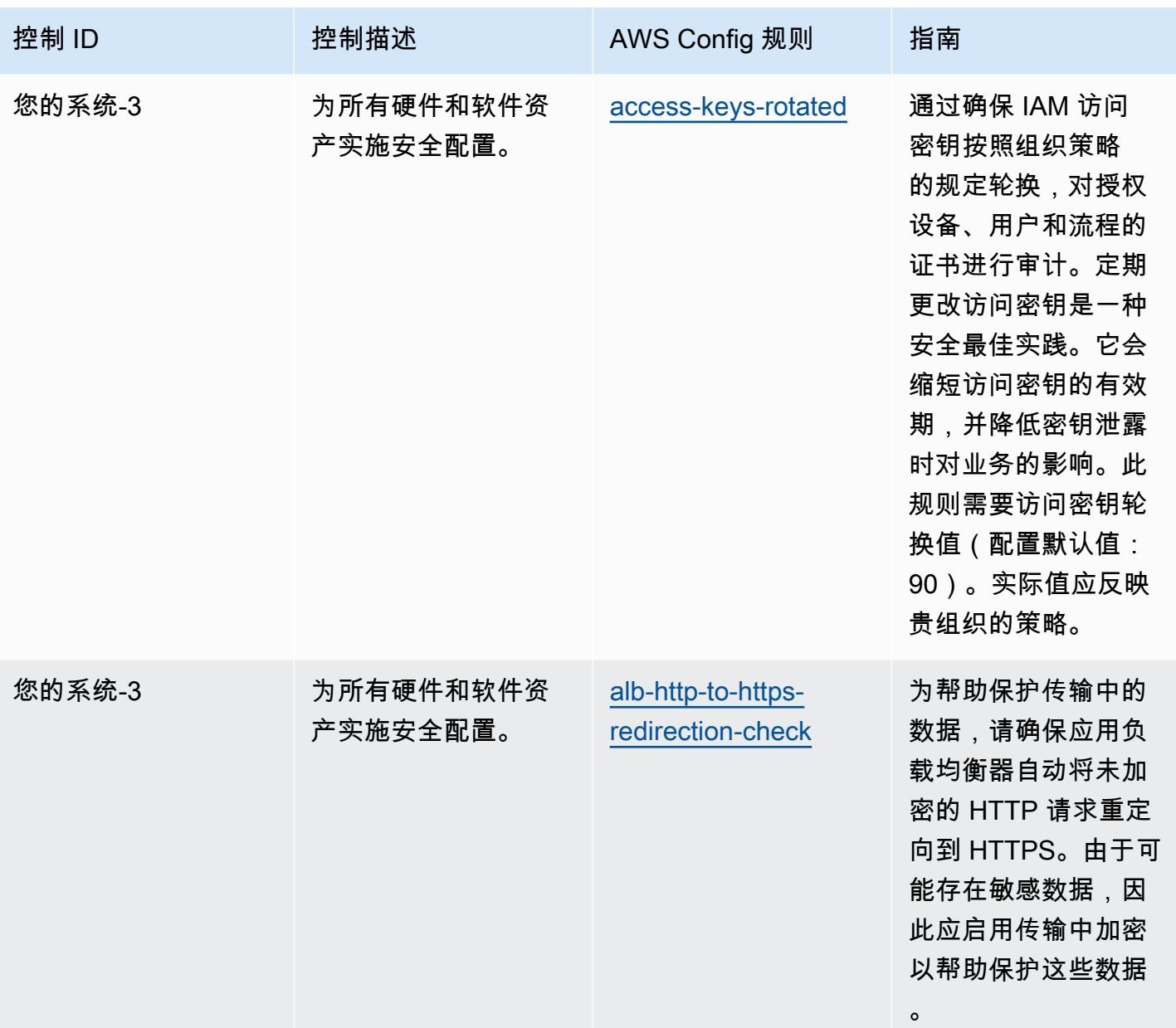

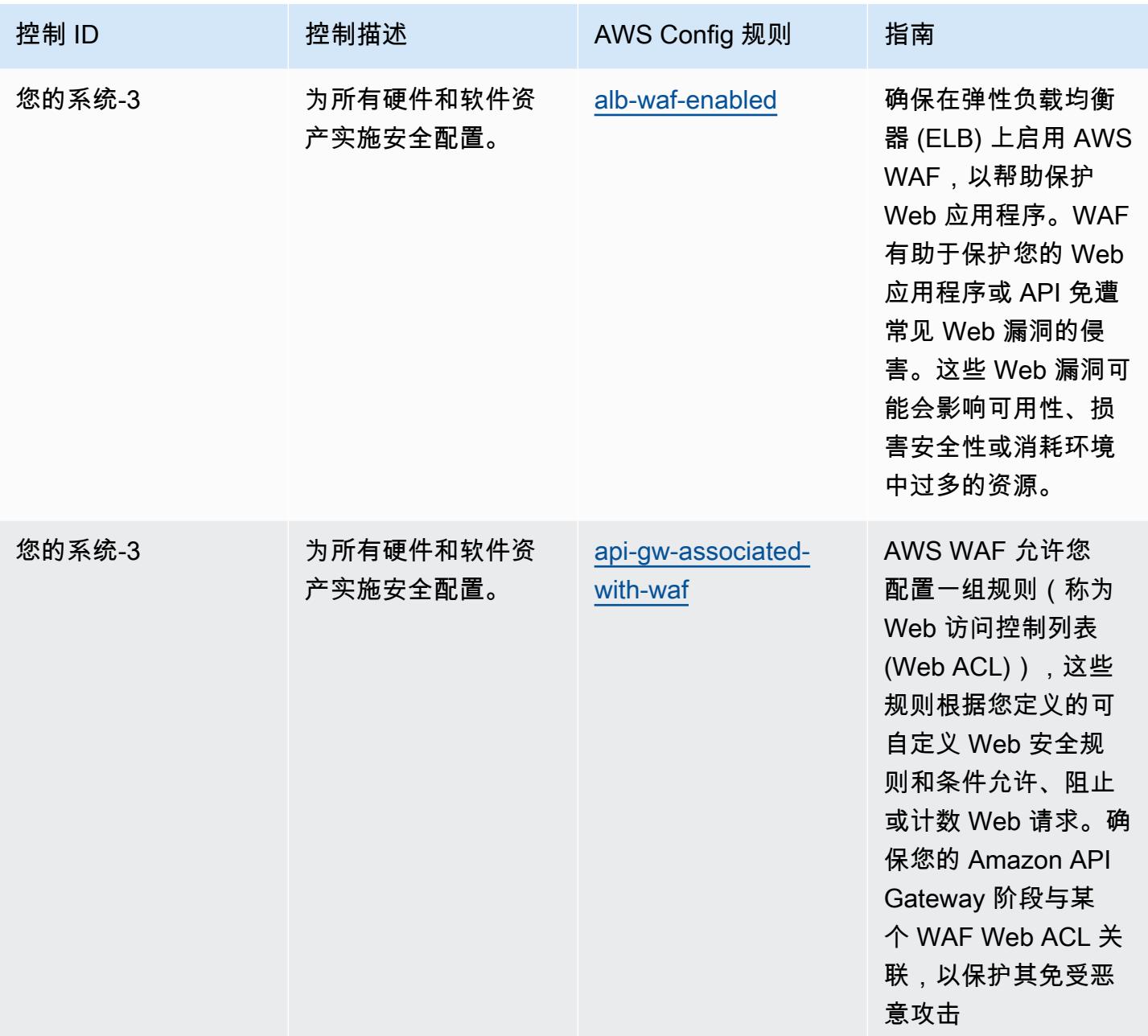

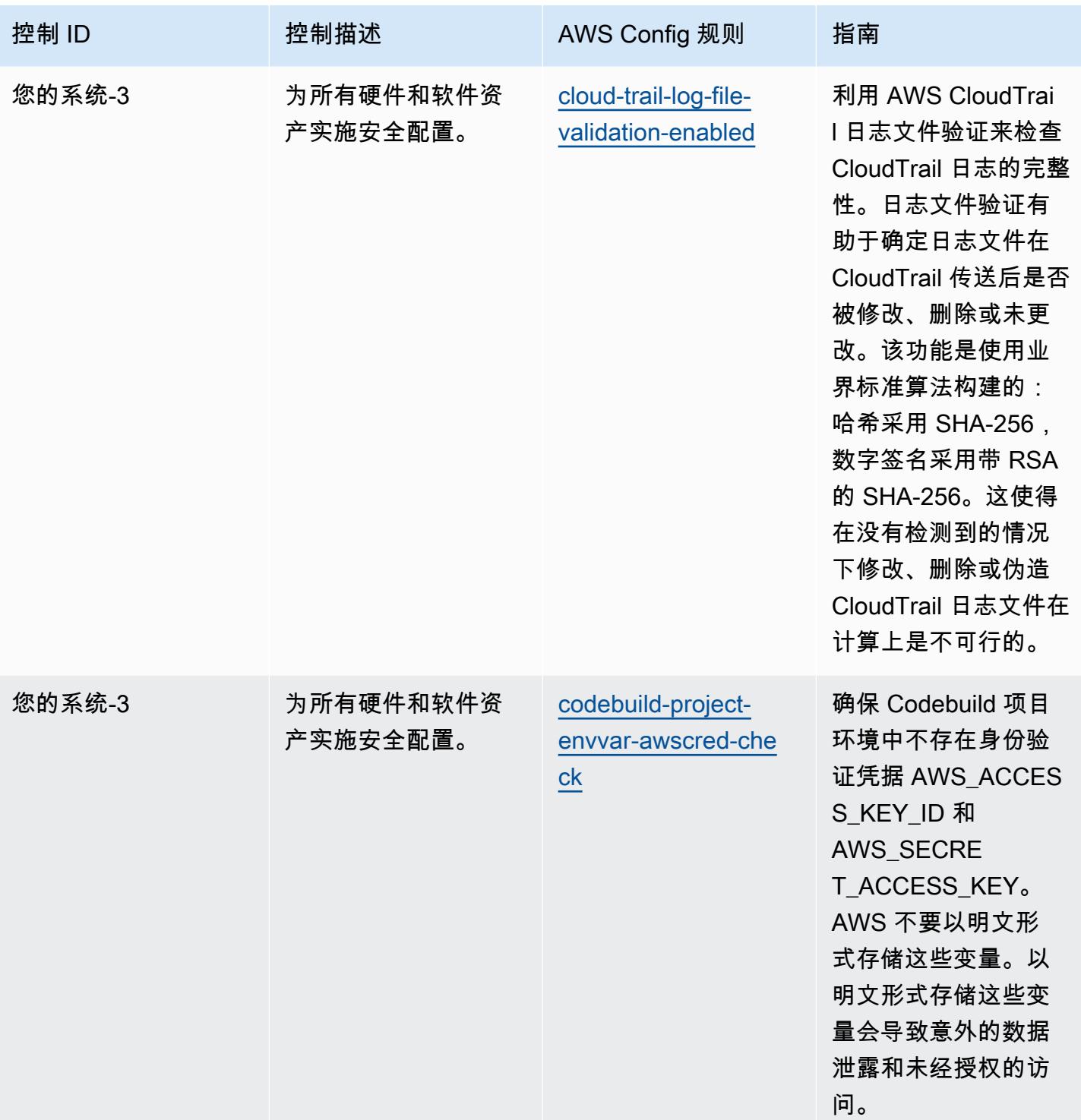

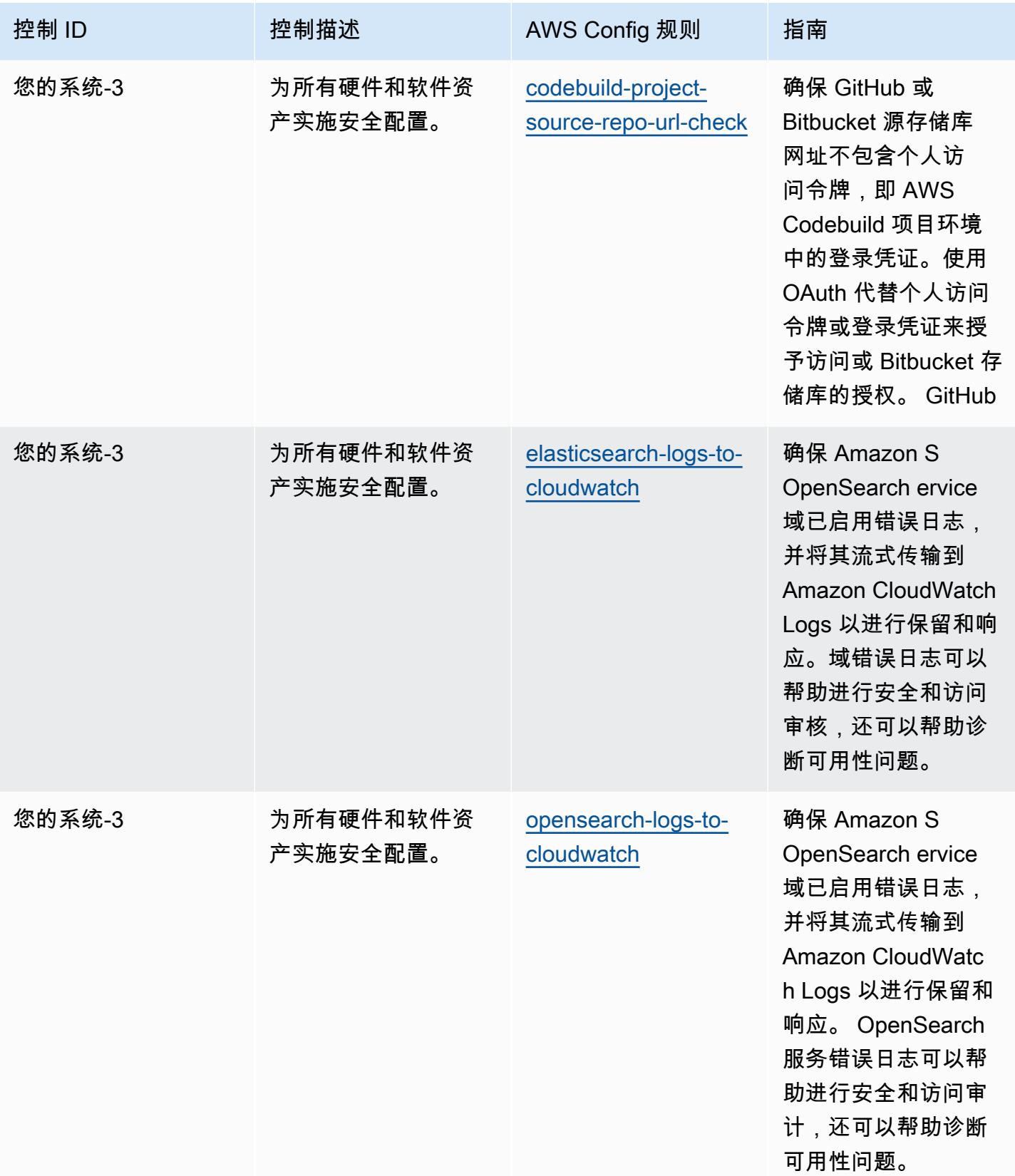

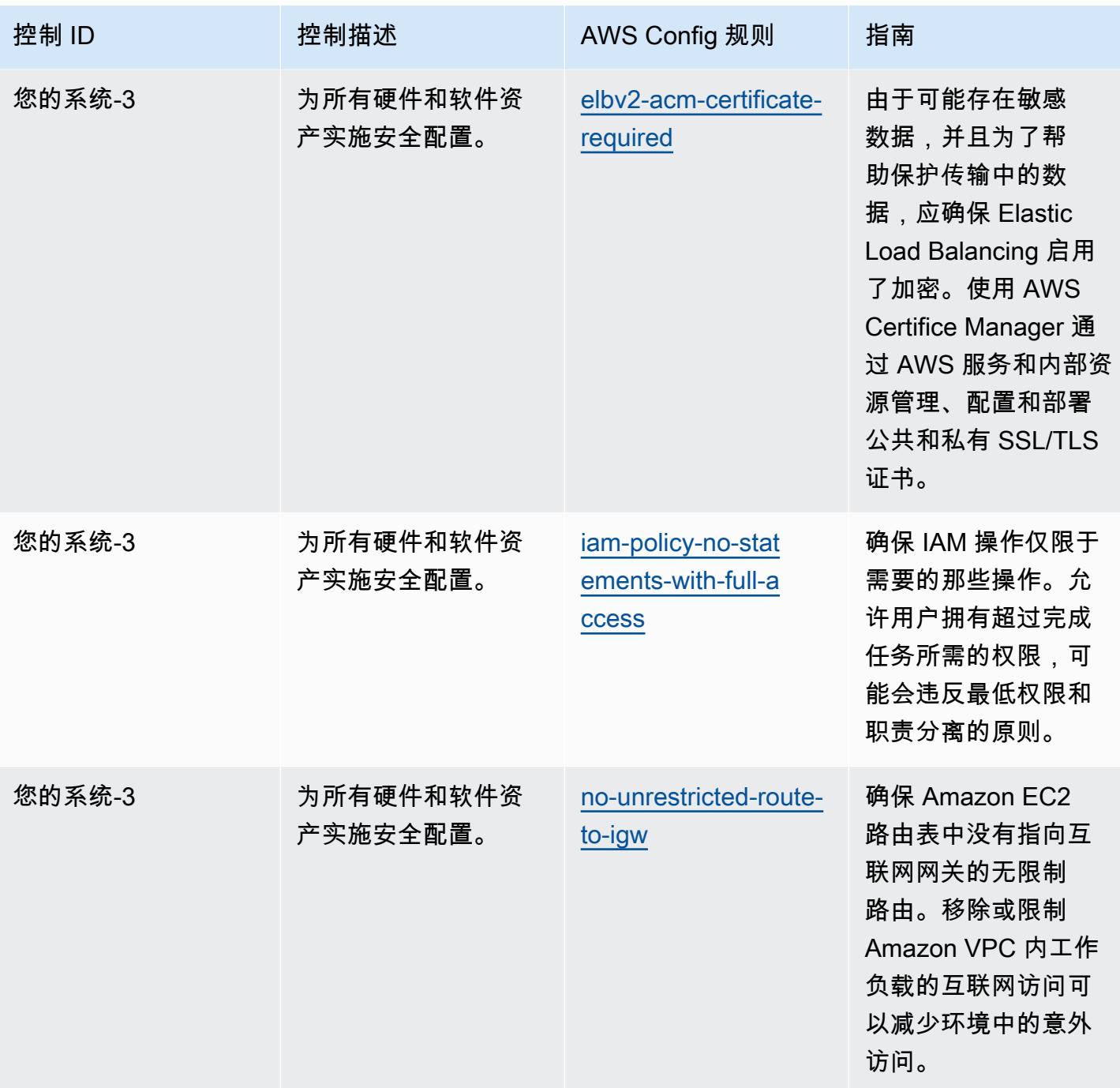

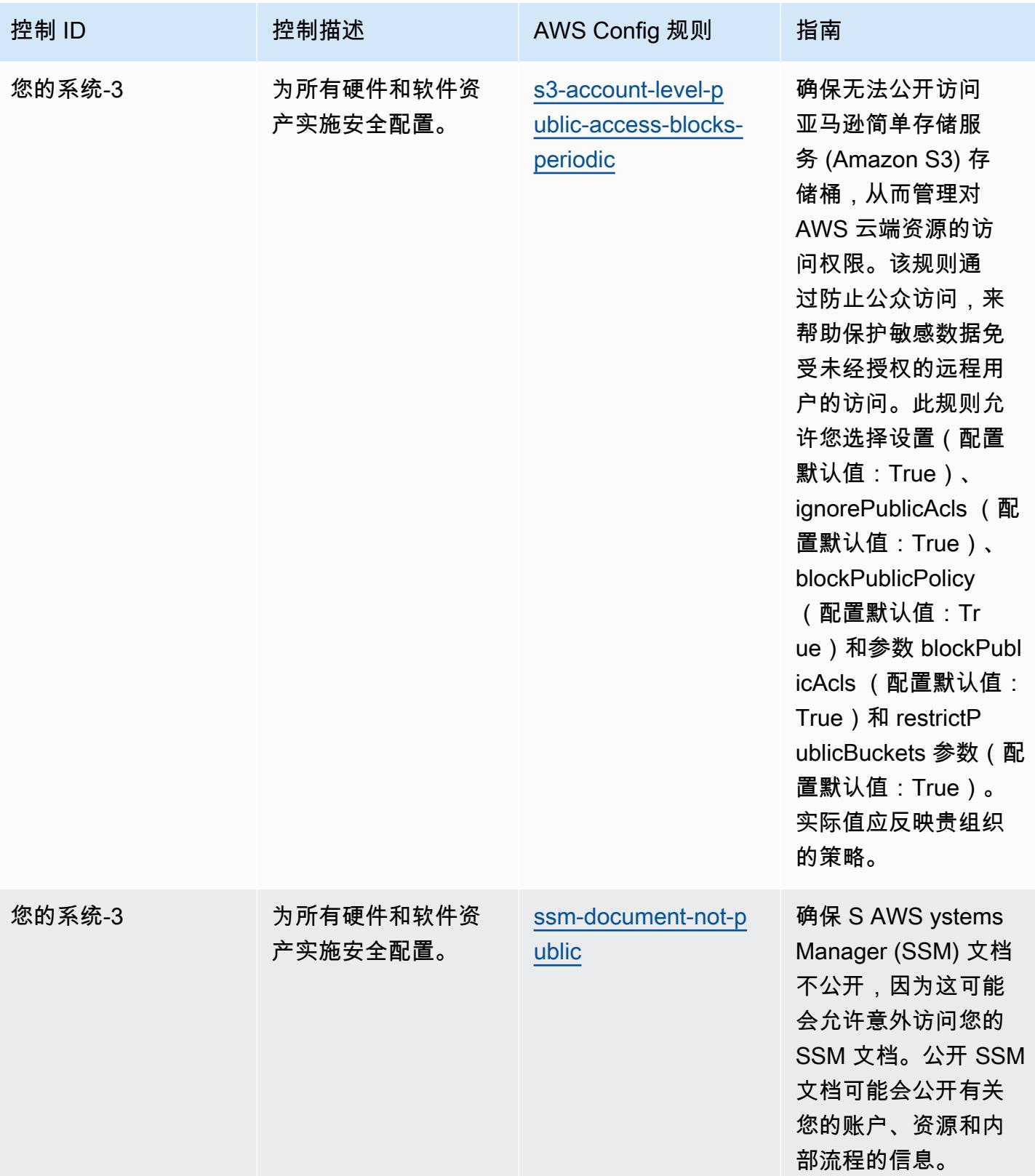

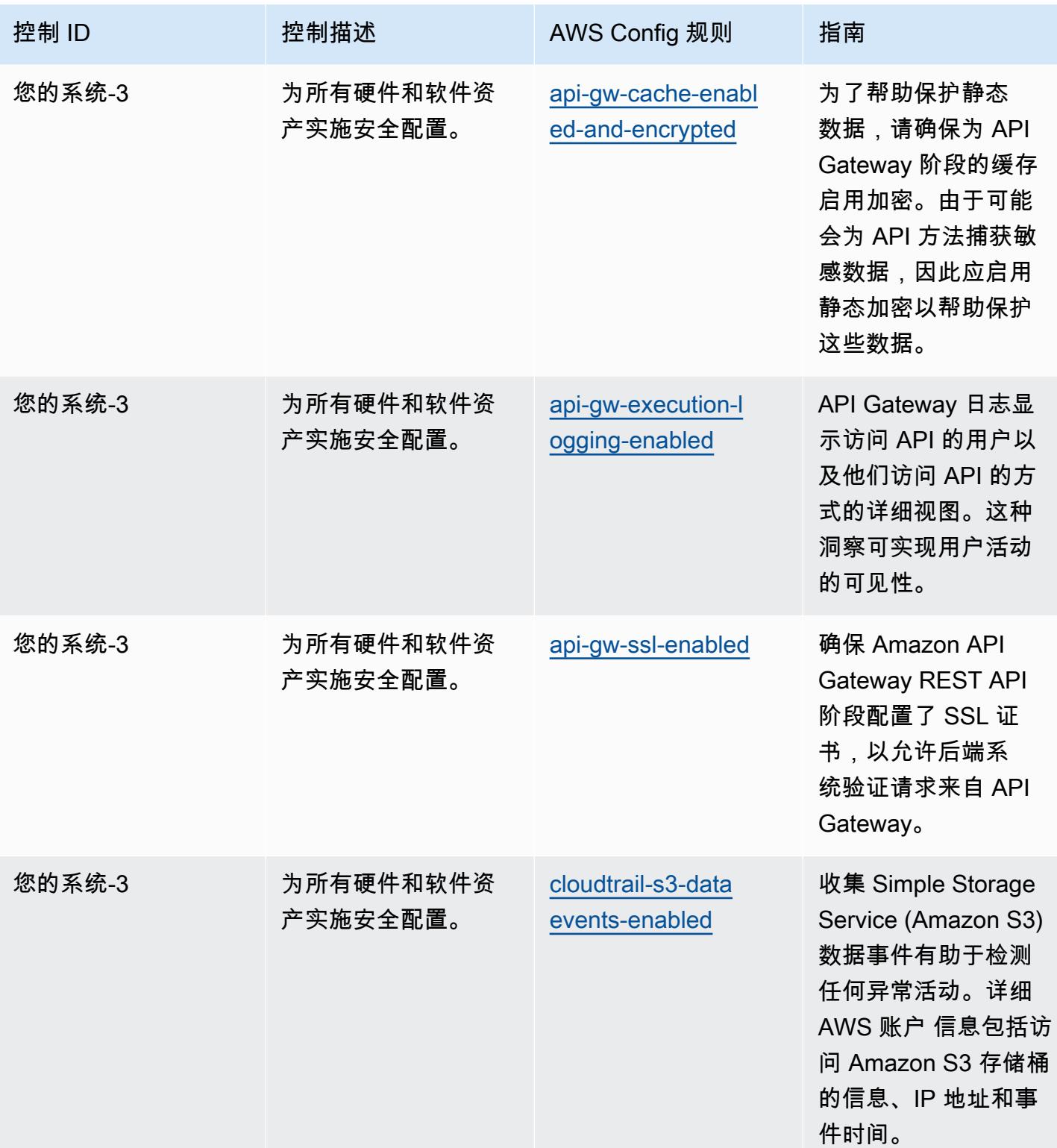

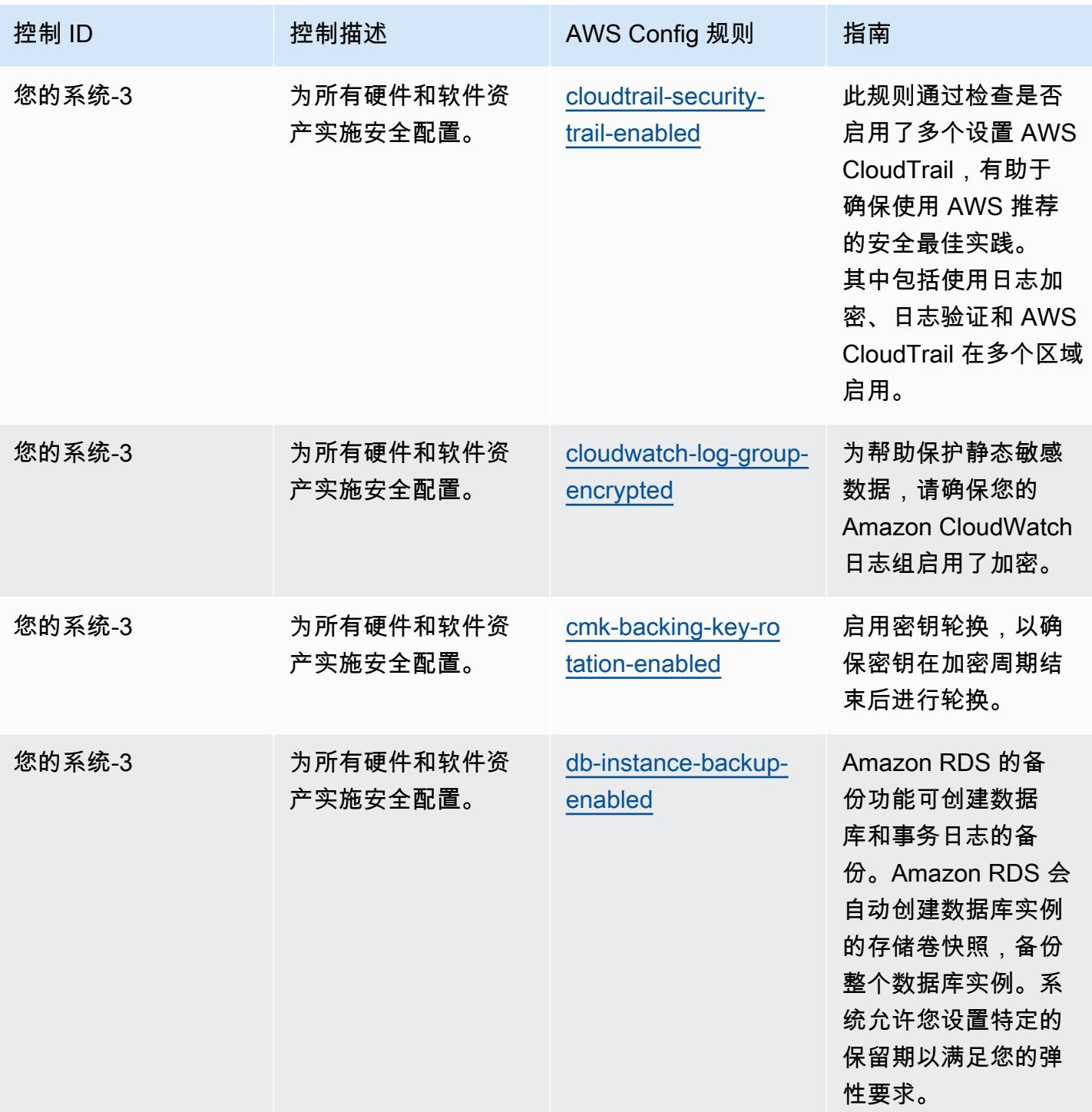

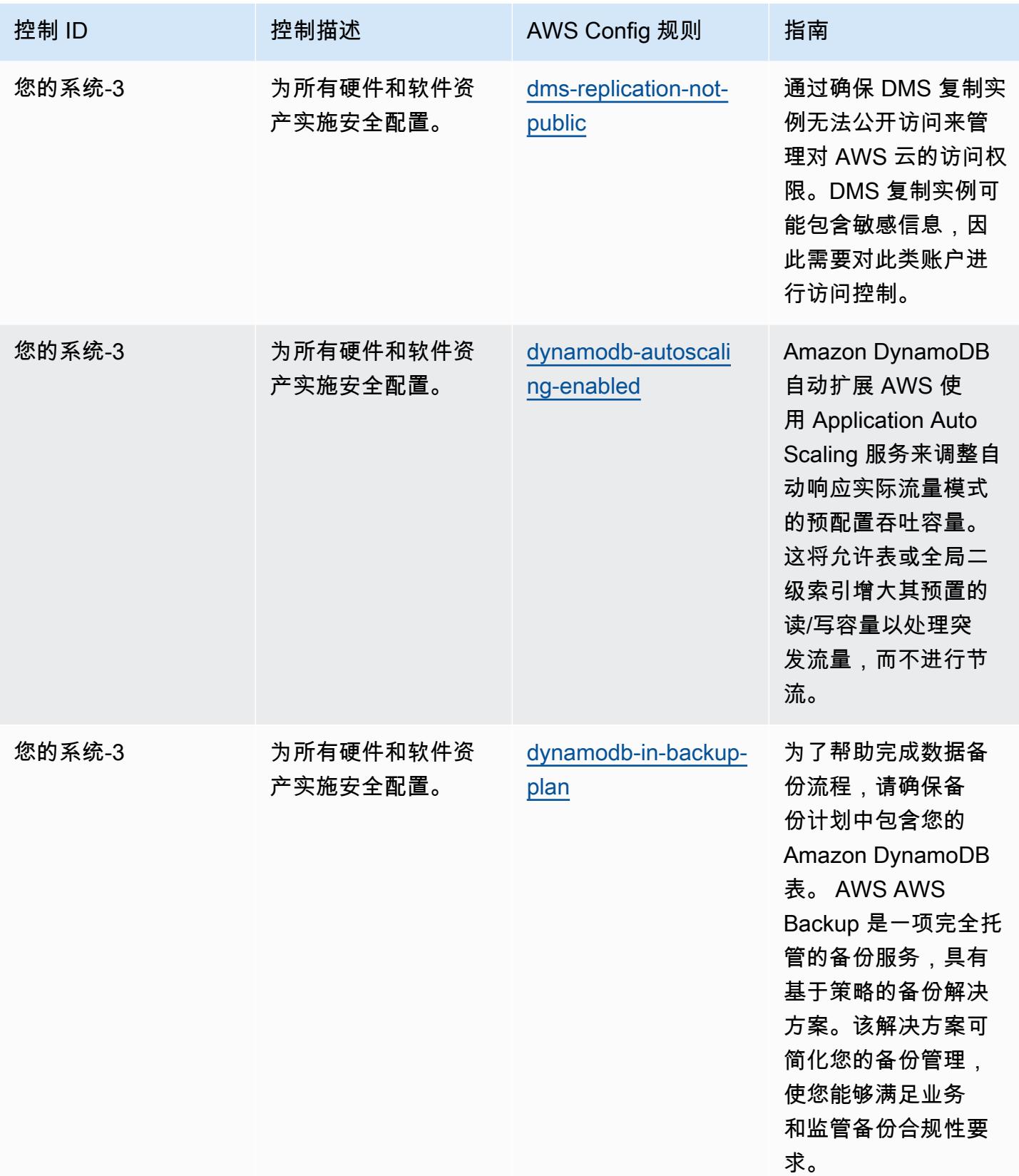

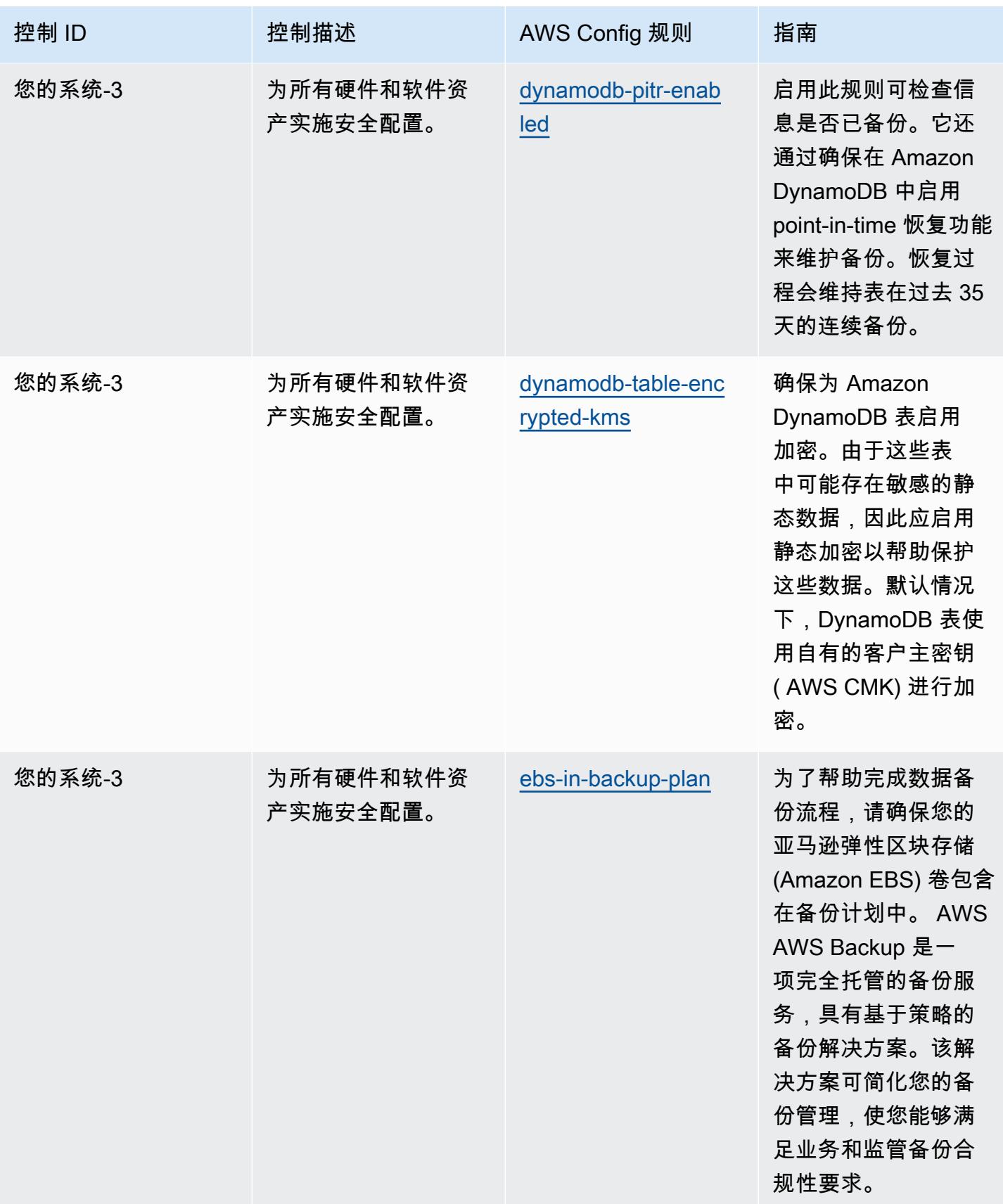

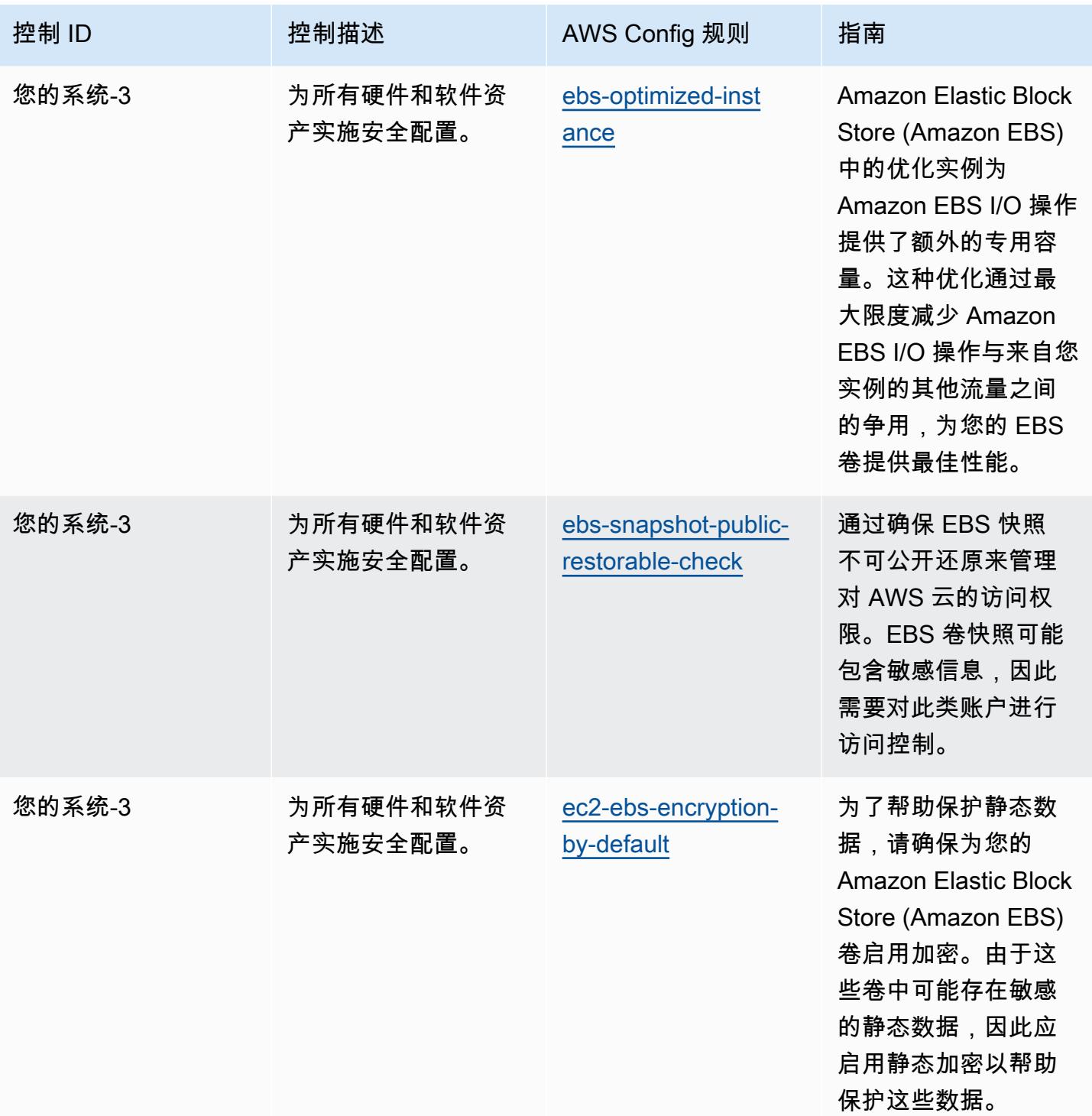

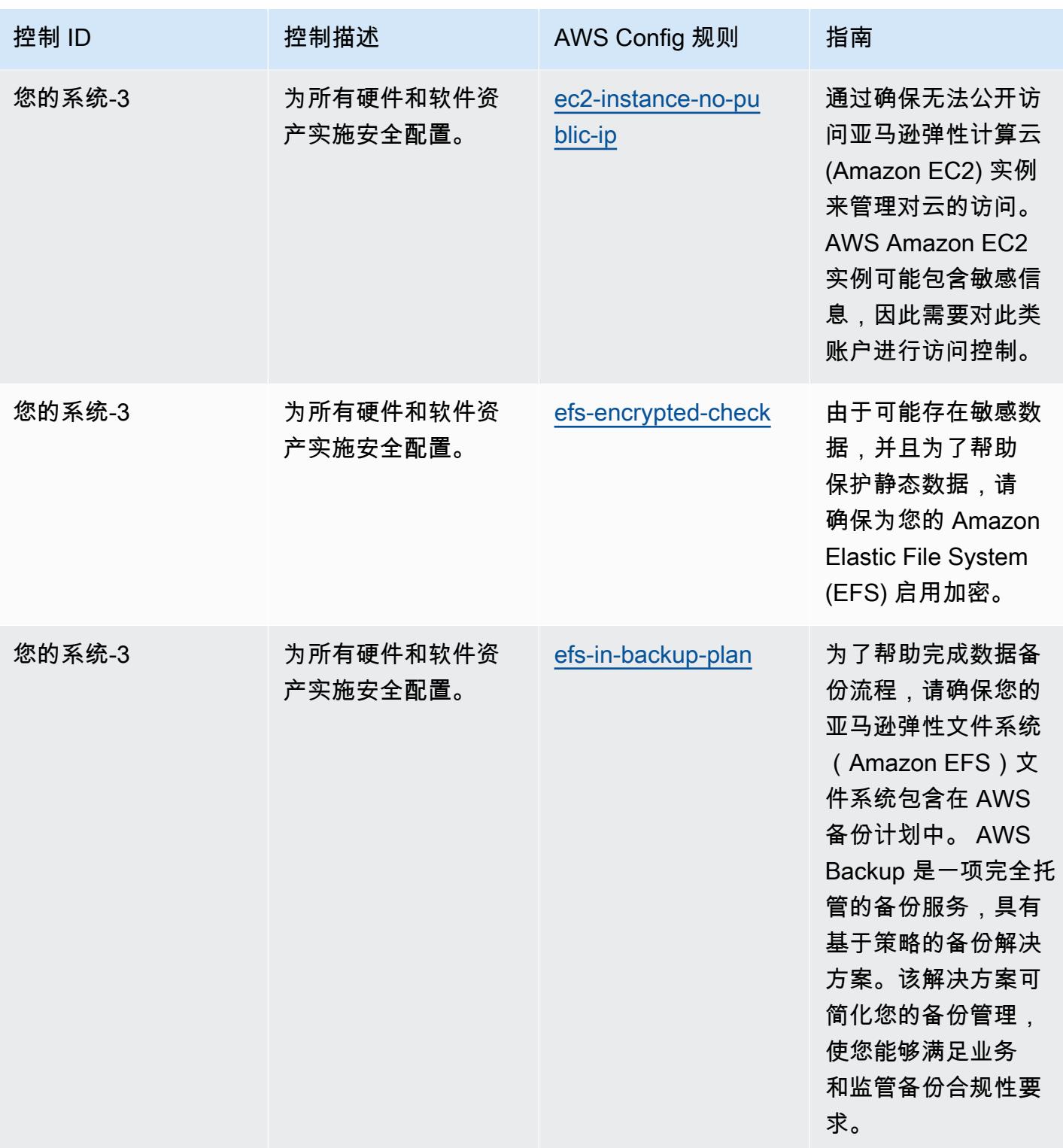

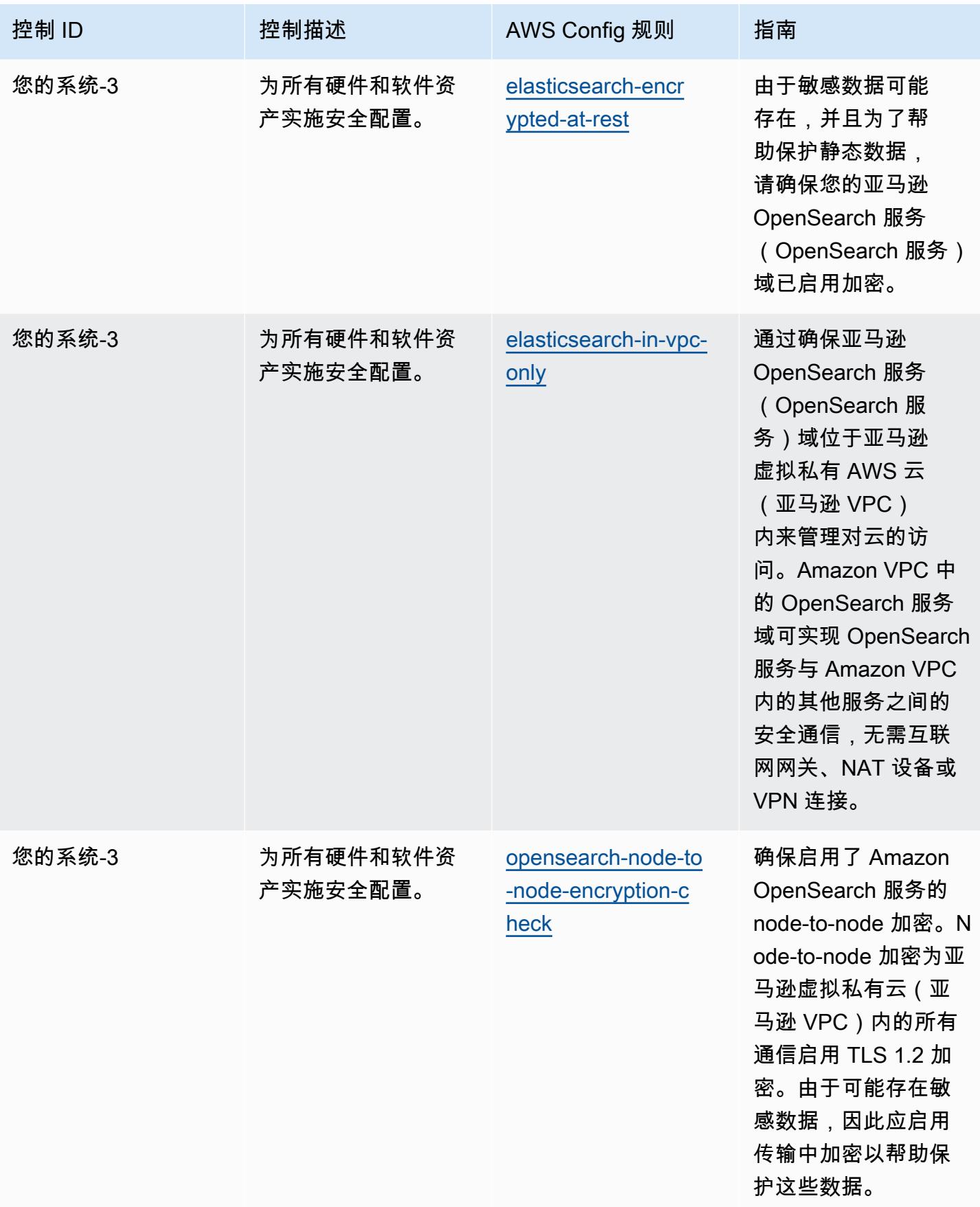

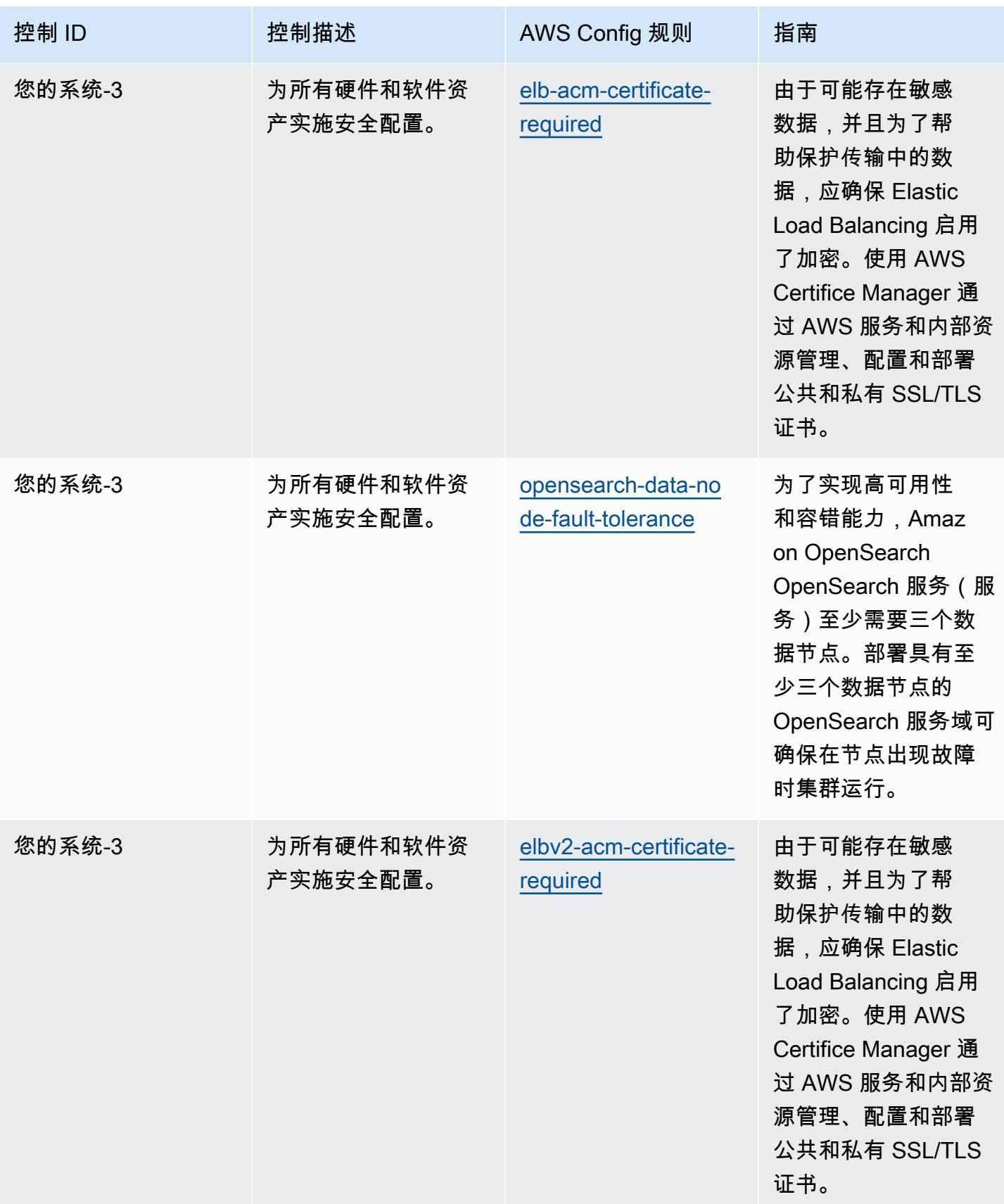

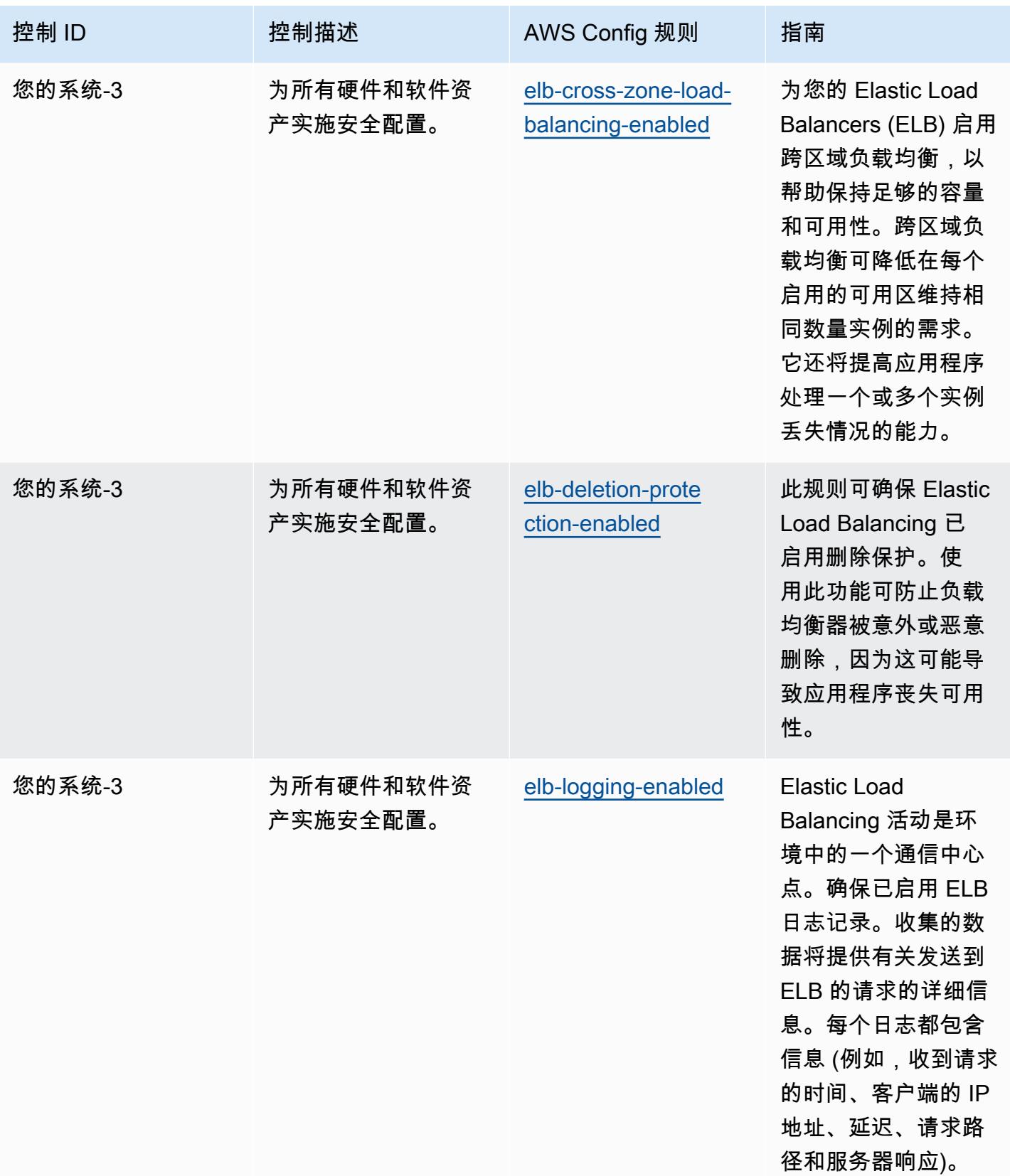

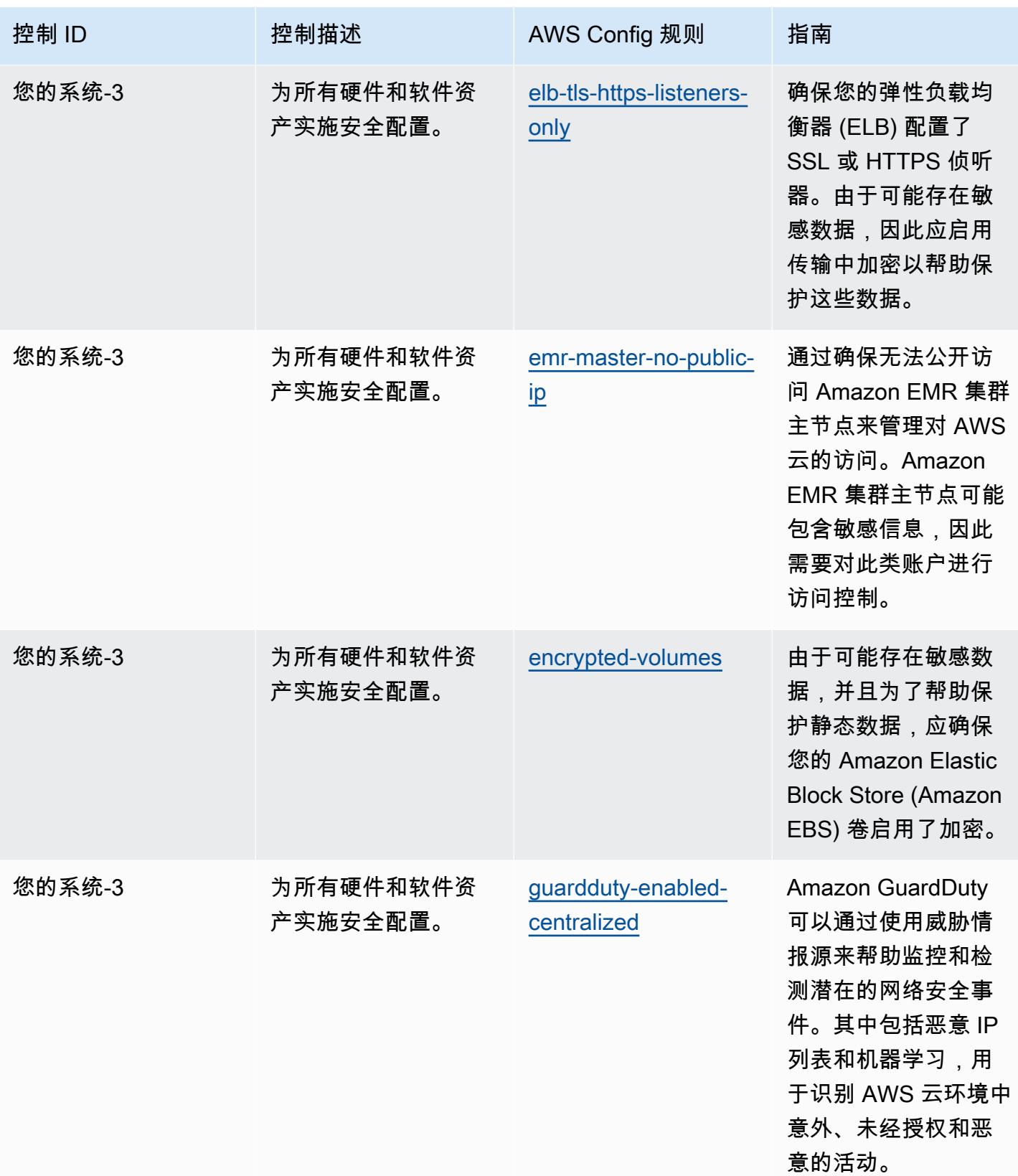

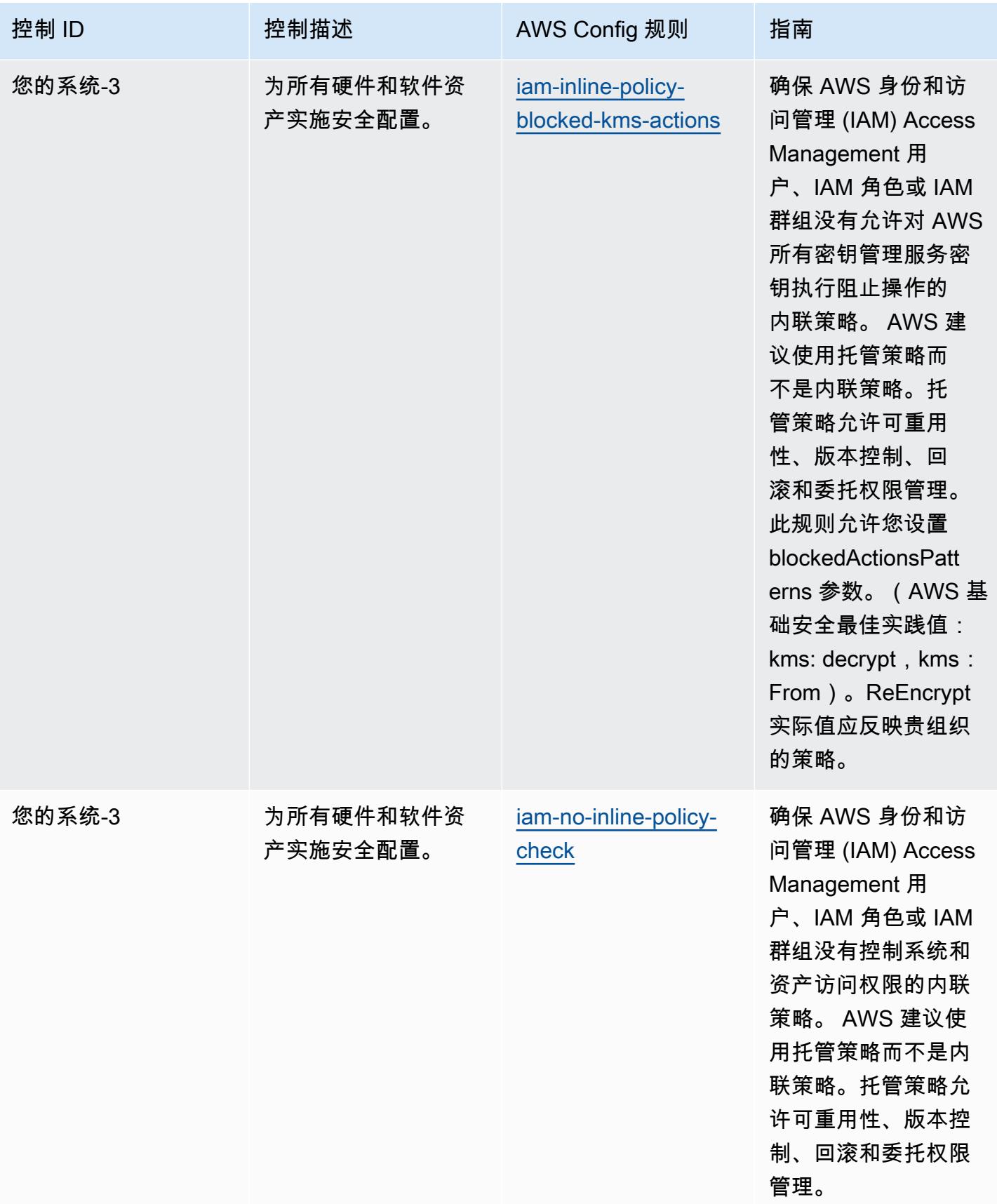

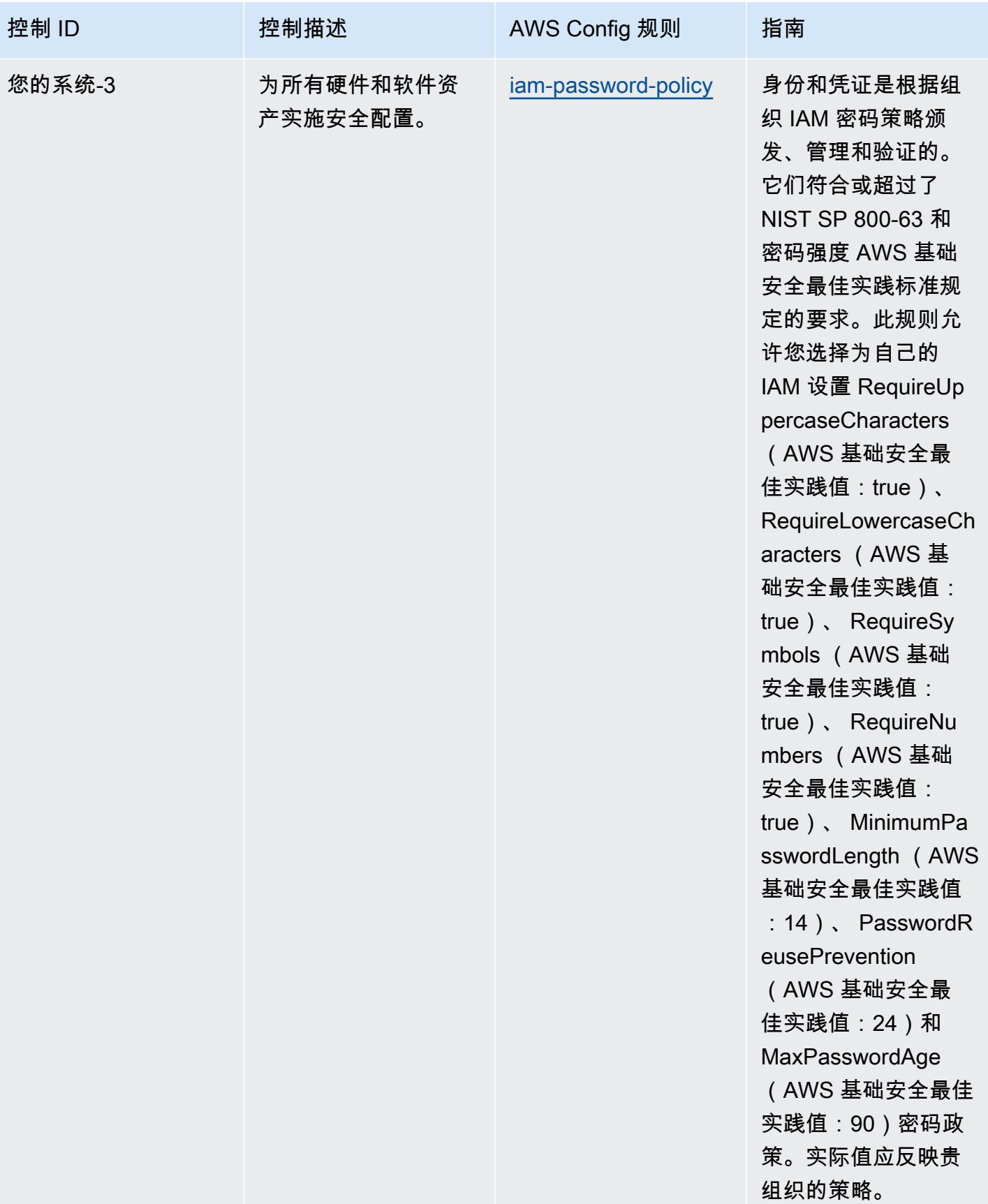
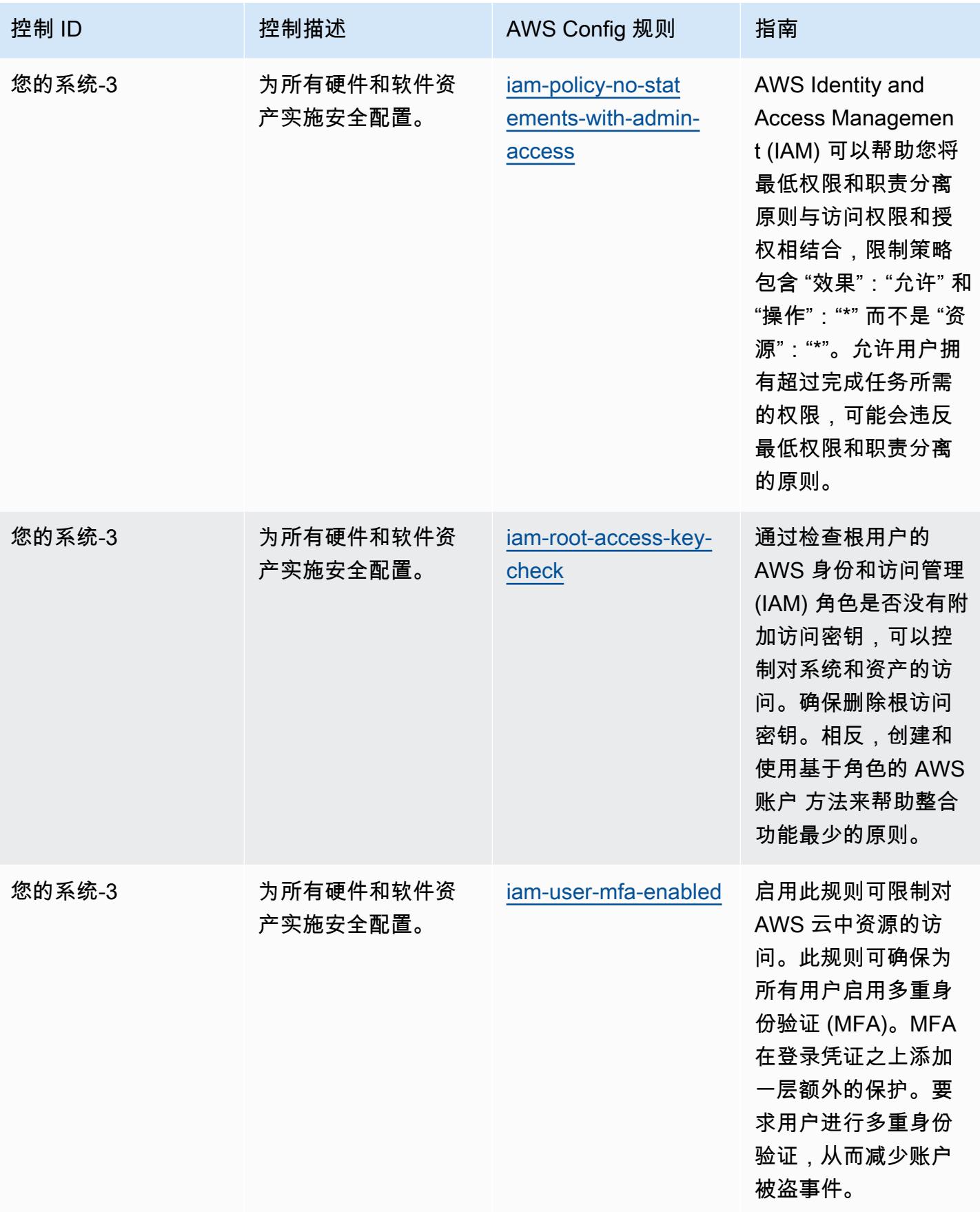

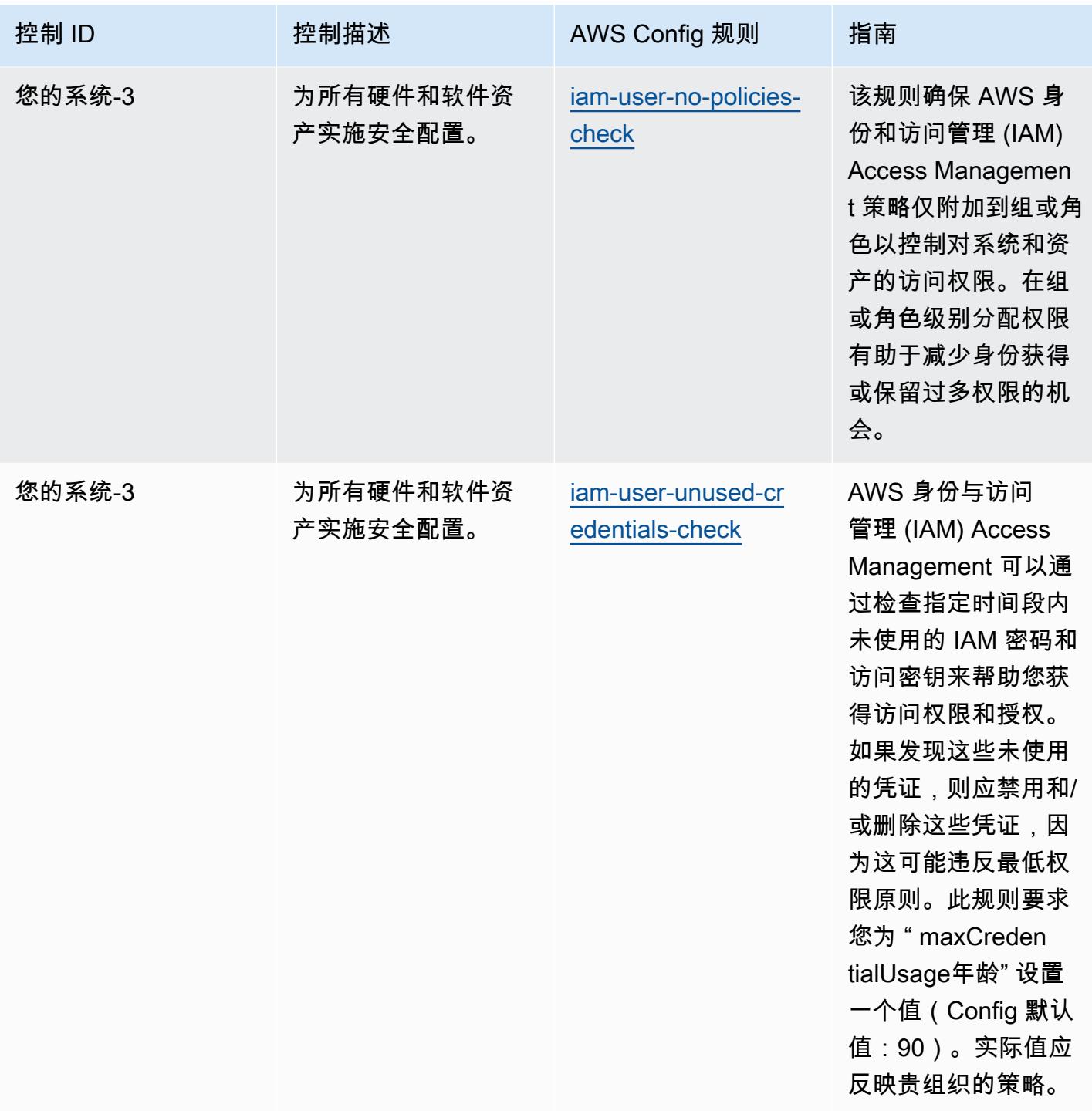

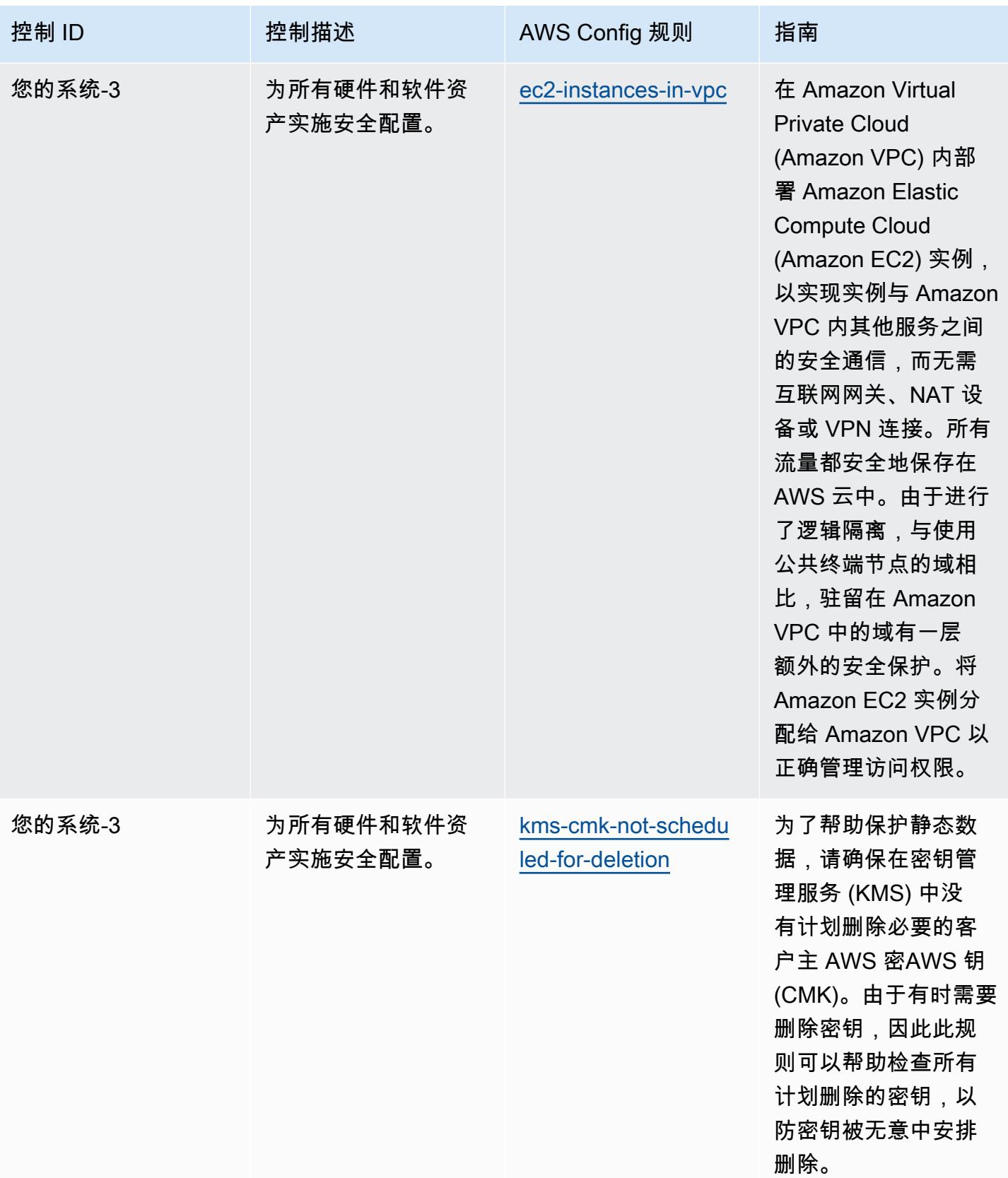

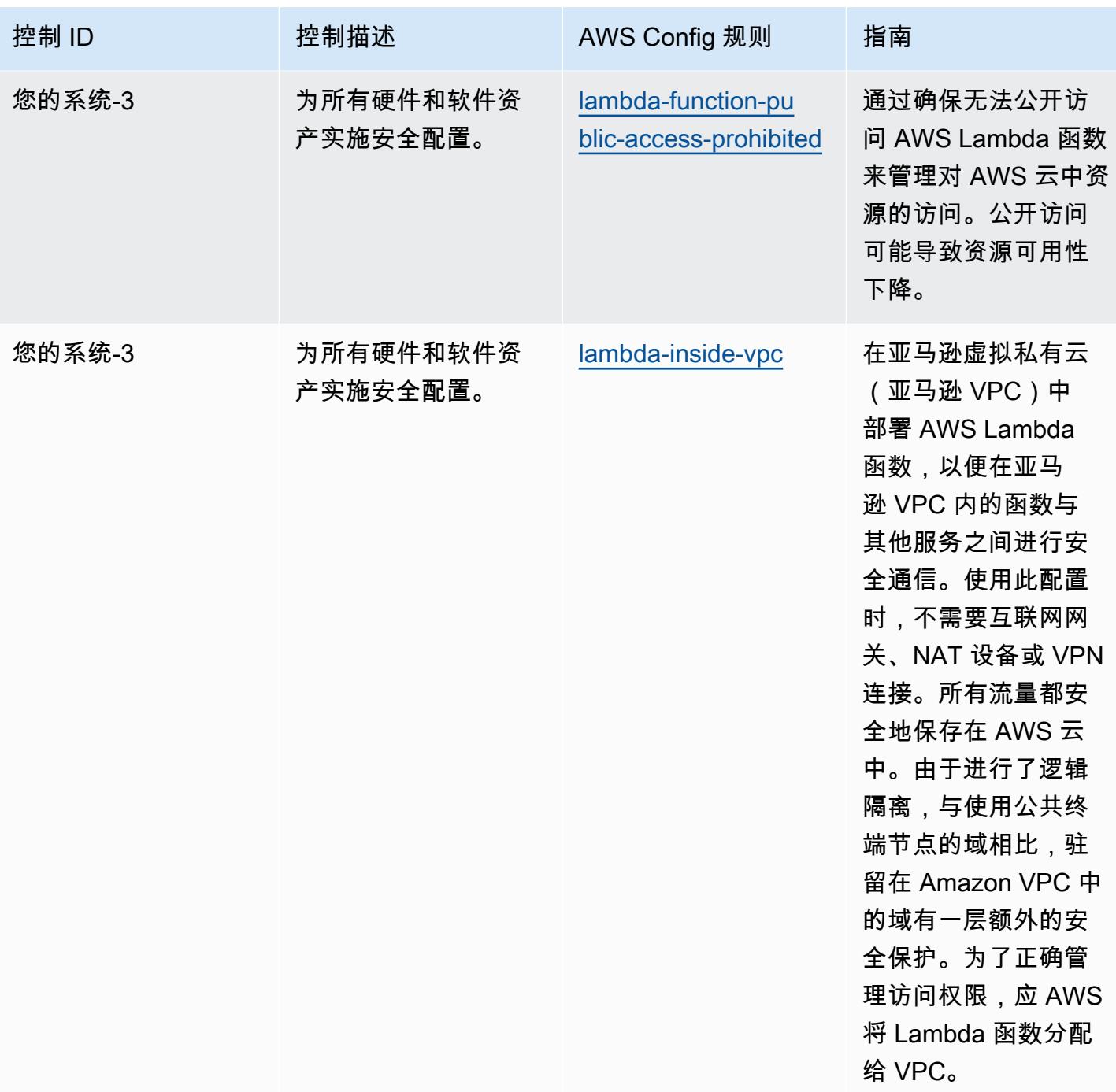

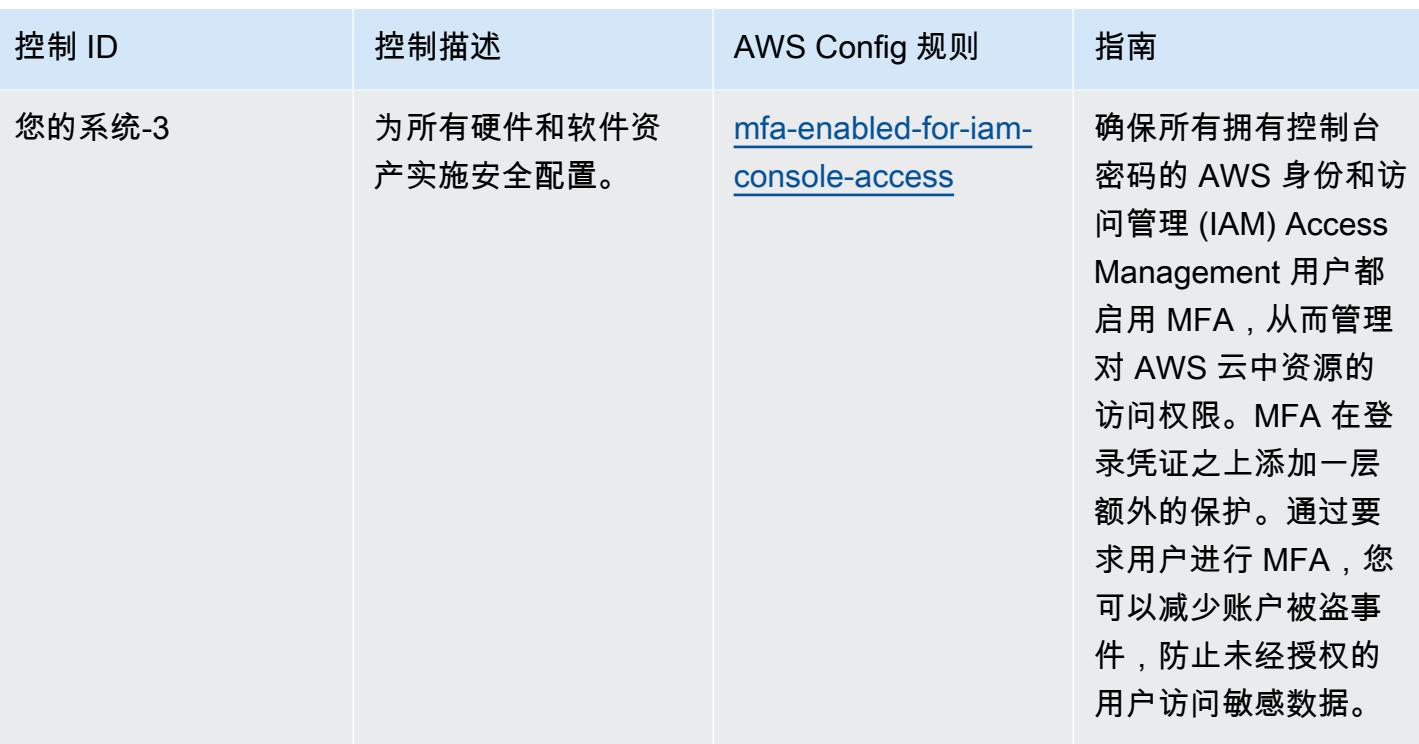

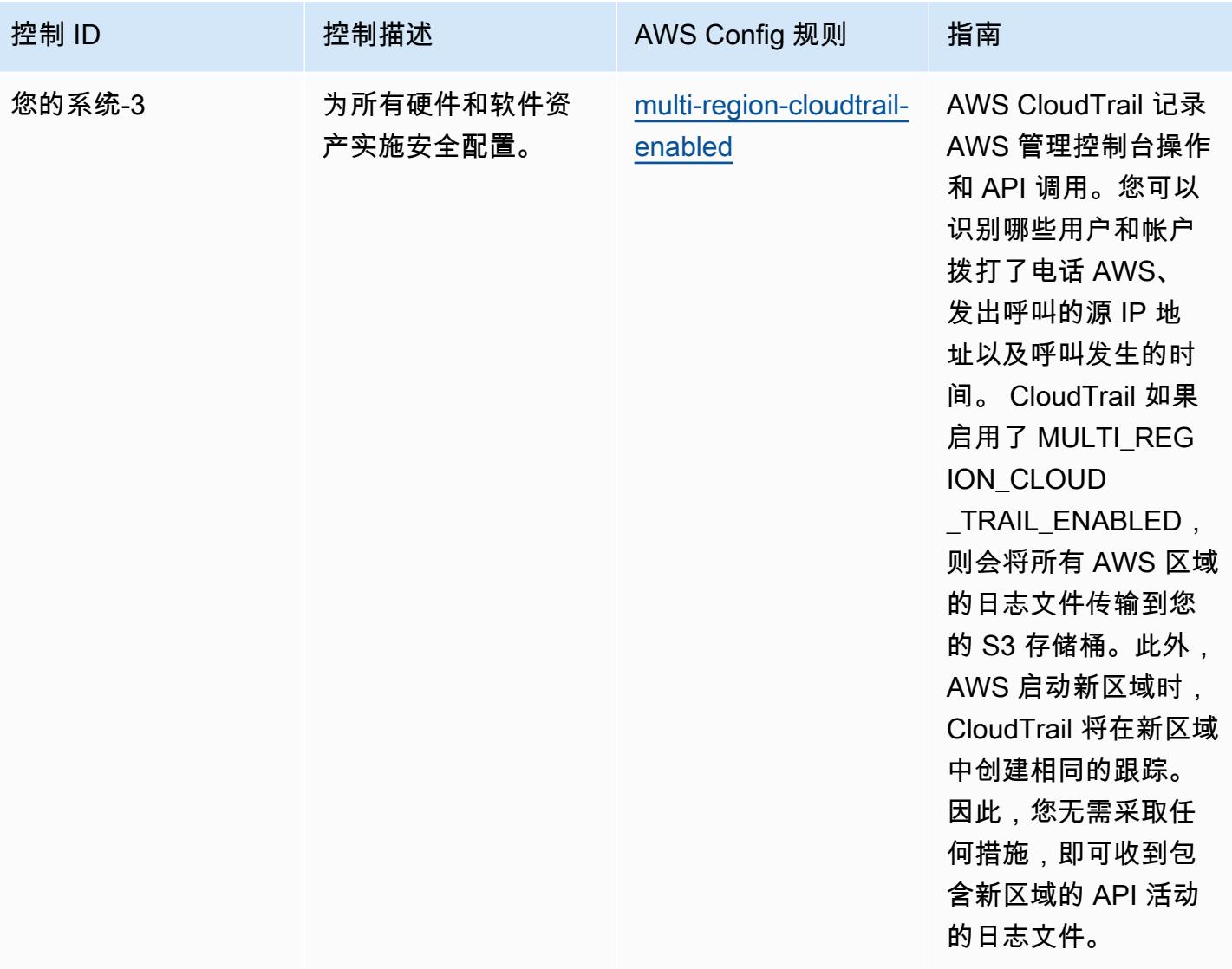

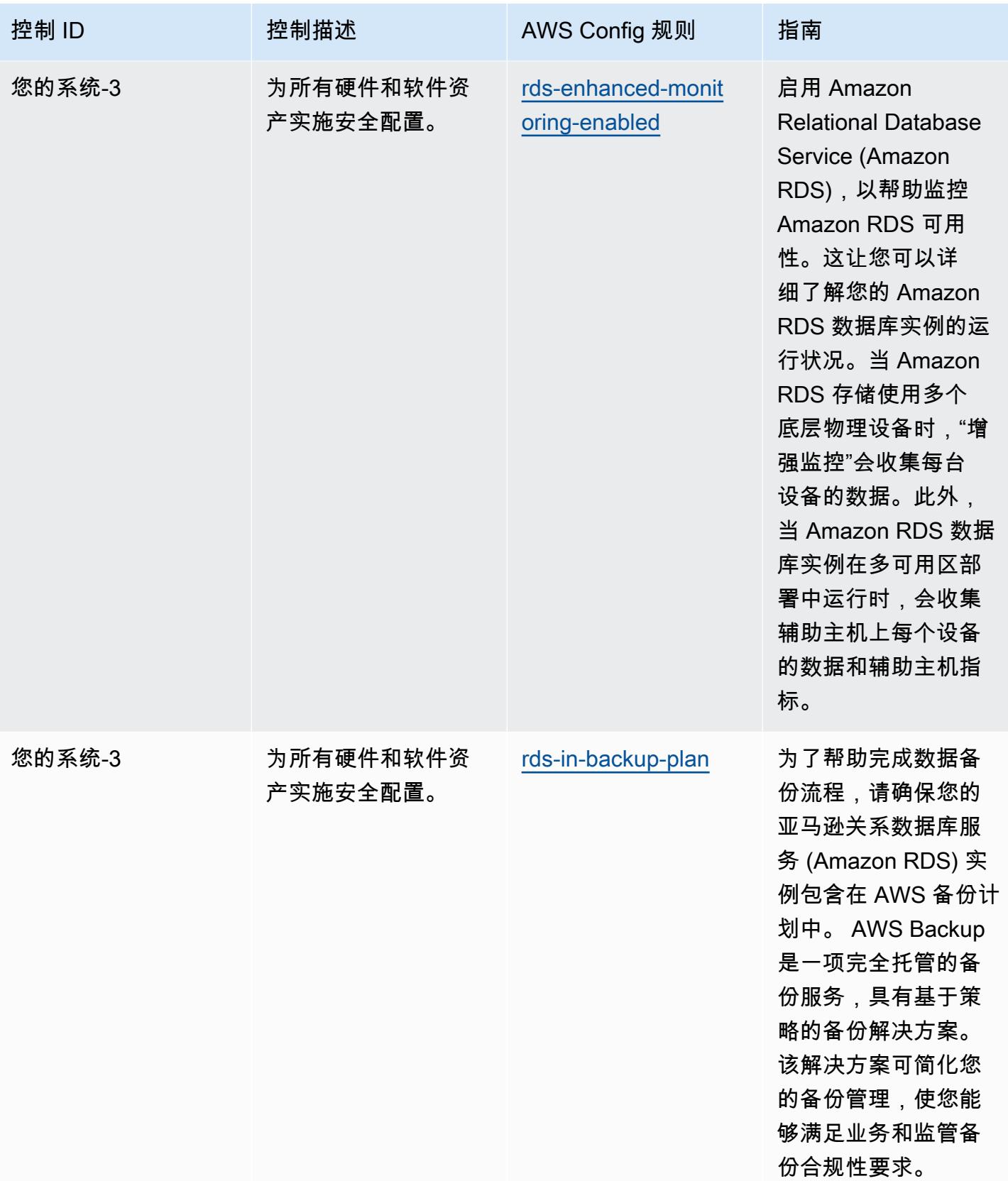

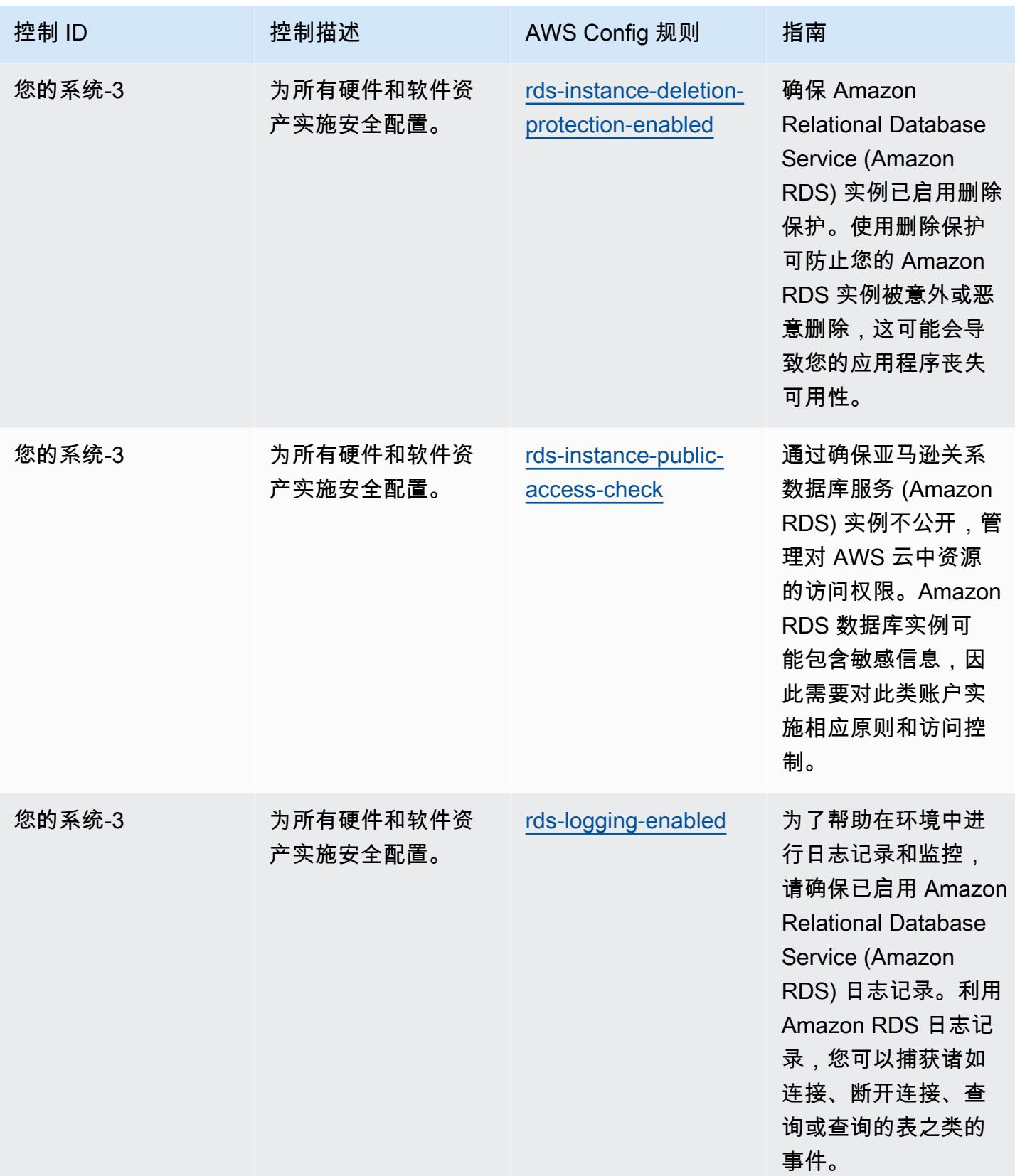

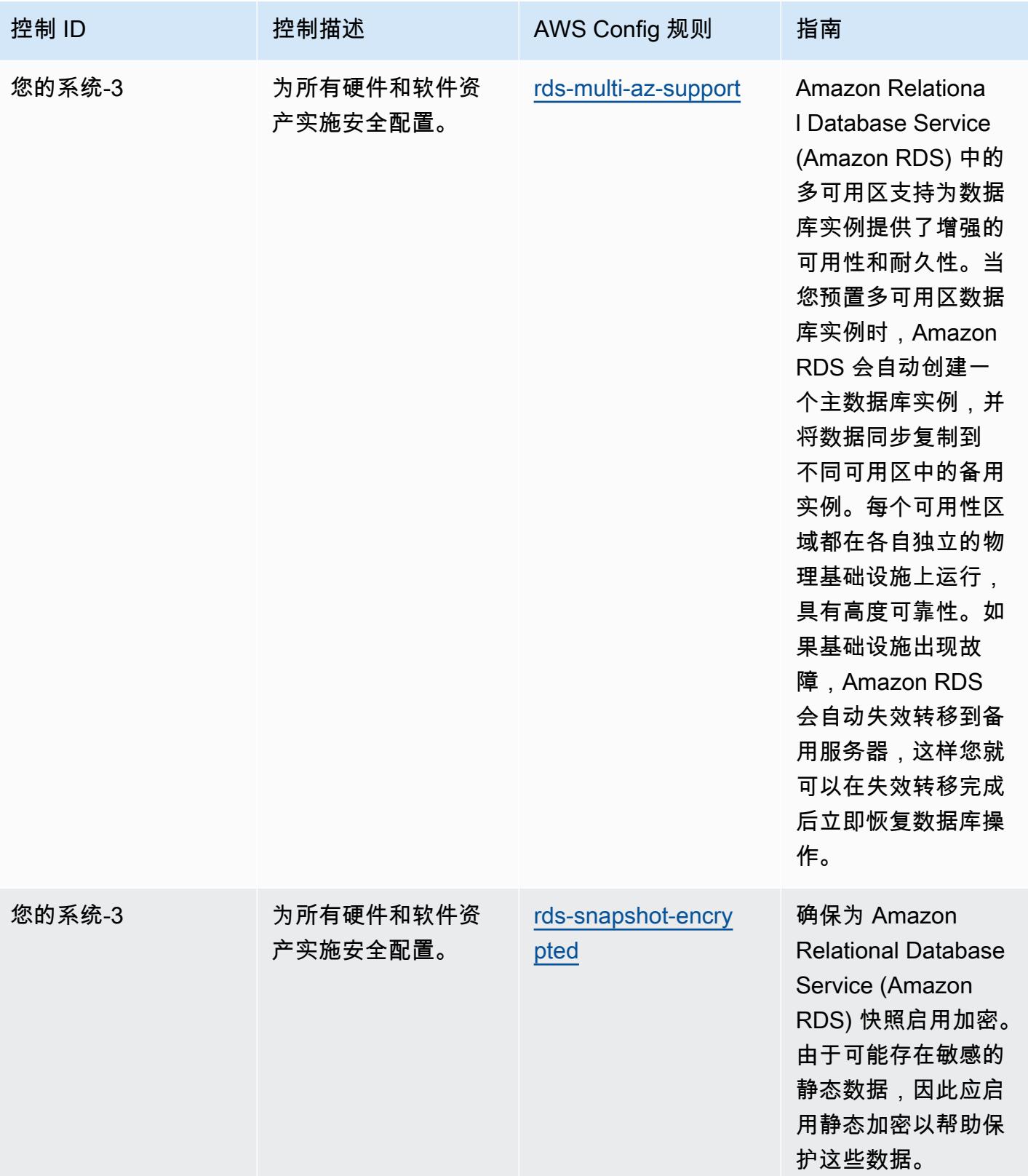

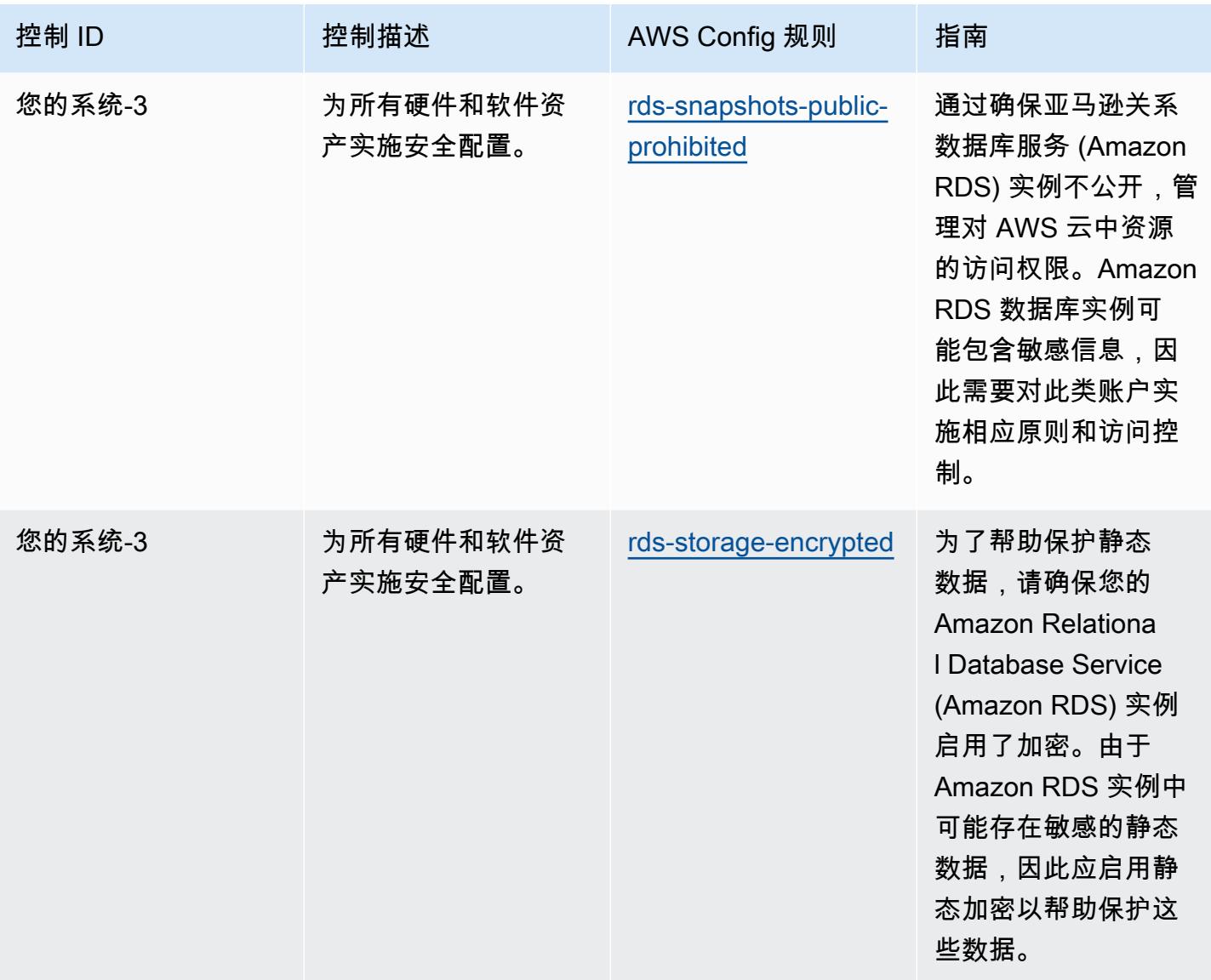

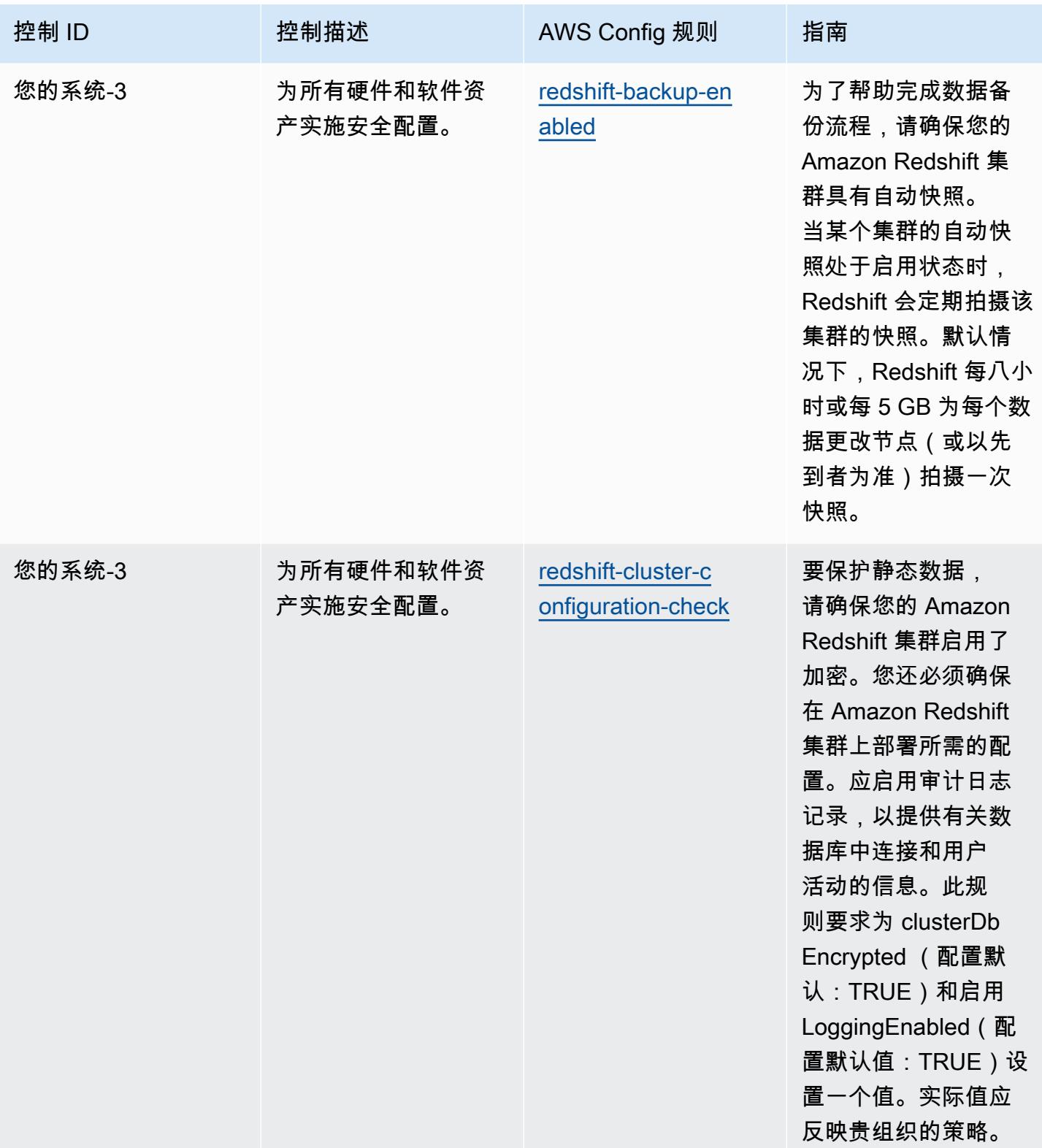

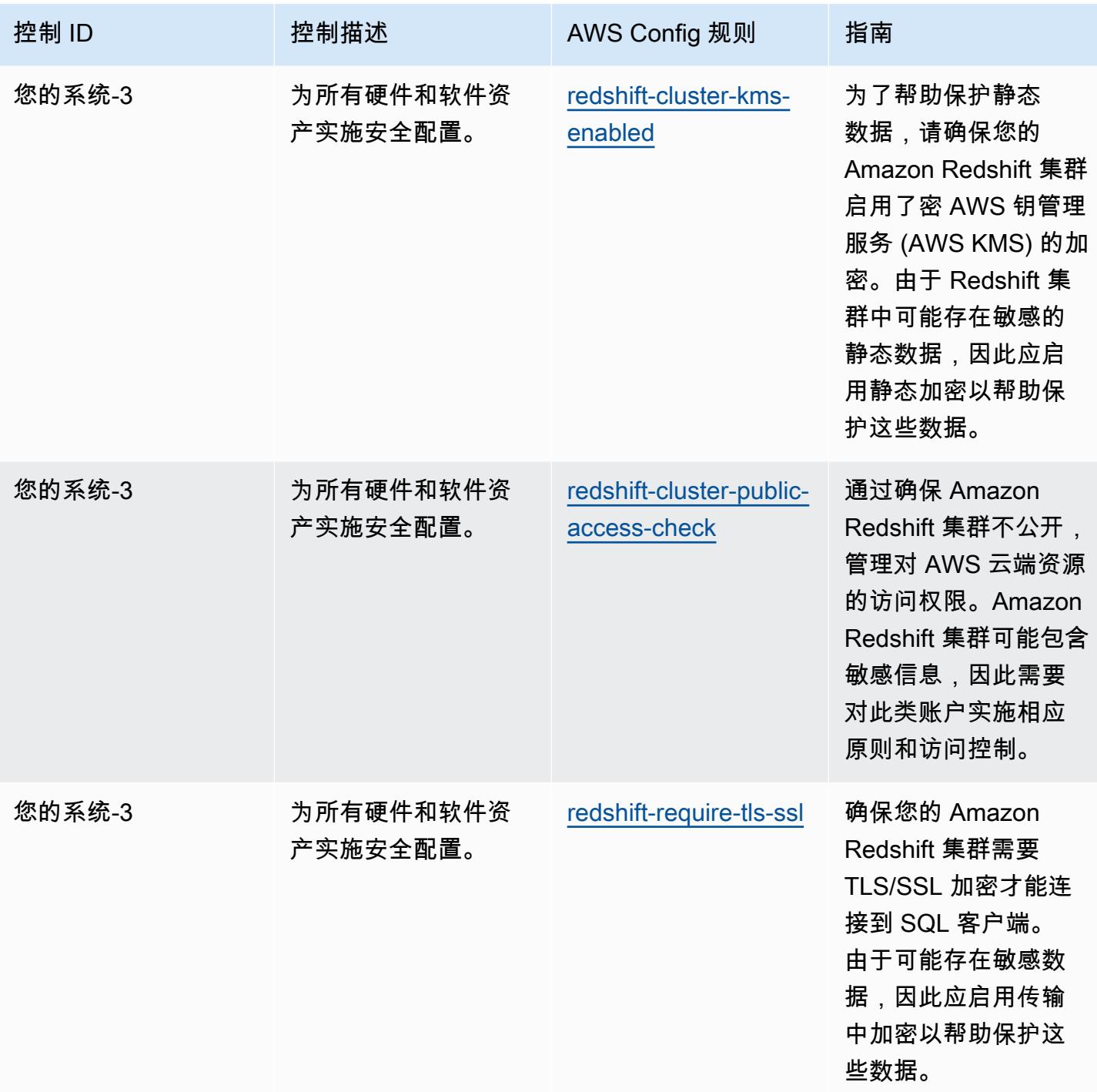

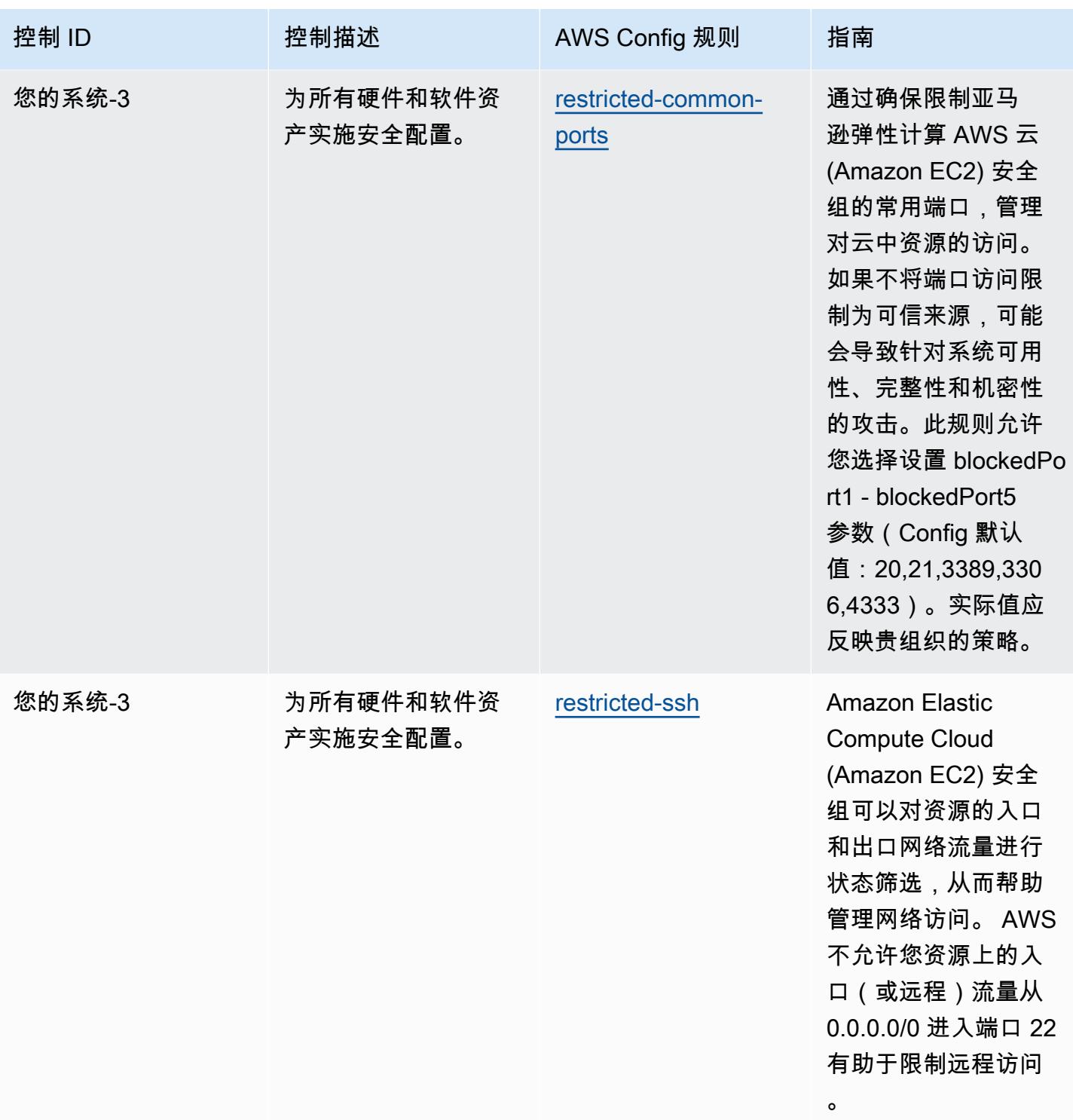

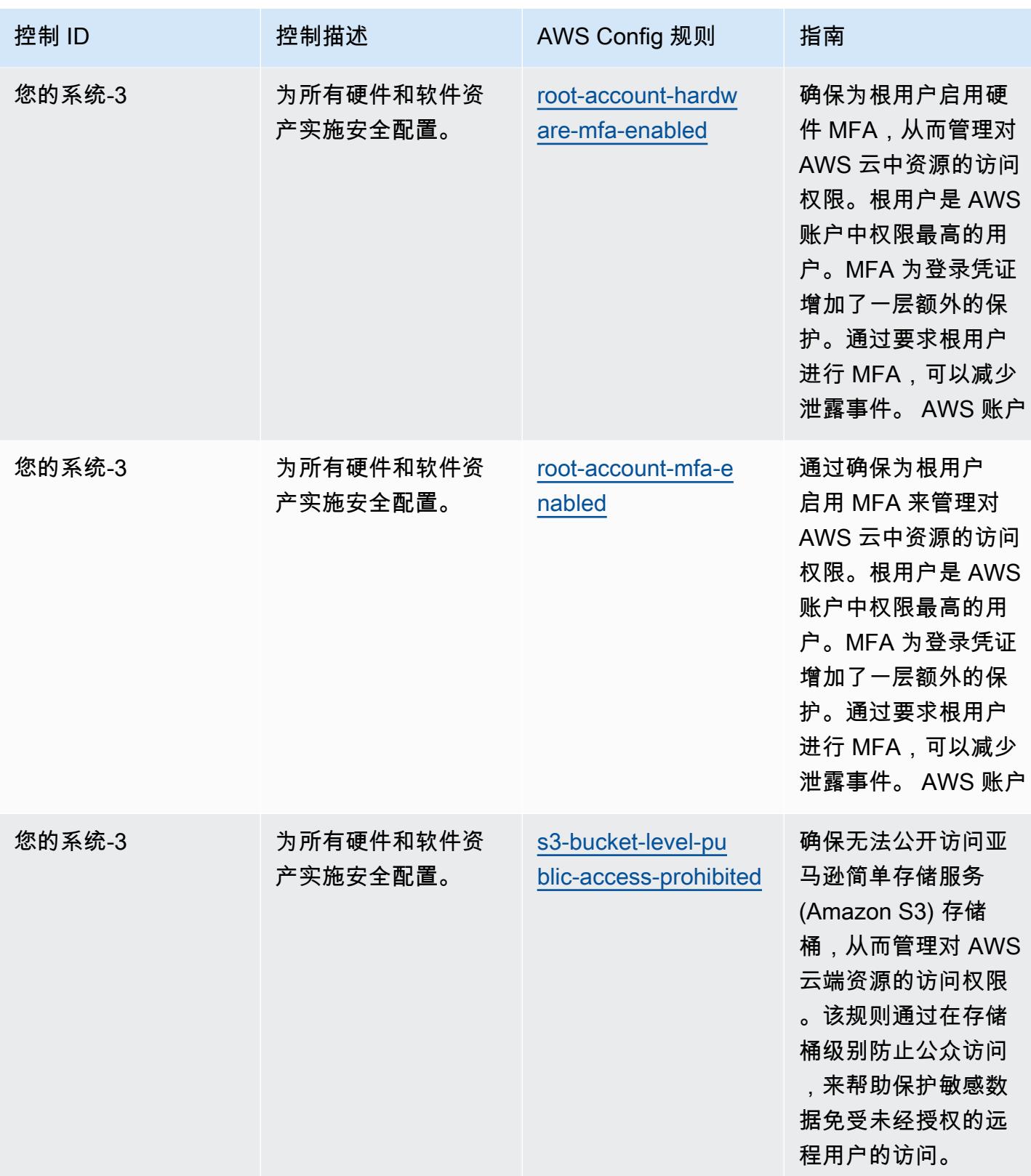

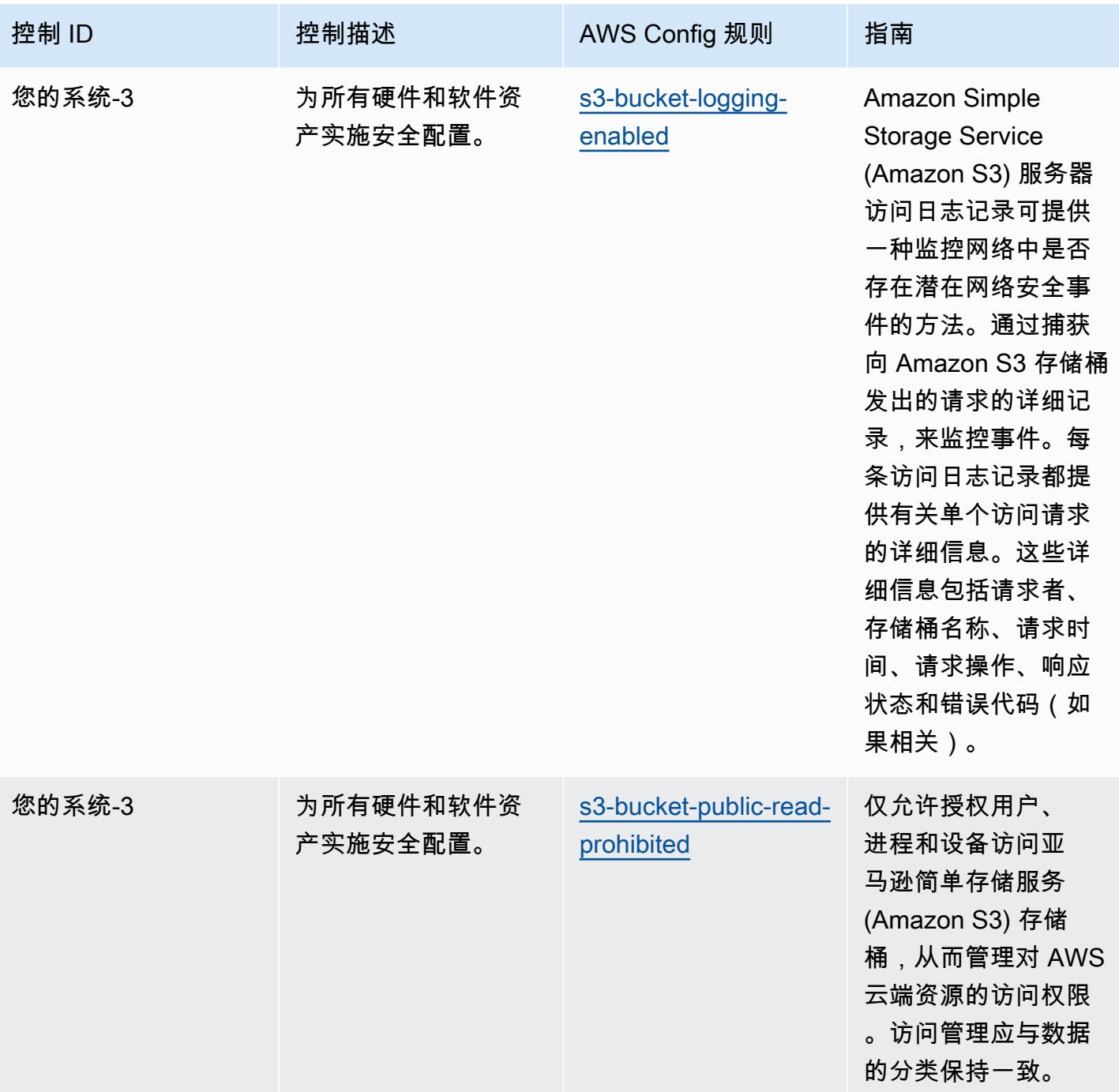

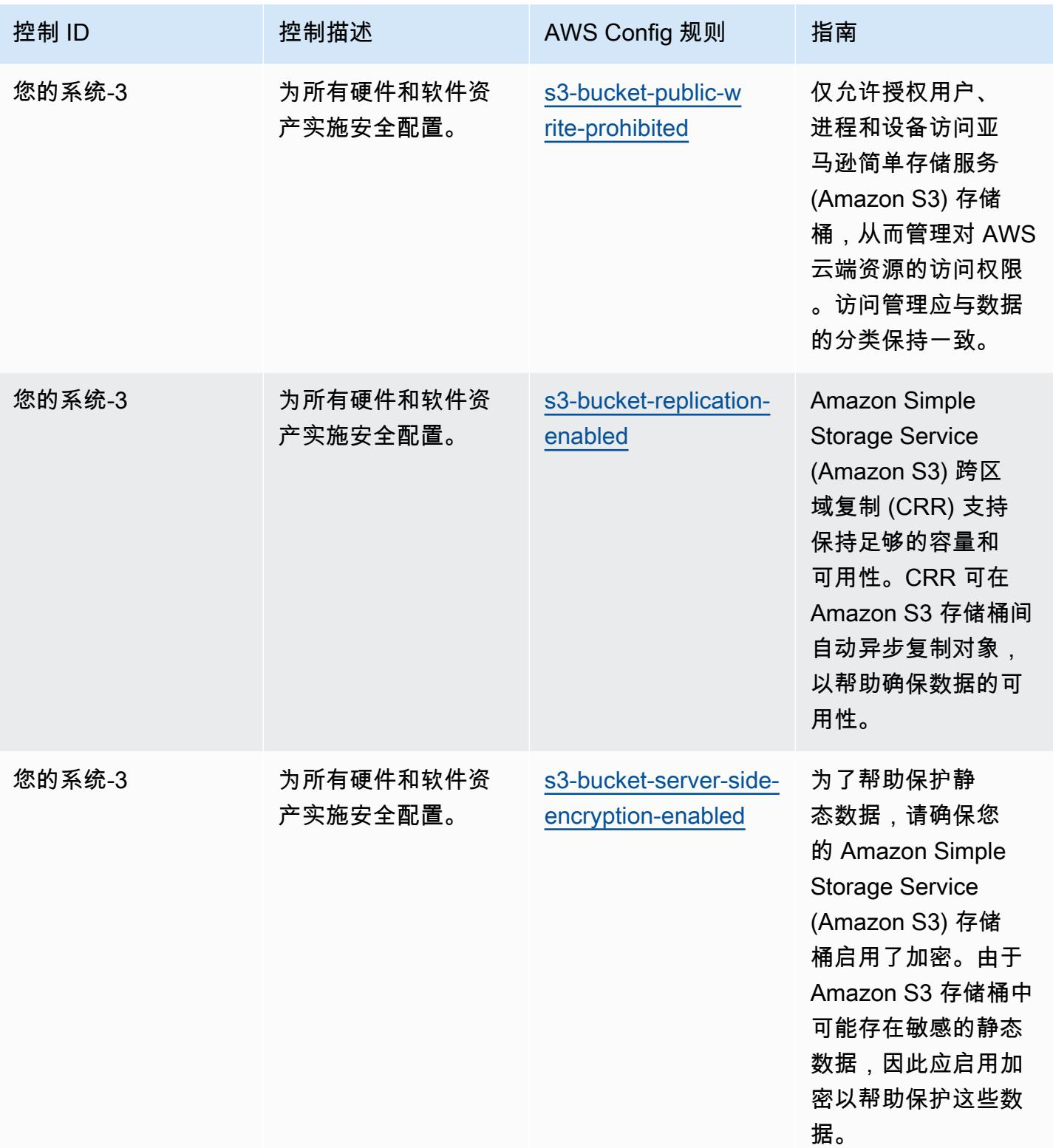

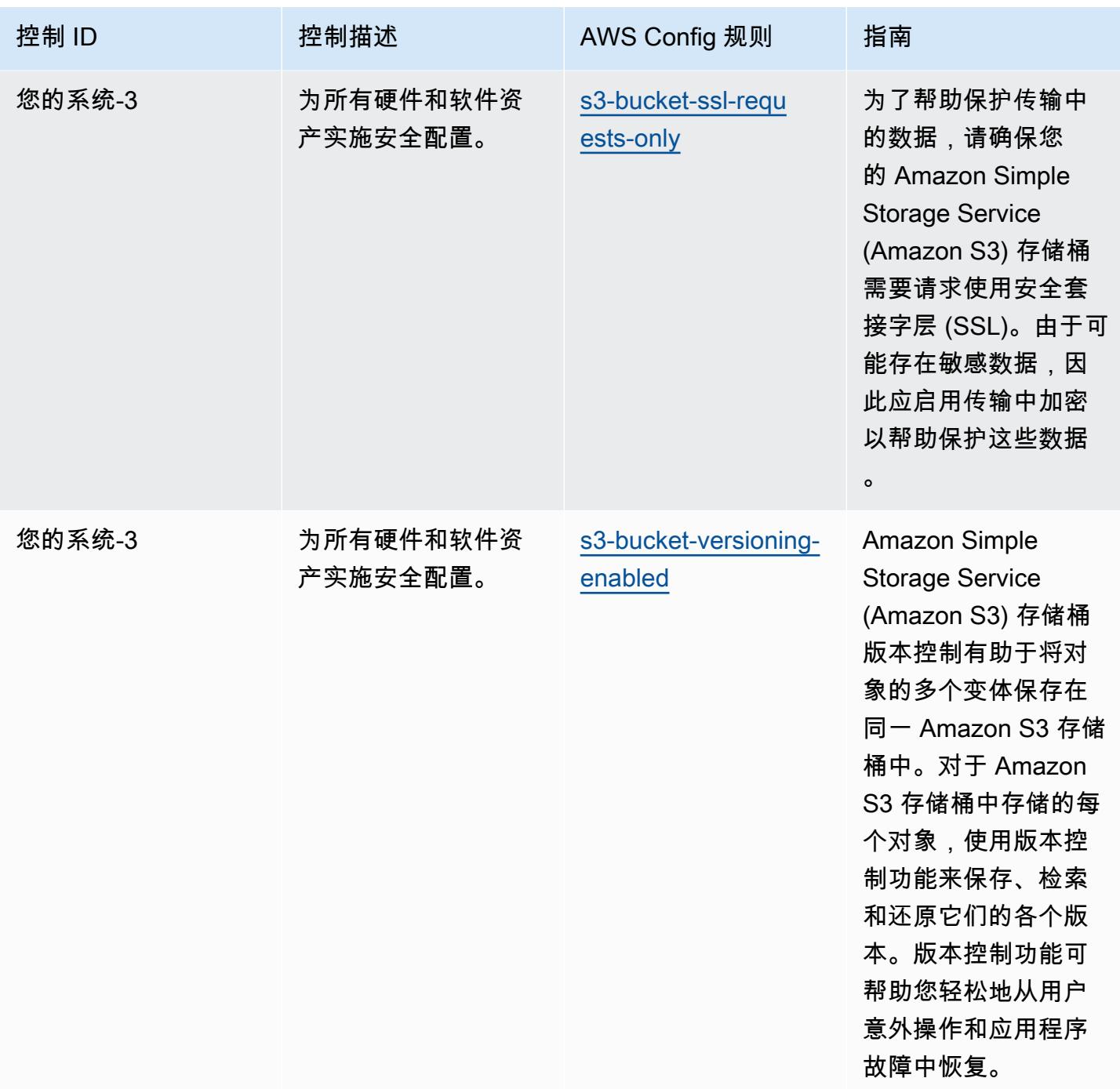

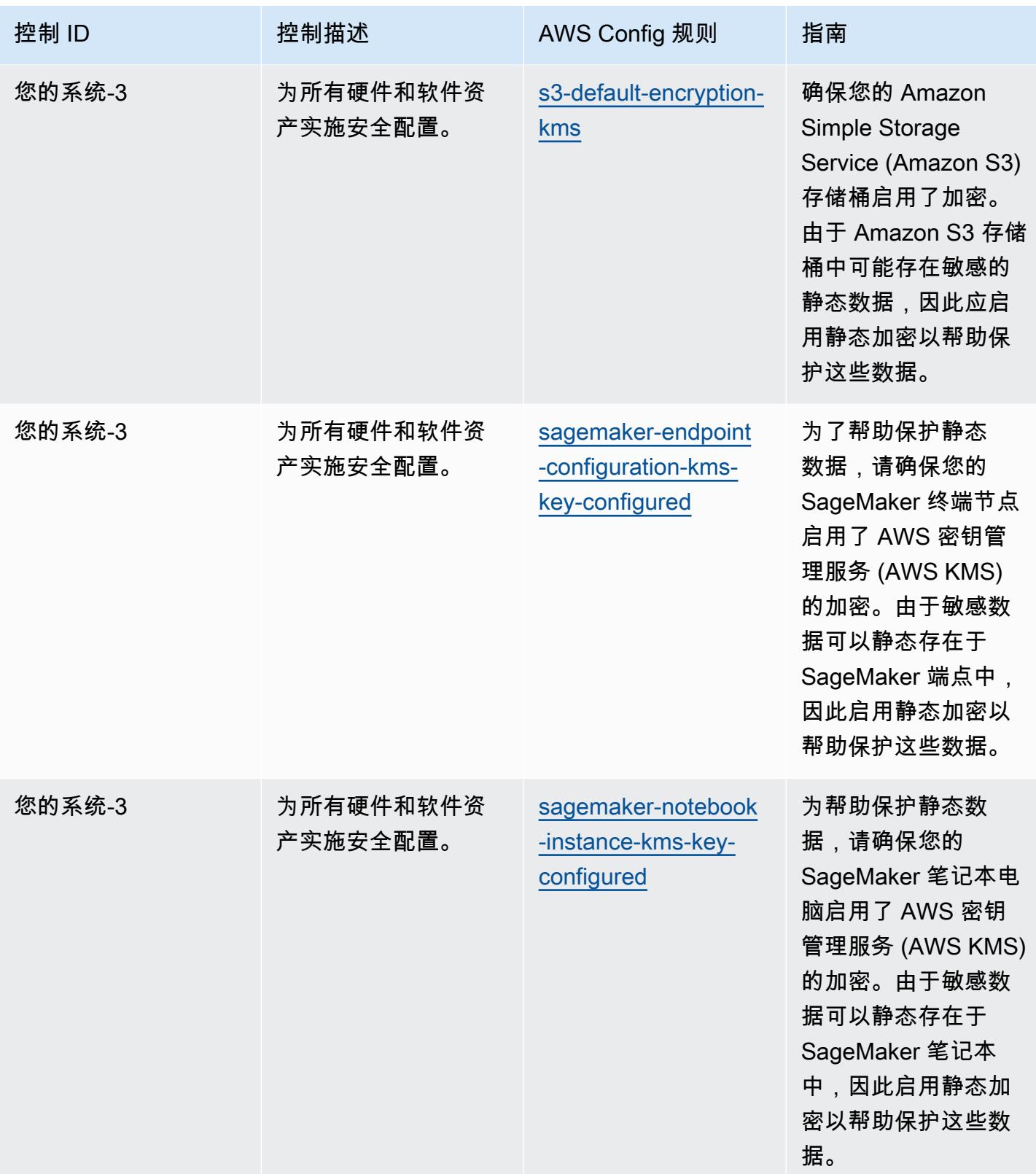

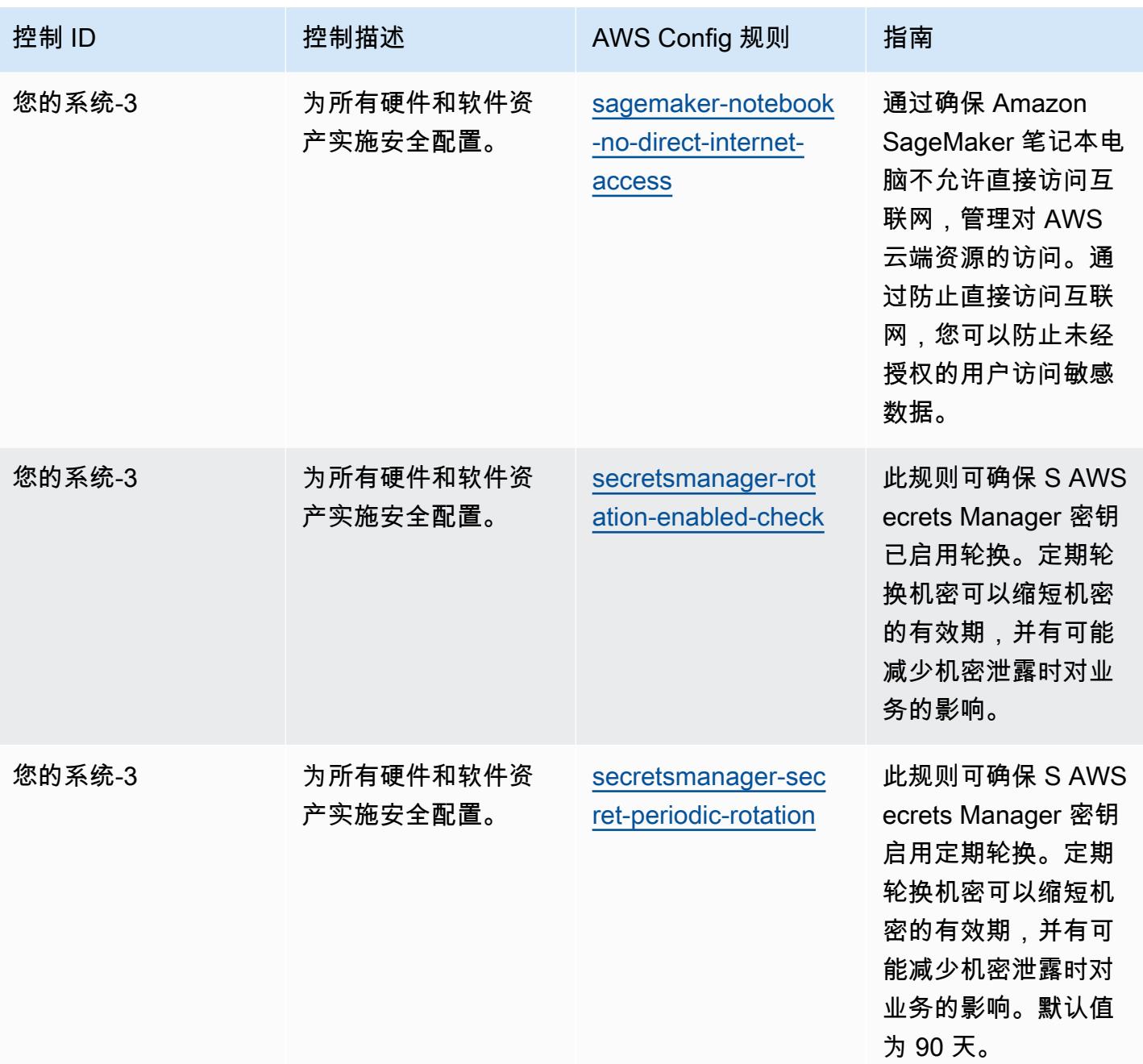

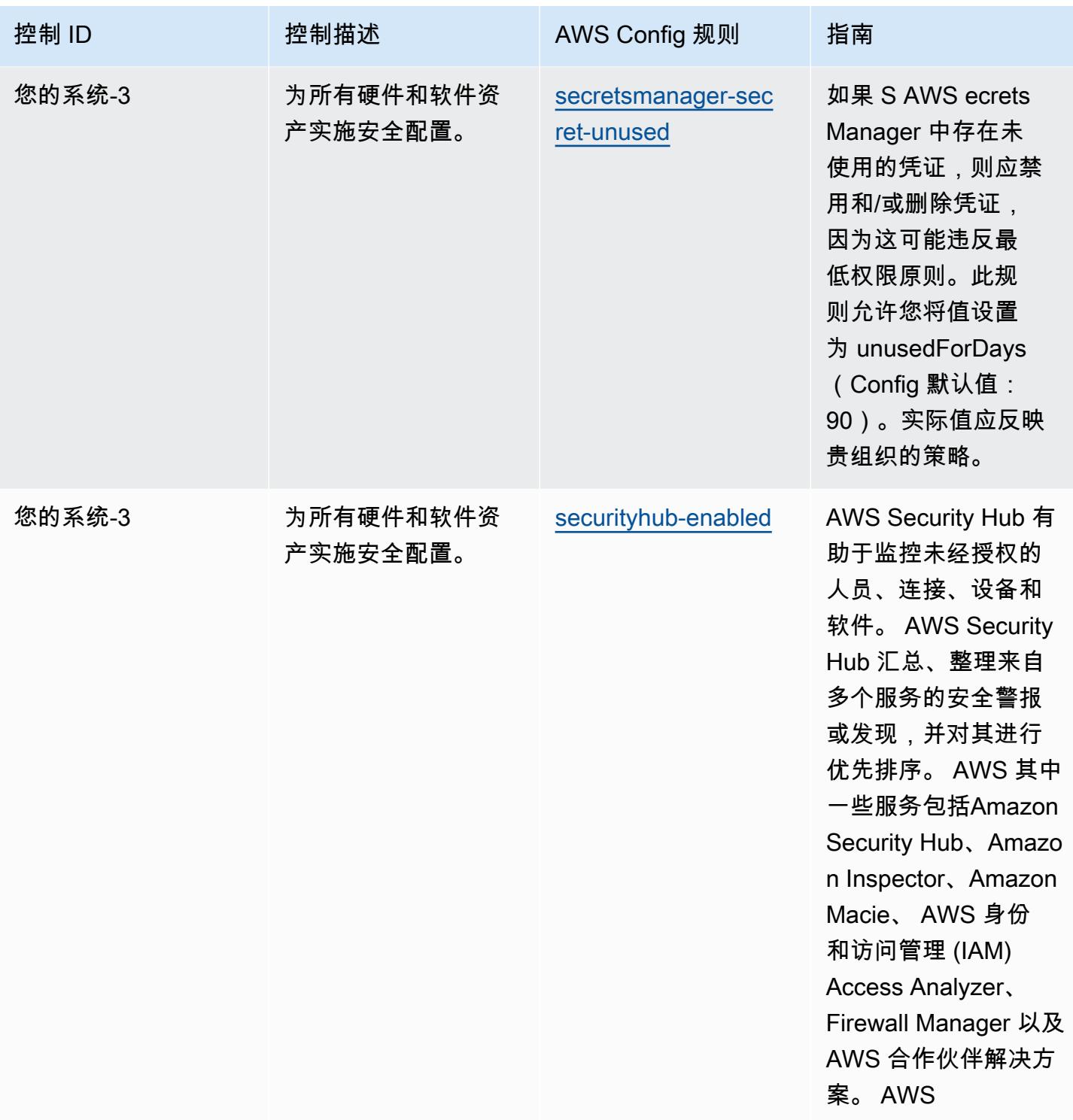

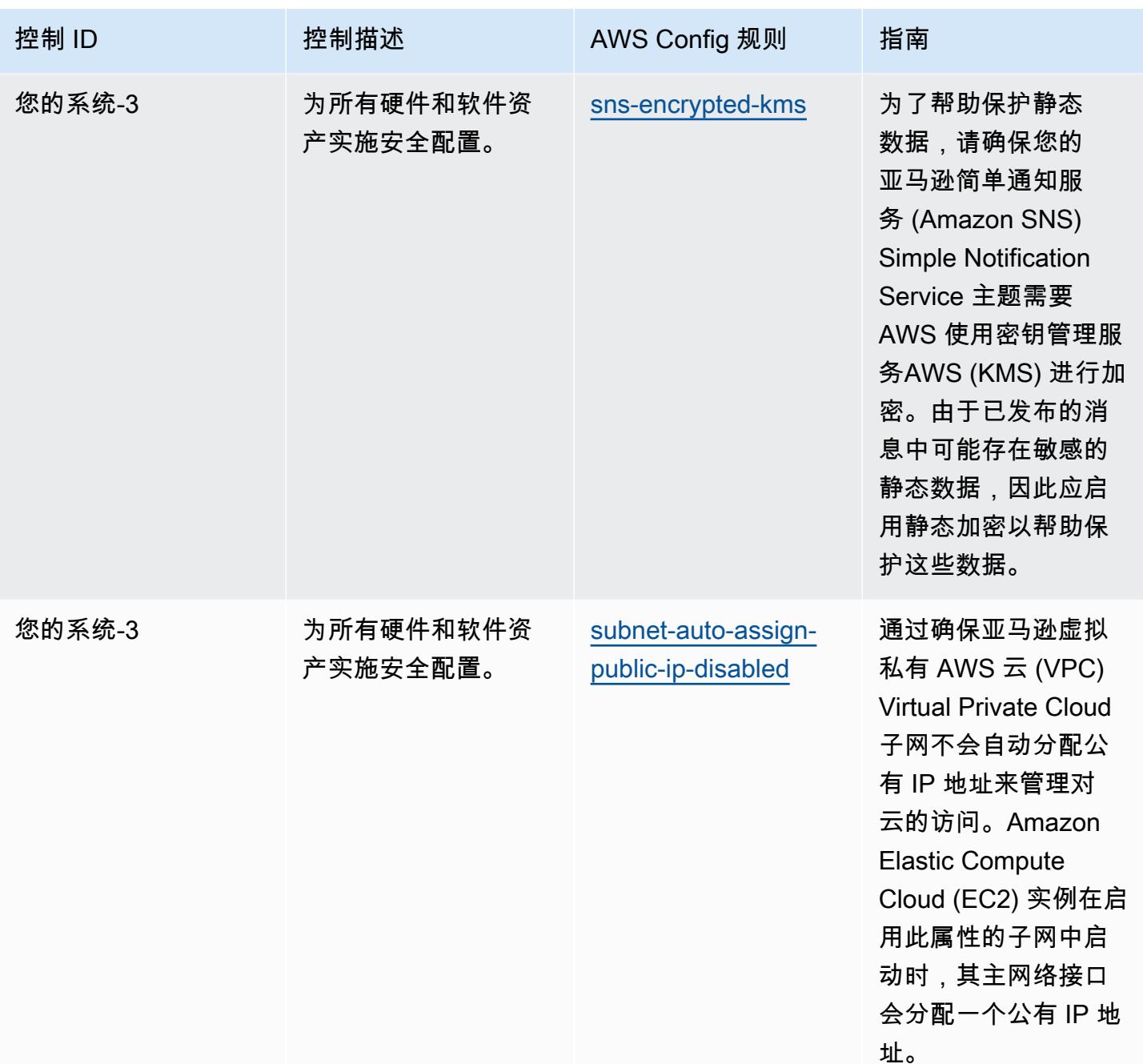

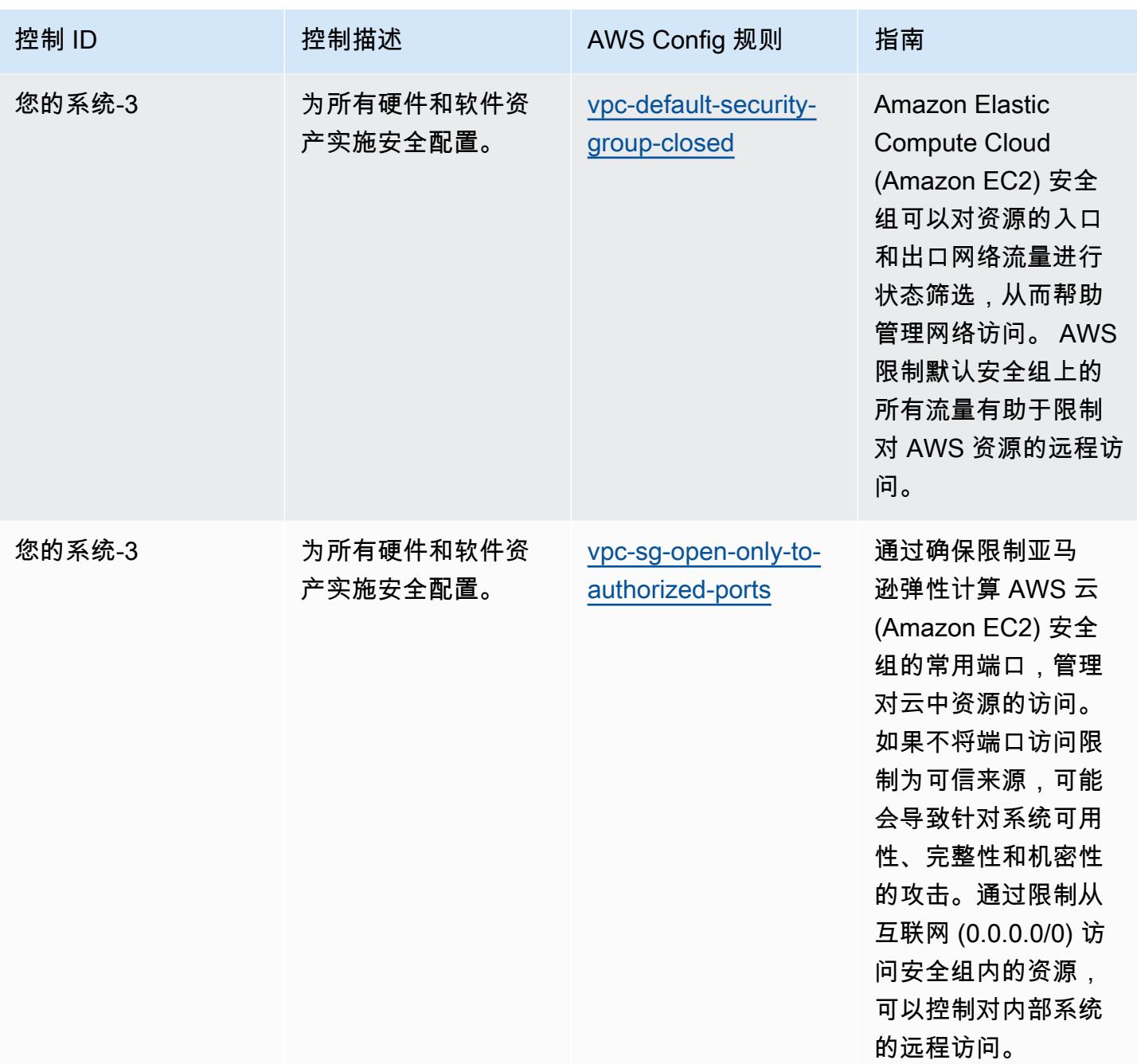

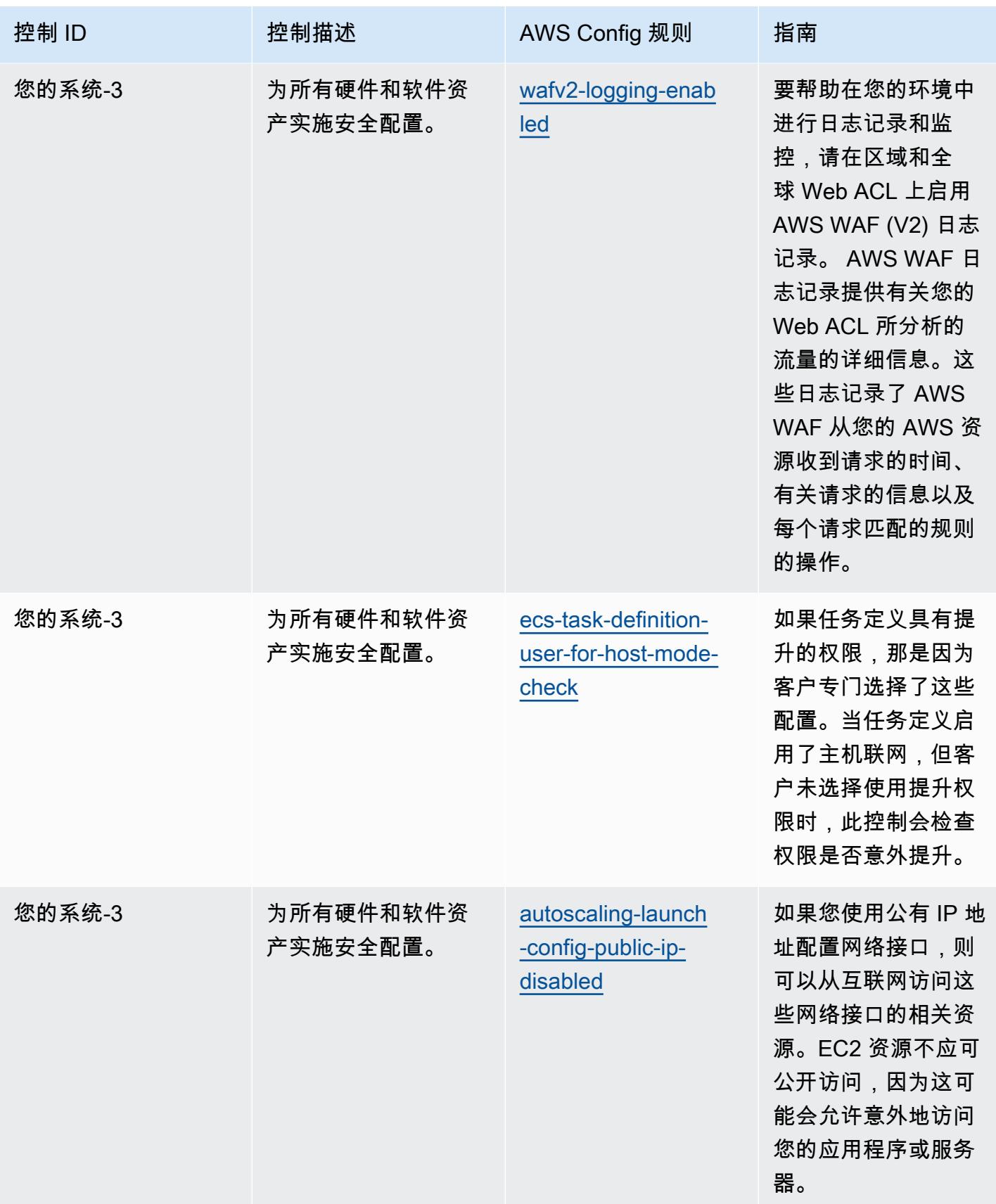

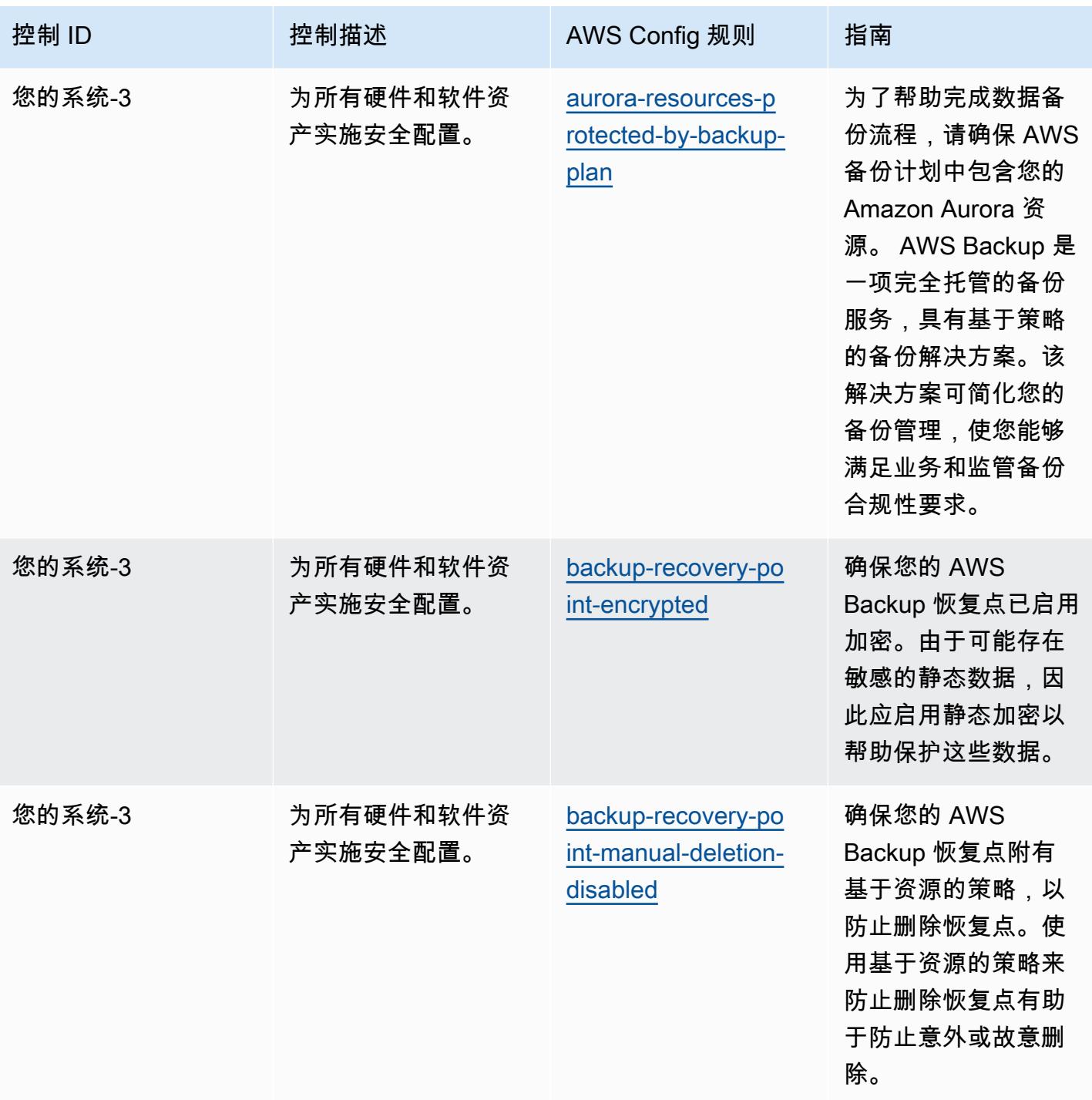

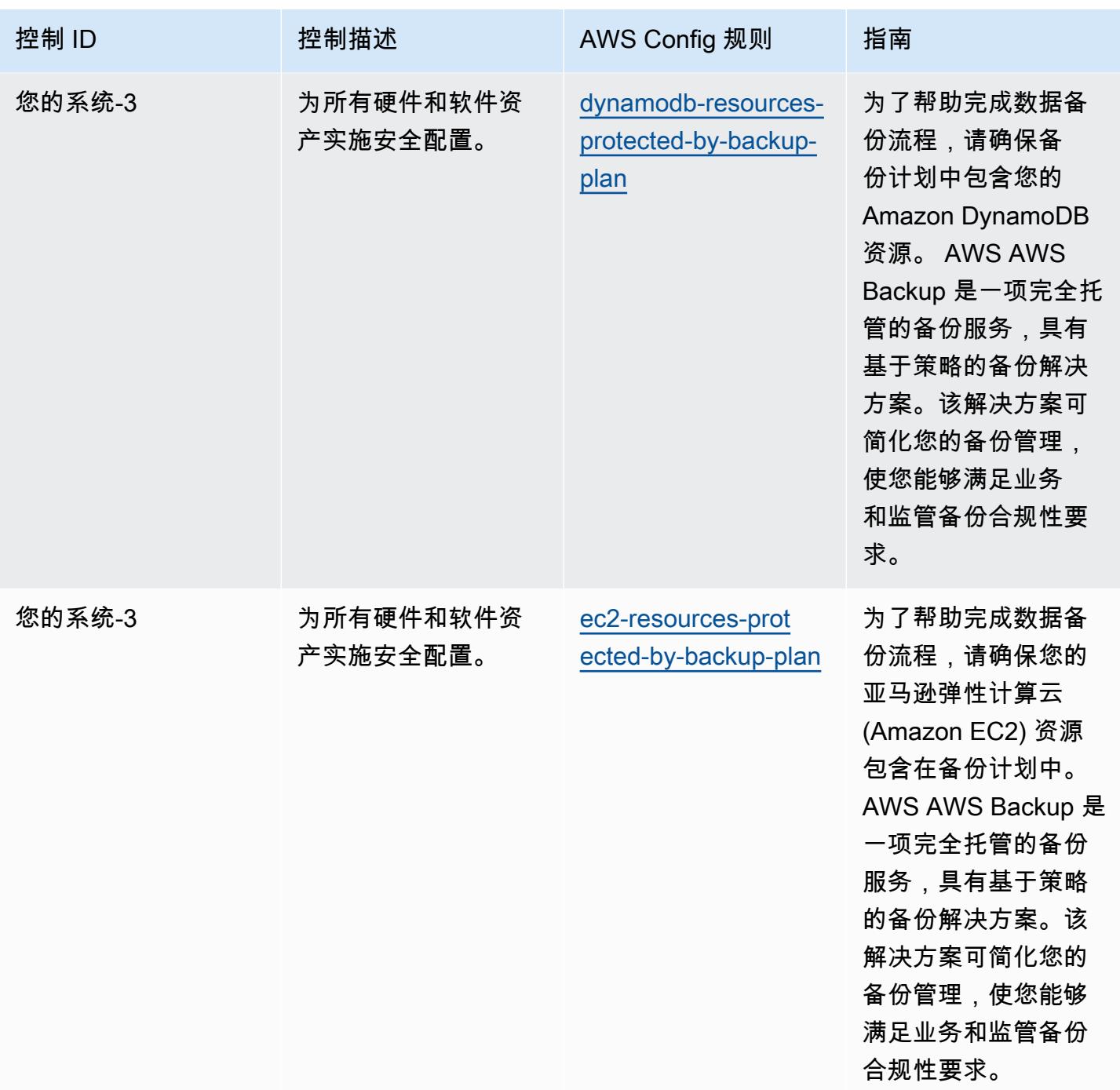

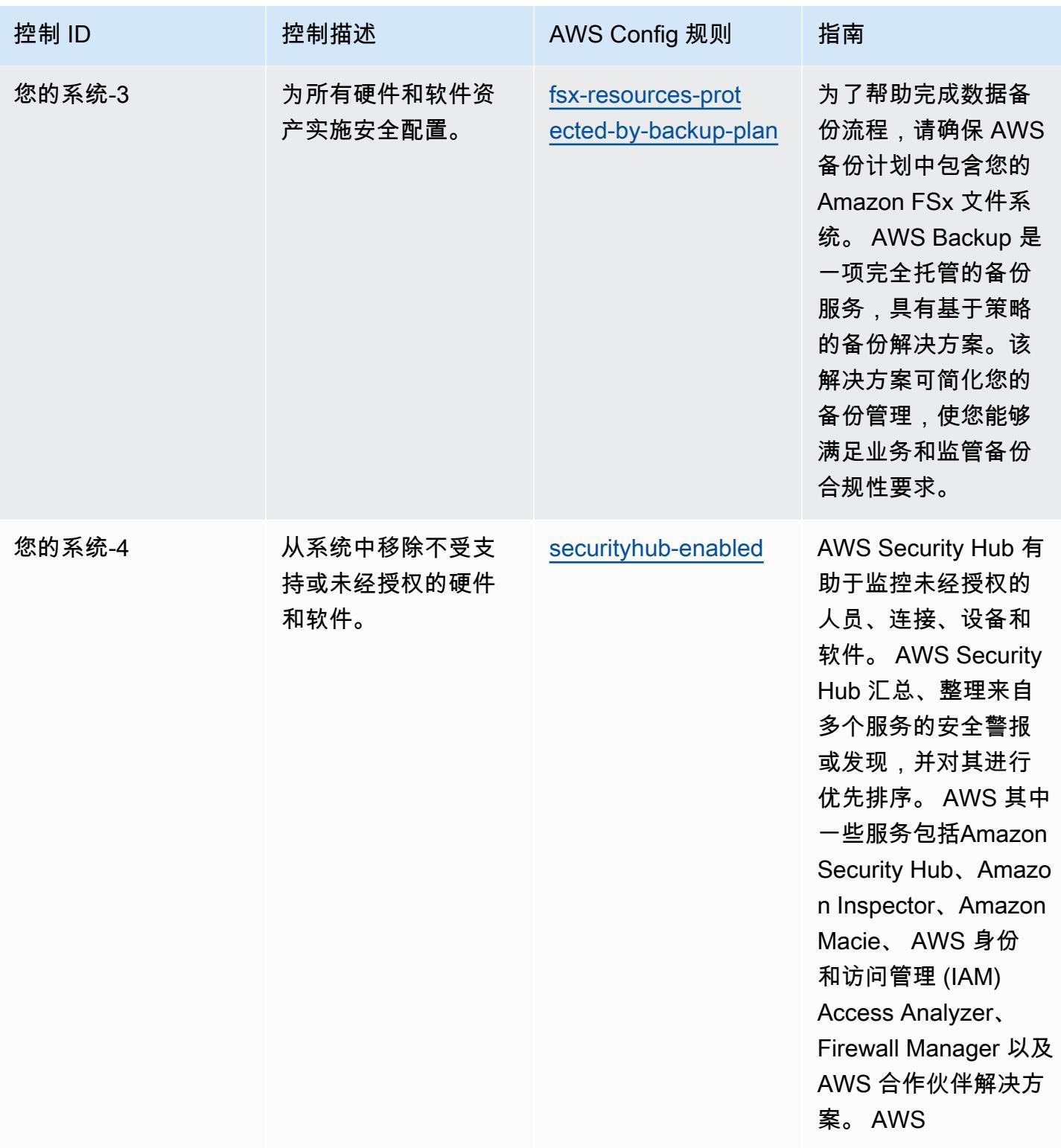

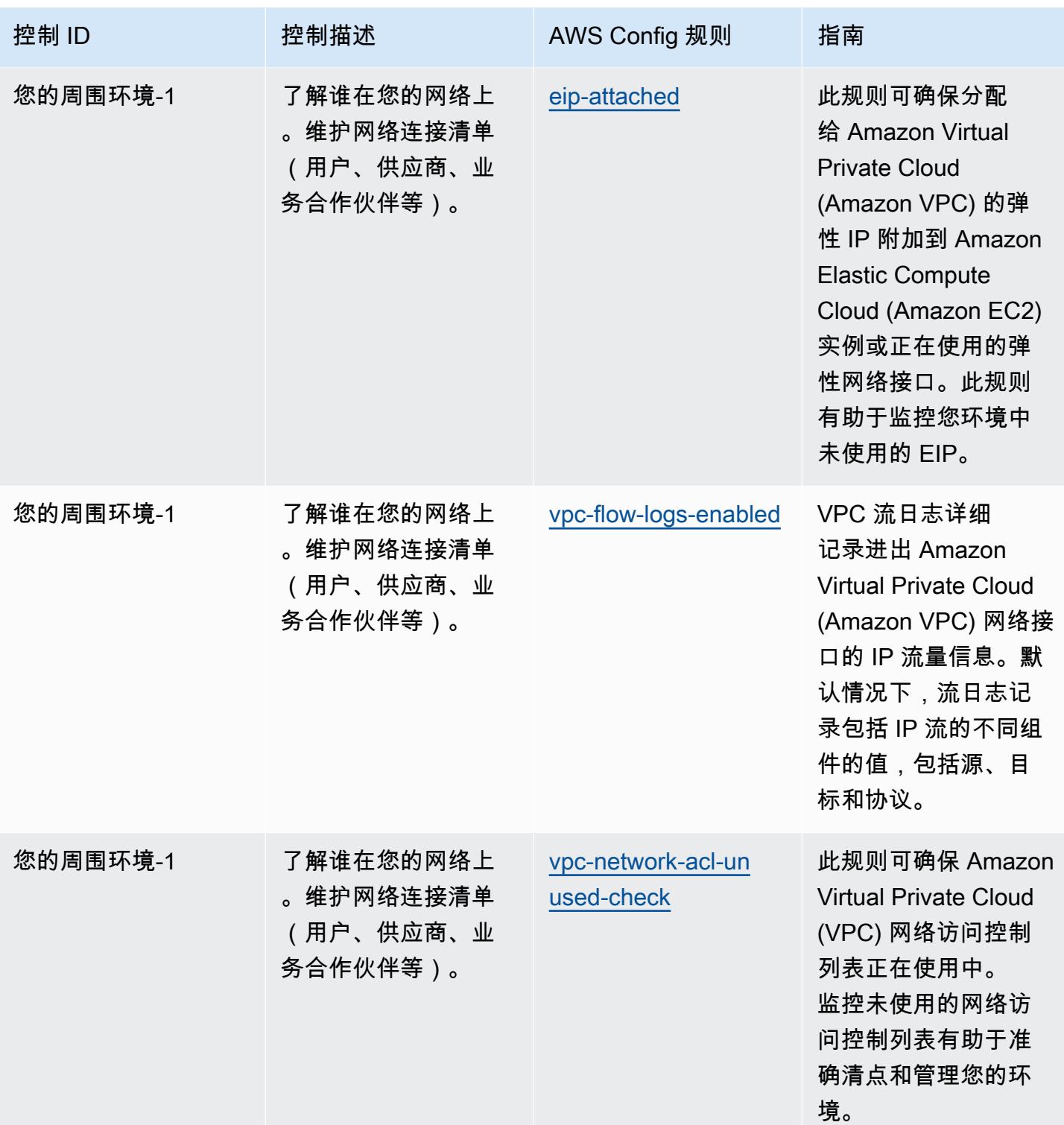

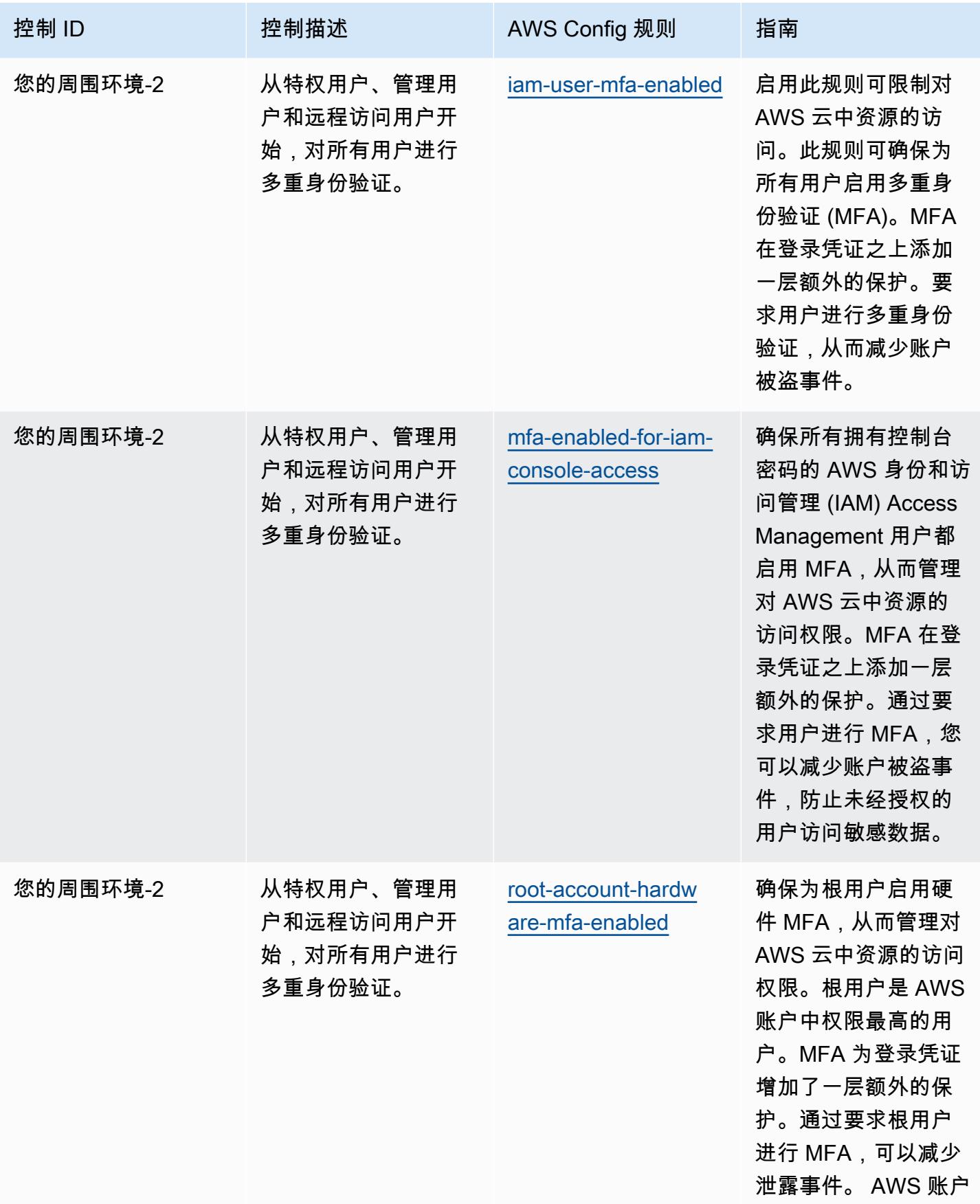

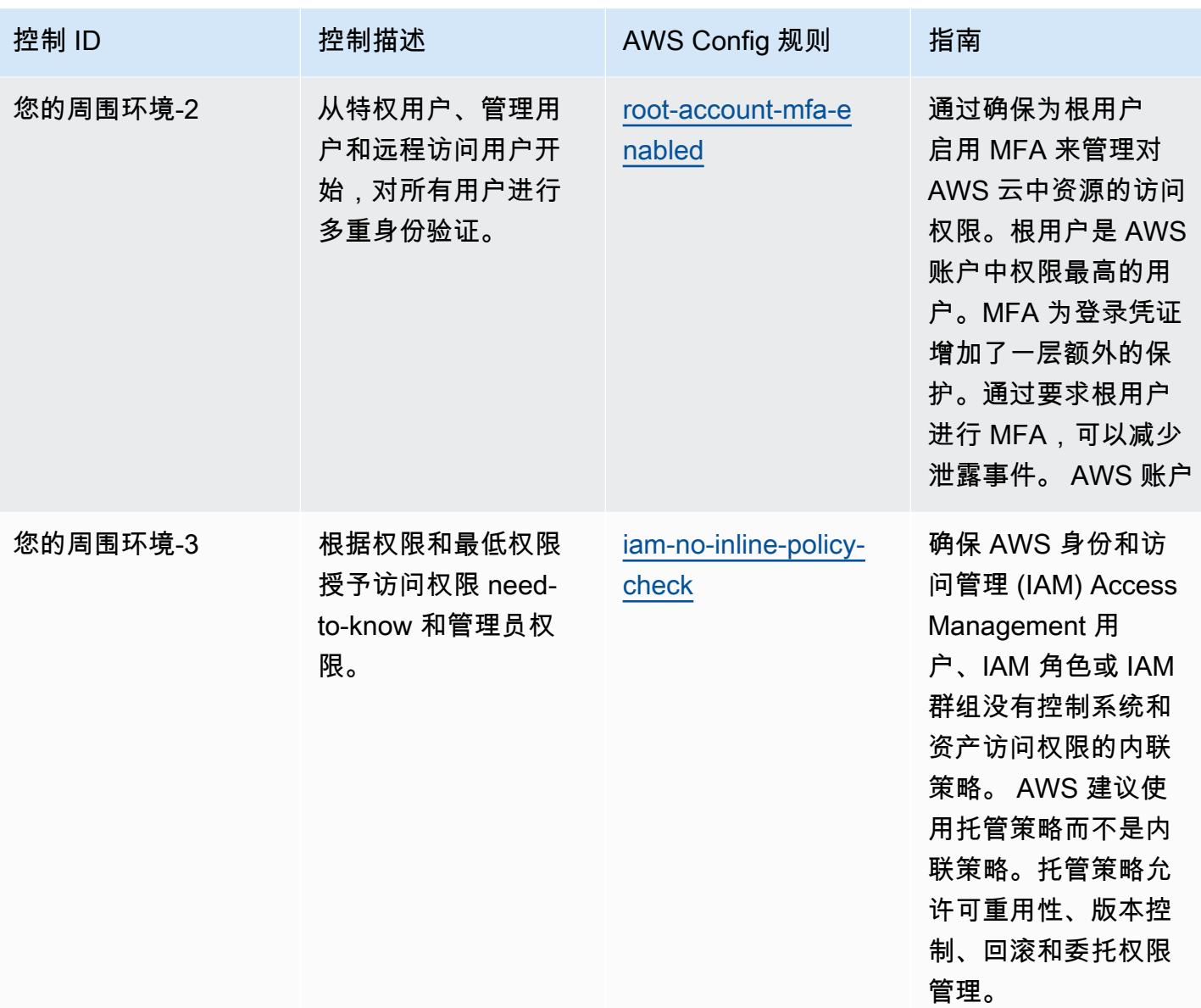

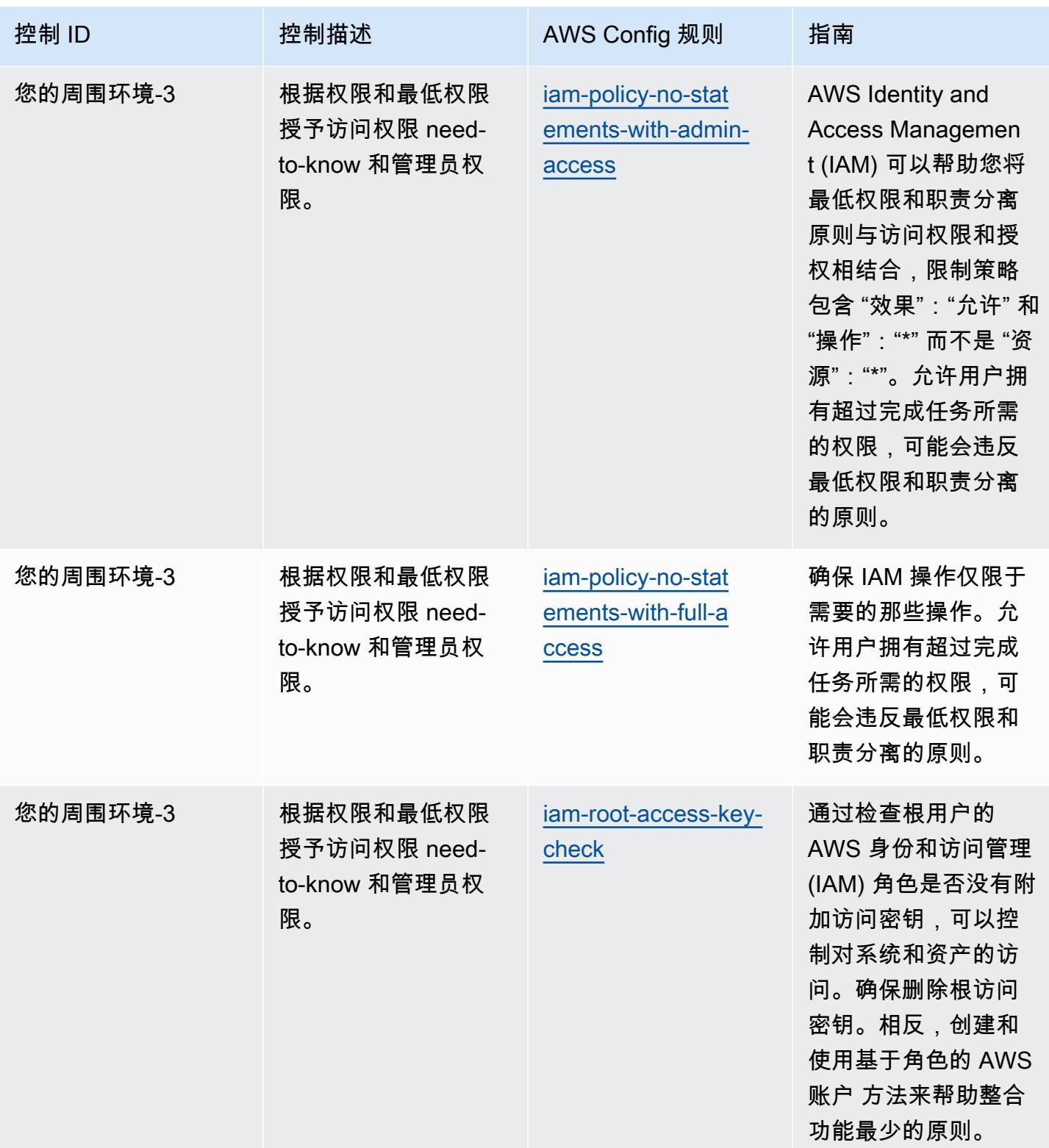

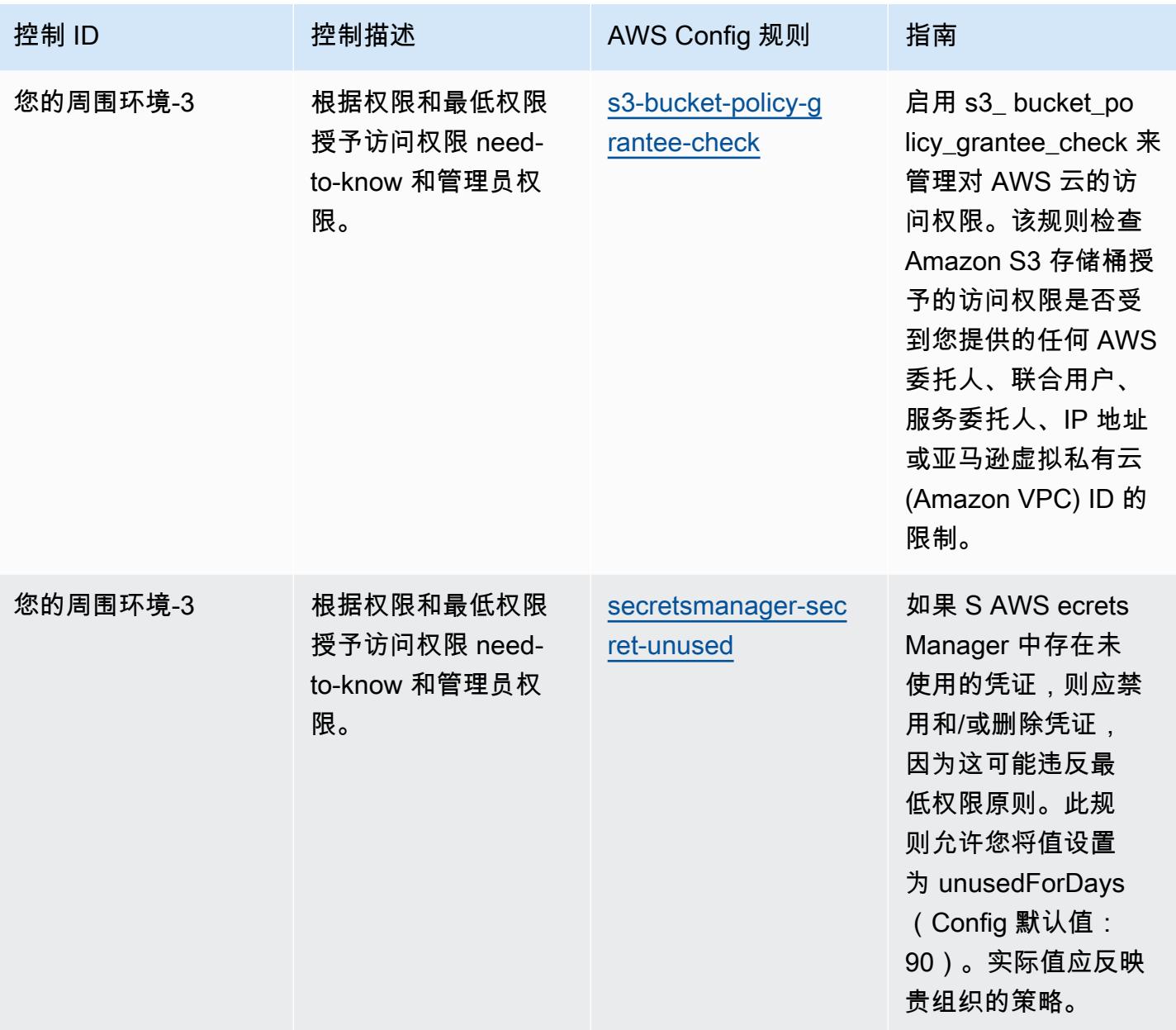

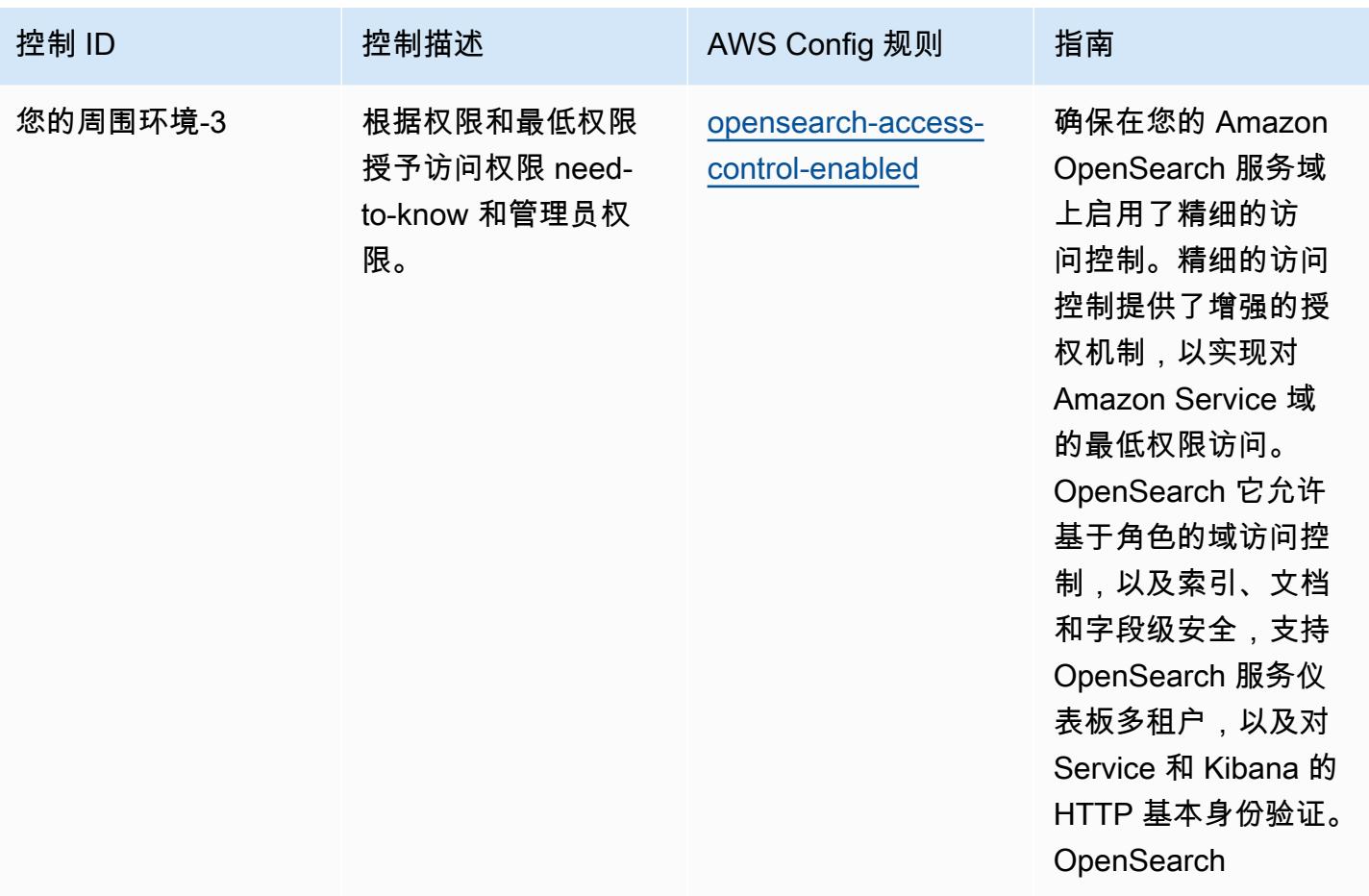

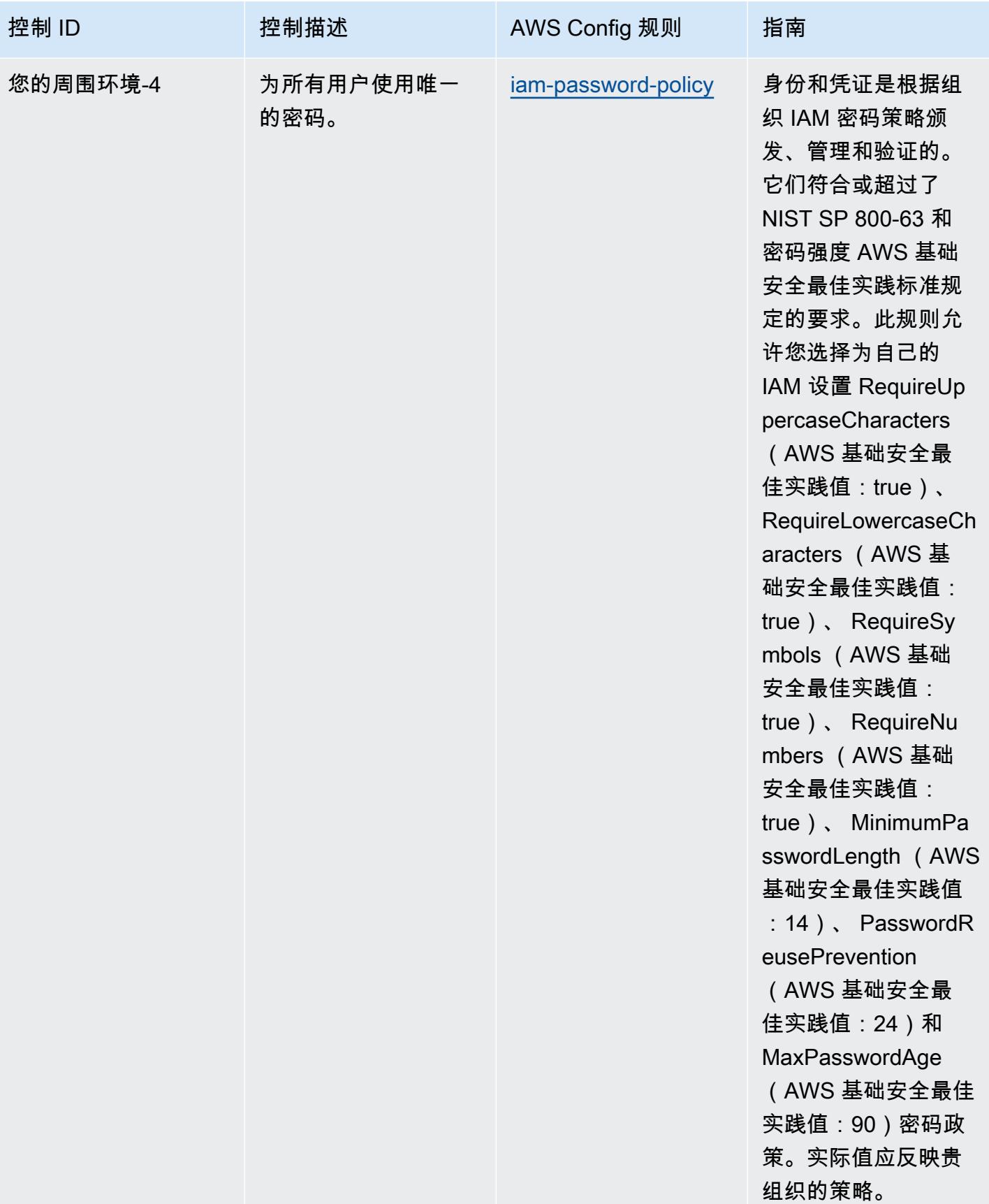

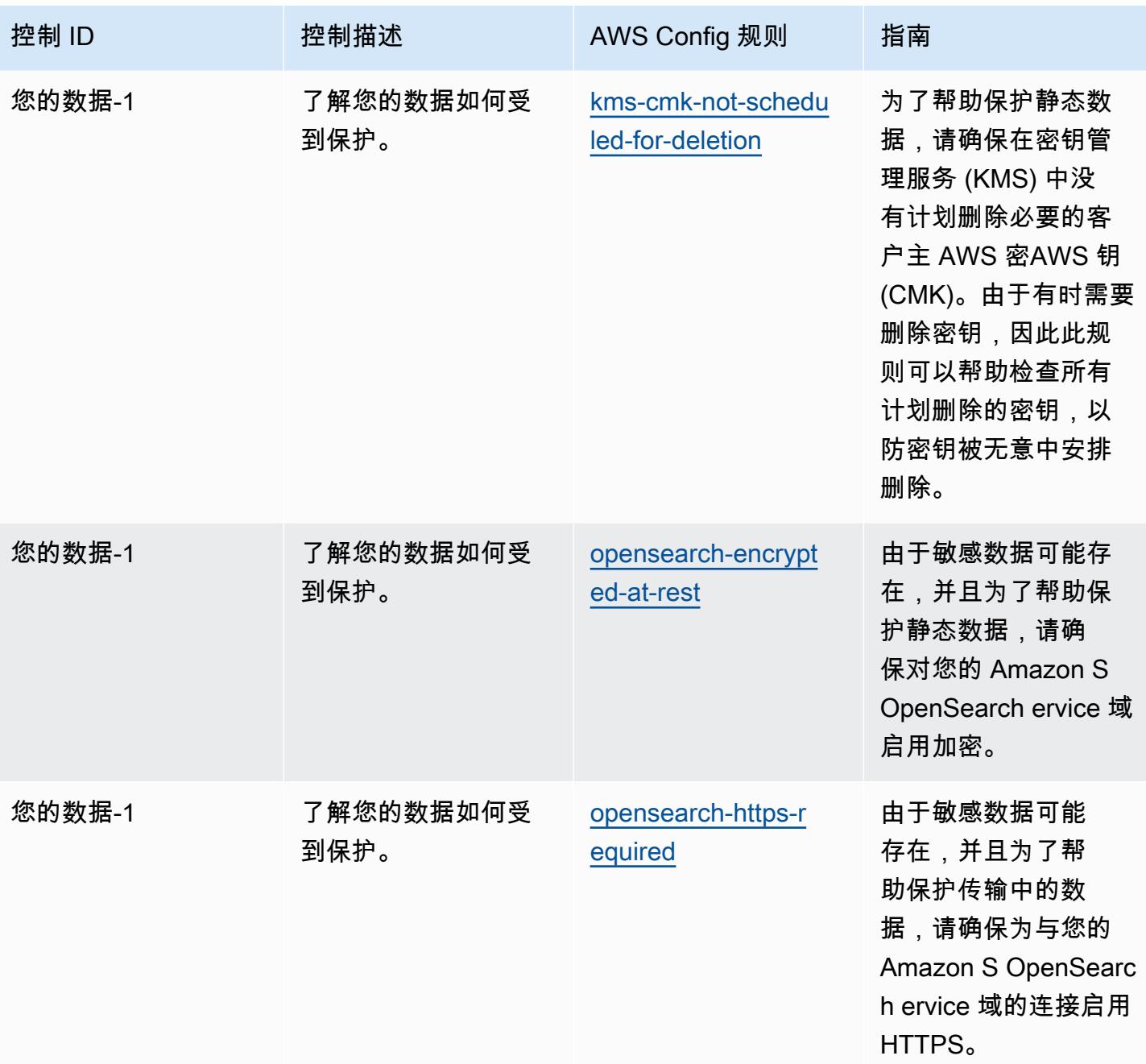

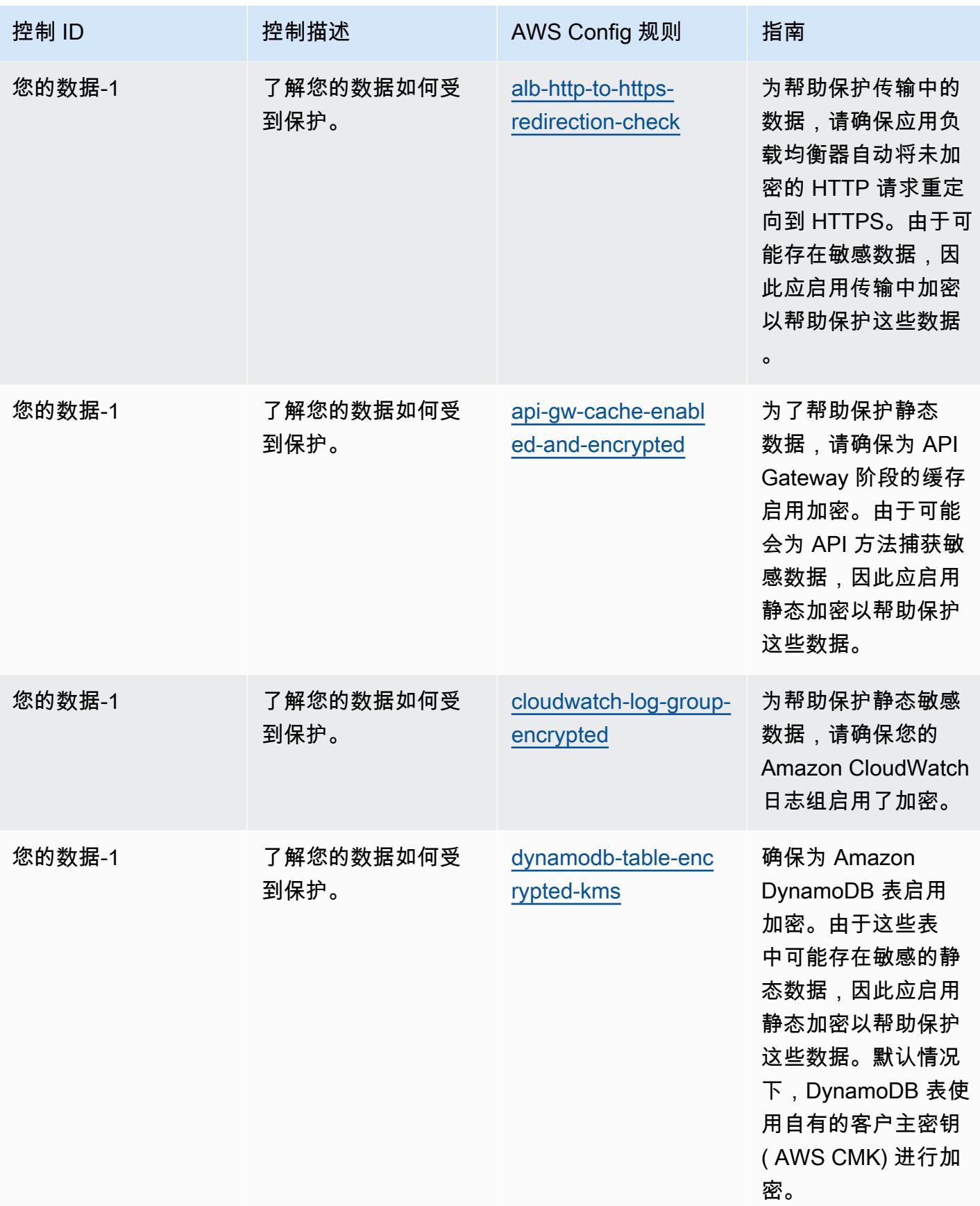

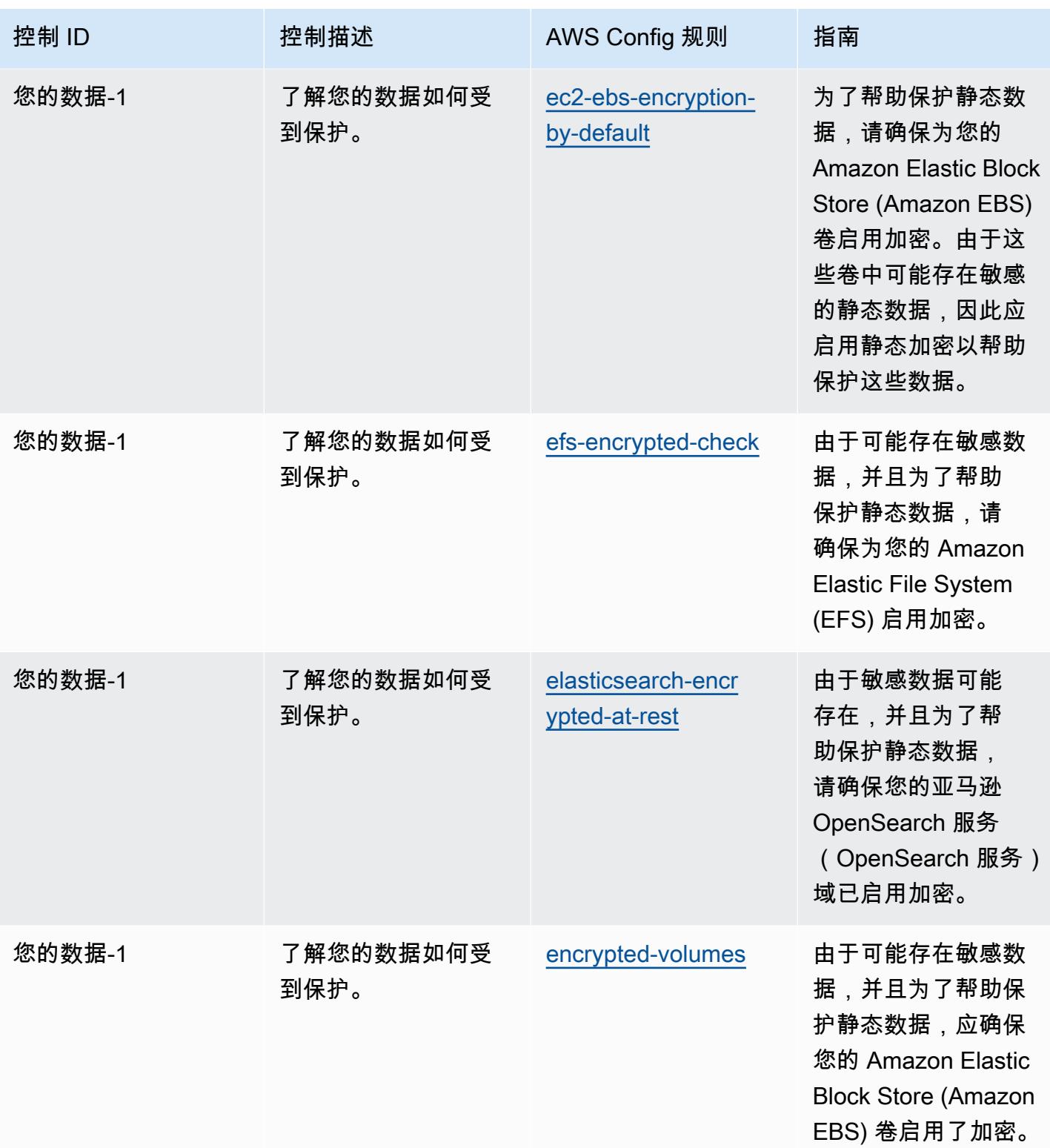
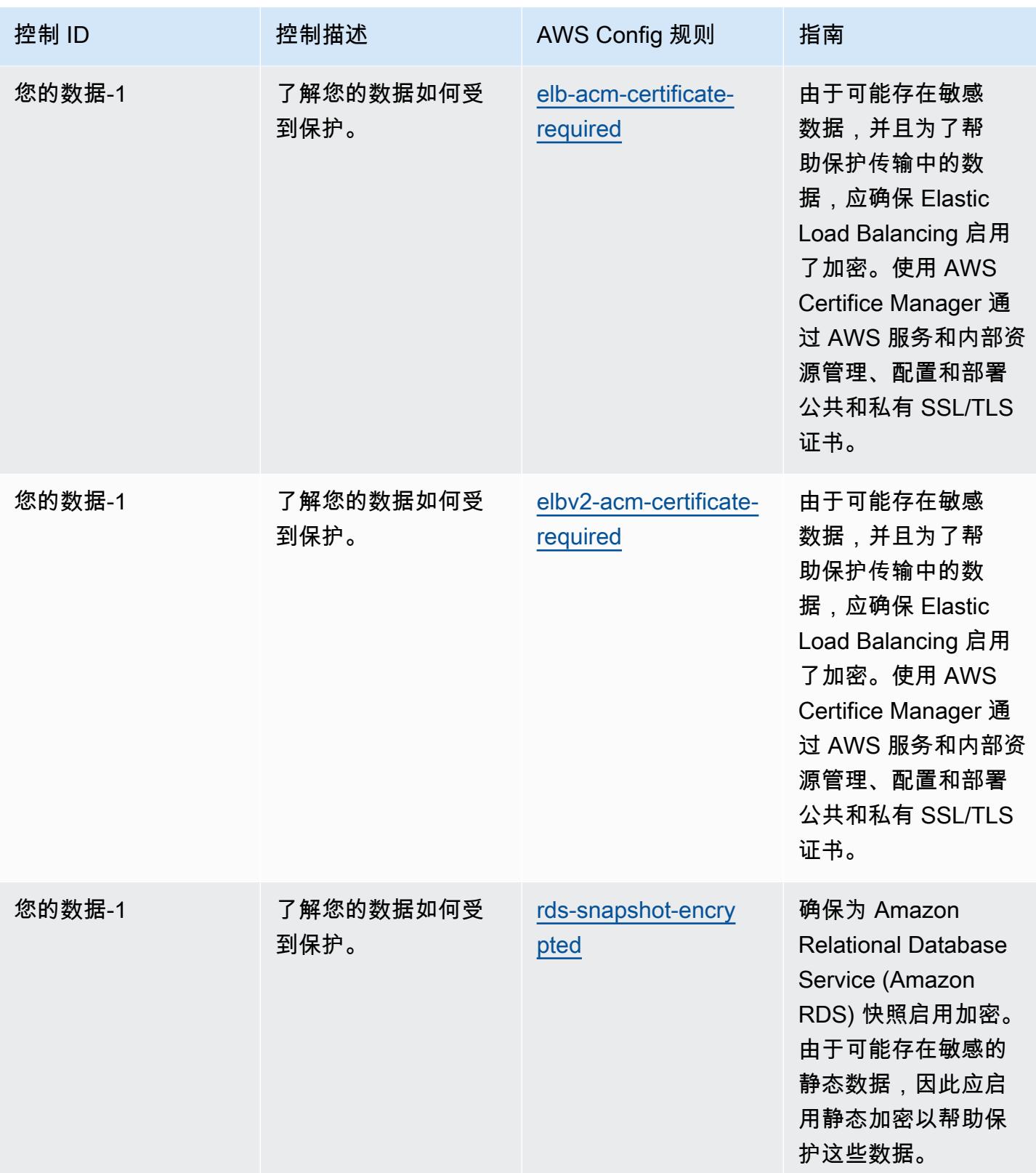

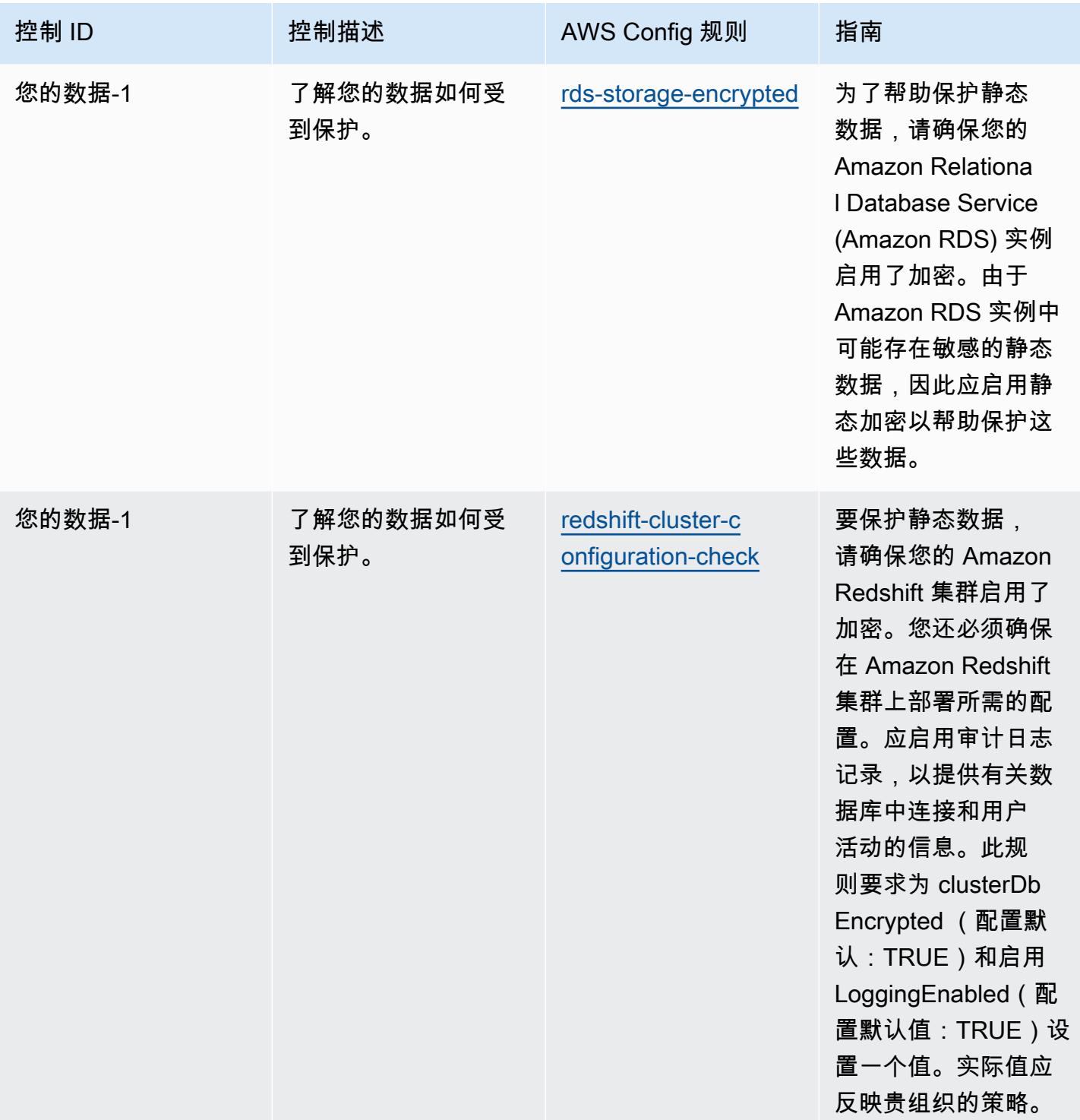

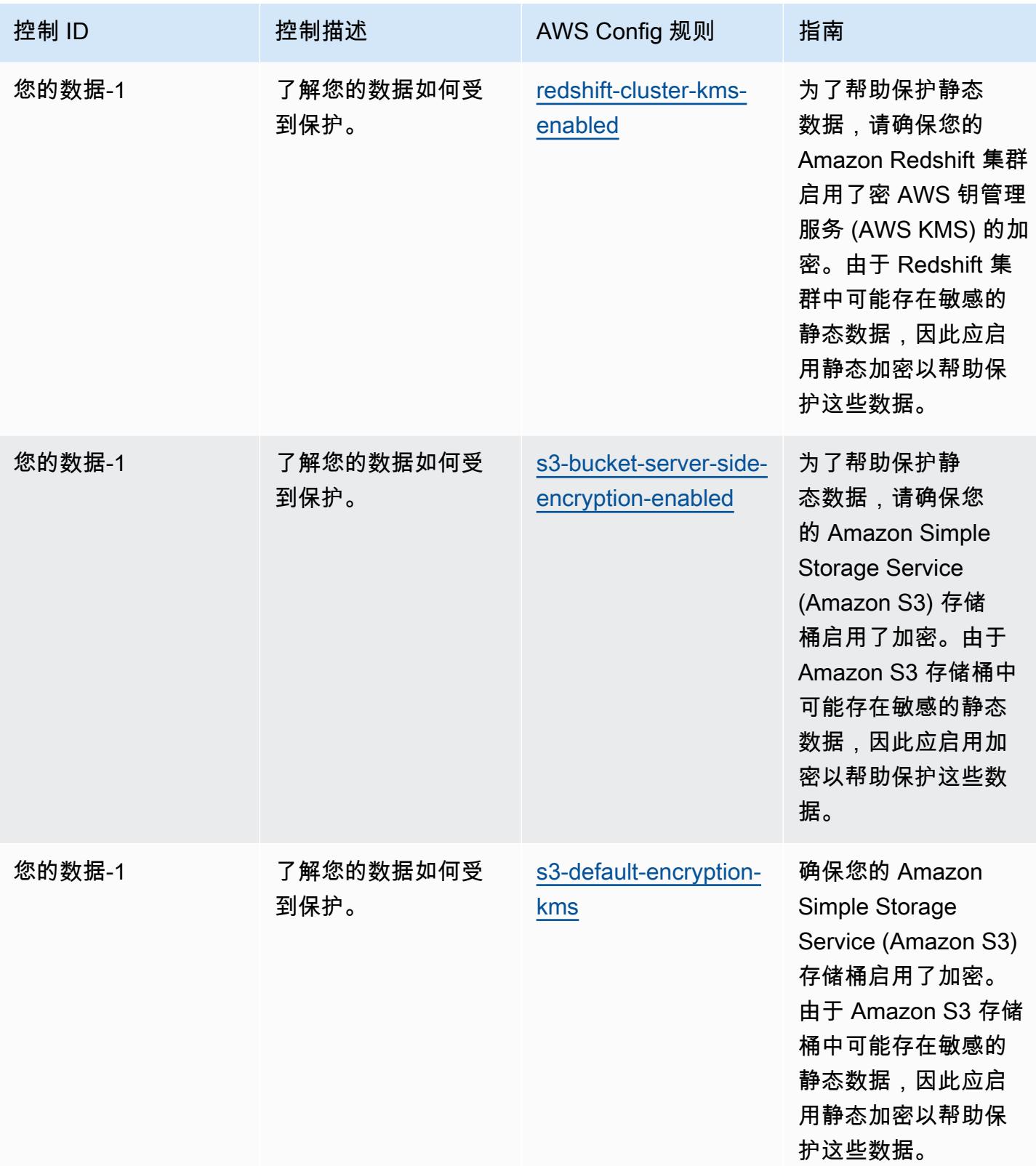

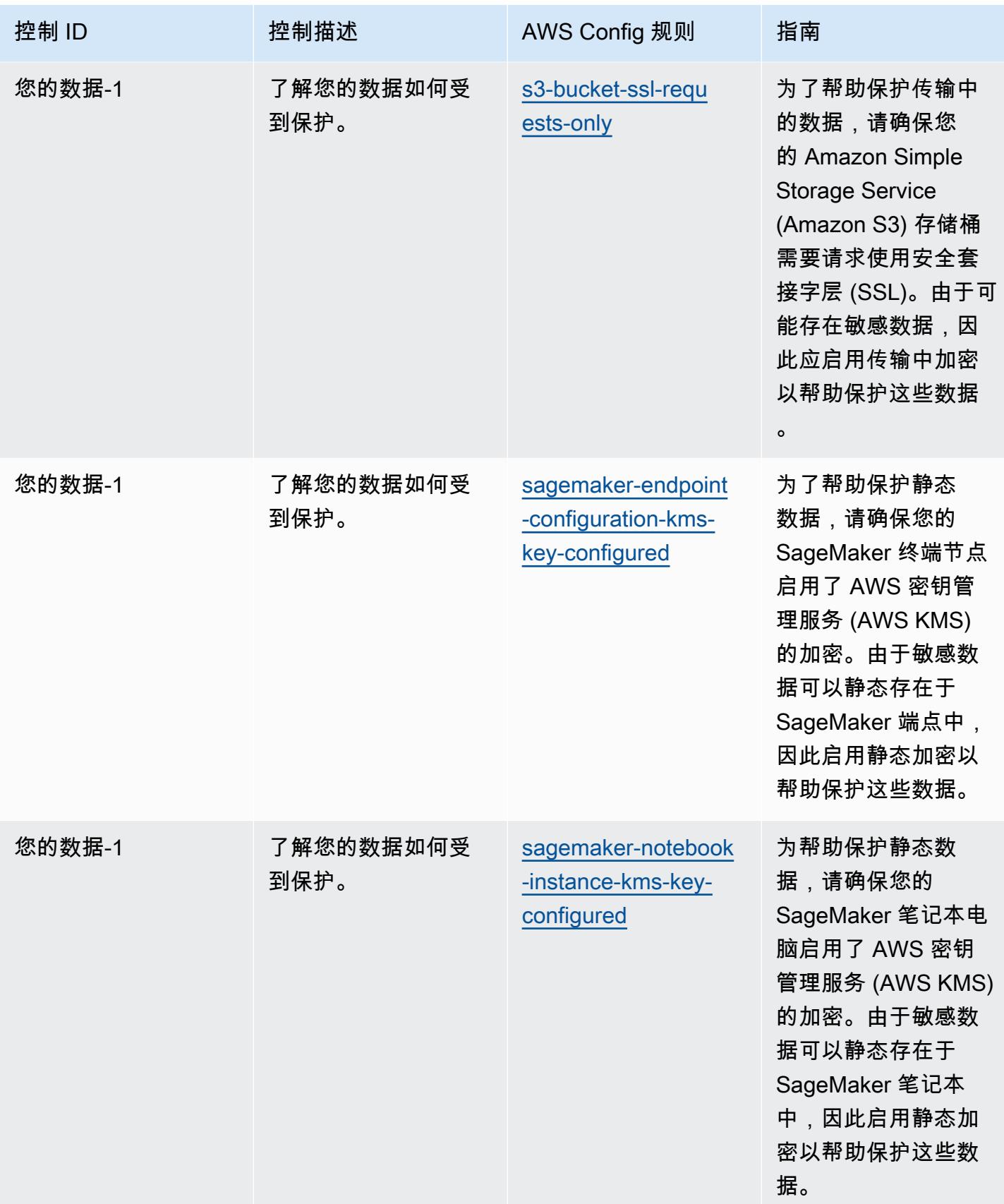

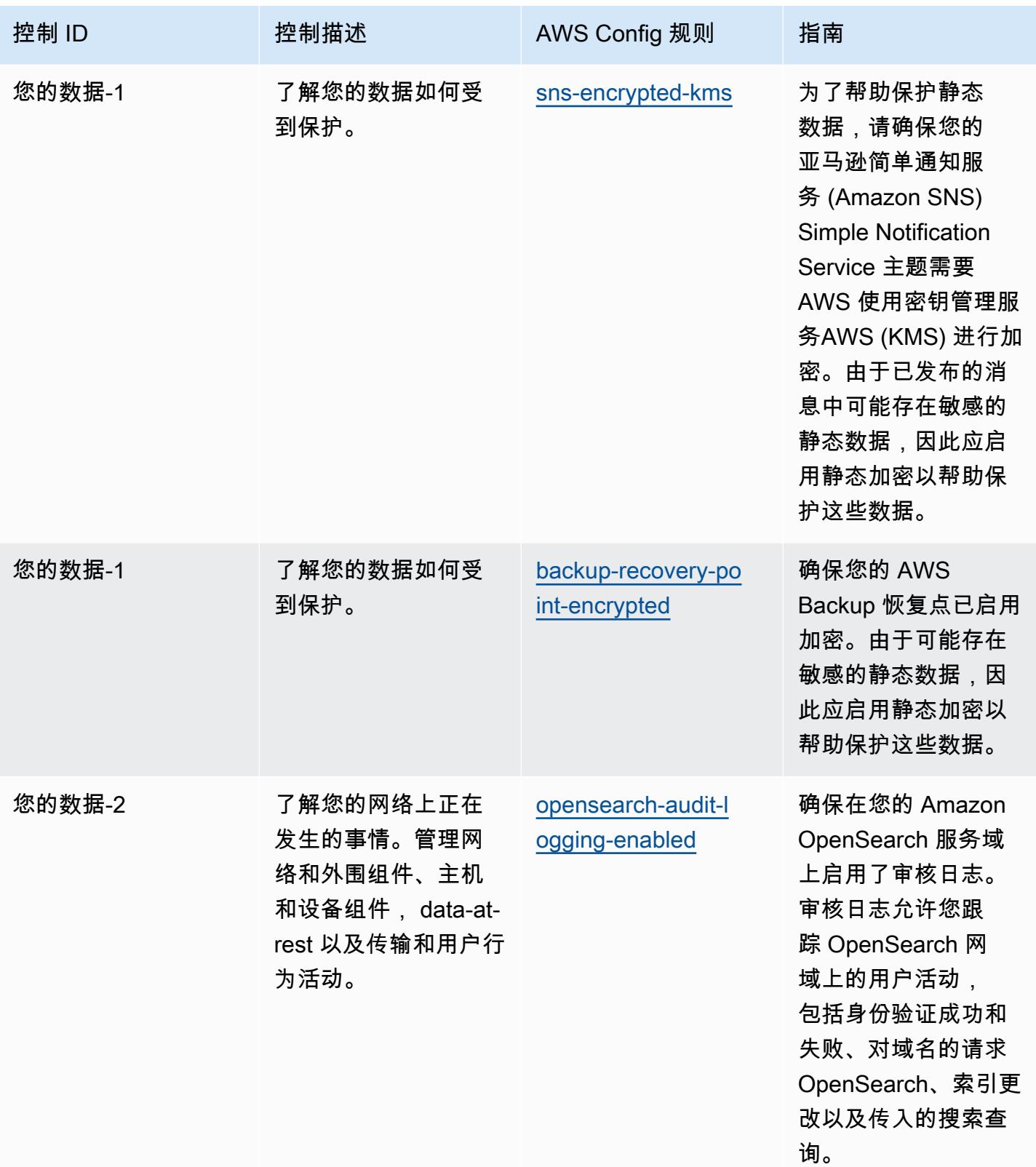

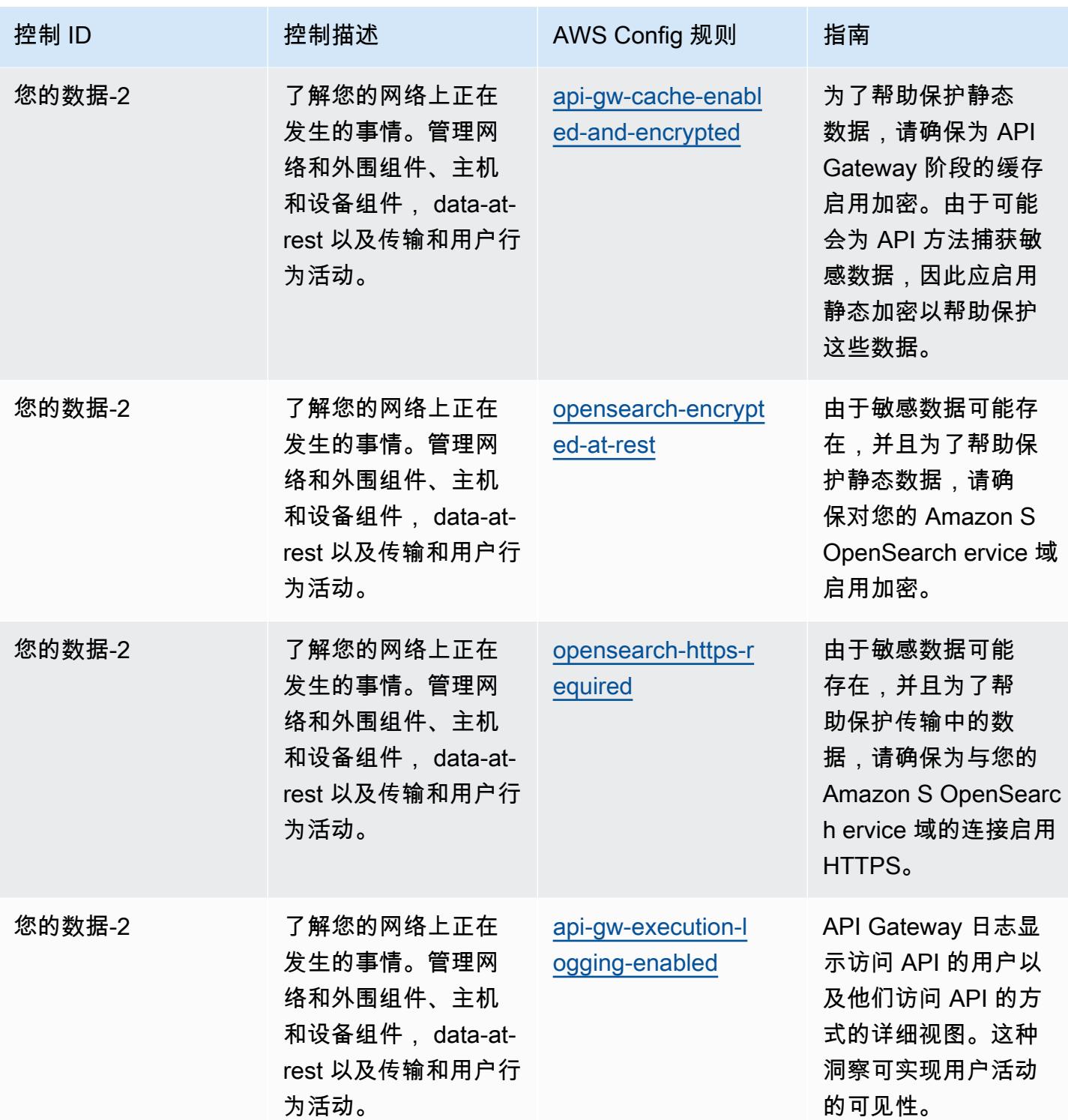

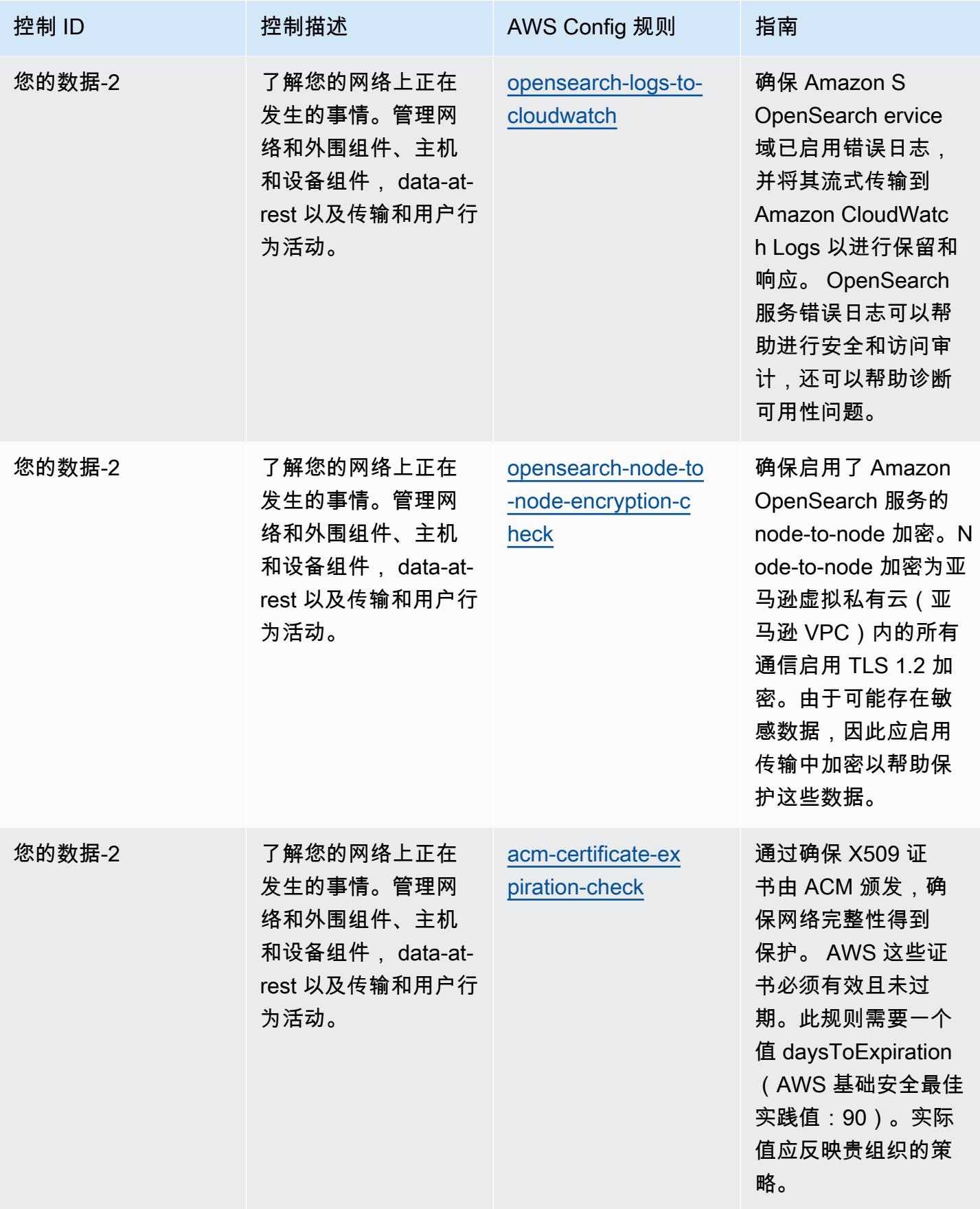

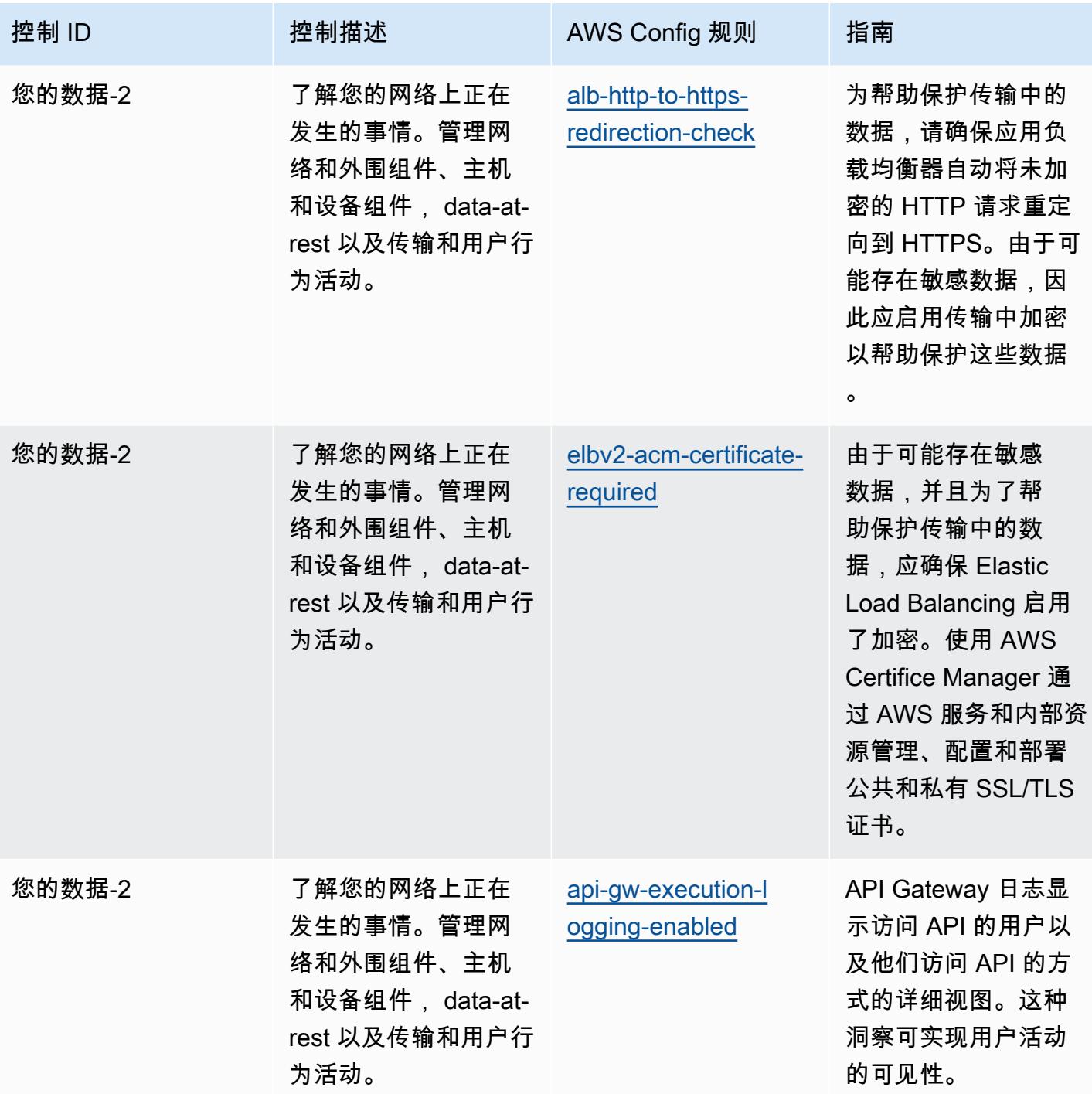

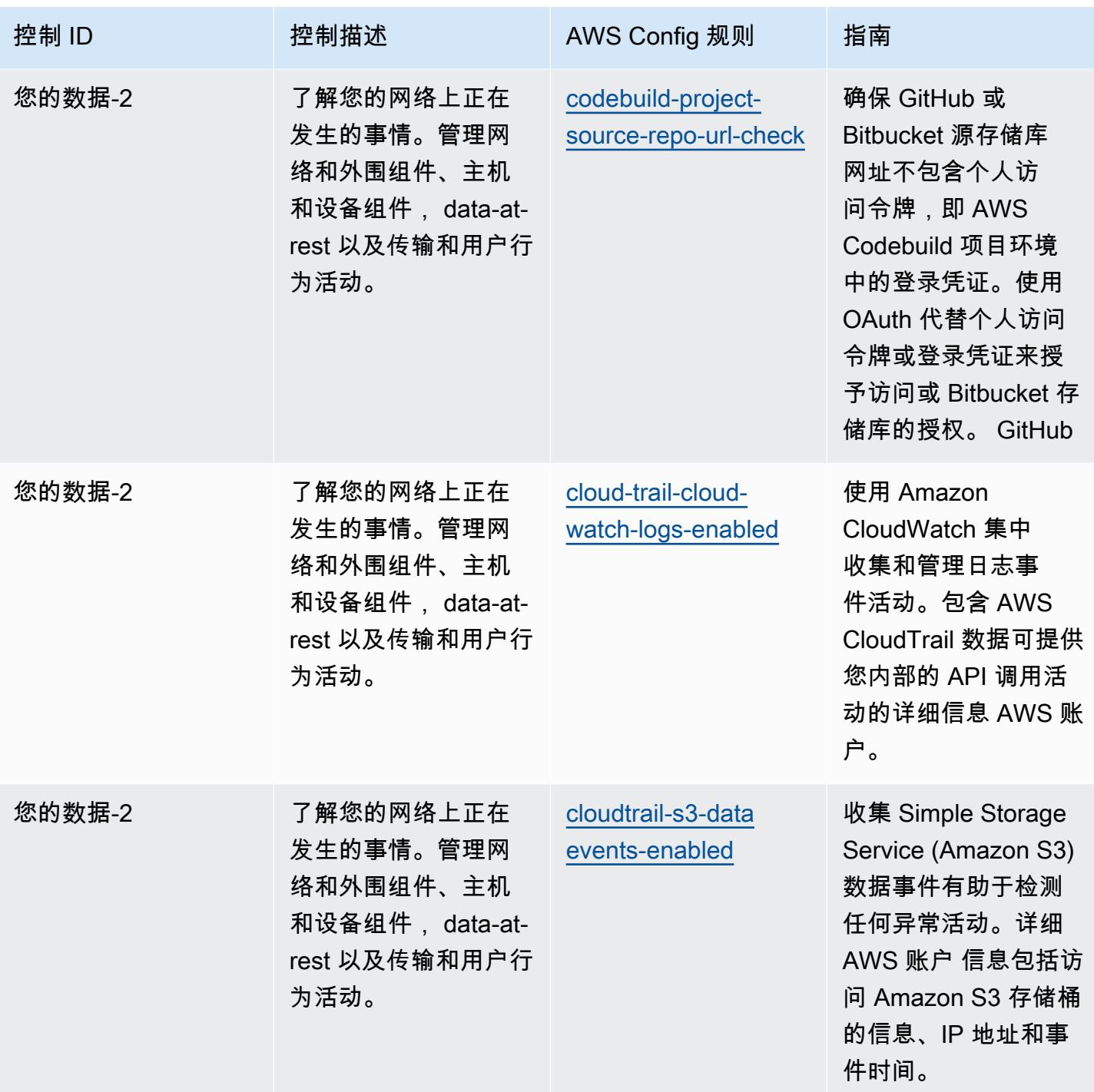

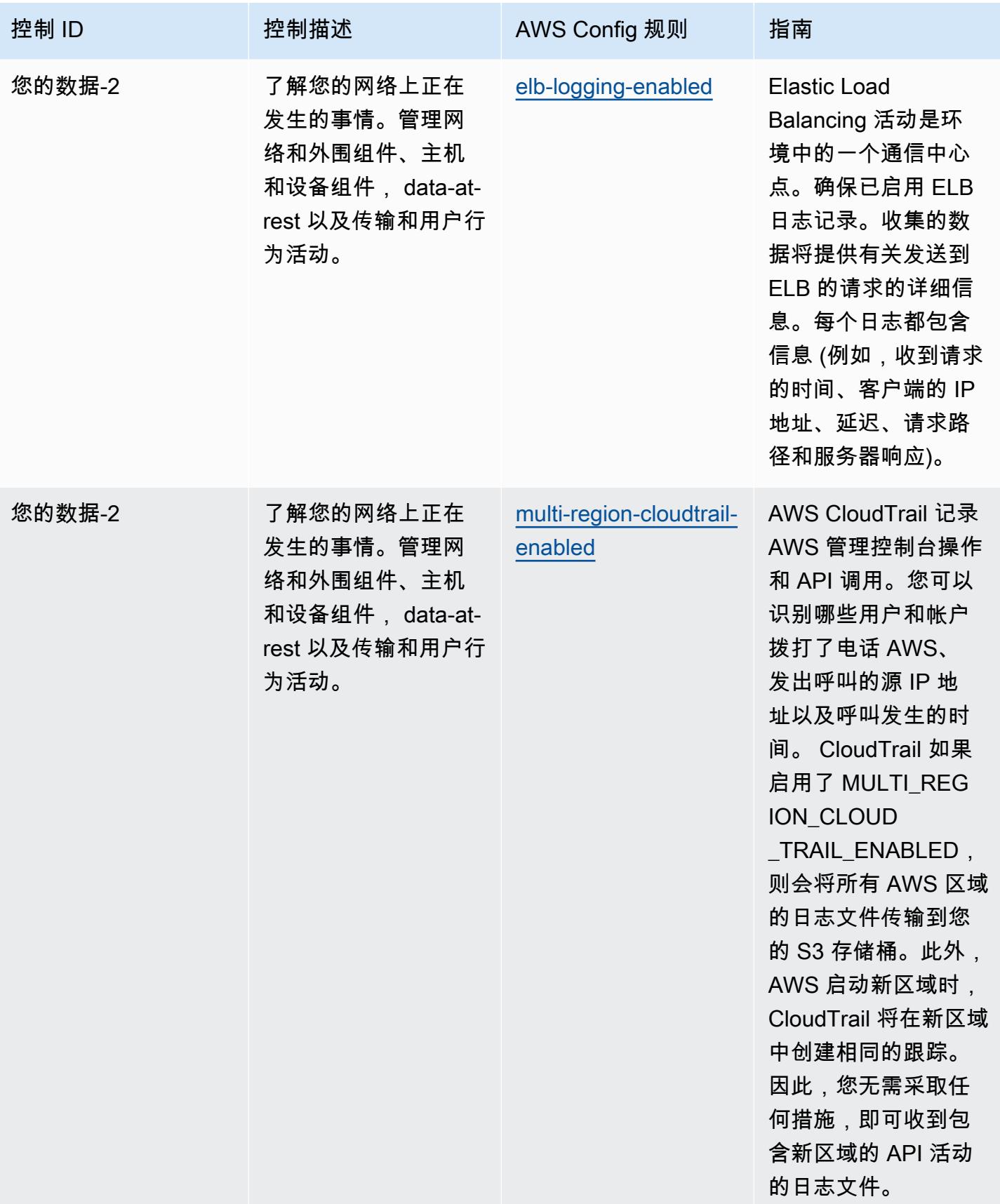

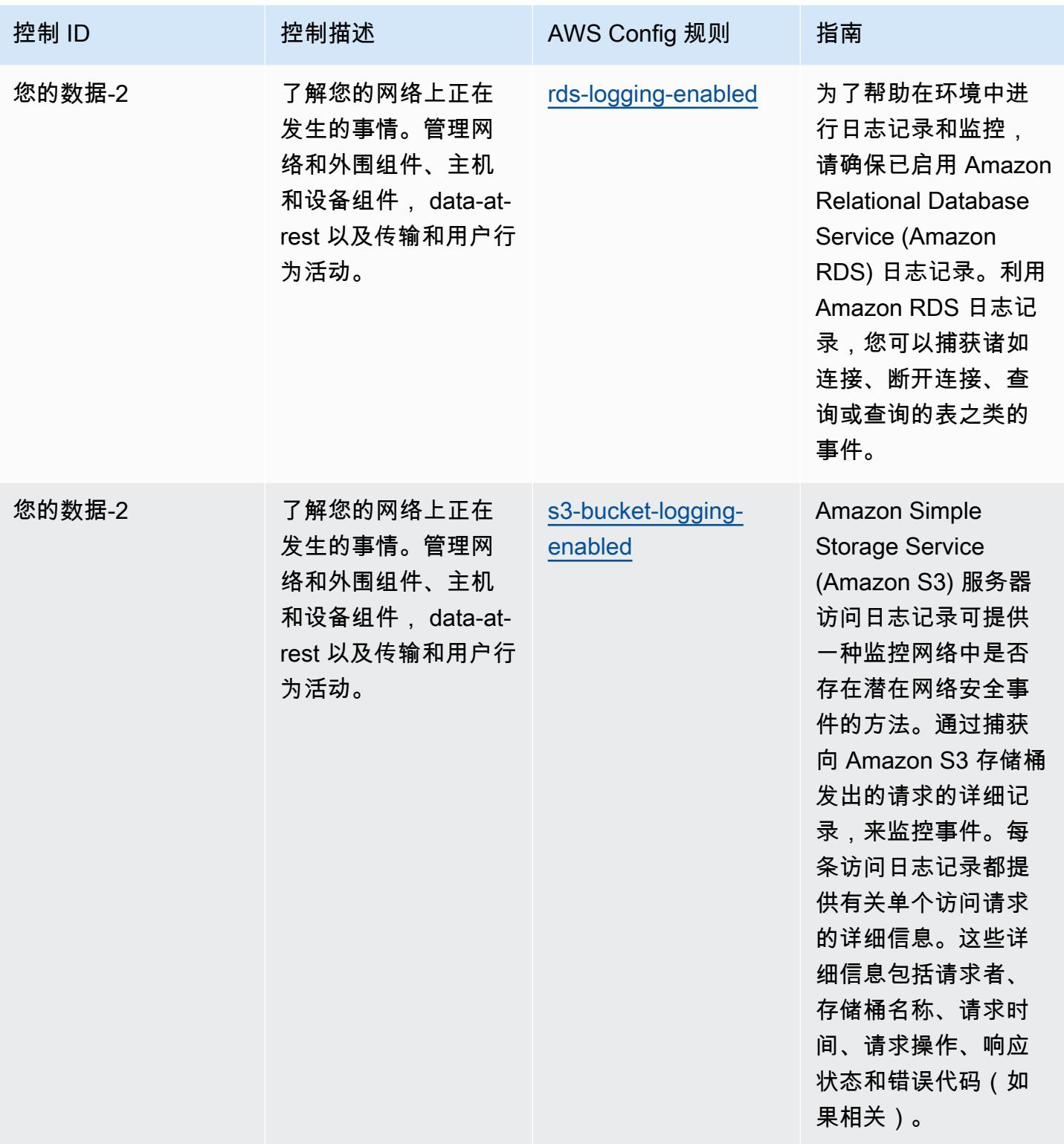

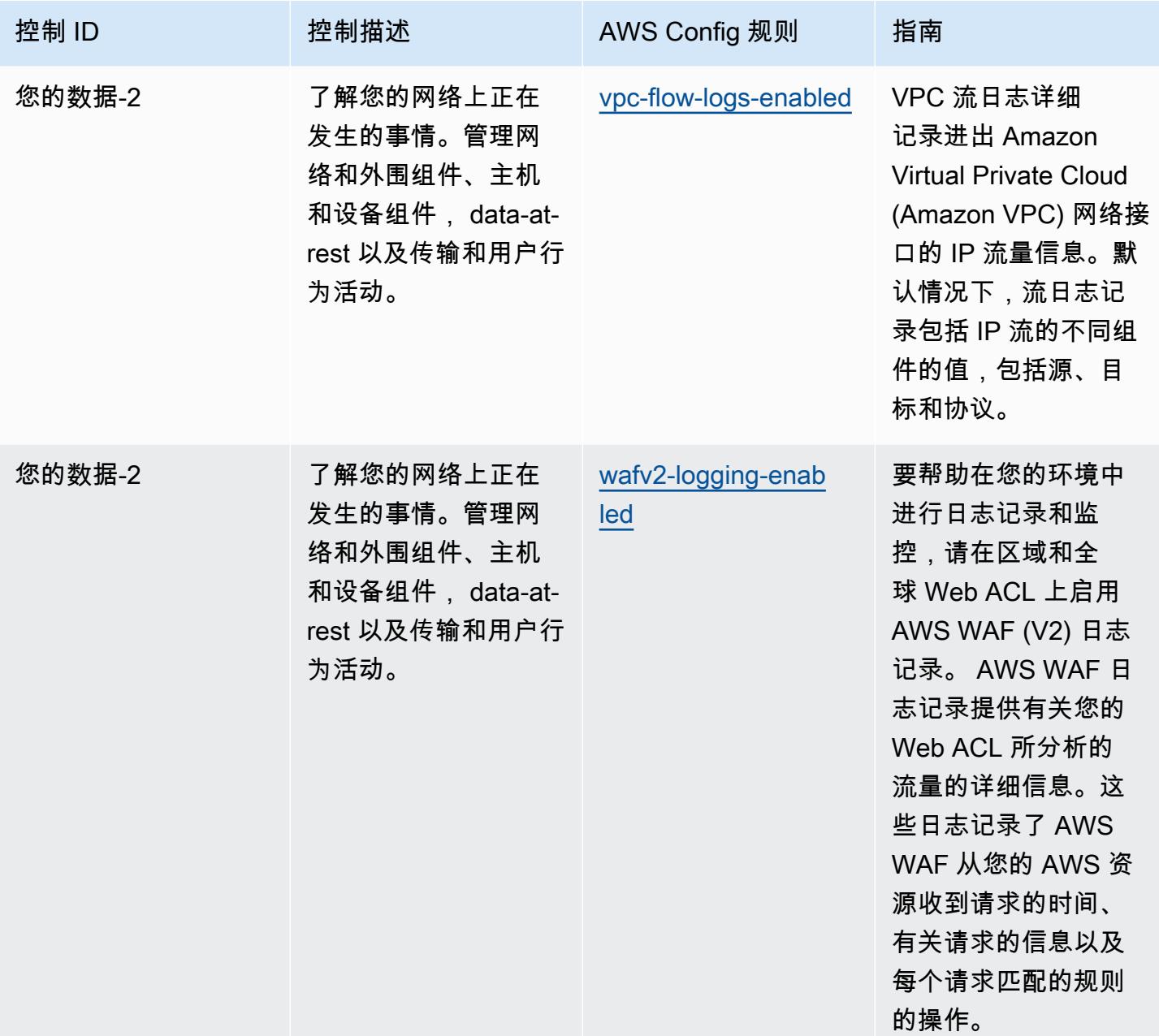

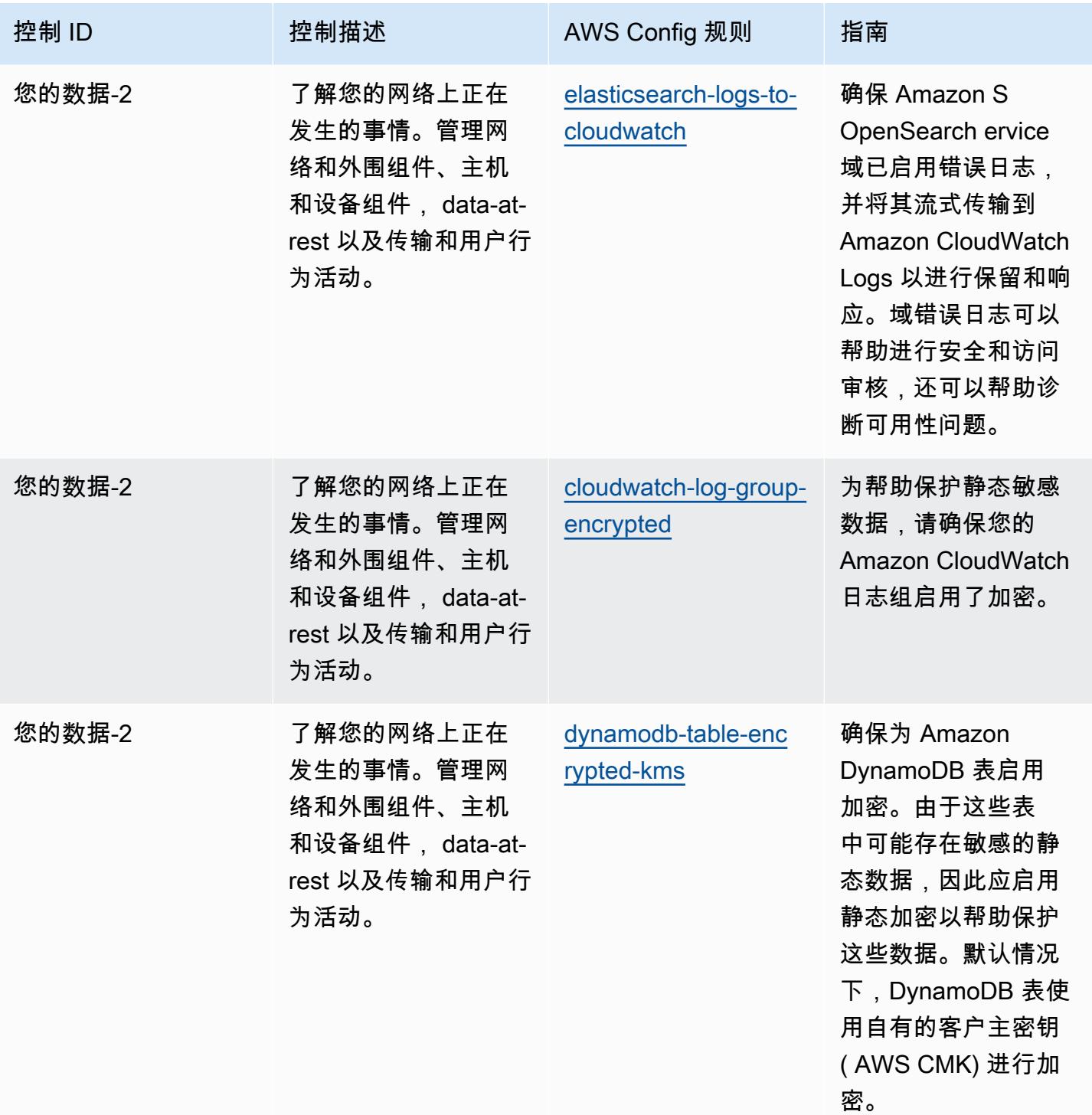

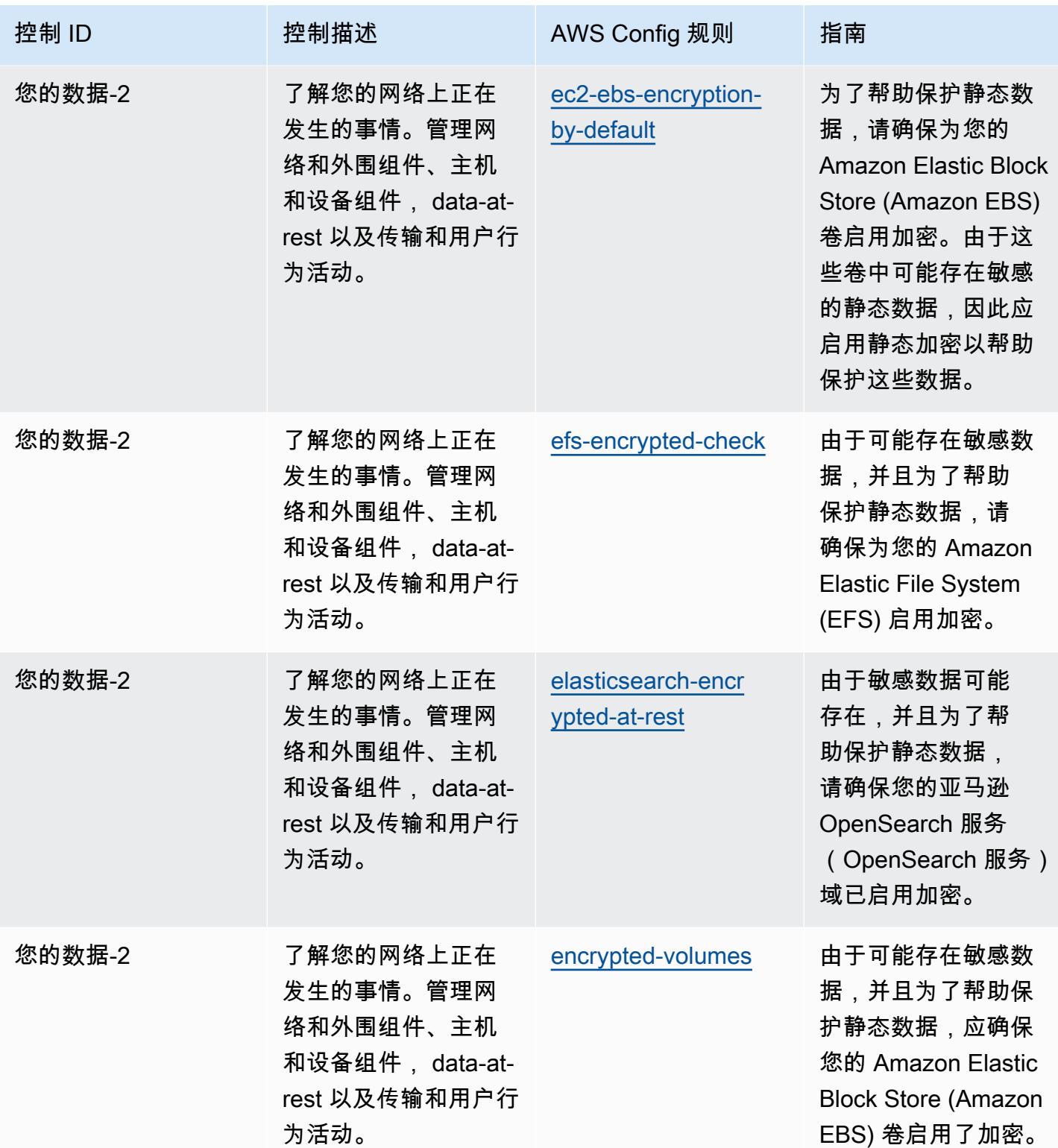

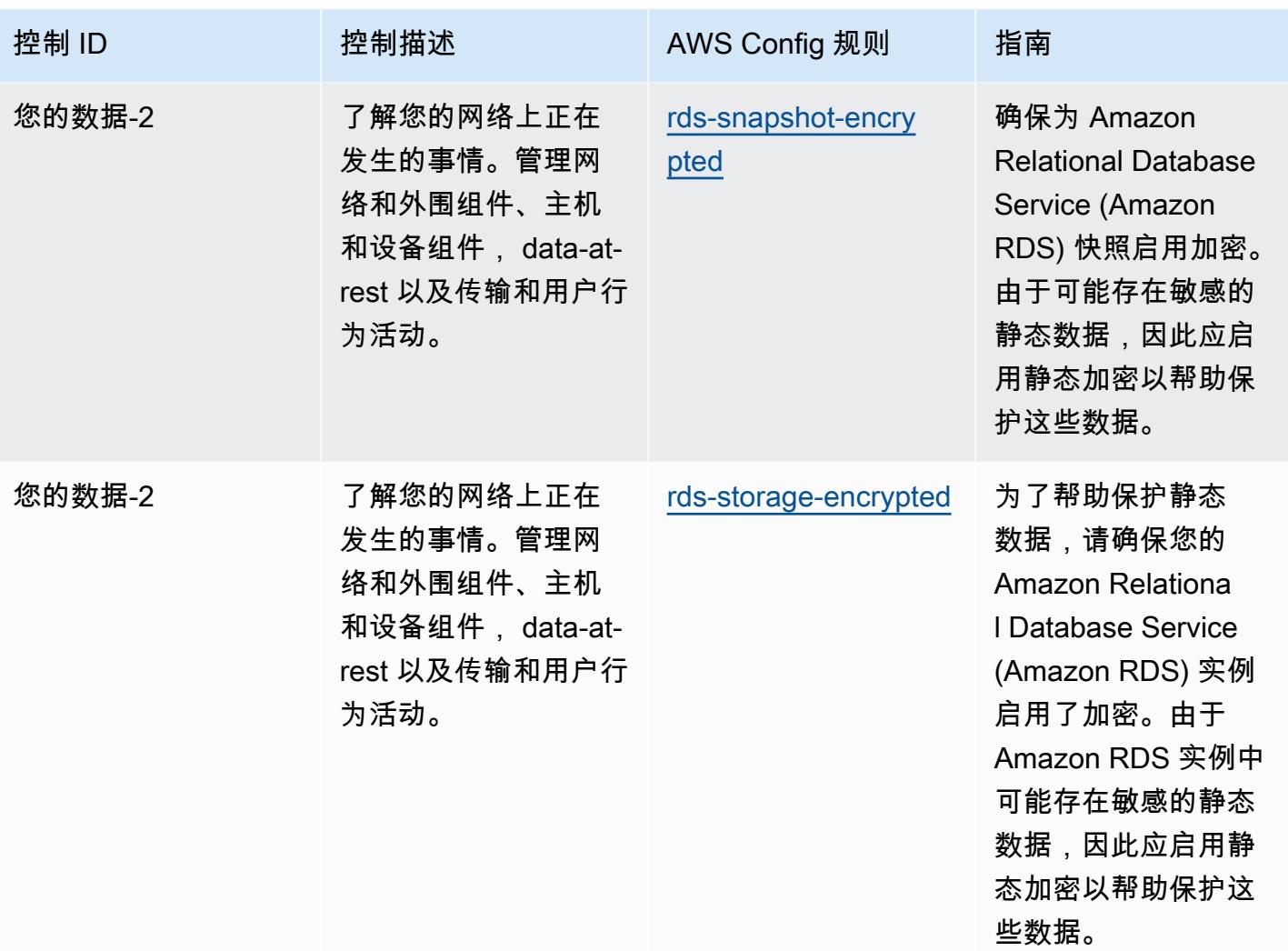

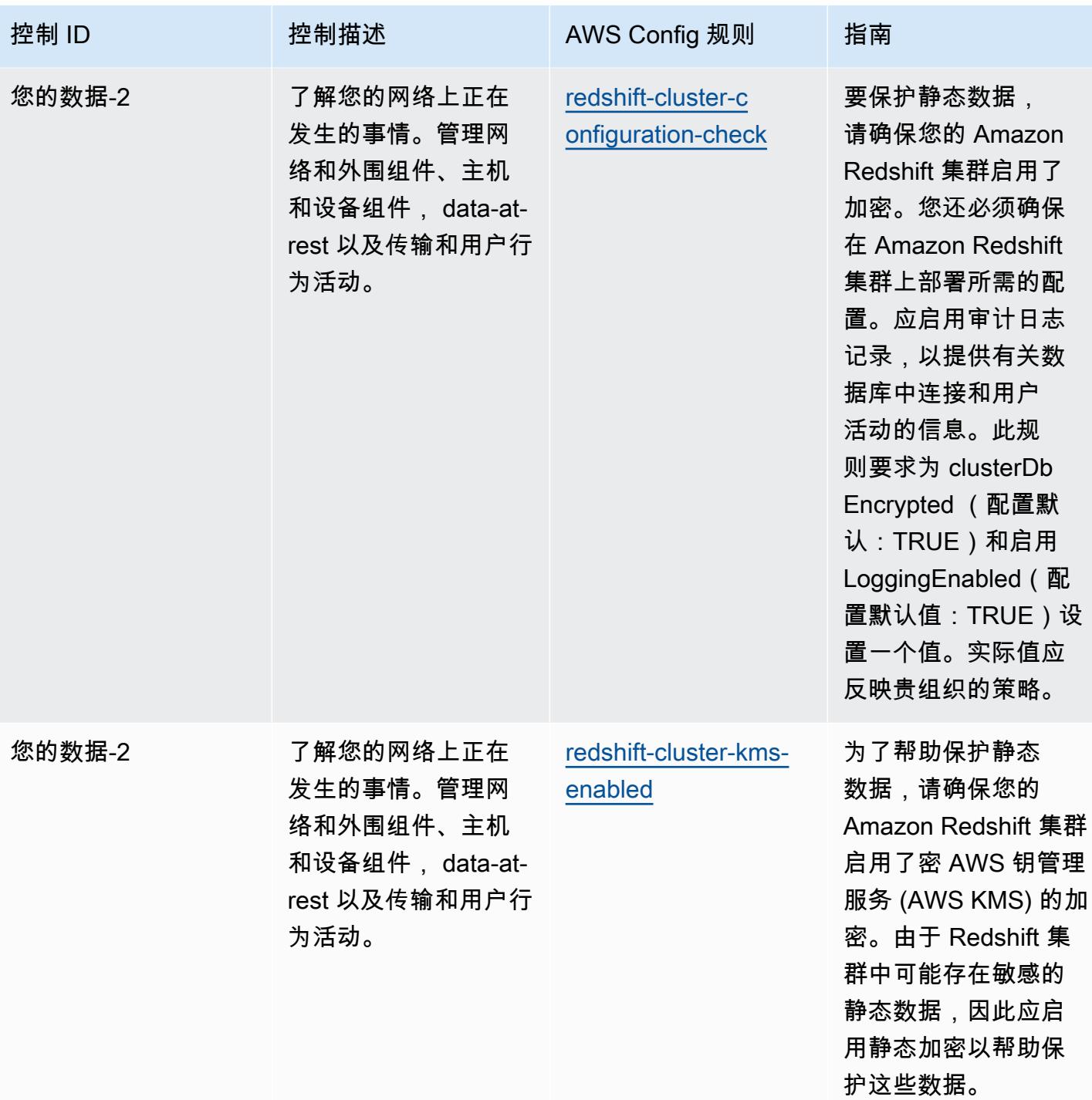

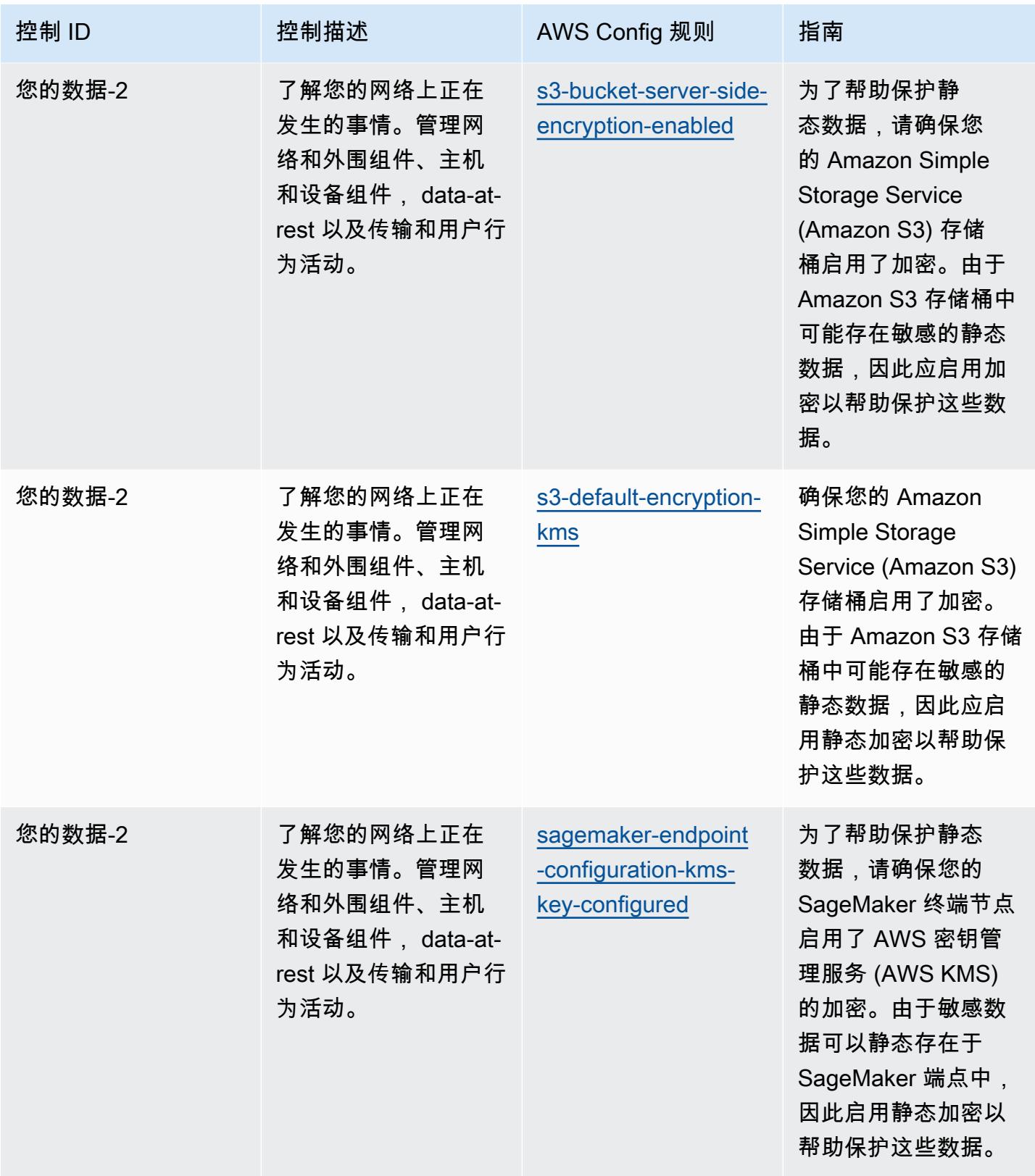

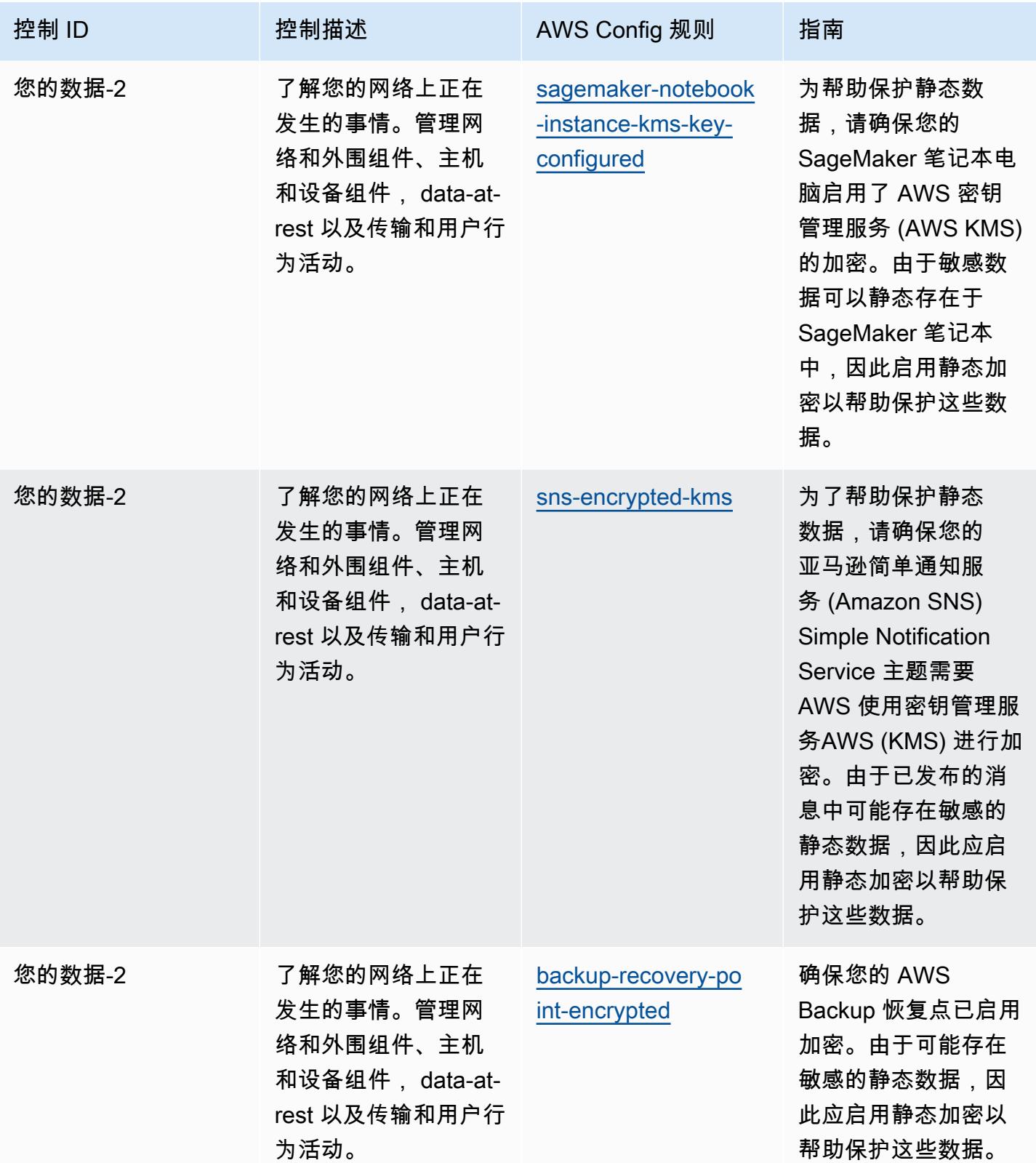

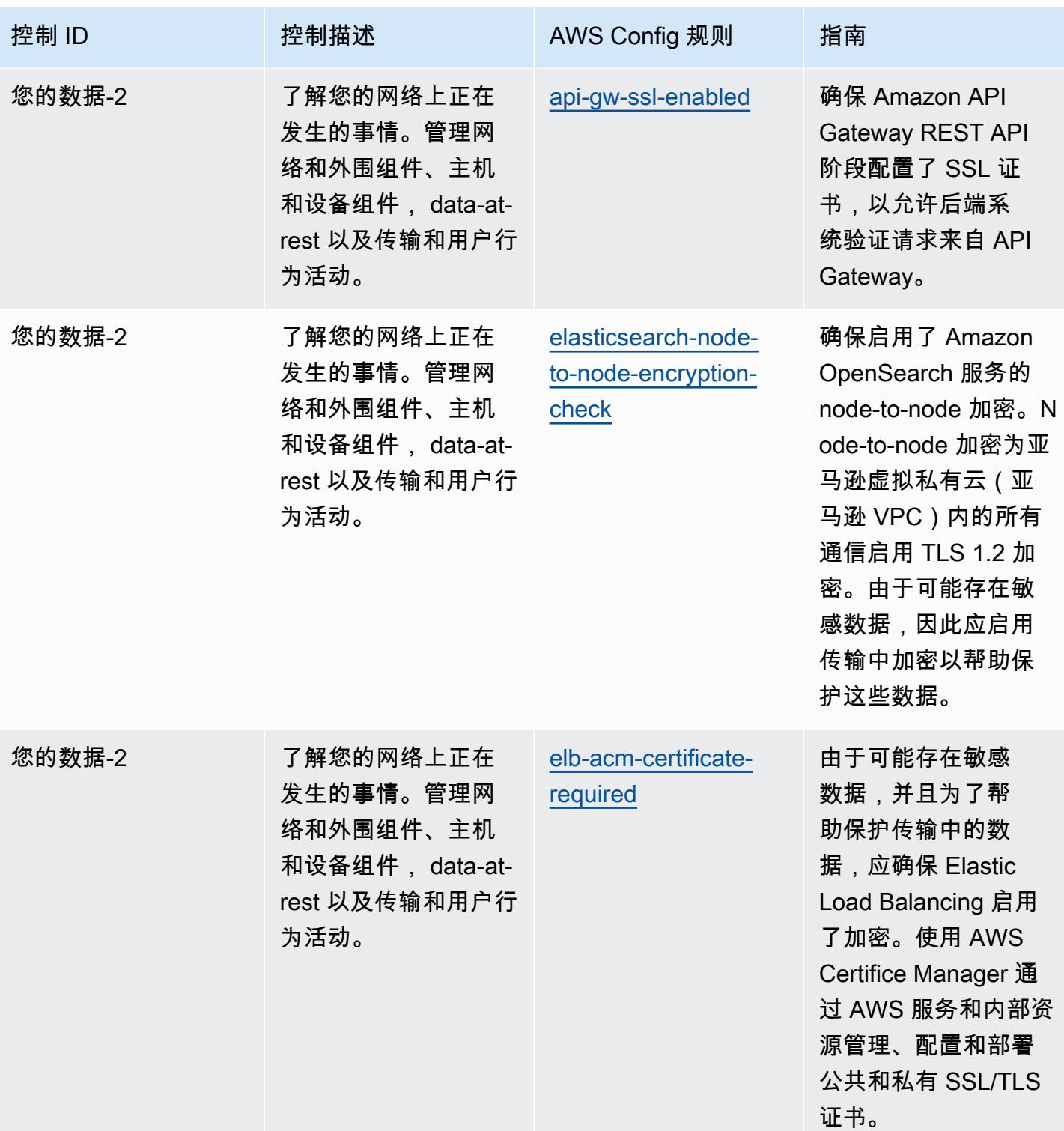

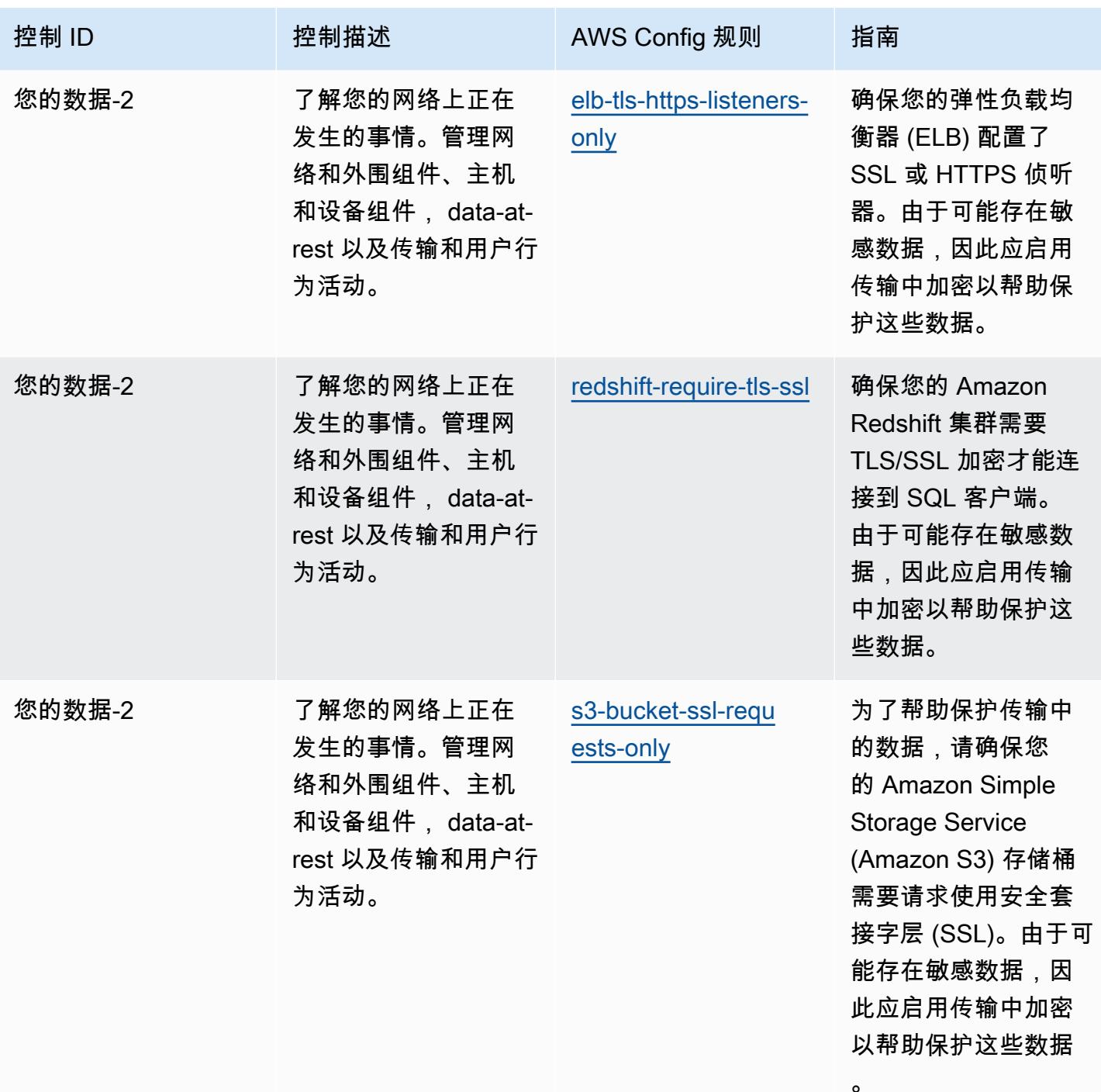

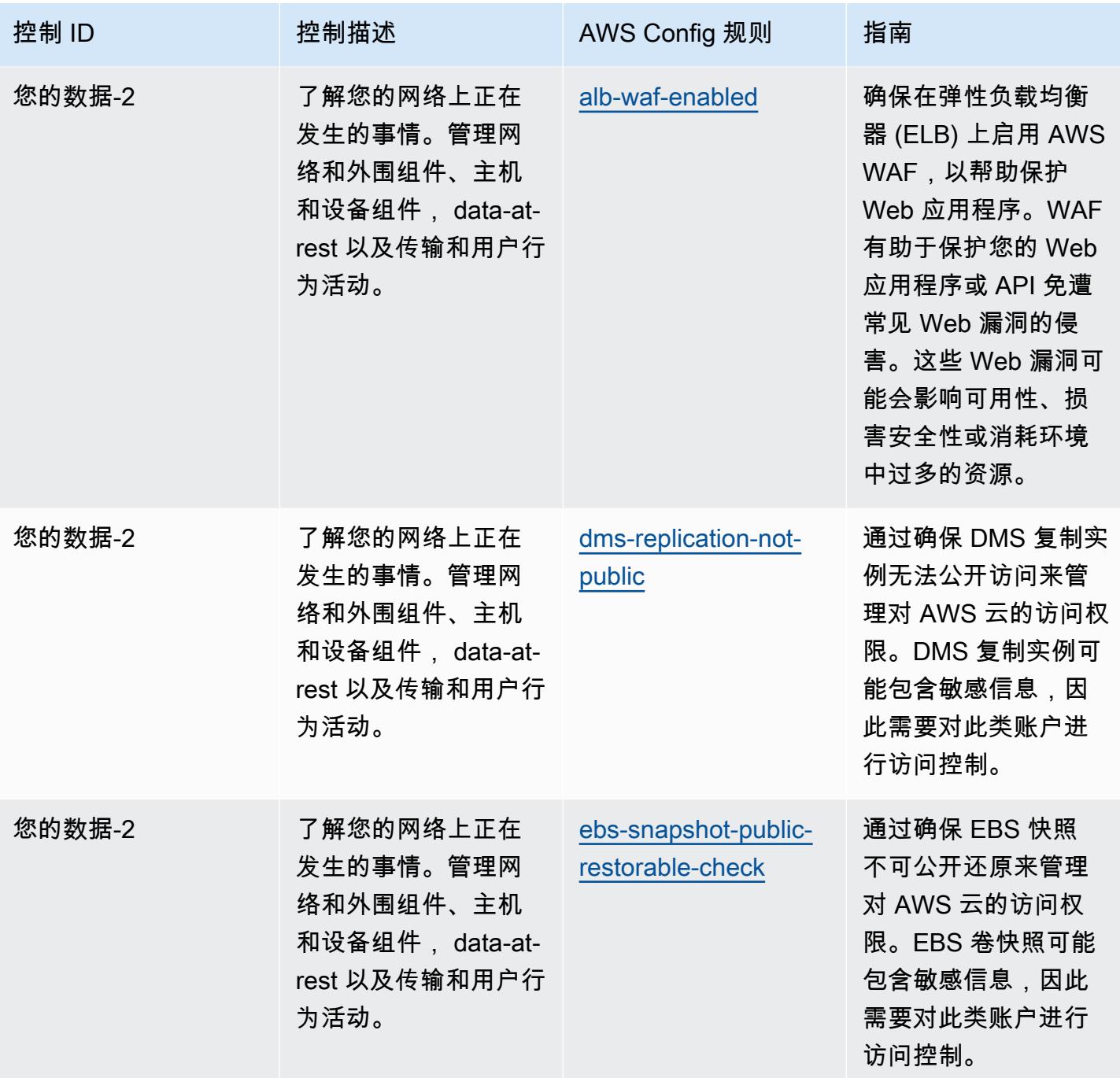

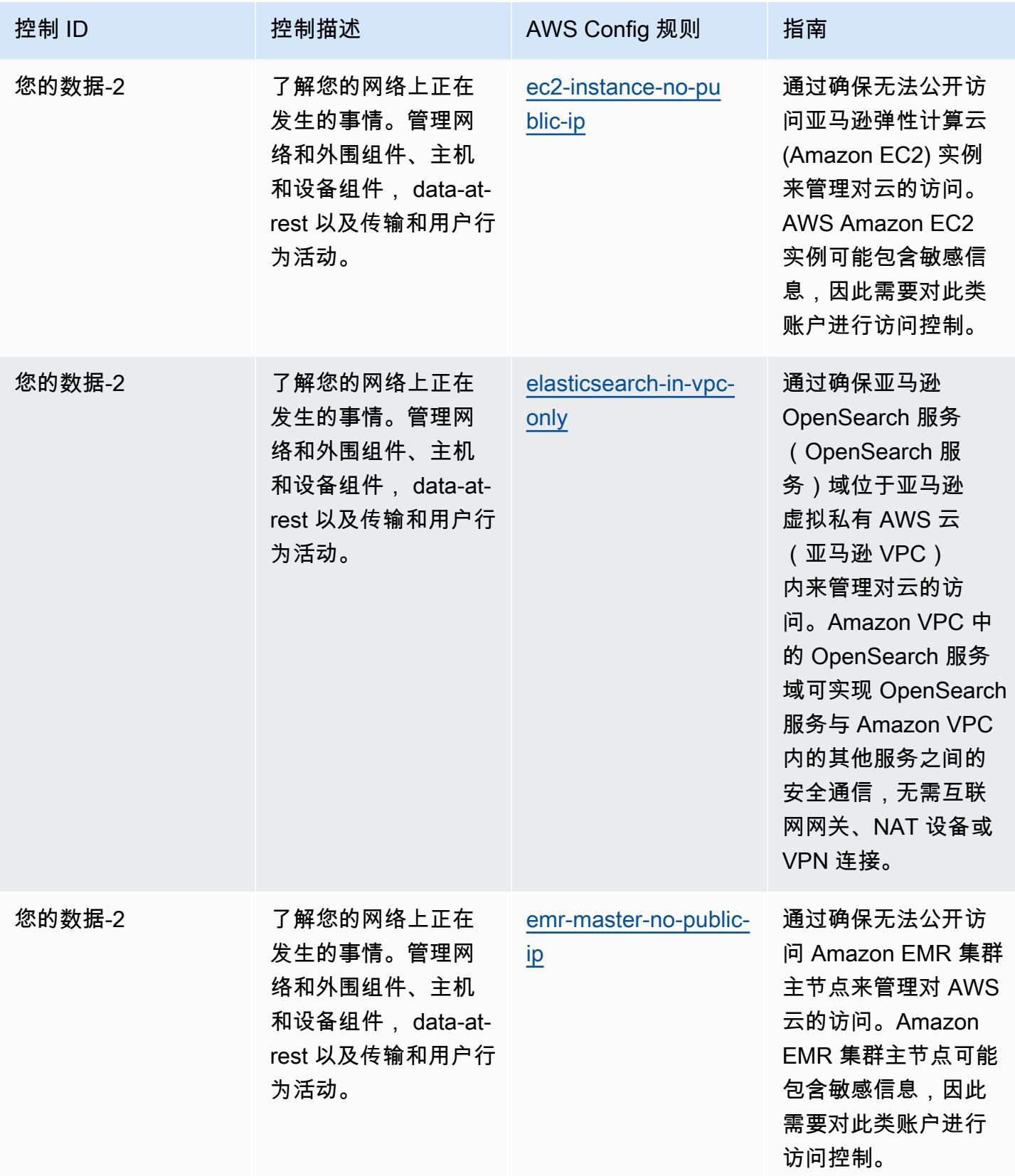

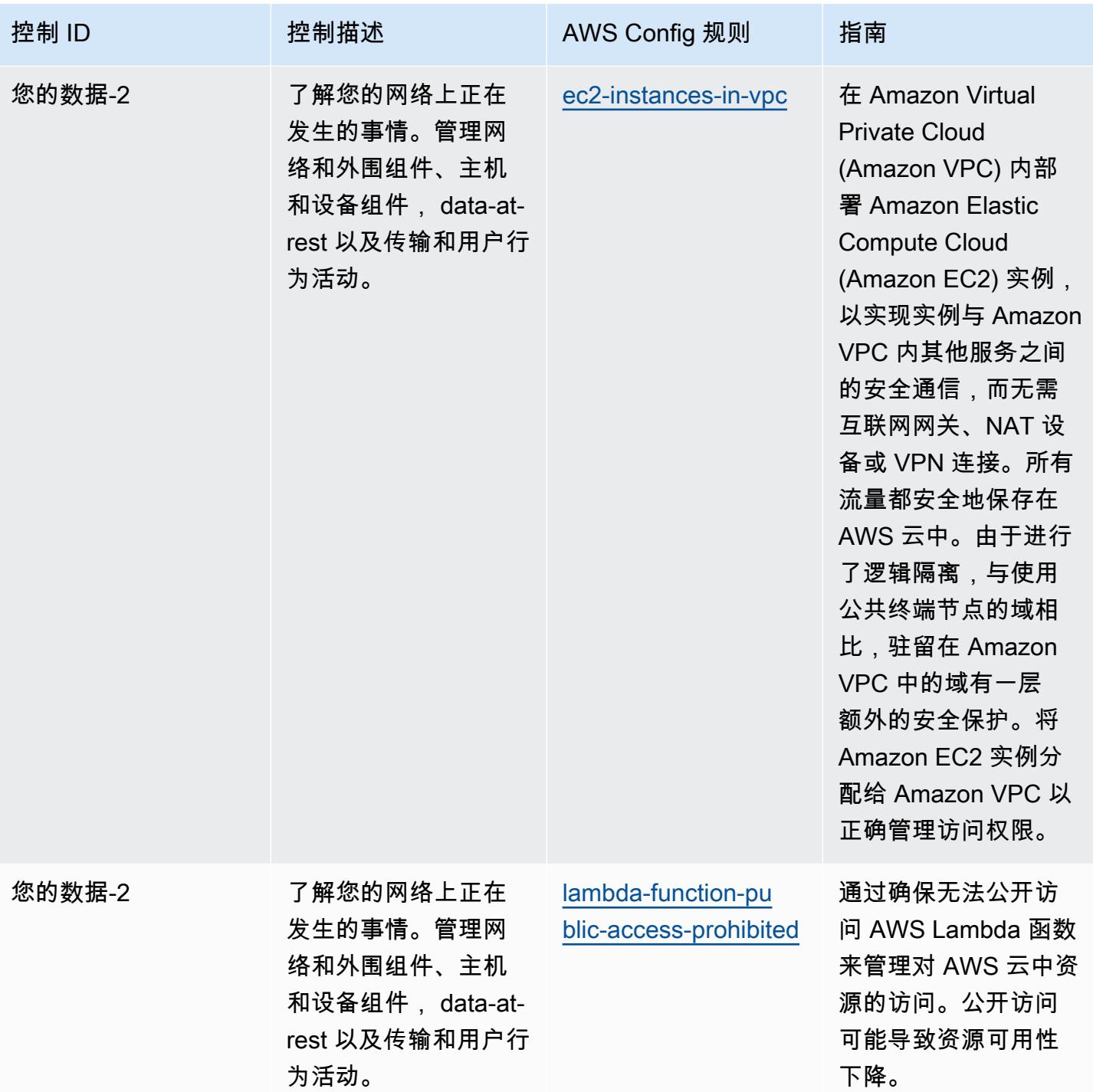

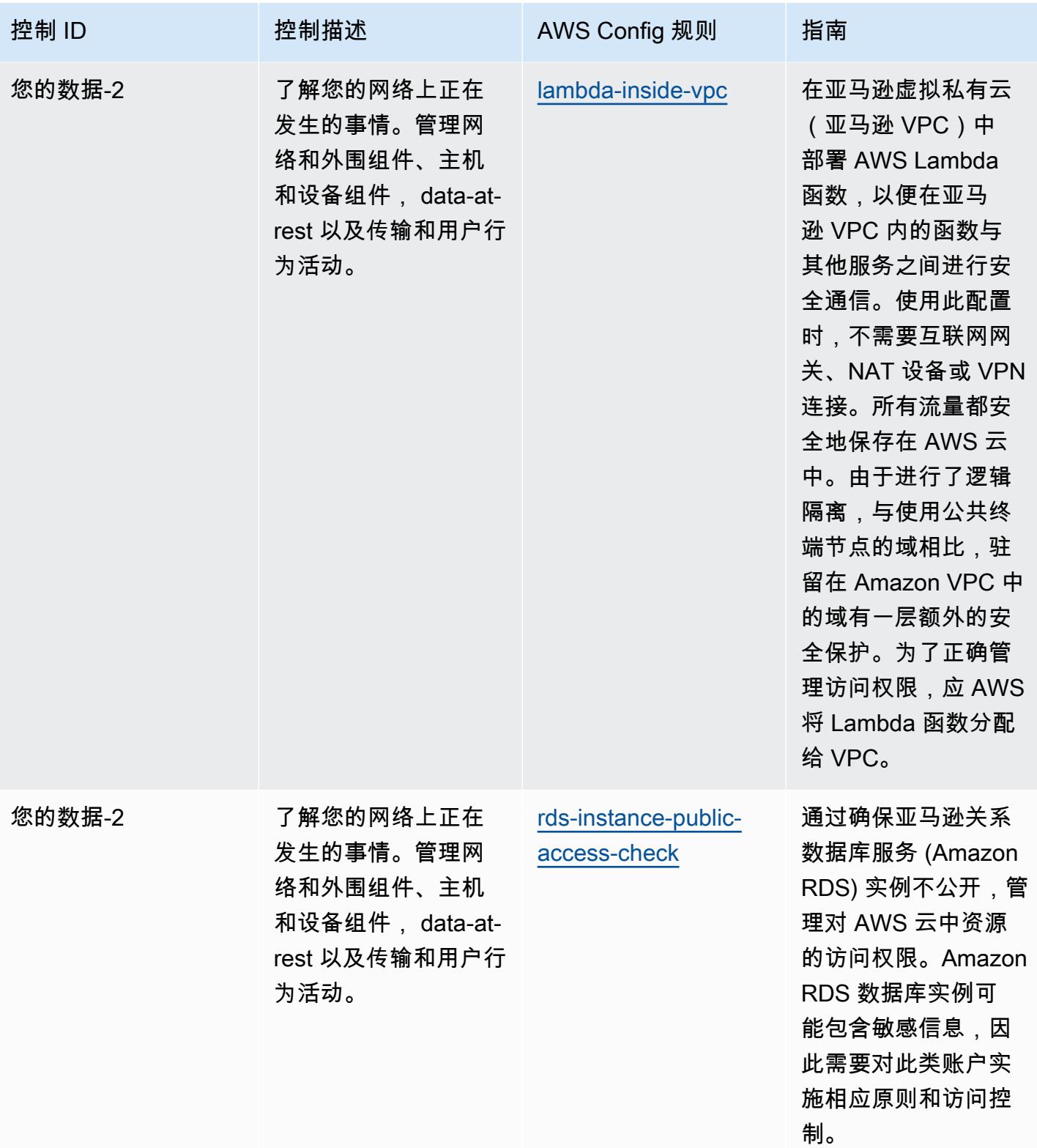

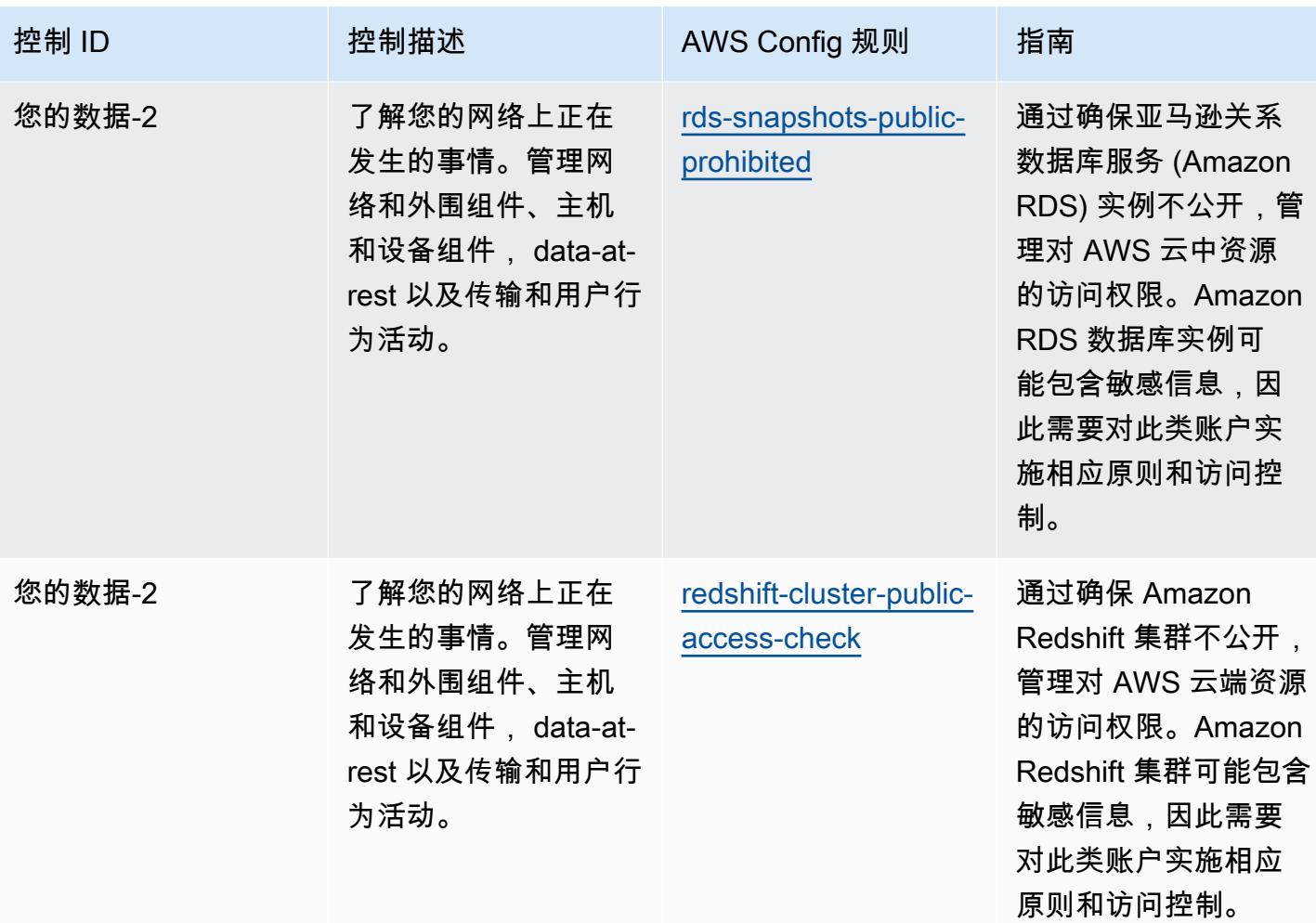

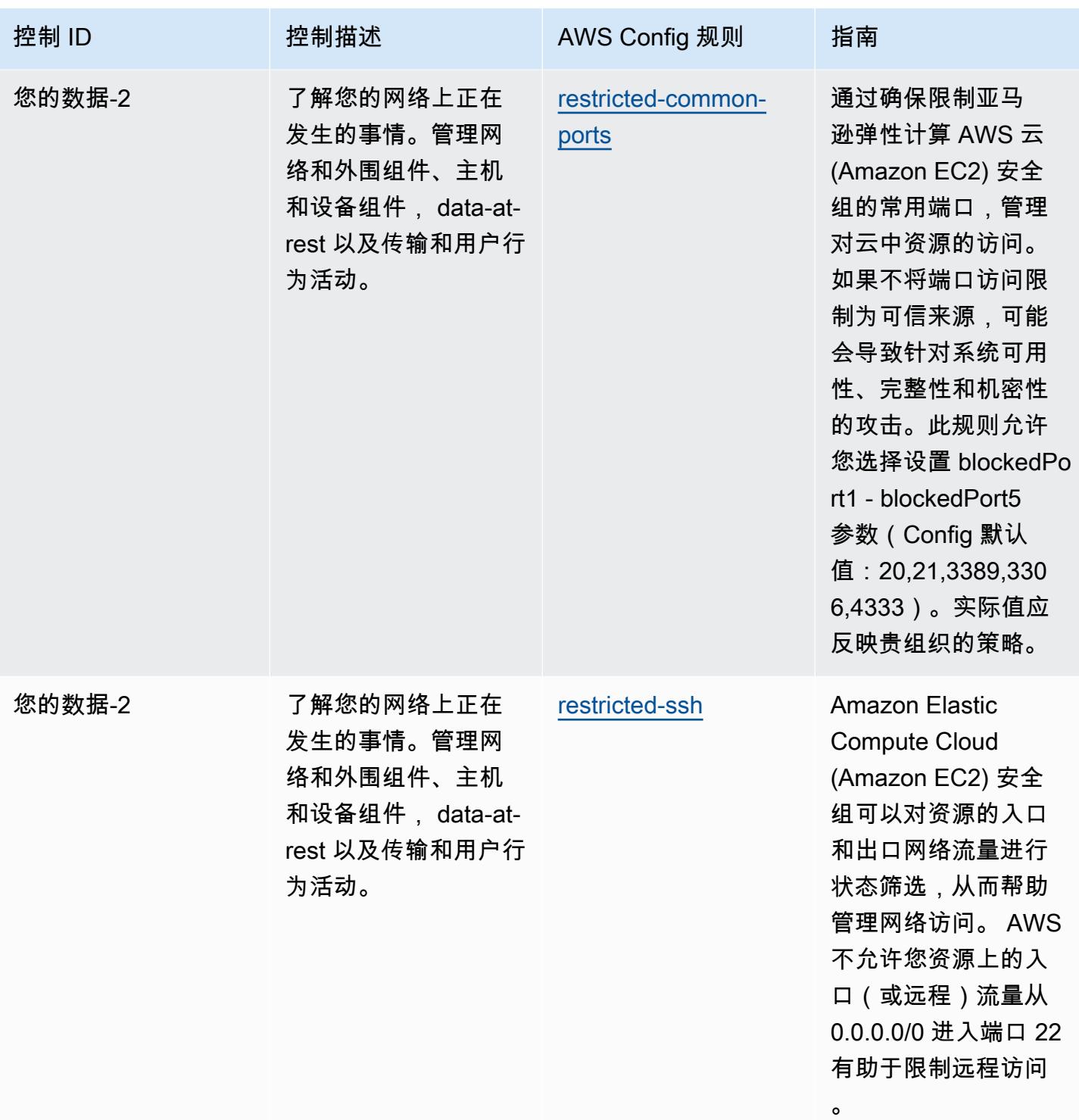

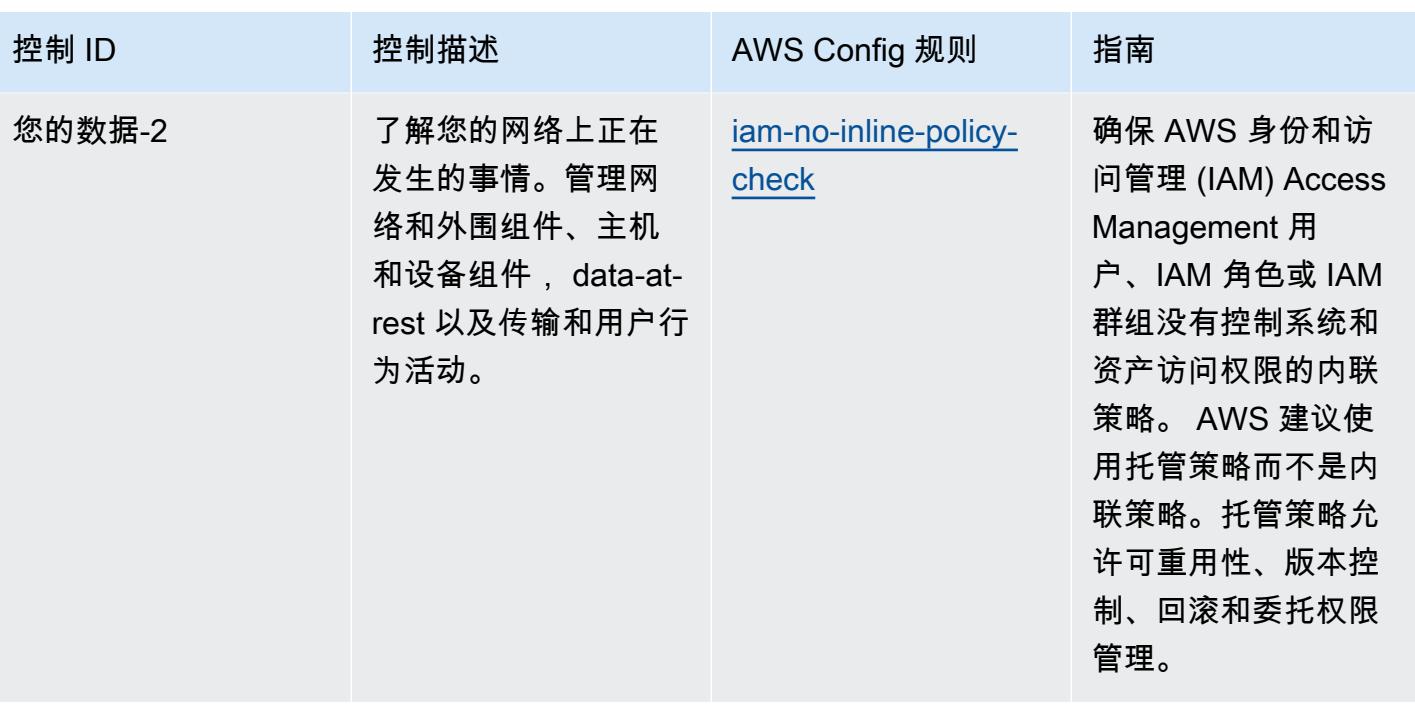

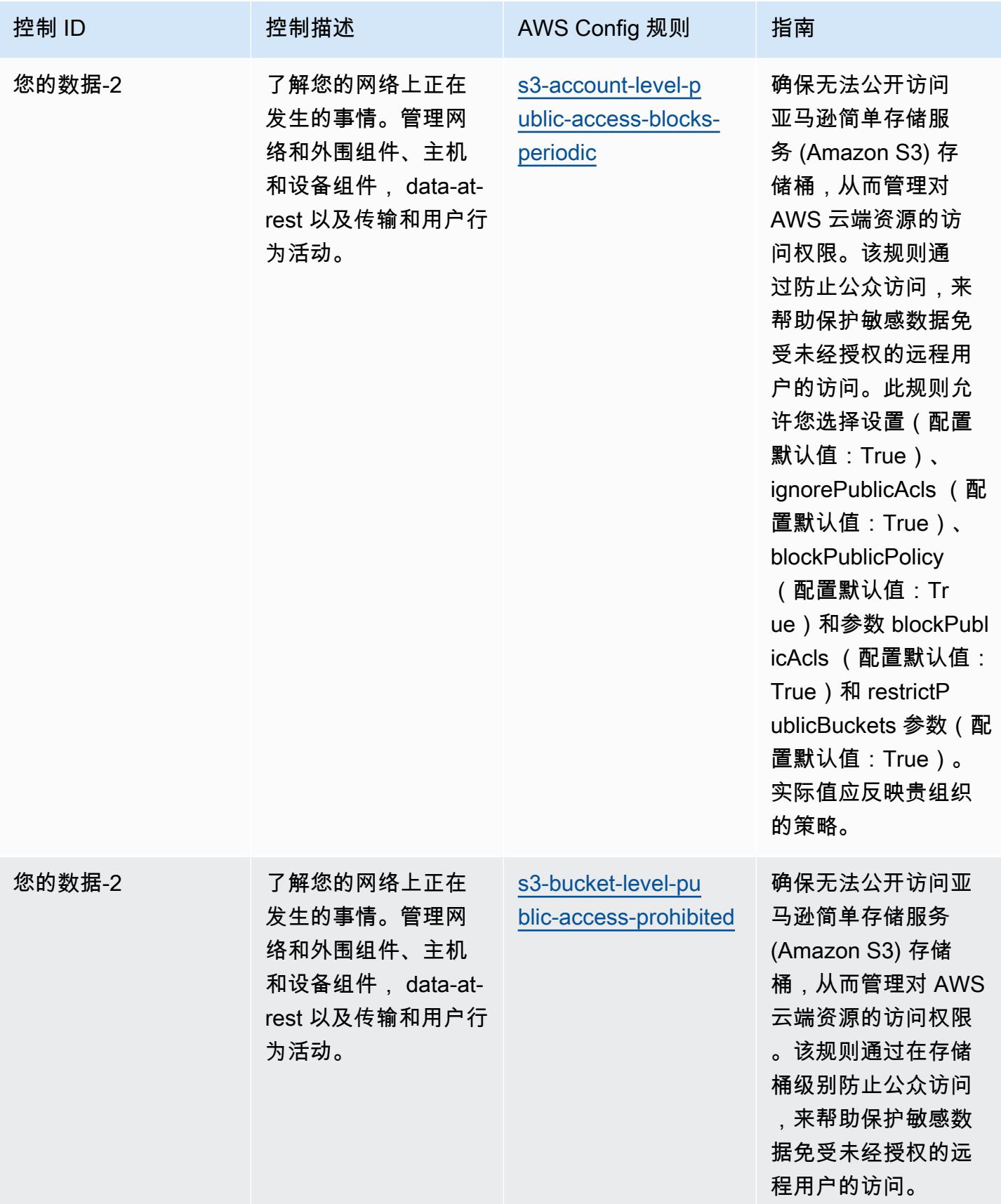

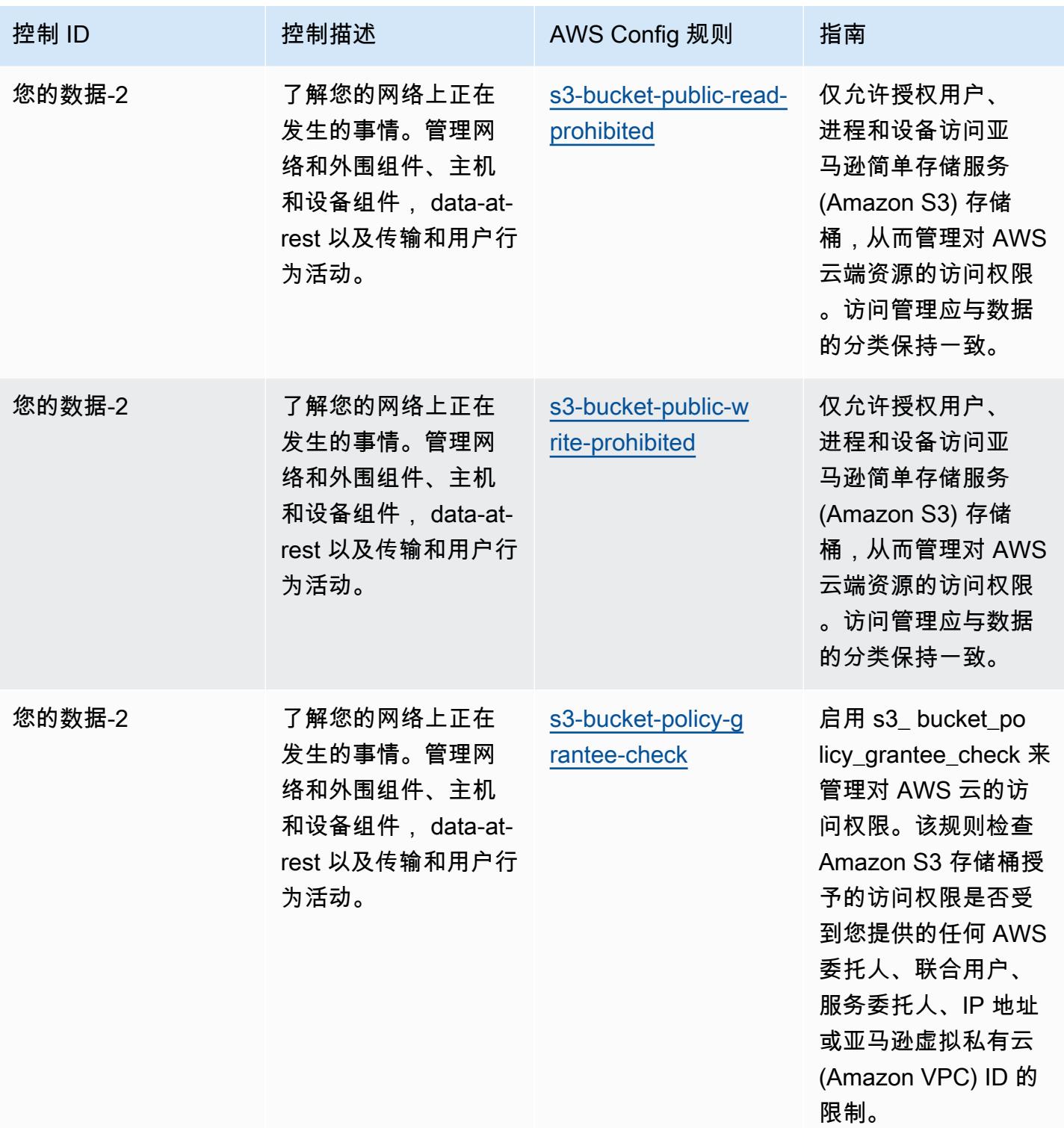

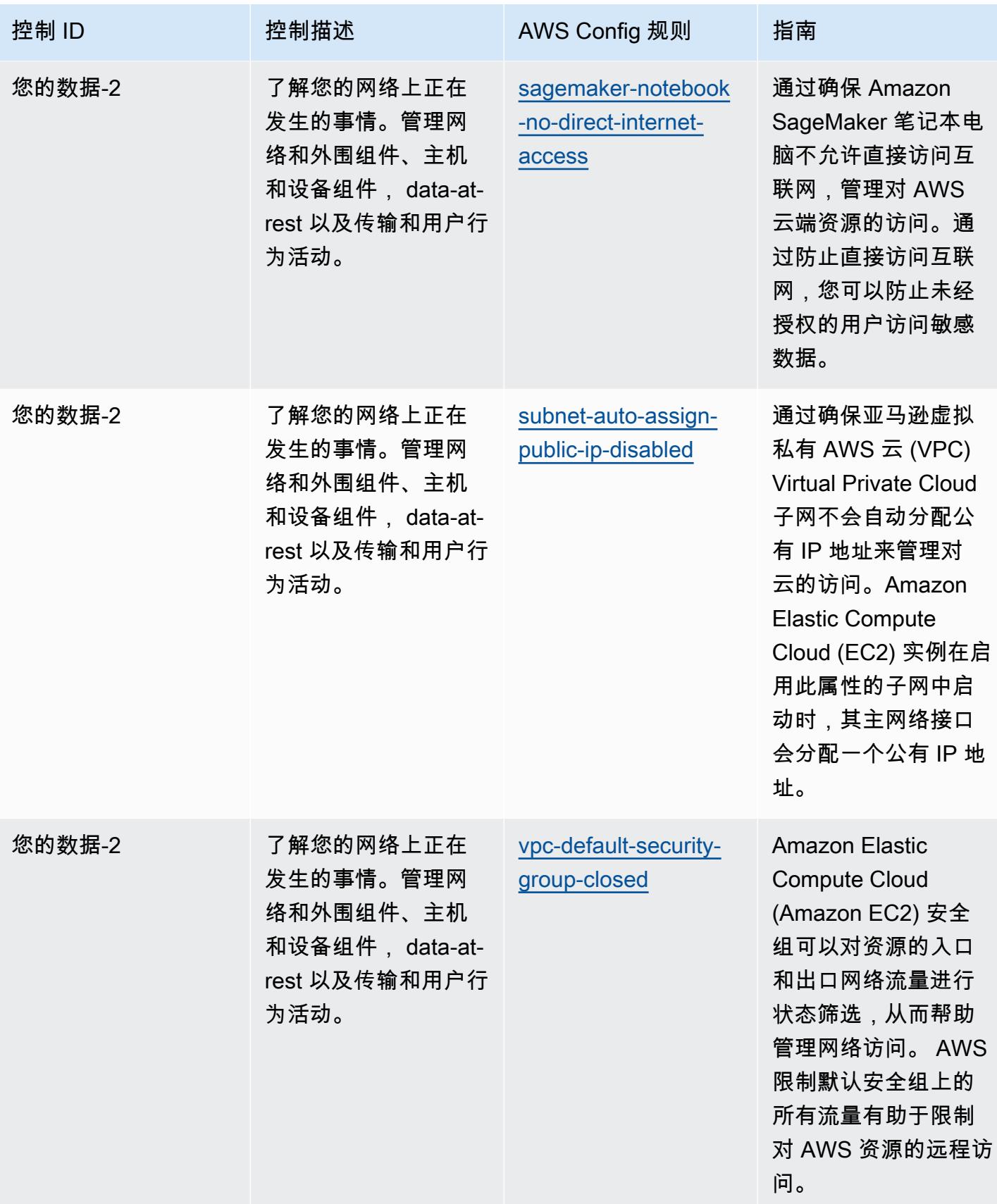

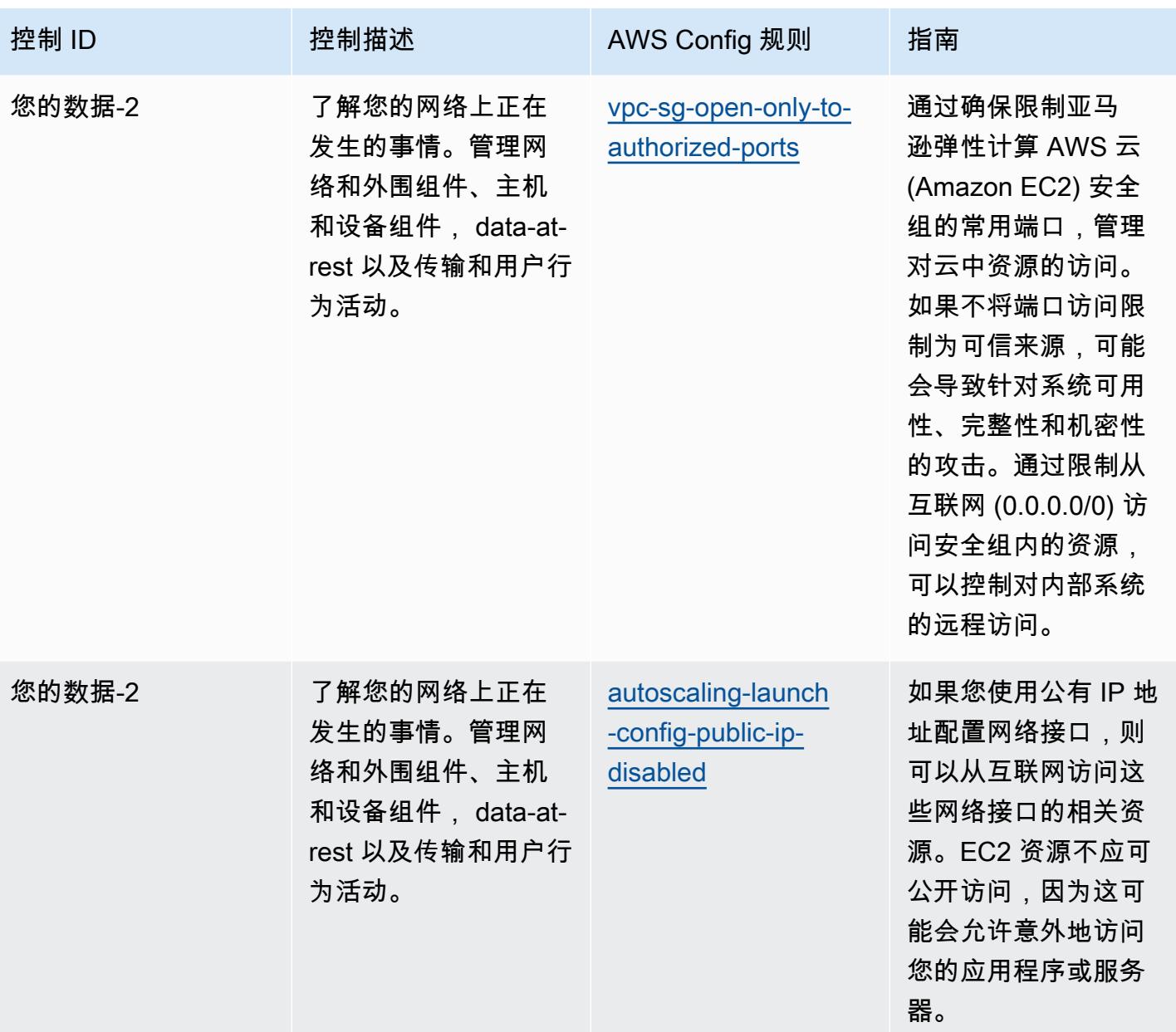

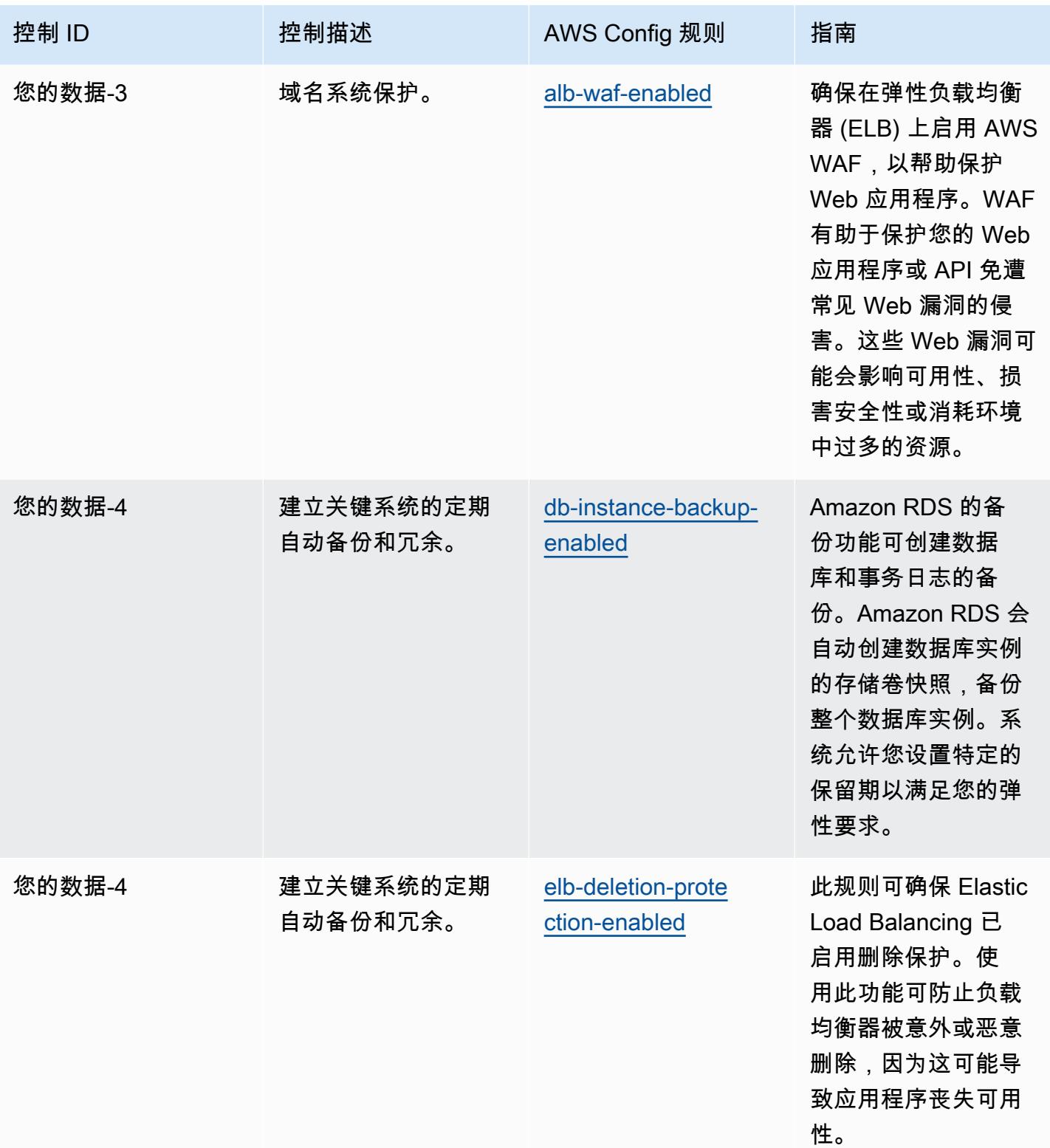

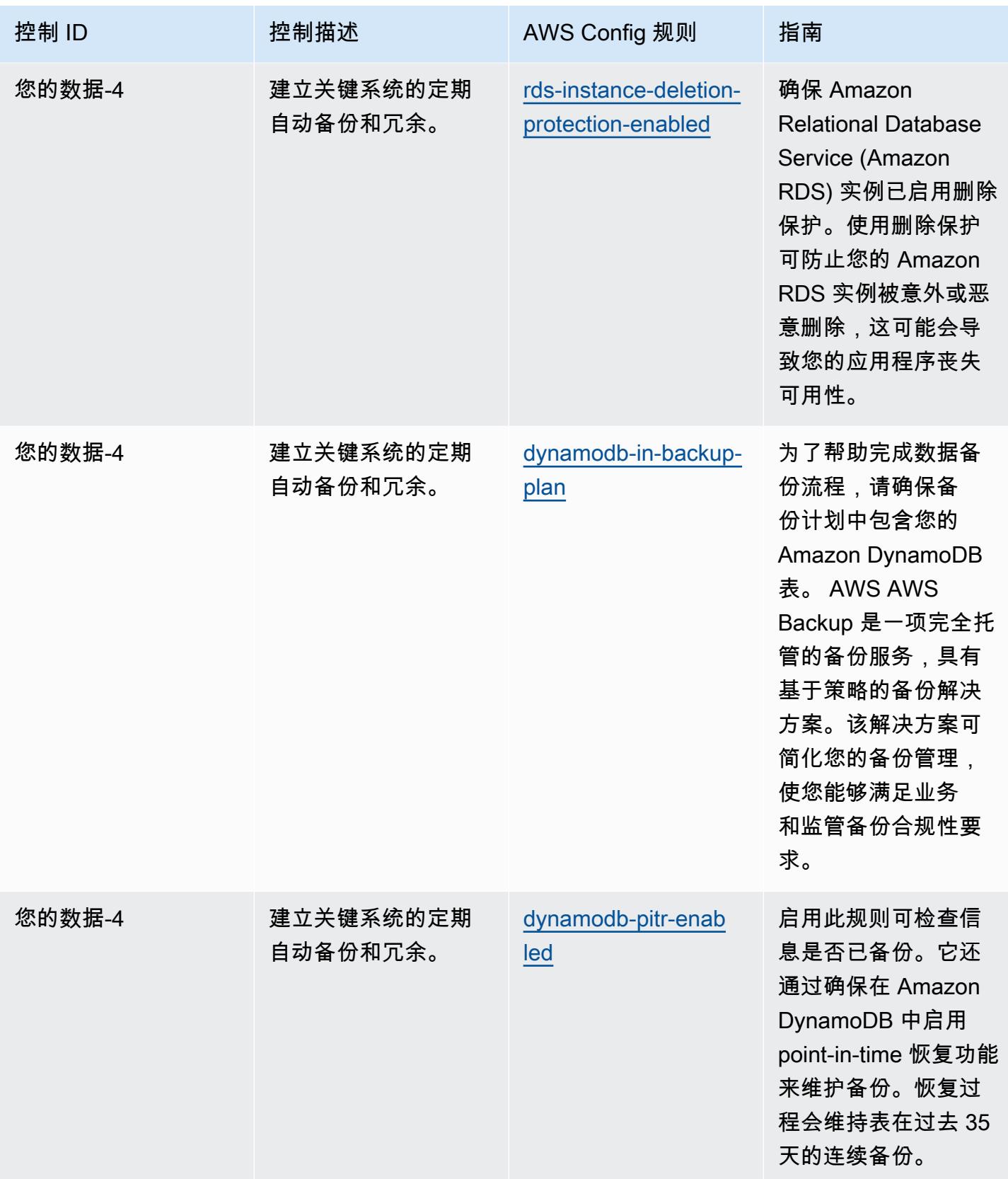

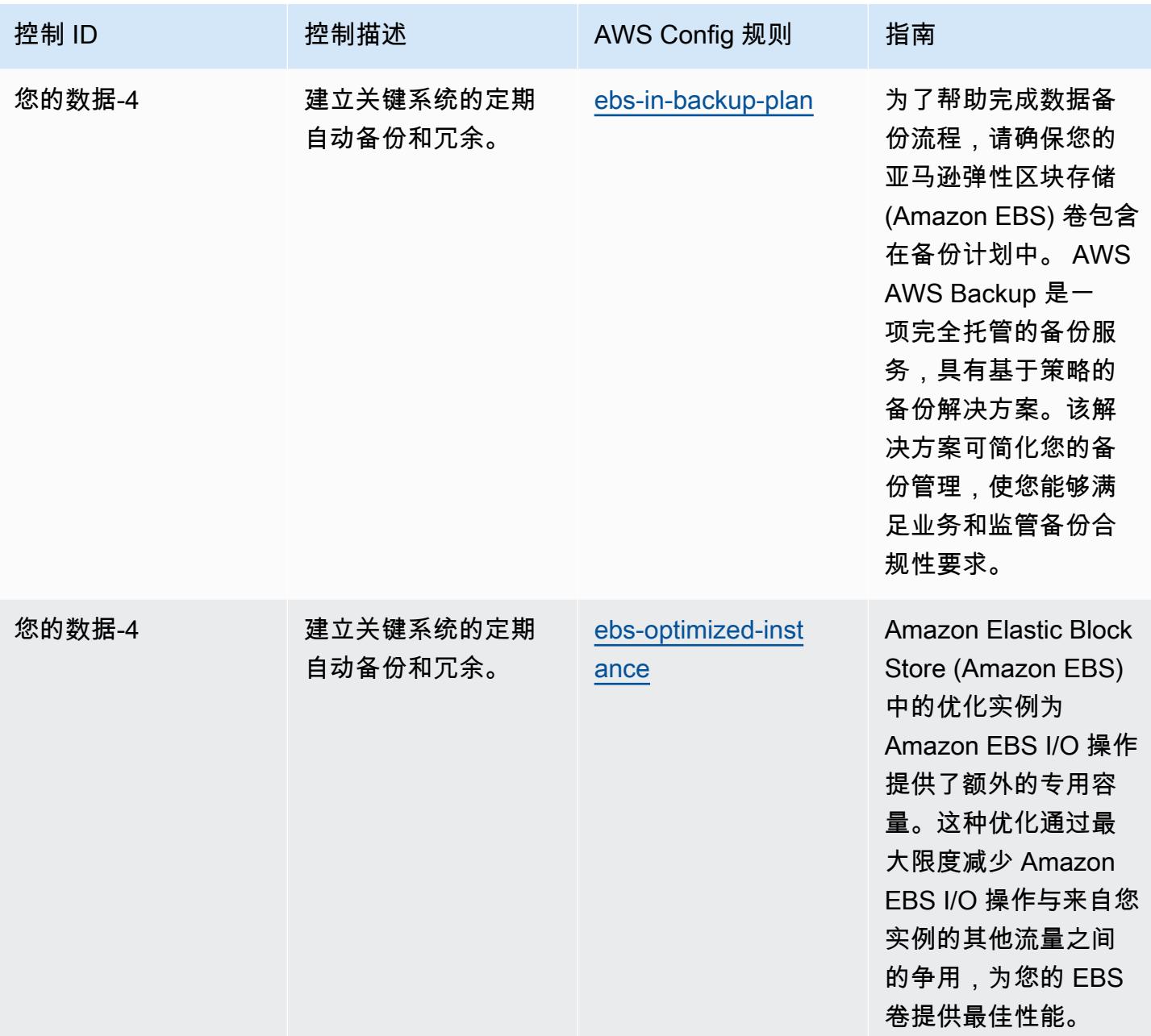

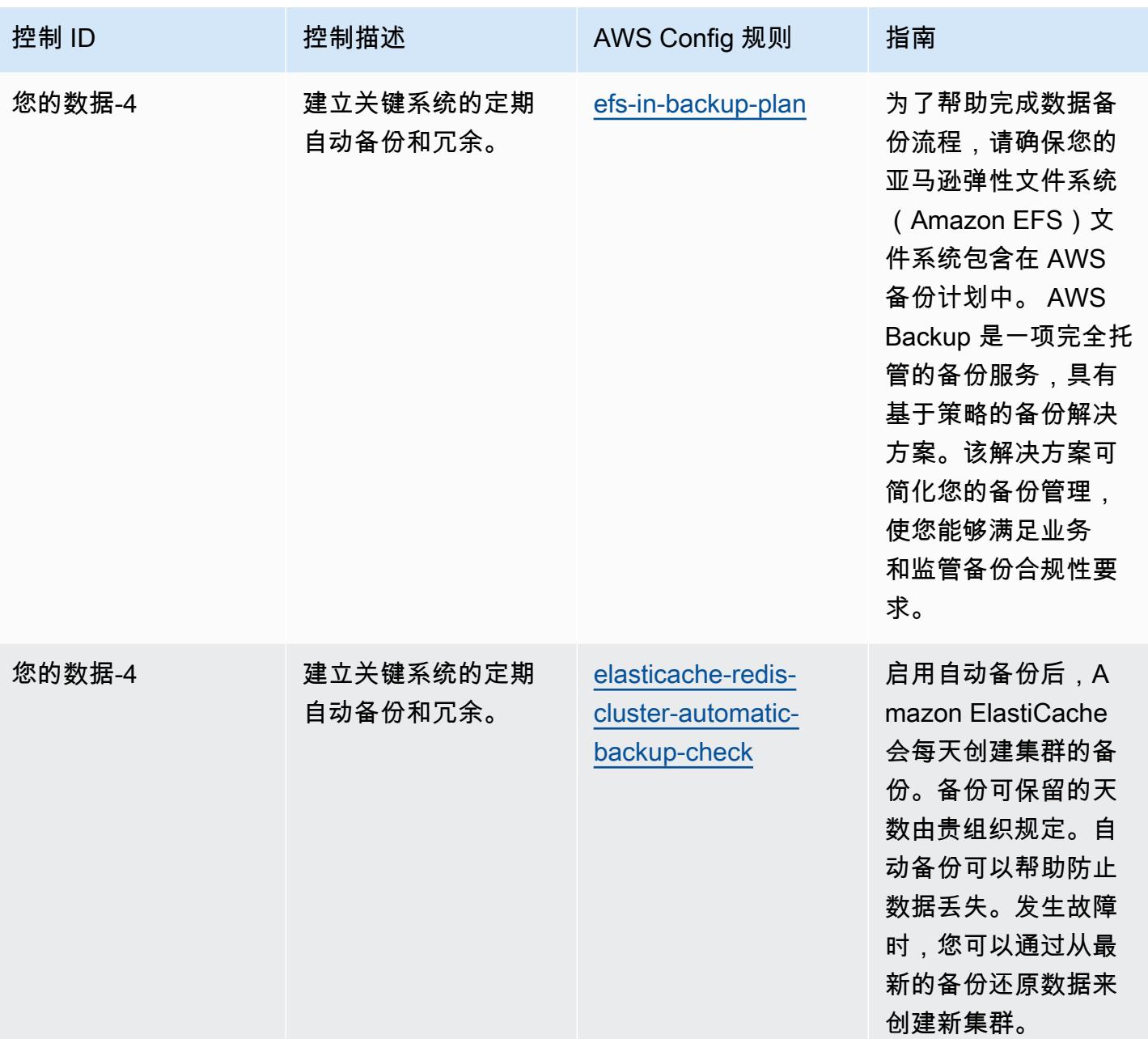

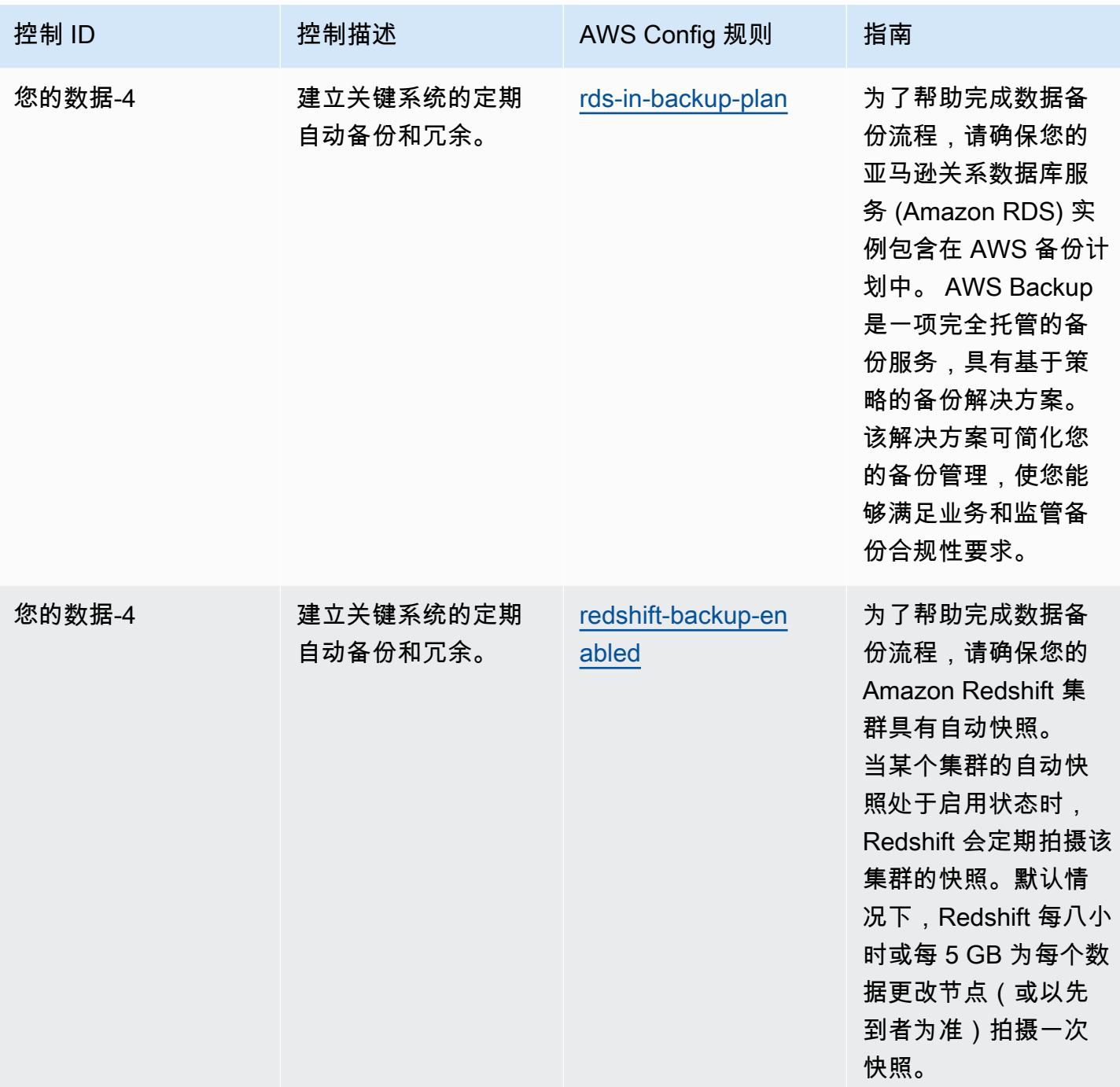
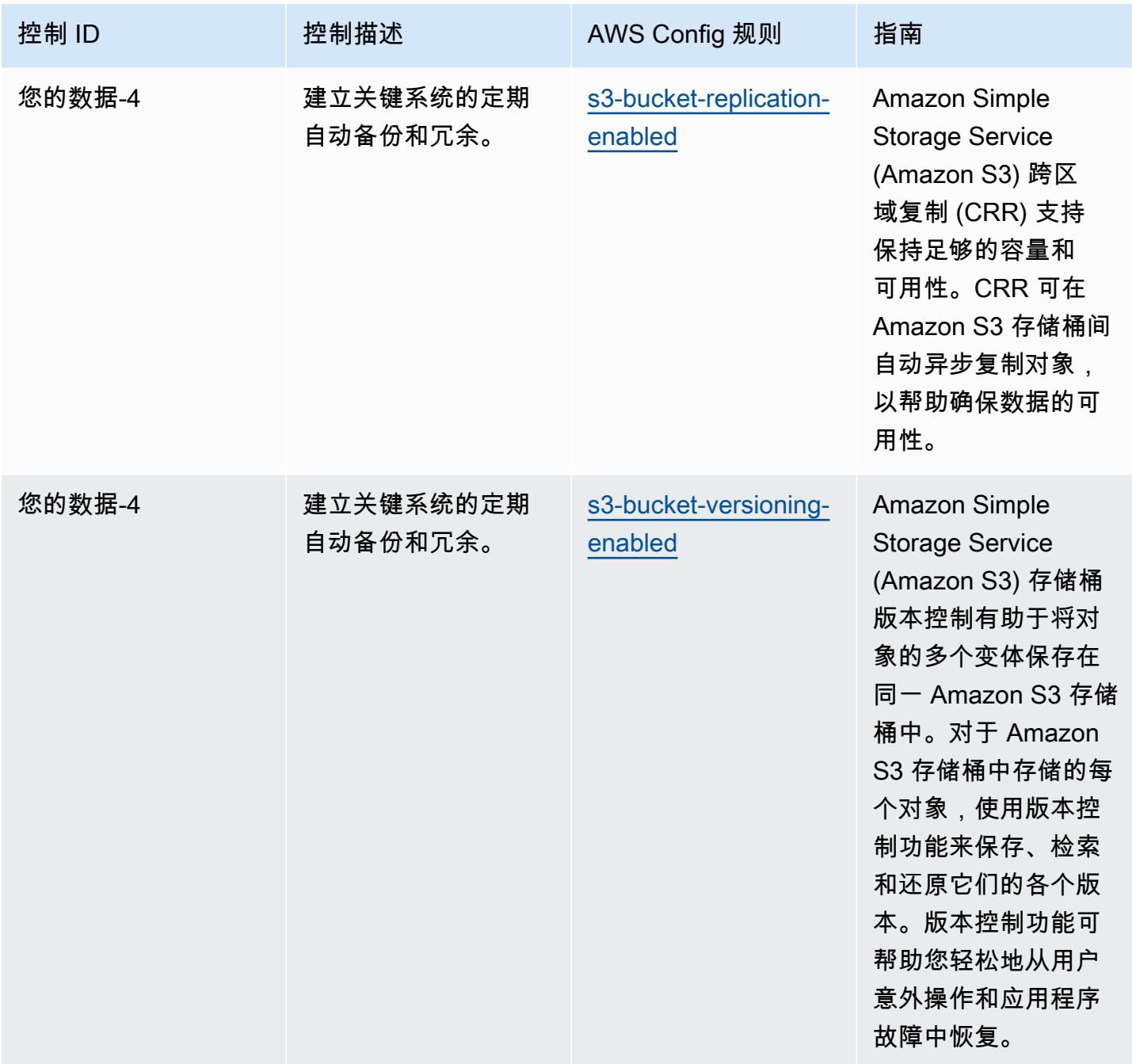

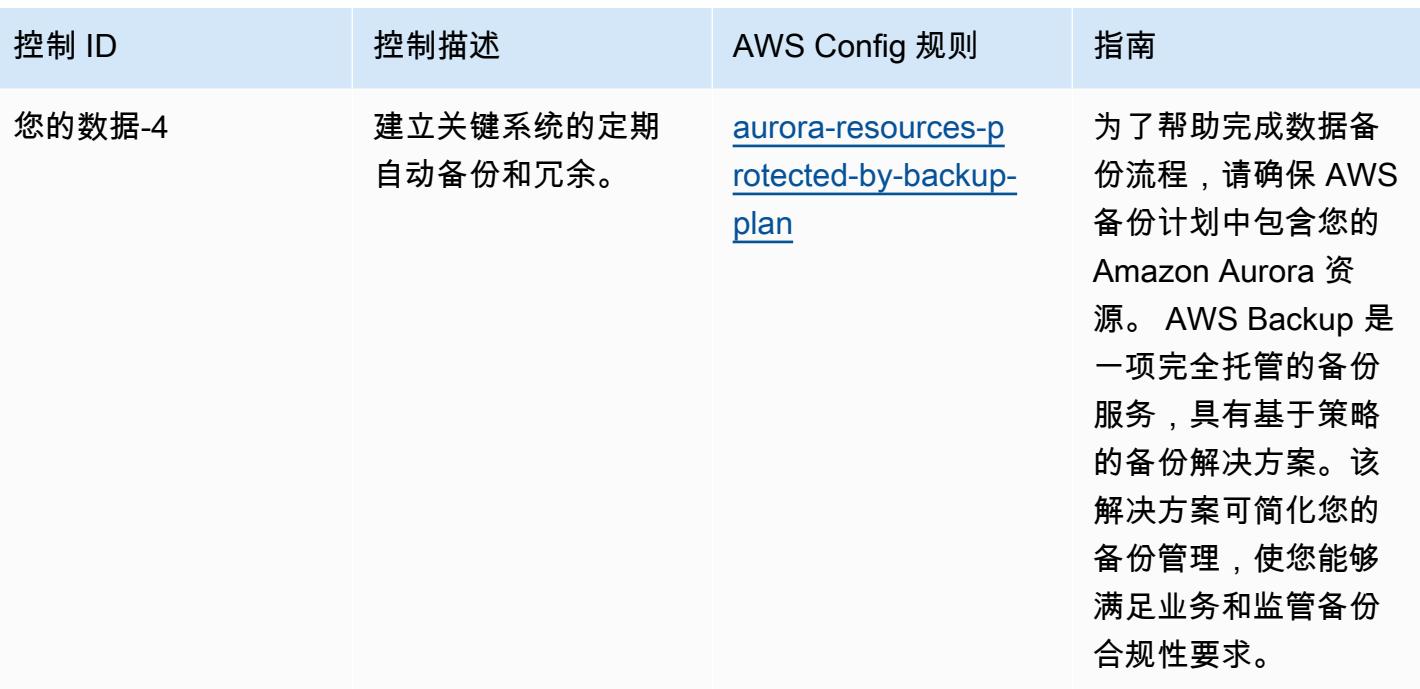

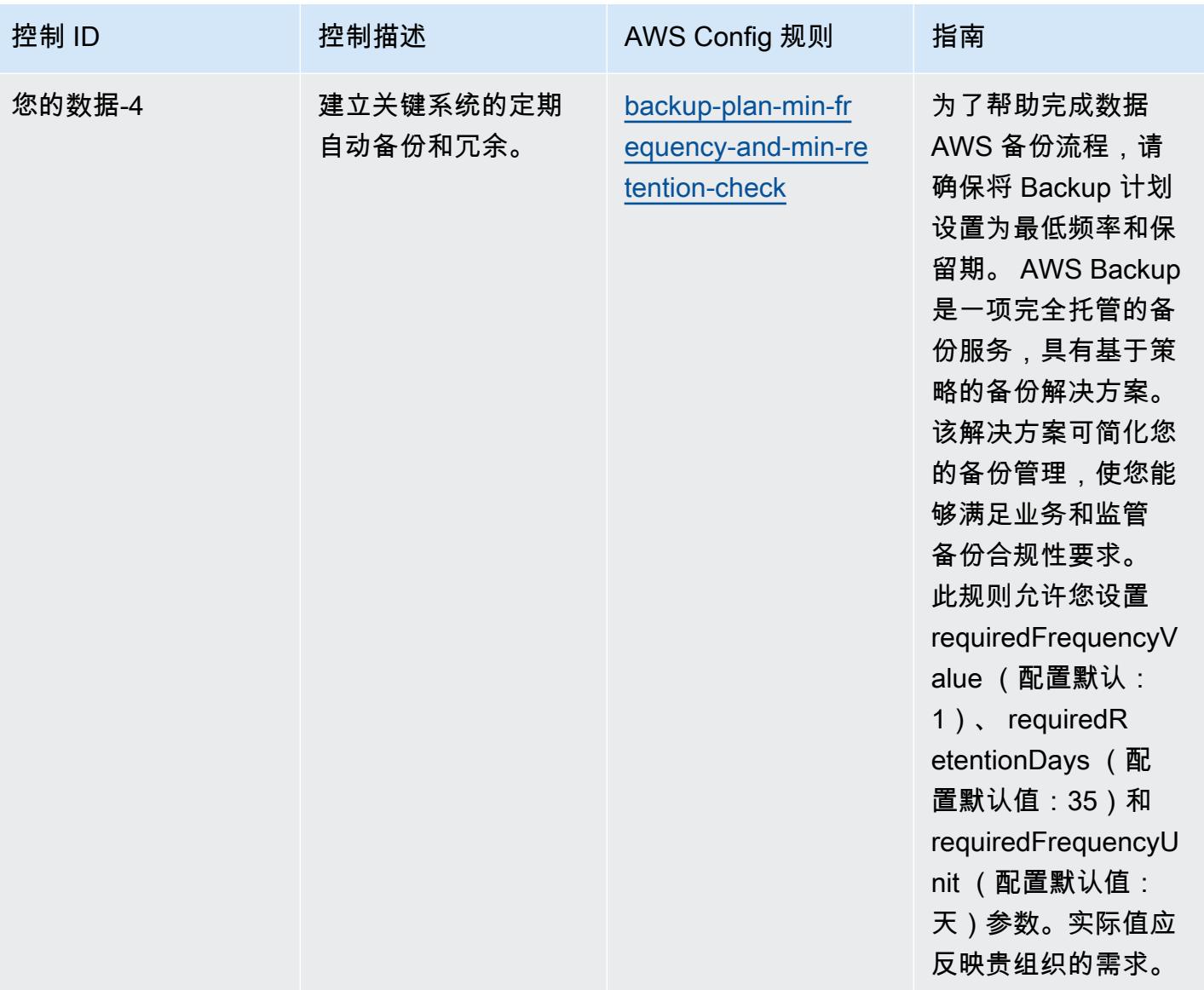

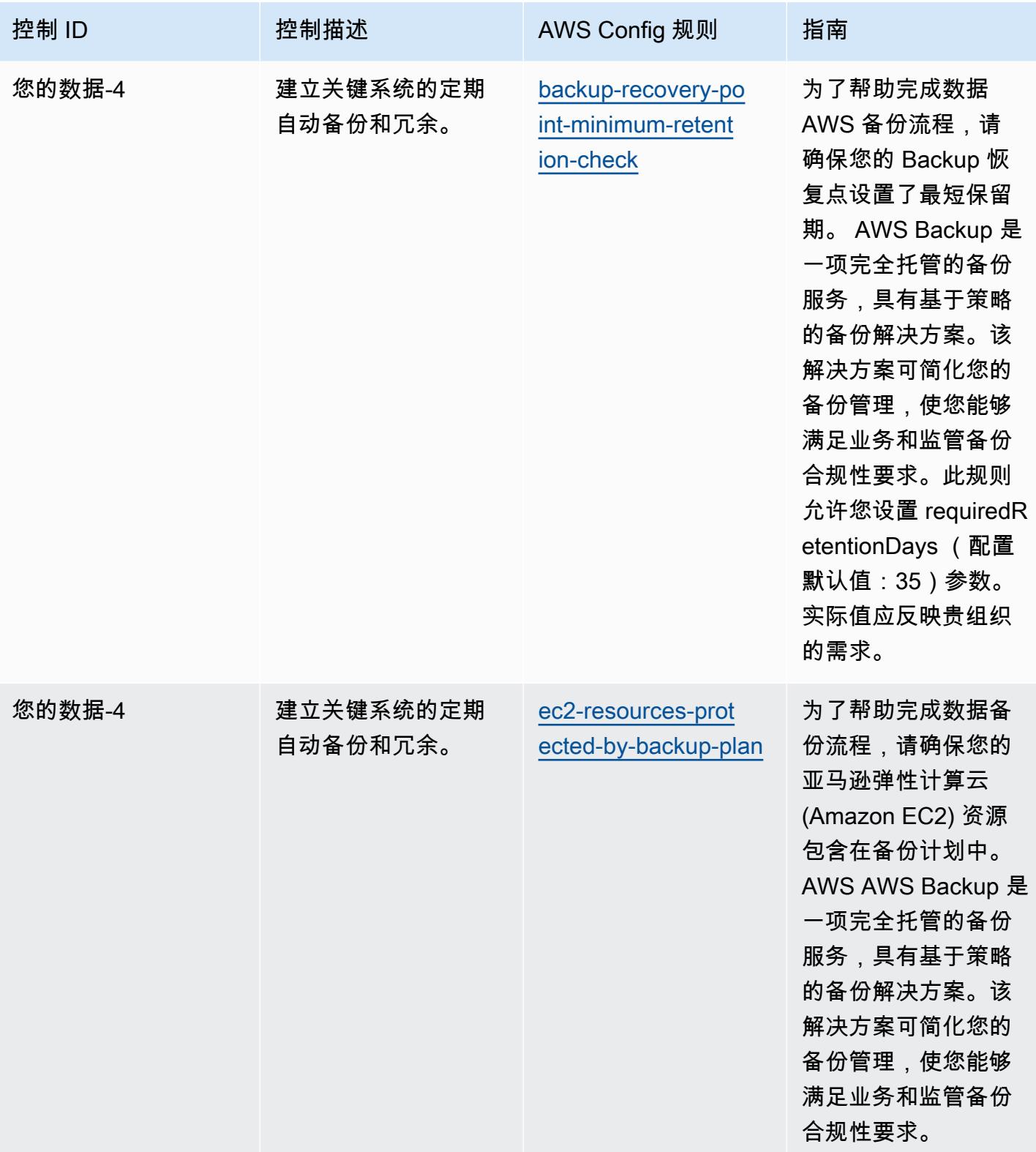

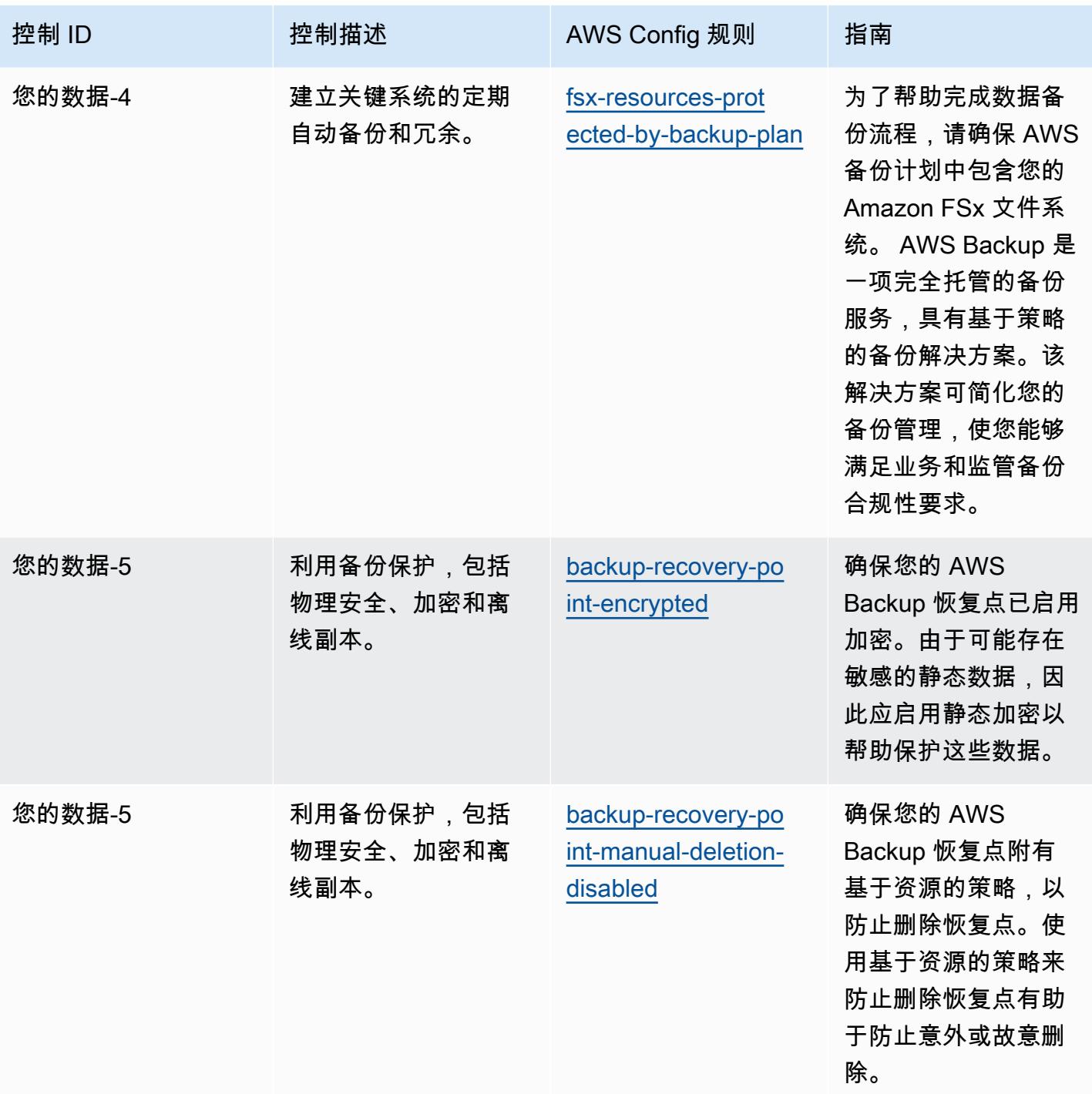

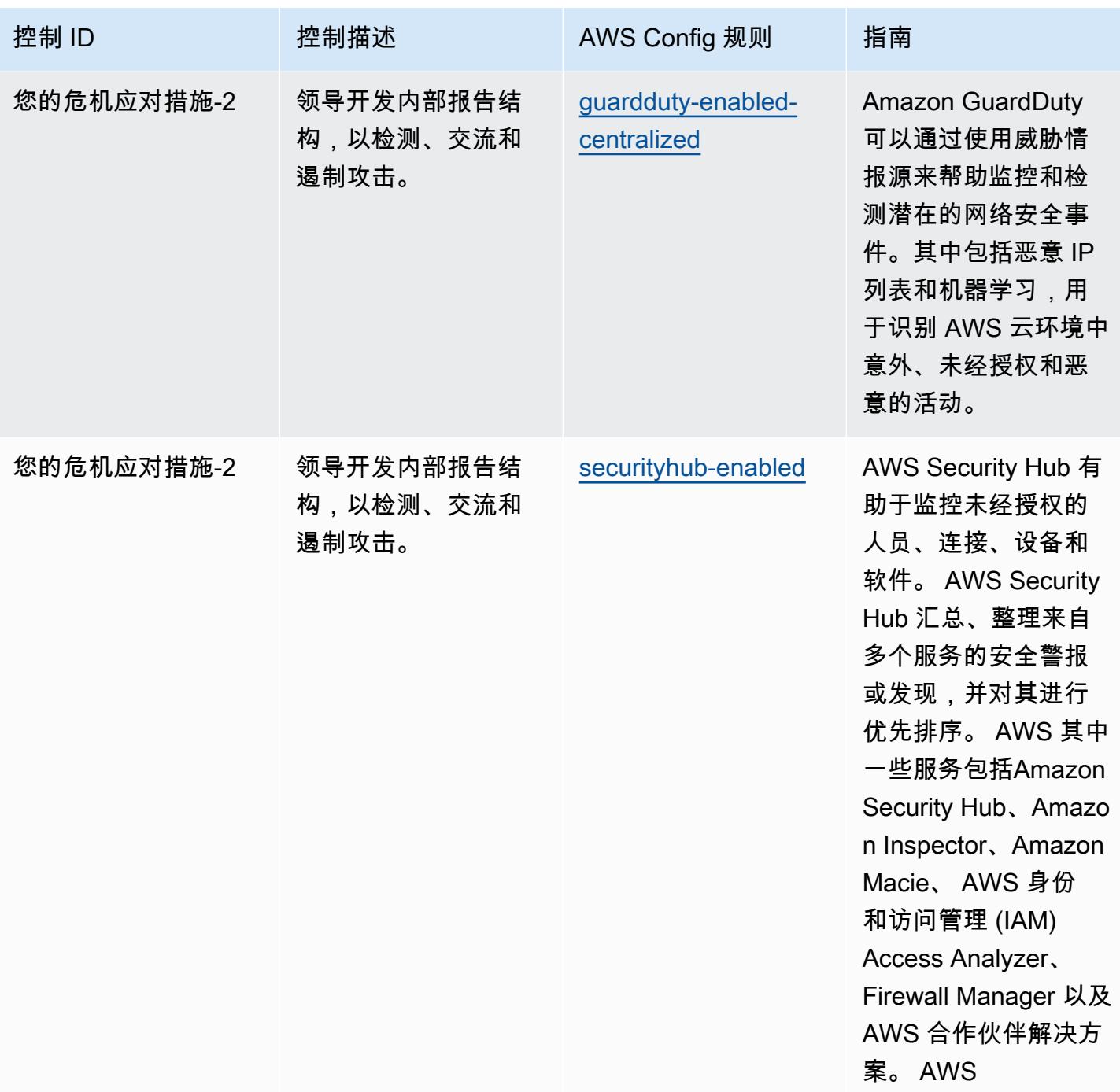

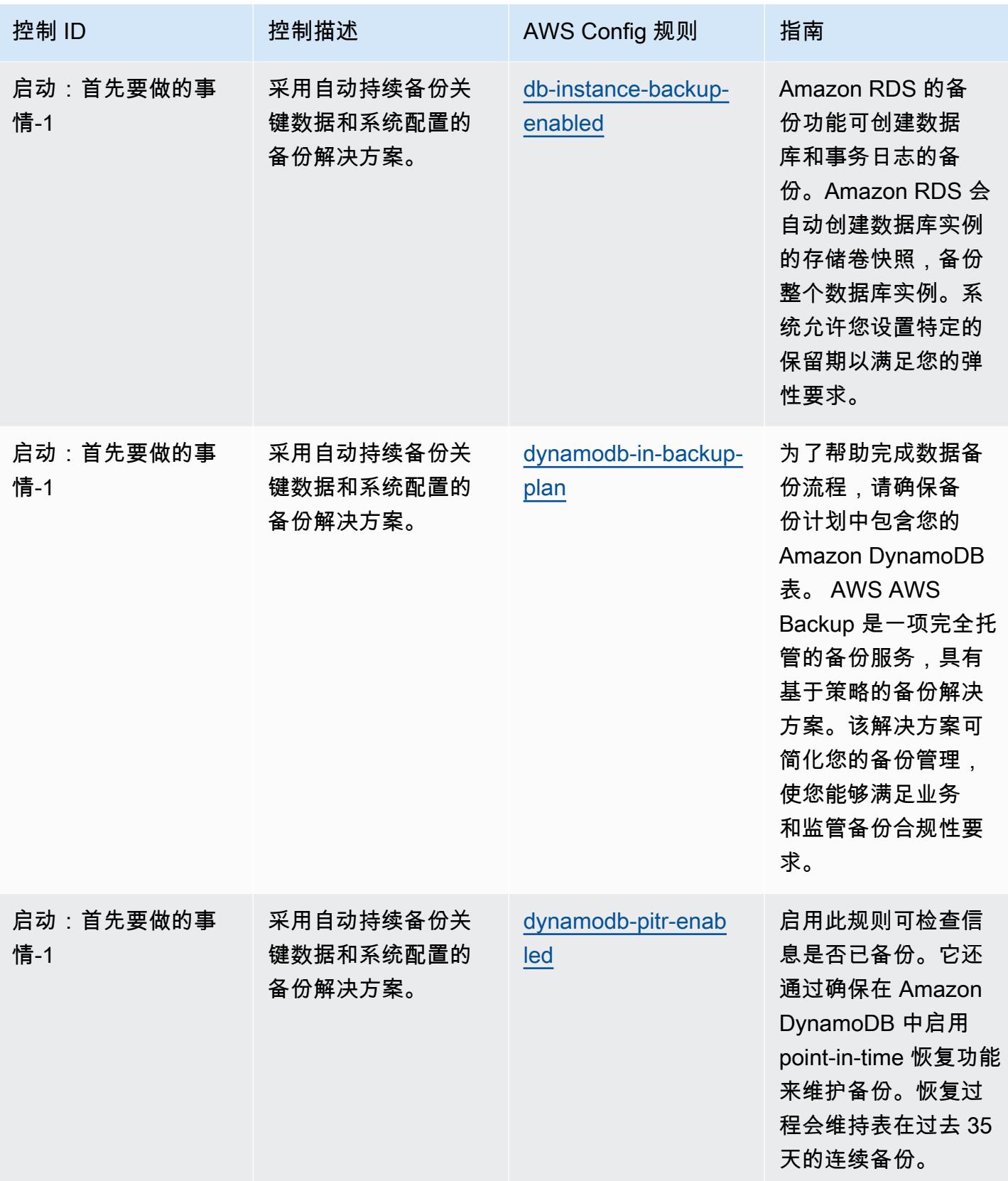

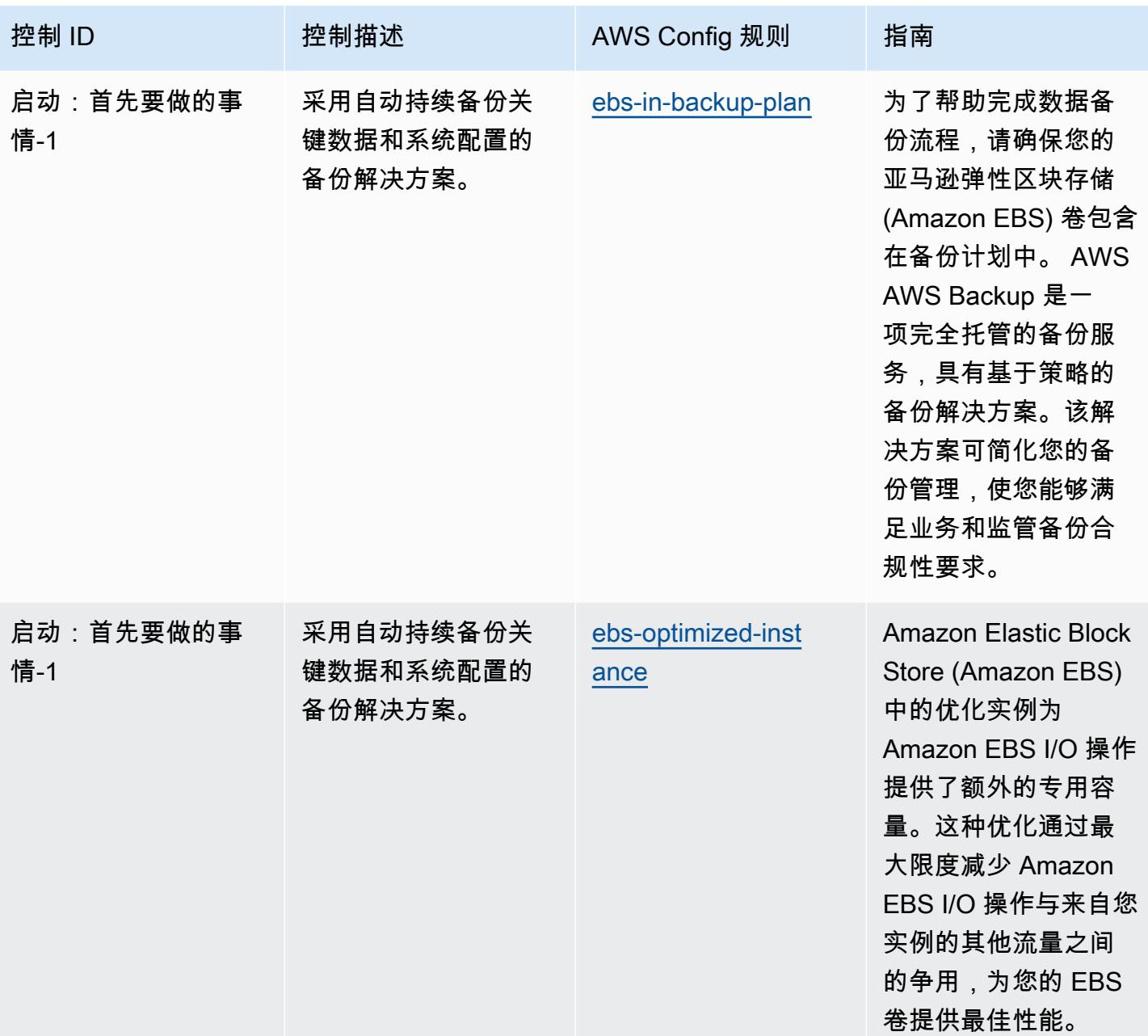

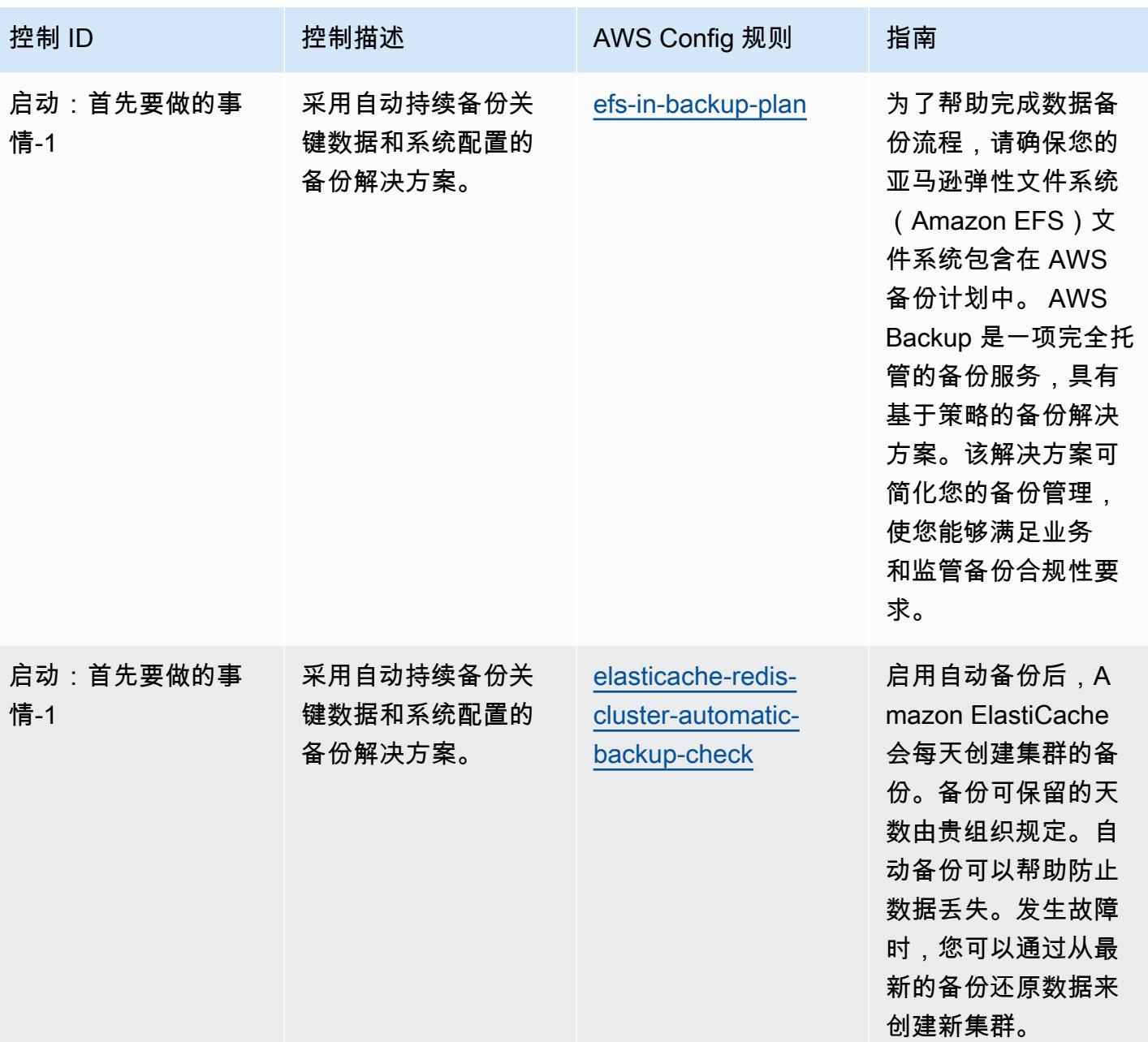

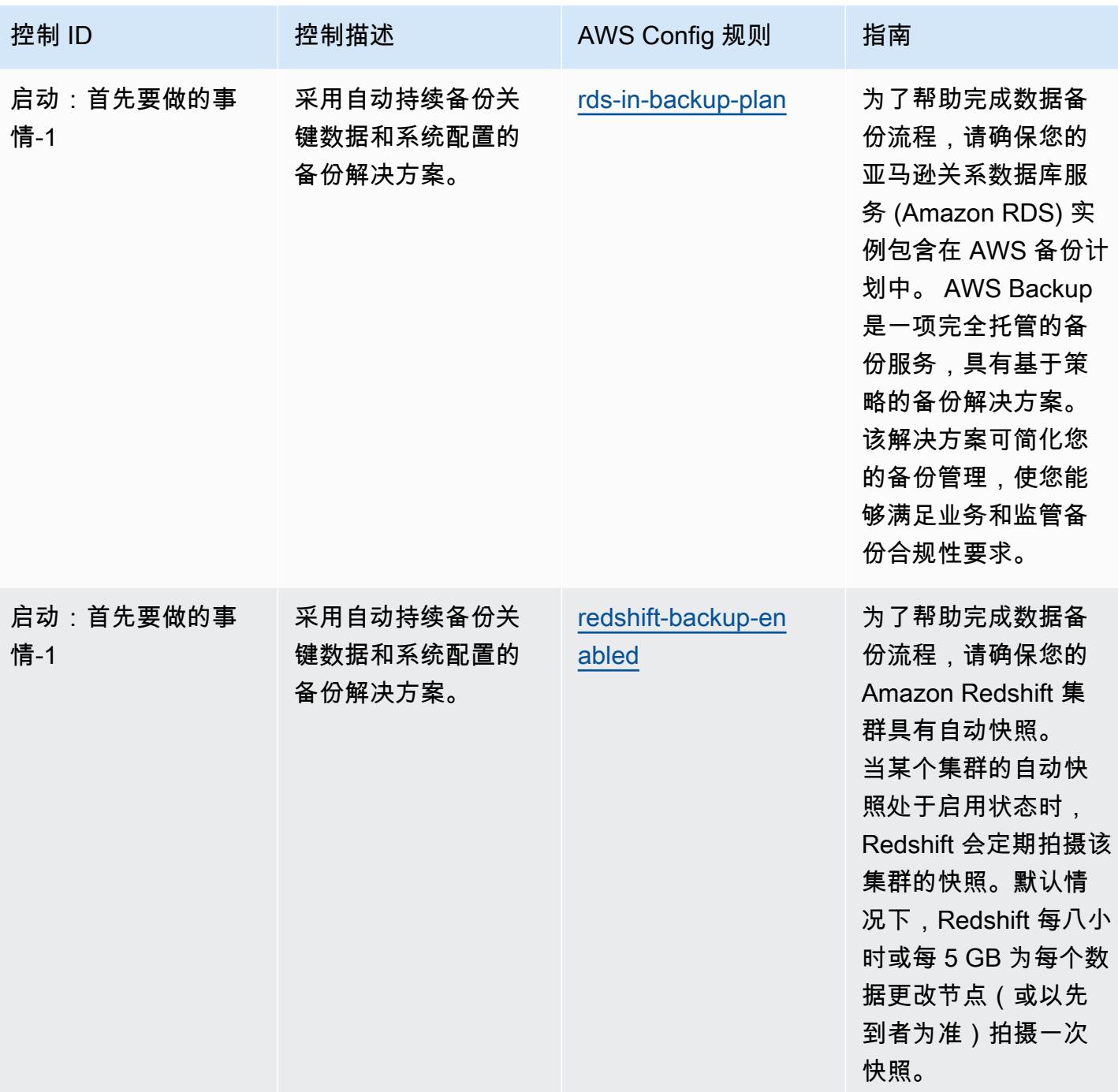

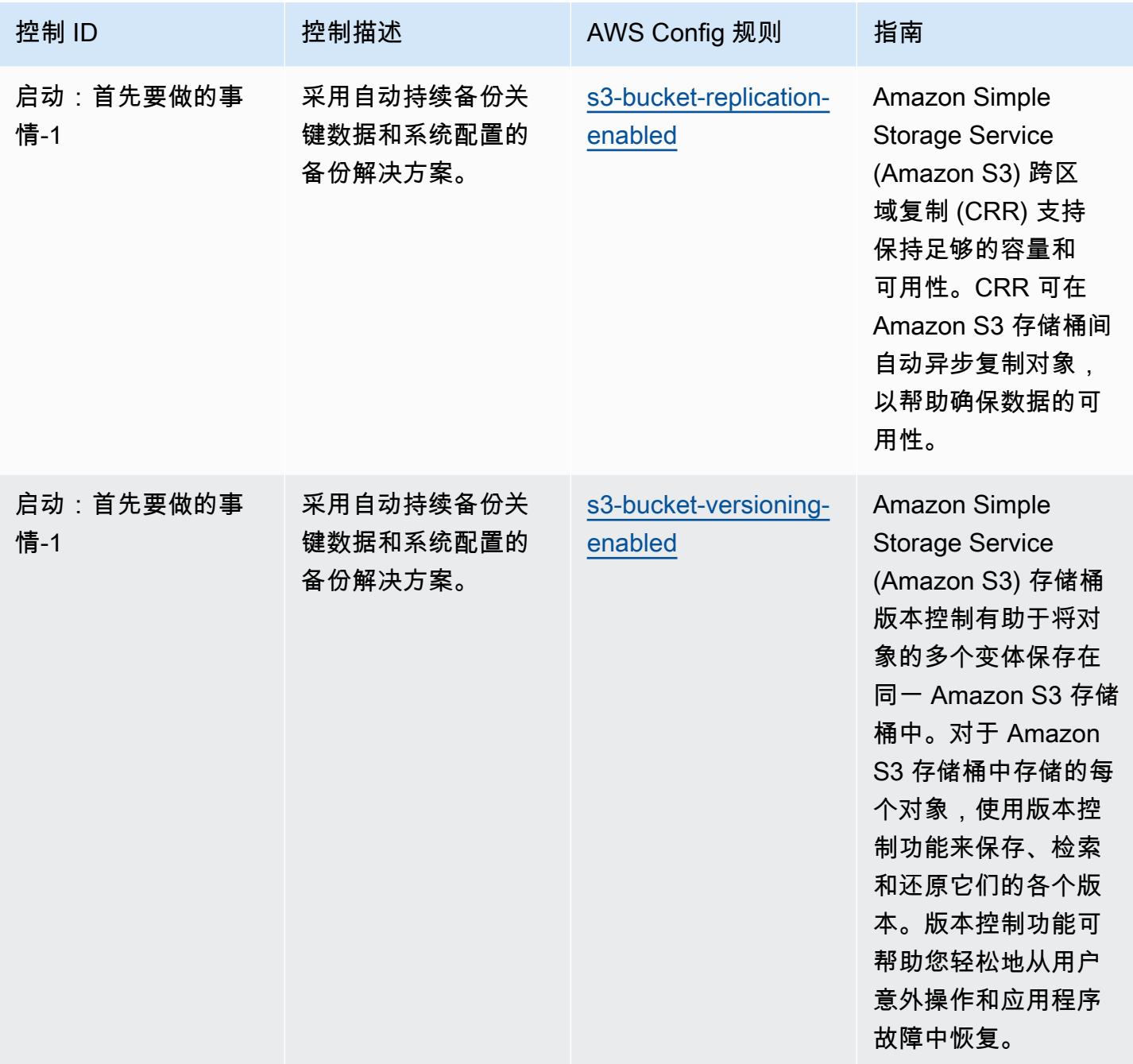

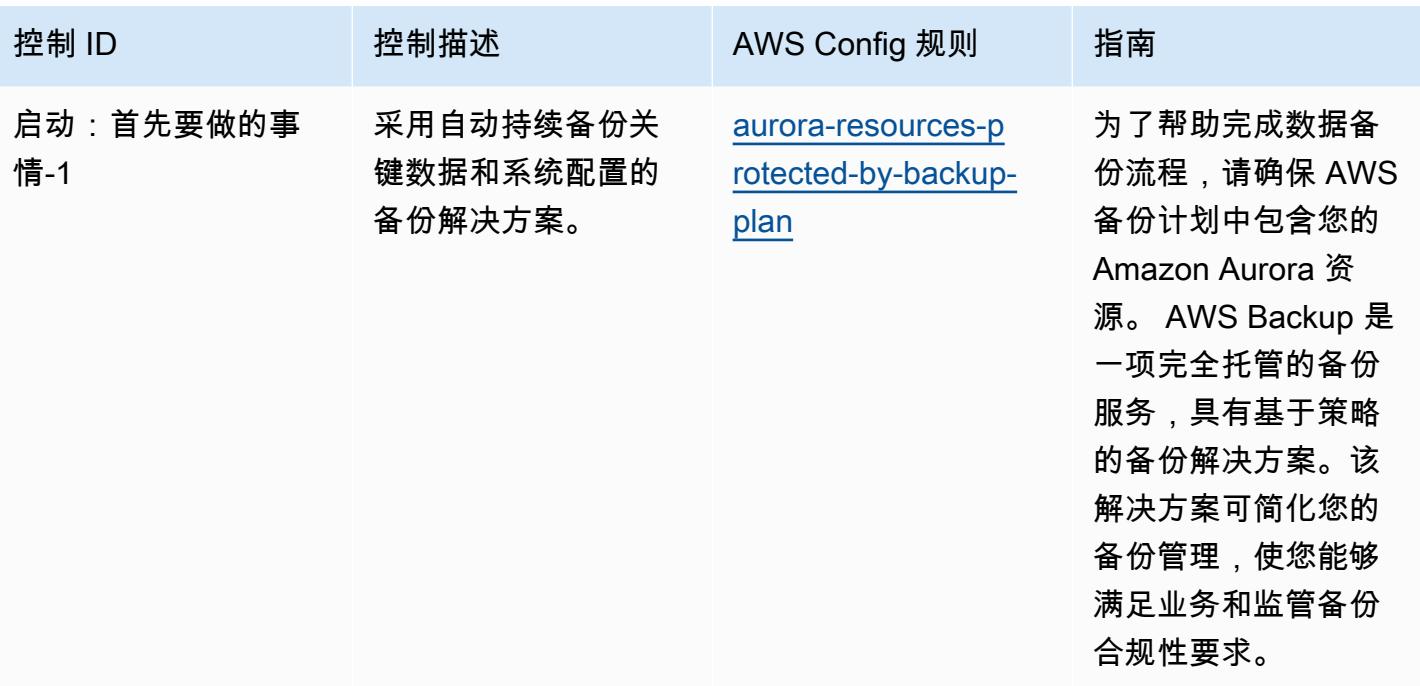

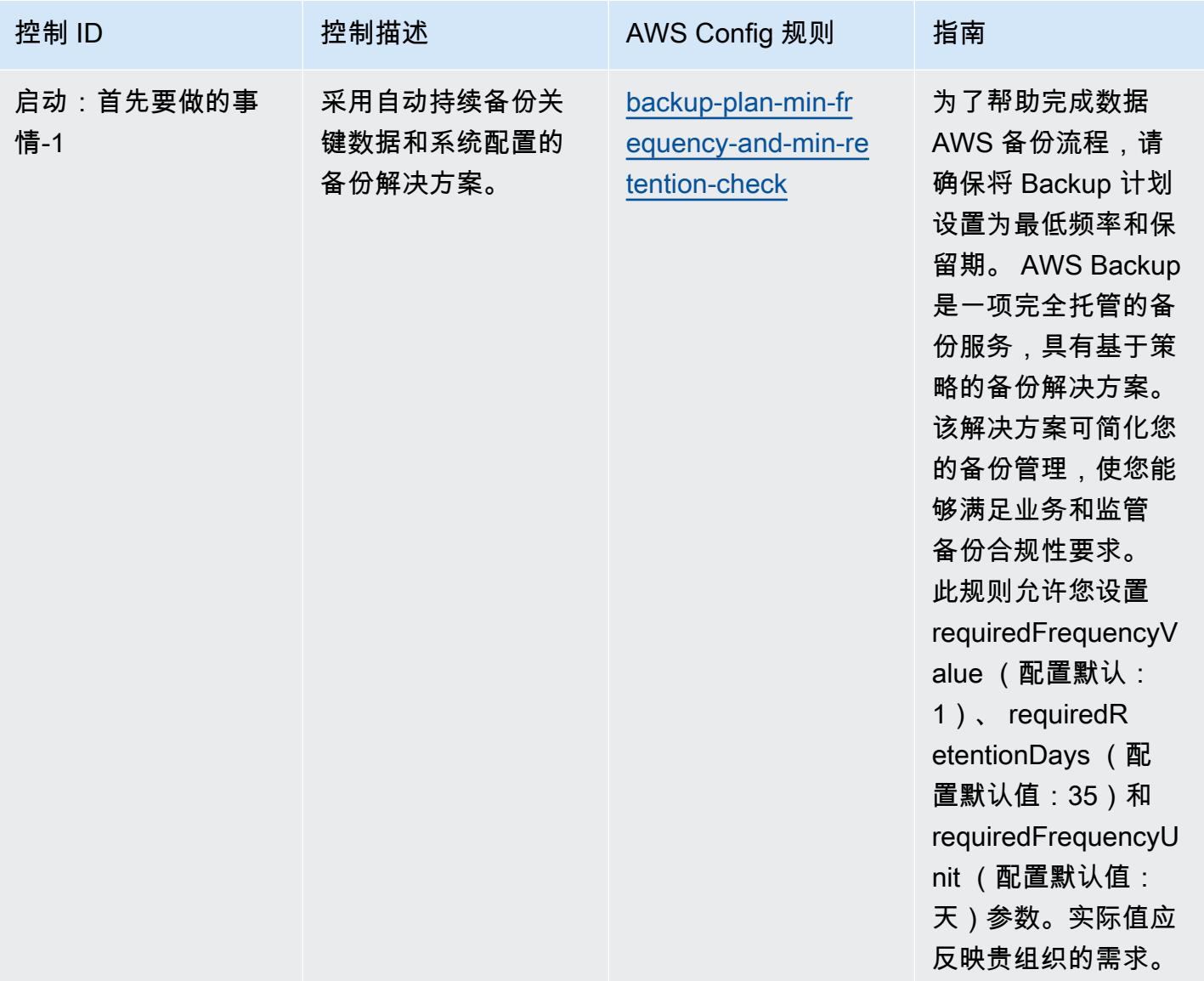

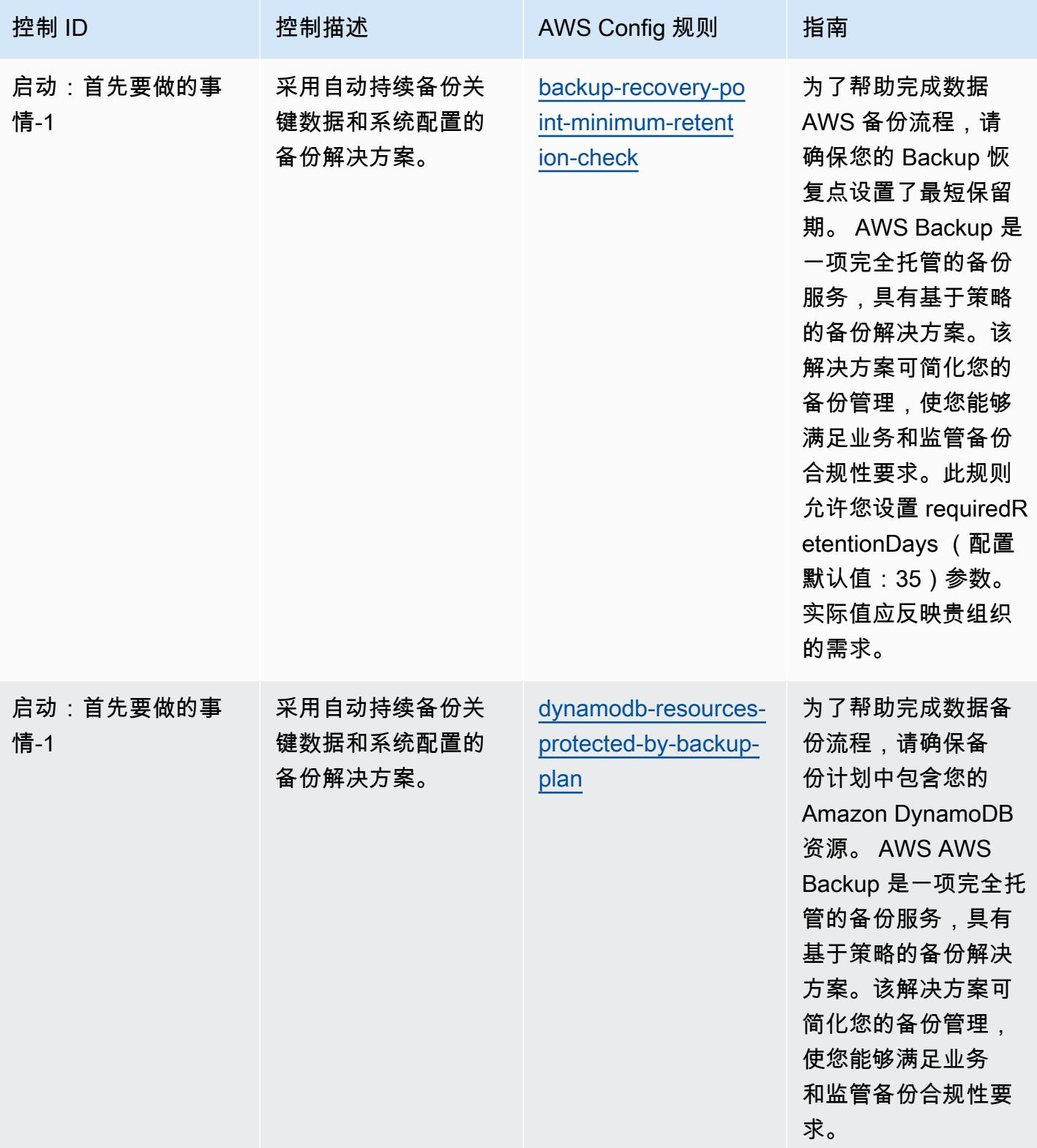

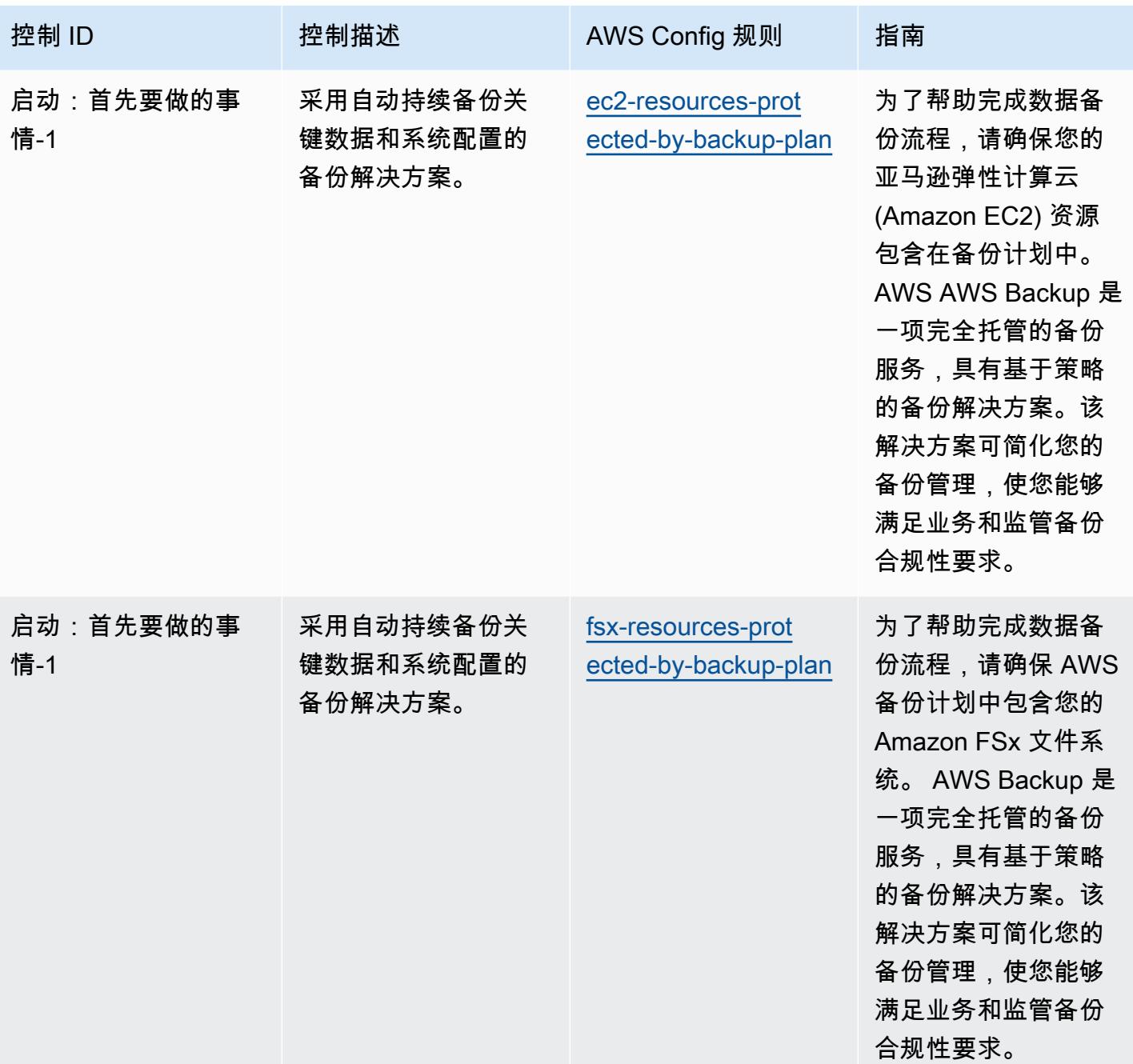

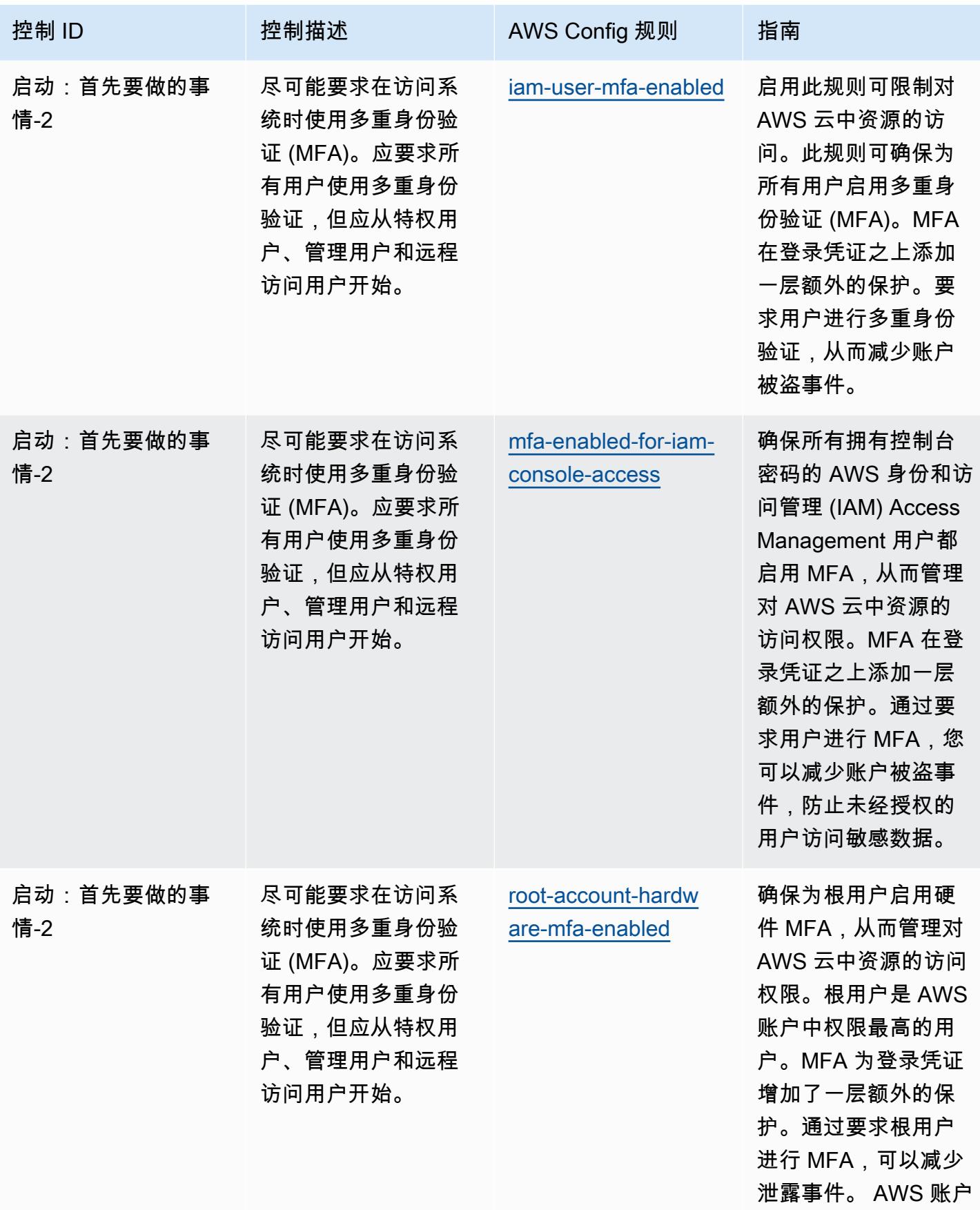

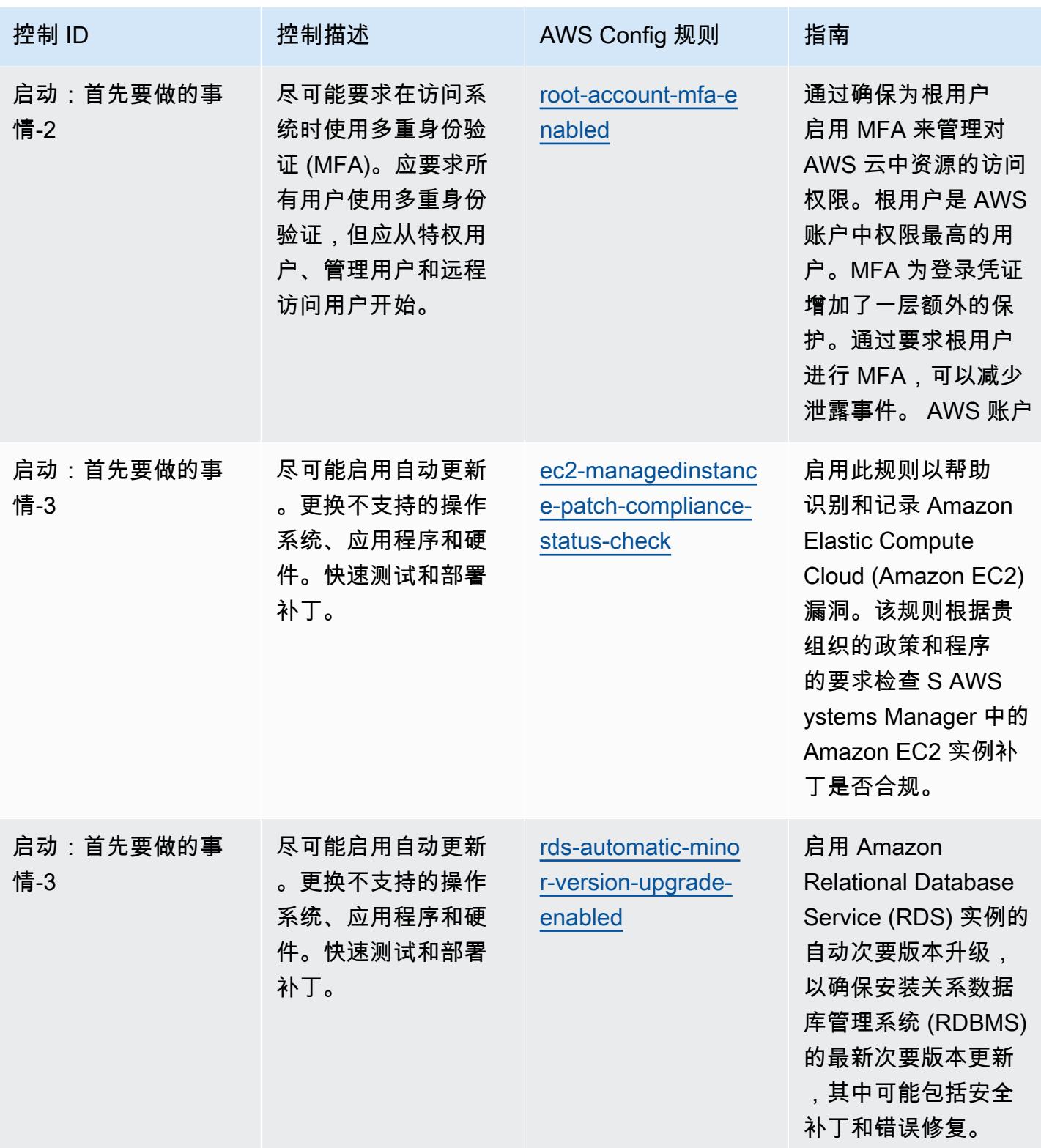

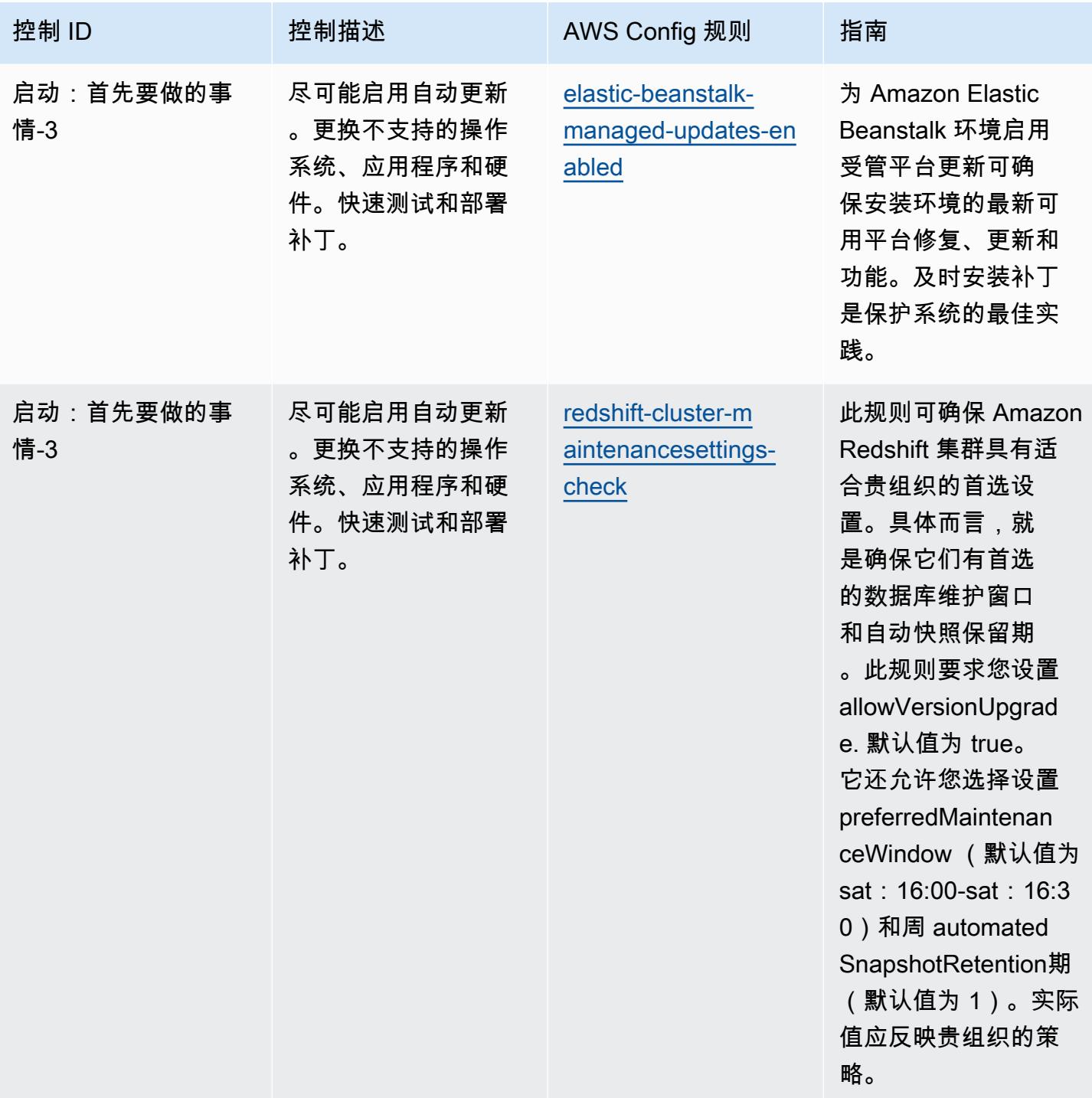

## 模板

该模板可在以下网址获得 GitHub: [CISA Cyber Essentials 运营最佳实践](https://github.com/awslabs/aws-config-rules/blob/master/aws-config-conformance-packs/Operational-Best-Practices-for-CISA-Cyber-Essentials.yaml)。

## 刑事司法信息服务 (CJIS) 操作最佳实践

Conformance Pack 提供了一个通用的合规框架,旨在使您能够使用托管或自定义 AWS Config 规则和 AWS Config 补救措施来创建安全、运营或成本优化治理检查。作为示例模板,合规包并不是为了完全 确保遵守特定的治理或合规标准而设计的。您有责任自行评估自己对服务的使用是否符合适用的法律和 监管要求。

以下提供了刑事司法信息服务 (CJIS) 合规要求和 AWS 托管 Config 规则之间的映射示例。每条 Config 规则都适用于特定 AWS 资源,并与一个或多个 CJIS 控件相关。一个 CJIS 控制可以与多个 Config 规 则相关联。有关这些映射的更多详细信息和指导,请参阅下表。

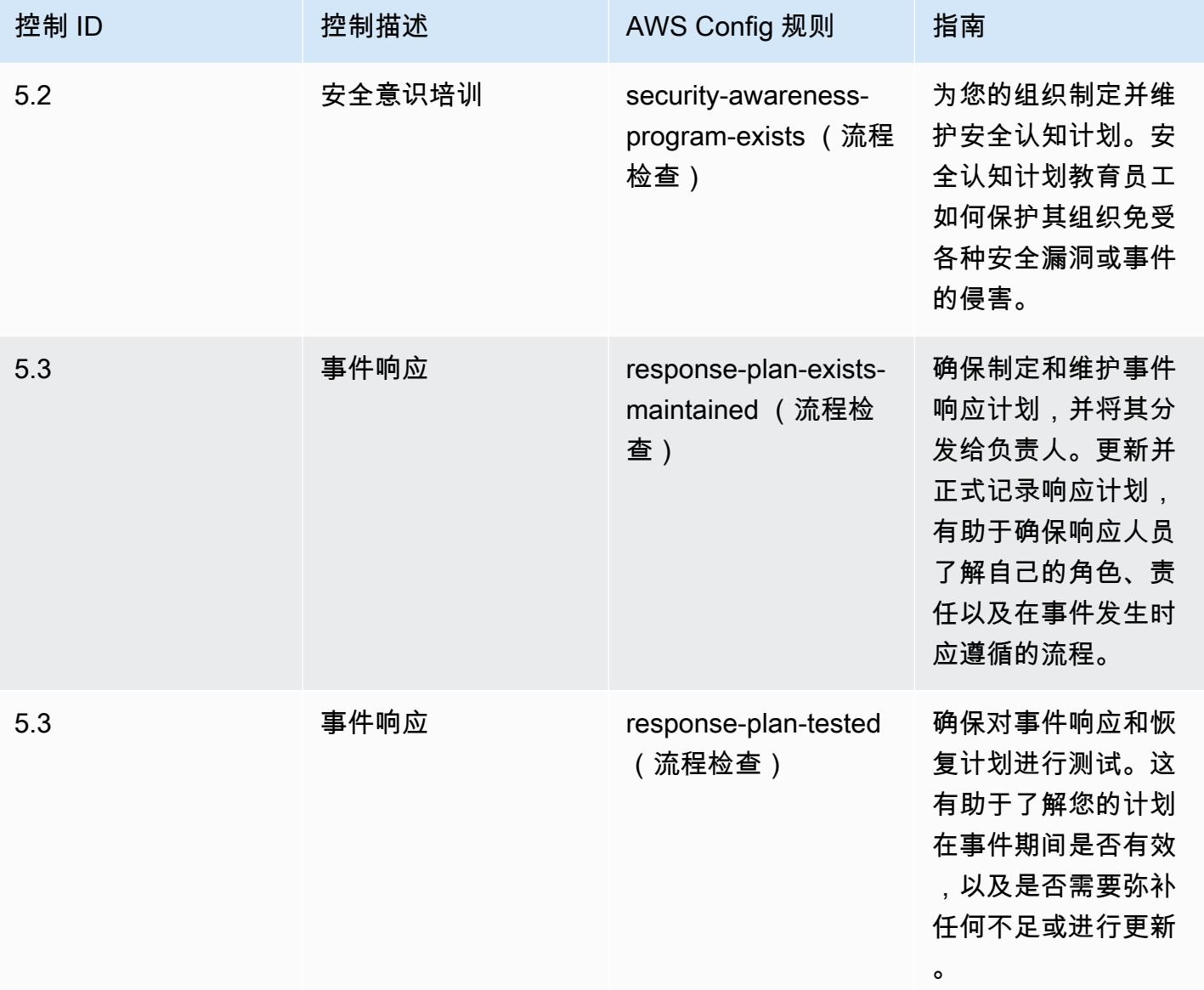

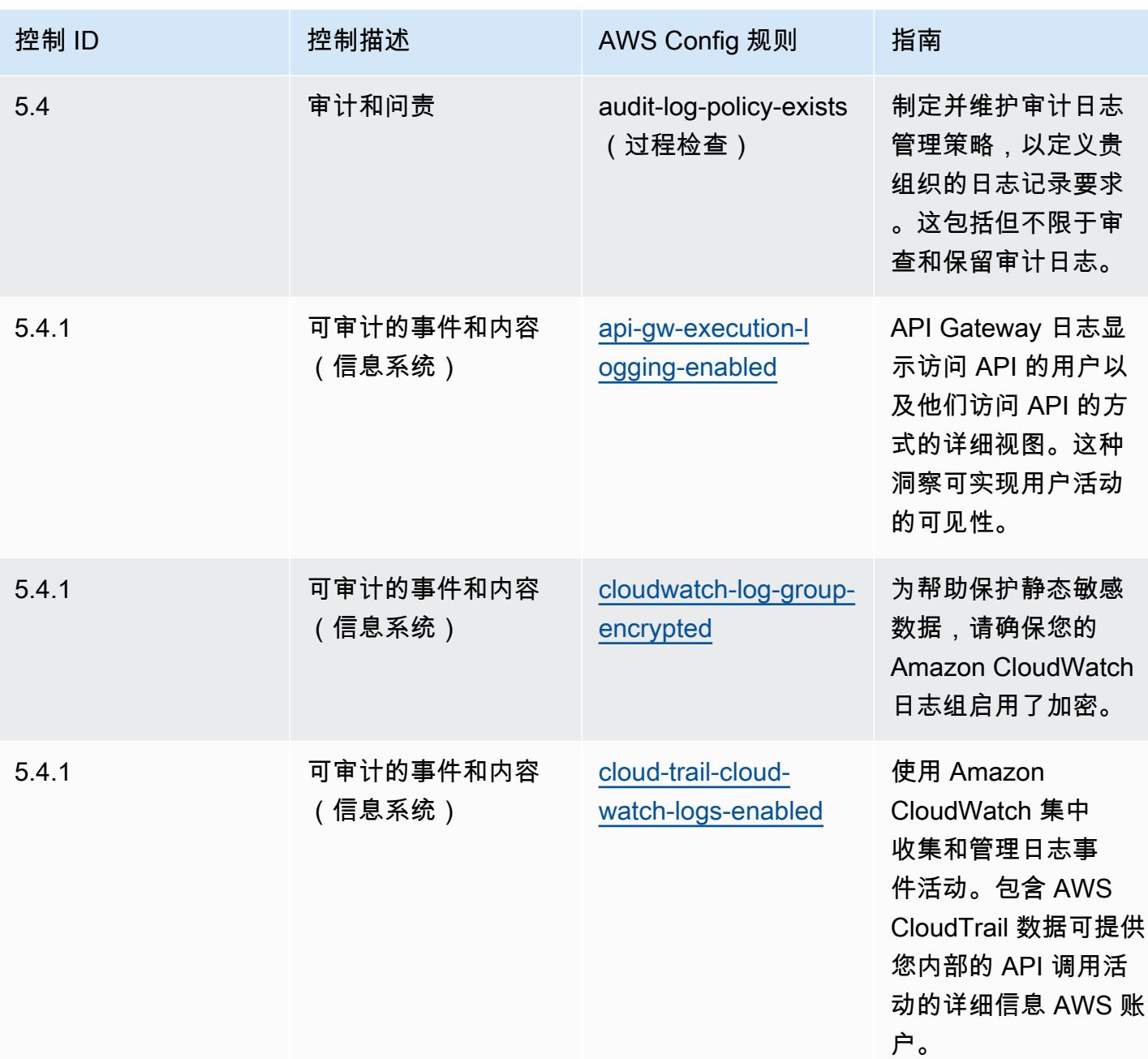

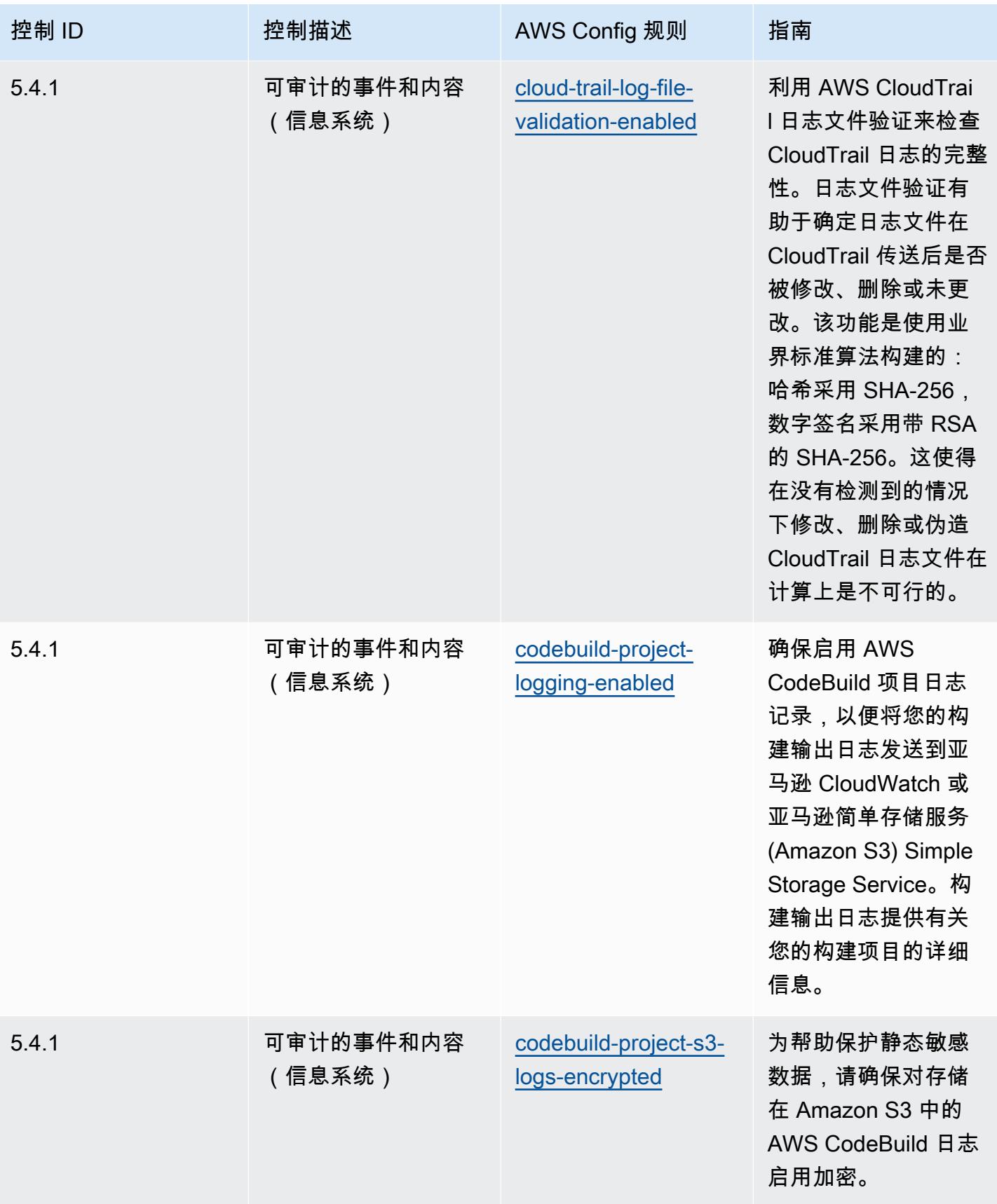

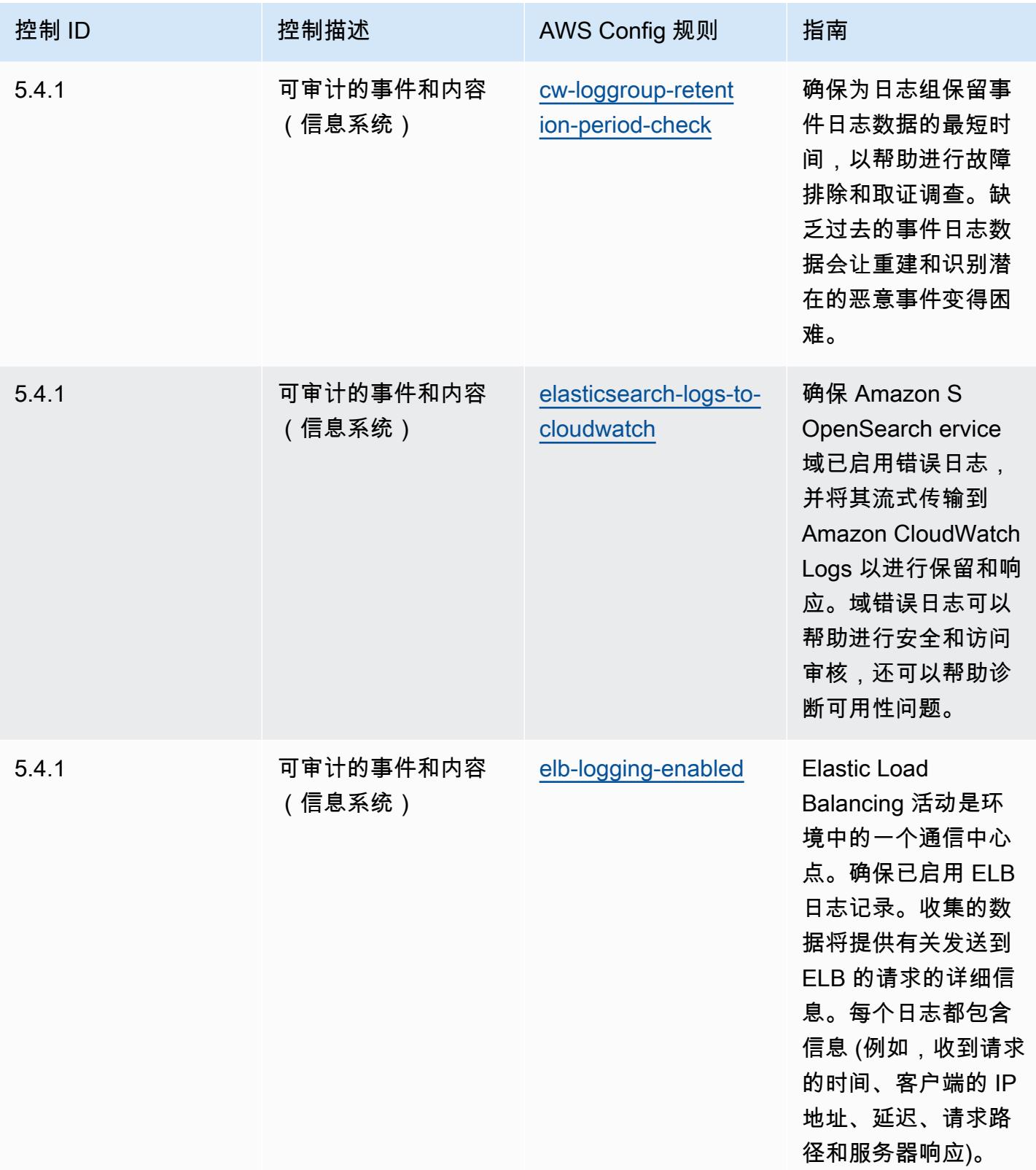

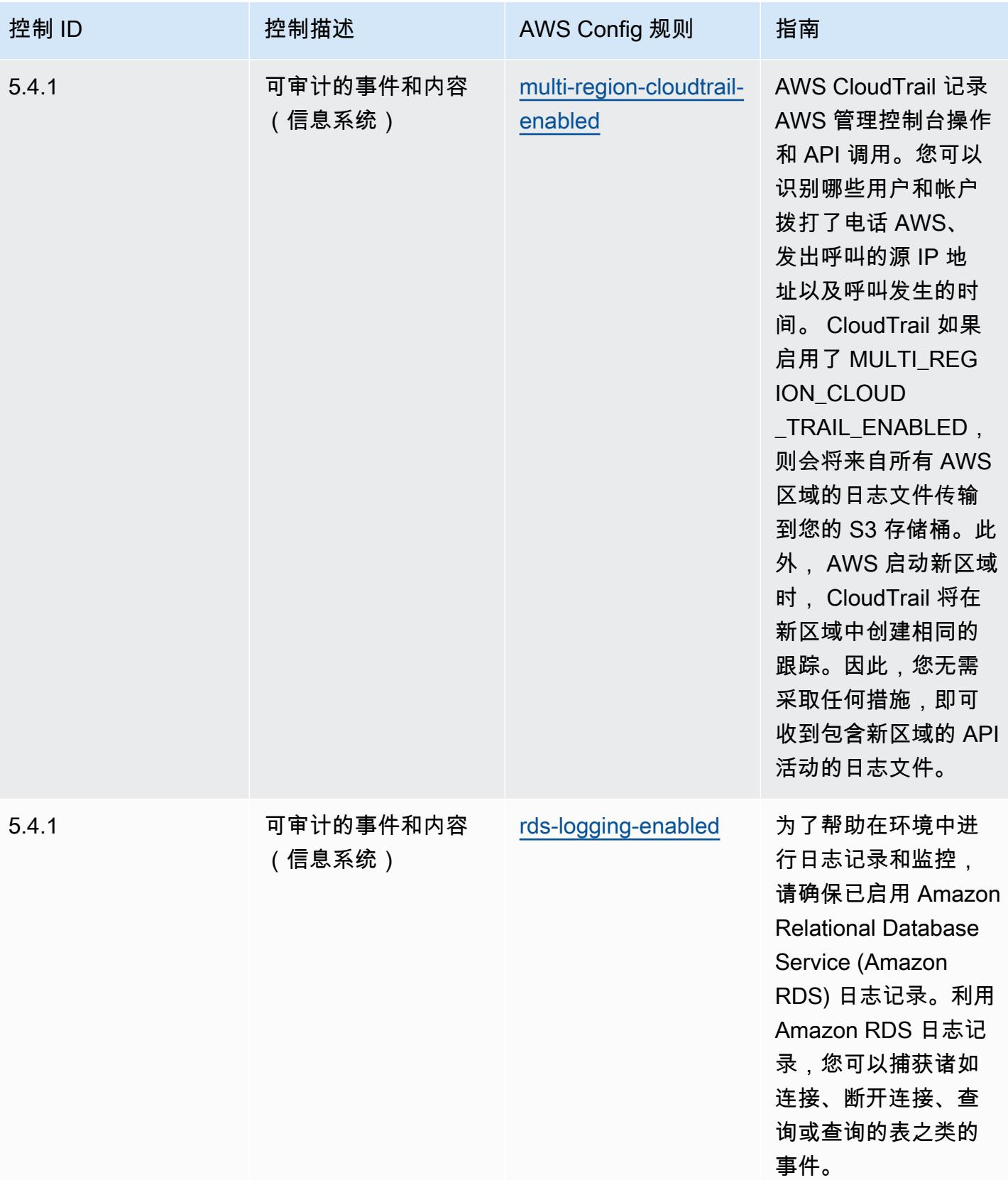

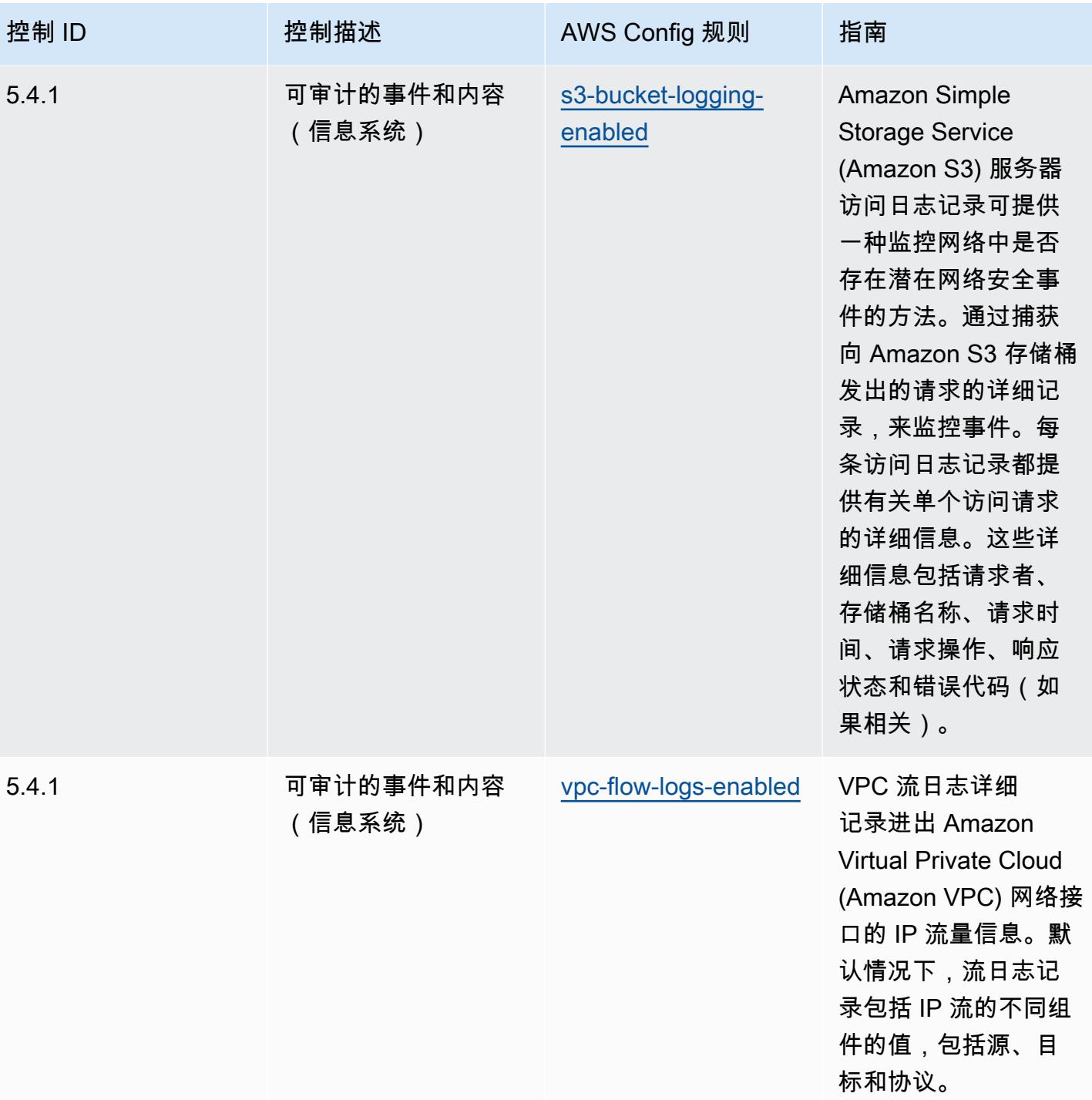

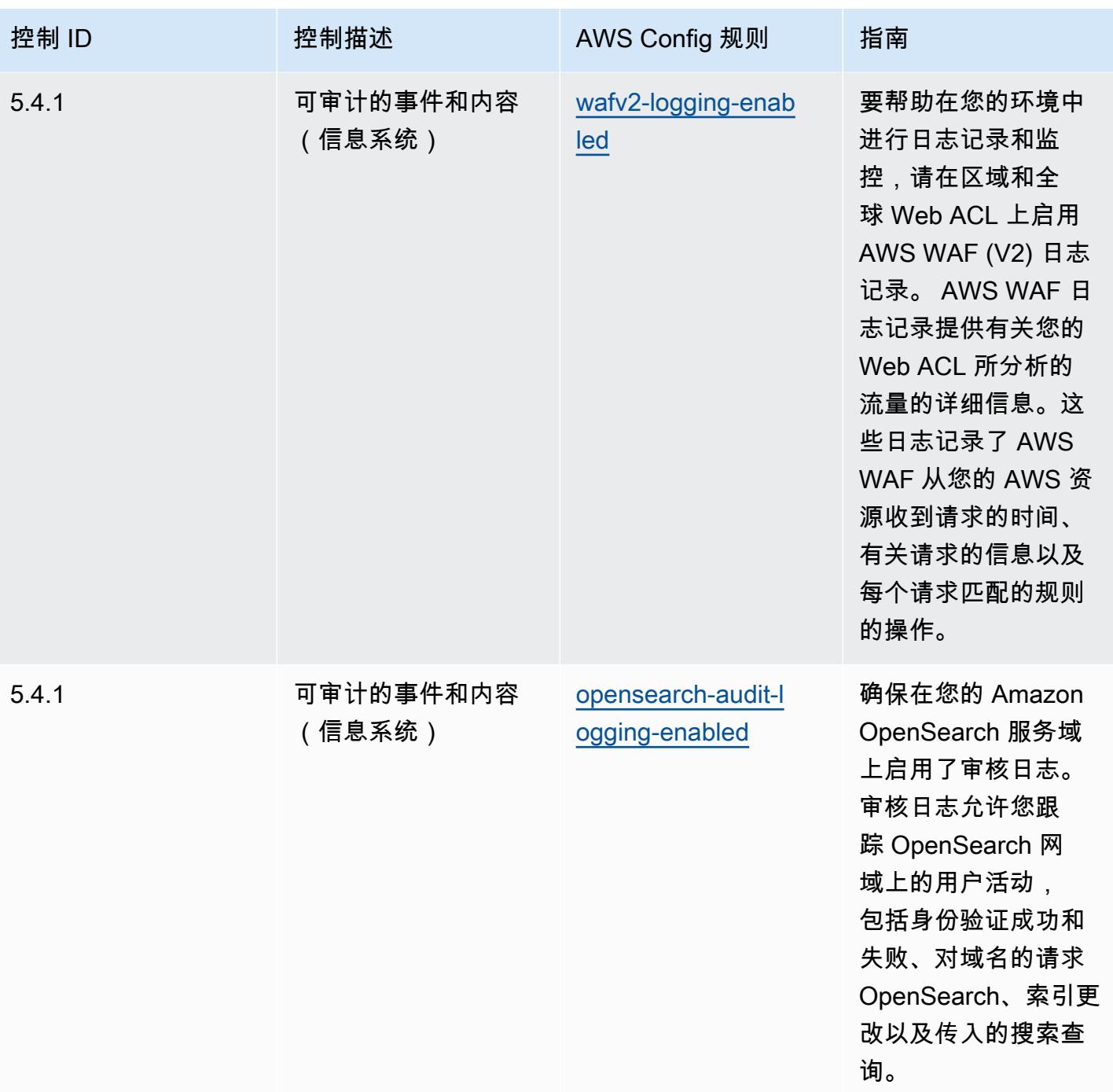

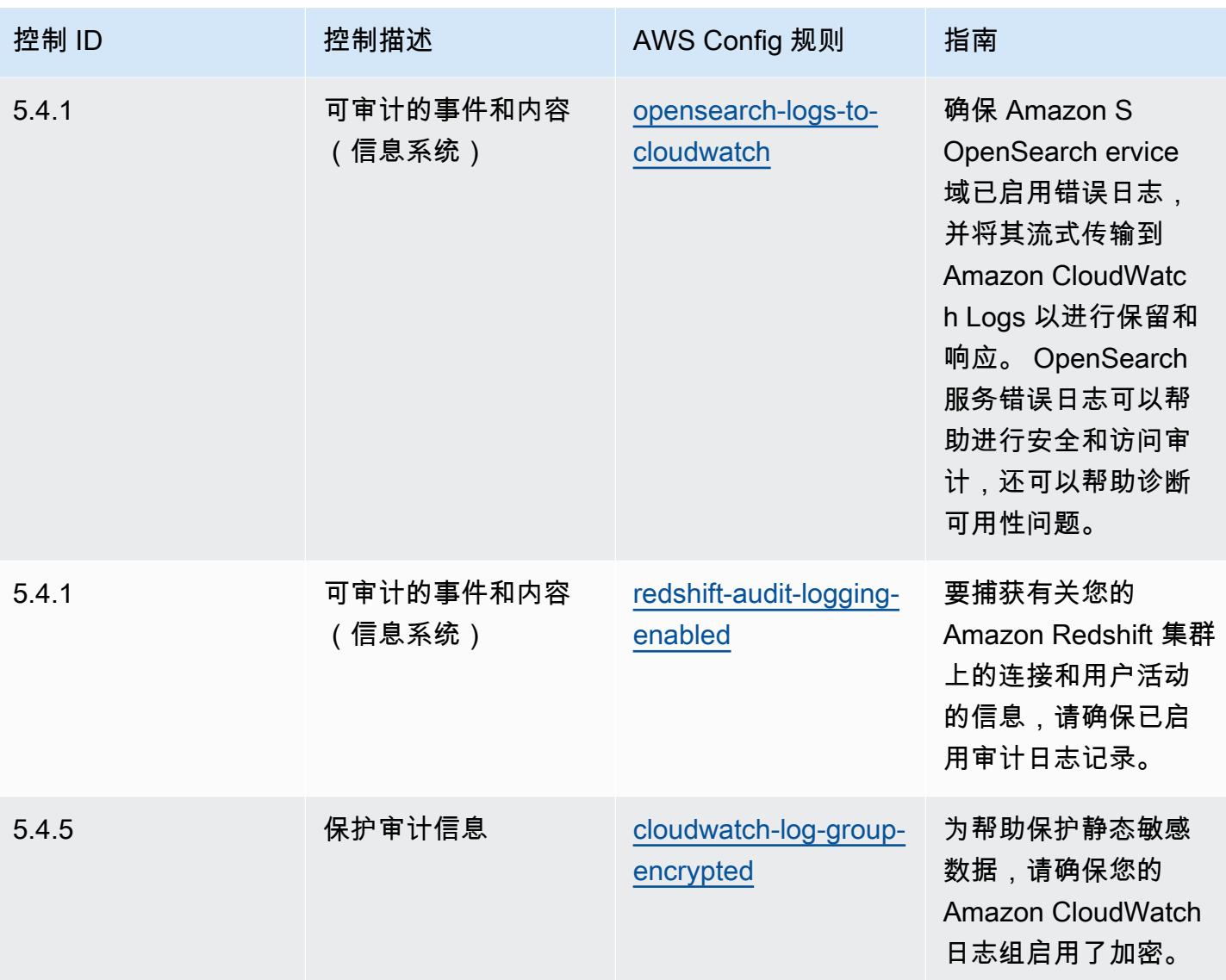

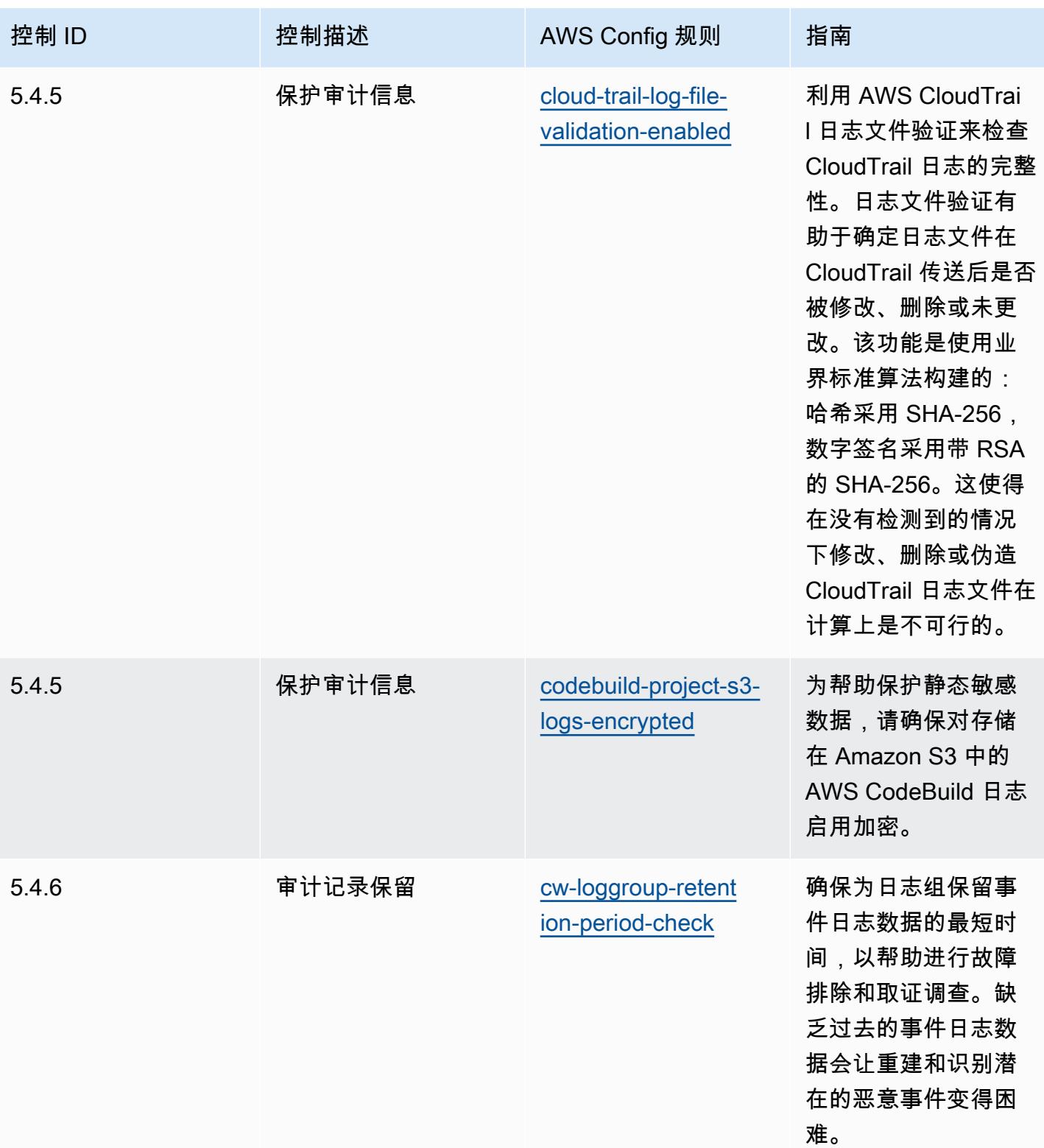

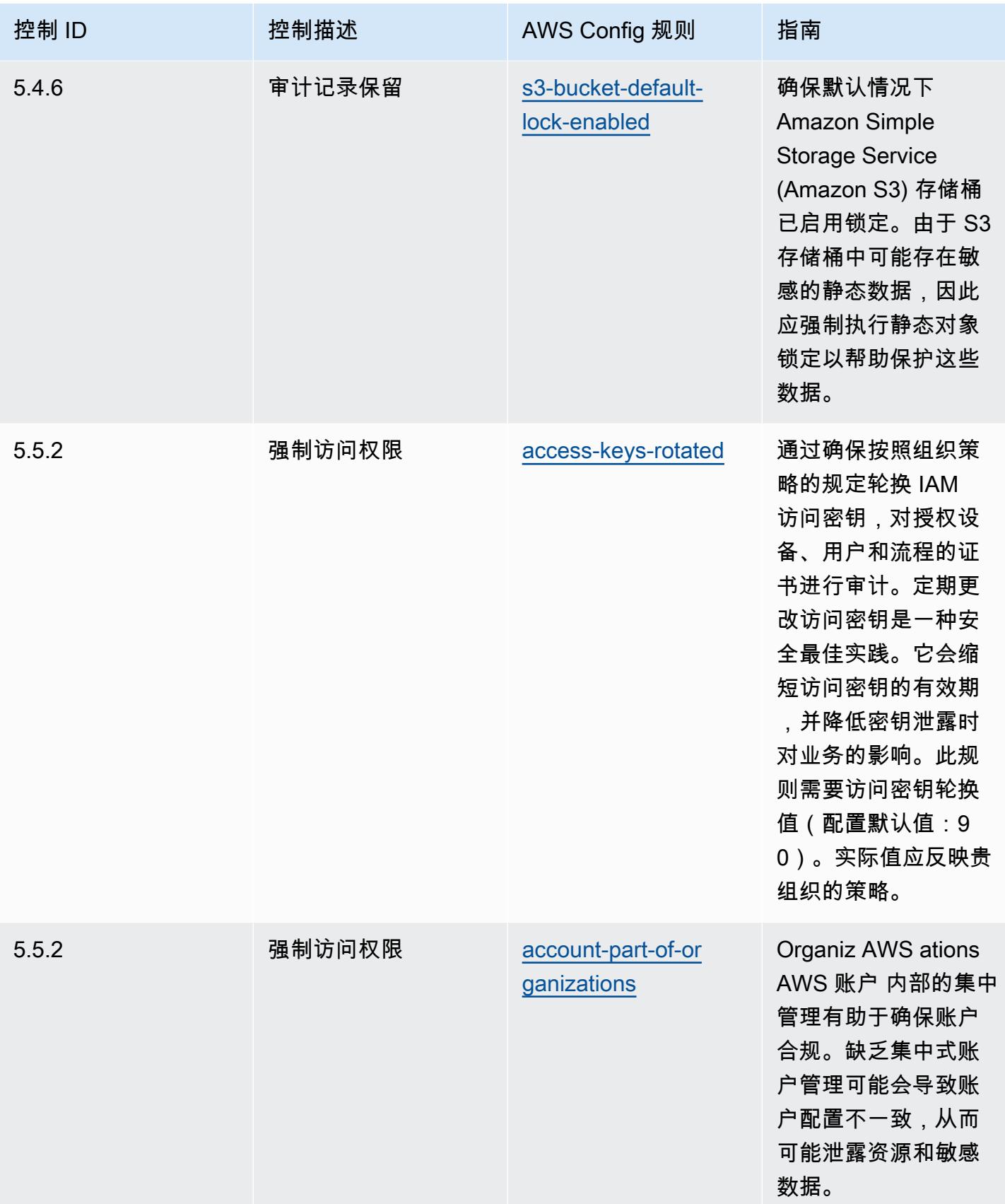

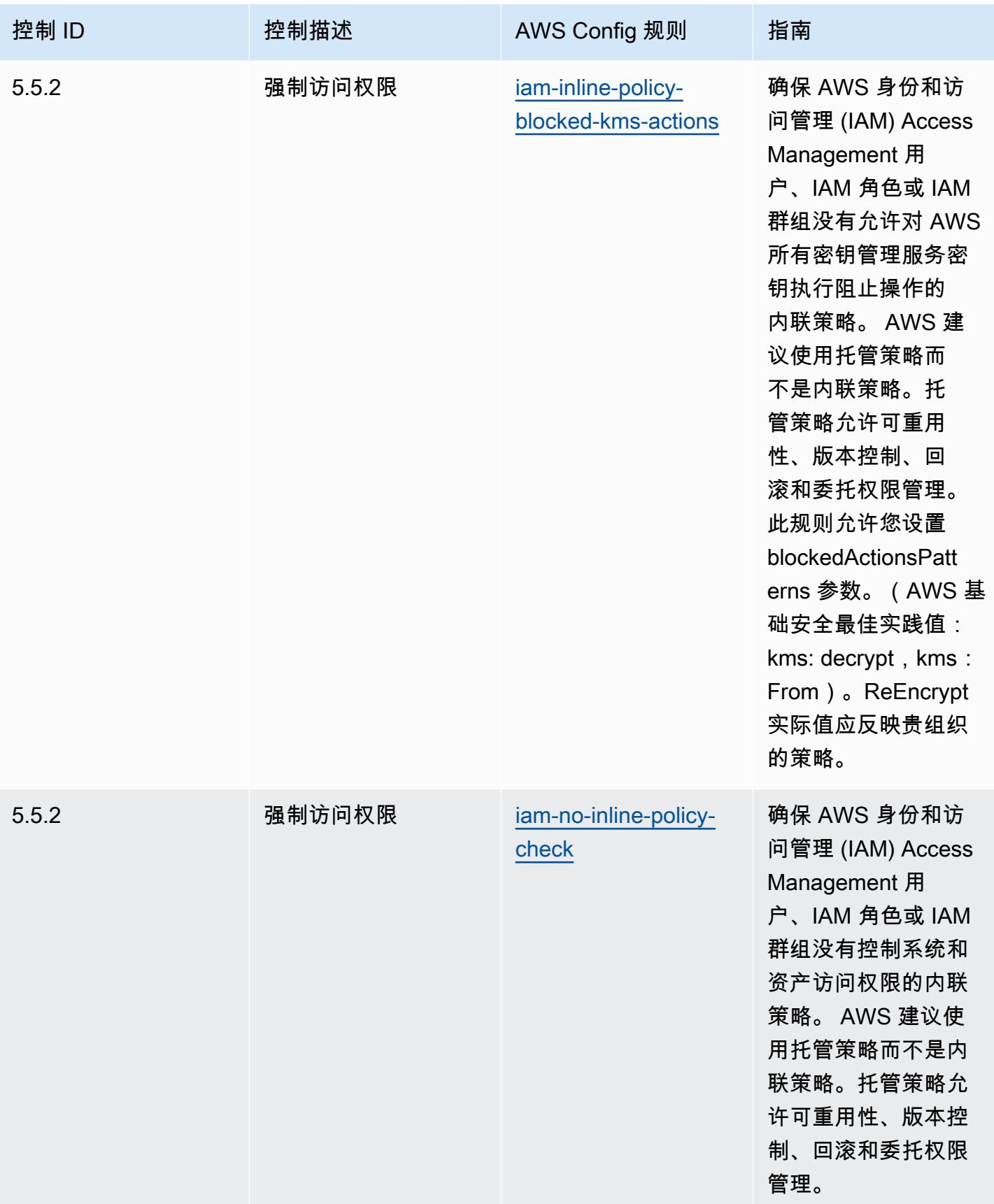

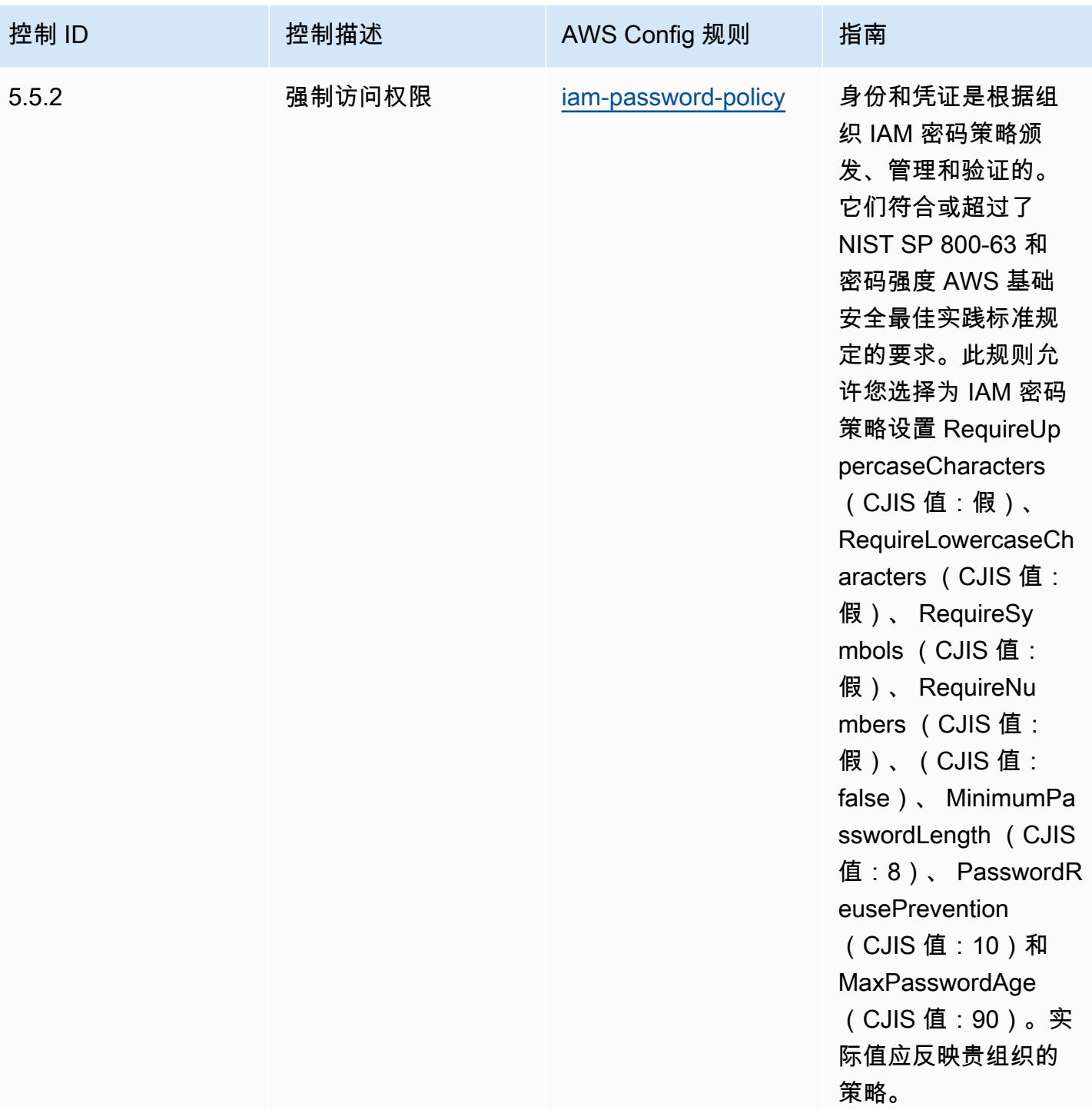

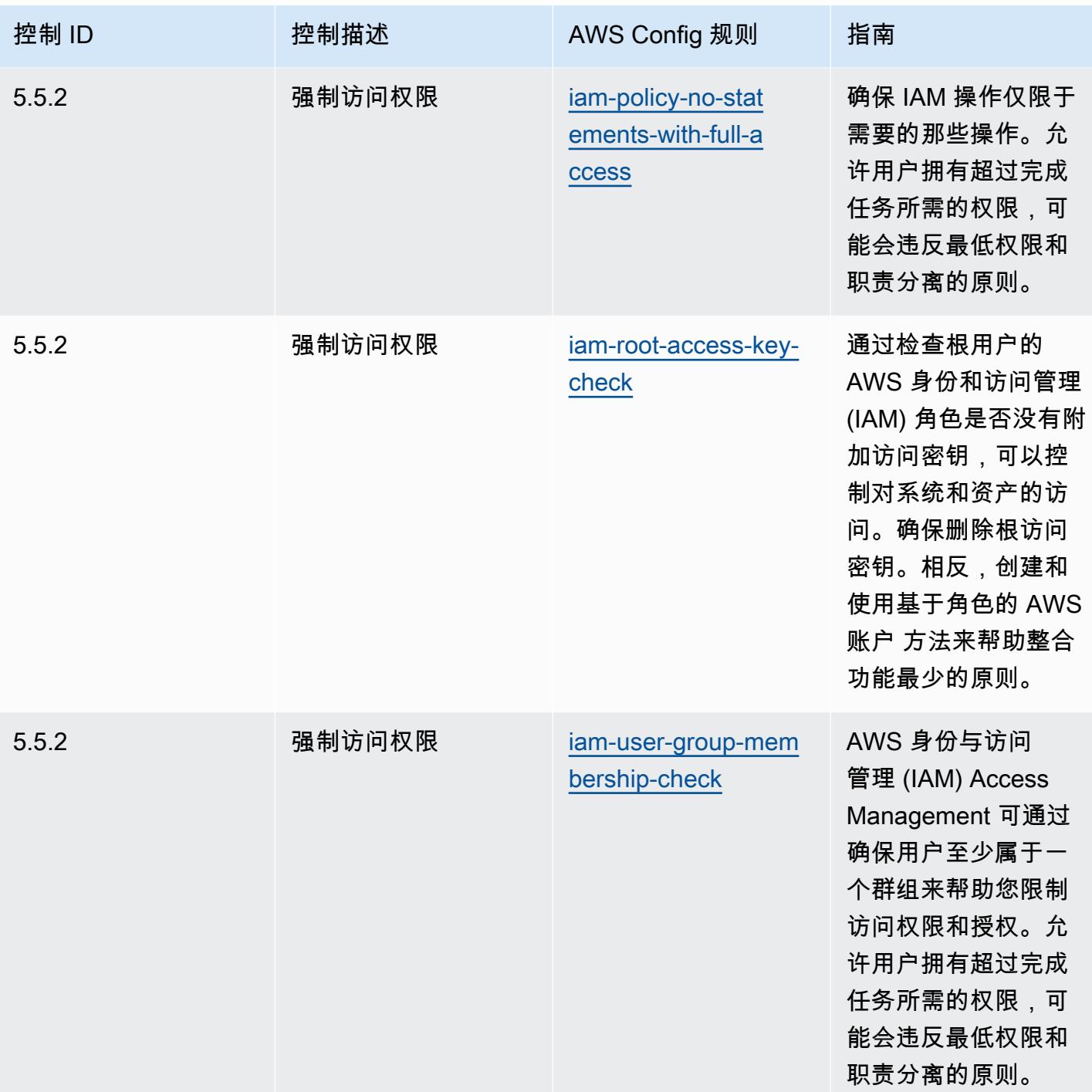

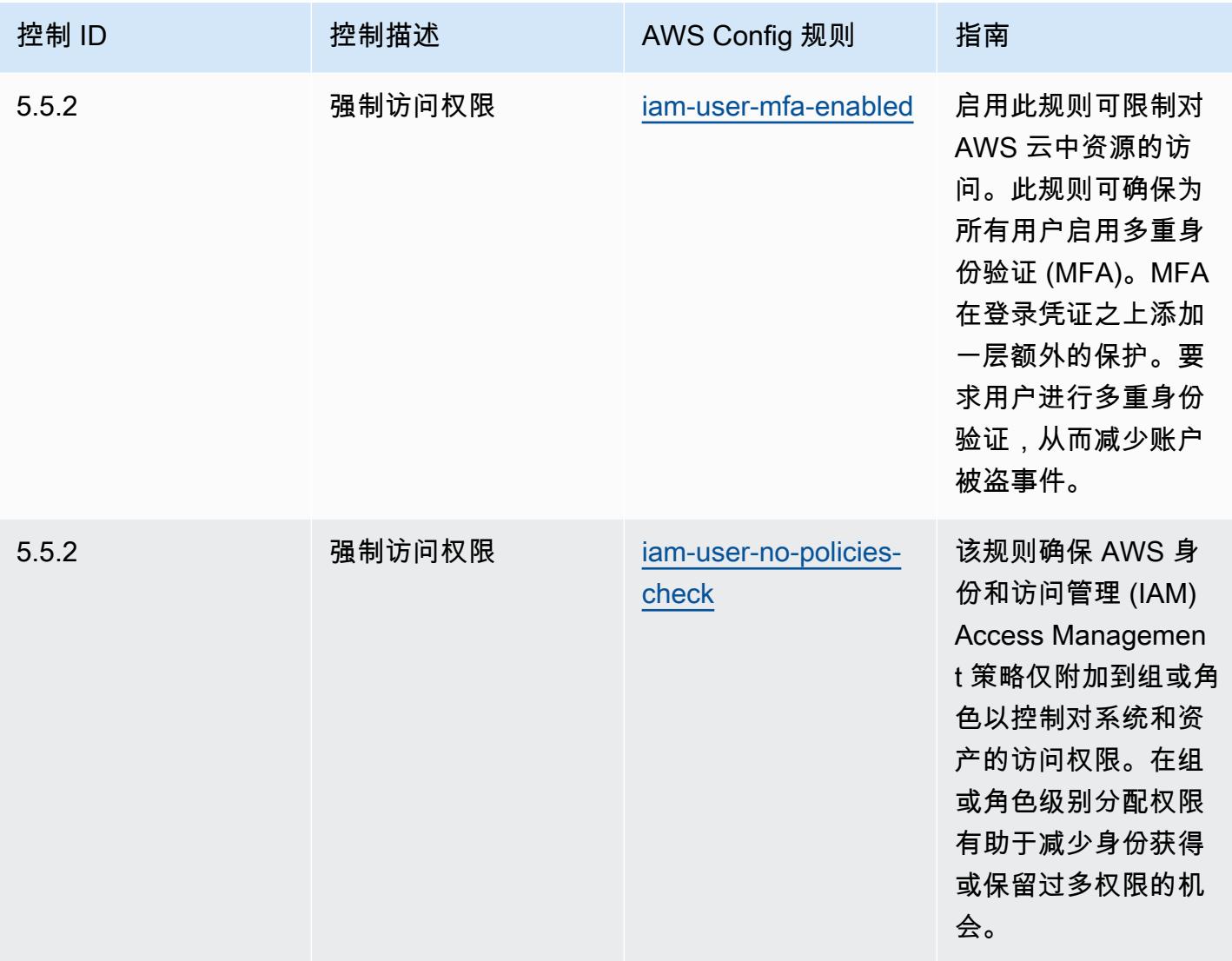

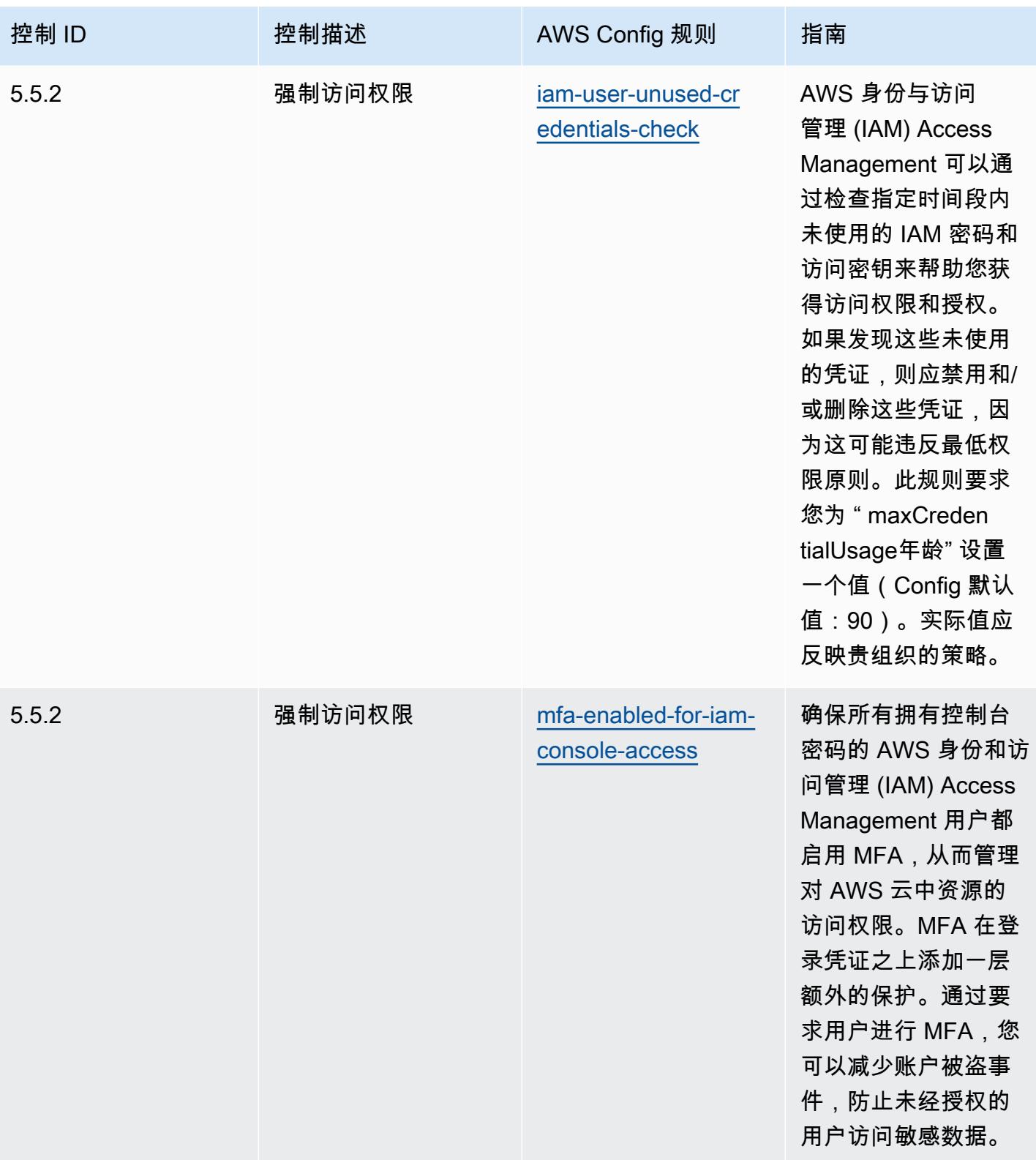

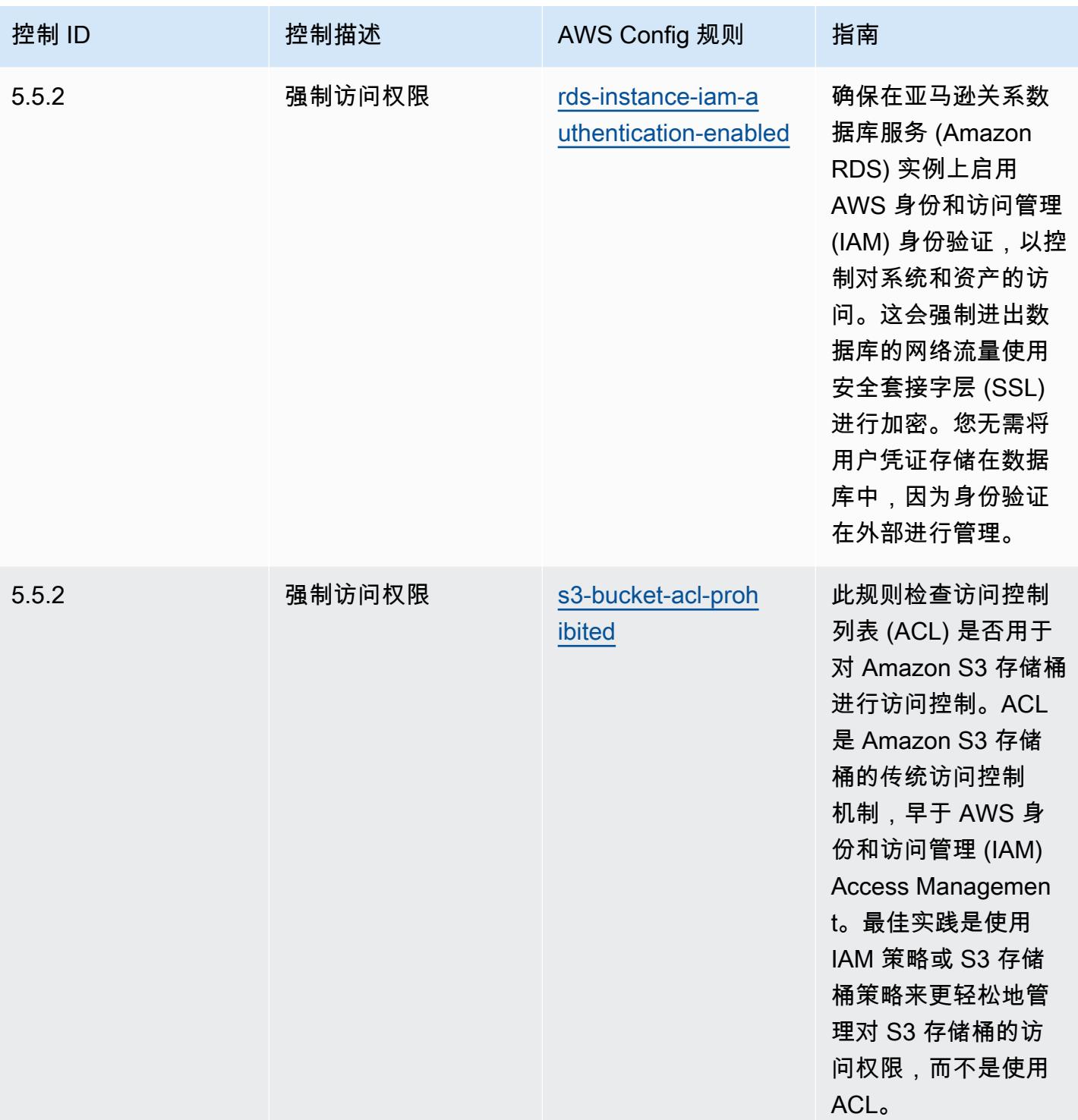

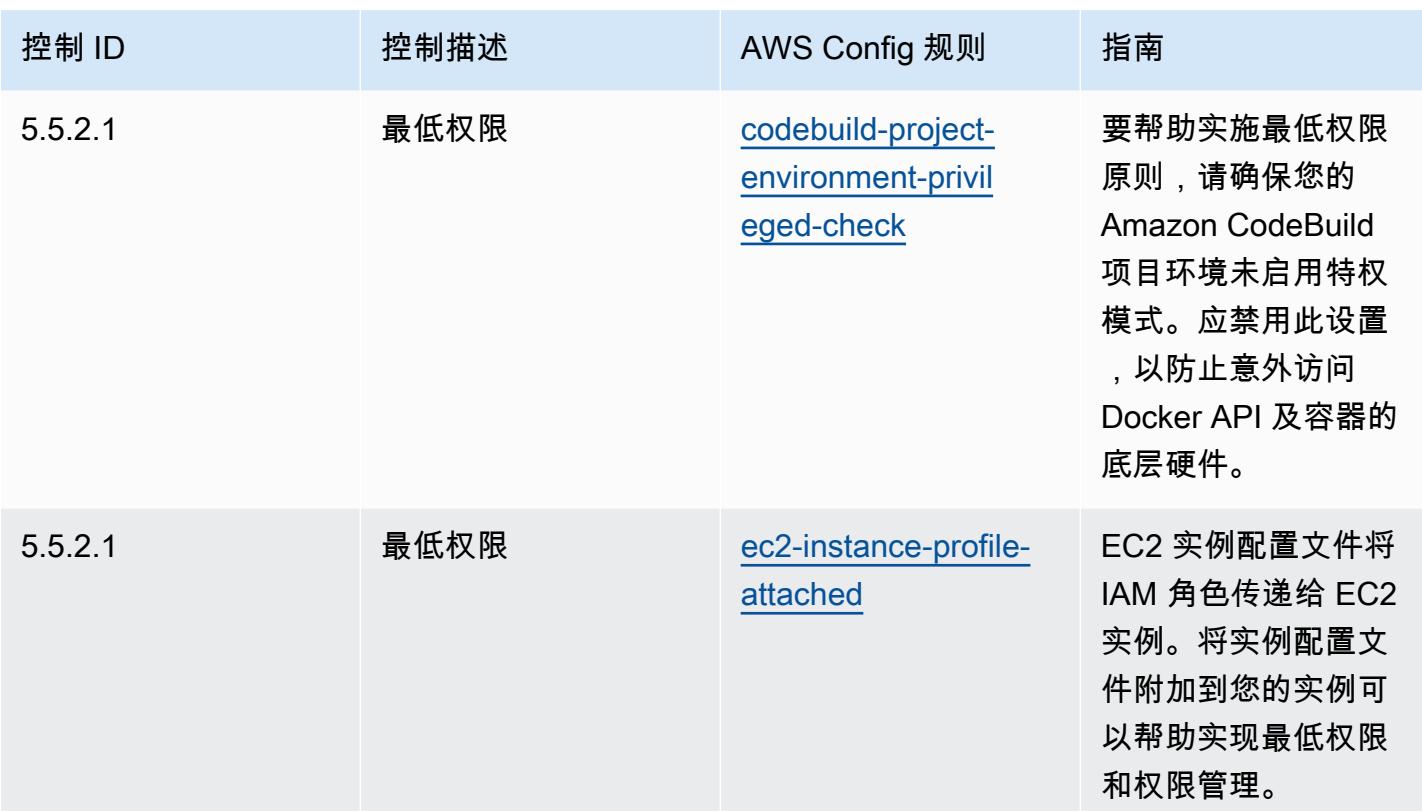

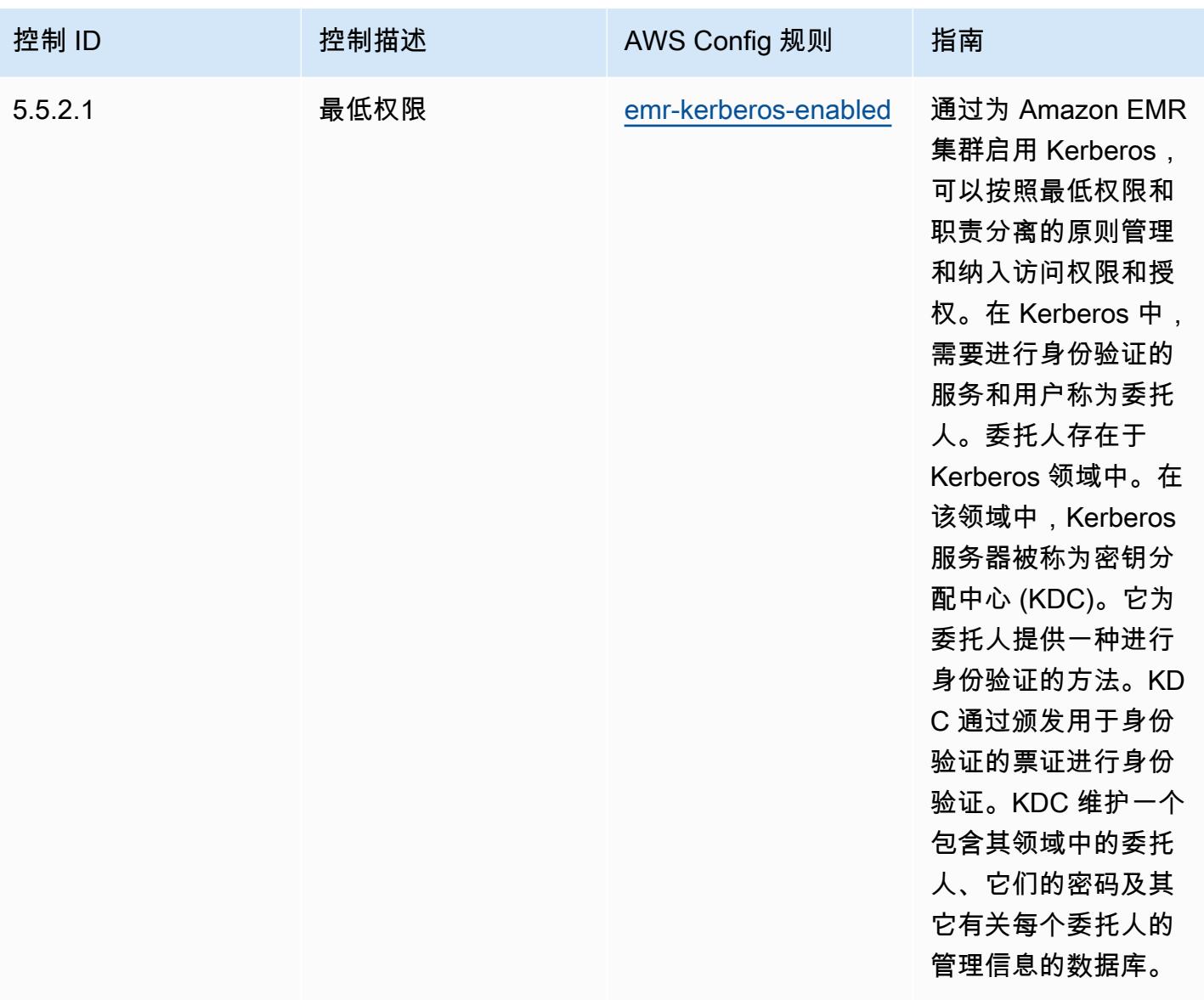
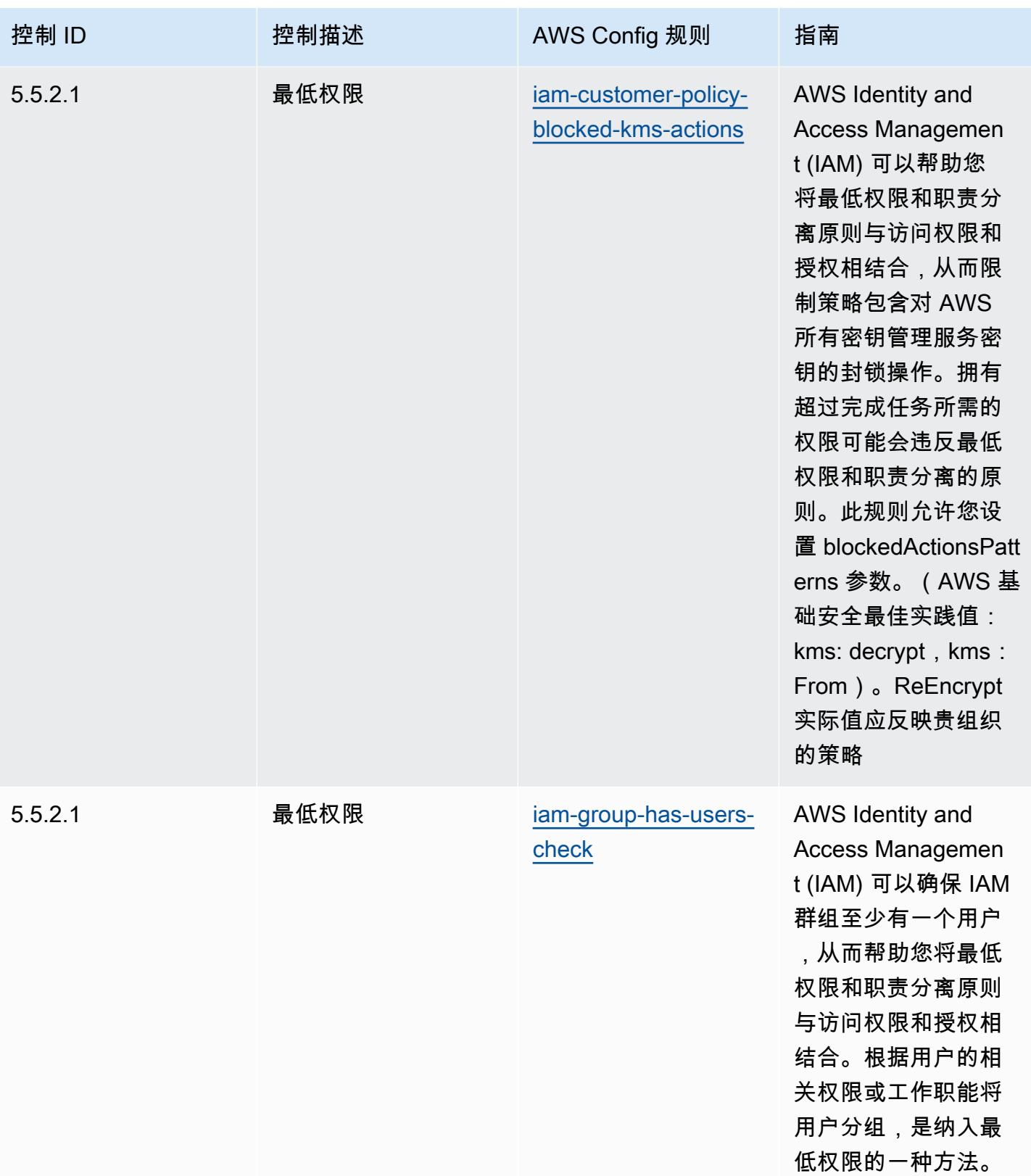

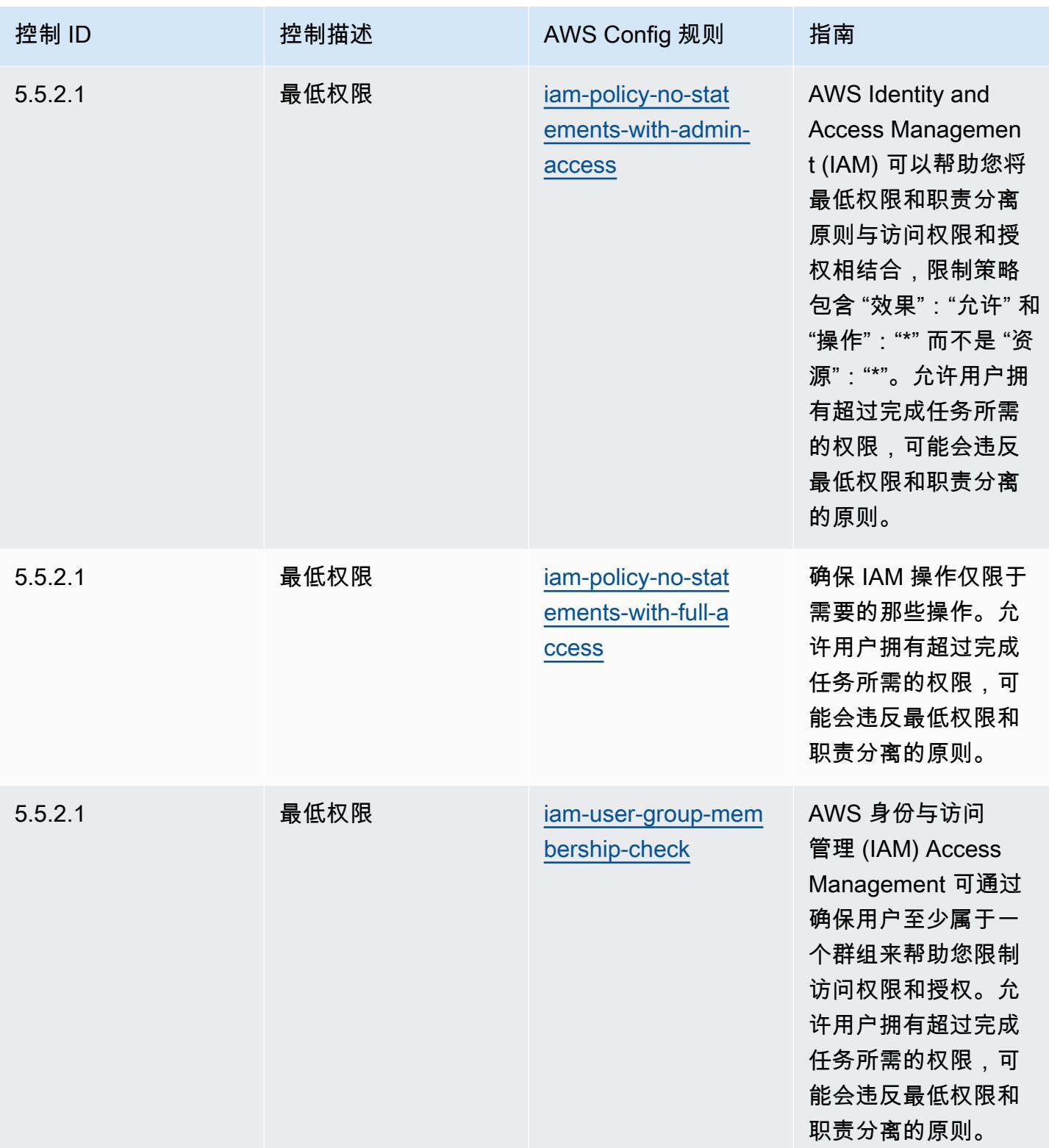

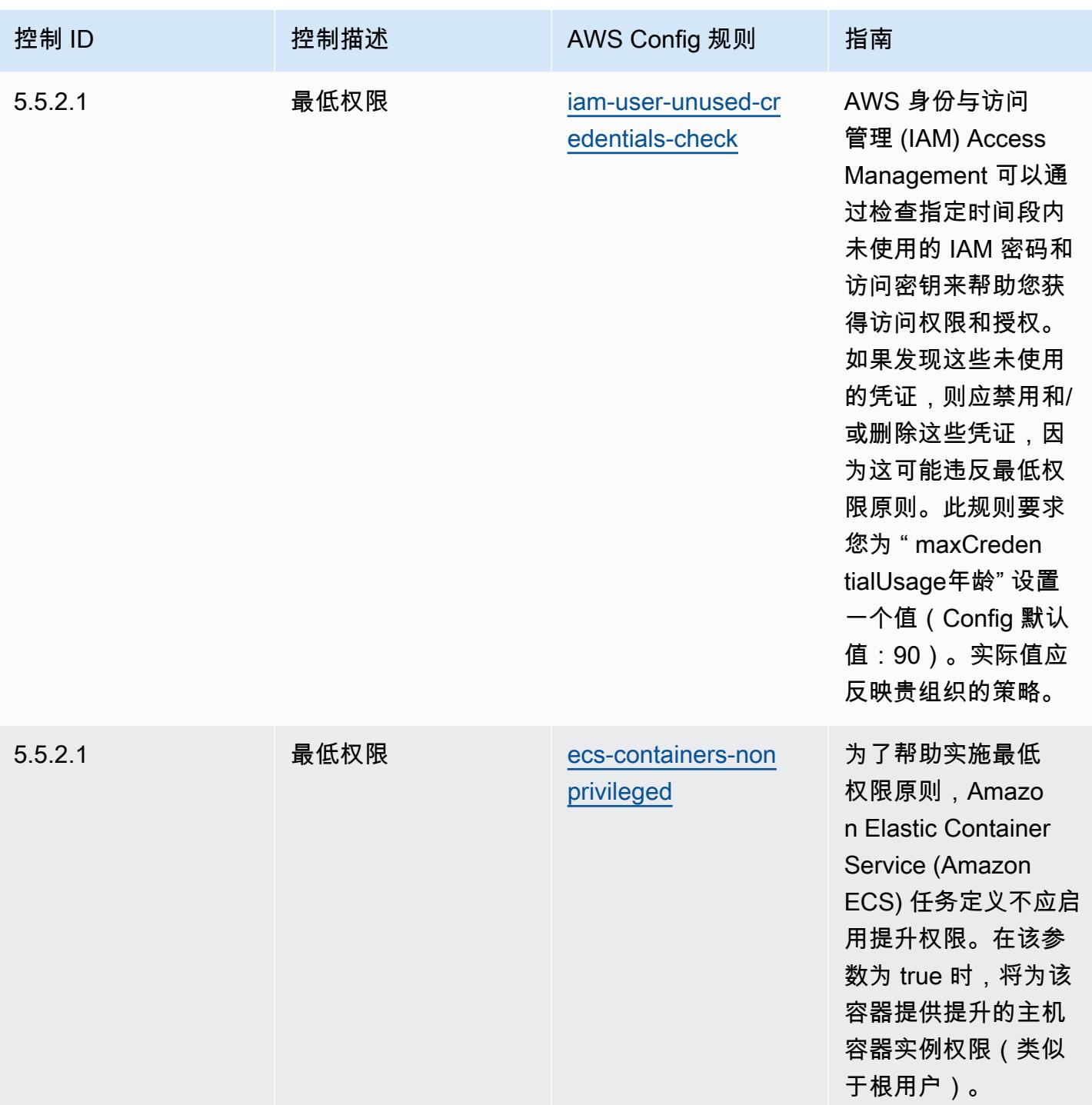

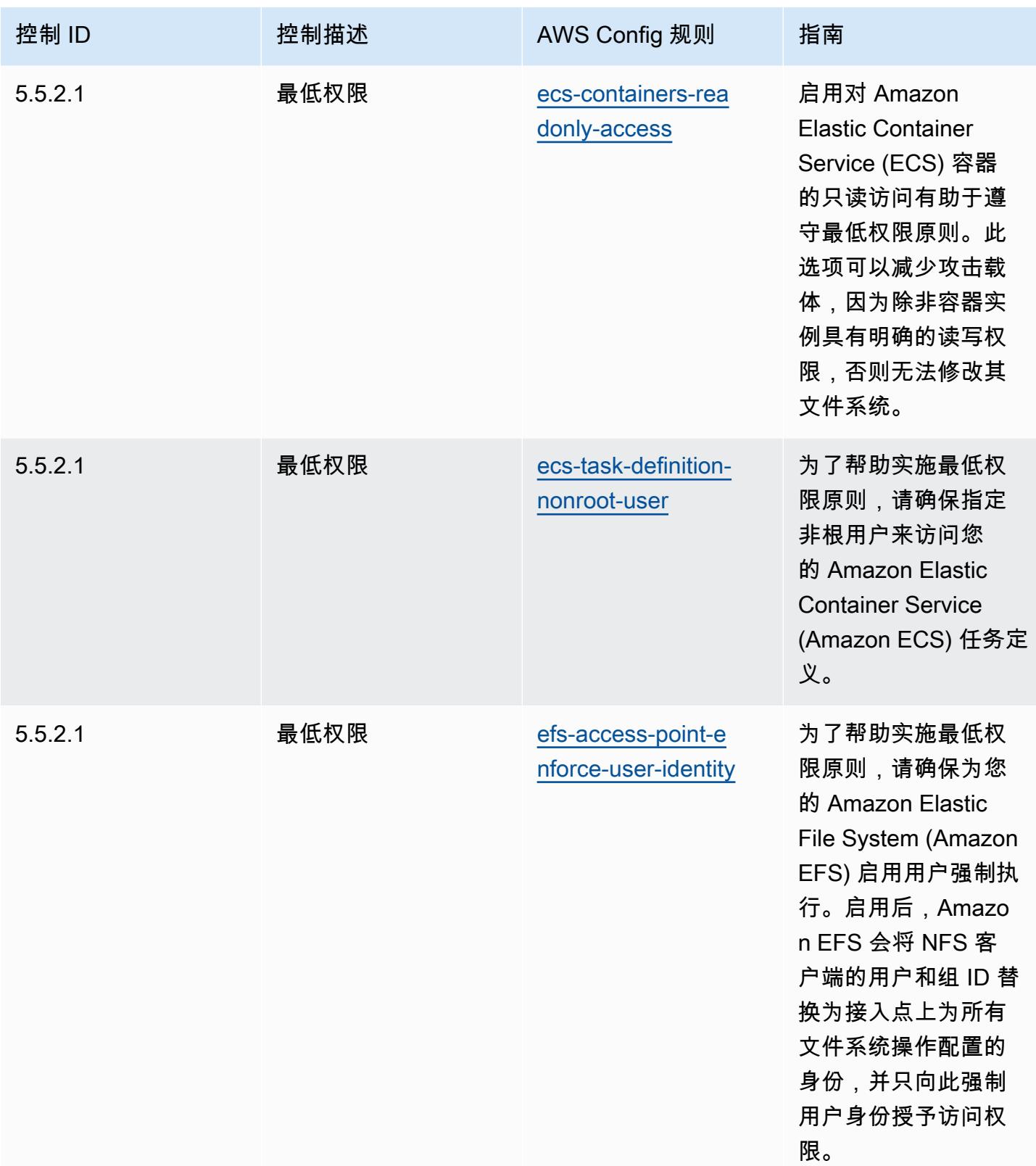

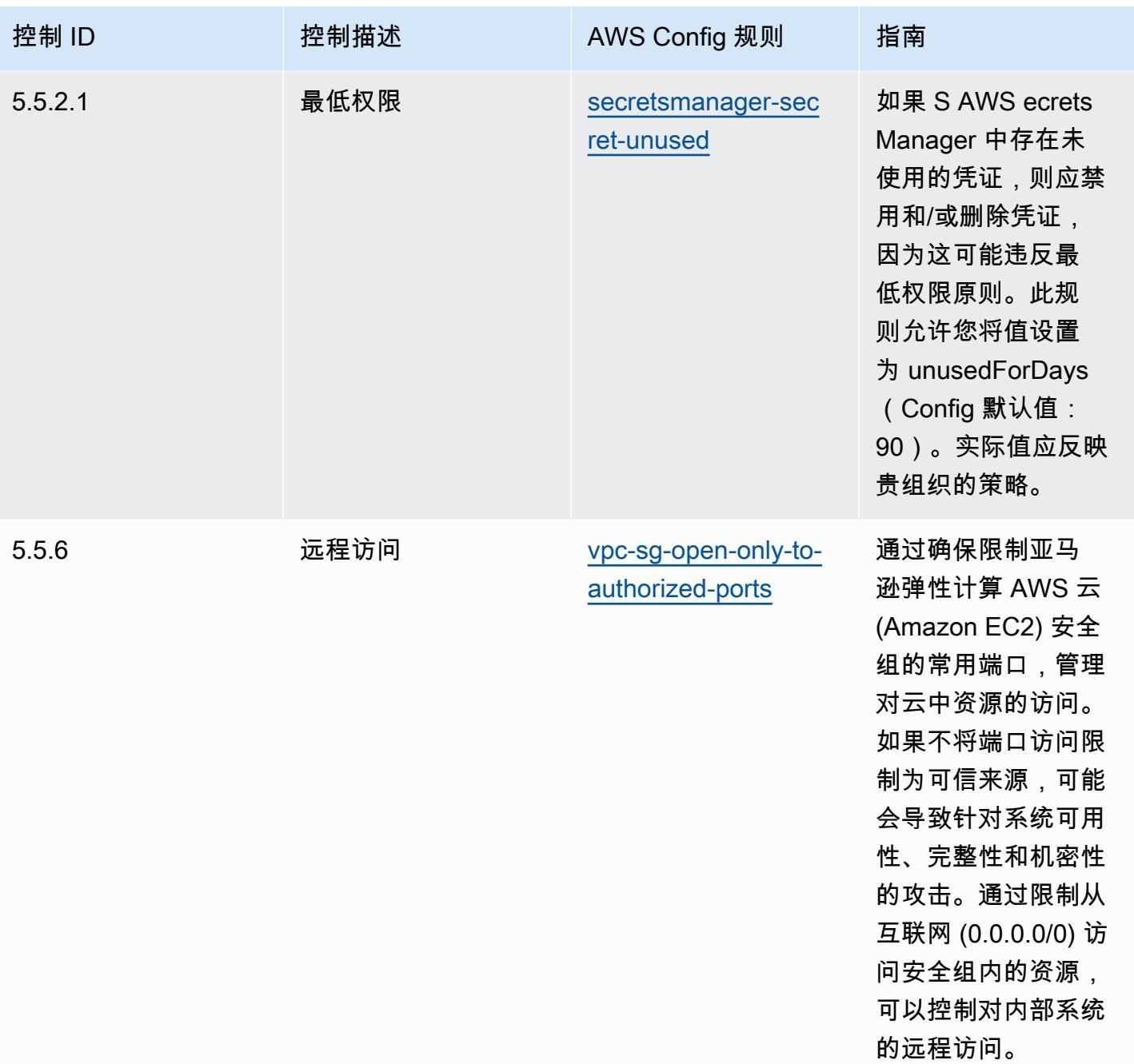

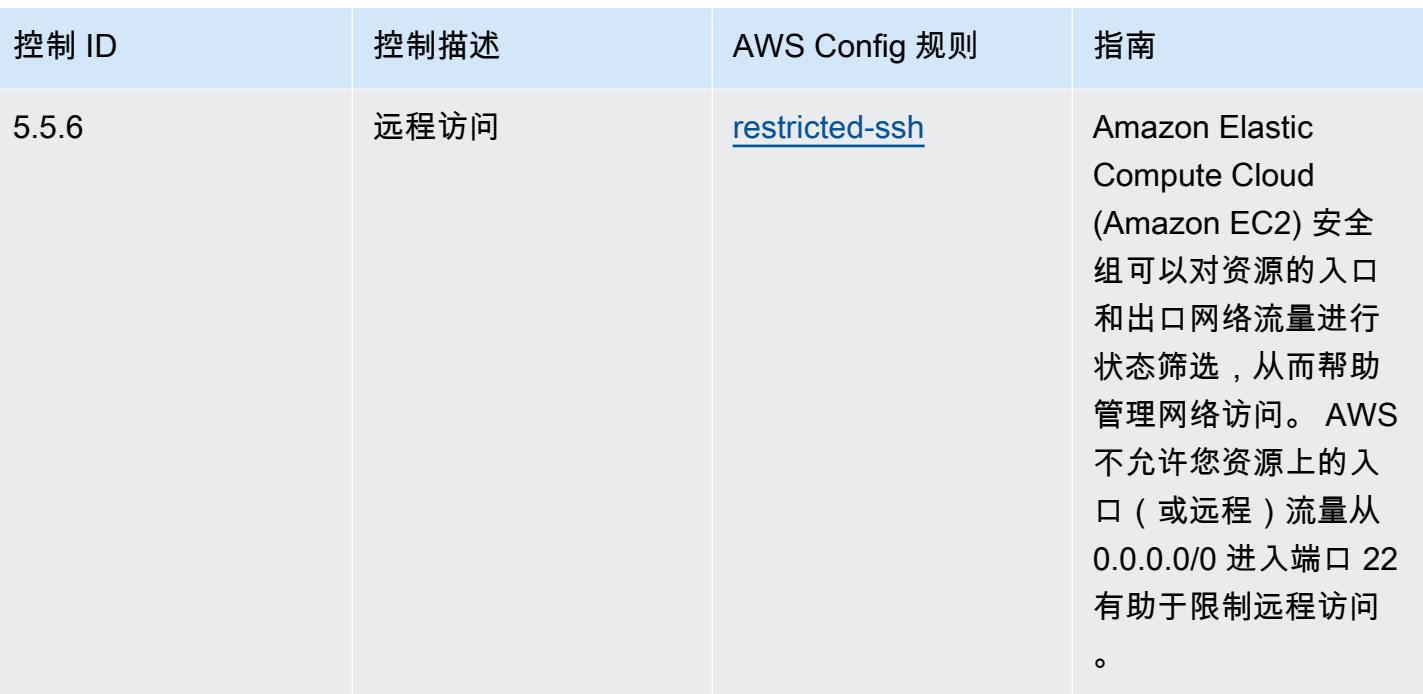

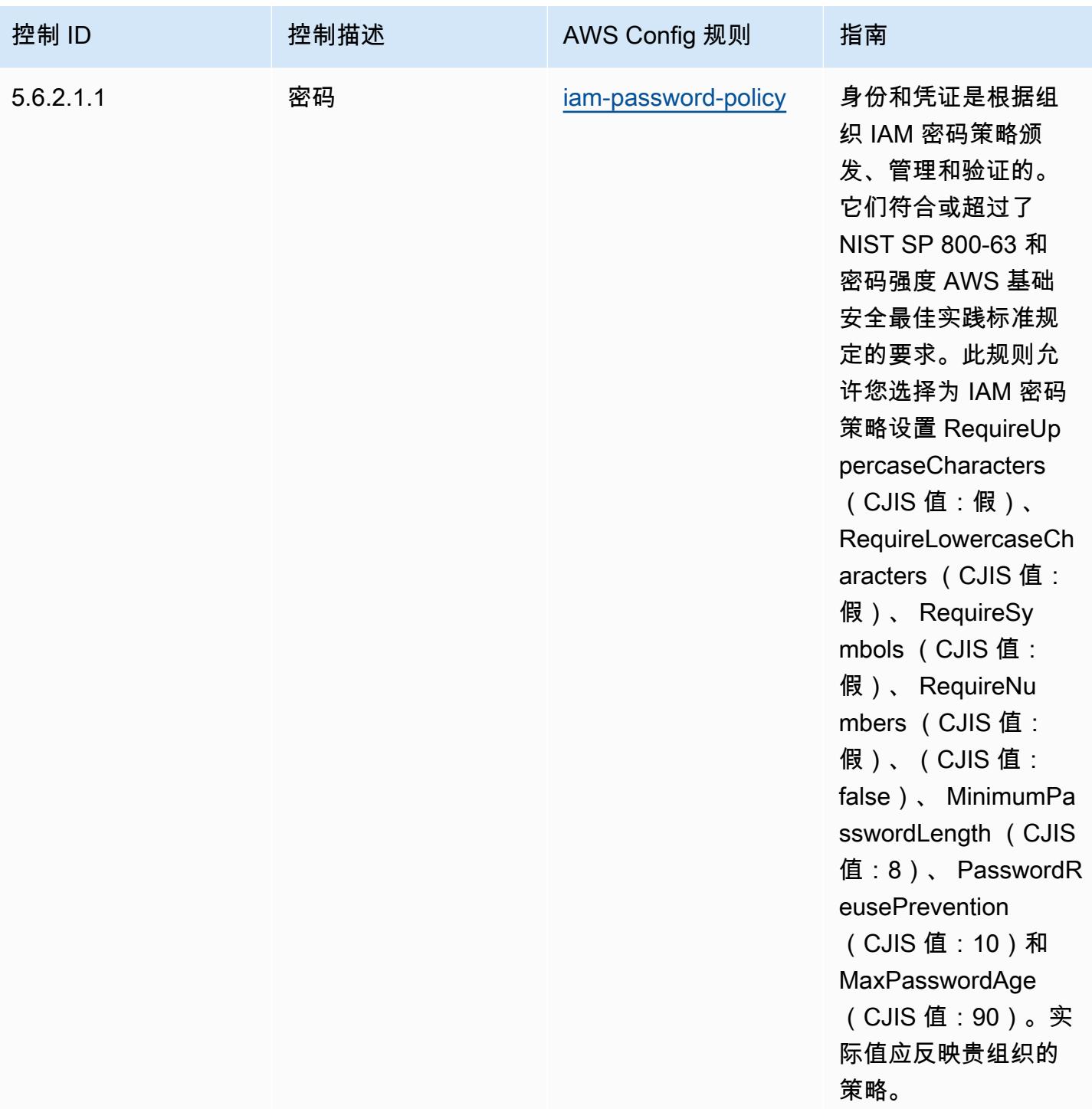

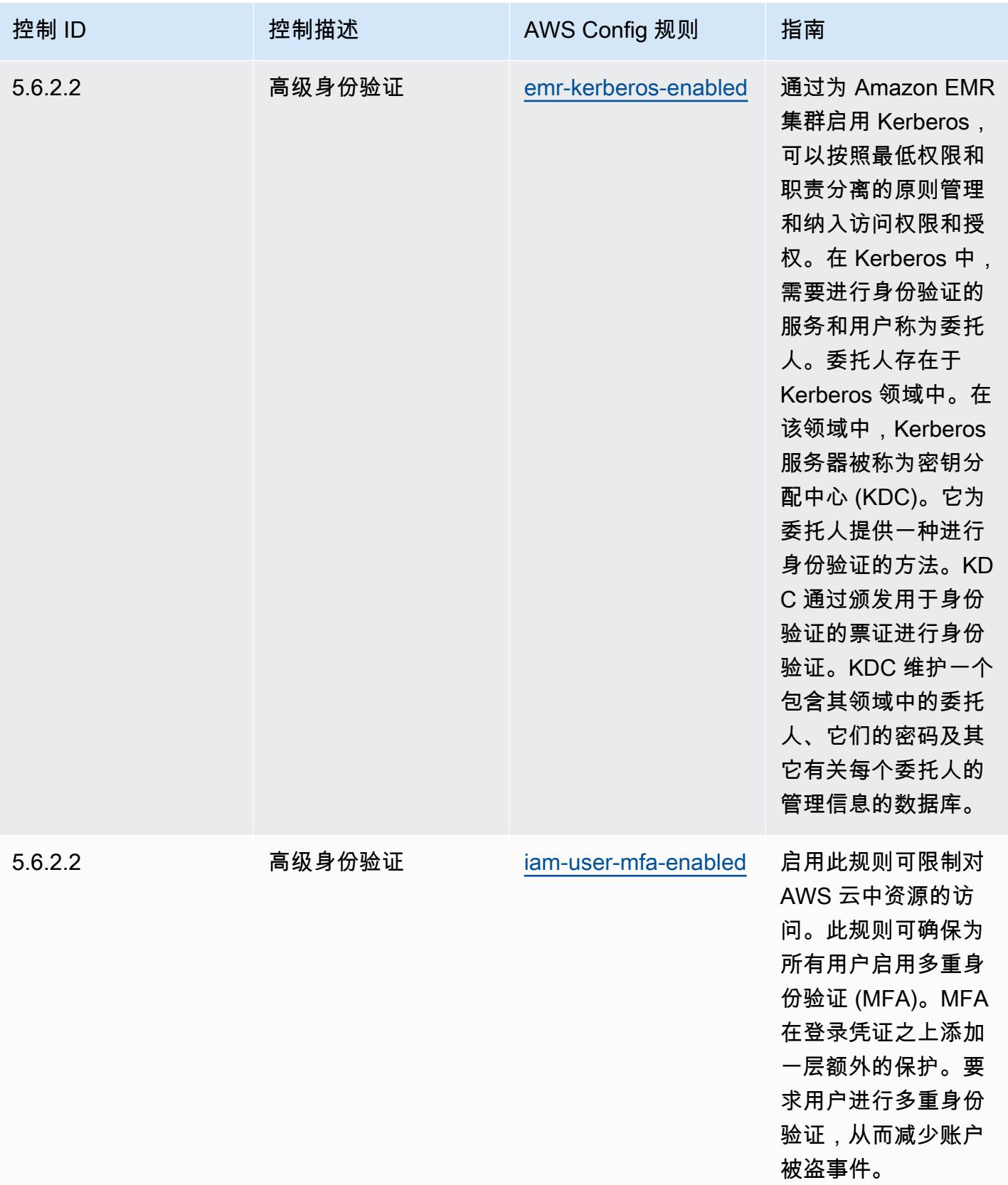

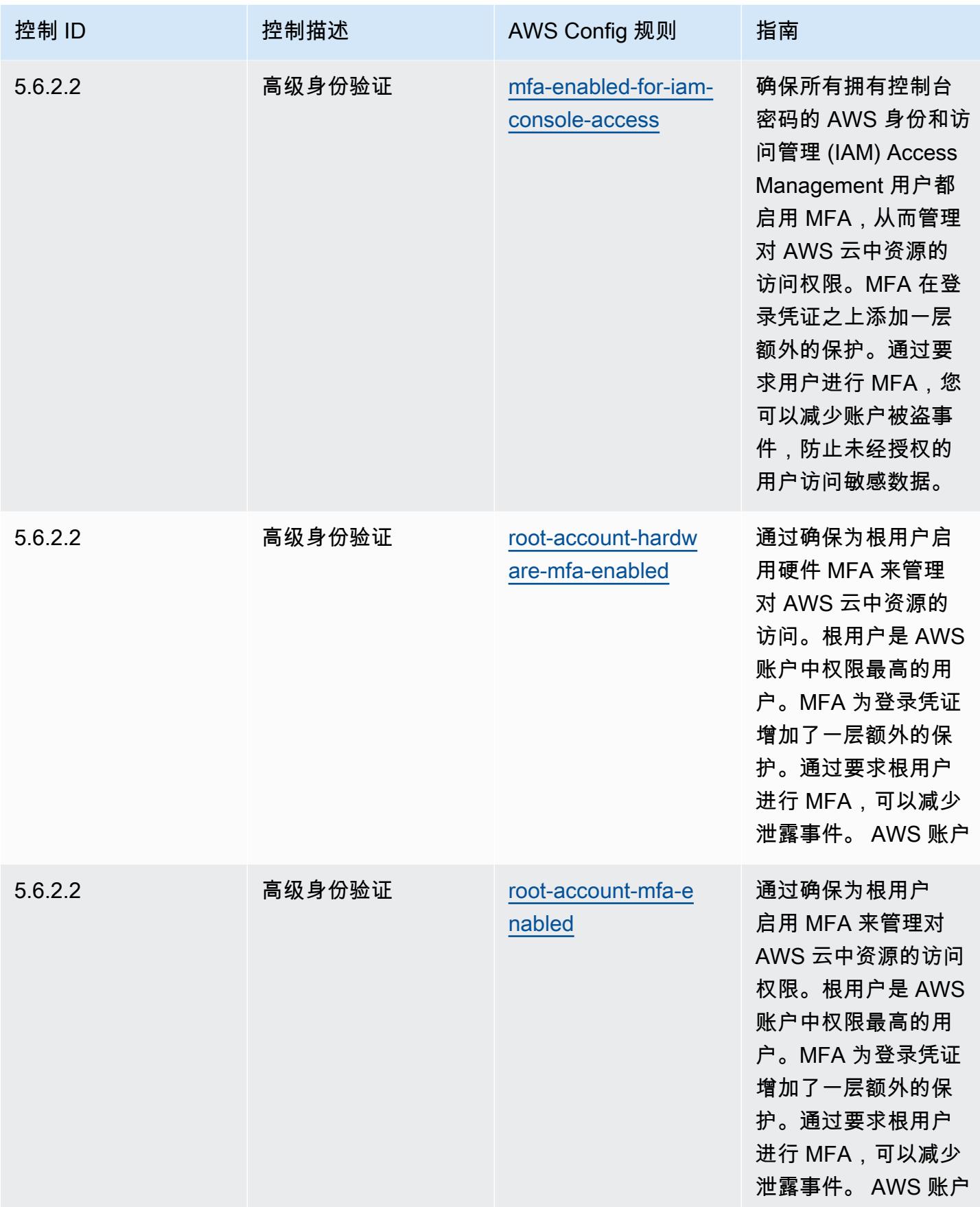

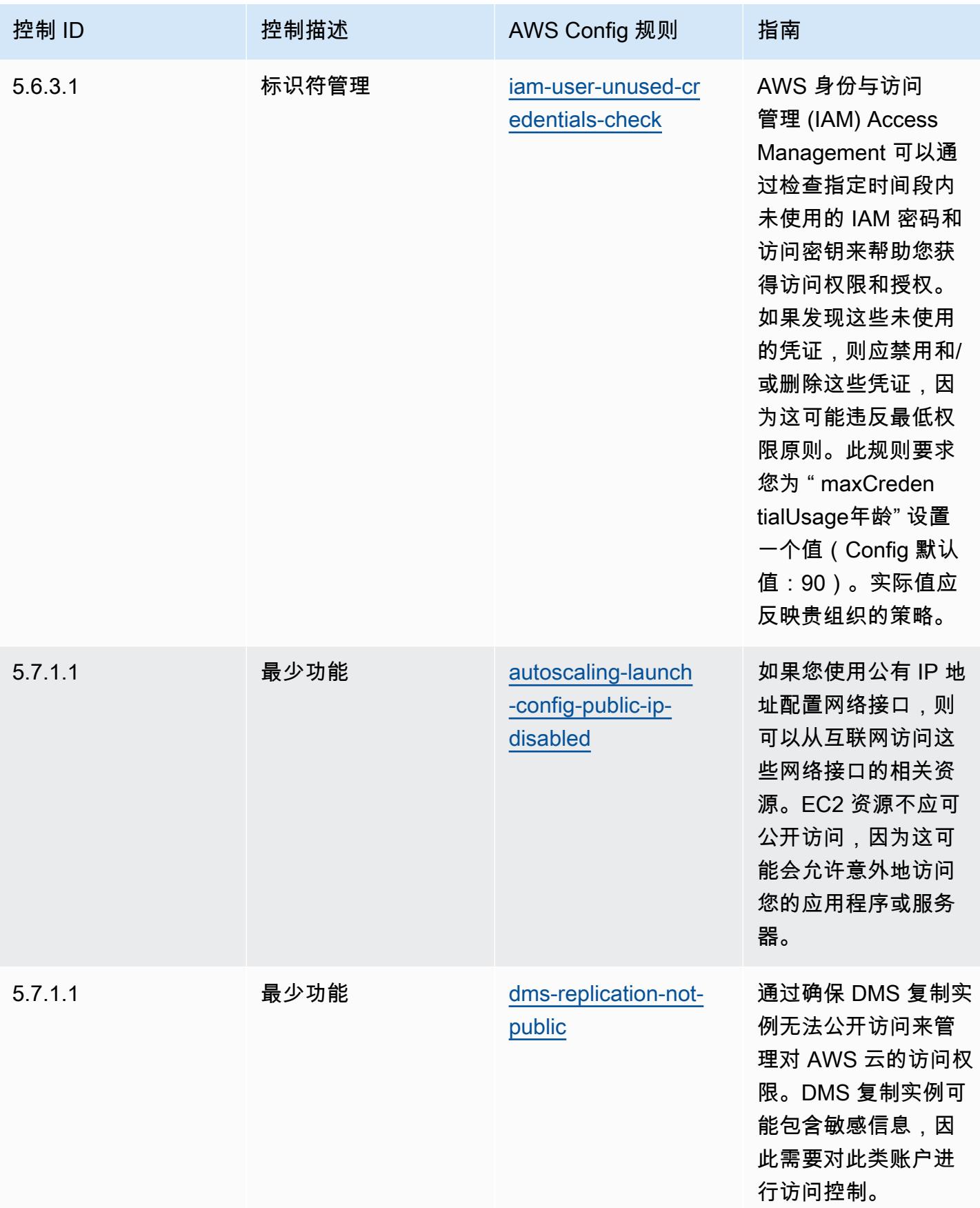

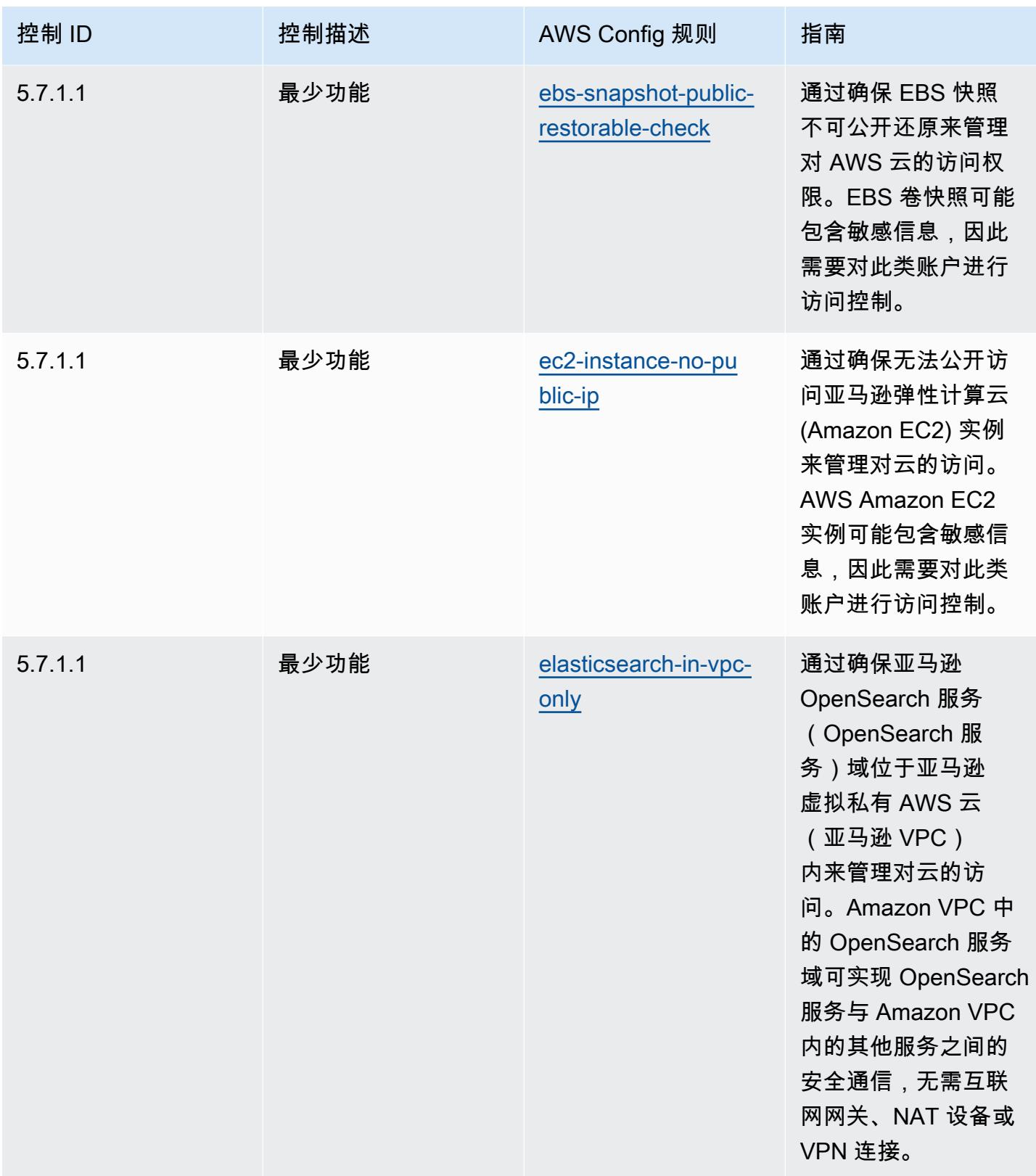

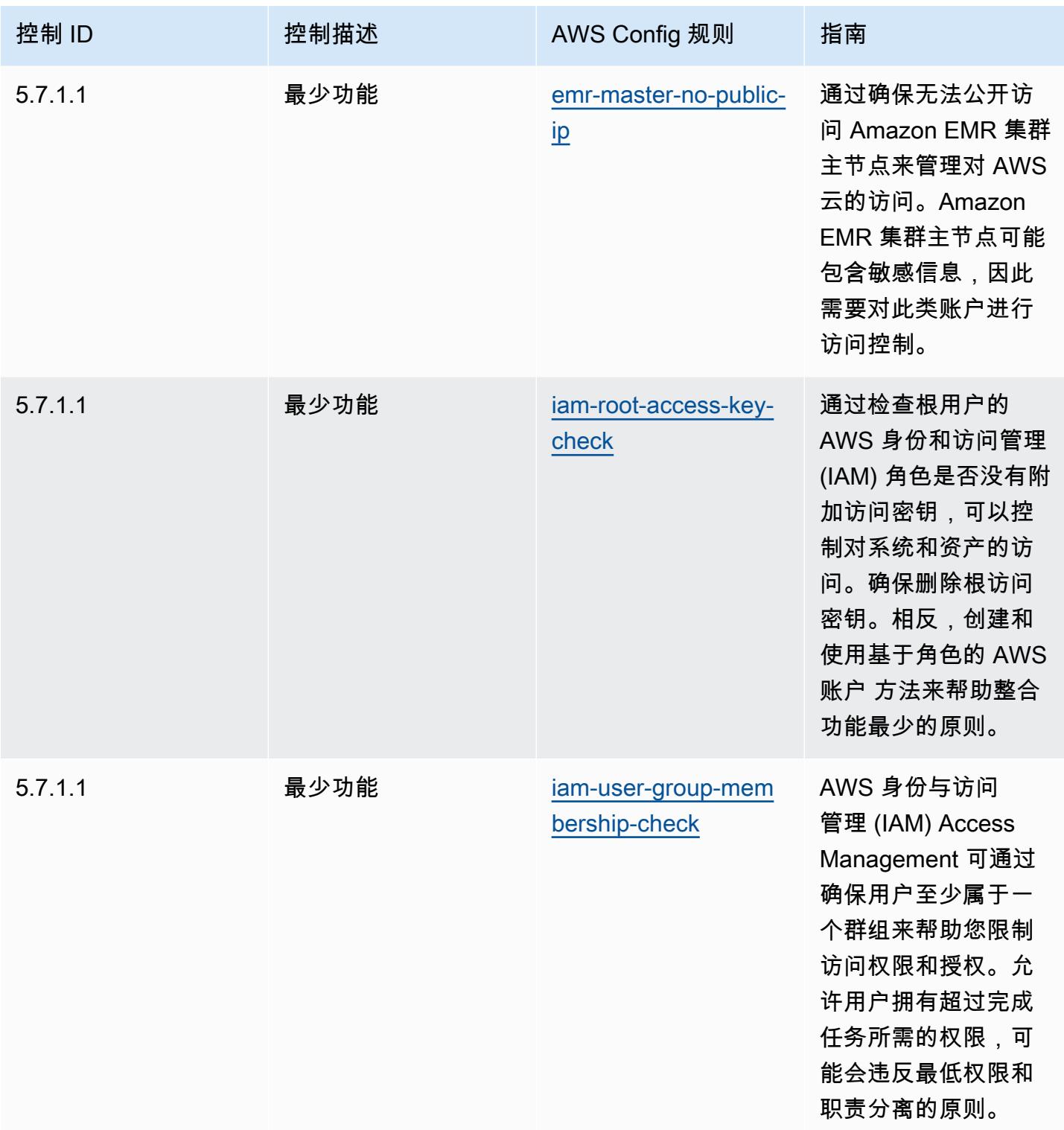

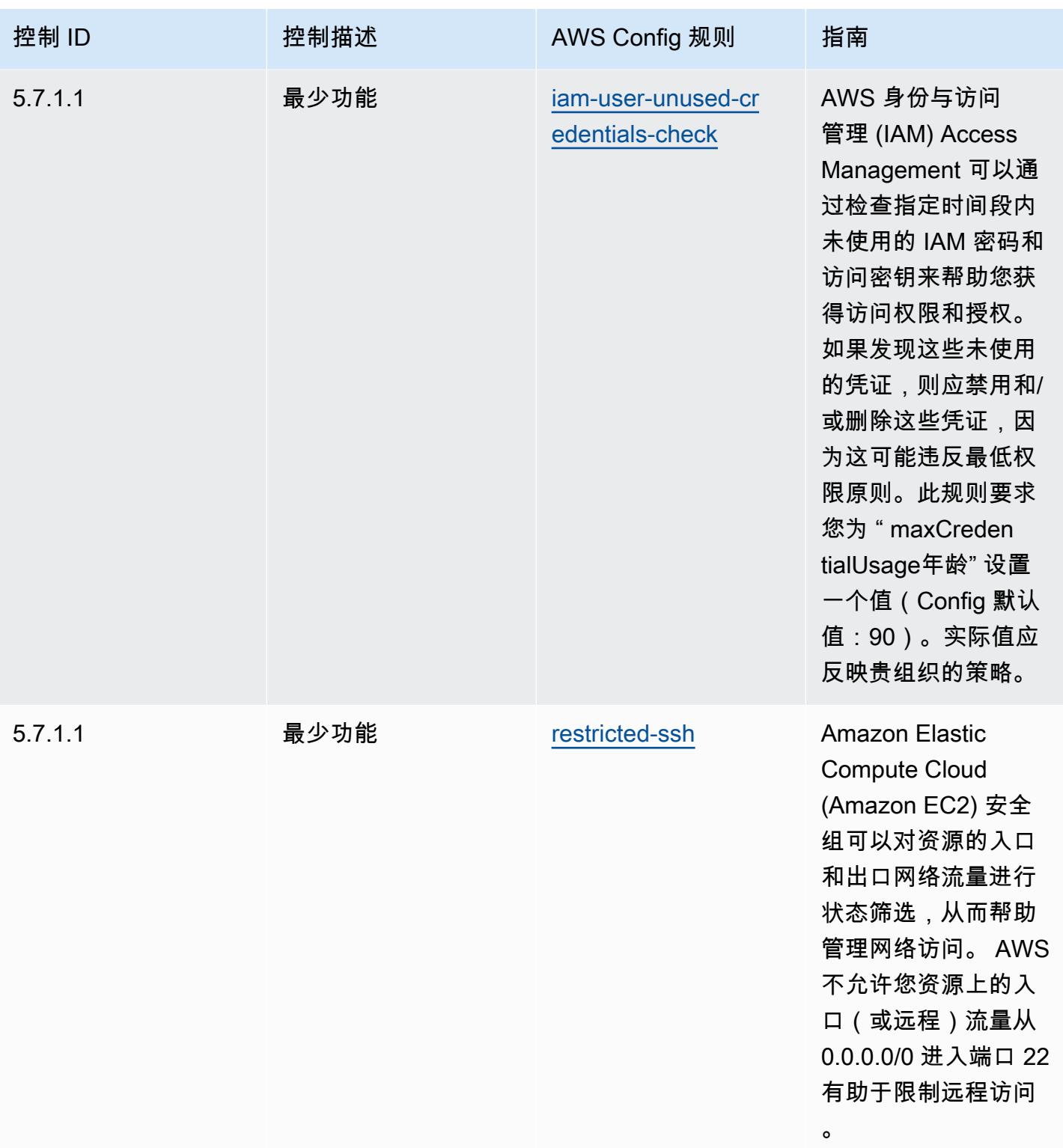

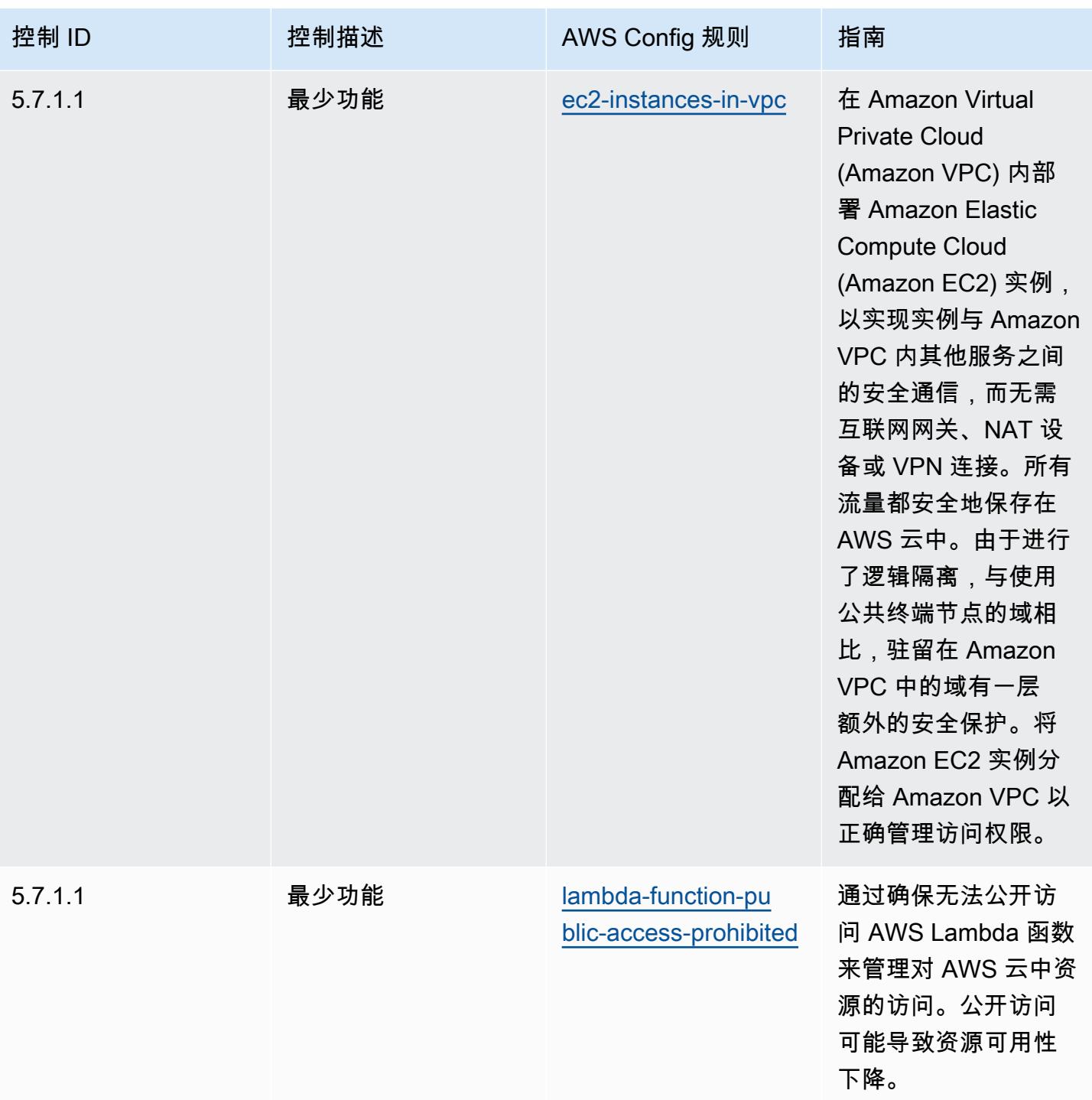

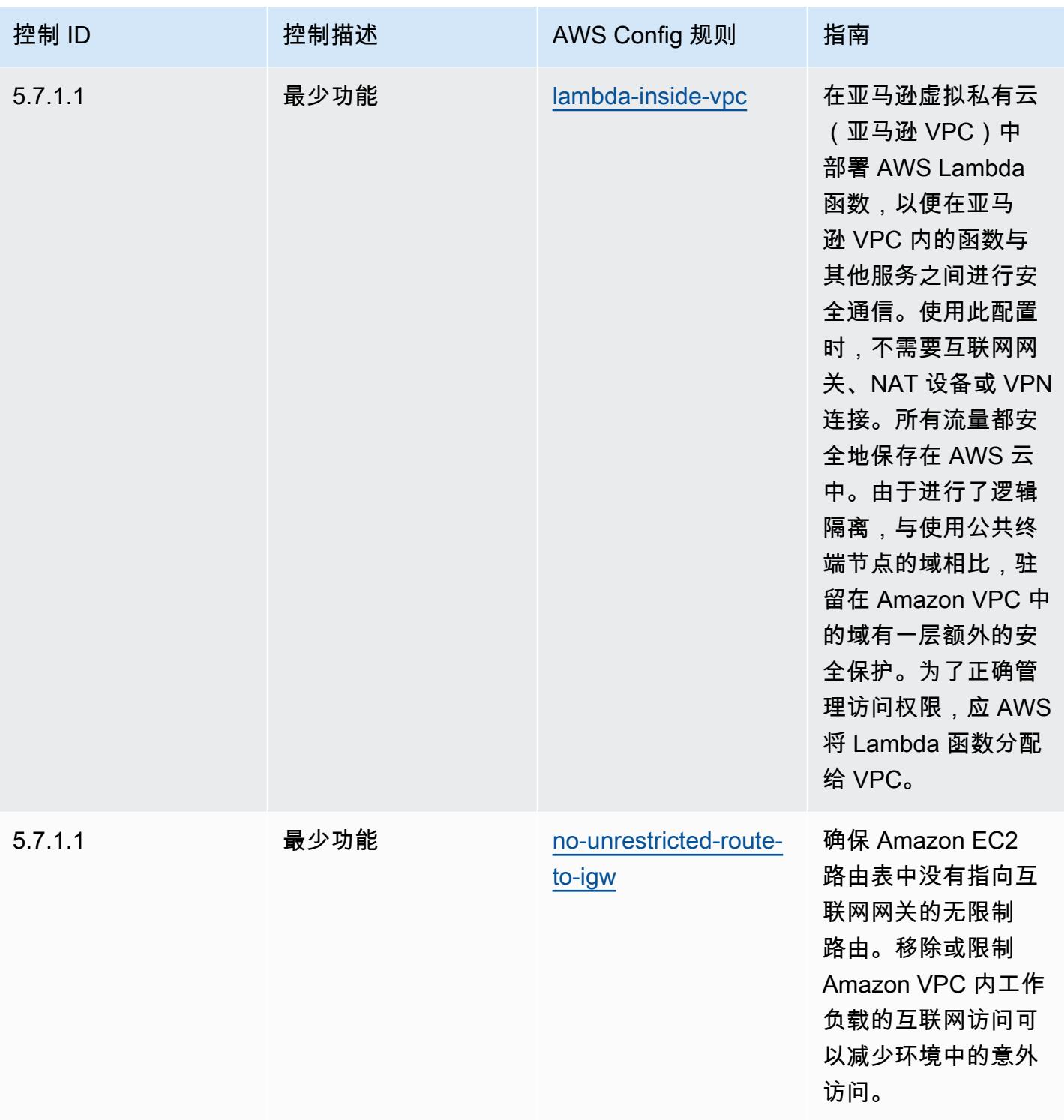

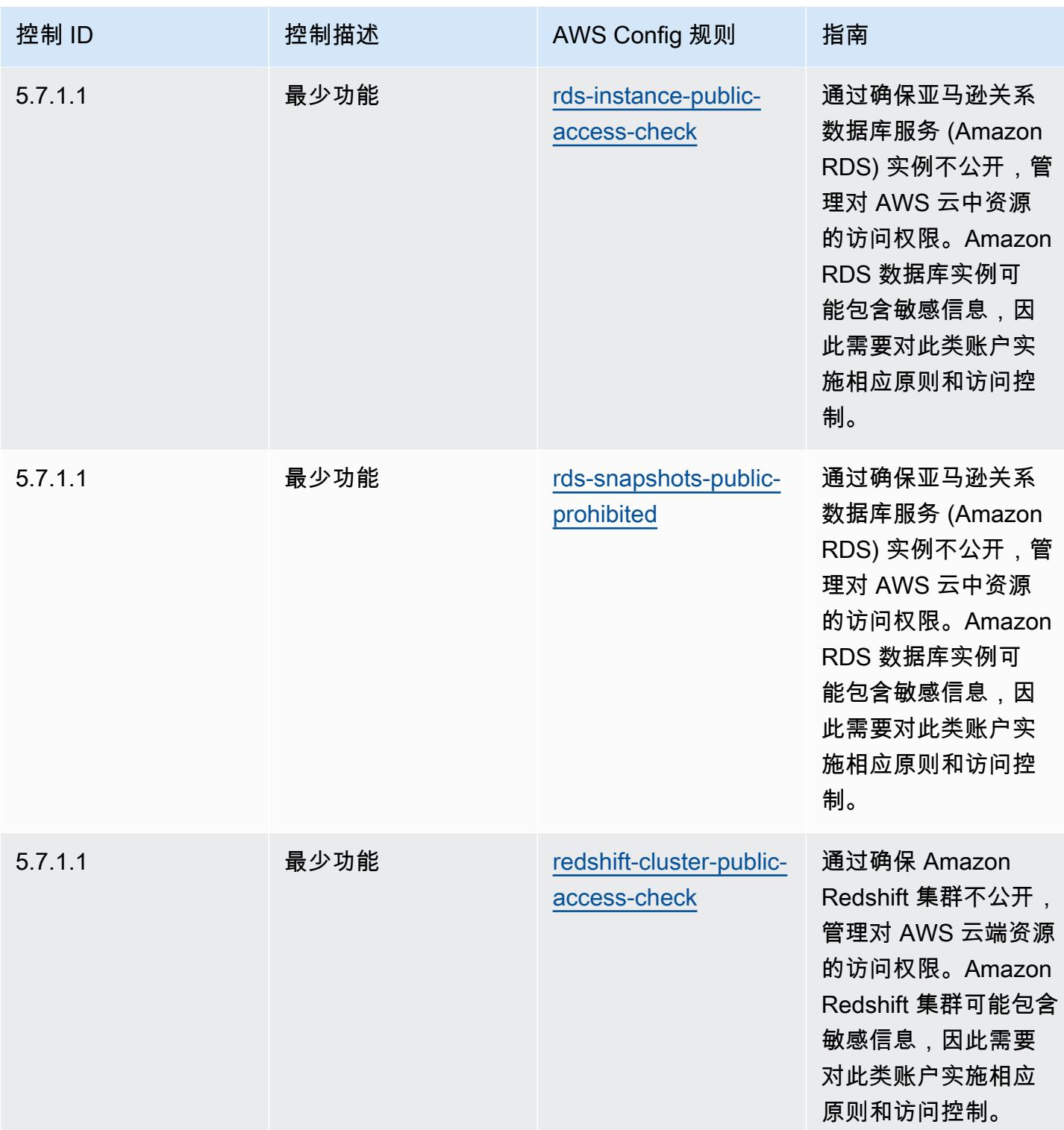

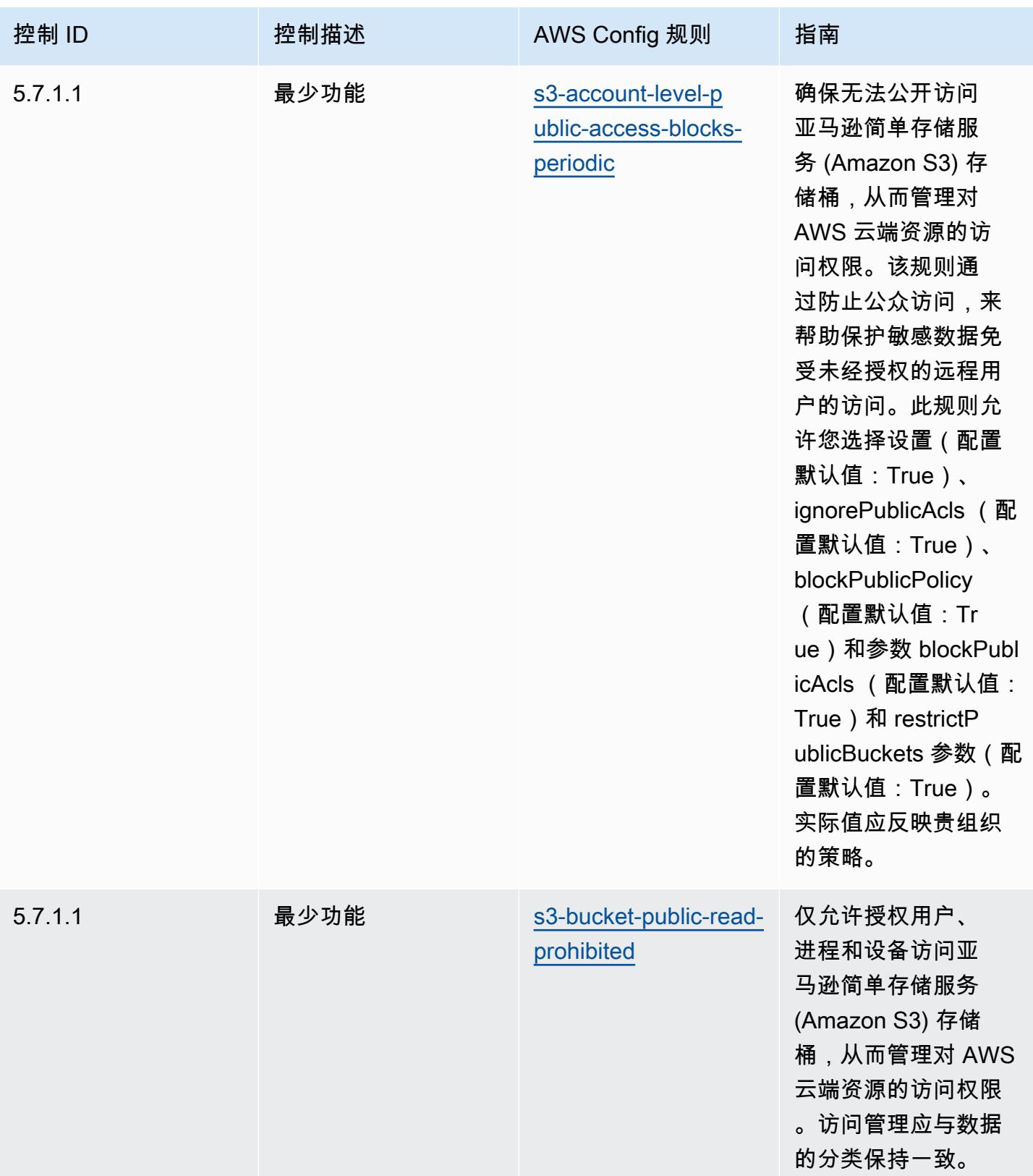

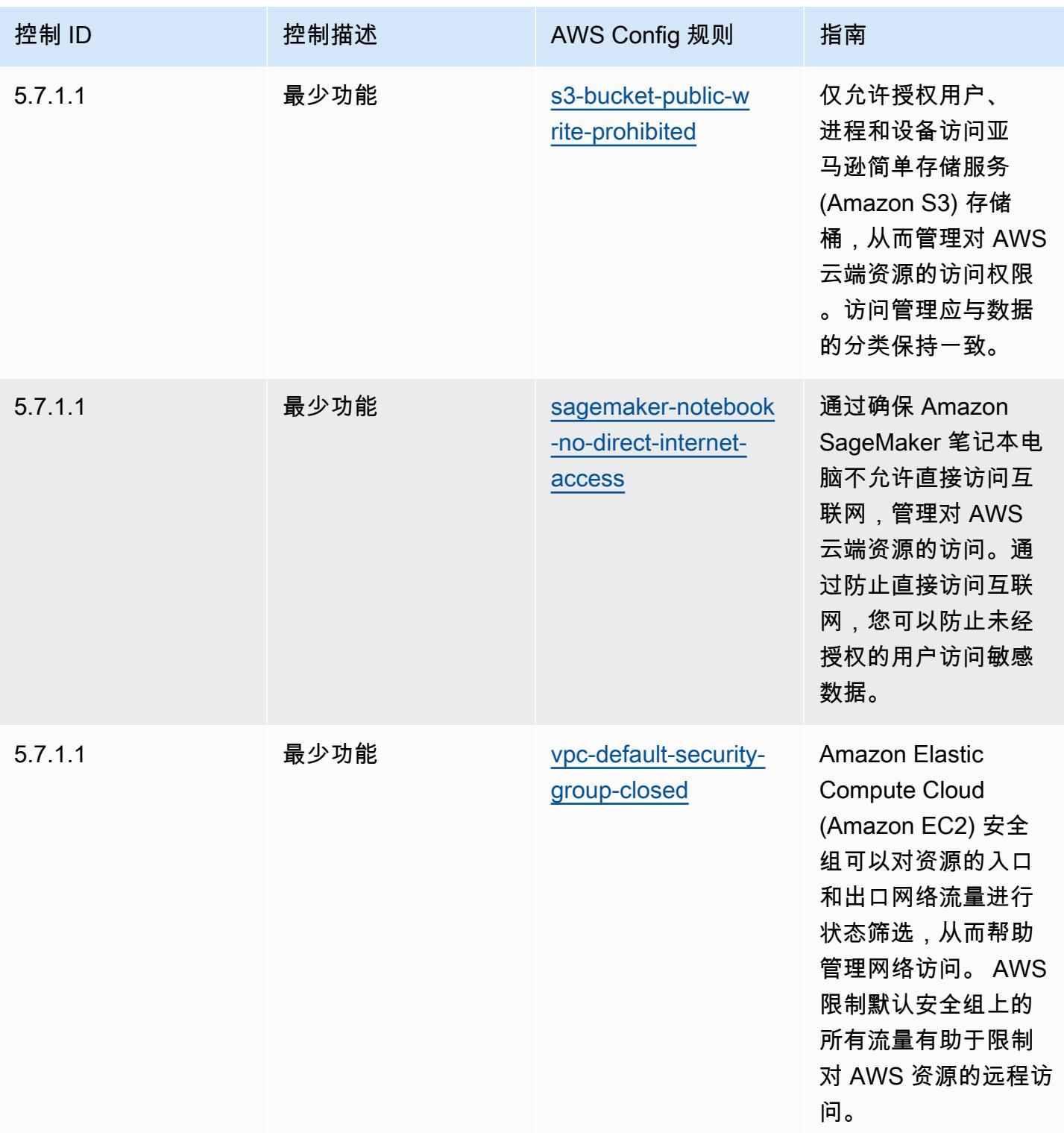

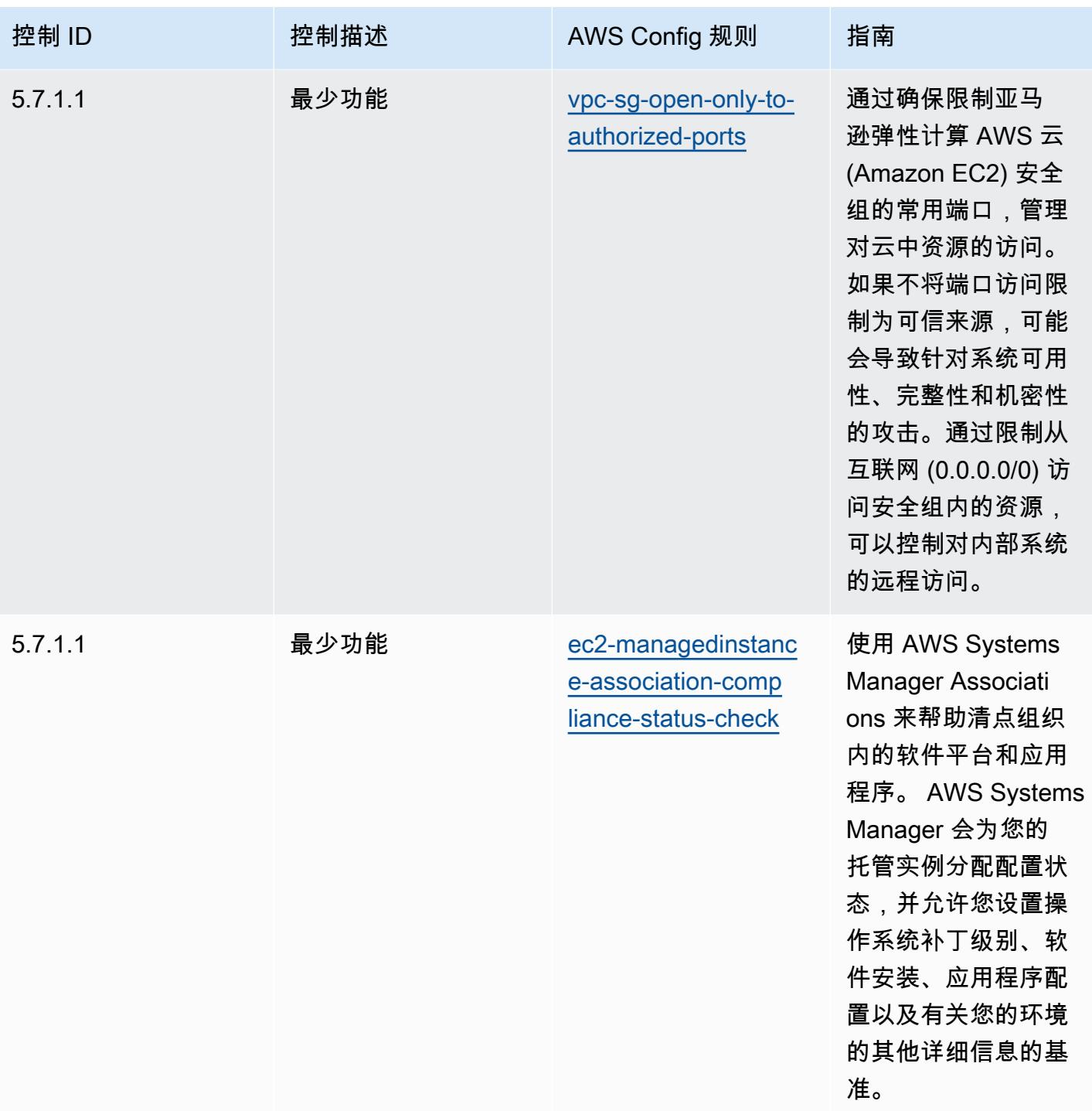

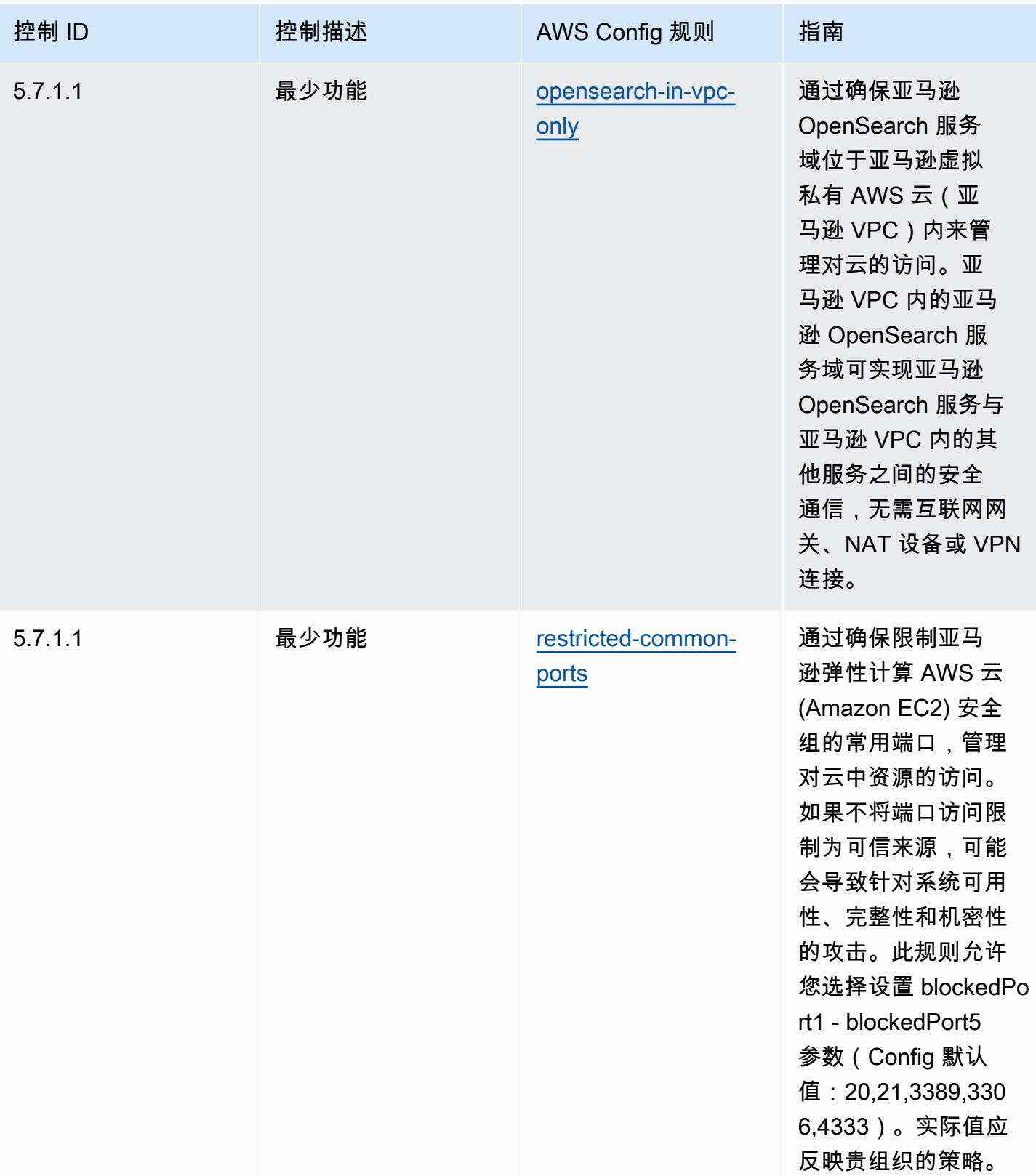

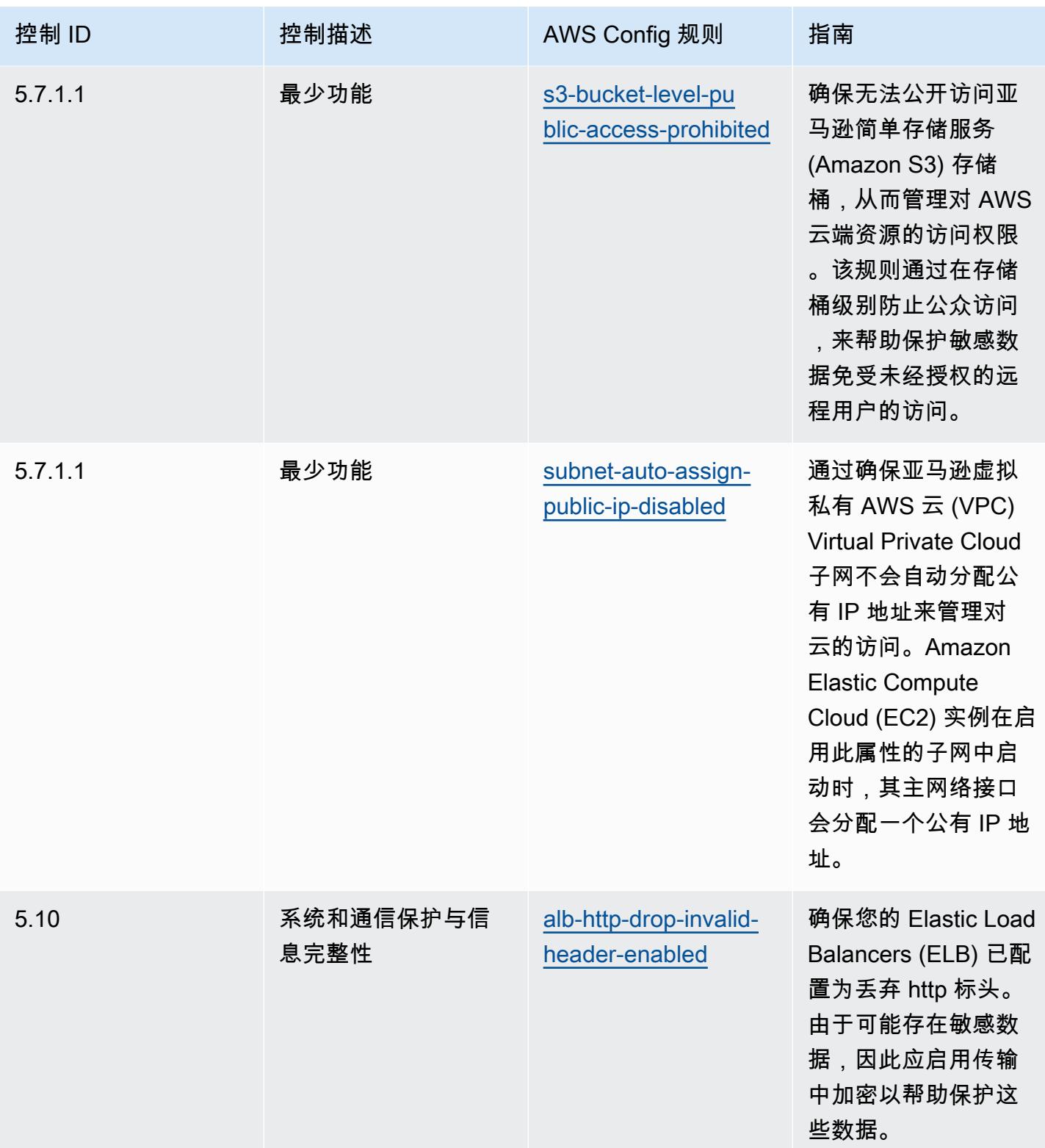

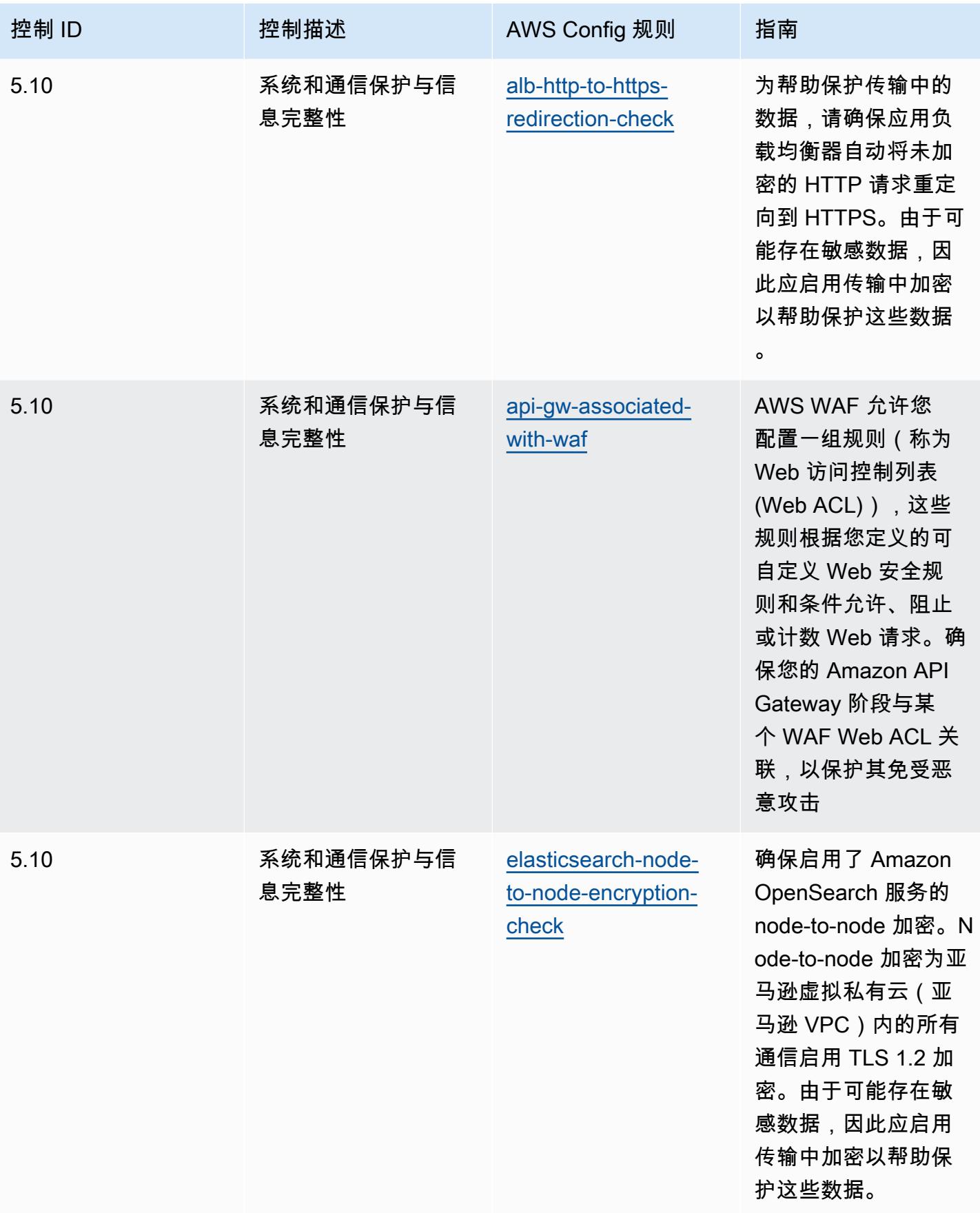

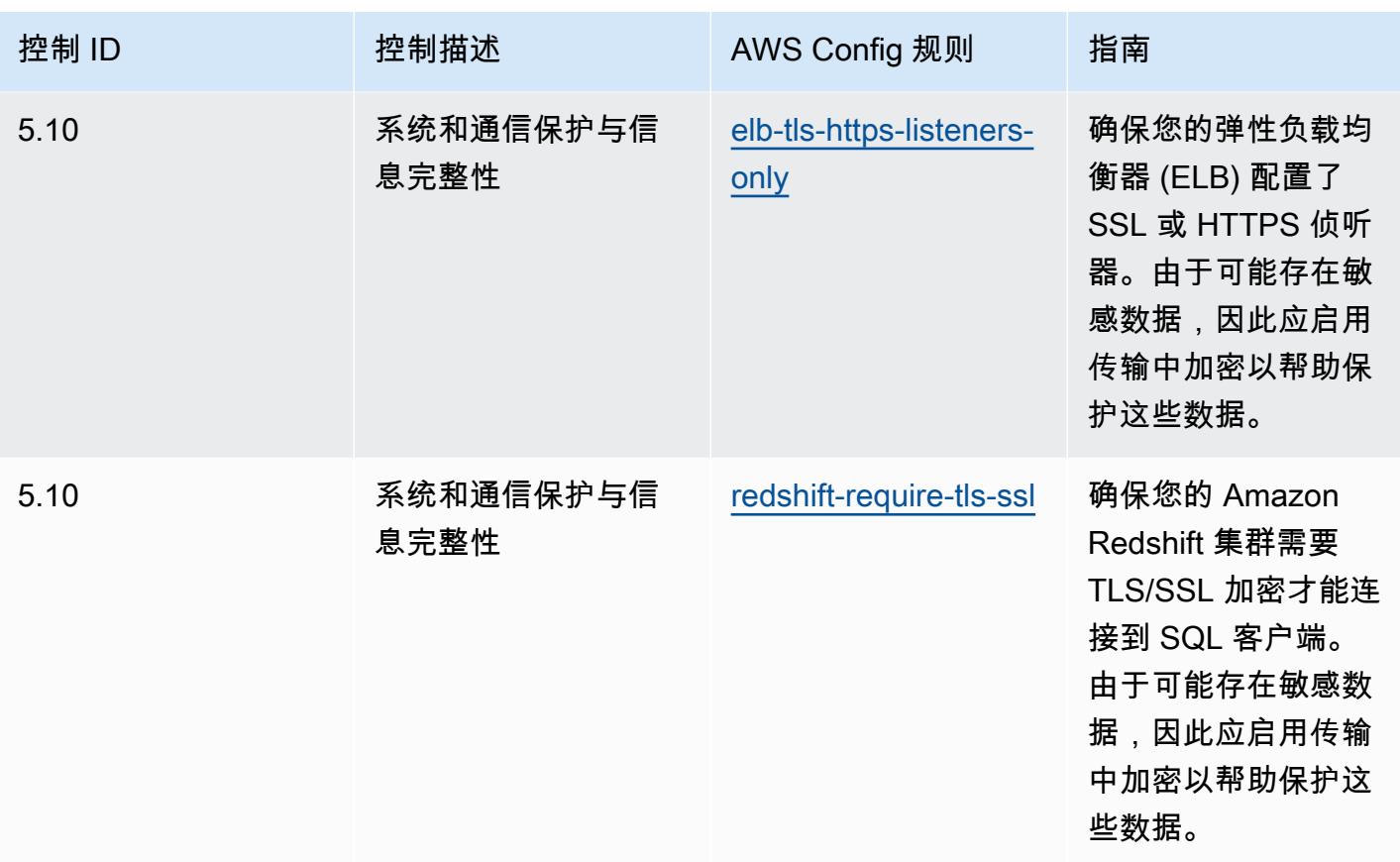

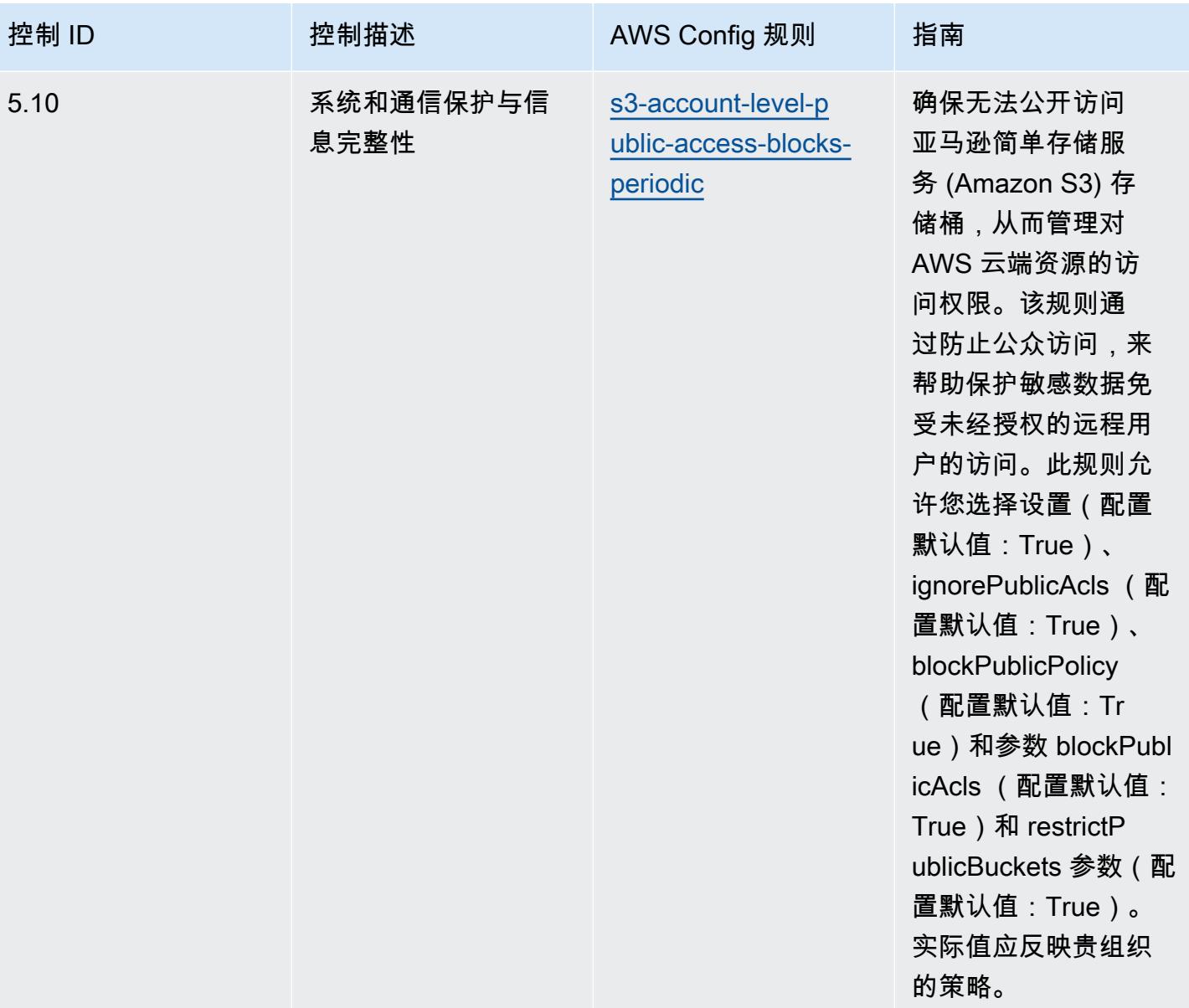

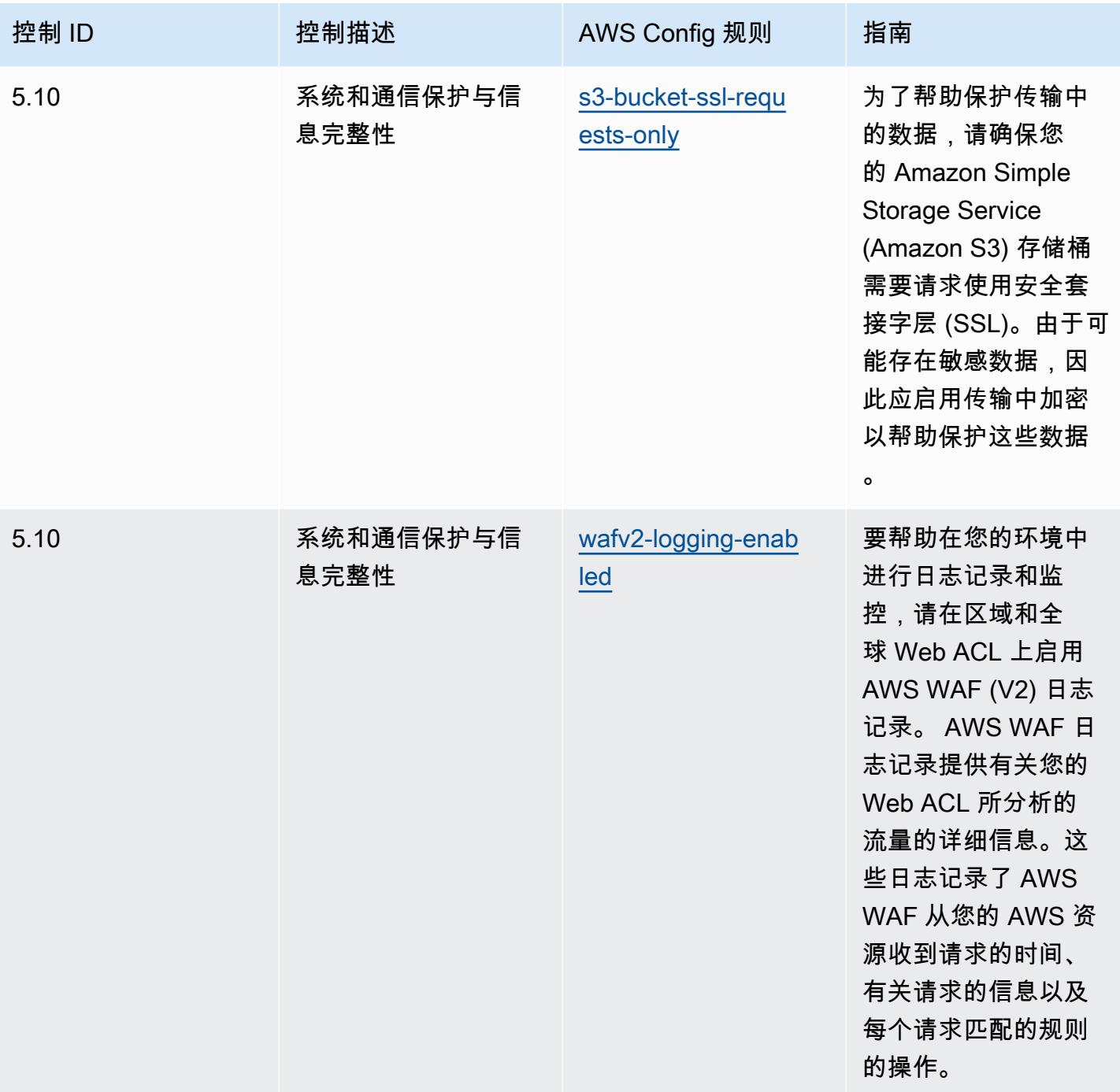

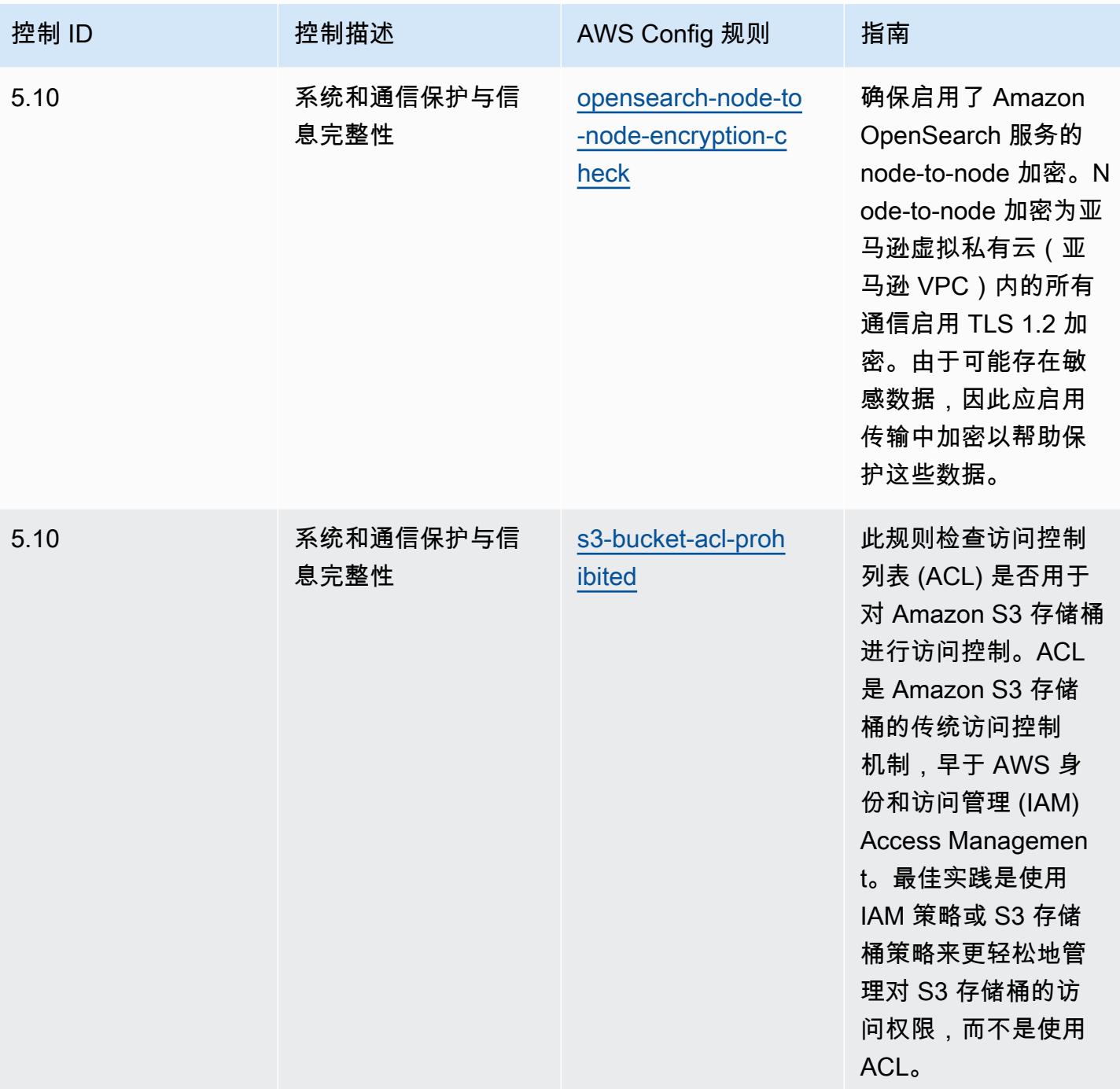

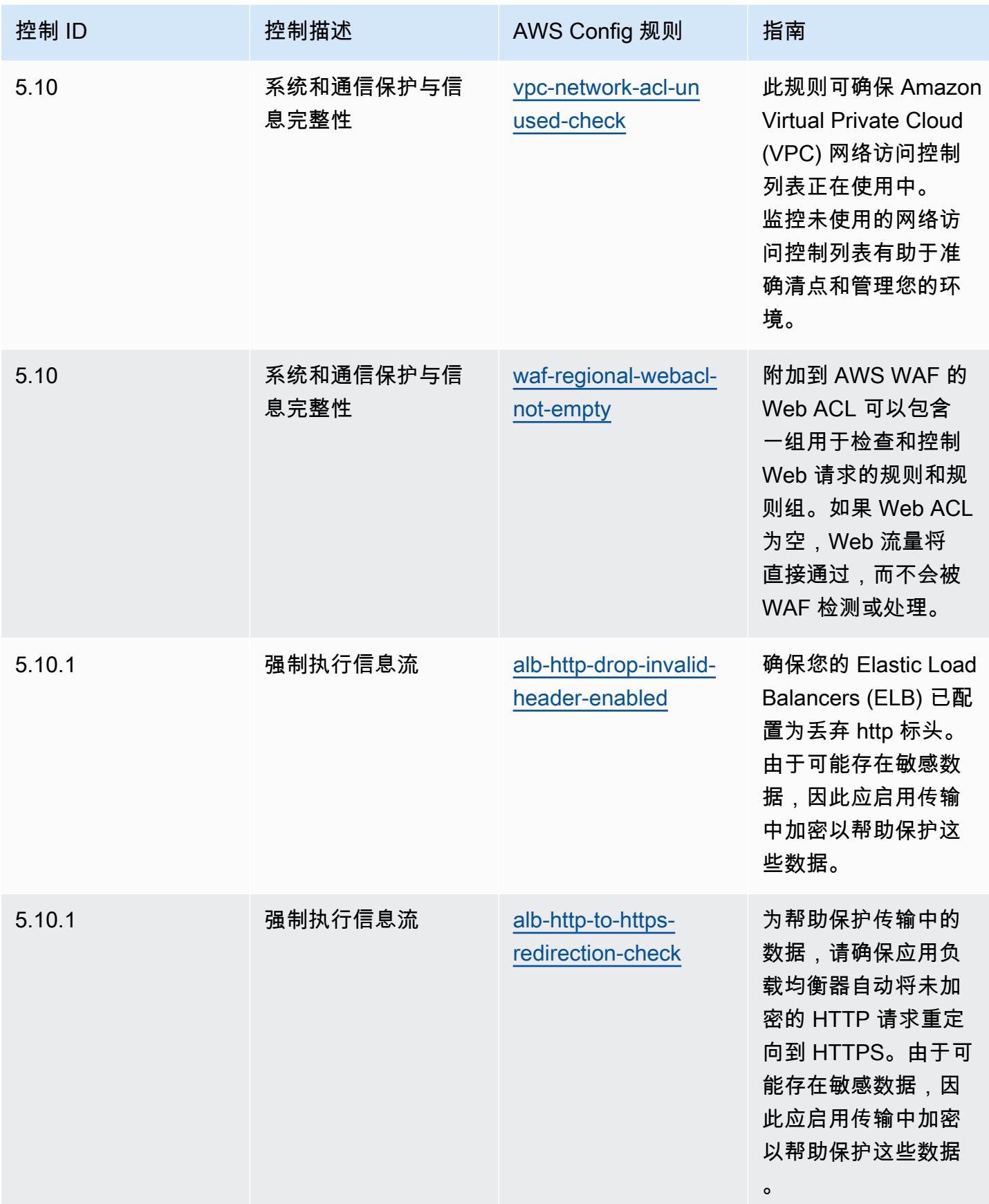

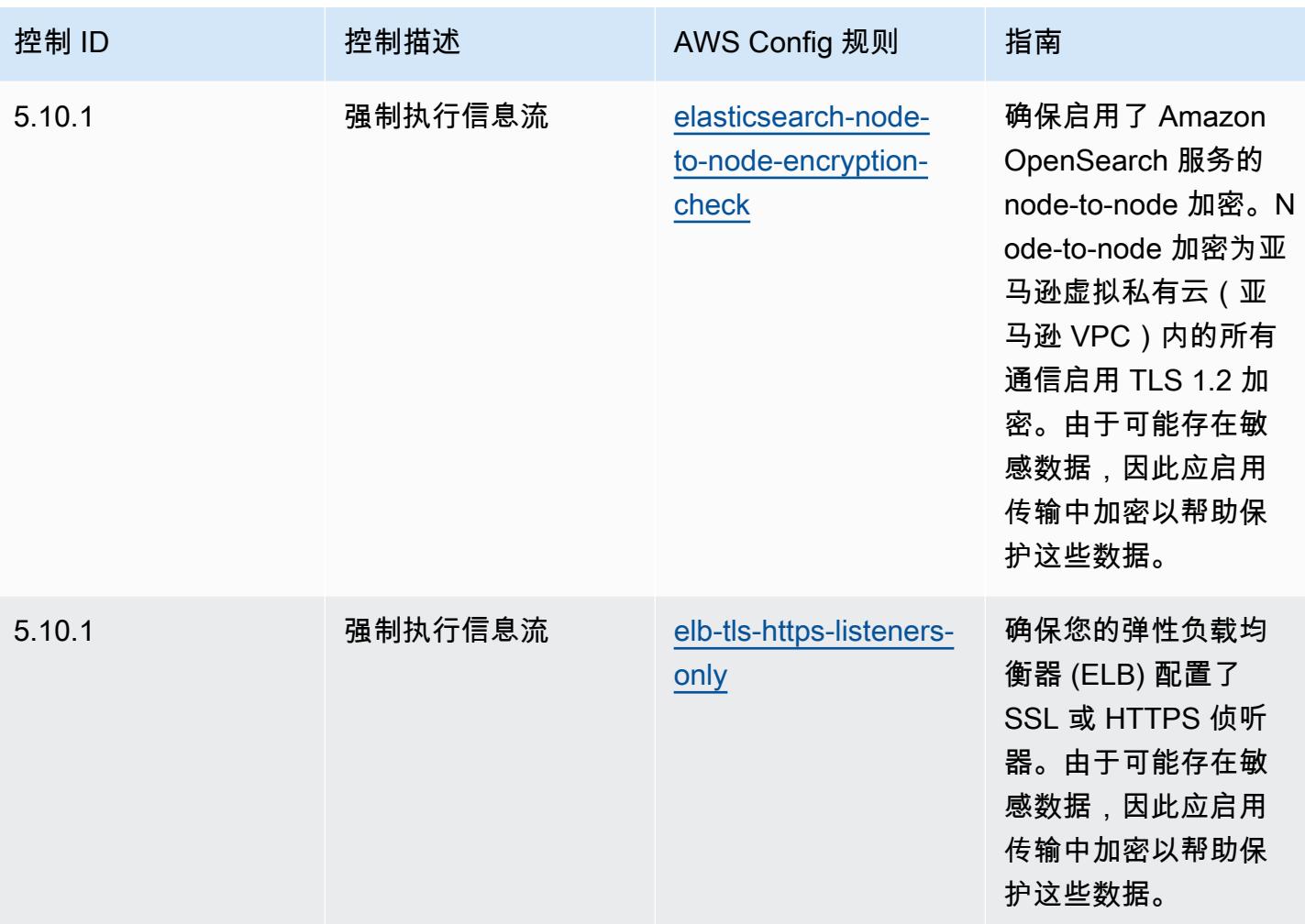

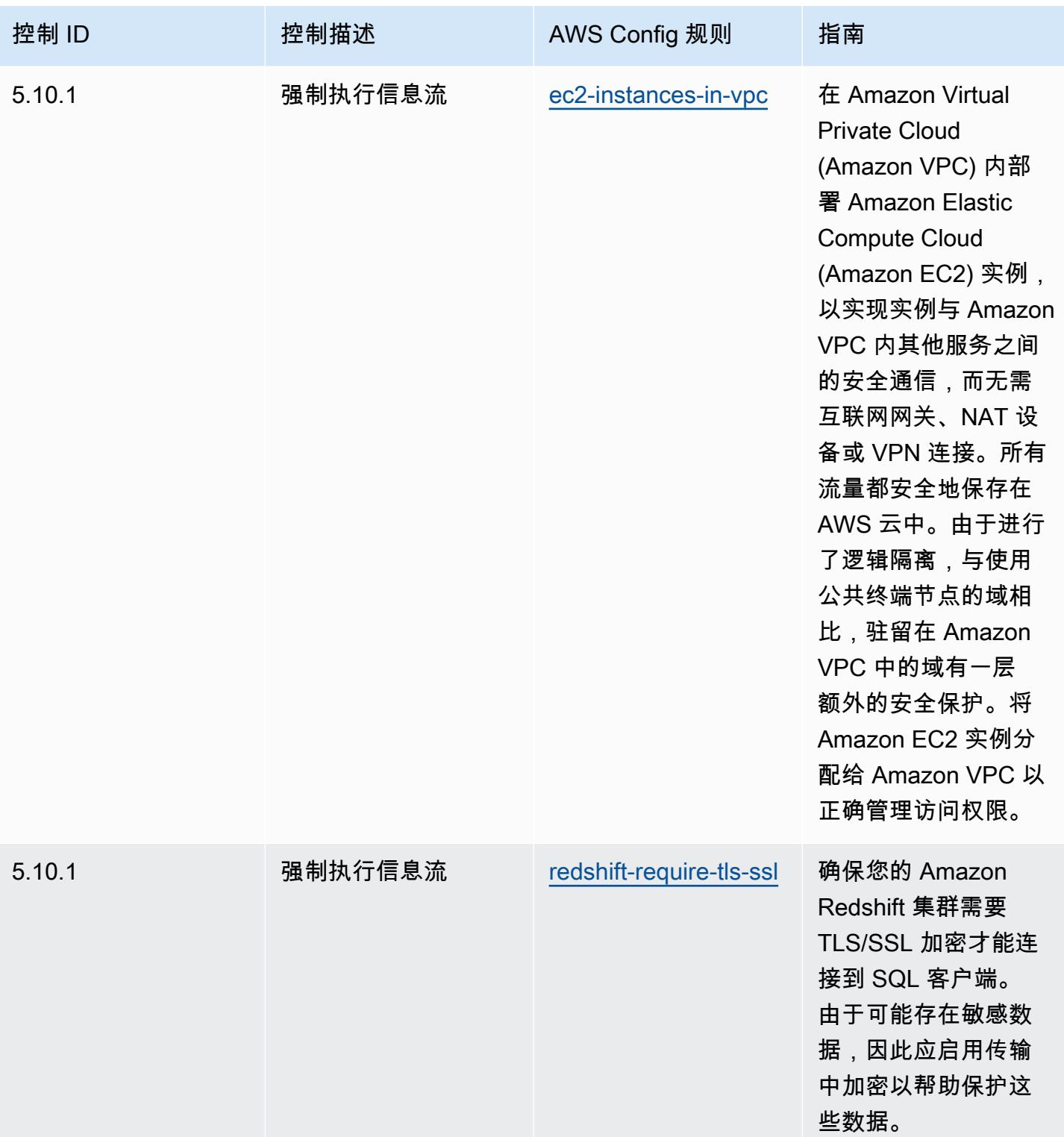

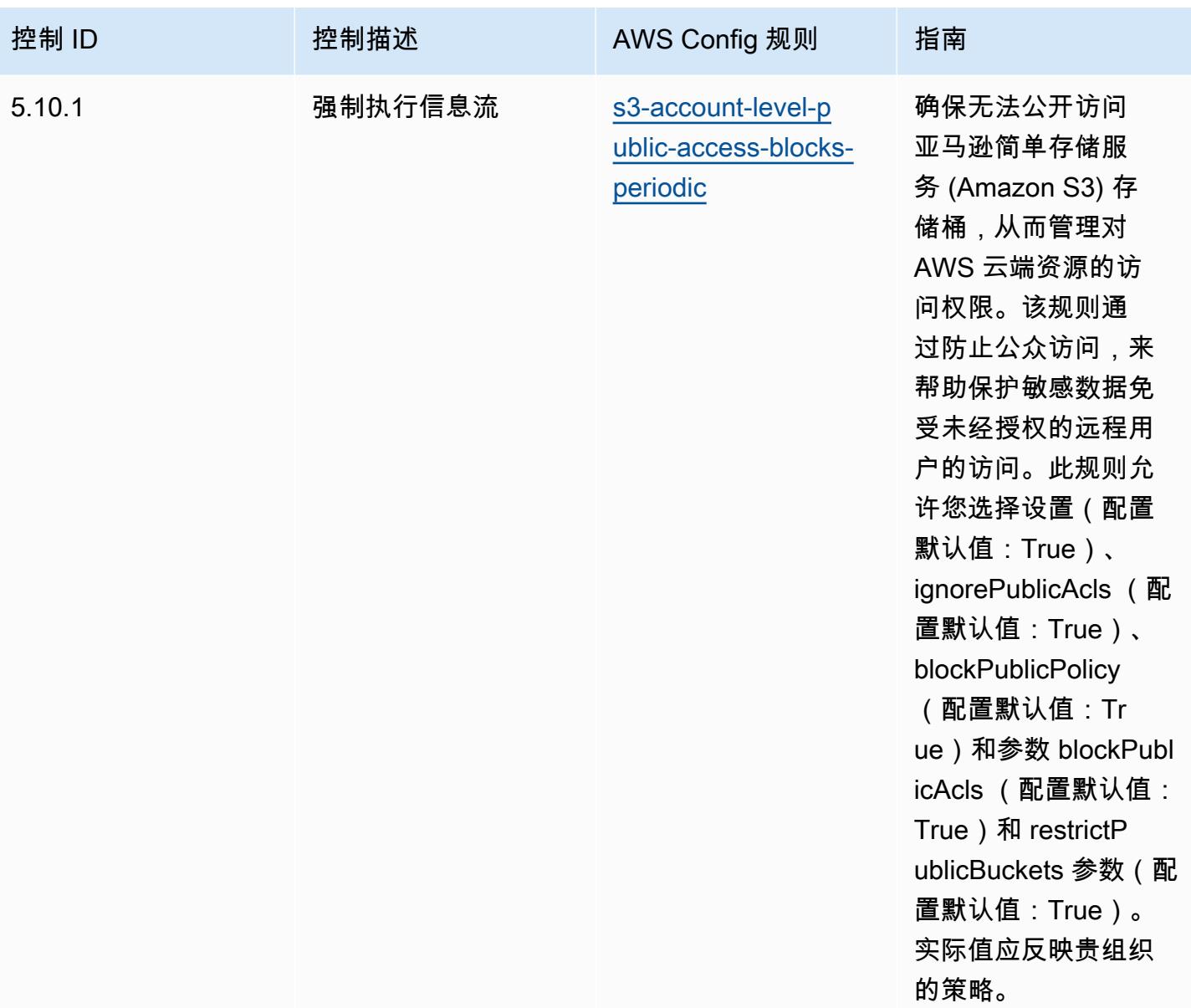

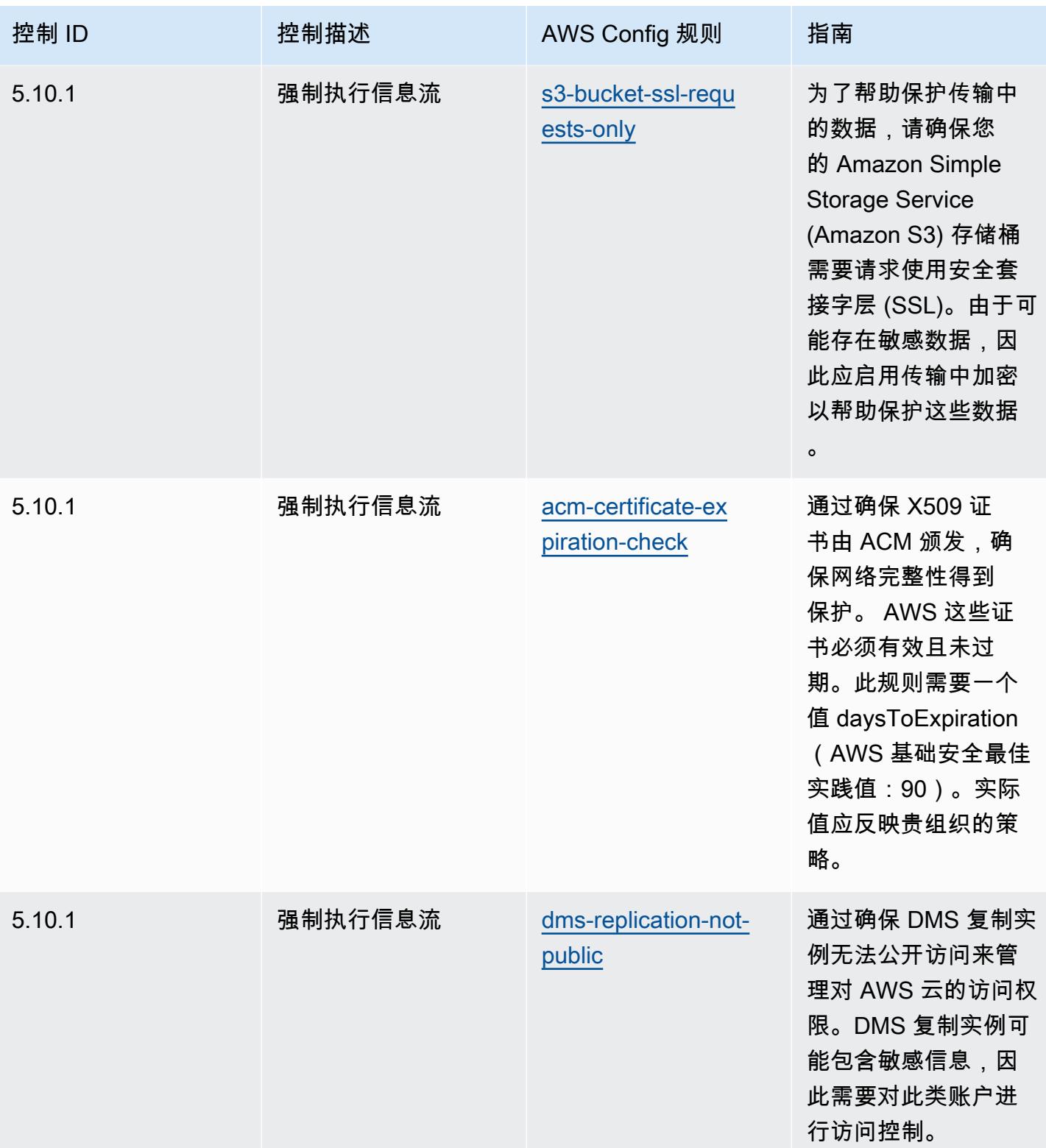

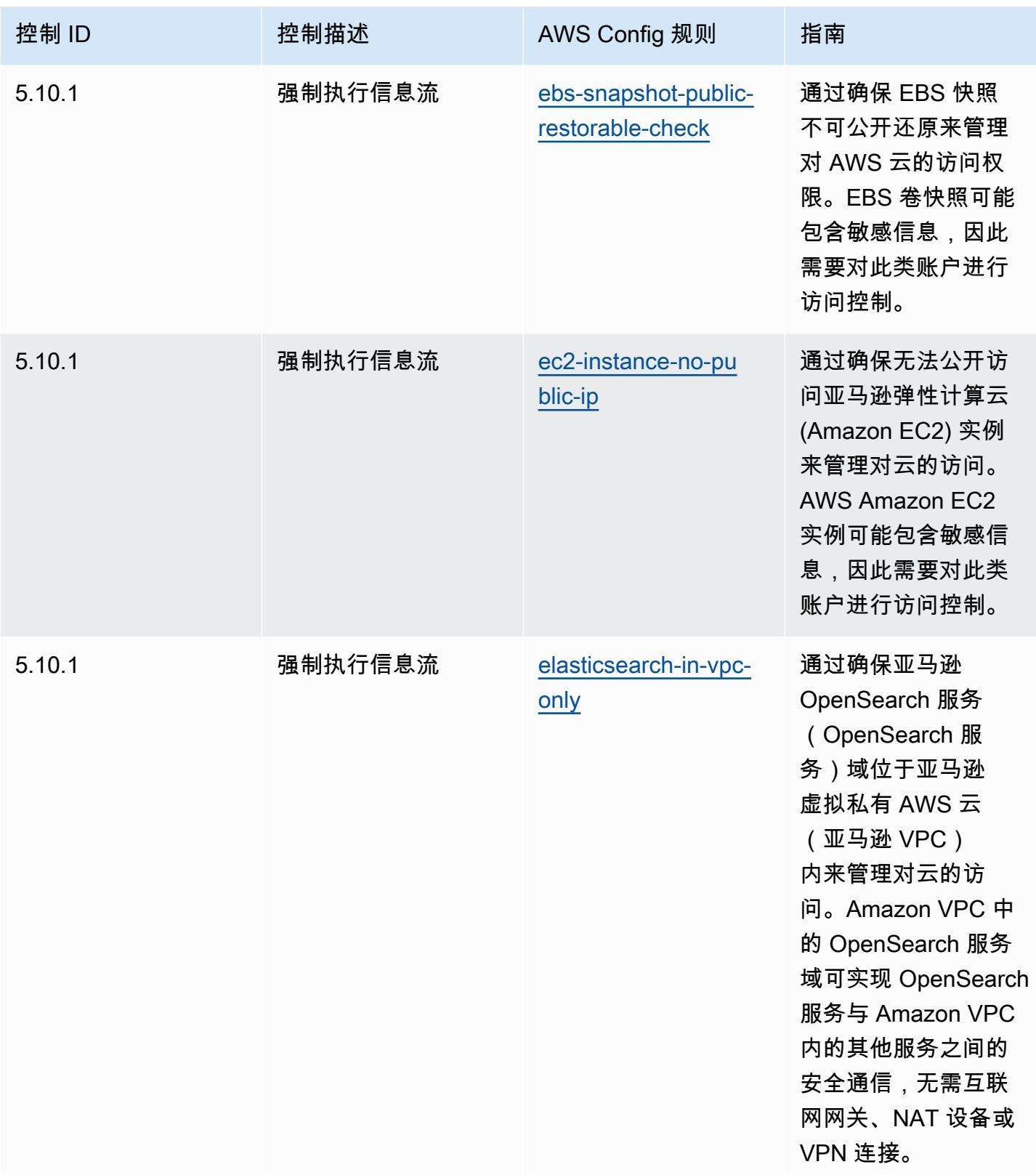

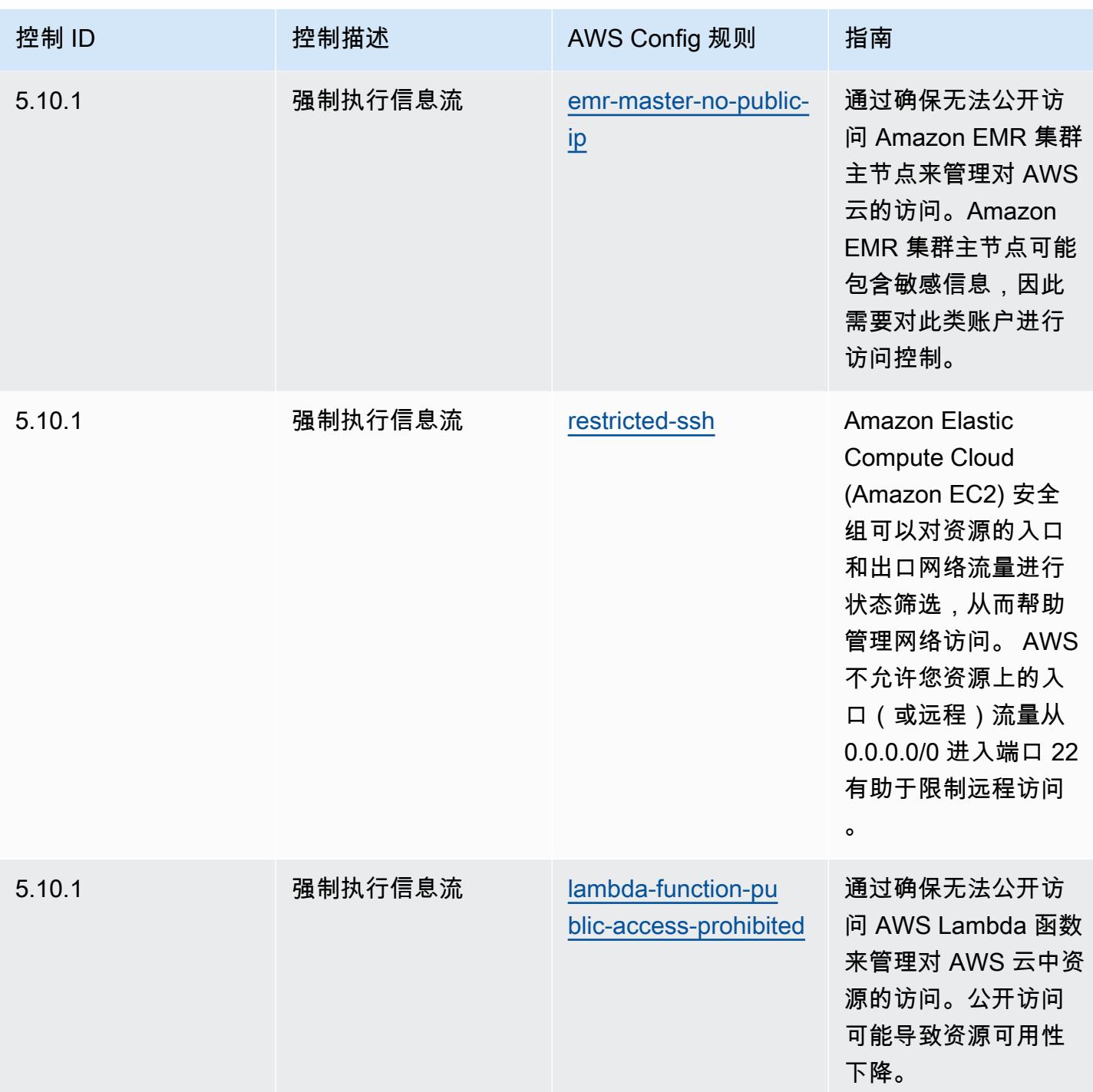

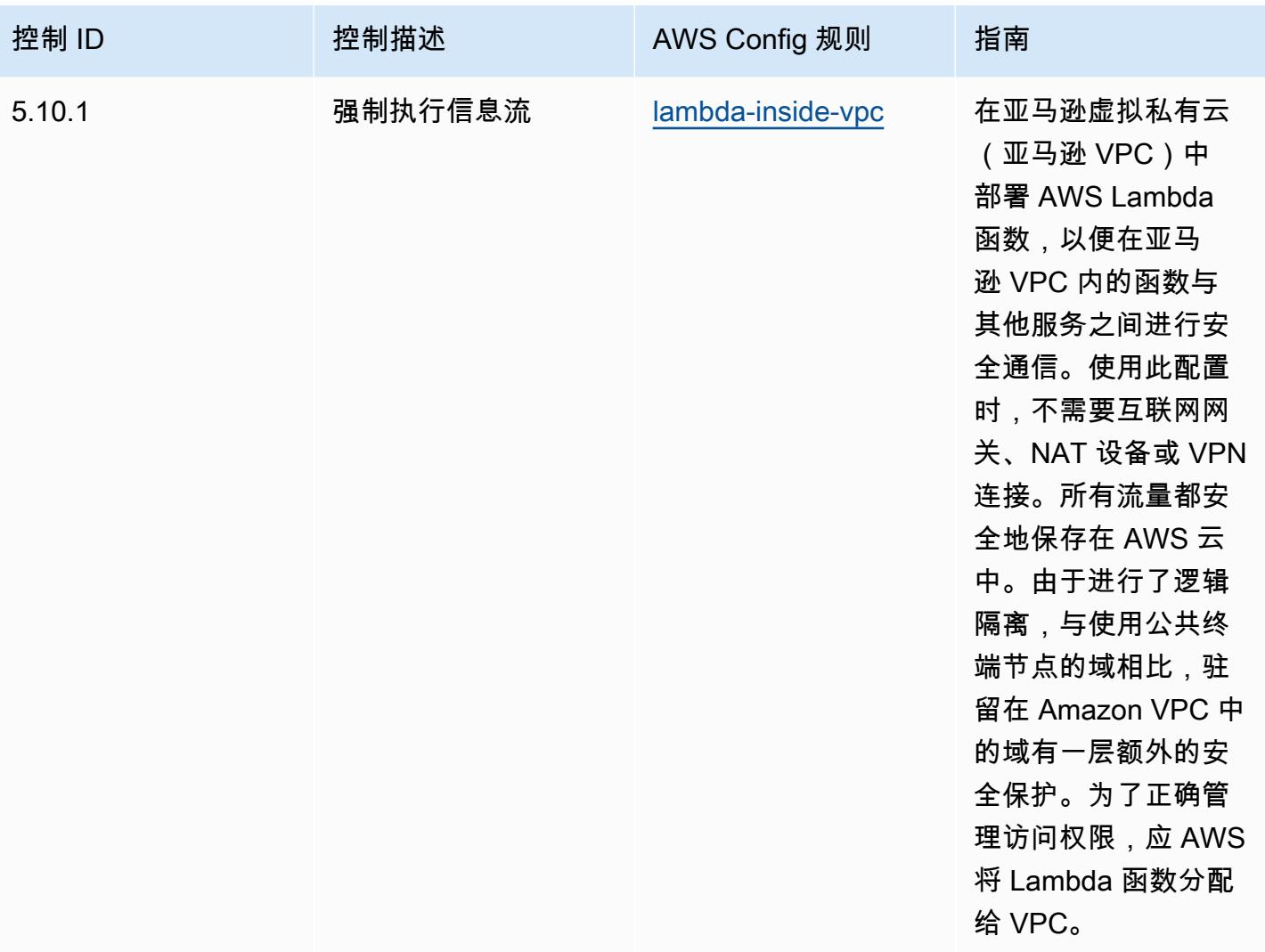

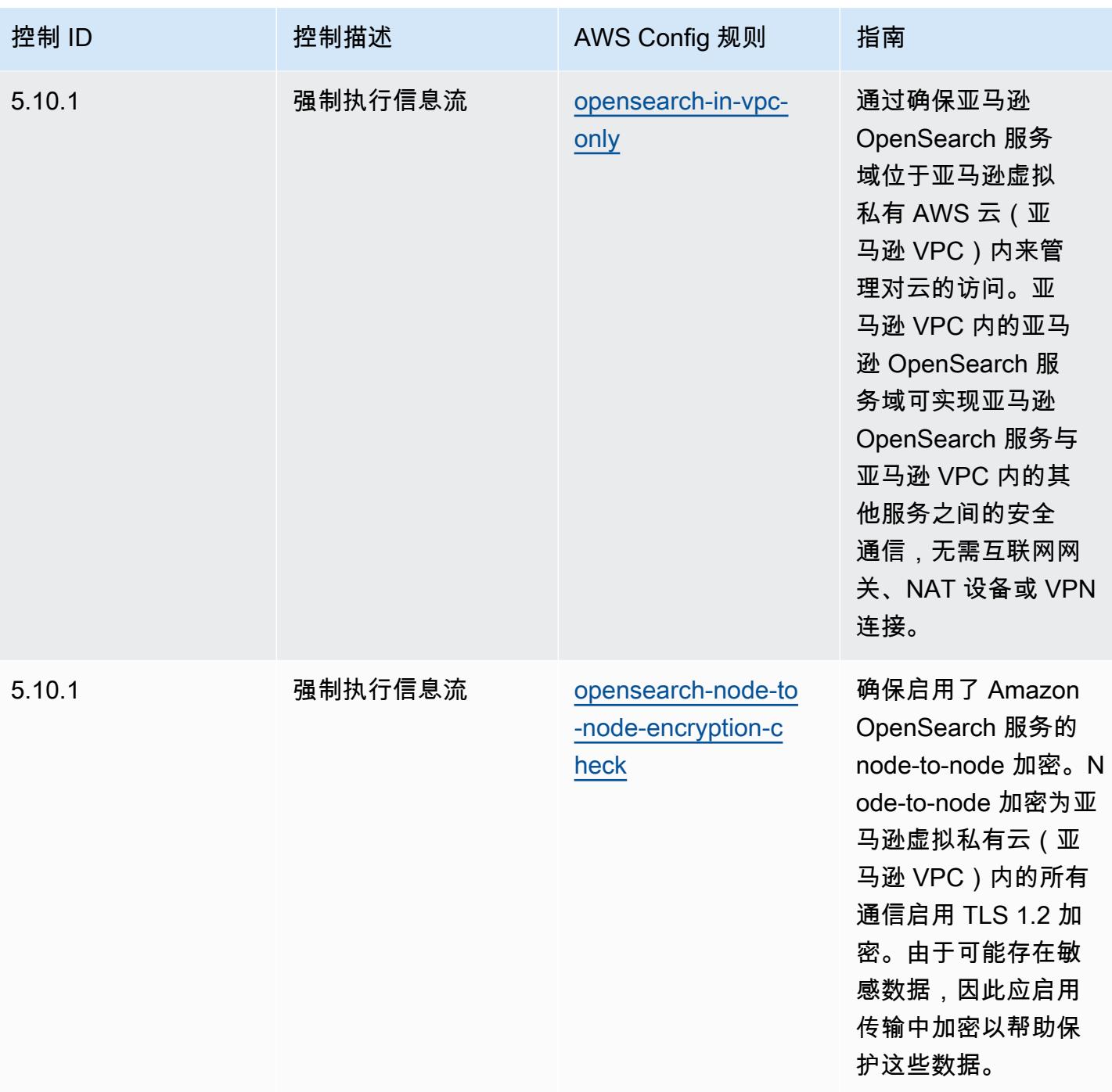

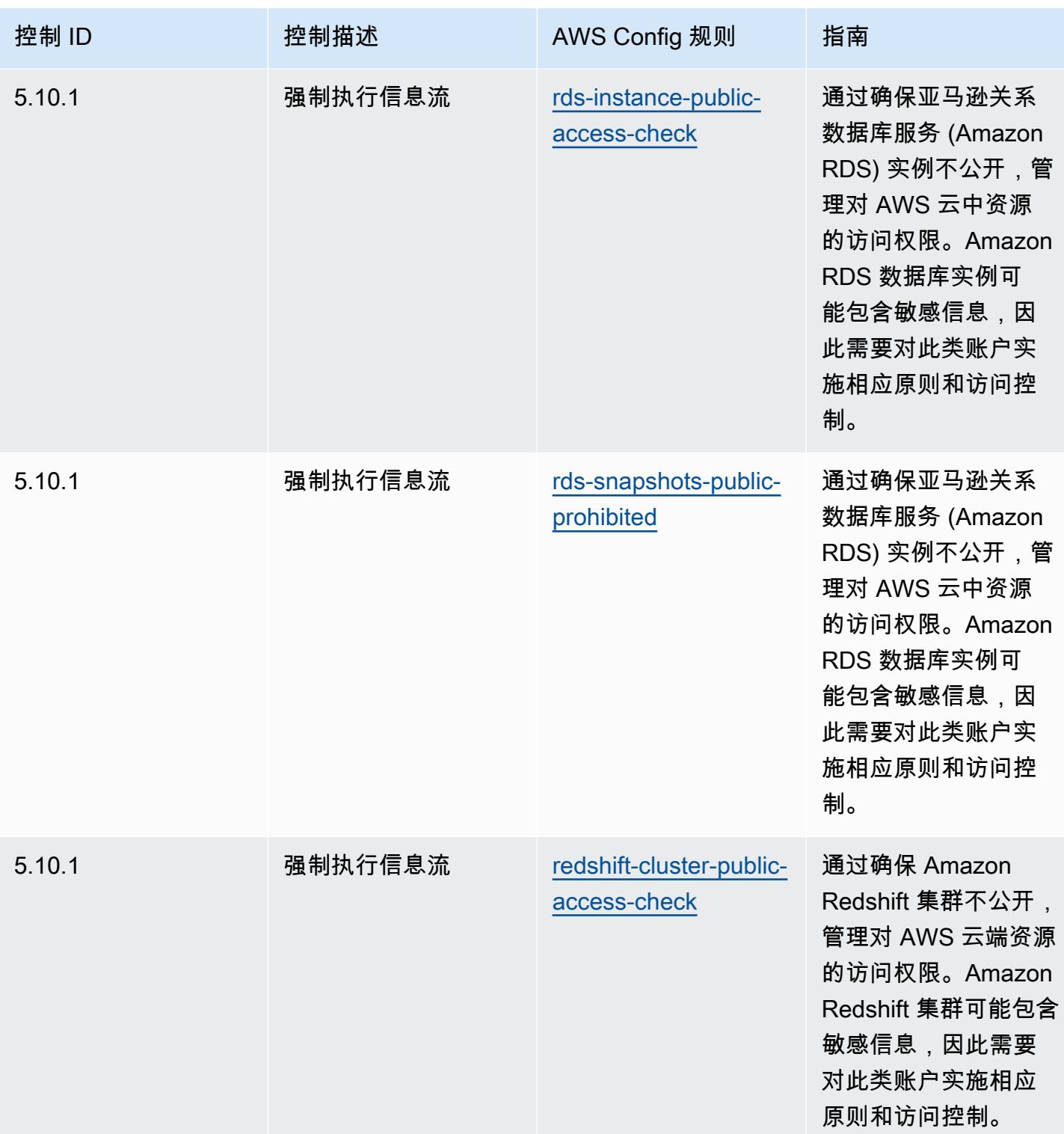
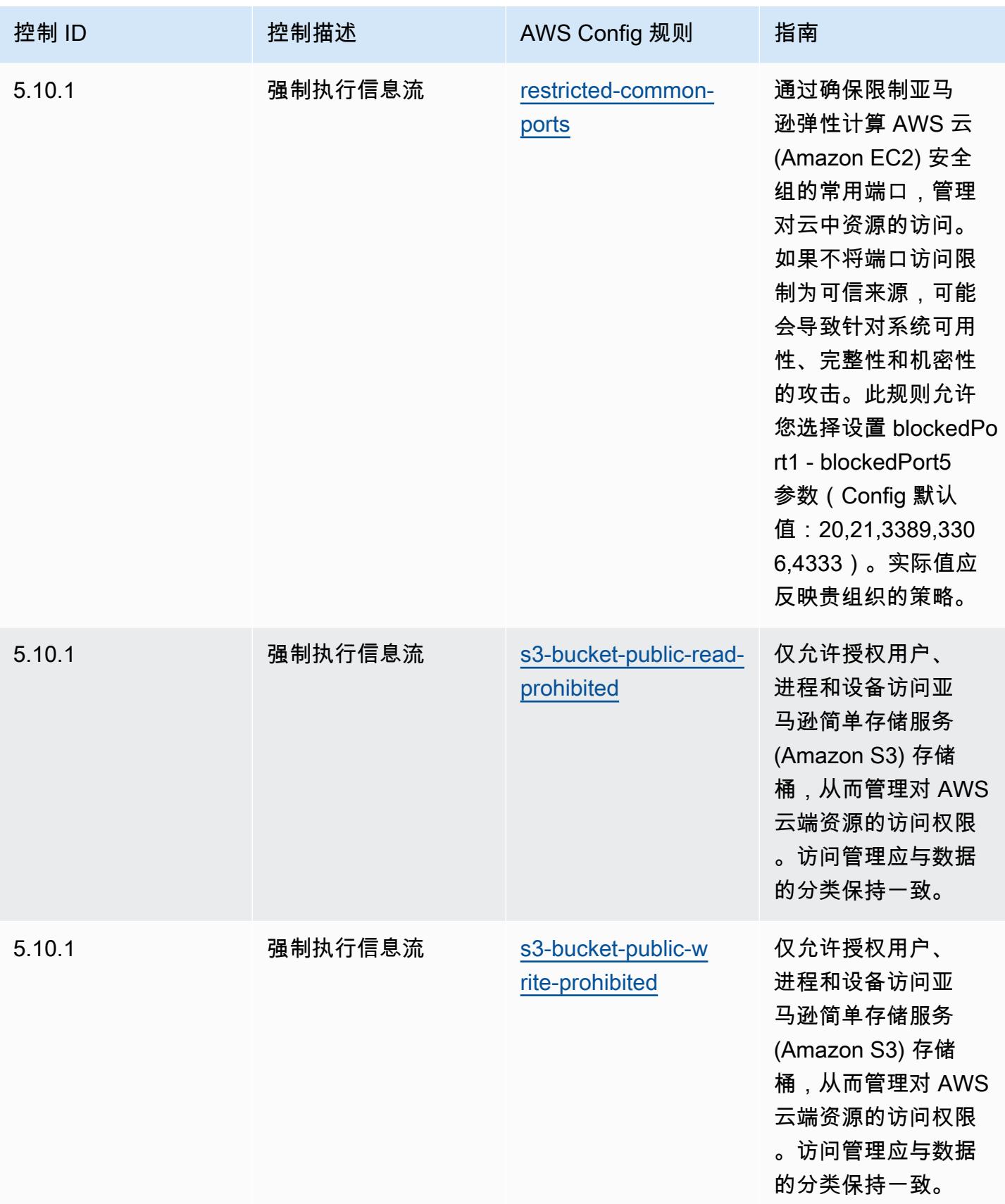

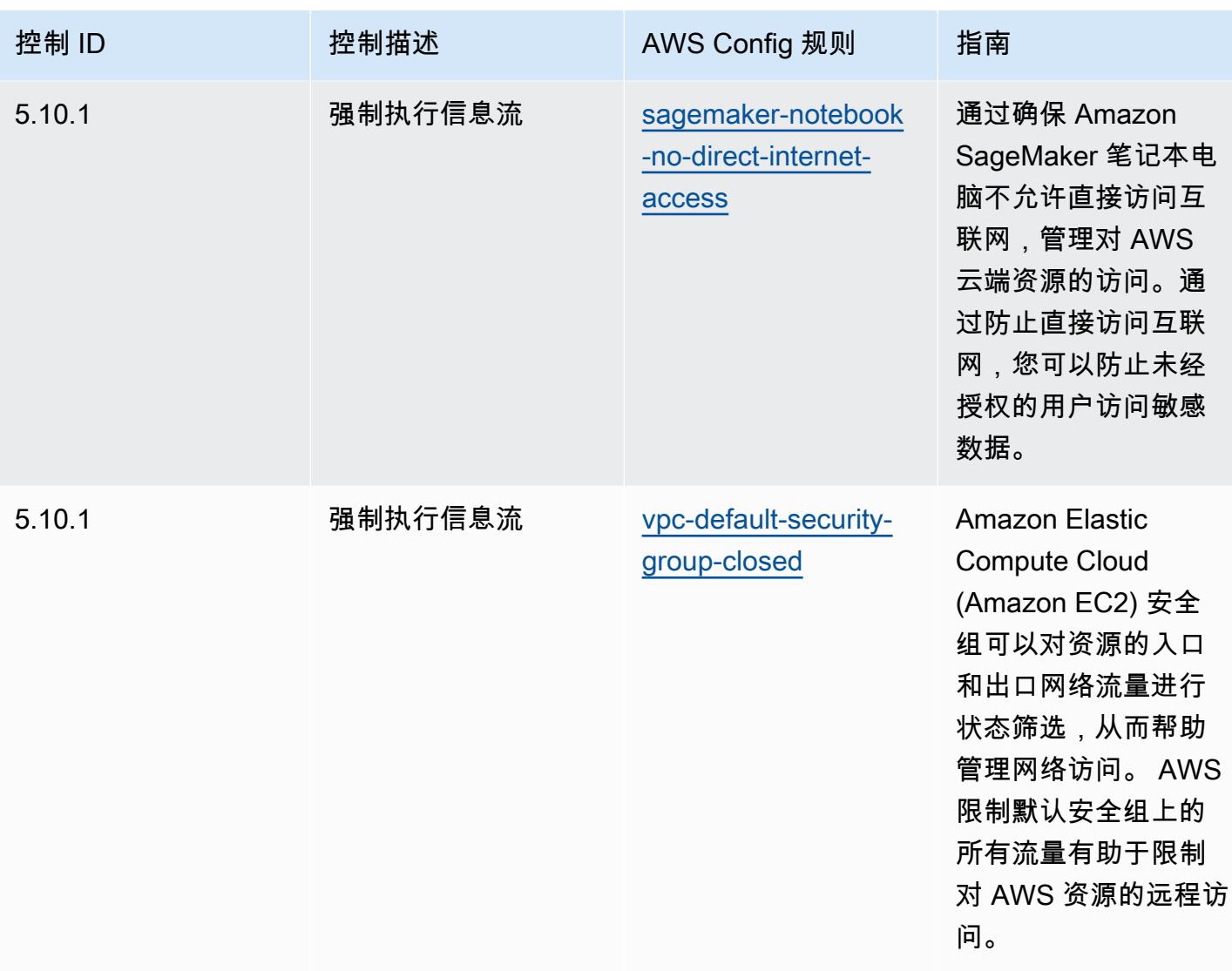

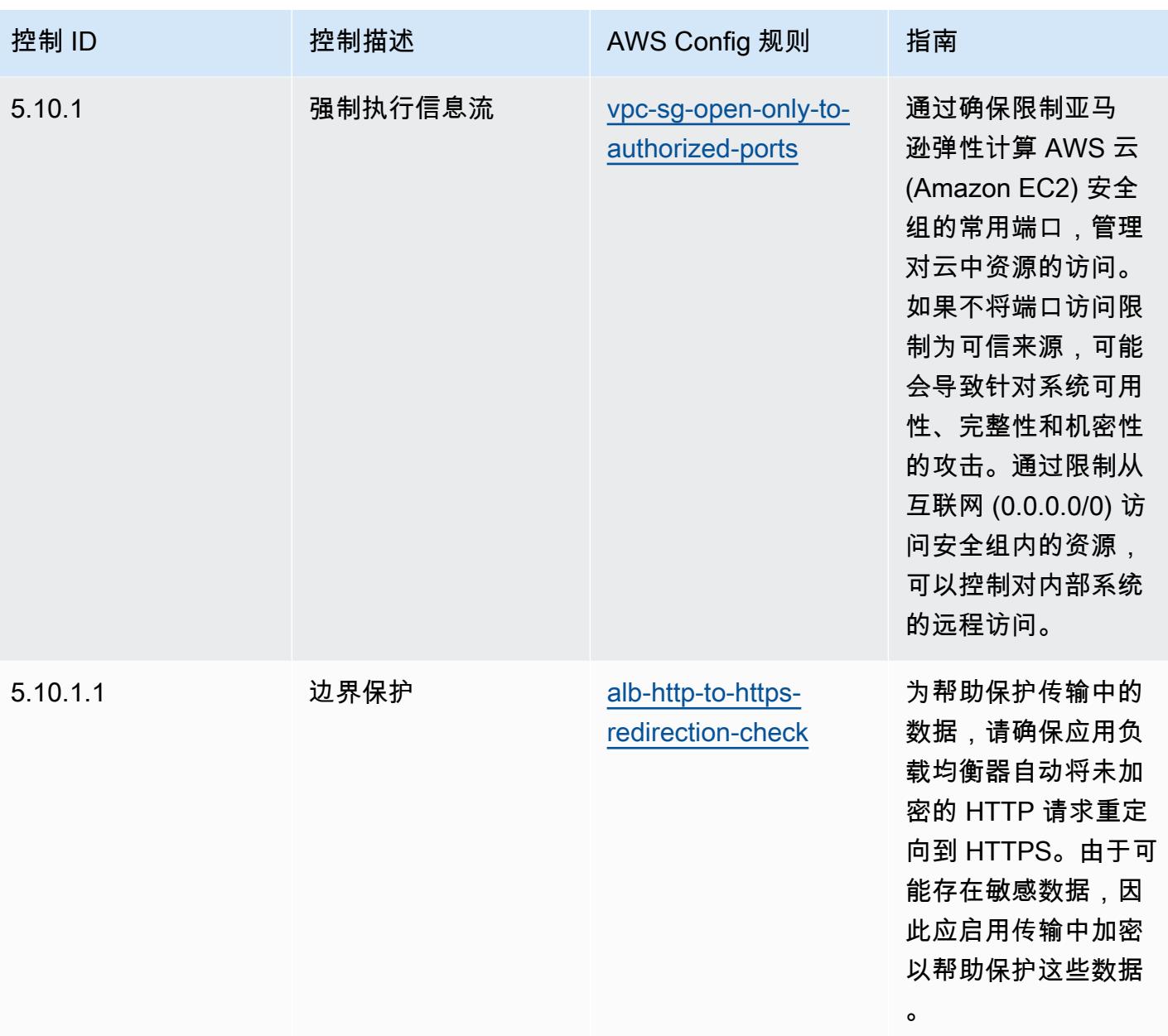

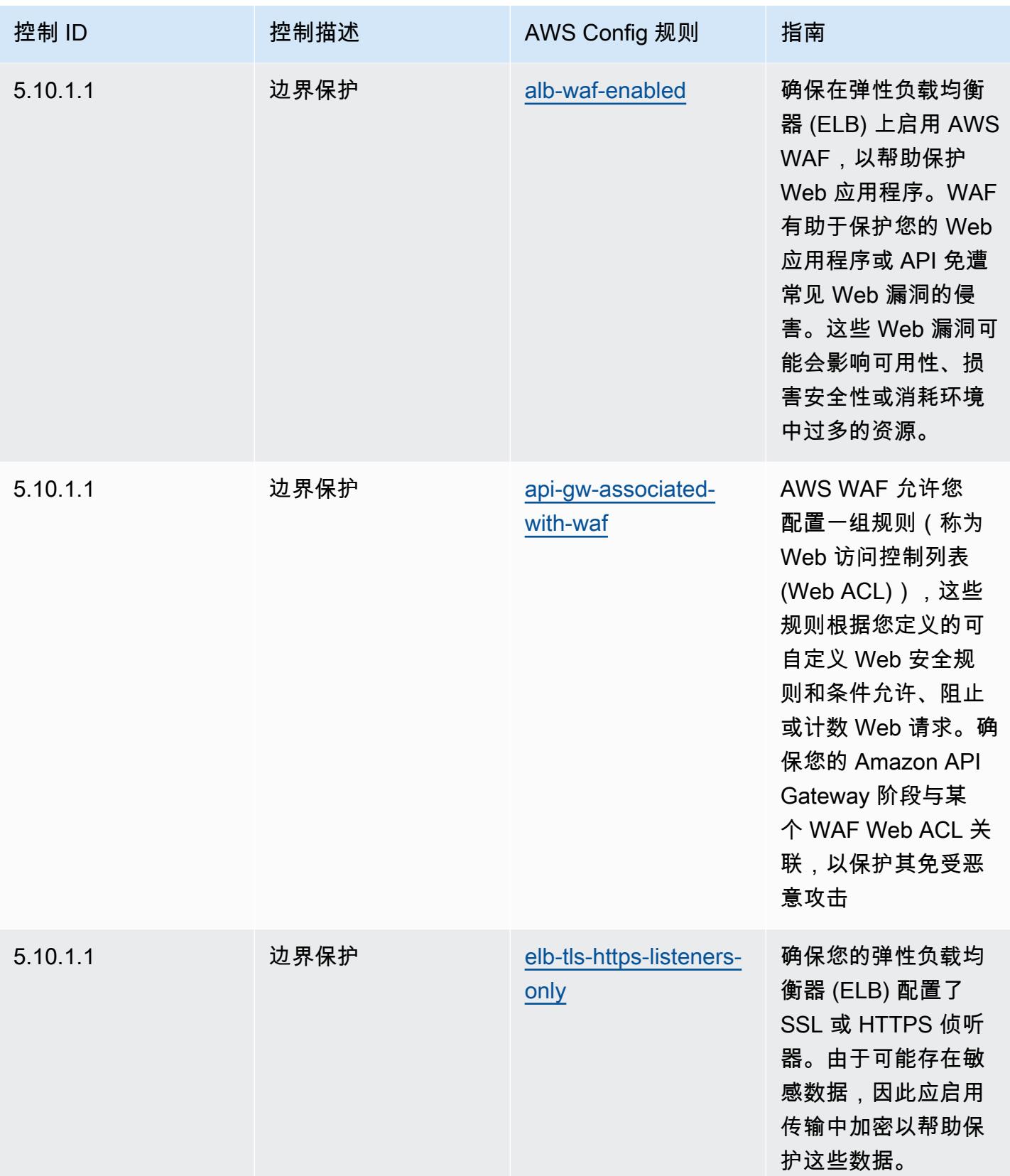

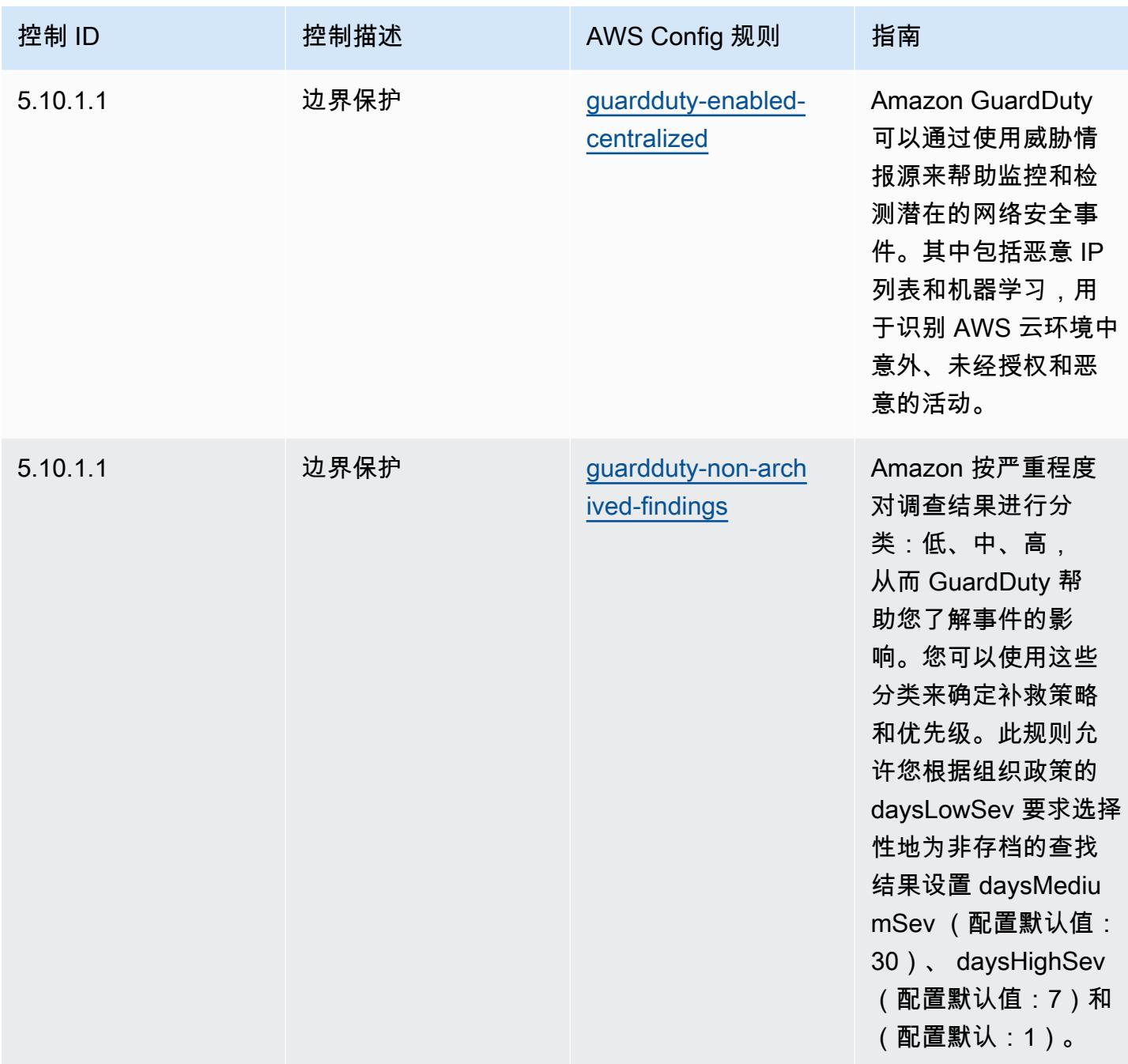

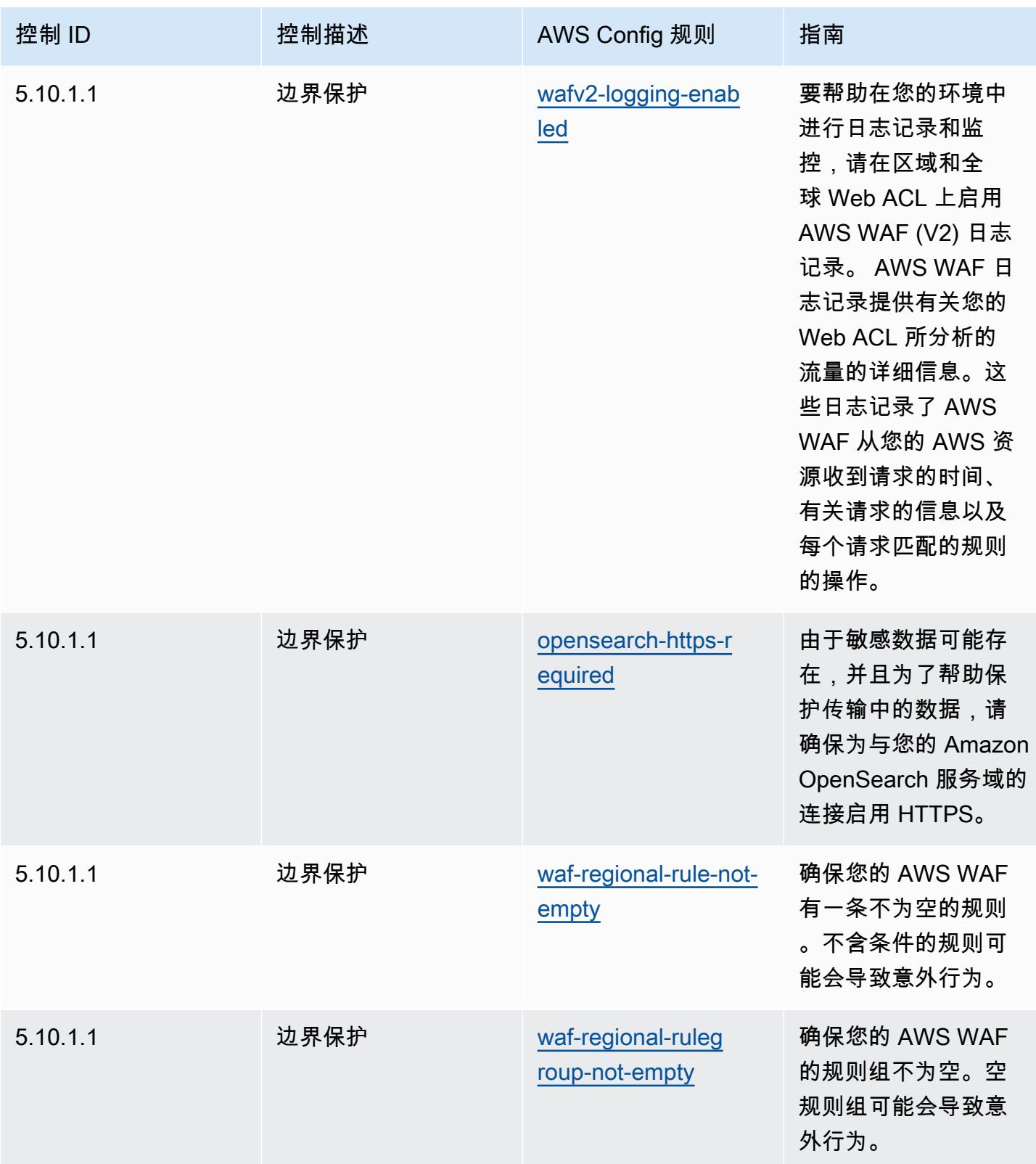

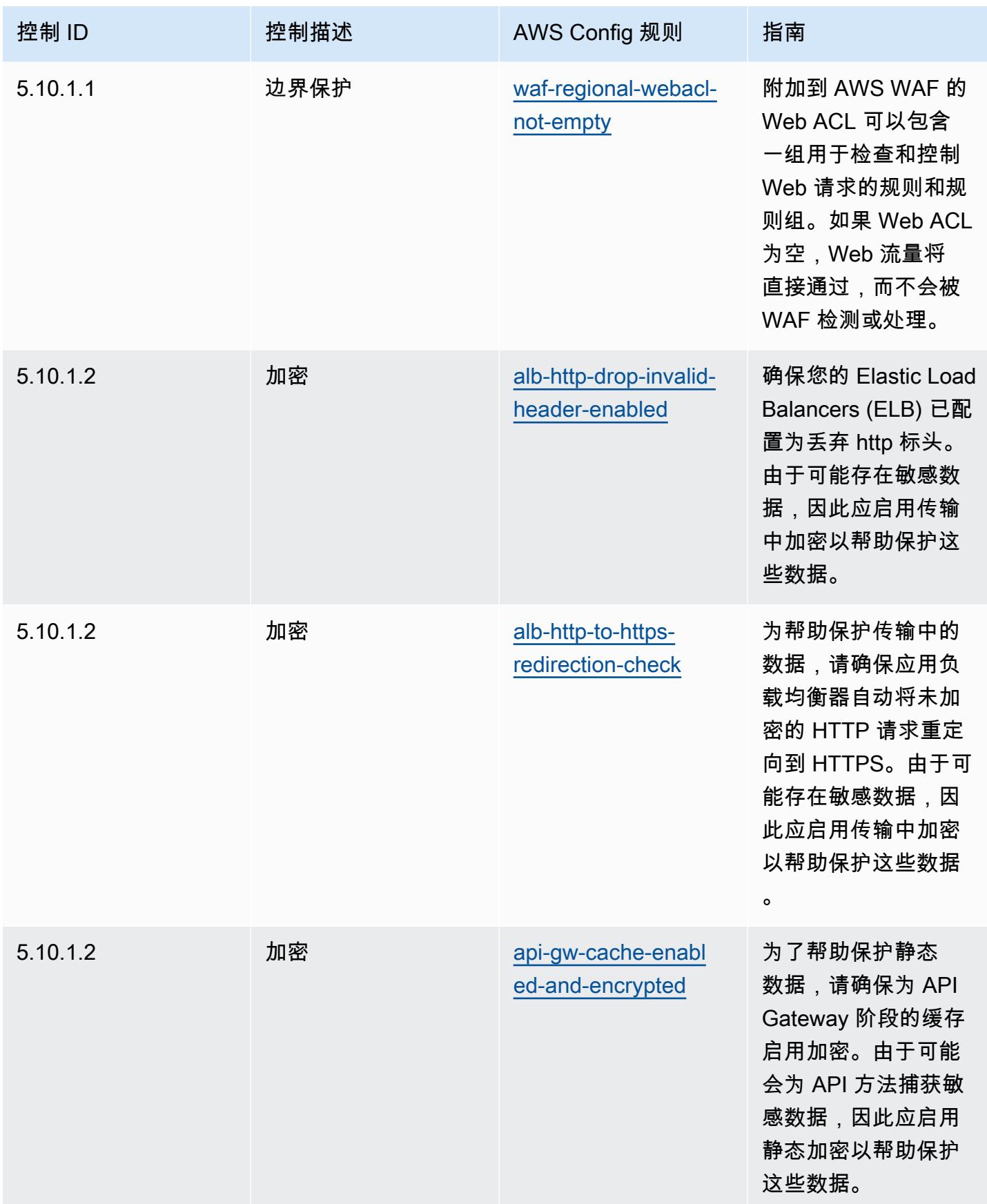

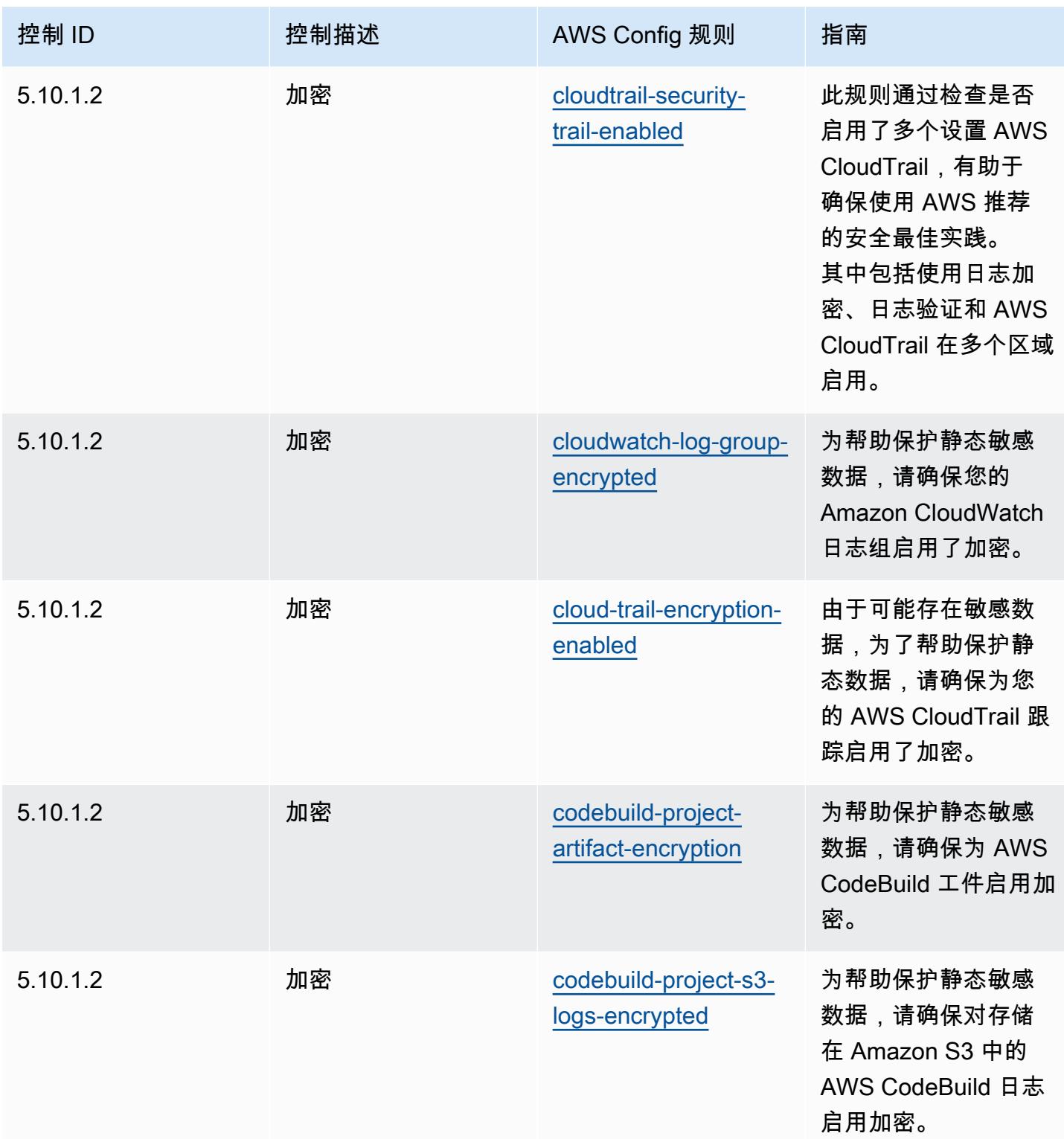

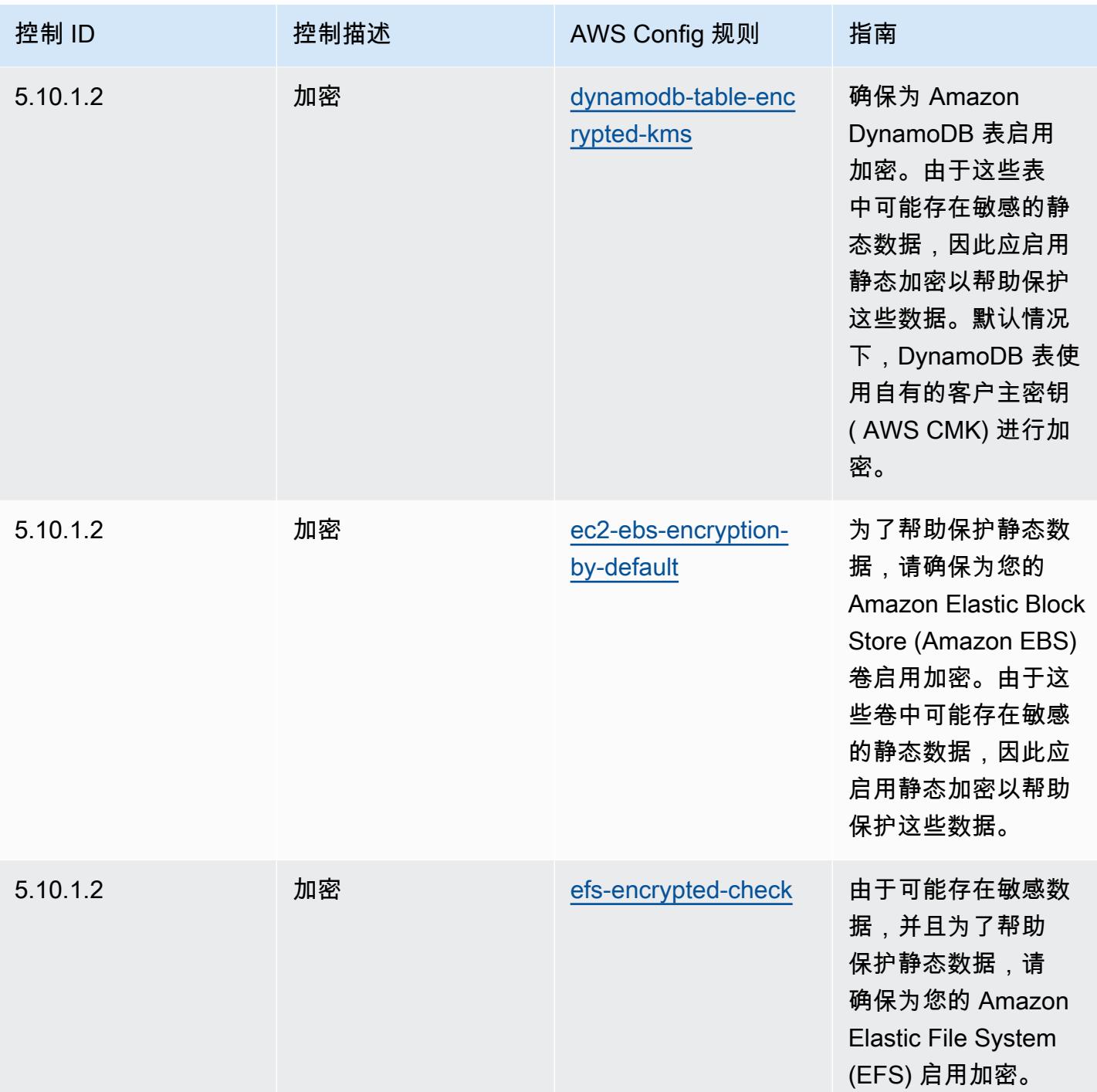

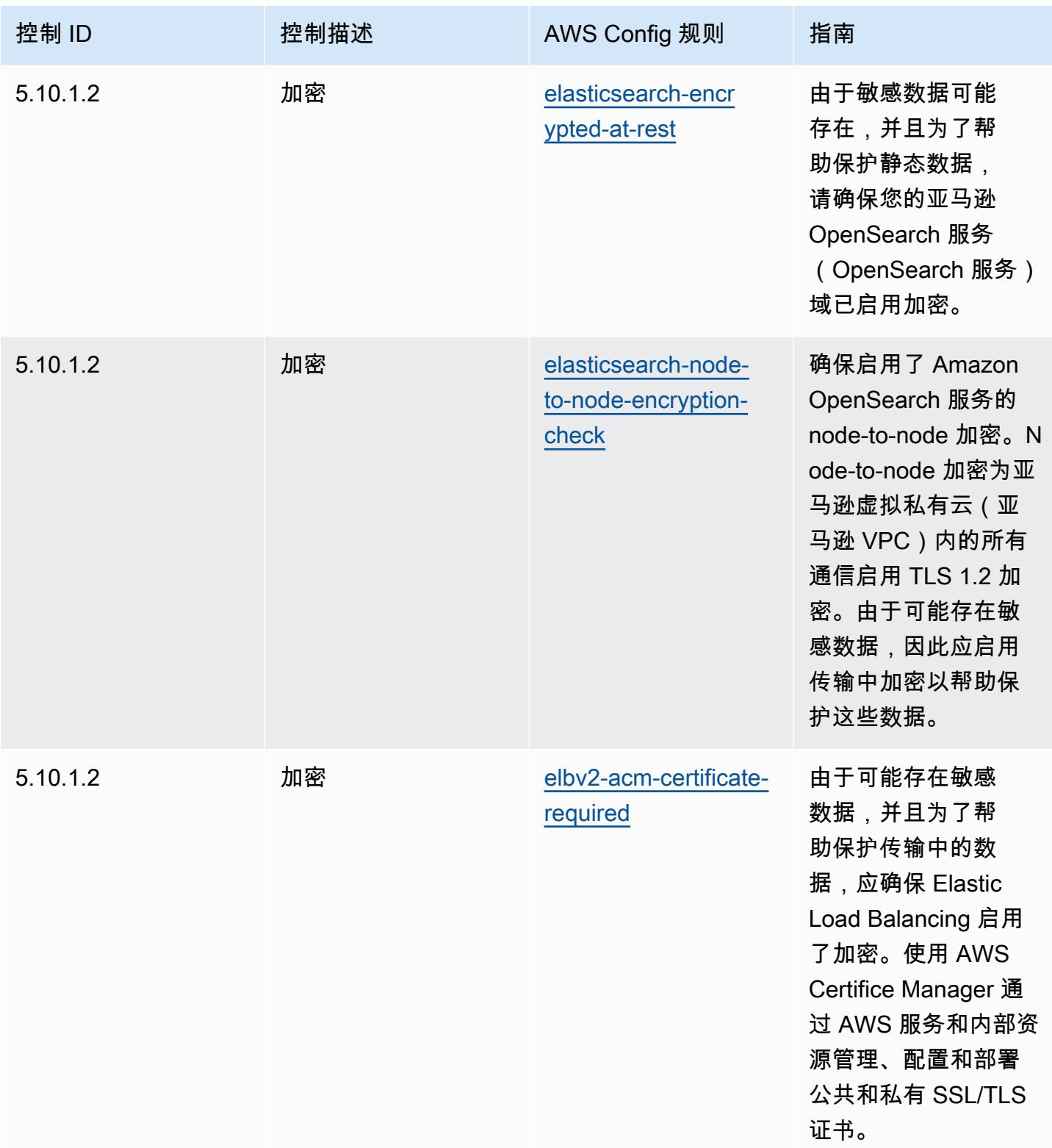

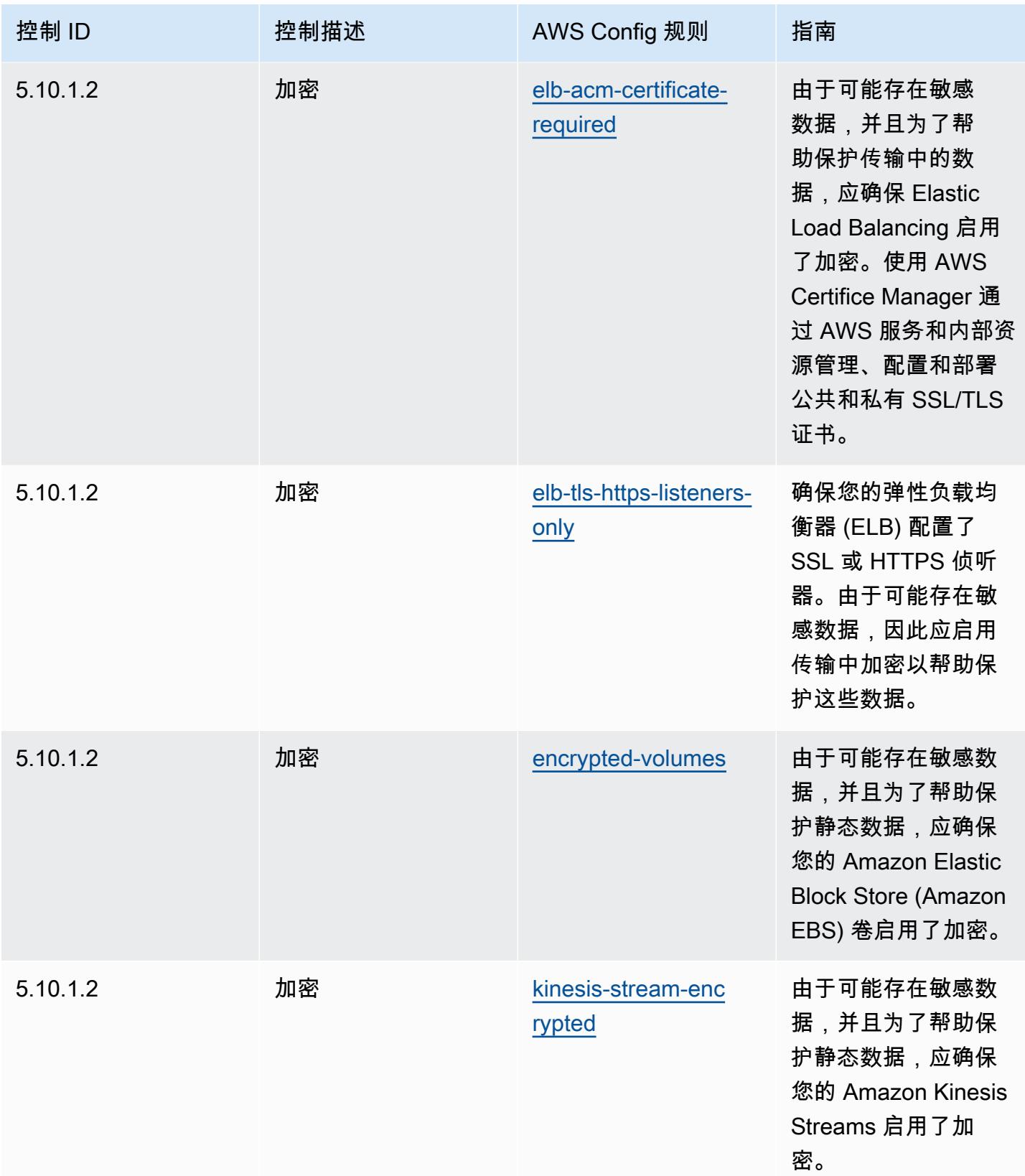

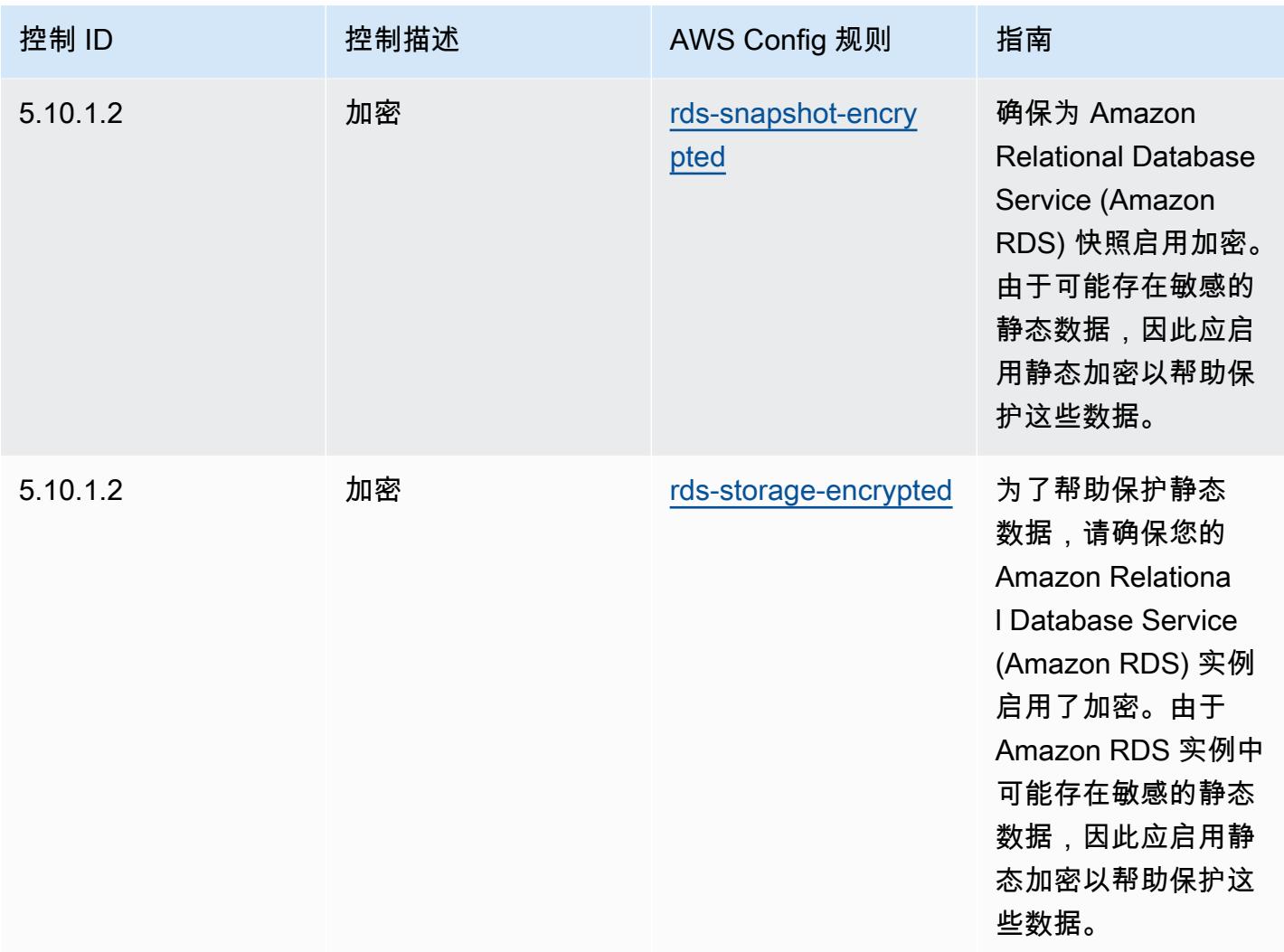

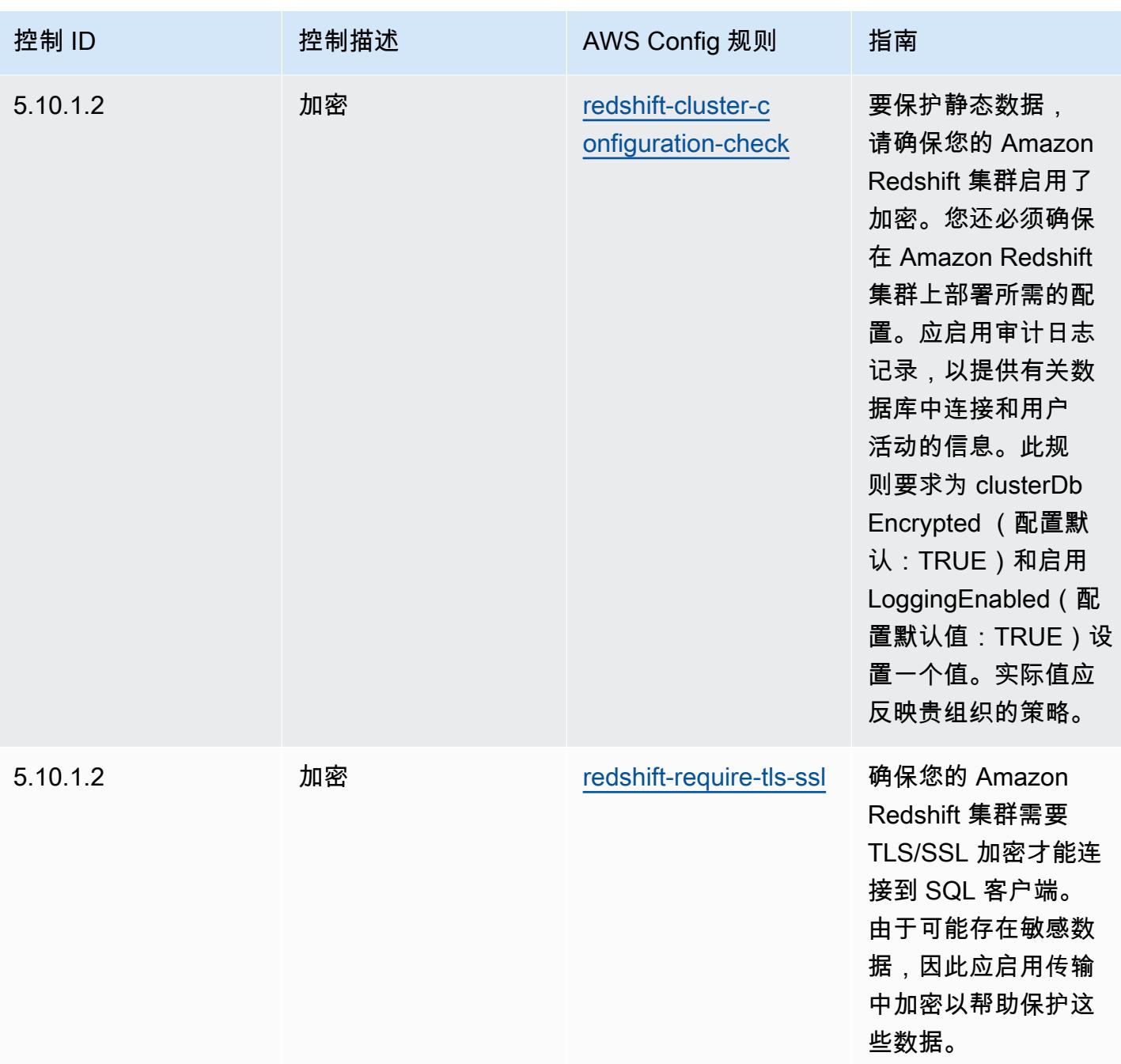

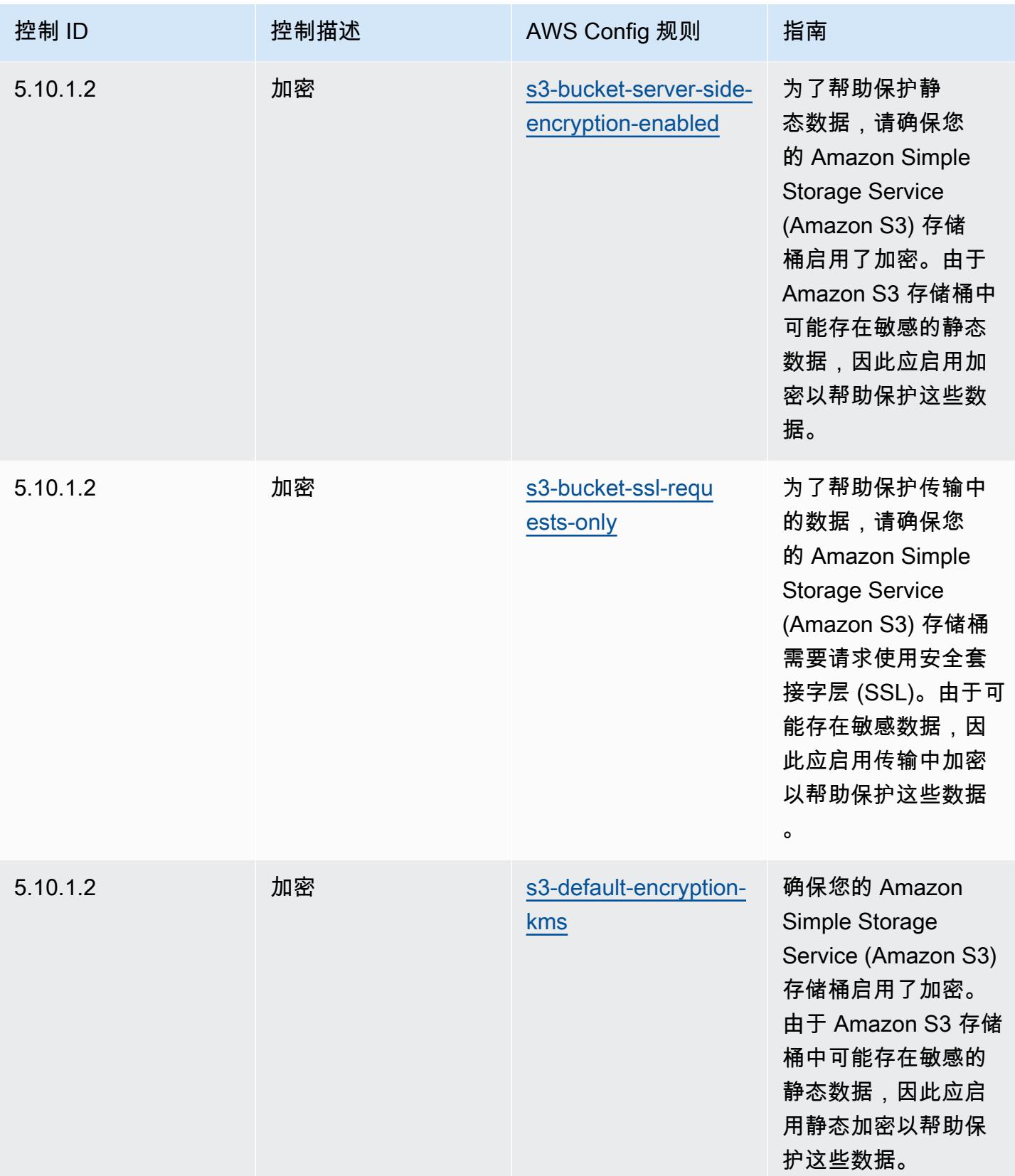

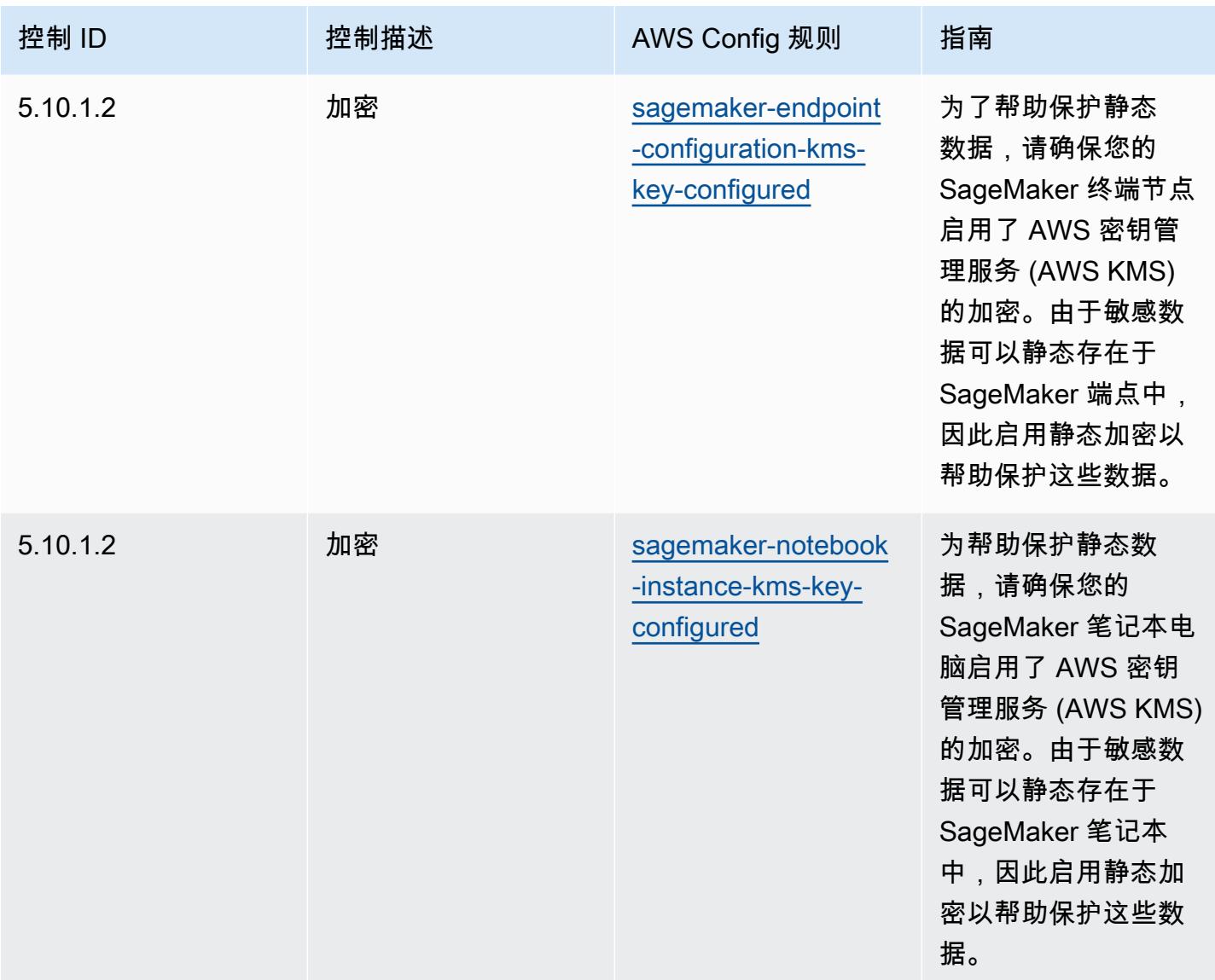

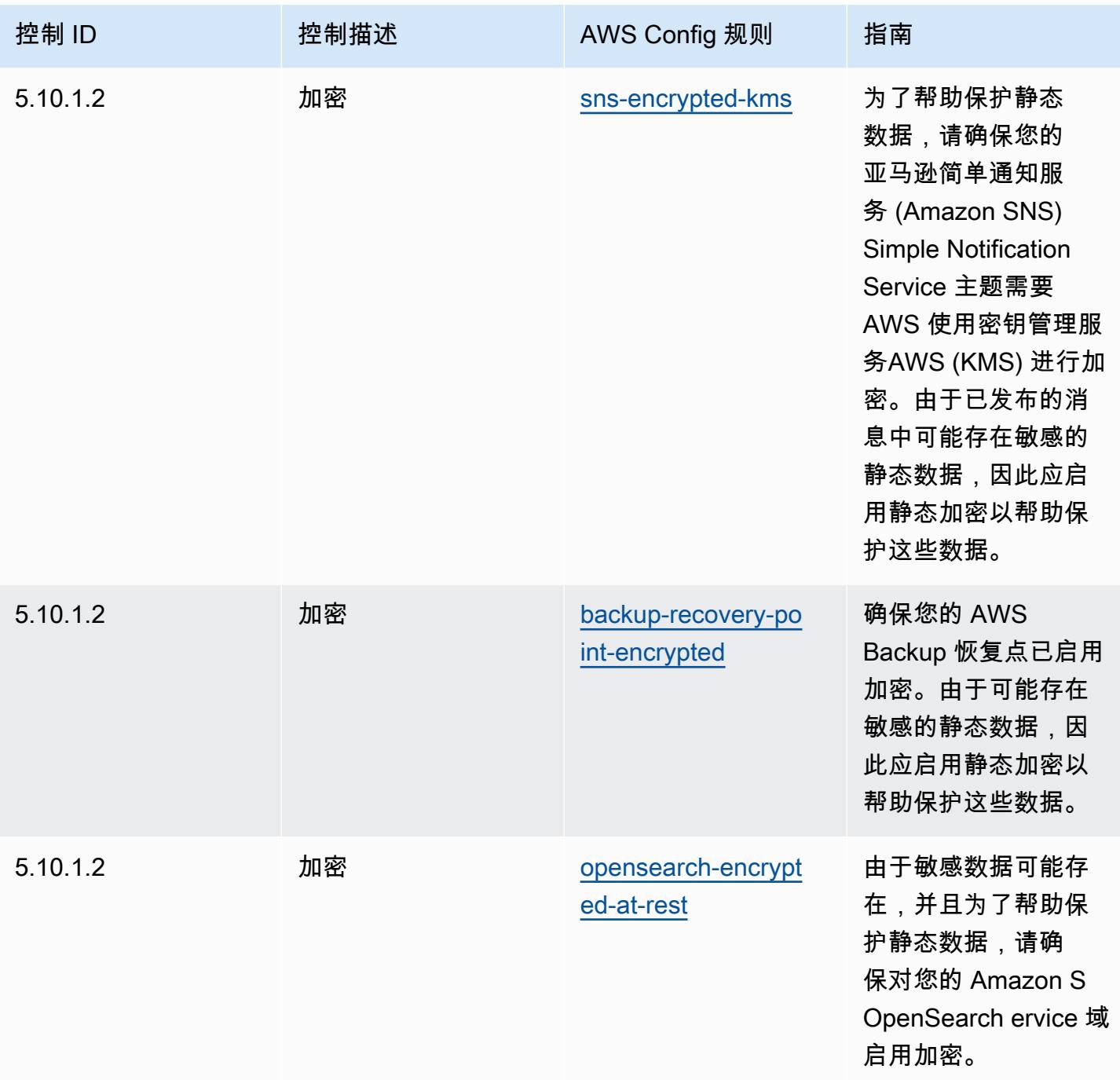

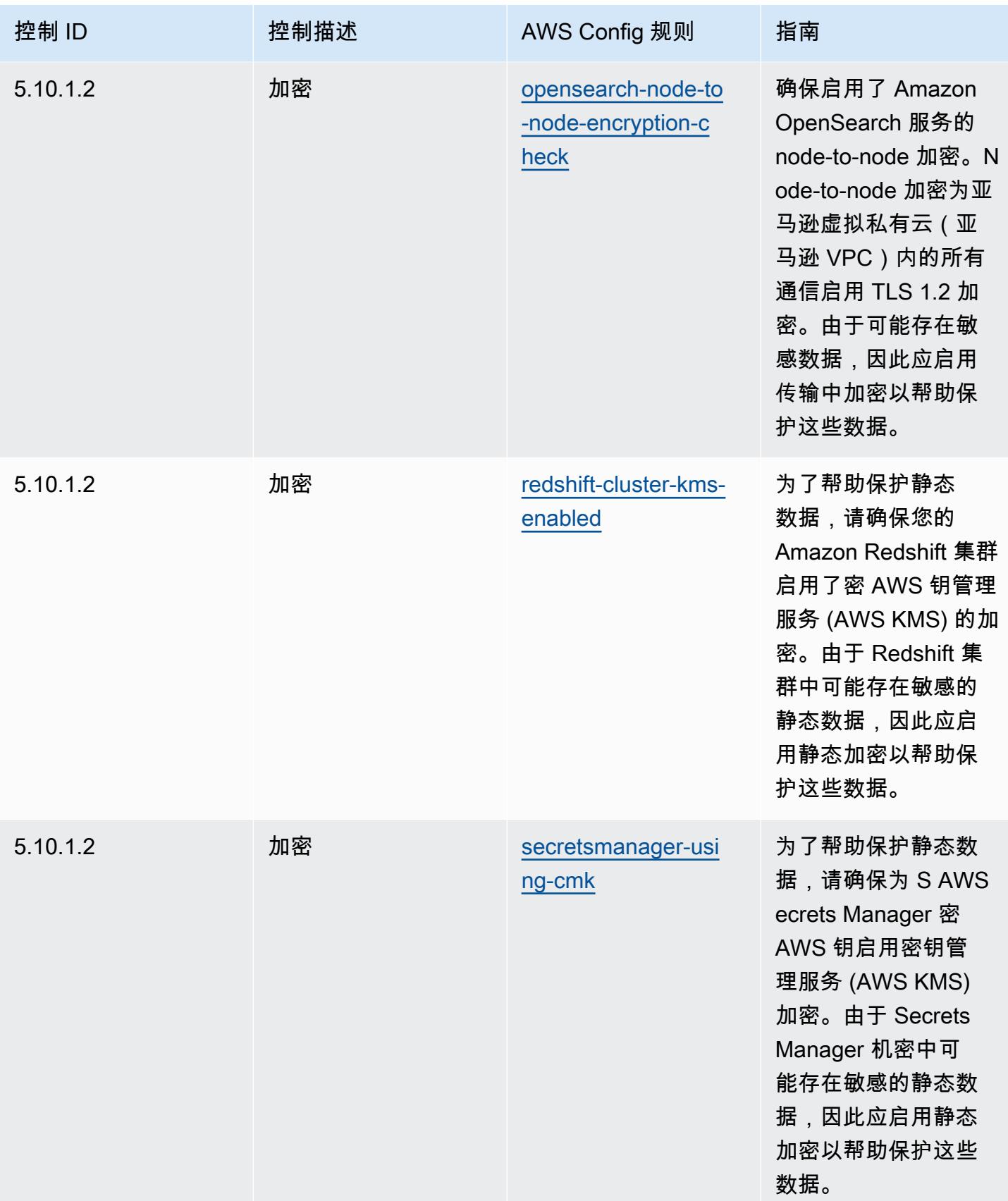

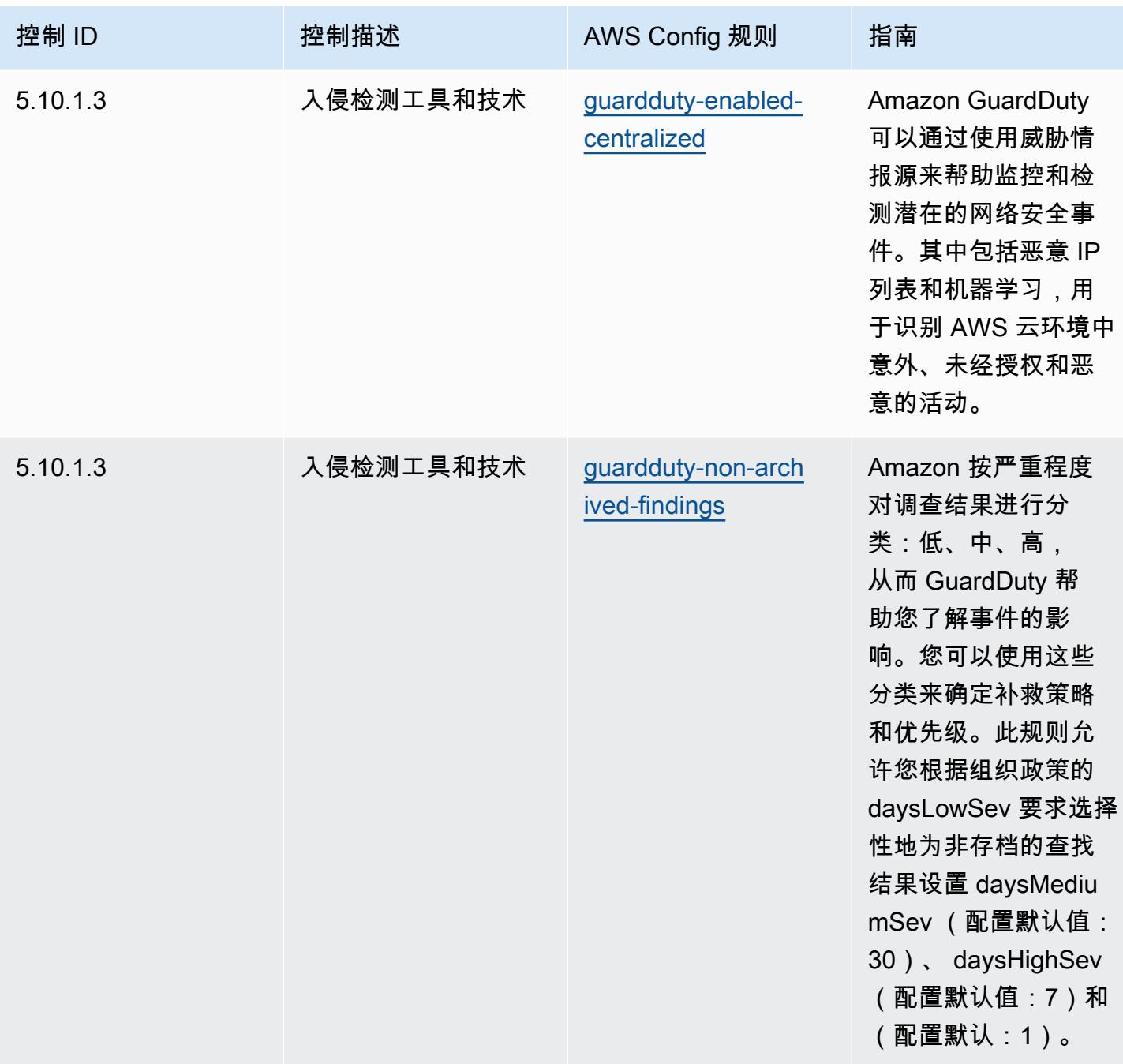

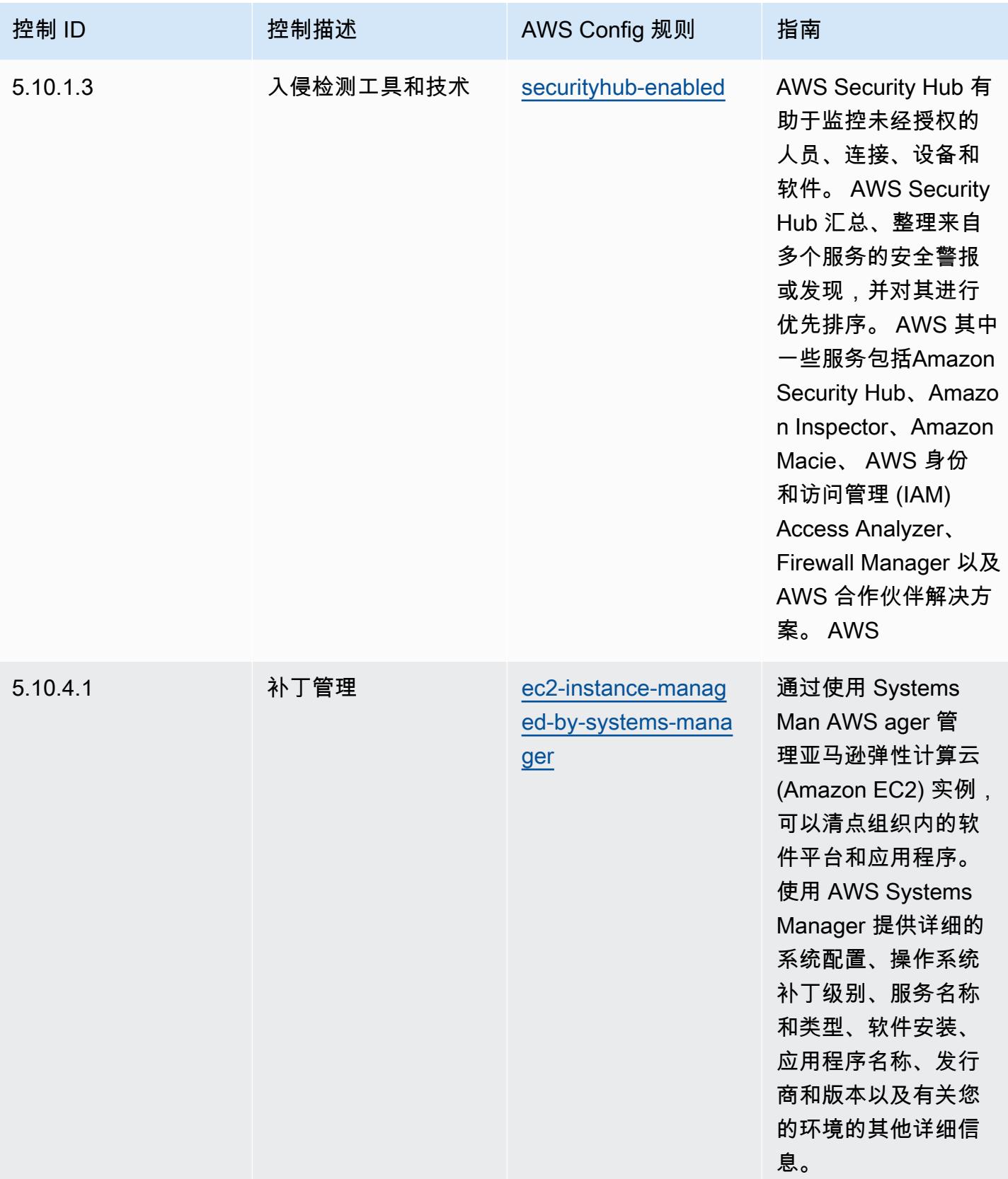

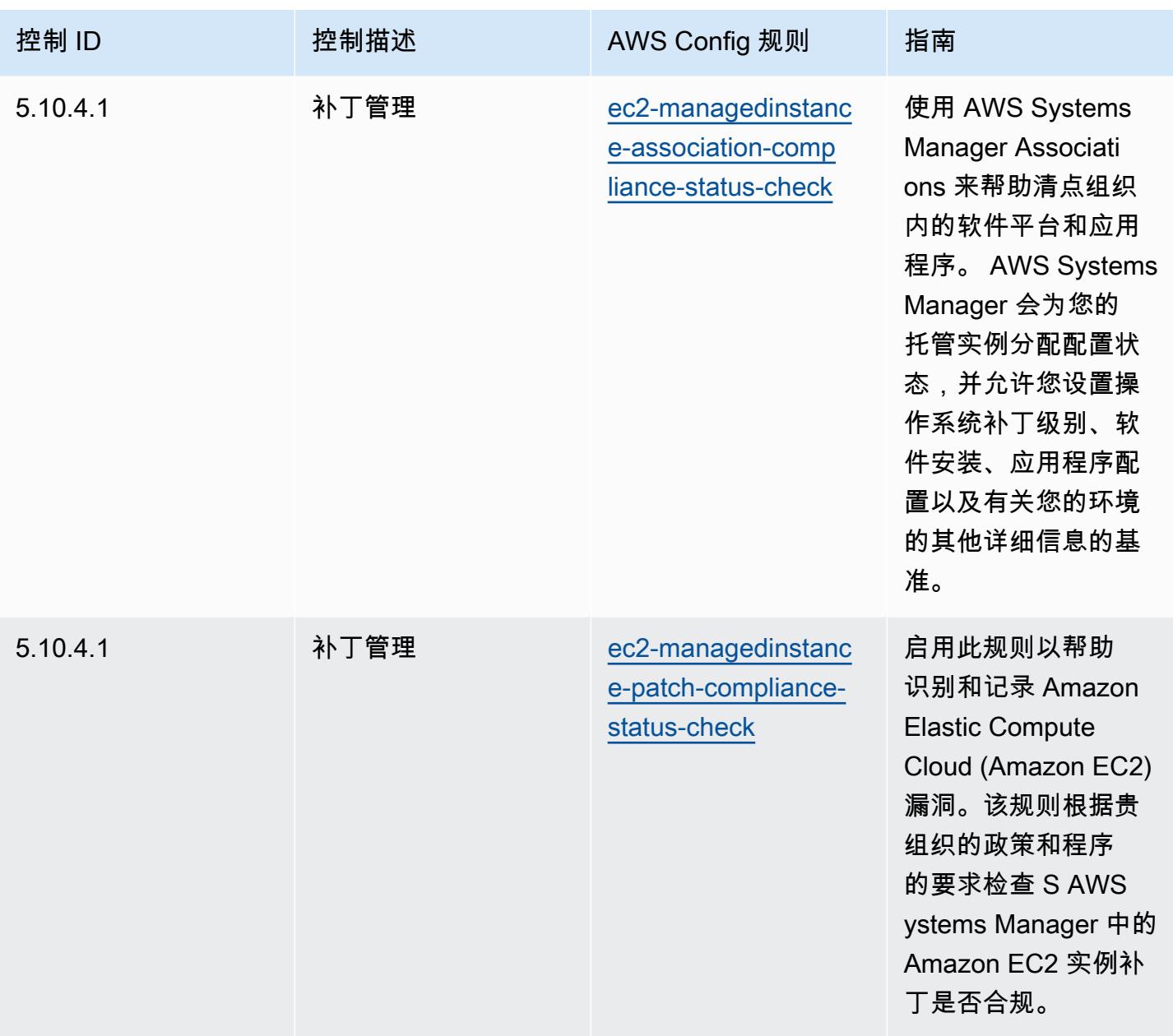

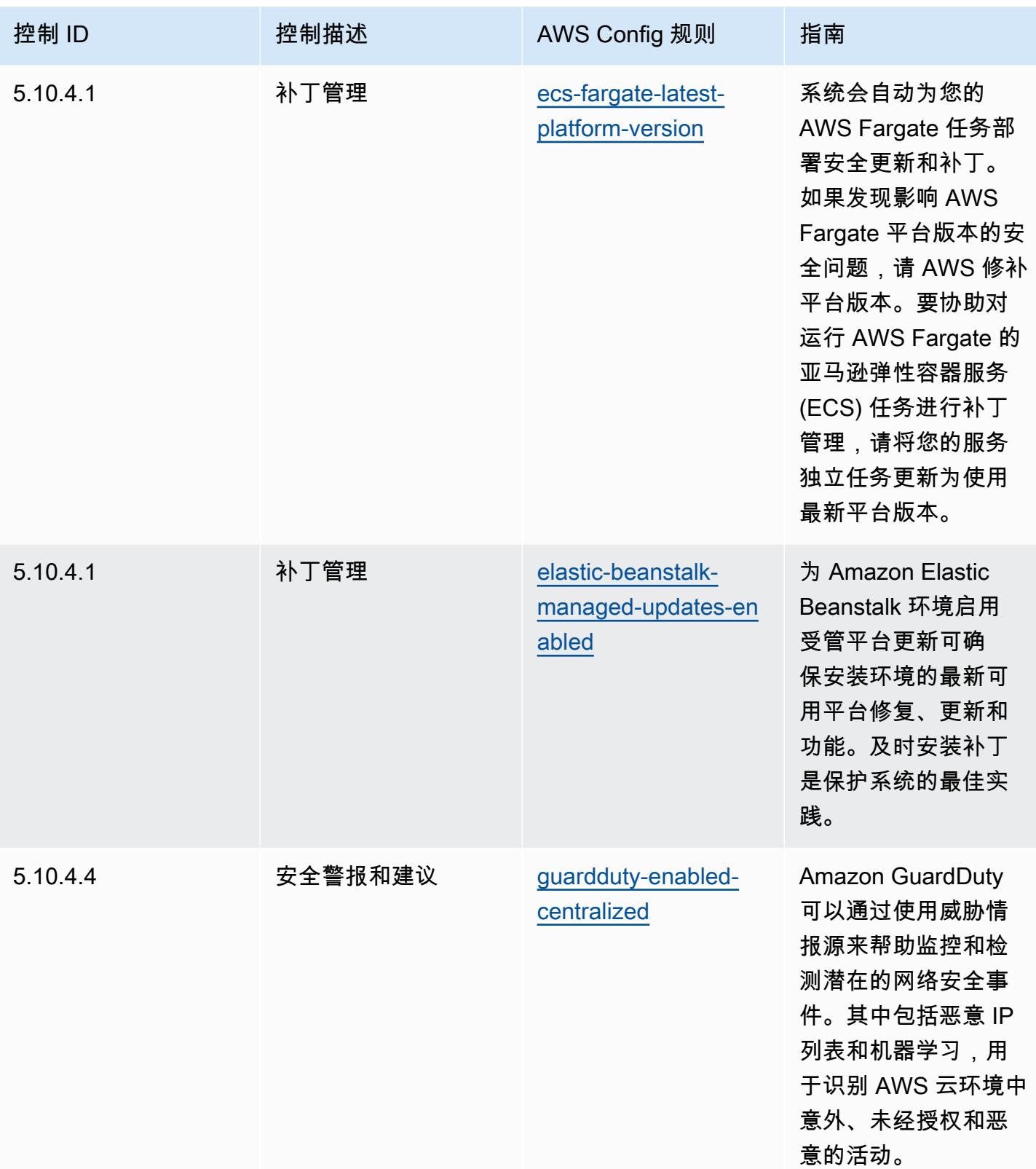

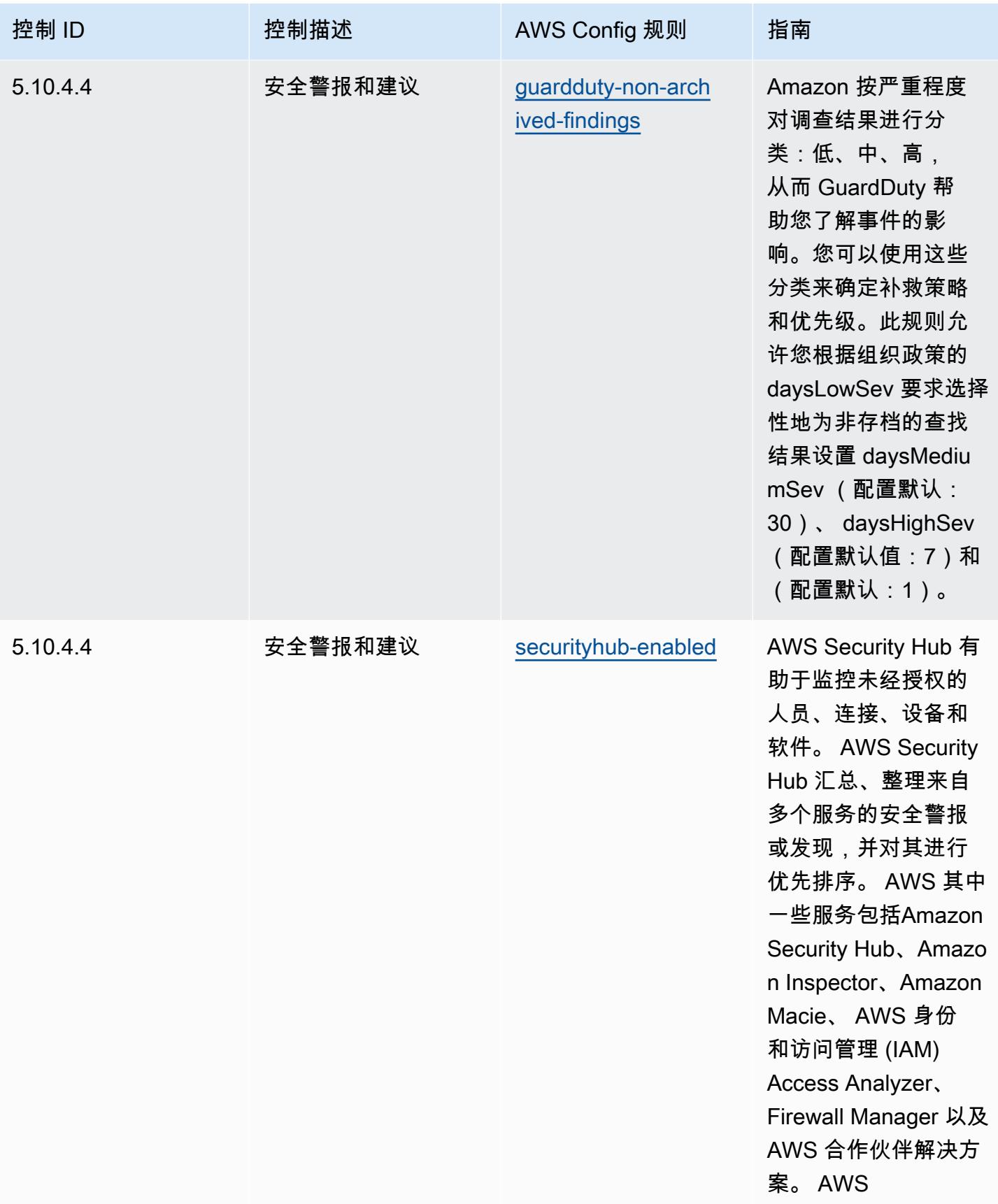

## 模板

该模板可在以下网址获得 GitHub:[CJIS 操作最佳实践。](https://github.com/awslabs/aws-config-rules/blob/master/aws-config-conformance-packs/Operational-Best-Practices-for-CJIS.yaml)

## CMMC Level 1 操作最佳实践

Conformance Pack 提供了一个通用的合规框架,旨在使您能够使用托管或自定义 AWS Config 规则和 AWS Config 补救措施来创建安全、运营或成本优化治理检查。作为示例模板,合规包并不是为了完全 确保遵守特定的治理或合规标准而设计的。您有责任自行评估自己对服务的使用是否符合适用的法律和 监管要求。

以下提供了网络安全成熟度模型认证 (CMMC) 第 1 级与 AWS 托管 Config 规则之间的映射示例。每条 Config 规则都适用于特定 AWS 资源,并与一个或多个 CMMC 1 级控件相关。一个 CMMC Level 1 控 制可以与多个 Config 规则相关联。有关这些映射的更多详细信息和指导,请参阅下表。

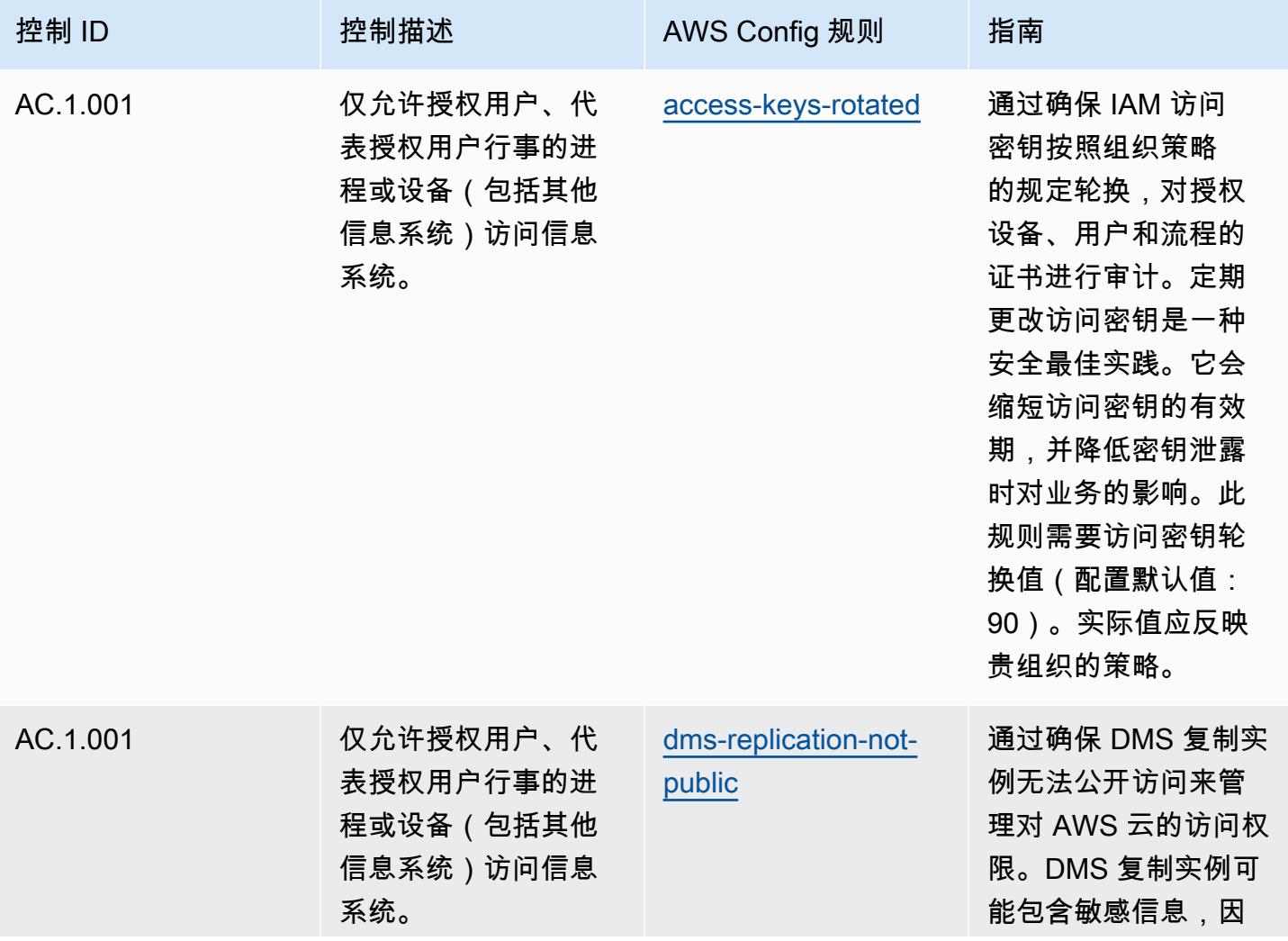

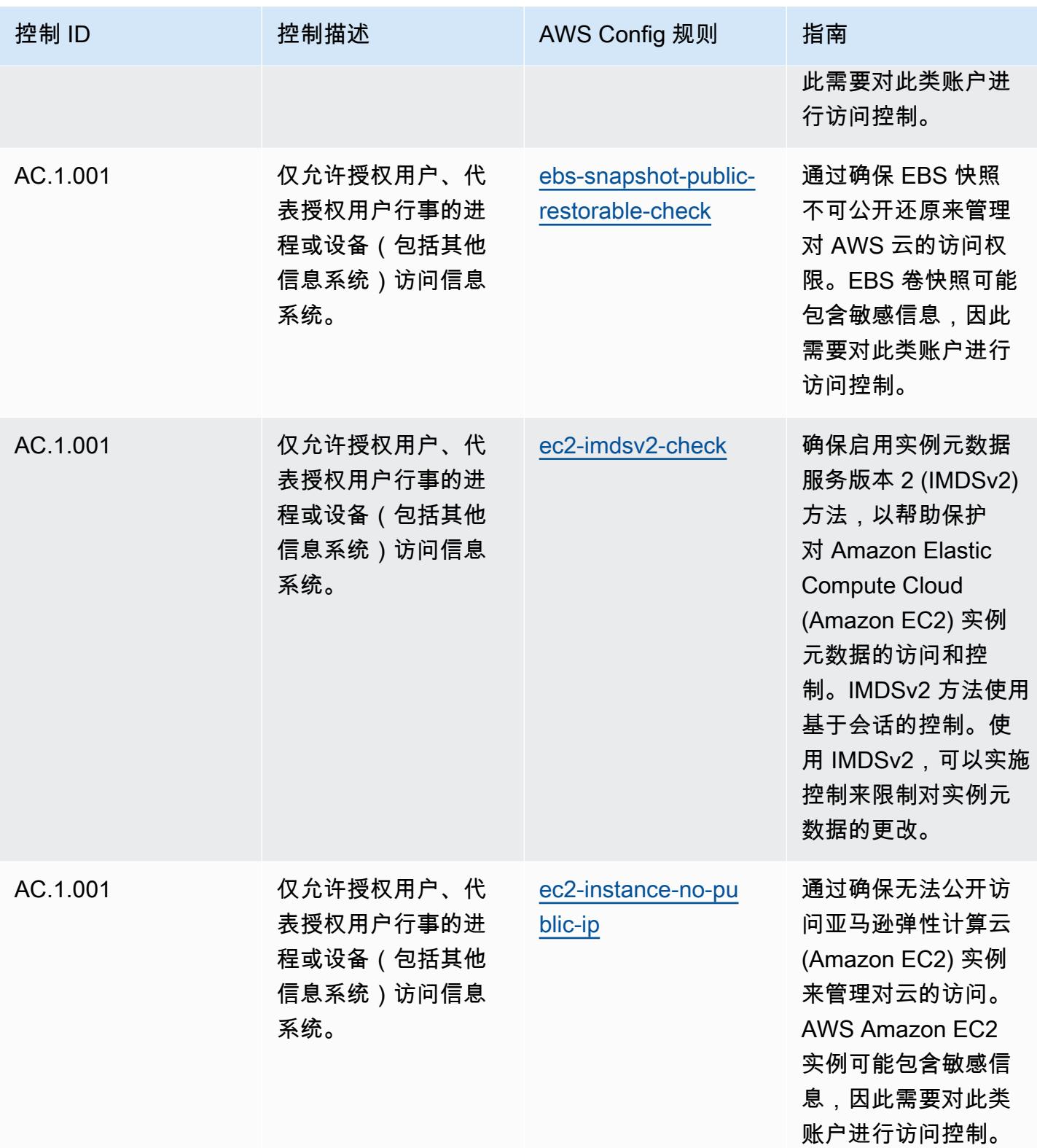

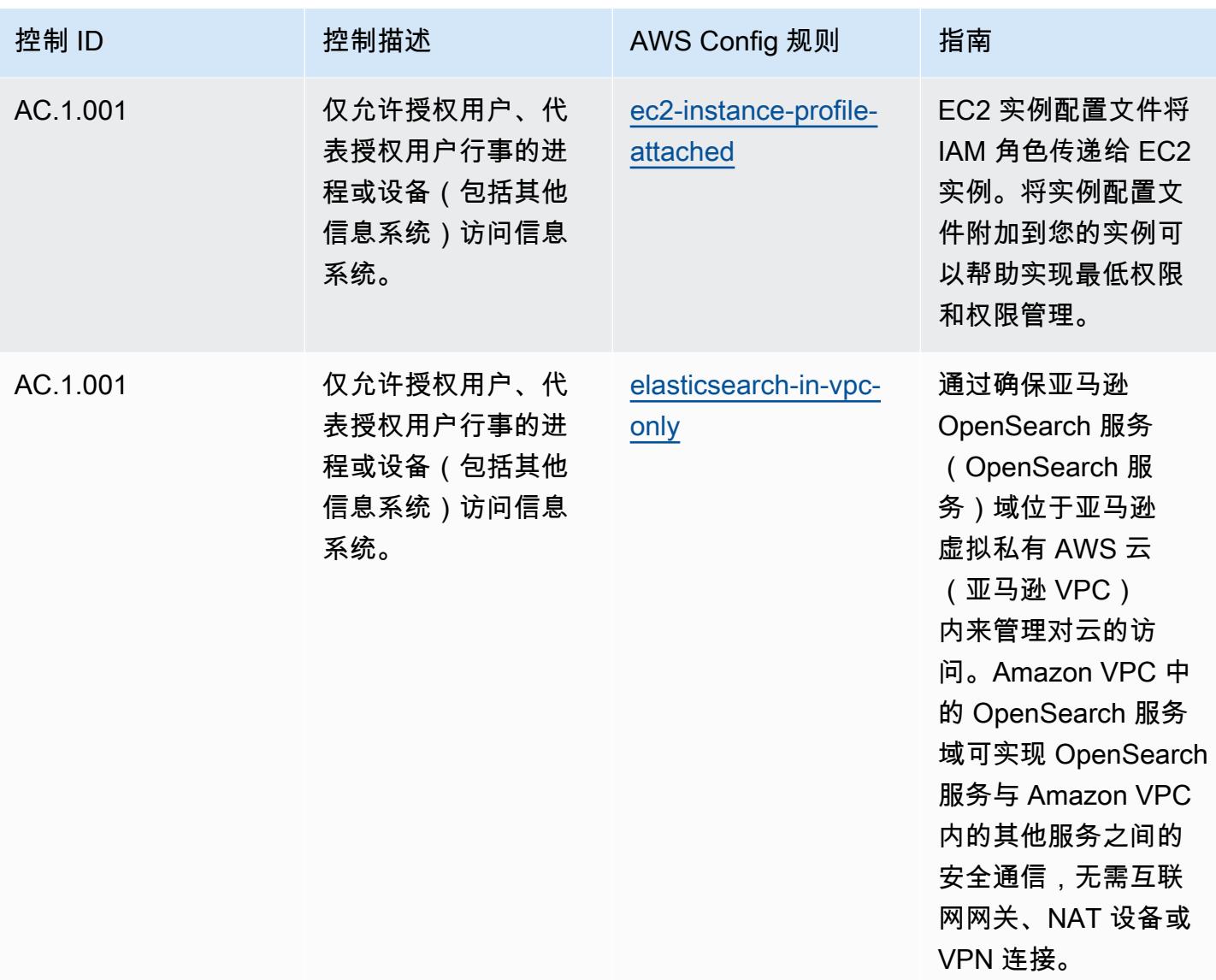

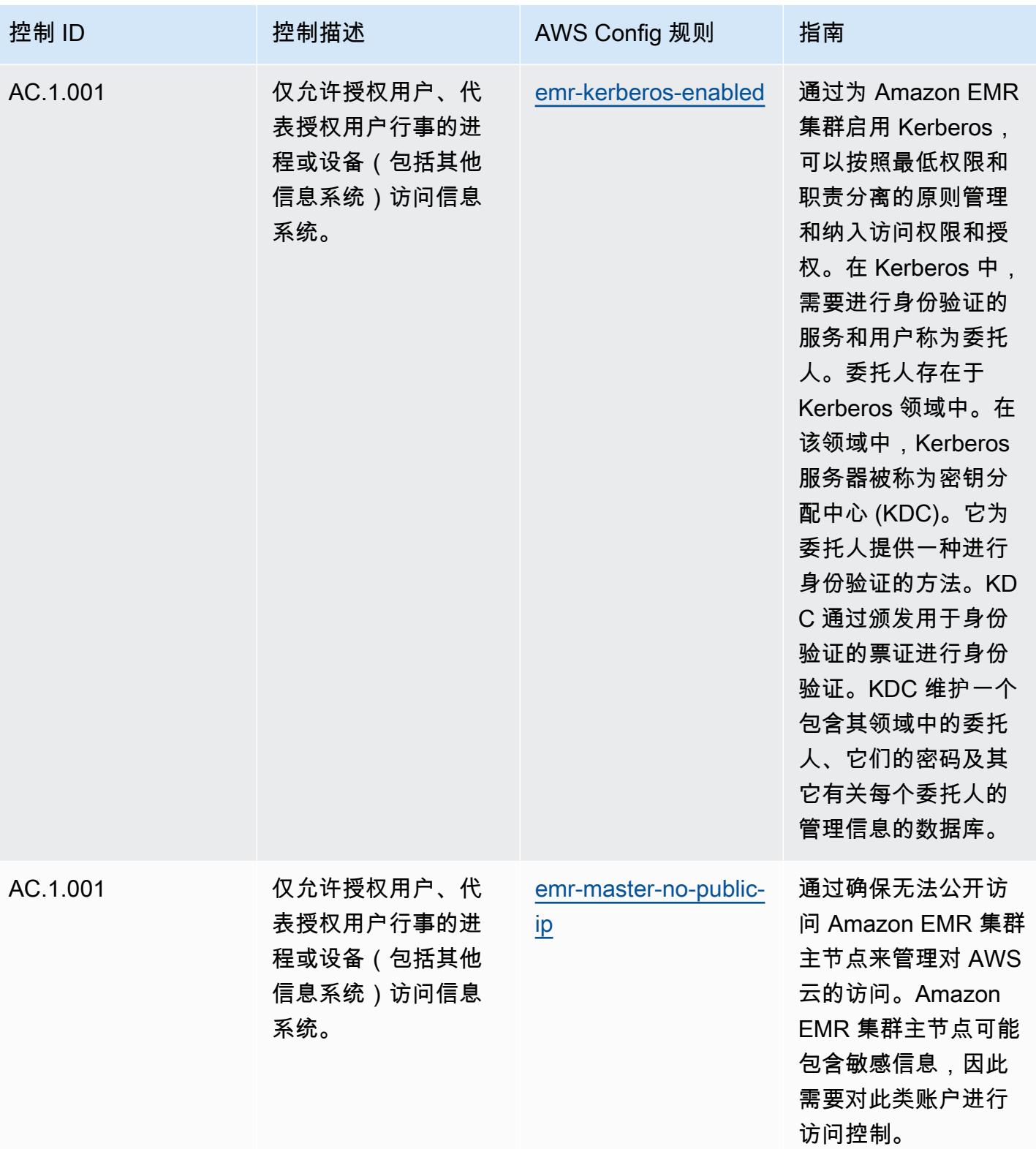

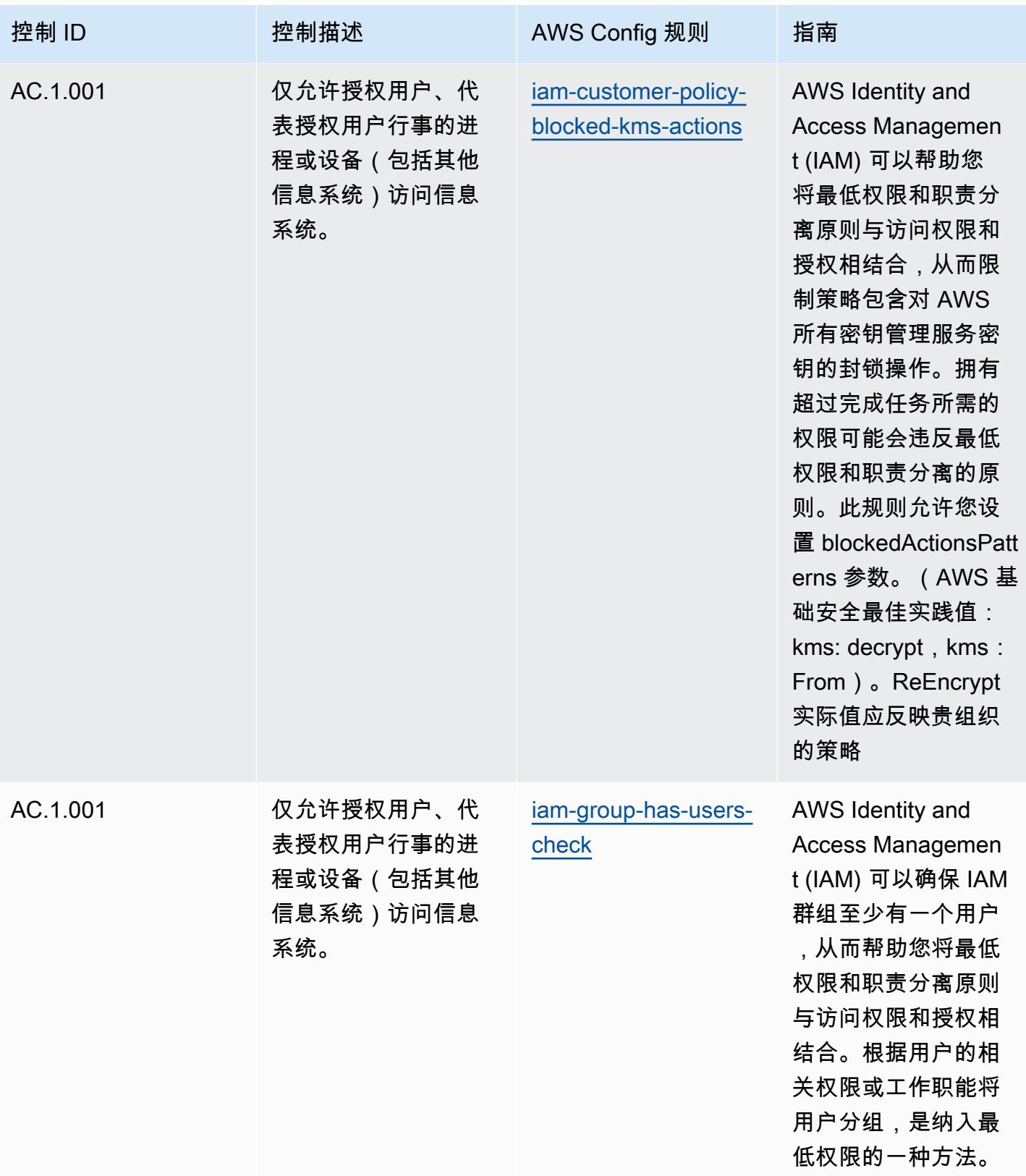

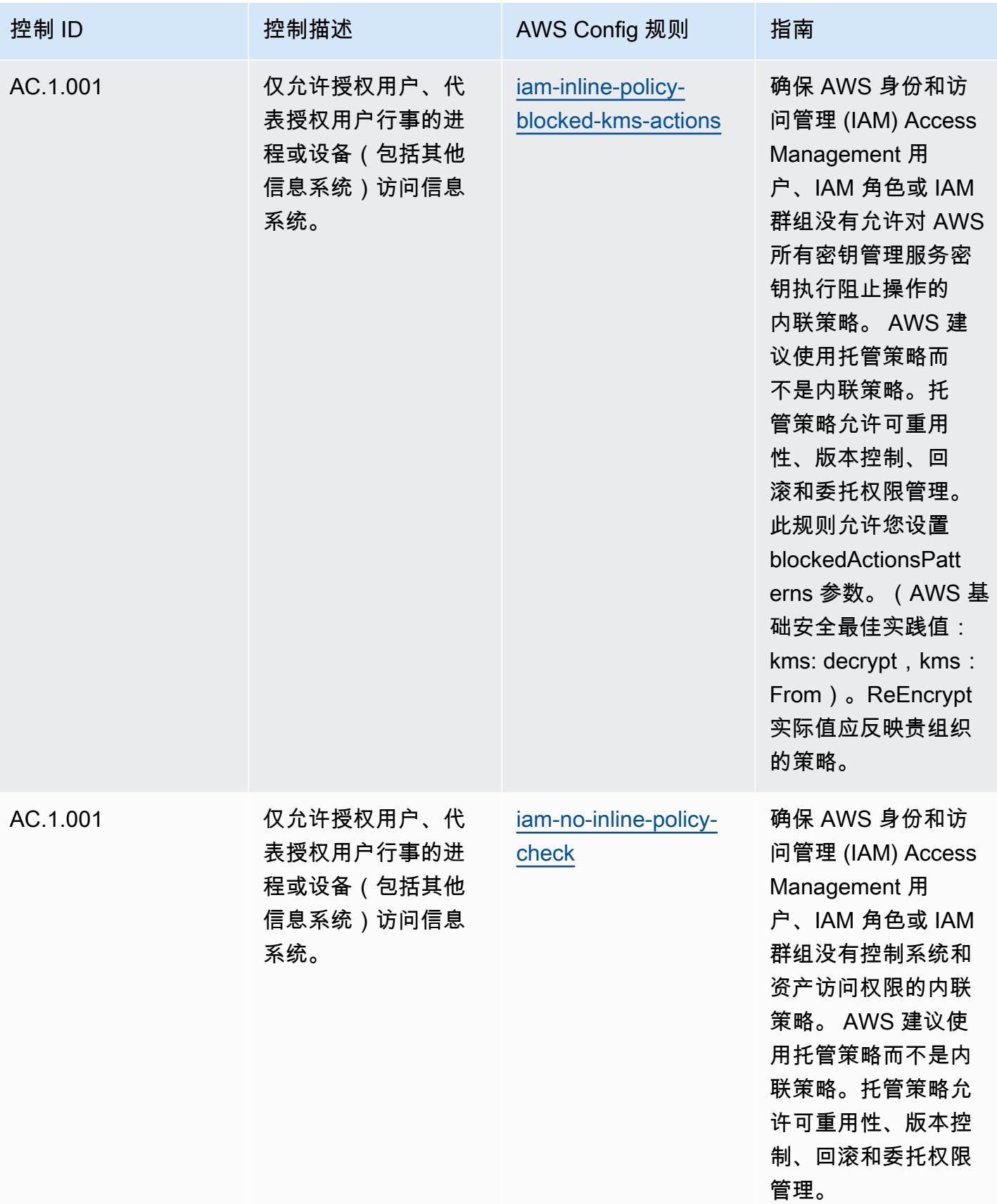

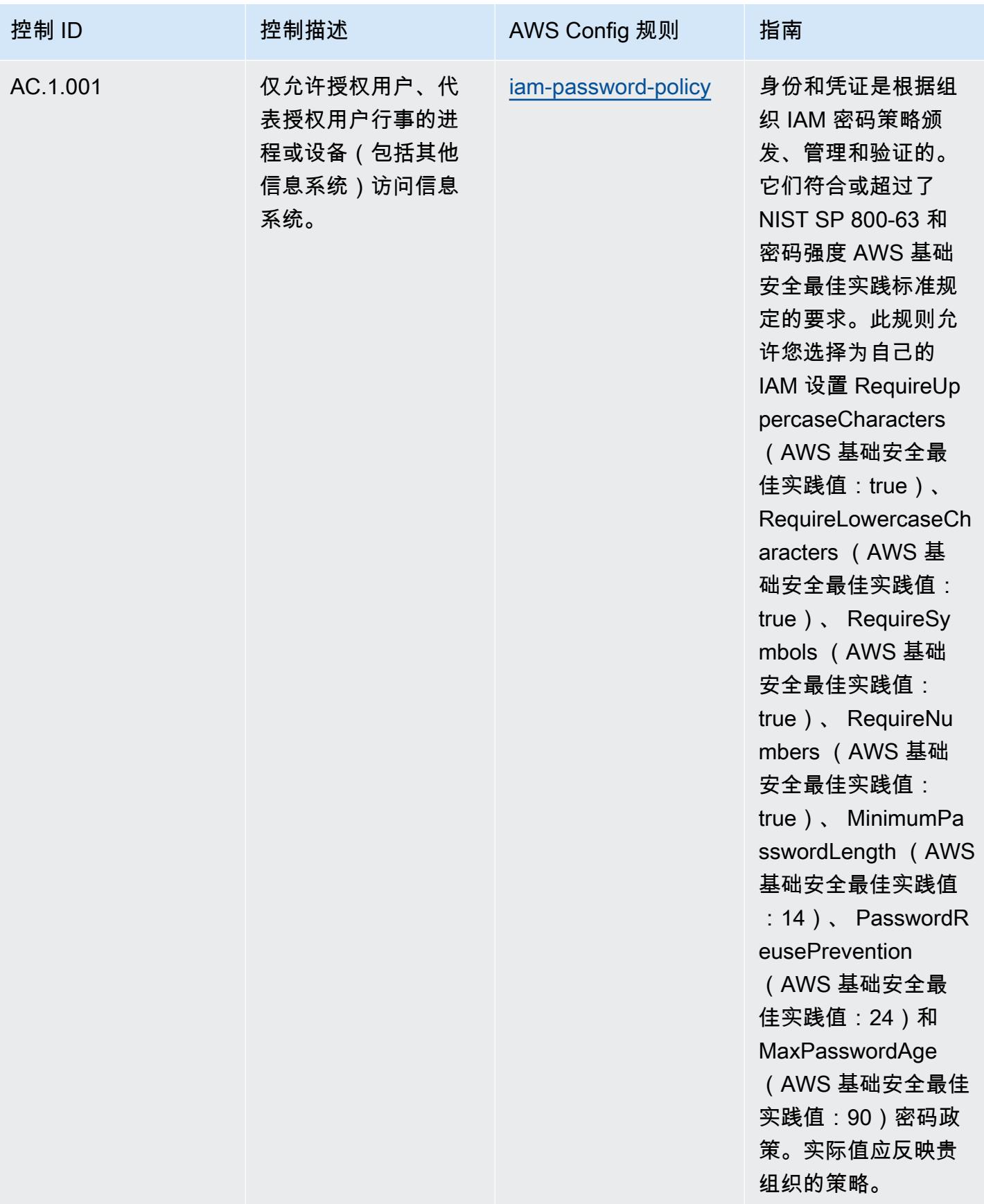

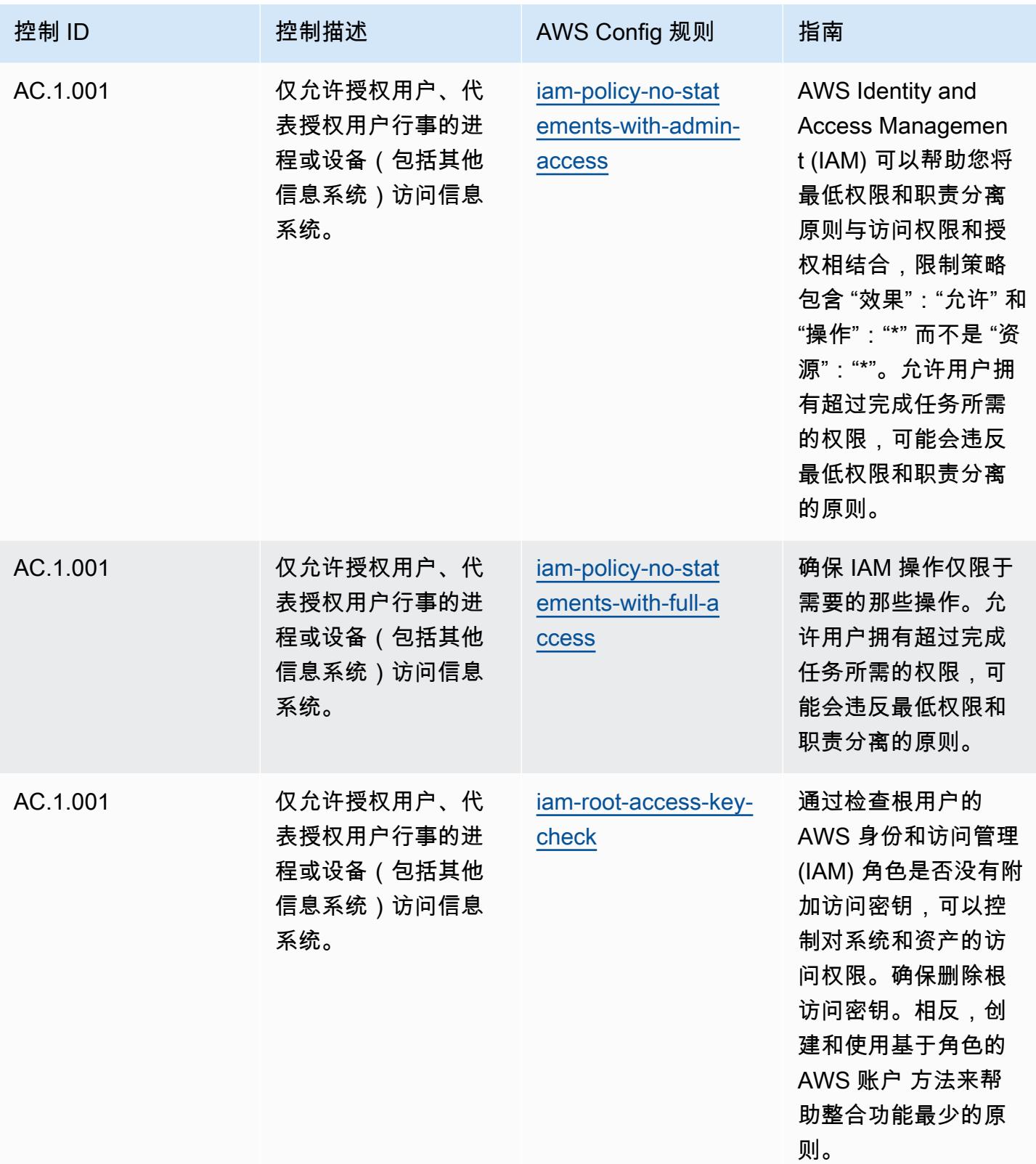

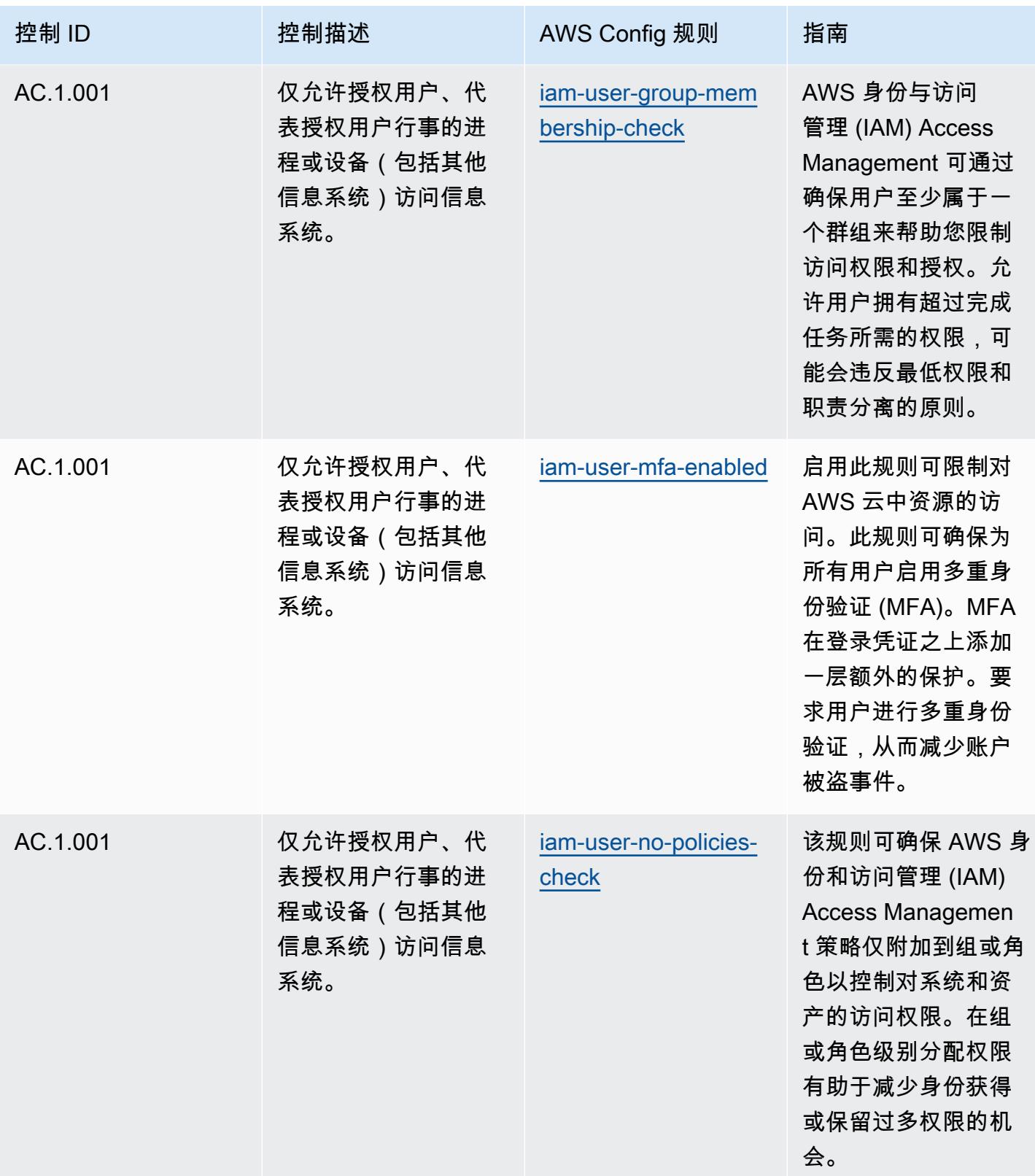

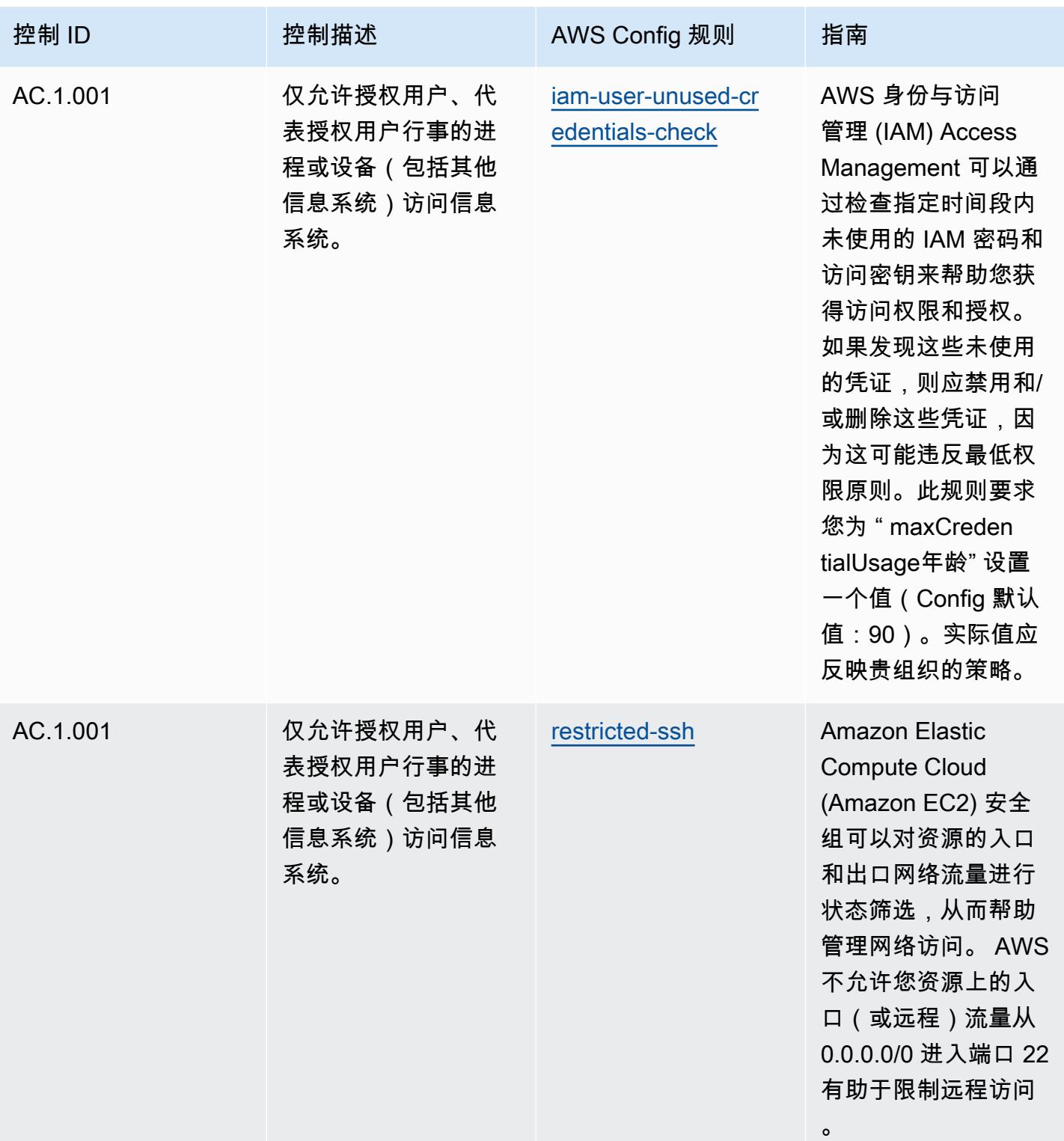

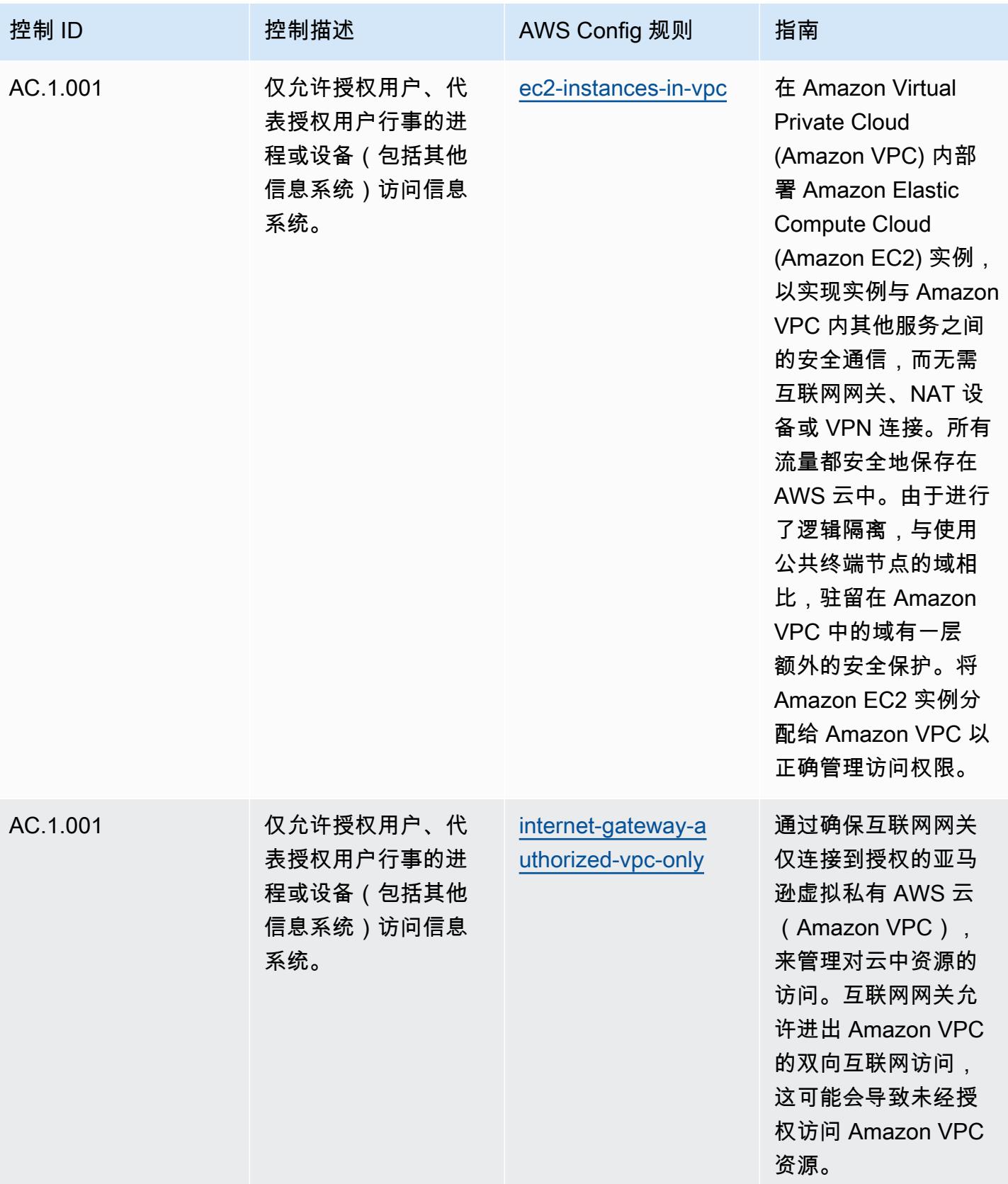

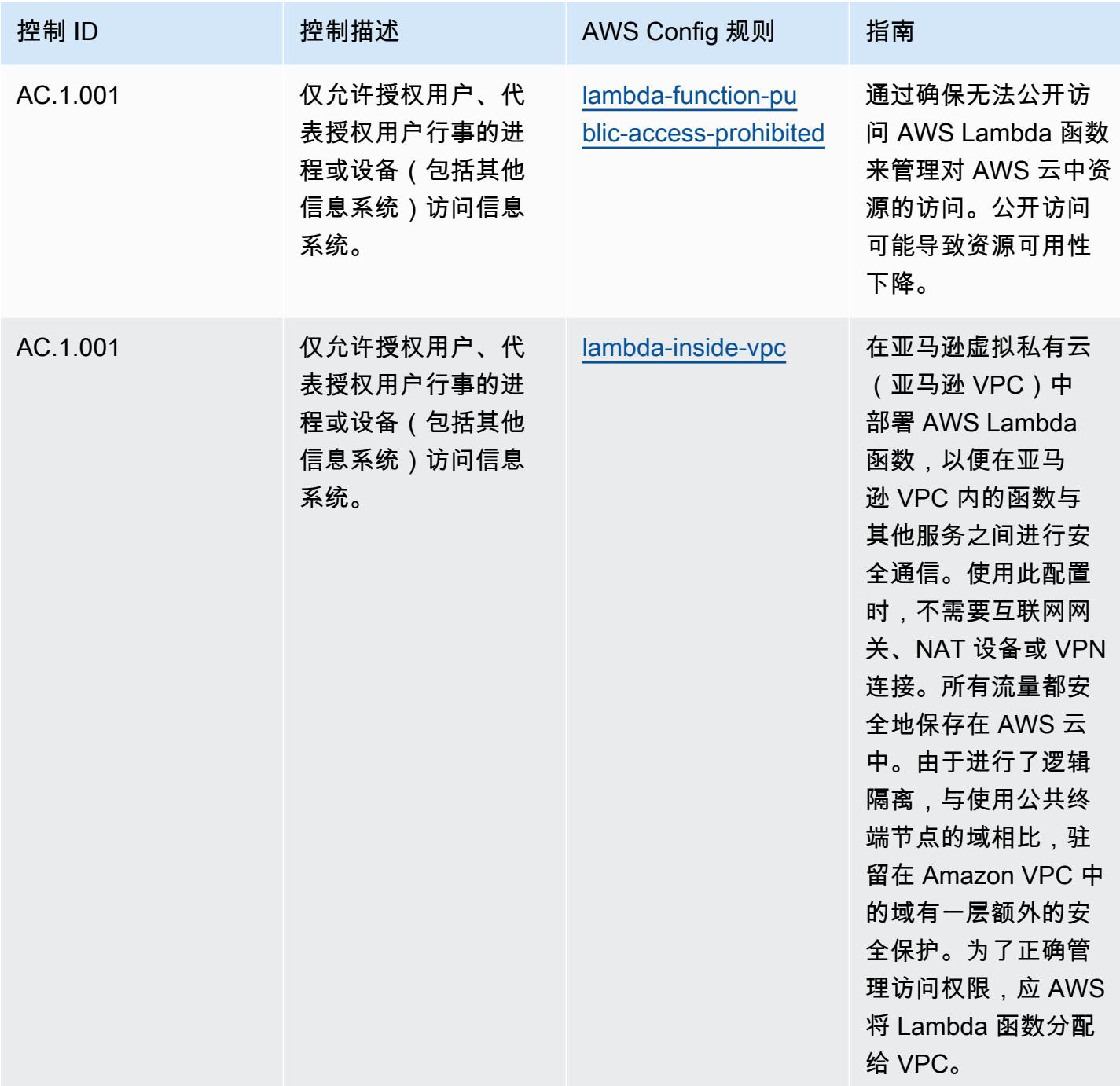

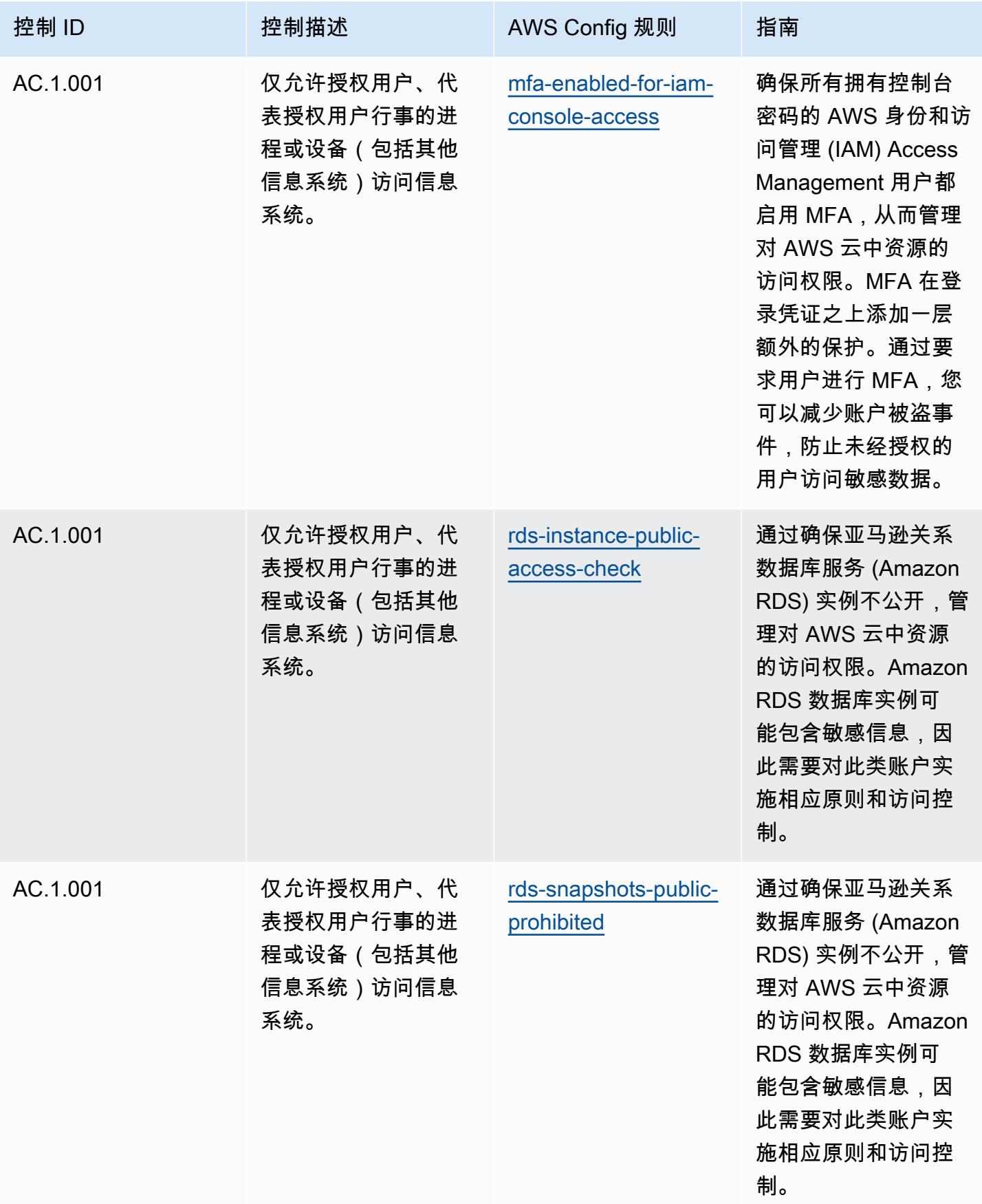

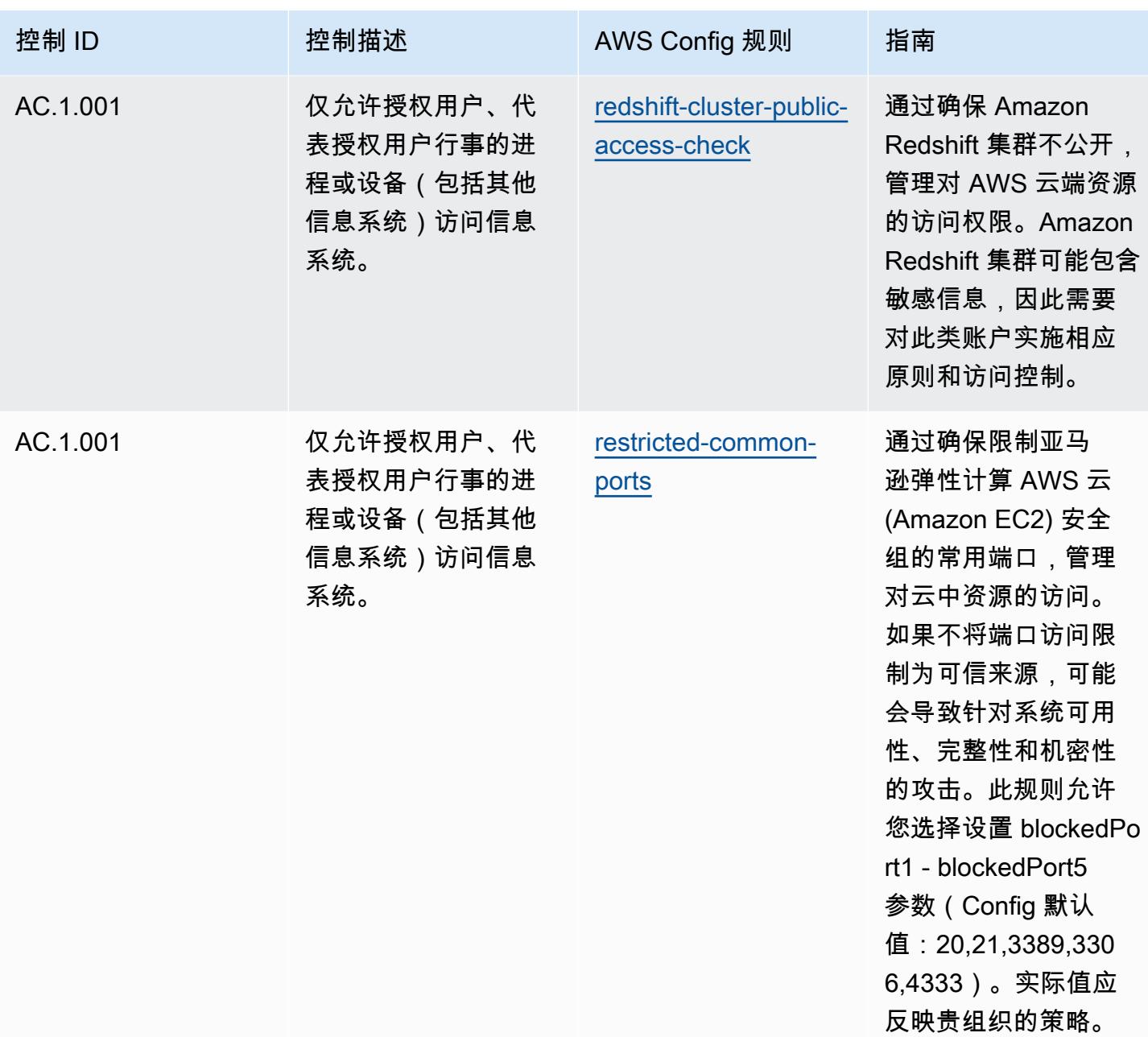
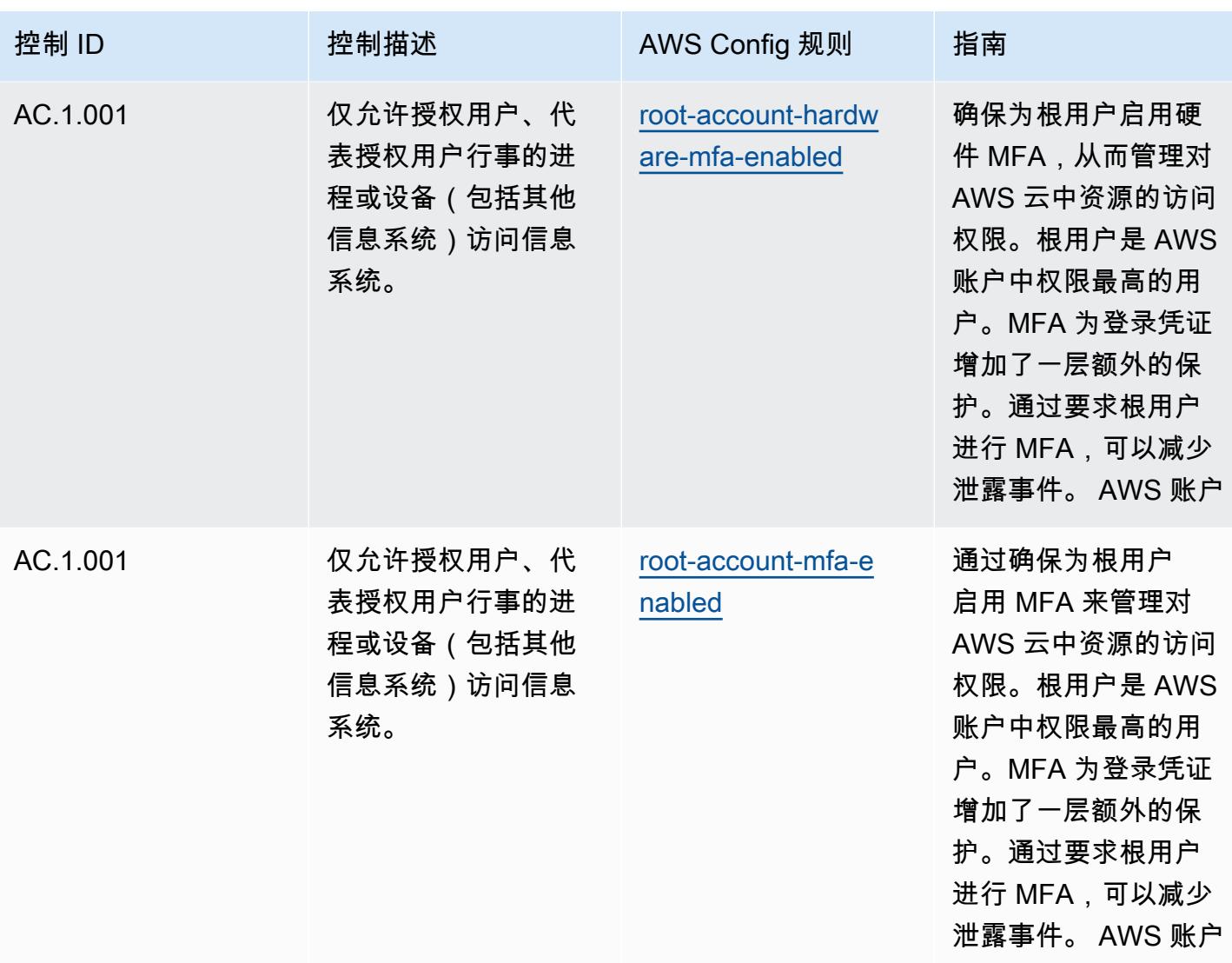

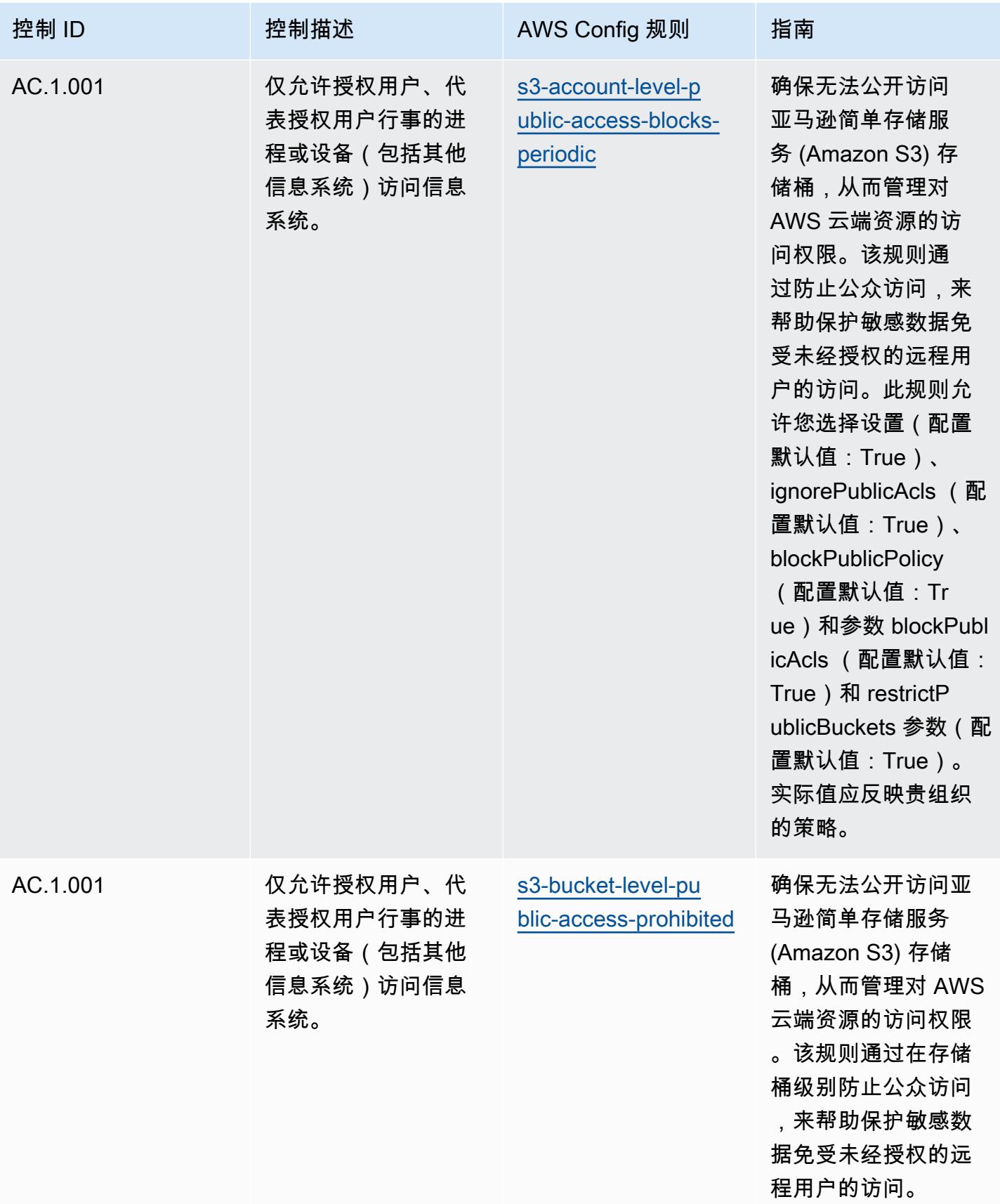

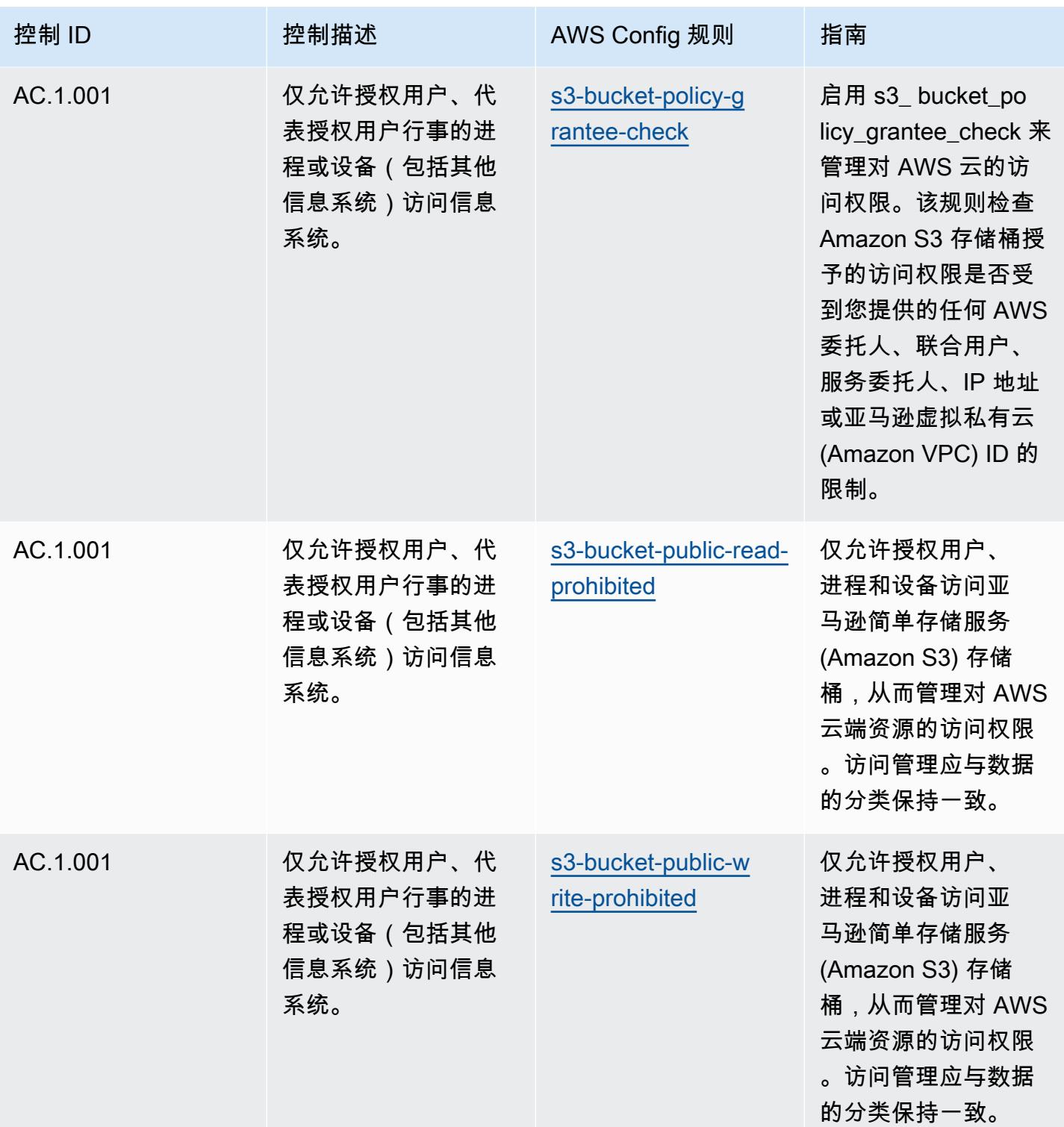

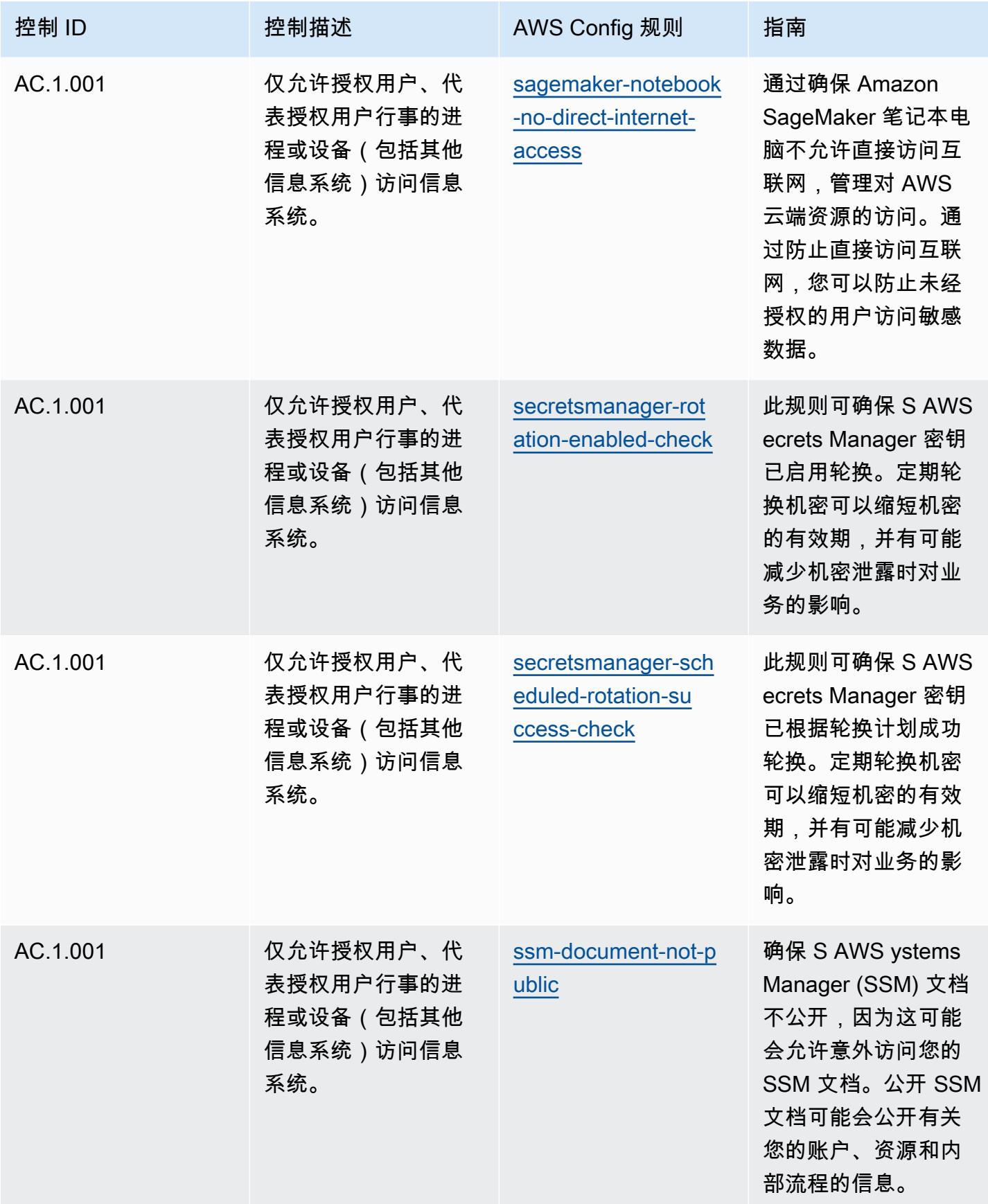

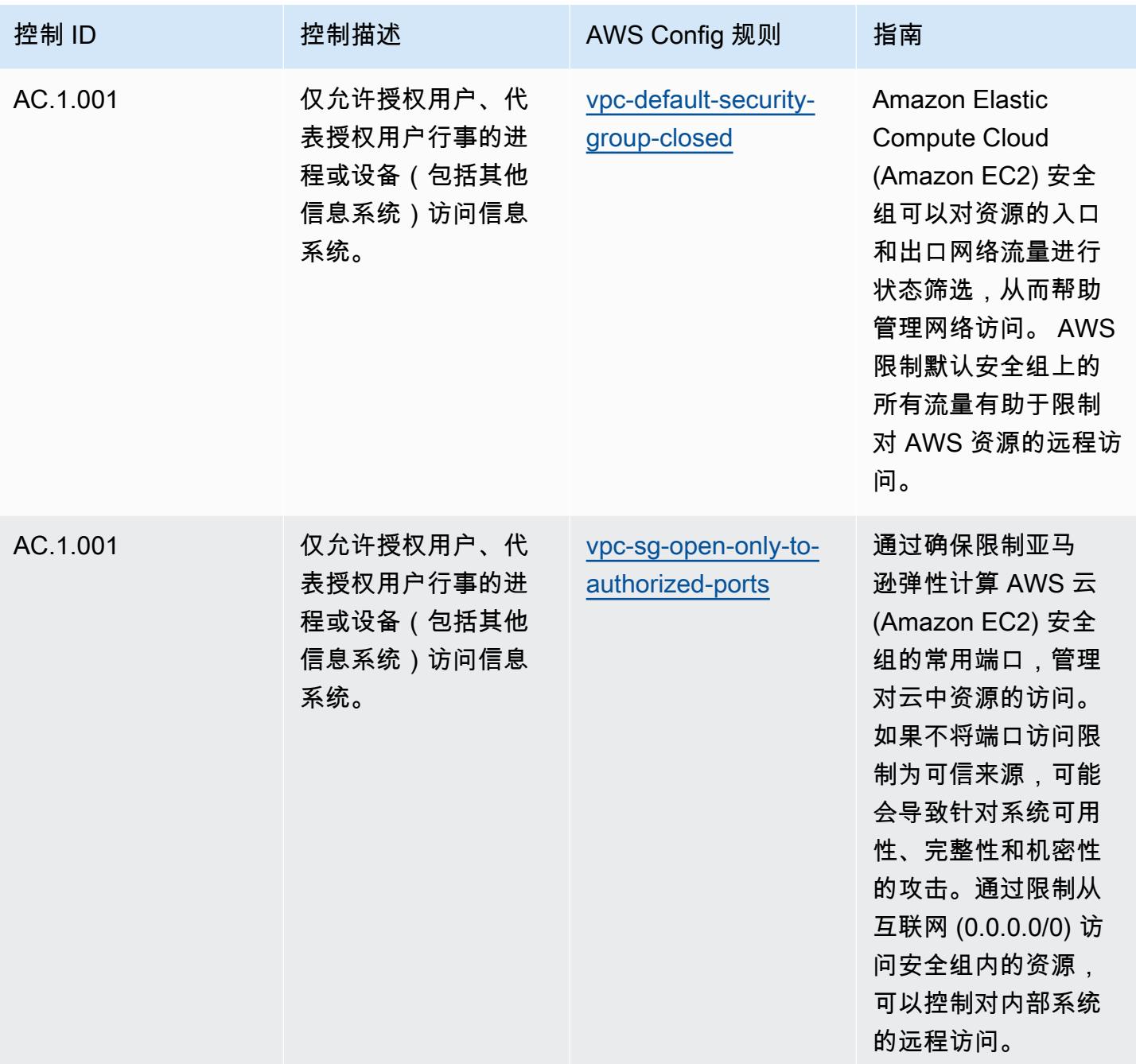

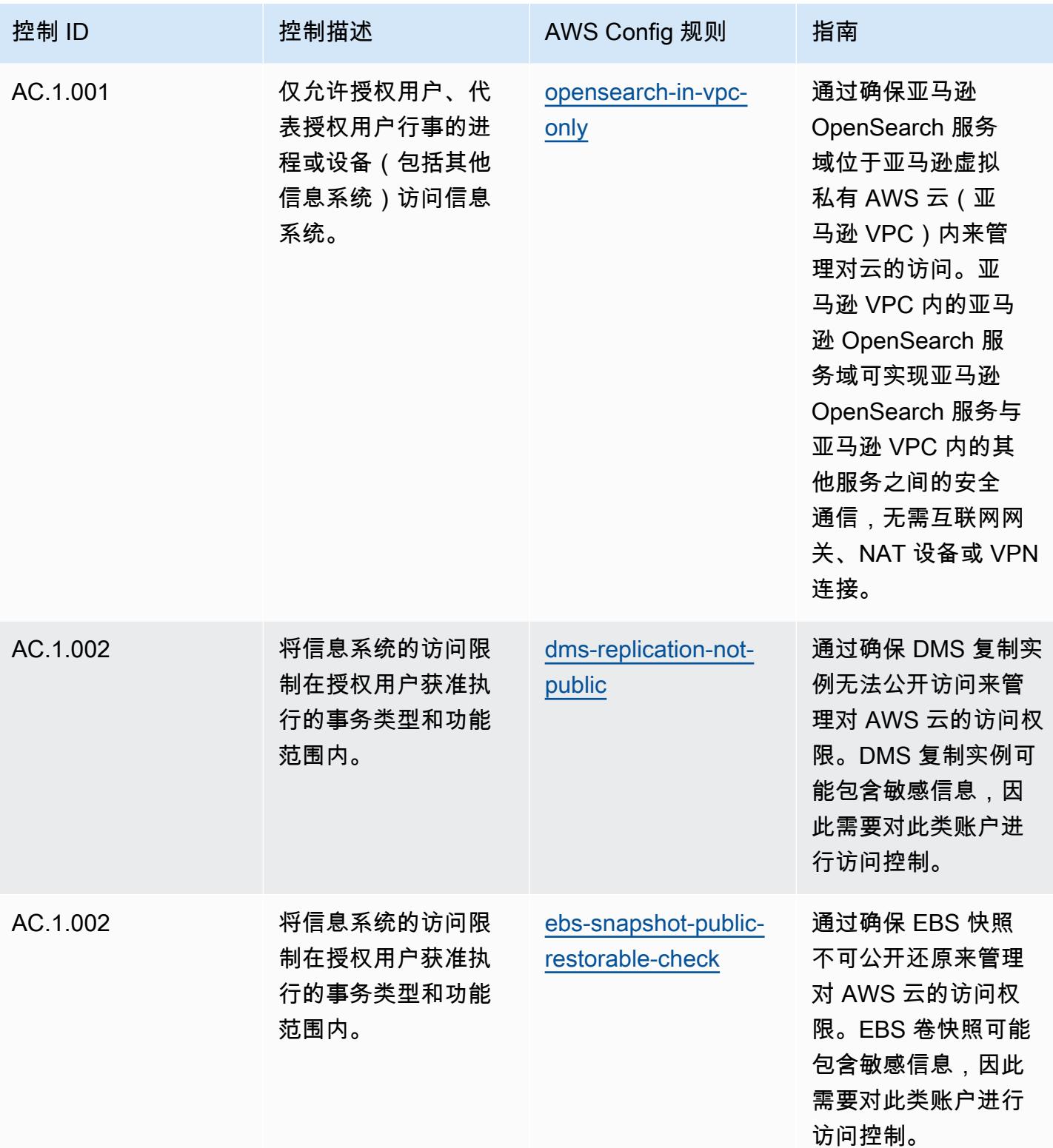

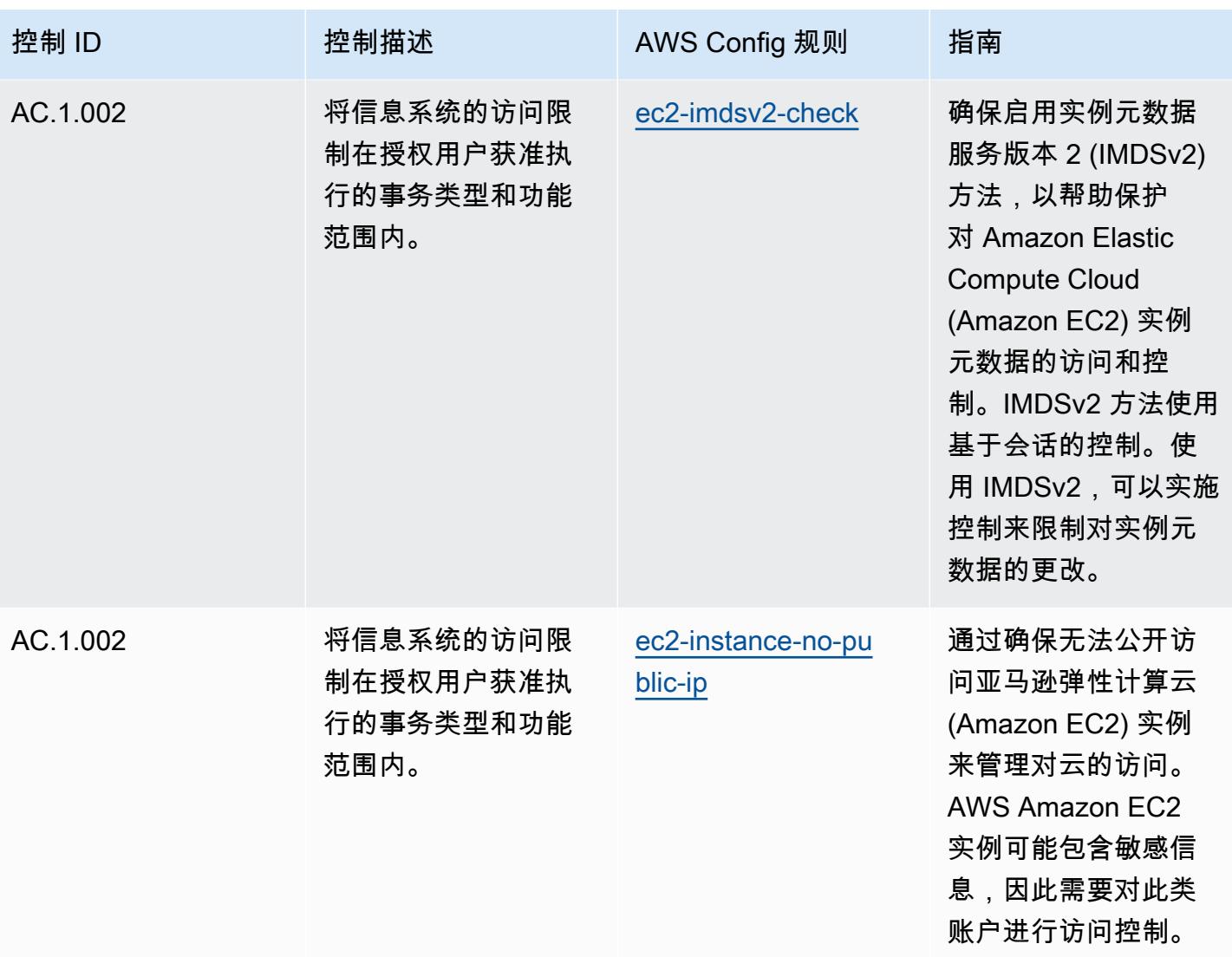

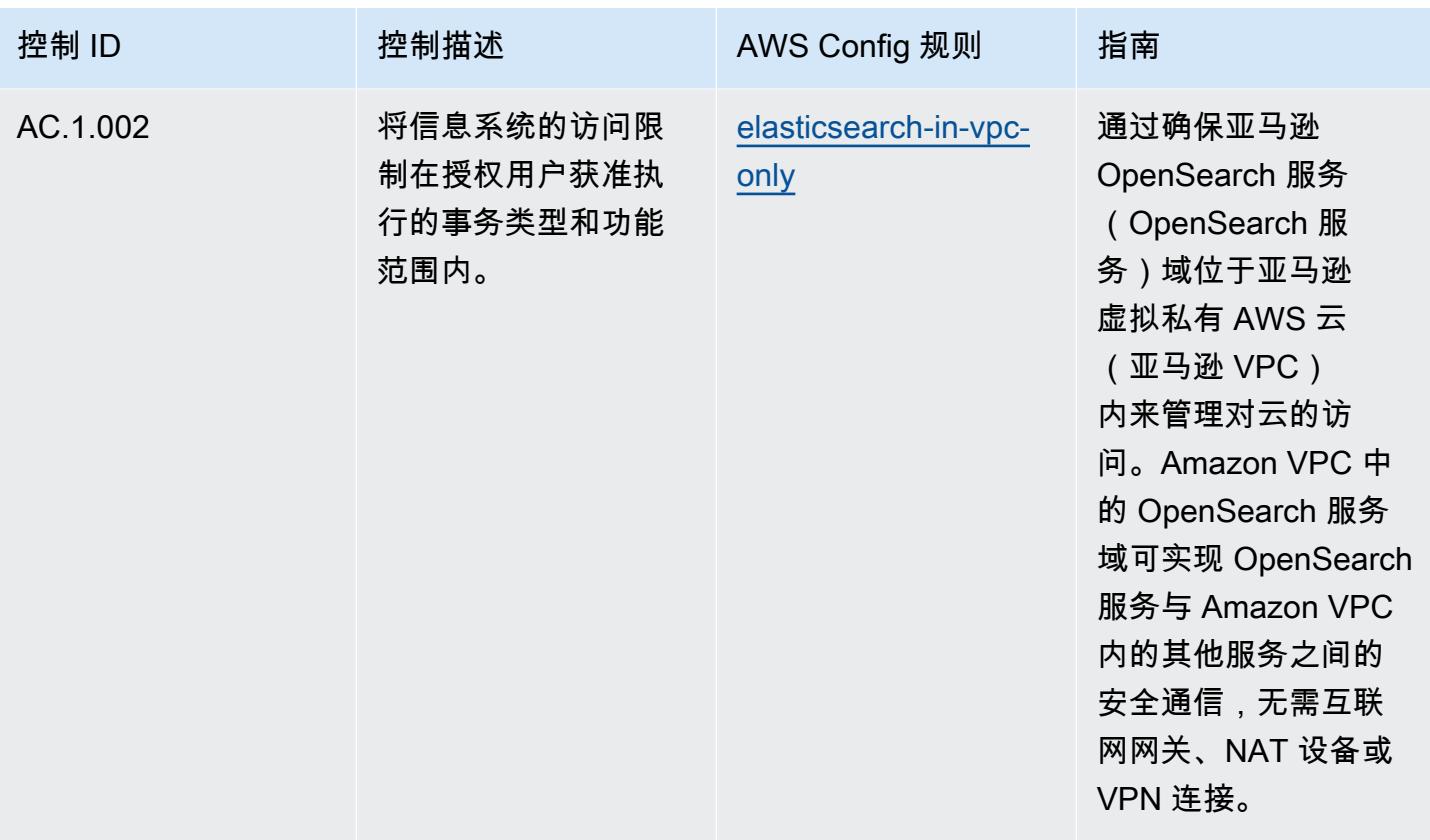

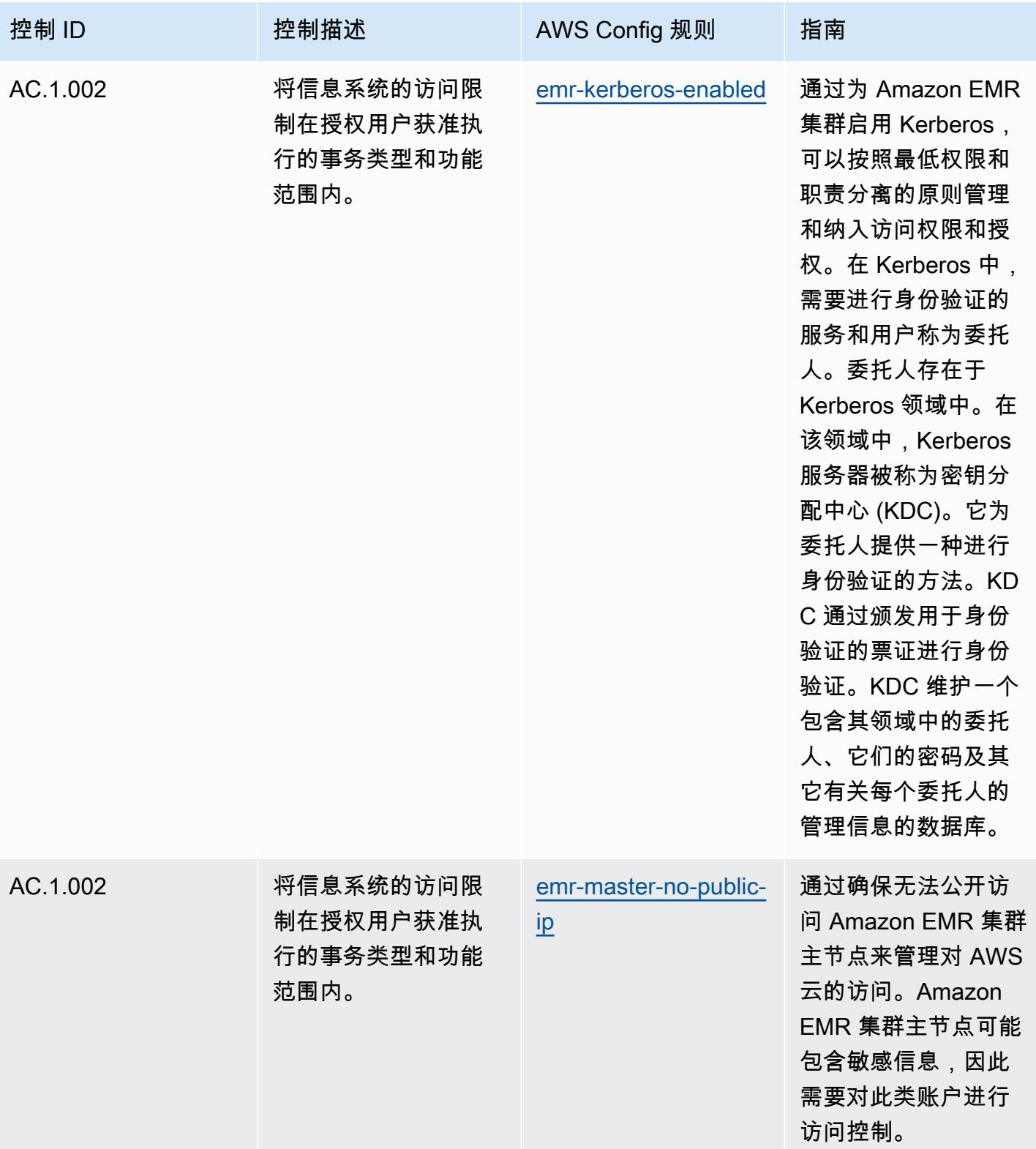

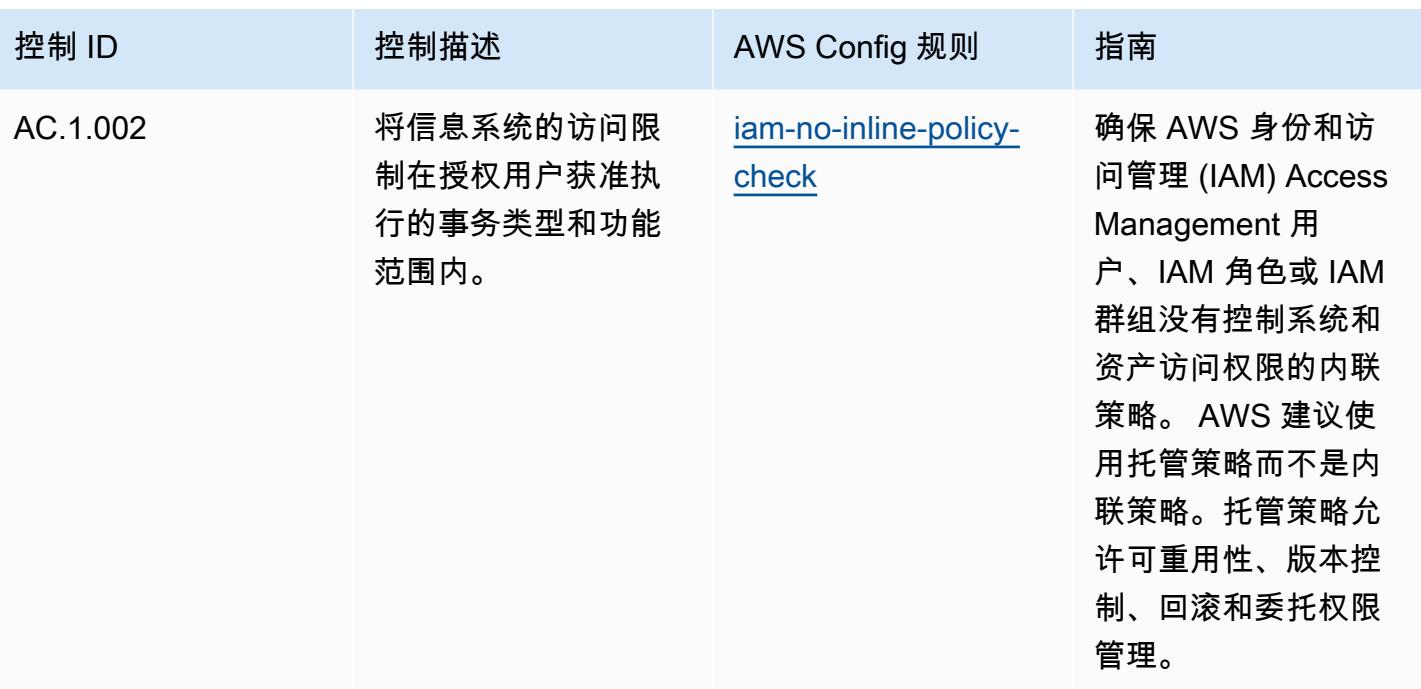

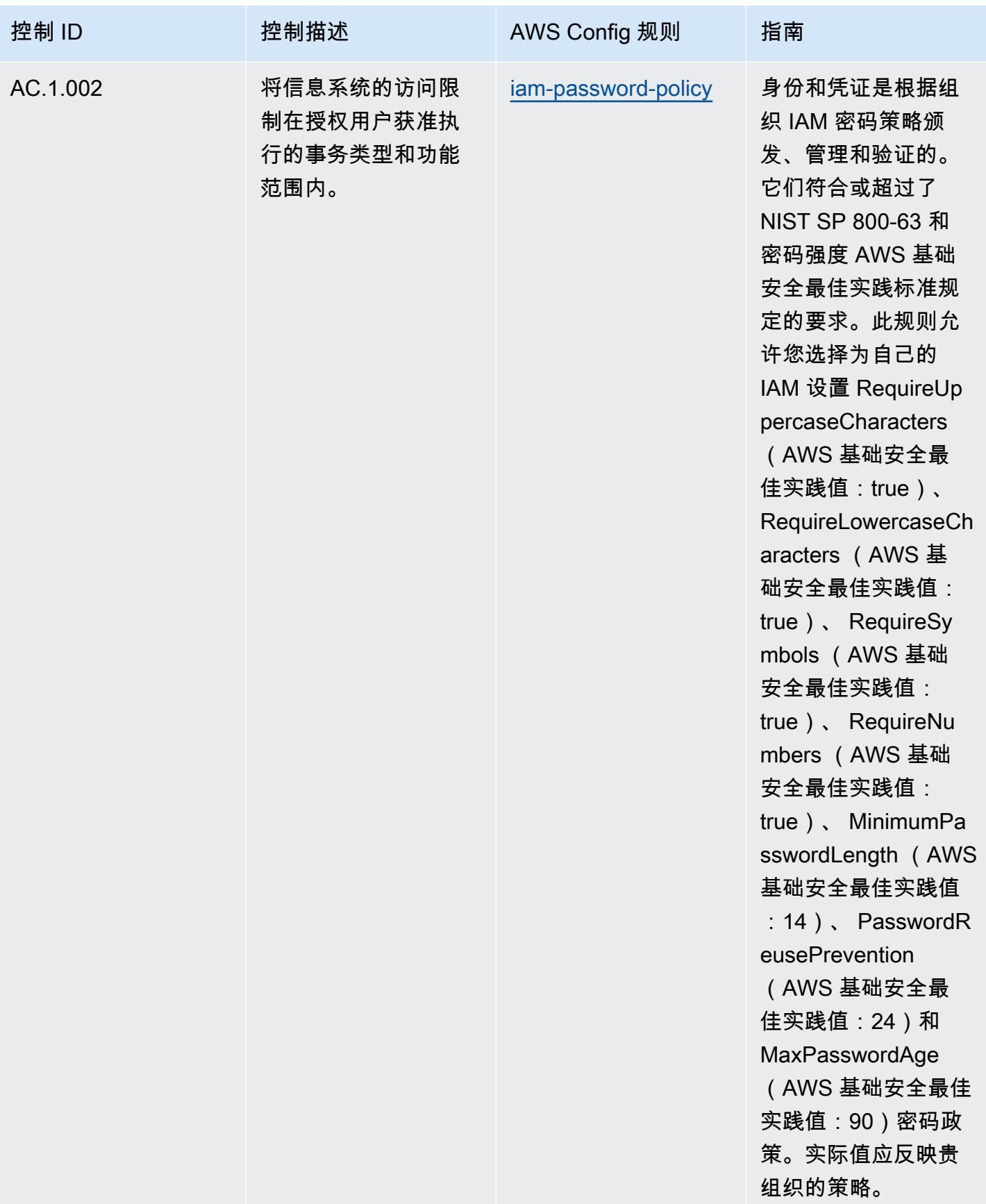

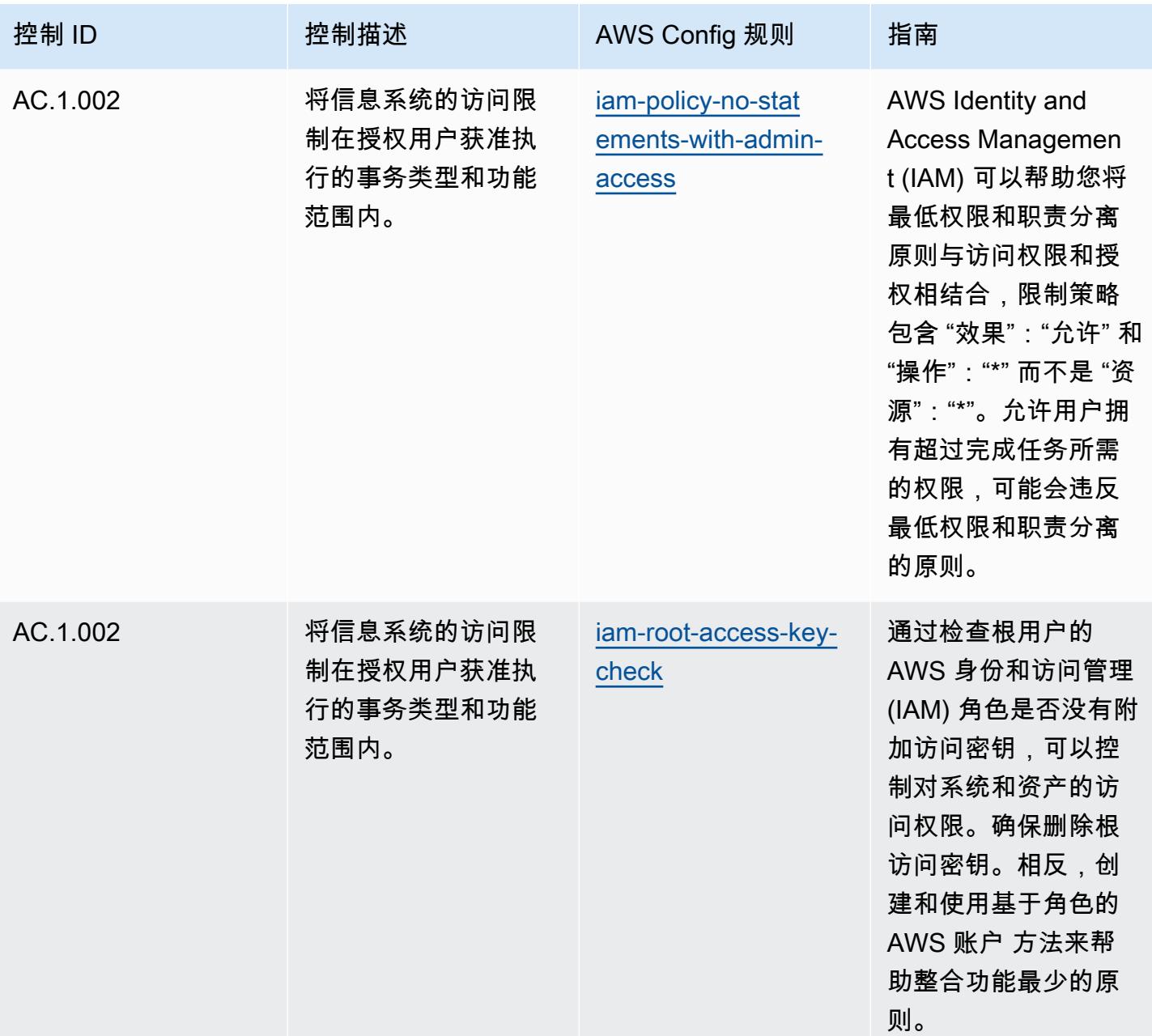

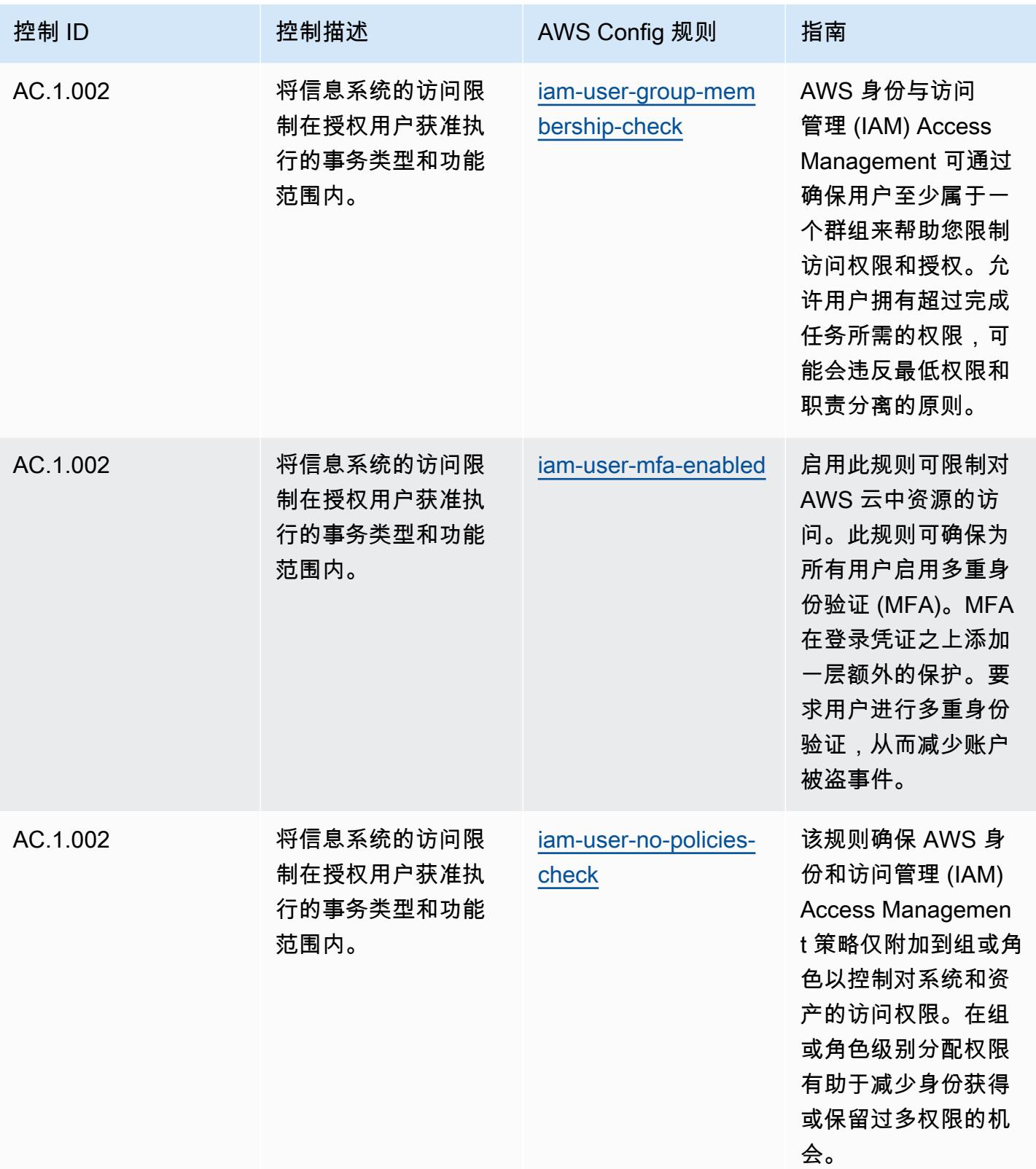

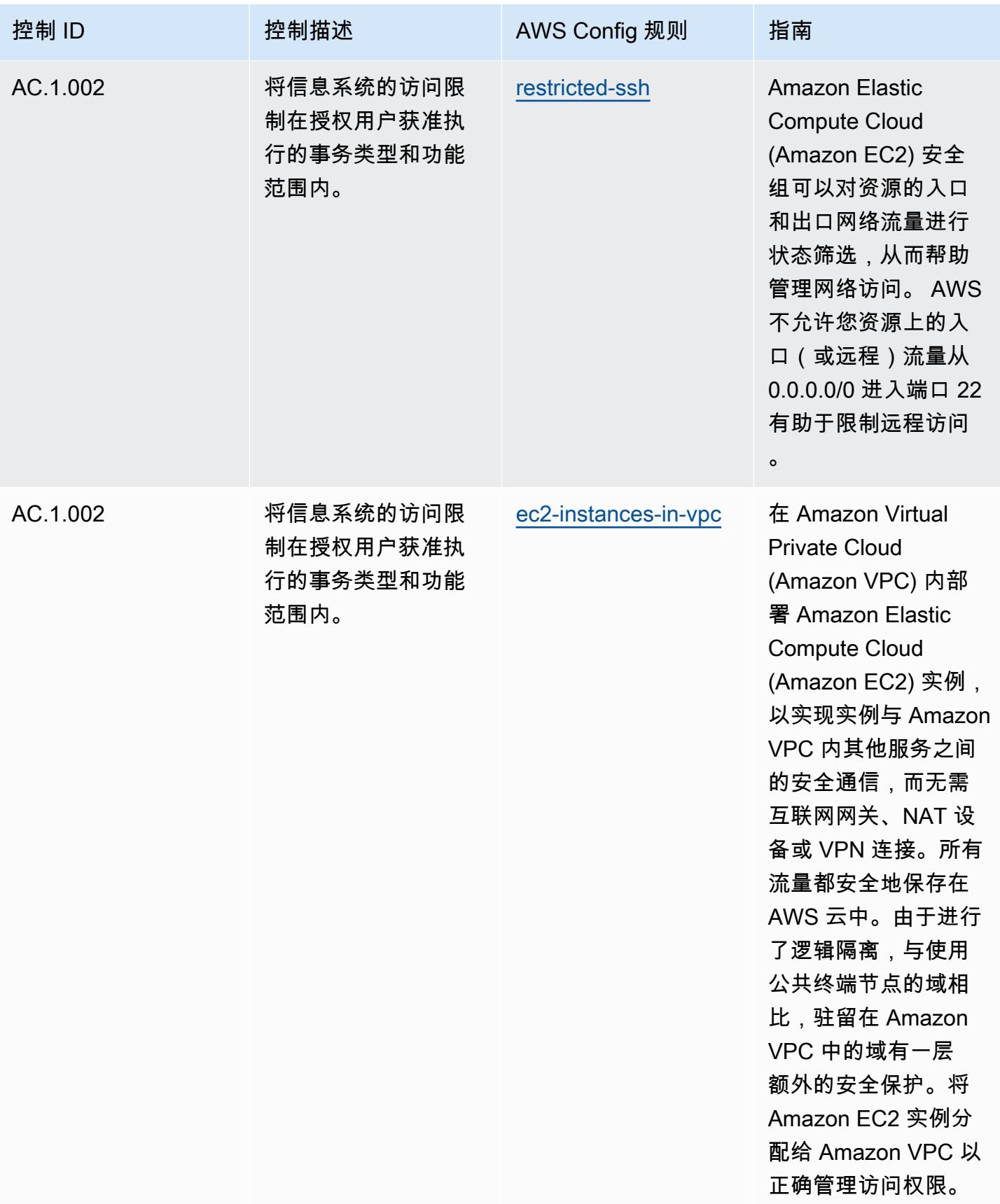

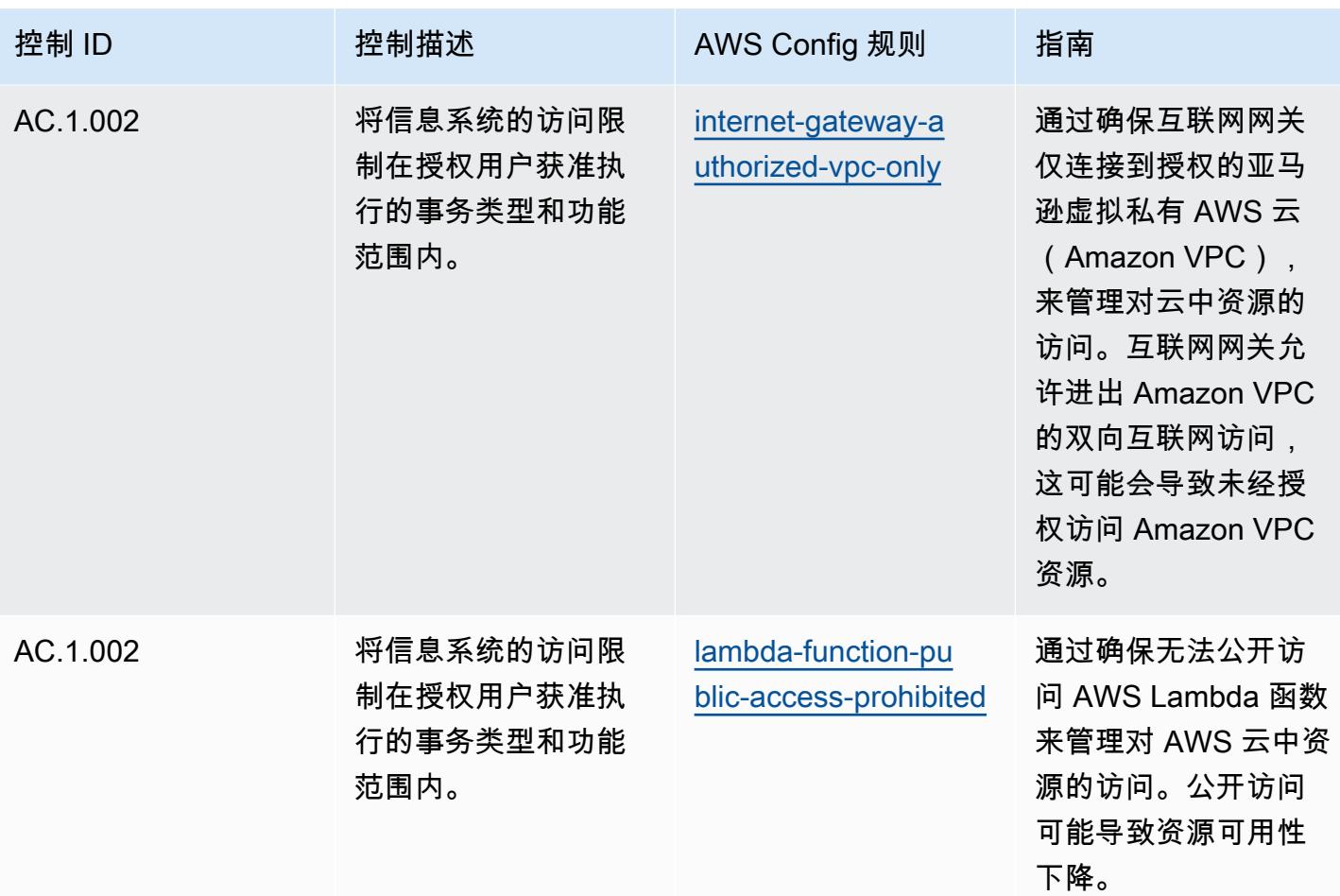

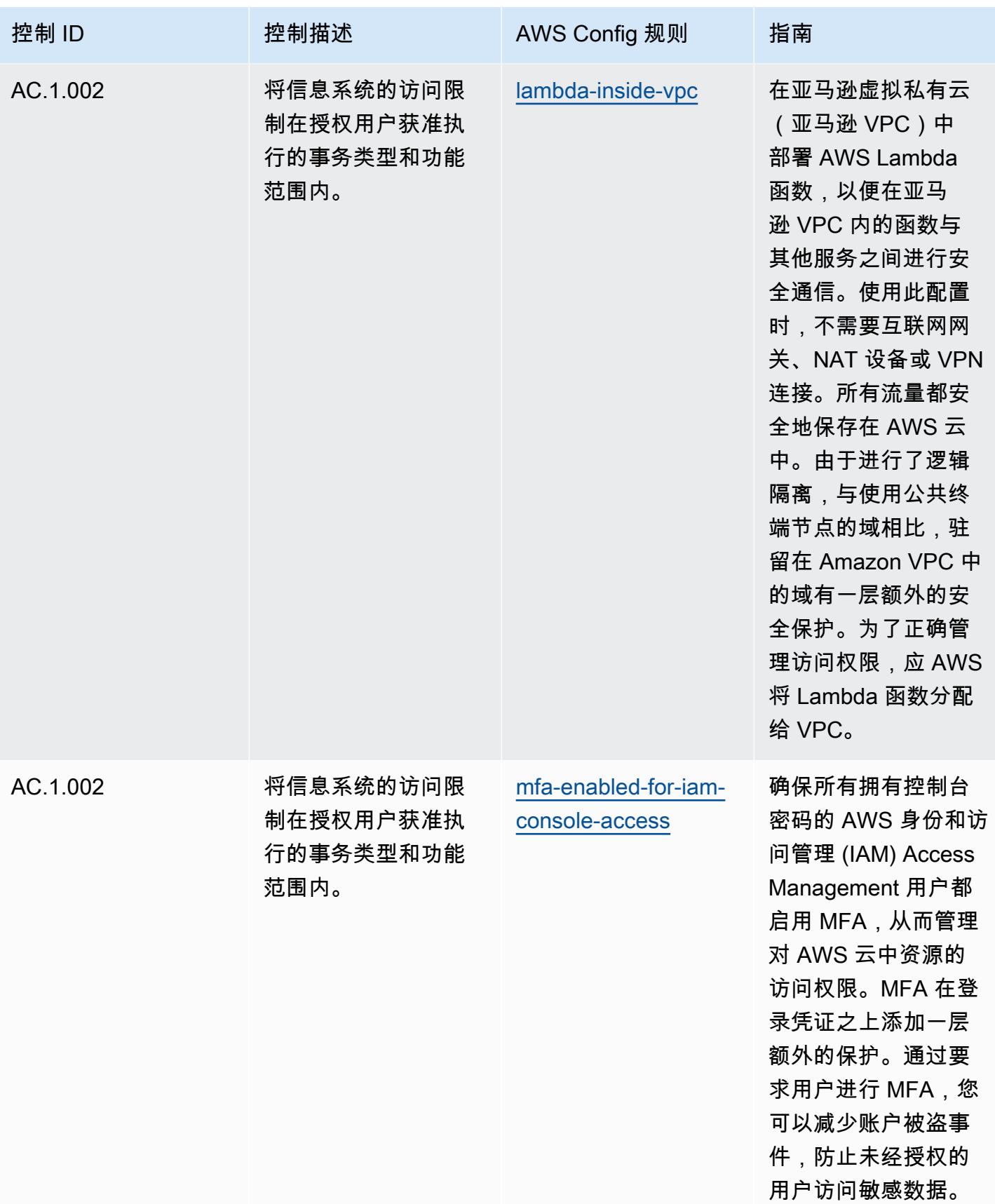

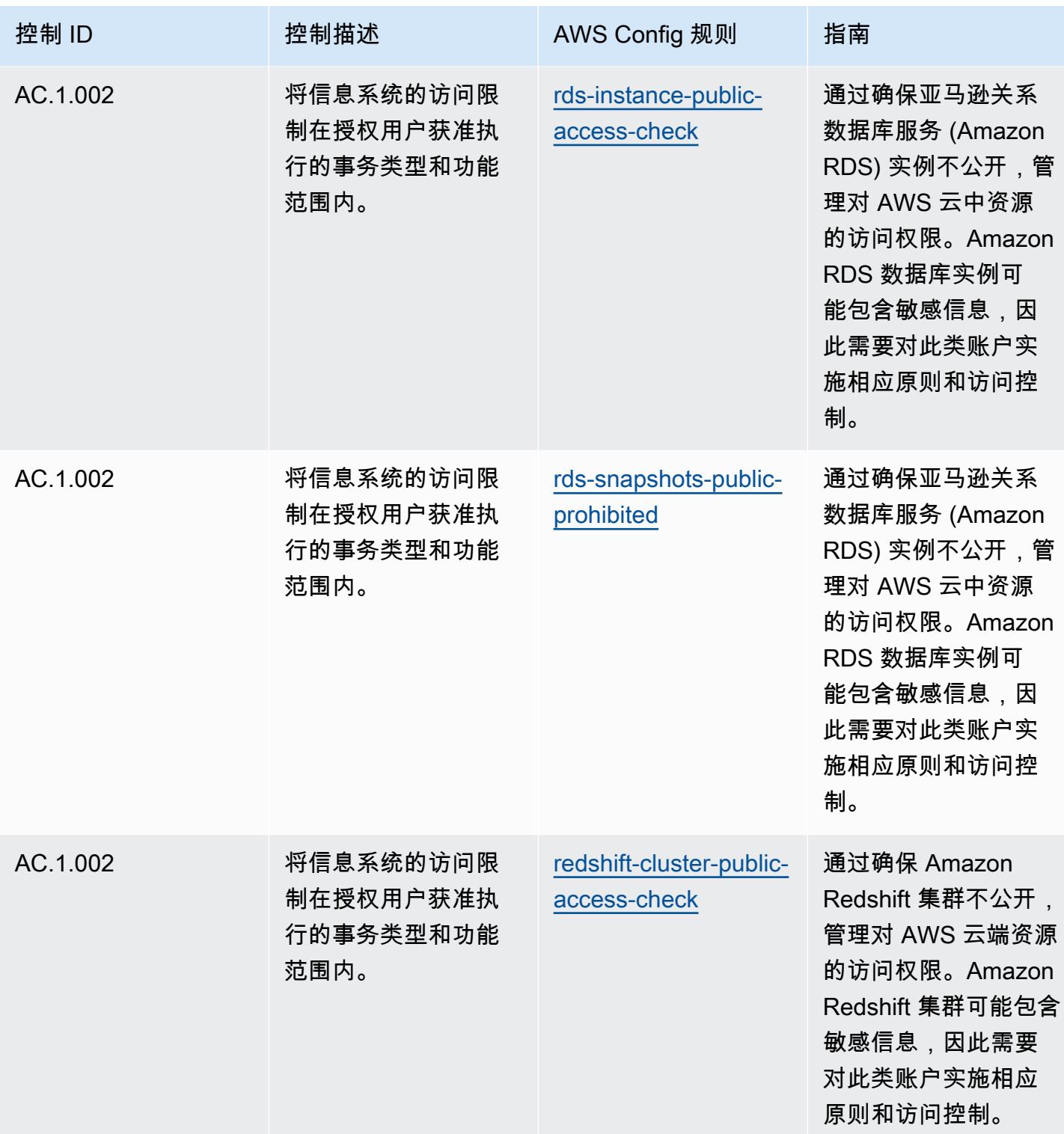

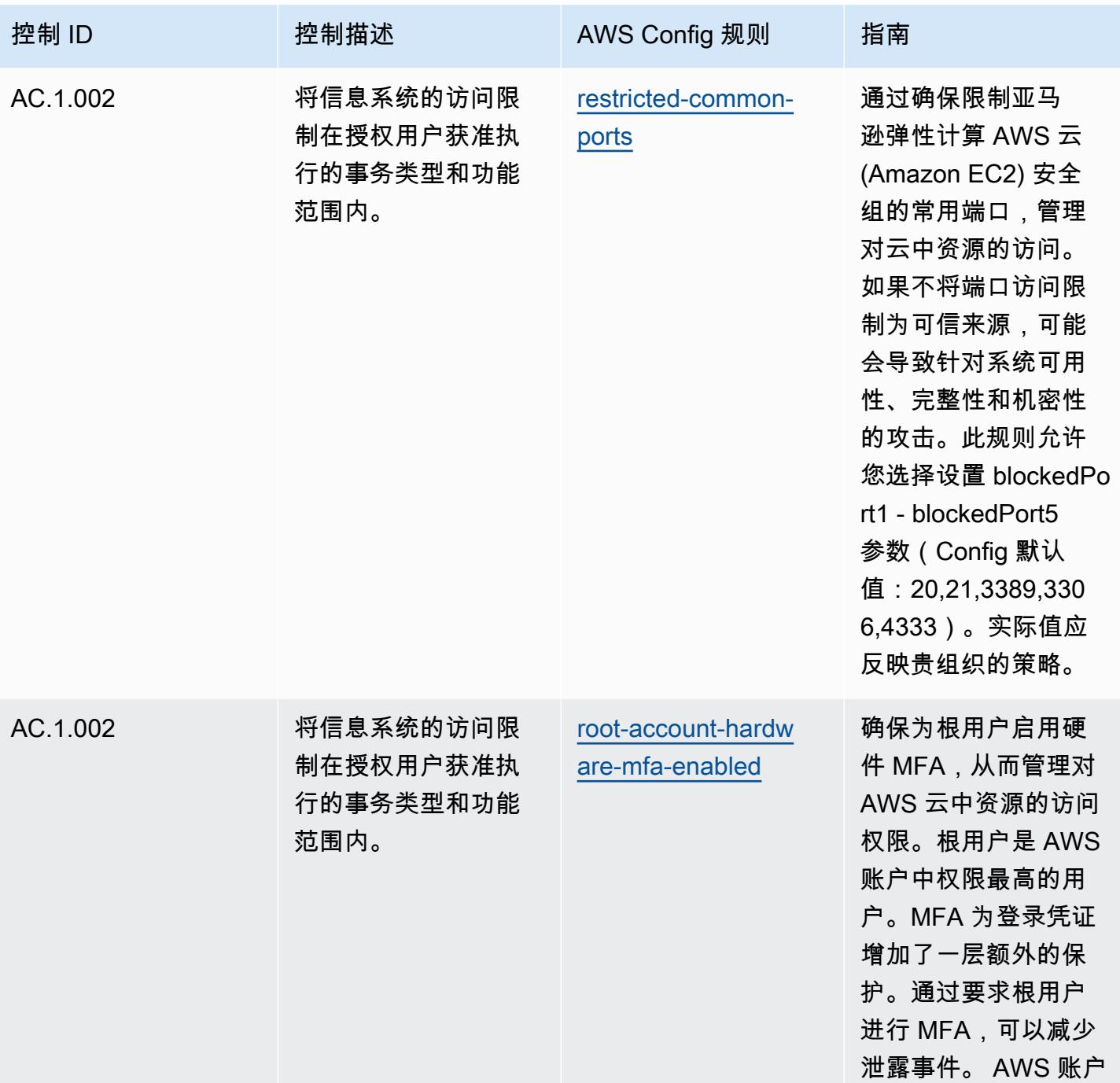

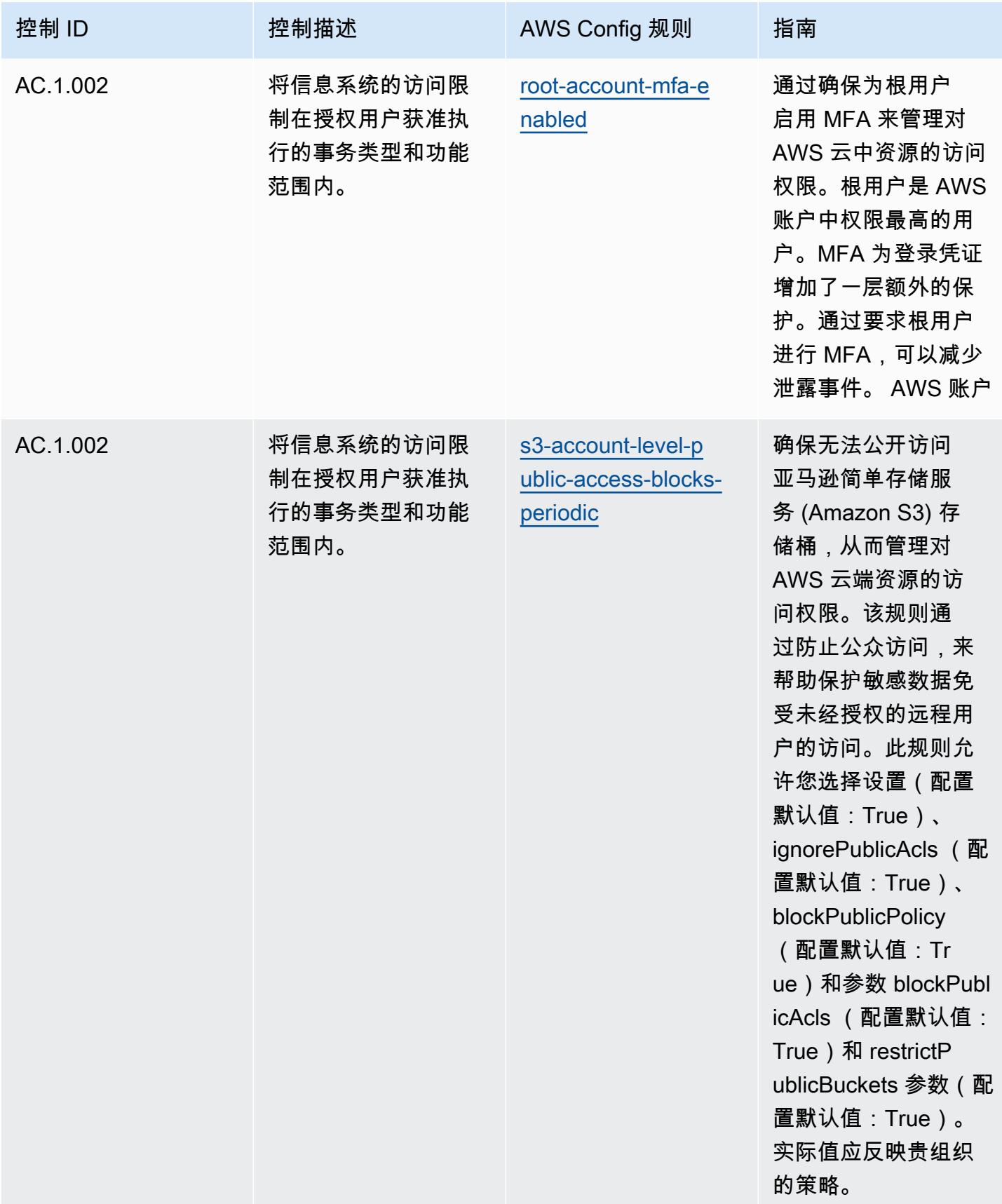

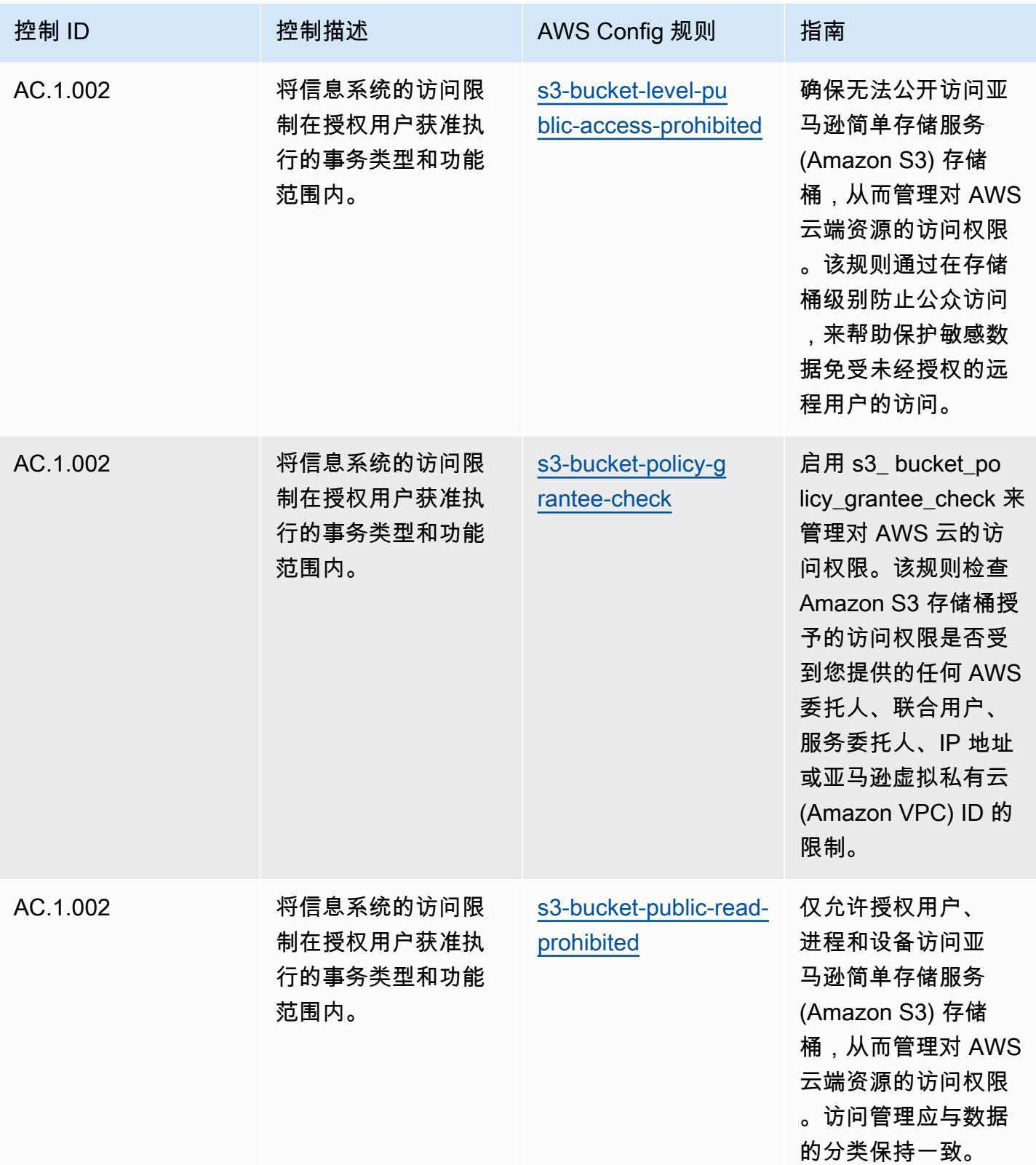

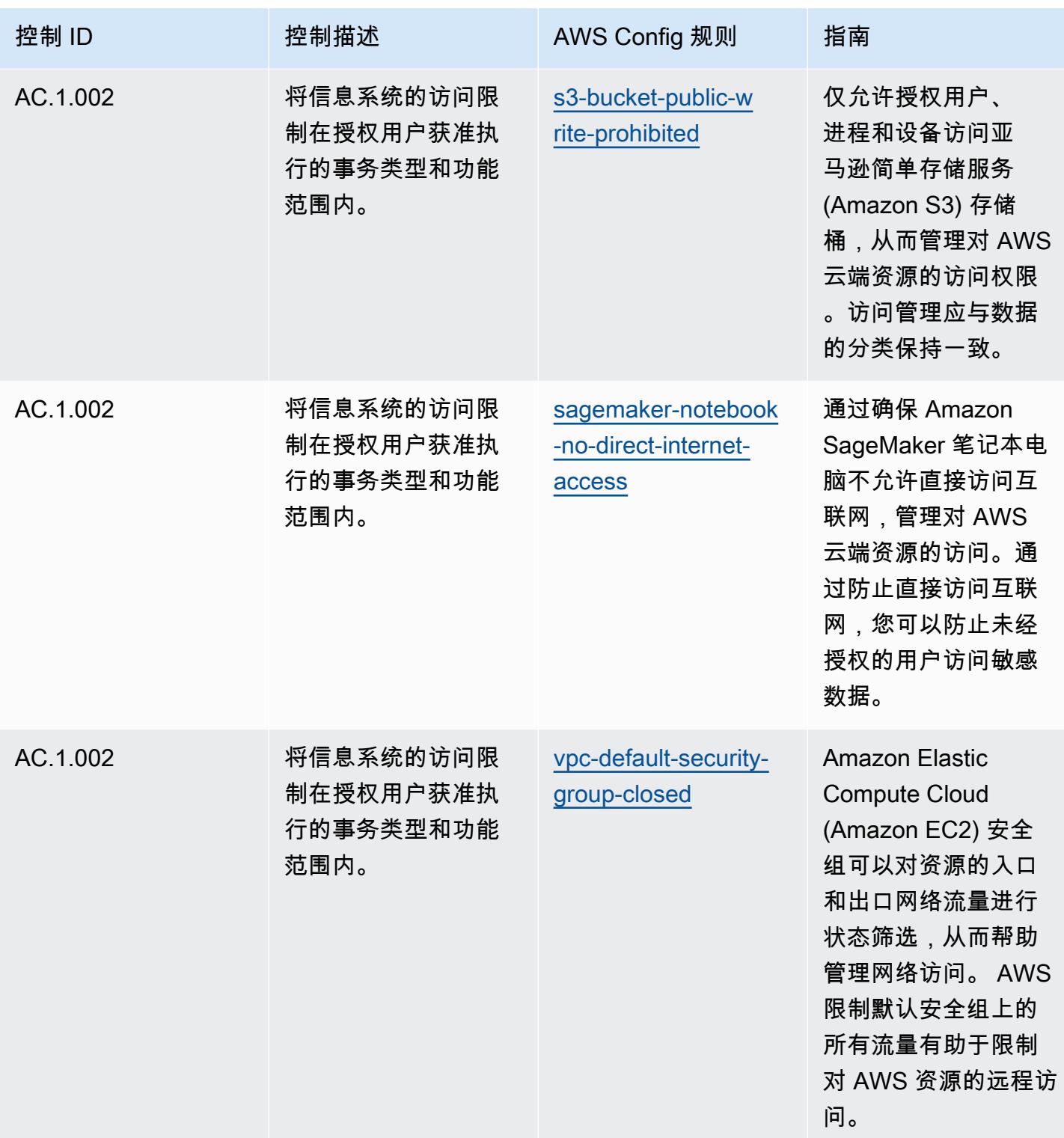

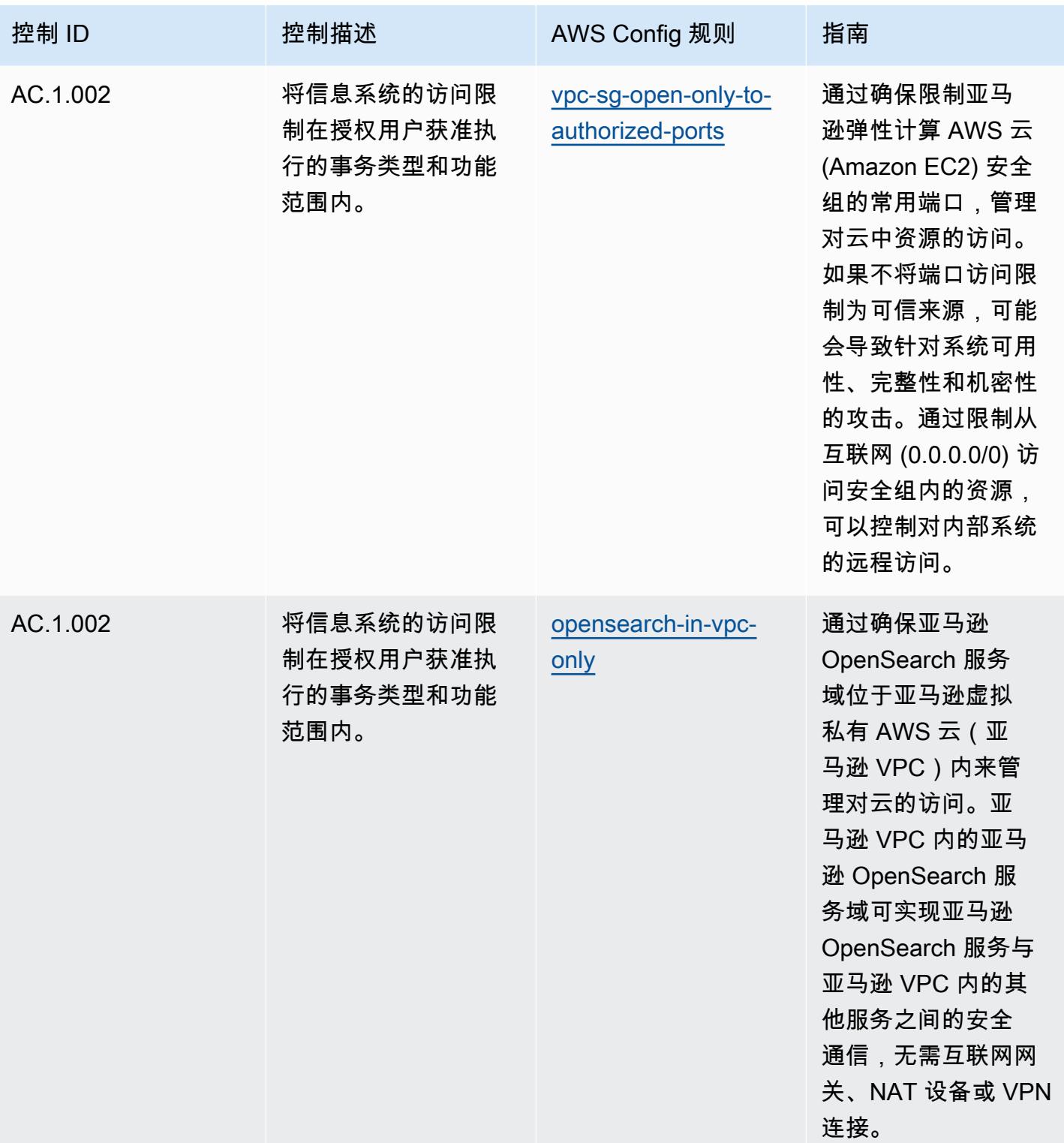

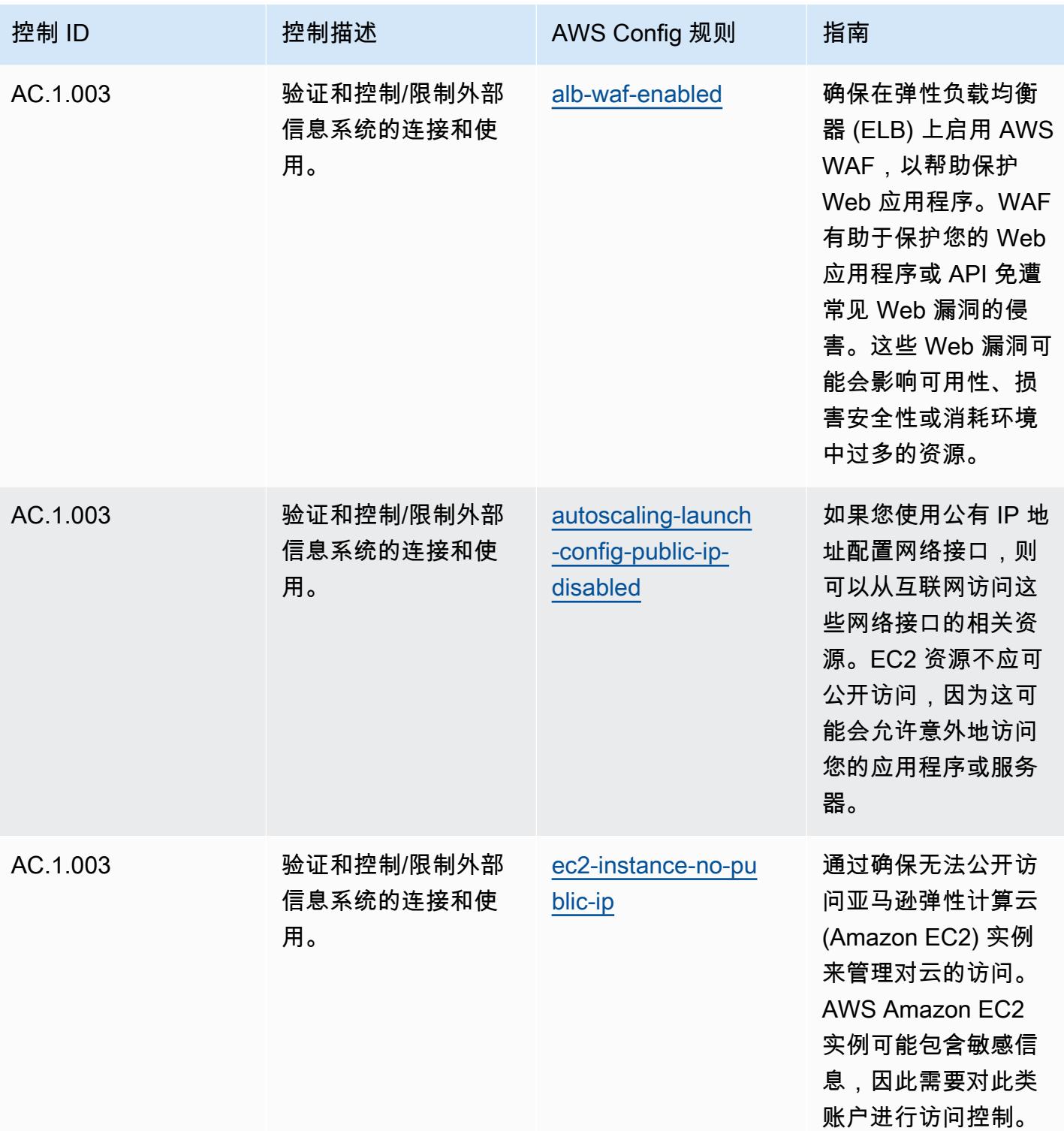

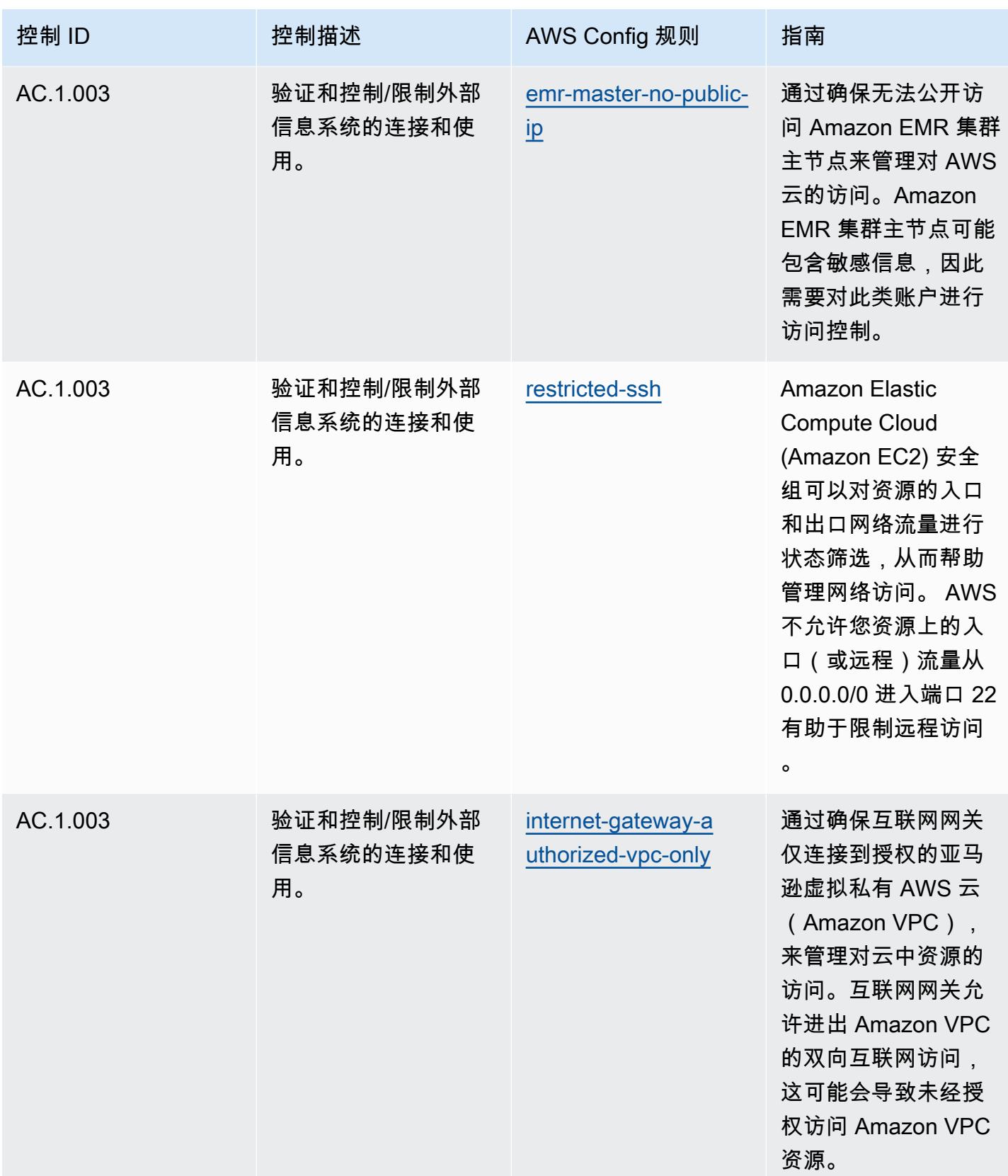

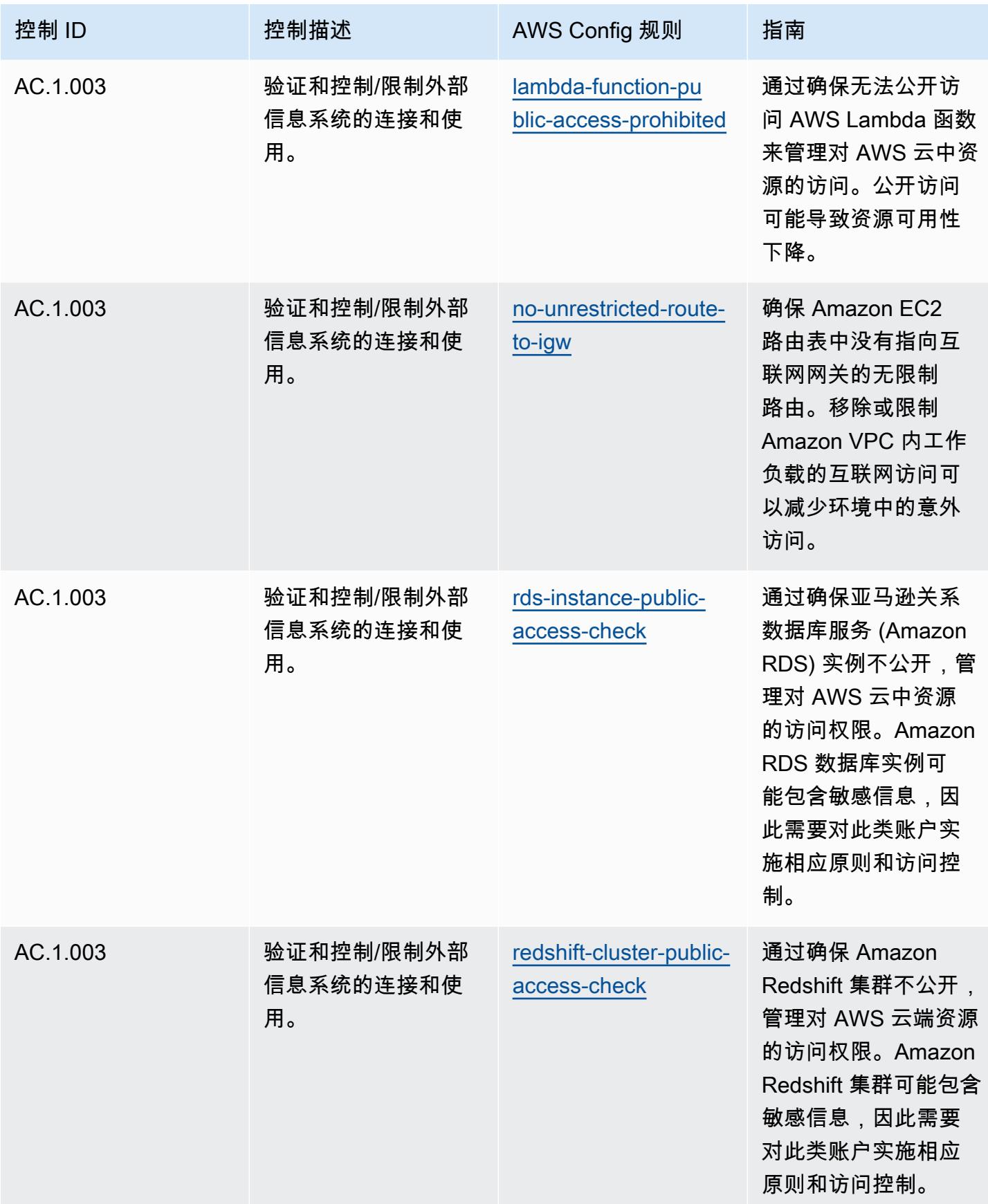

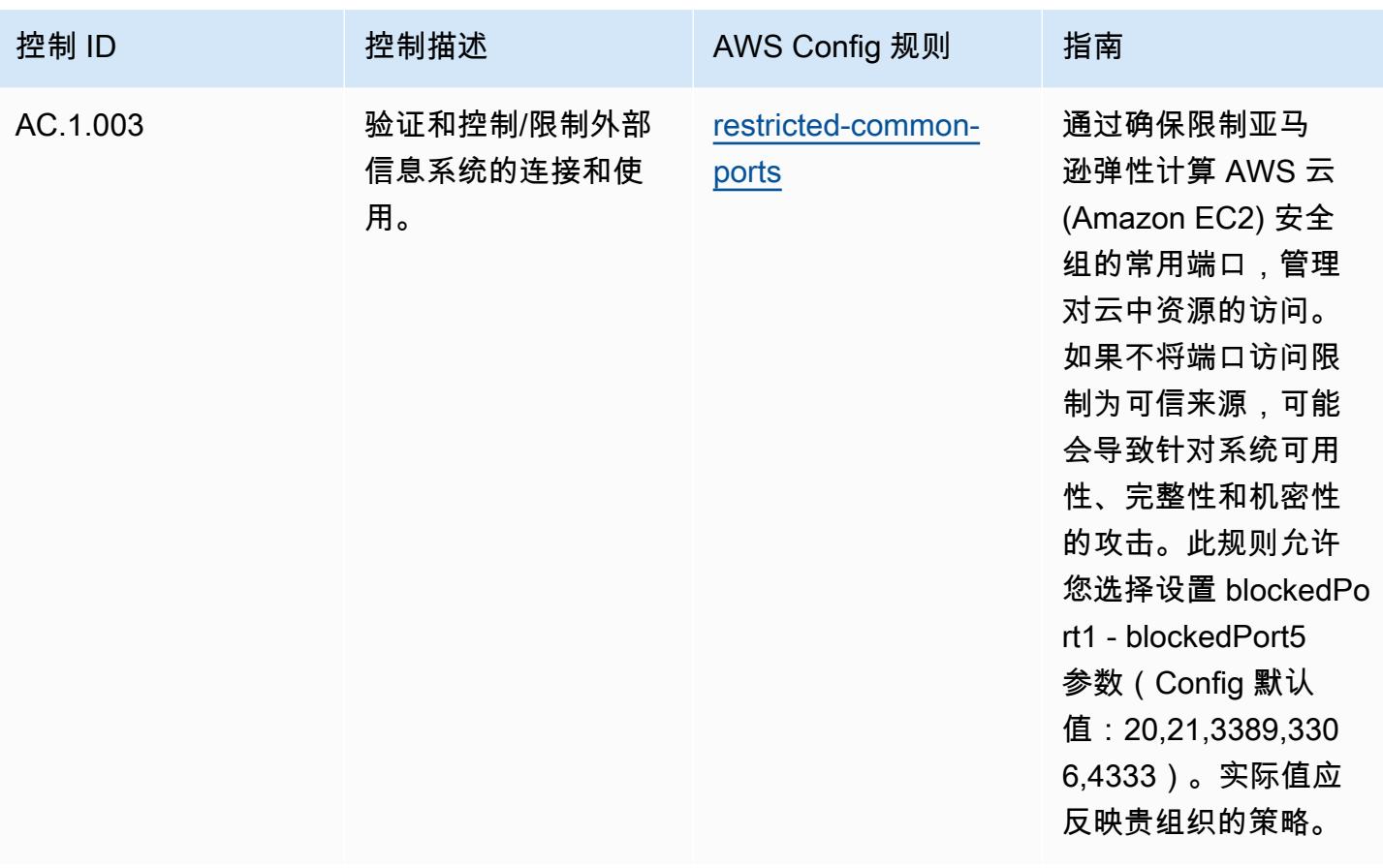

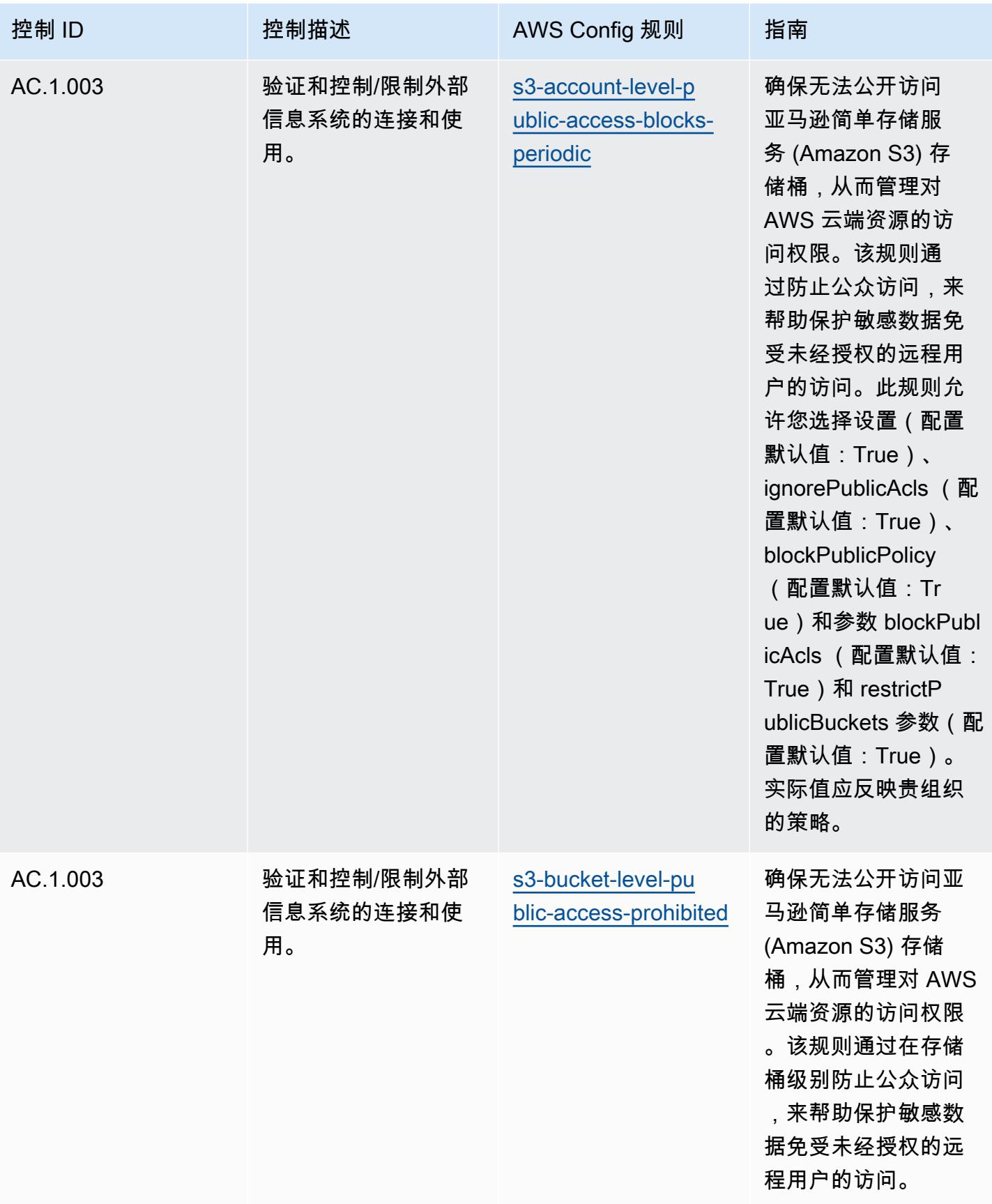

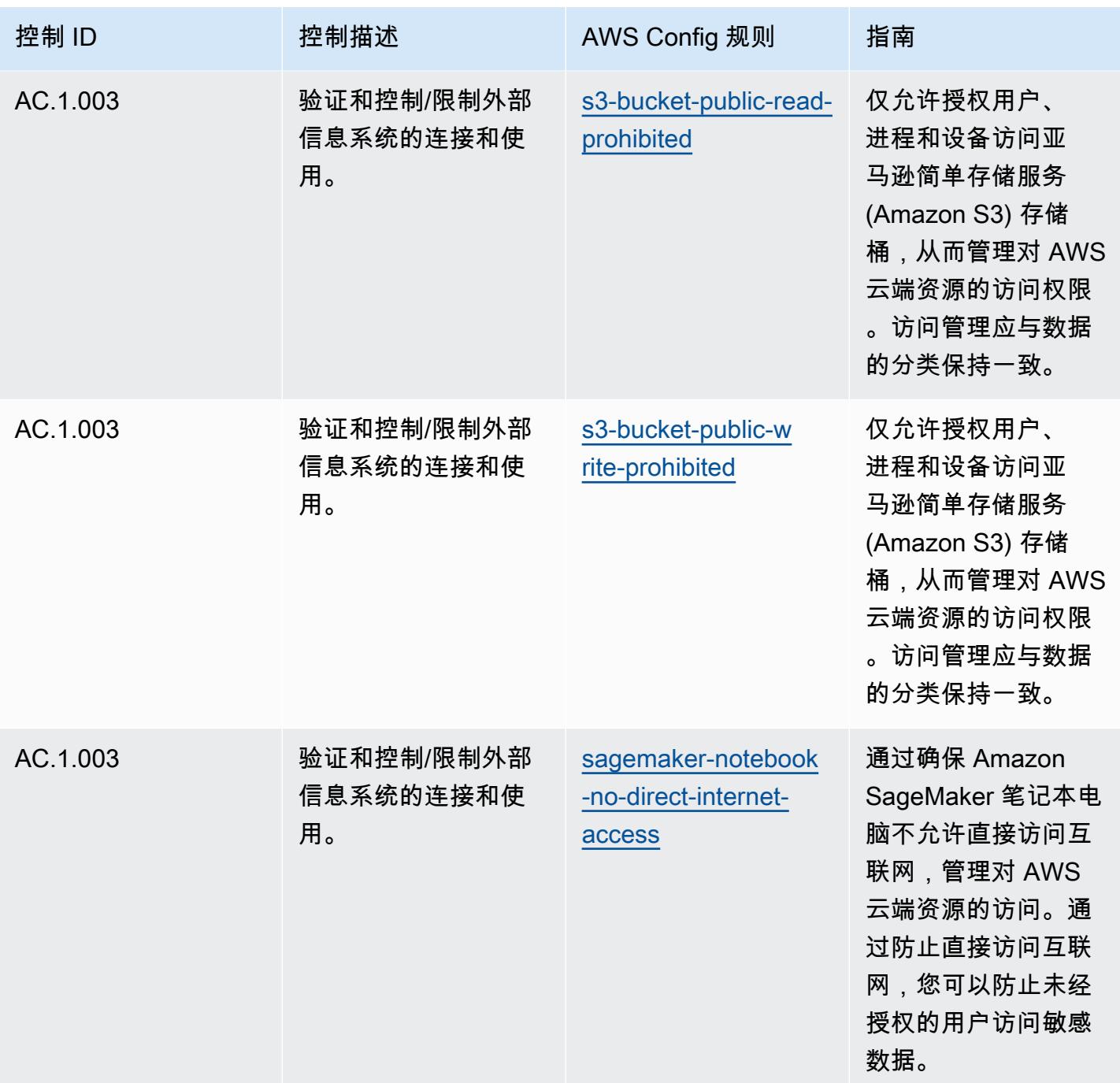

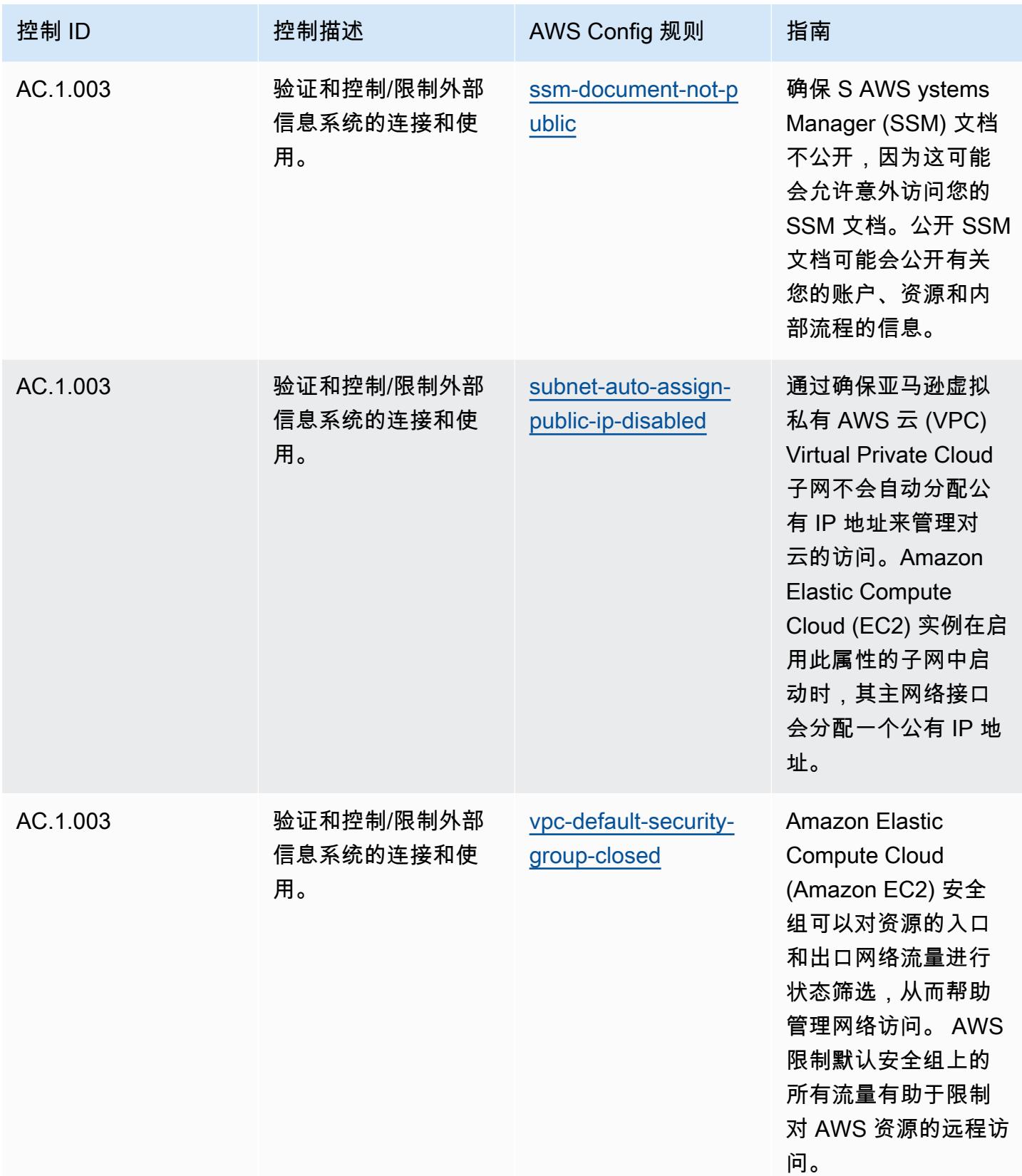

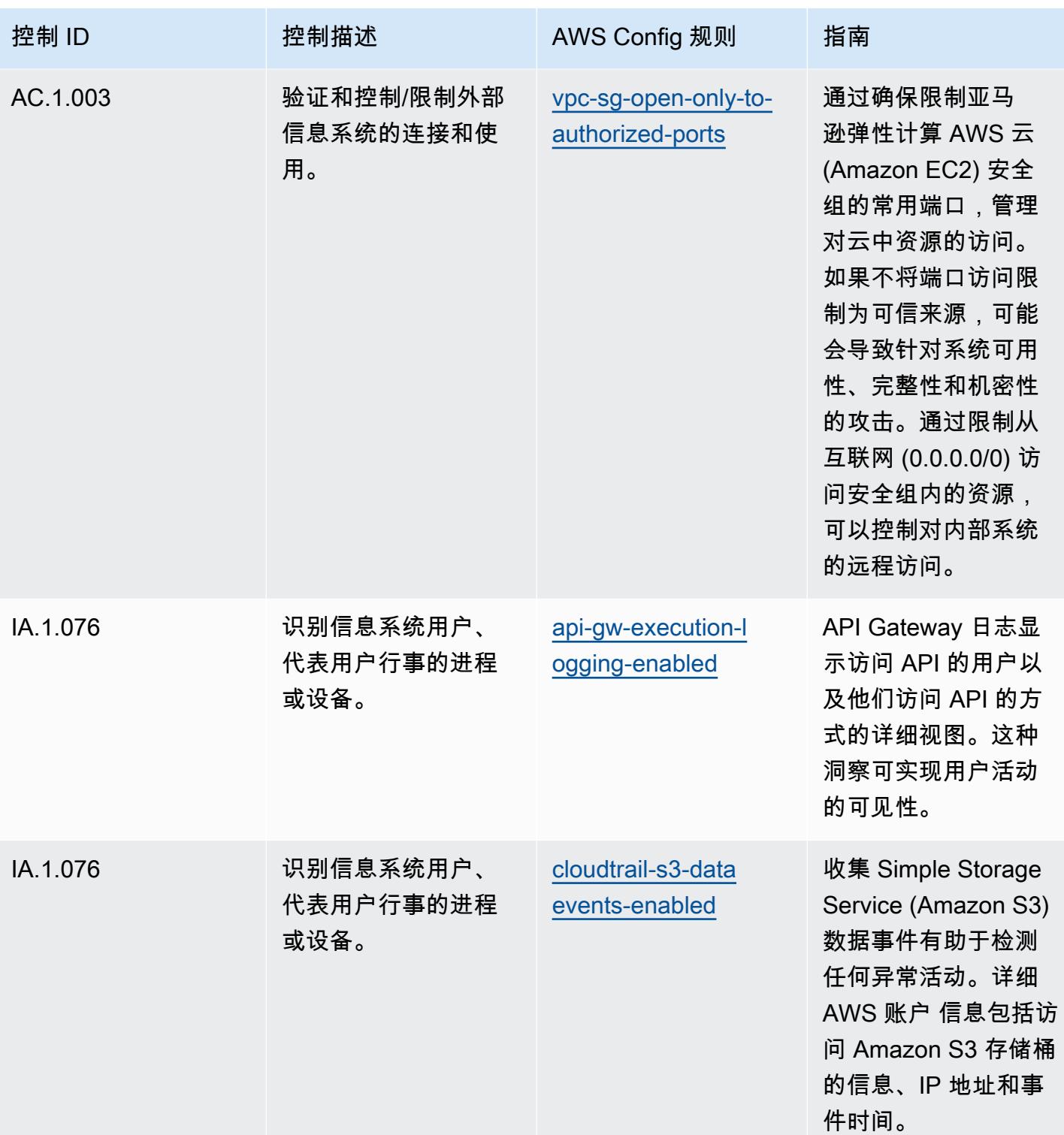

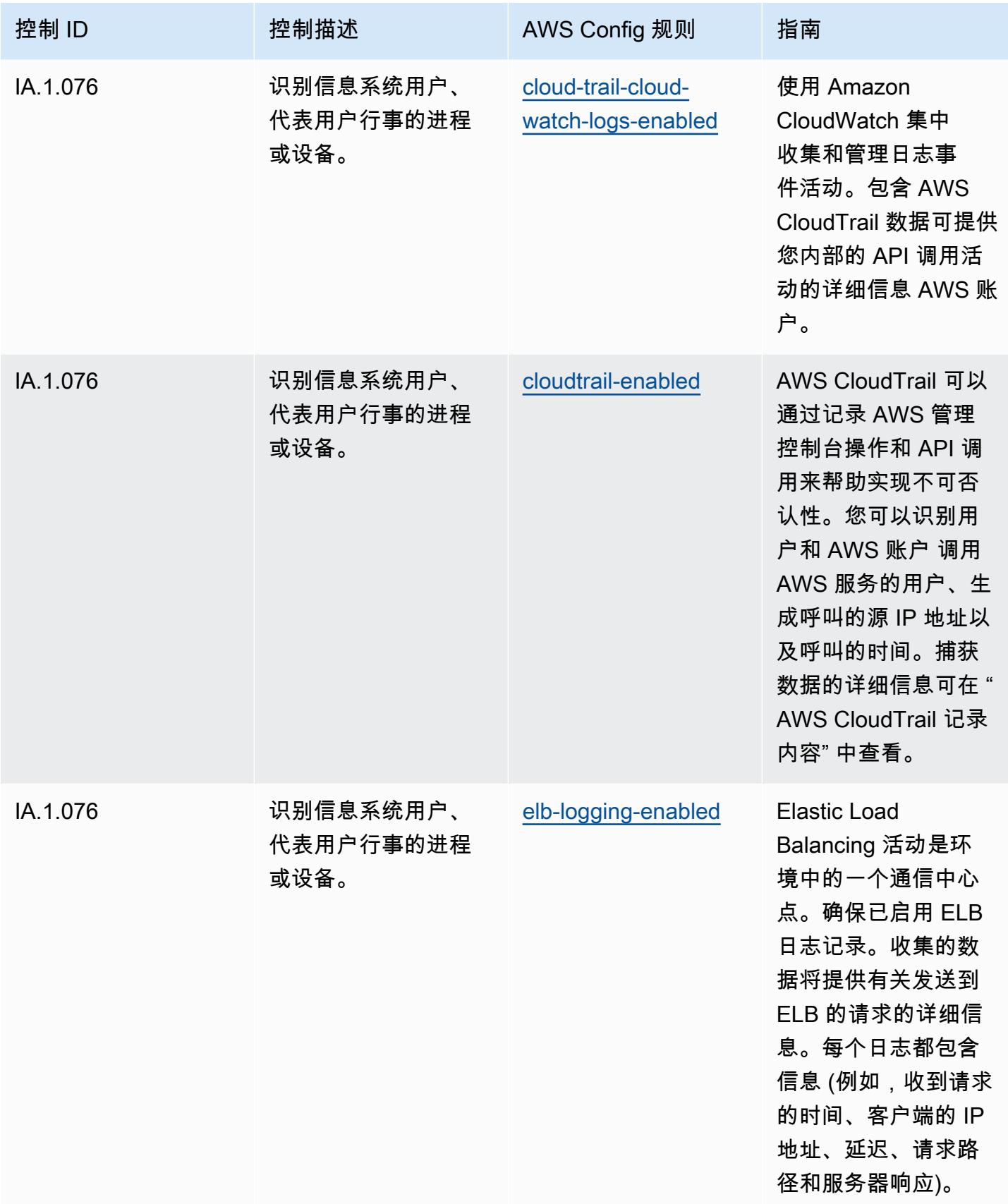

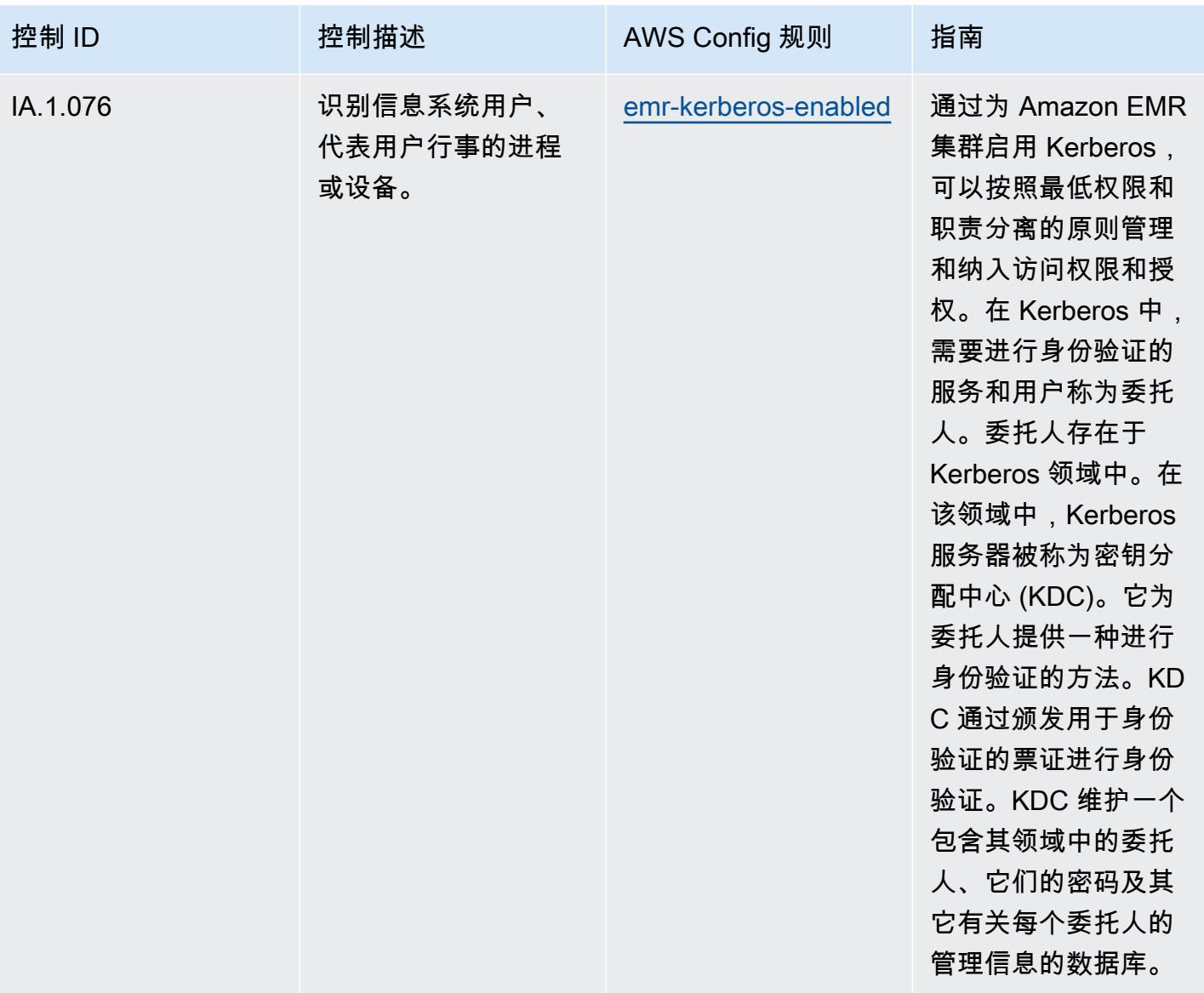

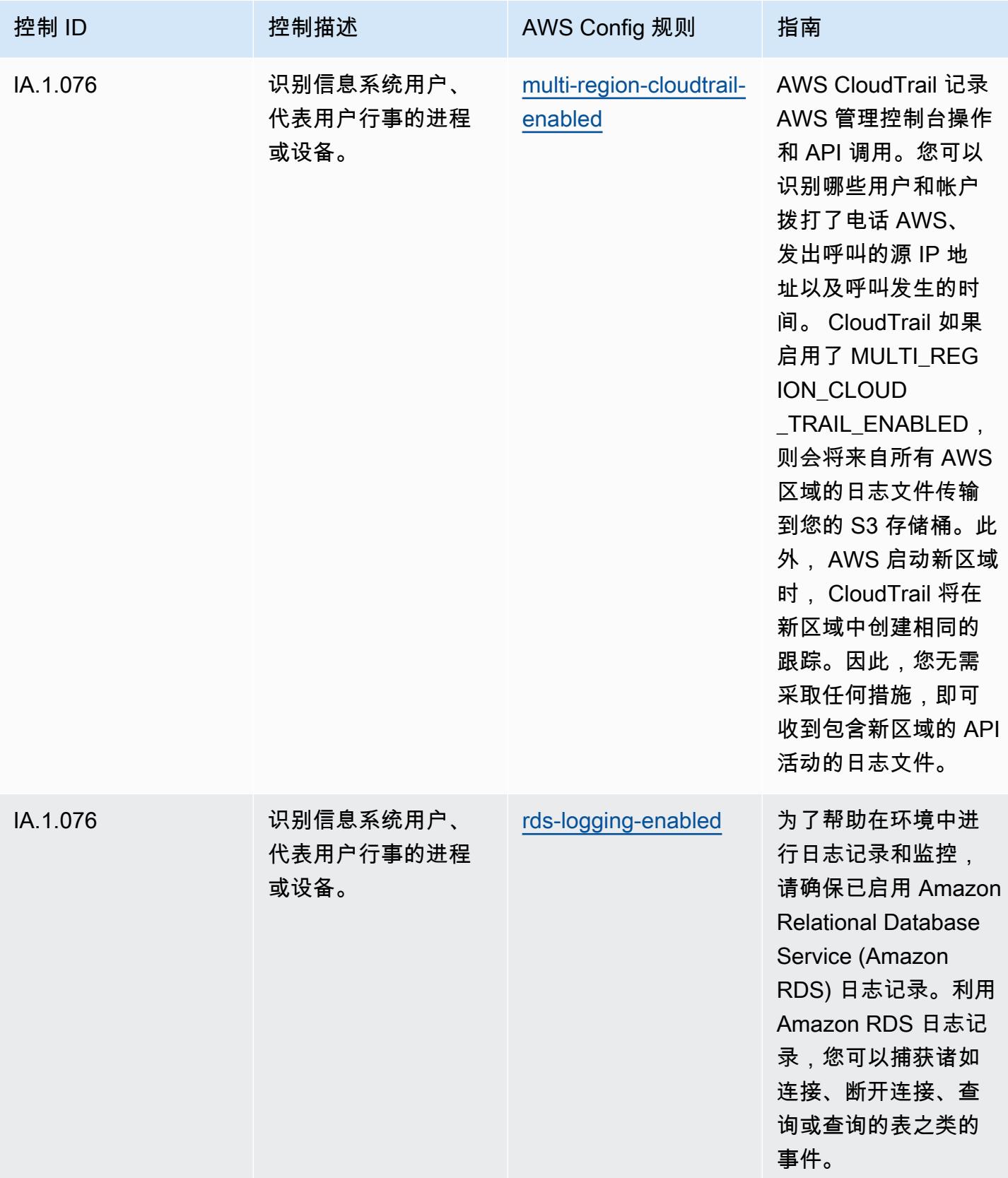

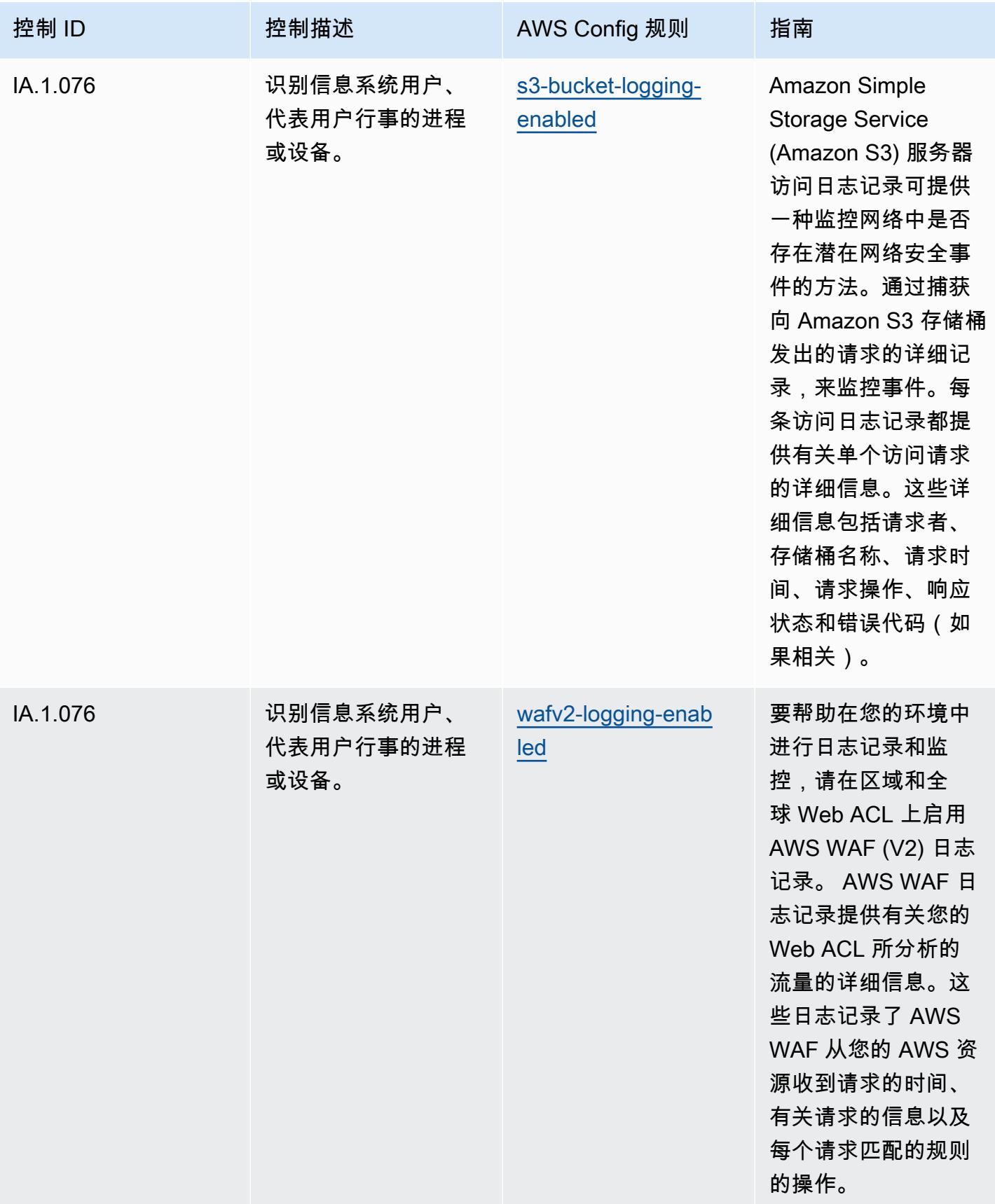

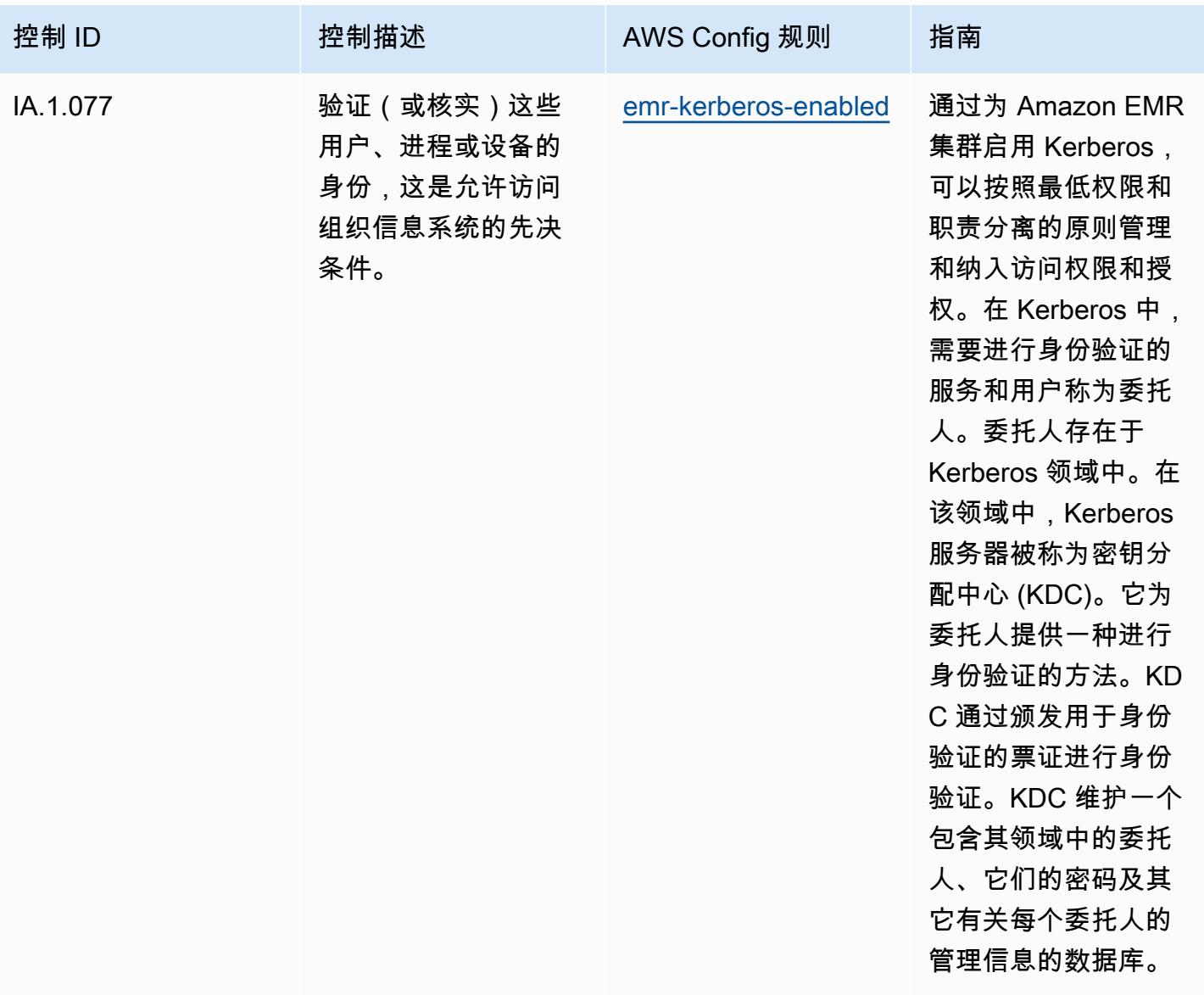

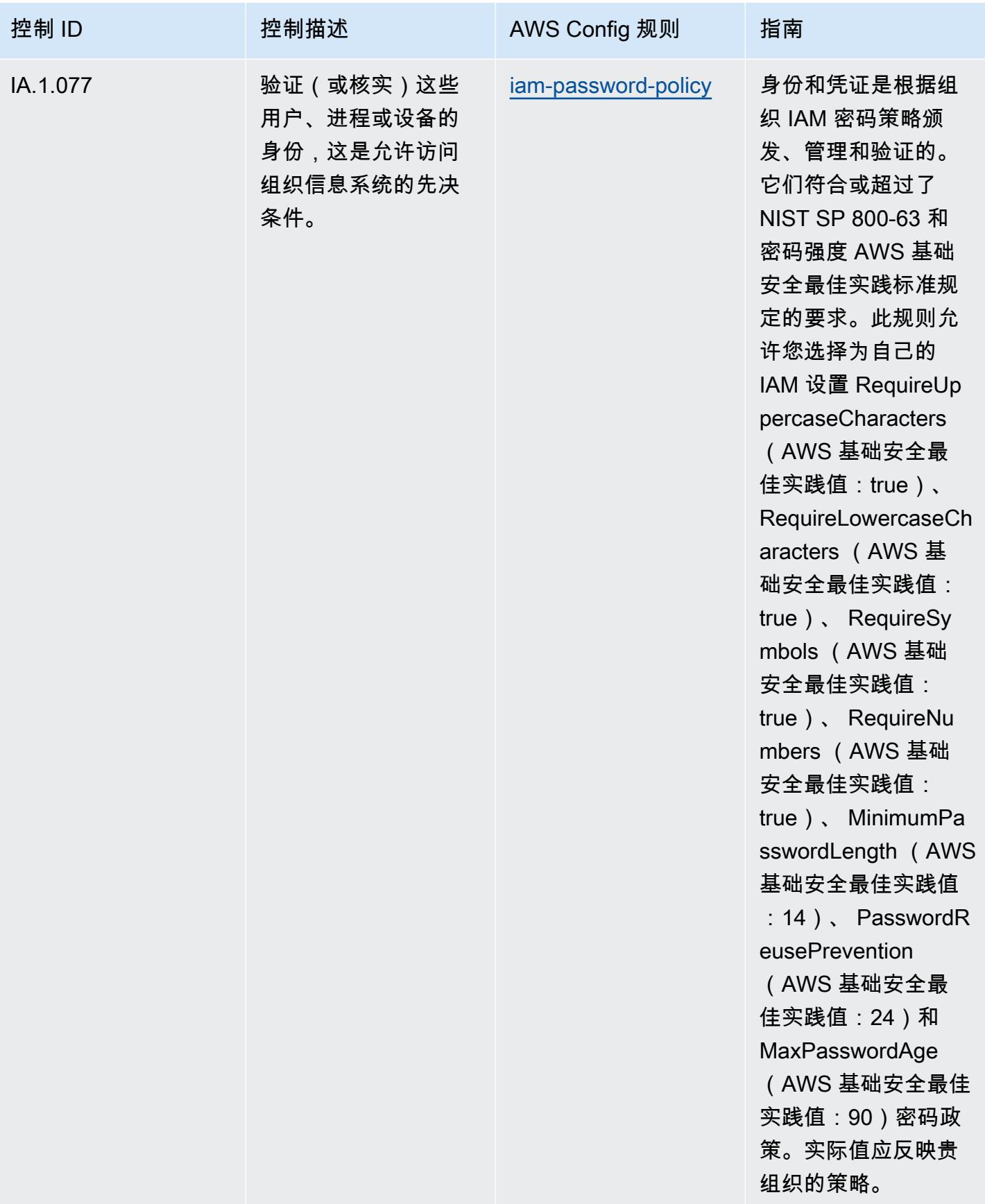
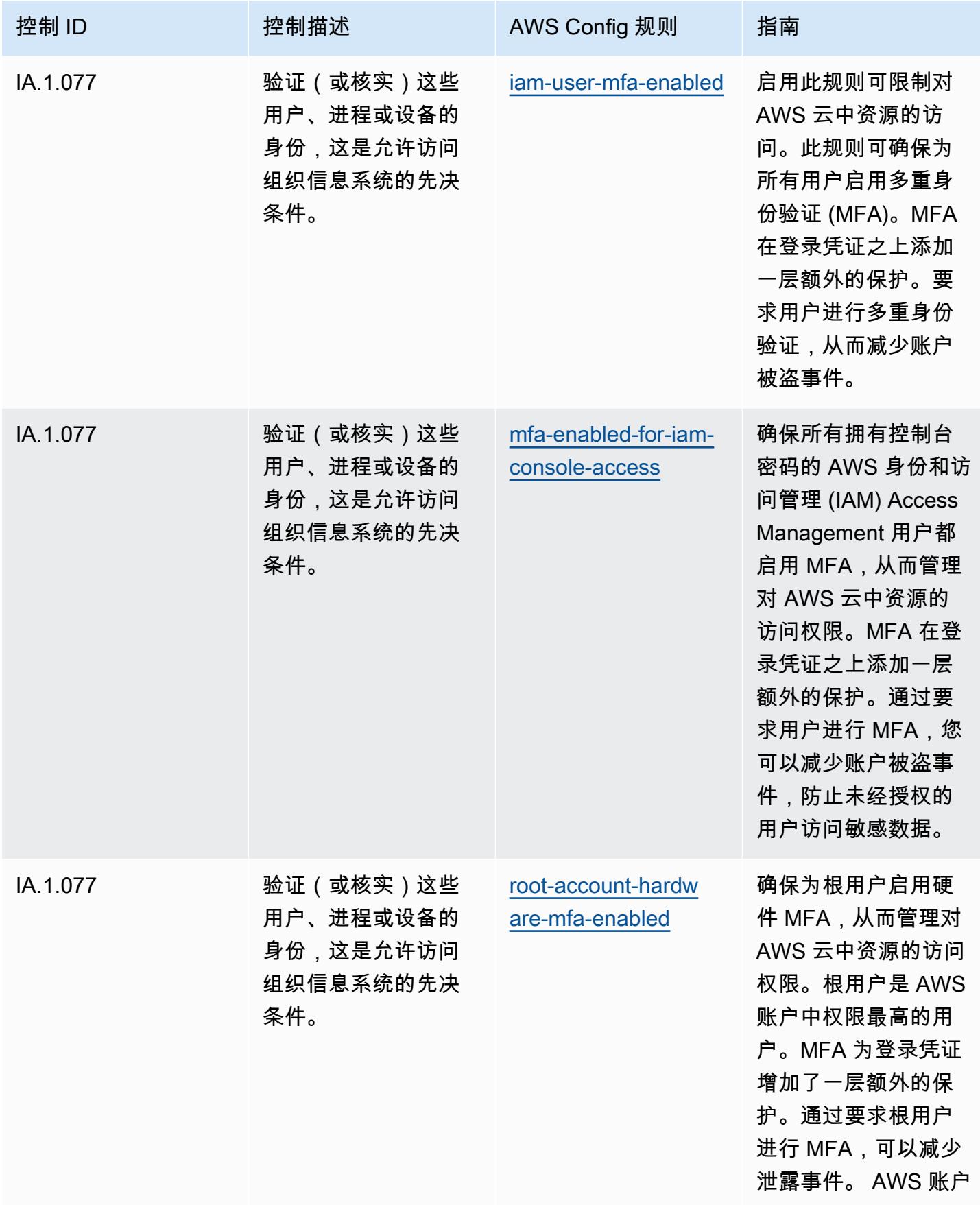

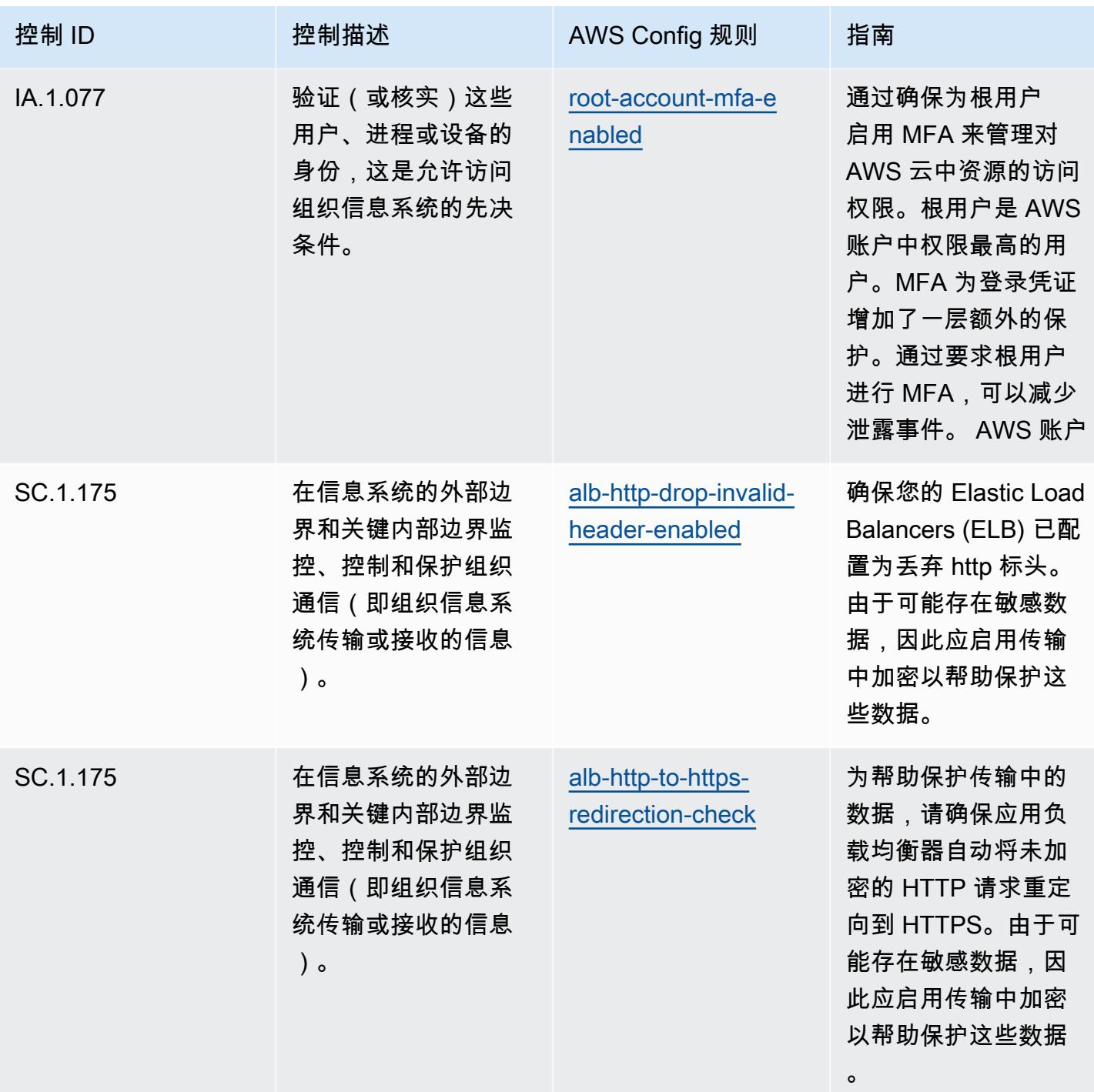

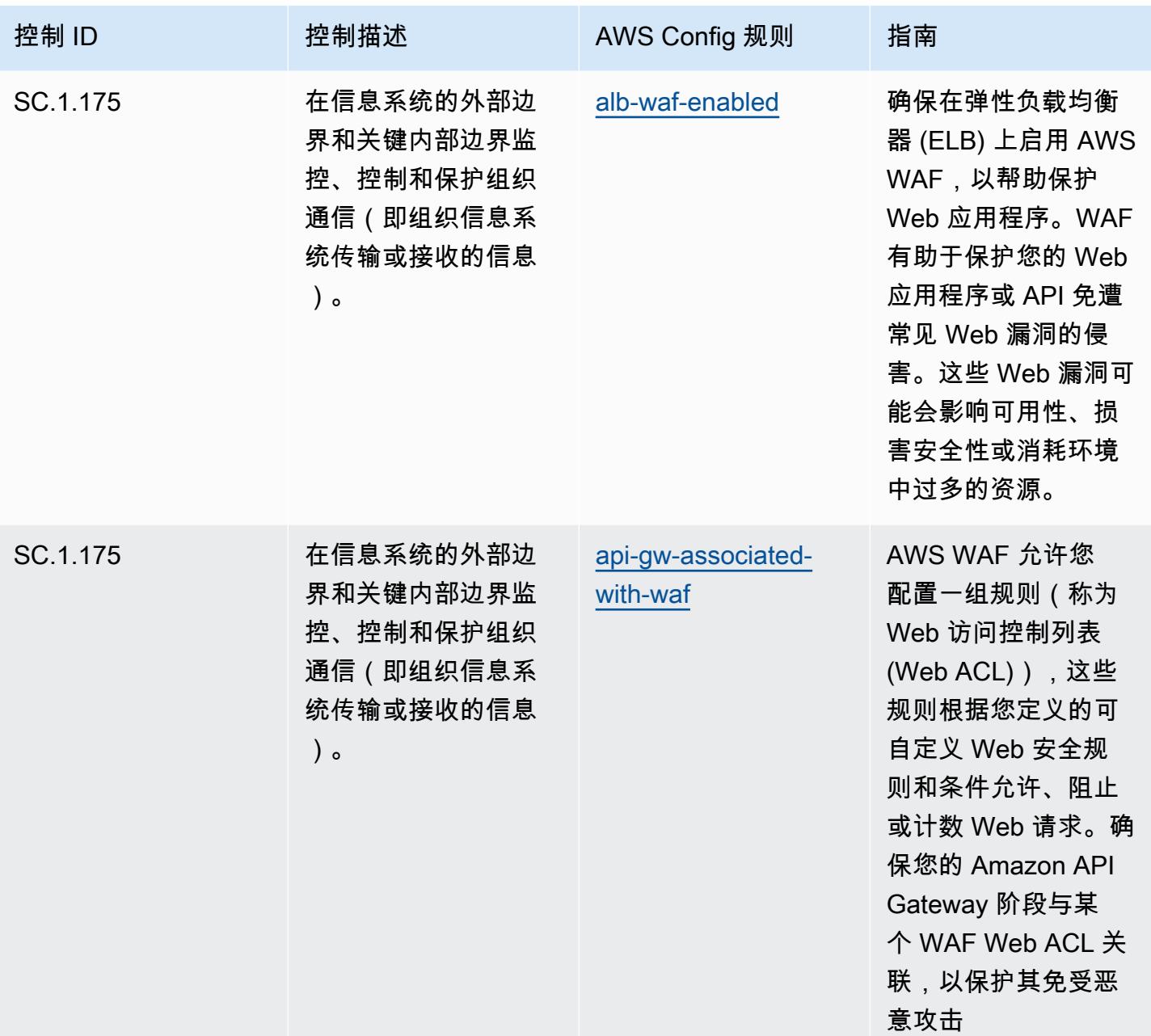

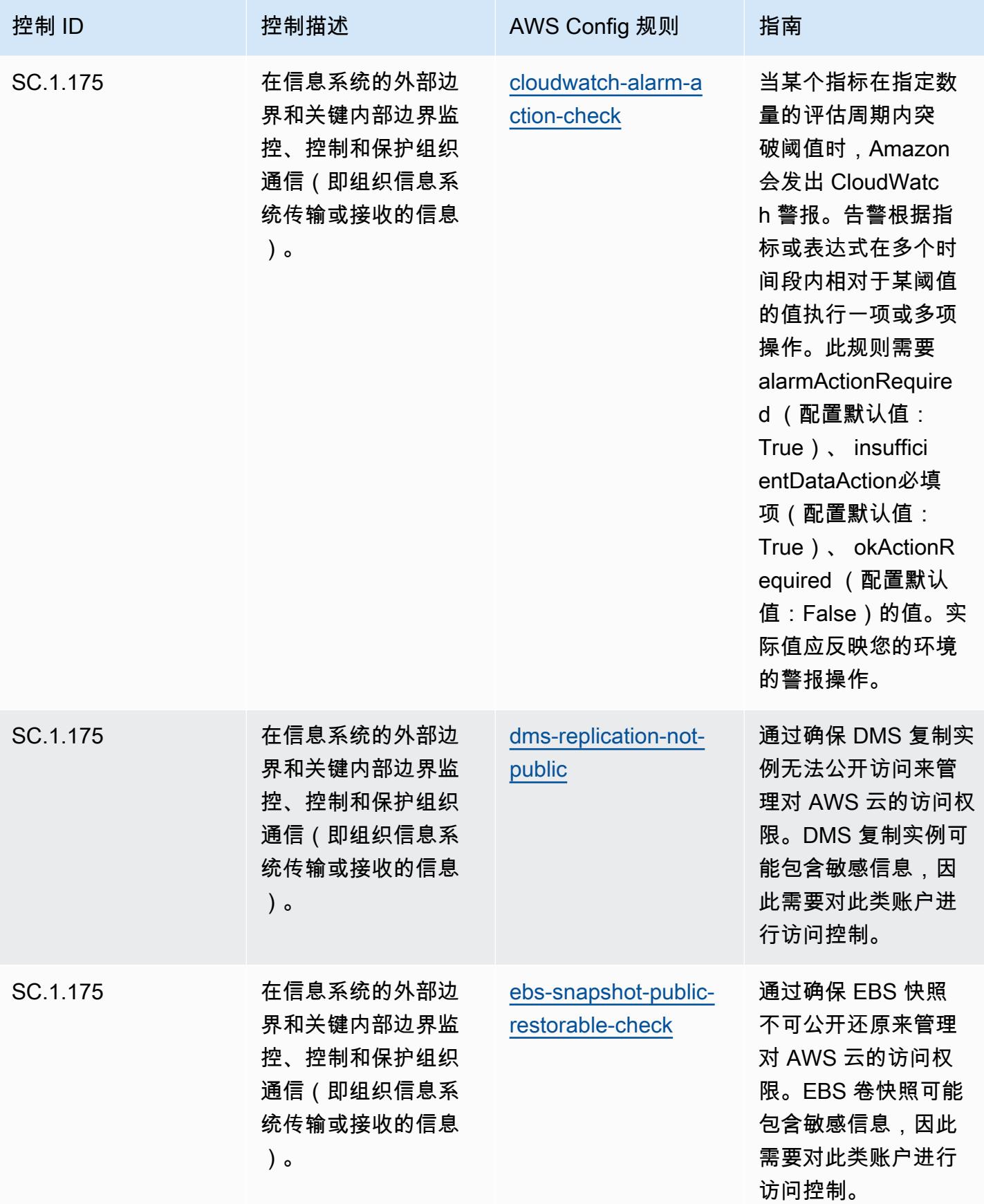

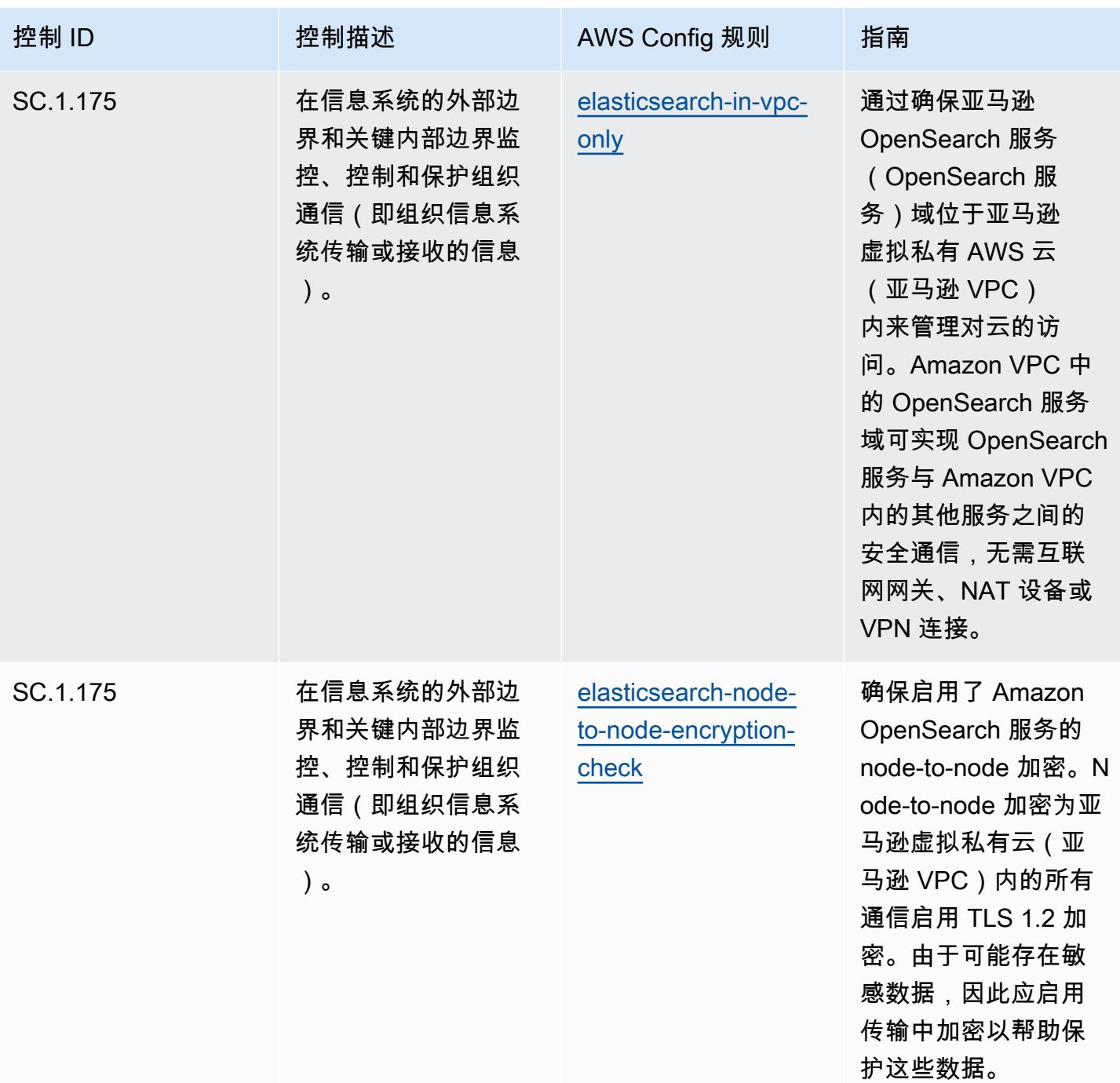

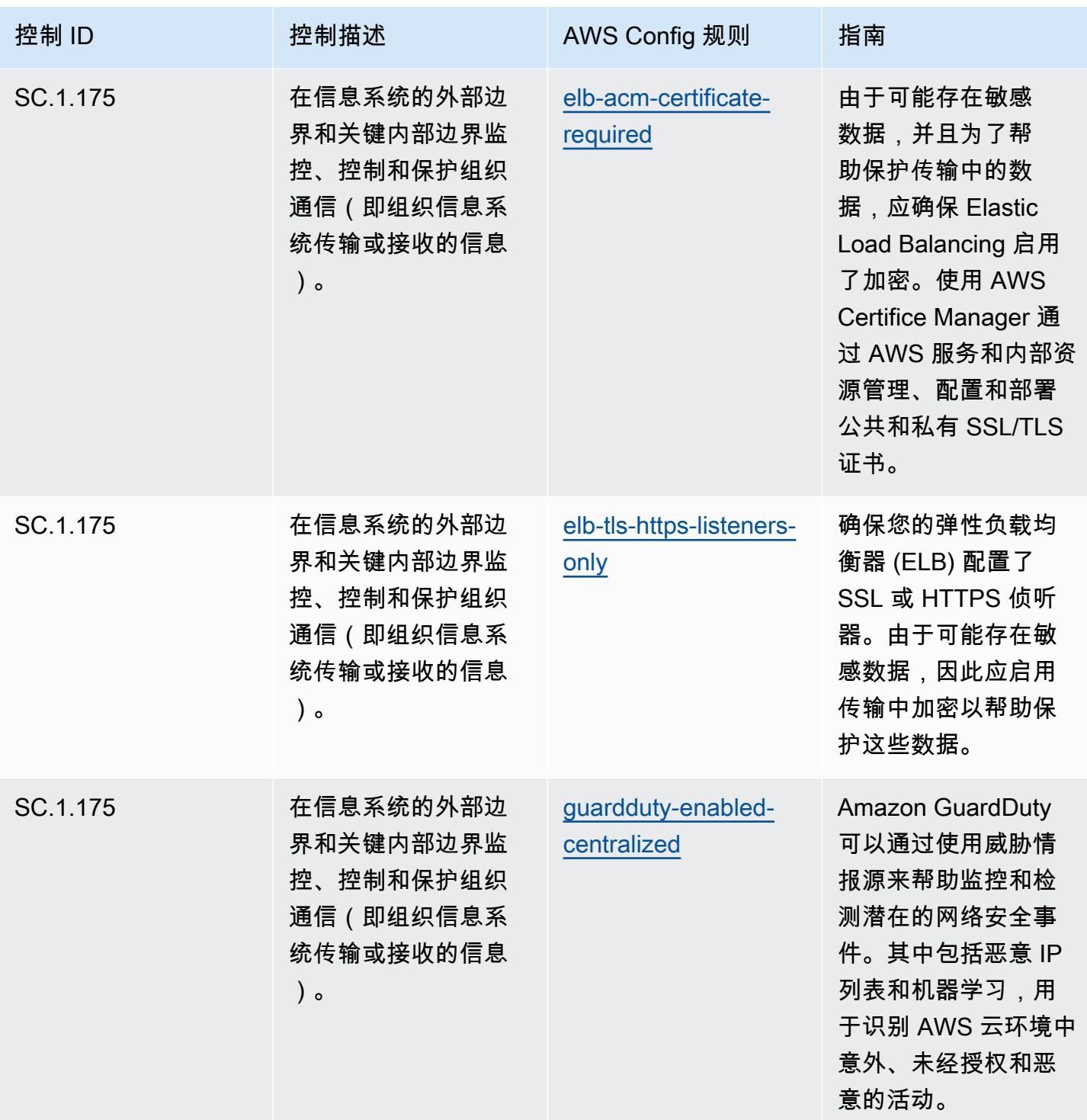

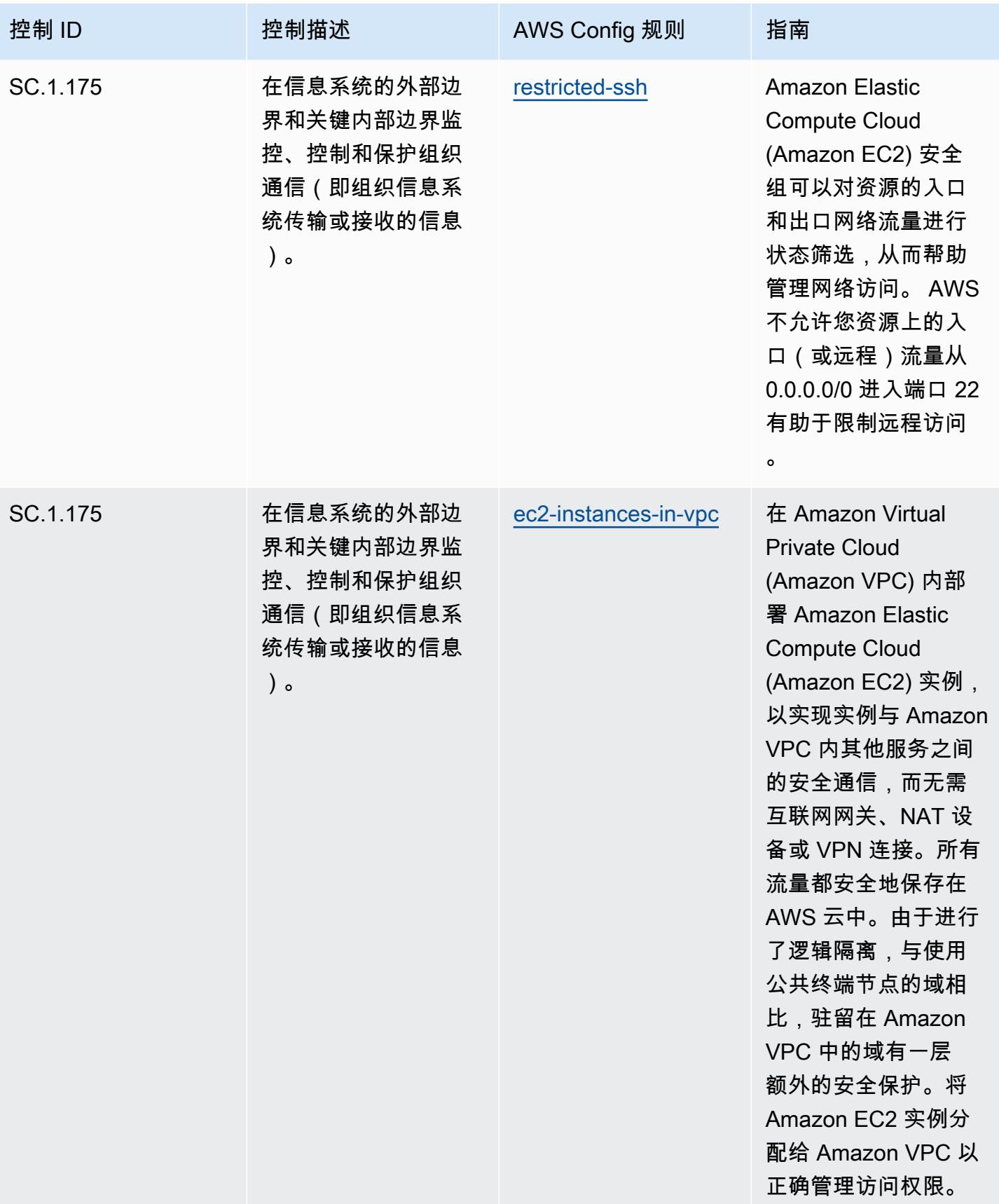

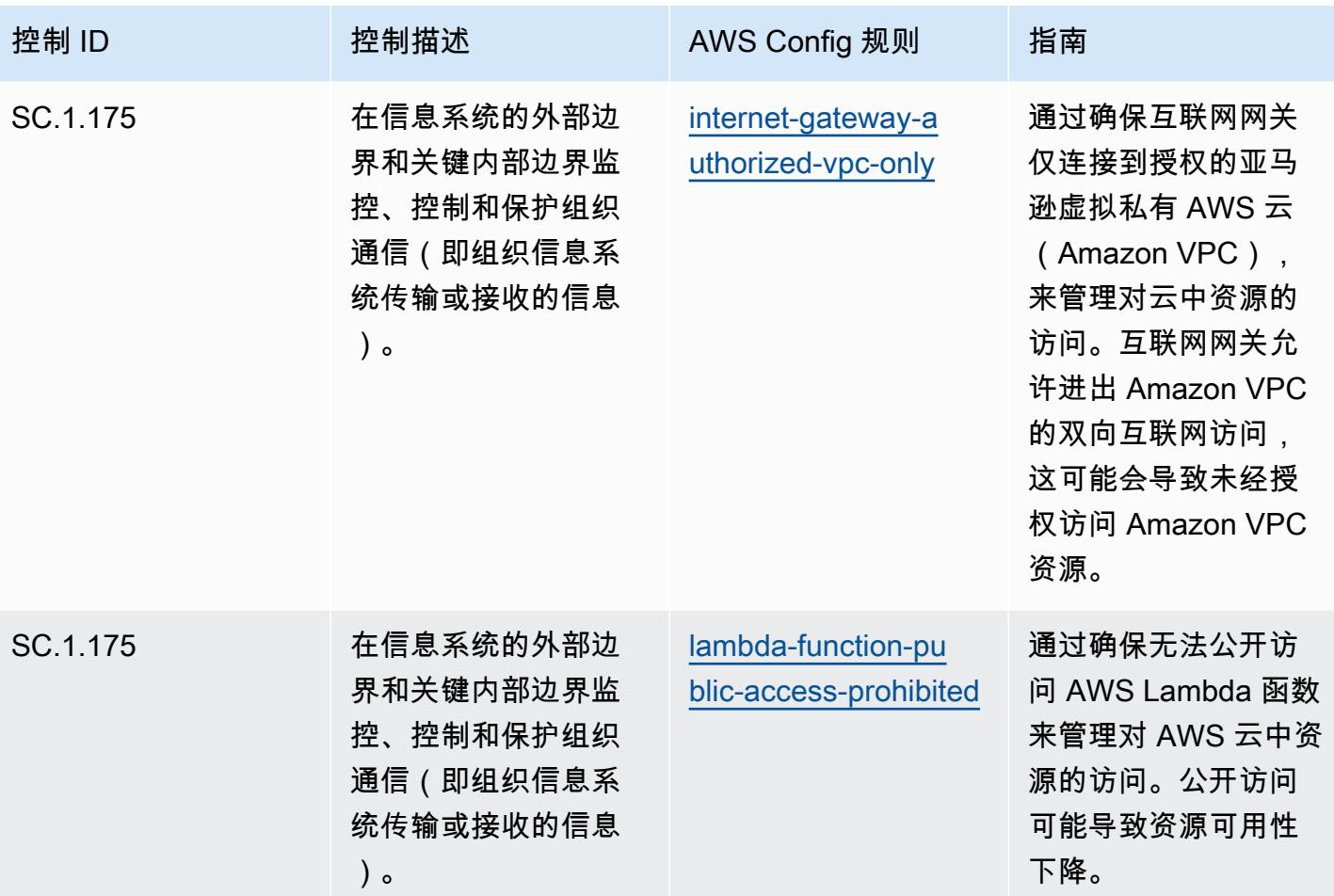

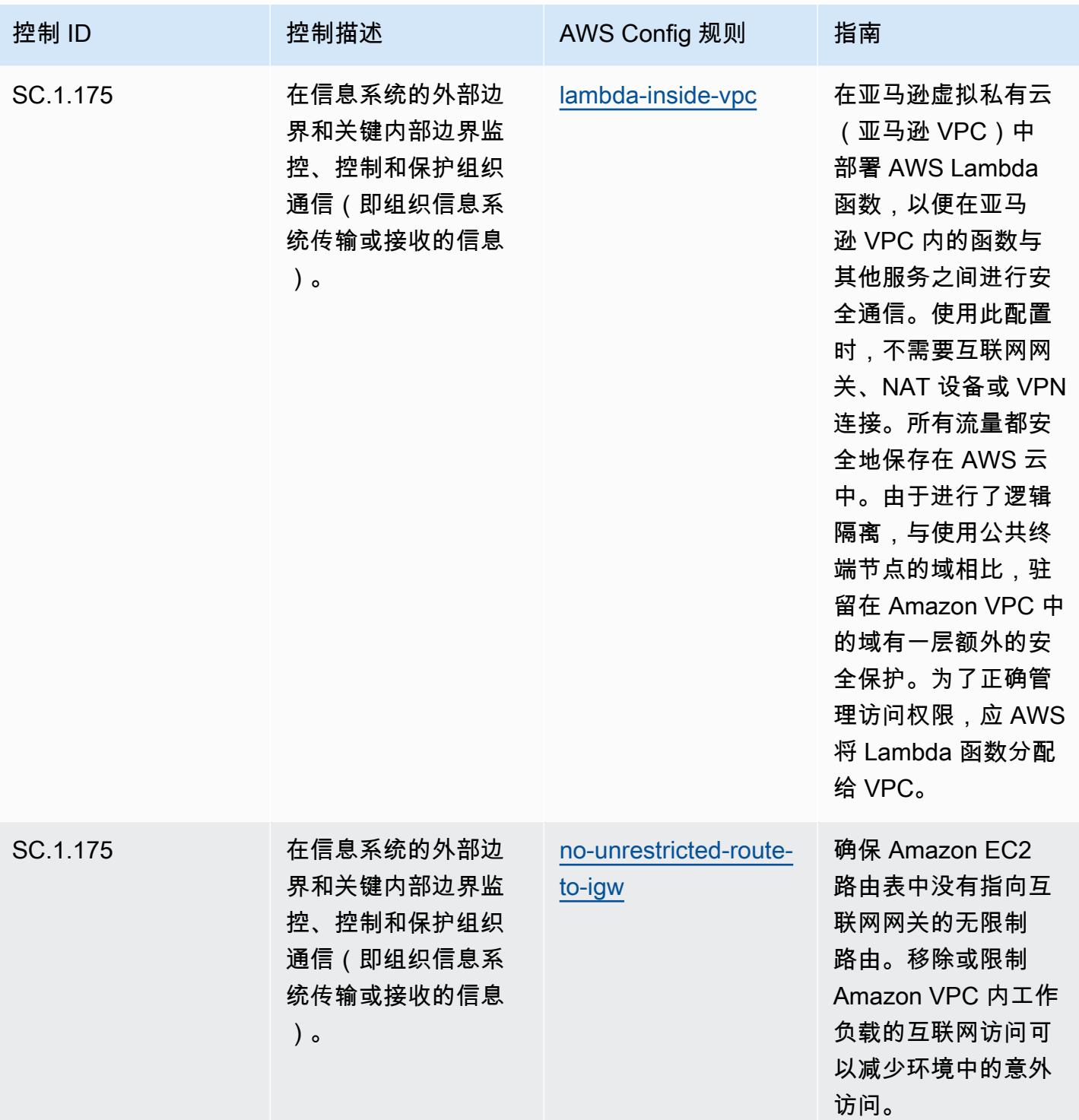

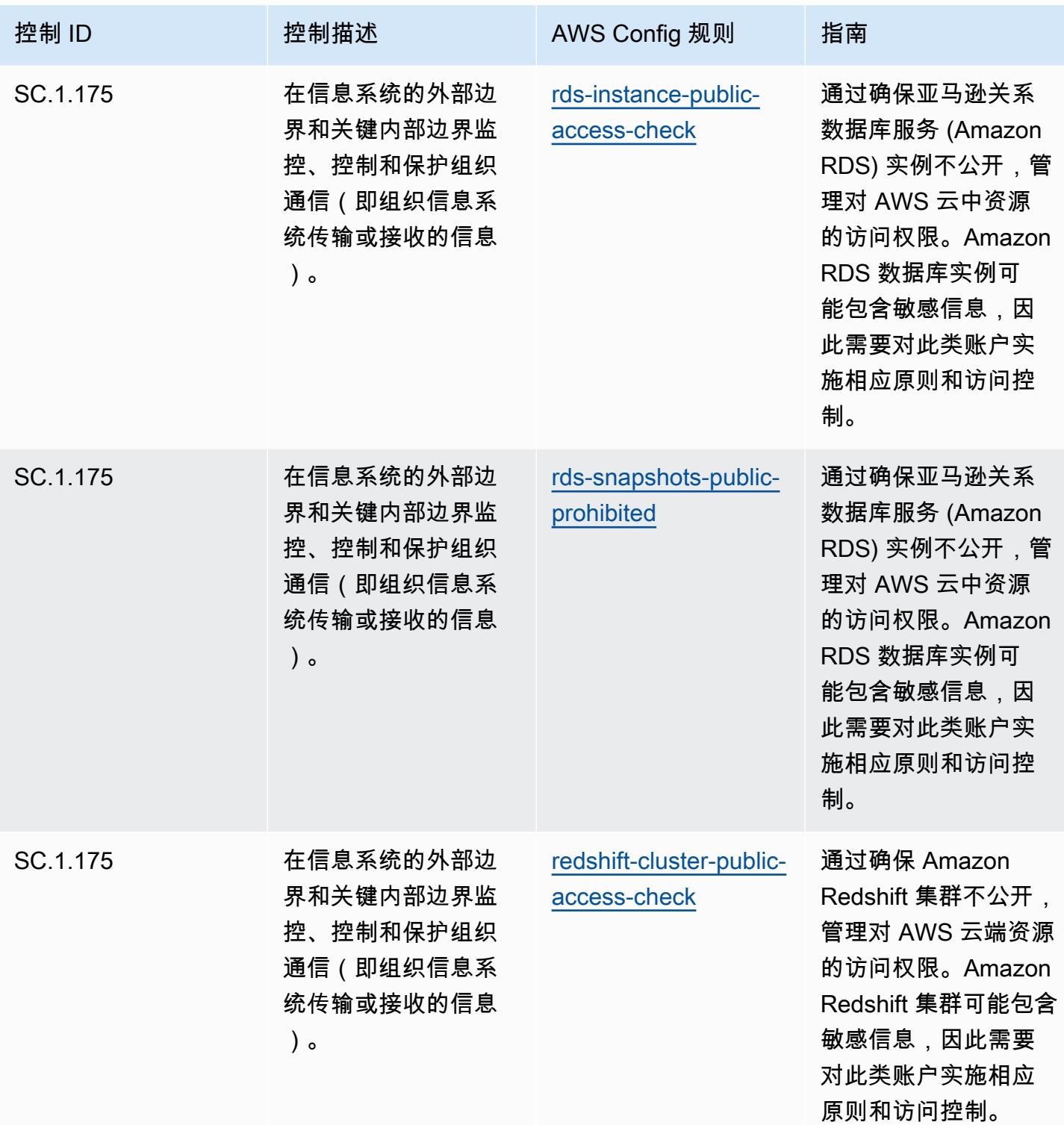

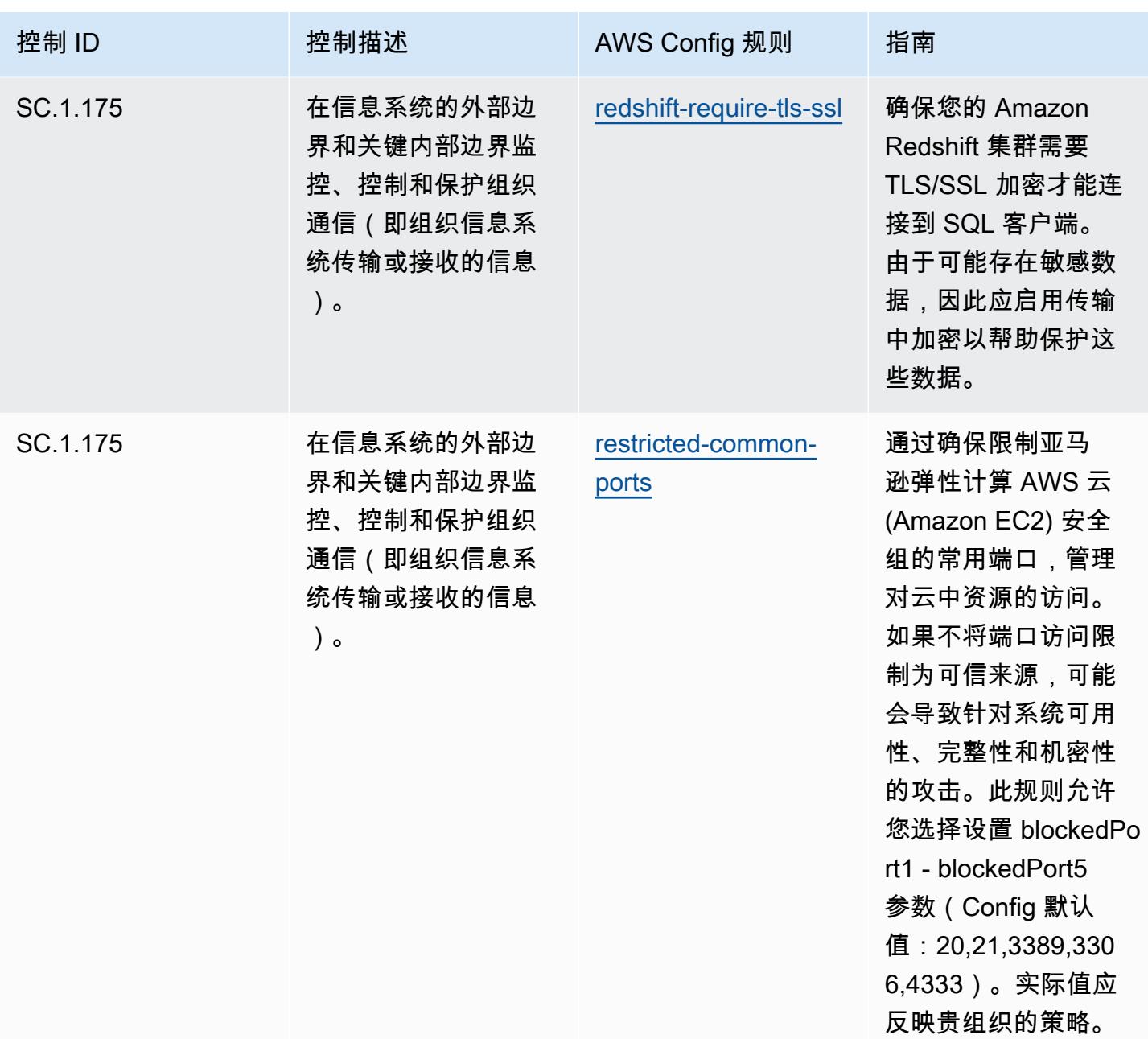

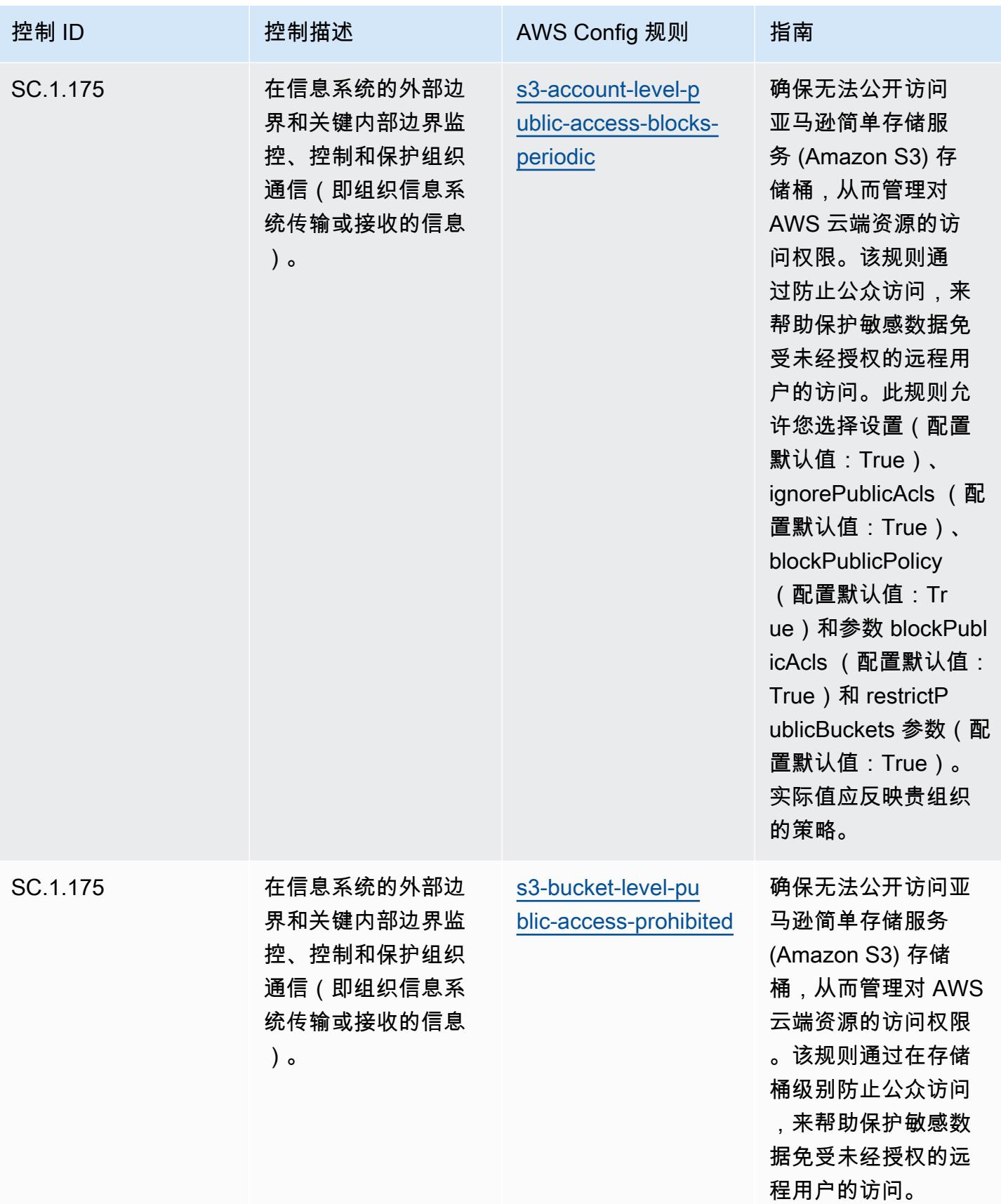

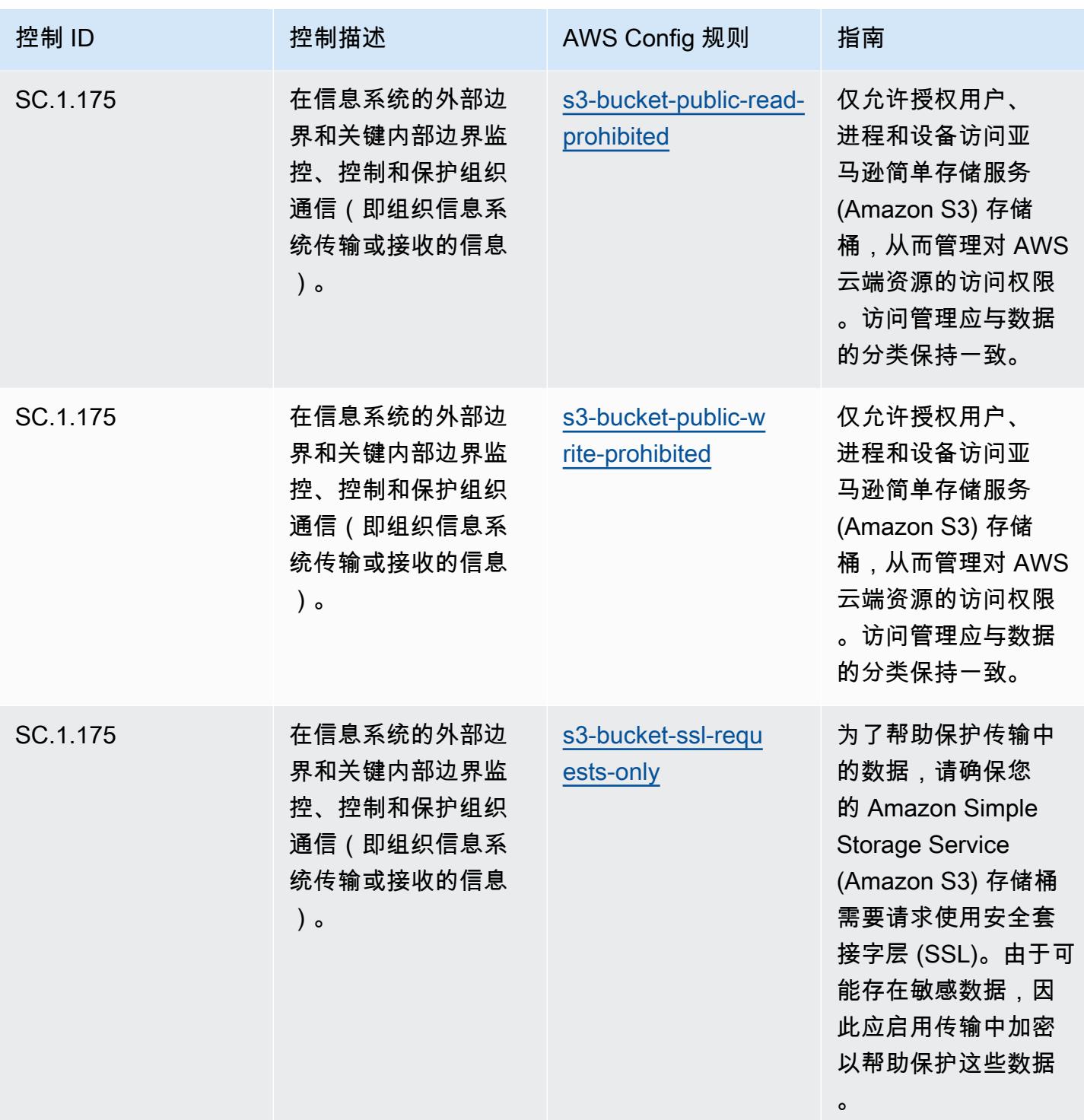

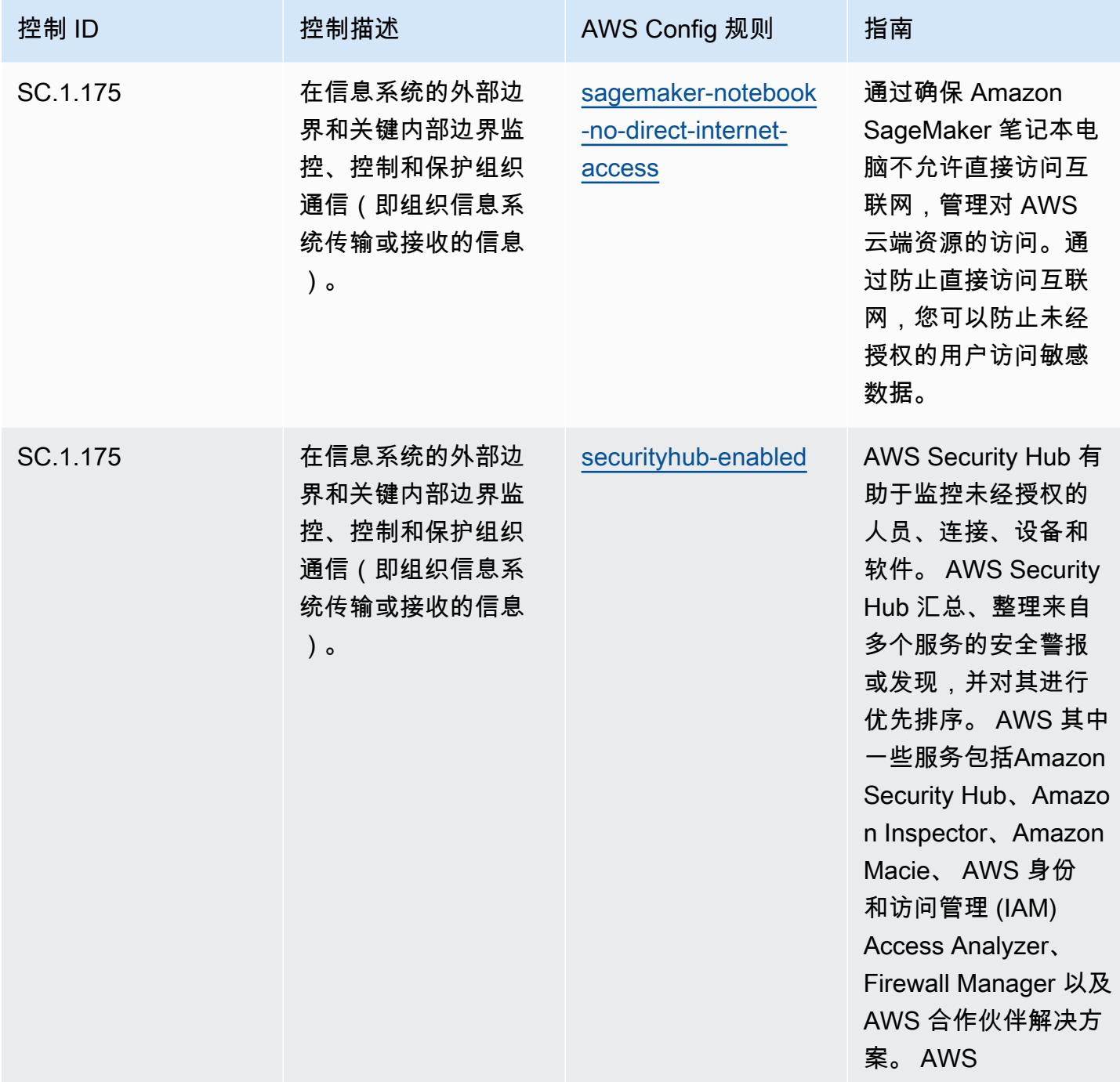

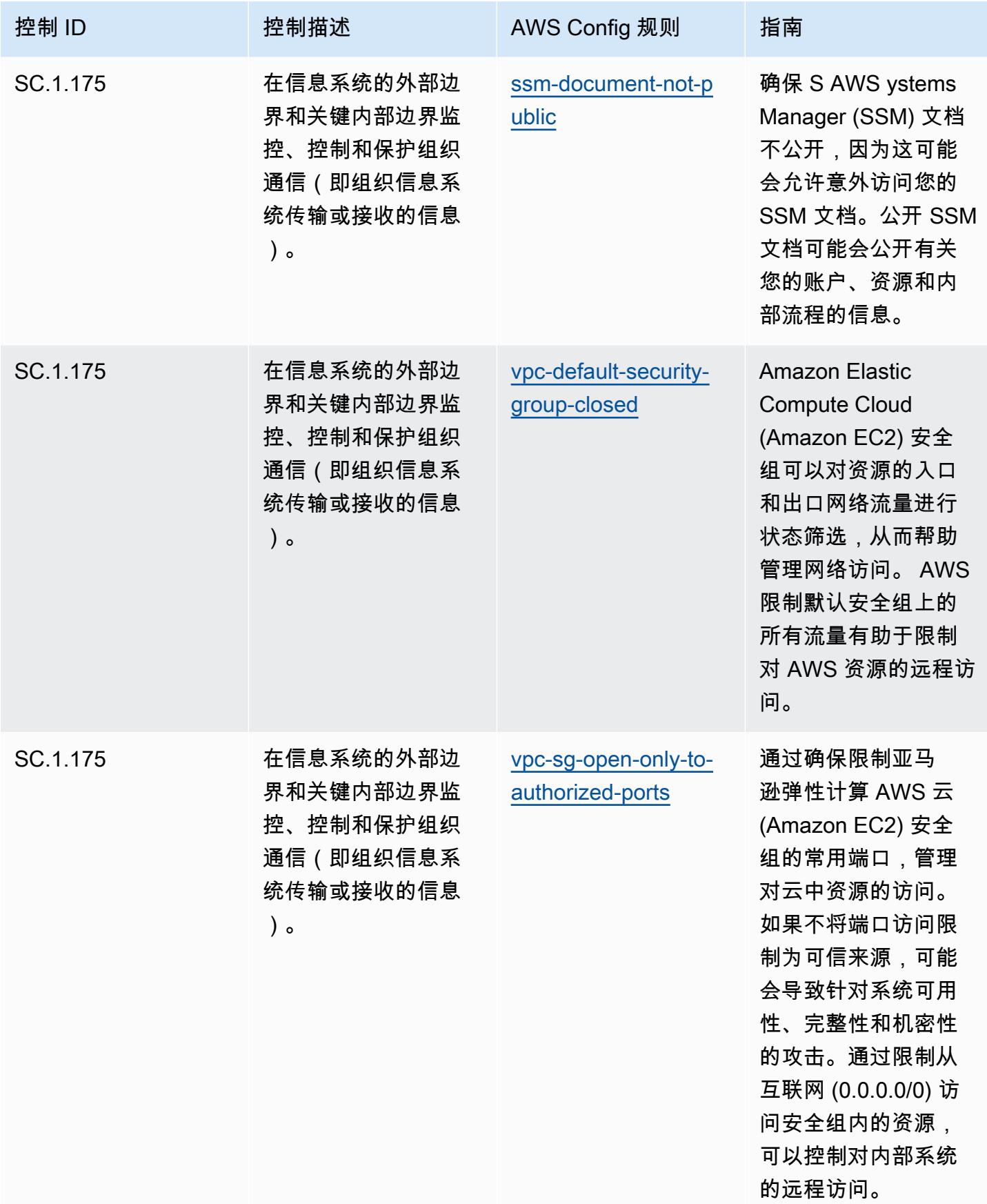

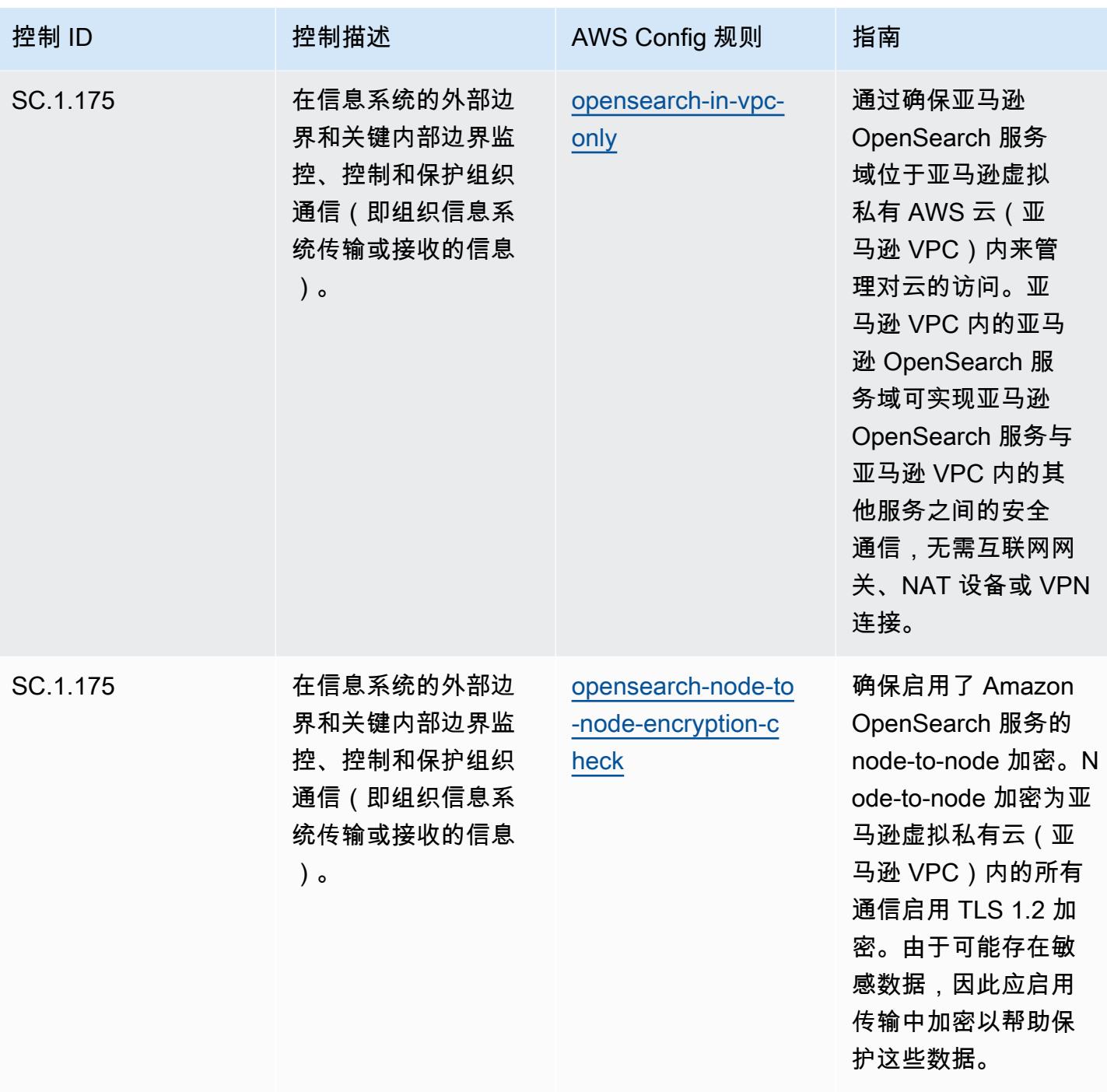

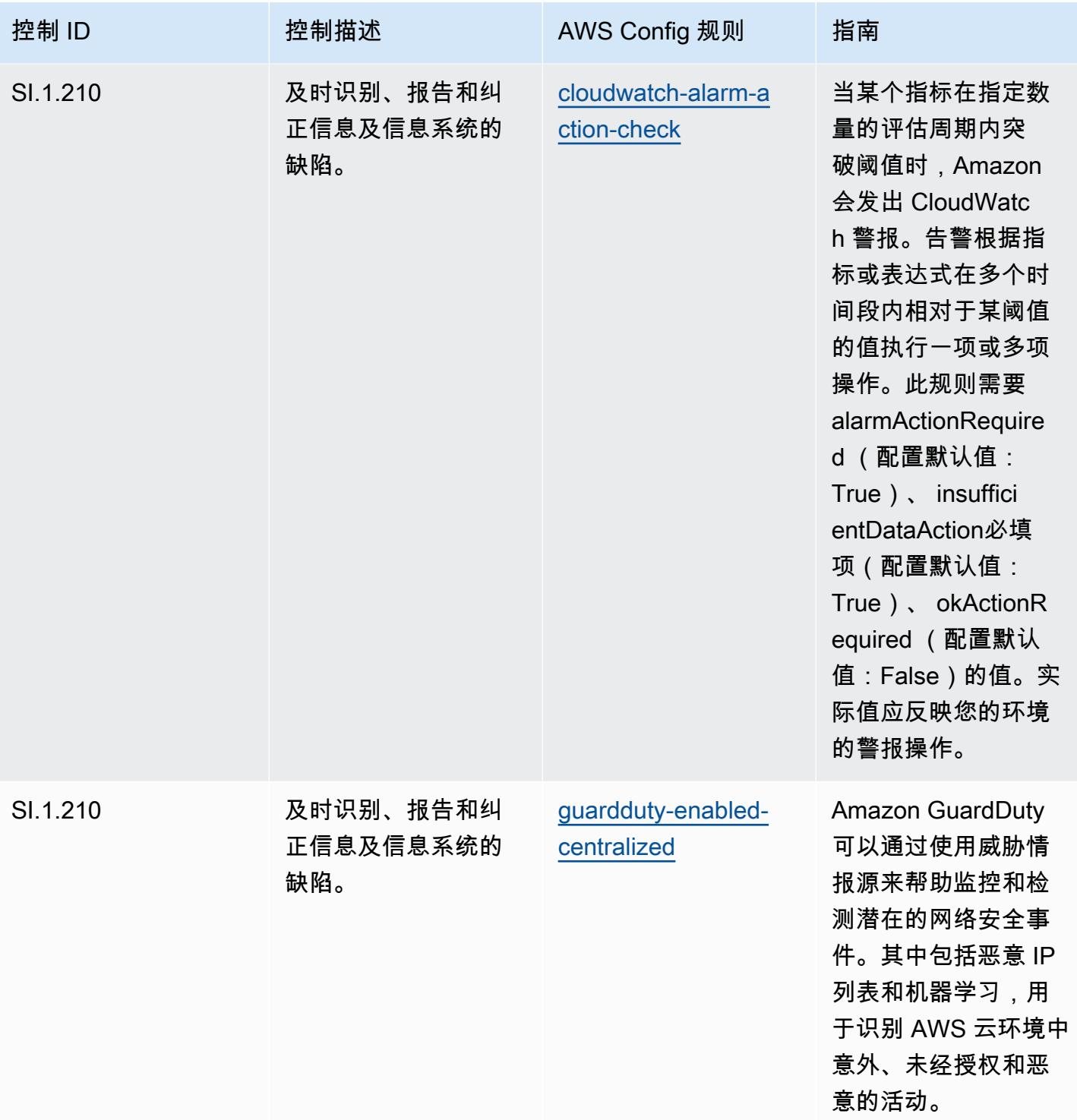

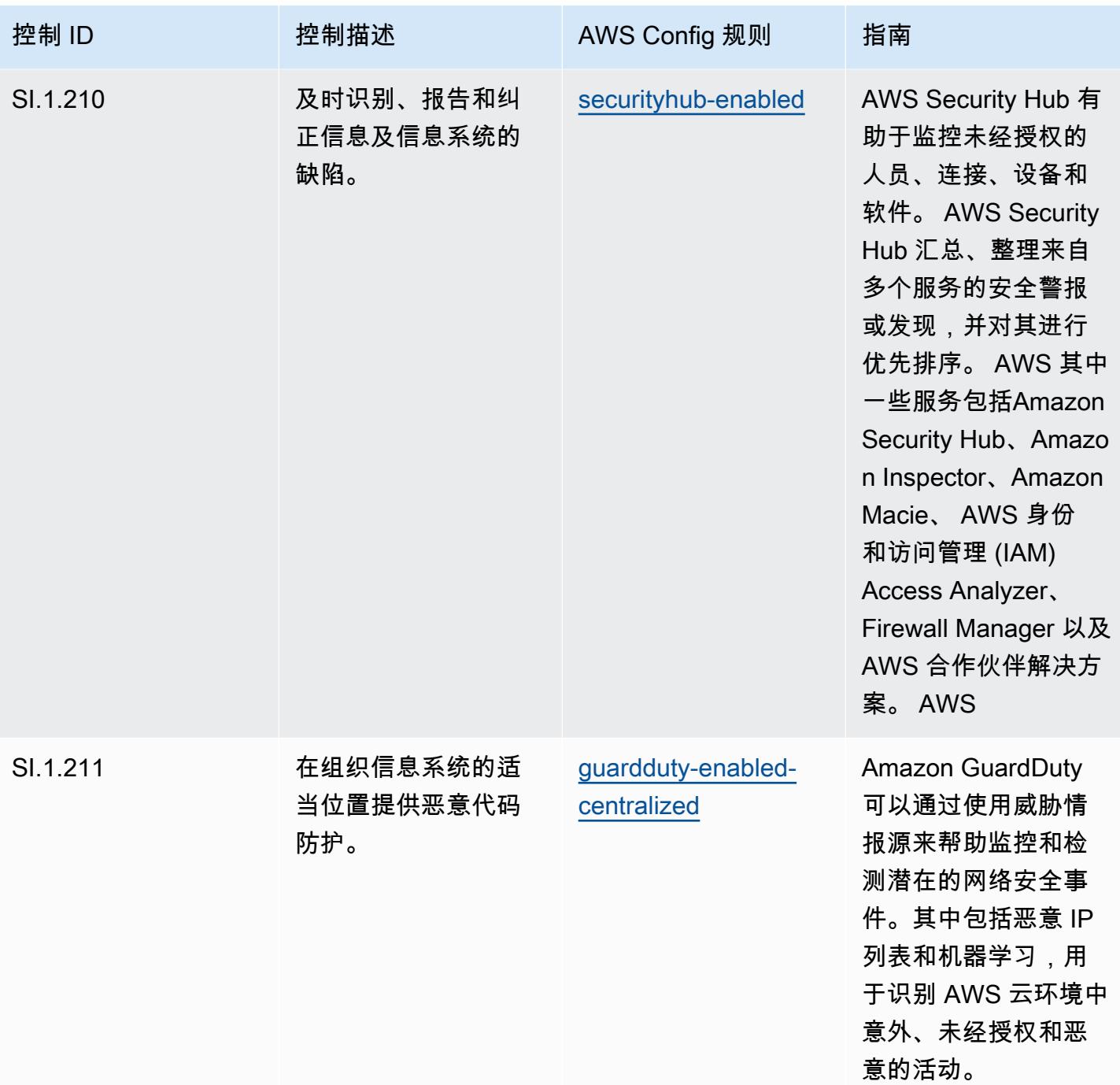

## 模板

该模板可在以下网址获得 GitHub: [CMMC 第 1 级运营最佳实践。](https://github.com/awslabs/aws-config-rules/blob/master/aws-config-conformance-packs/Operational-Best-Practices-for-CMMC-Level-1.yaml)

## CMMC Level 2 操作最佳实践

Conformance Pack 提供了一个通用的合规框架,旨在使您能够使用托管或自定义 AWS Config 规则和 AWS Config 补救措施来创建安全、运营或成本优化治理检查。作为示例模板,合规包并不是为了完全 确保遵守特定的治理或合规标准而设计的。您有责任自行评估自己对服务的使用是否符合适用的法律和 监管要求。

以下提供了网络安全成熟度模型认证 (CMMC) 第 2 级和 AWS 托管 Config 规则之间的映射示例。每条 Config 规则都适用于特定 AWS 资源,并与一个或多个 CMMC 2 级控件相关。一个 CMMC Level 2 控 制可以与多个 Config 规则相关联。有关这些映射的更多详细信息和指导,请参阅下表。

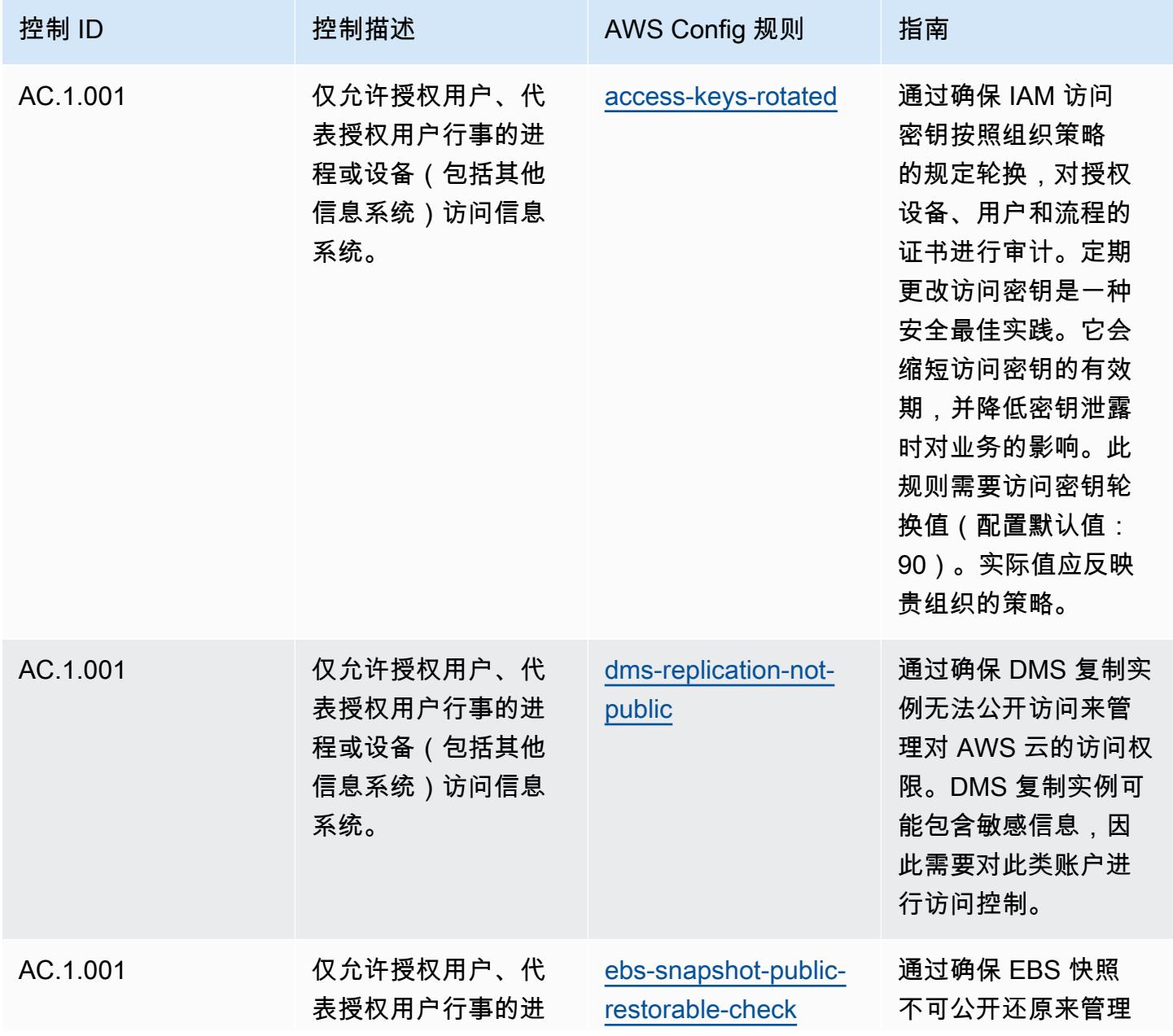

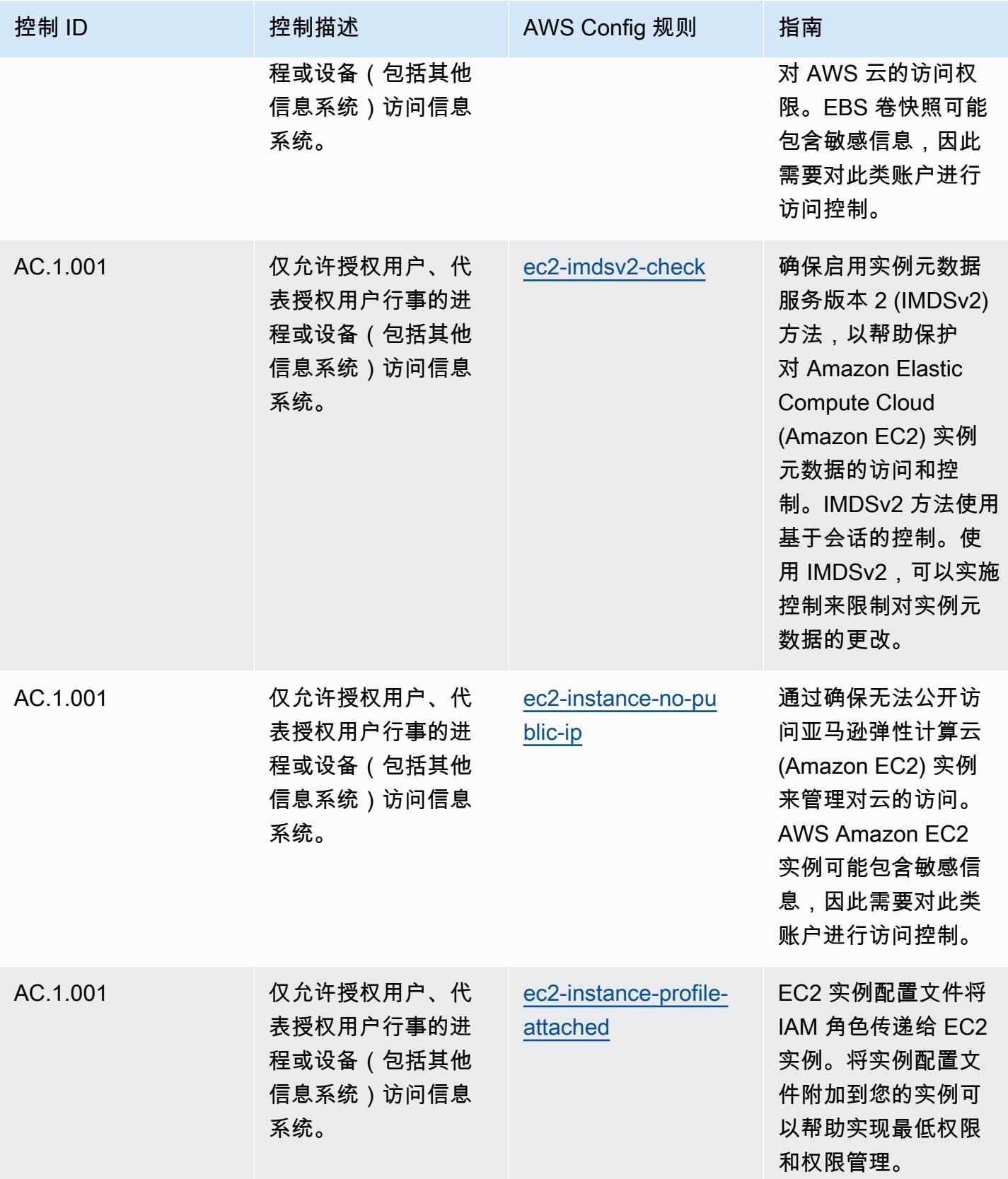

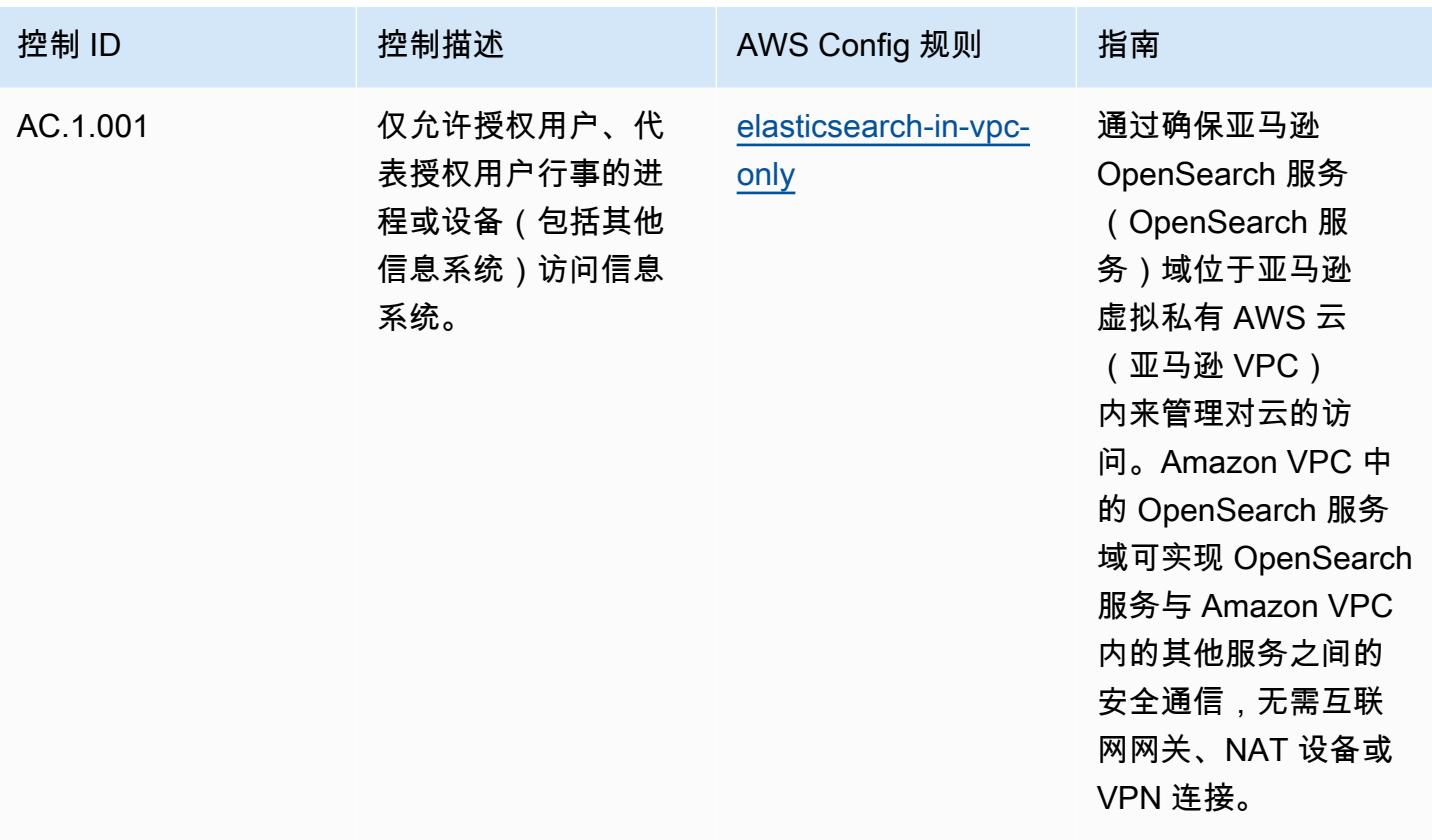

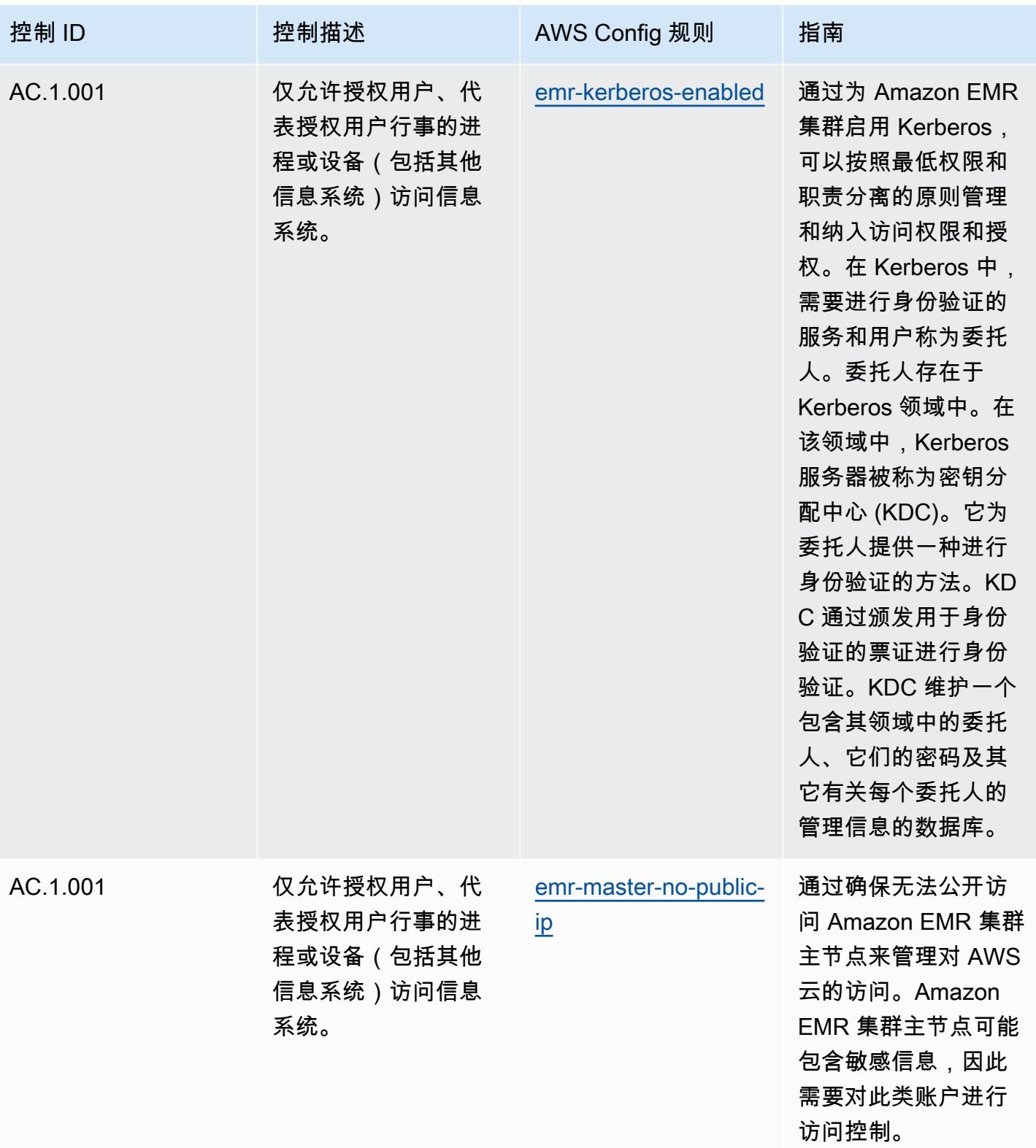

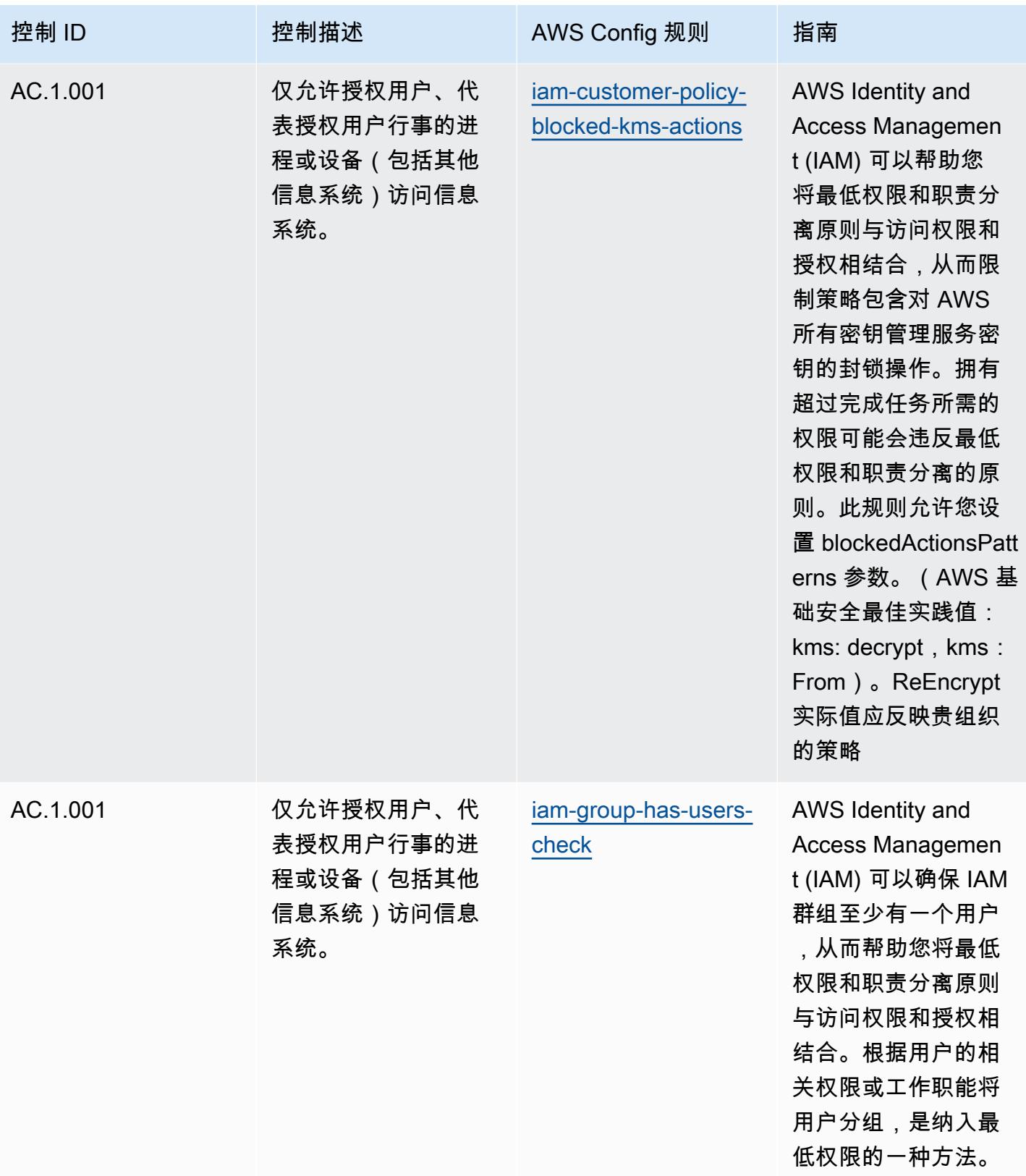

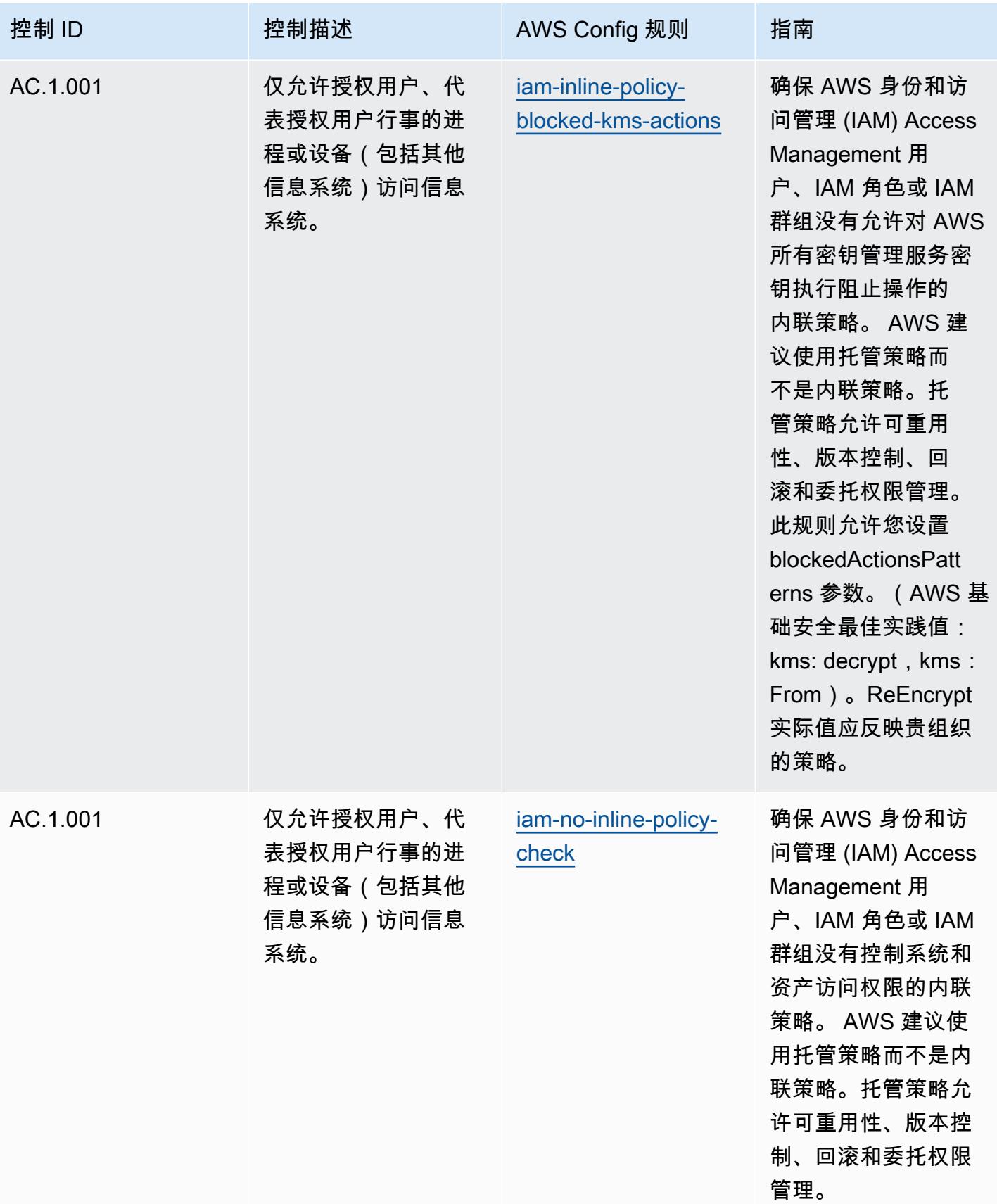

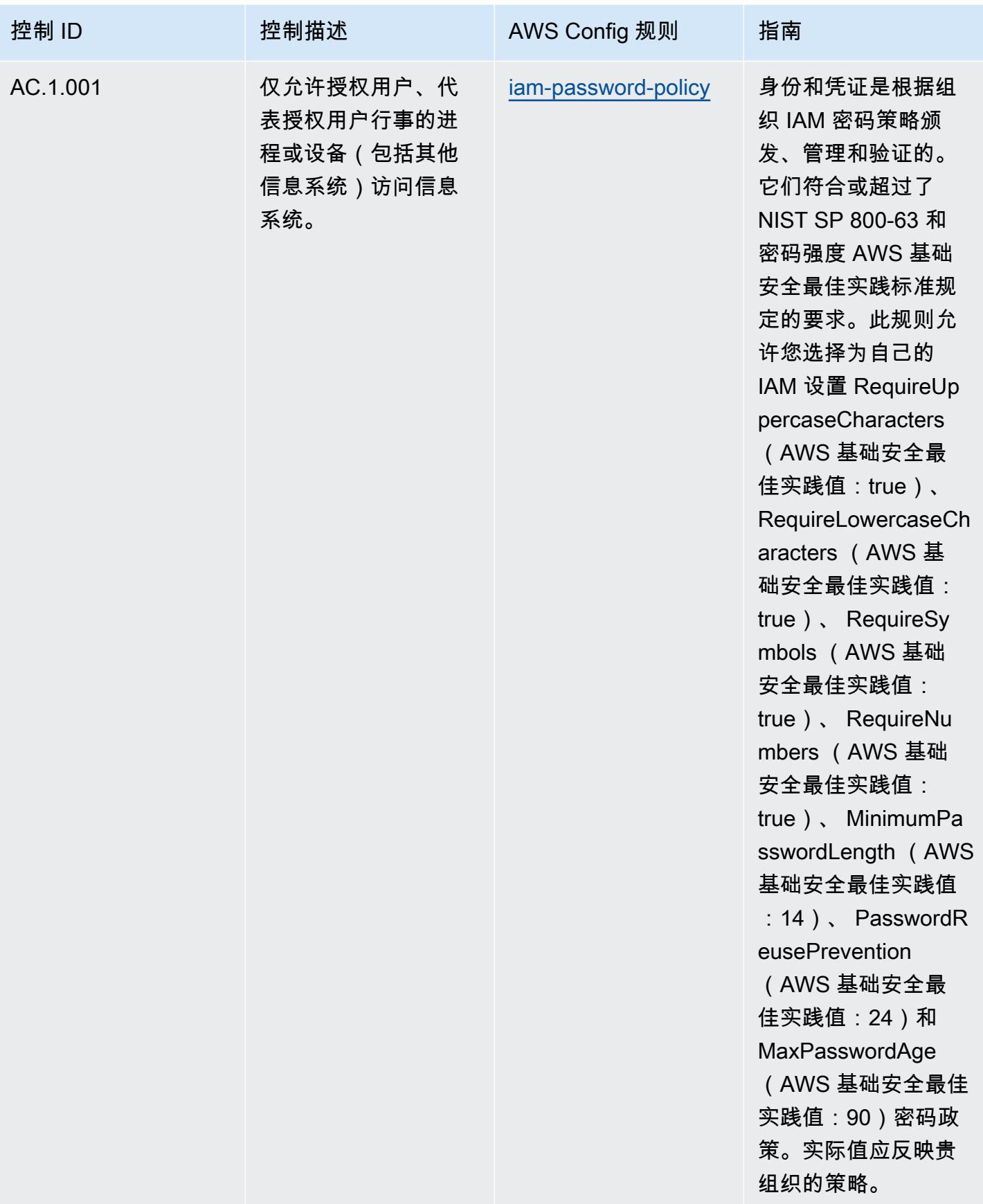

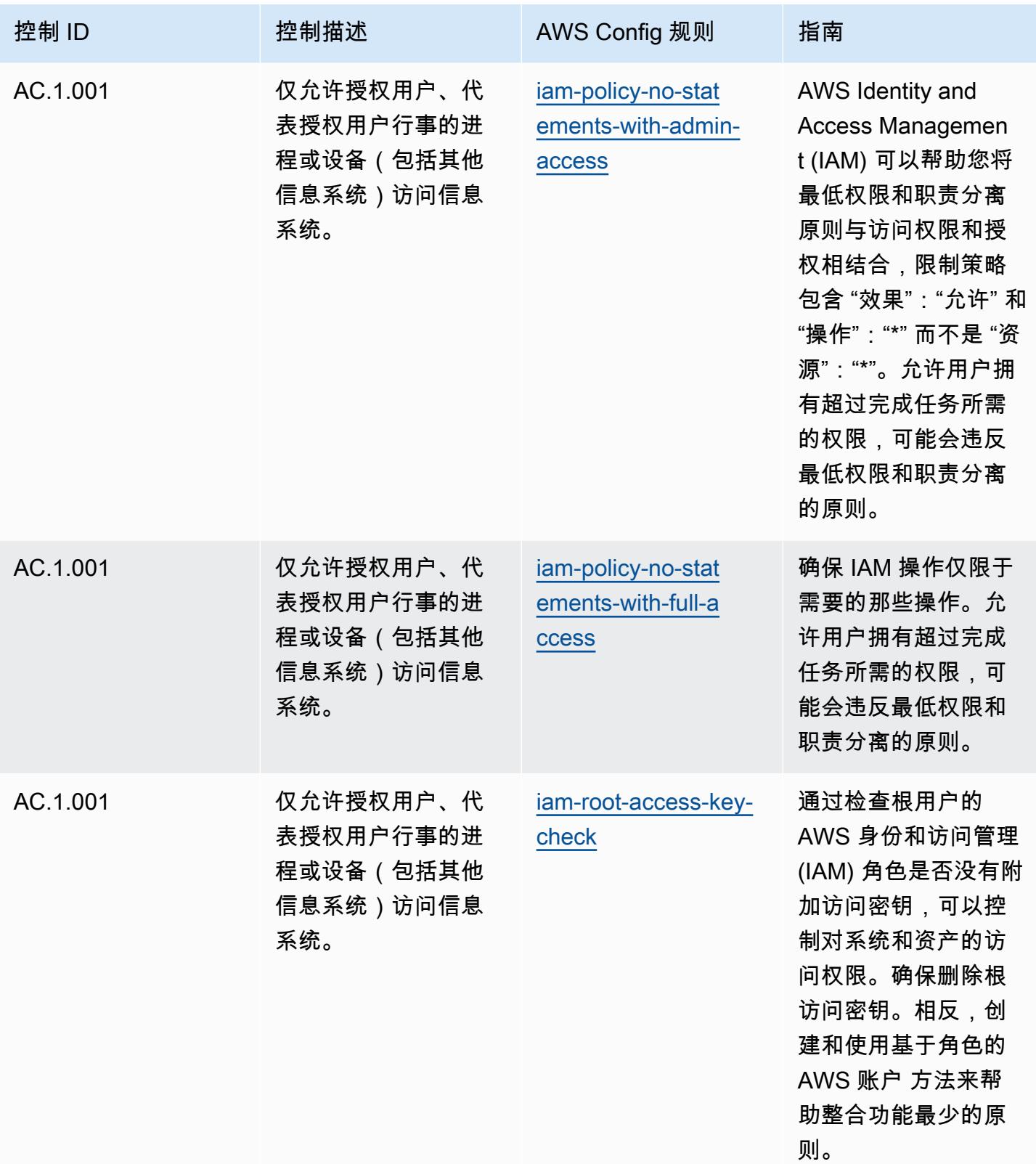

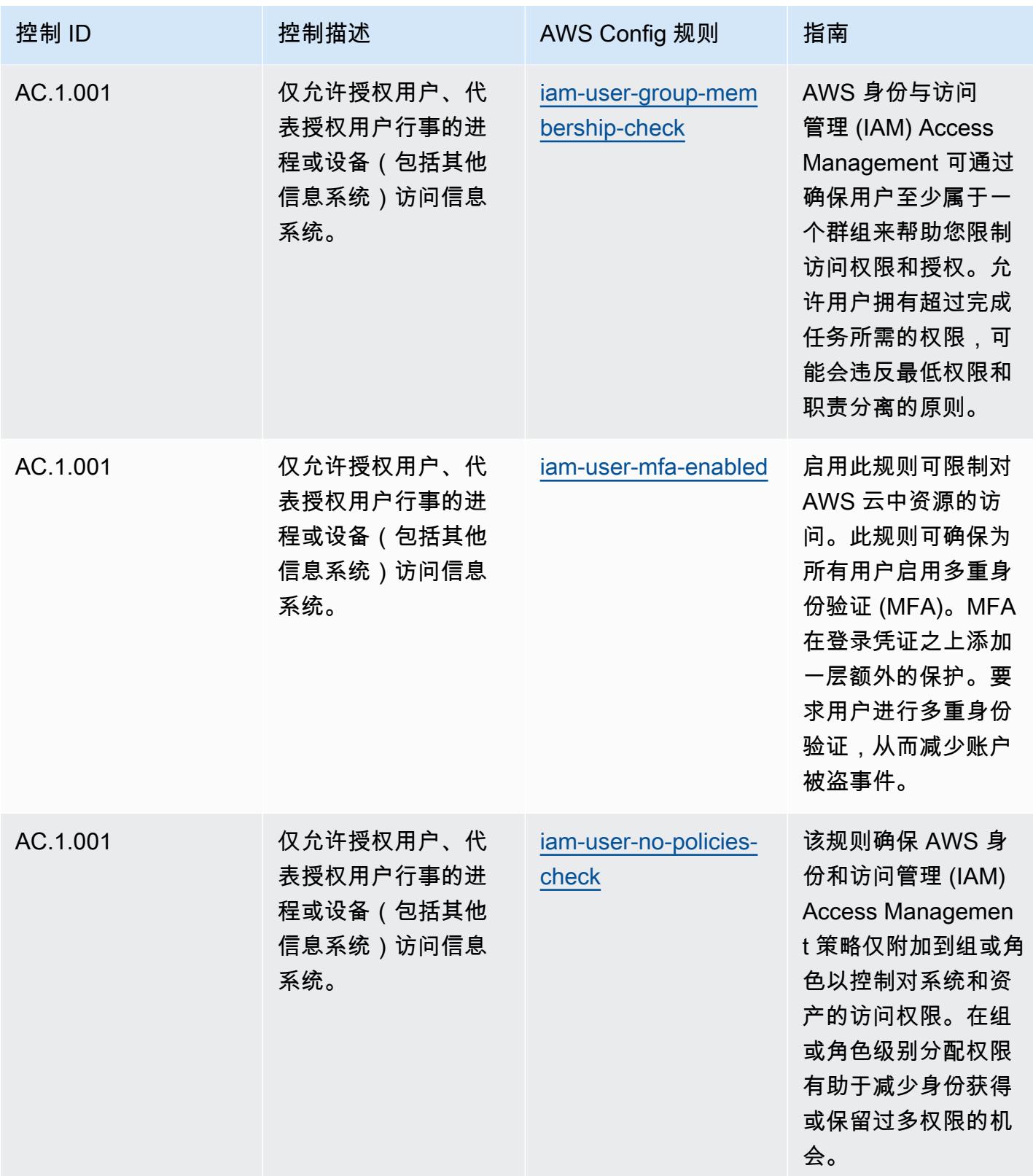

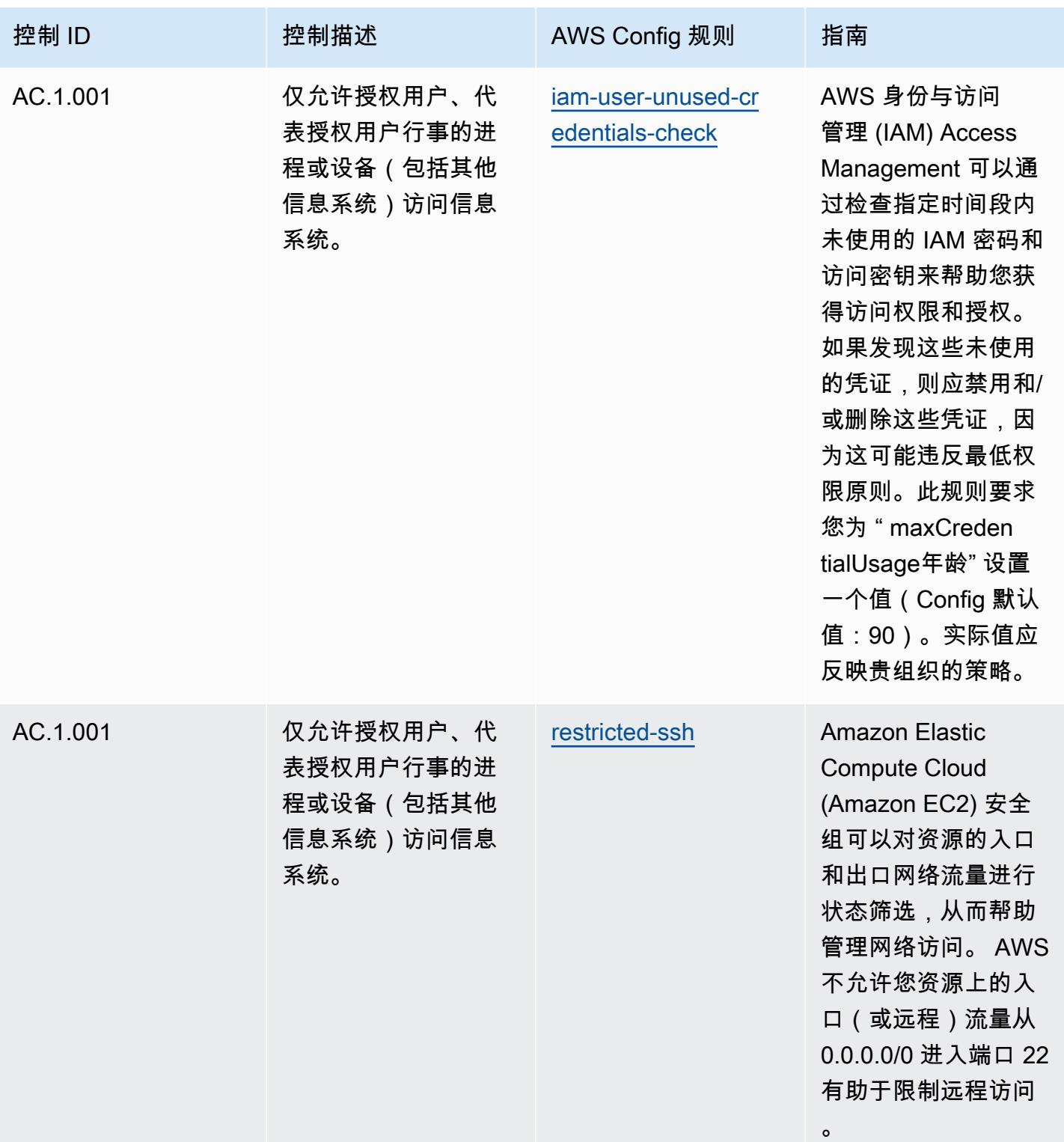

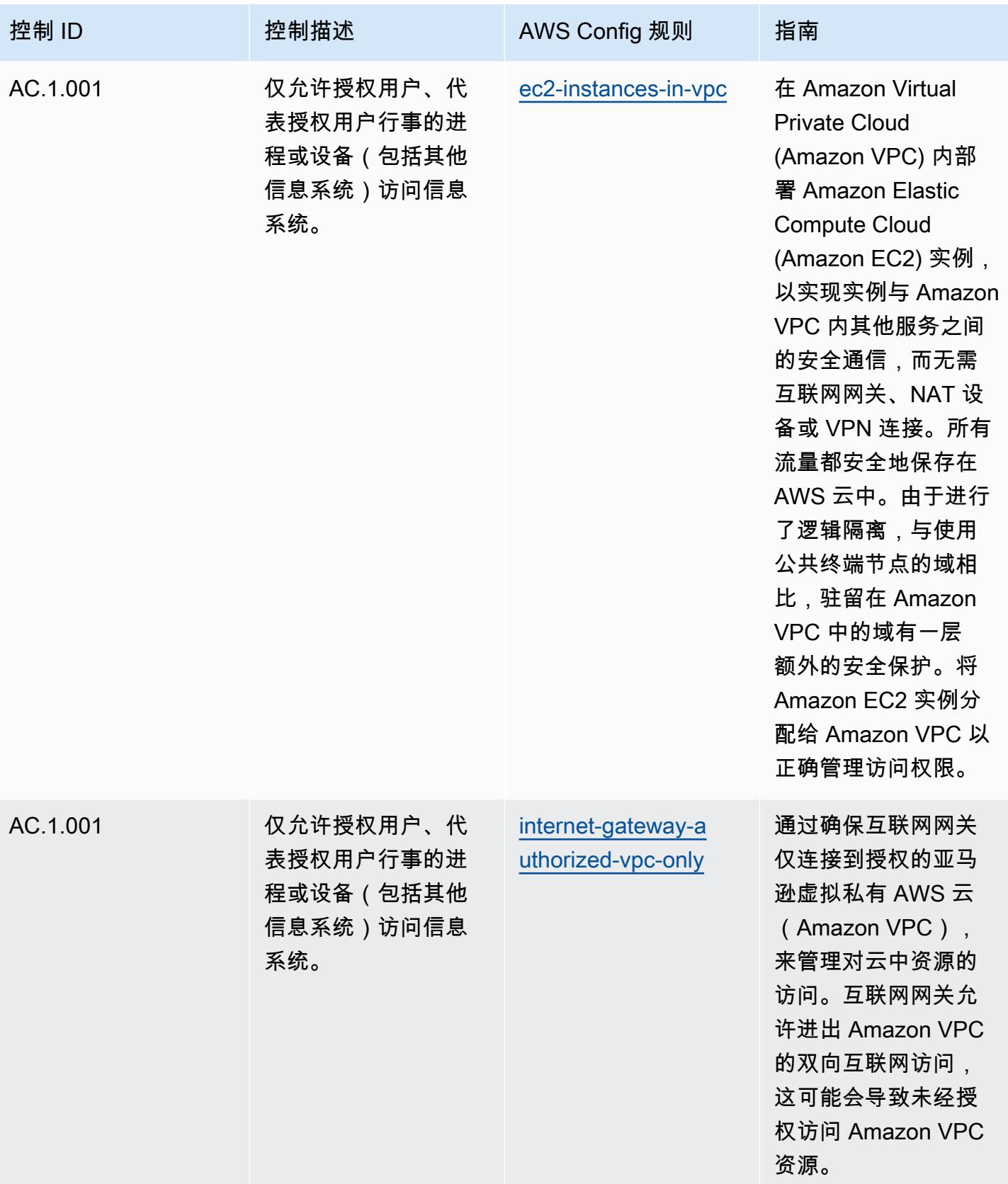

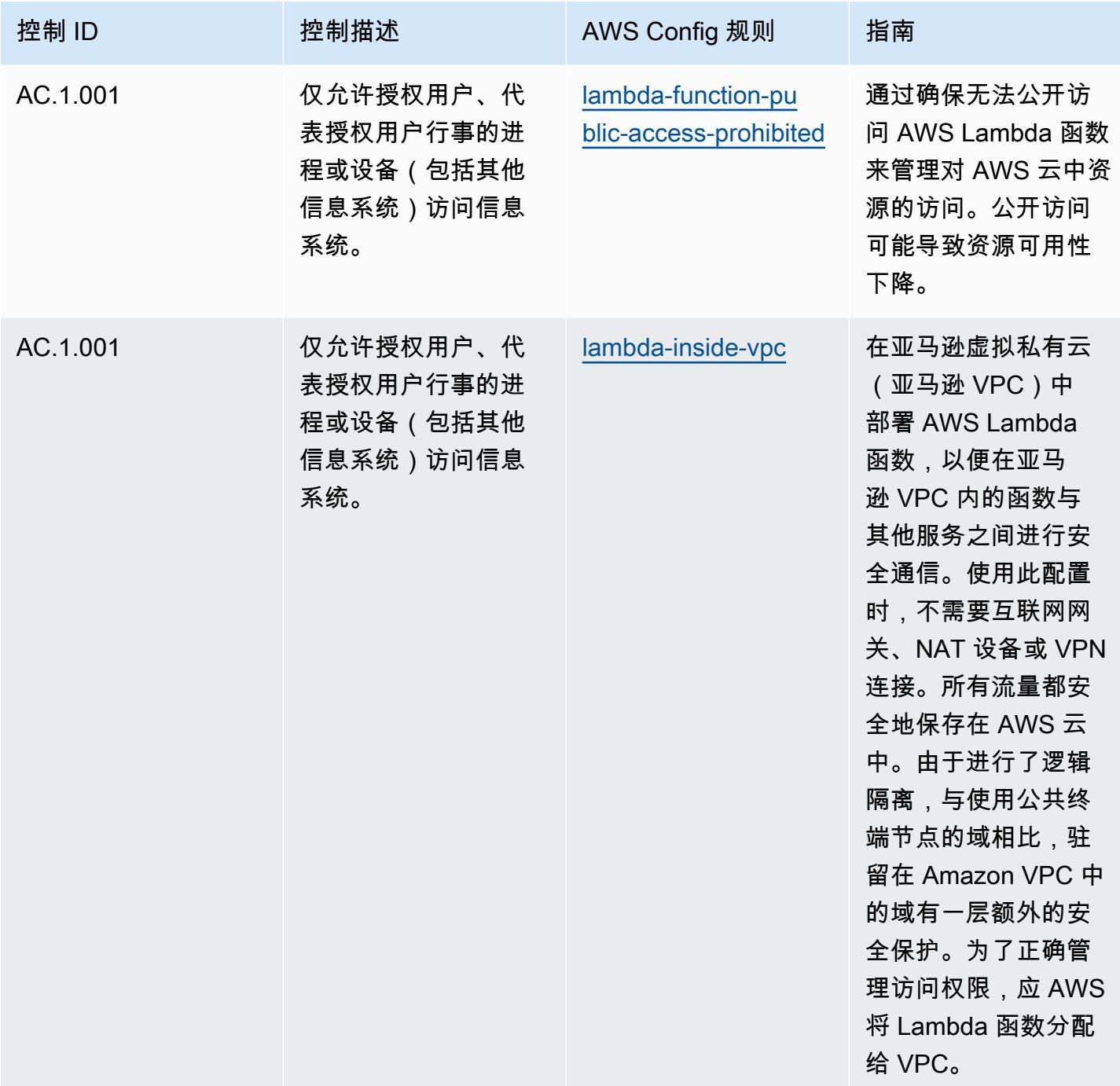

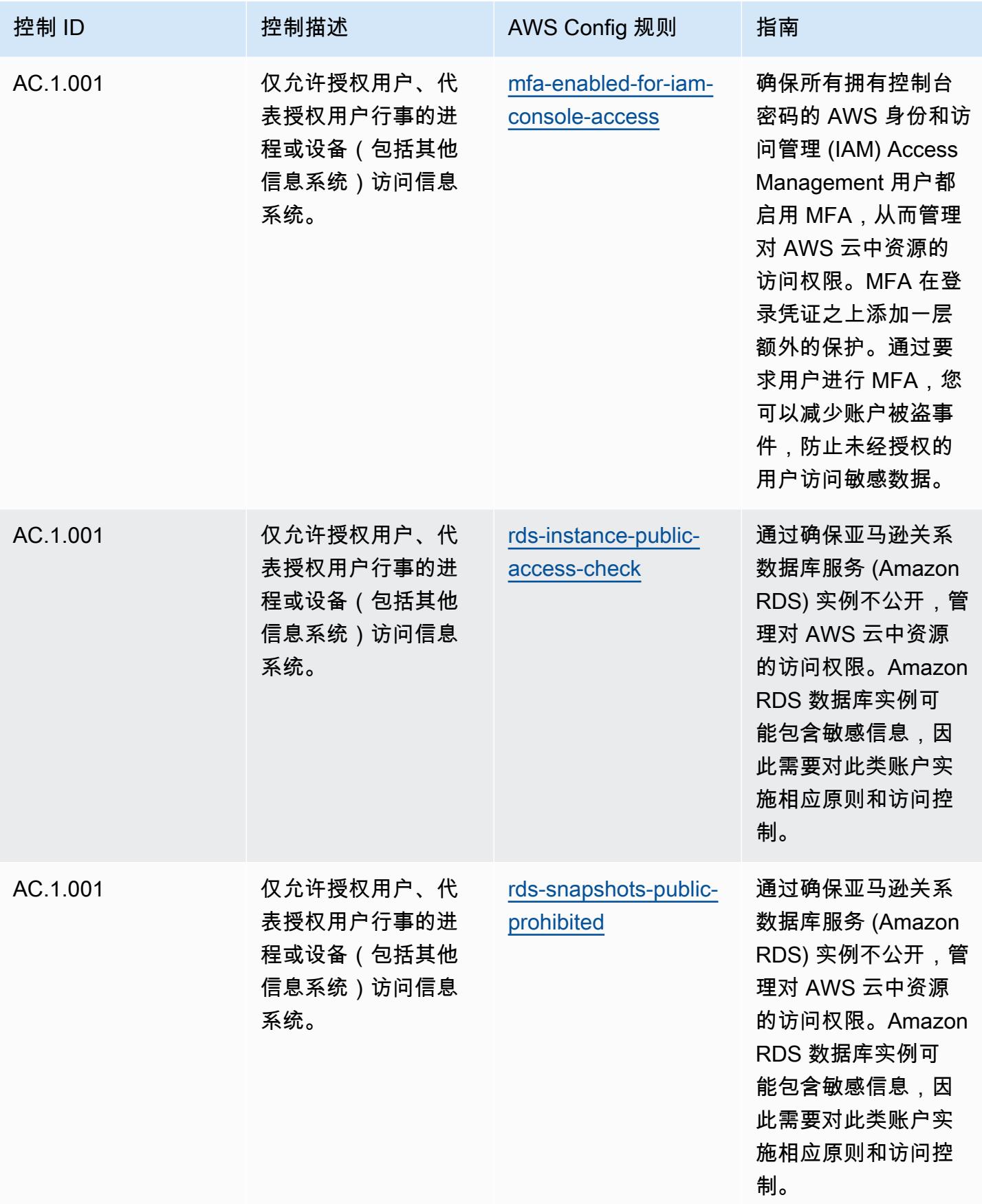

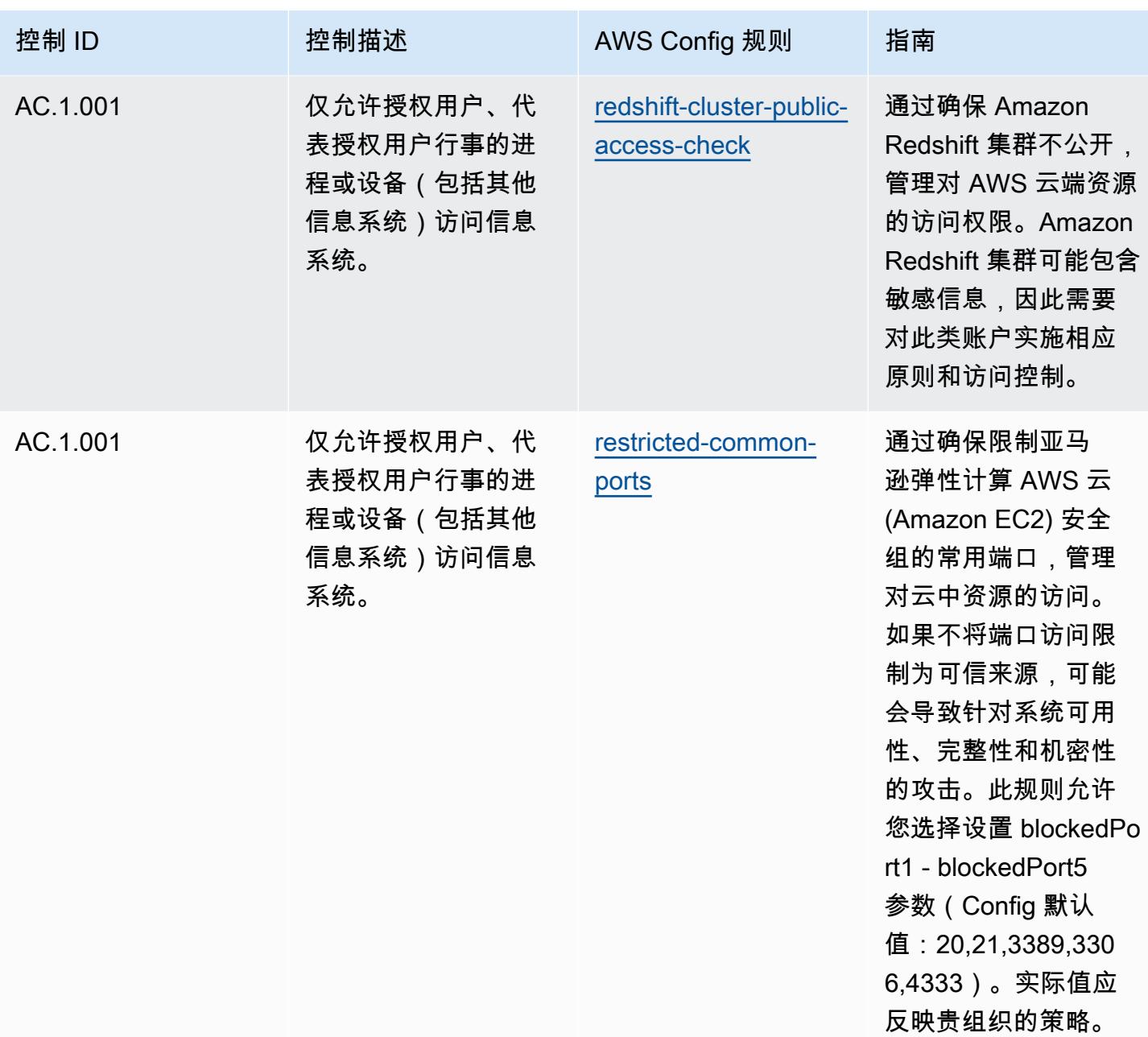

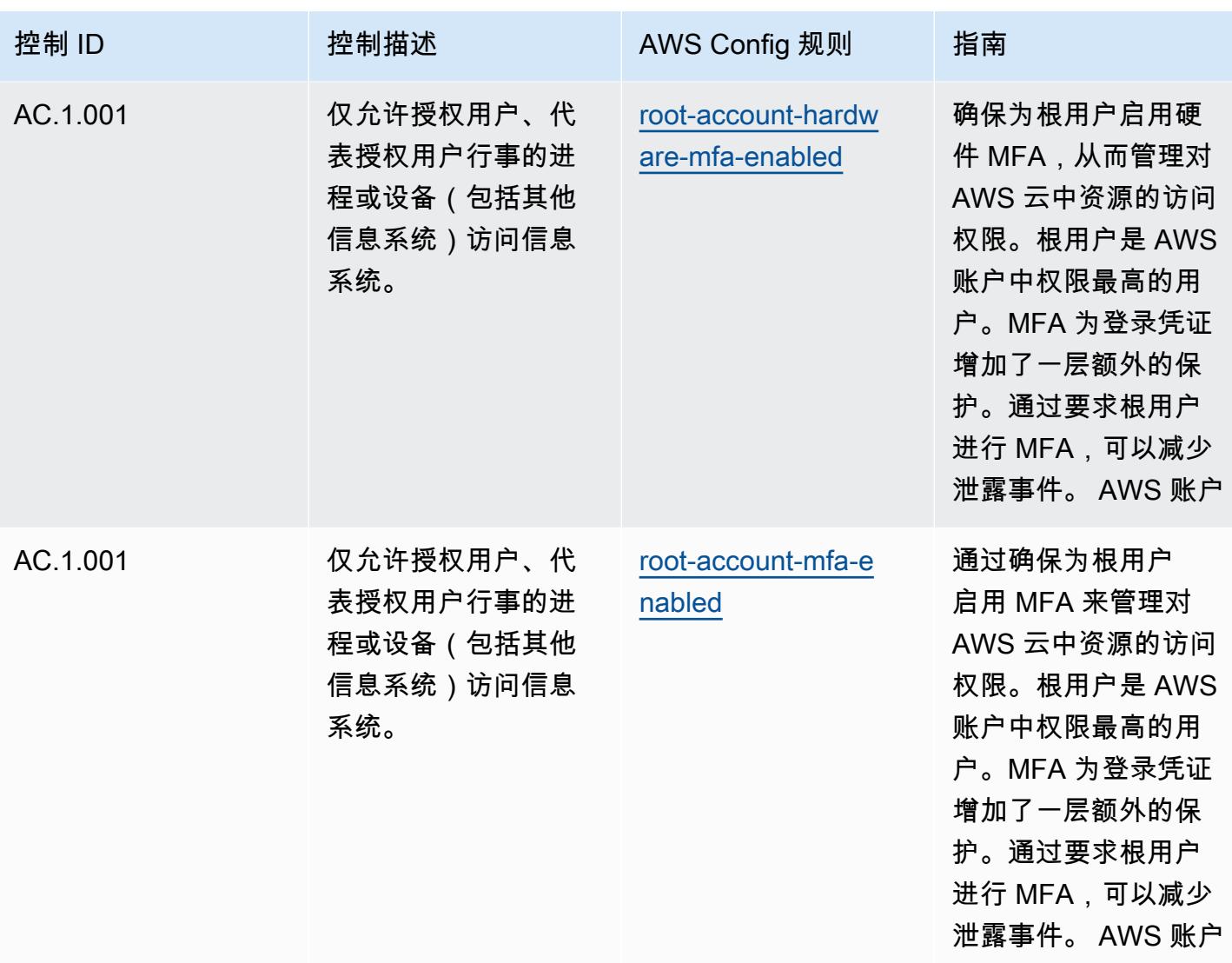

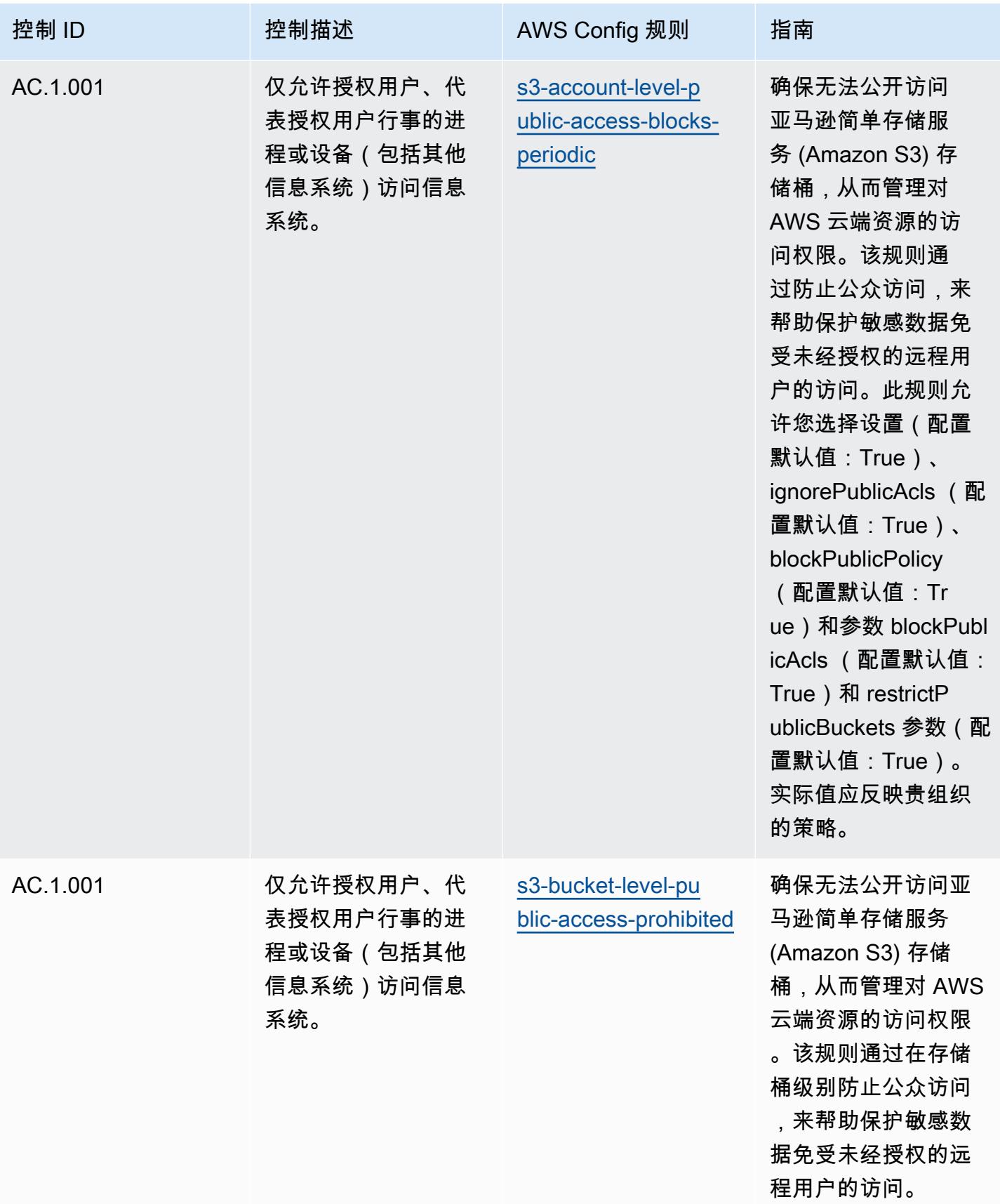

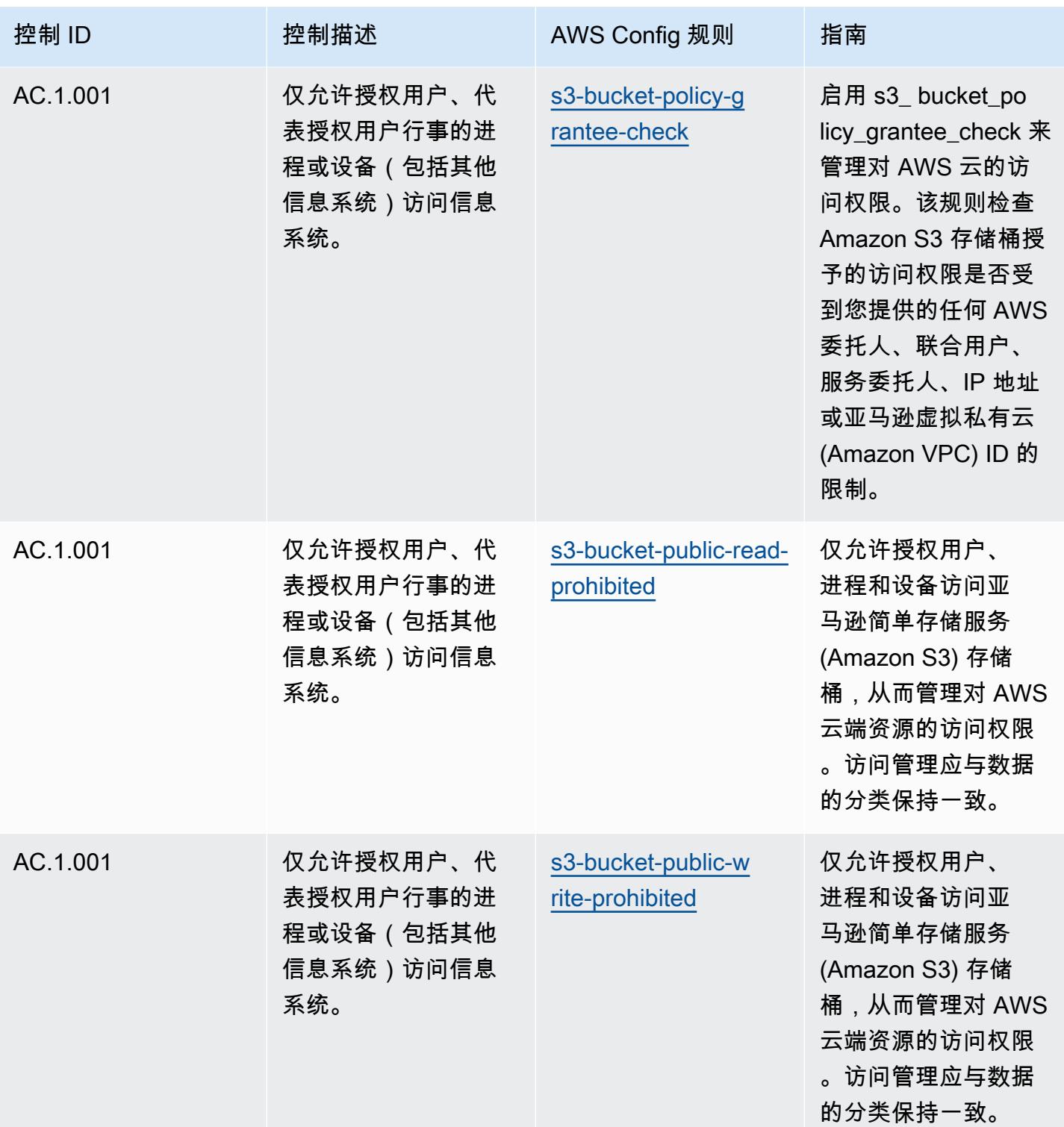

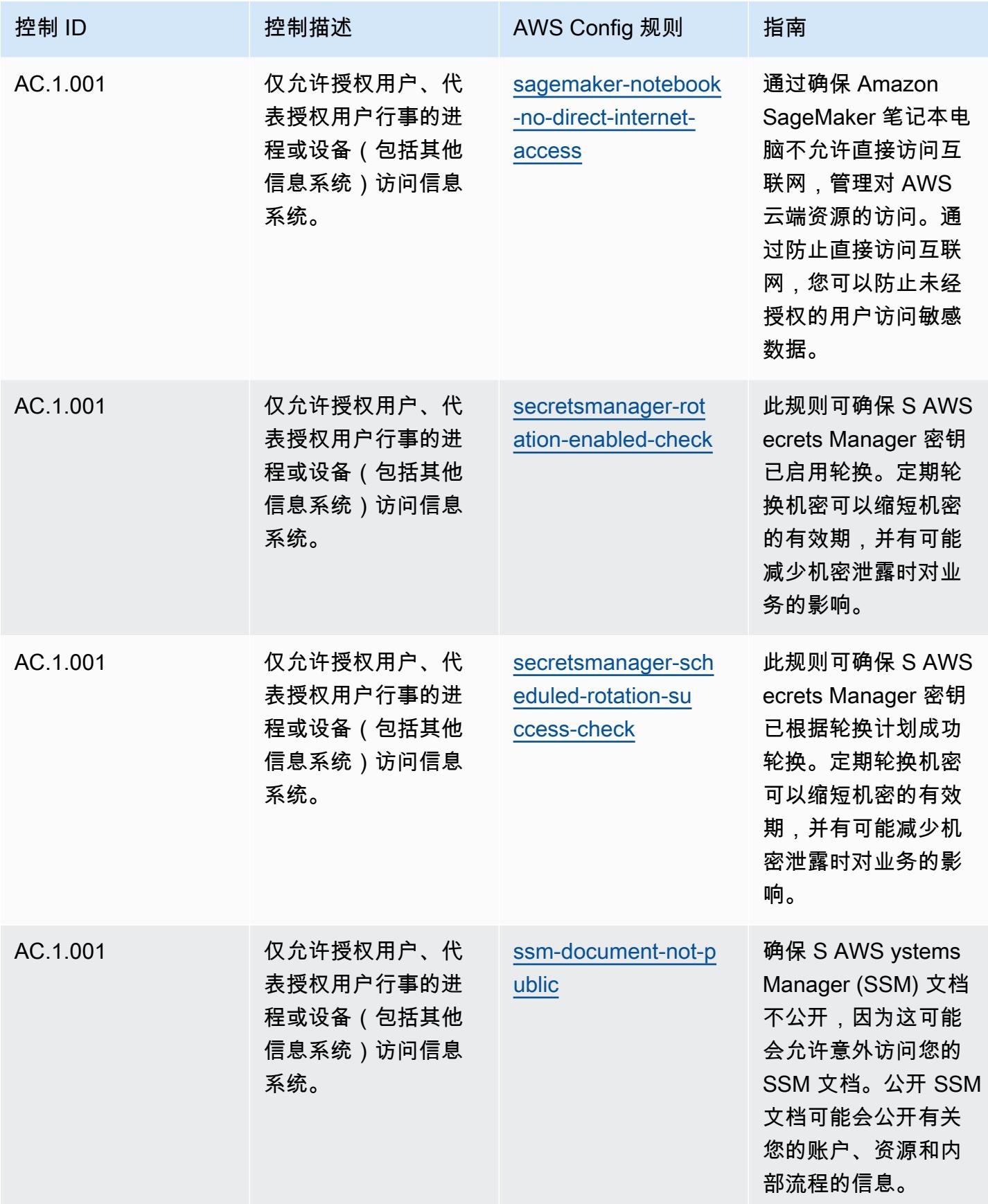
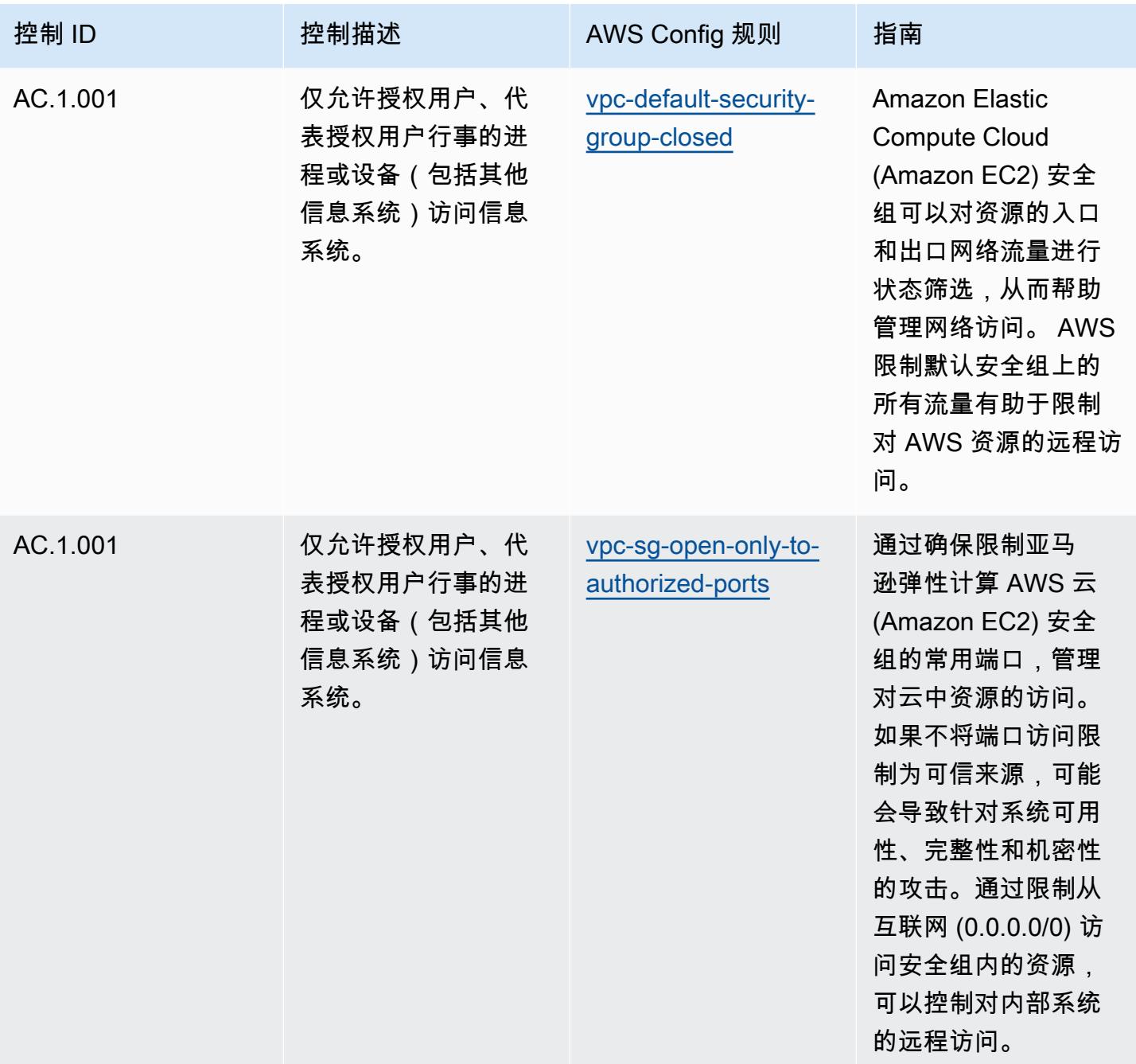

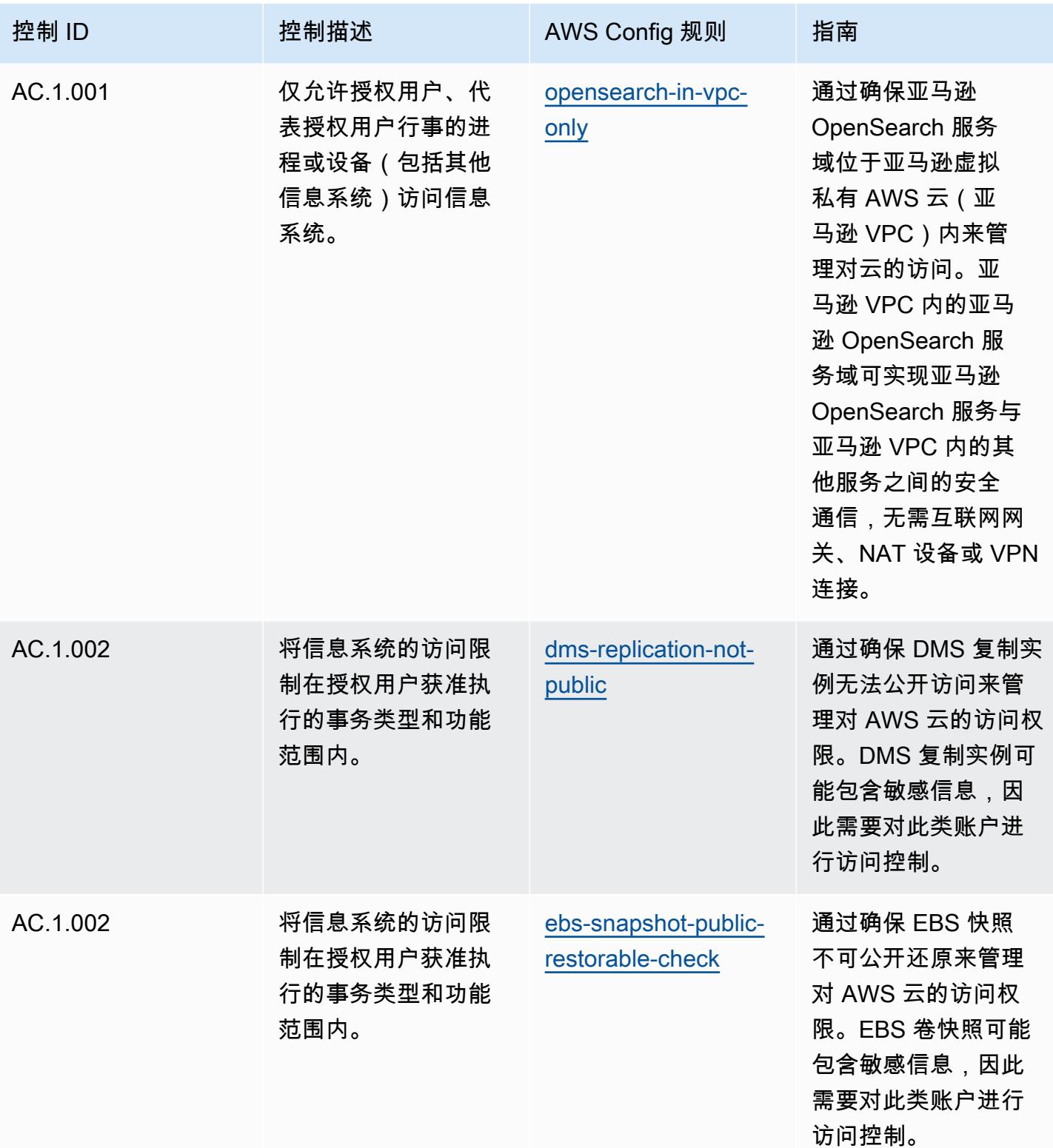

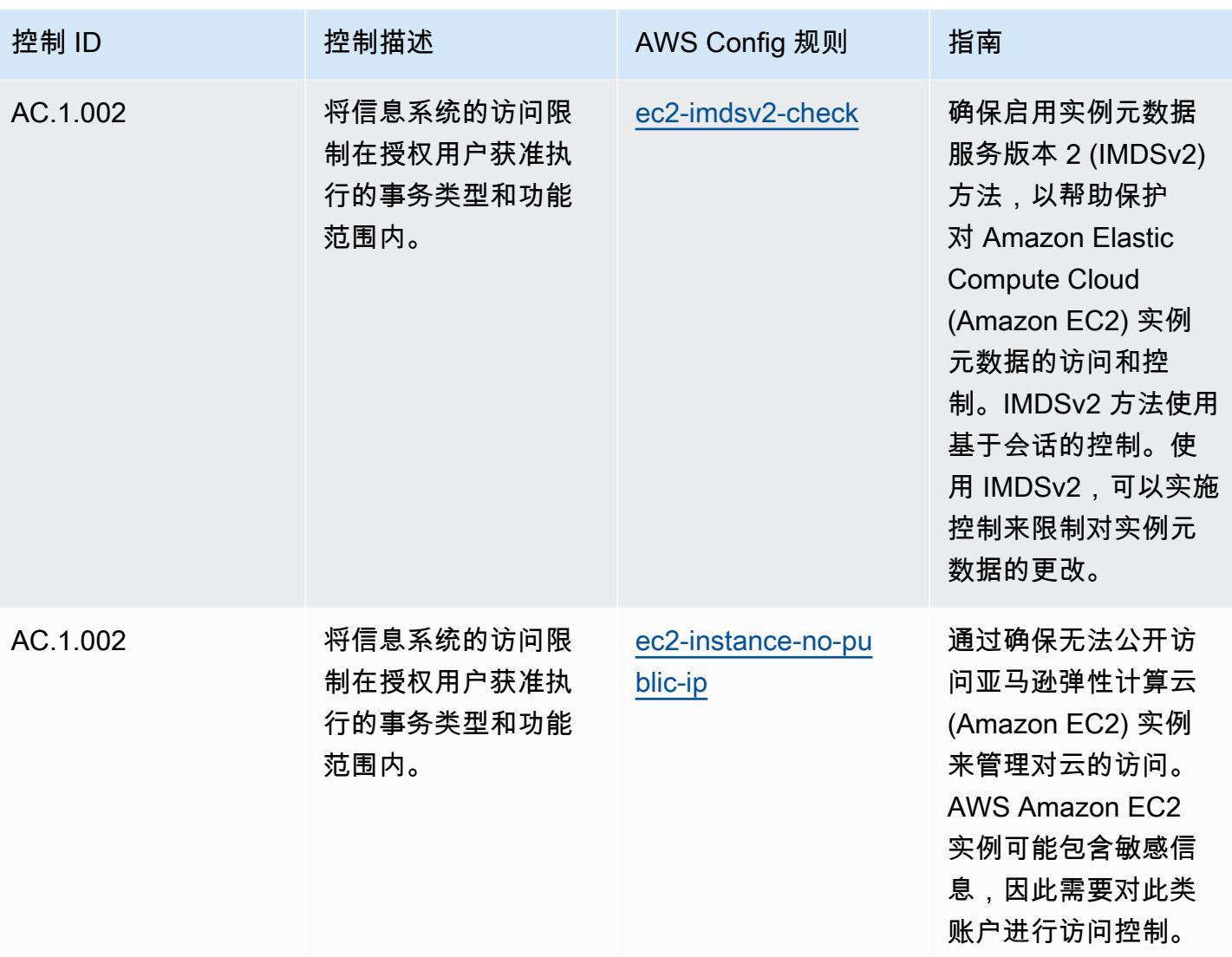

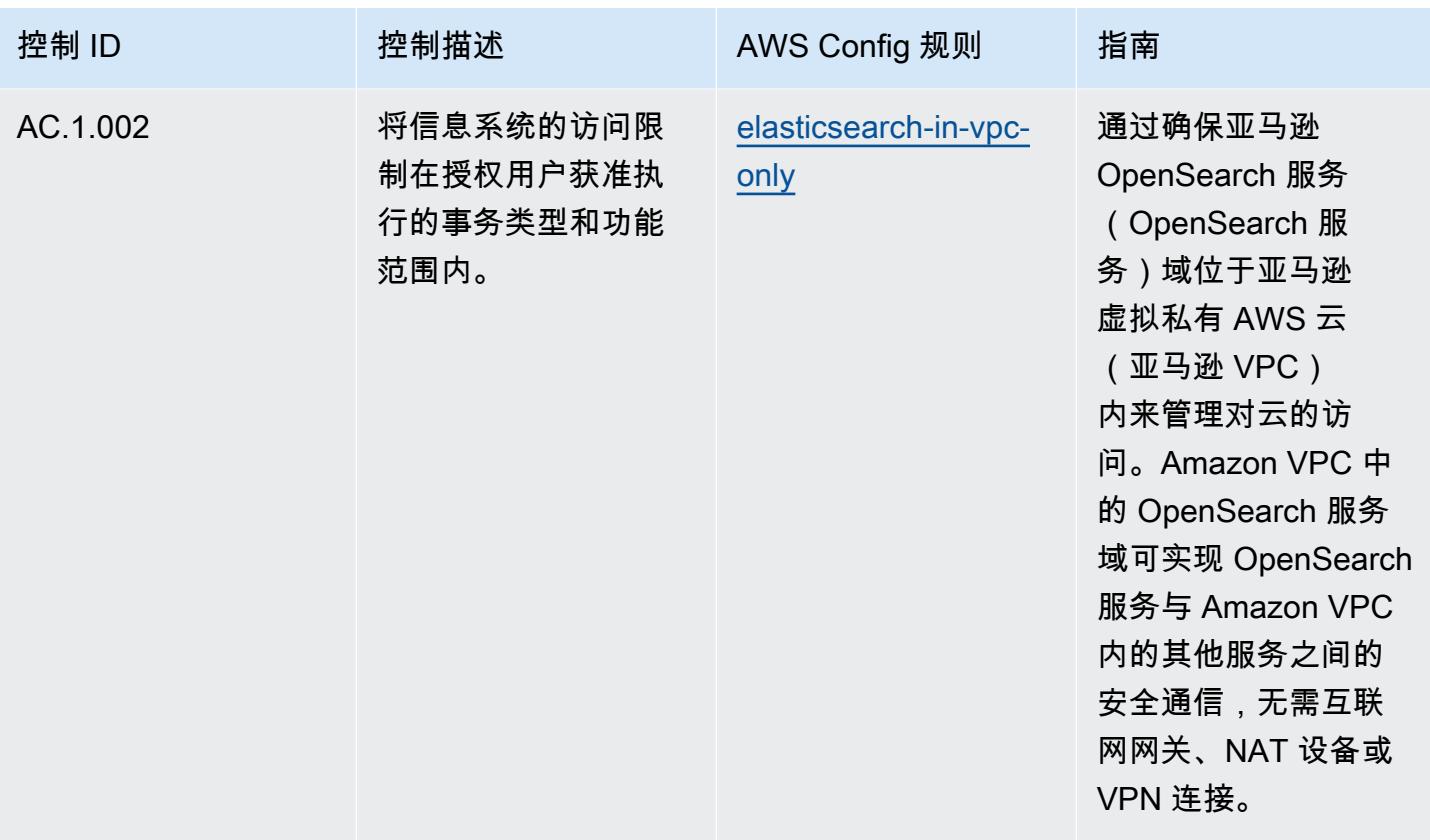

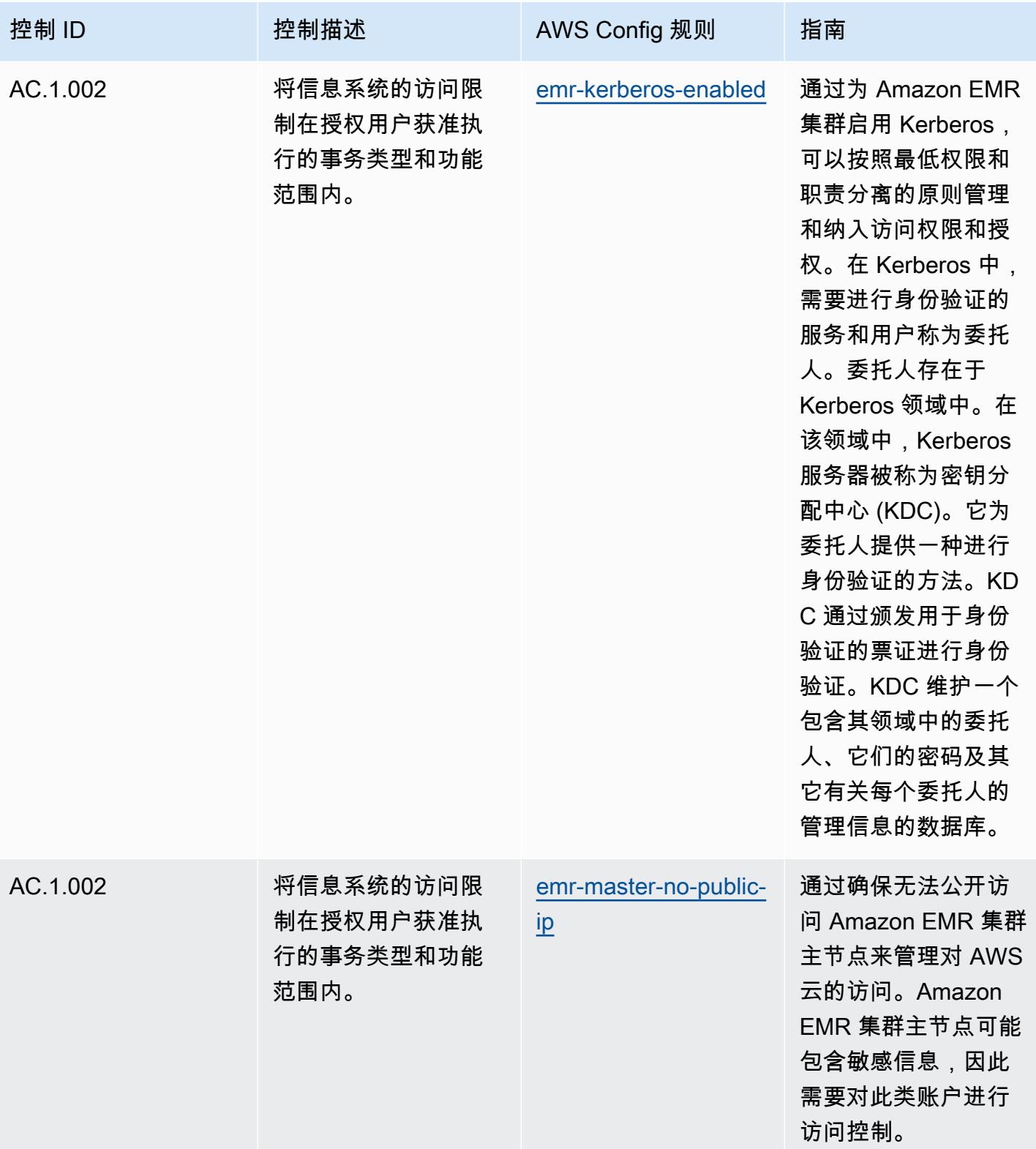

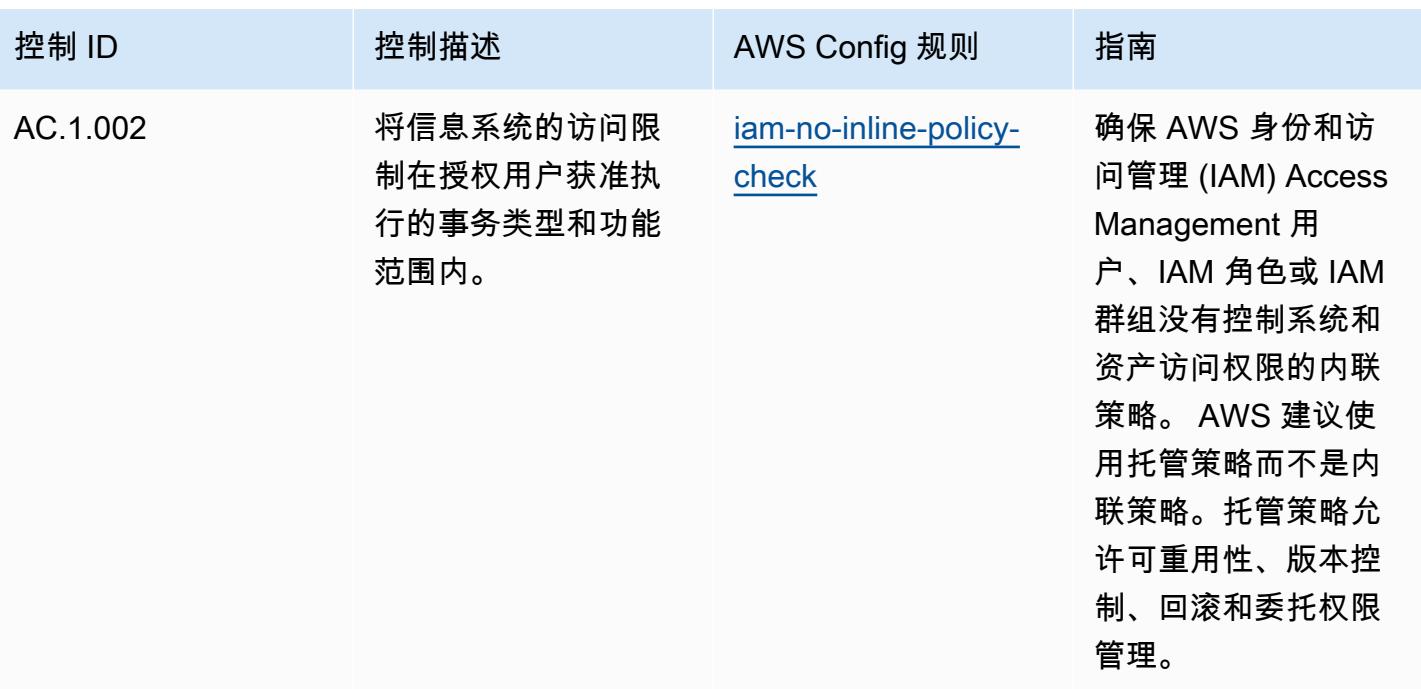

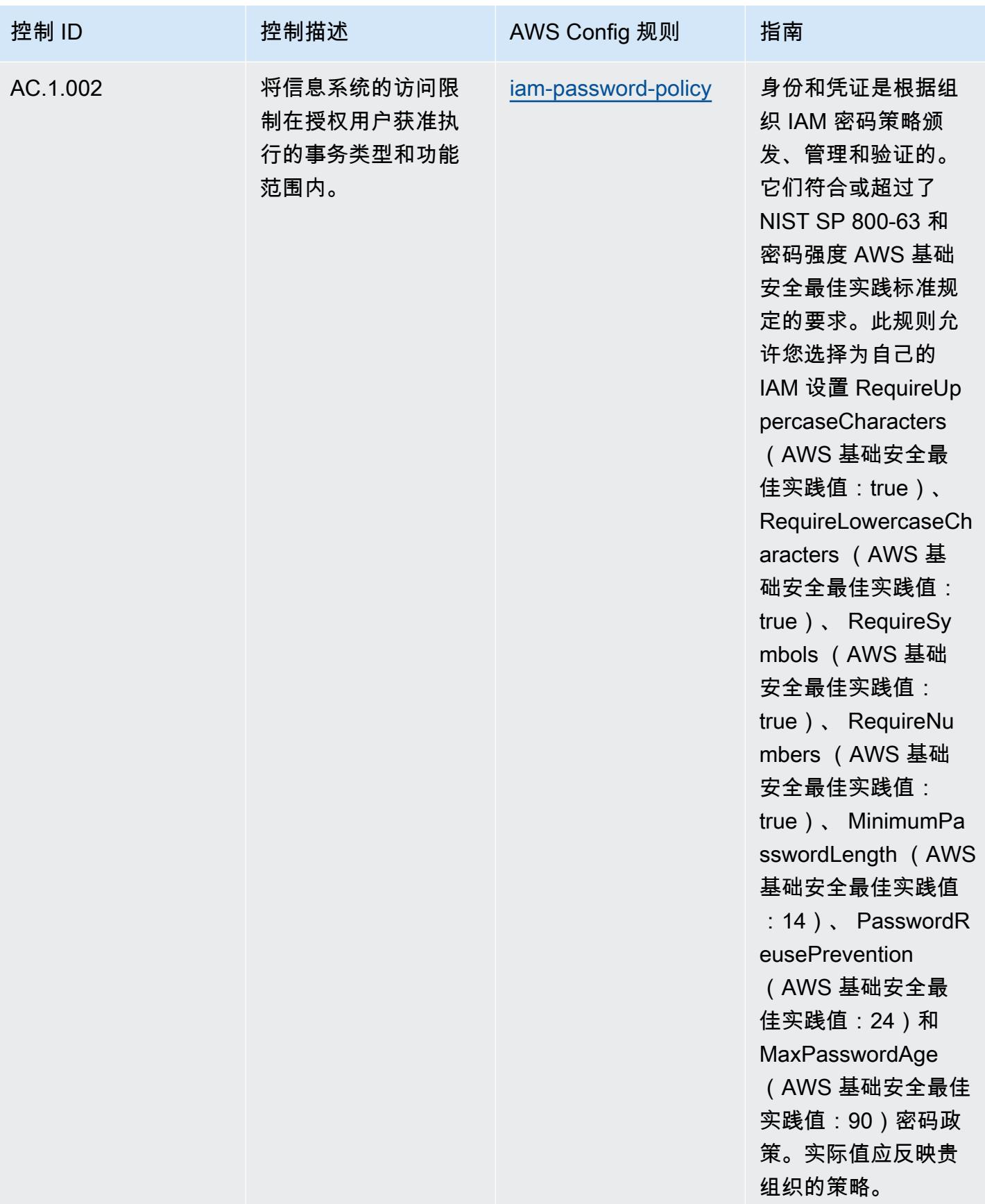

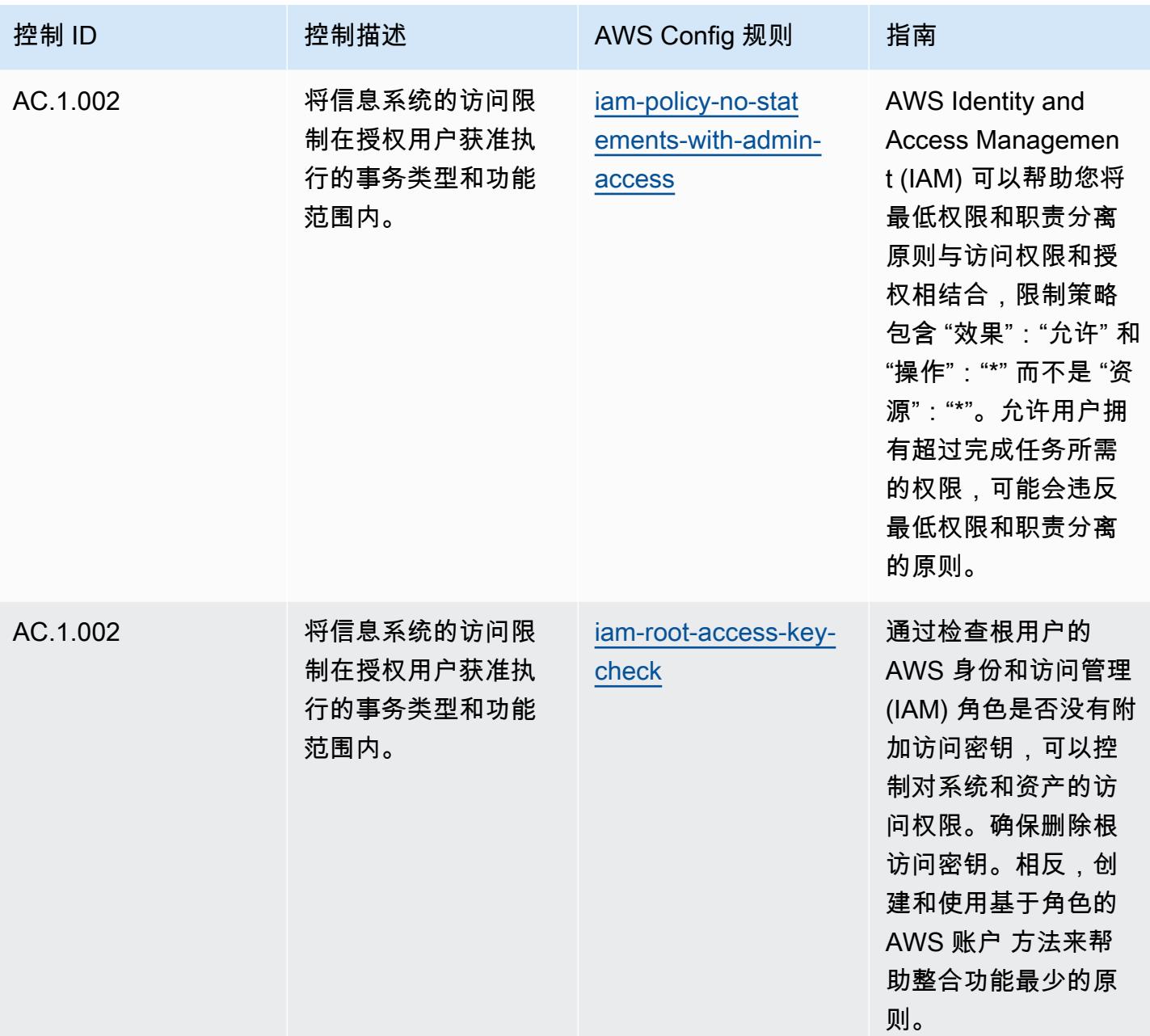

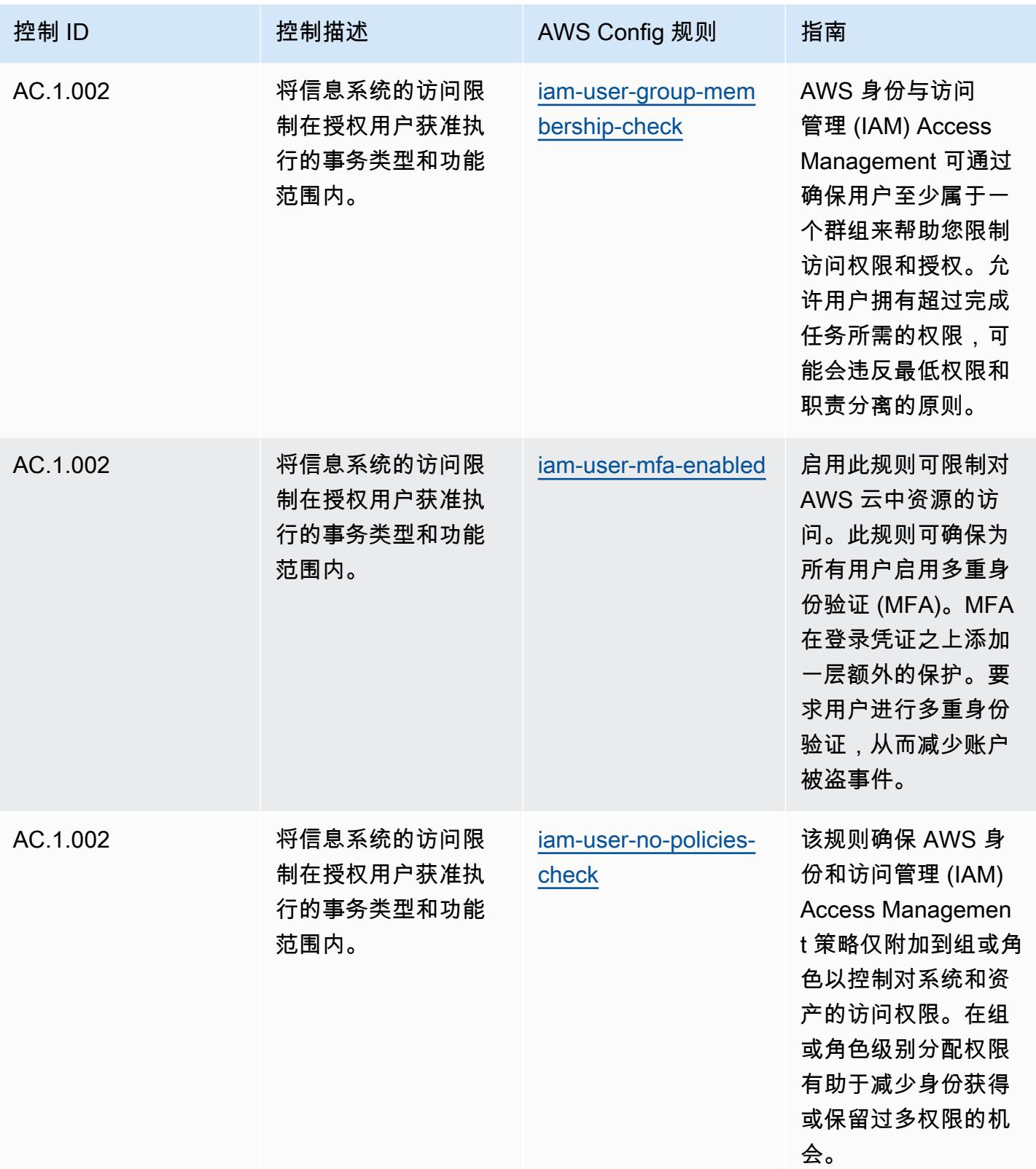

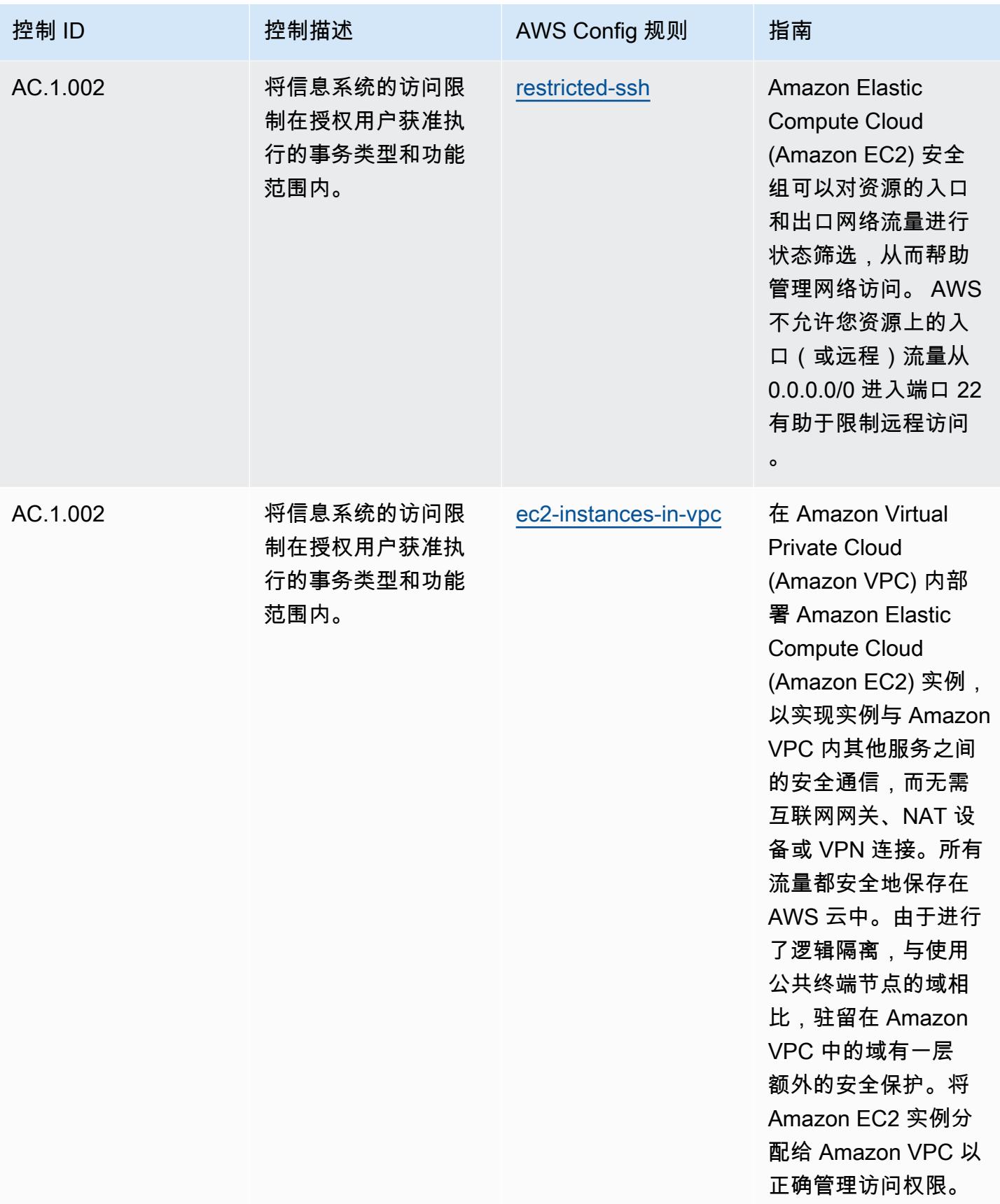

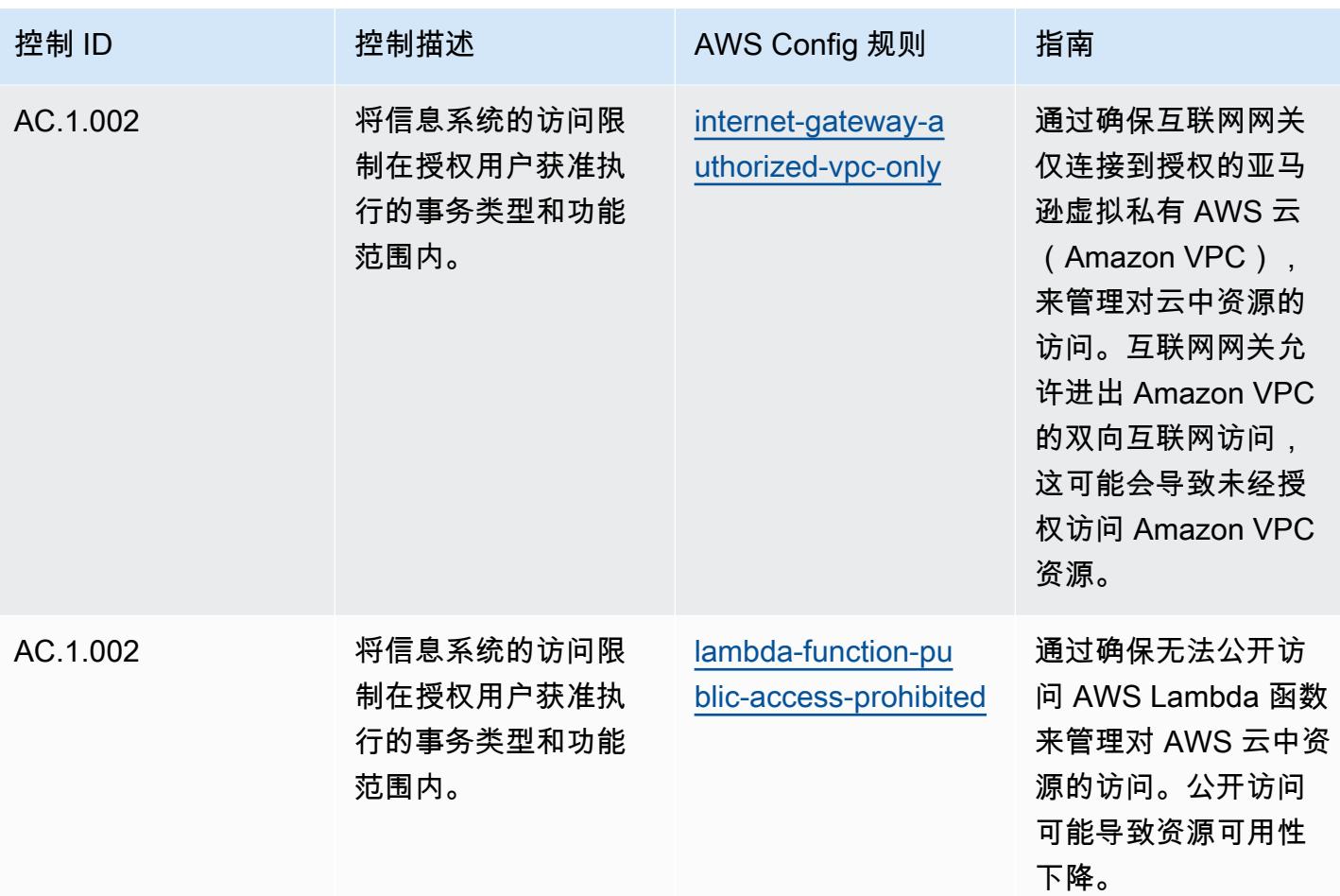

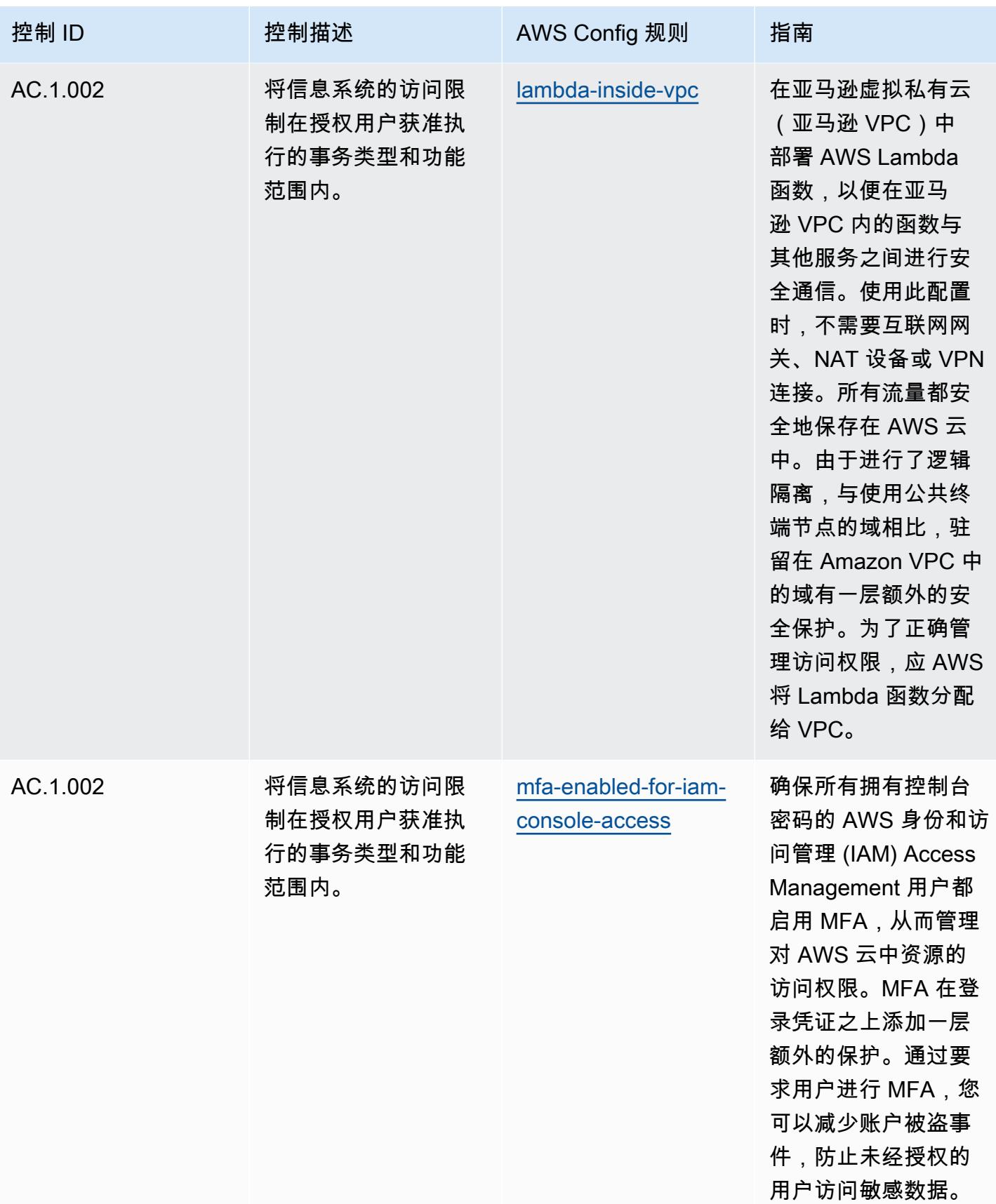

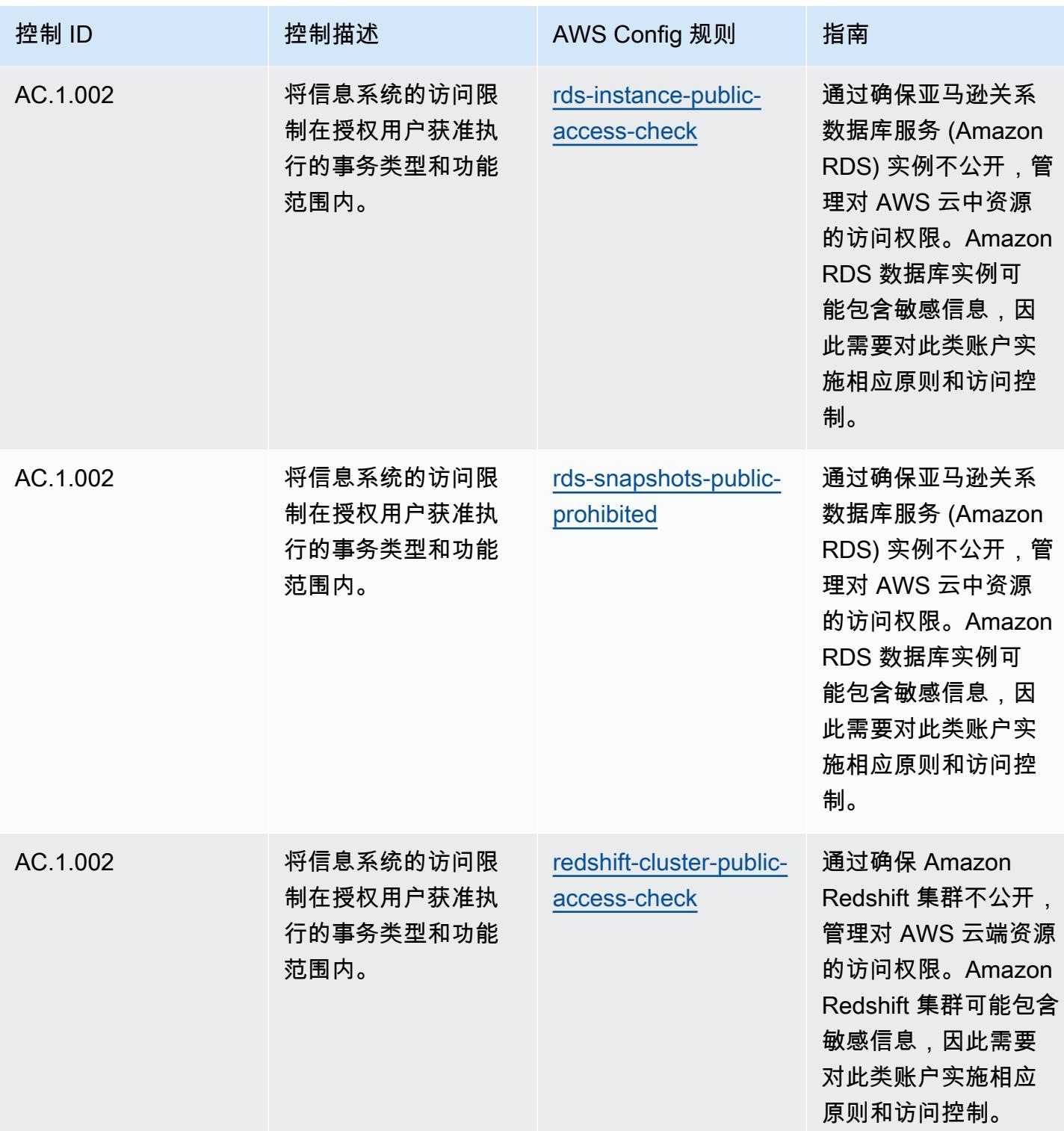

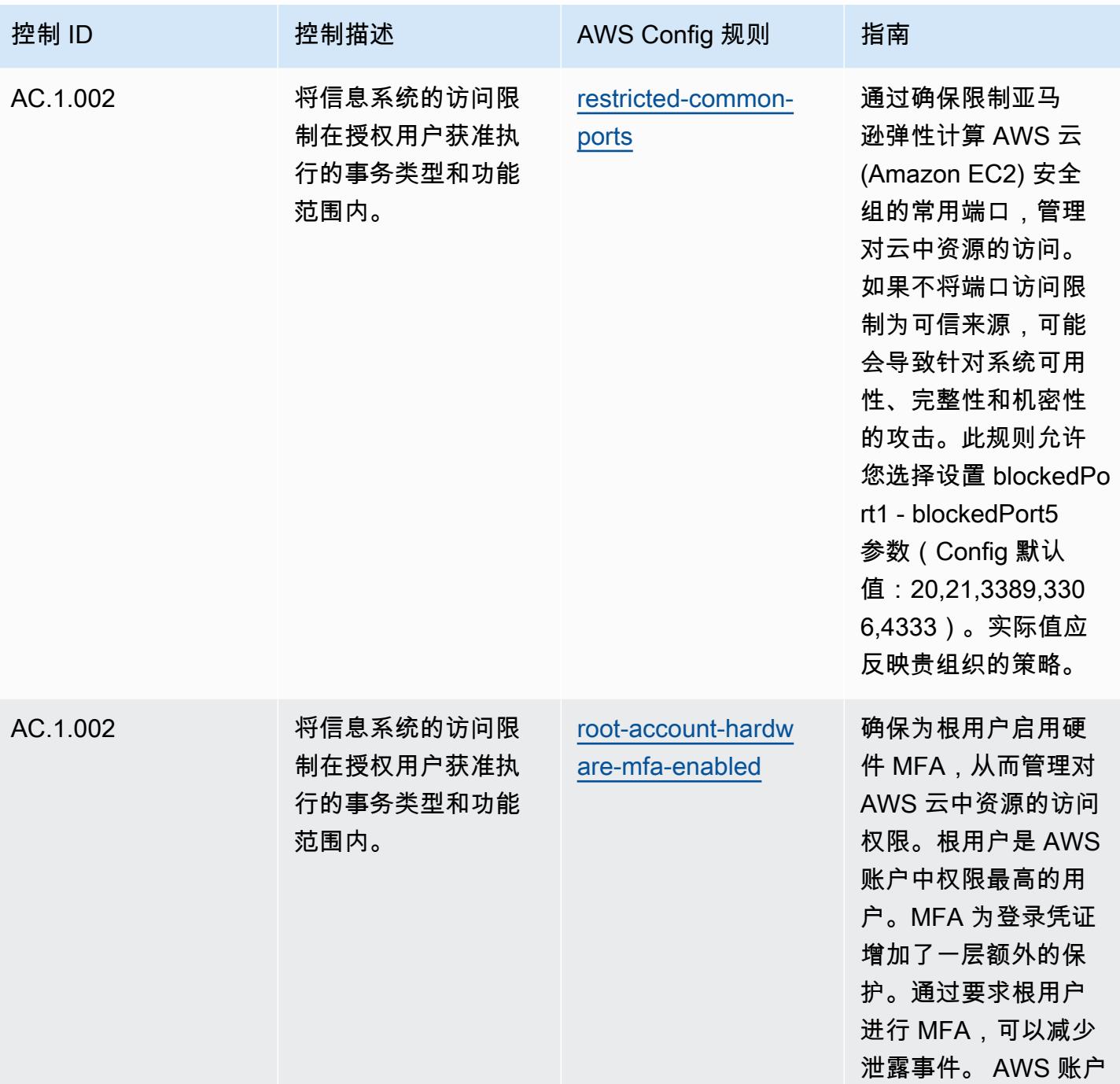

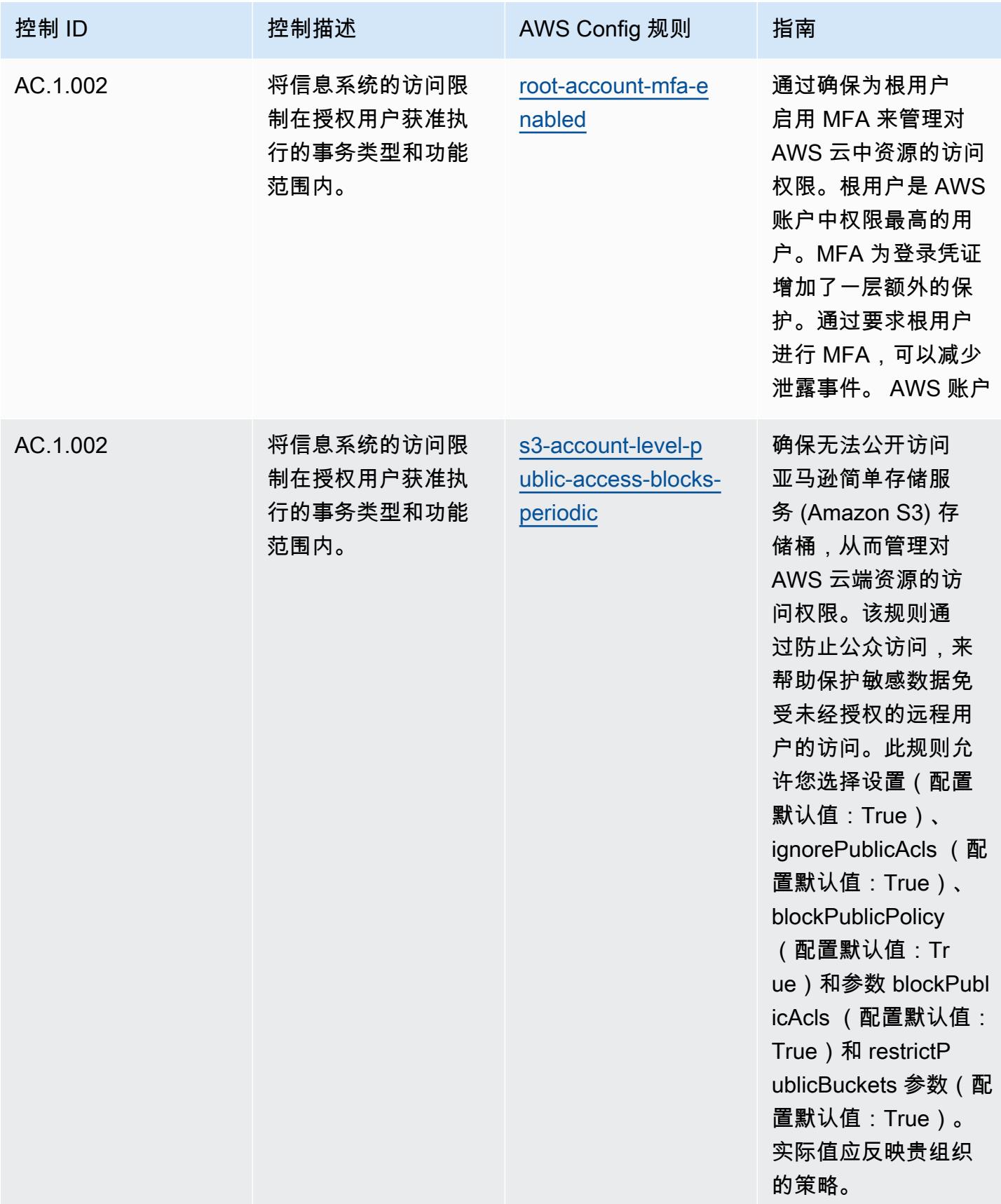

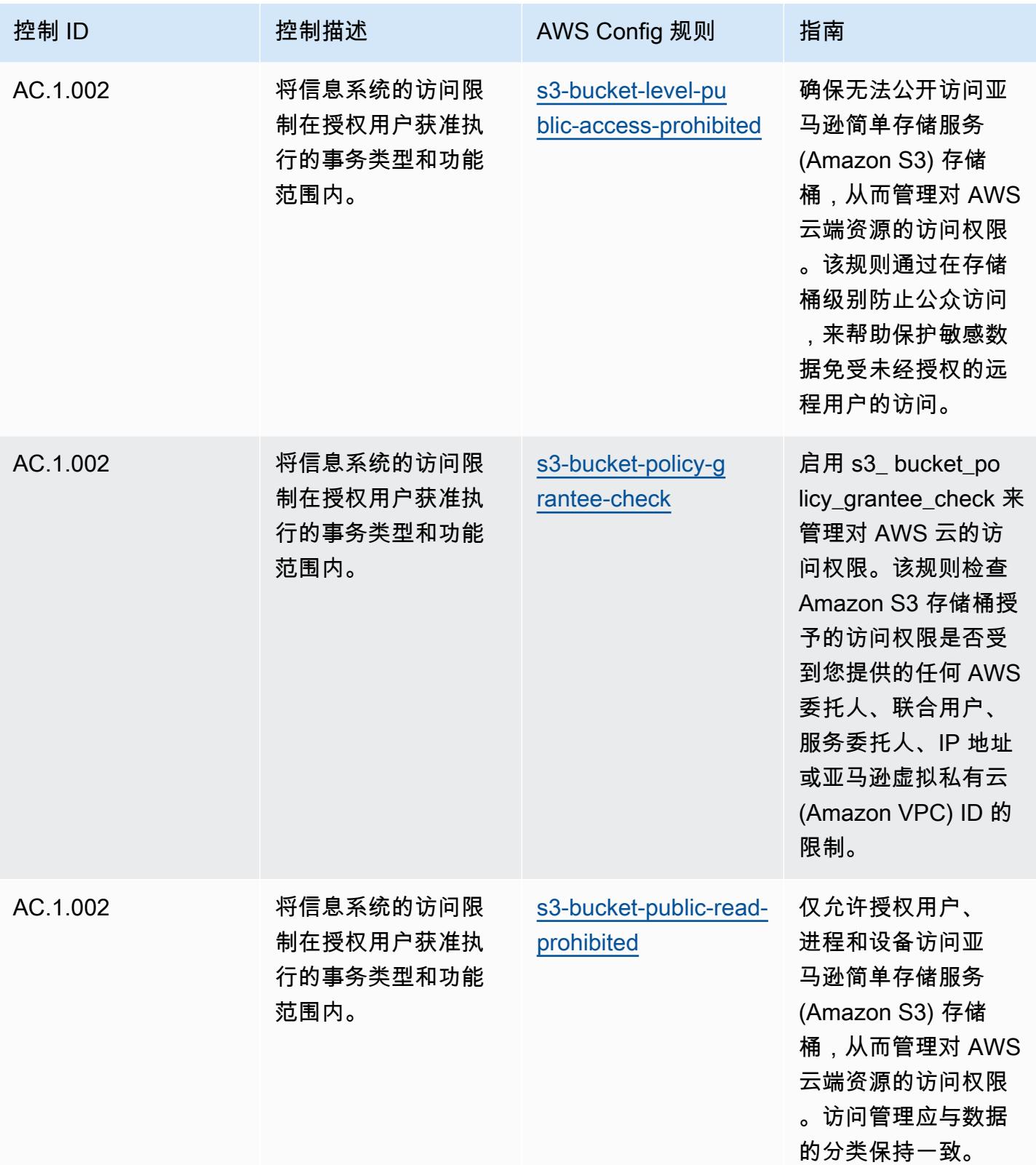

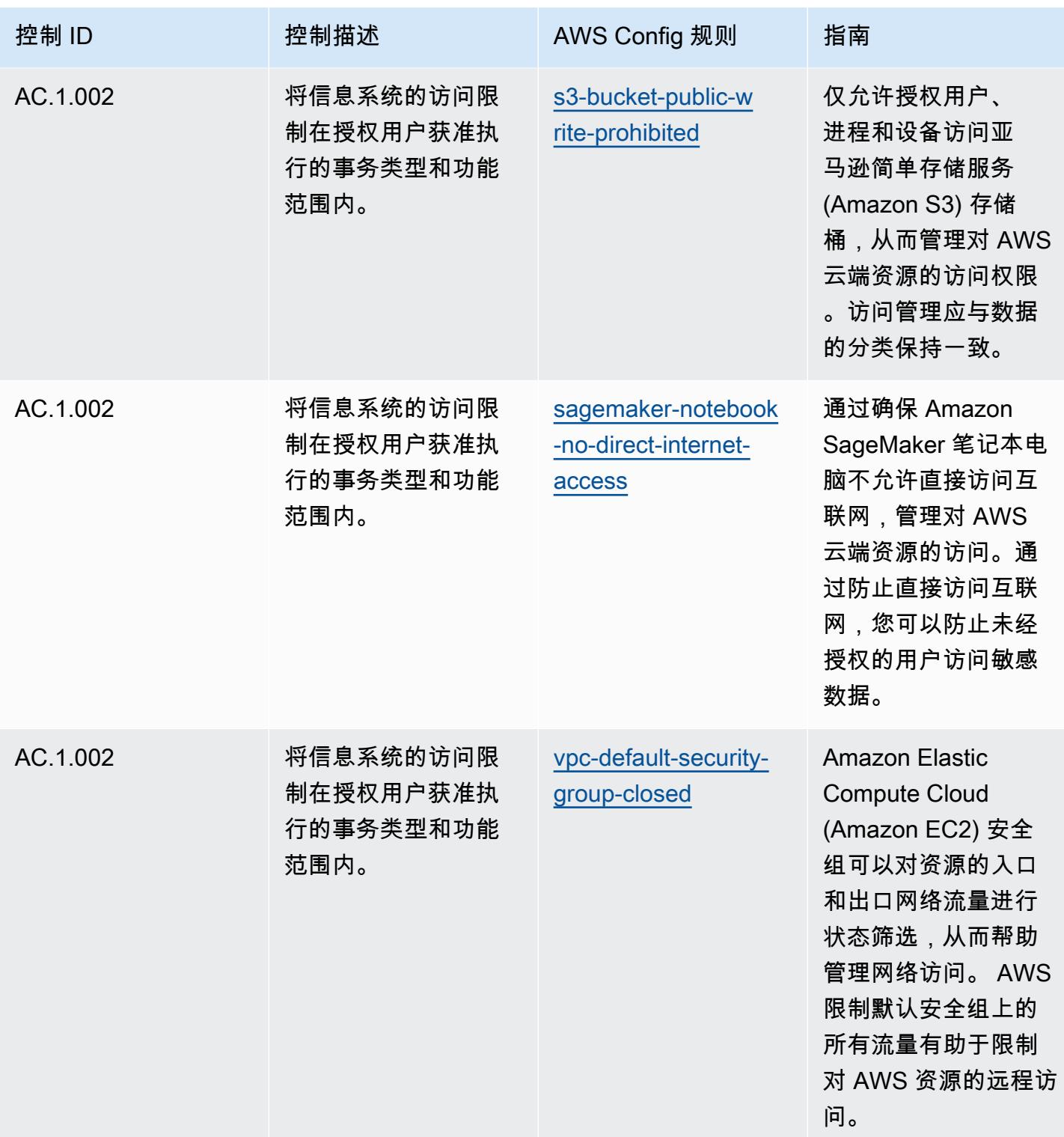

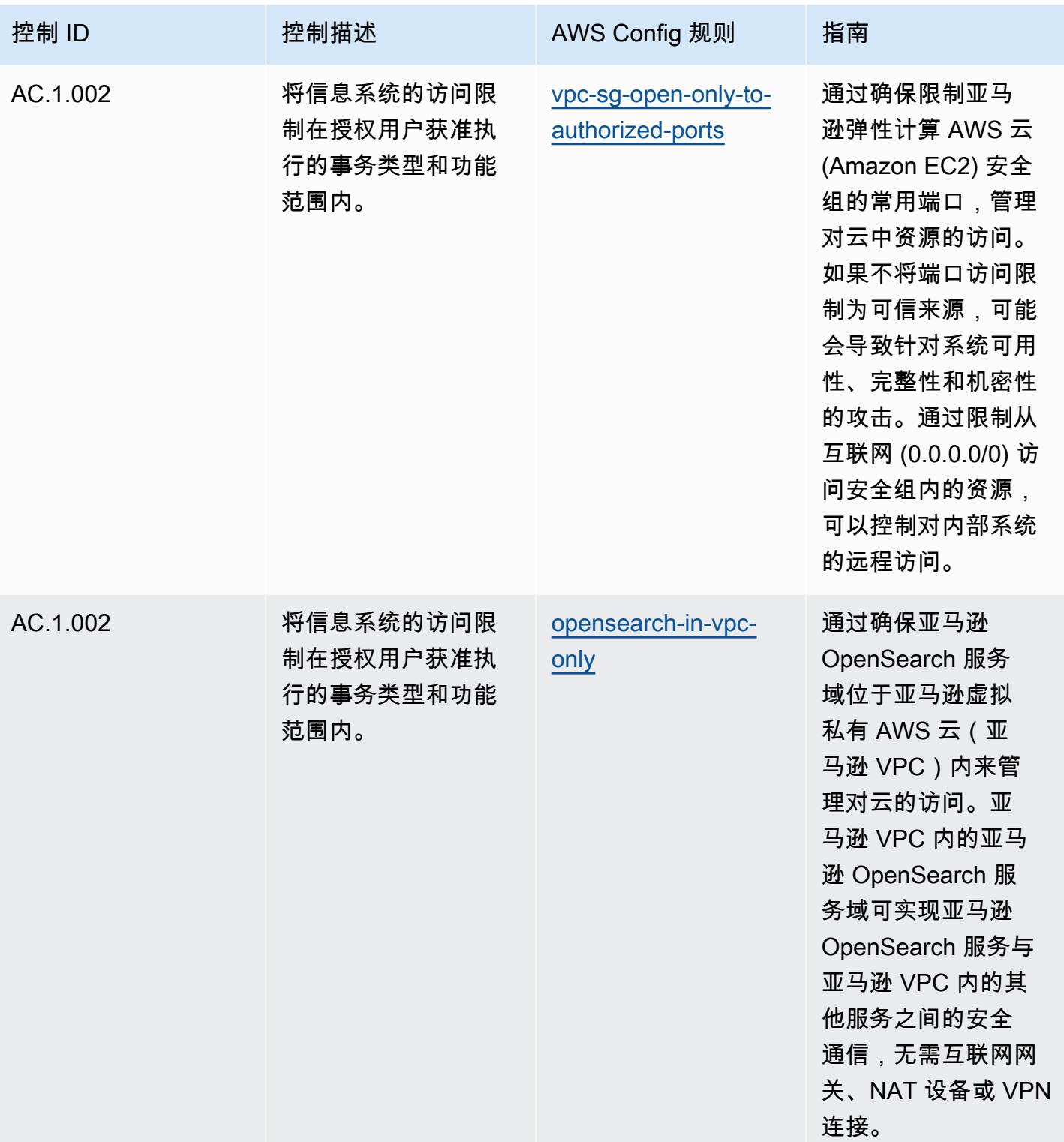

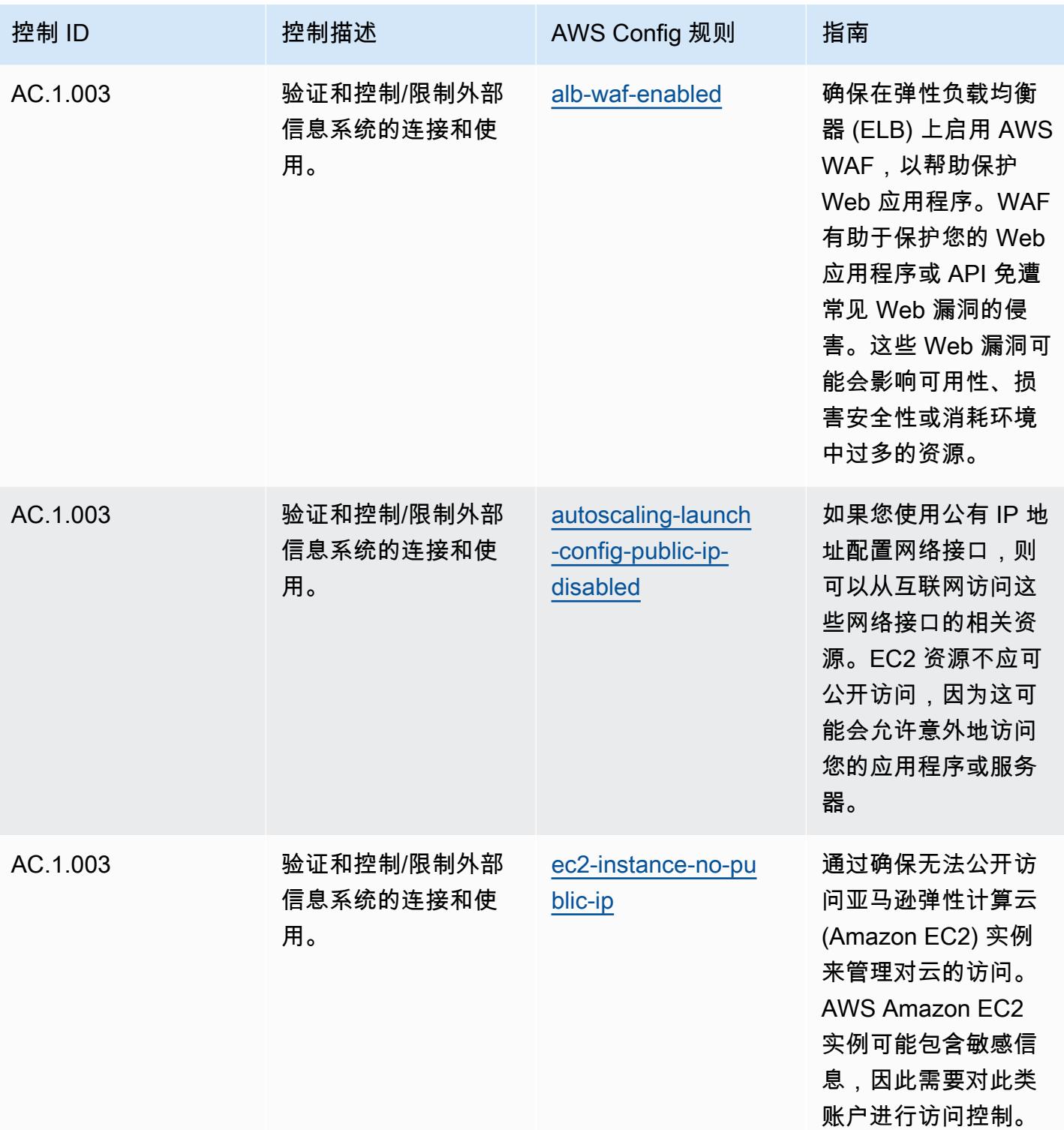

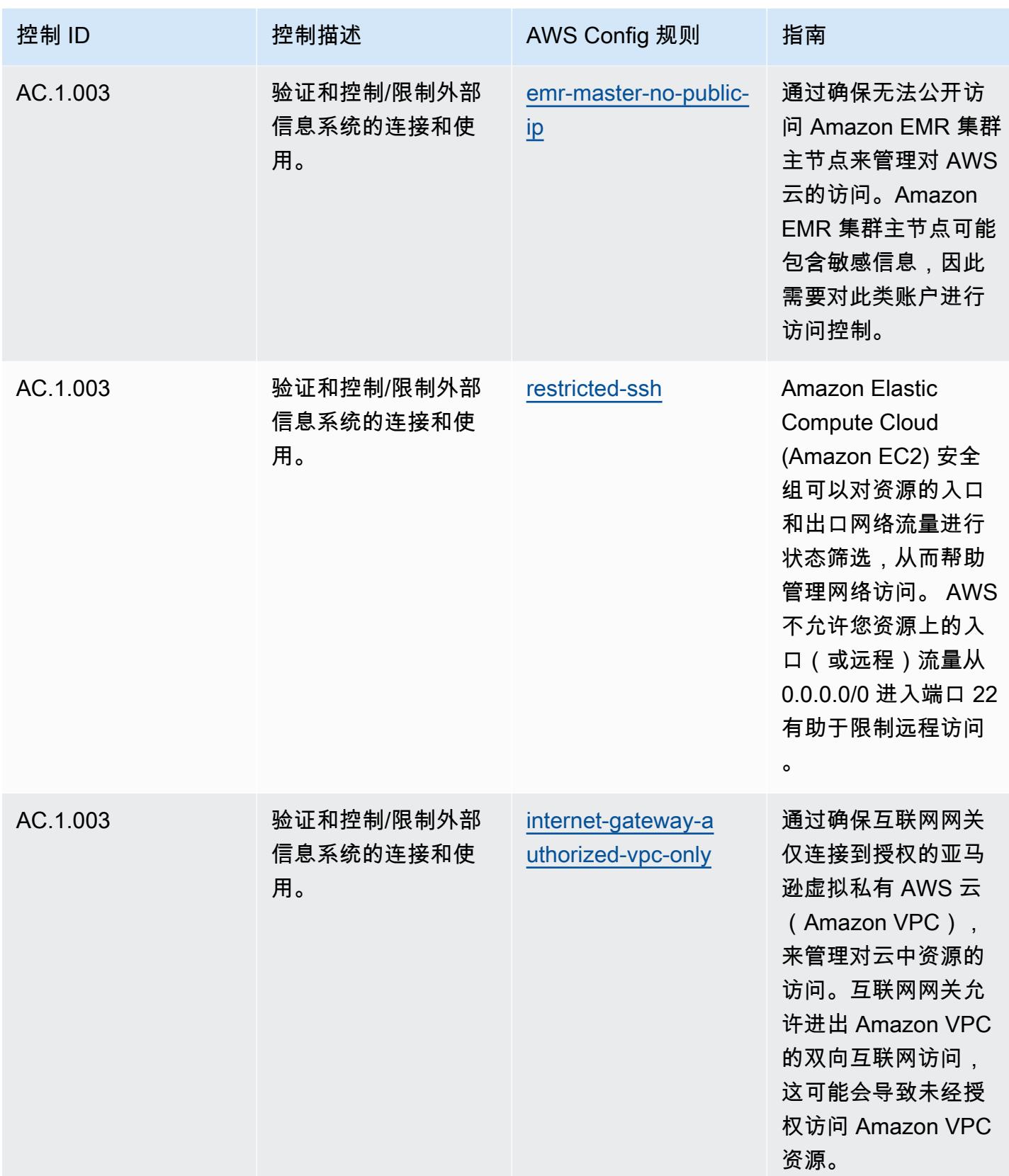

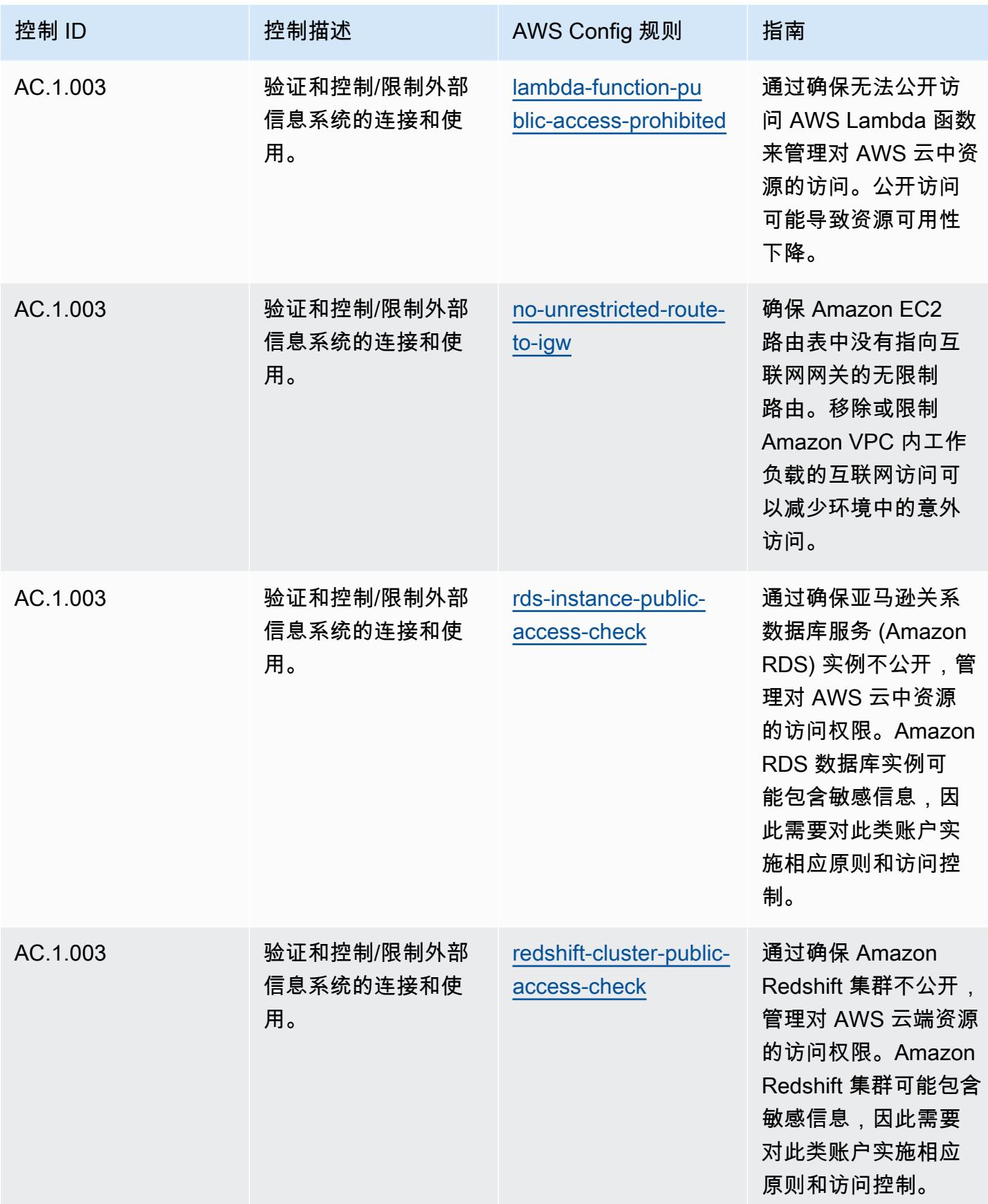

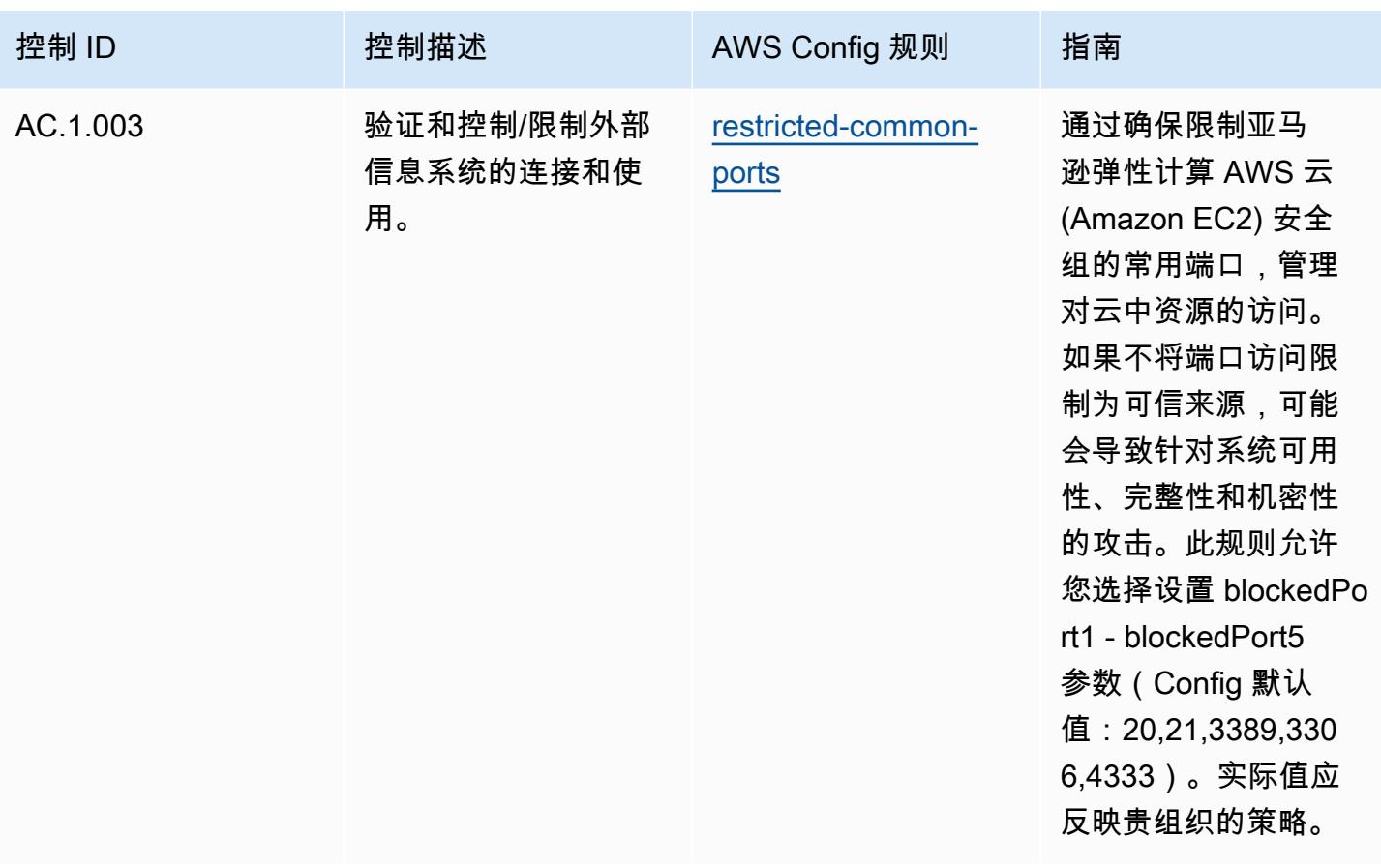

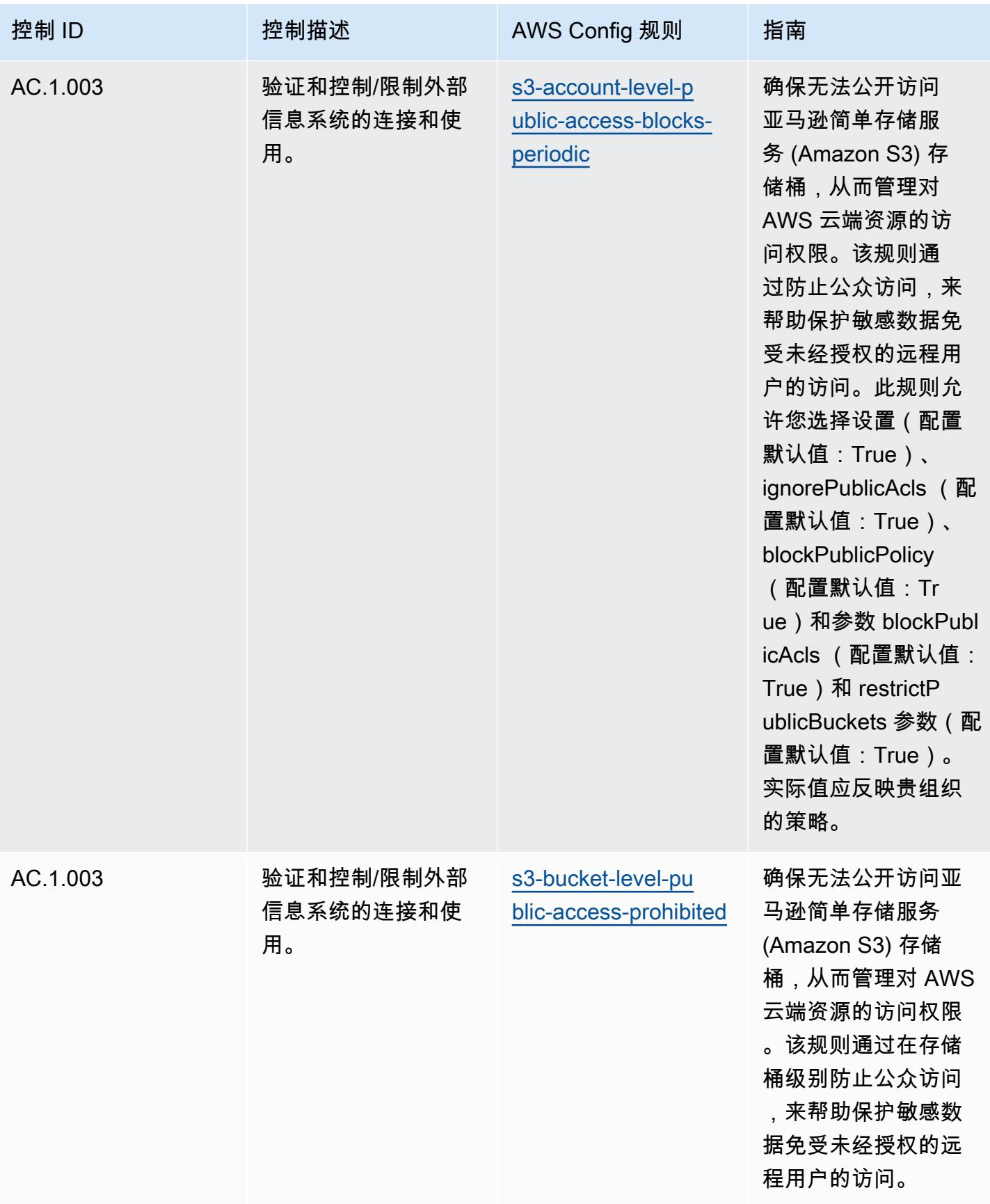

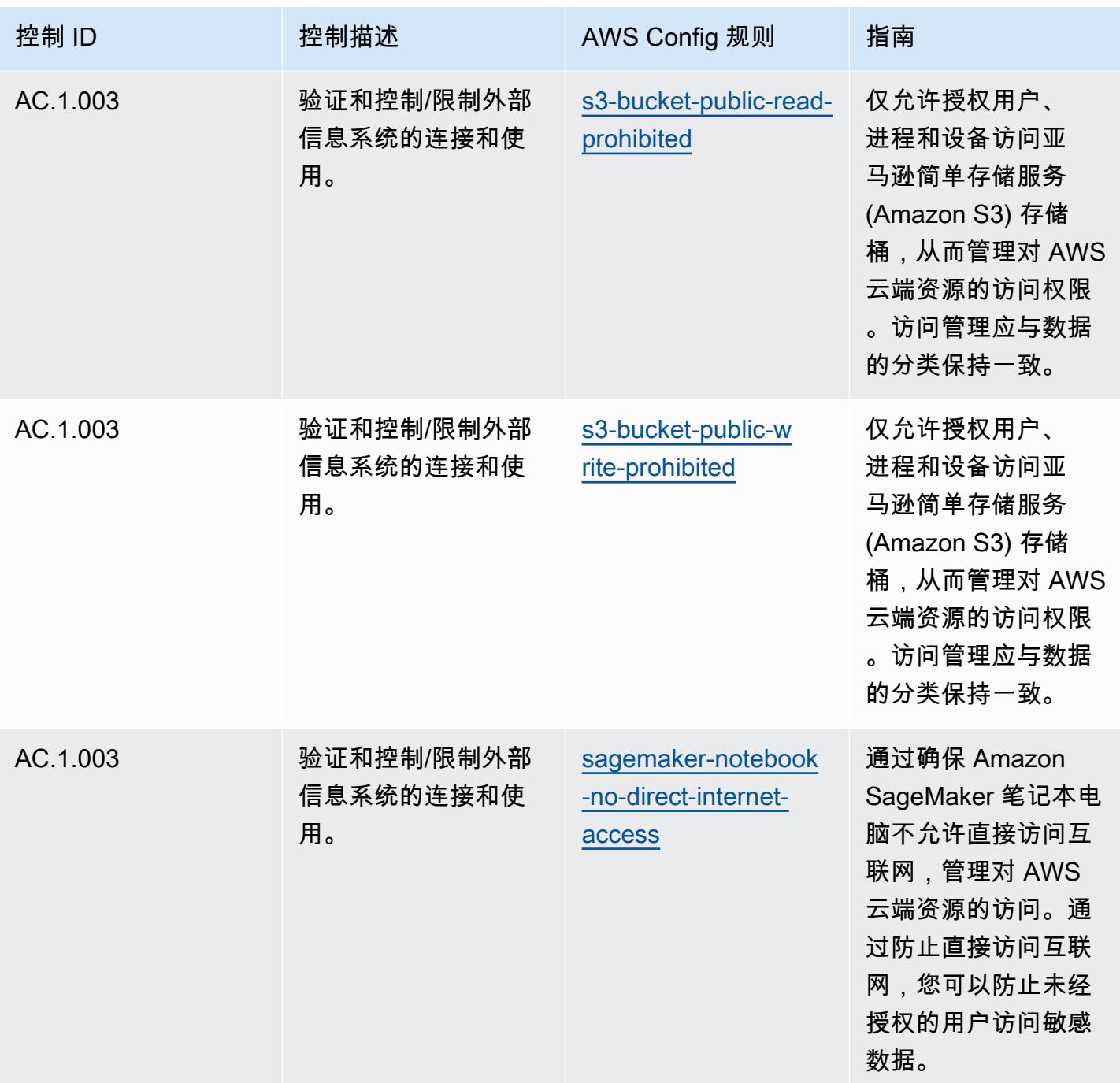

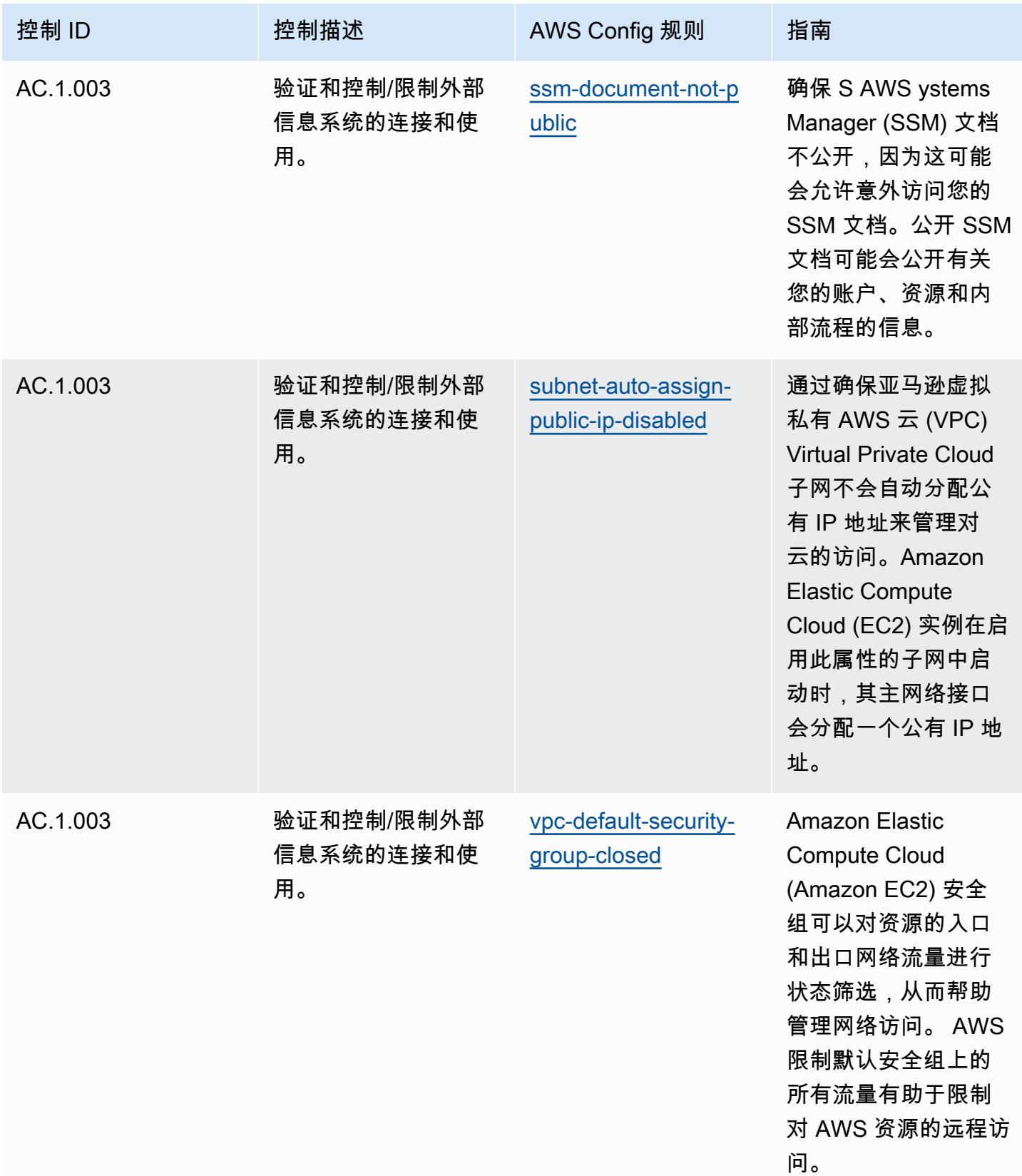

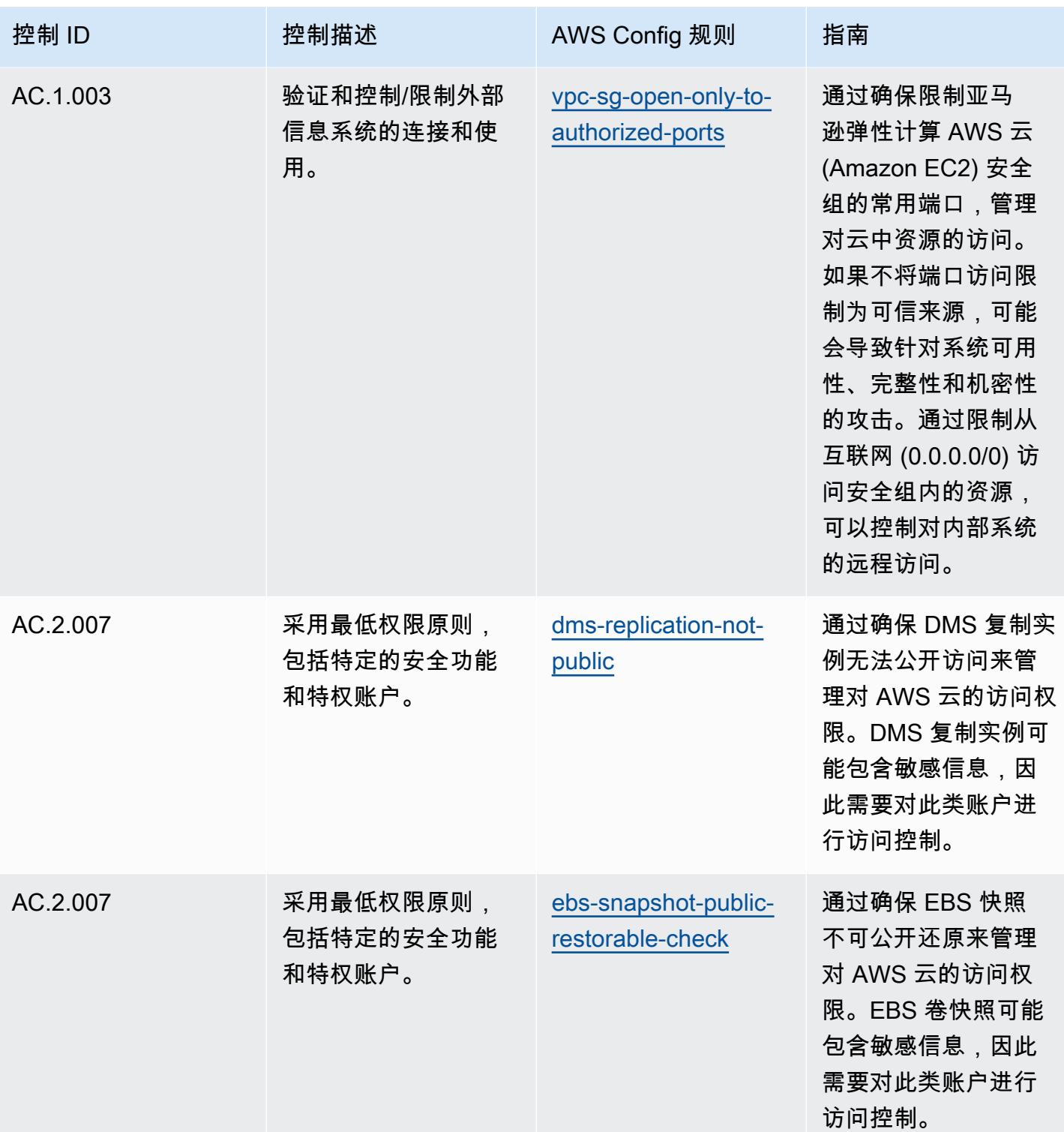

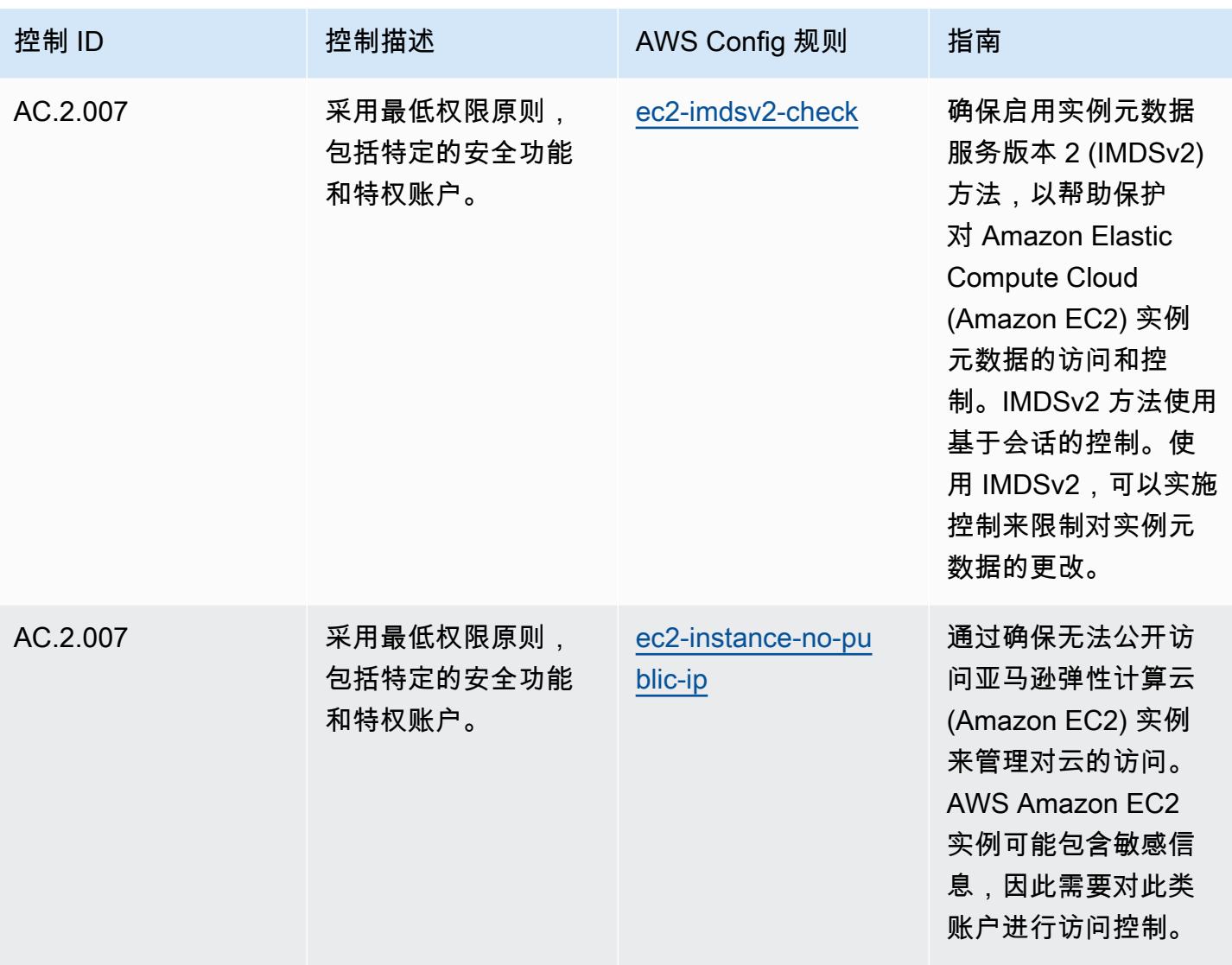

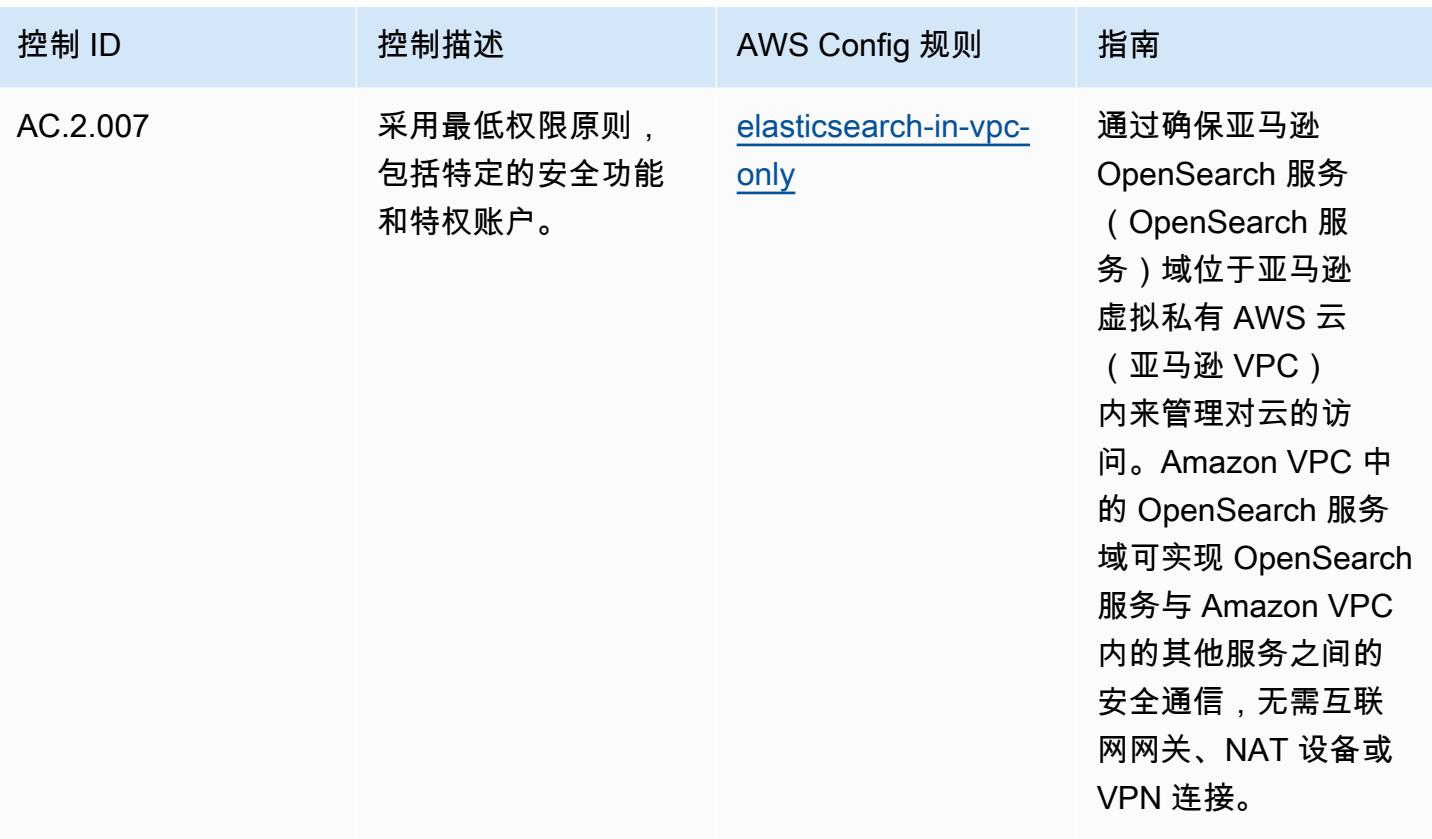

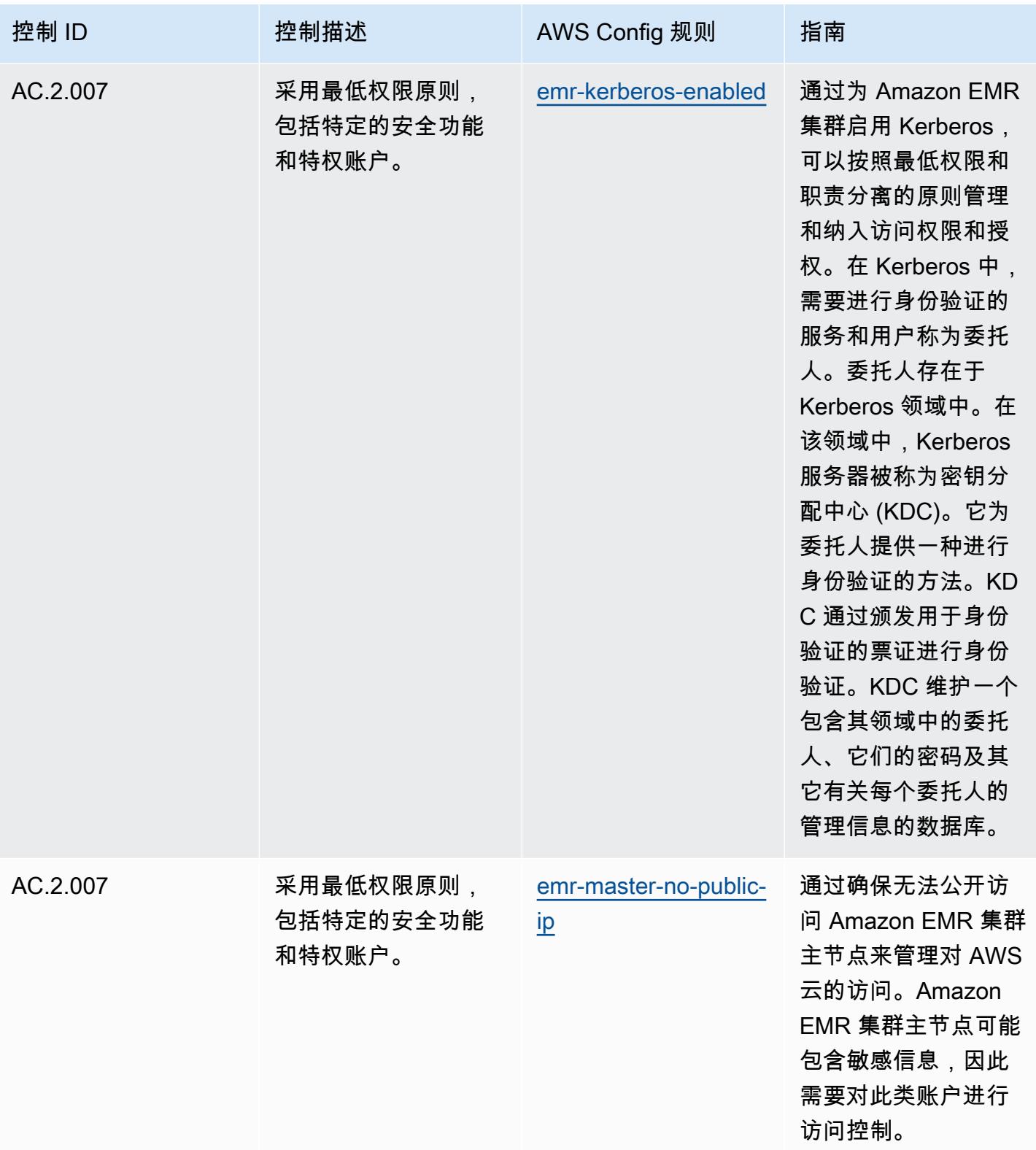

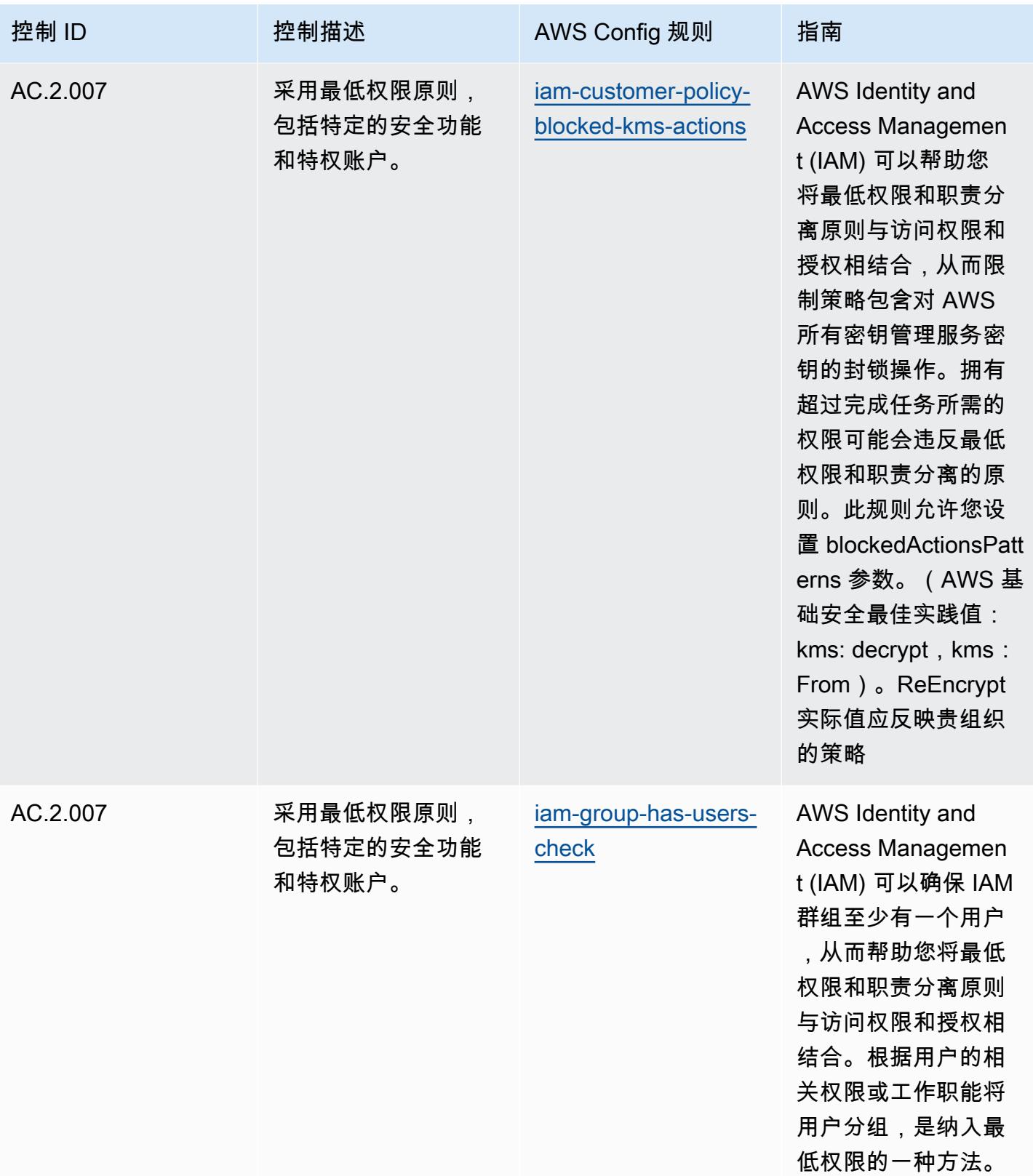

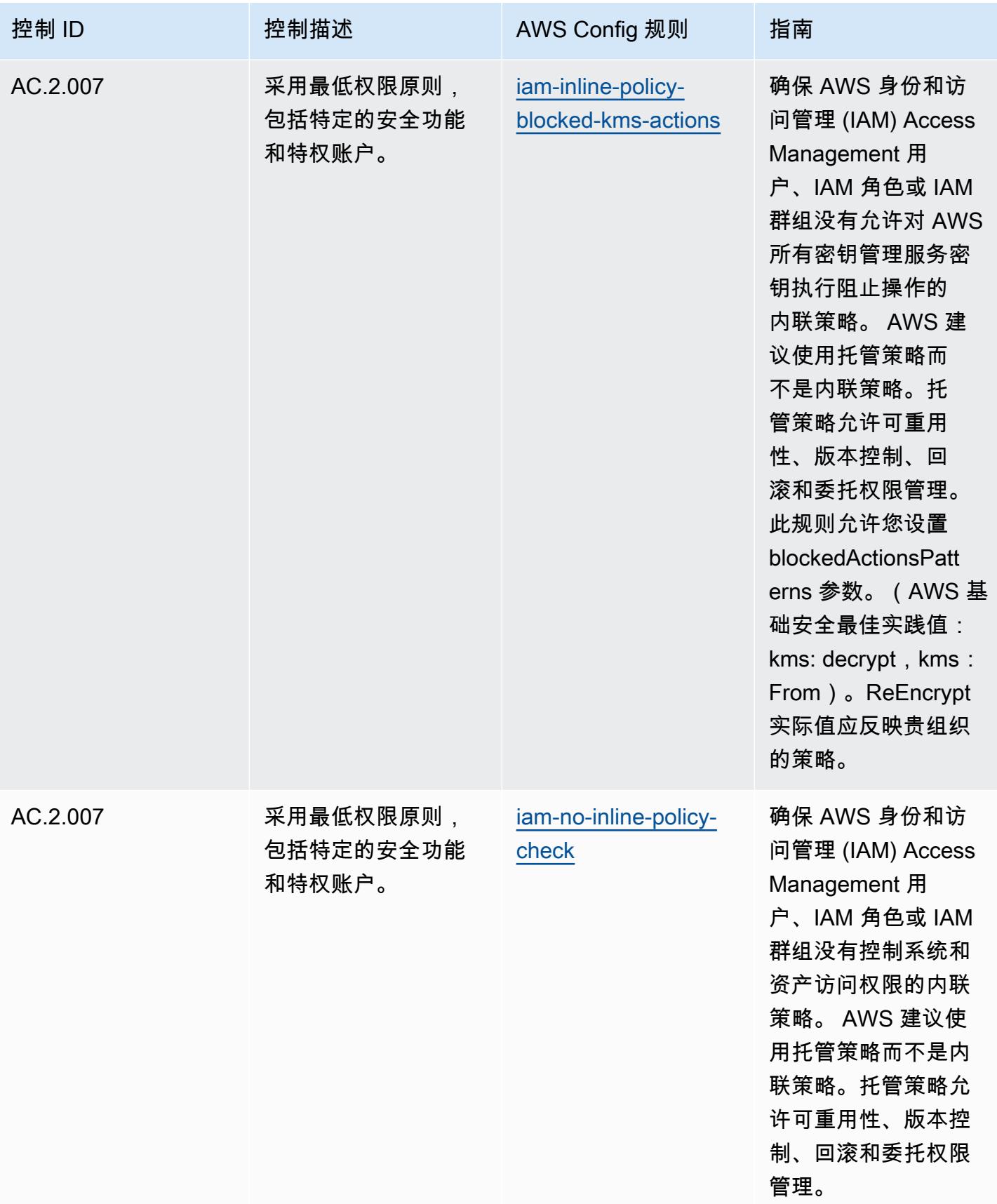

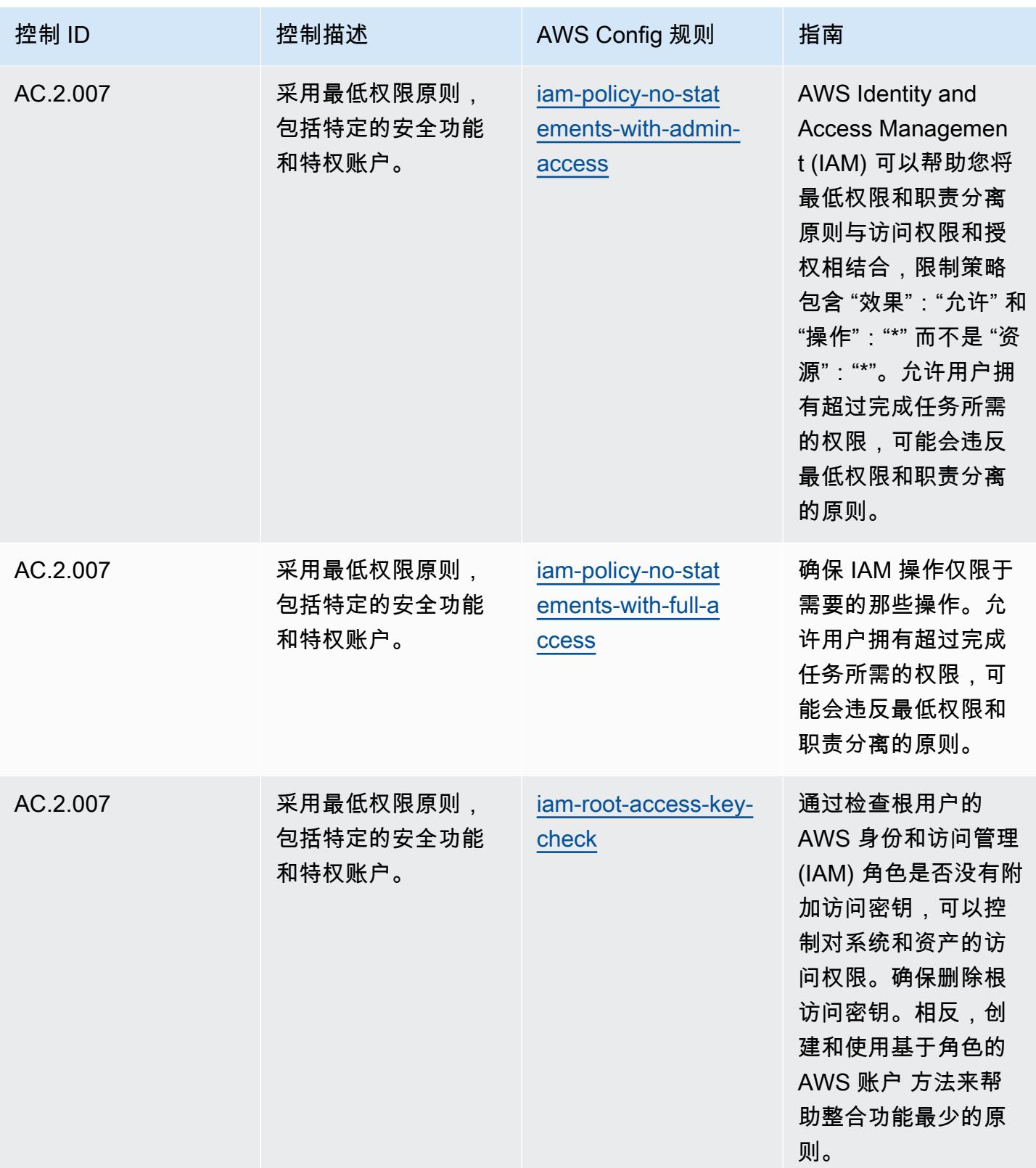

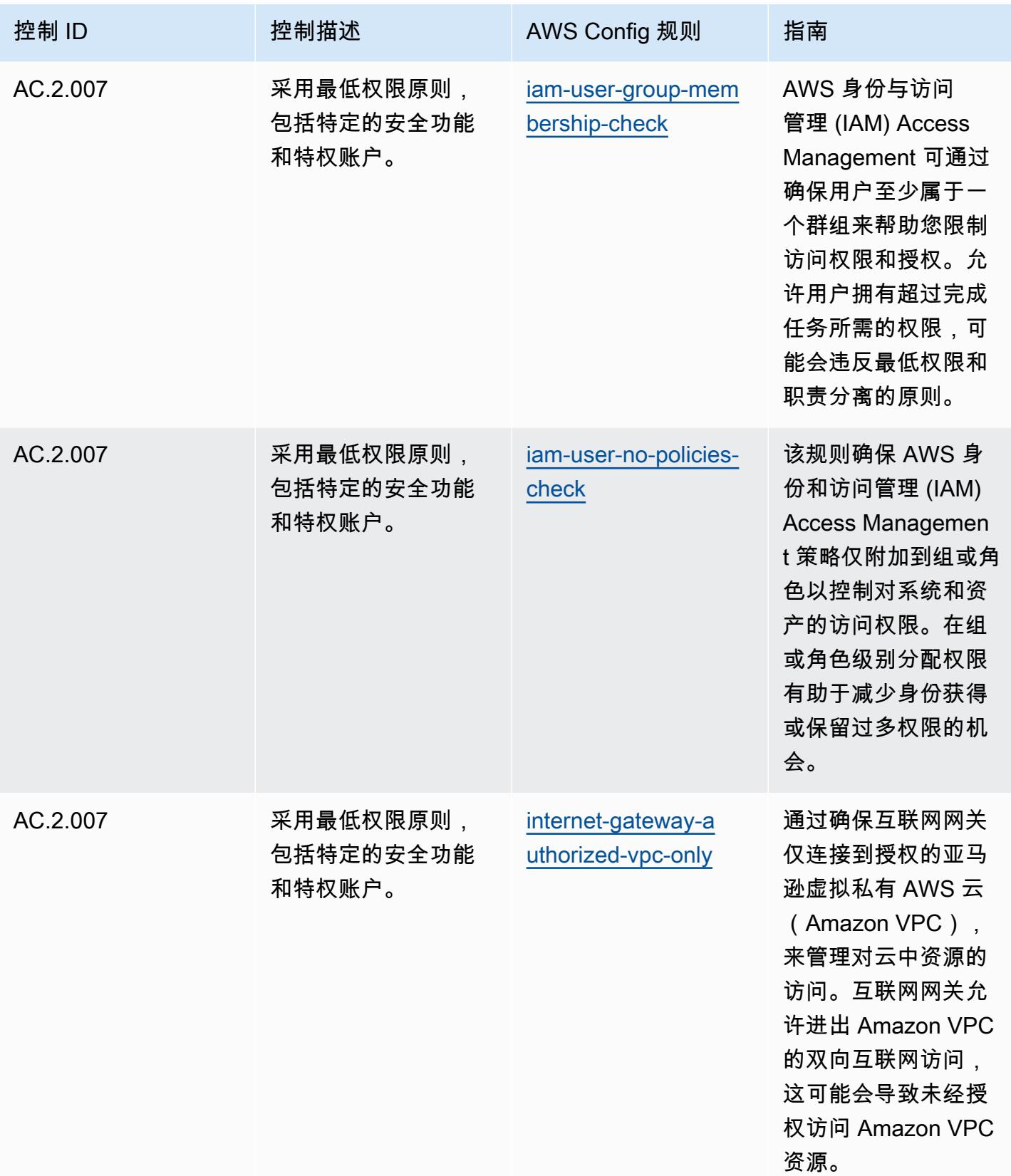

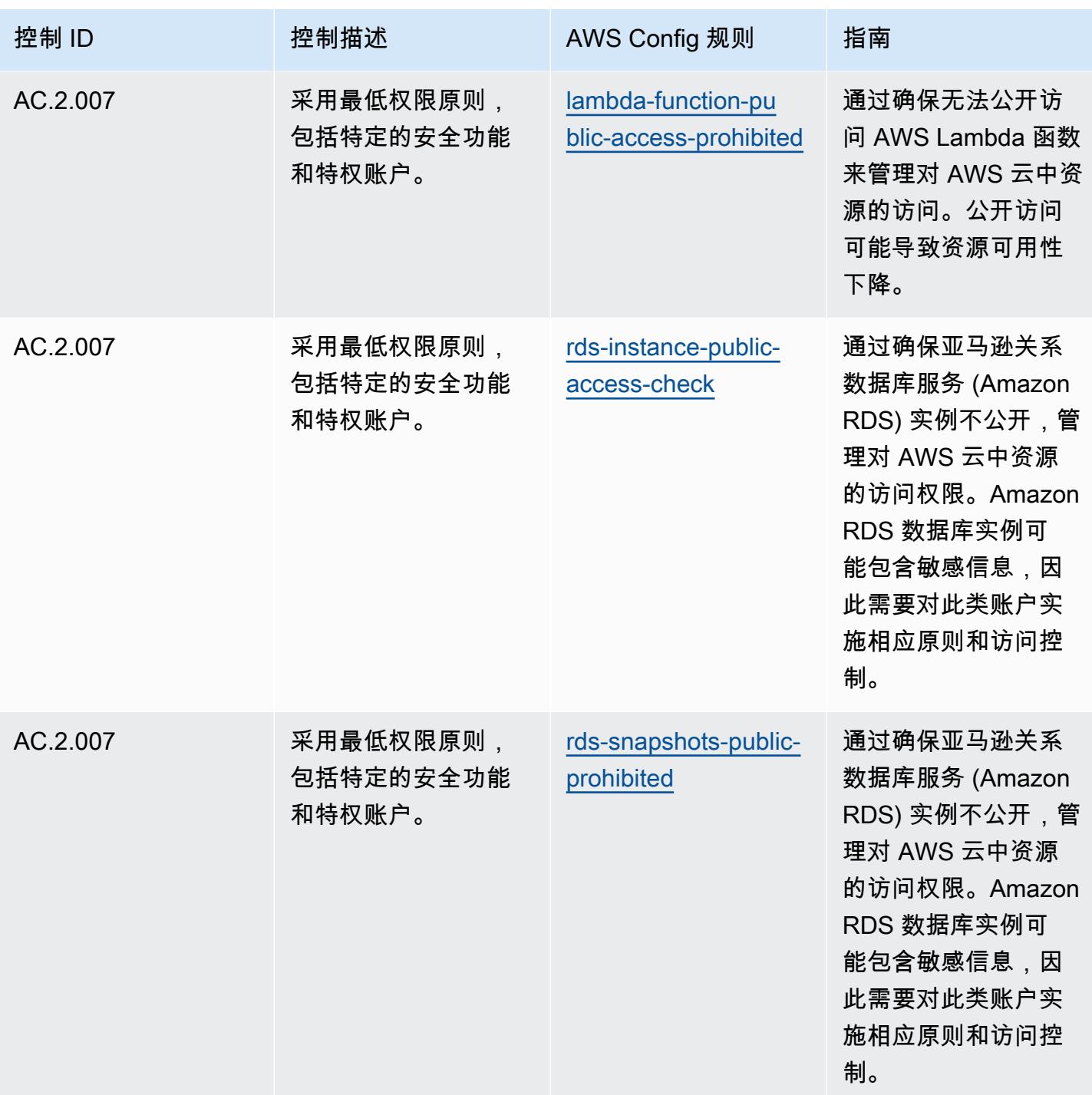

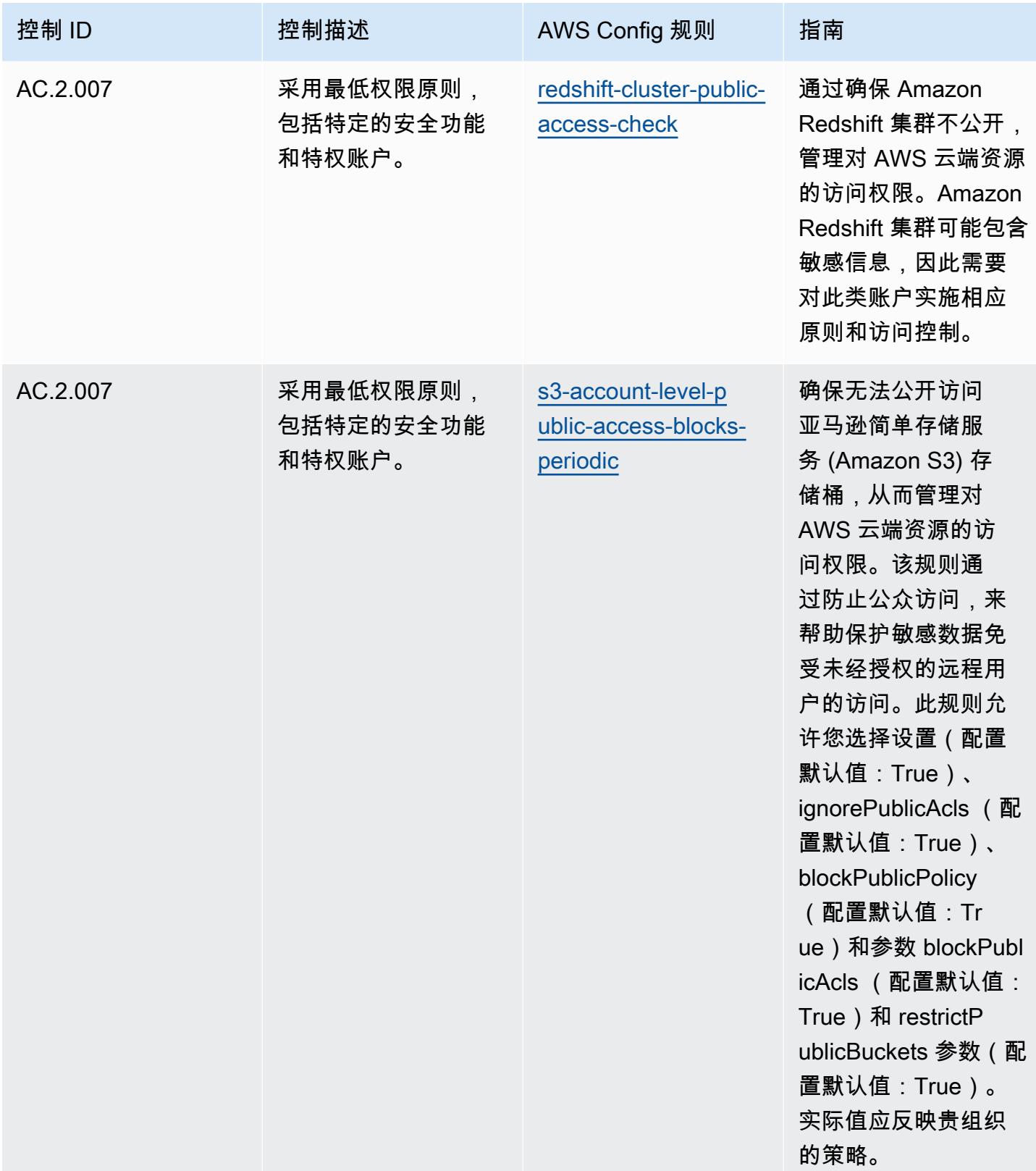

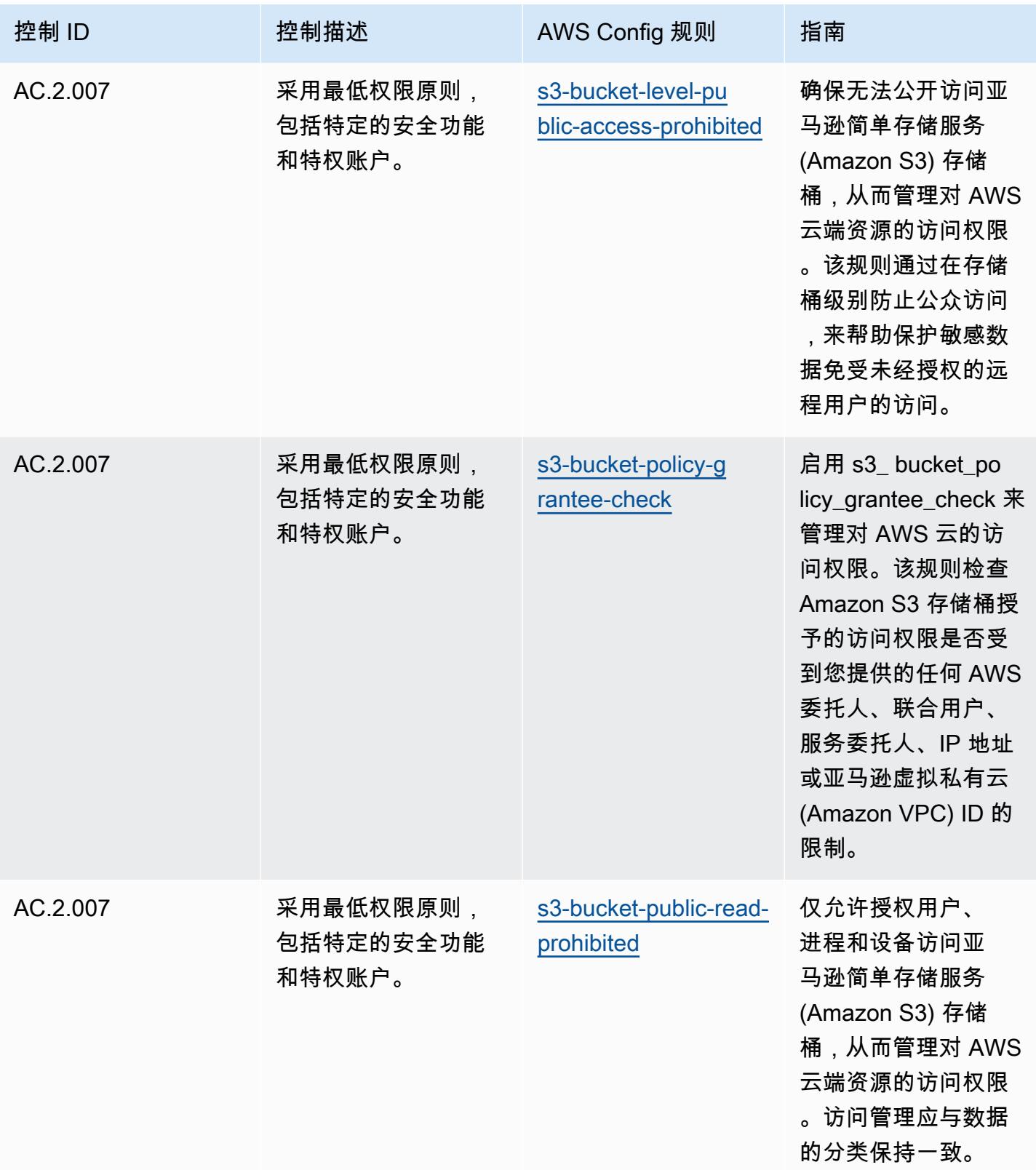
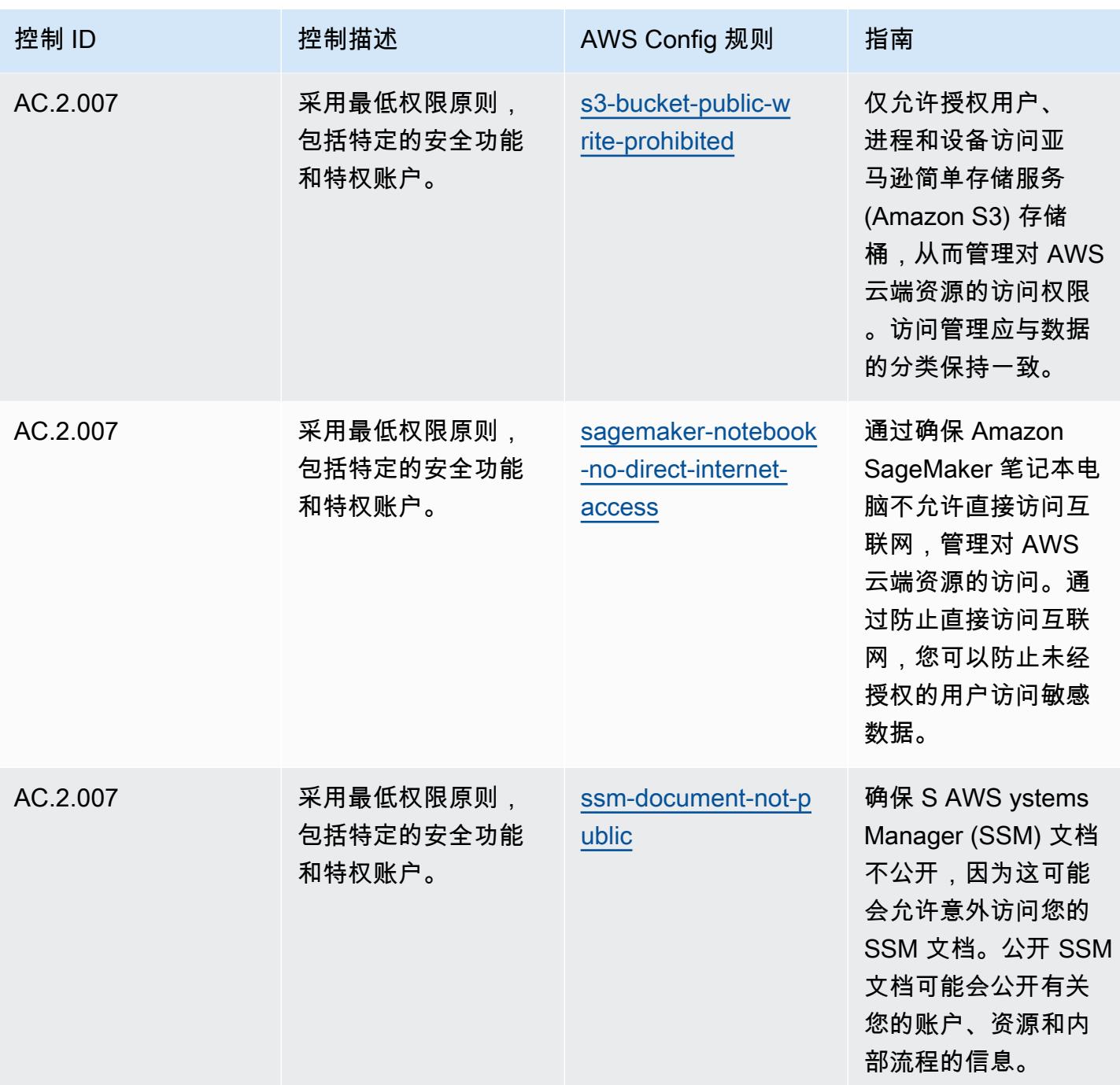

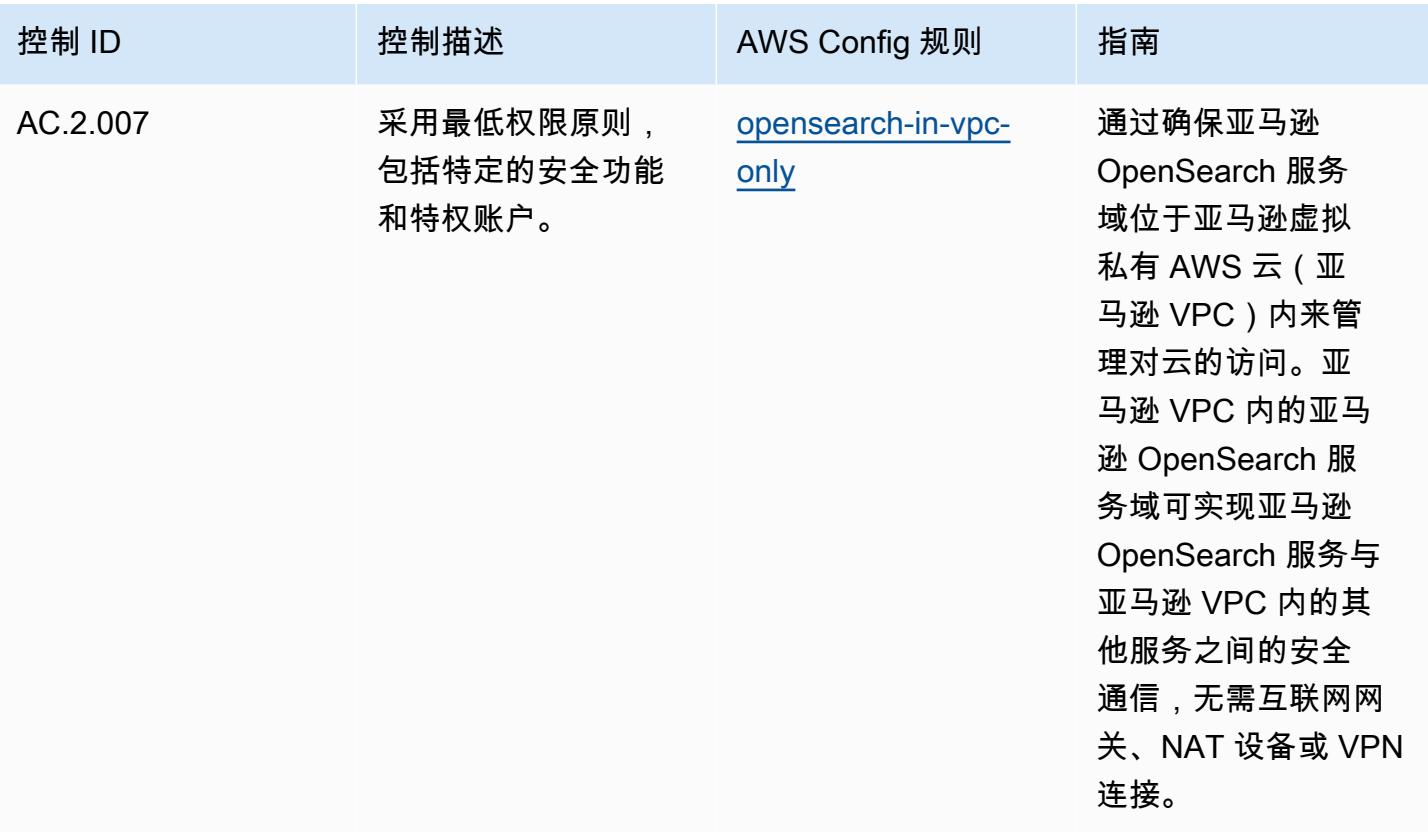

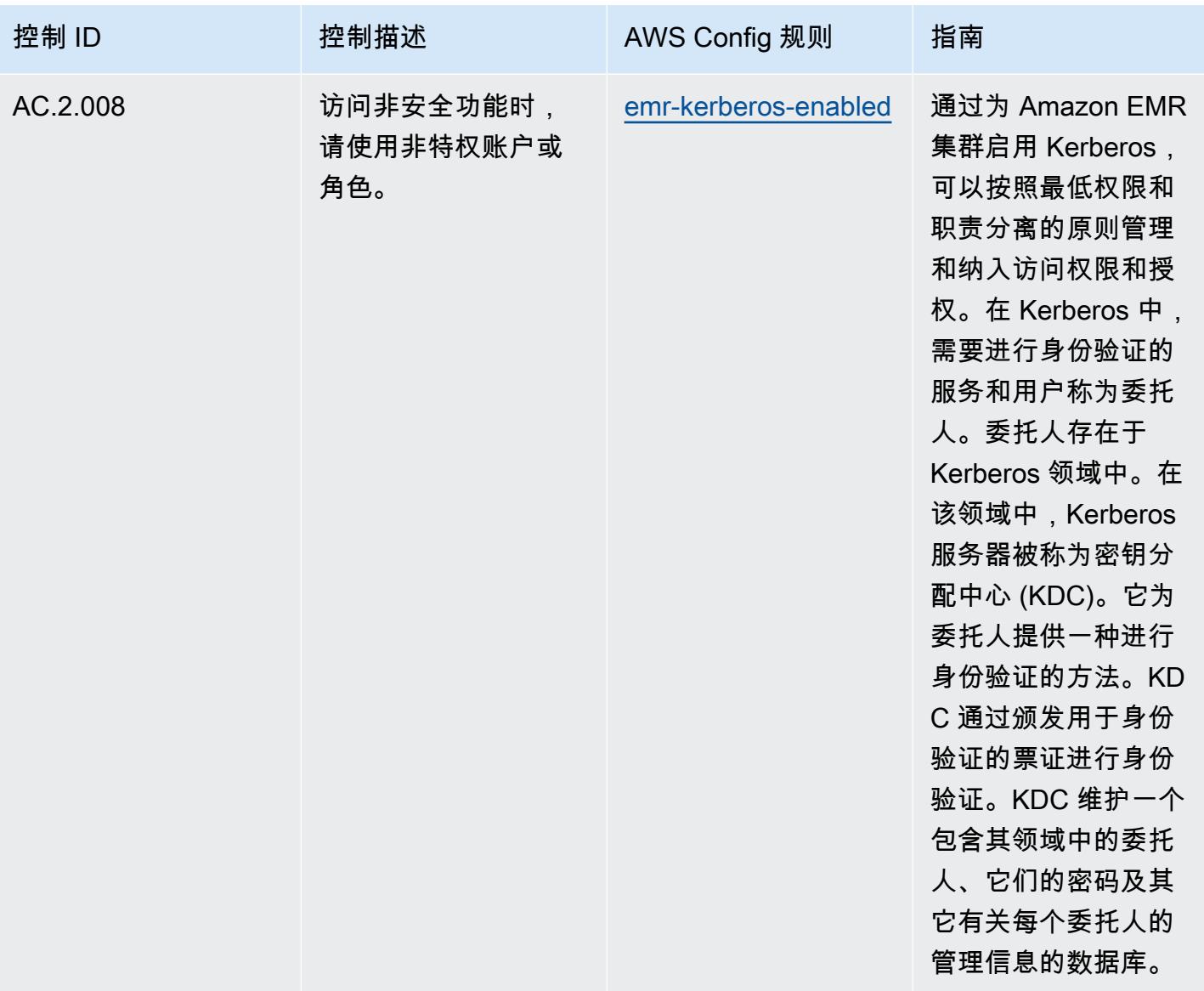

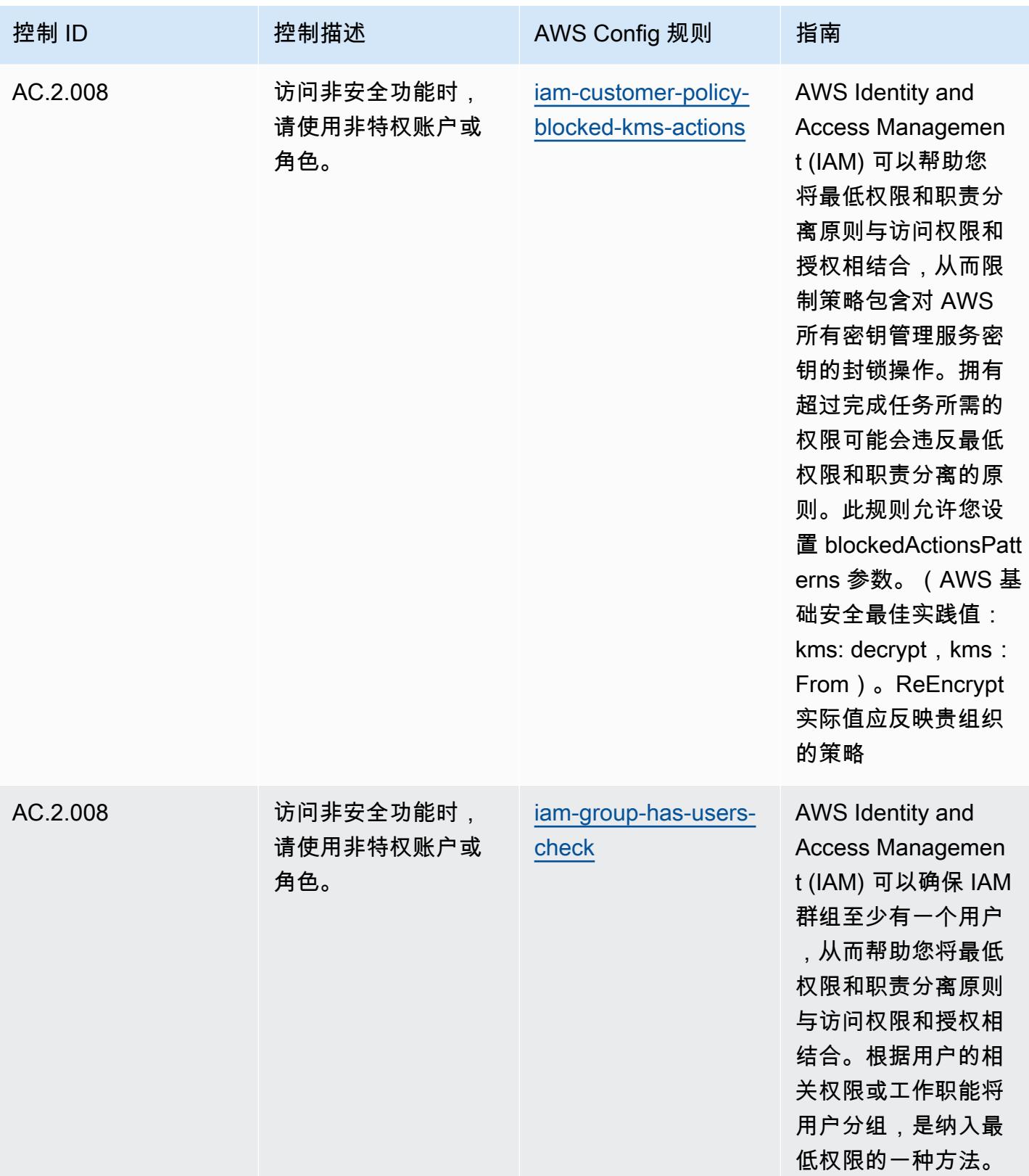

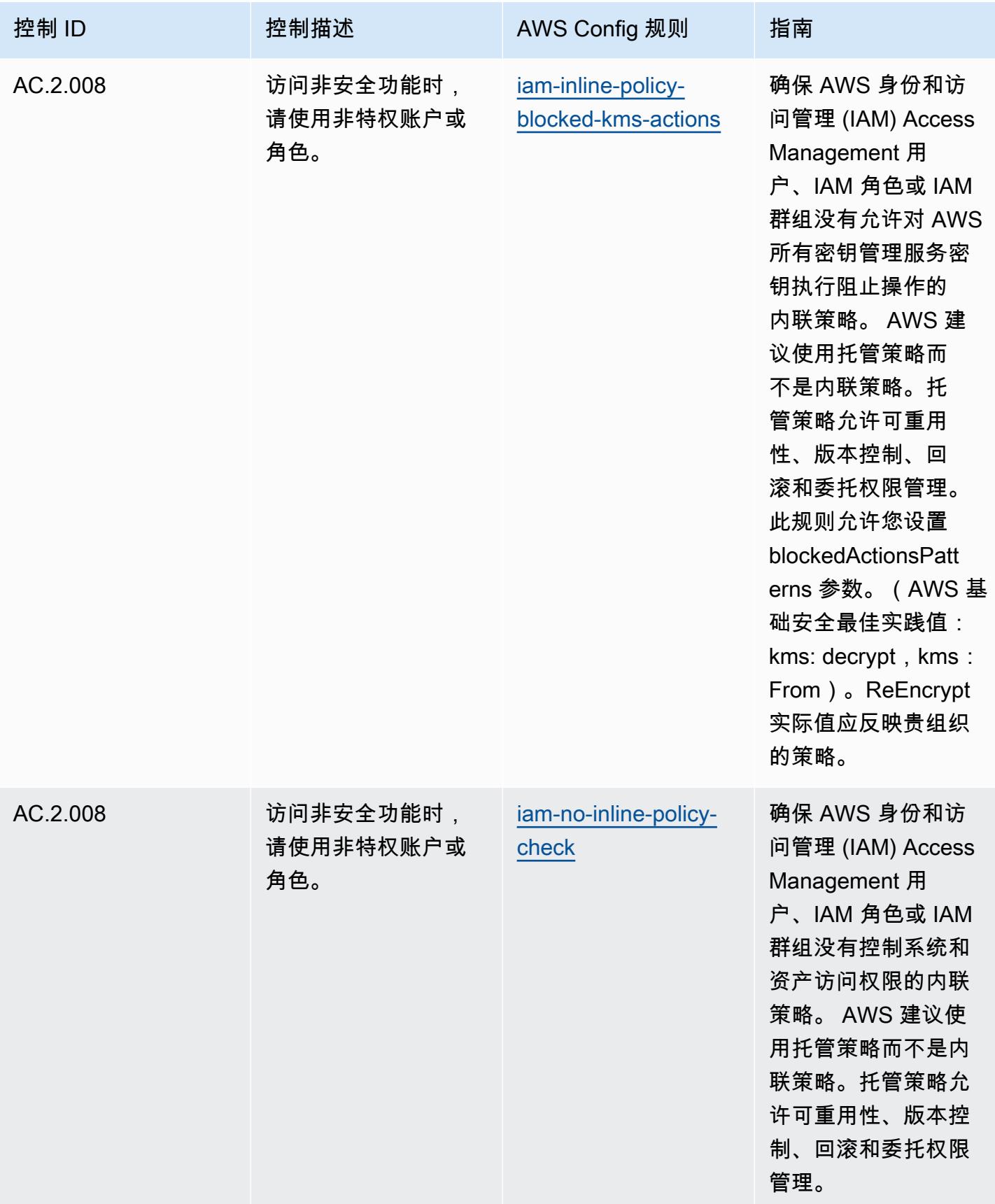

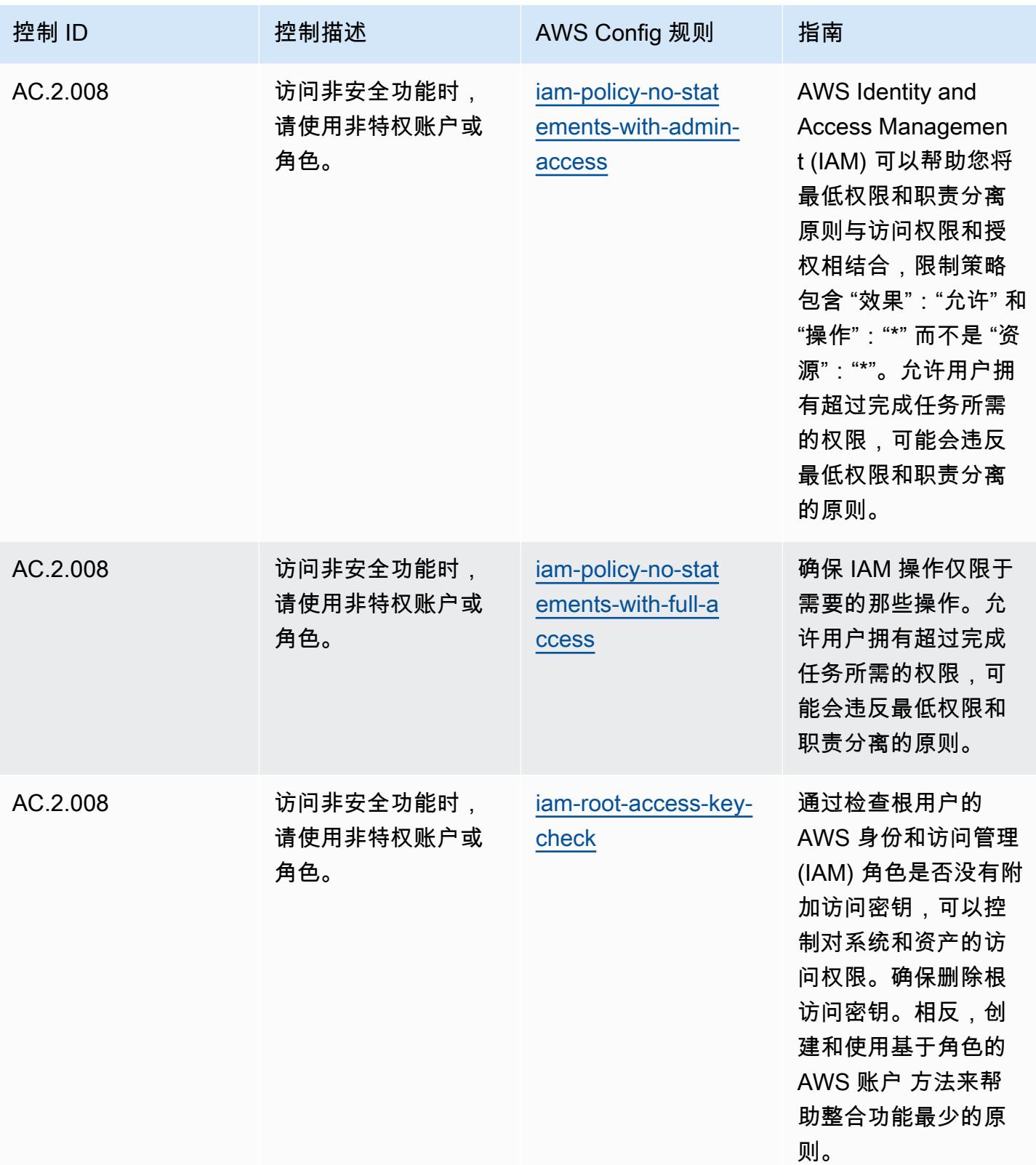

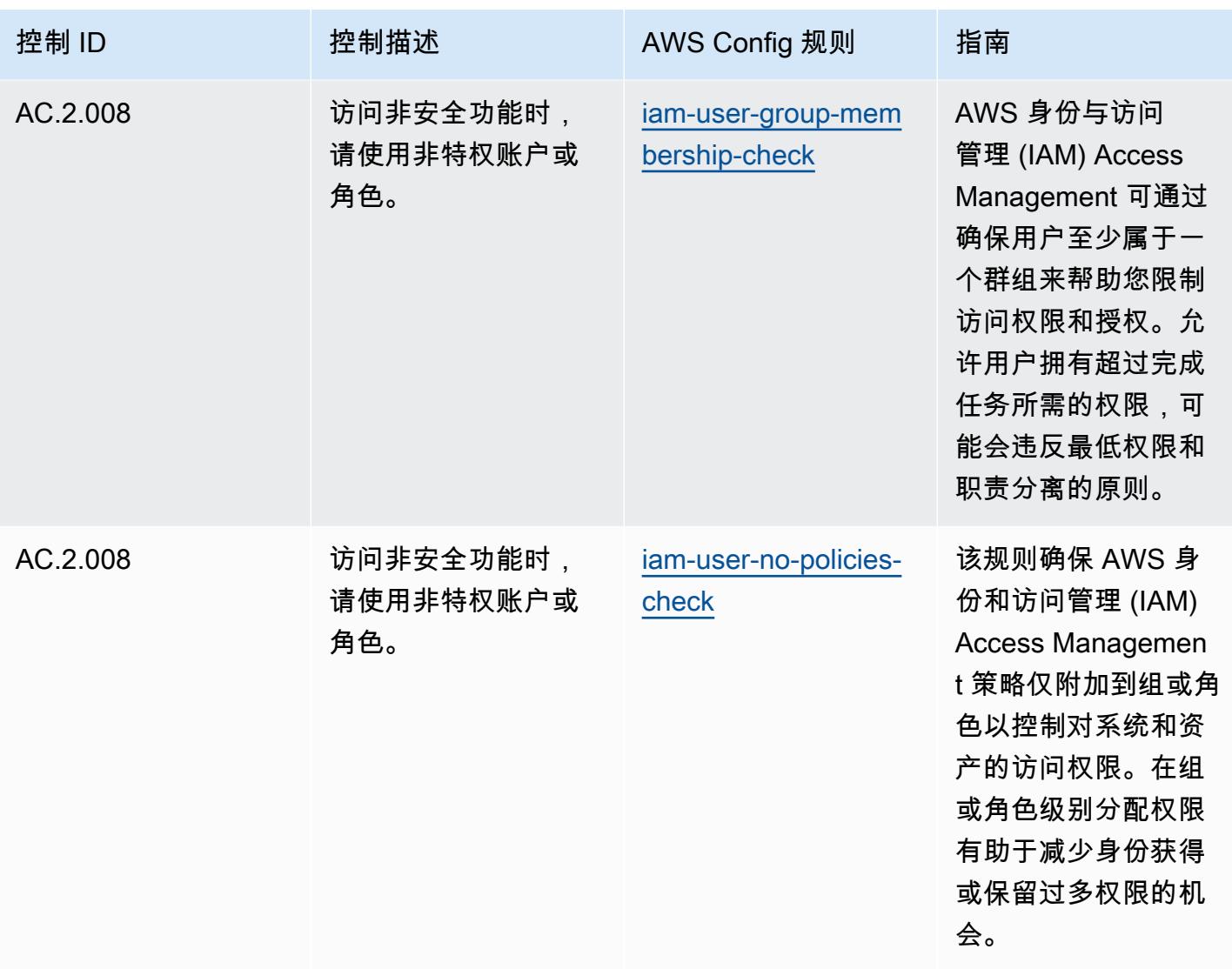

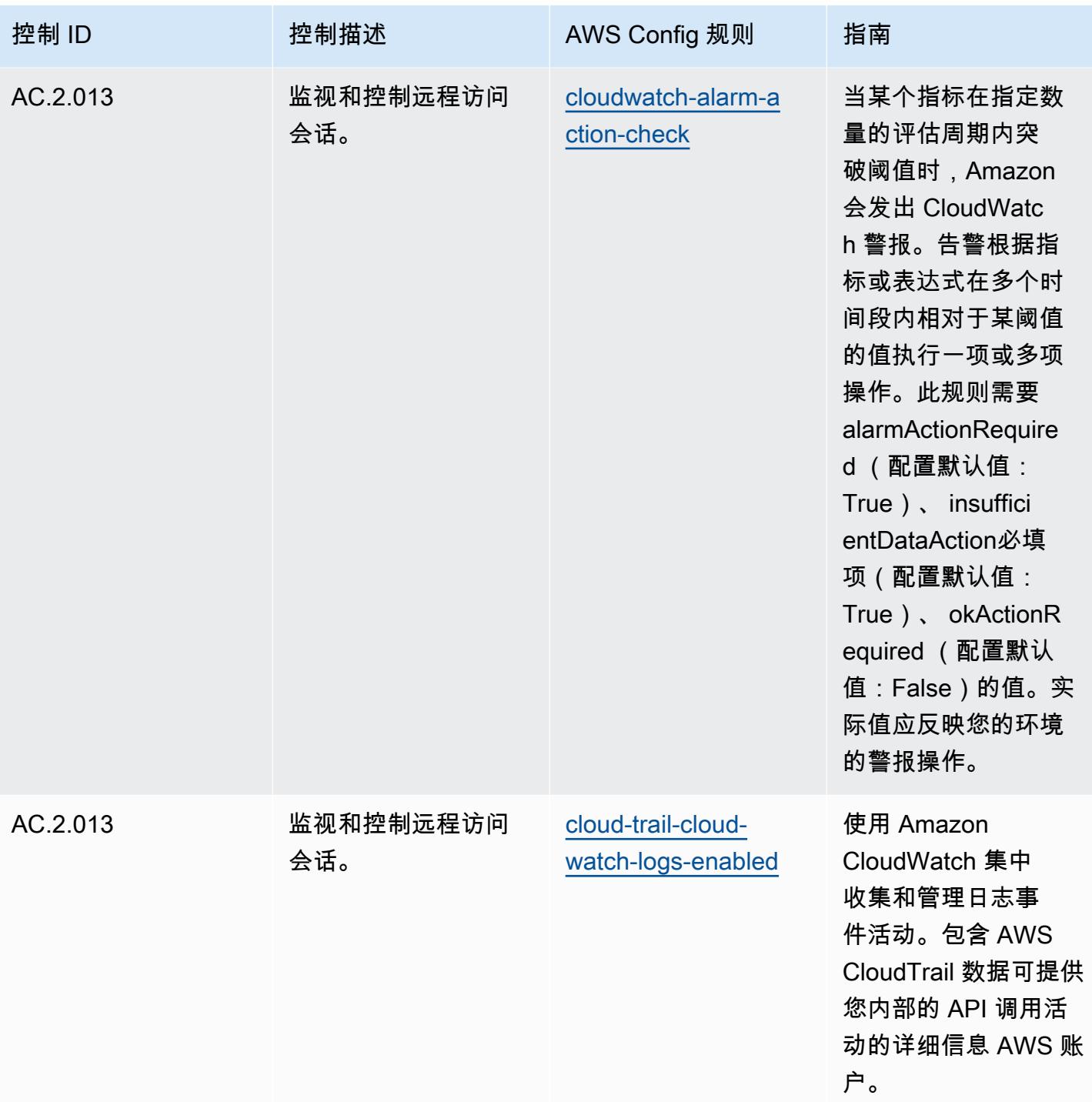

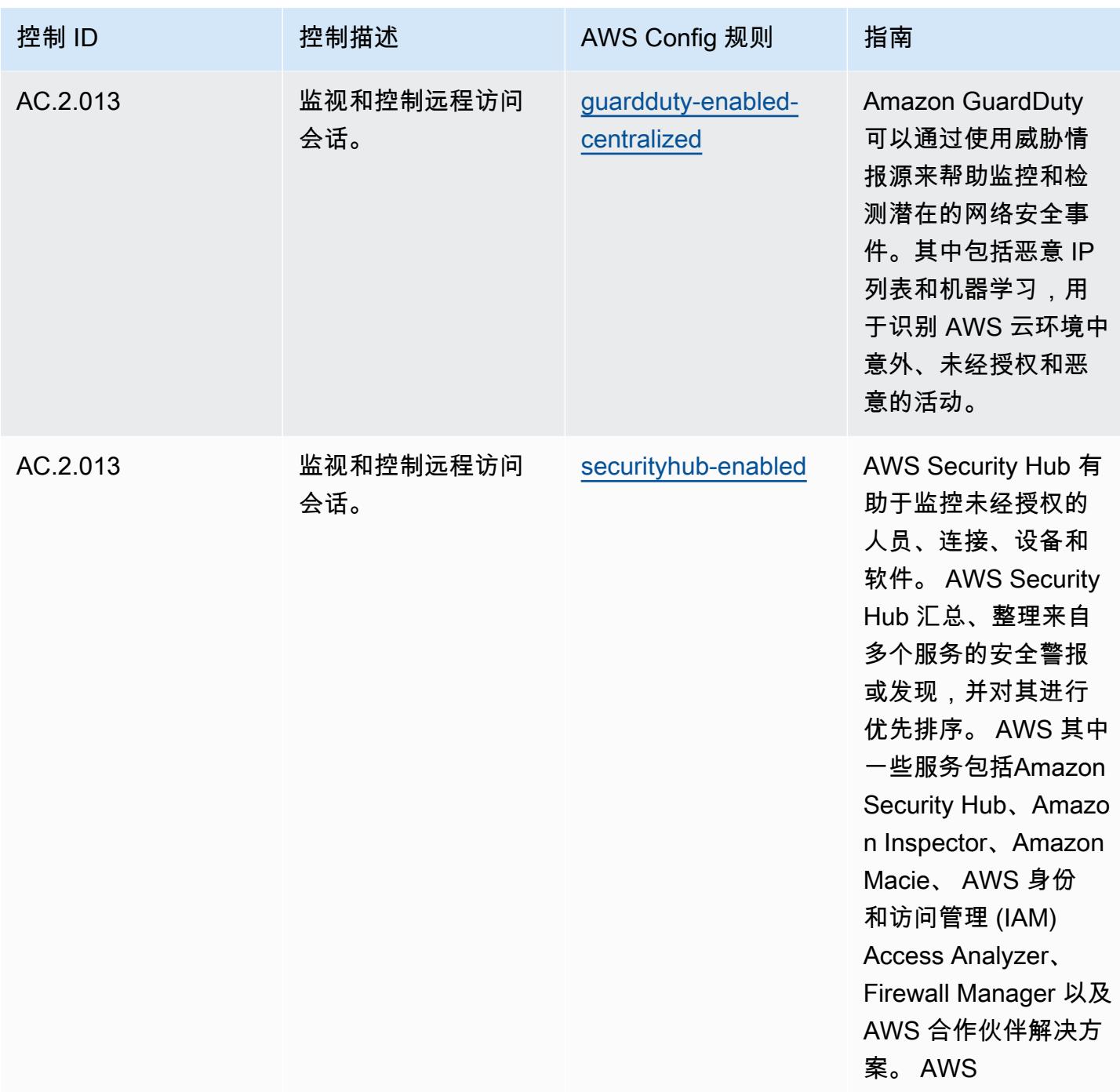

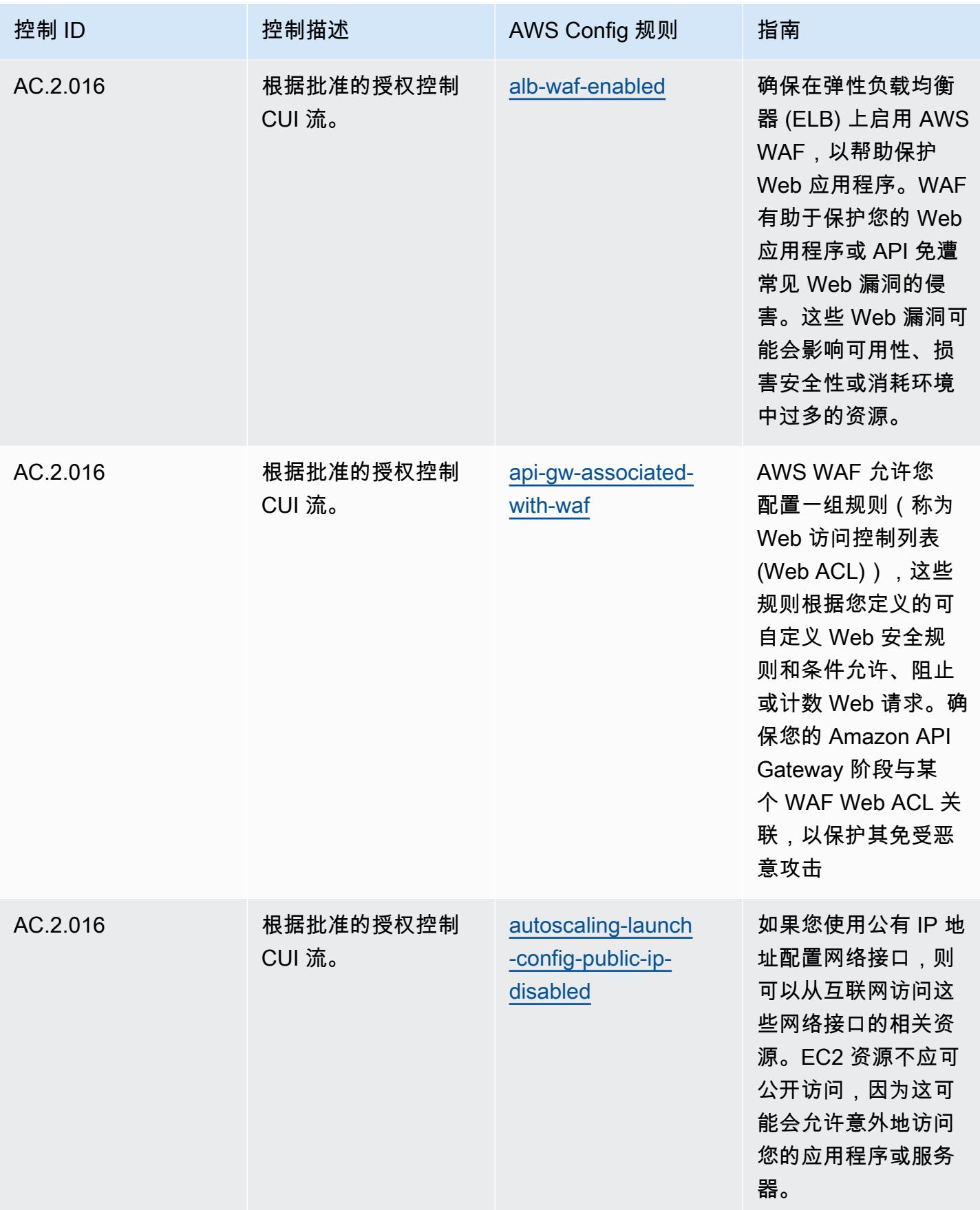

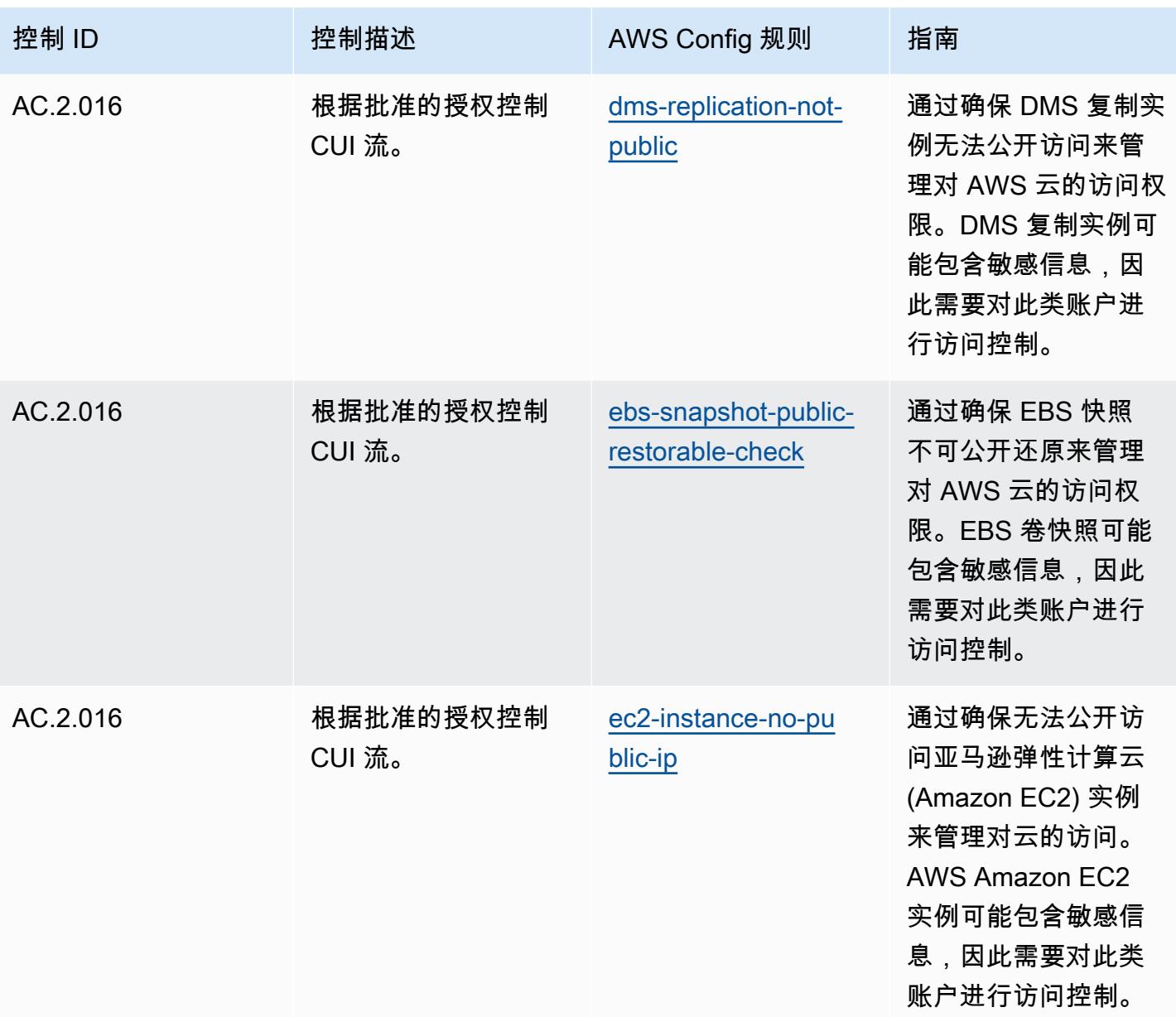

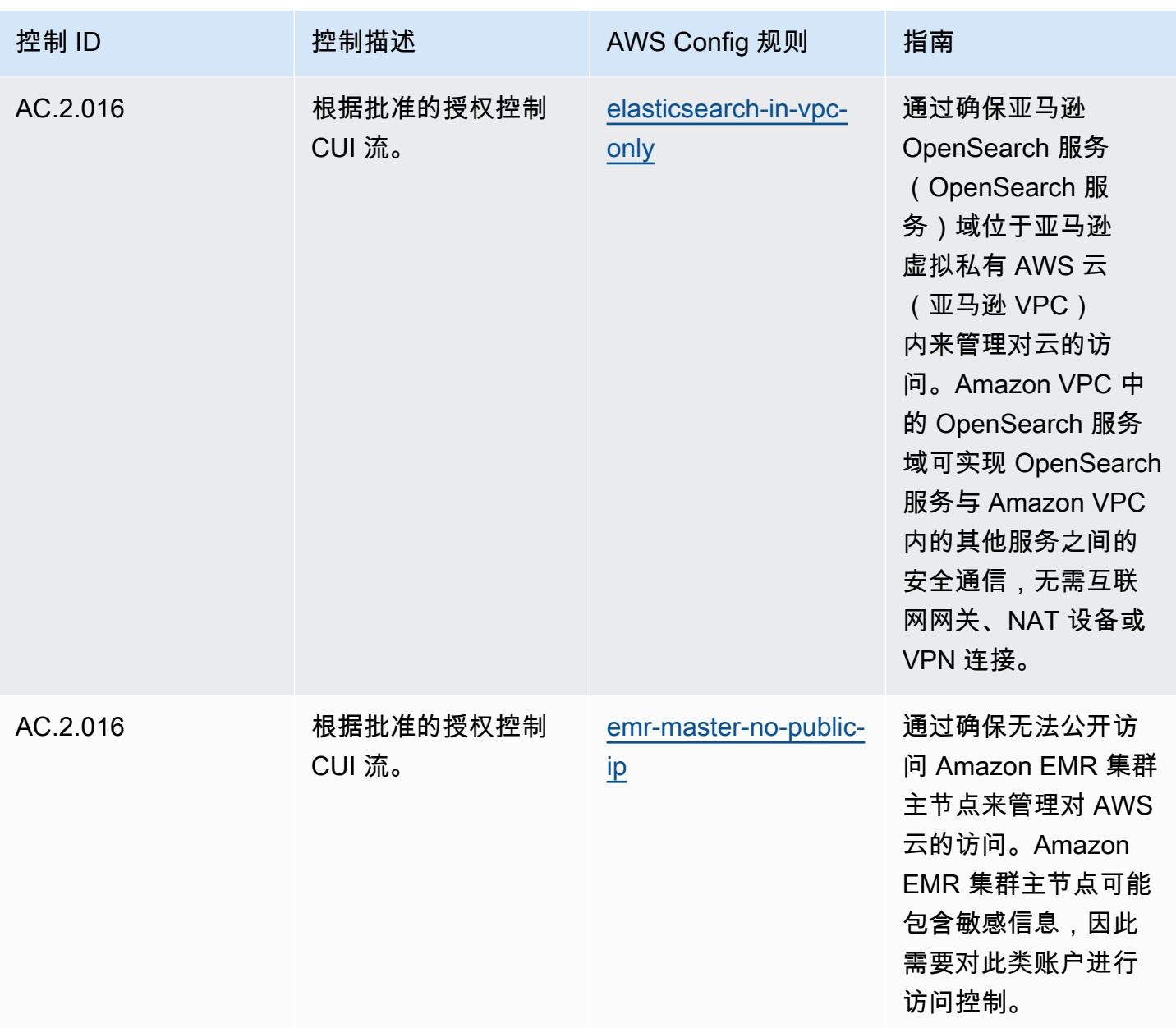

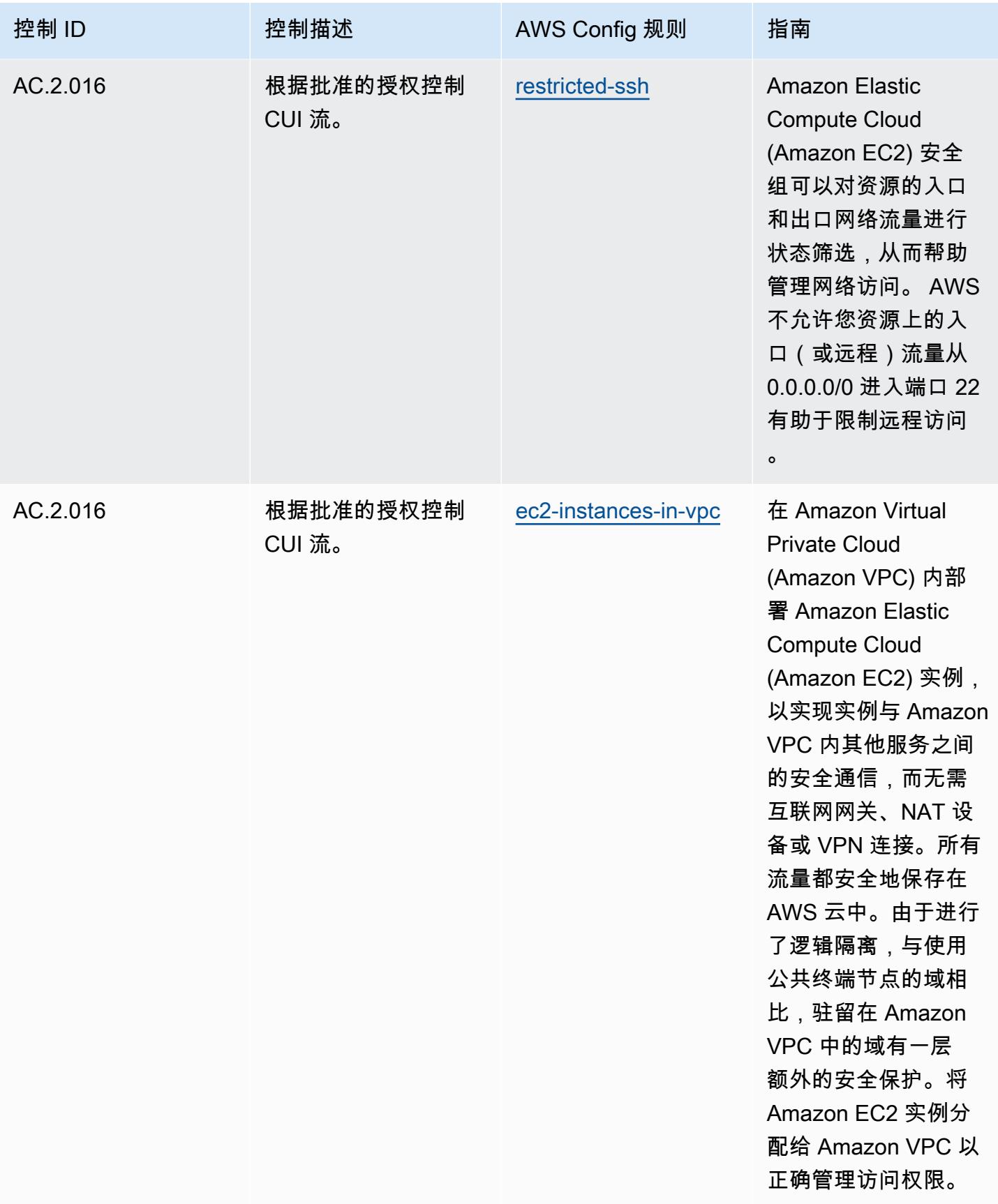

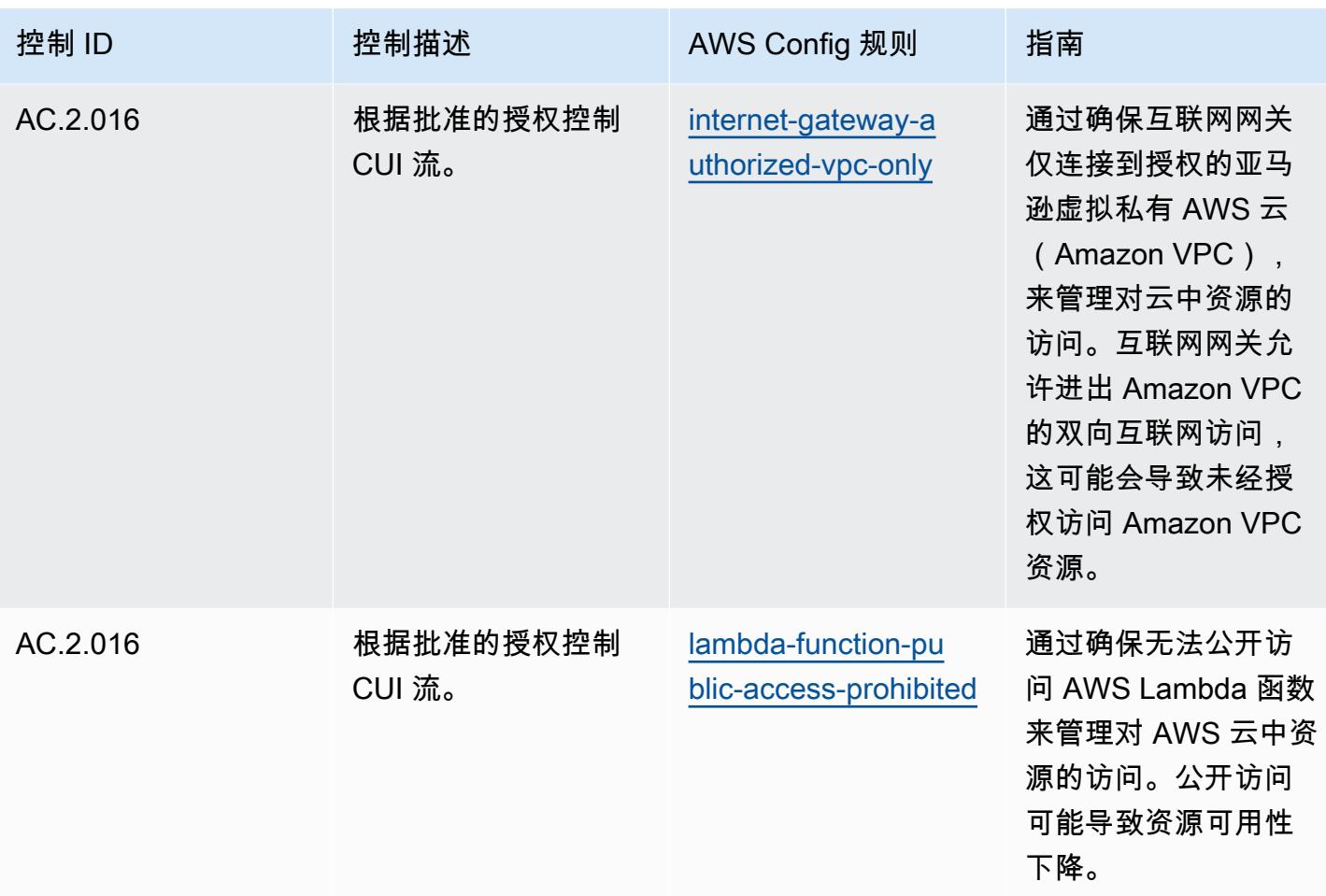

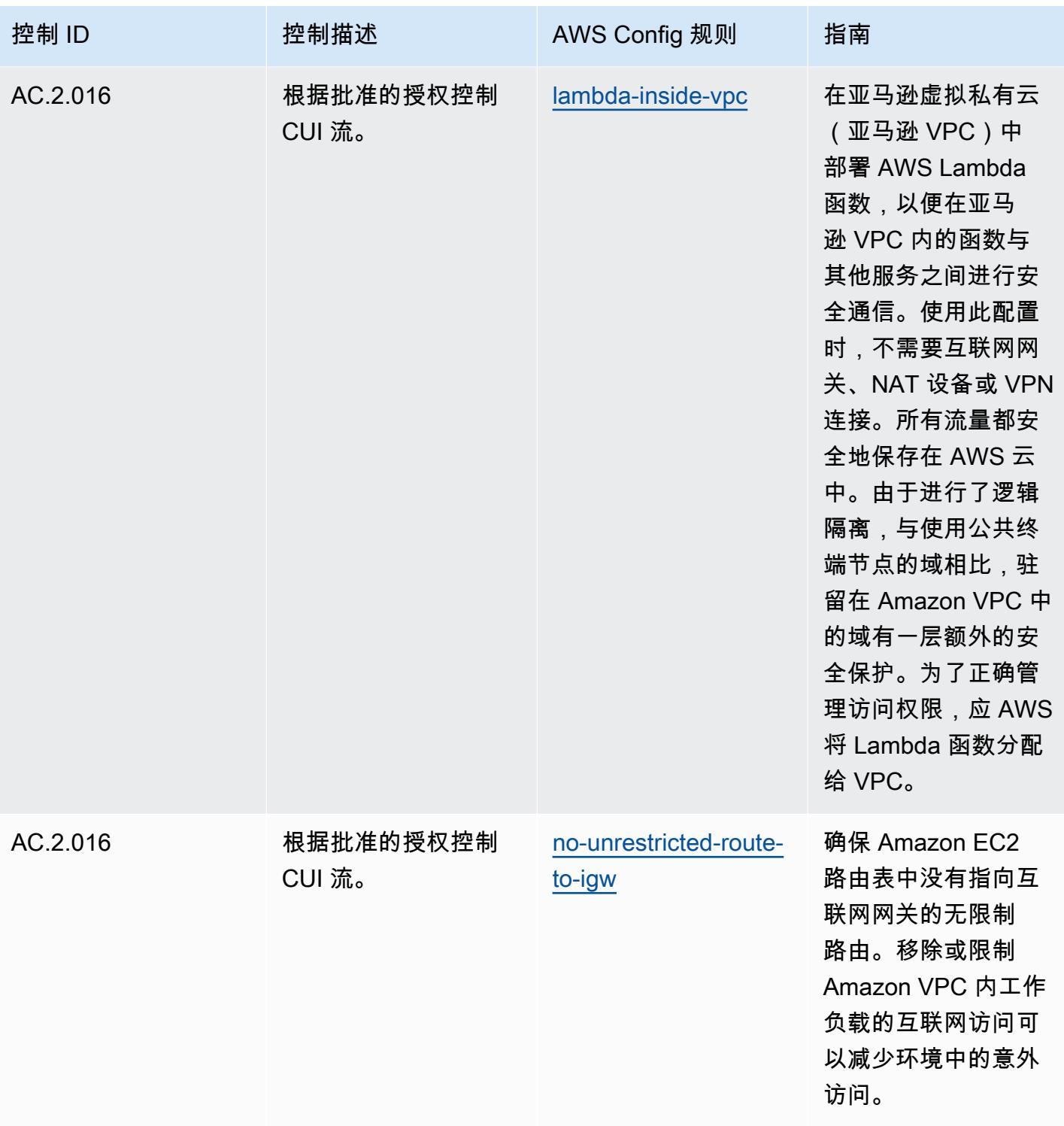

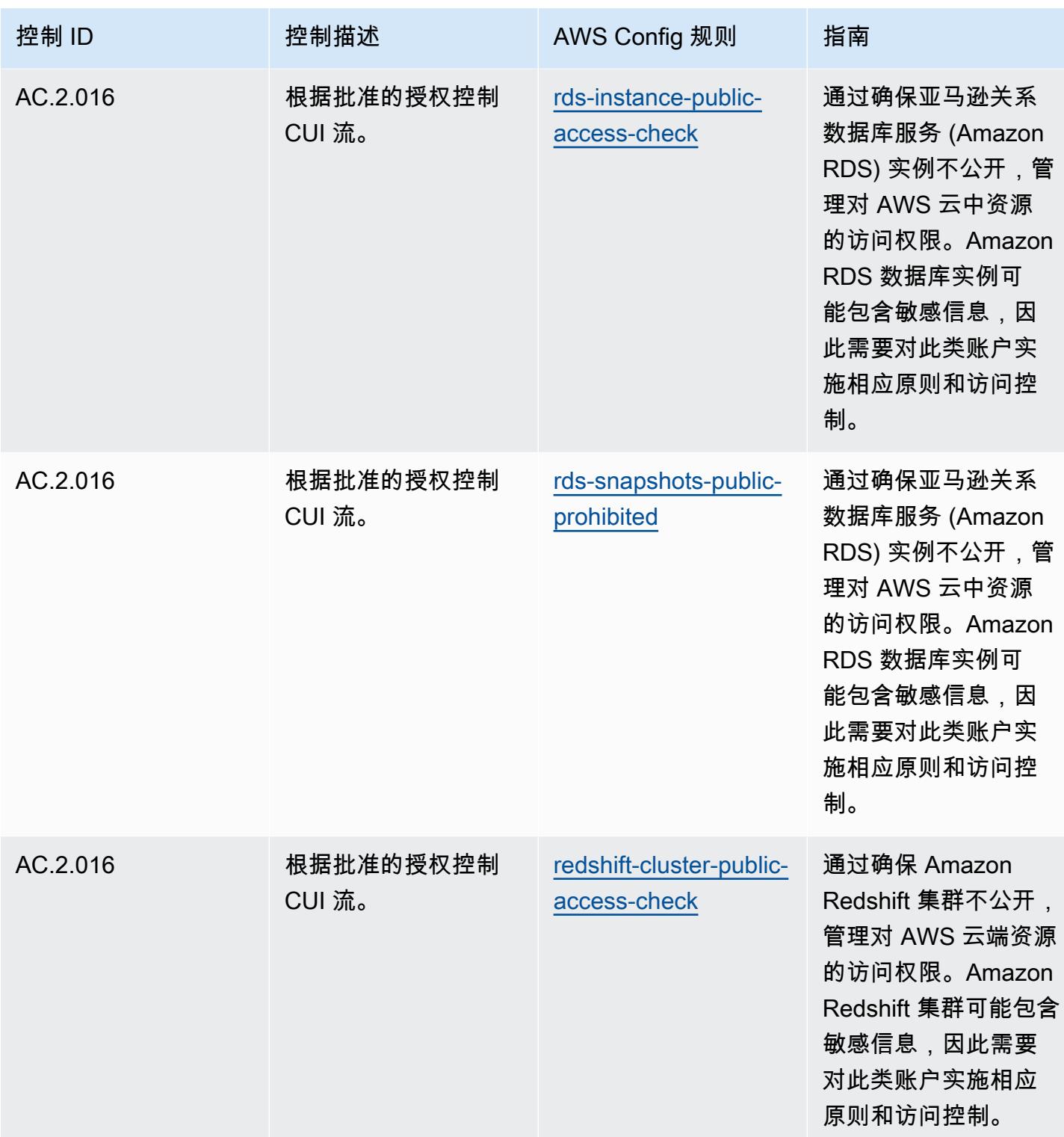

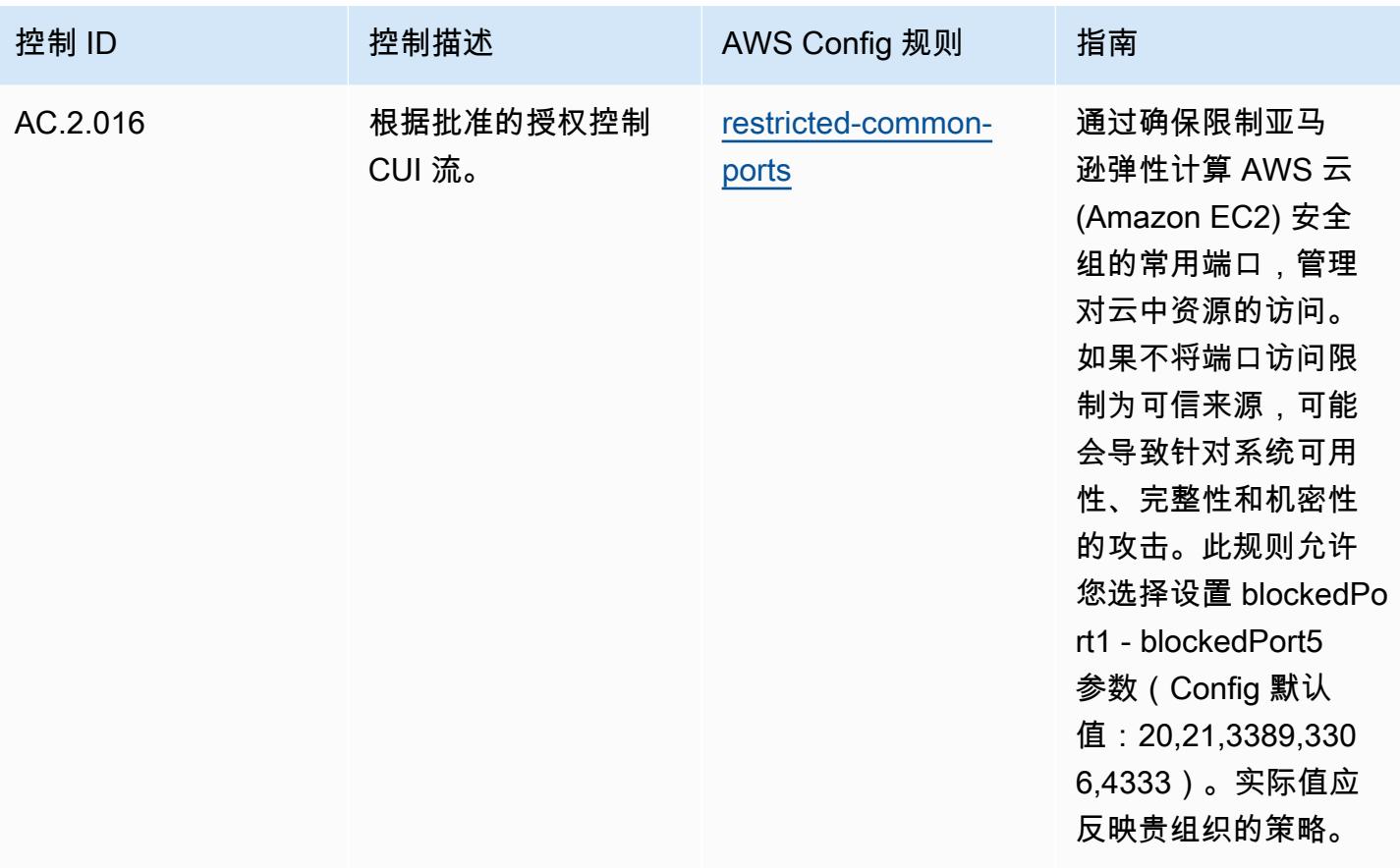

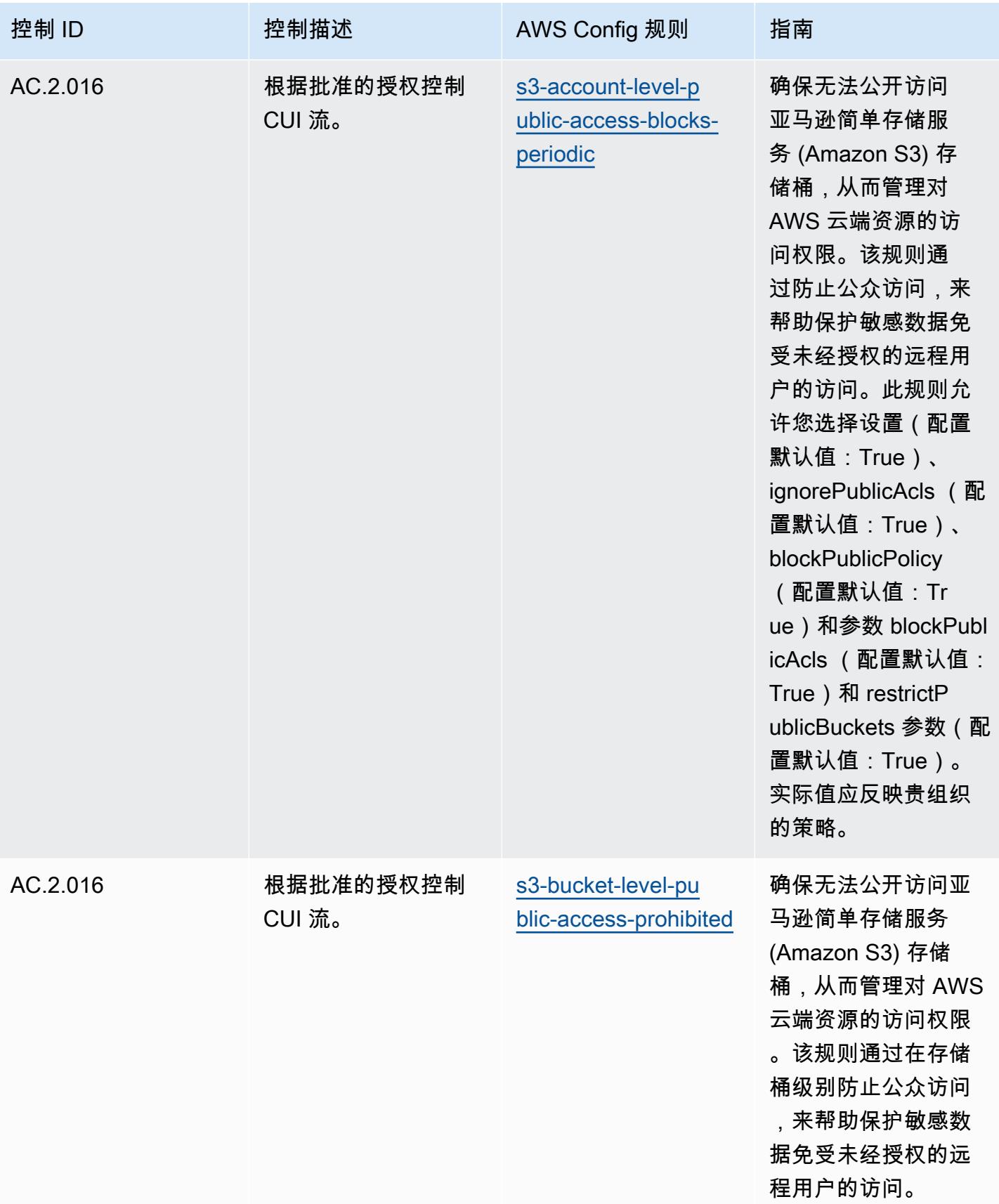

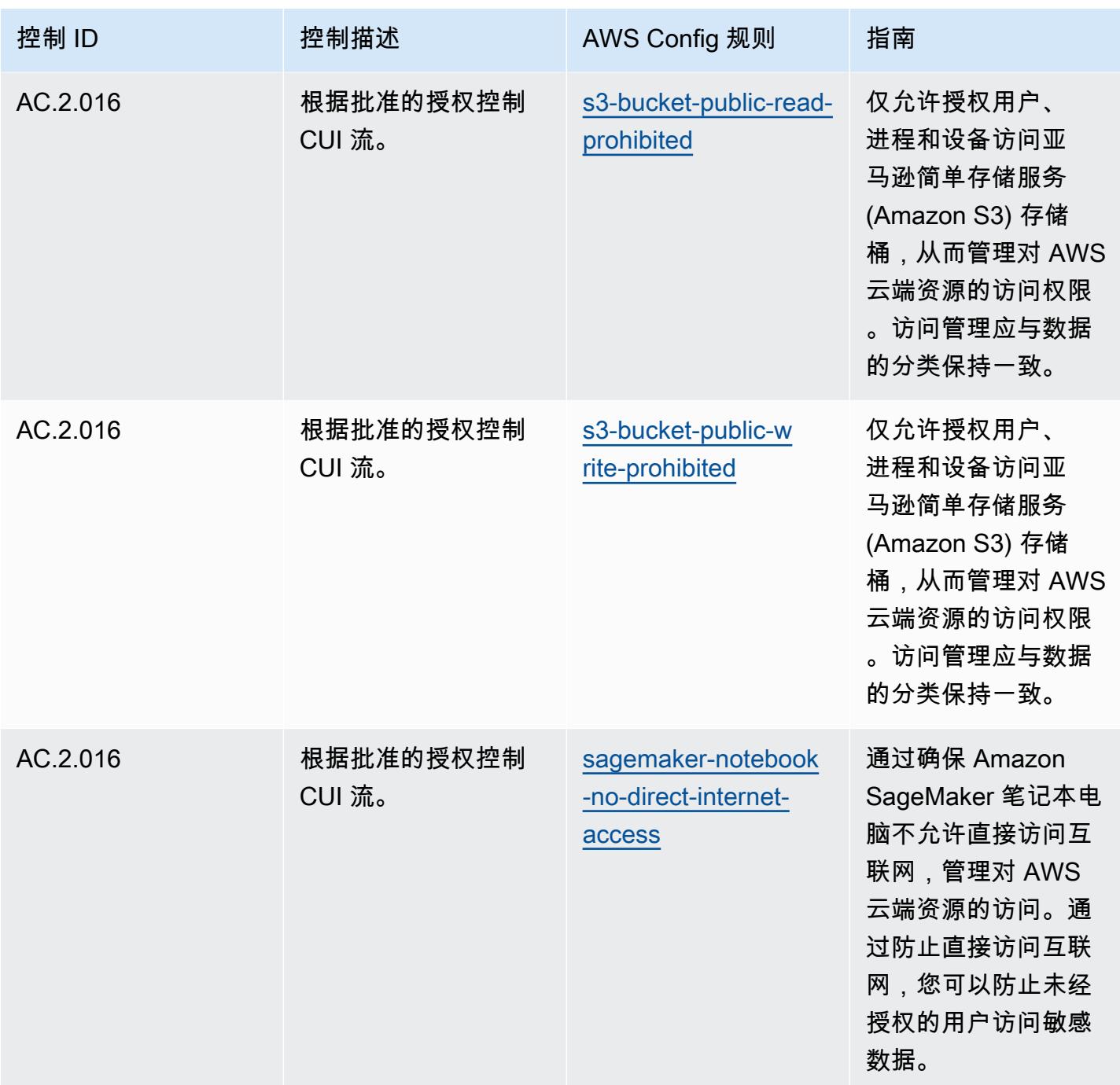

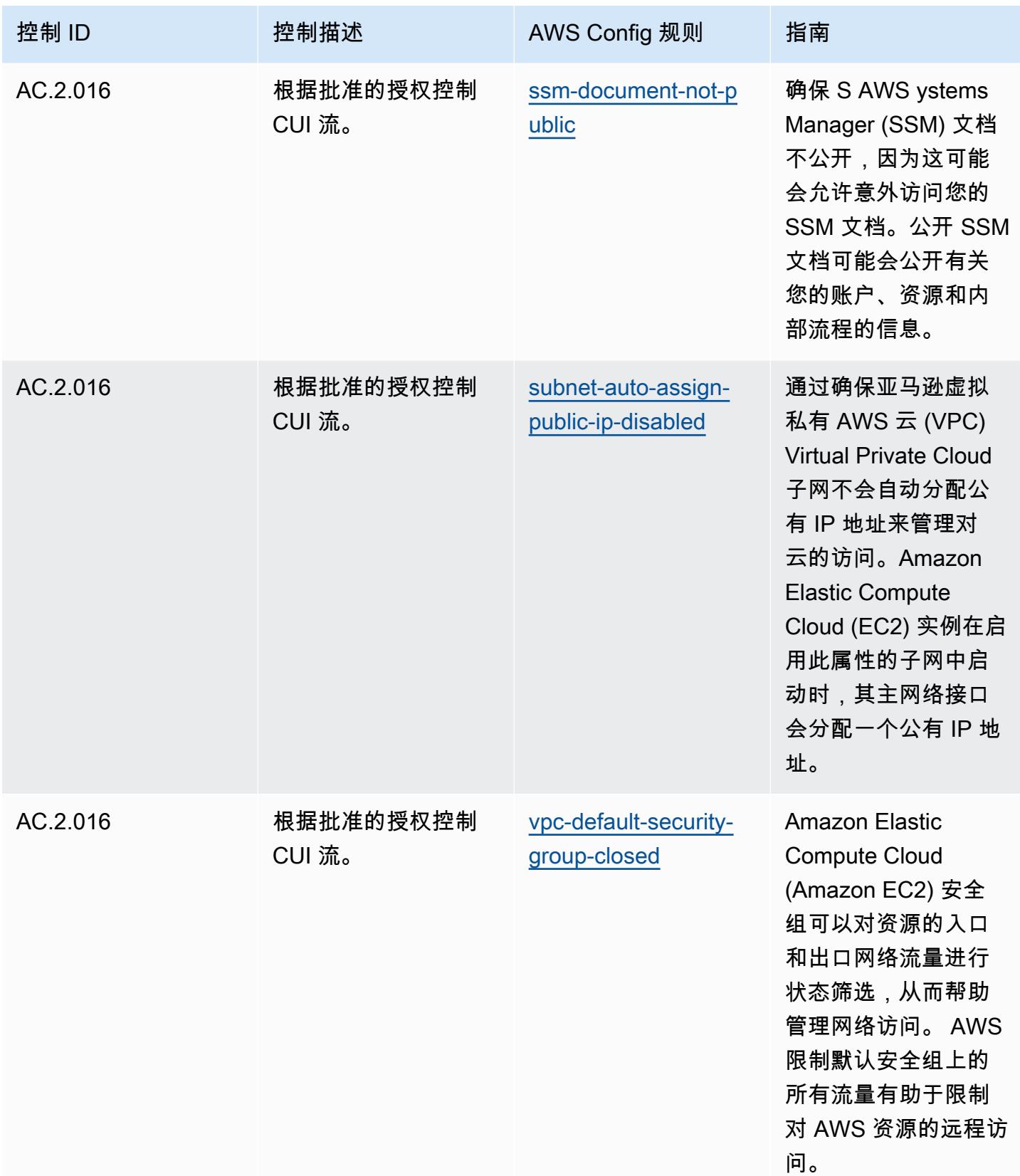

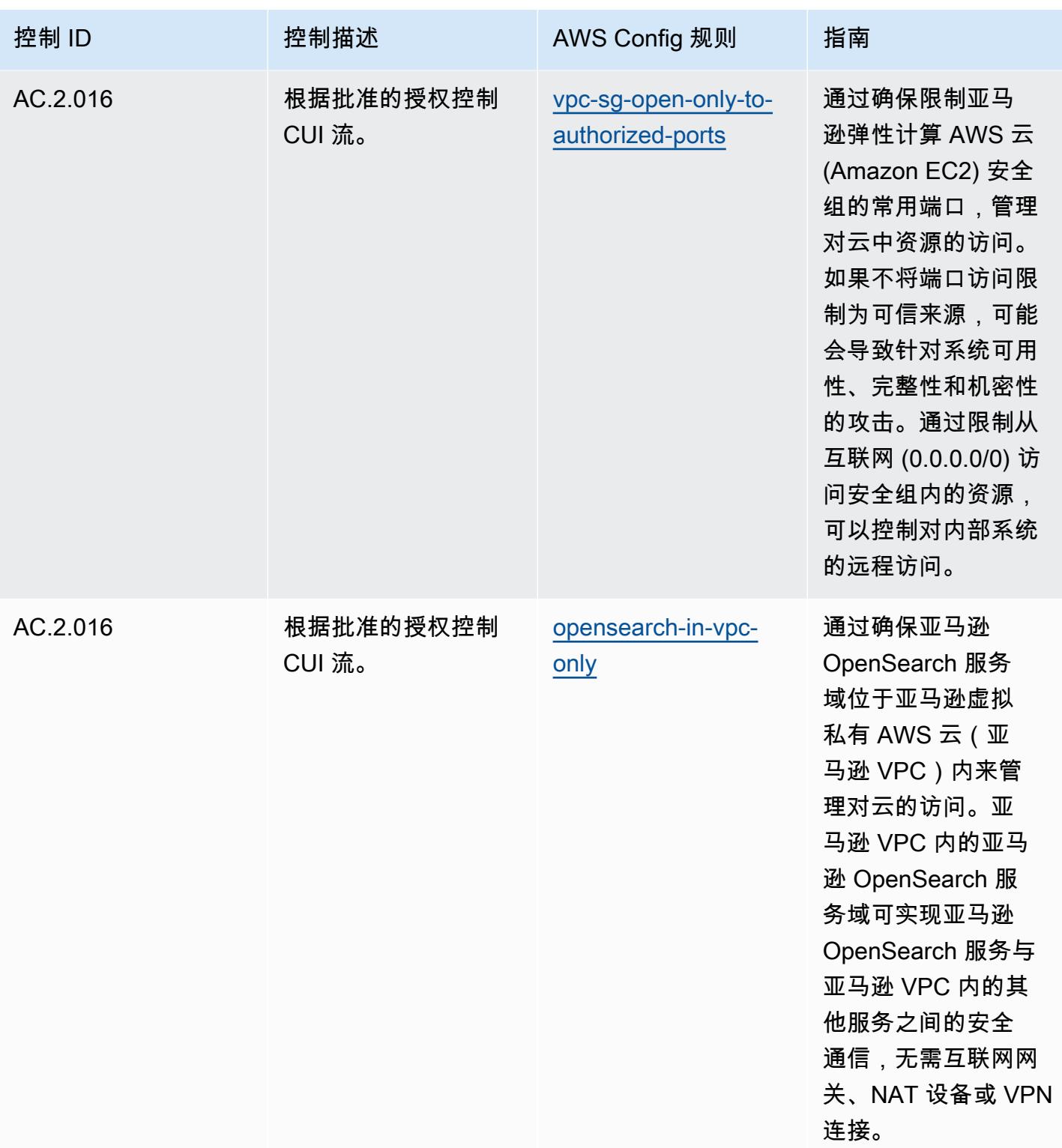

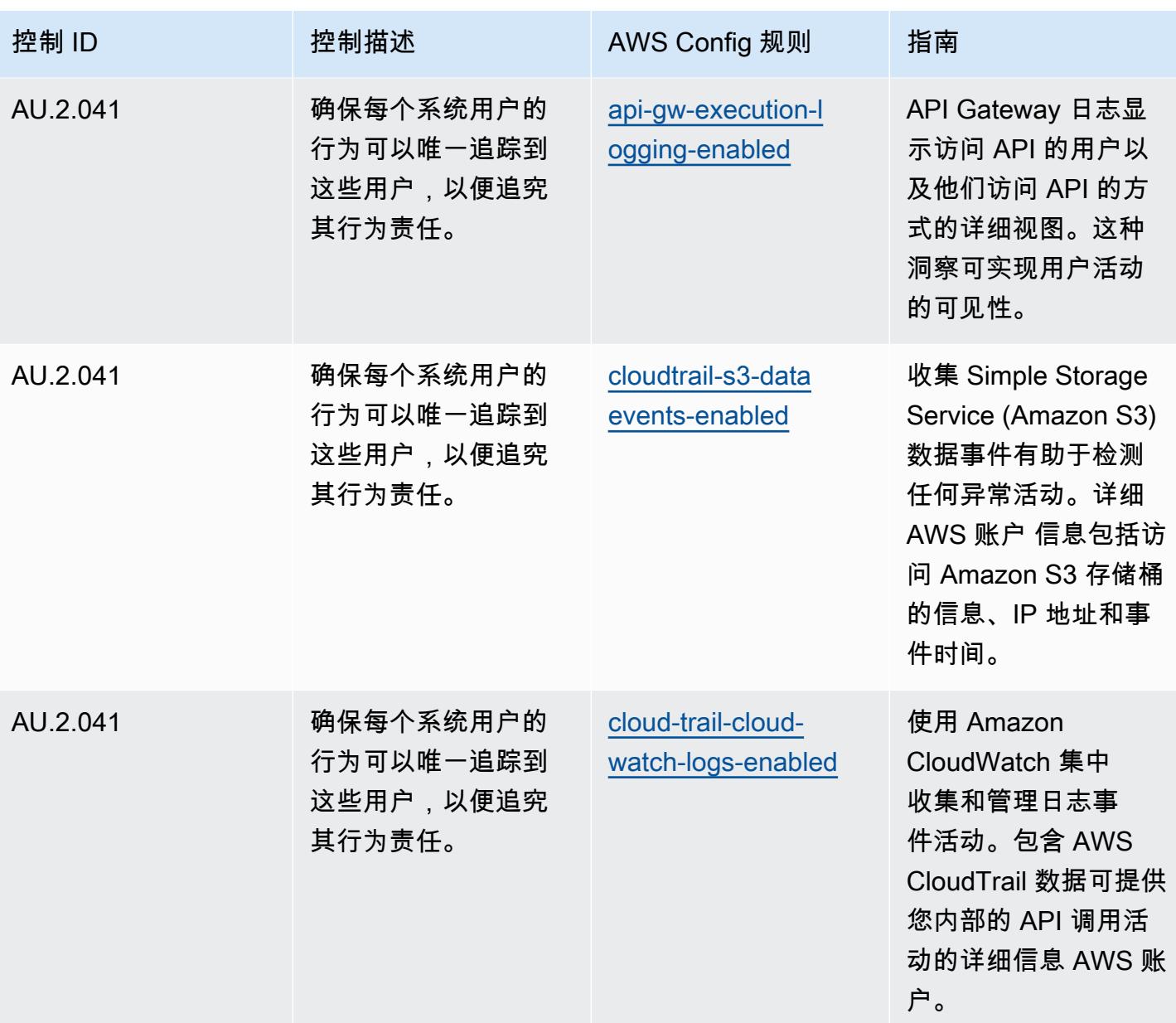

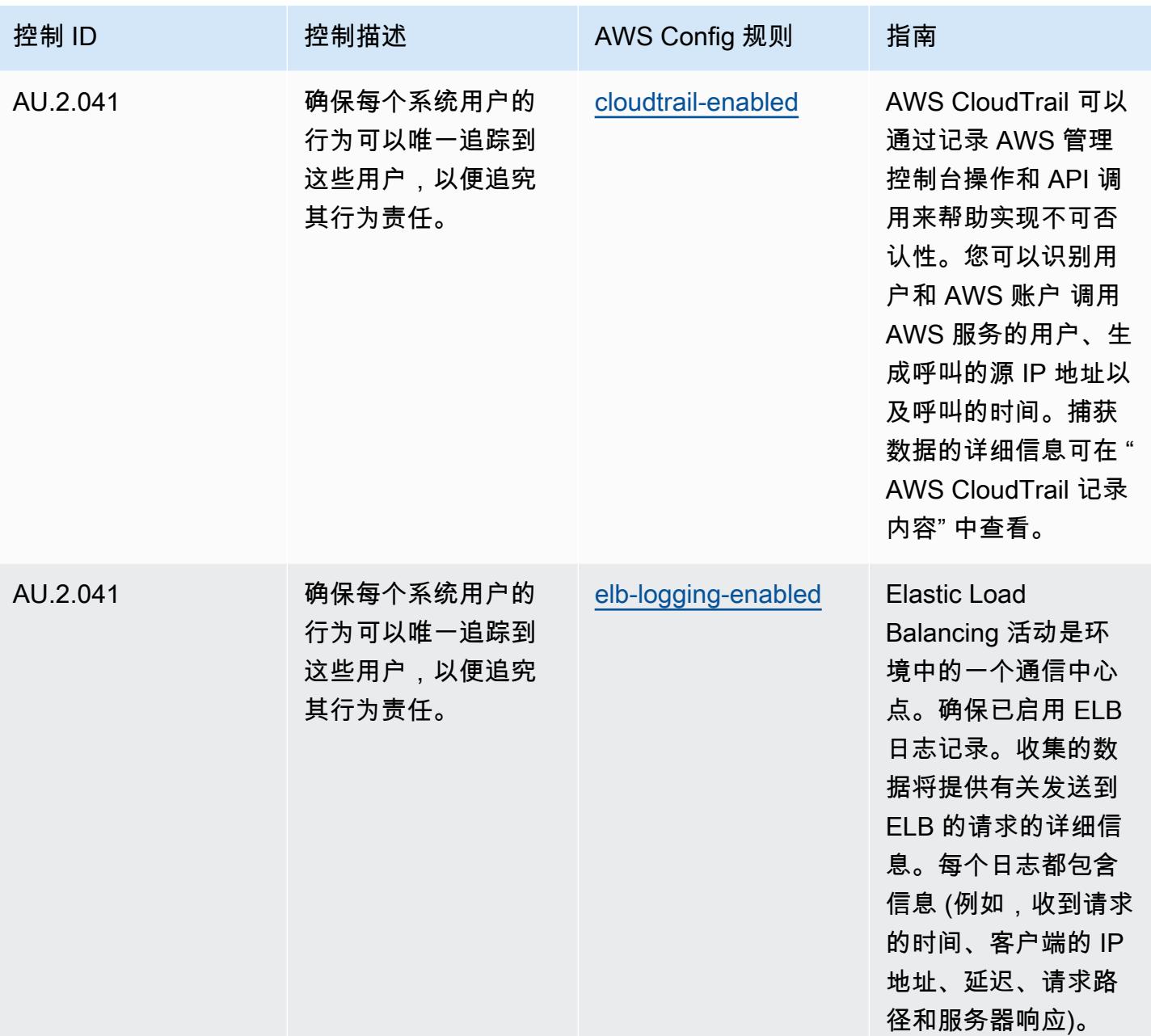

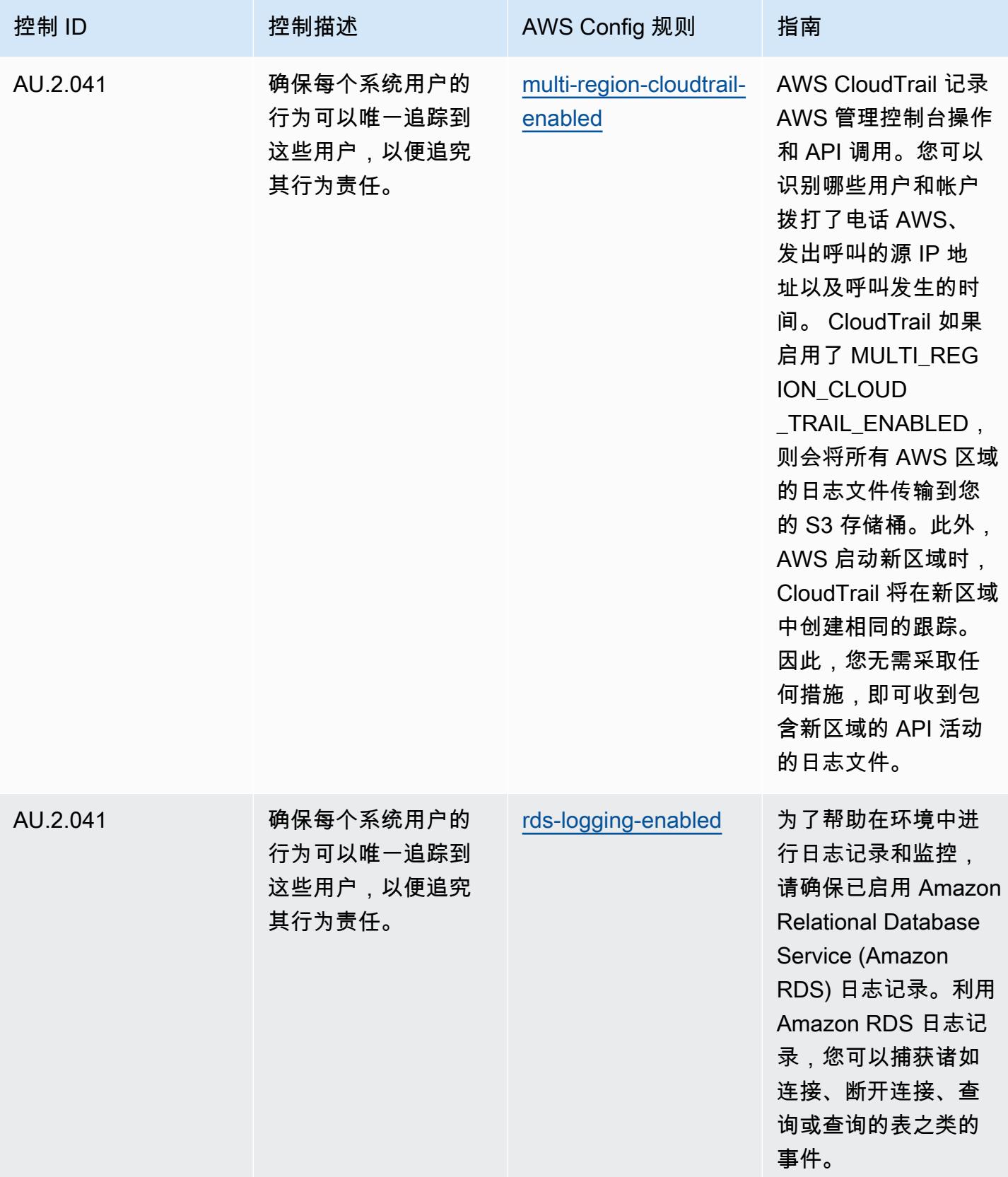

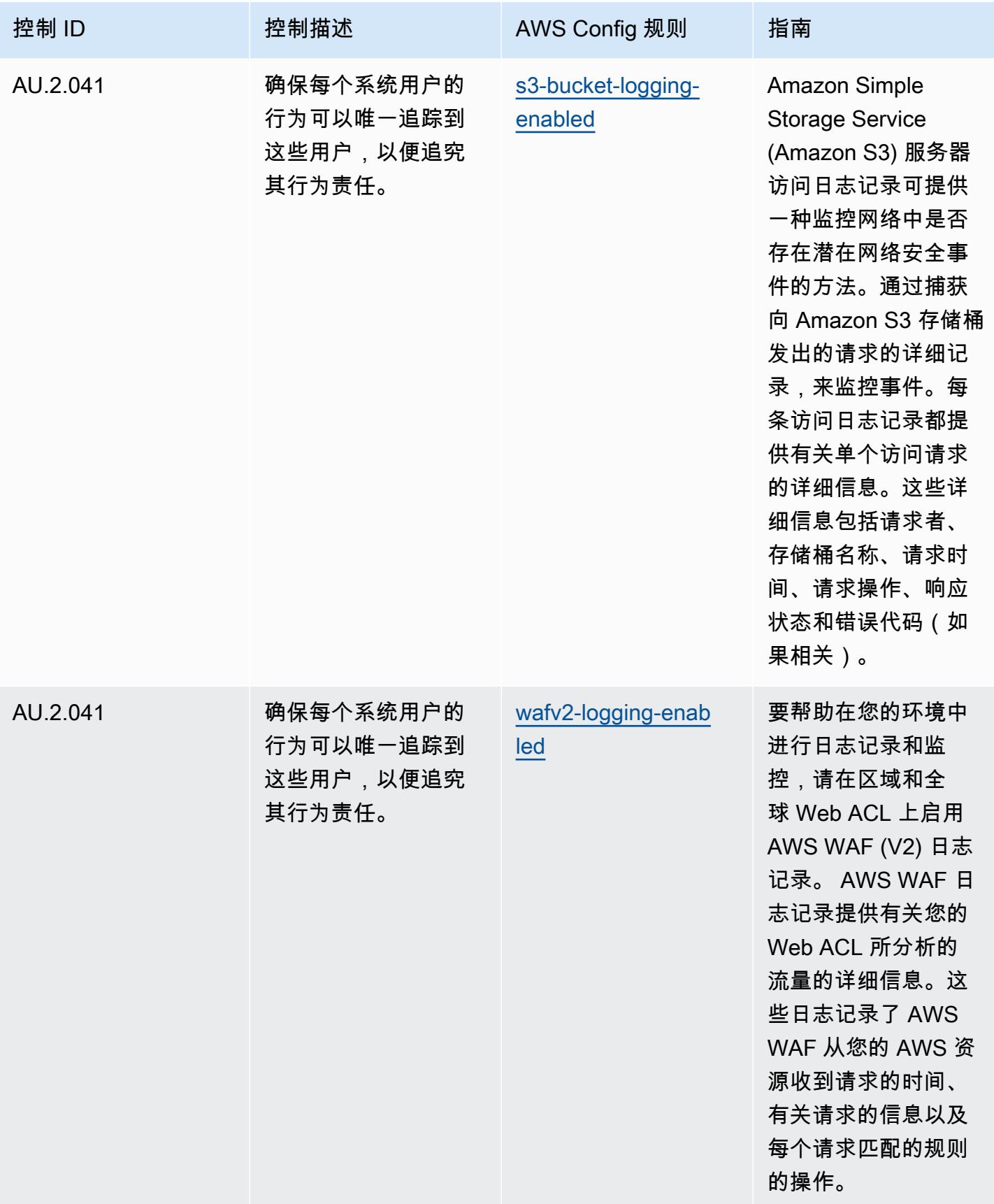

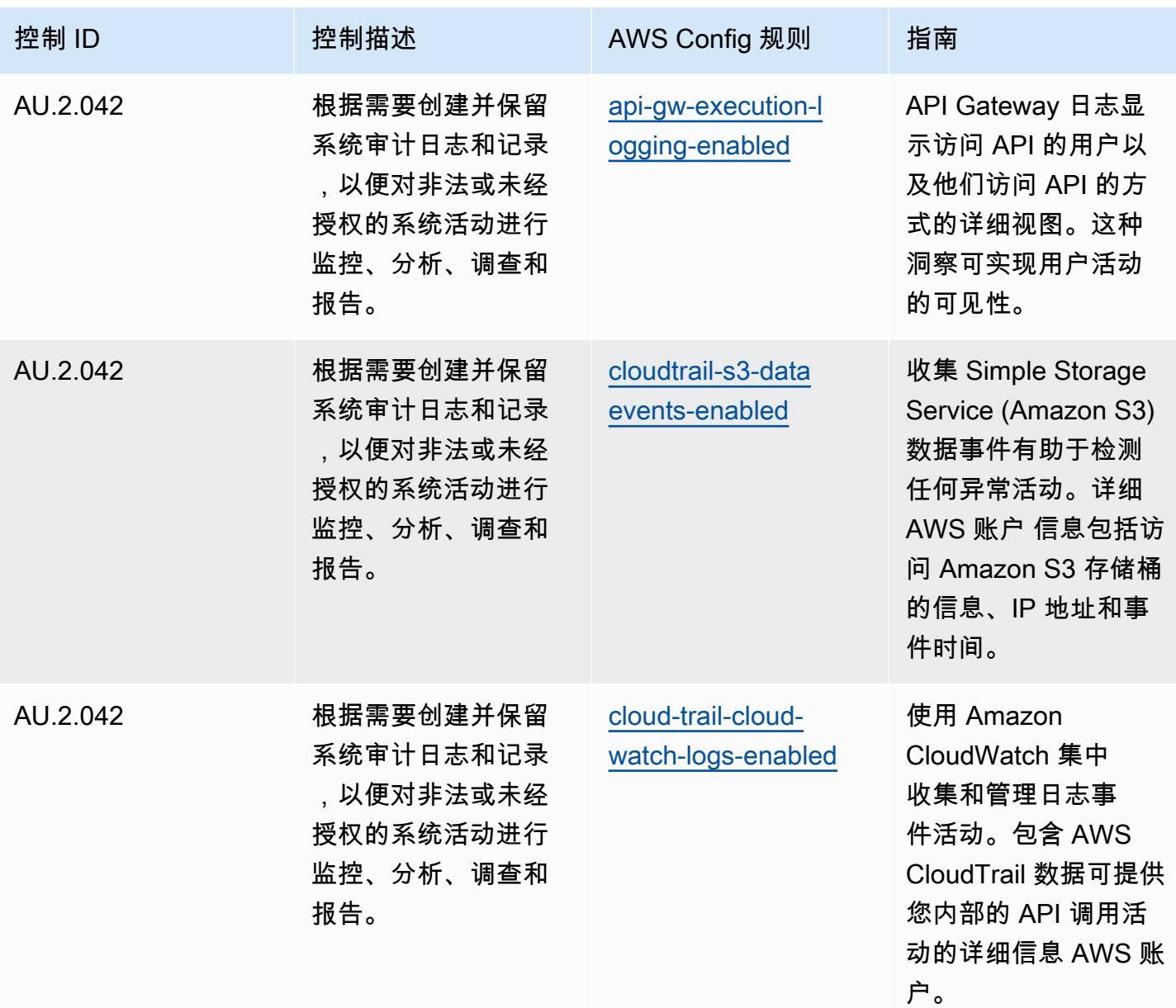

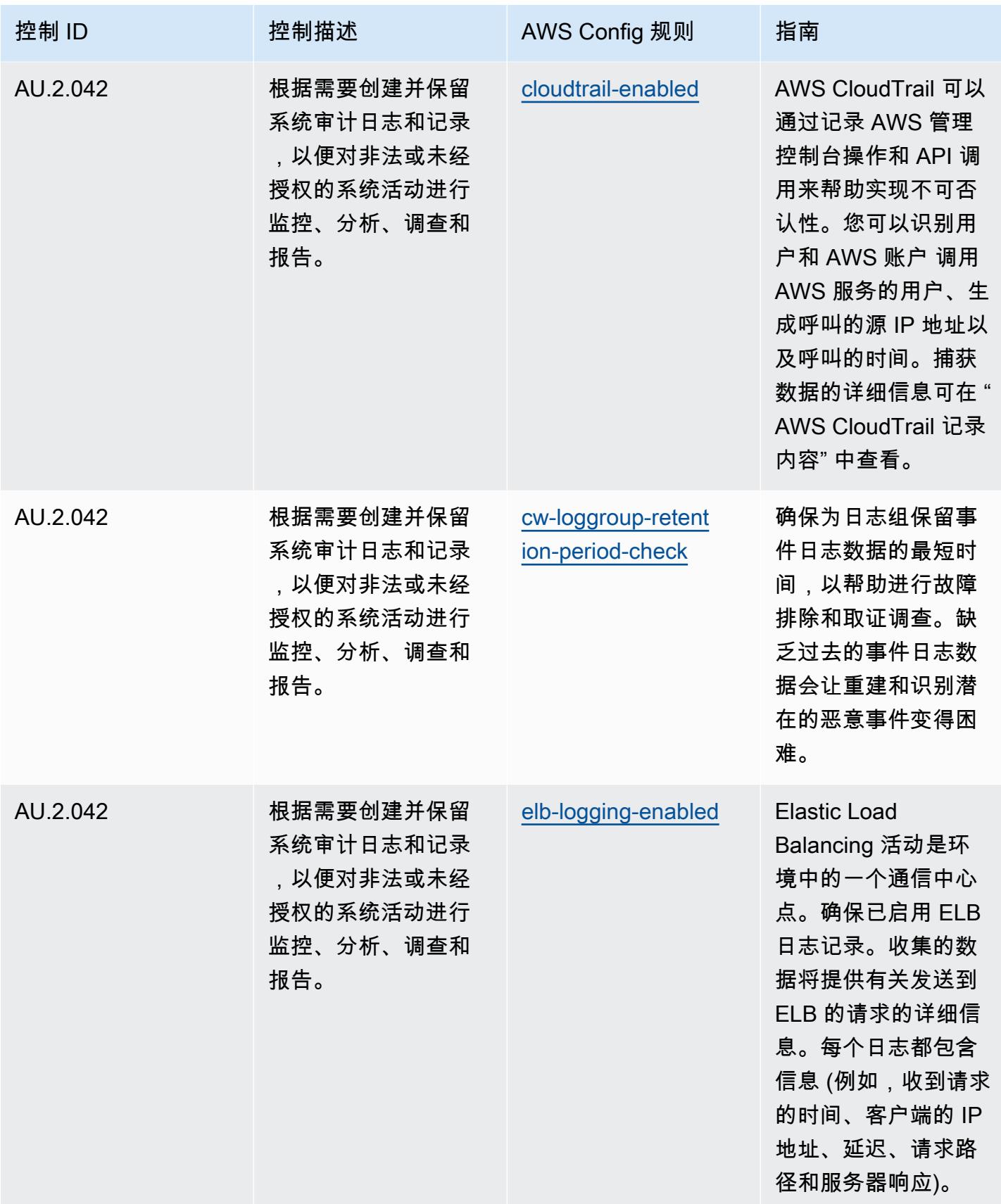

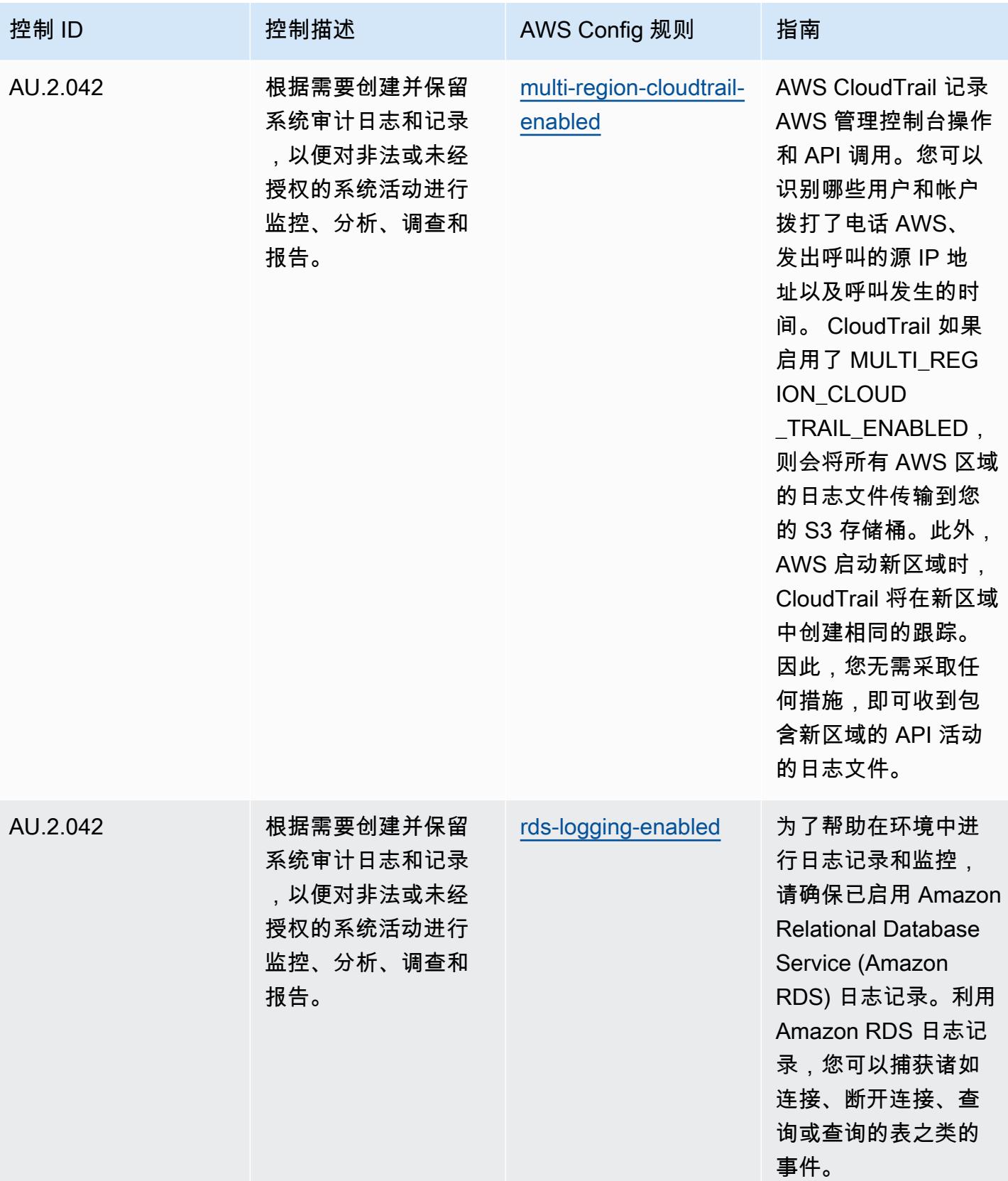

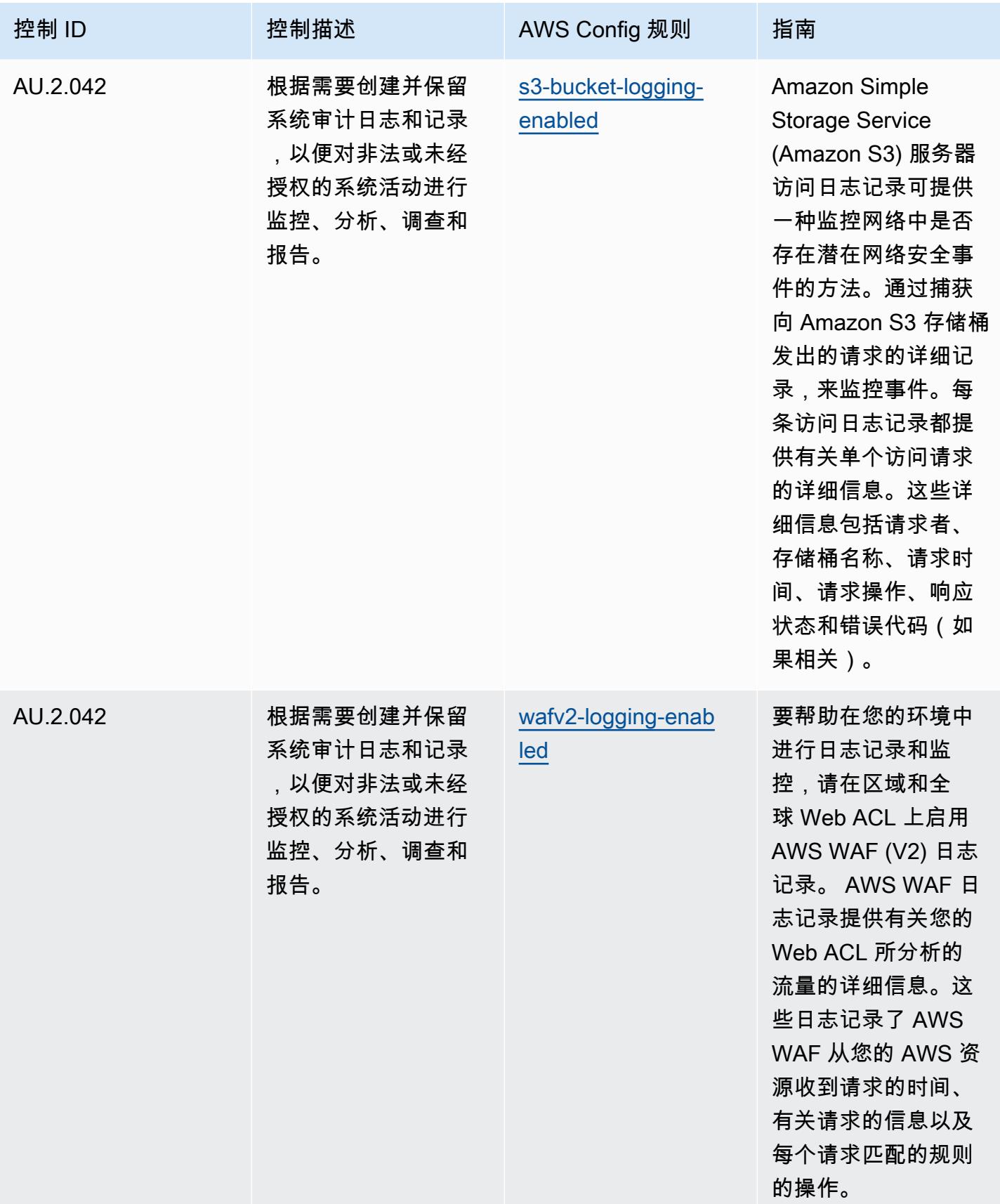

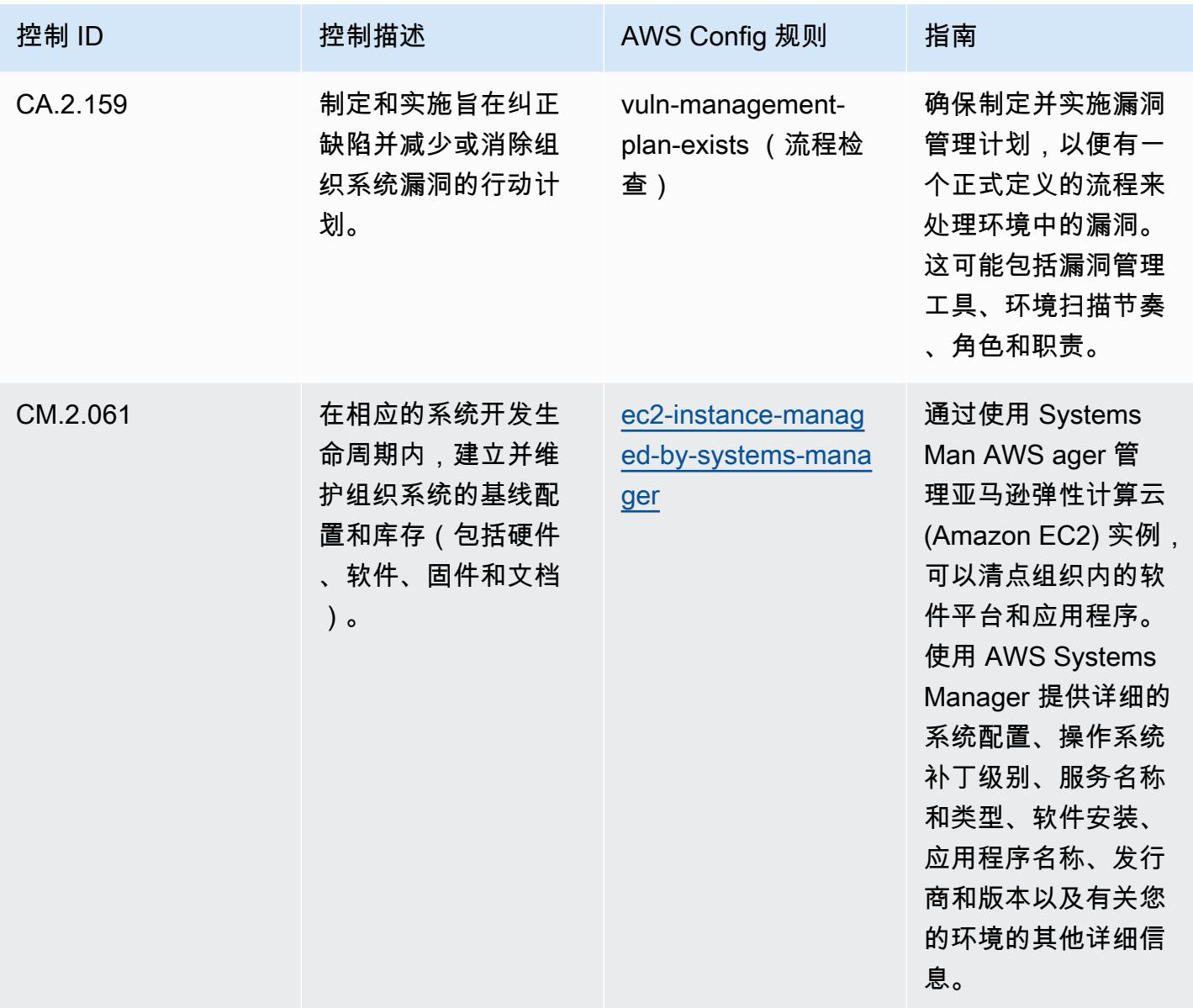

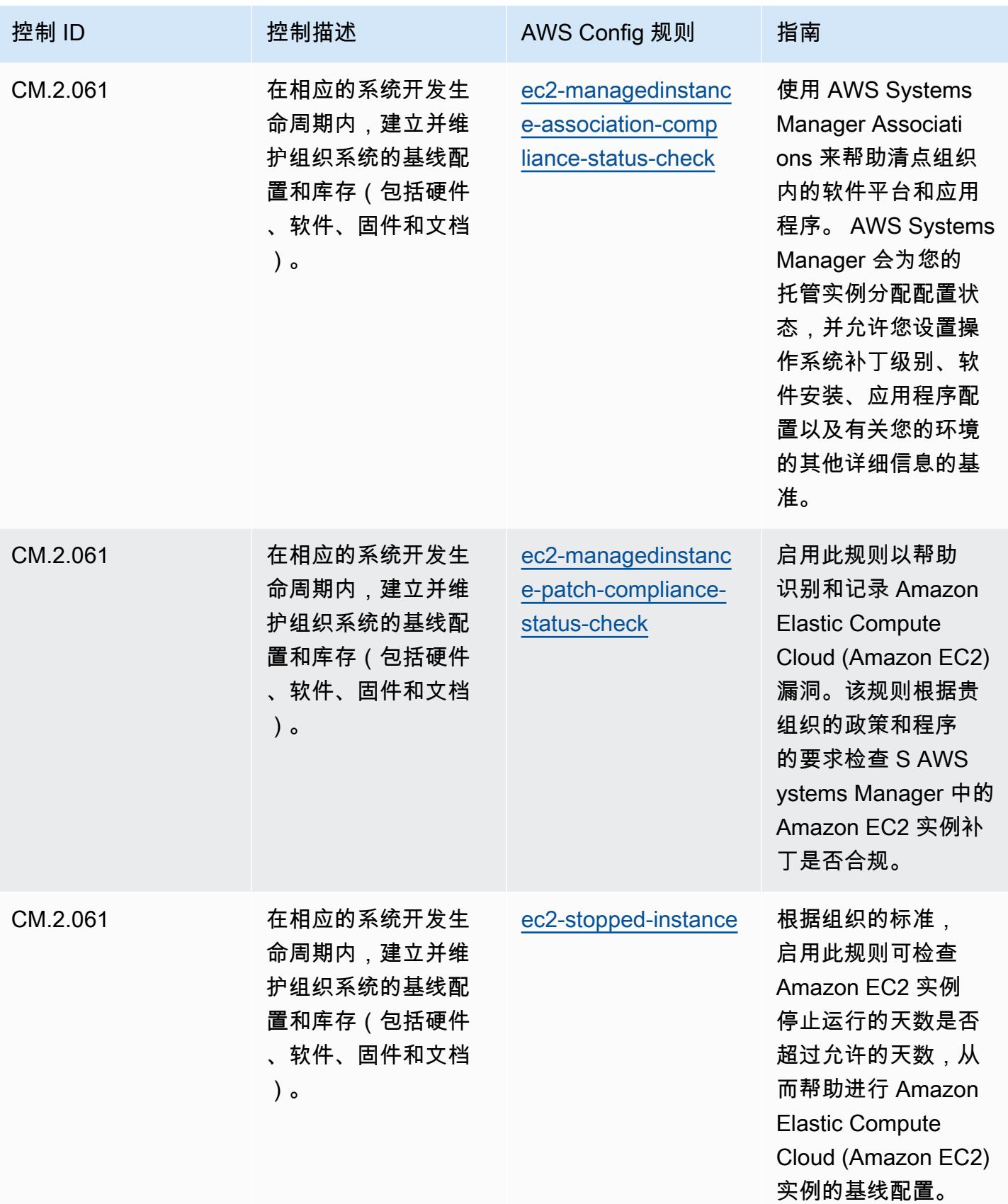

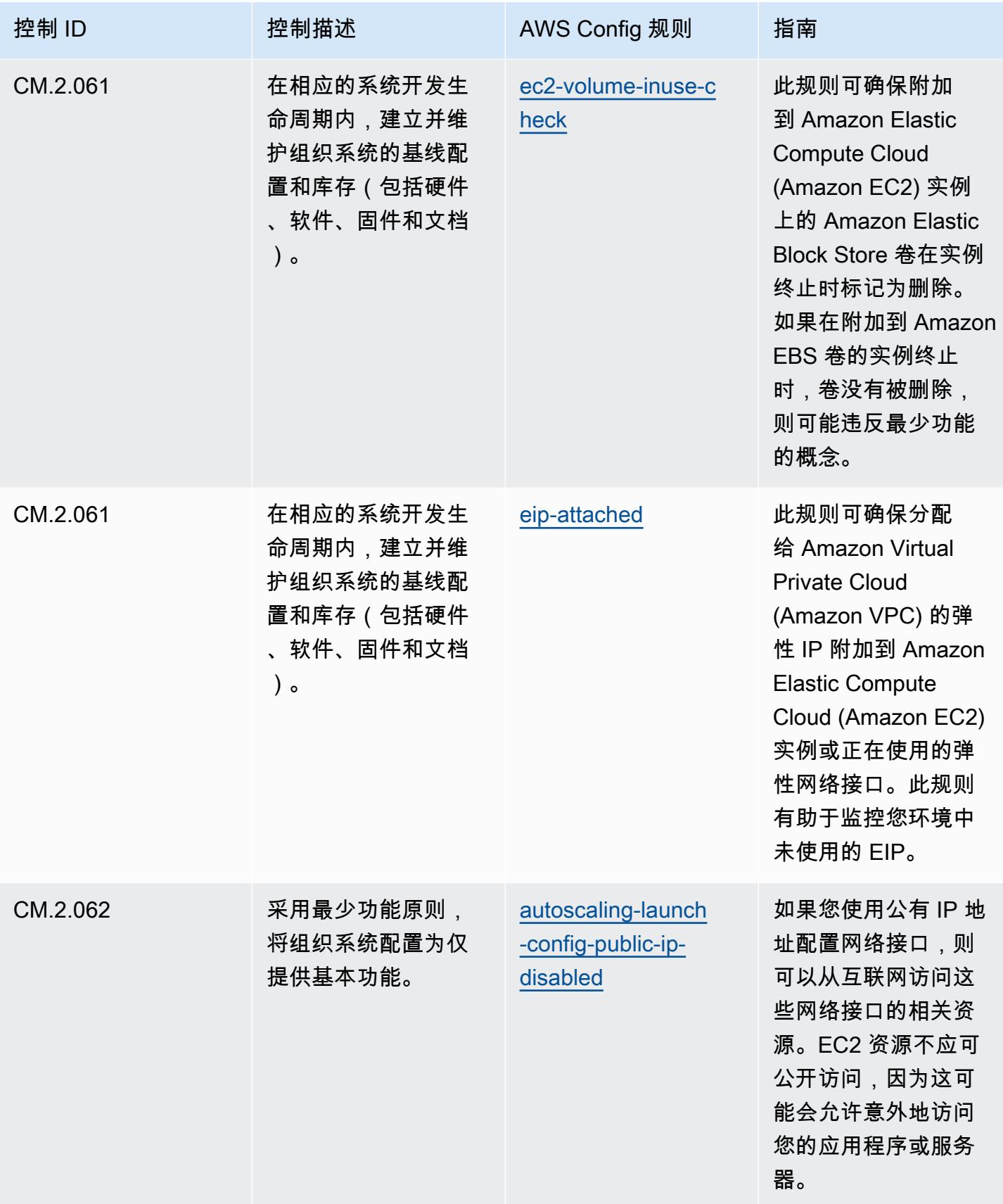

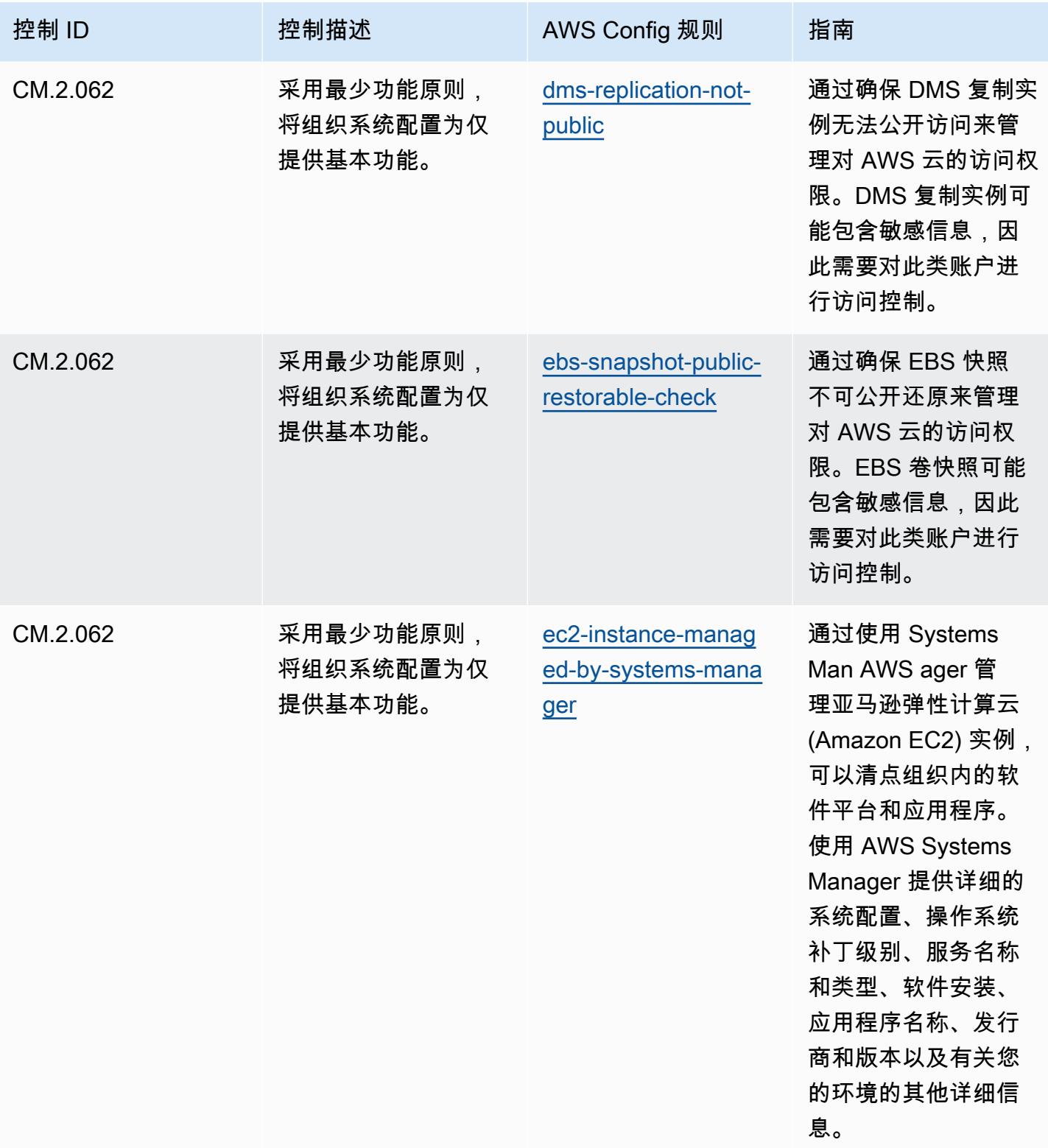

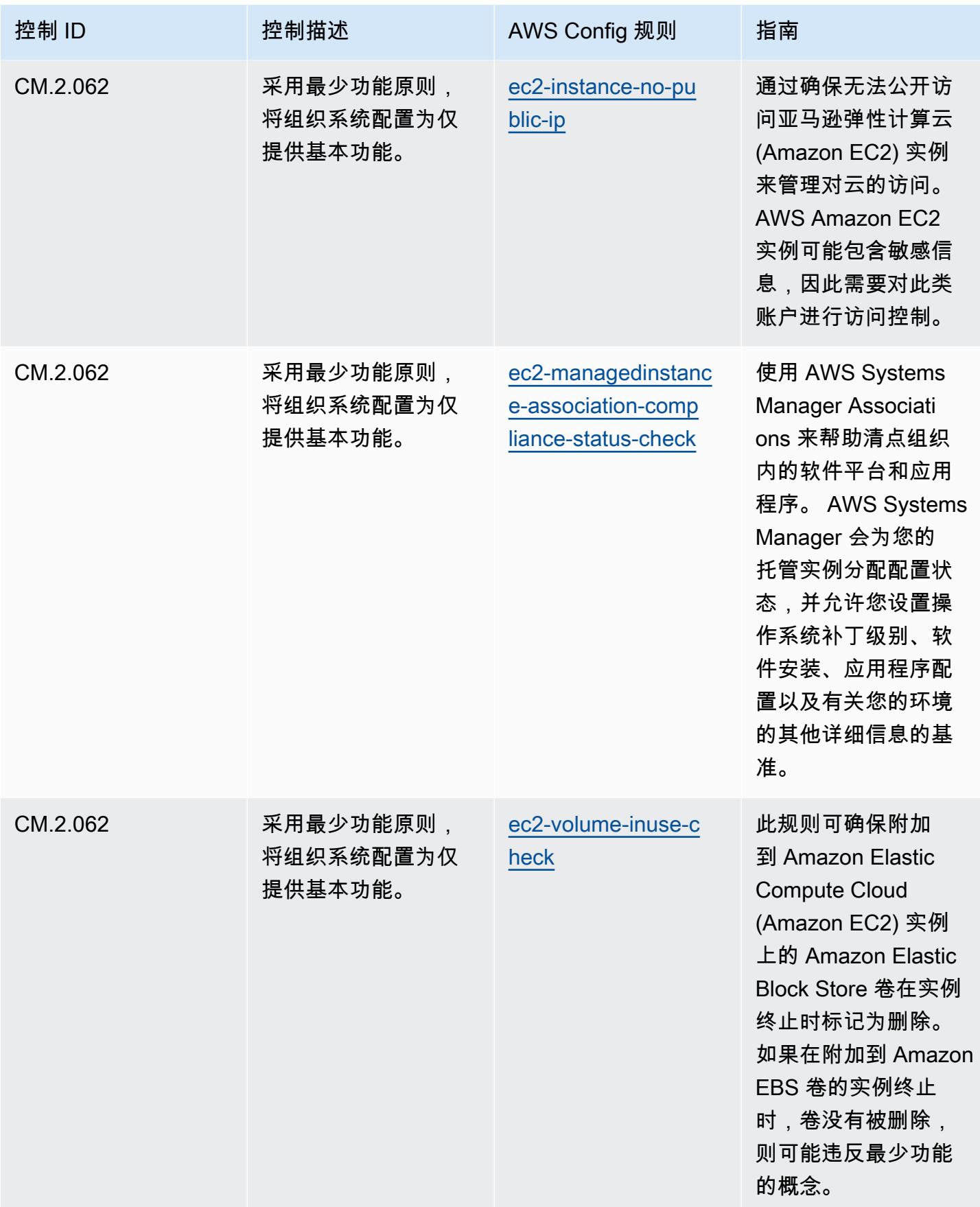

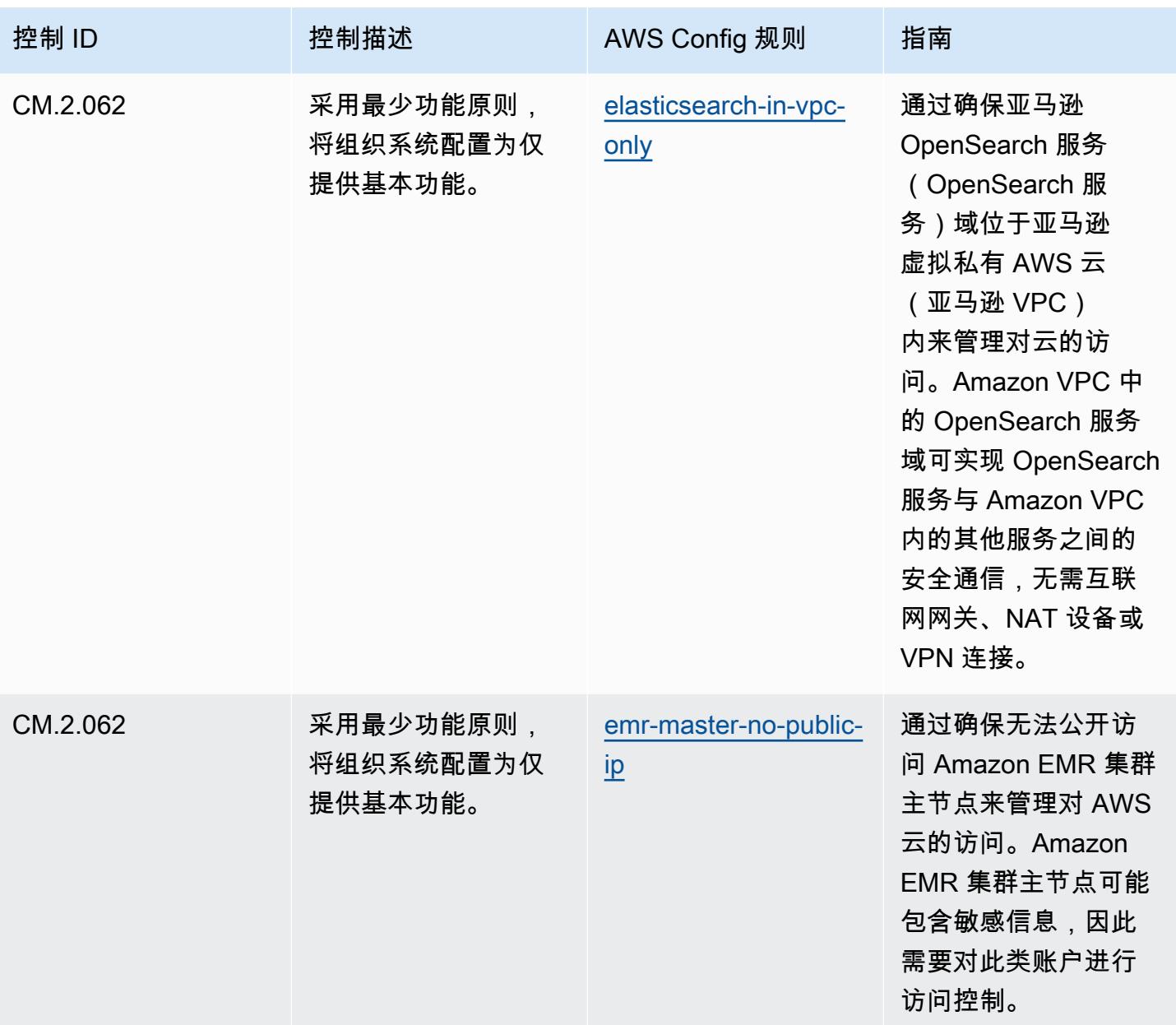

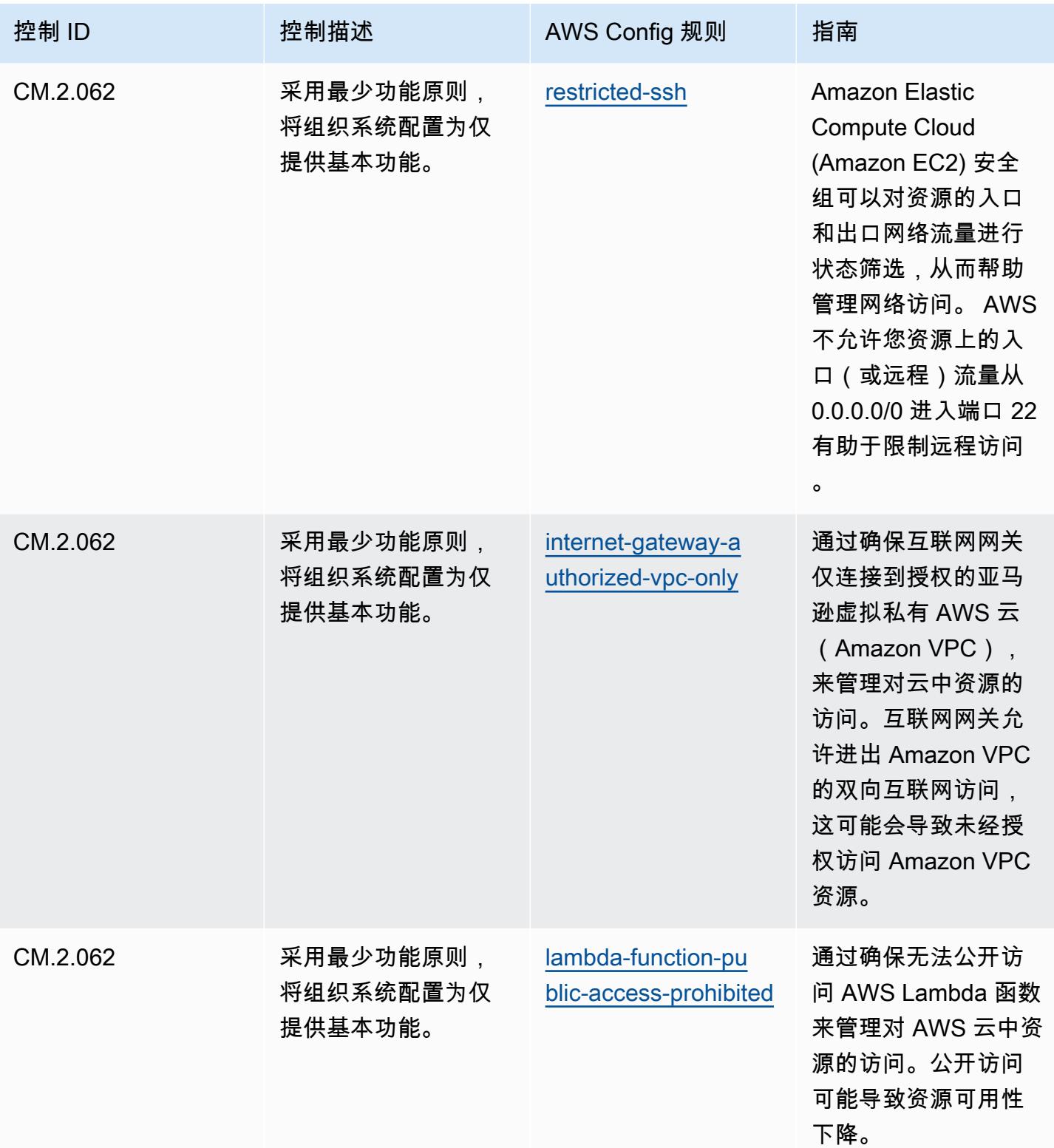
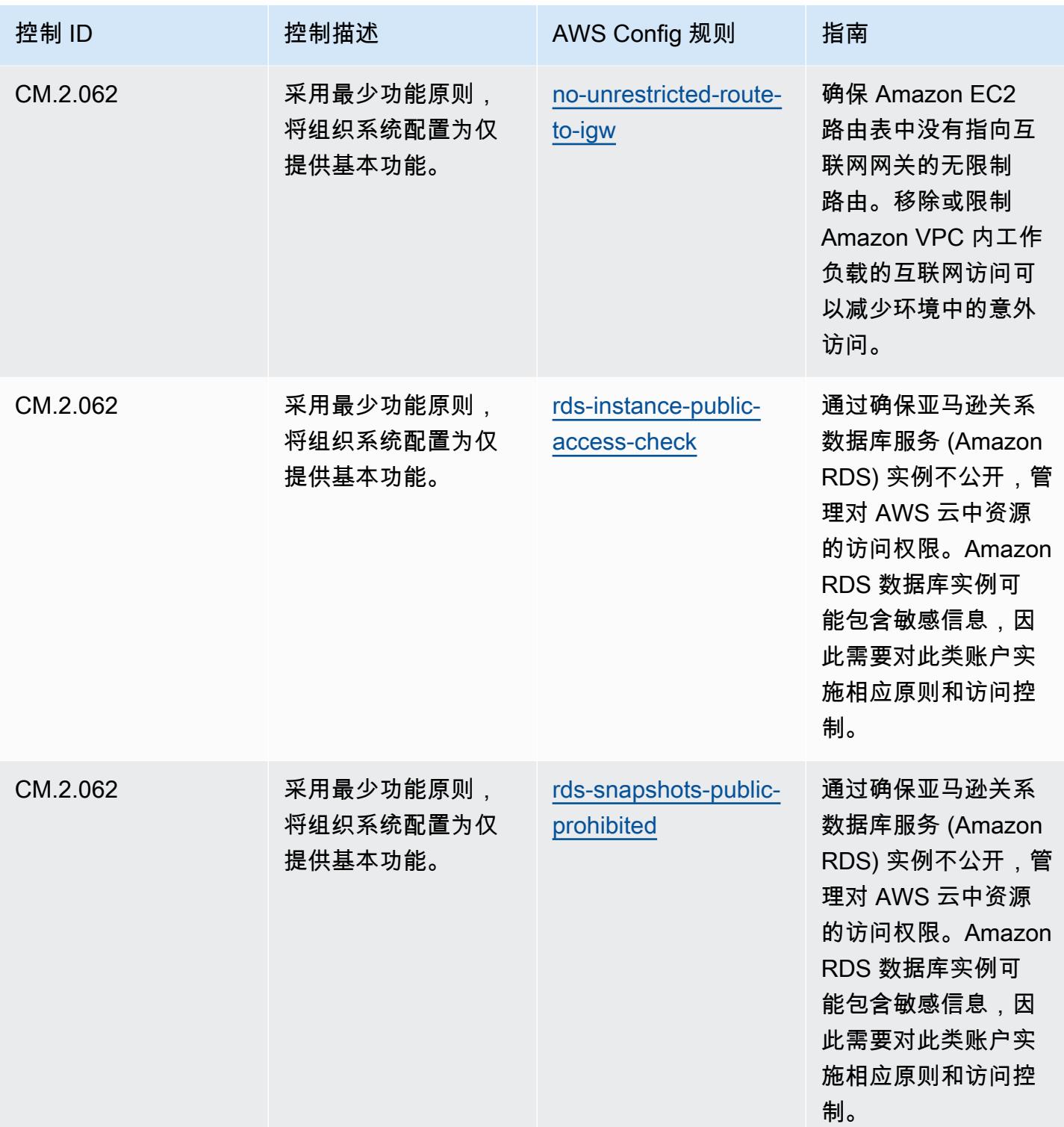

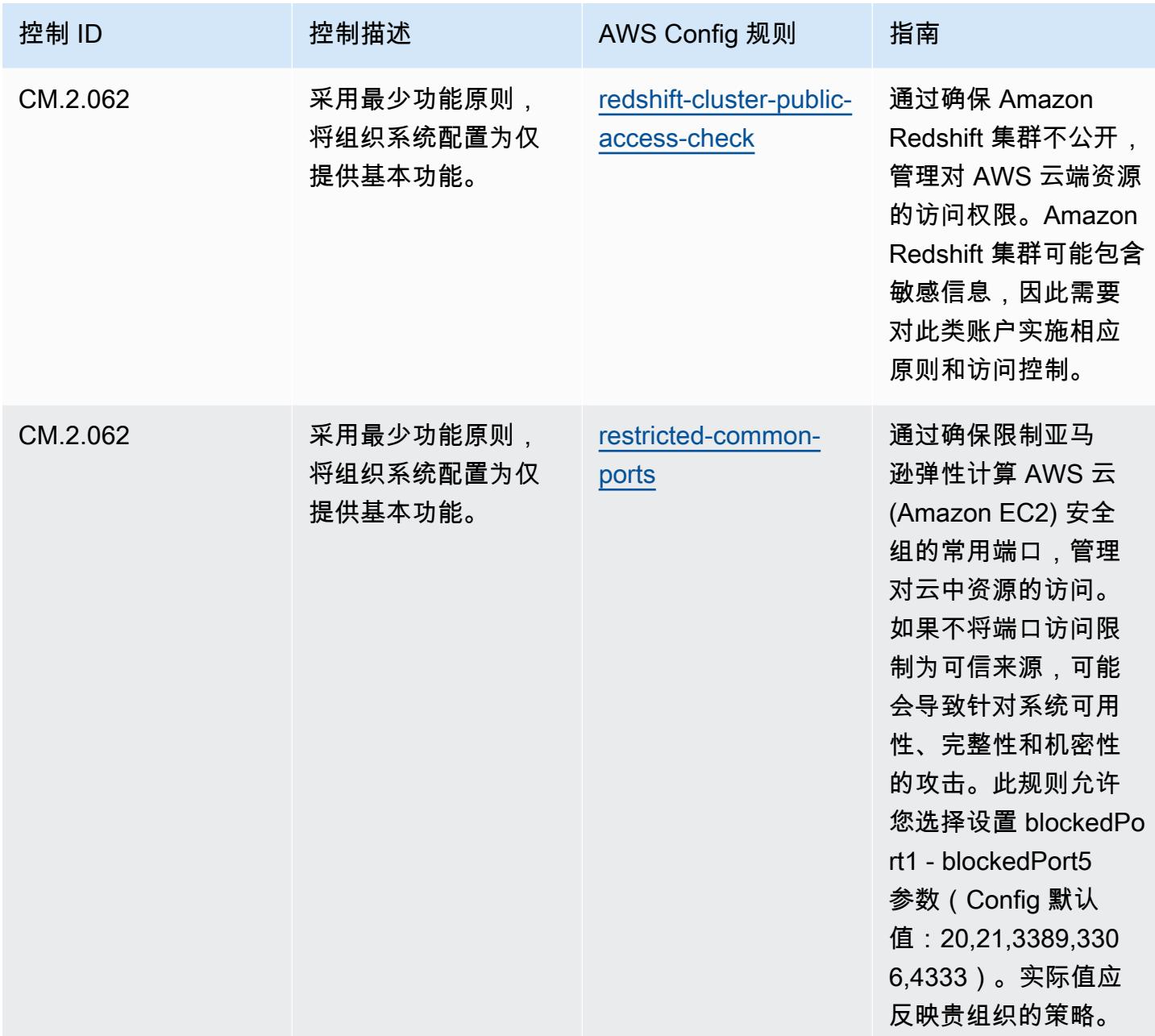

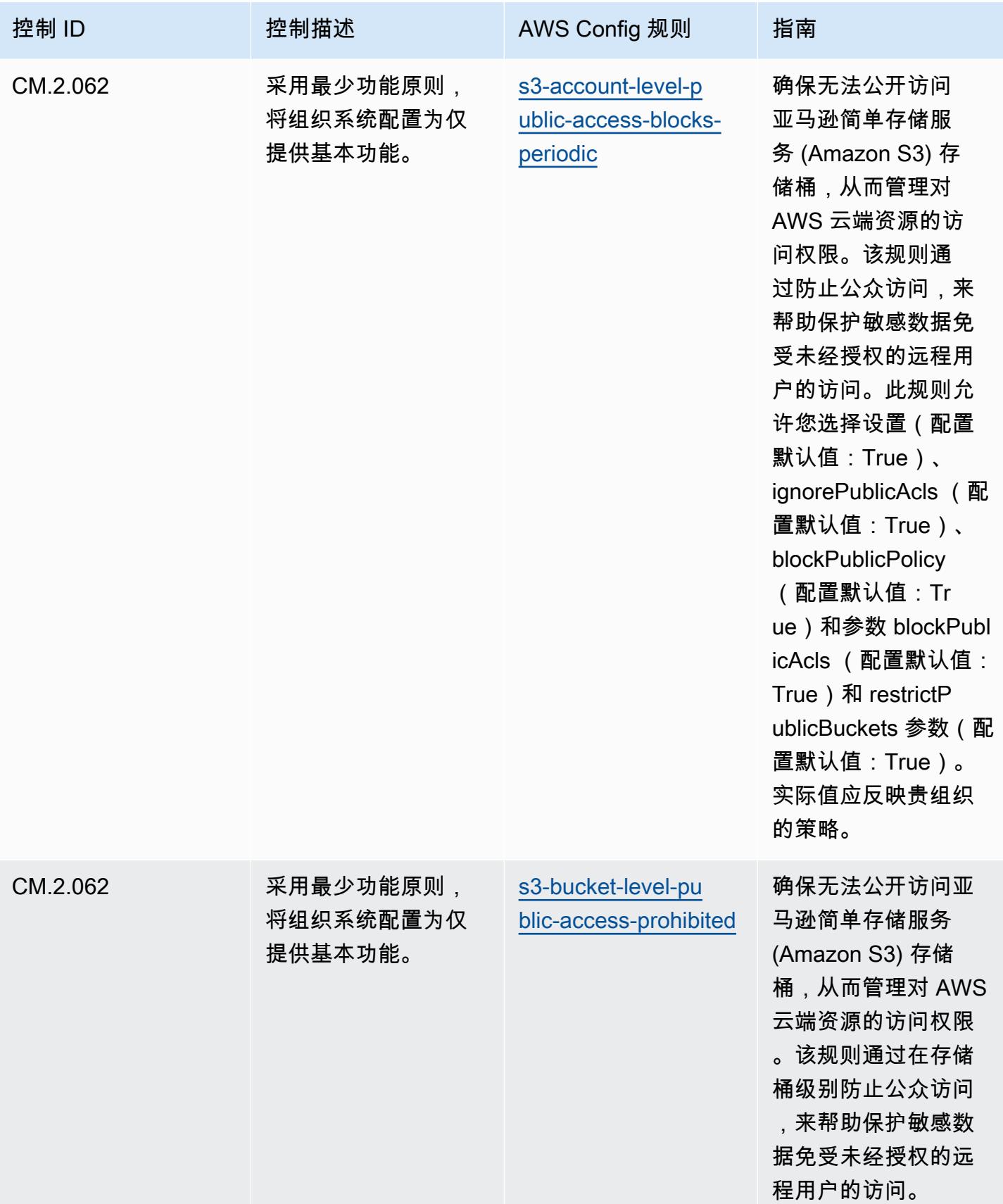

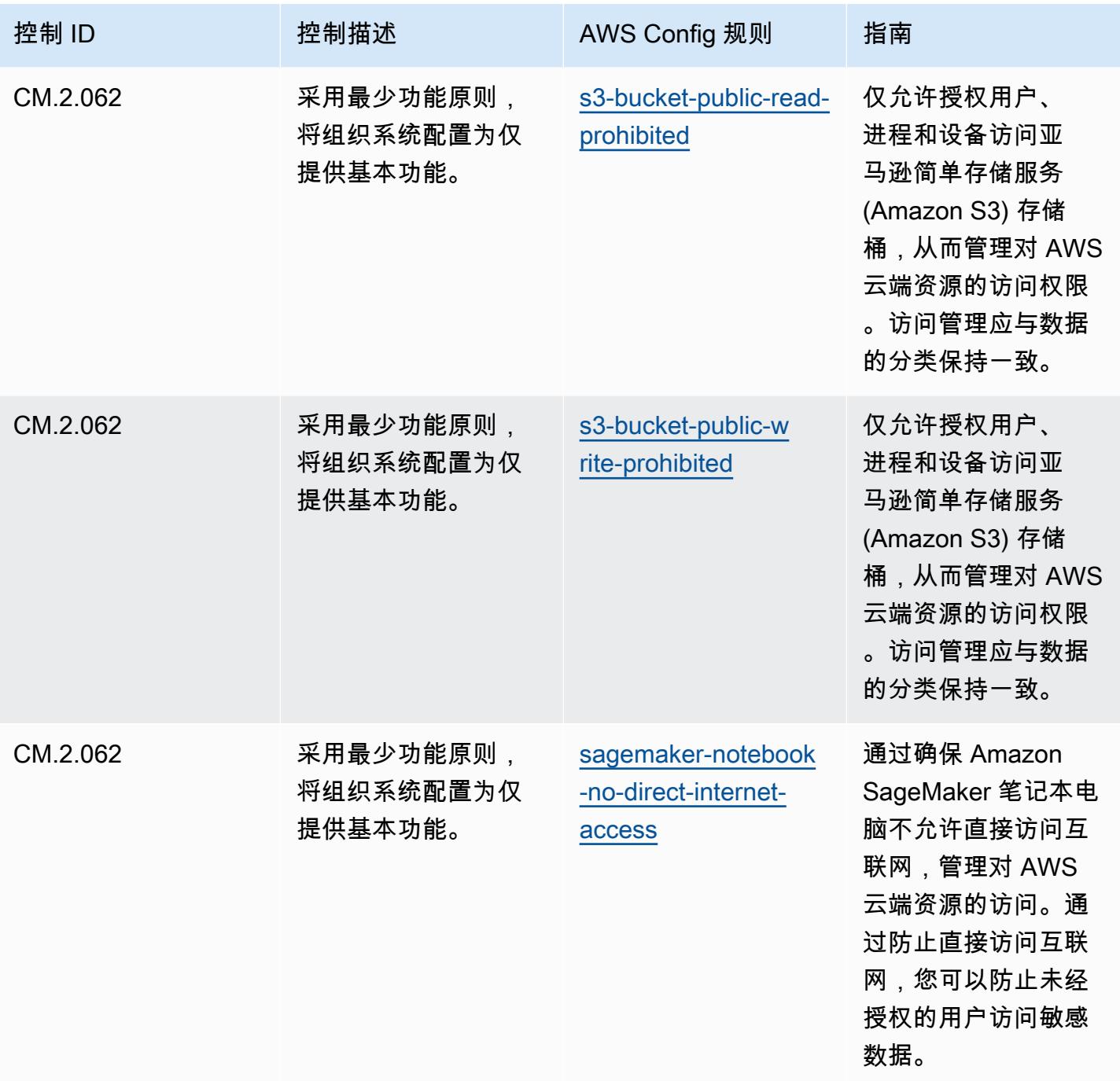

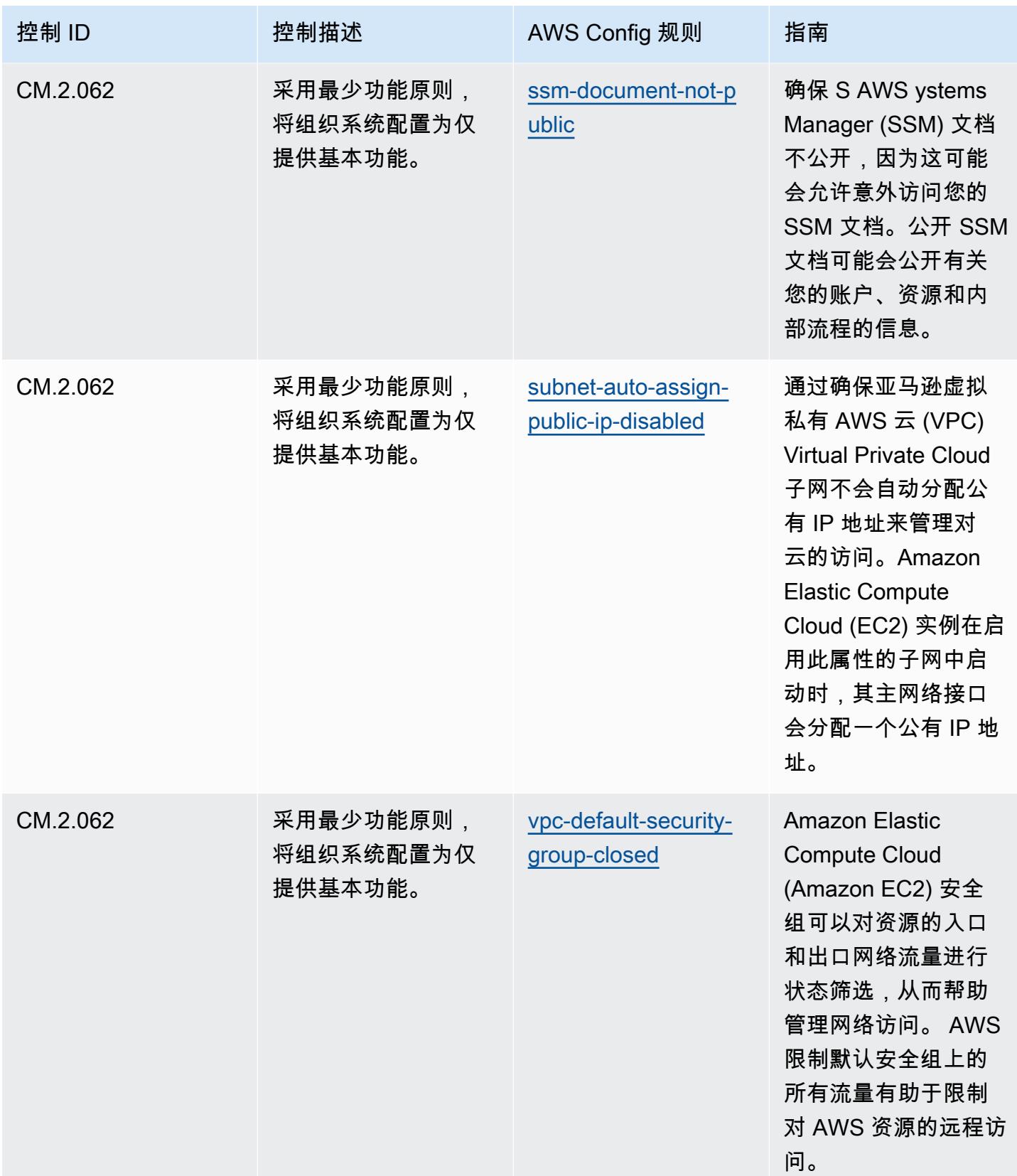

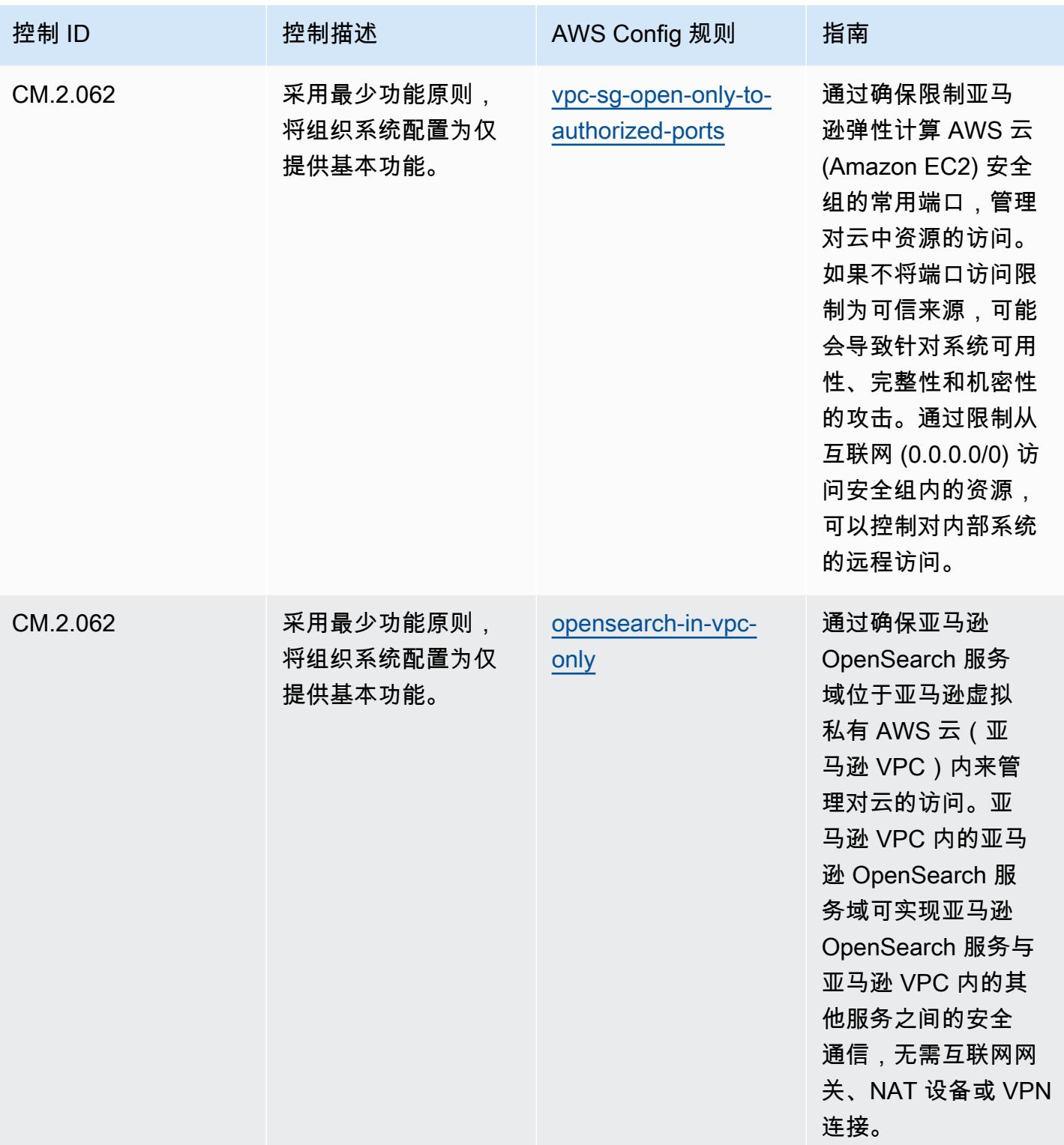

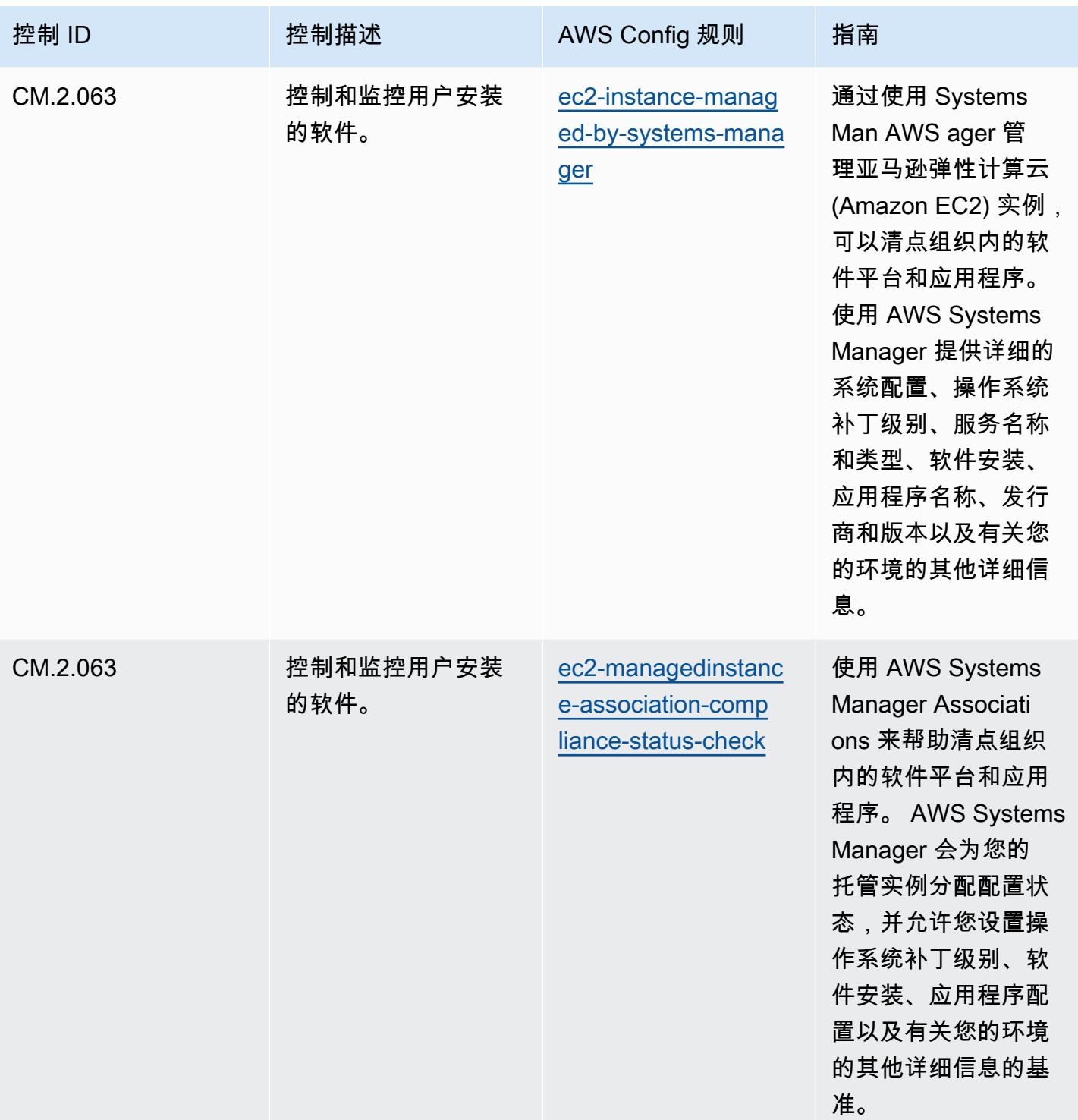

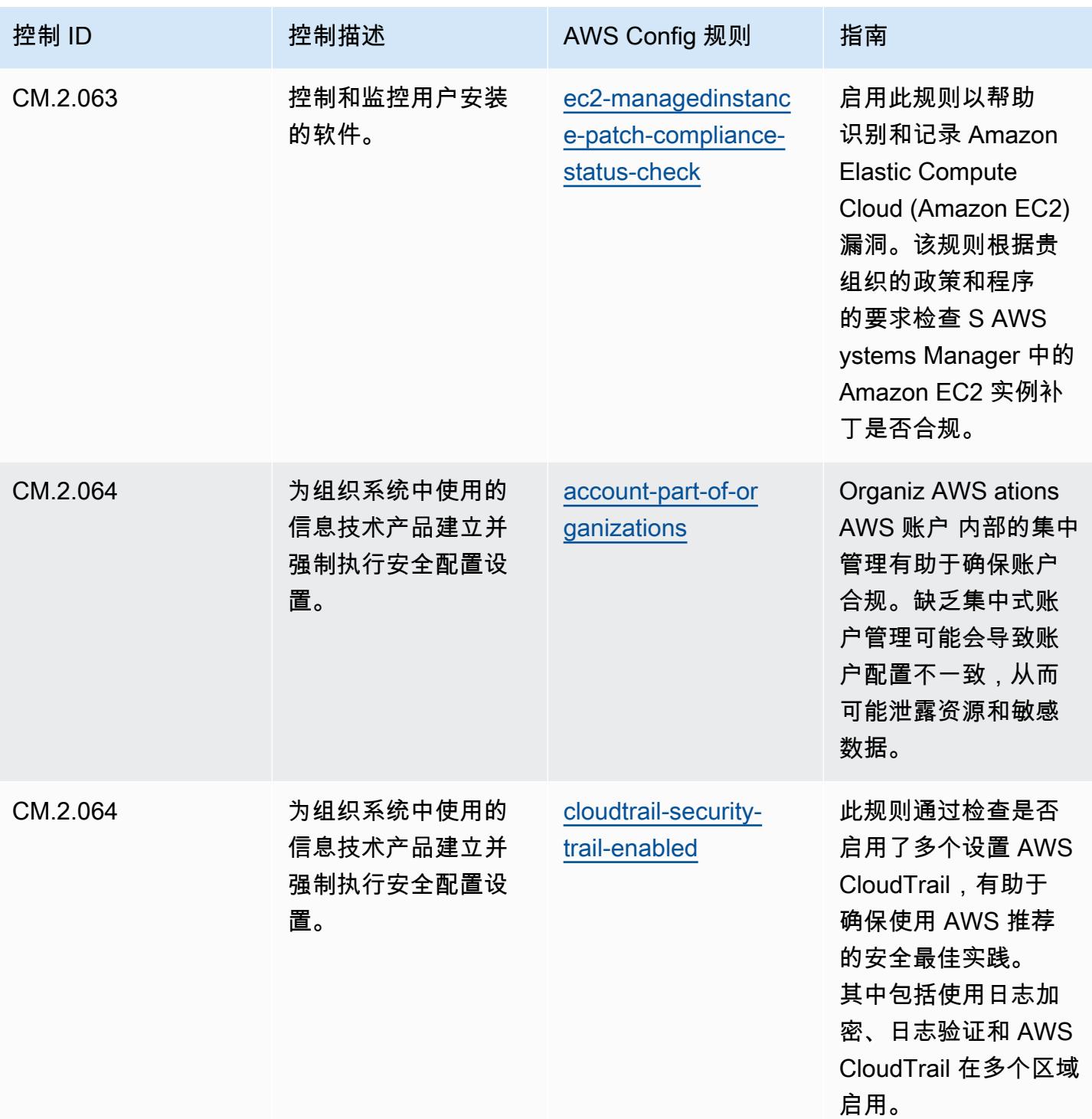

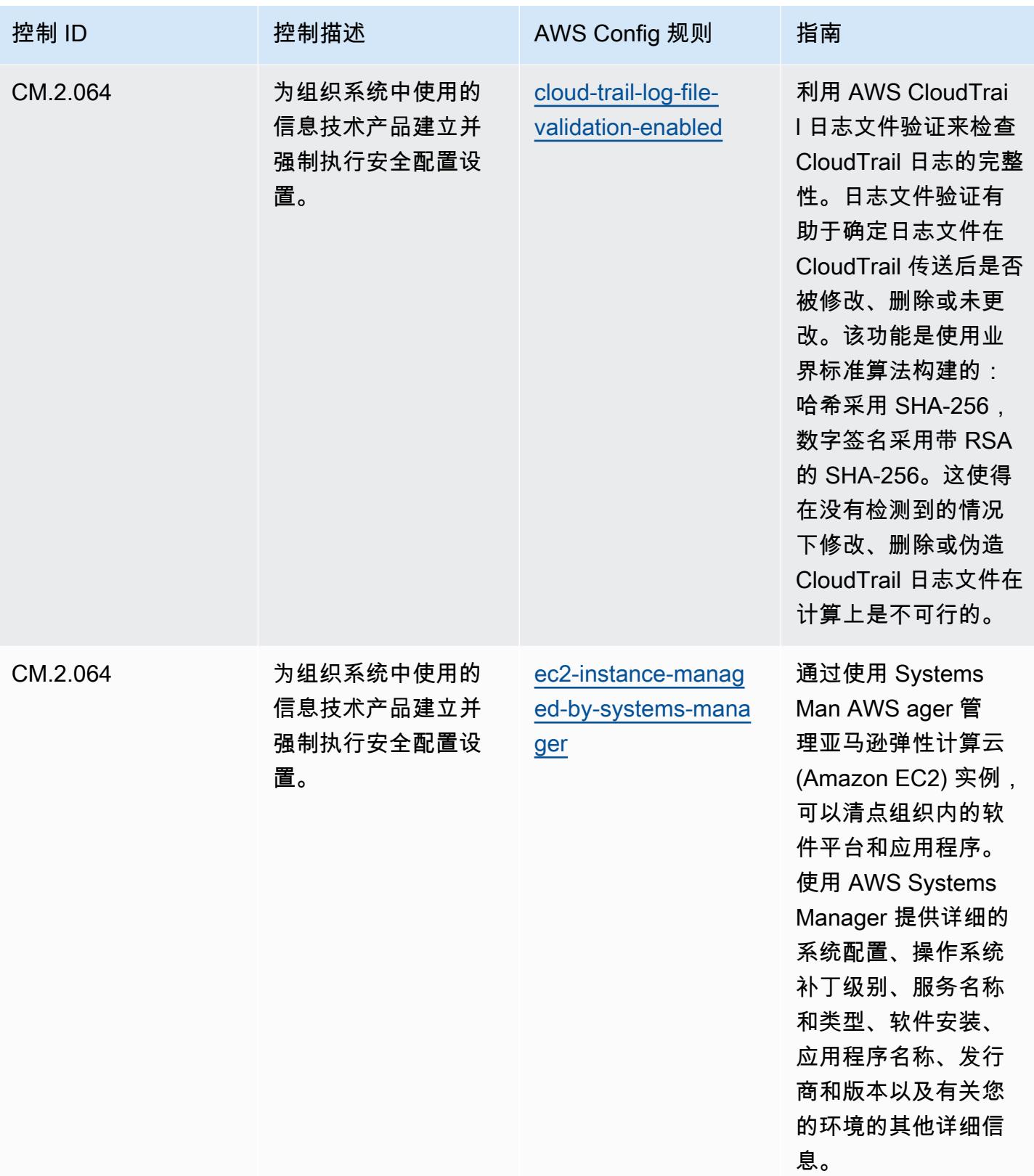

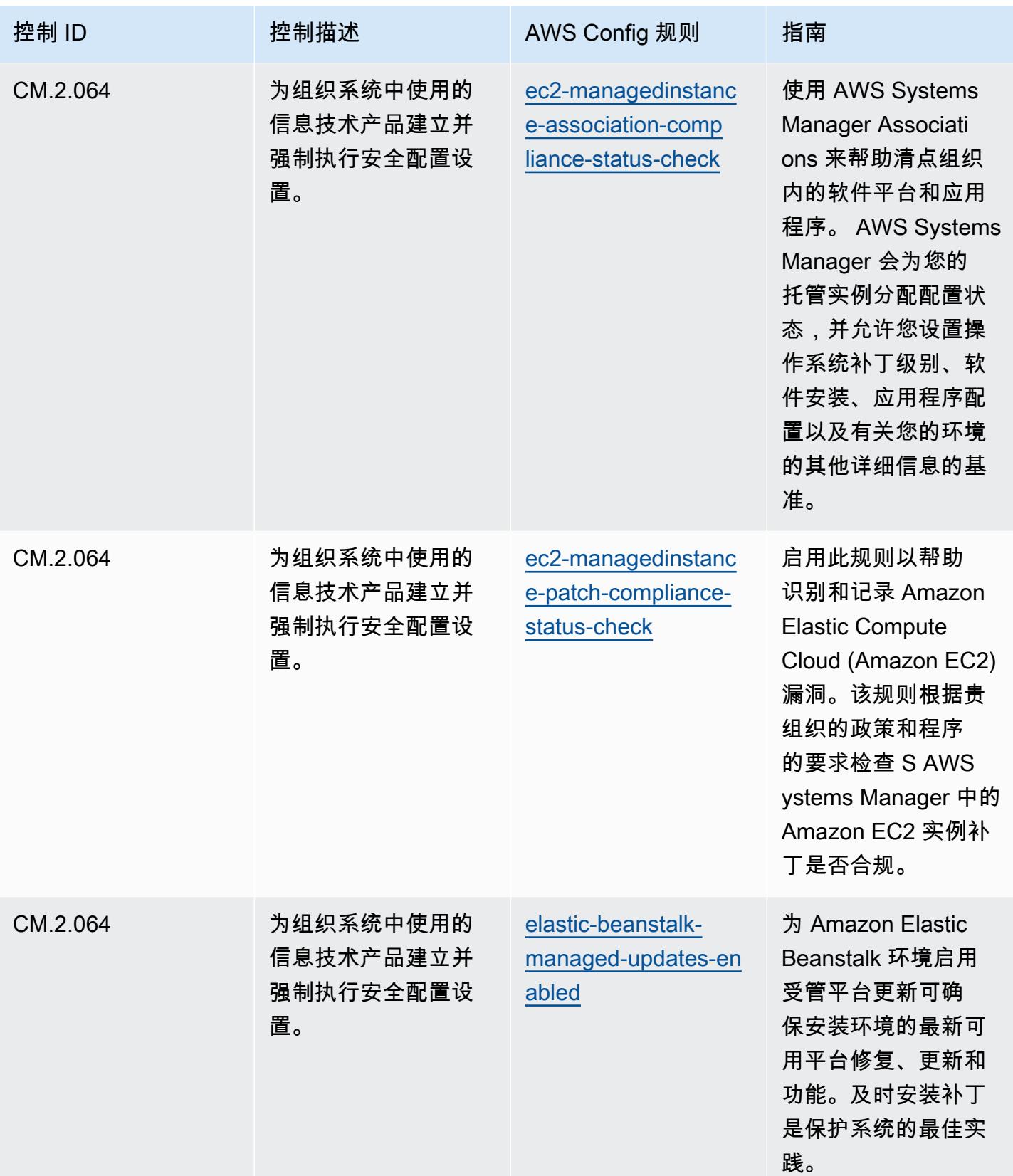

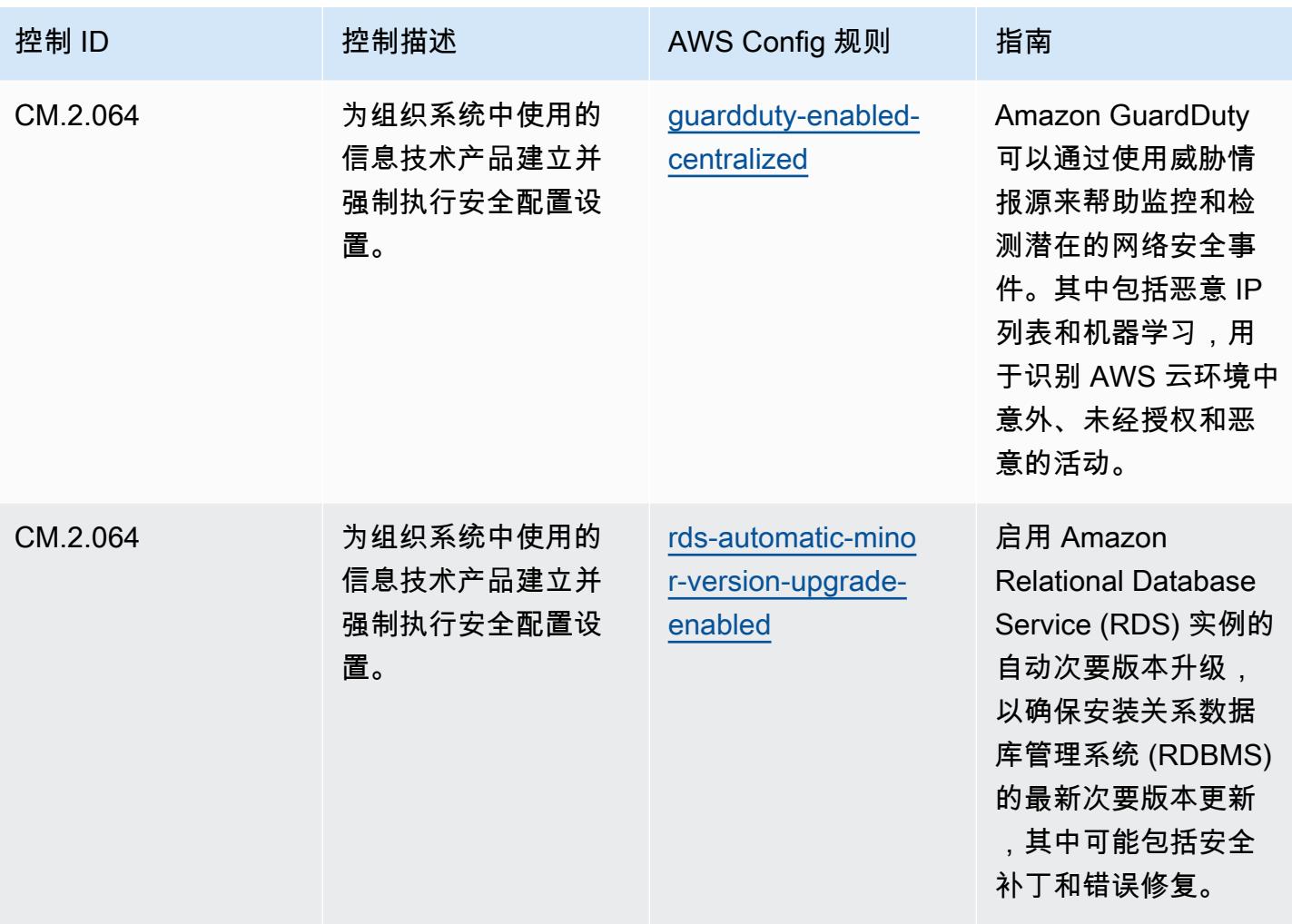

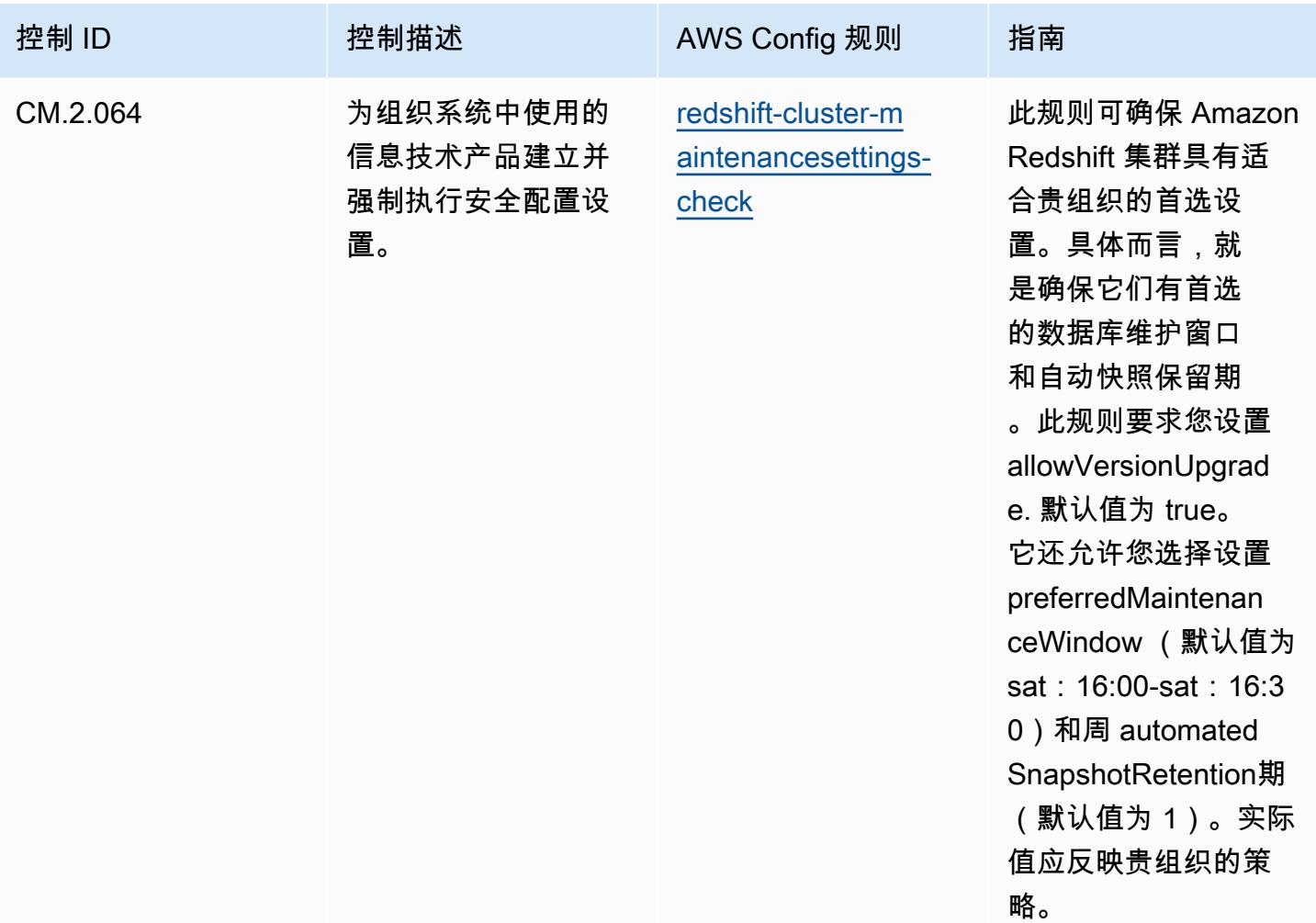

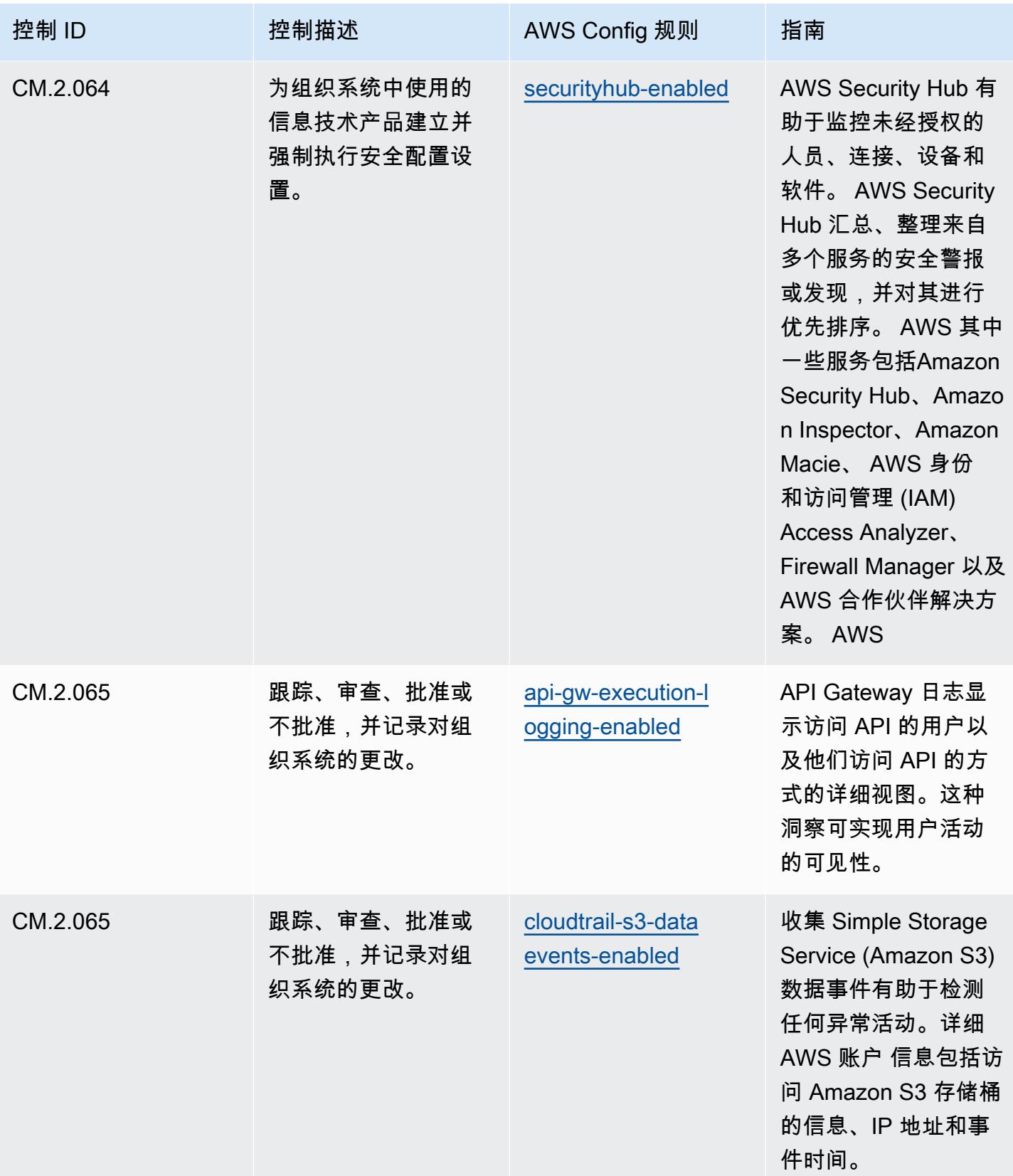

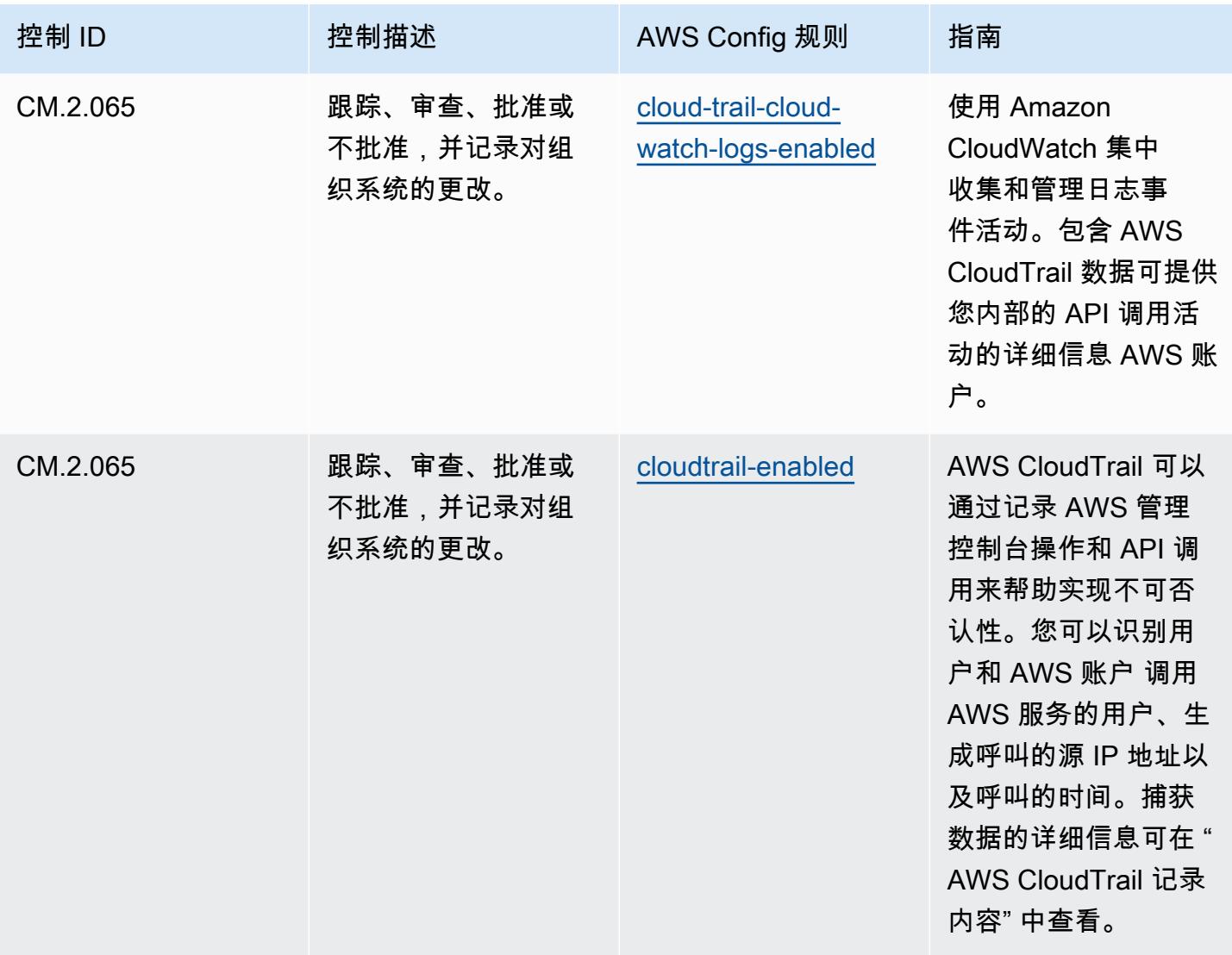

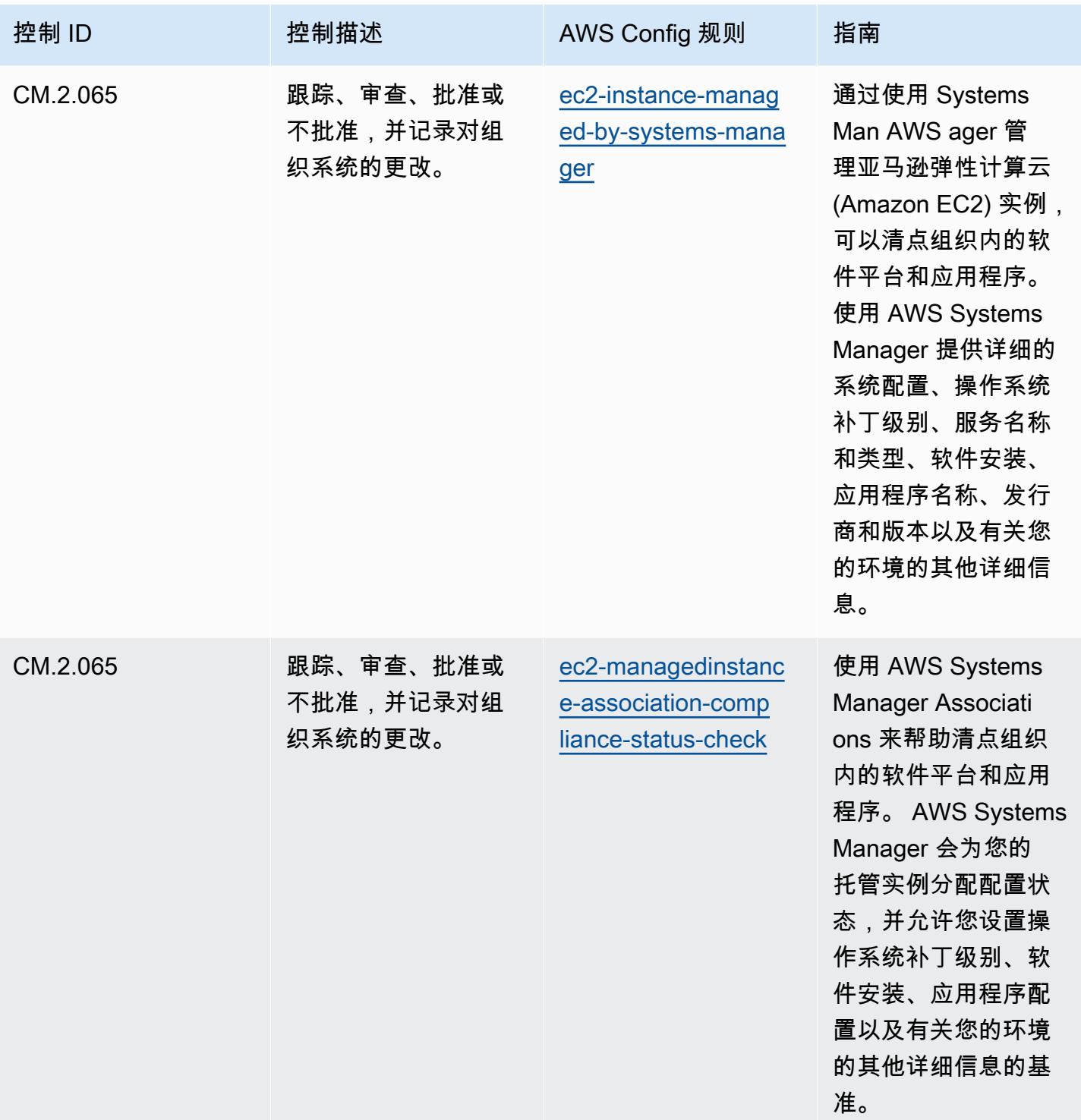

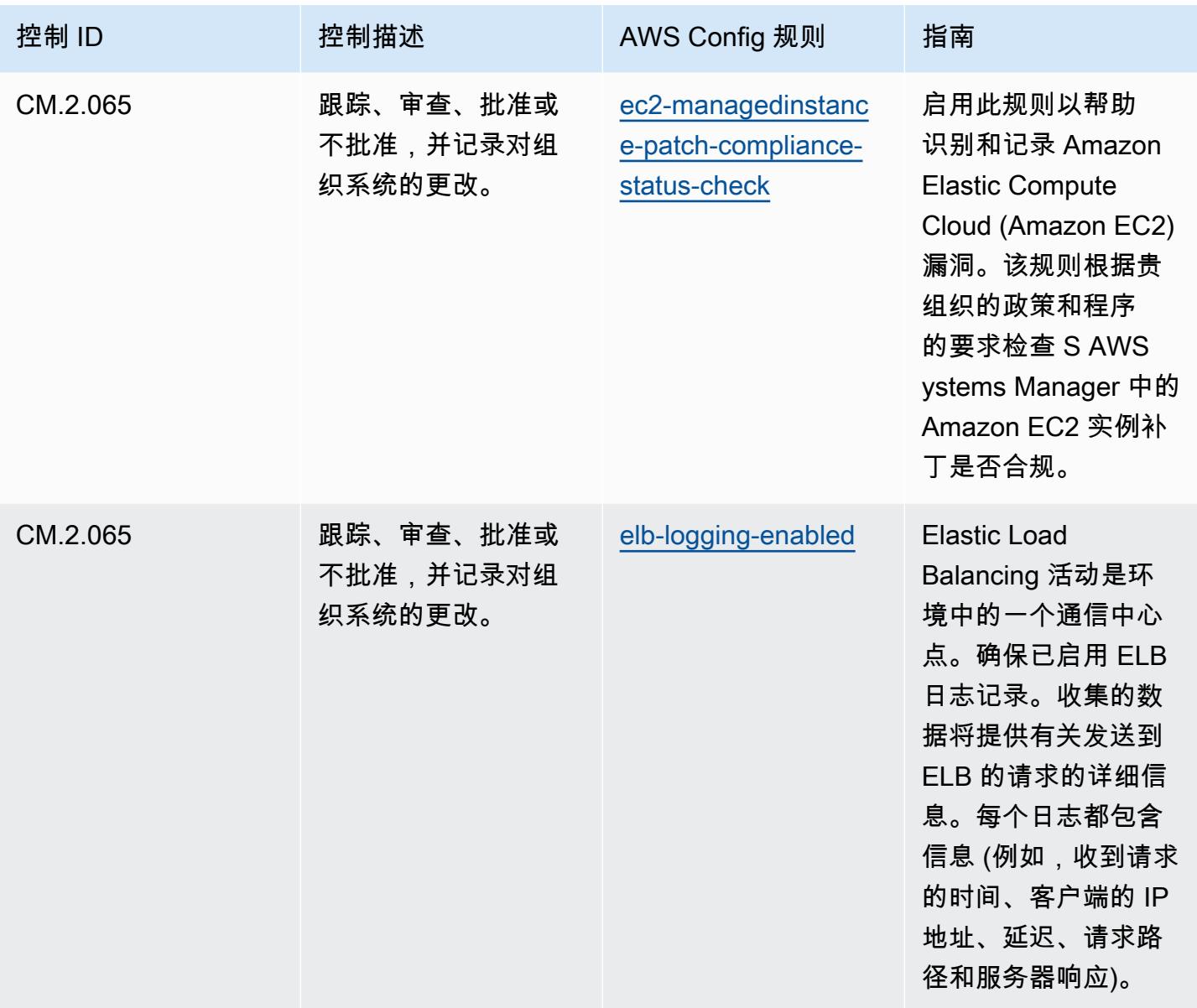

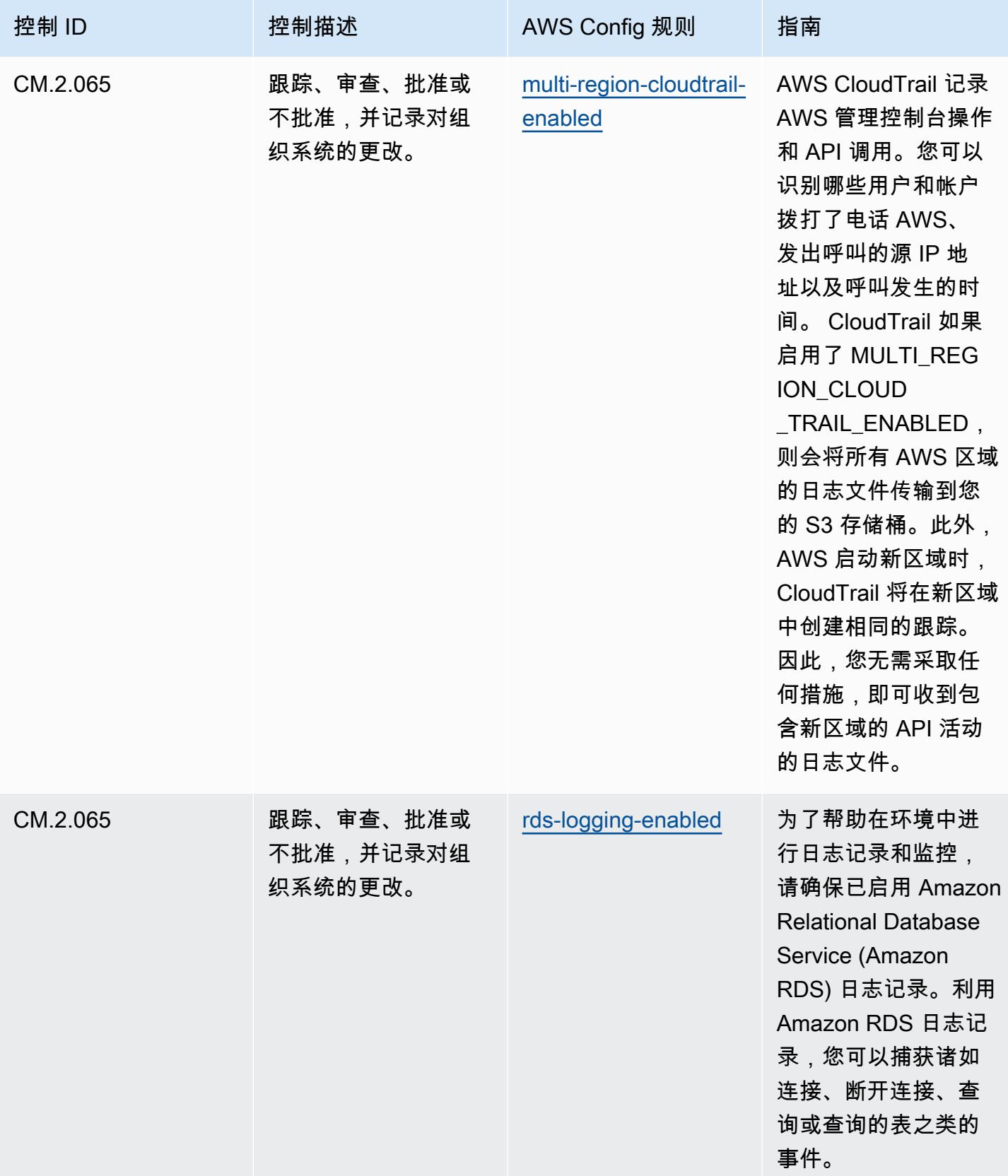

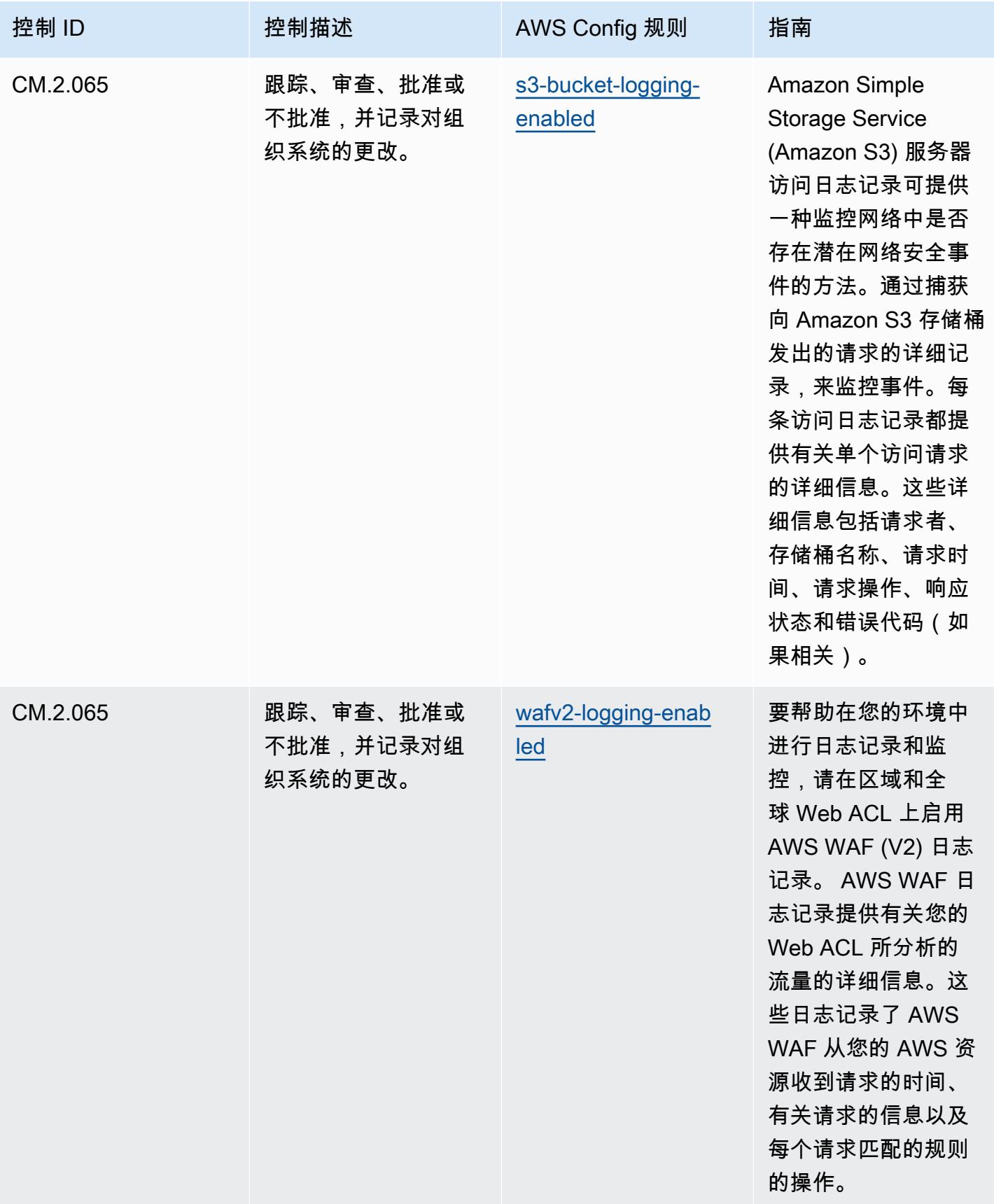

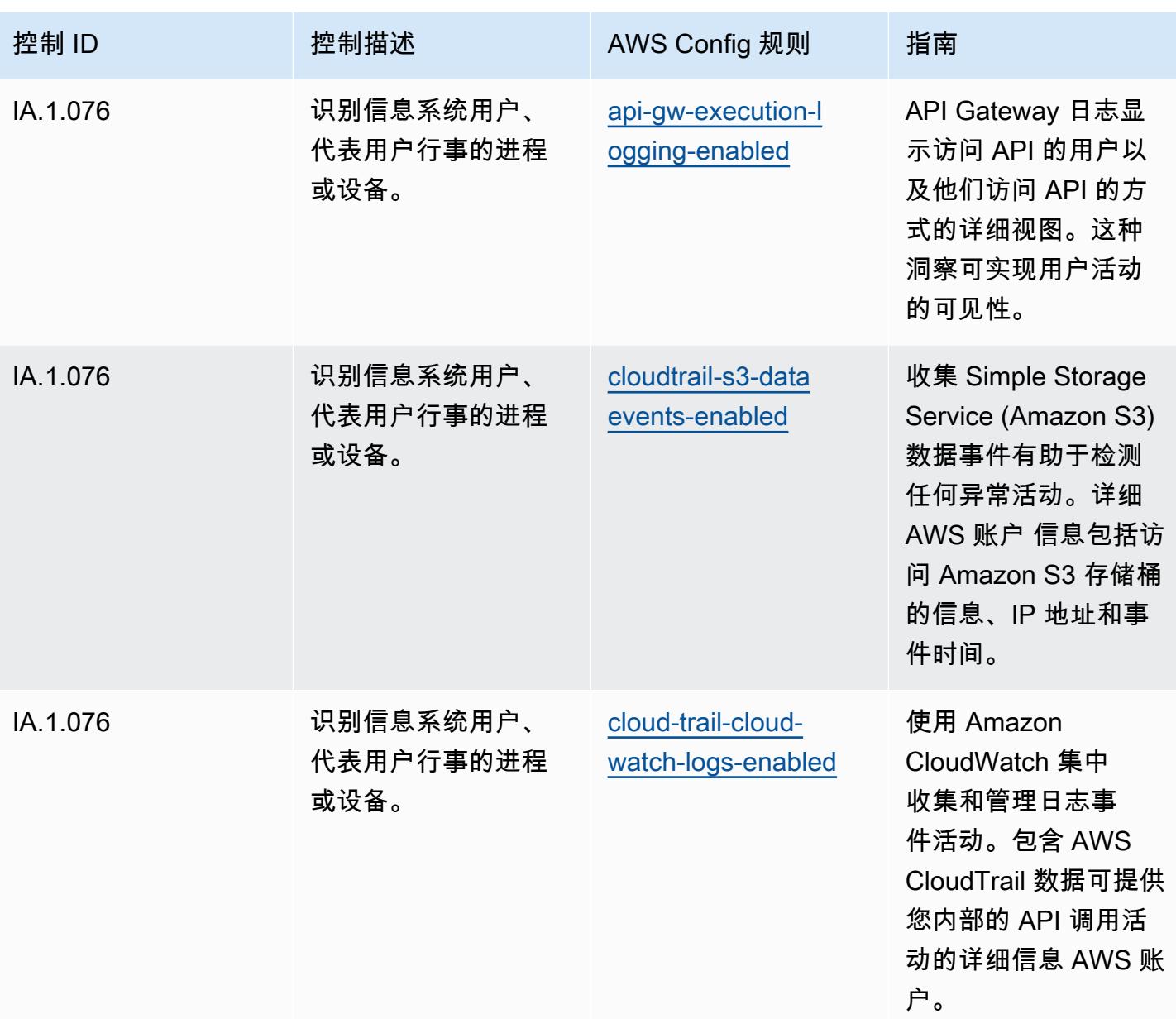

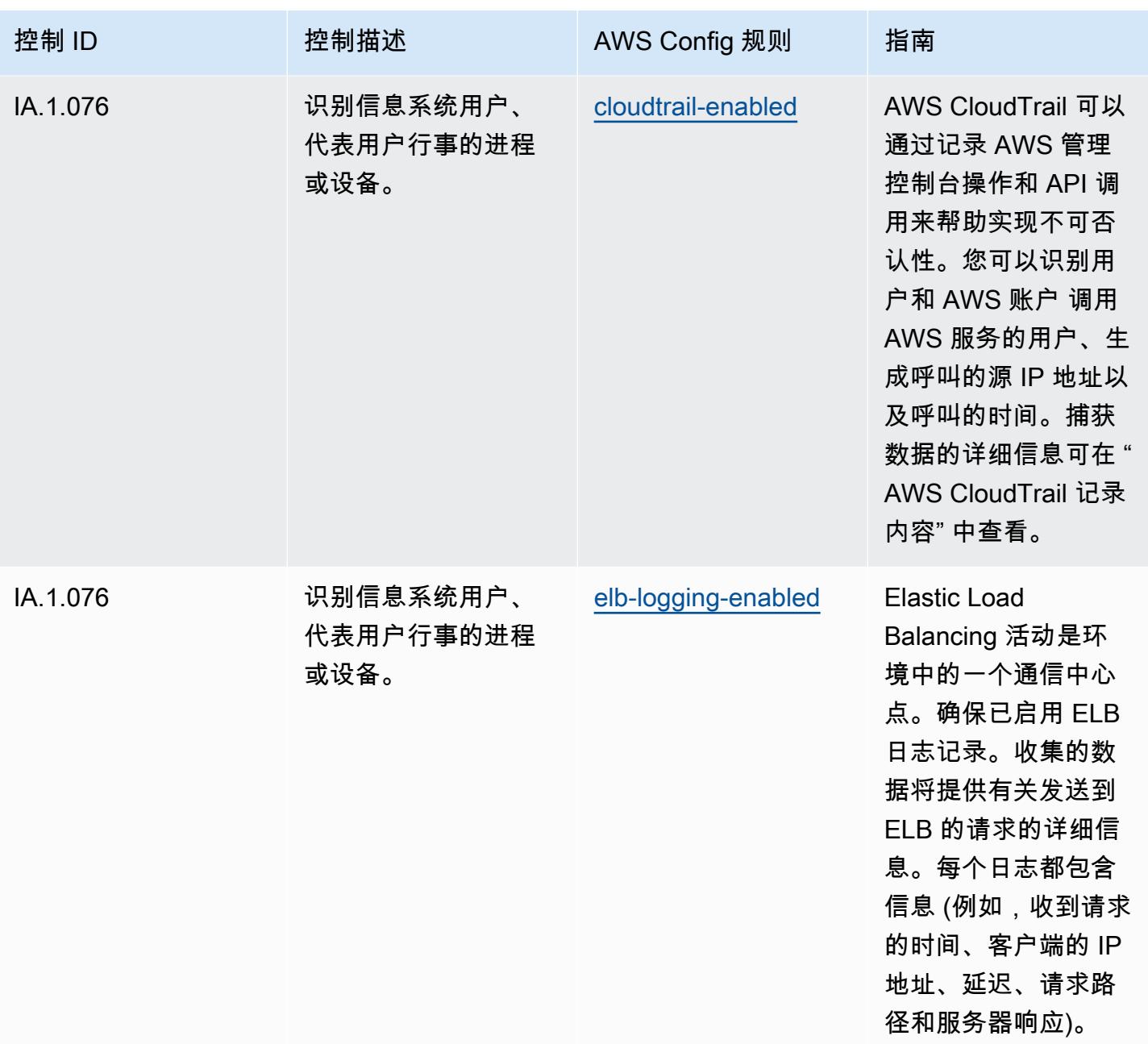

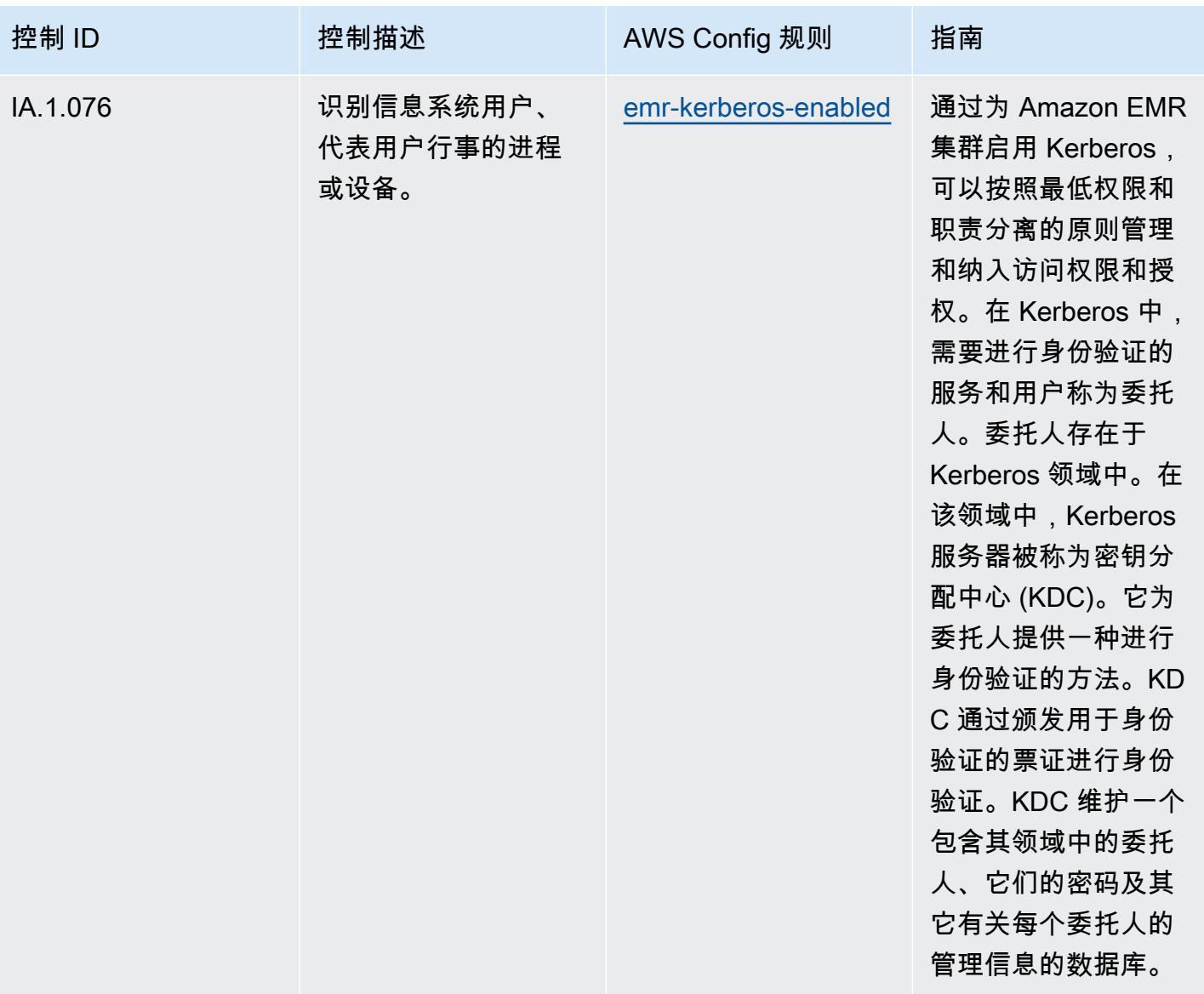

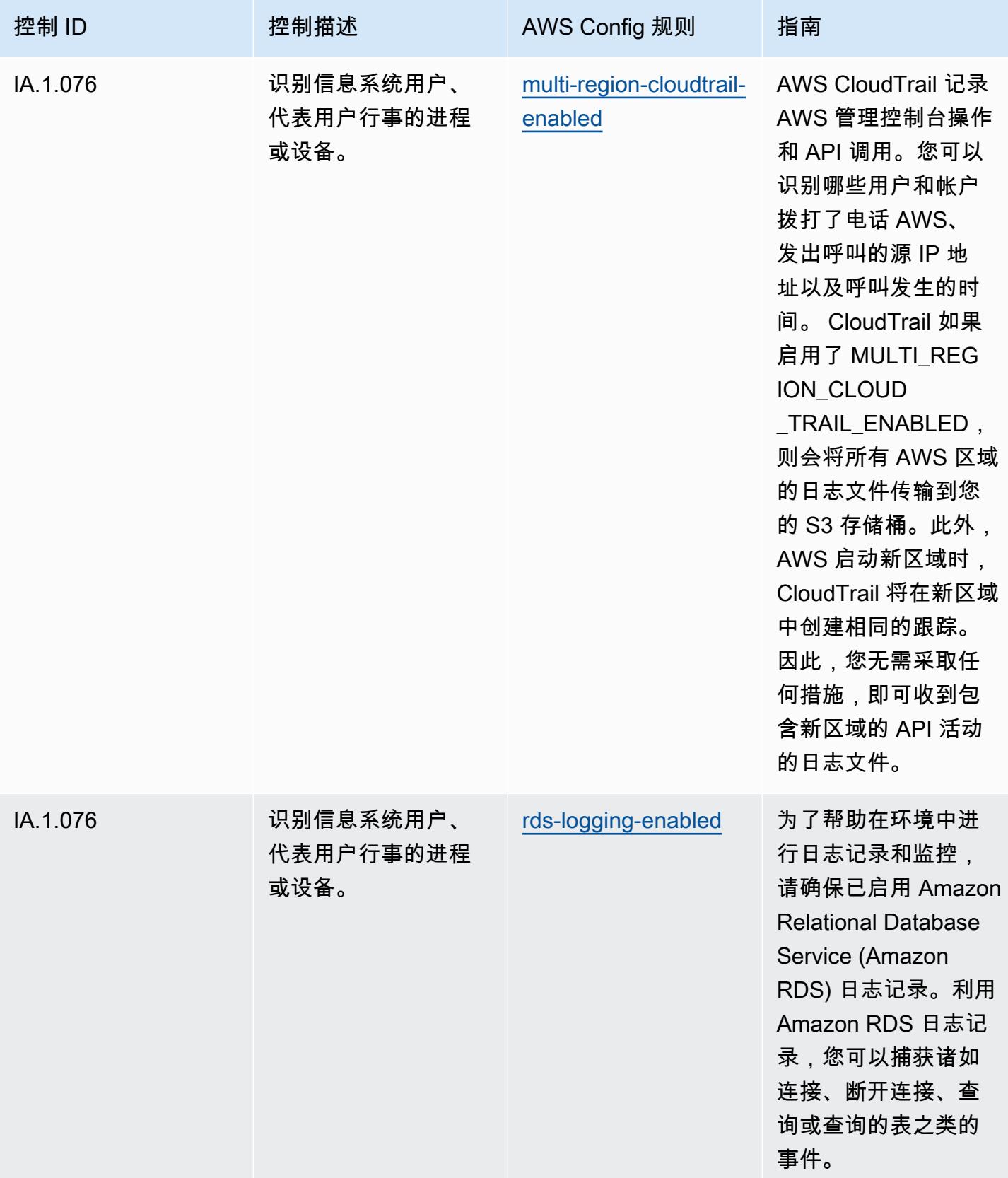

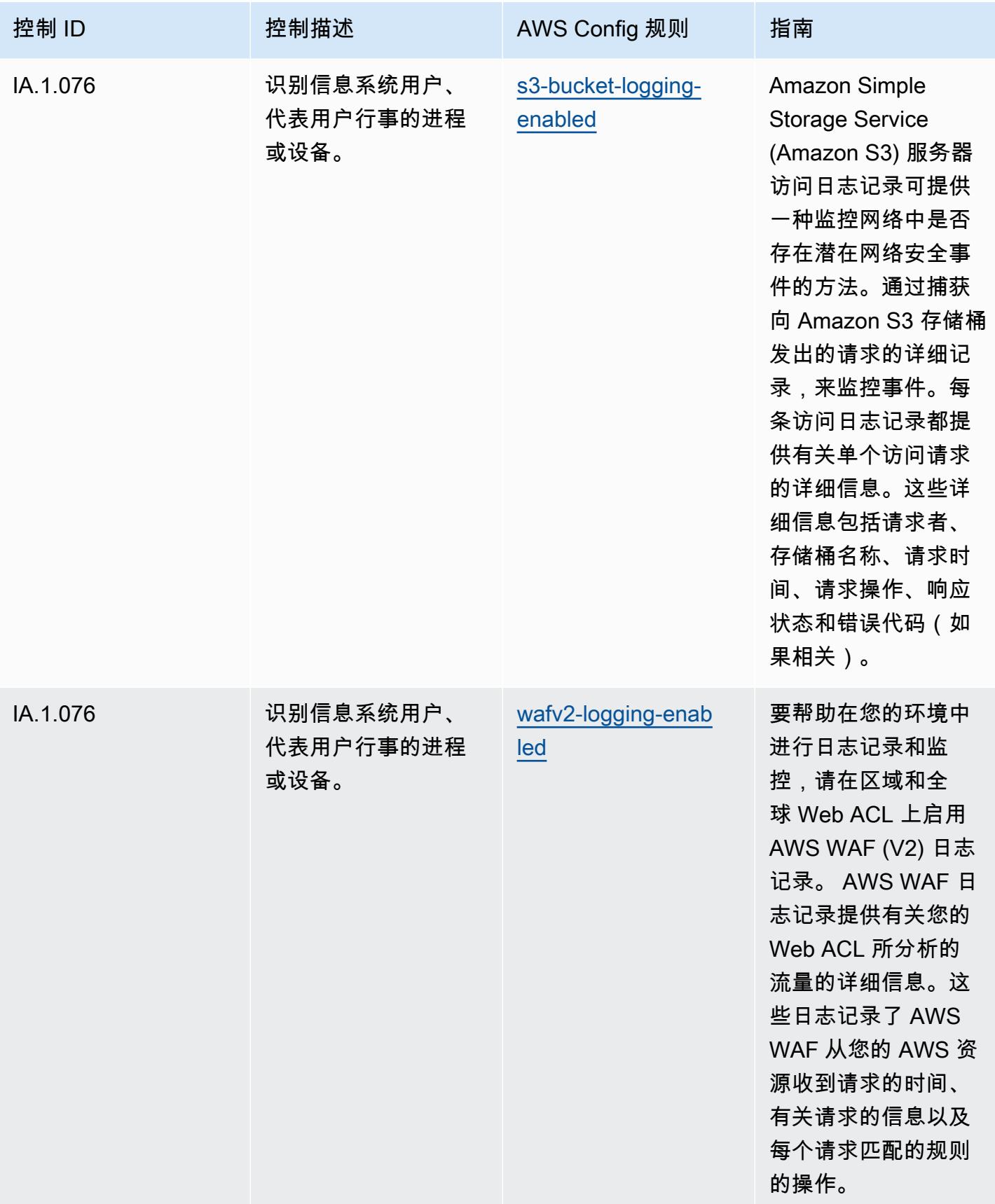

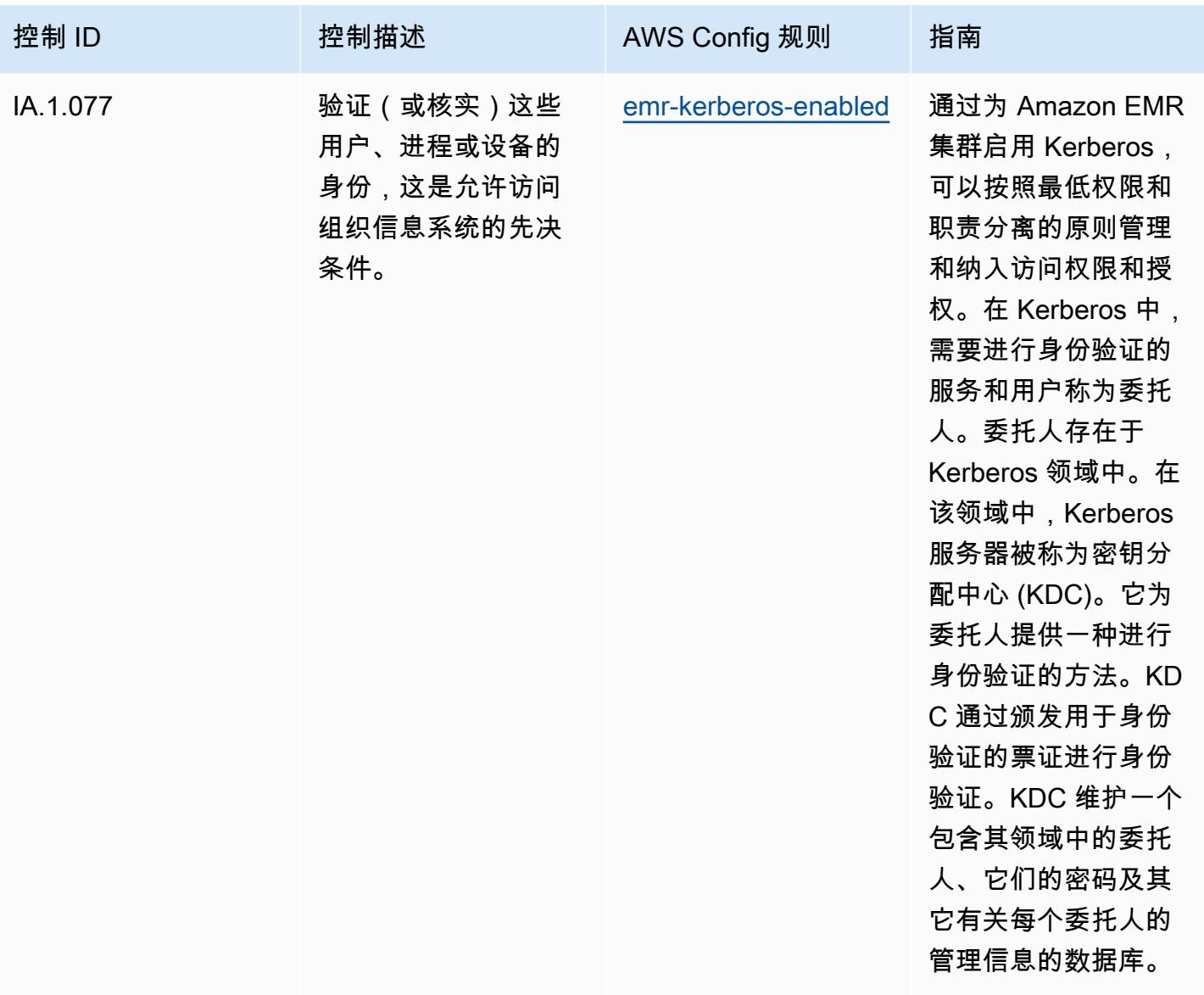

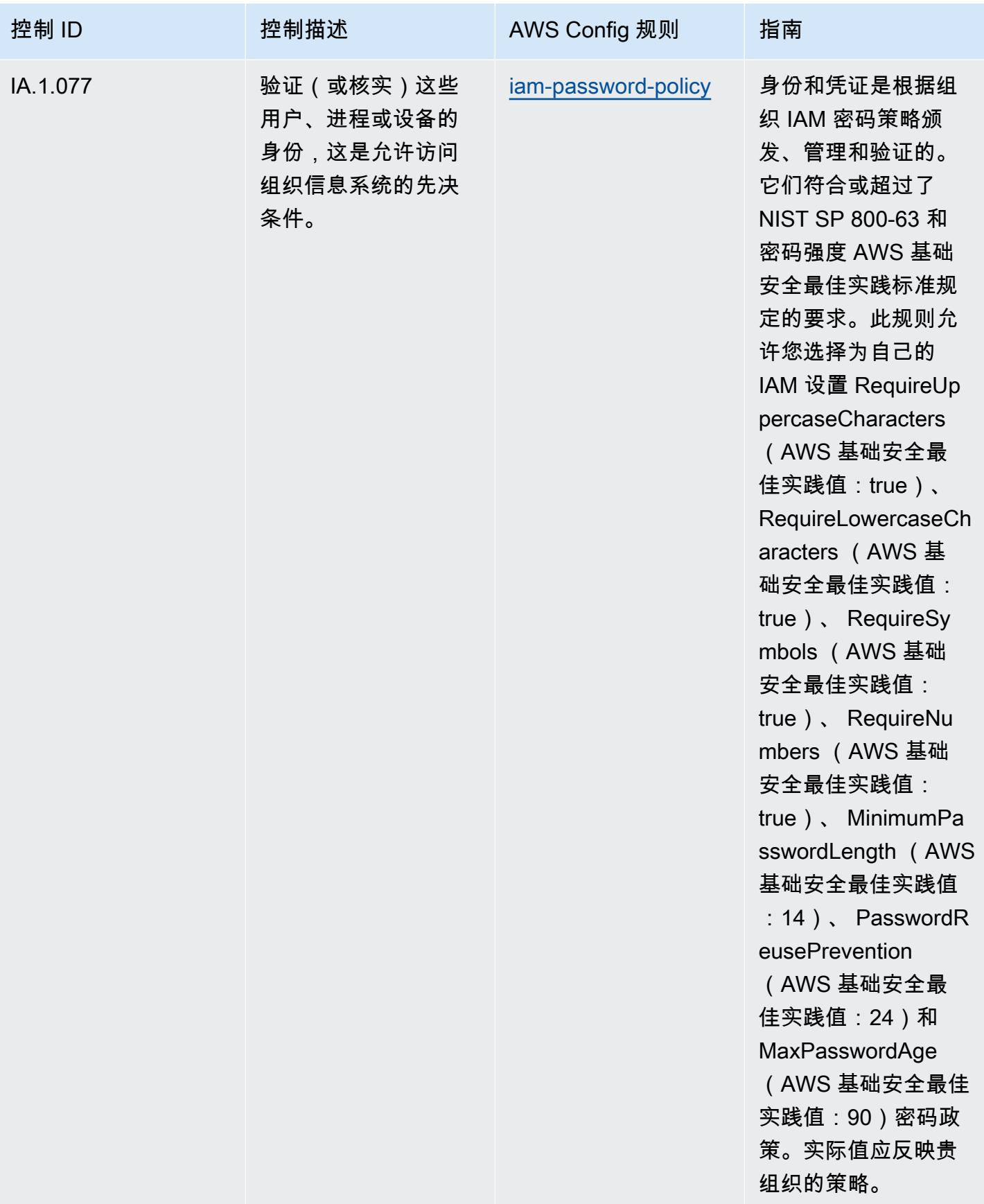

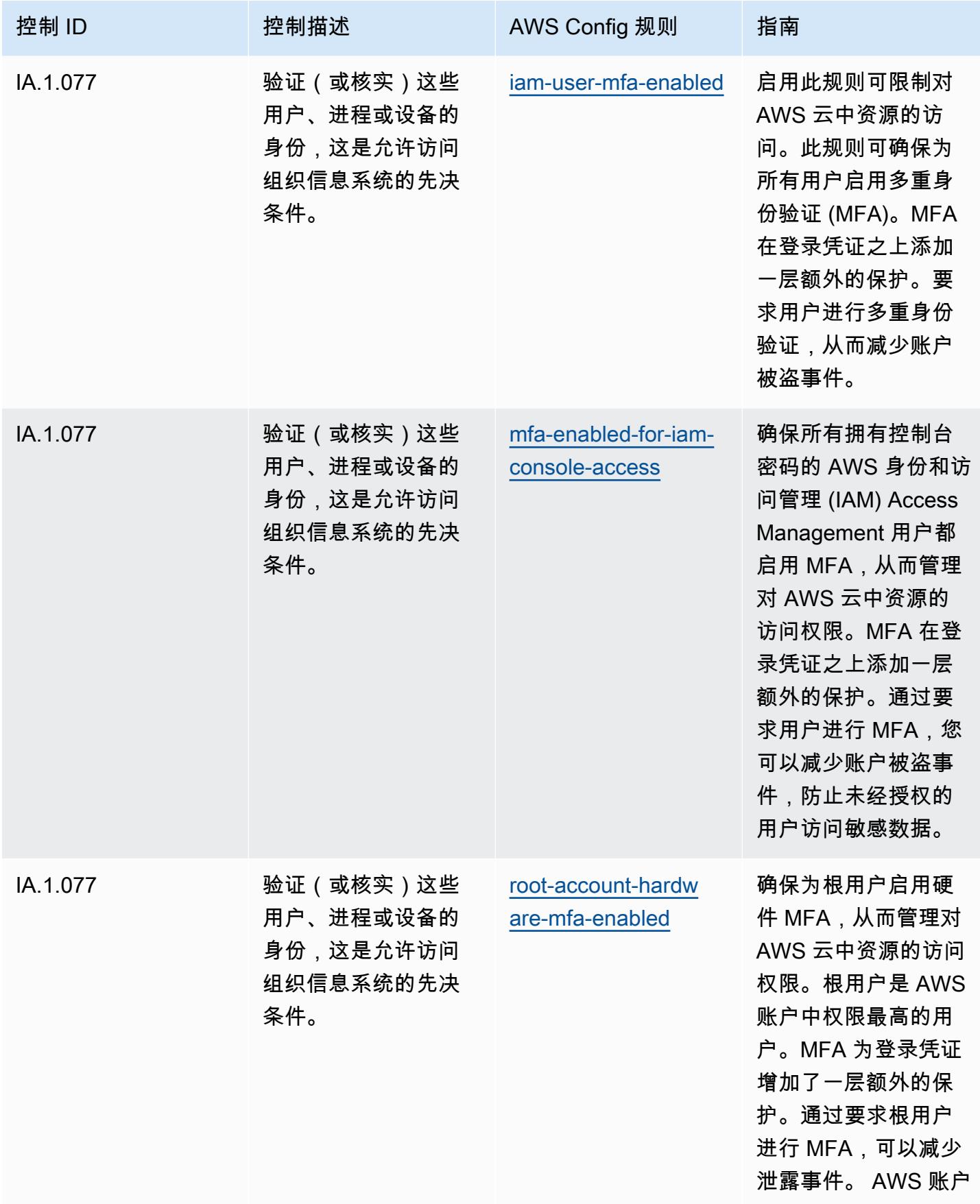

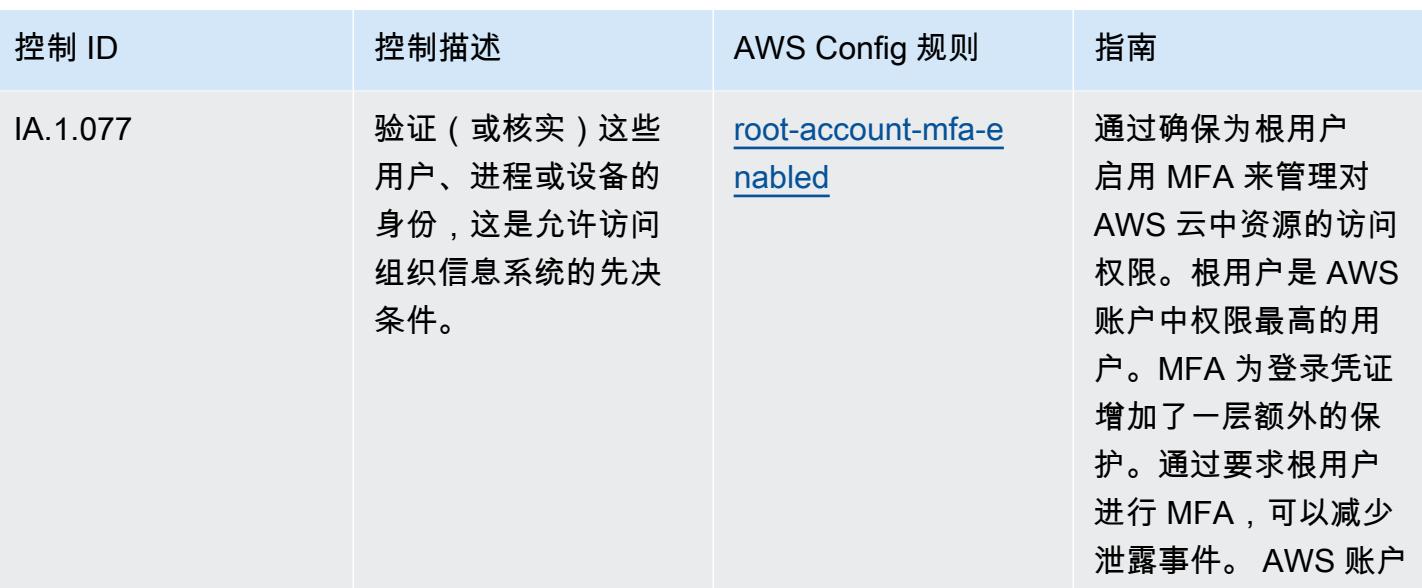

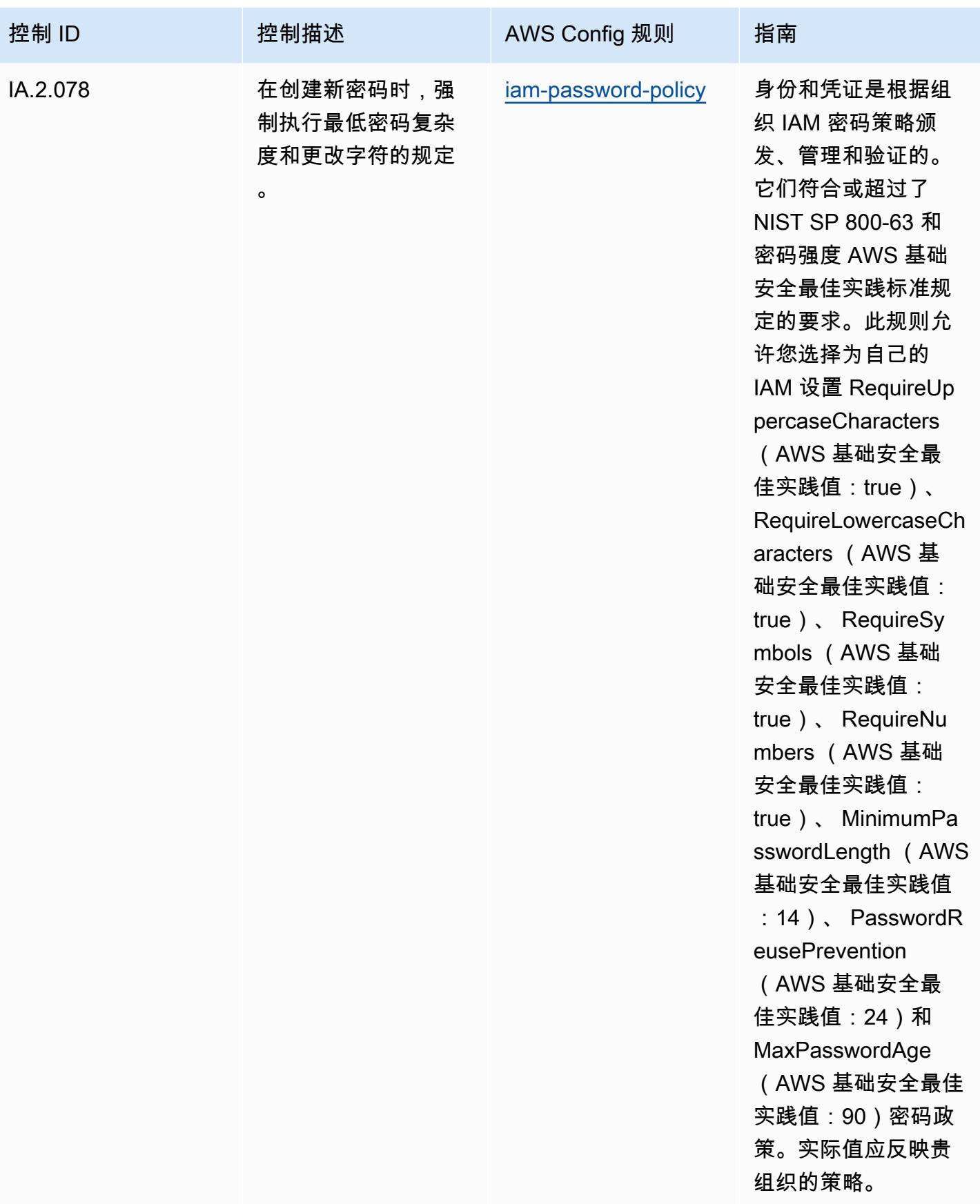

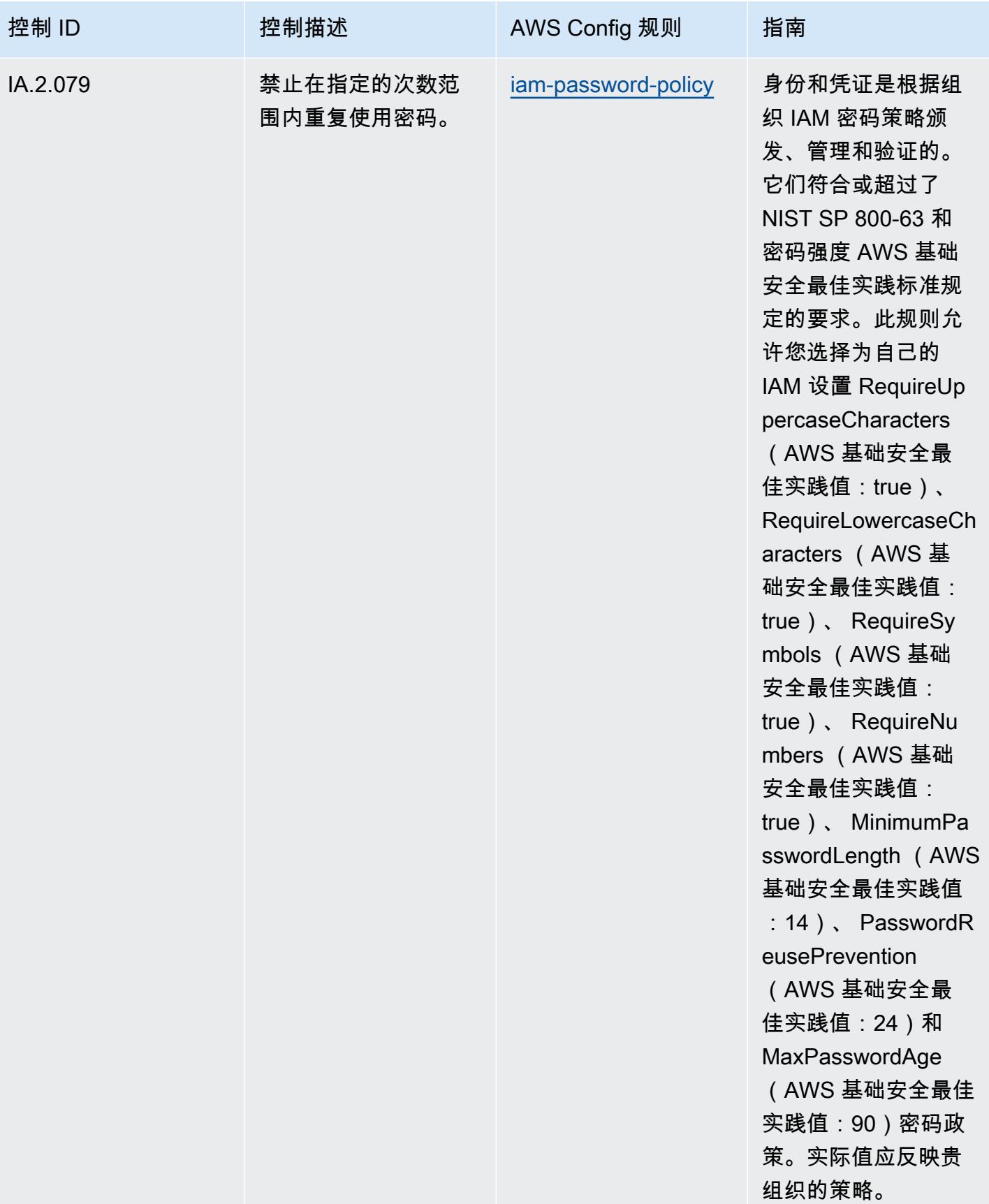

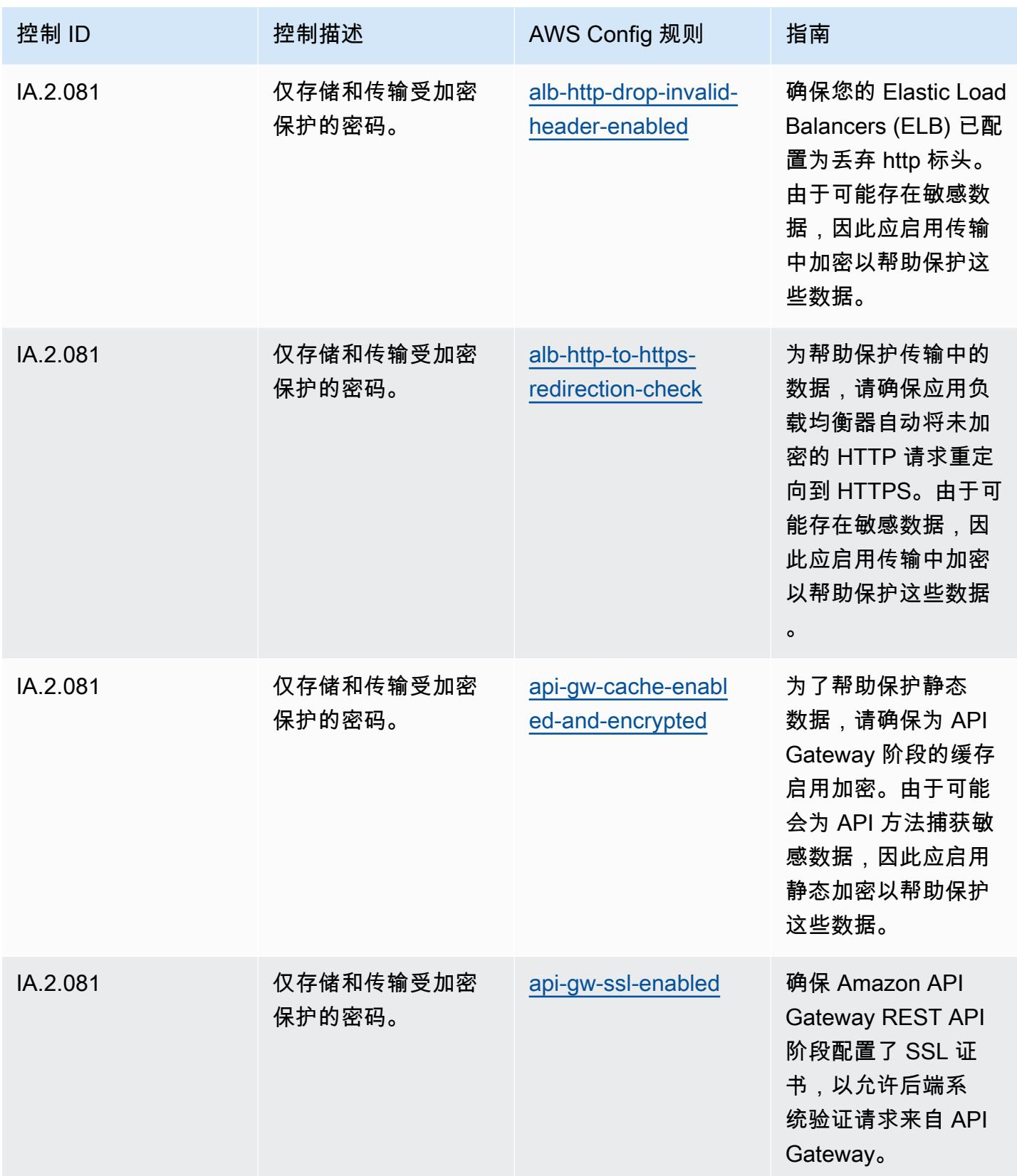

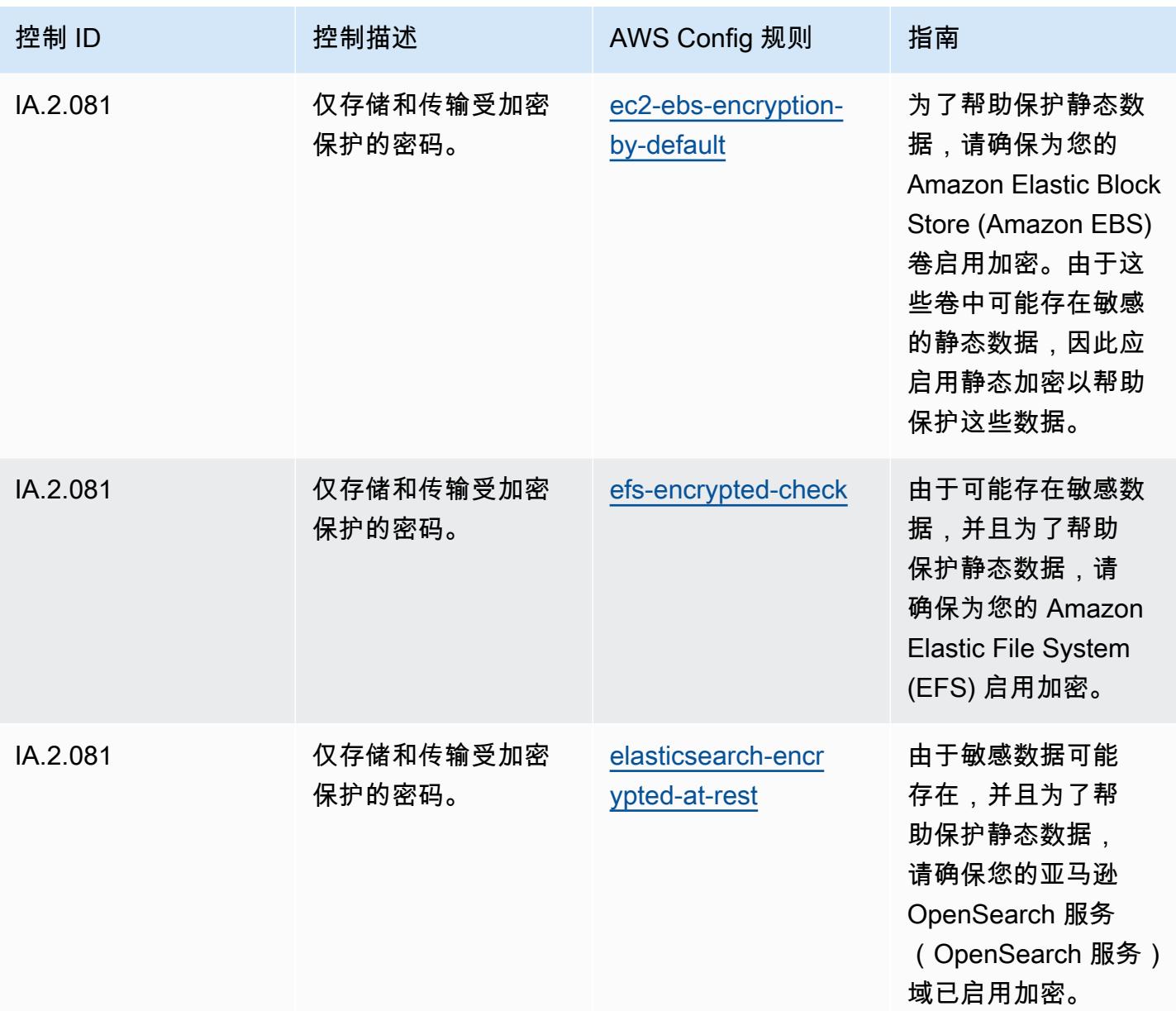

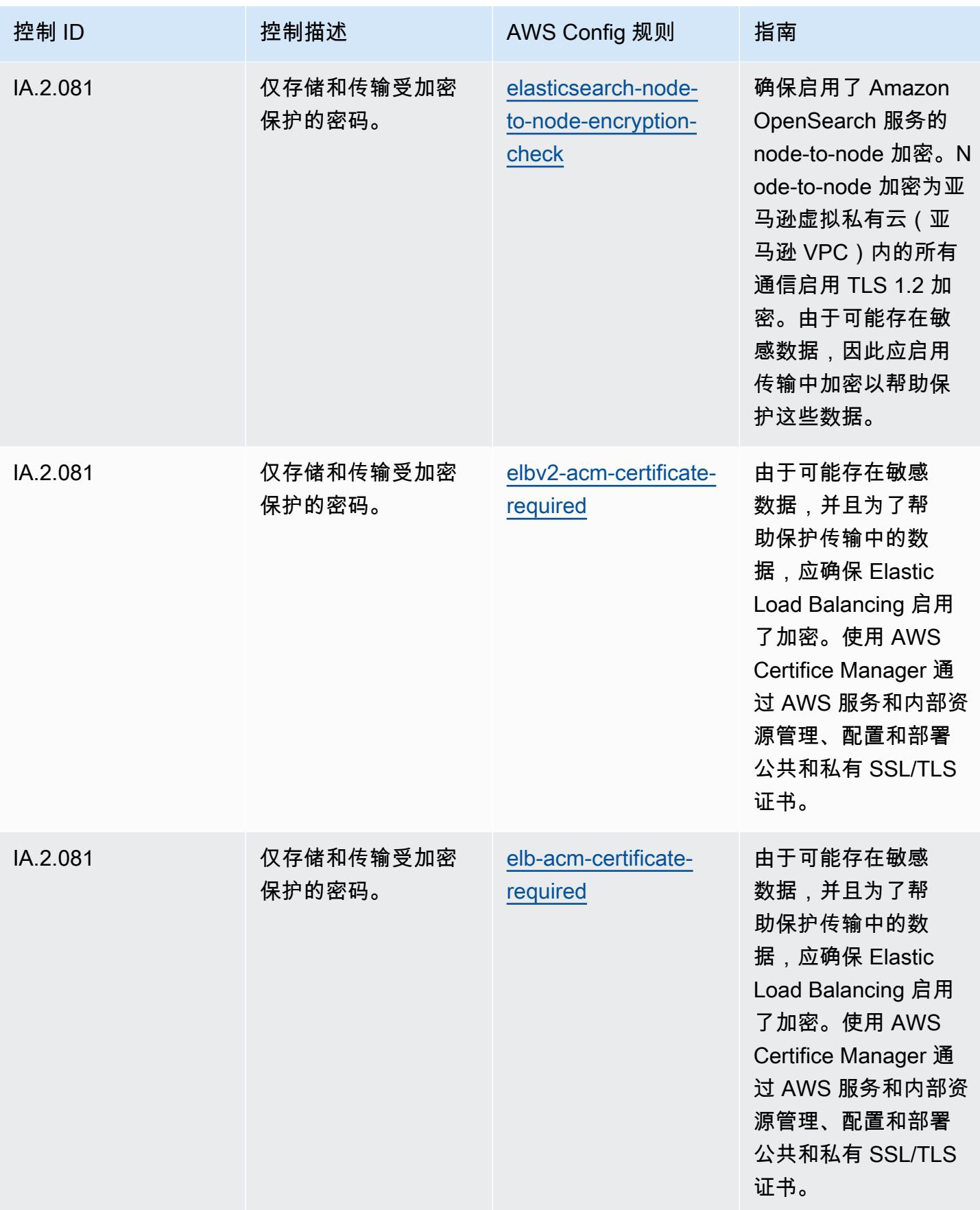

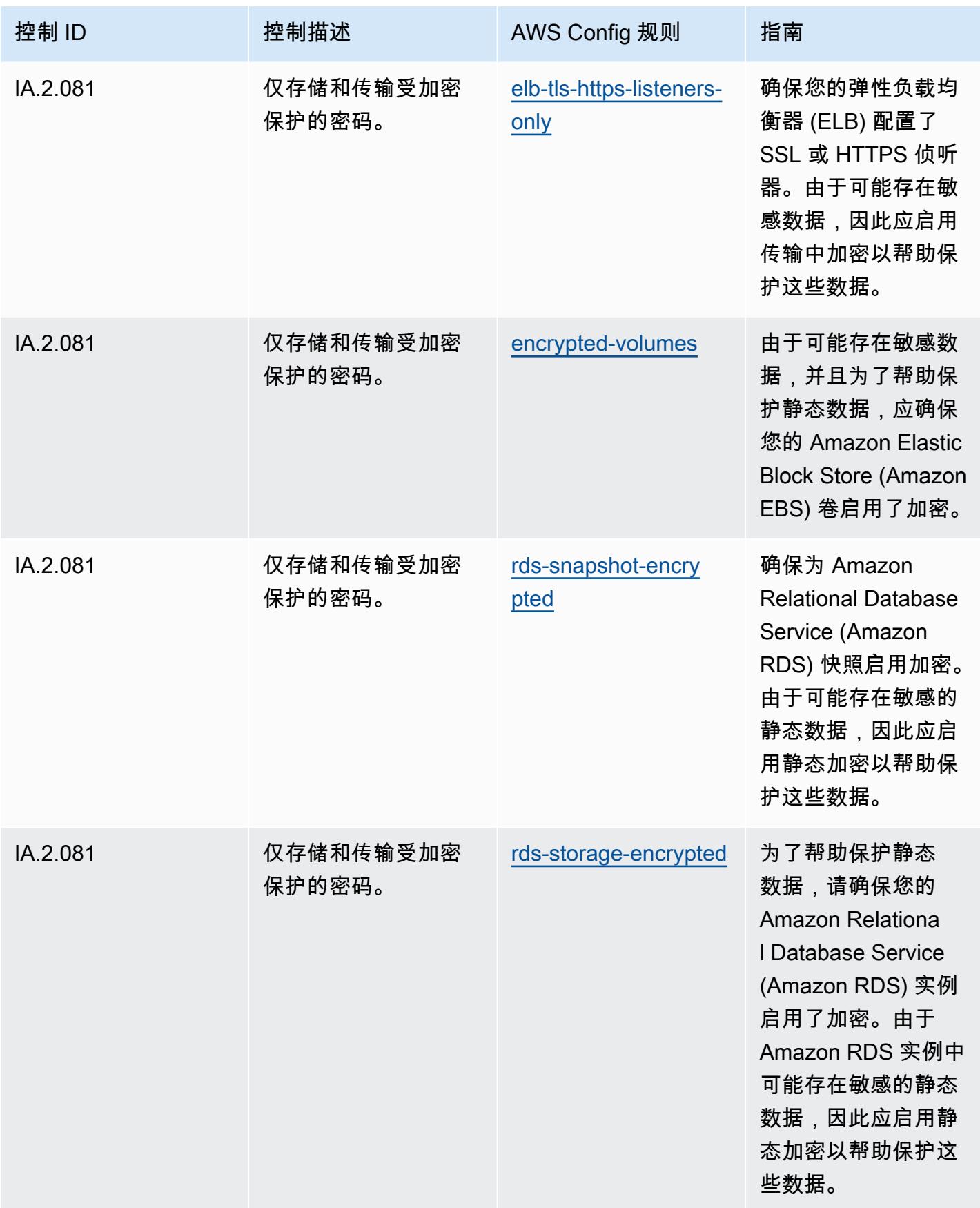

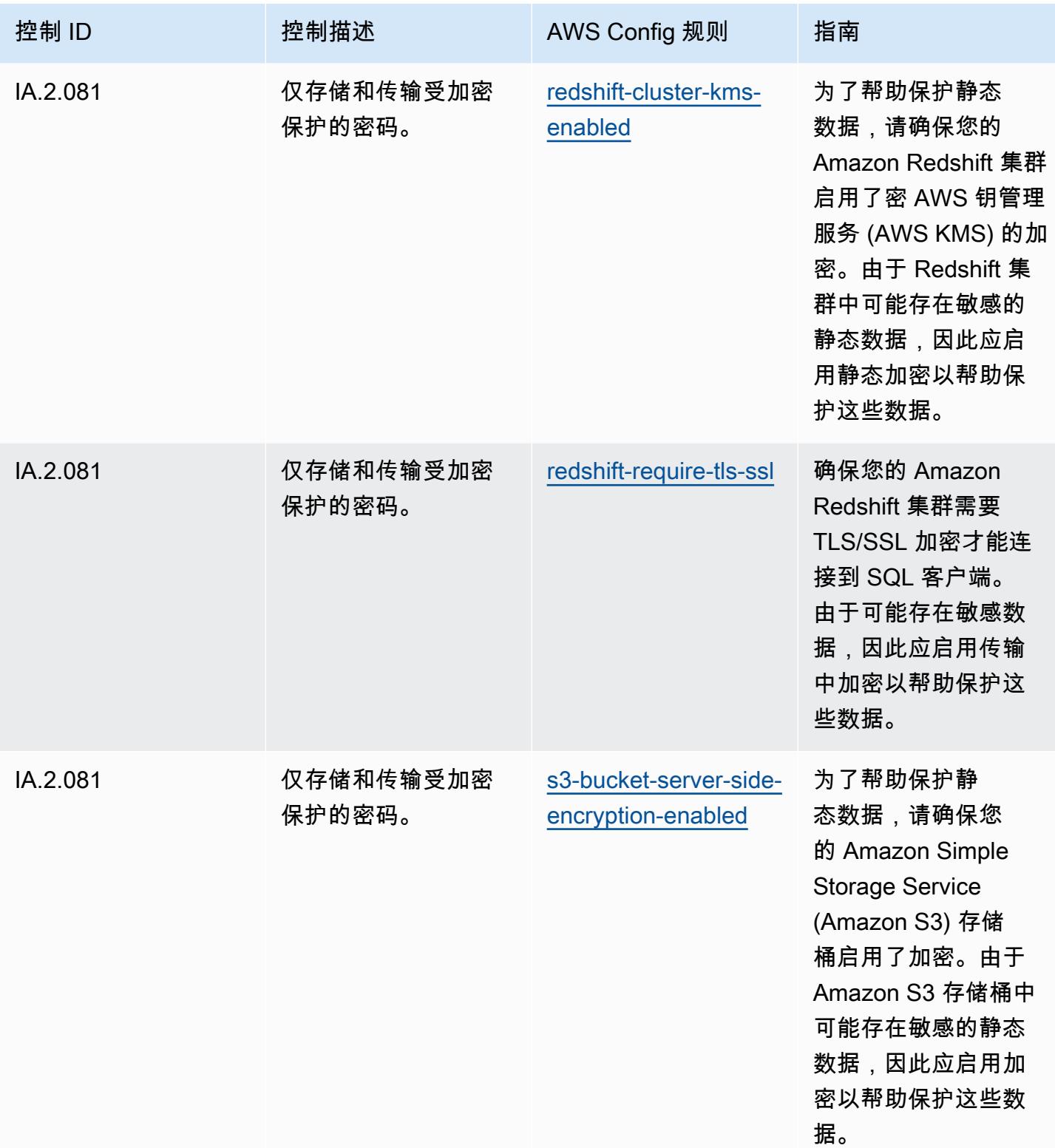

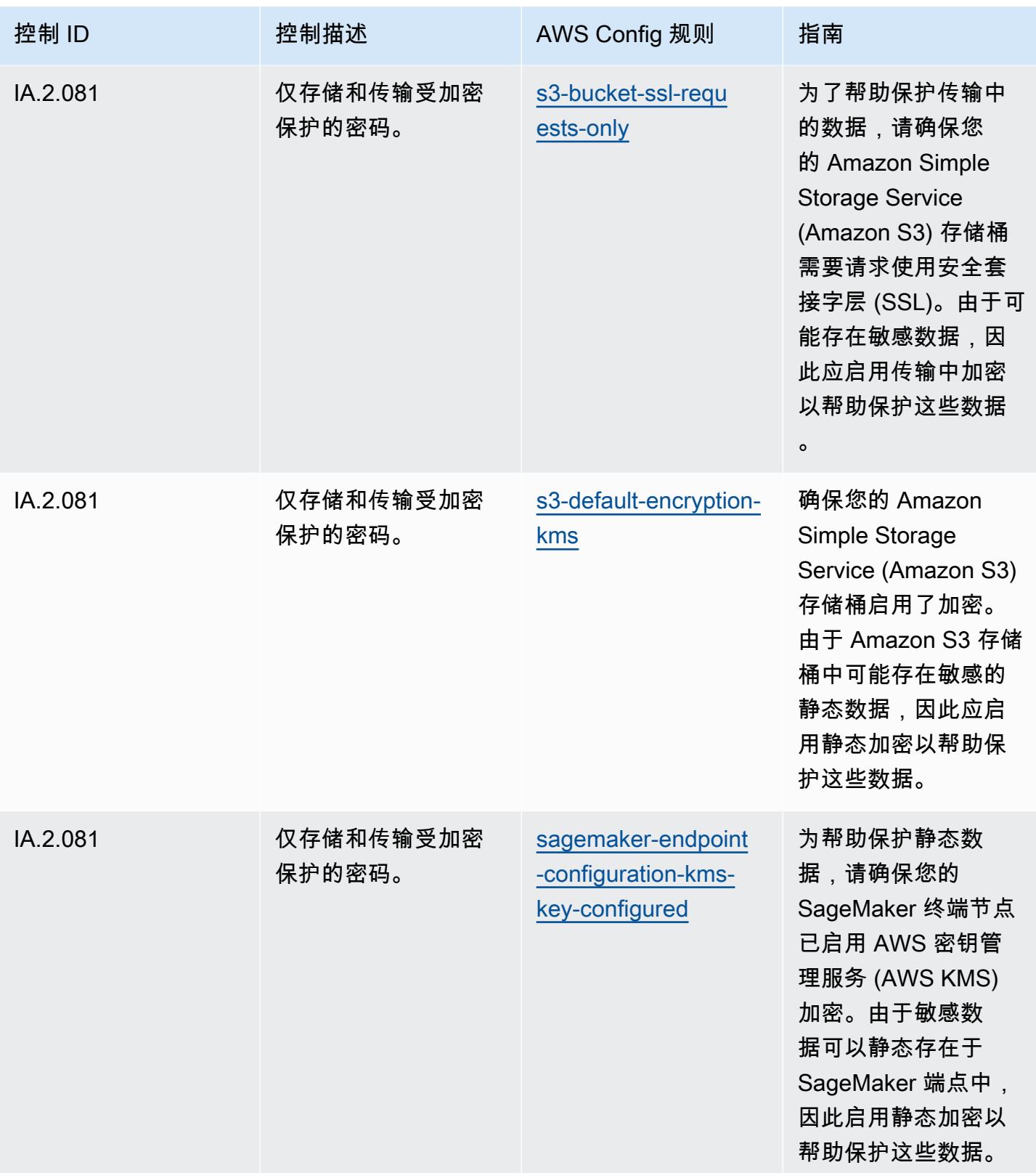

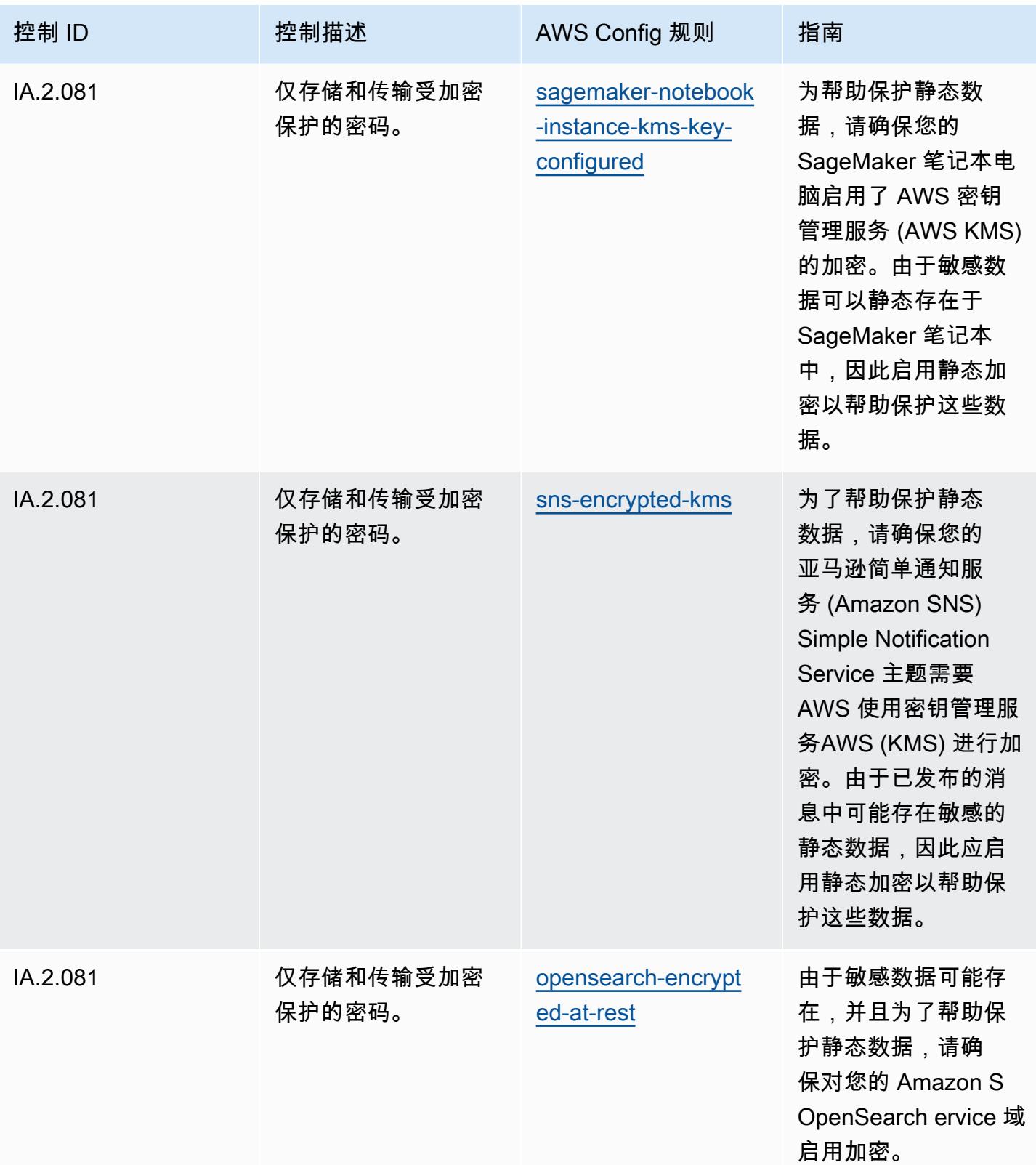
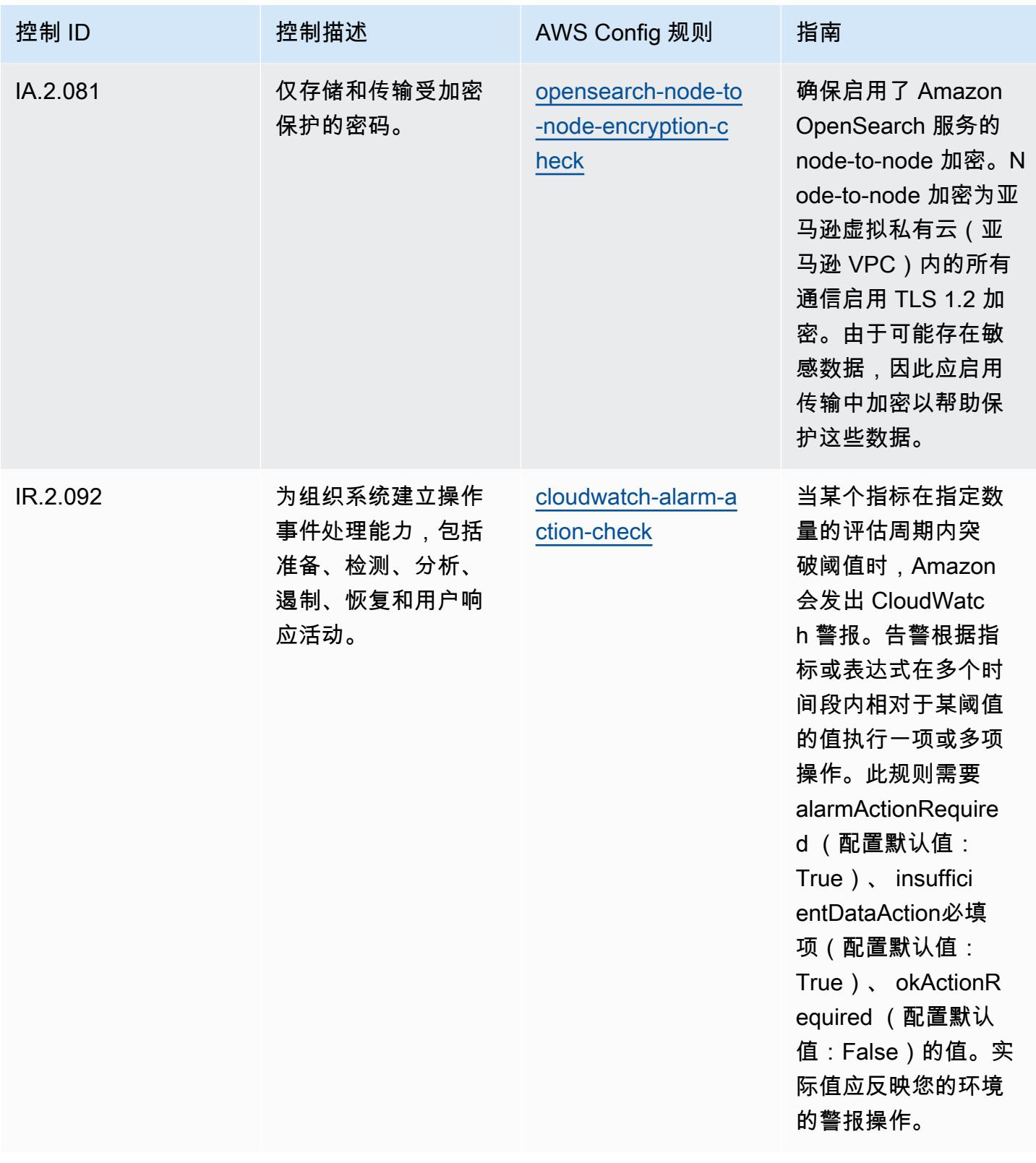

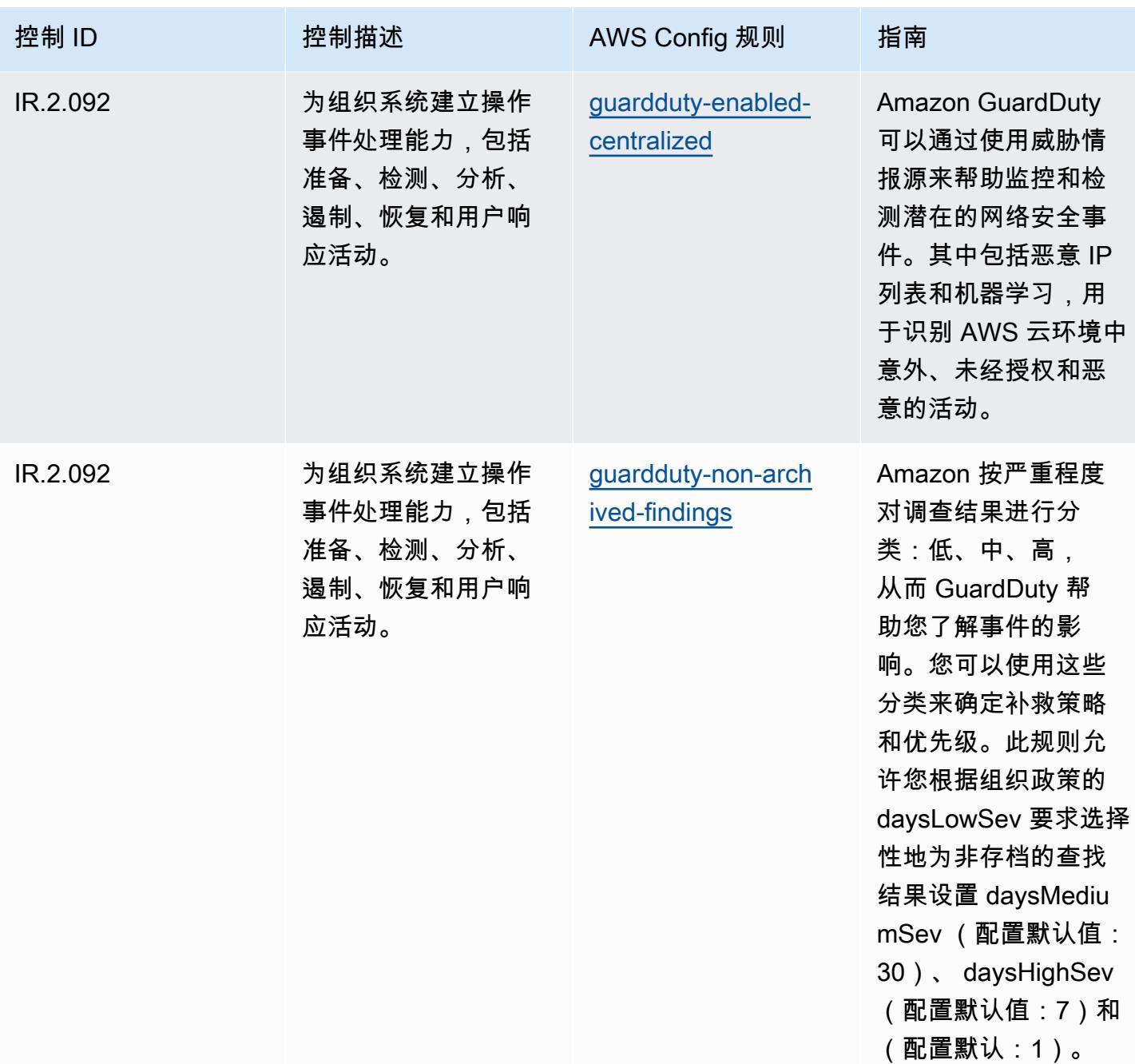

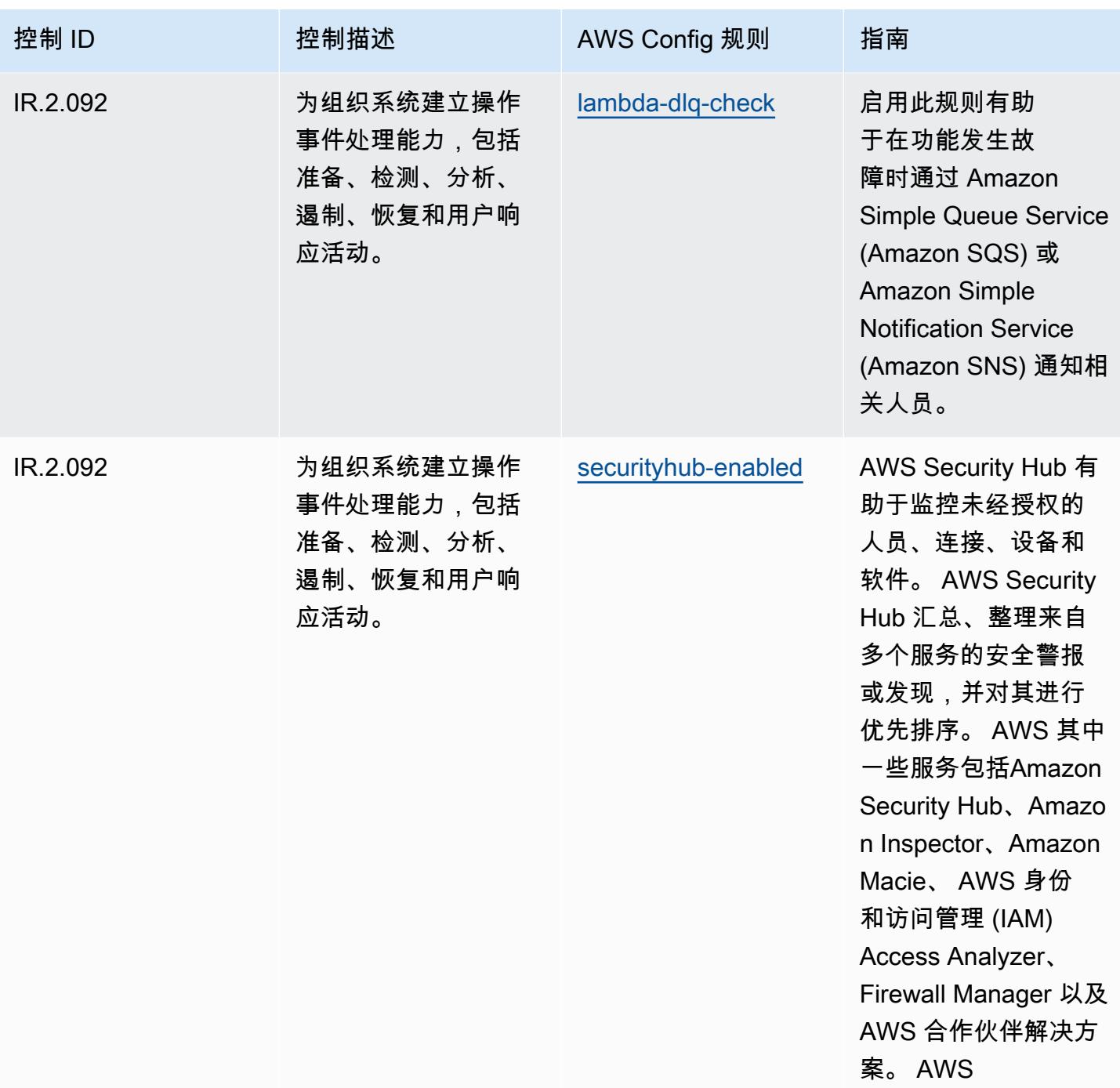

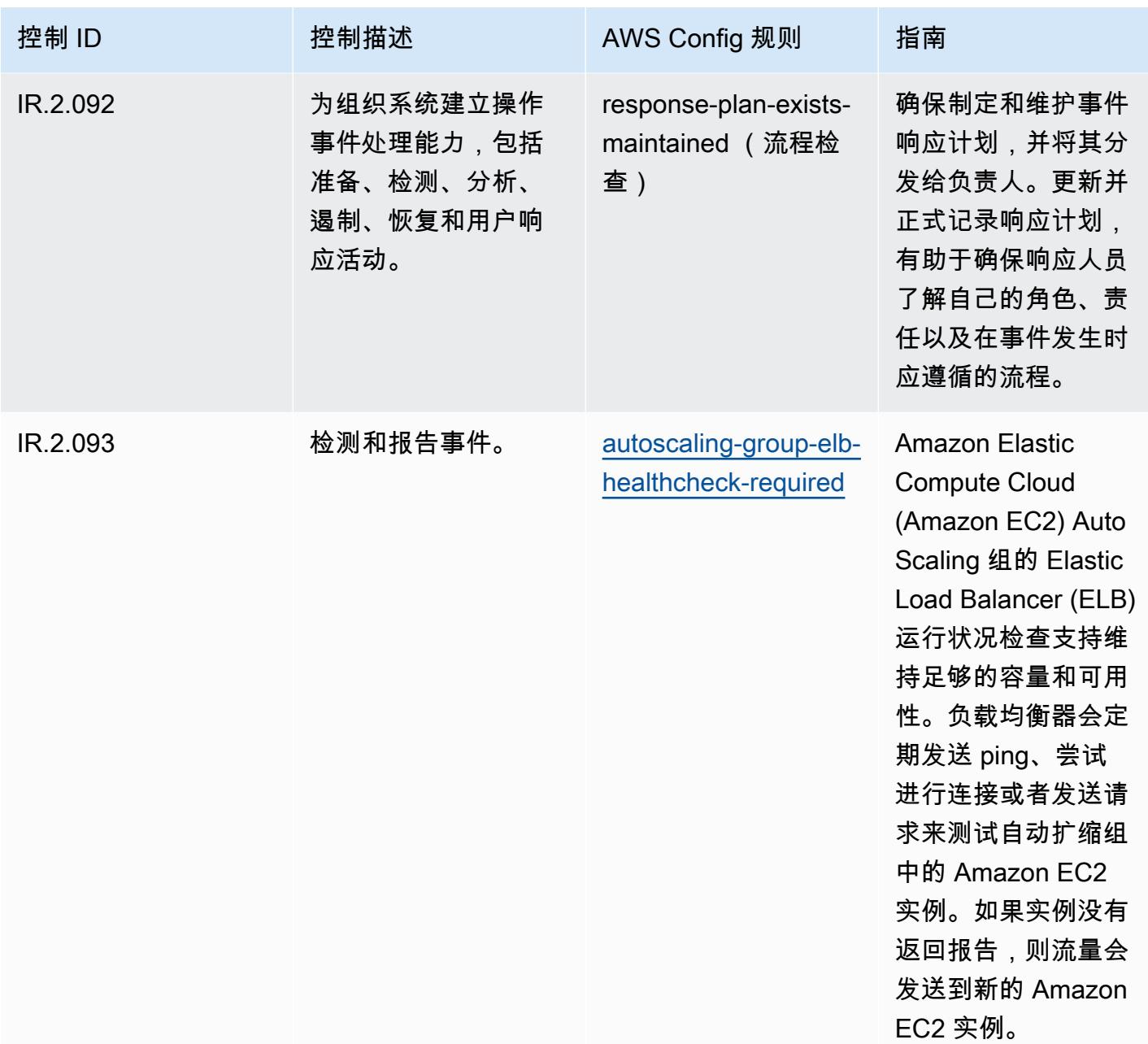

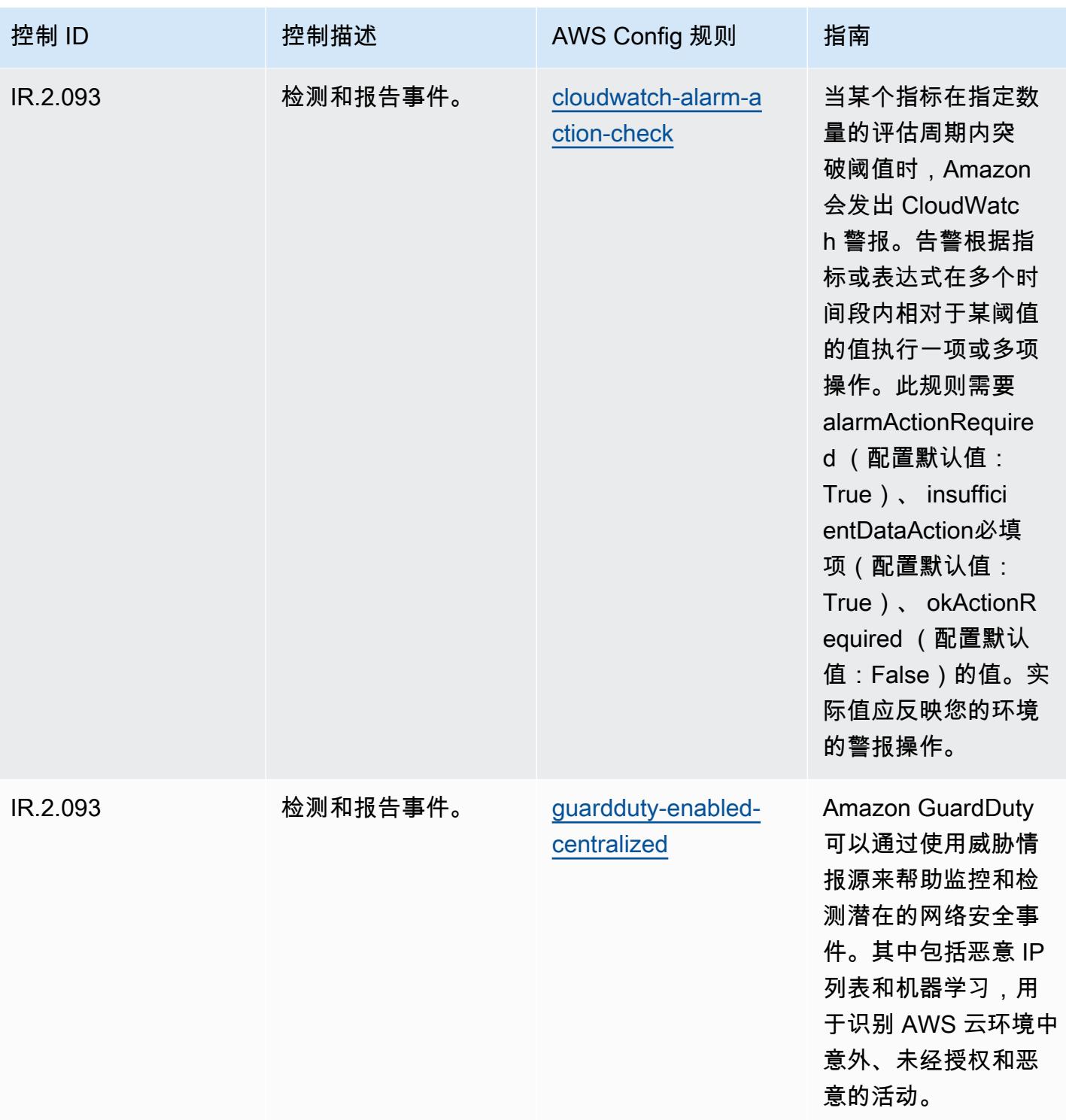

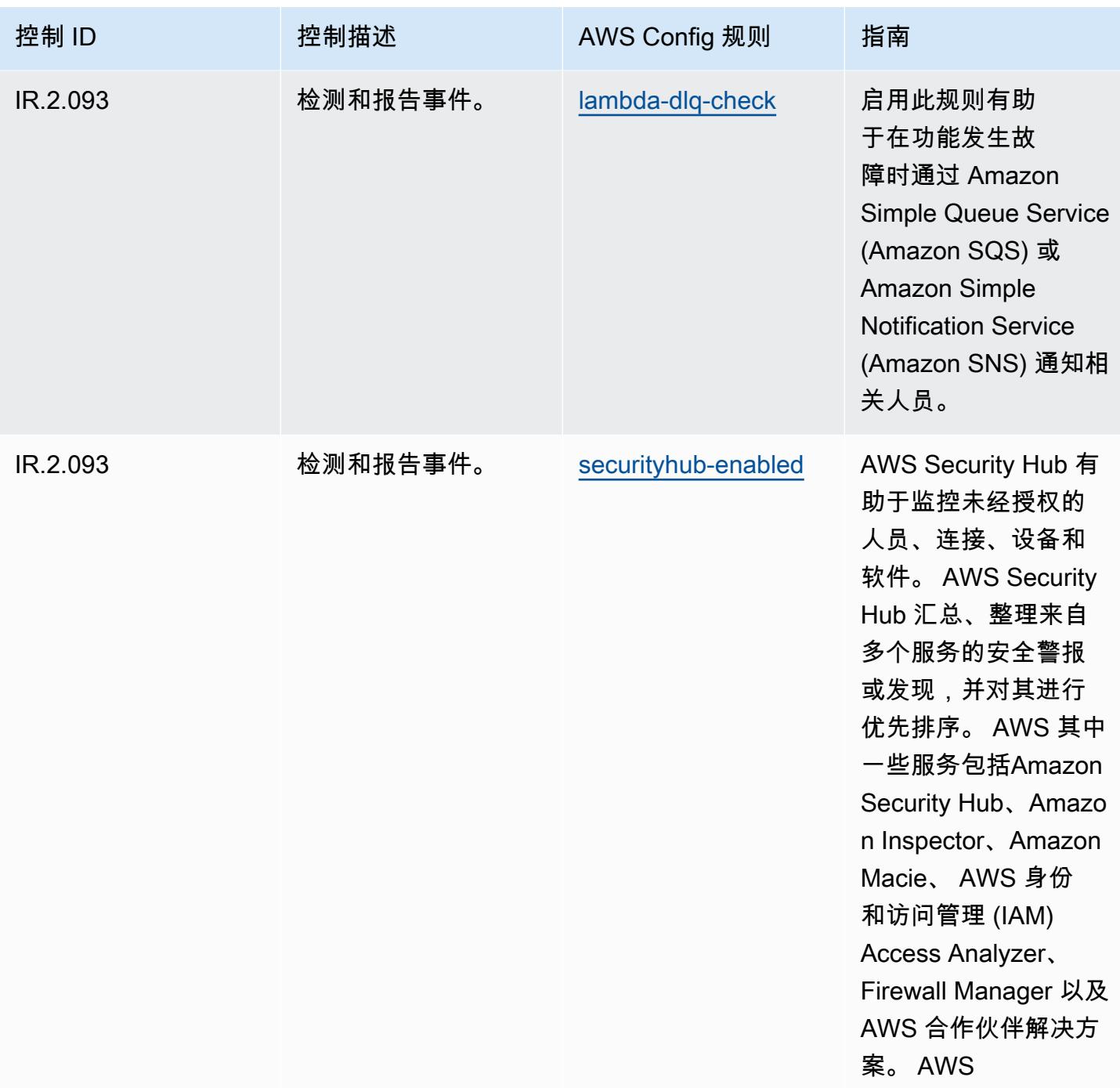

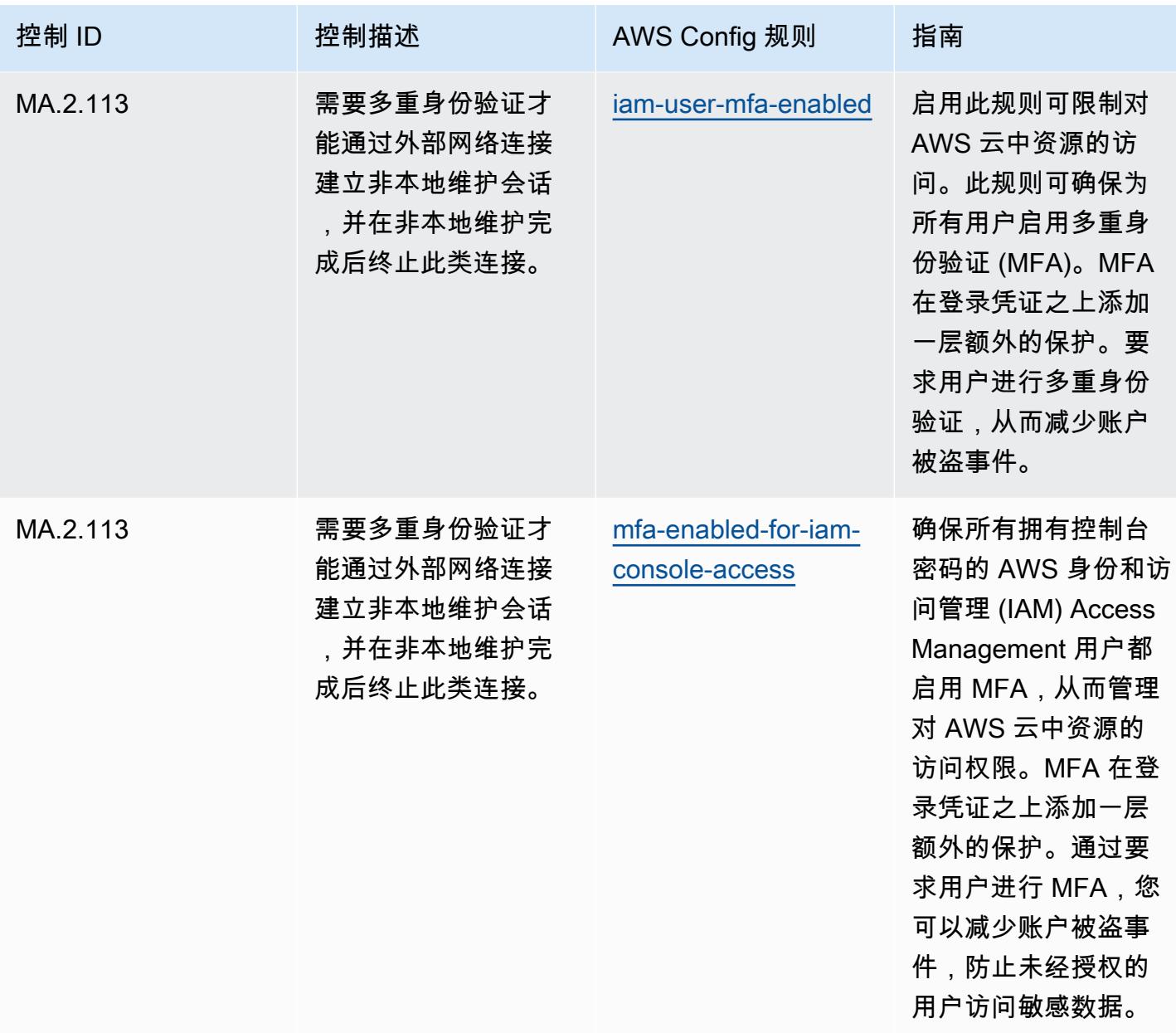

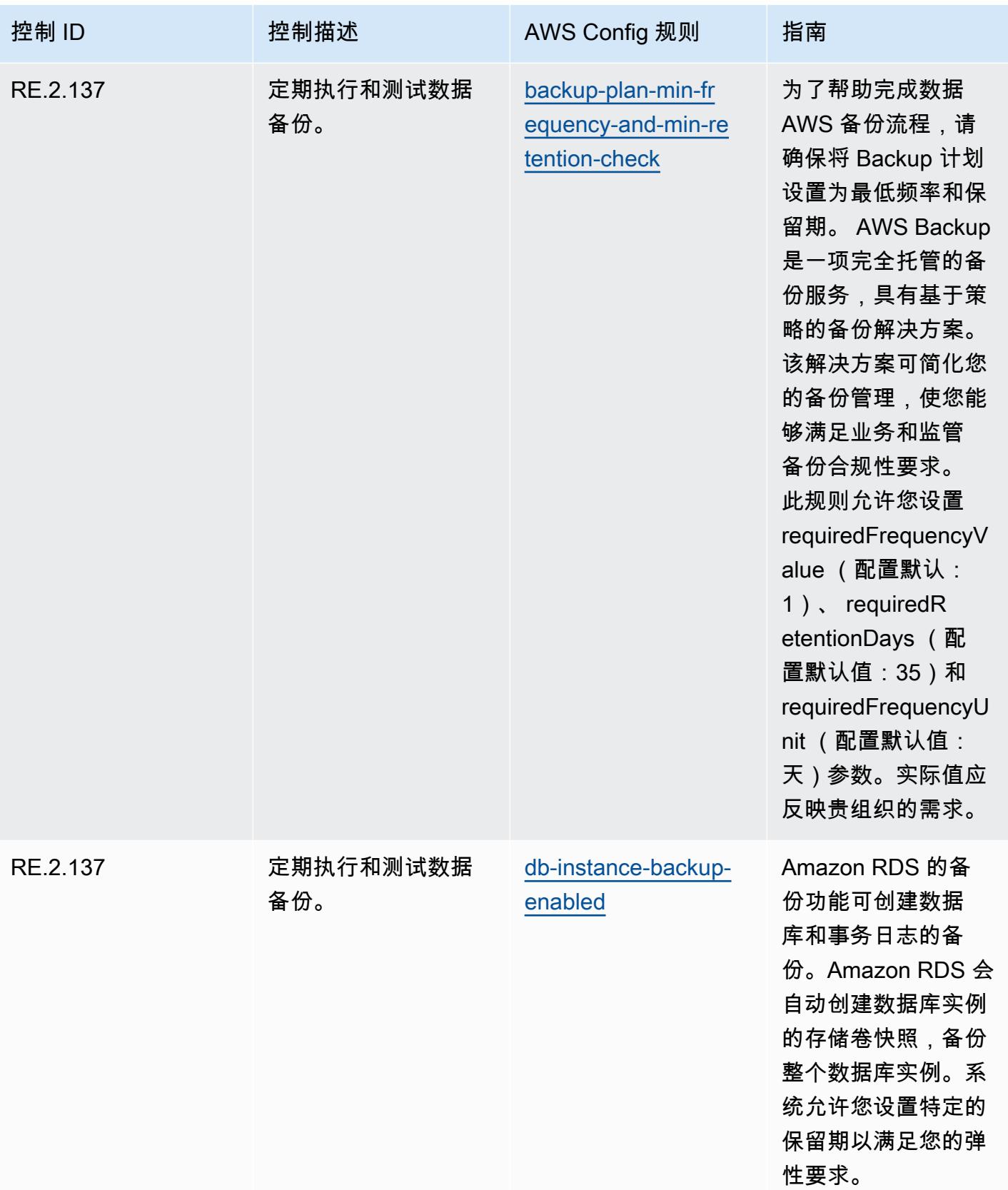

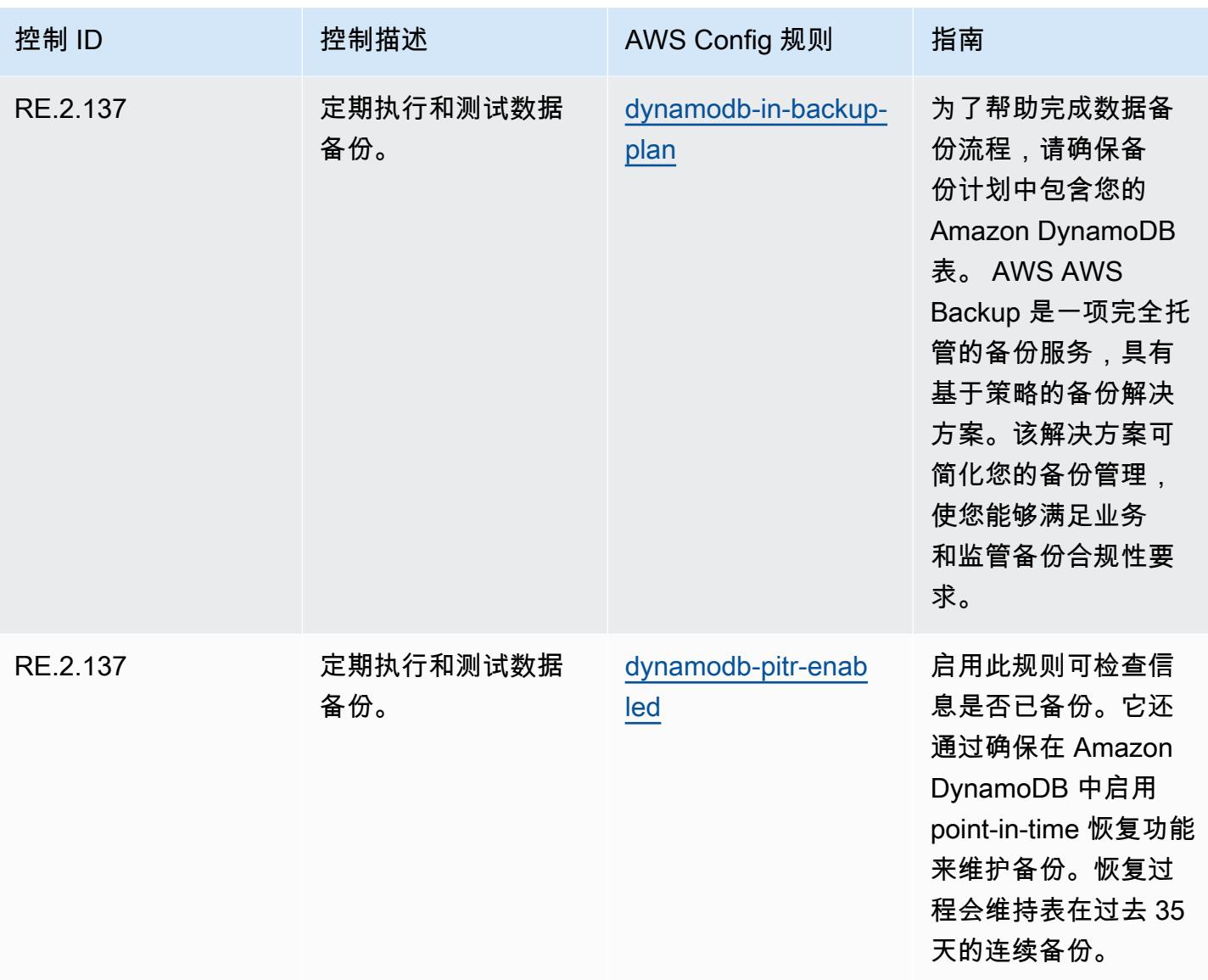

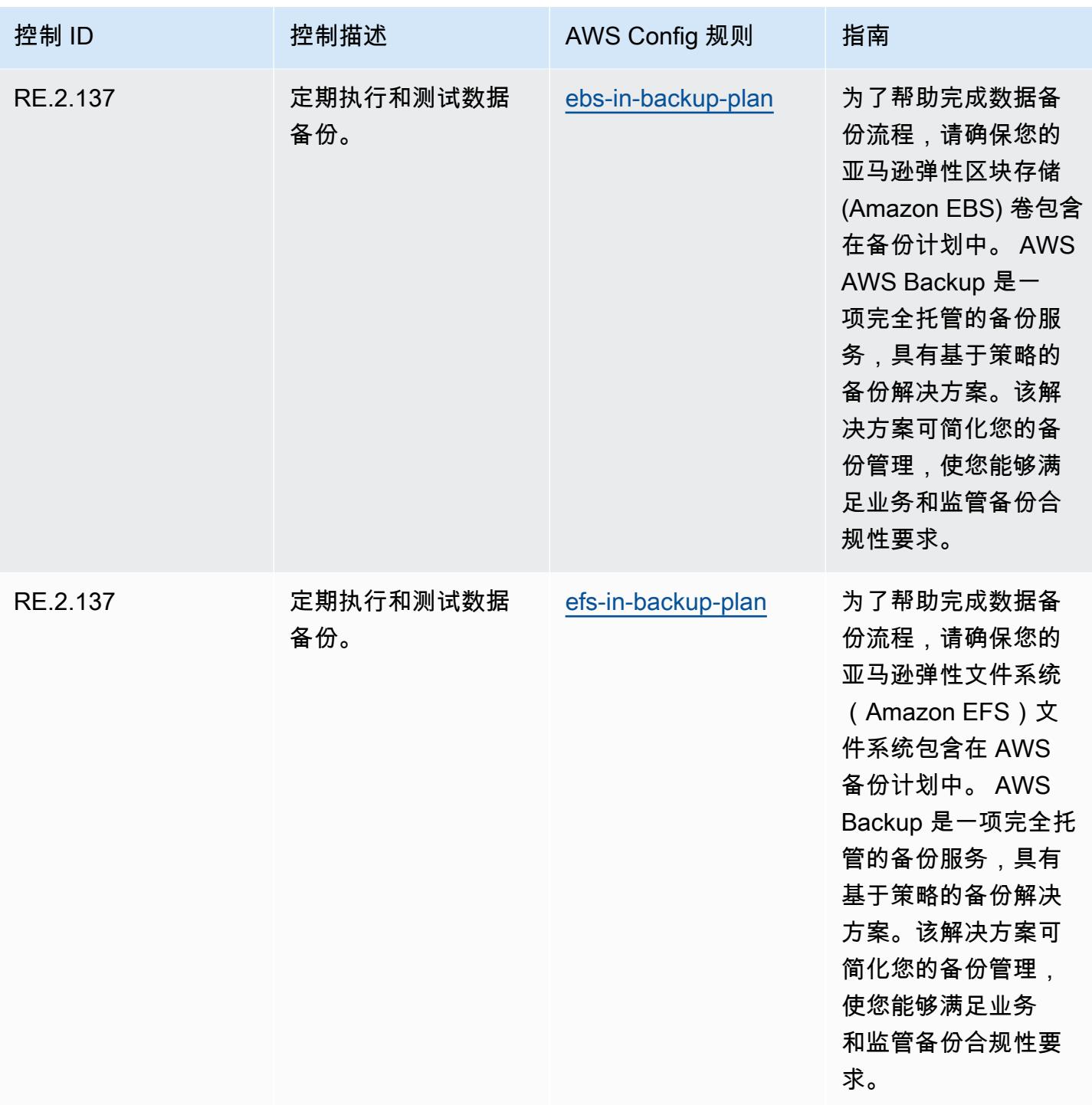

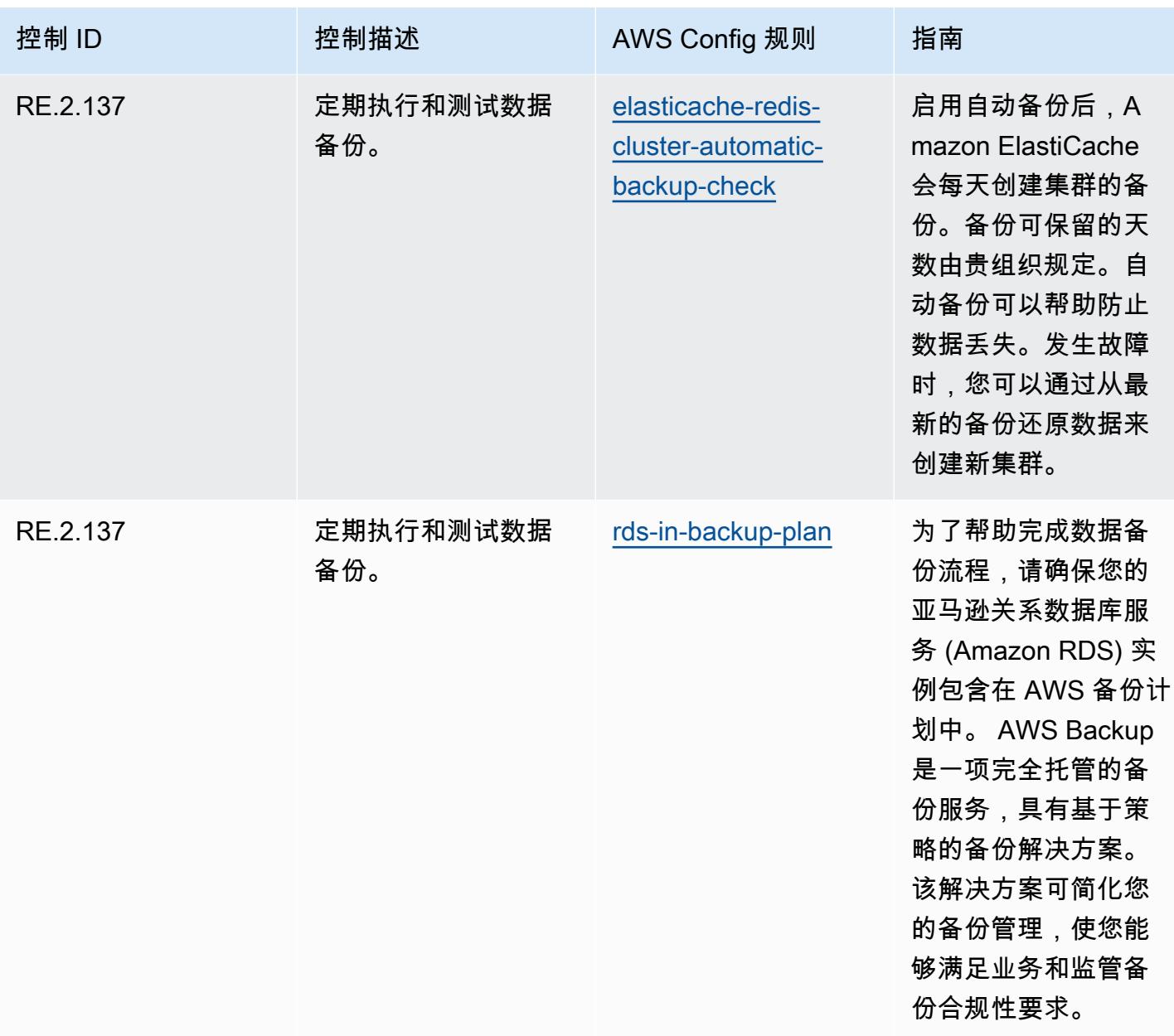

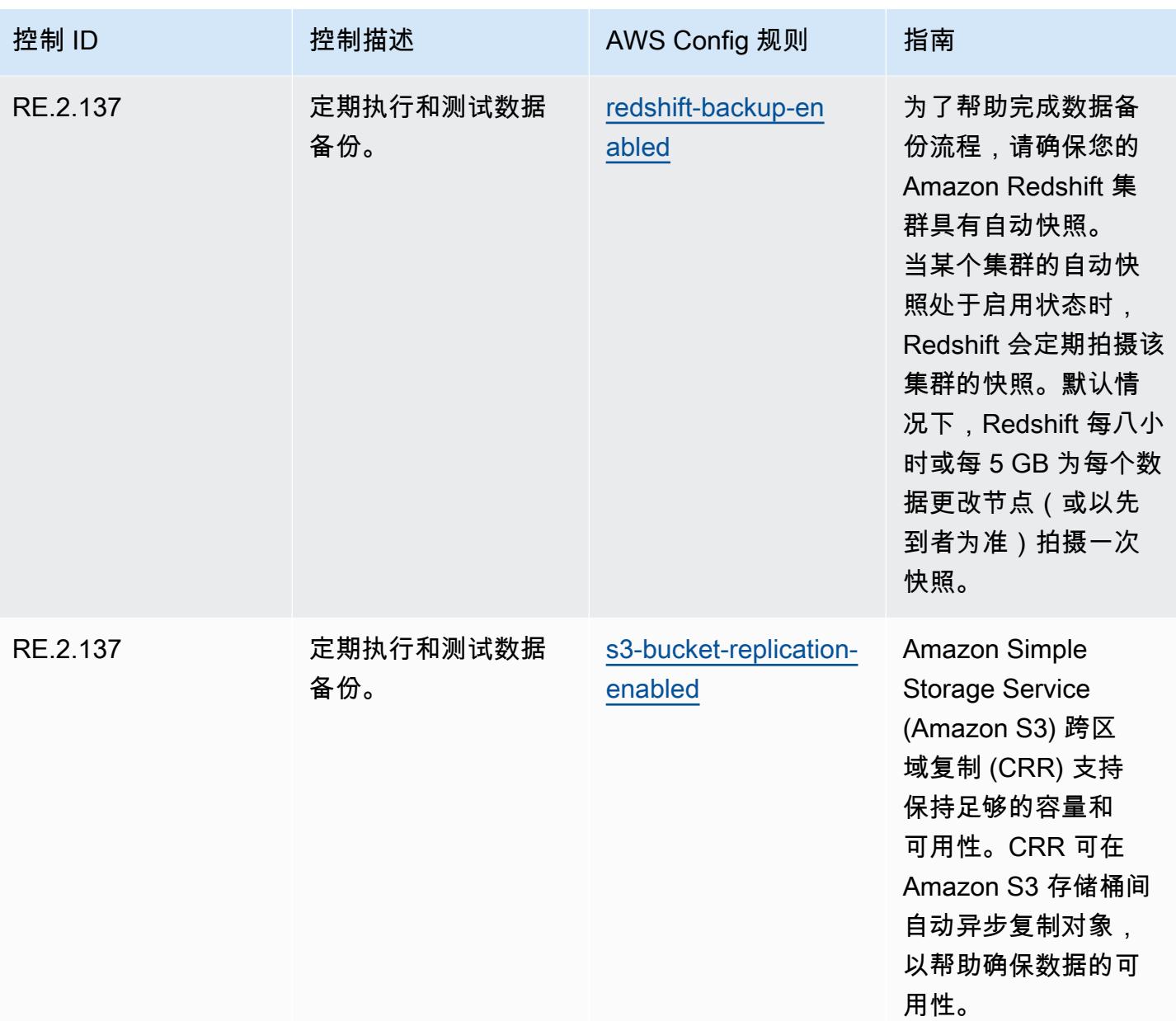

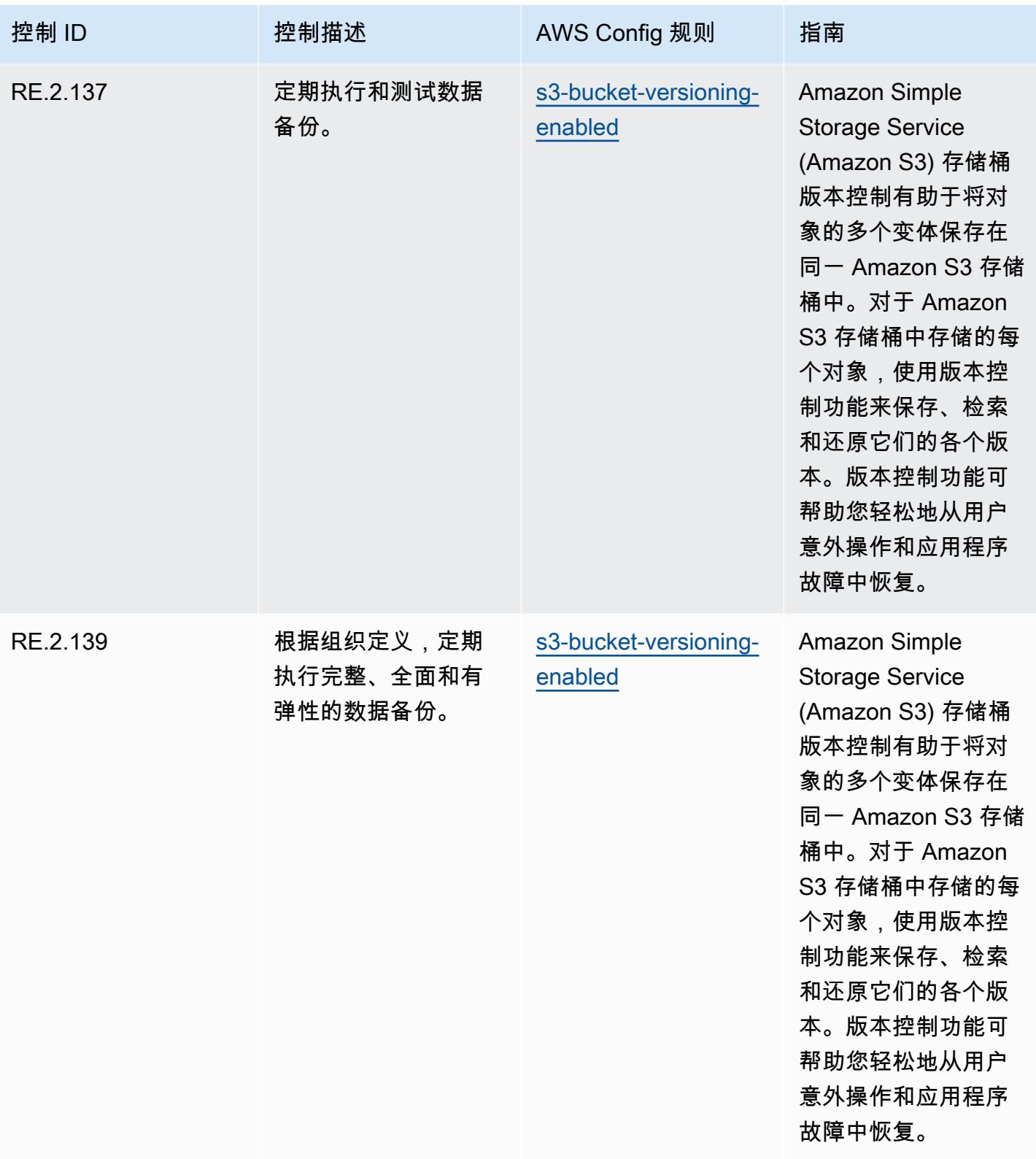

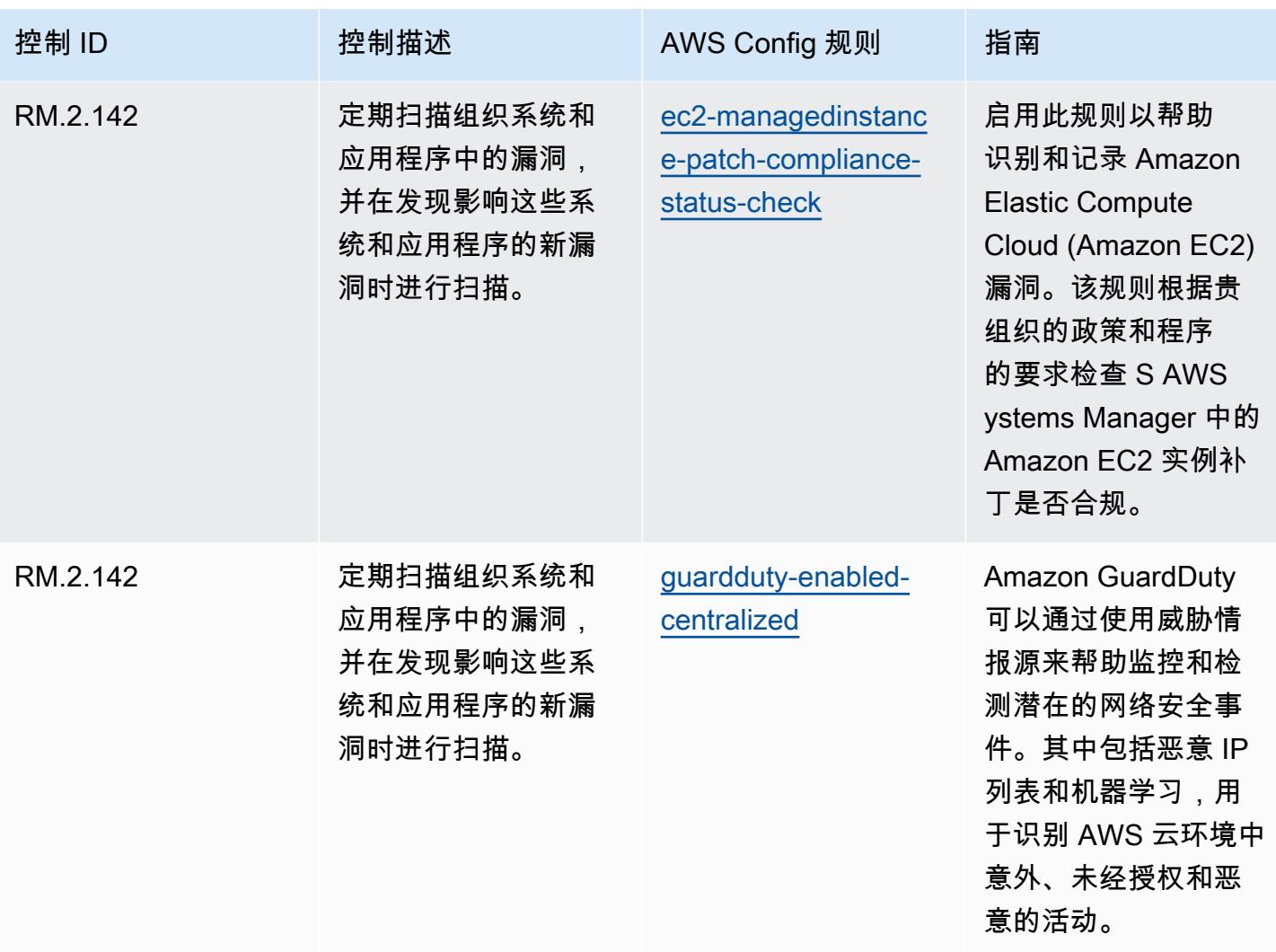

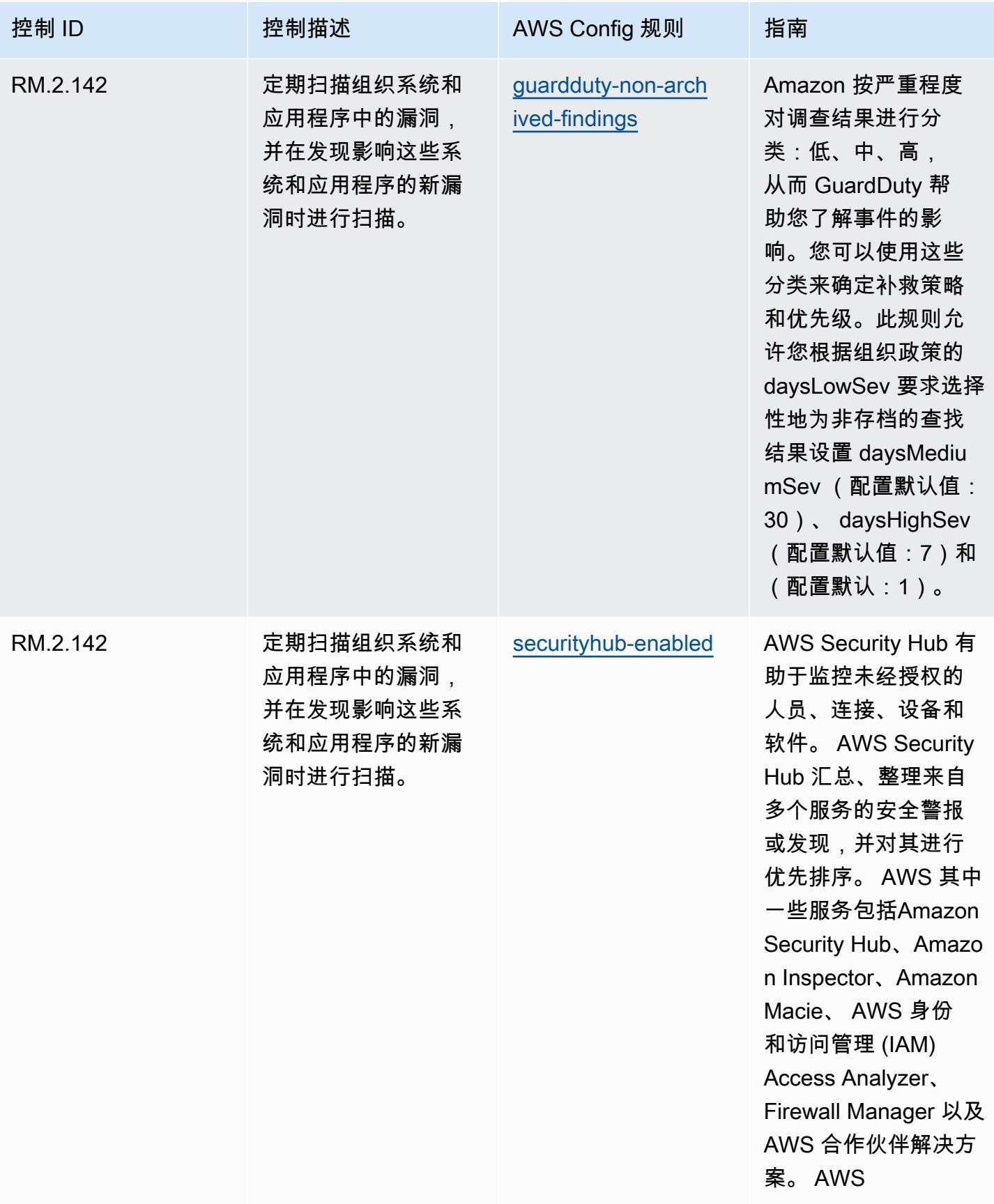

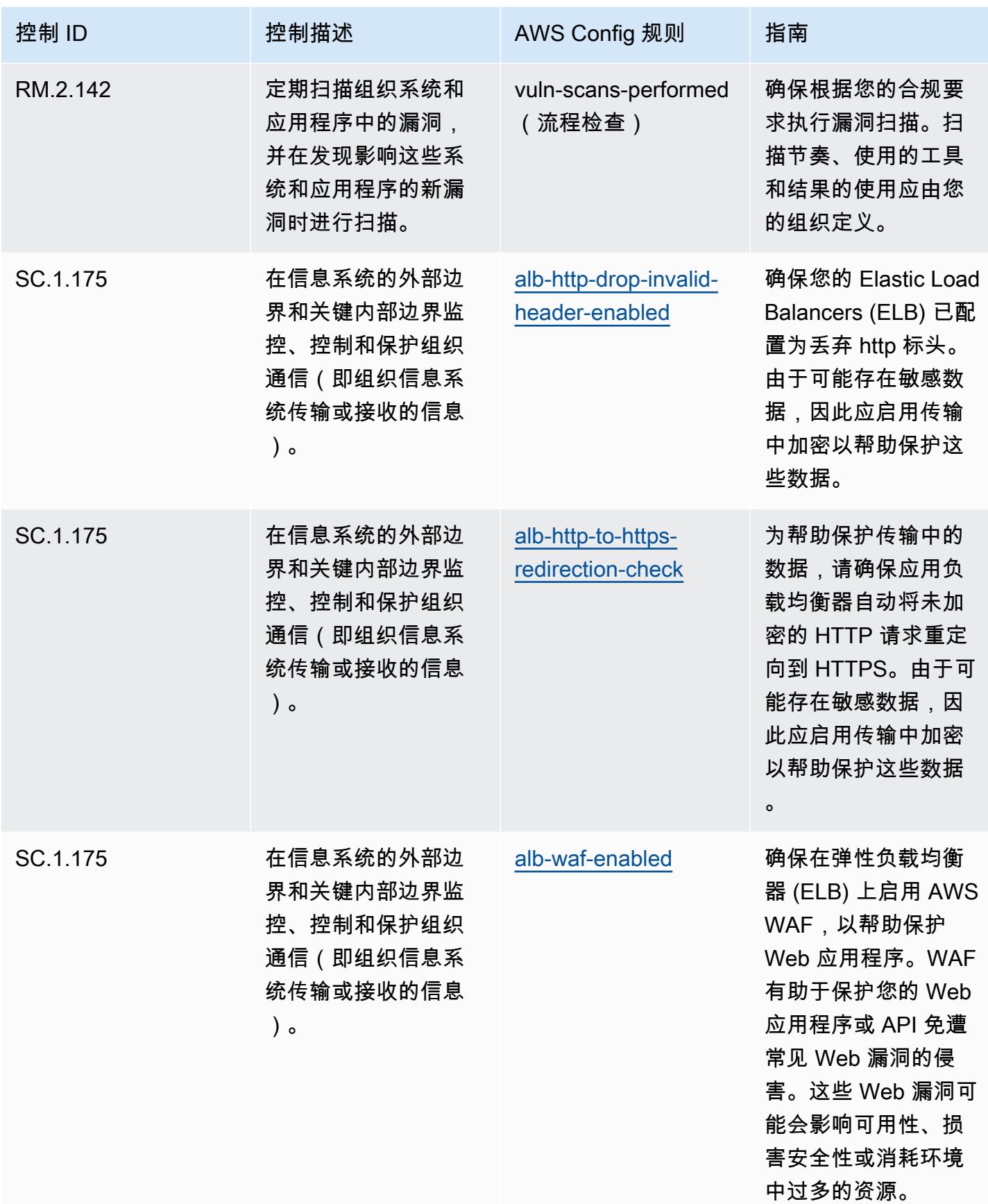

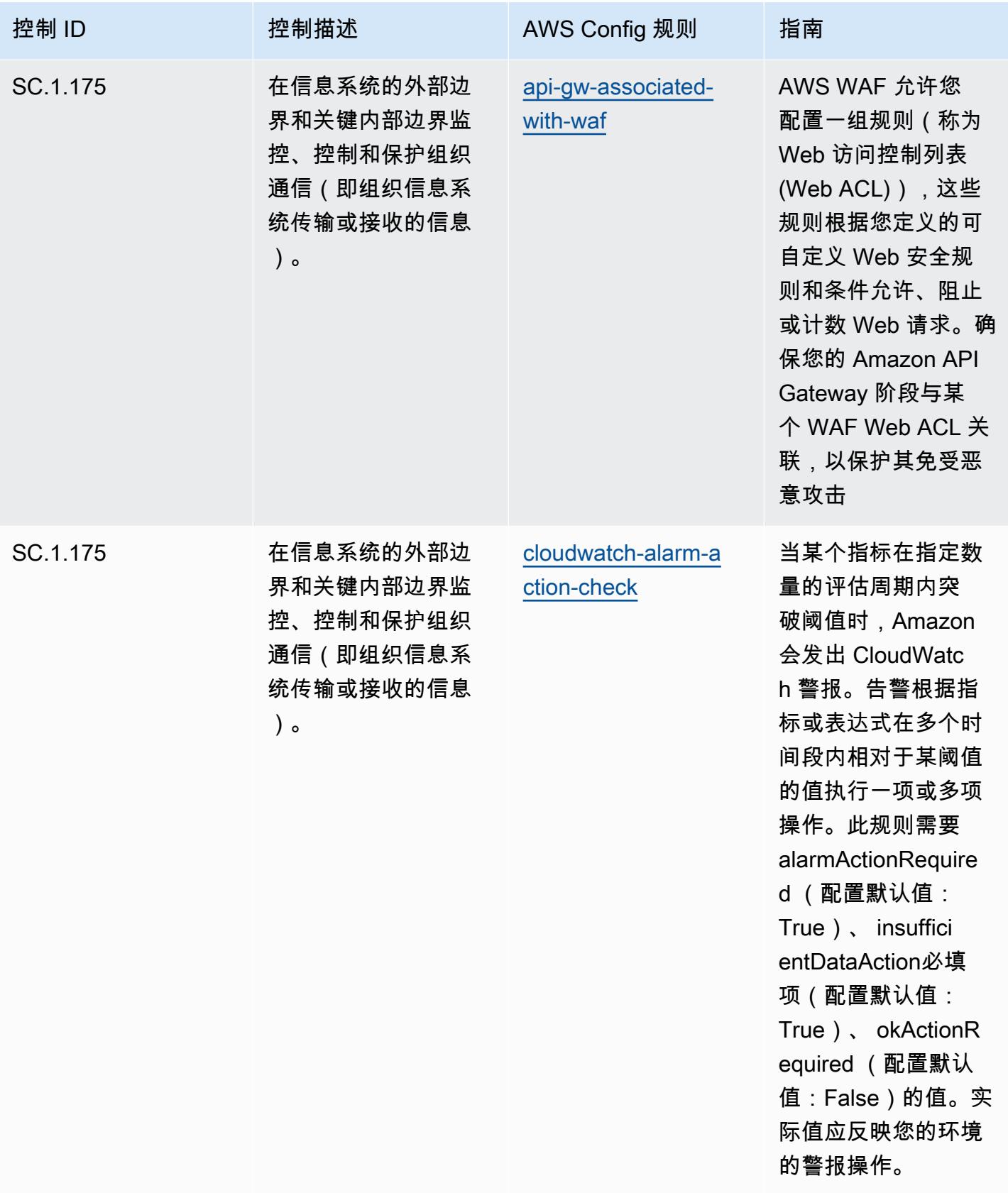

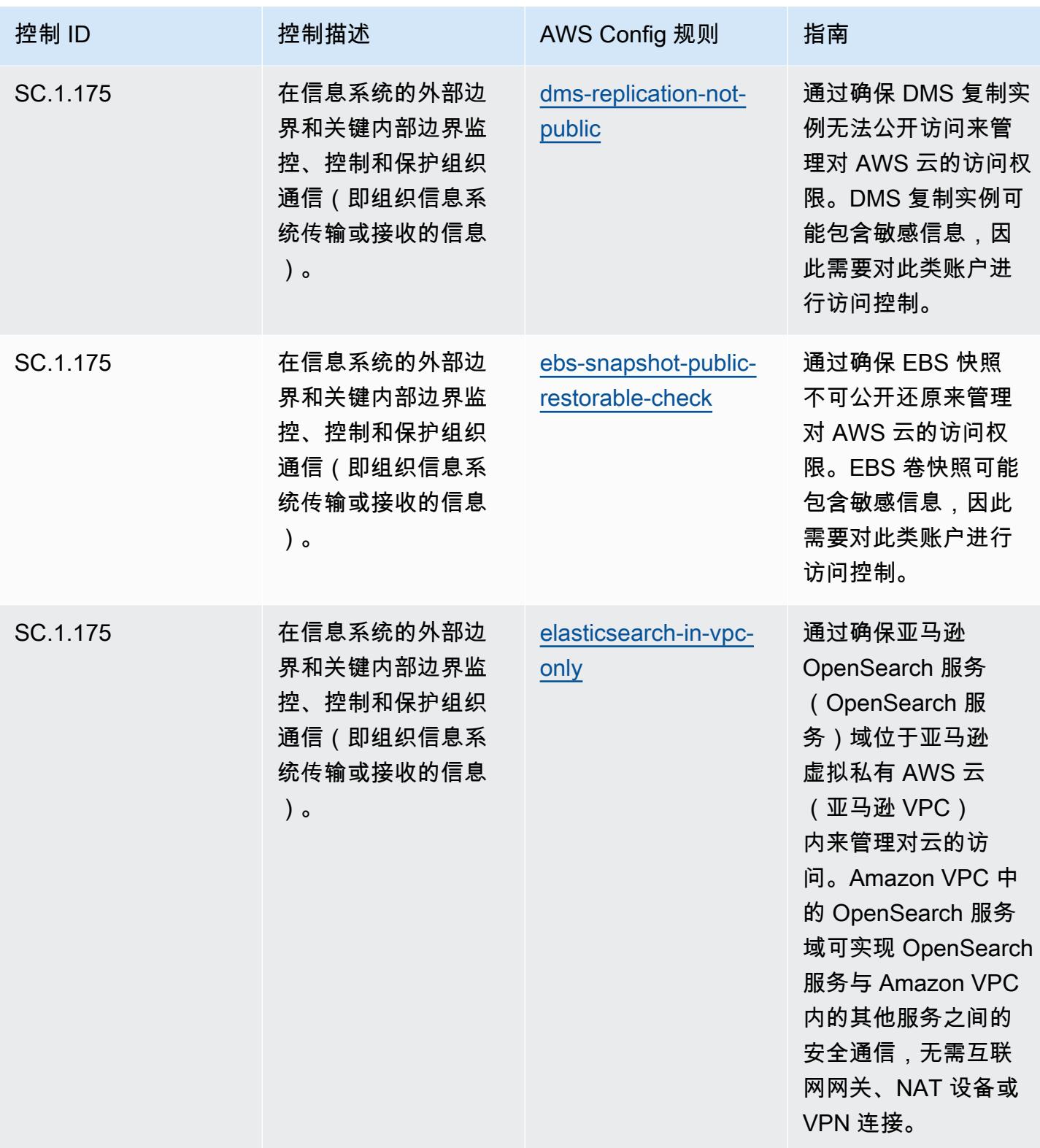

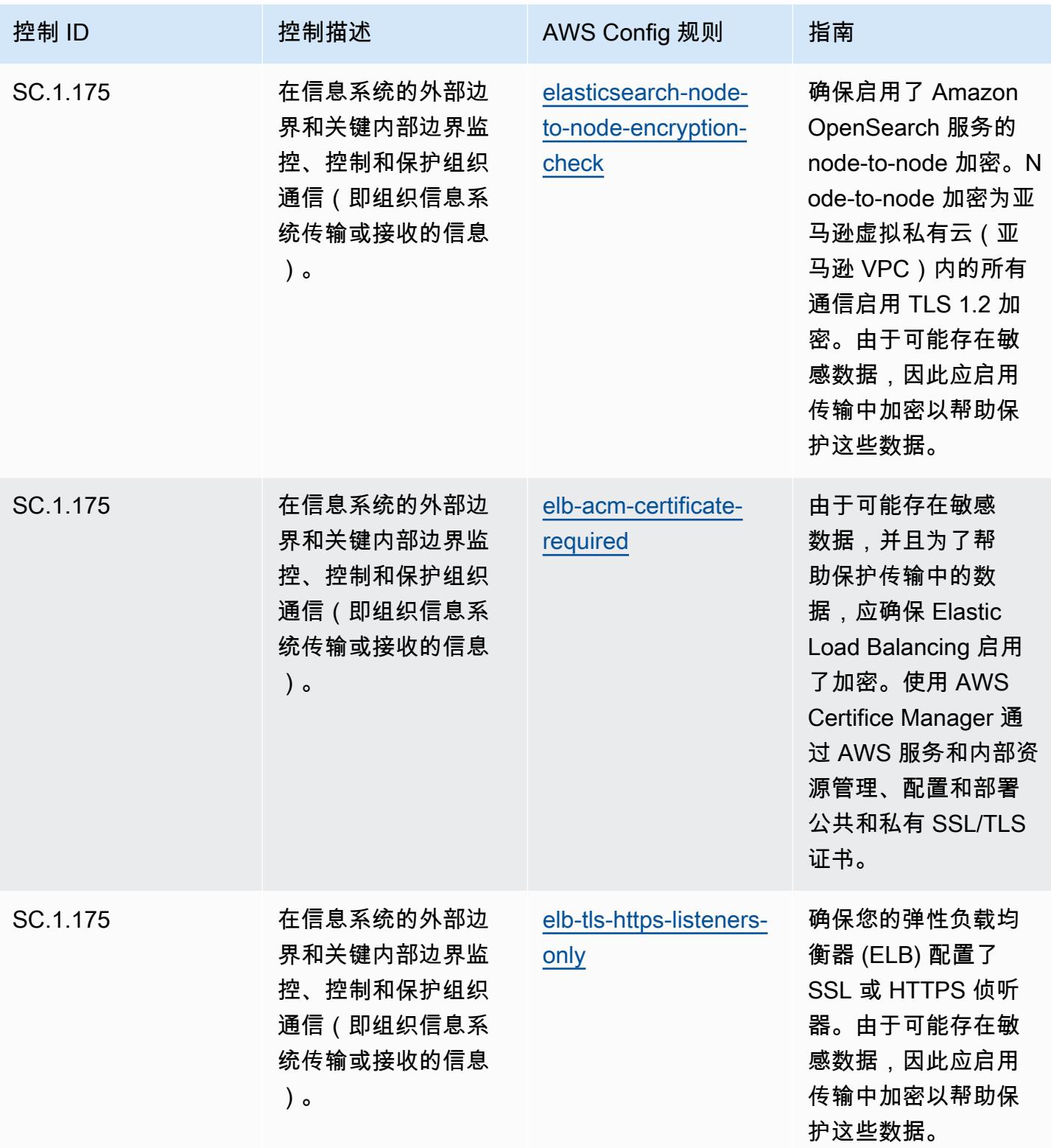

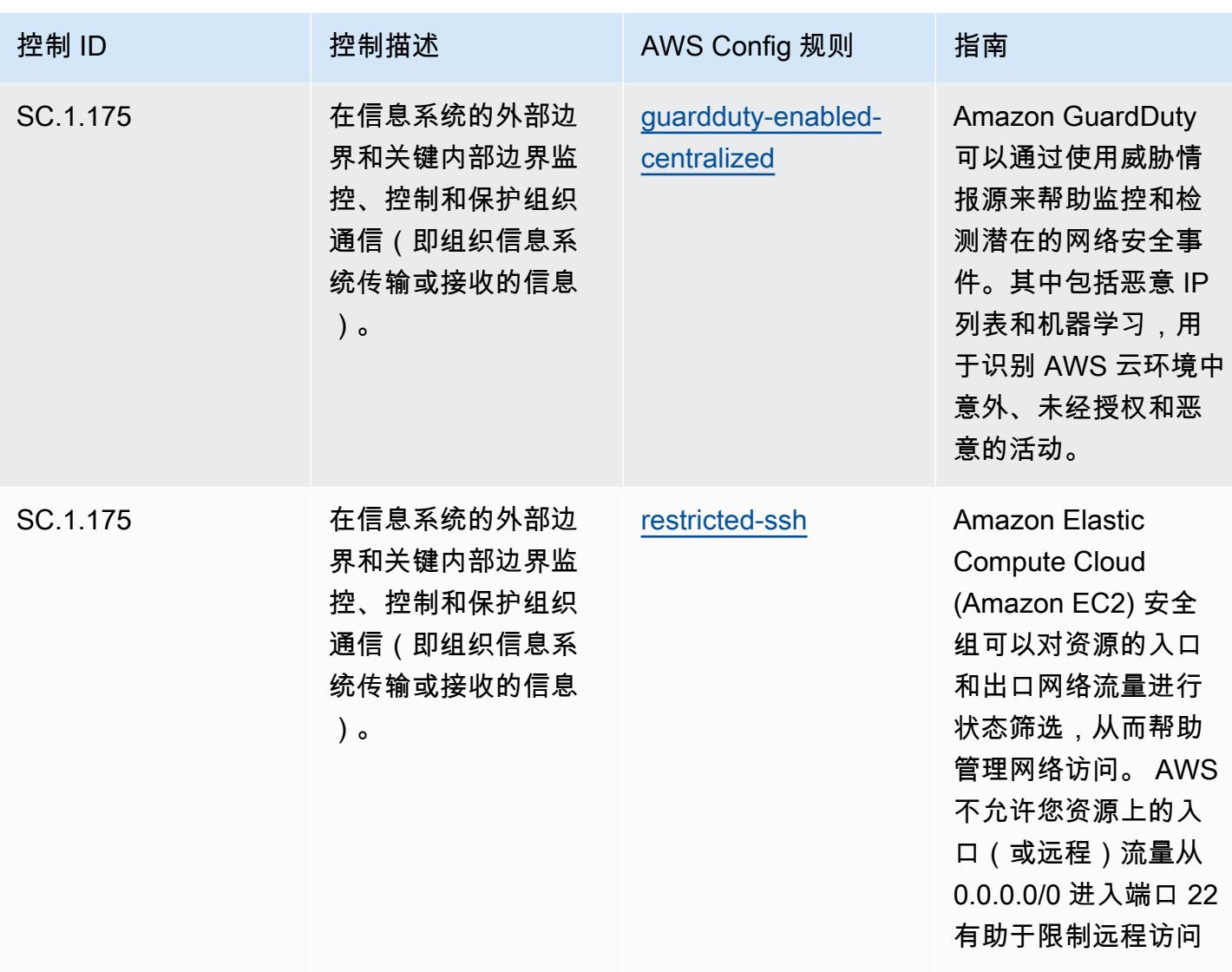

 $\circ$ 

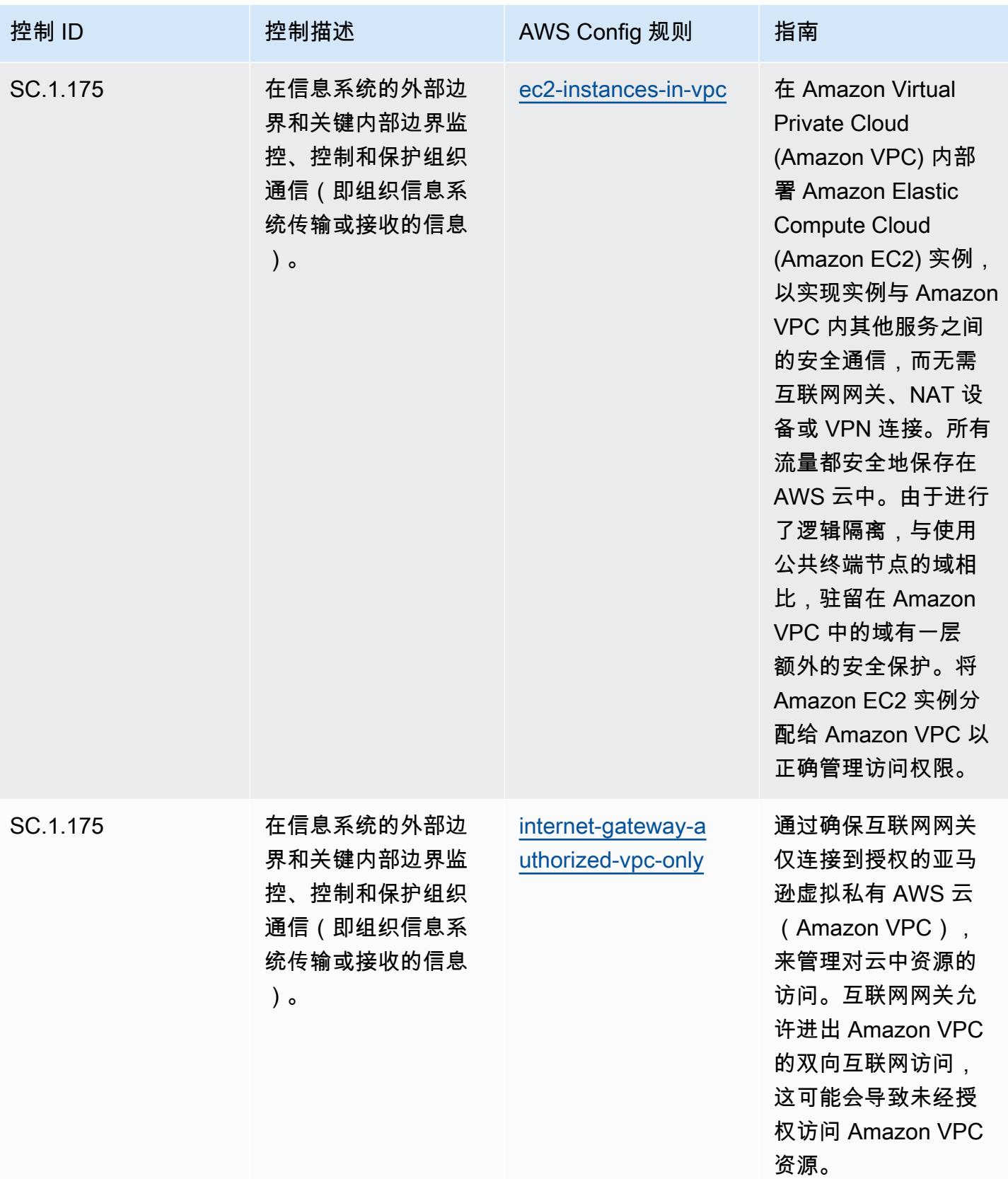

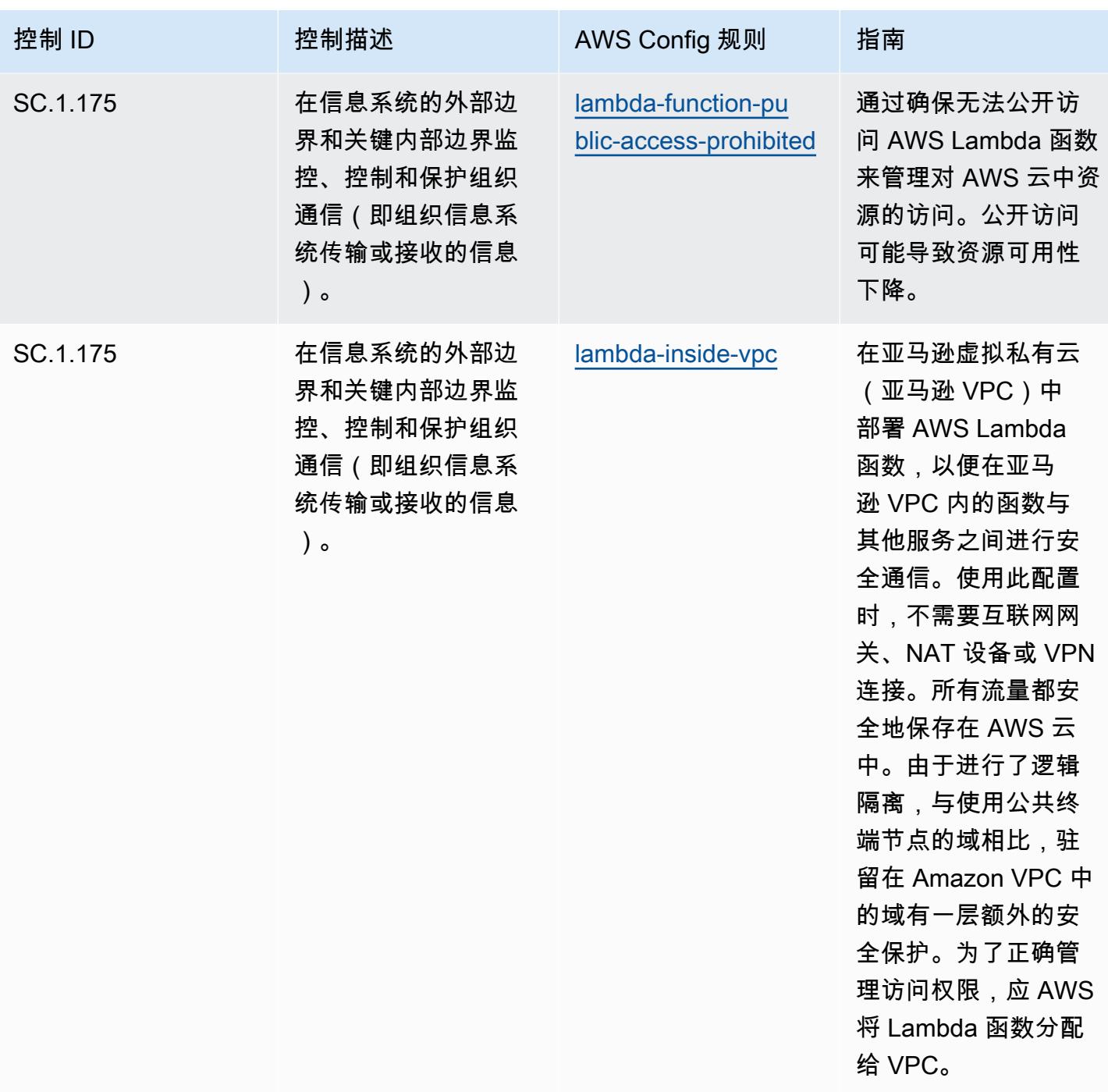

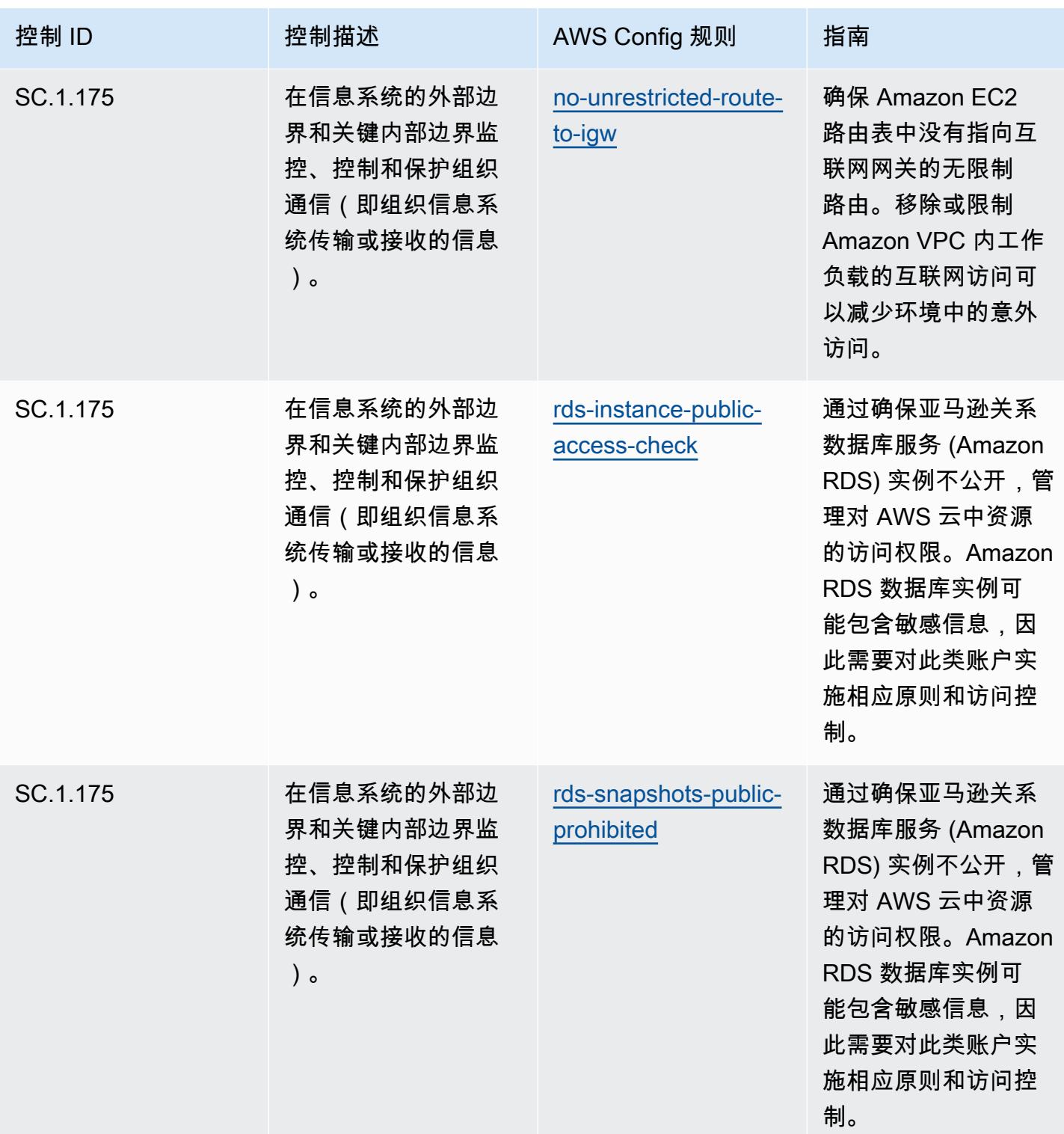

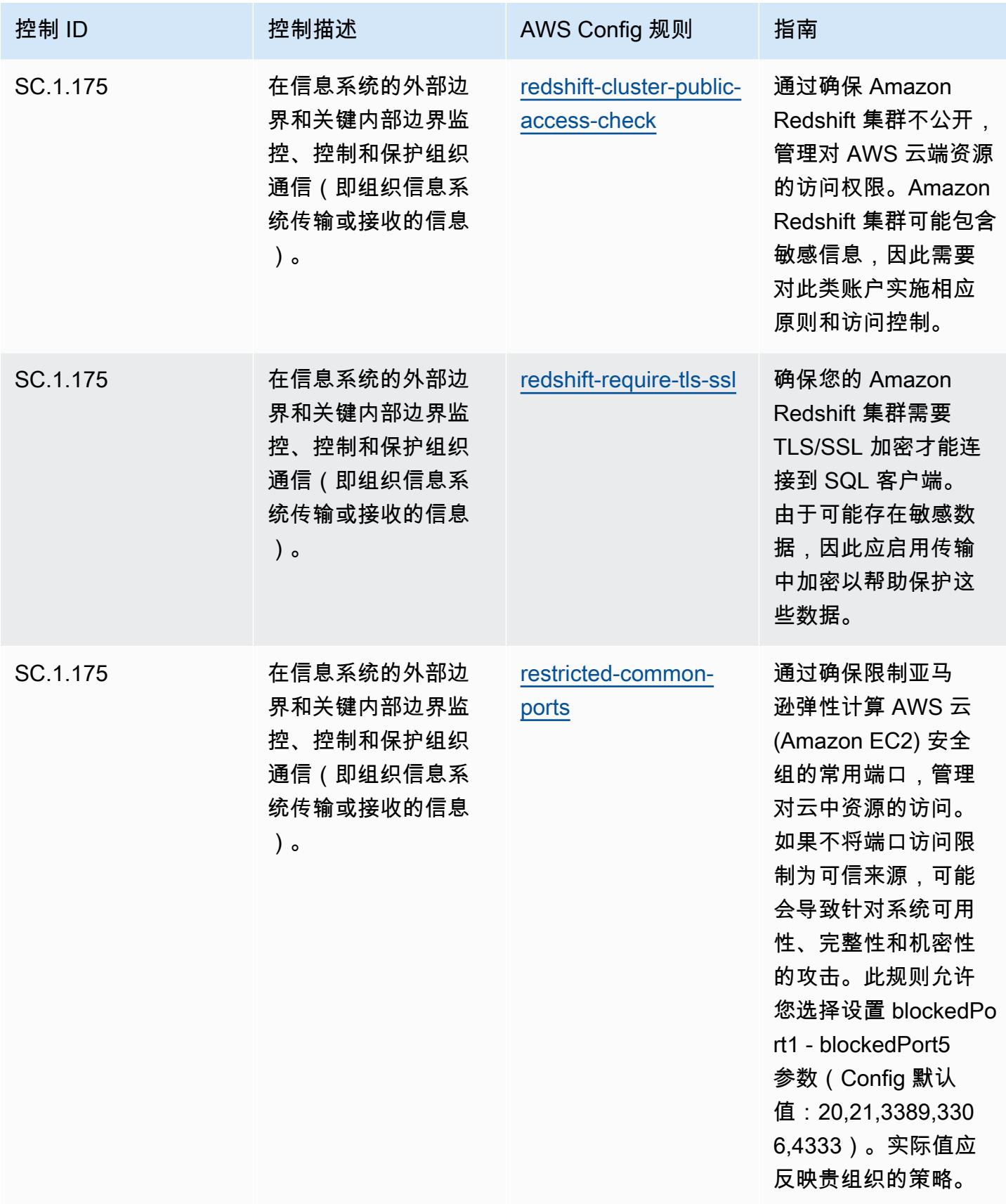

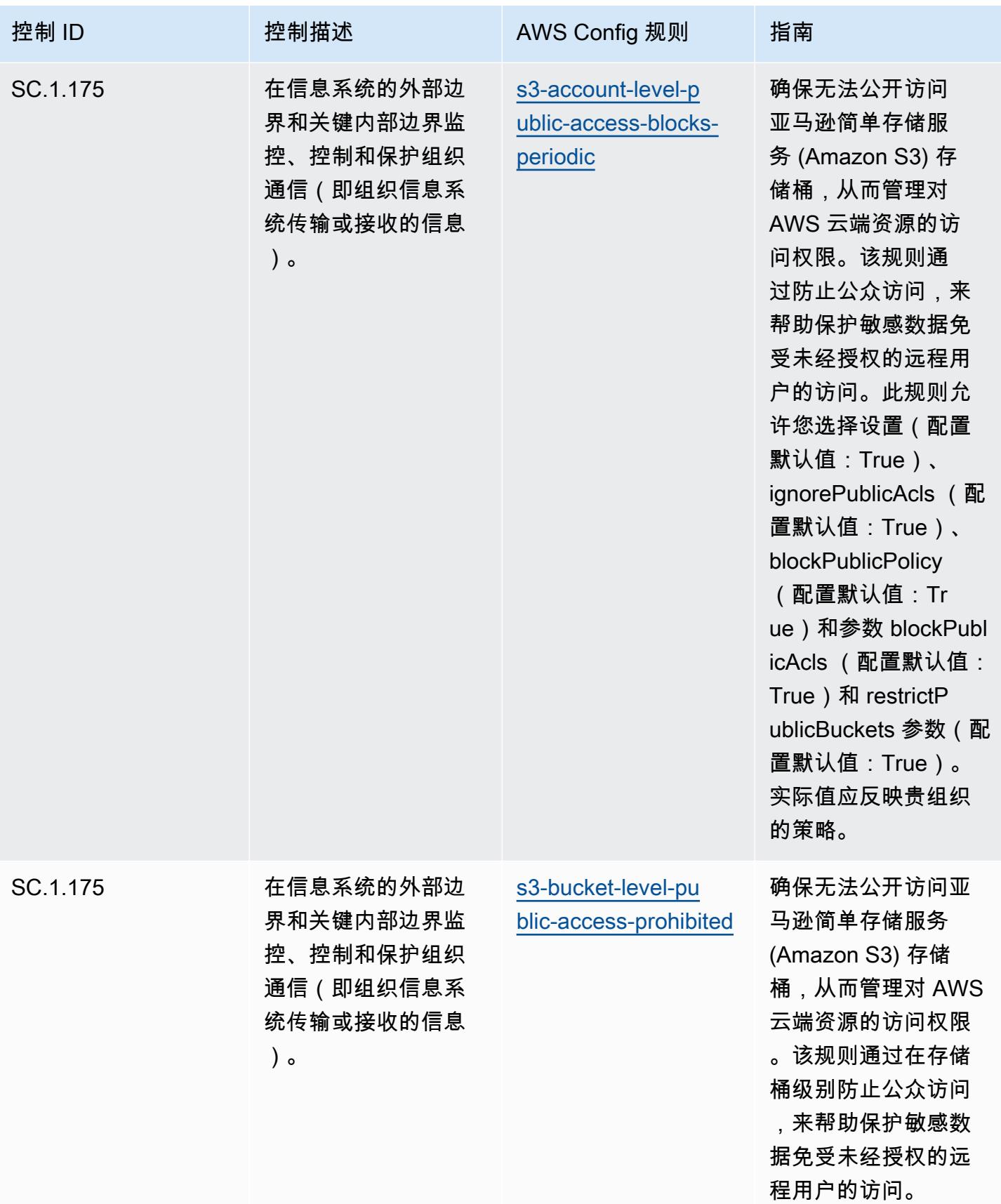

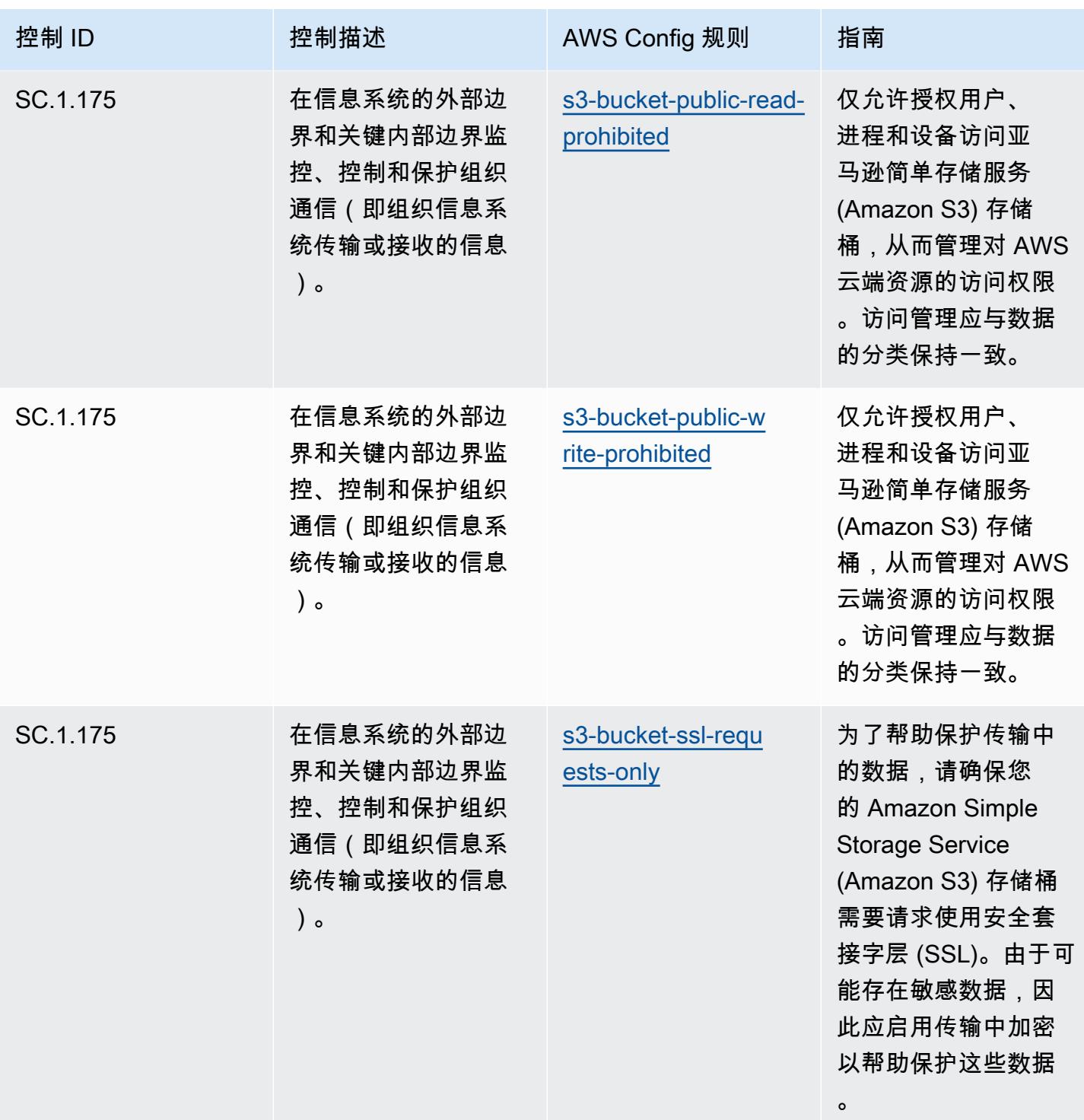

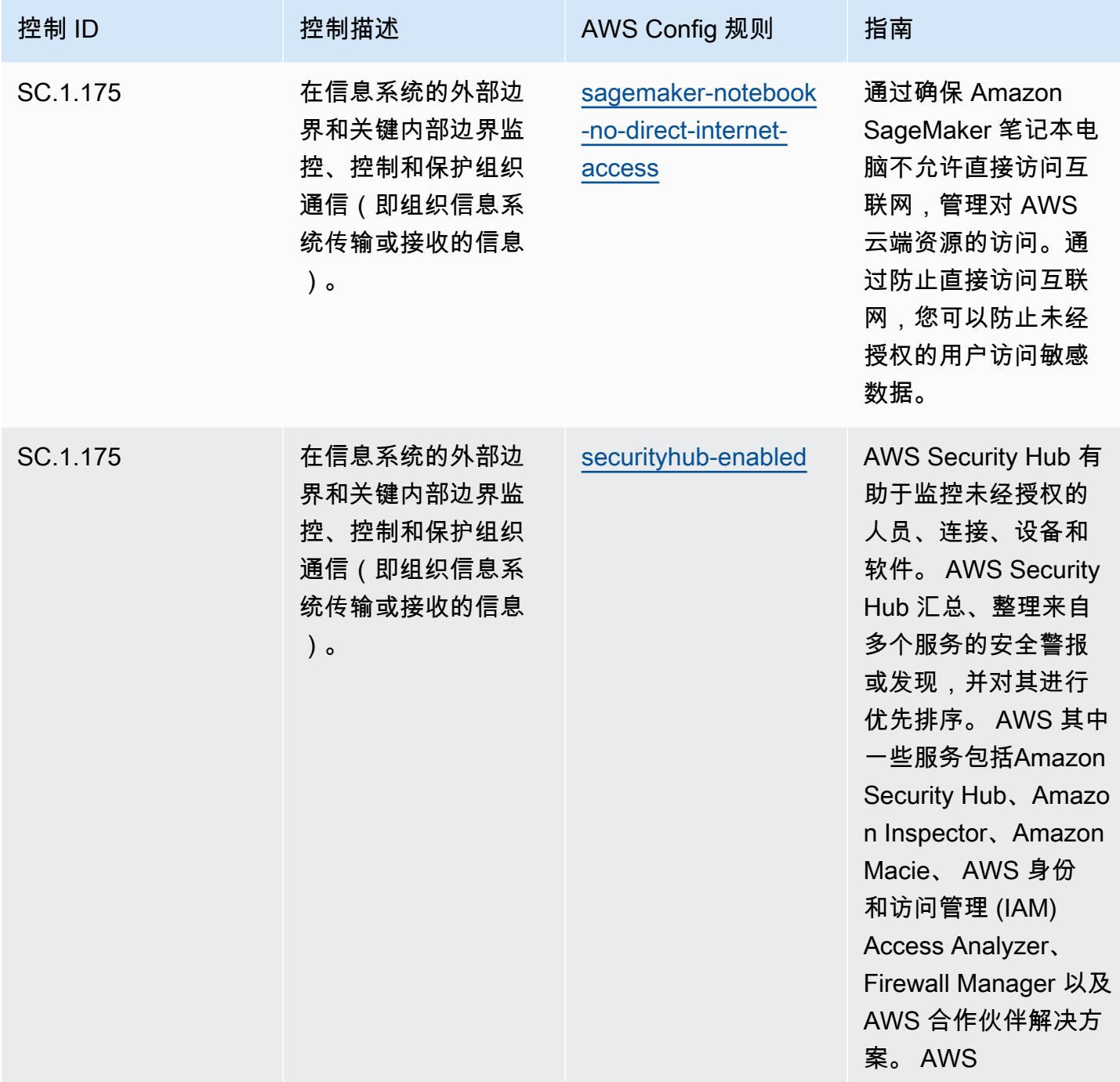

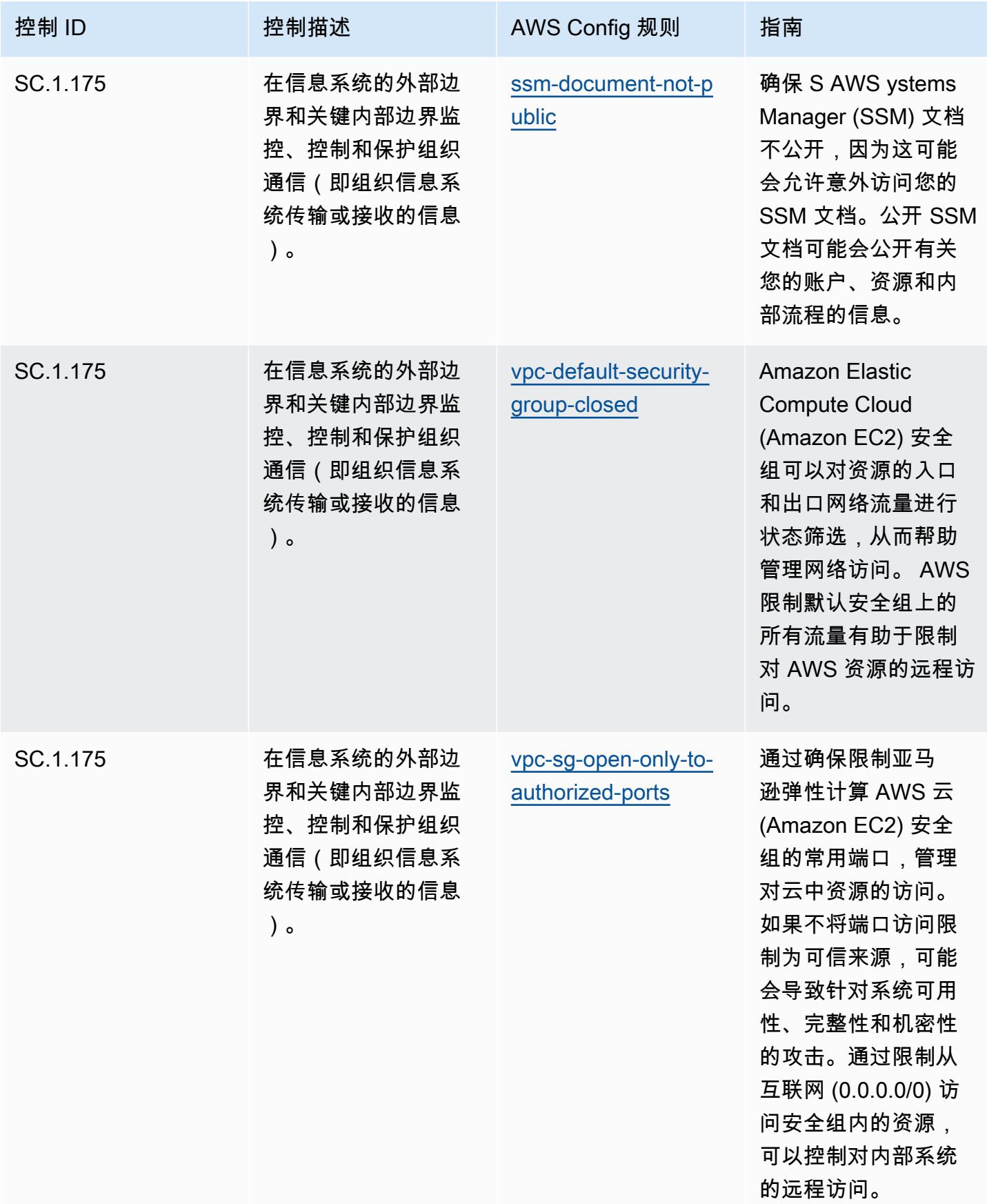

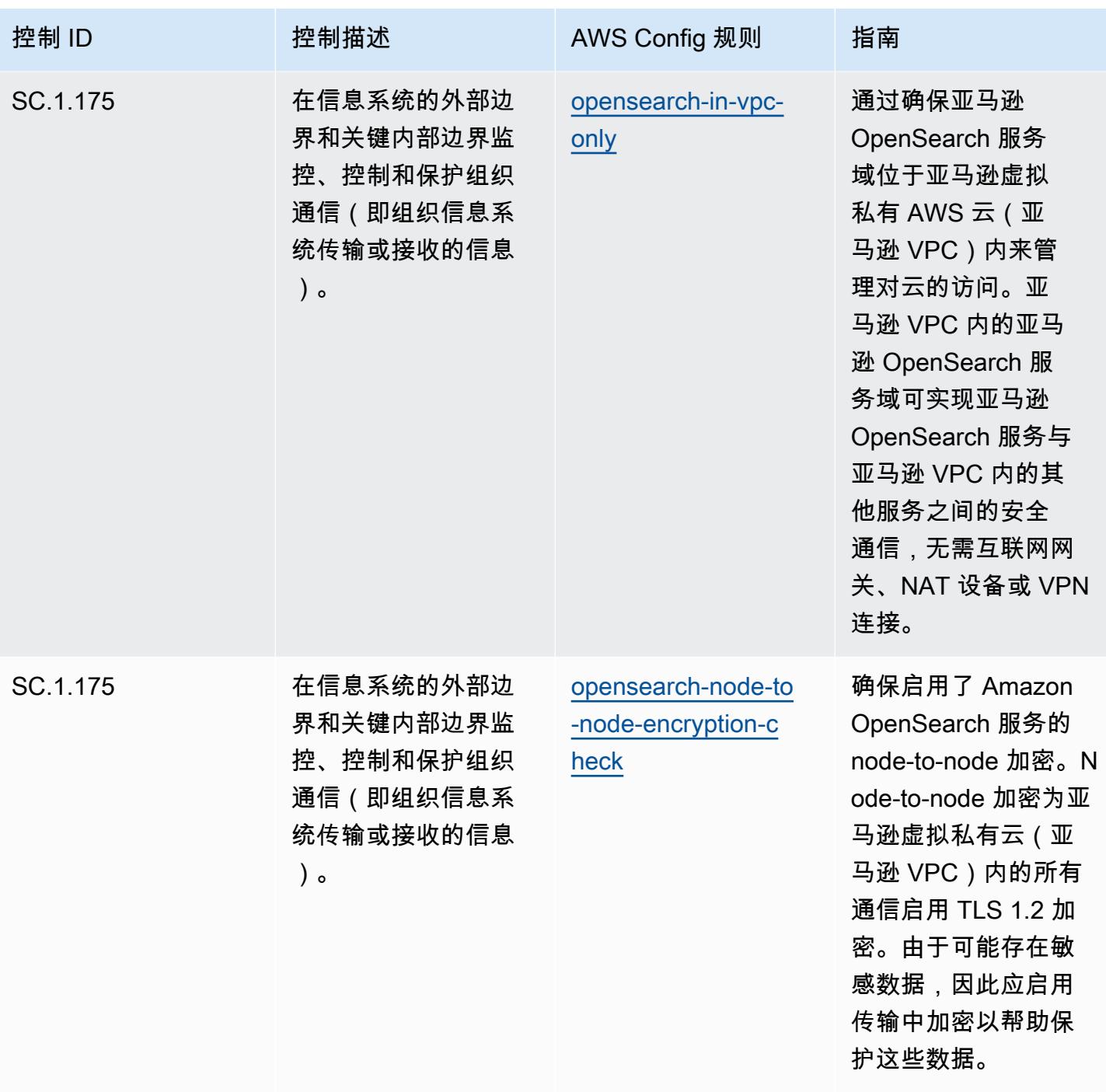

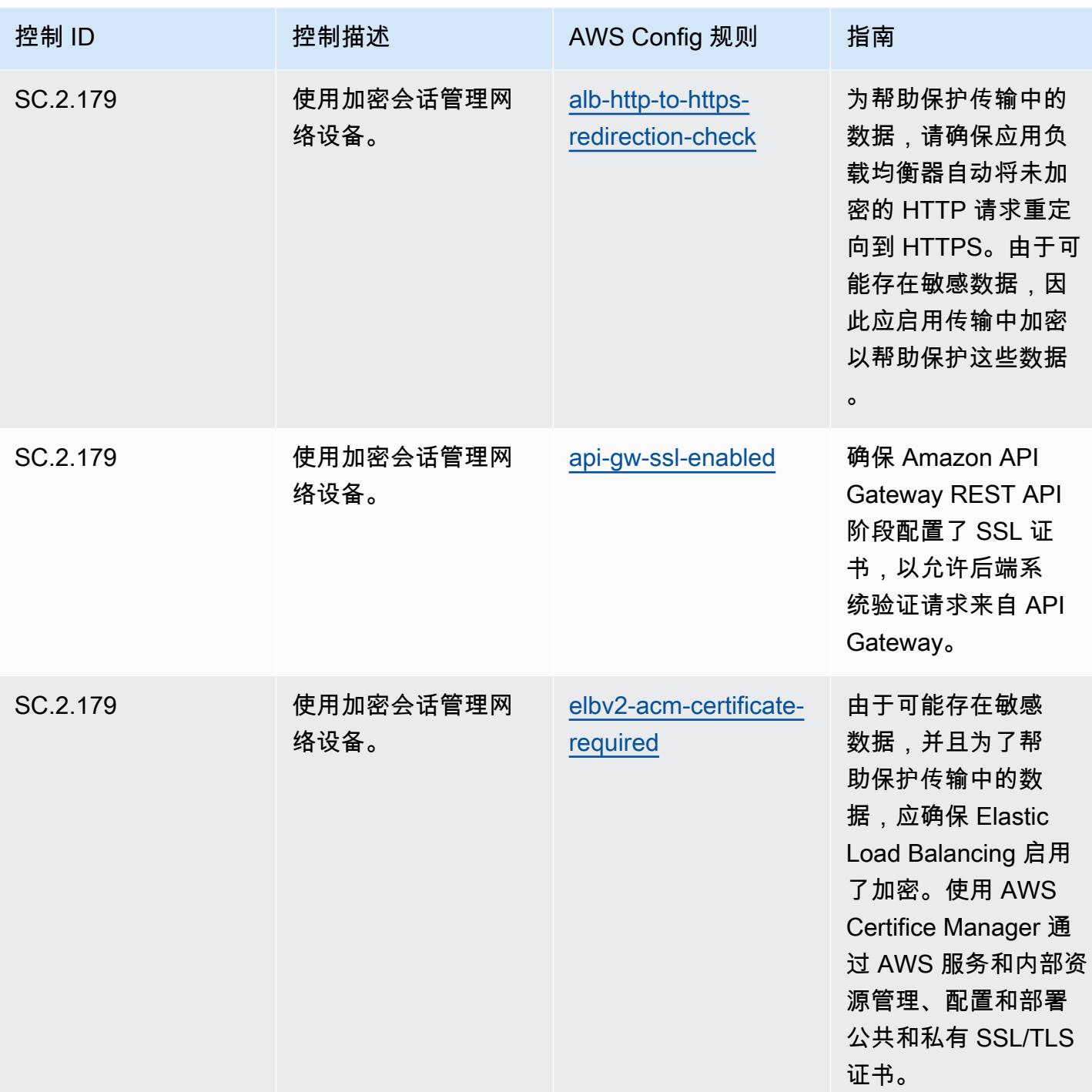

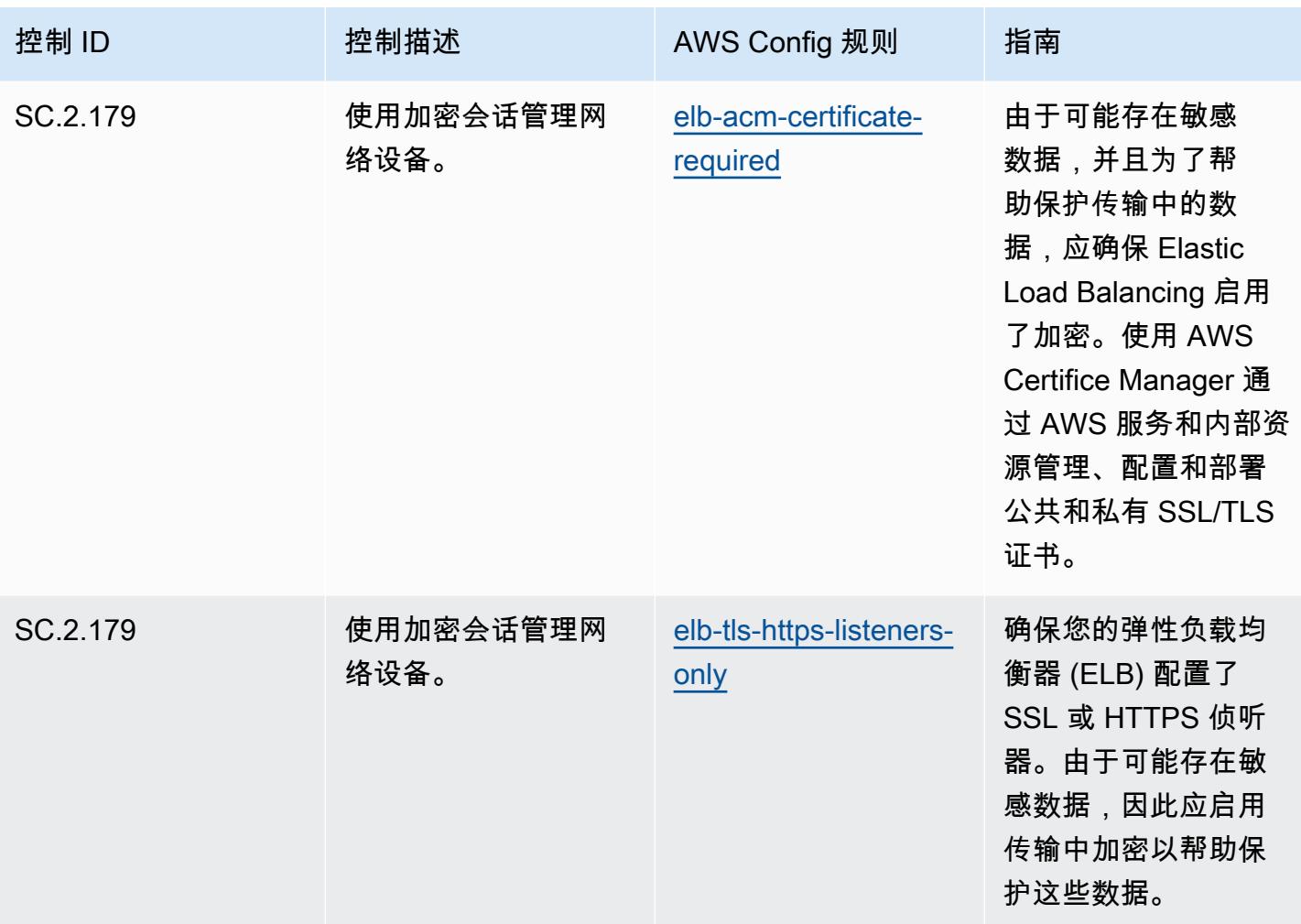

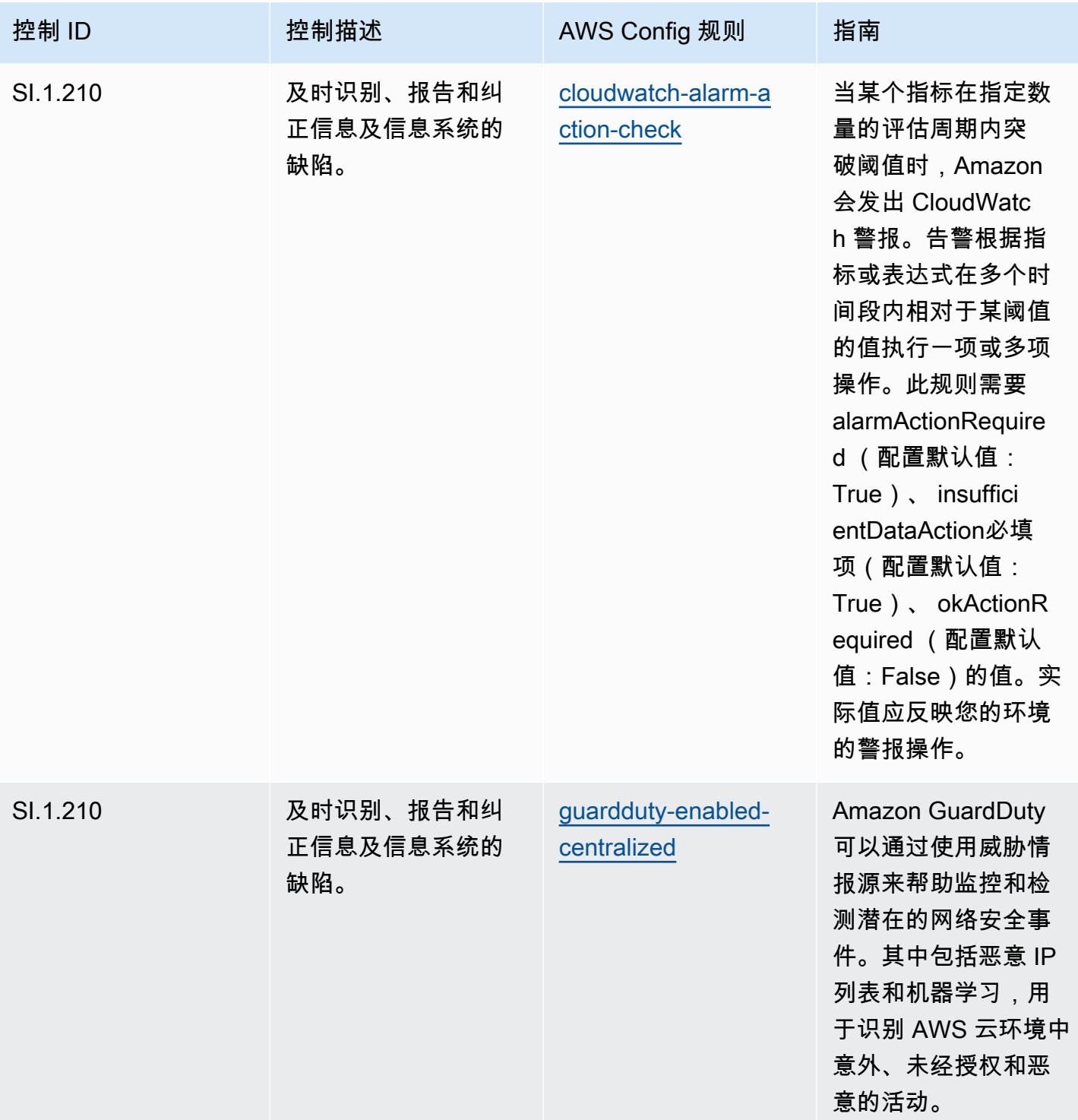

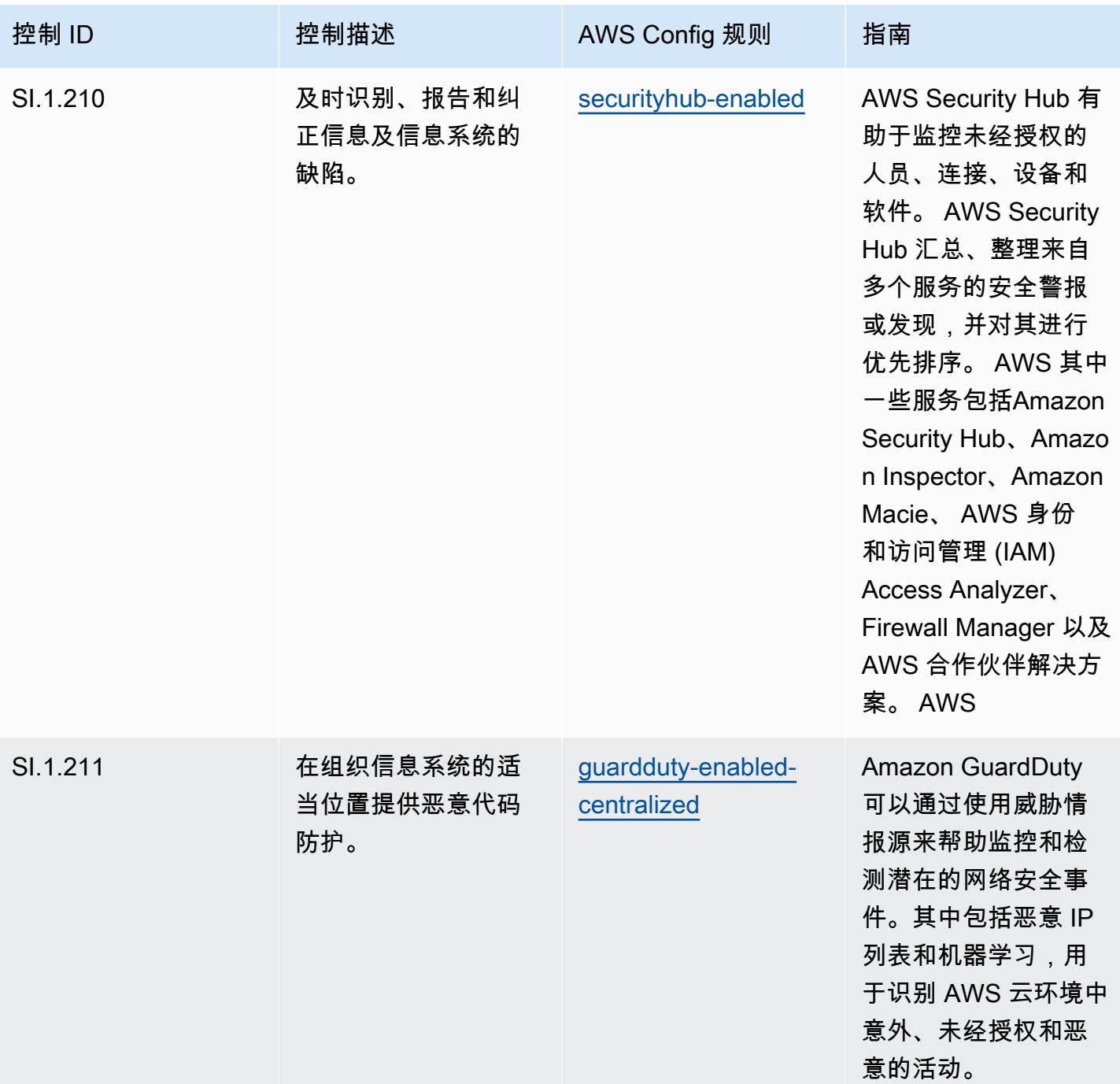

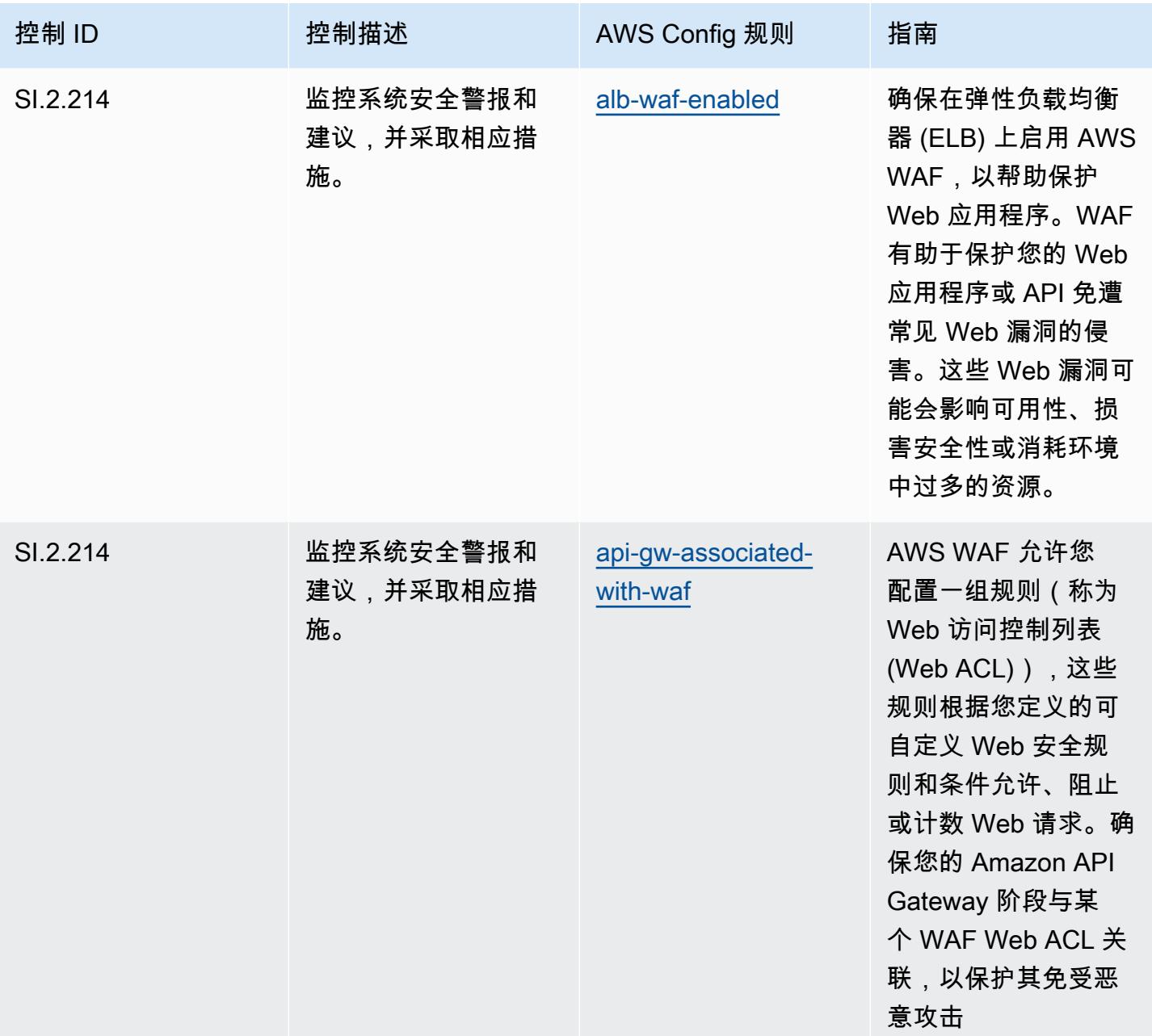

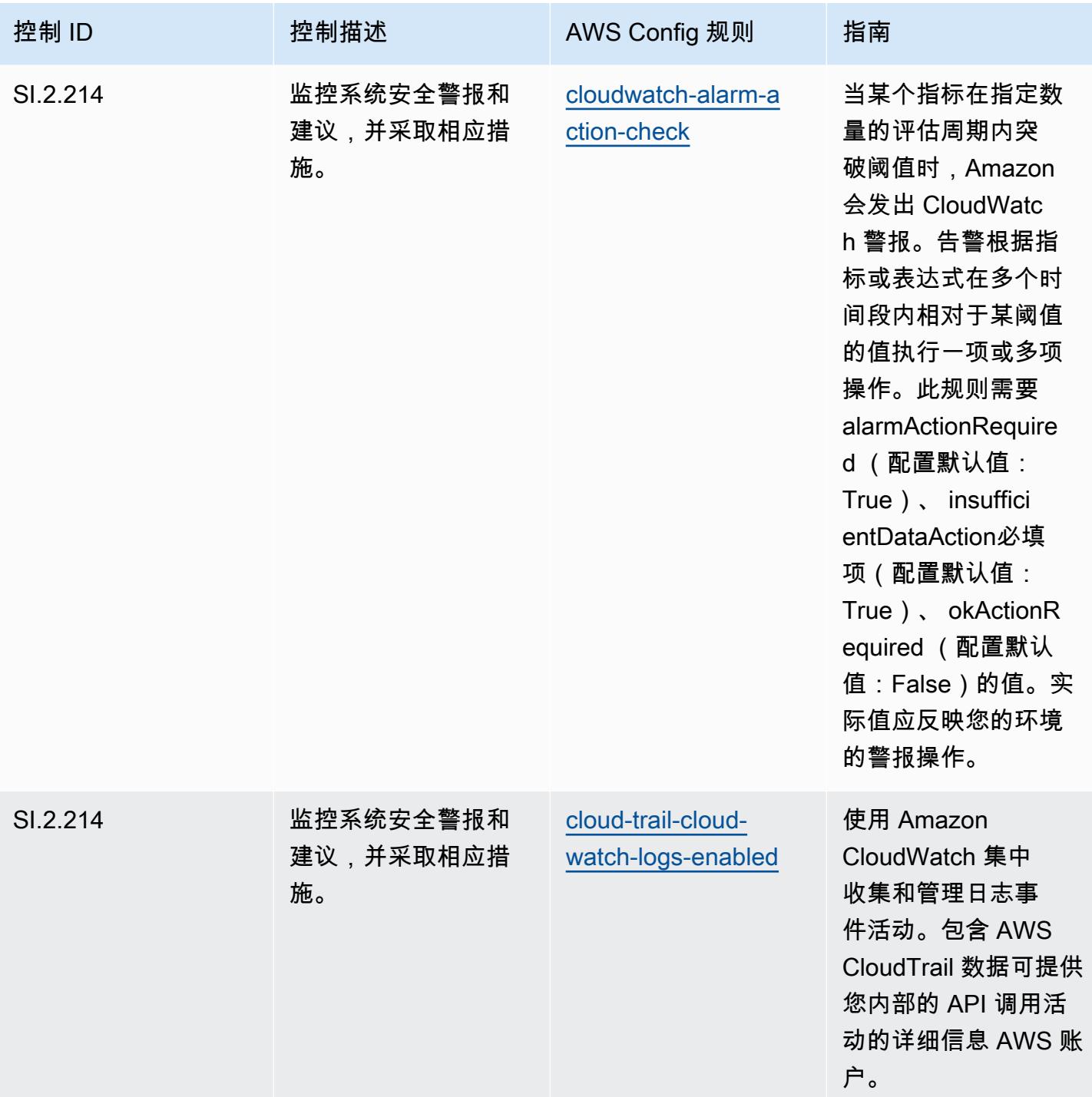

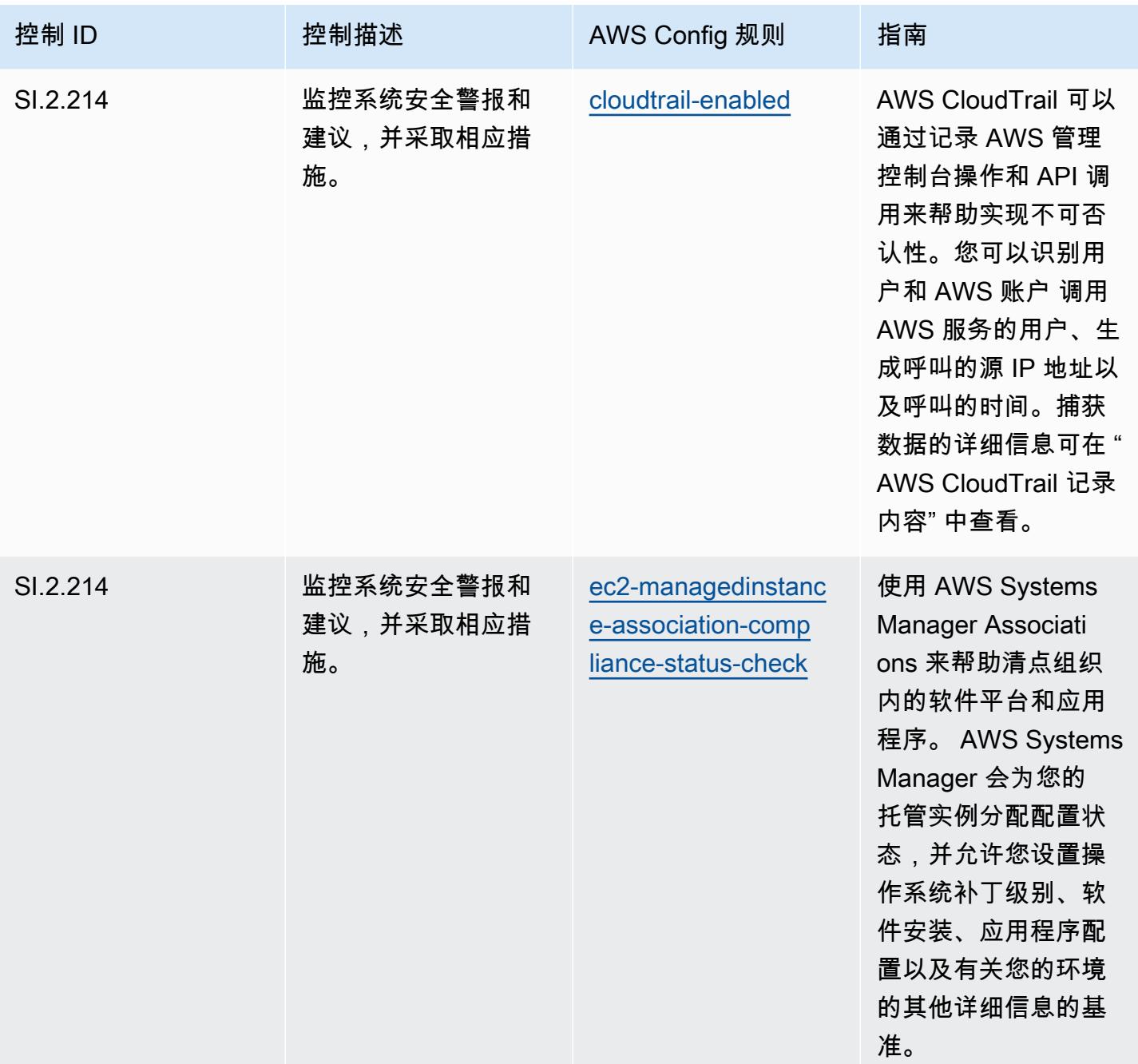
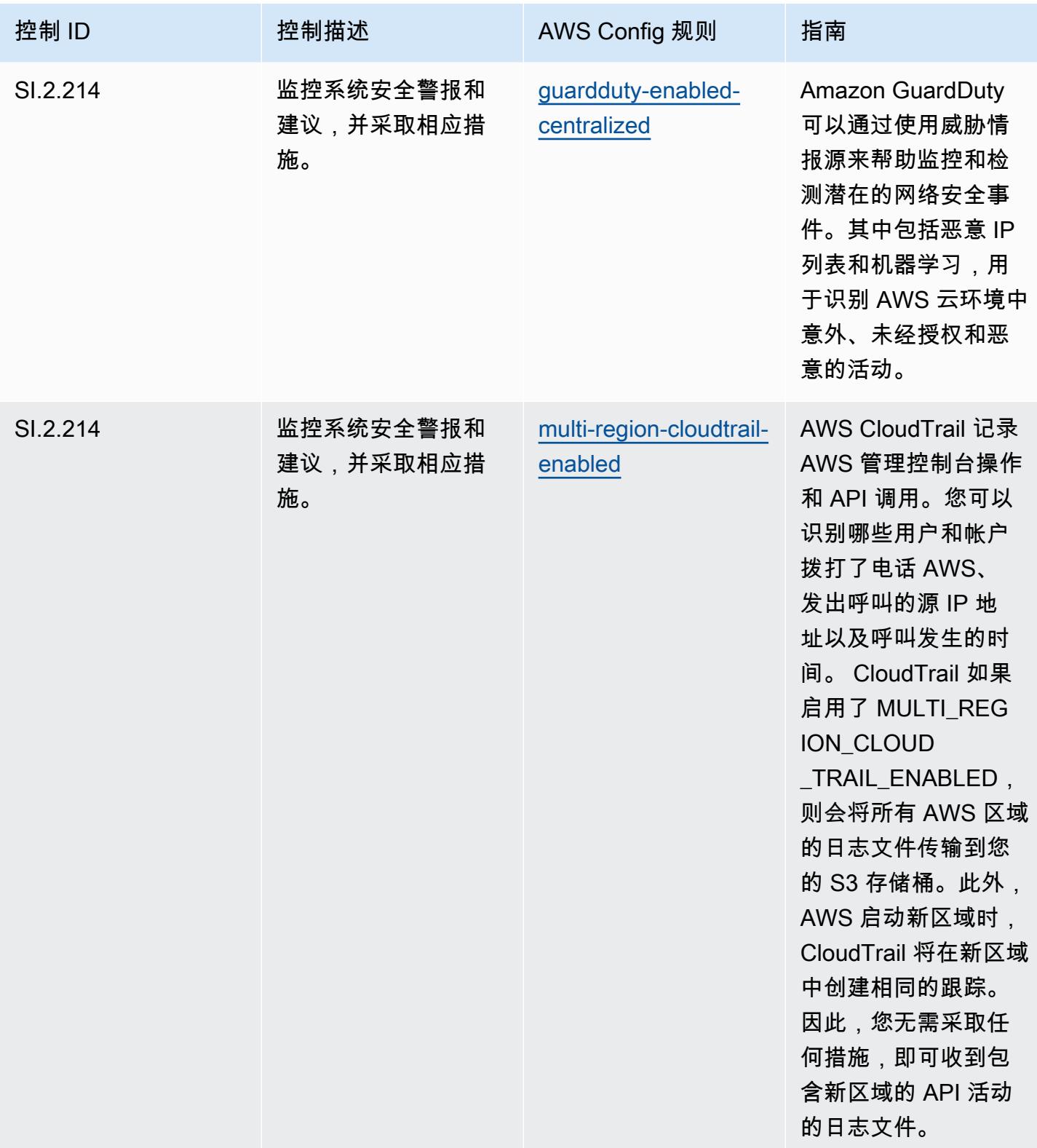

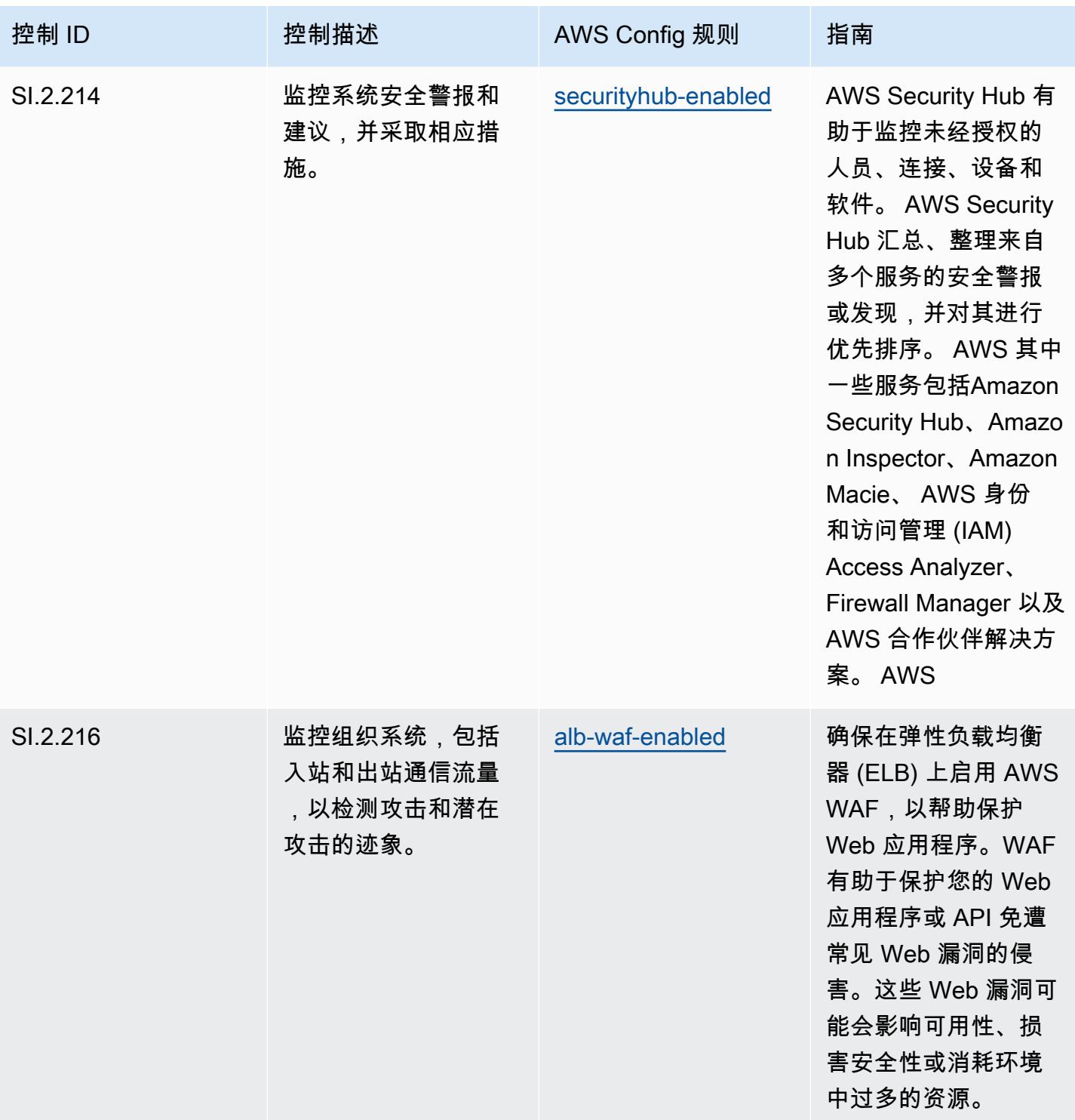

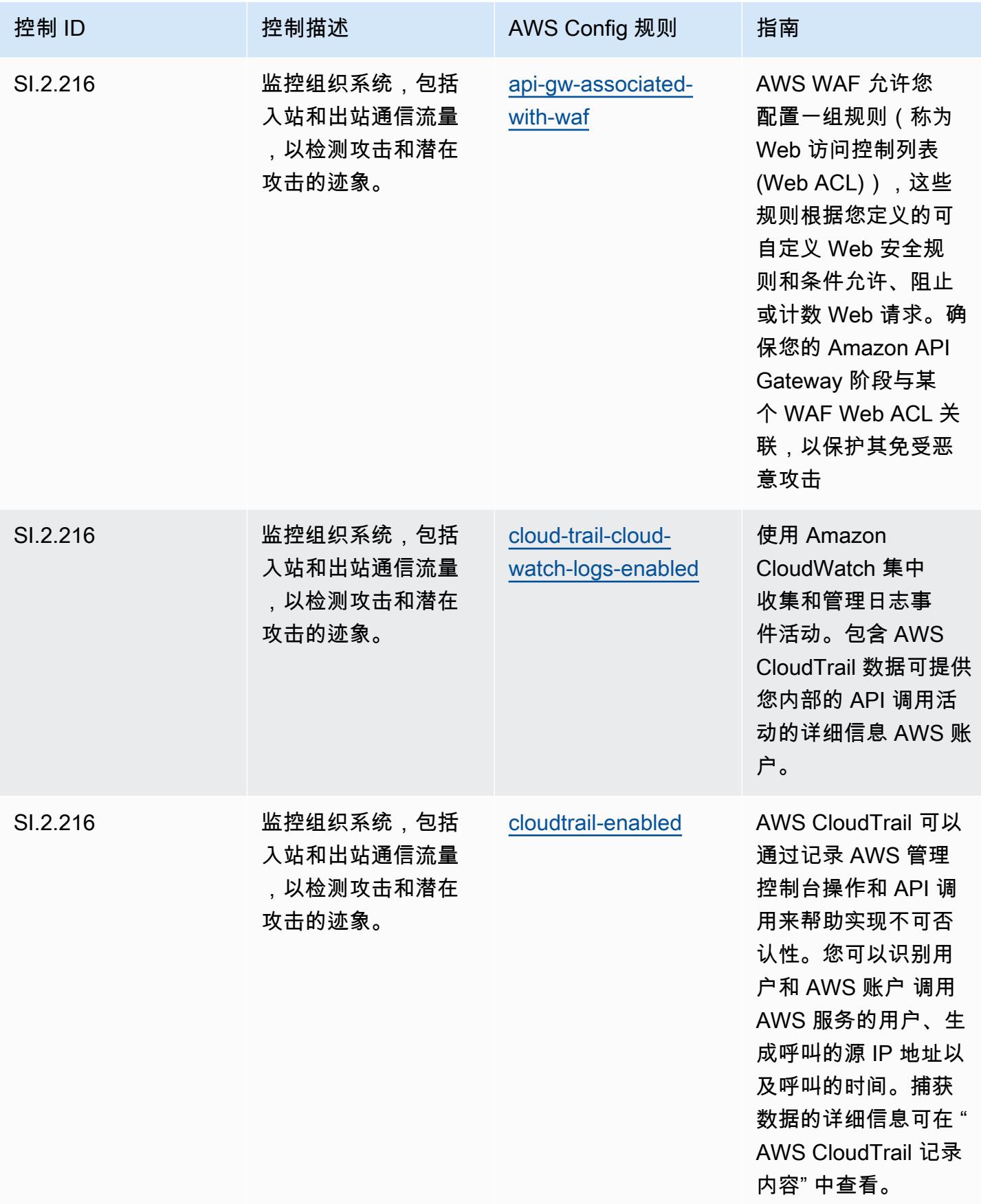

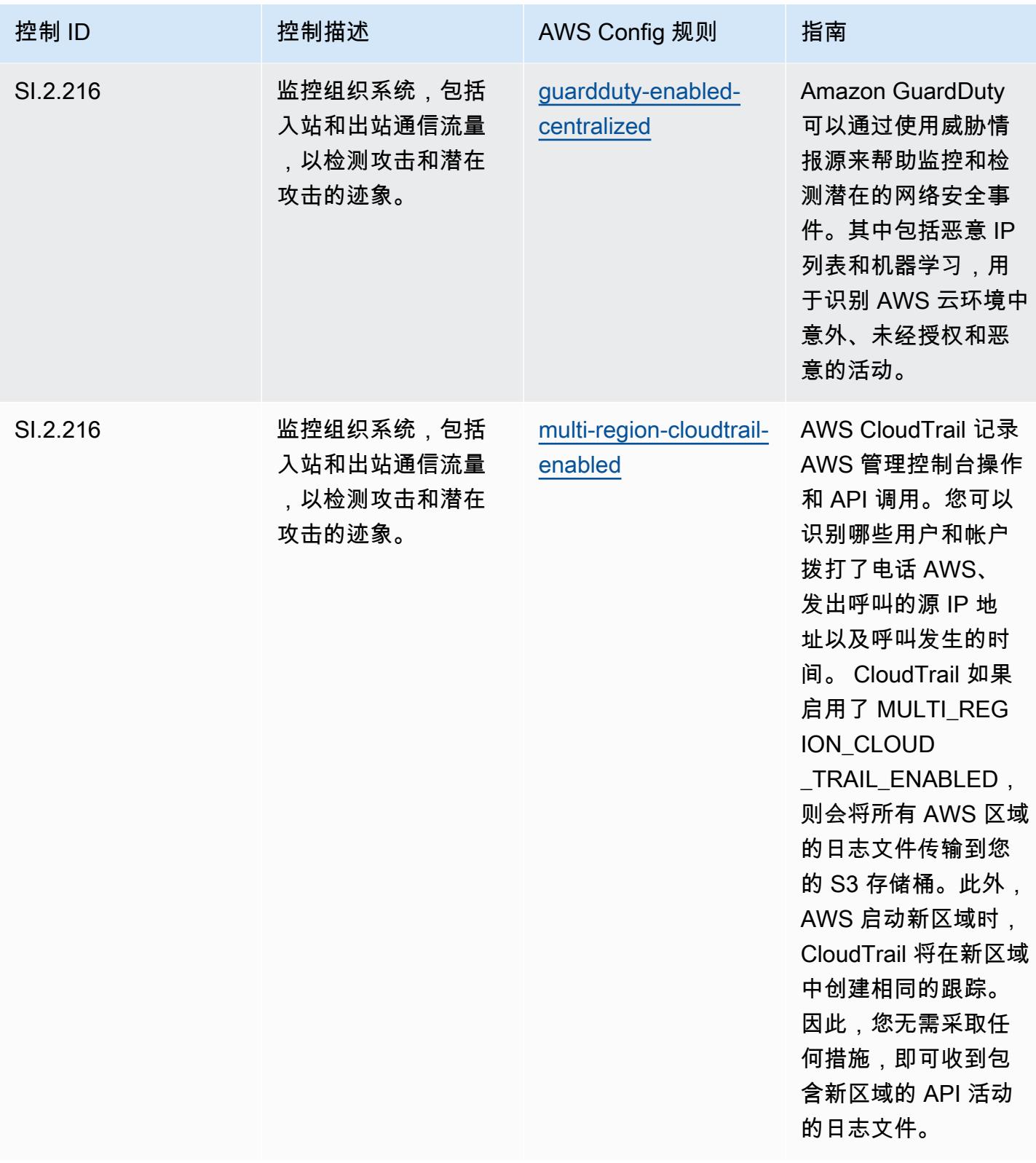

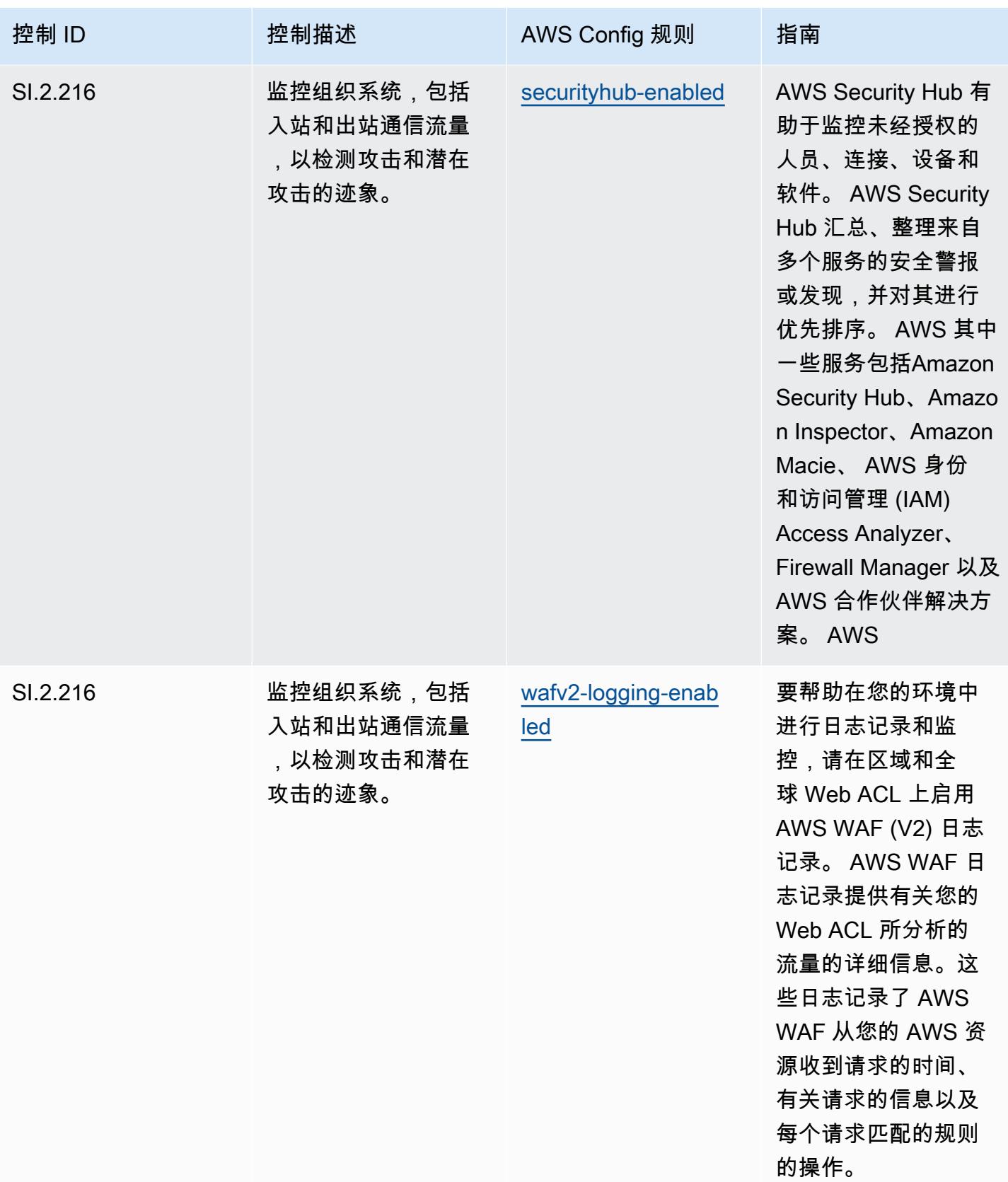

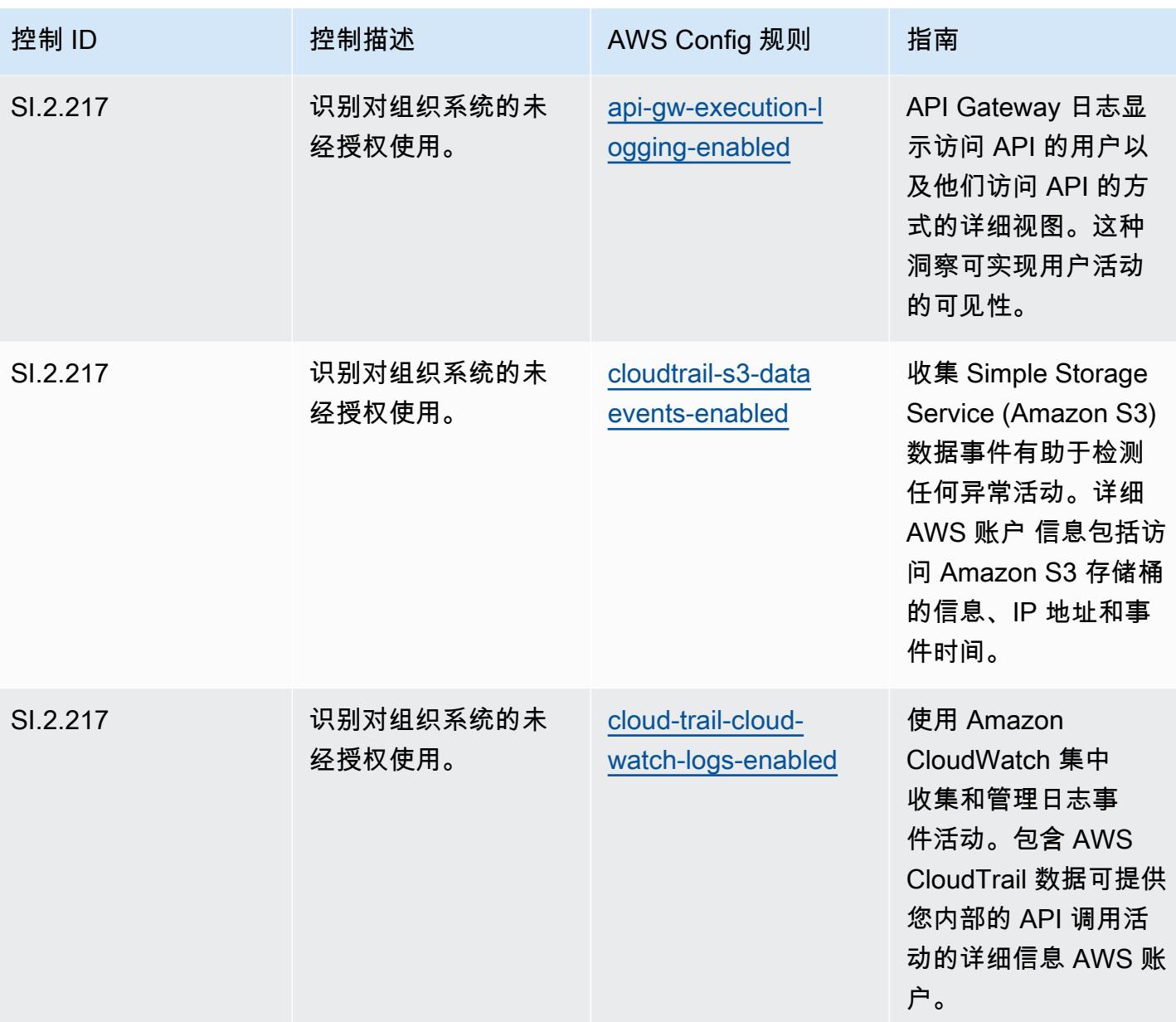

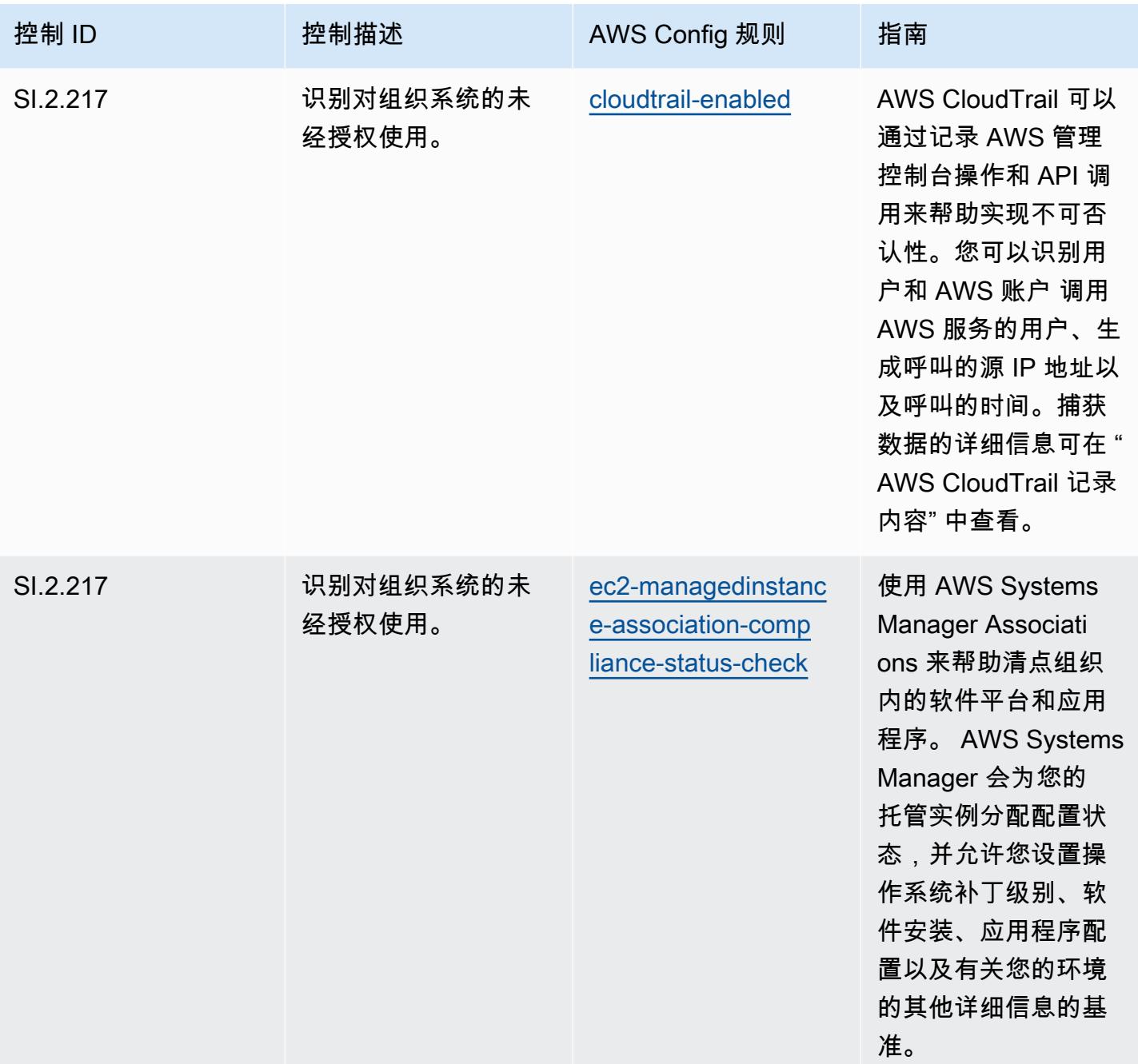

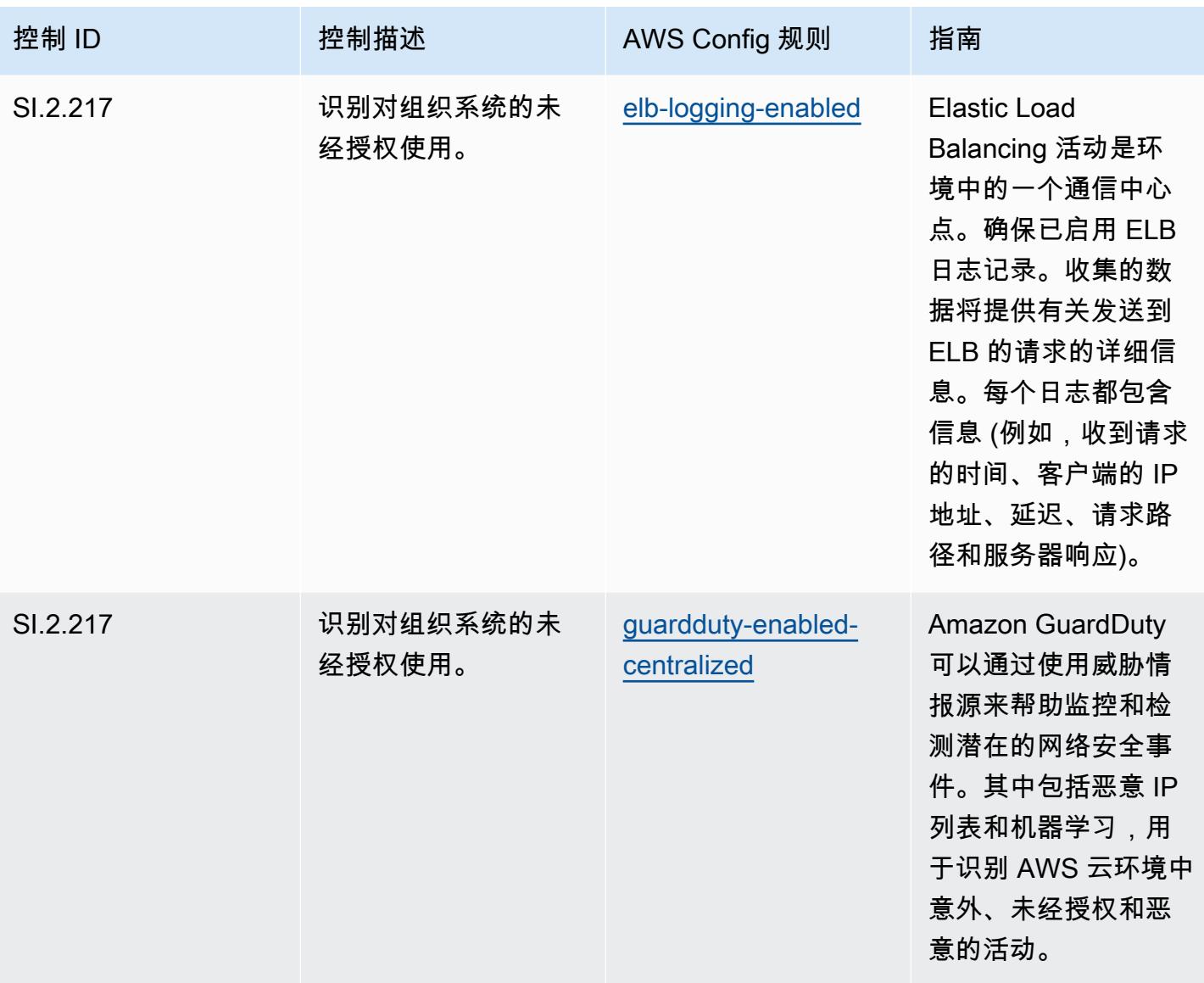

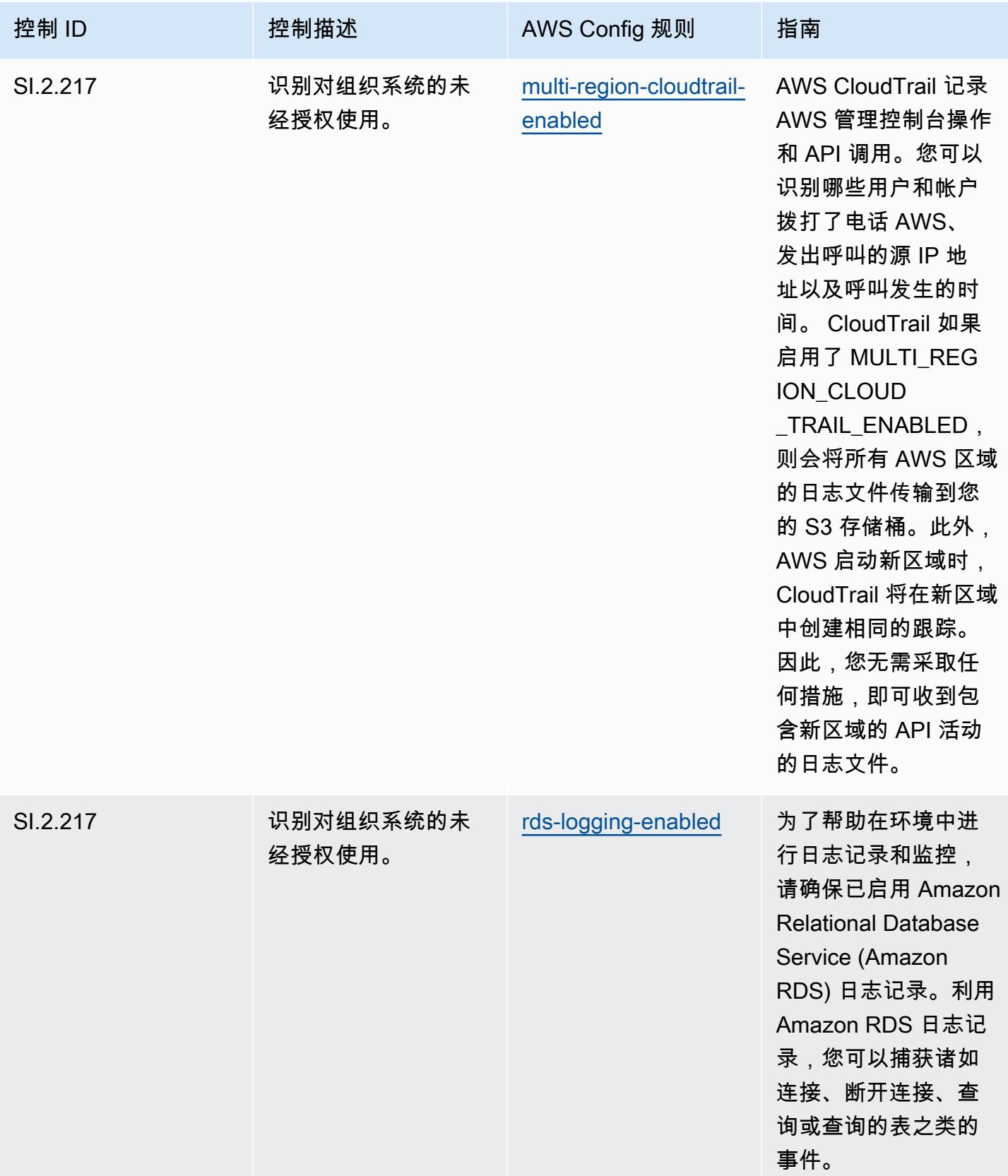

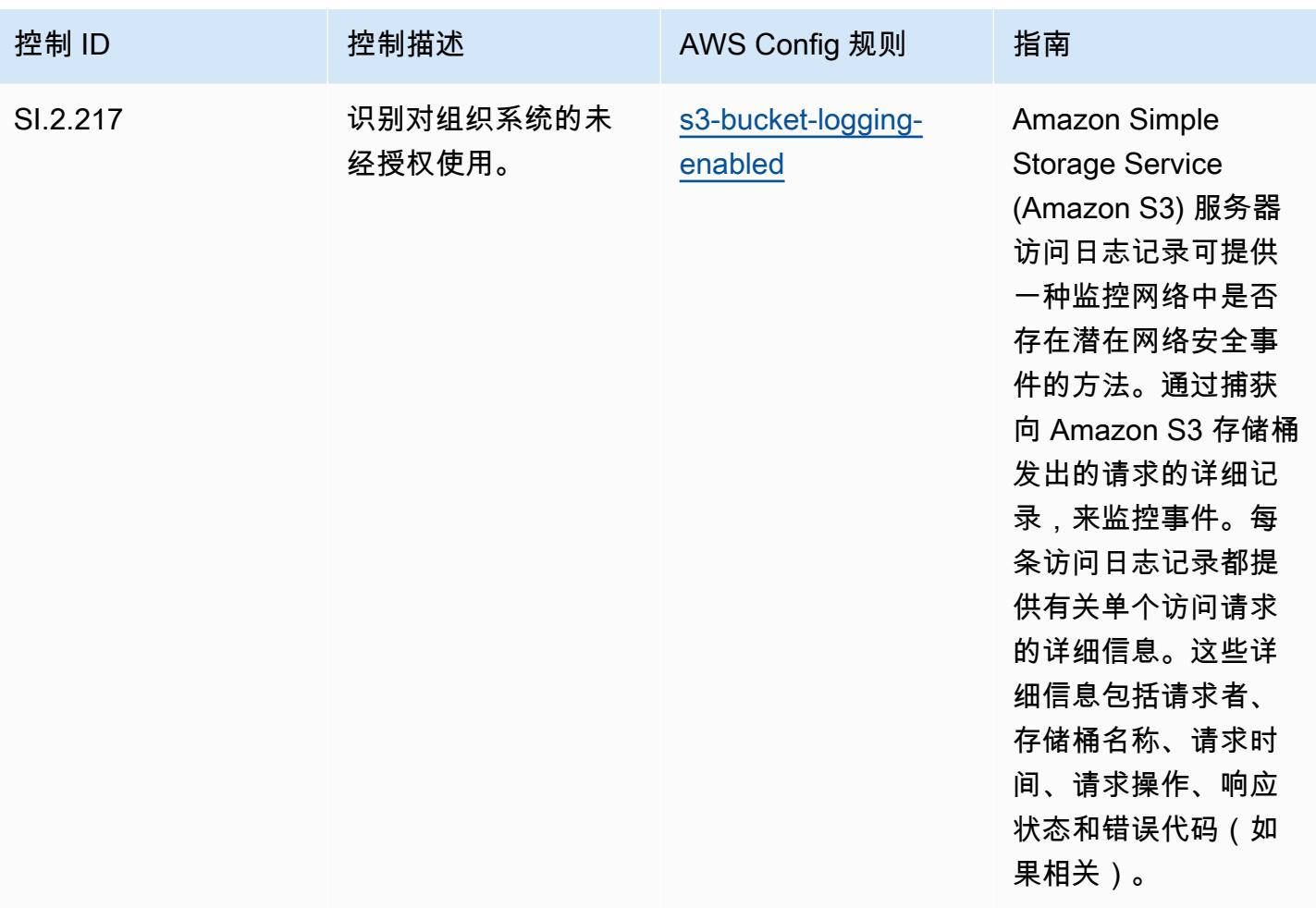

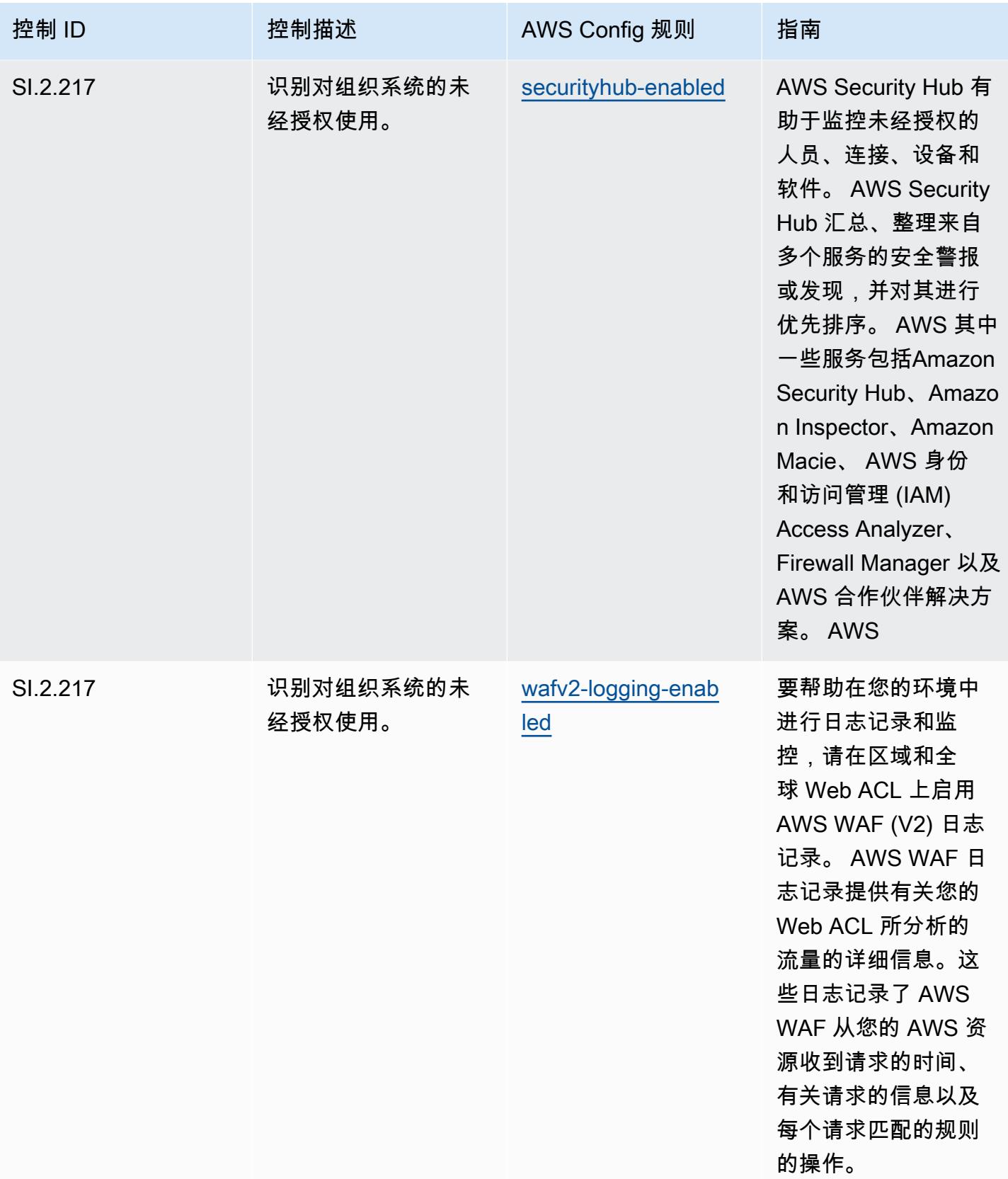

## 模板

该模板可在以下网址获得 GitHub:[CMMC 第 2 级运营最佳实践。](https://github.com/awslabs/aws-config-rules/blob/master/aws-config-conformance-packs/Operational-Best-Practices-for-CMMC-Level-2.yaml)

## CMMC Level 3 操作最佳实践

Conformance Pack 提供了一个通用的合规框架,旨在使您能够使用托管或自定义 AWS Config 规则和 AWS Config 补救措施来创建安全、运营或成本优化治理检查。作为示例模板,合规包并不是为了完全 确保遵守特定的治理或合规标准而设计的。您有责任自行评估自己对服务的使用是否符合适用的法律和 监管要求。

以下提供了网络安全成熟度模型认证 (CMMC) 第 3 级与 AWS 托管 Config 规则之间的映射示例。每条 Config 规则都适用于特定 AWS 资源,并与一个或多个 CMMC 3 级控件相关。一个 CMMC Level 3 控 制可以与多个 Config 规则相关联。有关这些映射的更多详细信息和指导,请参阅下表。

## **a** Note

根据国防部和CMMC认证机构就CMMC3-5级的FedRAMP互惠性提供了初步指导,因此建议客 户此时 AWS GovCloud 使用(美国)地区来处理任何需要符合CMMC 3-5级的工作负载。因 此,为避免混淆,合规包控制台中不提供 CMMC Level 3 - 5 的合规包模板。客户可以使用本 文档中链接的示例 YAML 文件,独立安装 CMMC 第 3-5 级(不带一致性包模板)的暂定指南 的 Con CloudFormation fig 规则。

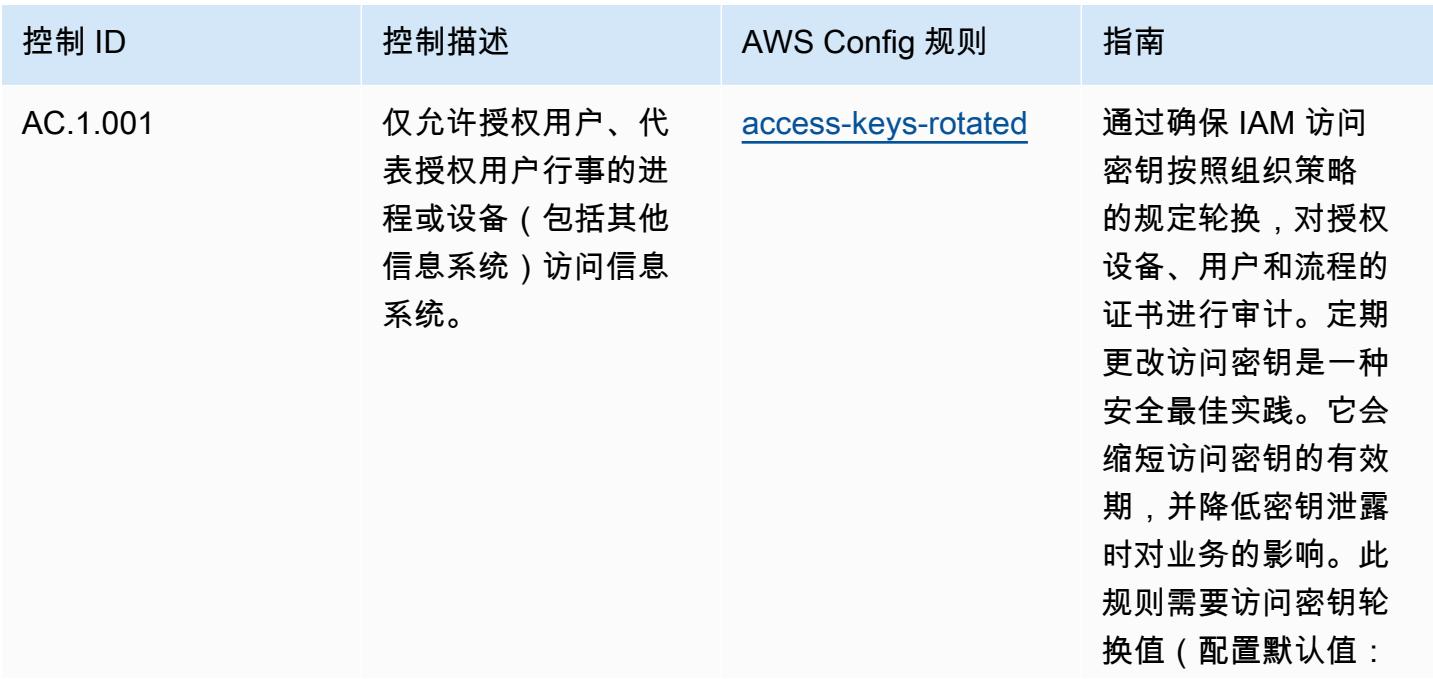

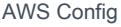

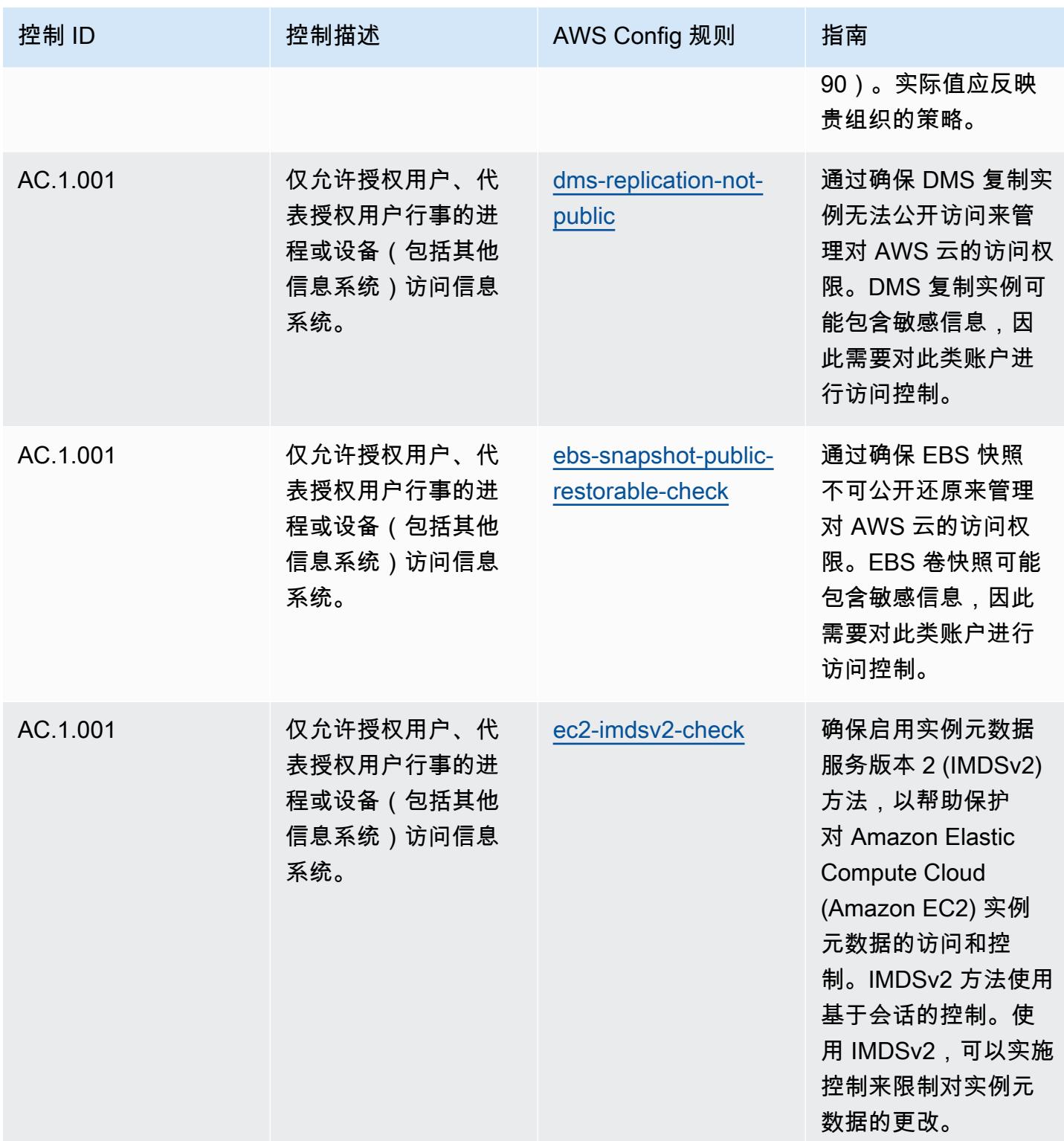

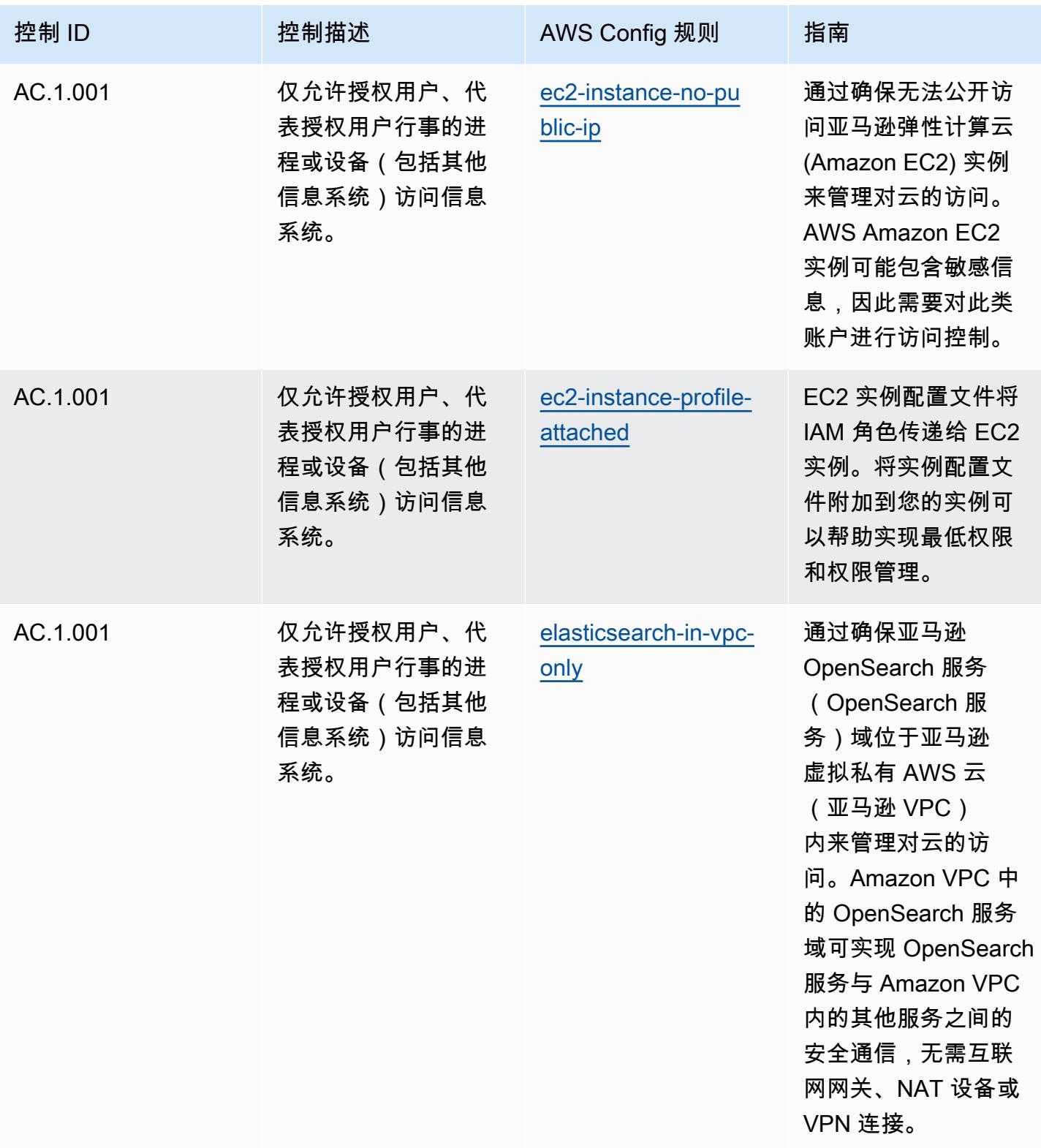

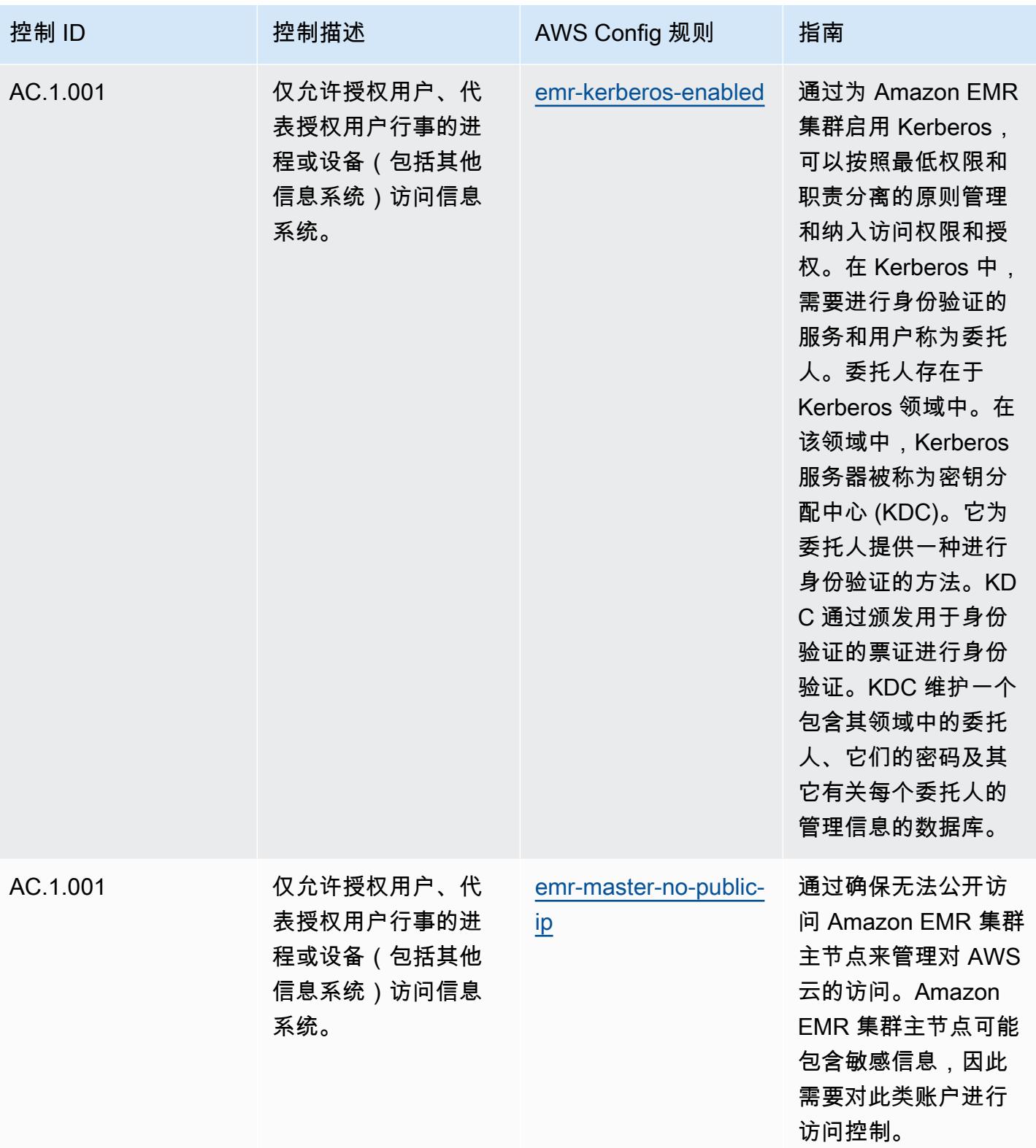

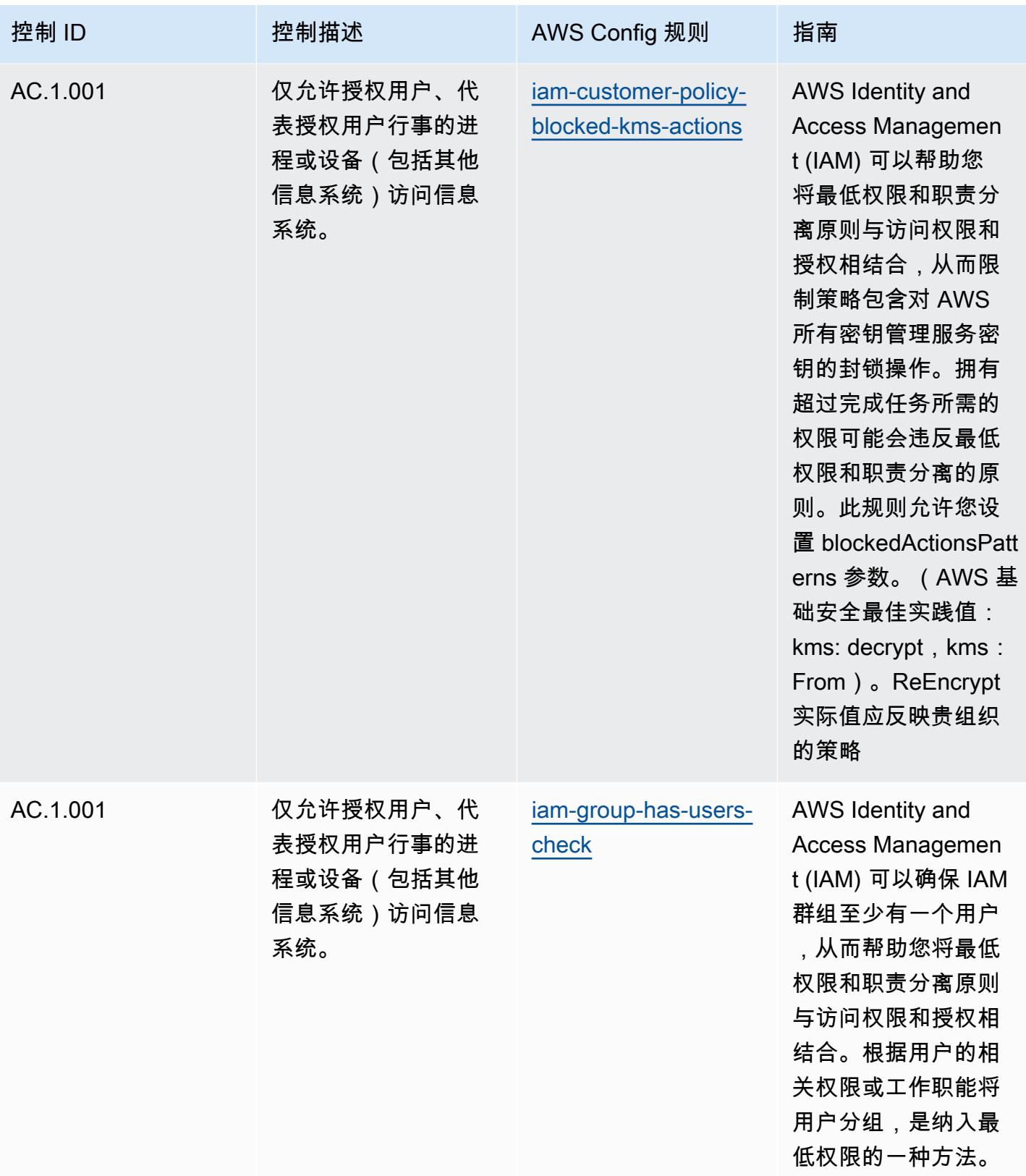

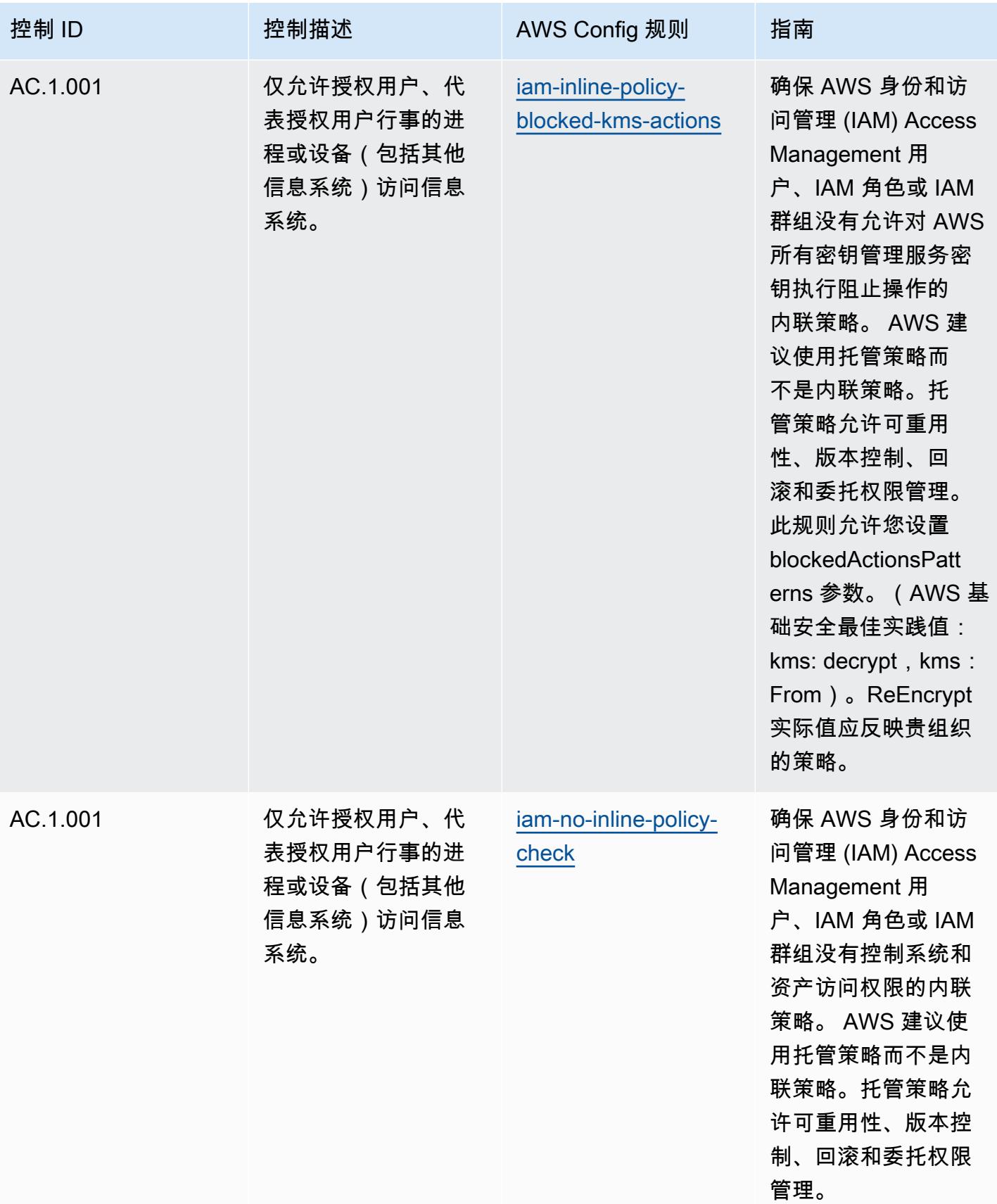

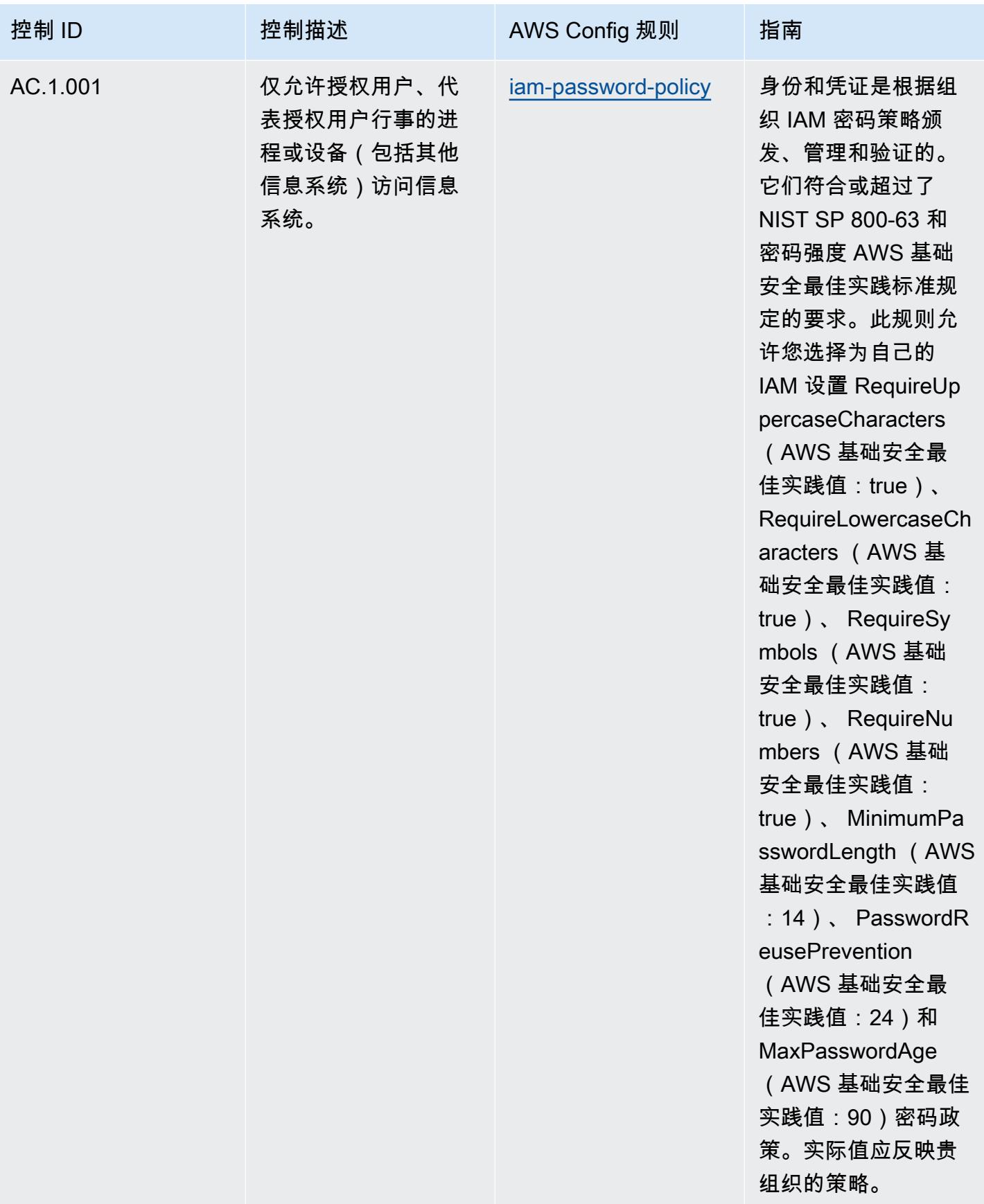

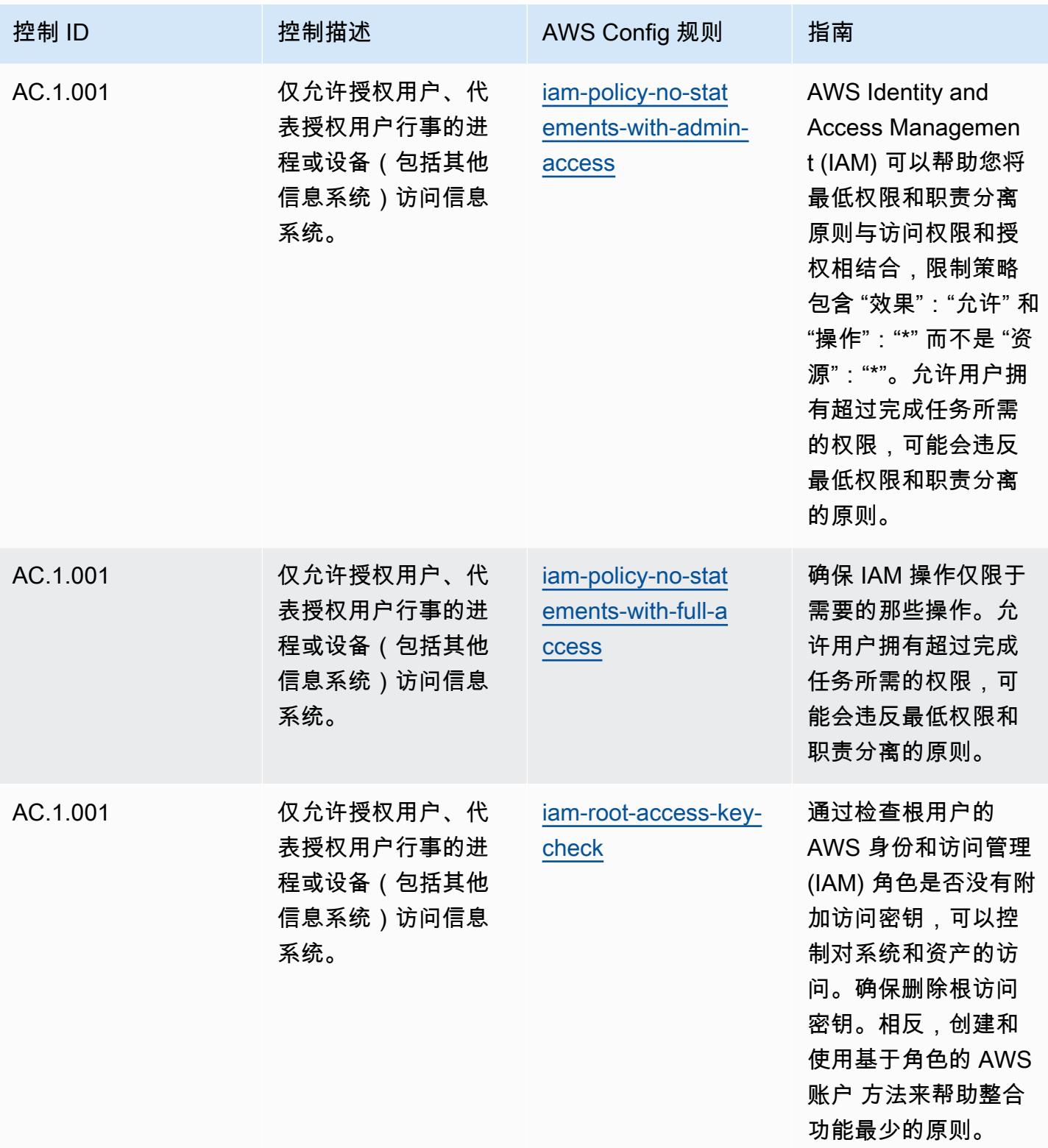

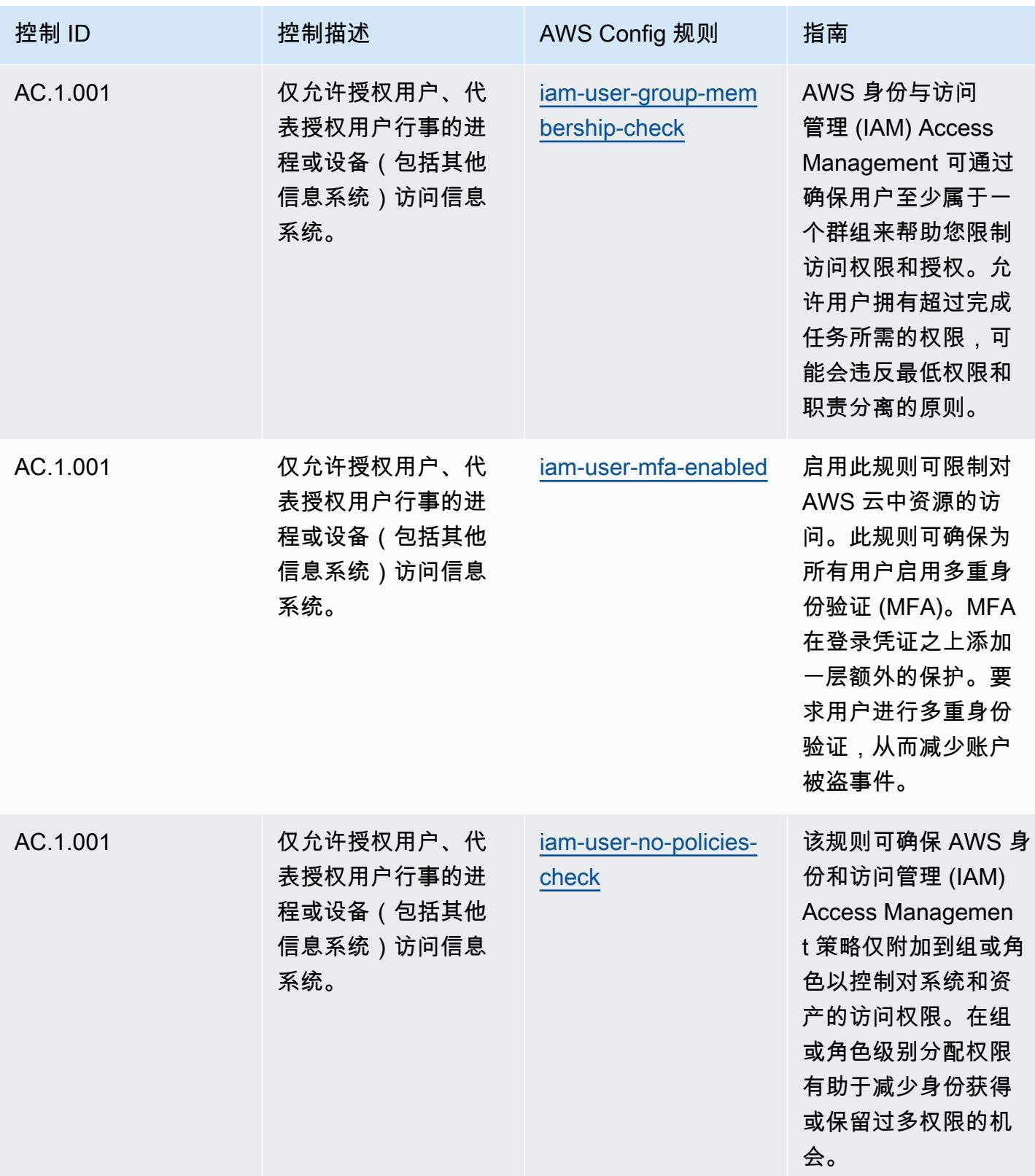

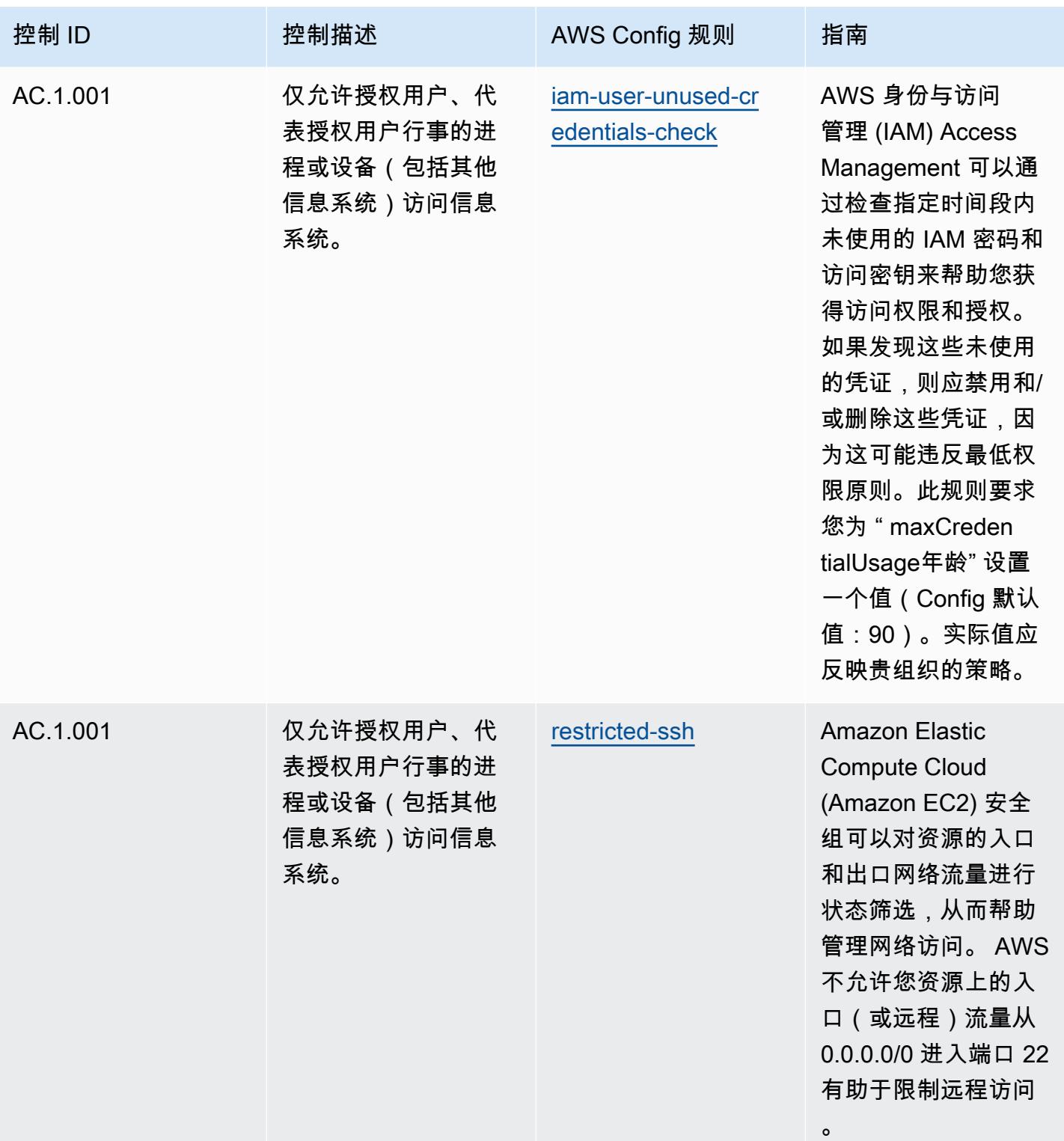

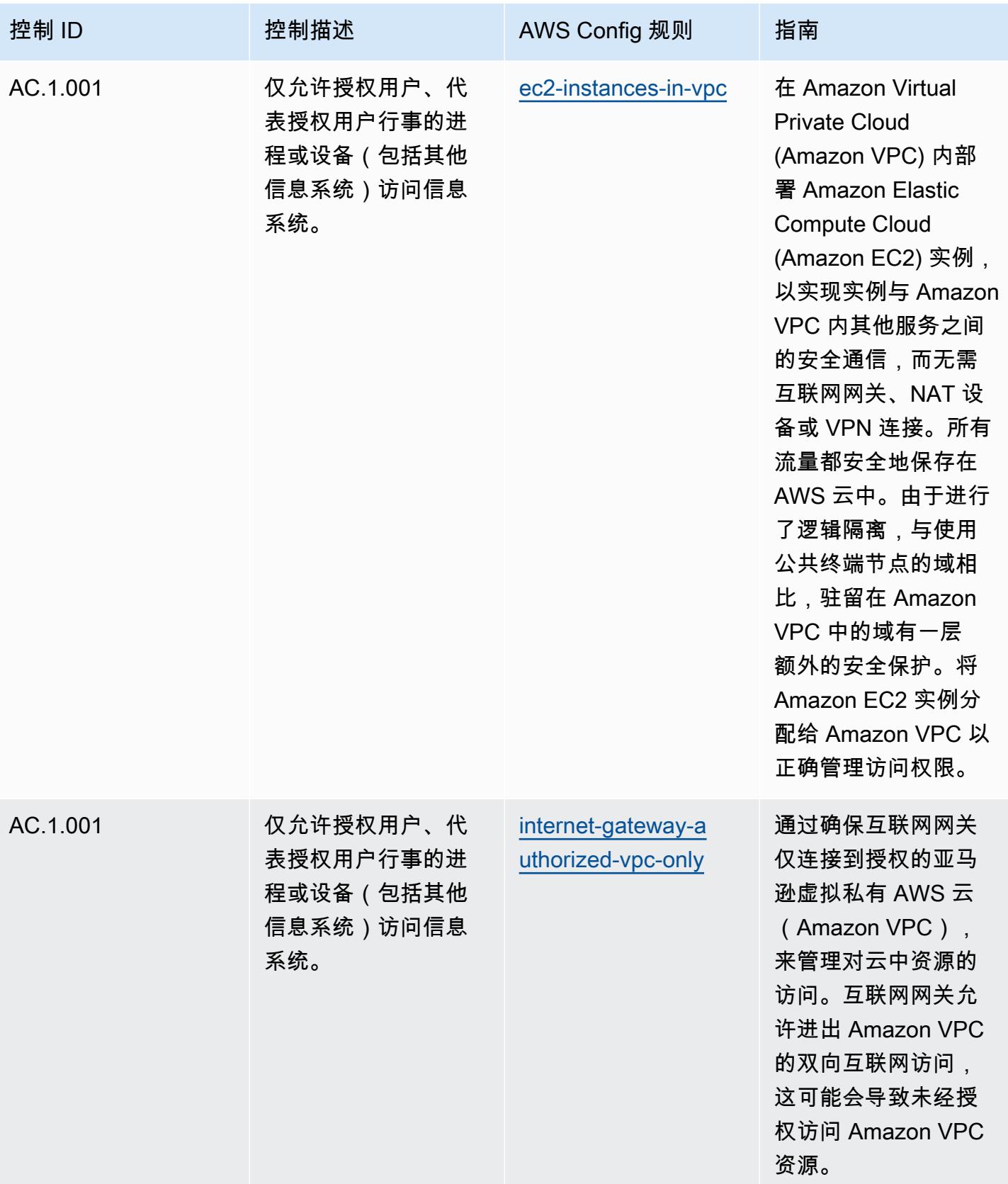

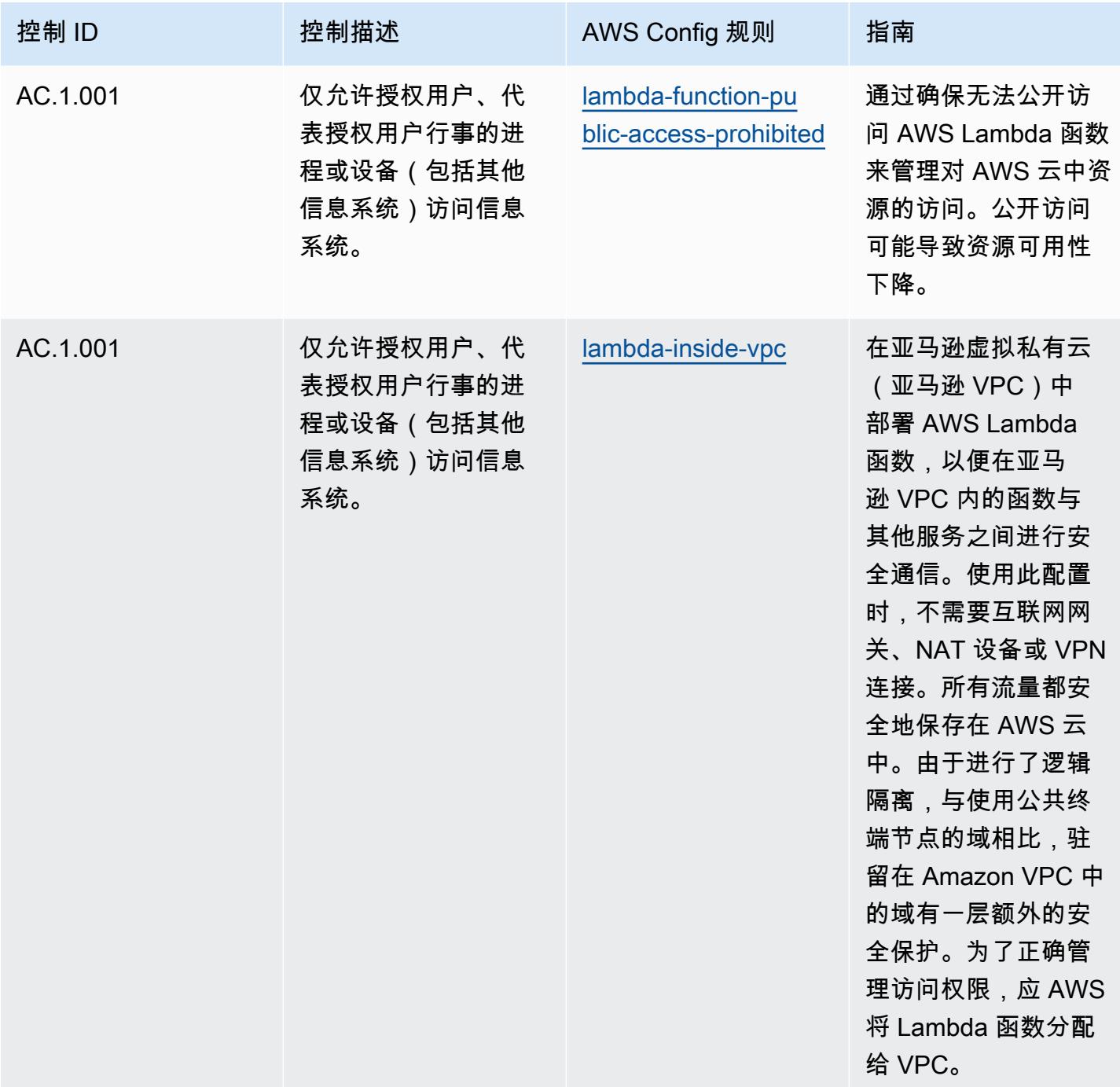

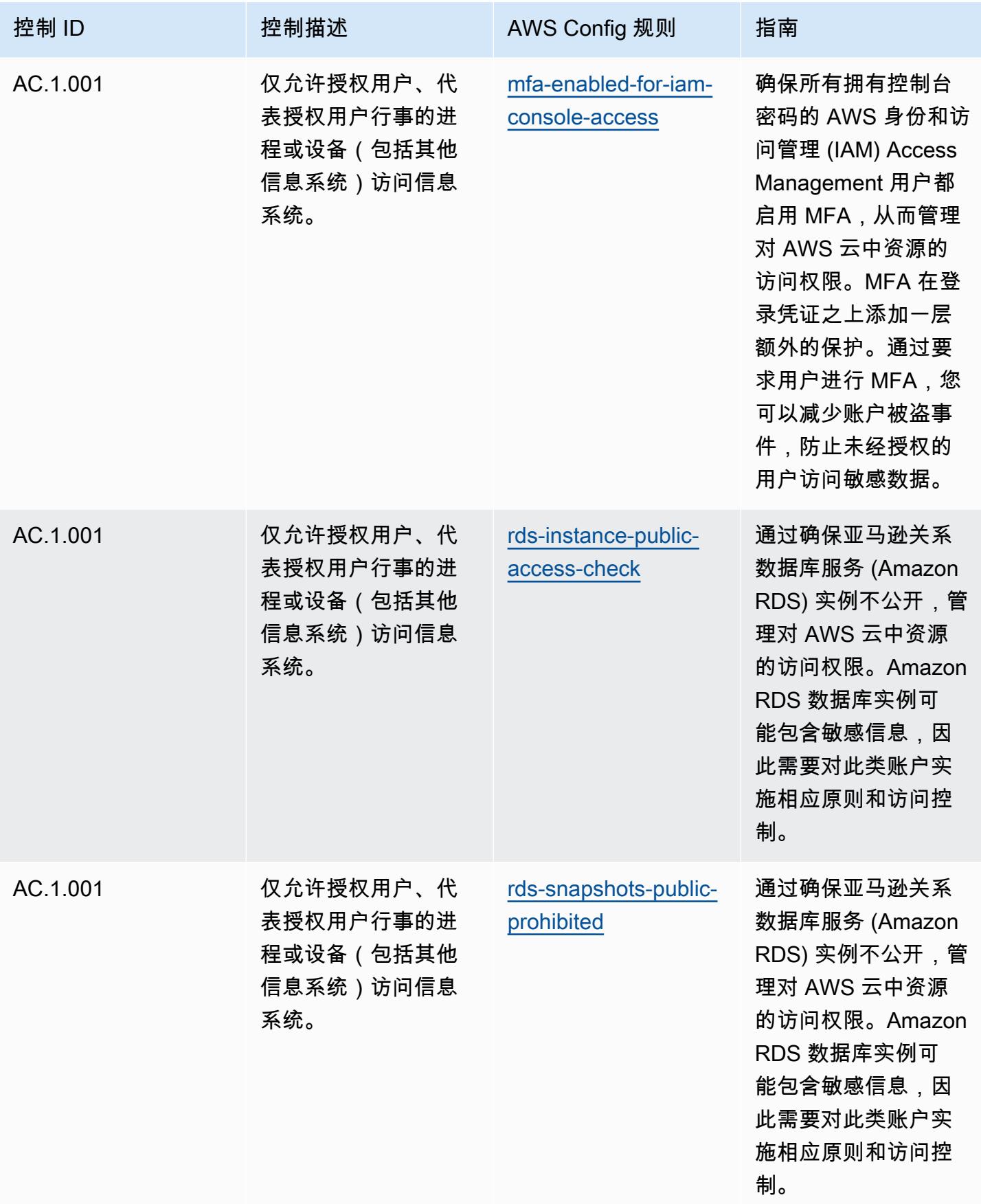

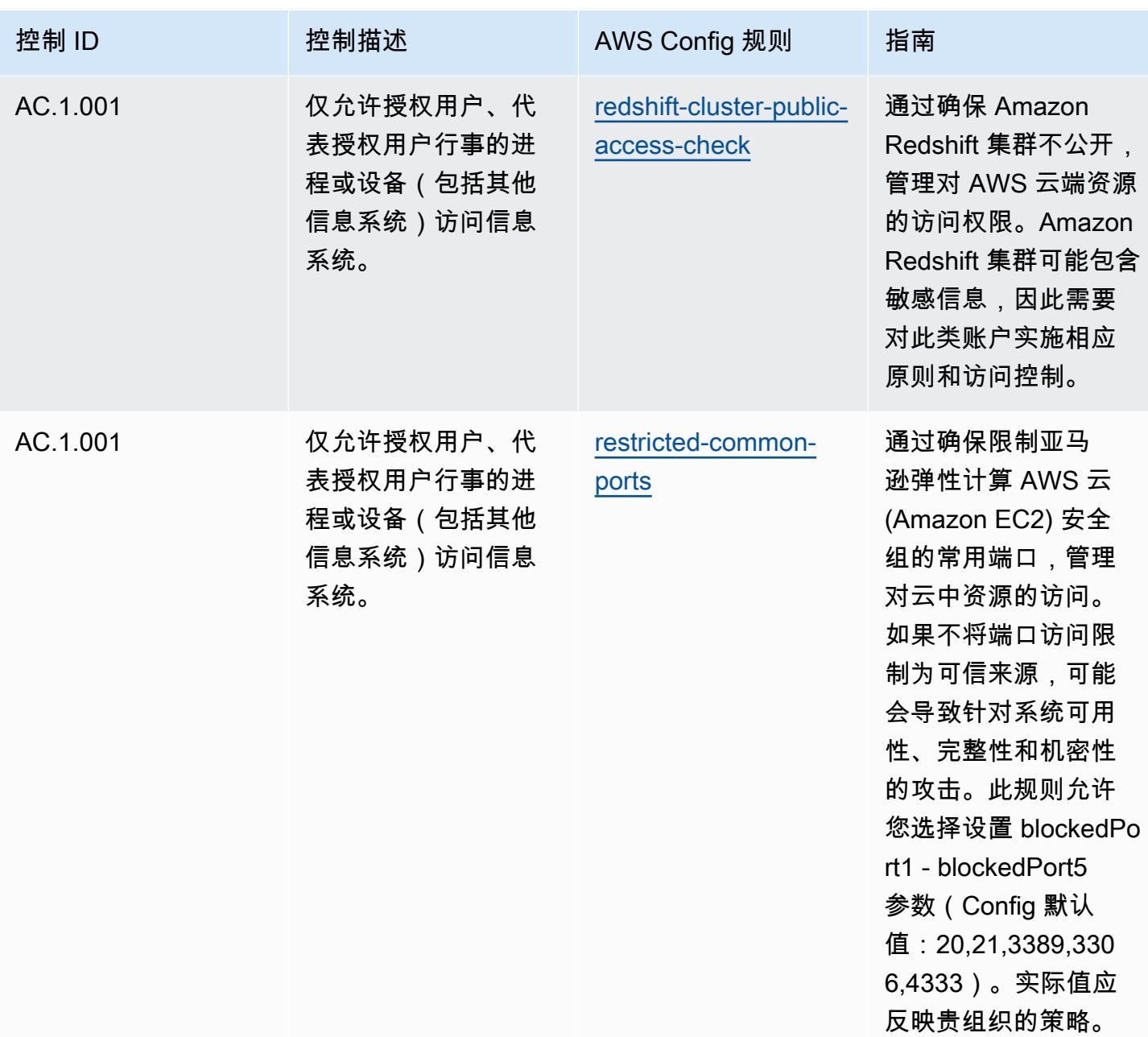

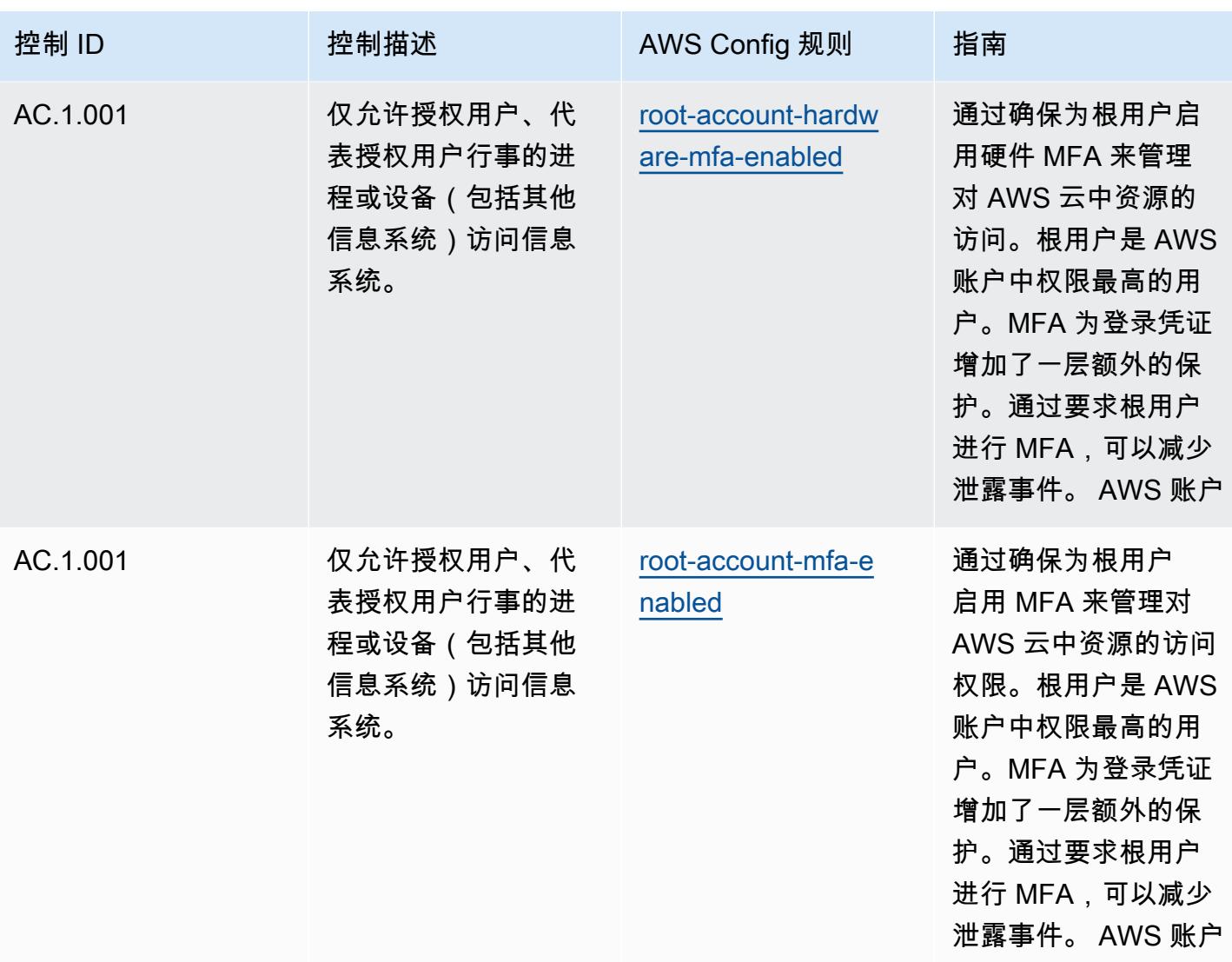

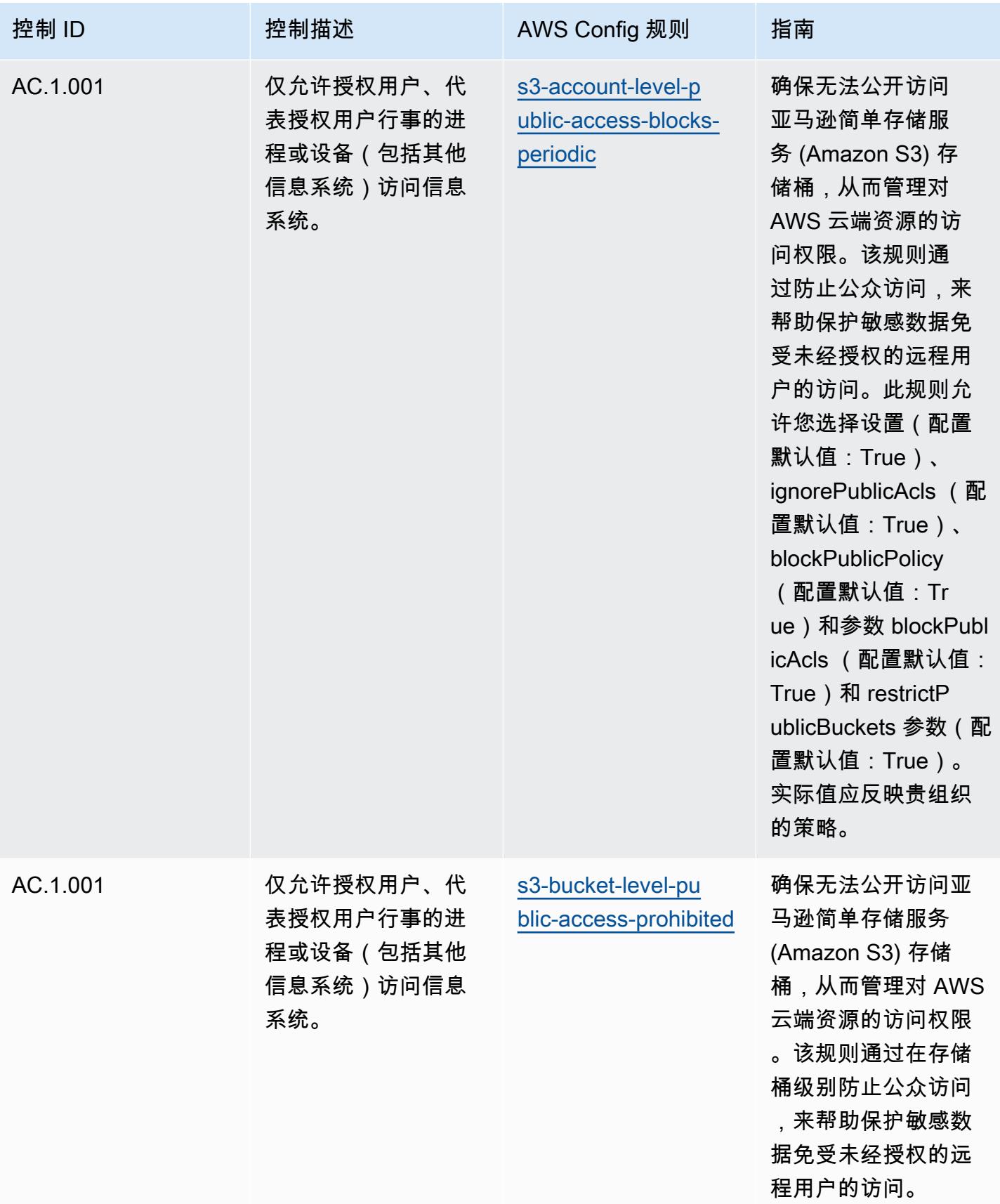

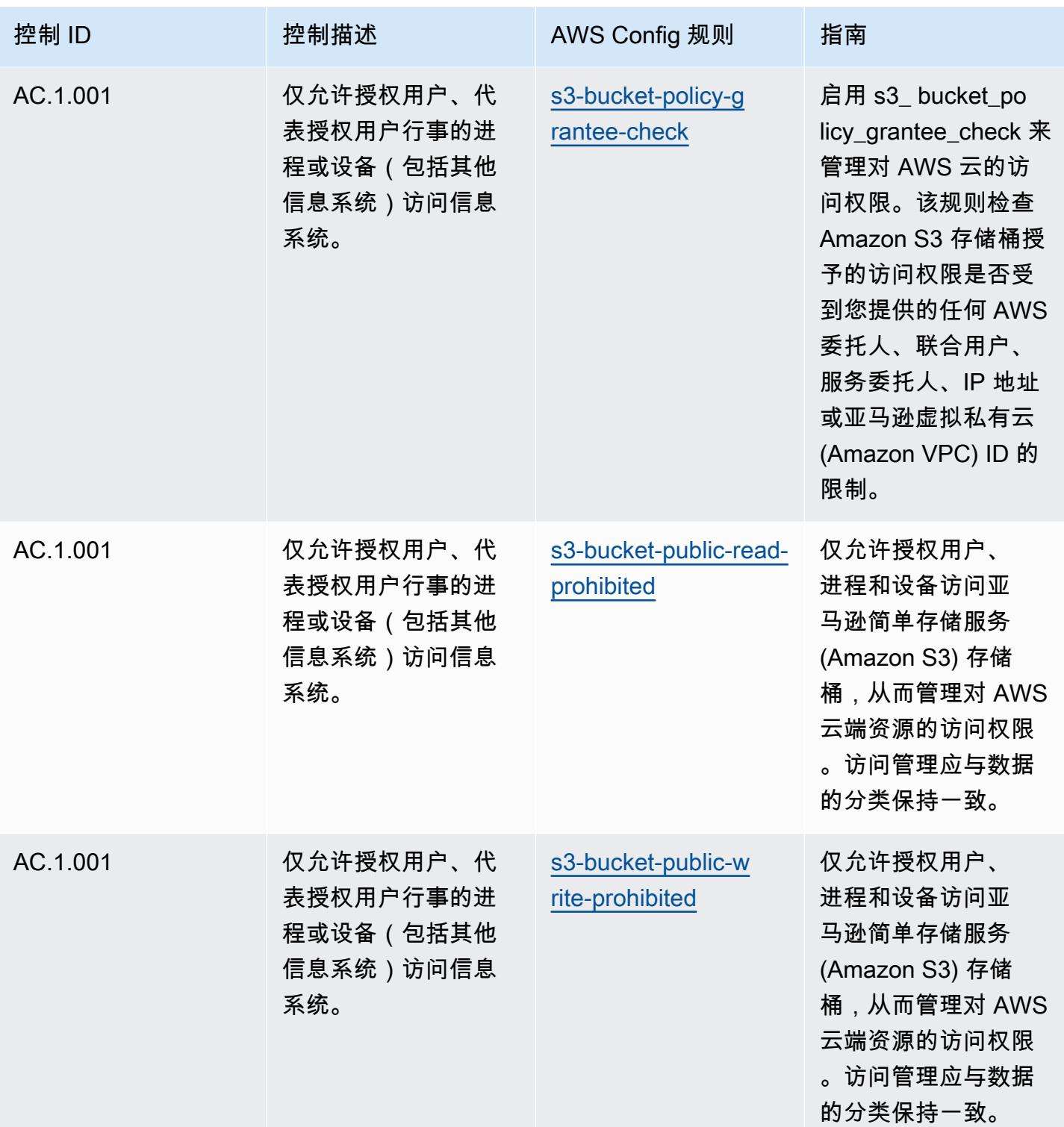

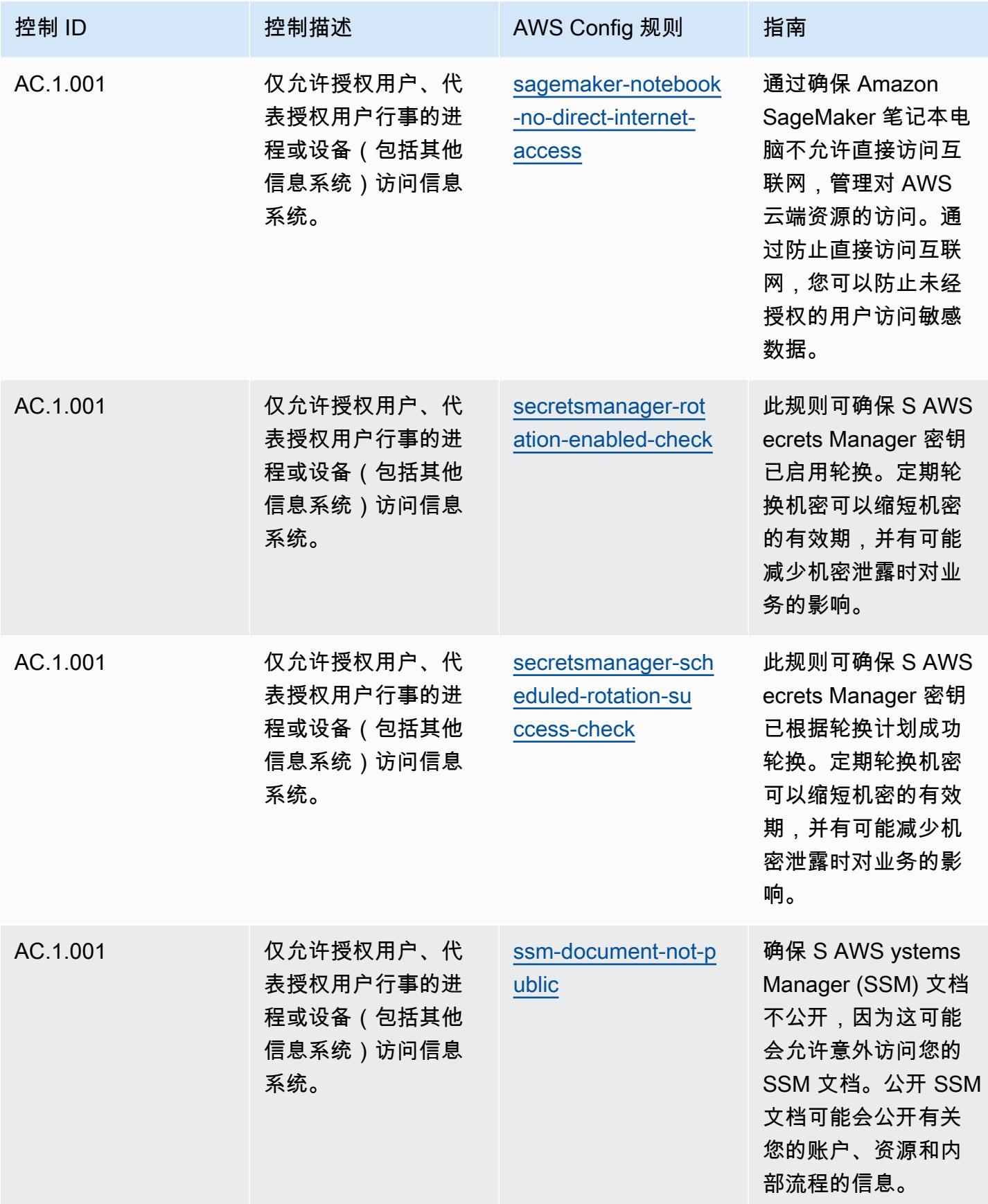

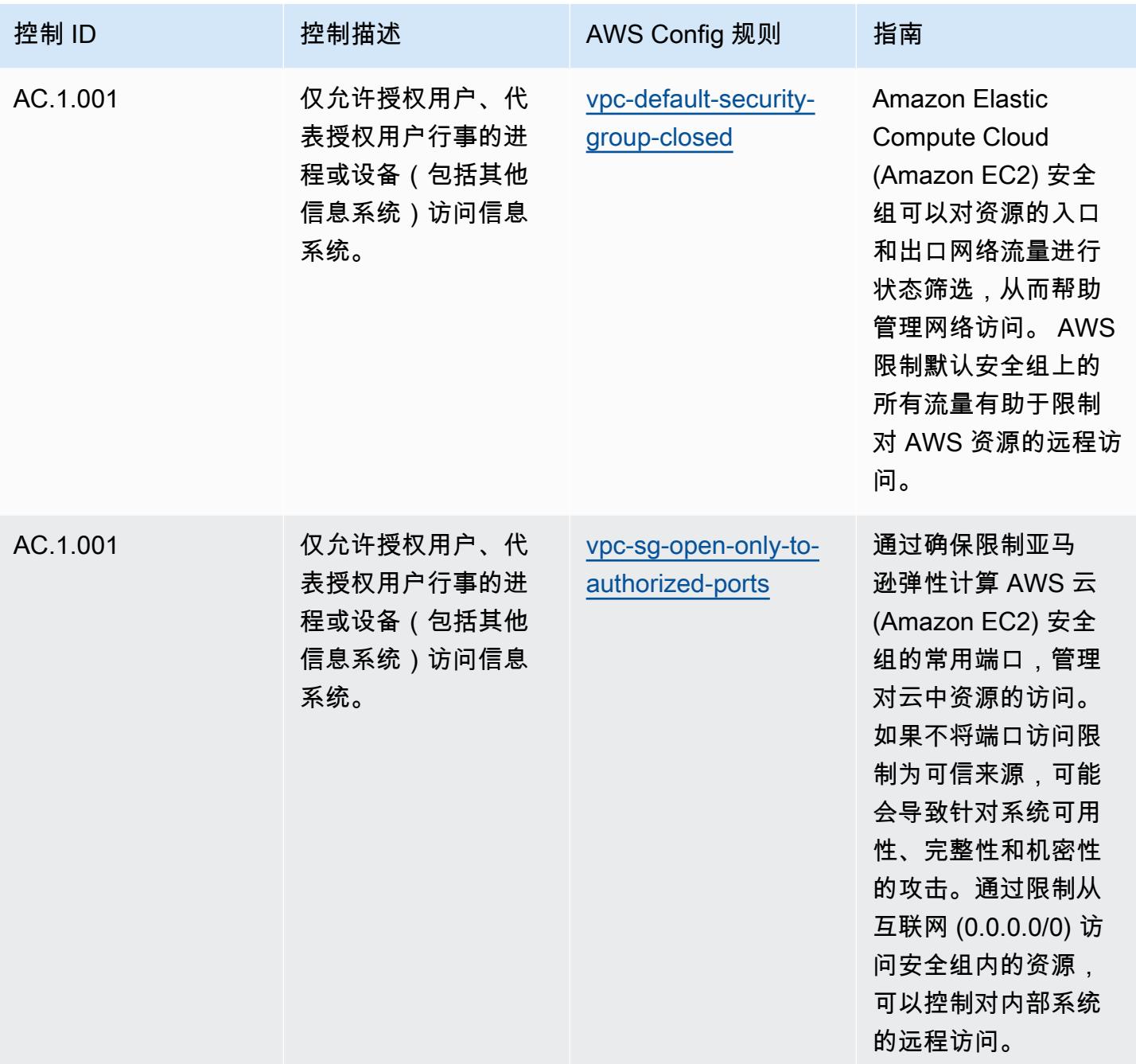

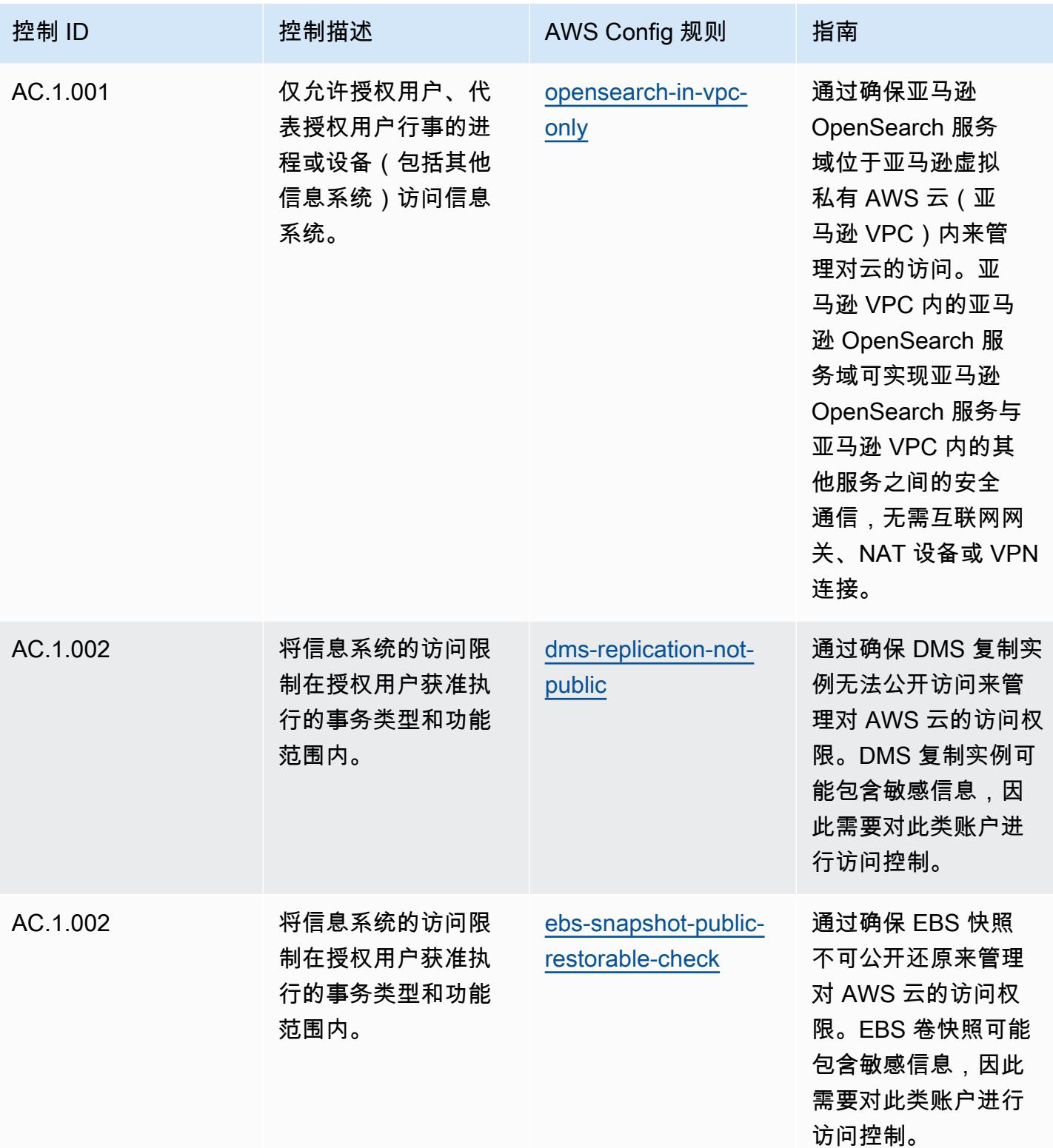

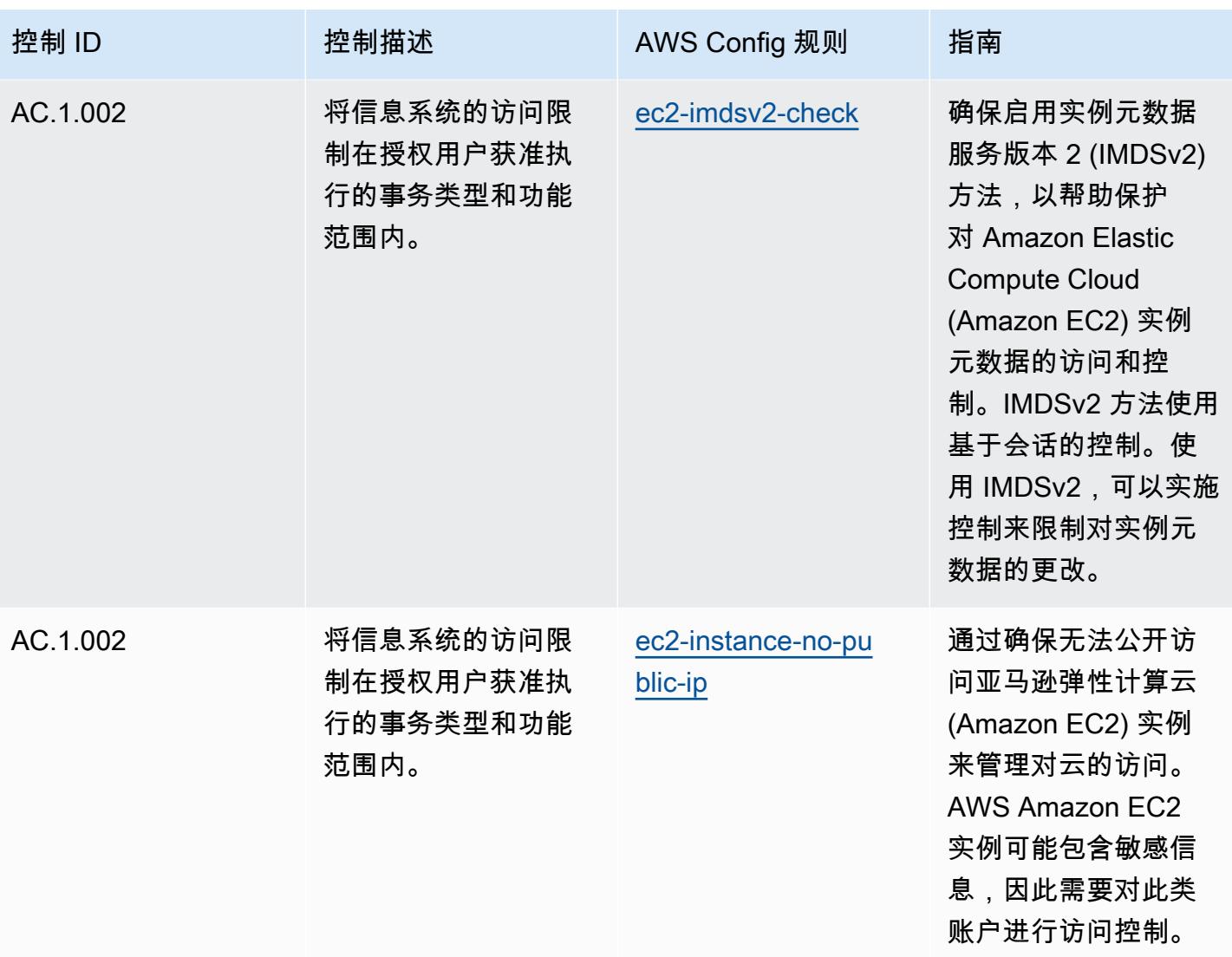

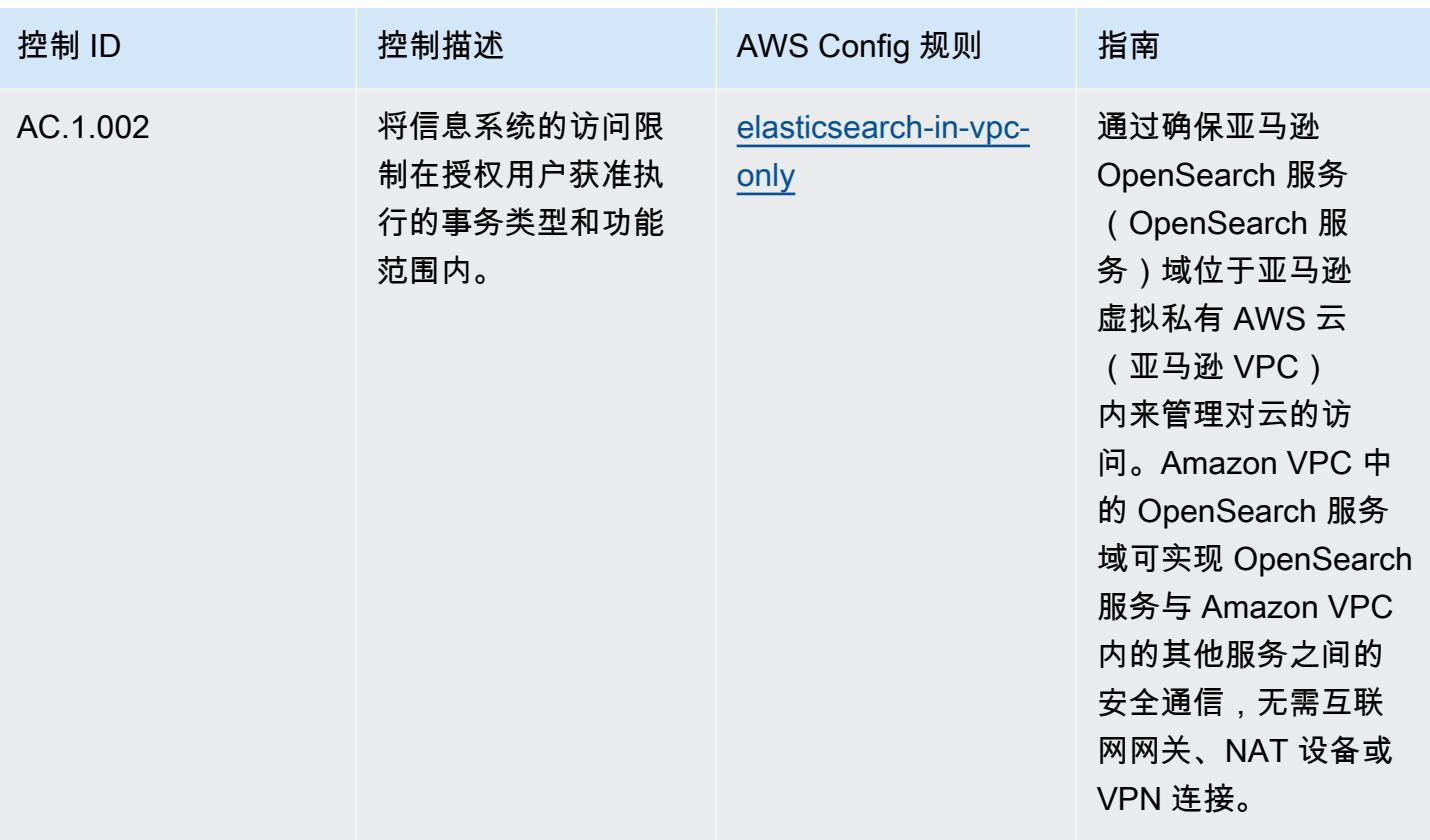

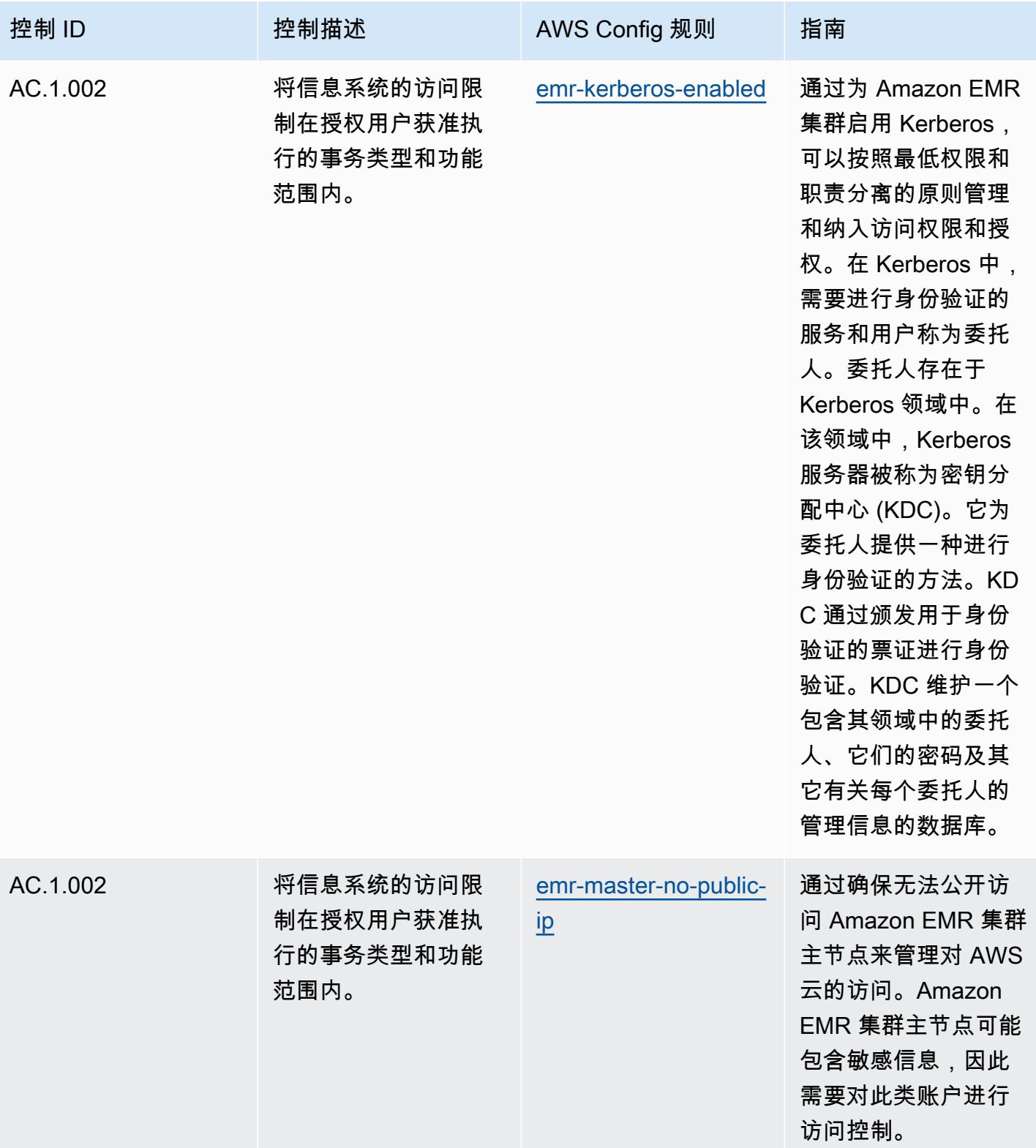

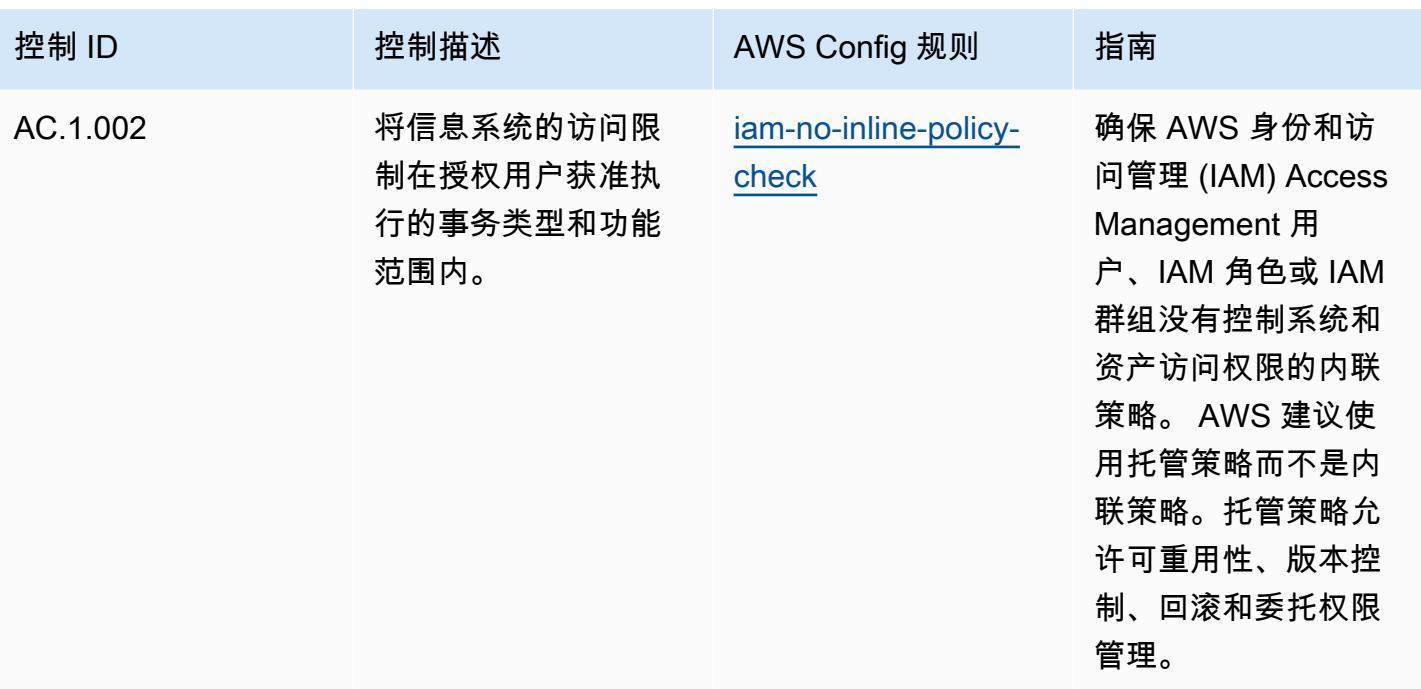

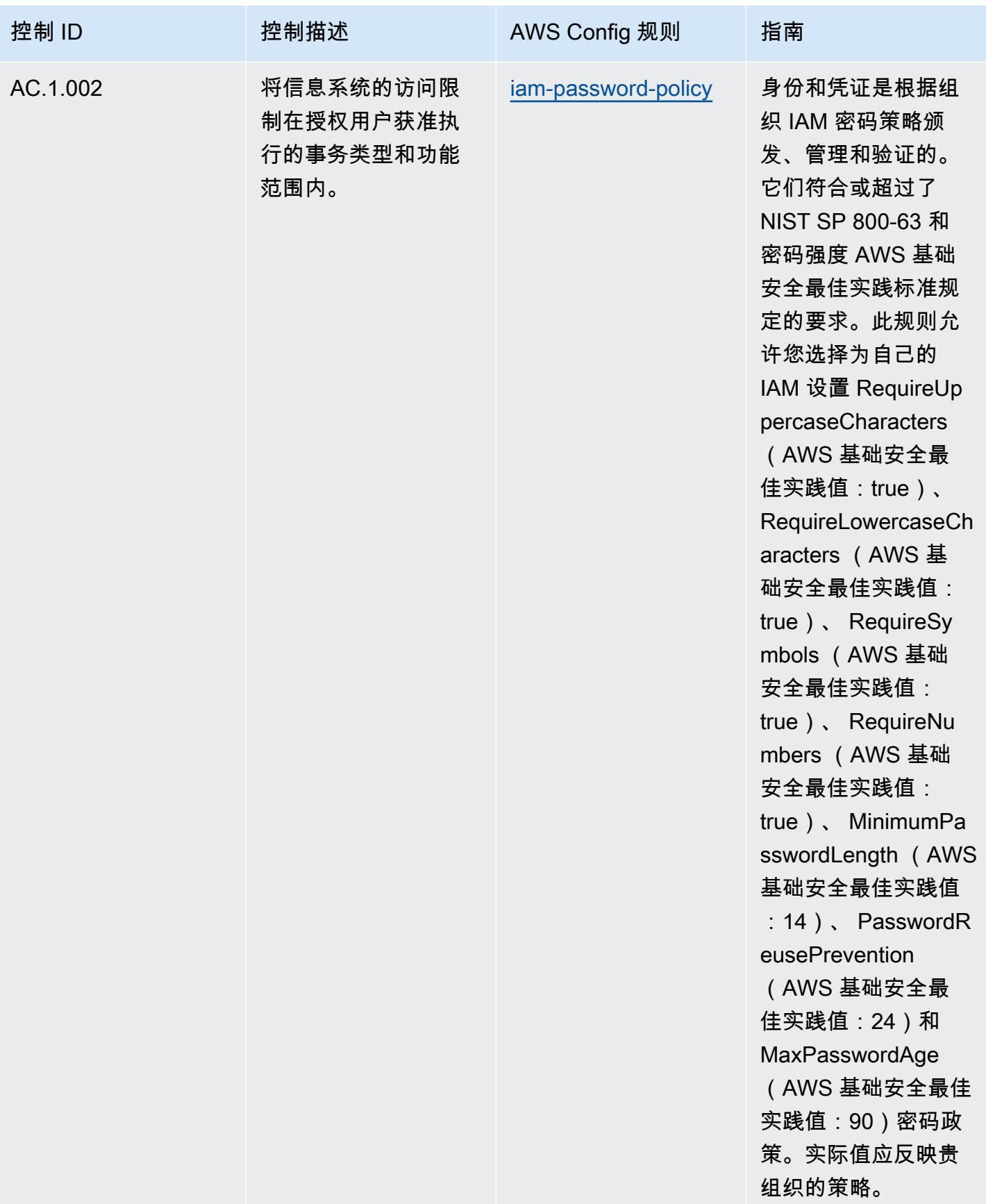
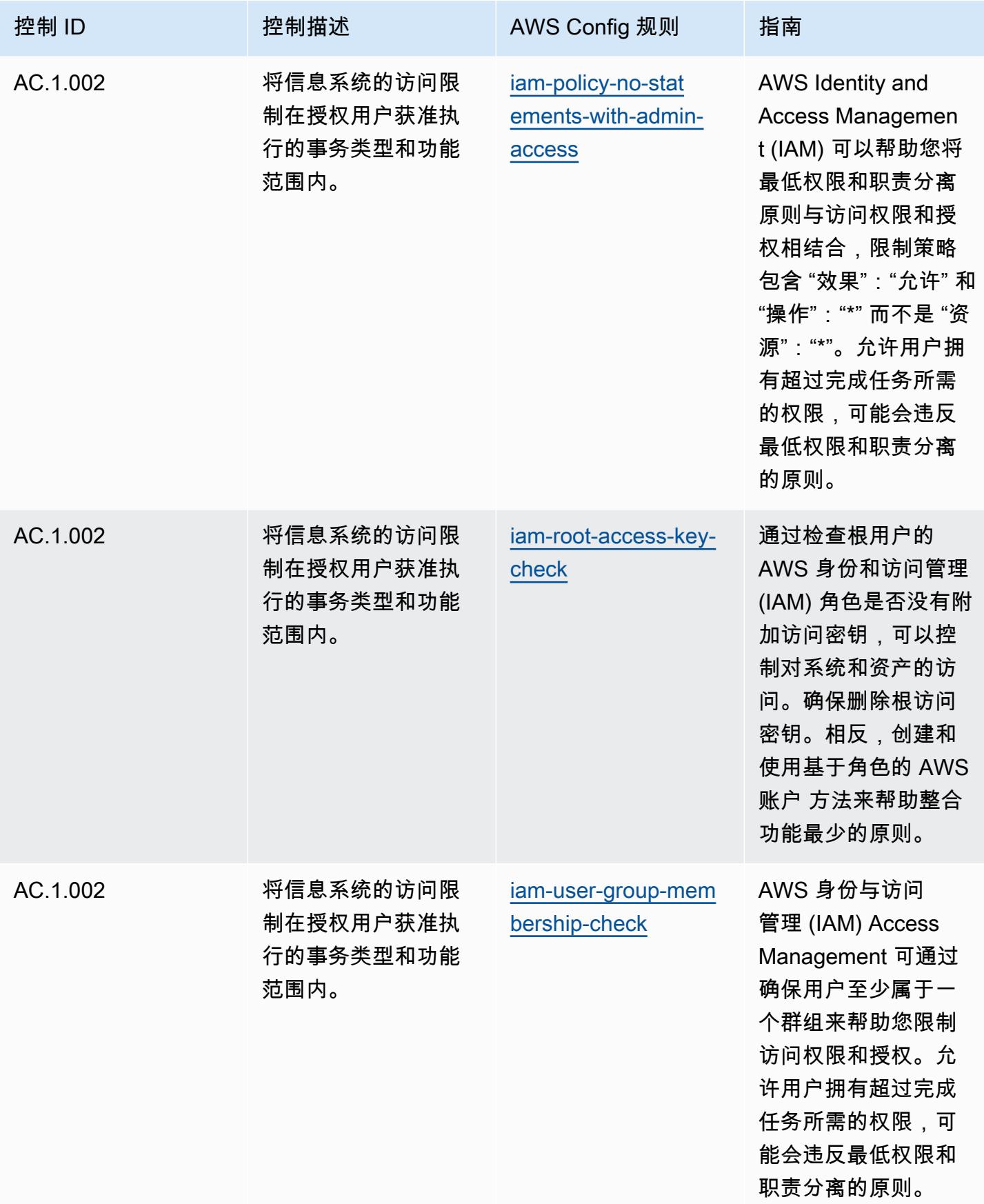

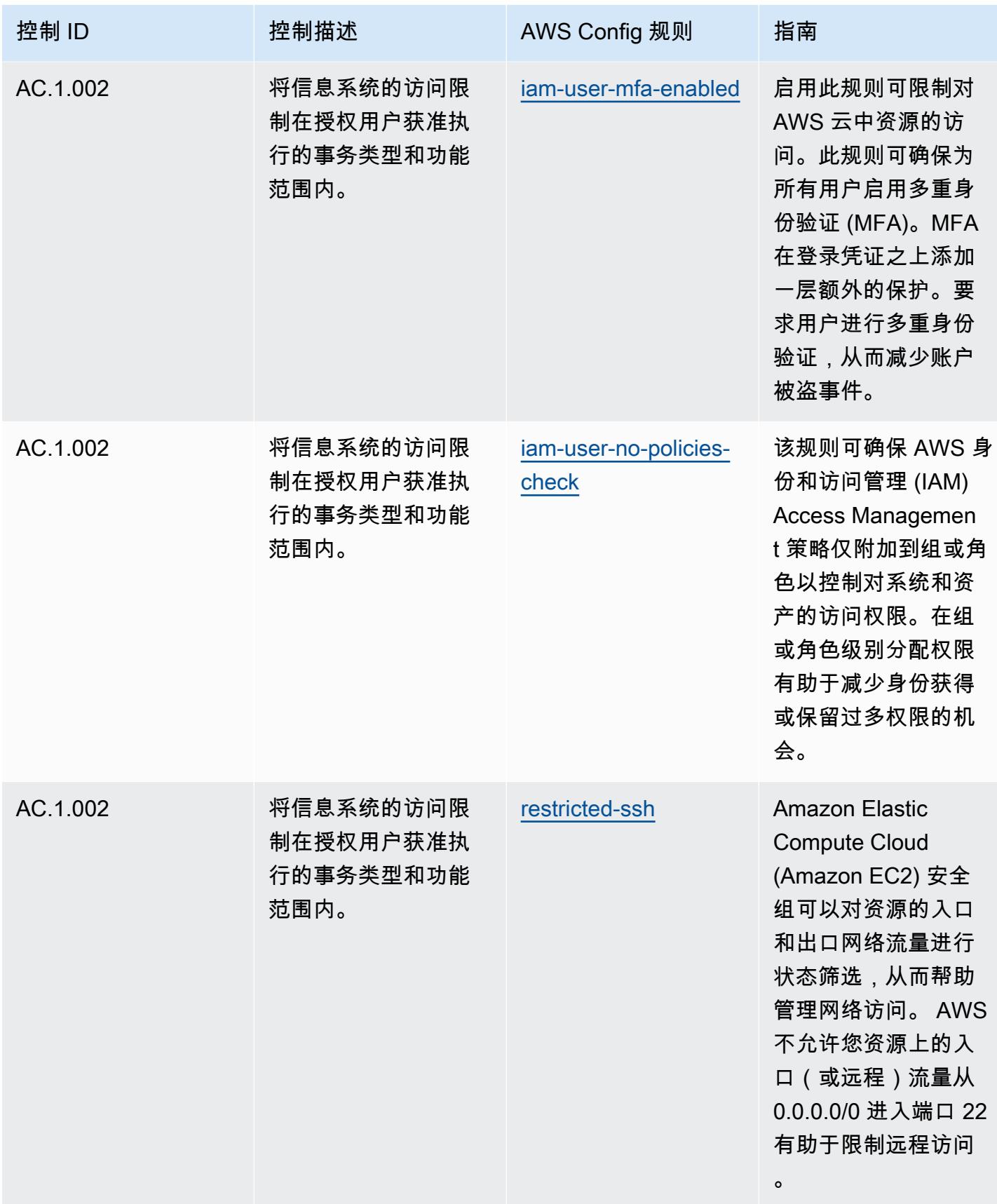

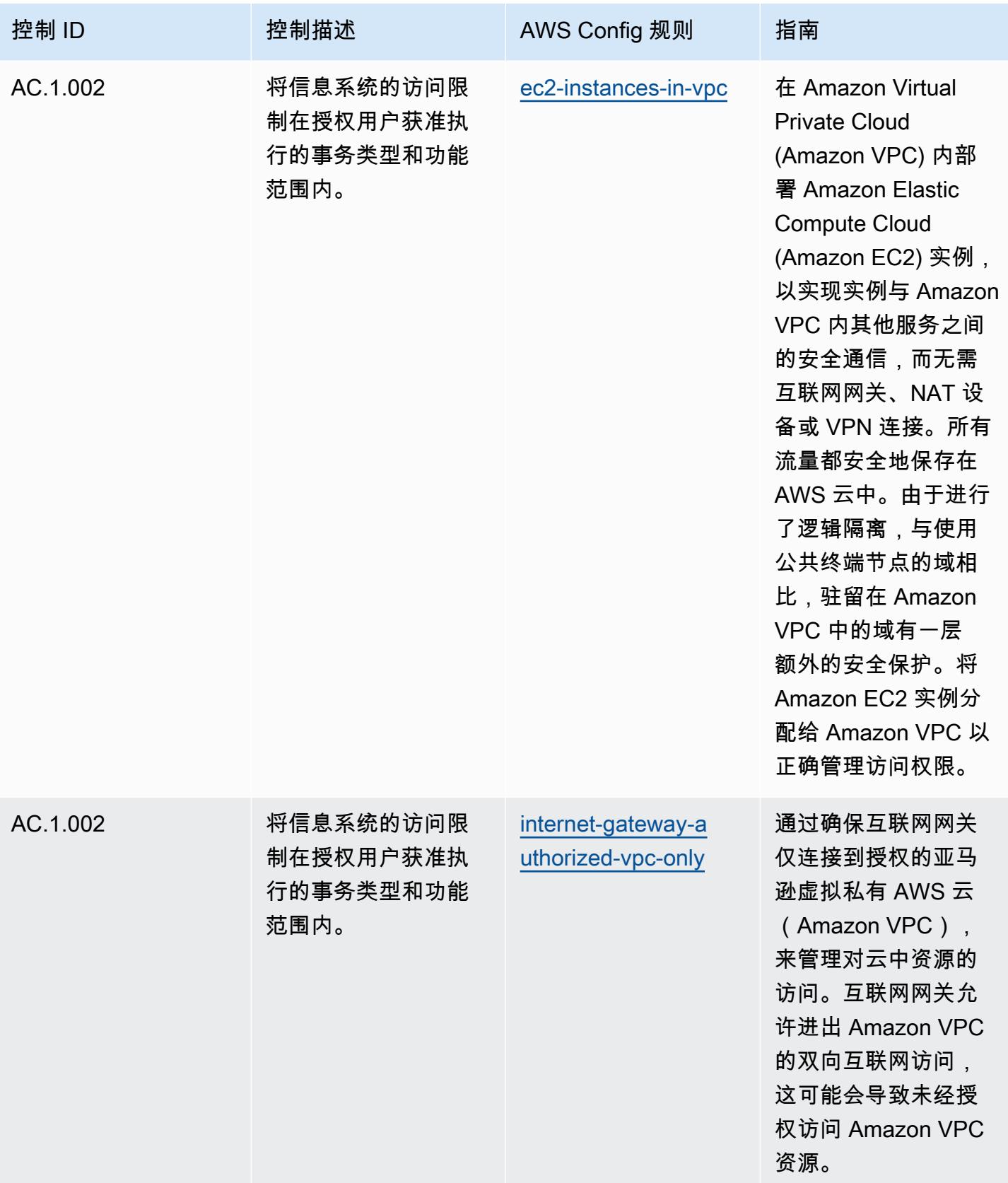

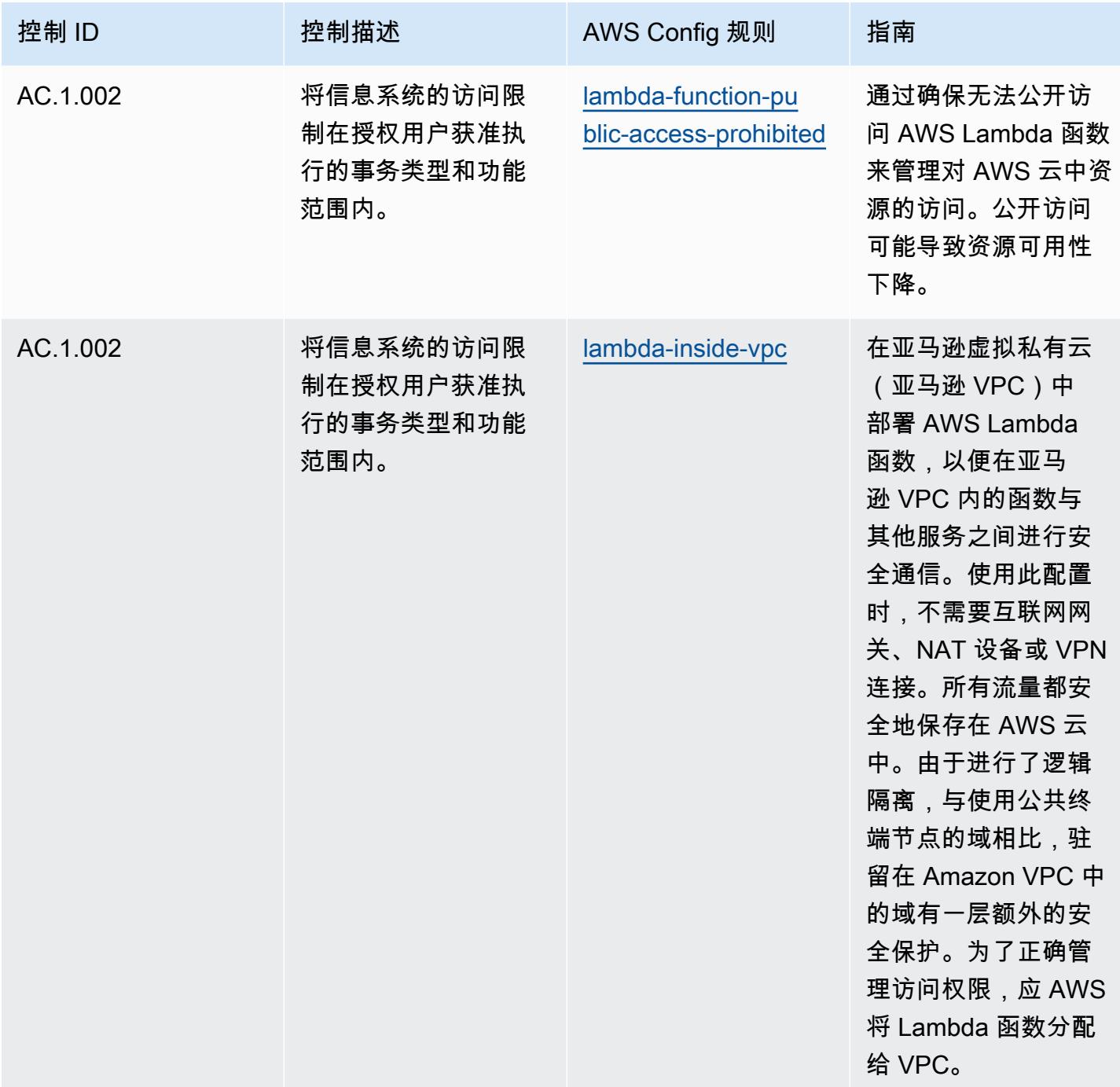

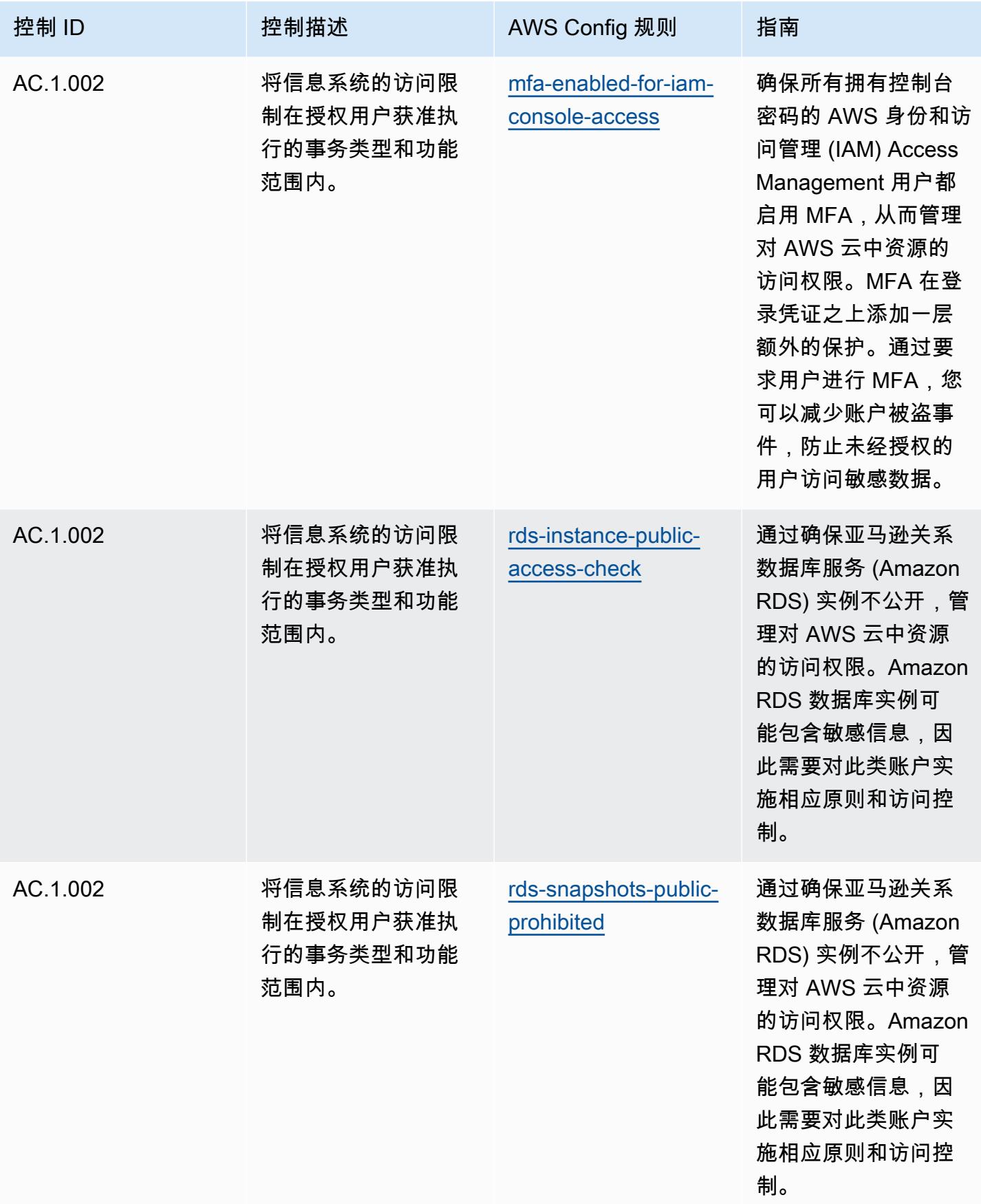

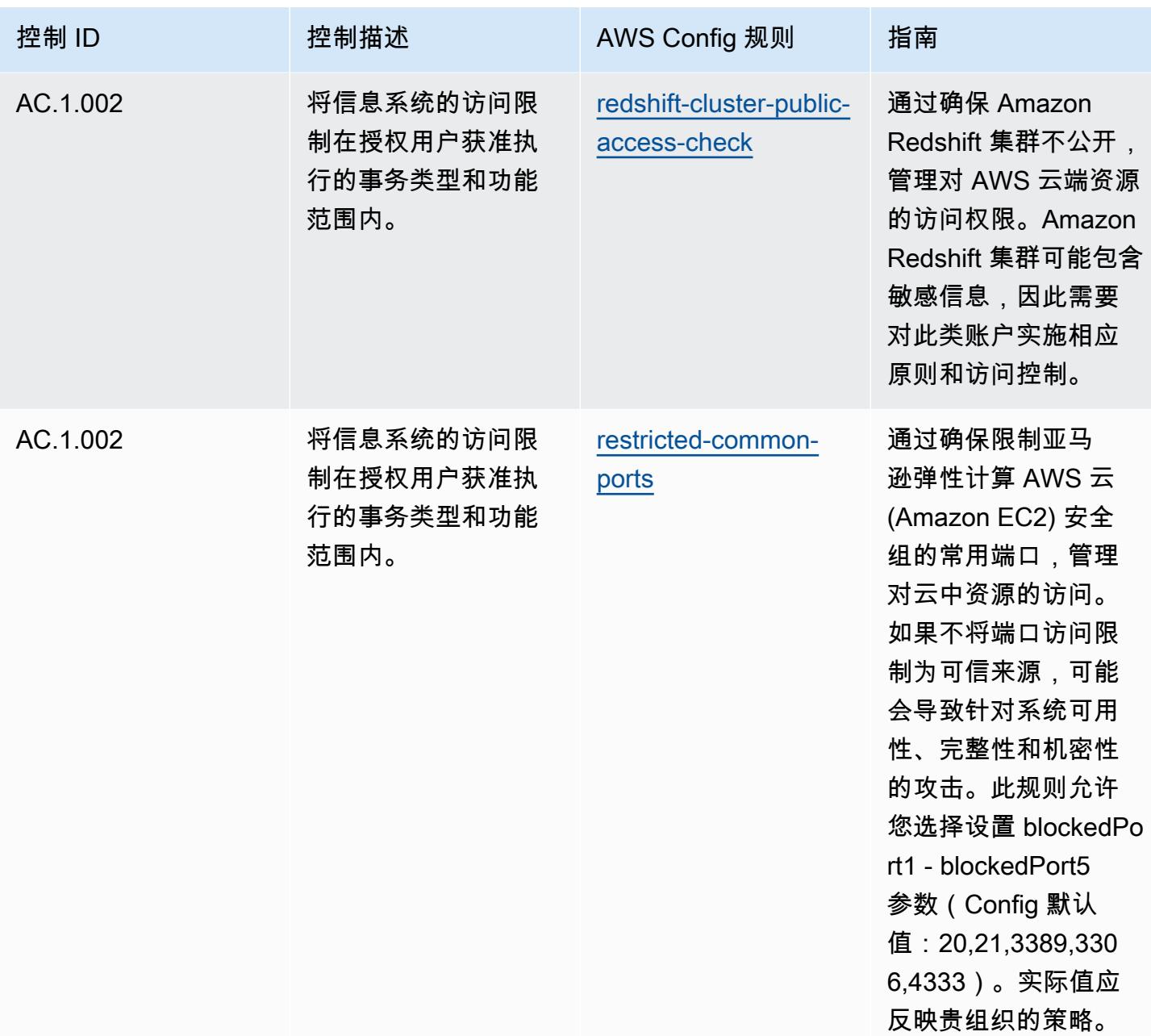

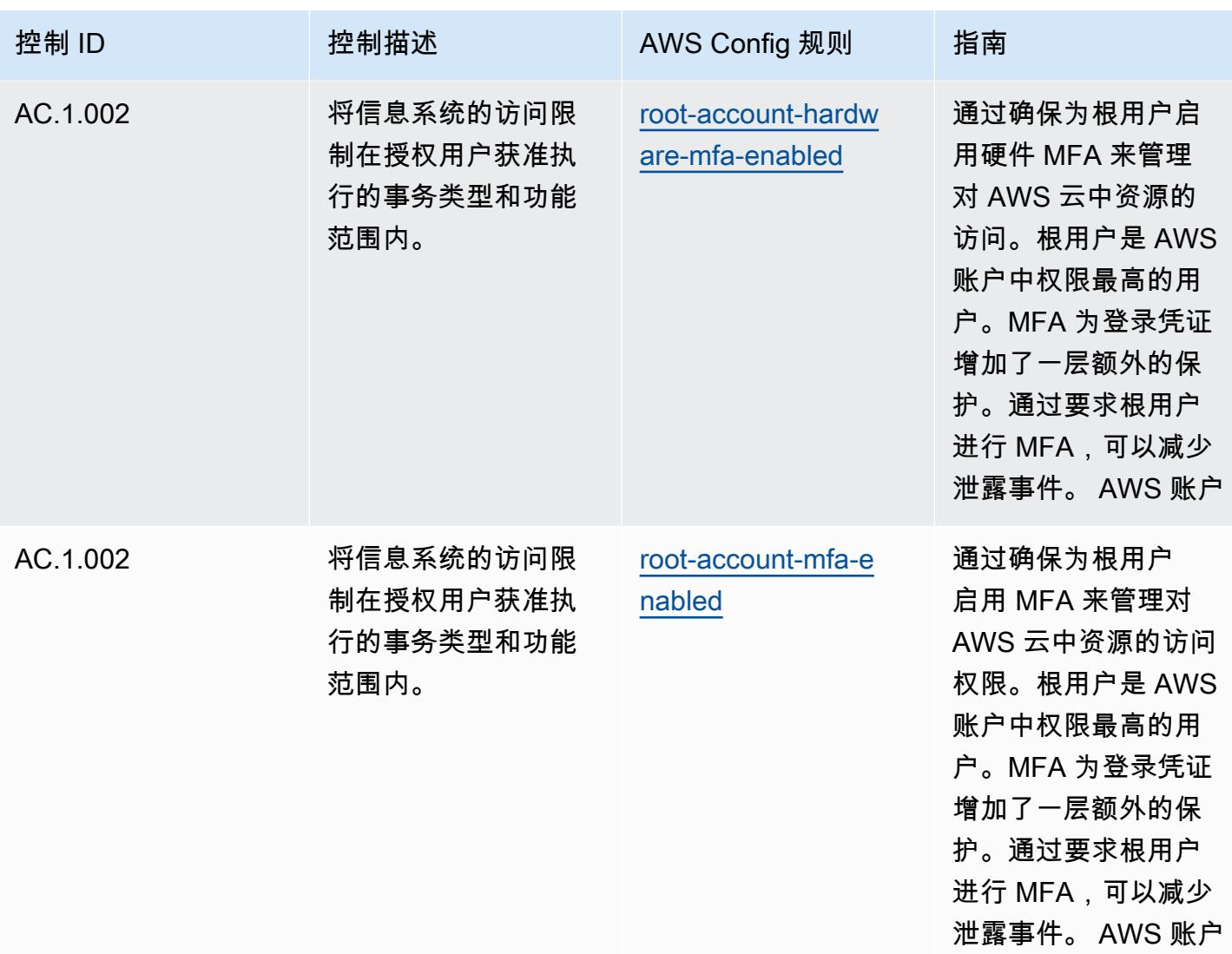

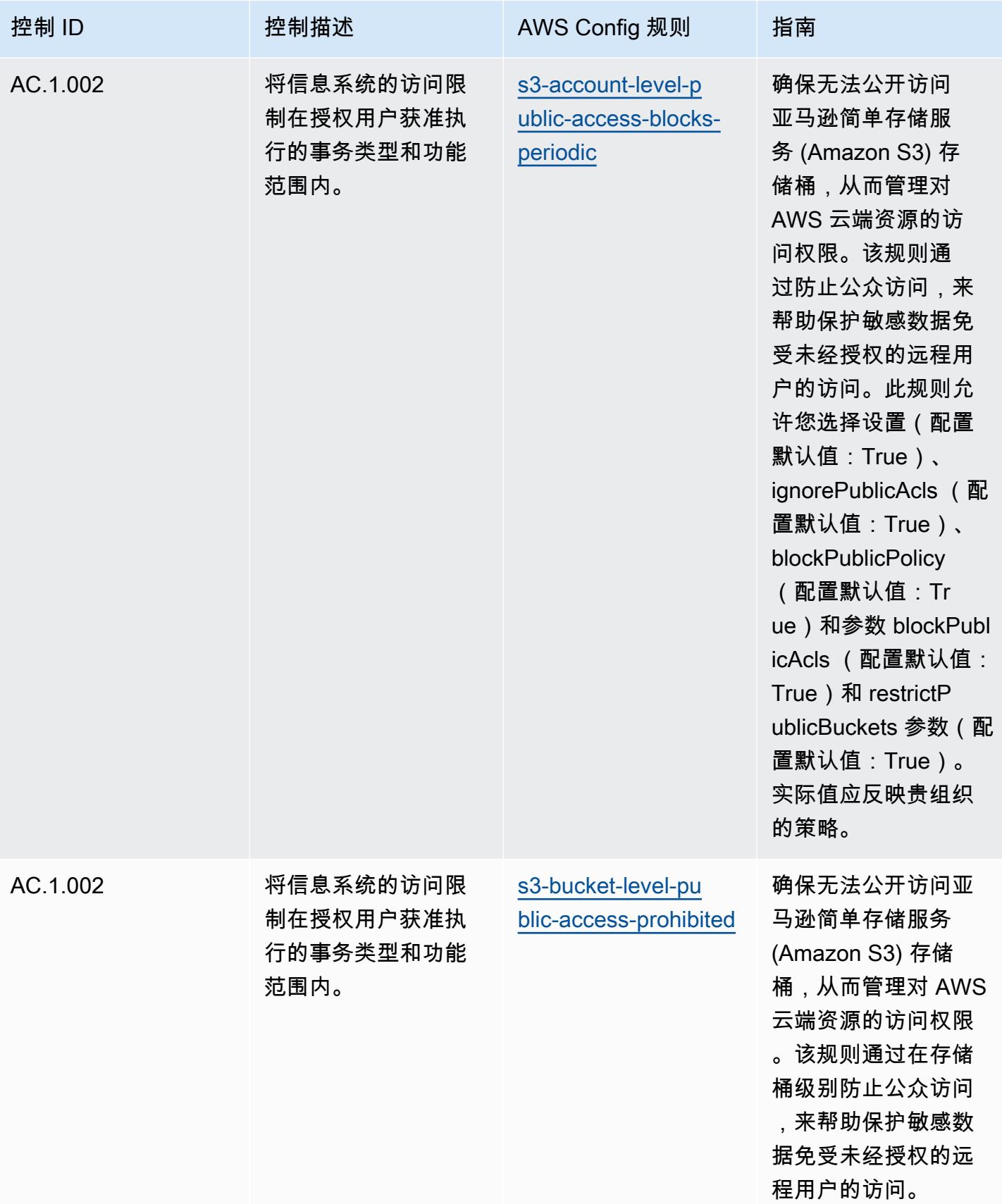

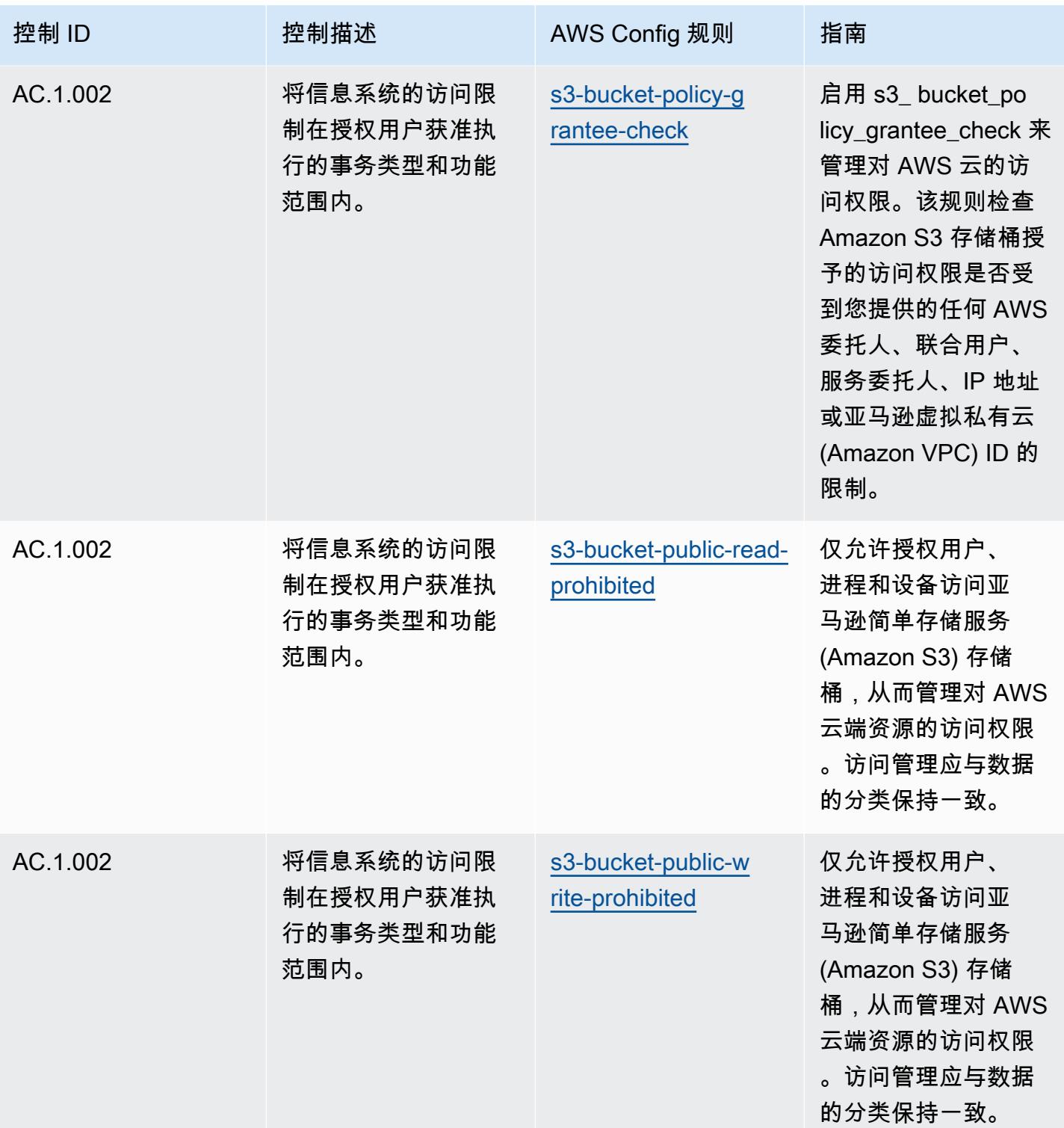

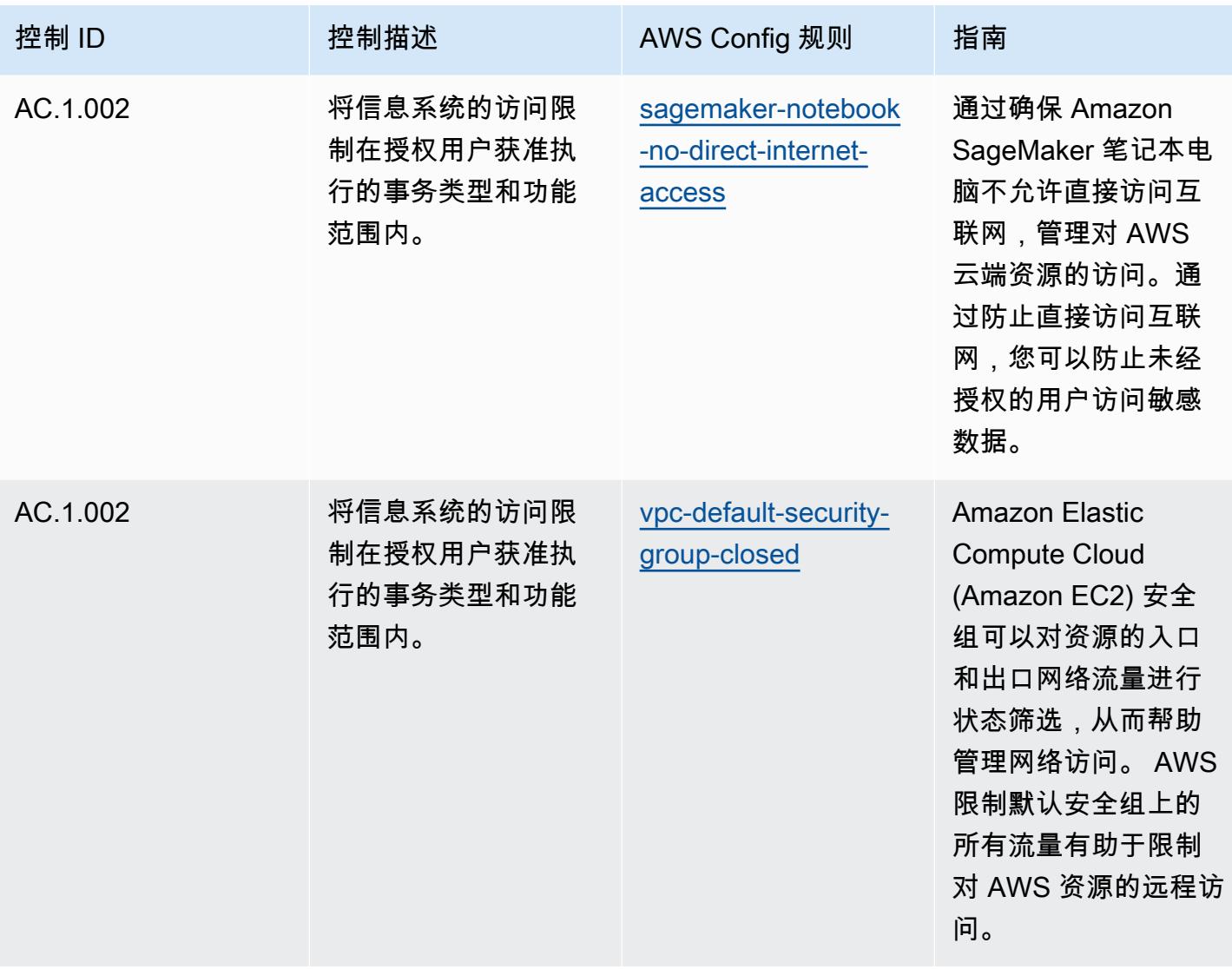

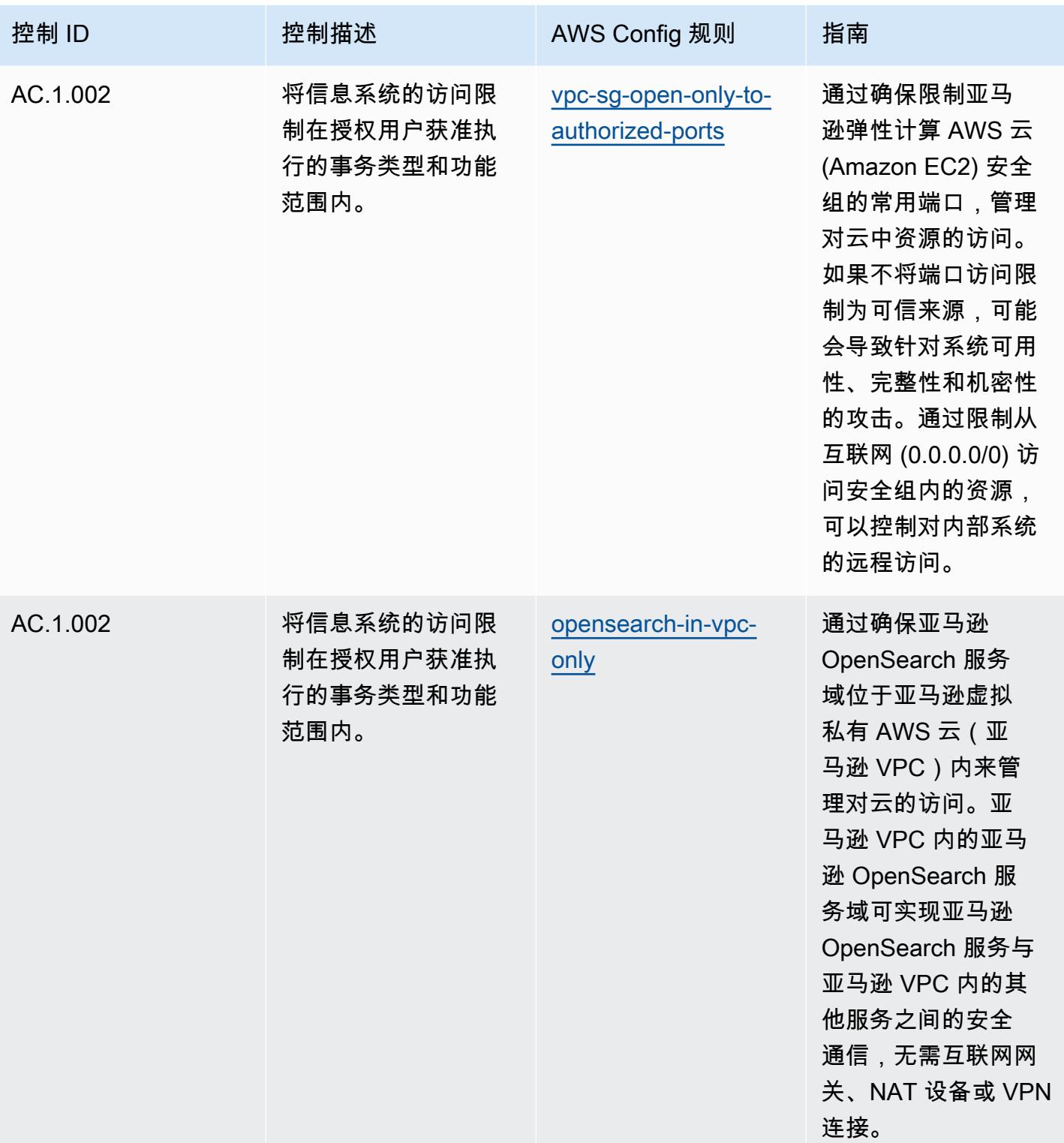

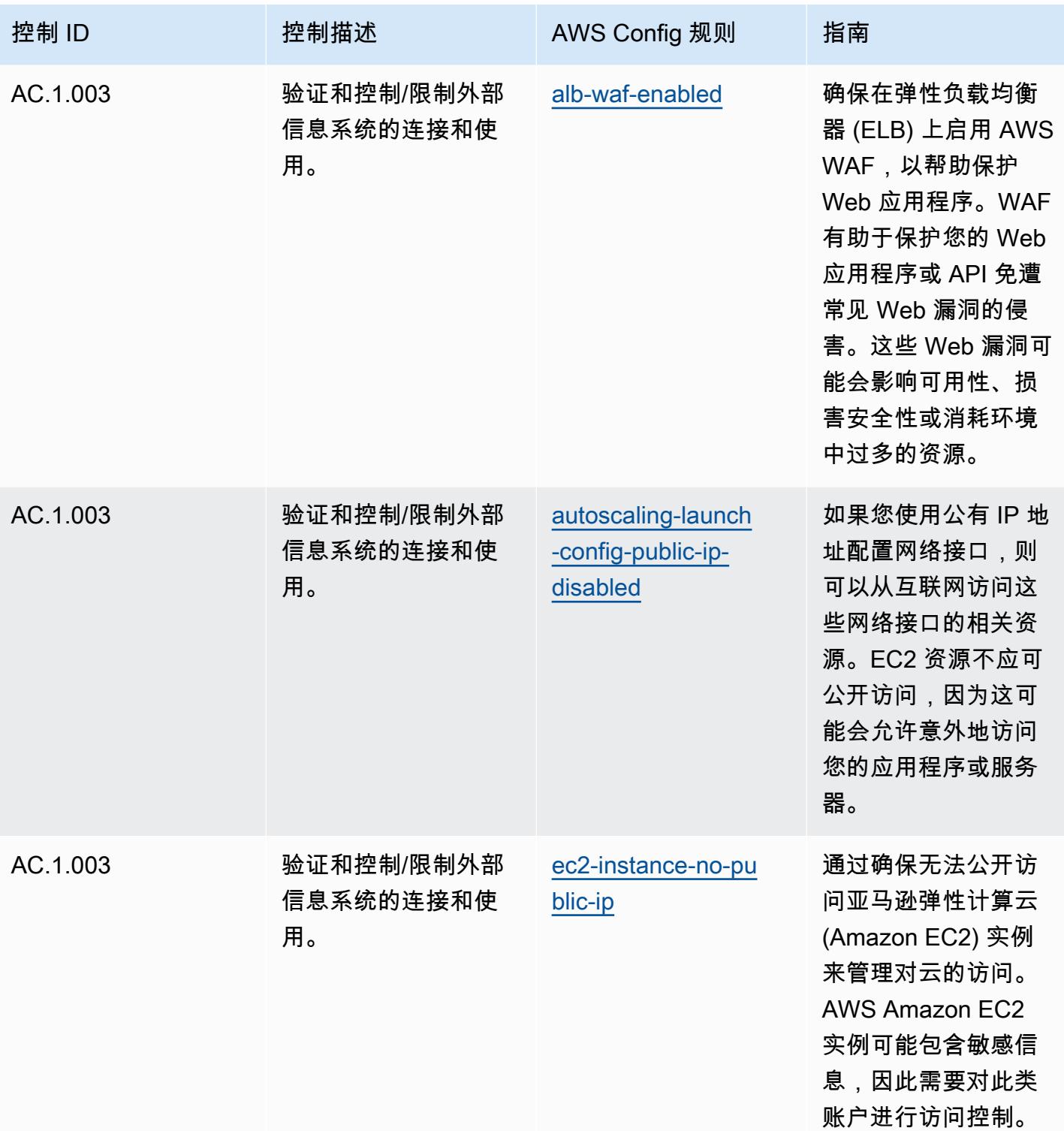

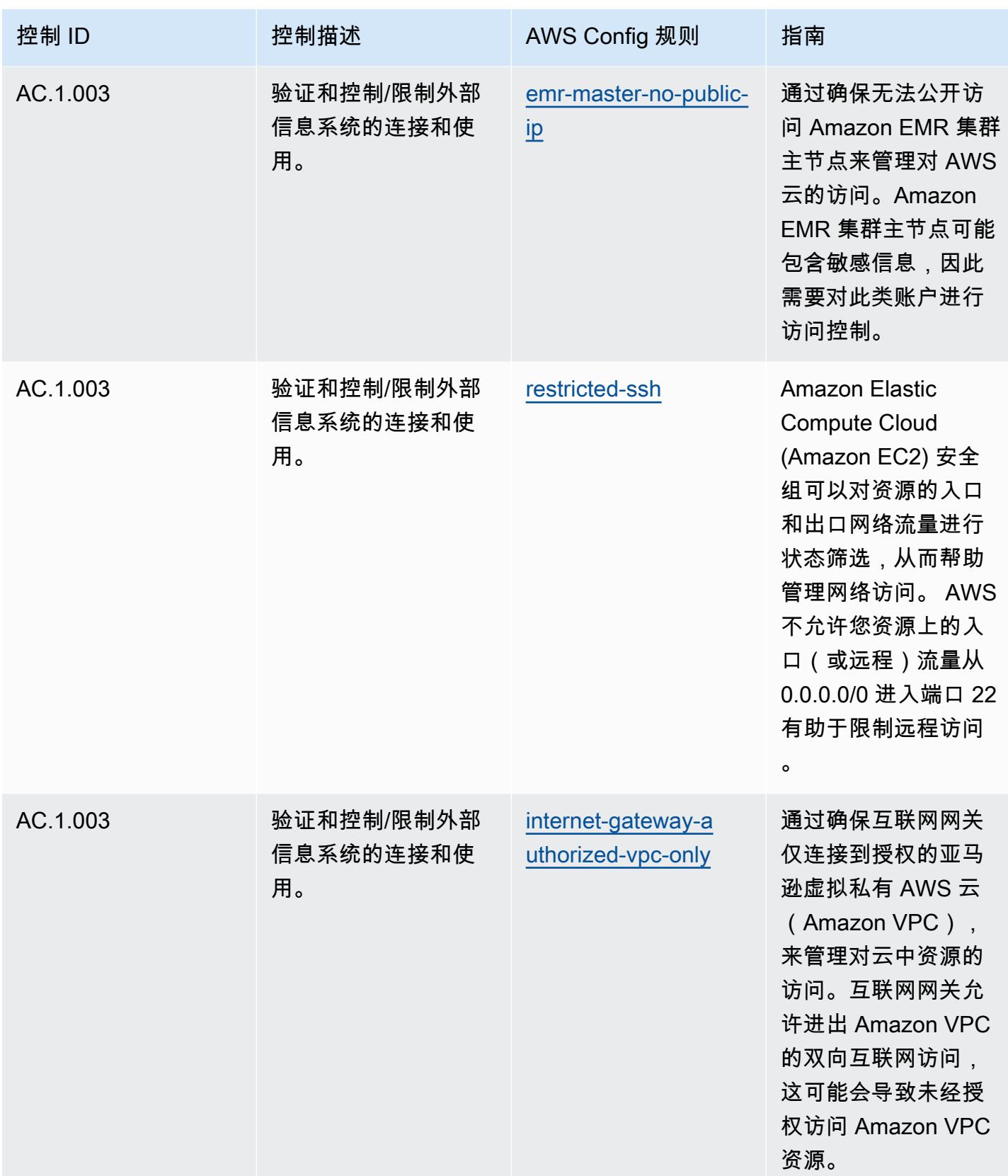

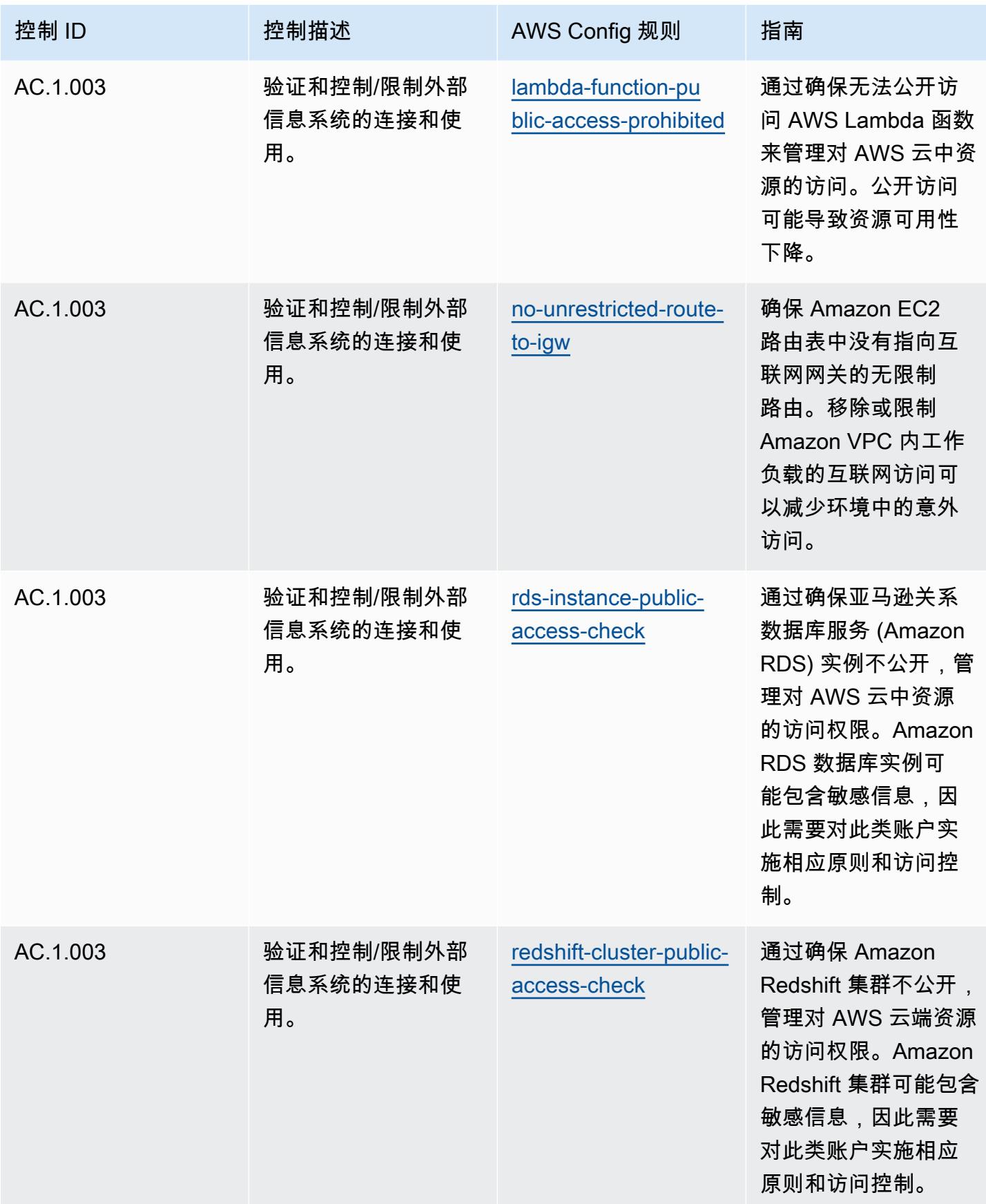

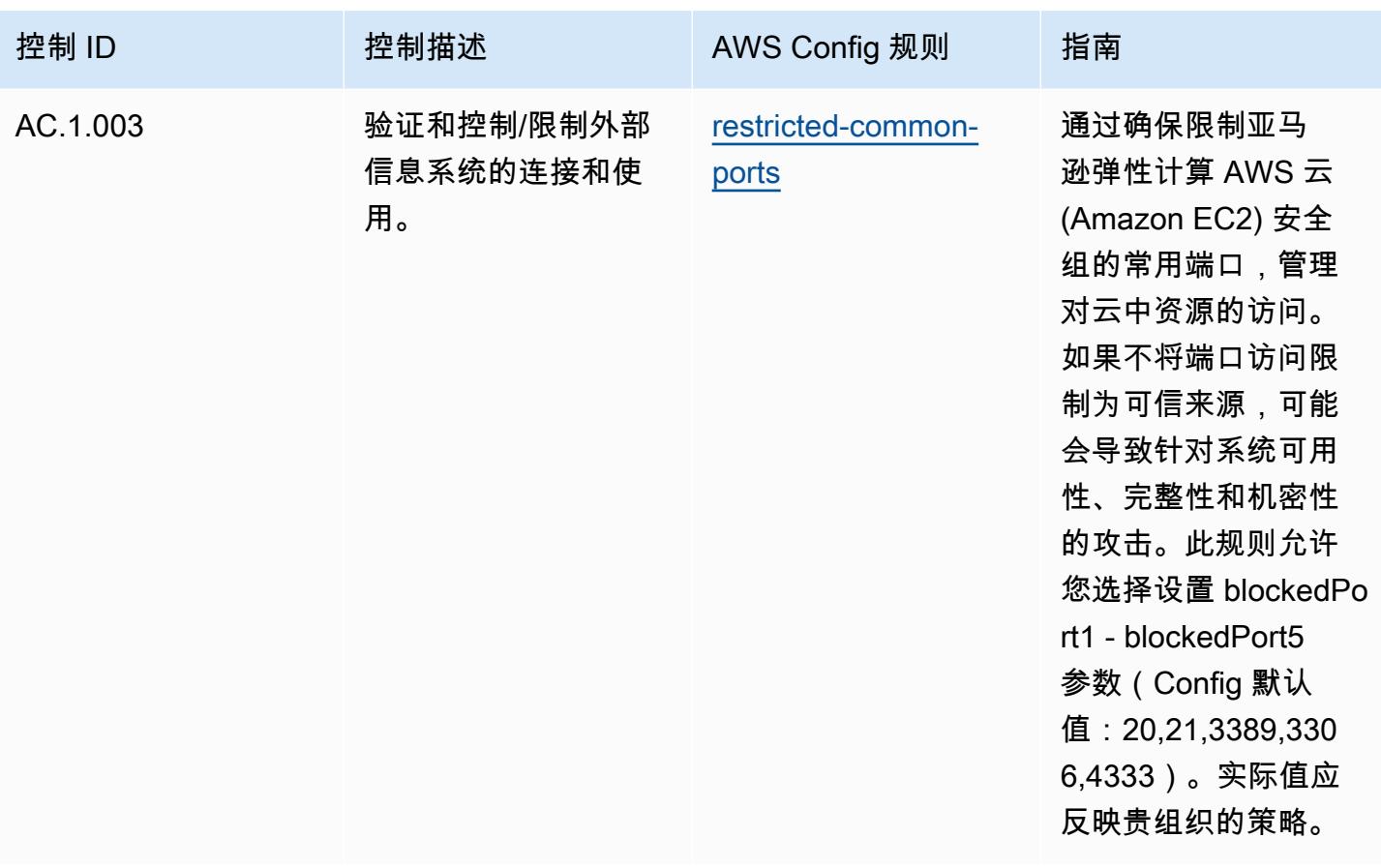

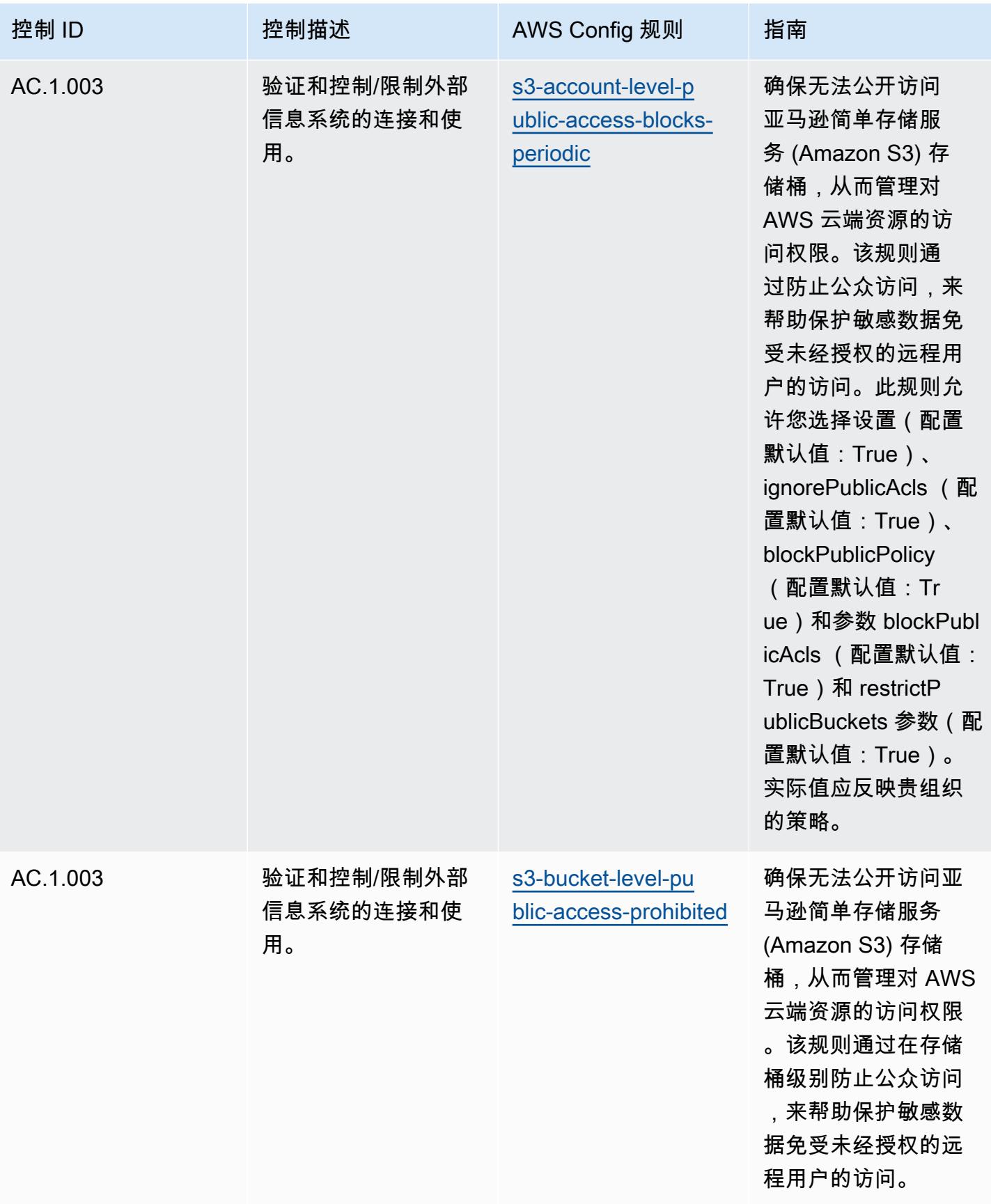

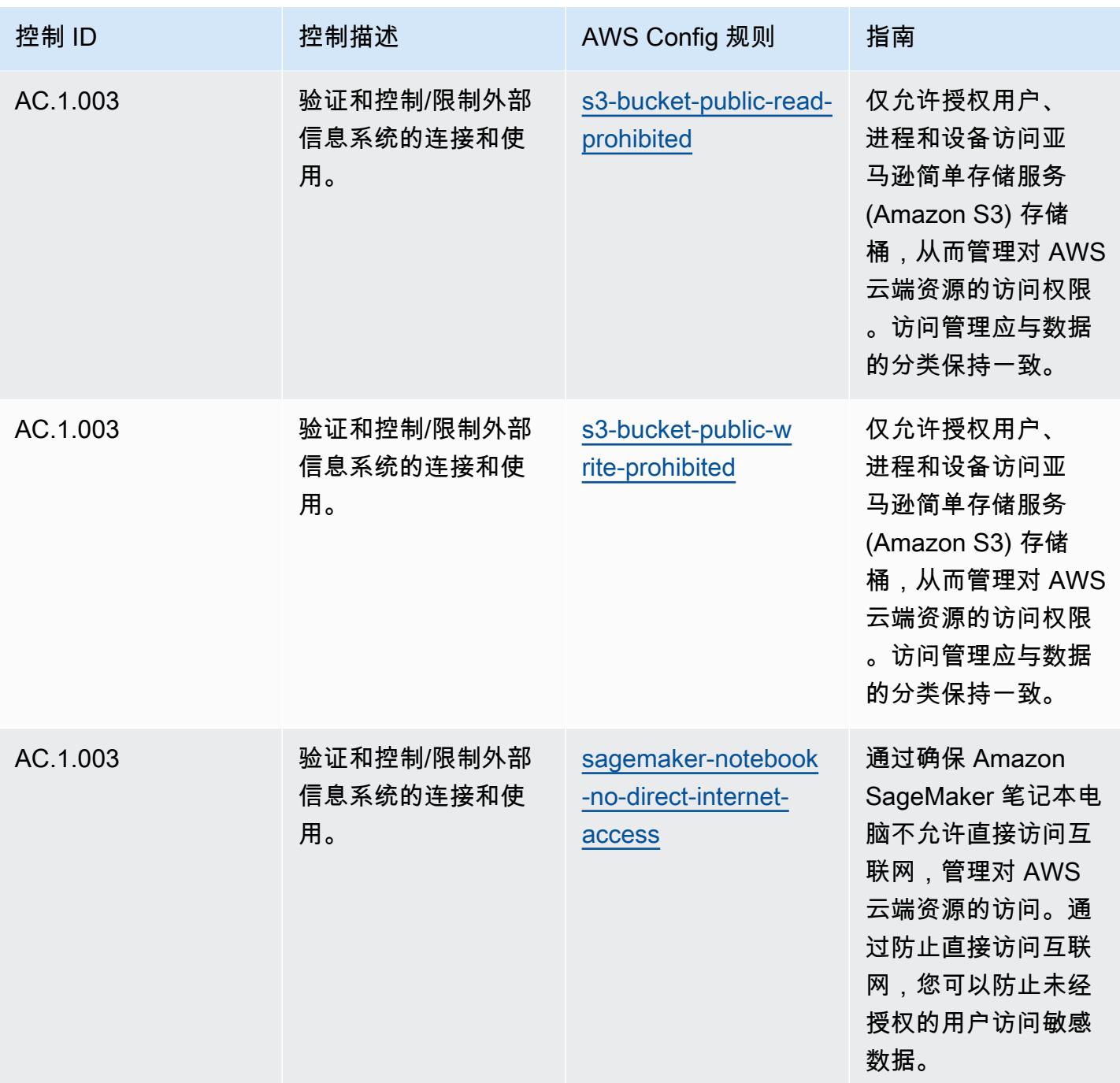

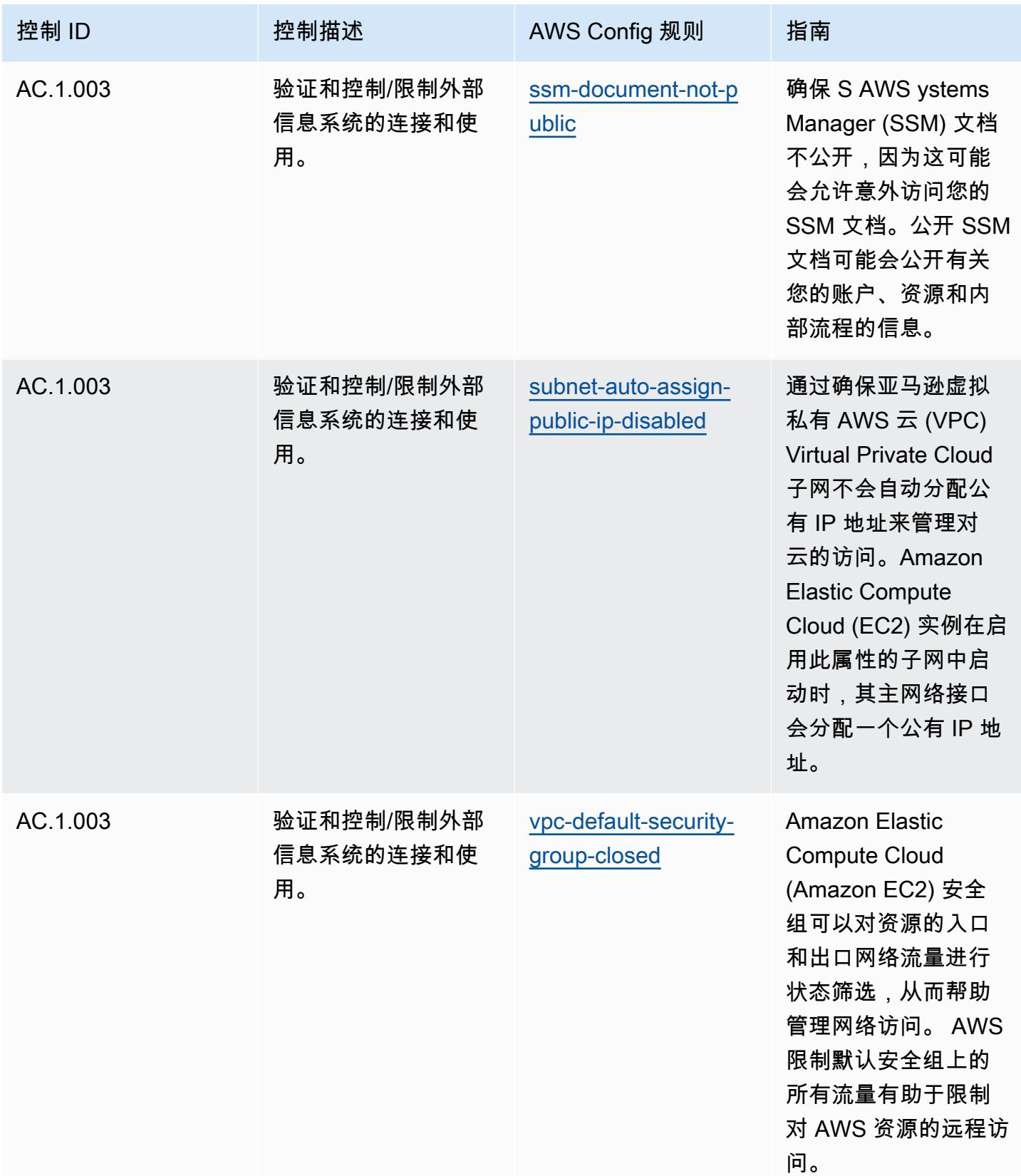

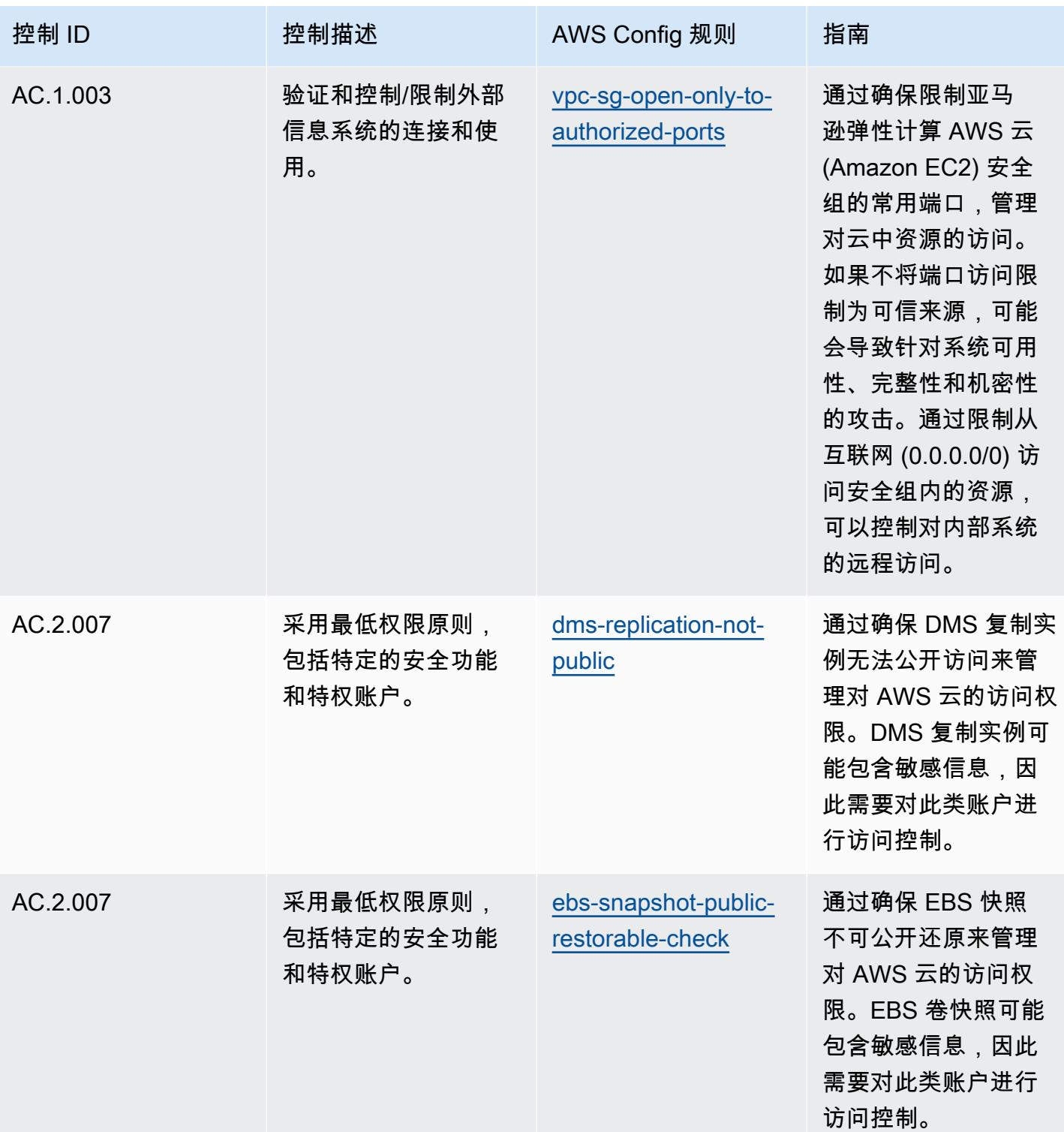

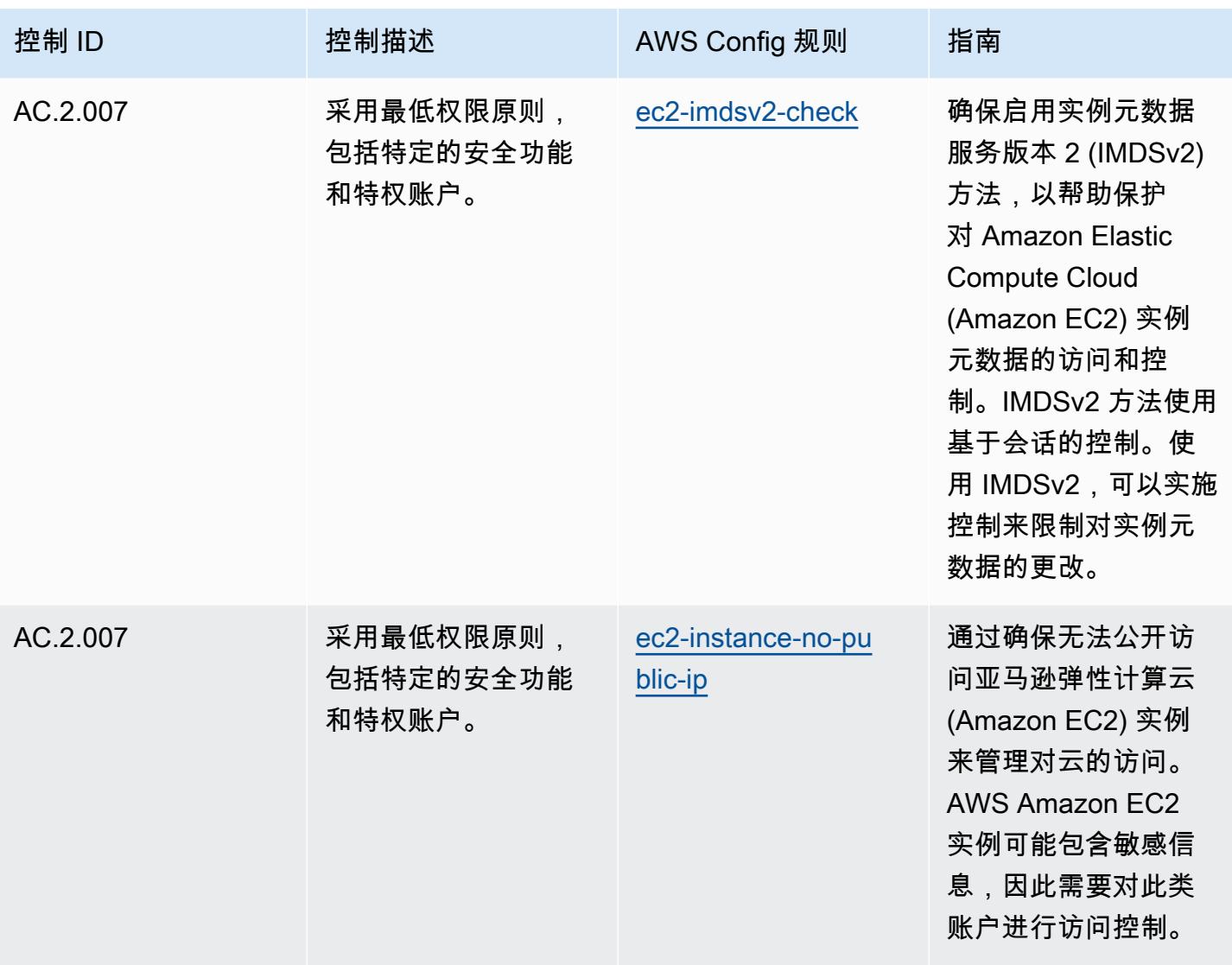

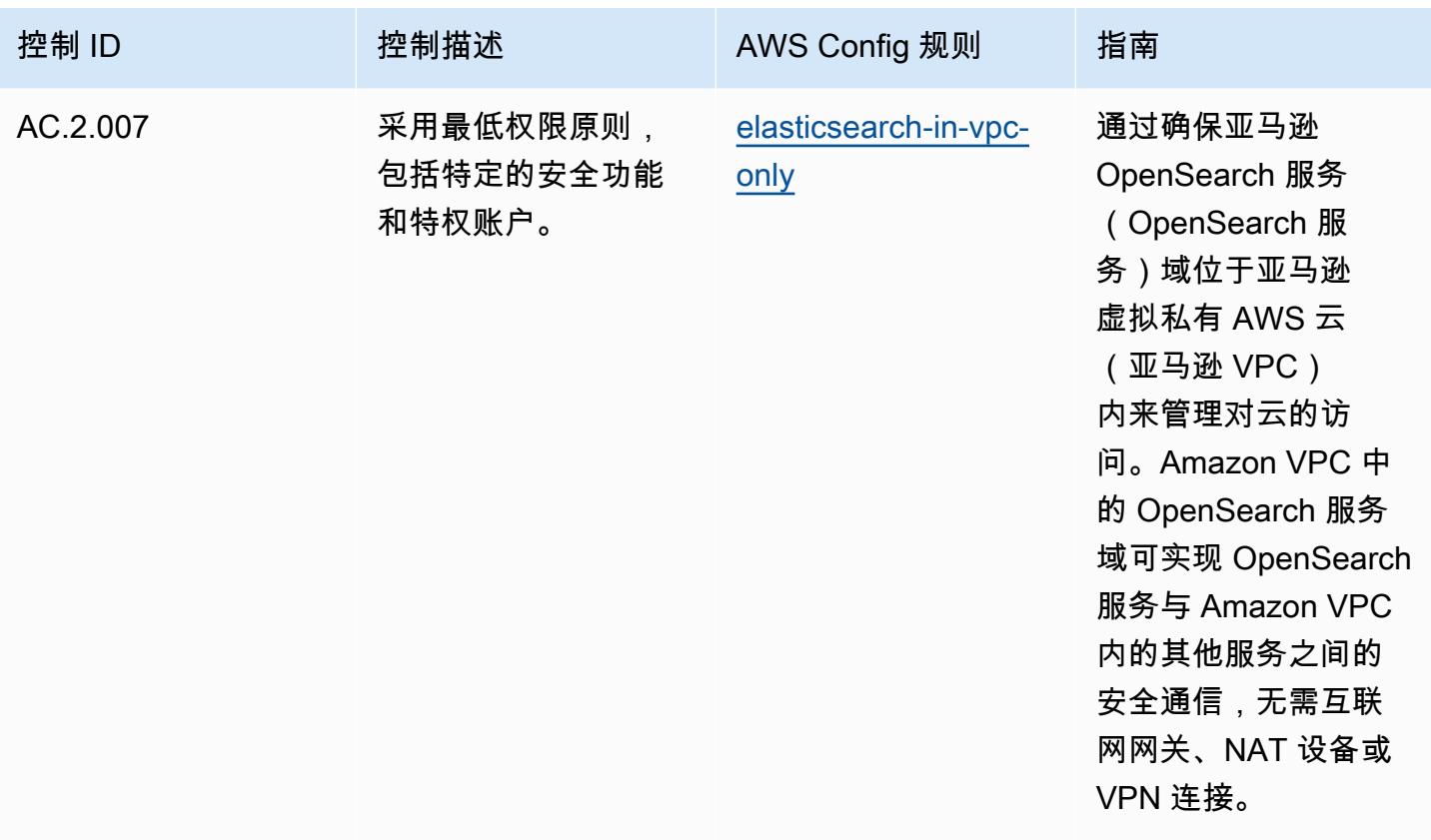

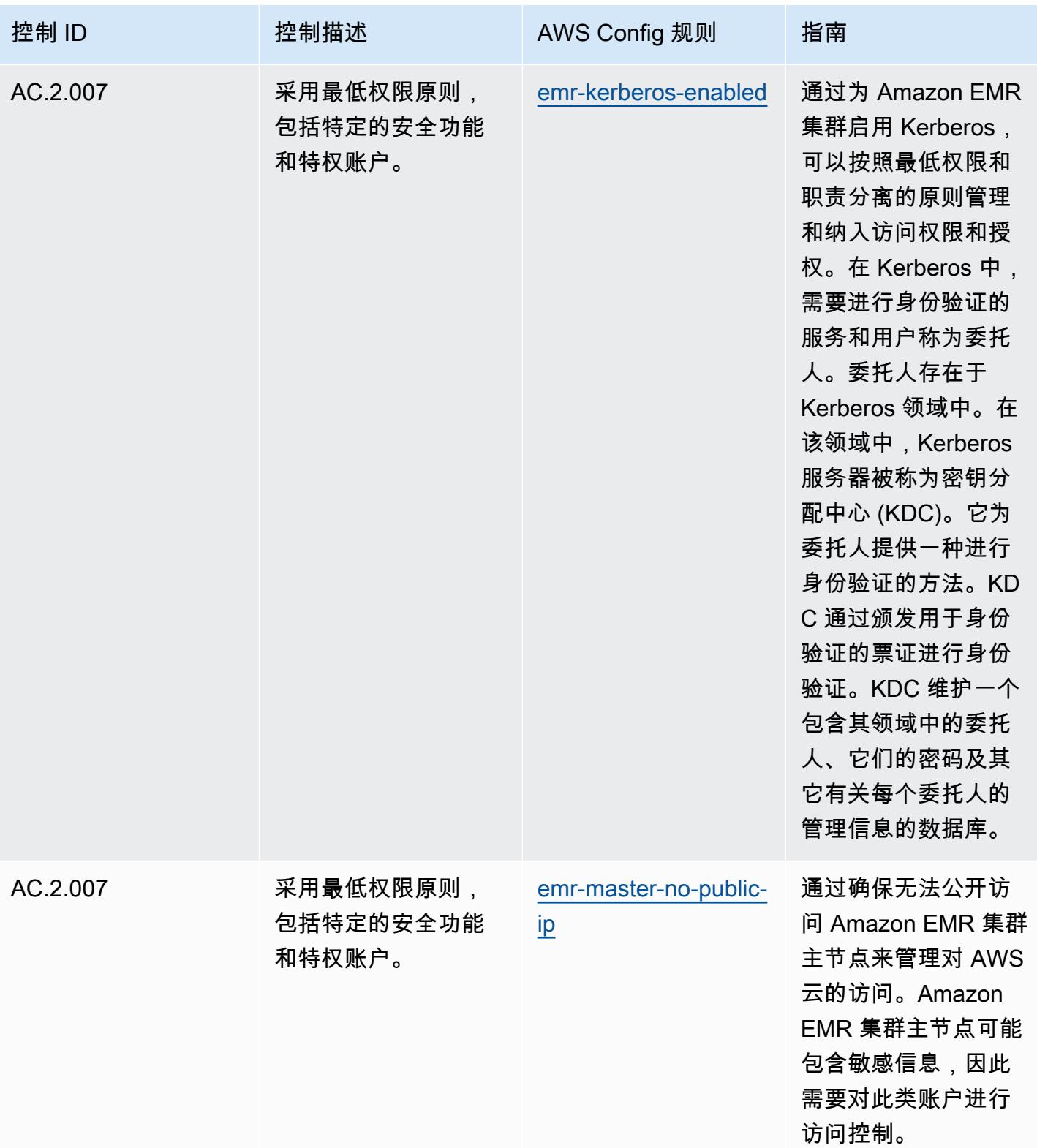

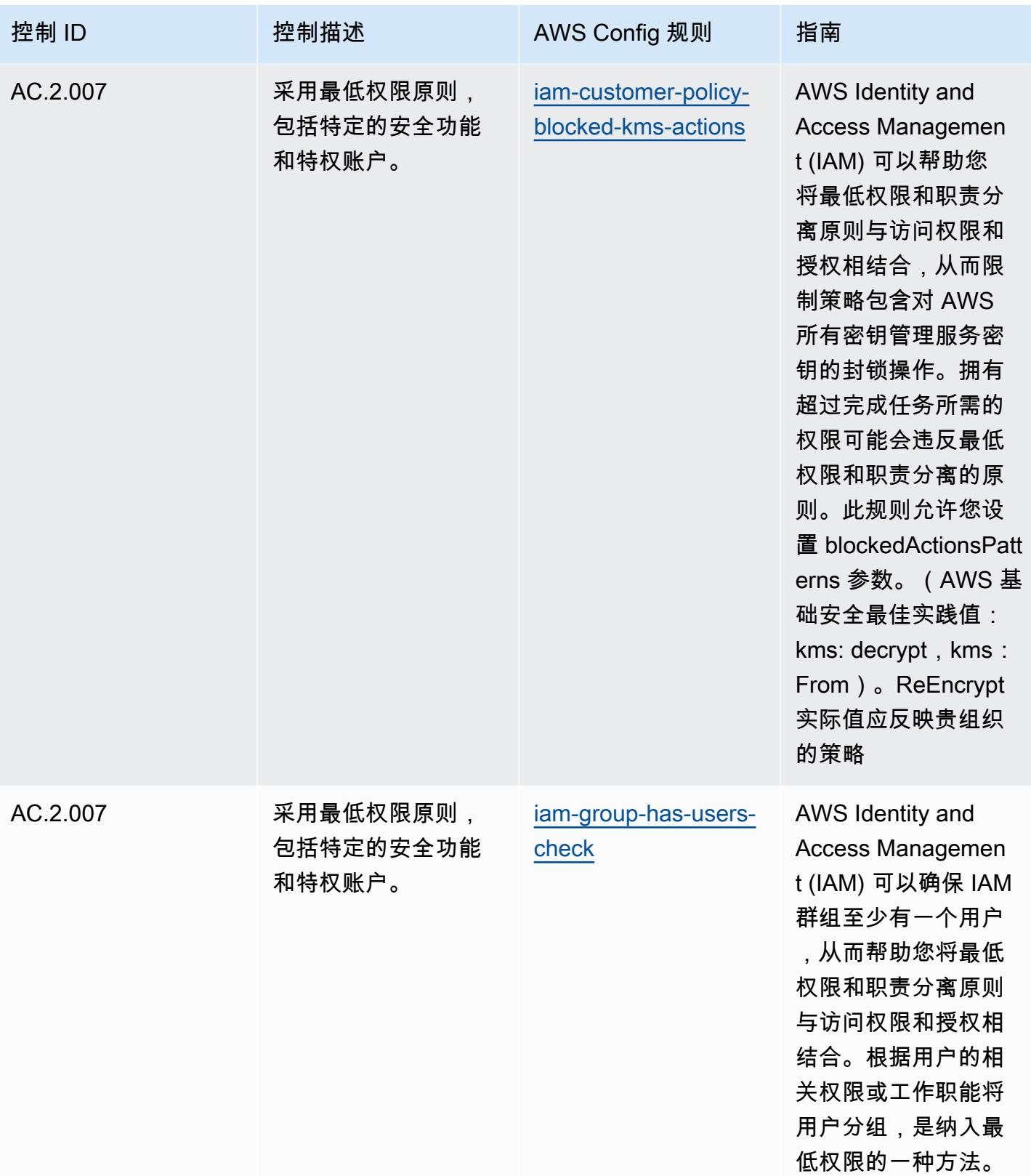

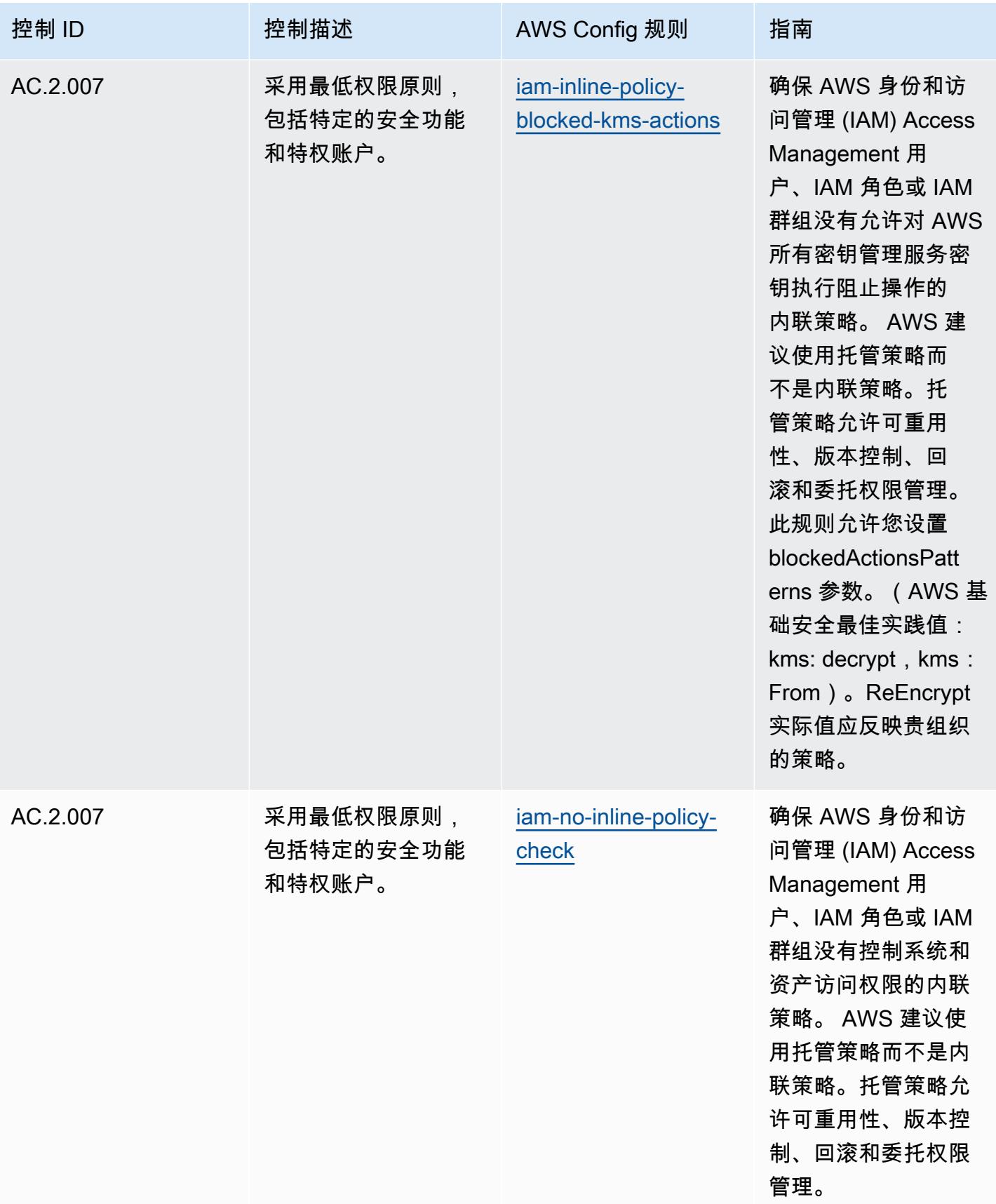

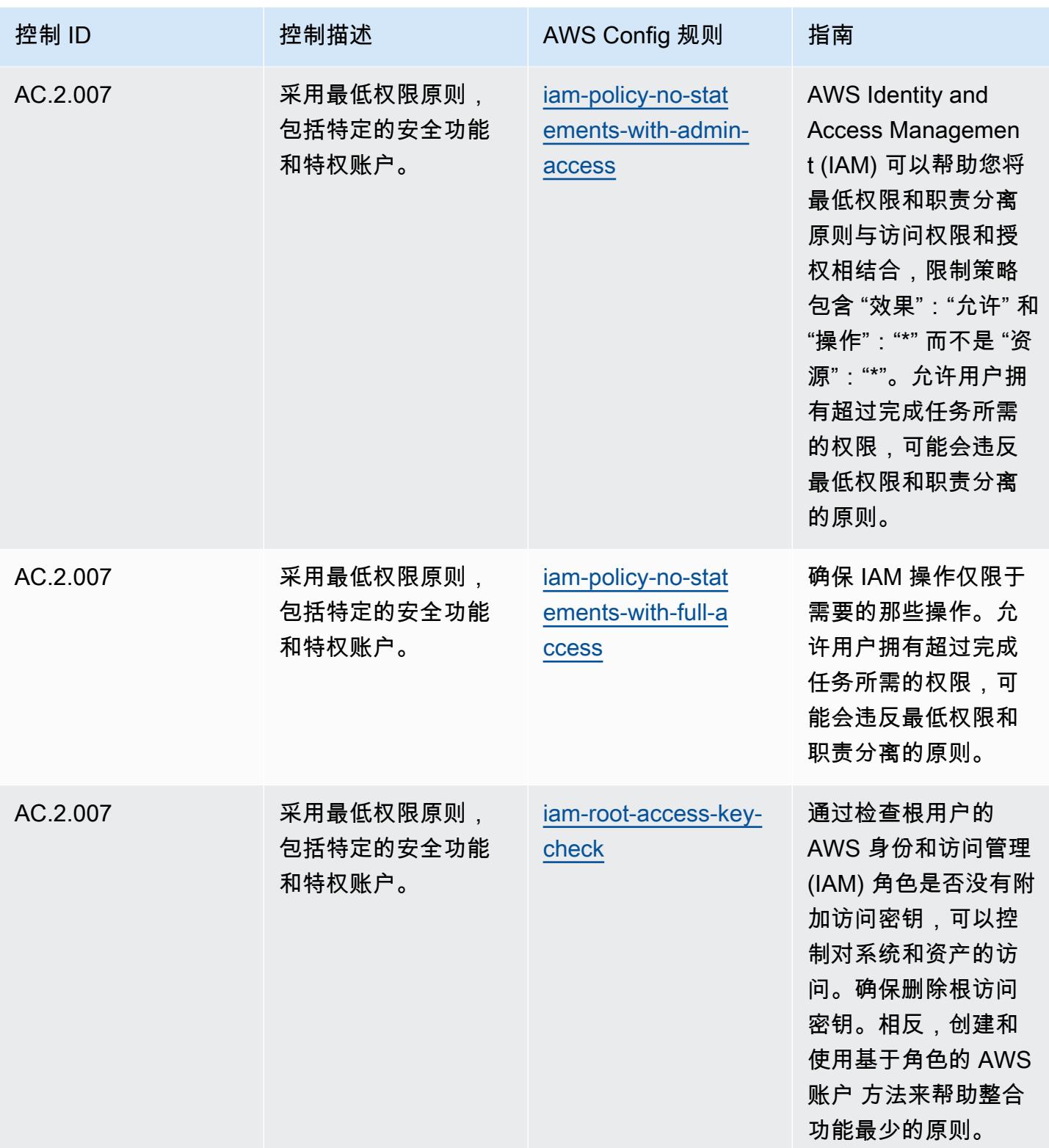

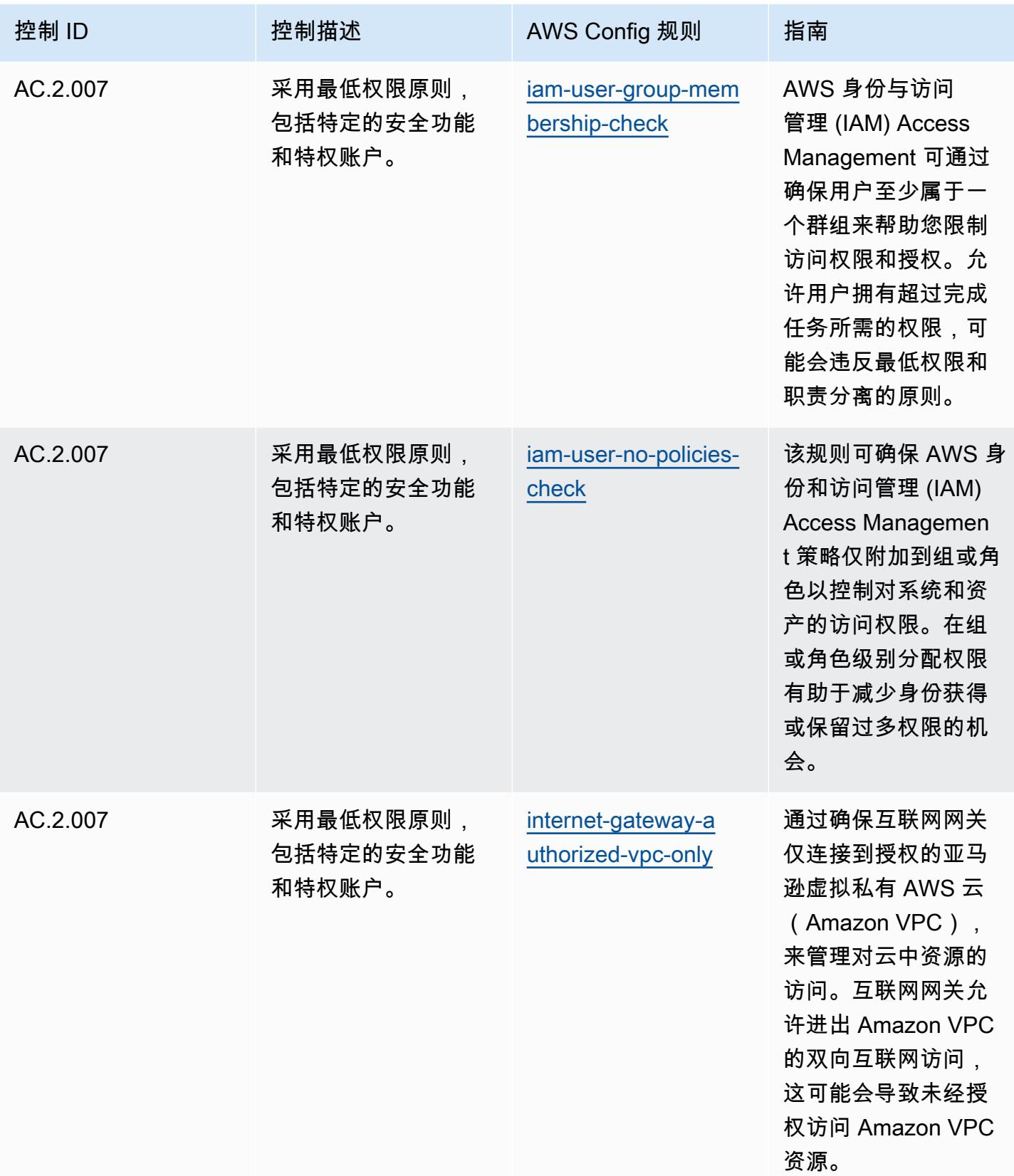

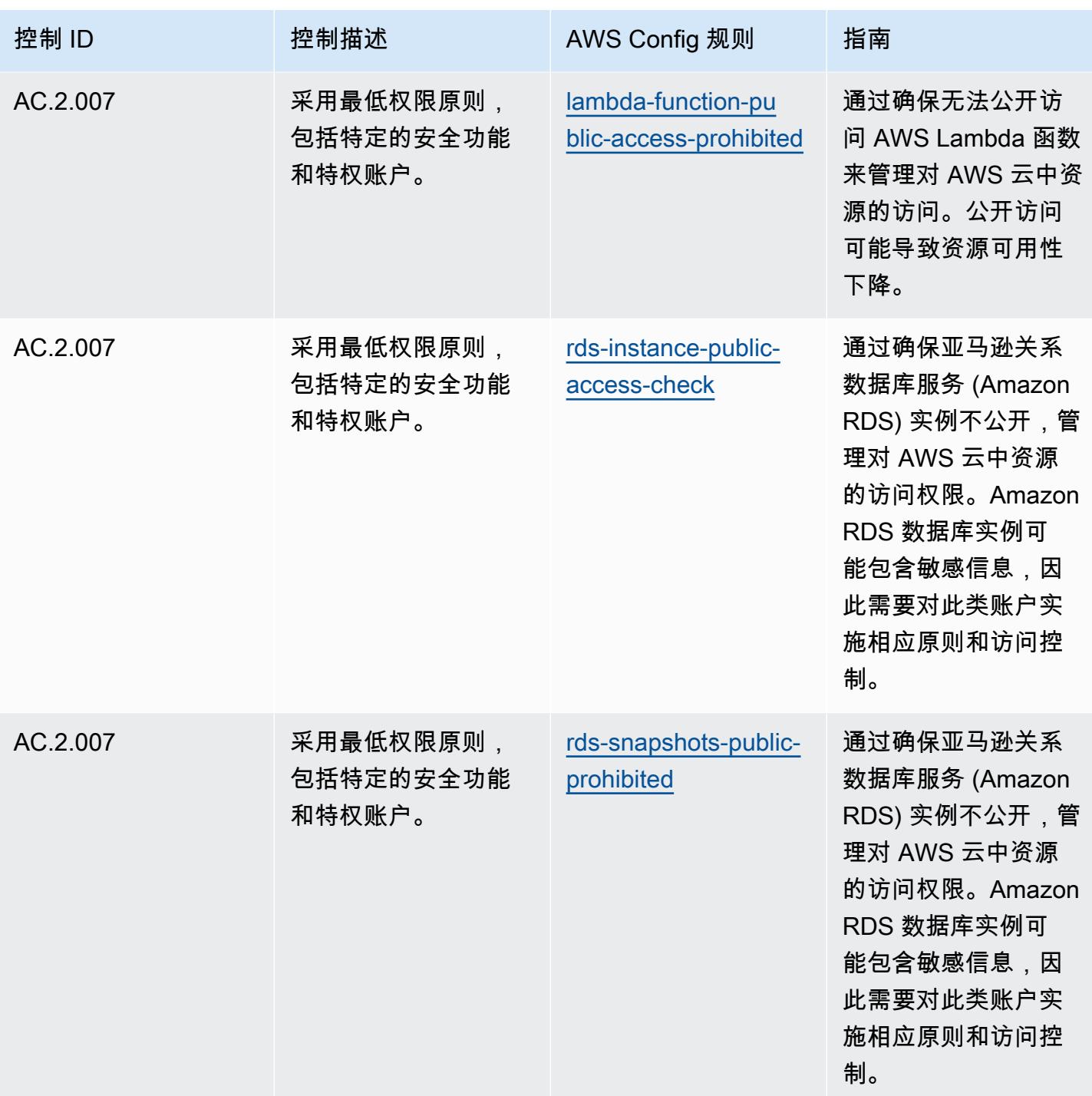

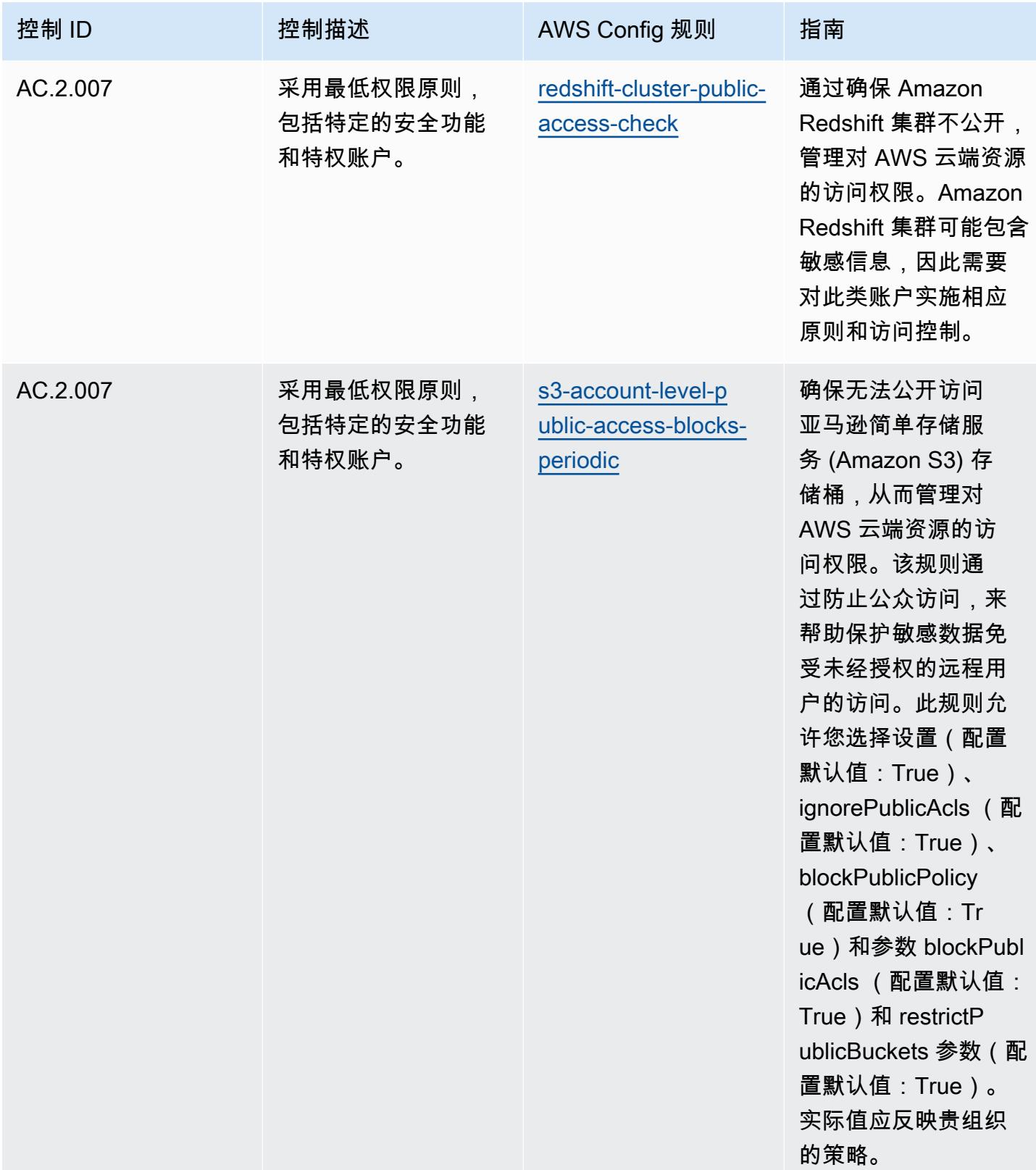

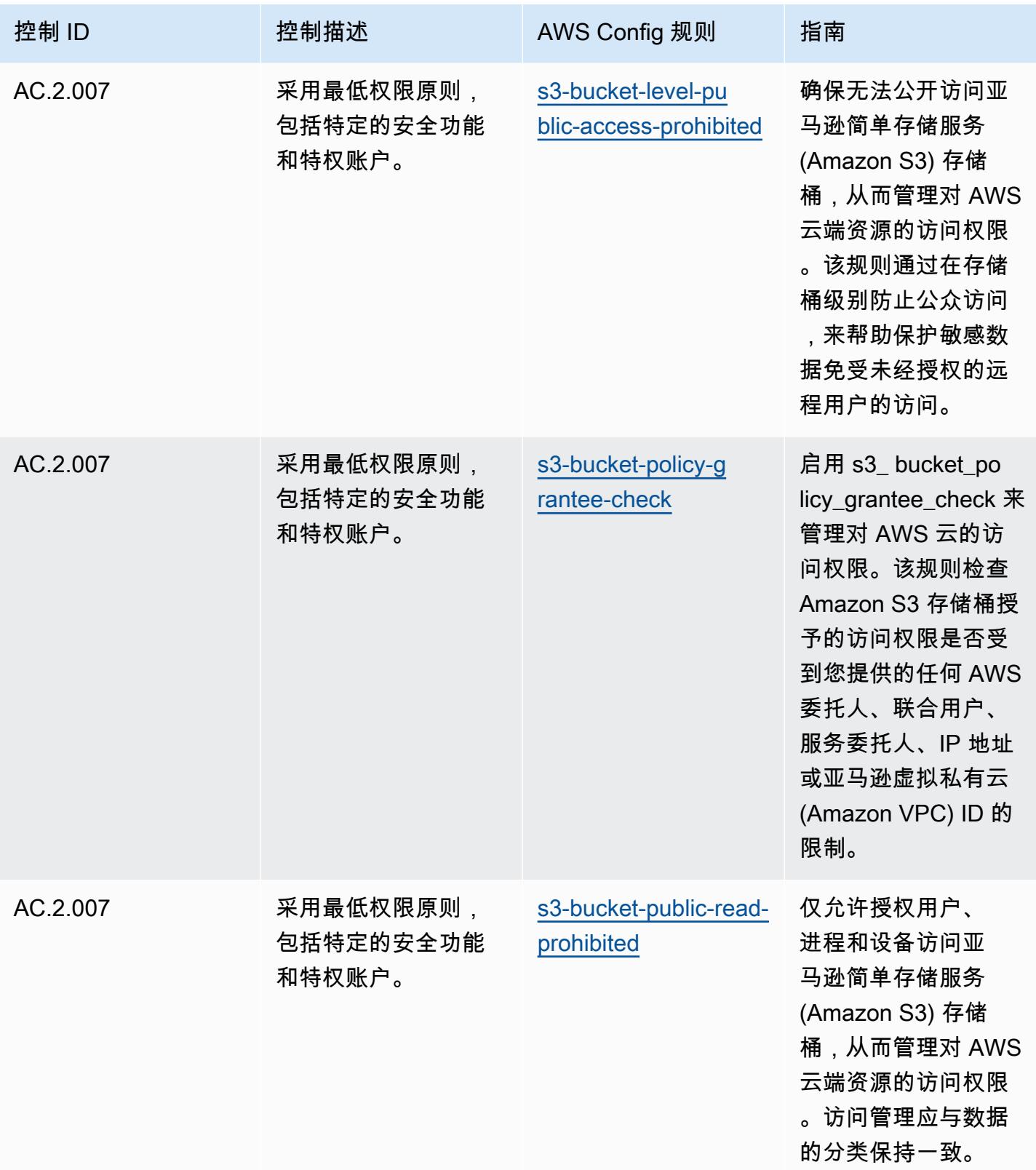

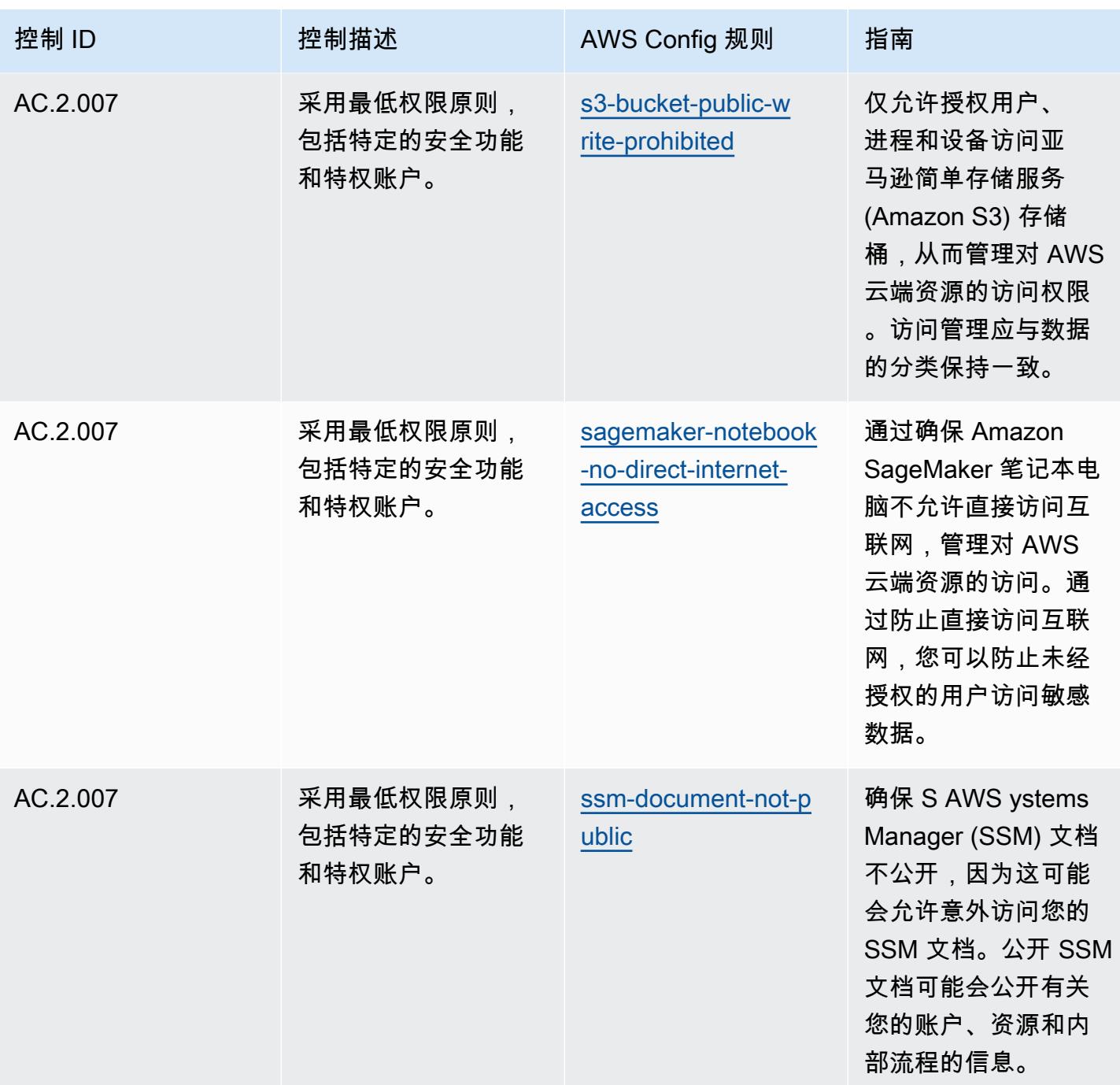

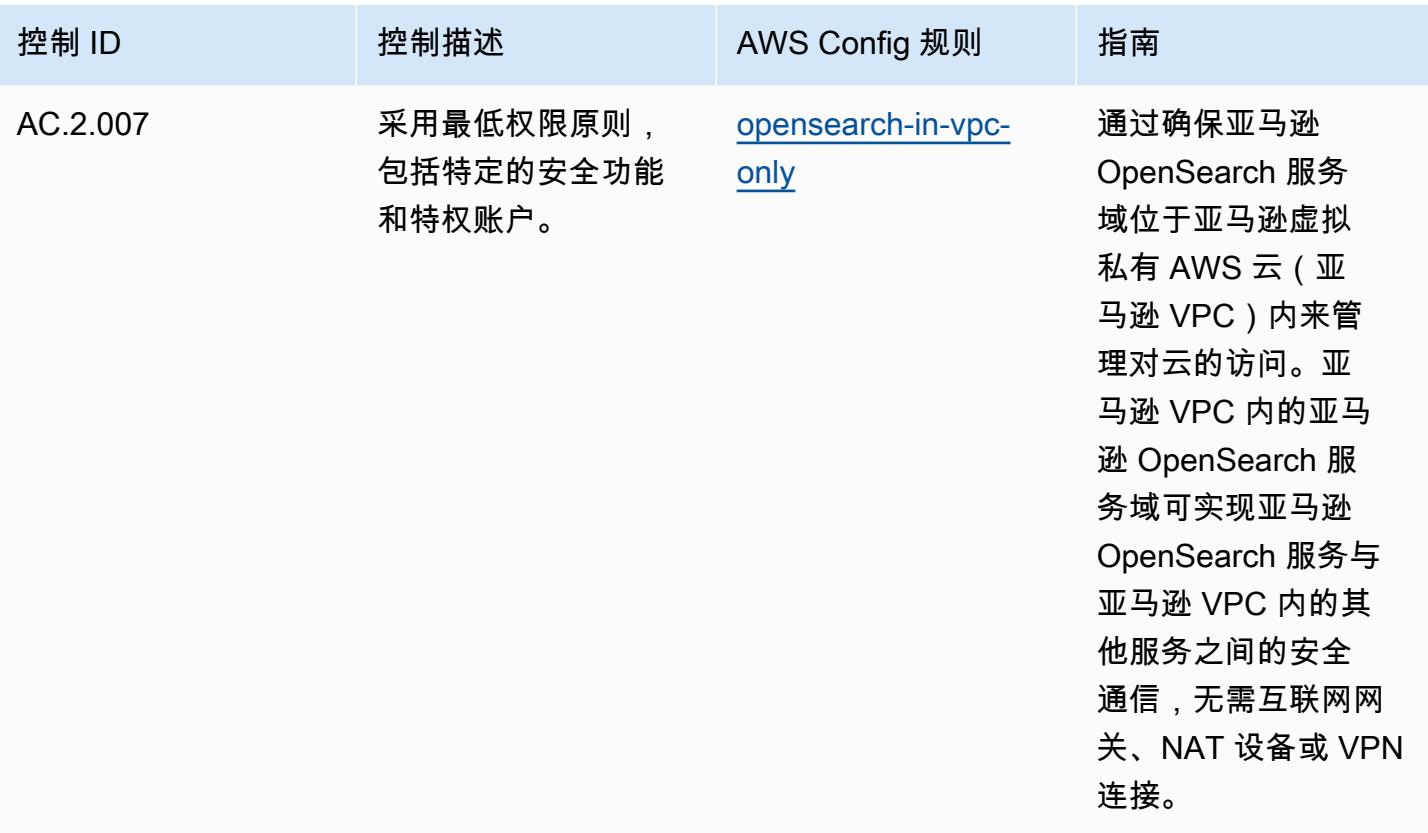

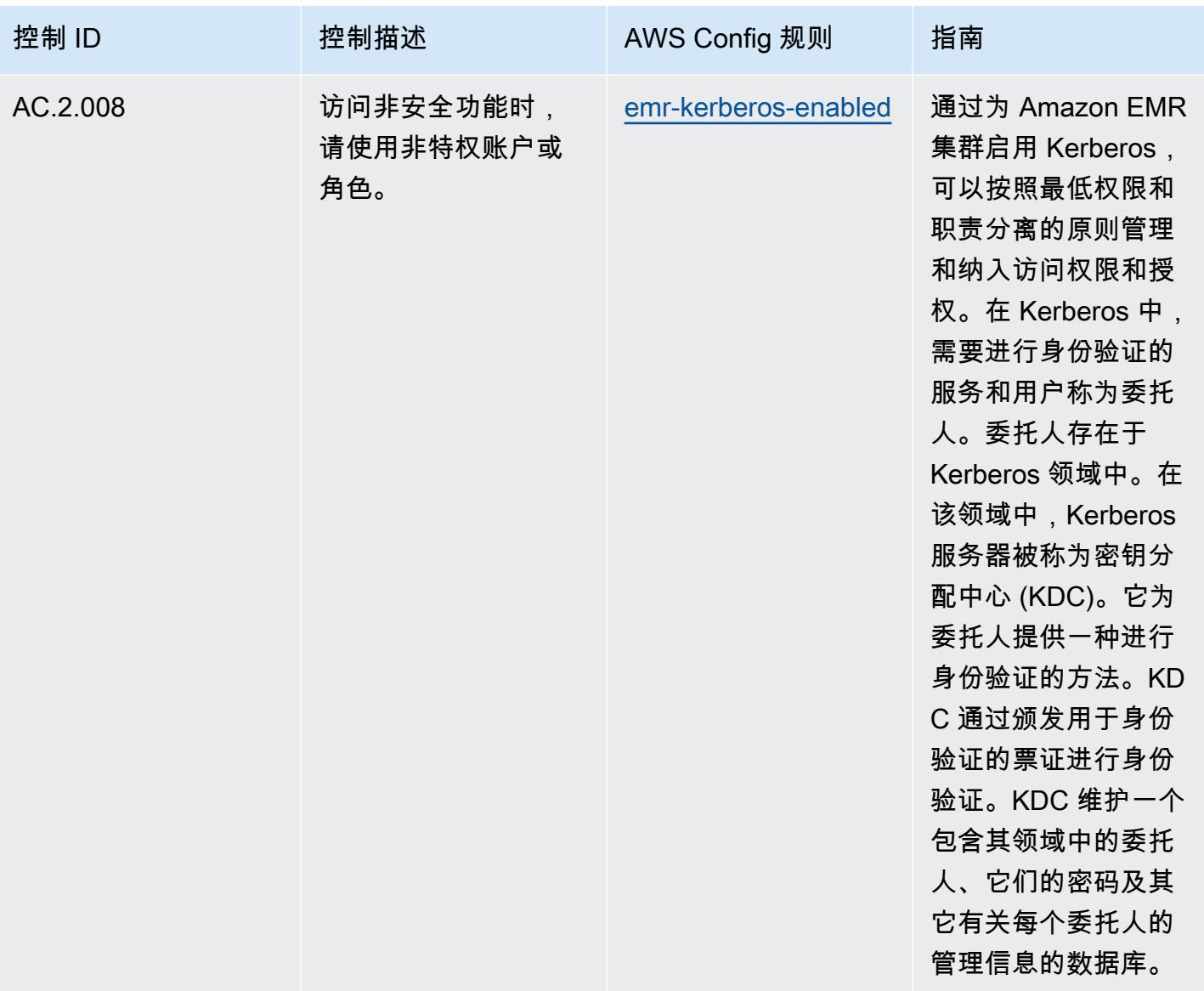

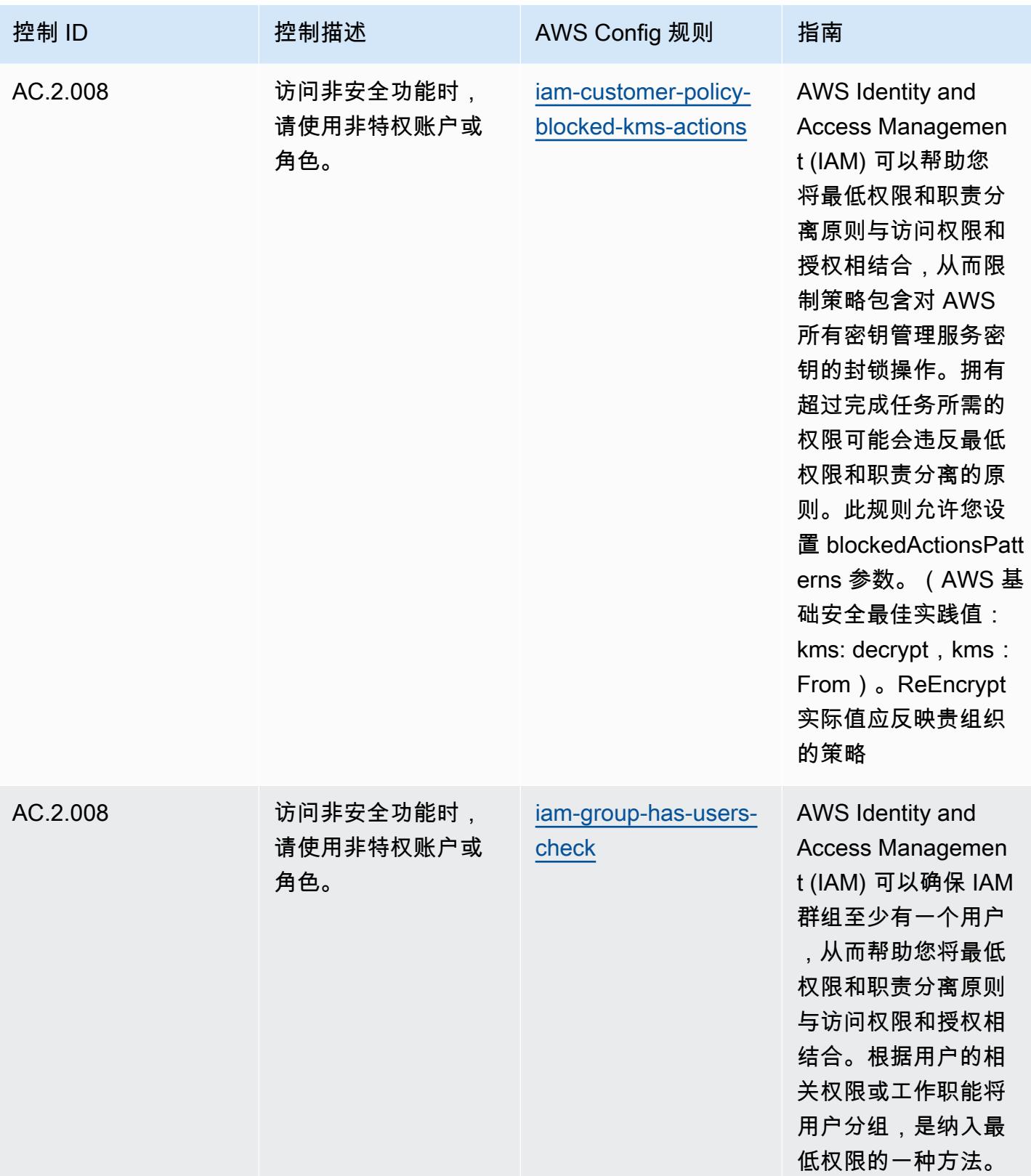

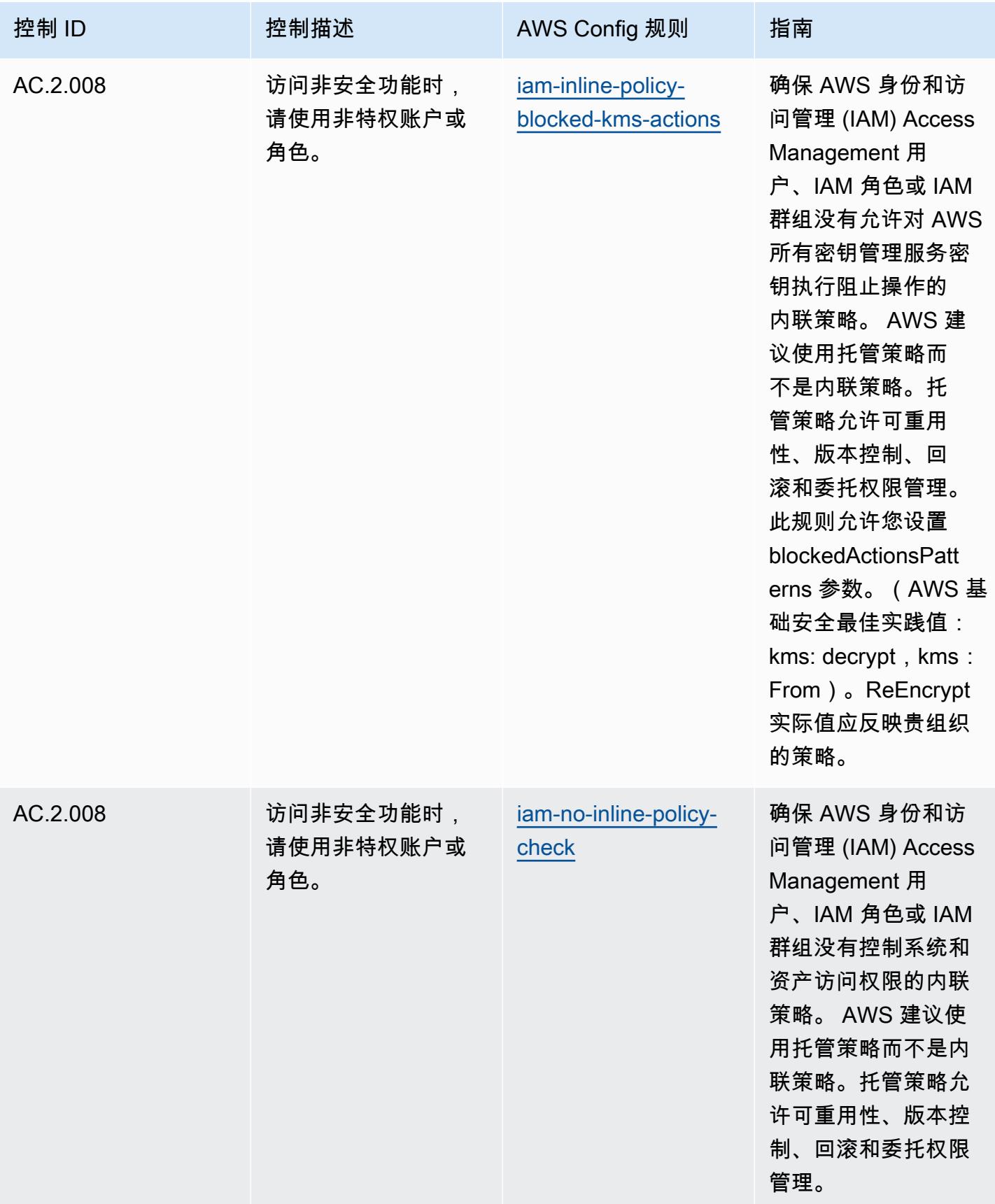

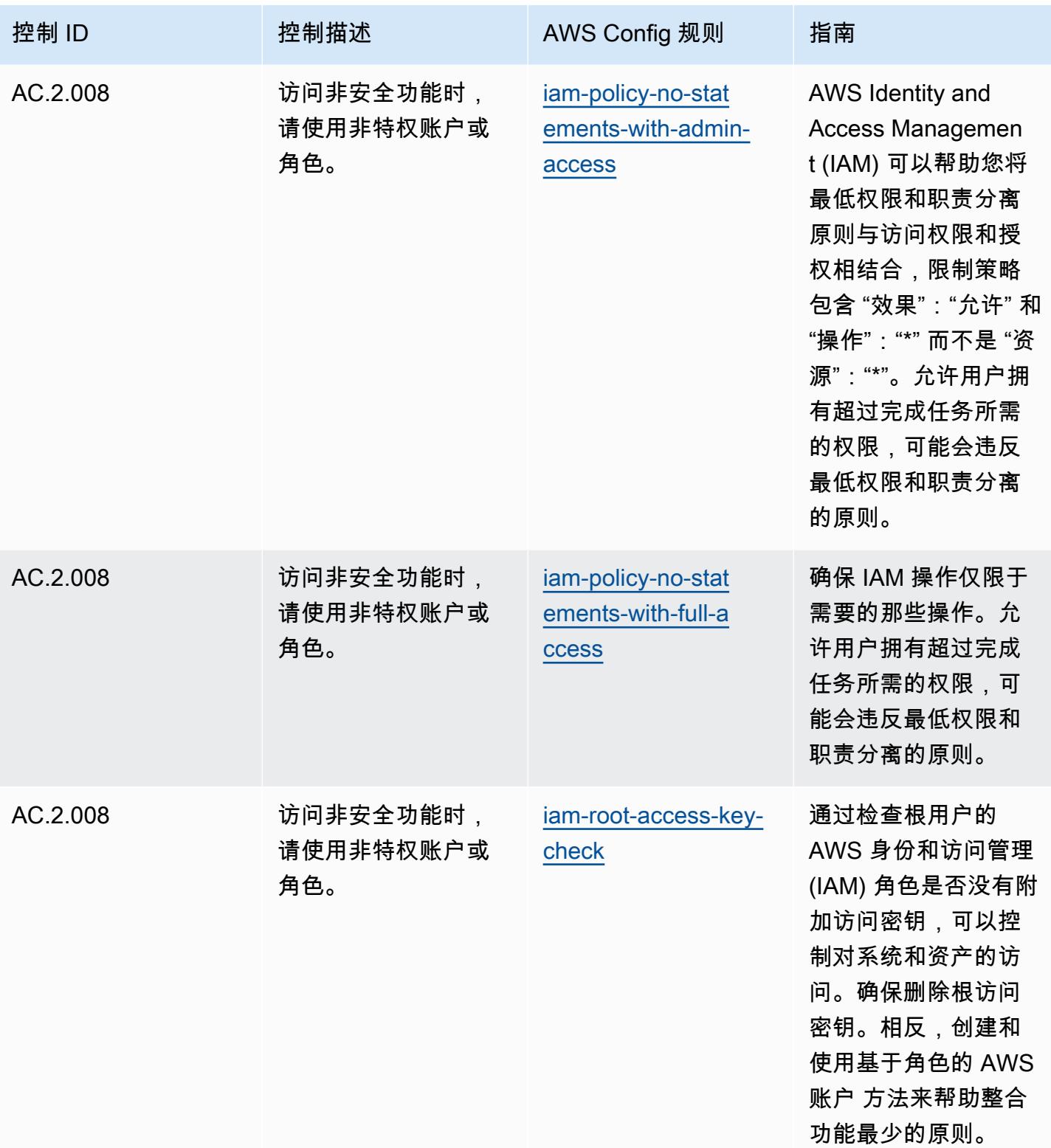

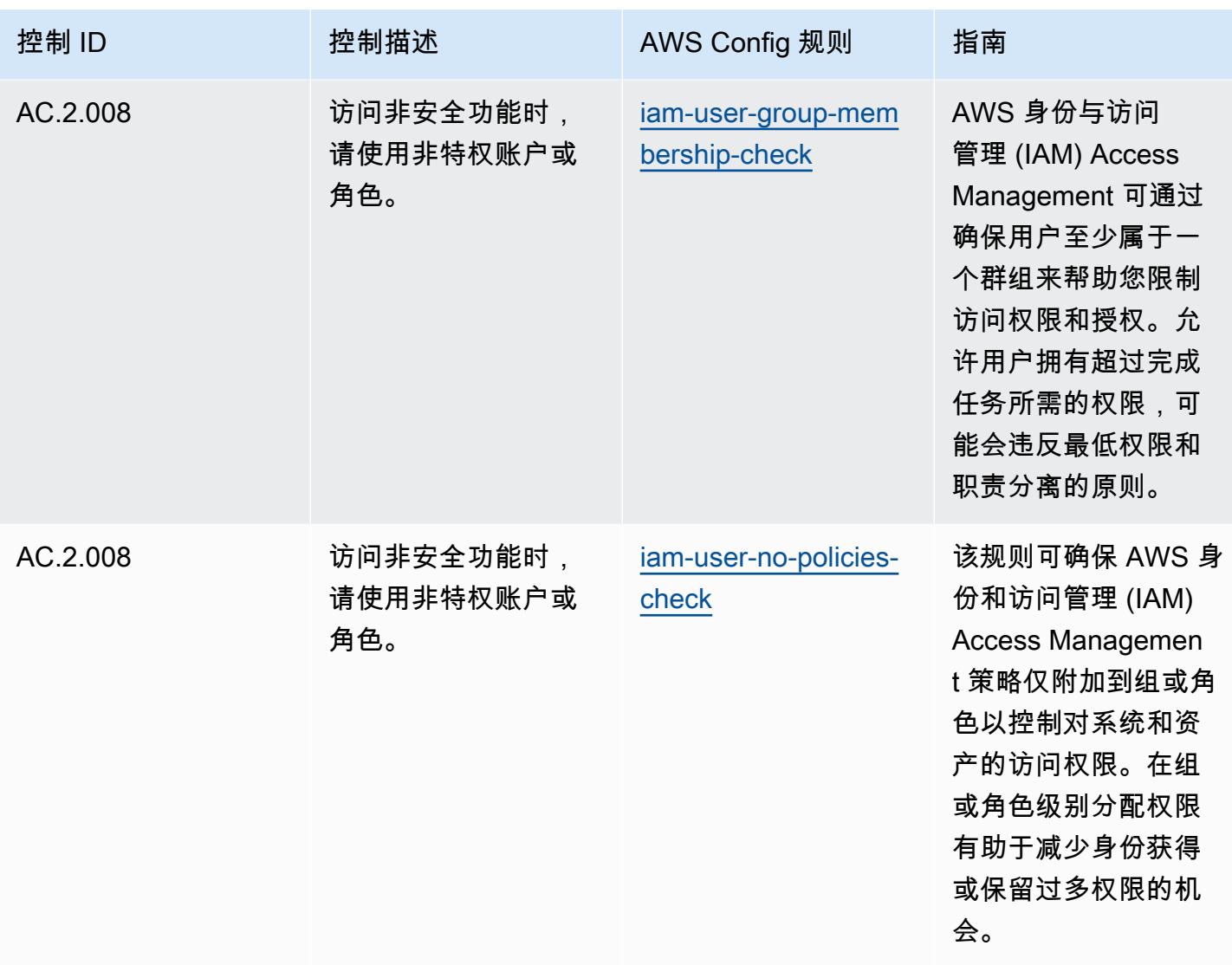
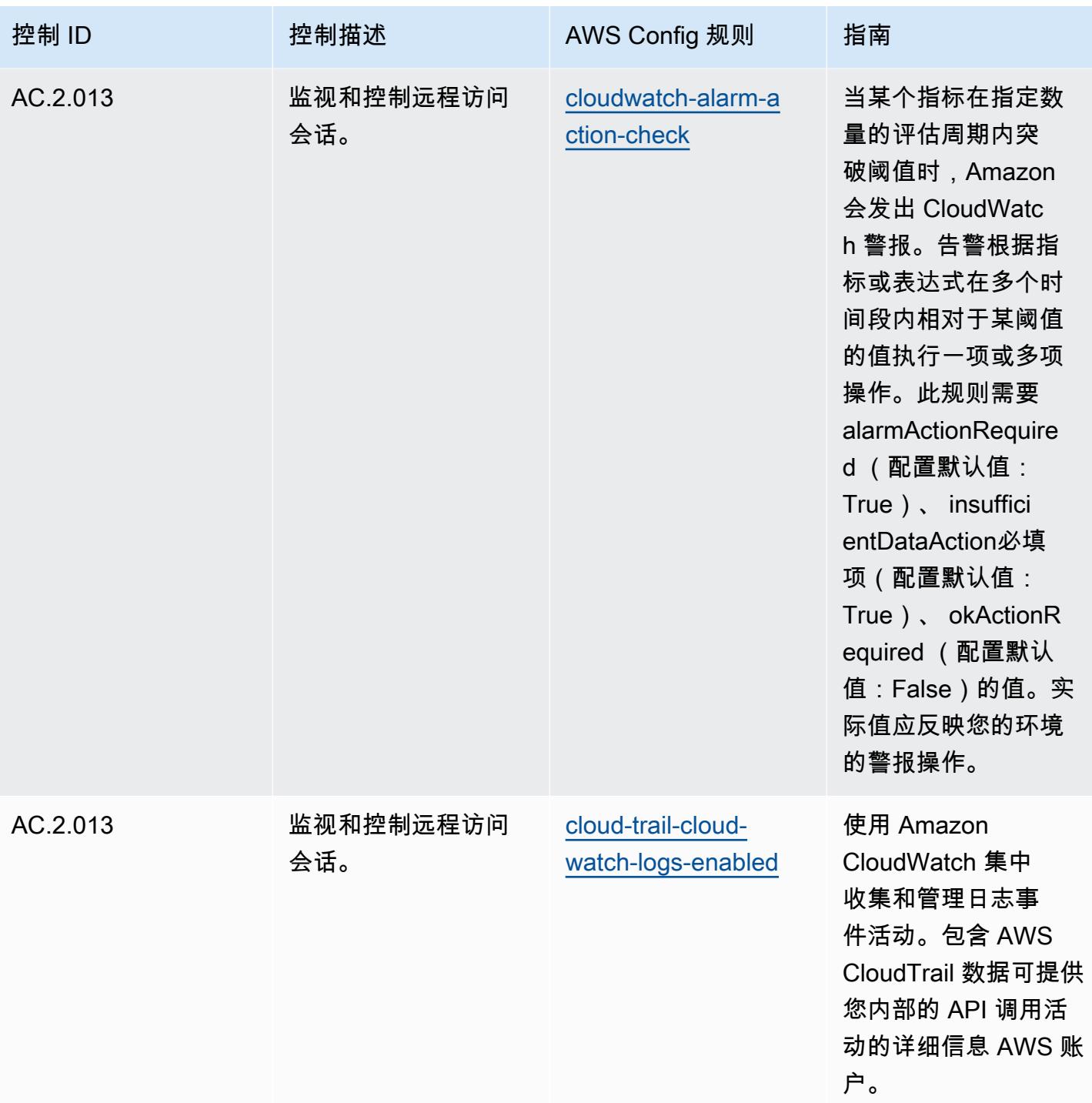

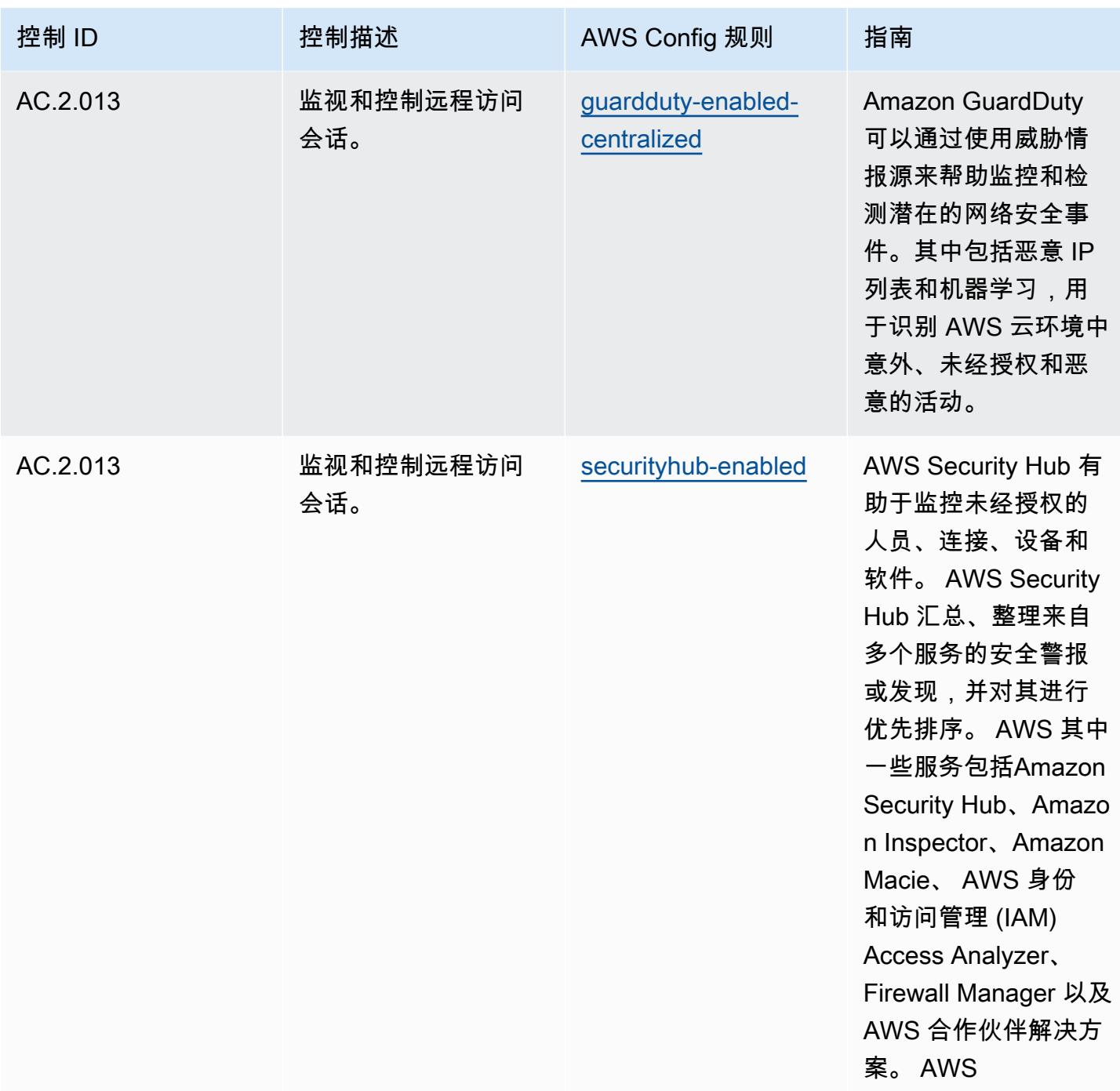

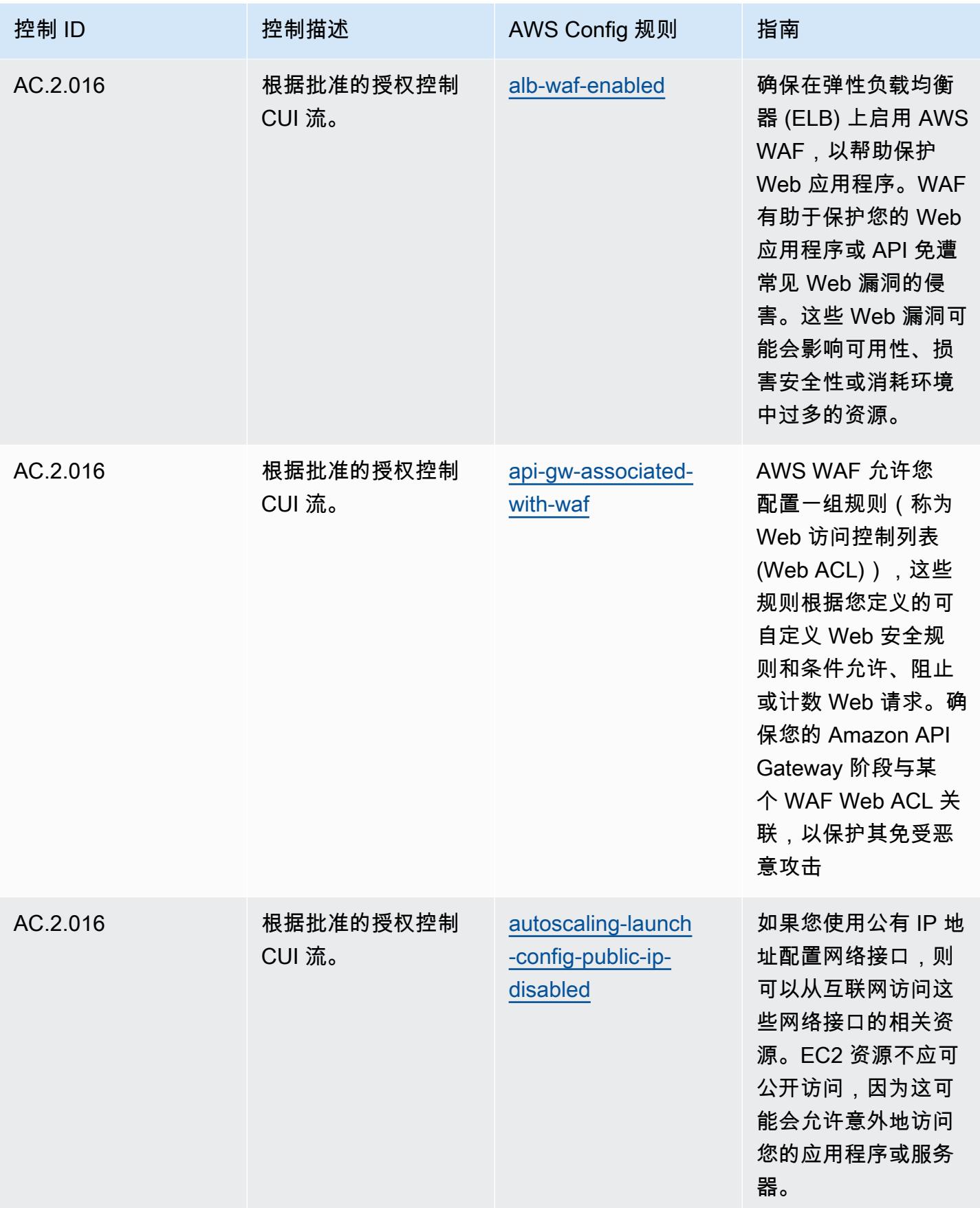

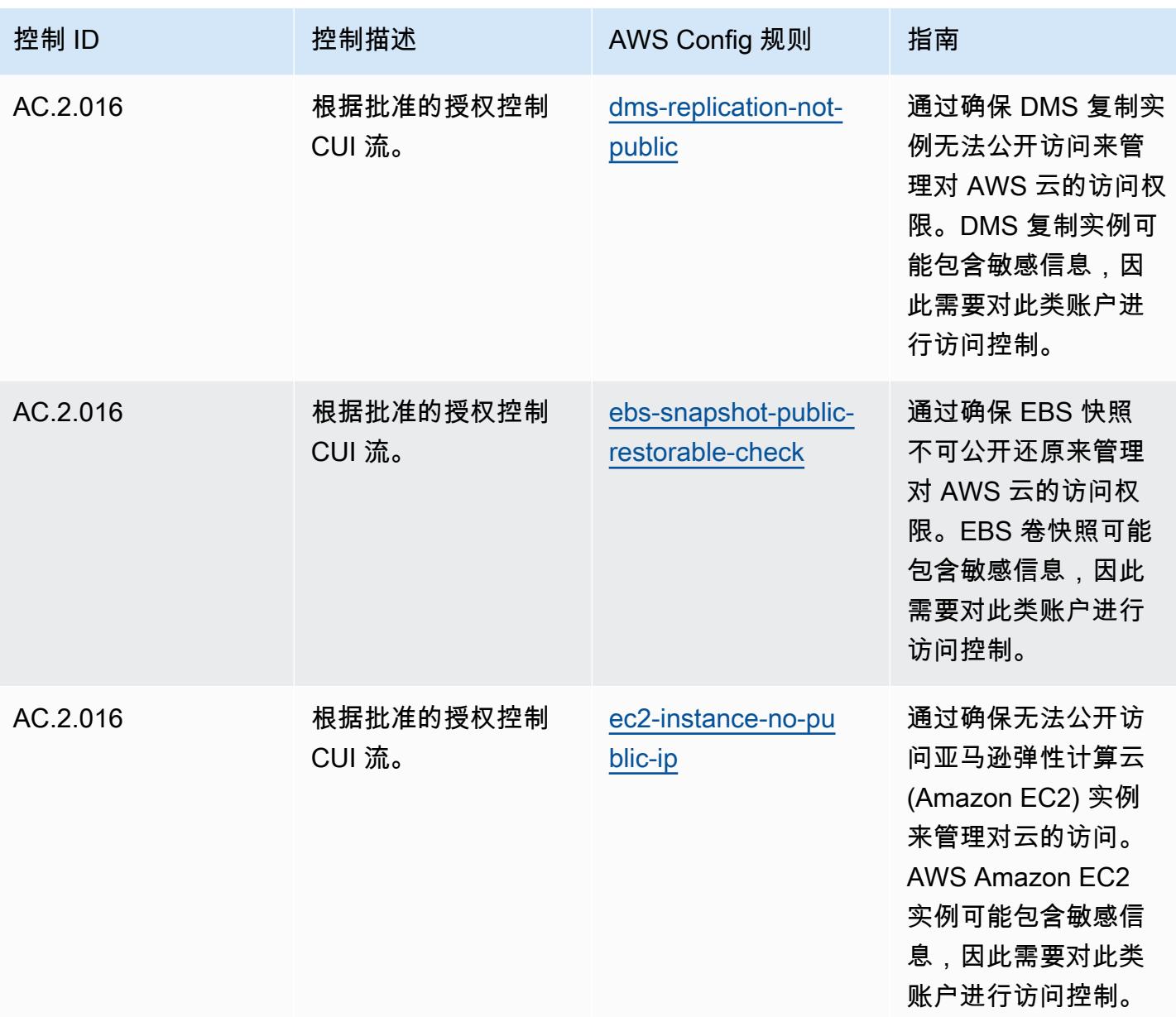

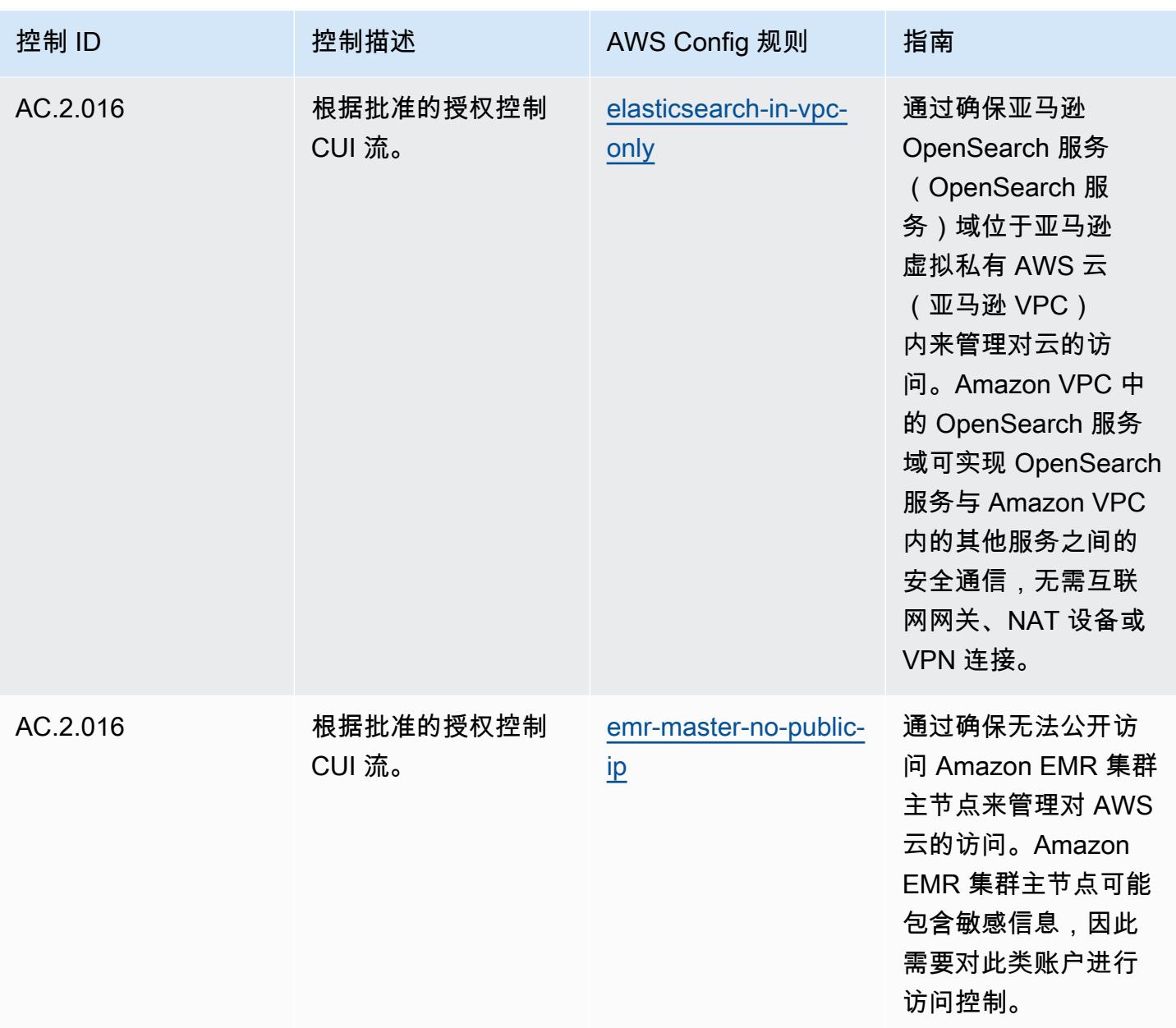

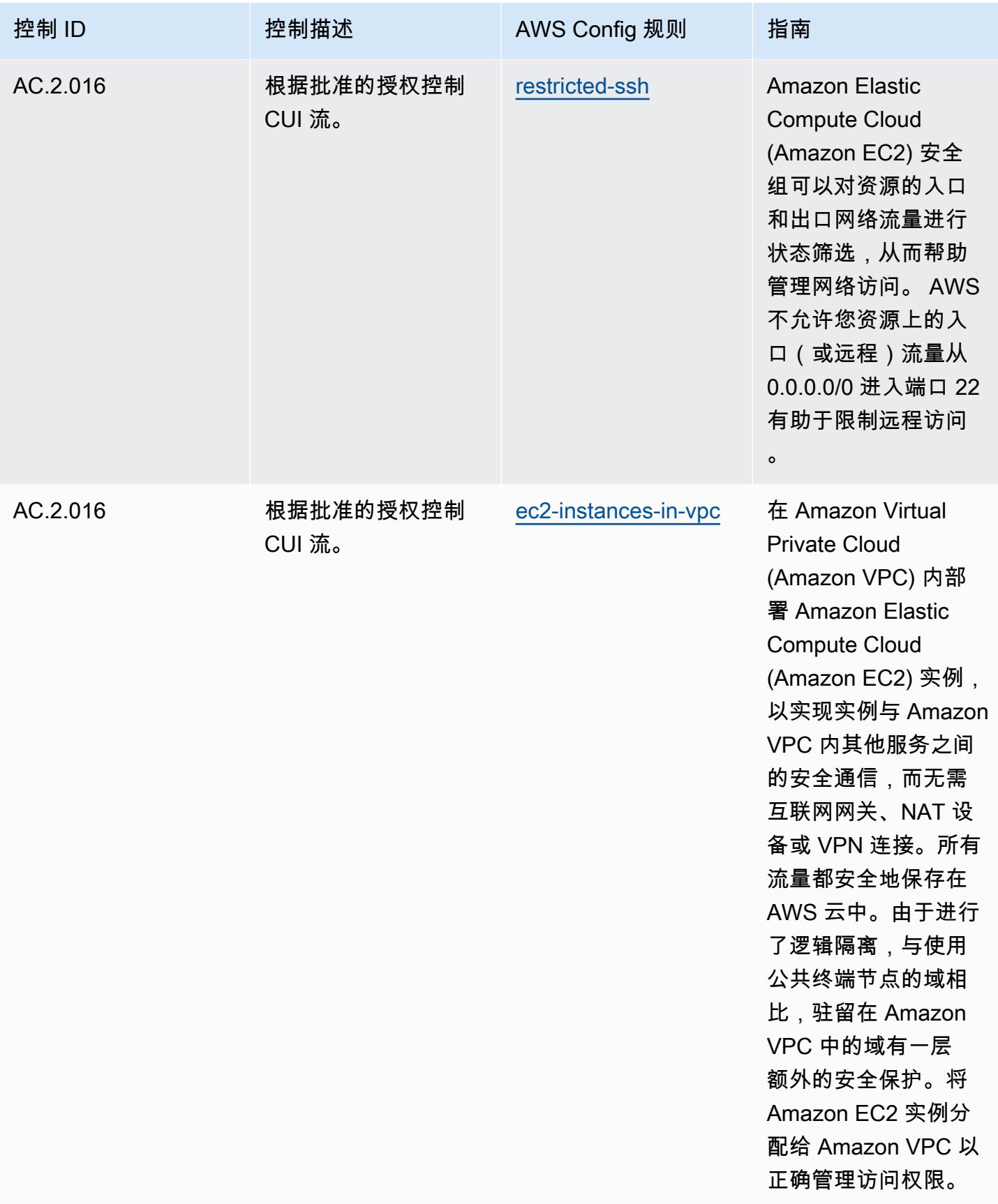

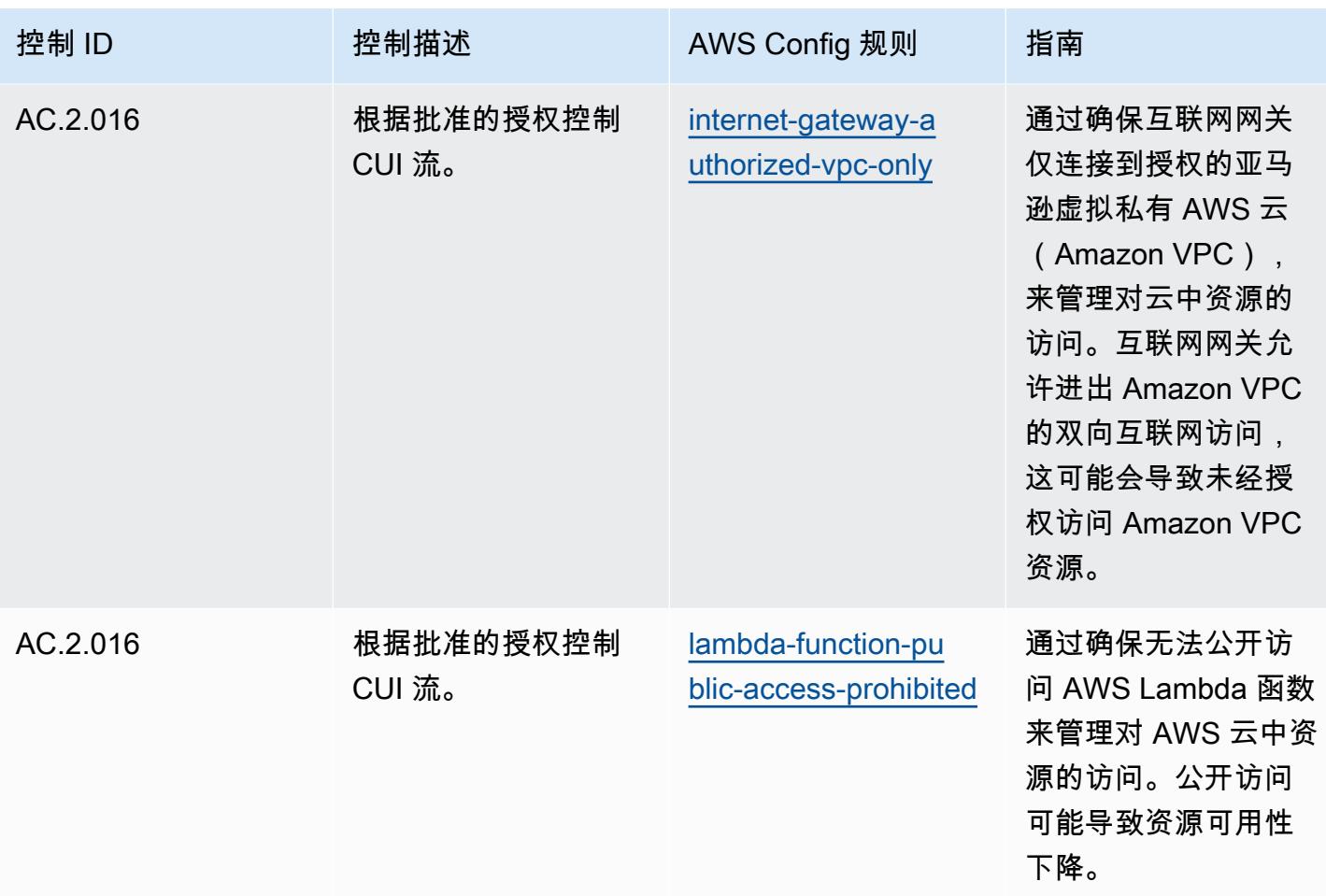

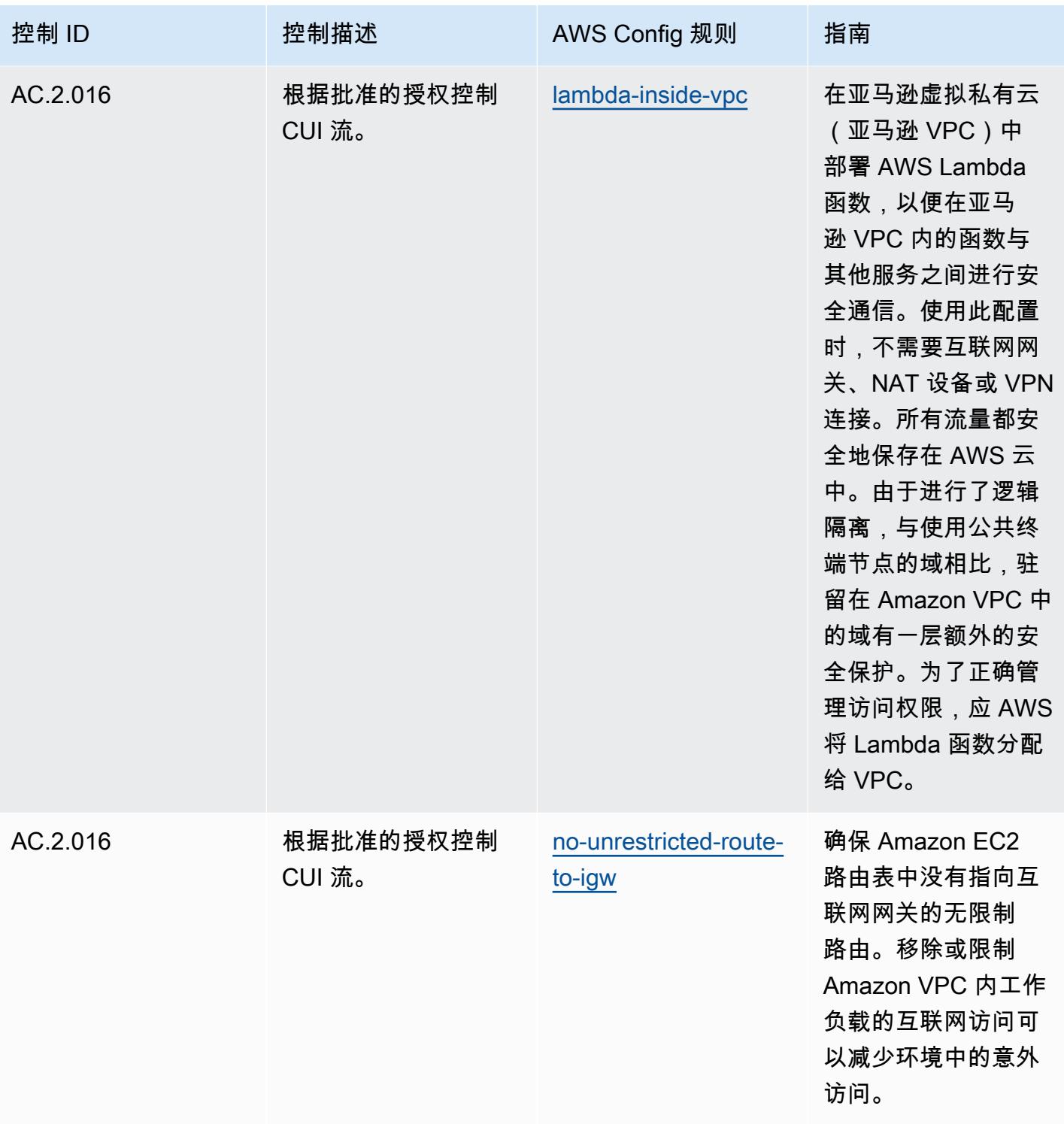

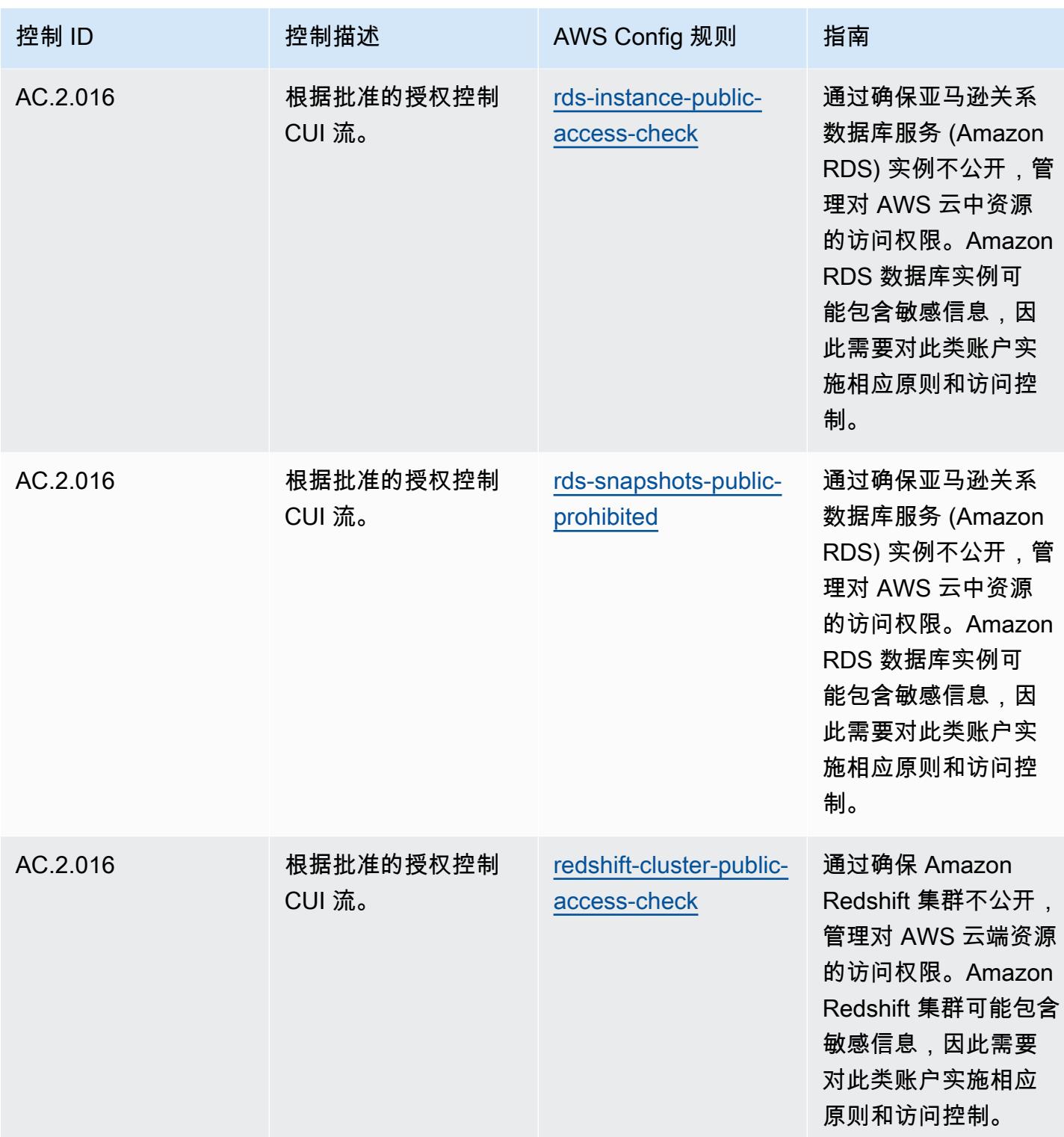

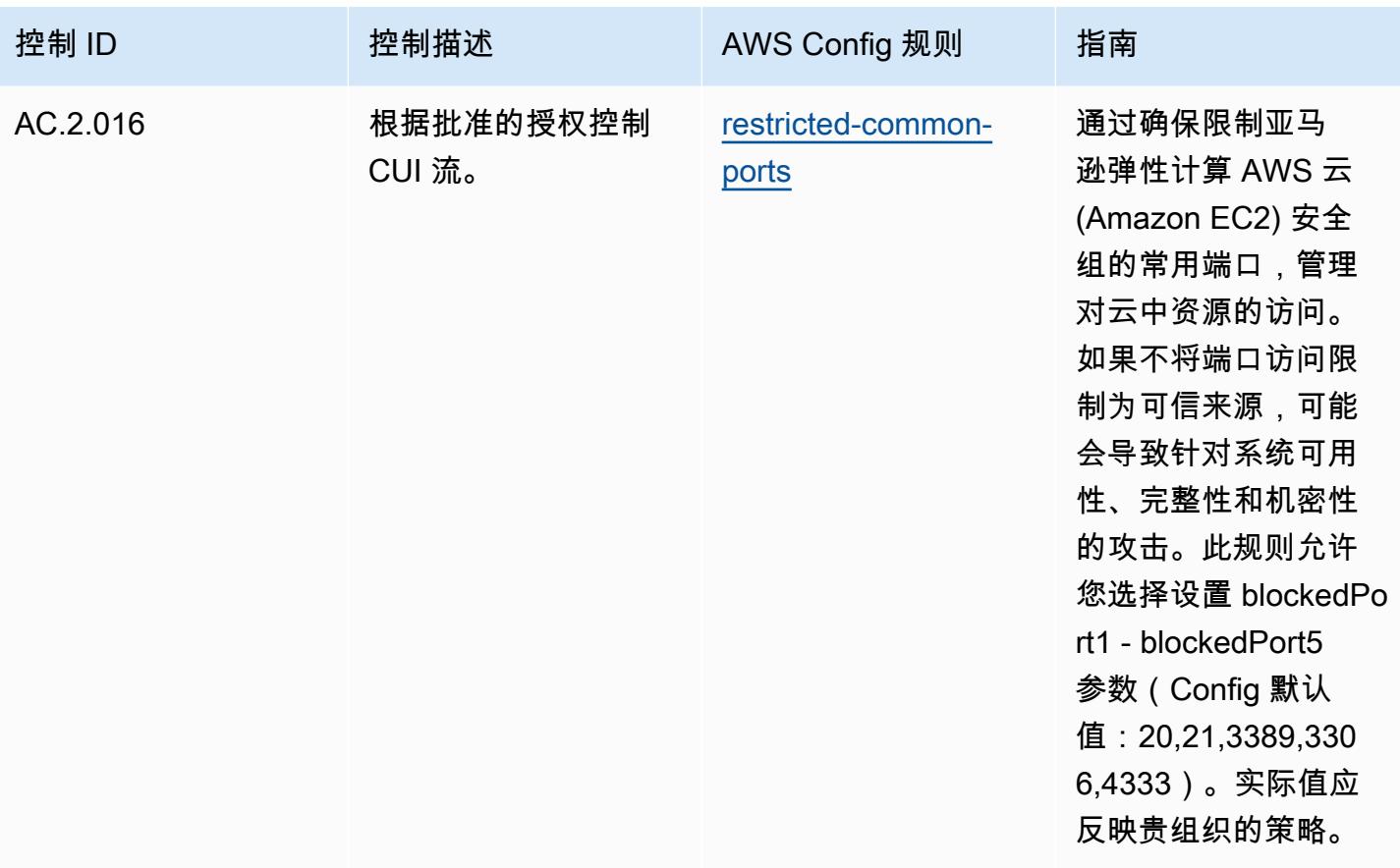

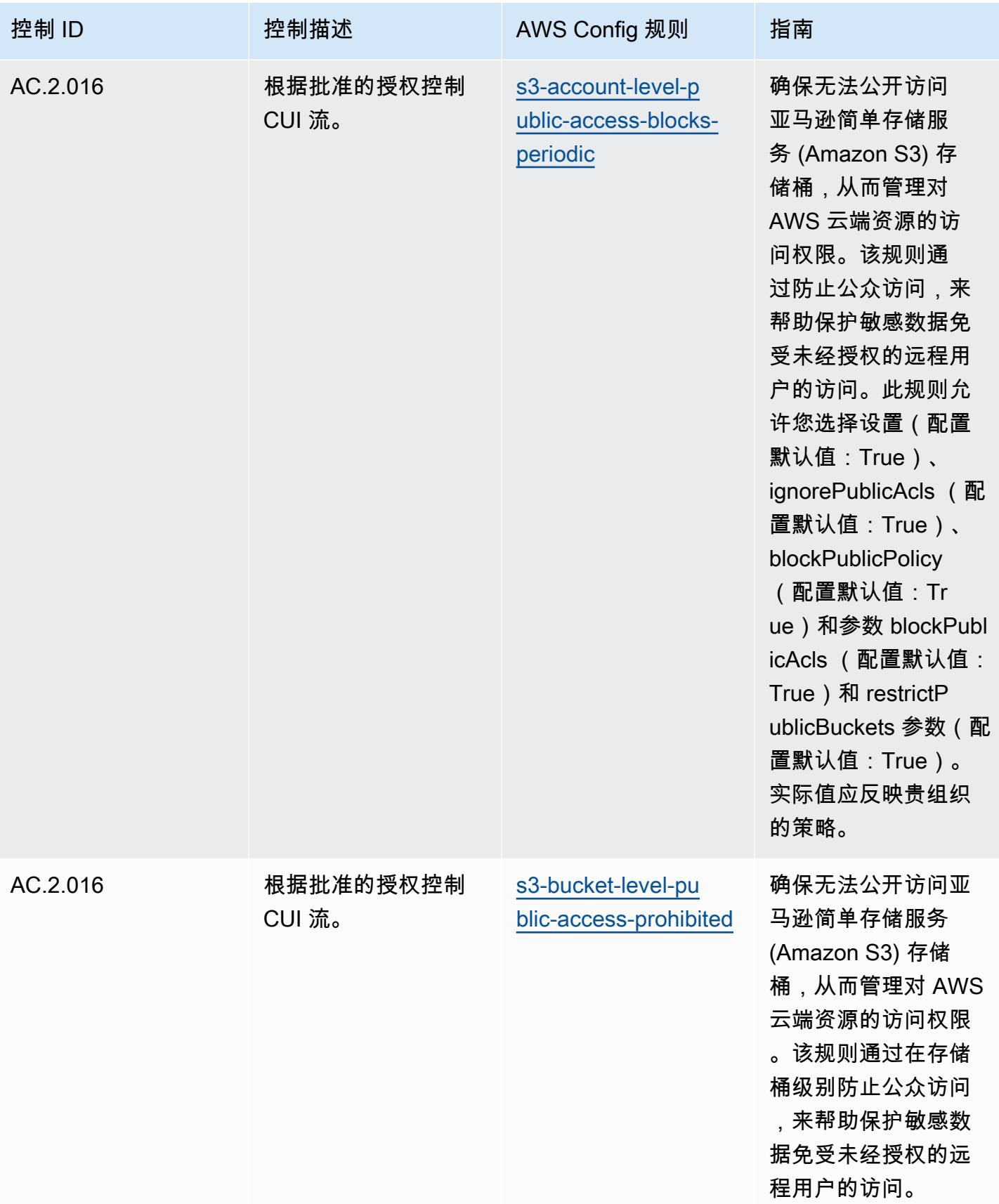

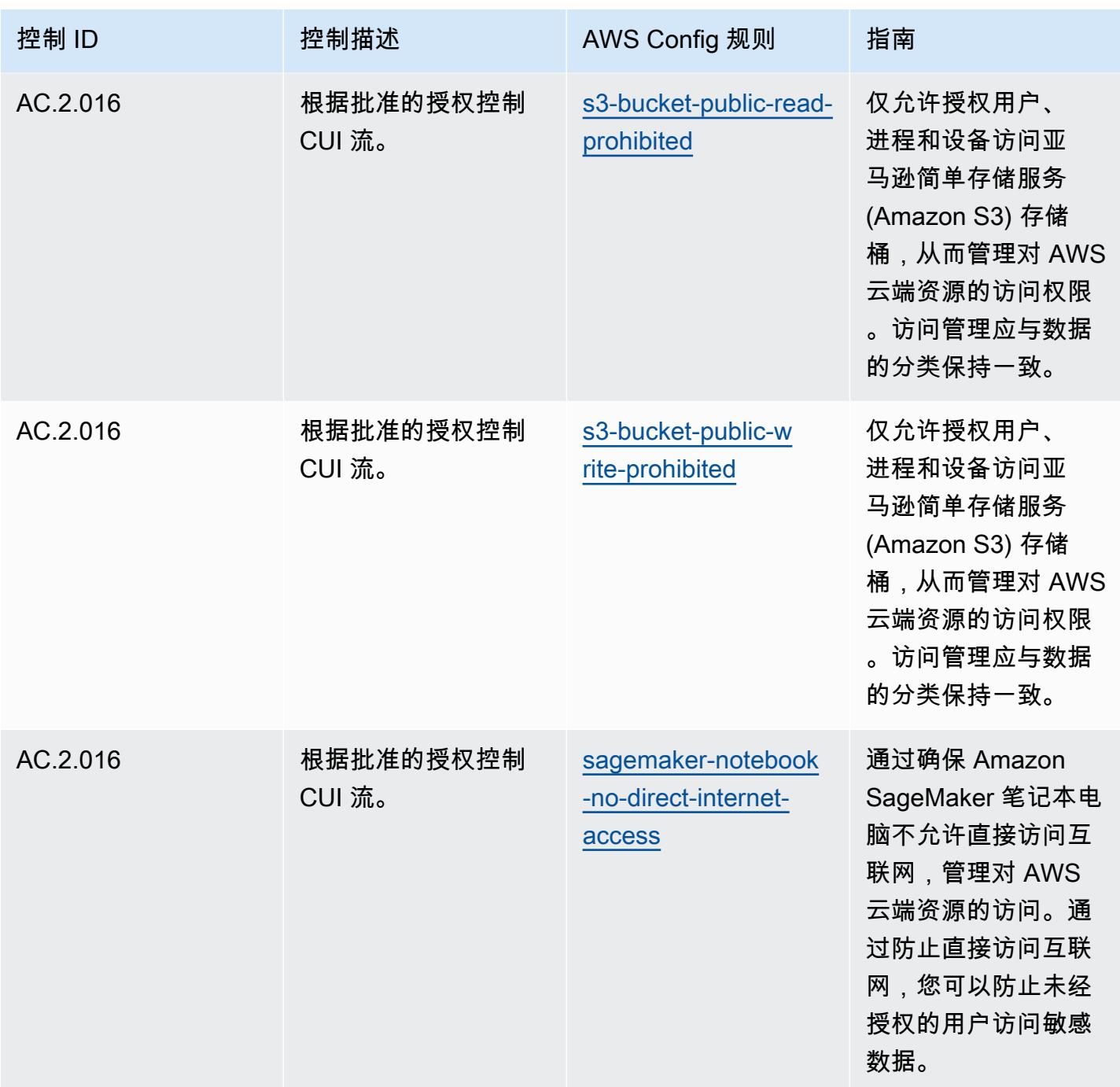

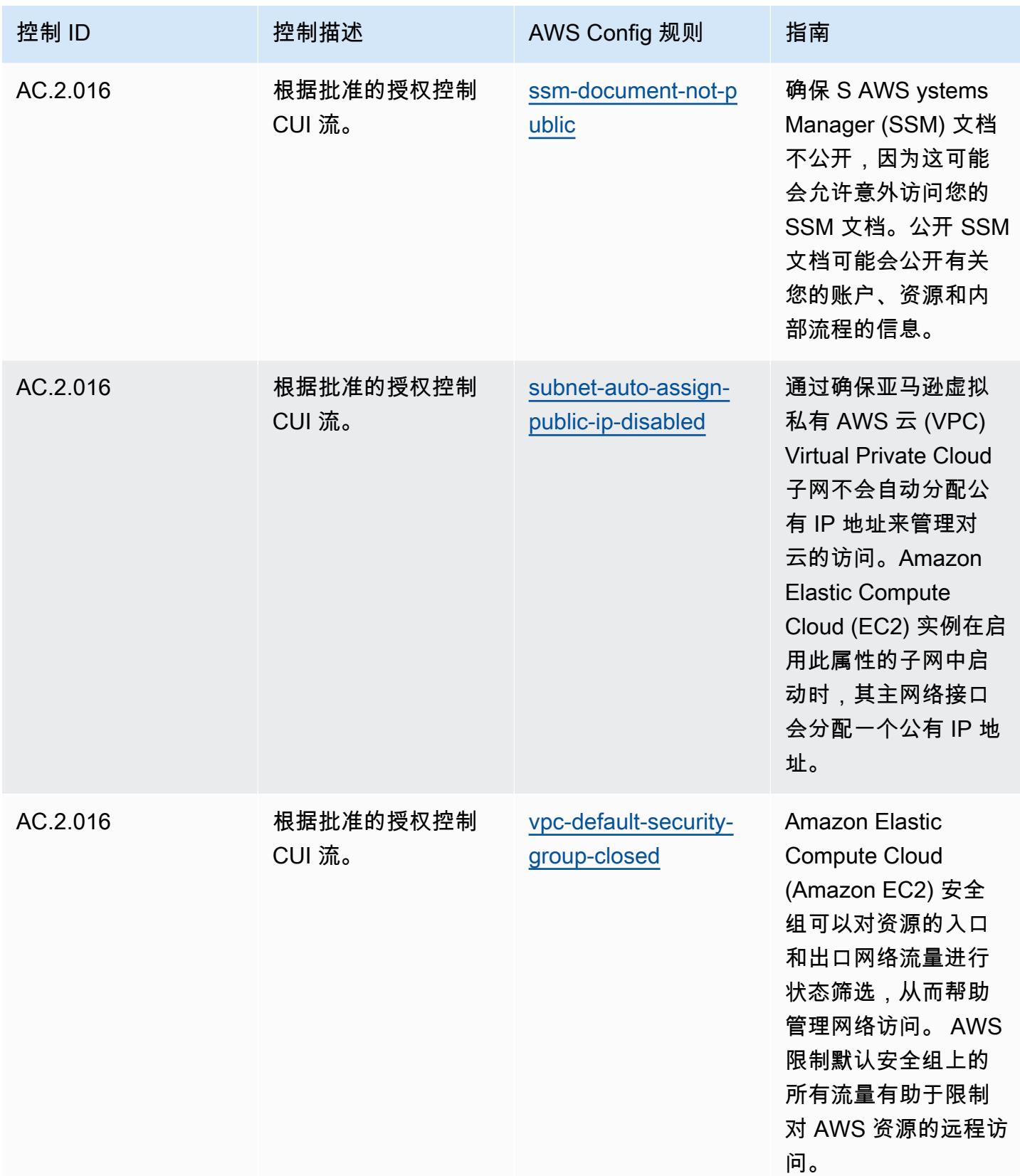

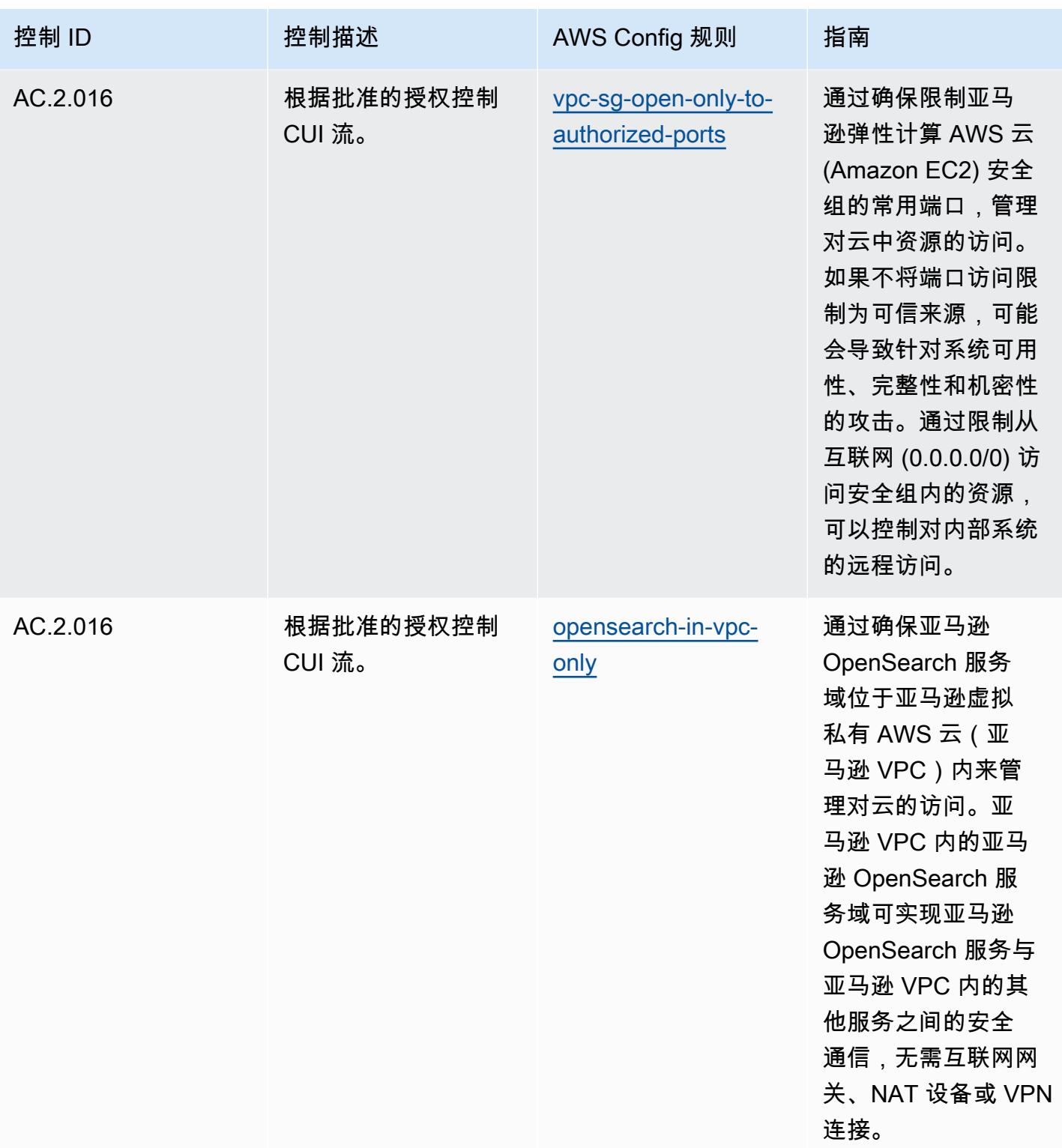

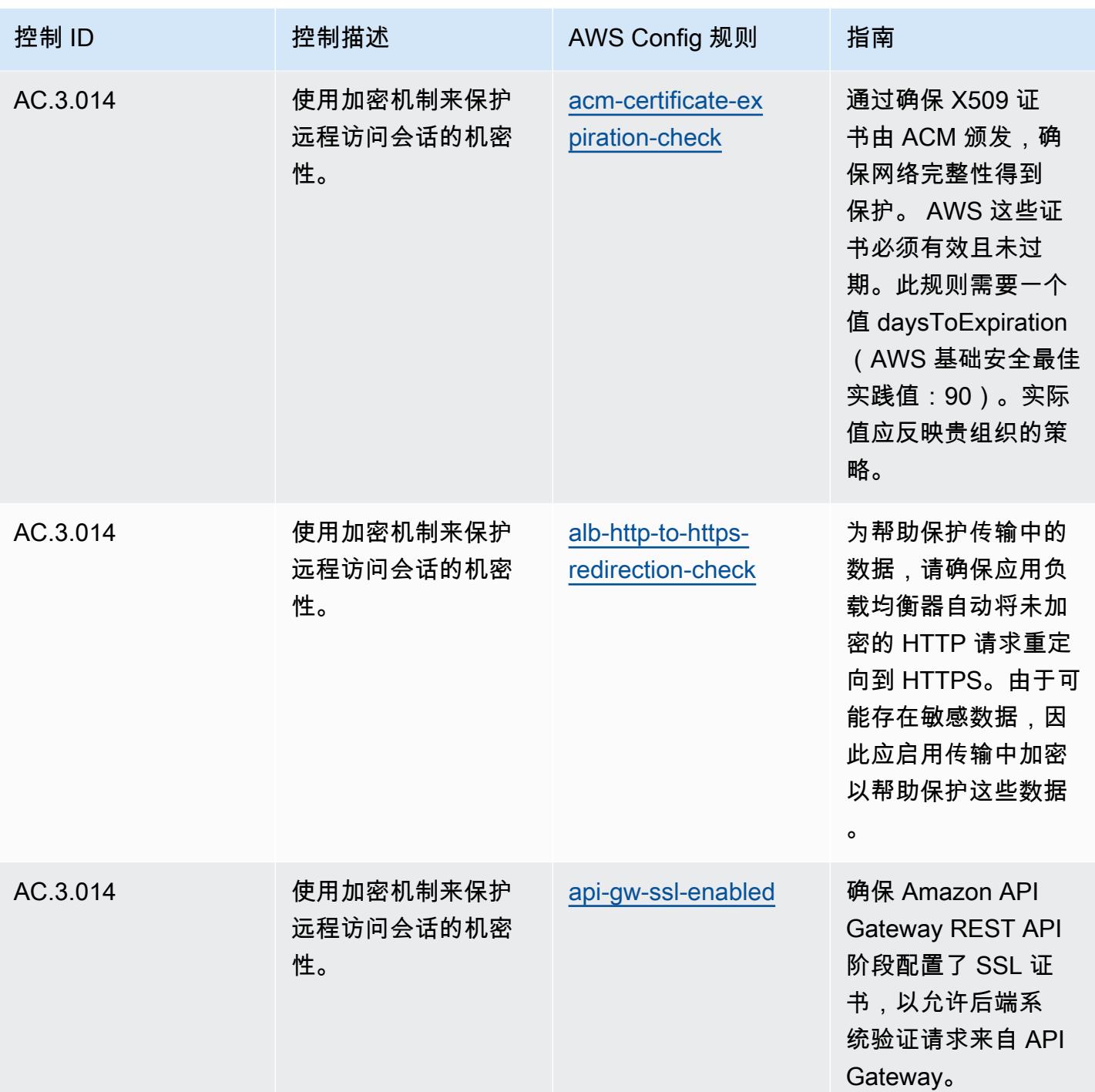

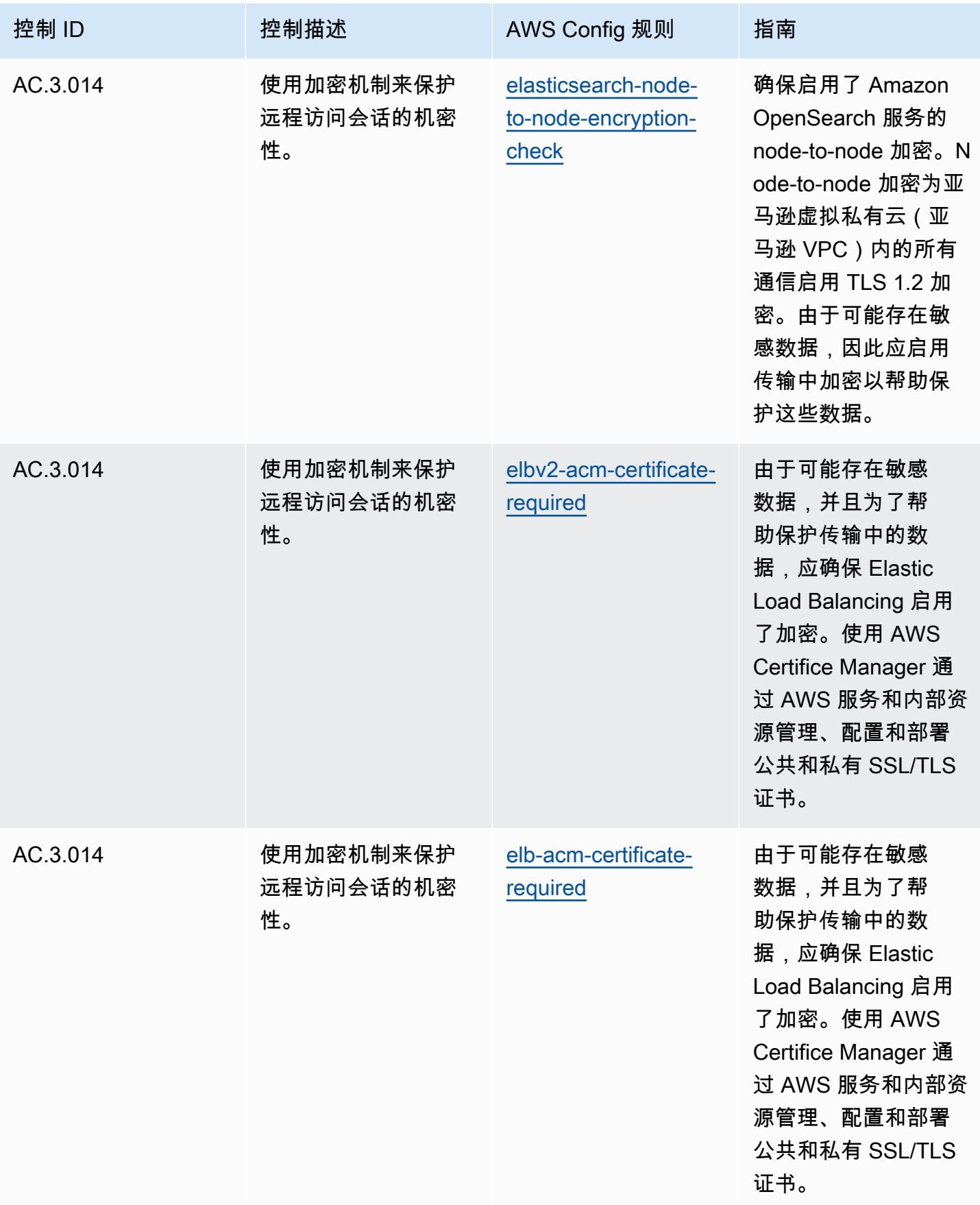

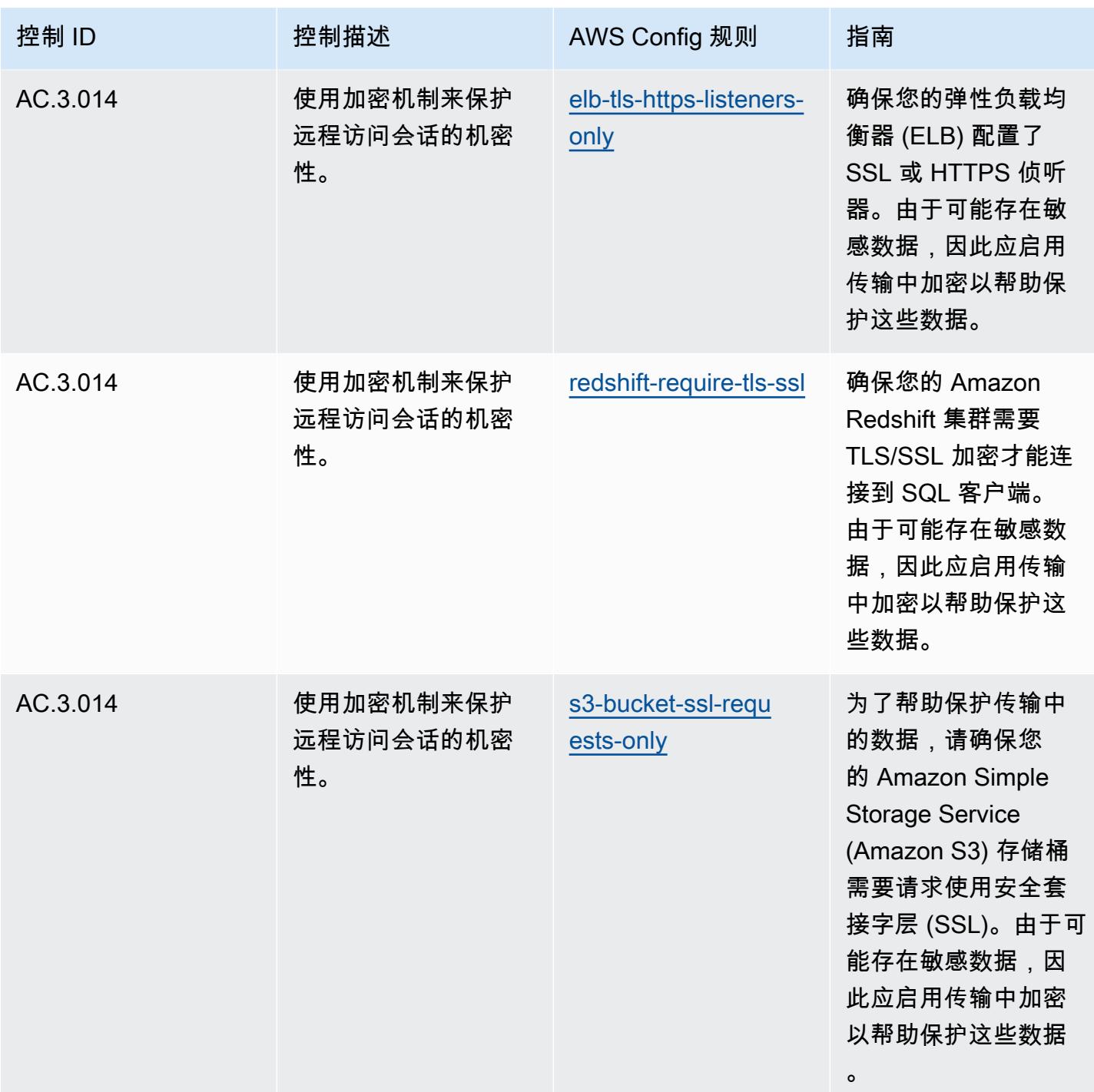

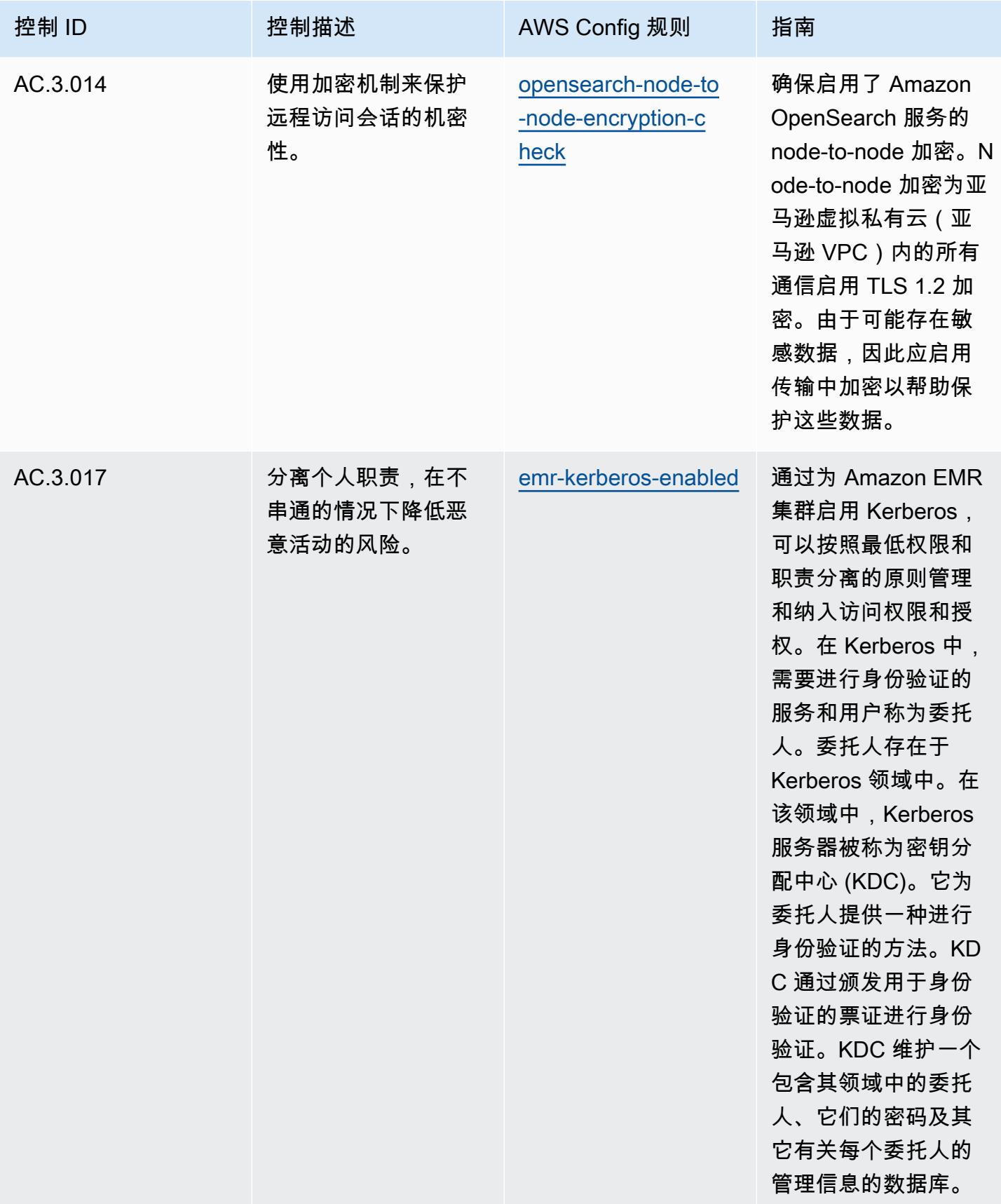

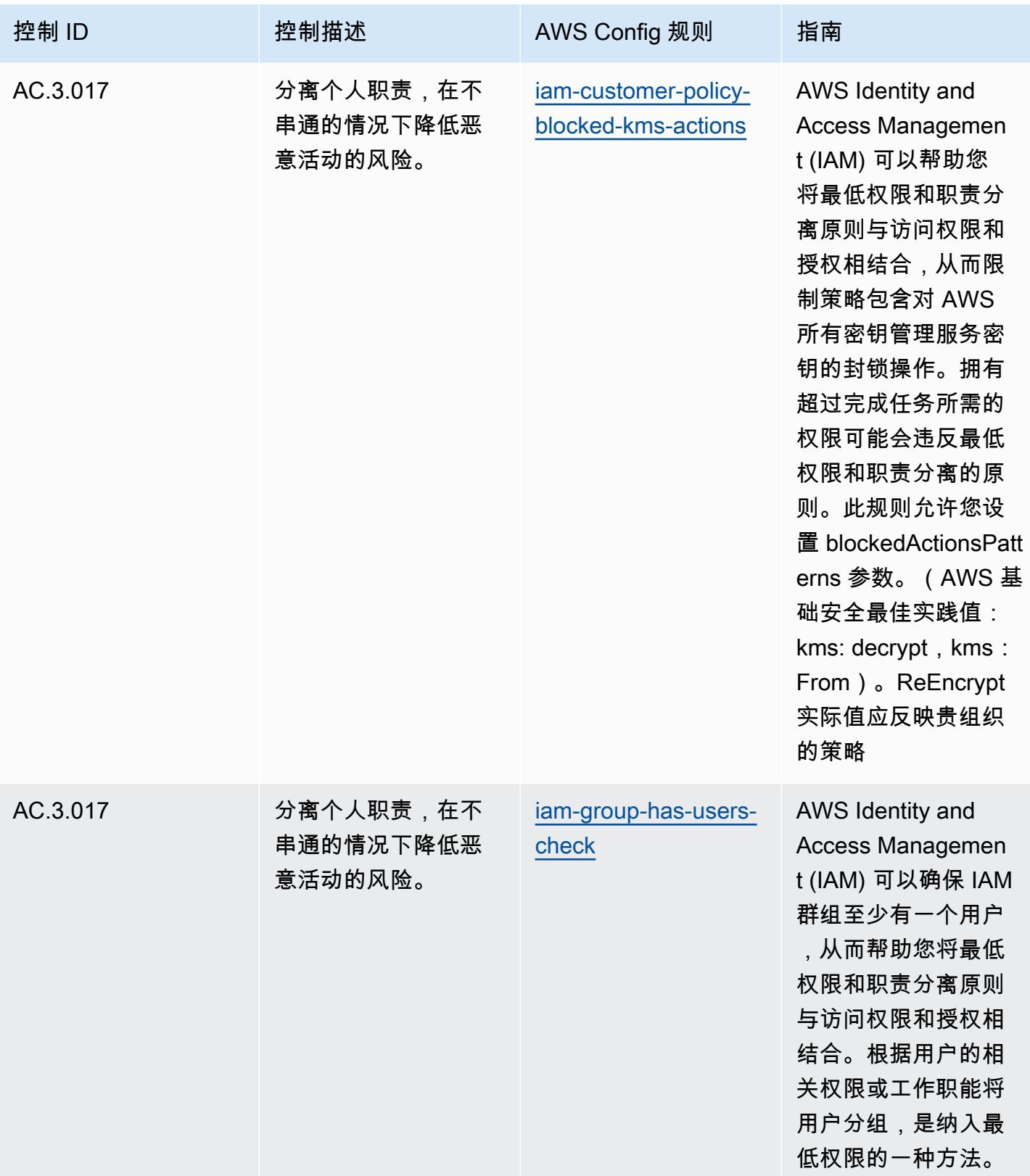

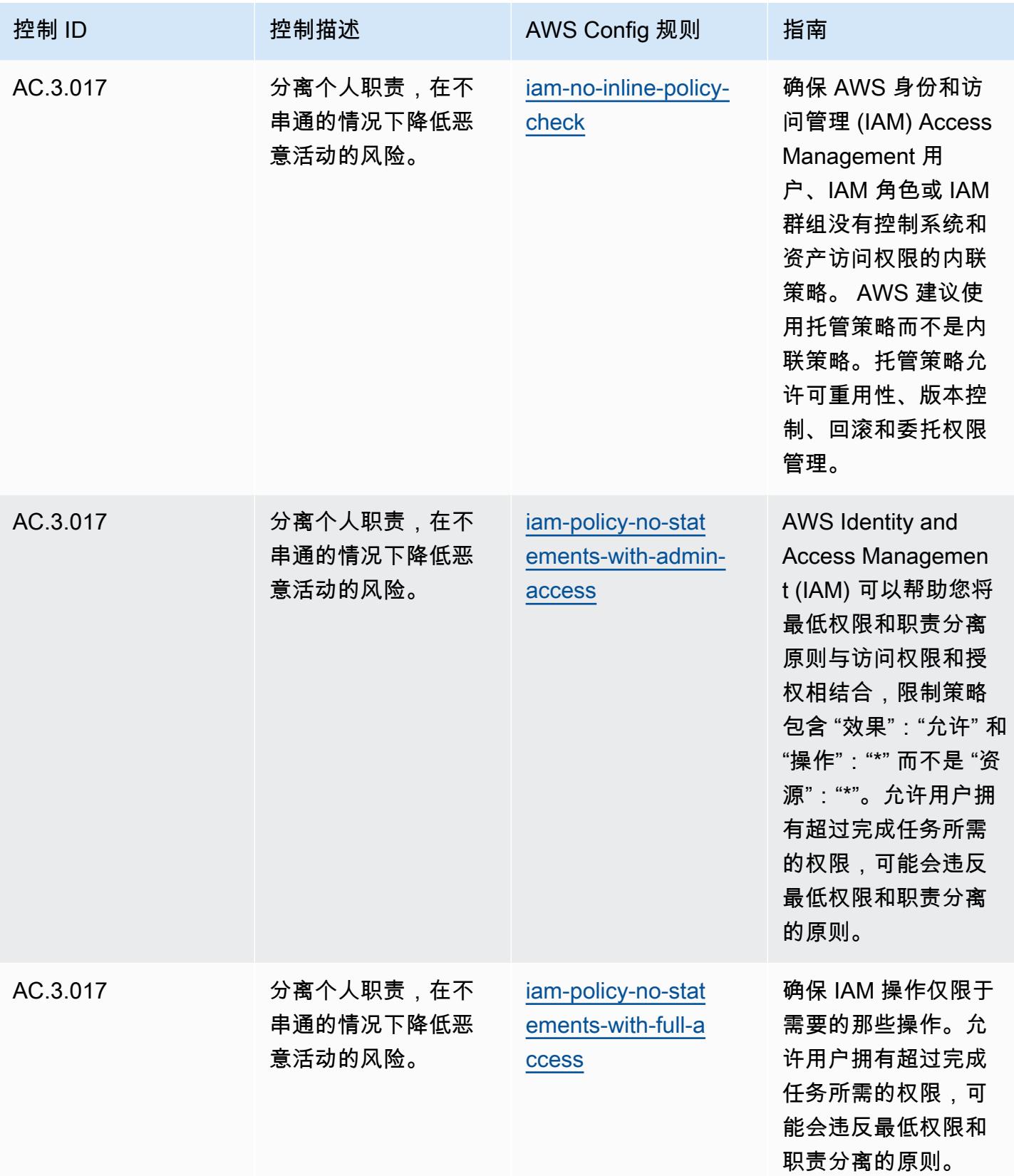

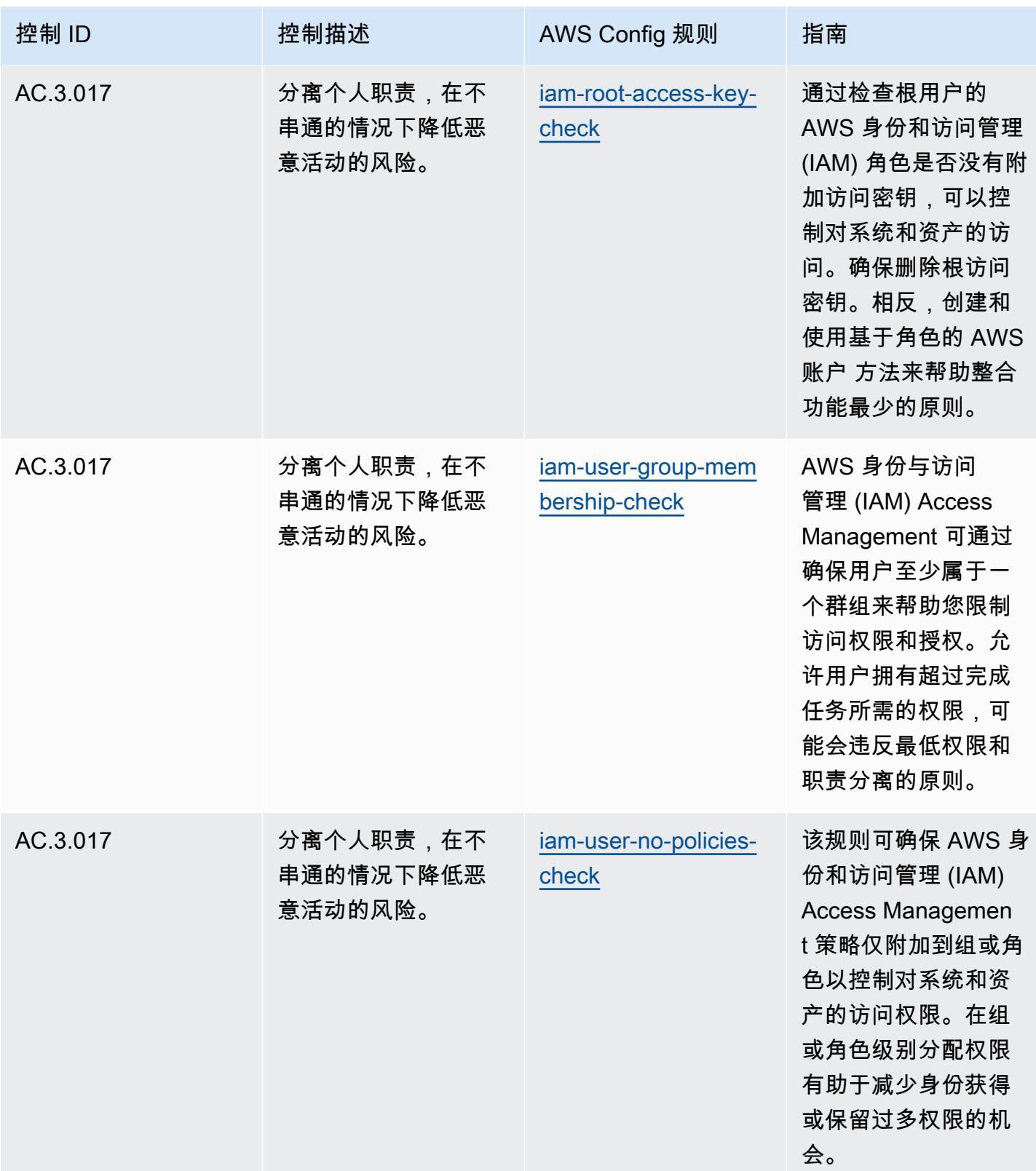

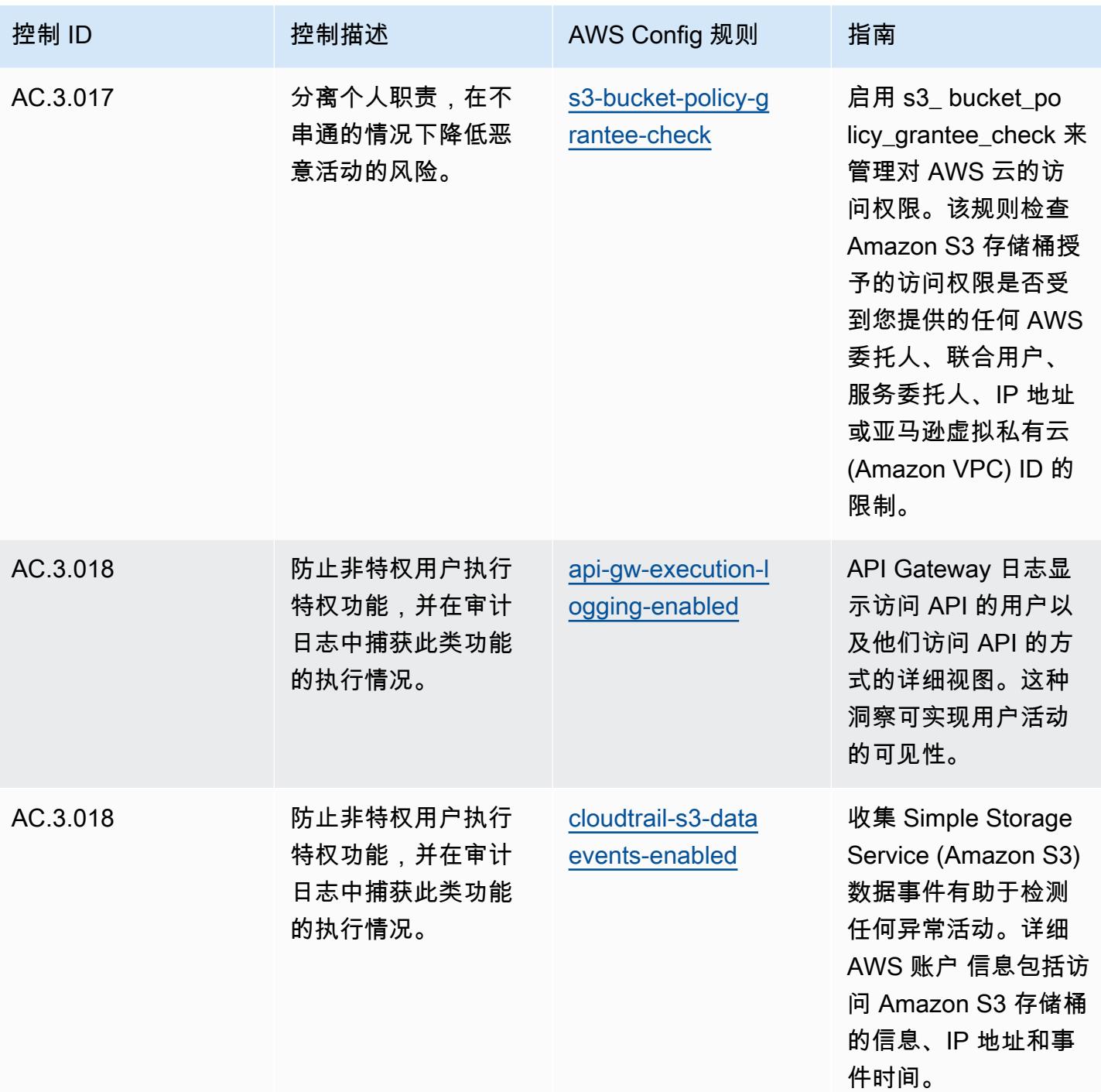

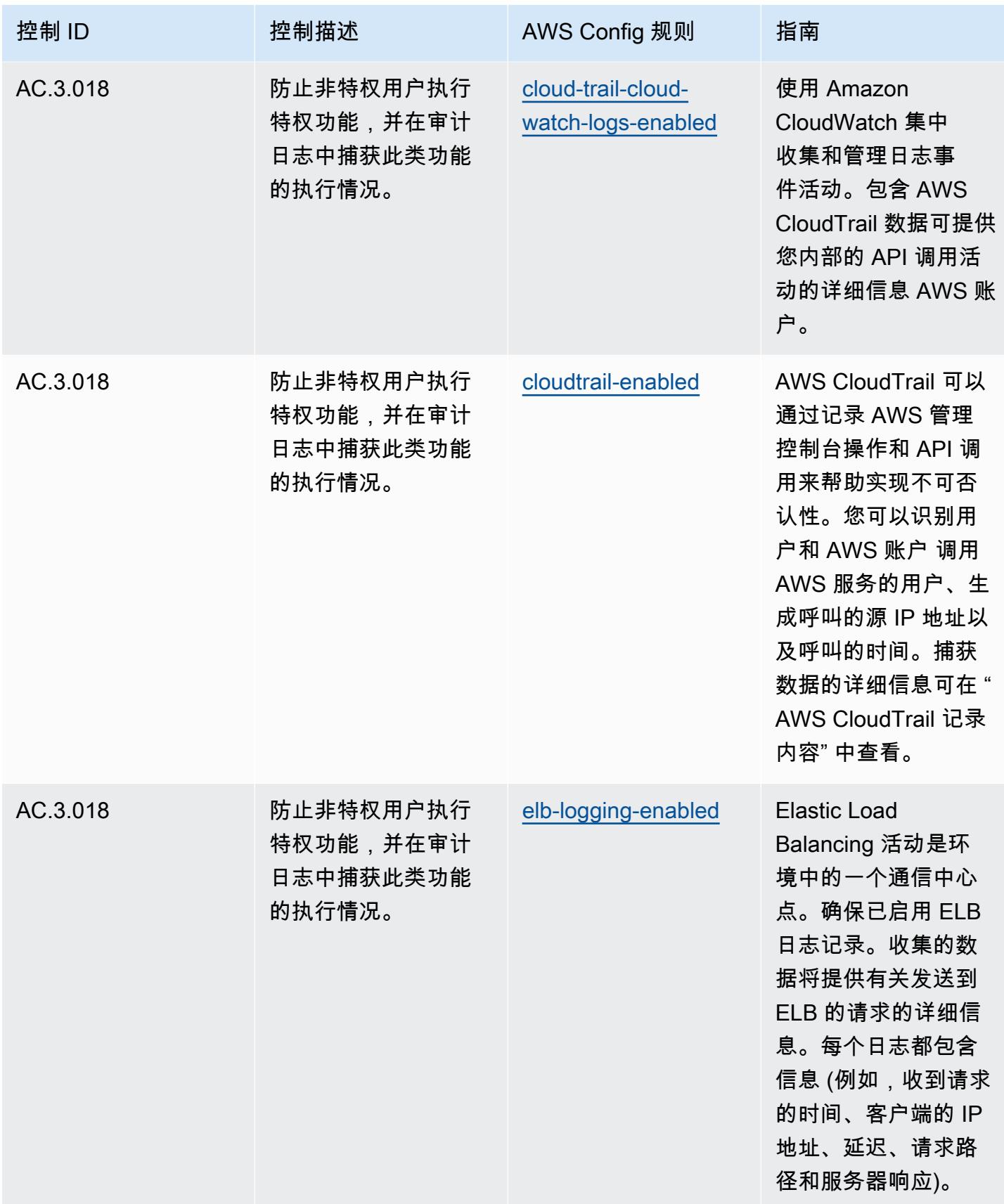

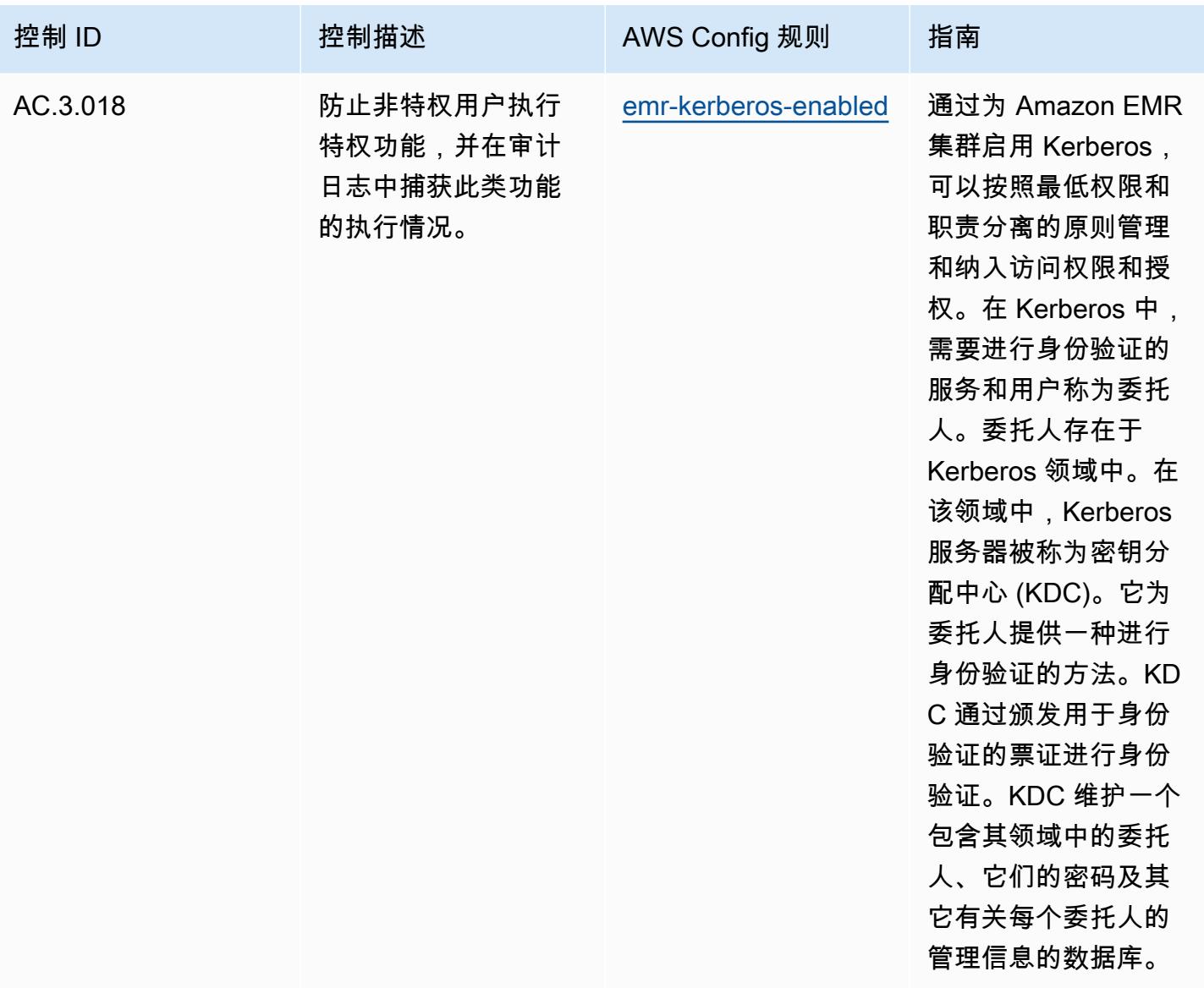

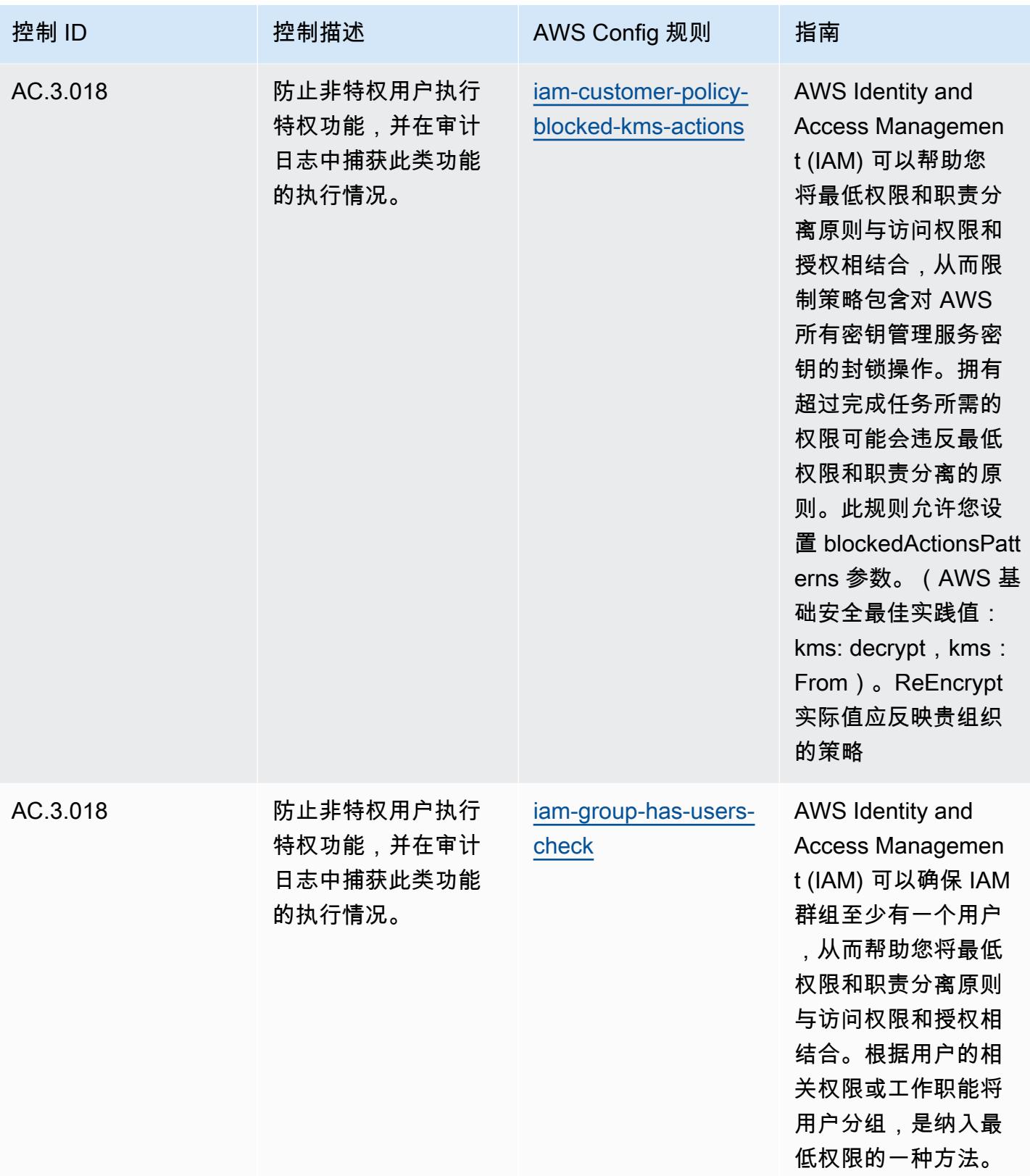

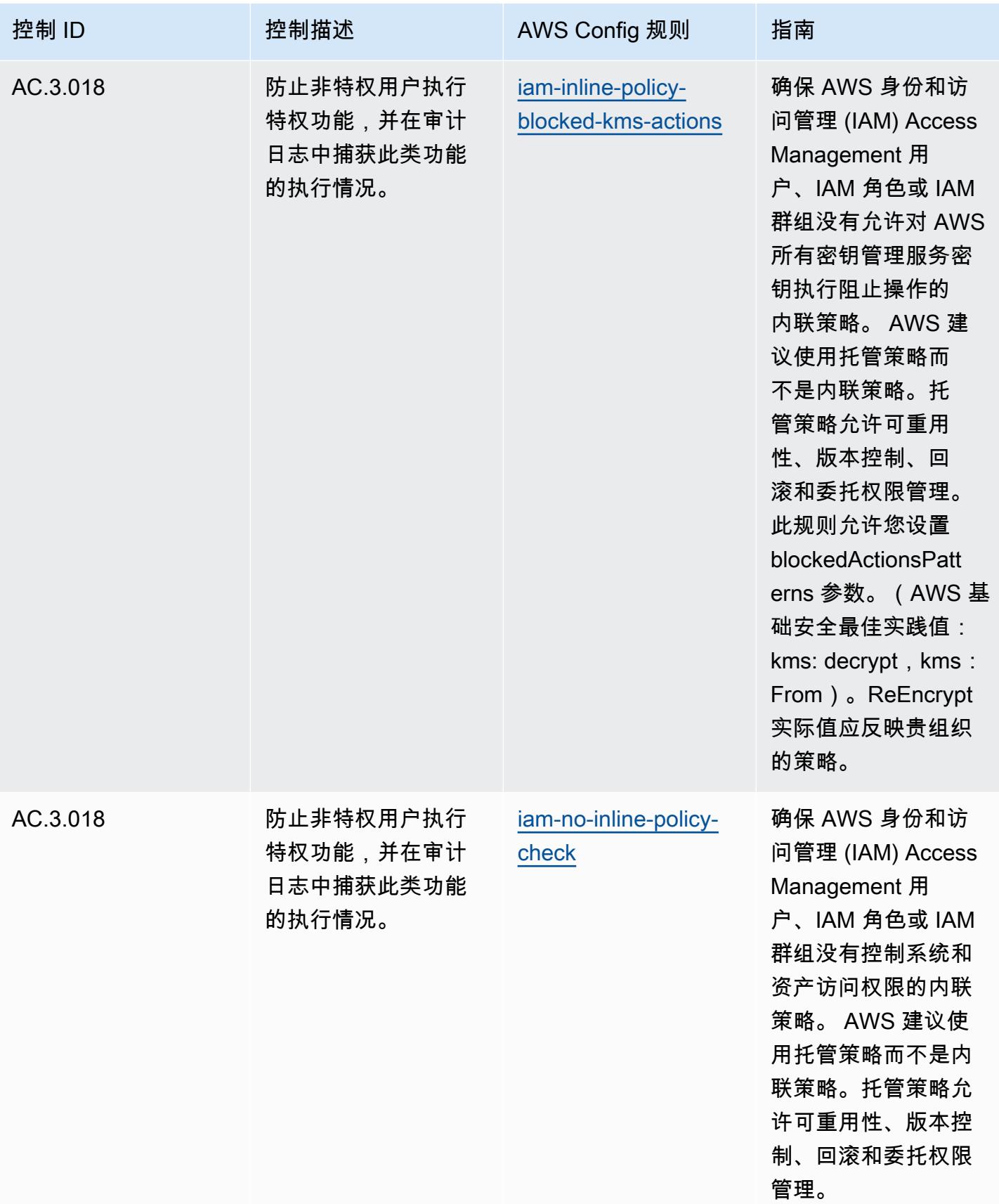

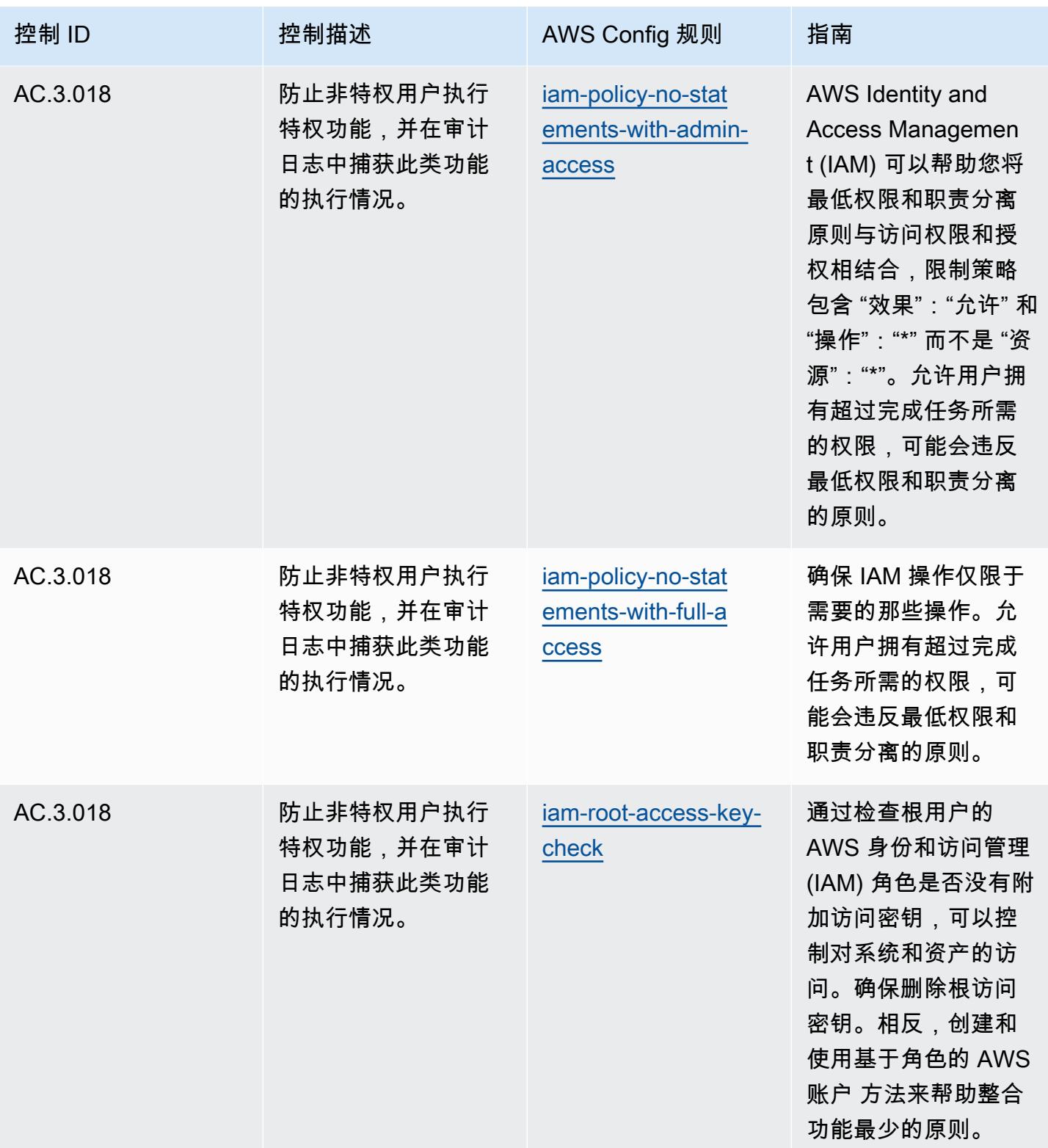

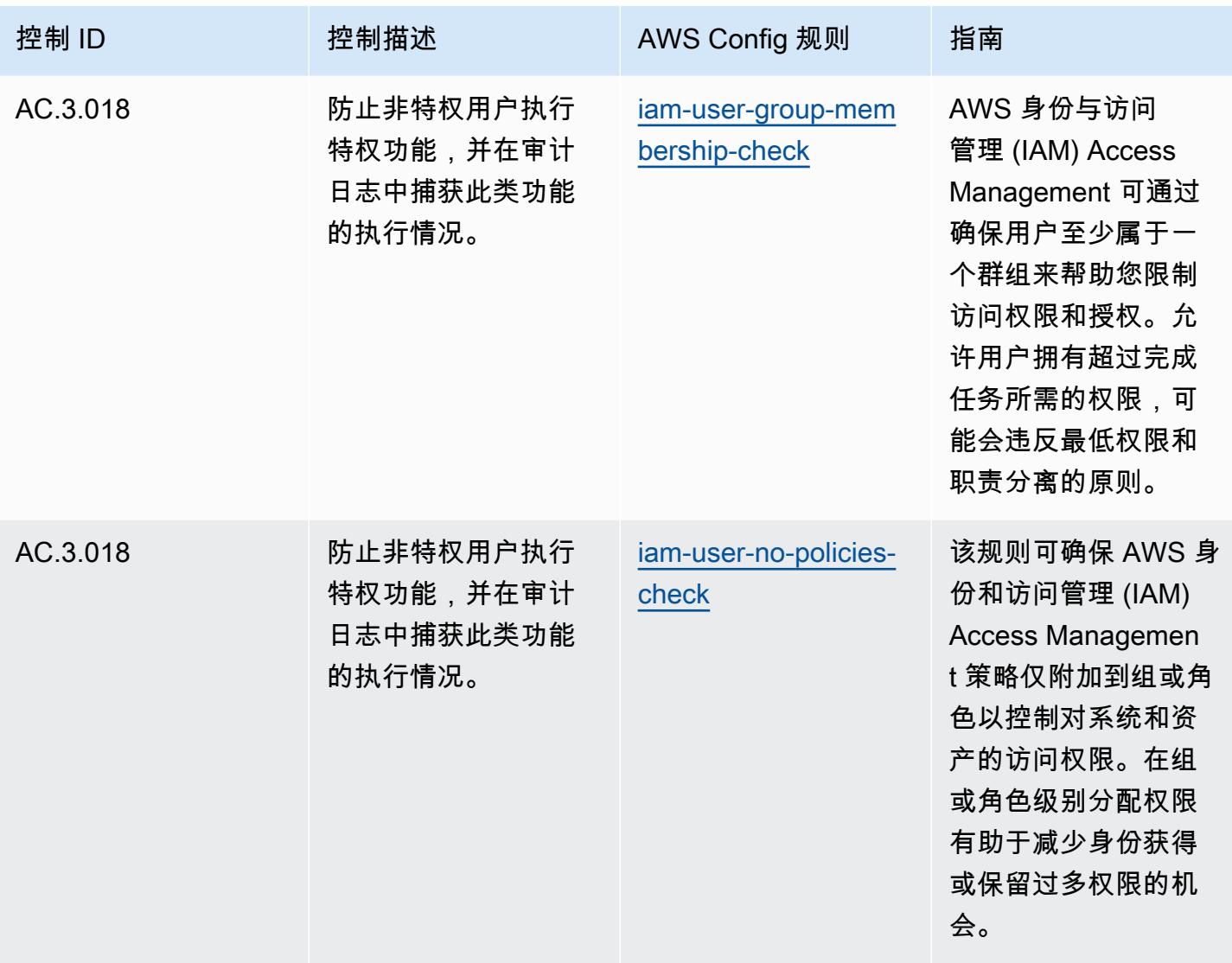

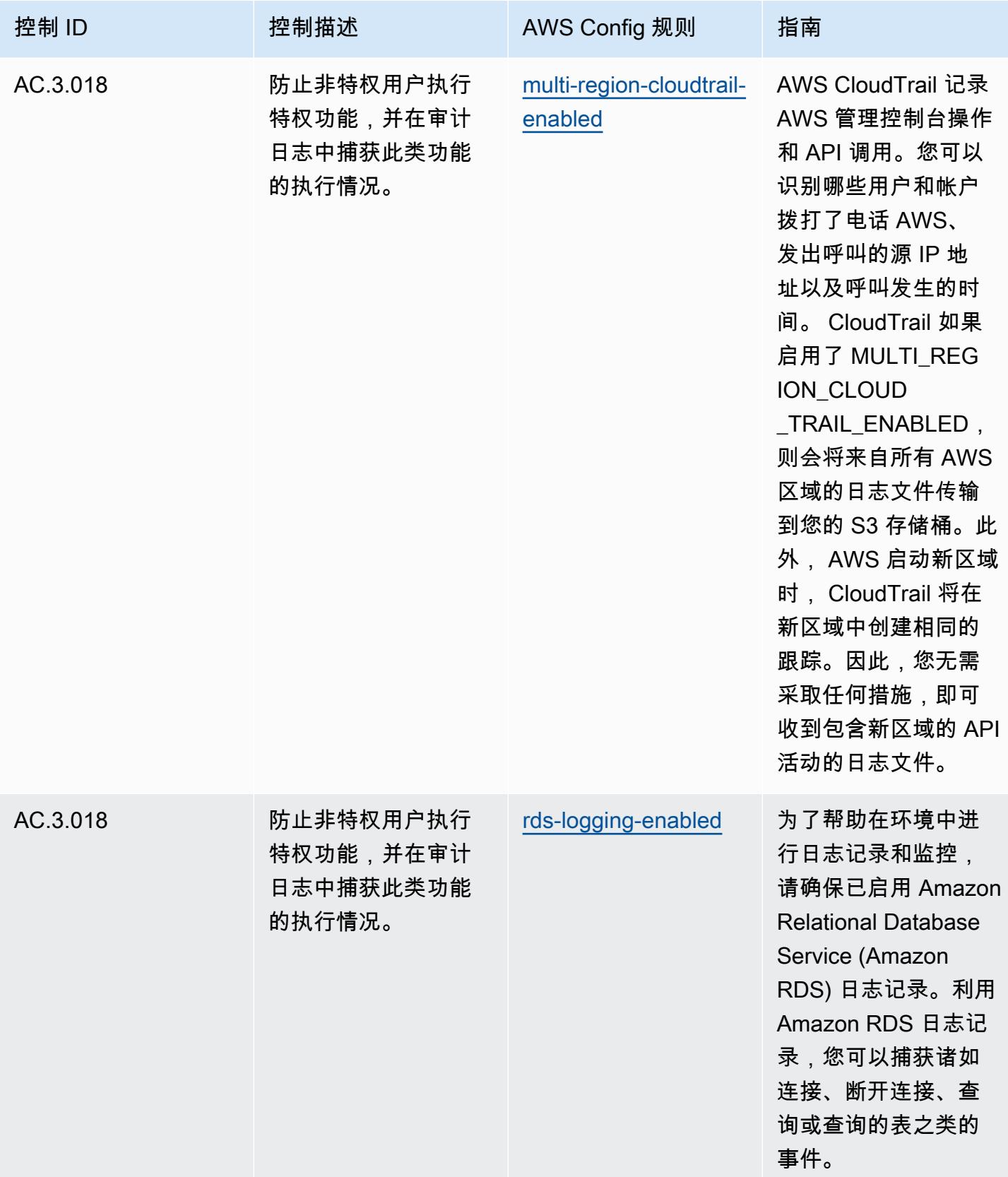

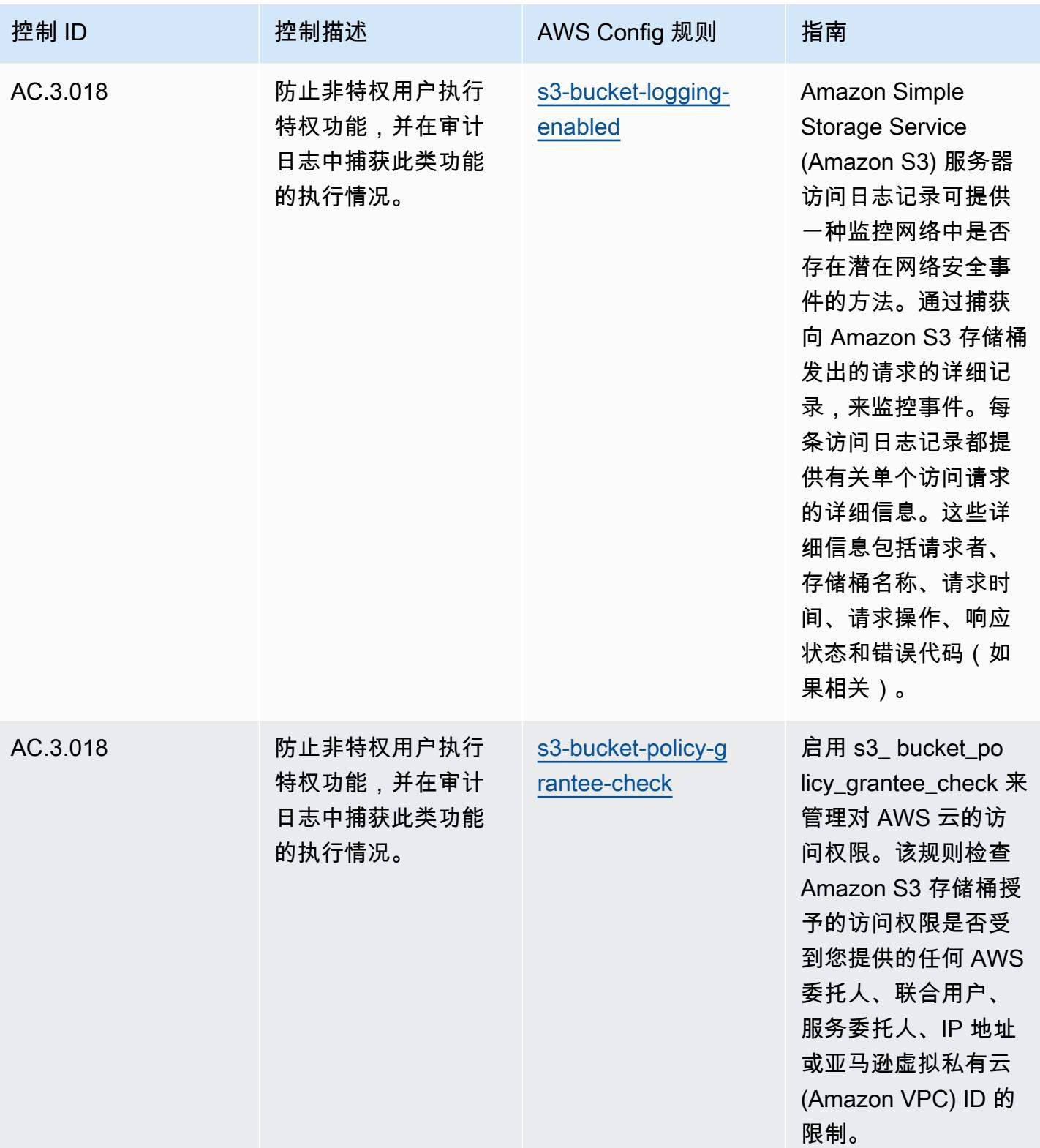

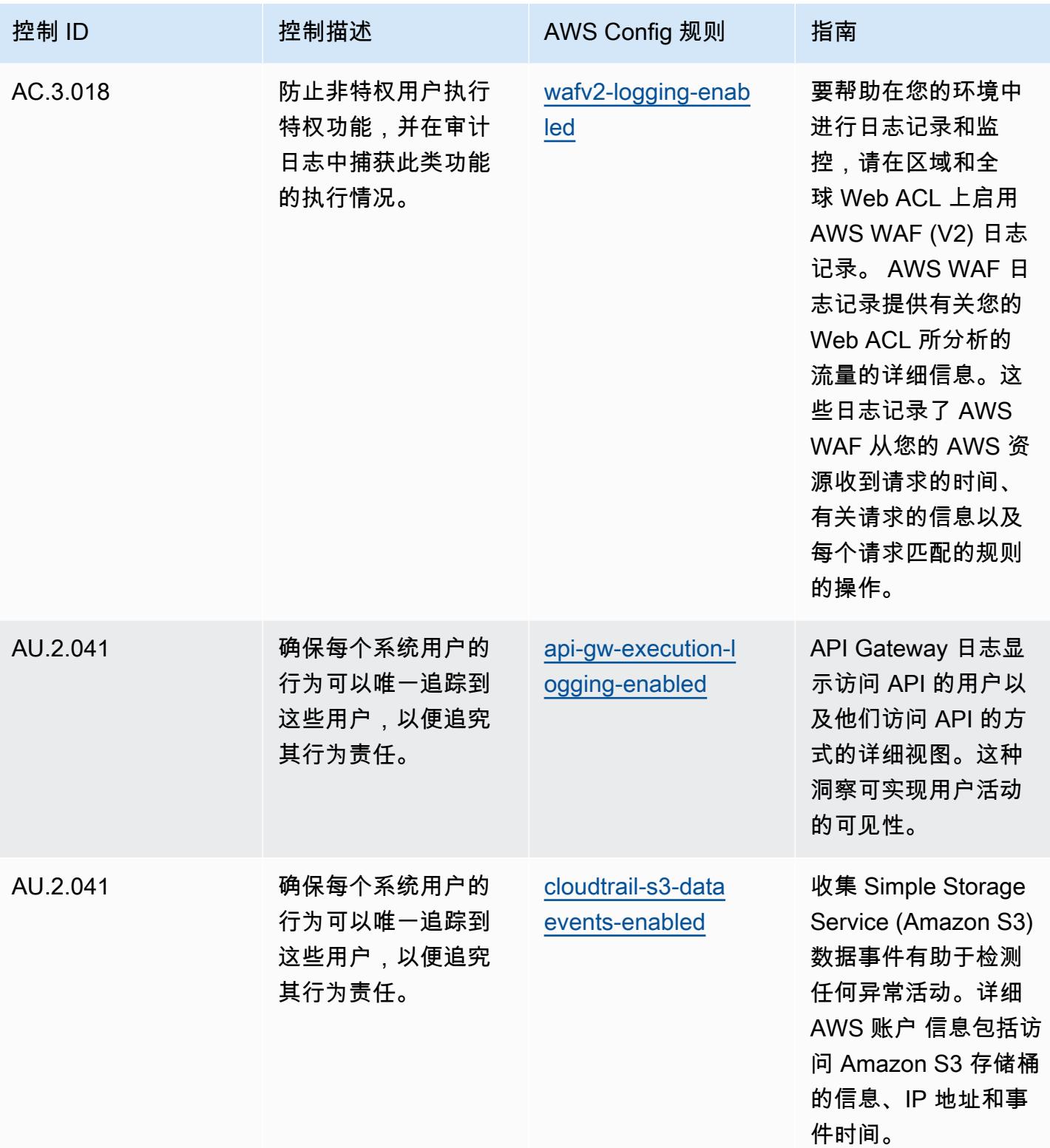

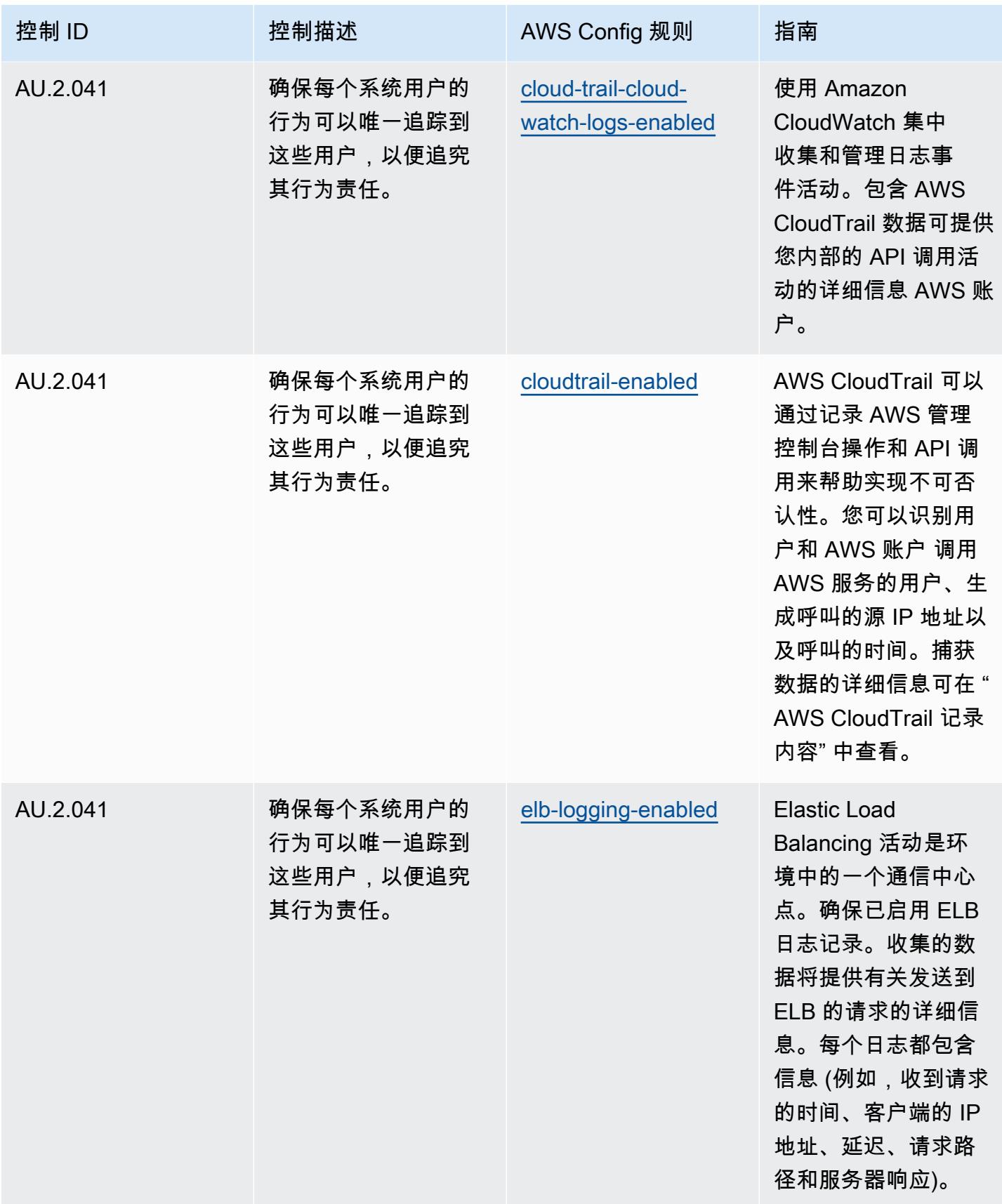

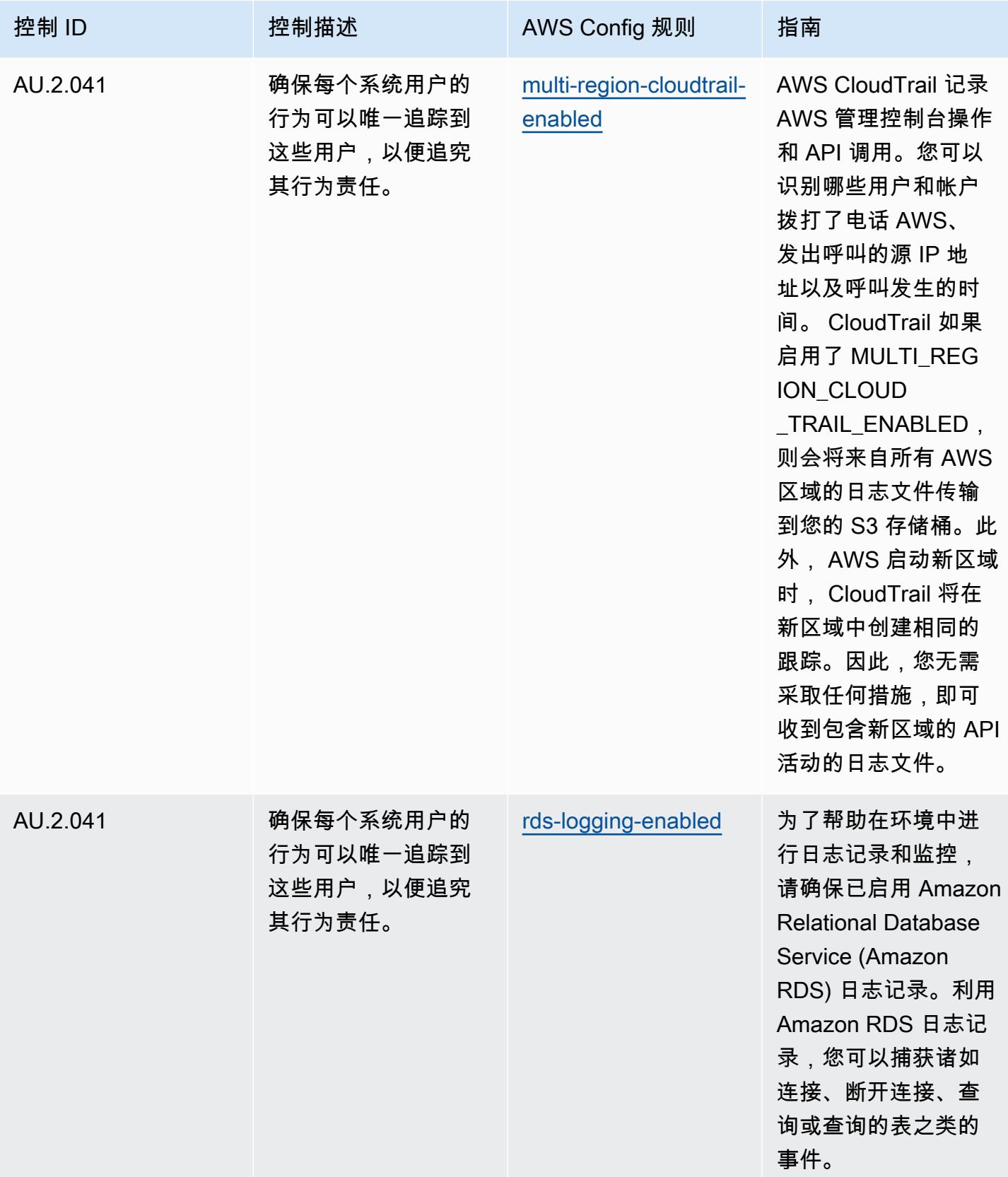

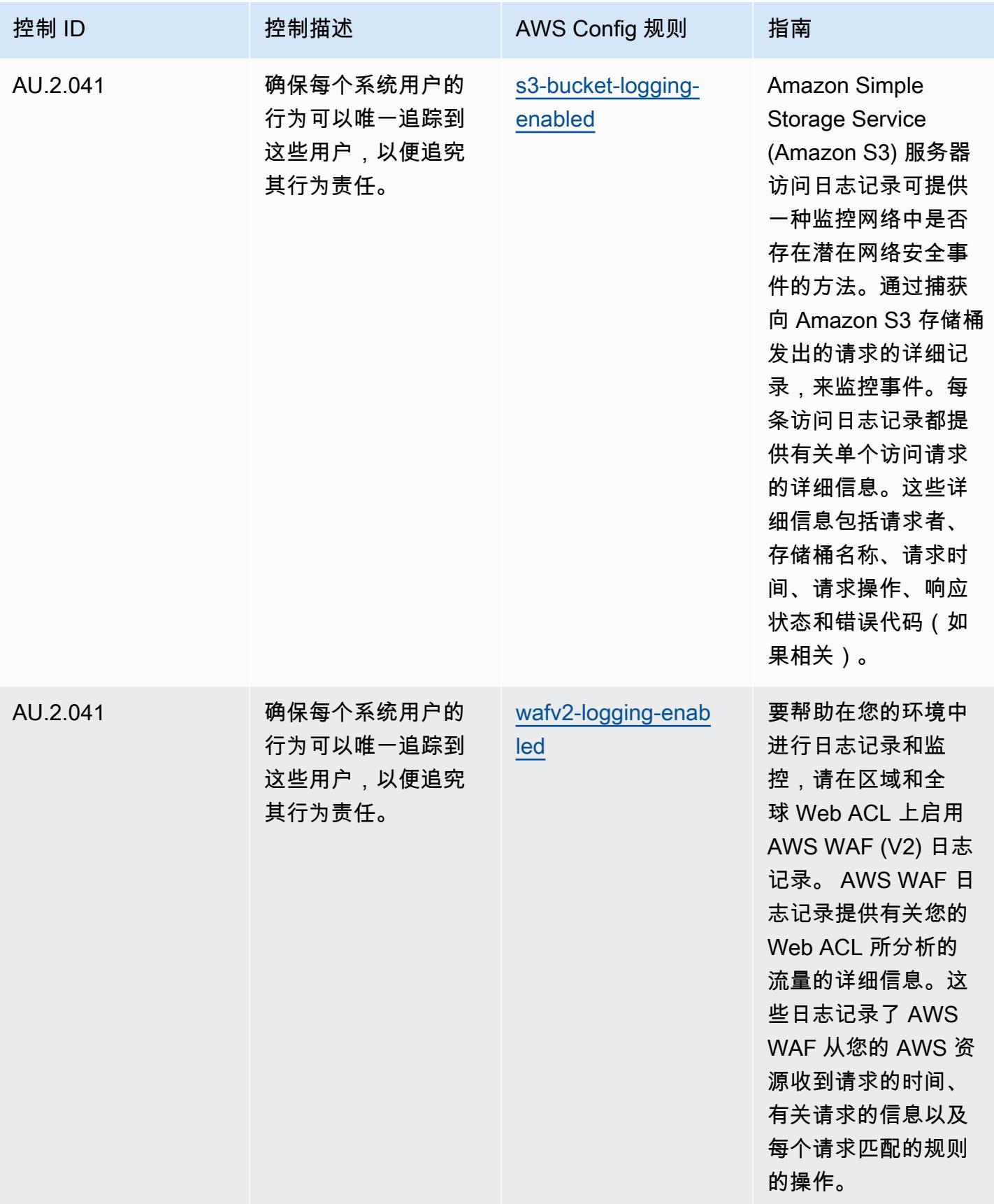

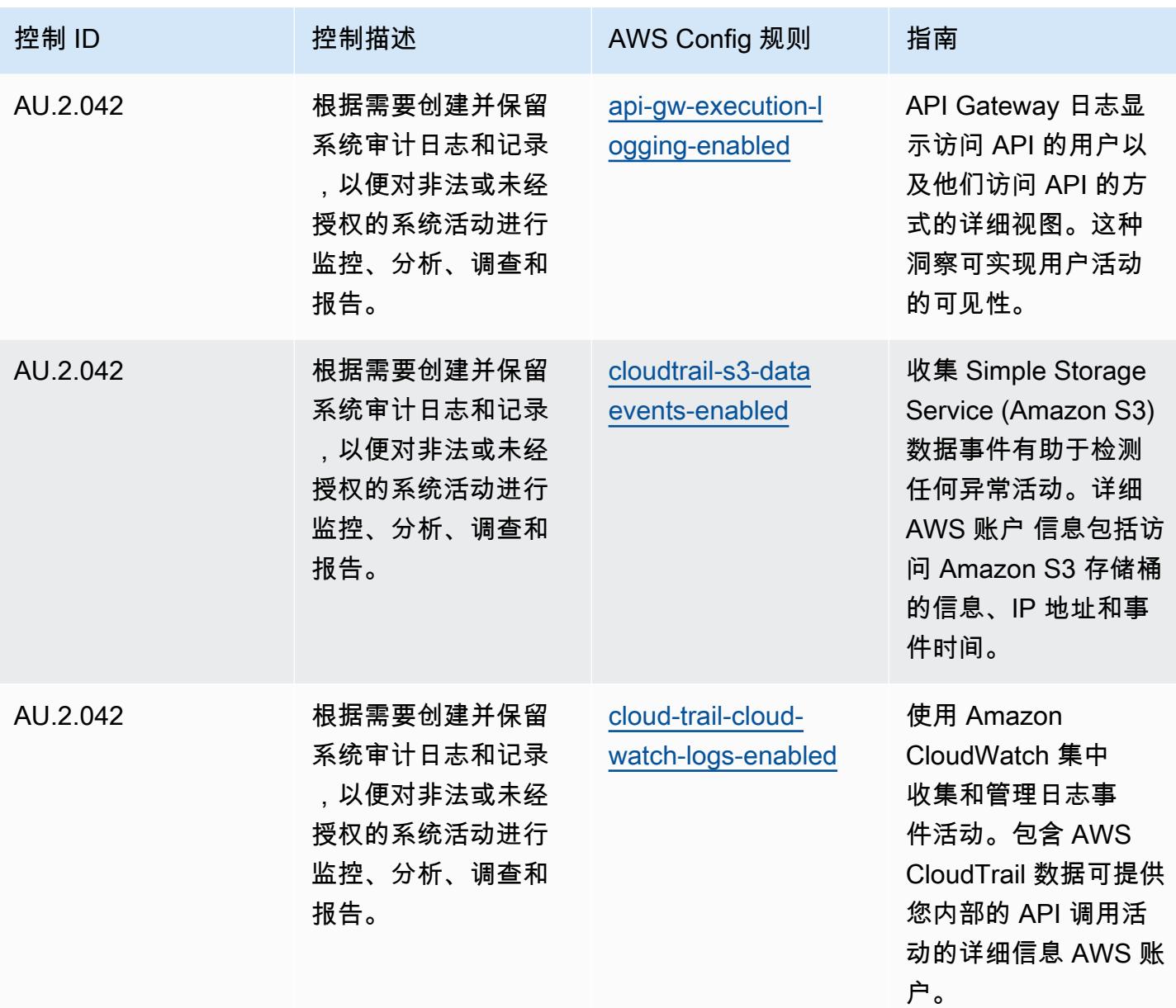

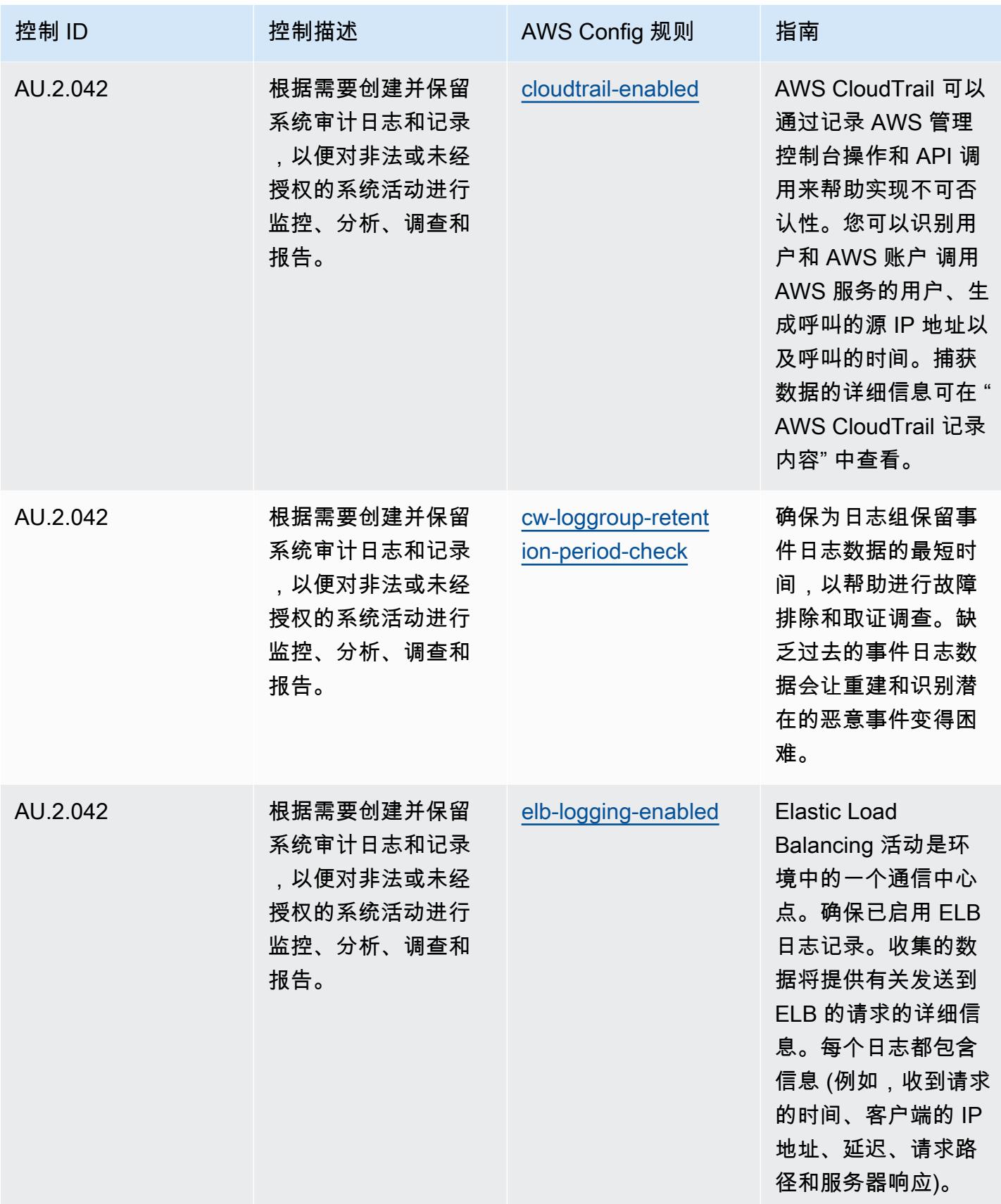
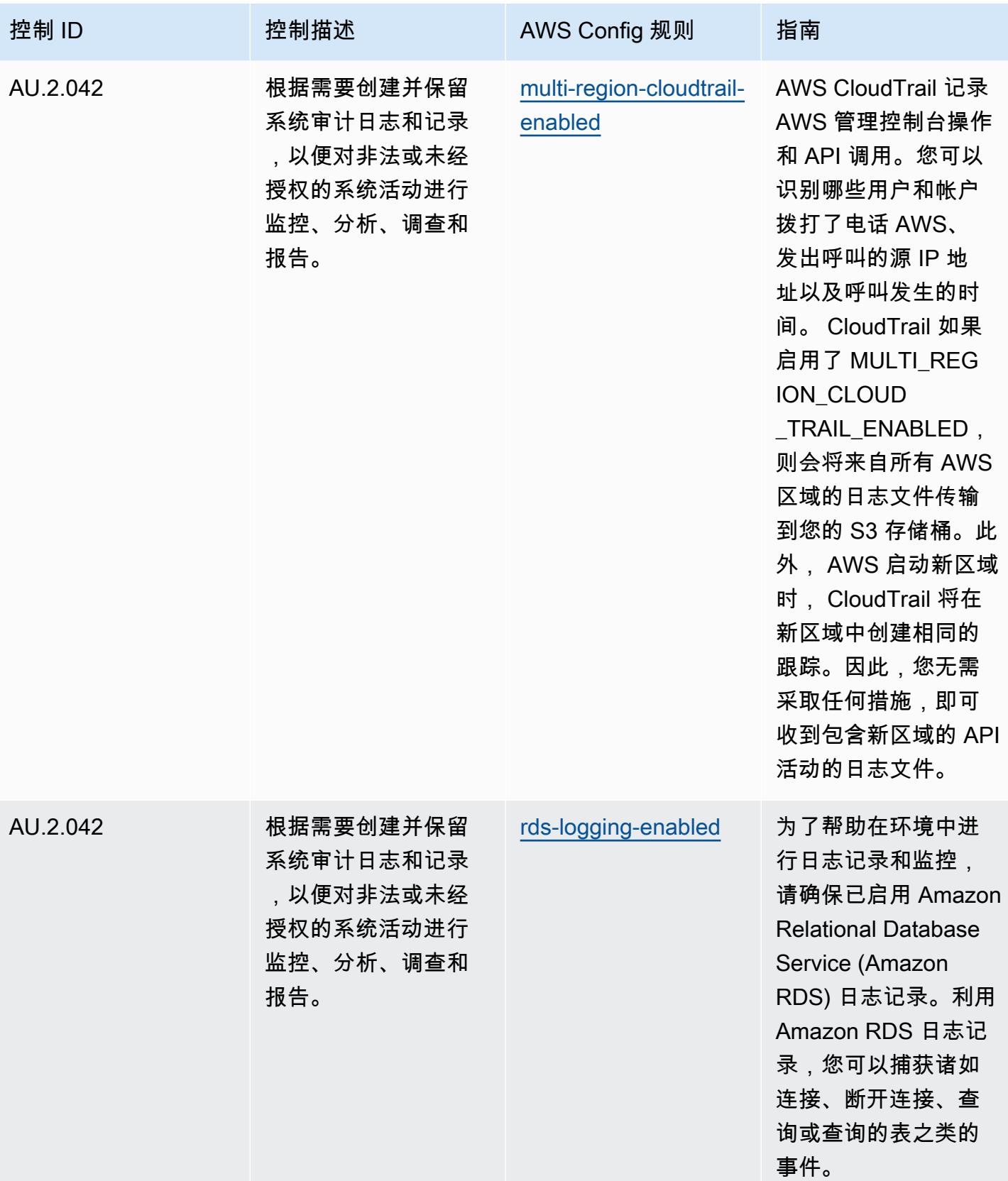

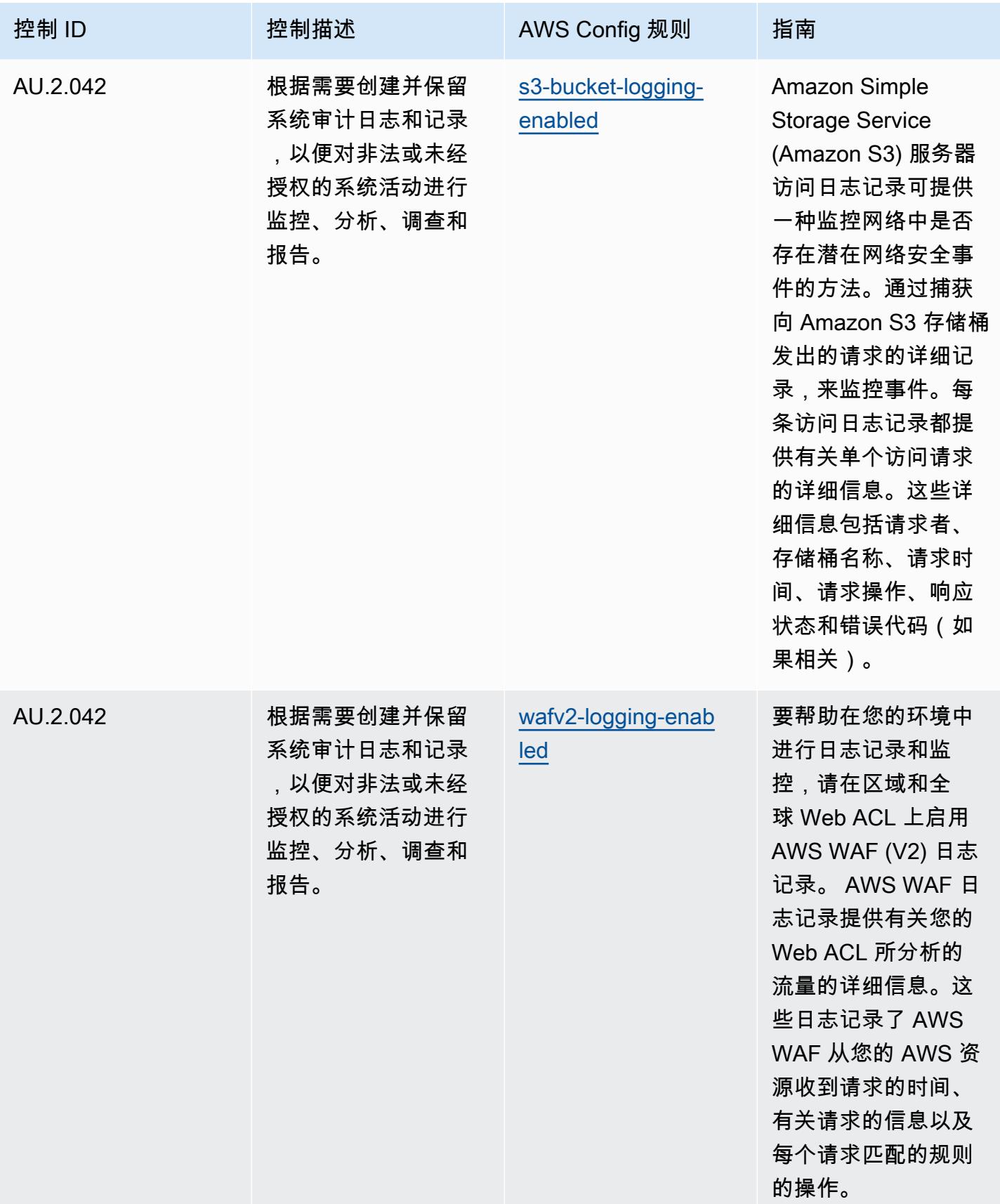

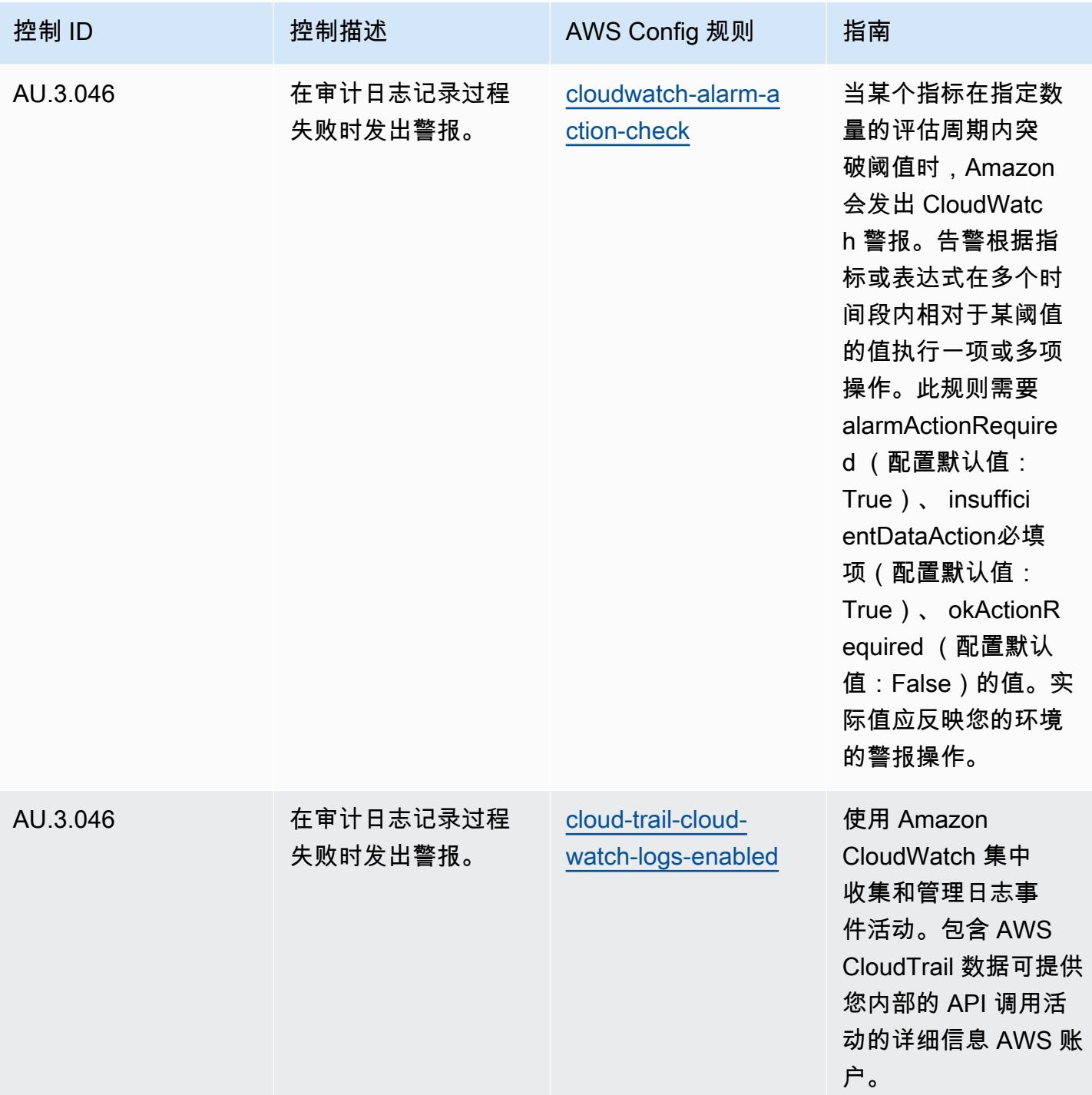

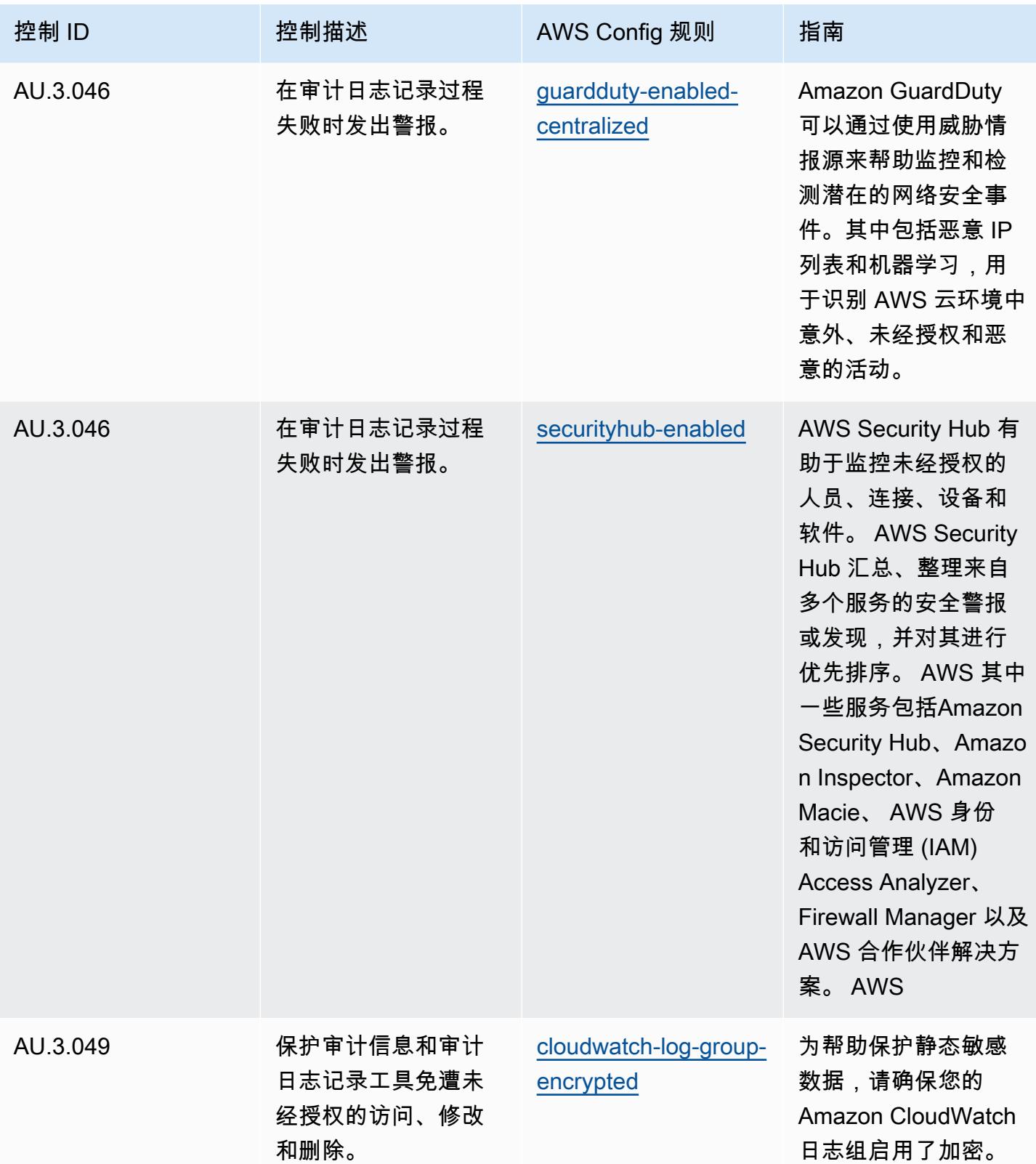

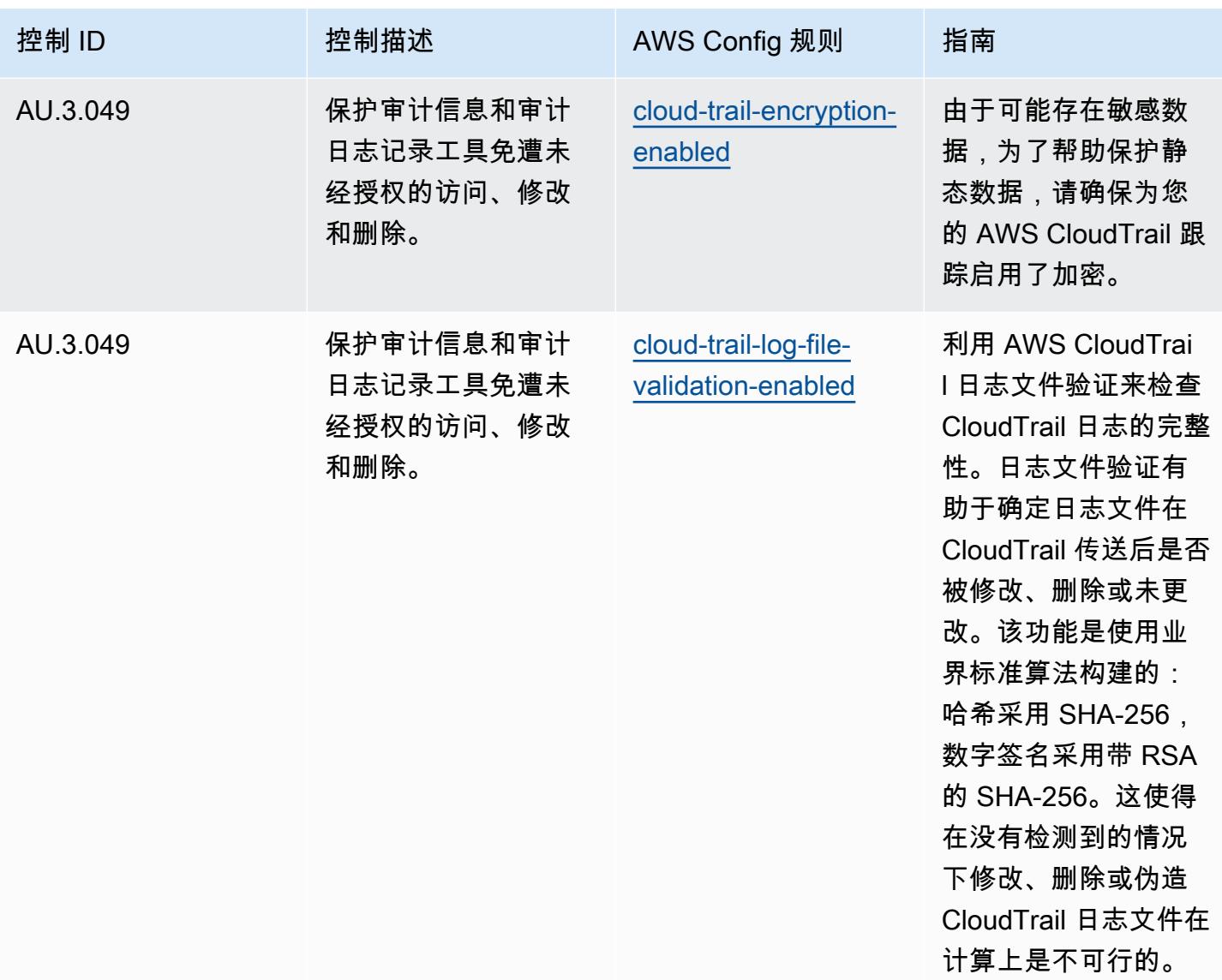

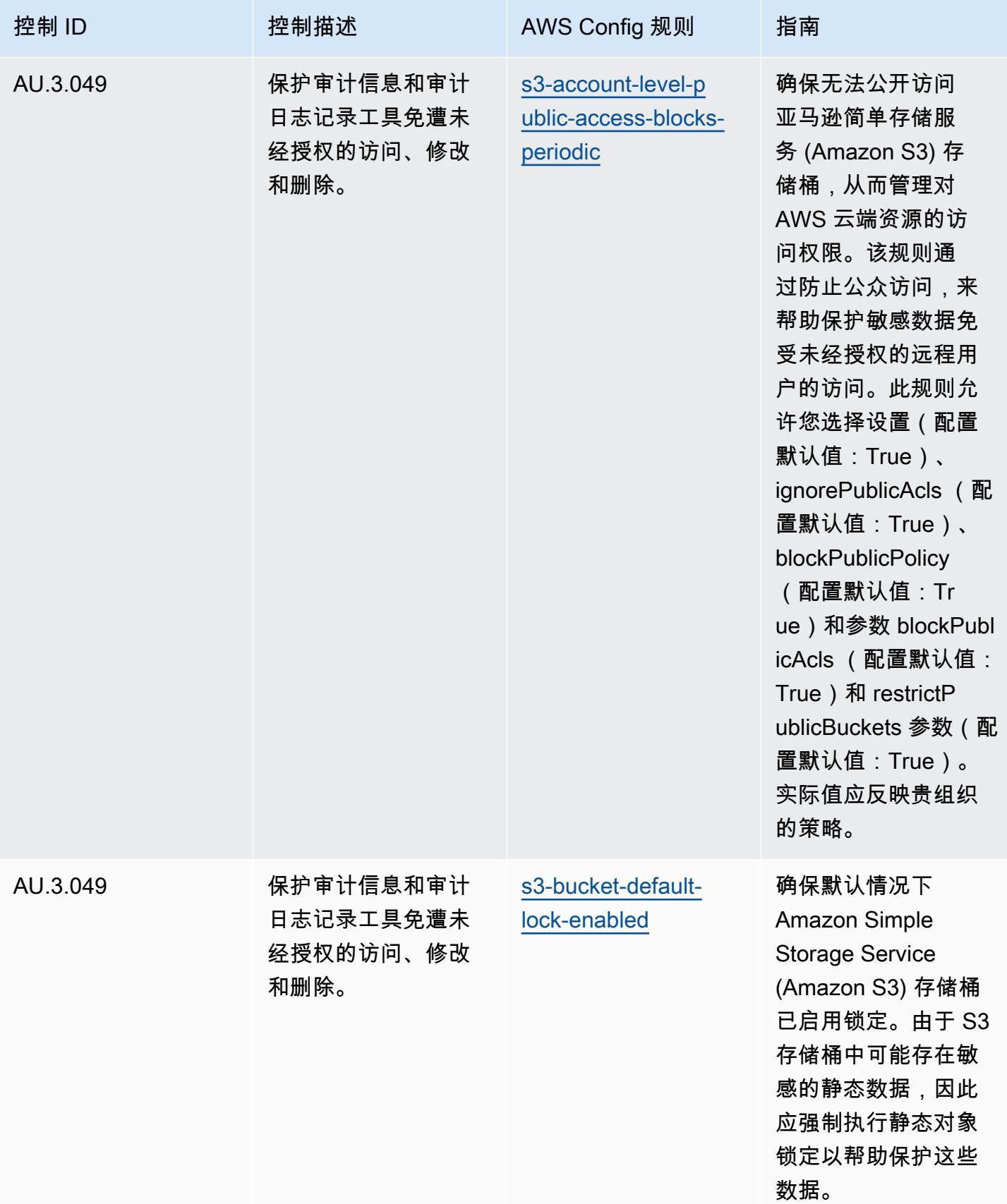

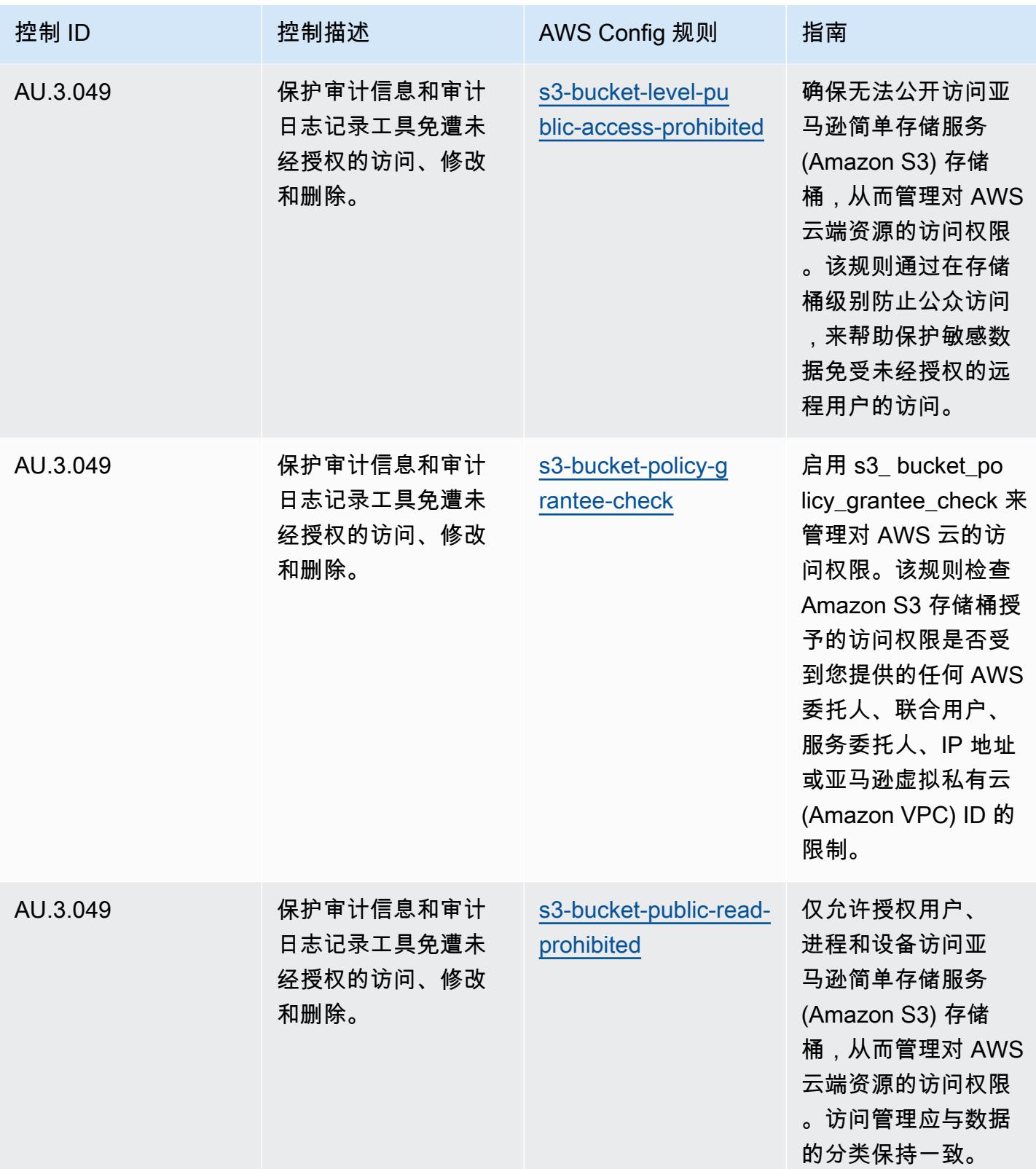

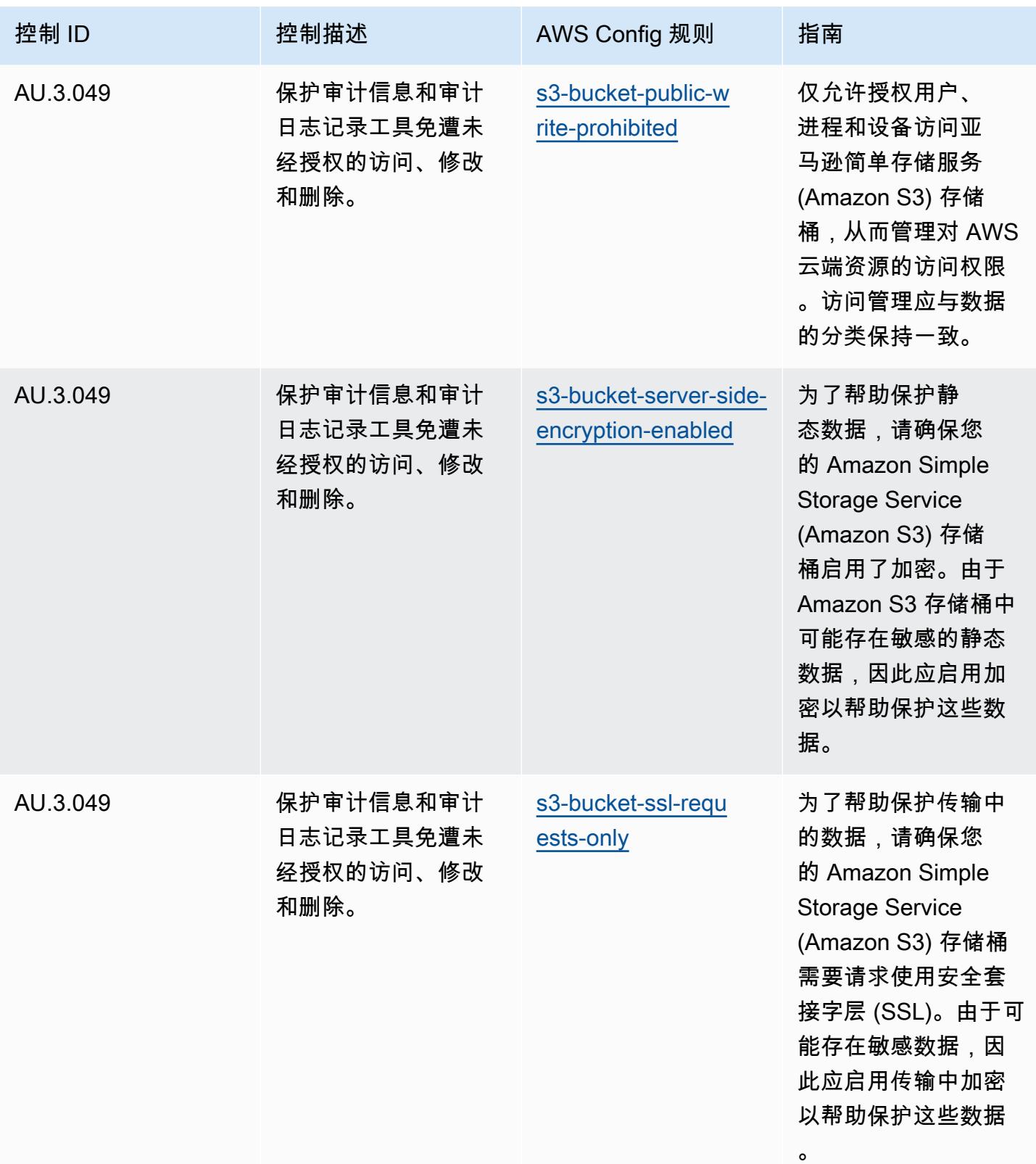

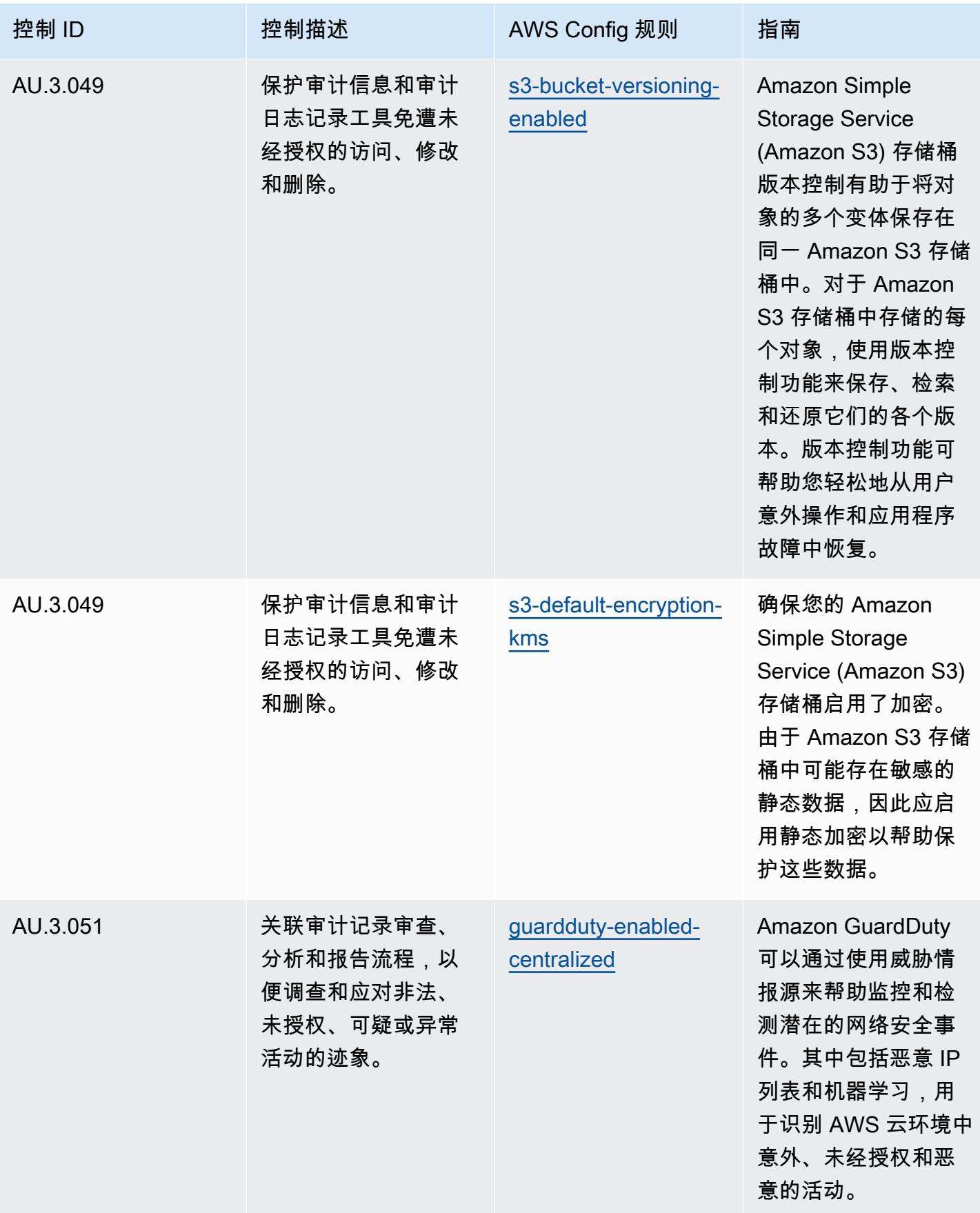

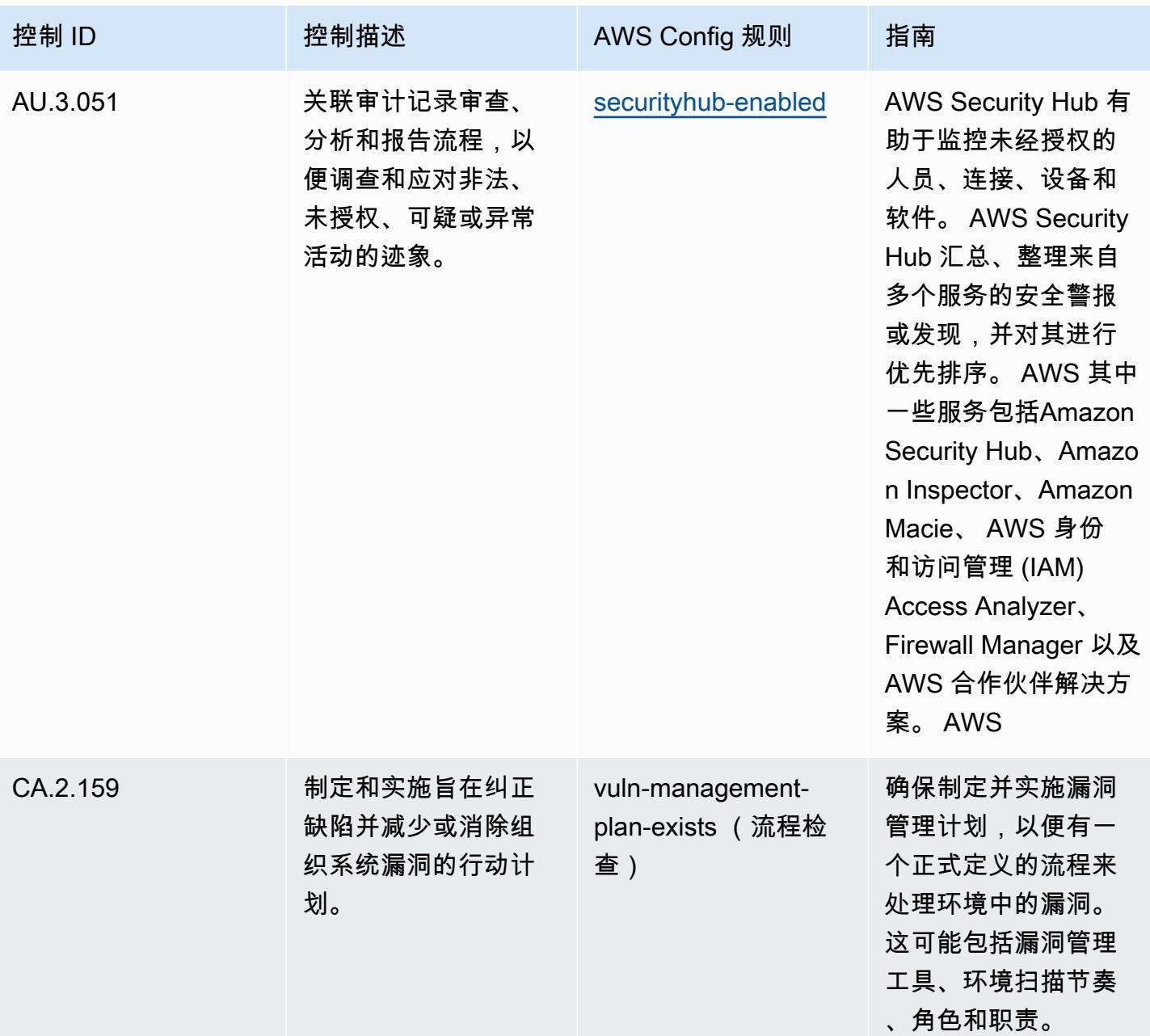

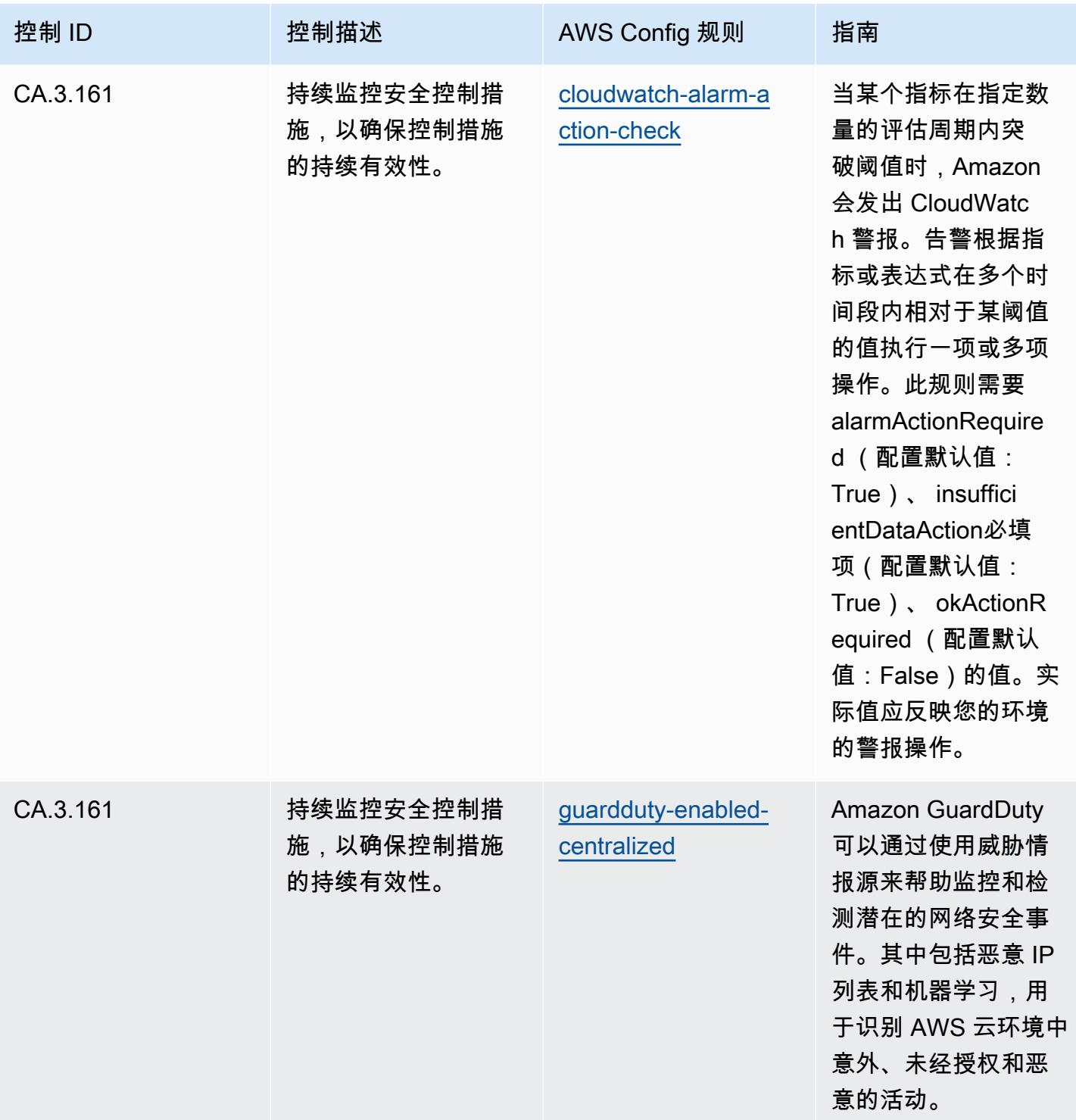

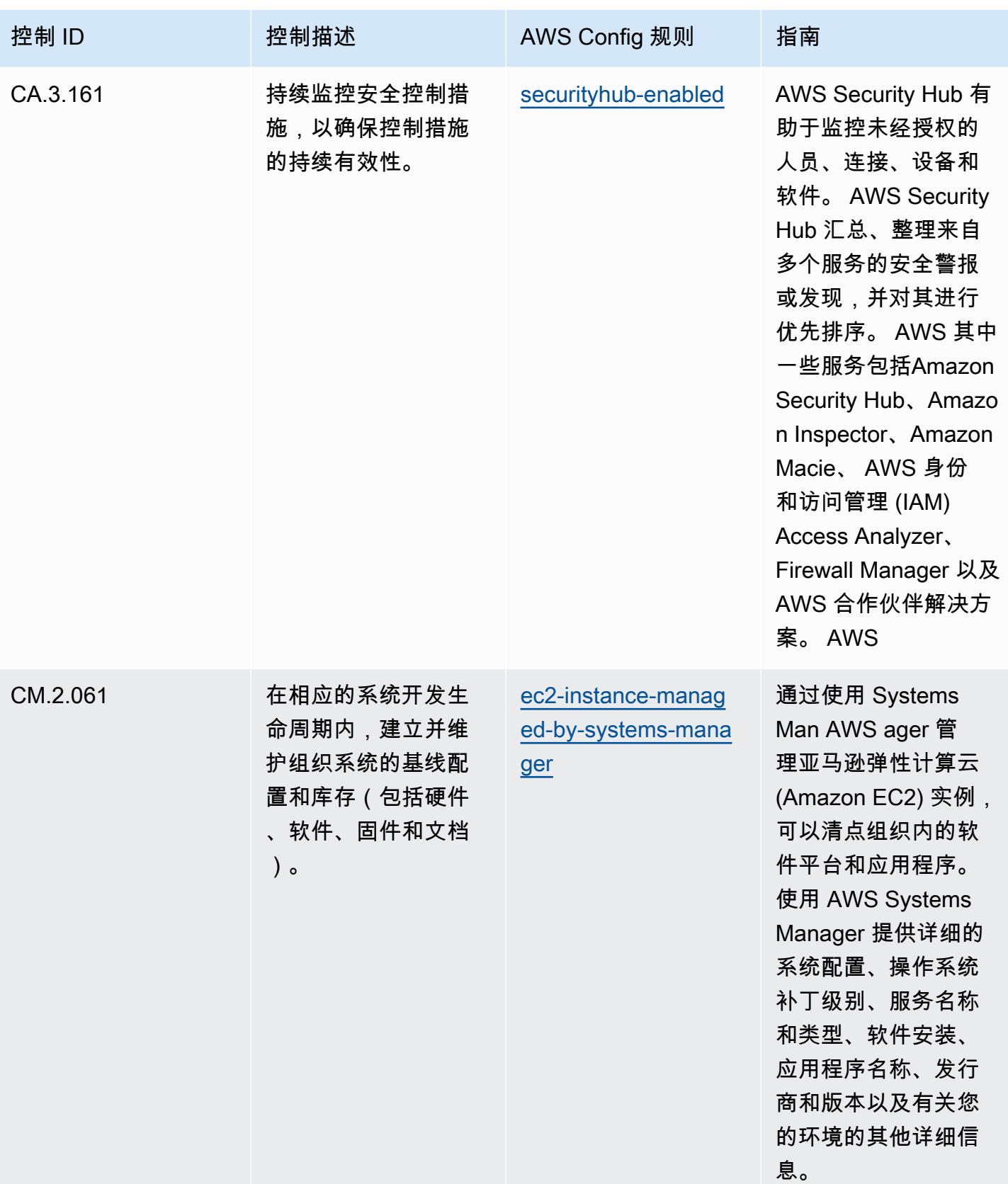

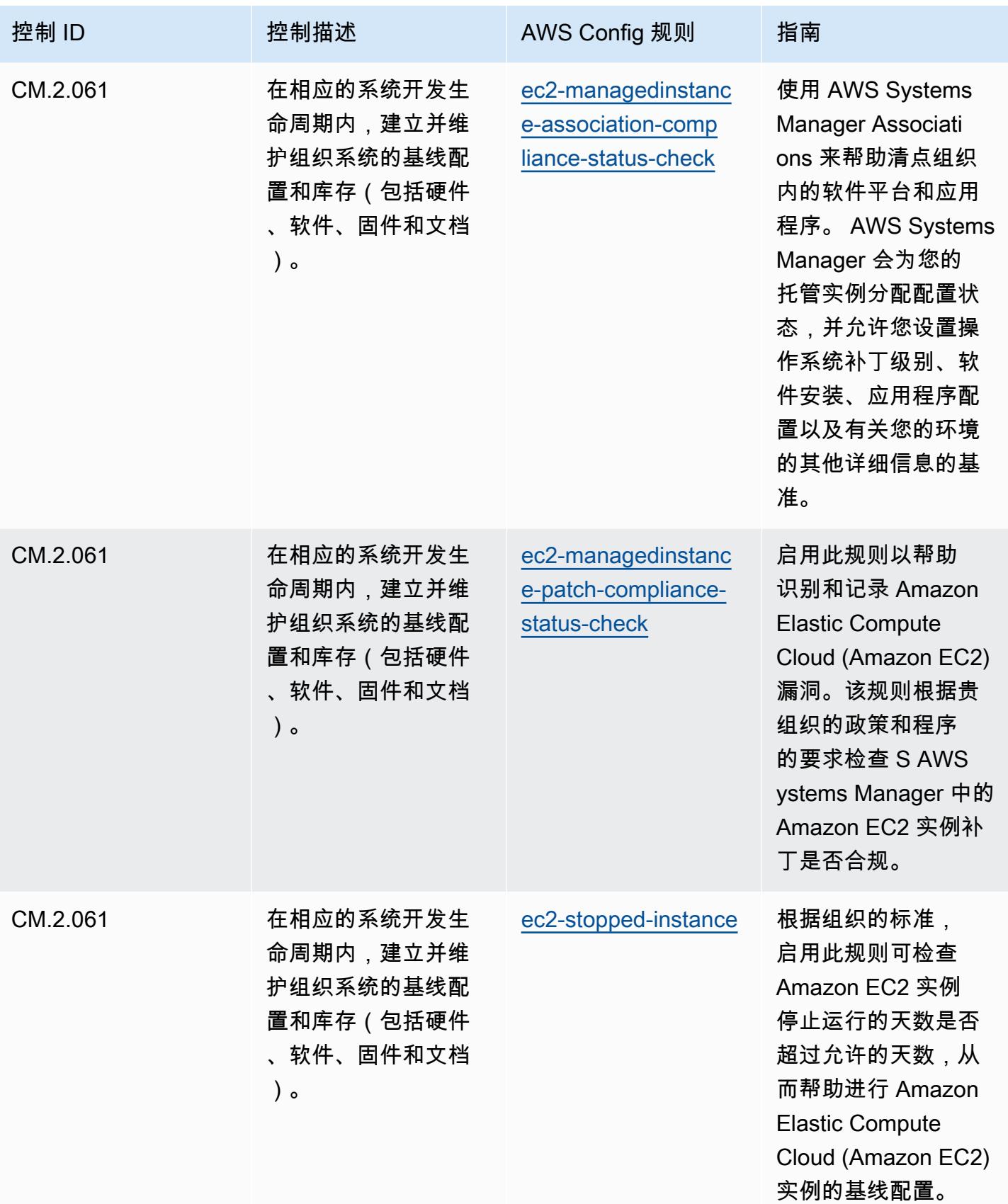

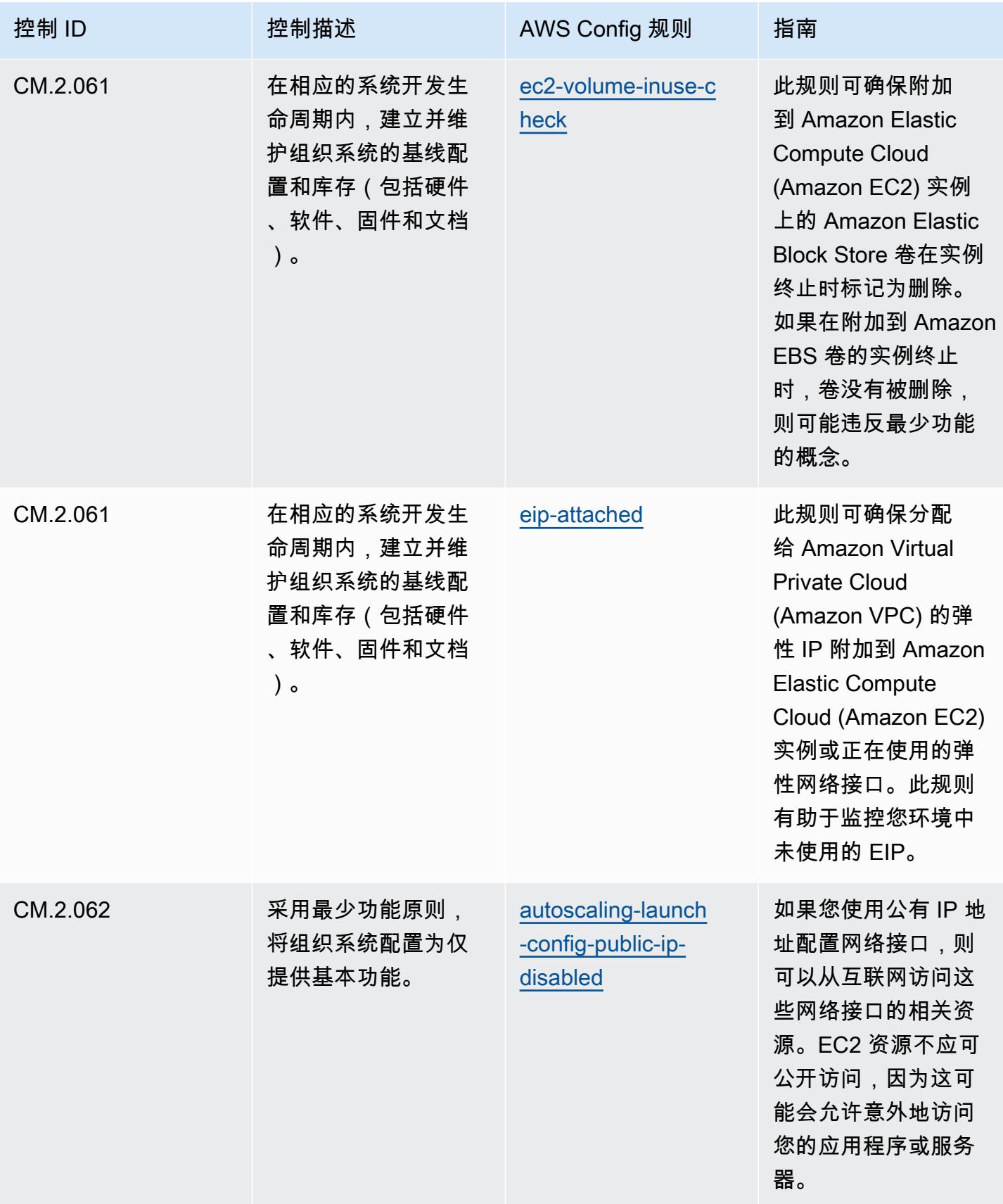

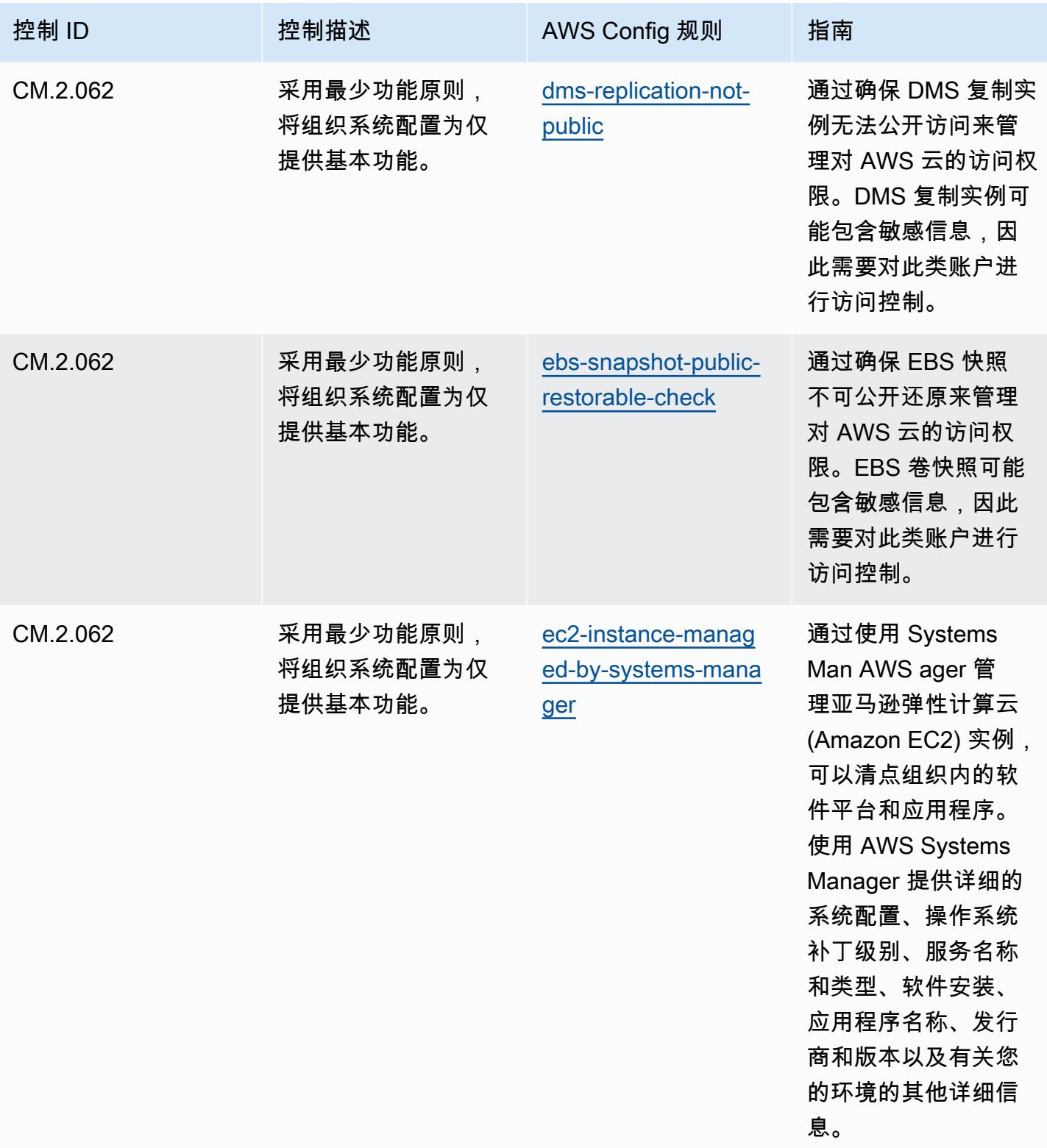

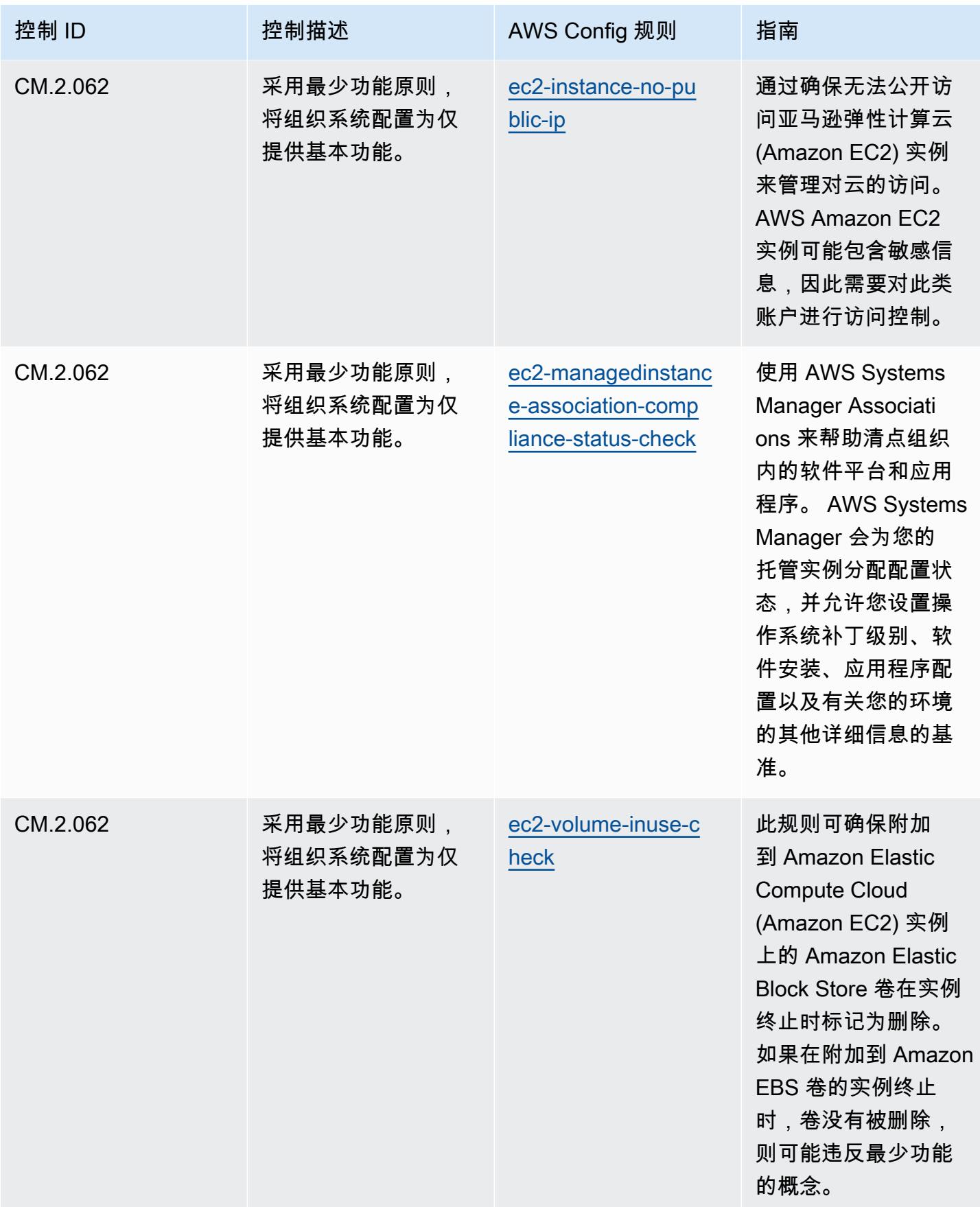

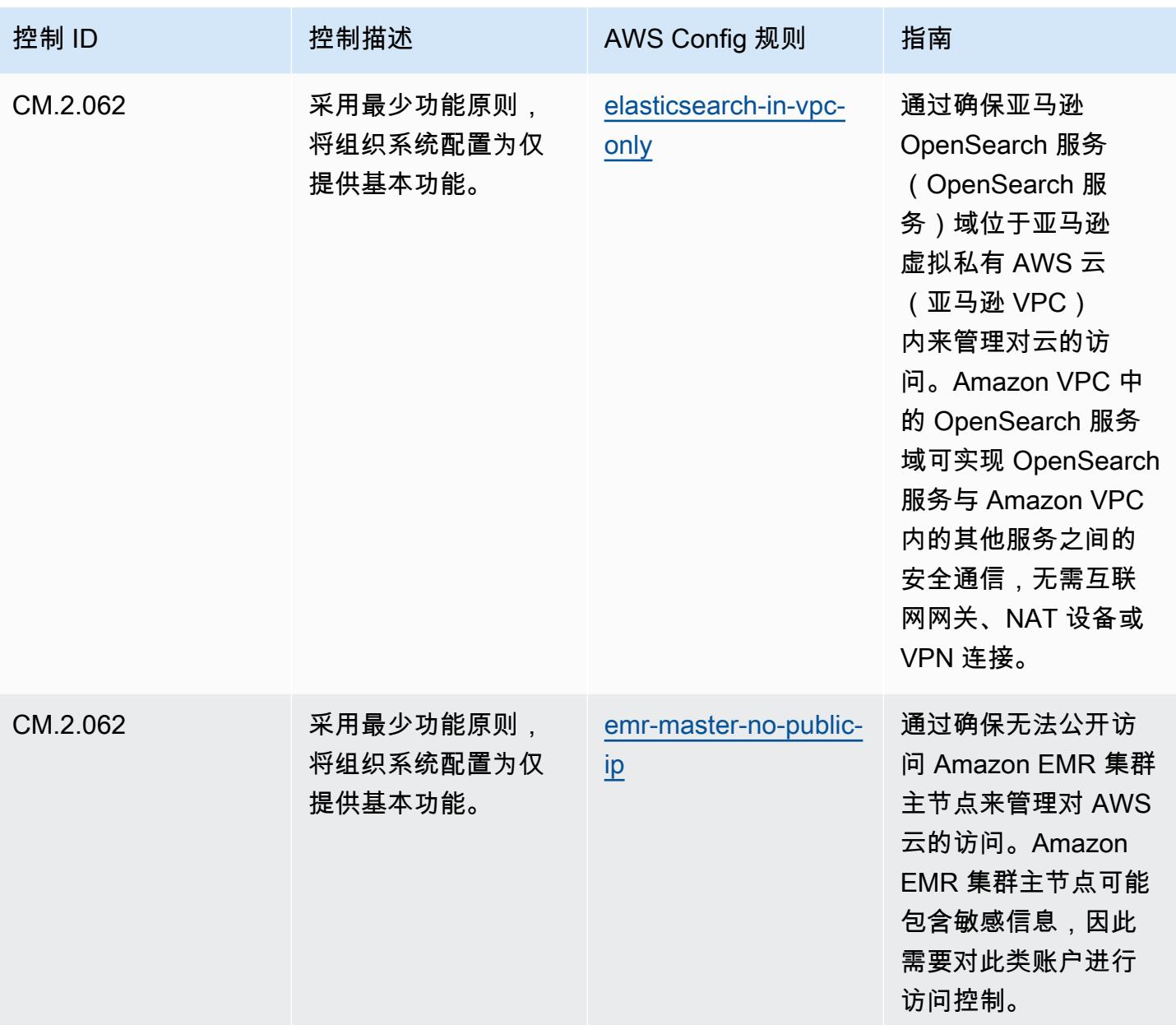

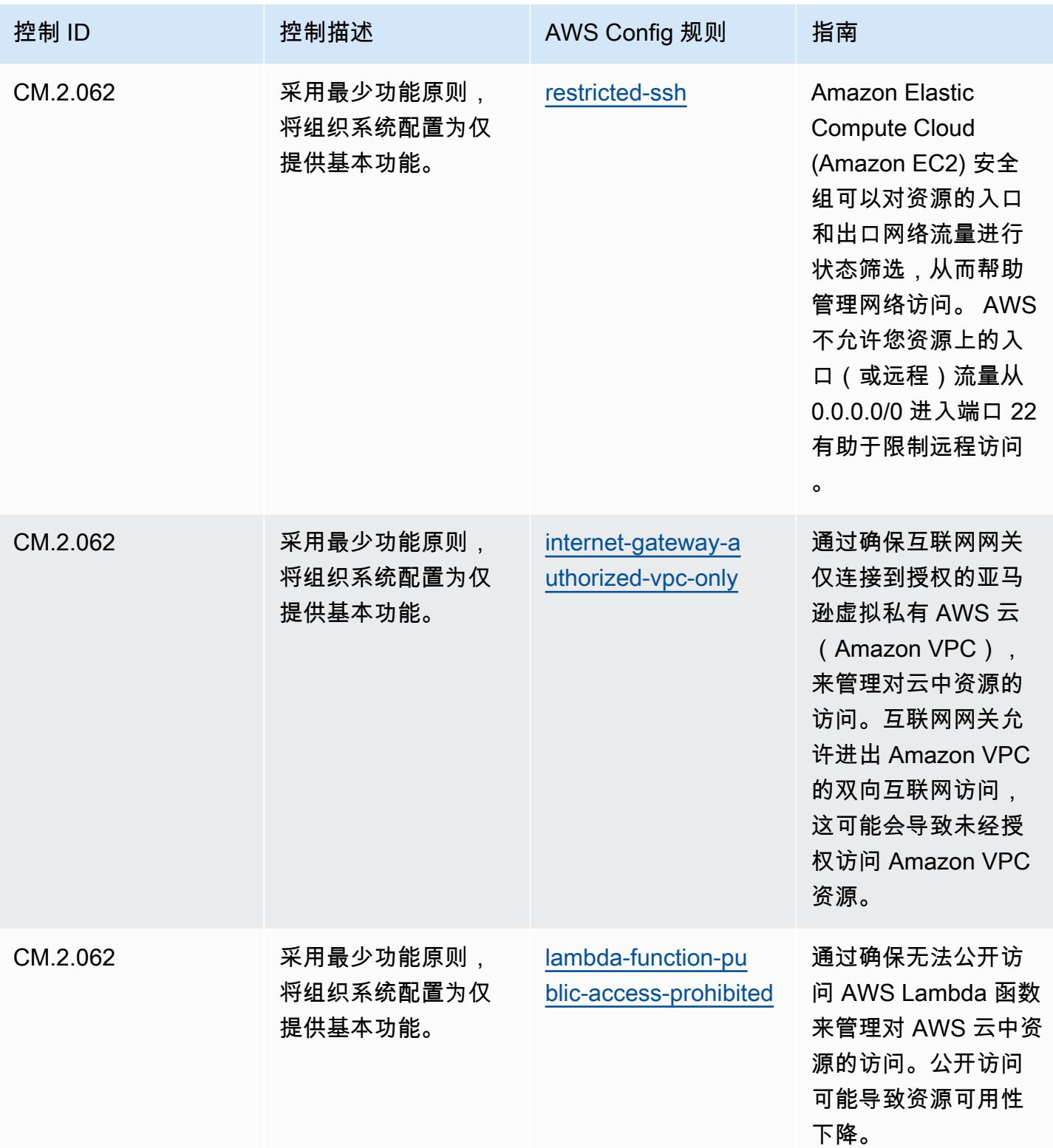

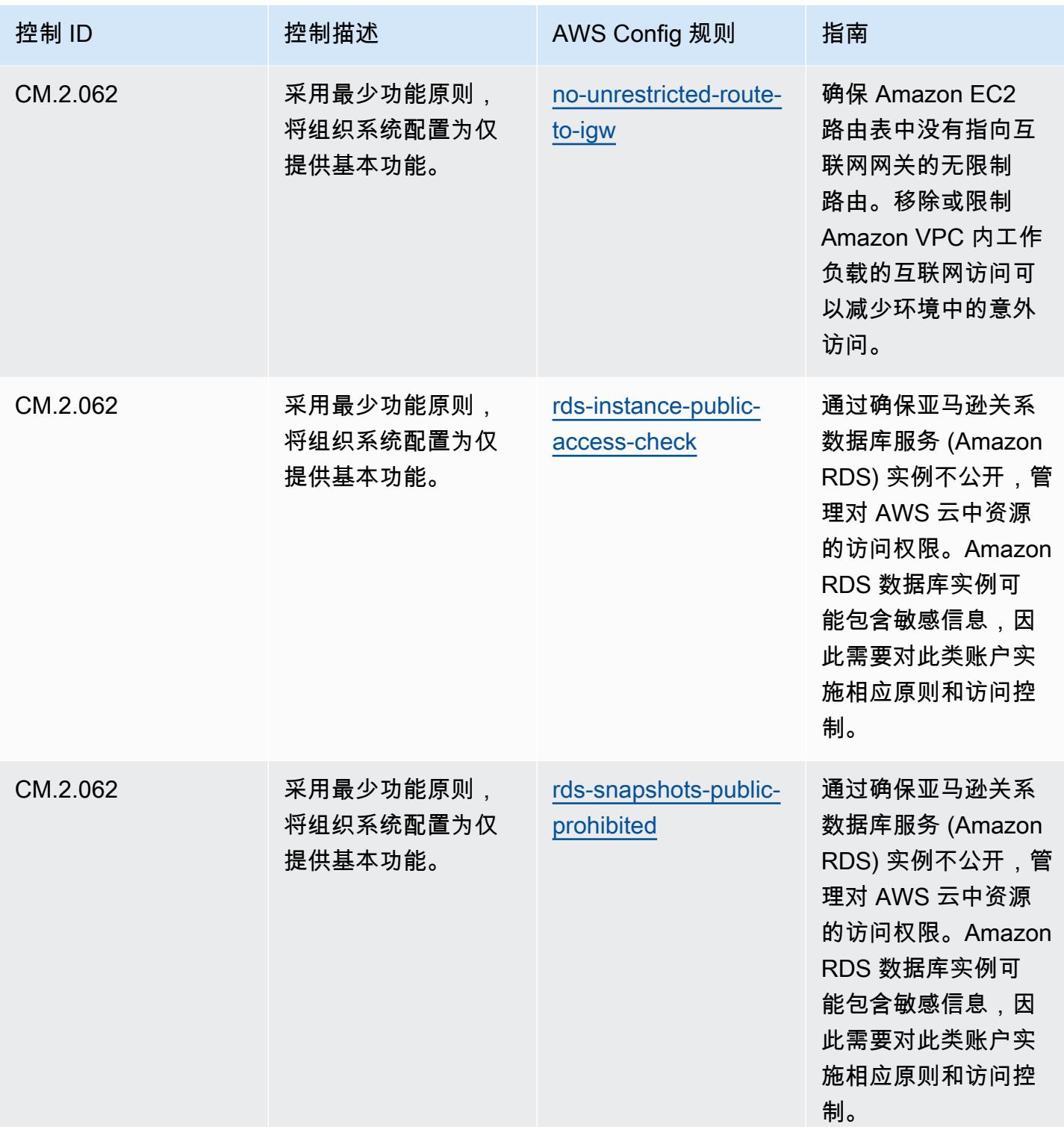

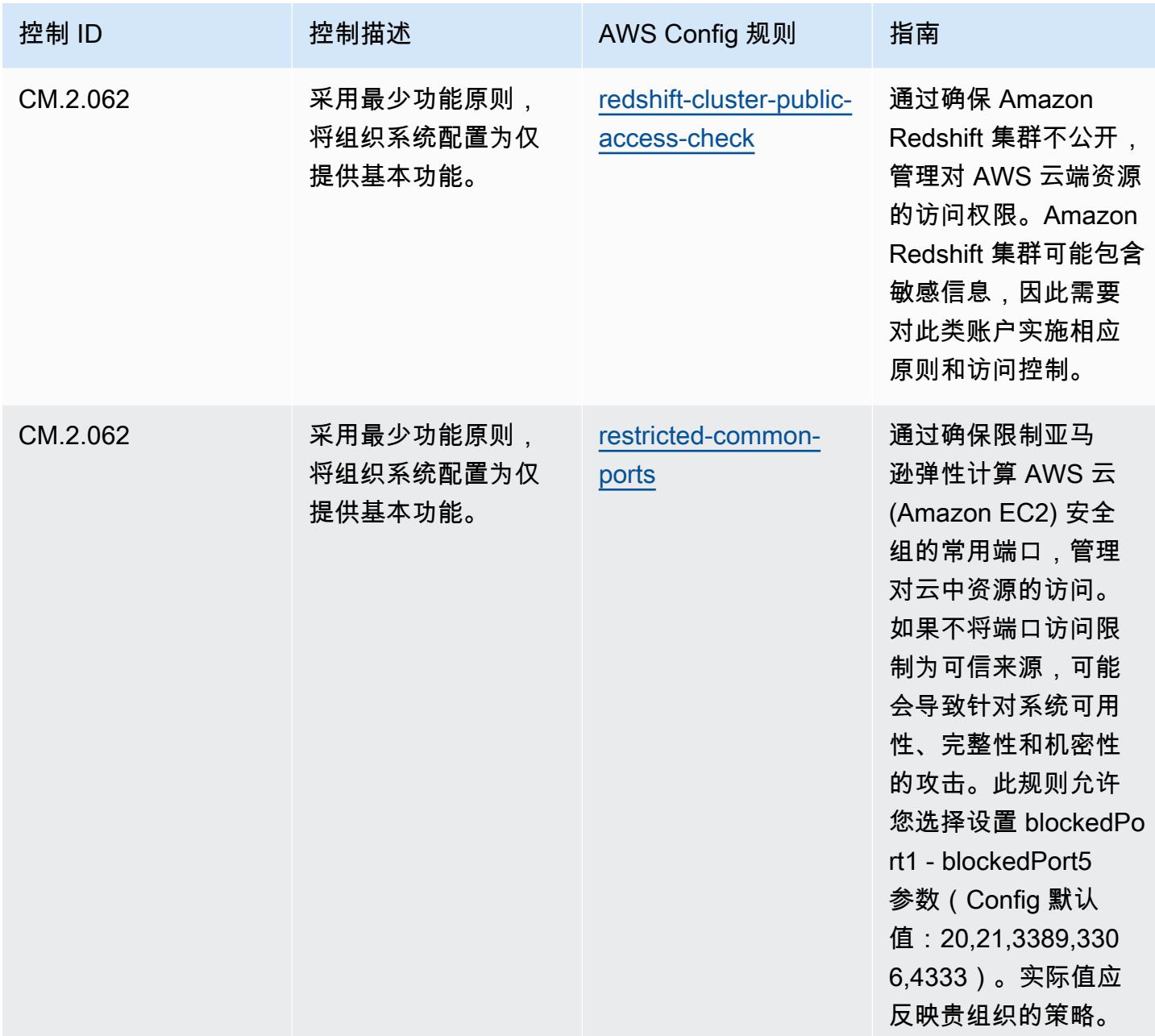

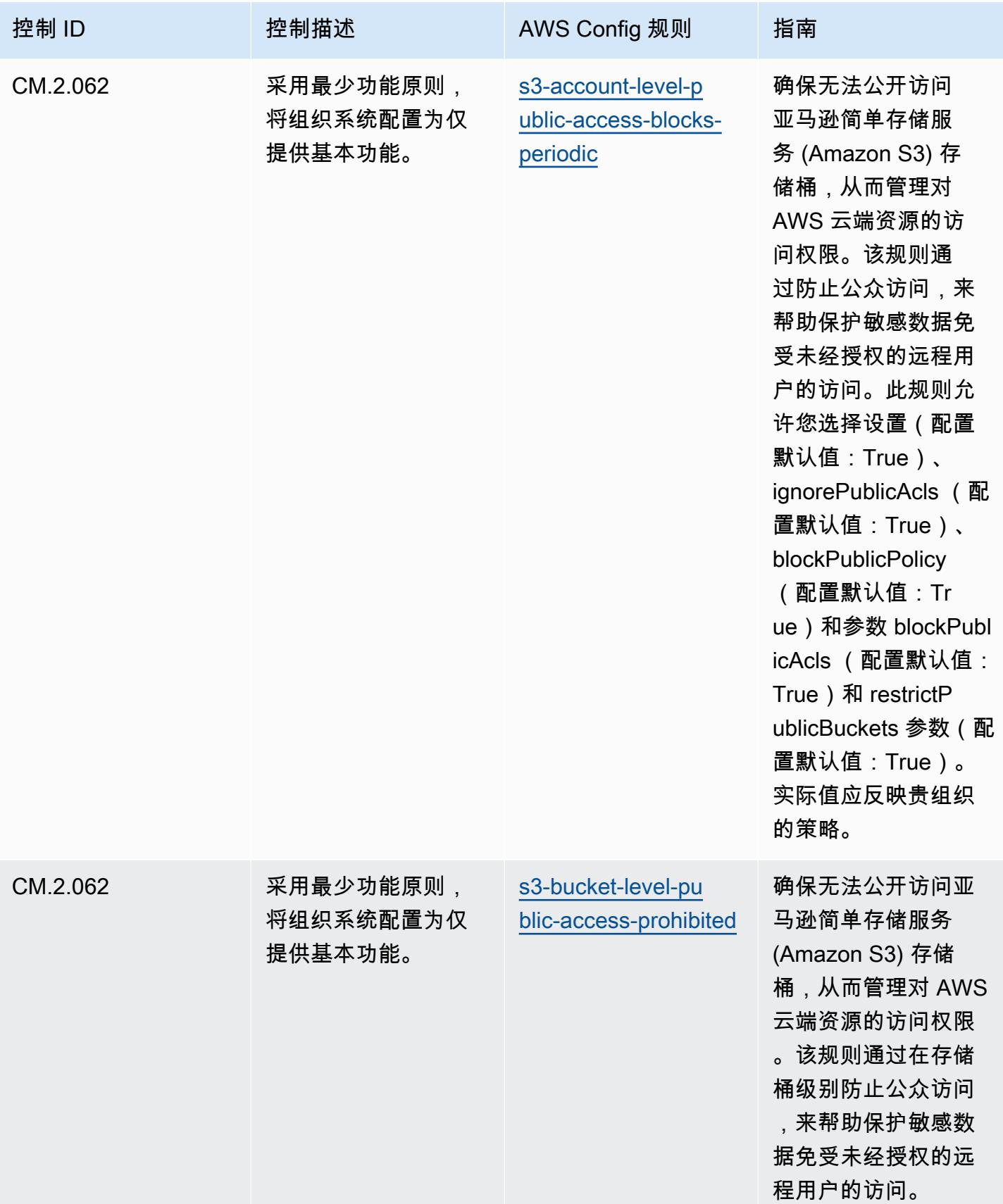

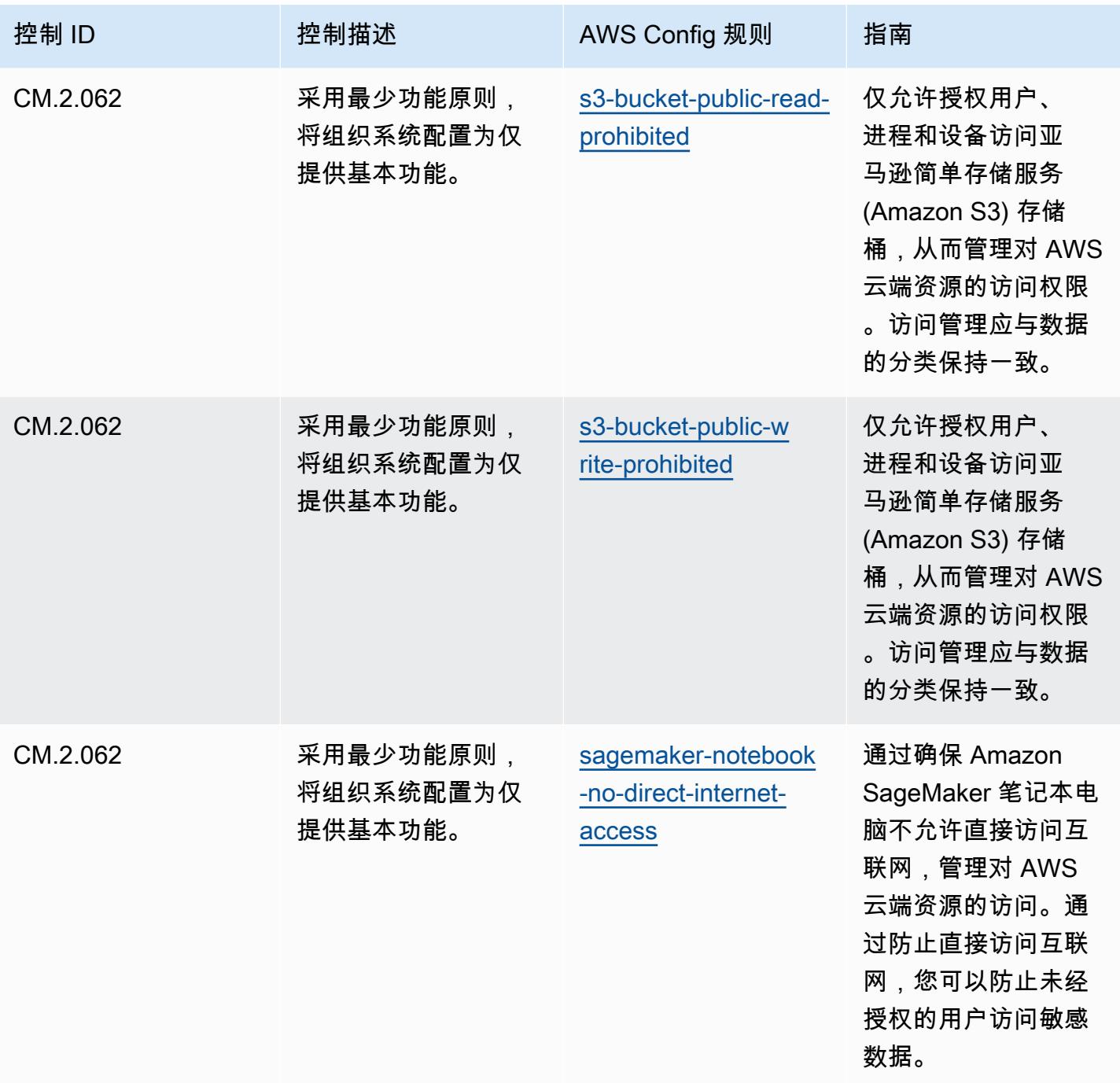

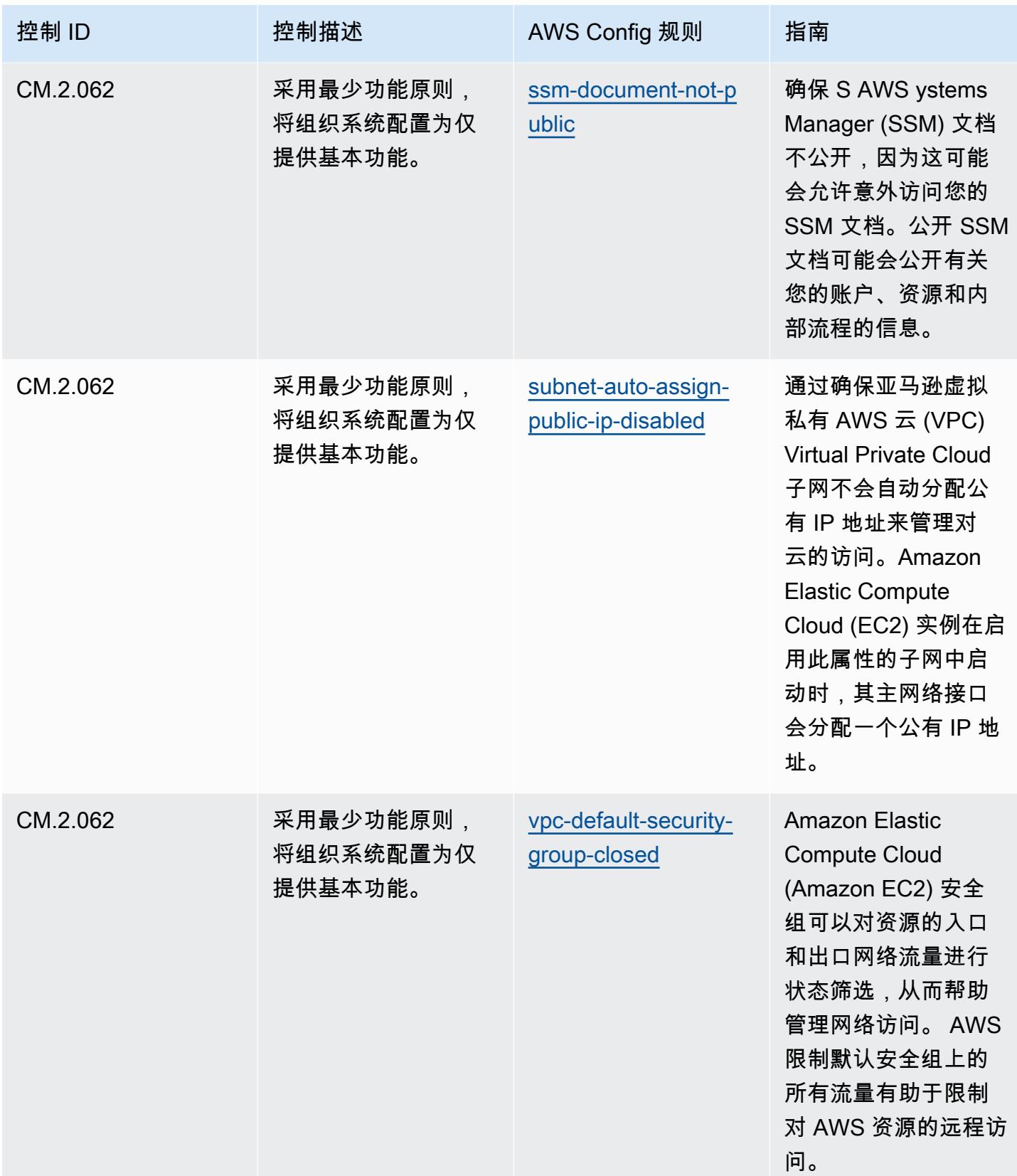

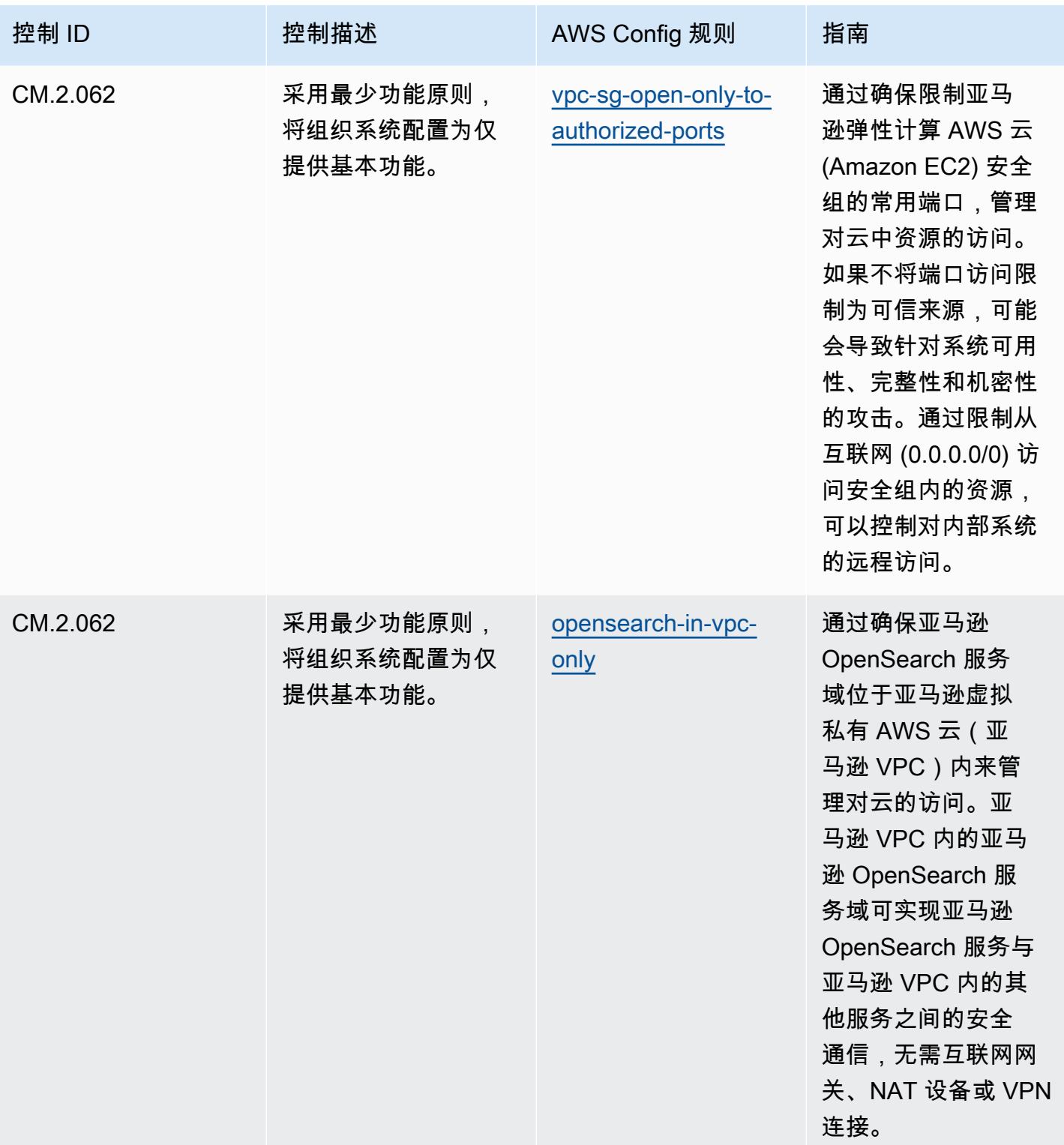

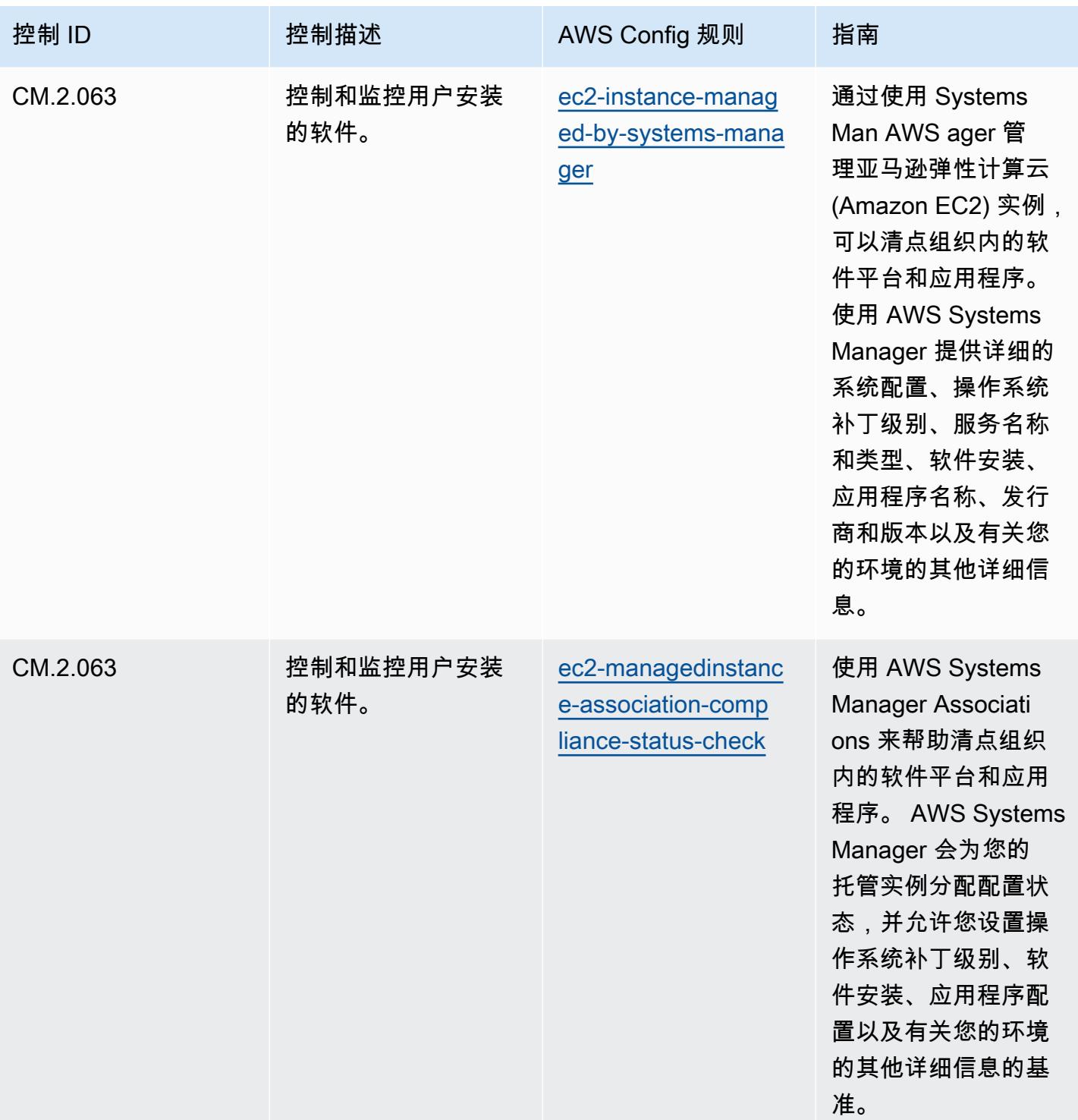

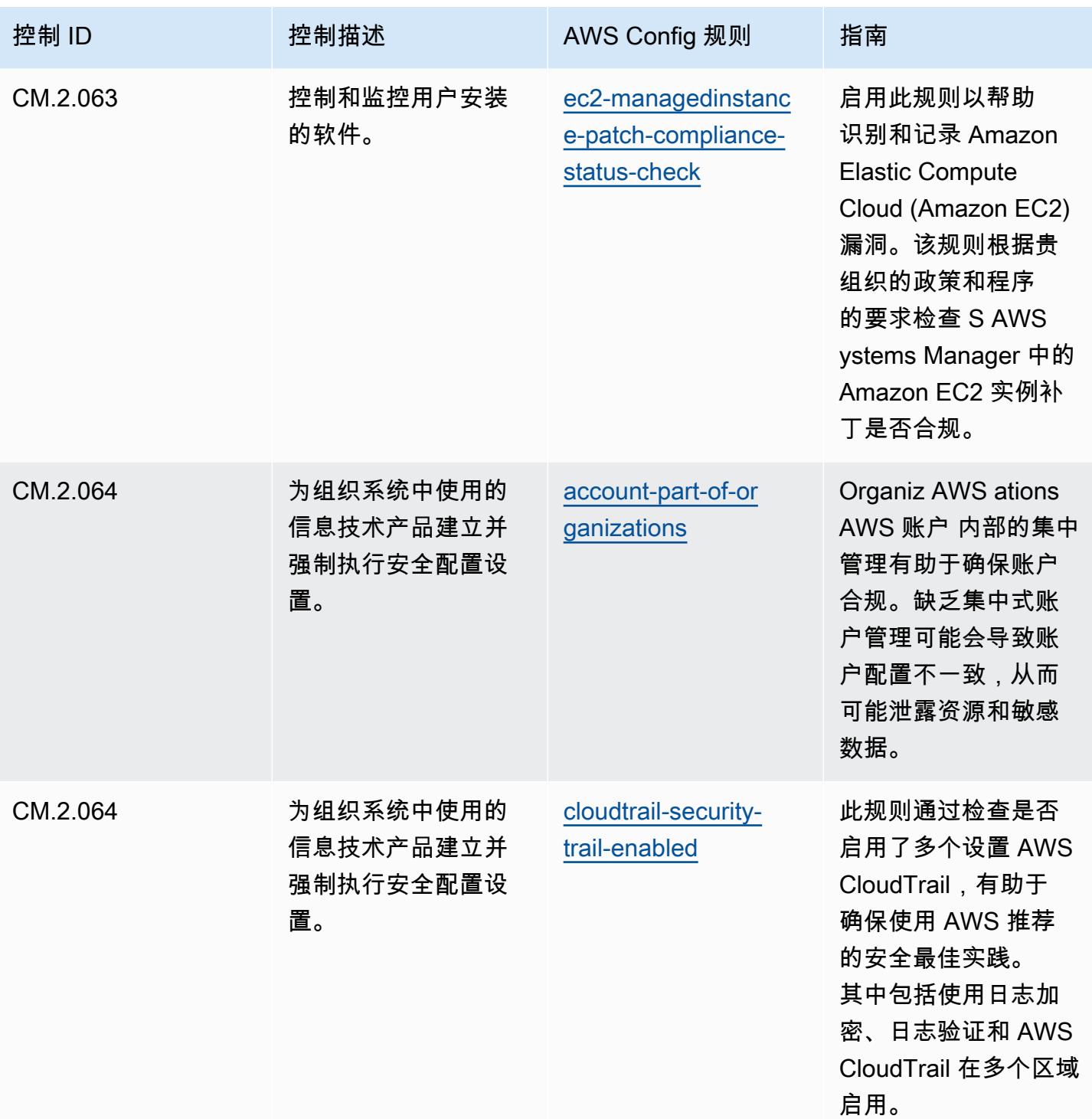

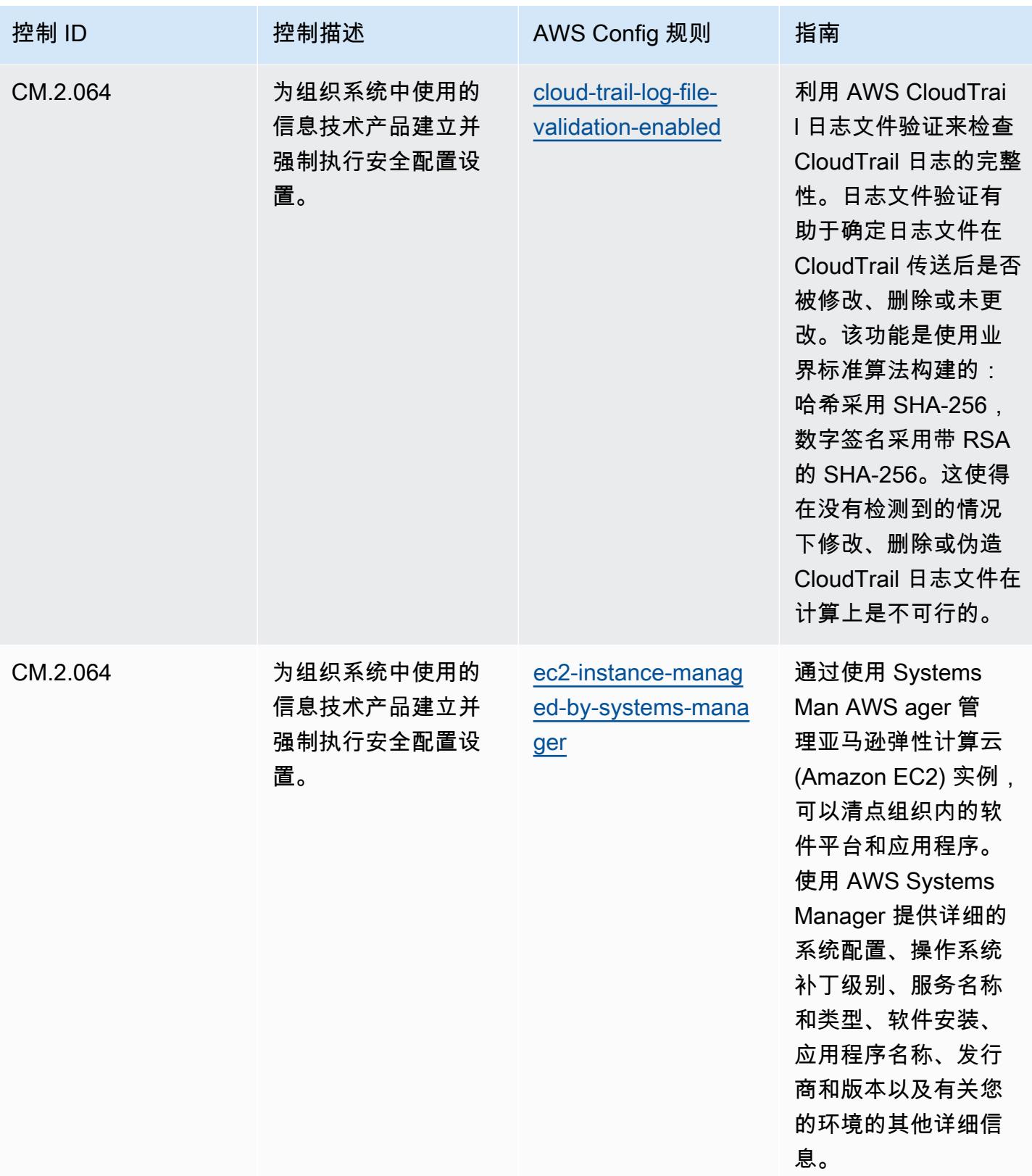

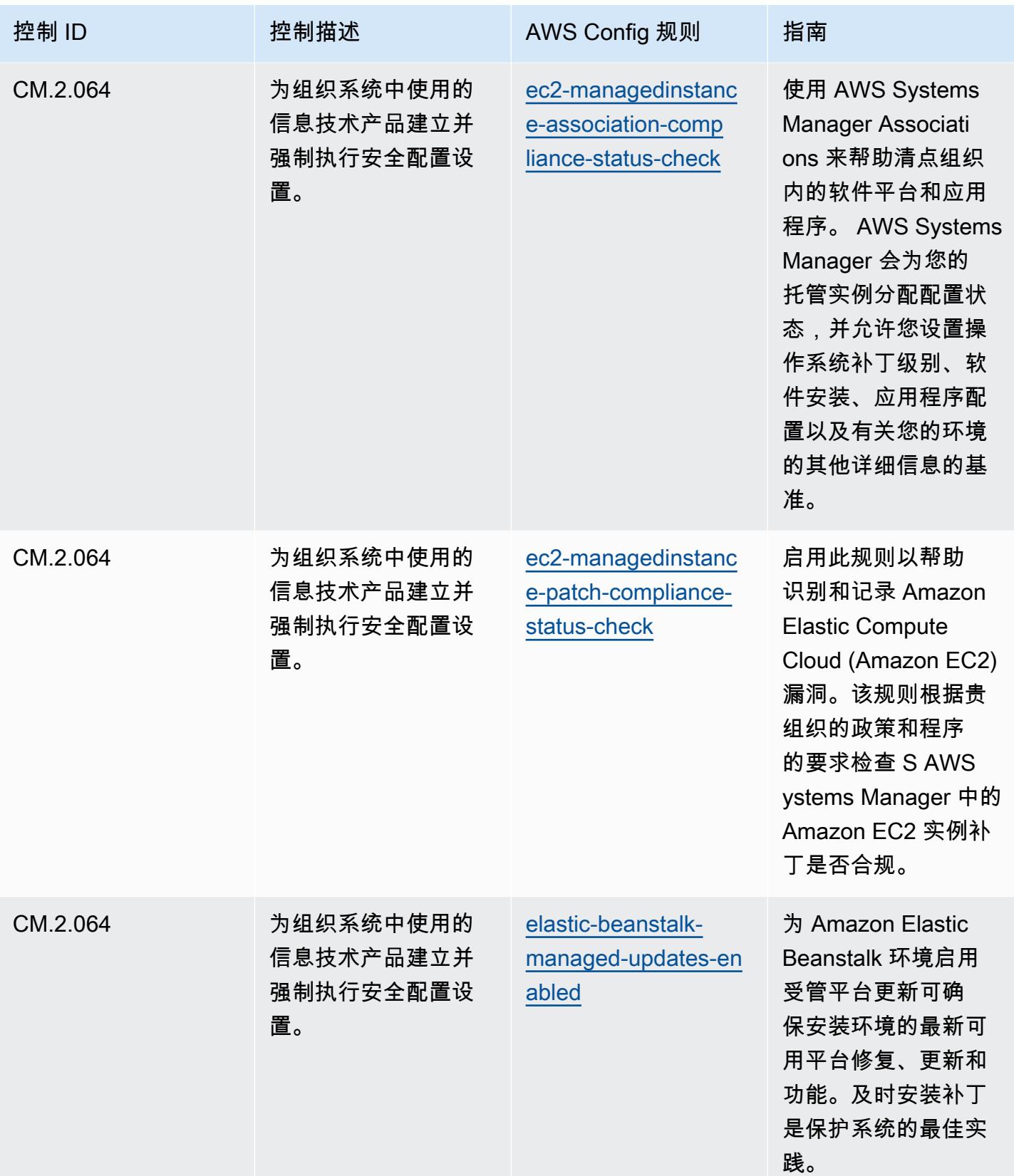

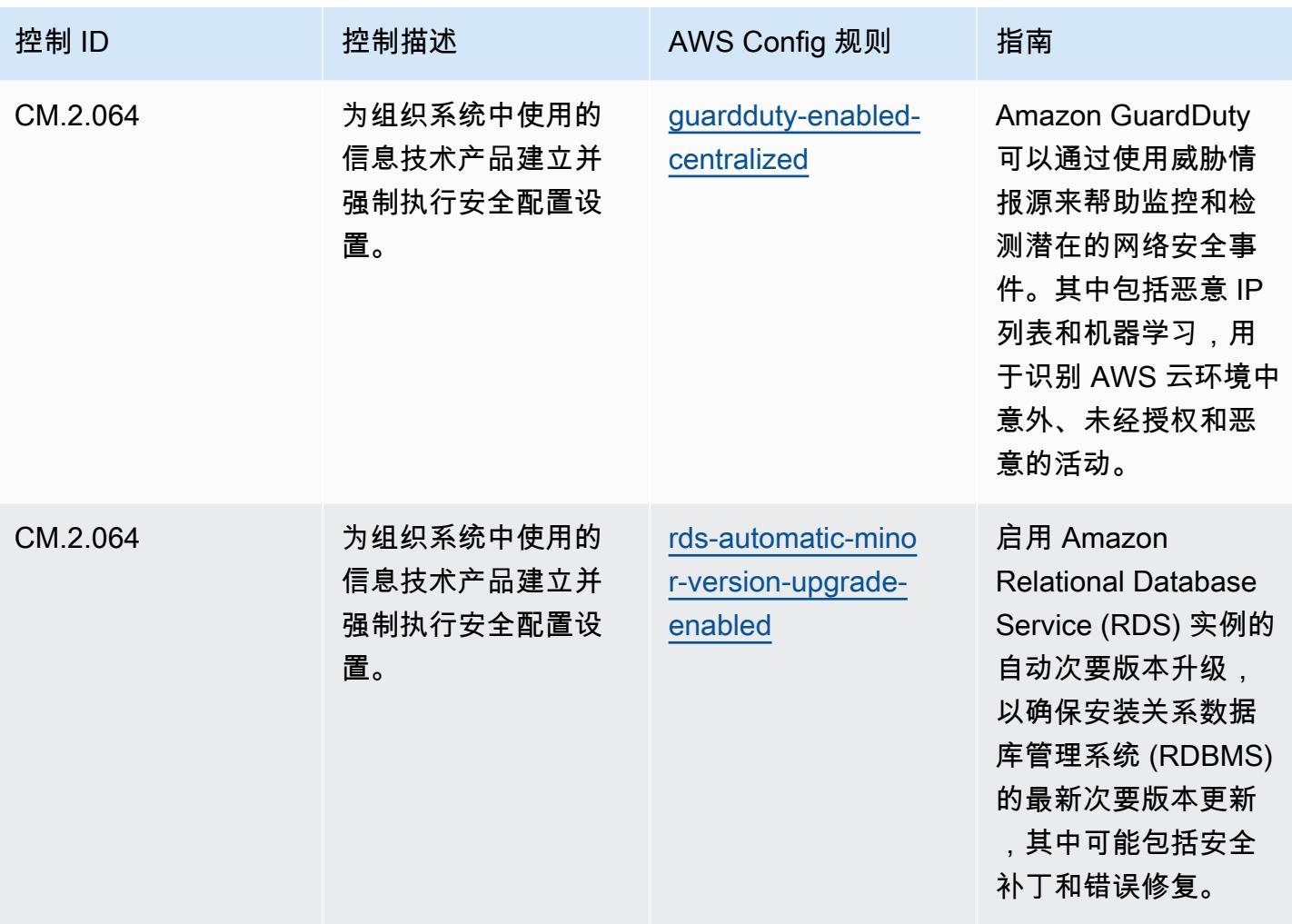

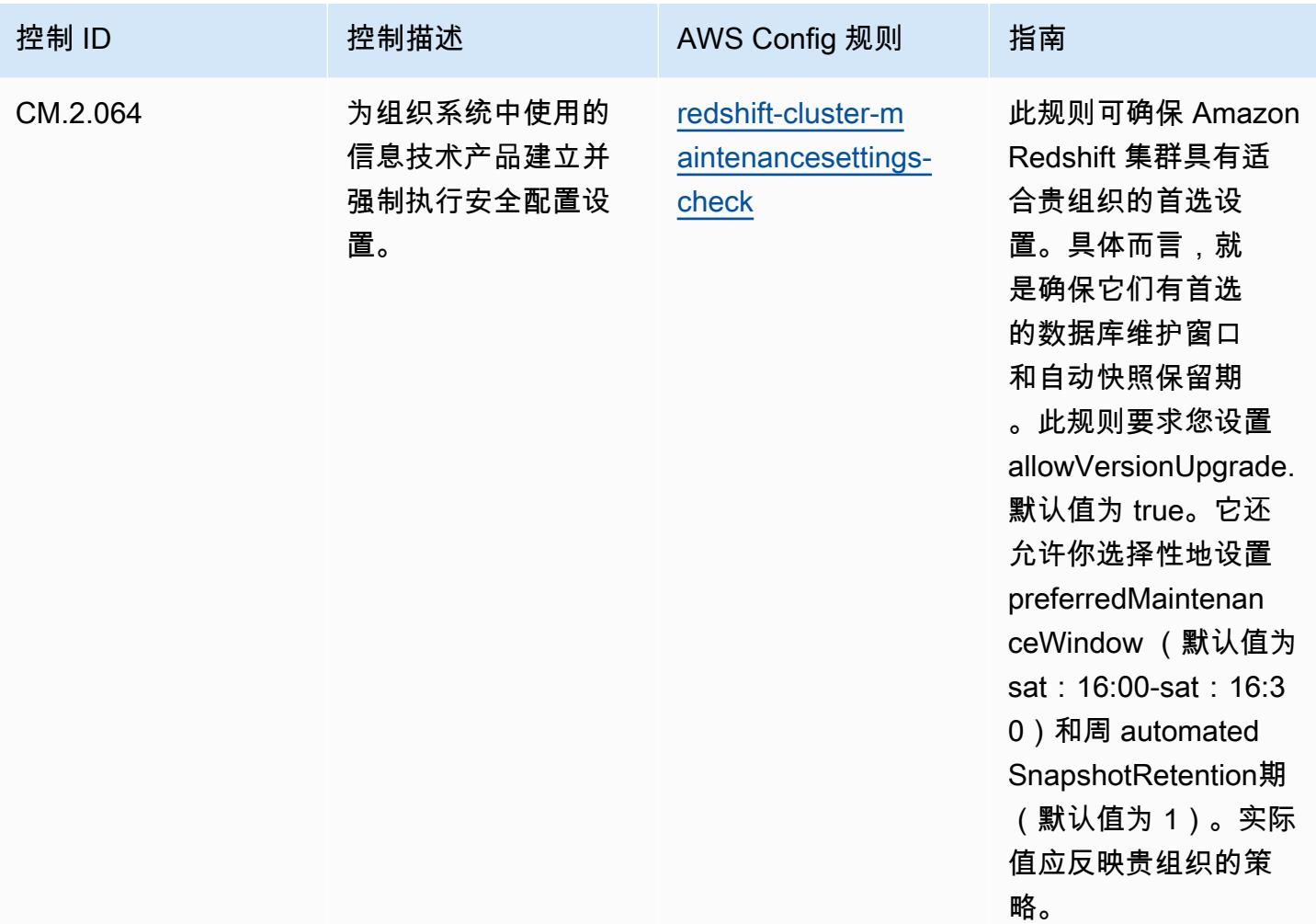

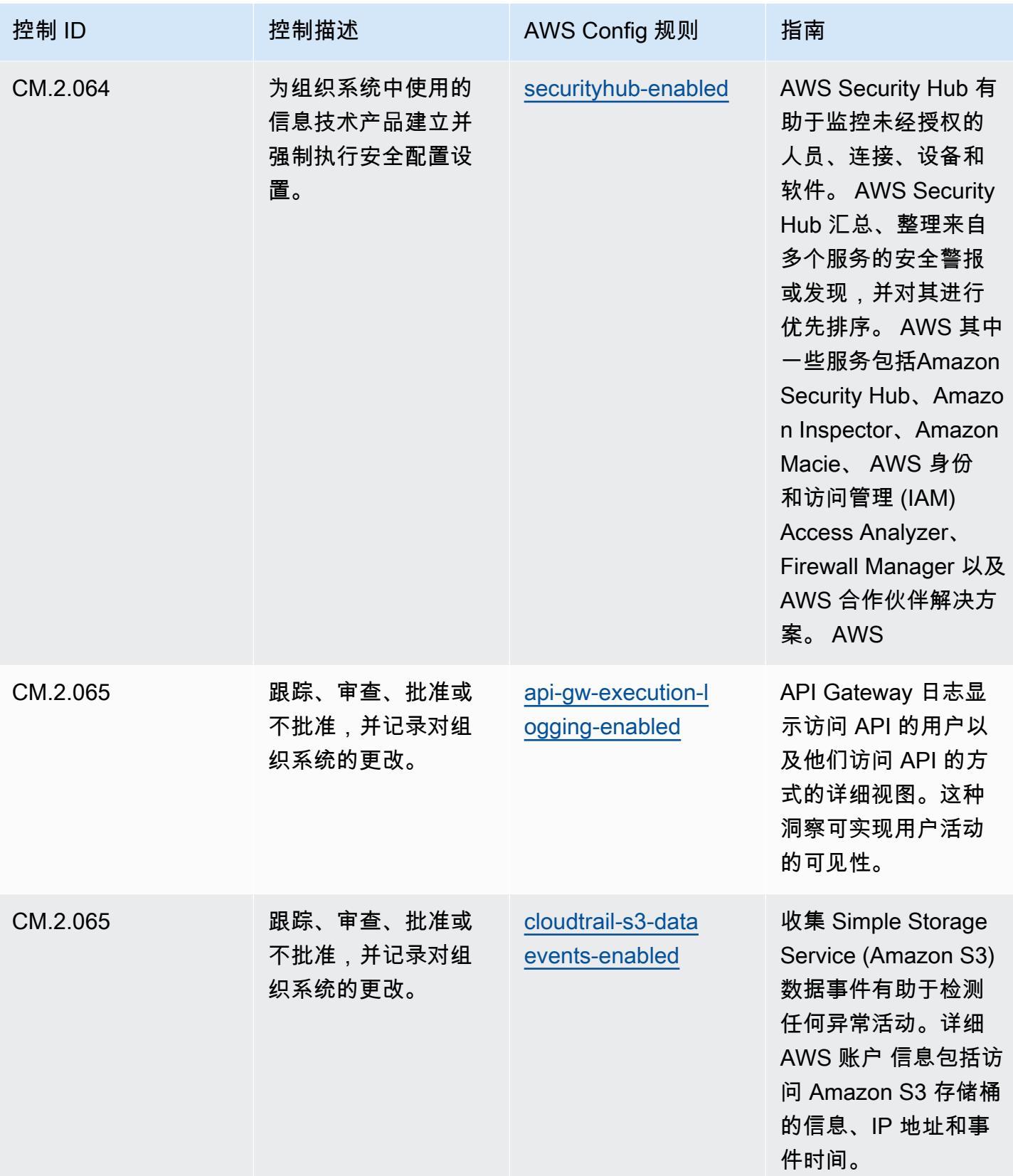

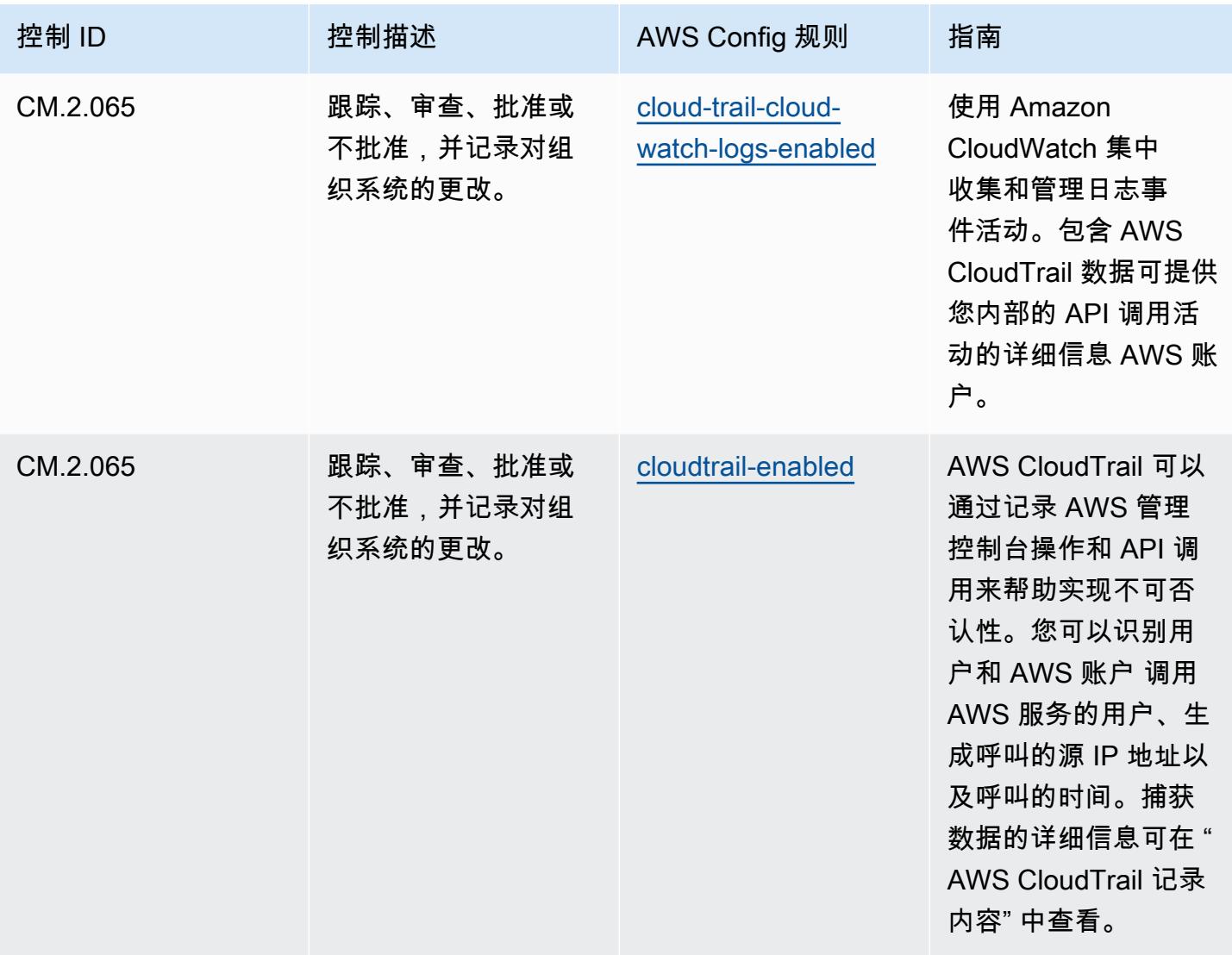

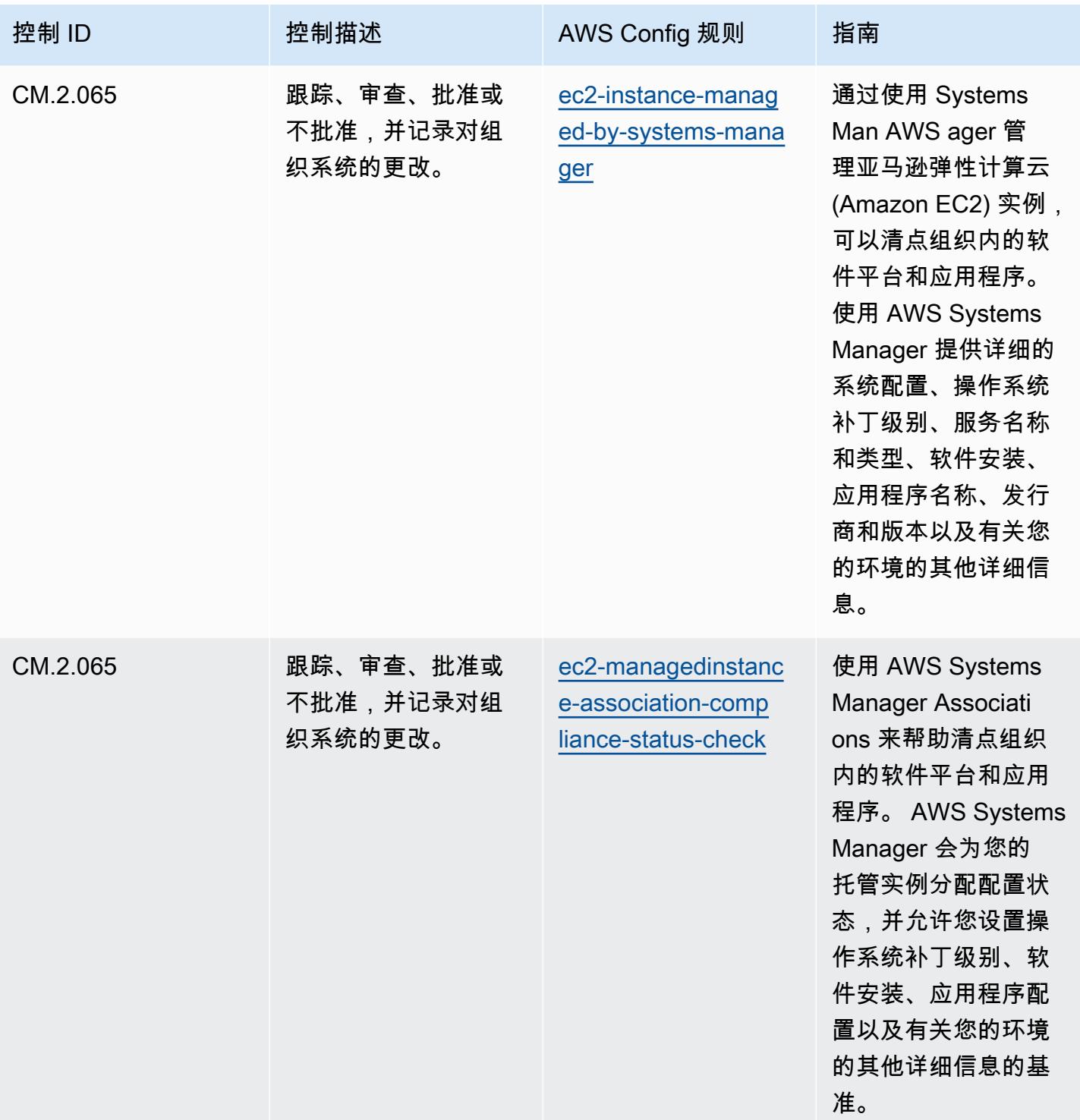

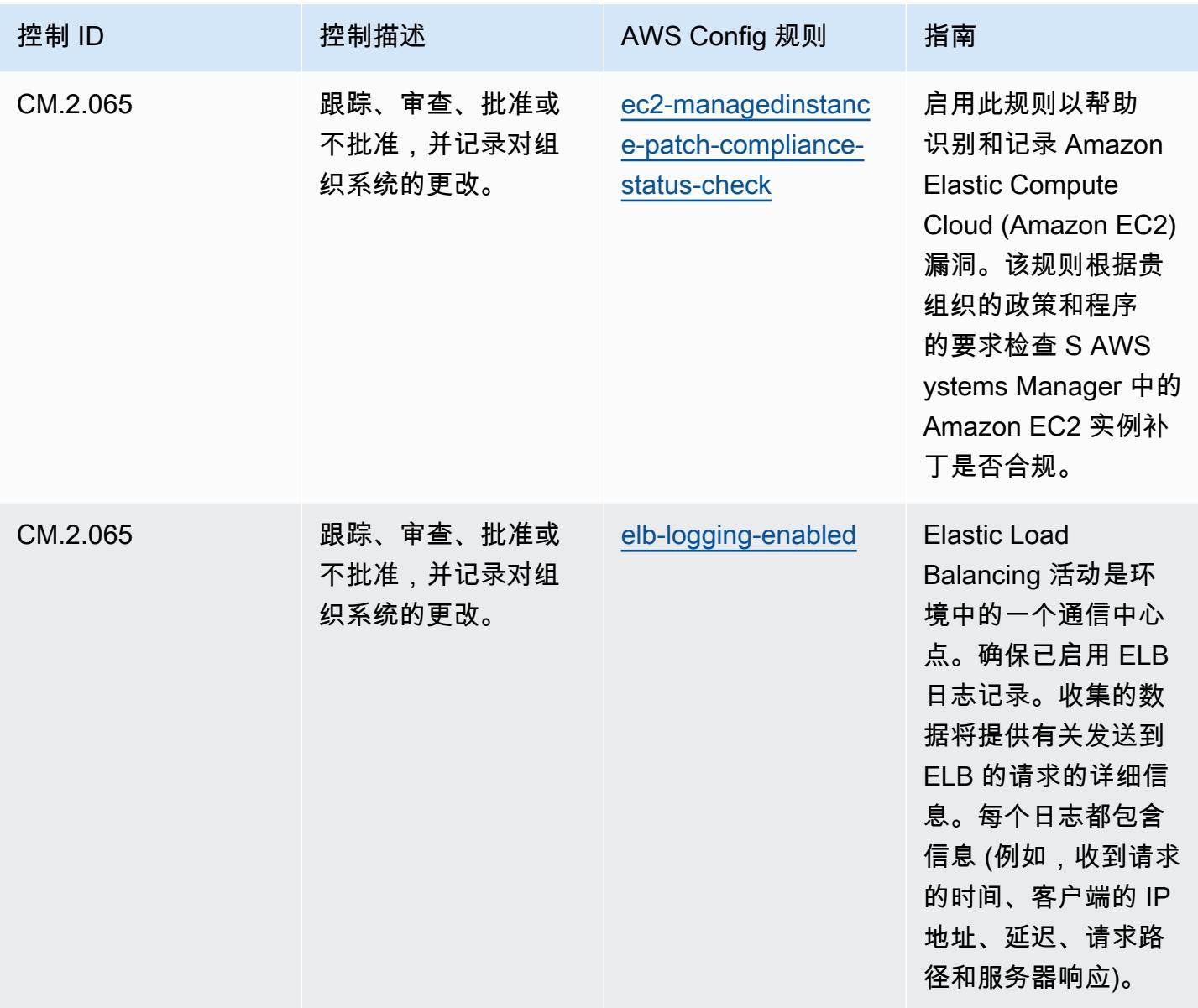

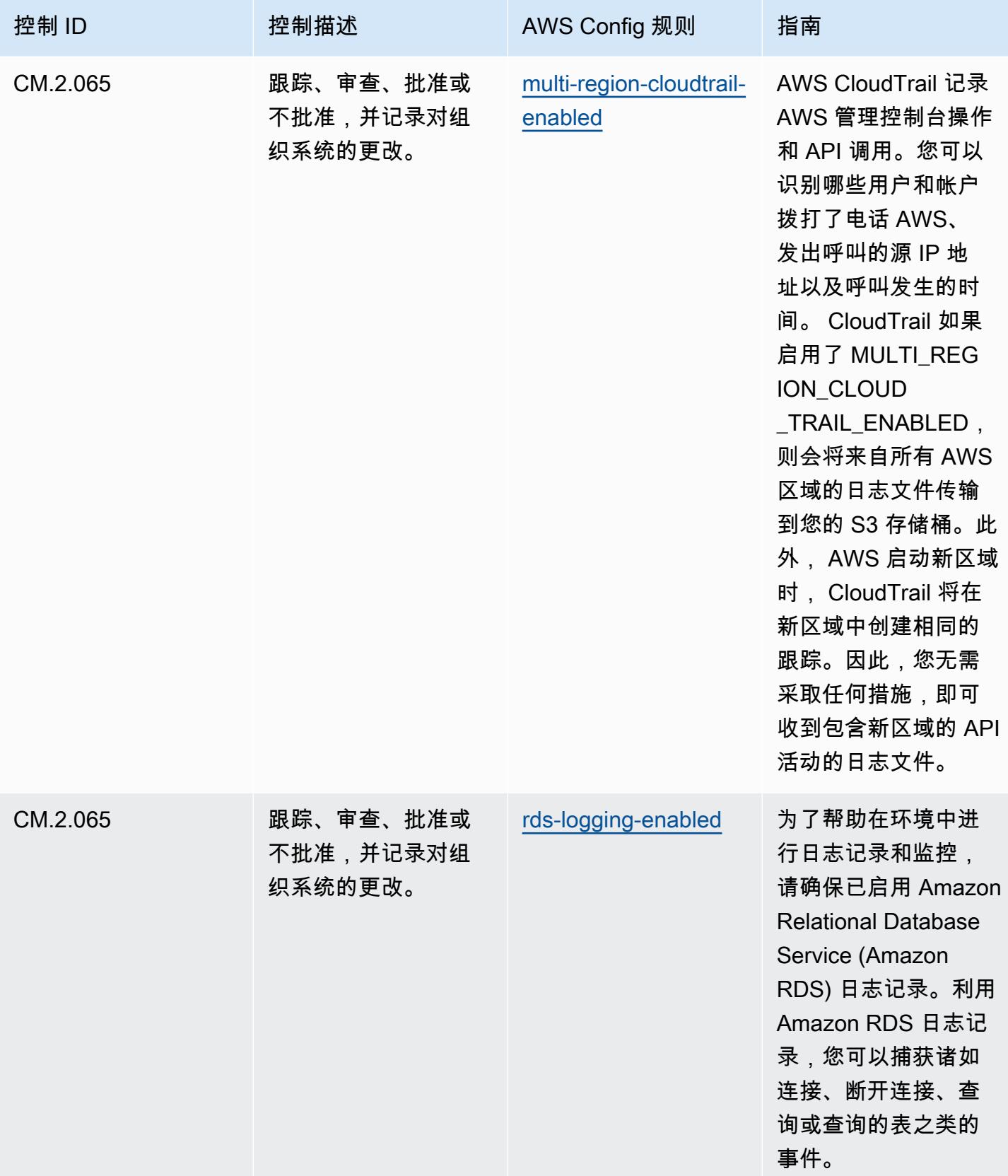

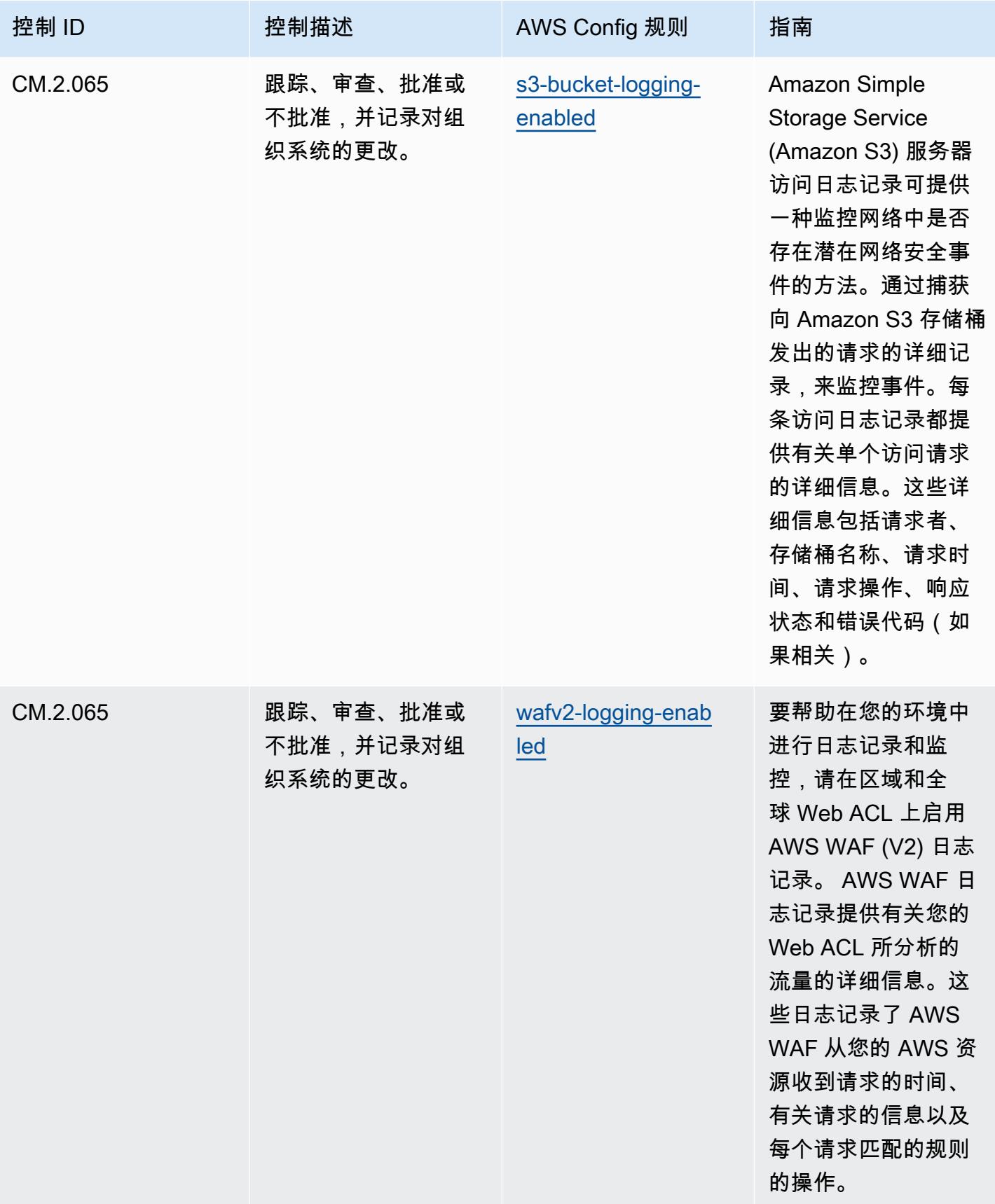
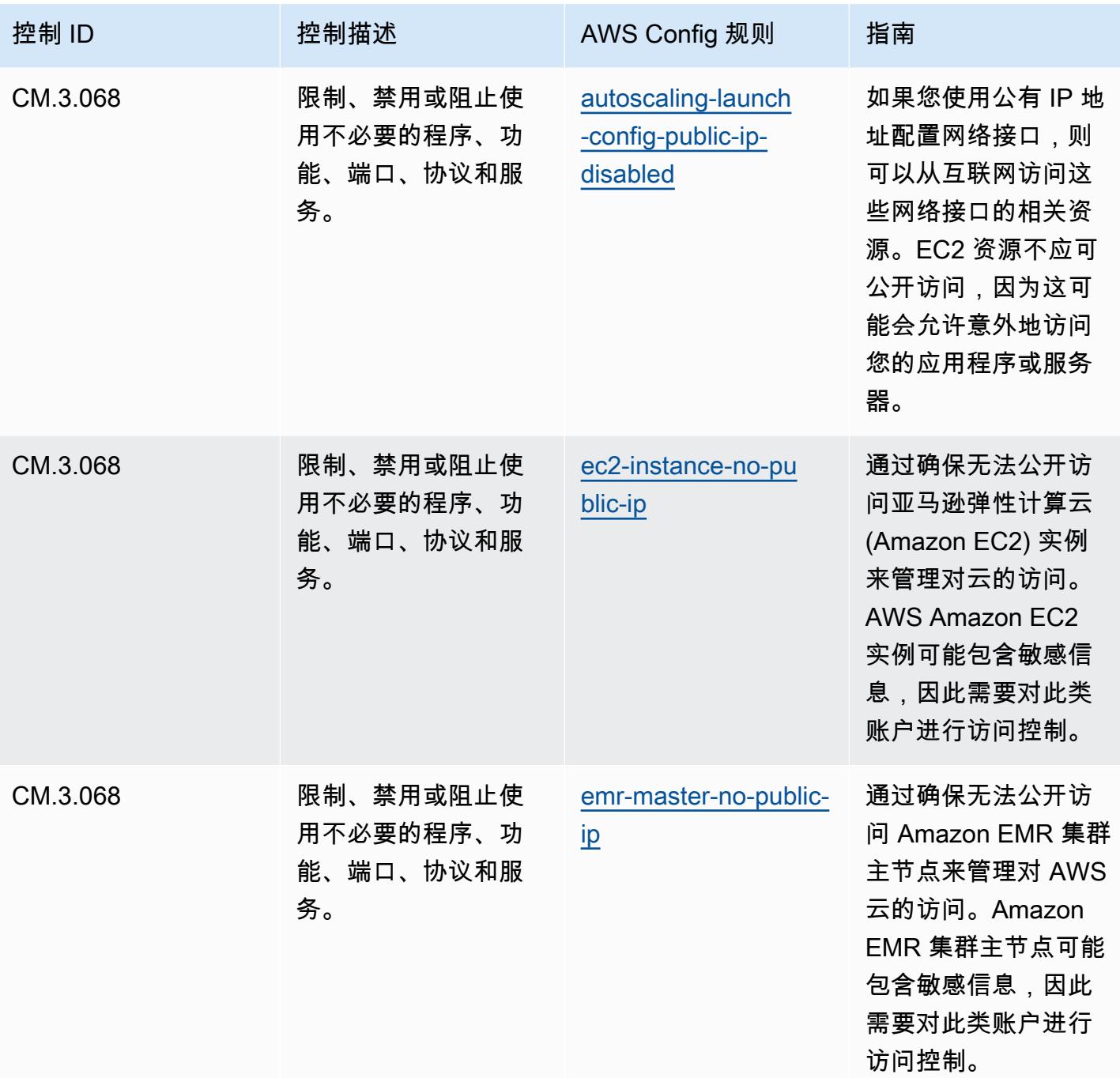

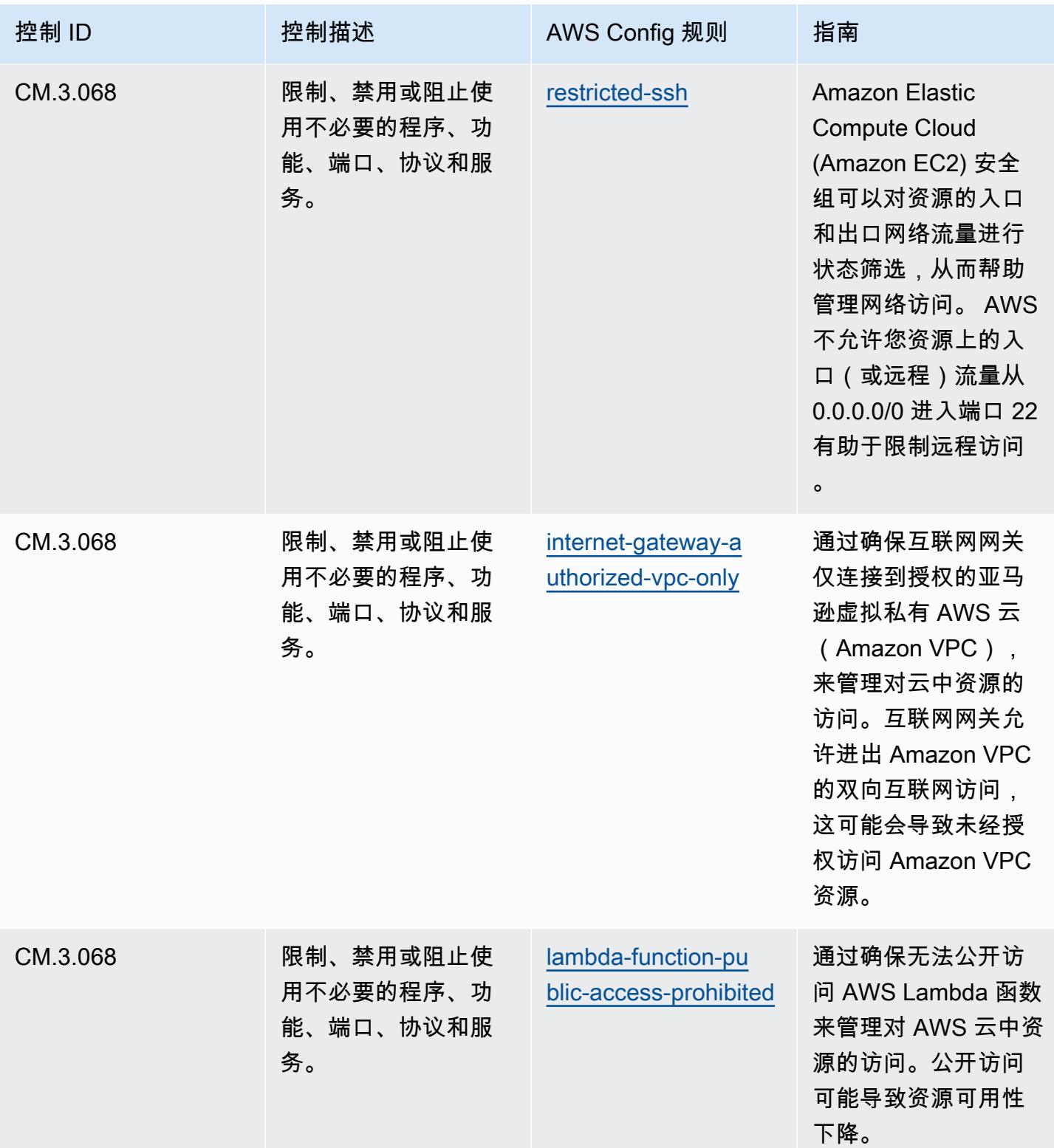

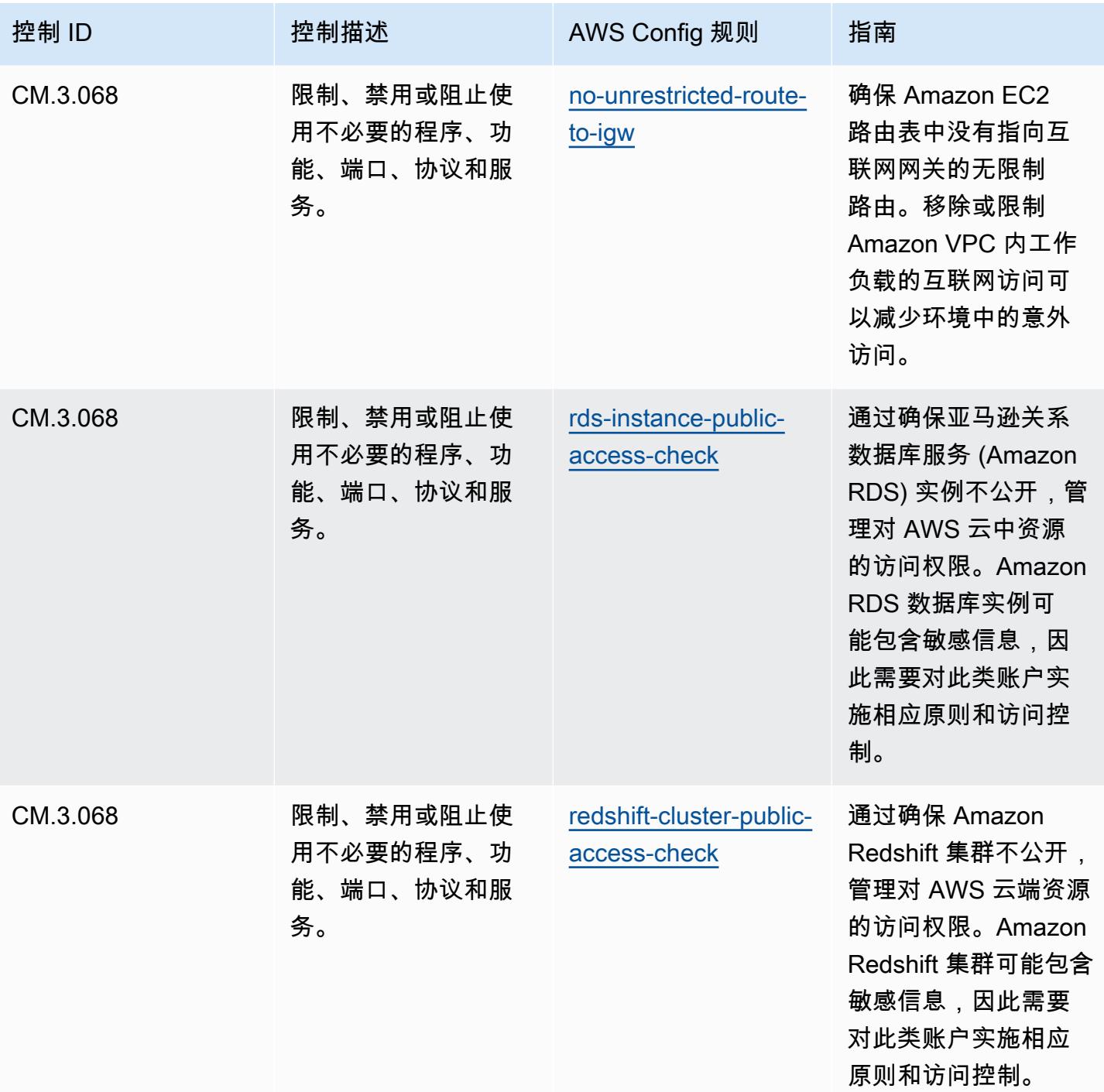

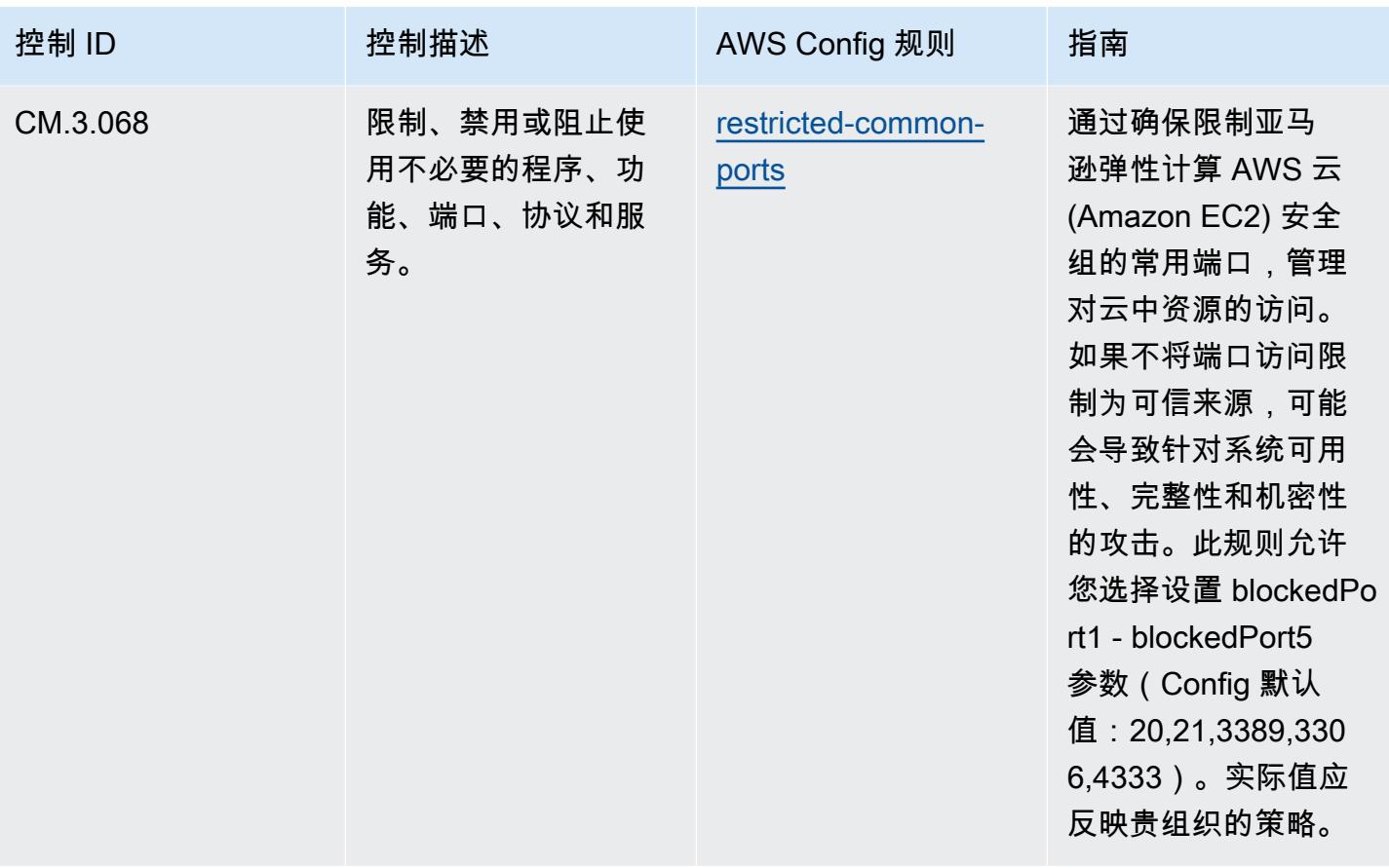

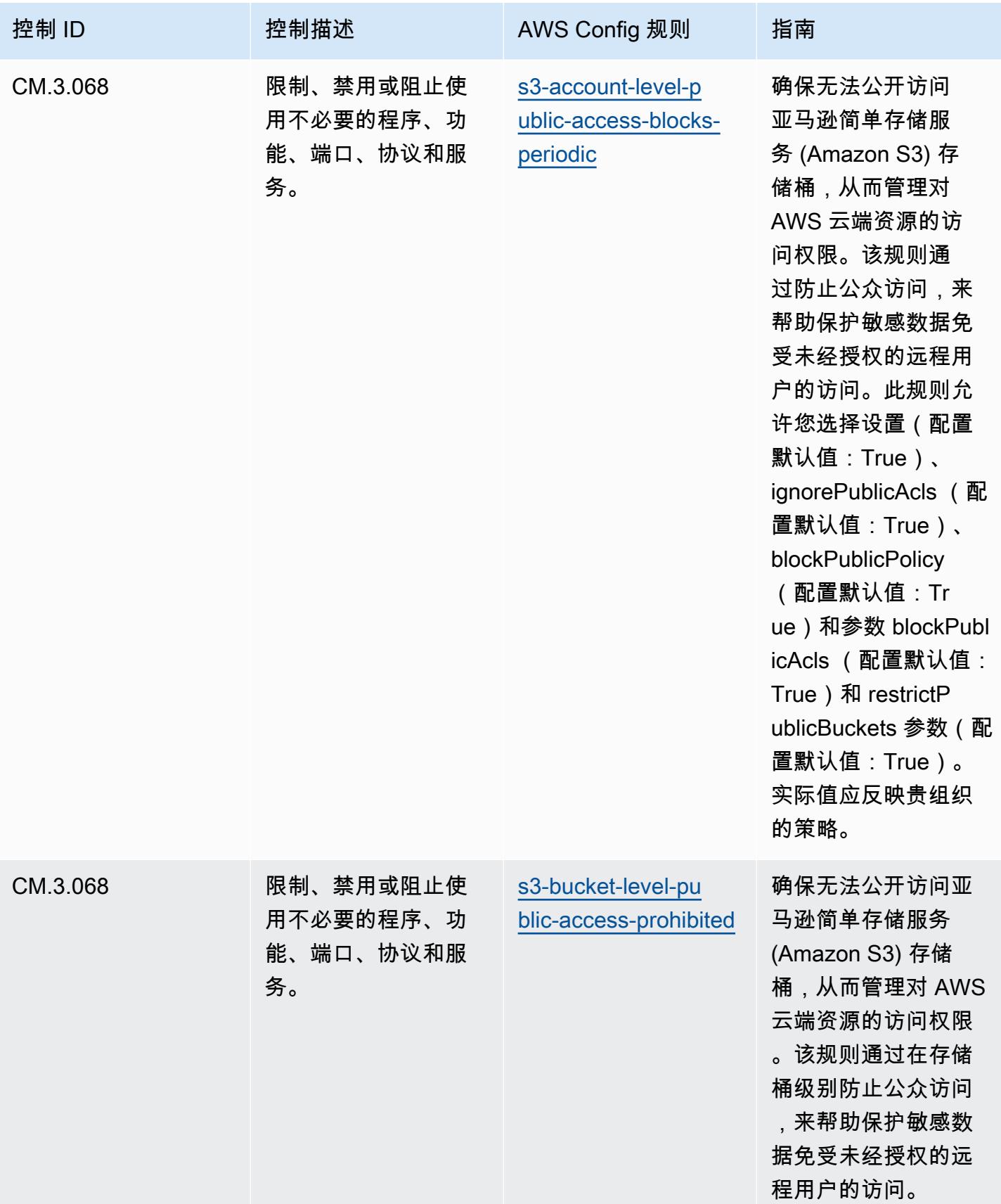

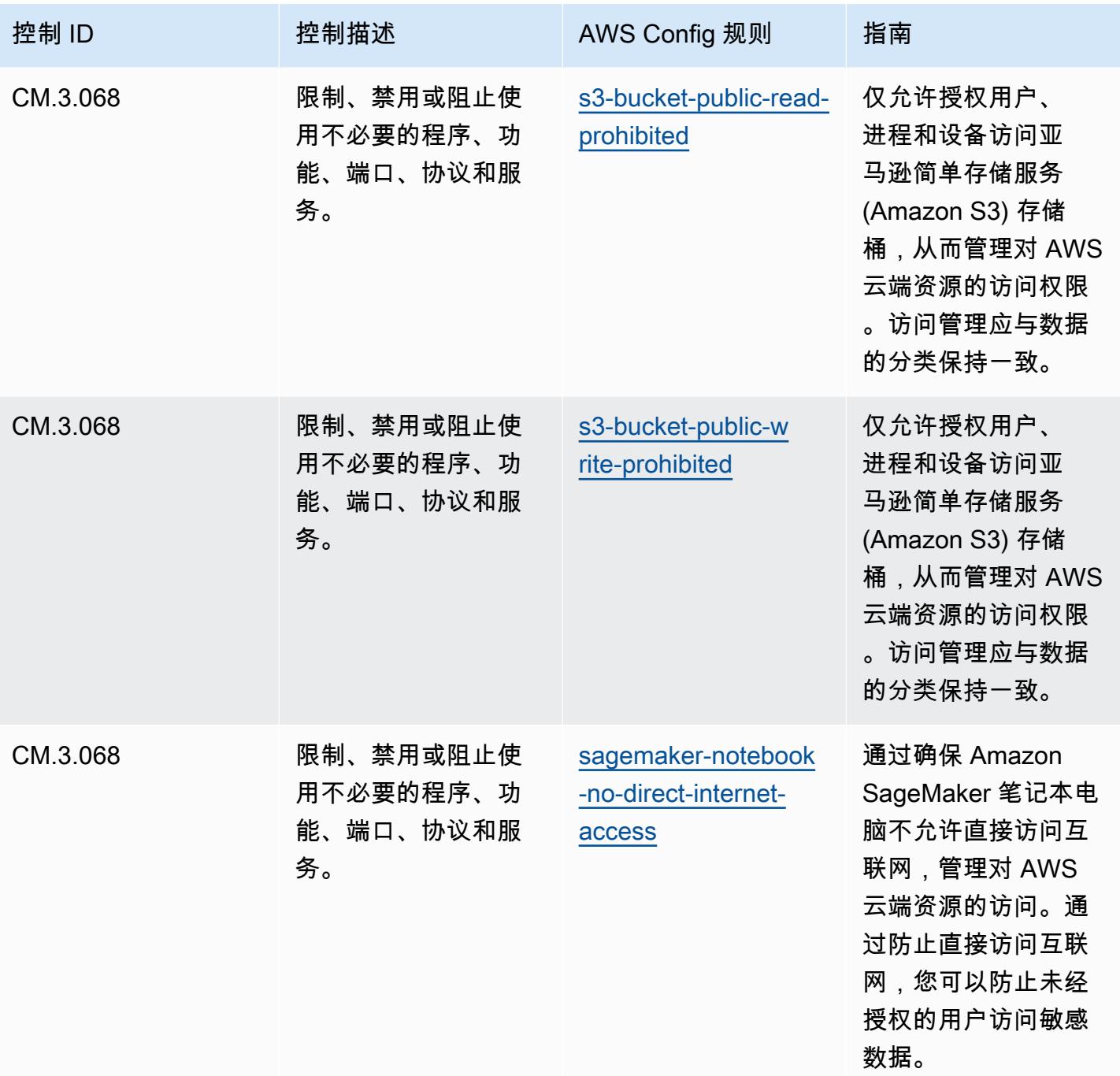

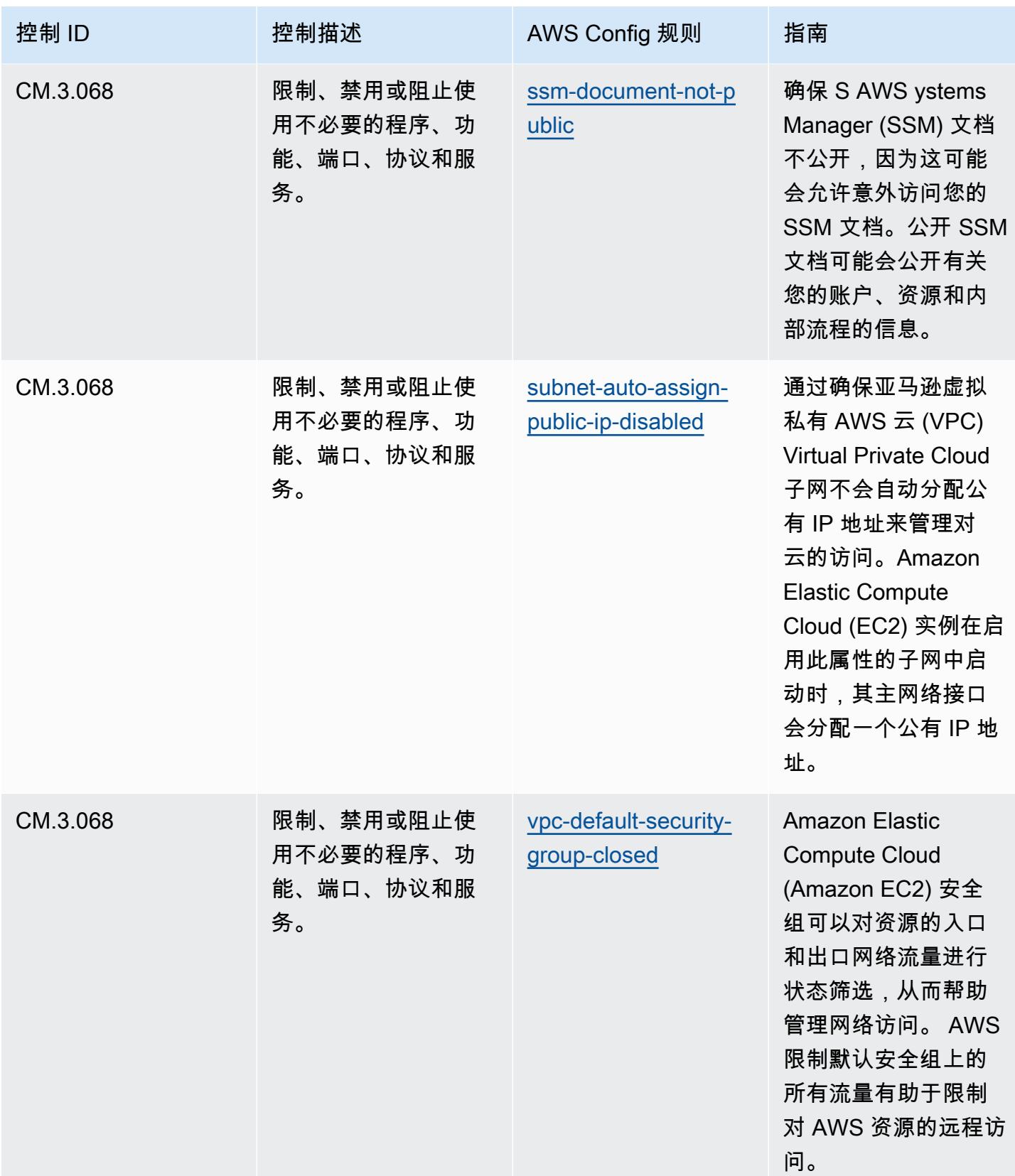

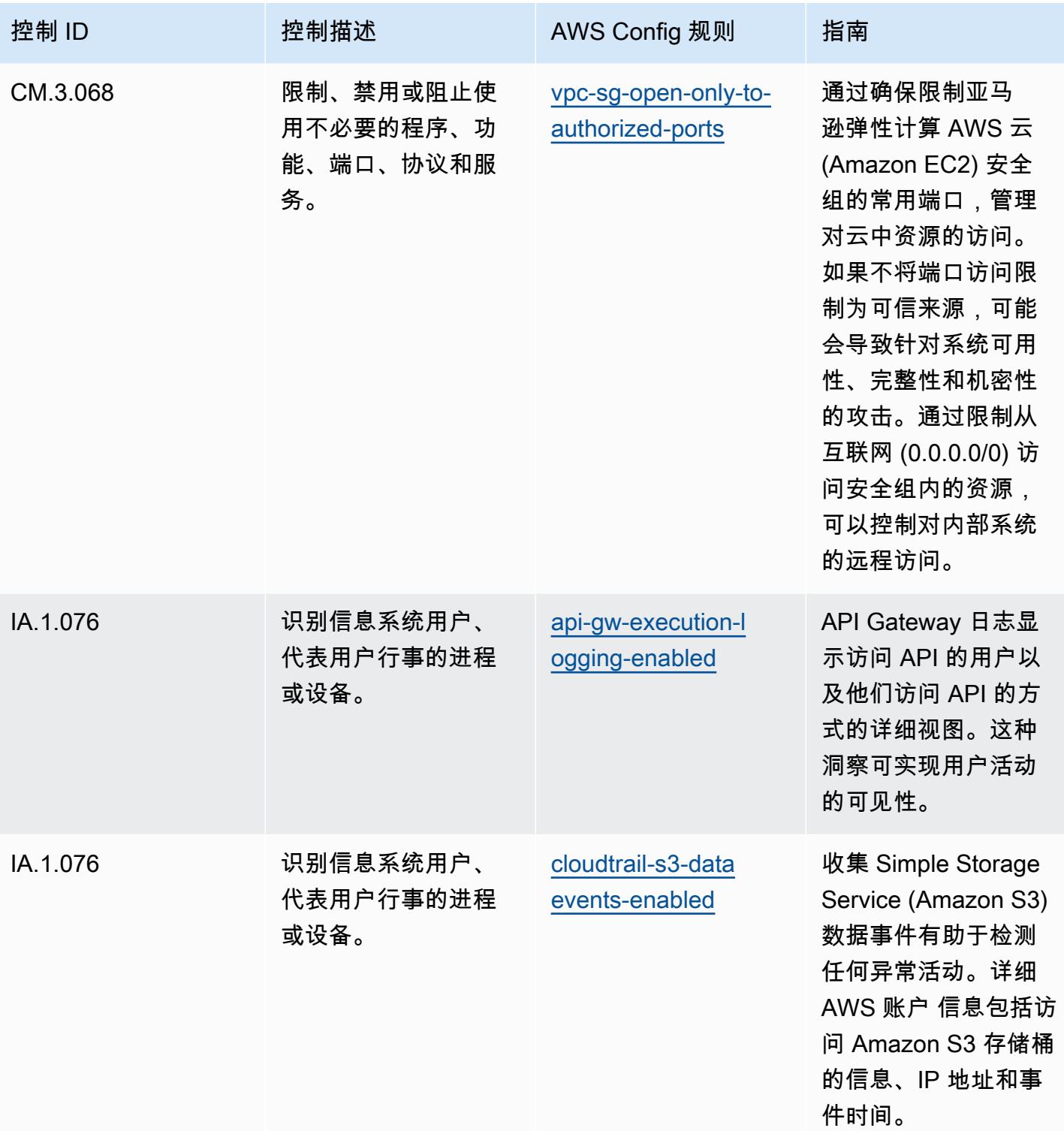

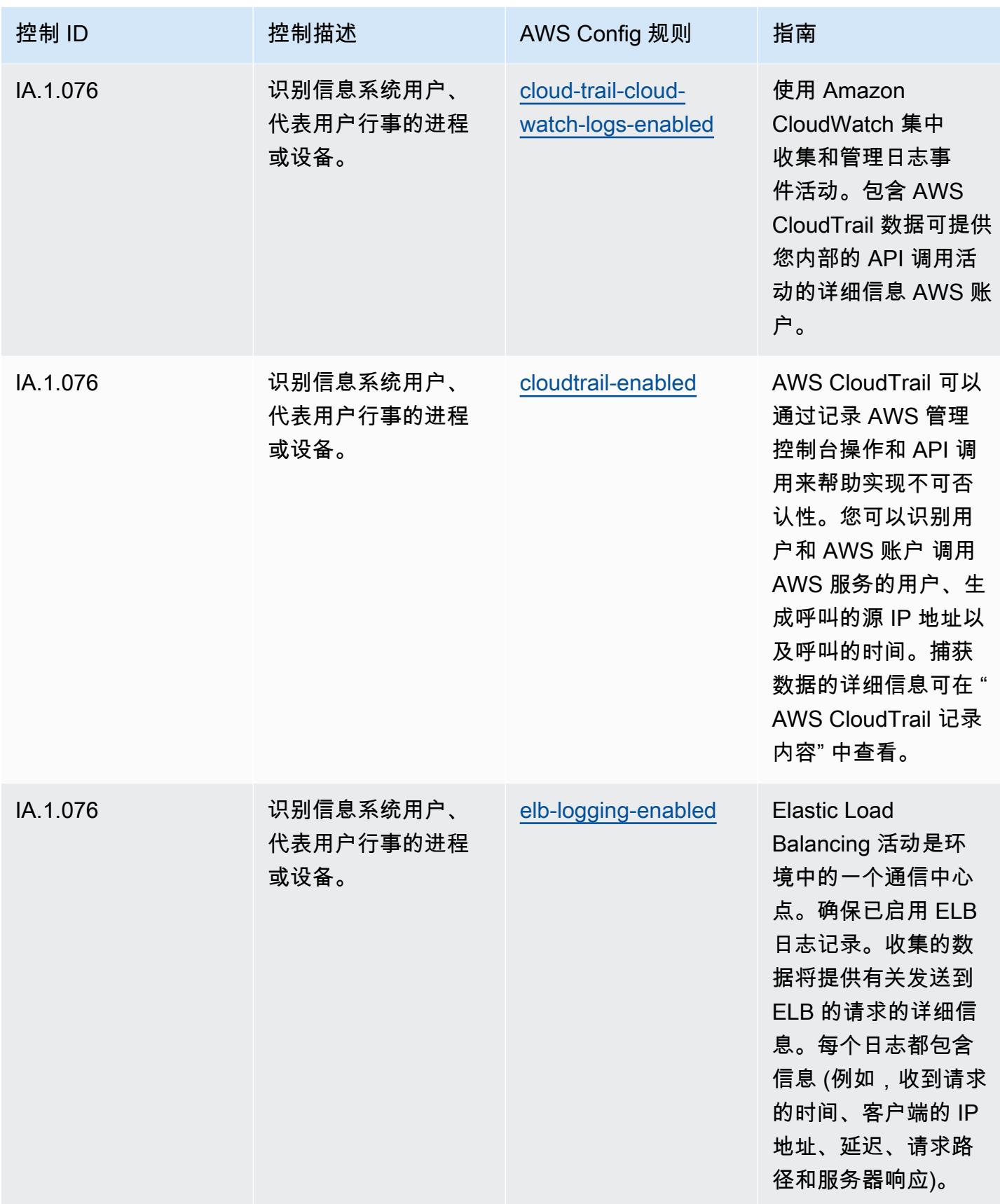

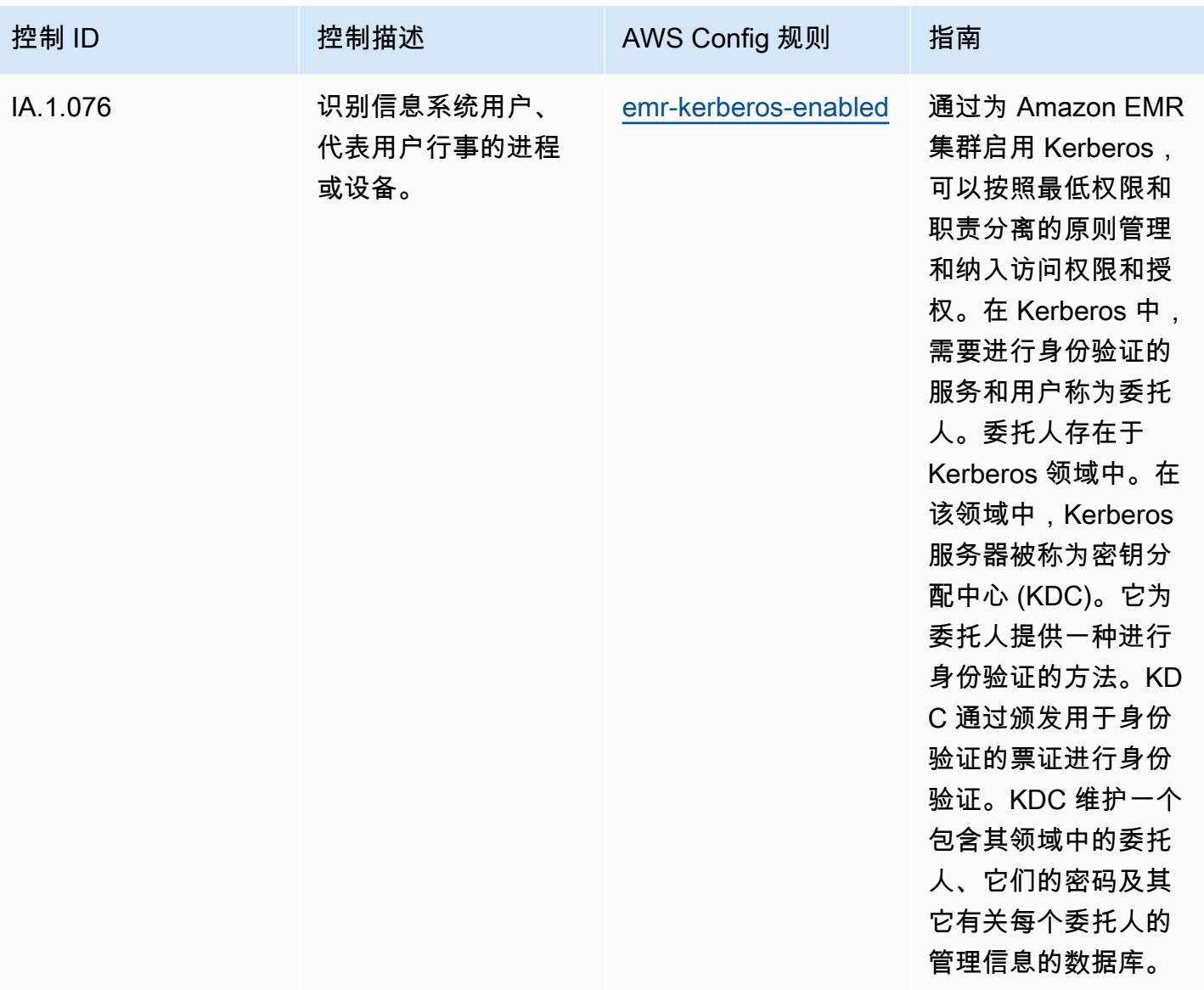

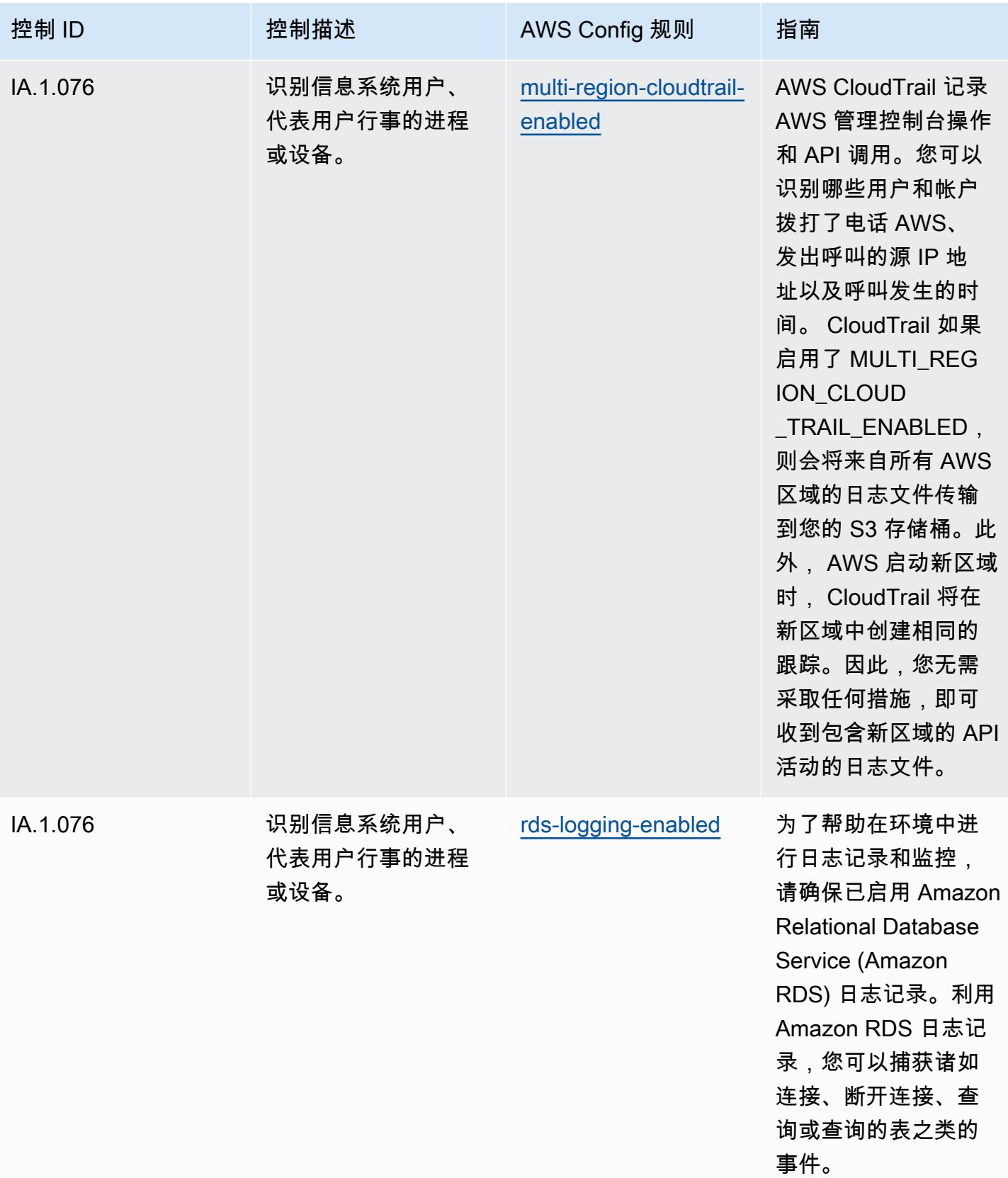

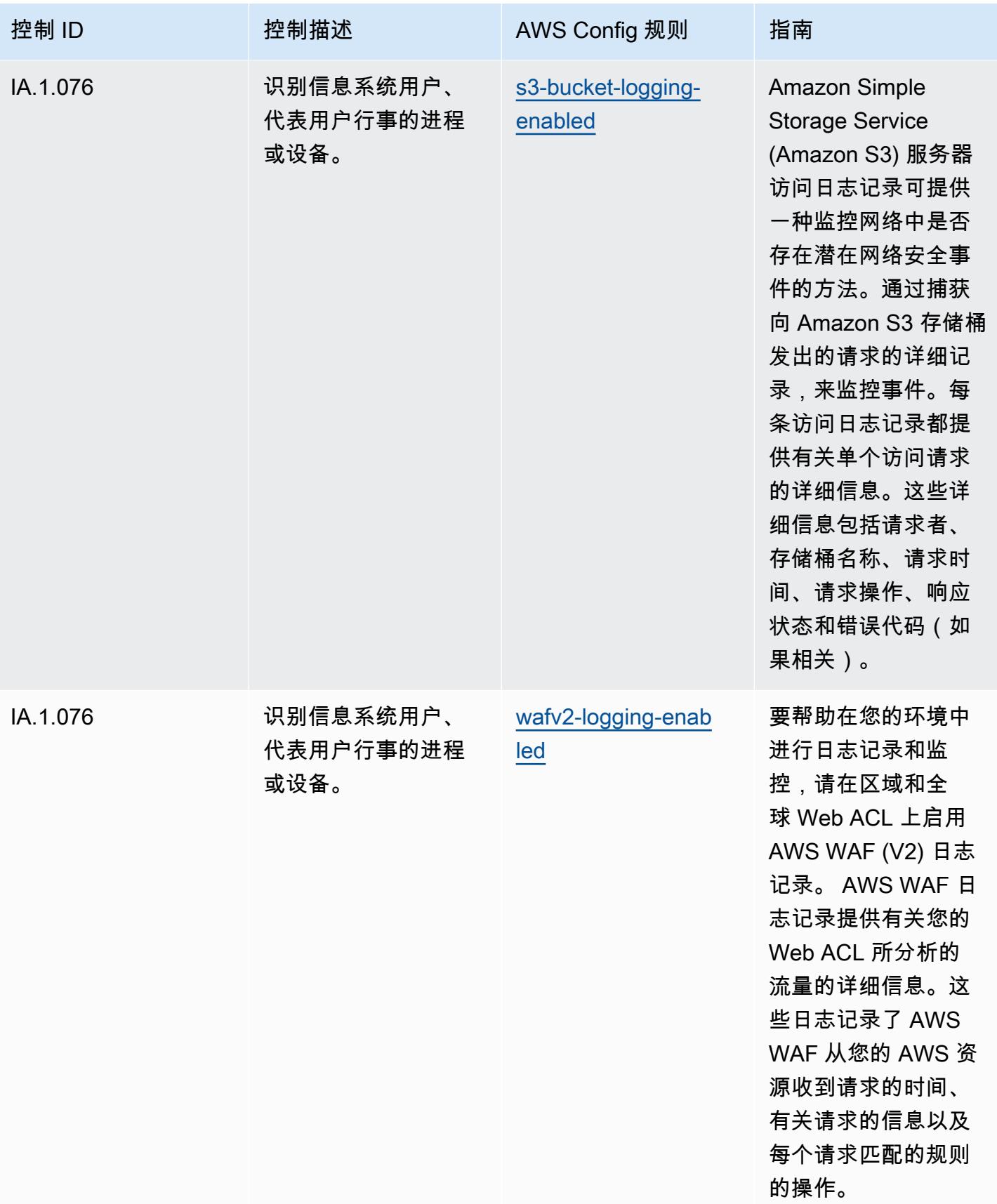

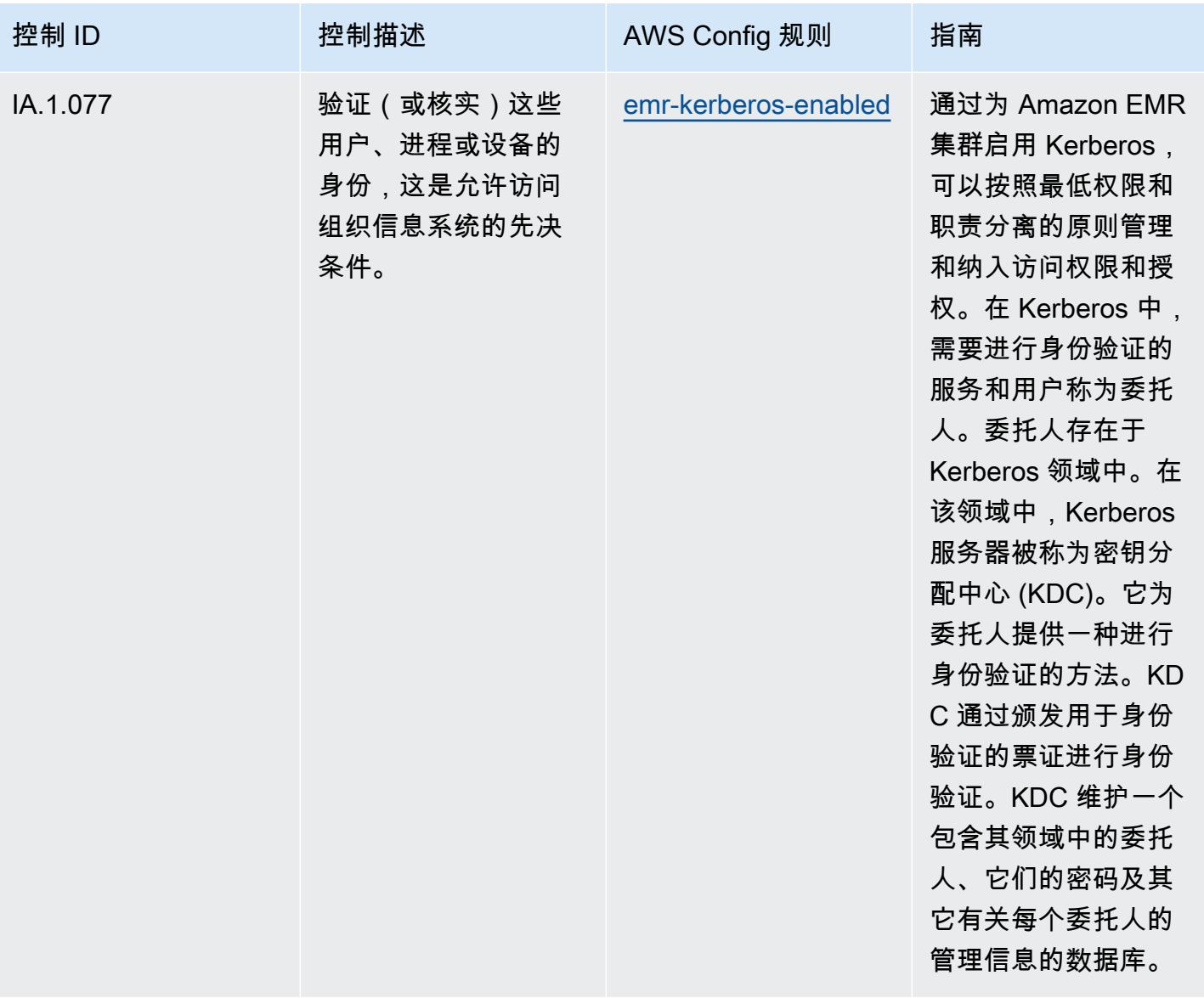

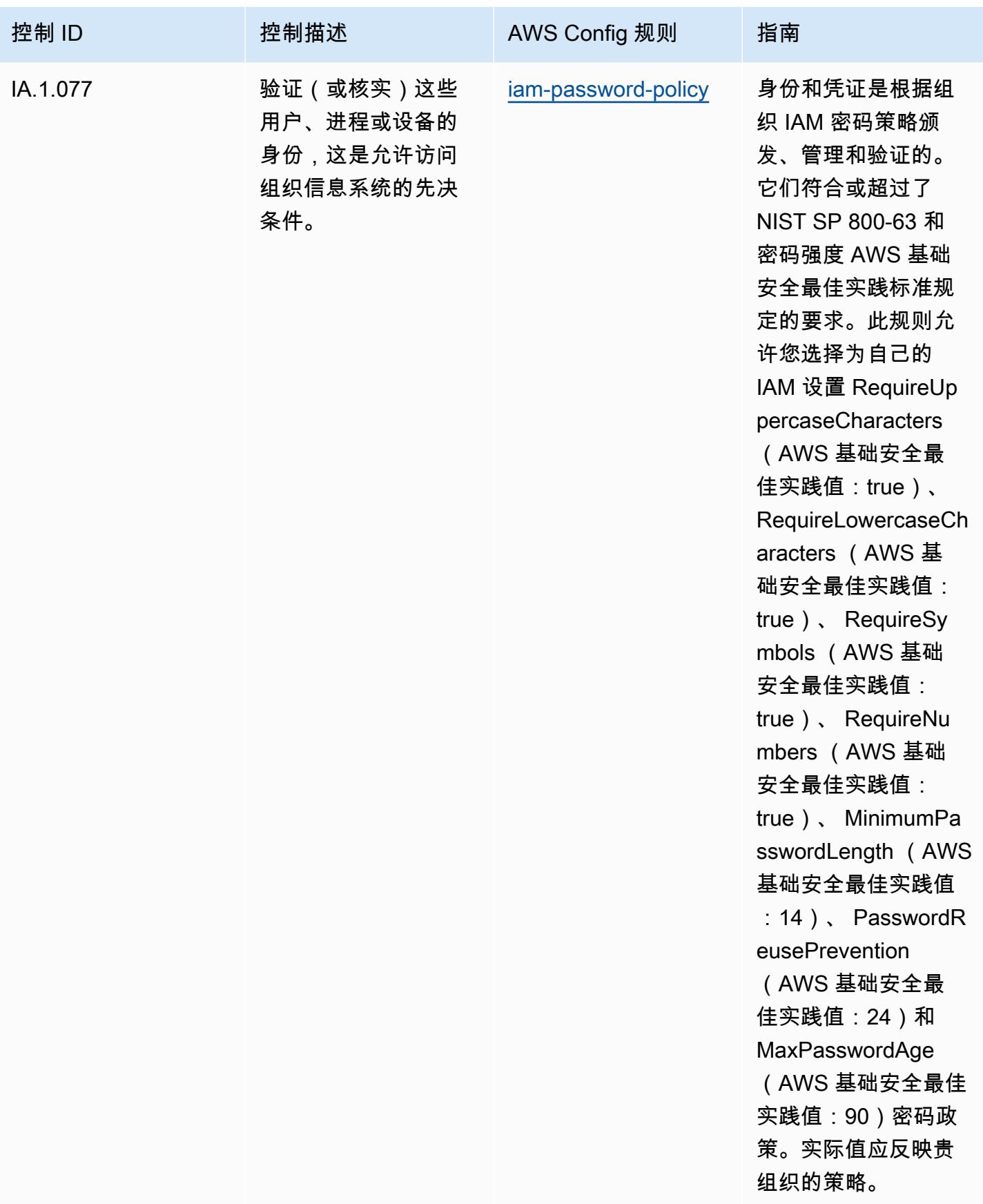

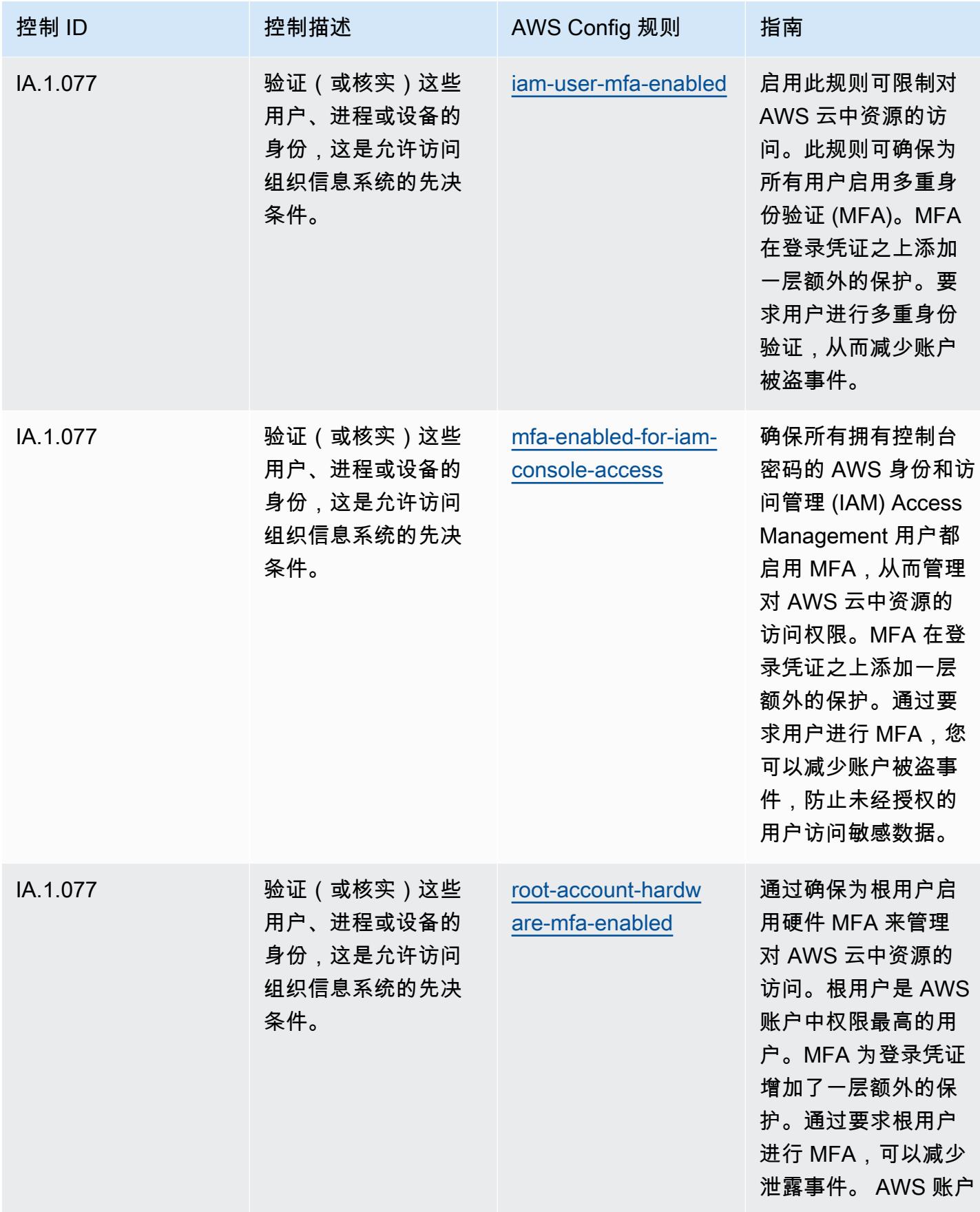

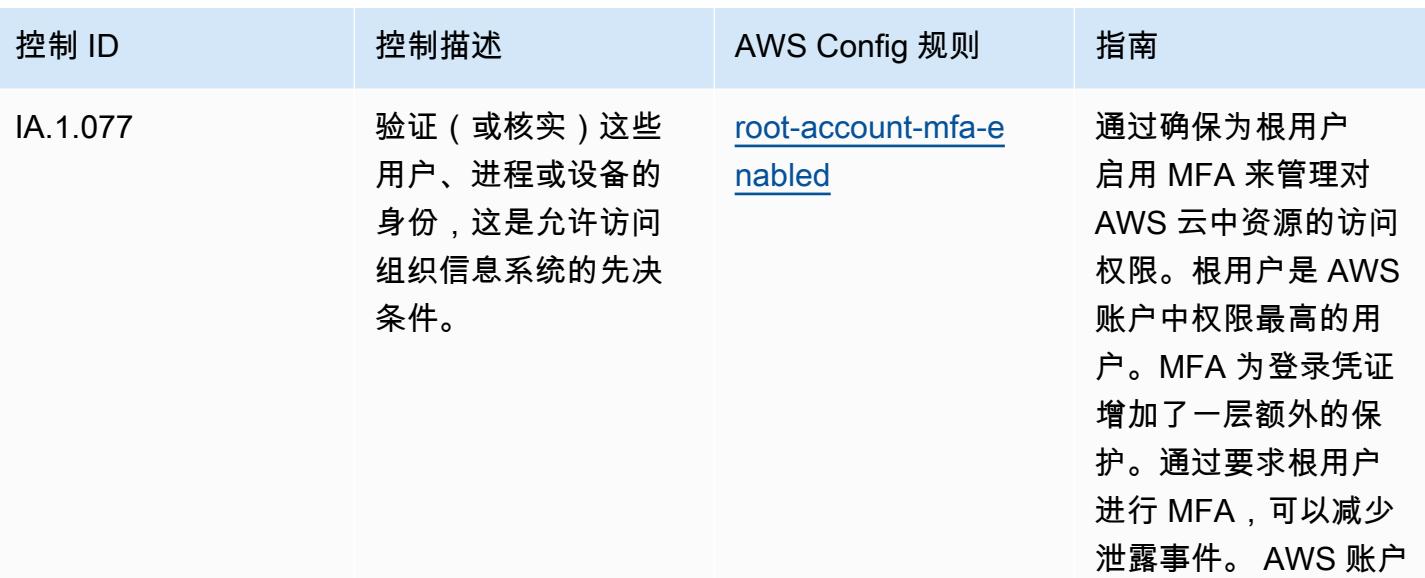

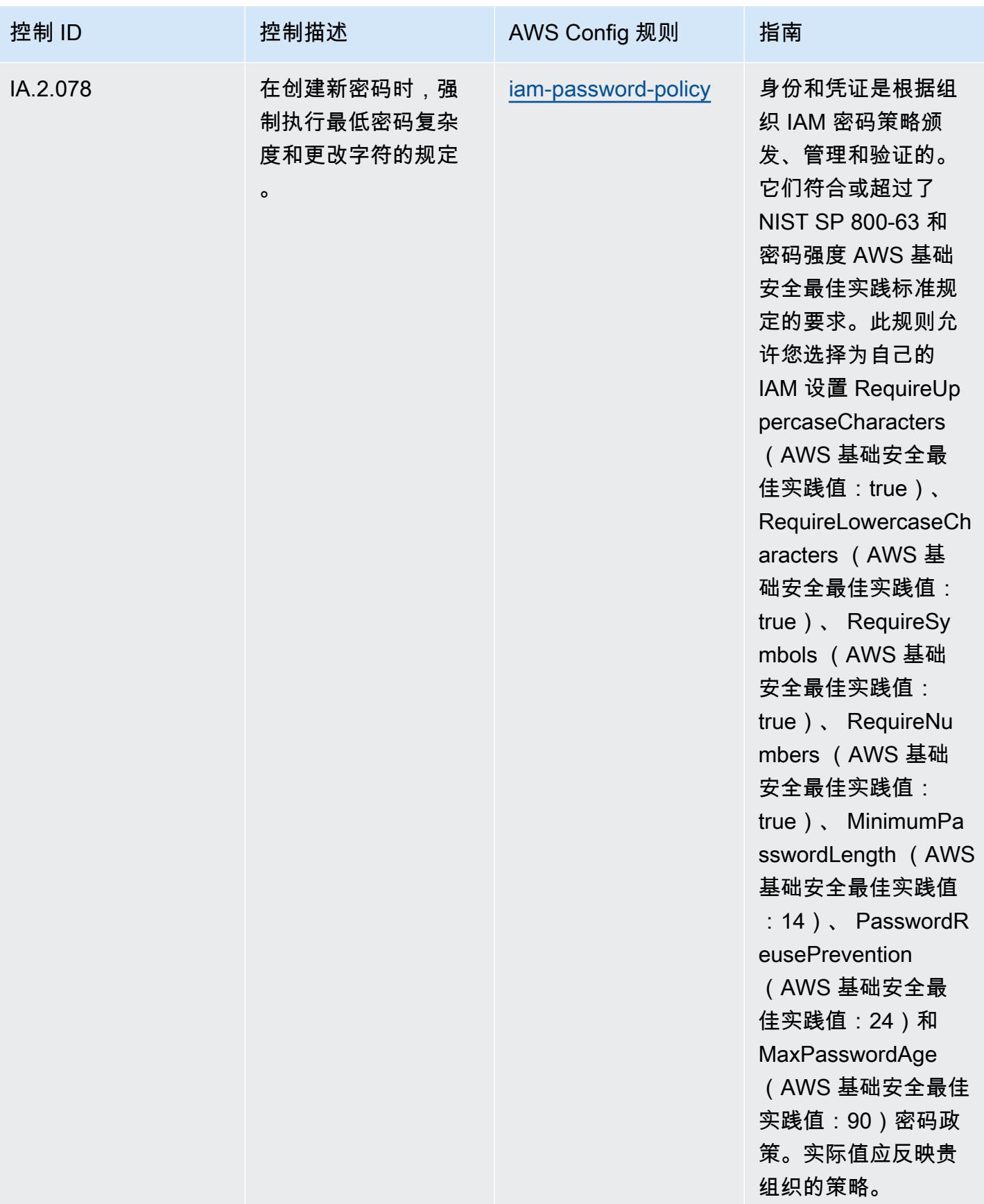

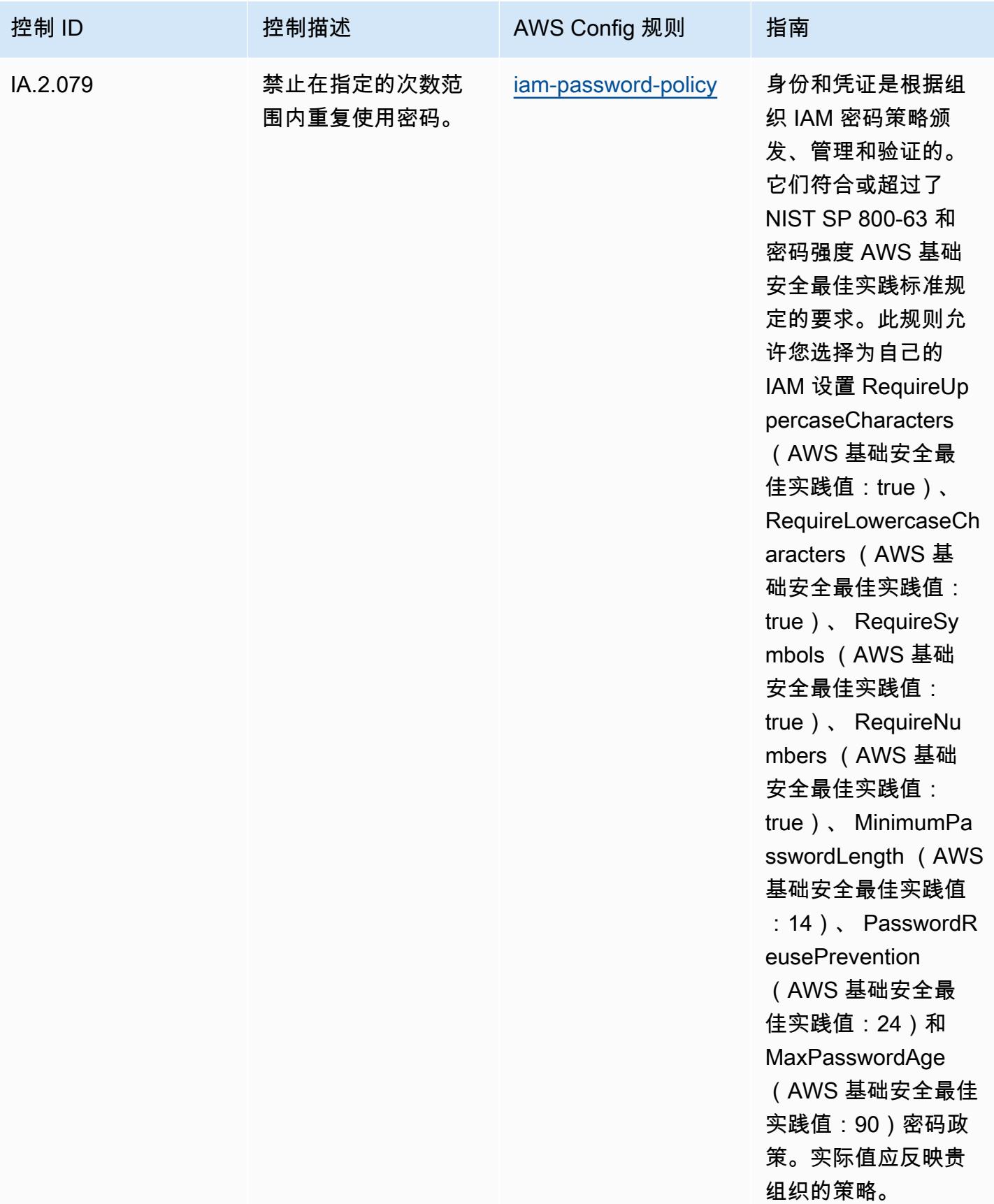

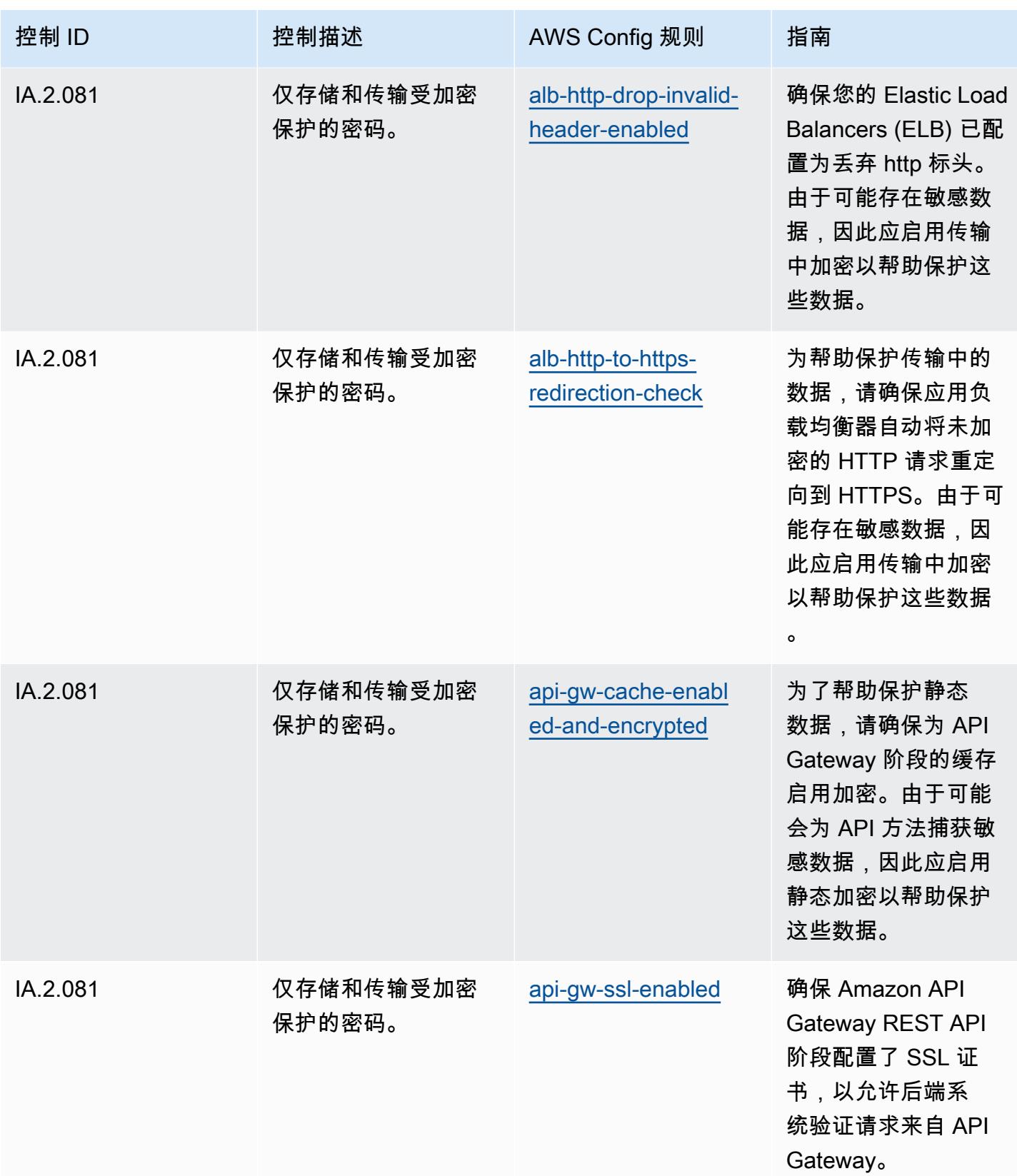

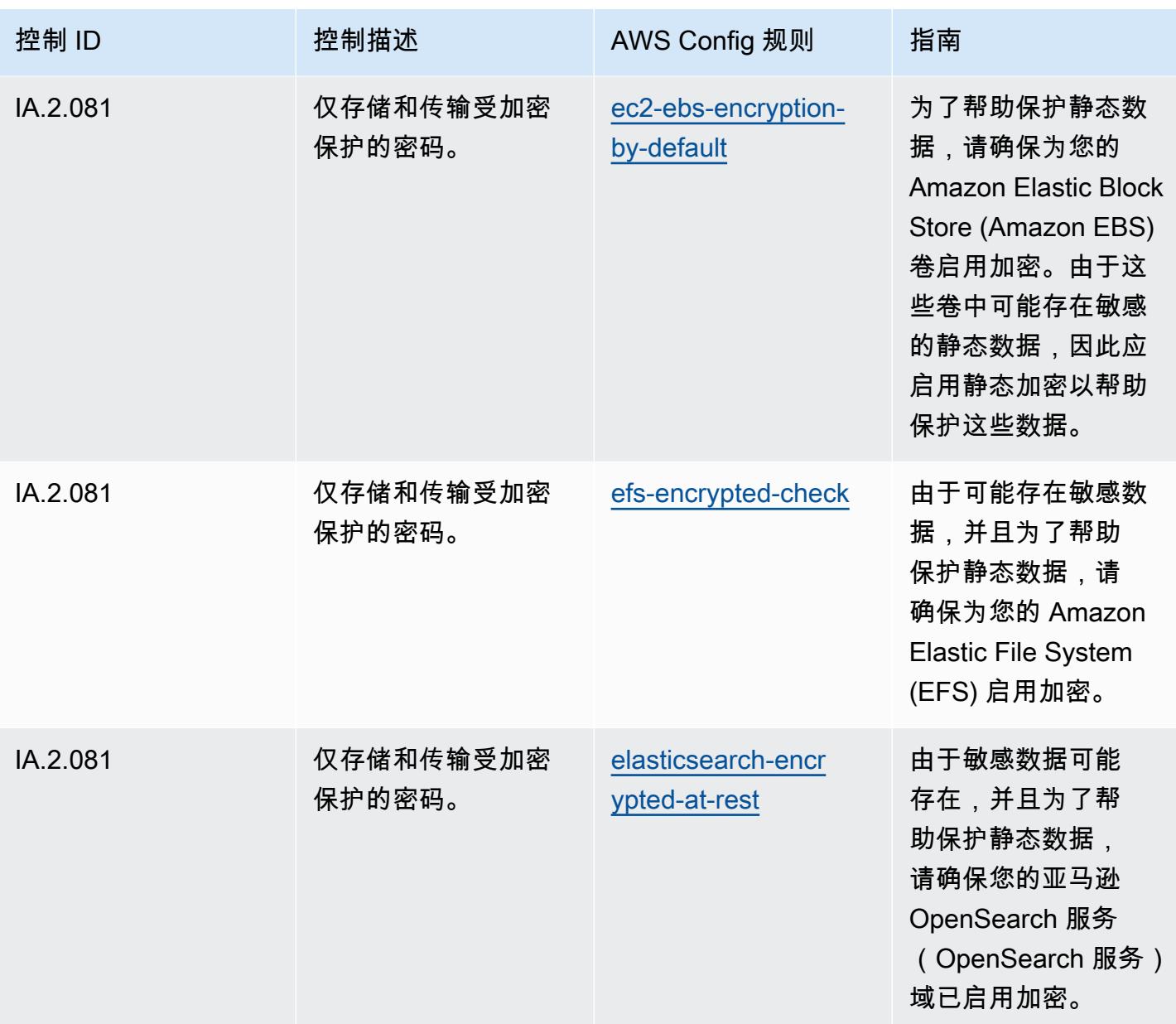

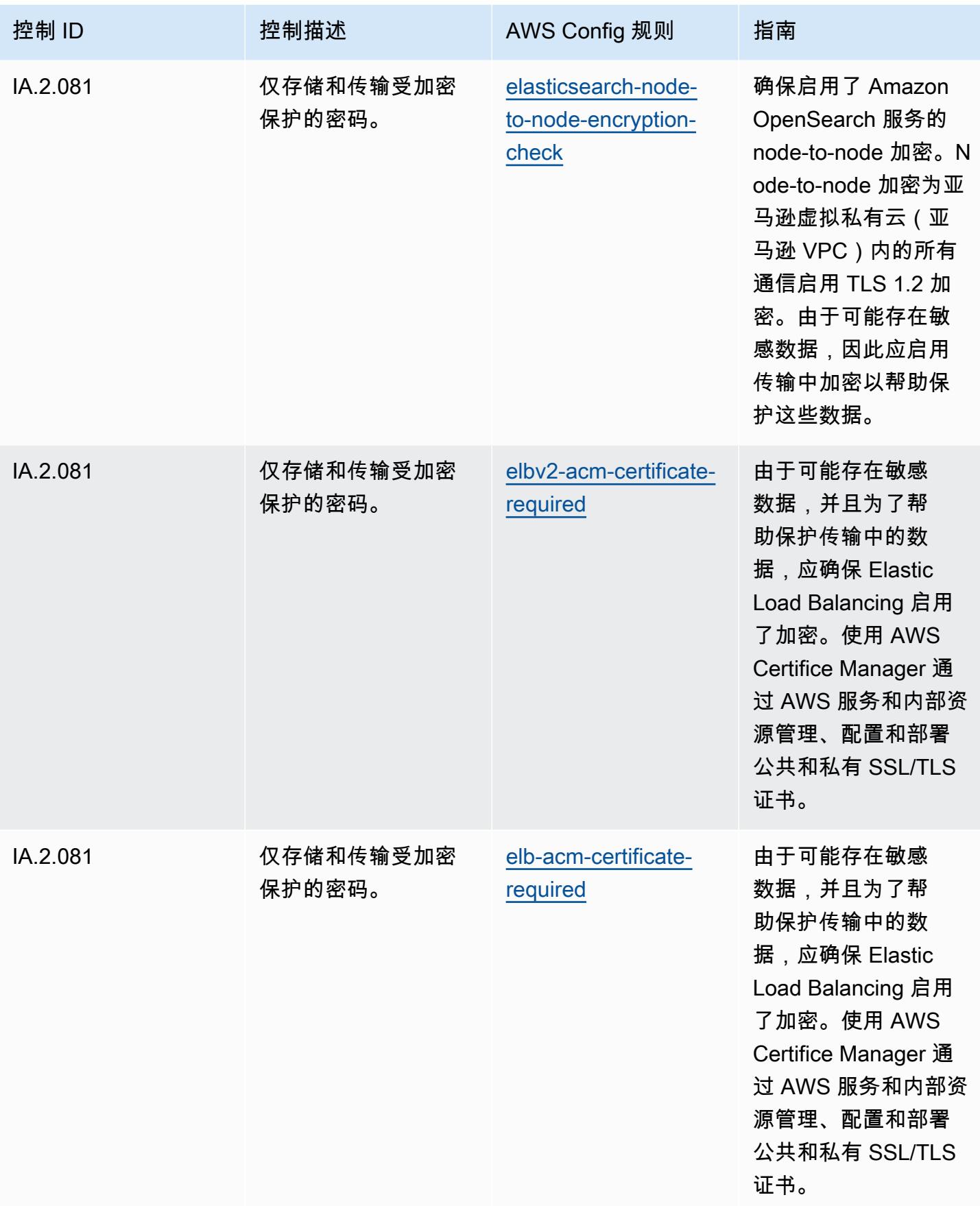

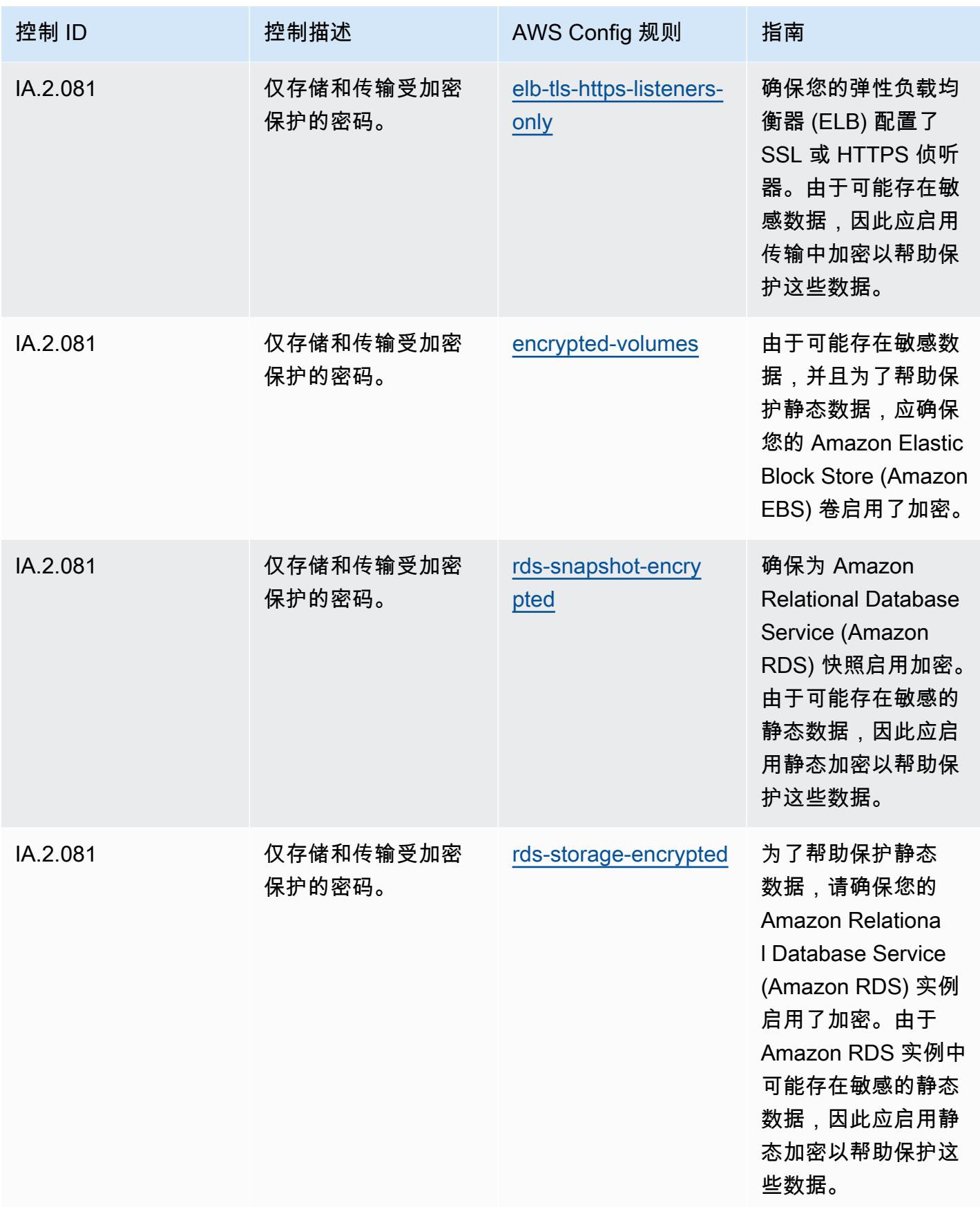

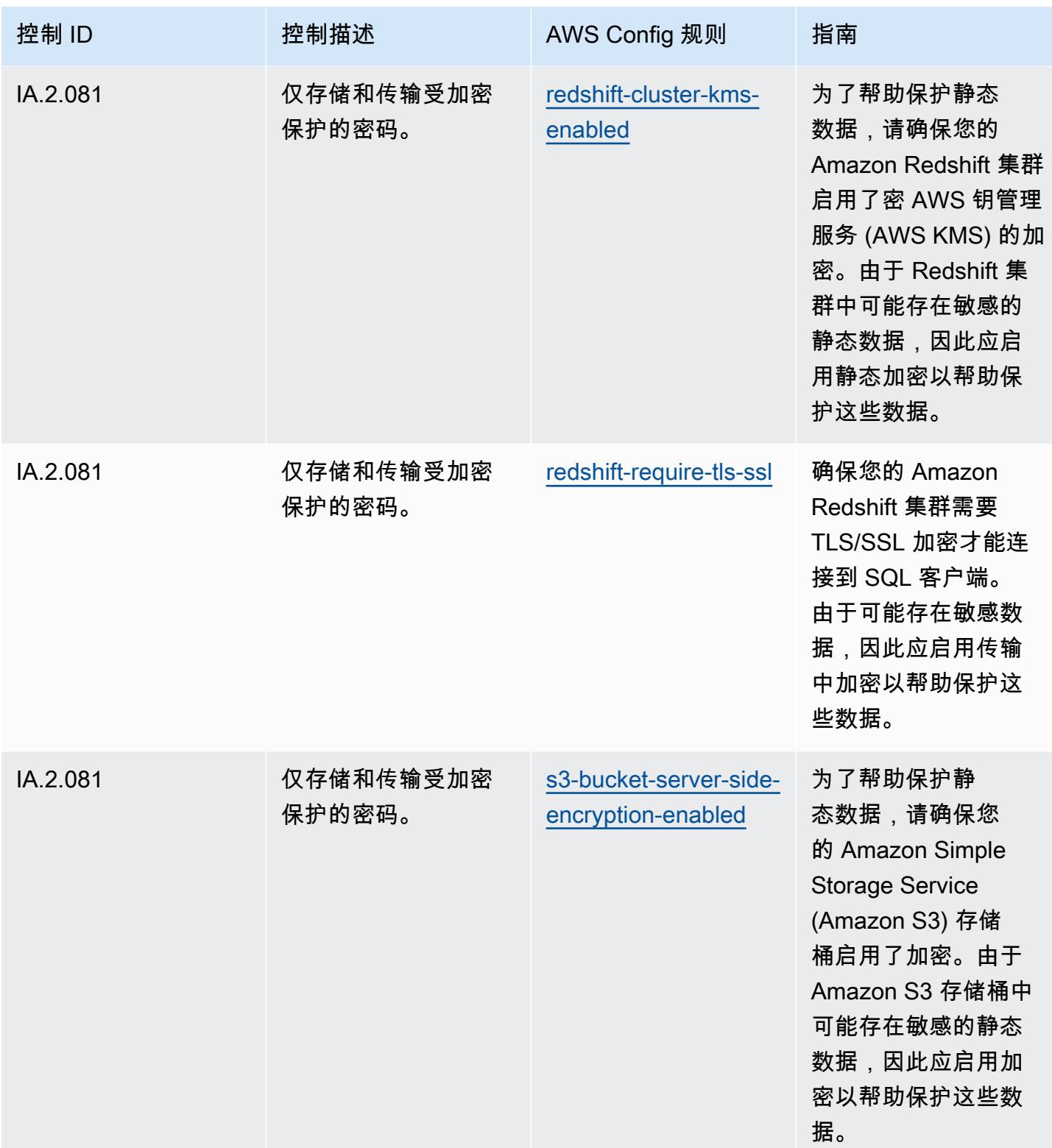

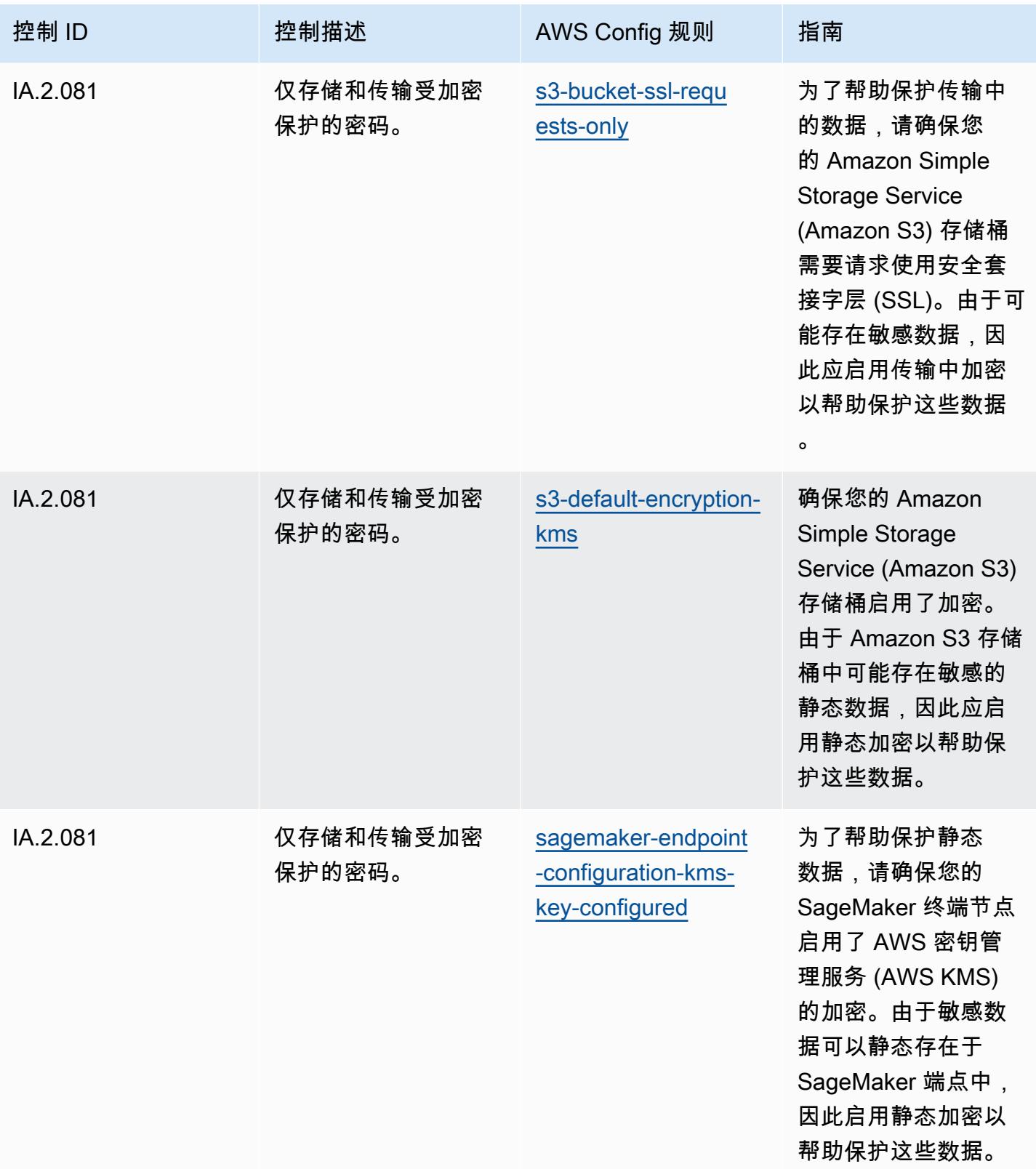

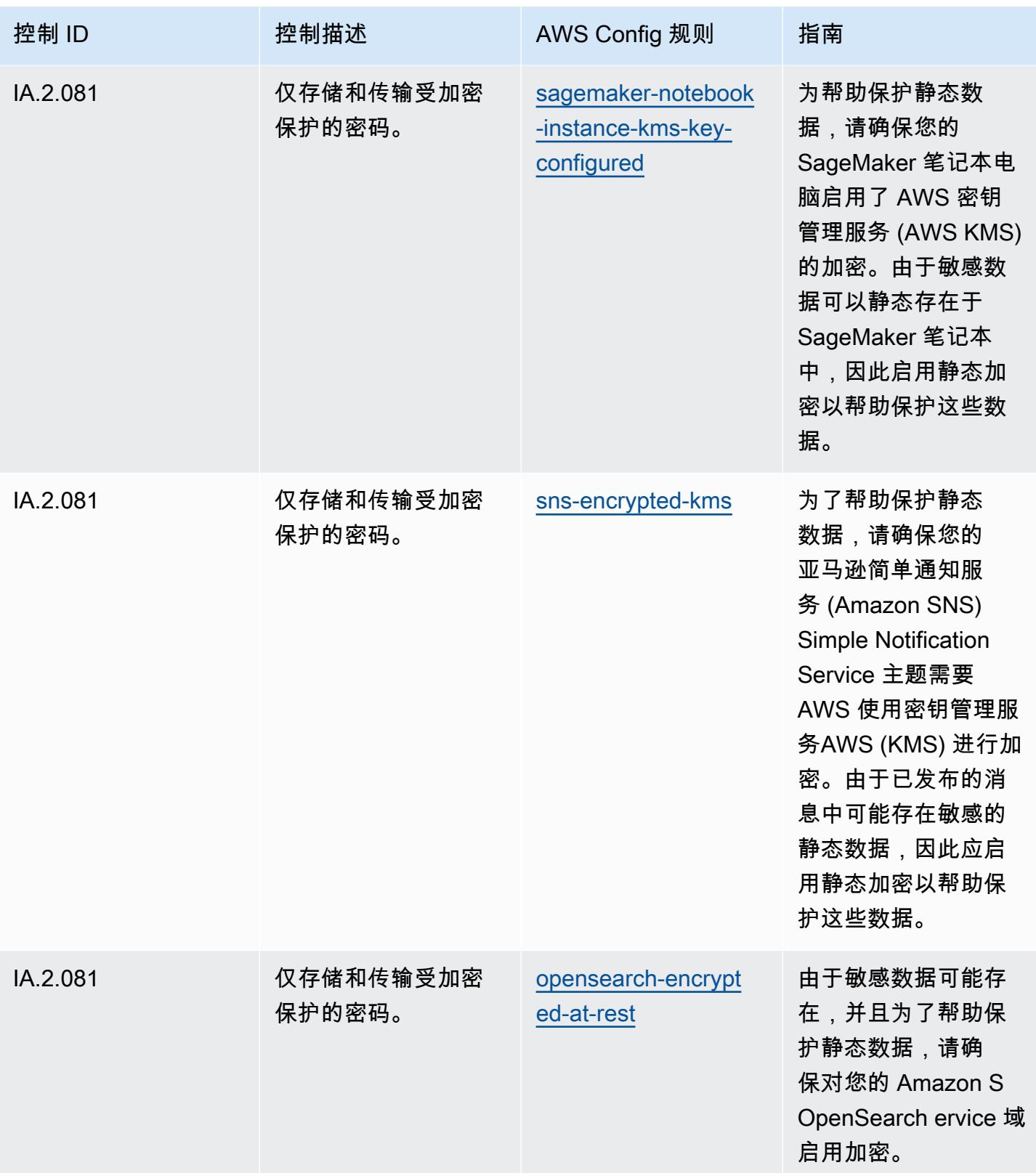

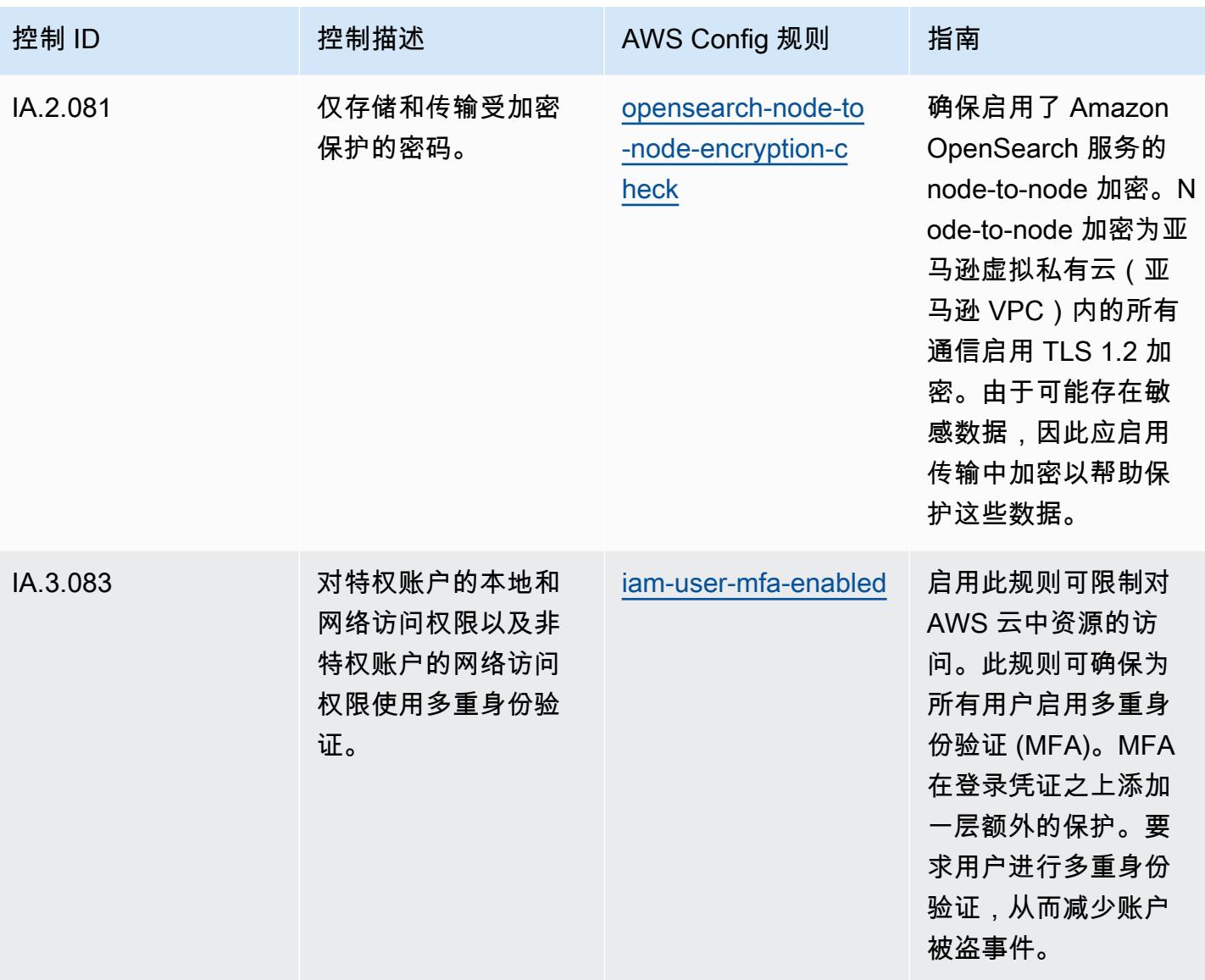

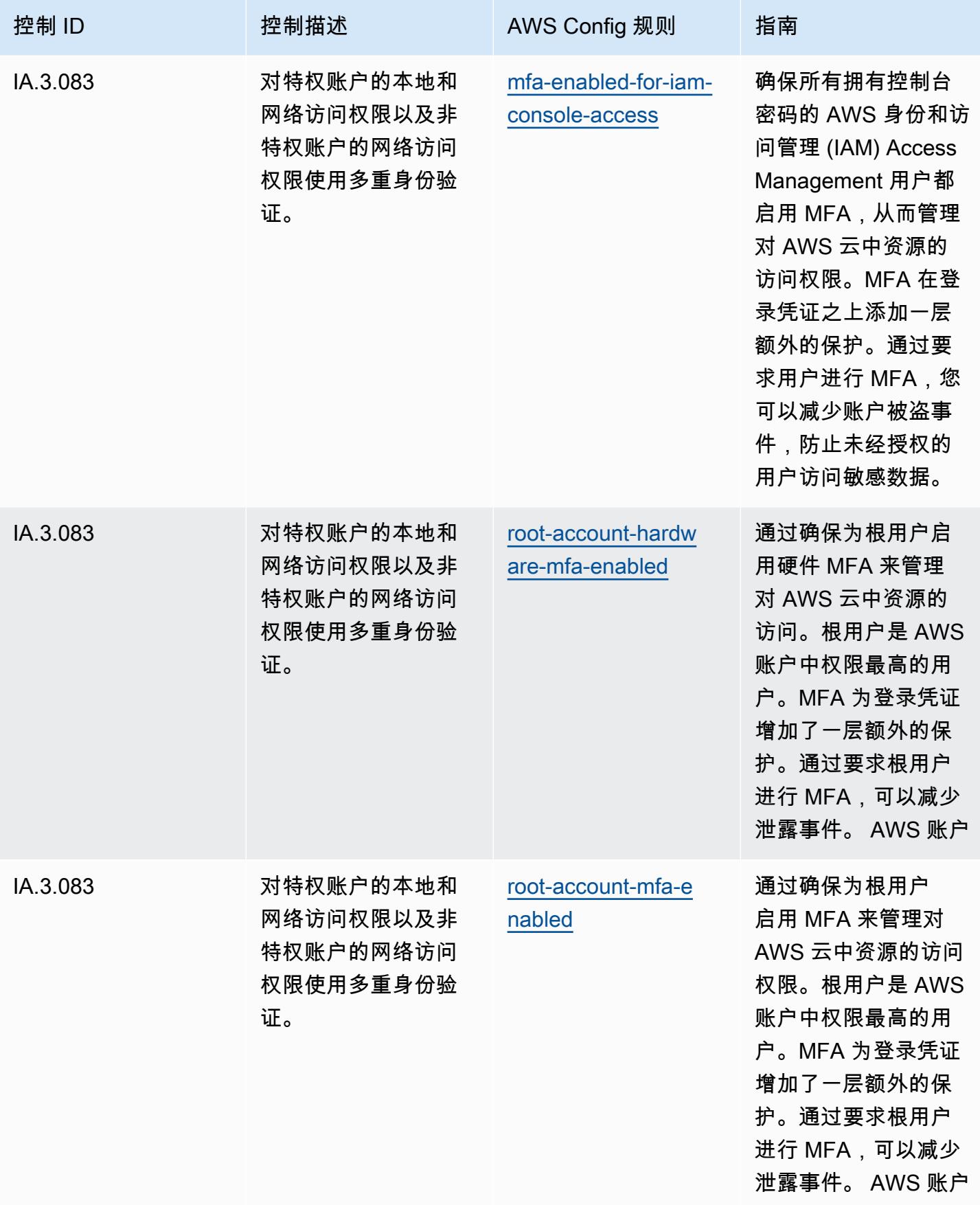

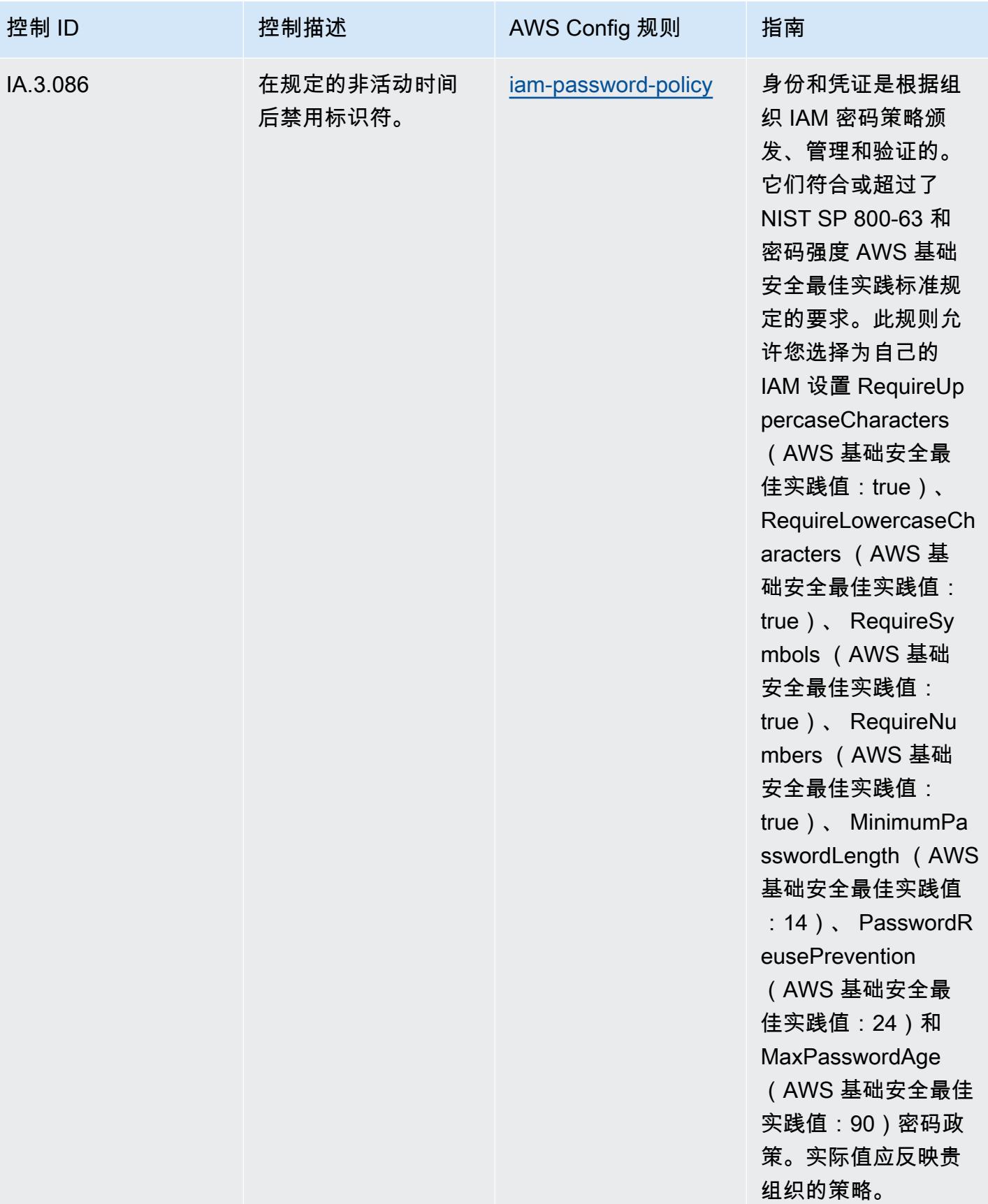

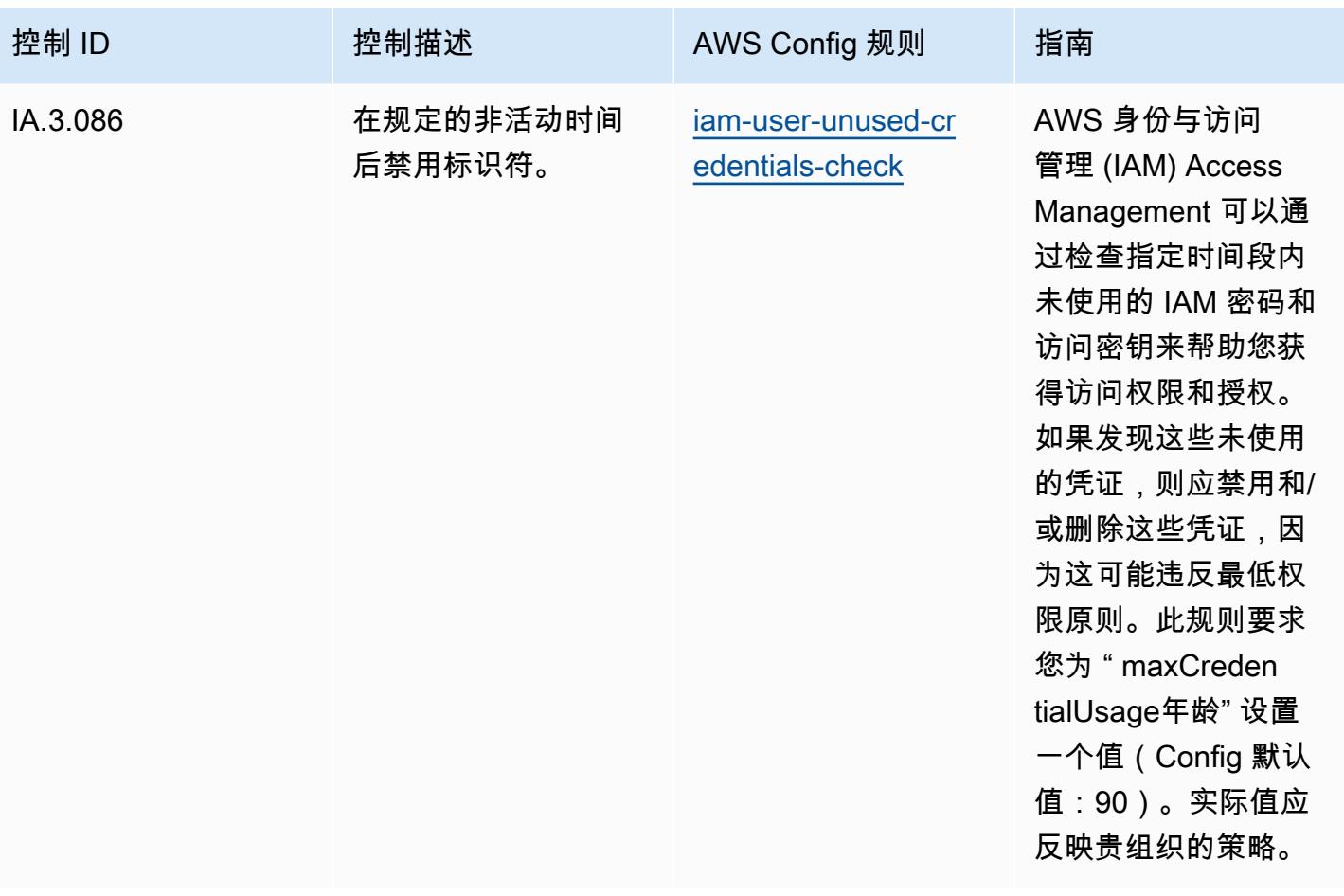

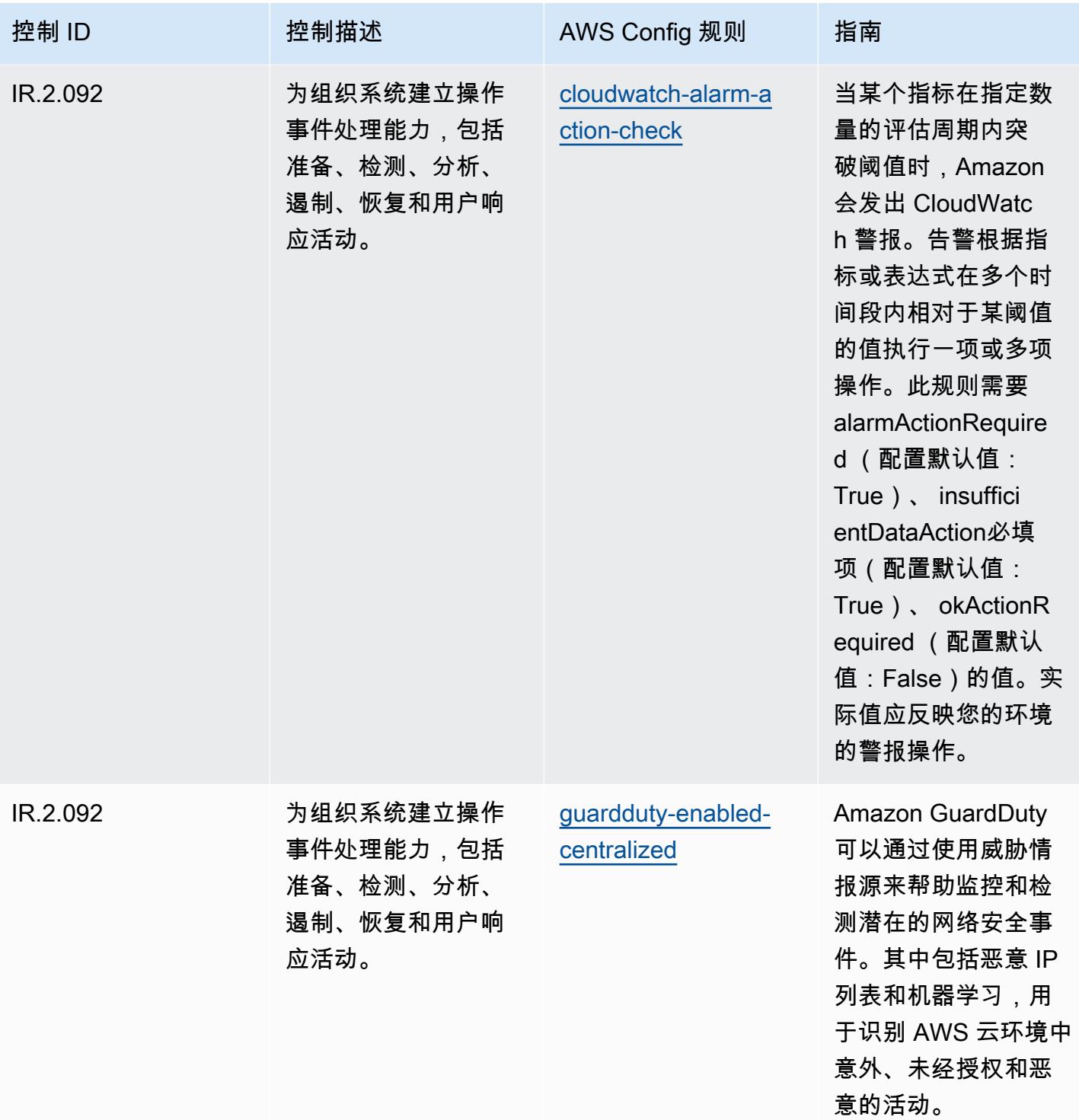

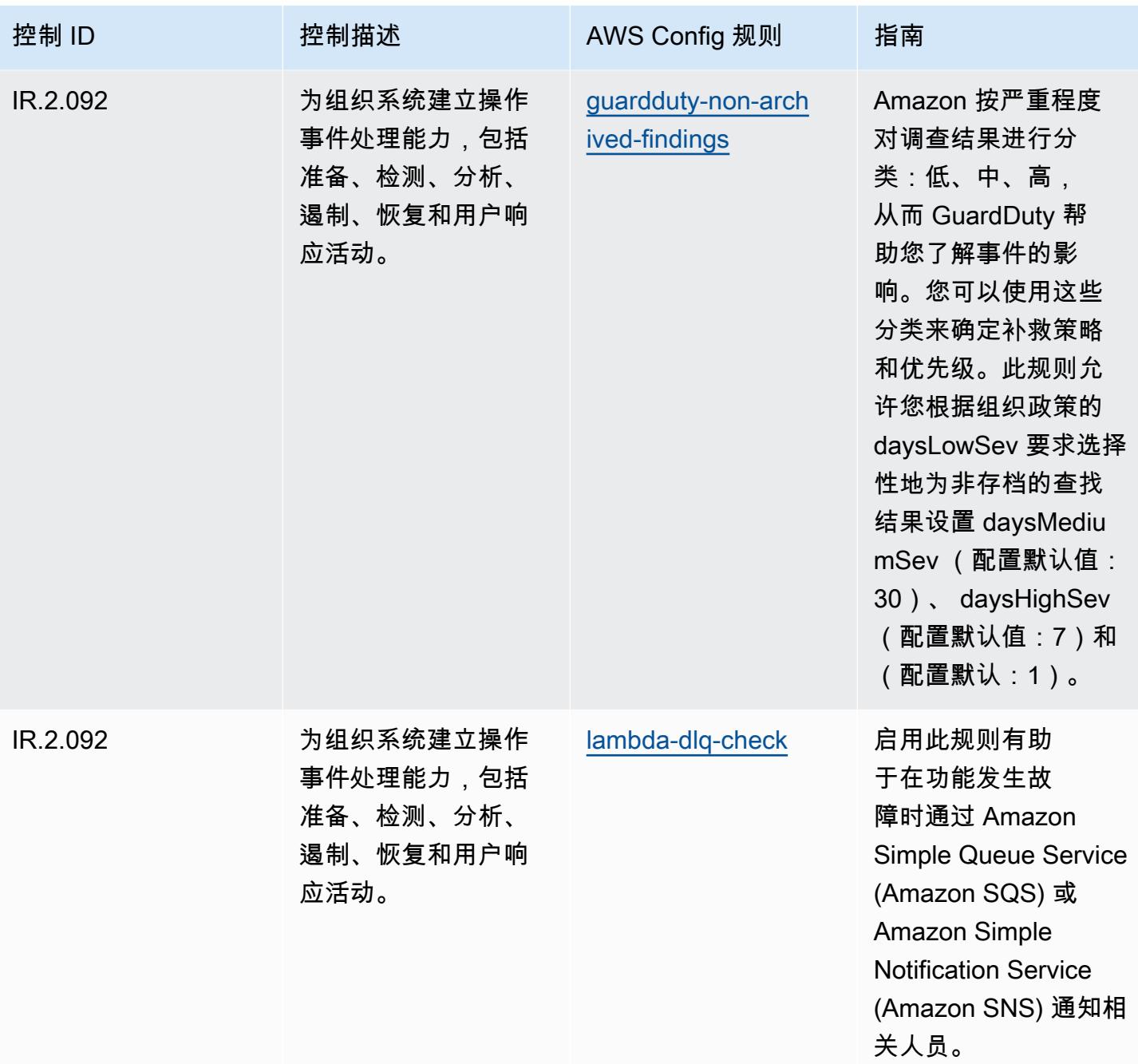

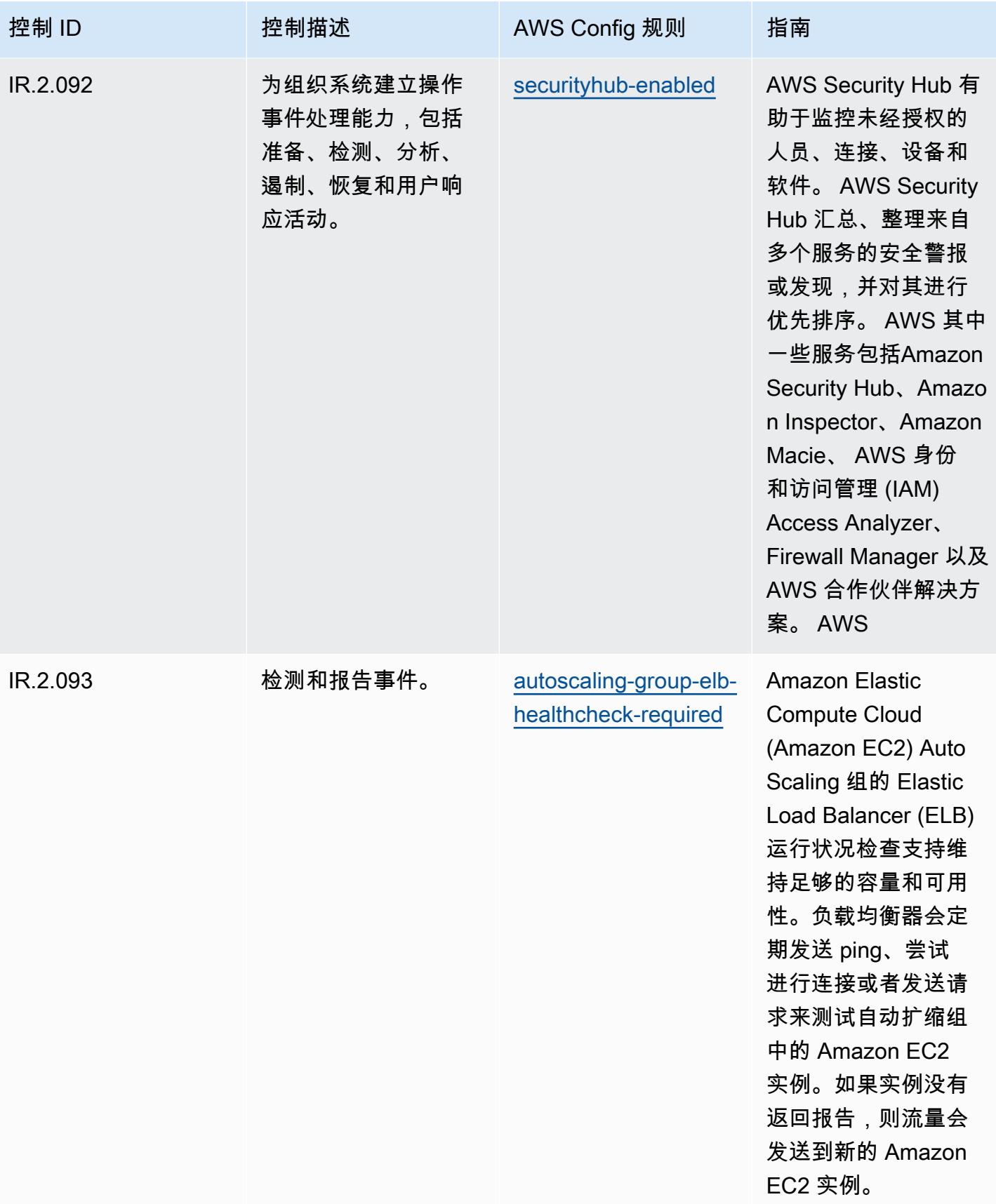

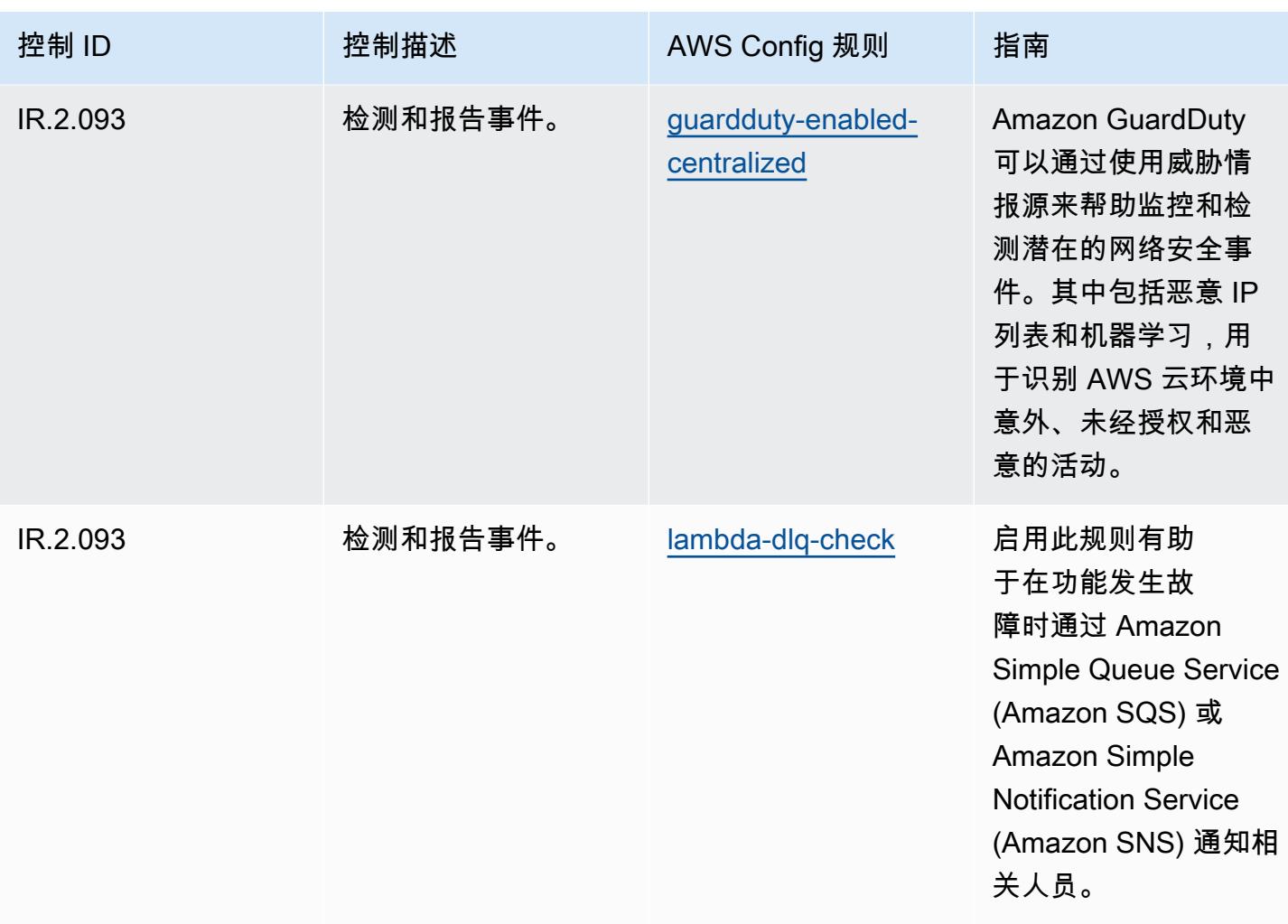

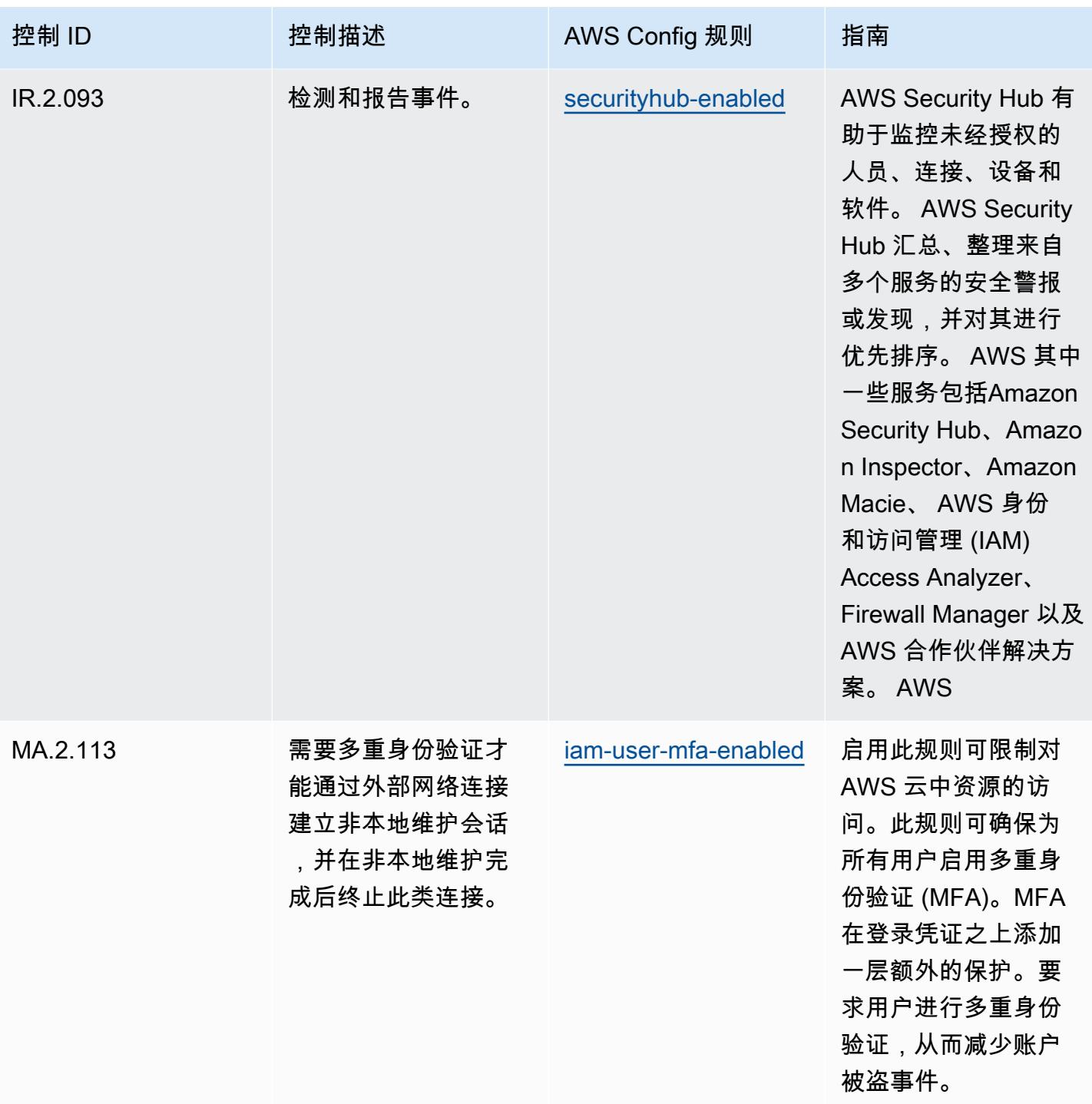

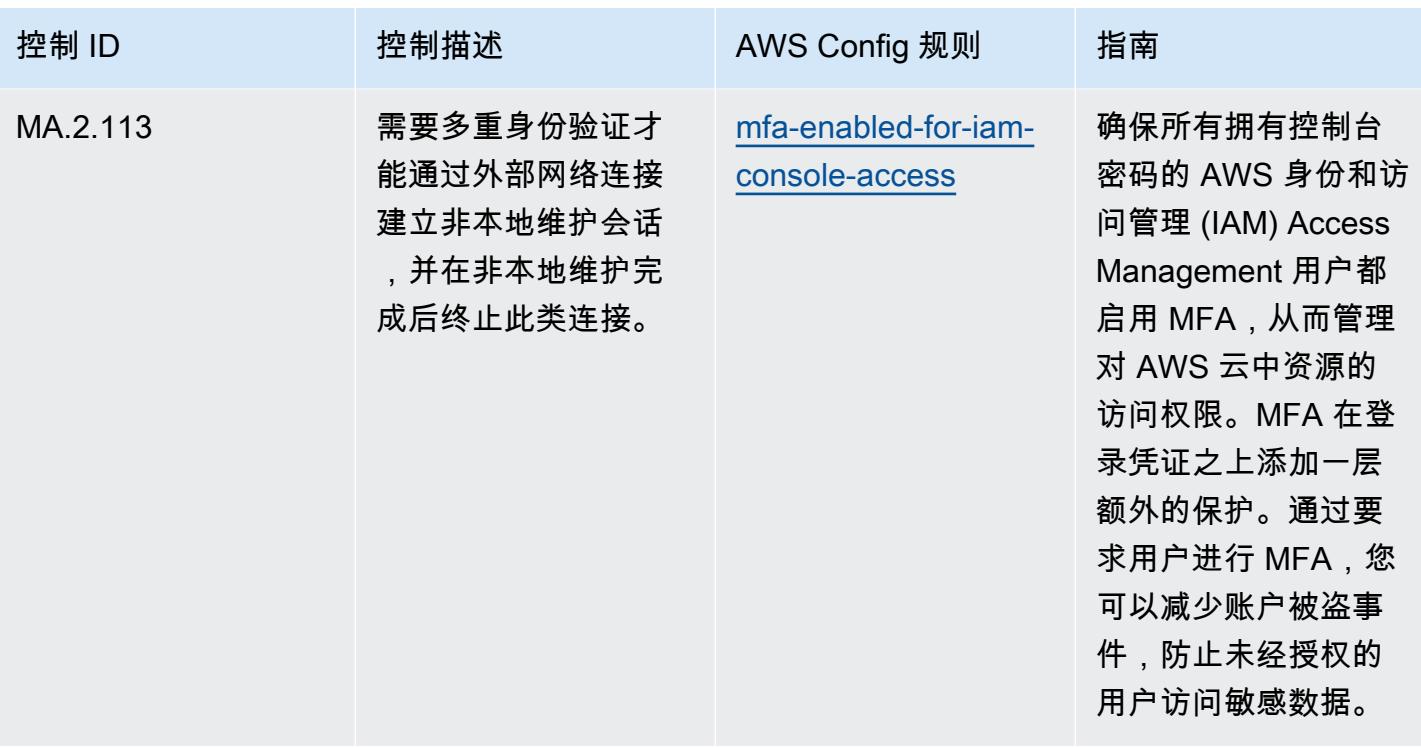

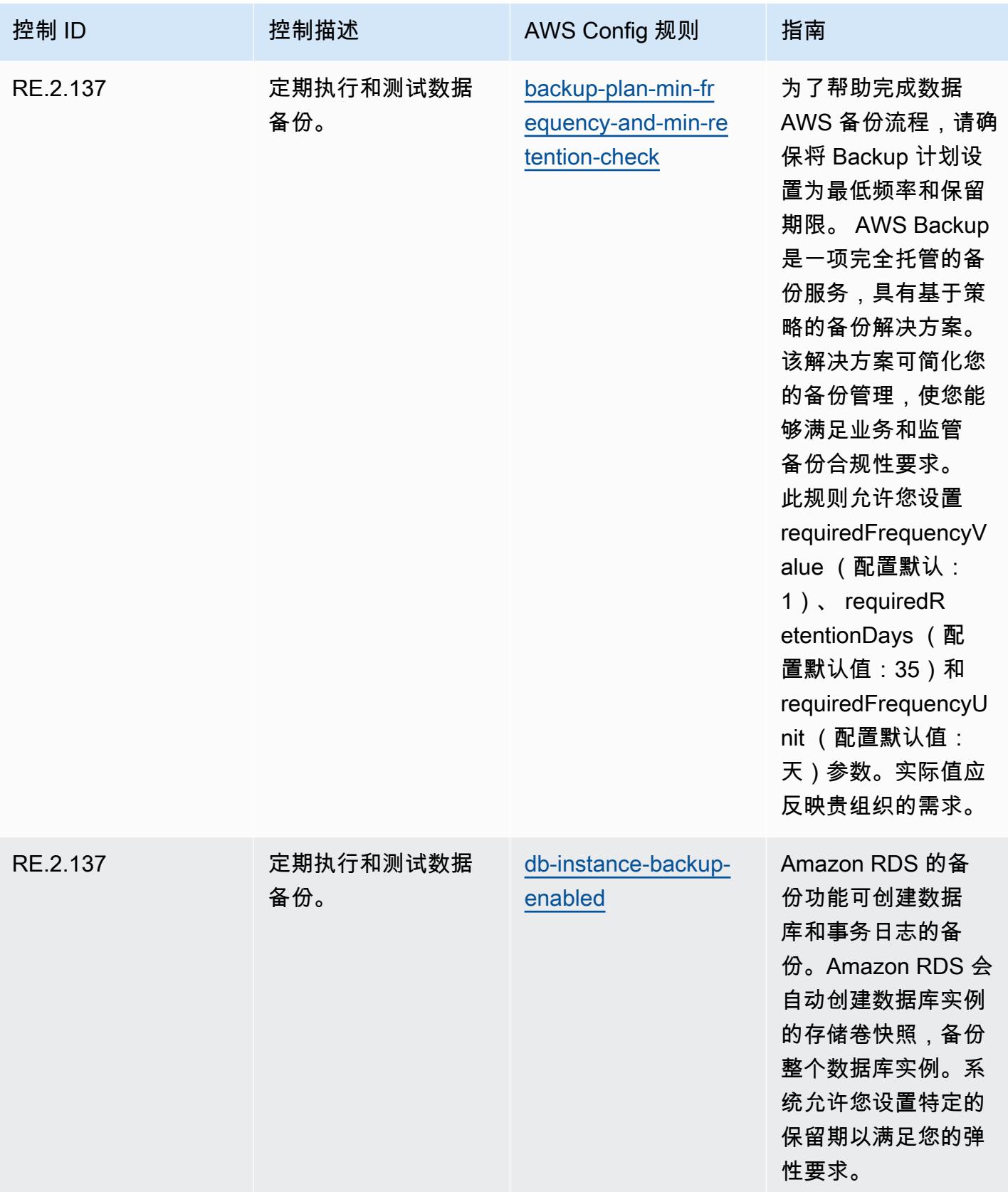
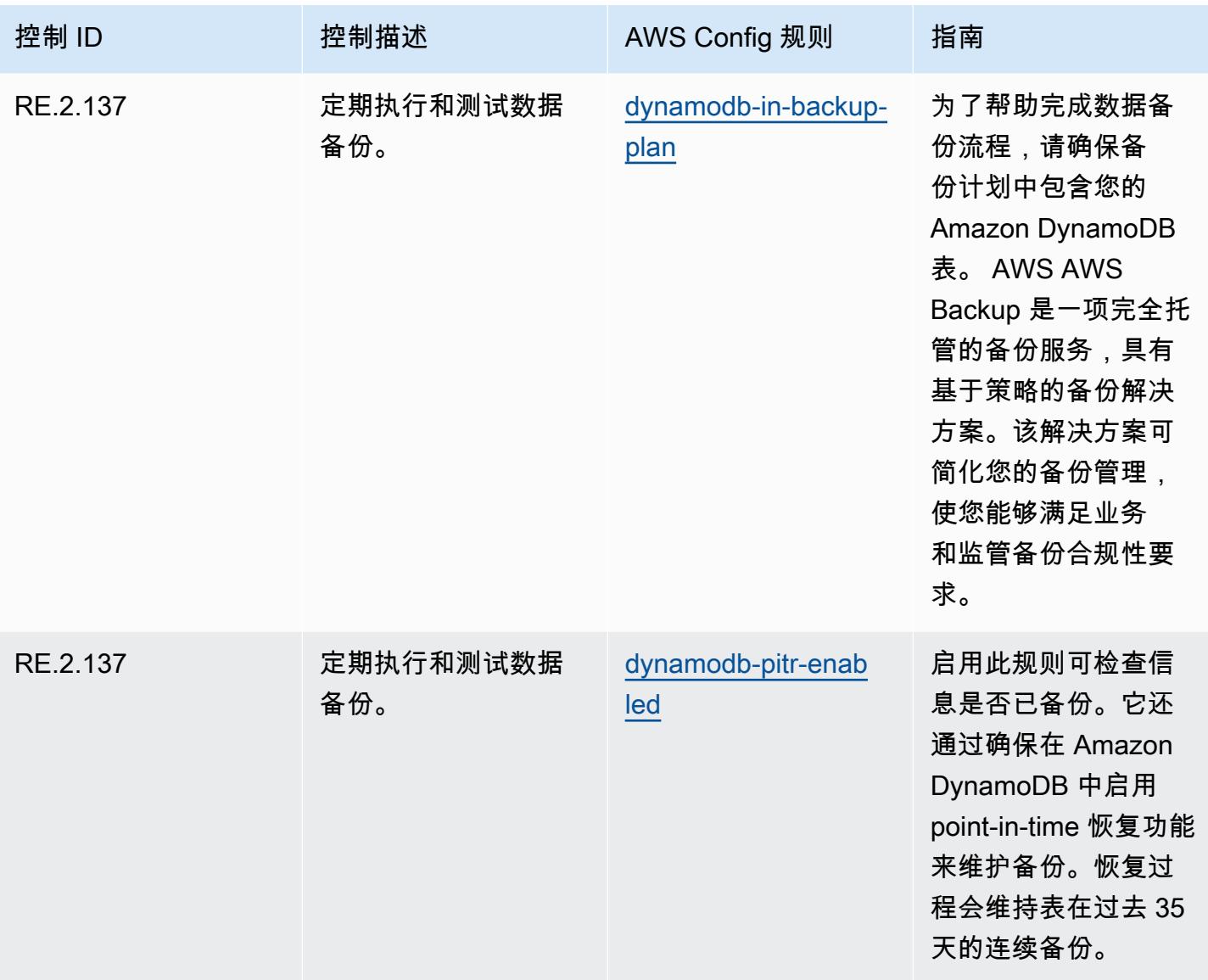

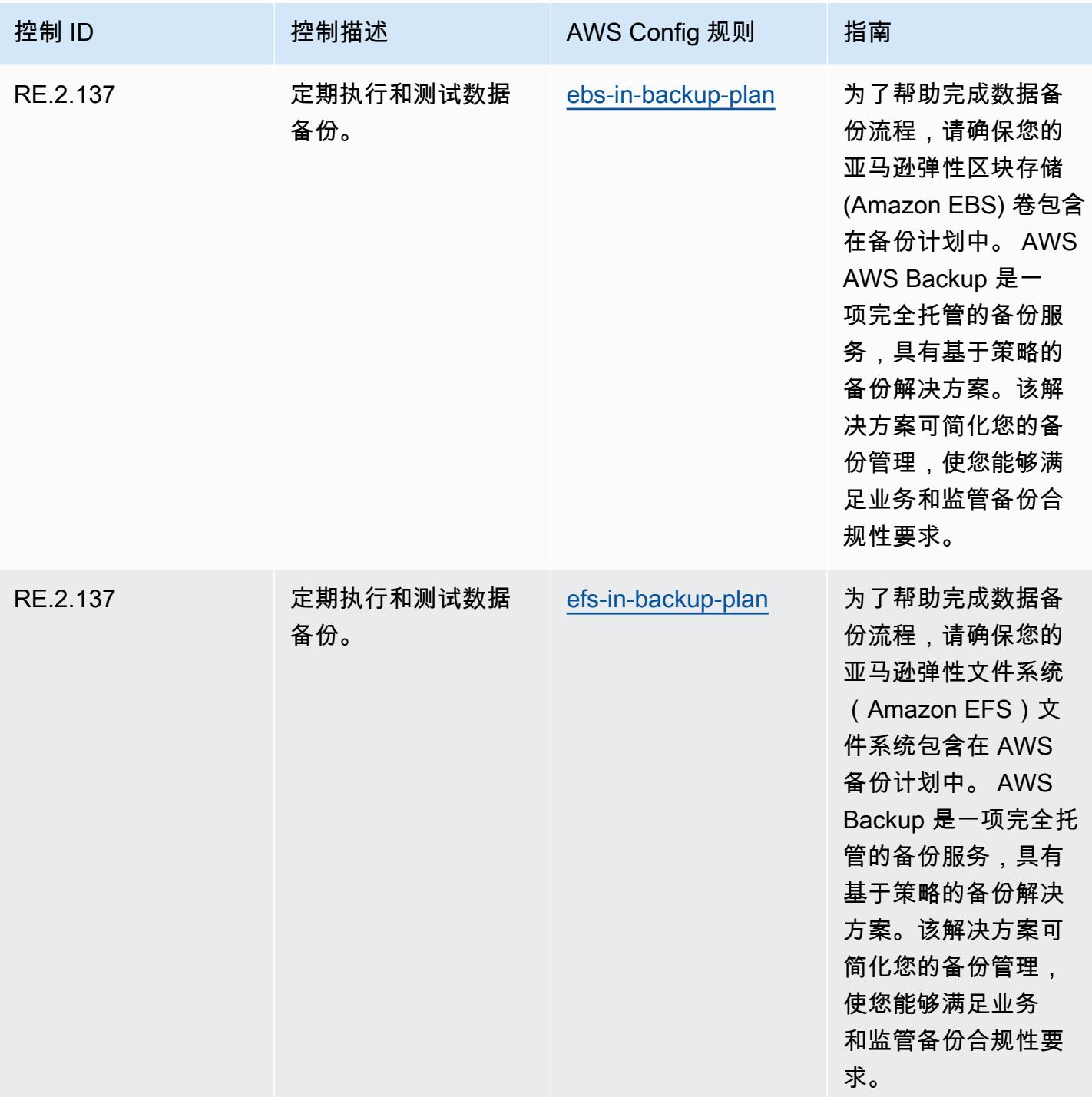

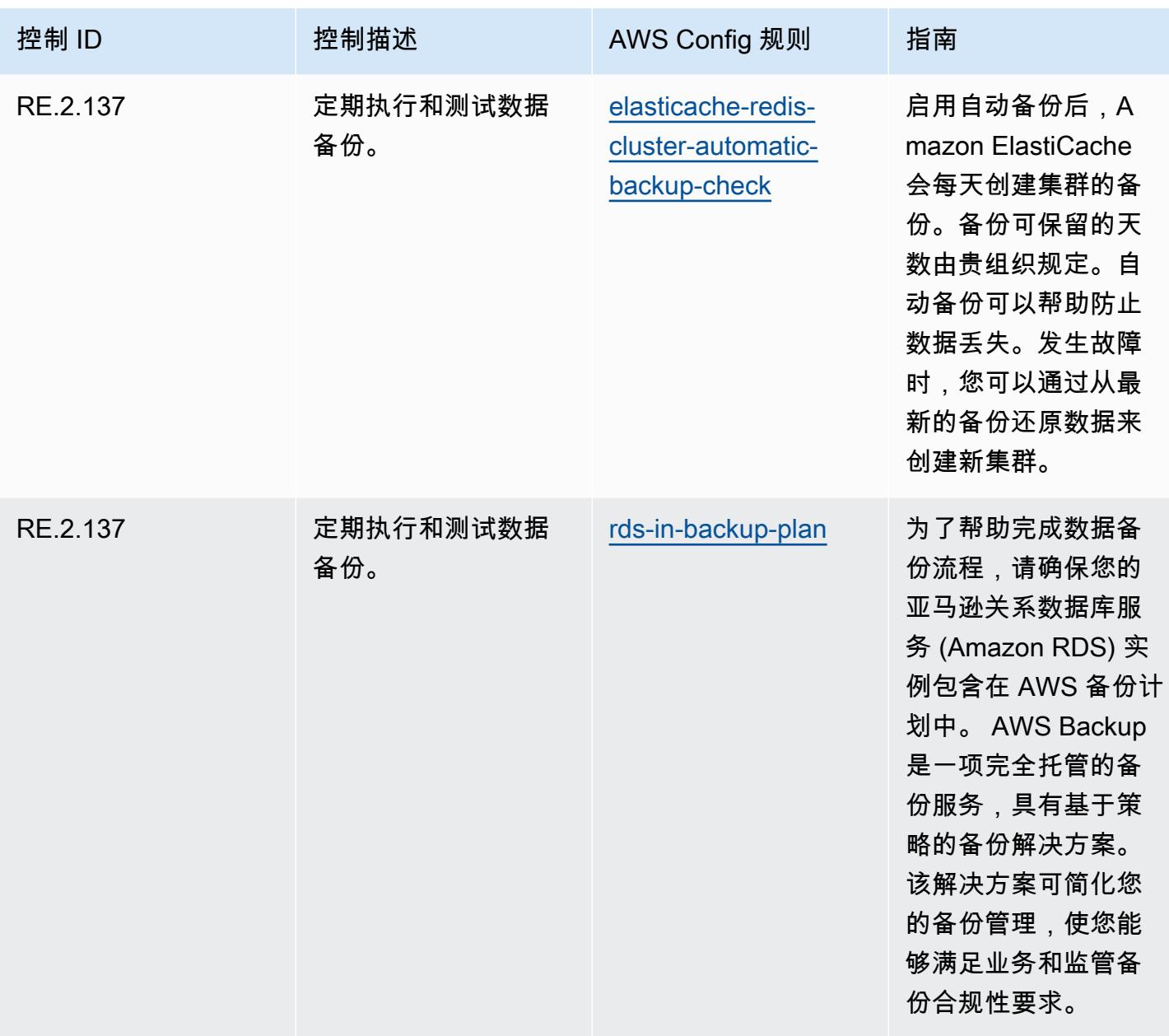

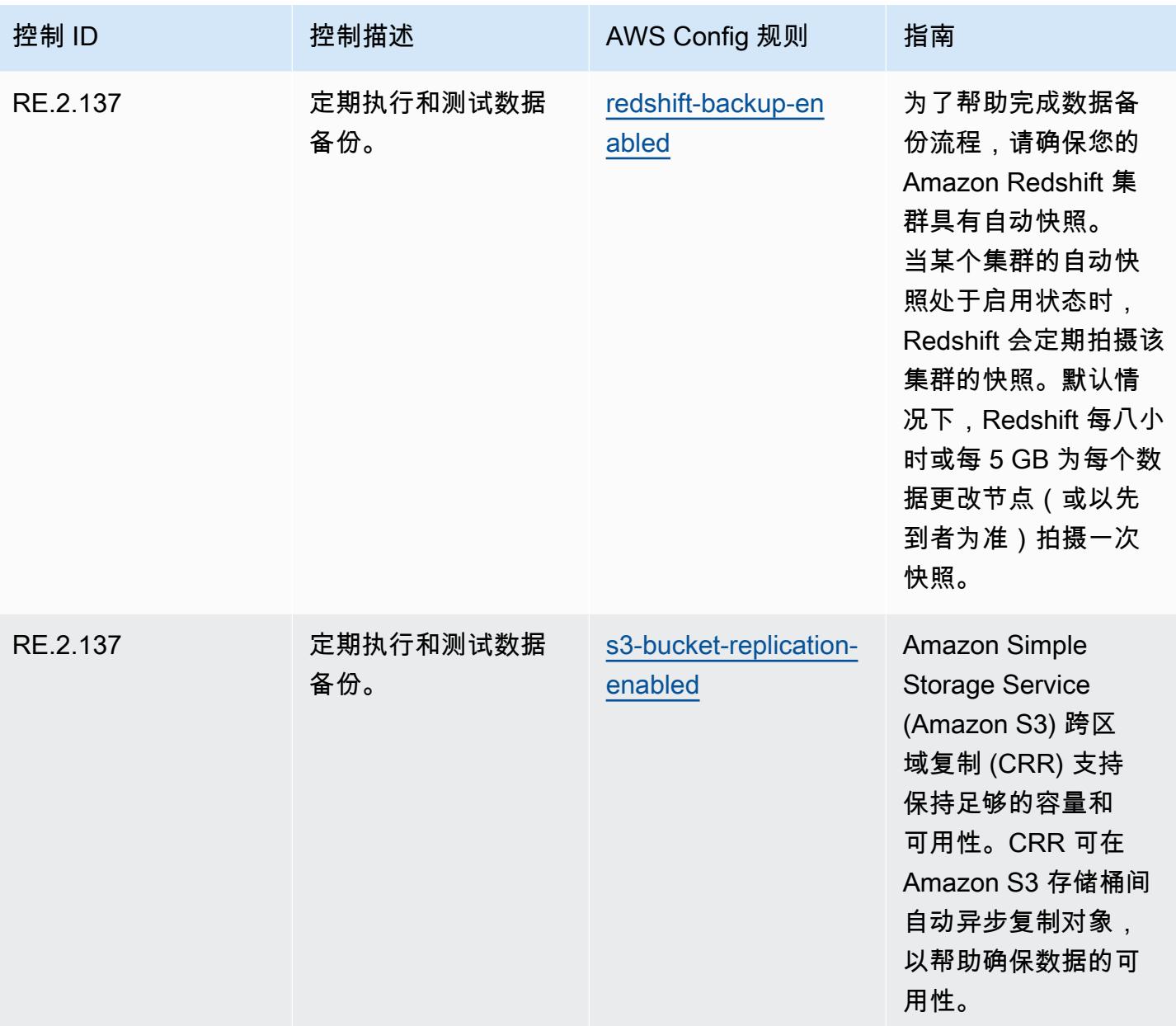

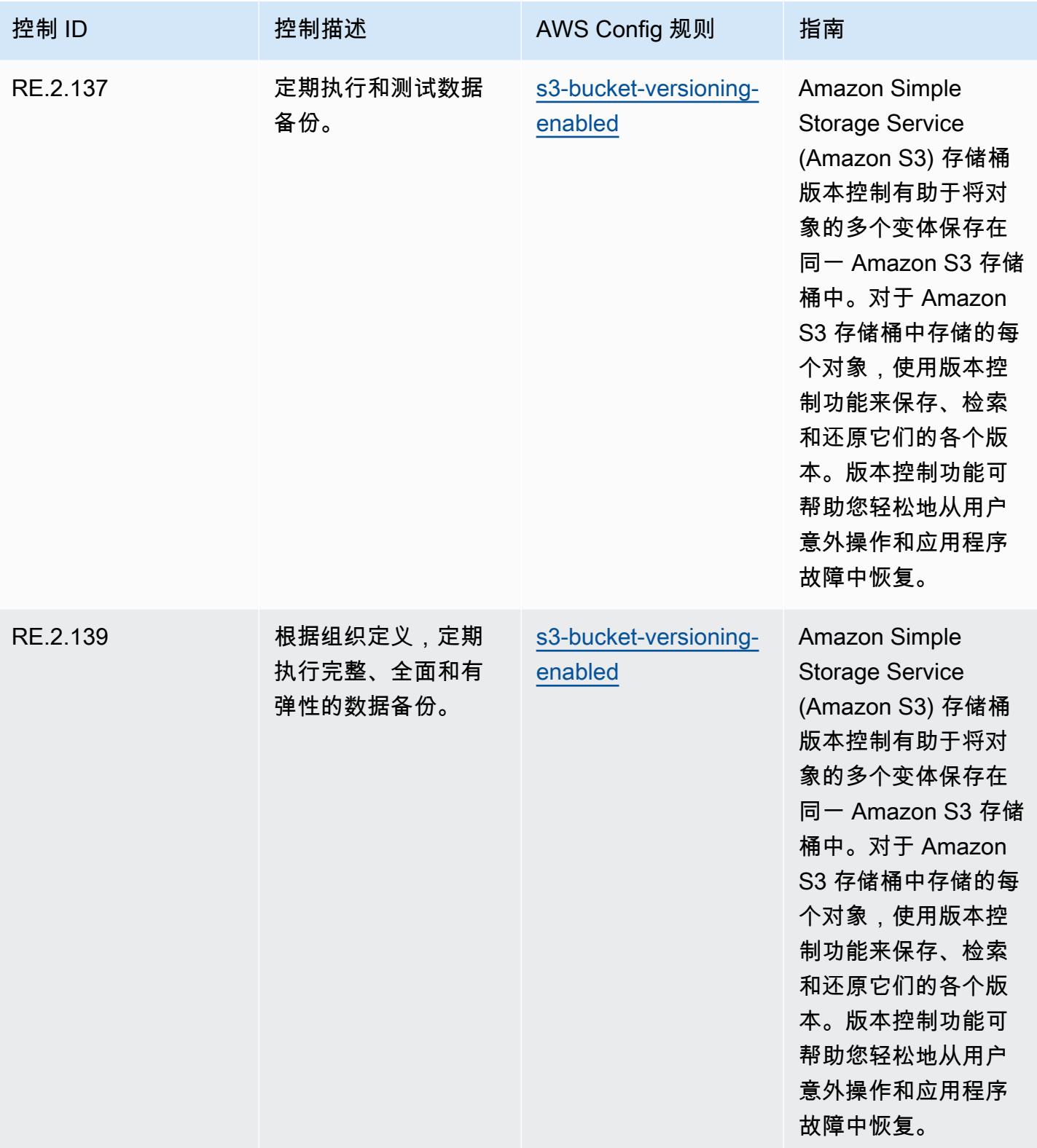

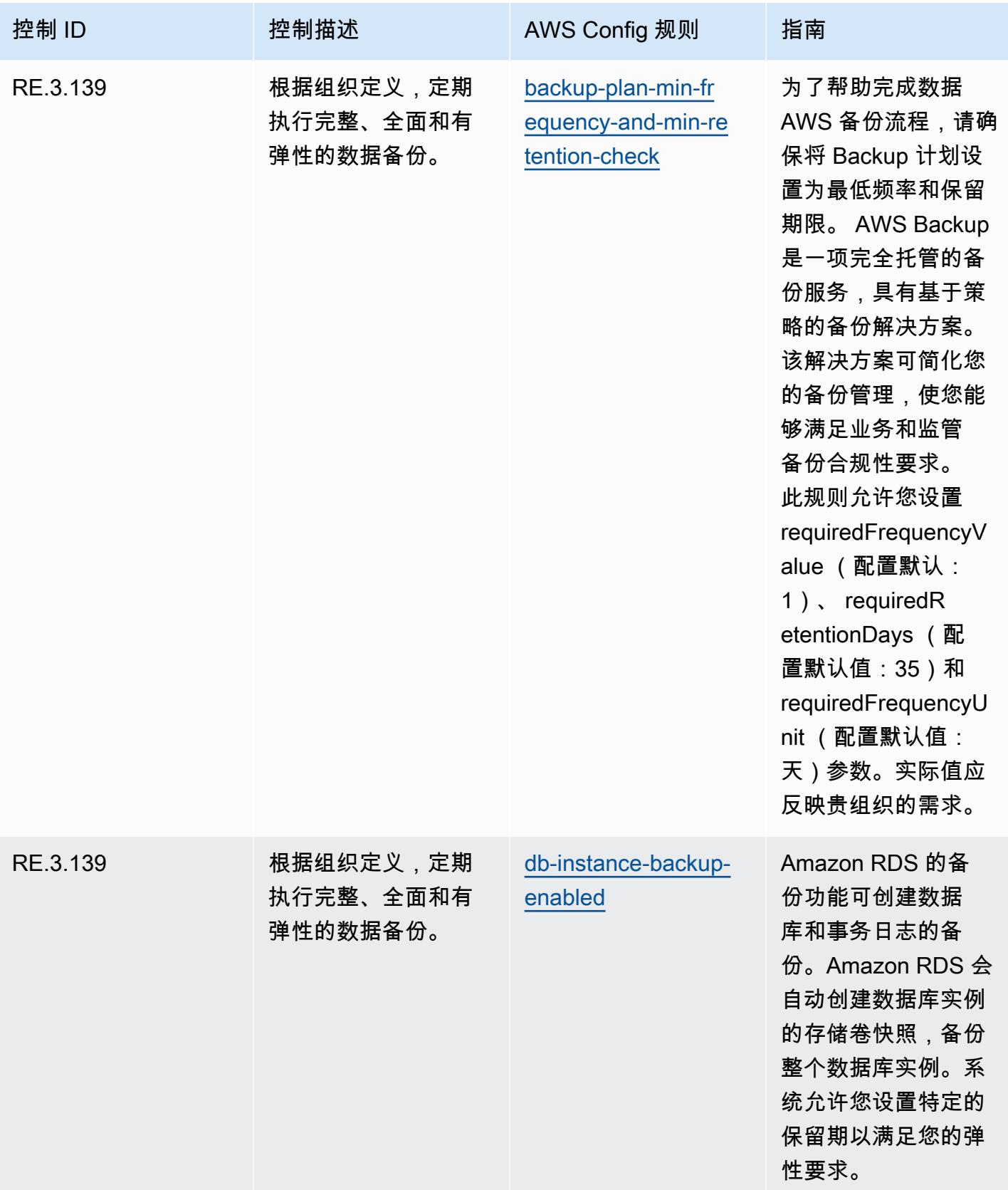

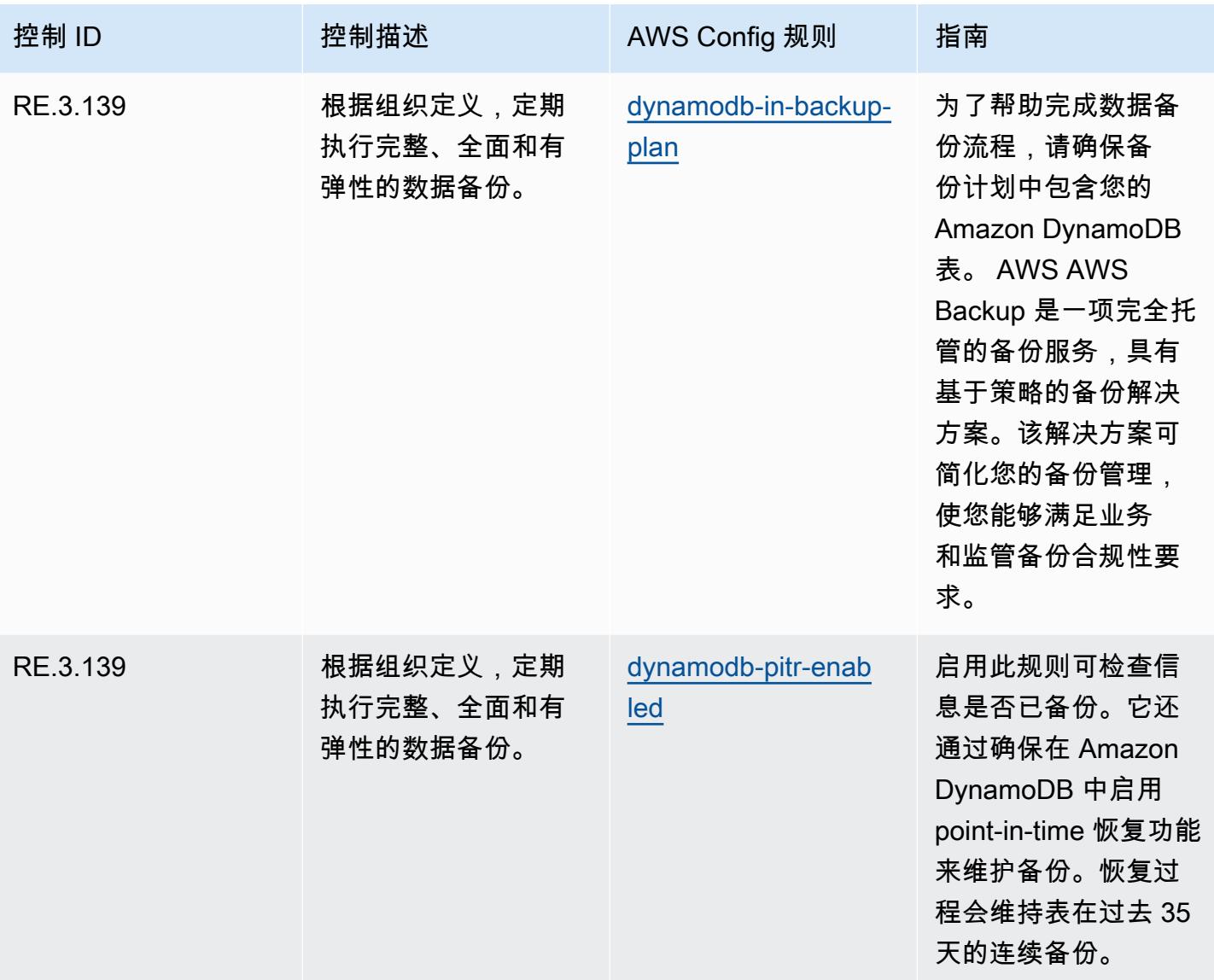

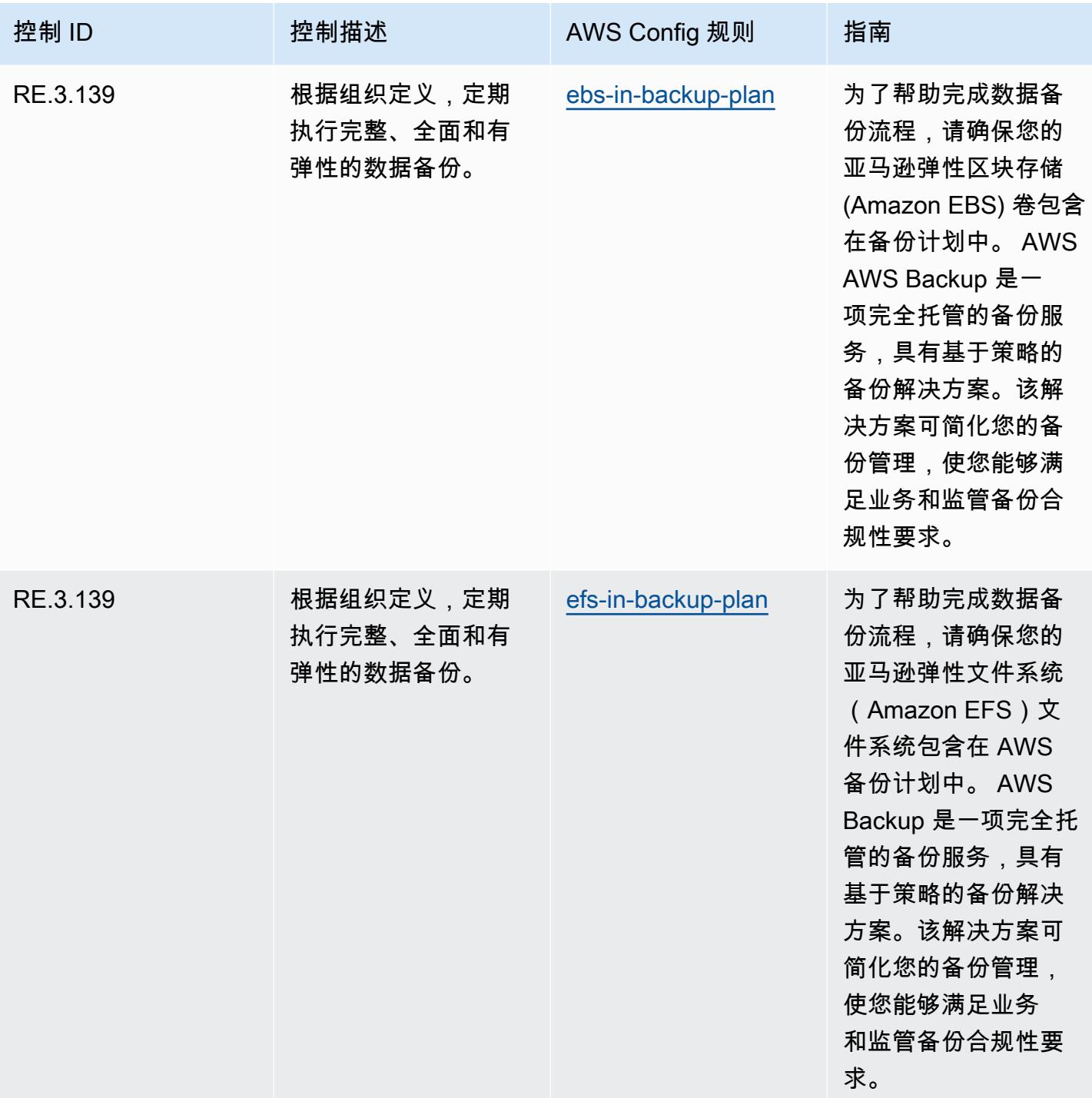

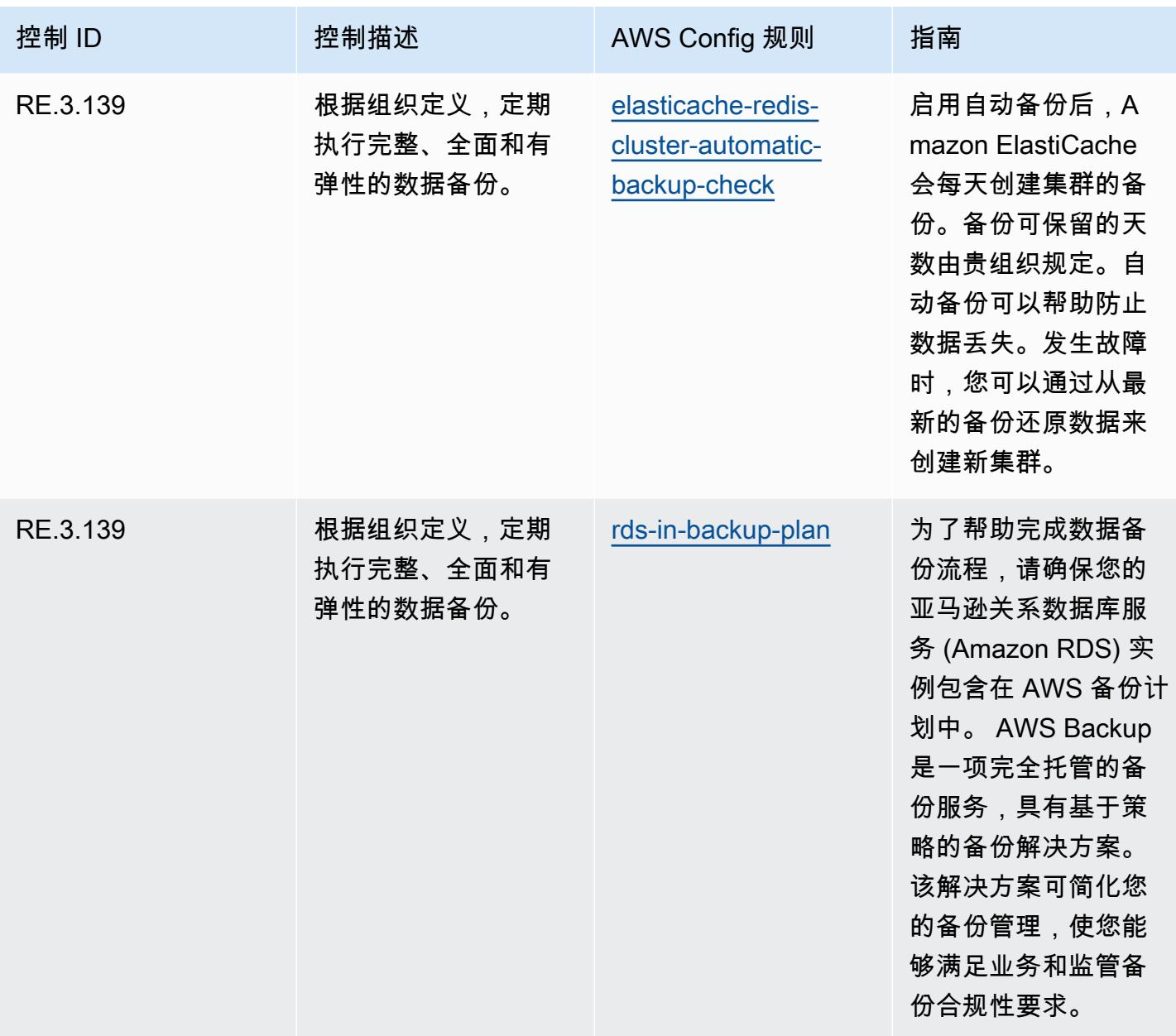

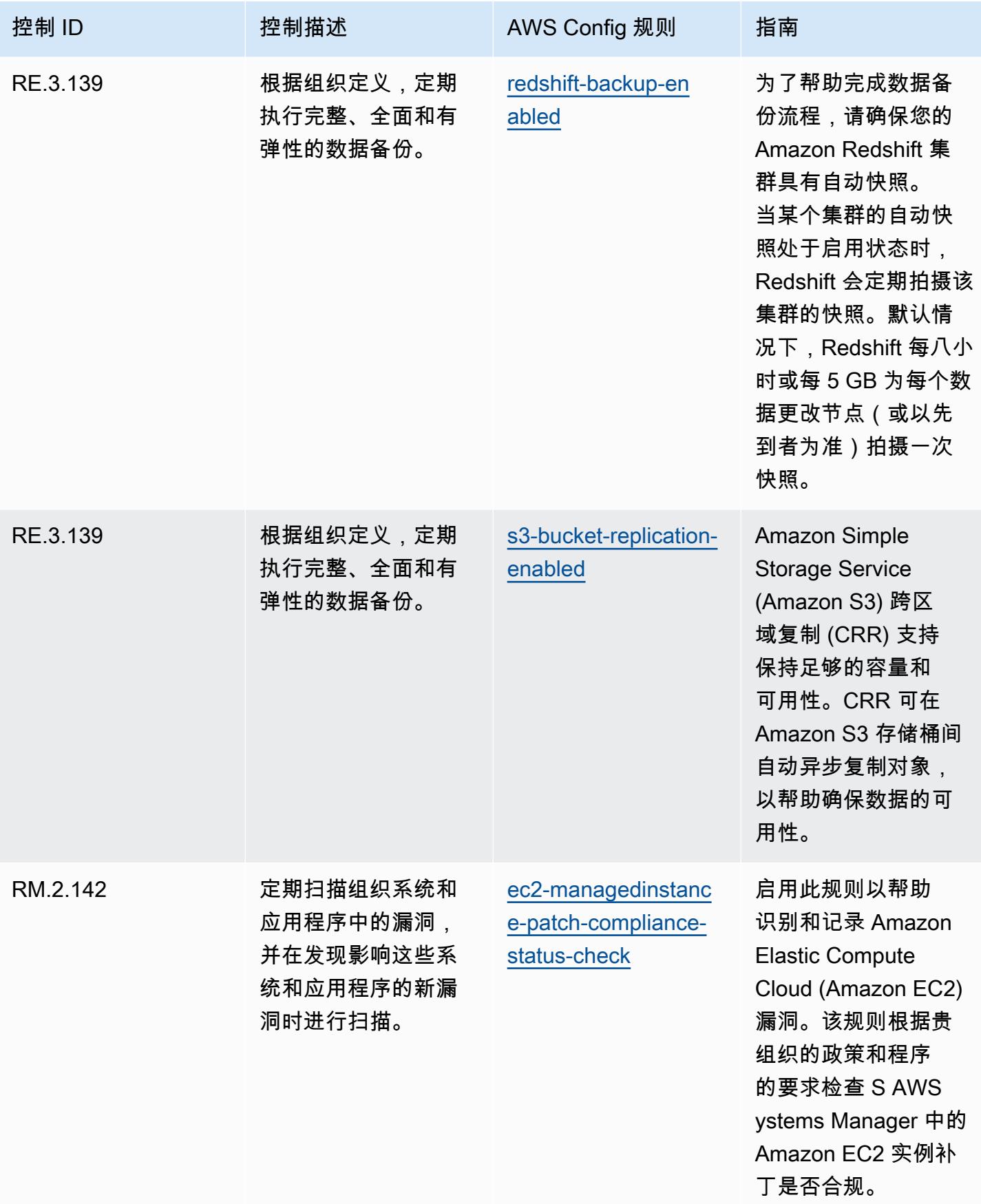

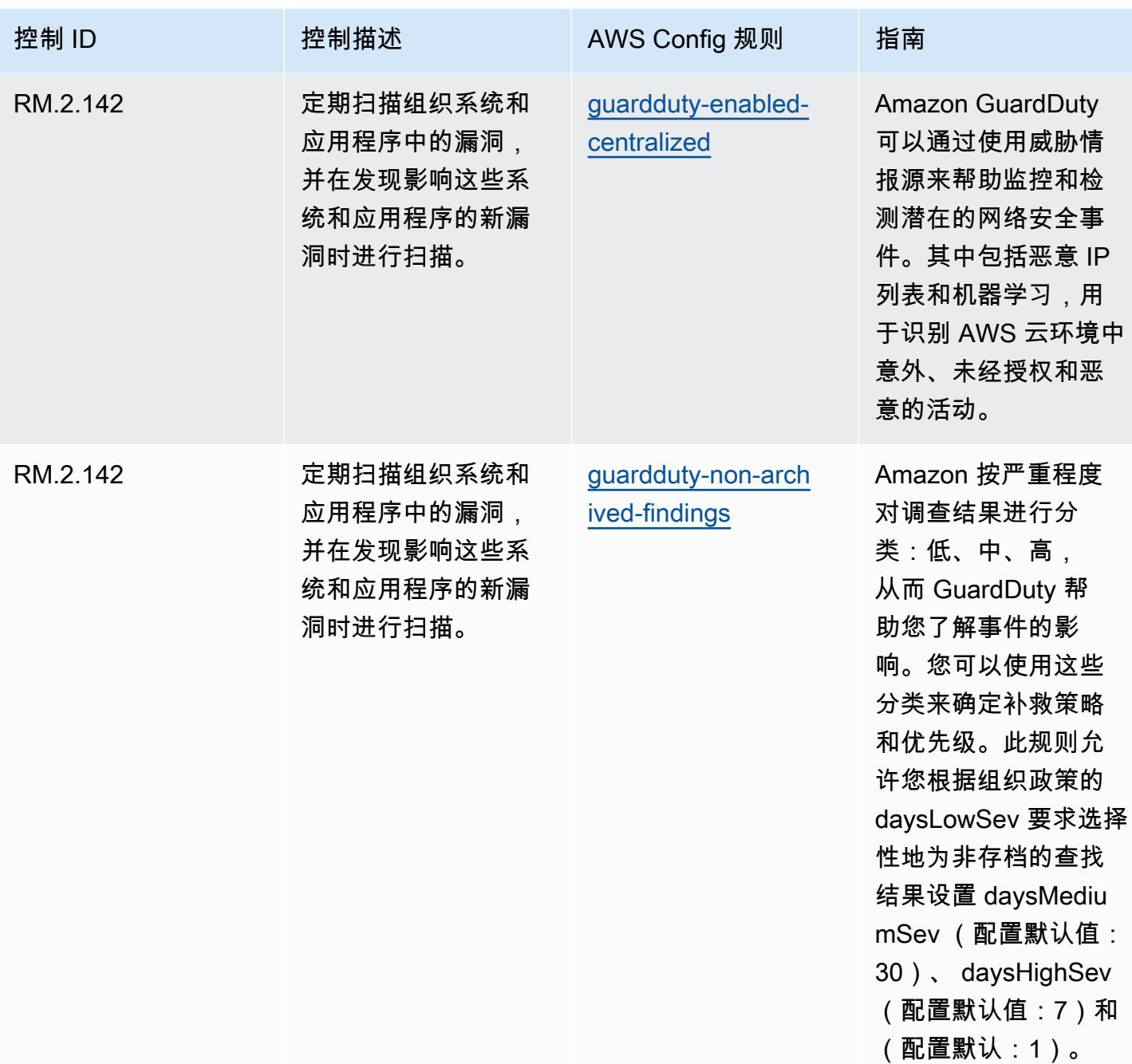

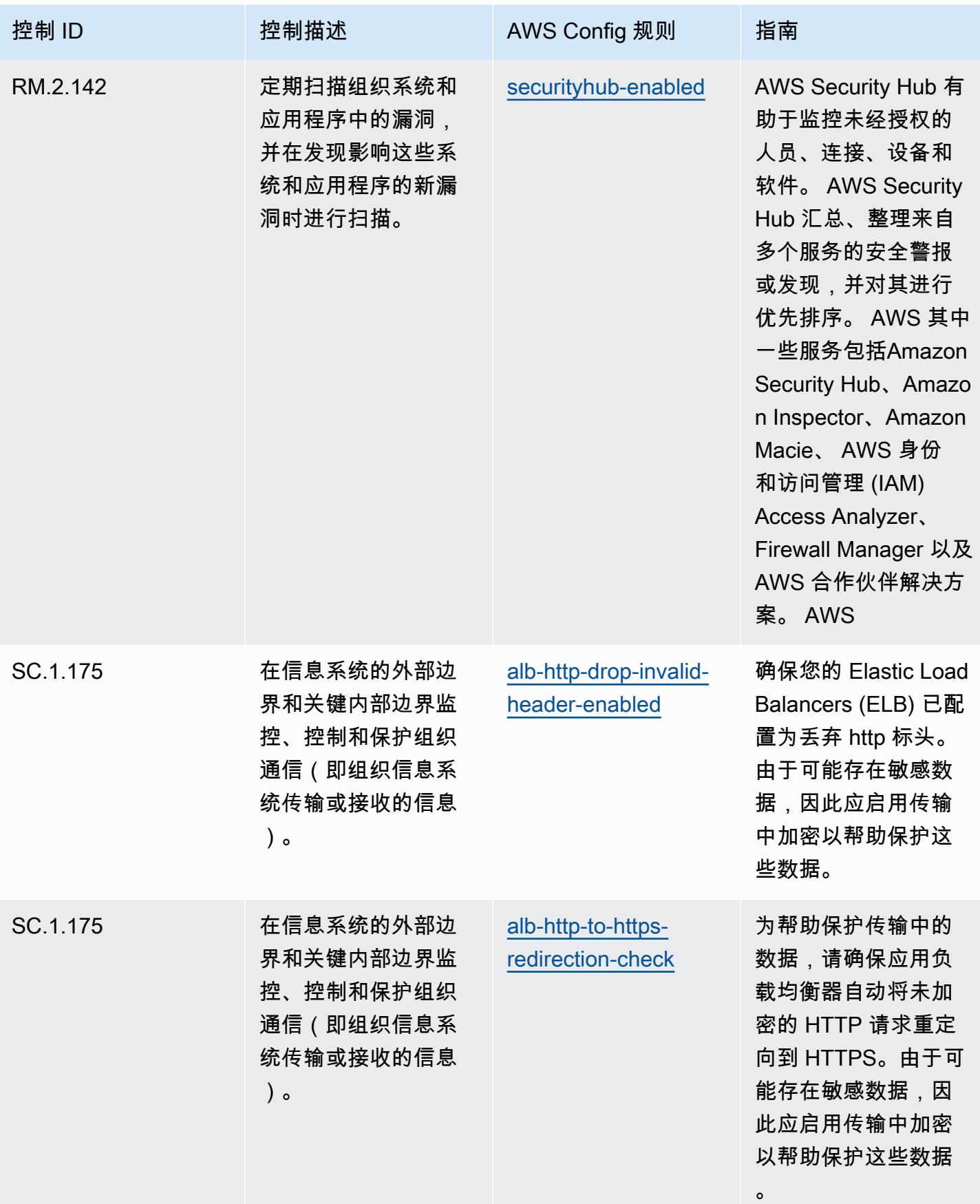

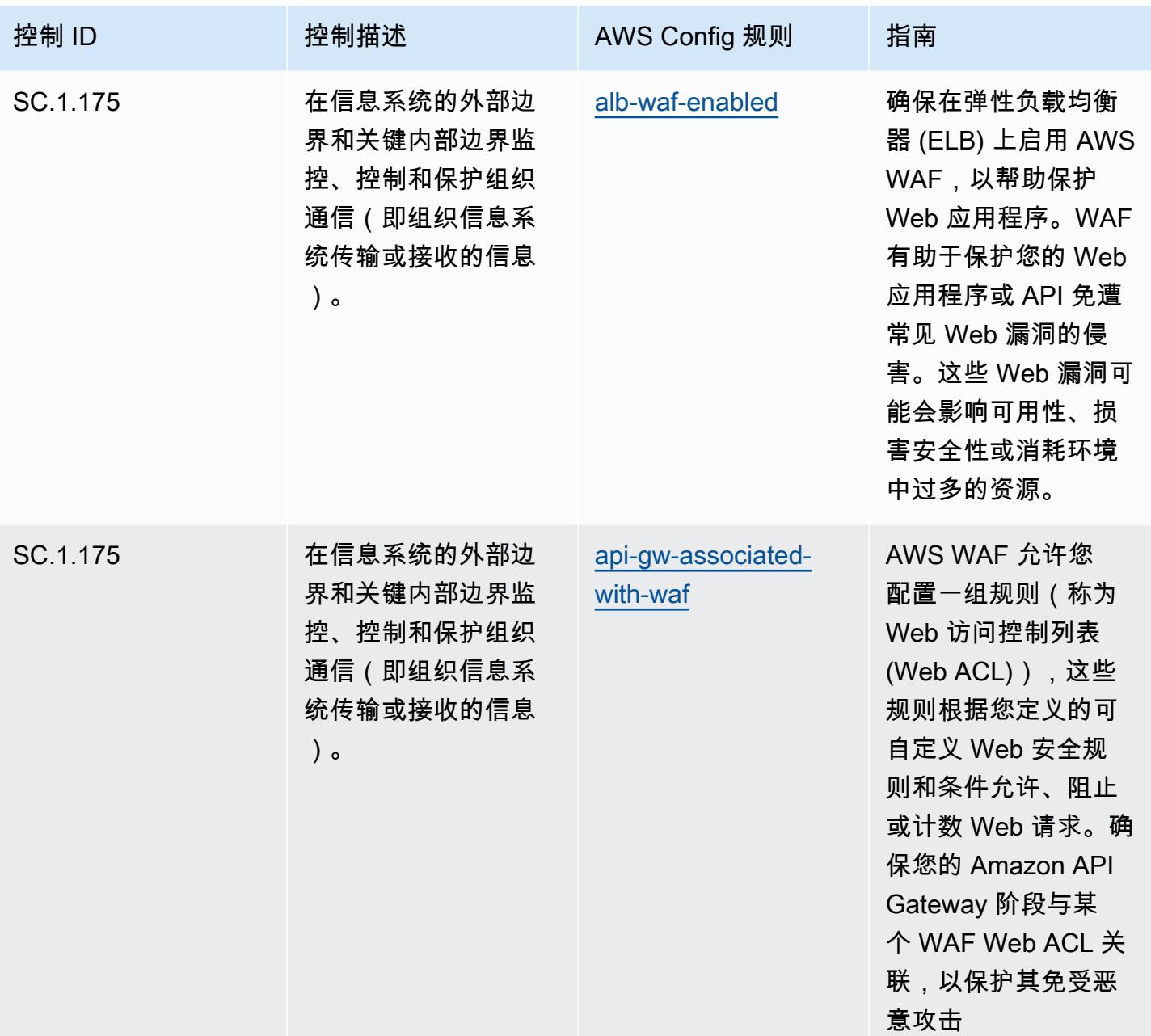

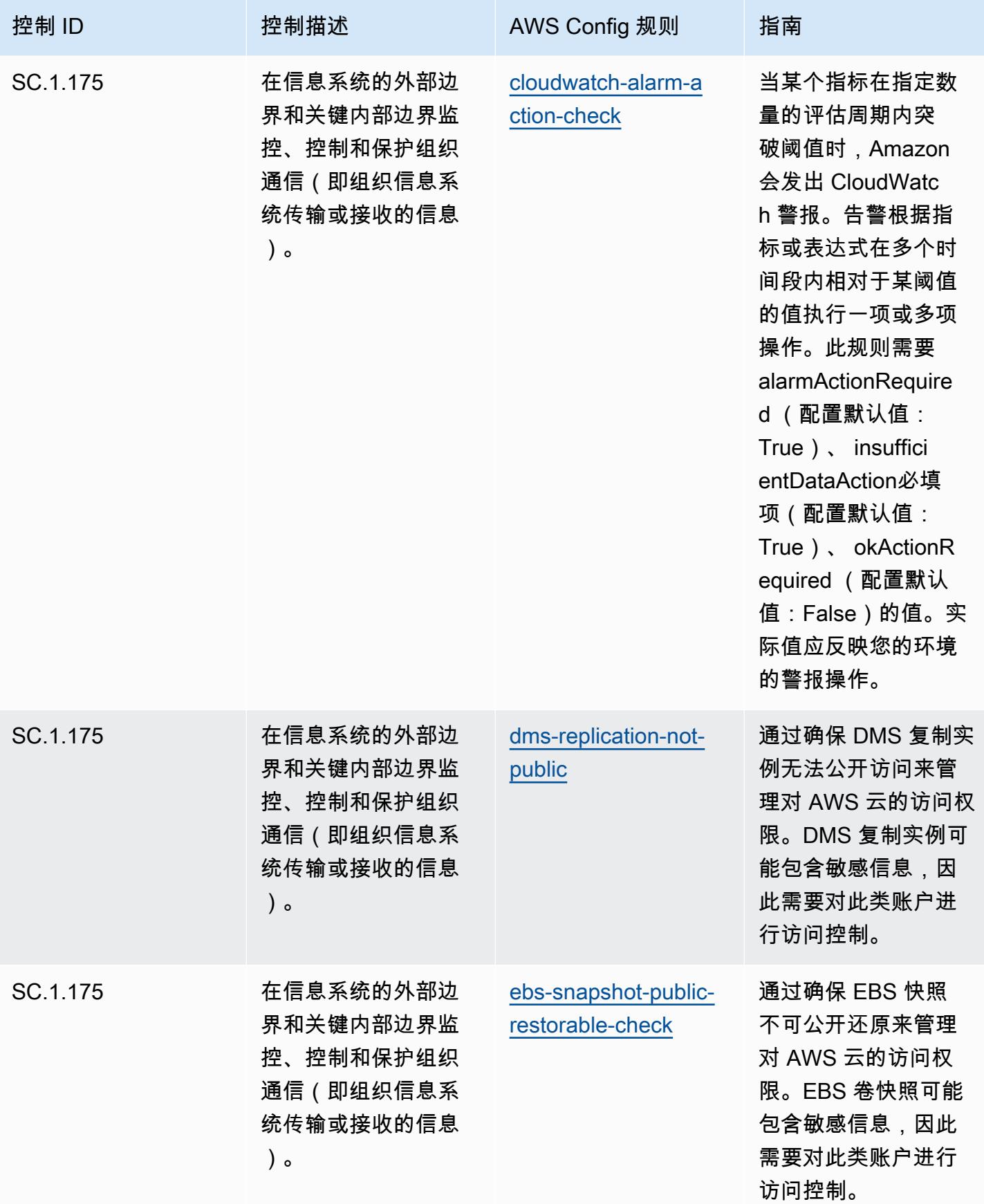

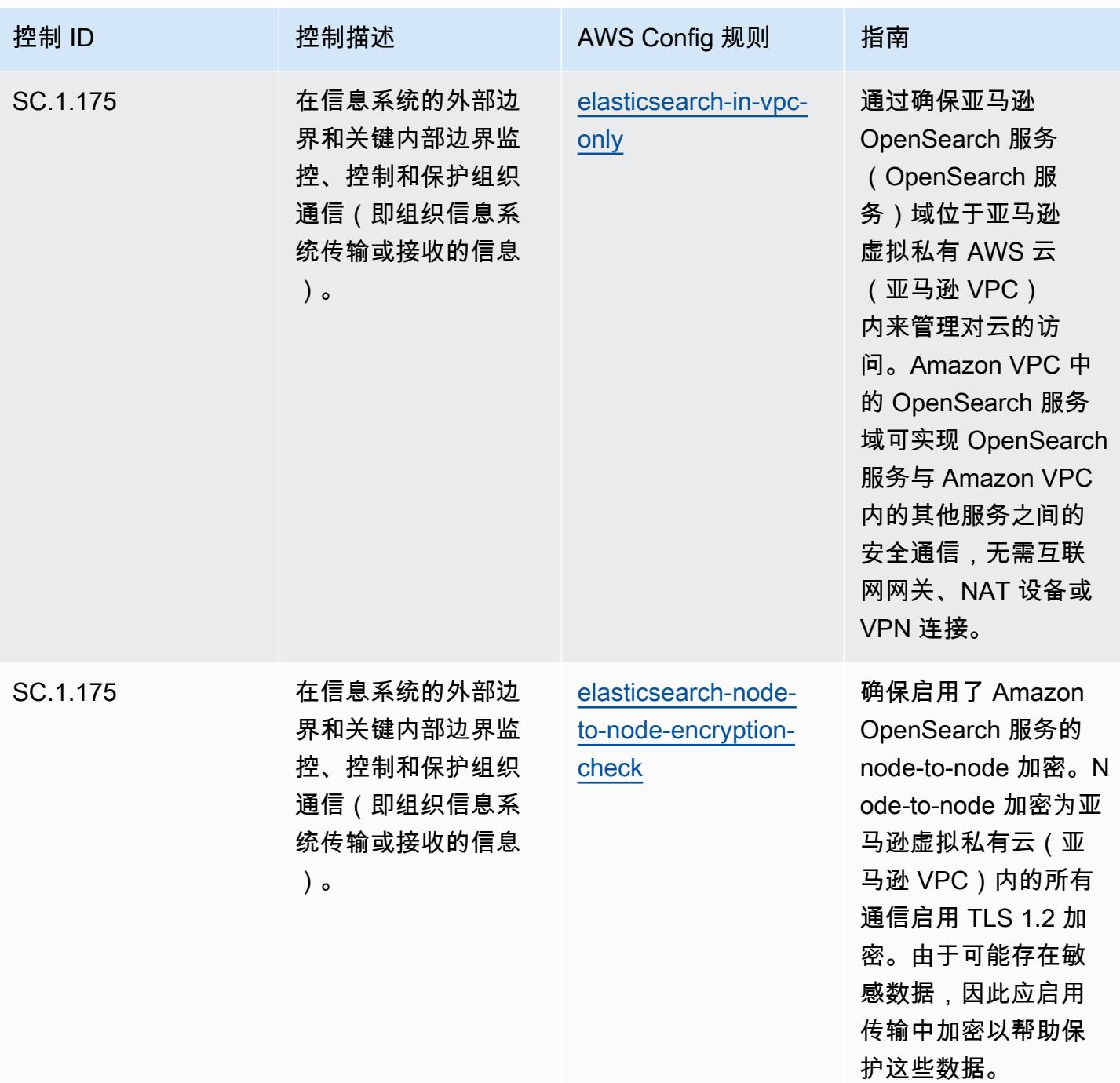

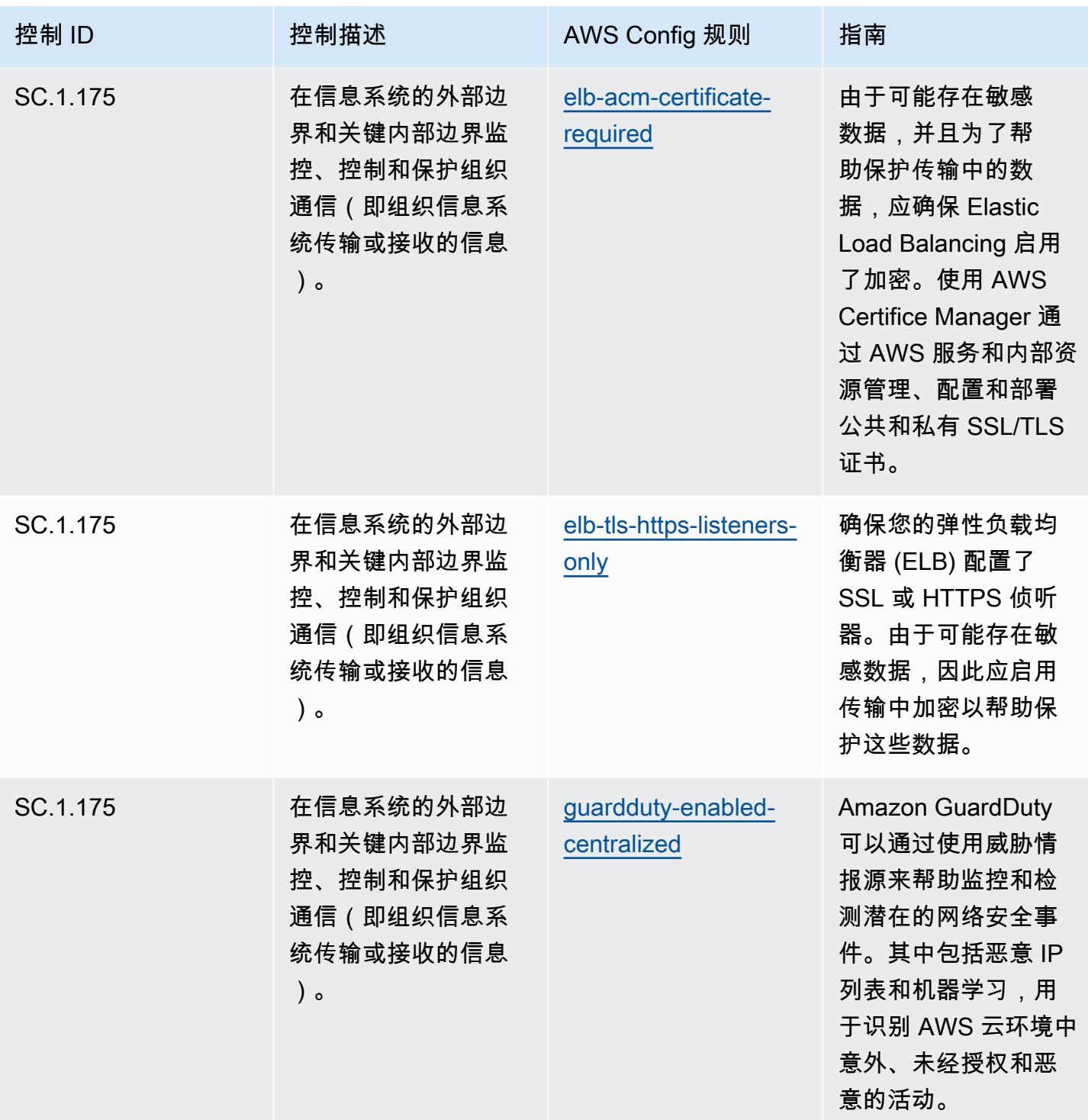

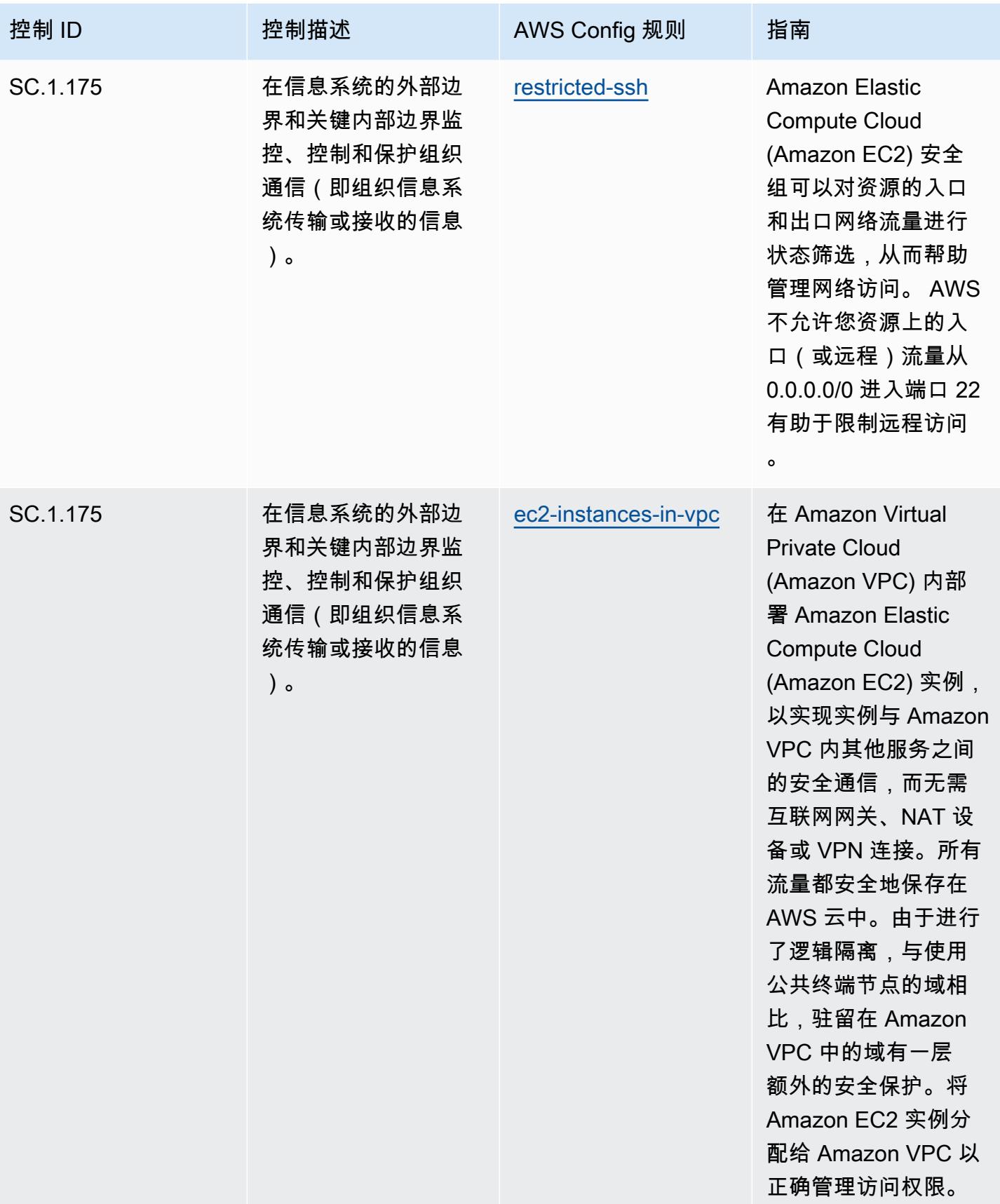

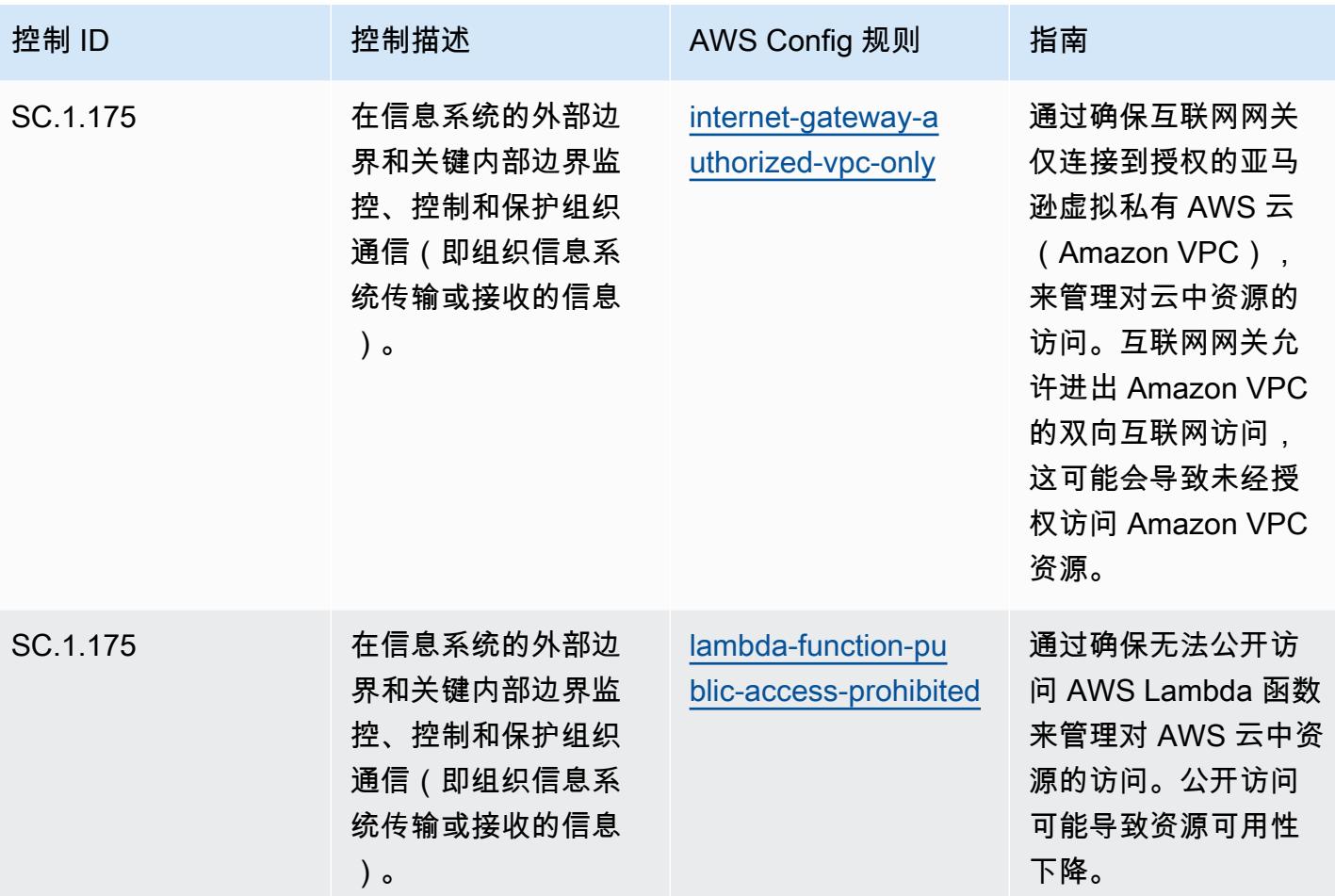

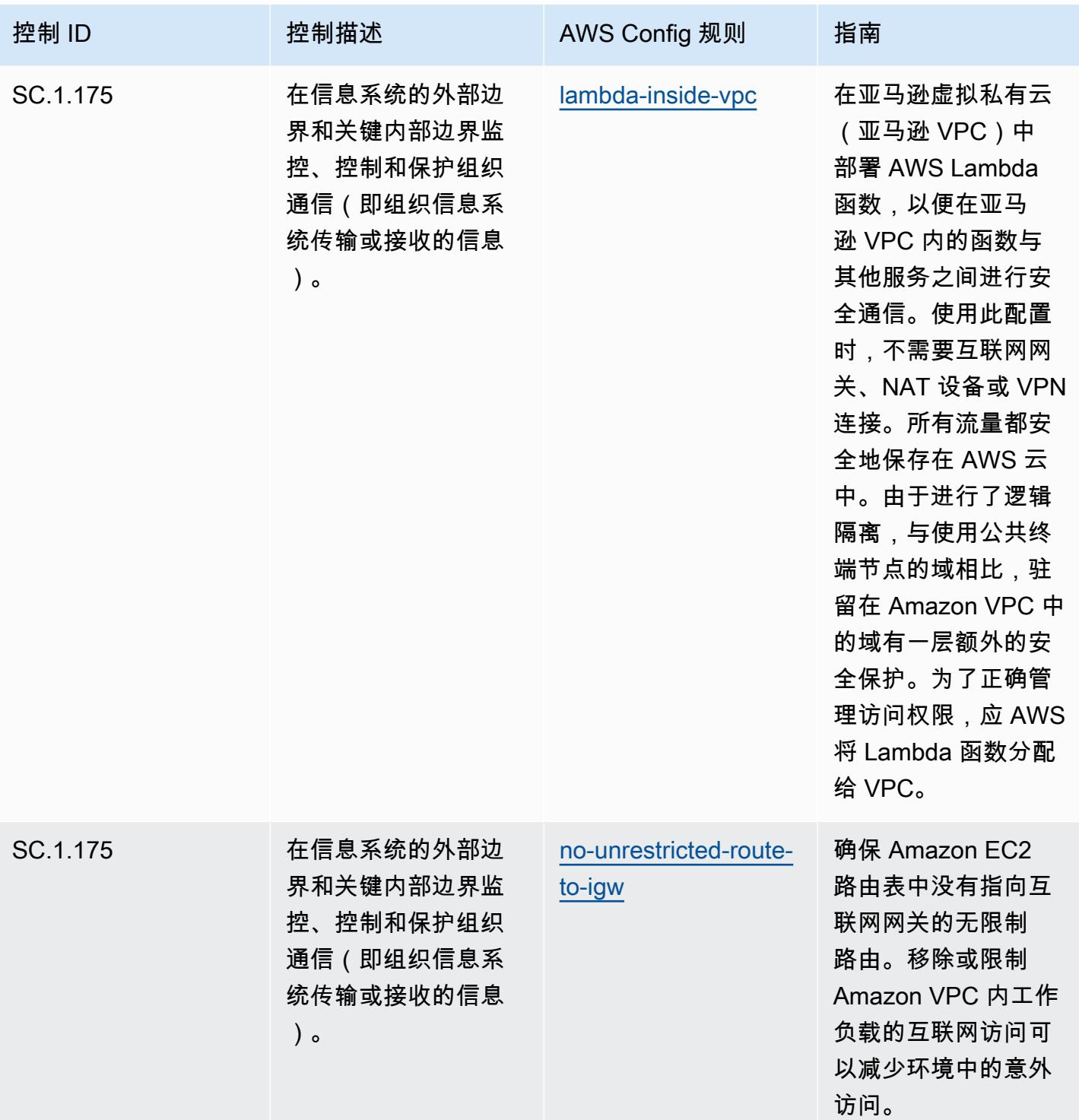

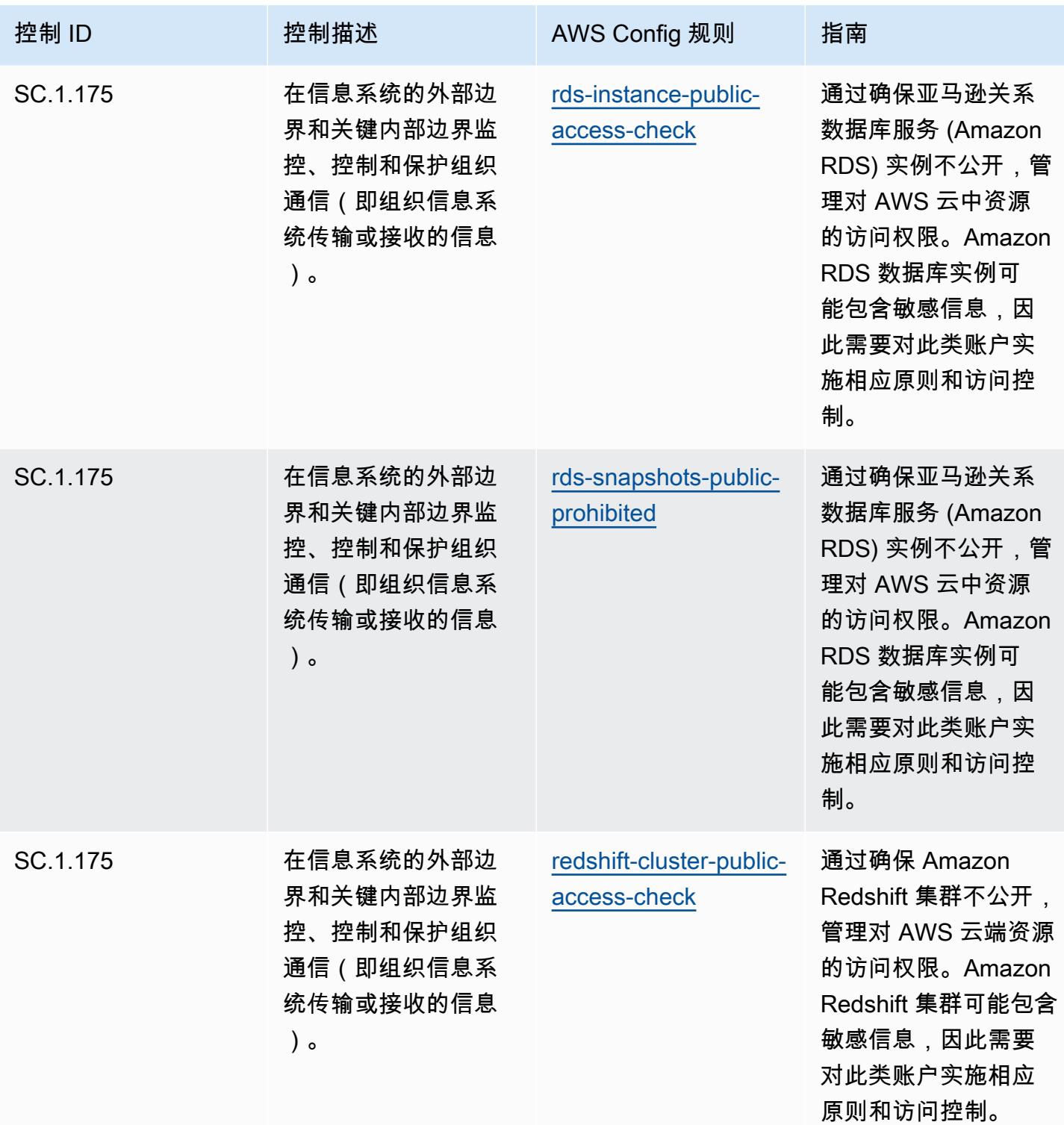

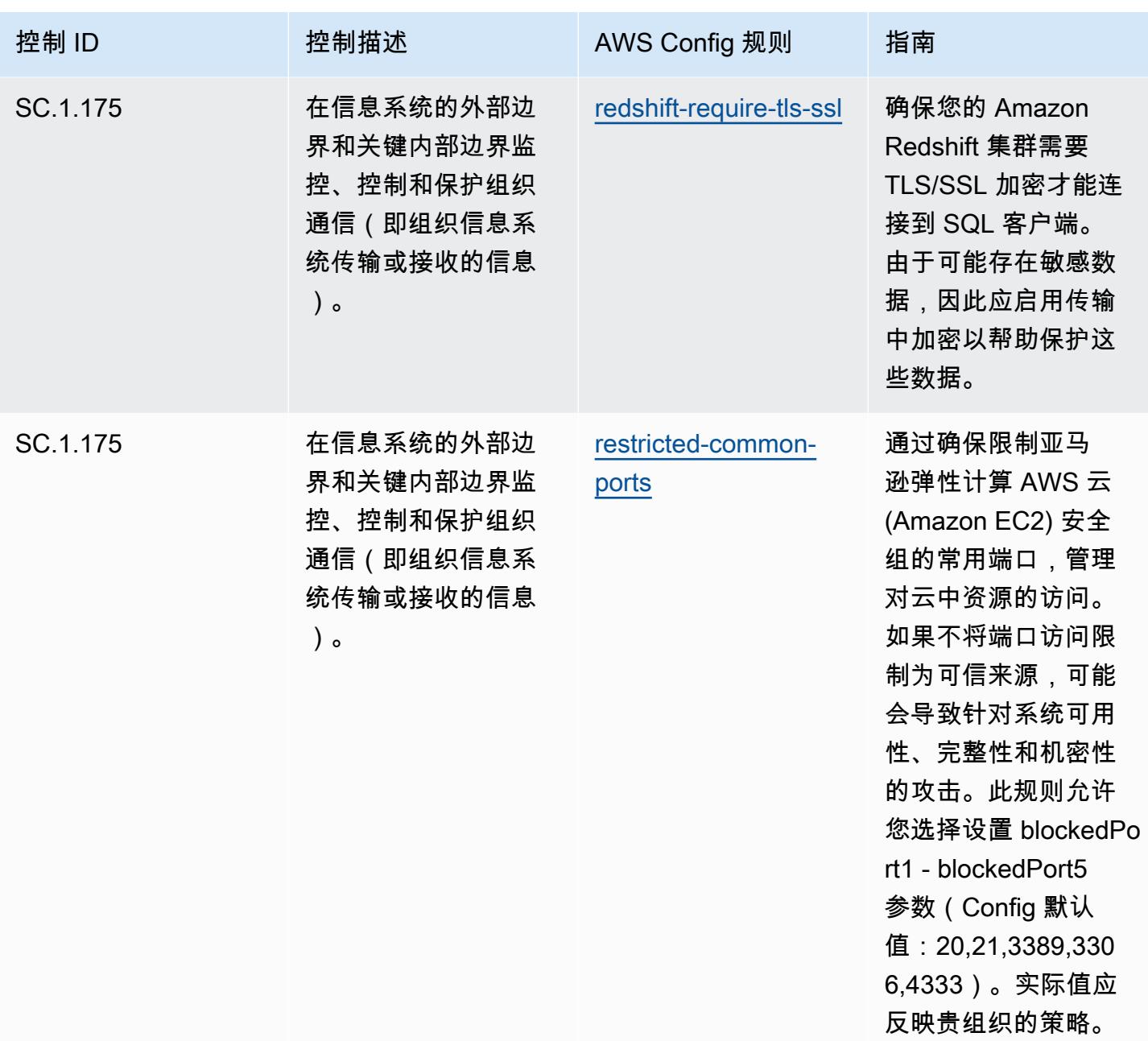

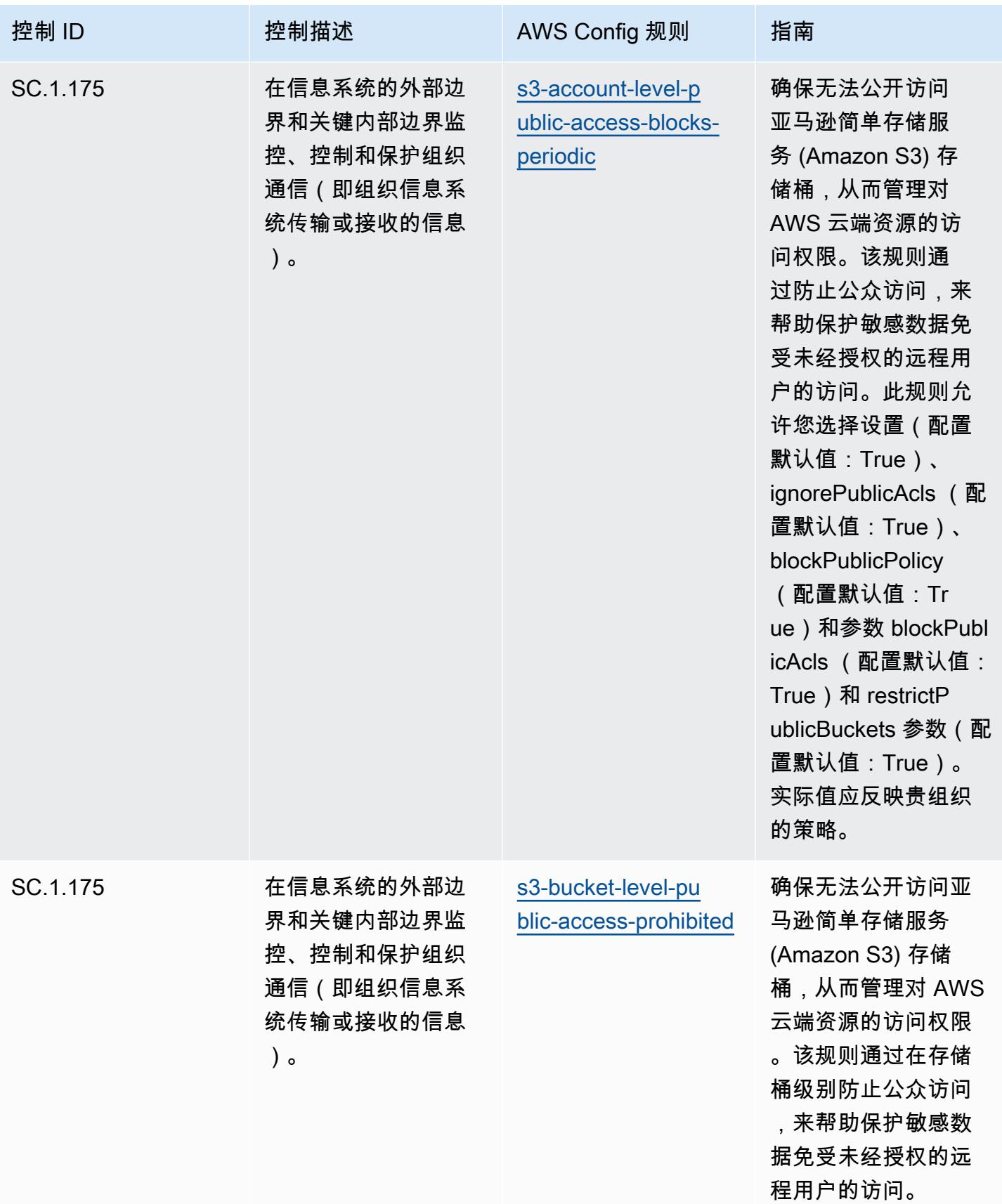

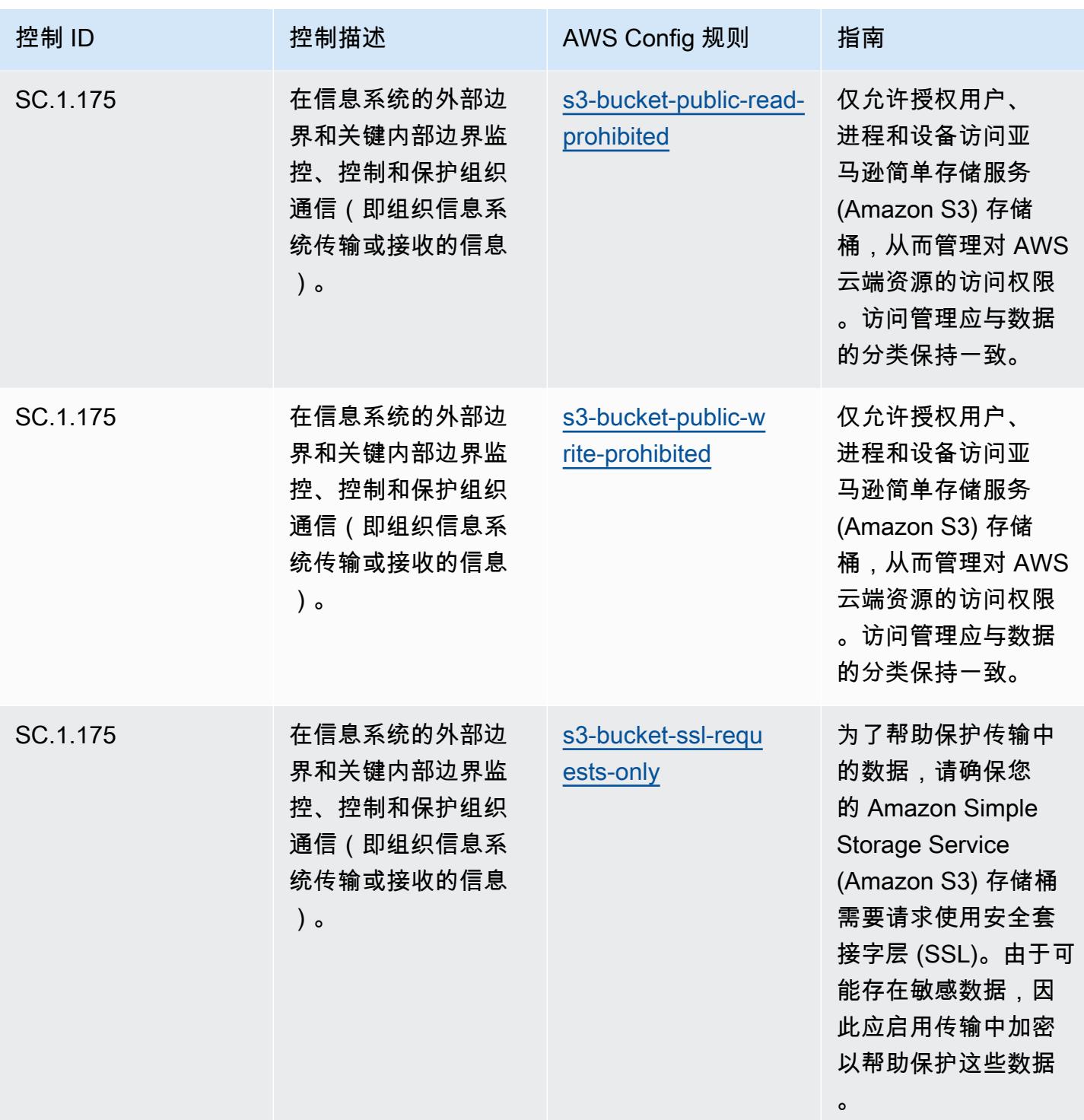

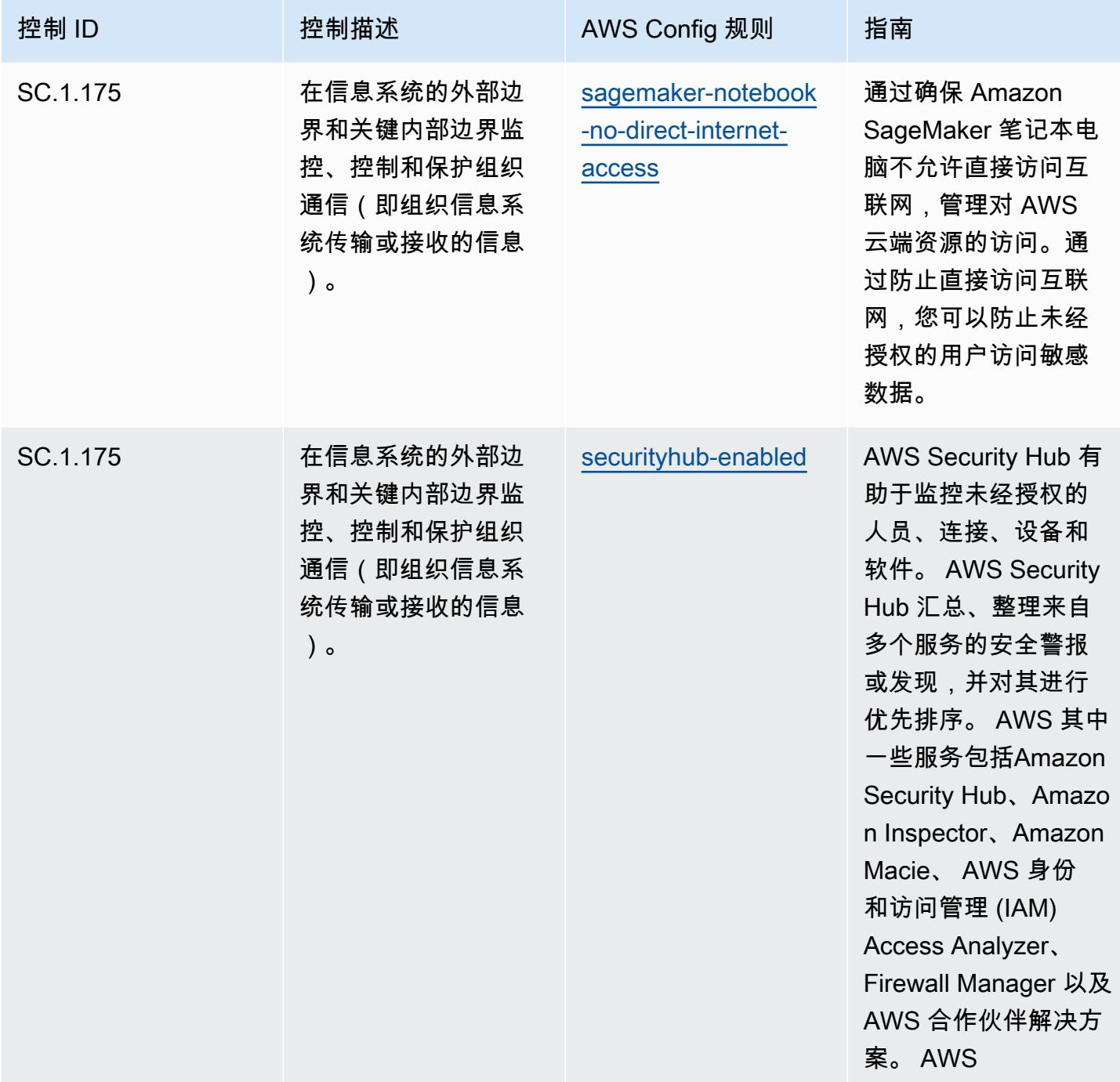

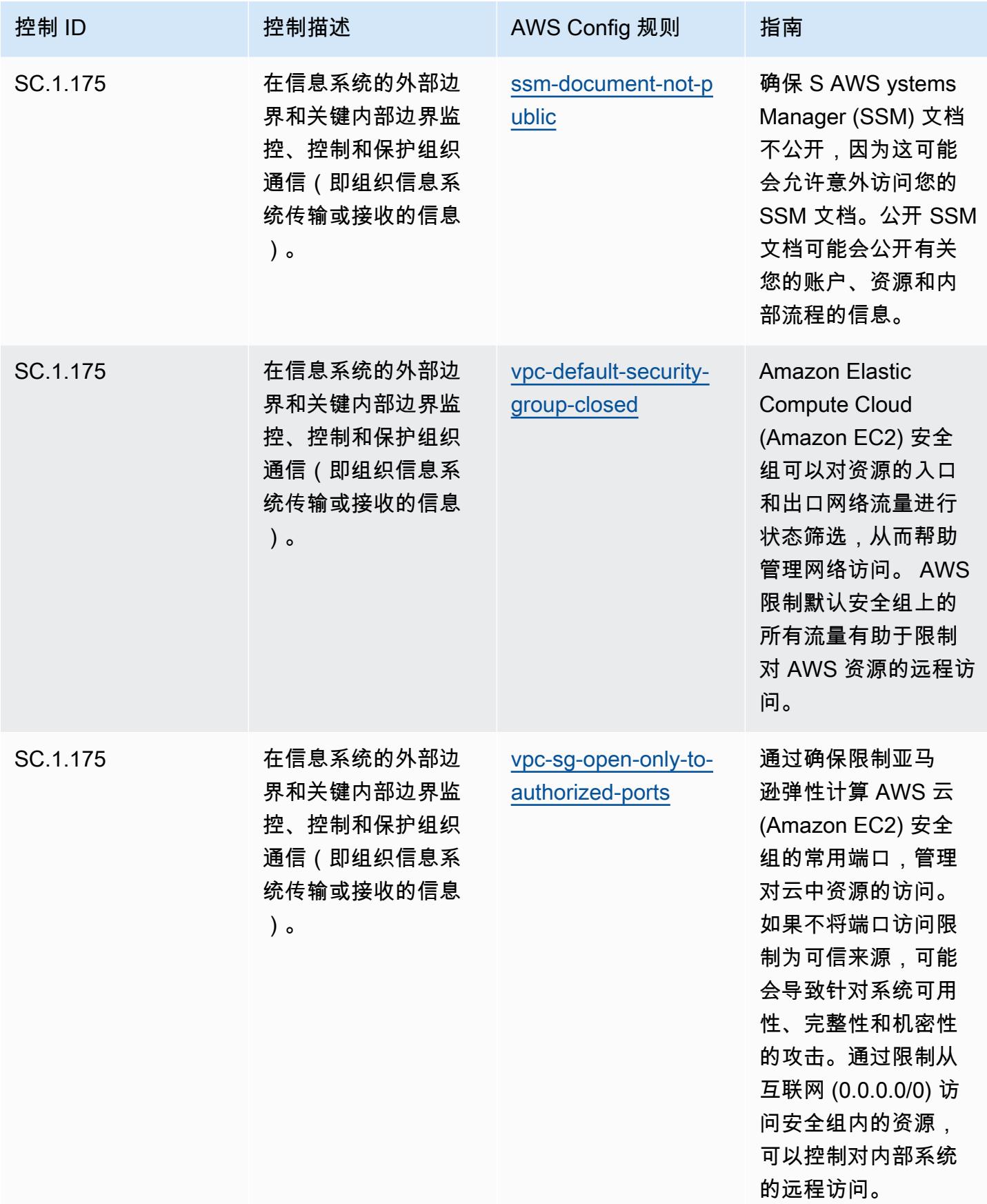

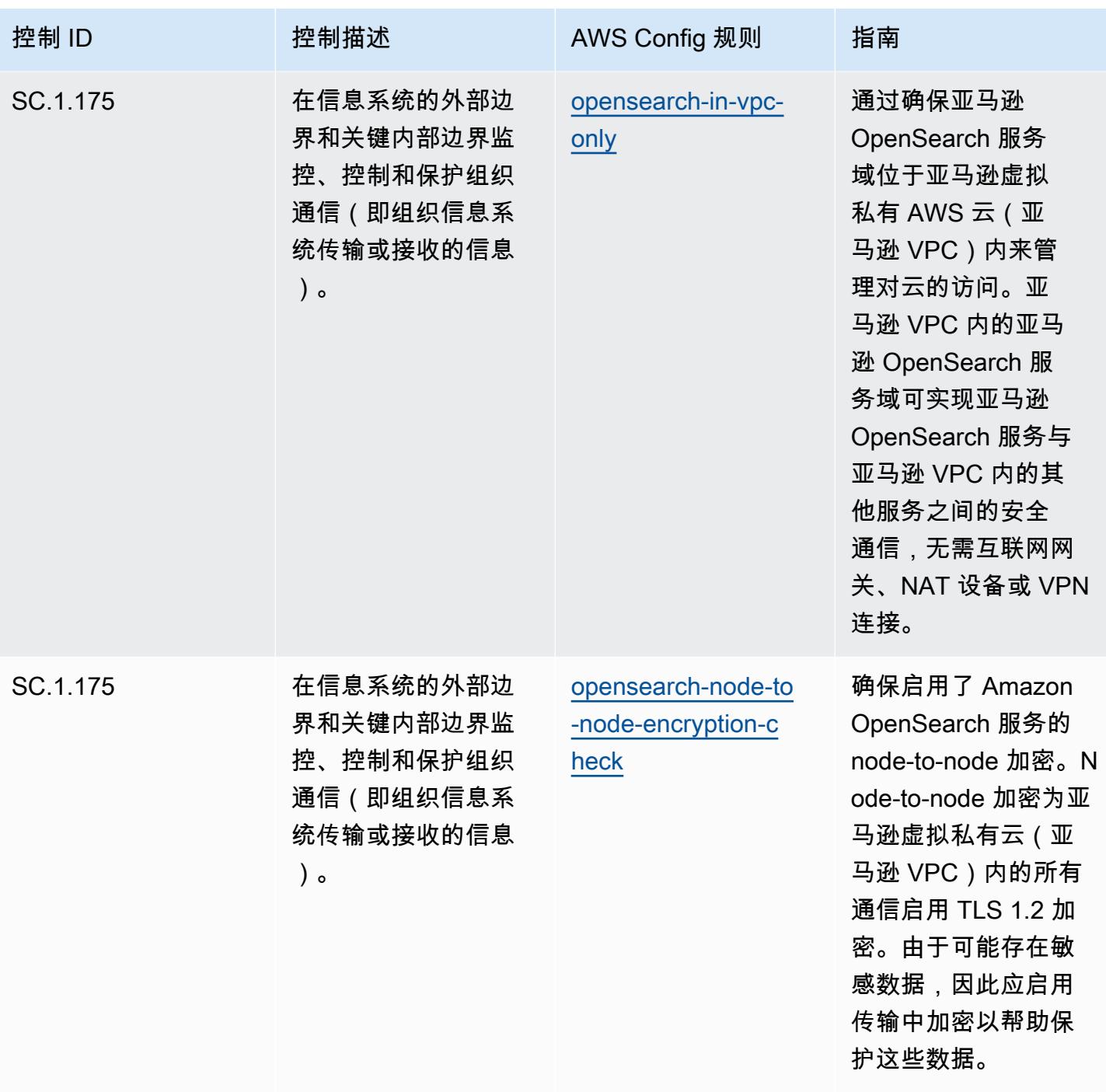

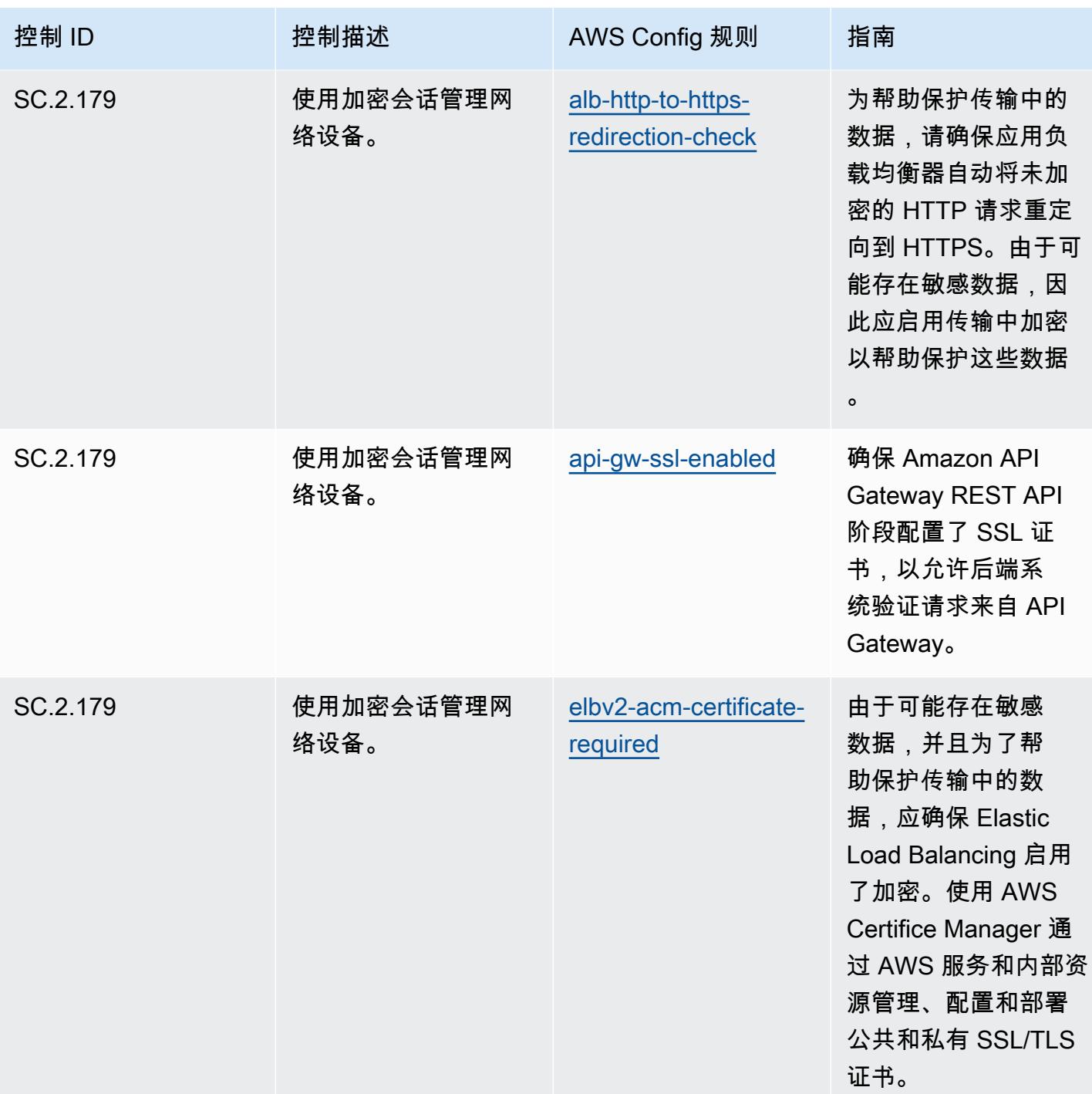

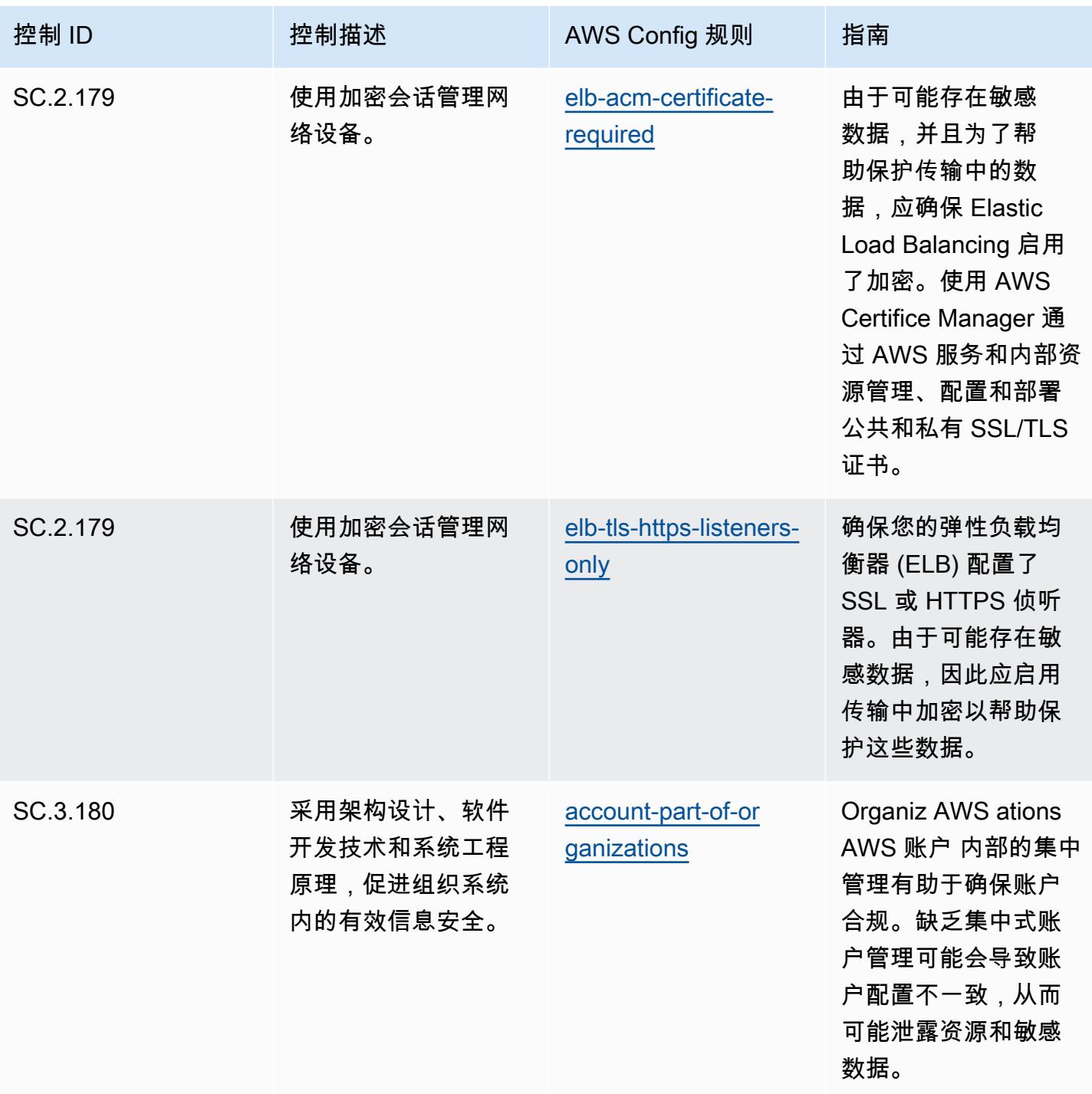

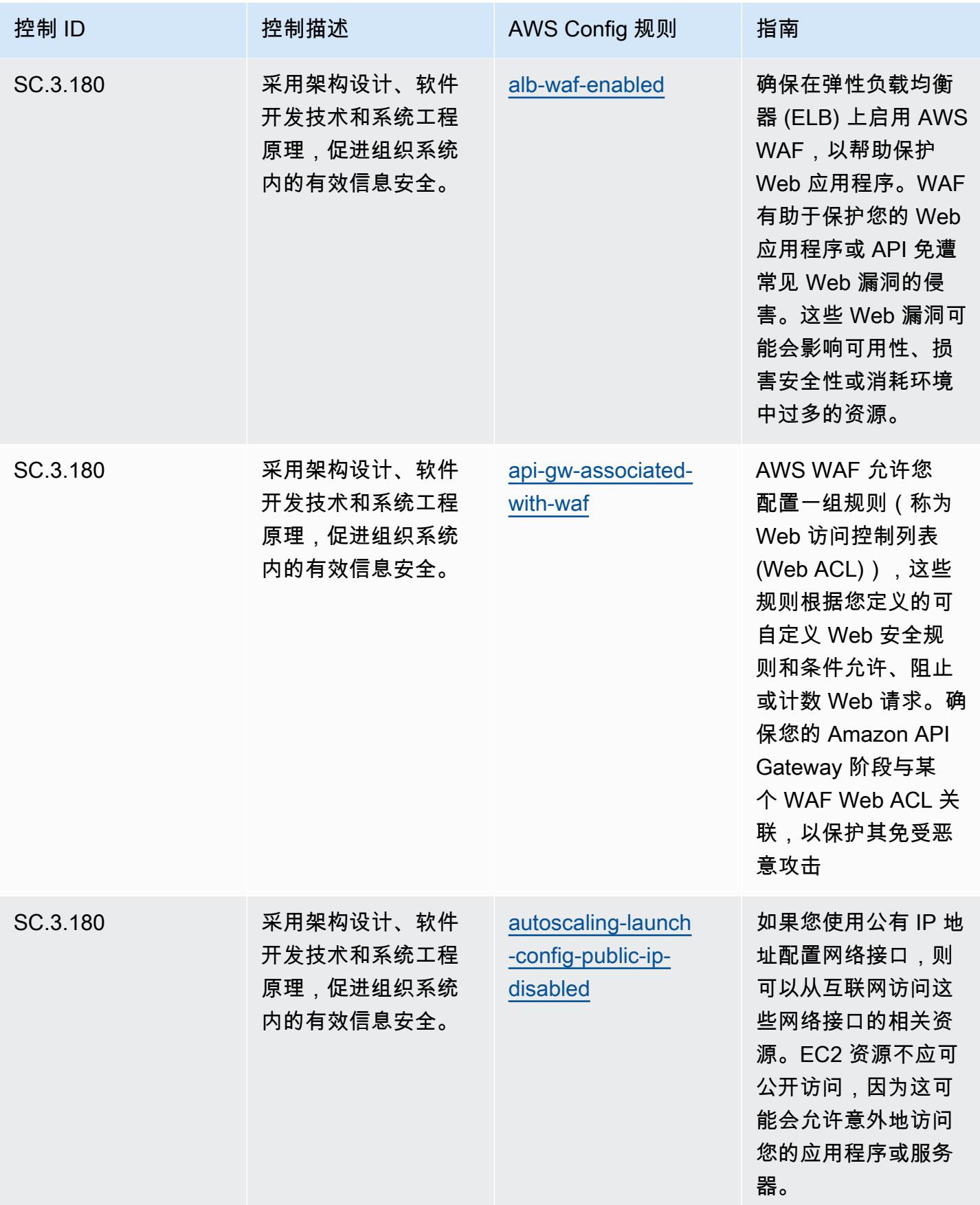

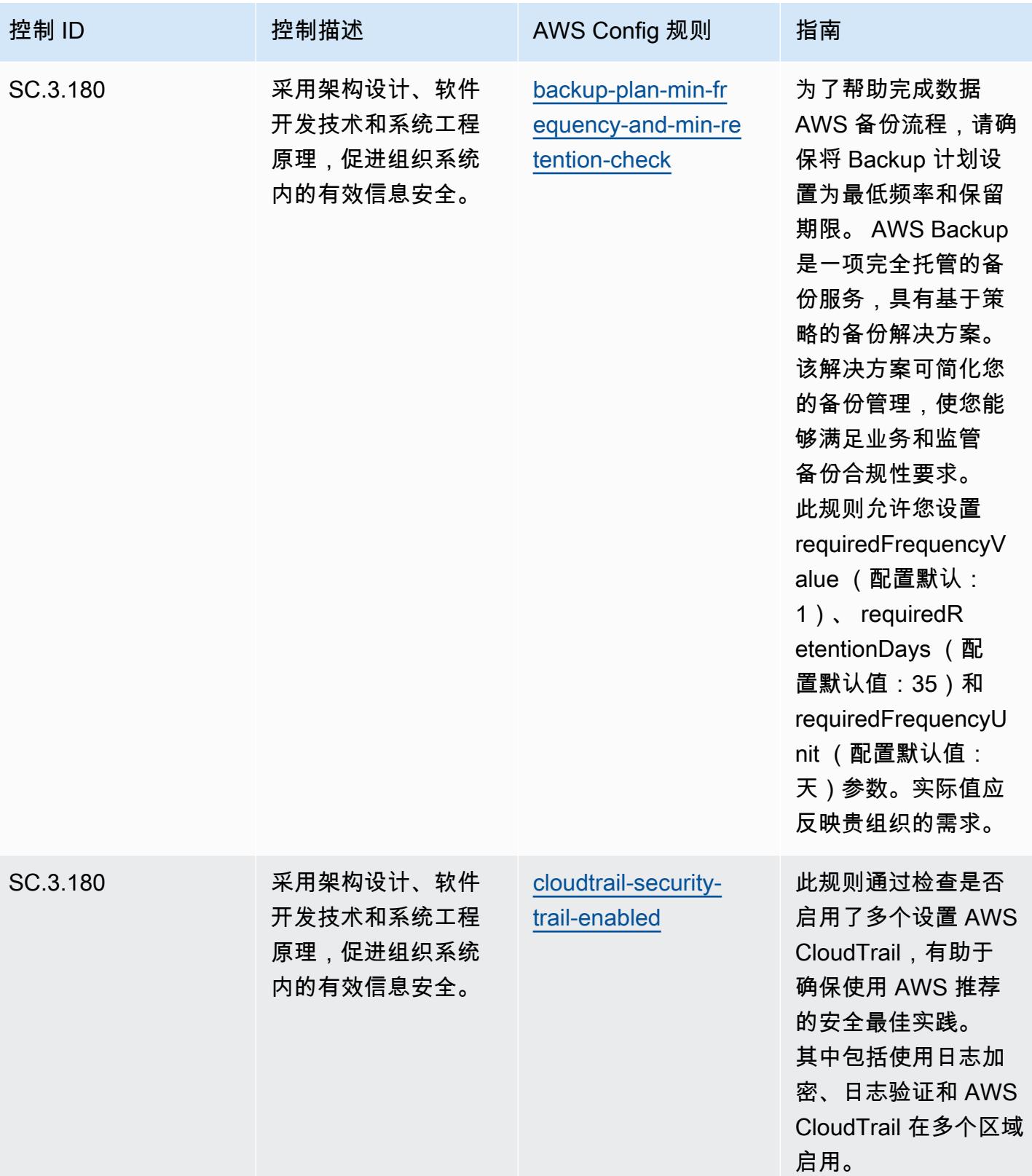

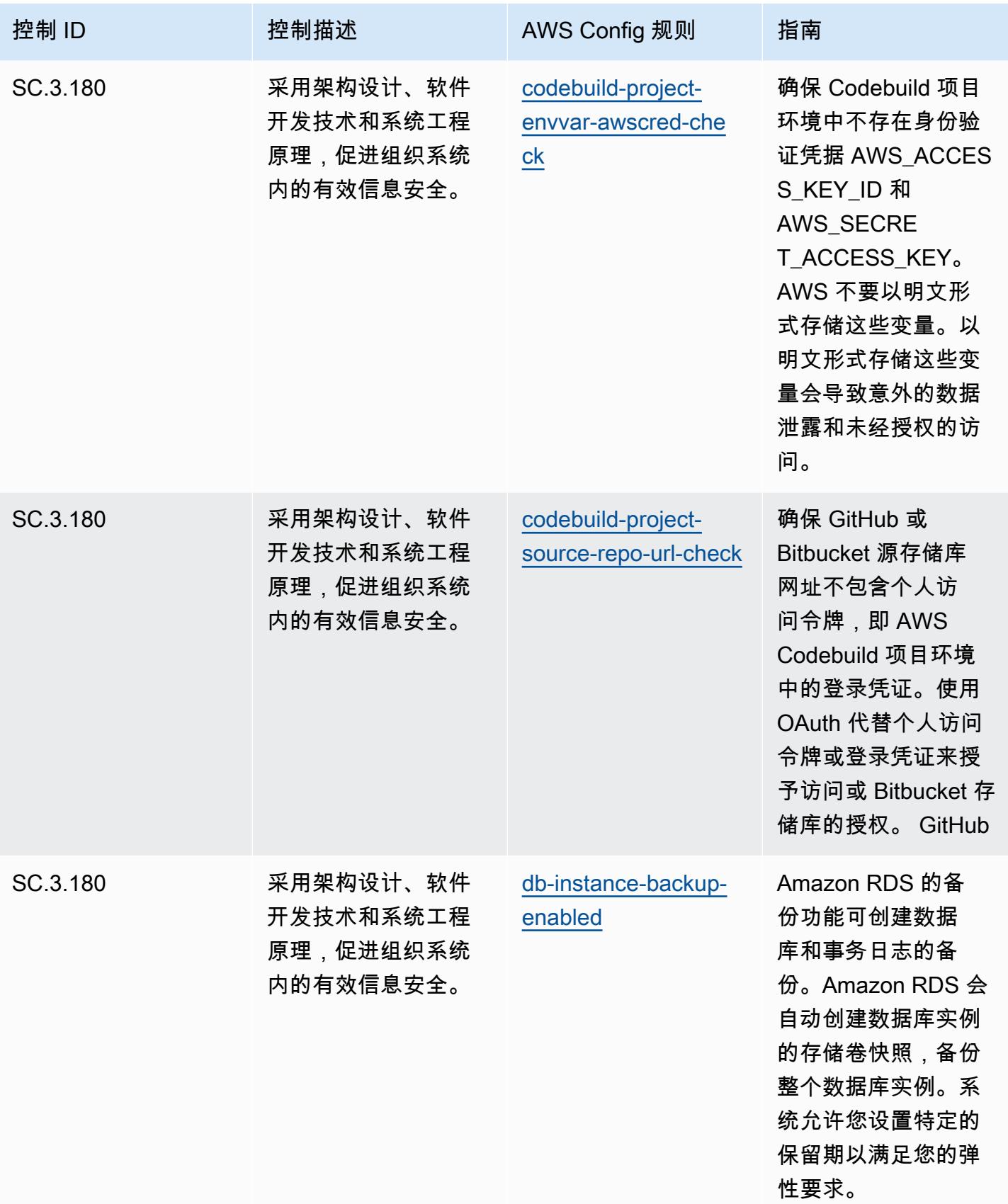

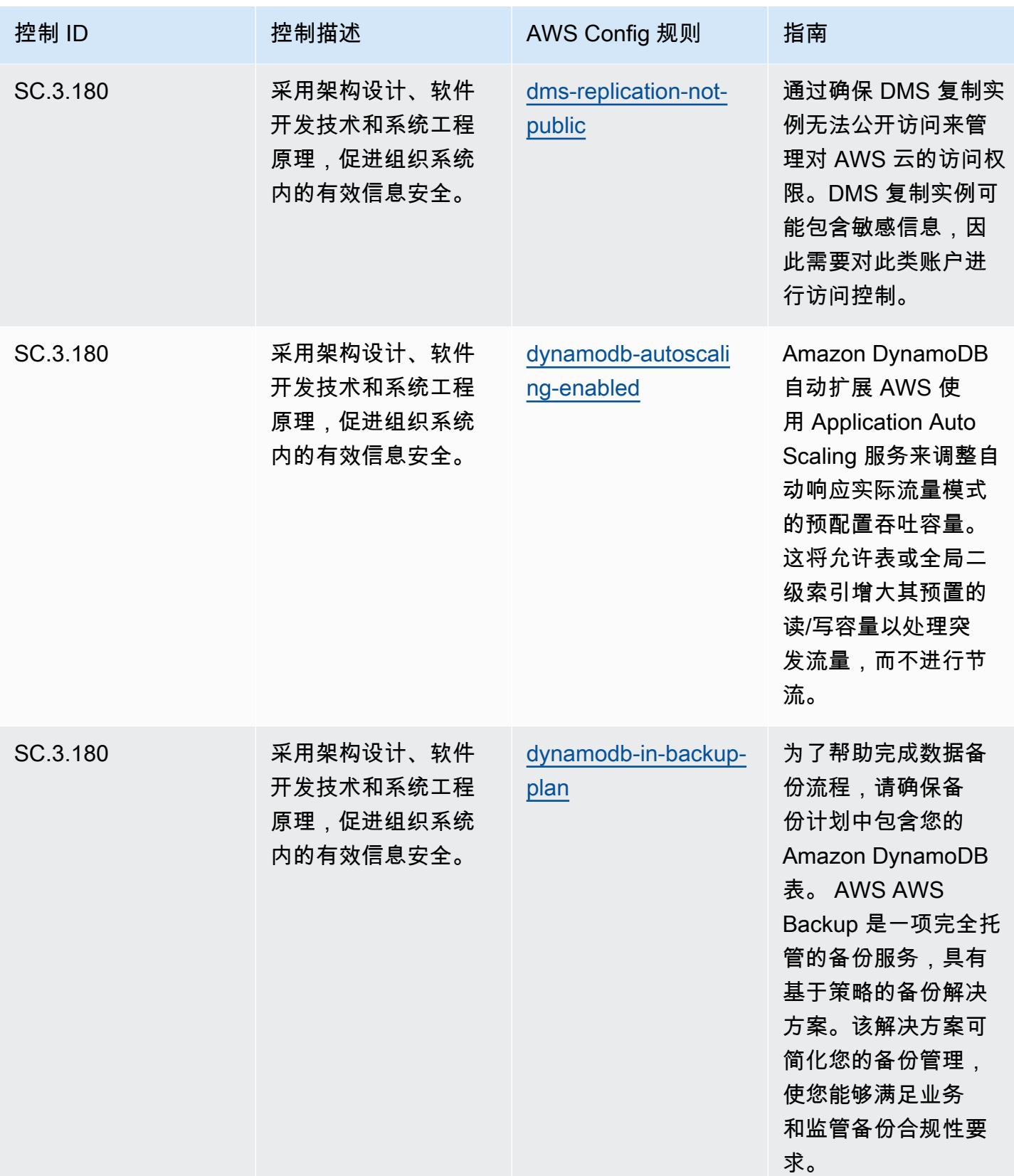

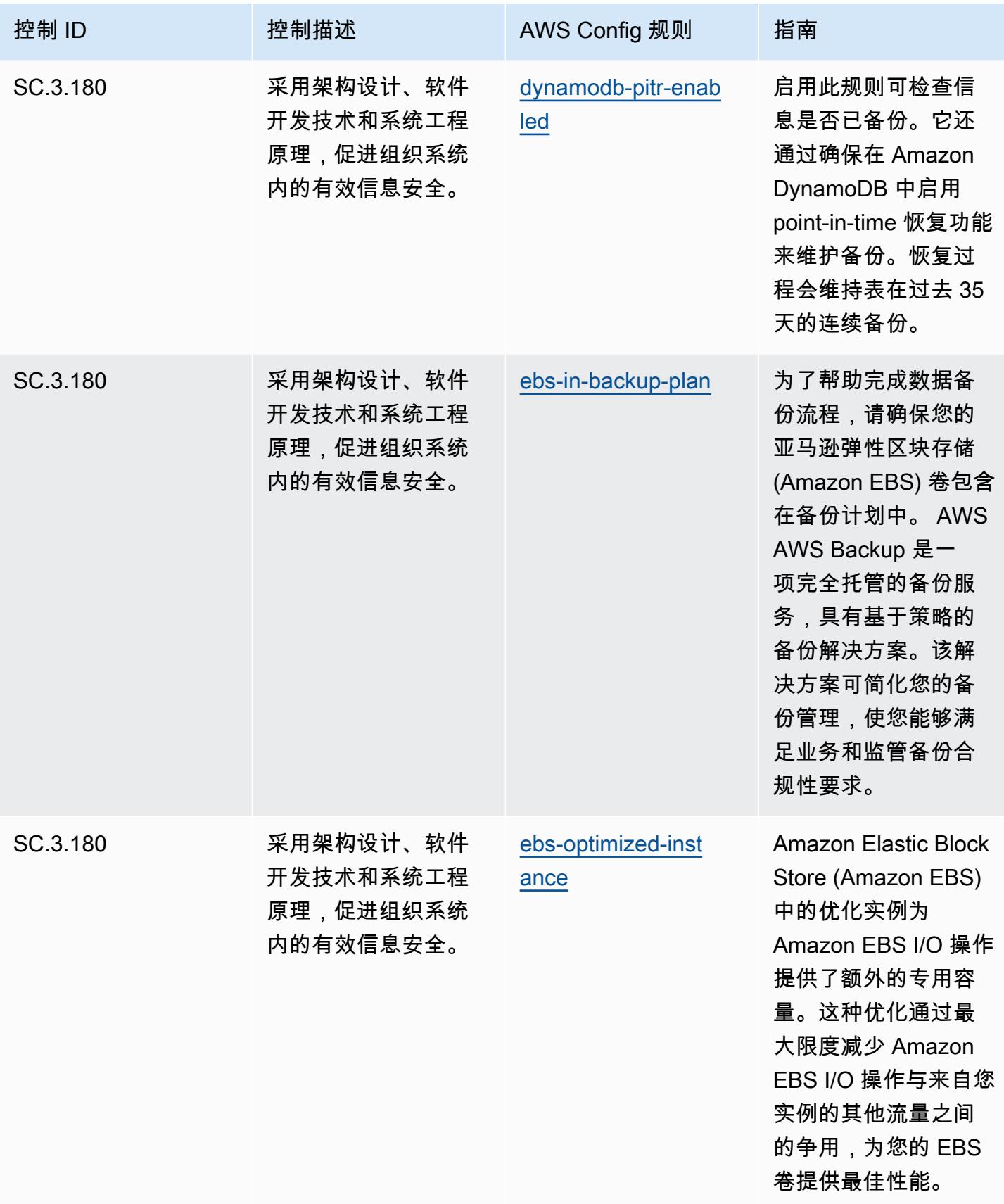

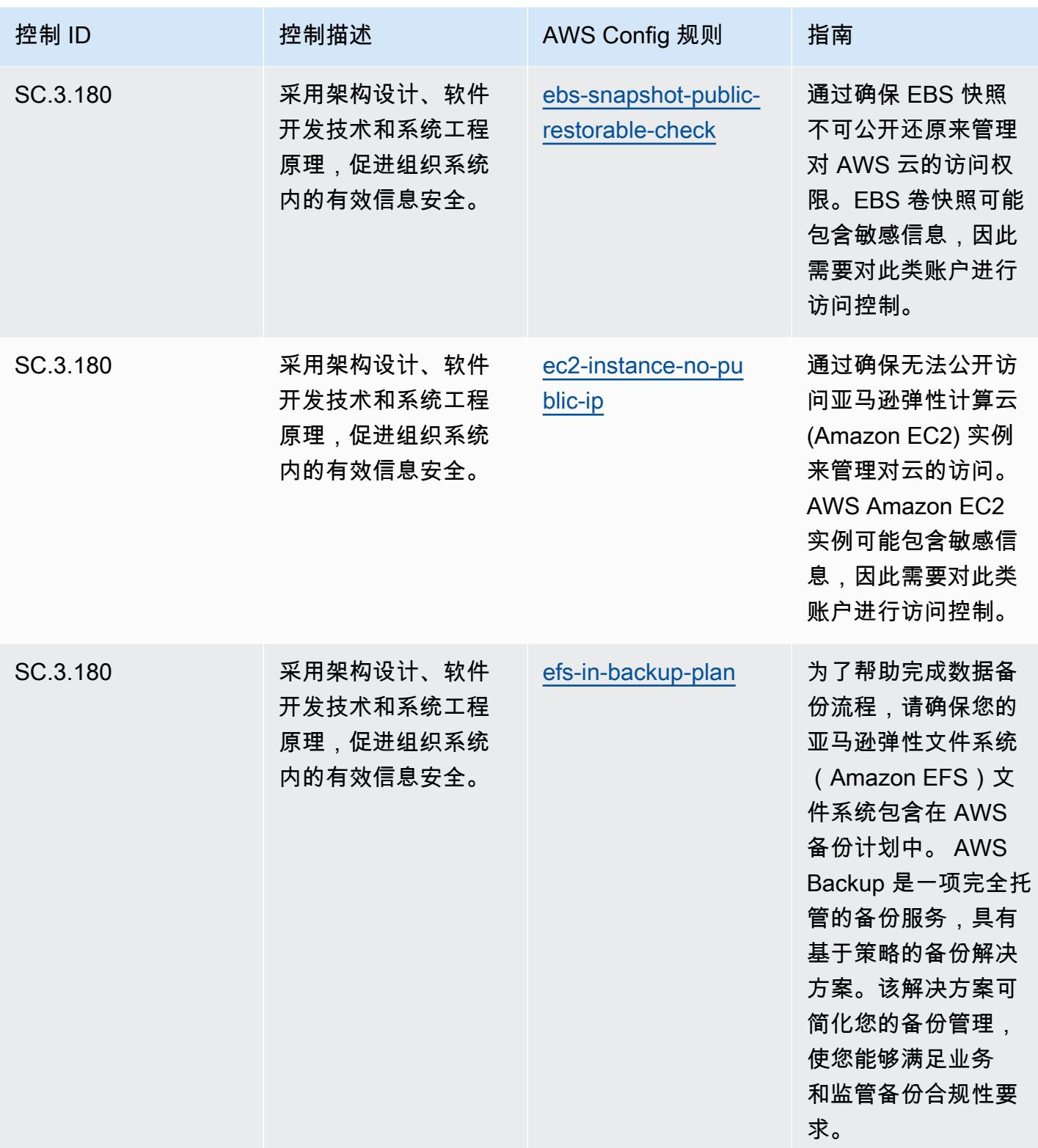

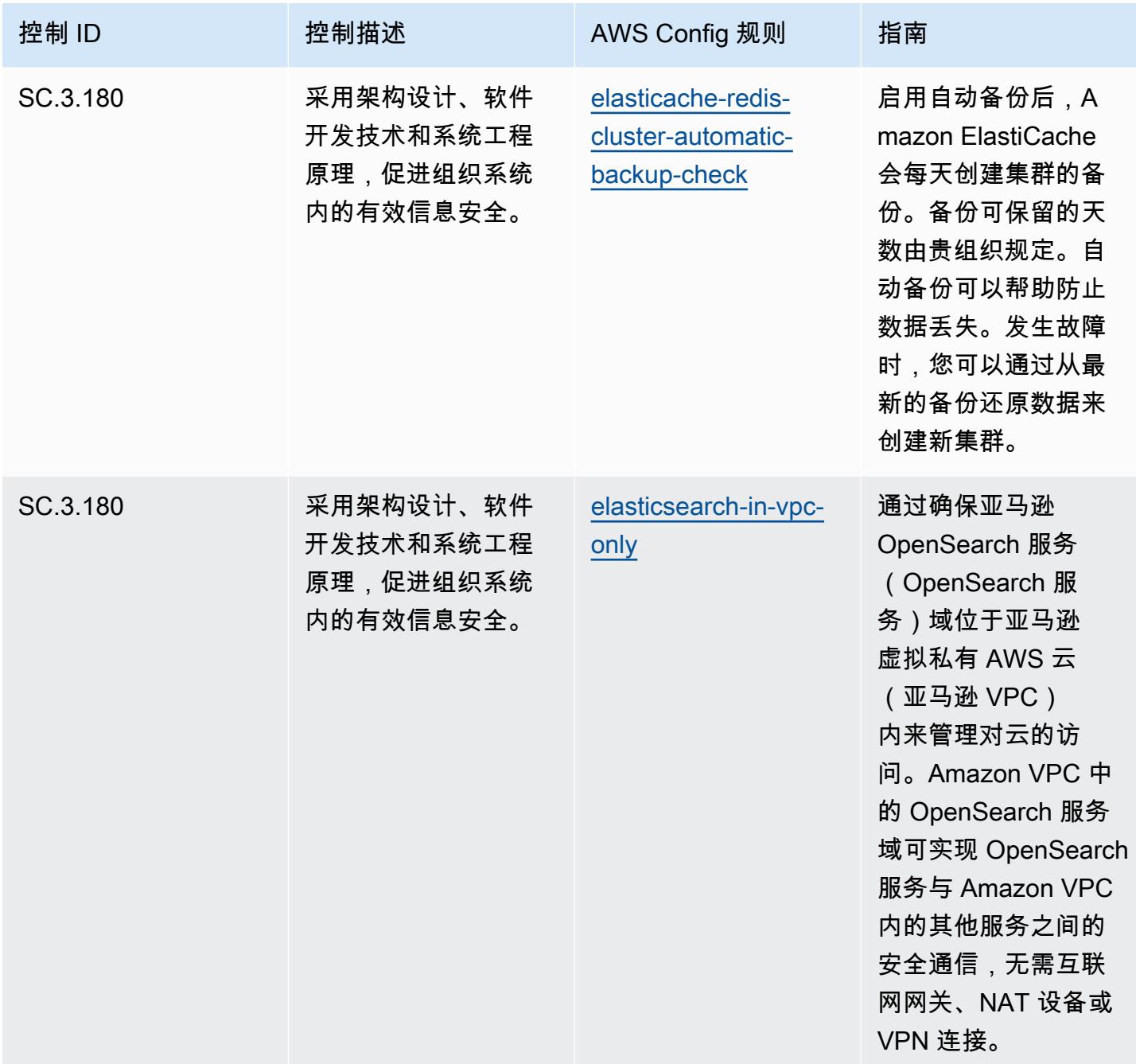

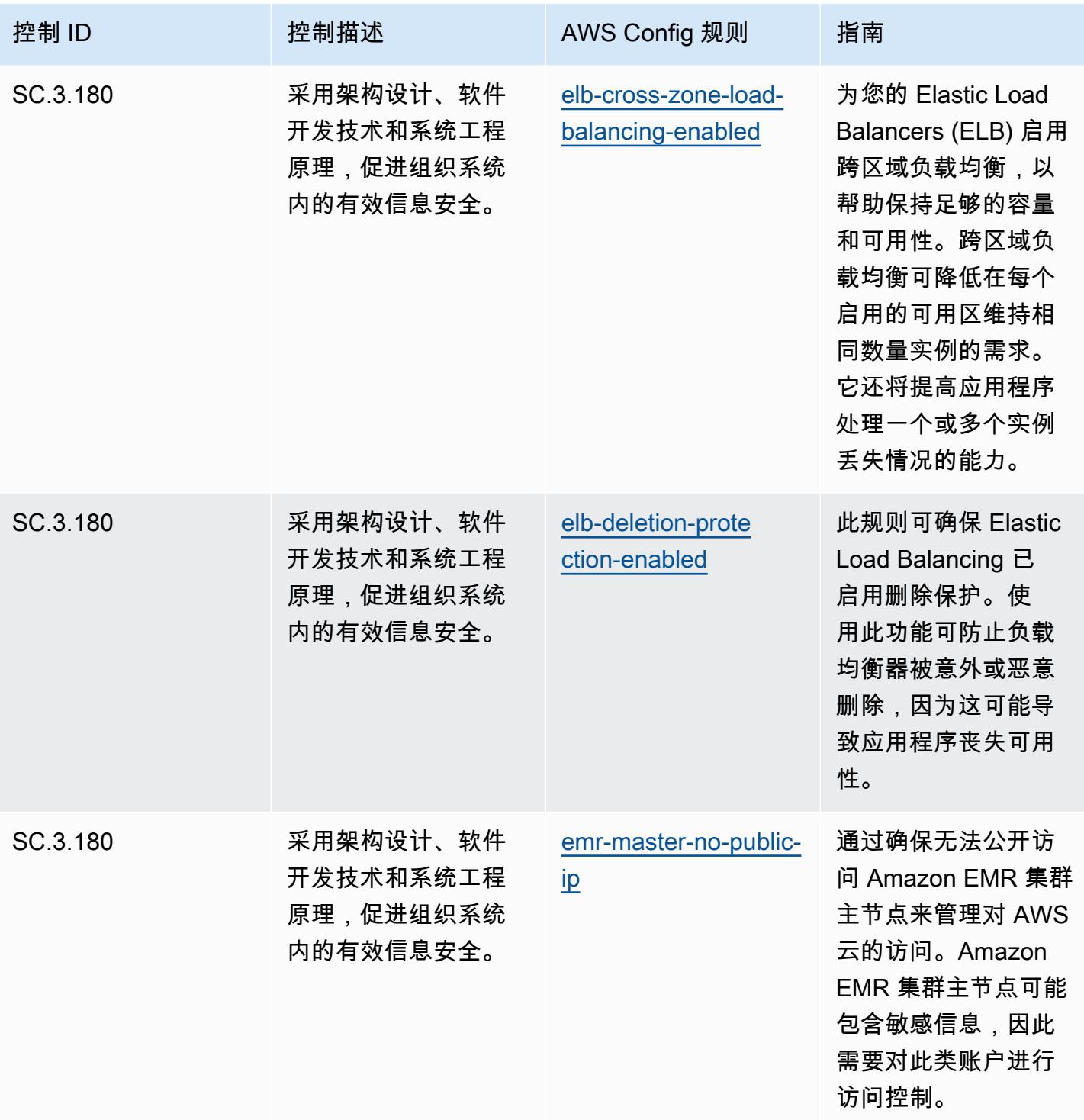
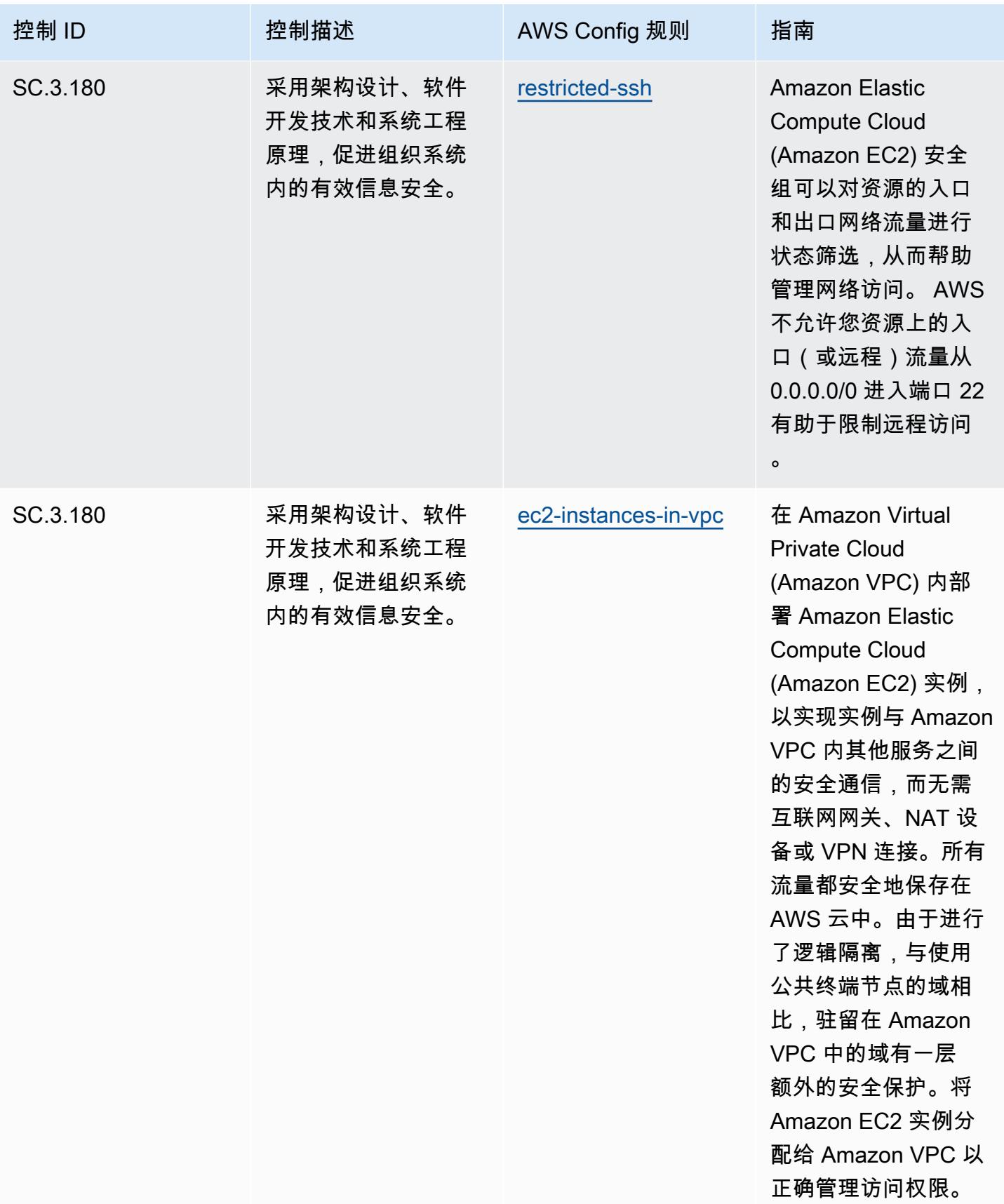

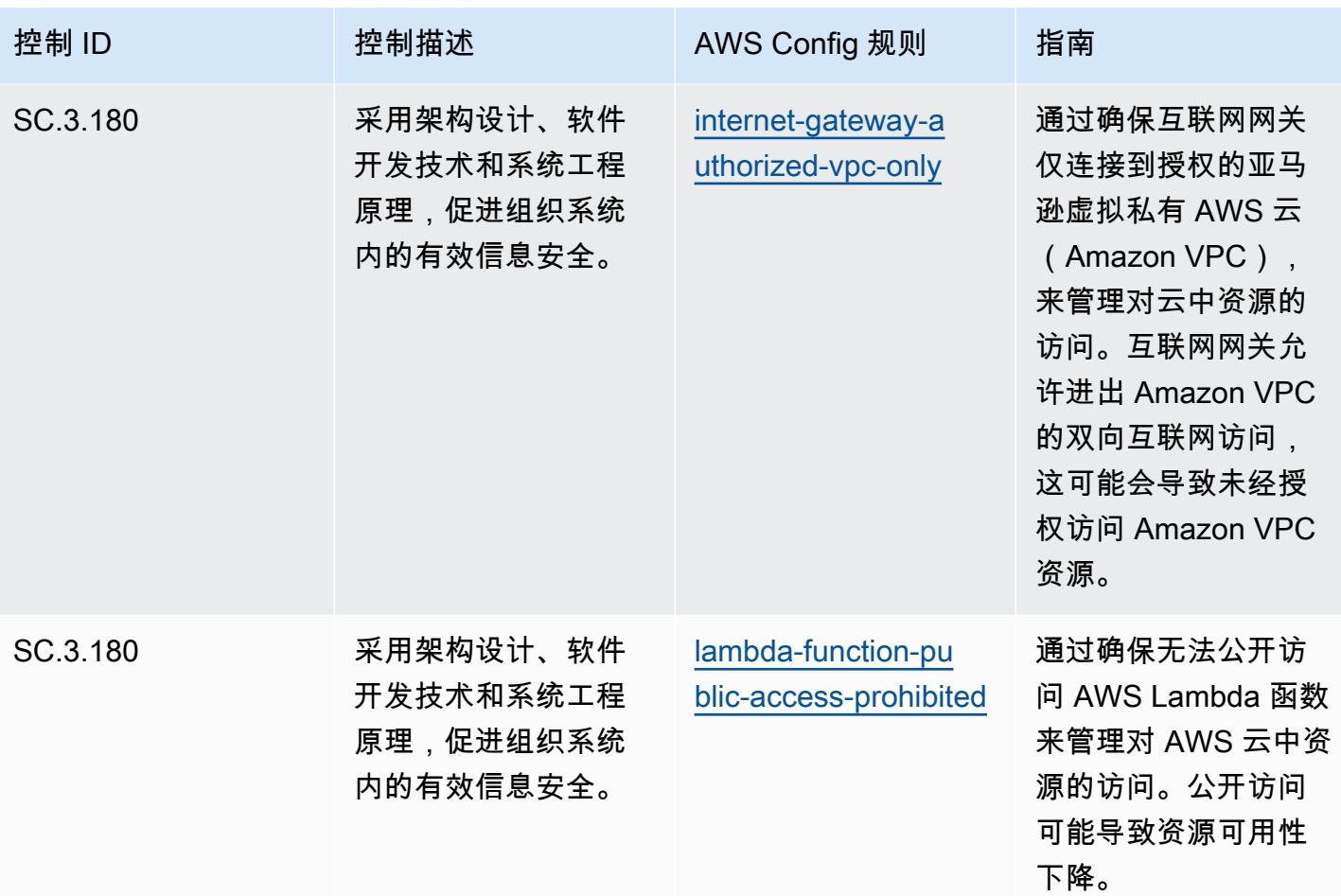

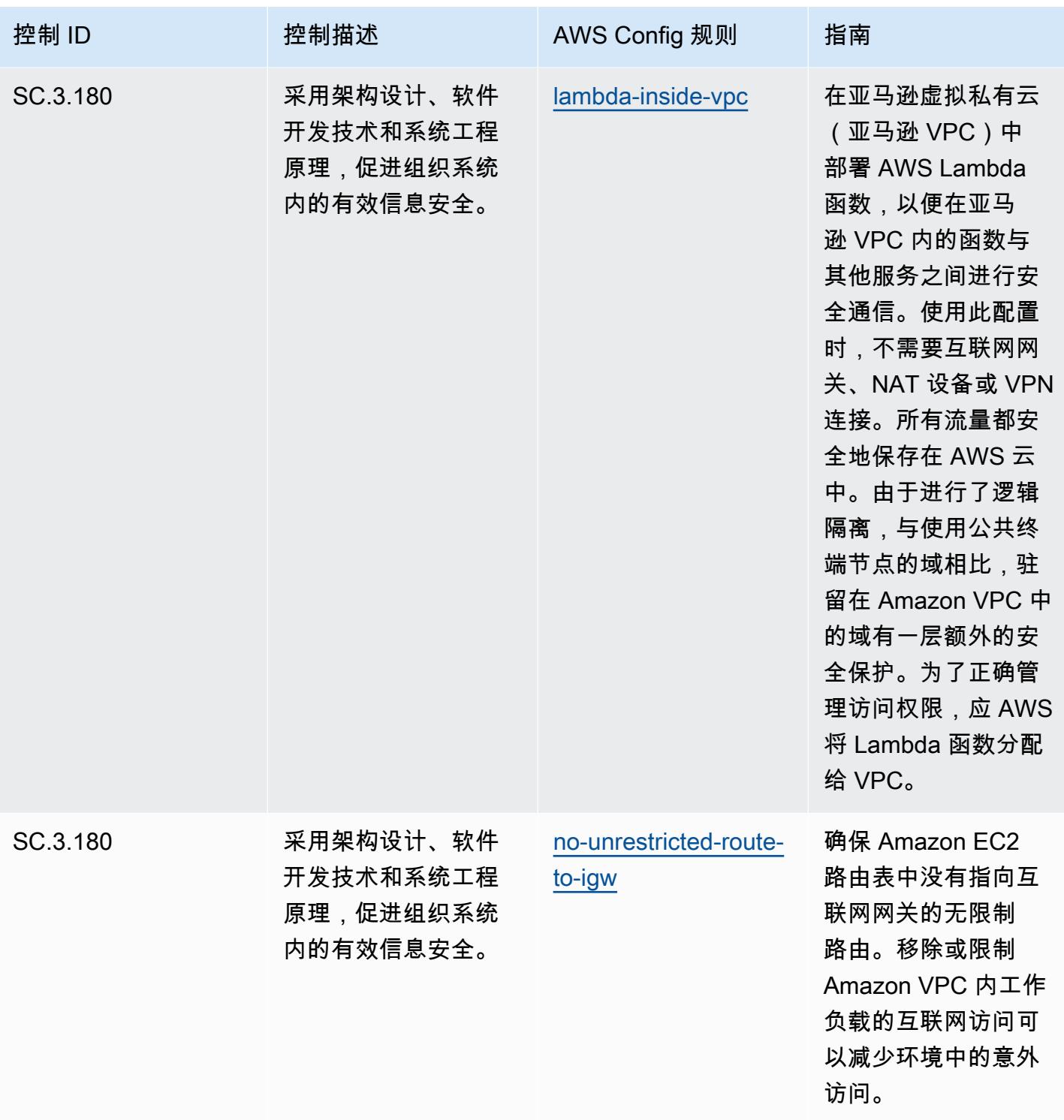

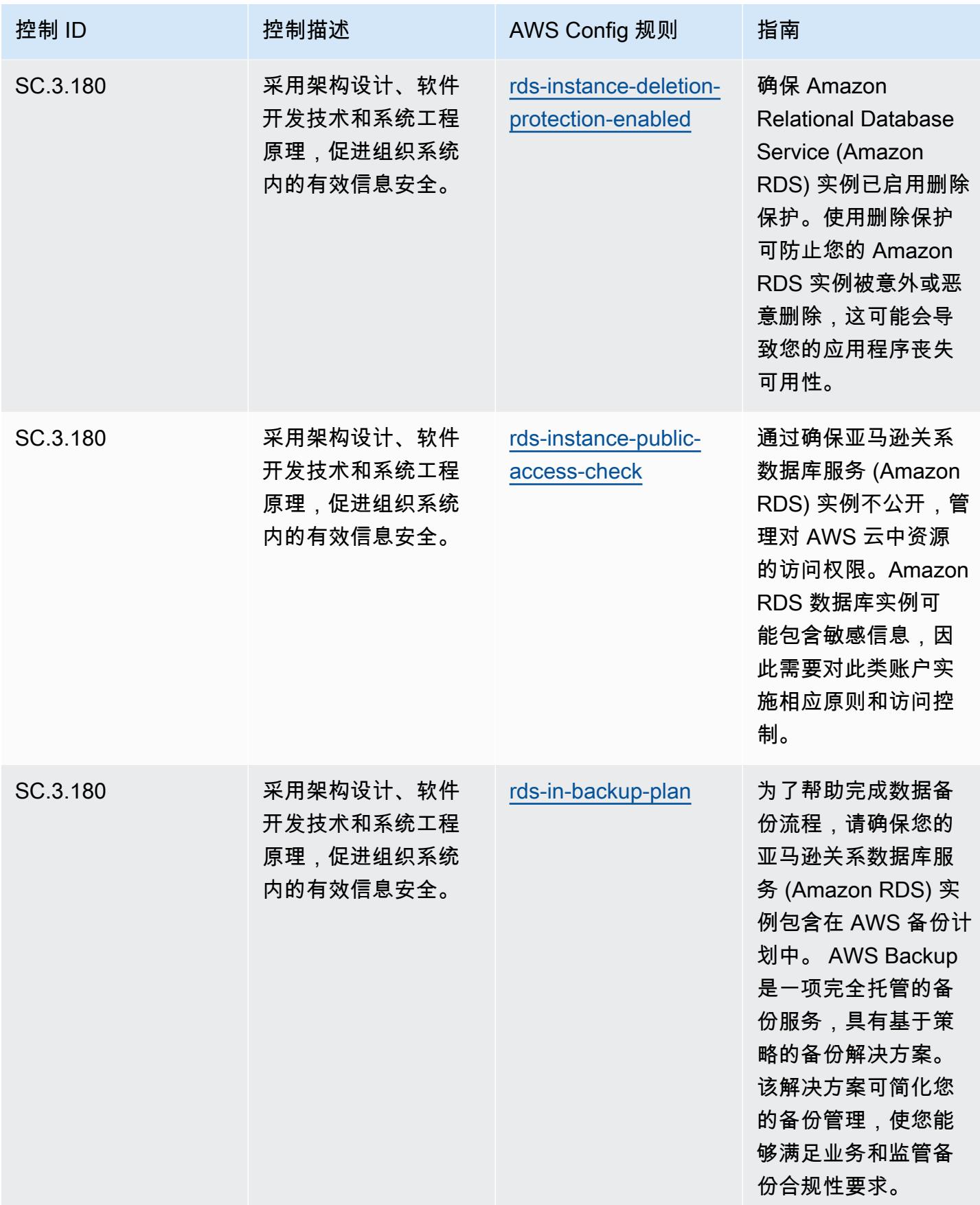

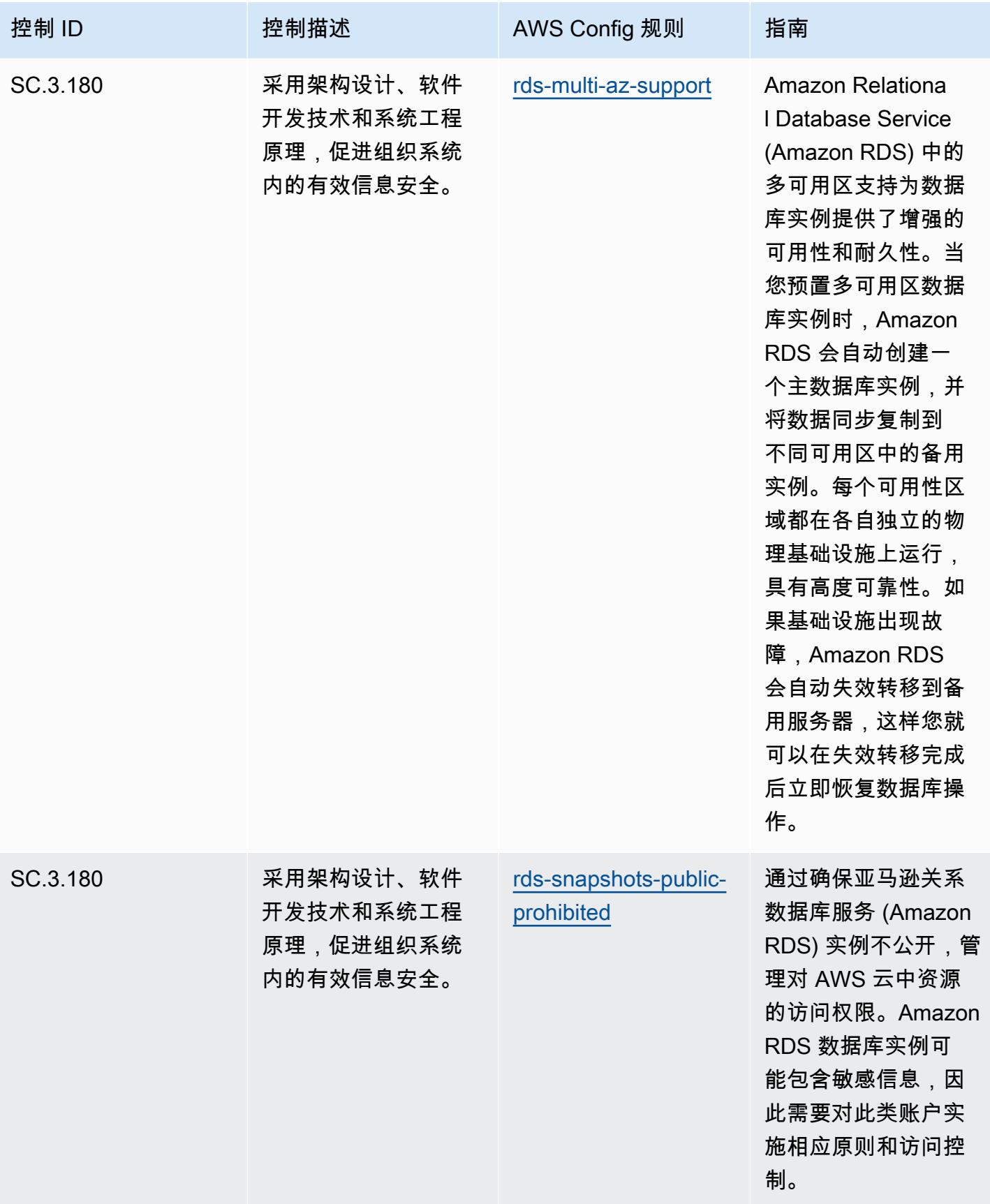

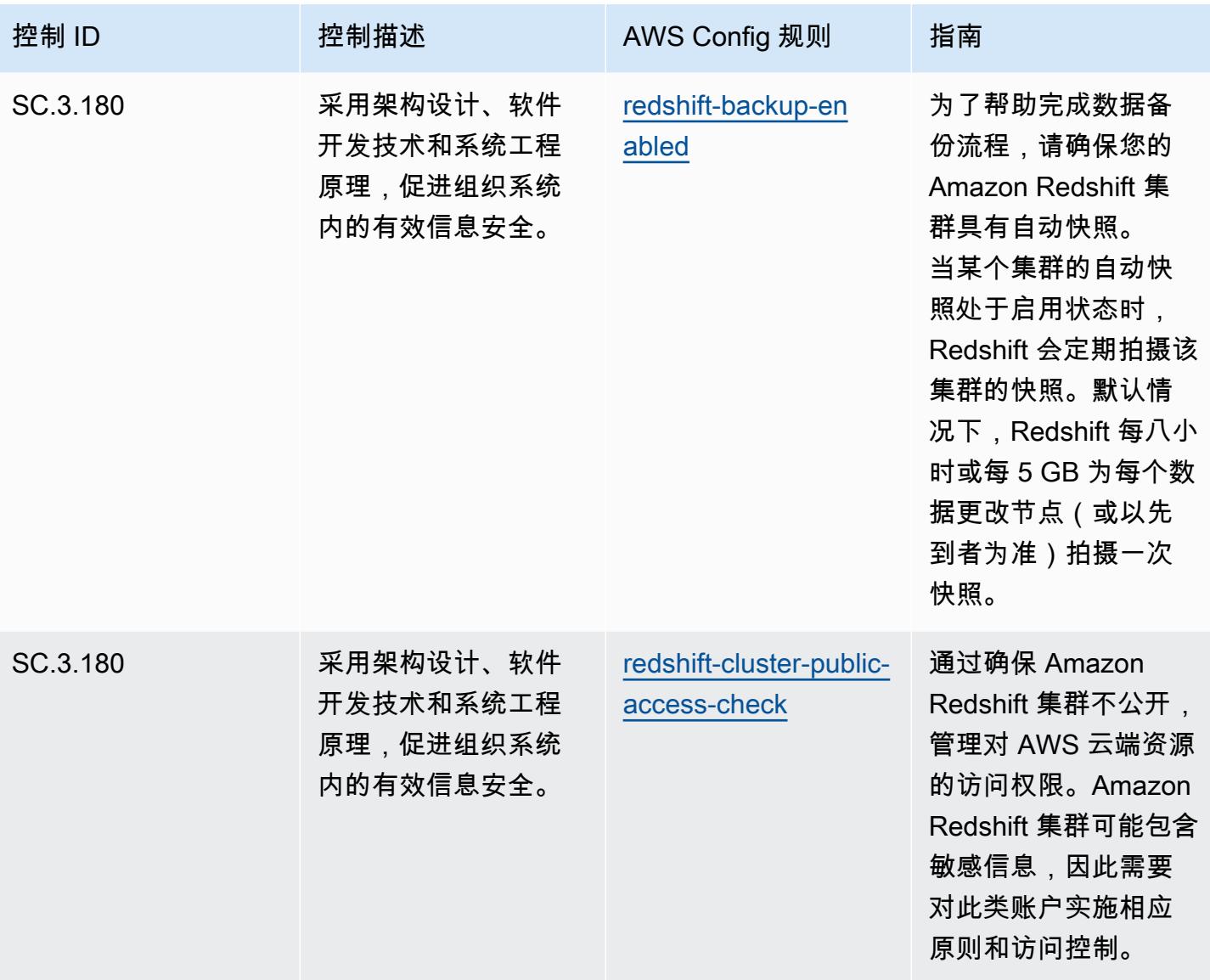

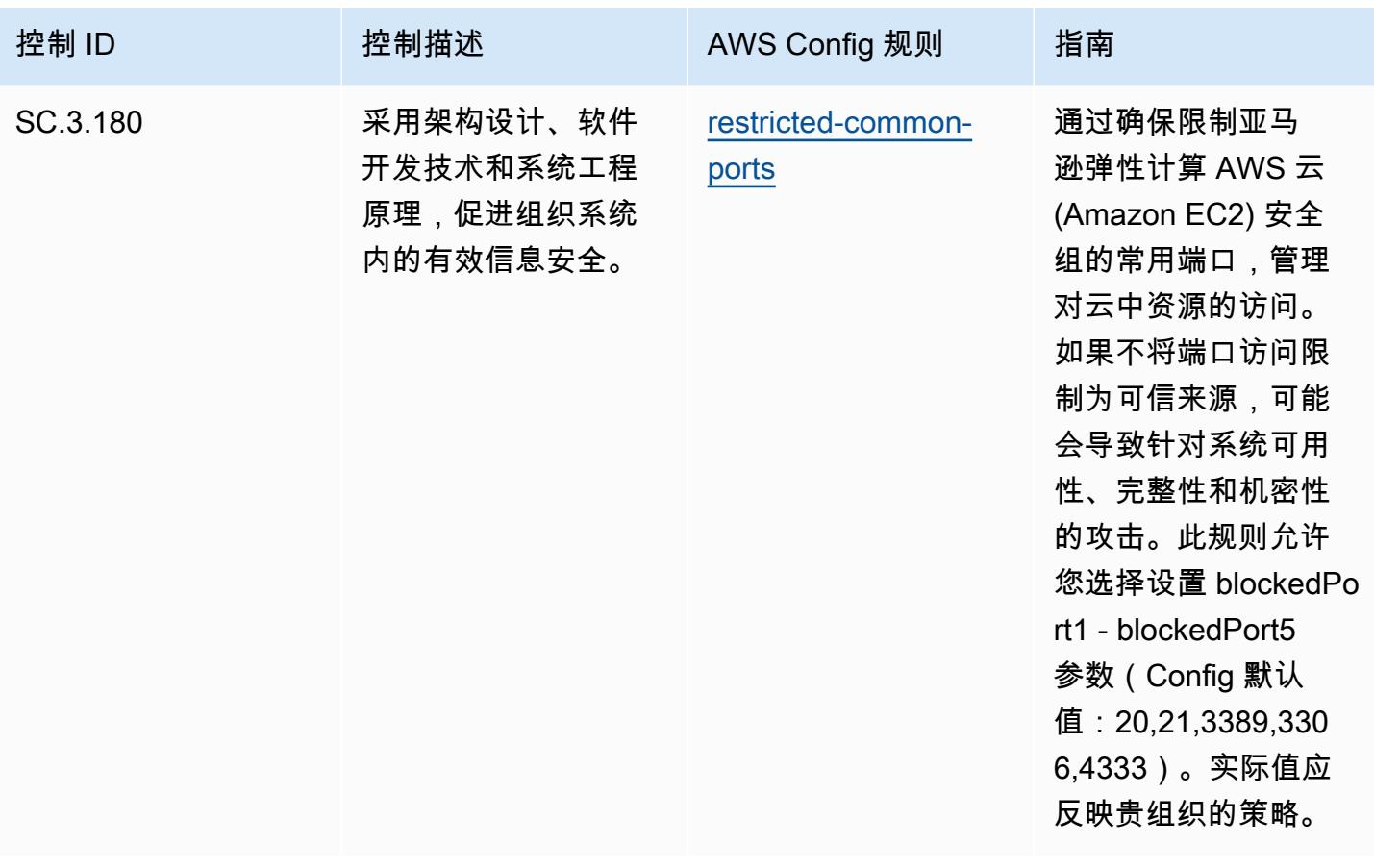

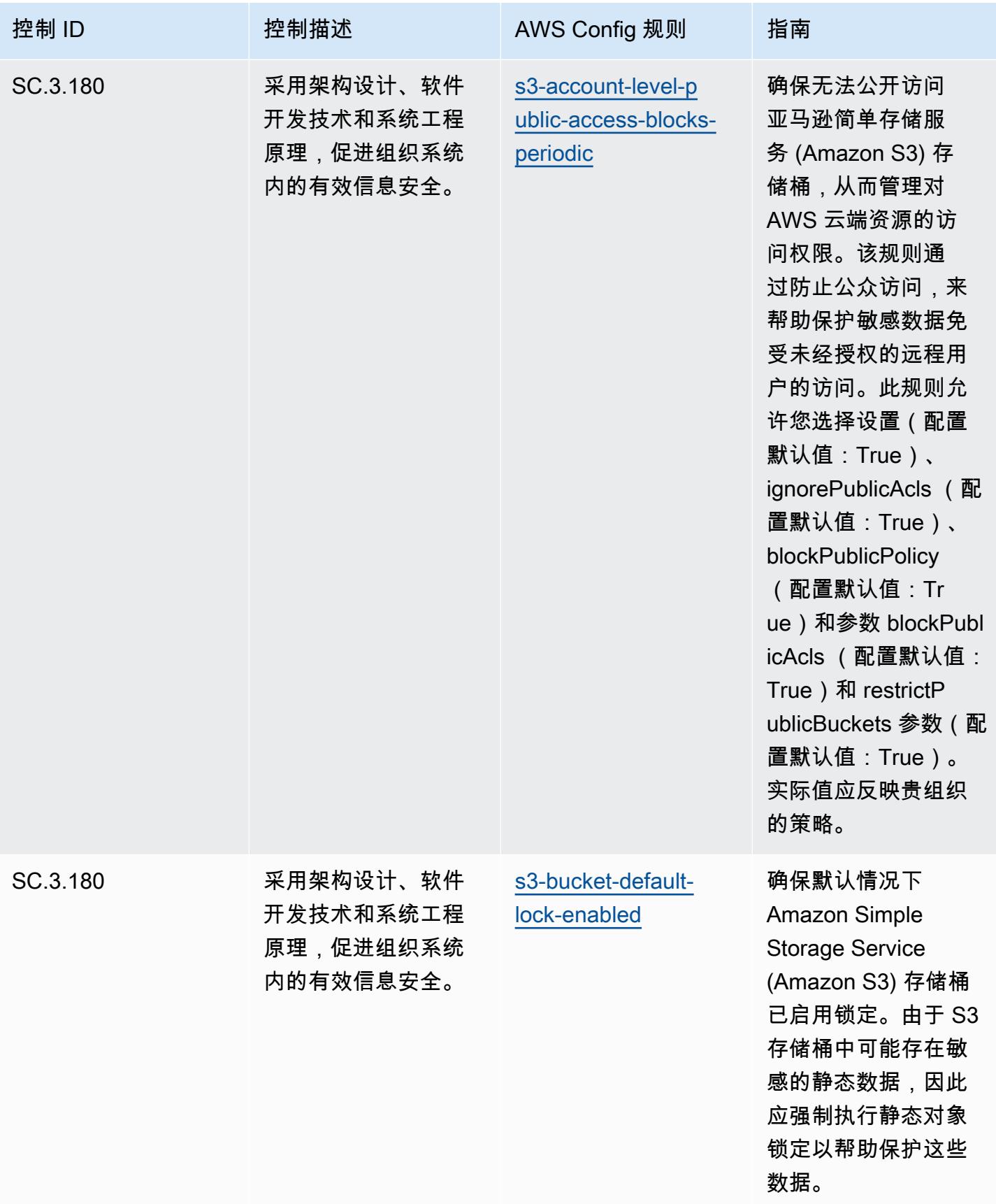

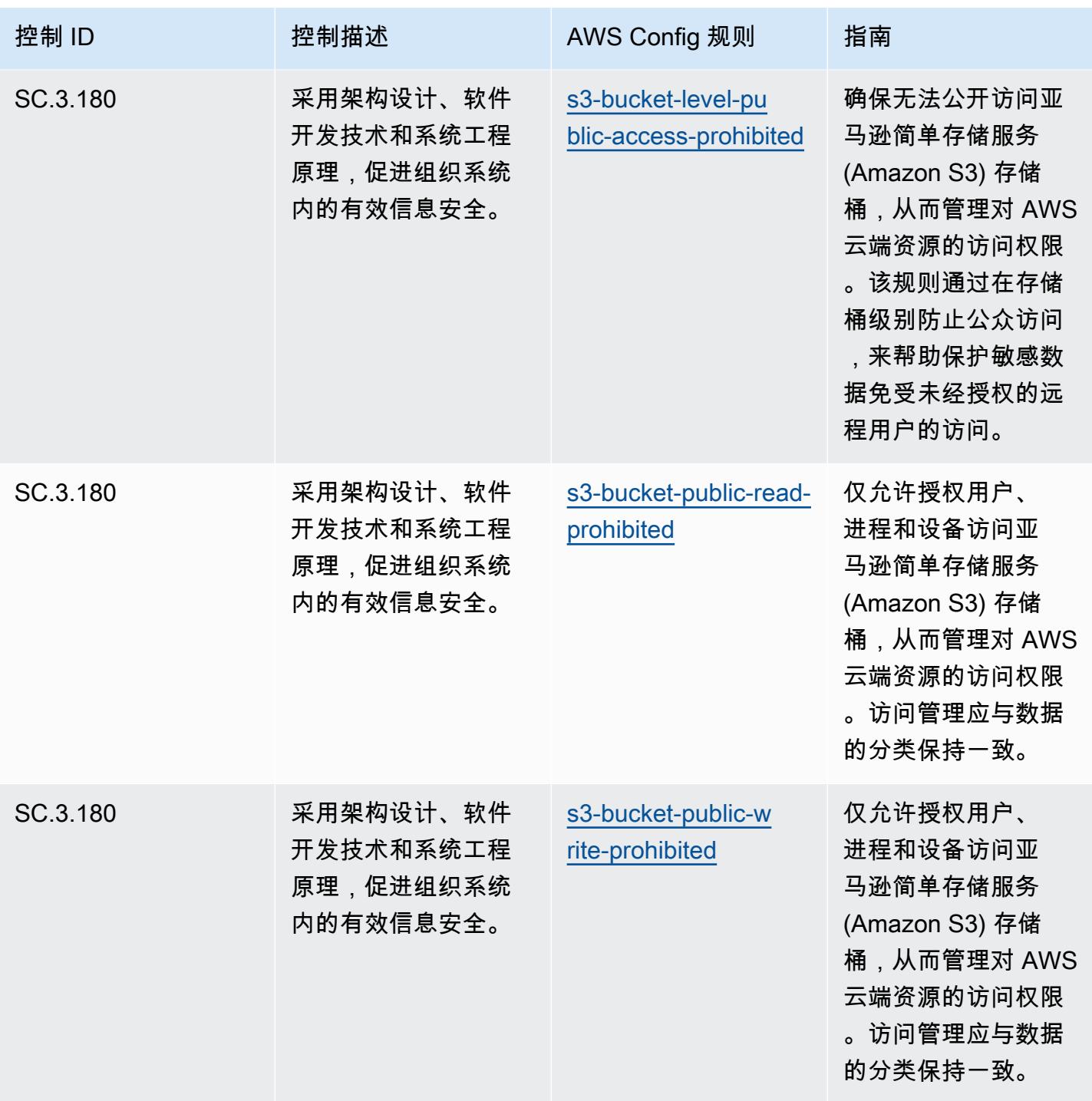

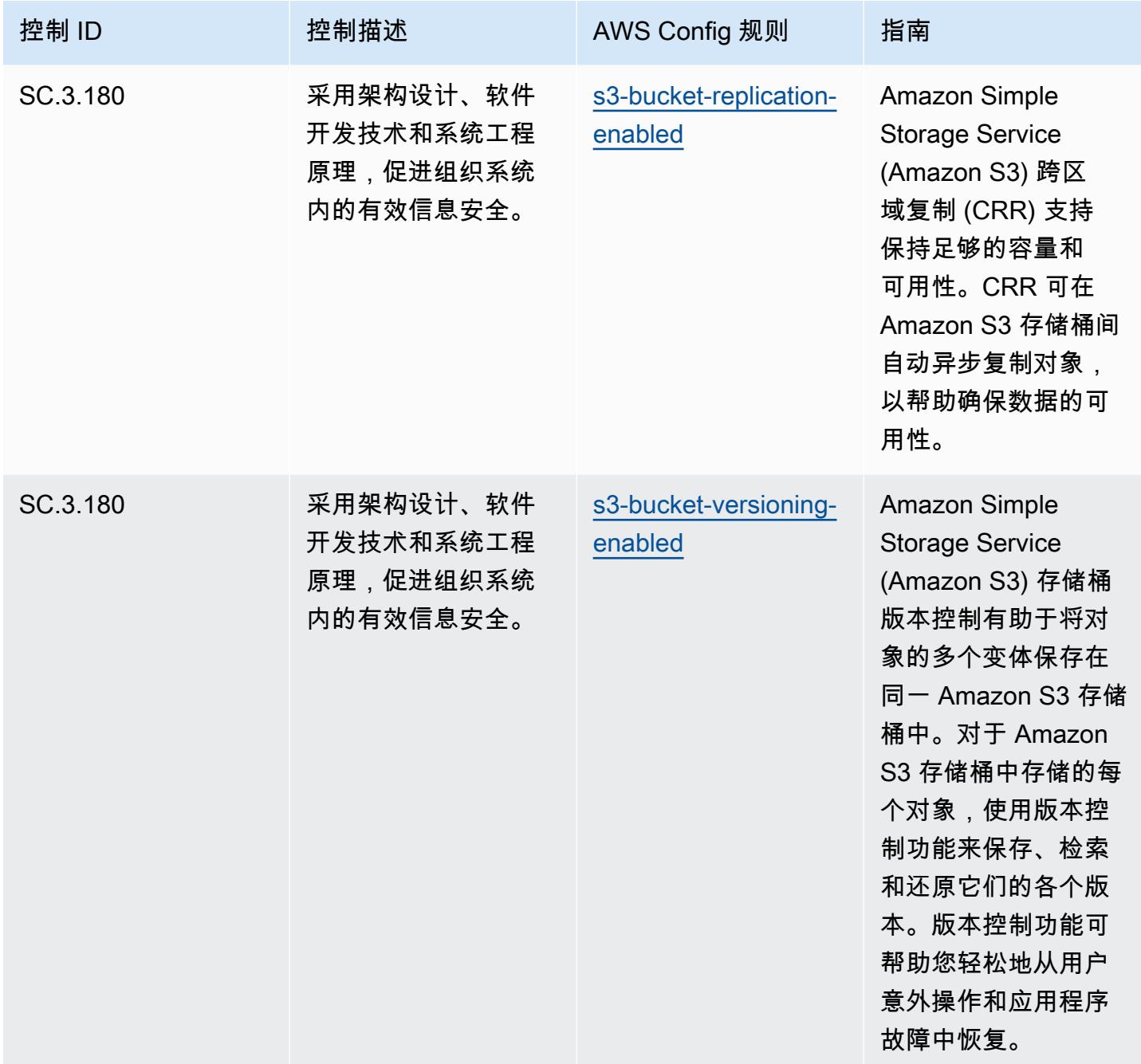

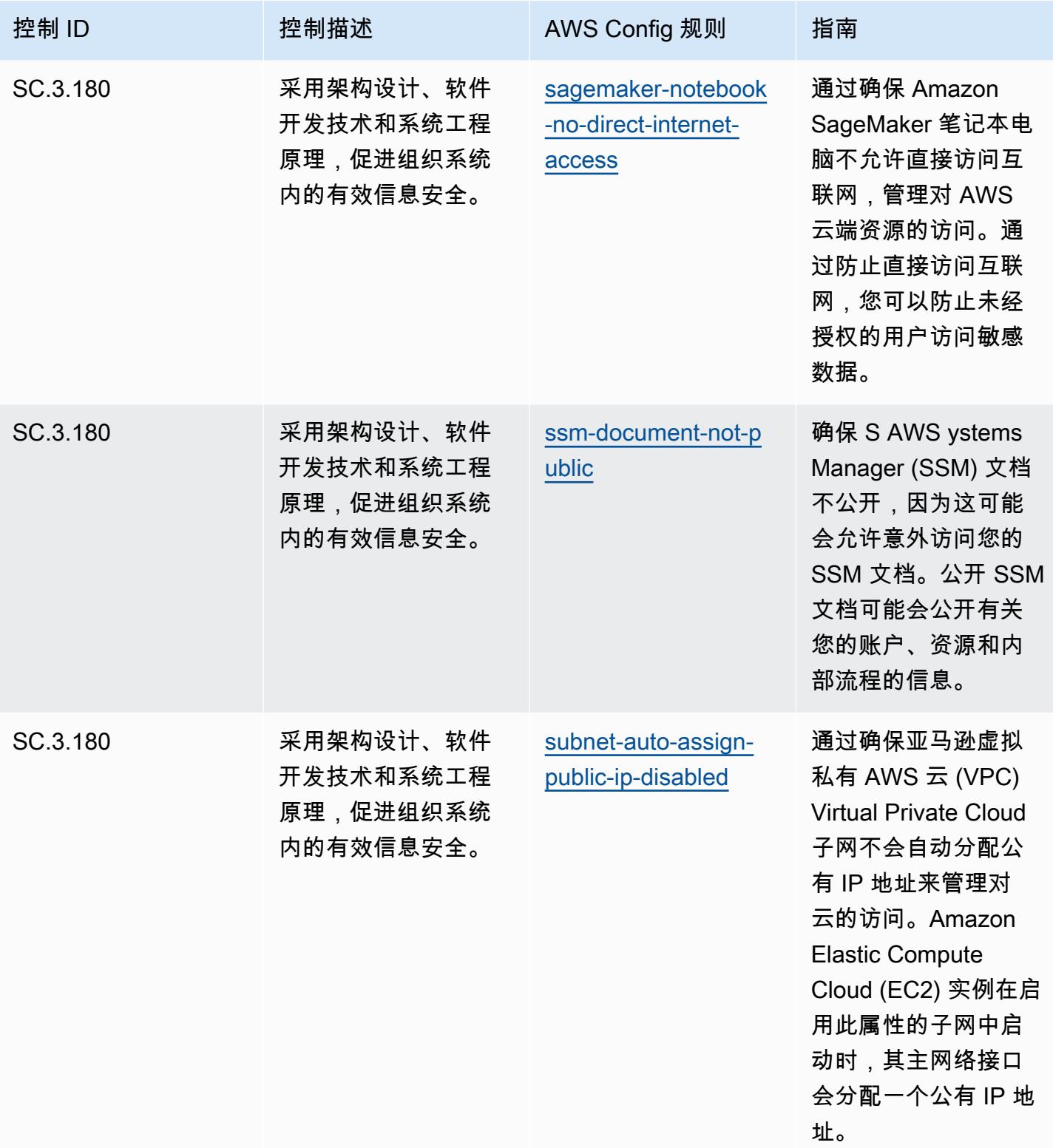

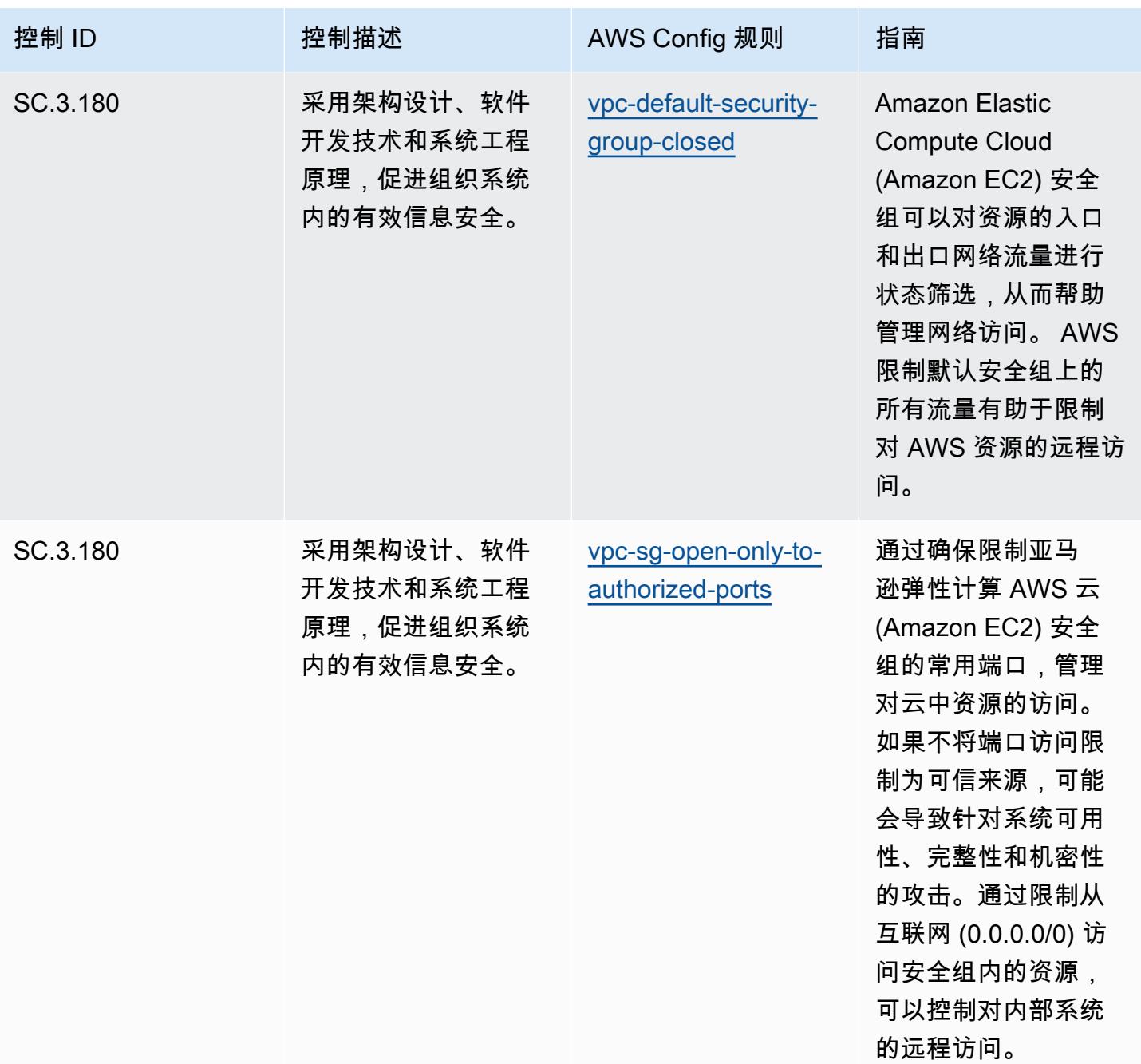

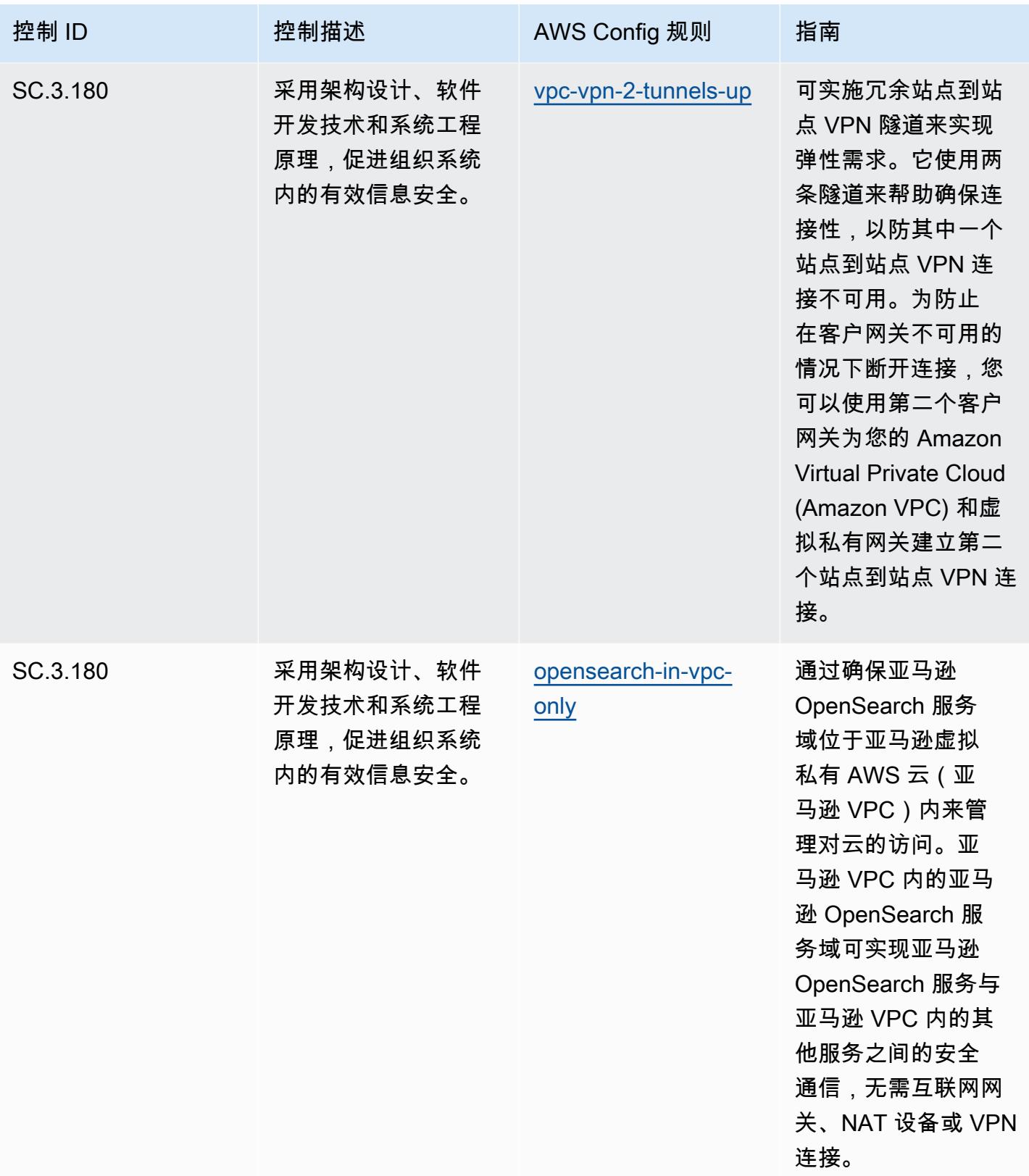

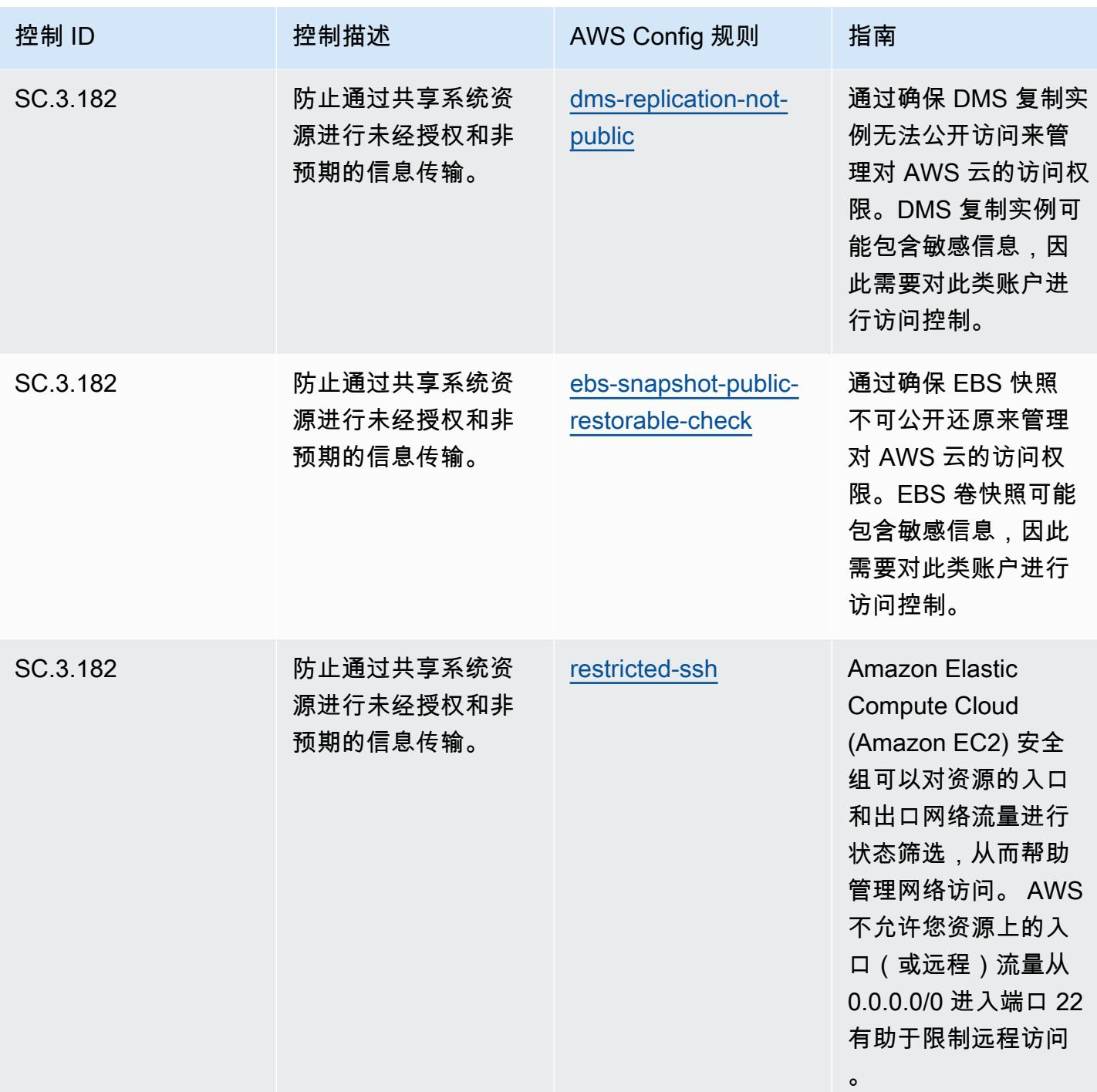

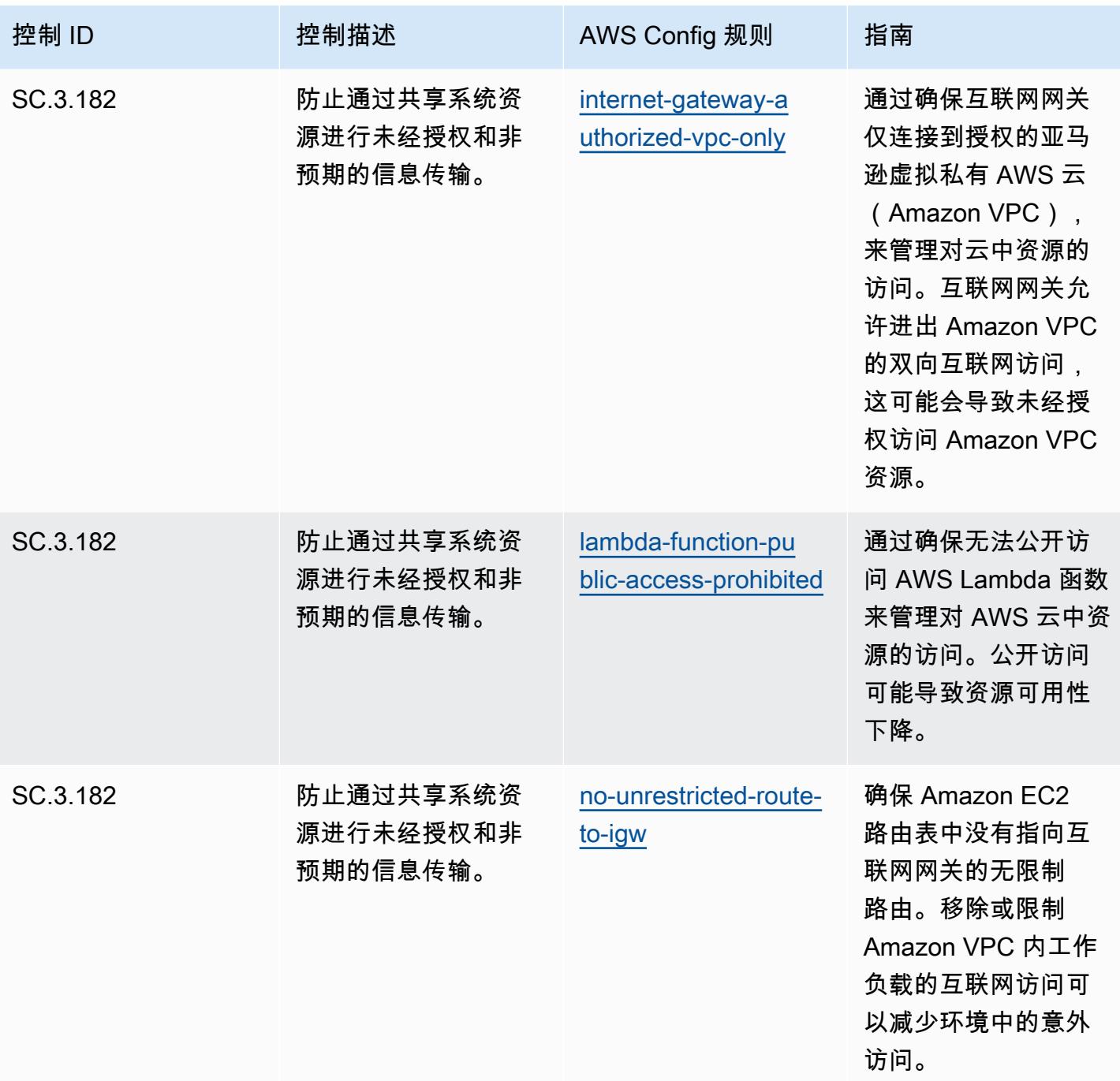

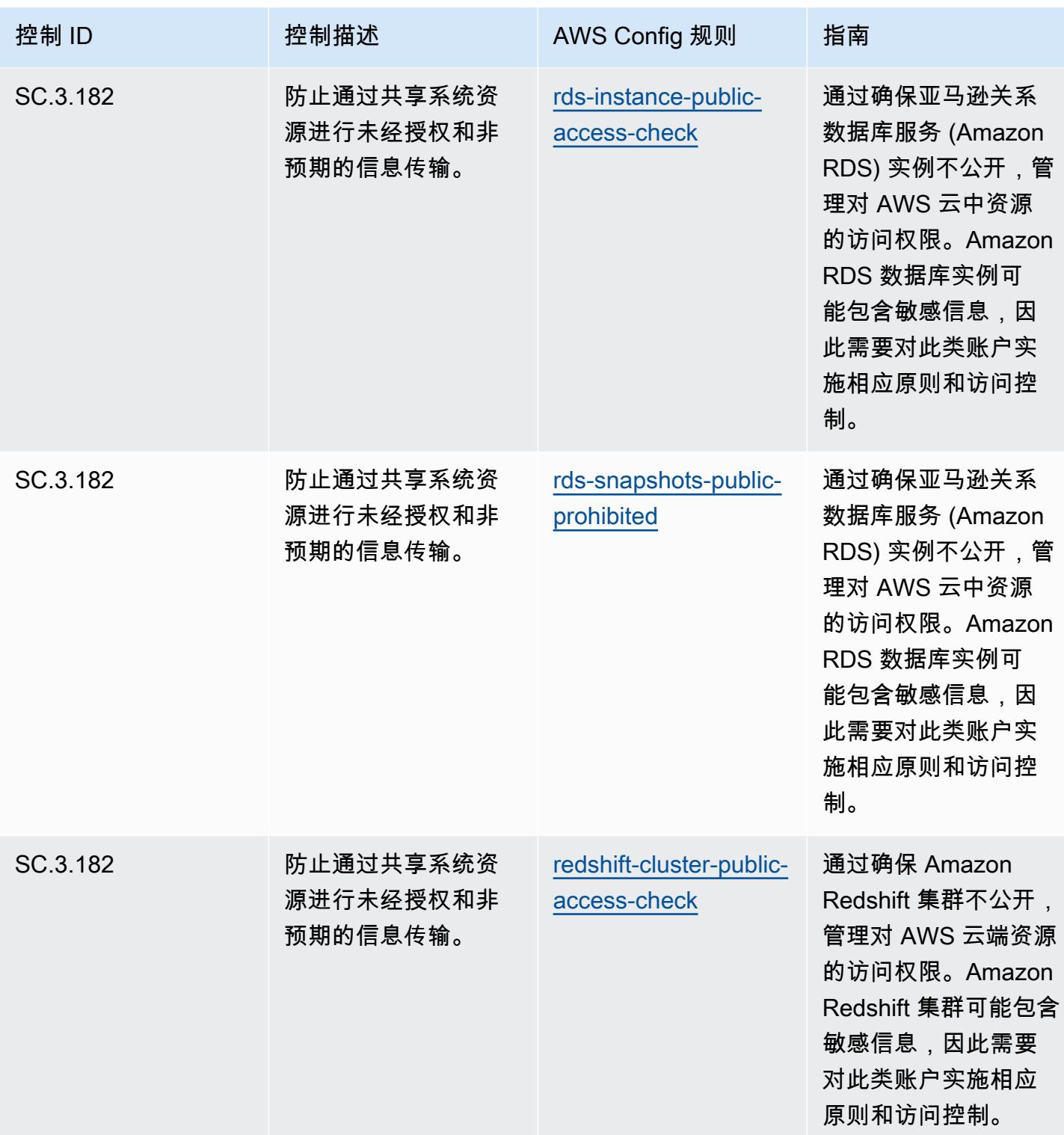

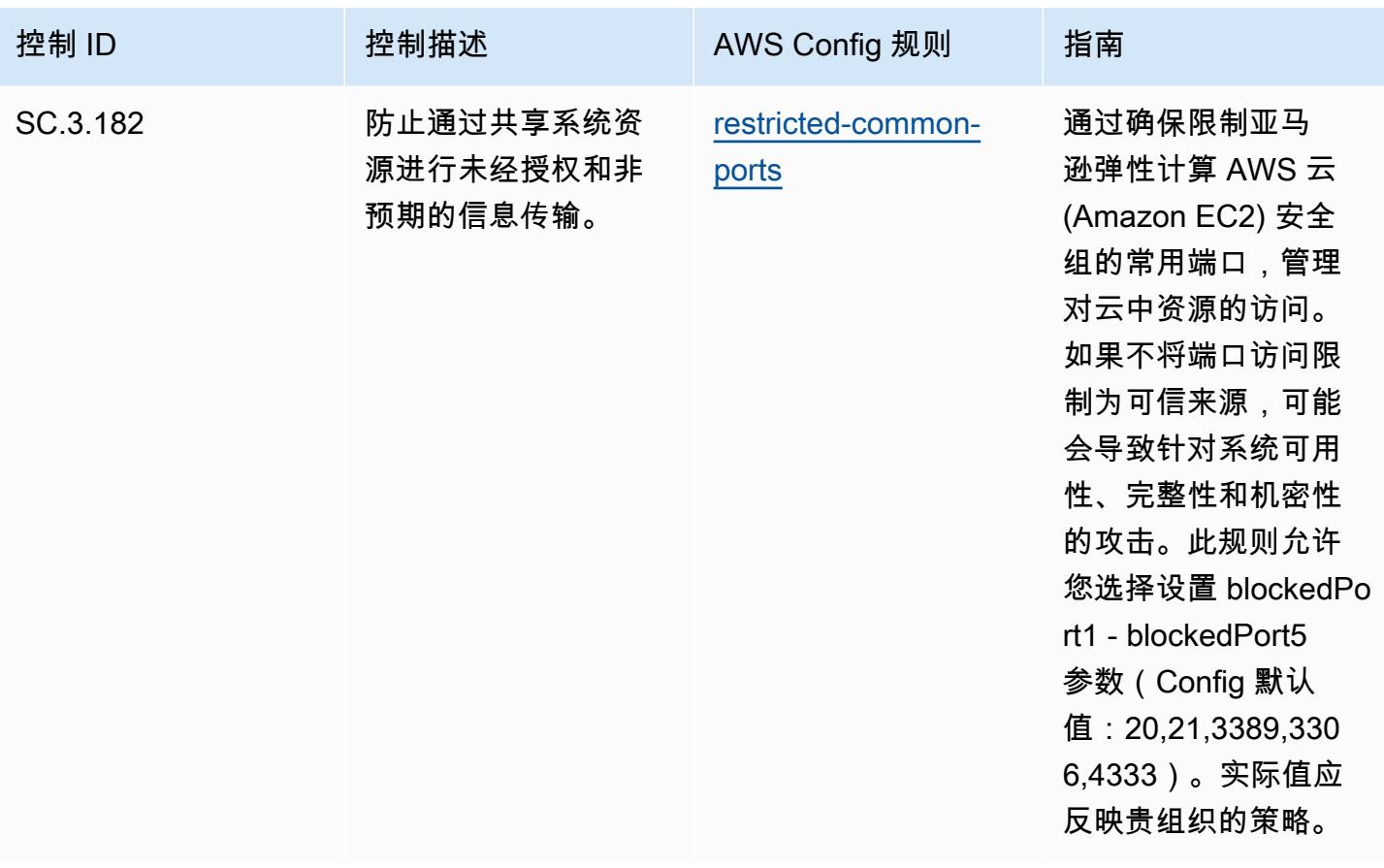

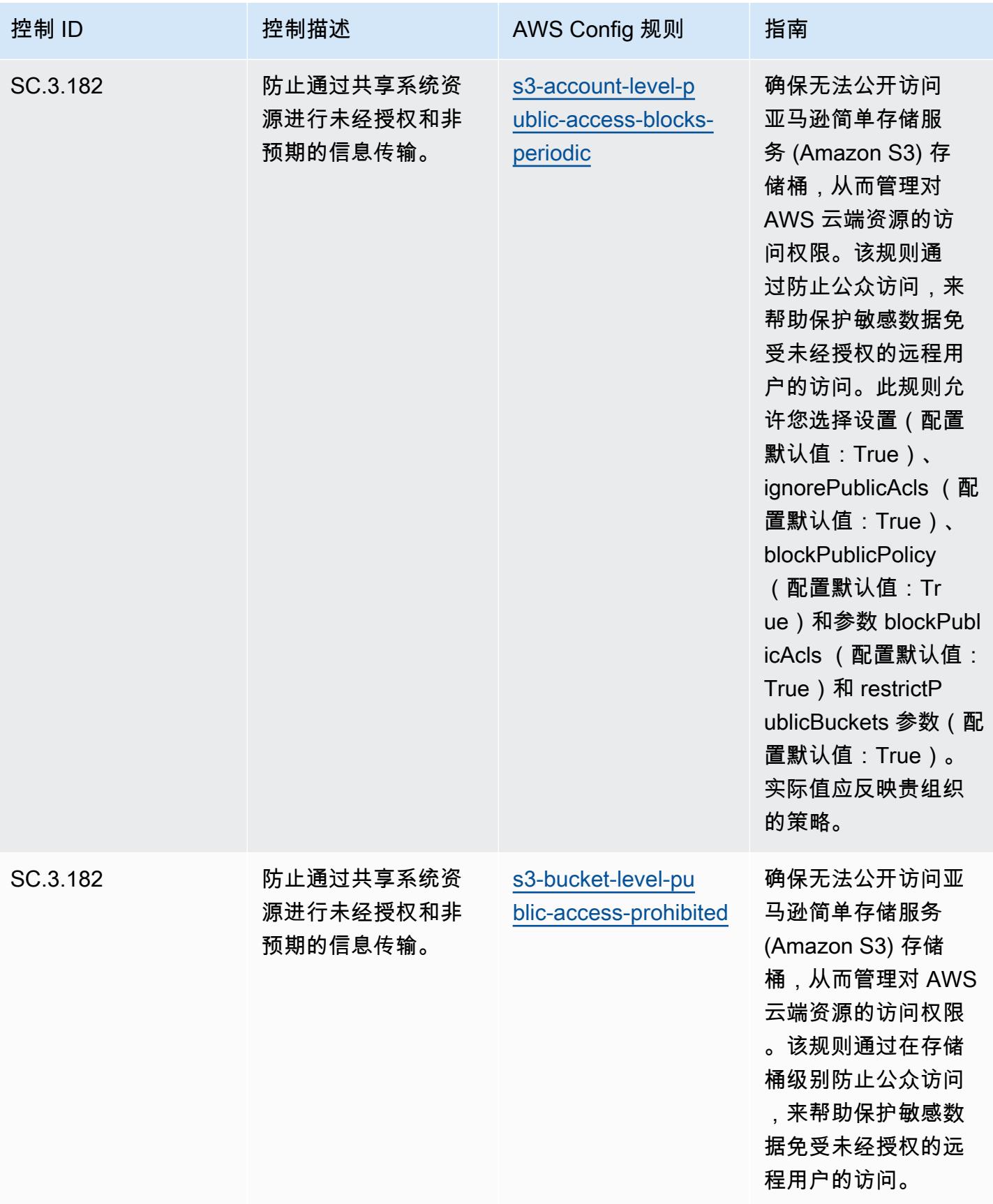

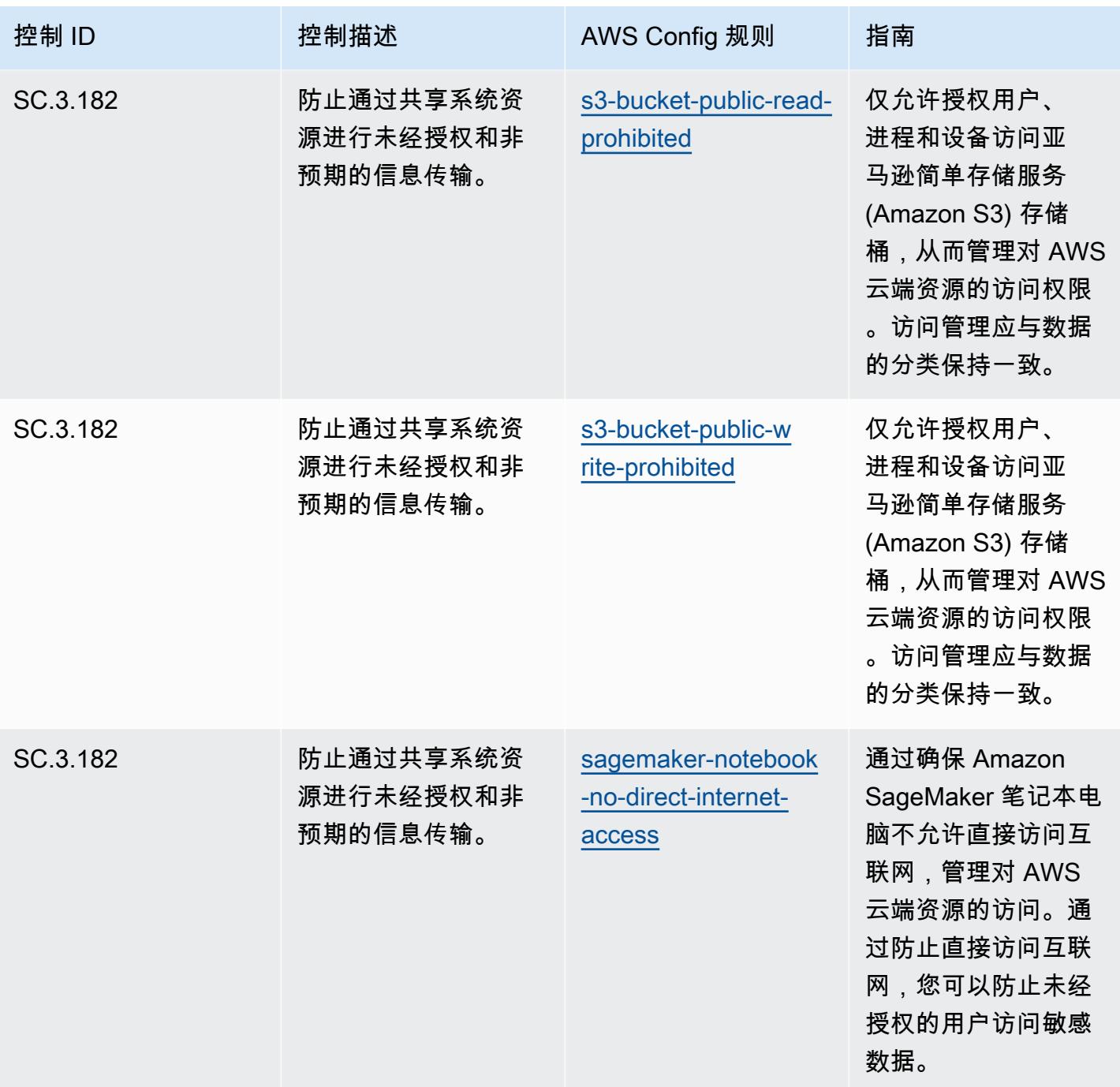

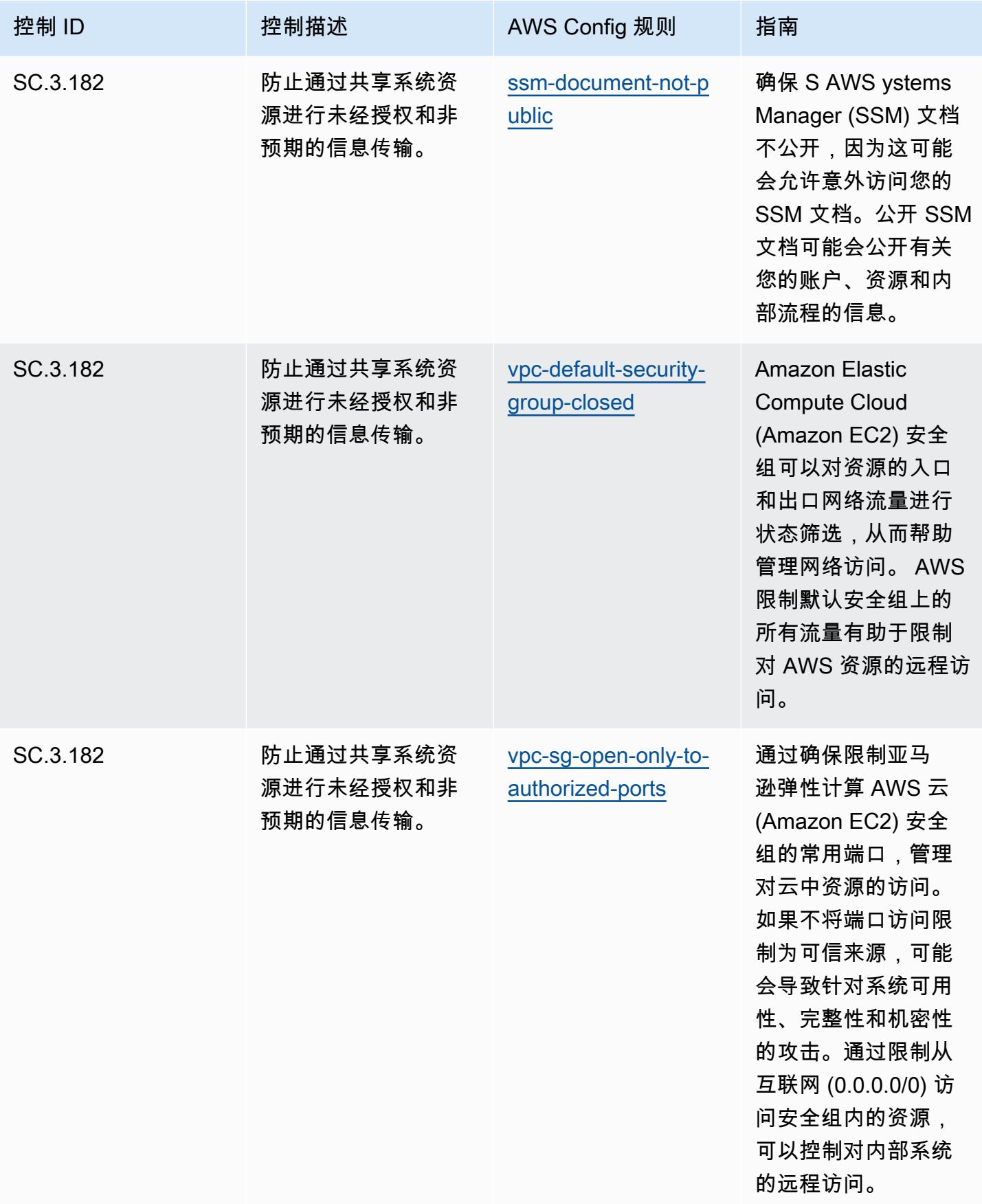

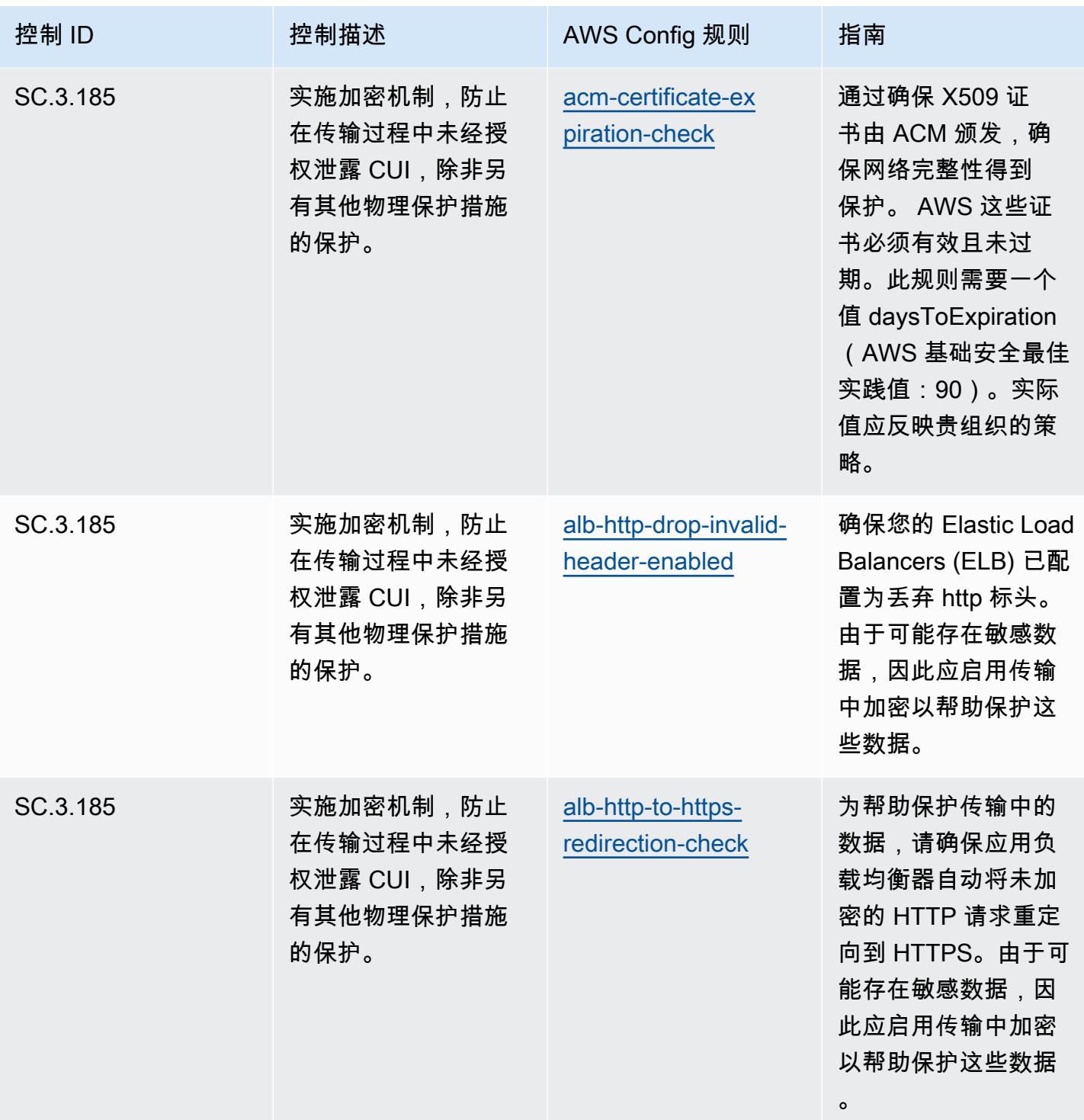

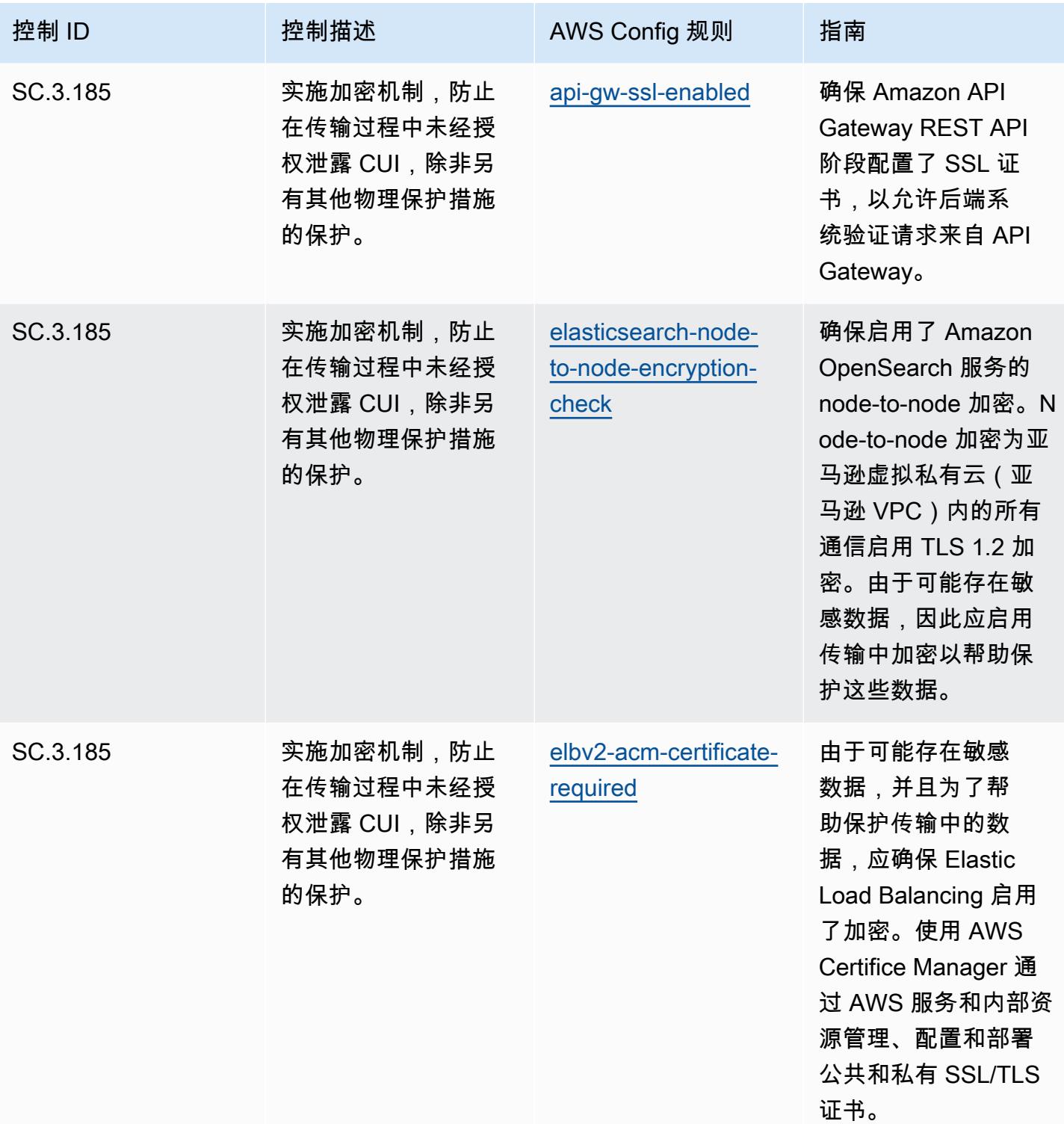

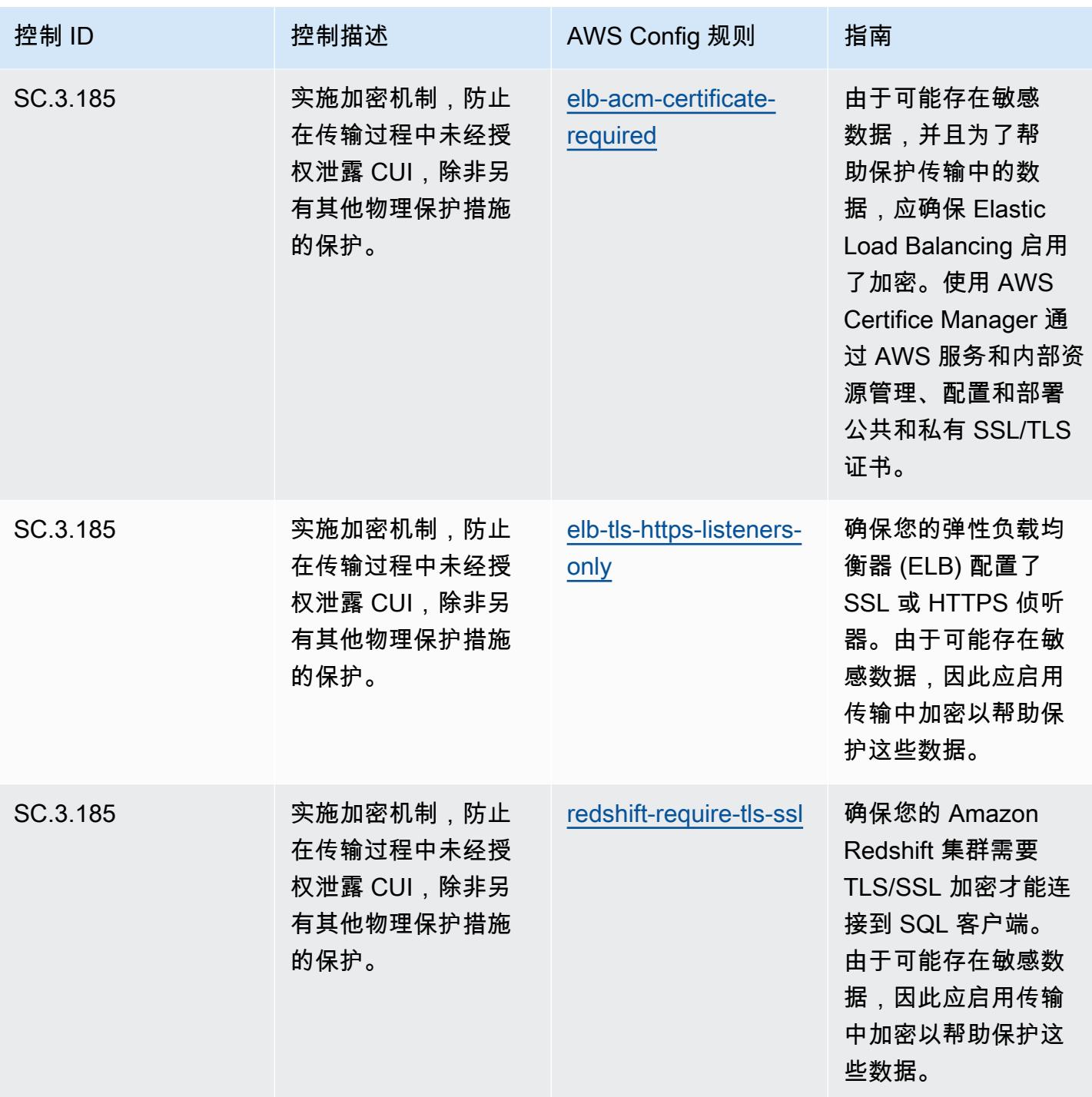

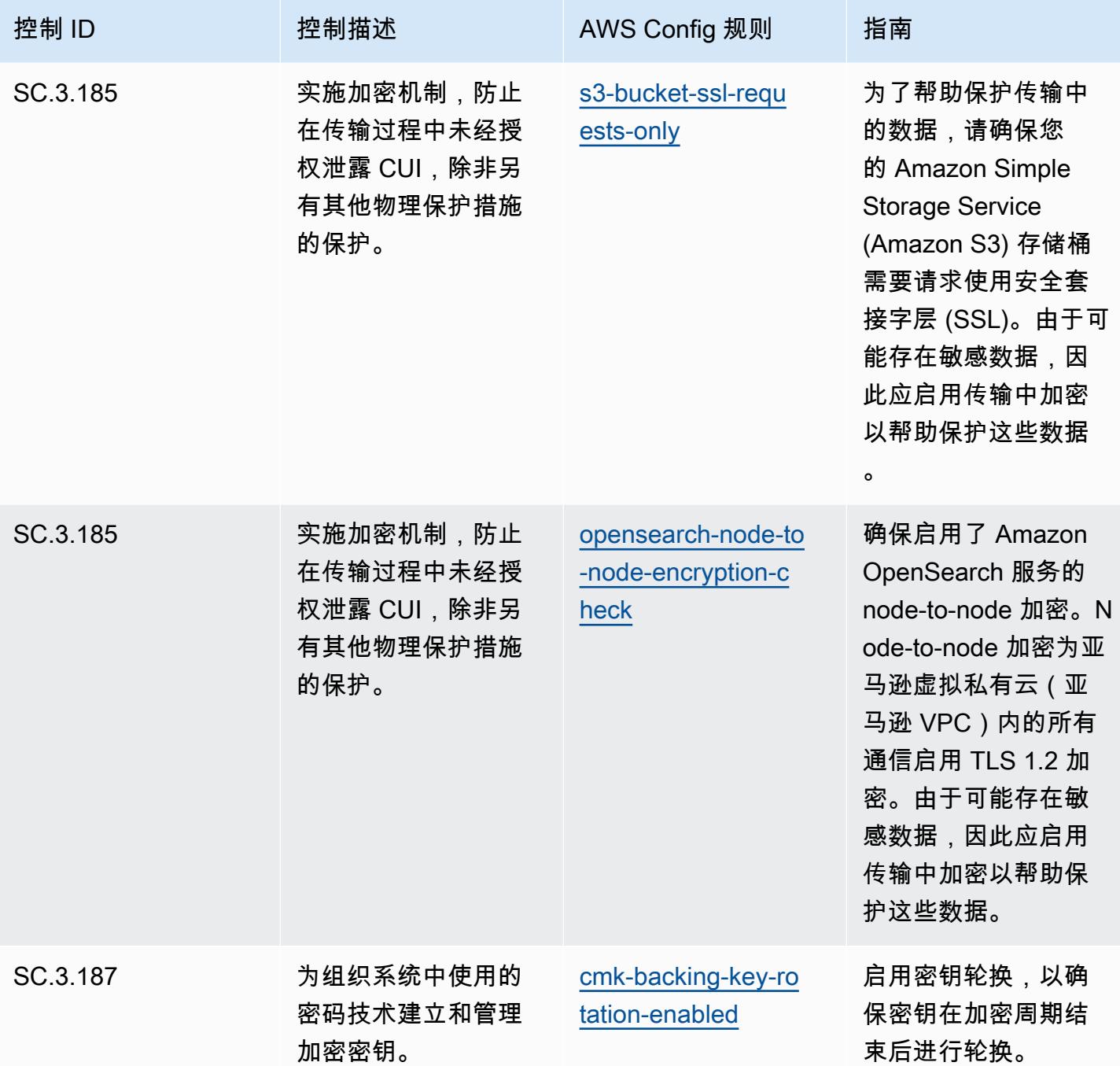

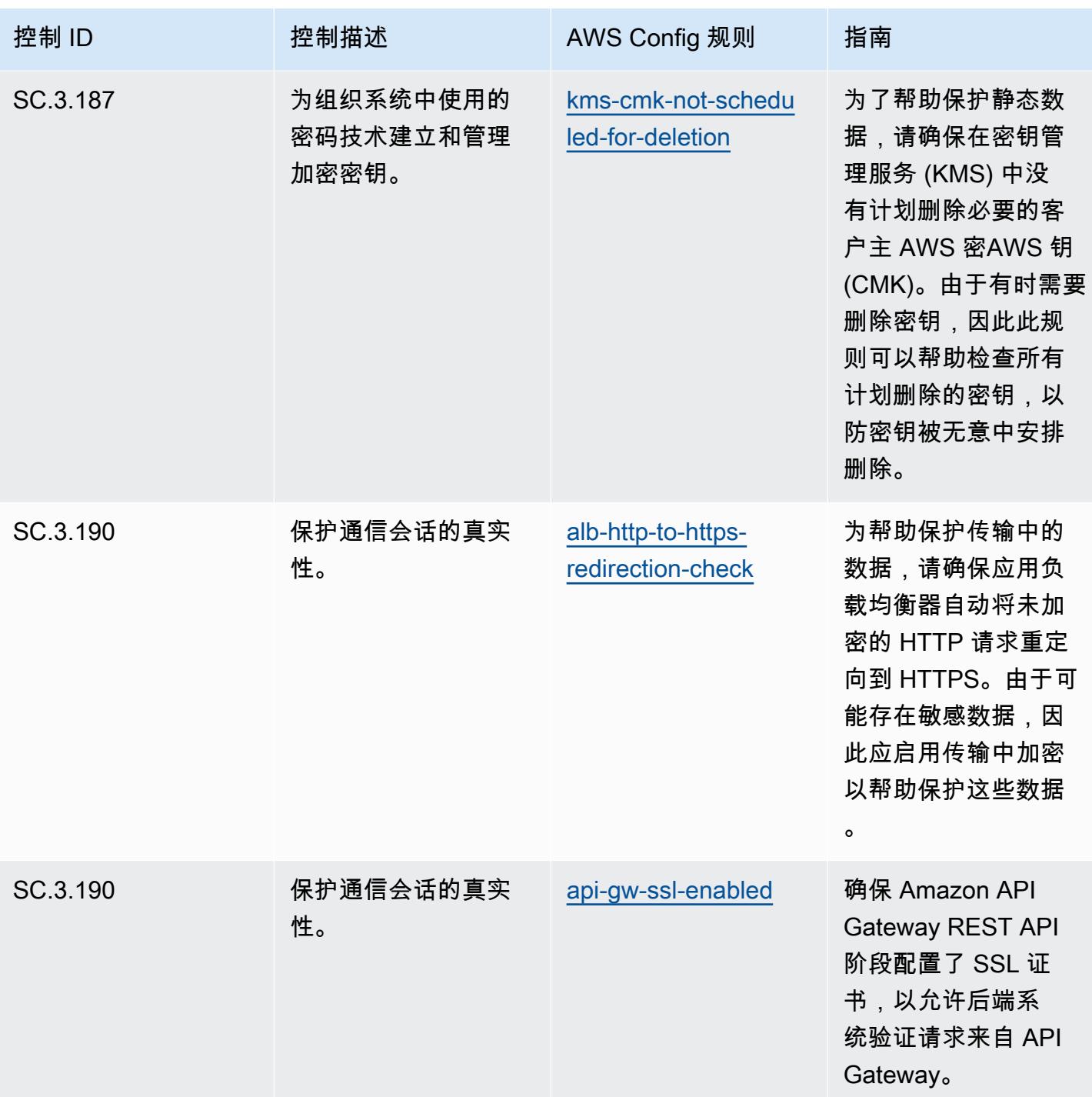

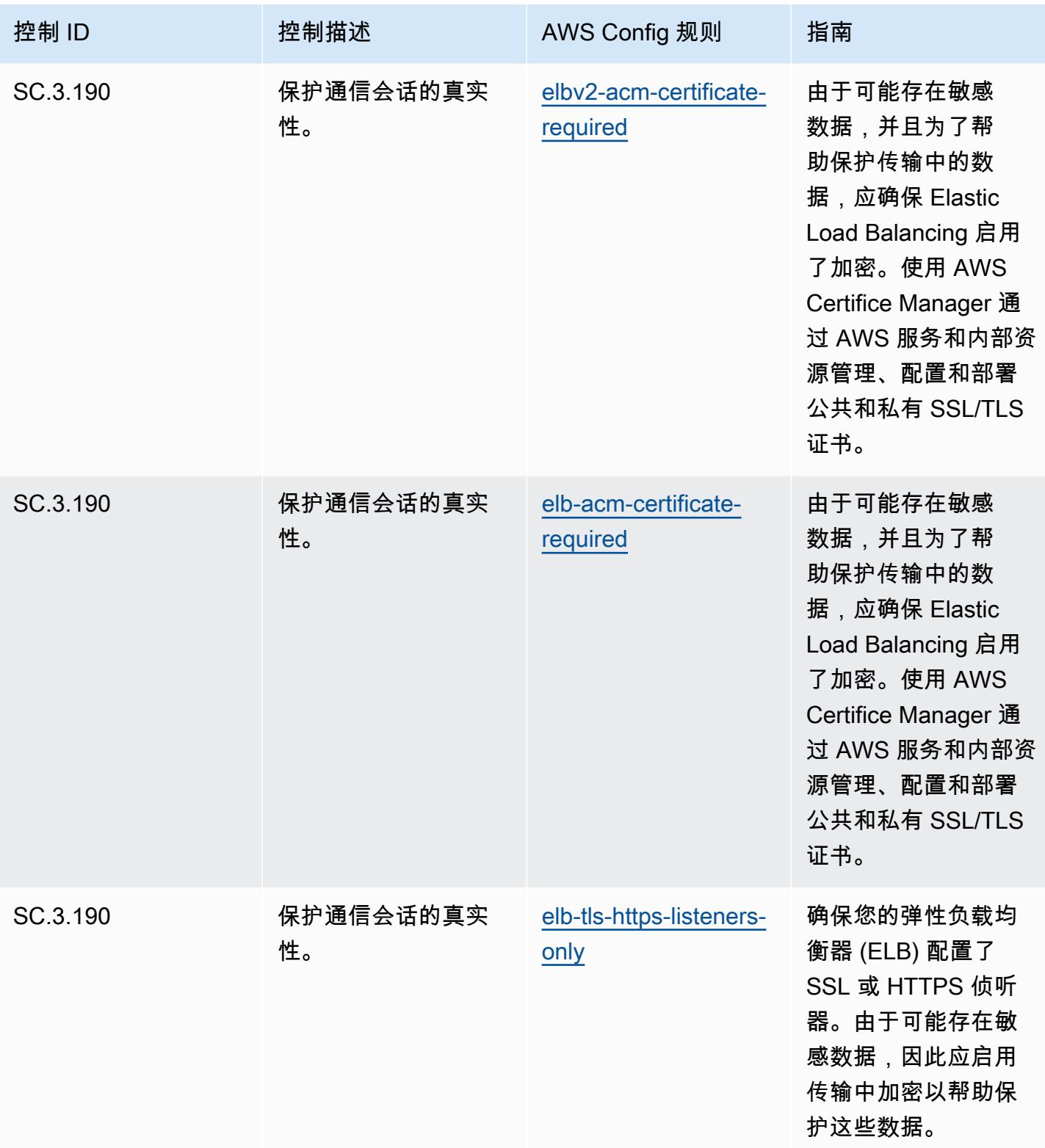

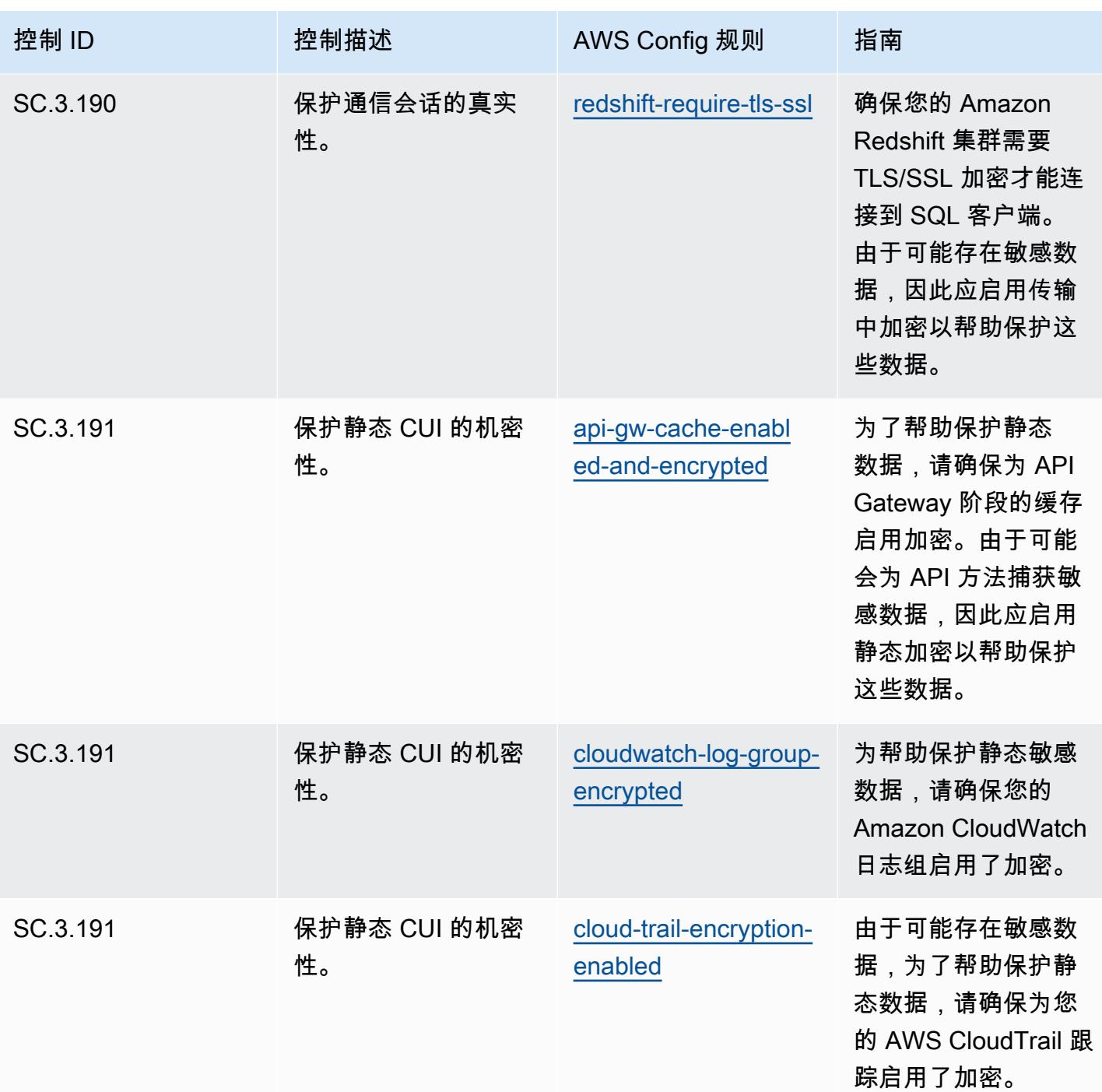

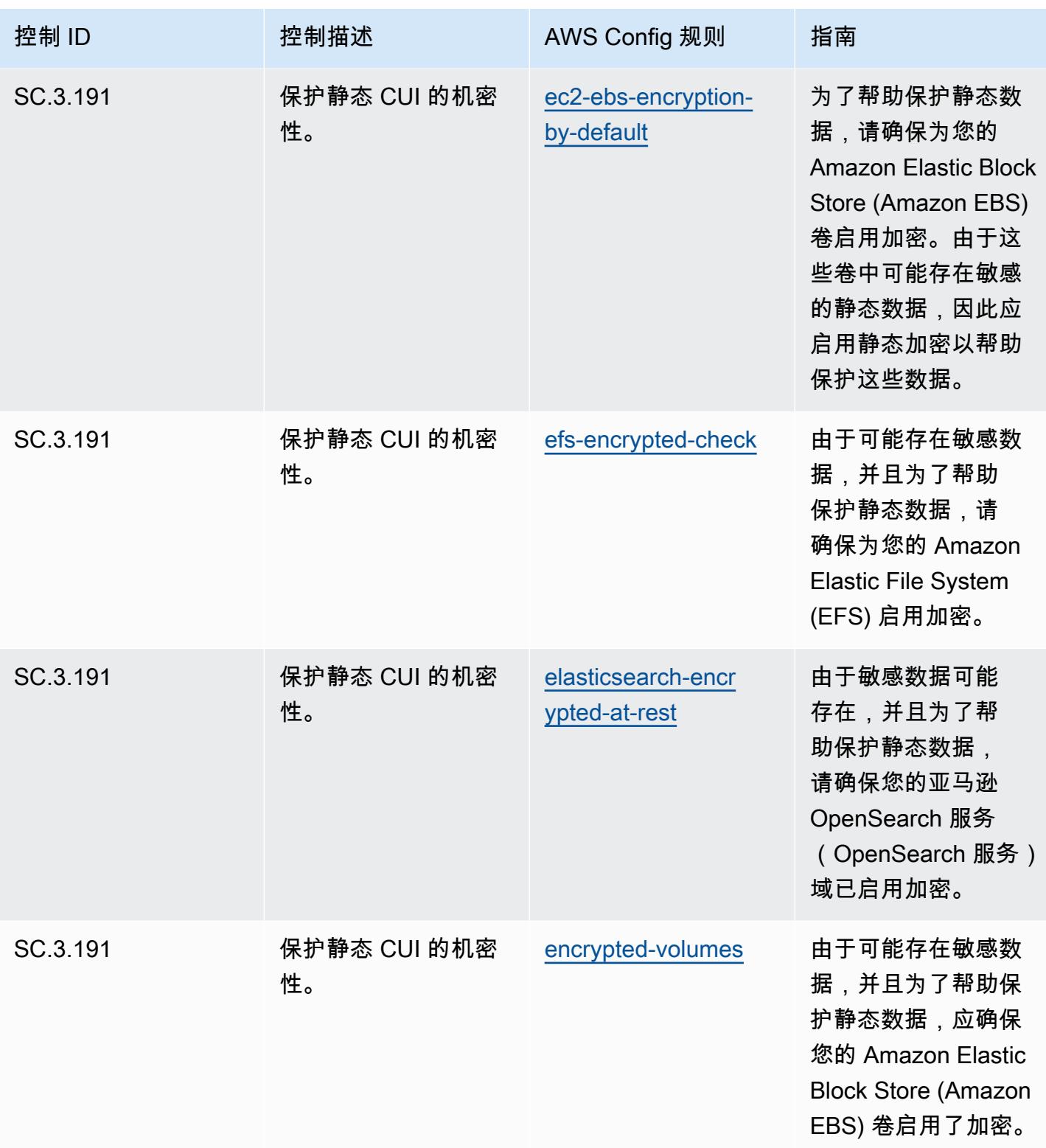

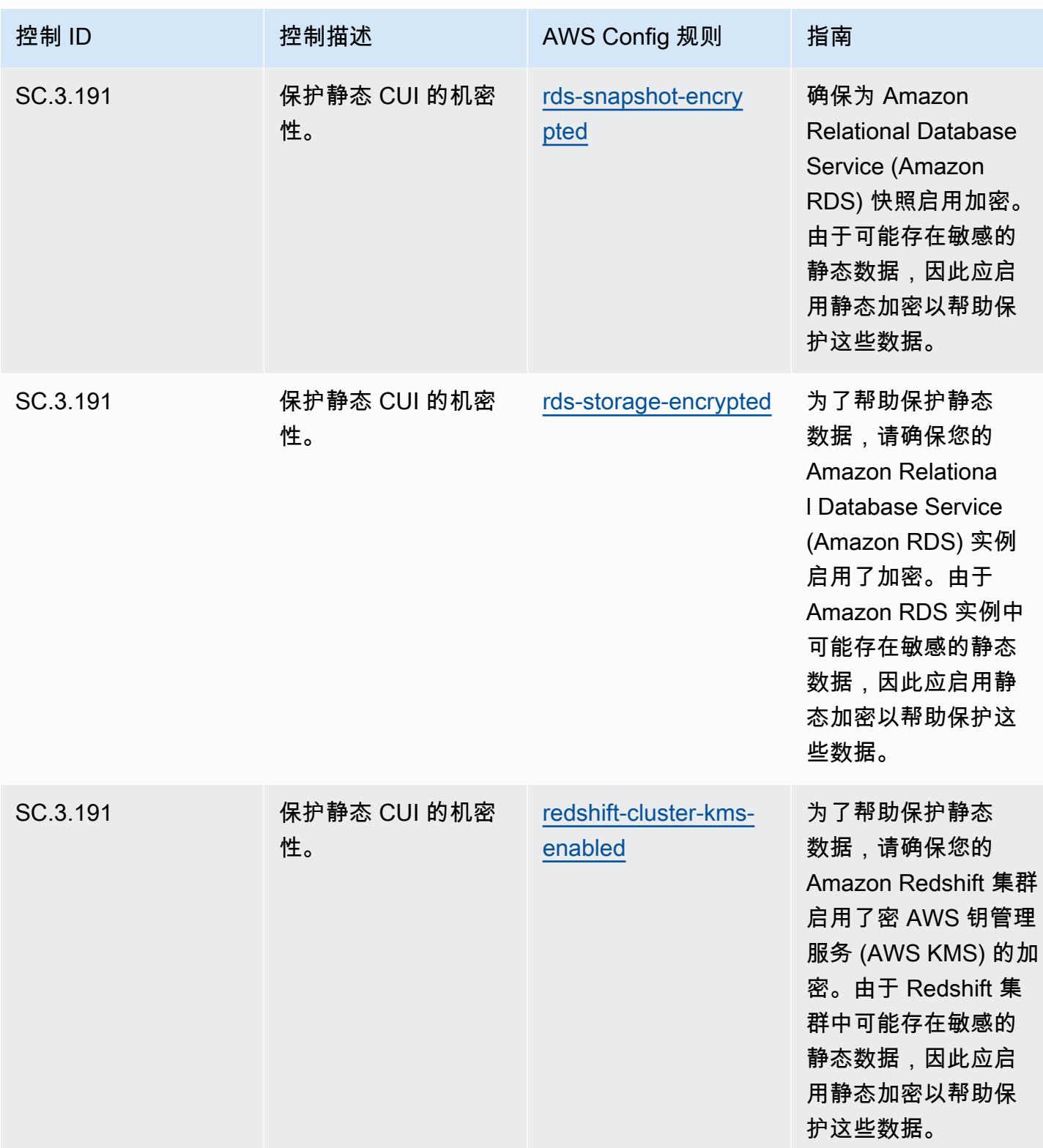

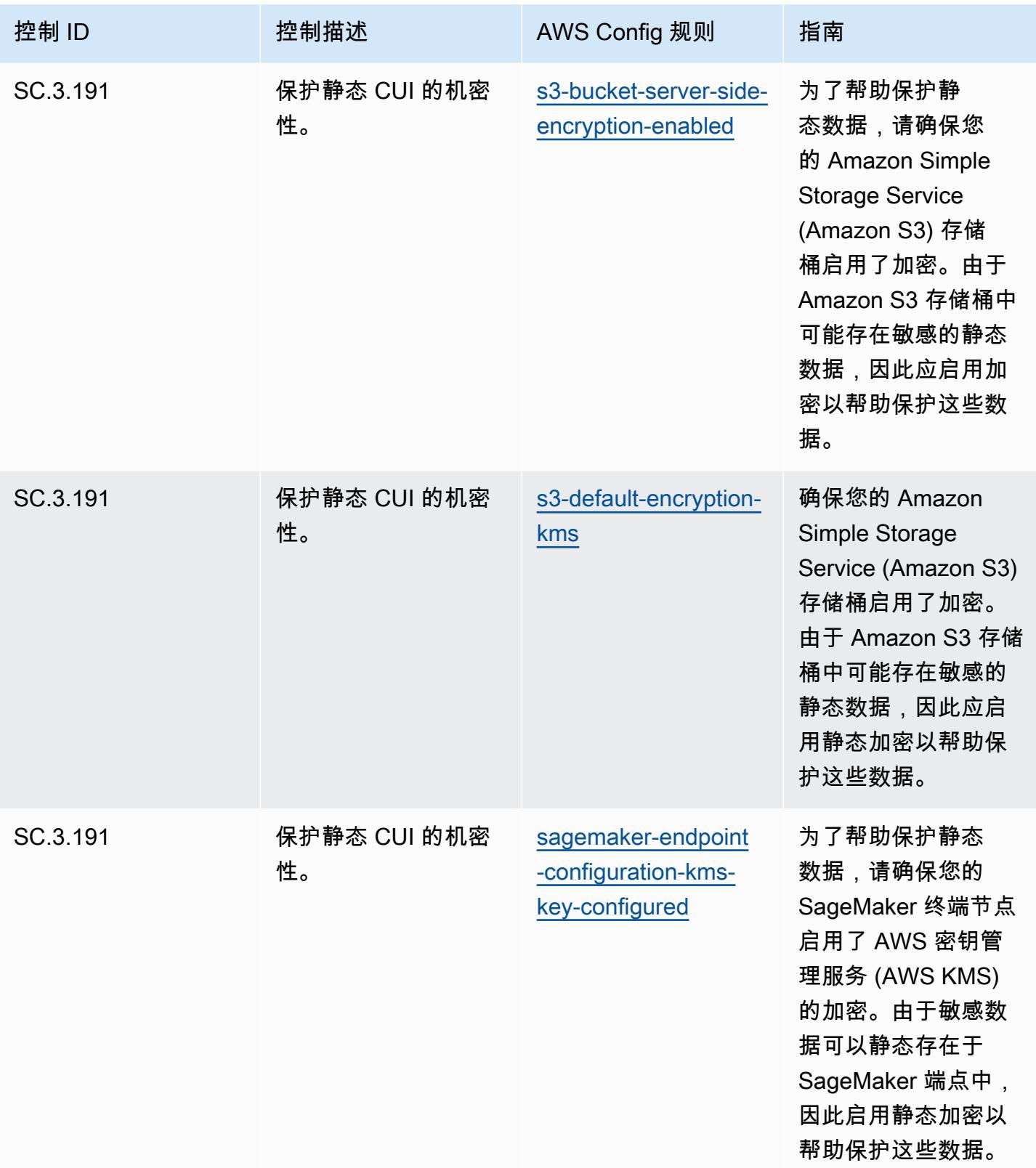

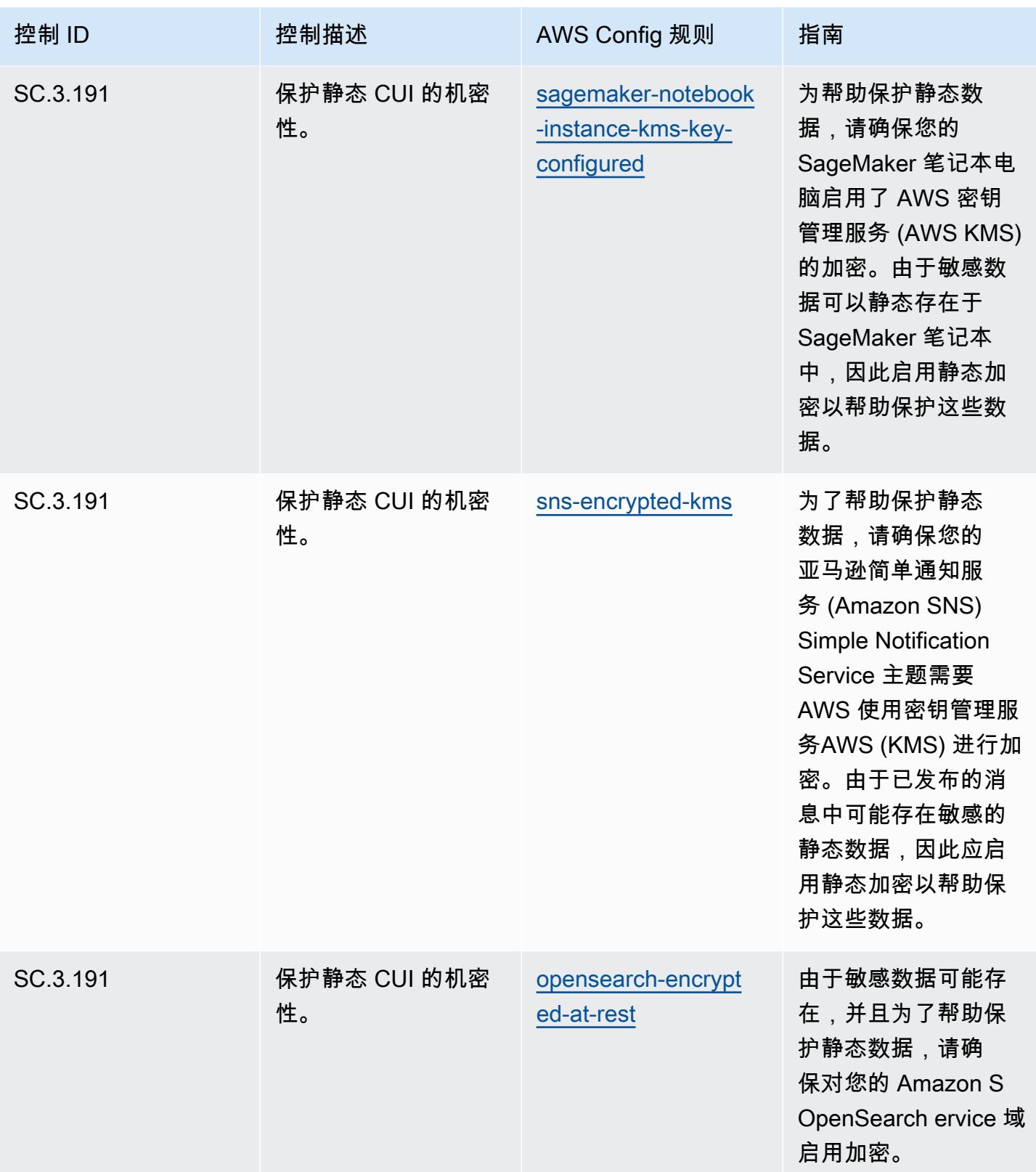

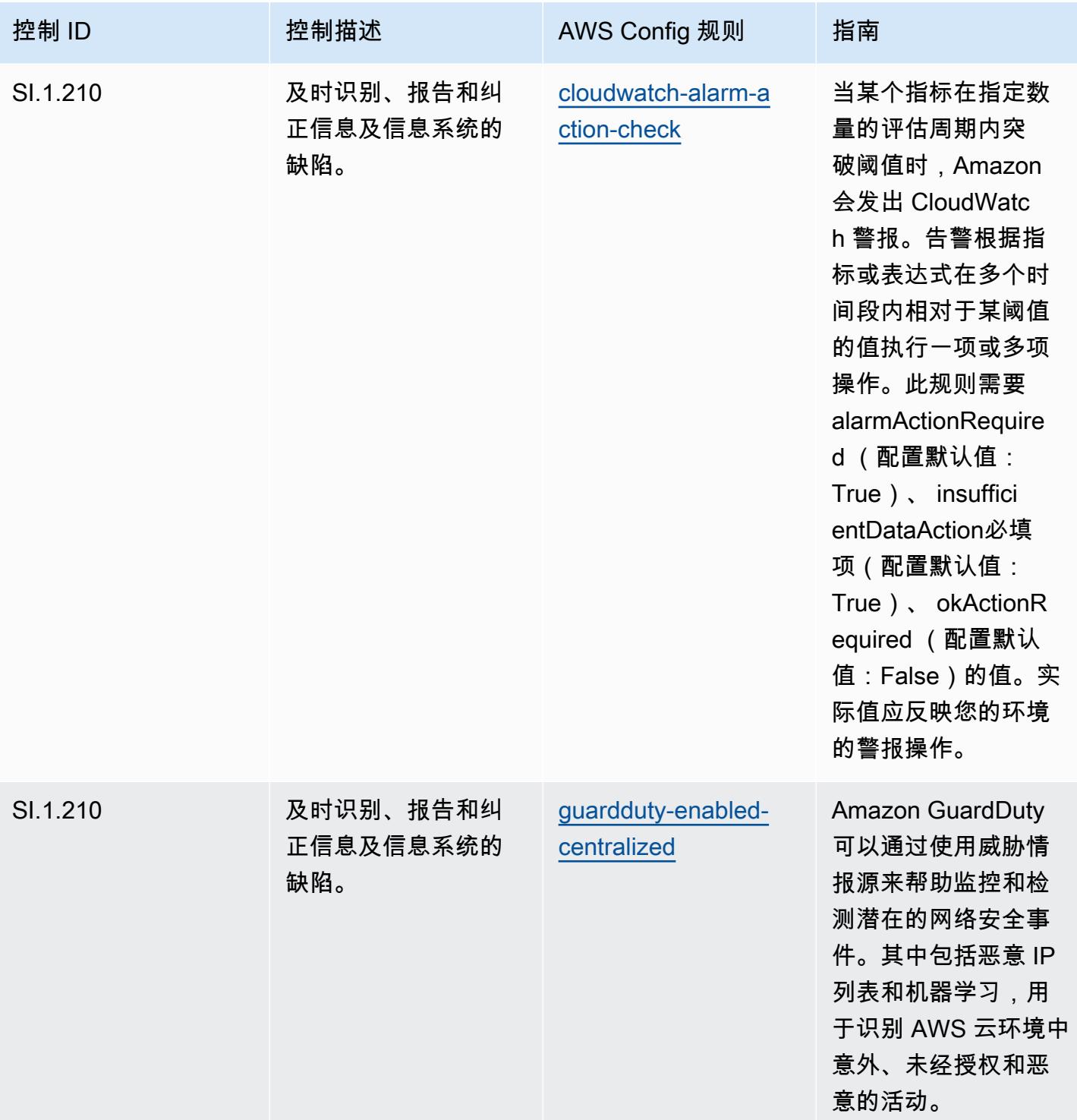

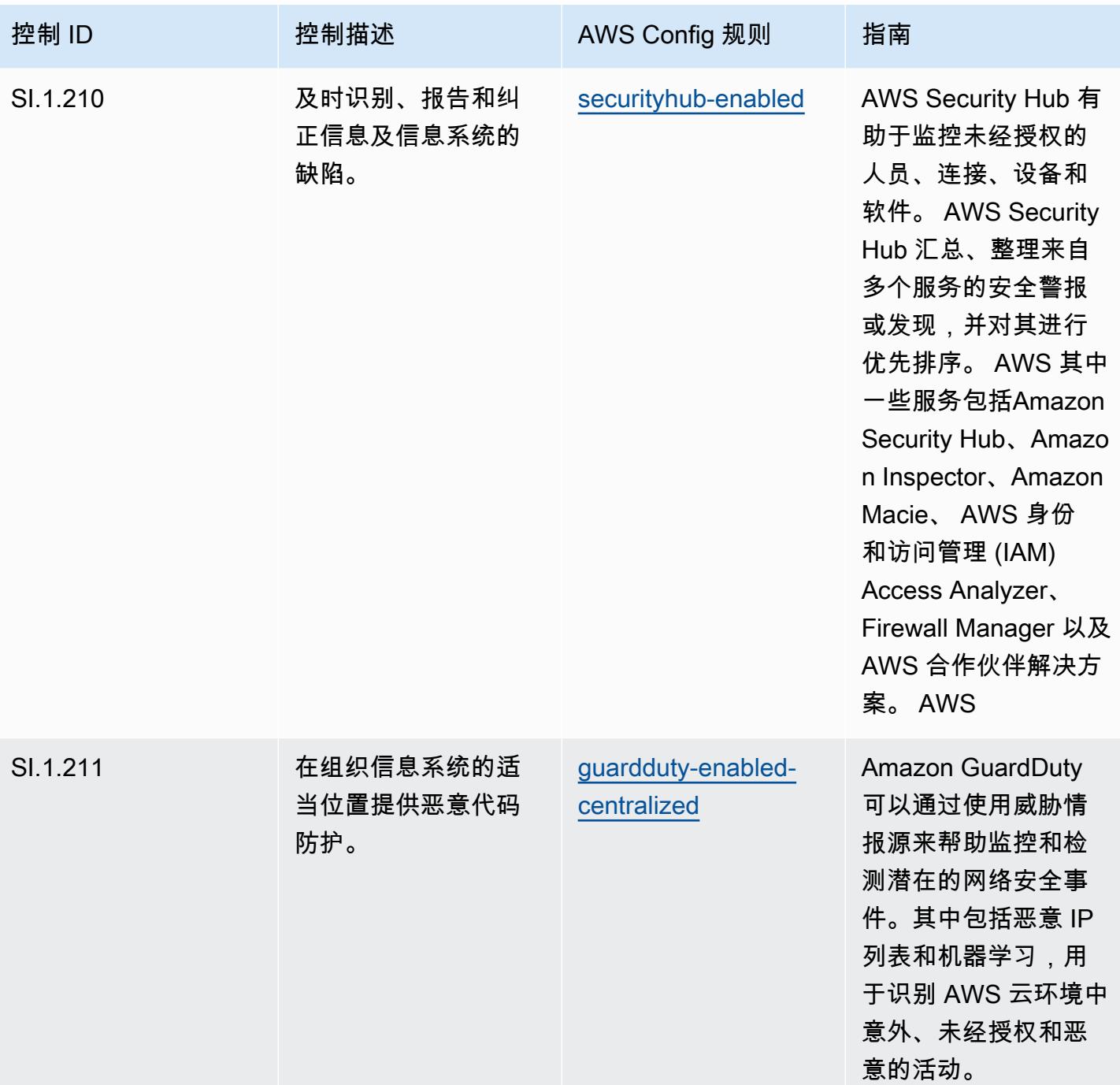

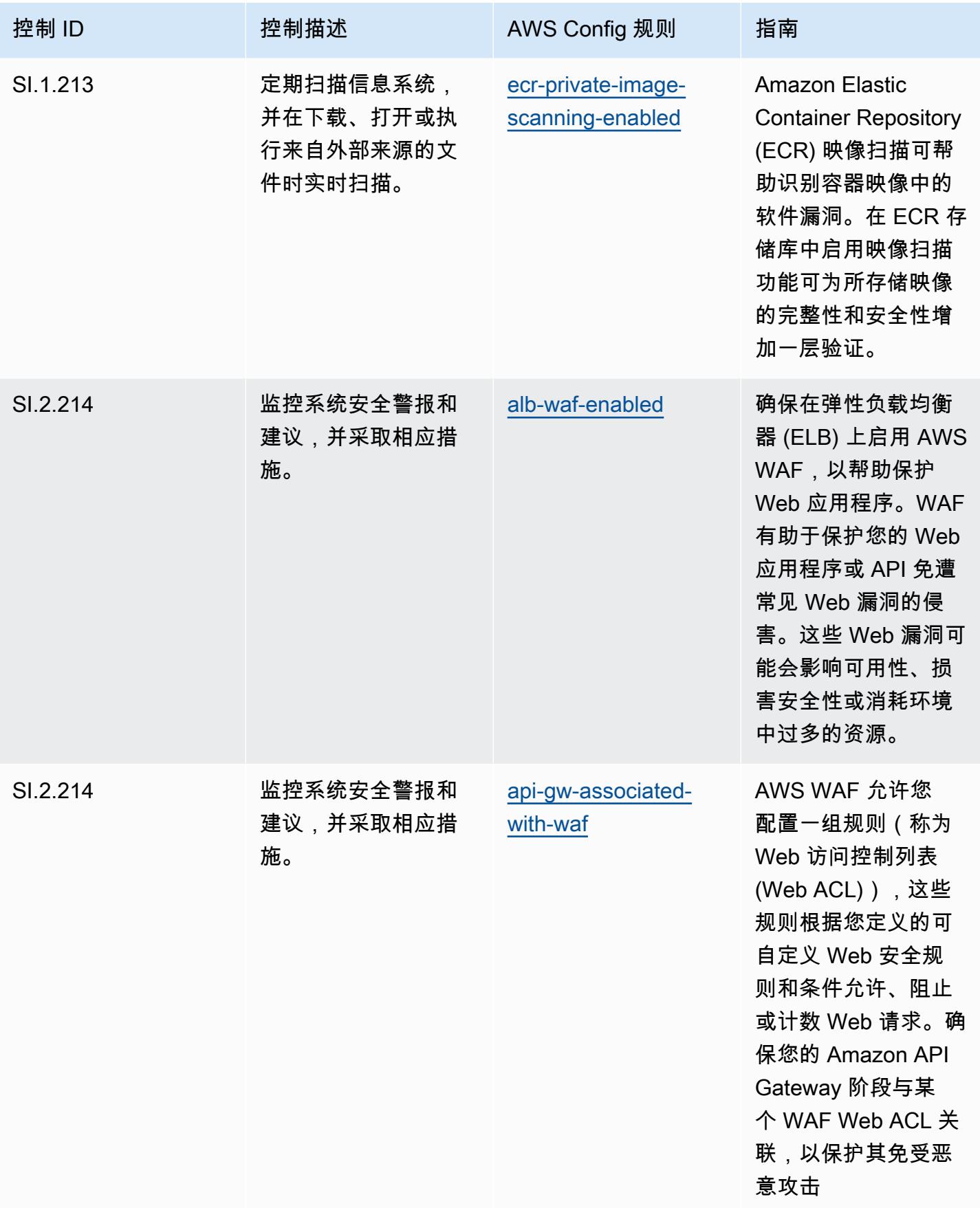

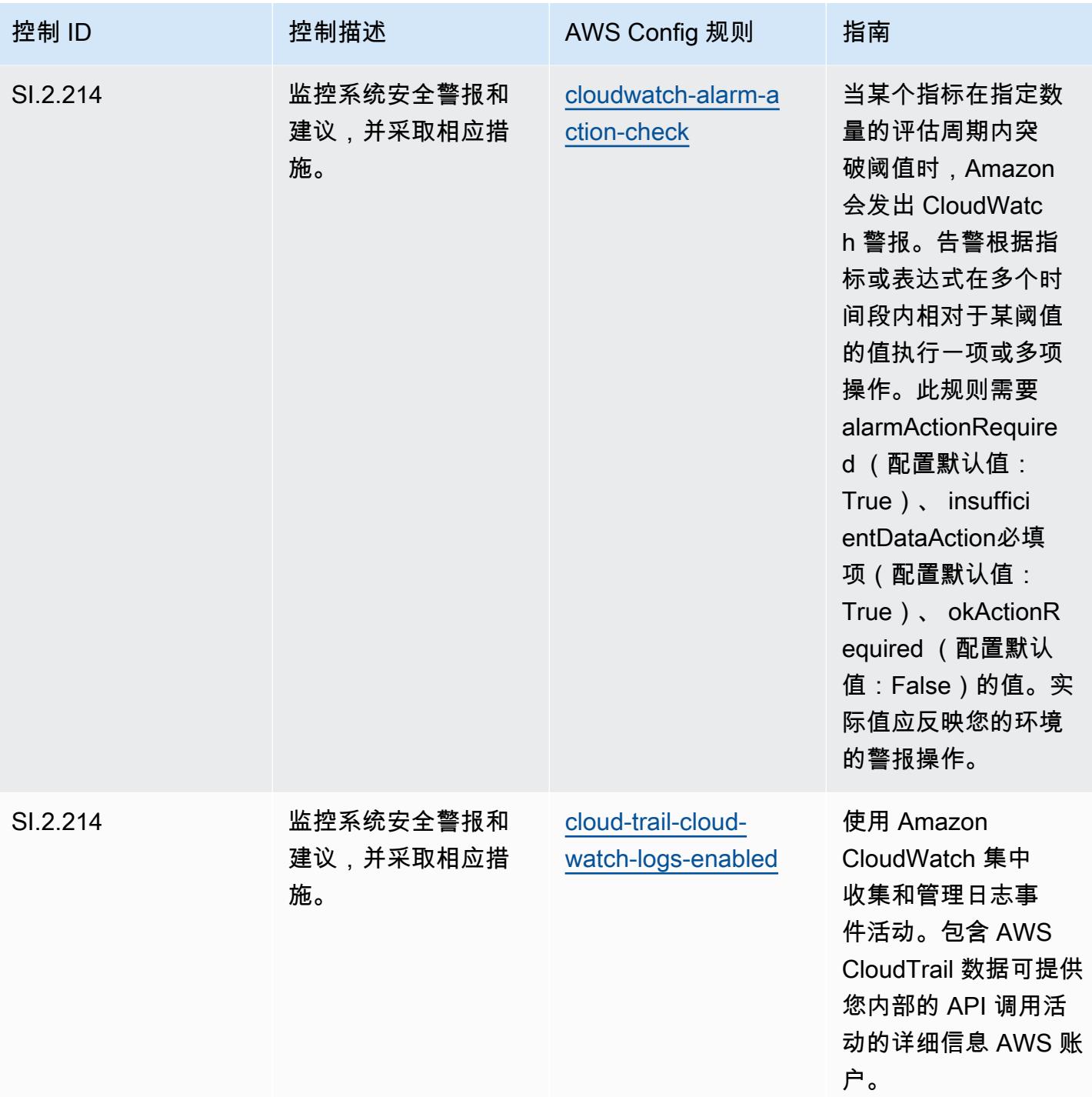

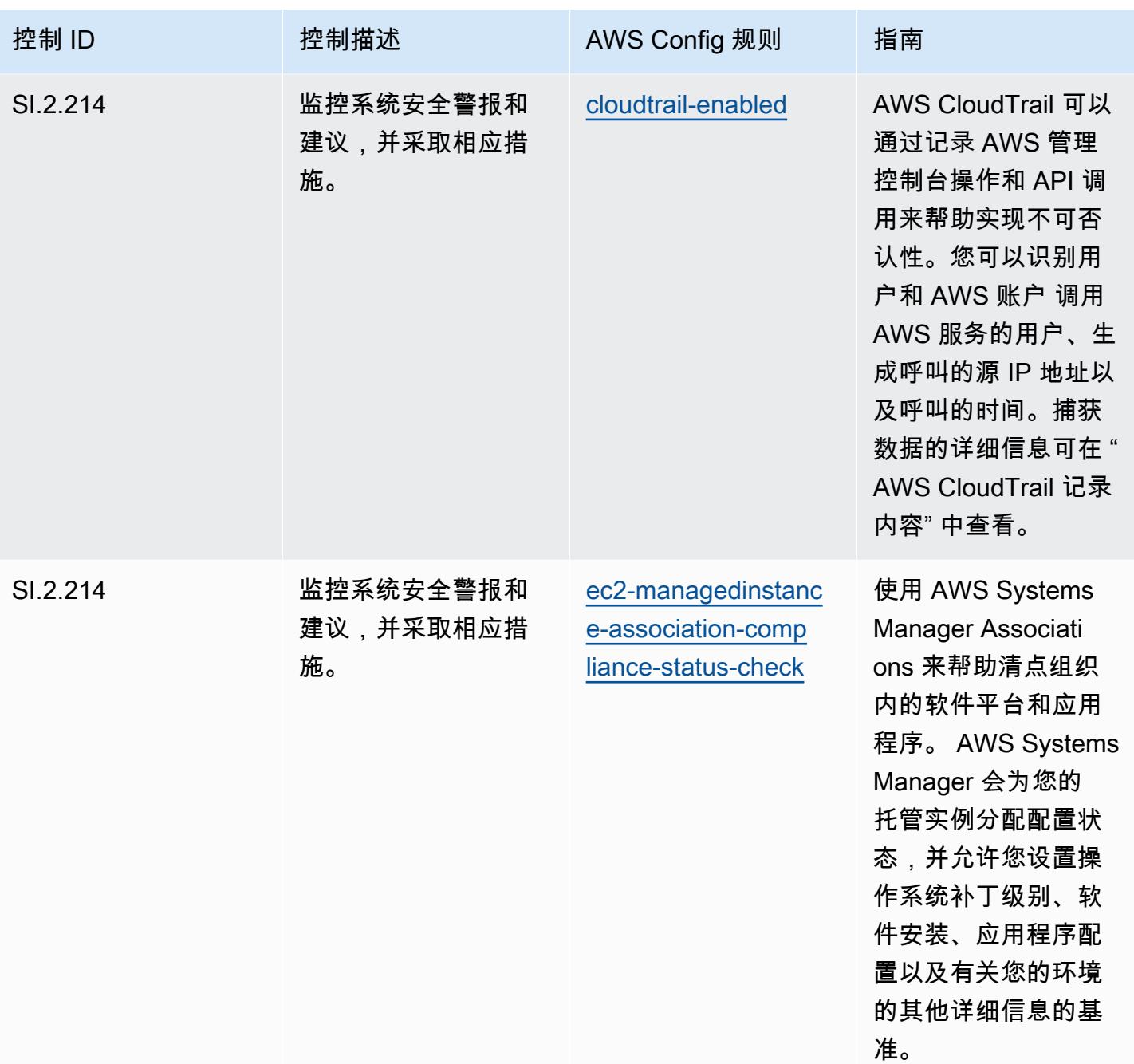
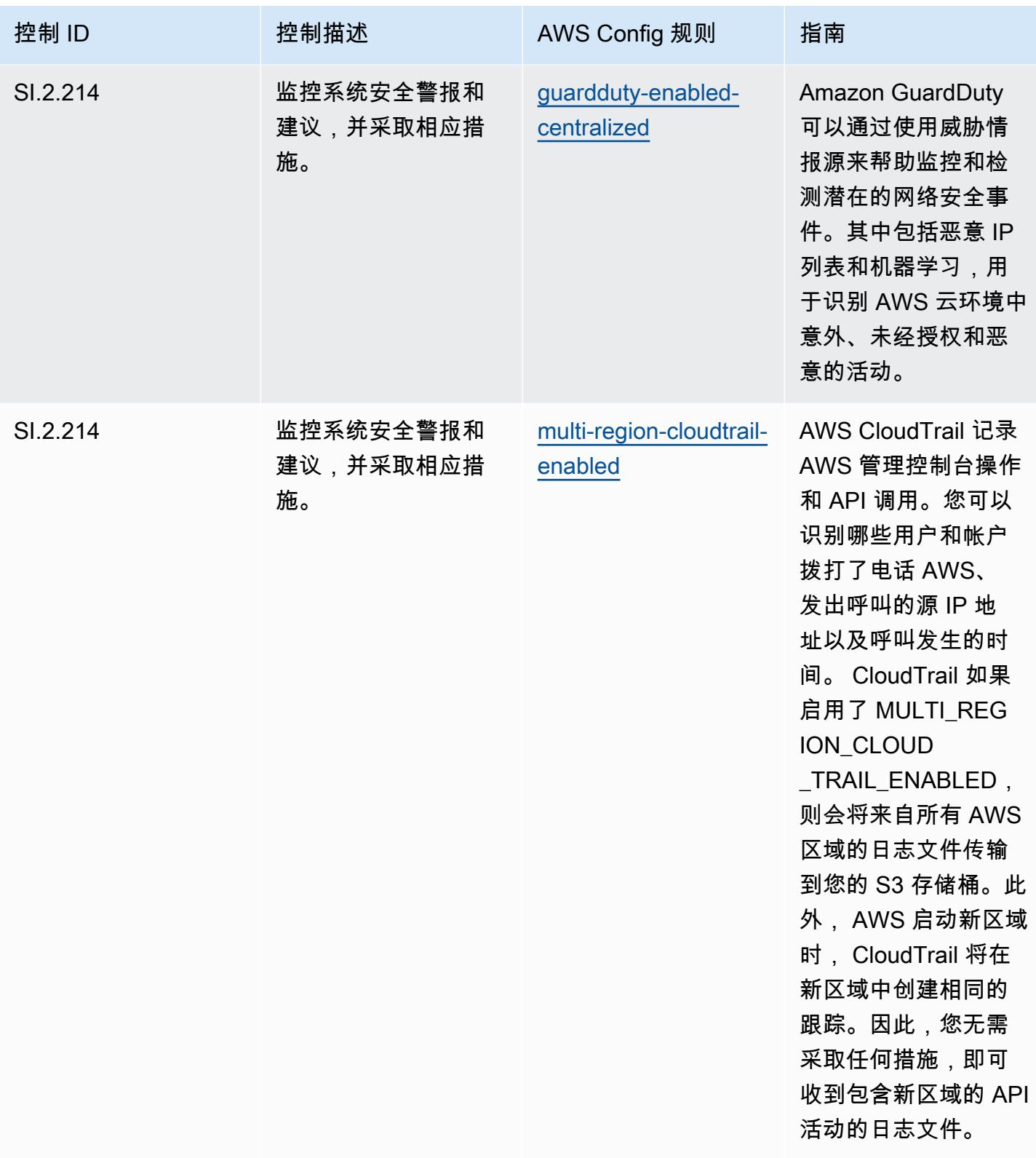

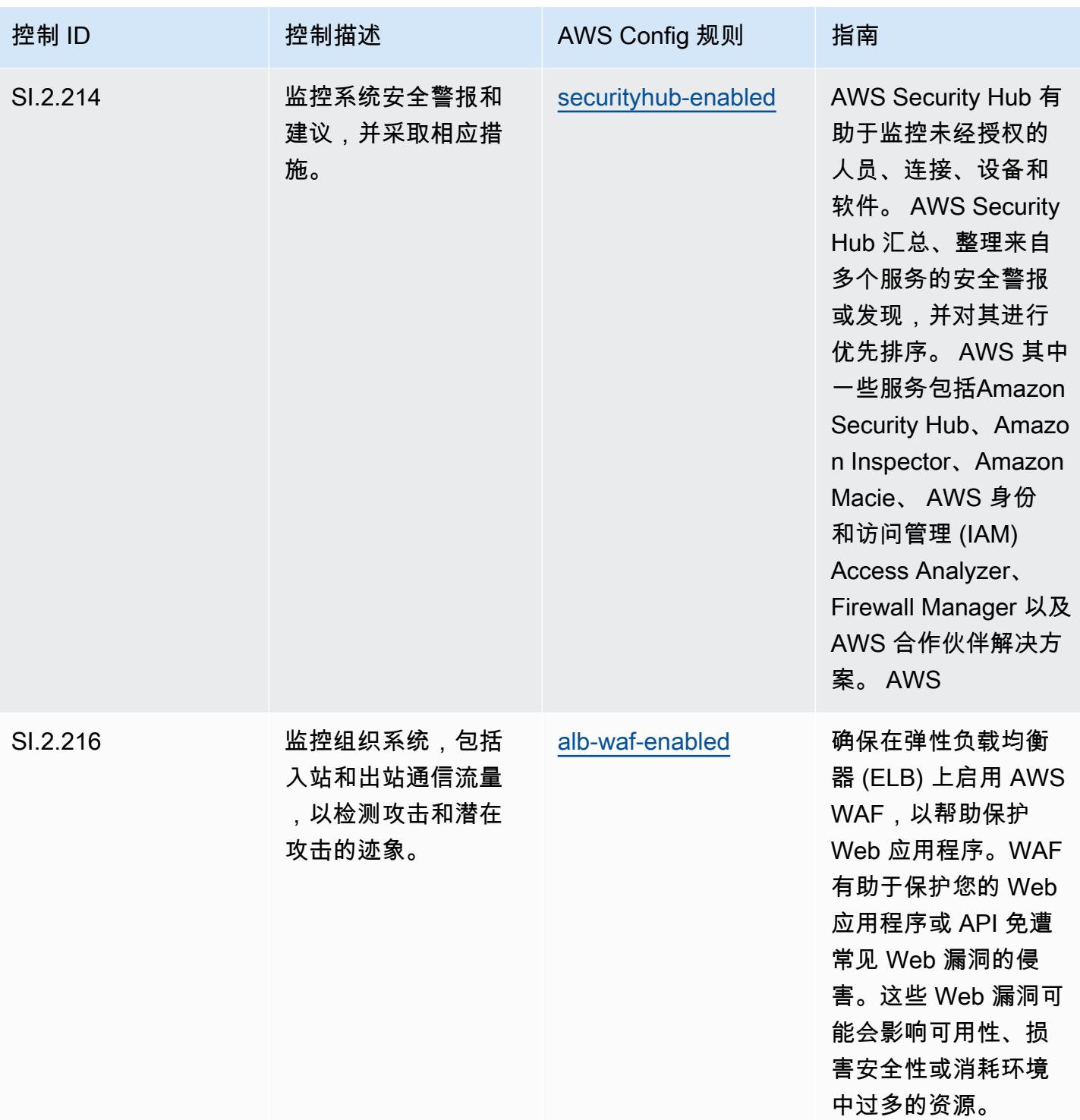

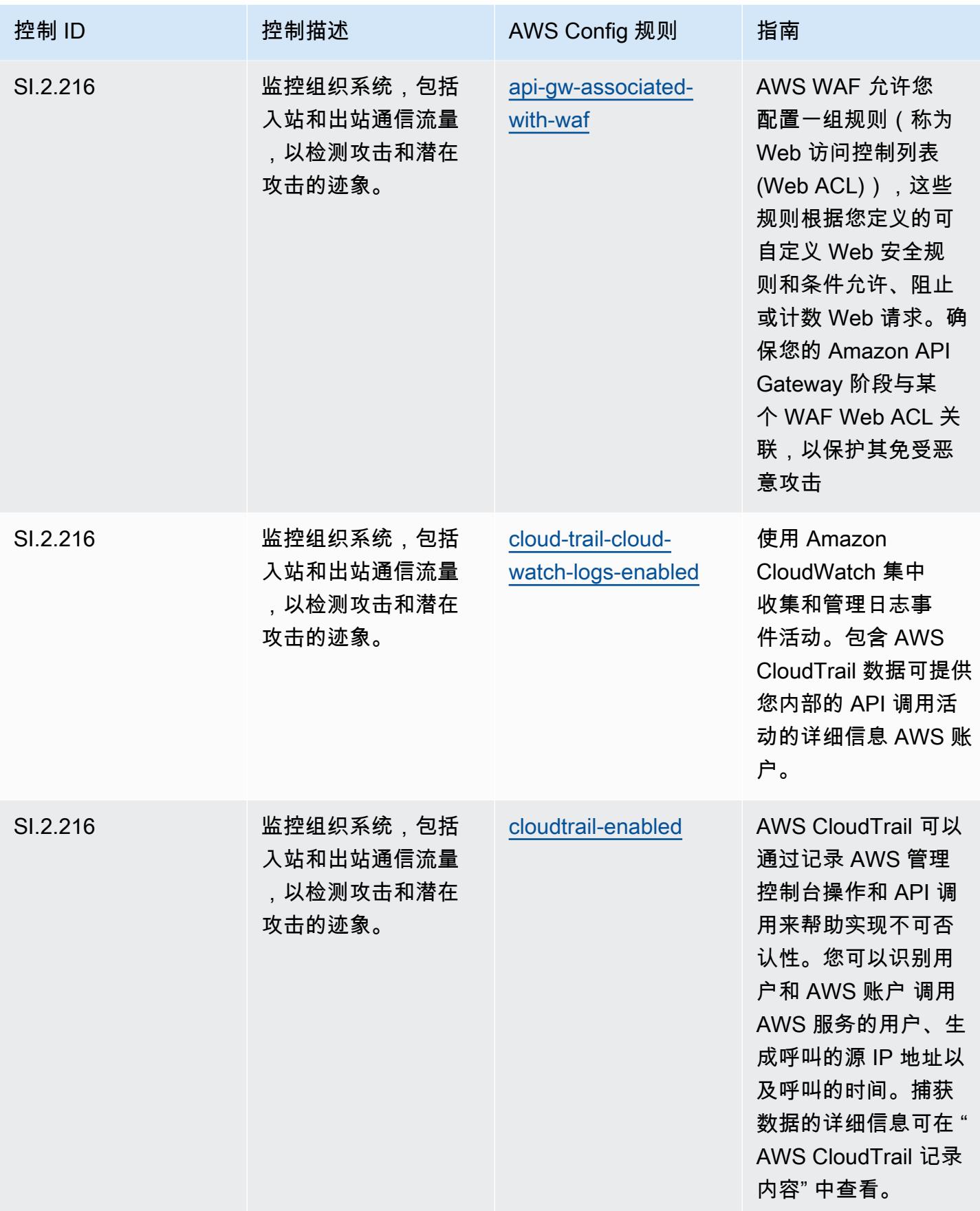

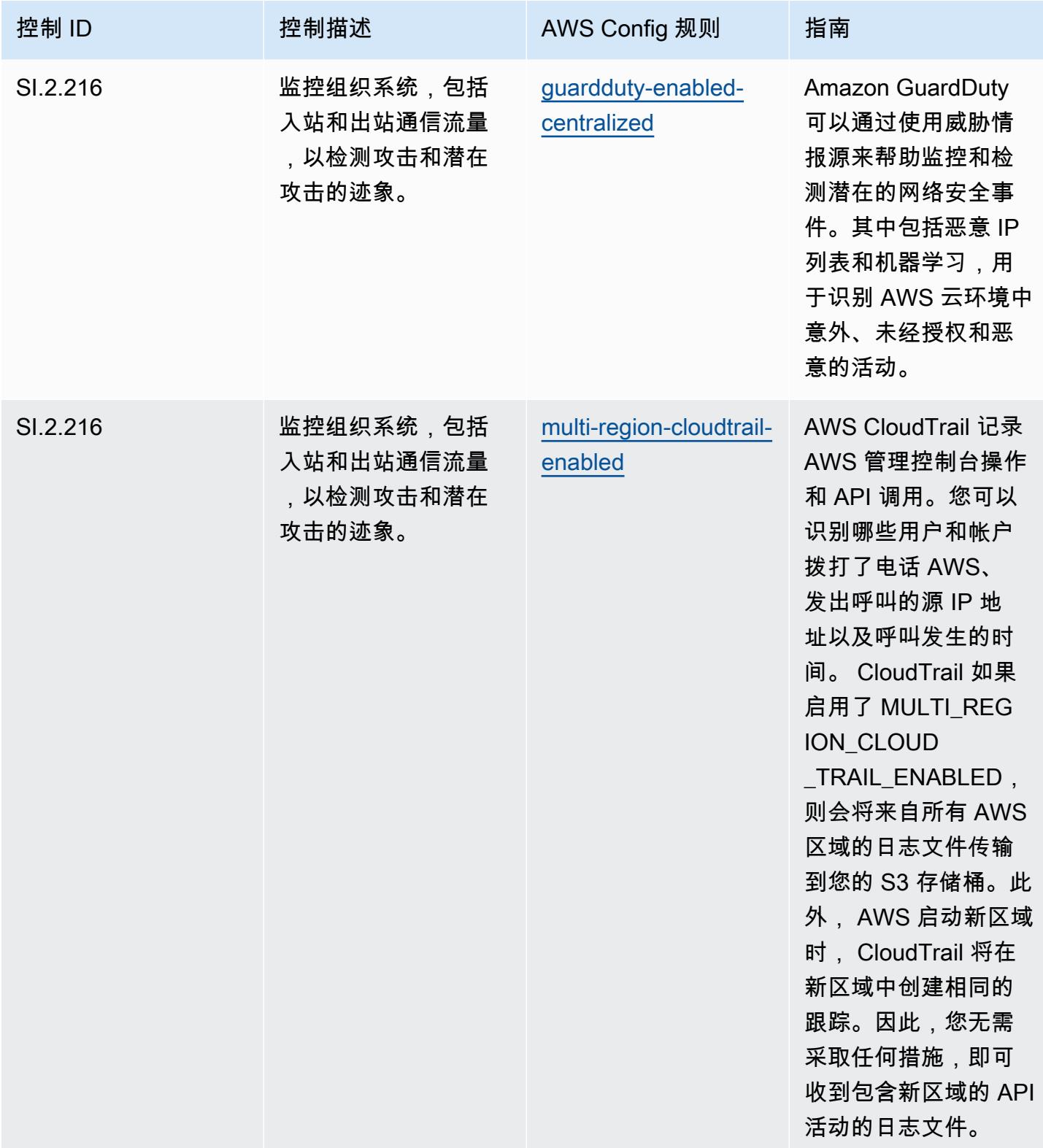

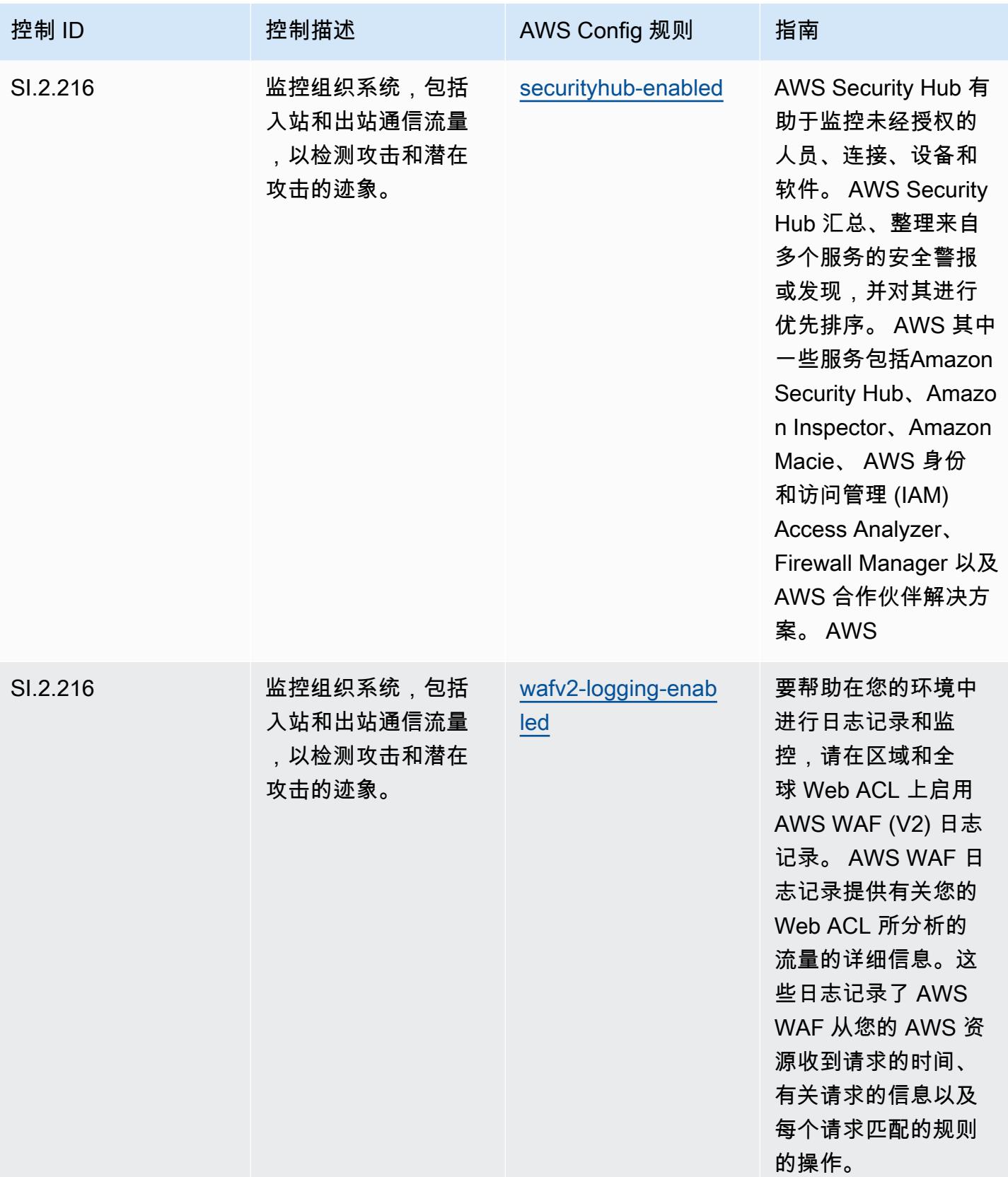

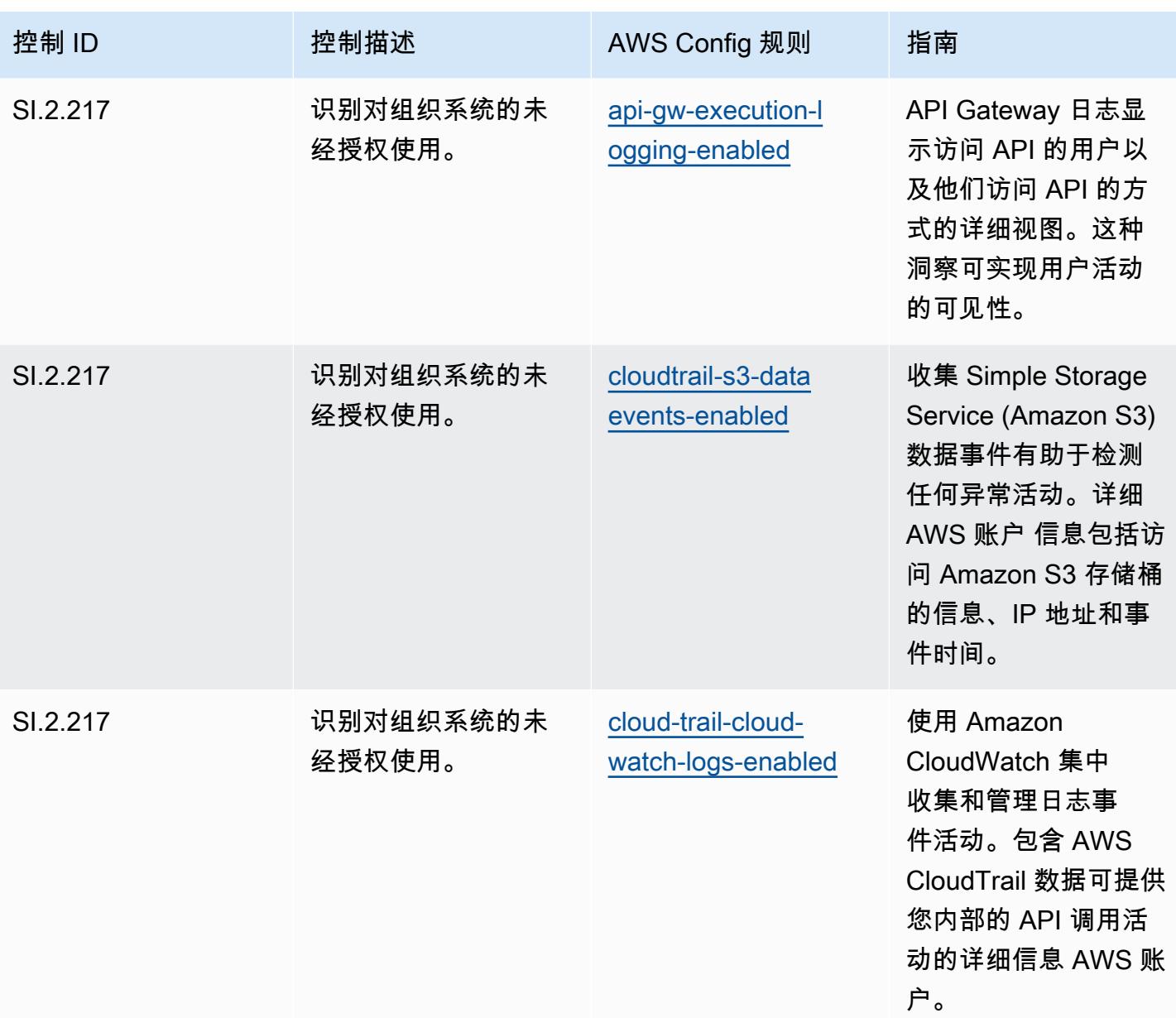

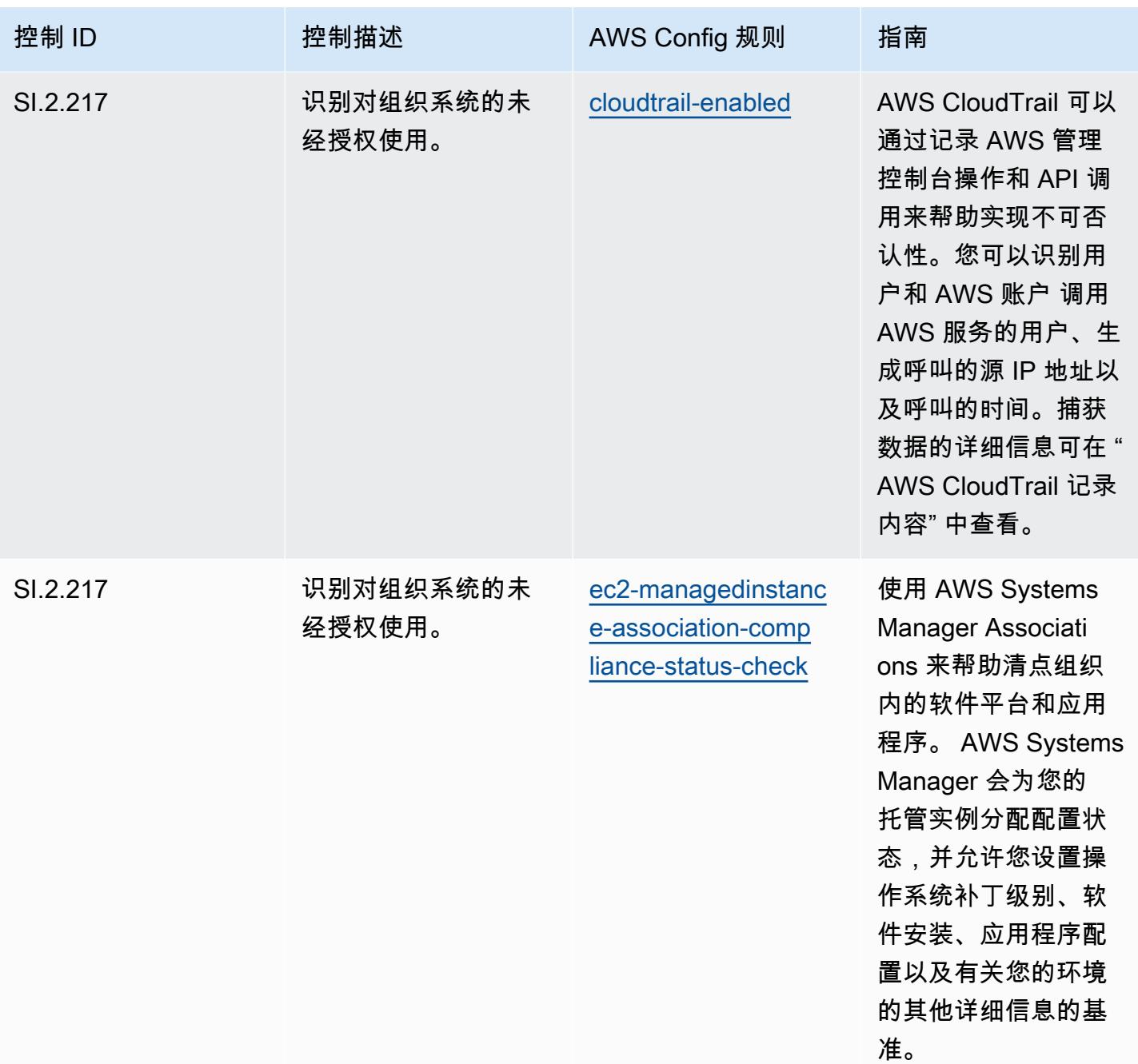

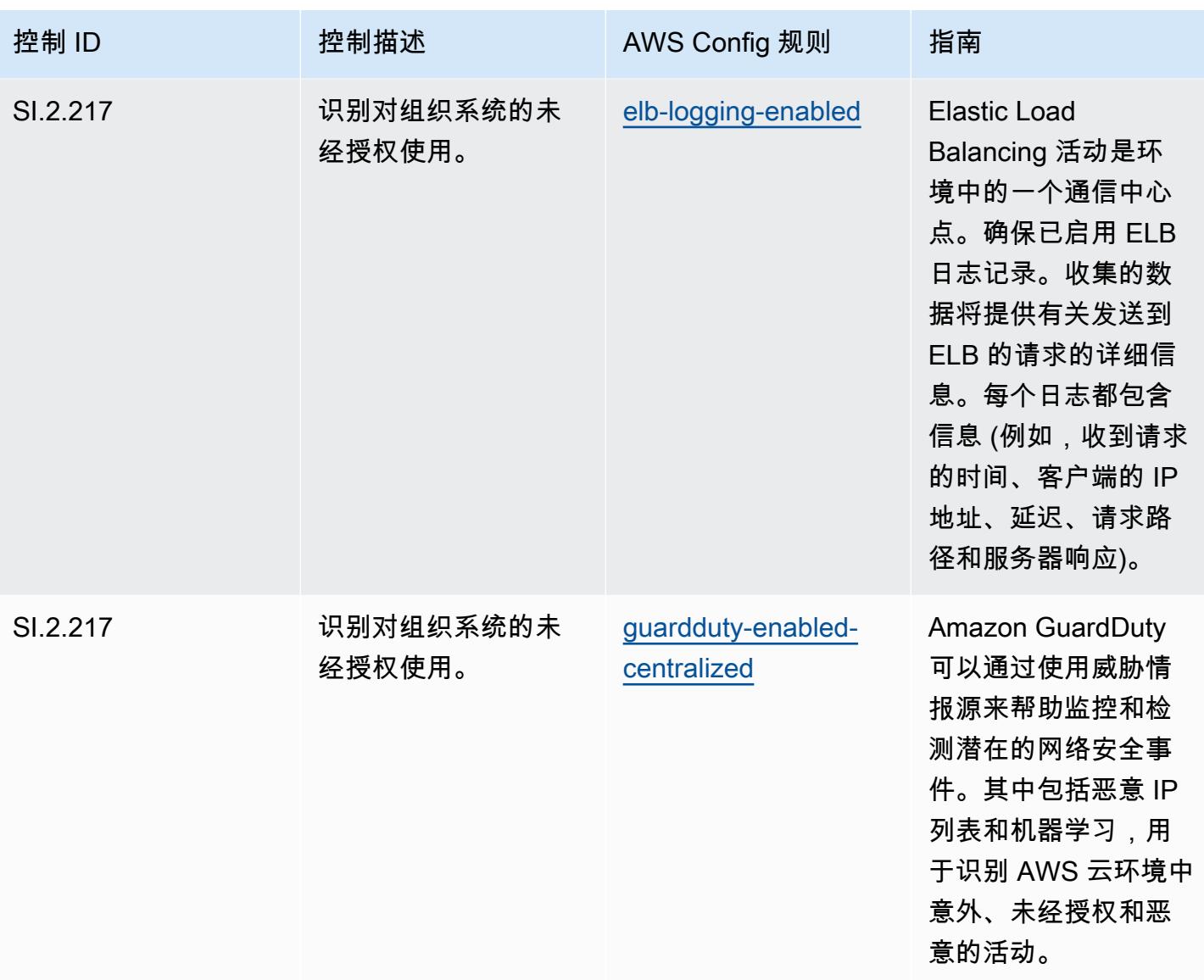

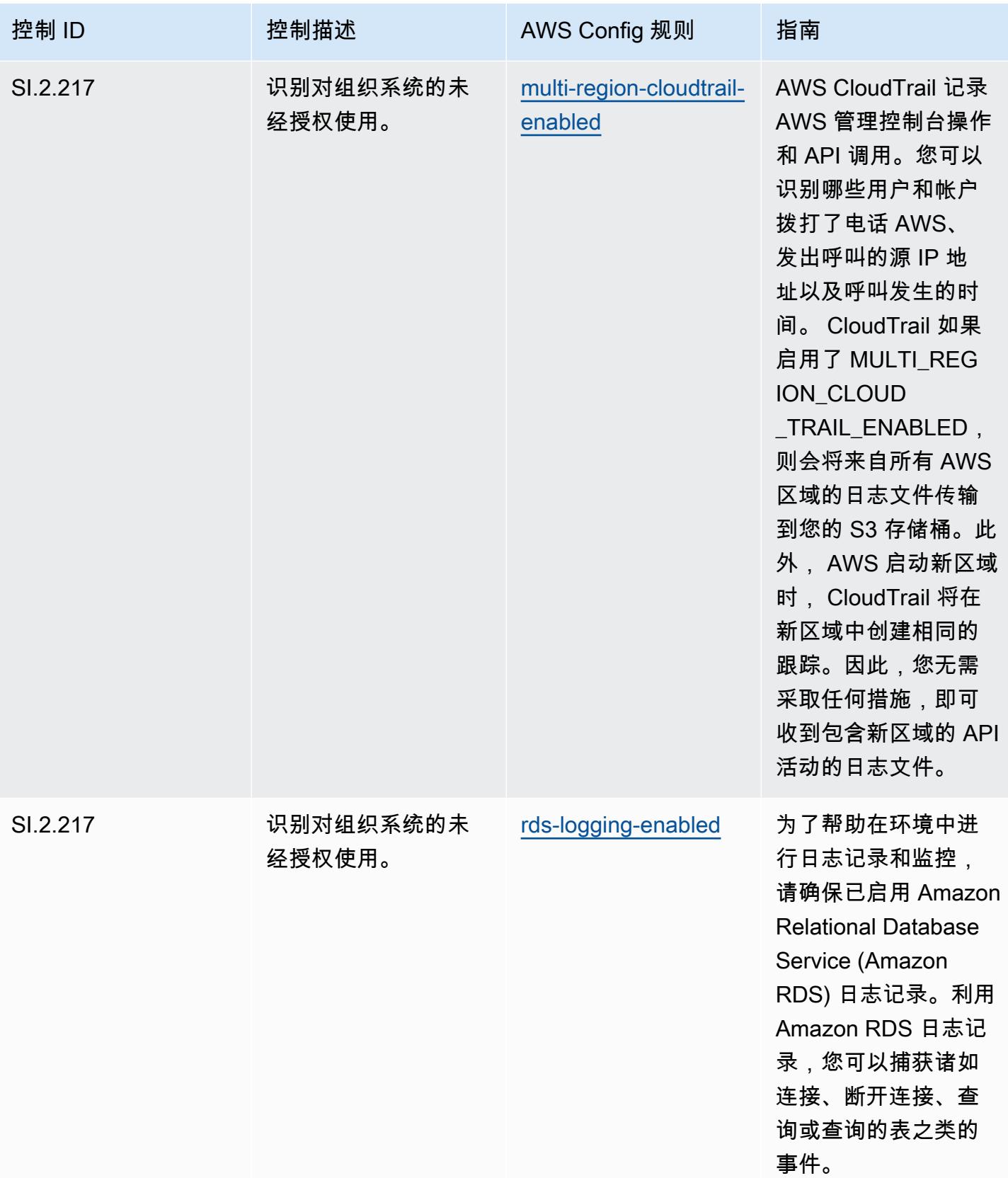

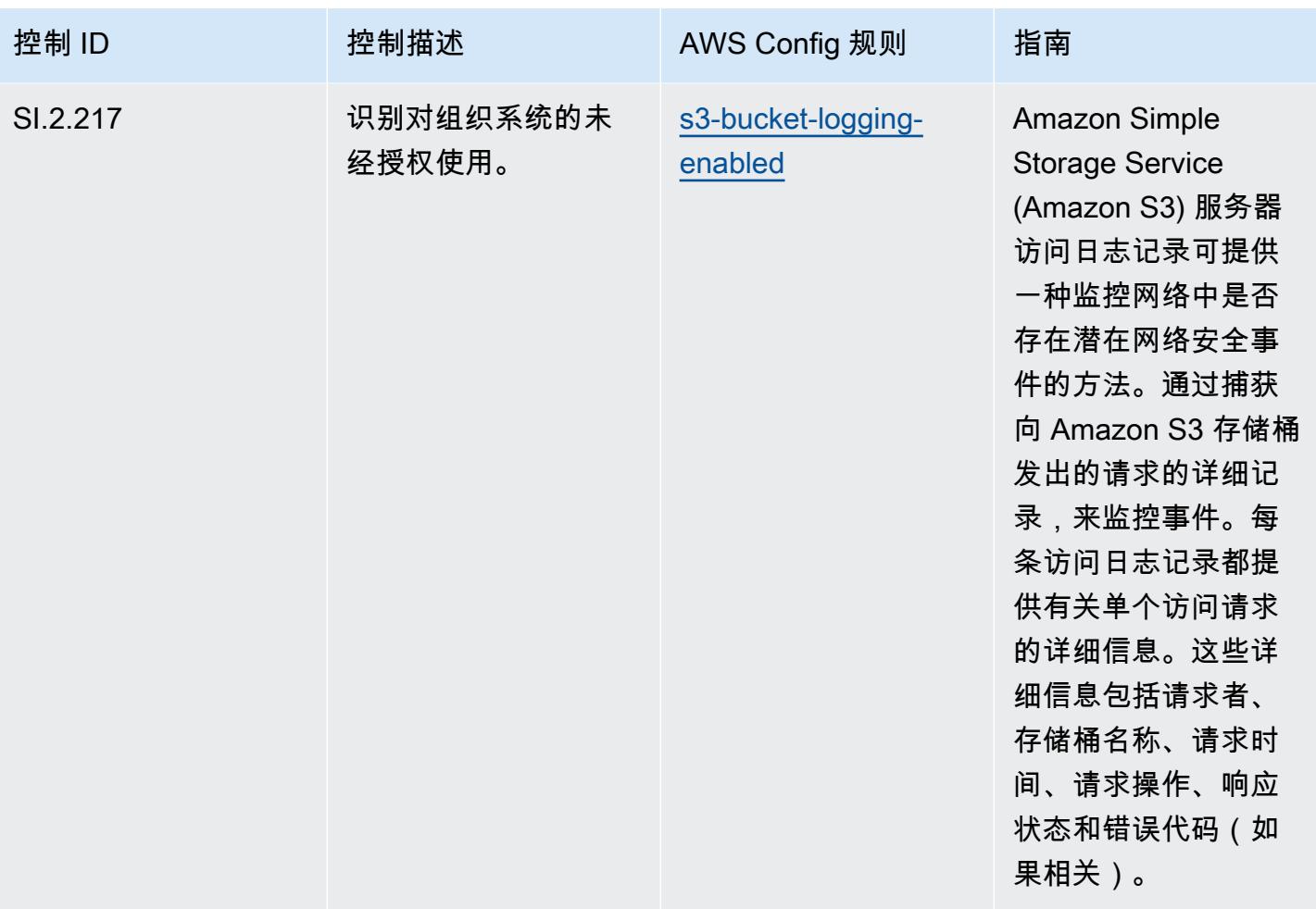

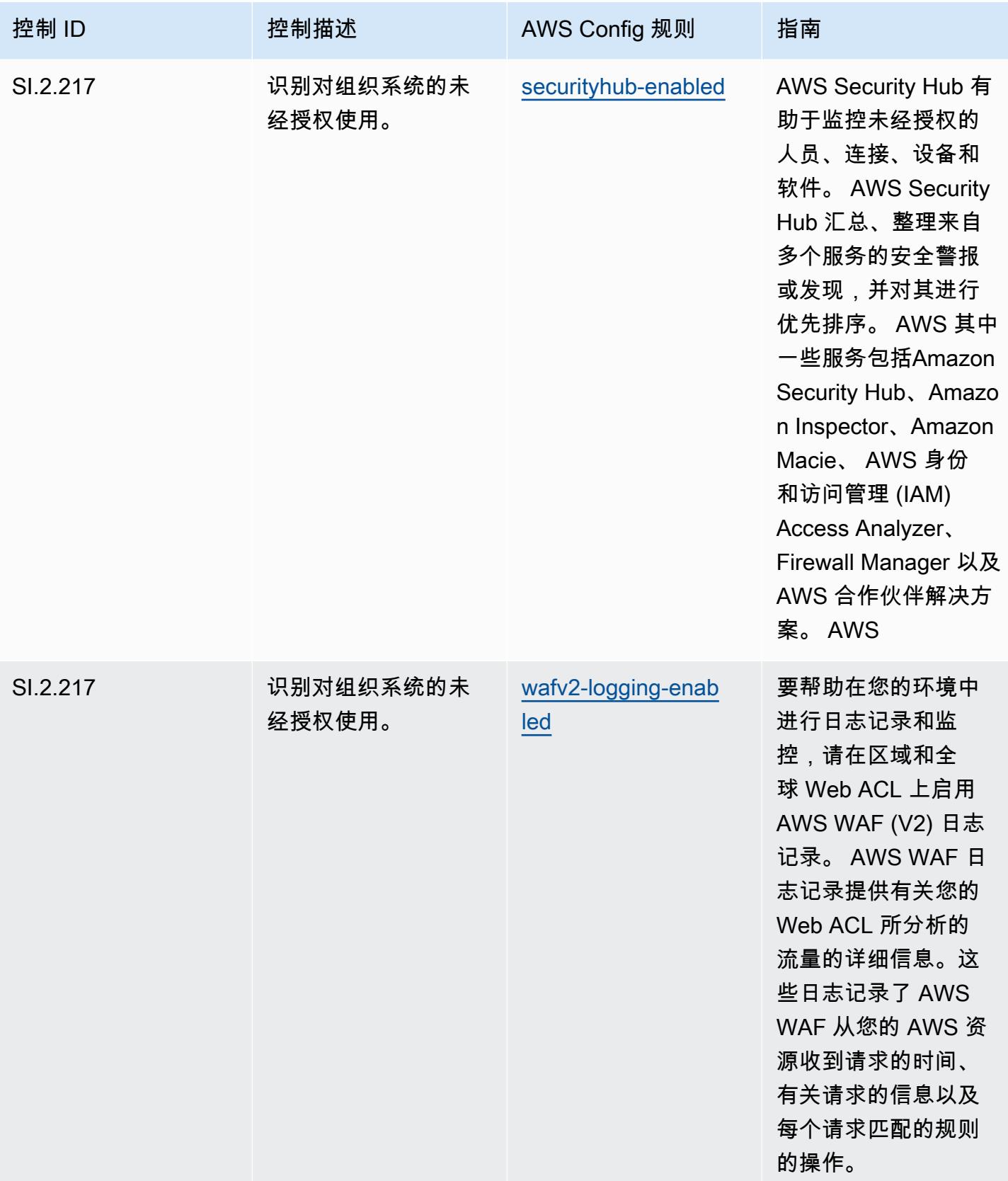

## 模板

该模板可在以下网址获得 GitHub:[CMMC 第 3 级运营最佳实践。](https://github.com/awslabs/aws-config-rules/blob/master/aws-config-conformance-packs/Operational-Best-Practices-for-CMMC-Level-3.yaml)

## CMMC Level 4 操作最佳实践

Conformance Pack 提供了一个通用的合规框架,旨在使您能够使用托管或自定义 AWS Config 规则和 AWS Config 补救措施来创建安全、运营或成本优化治理检查。作为示例模板,合规包并不是为了完全 确保遵守特定的治理或合规标准而设计的。您有责任自行评估自己对服务的使用是否符合适用的法律和 监管要求。

以下提供了网络安全成熟度模型认证 (CMMC) 第 4 级与 AWS 托管 Config 规则之间的映射示例。每条 Config 规则都适用于特定 AWS 资源,并与一个或多个 CMMC 4 级控件相关。一个 CMMC Level 4 控 制可以与多个 Config 规则相关联。有关这些映射的更多详细信息和指导,请参阅下表。

## **a** Note

根据国防部和CMMC认证机构就CMMC3-5级的FedRAMP互惠性提供了初步指导,因此建议客 户此时 AWS GovCloud 使用(美国)地区来处理任何需要符合CMMC 3-5级的工作负载。因 此,为避免混淆,合规包控制台中不提供 CMMC Level 3 - 5 的合规包模板。客户可以使用本 文档中链接的示例 YAML 文件,独立安装 CMMC 第 3-5 级(不带一致性包模板)的暂定指南 的 Con CloudFormation fig 规则。

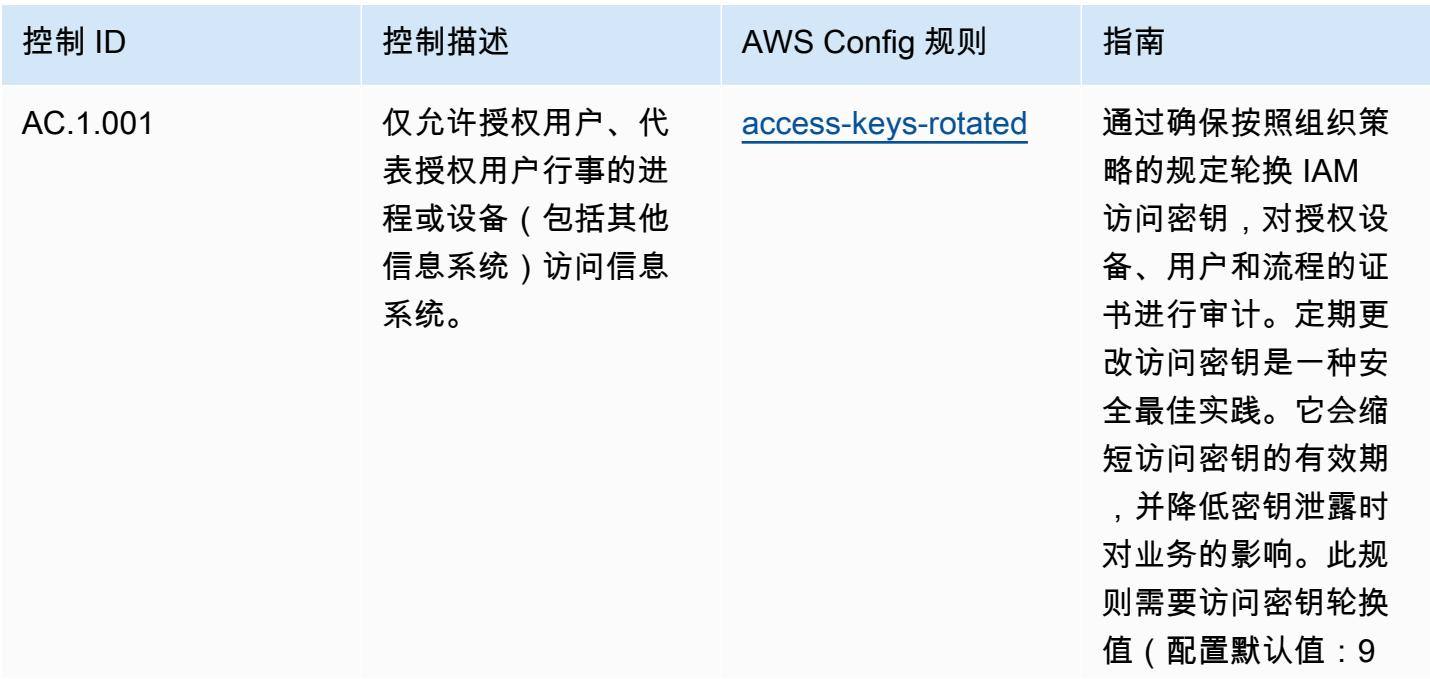

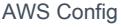

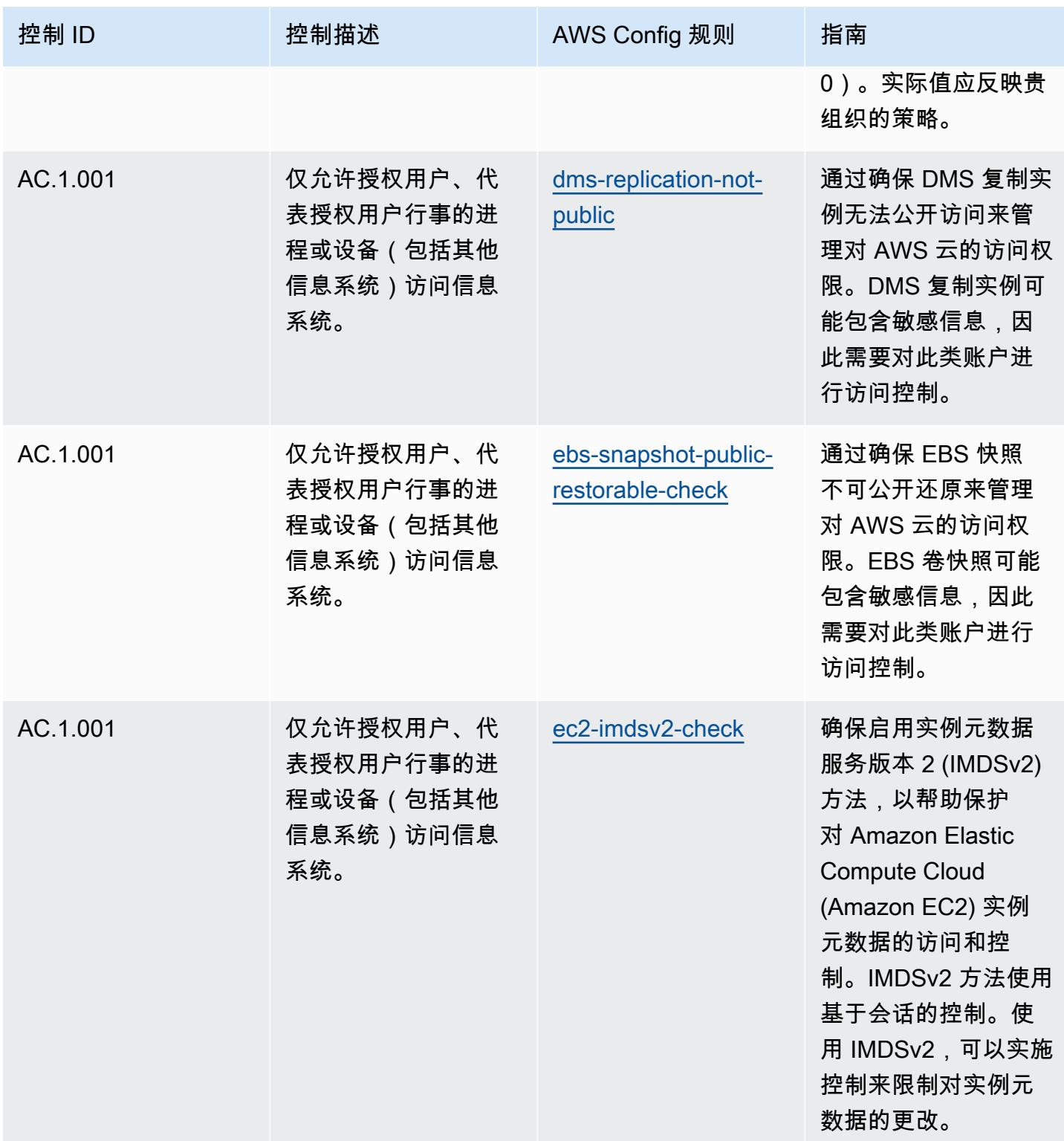

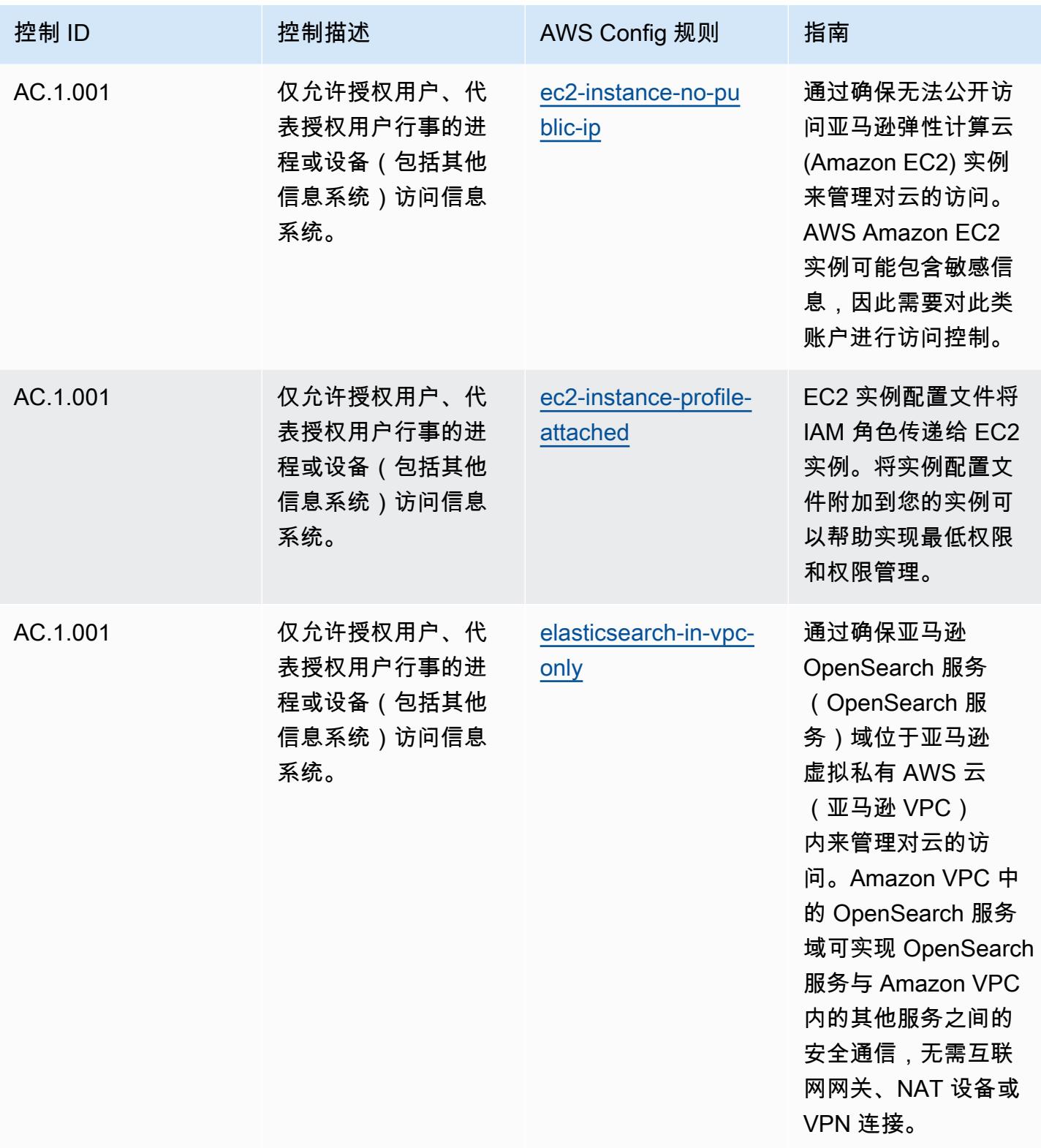

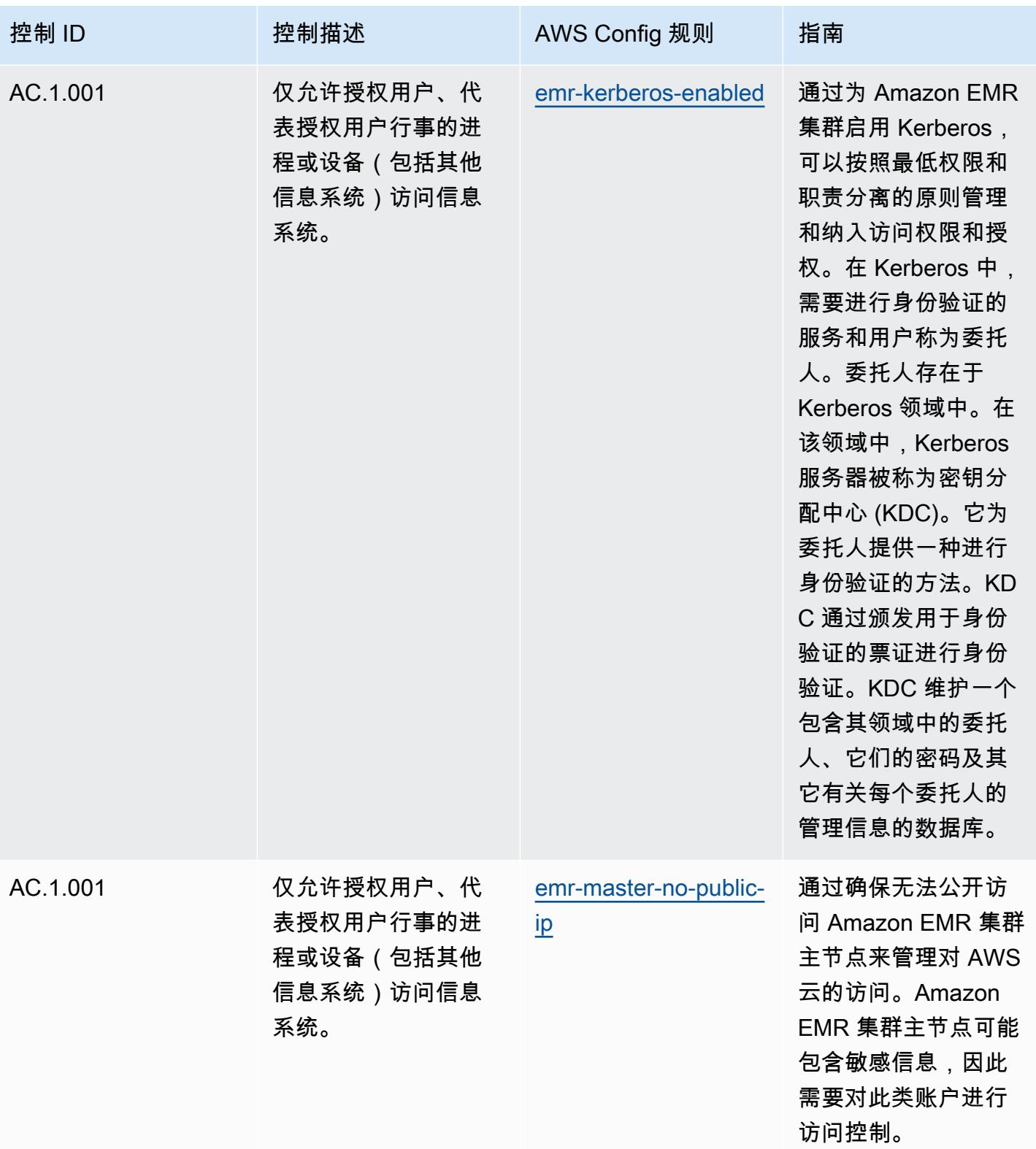

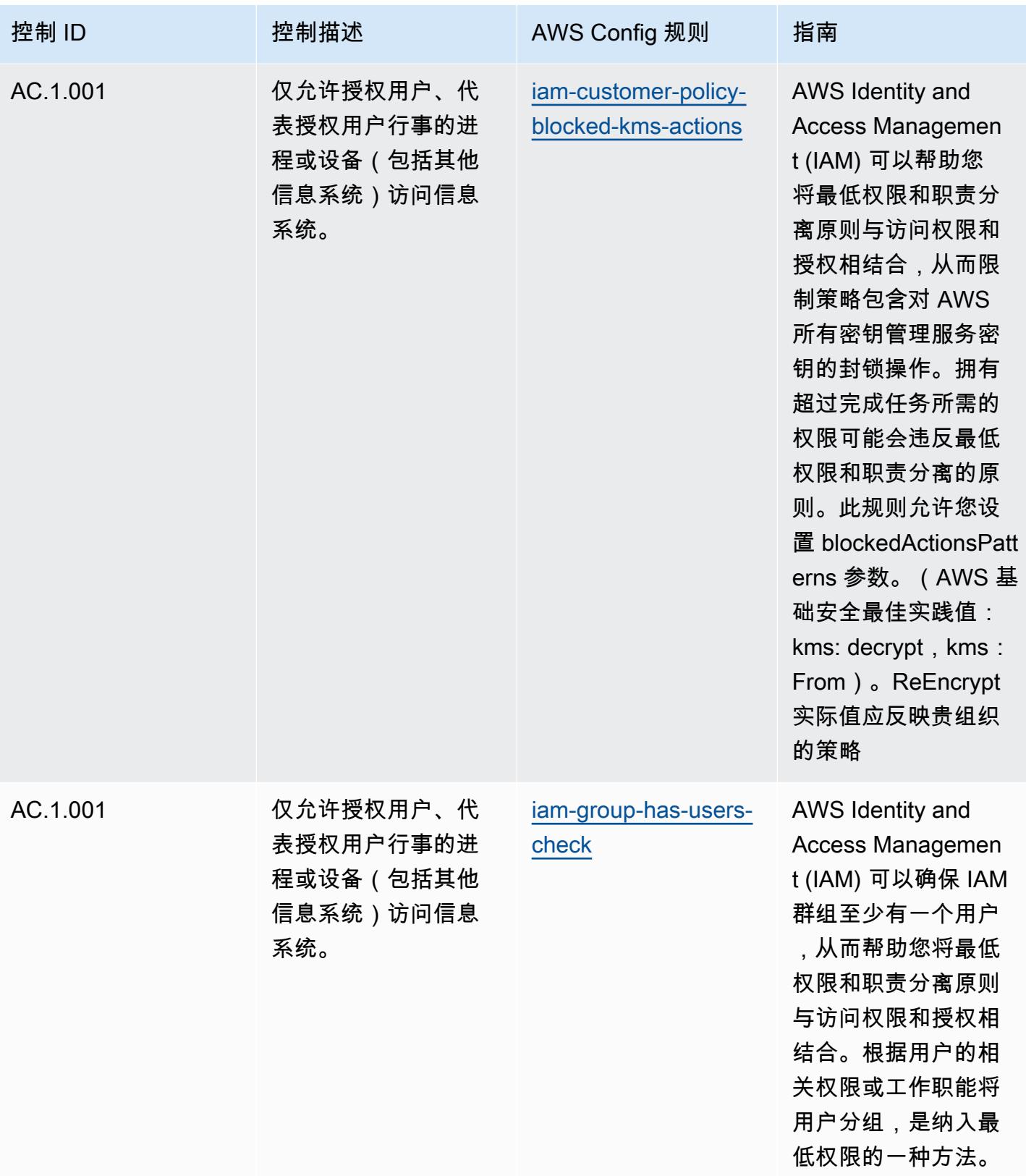

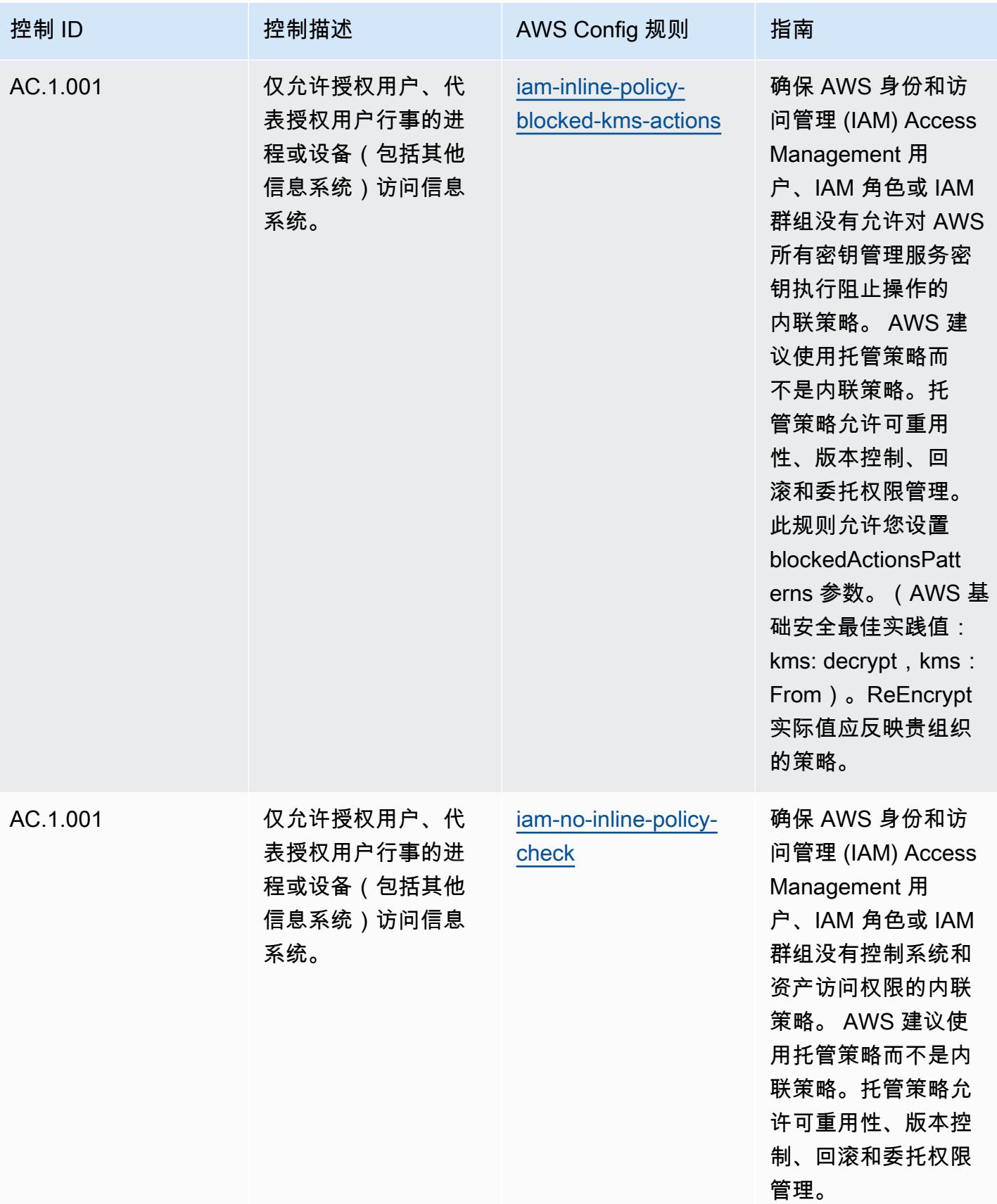

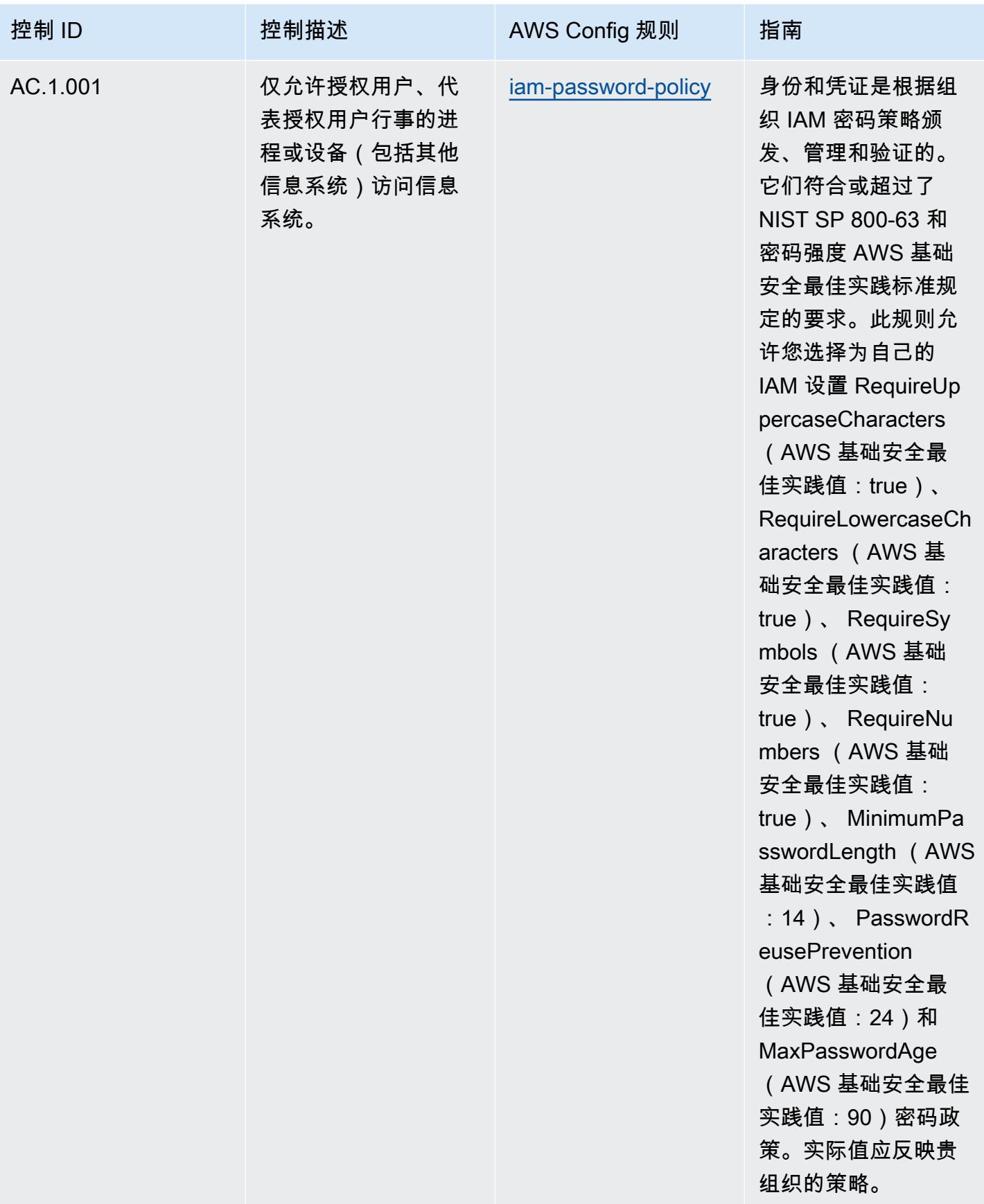

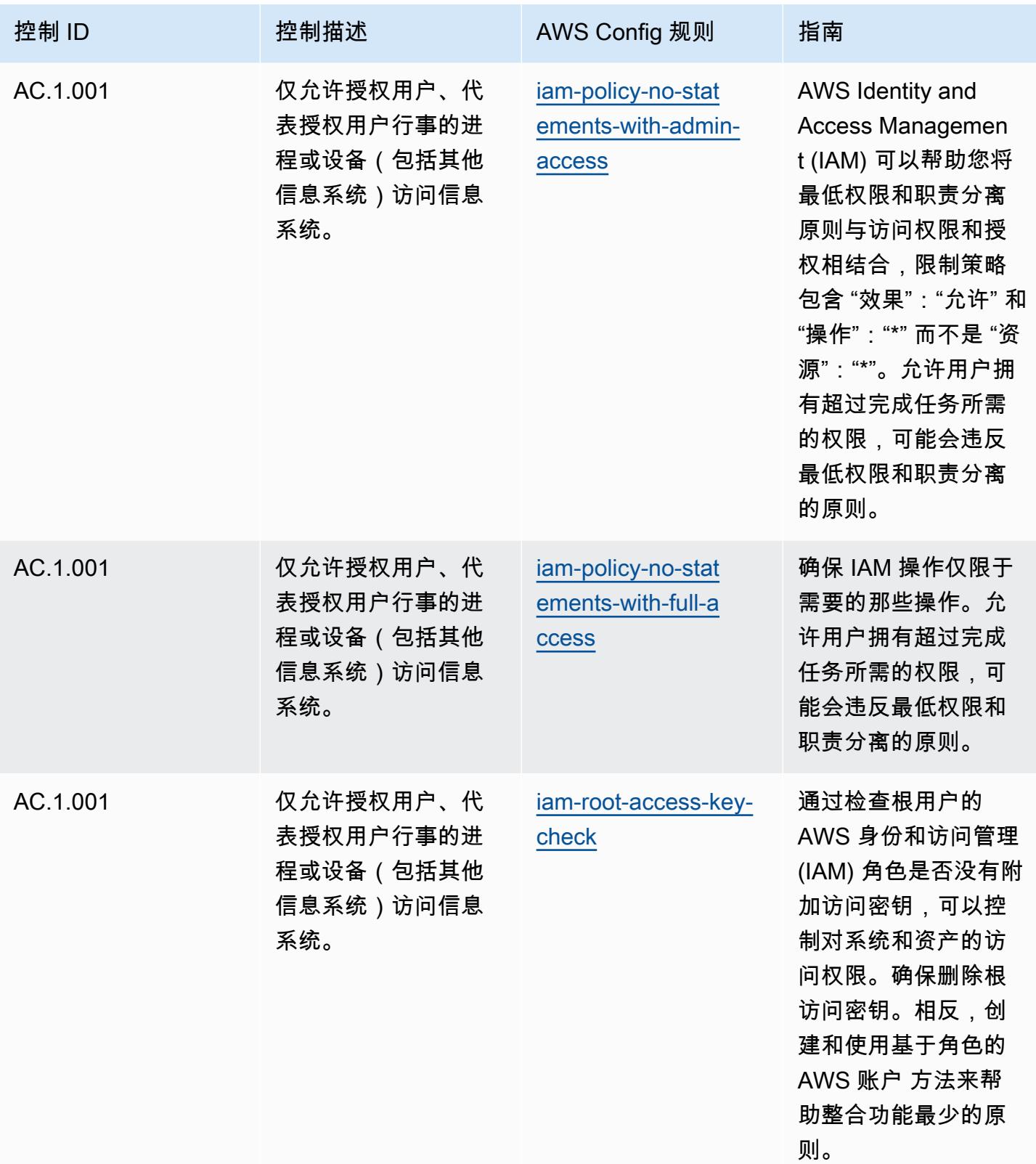

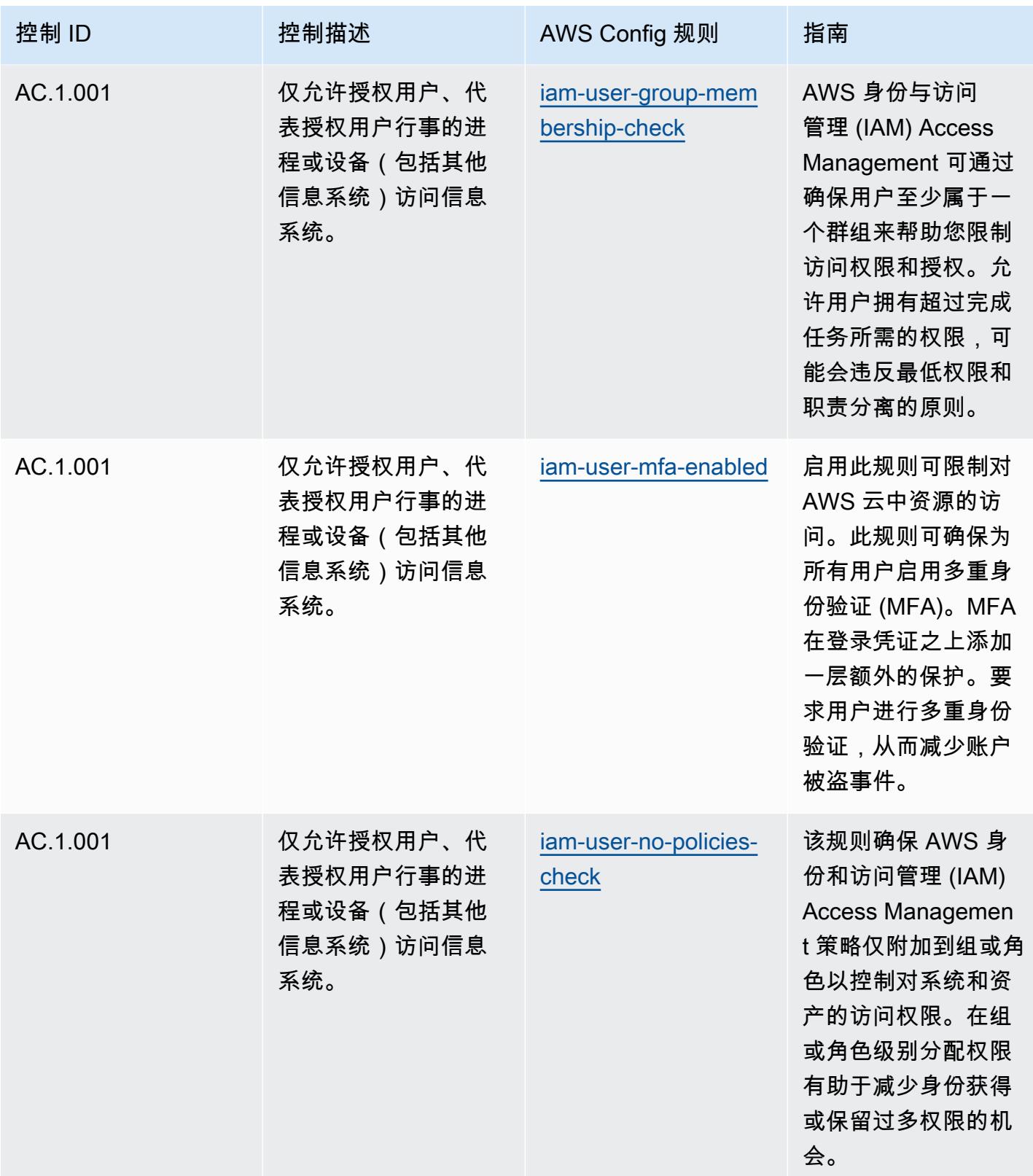

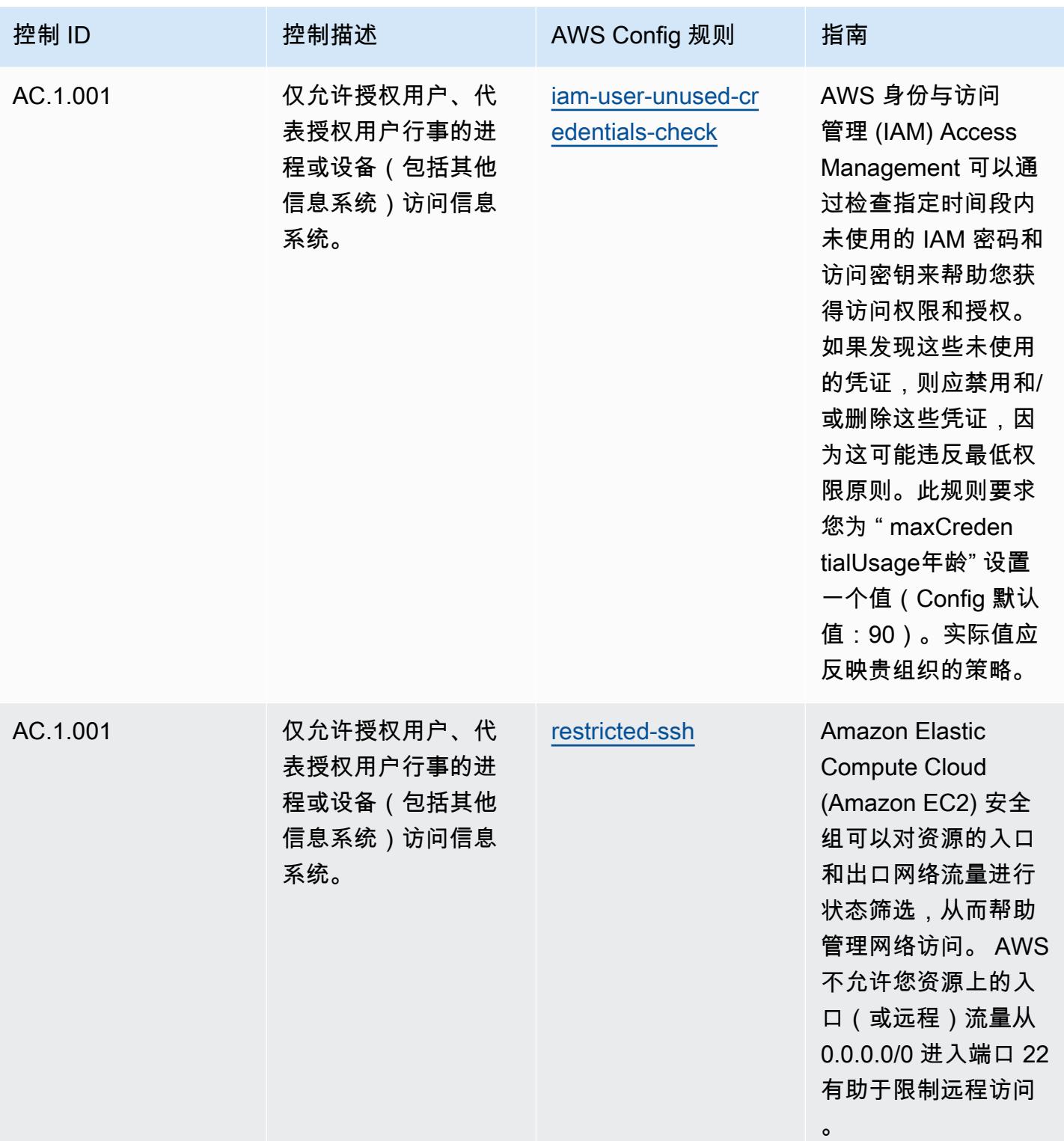

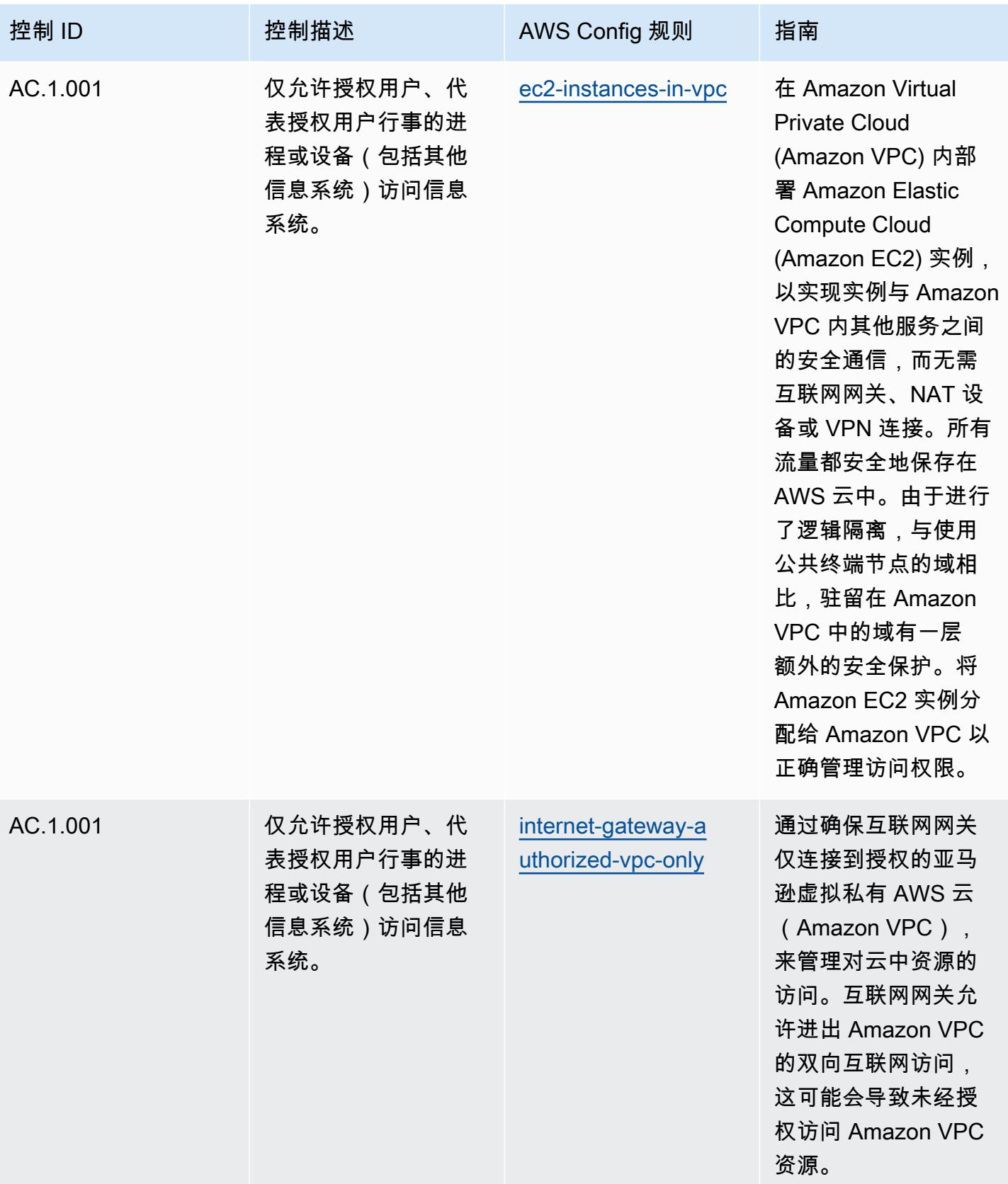

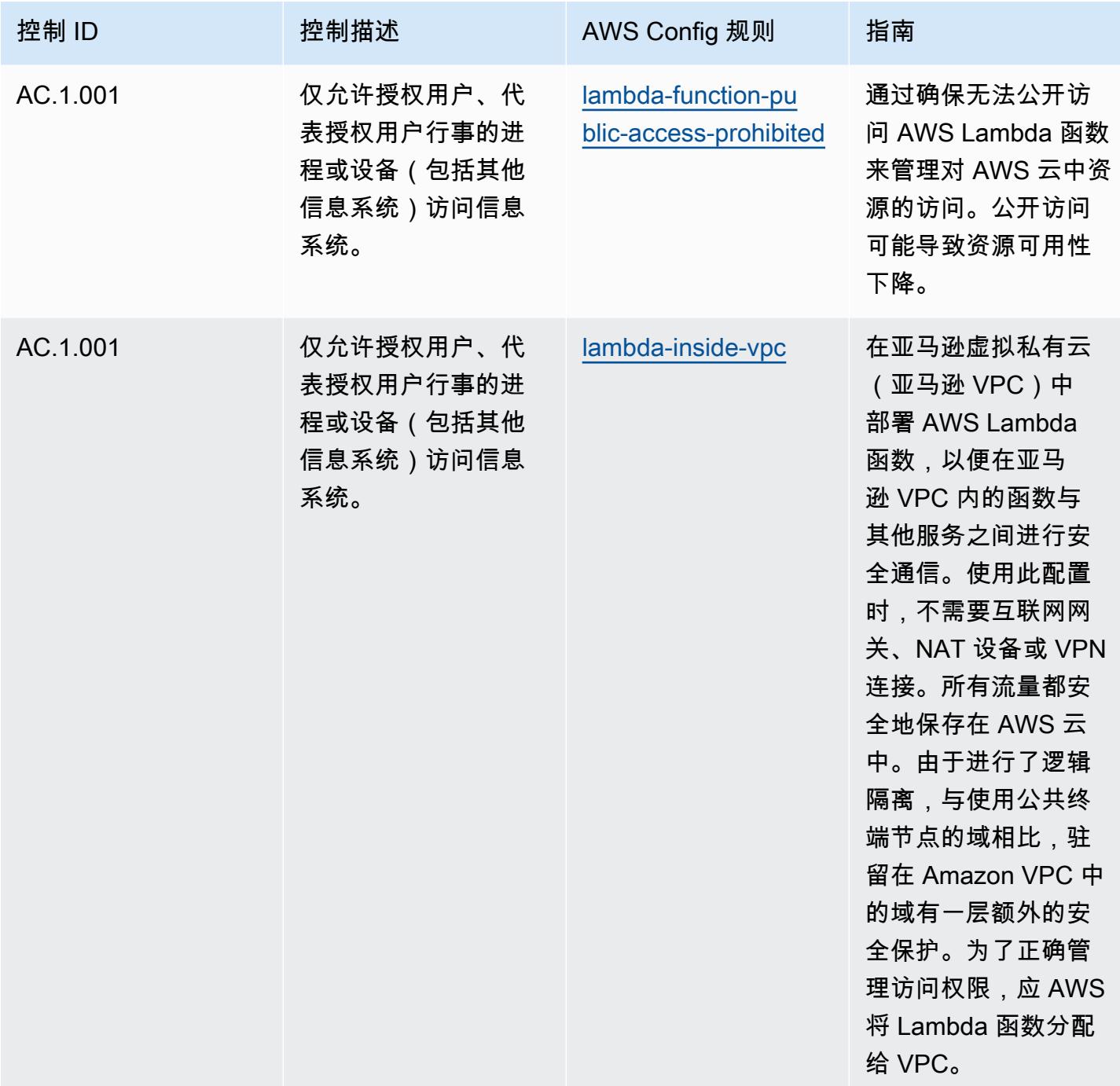

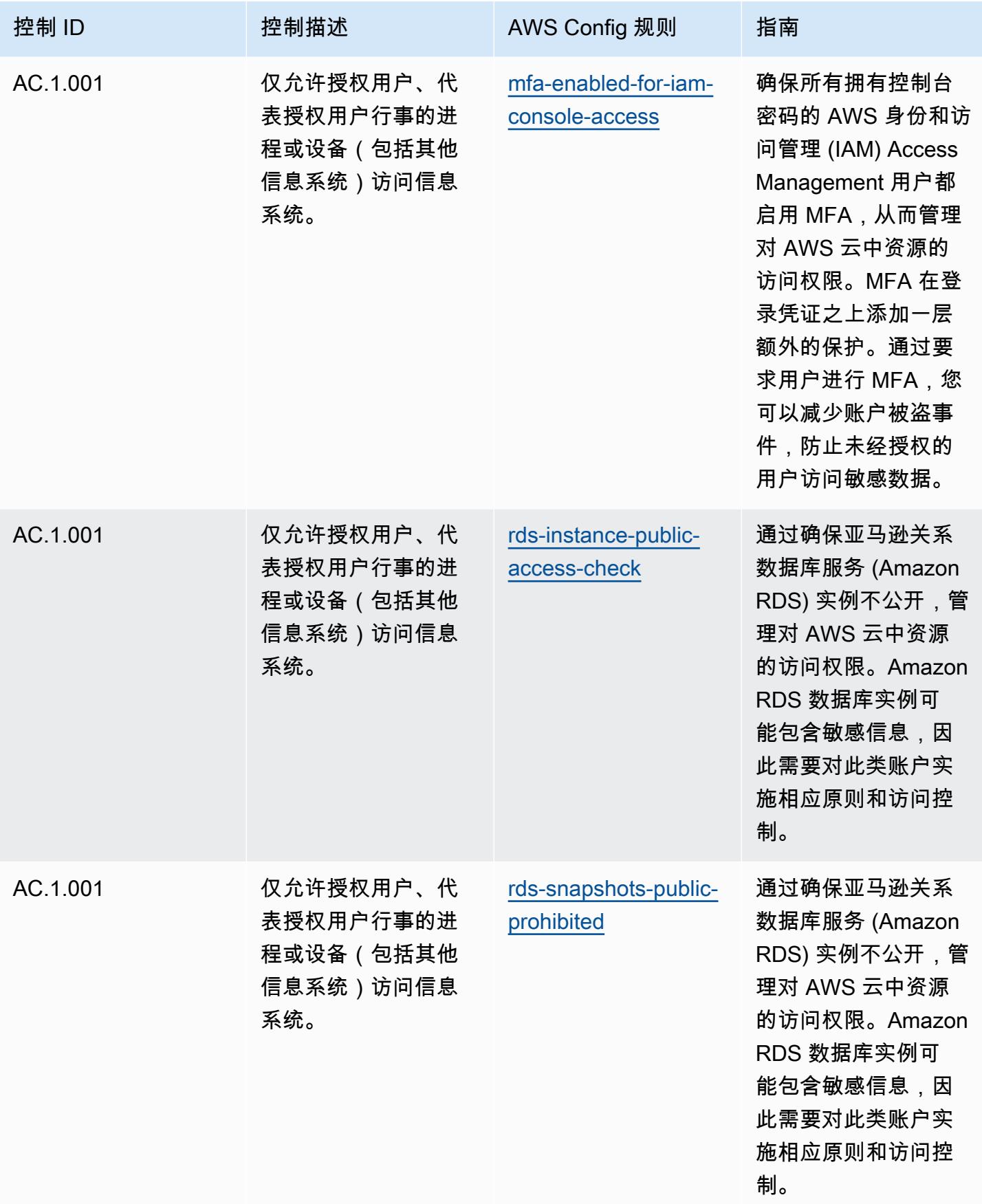

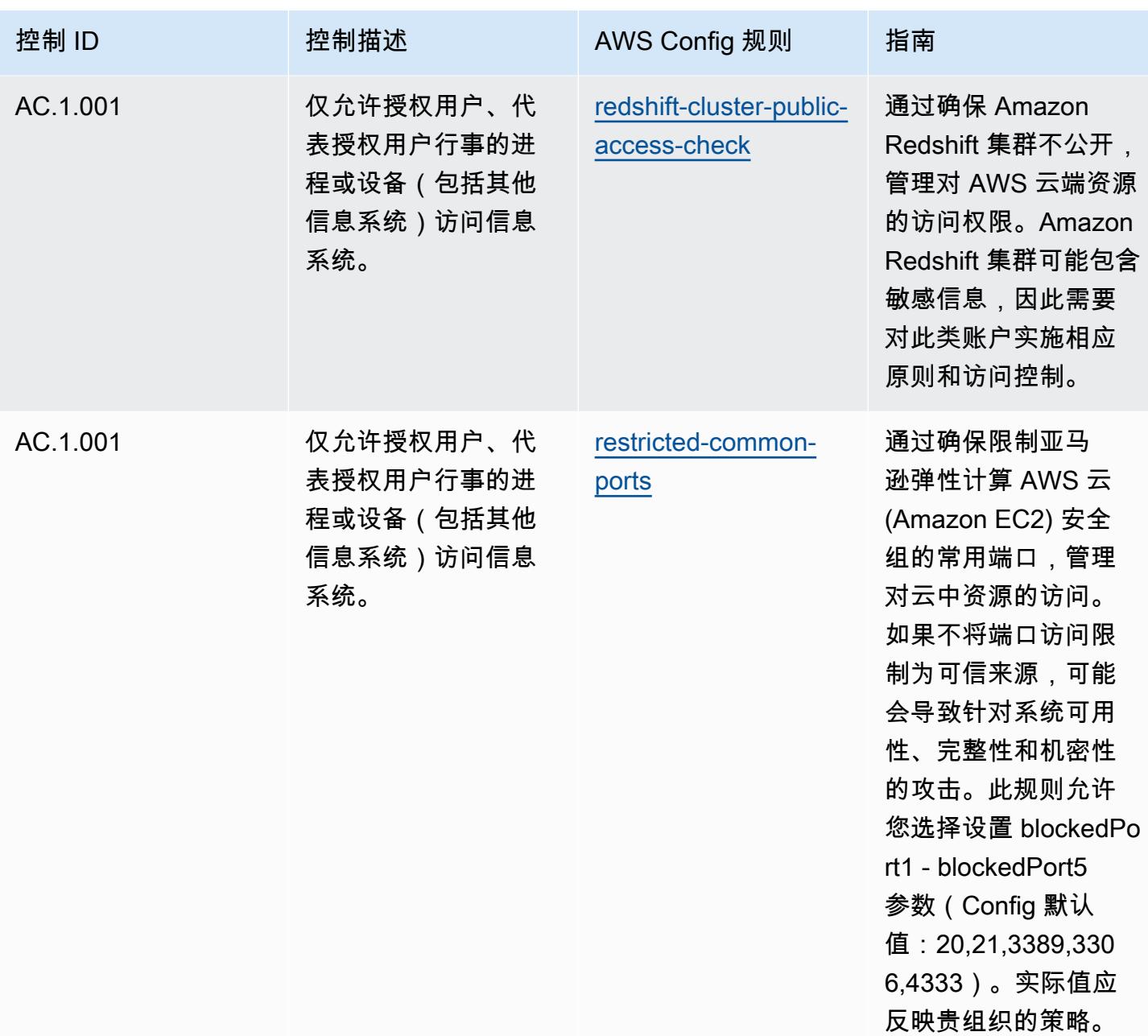

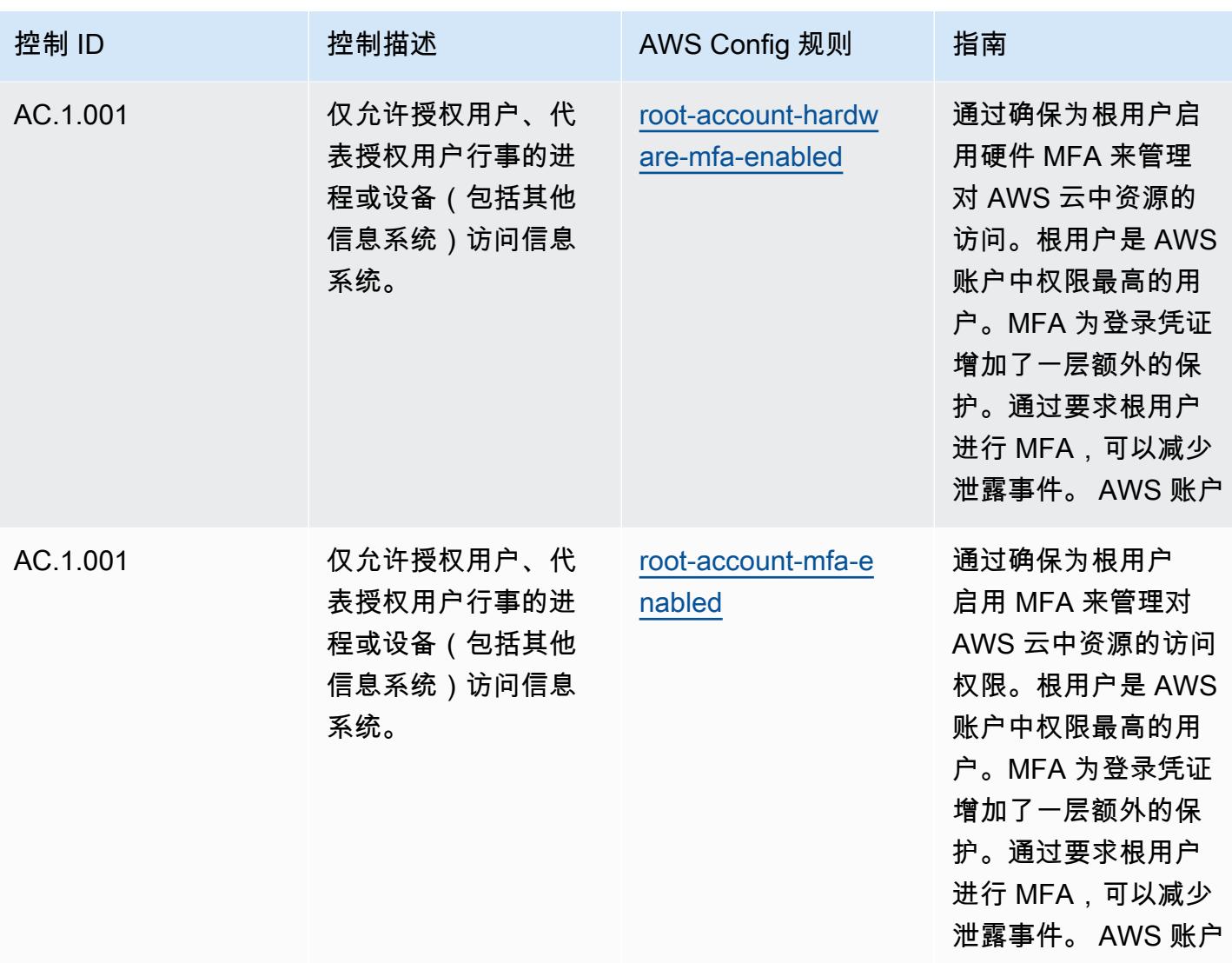

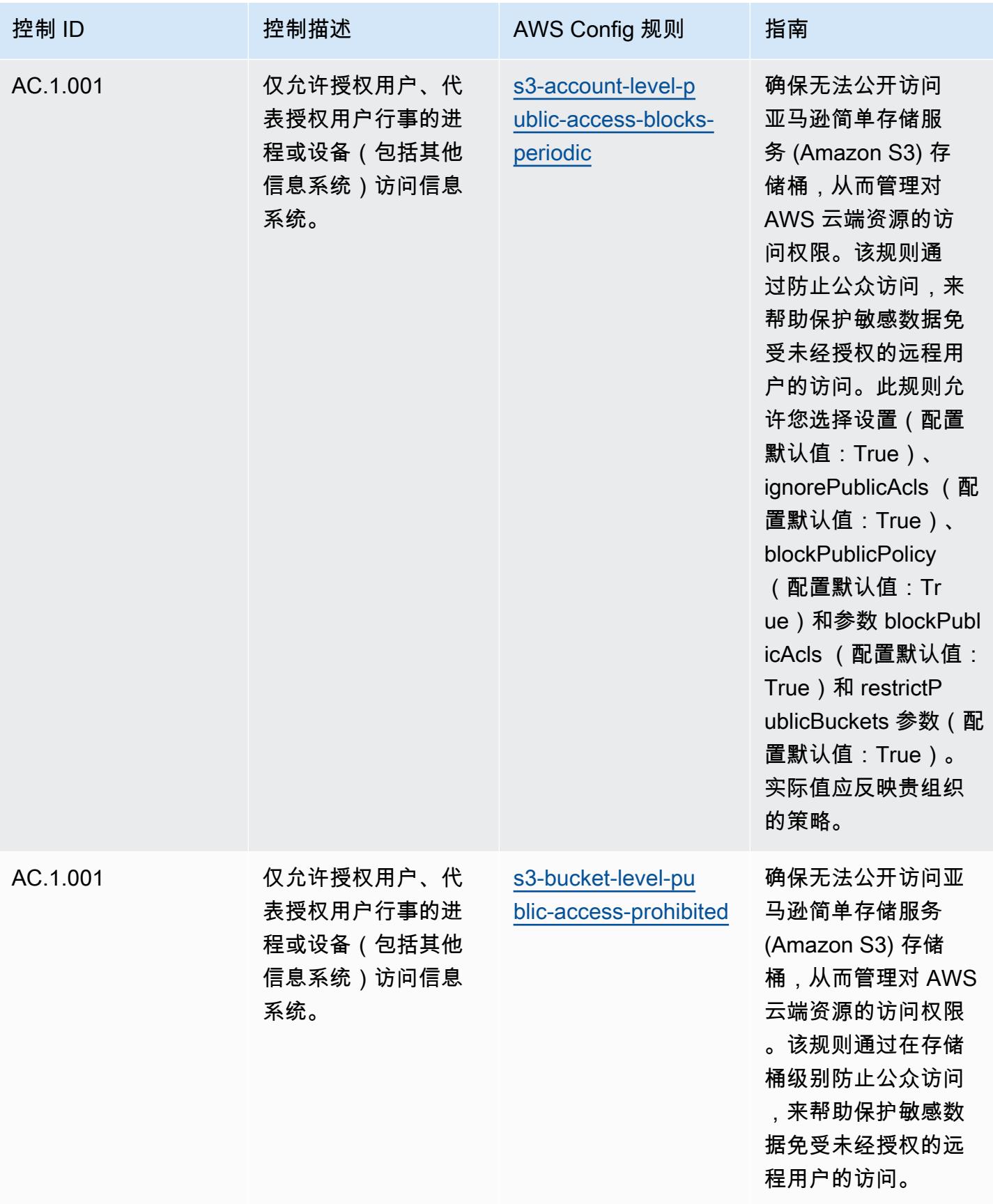

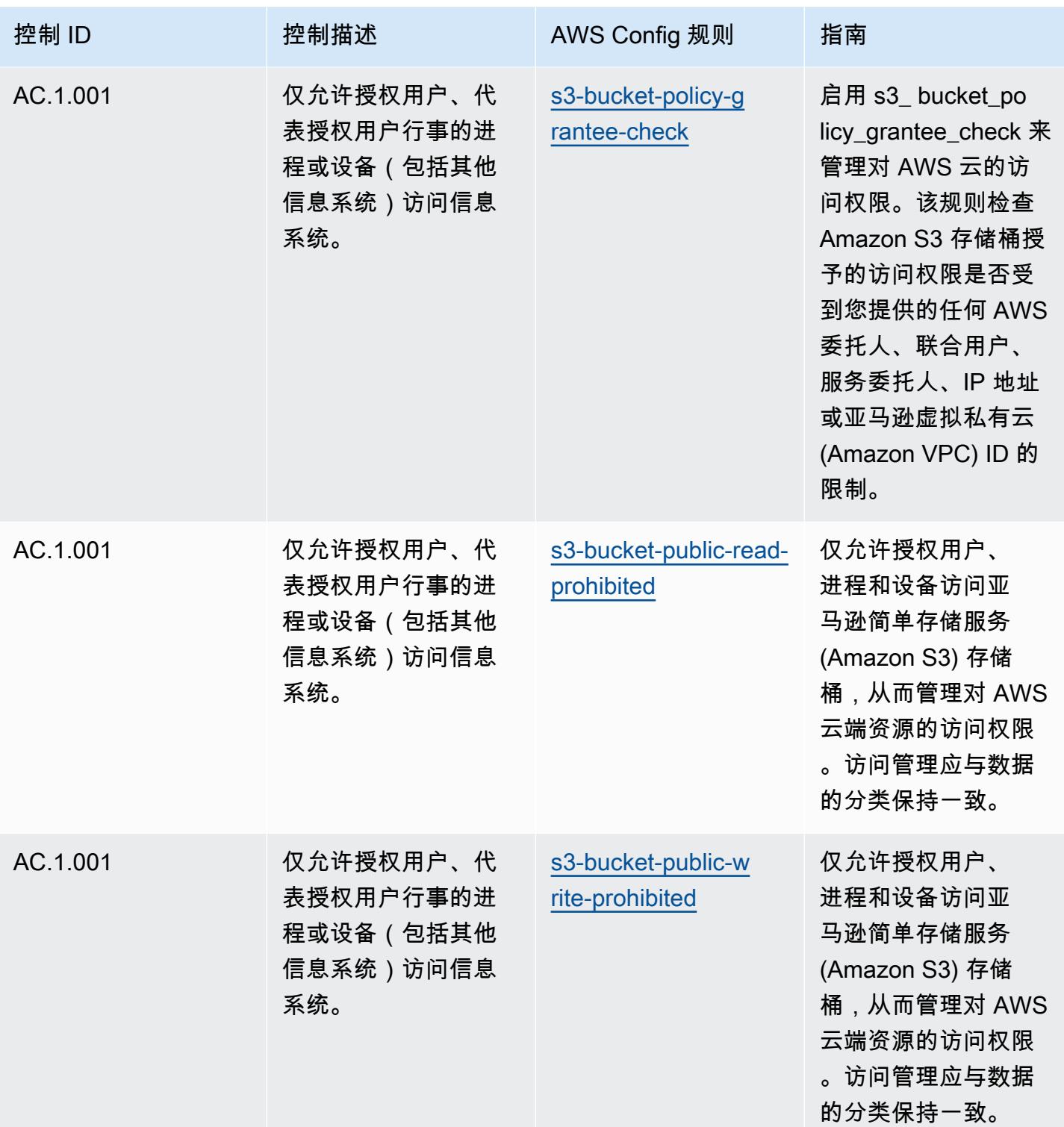

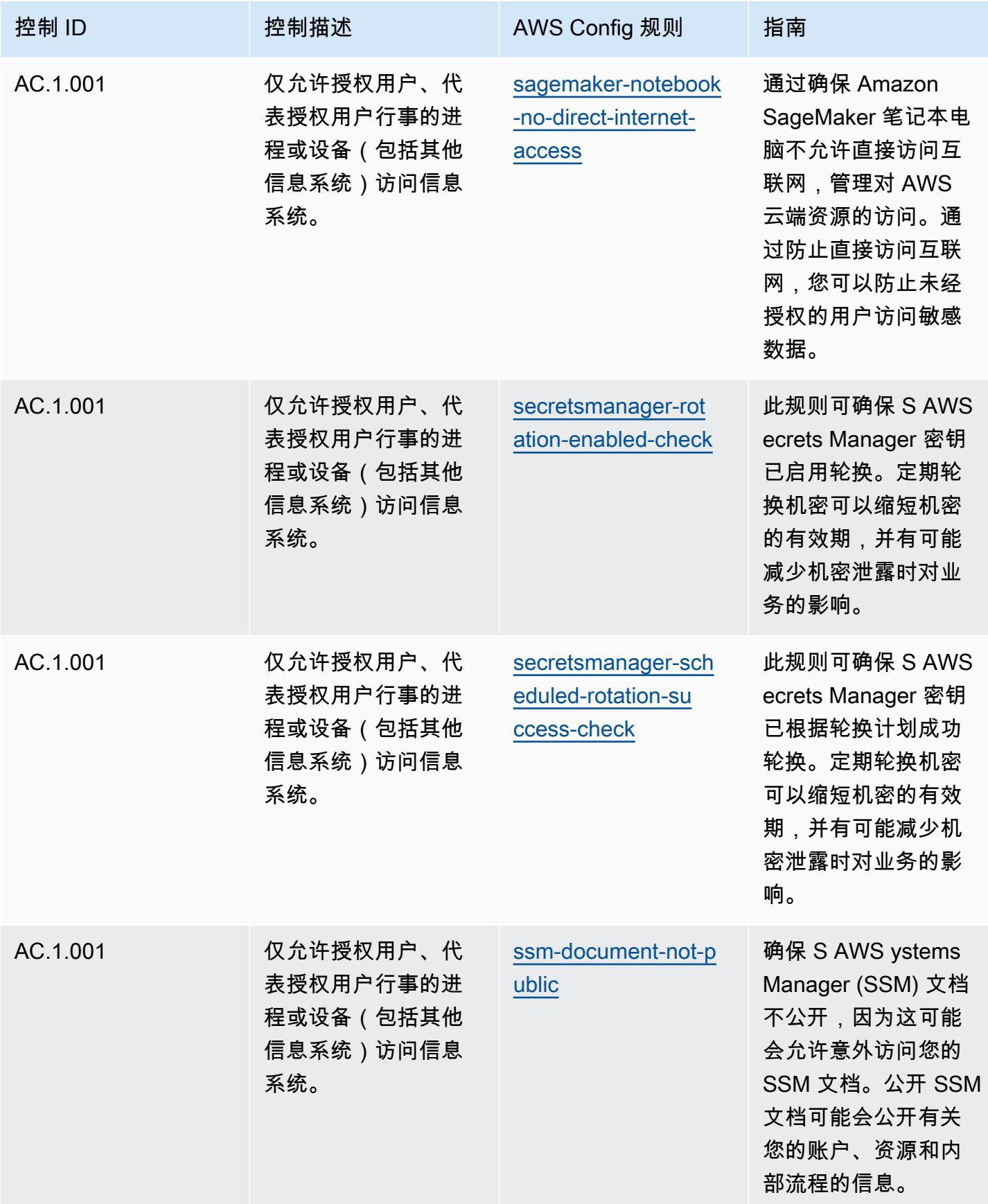

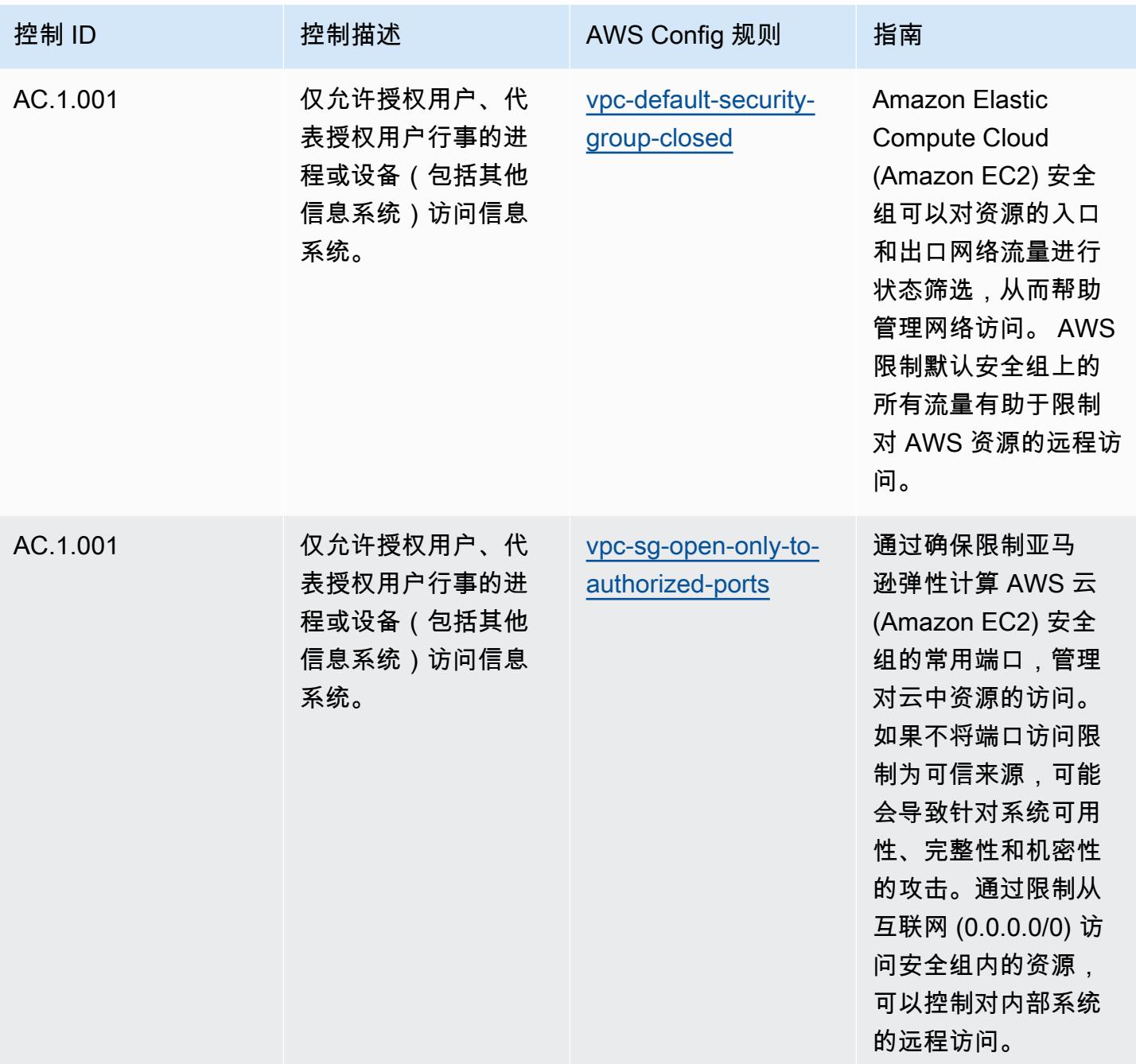

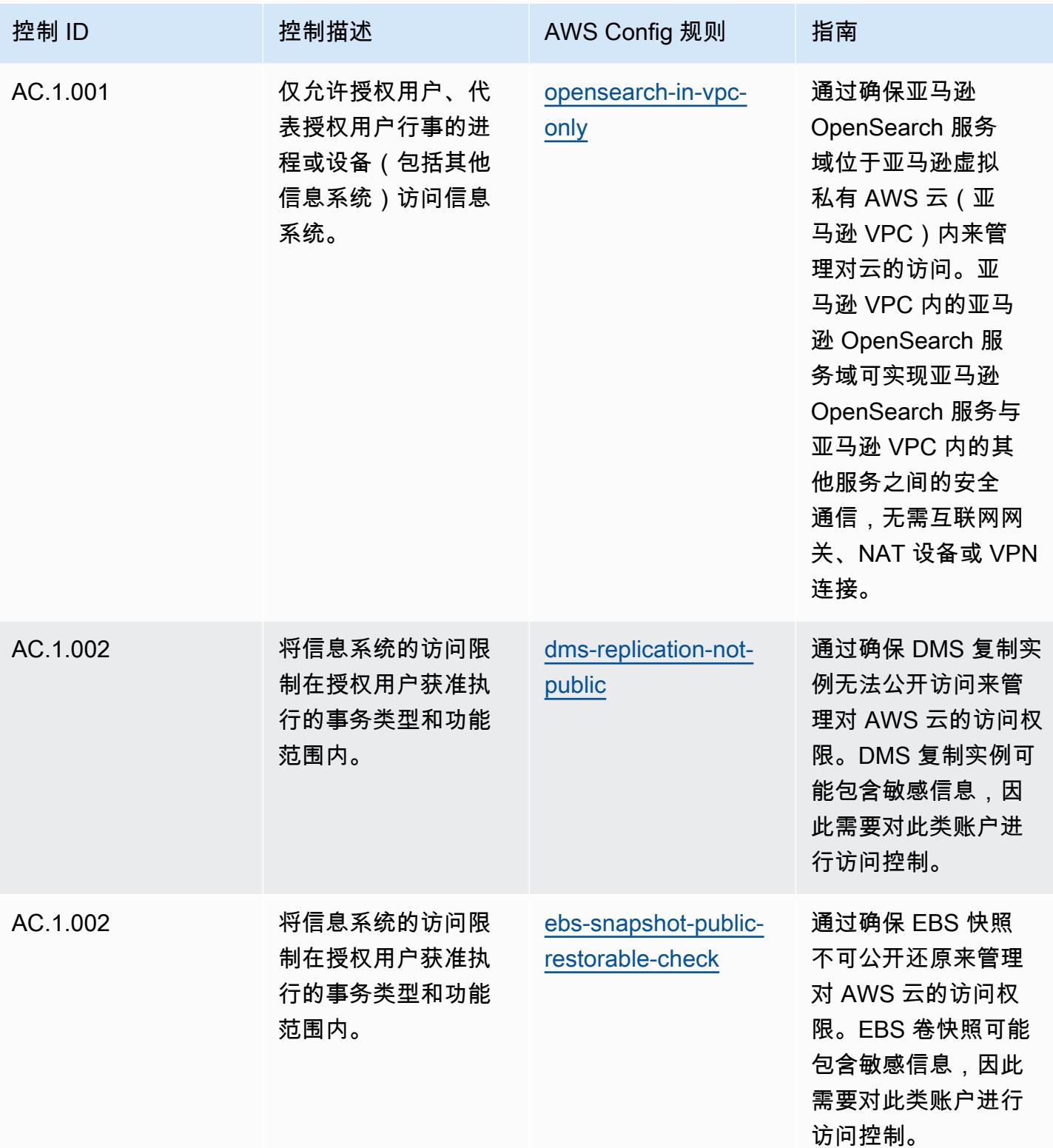

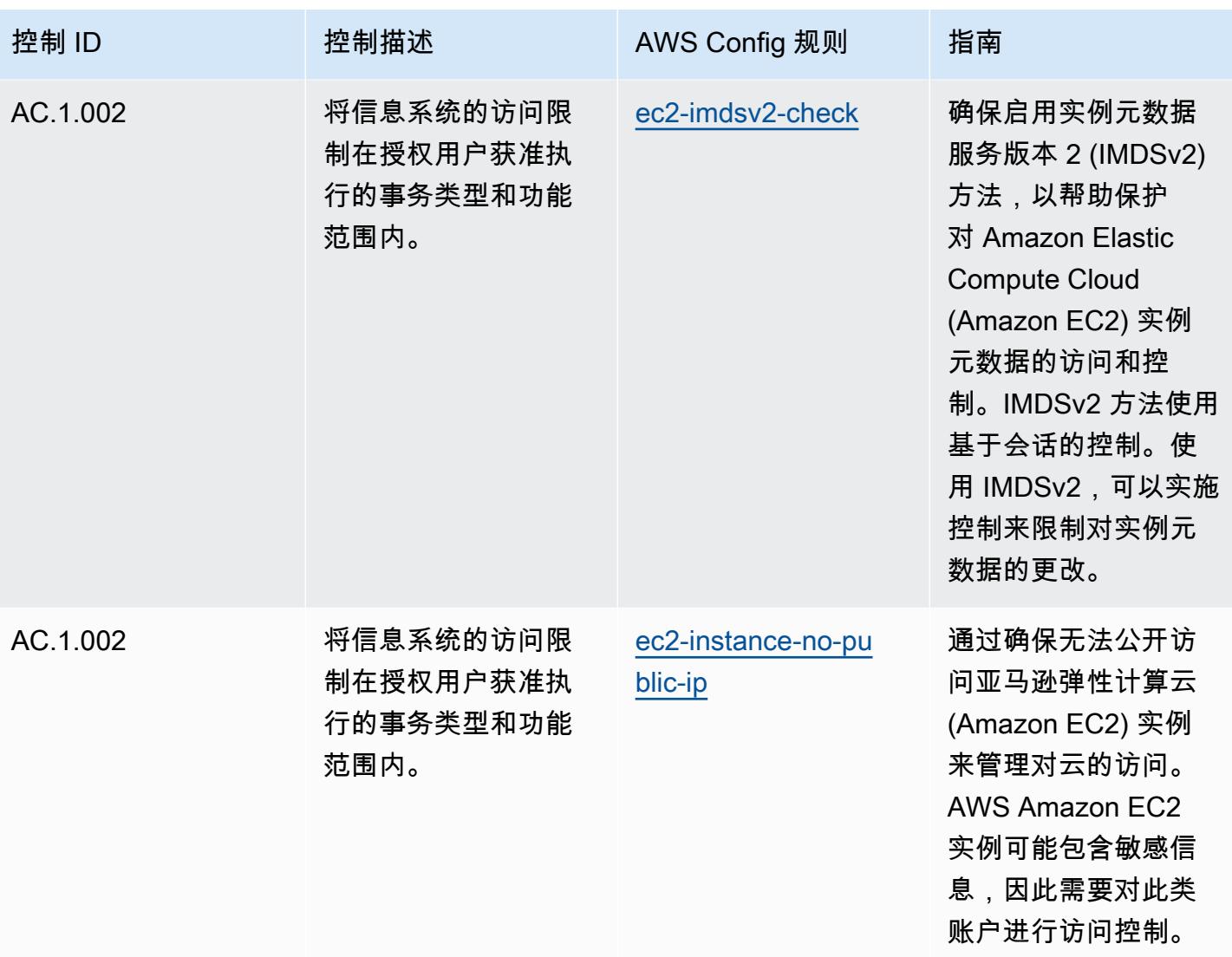

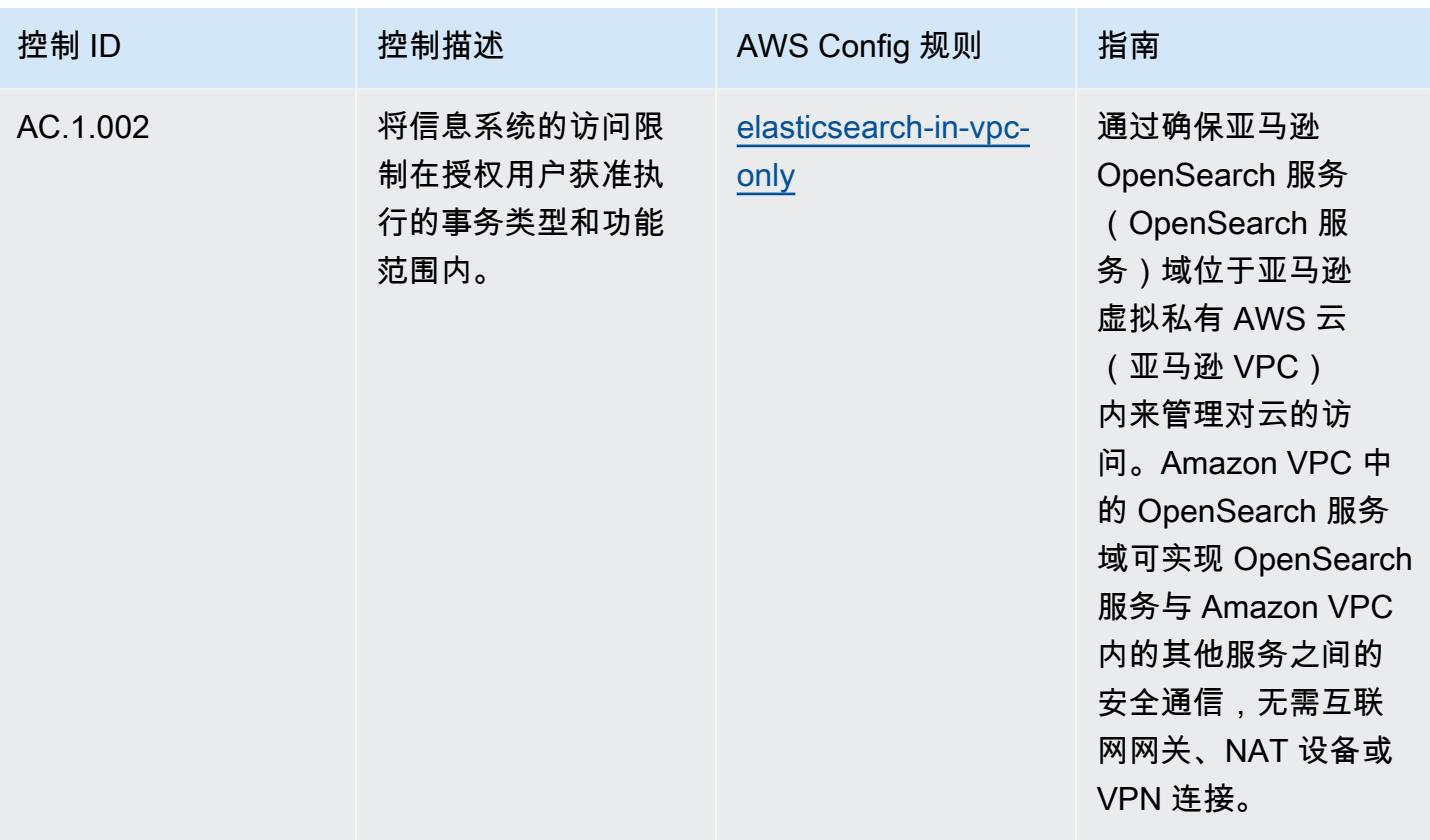

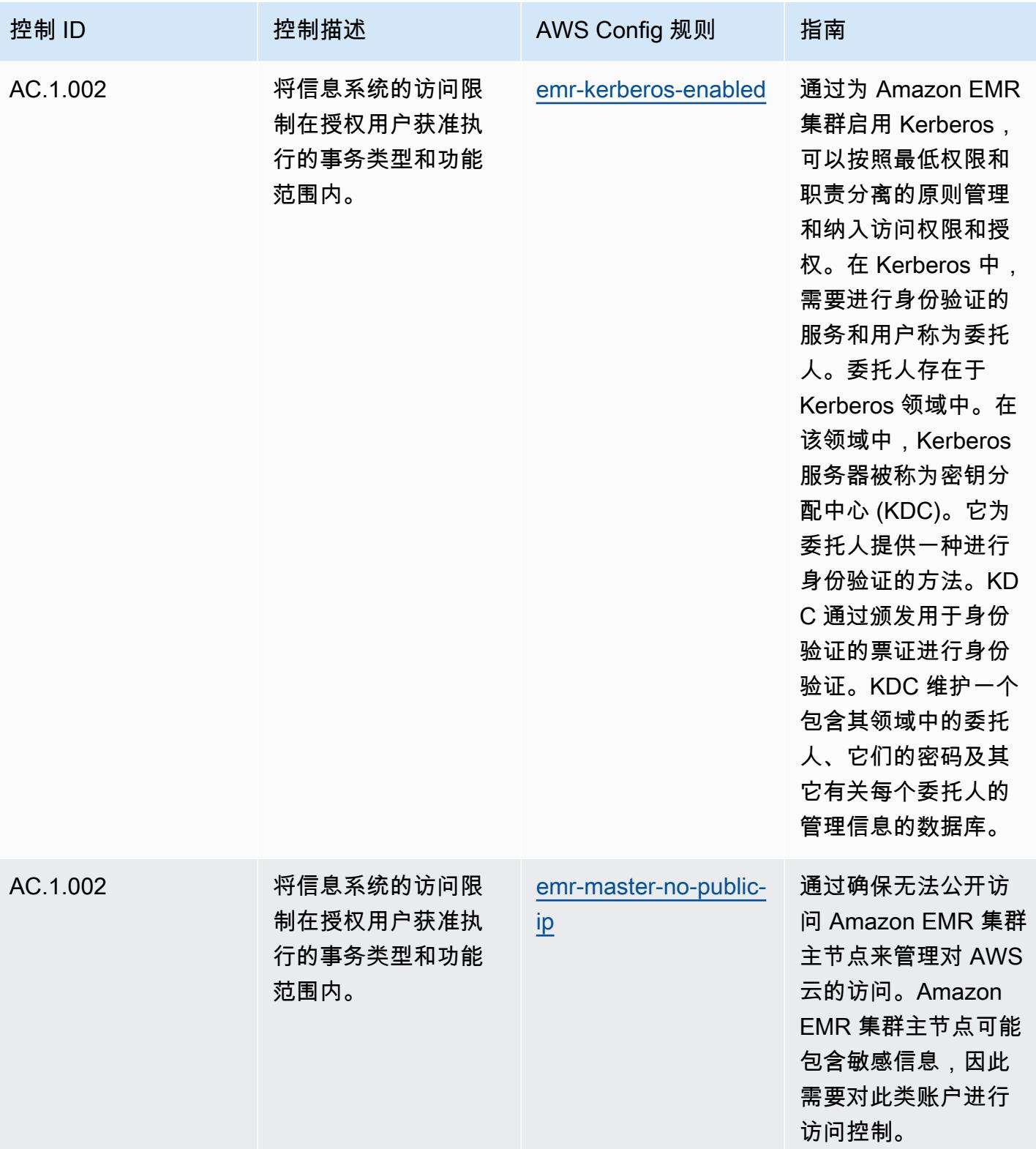

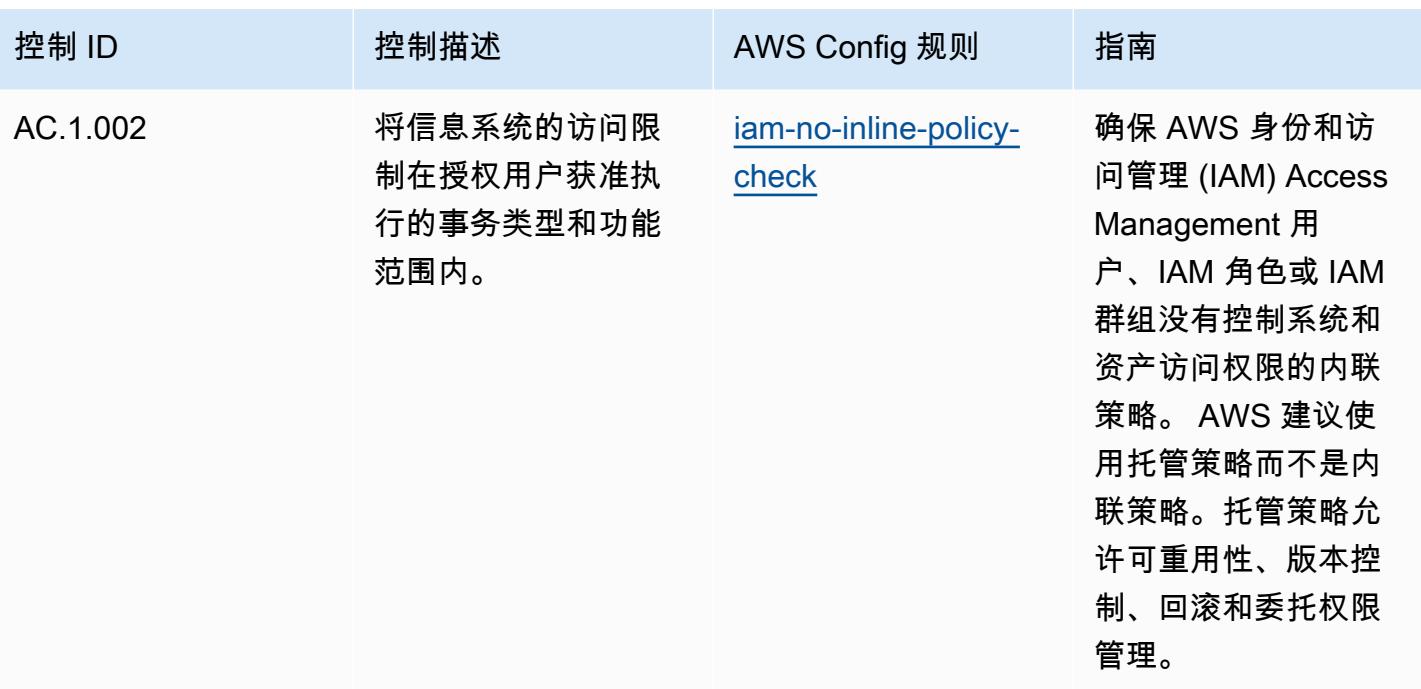

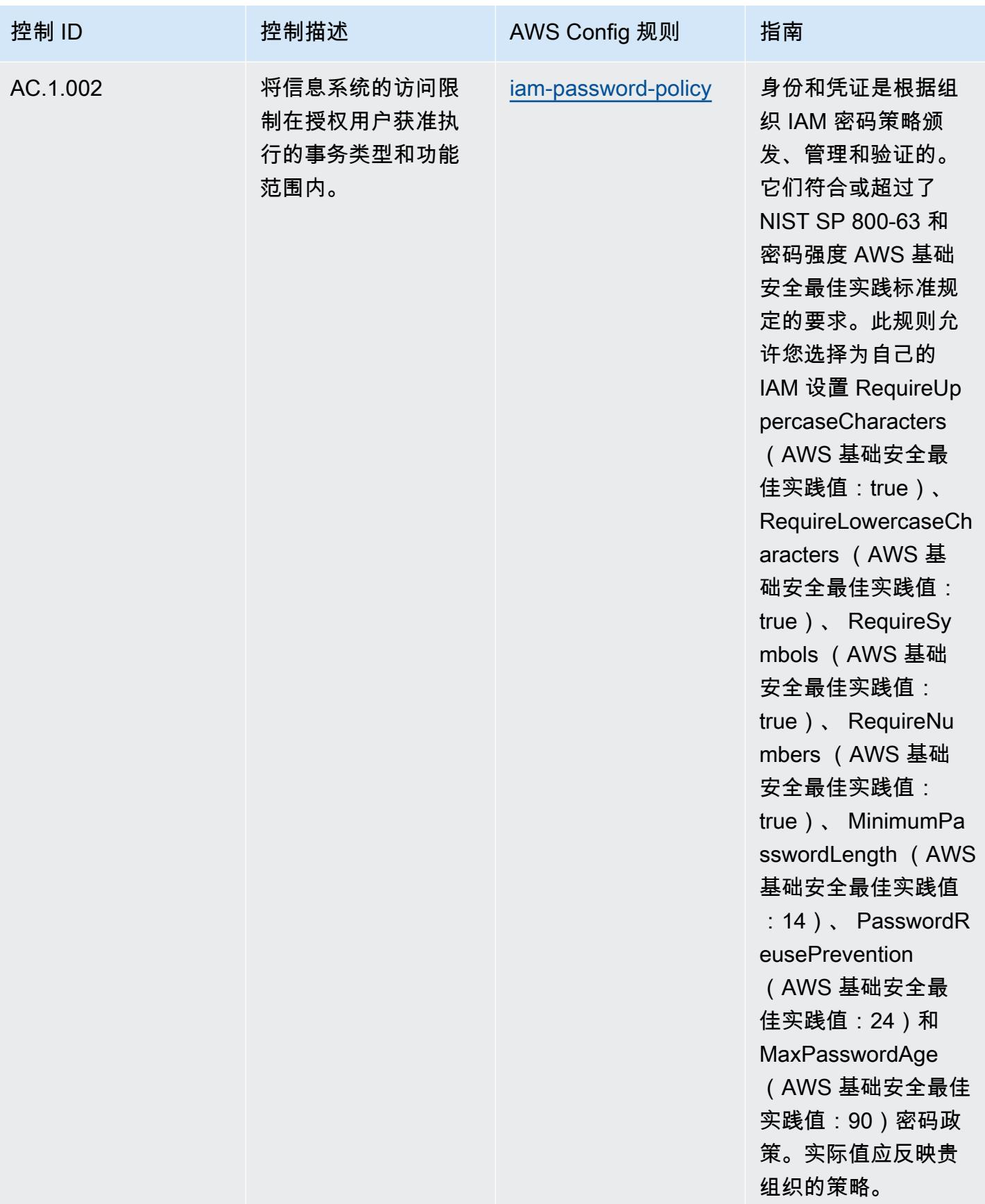
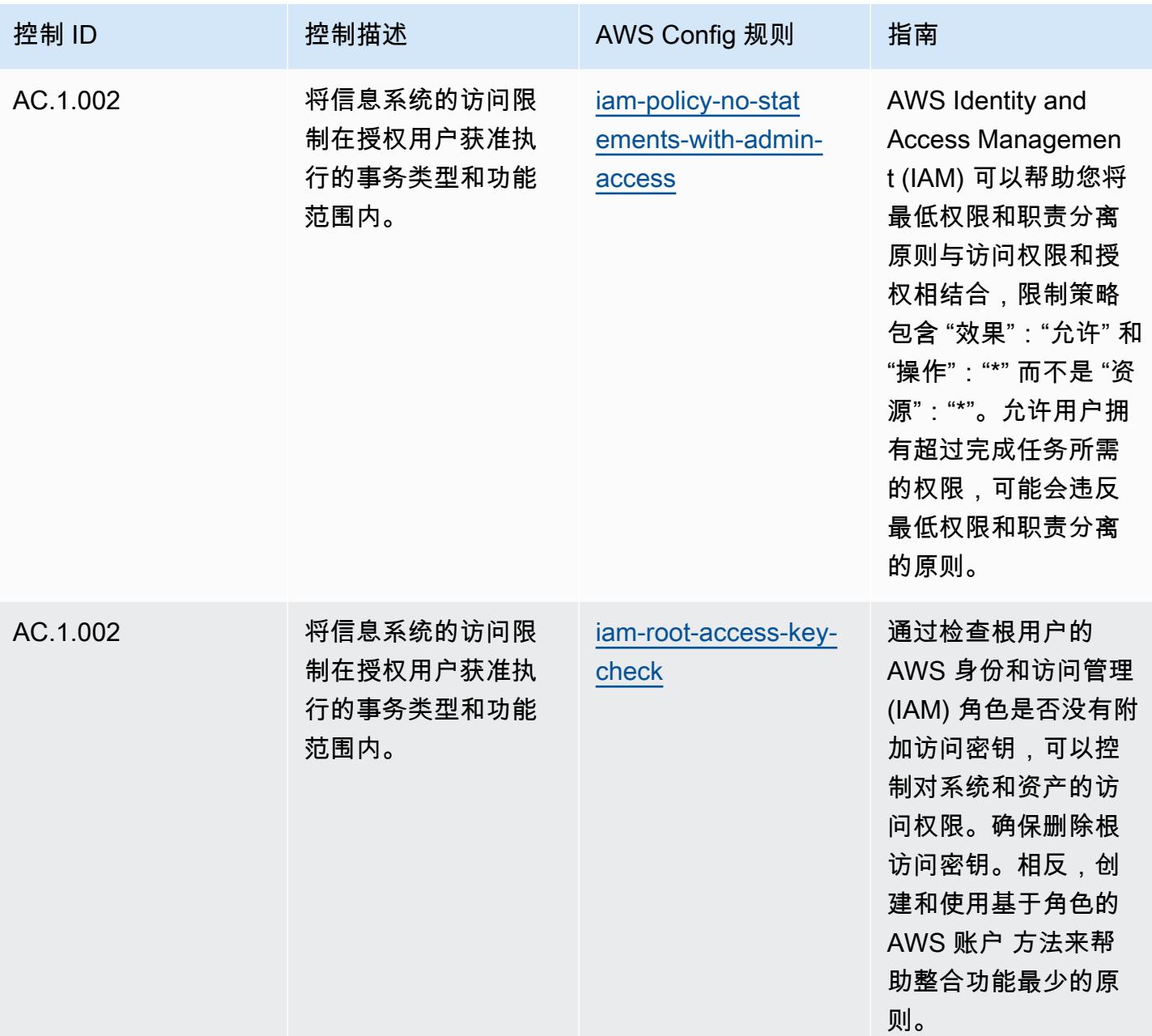

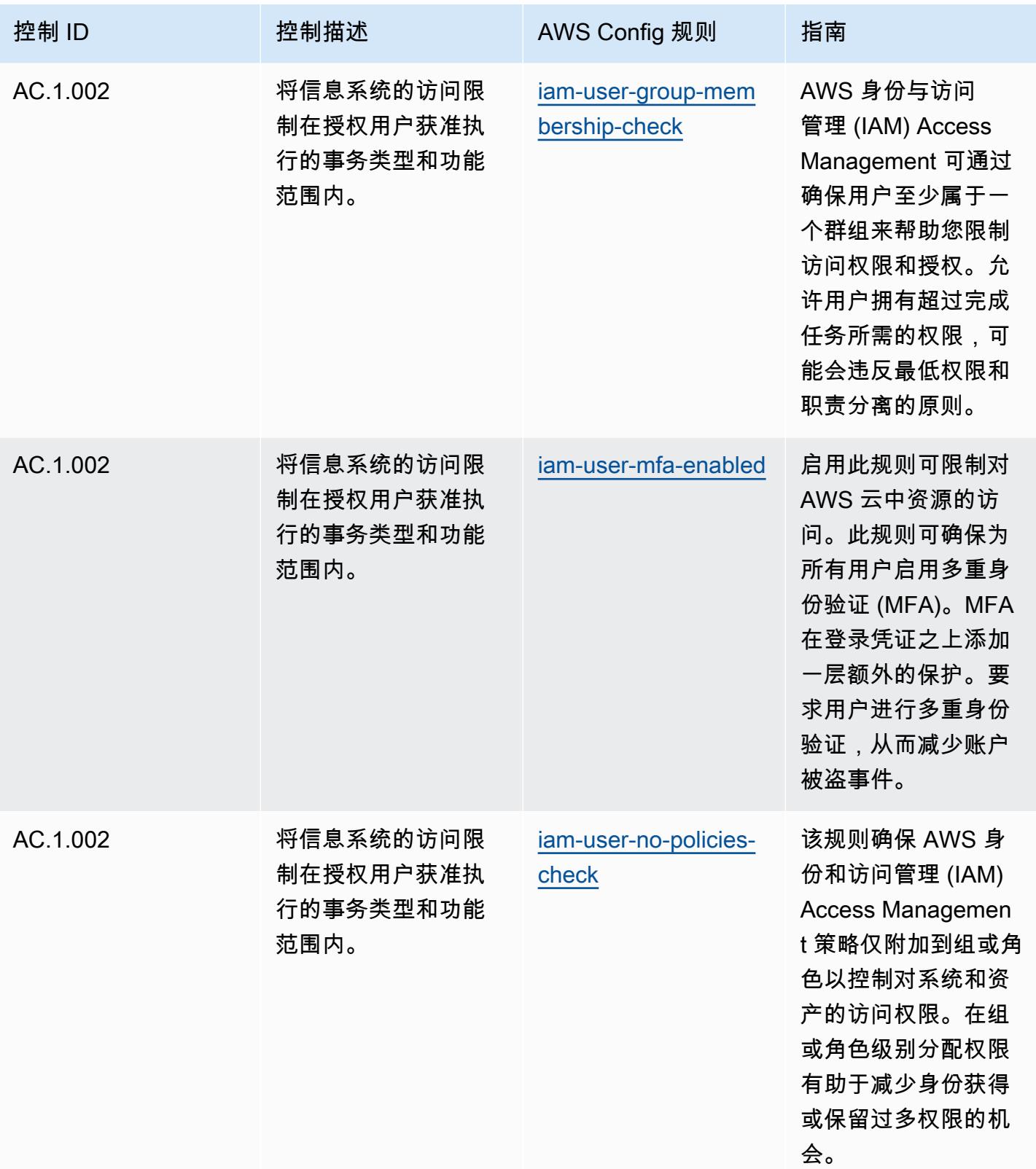

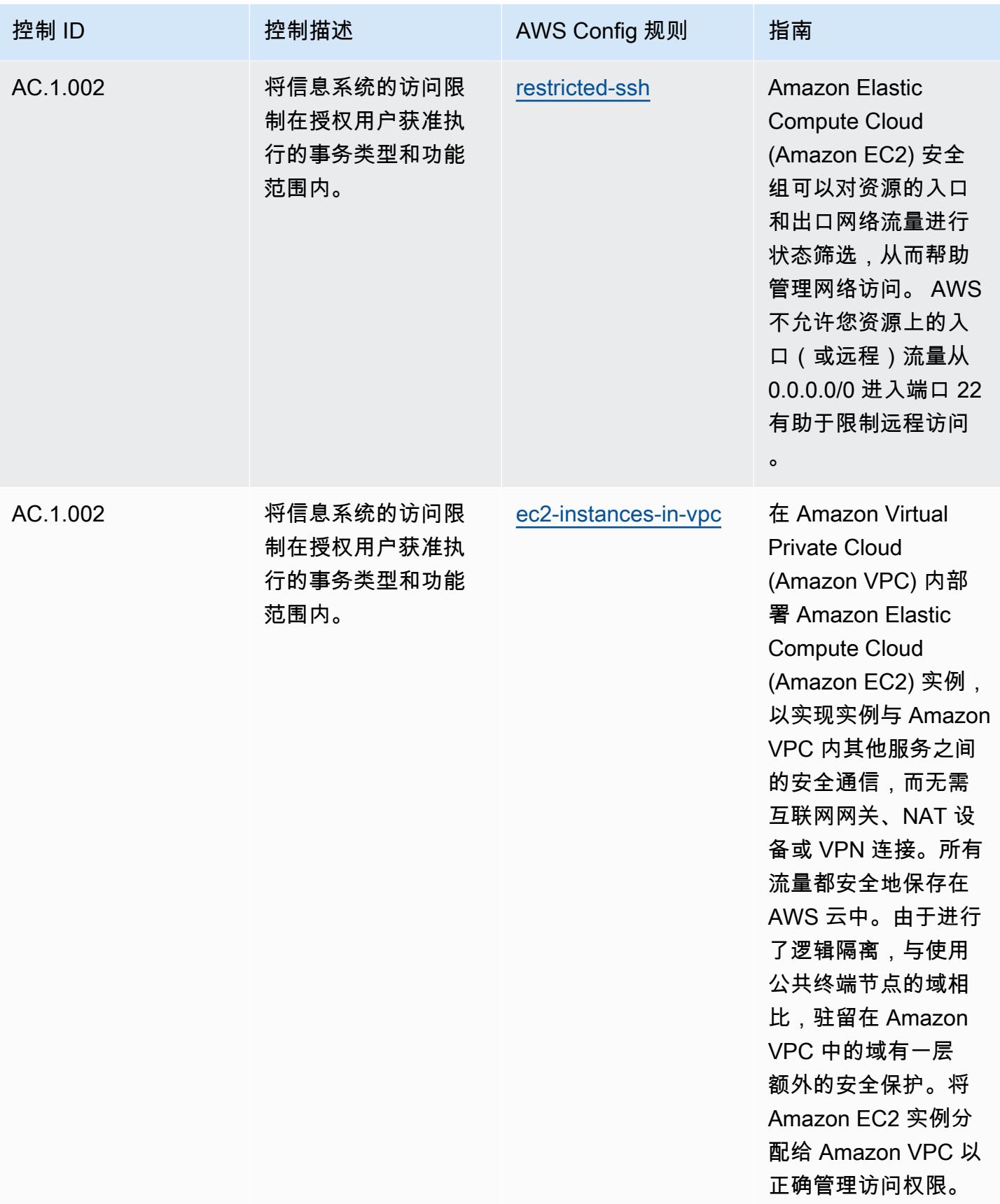

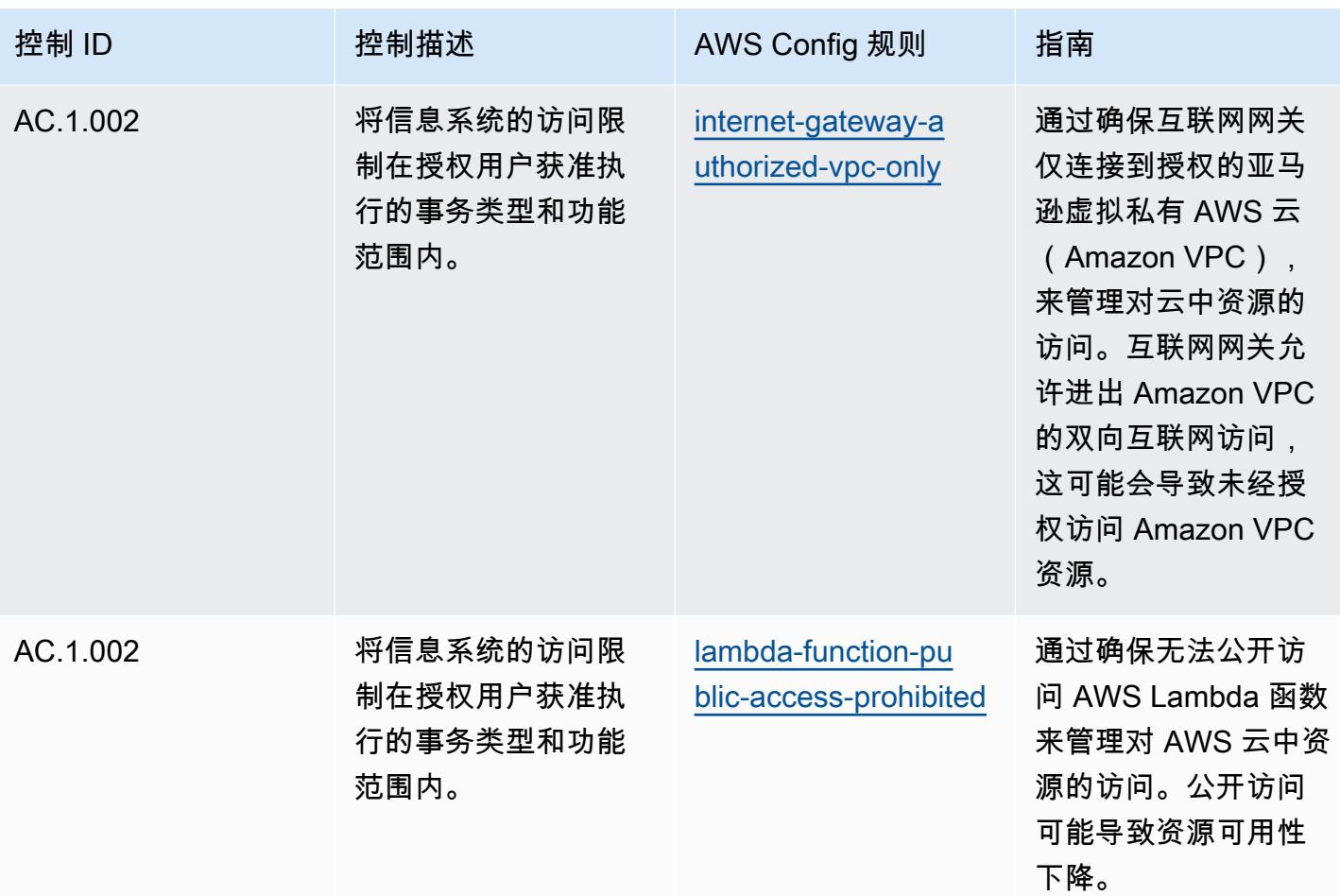

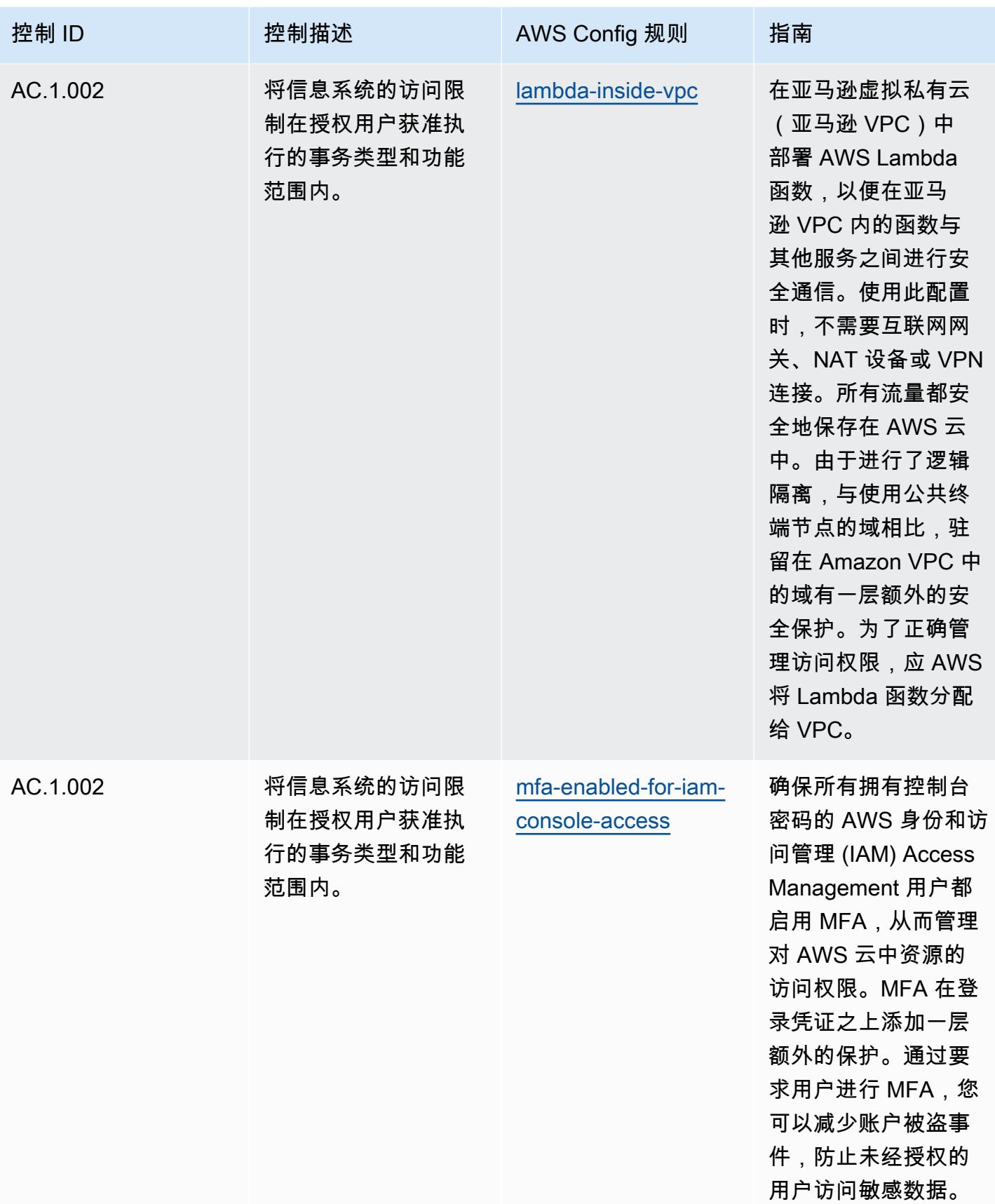

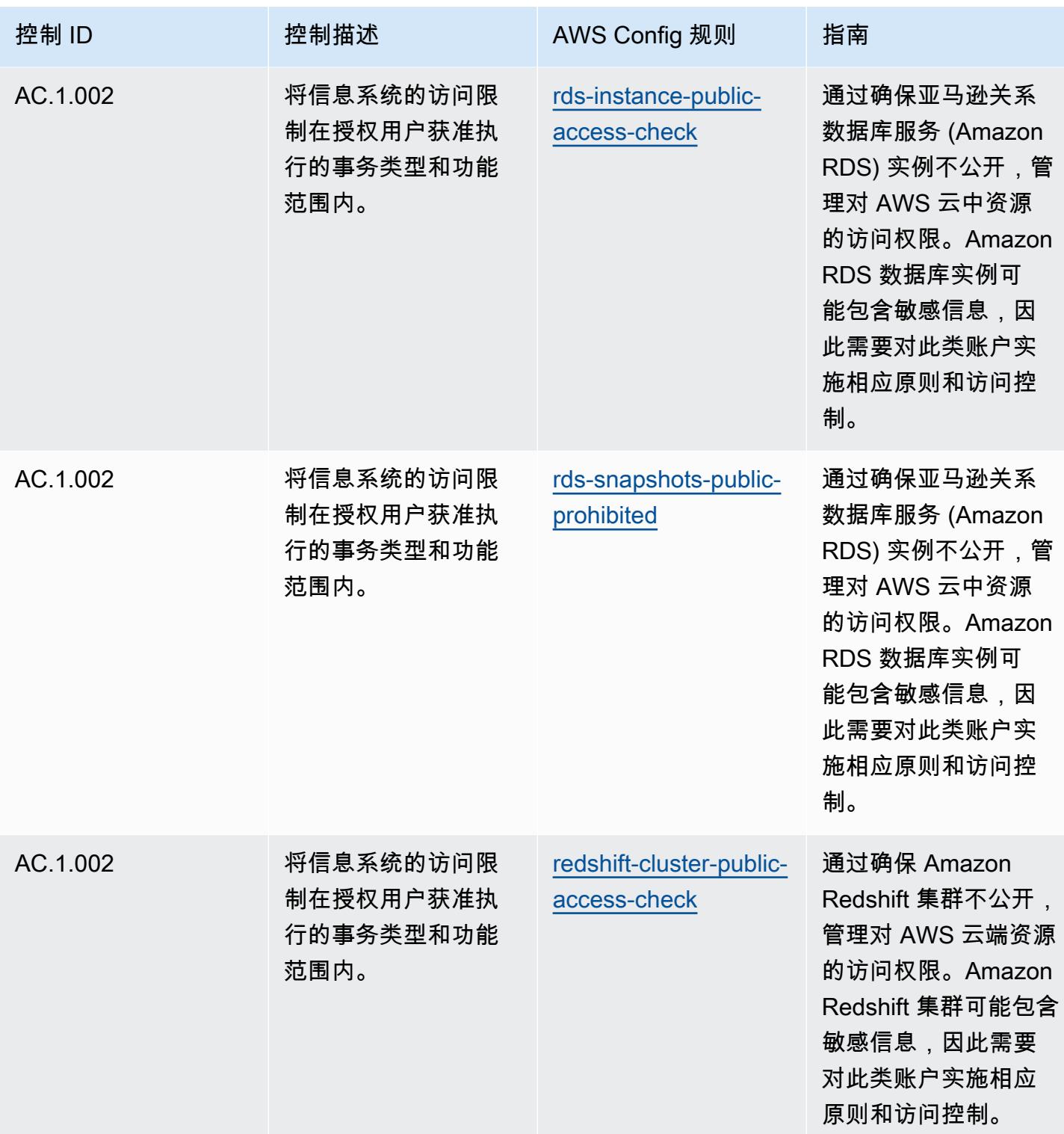

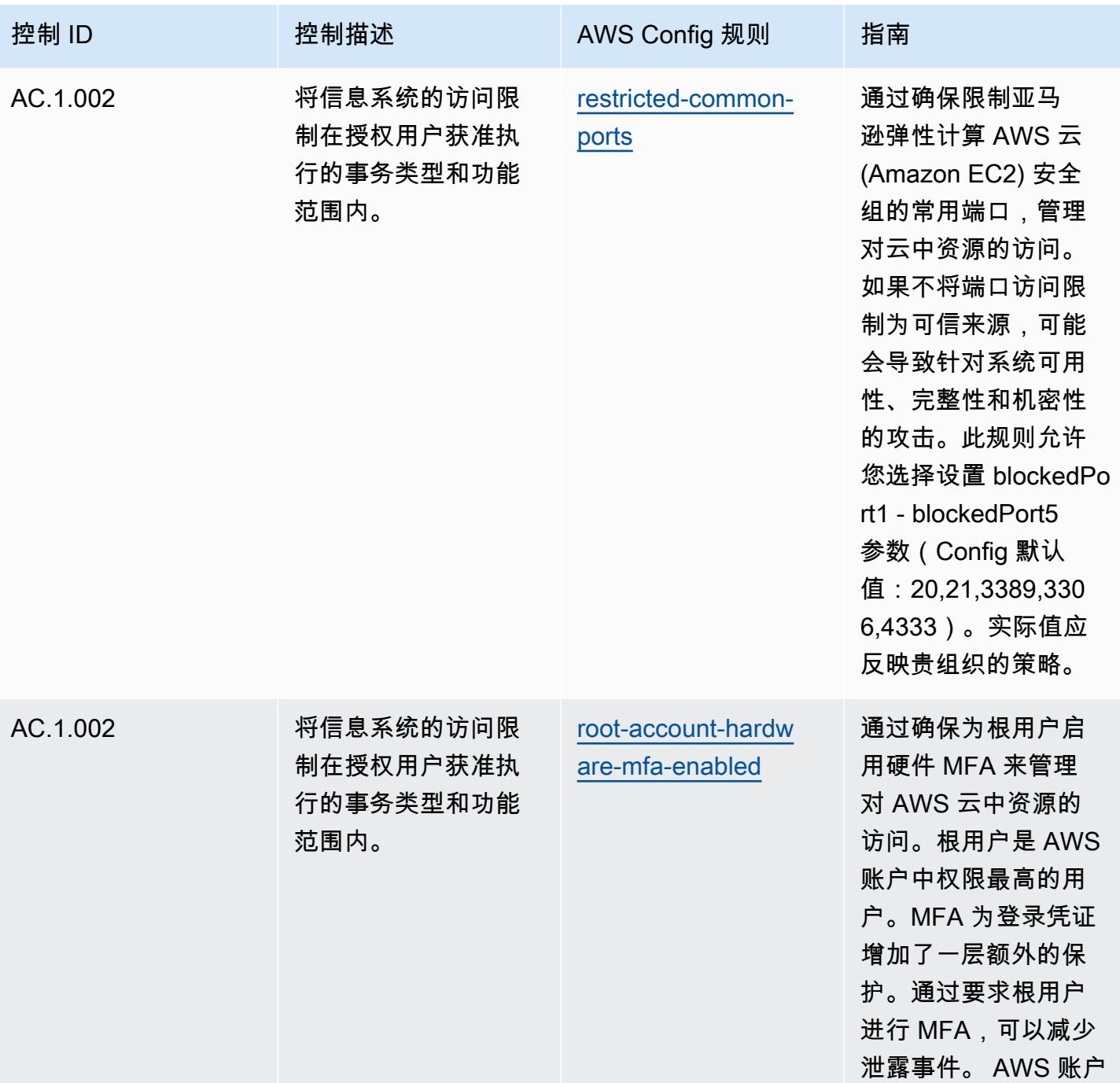

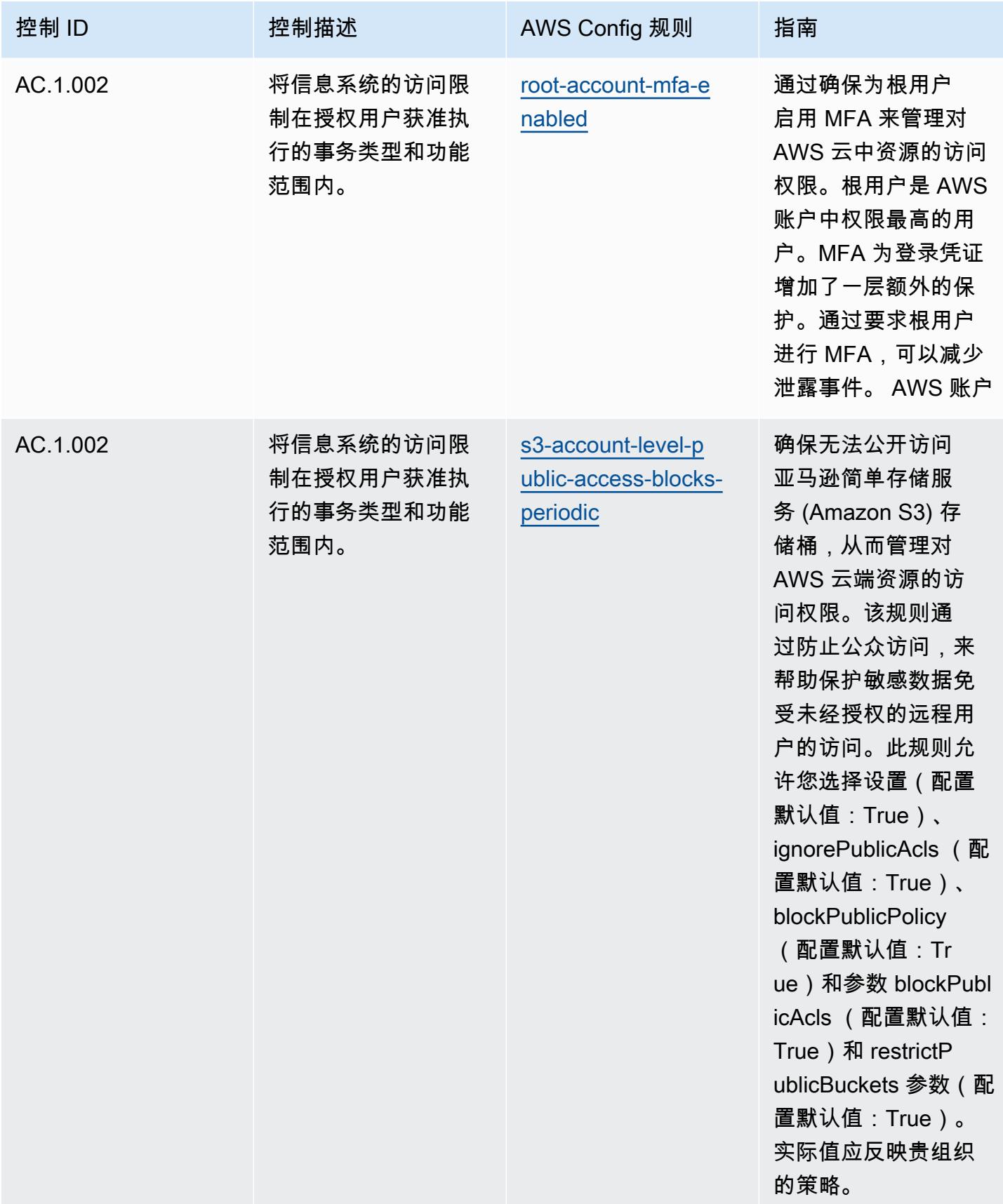

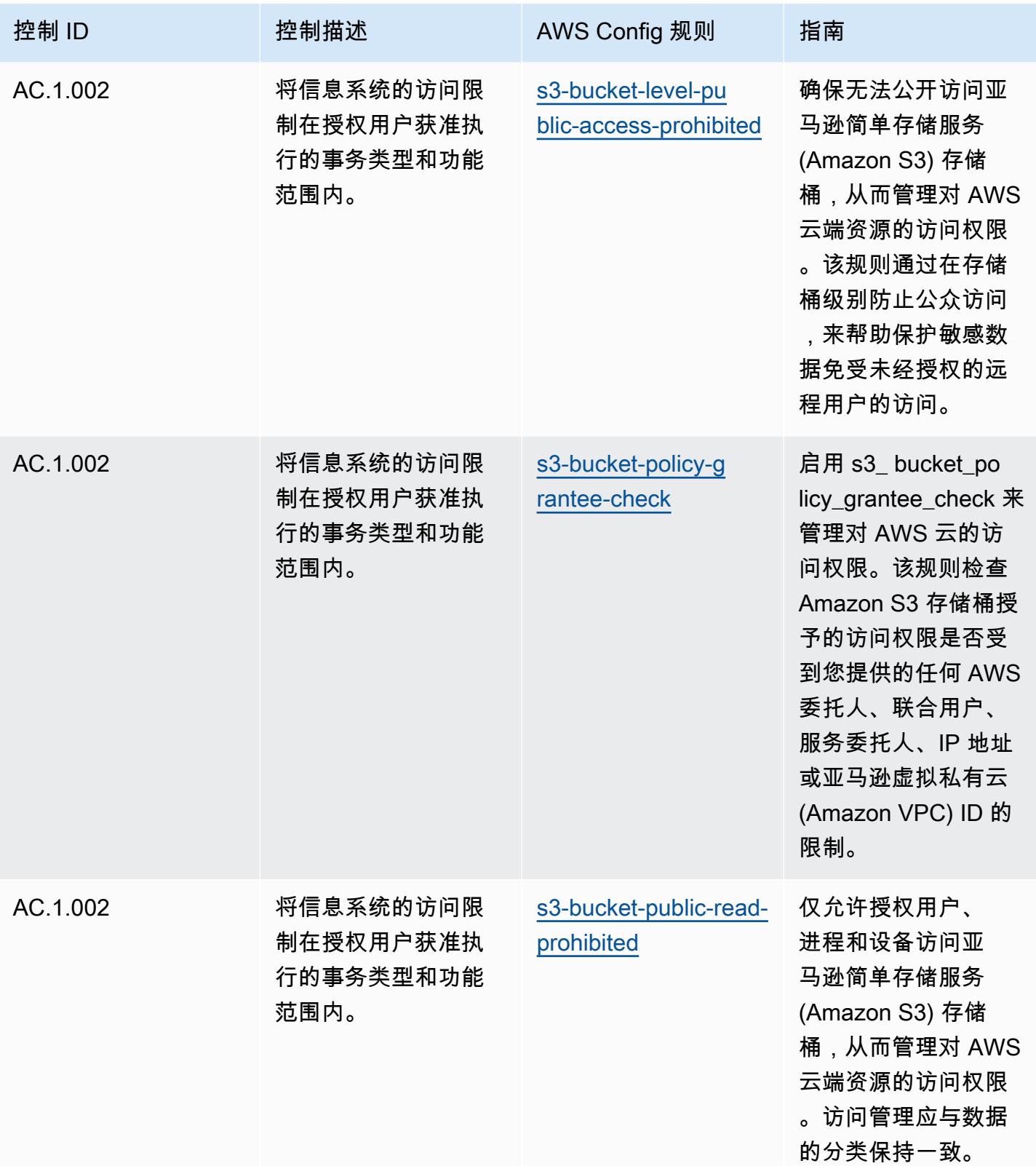

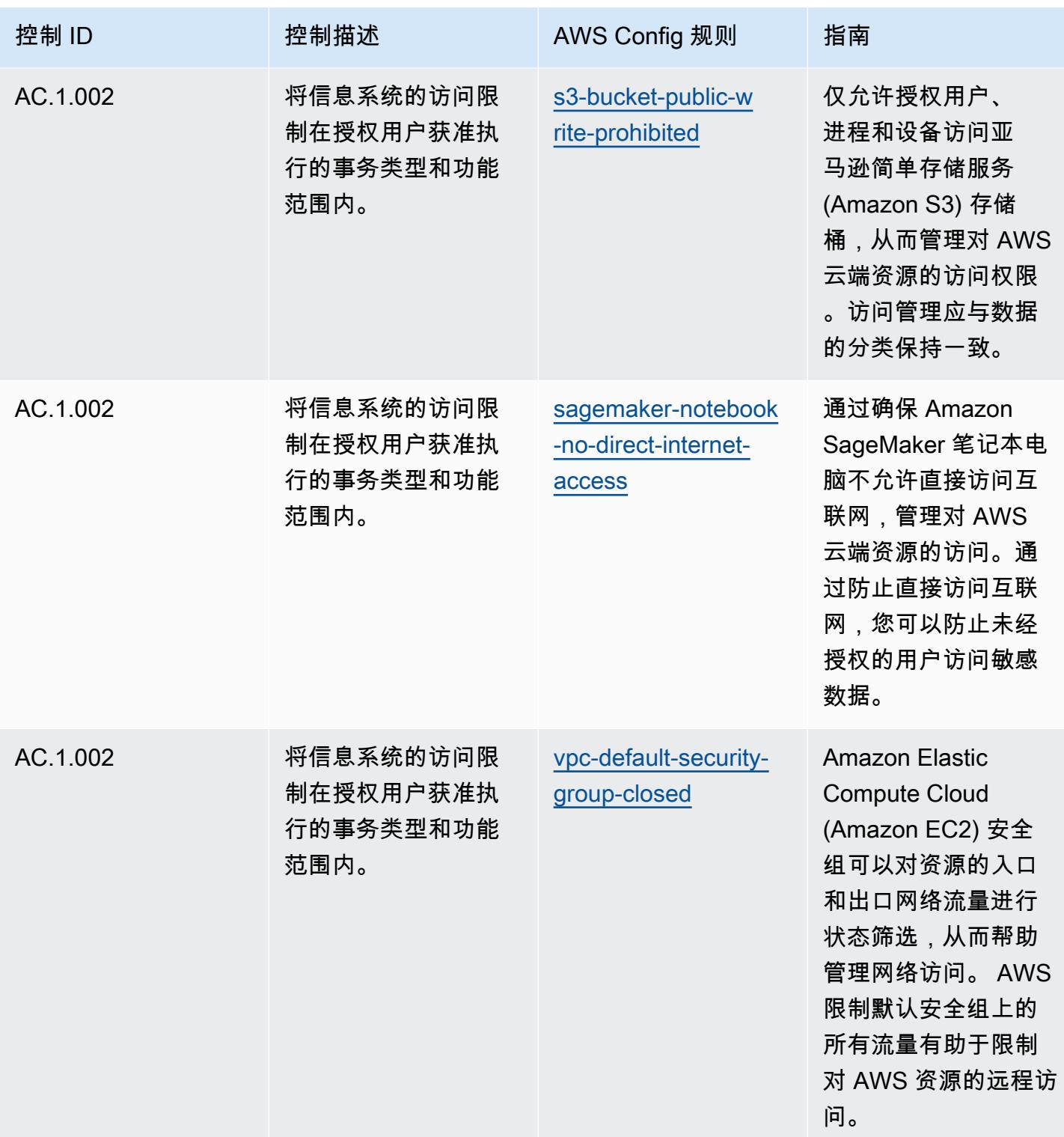

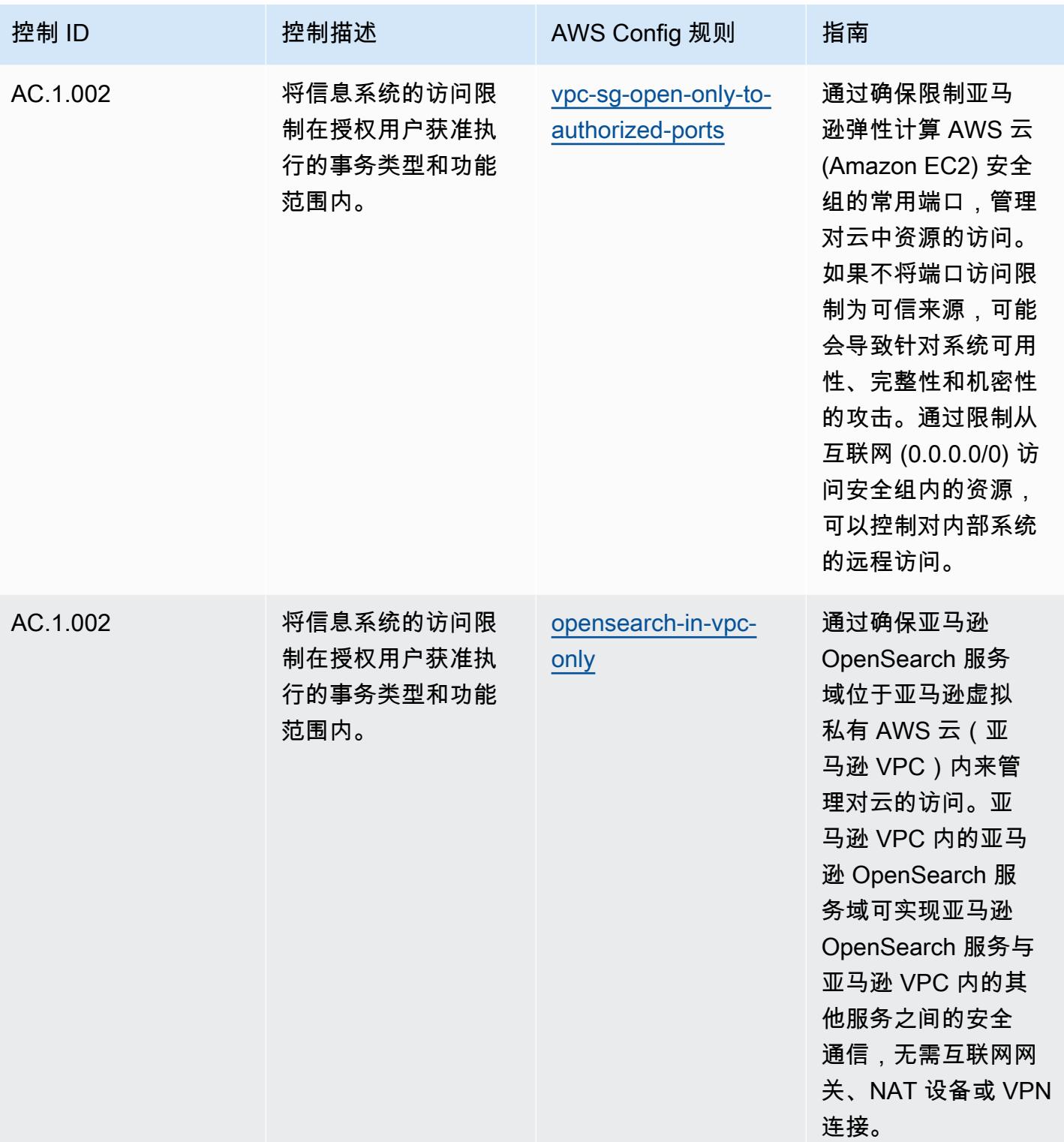

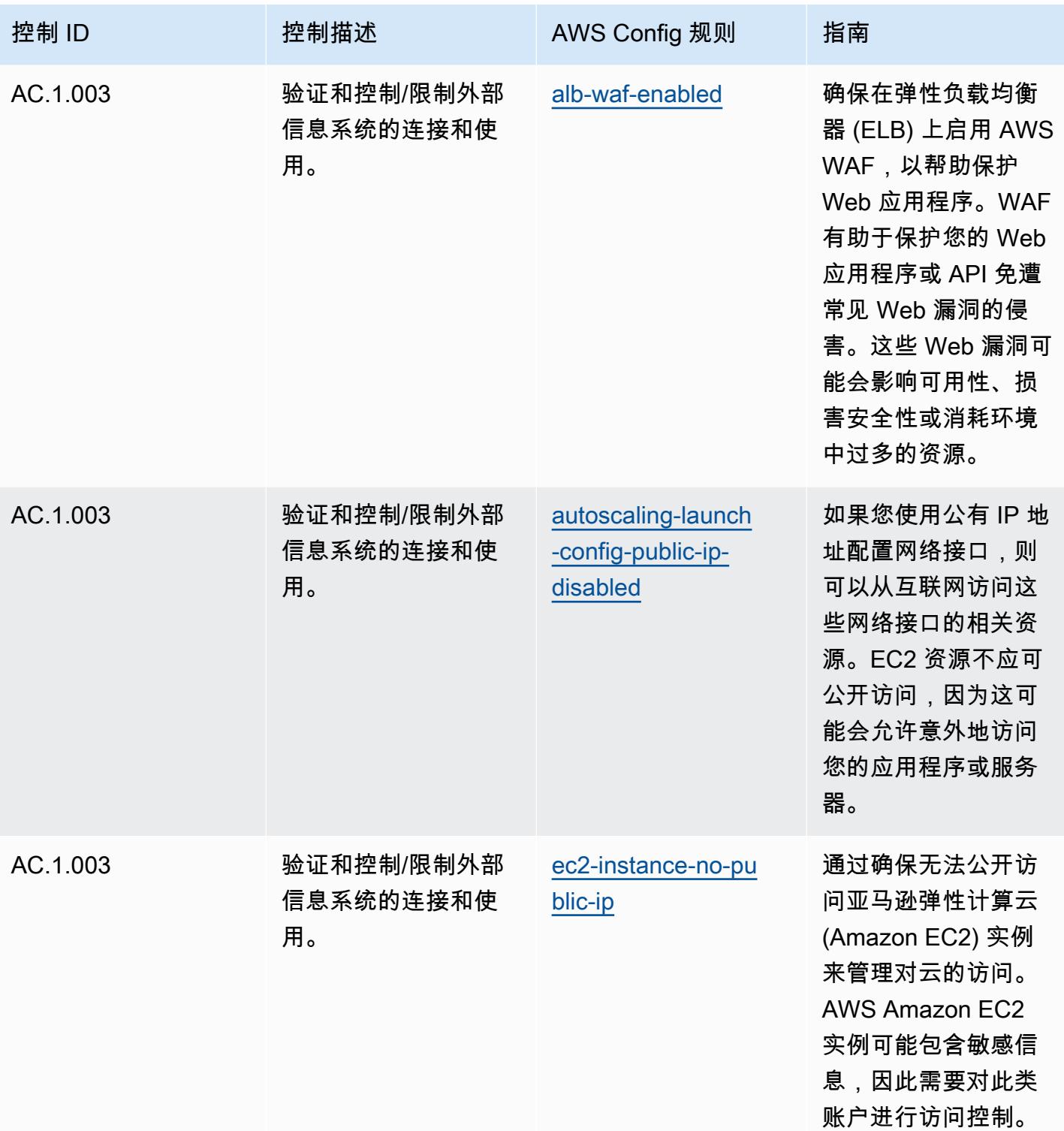

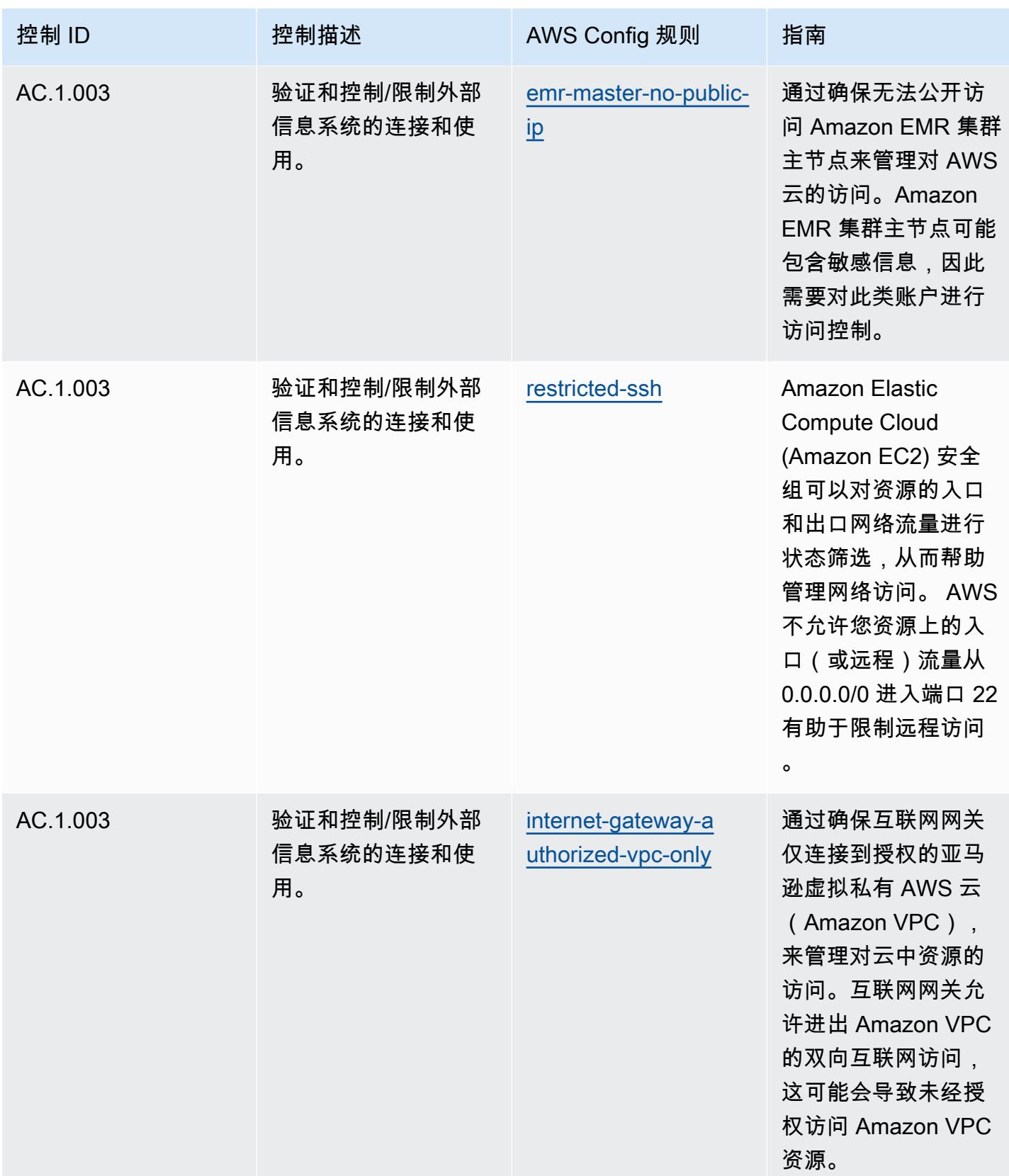

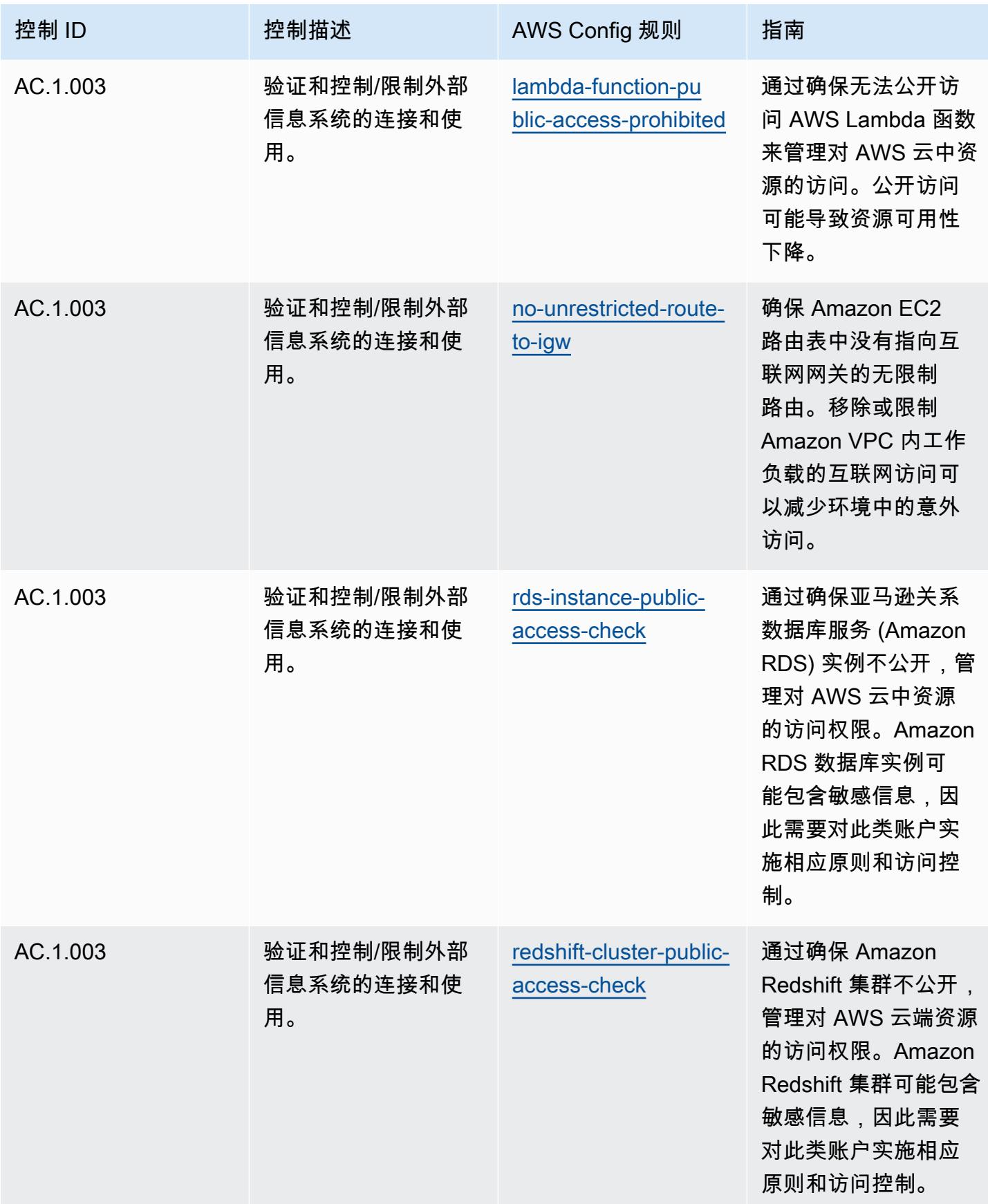

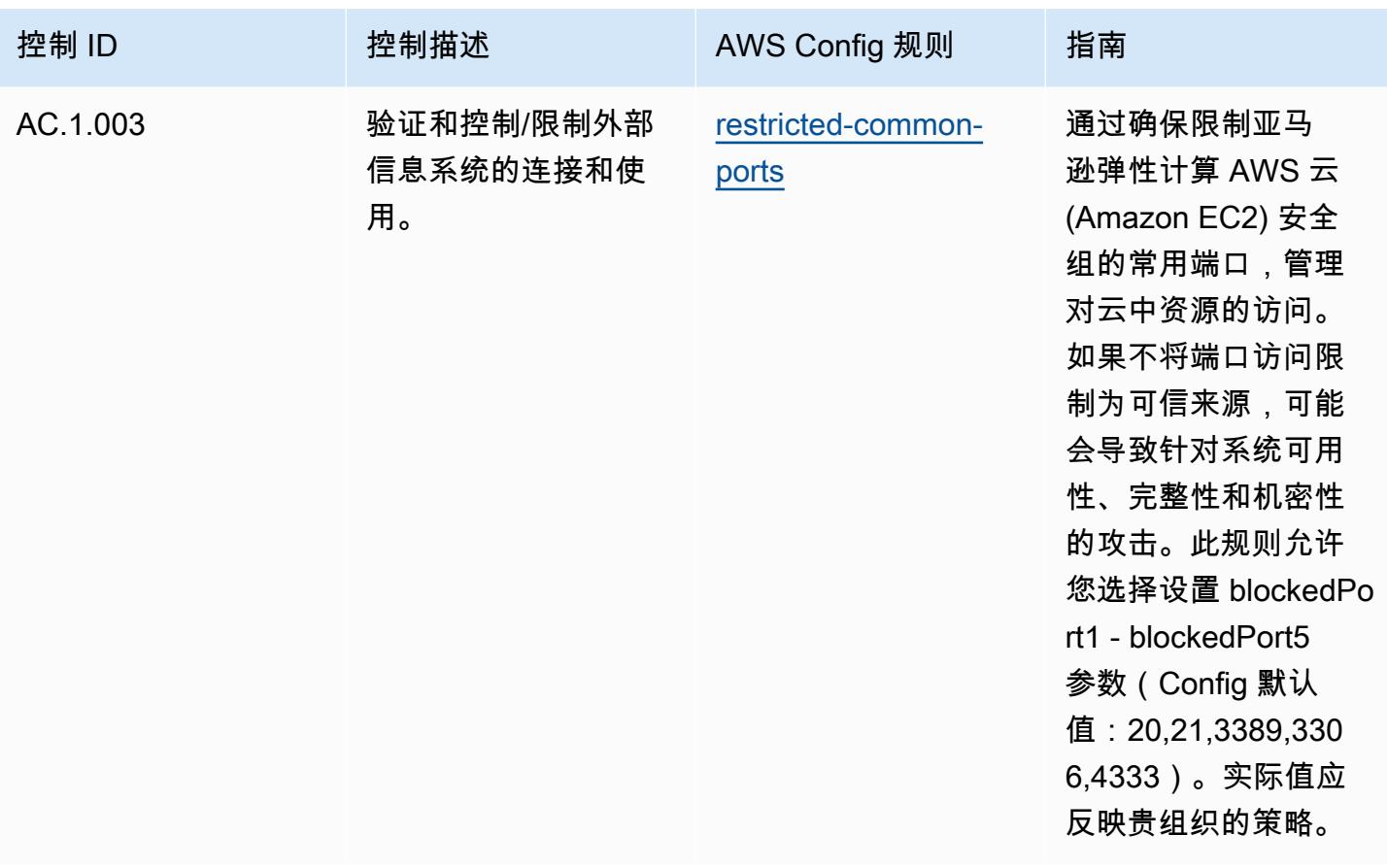

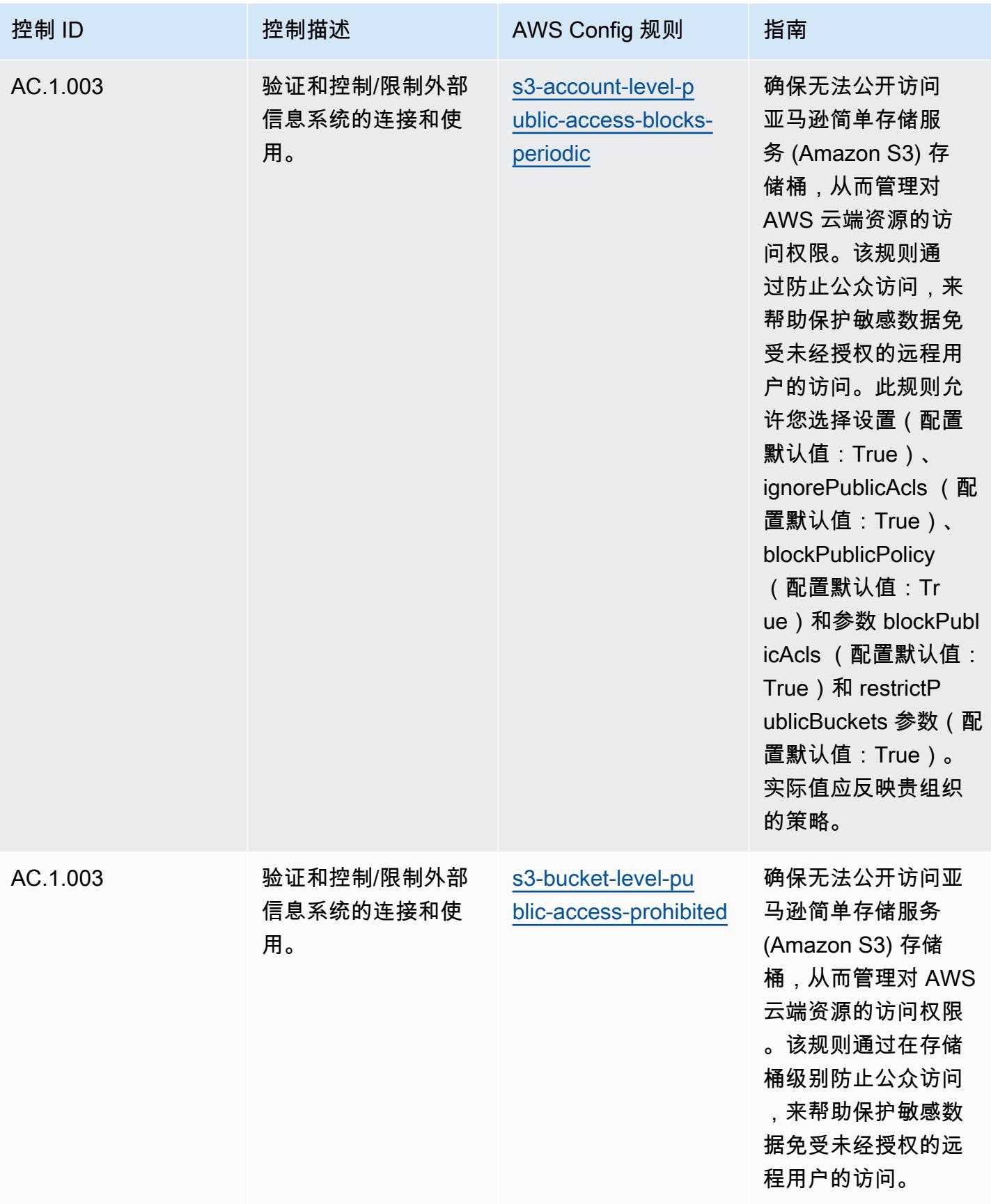

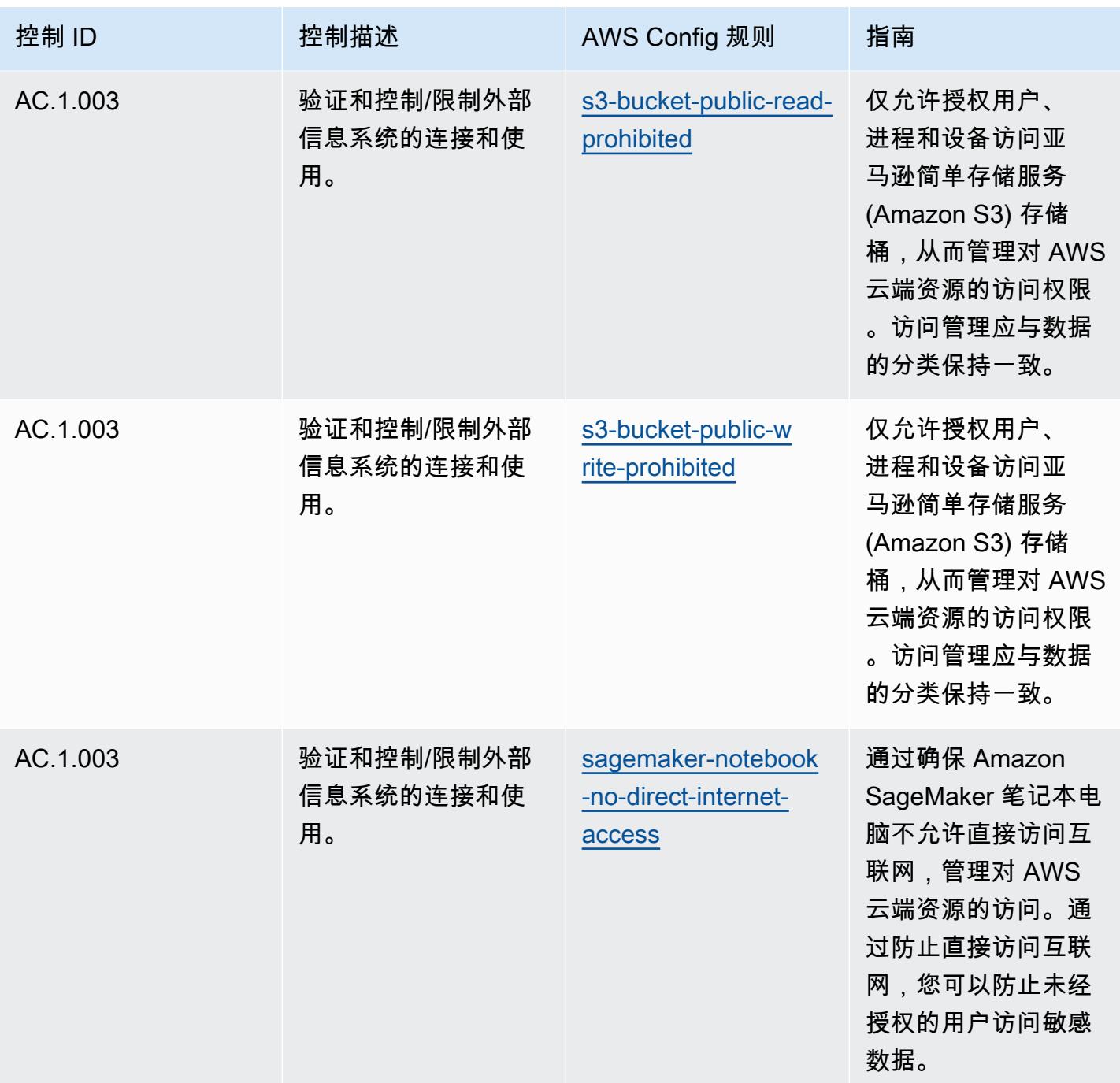

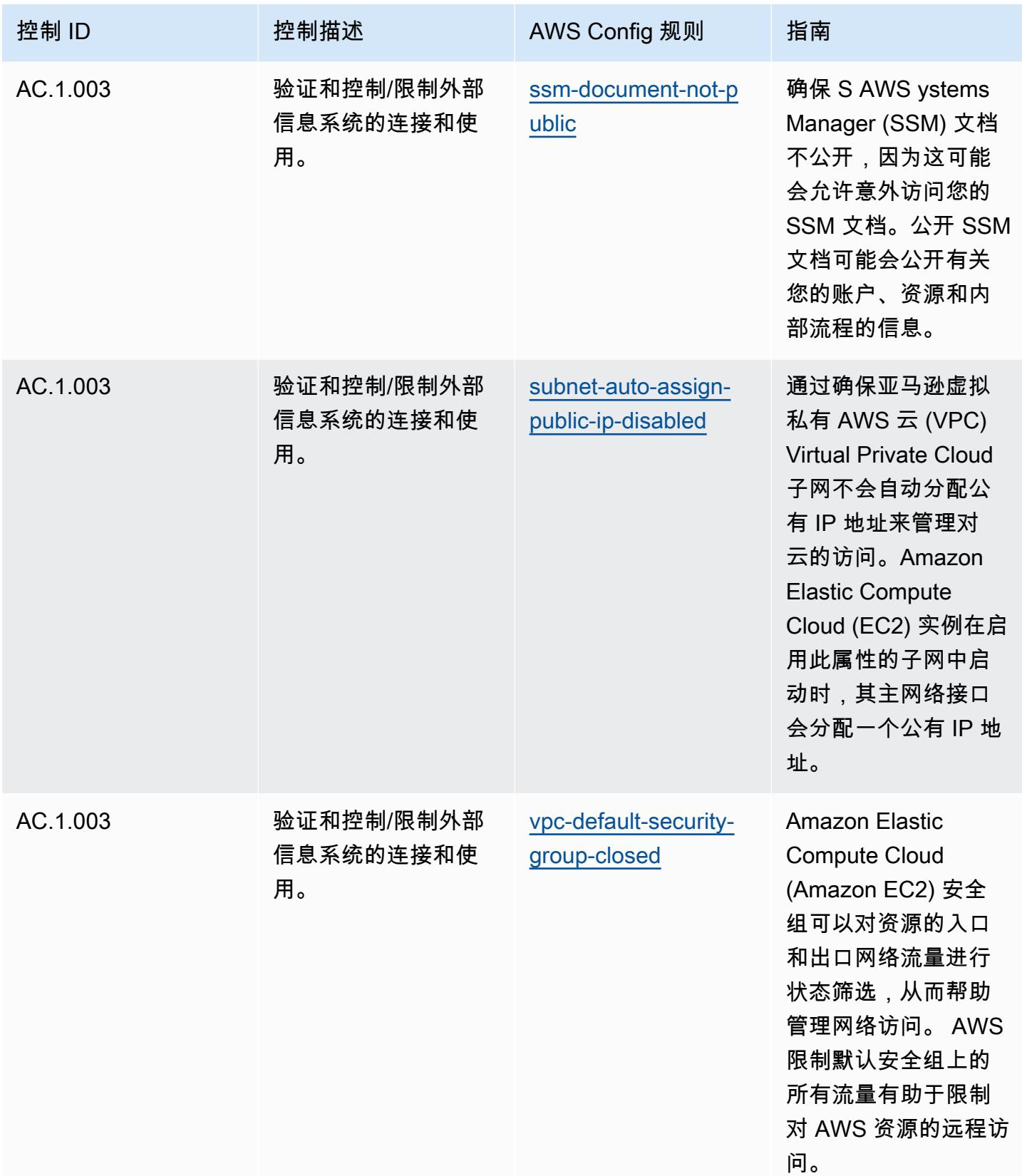

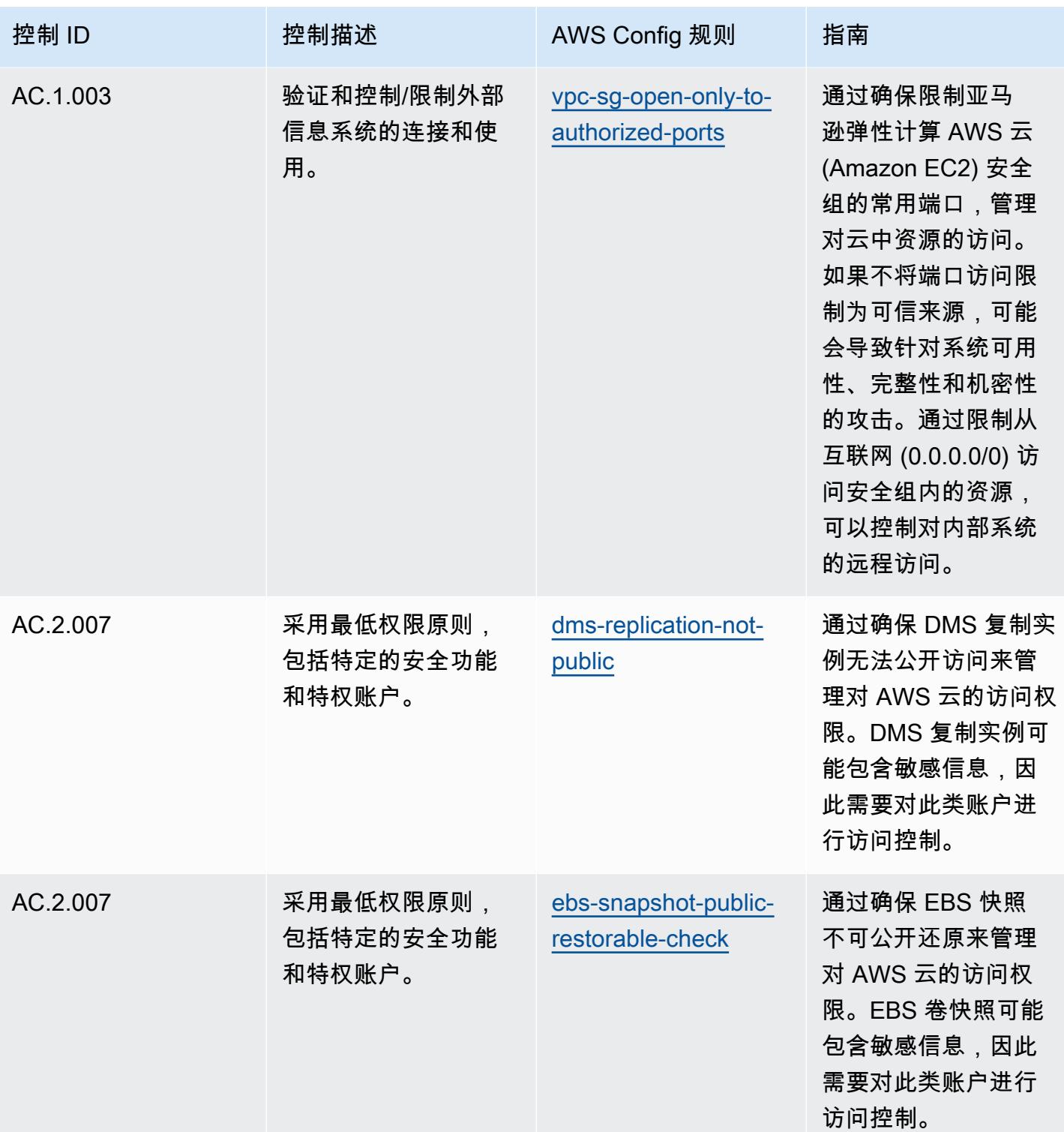

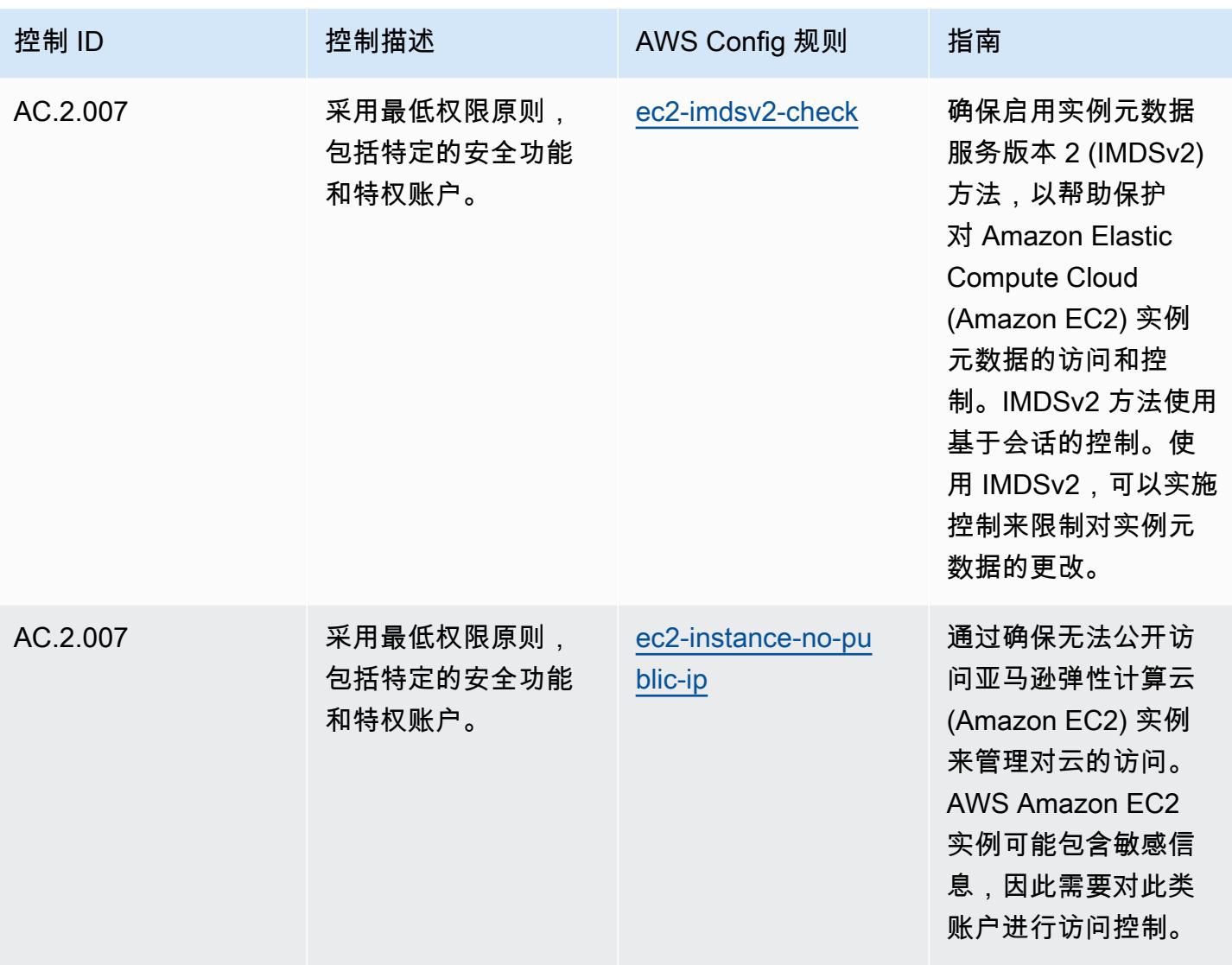

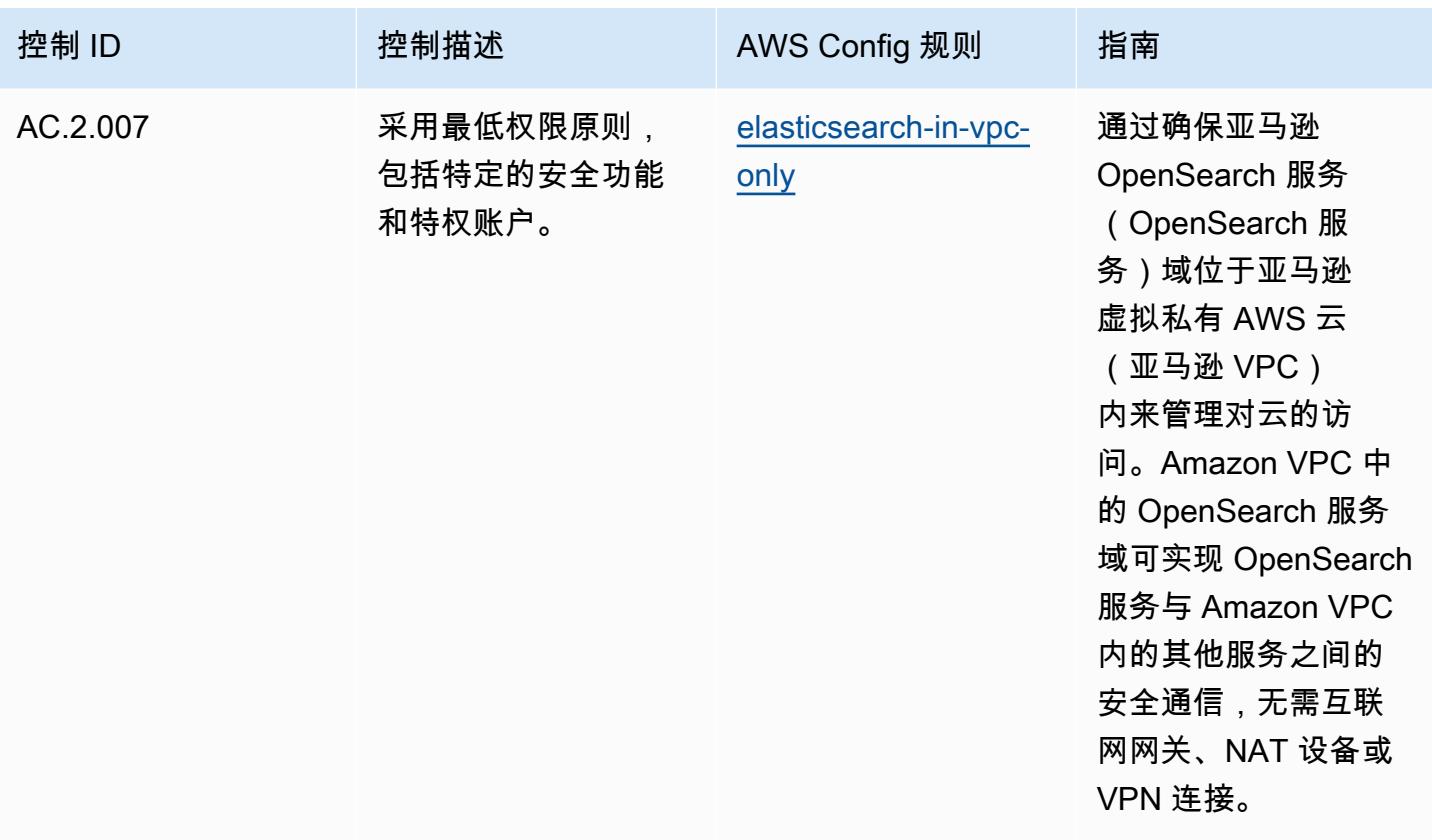

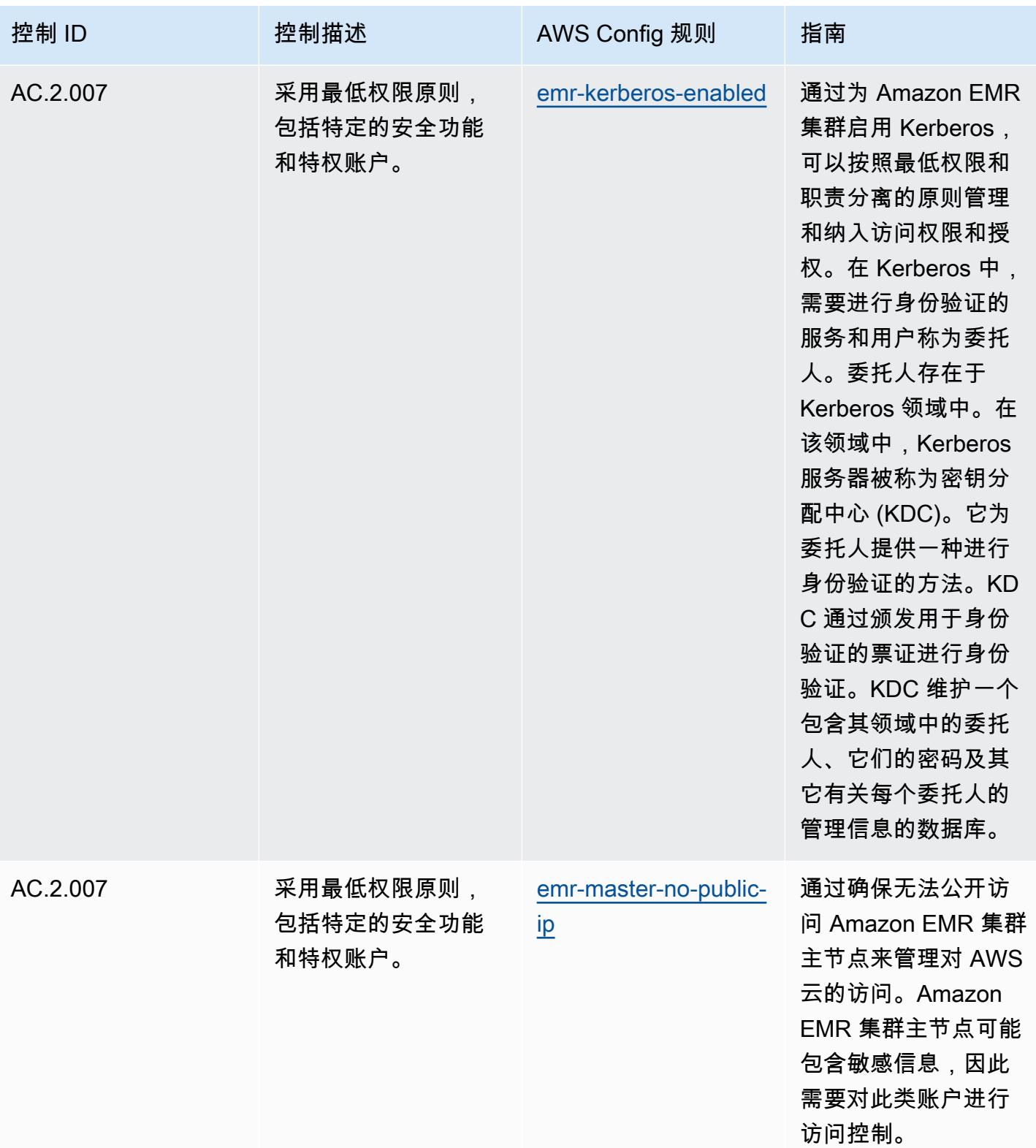

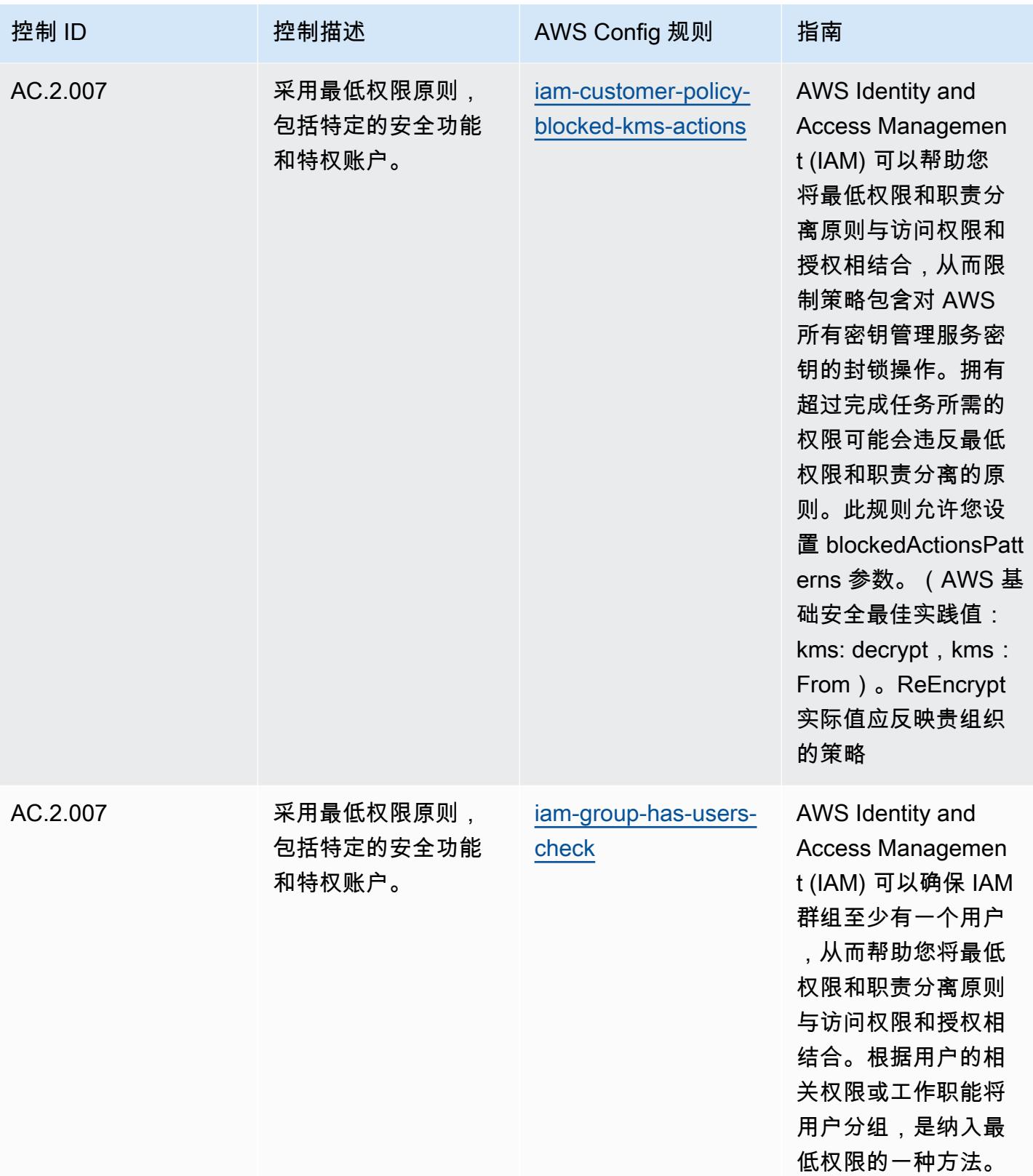

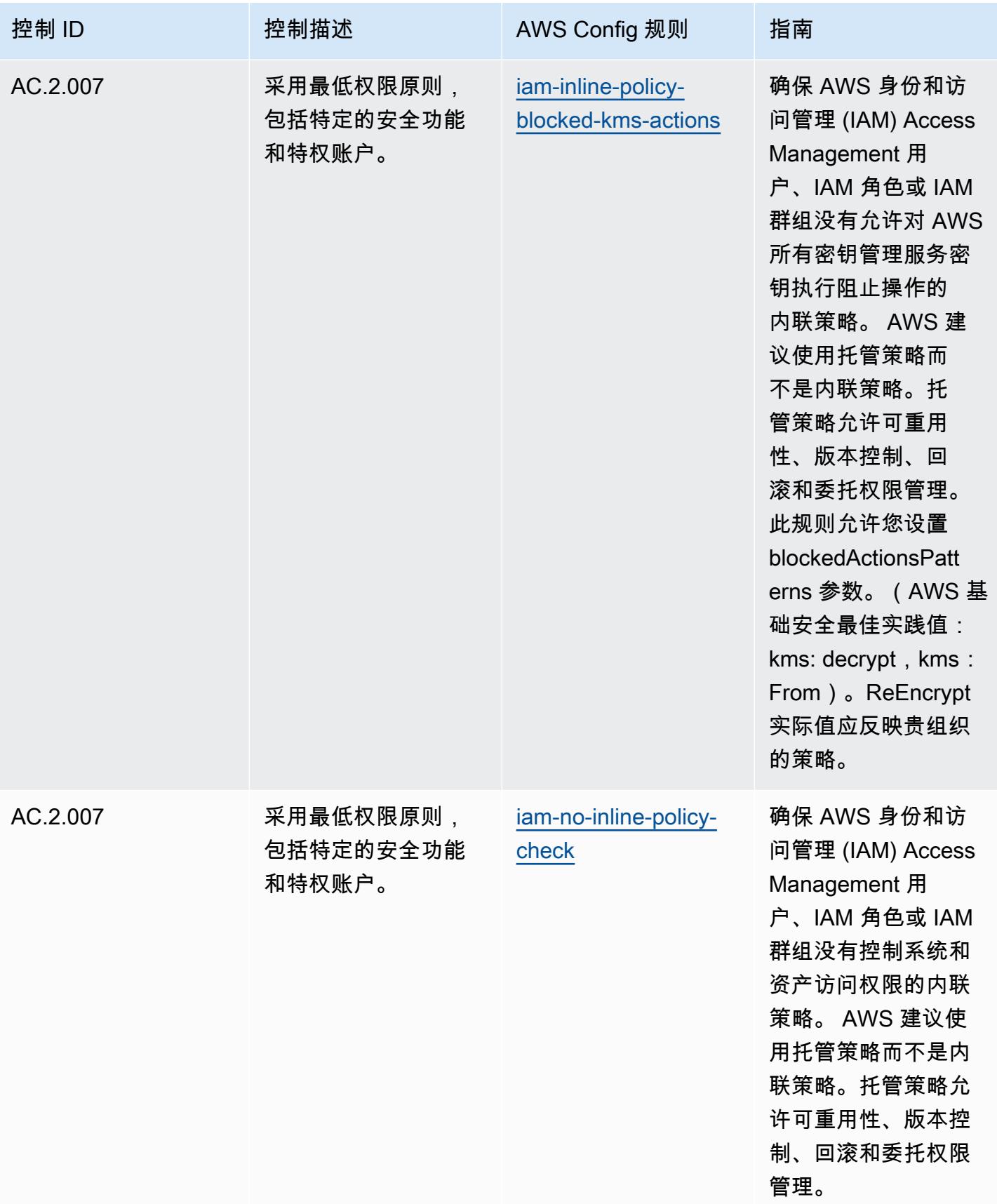

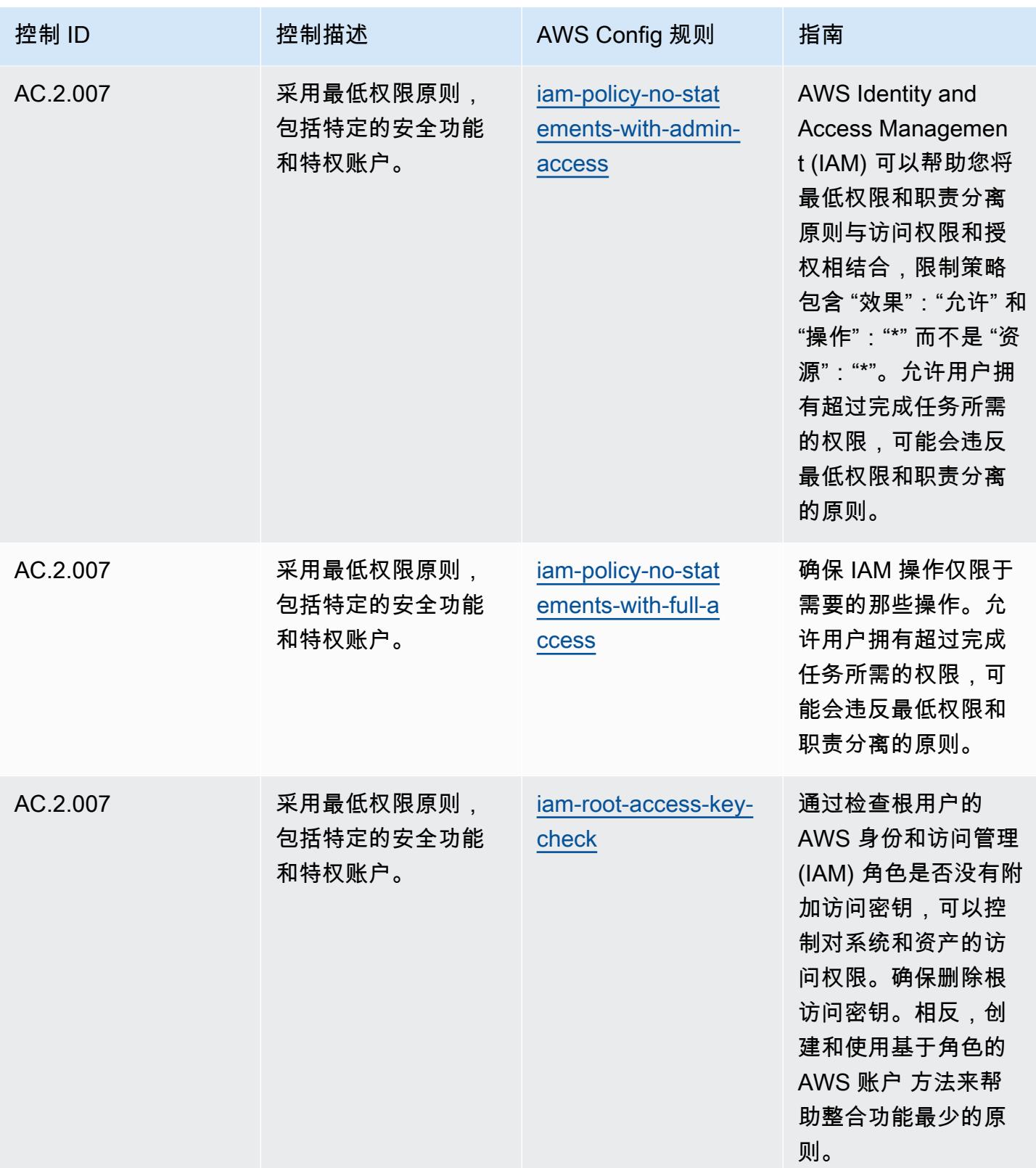

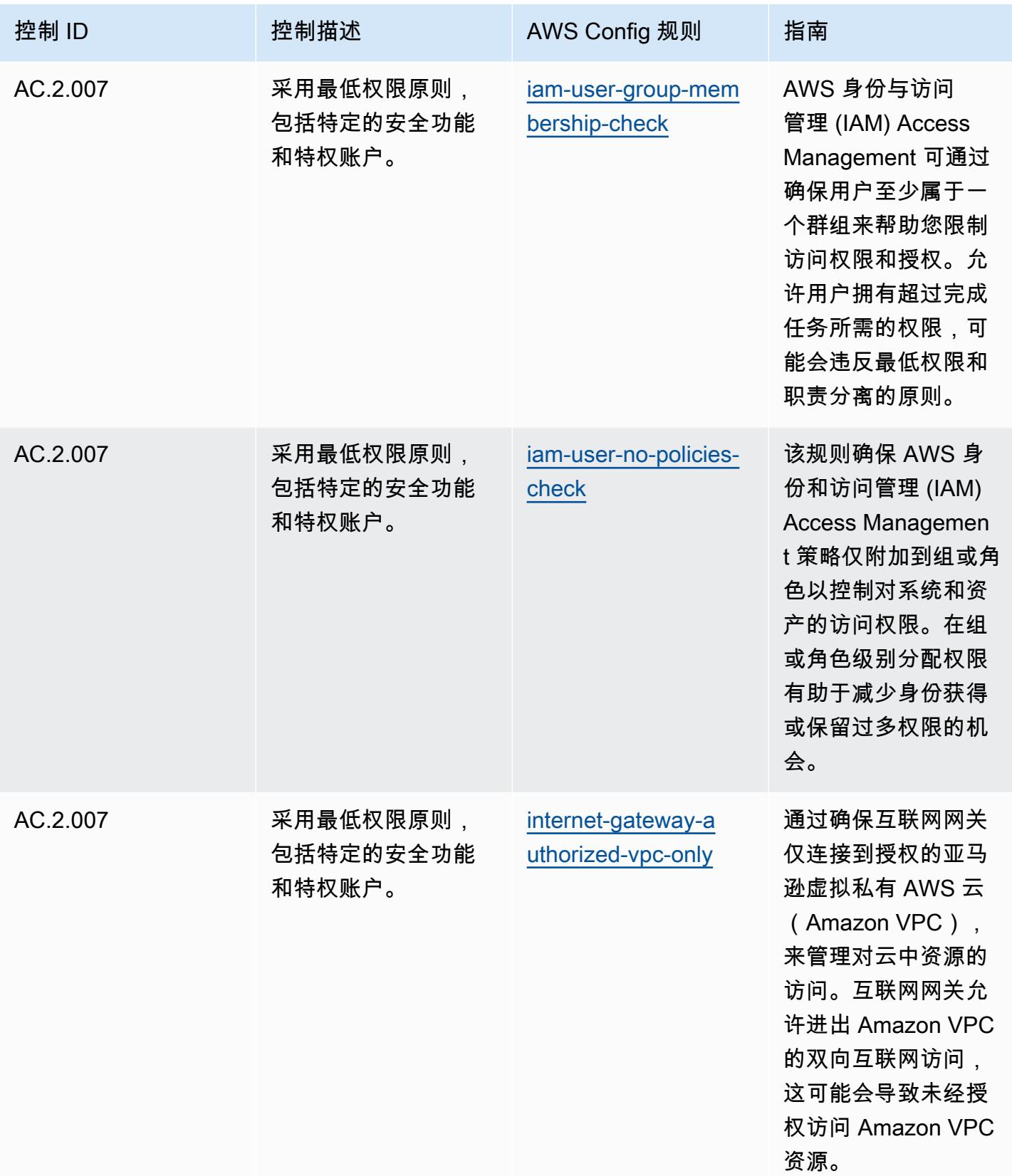

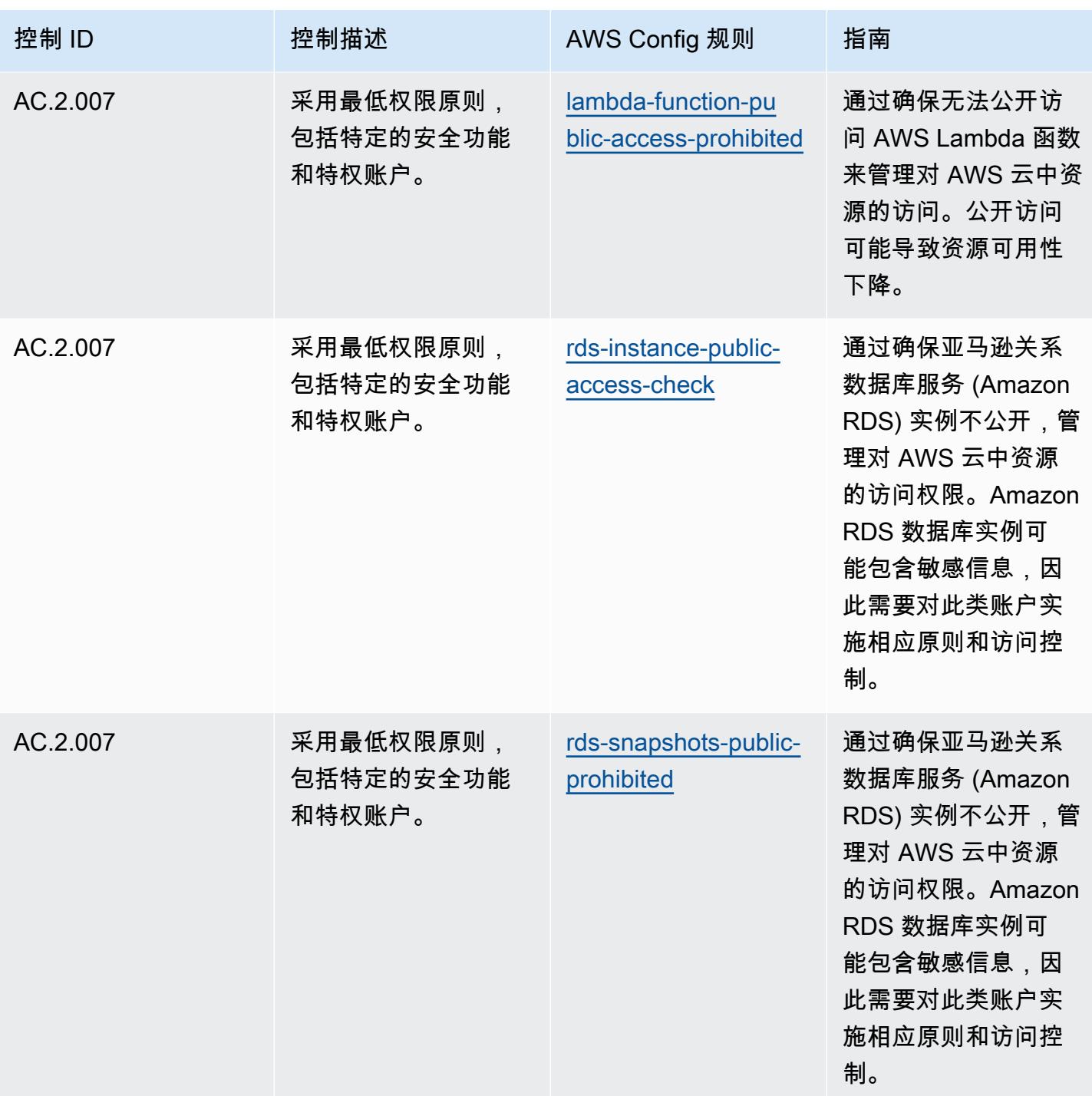

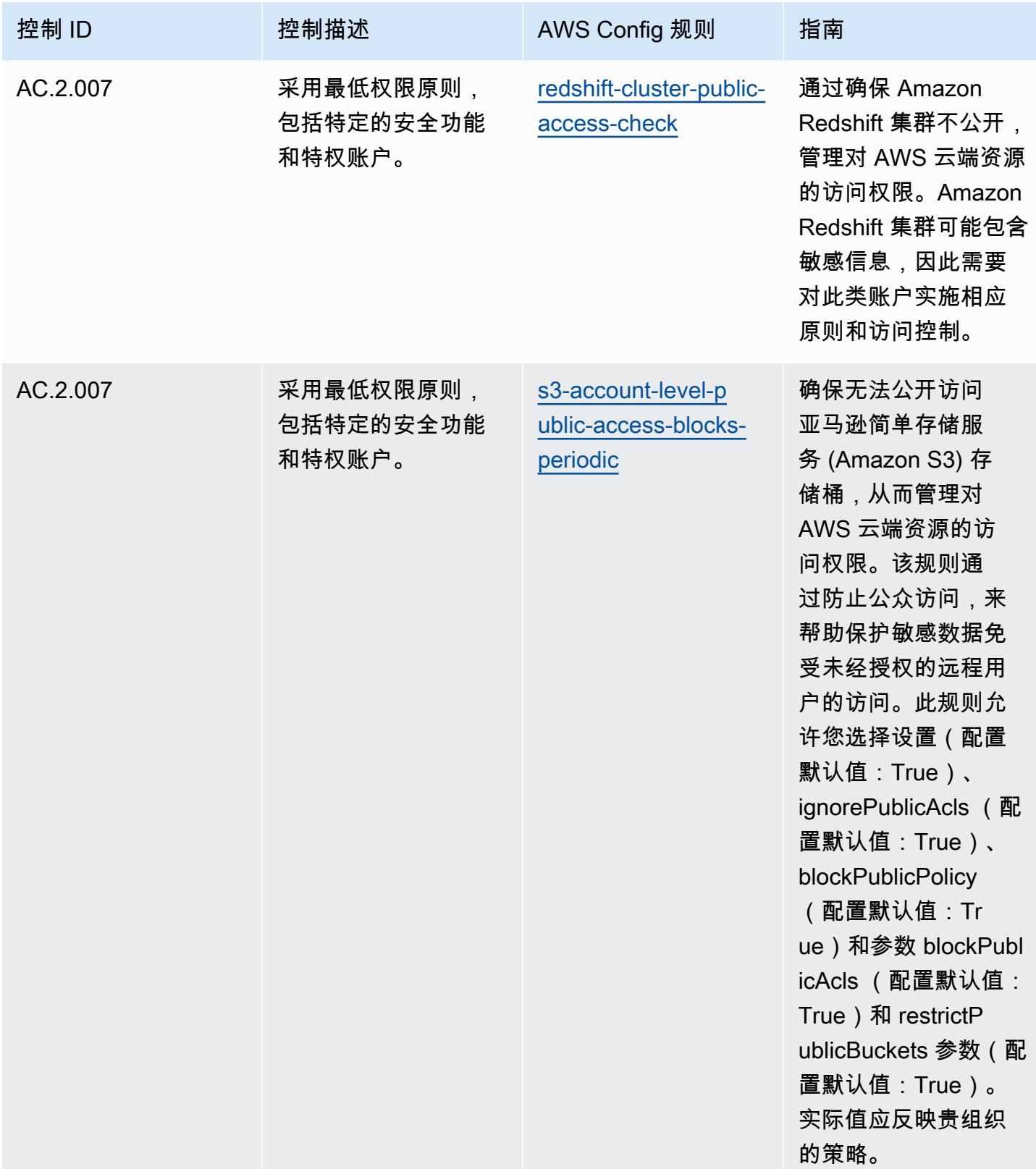

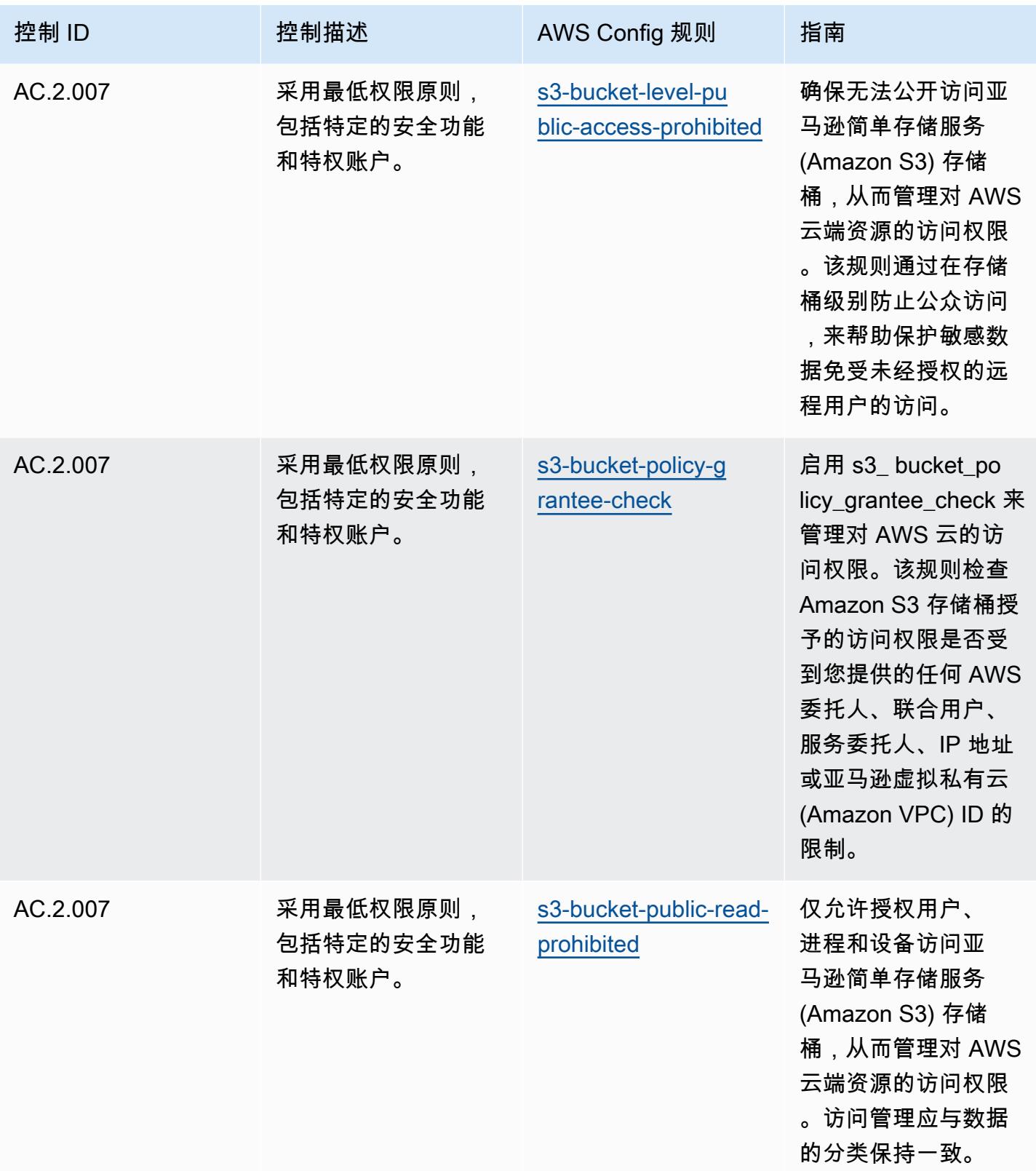

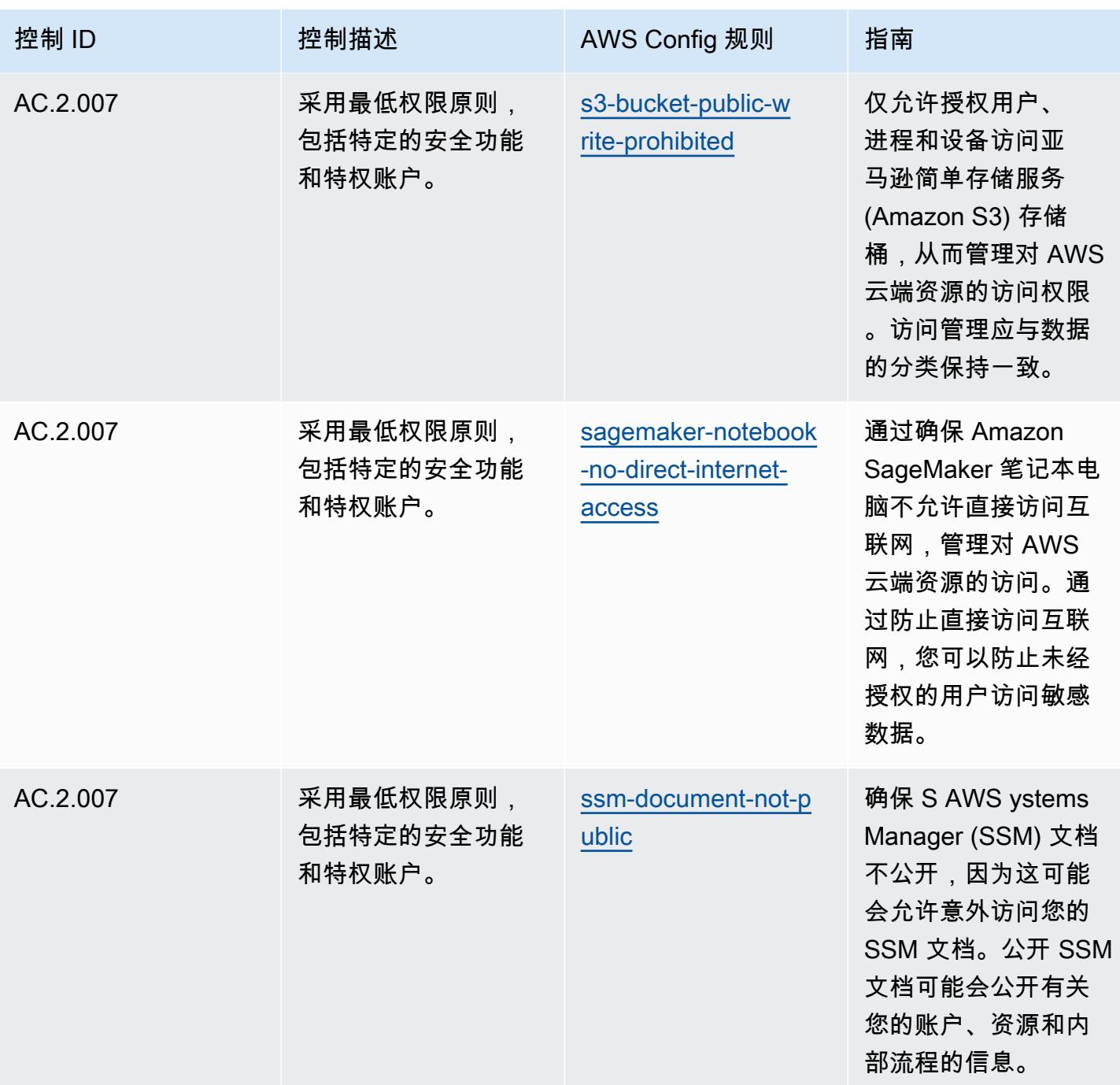

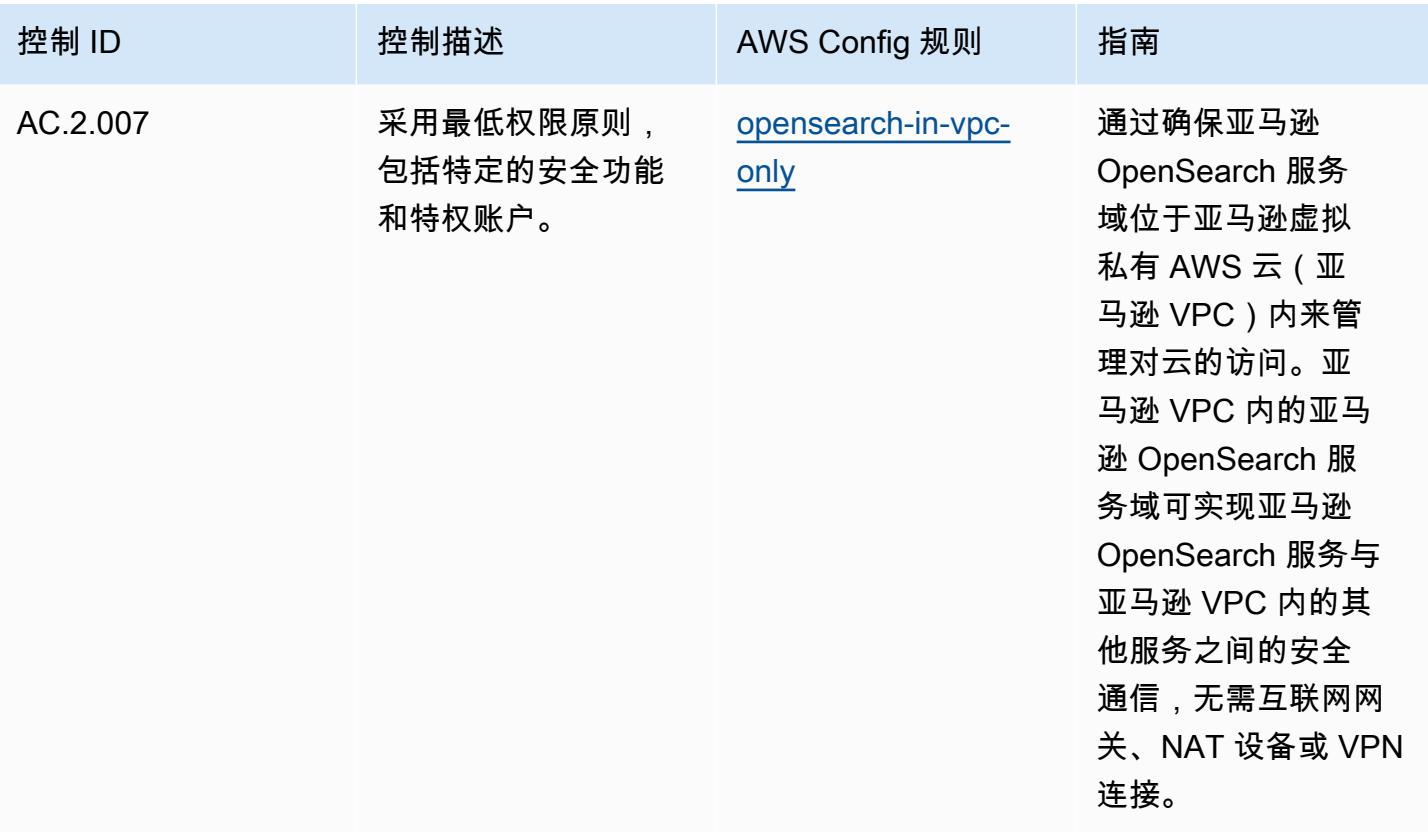

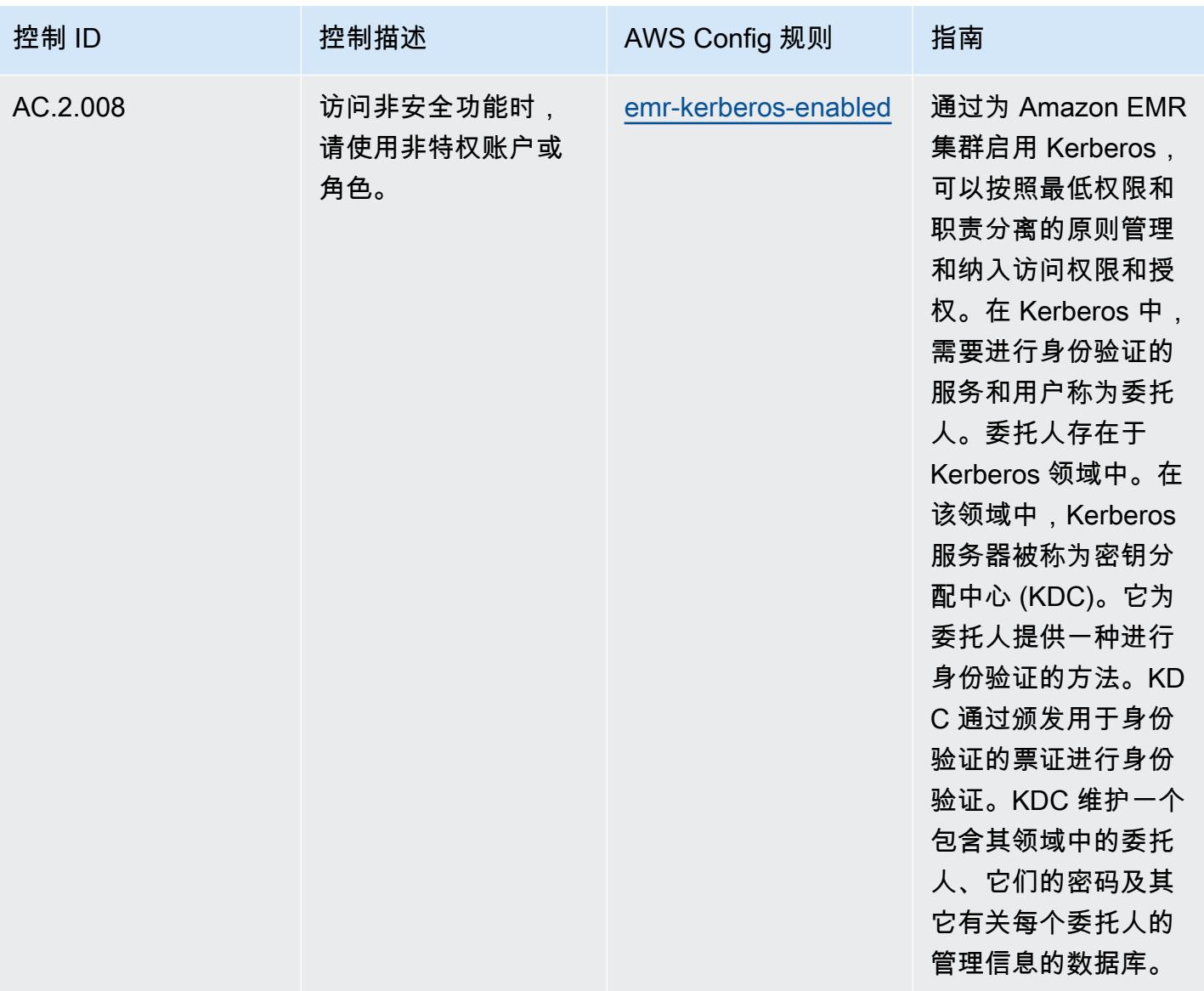

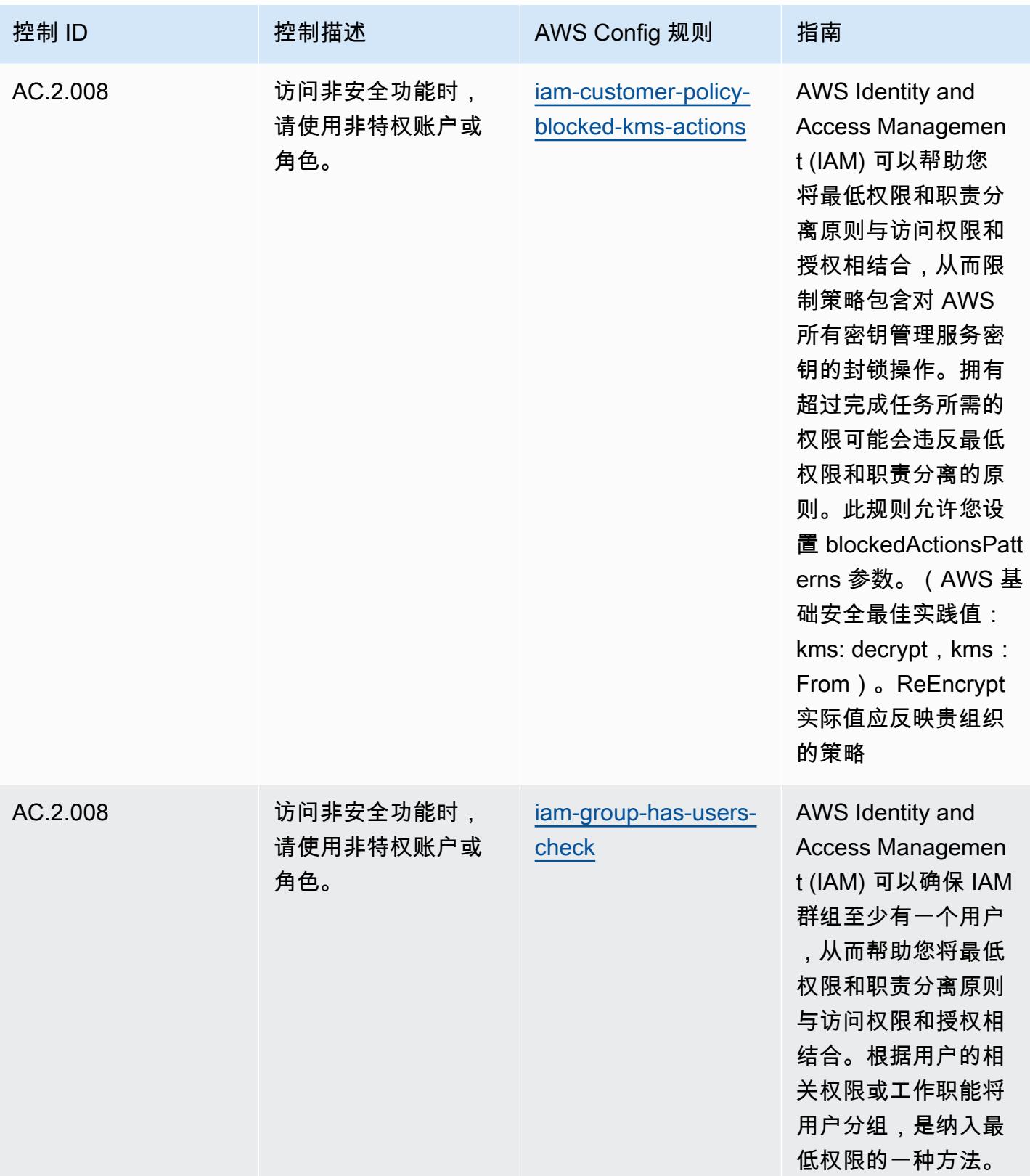

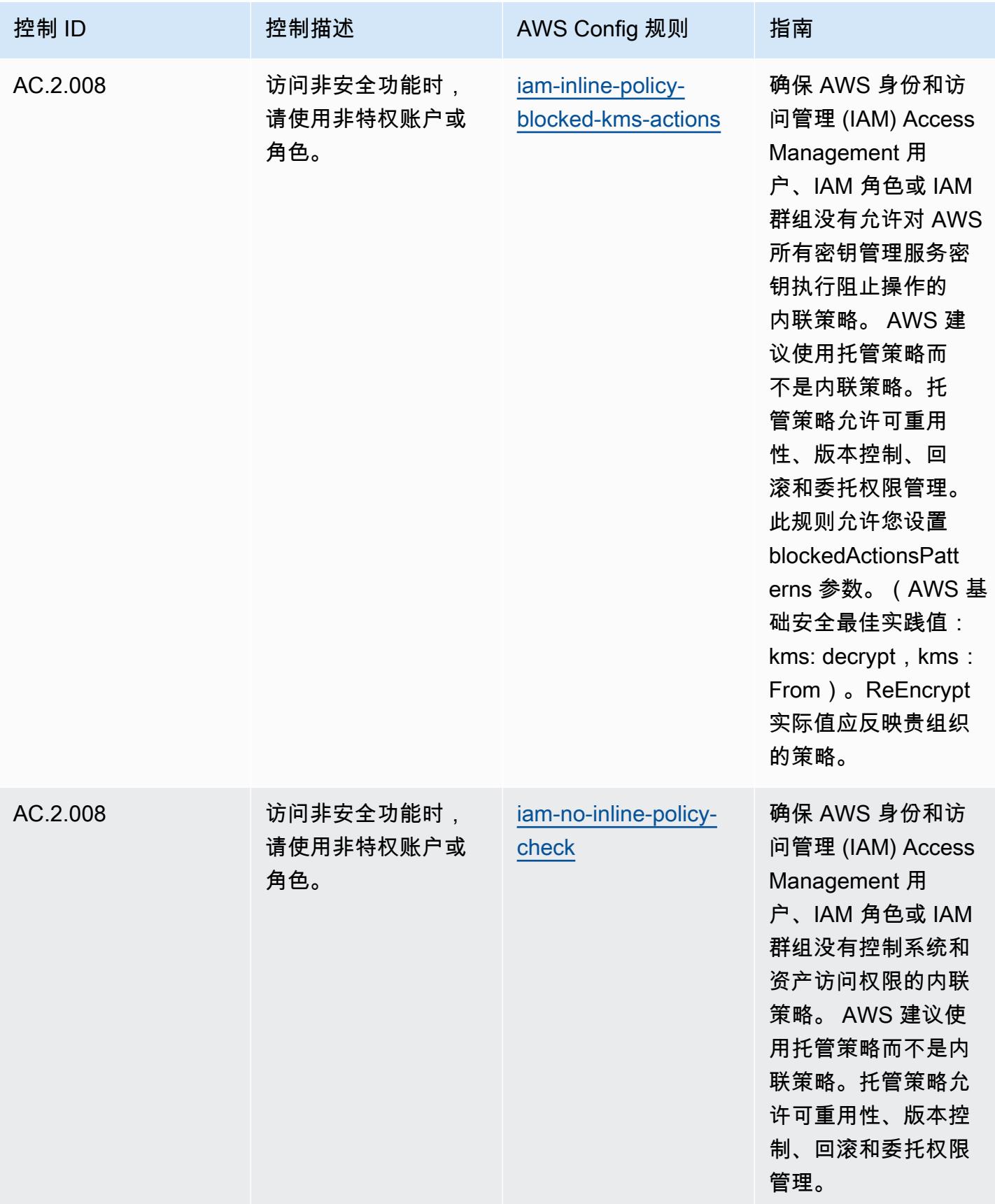

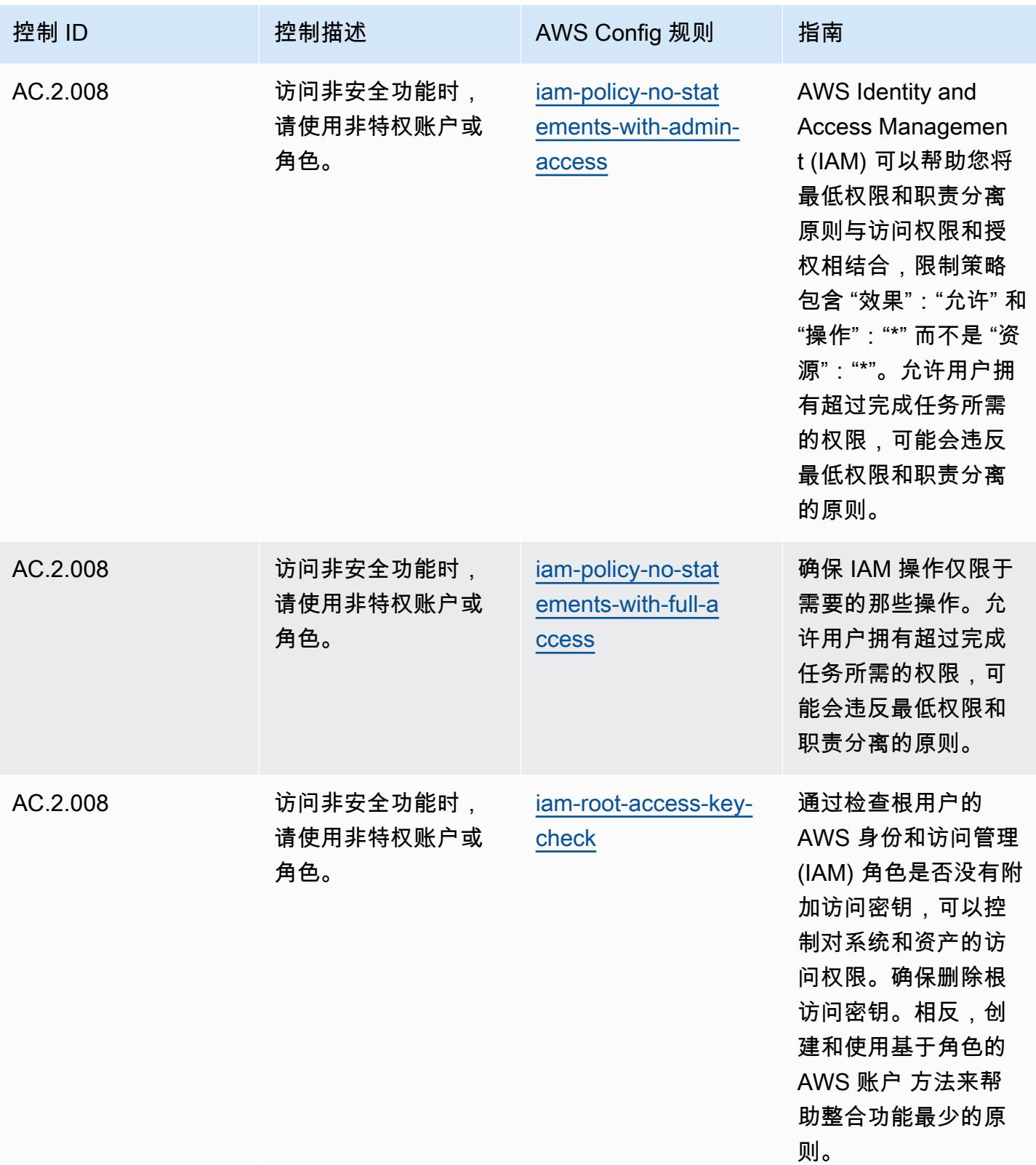

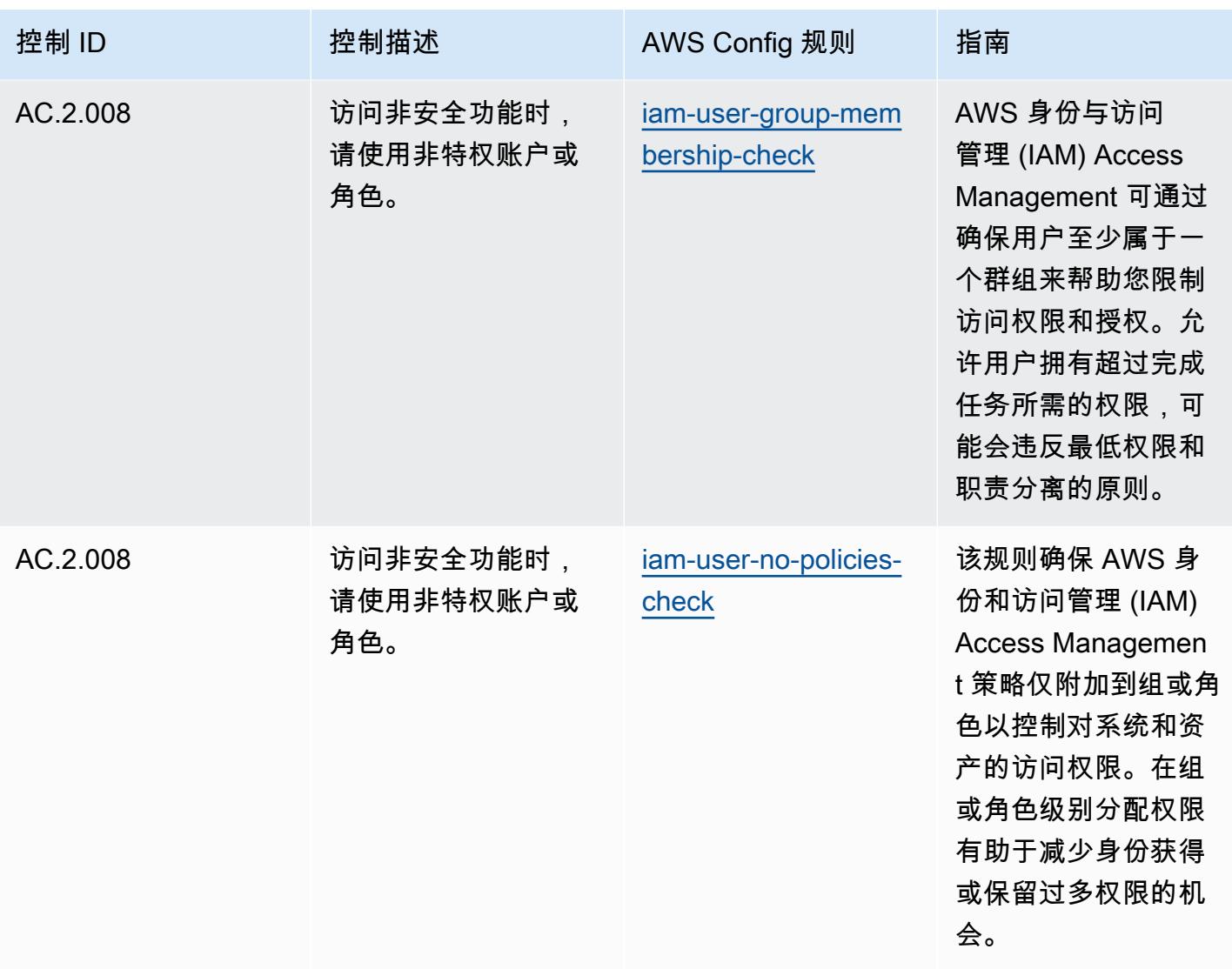
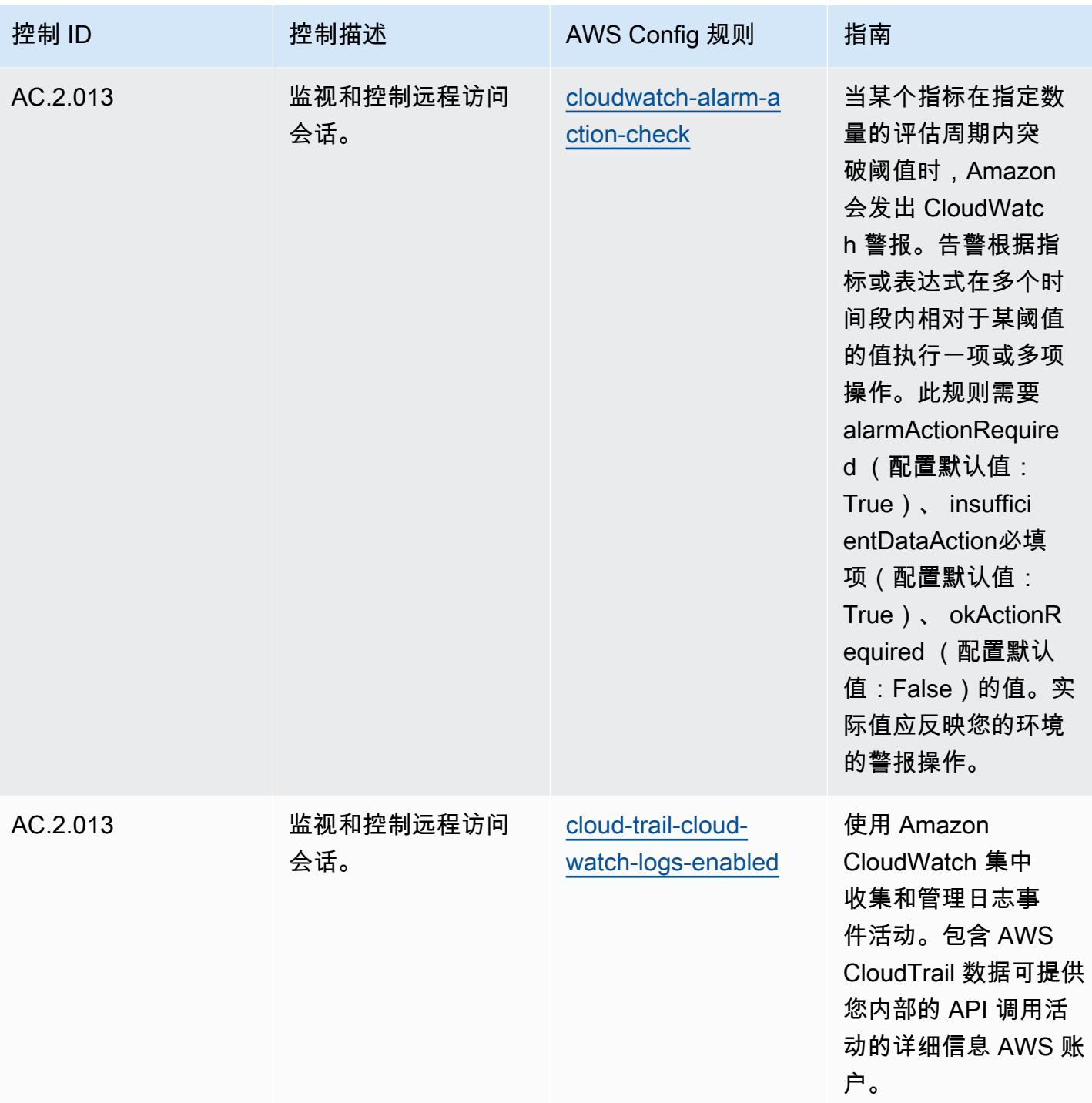

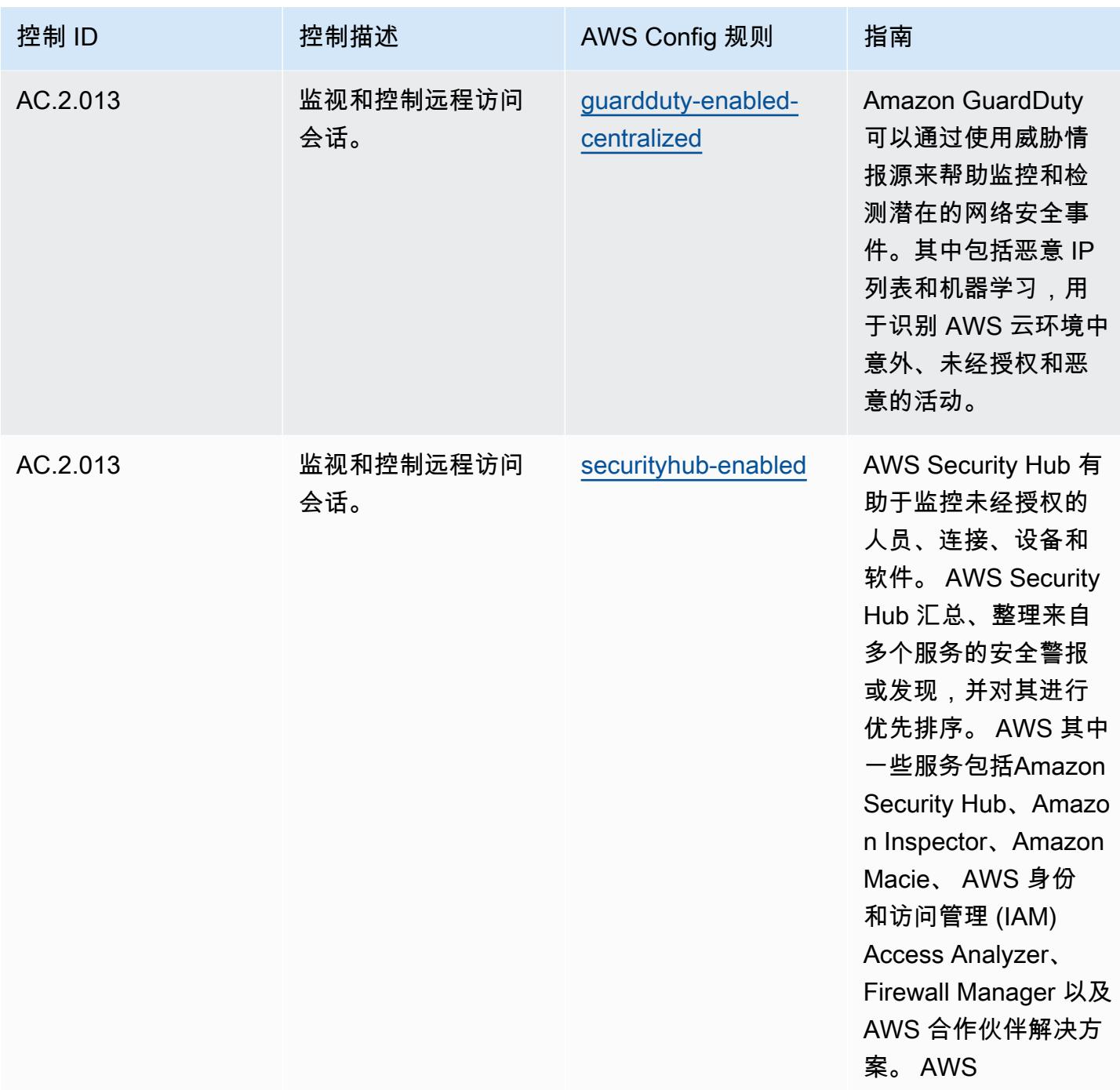

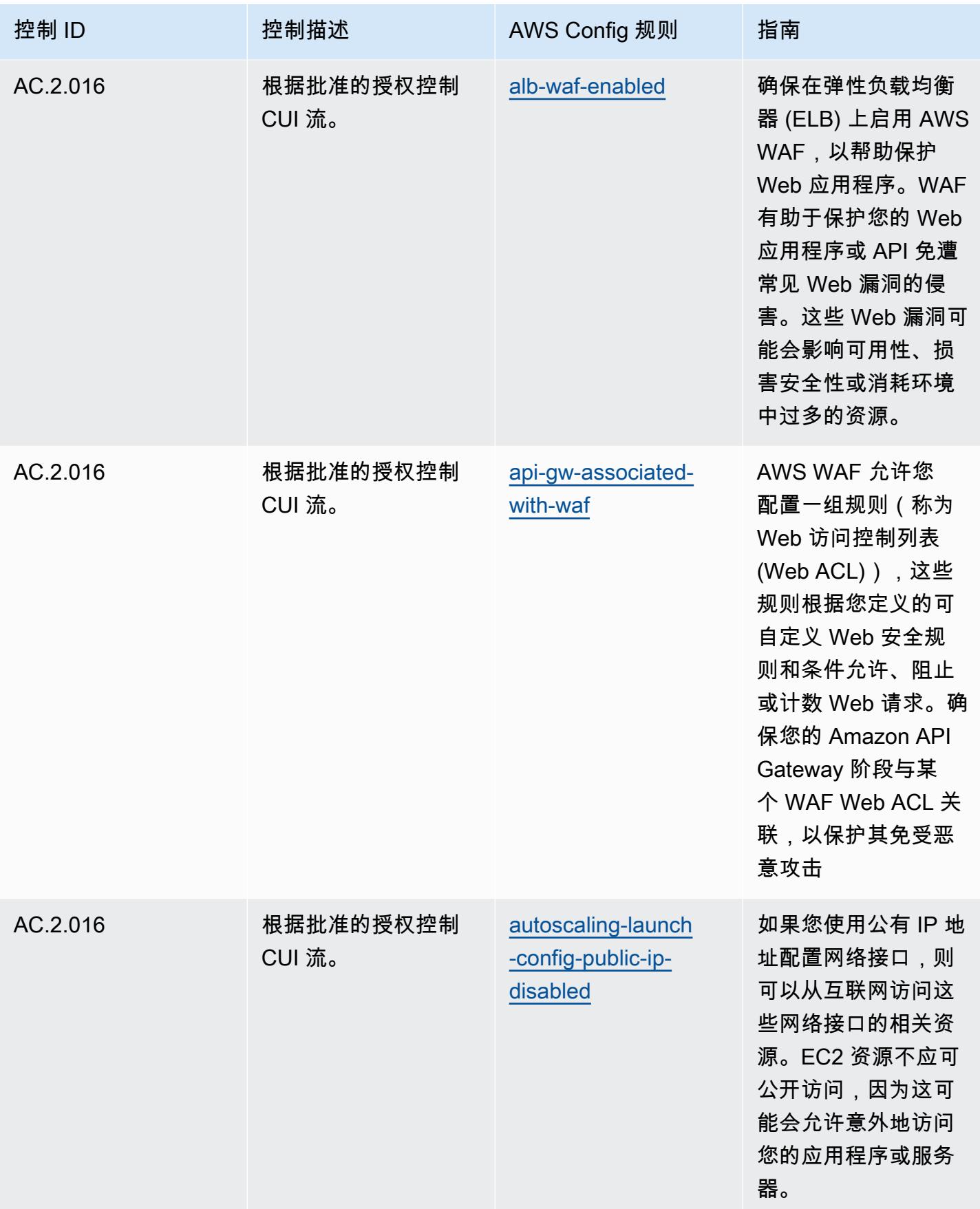

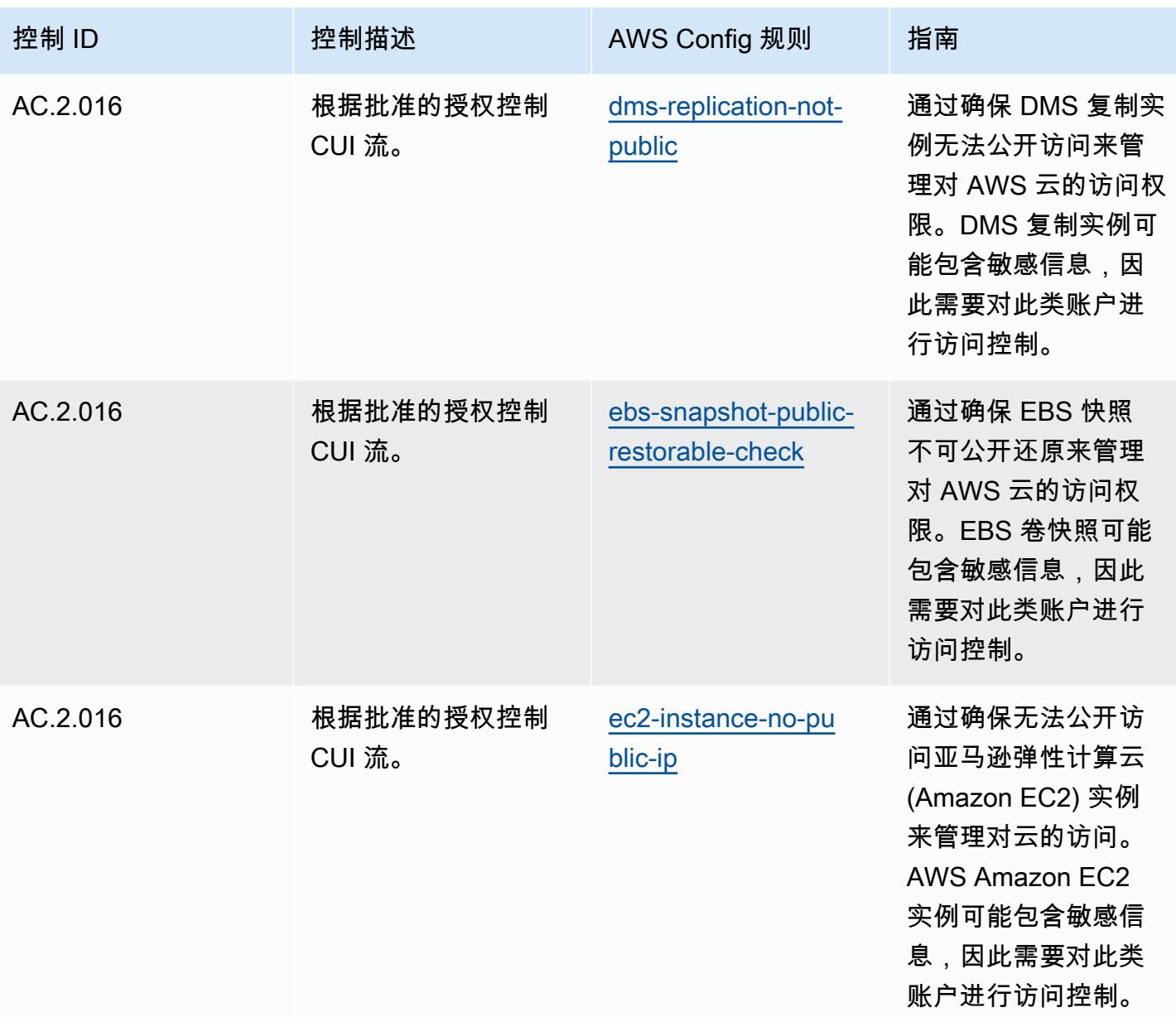

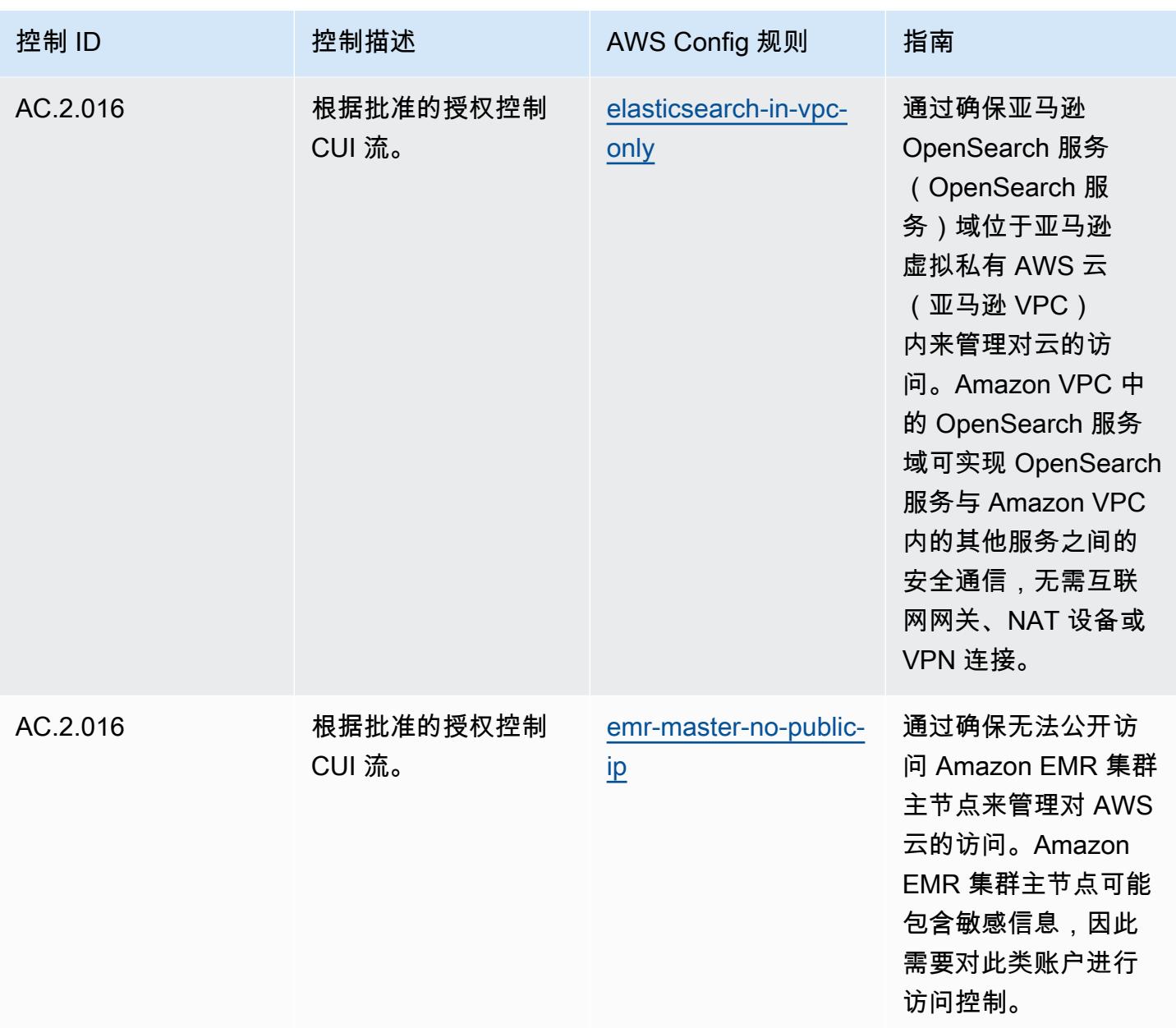

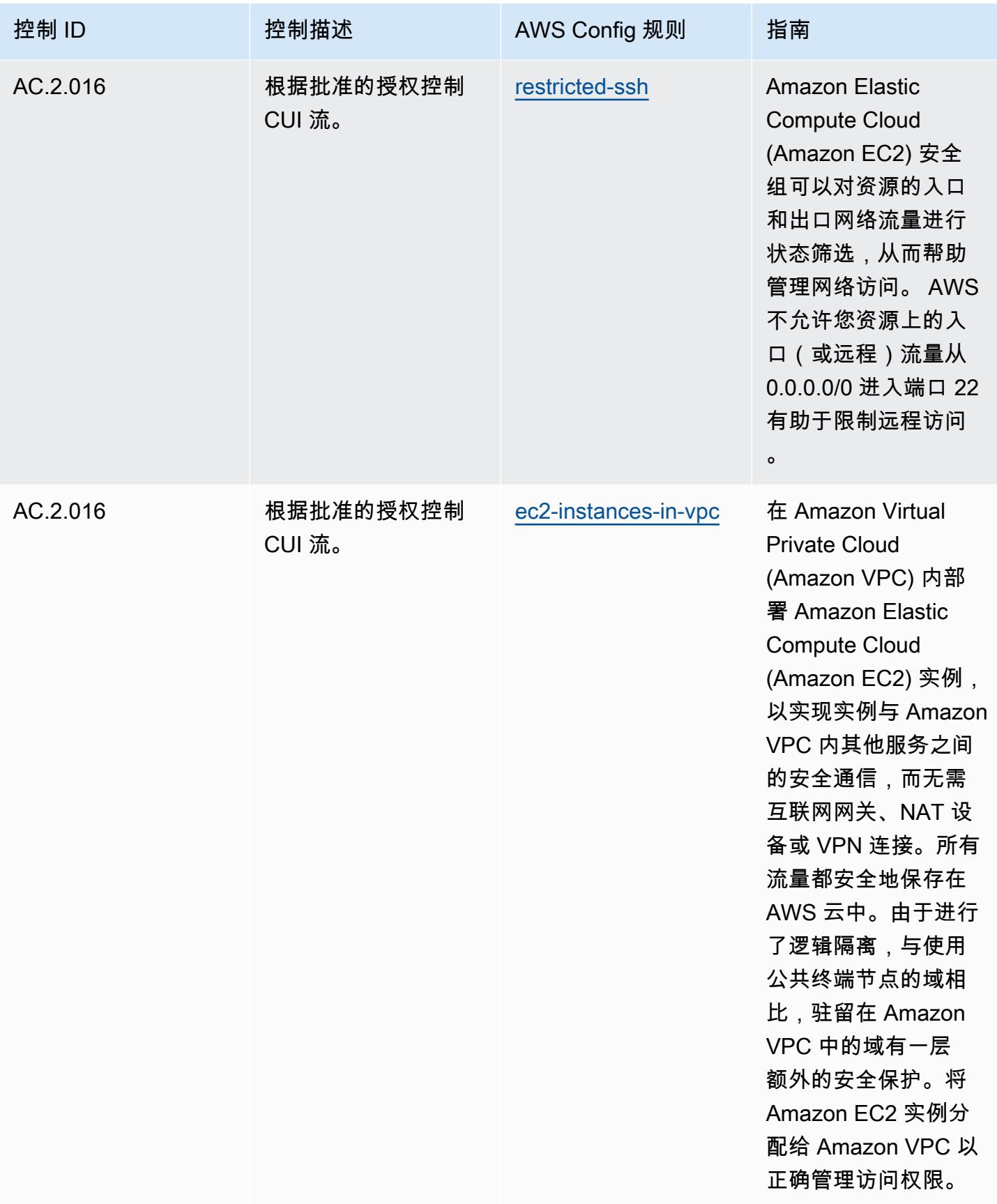

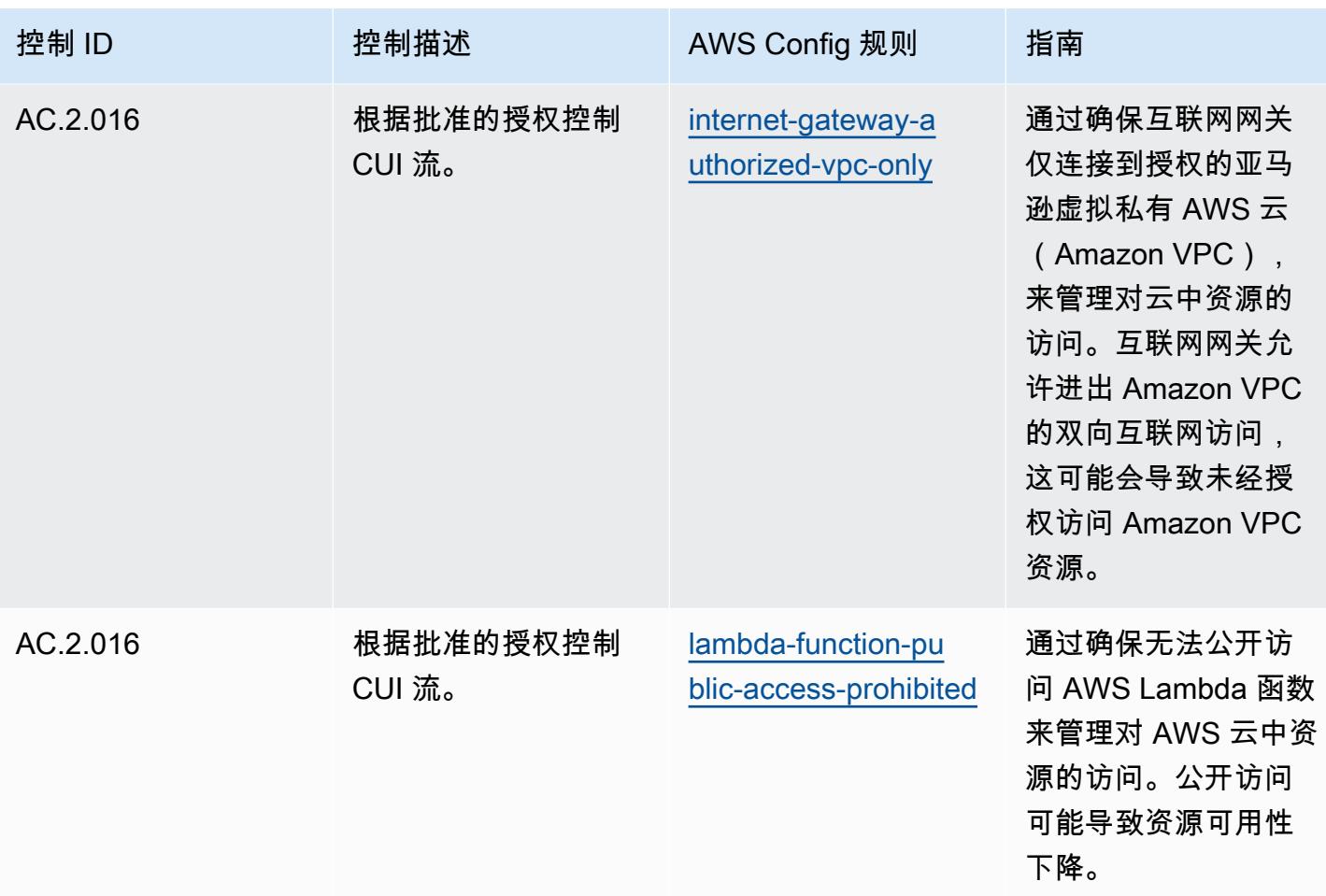

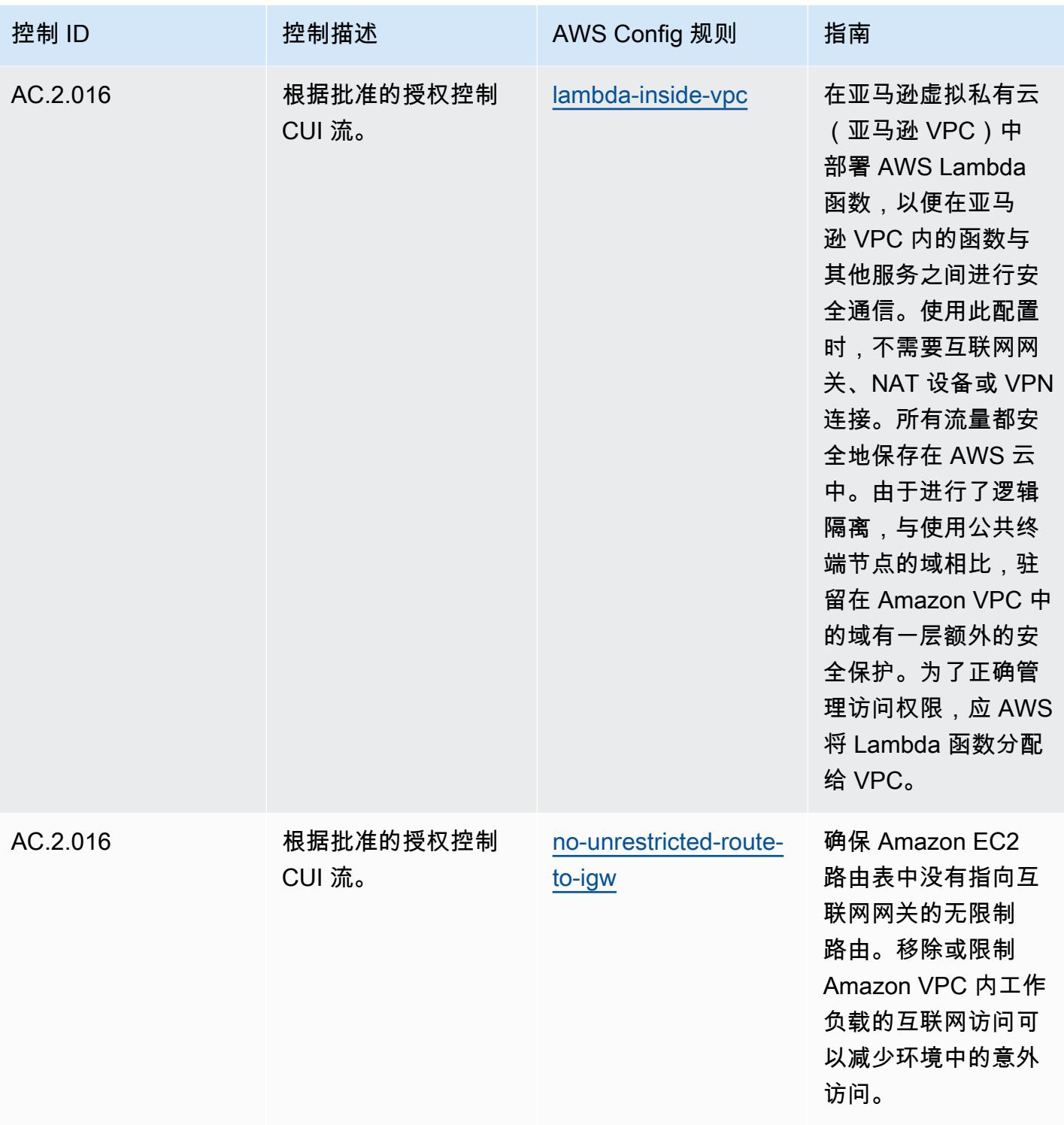

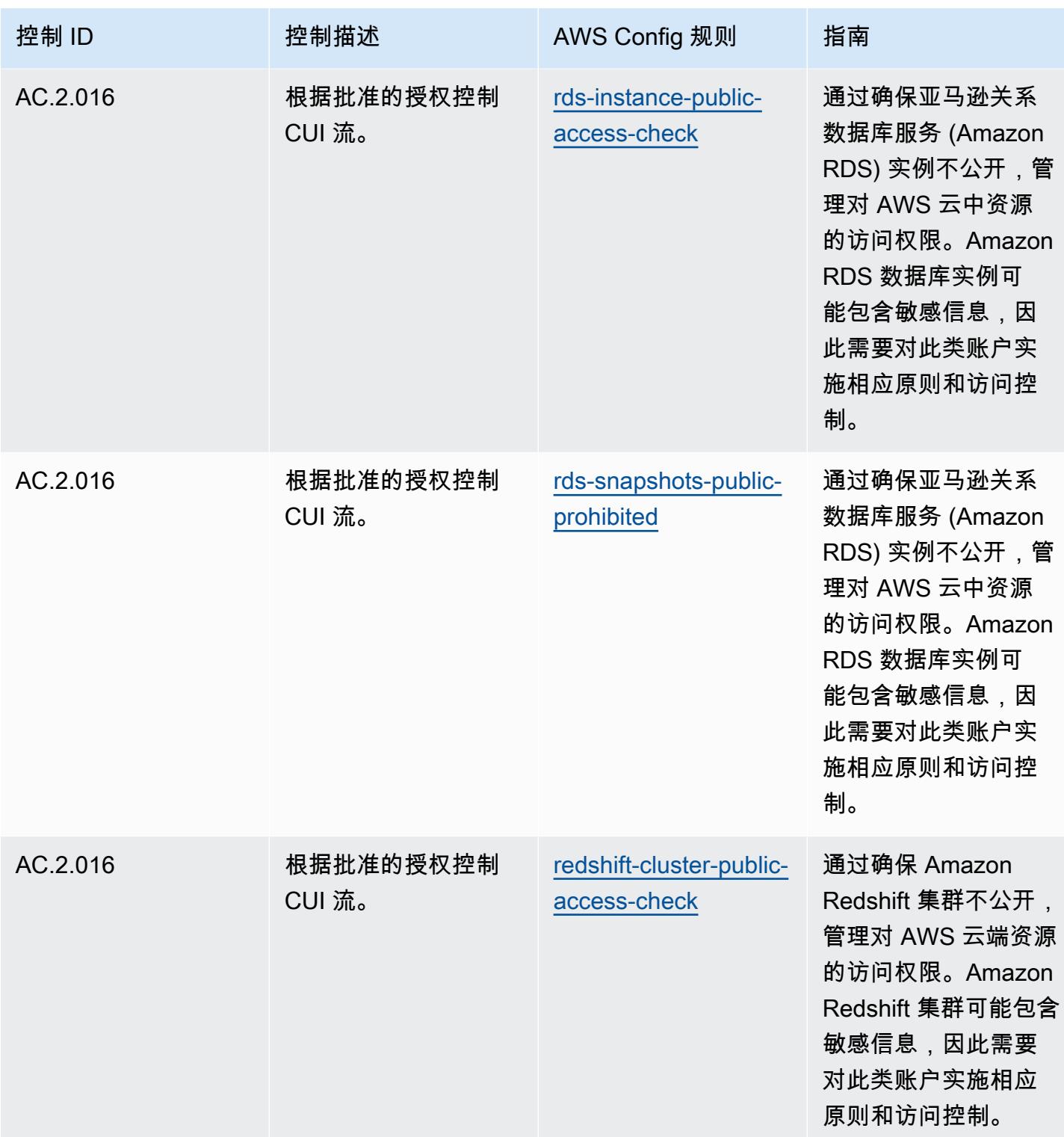

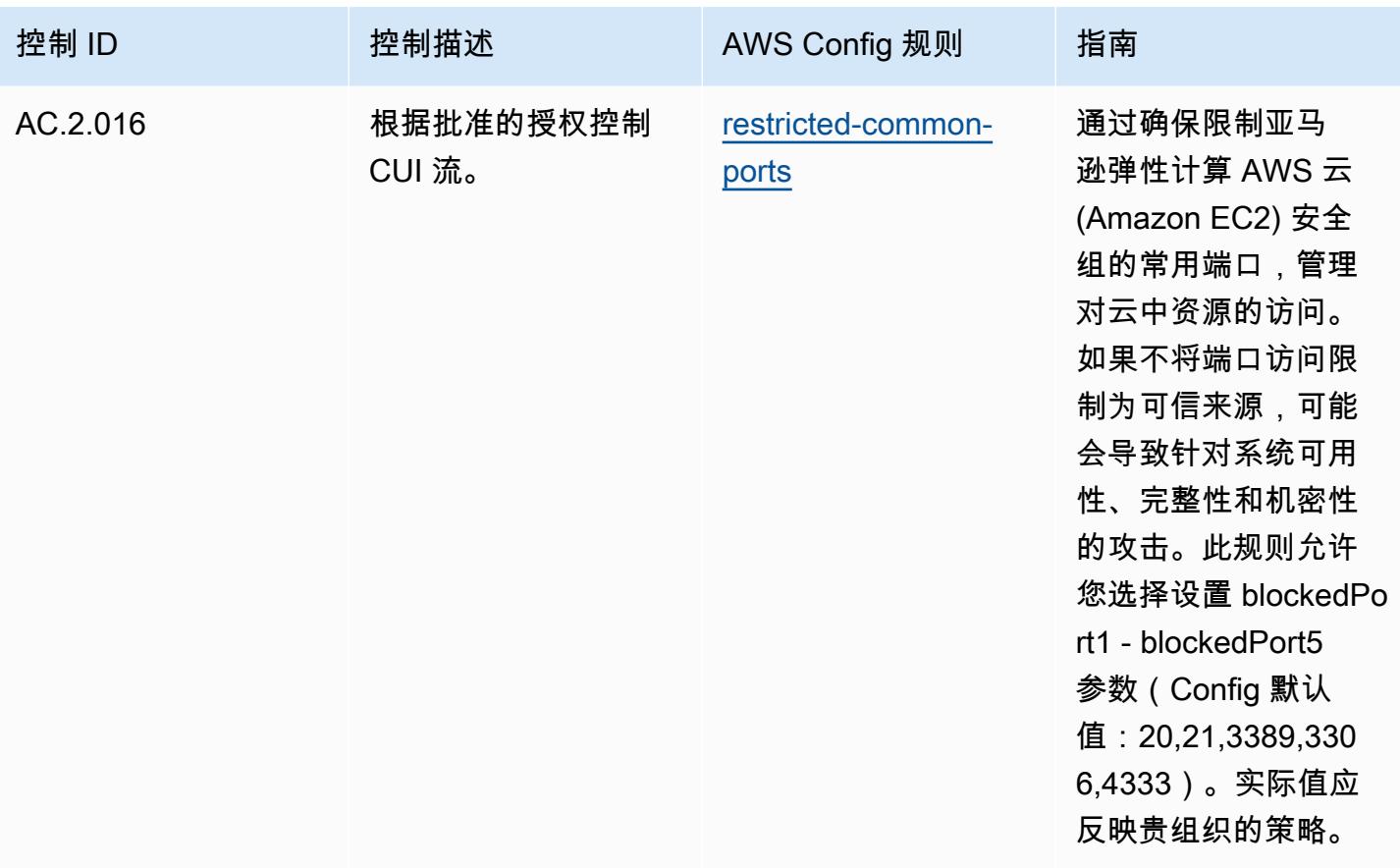

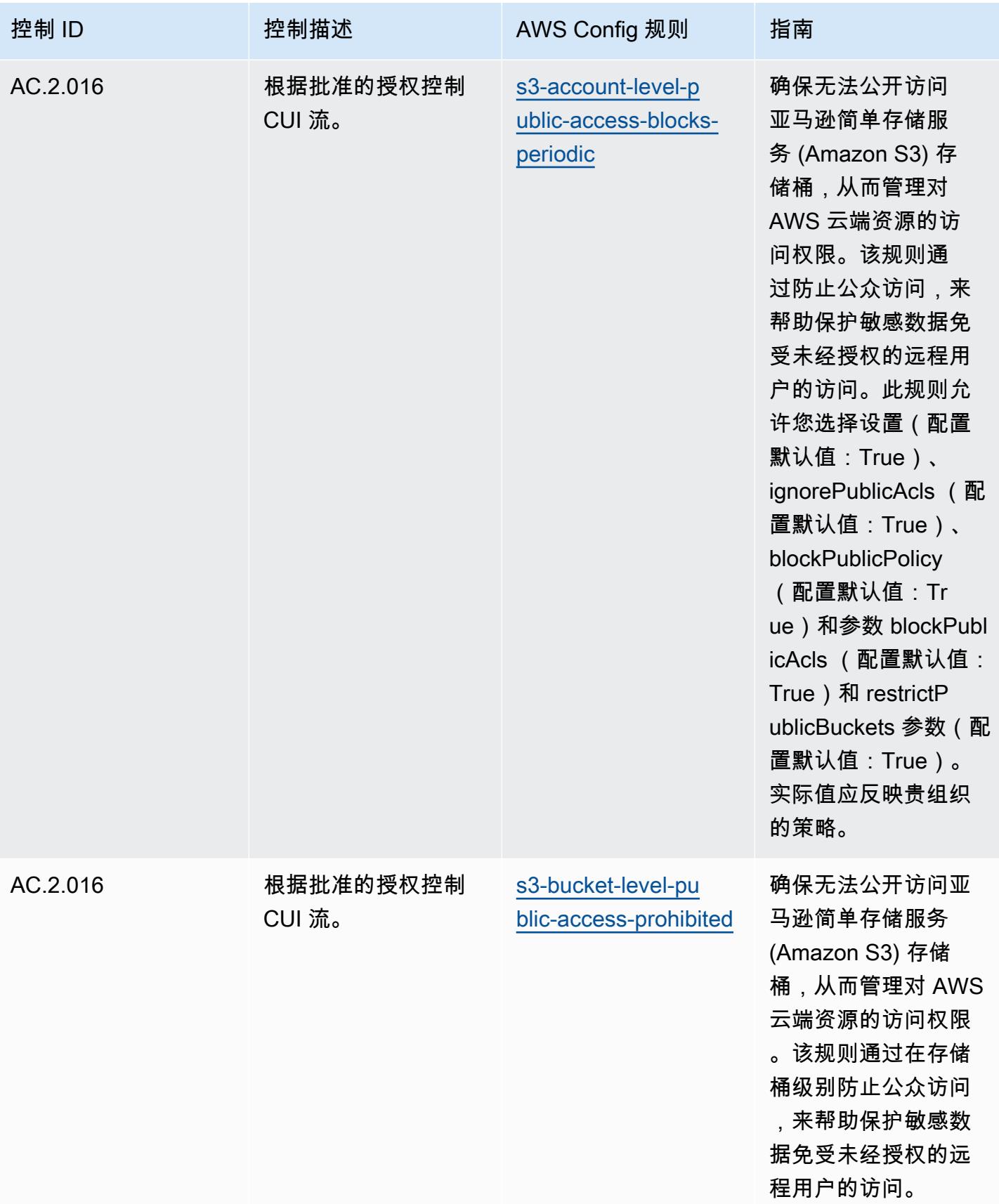

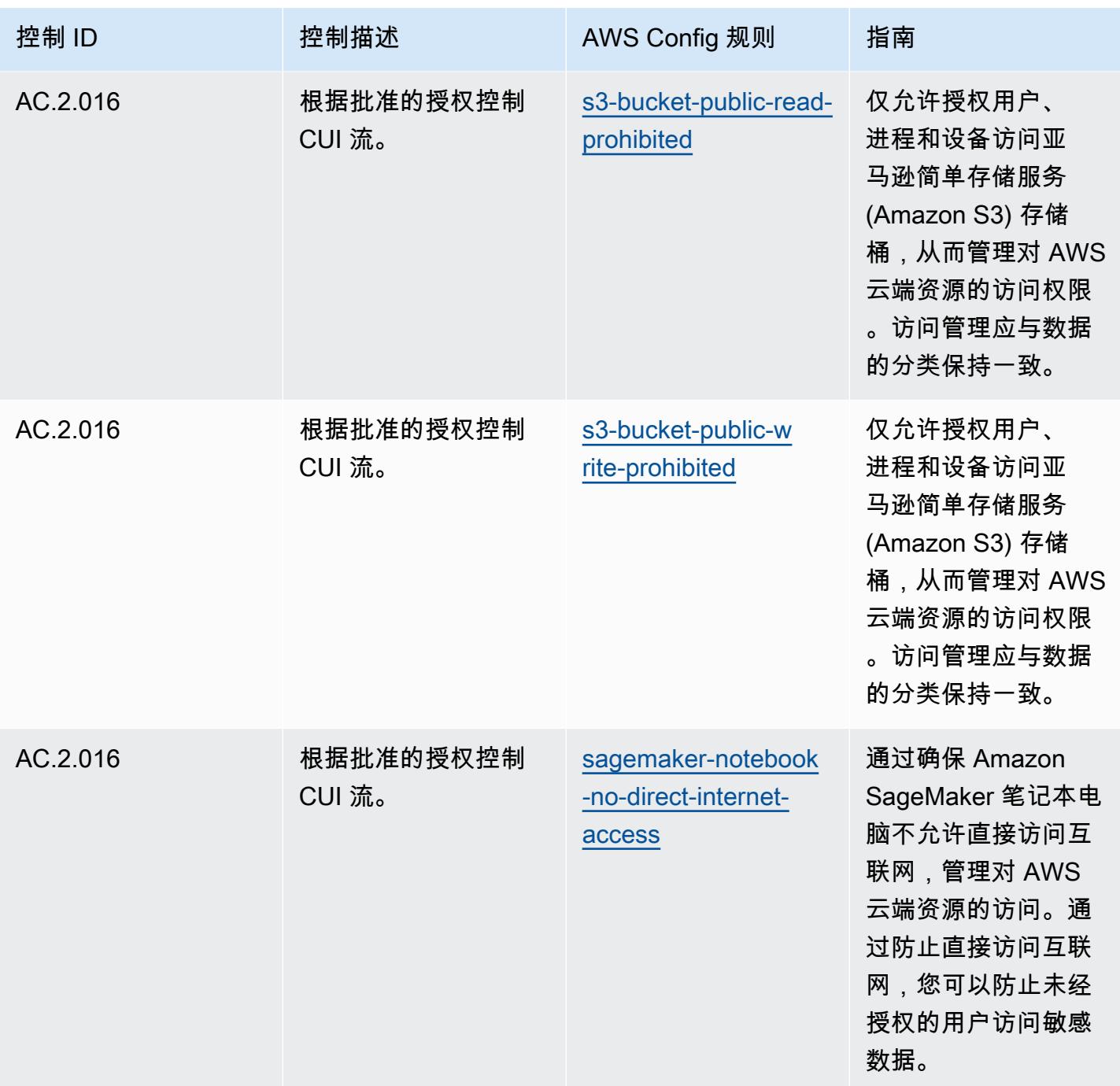

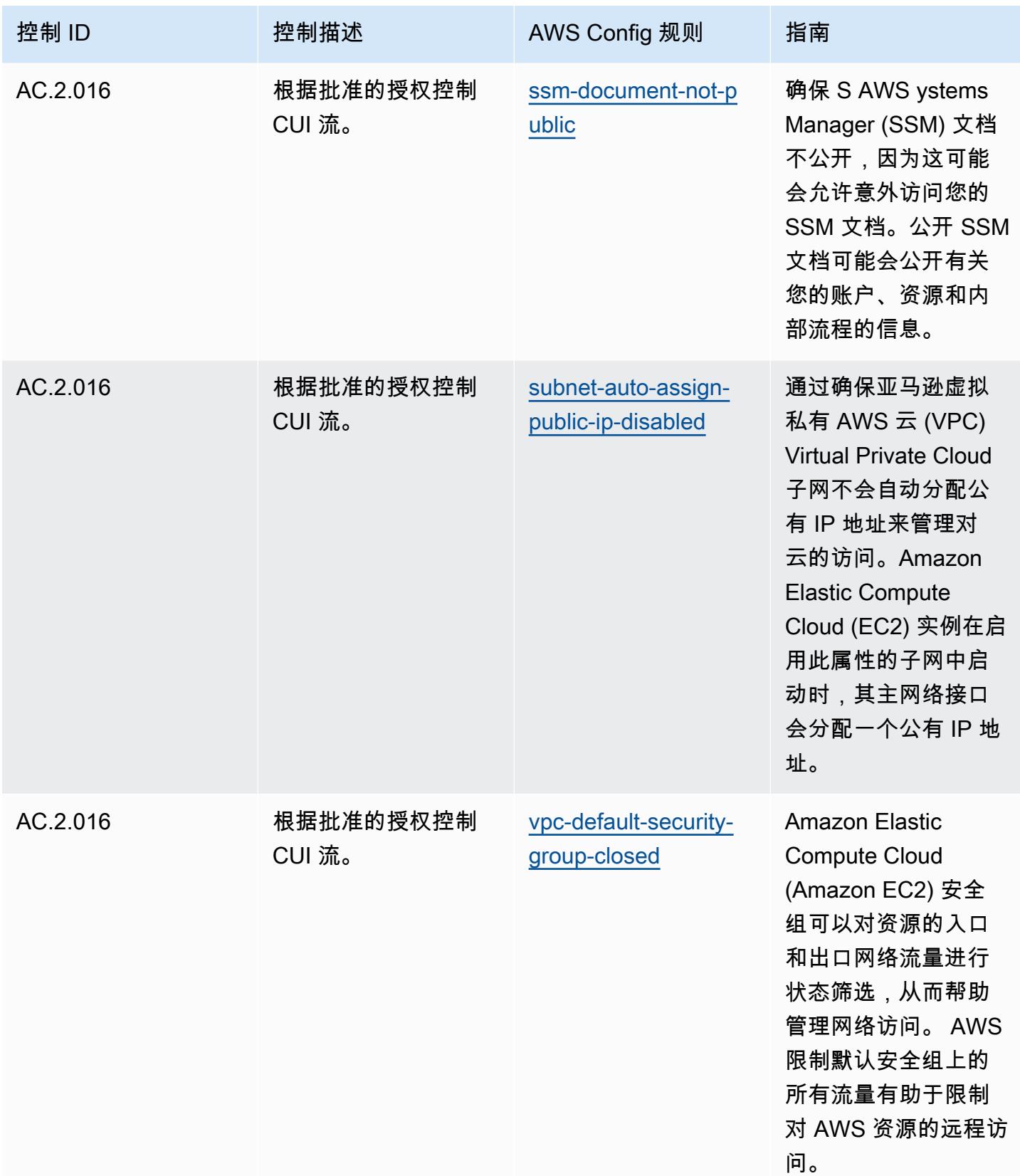

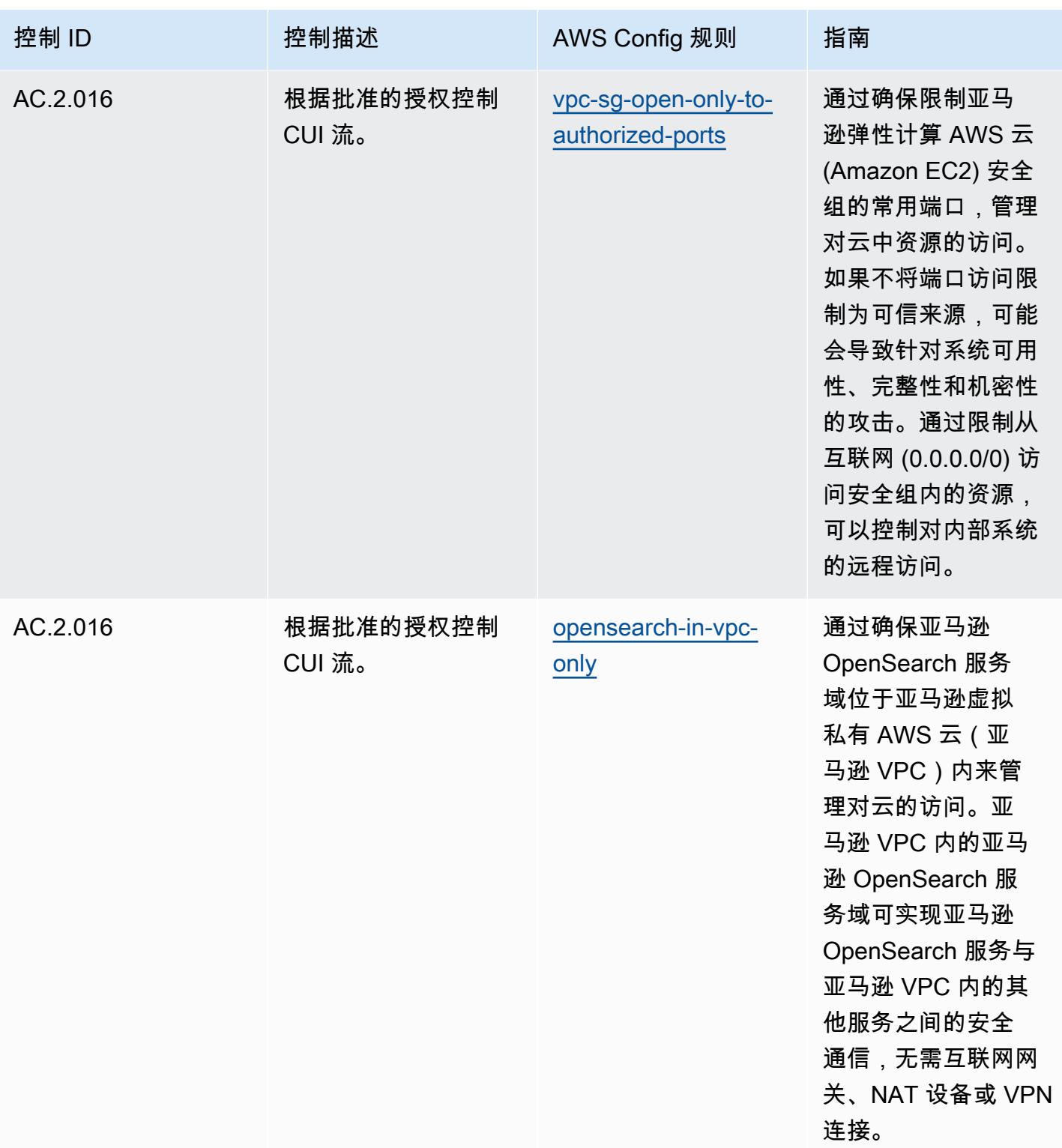

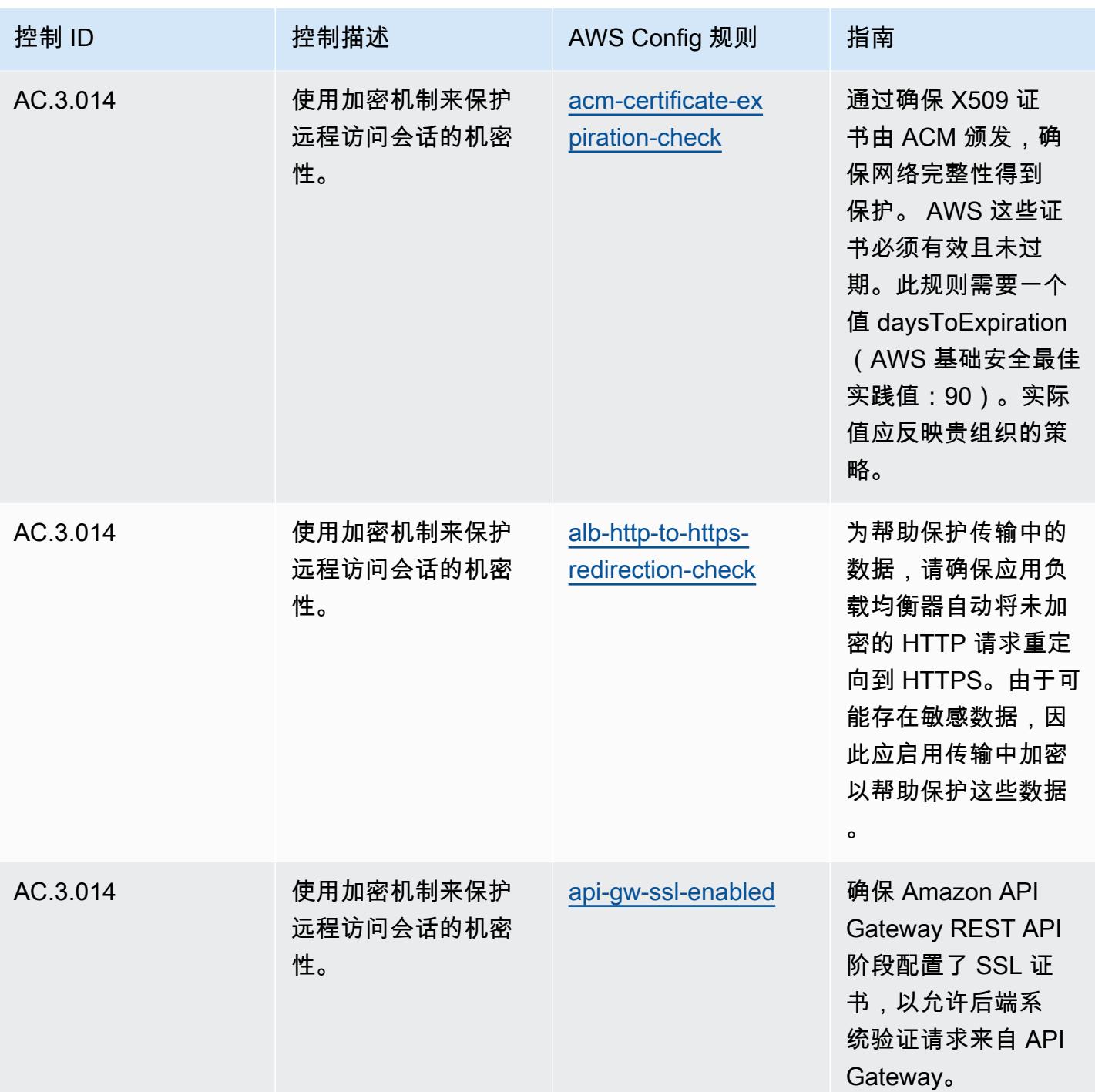

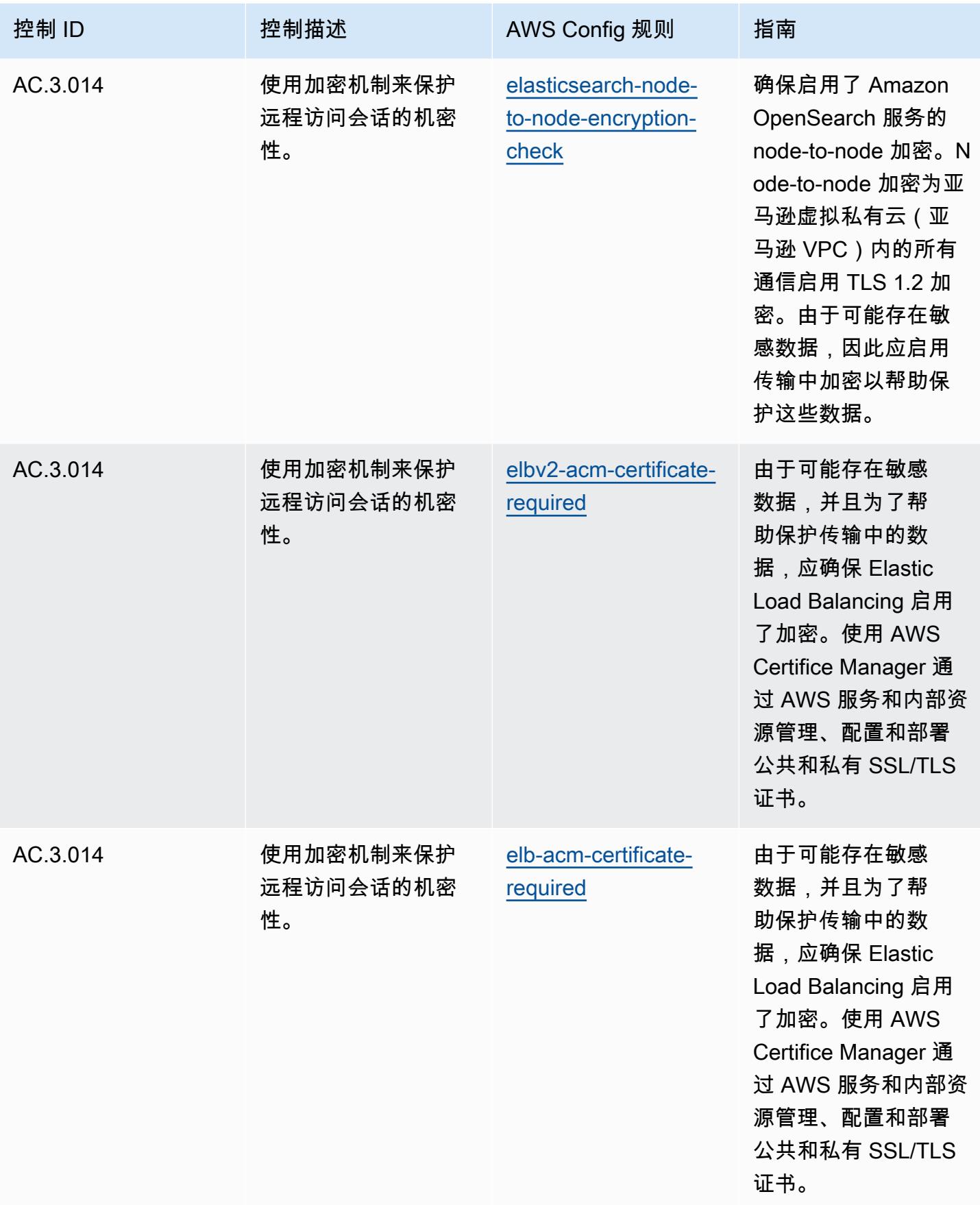

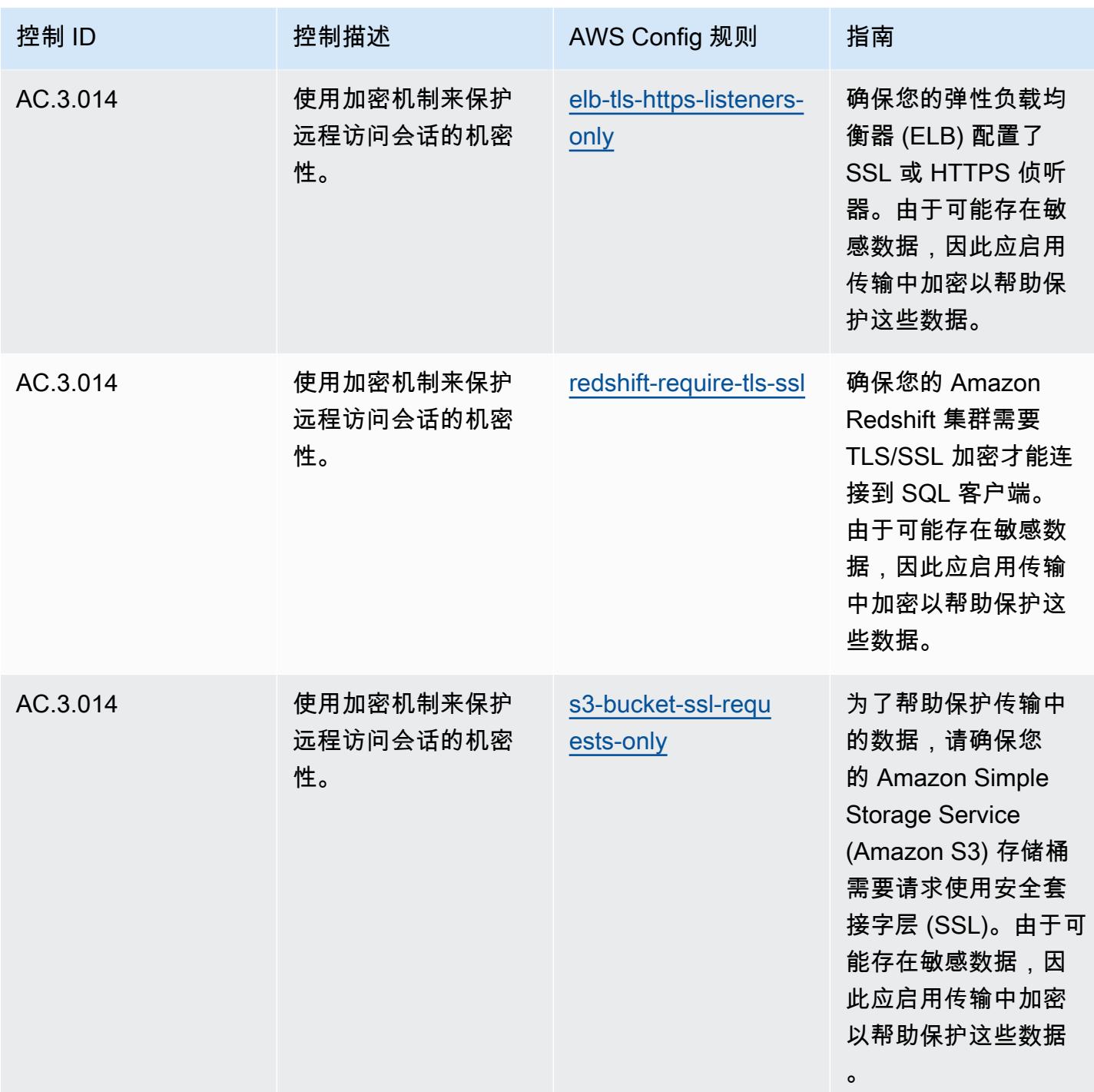

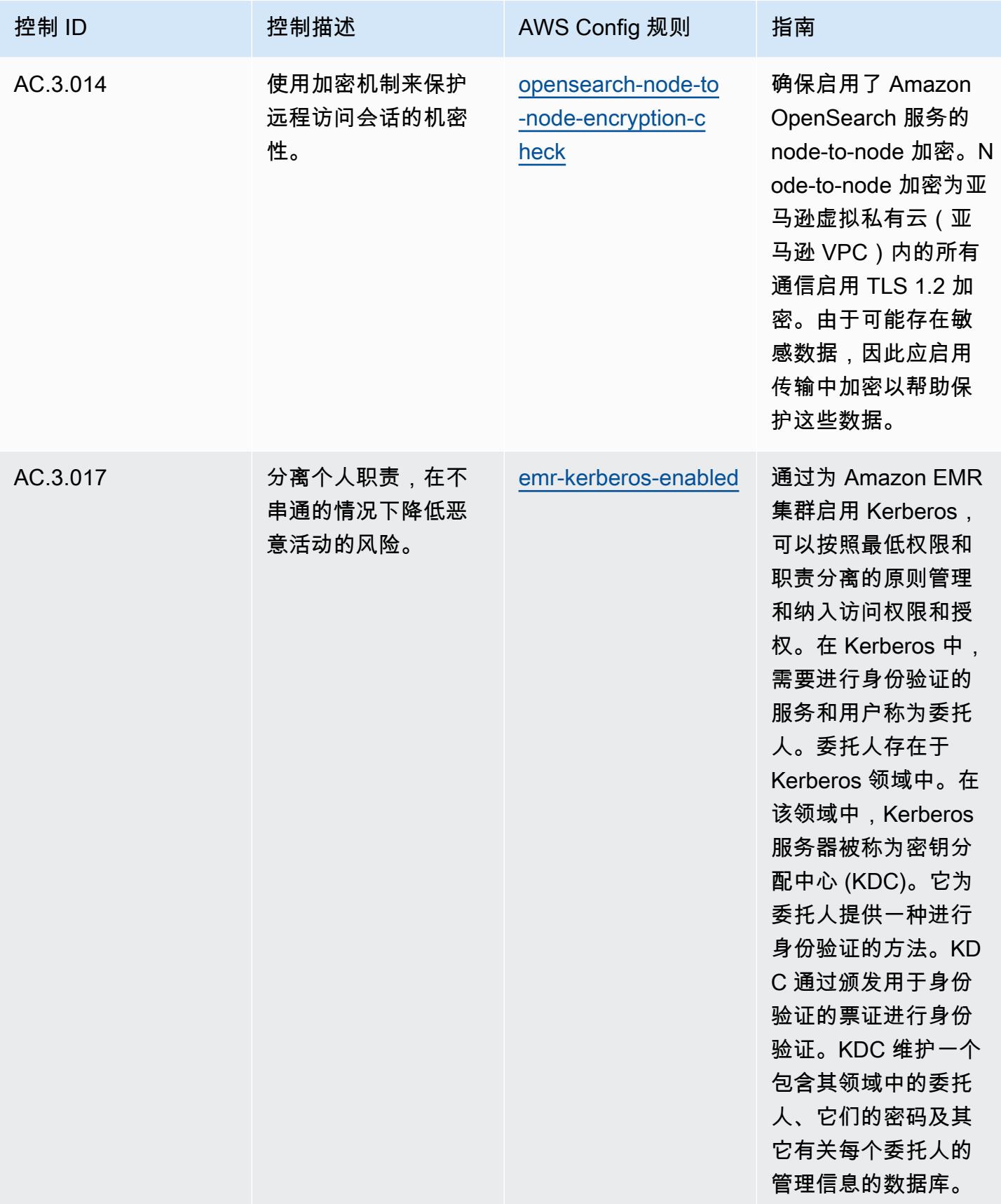

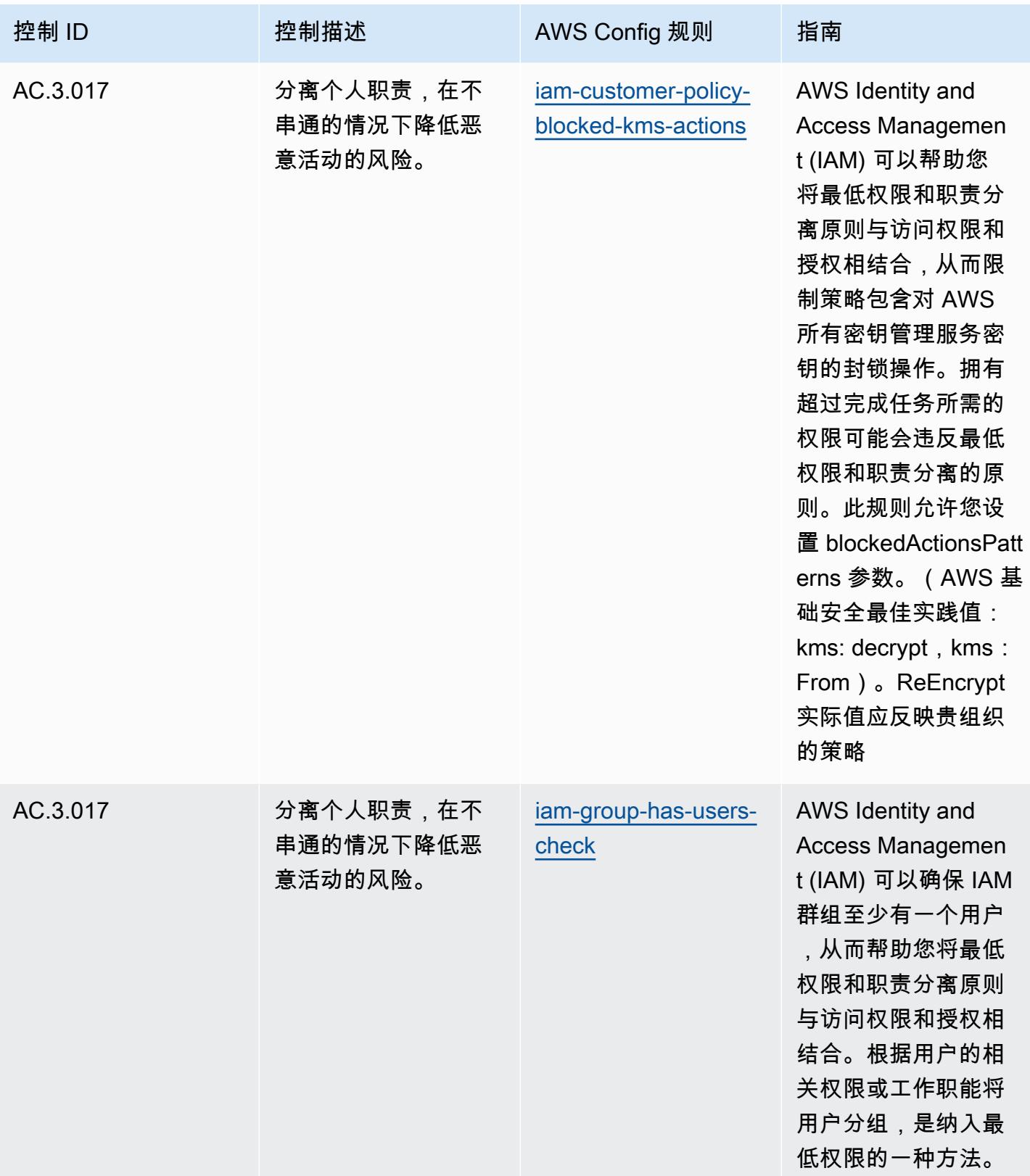

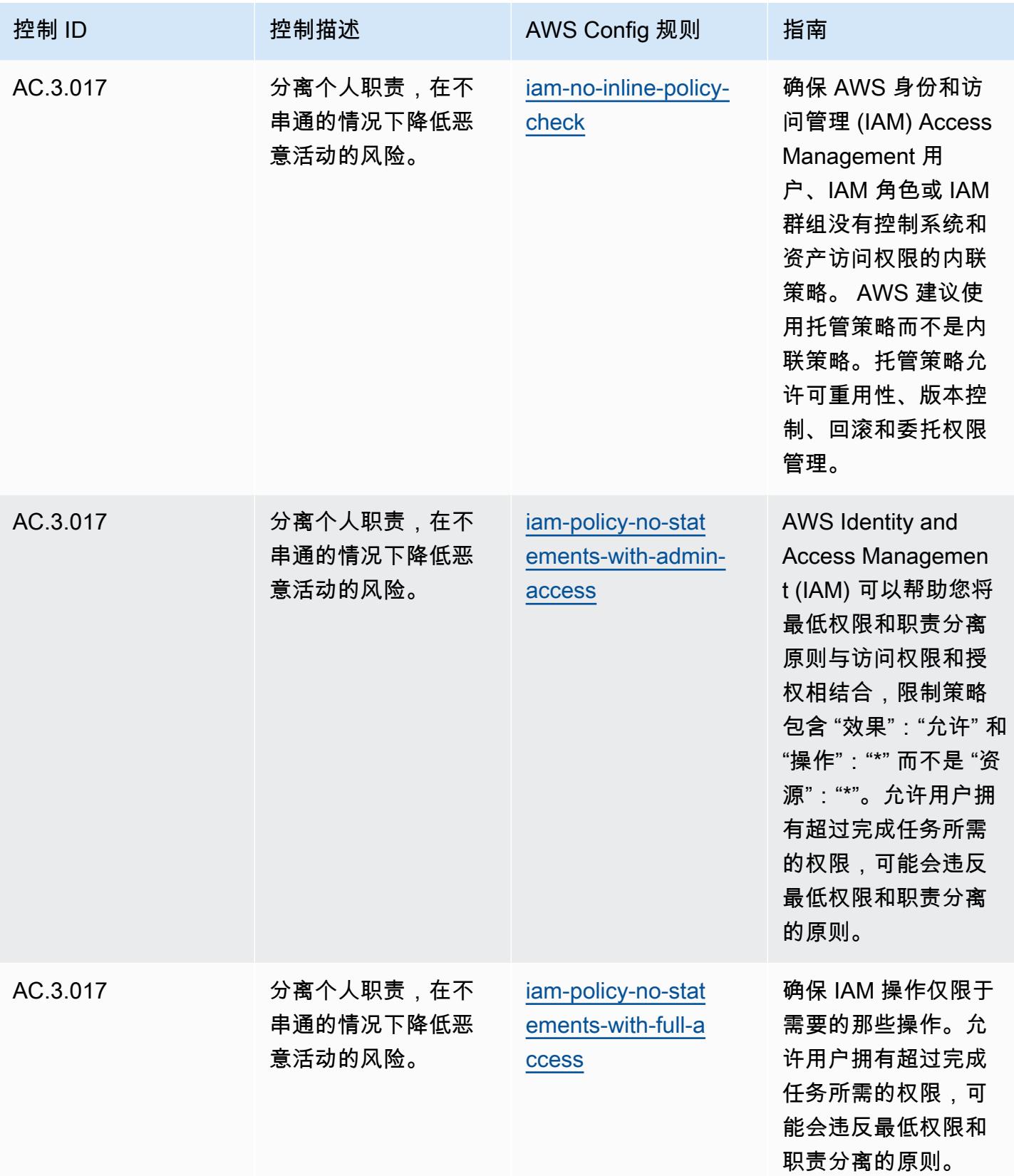

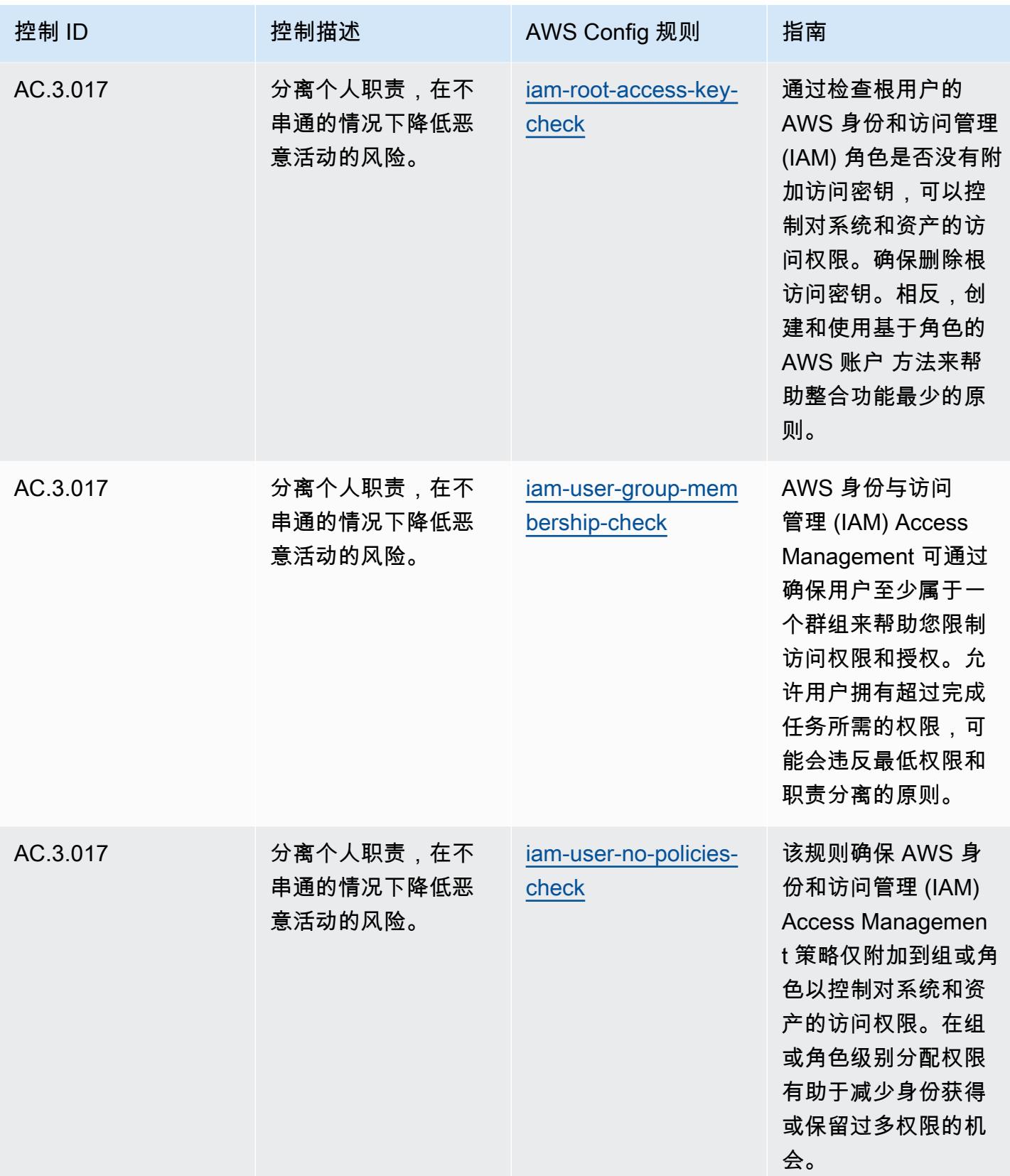

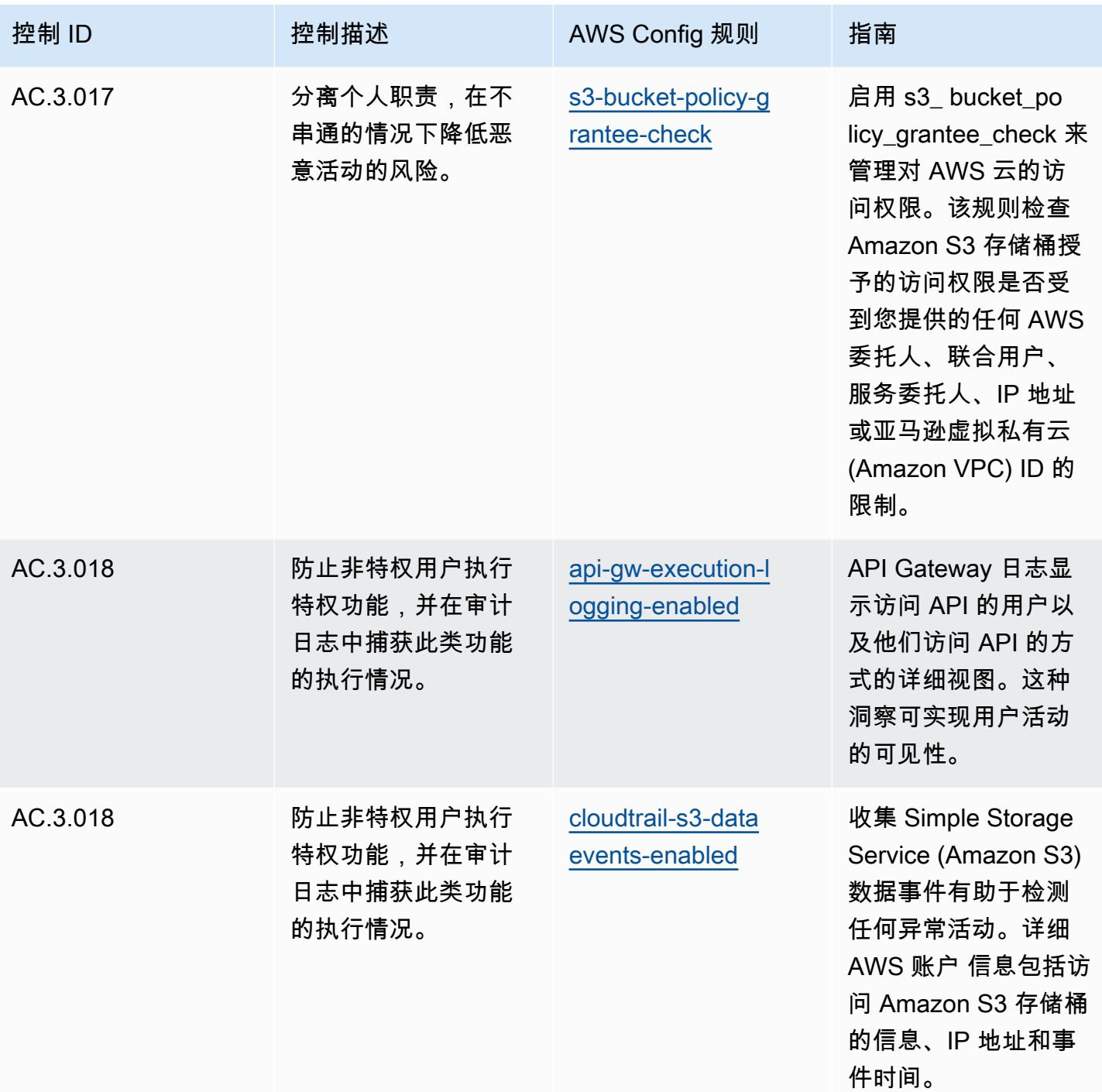

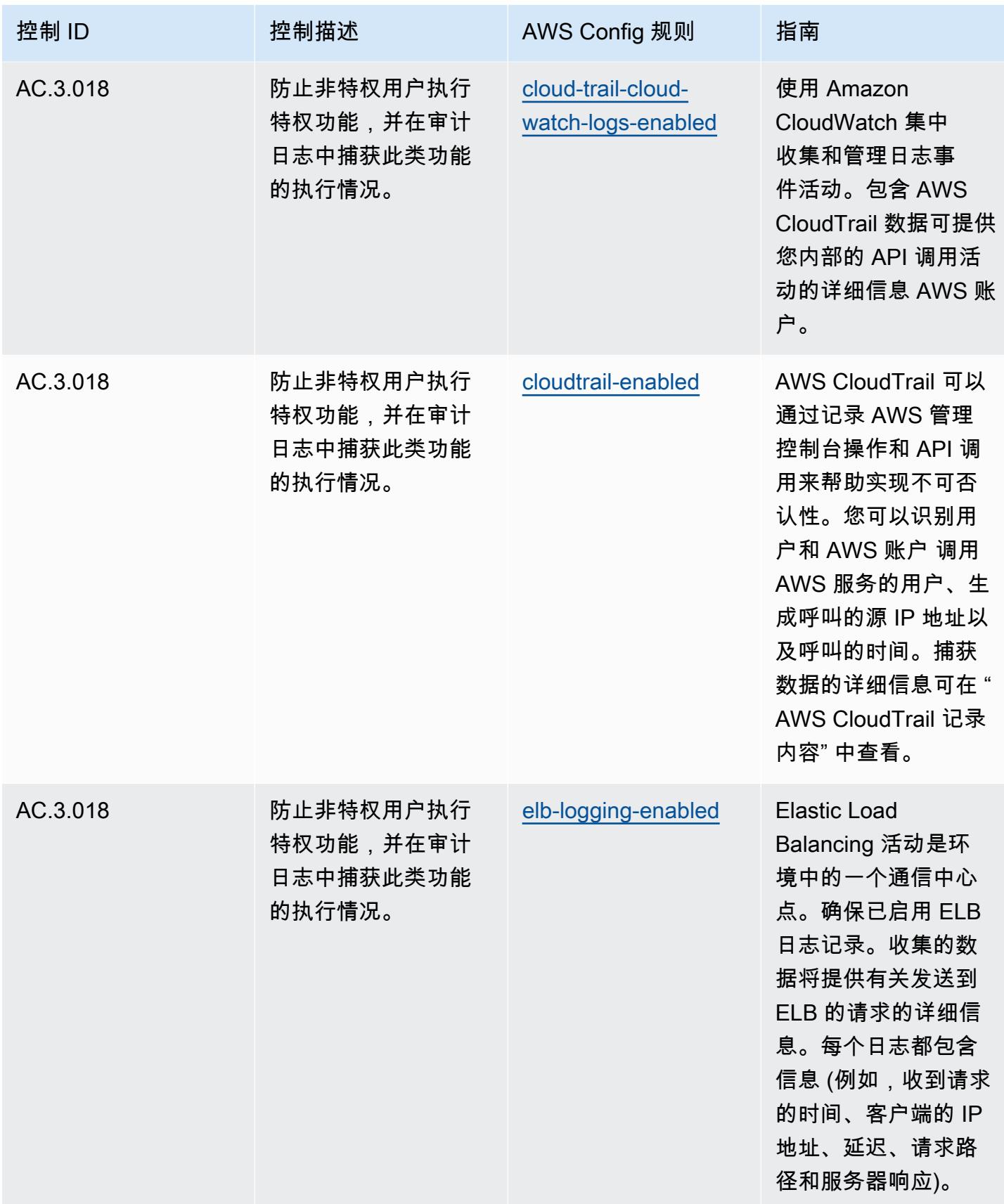

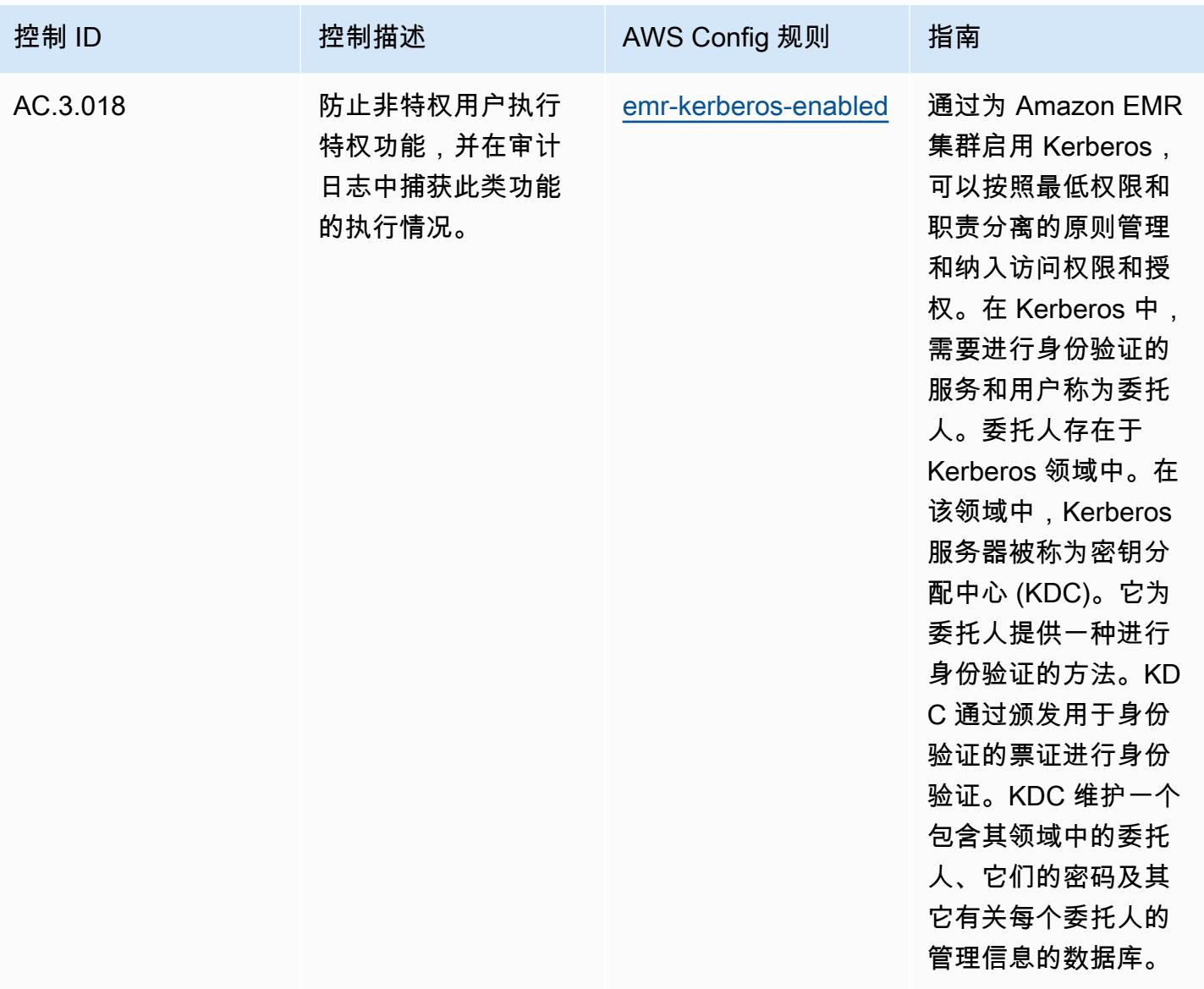

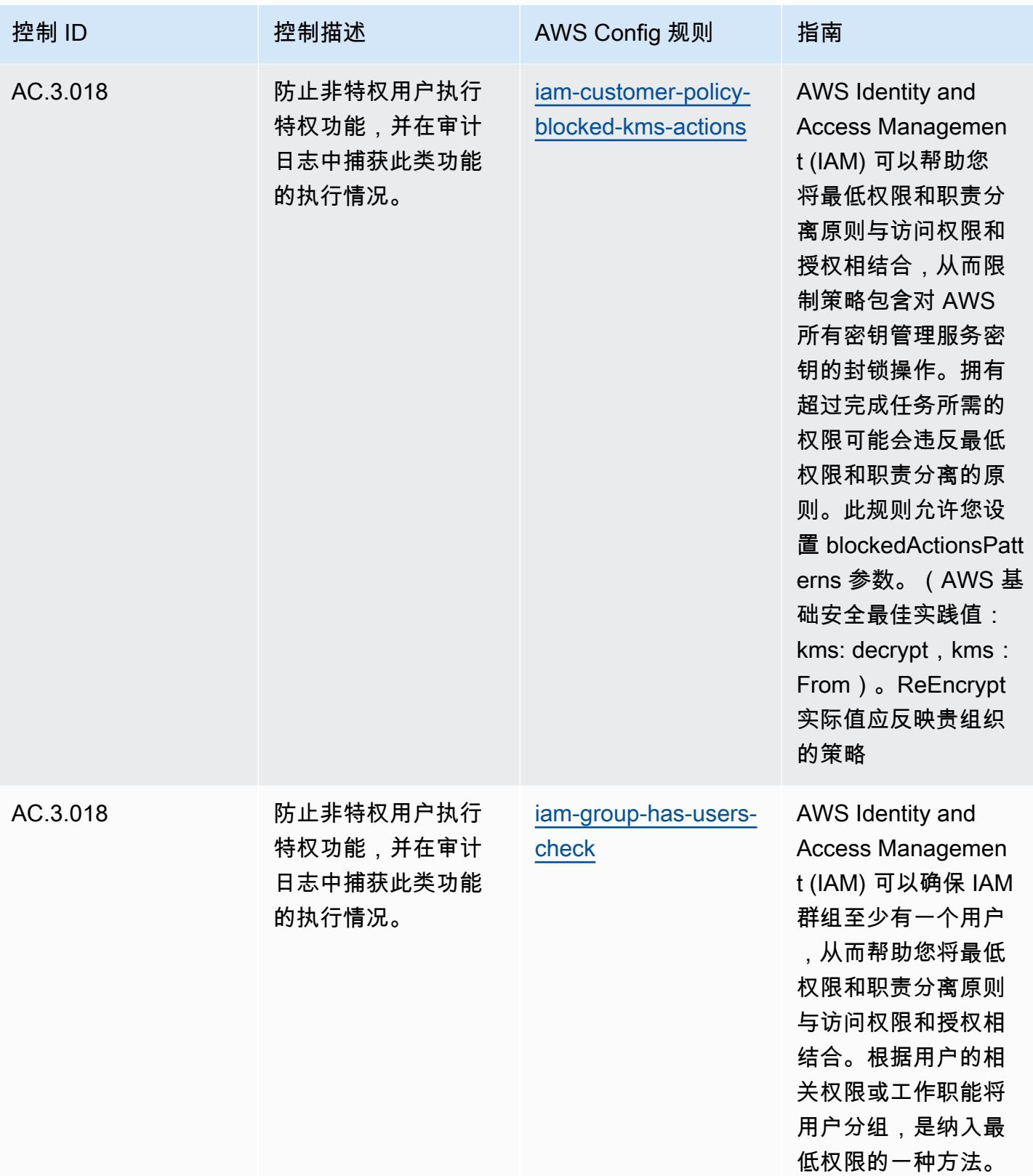

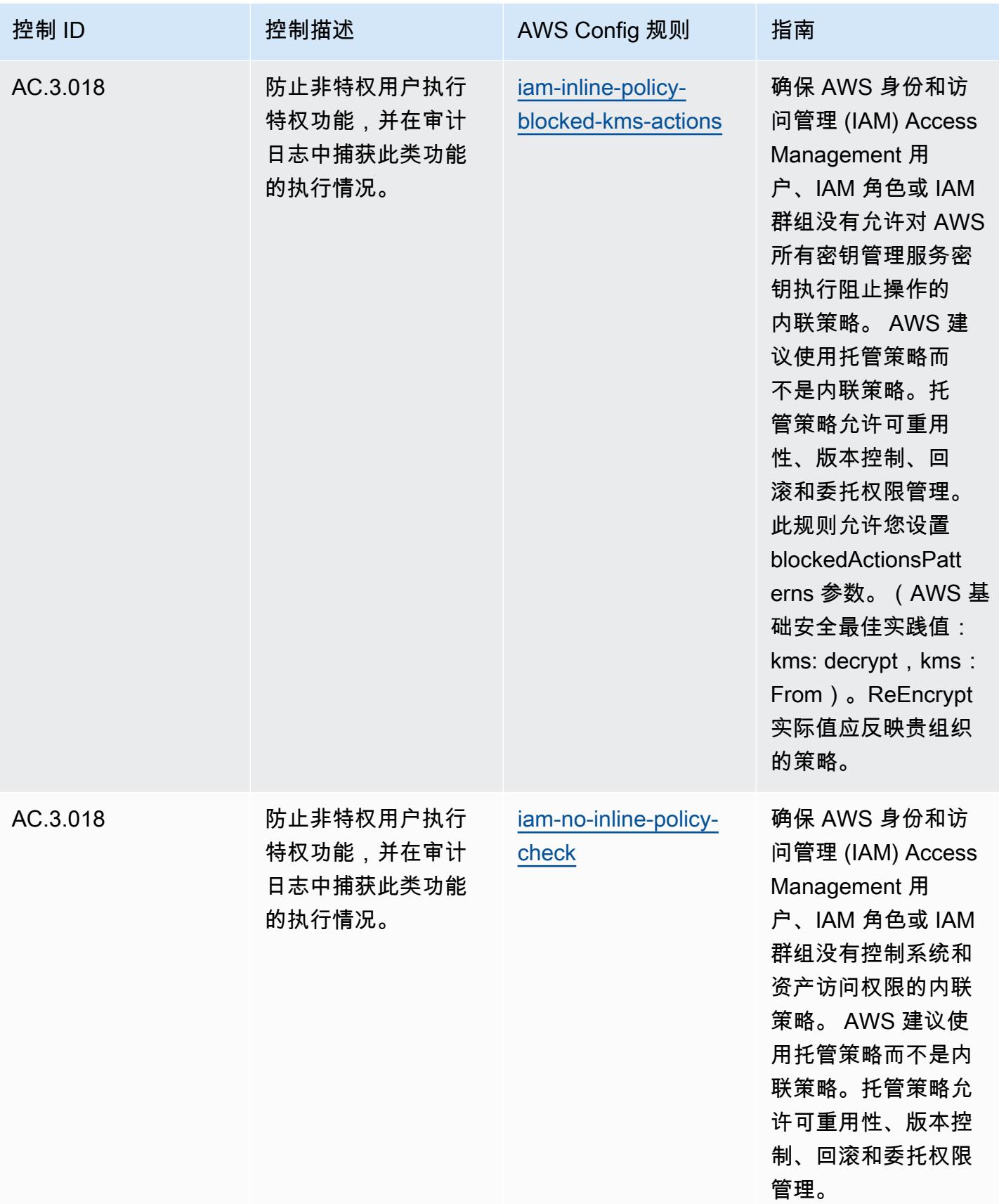

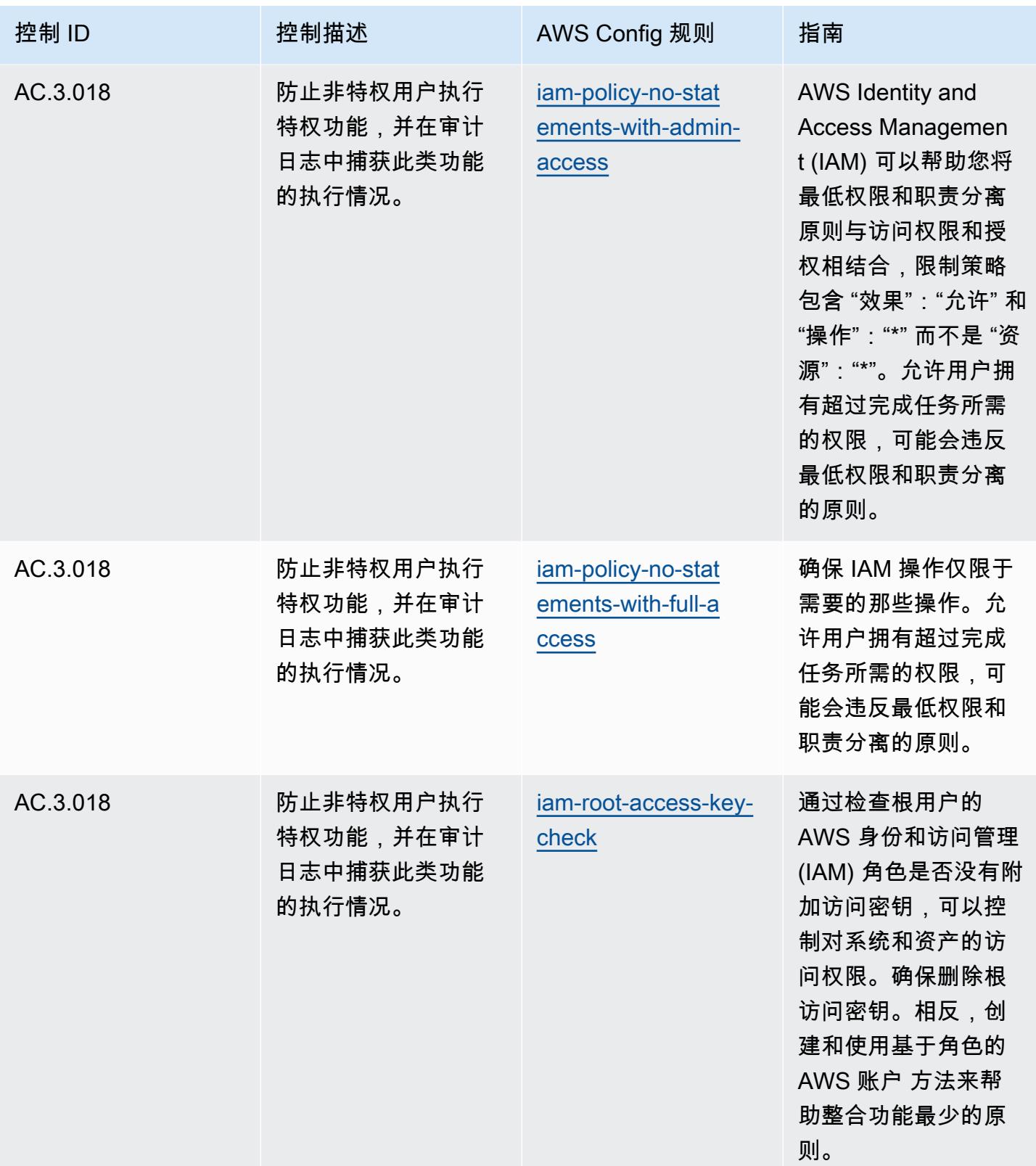

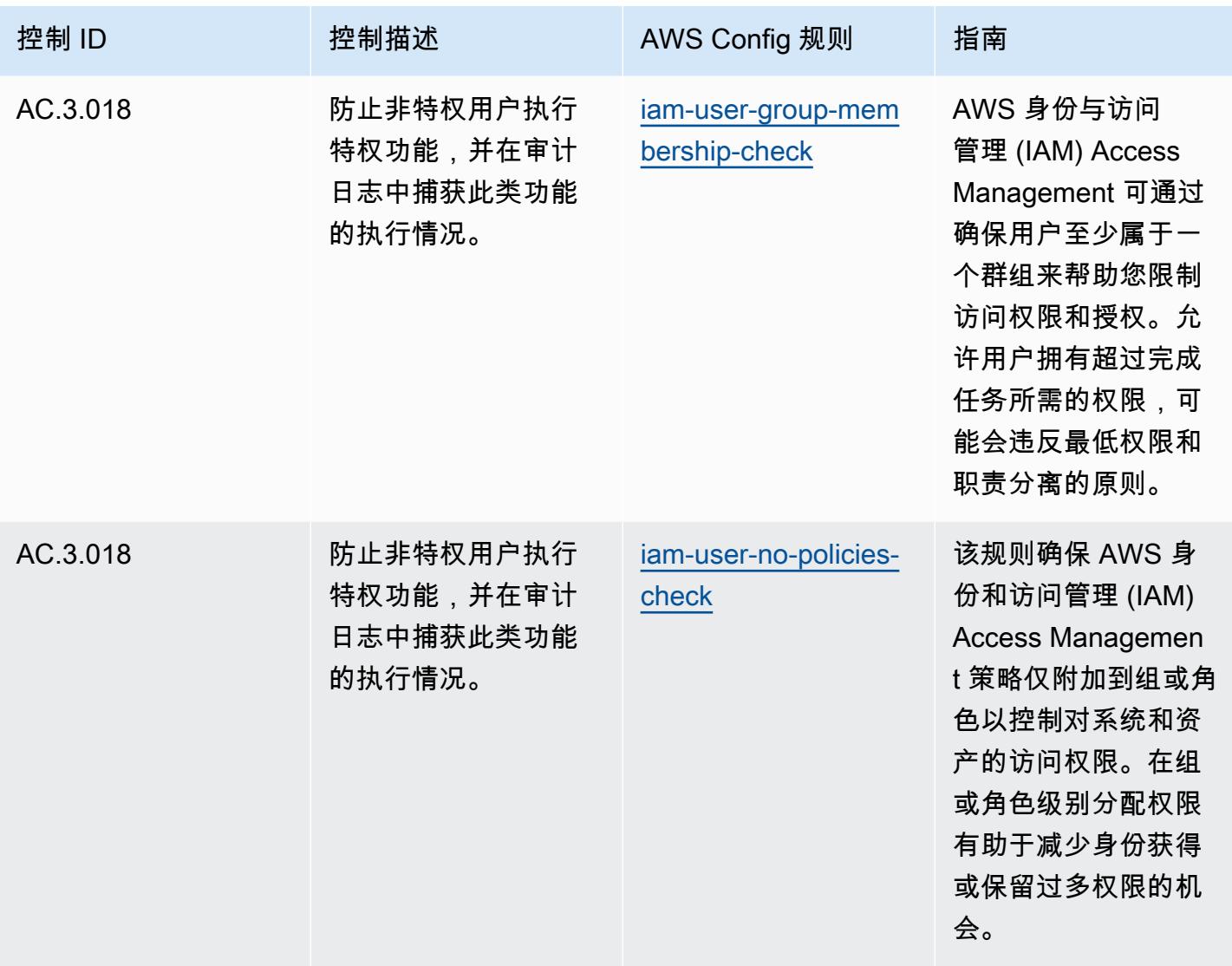

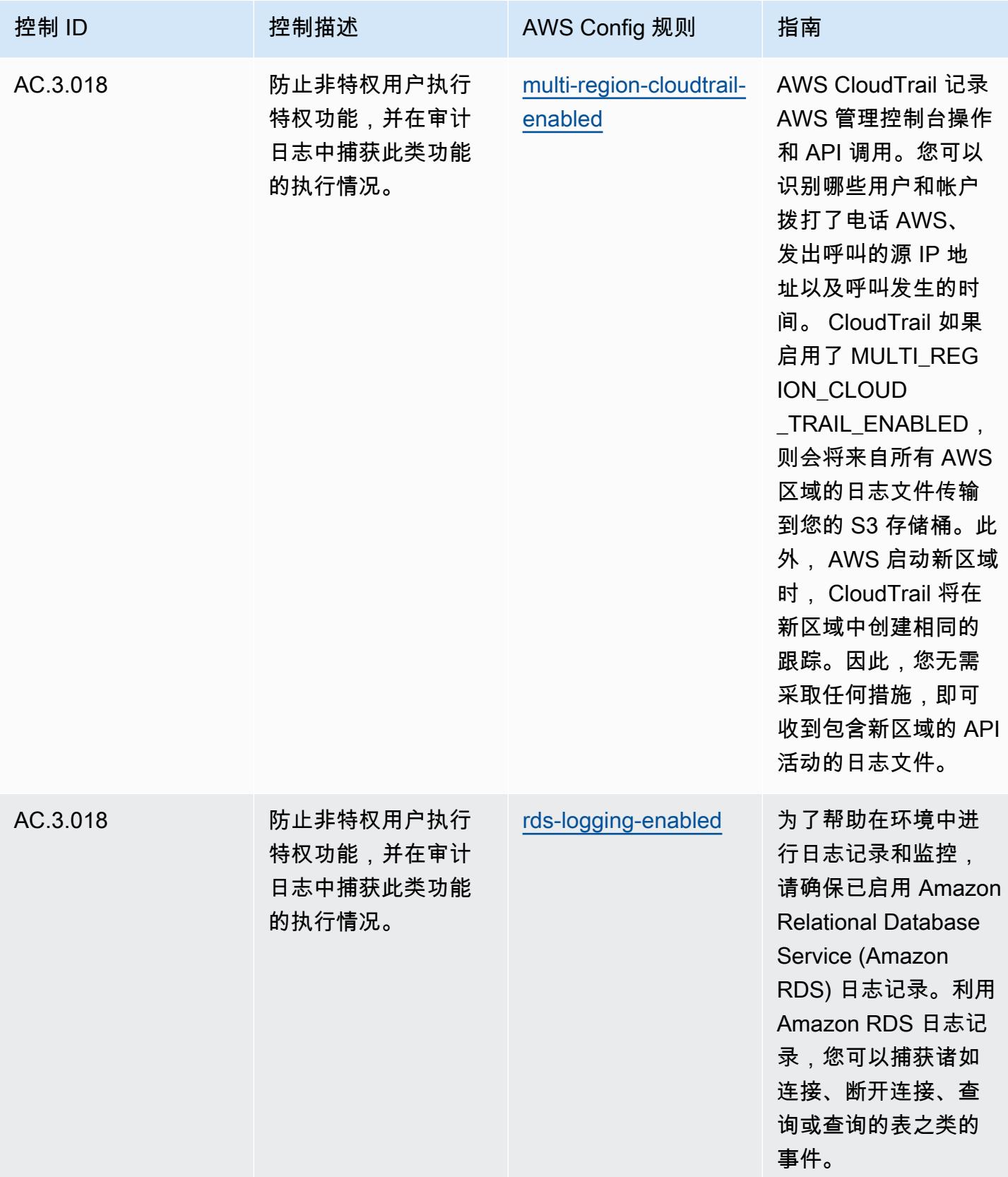

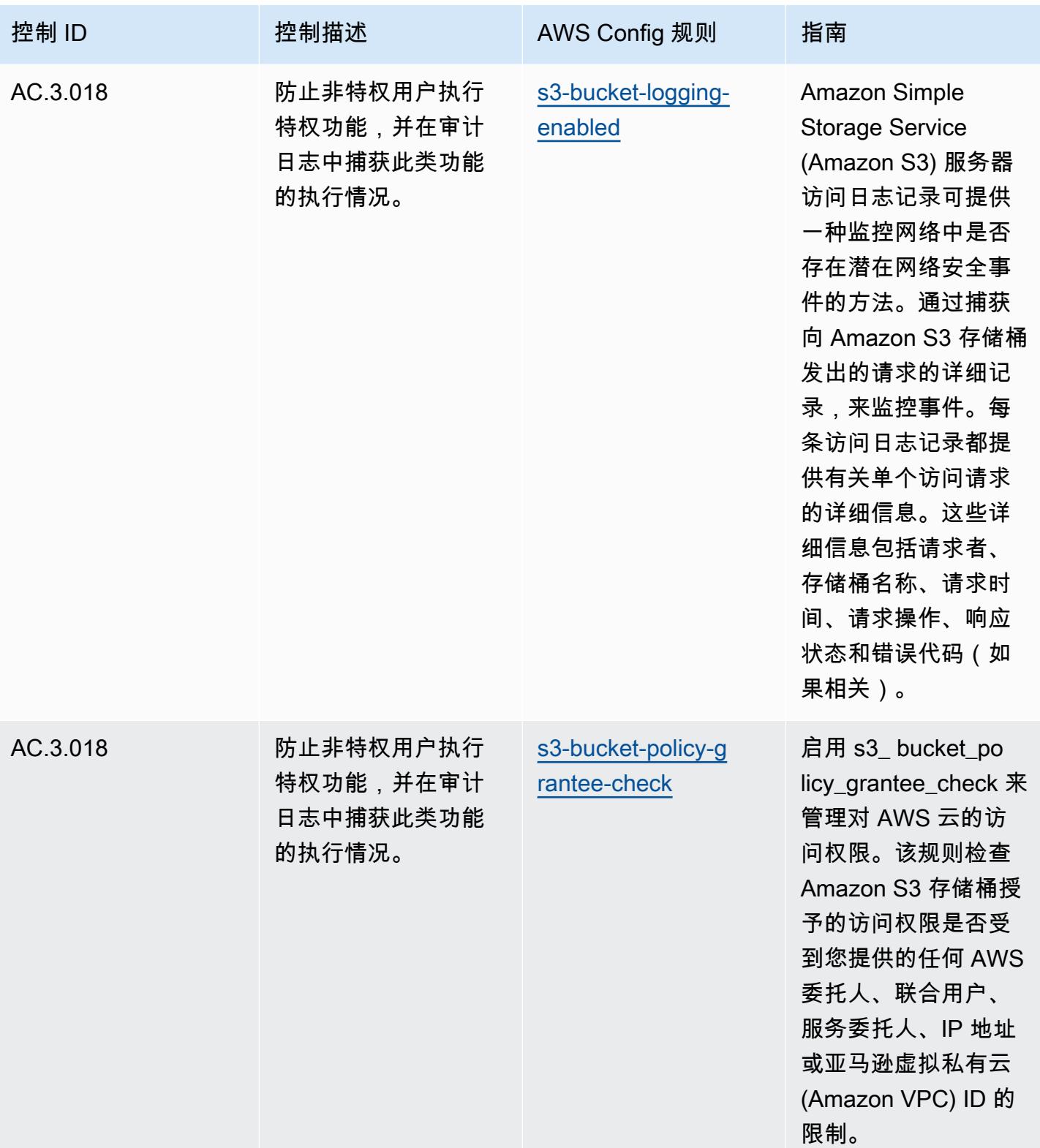

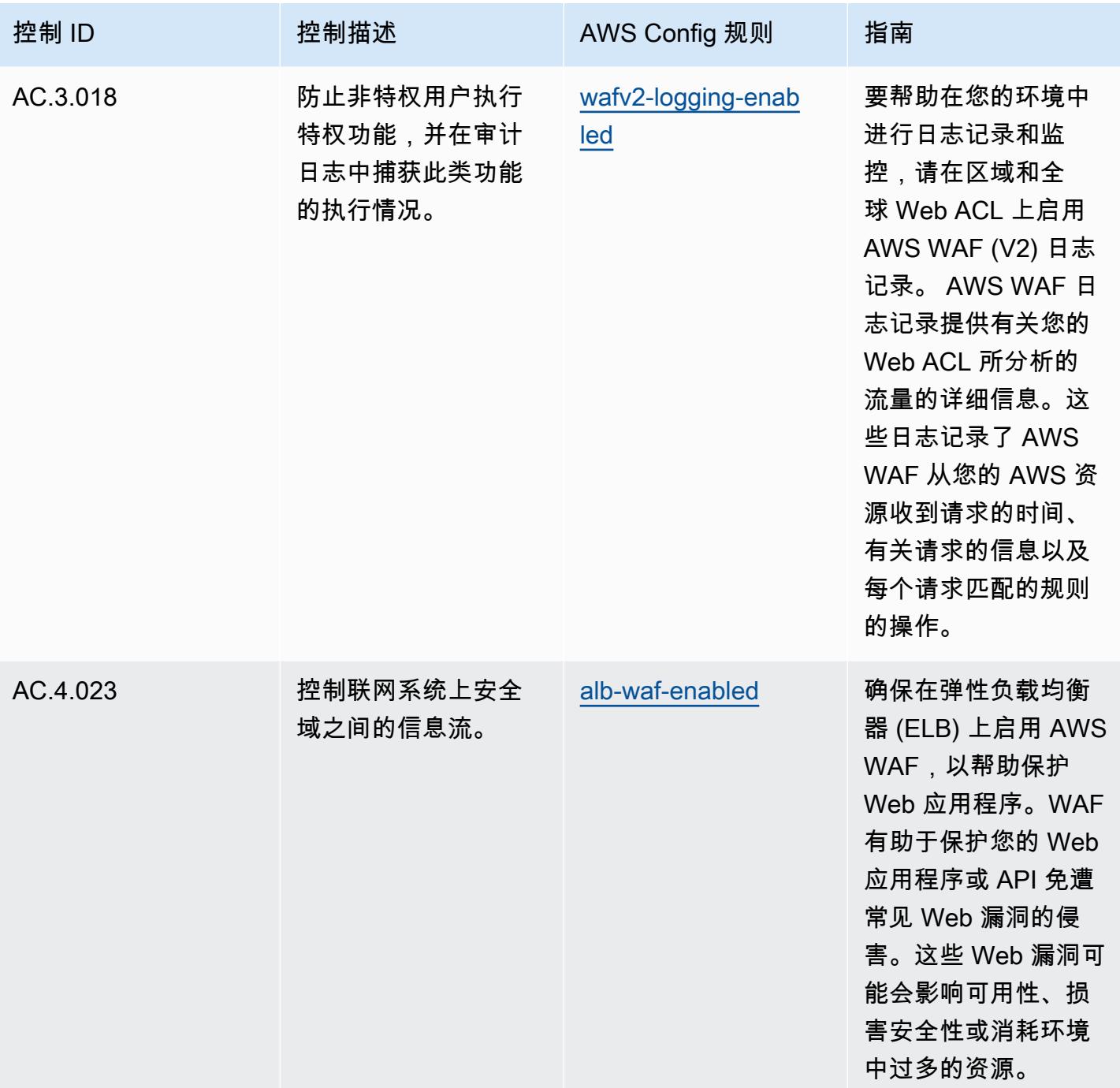

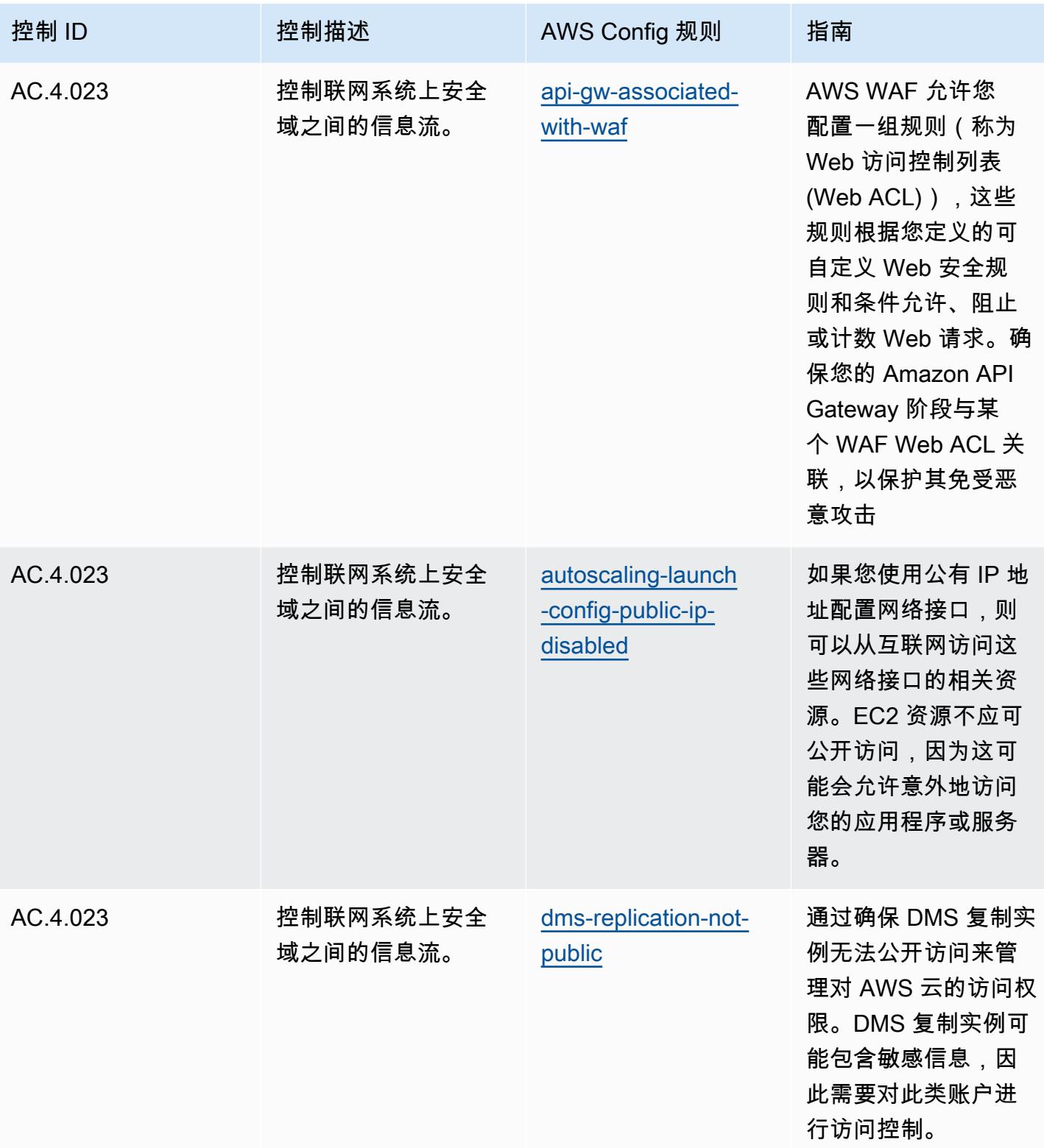

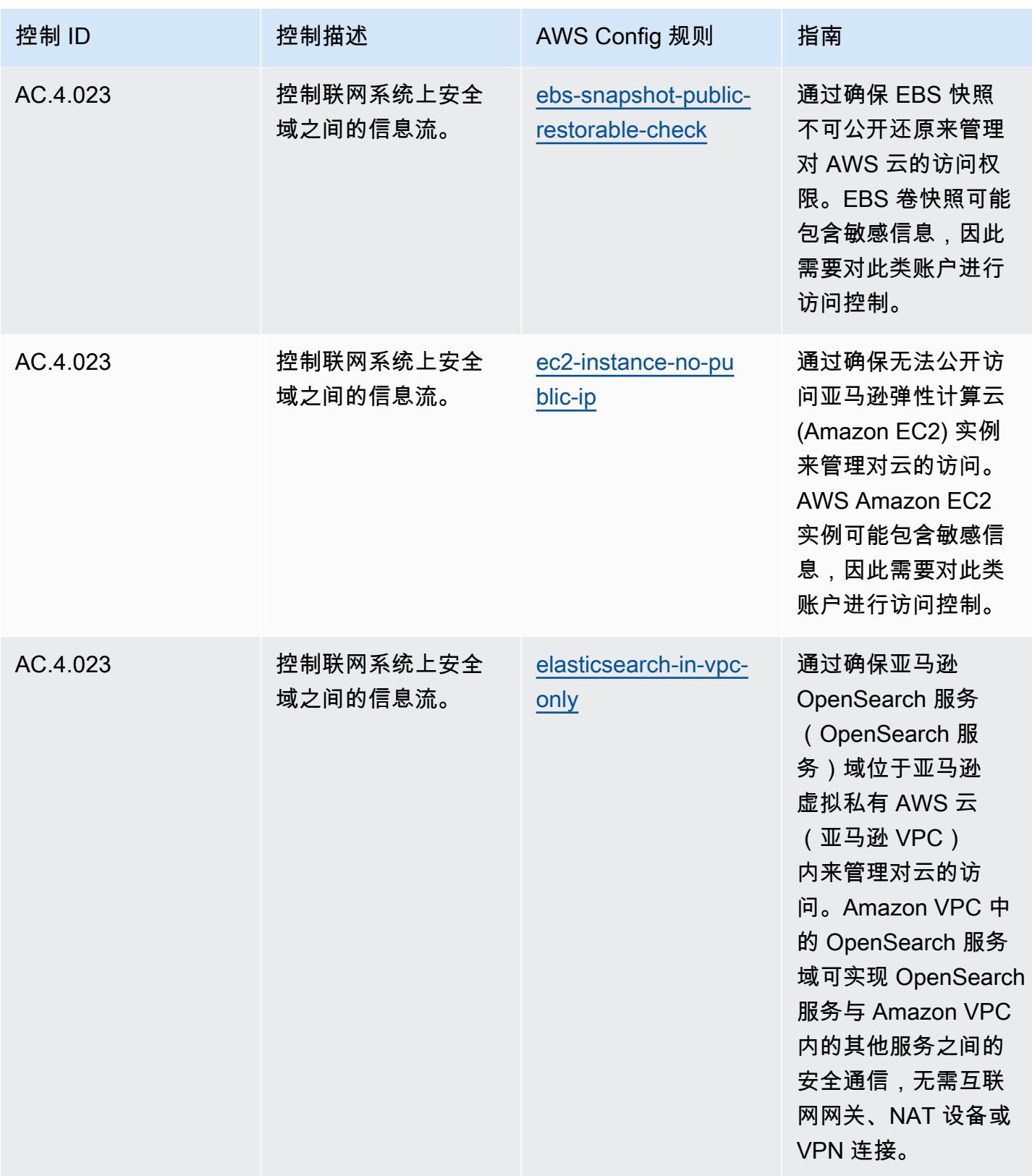

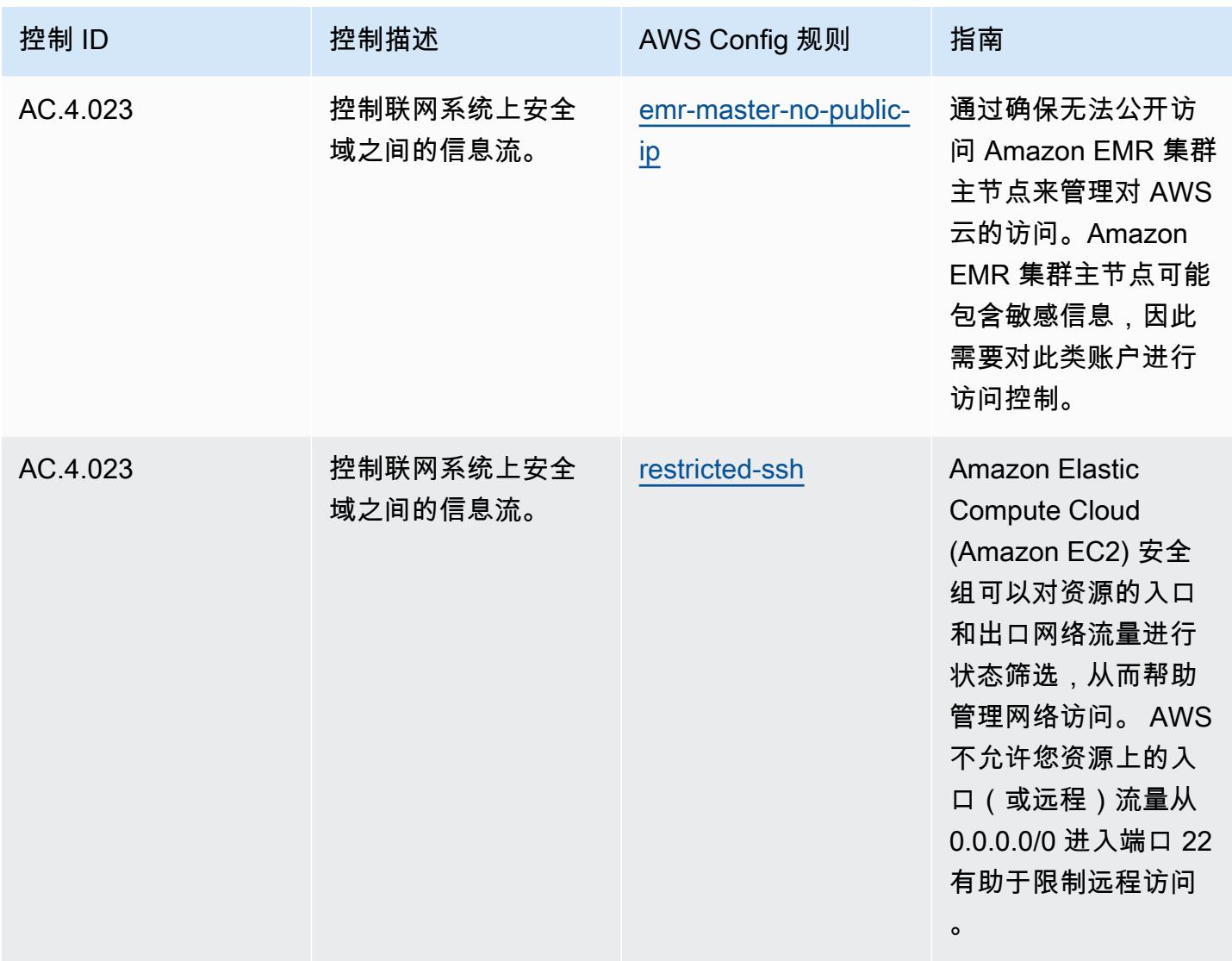

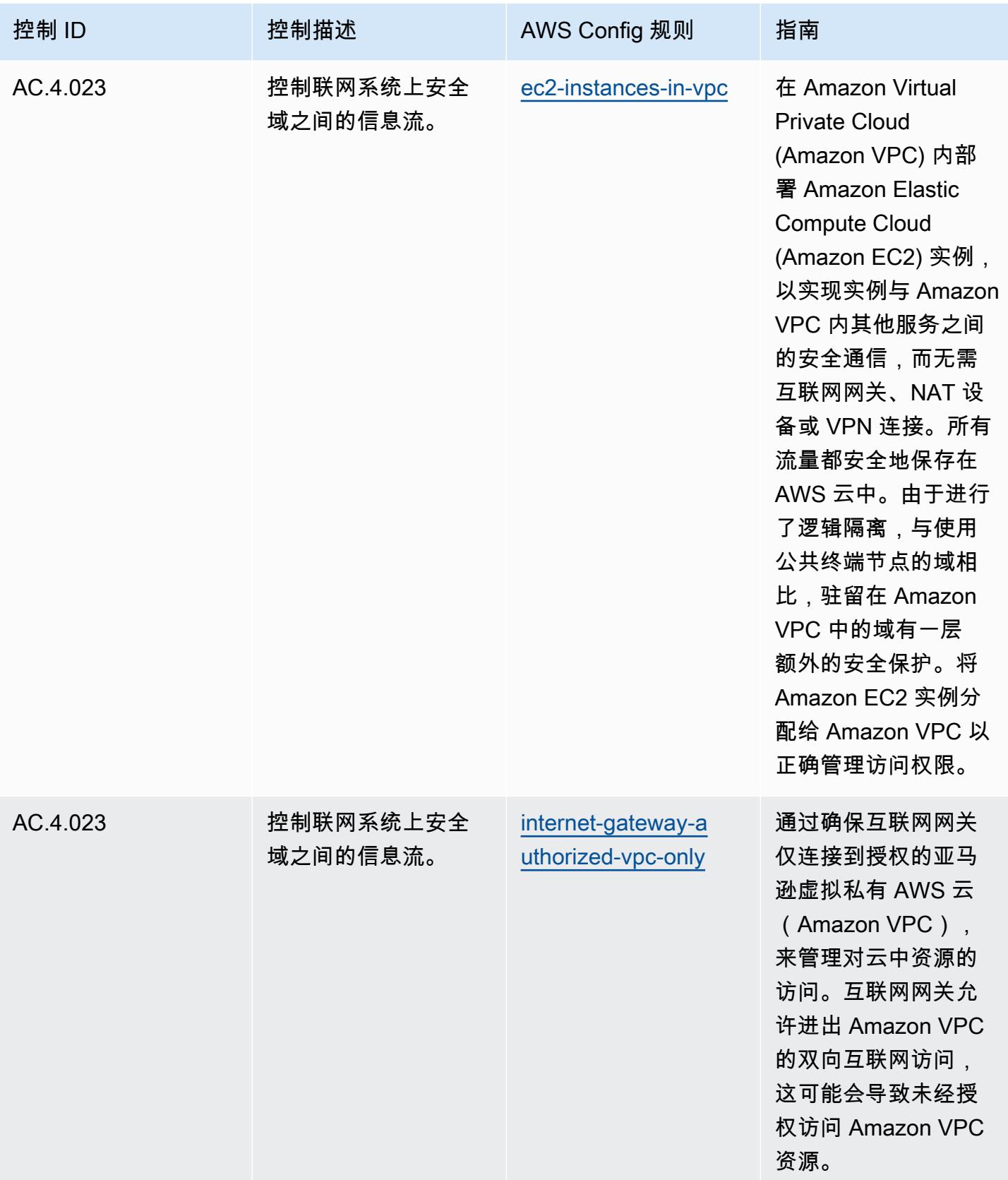

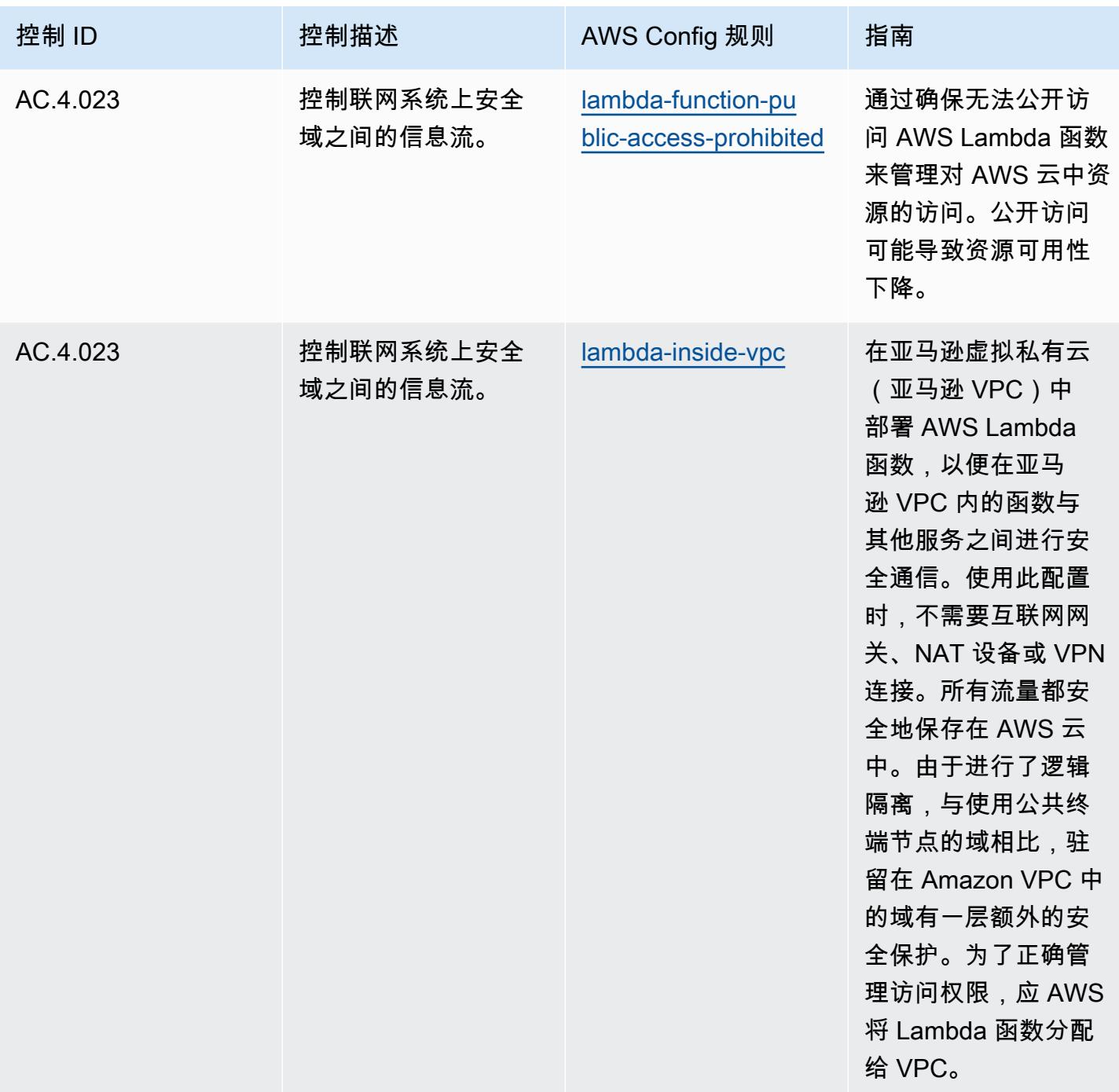
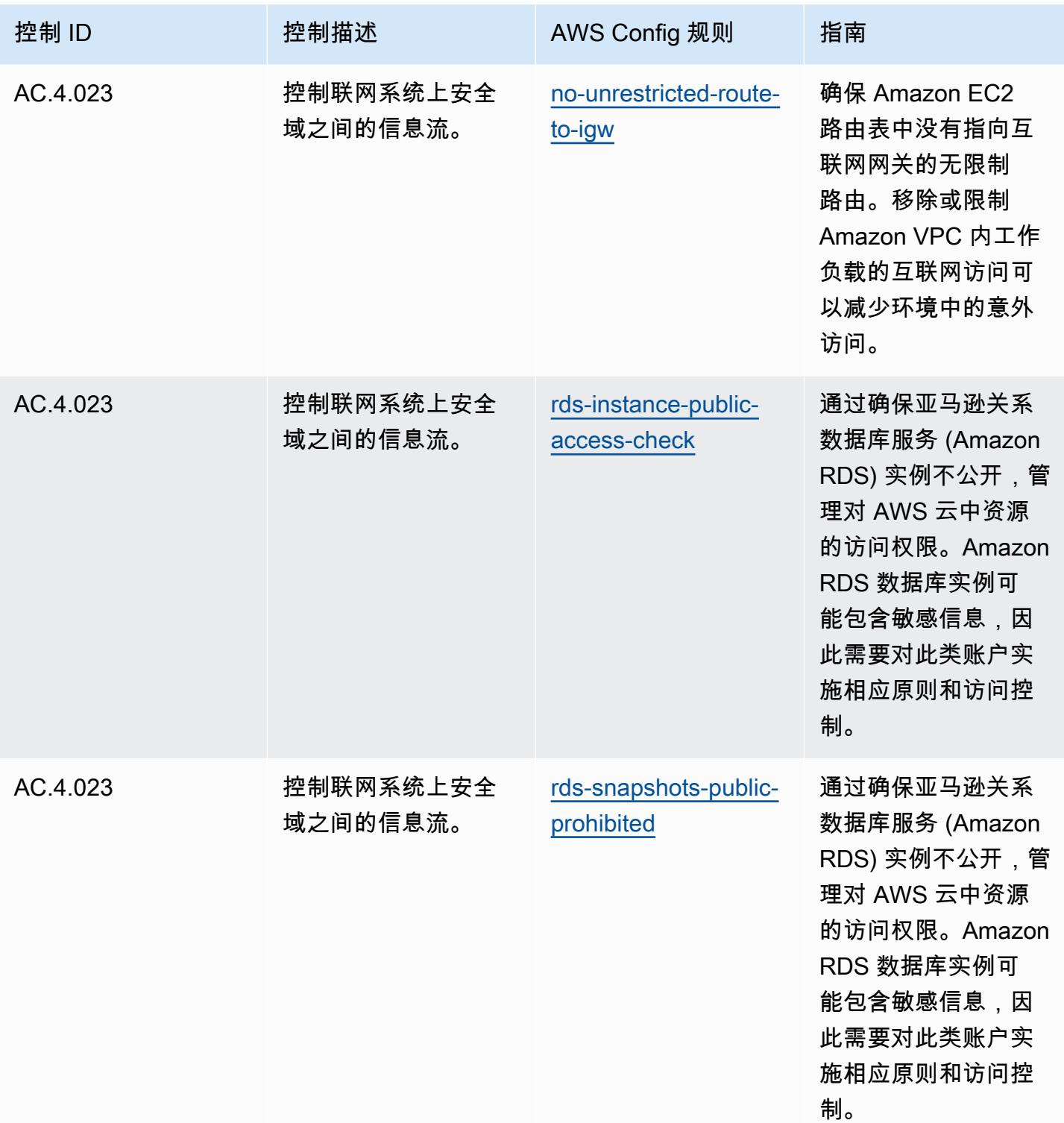

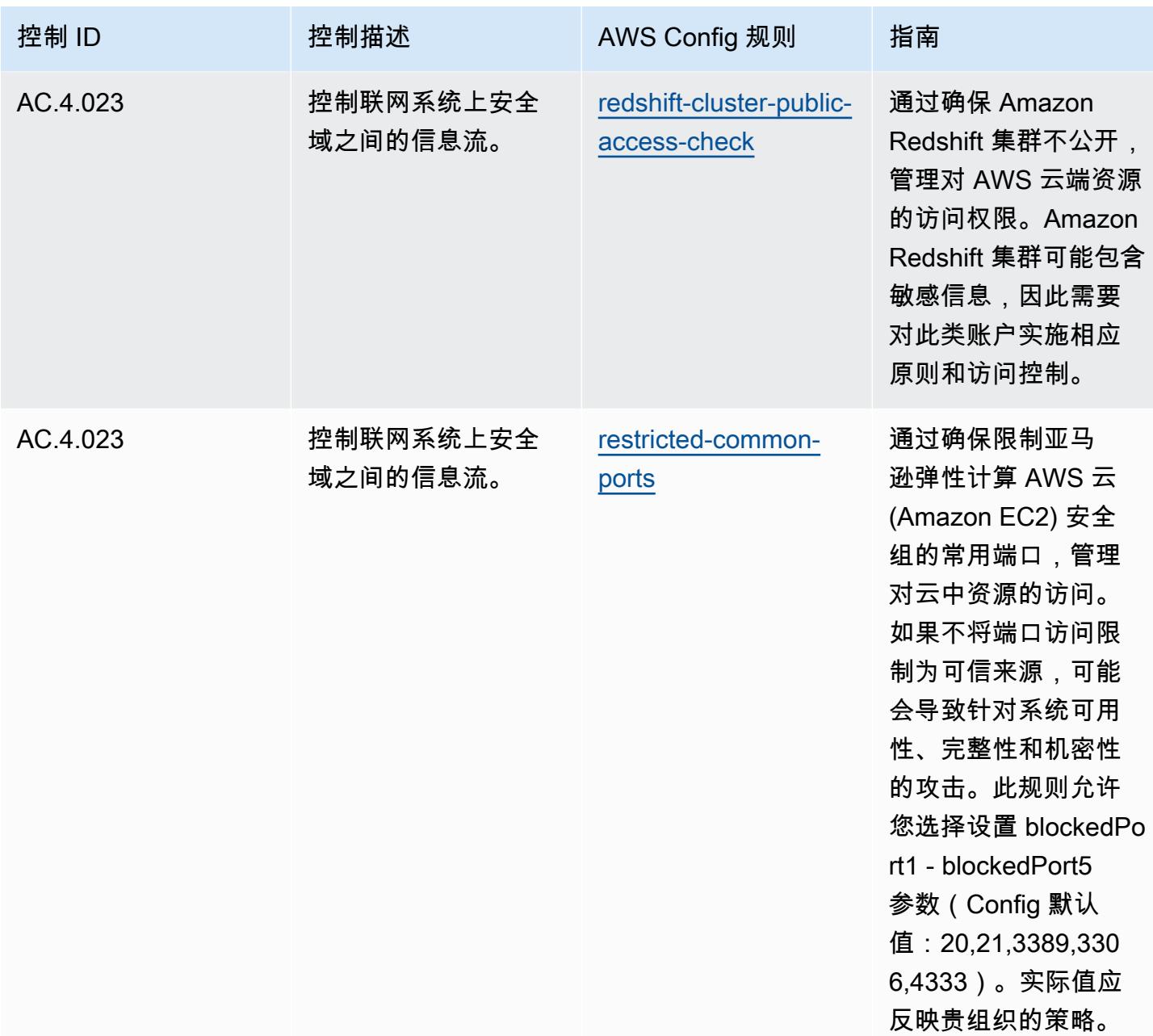

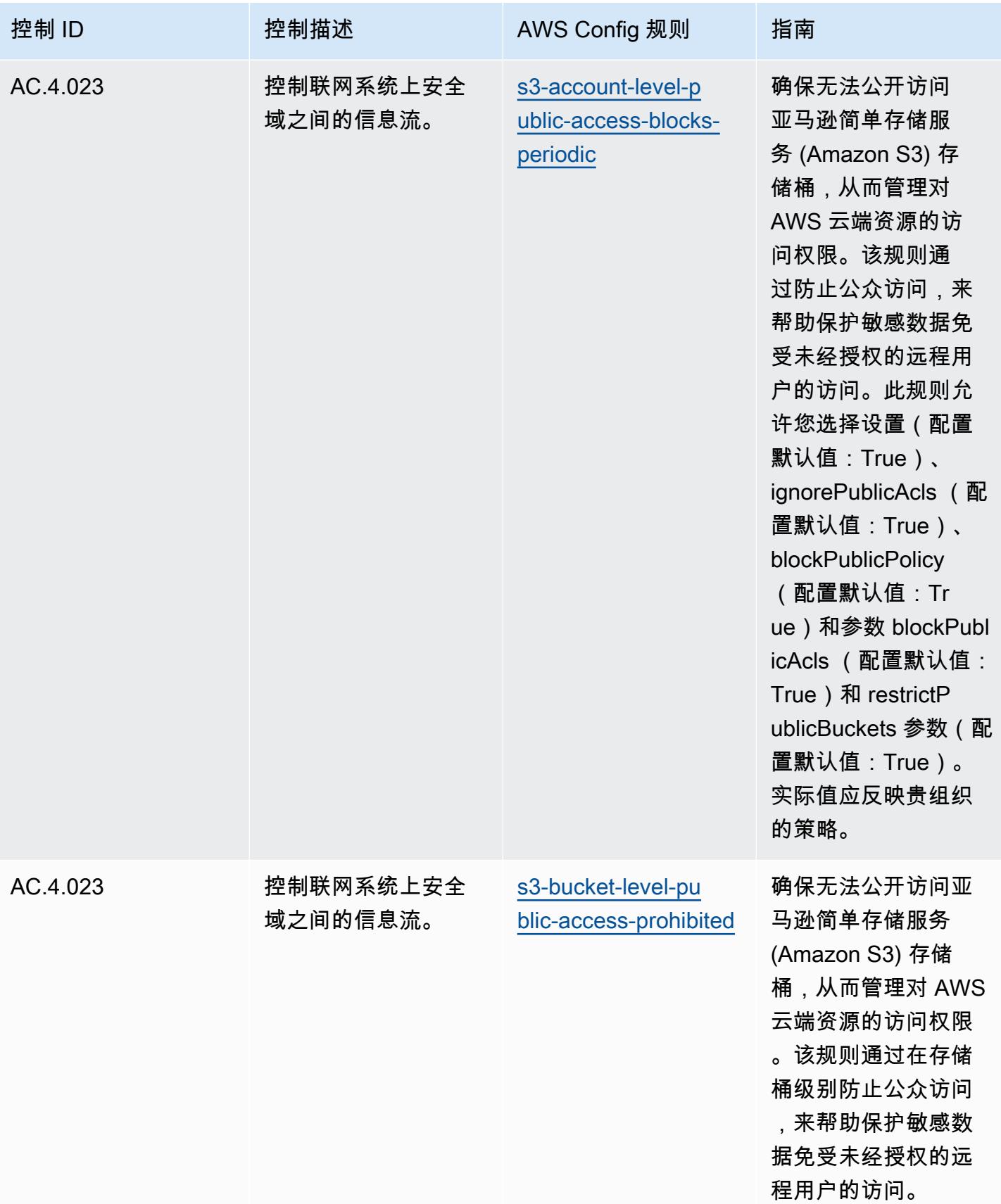

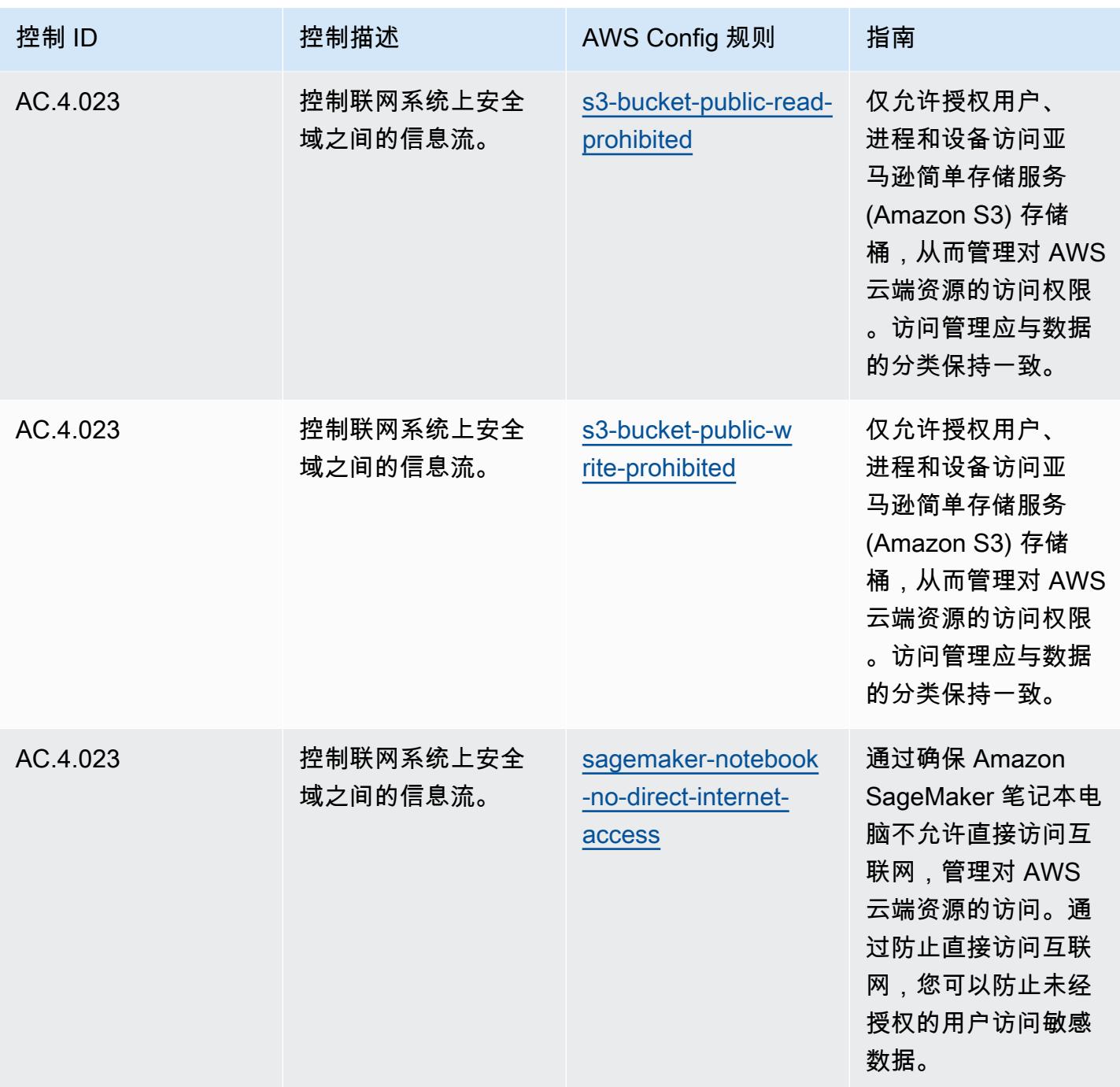

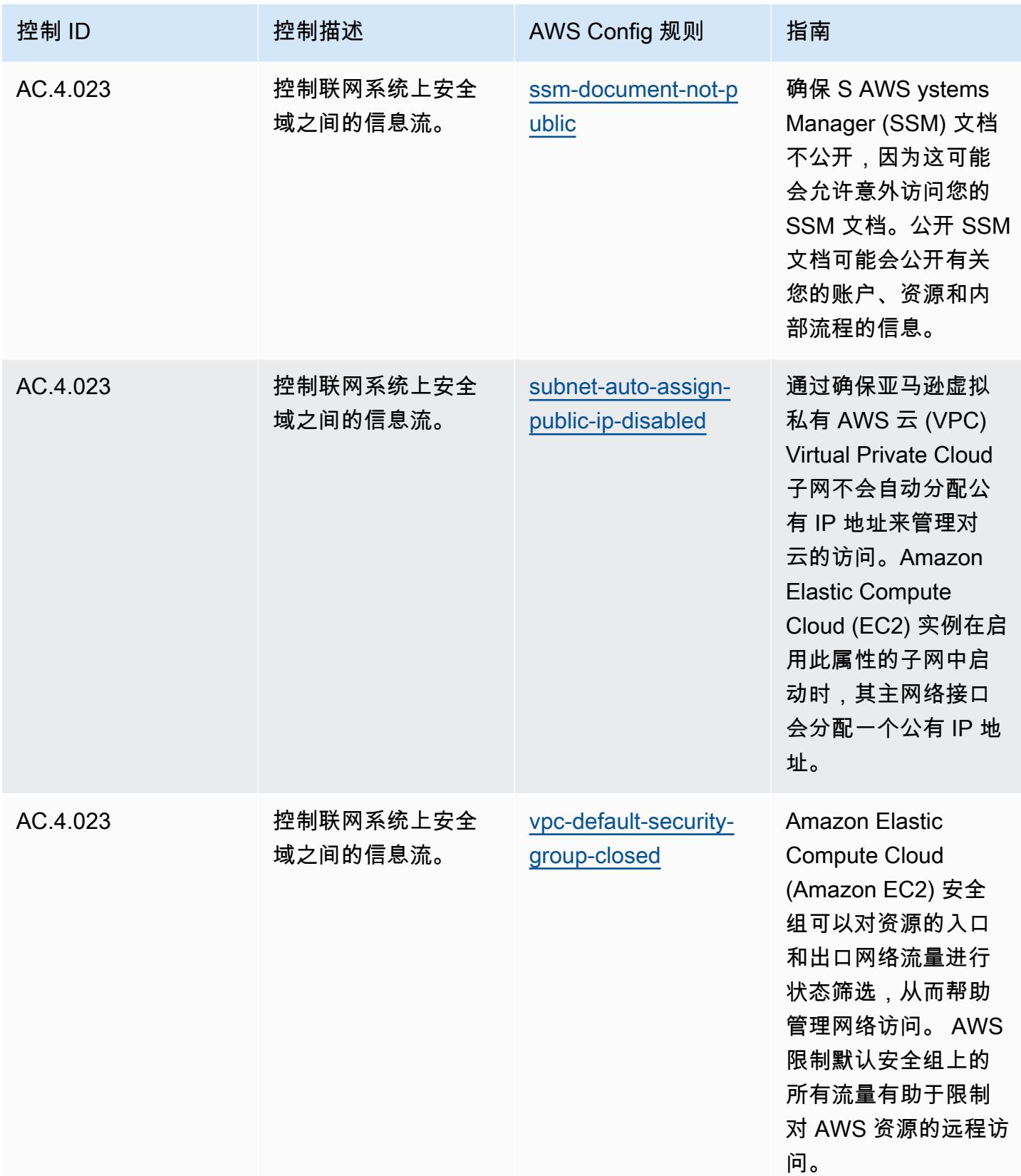

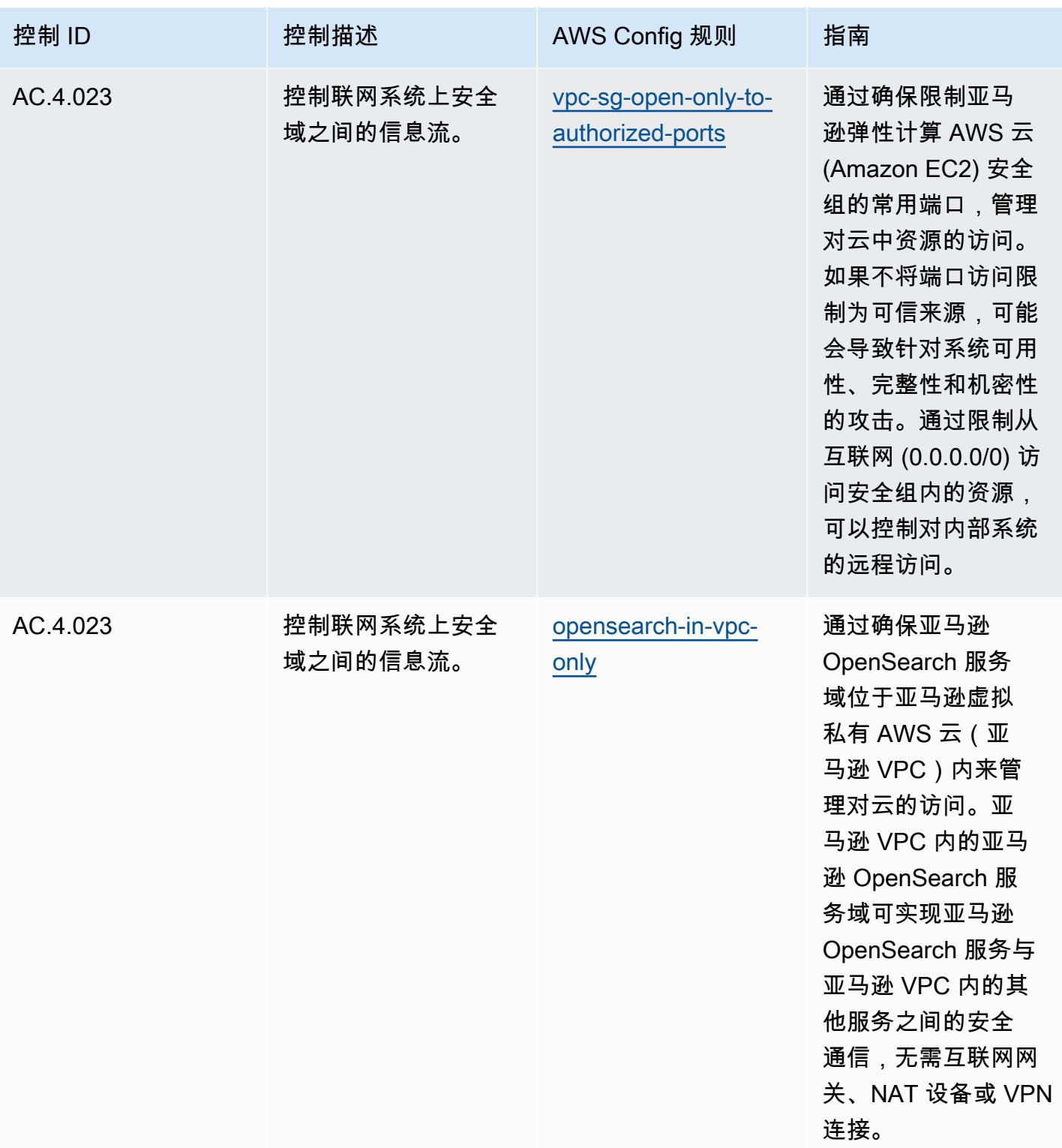

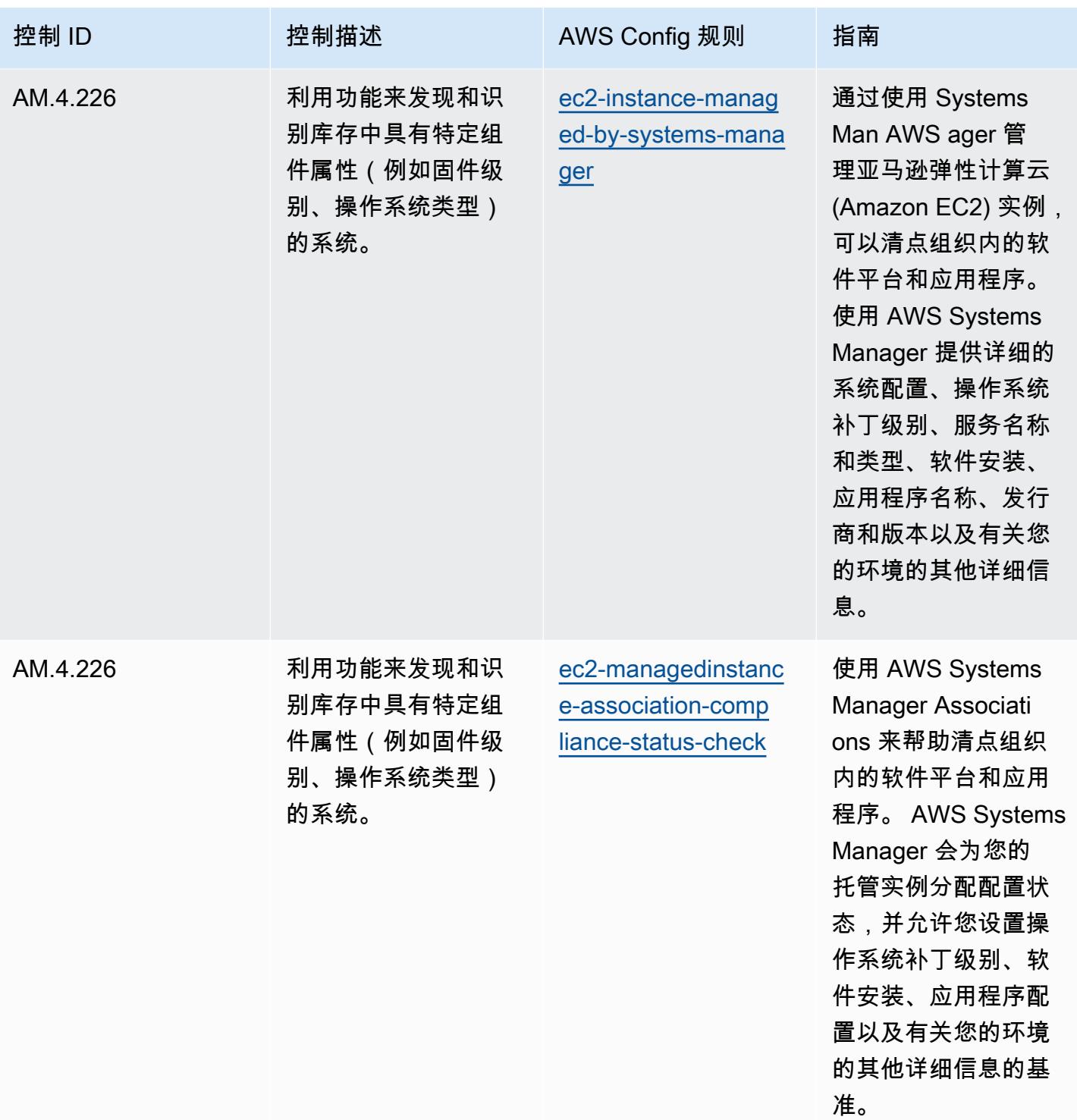

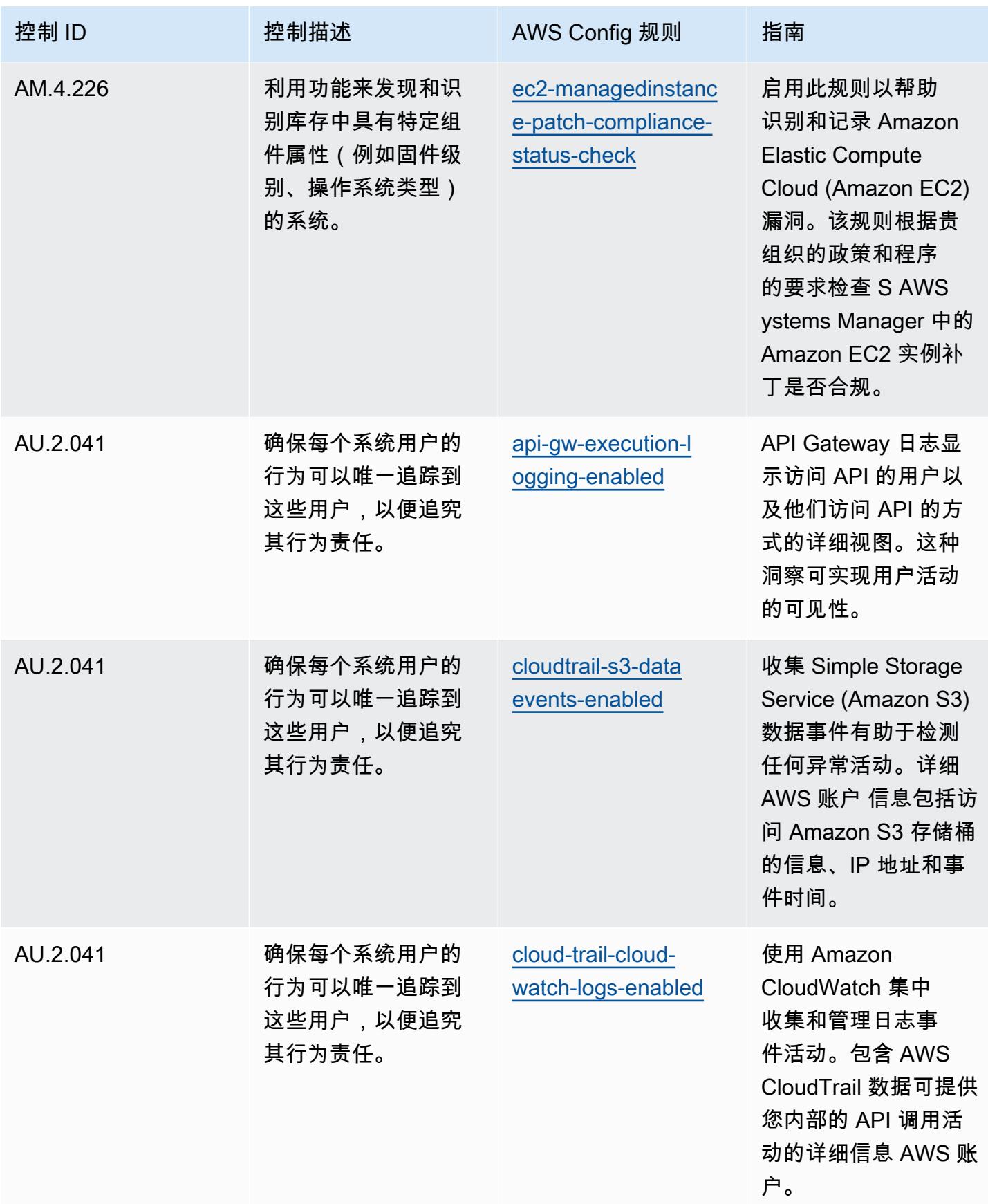

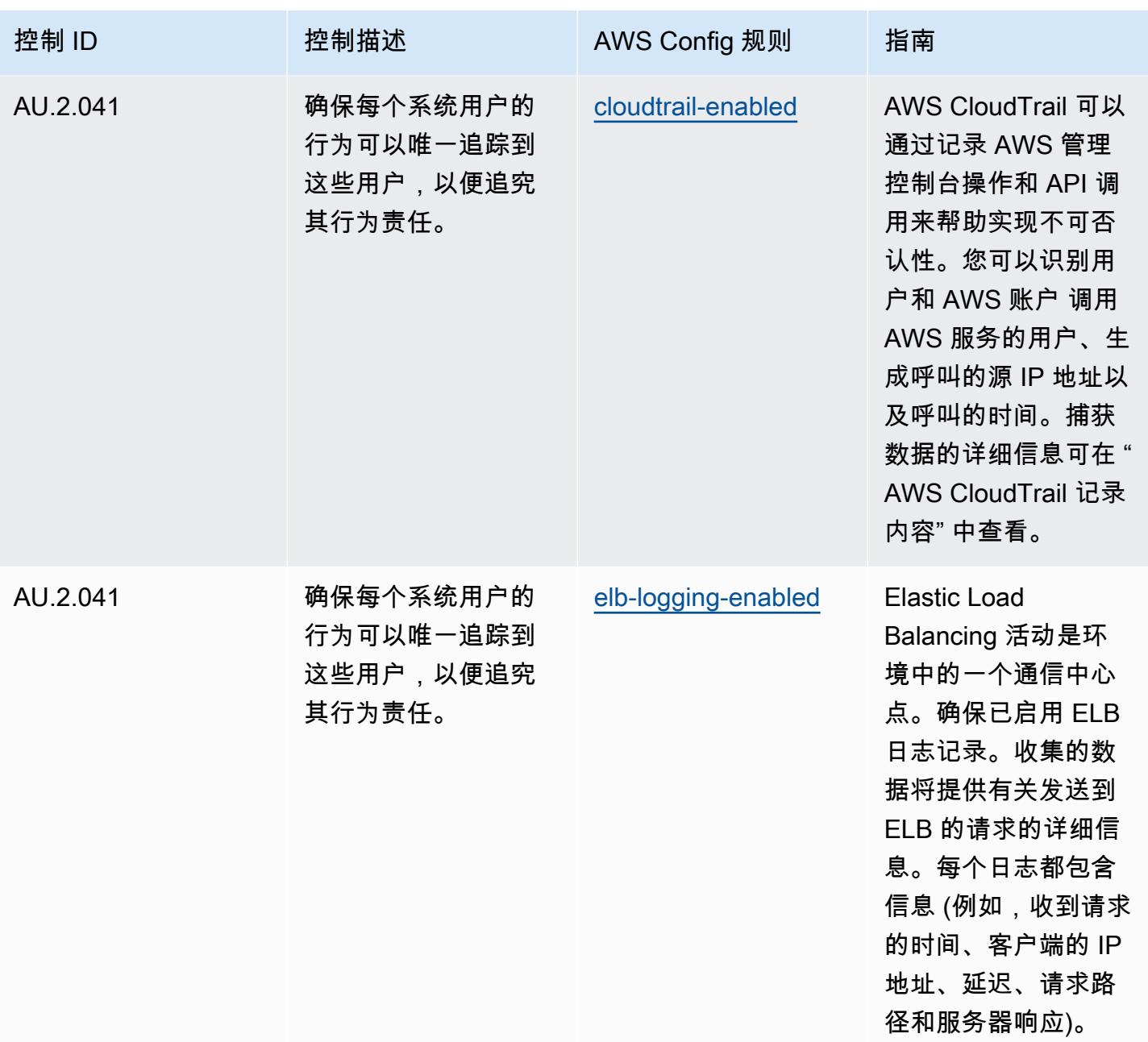

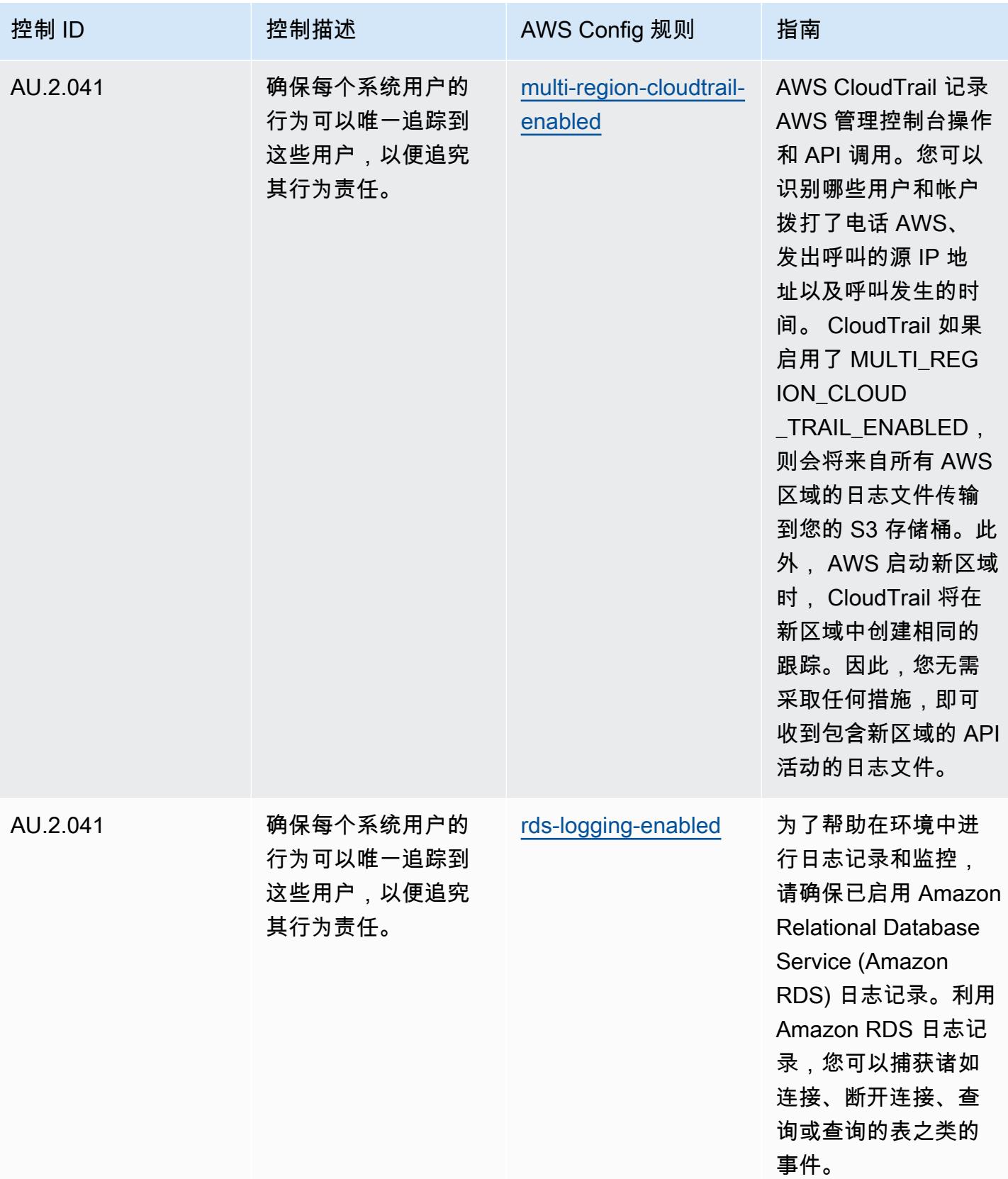

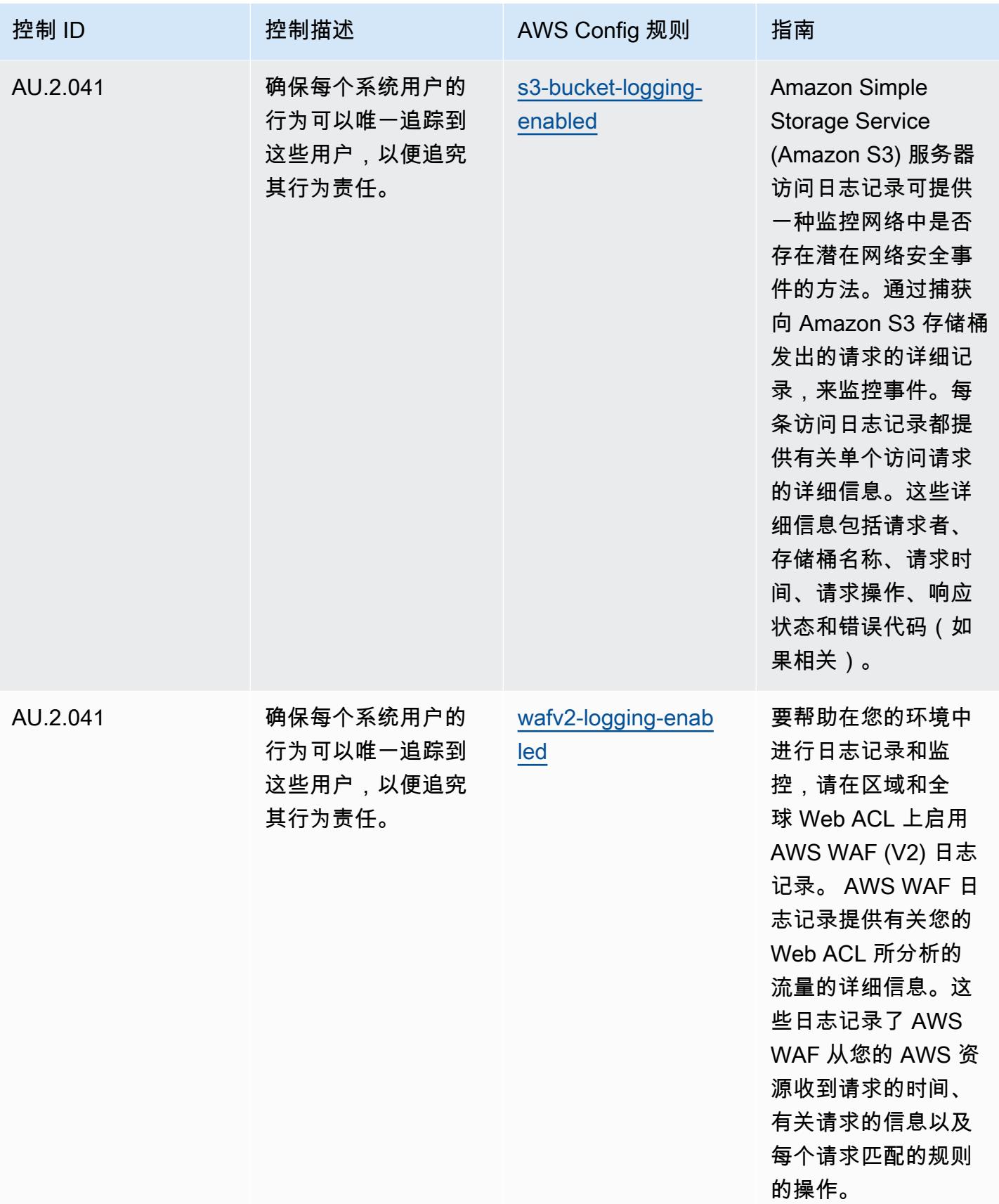

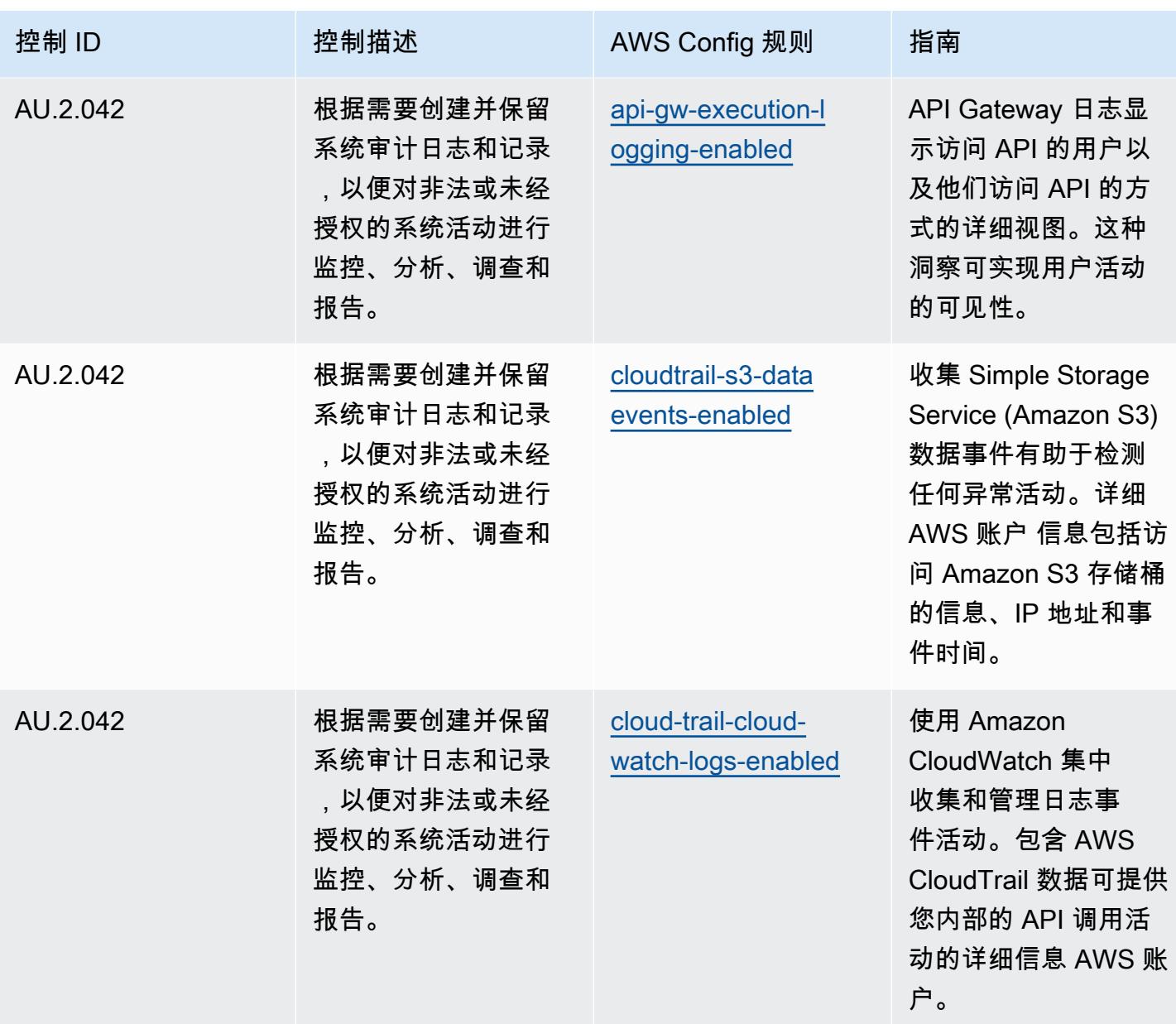

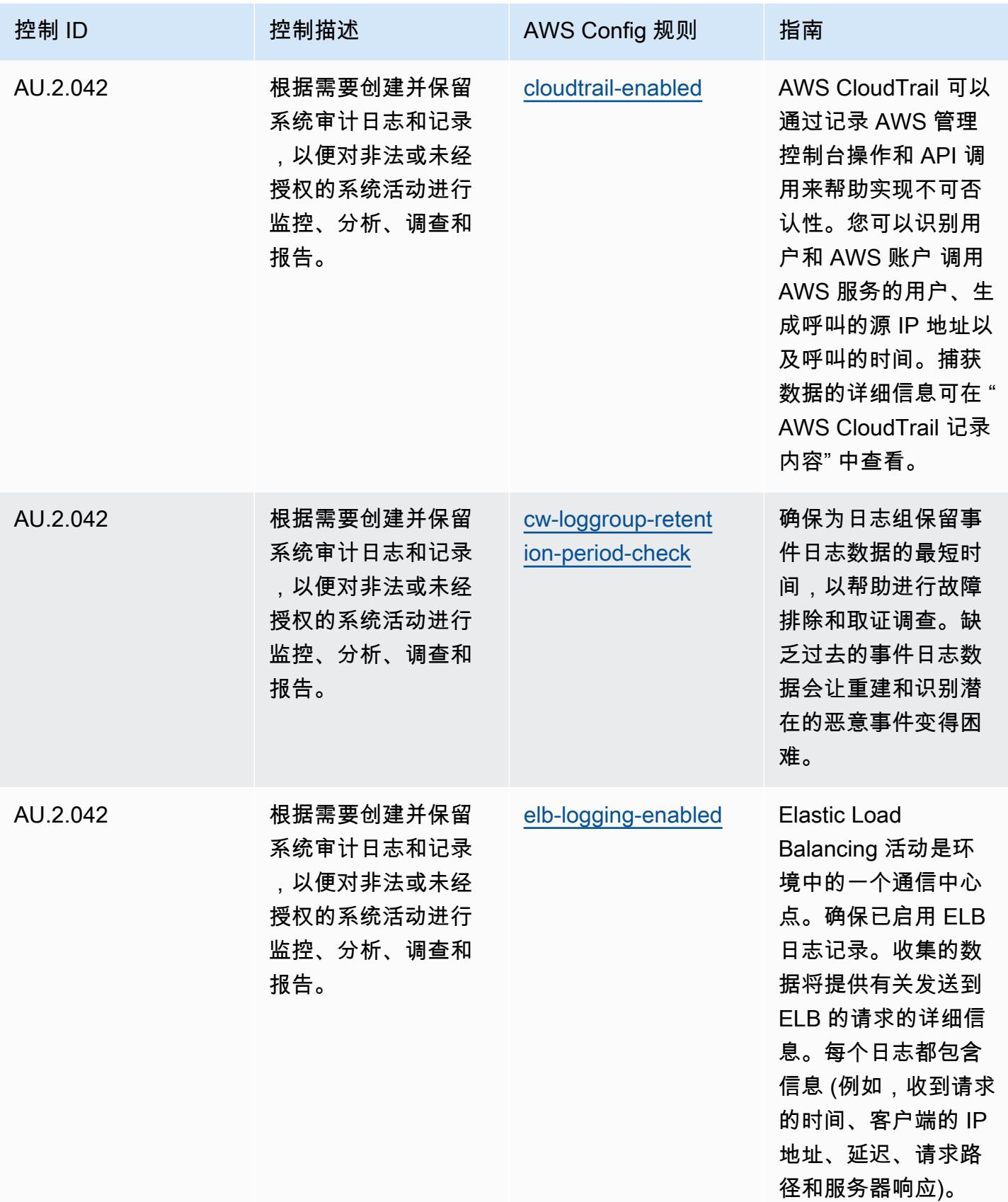

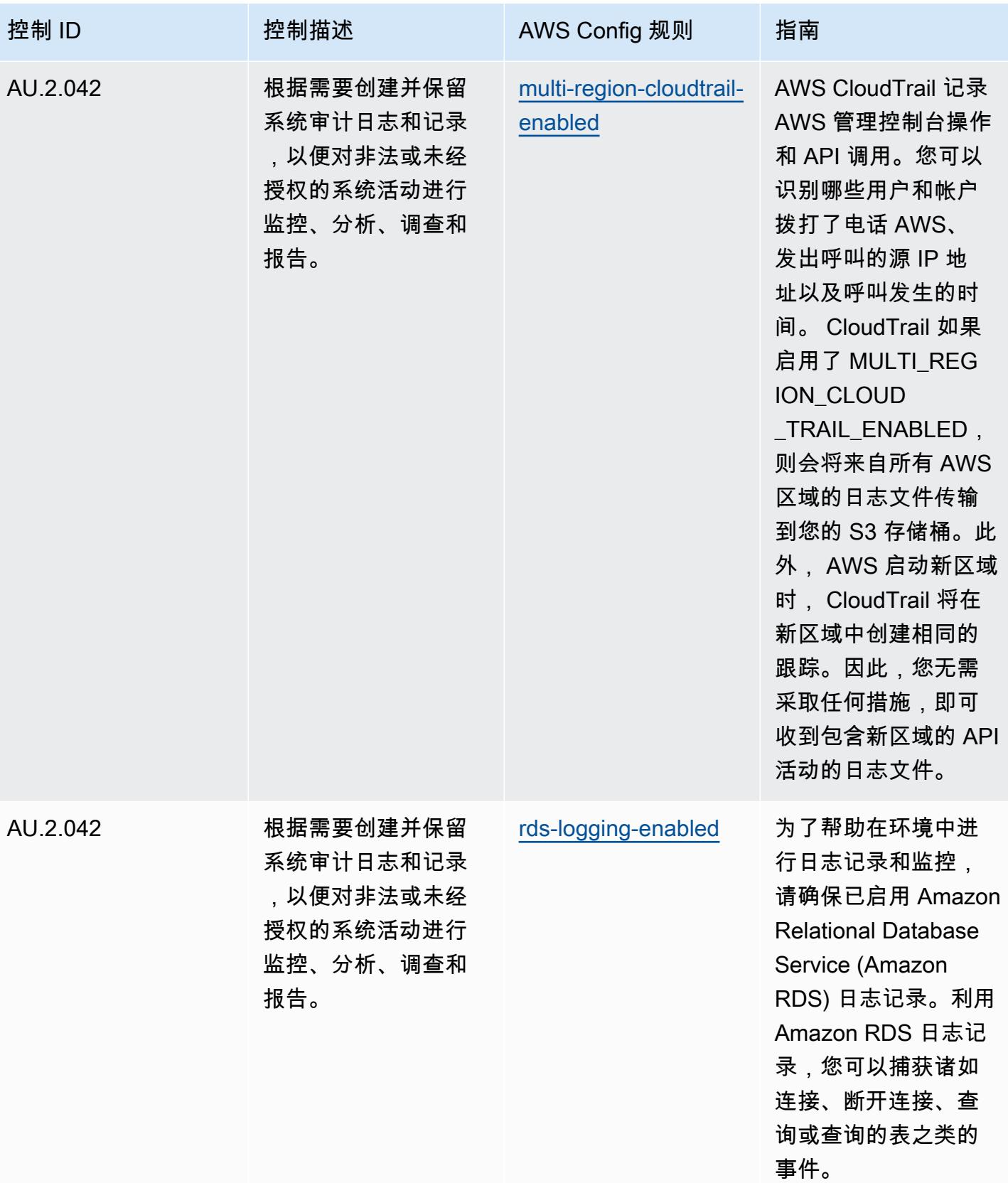

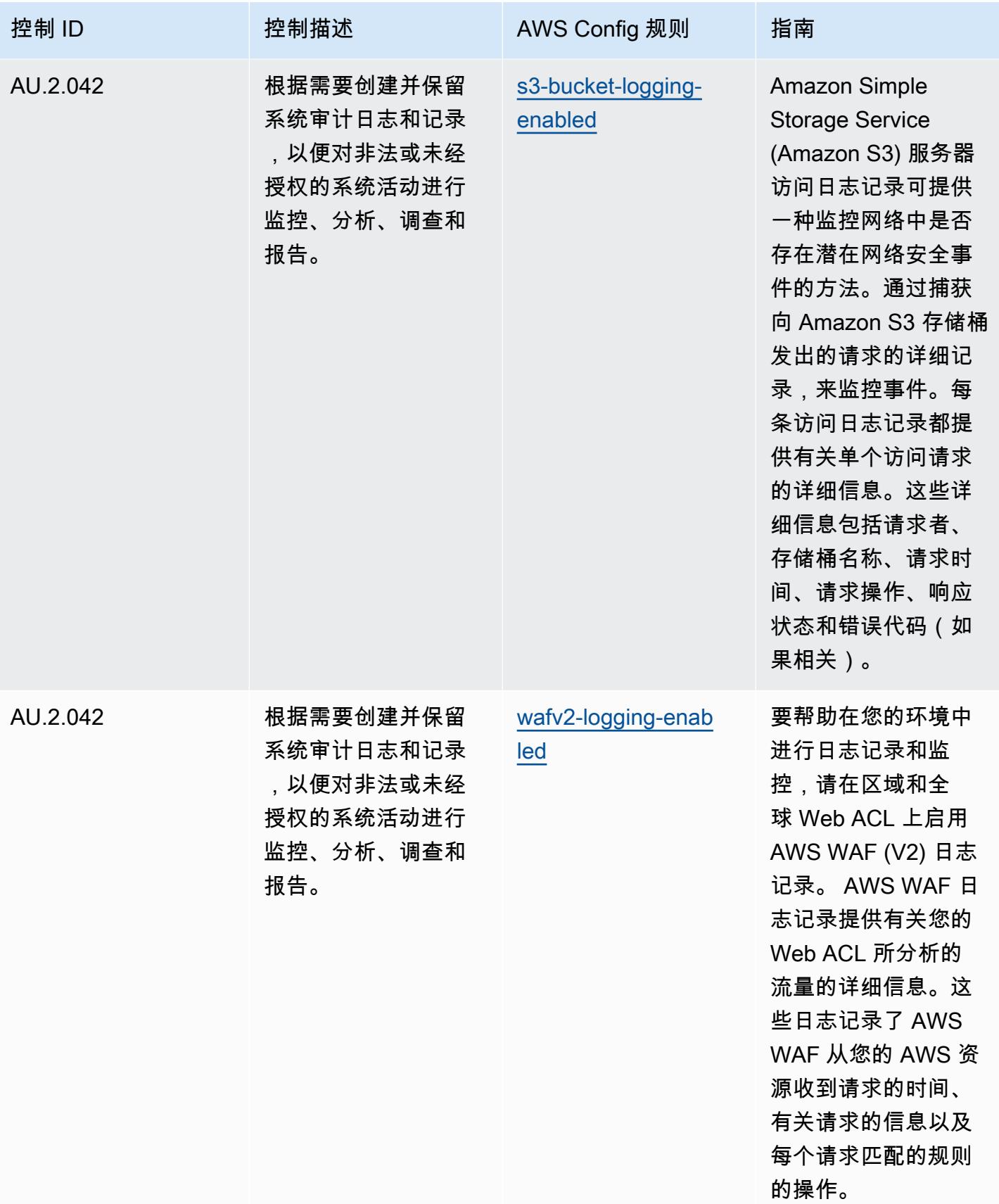

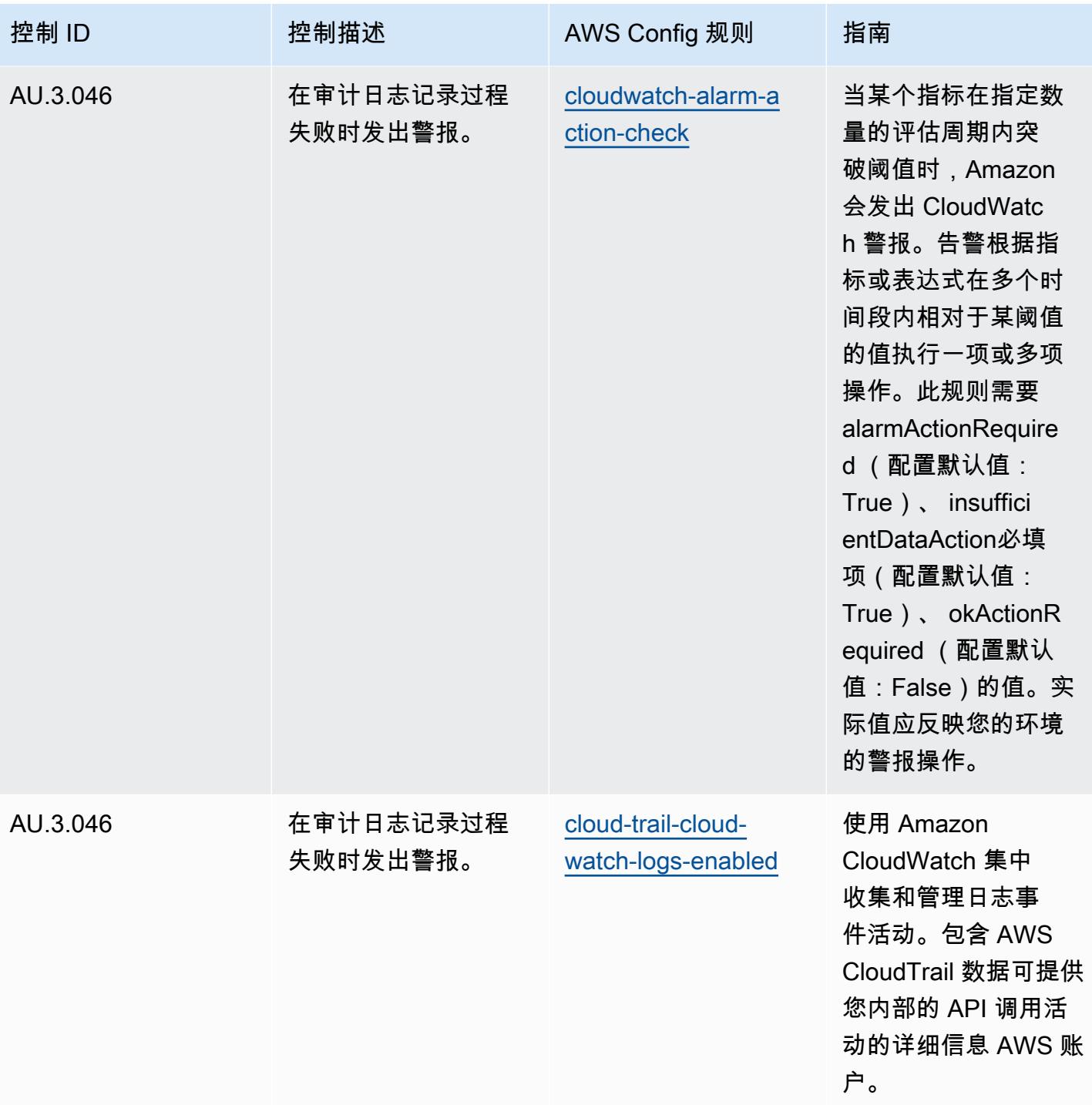

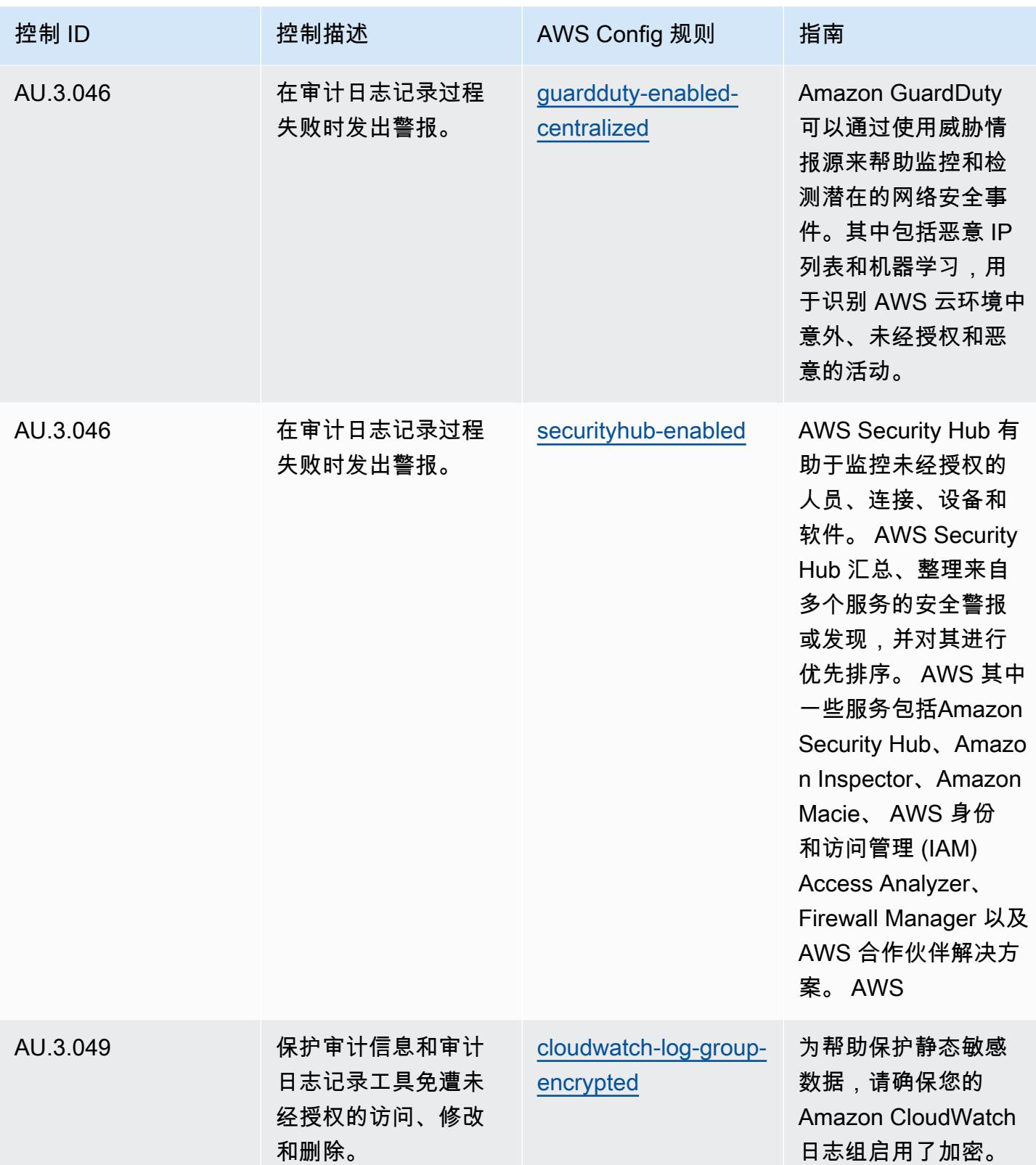

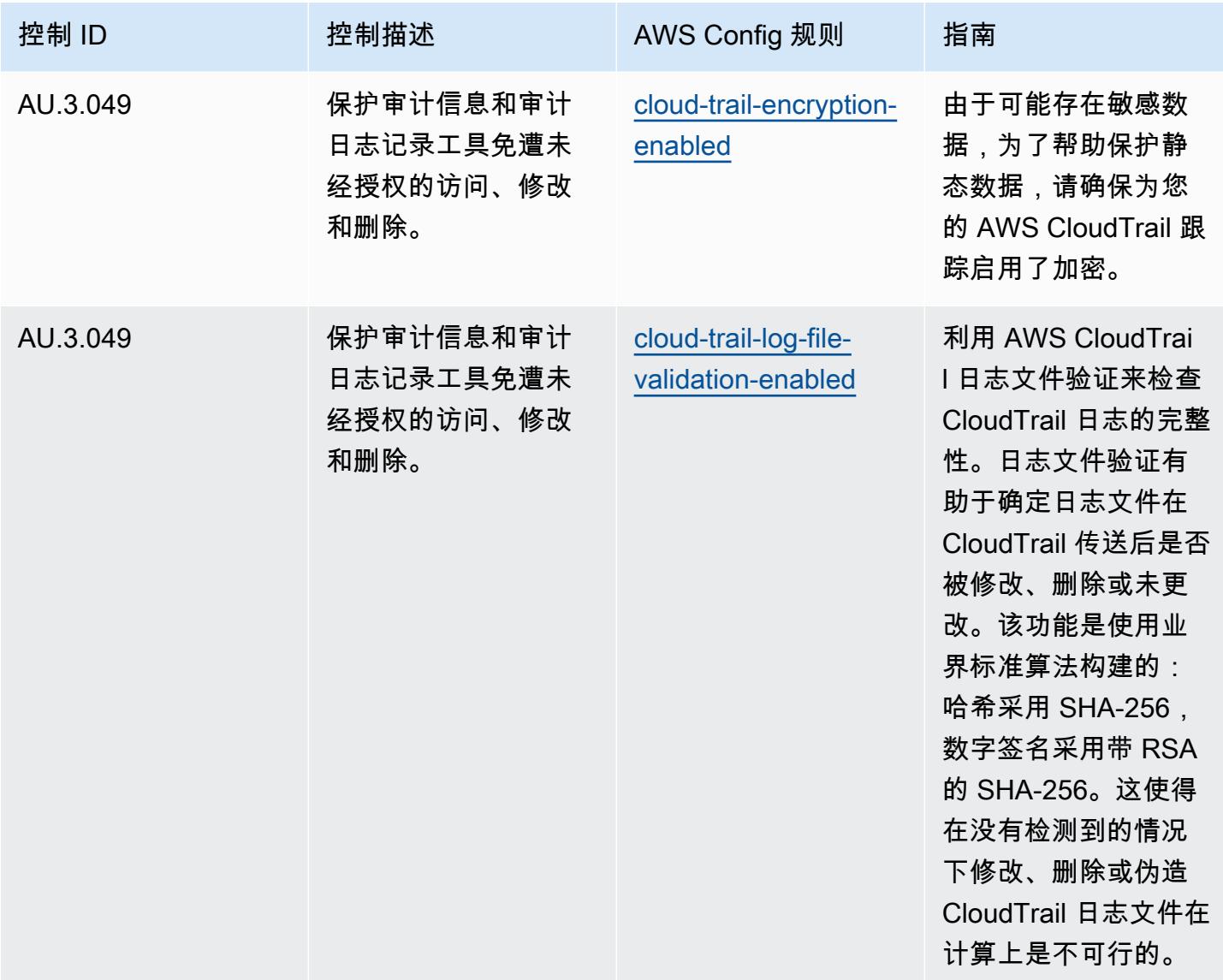

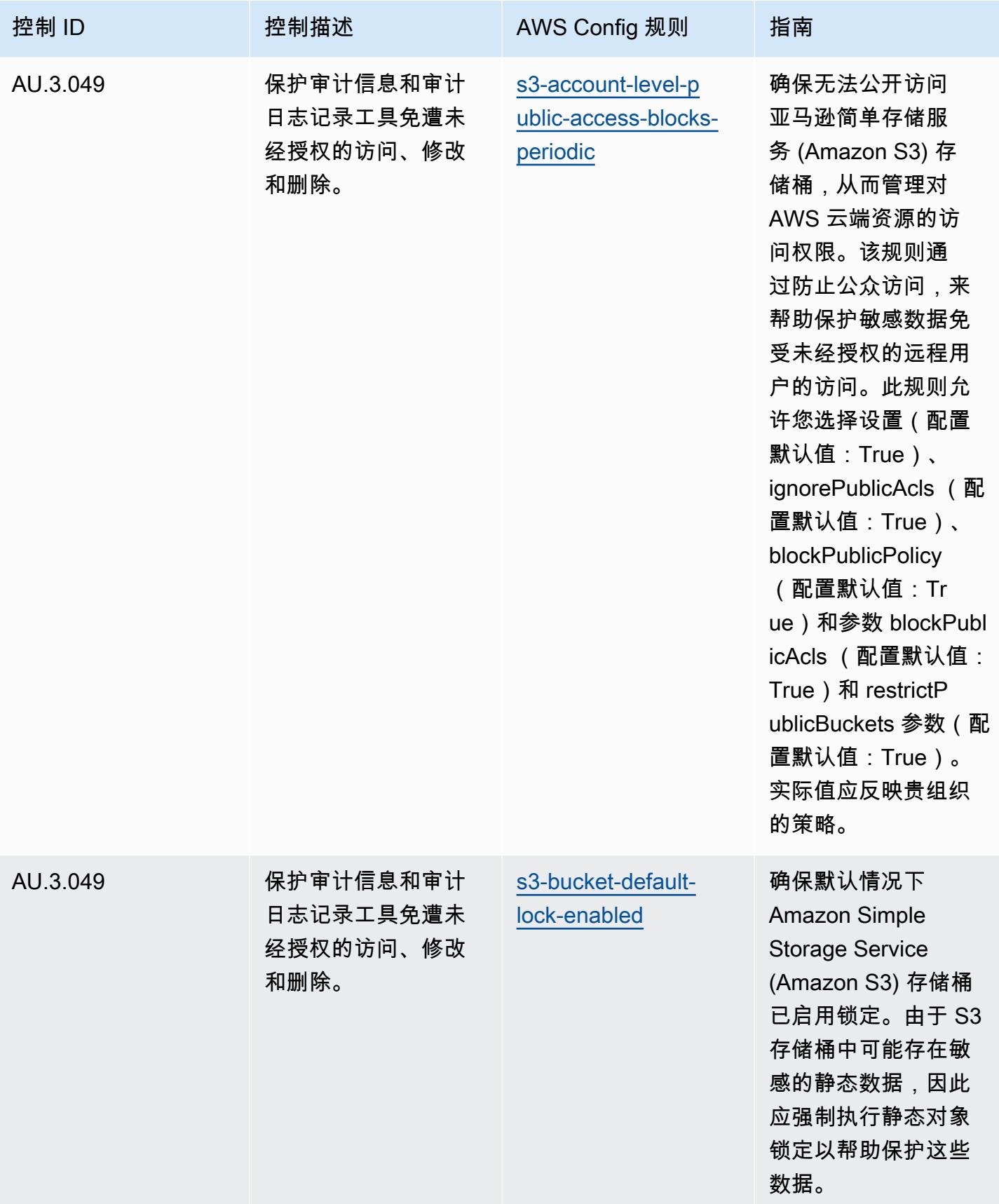

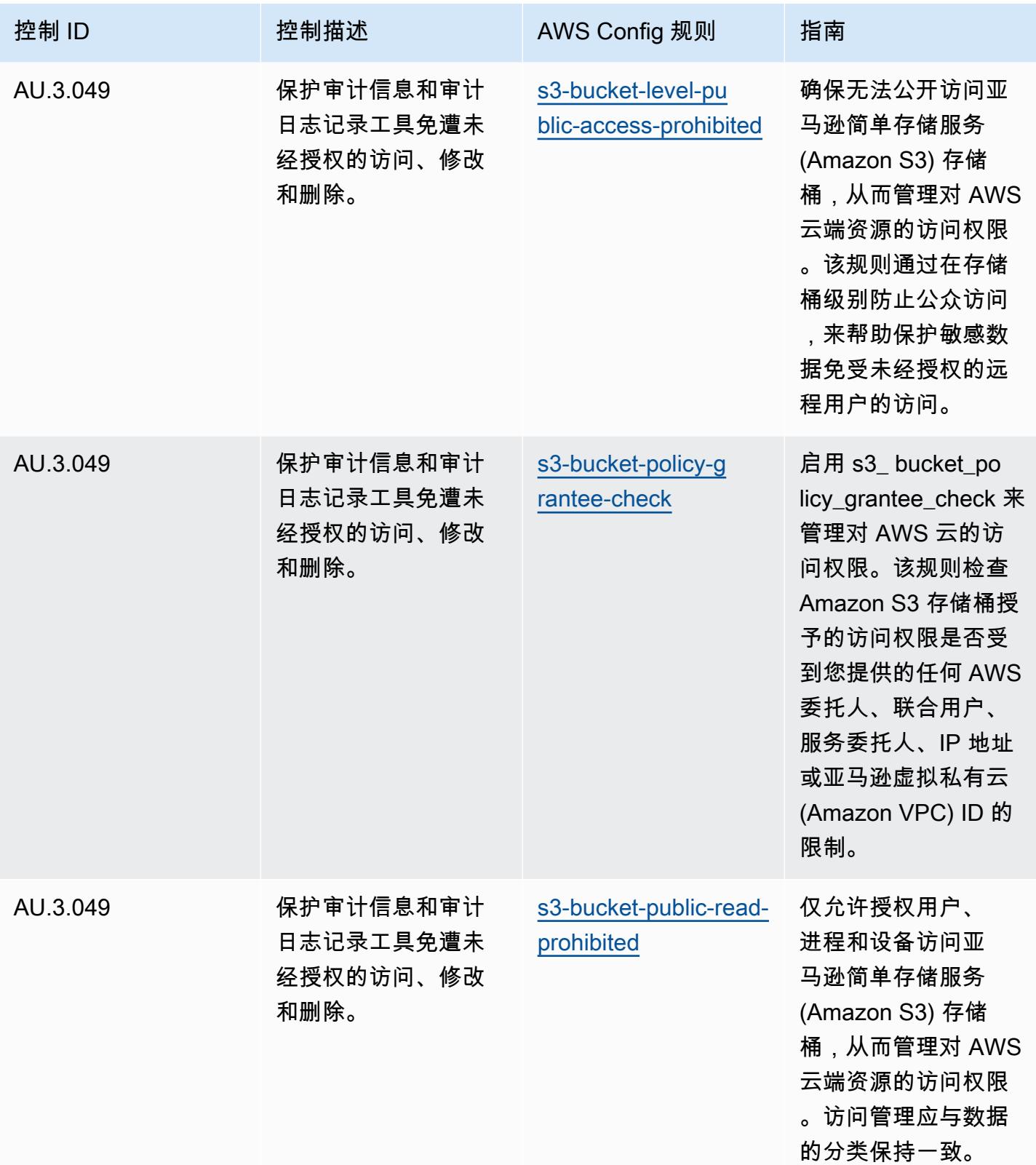

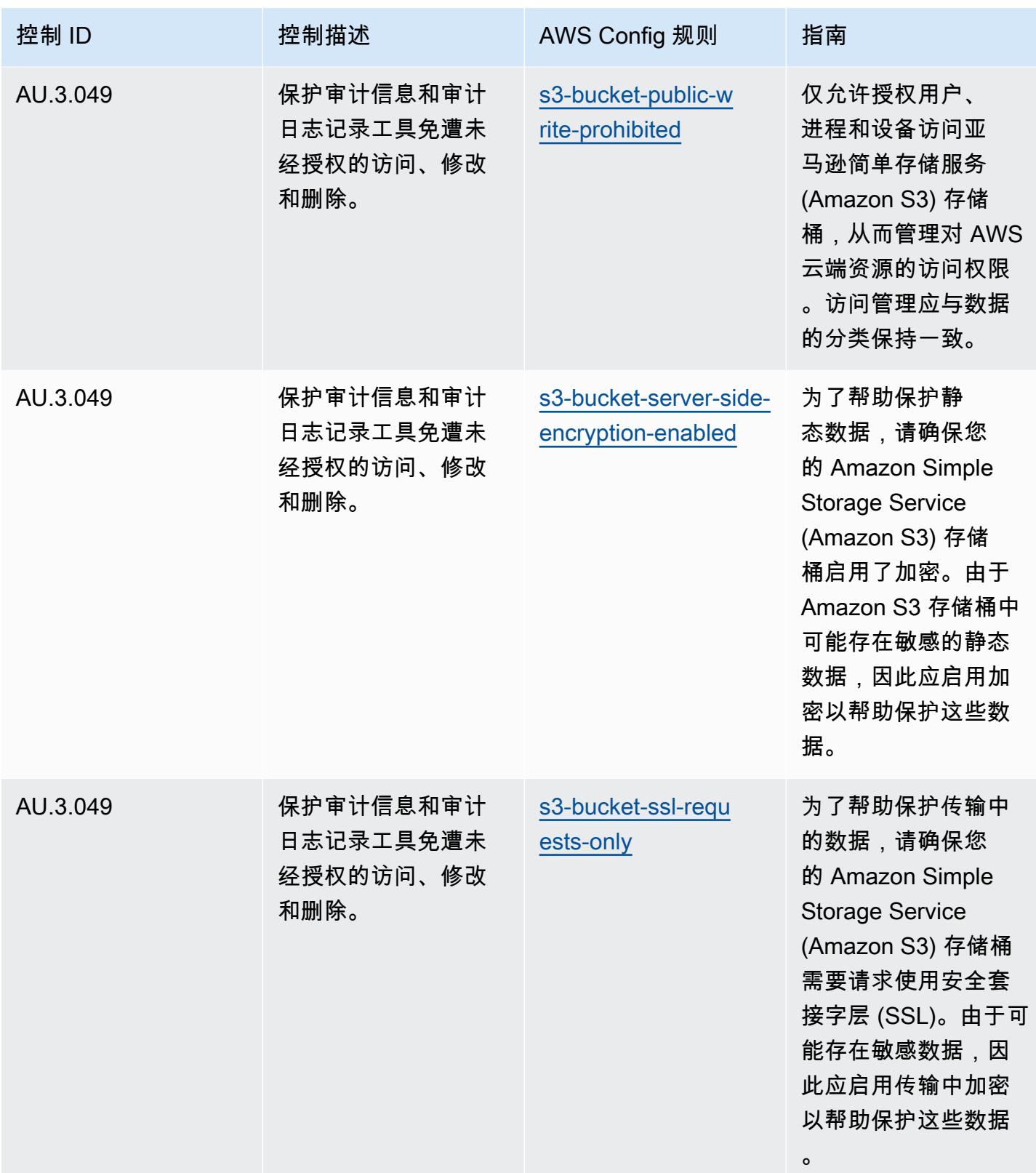

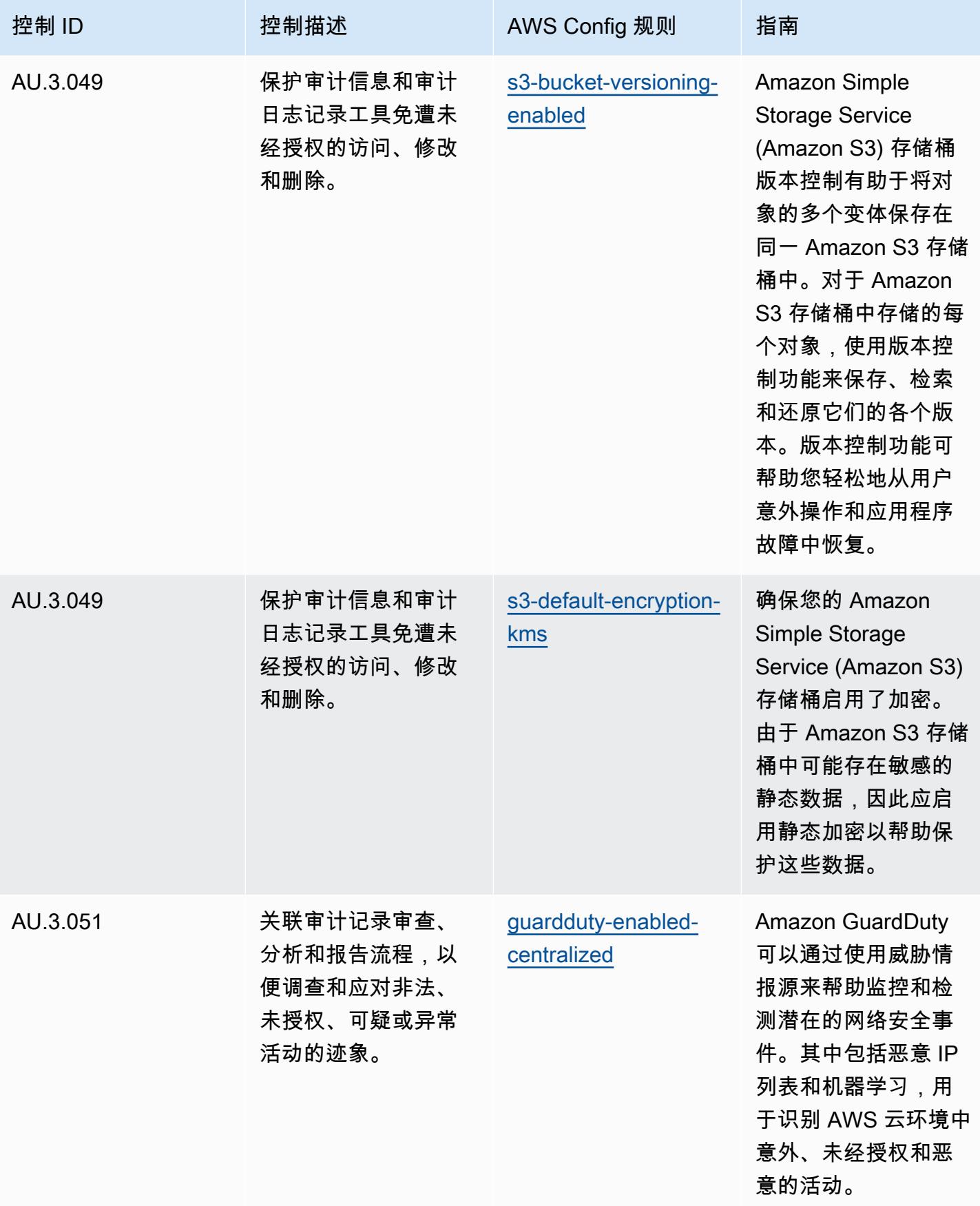

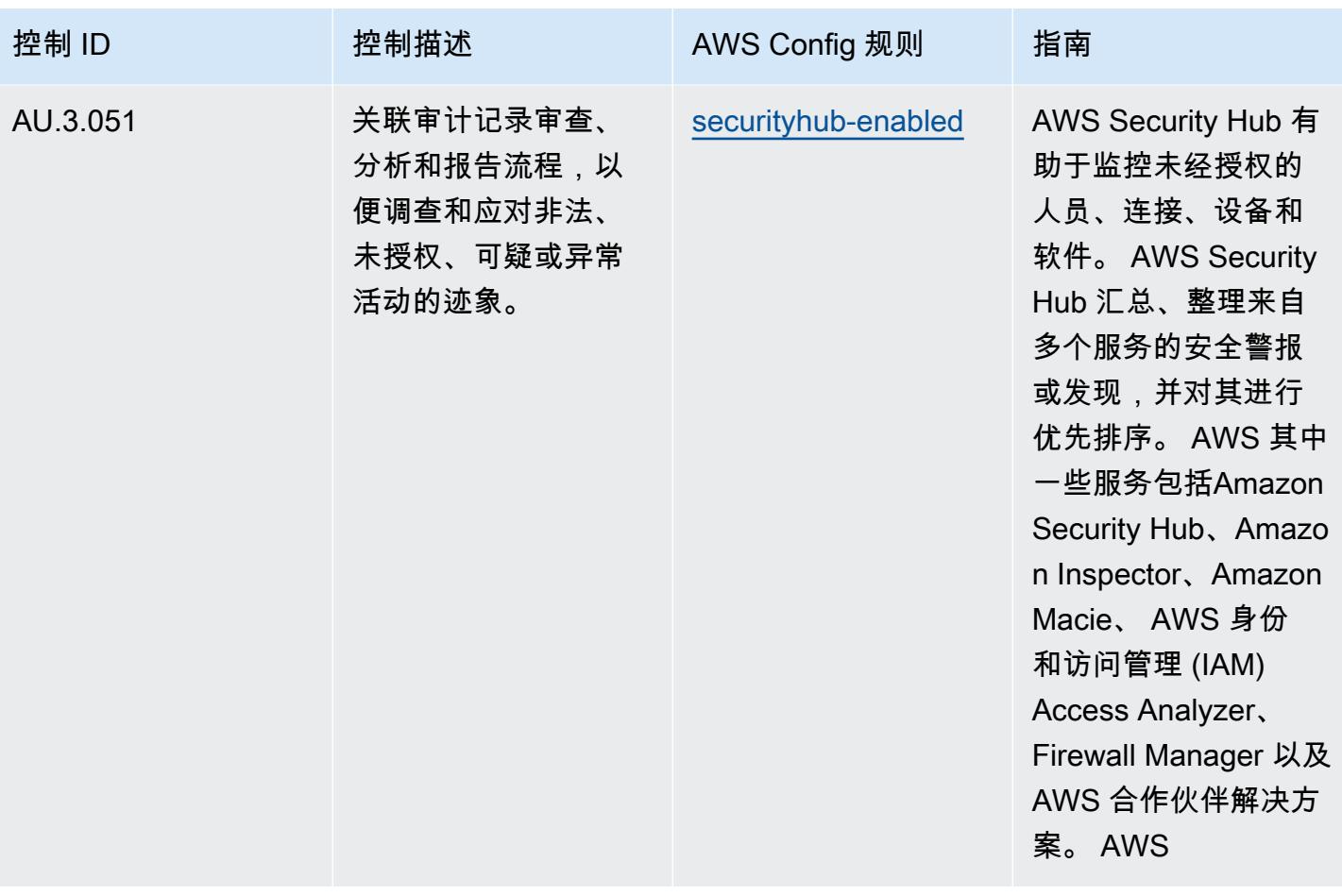

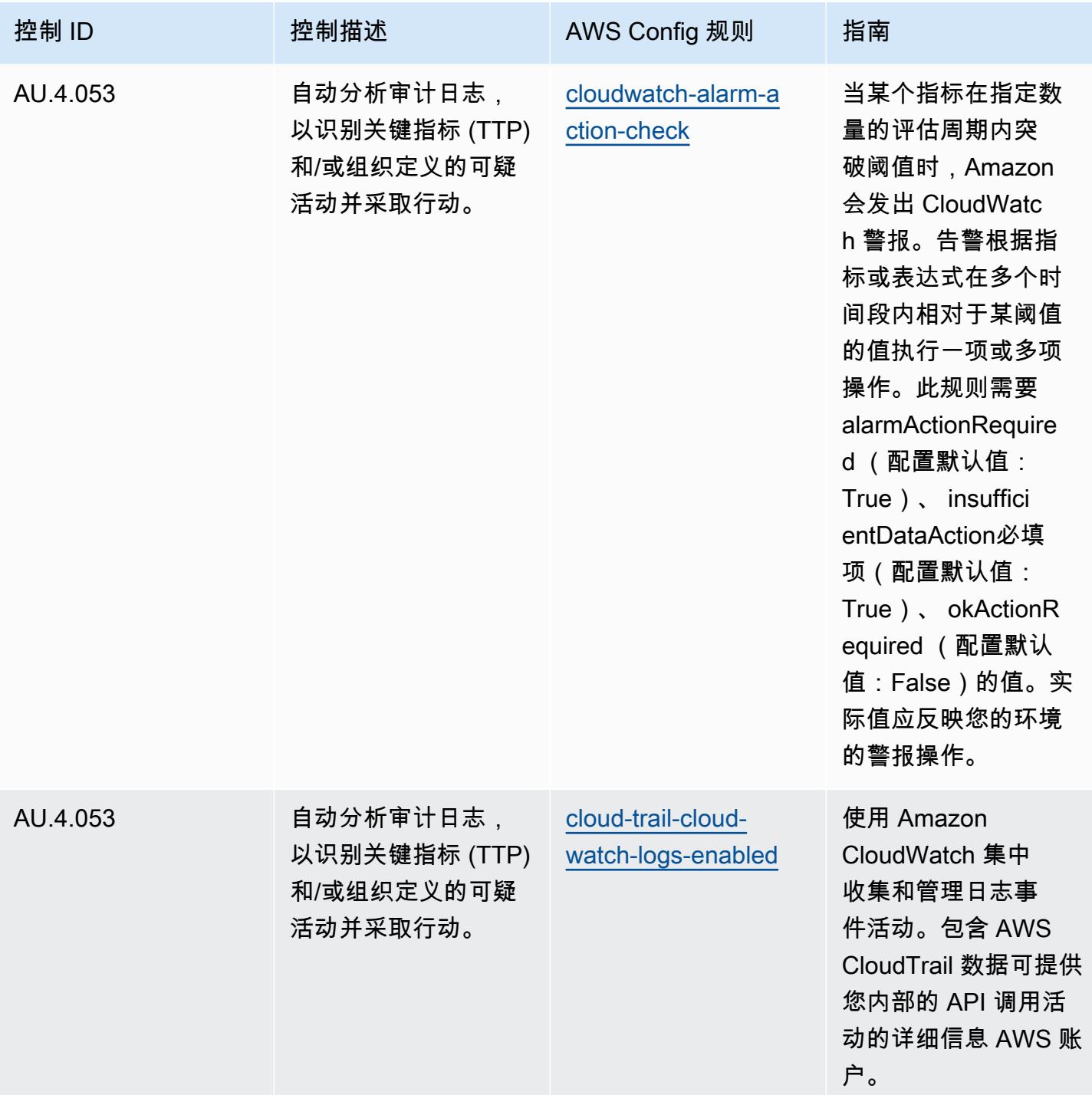

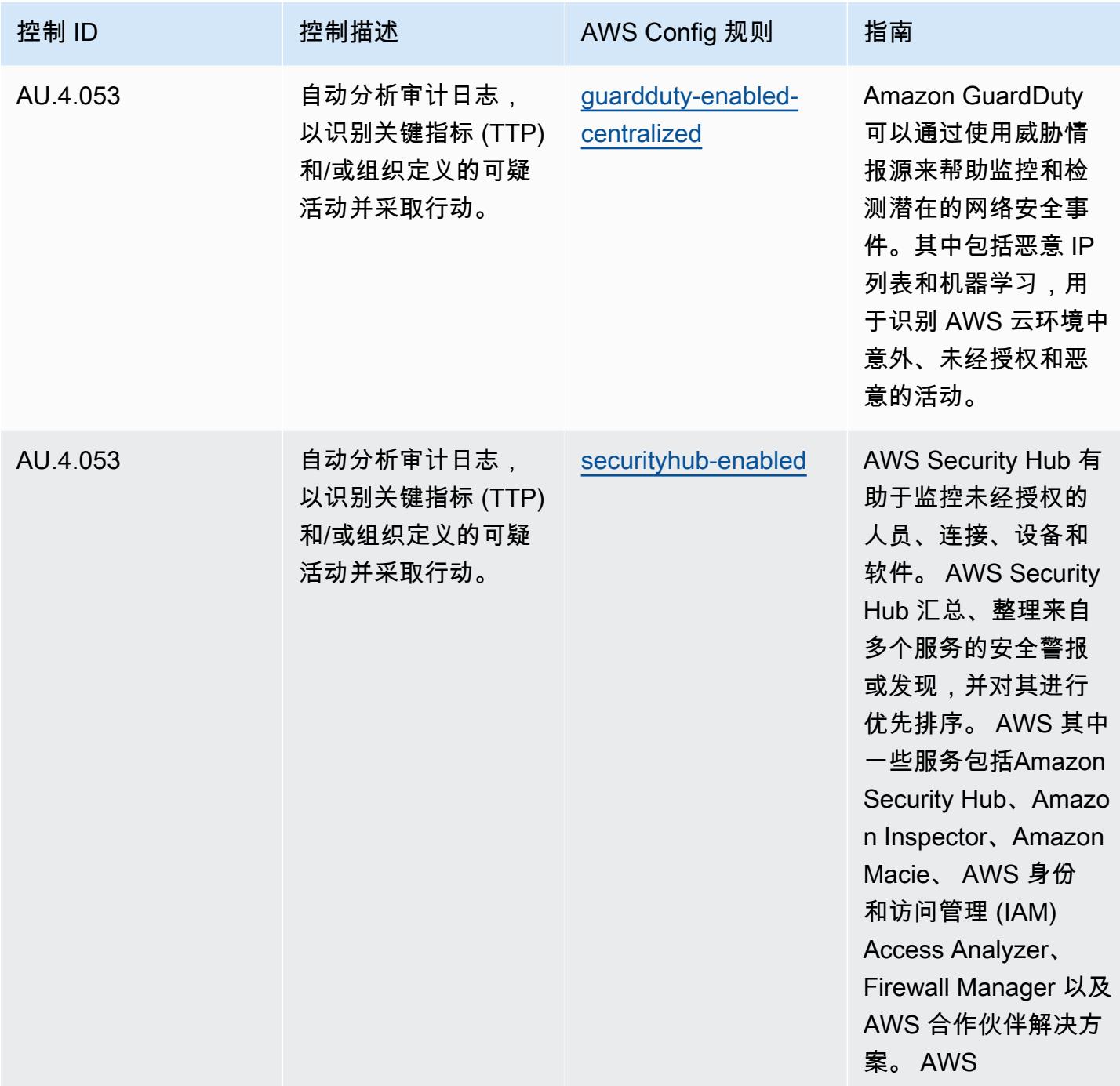

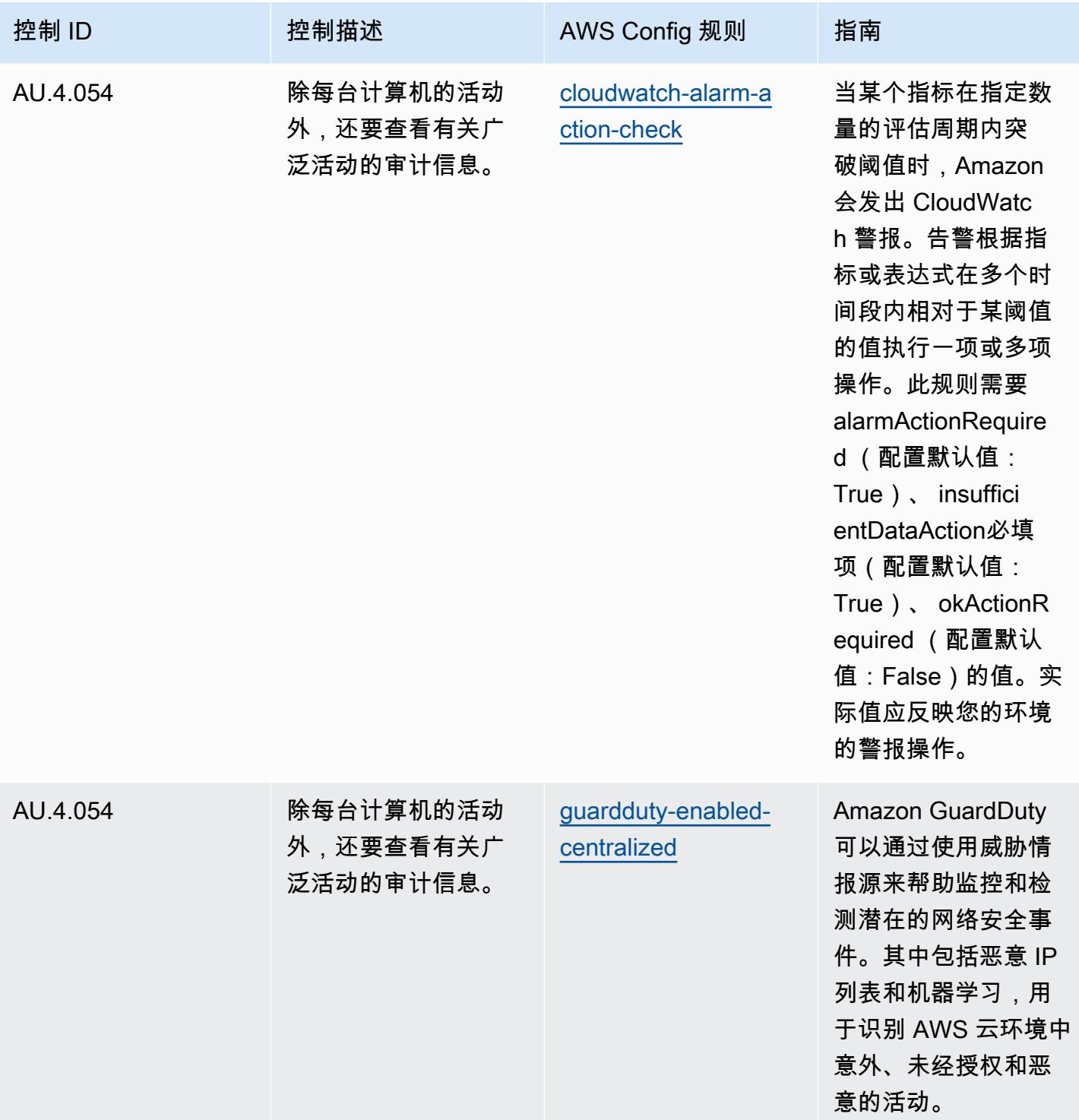

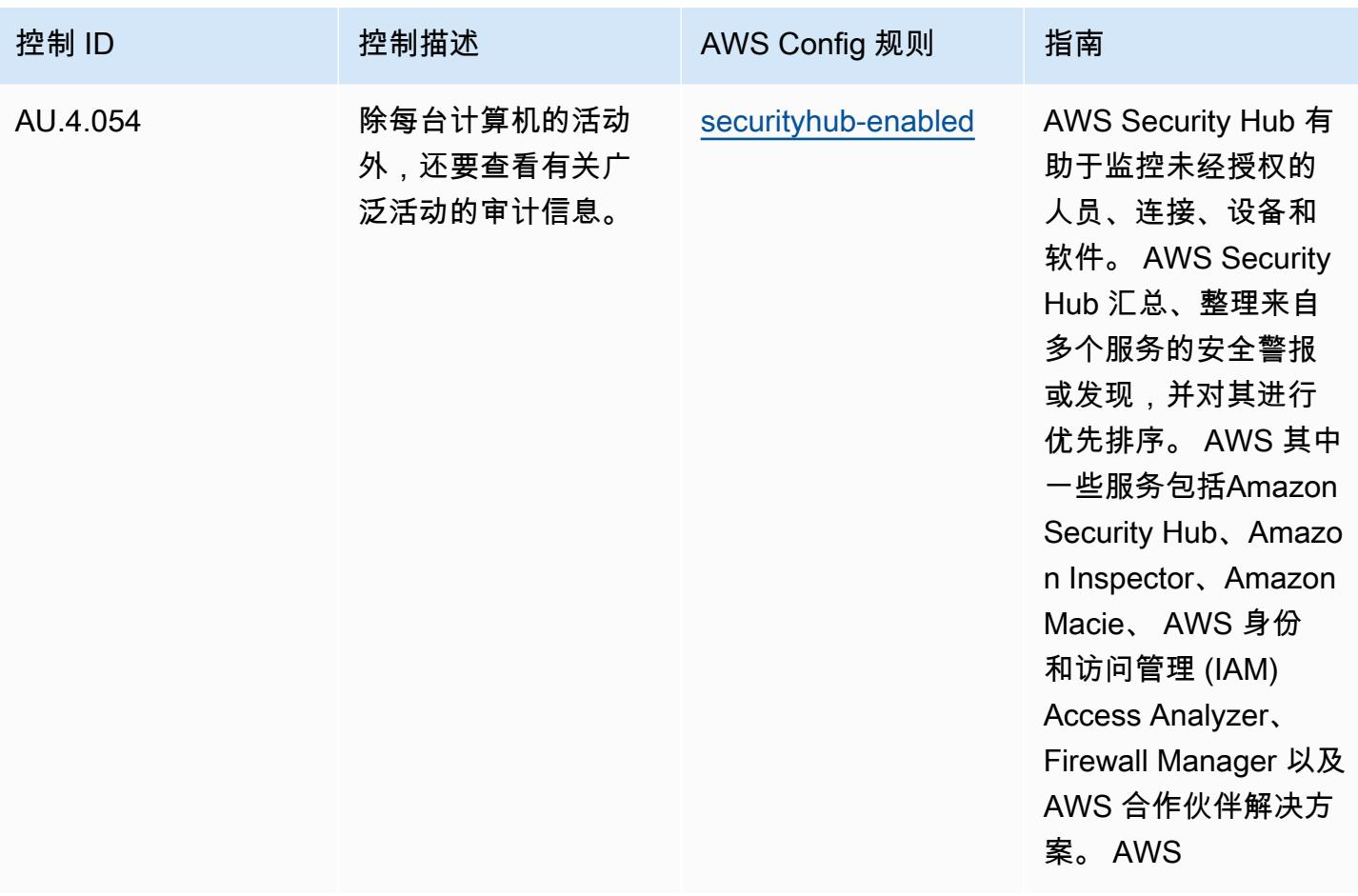

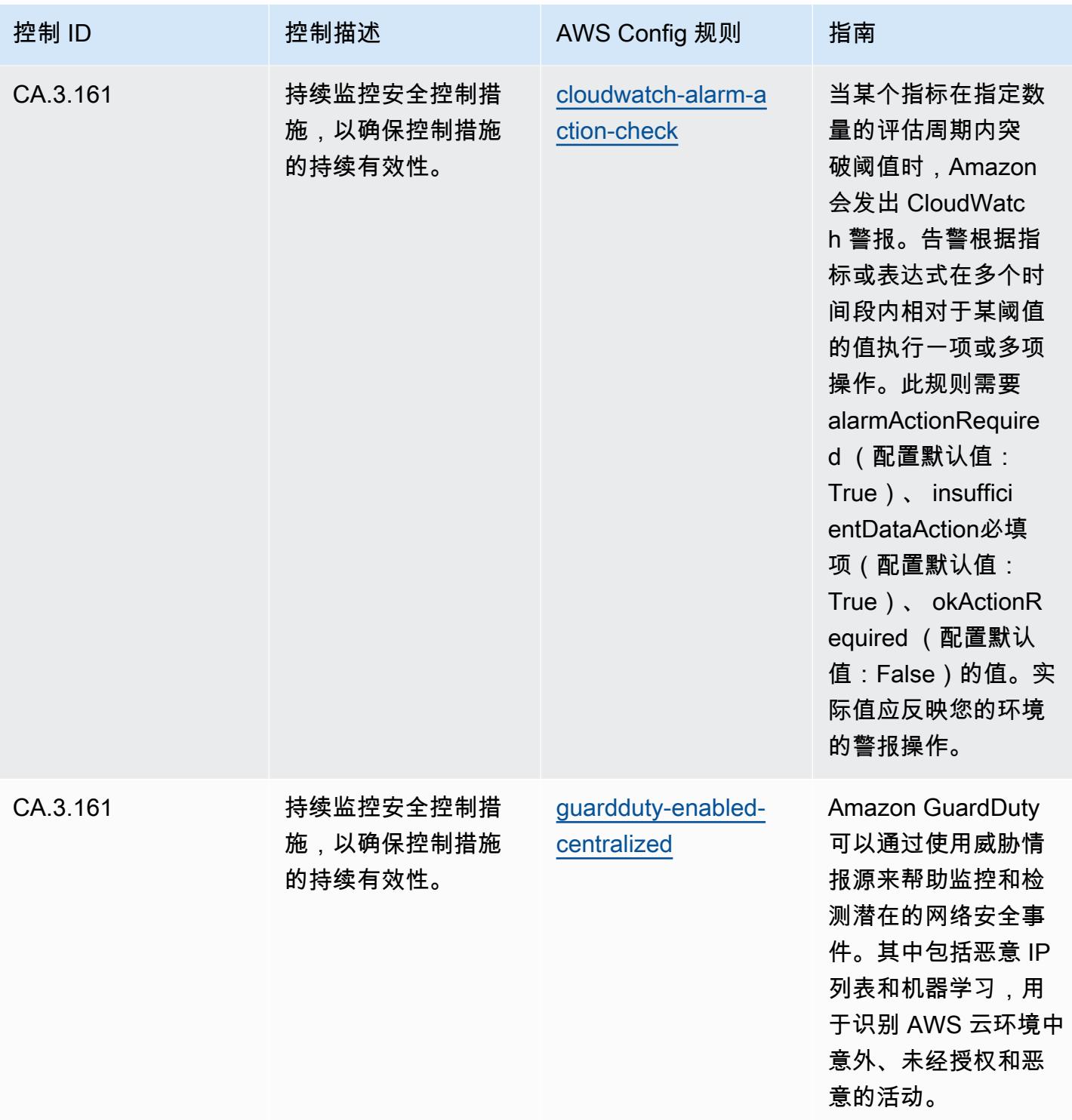

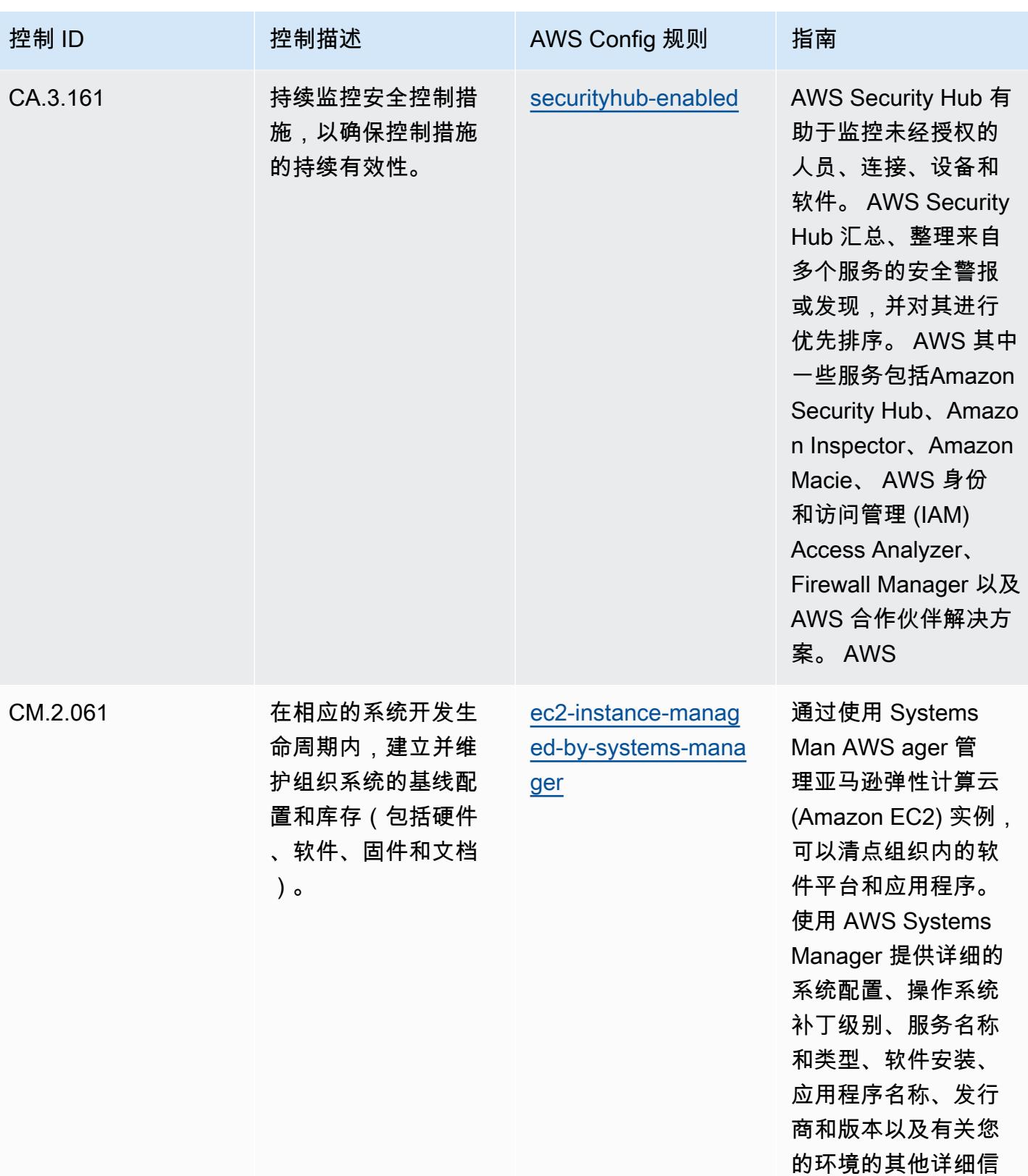

息。

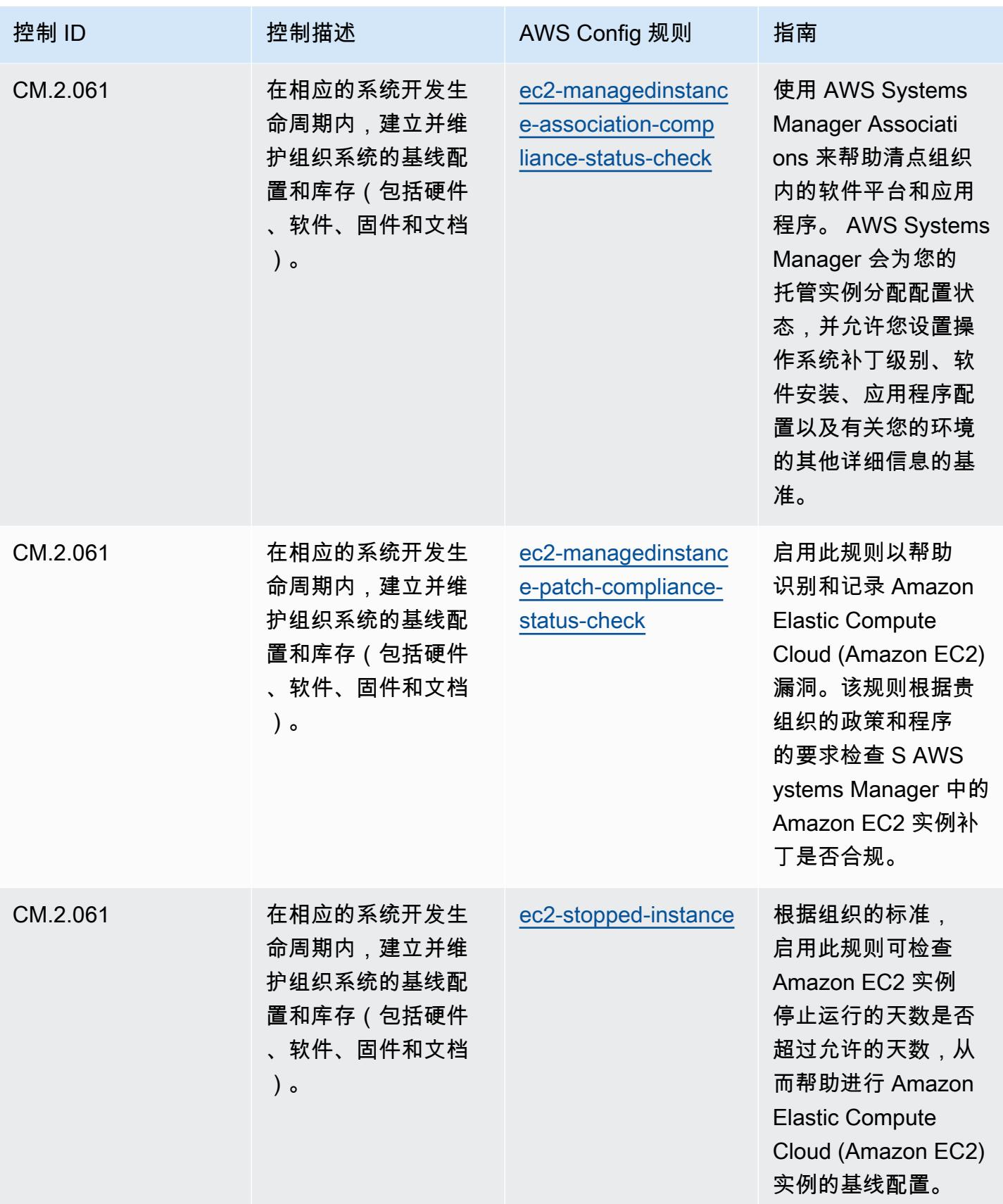

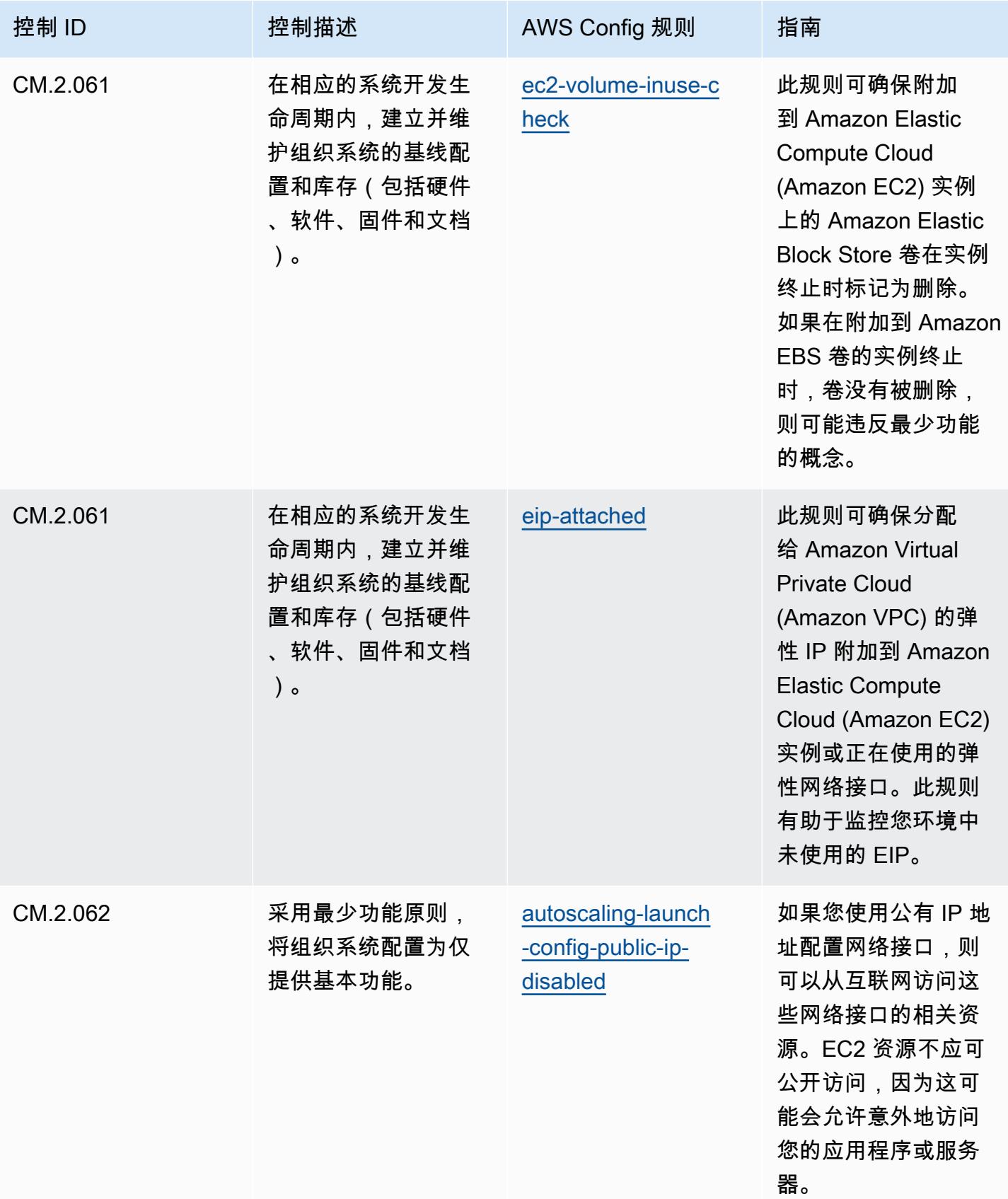

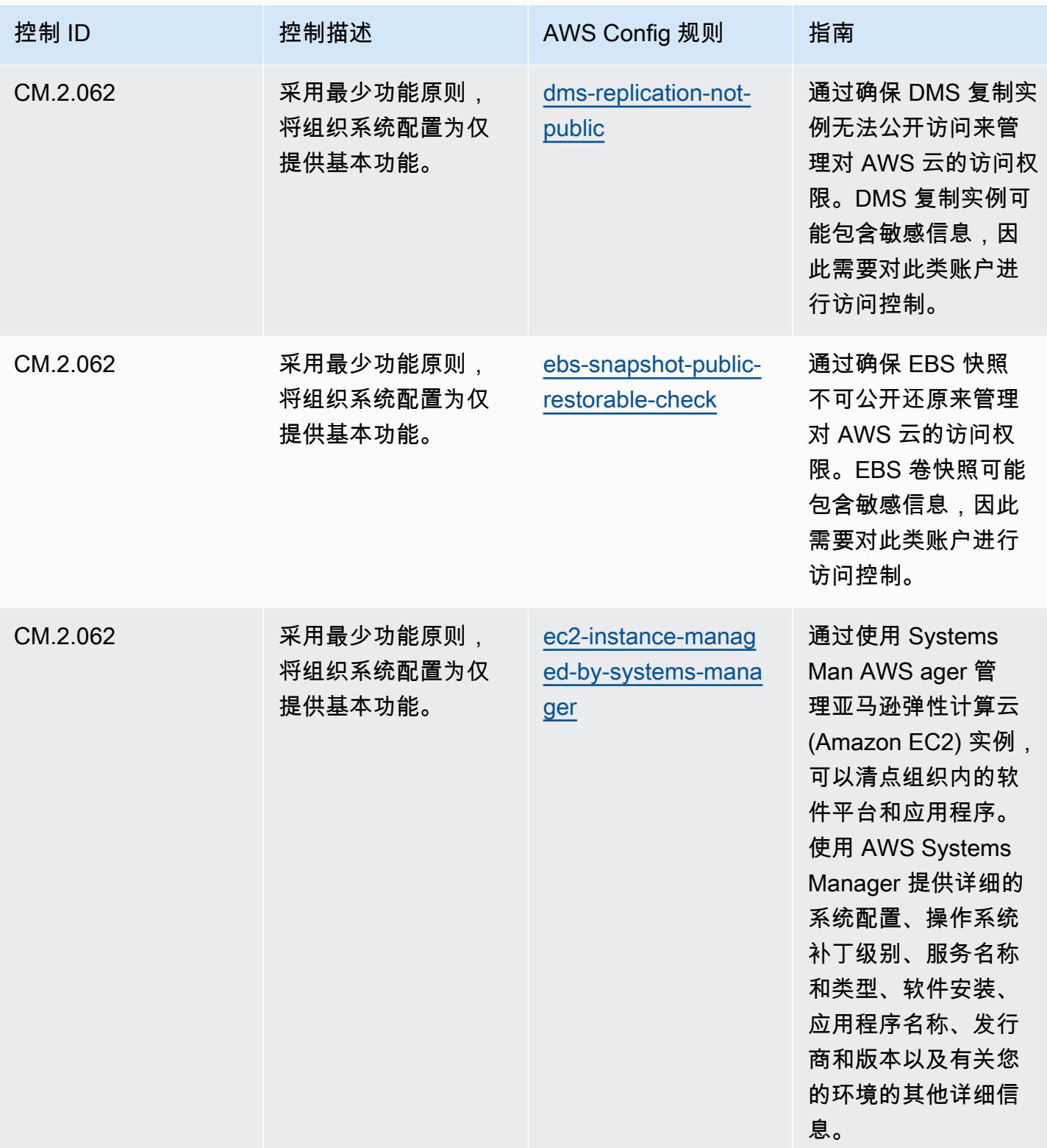

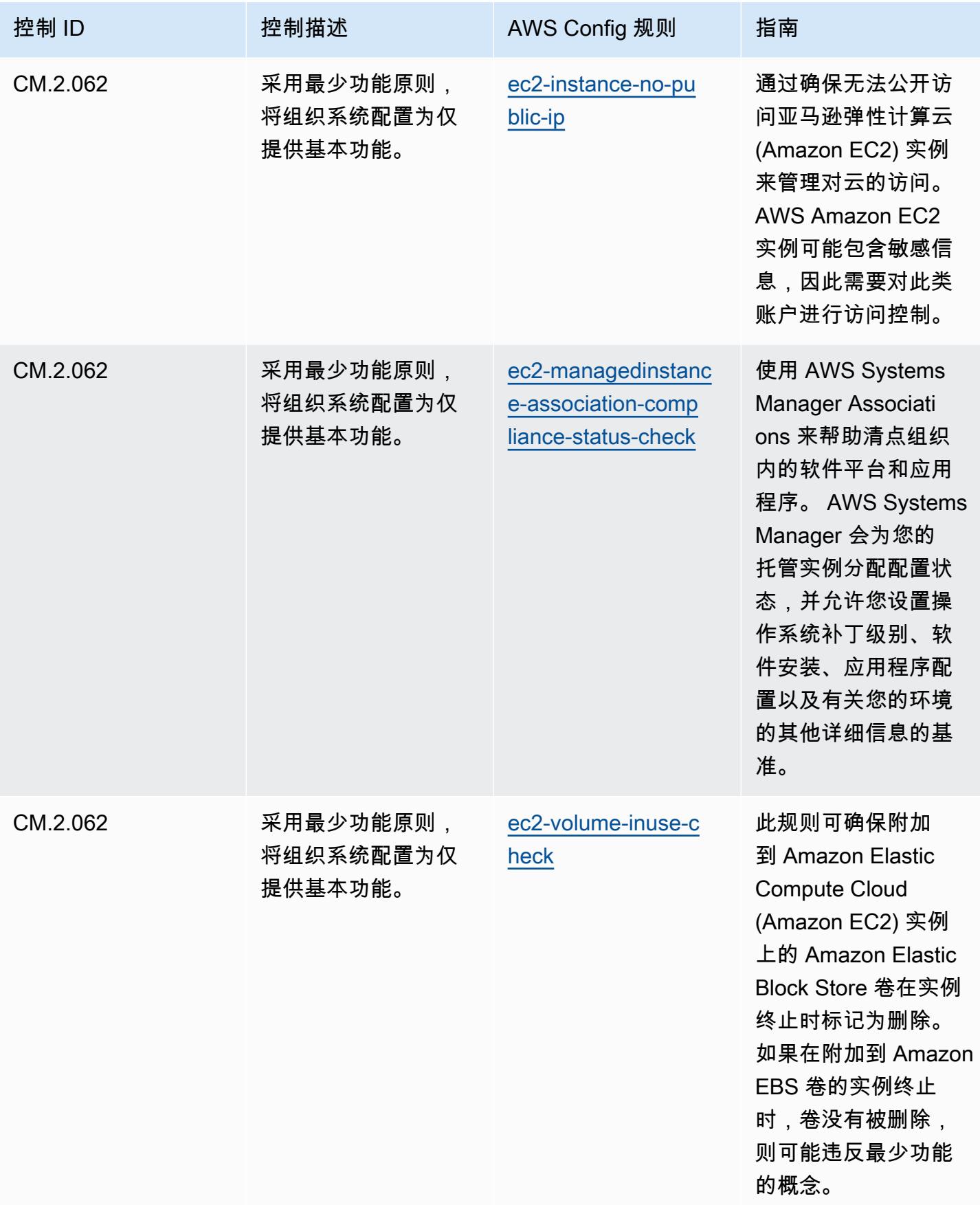

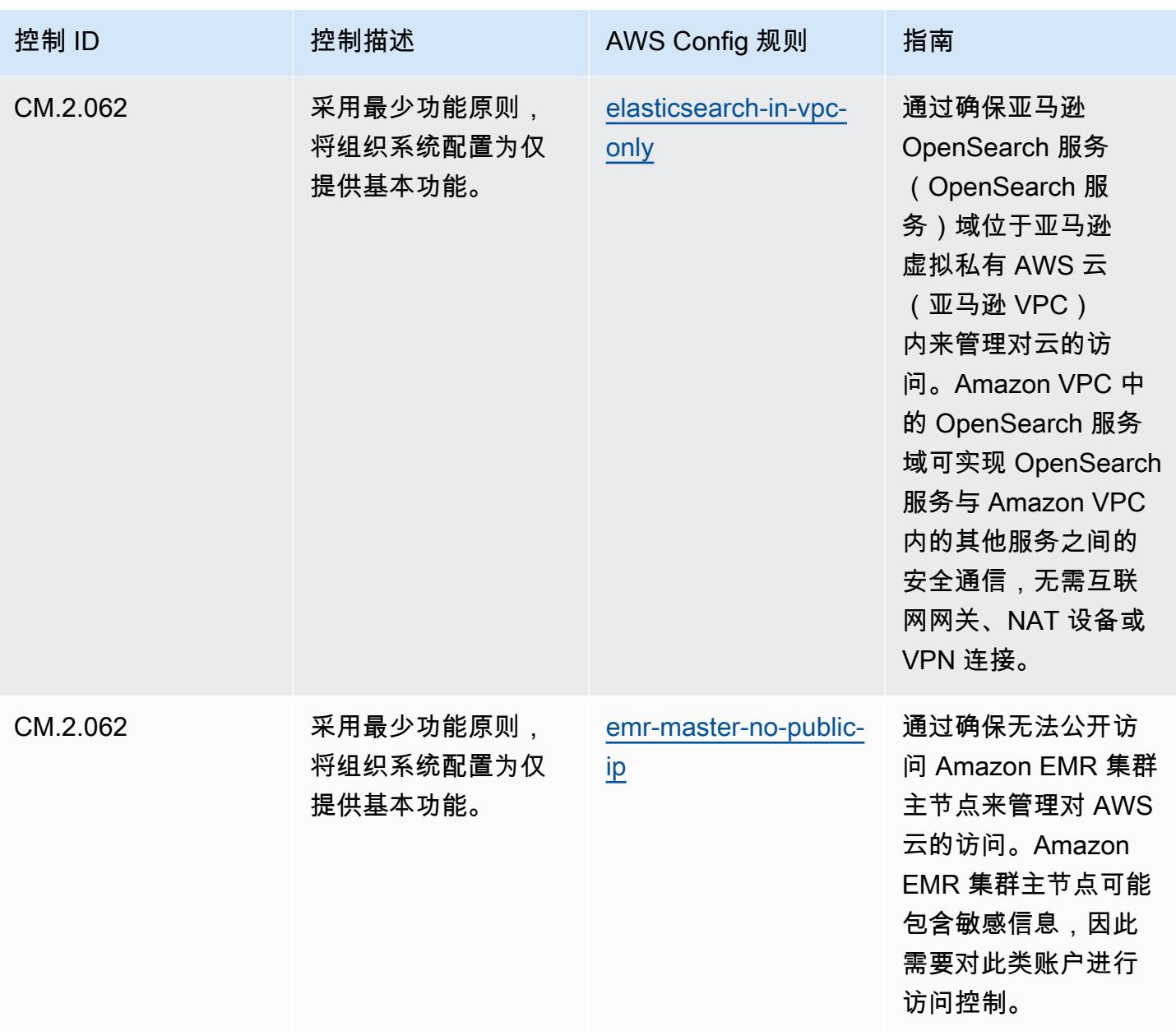

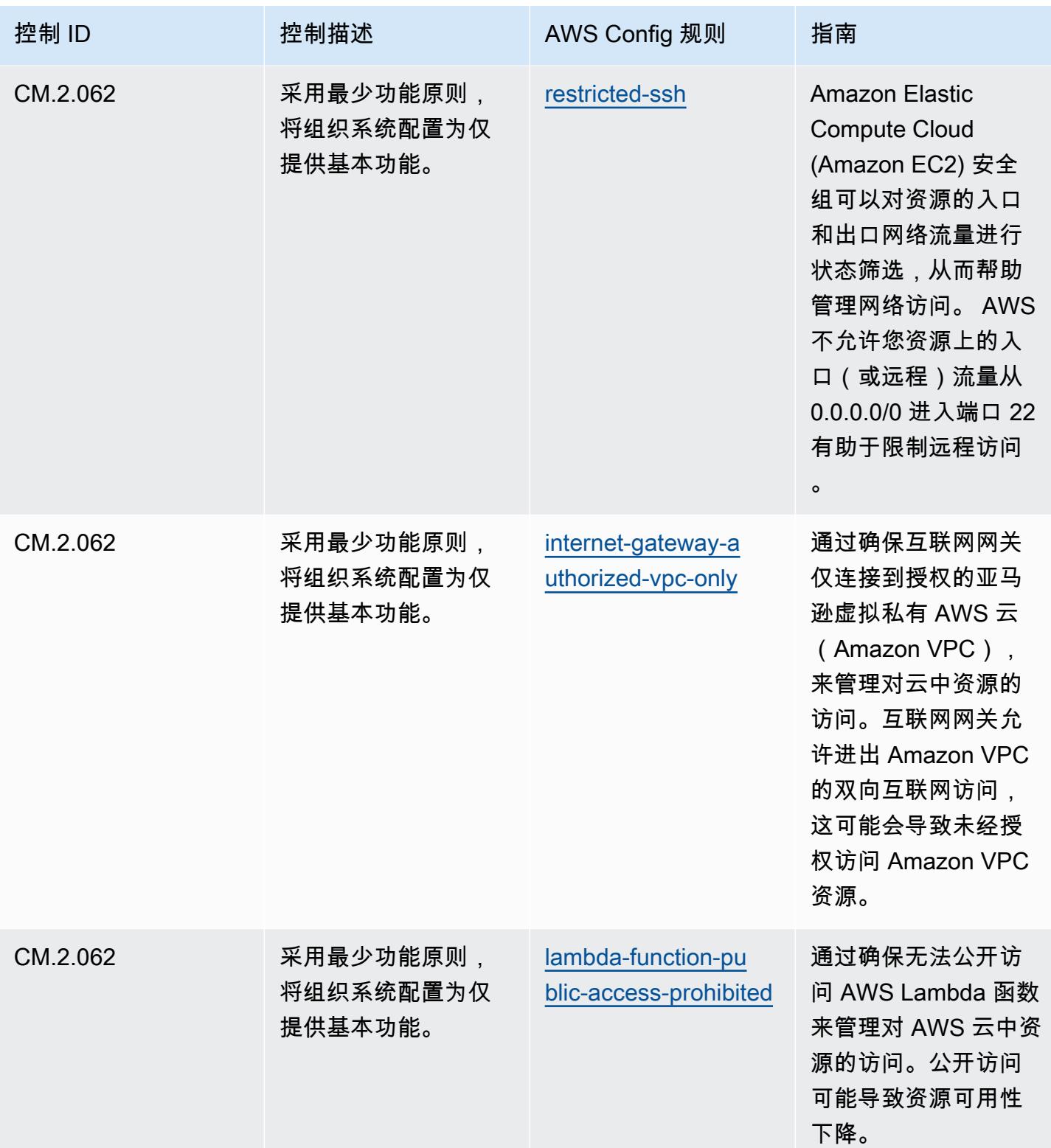

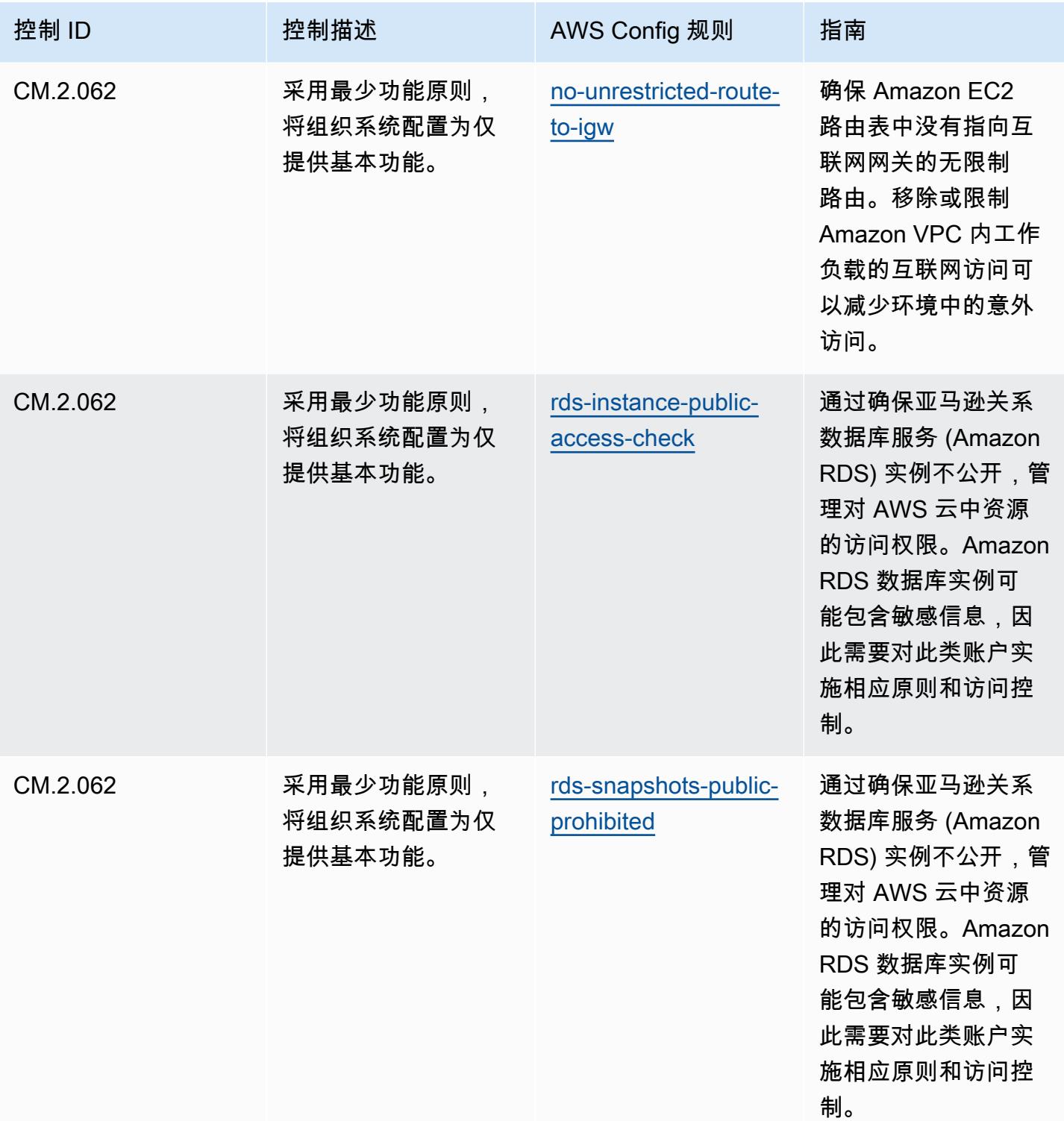
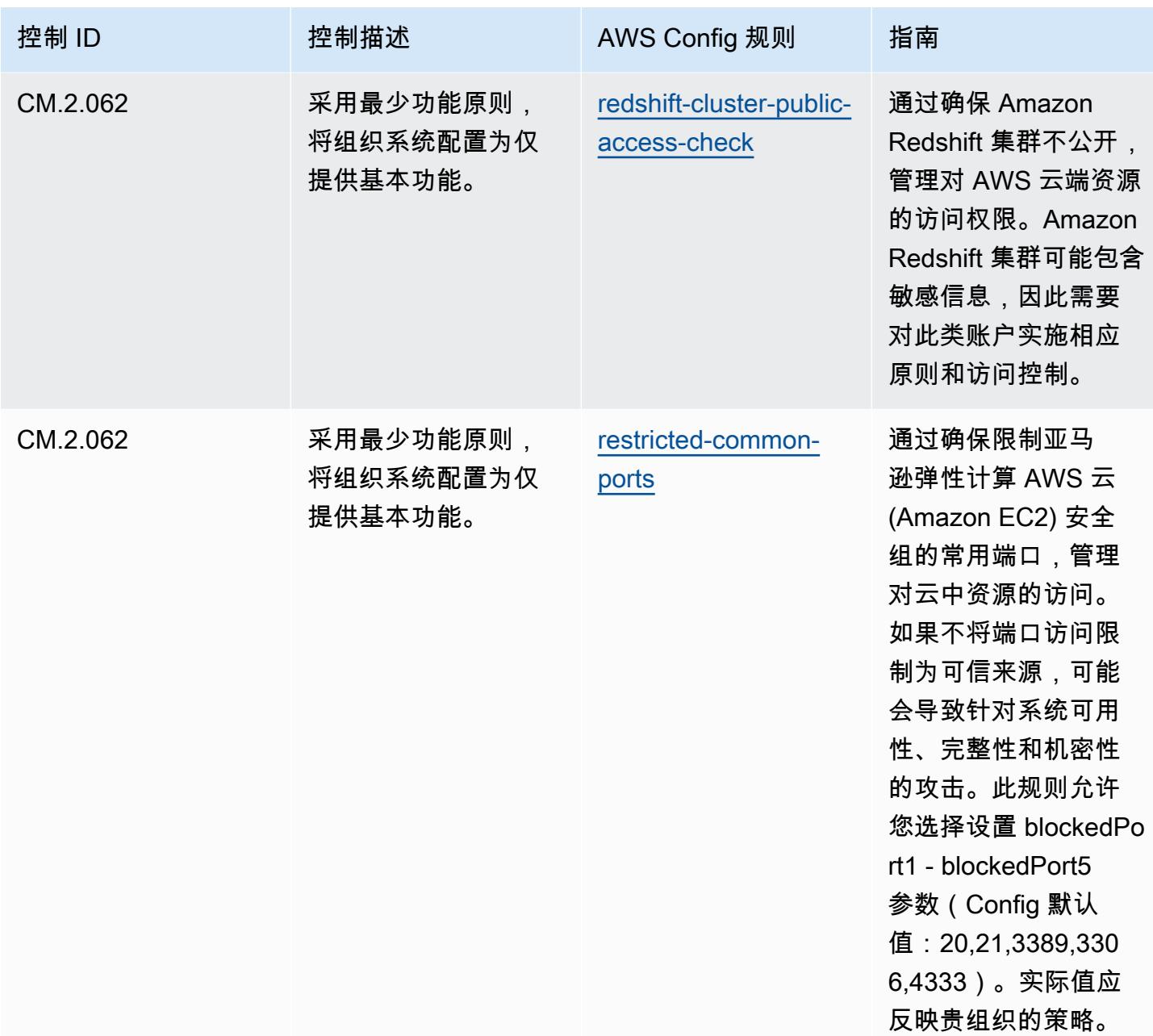

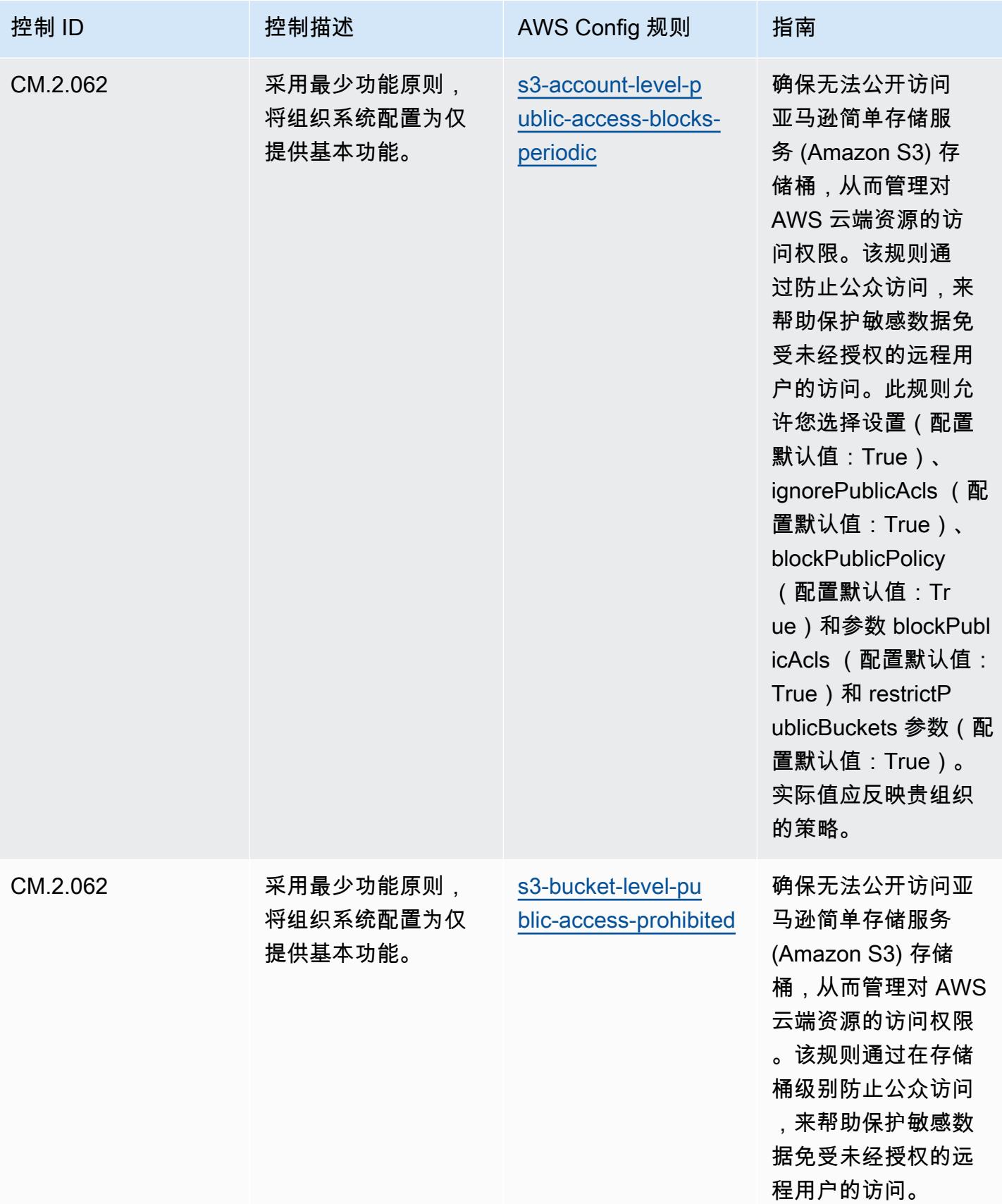

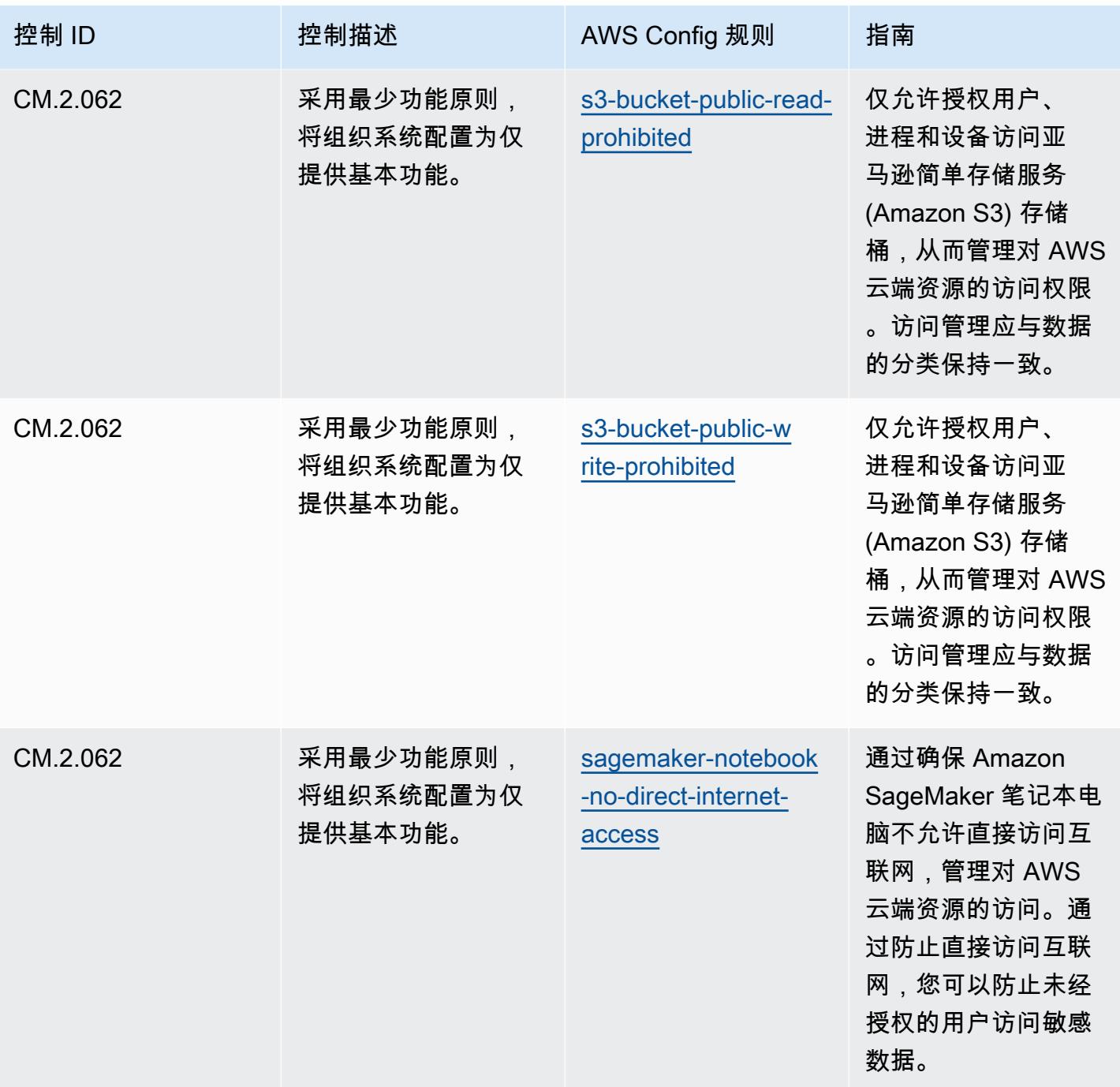

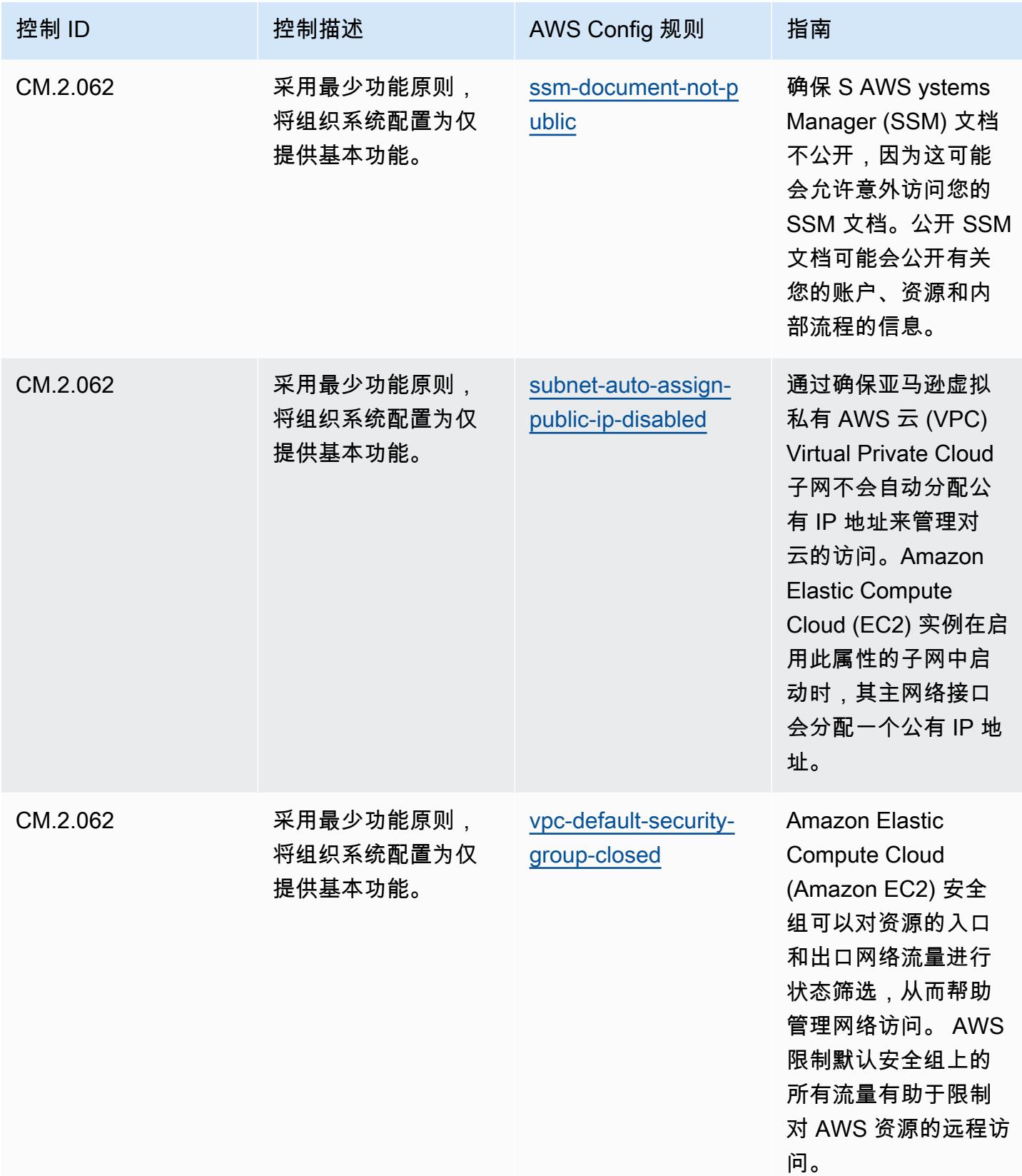

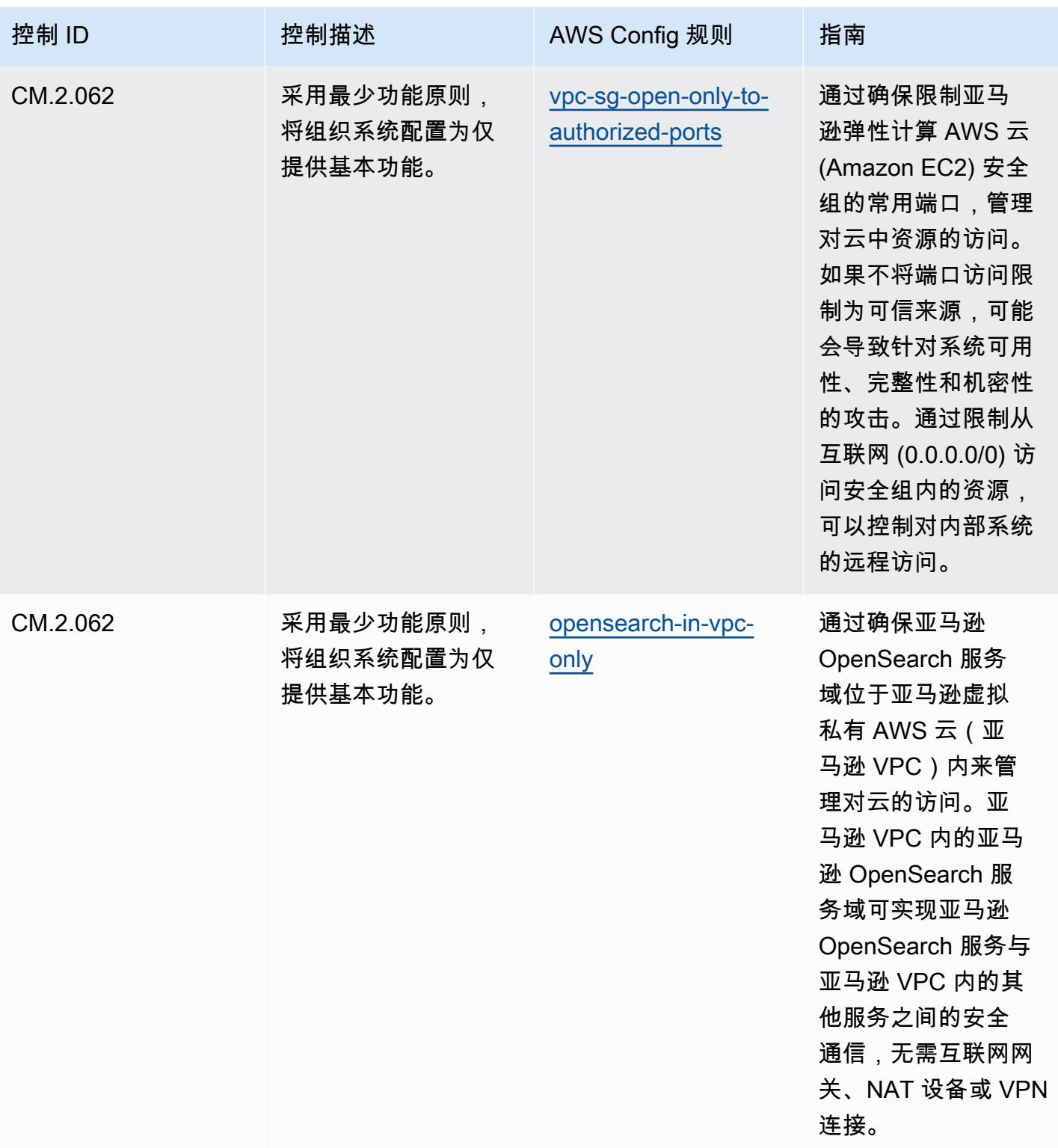

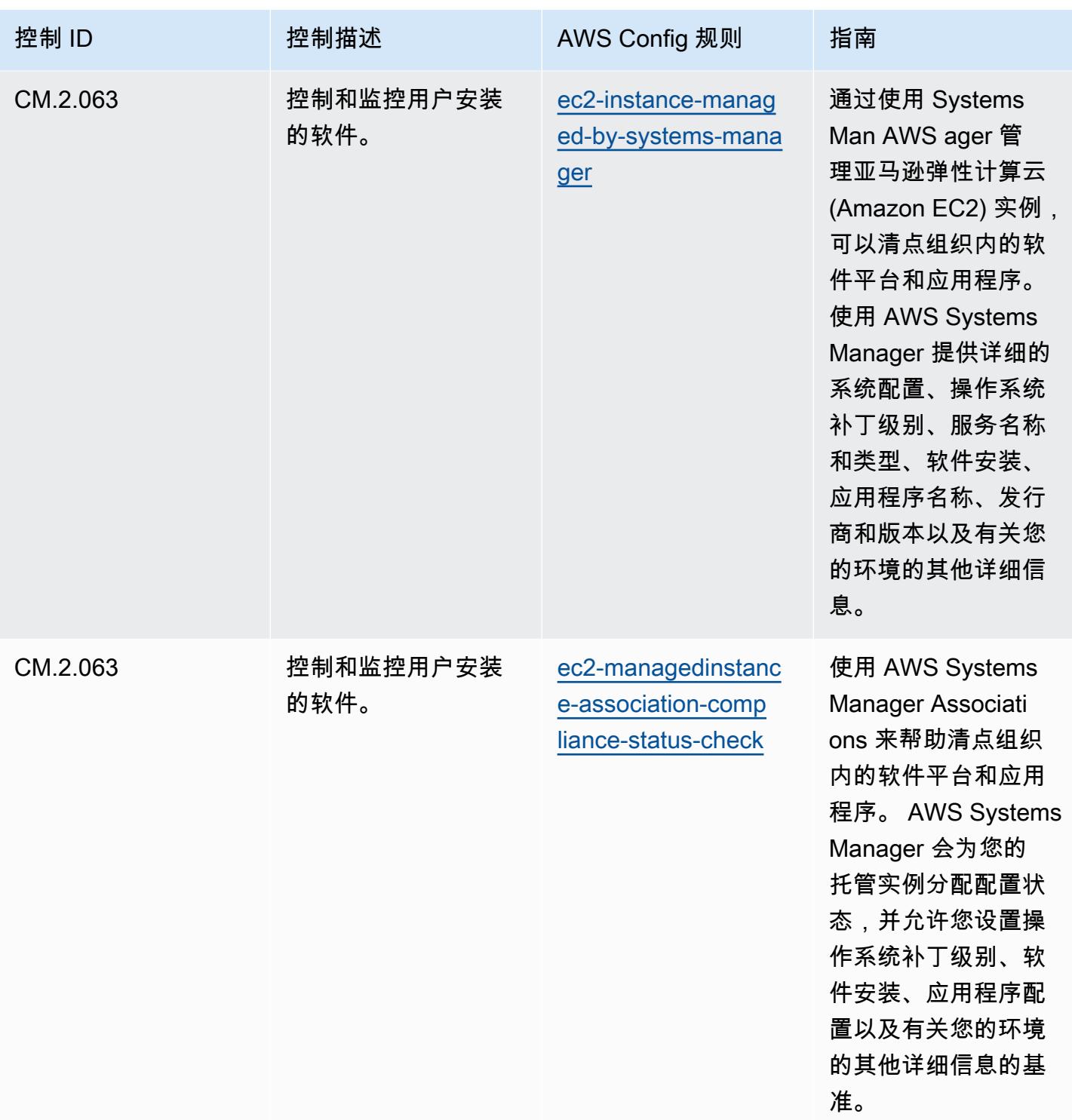

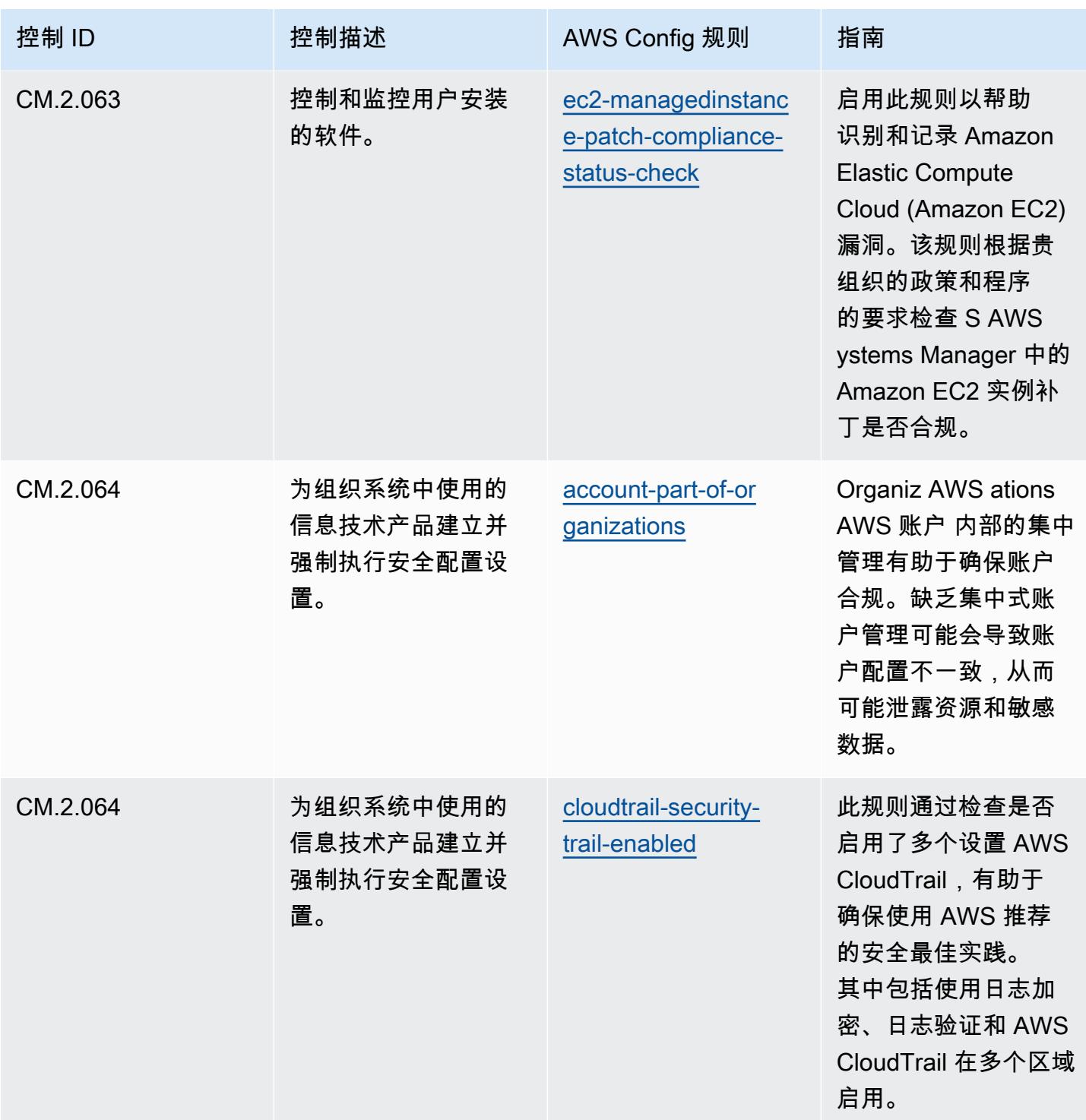

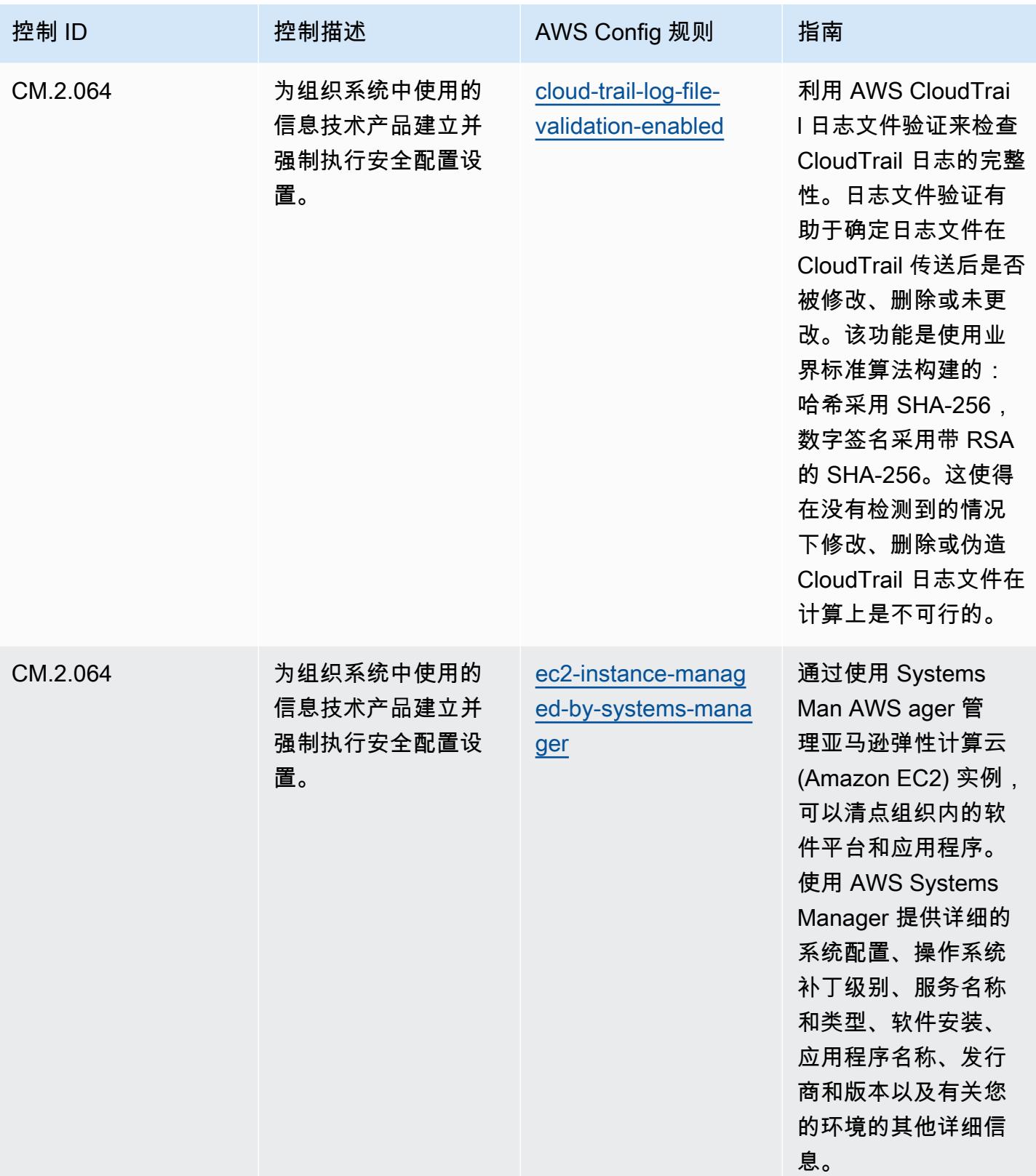

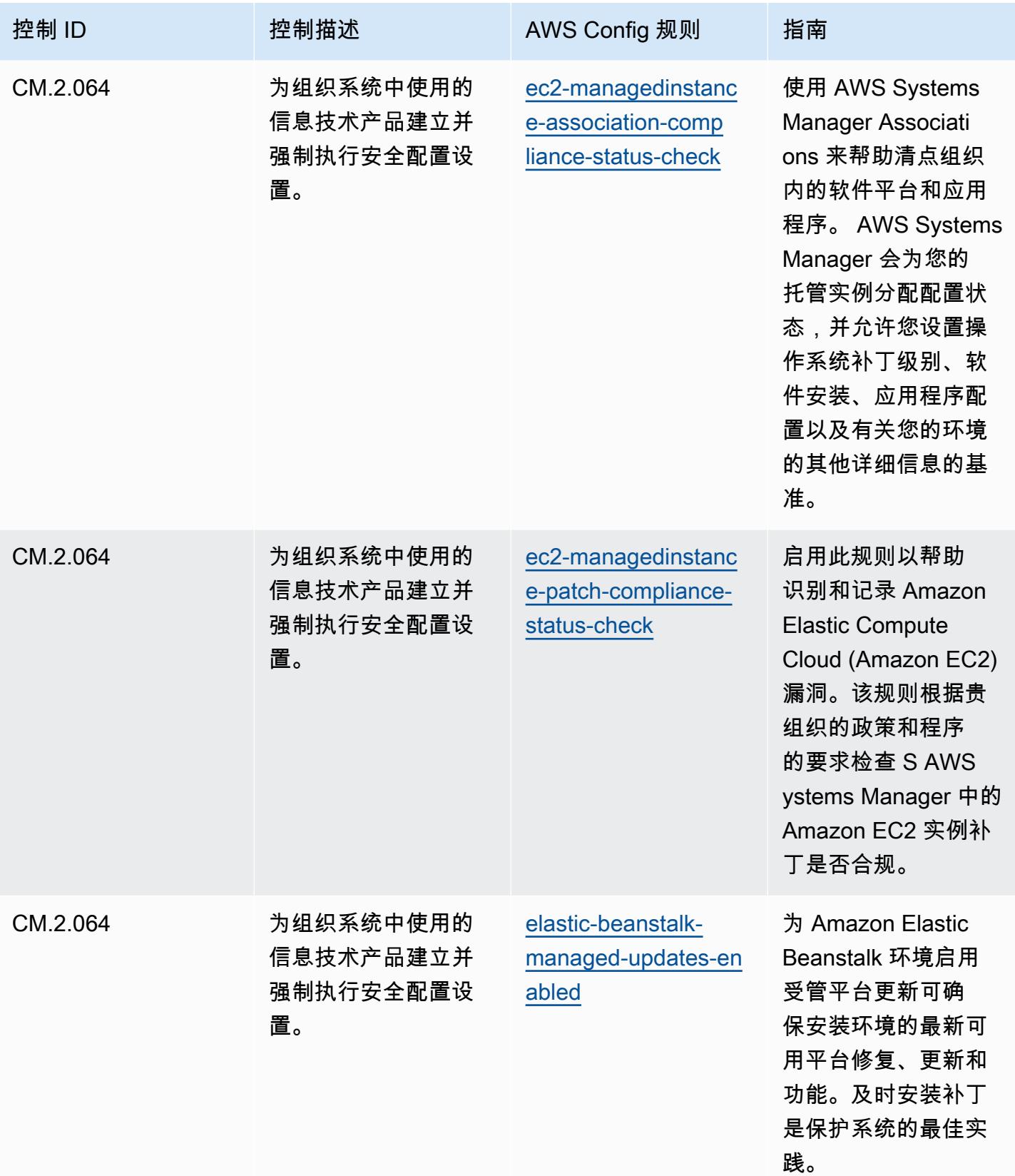

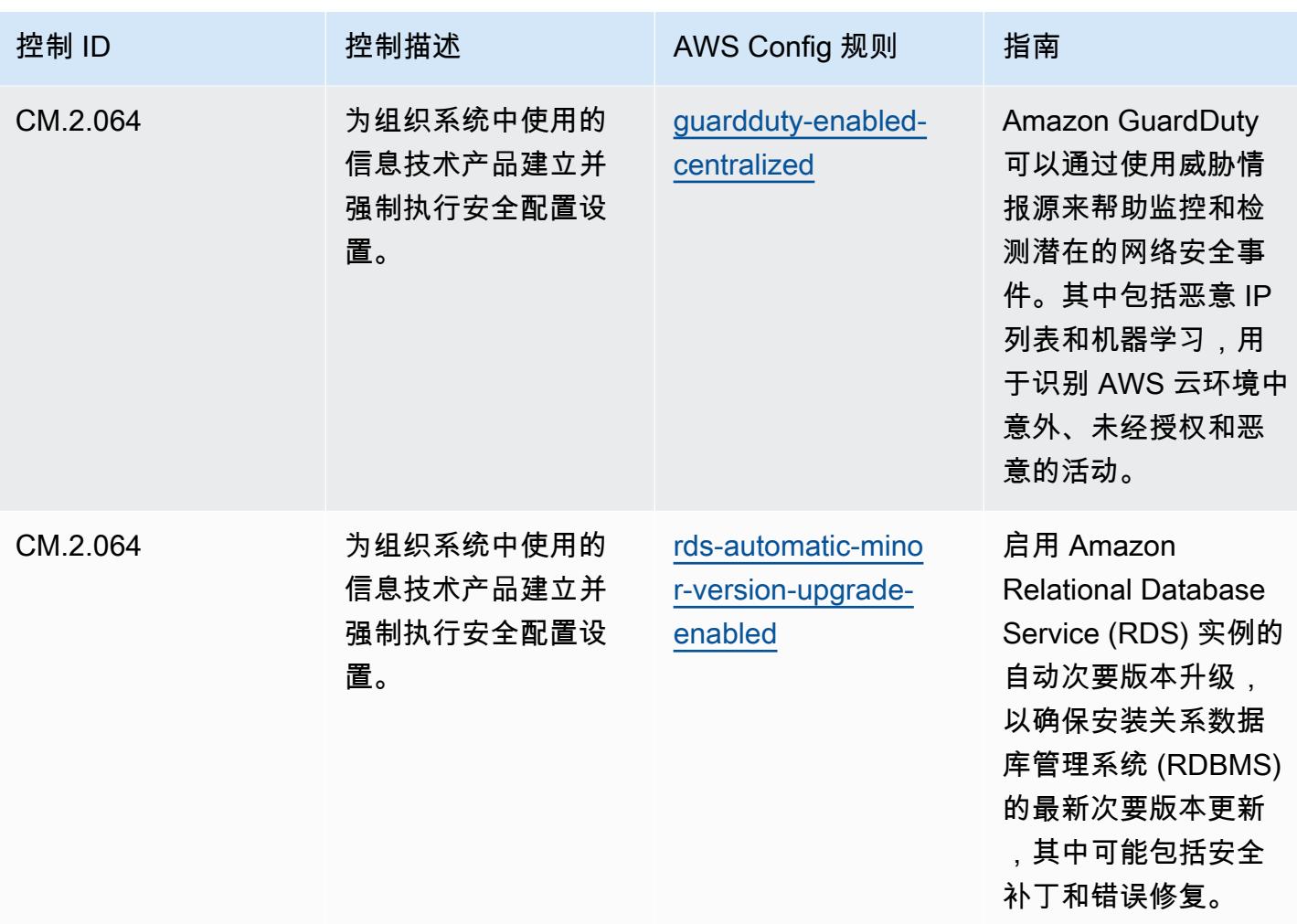

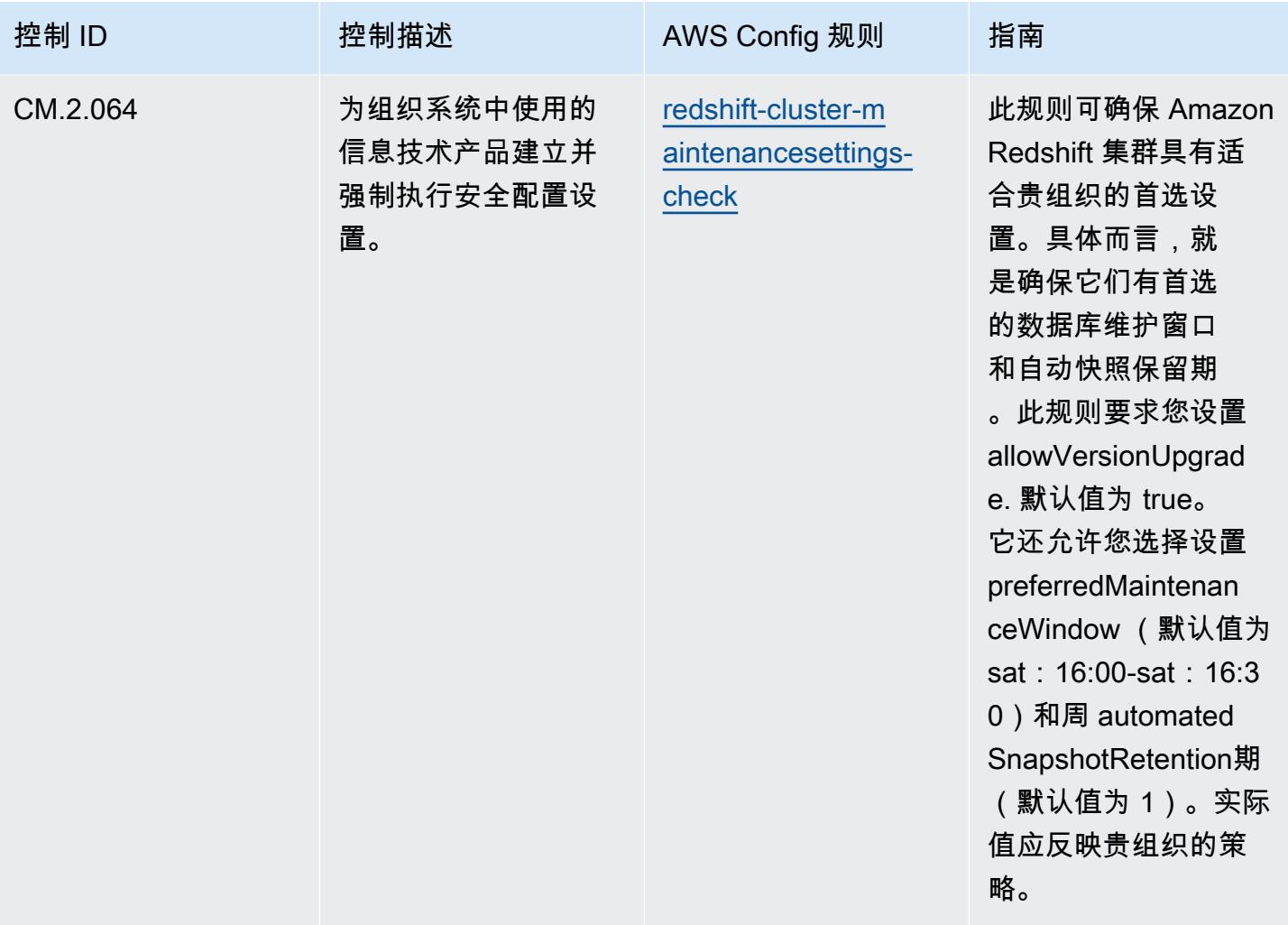

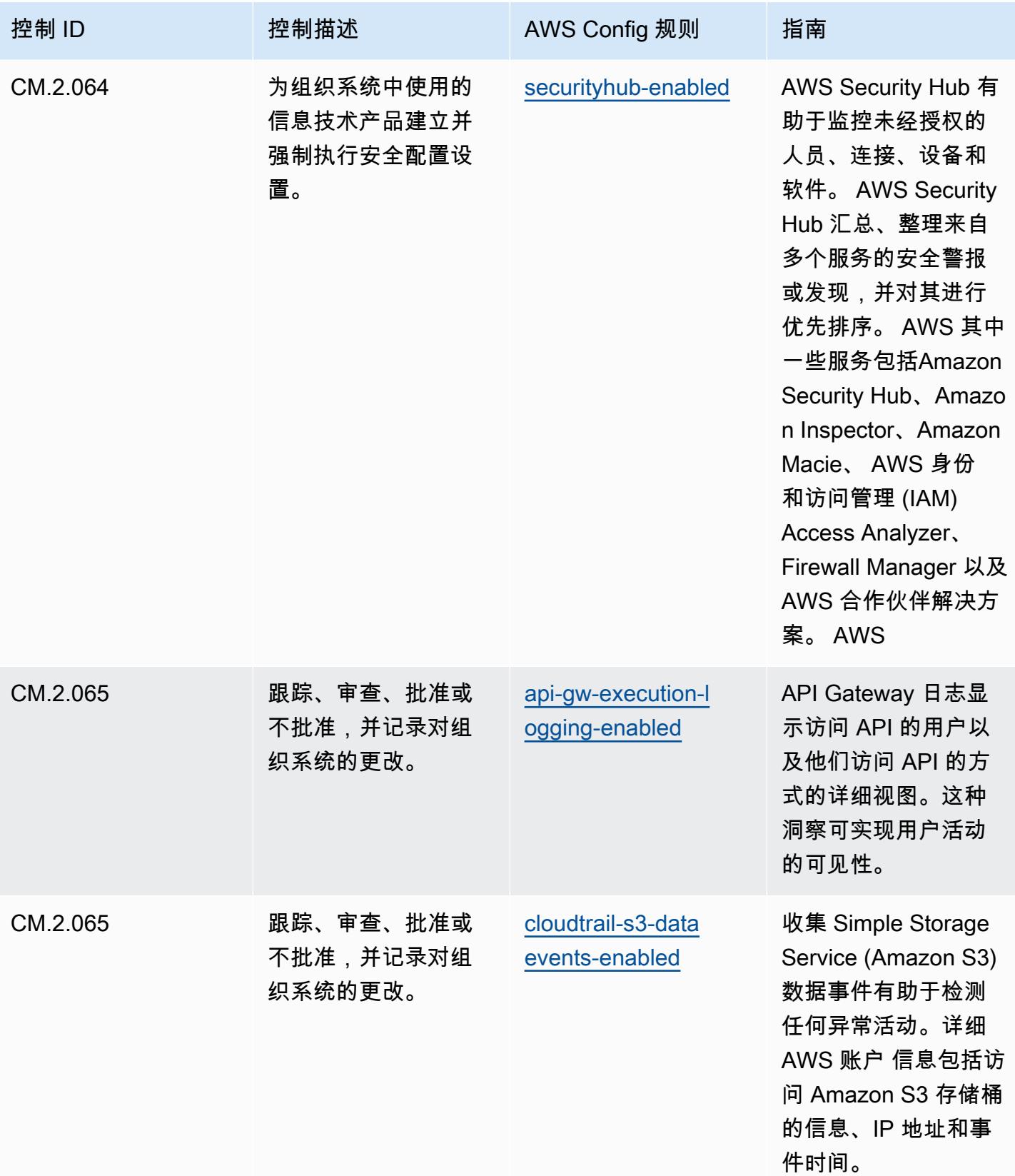

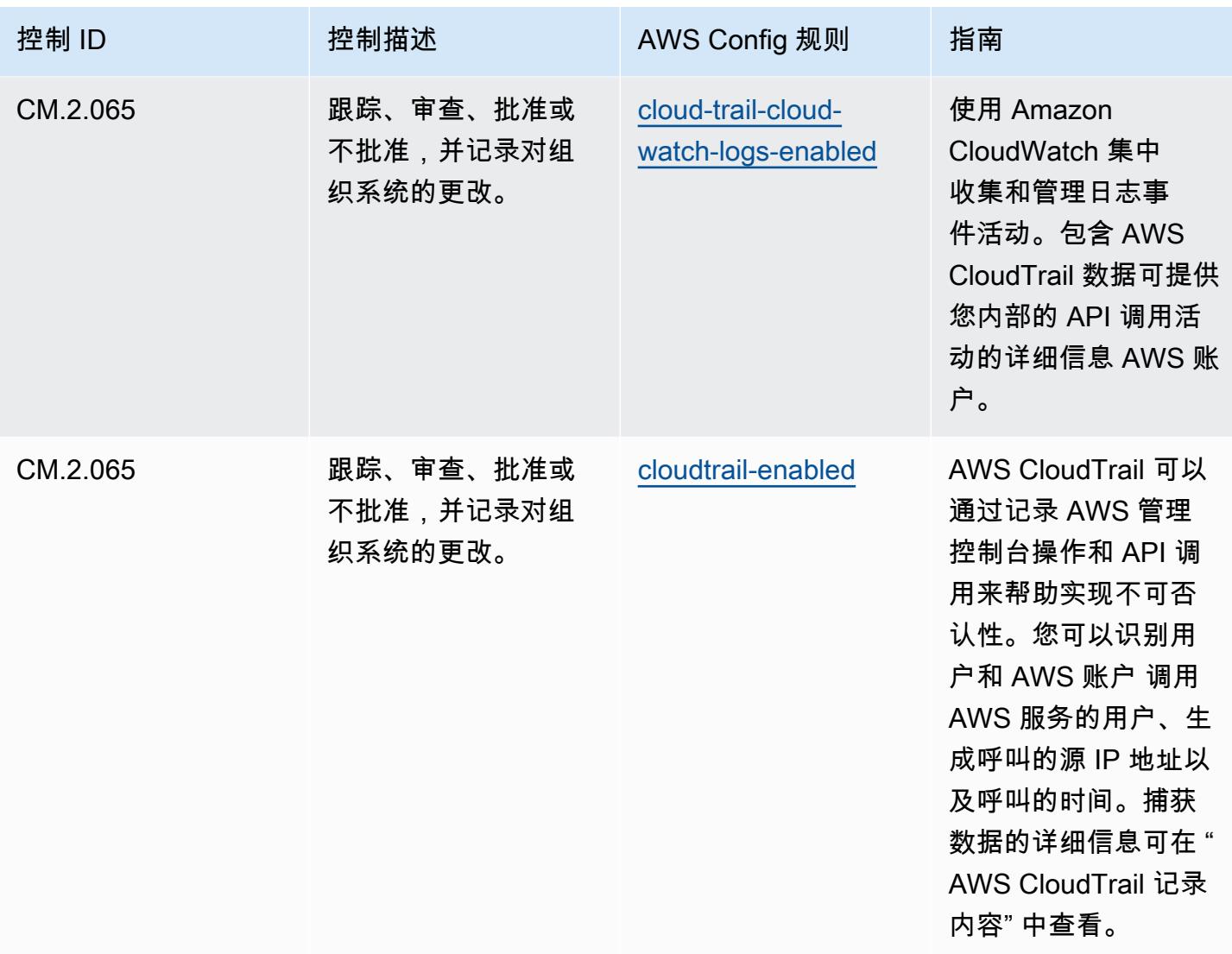

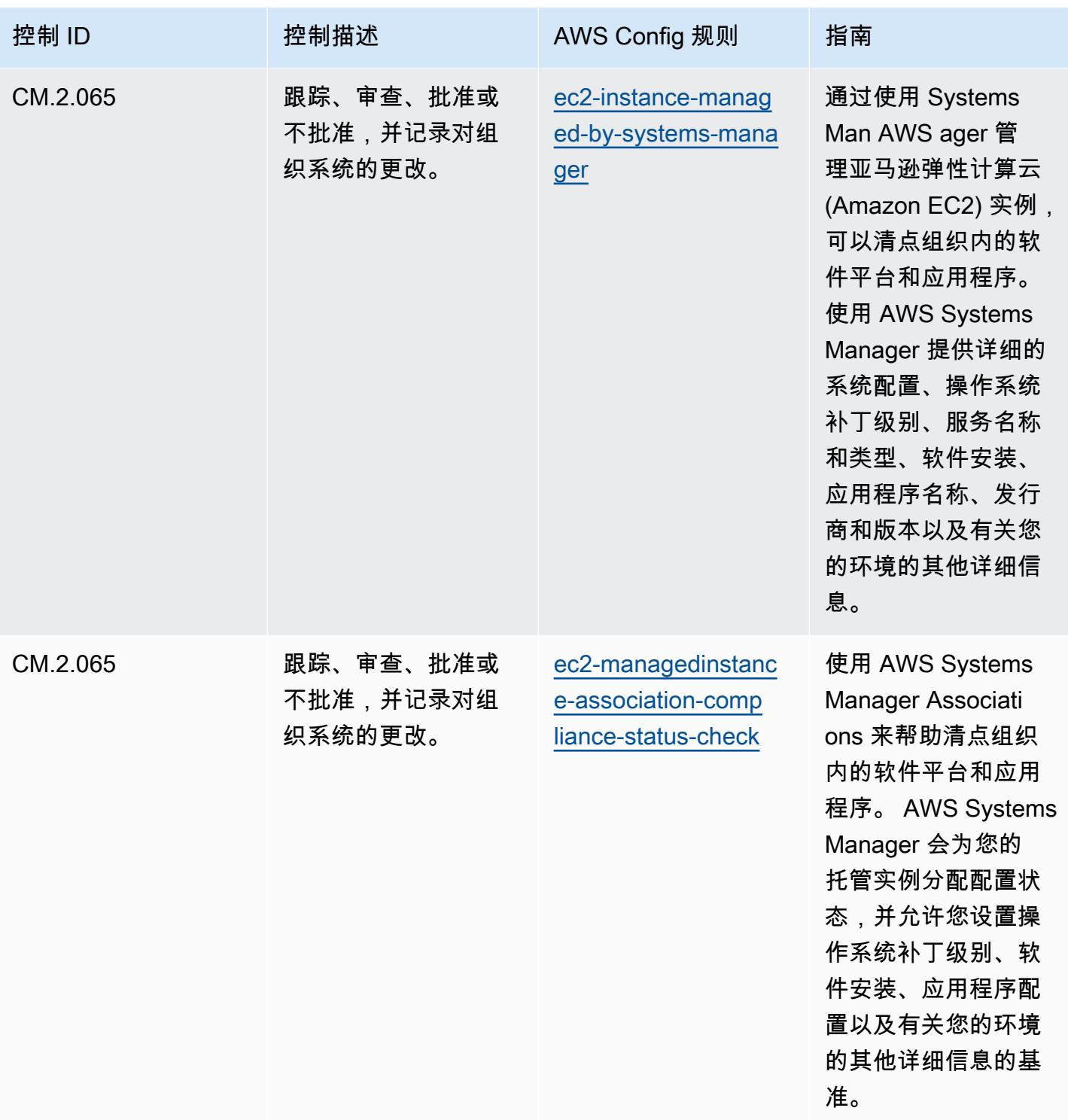

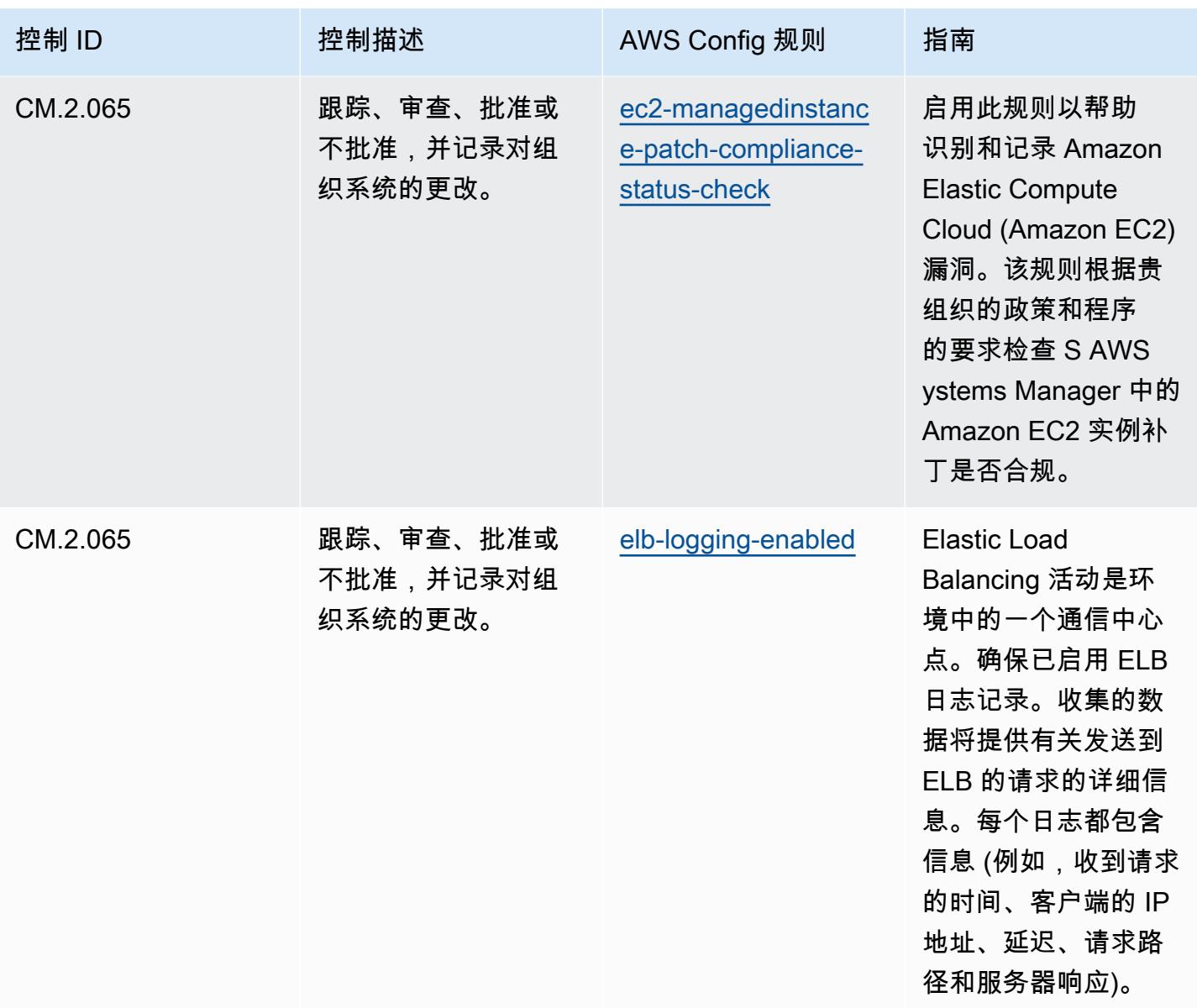

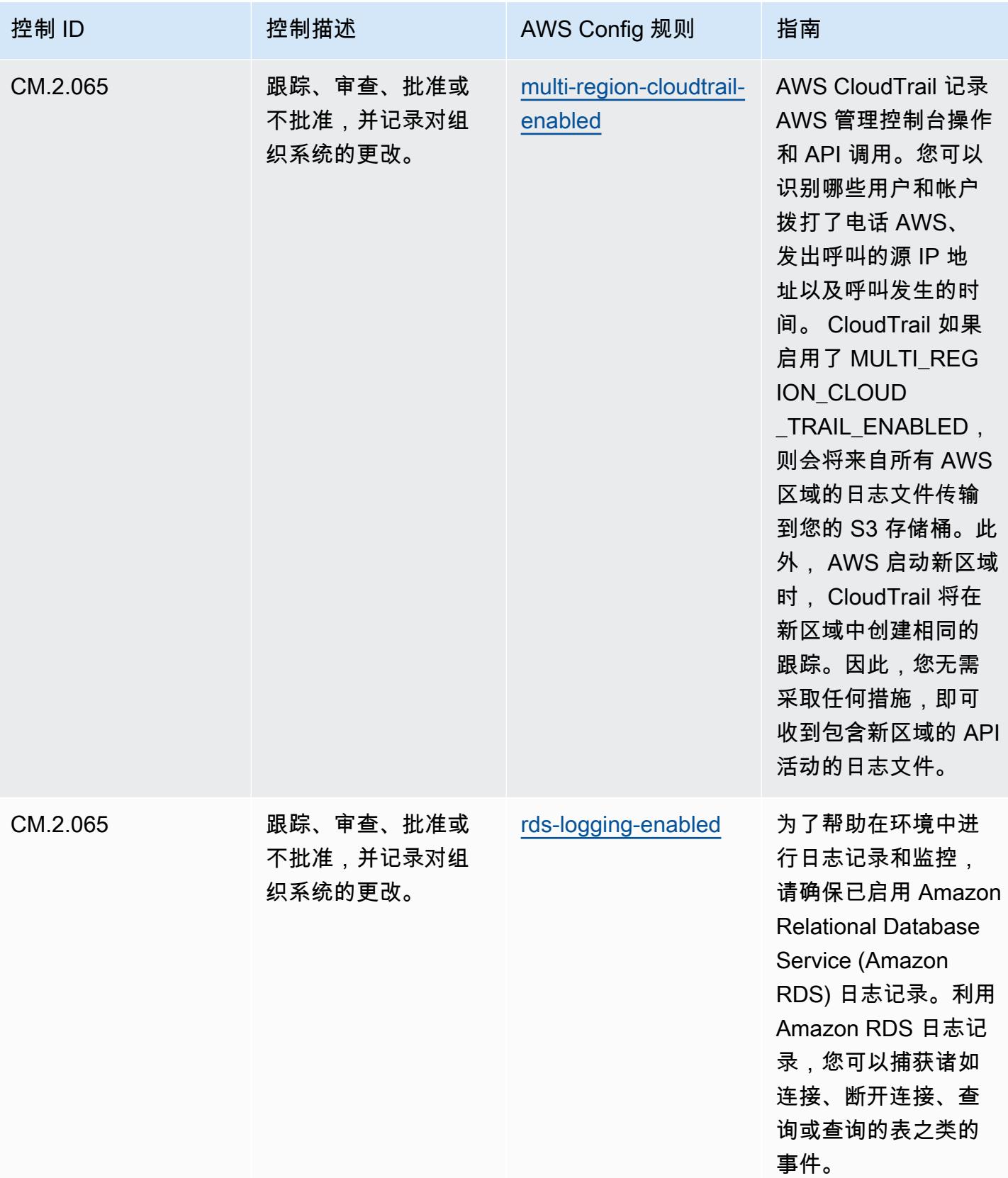

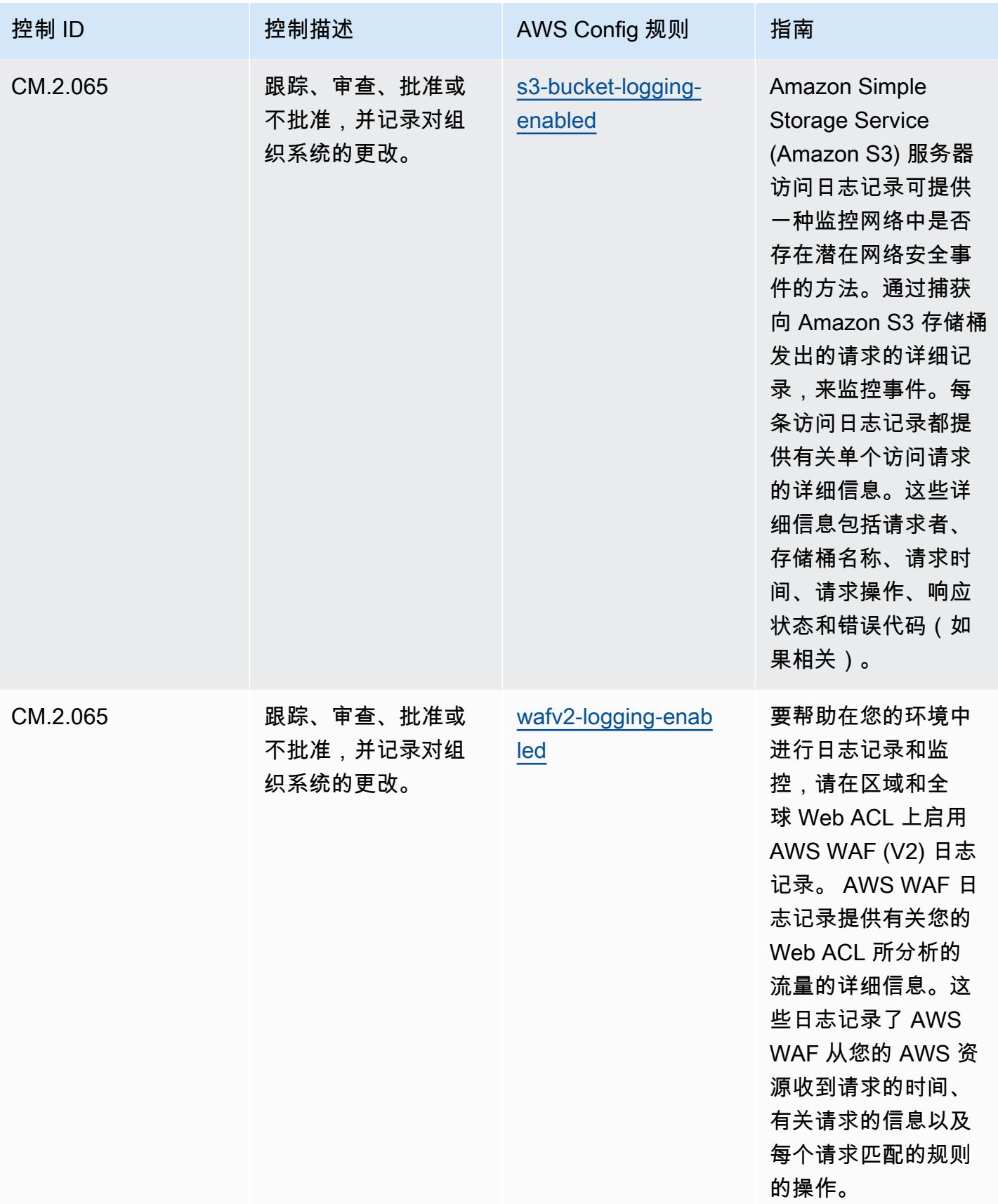

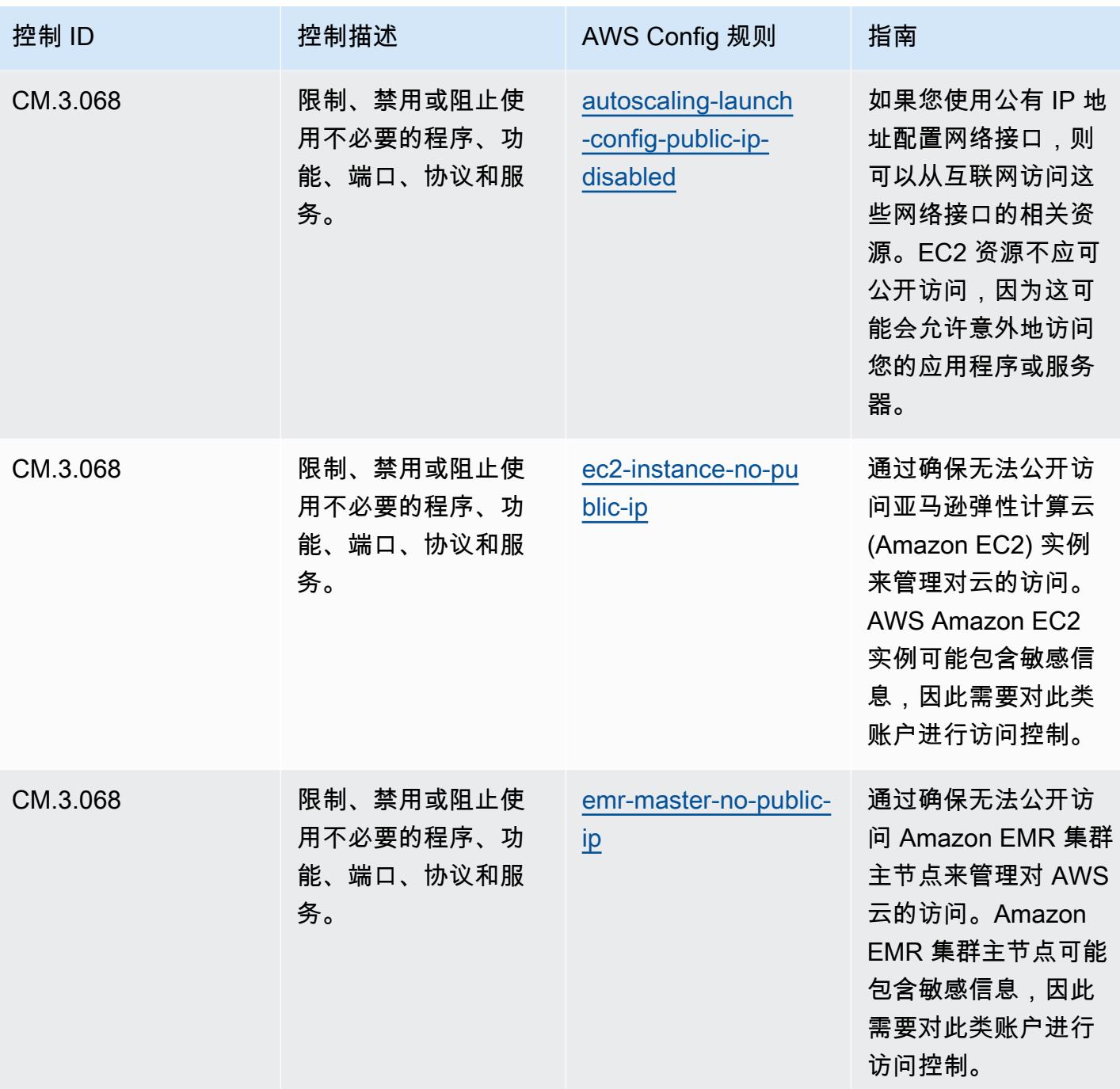

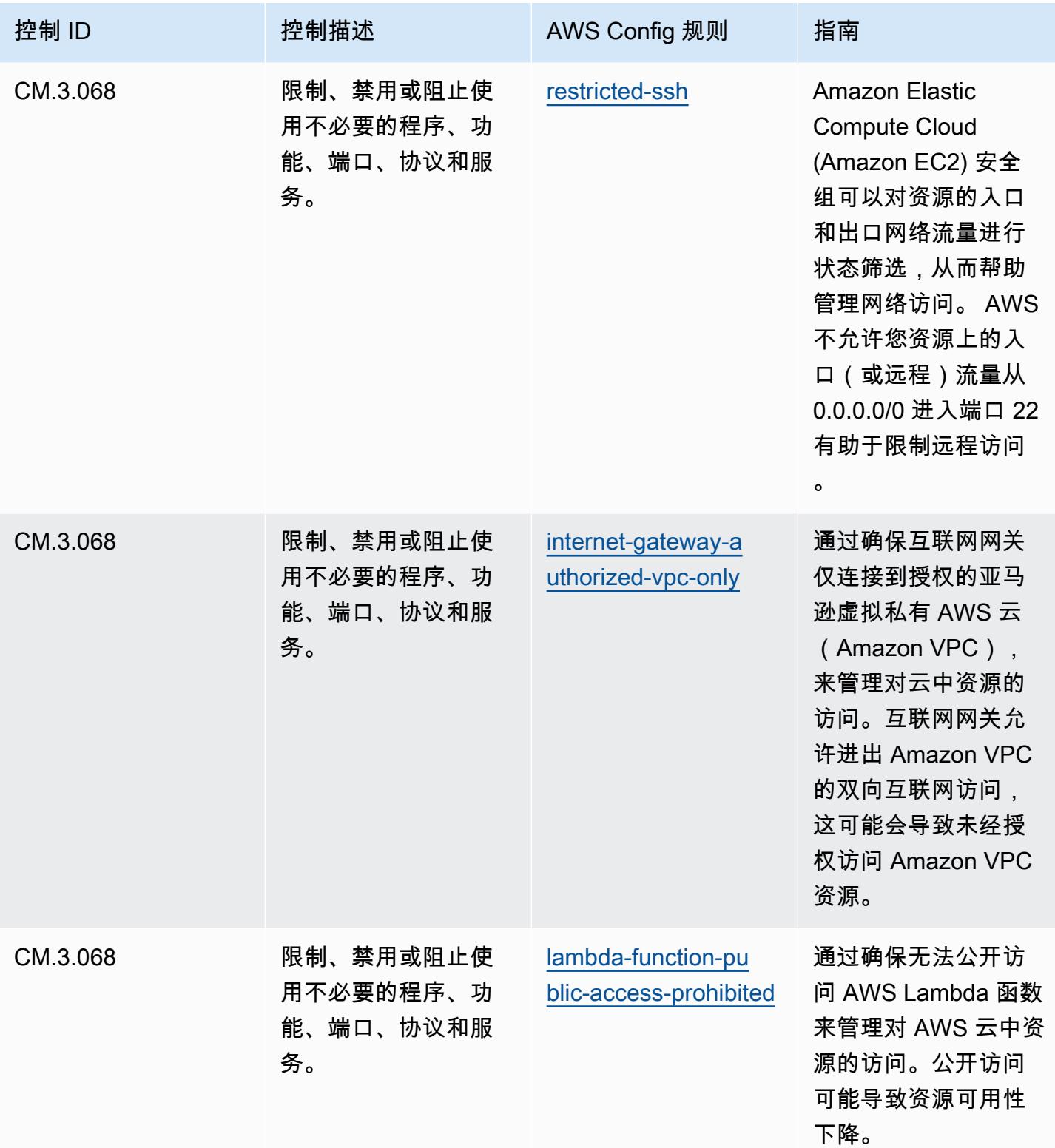

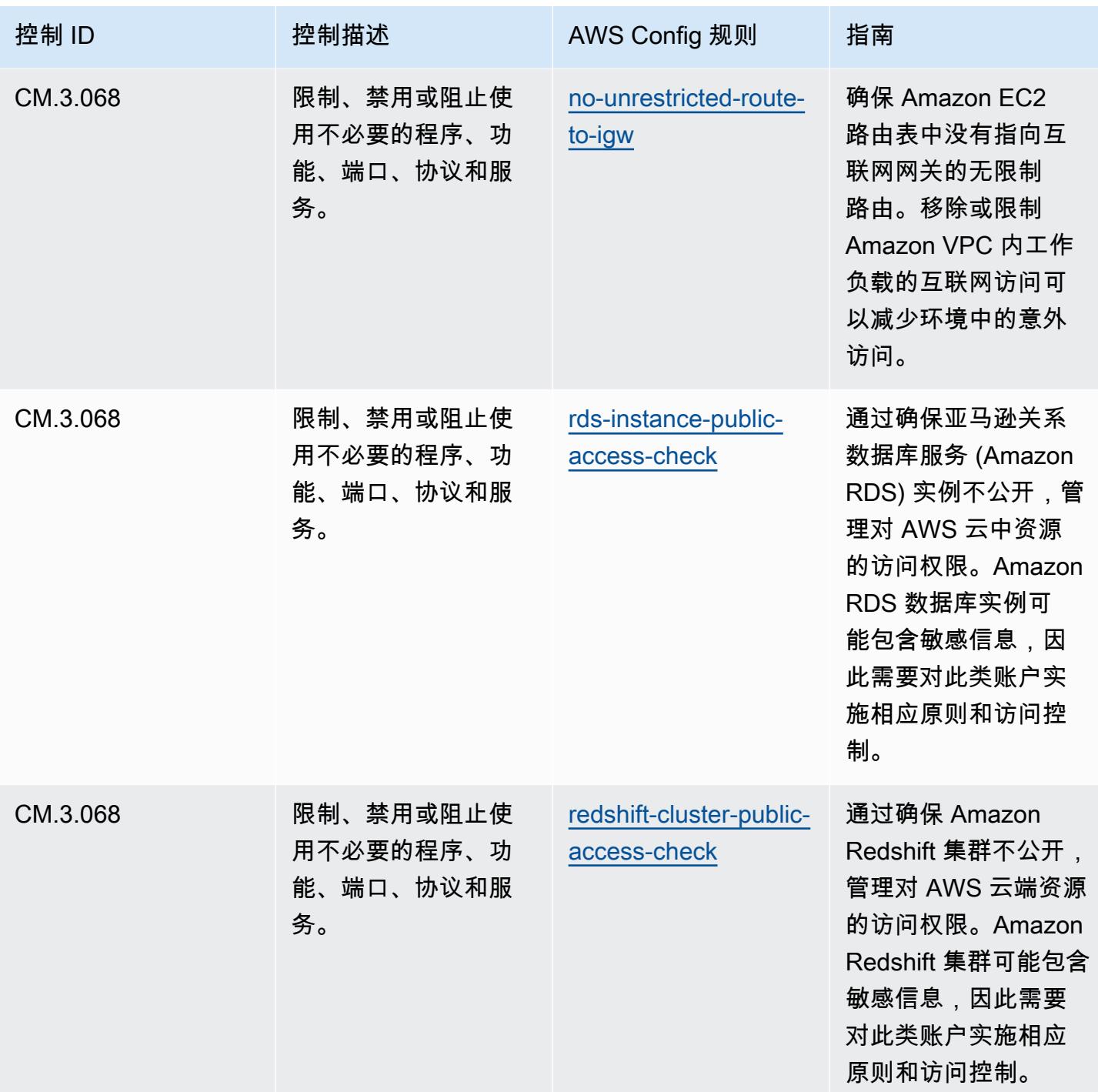

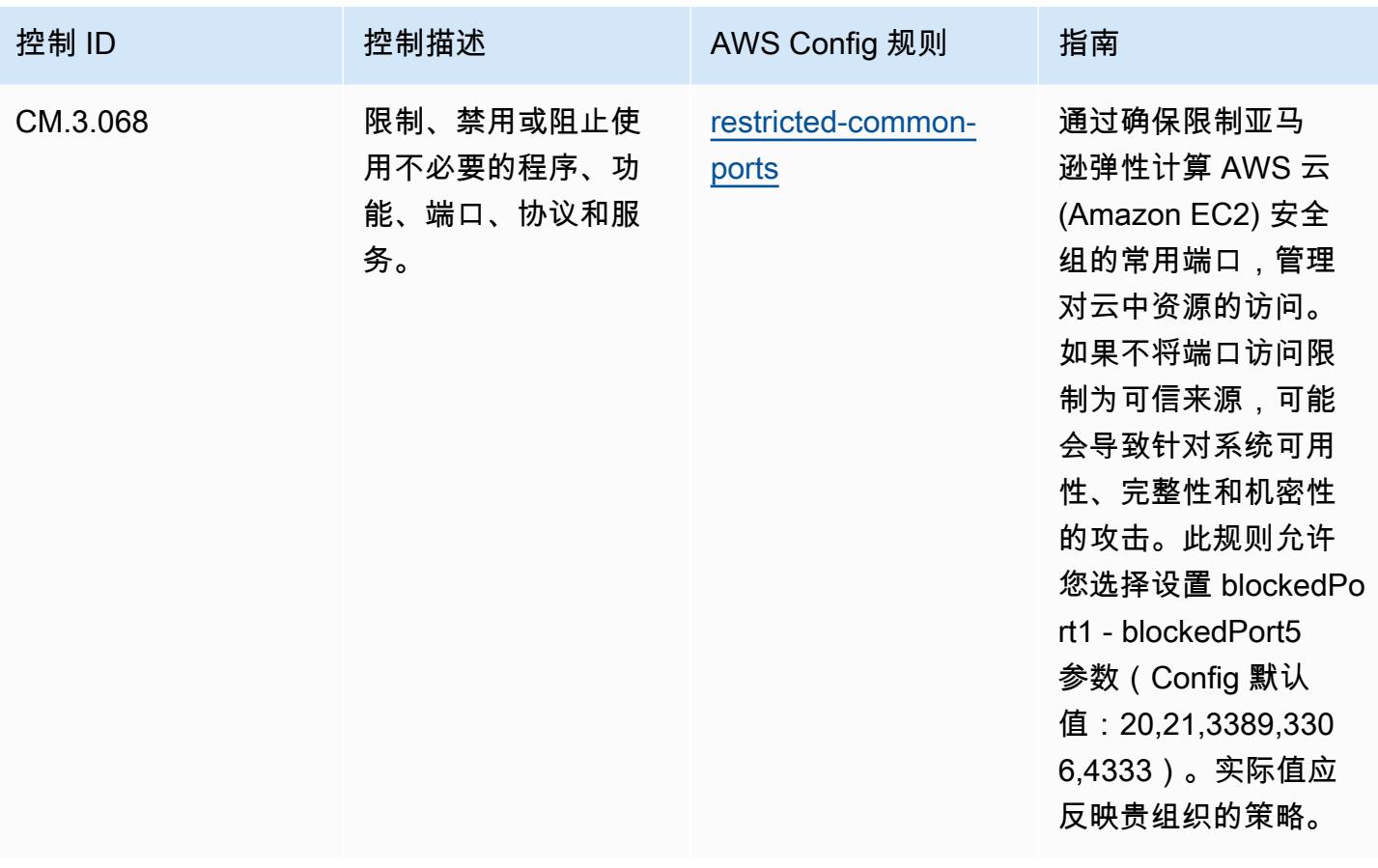

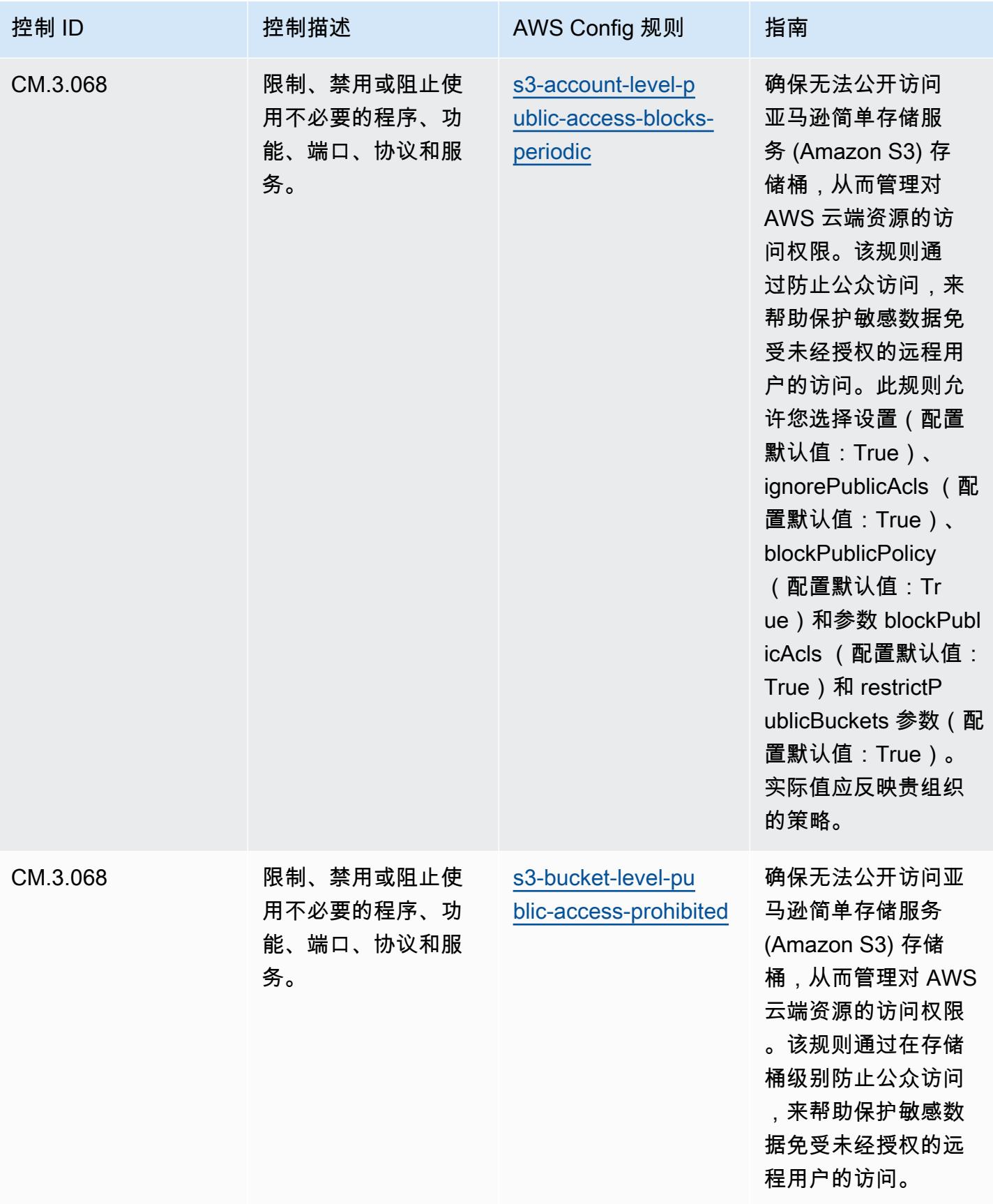

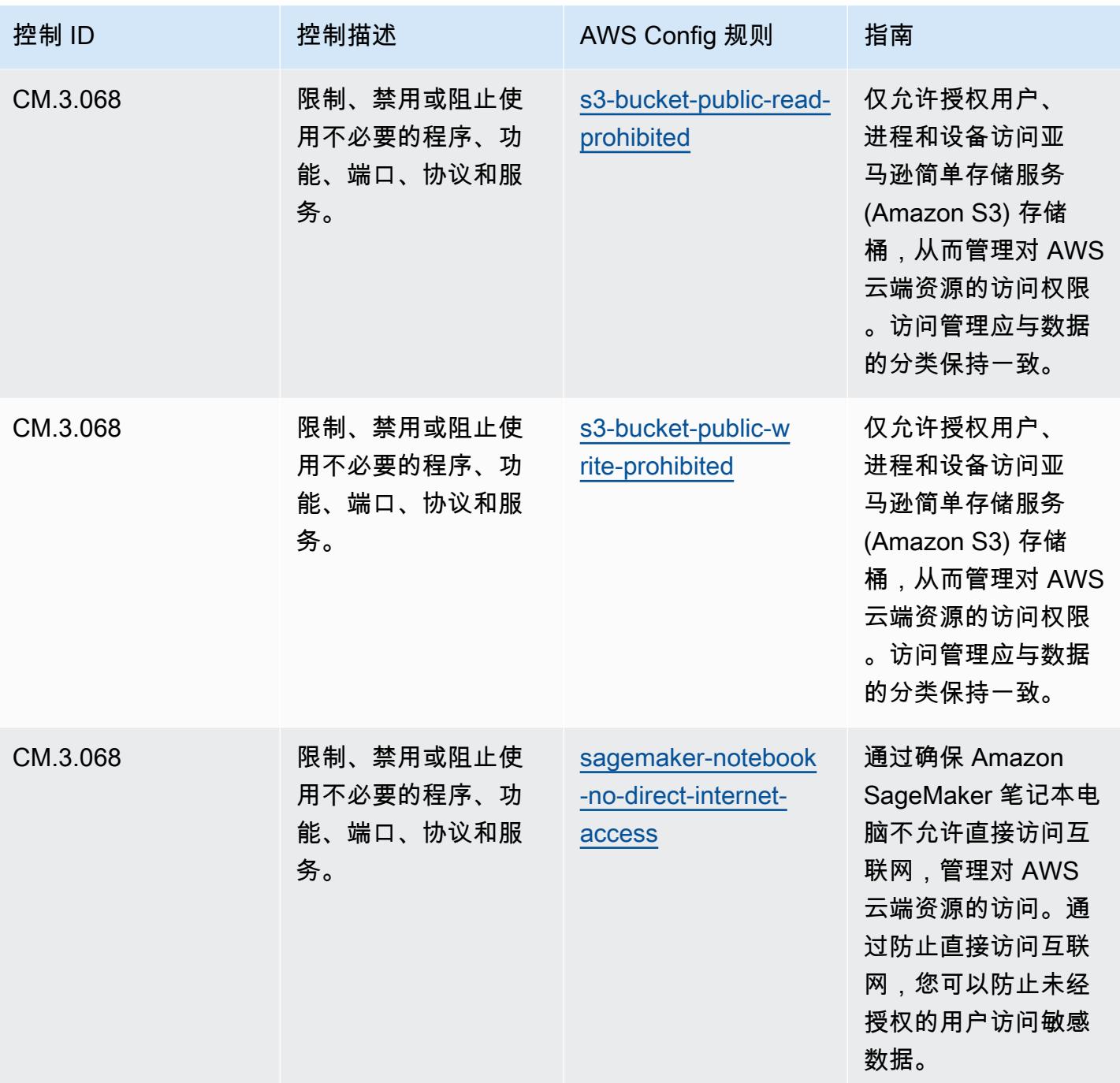

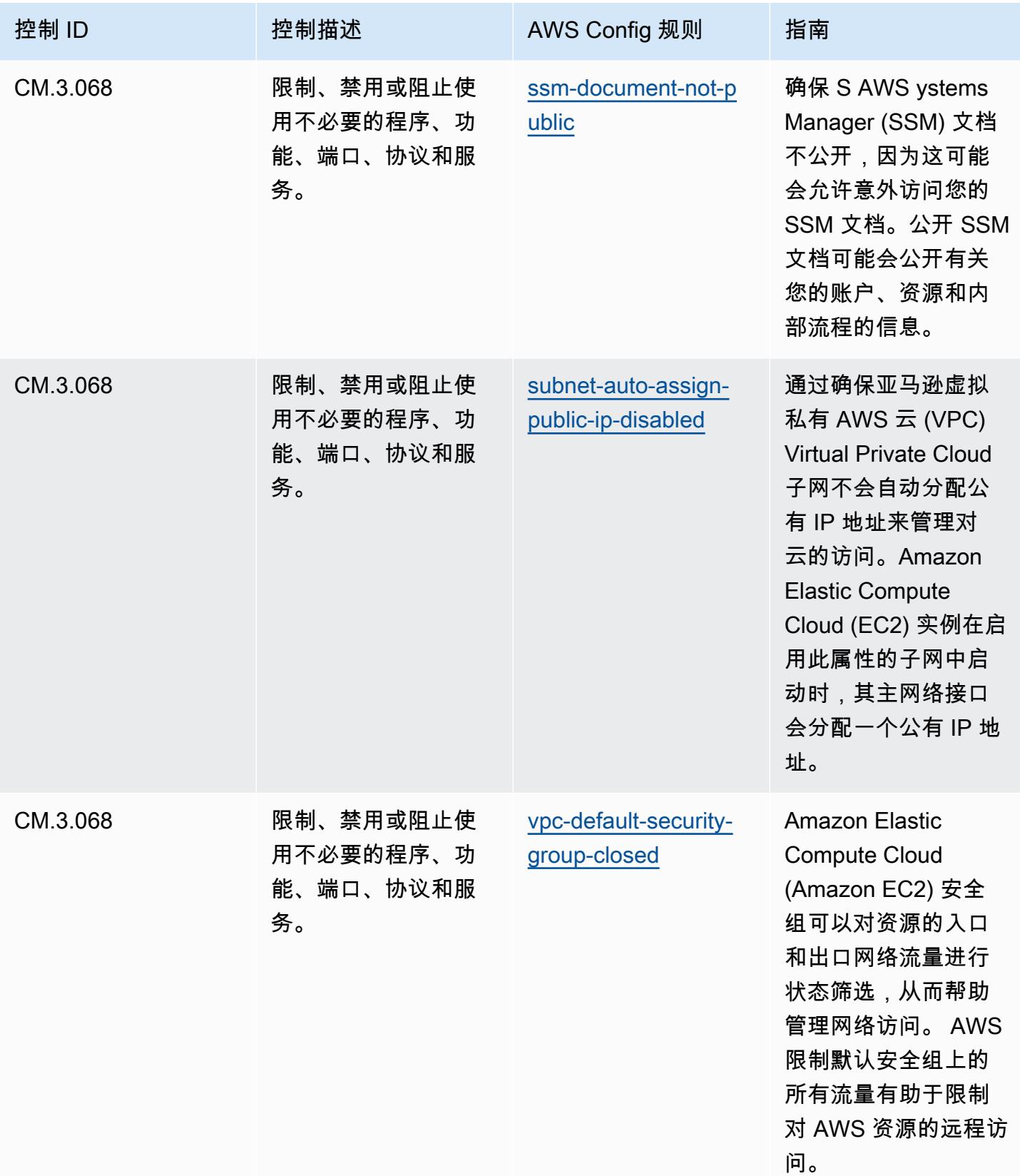

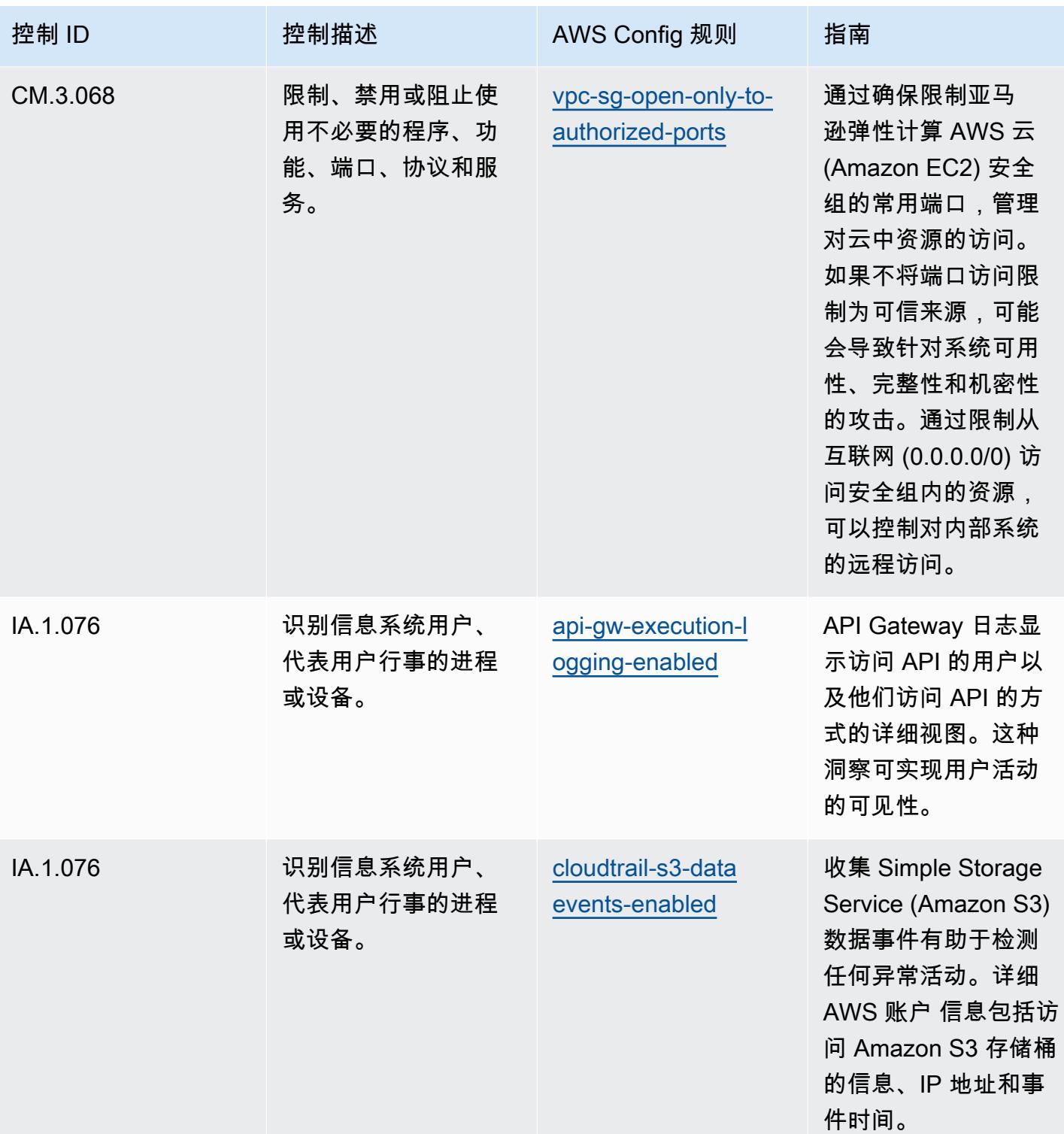

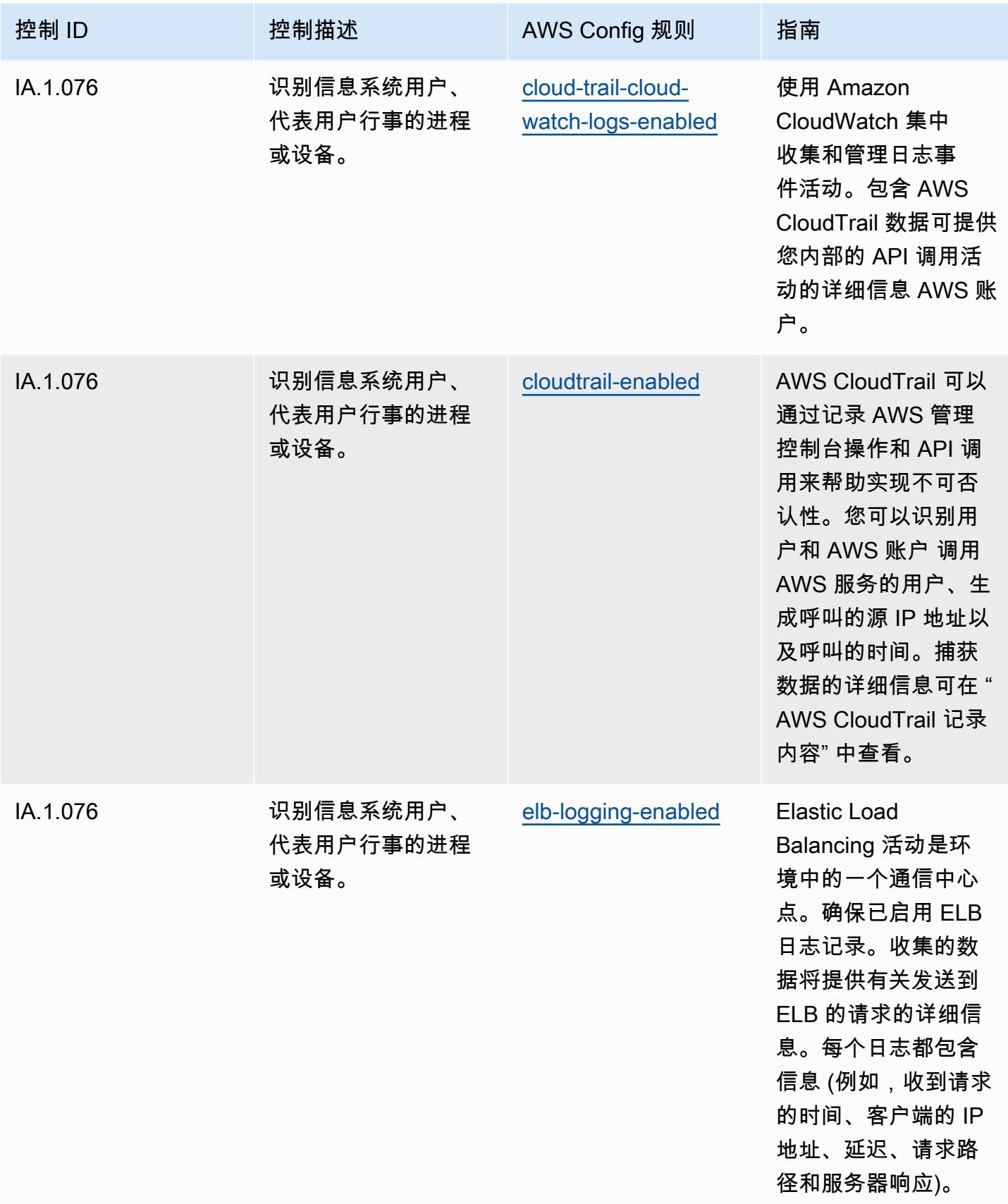

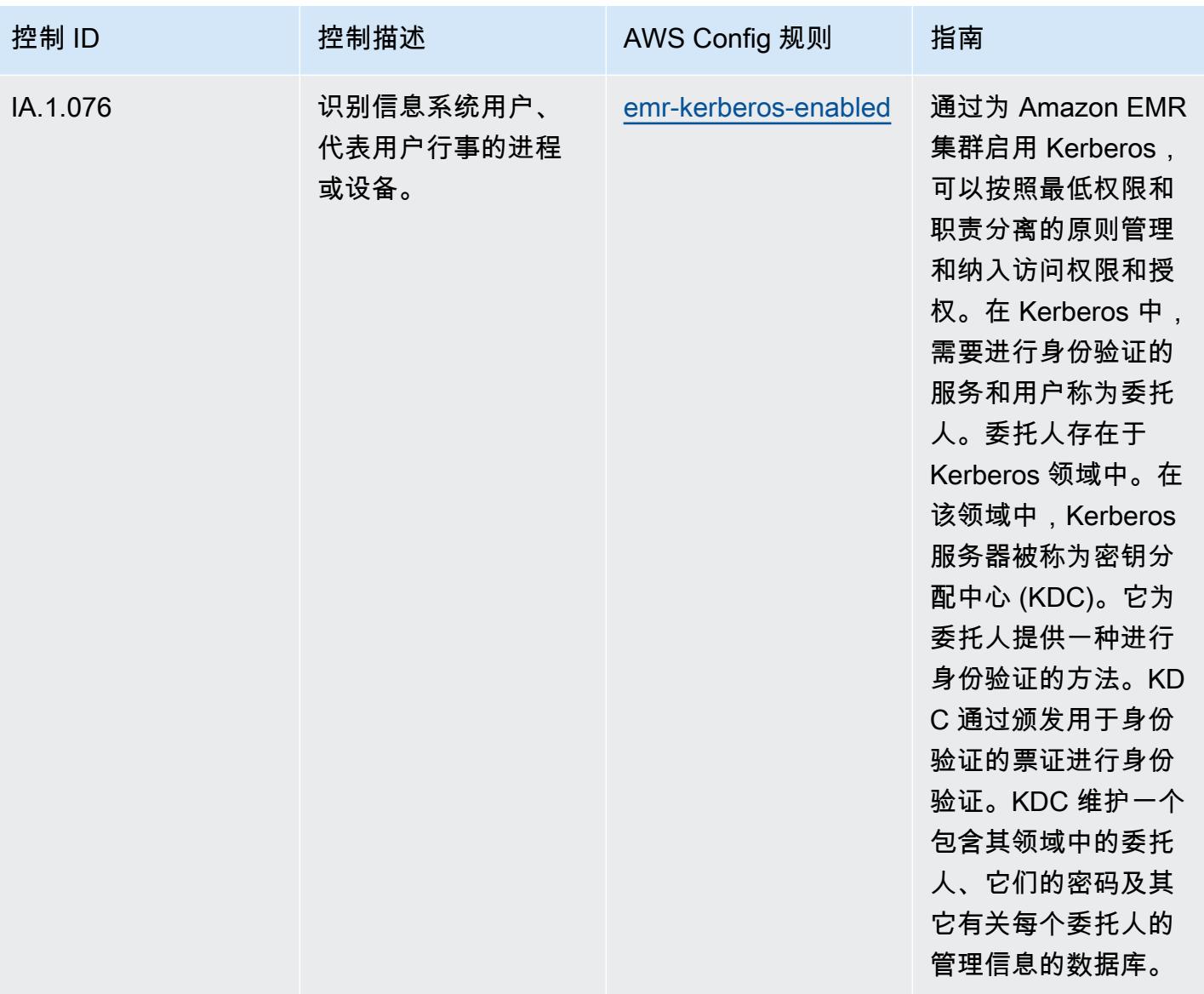

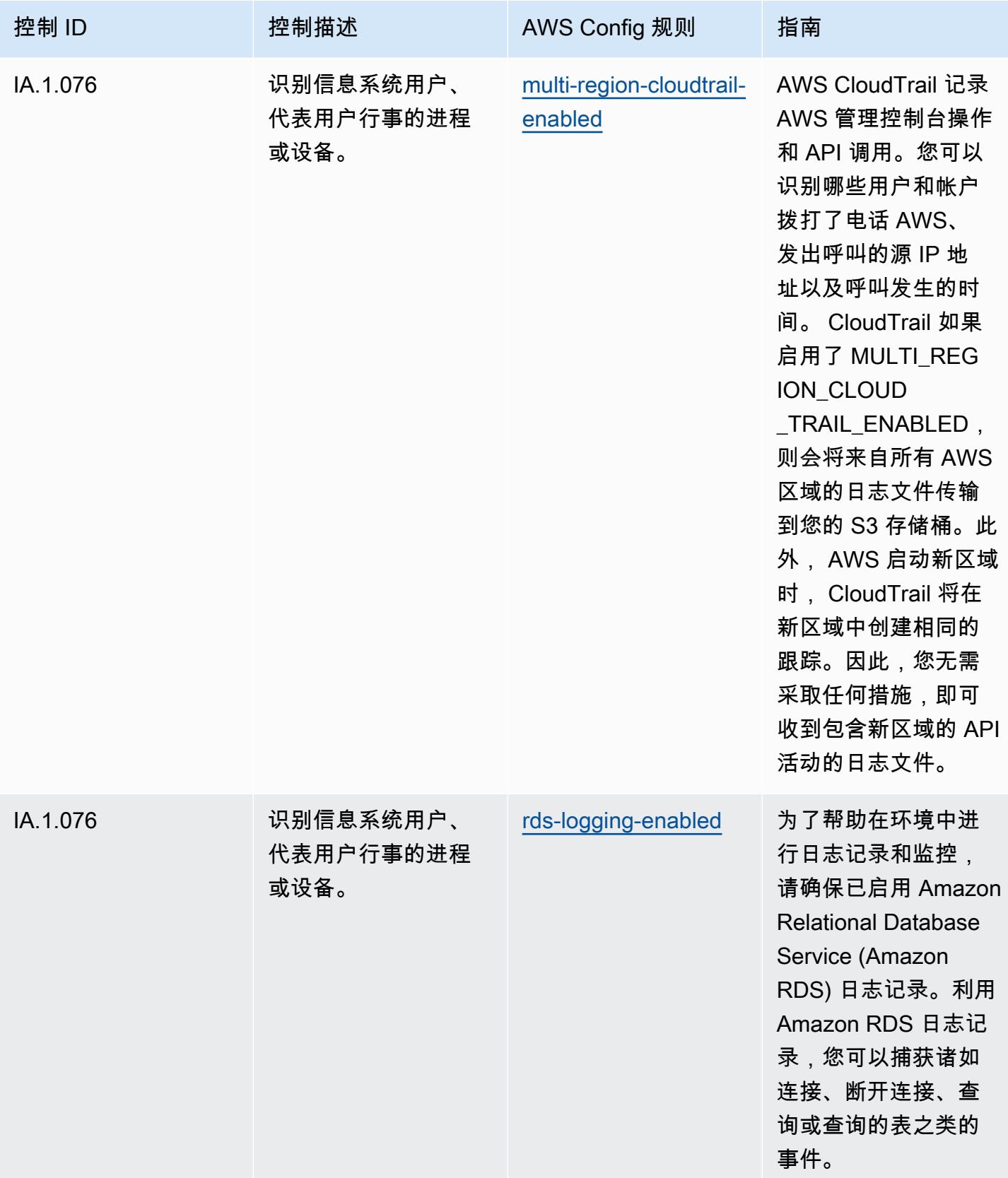

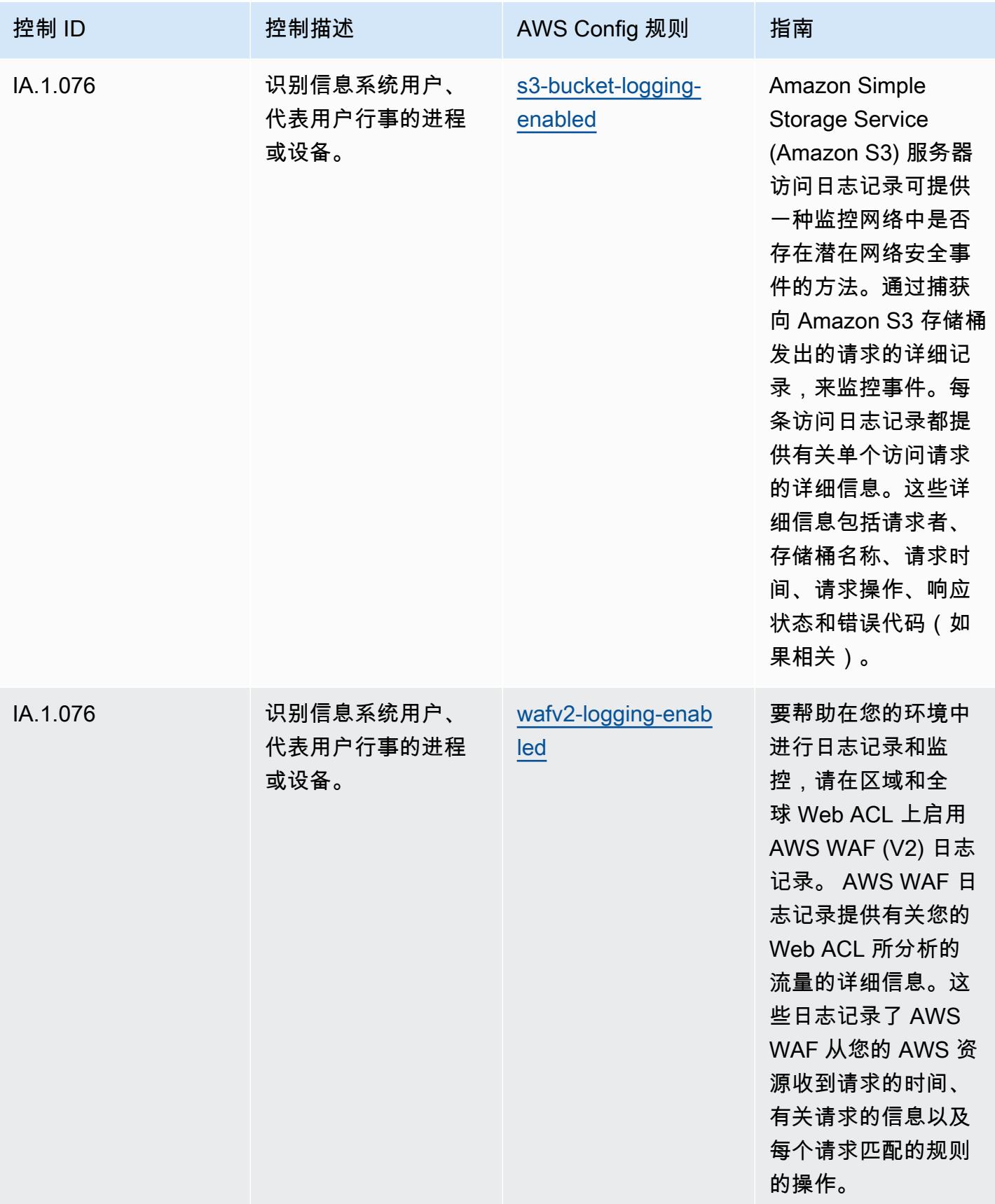

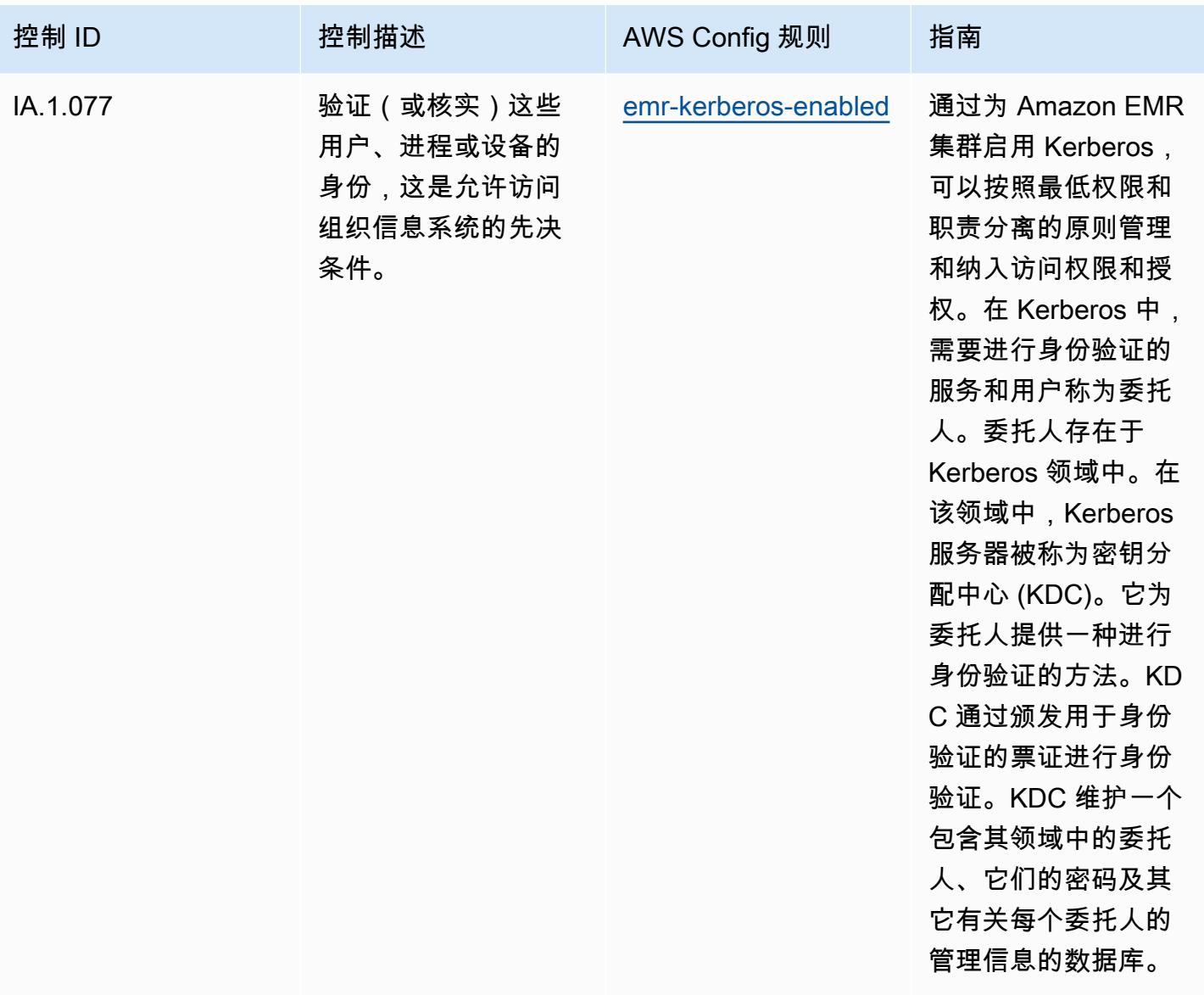

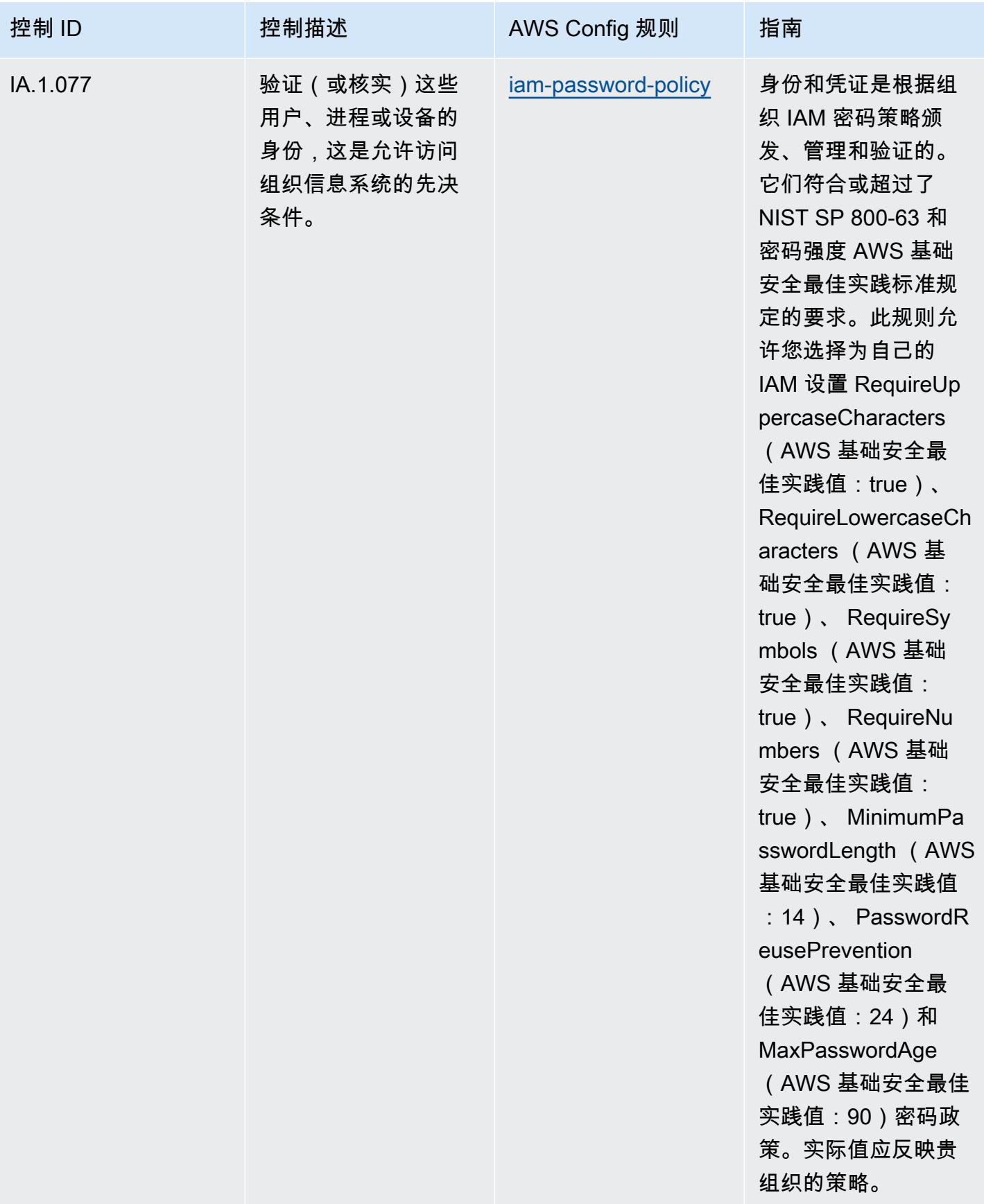

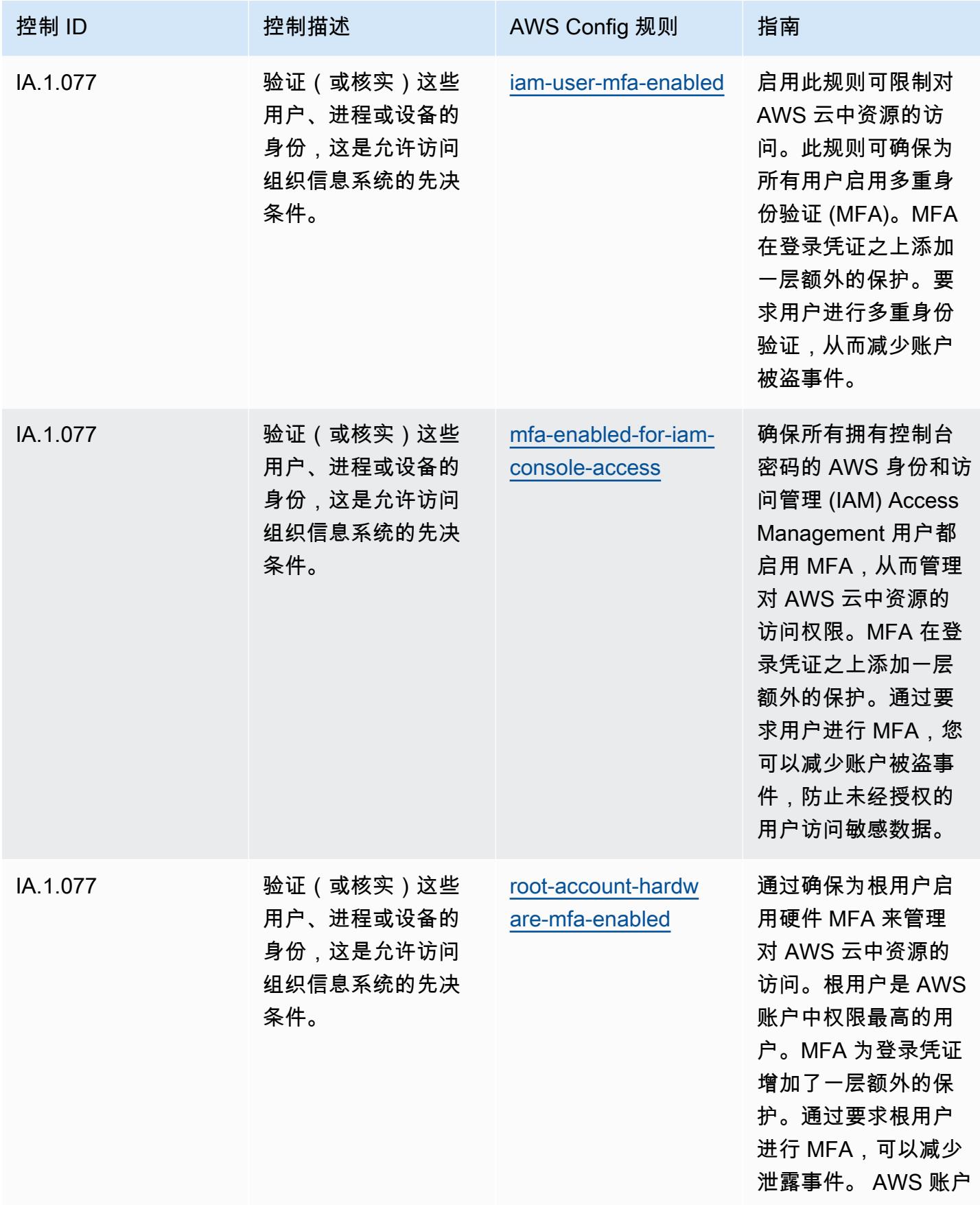

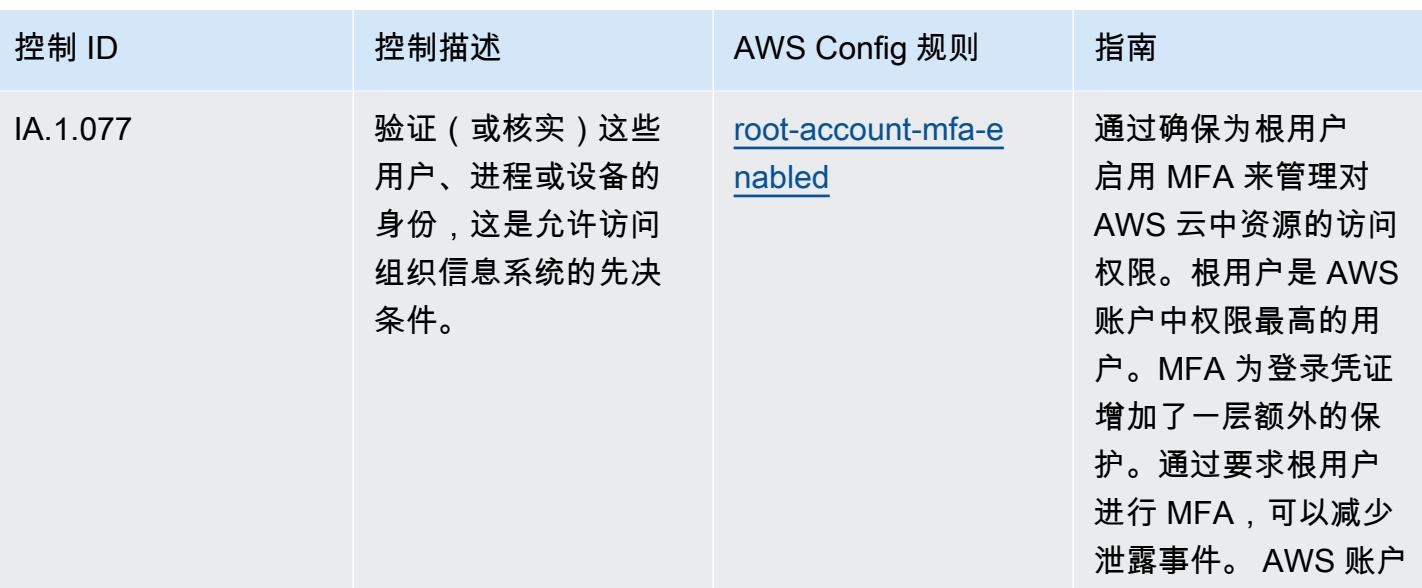

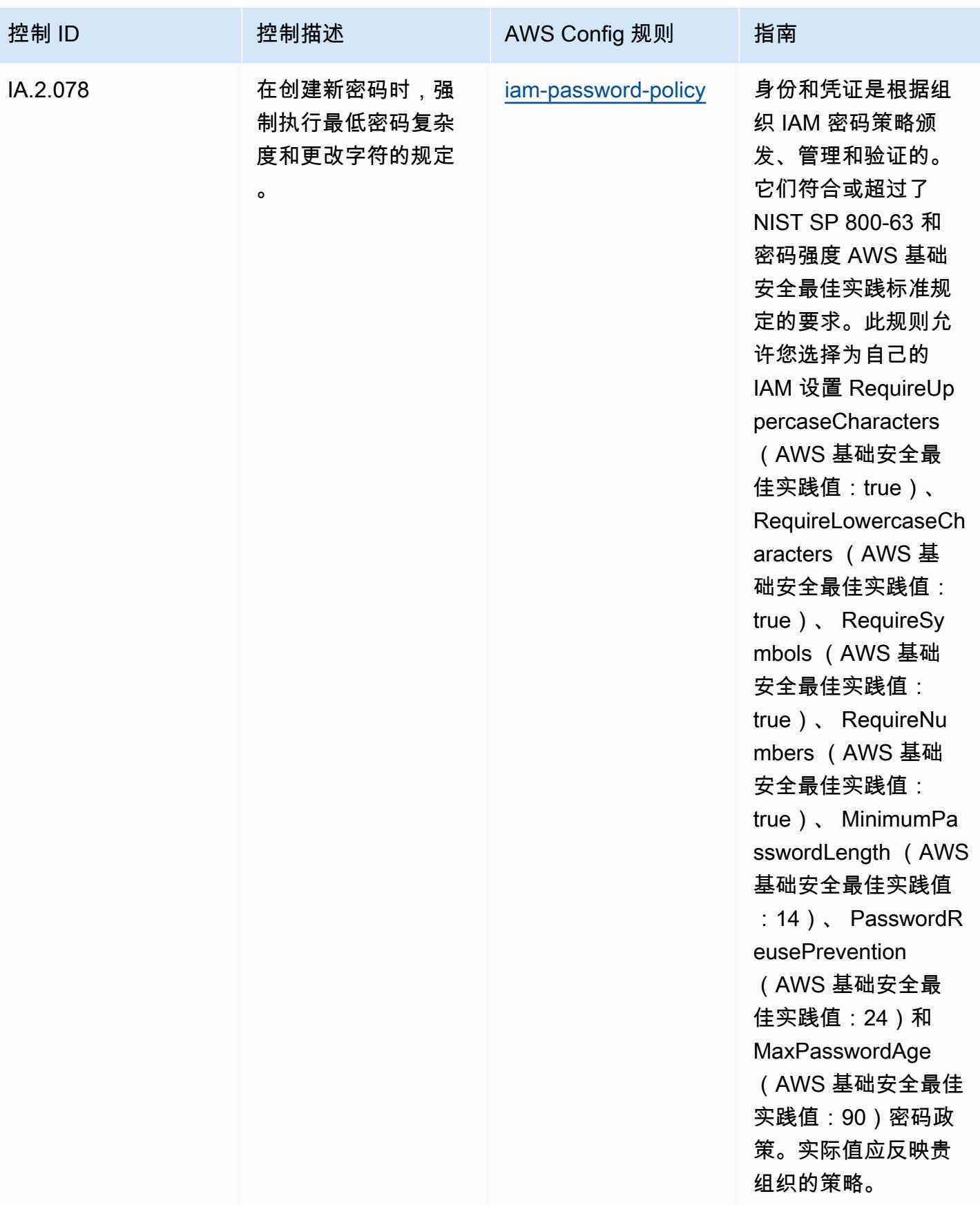

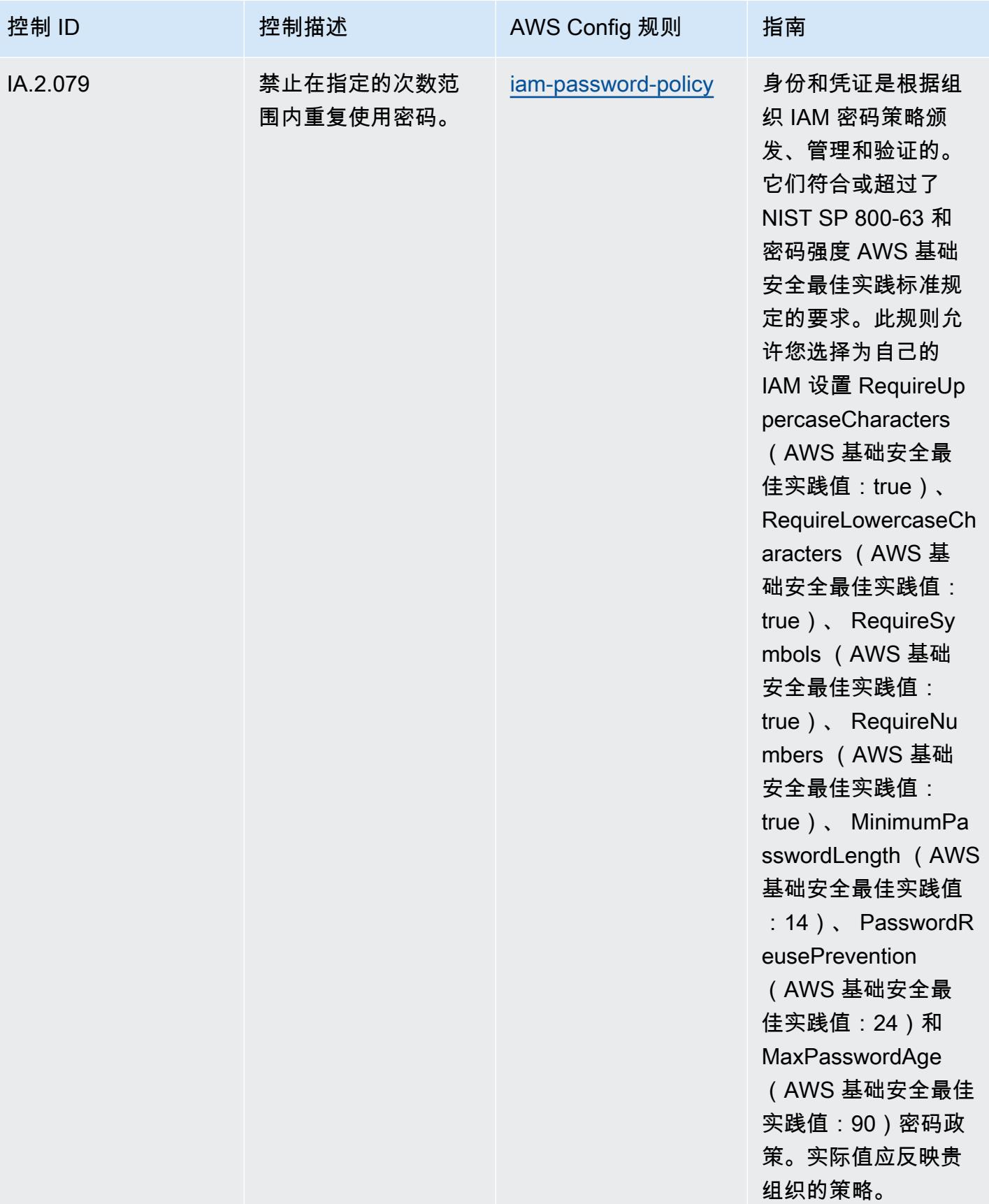

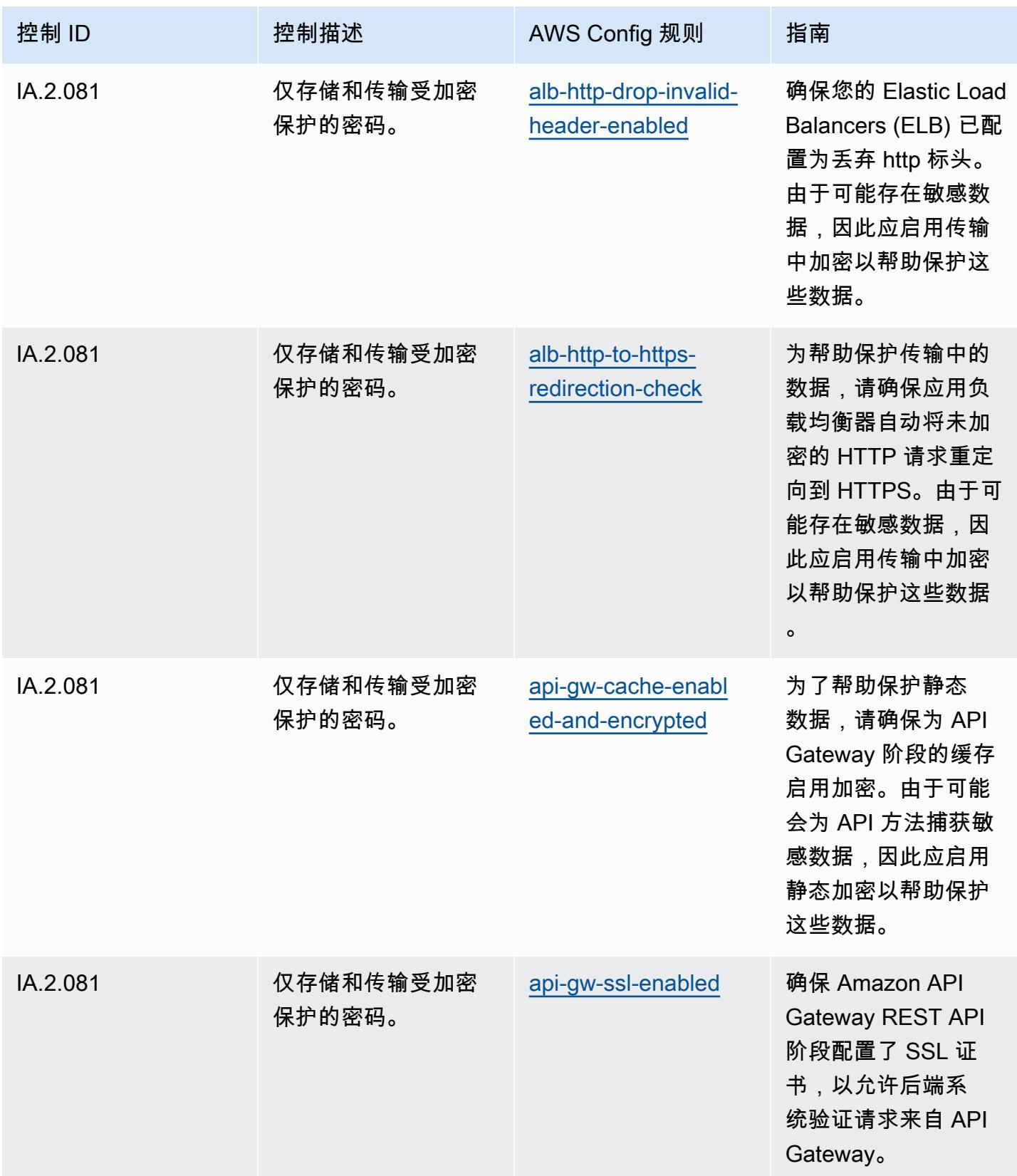
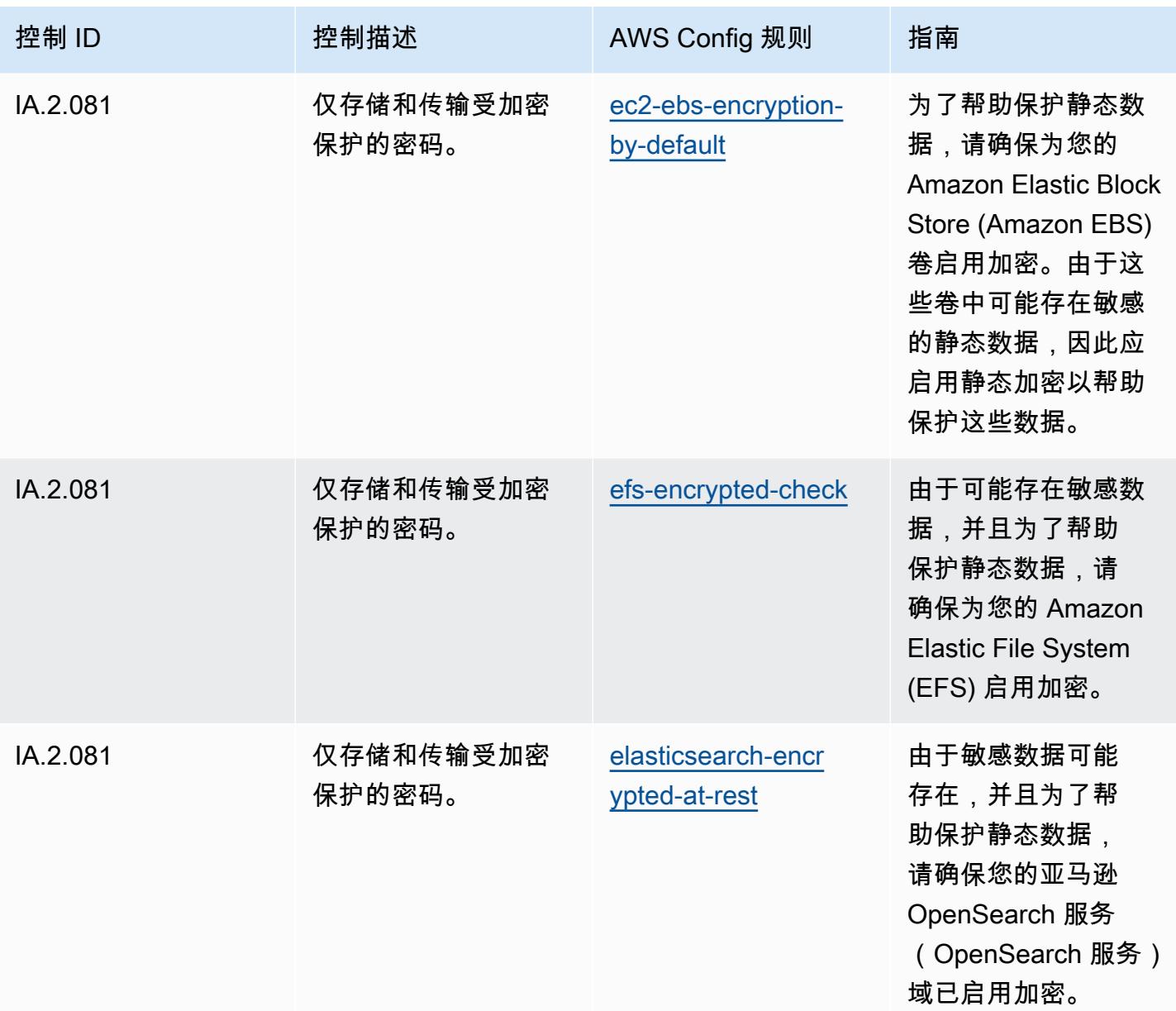

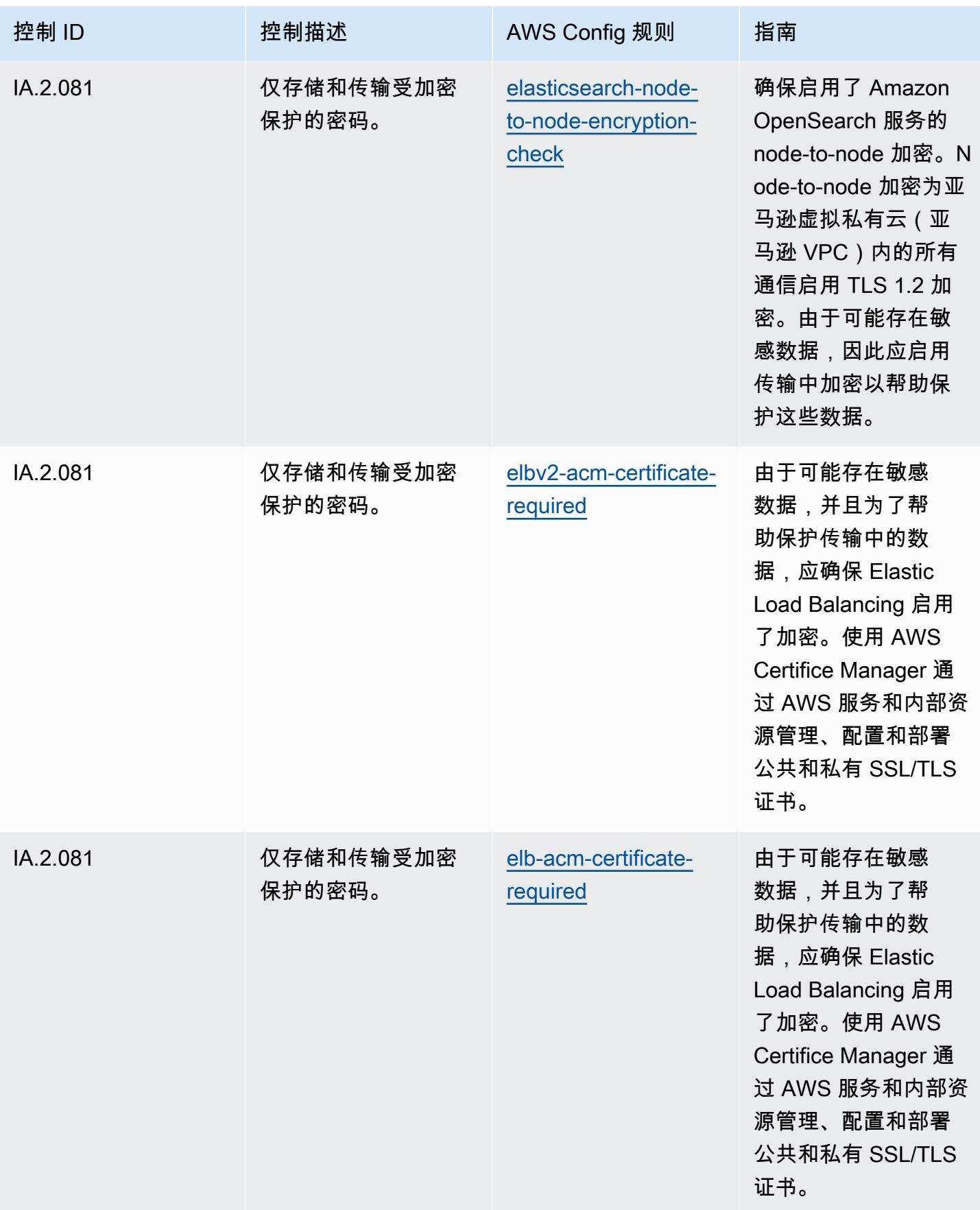

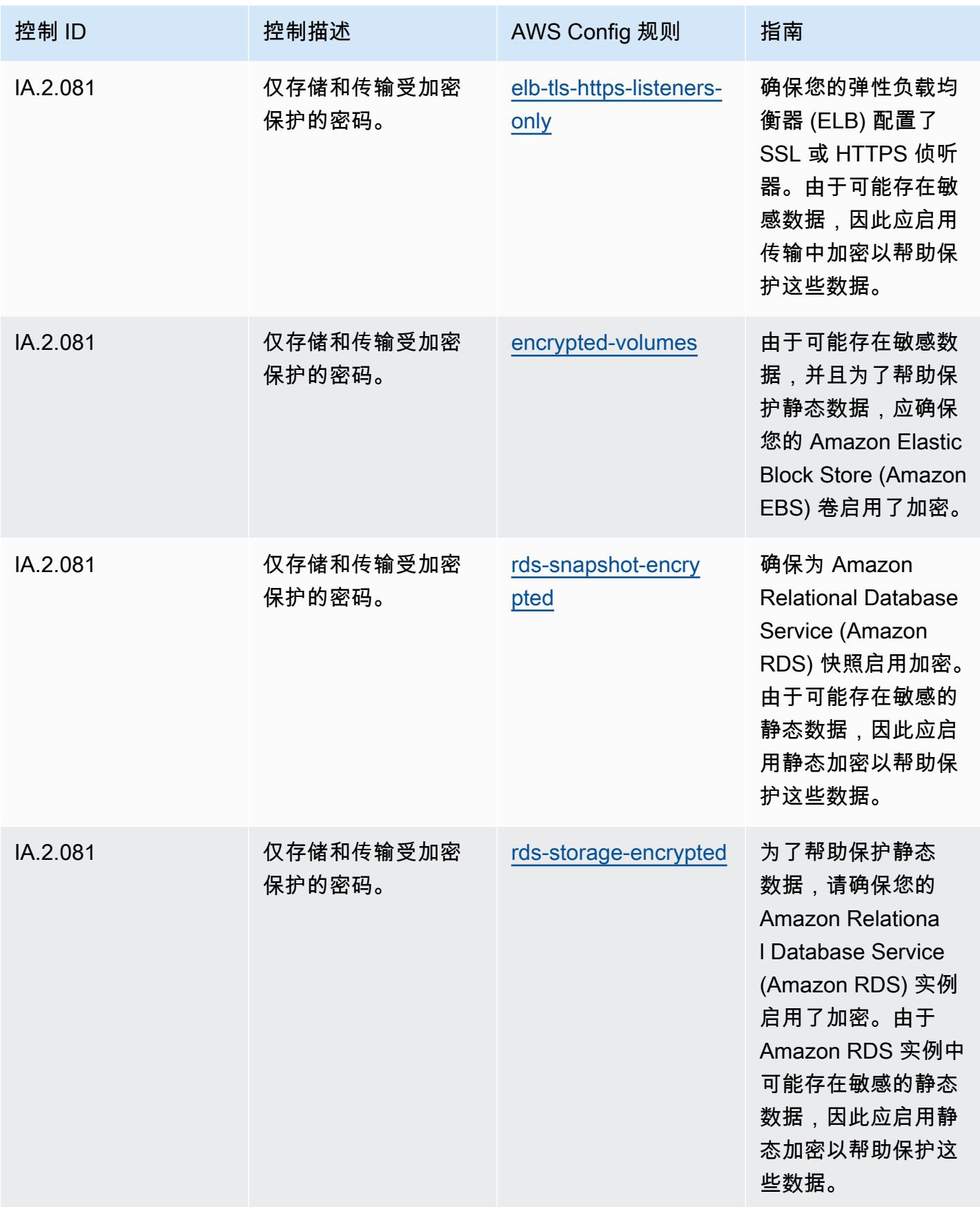

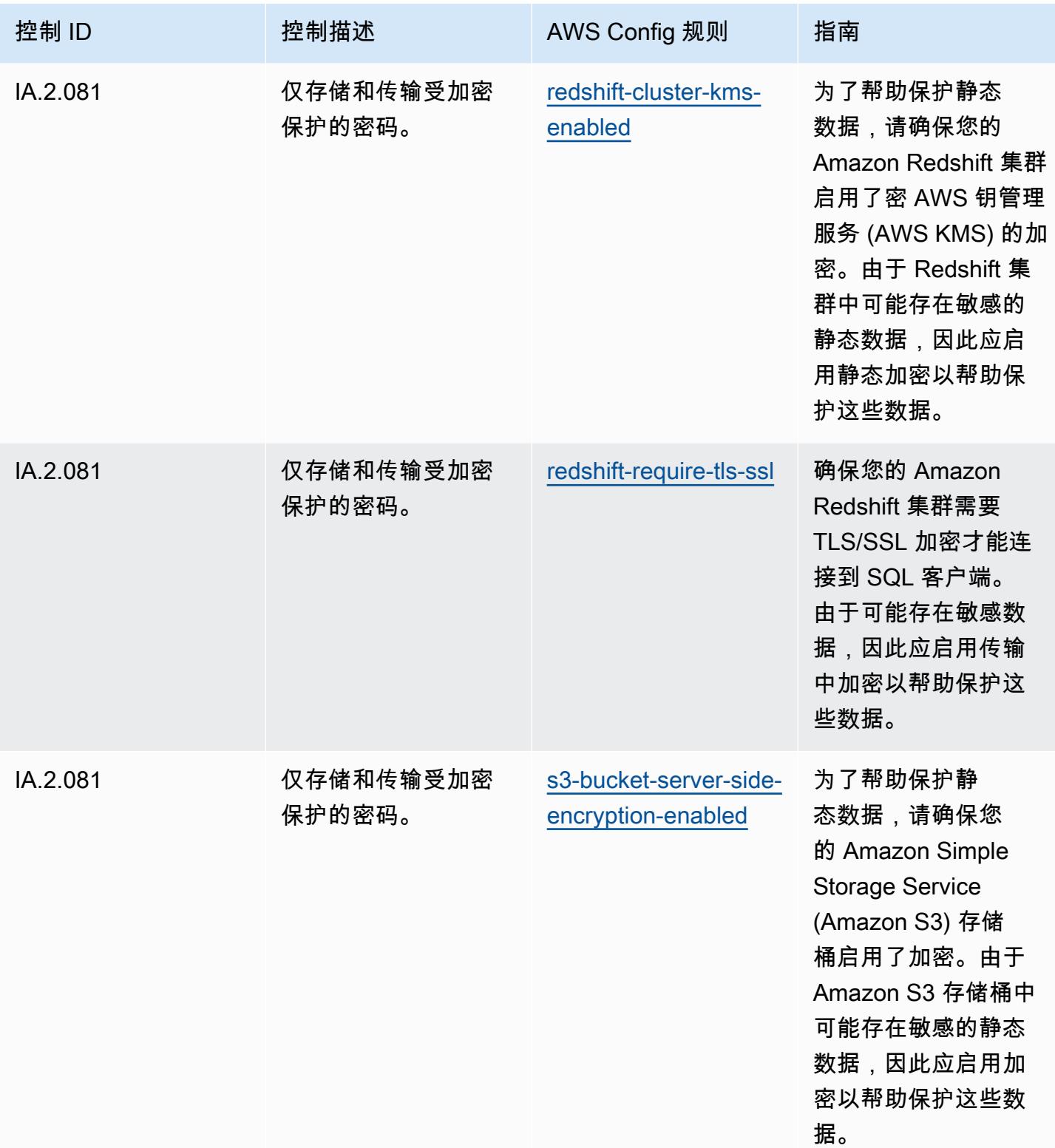

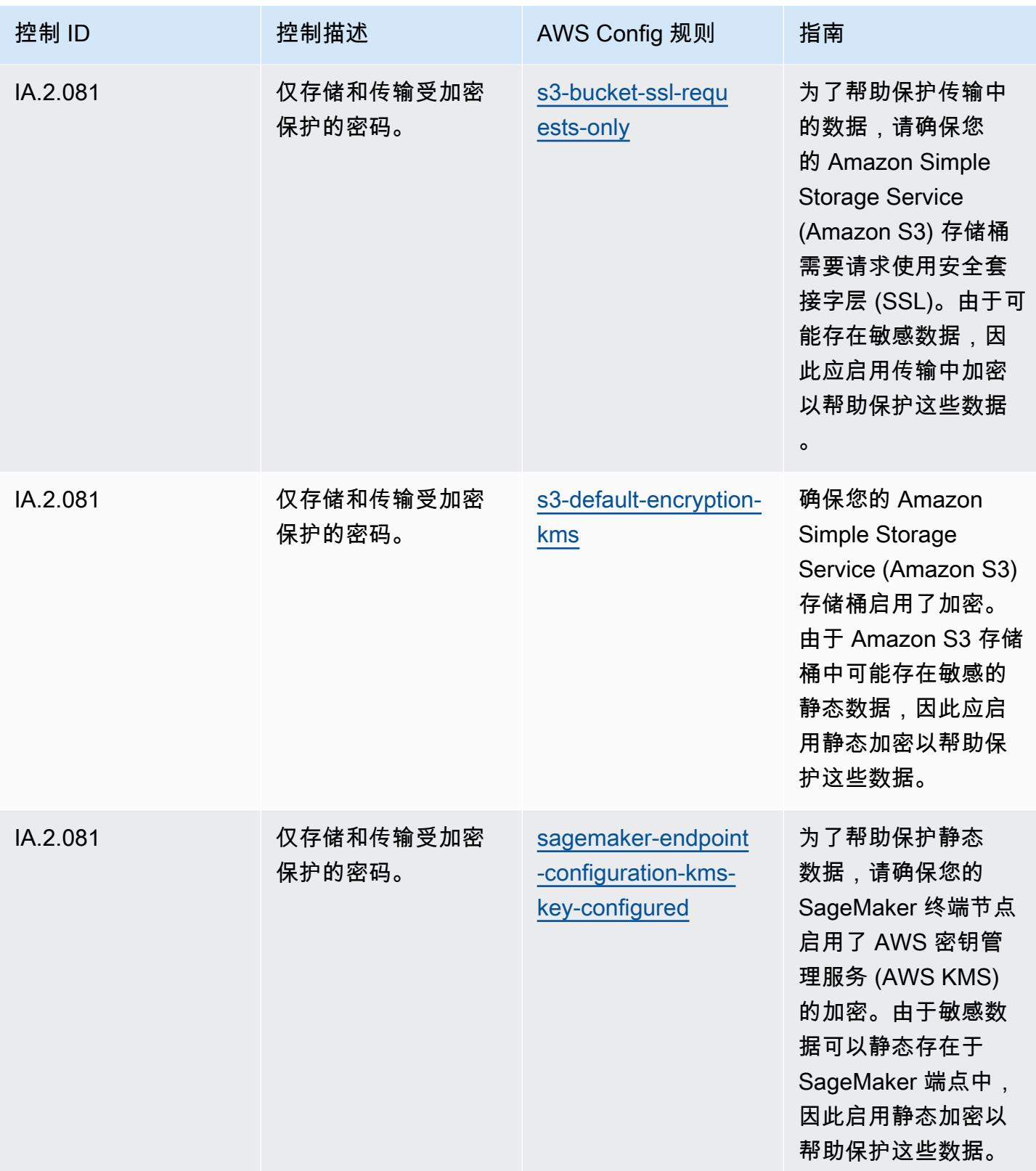

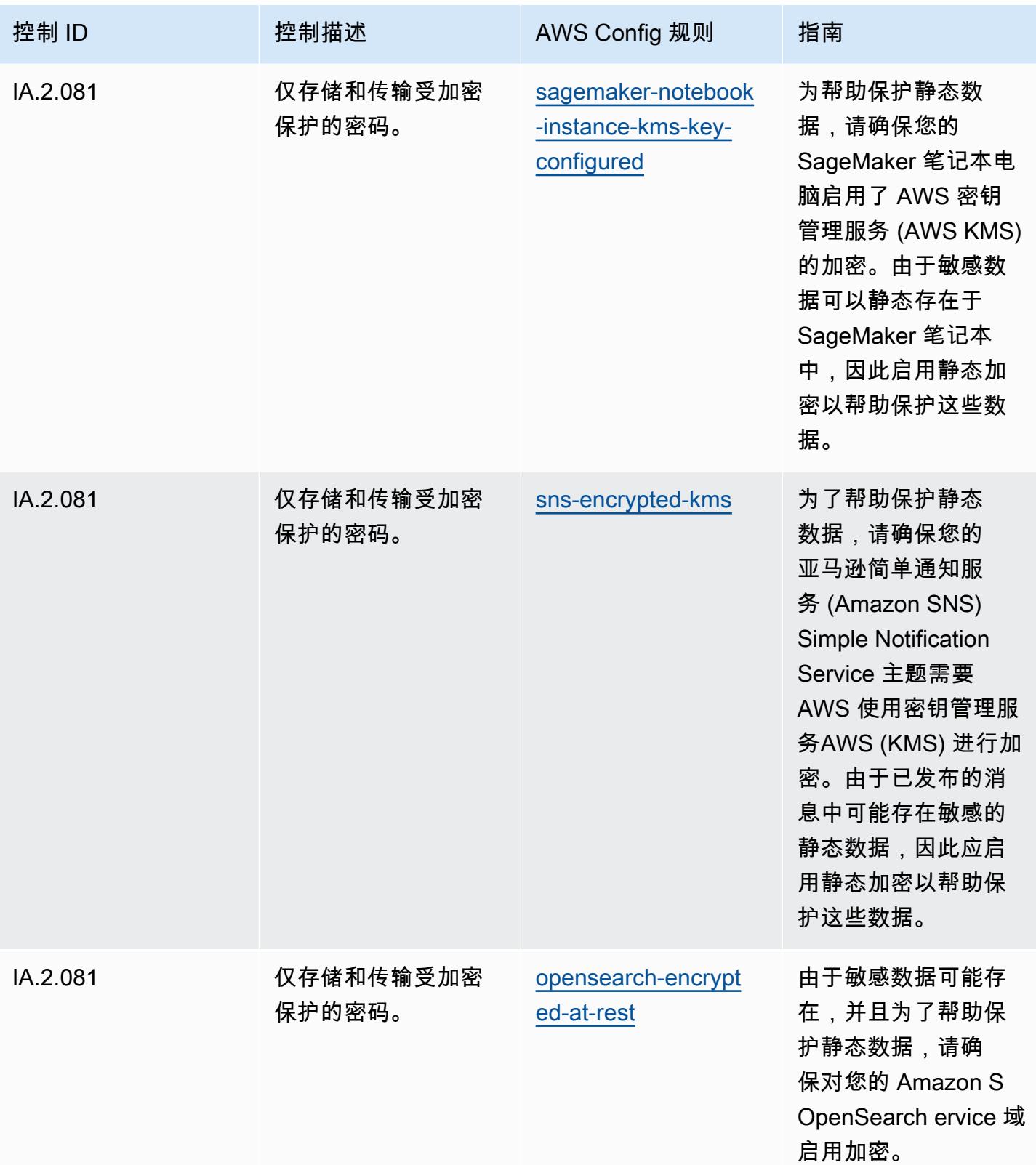

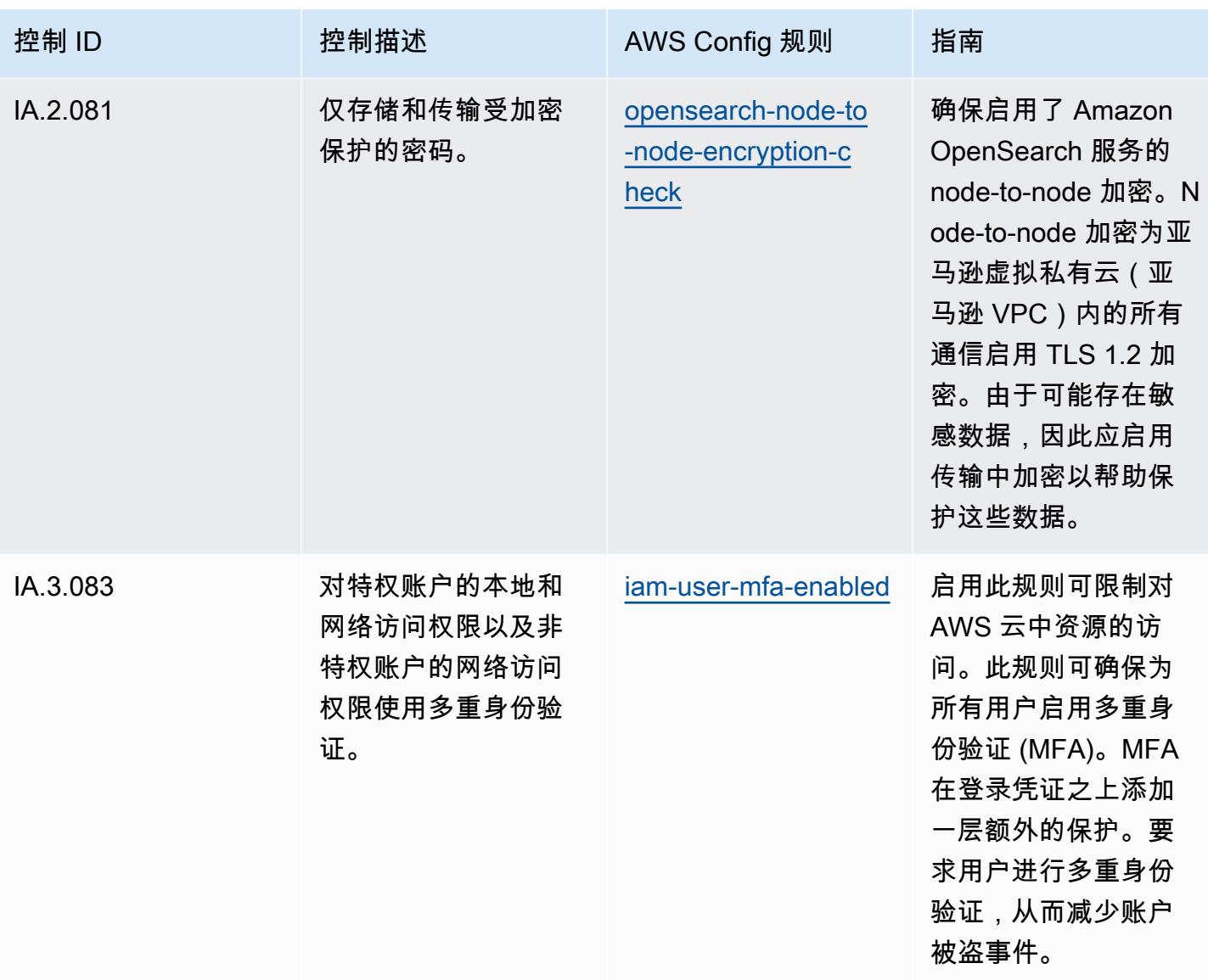

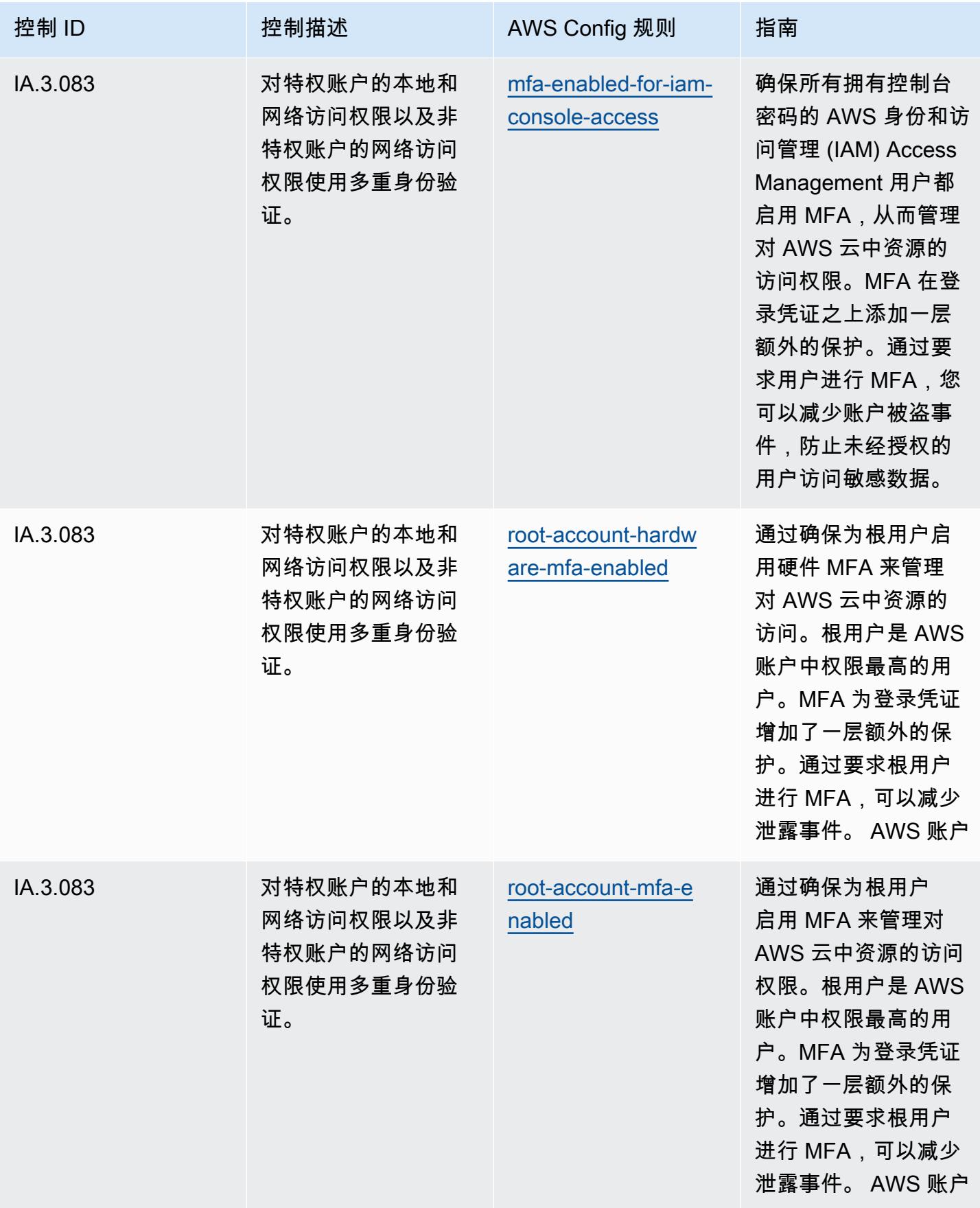

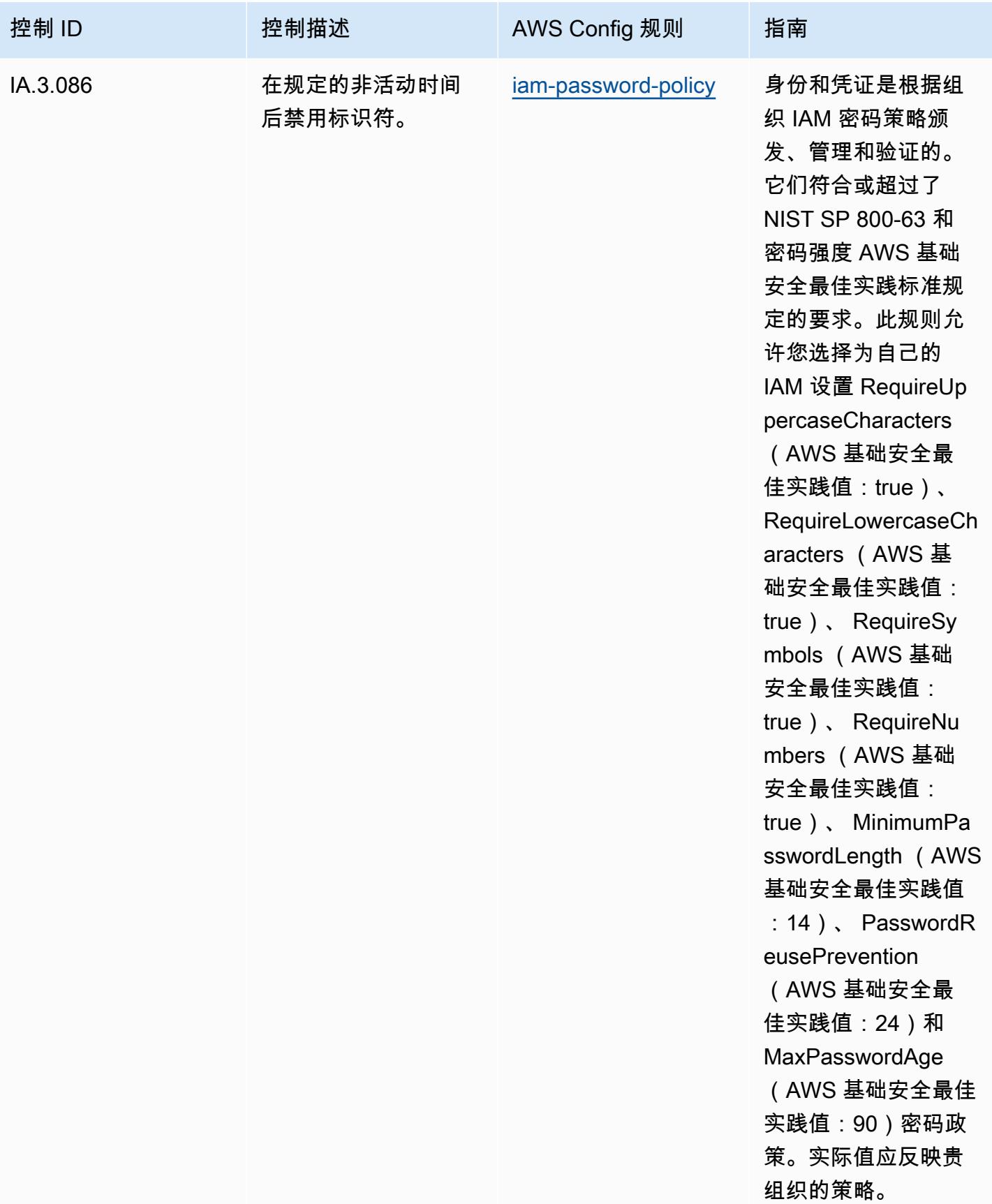

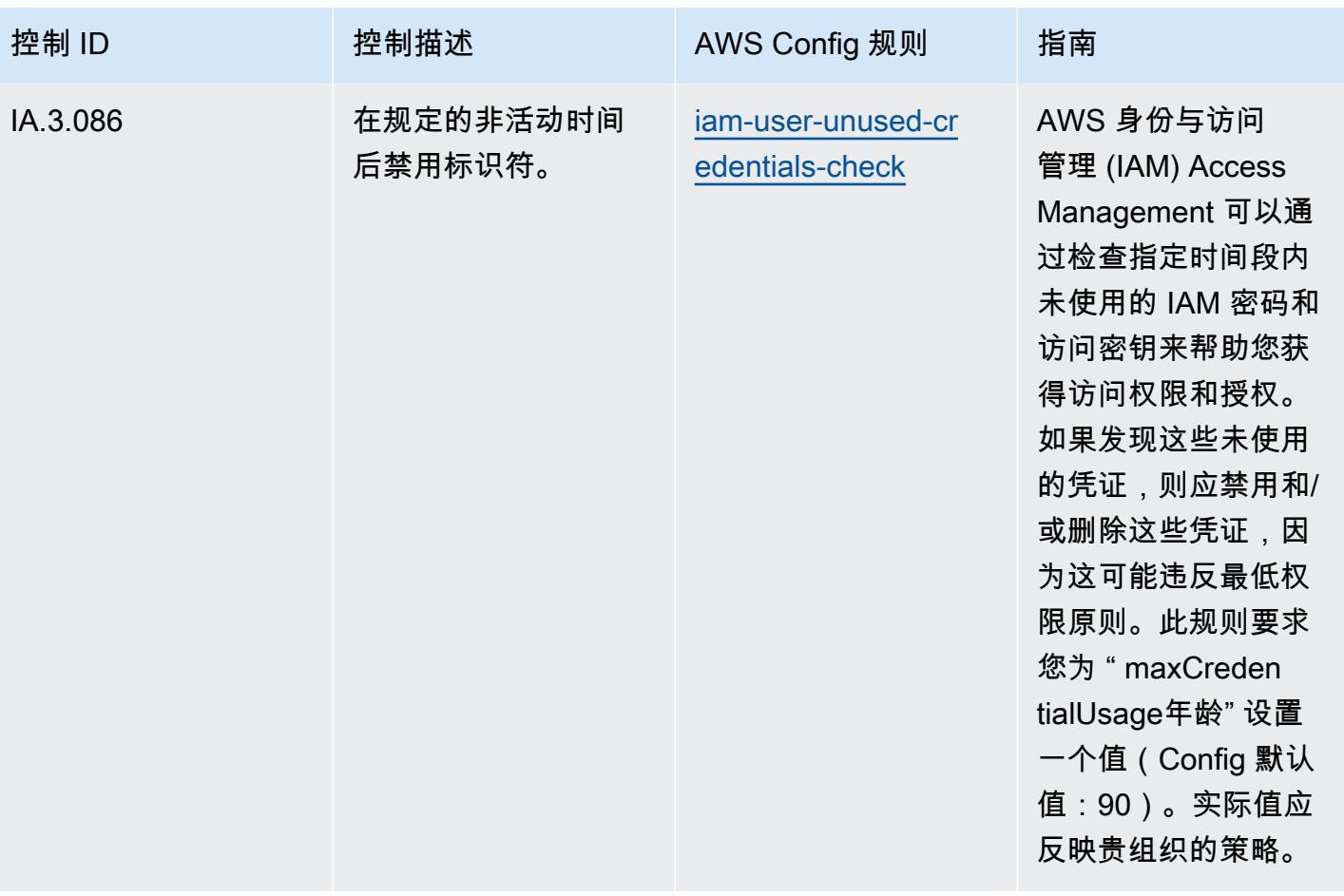

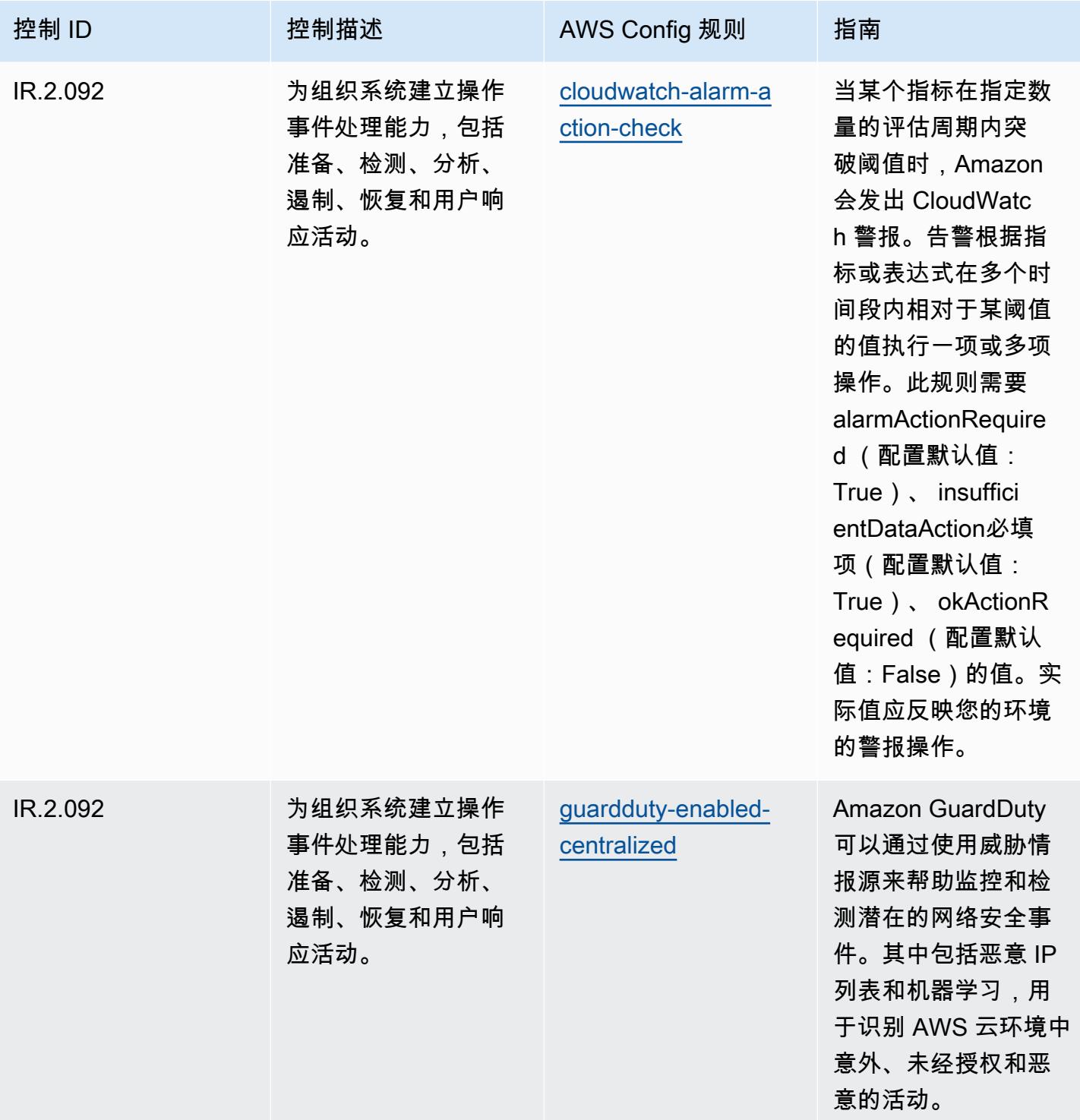

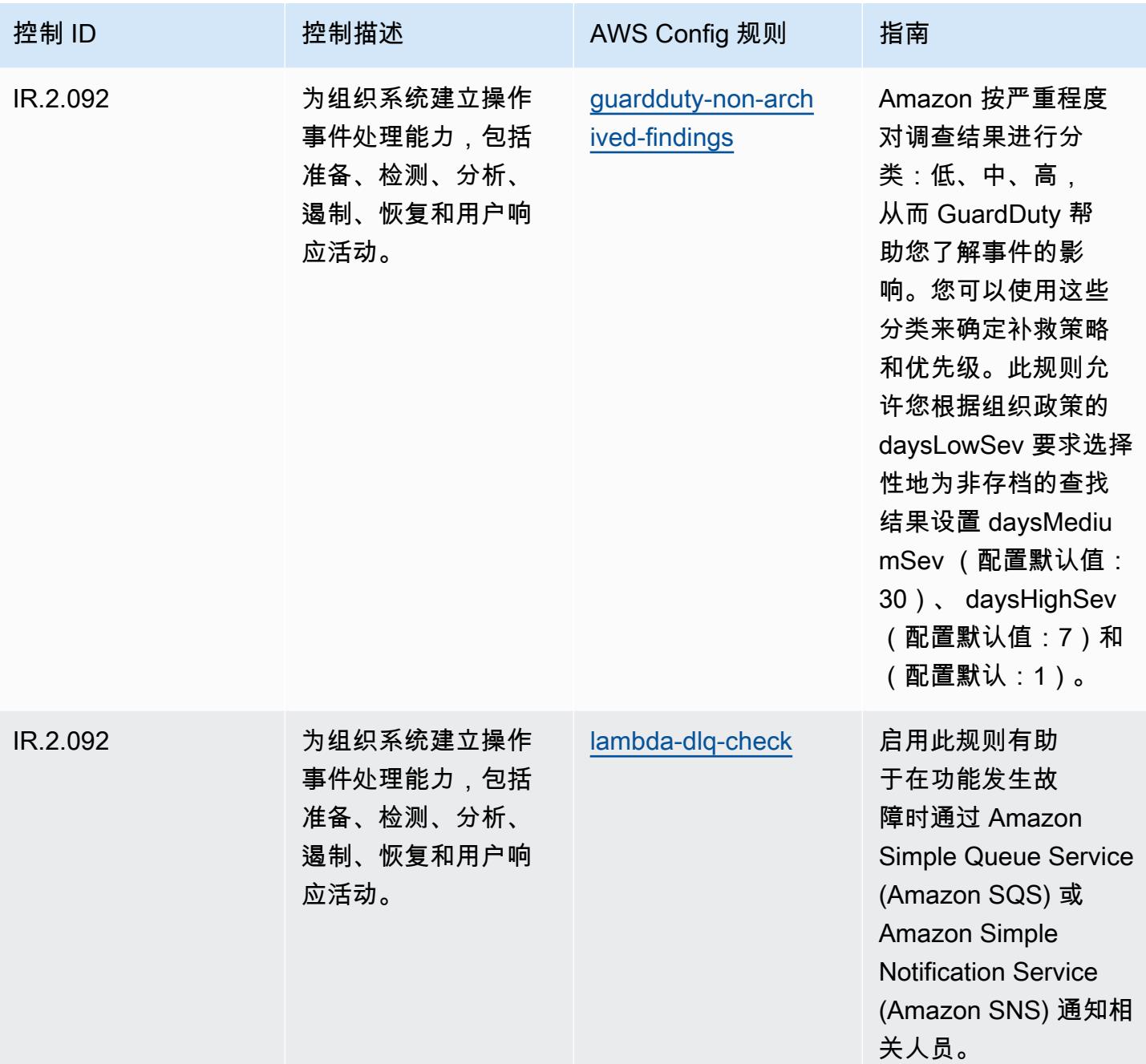

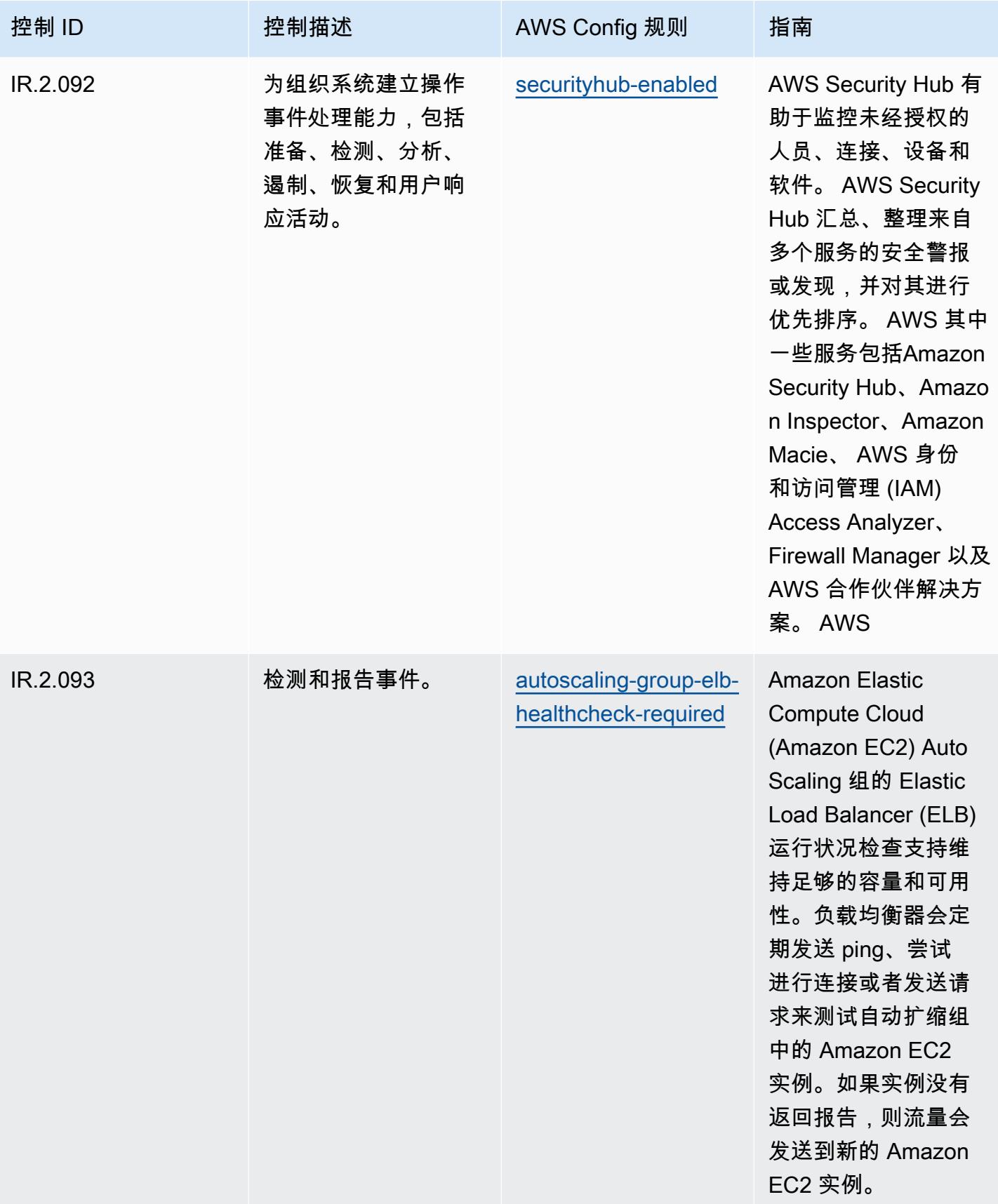

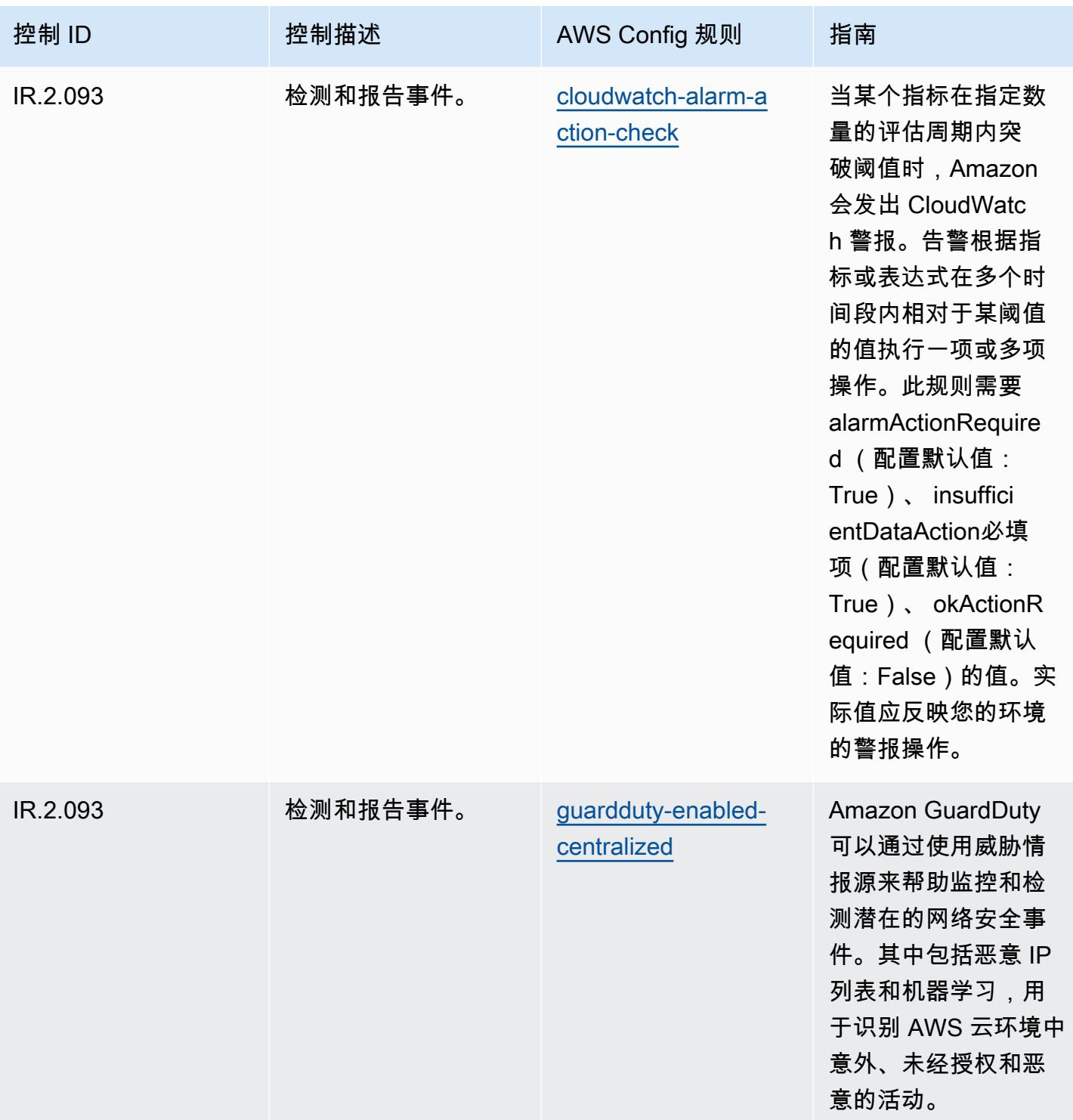

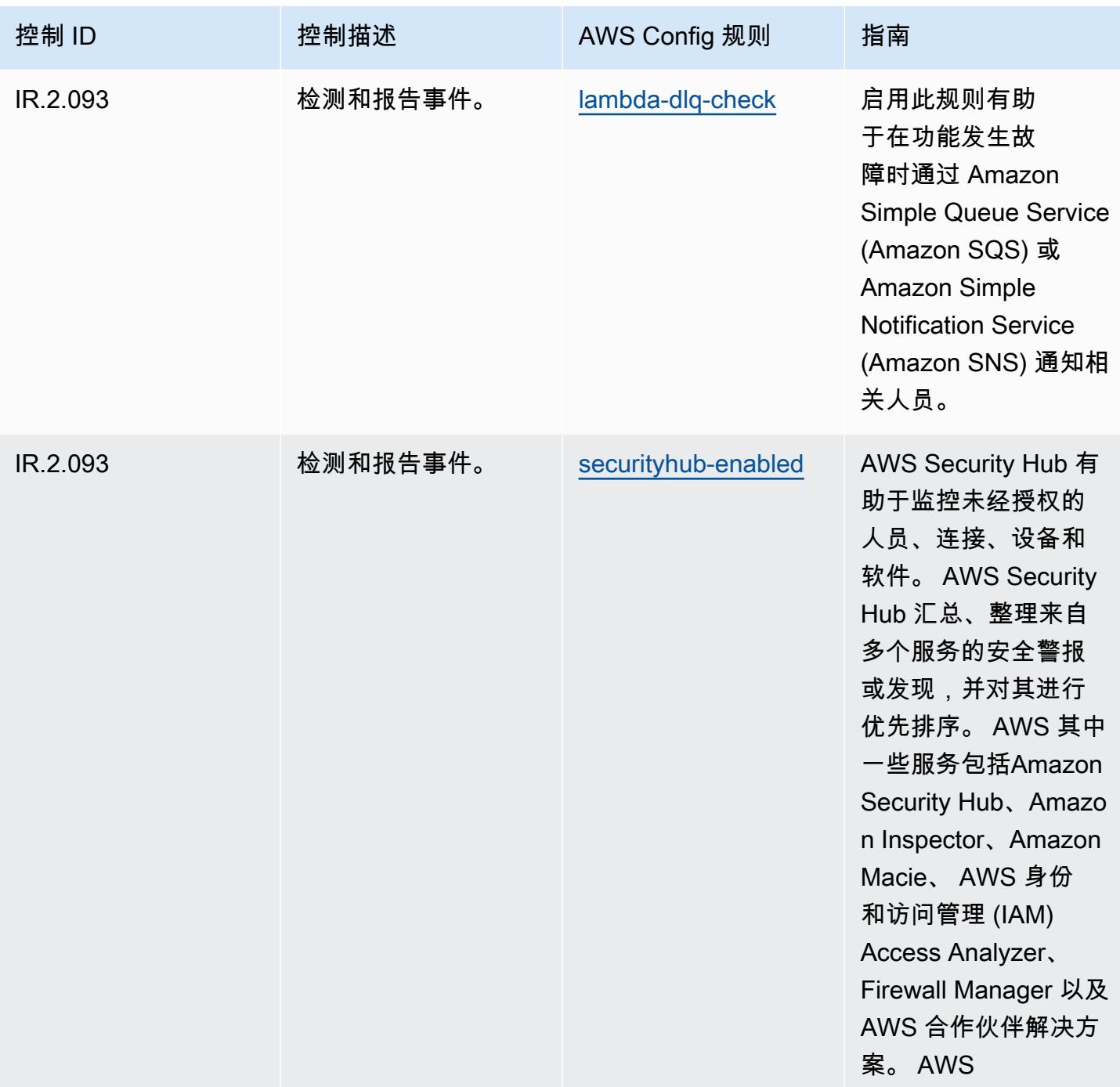

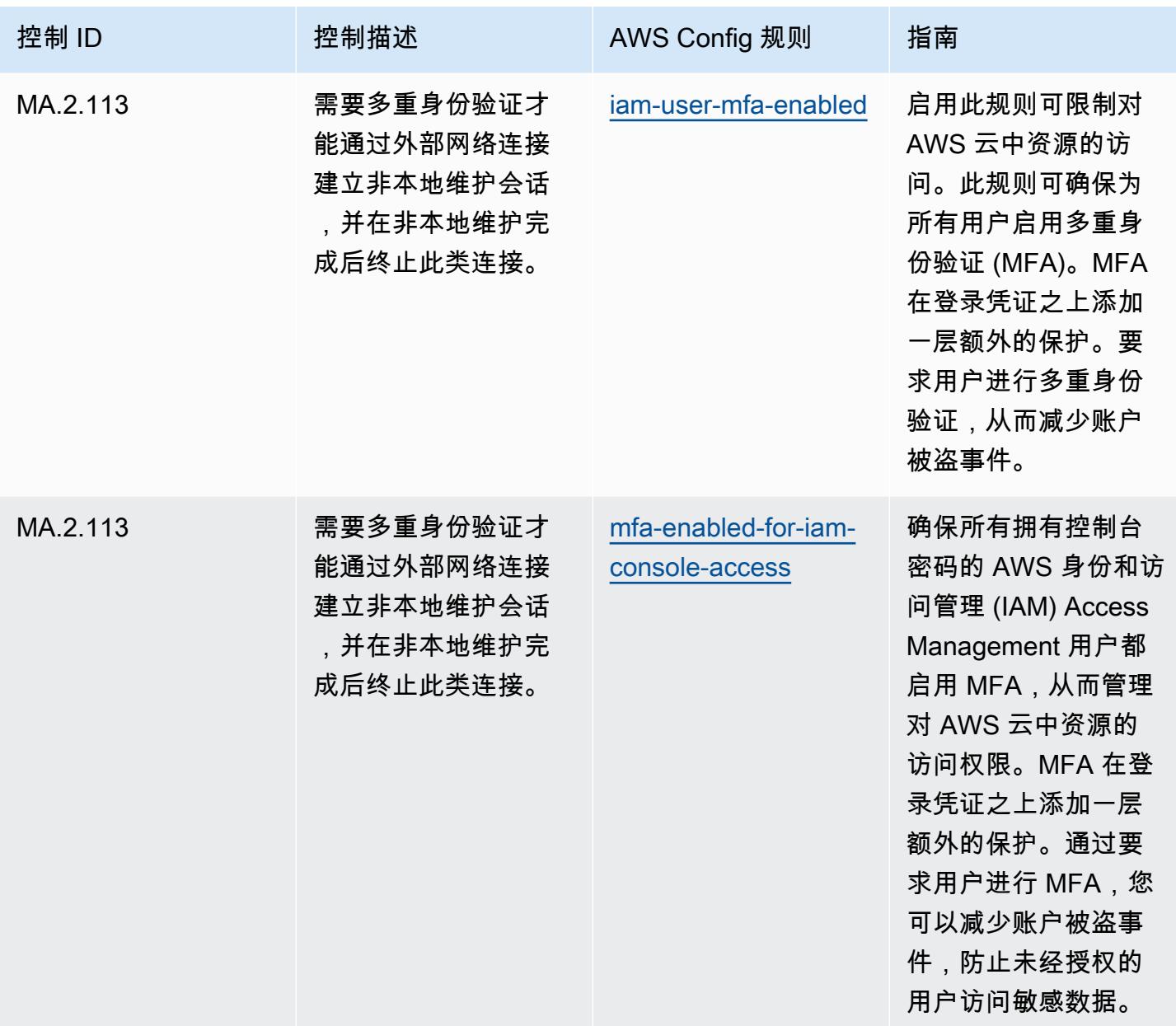

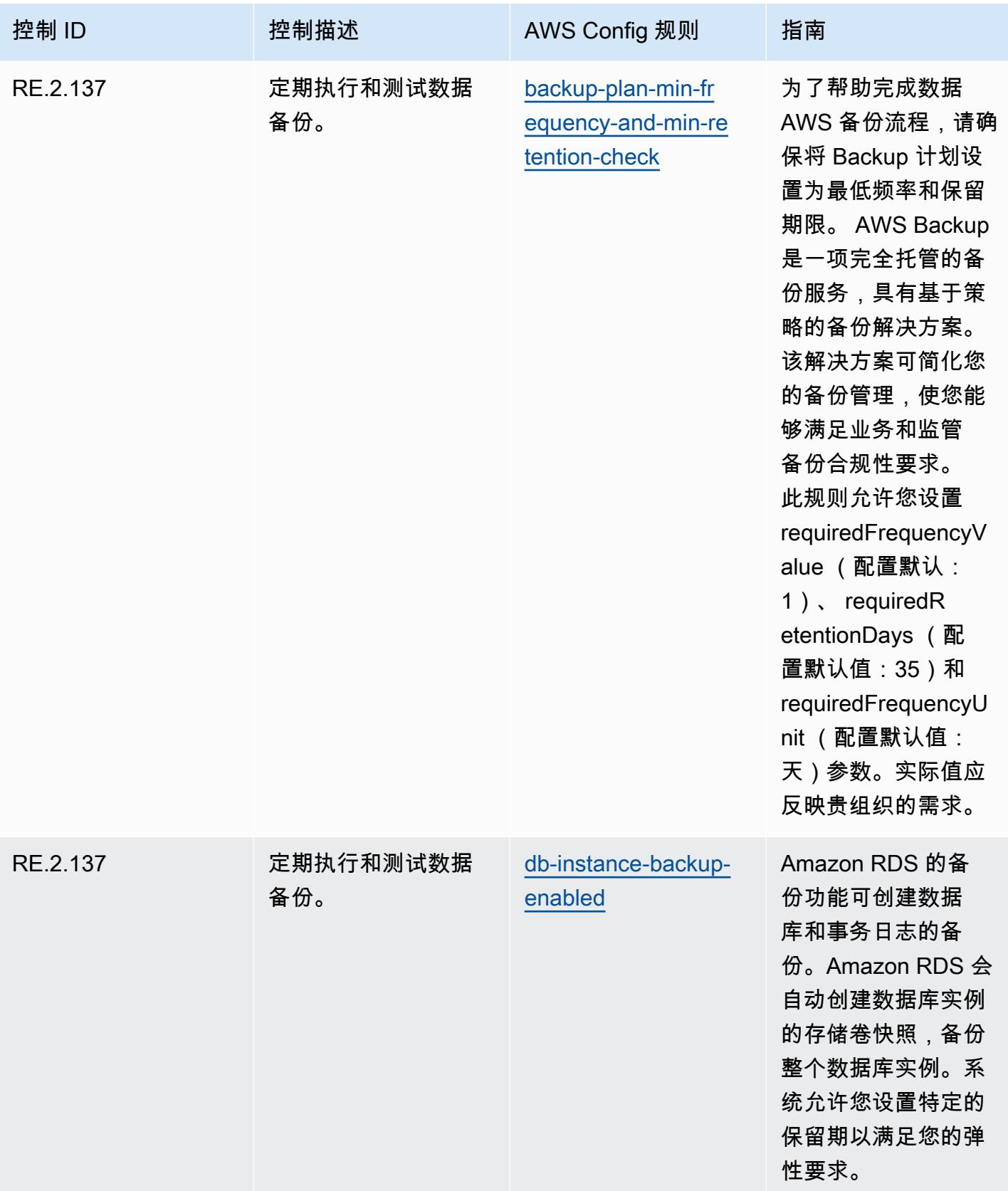

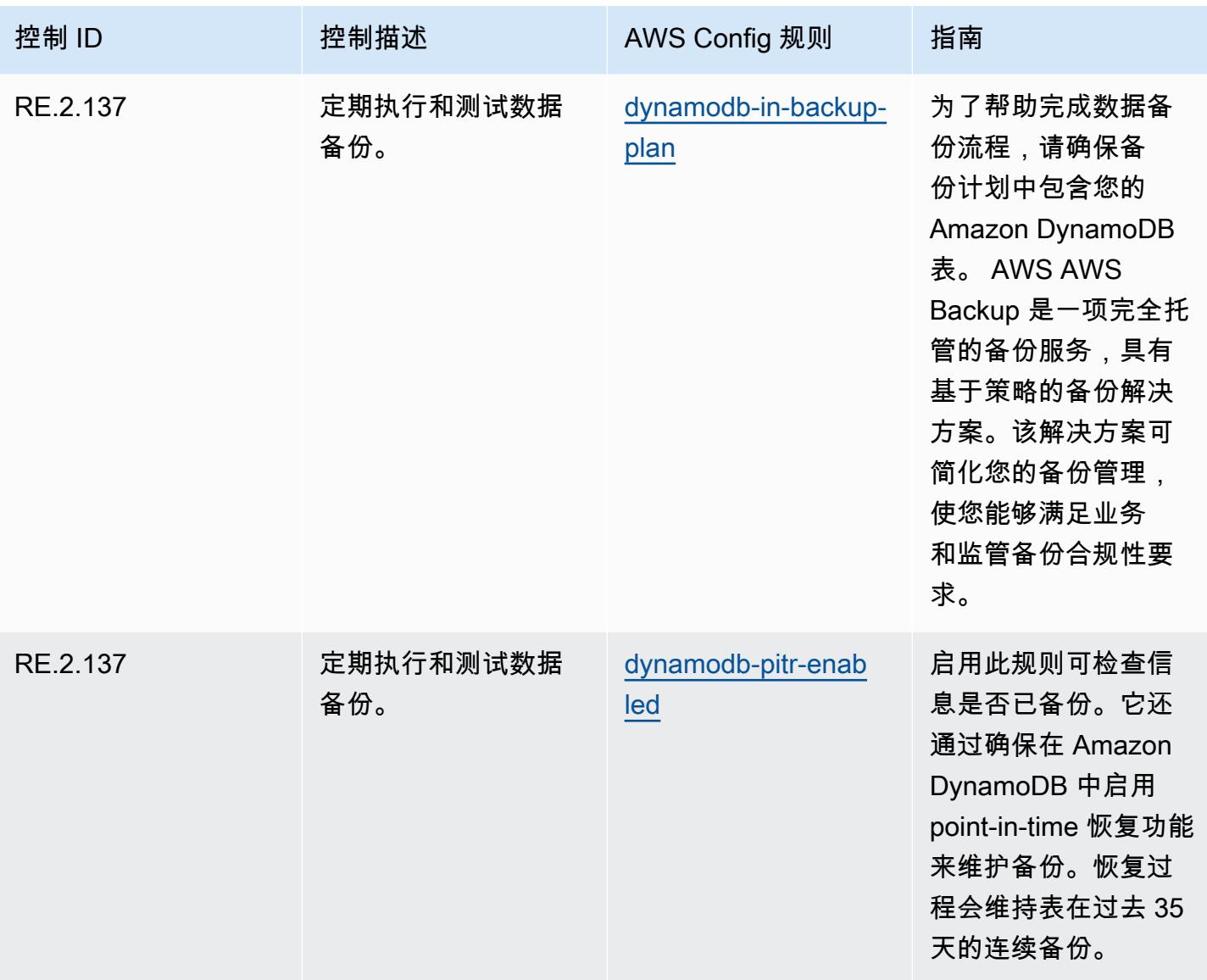

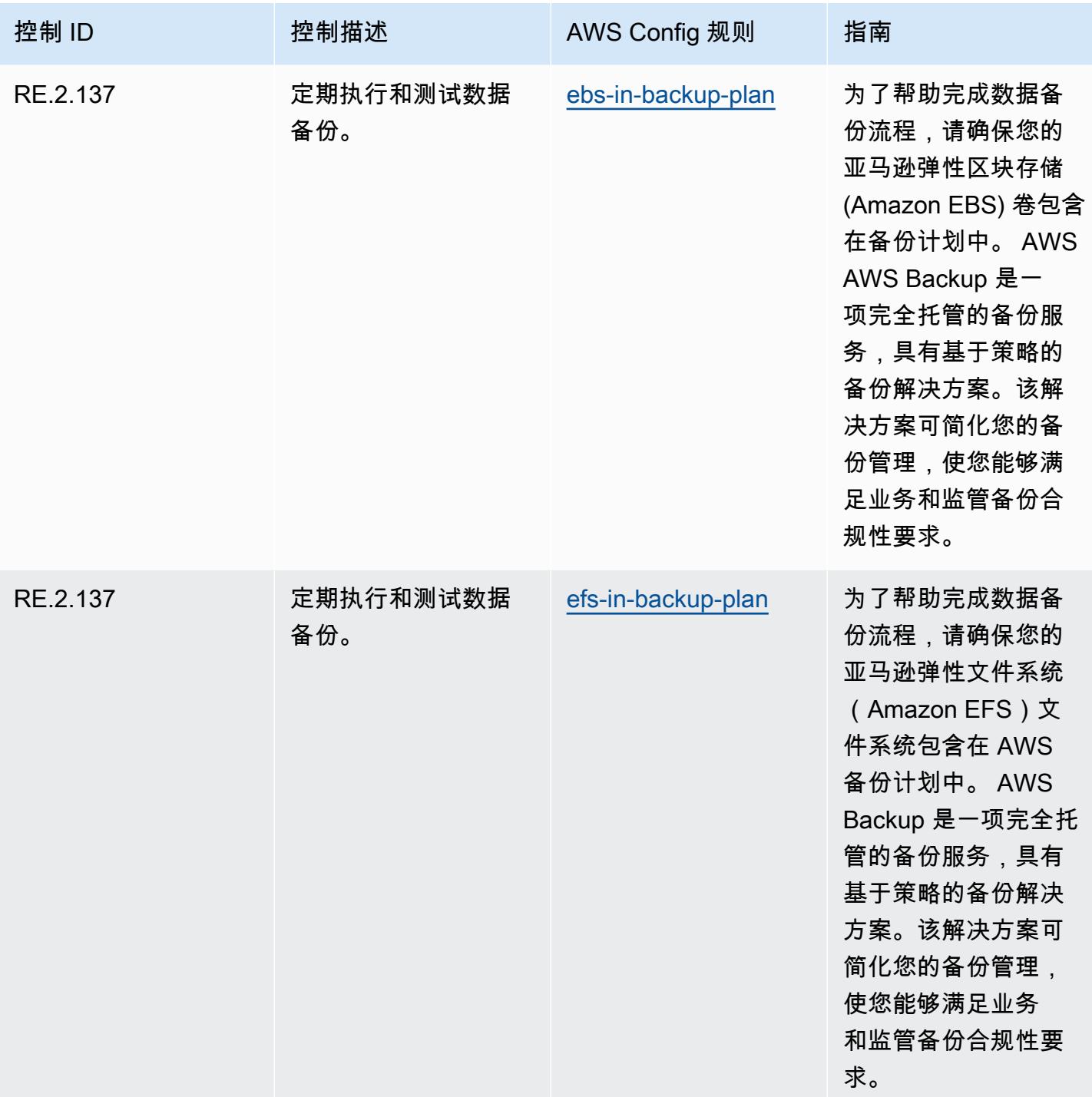

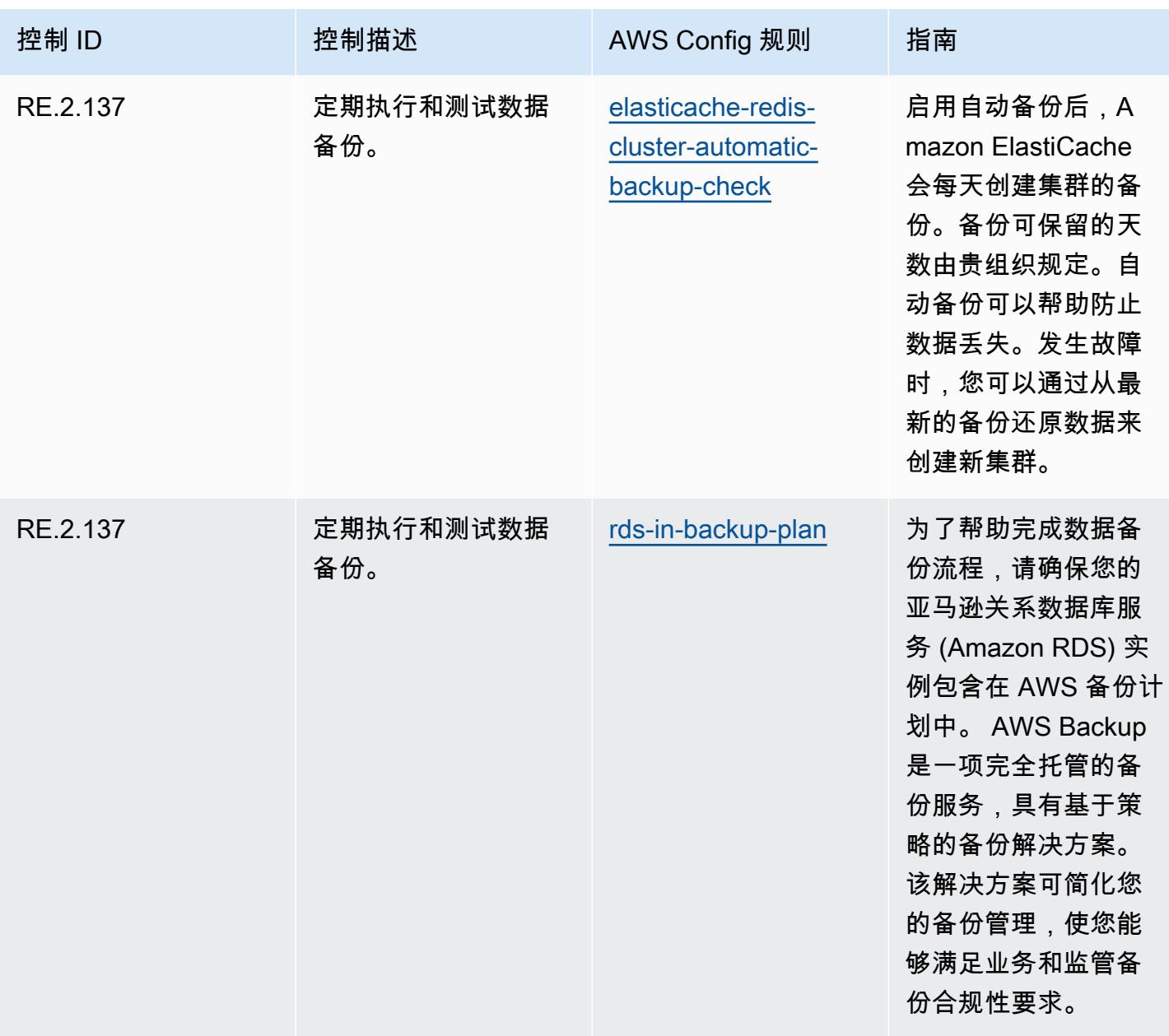

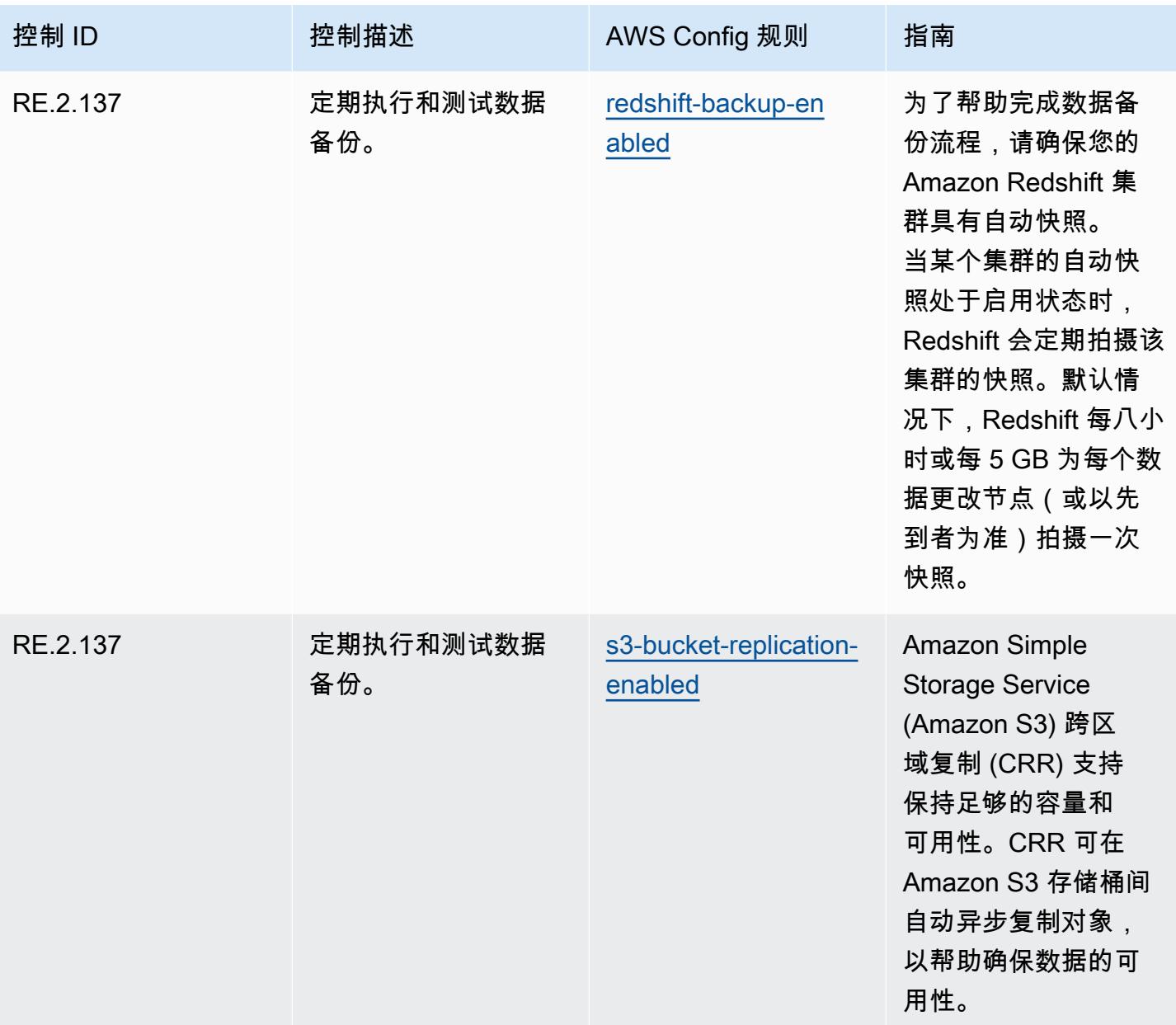

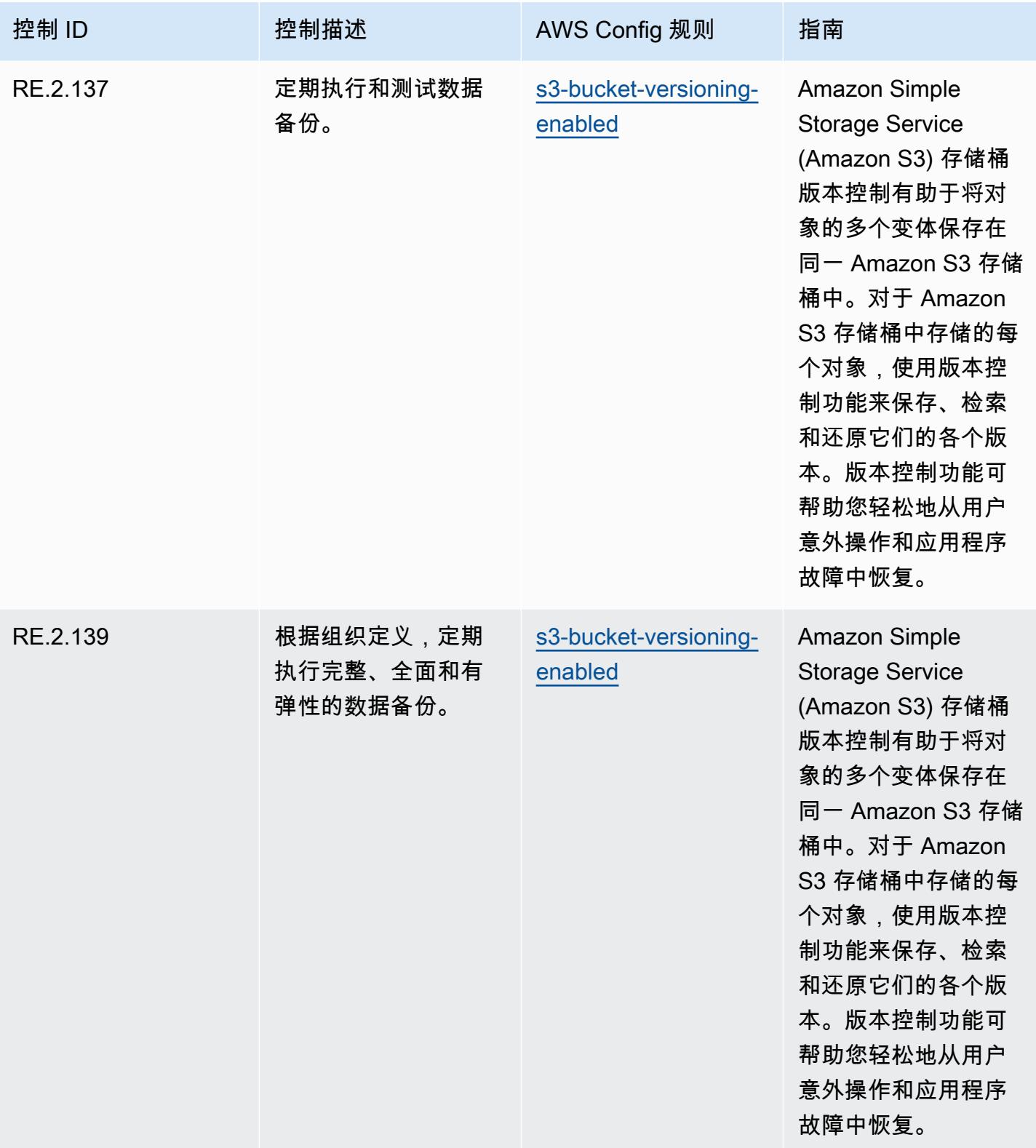

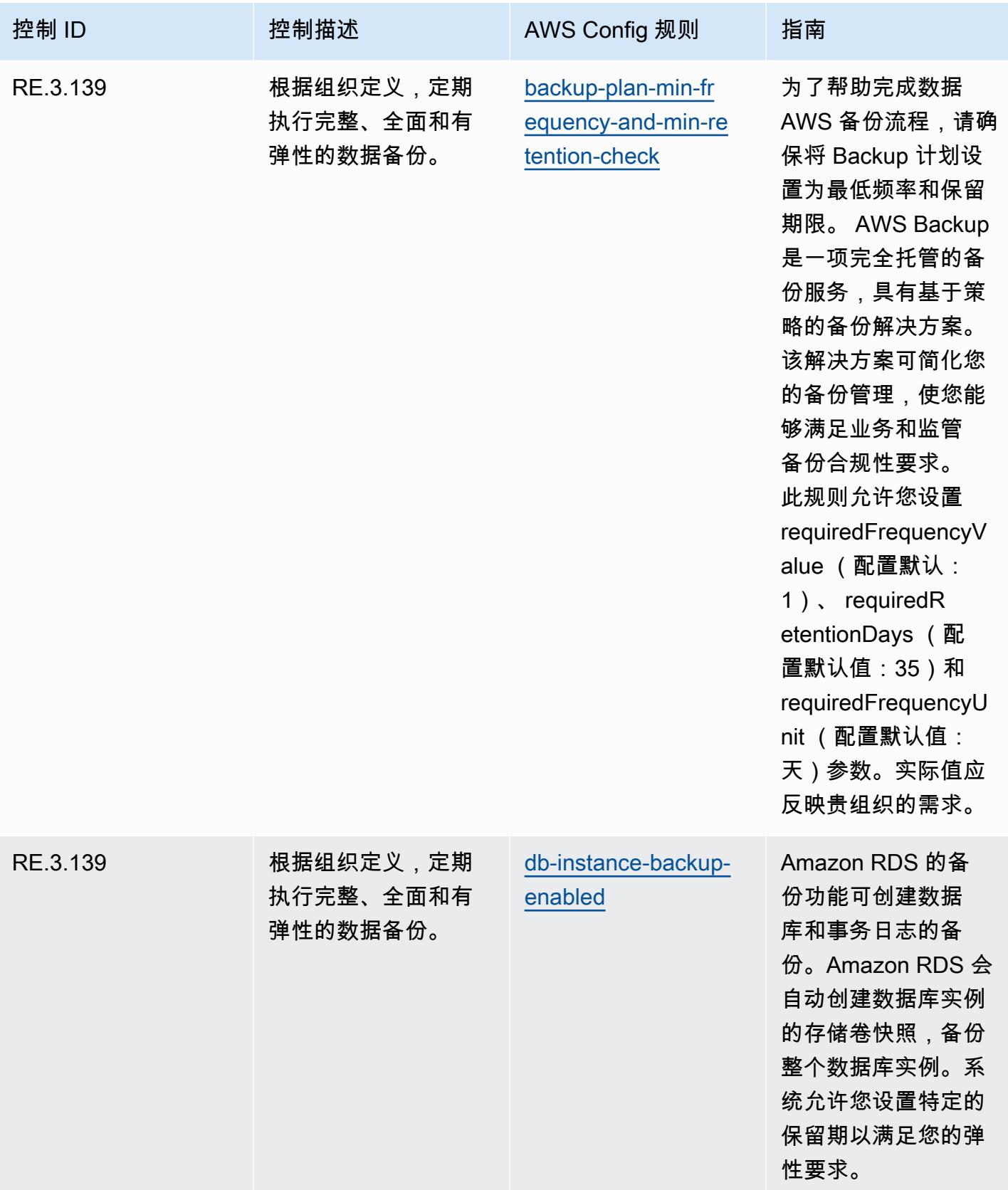

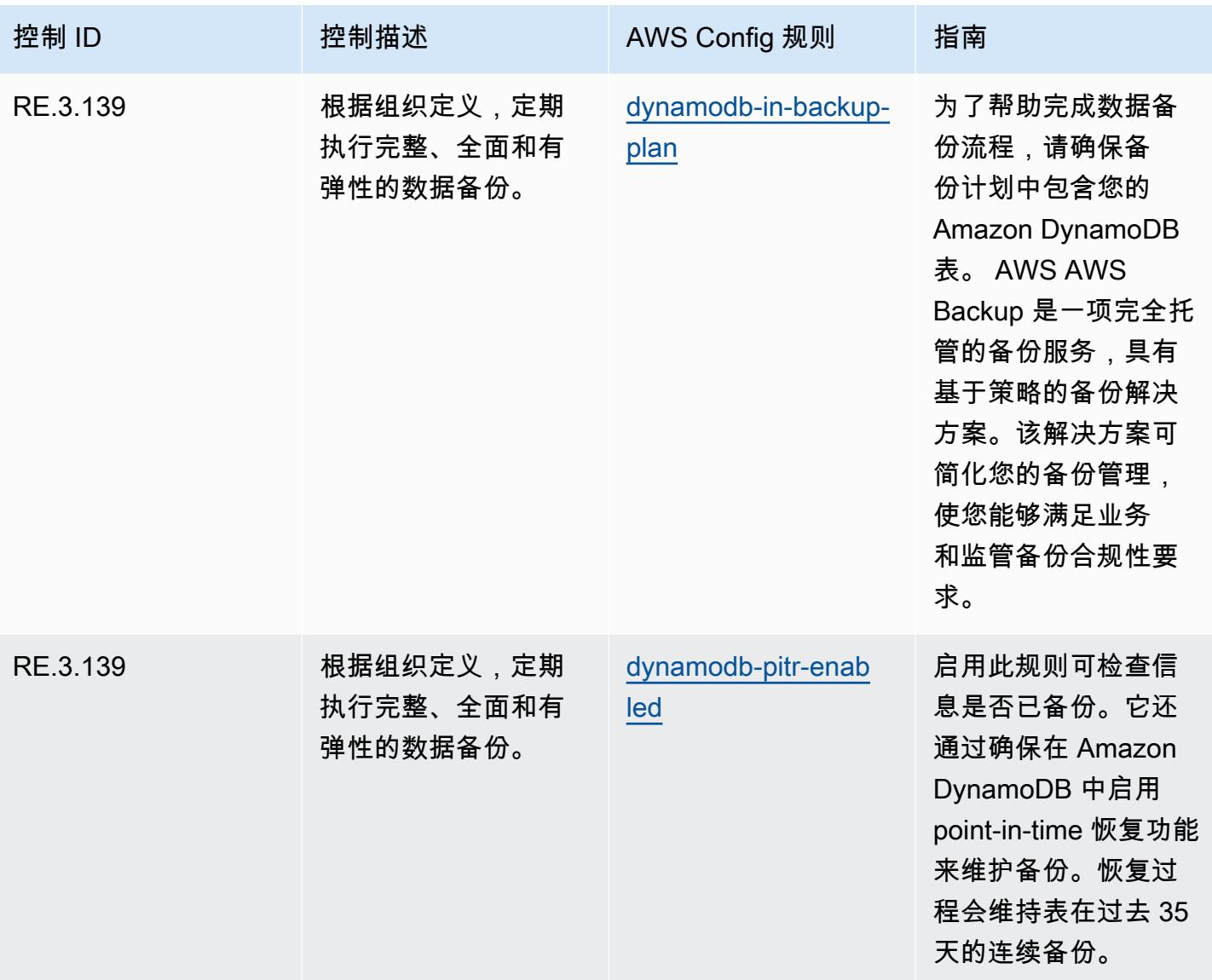

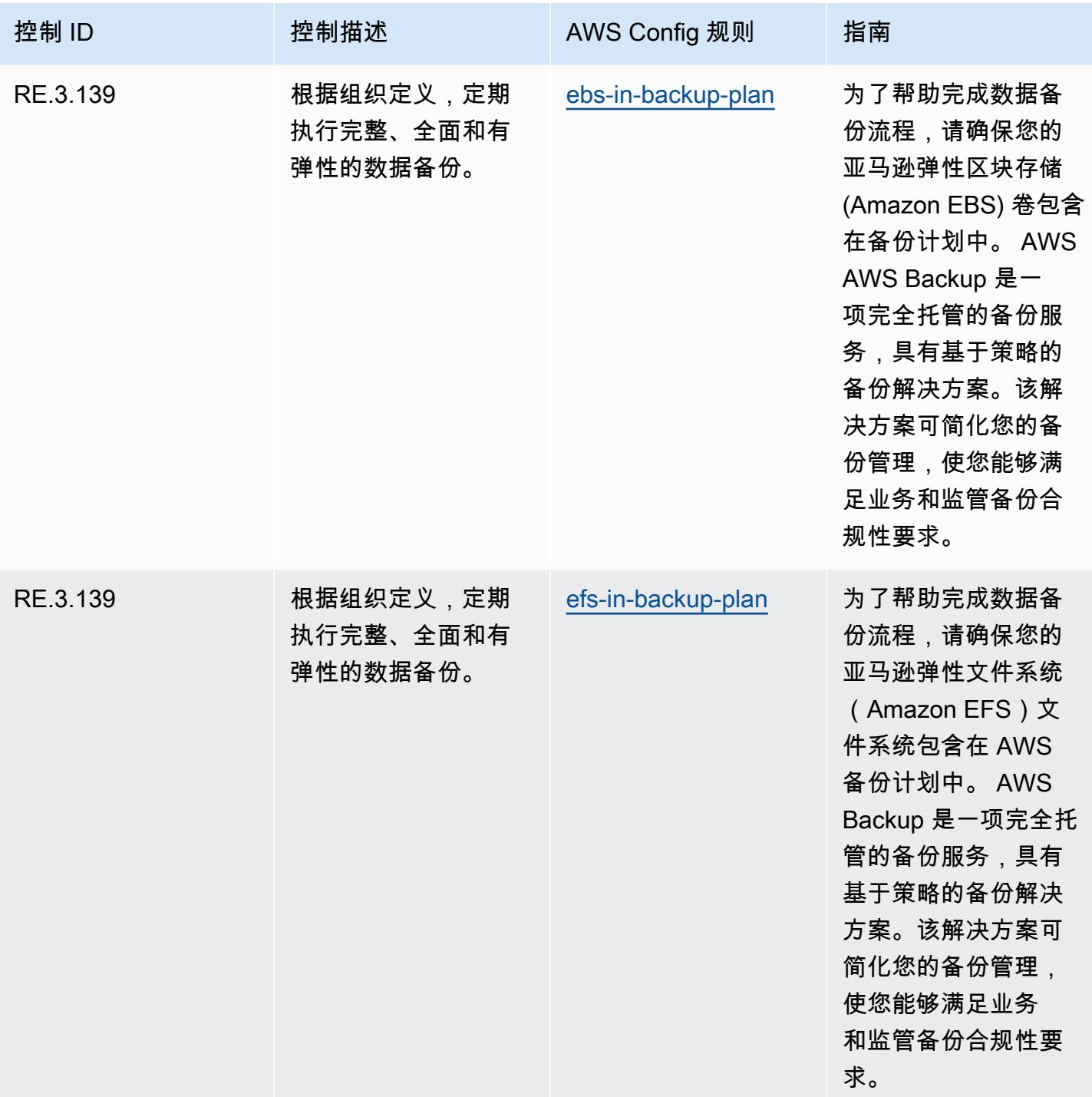

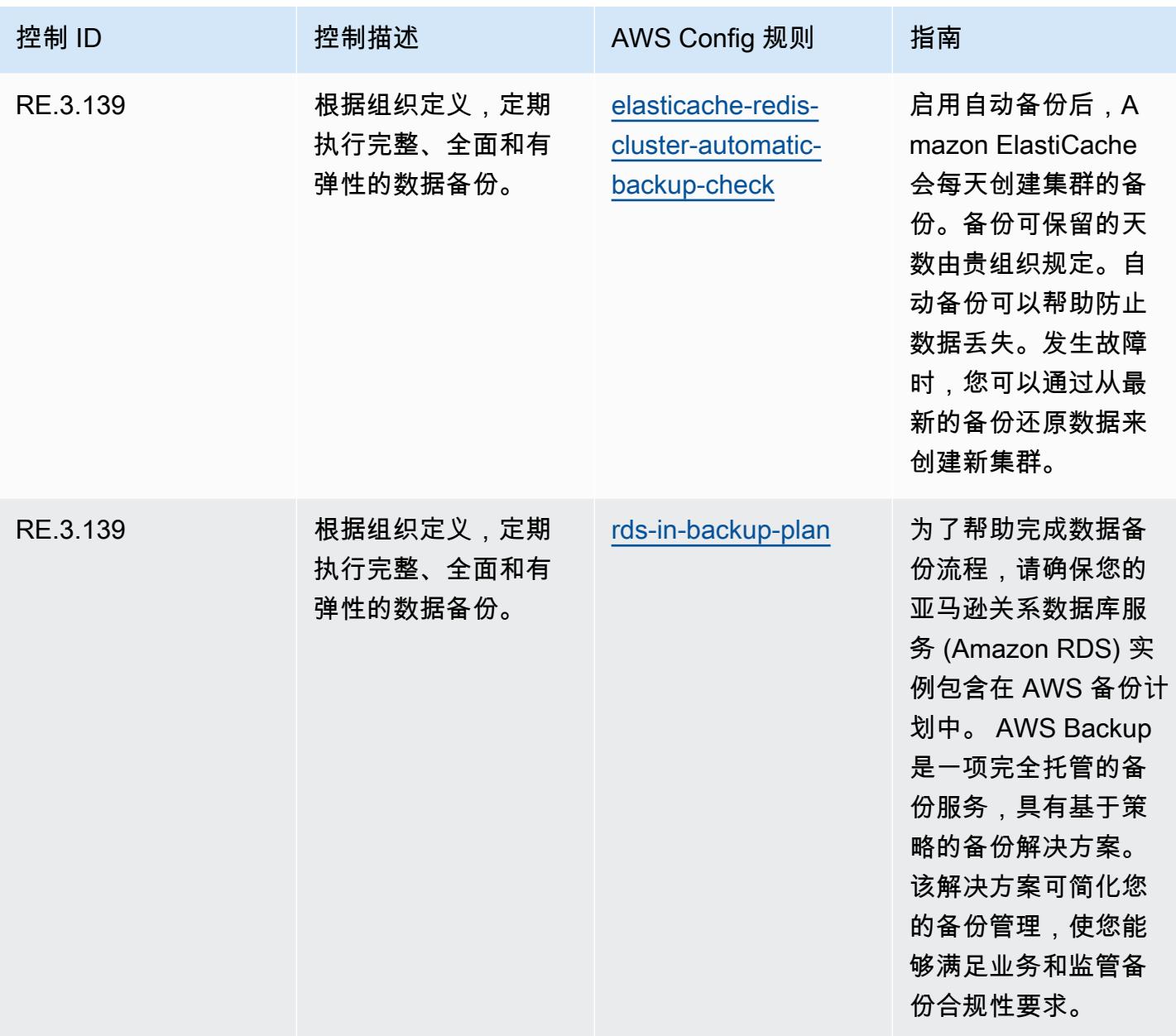

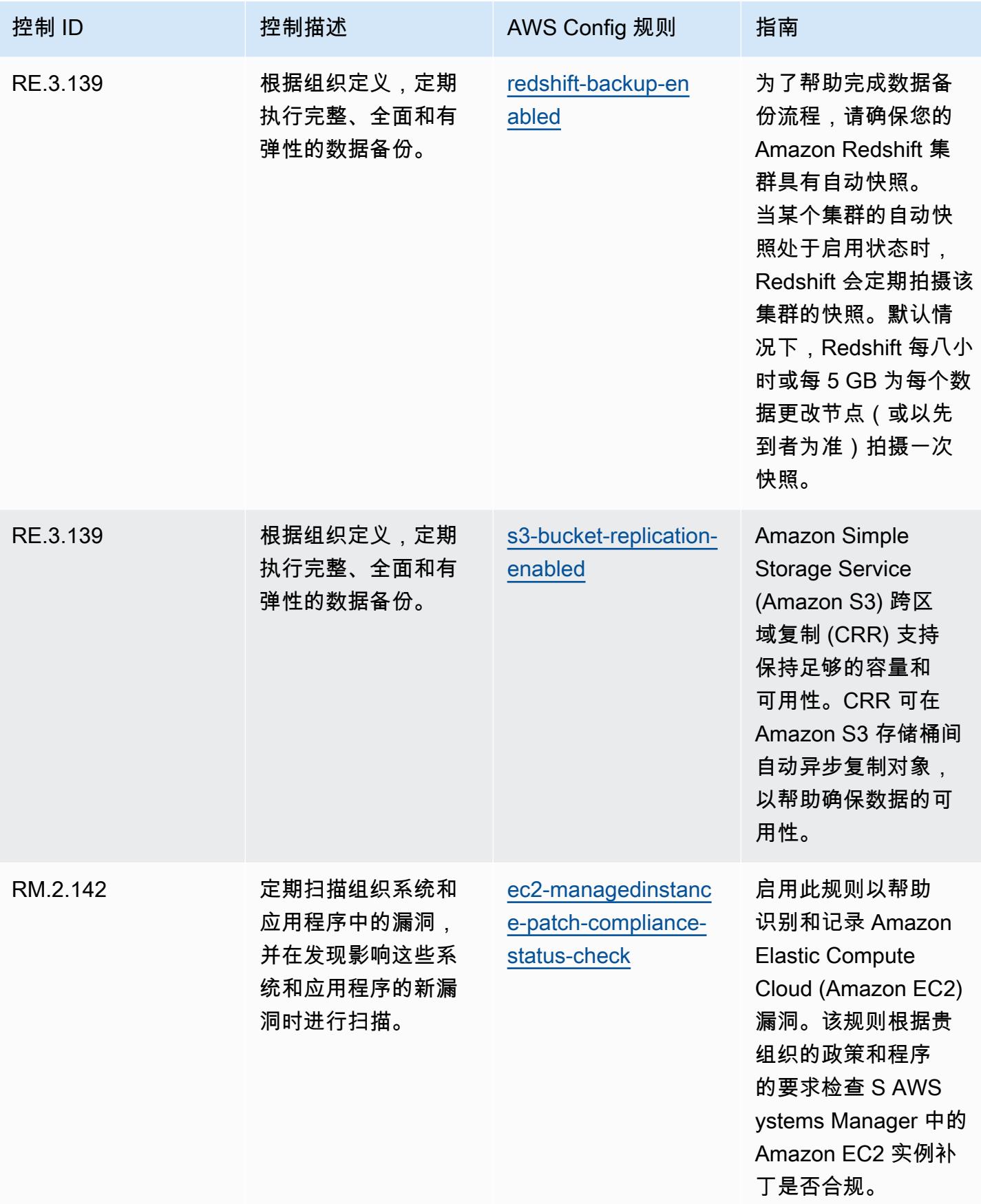

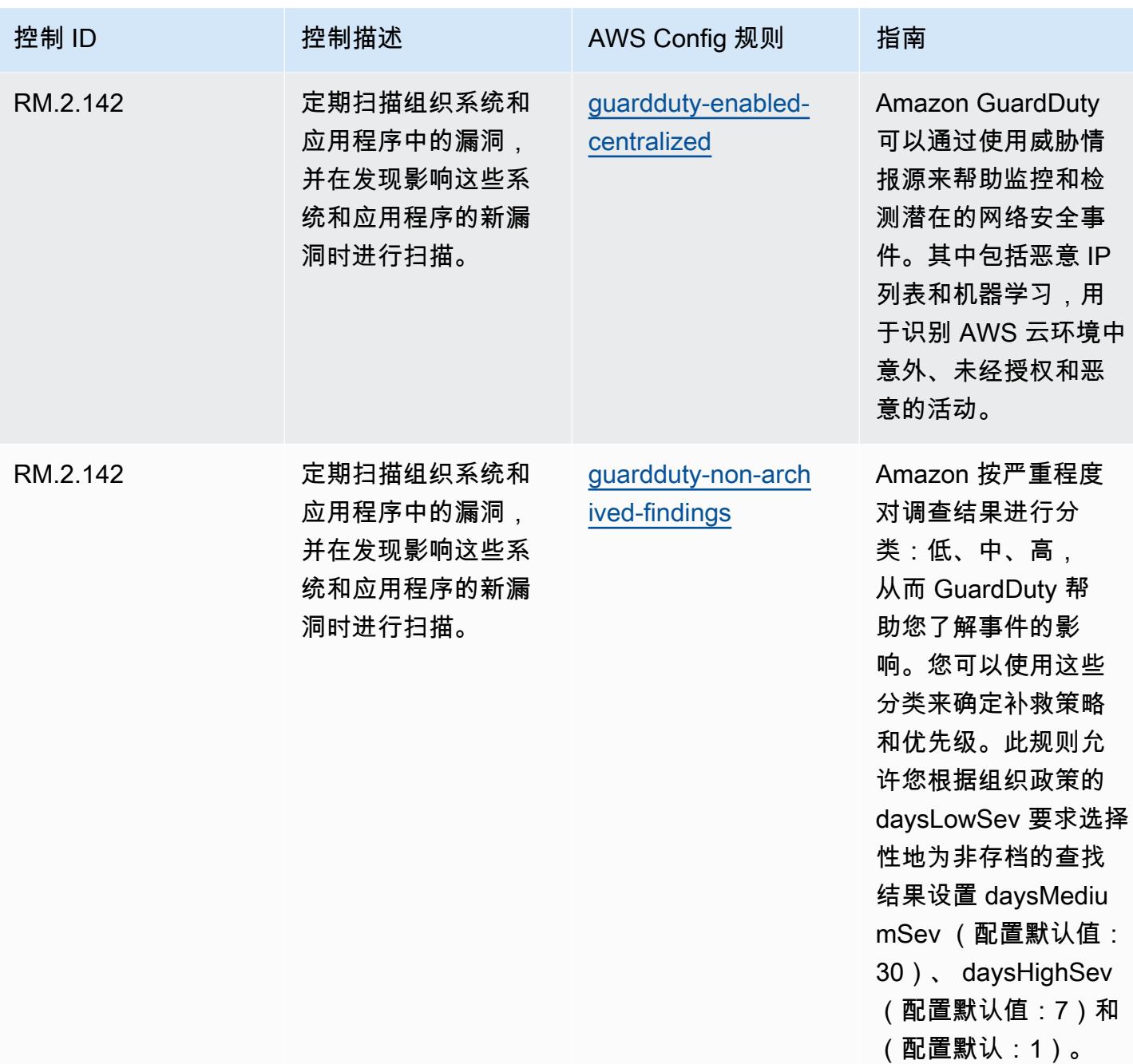

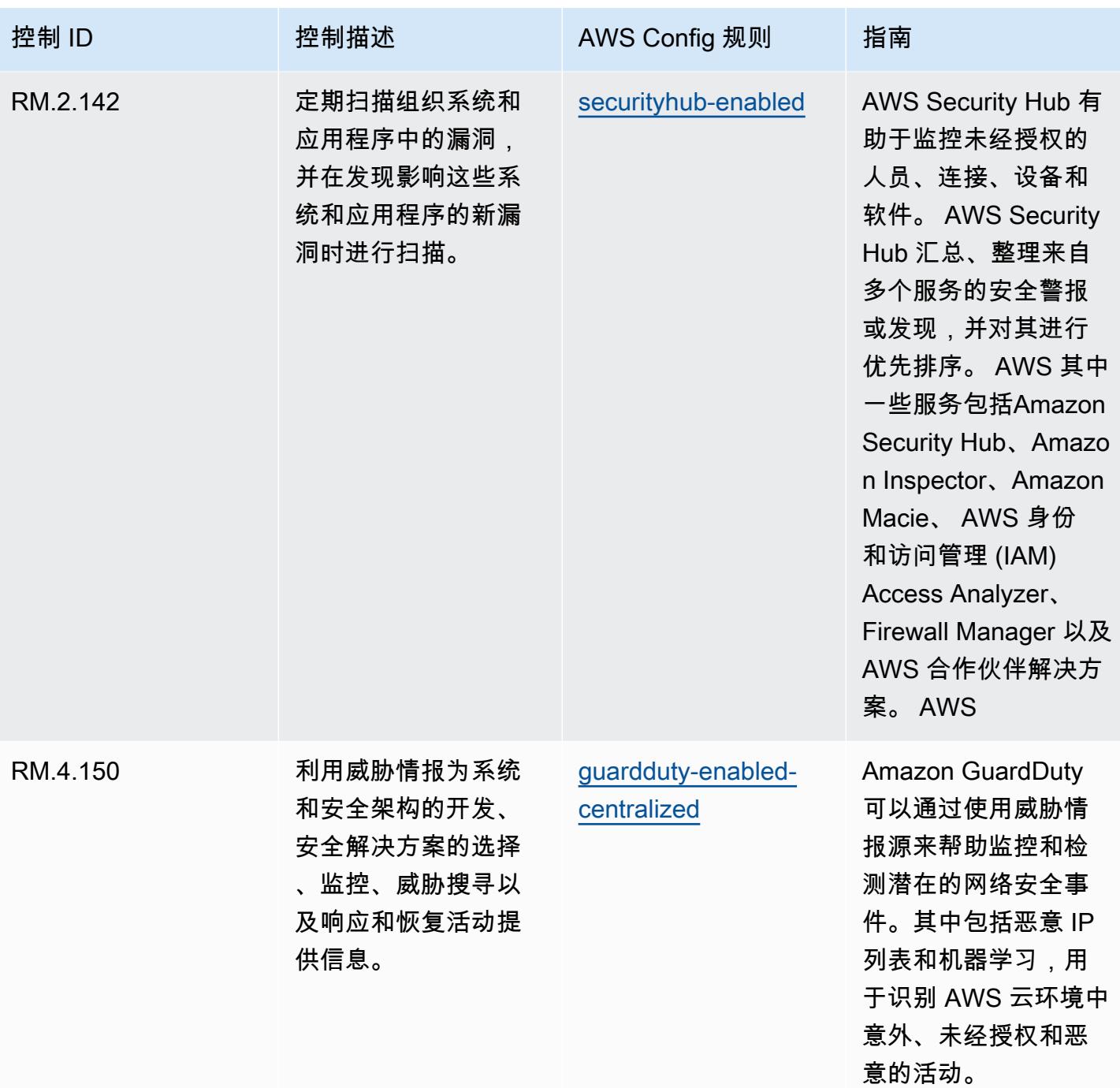

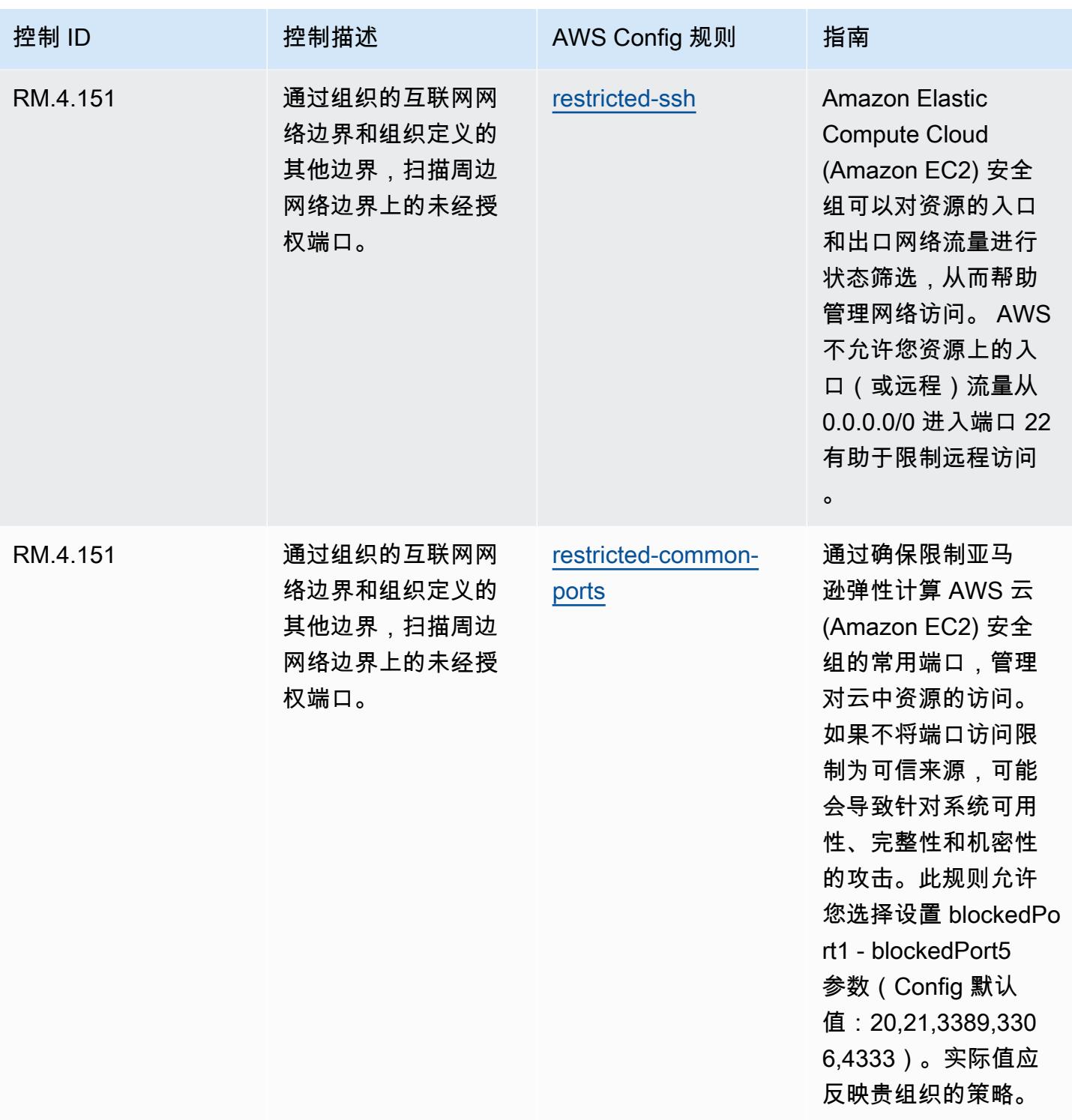

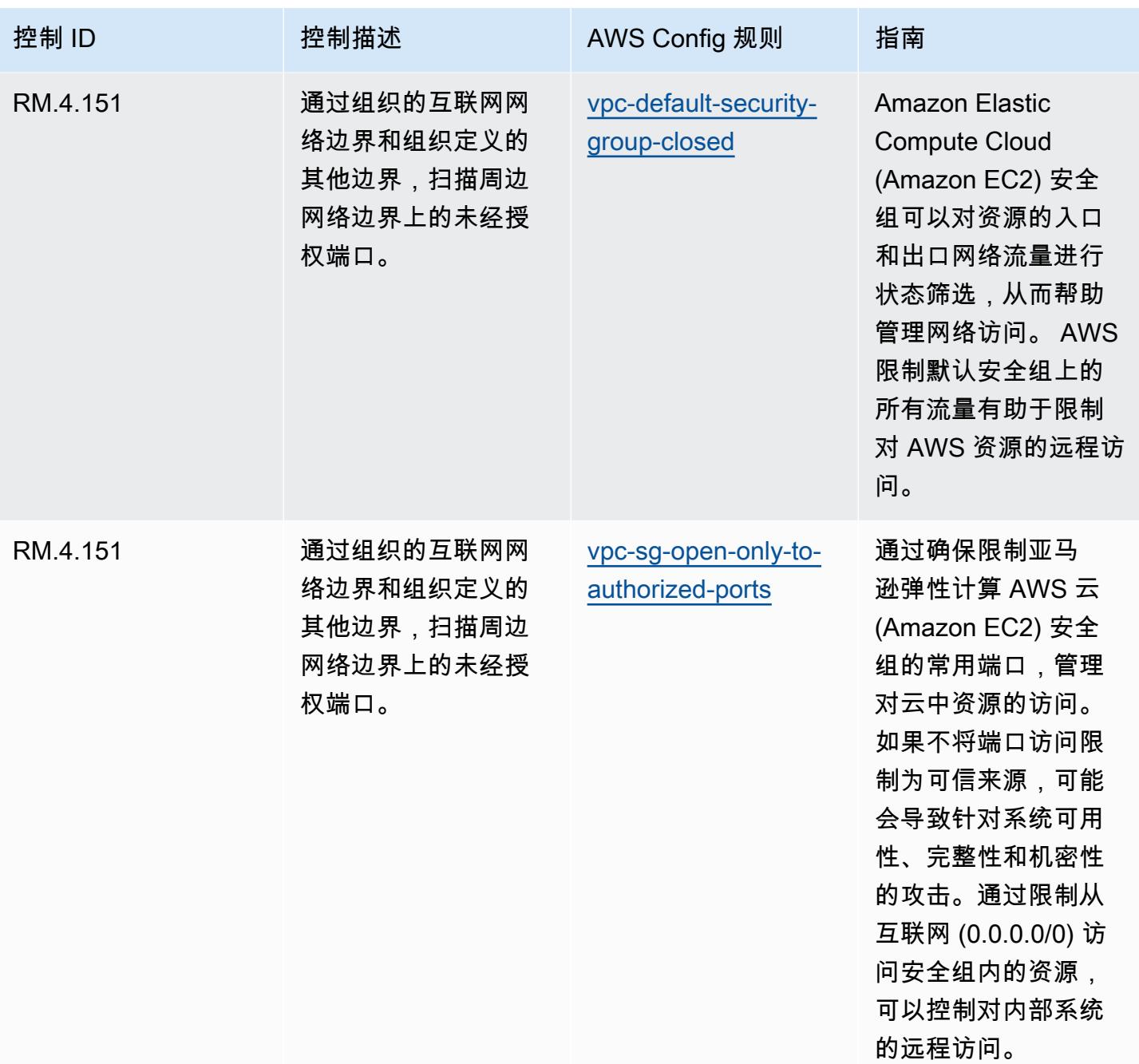

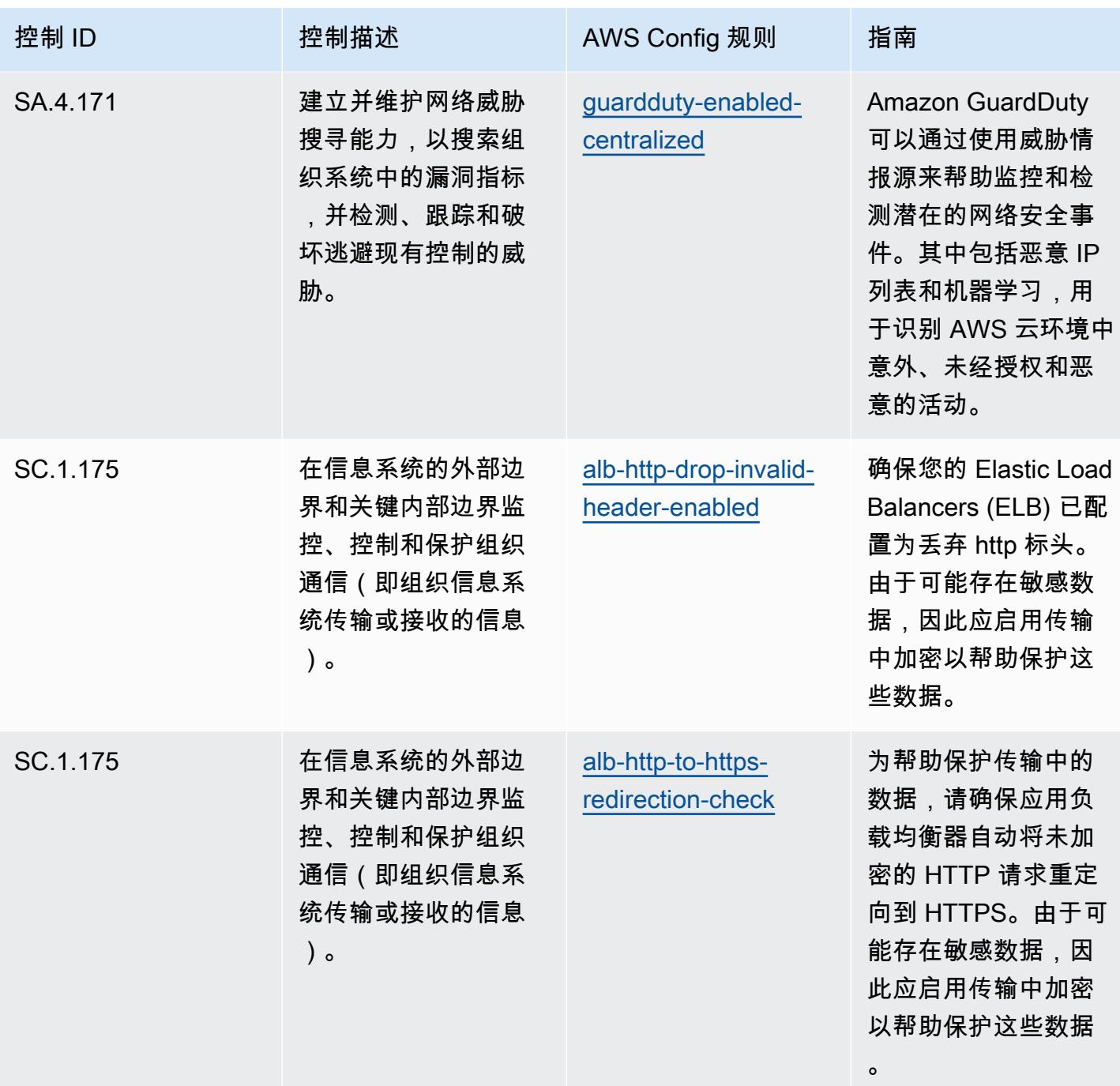

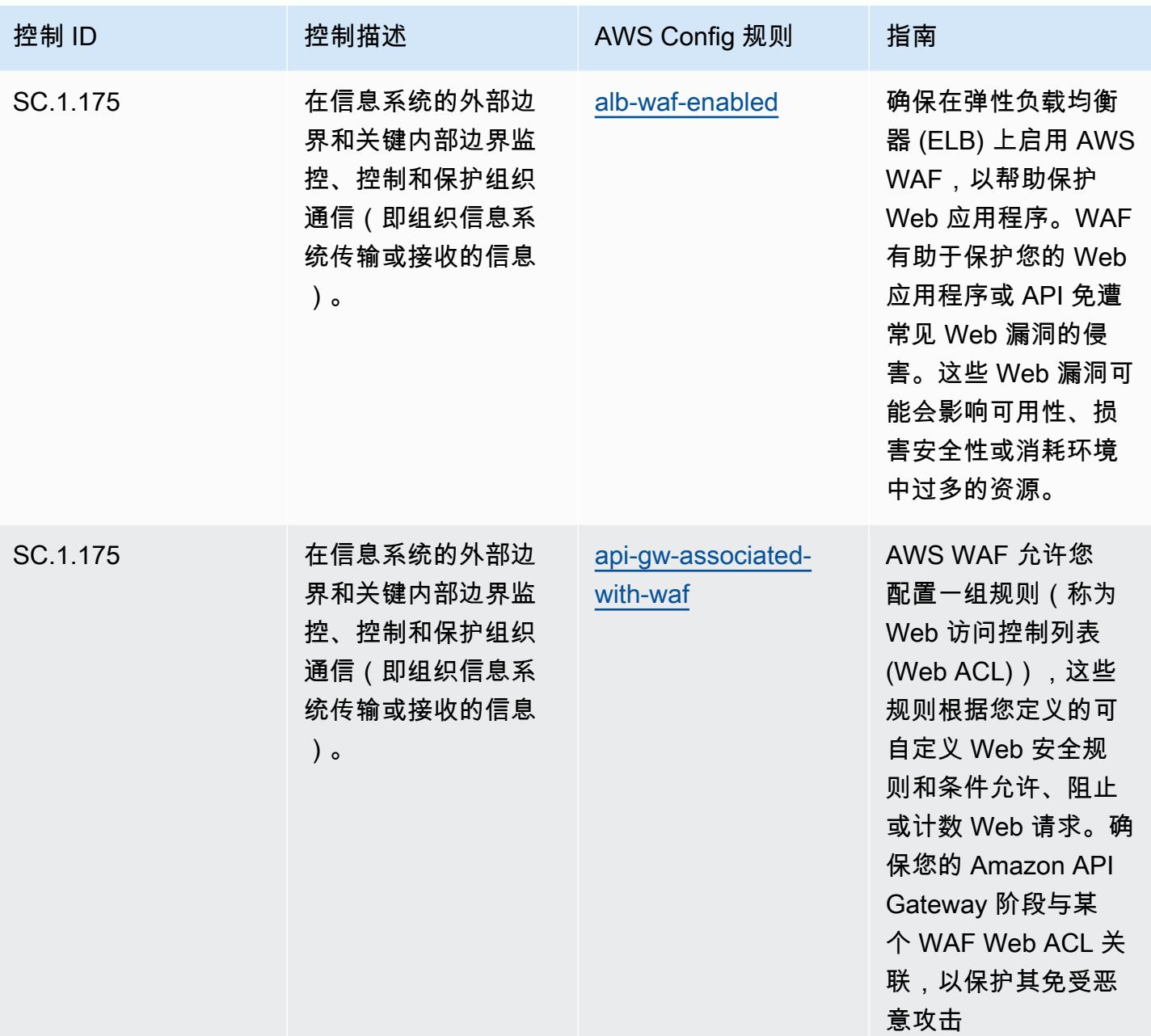

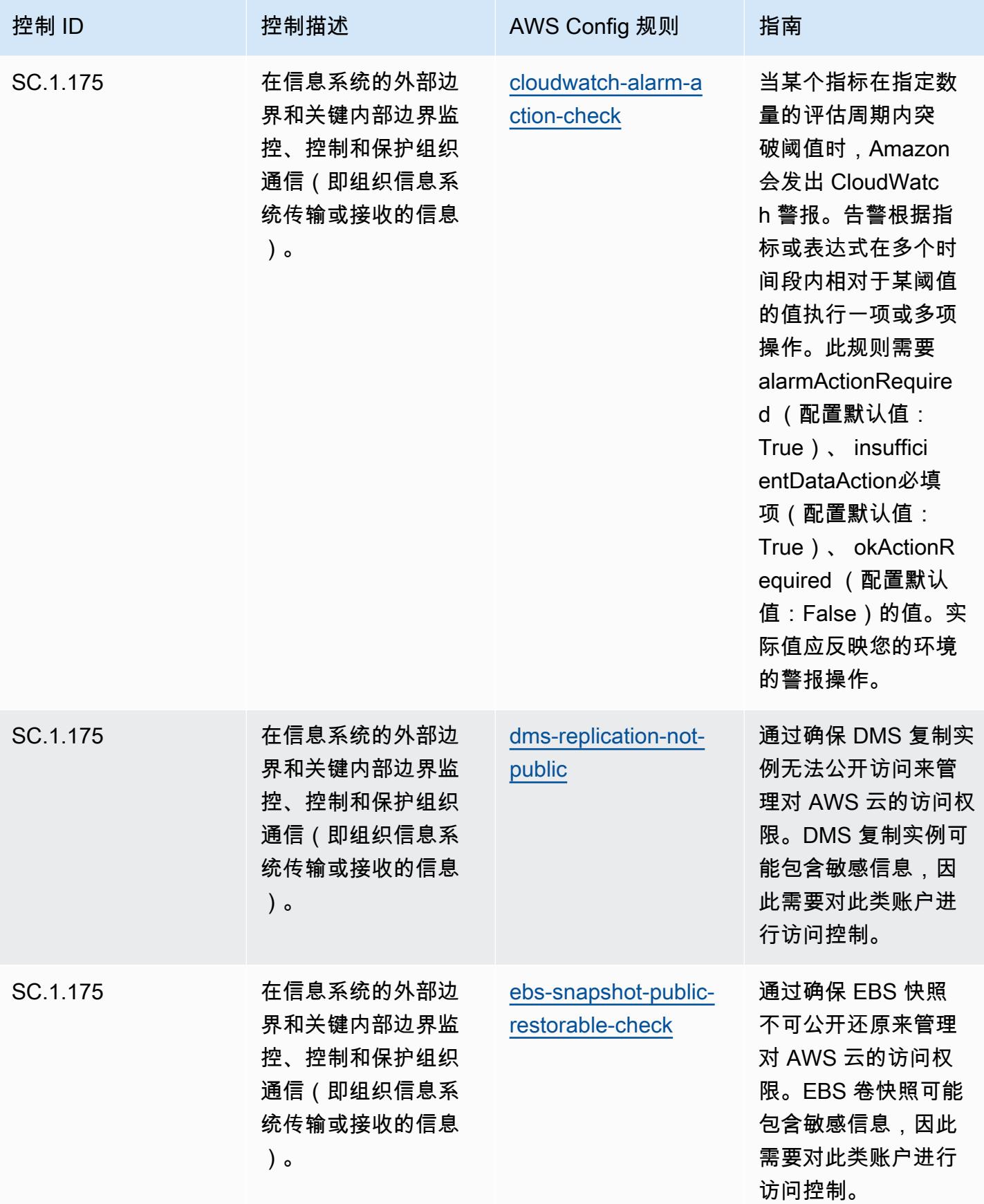

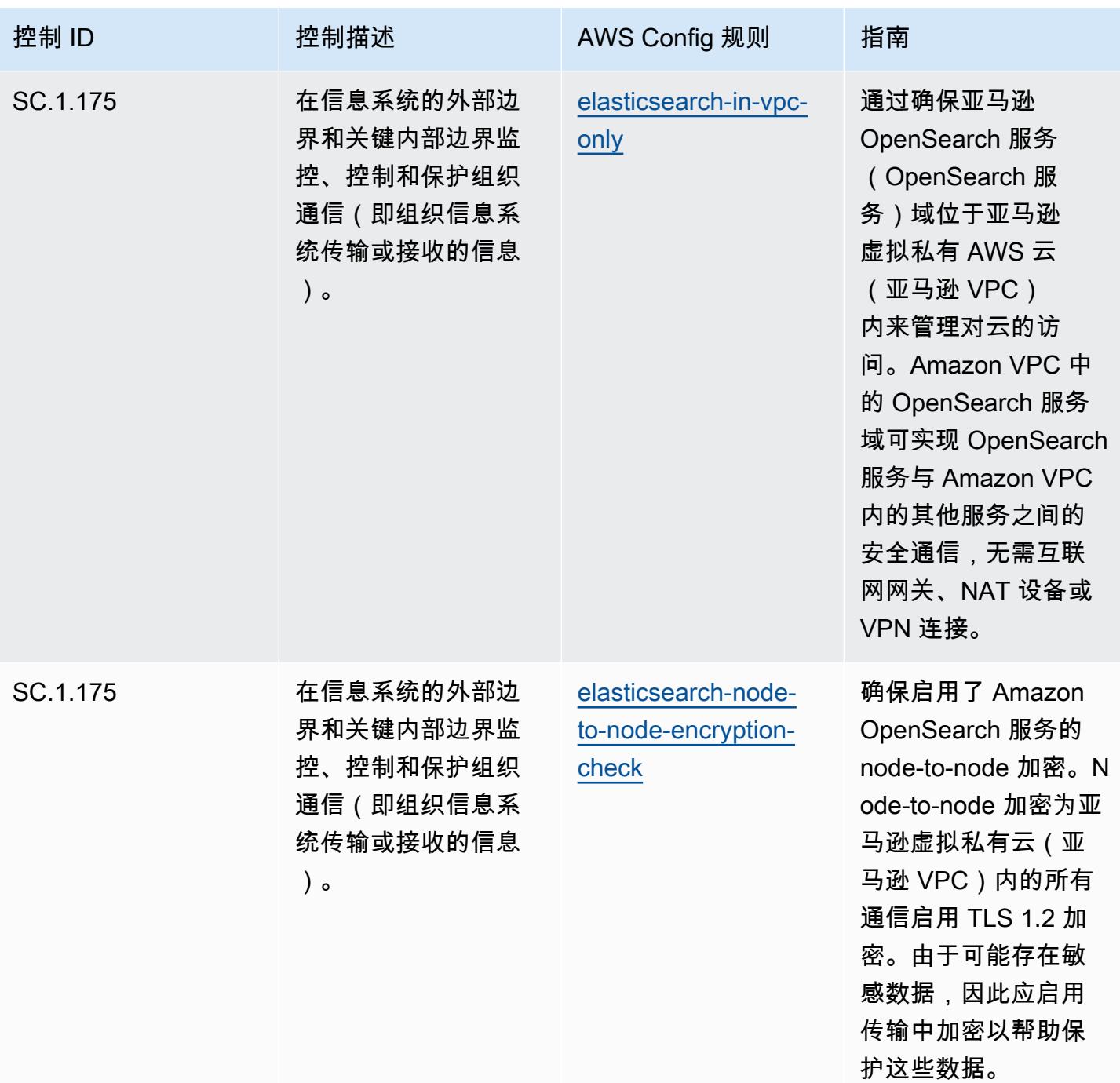

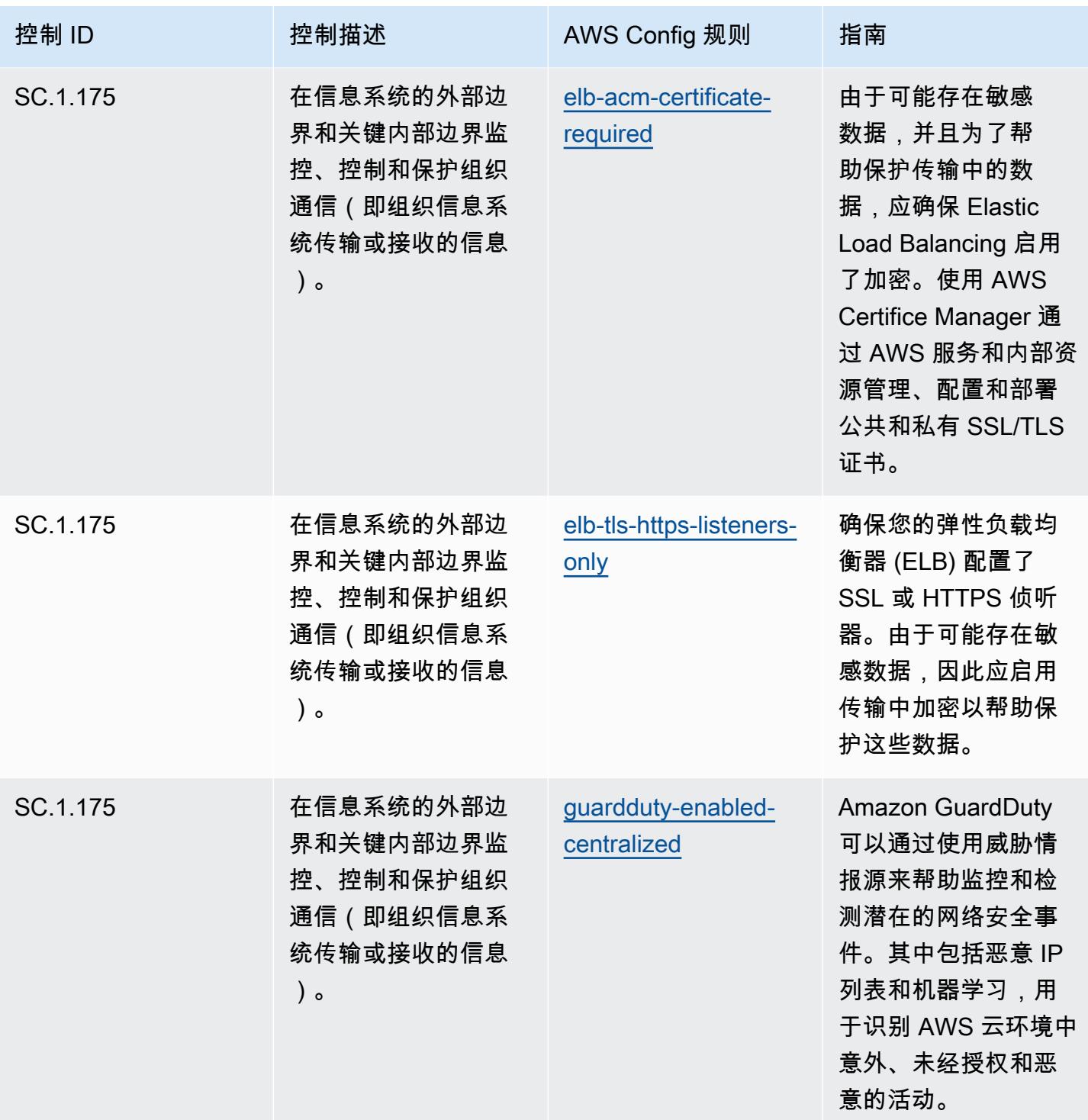
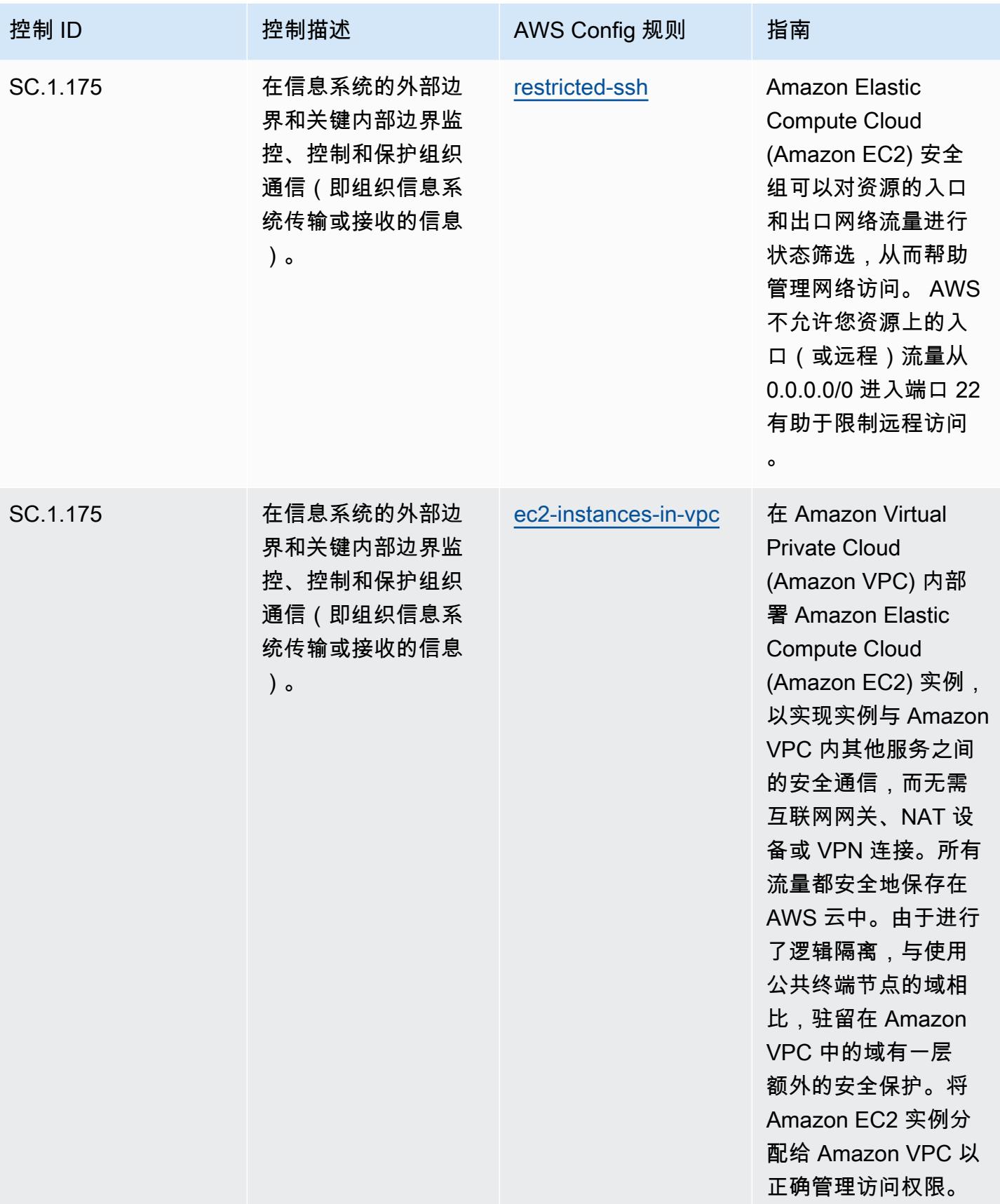

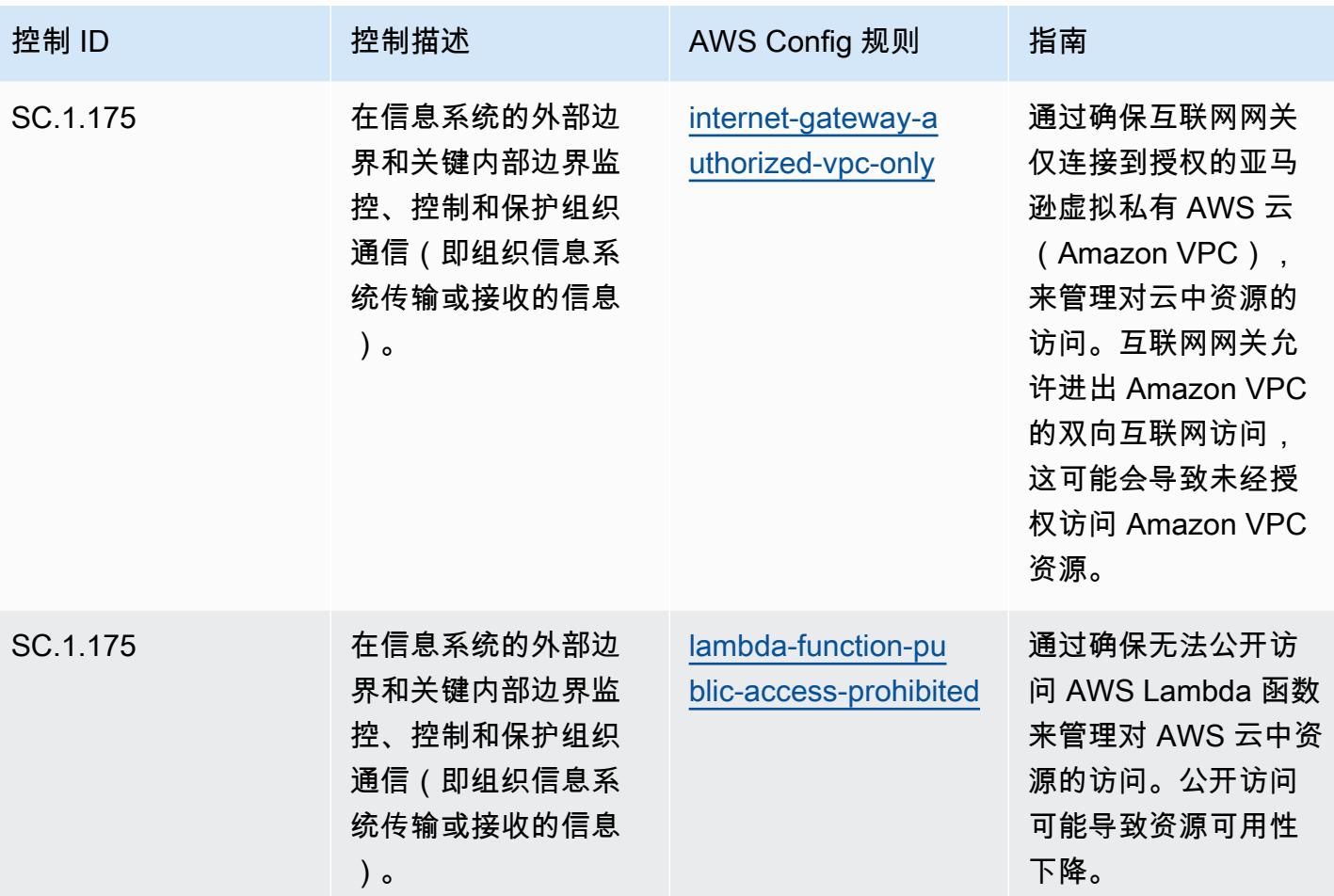

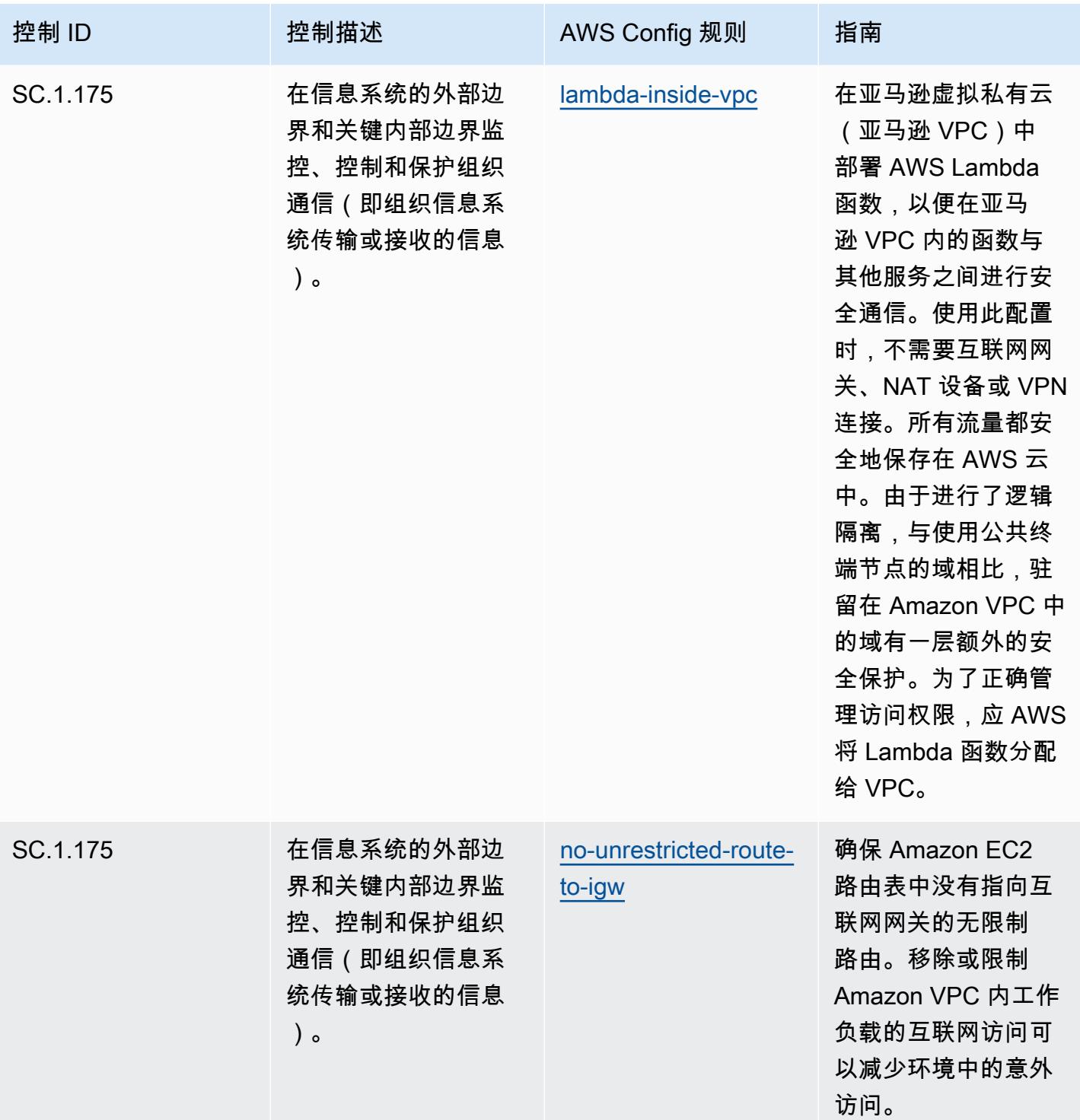

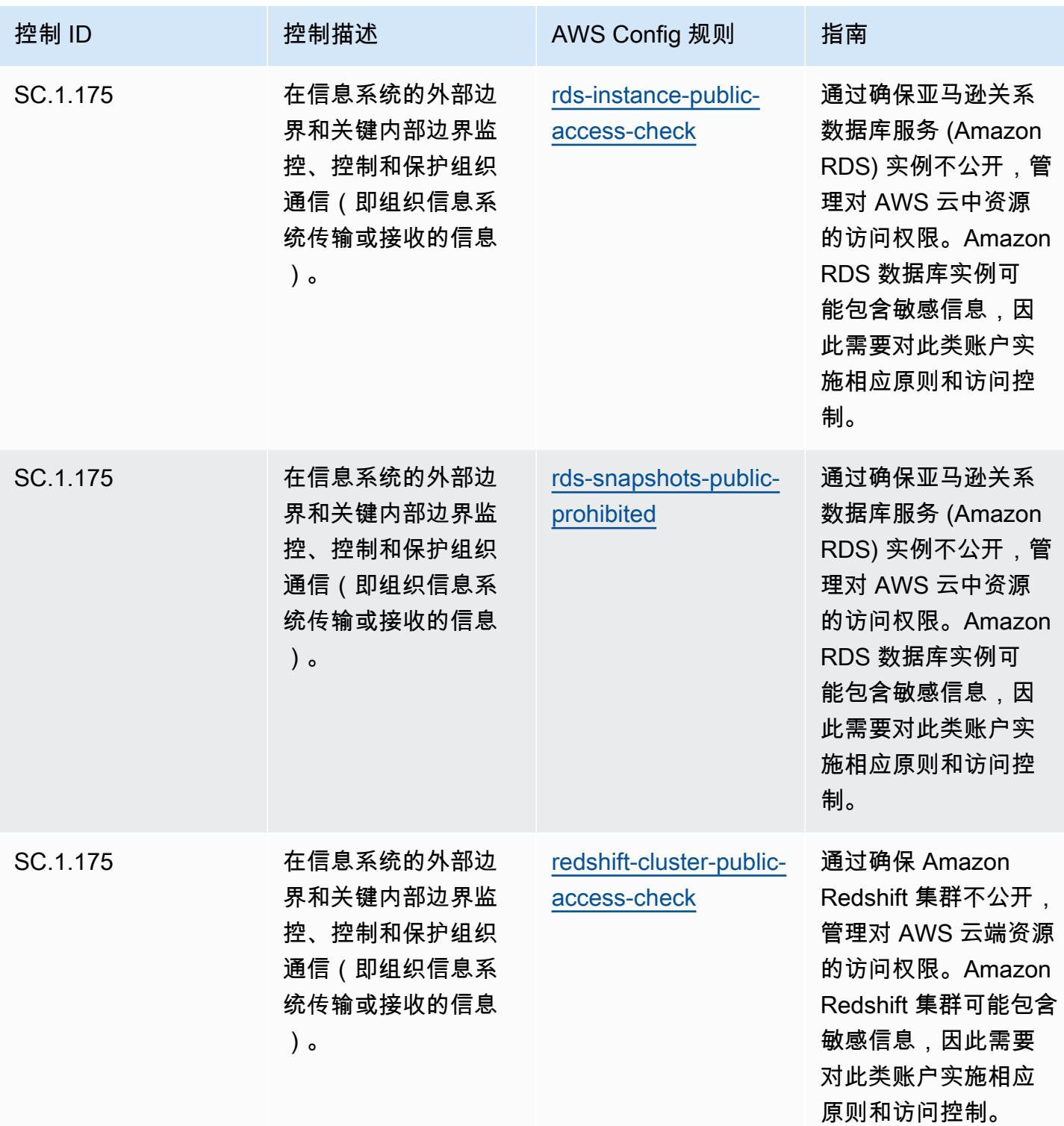

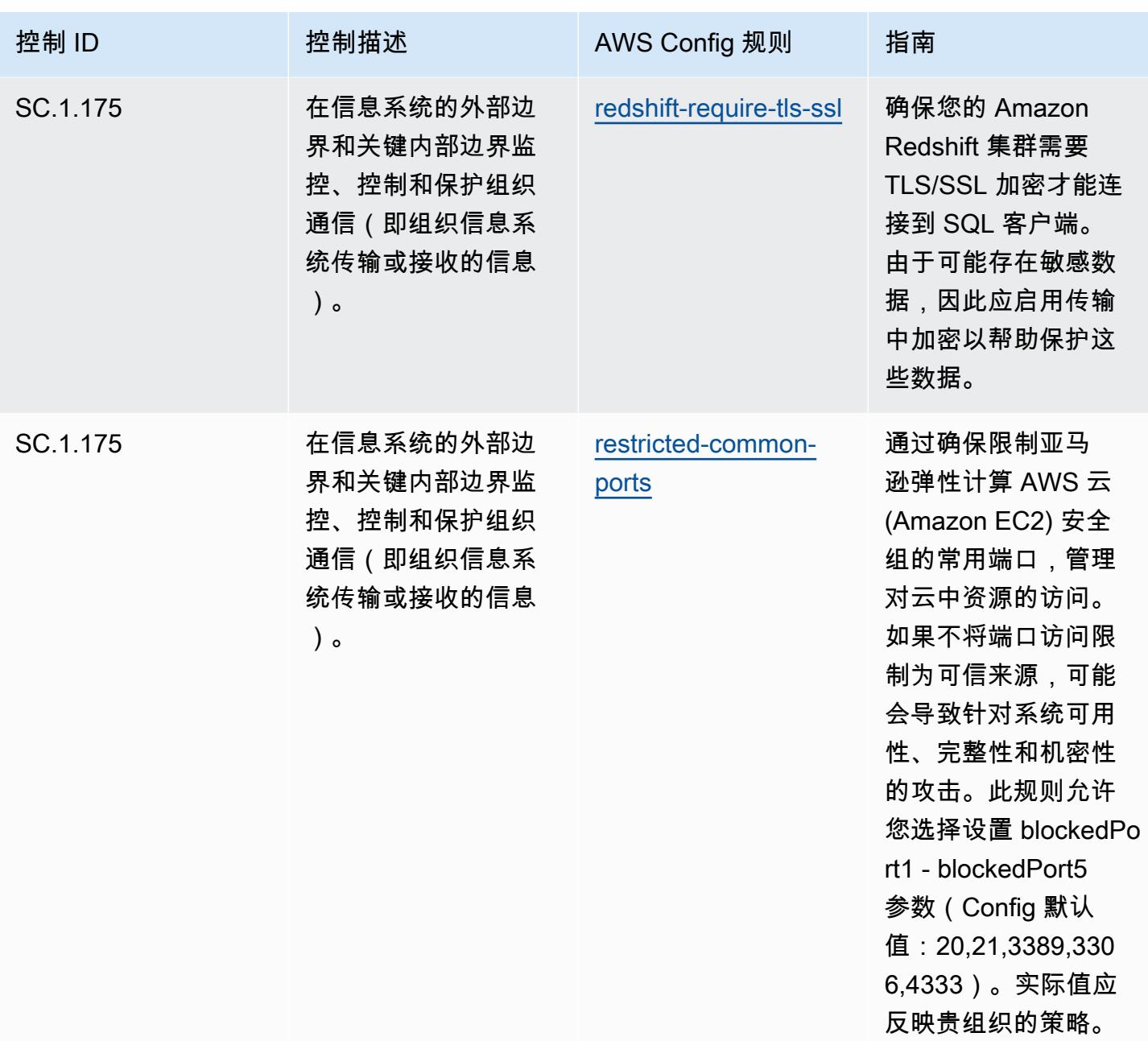

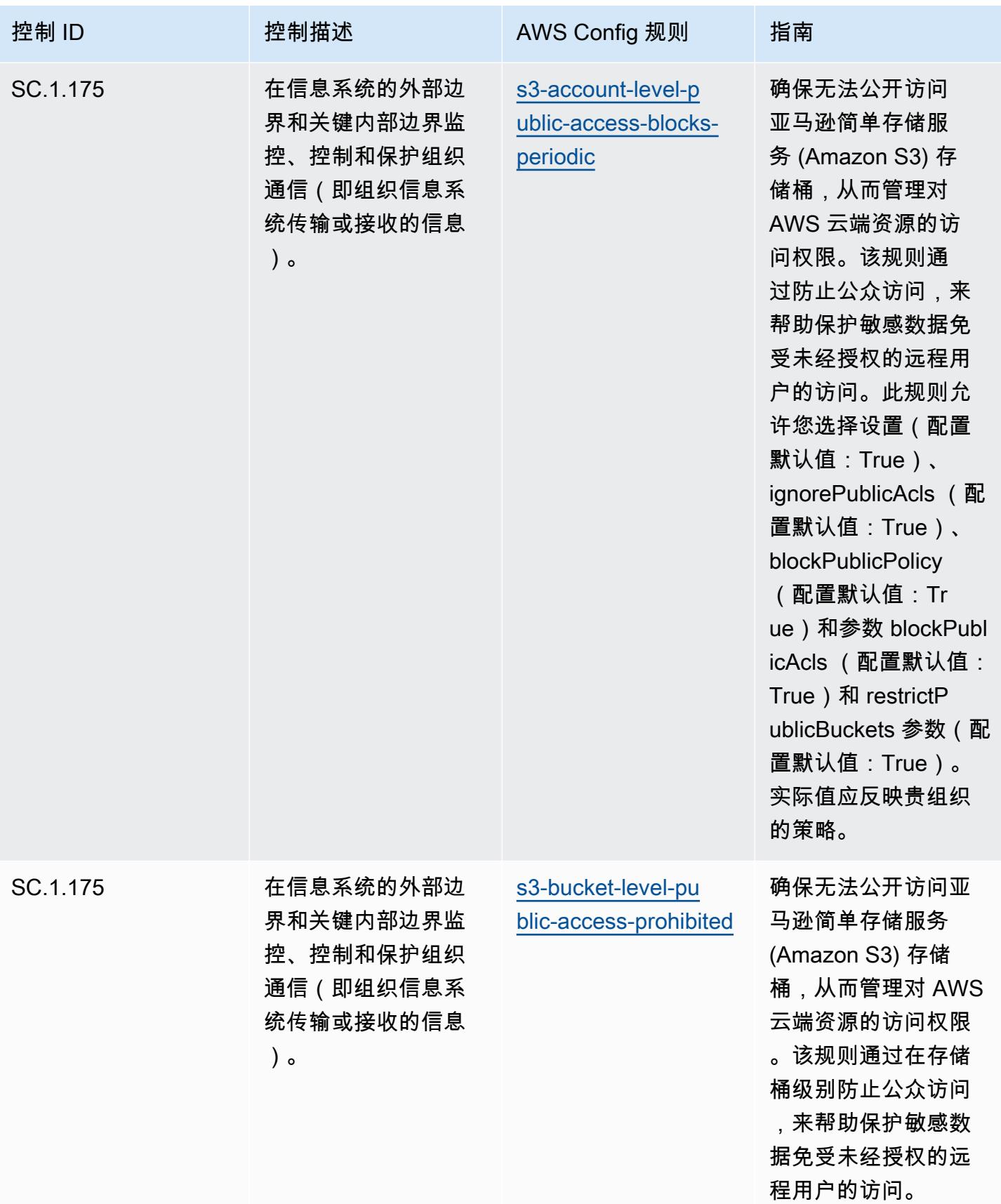

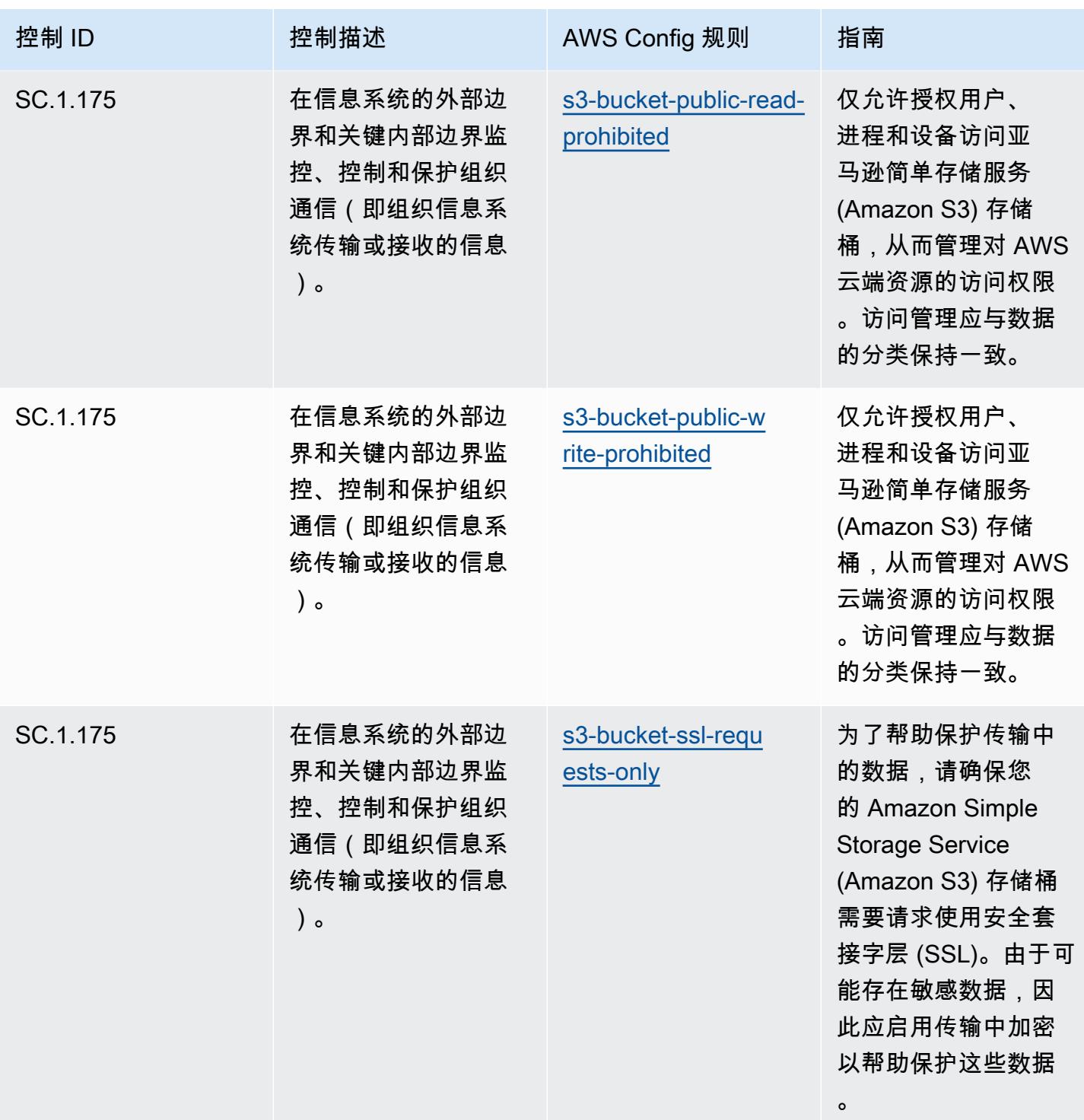

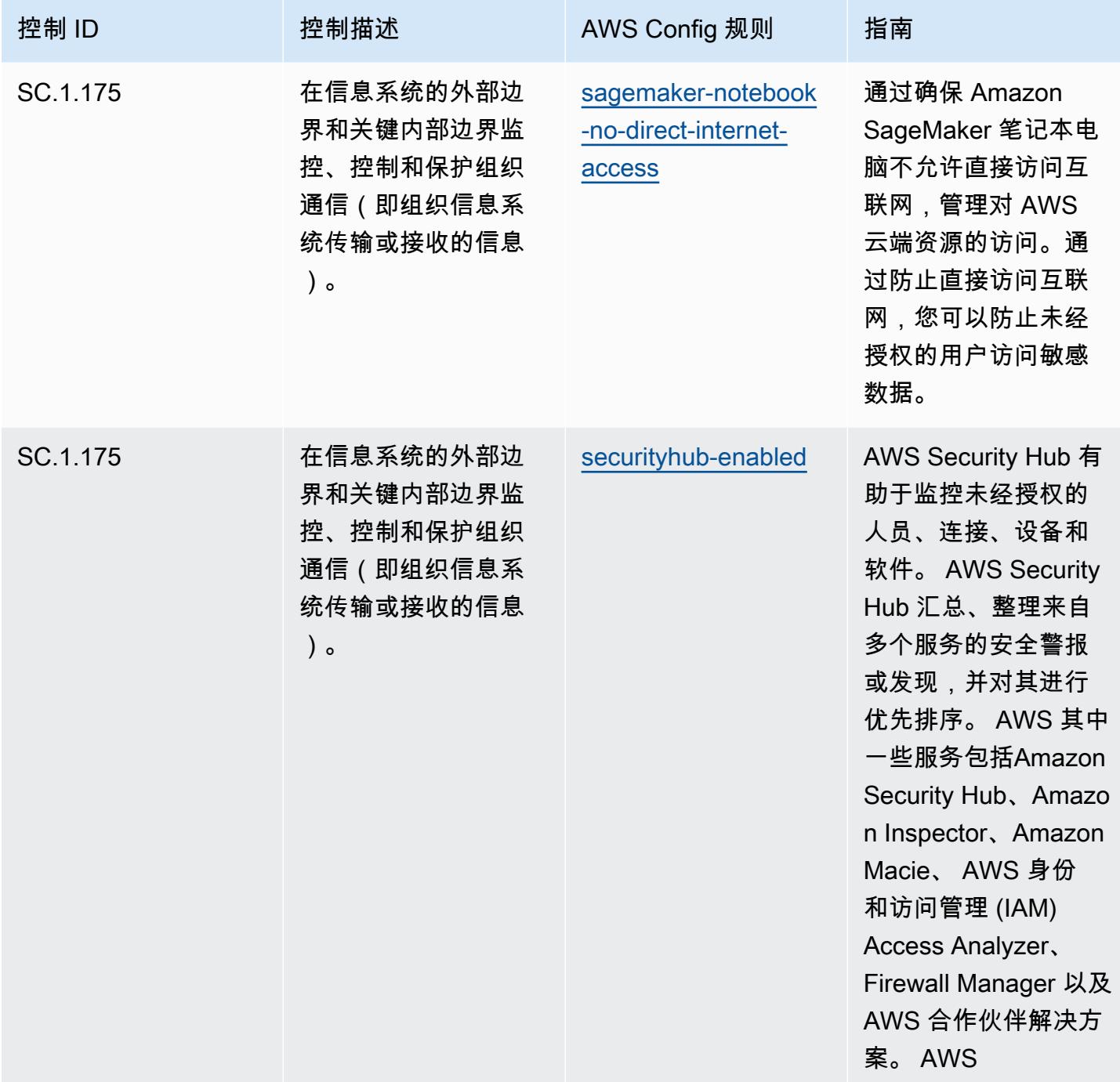

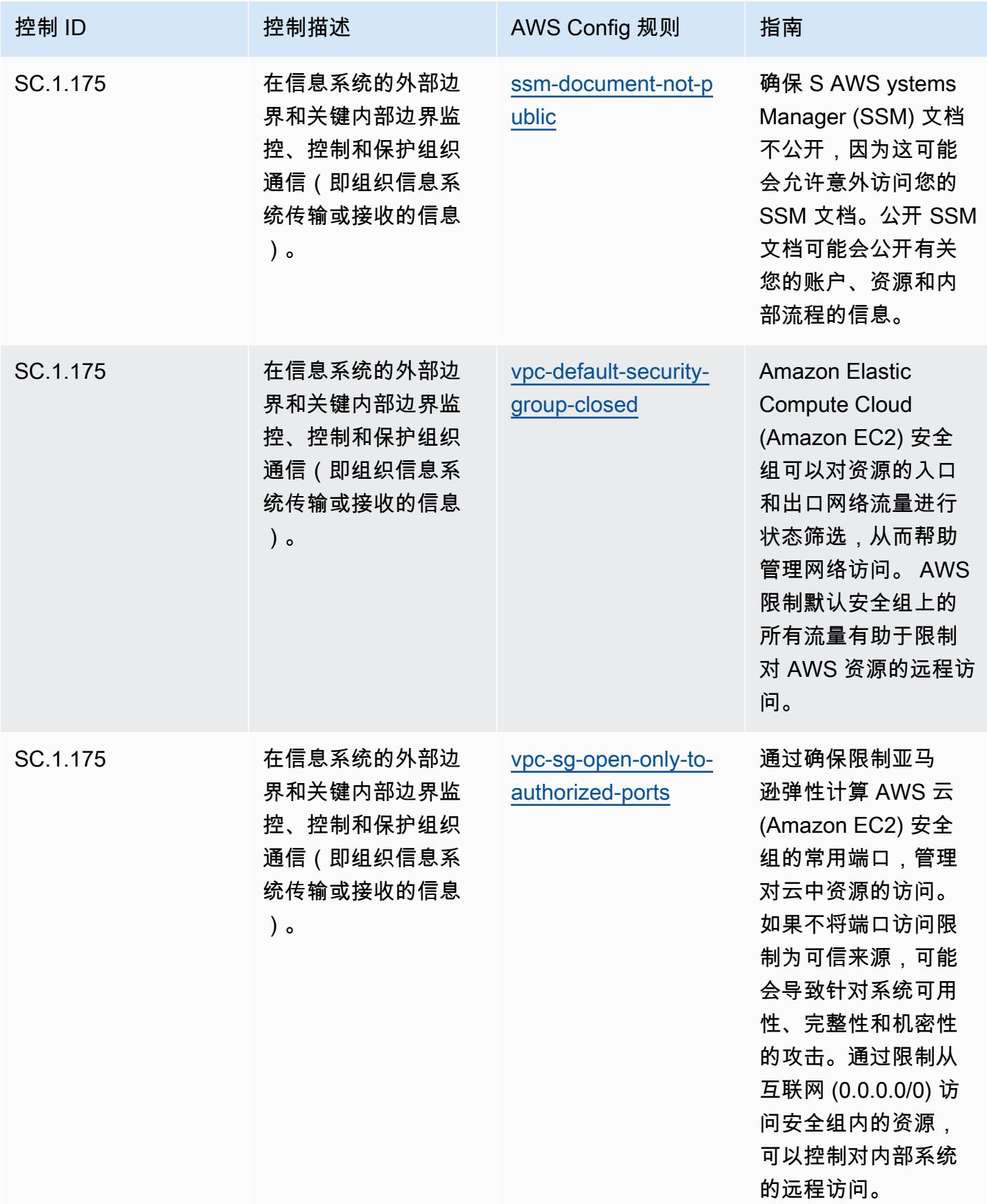

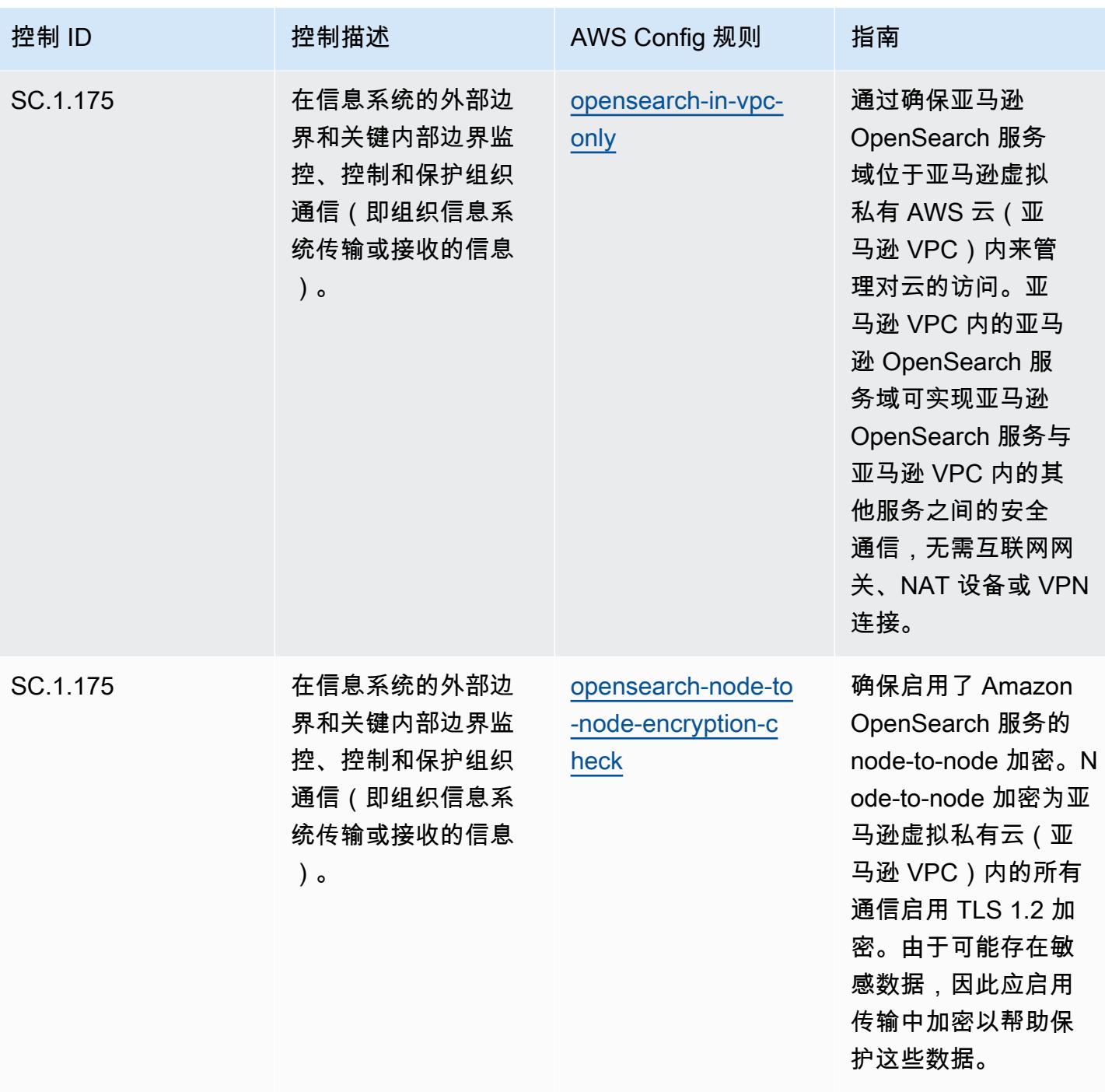

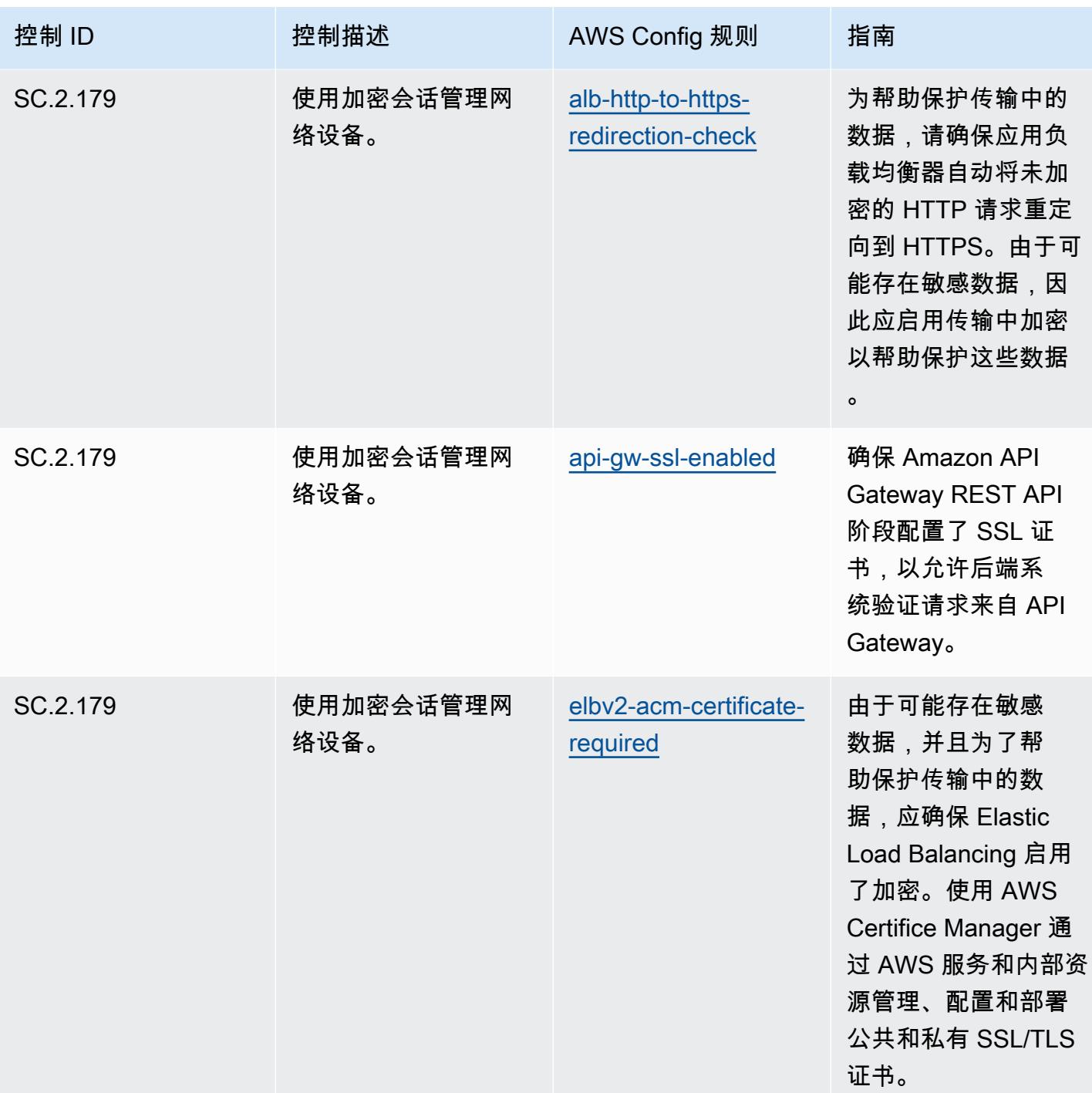

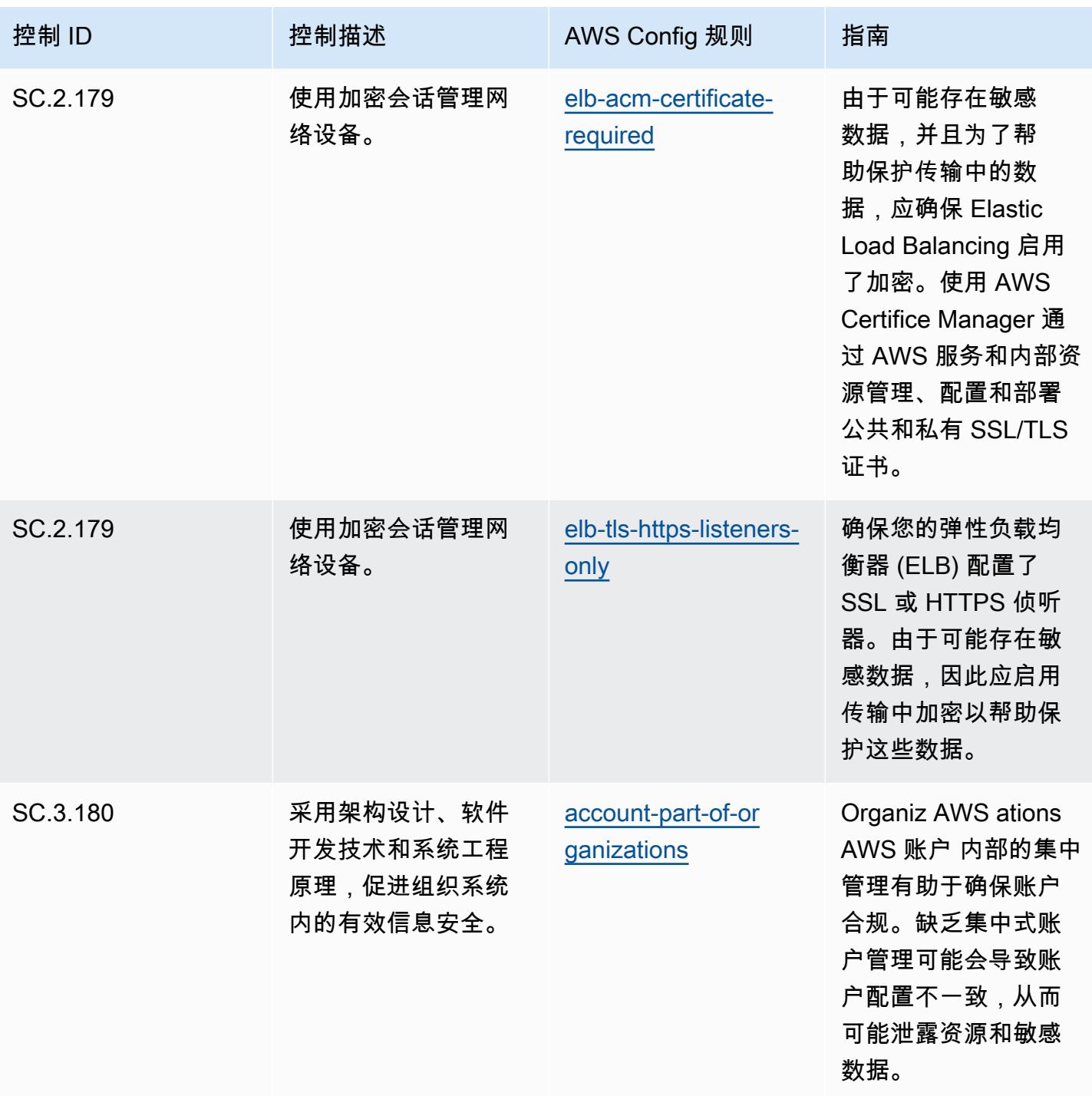

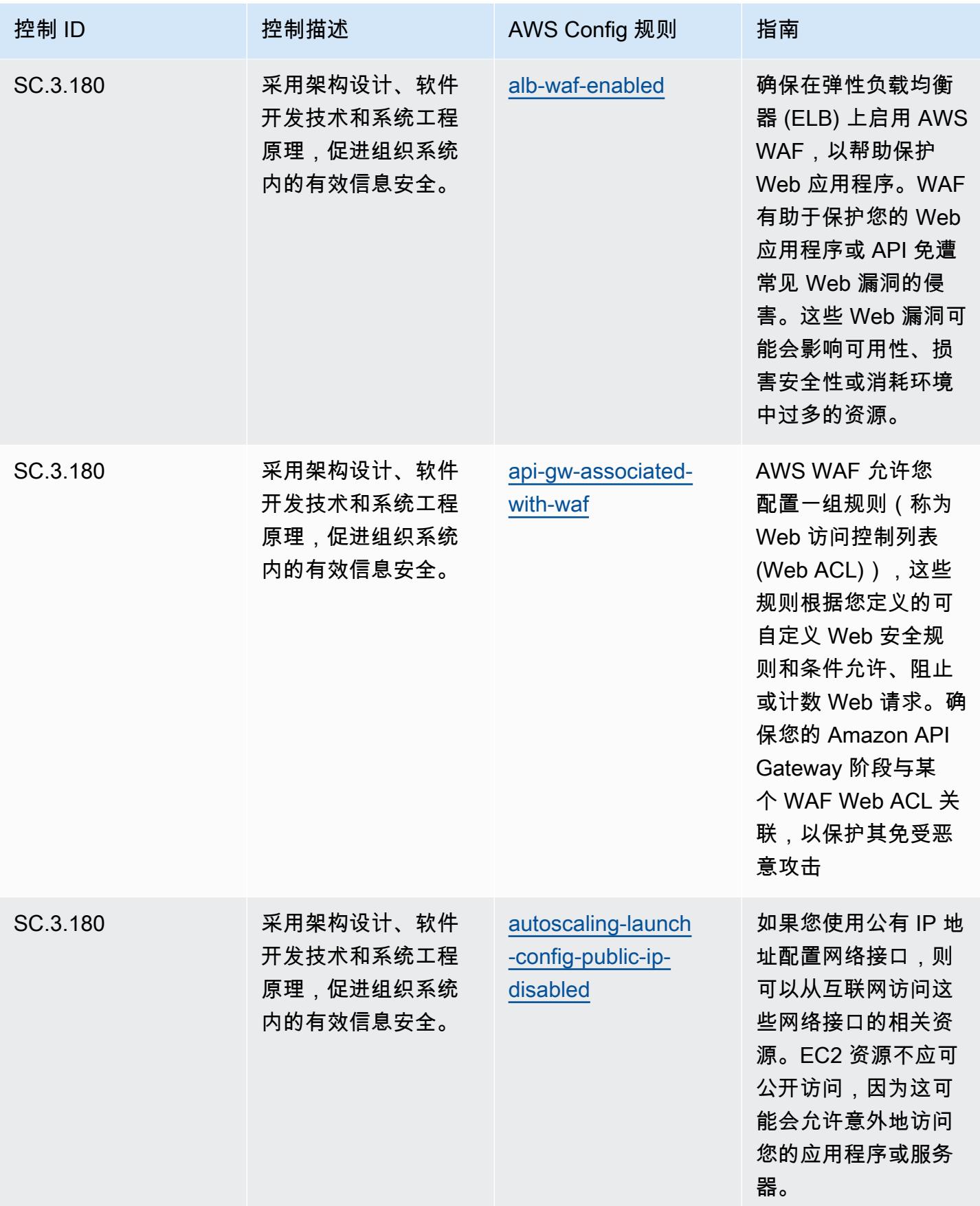

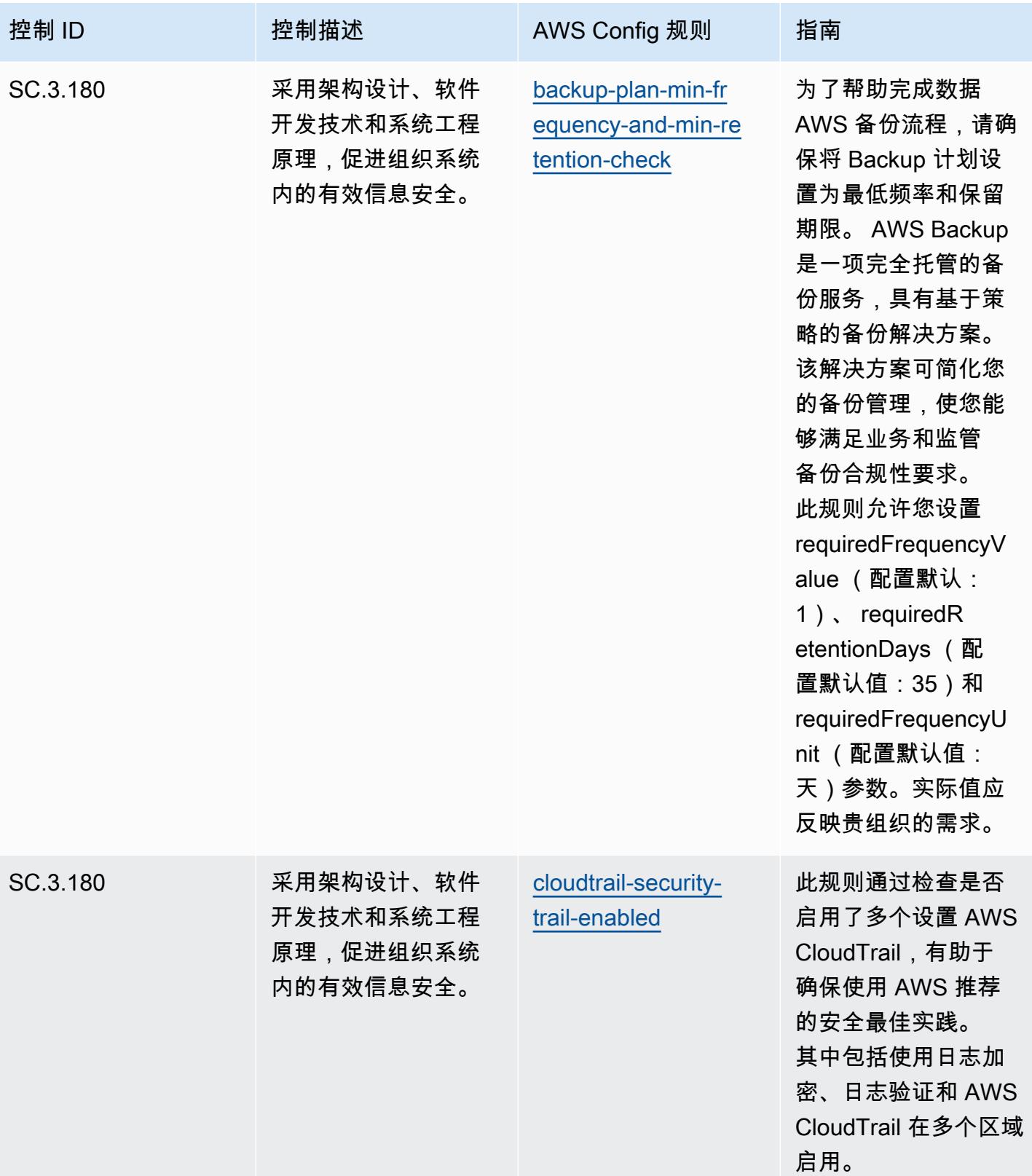

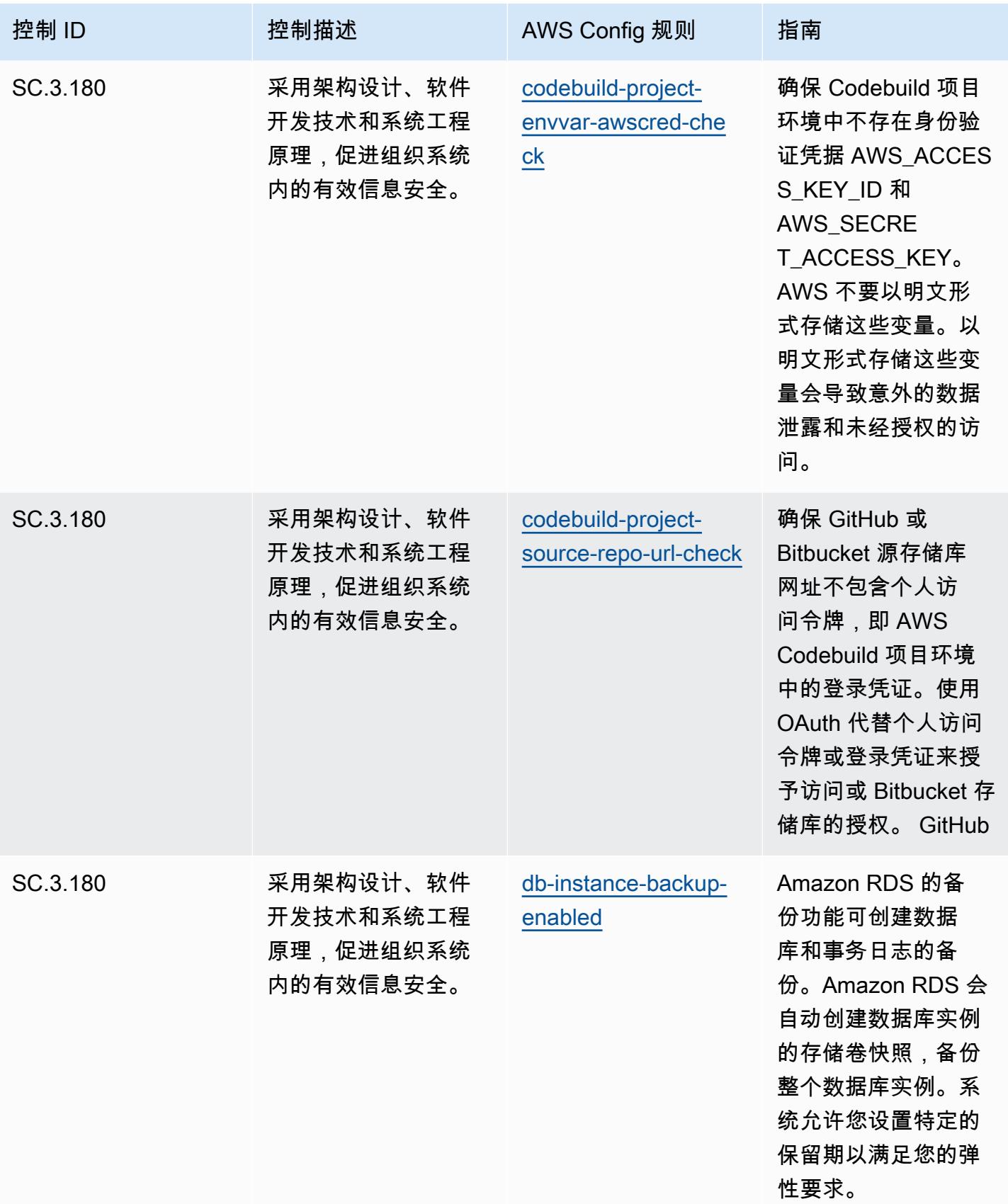

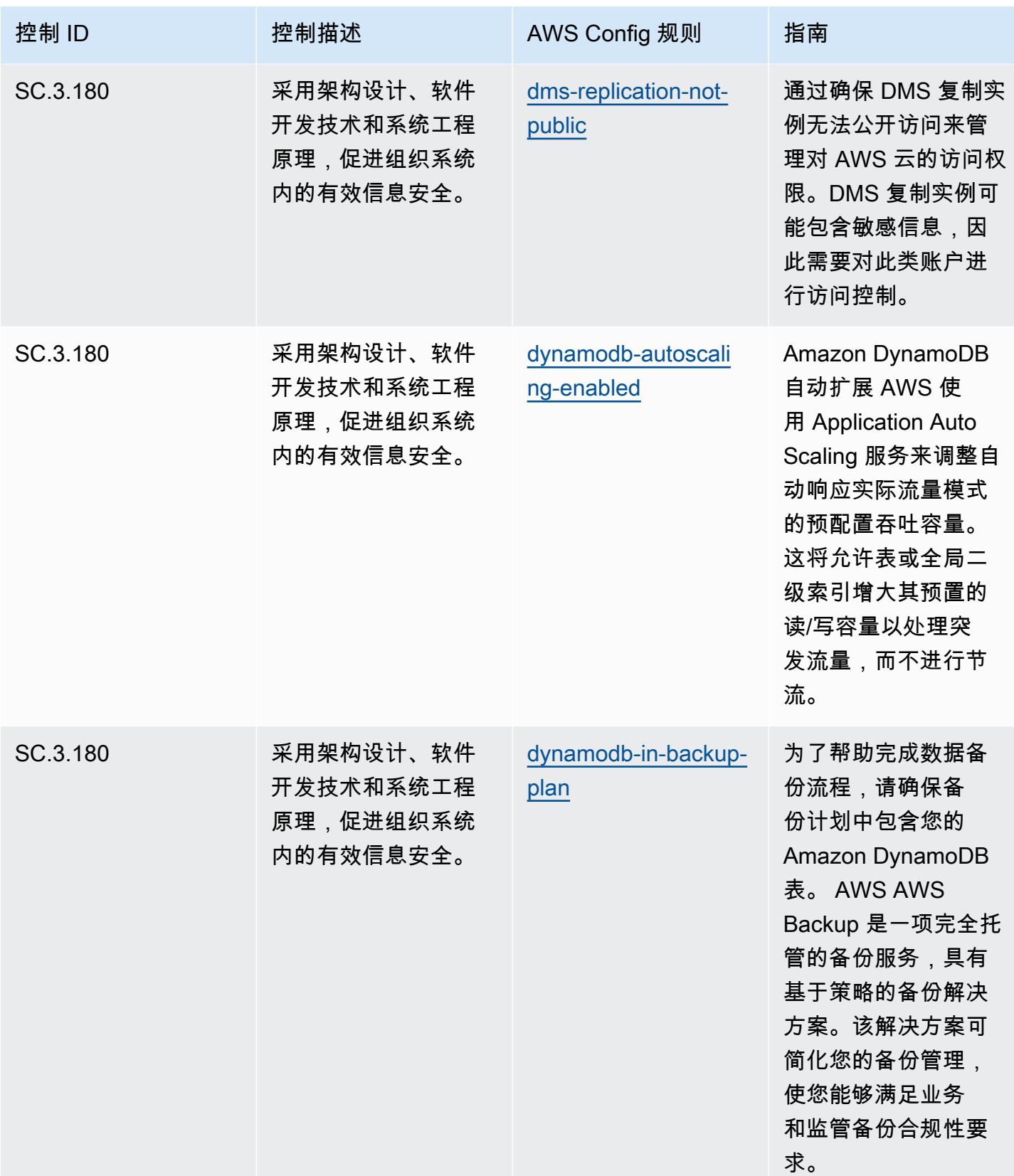

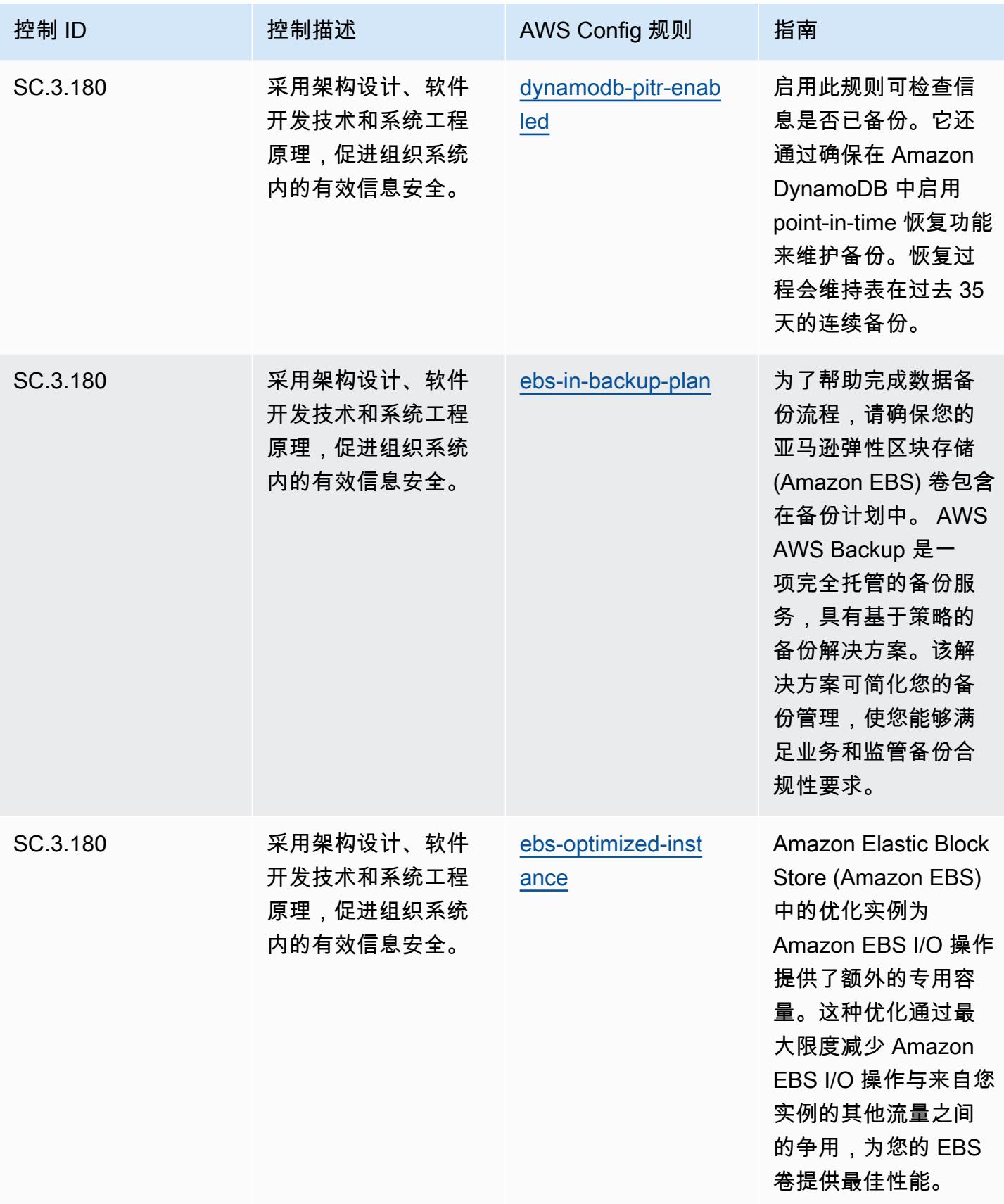

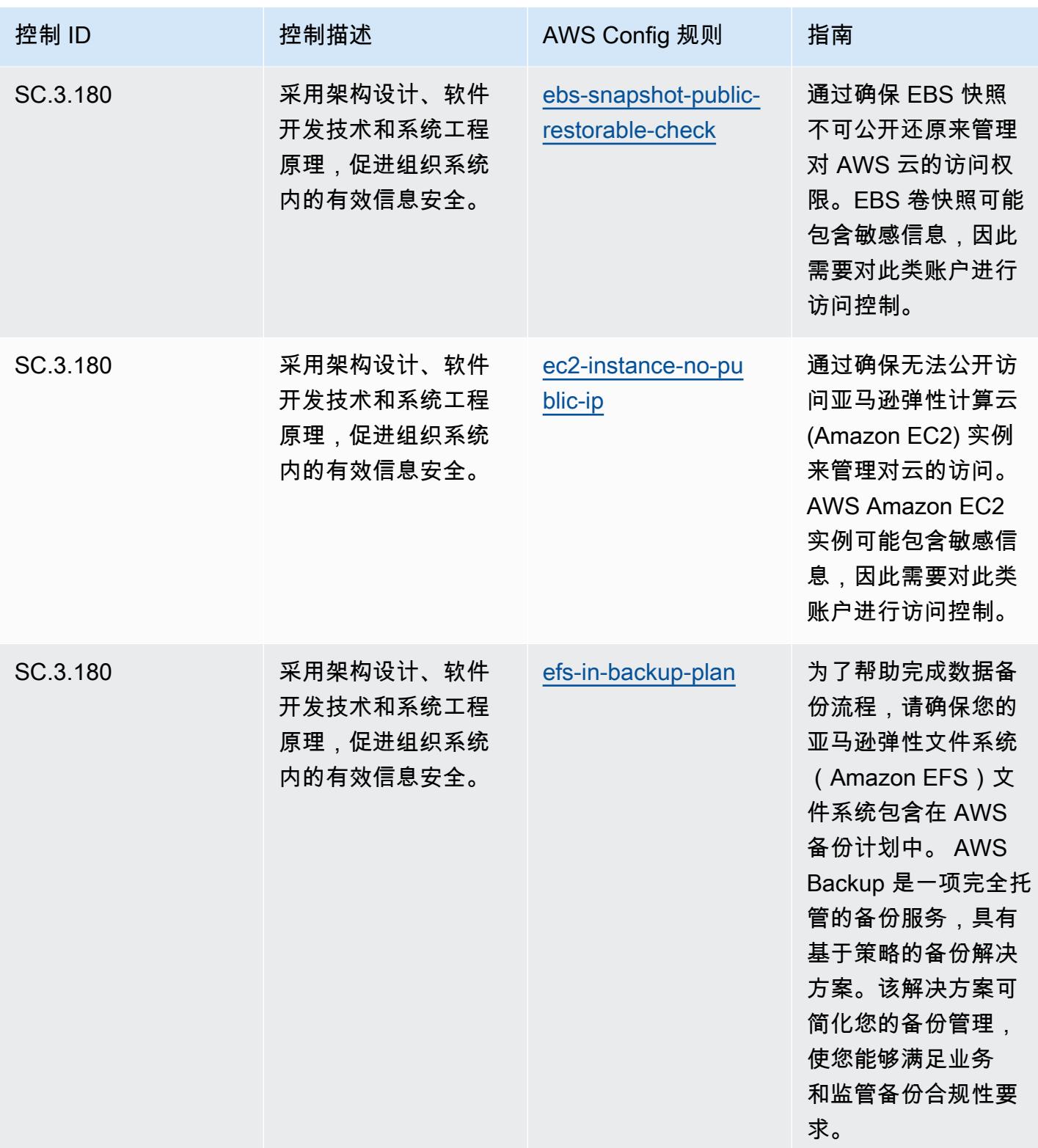

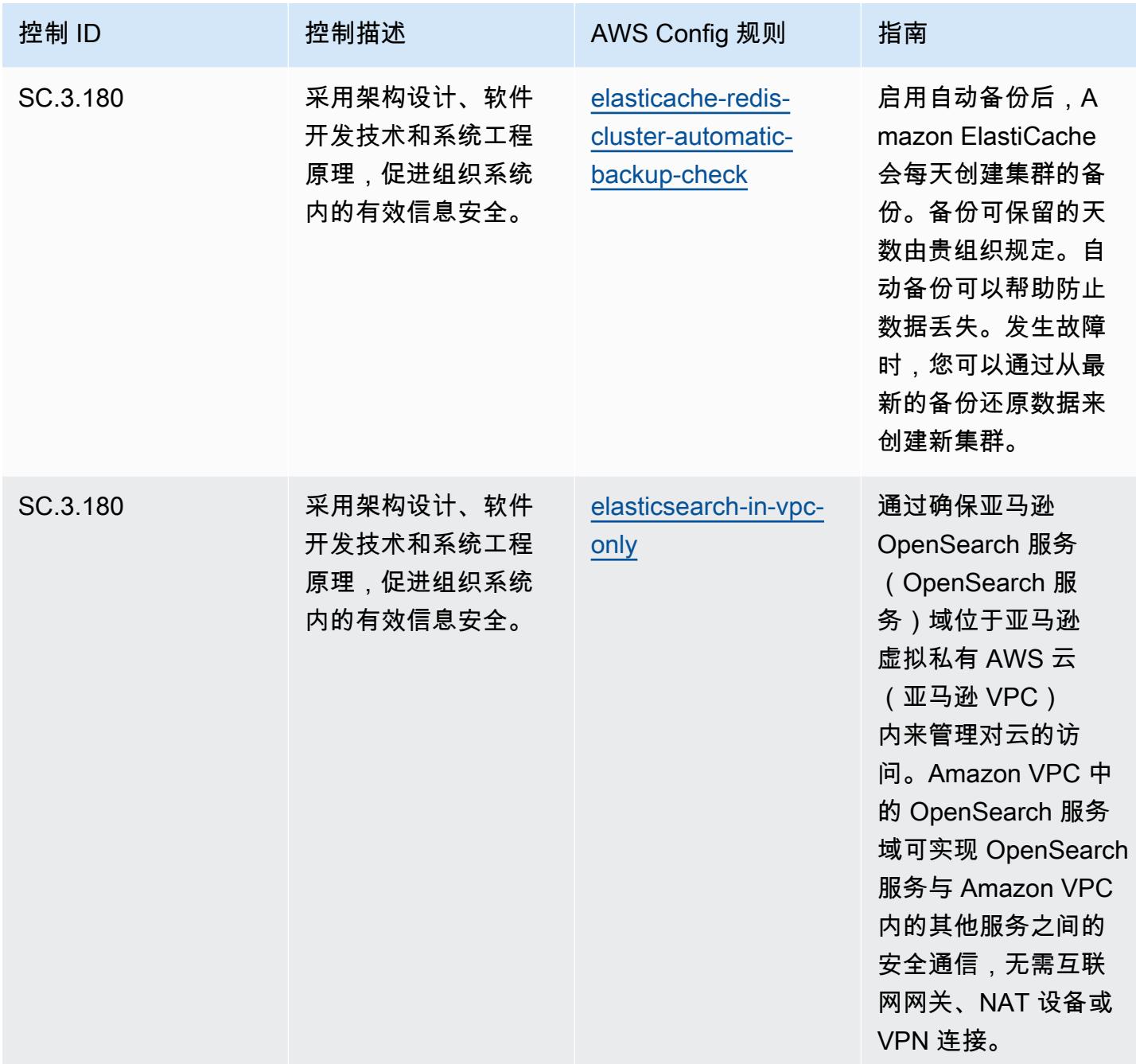

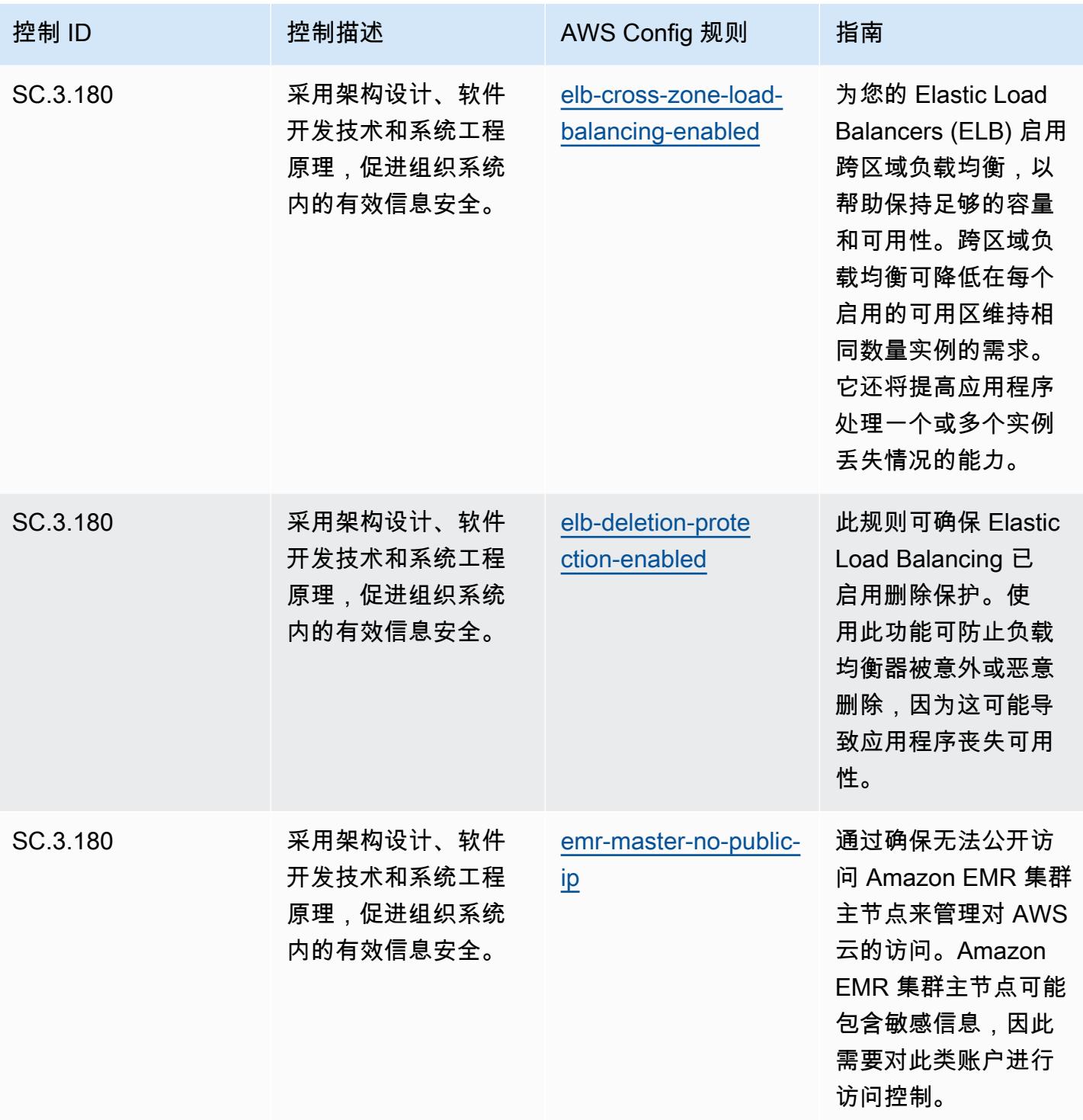

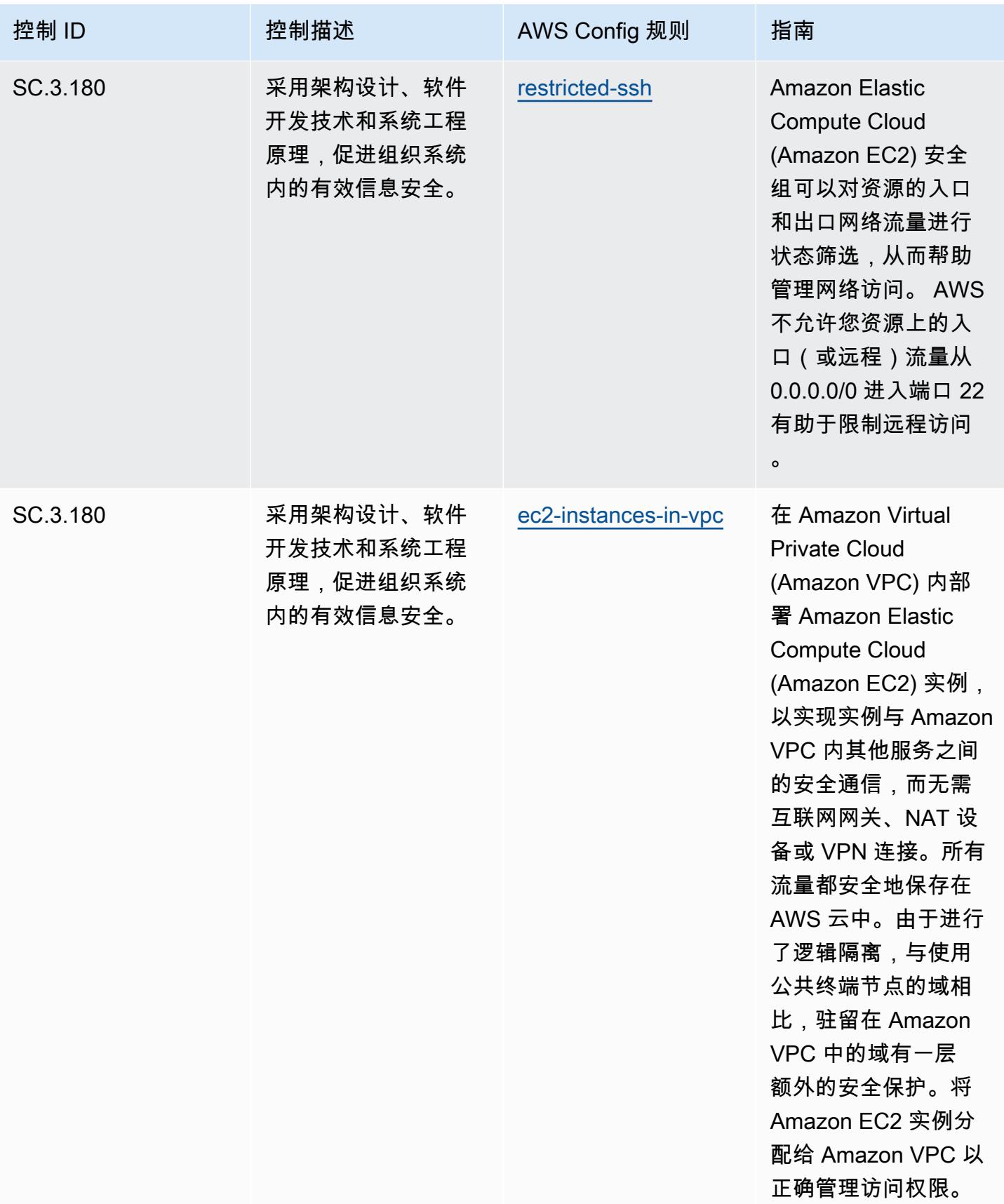

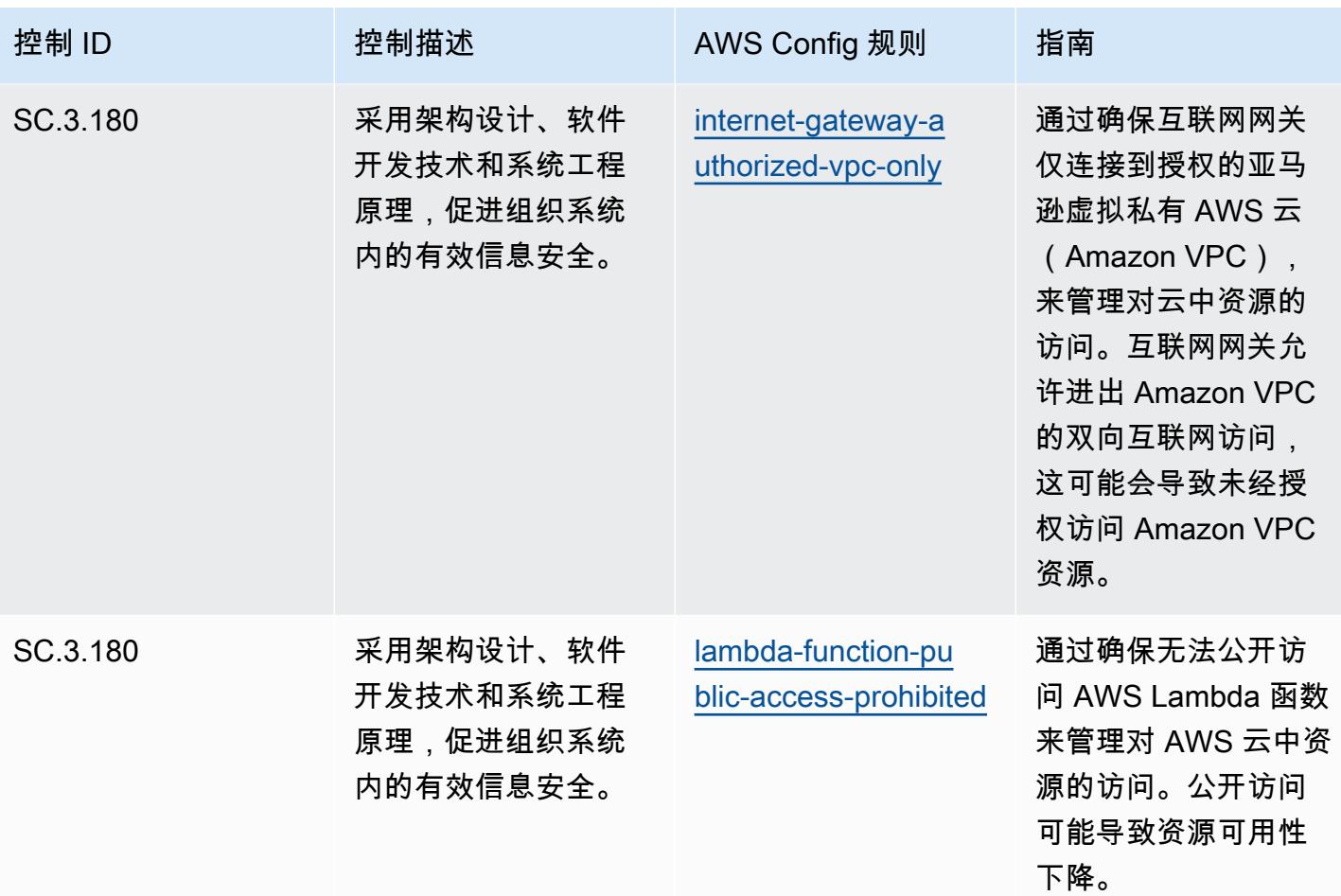

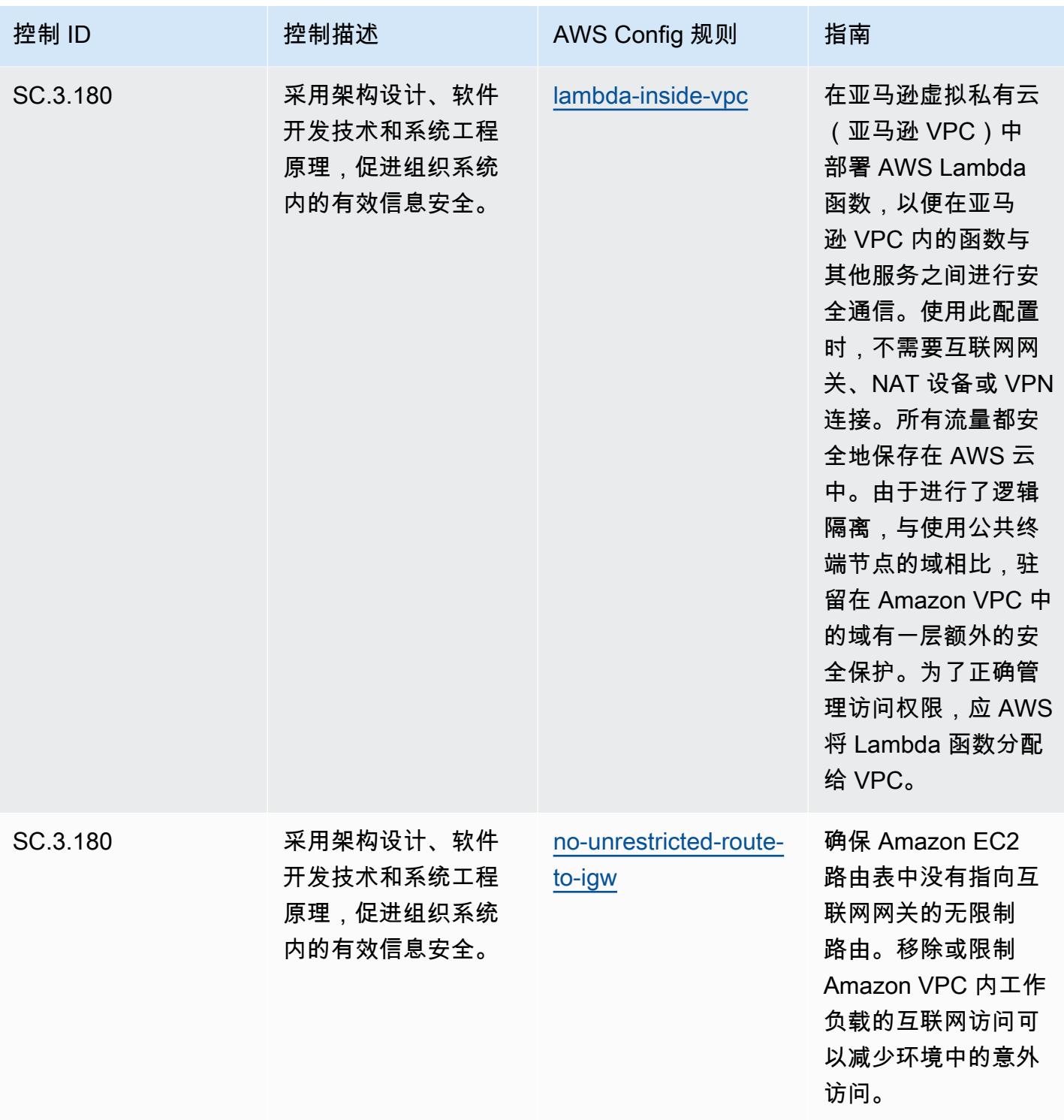

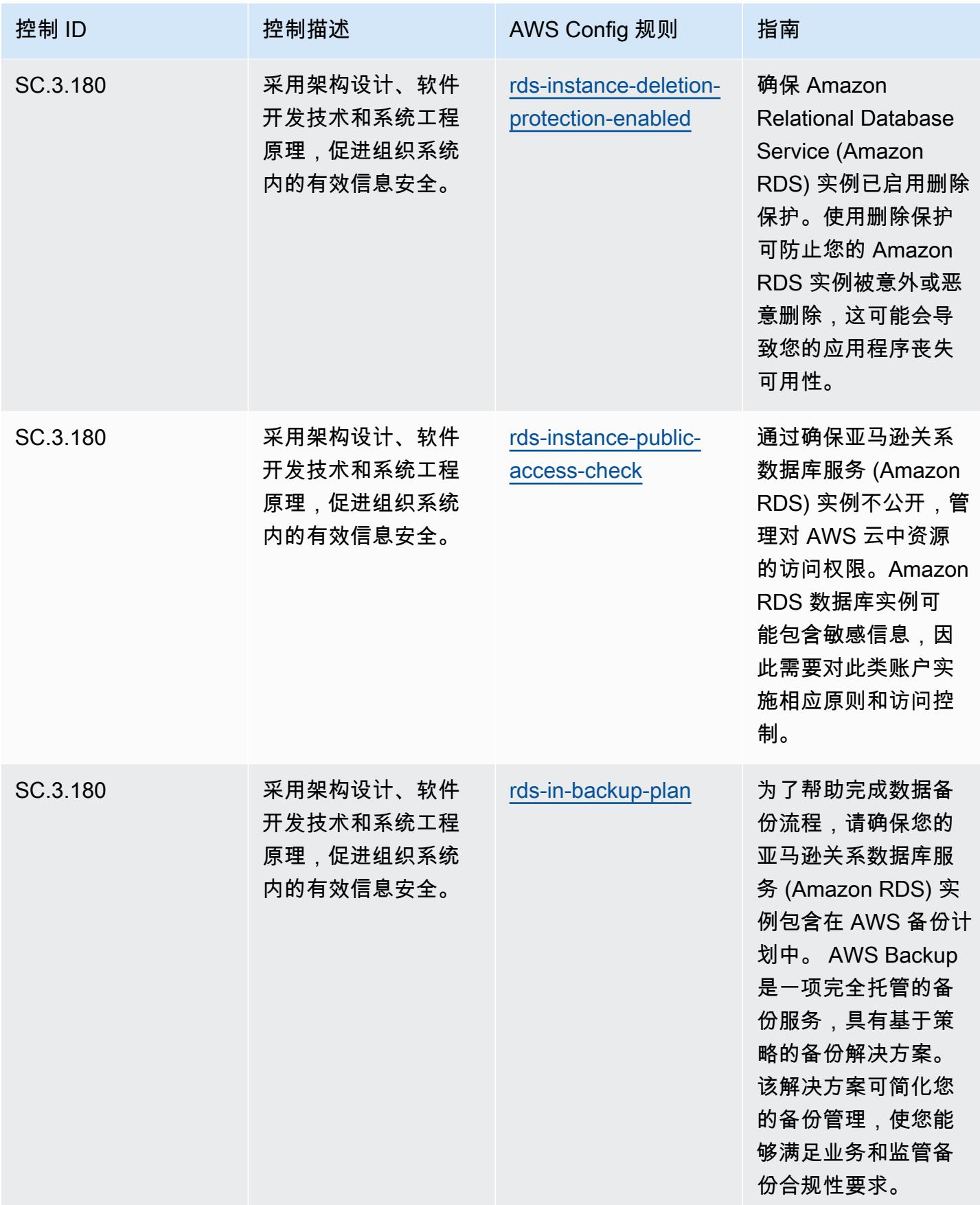

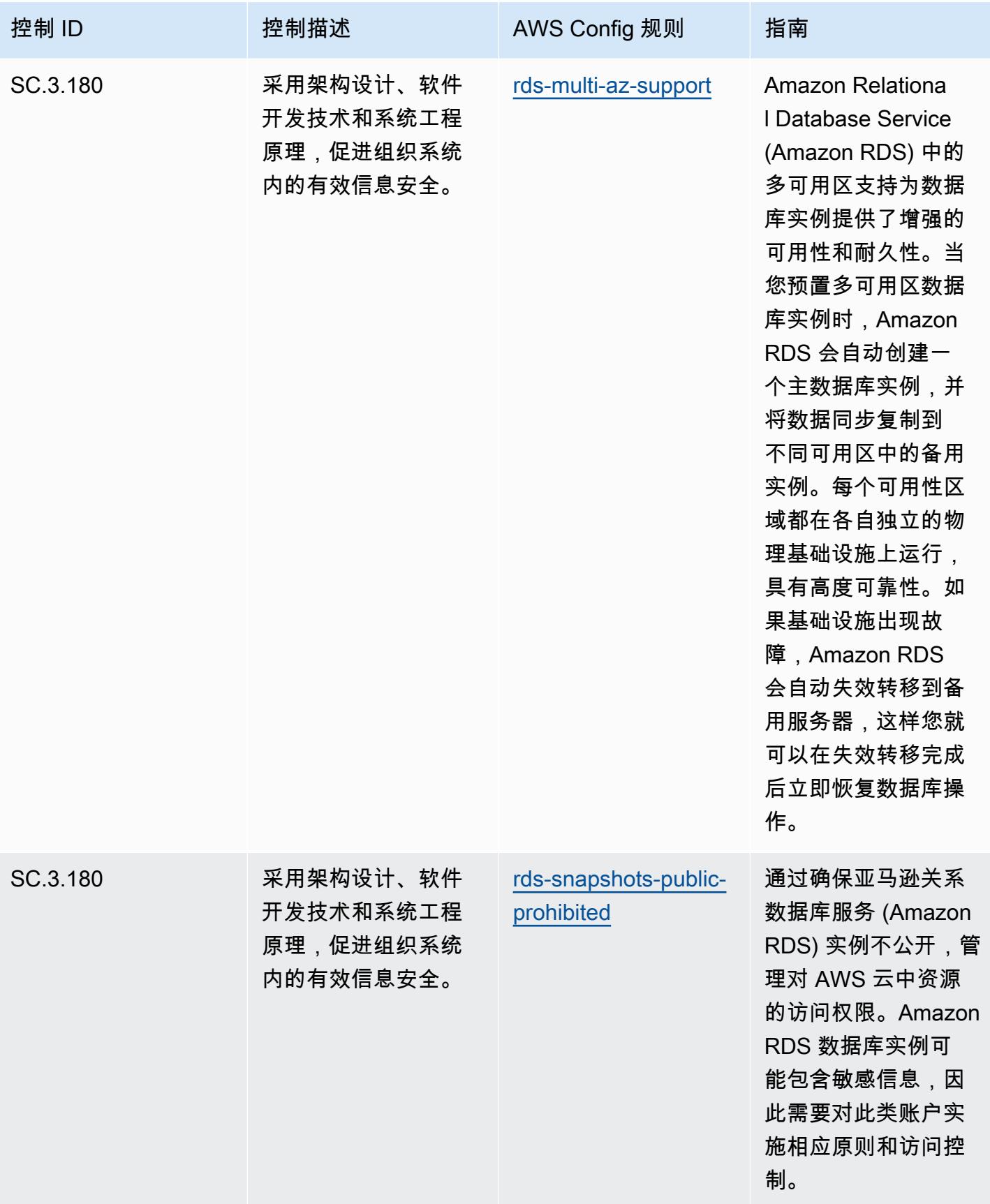

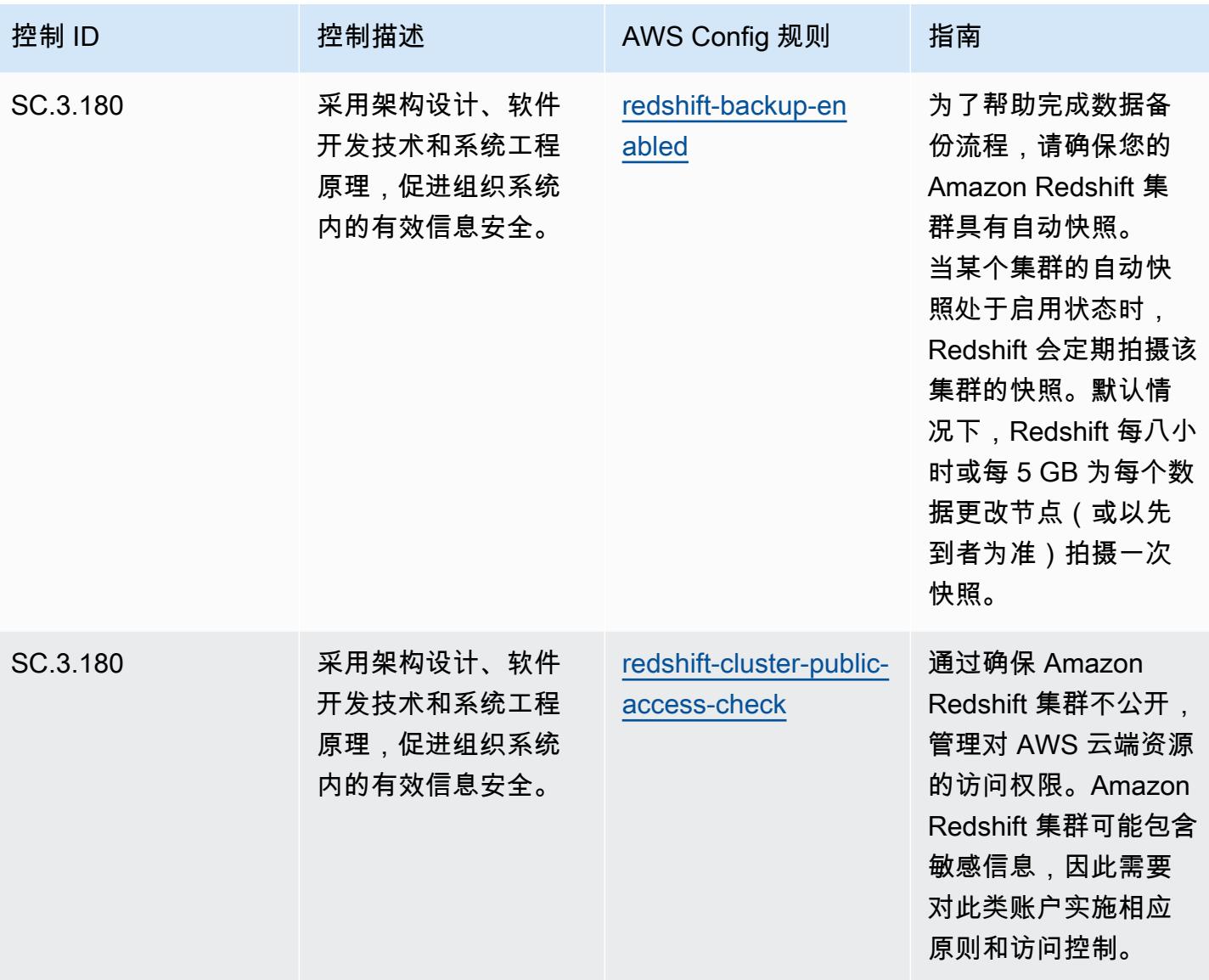

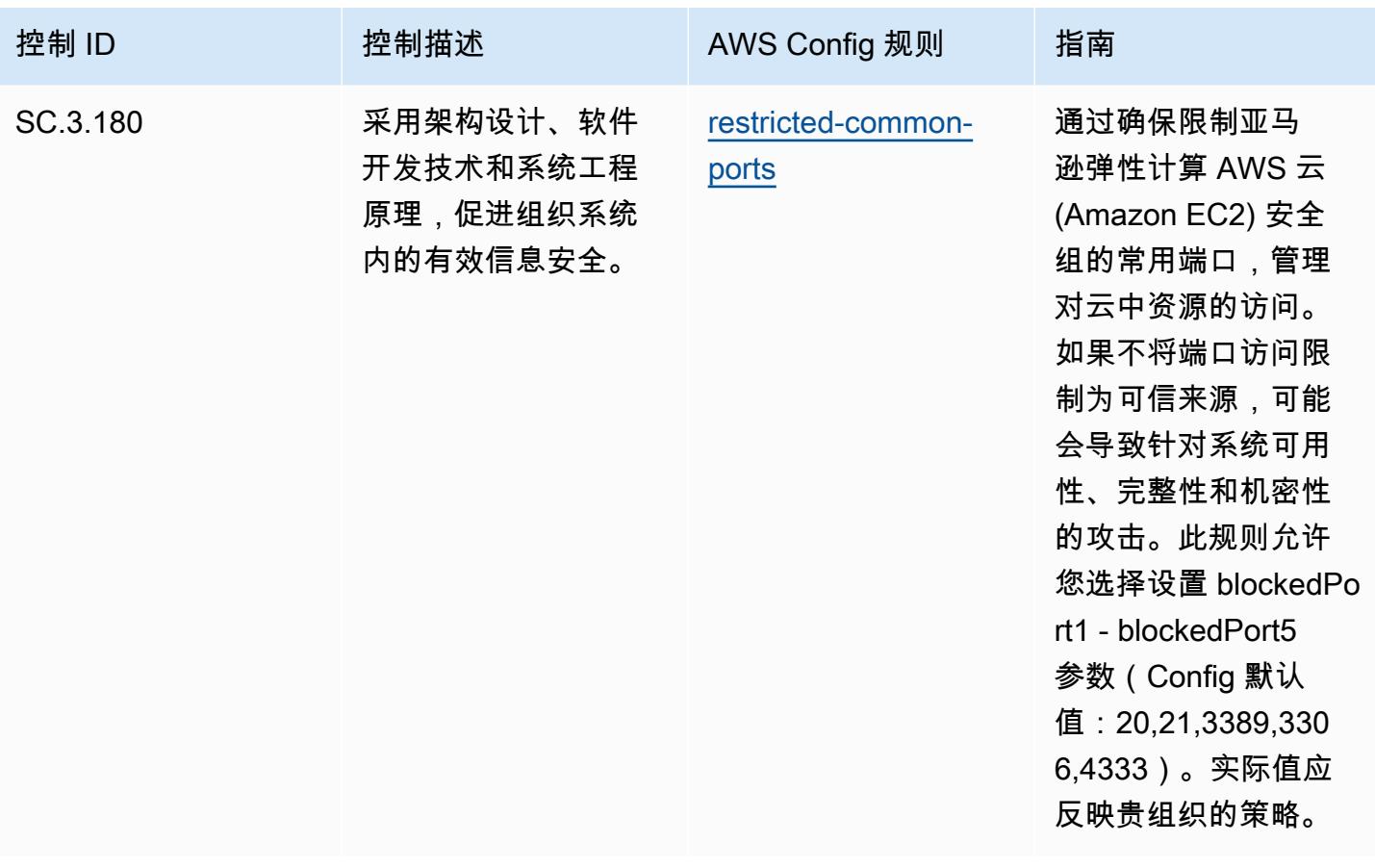

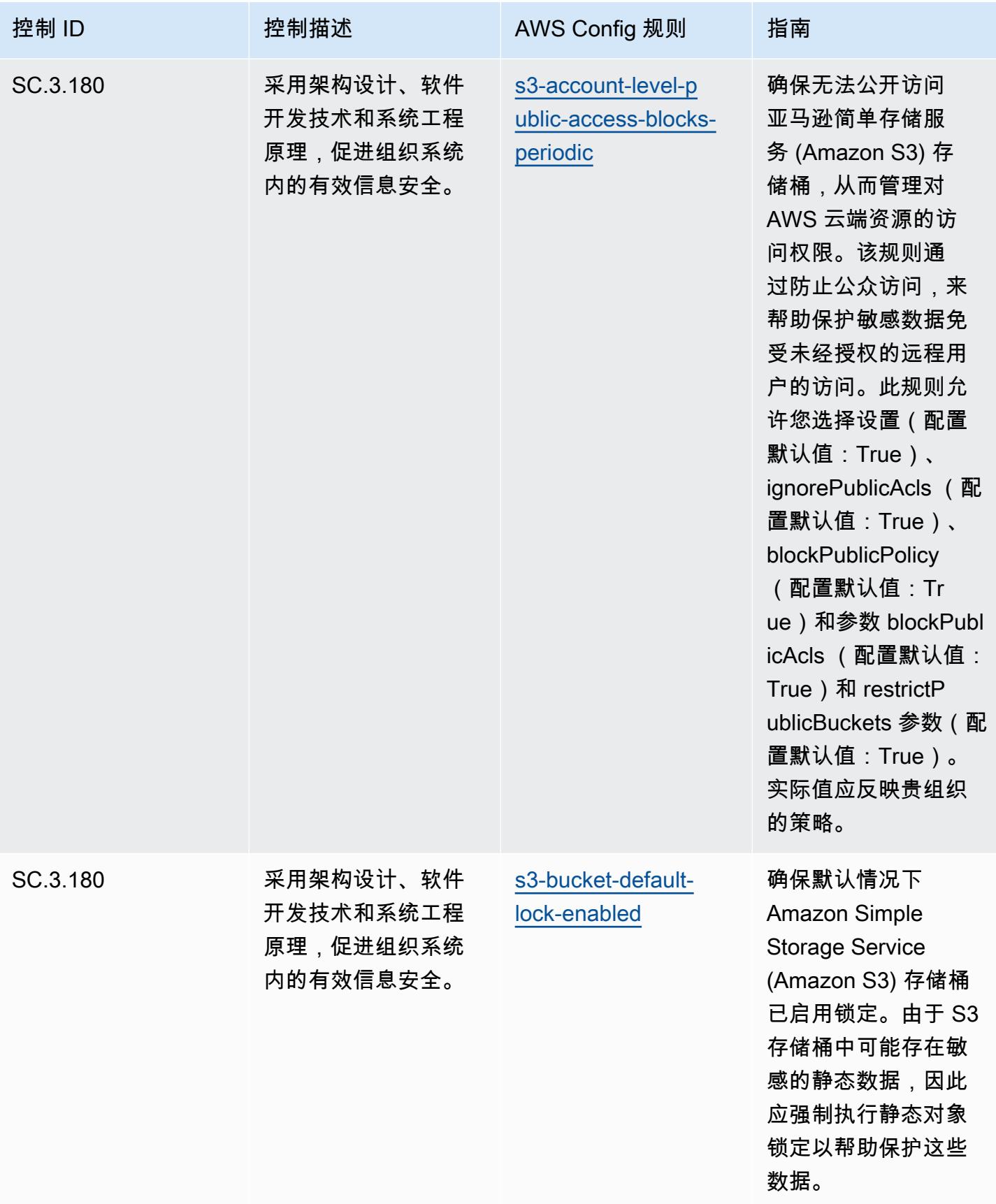

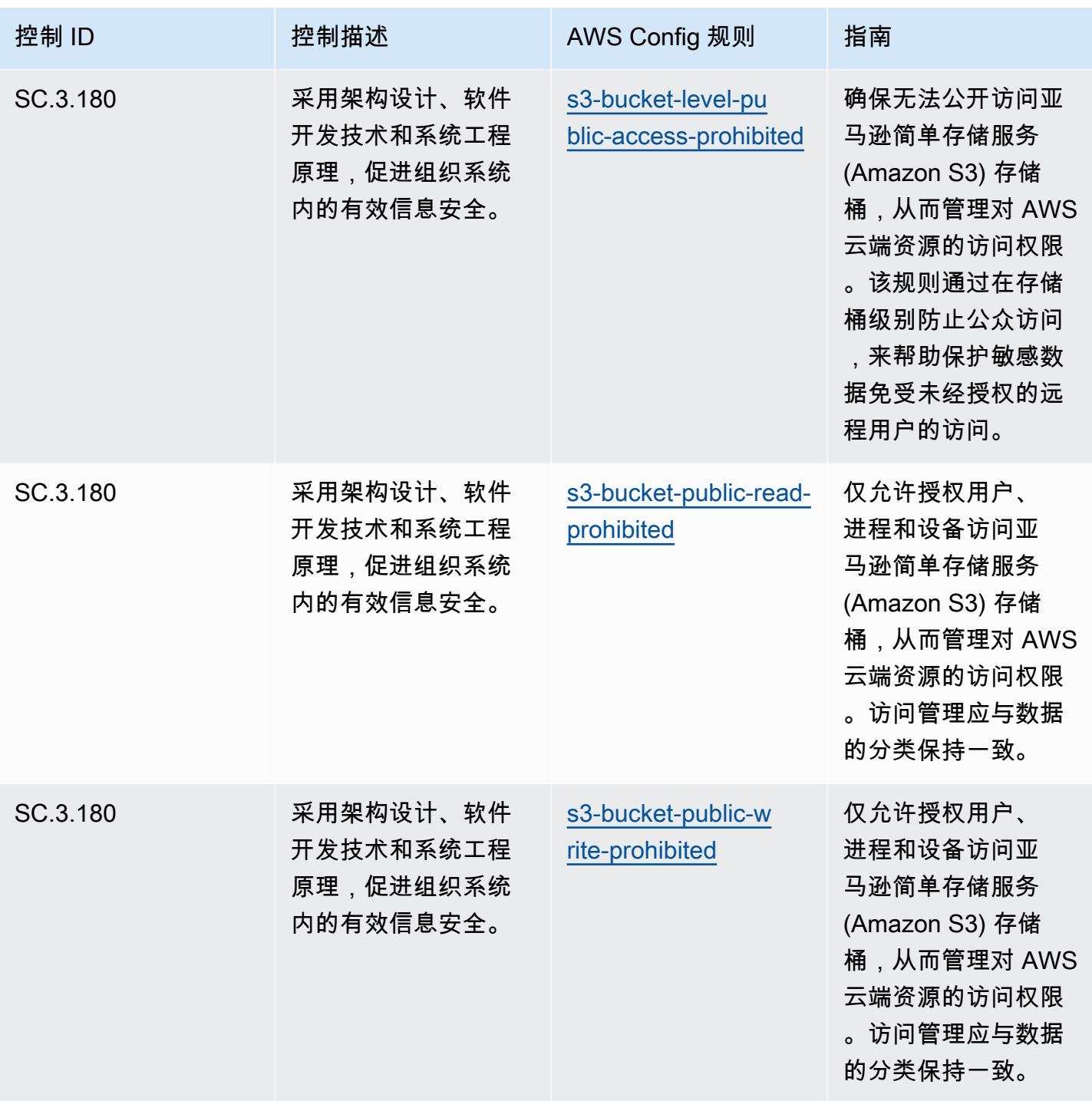

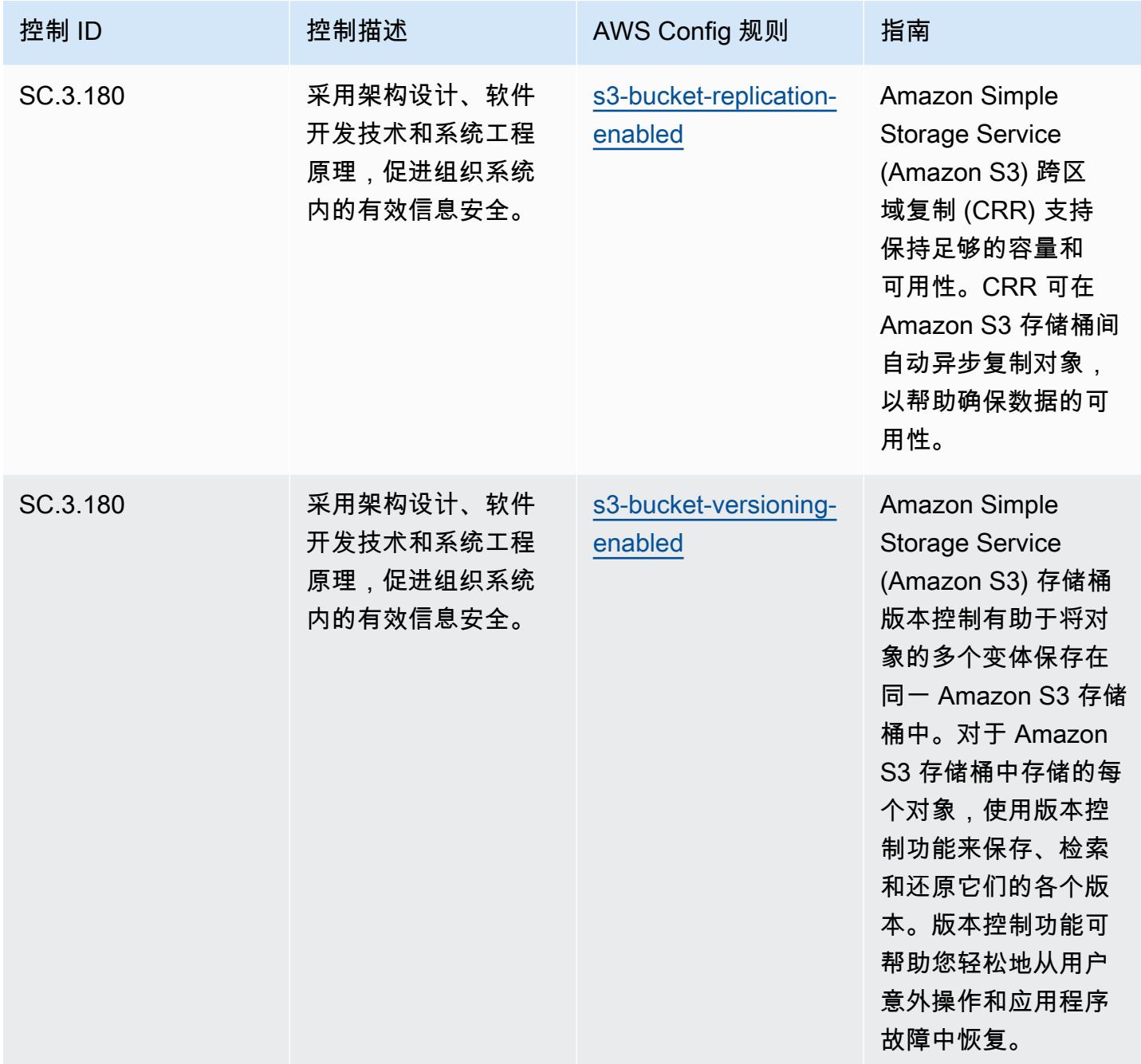

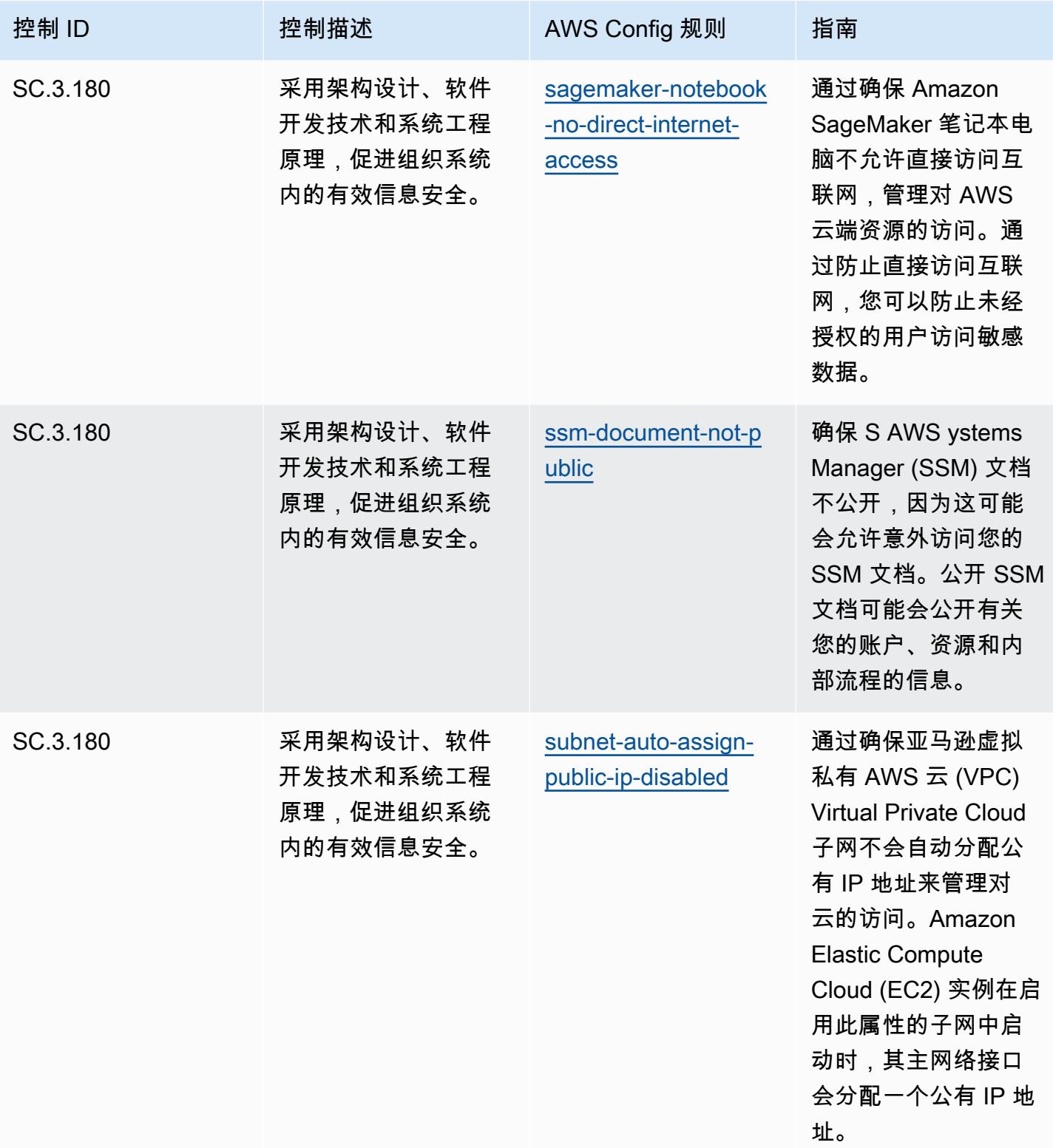

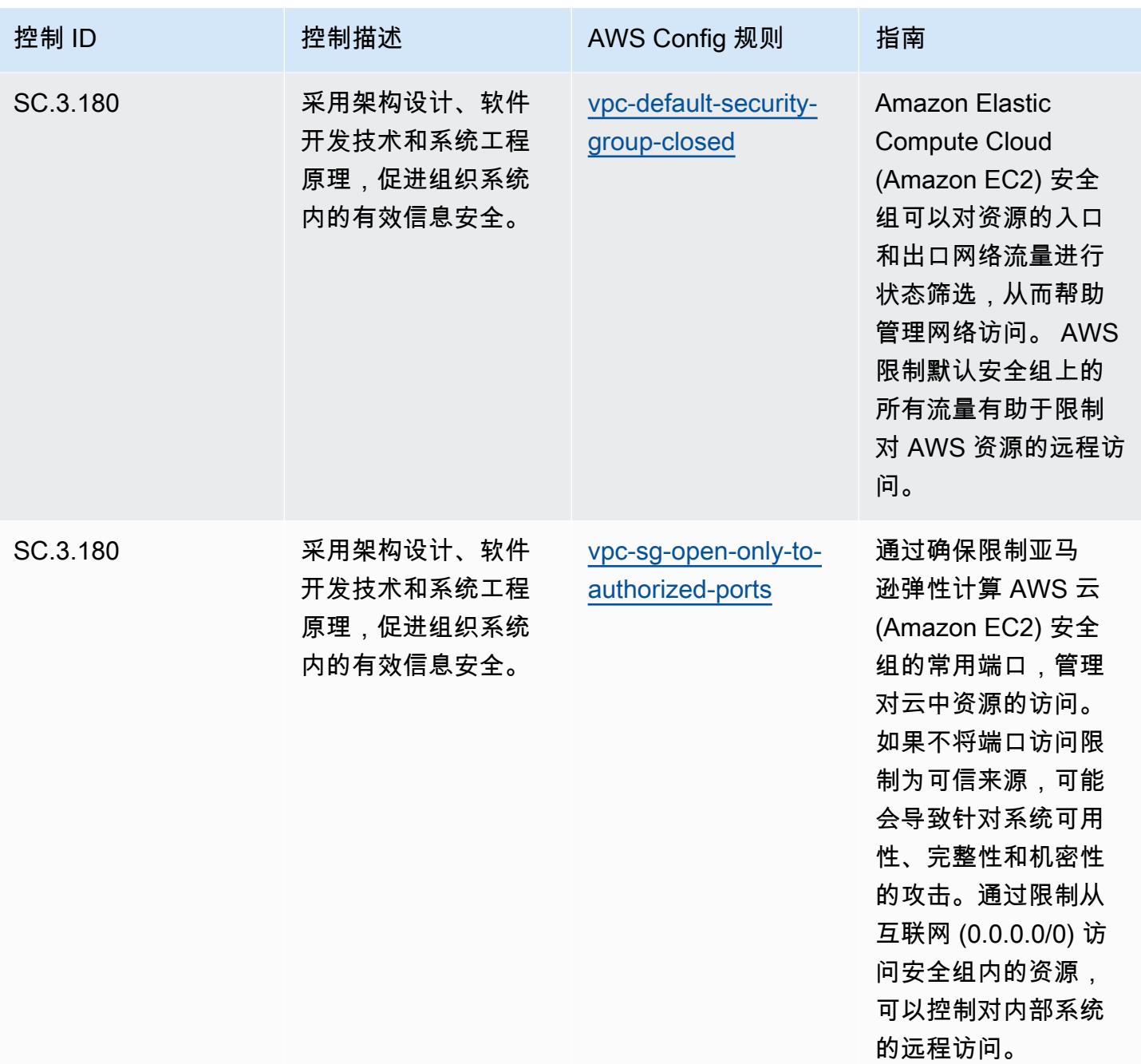

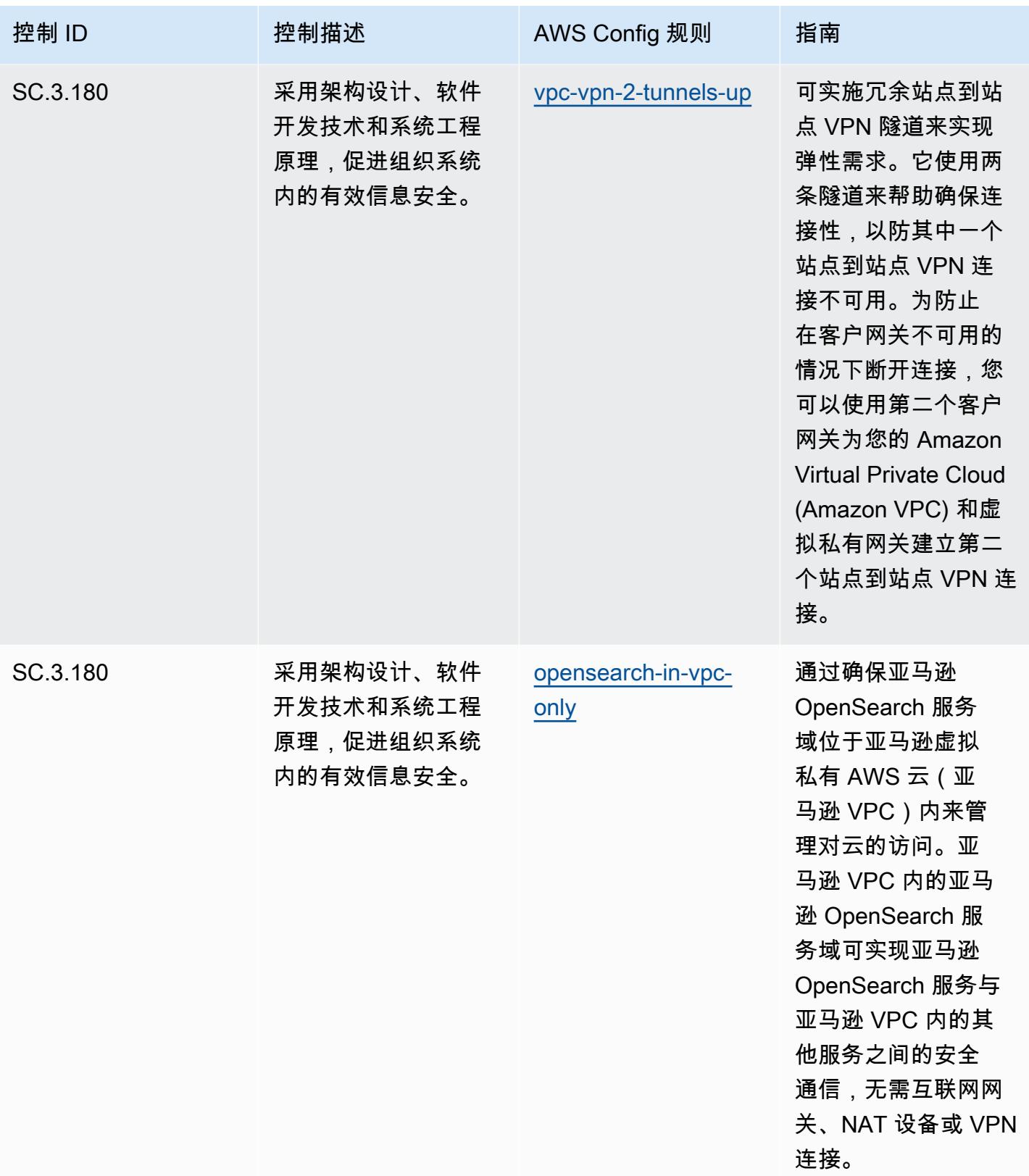

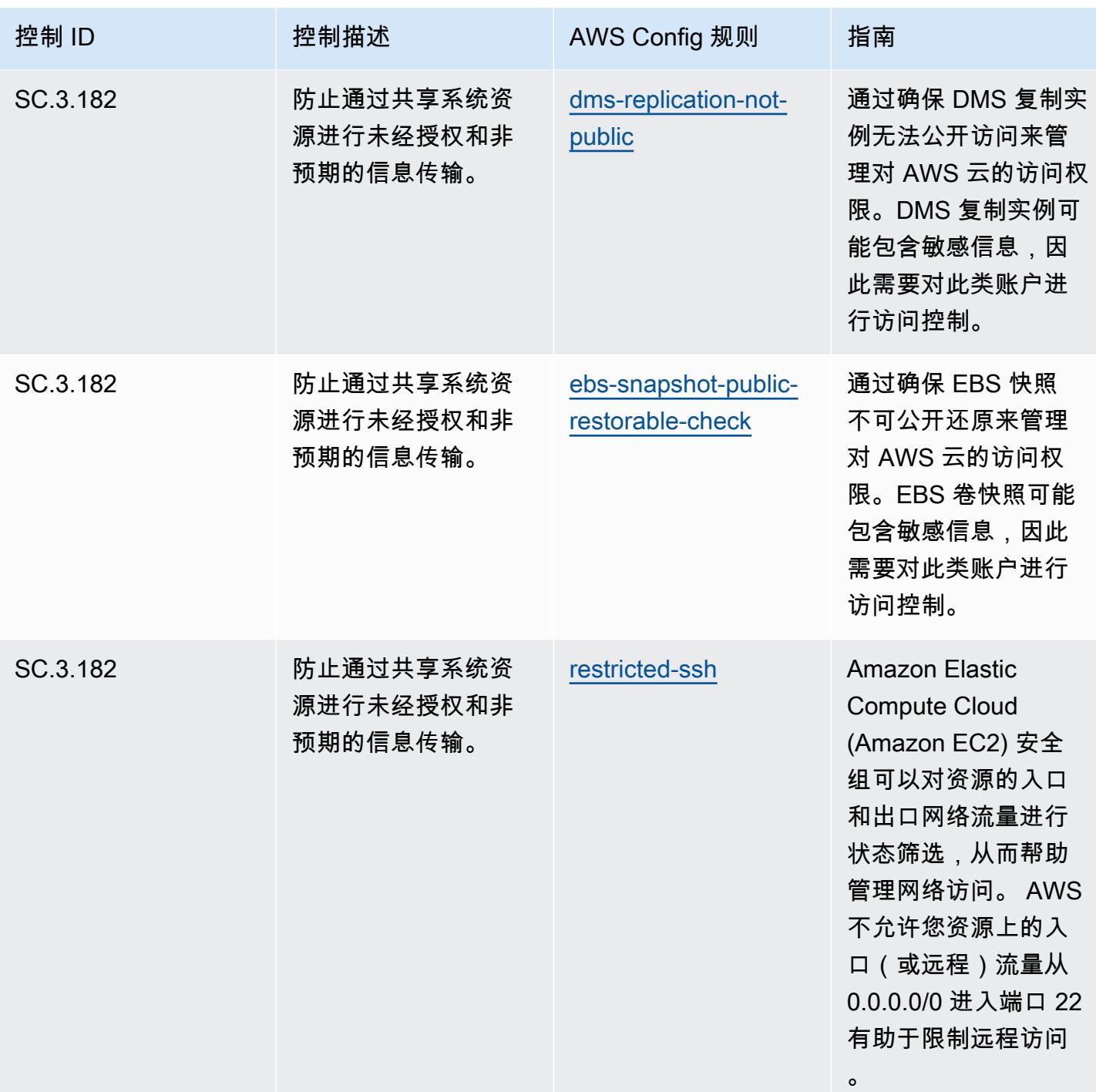

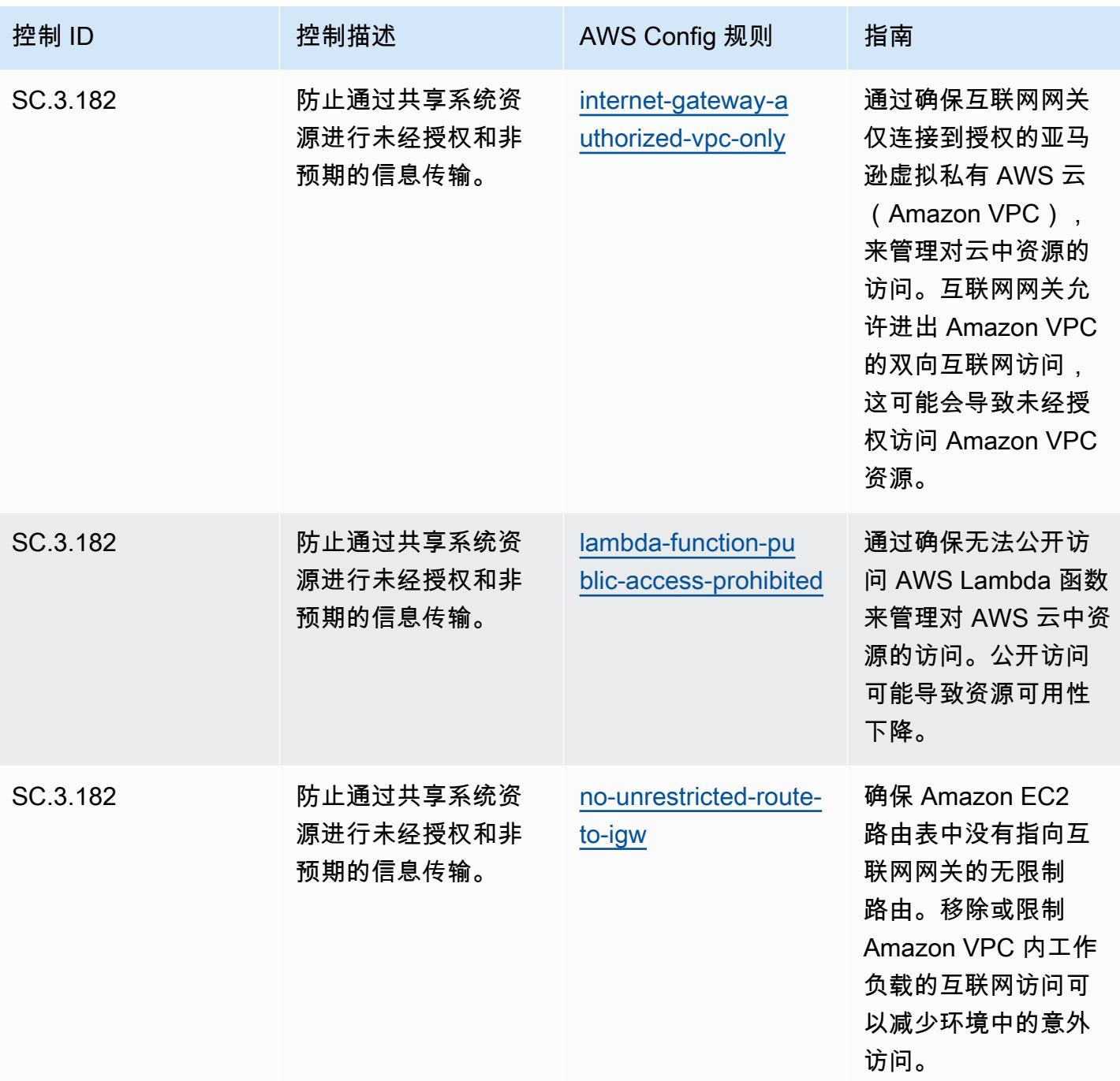

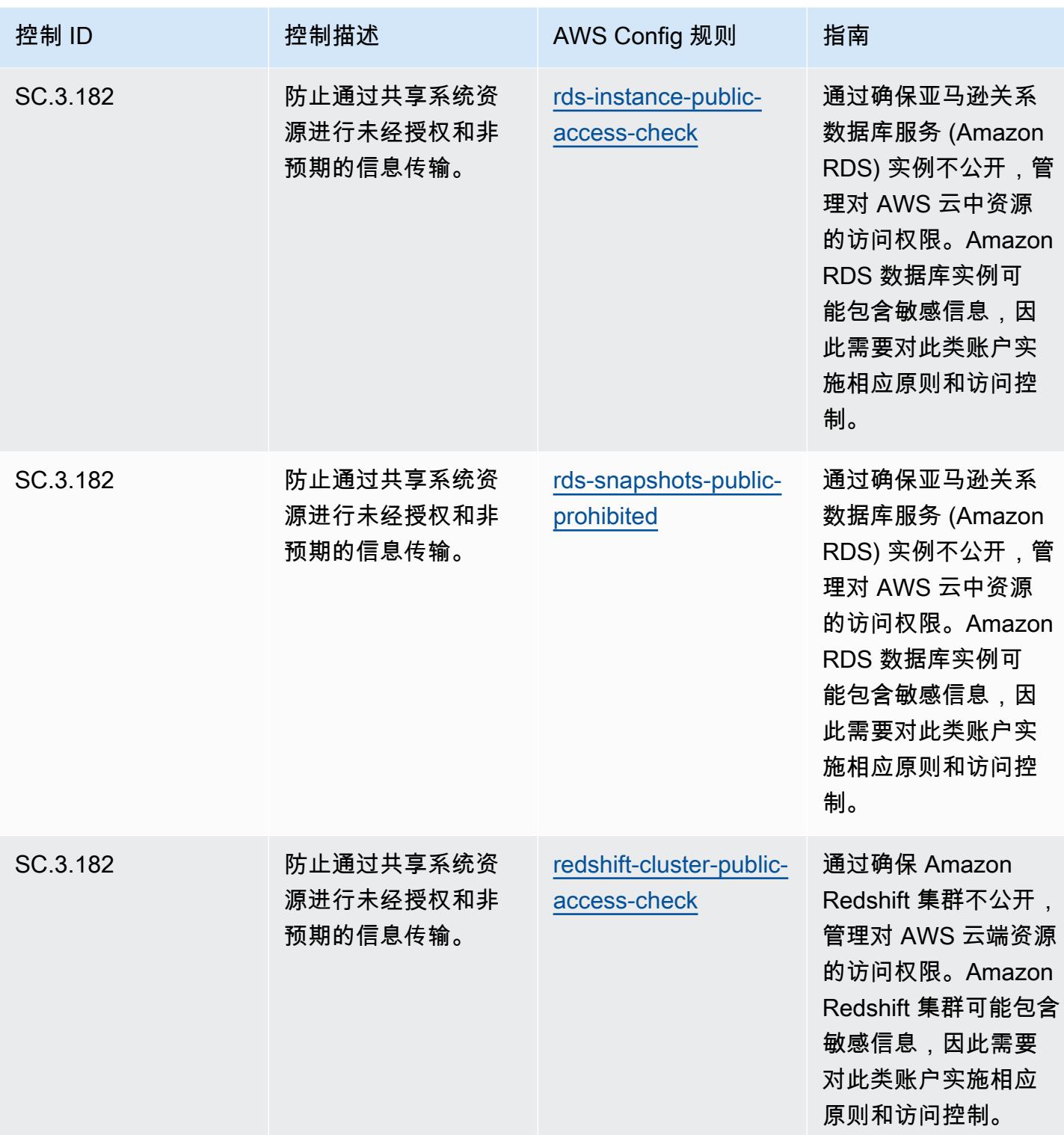
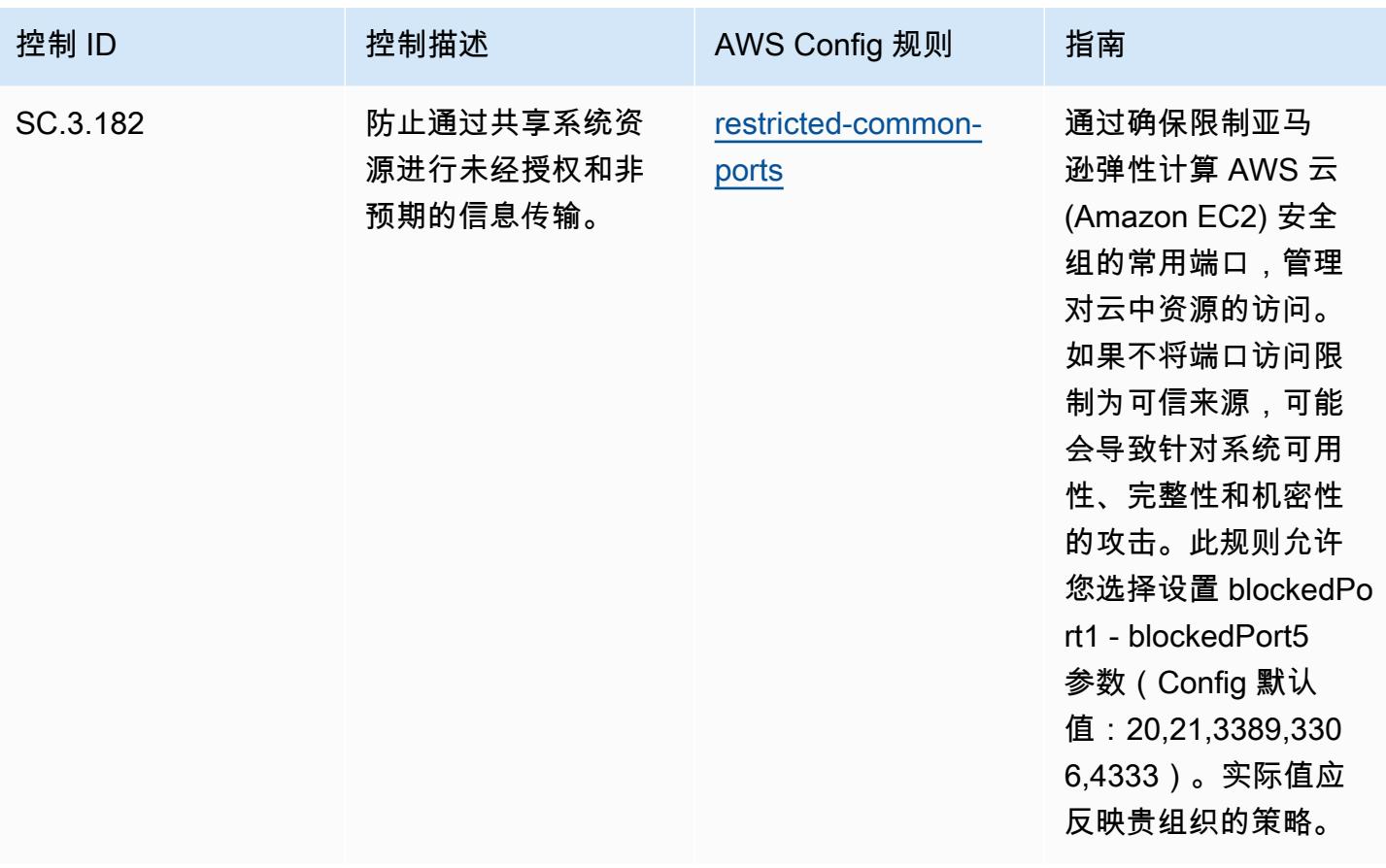

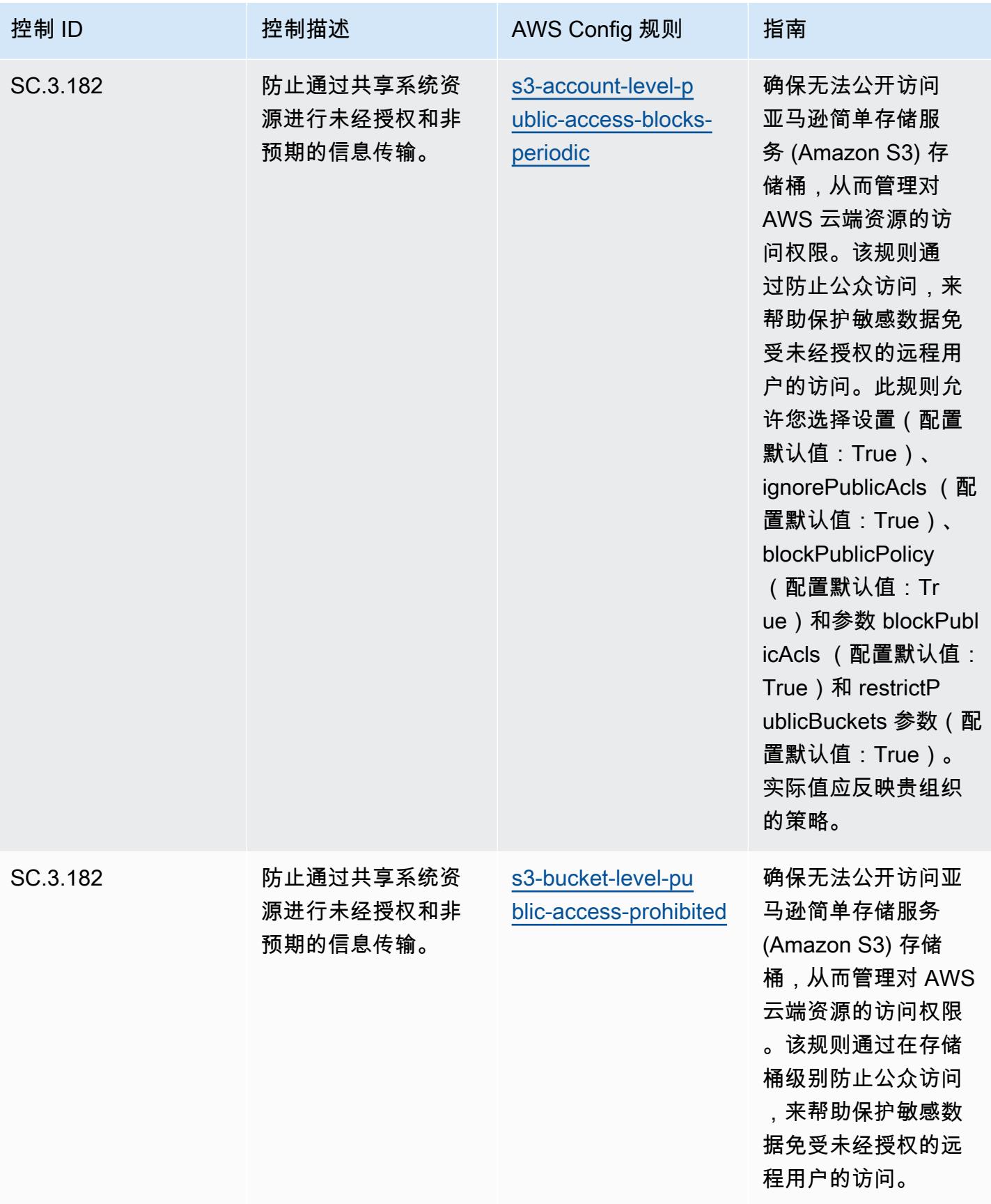

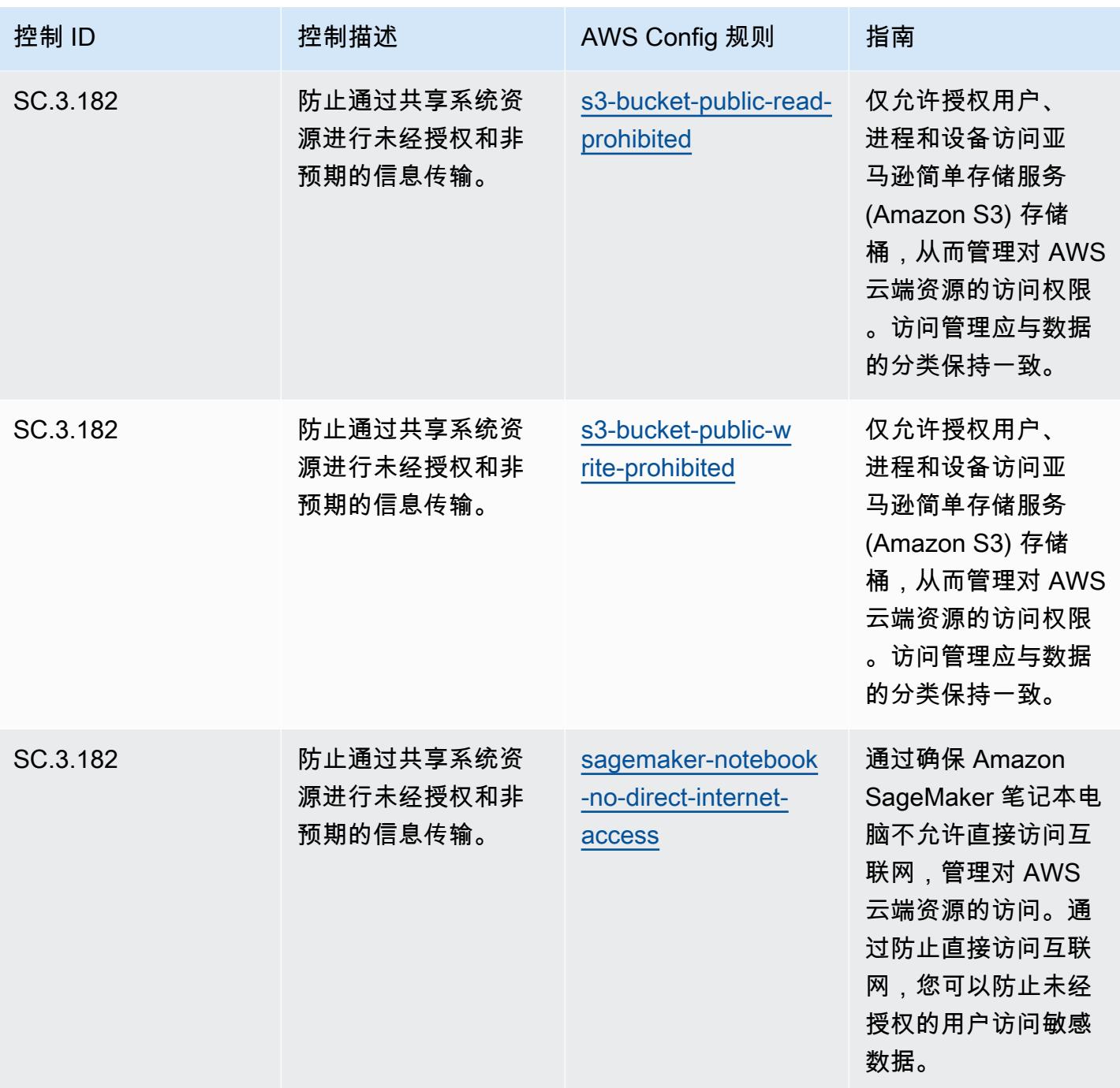

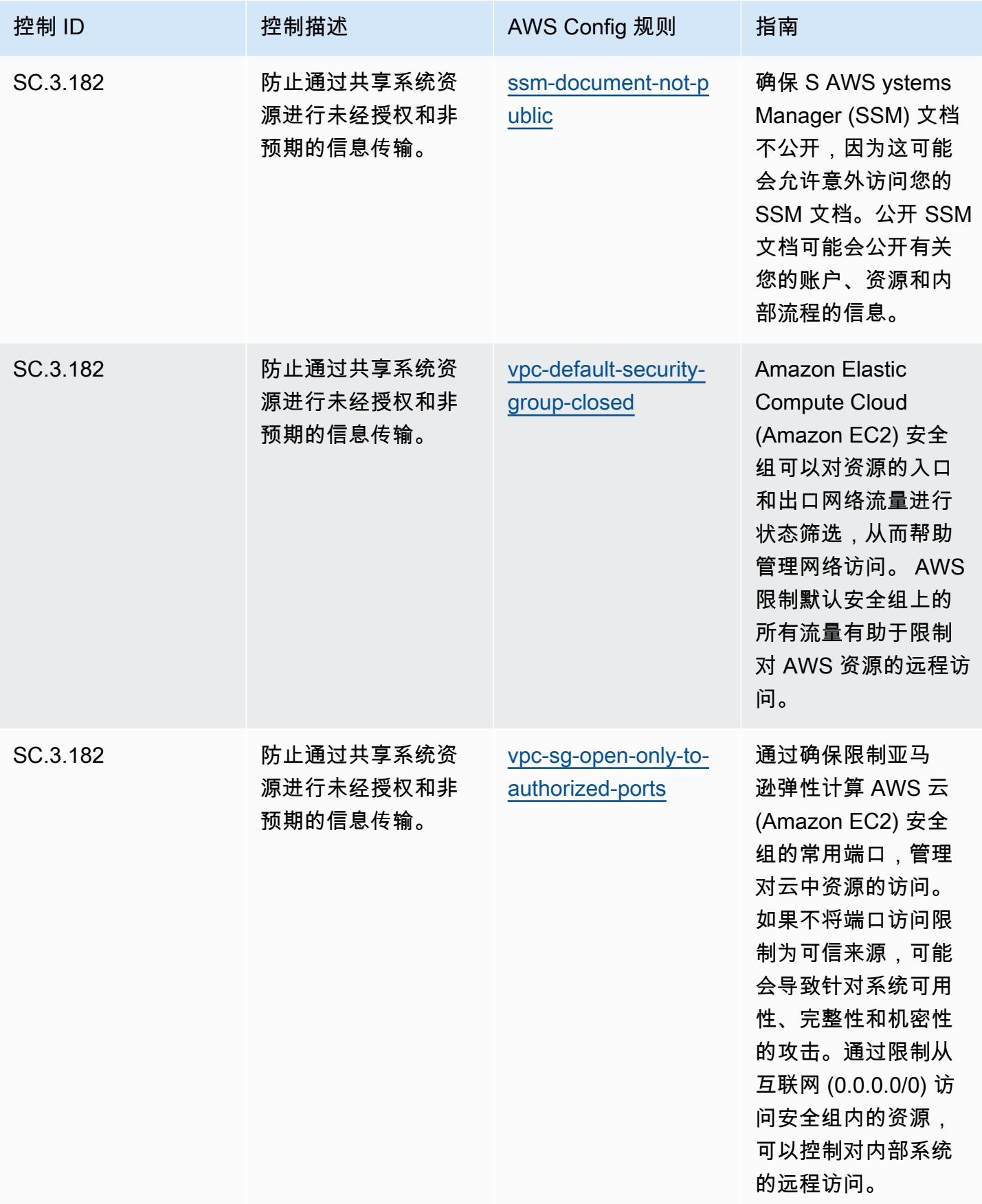

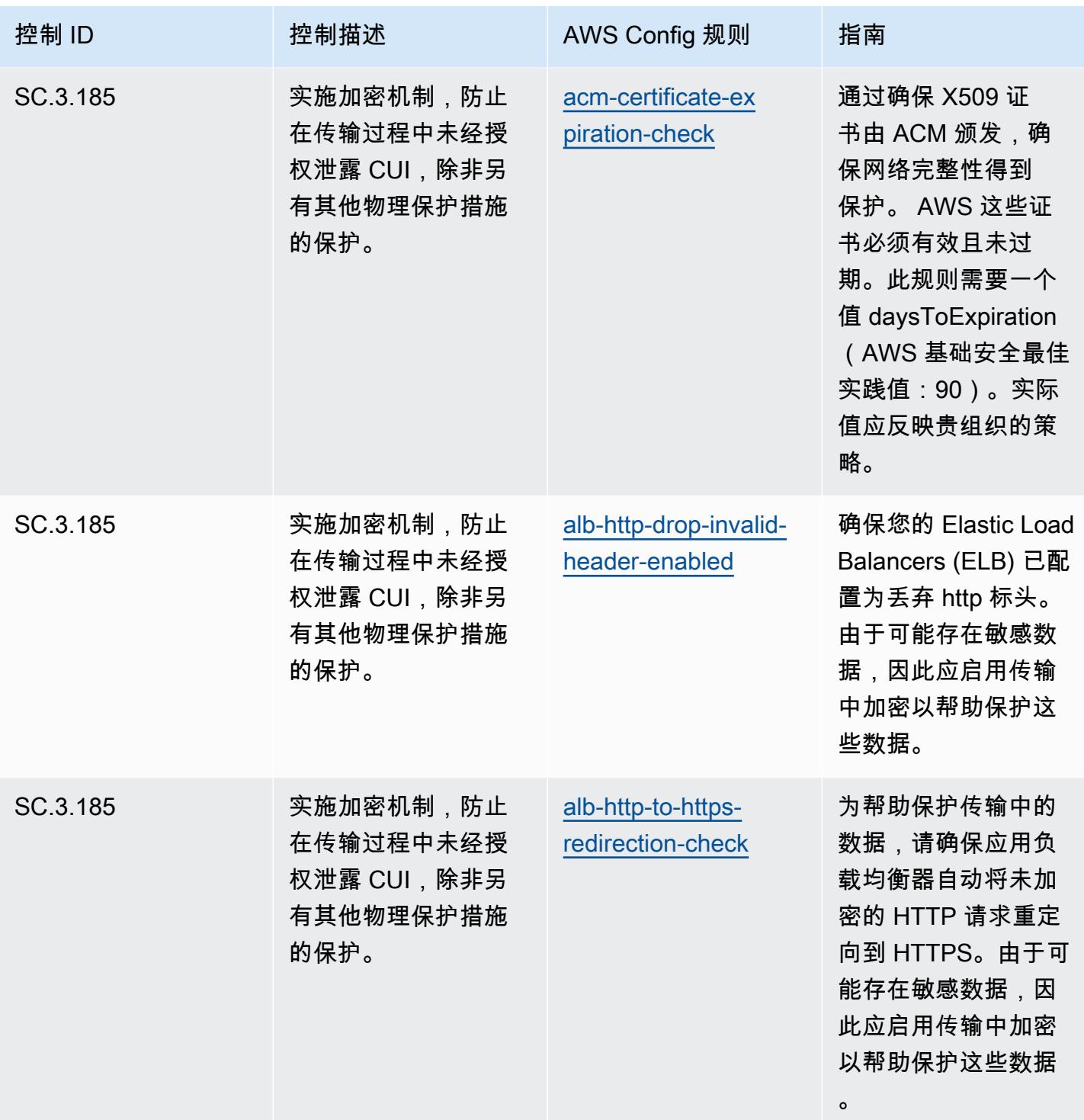

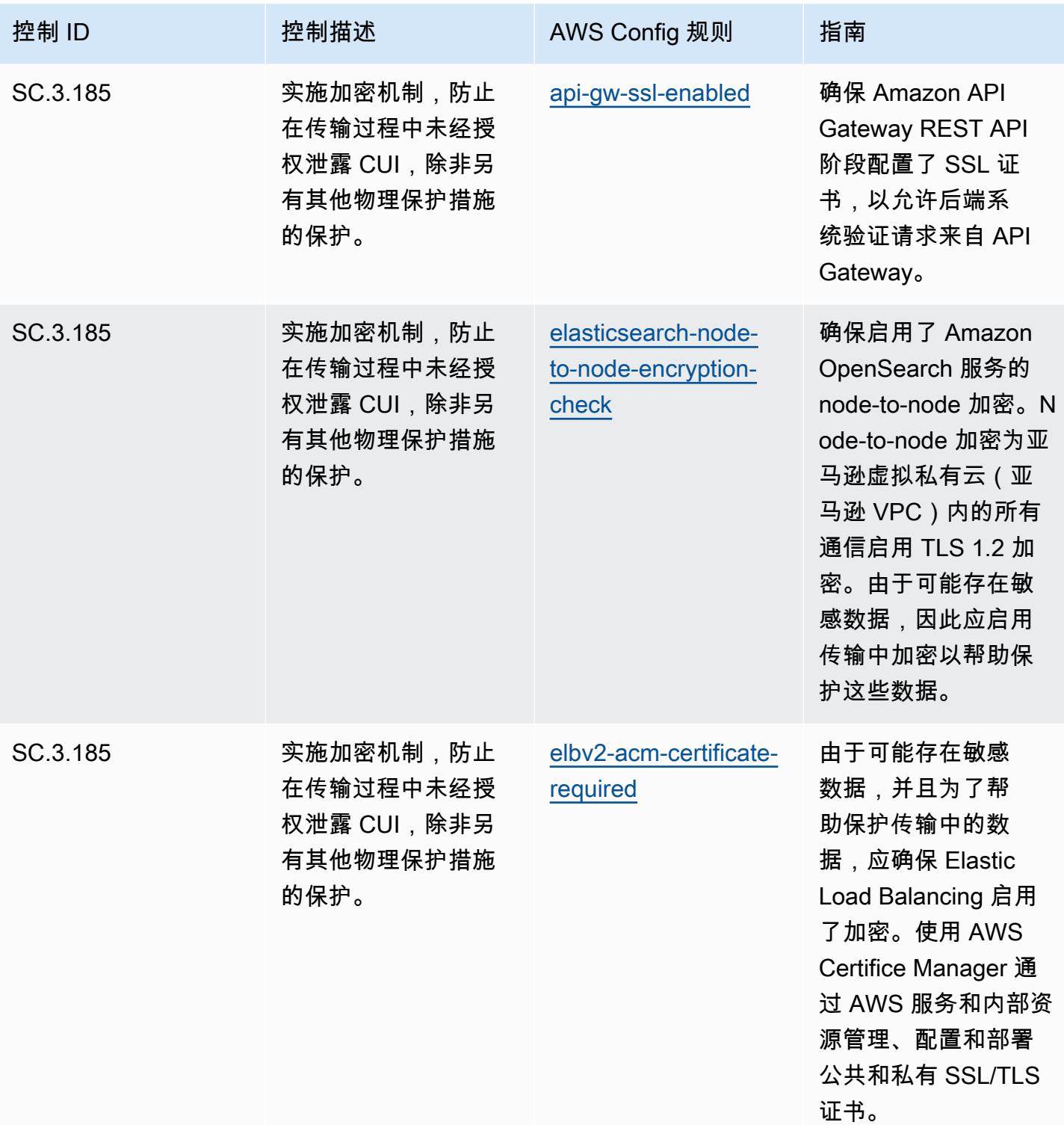

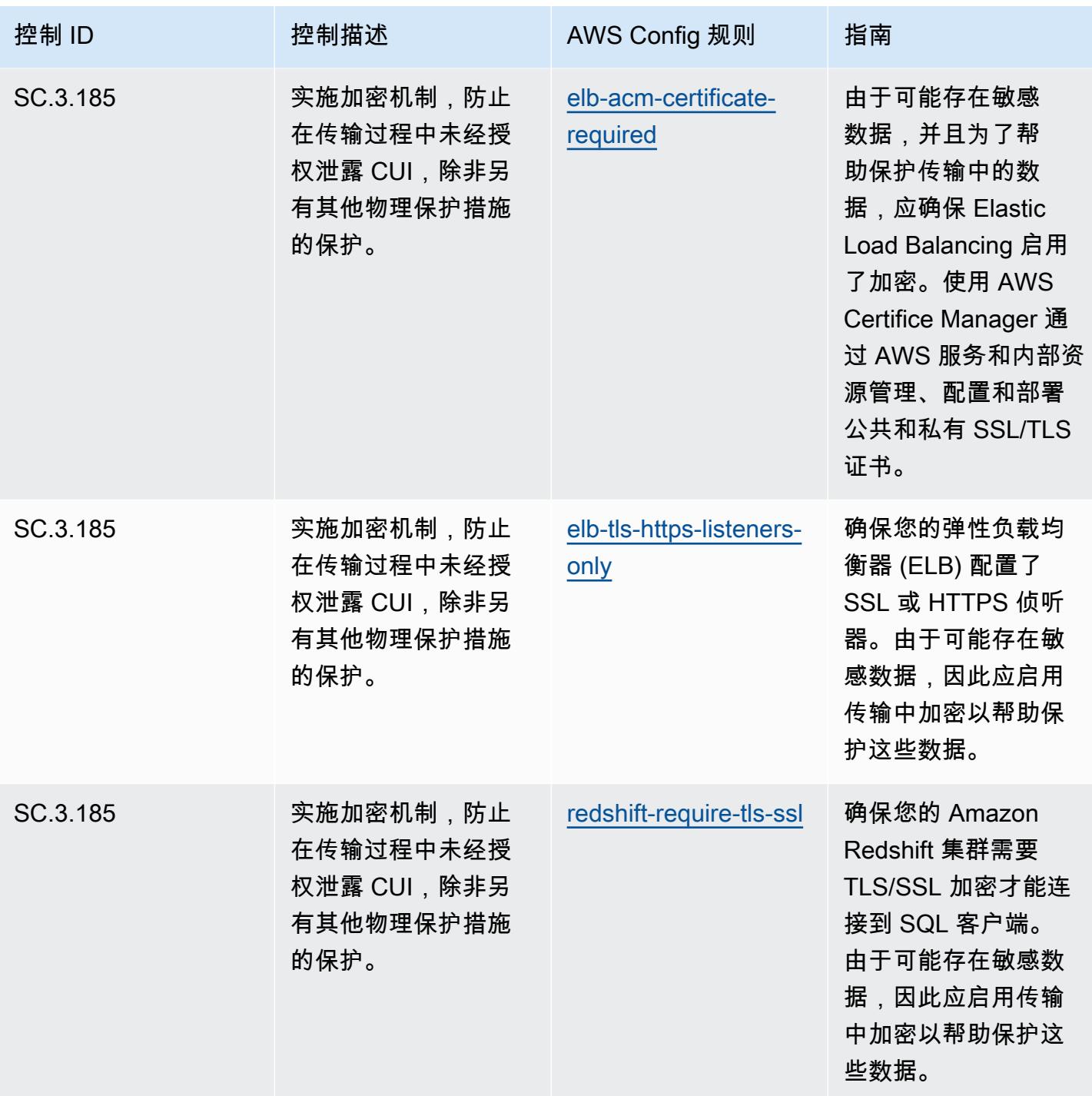

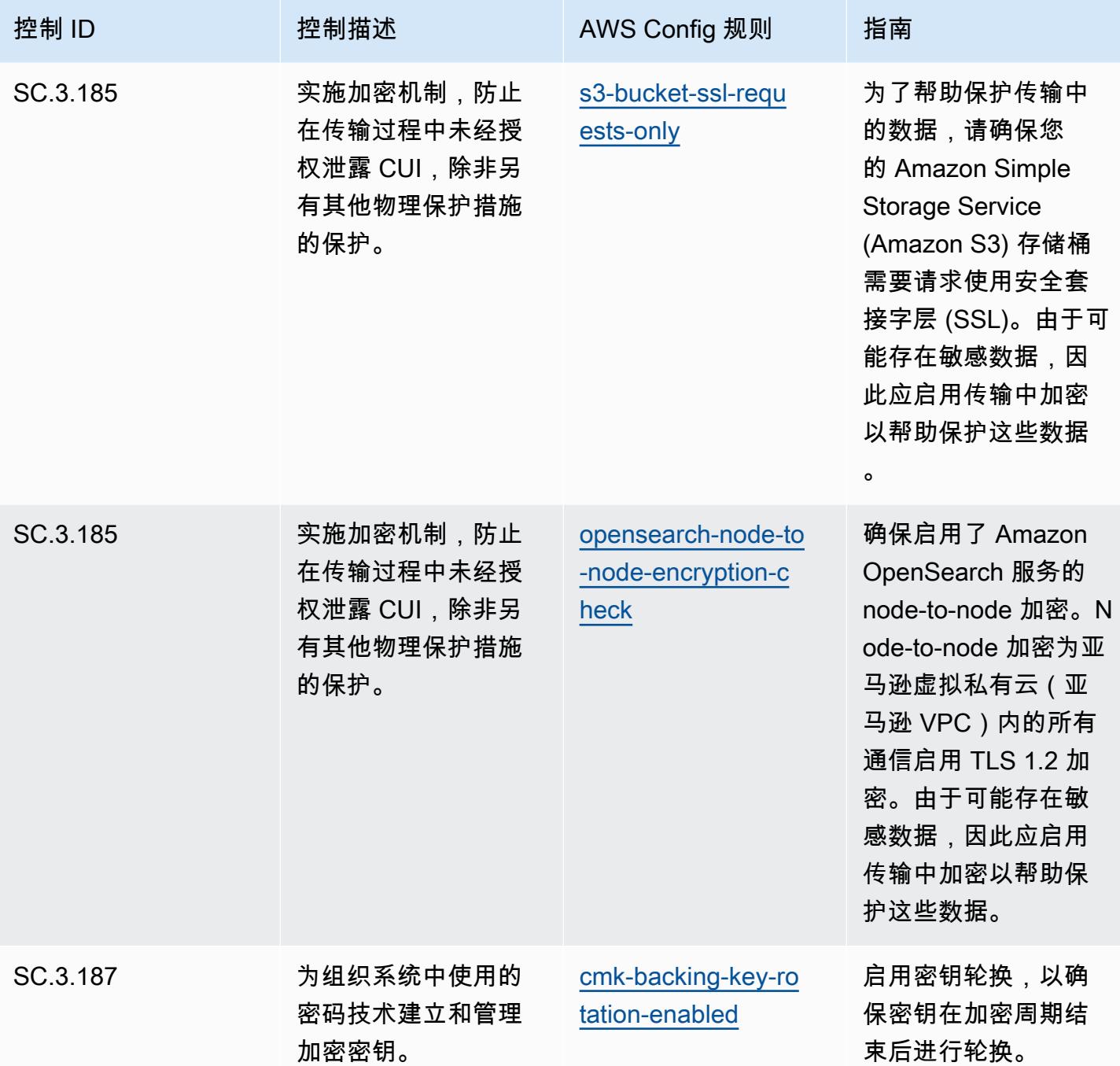

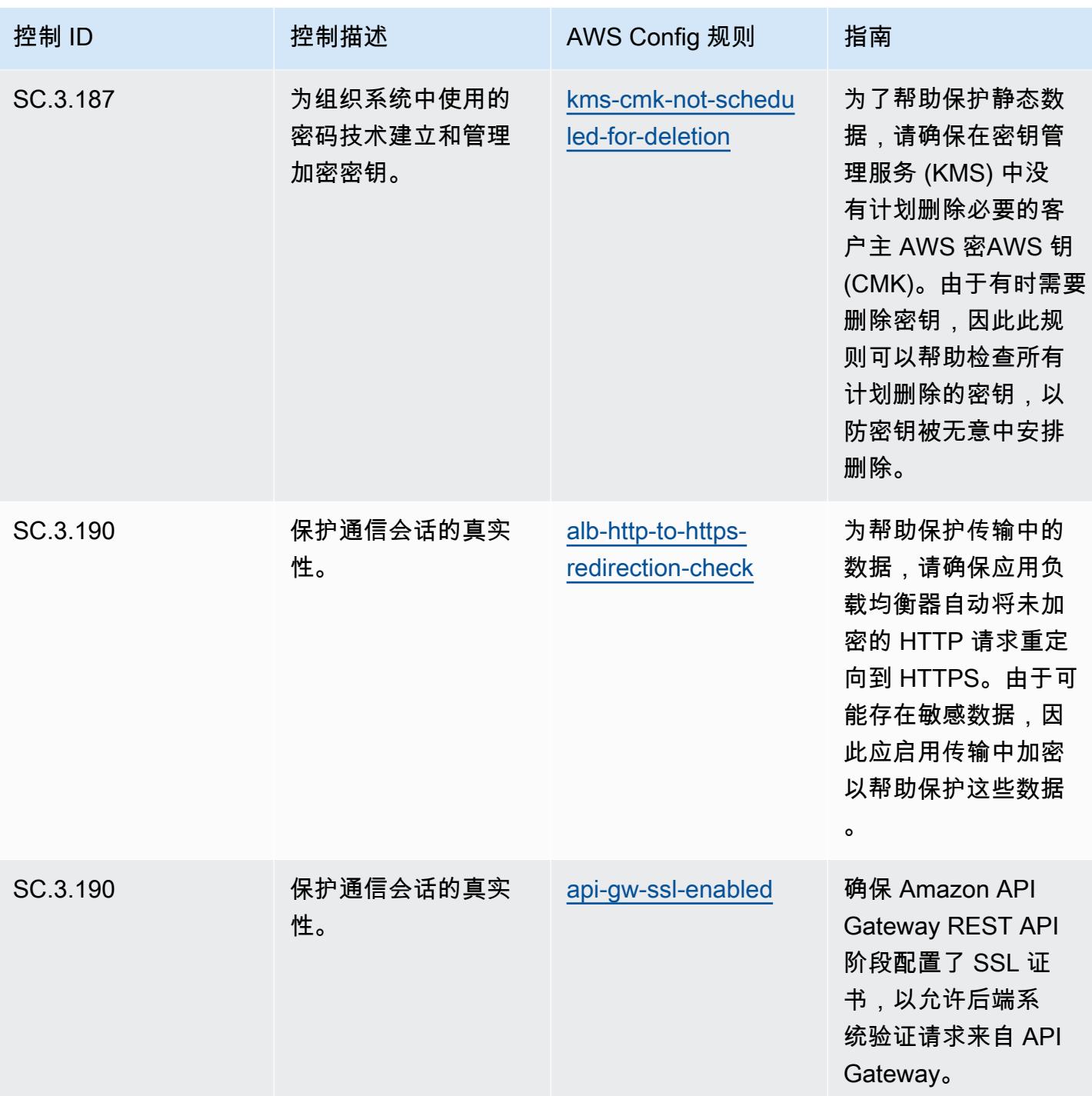

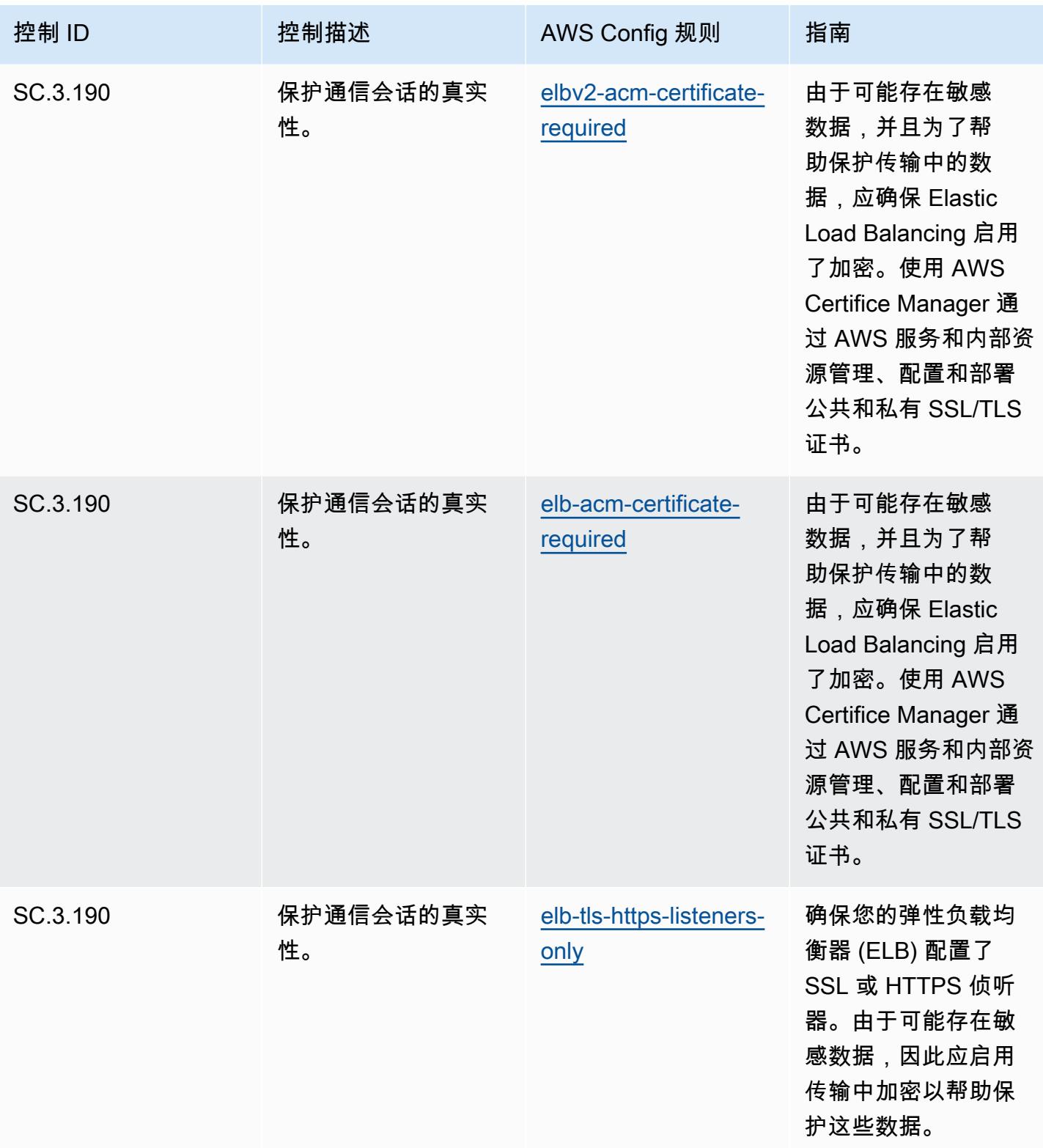

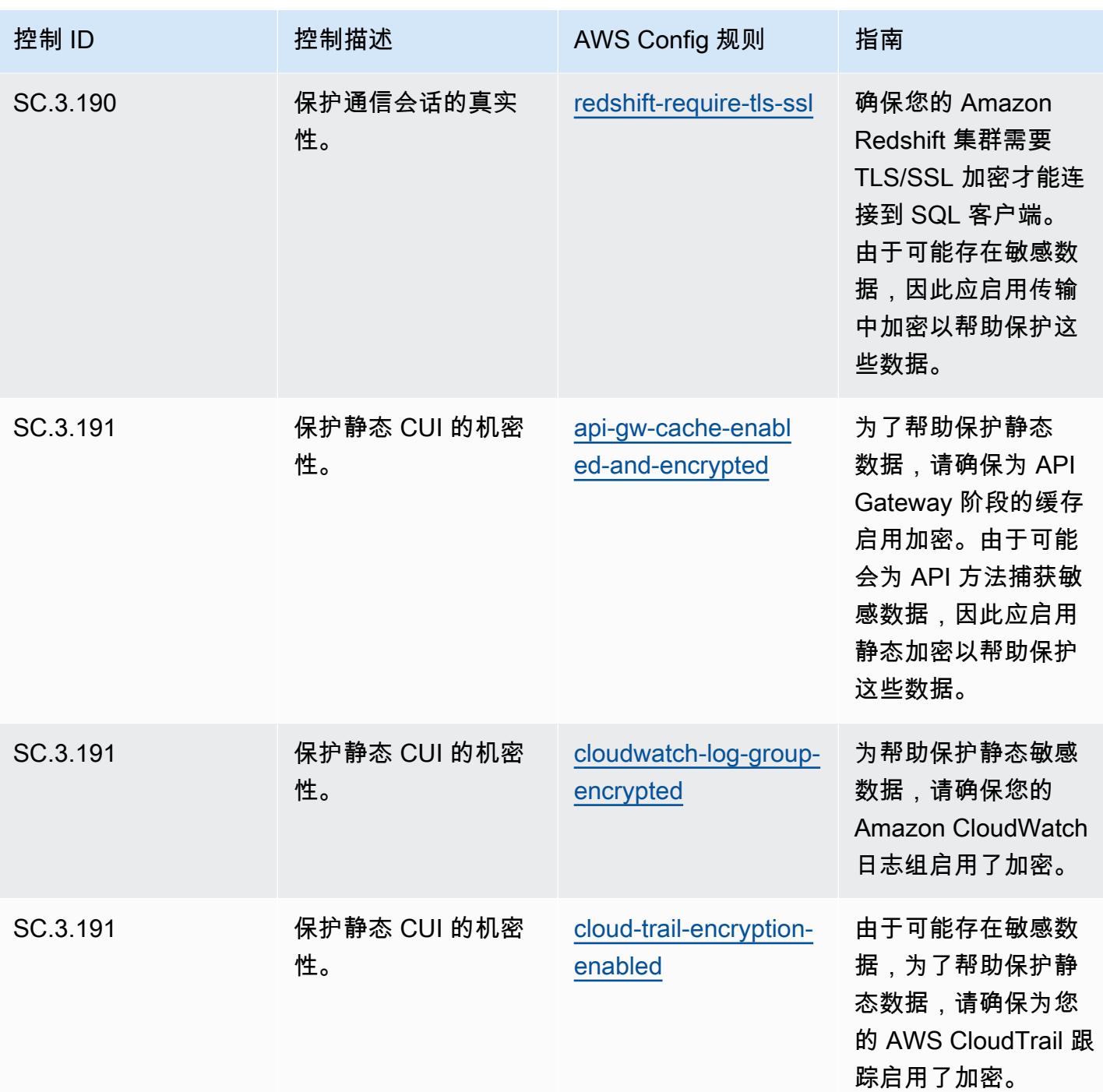

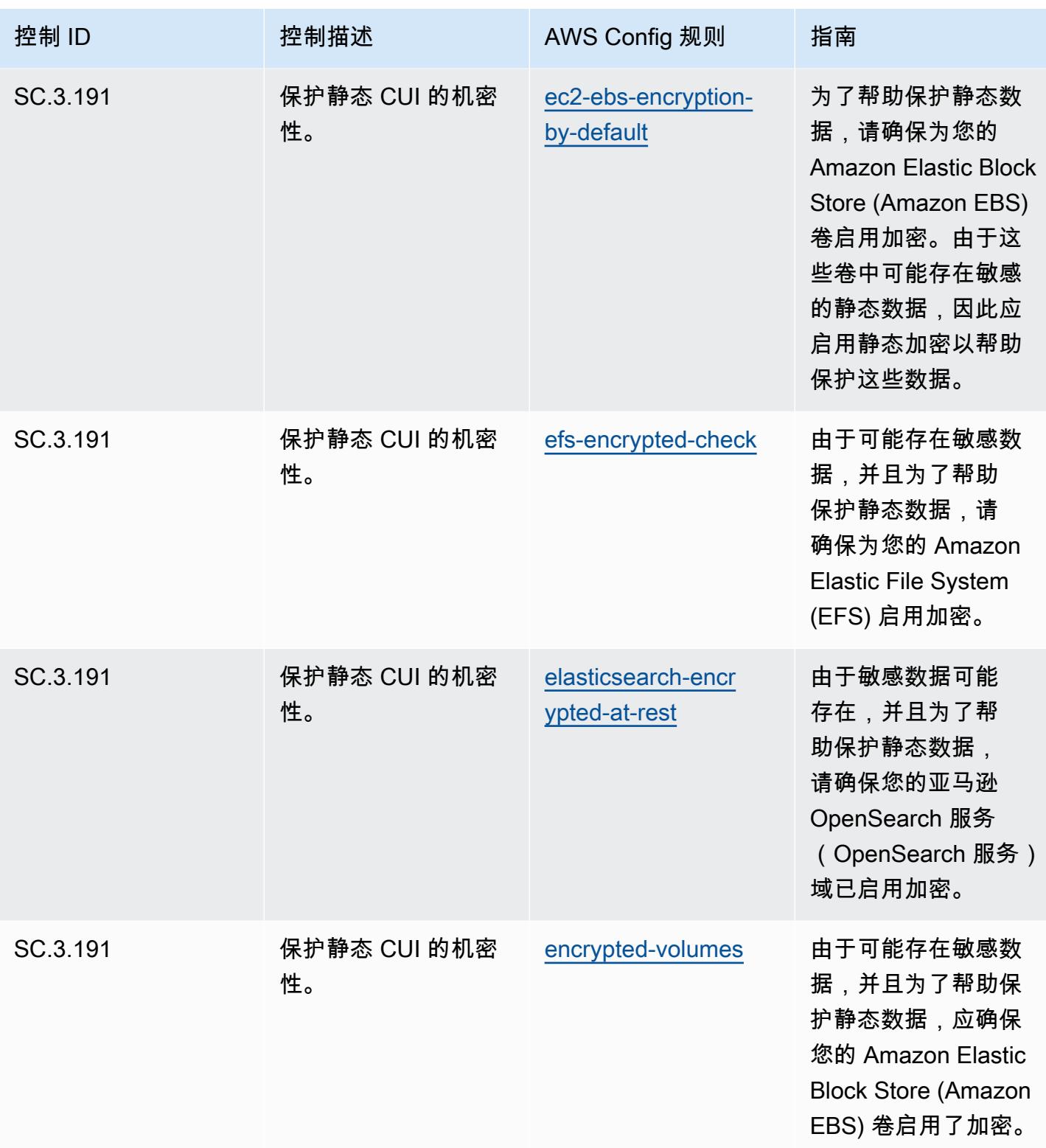

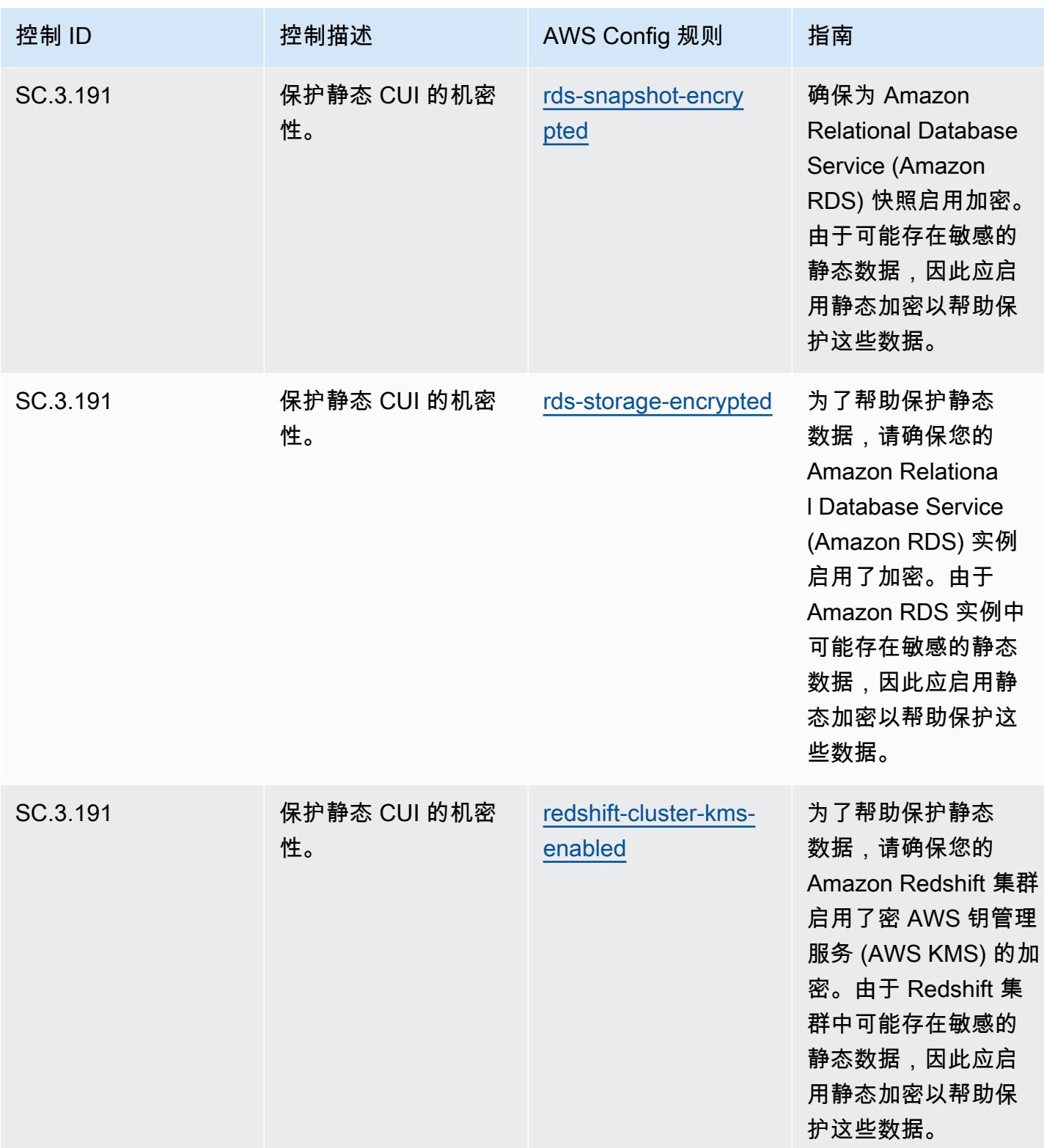

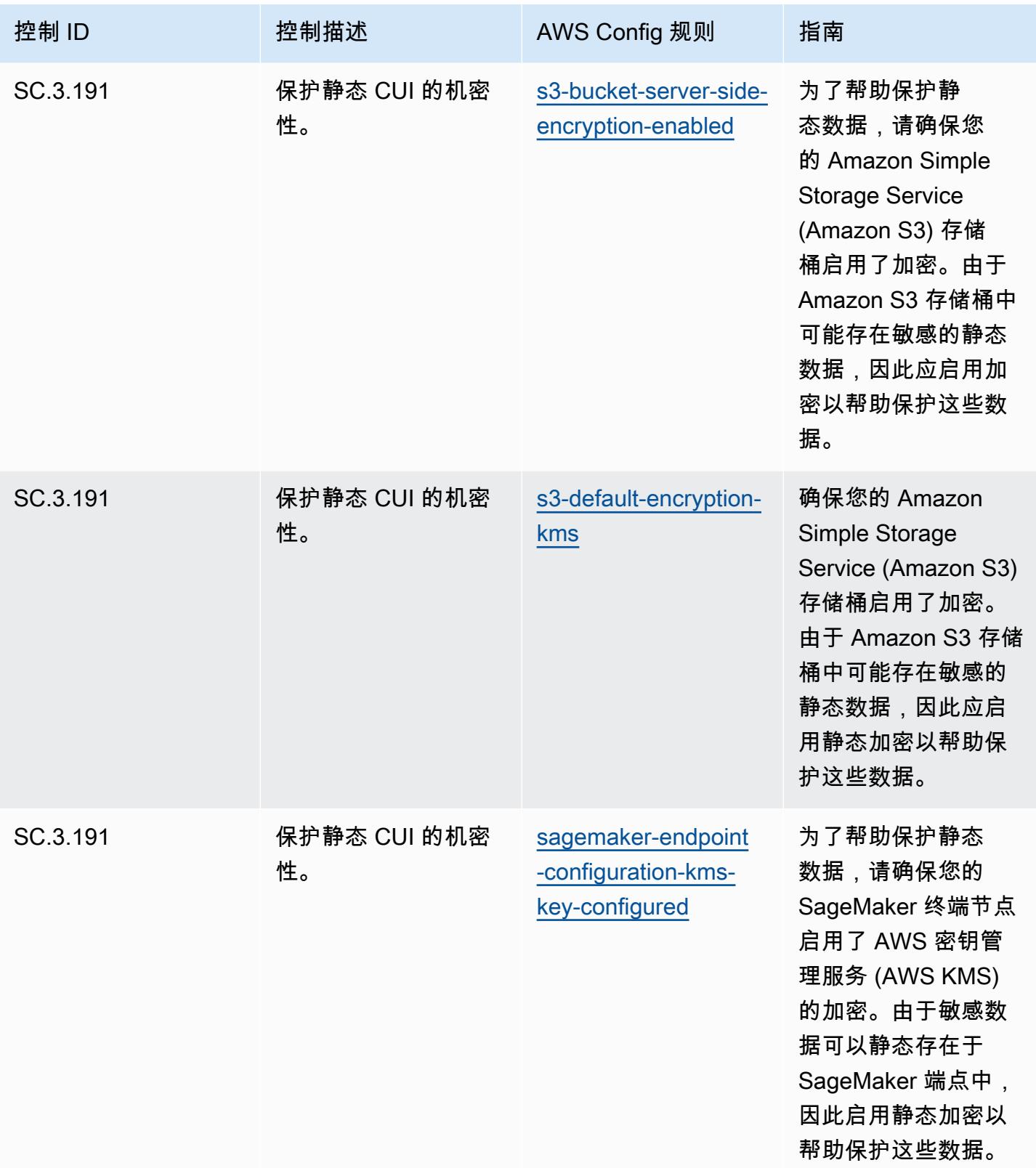

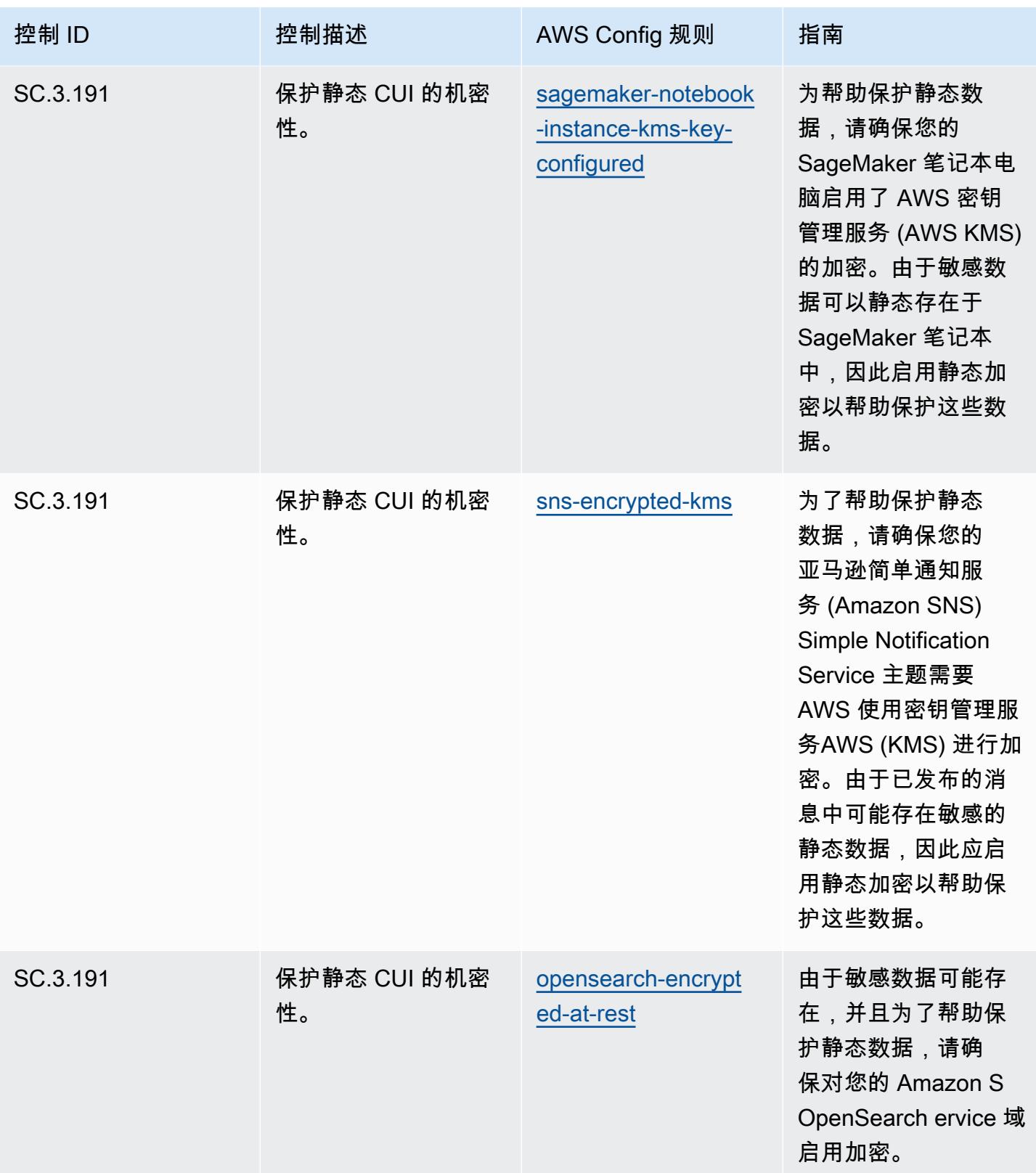

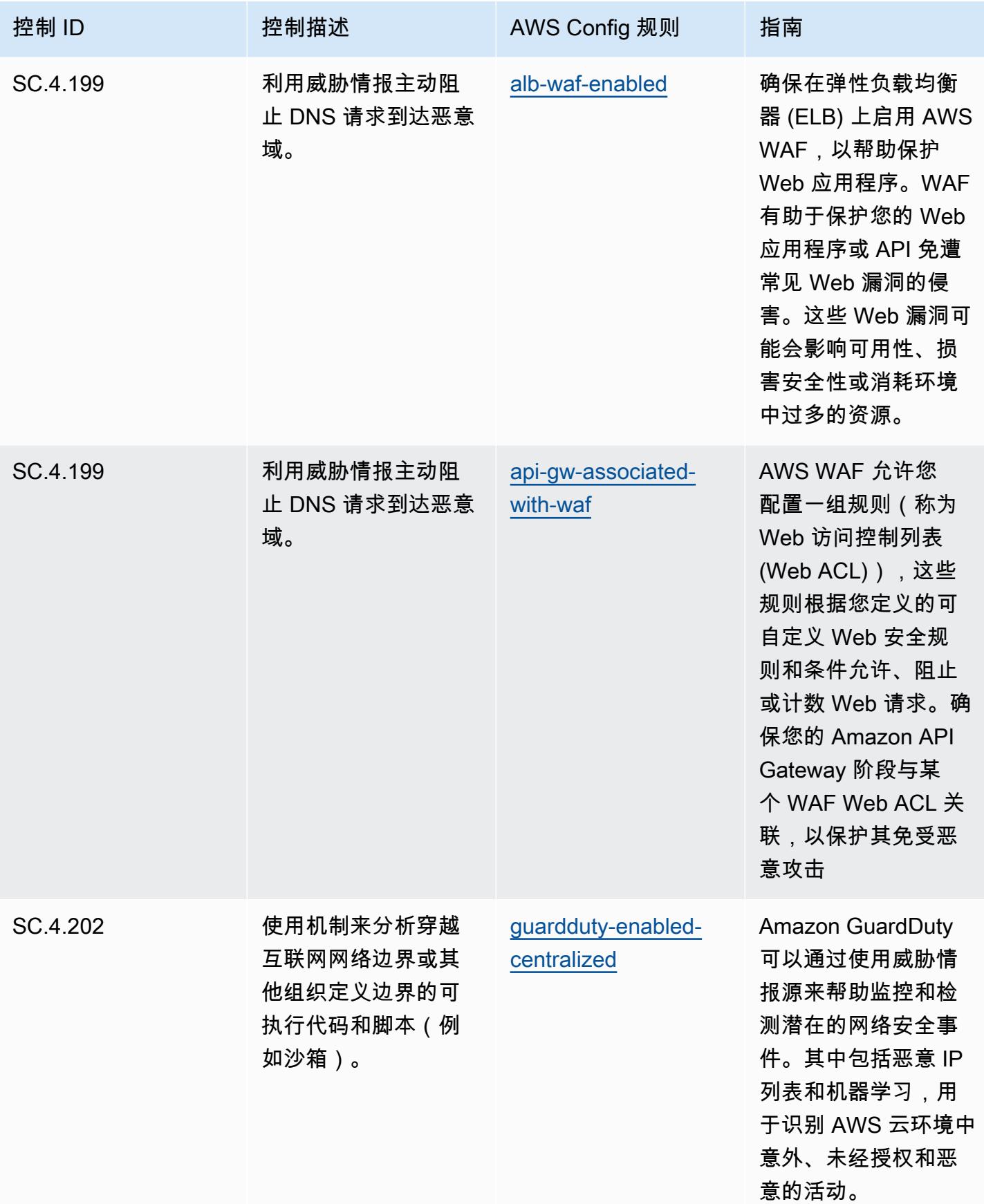

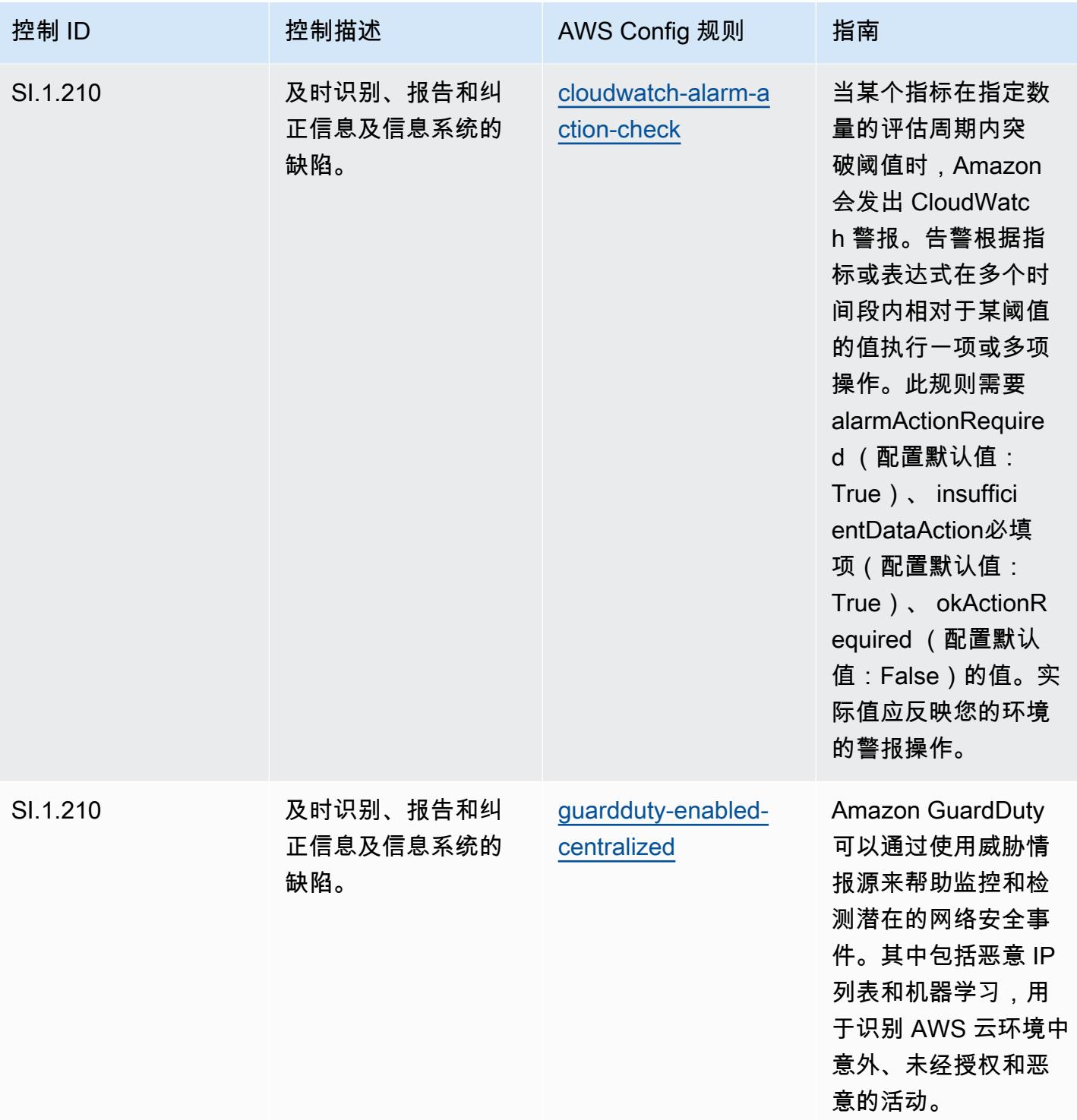

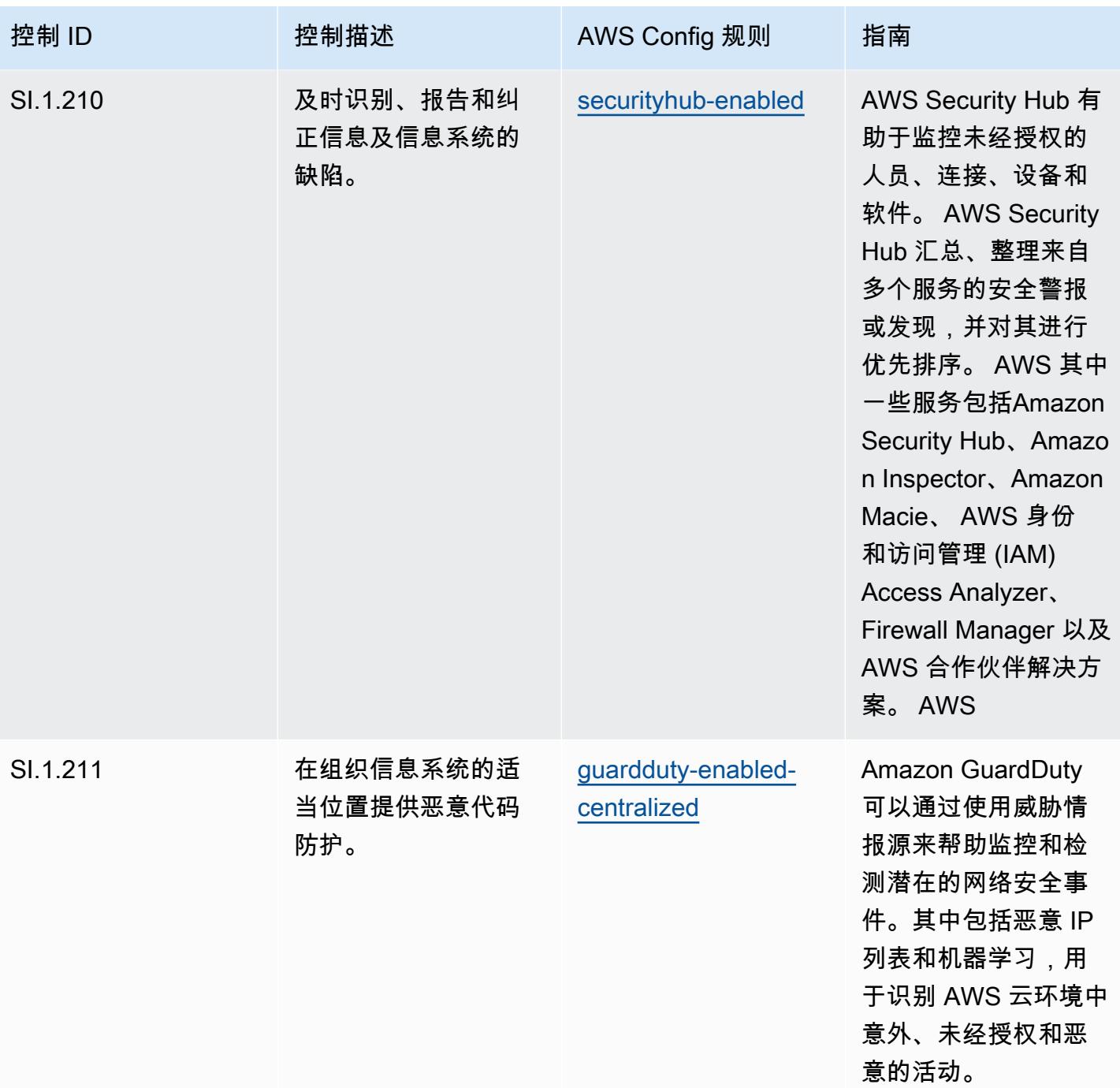

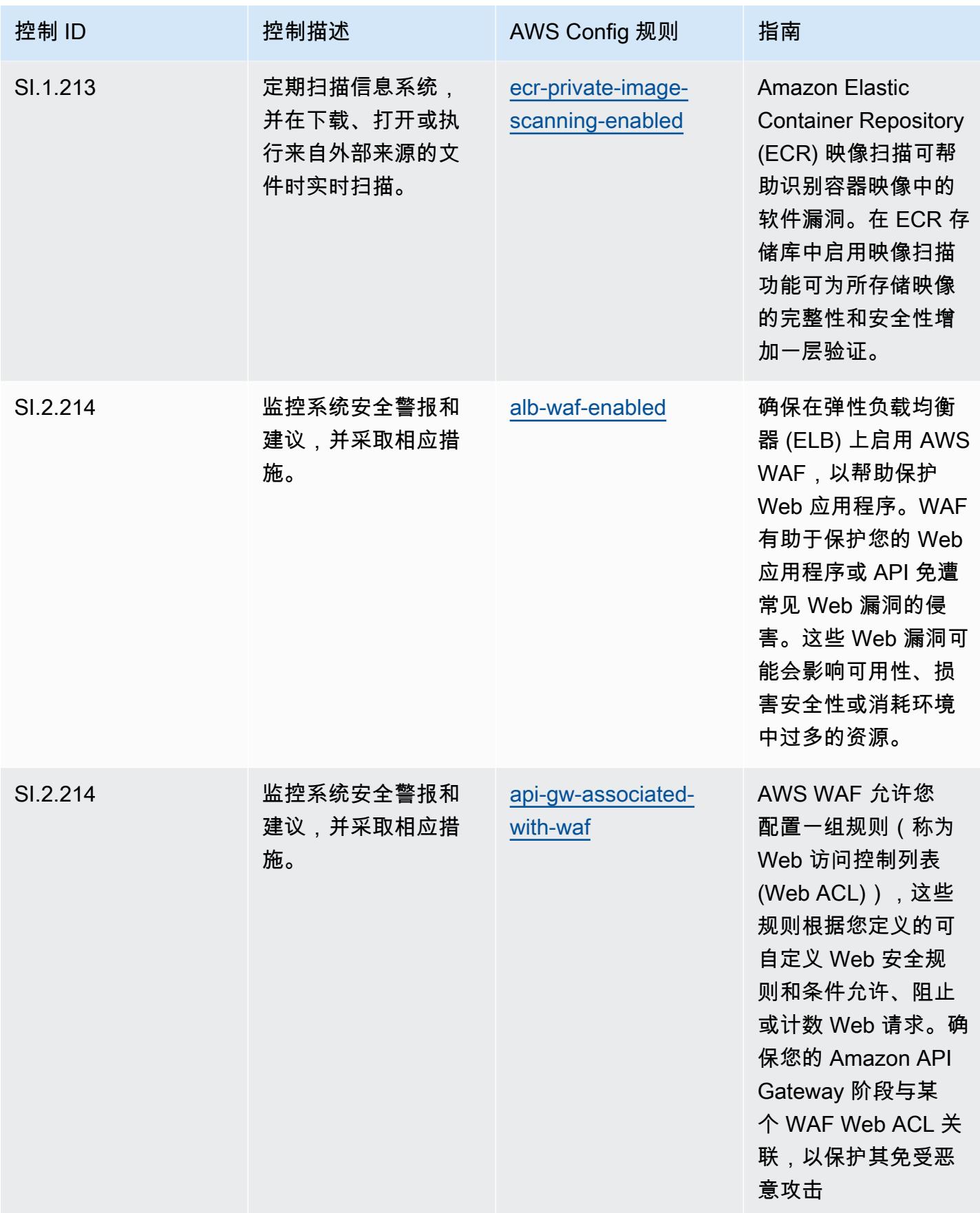

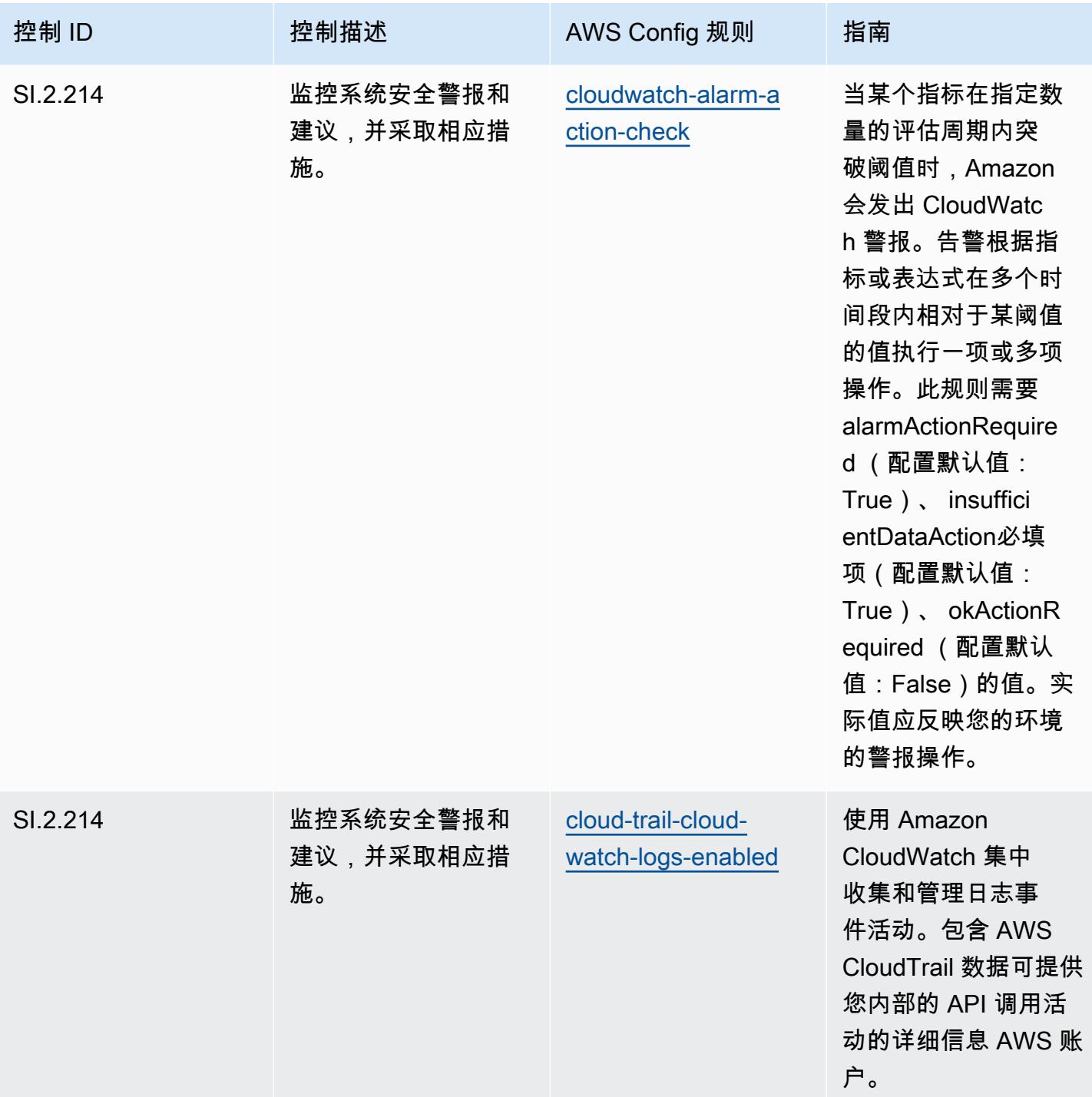

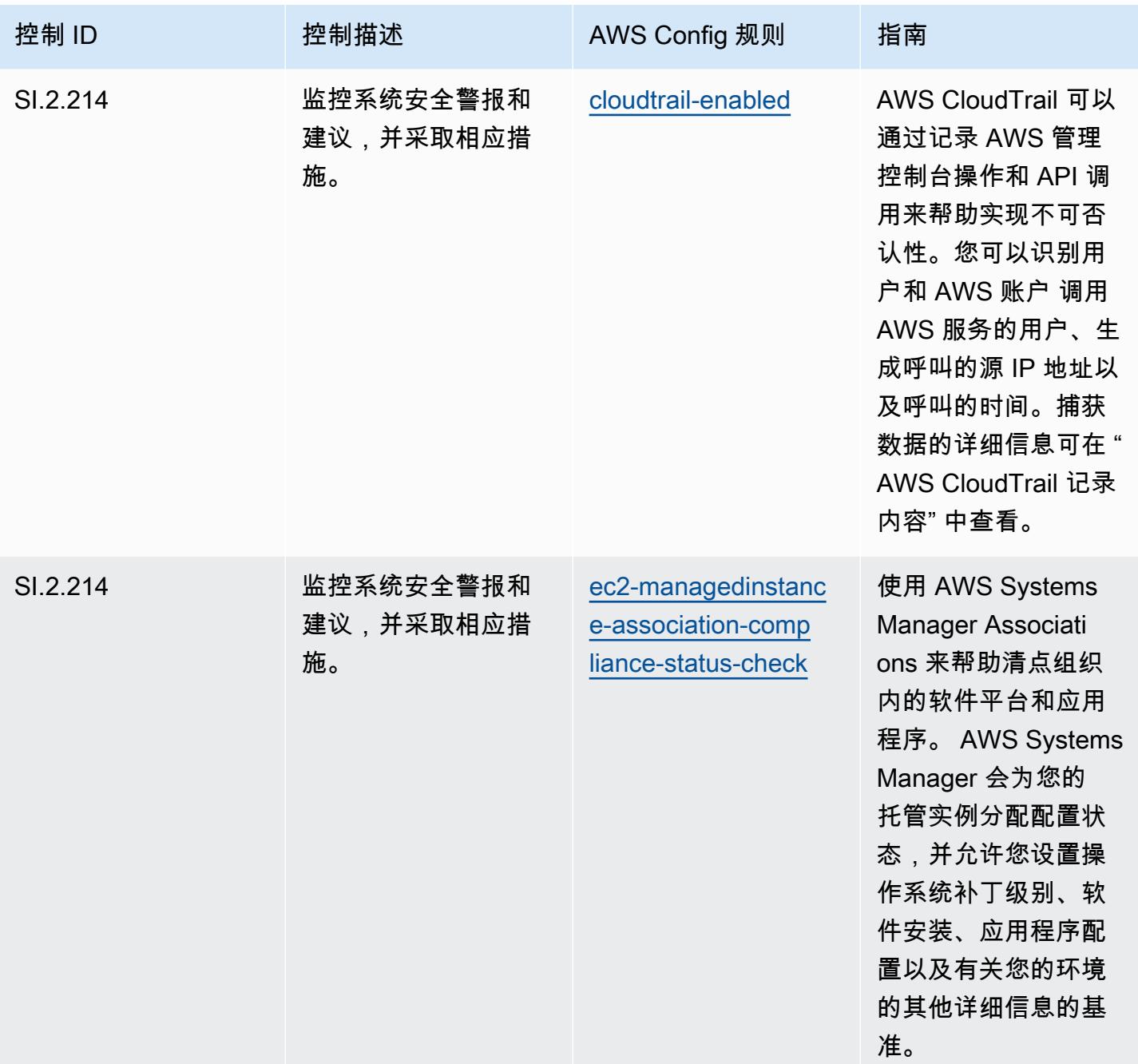

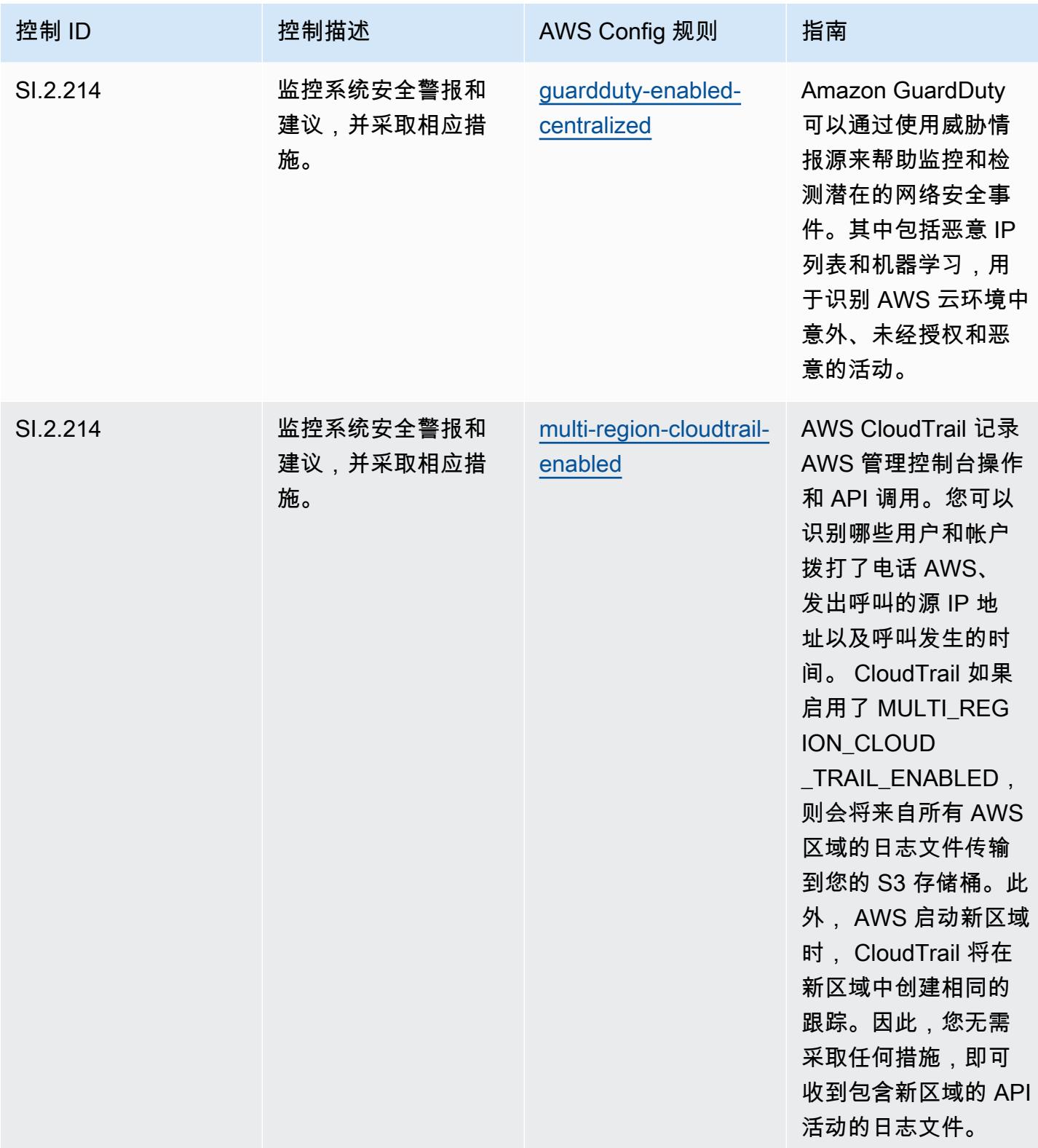

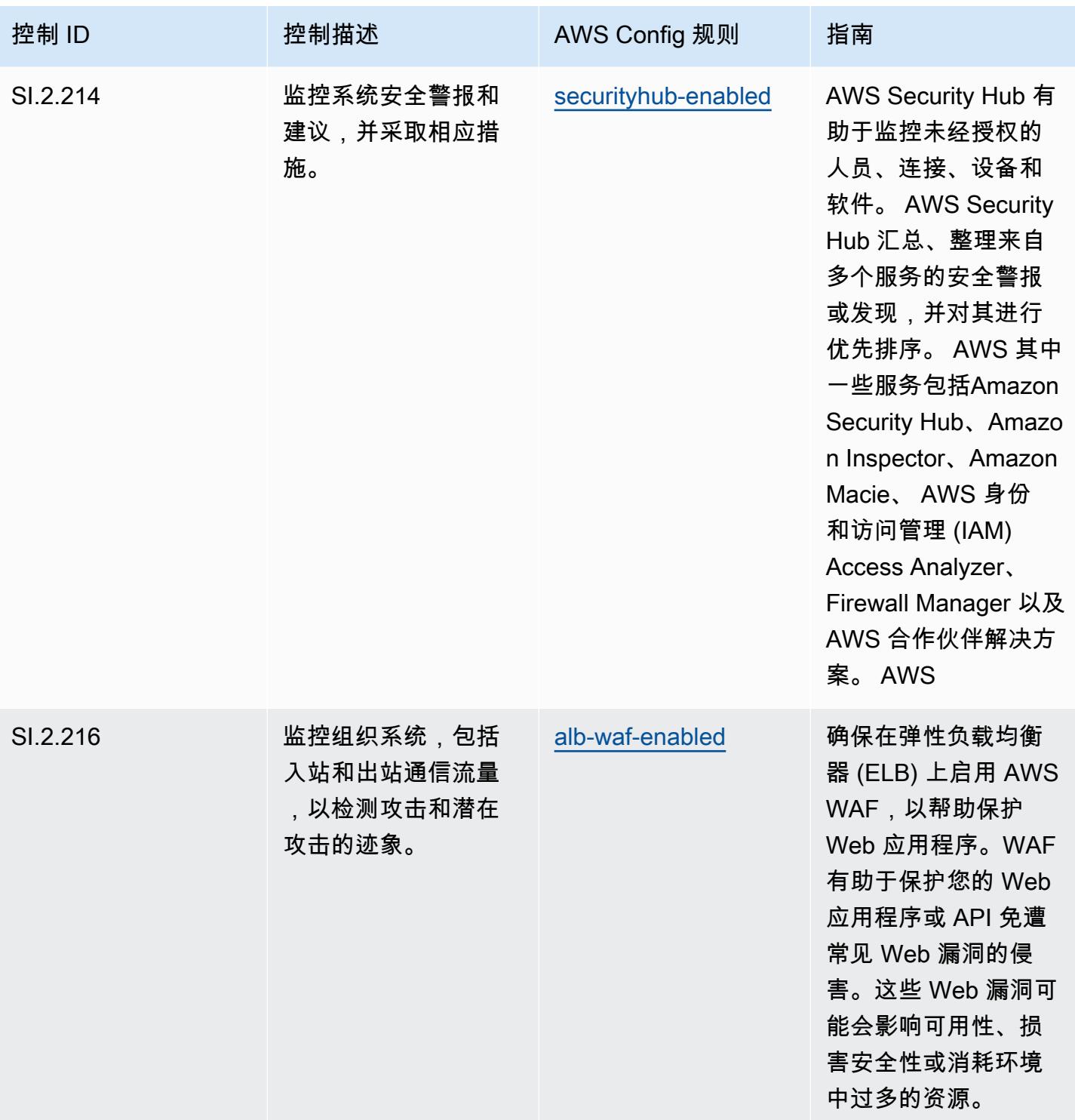

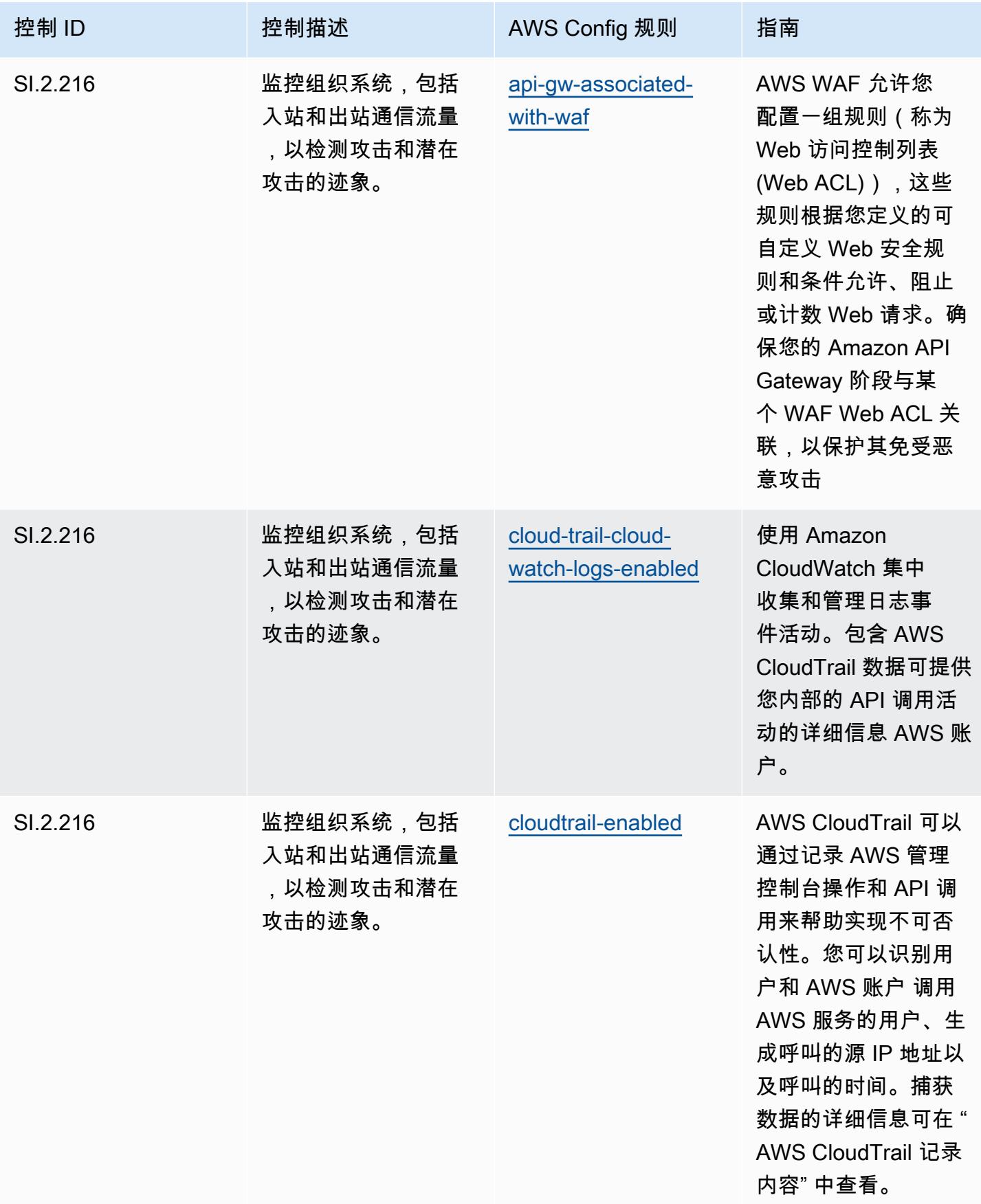

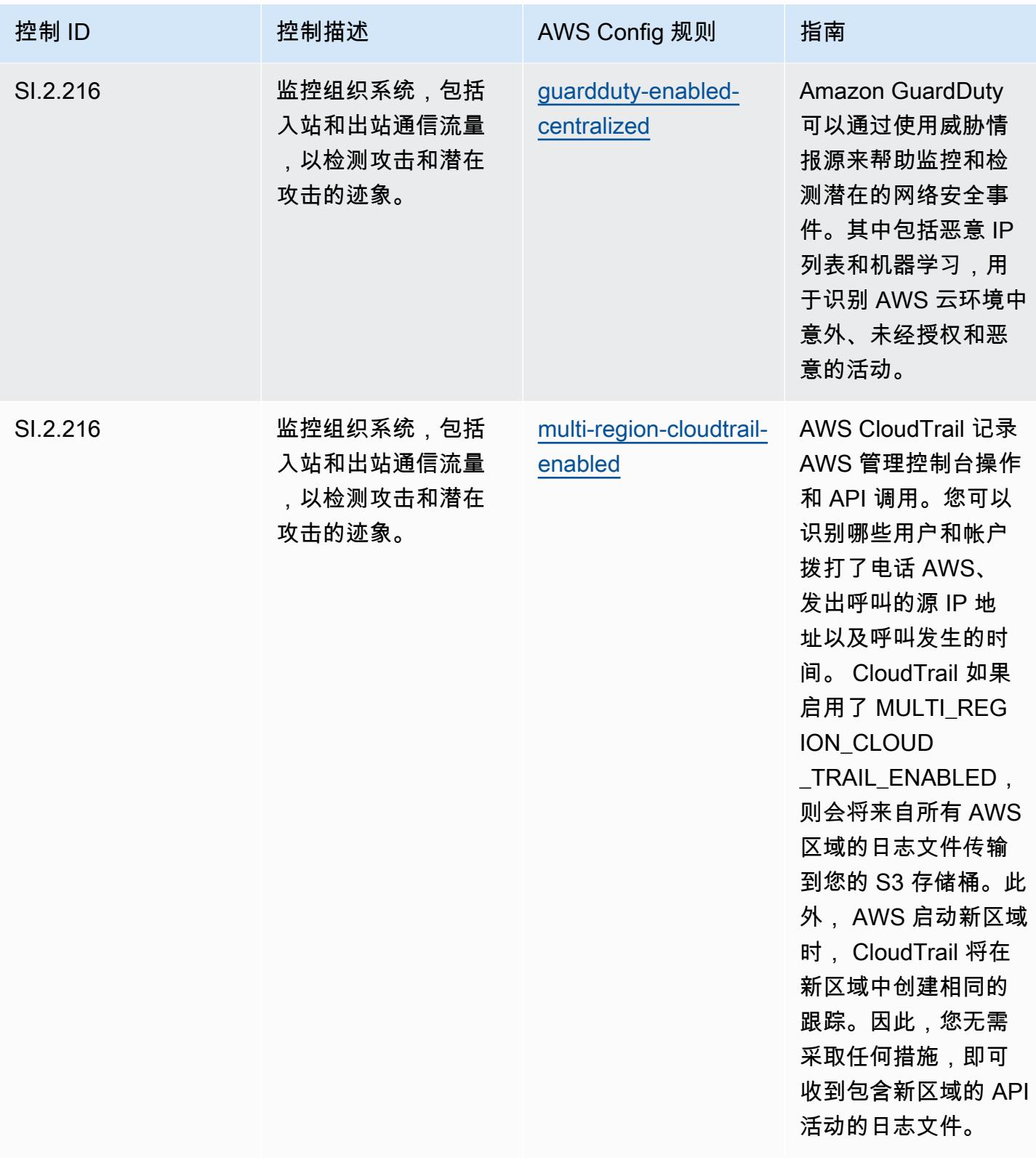

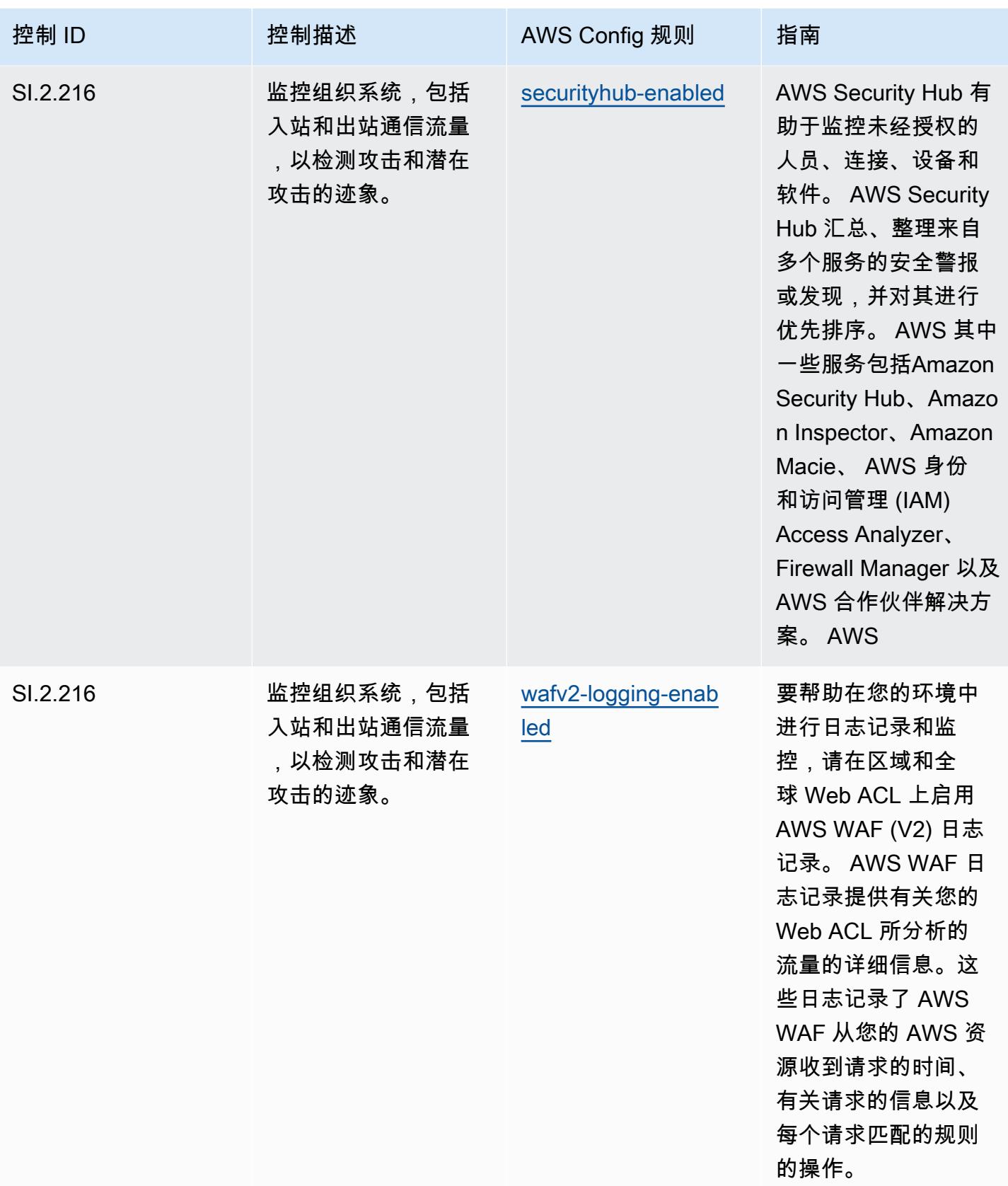

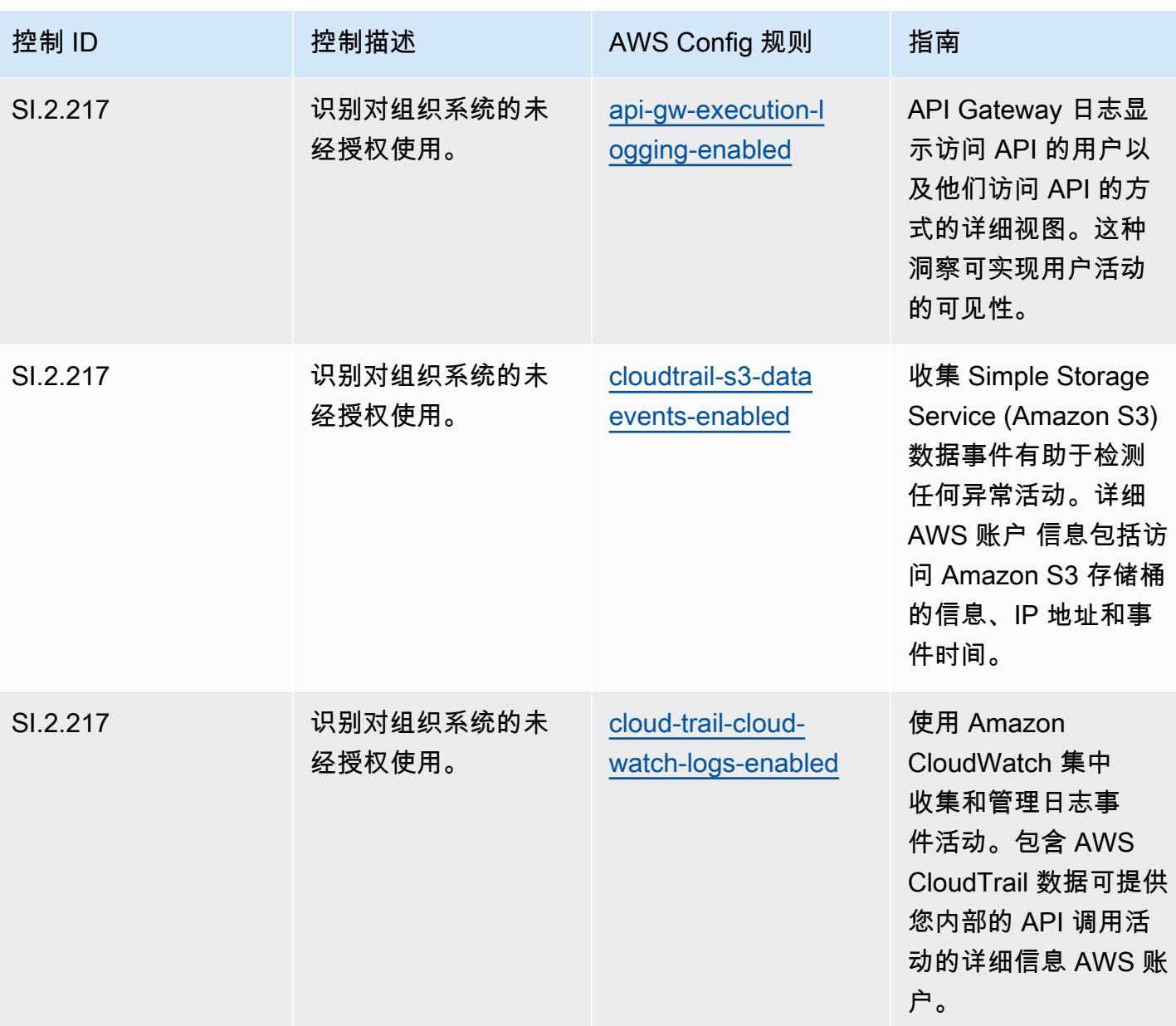

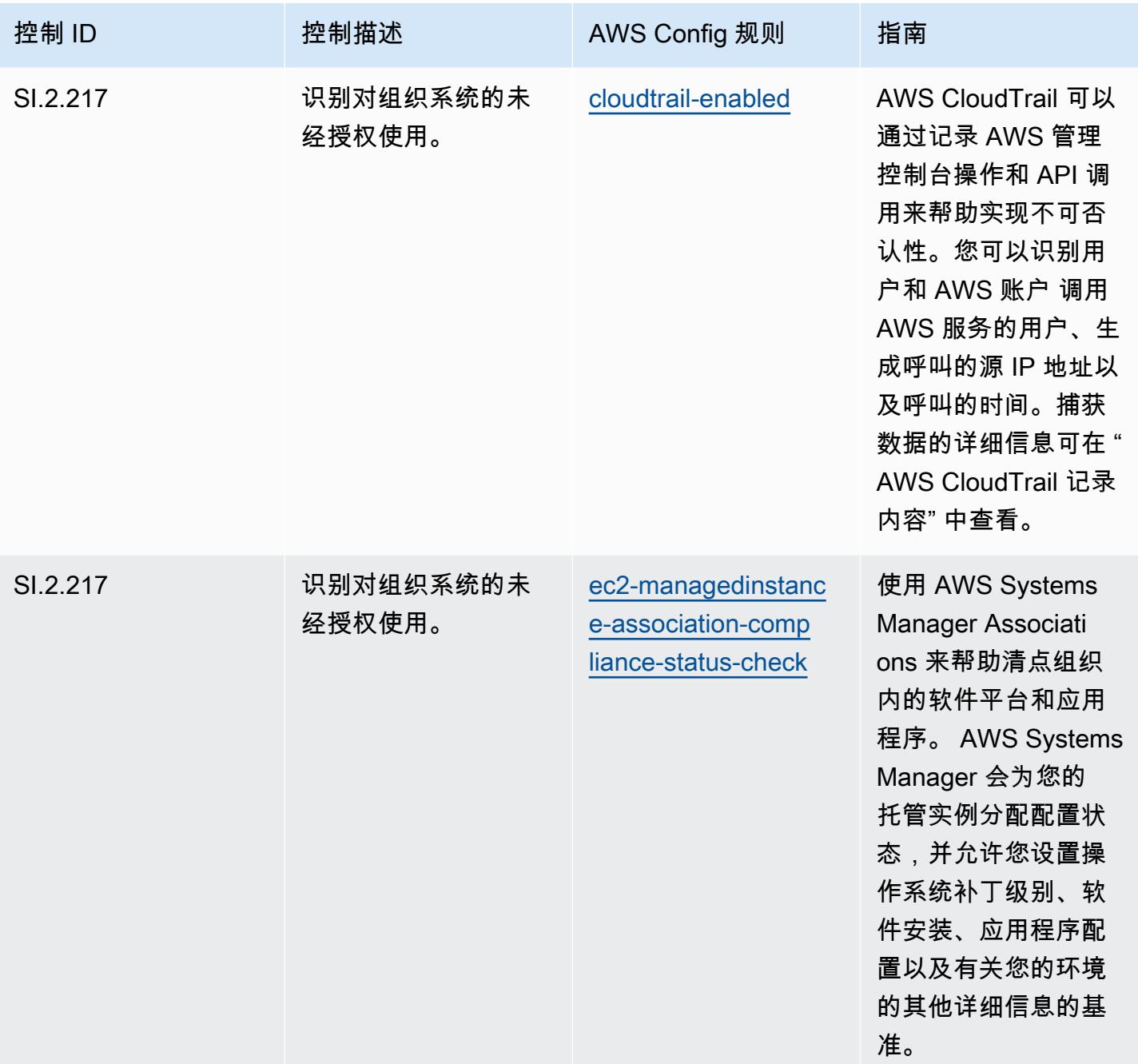

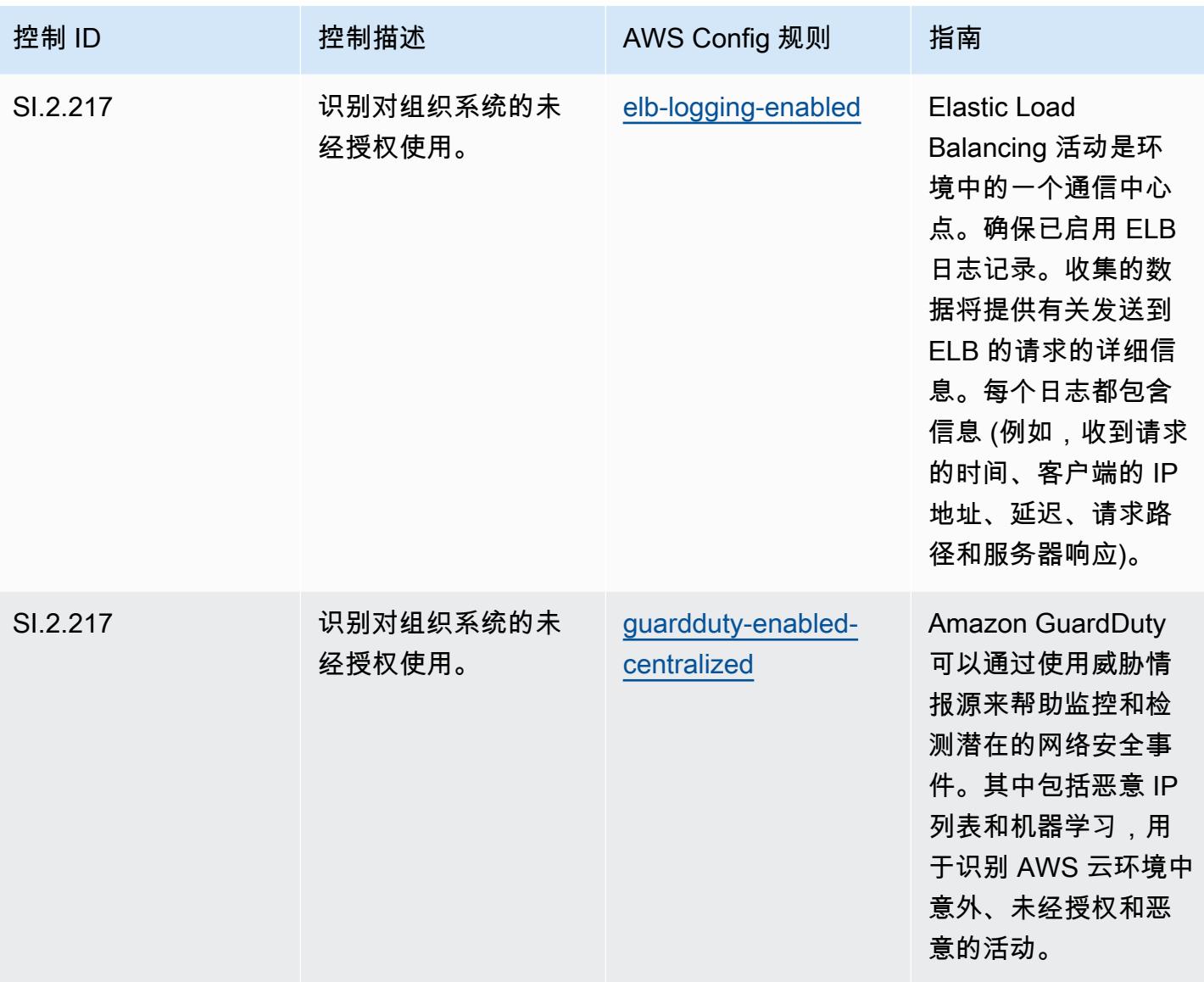

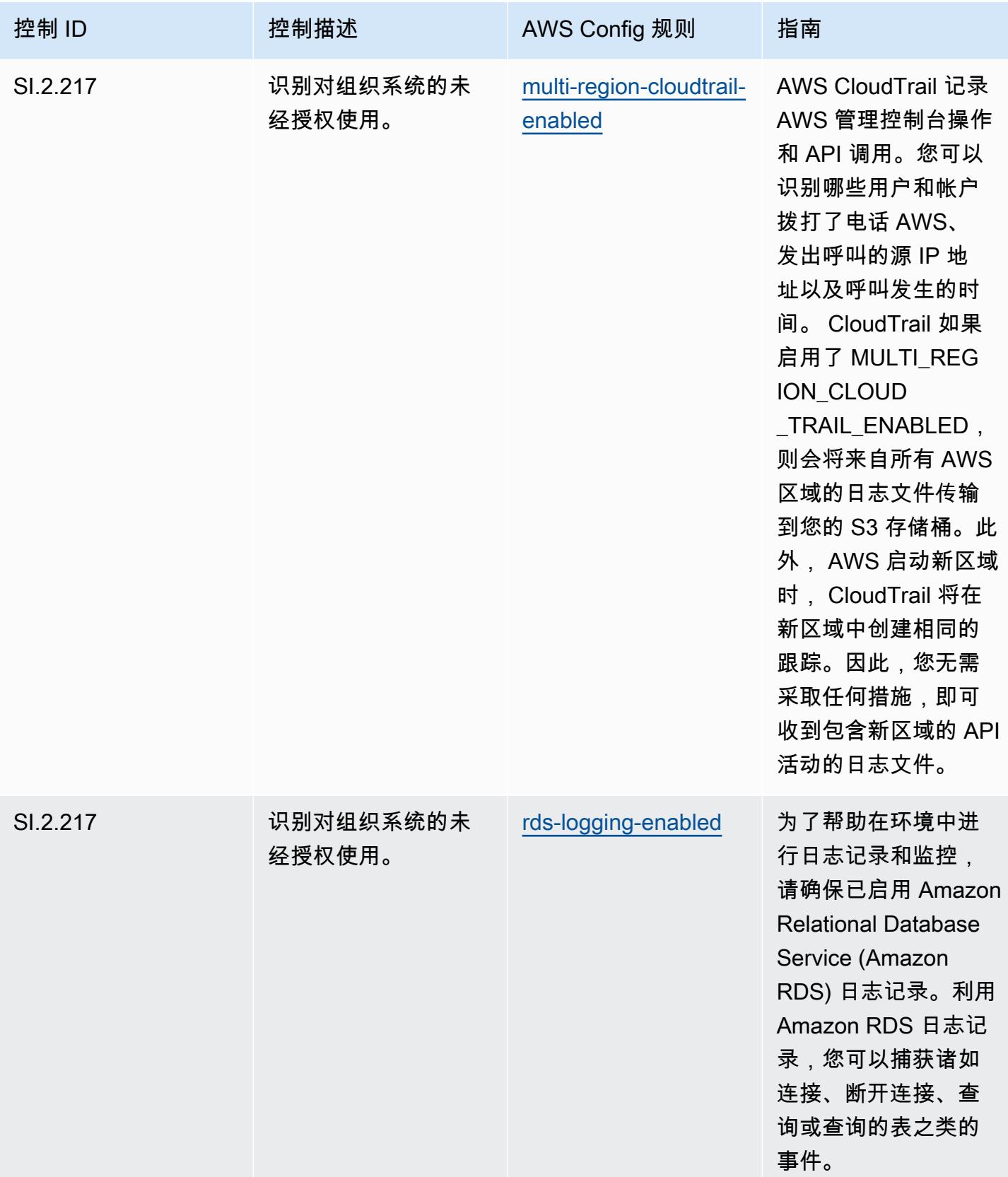

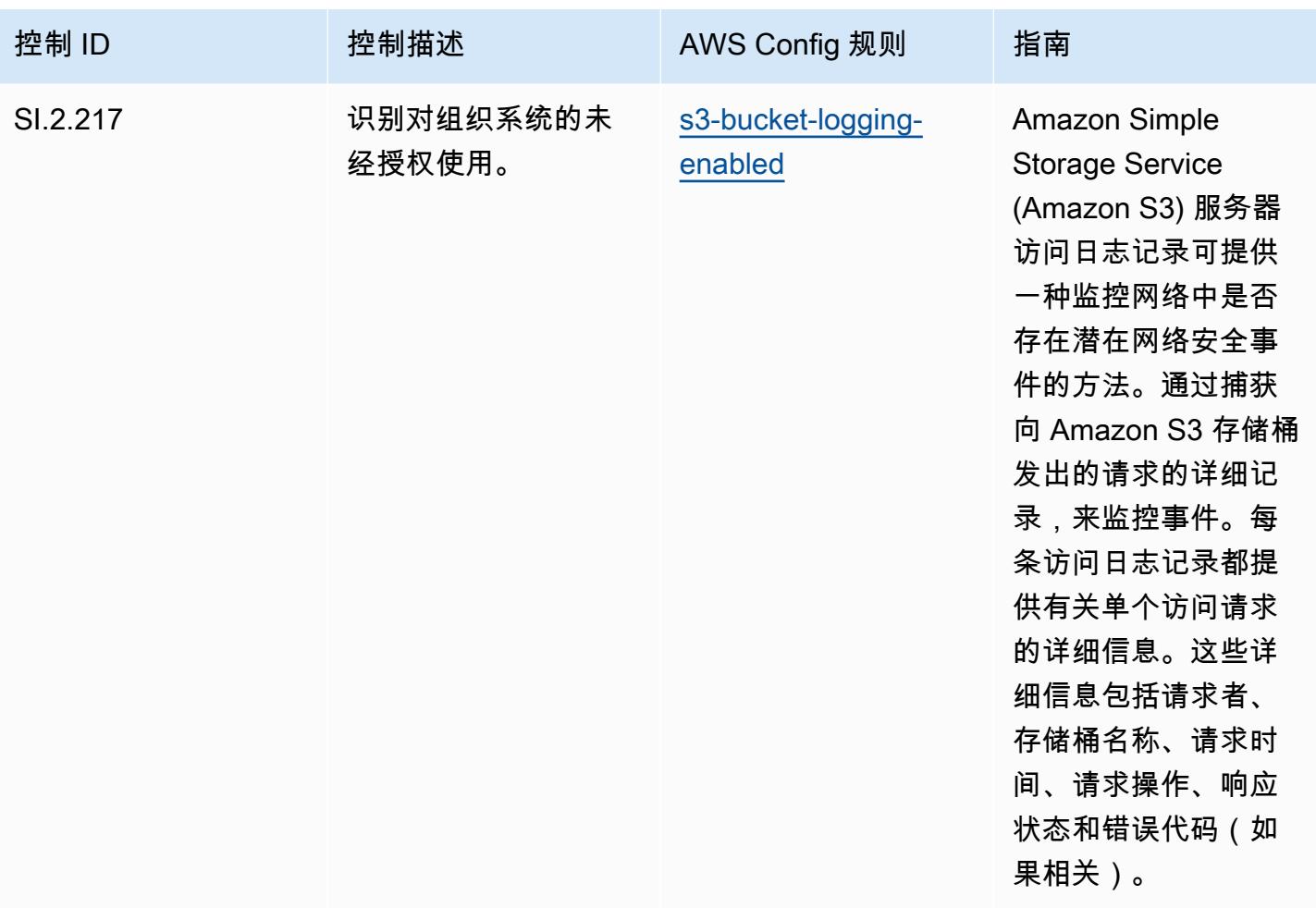

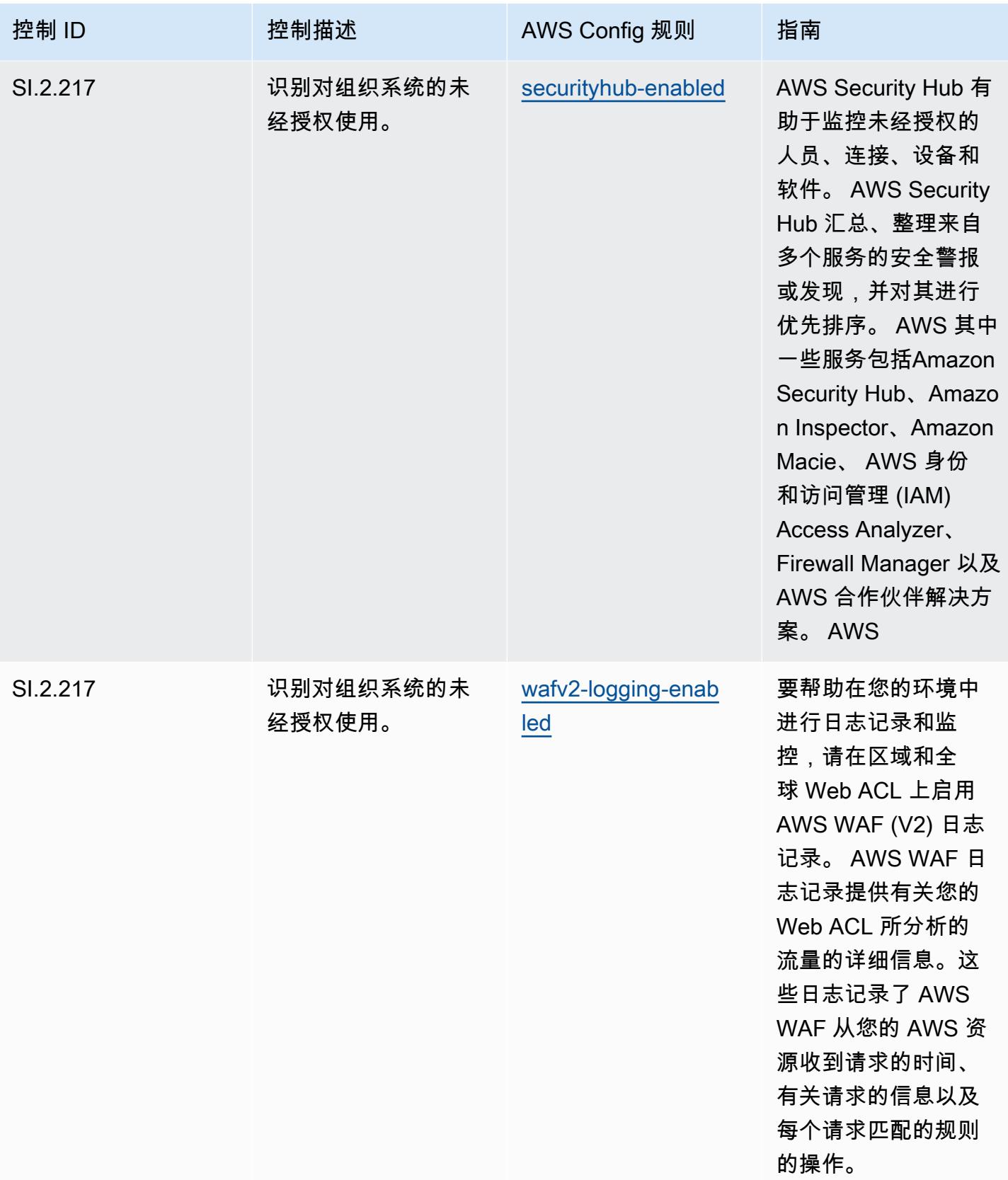

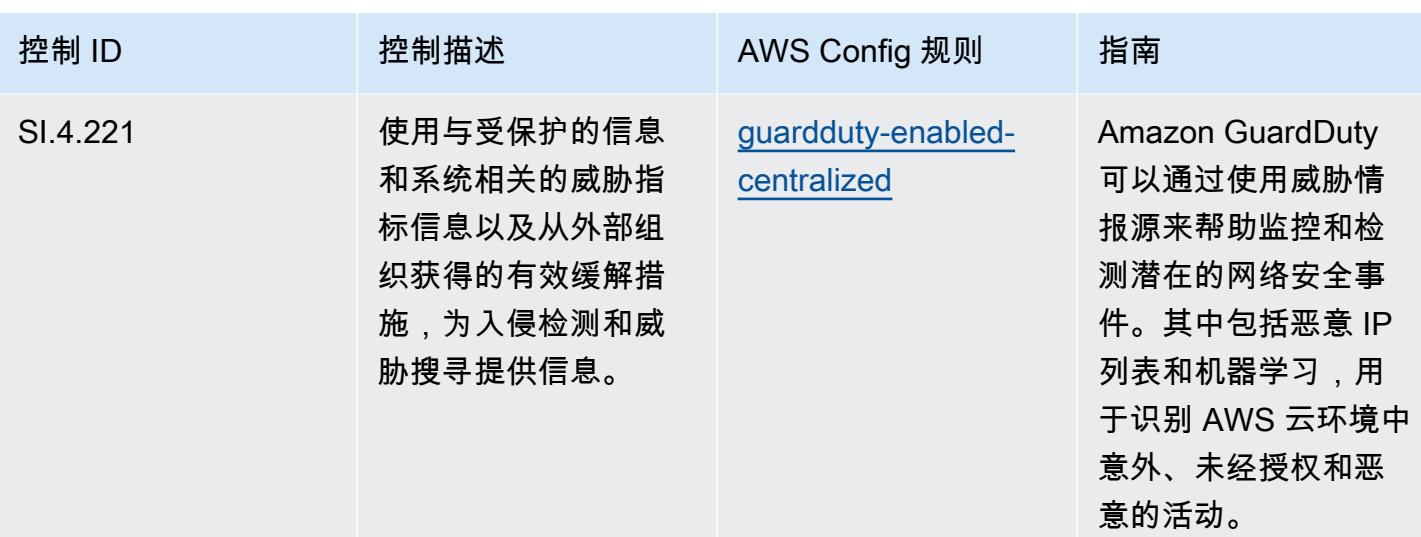

## 模板

该模板可在以下网址获得 GitHub:[CMMC 第 4 级运营最佳实践。](https://github.com/awslabs/aws-config-rules/blob/master/aws-config-conformance-packs/Operational-Best-Practices-for-CMMC-Level-4.yaml)

## CMMC Level 5 操作最佳实践

Conformance Pack 提供了一个通用的合规框架,旨在使您能够使用托管或自定义 AWS Config 规则和 AWS Config 补救措施来创建安全、运营或成本优化治理检查。作为示例模板,合规包并不是为了完全 确保遵守特定的治理或合规标准而设计的。您有责任自行评估自己对服务的使用是否符合适用的法律和 监管要求。

以下提供了网络安全成熟度模型认证 (CMMC) 第 5 级与 AWS 托管 Config 规则之间的映射示例。每条 Config 规则都适用于特定 AWS 资源,并与一个或多个 CMMC 5 级控件相关。一个 CMMC Level 5 控 制可以与多个 Config 规则相关联。有关这些映射的更多详细信息和指导,请参阅下表。

**a** Note

根据国防部和CMMC认证机构就CMMC3-5级的FedRAMP互惠性提供了初步指导,因此建议客 户此时 AWS GovCloud 使用(美国)地区来处理任何需要符合CMMC 3-5级的工作负载。因 此,为避免混淆,合规包控制台中不提供 CMMC Level 3 - 5 的合规包模板。客户可以使用本 文档中链接的示例 YAML 文件,独立安装 CMMC 第 3-5 级(不带一致性包模板)的暂定指南 的 Con CloudFormation fig 规则。

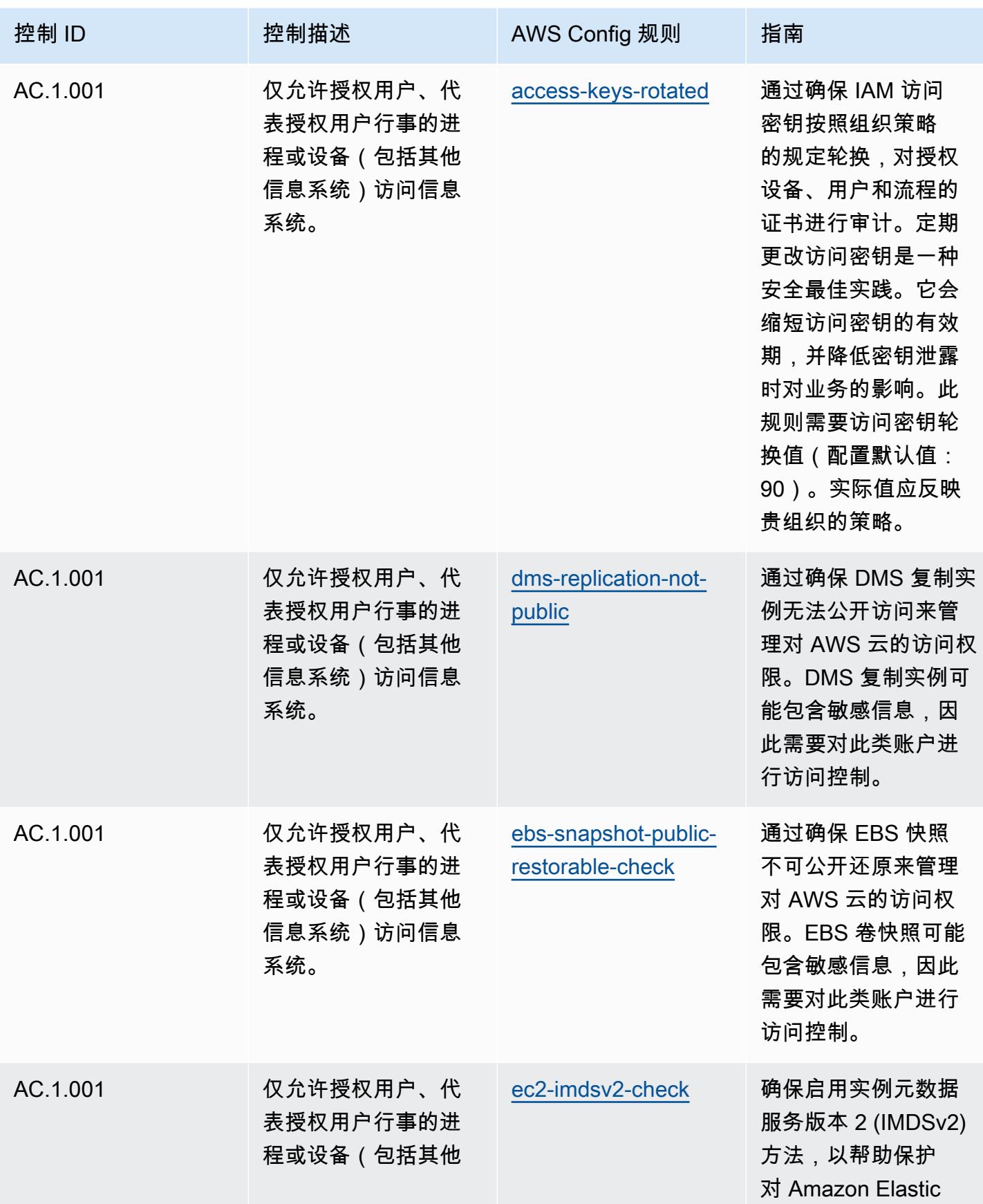

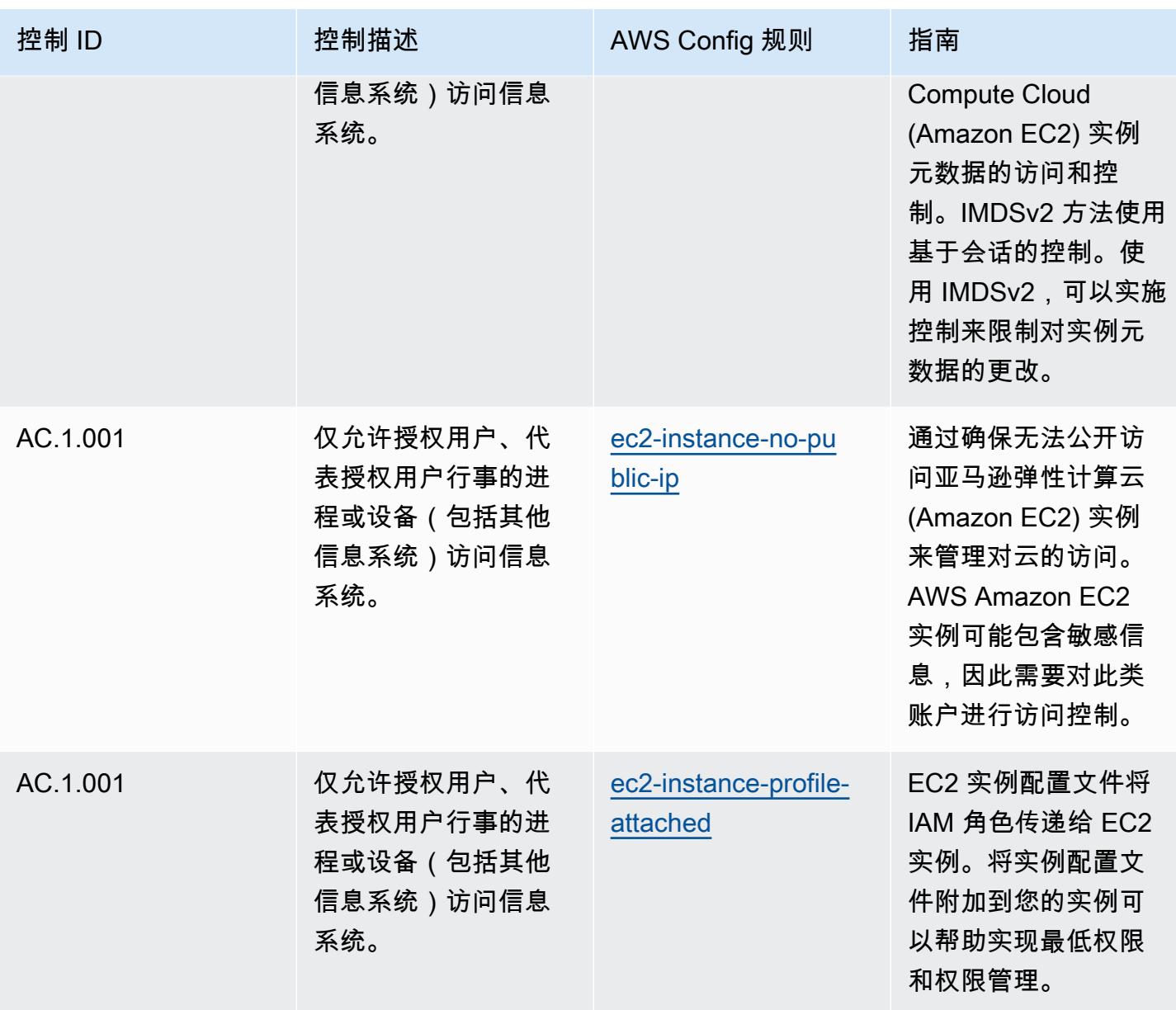

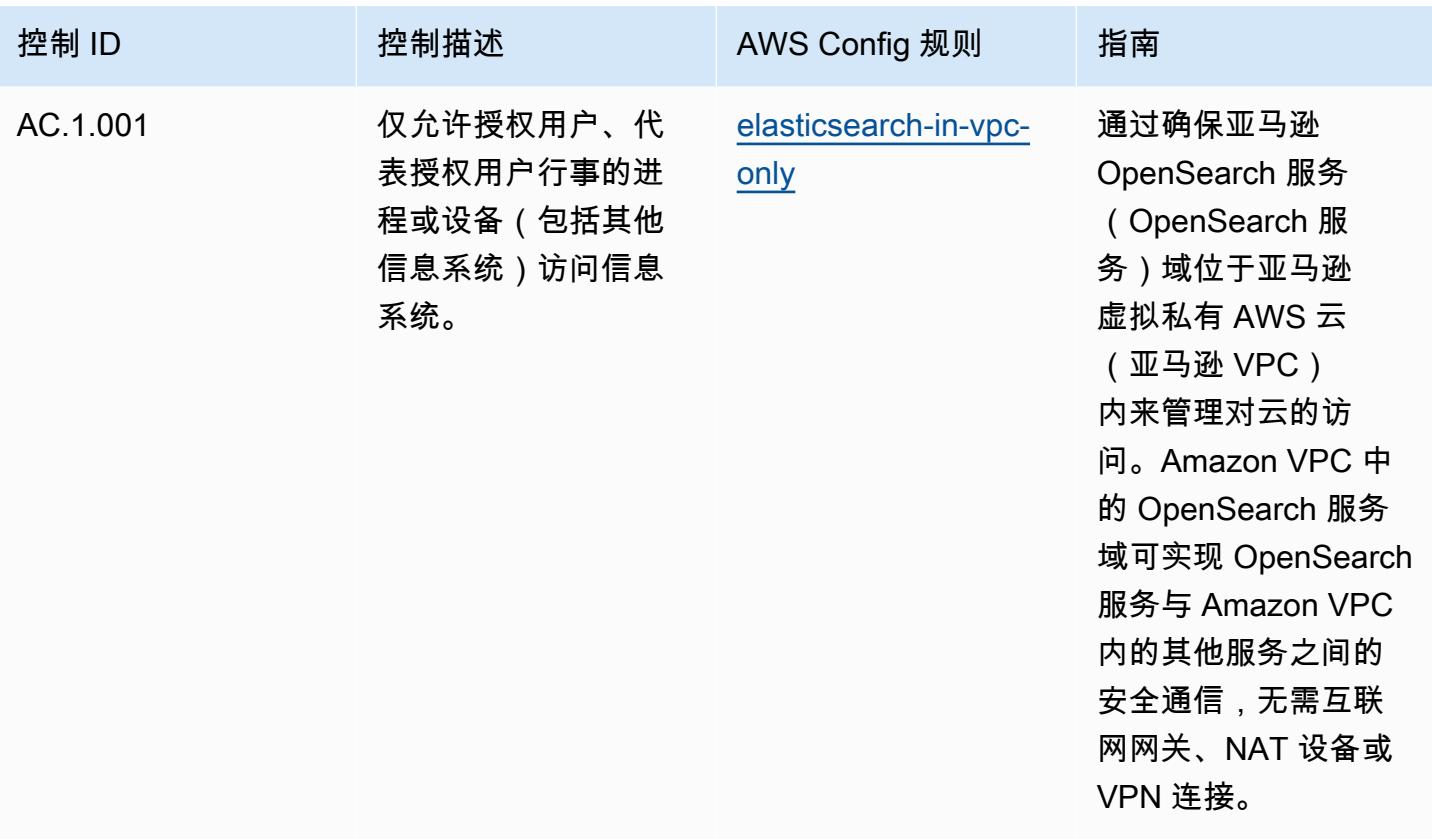
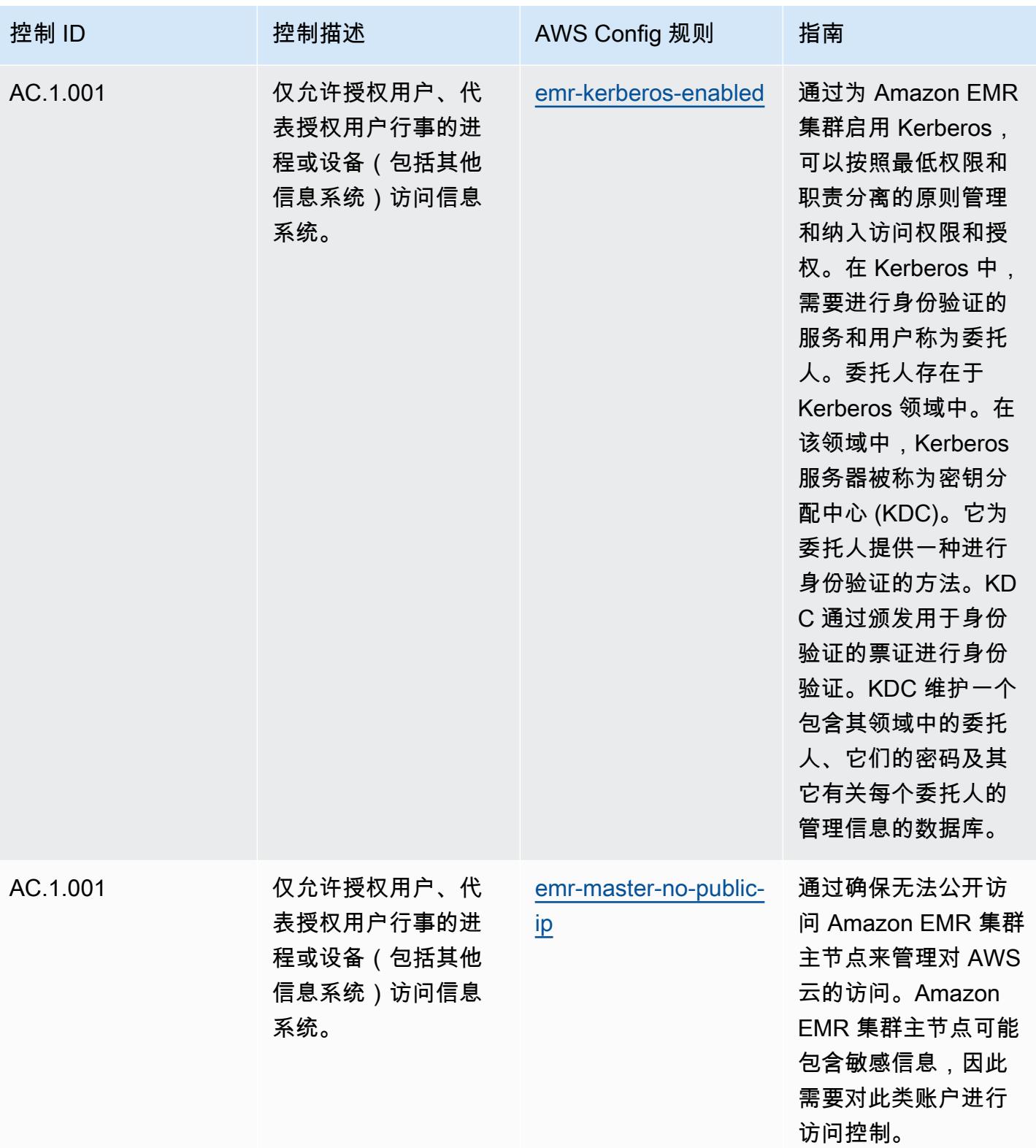

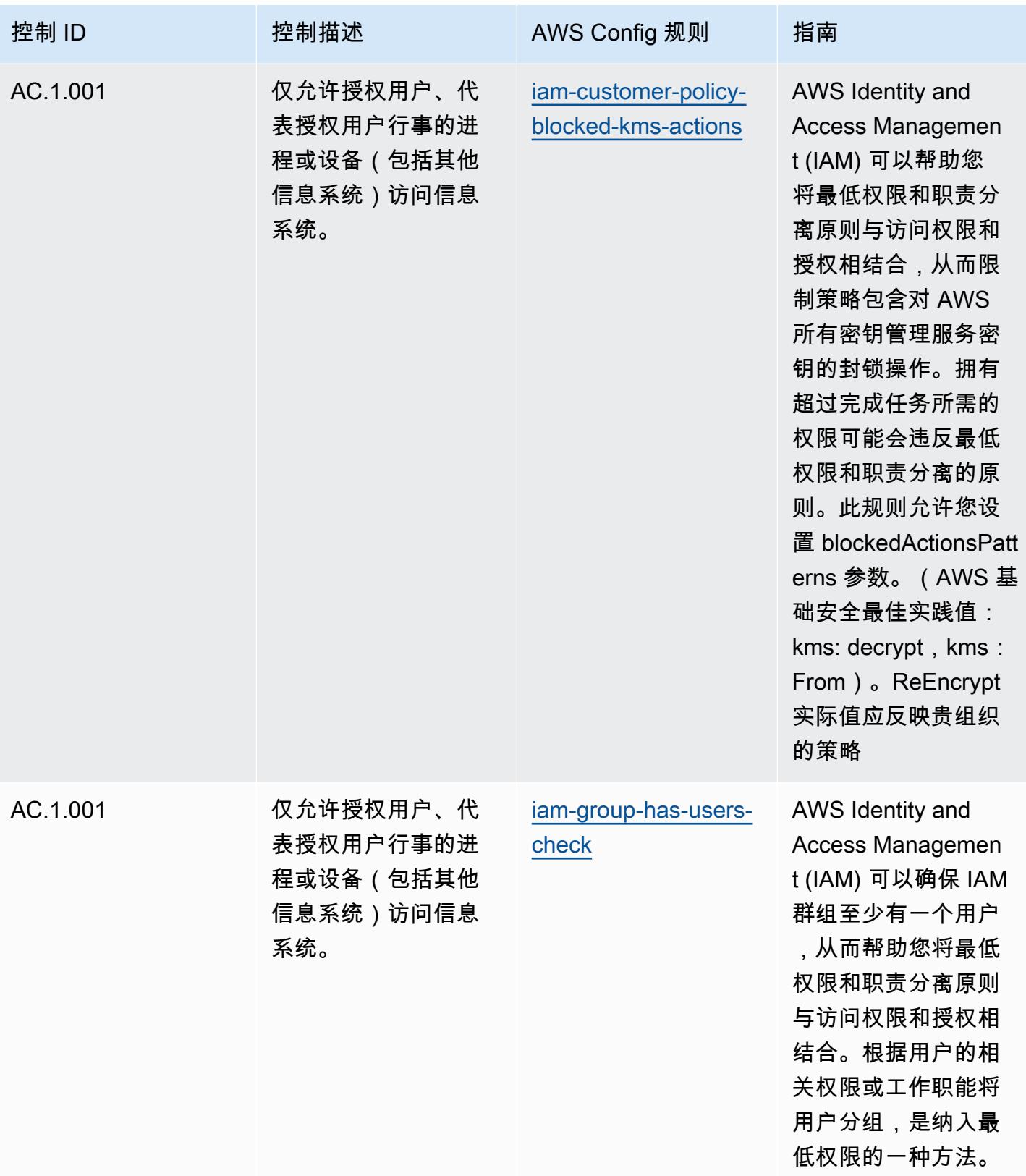

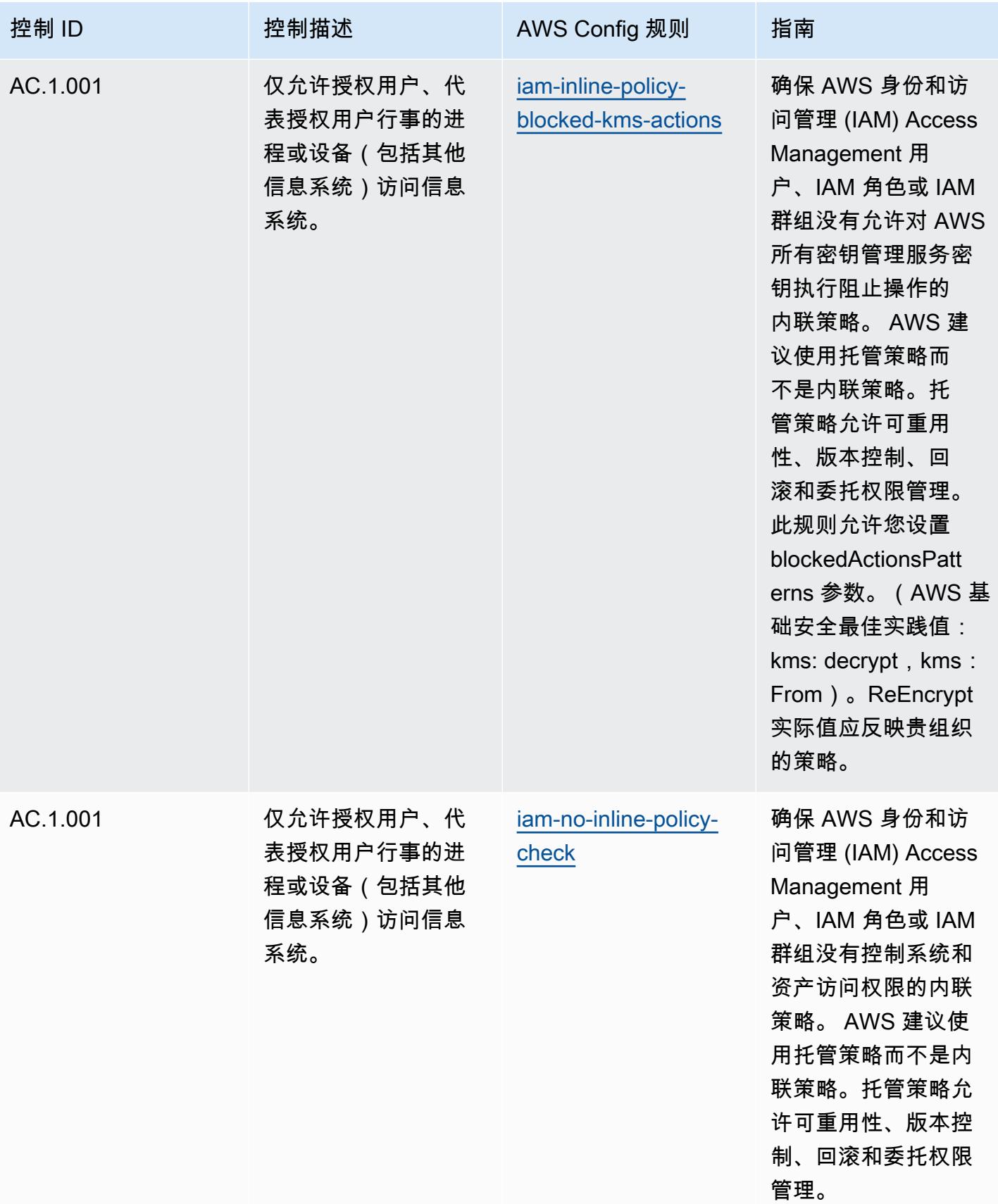

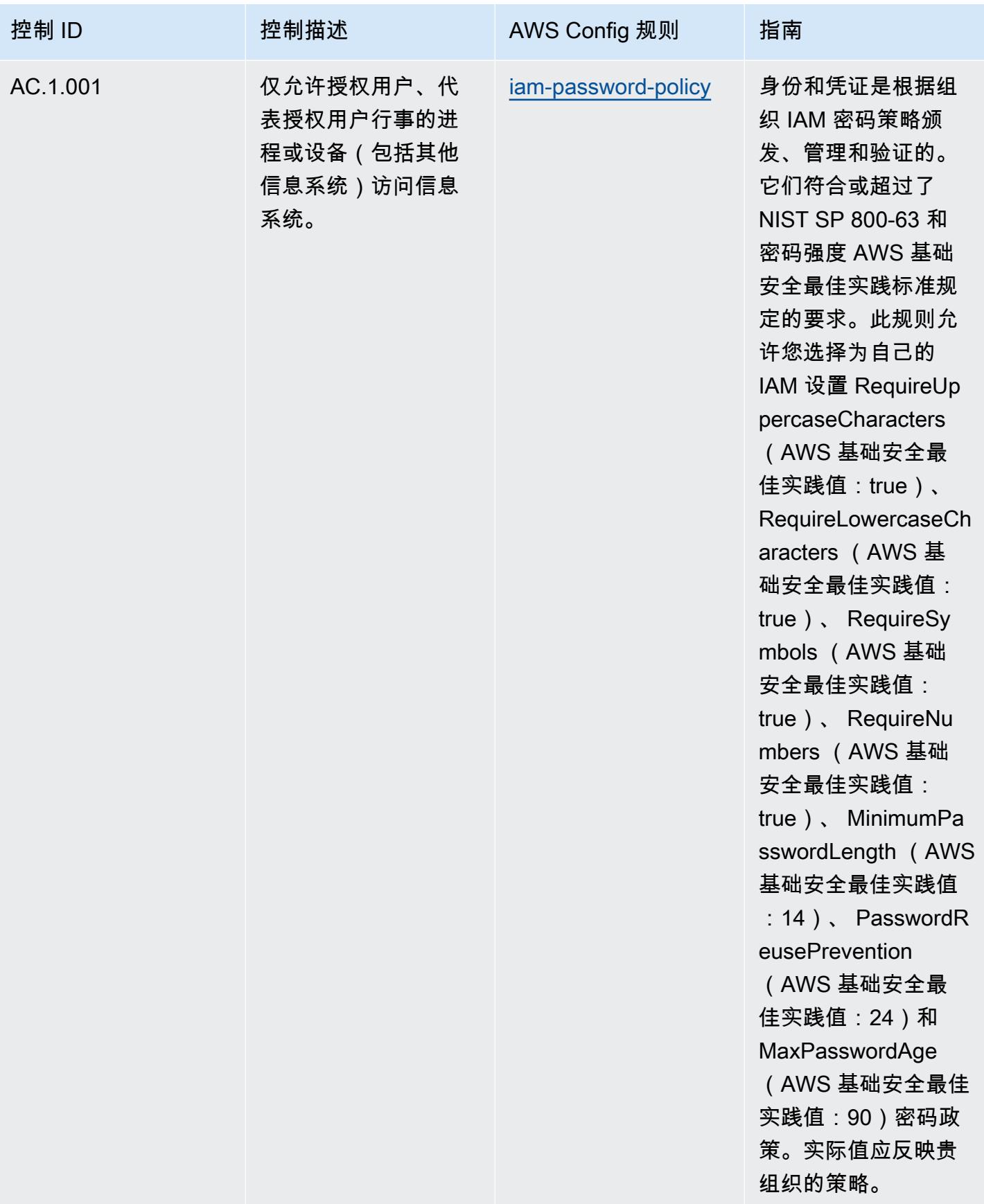

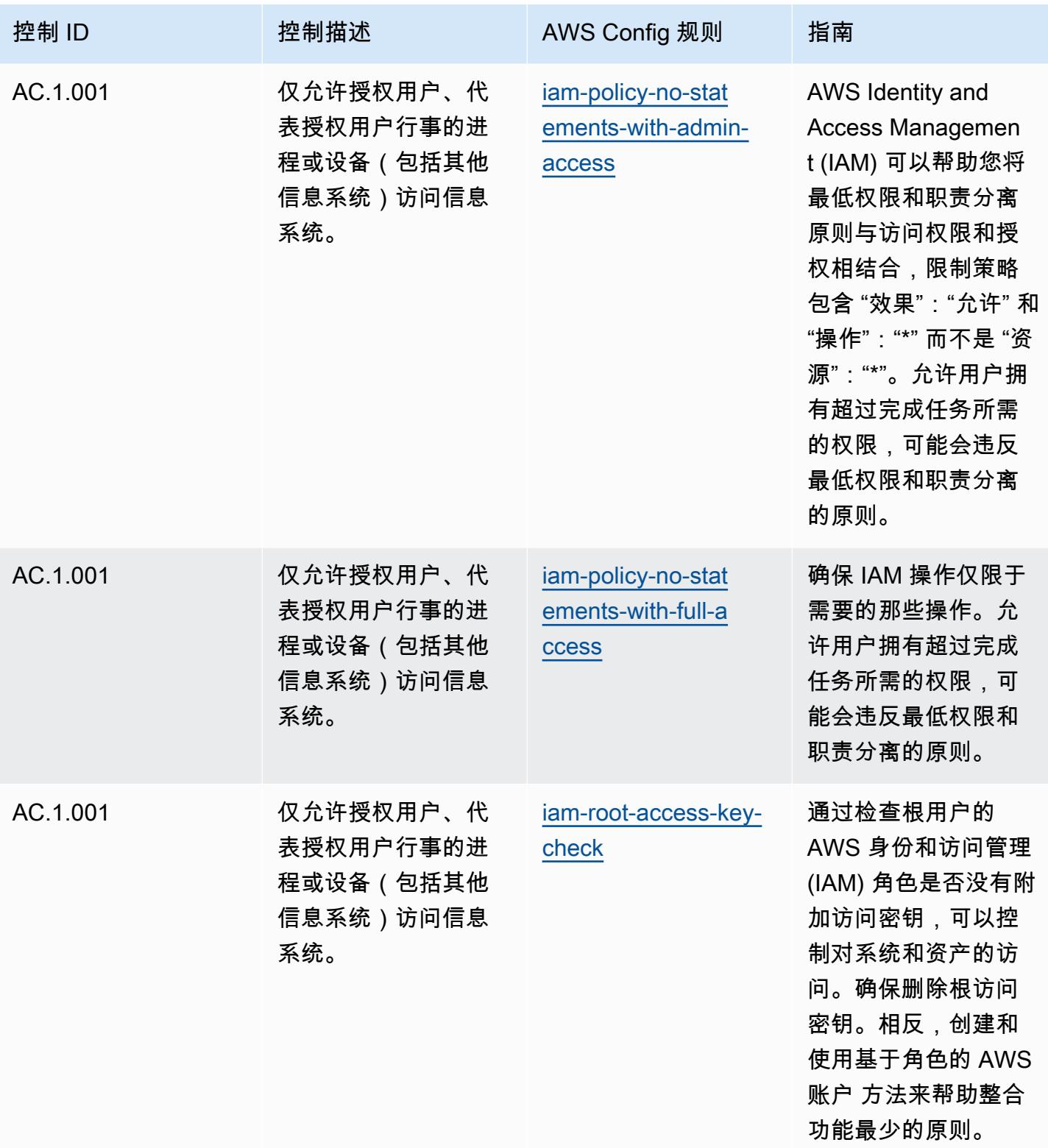

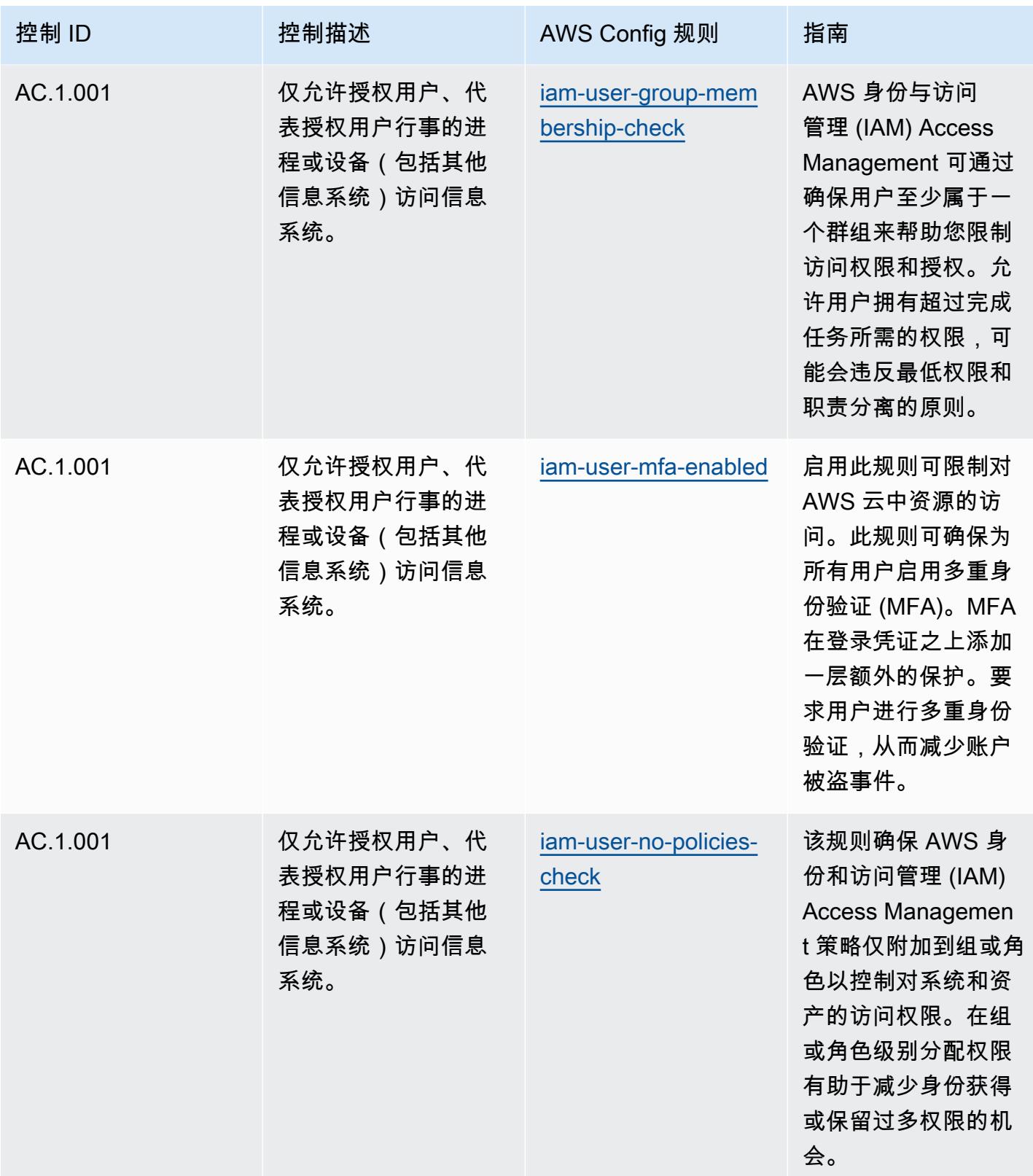

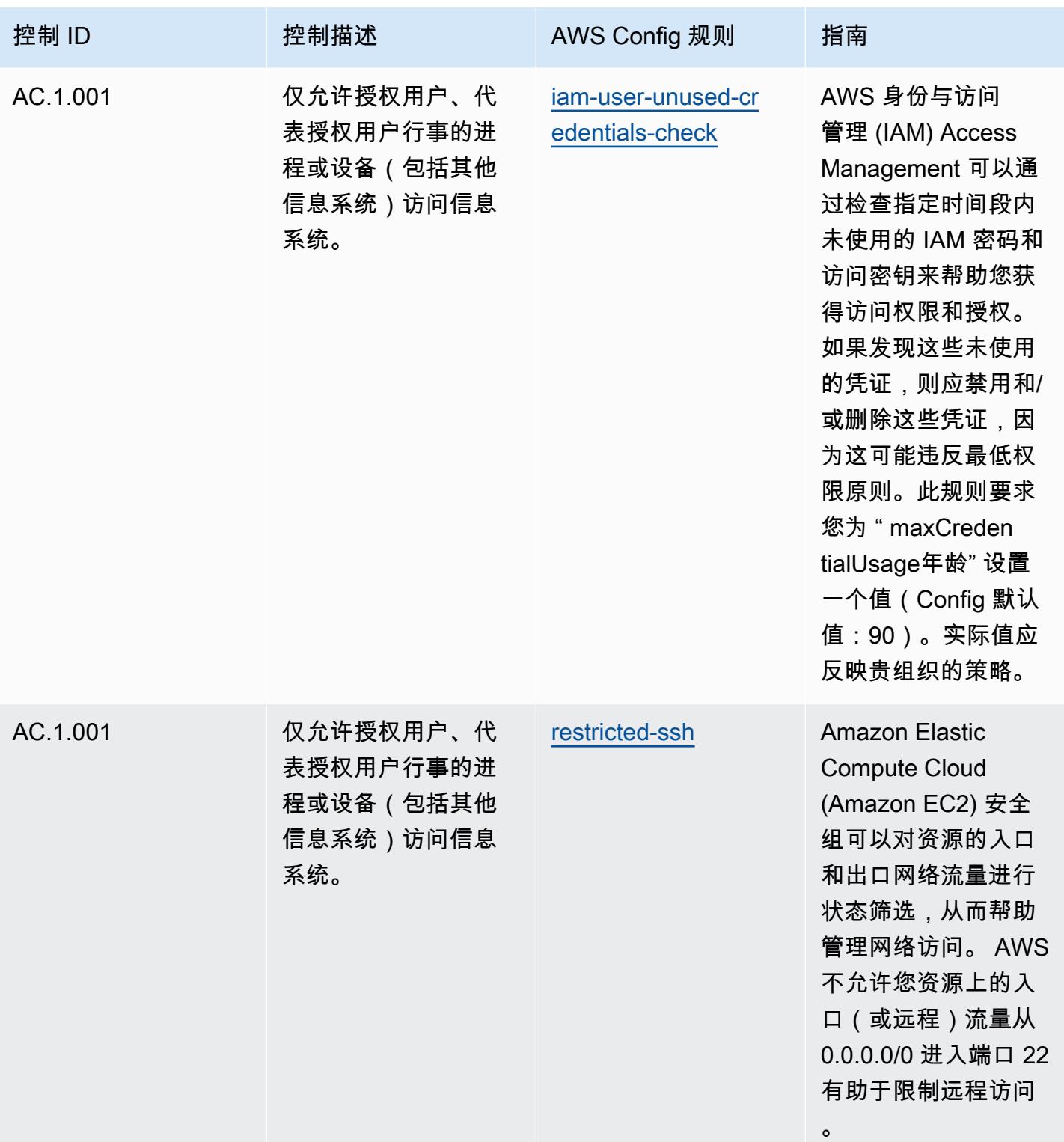

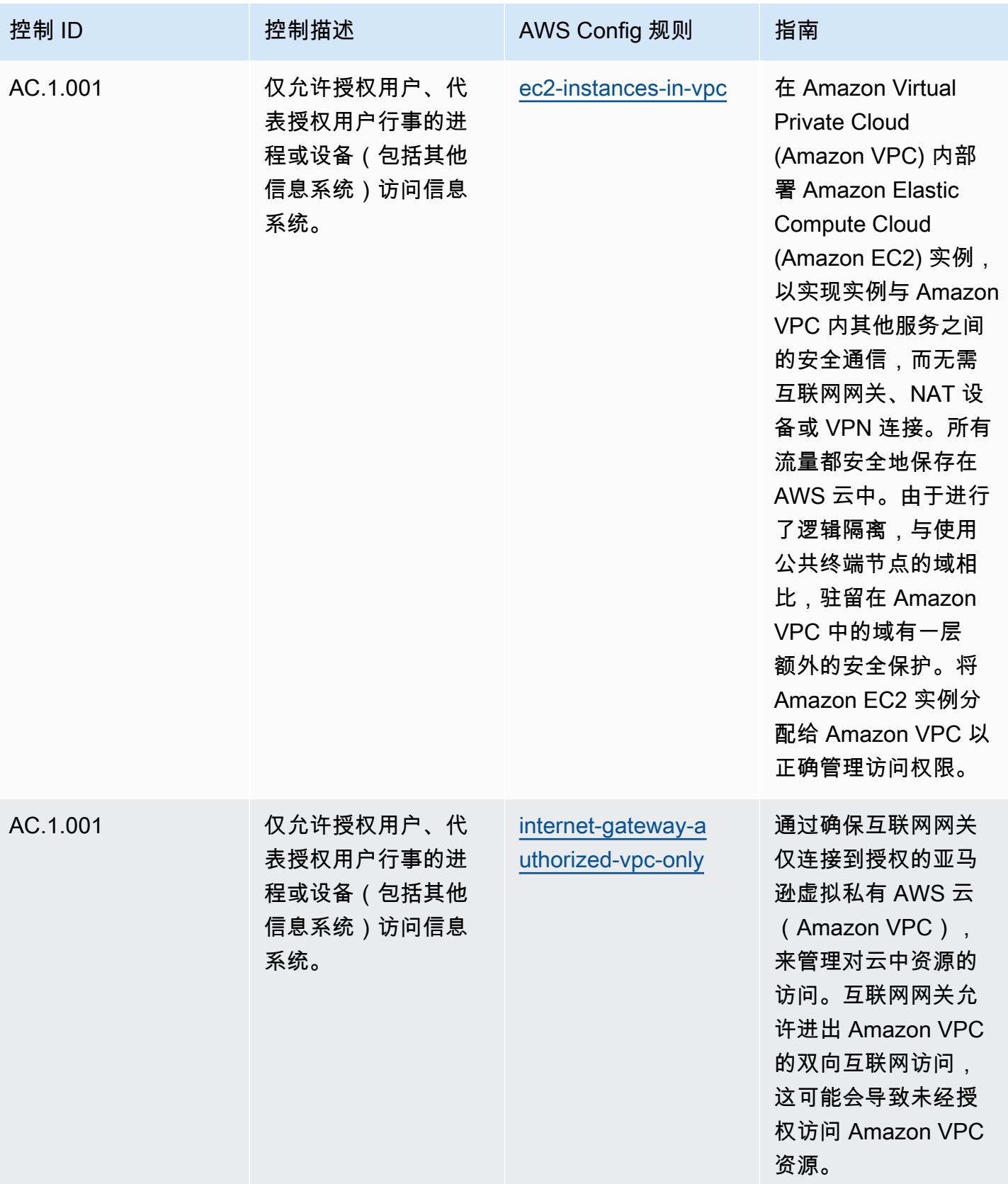

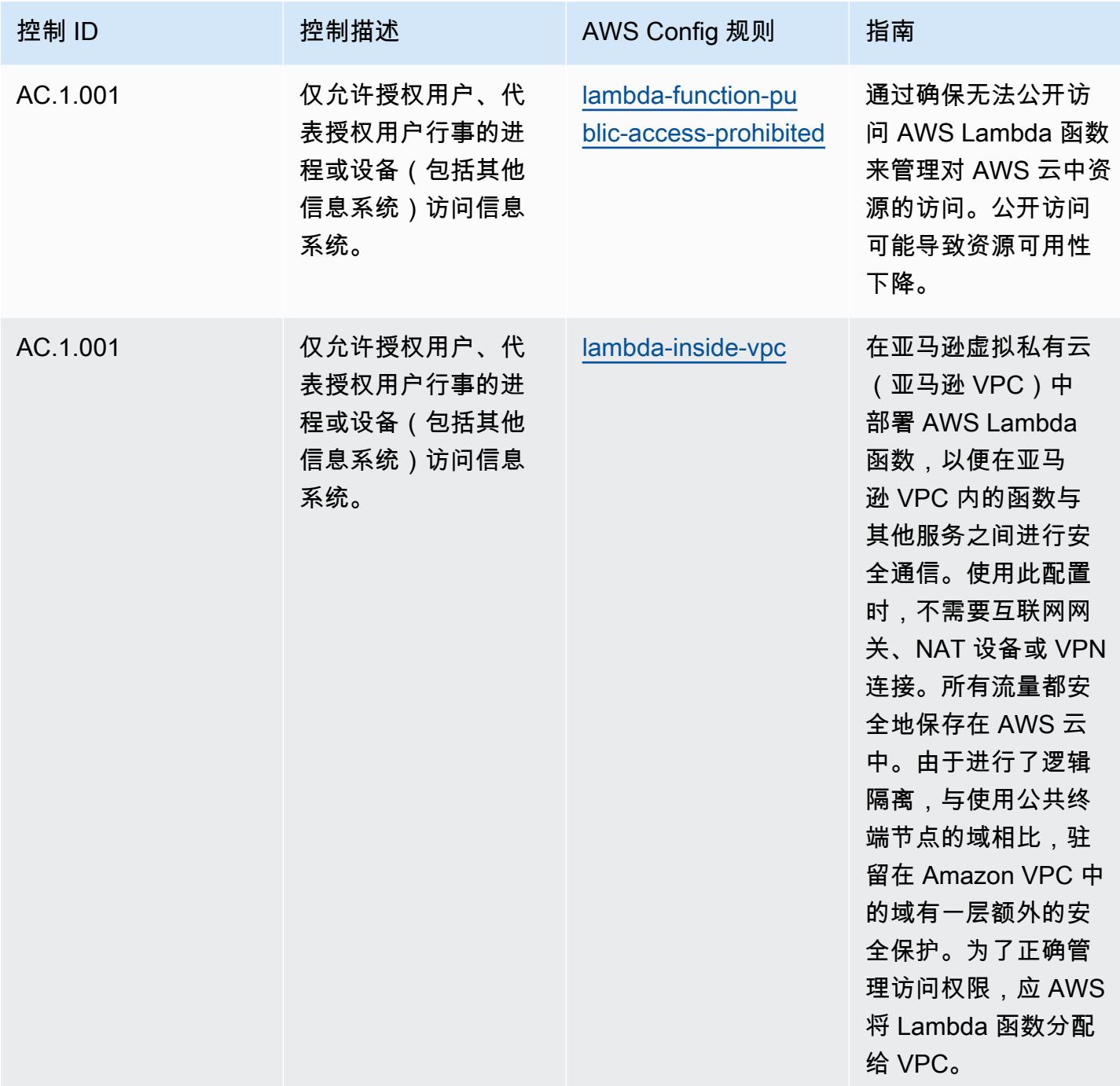

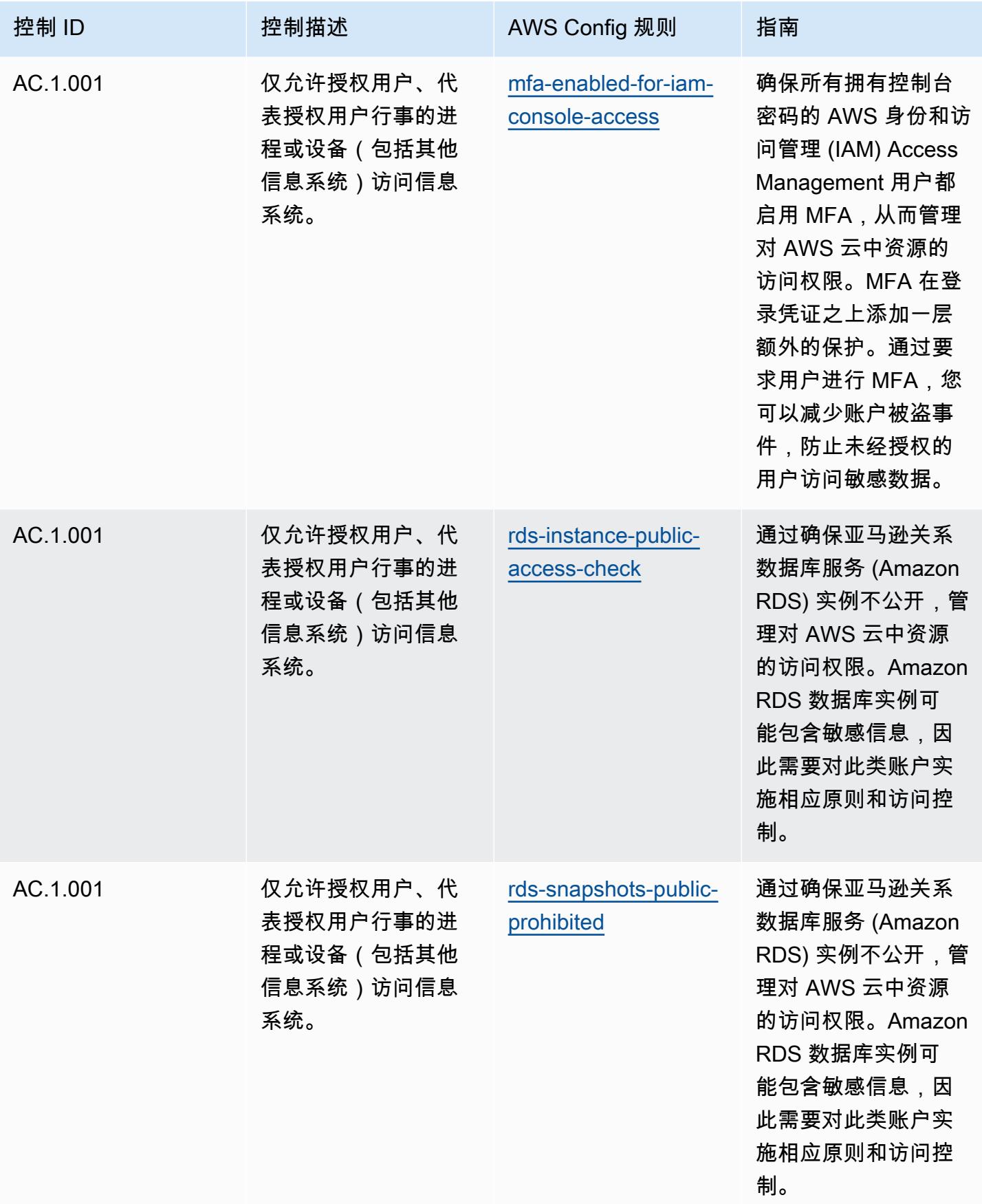

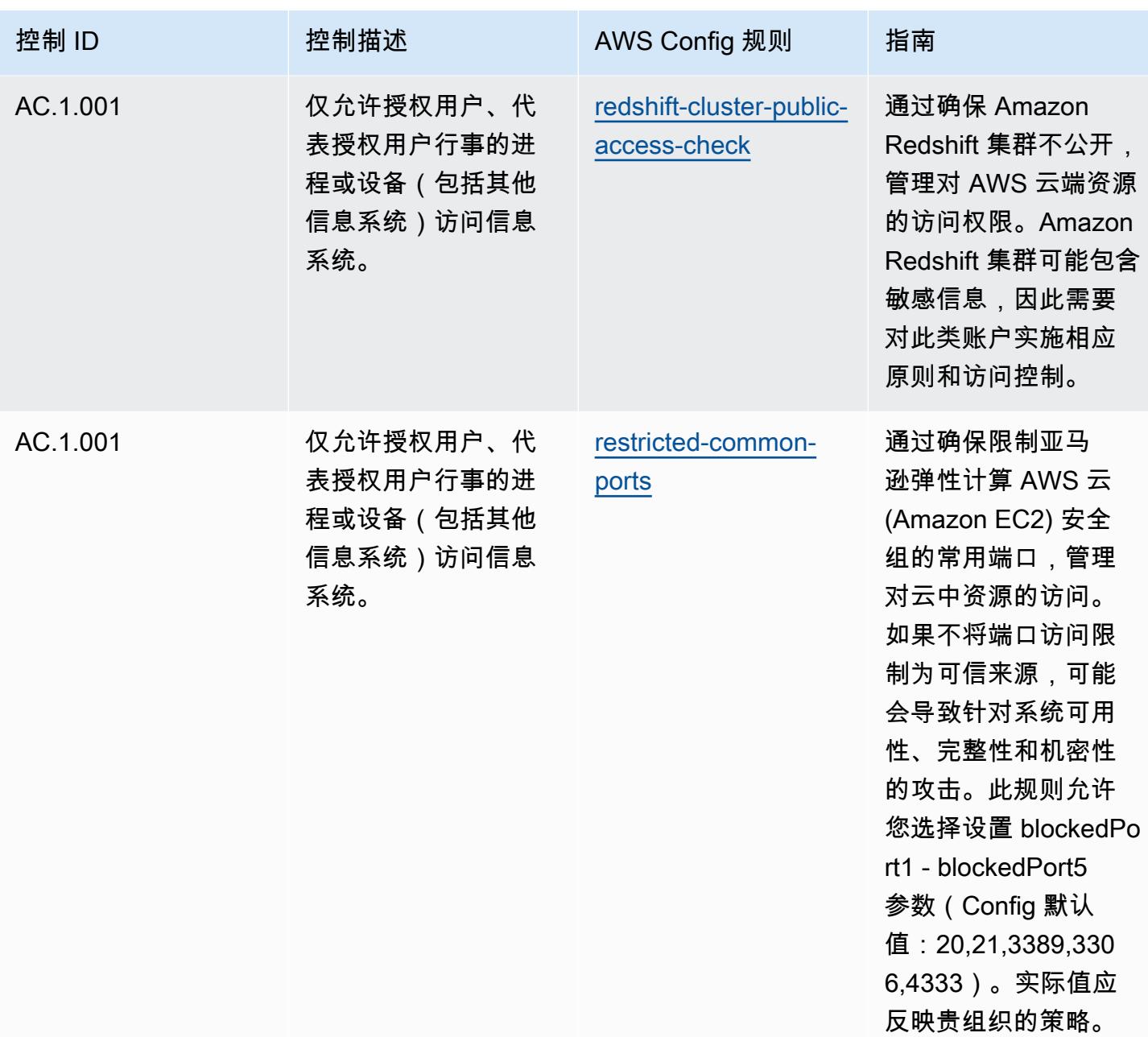

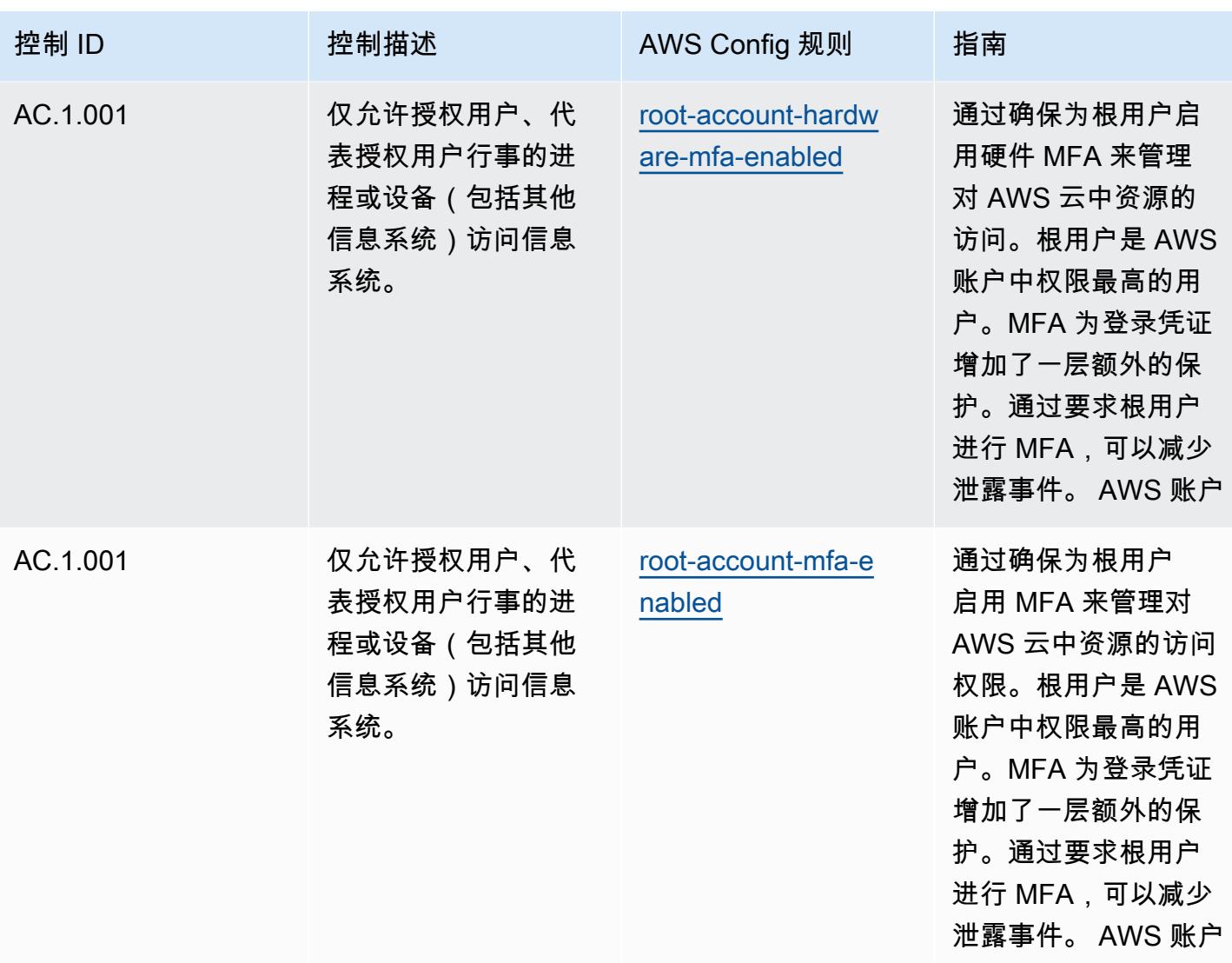

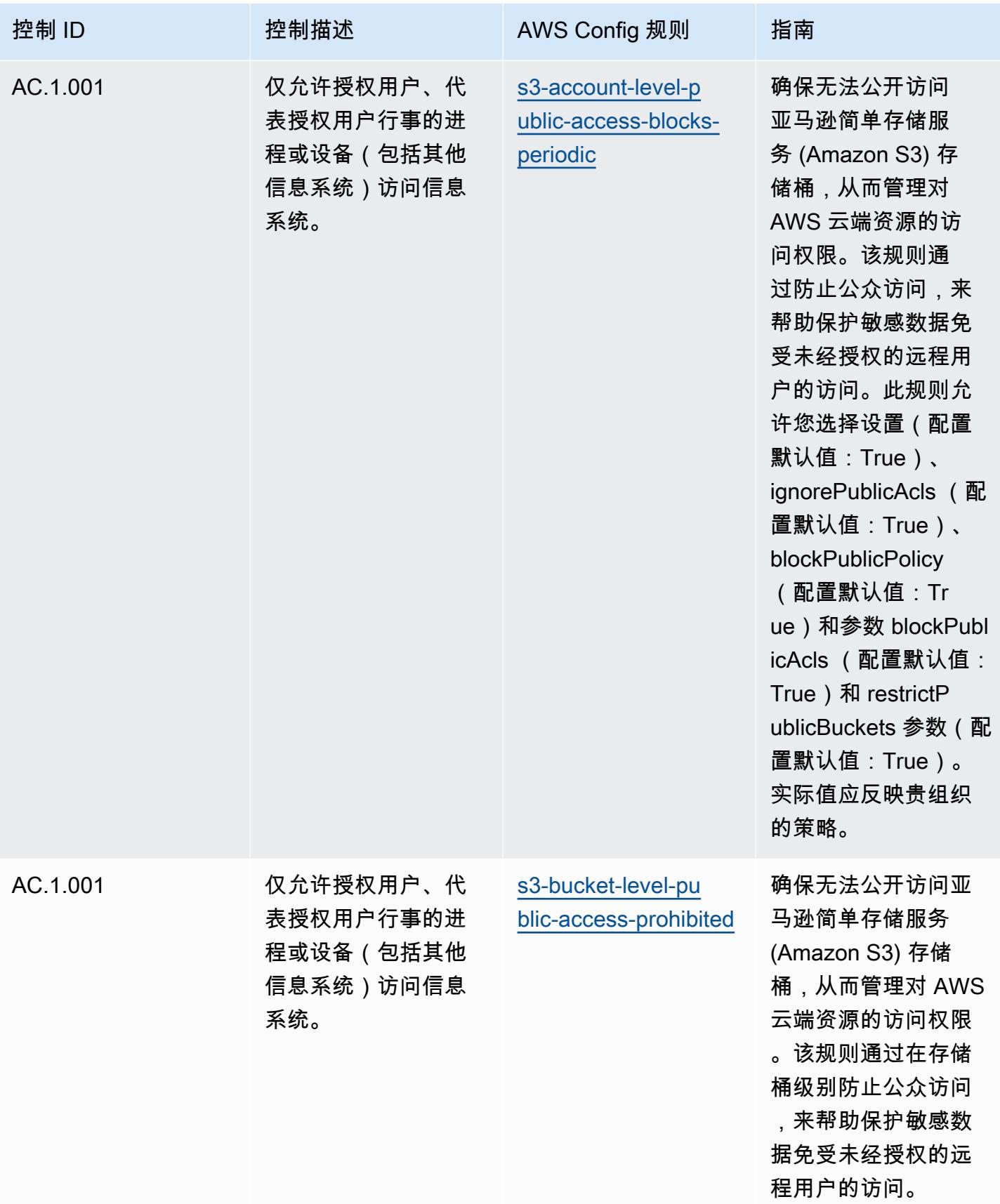

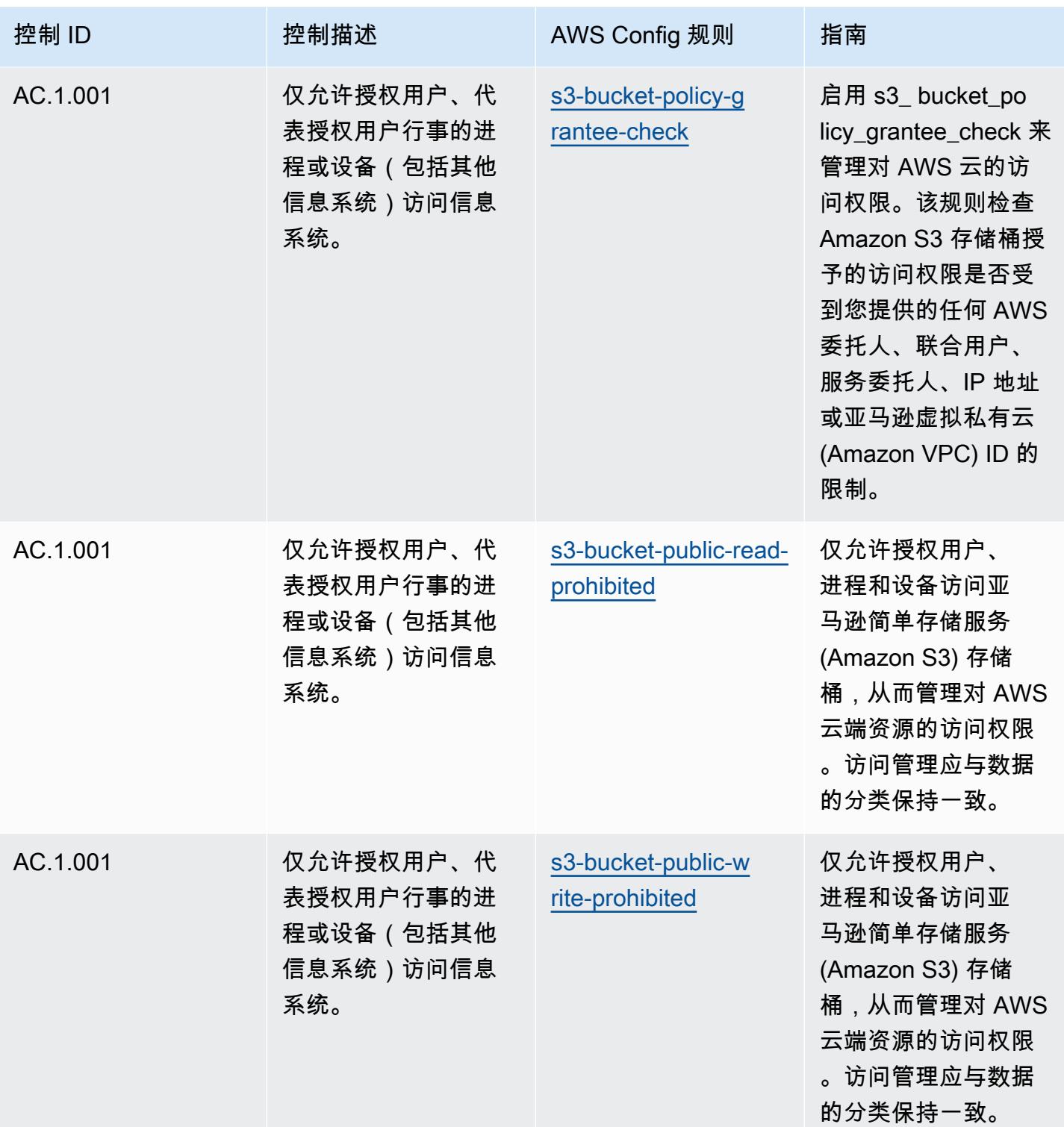

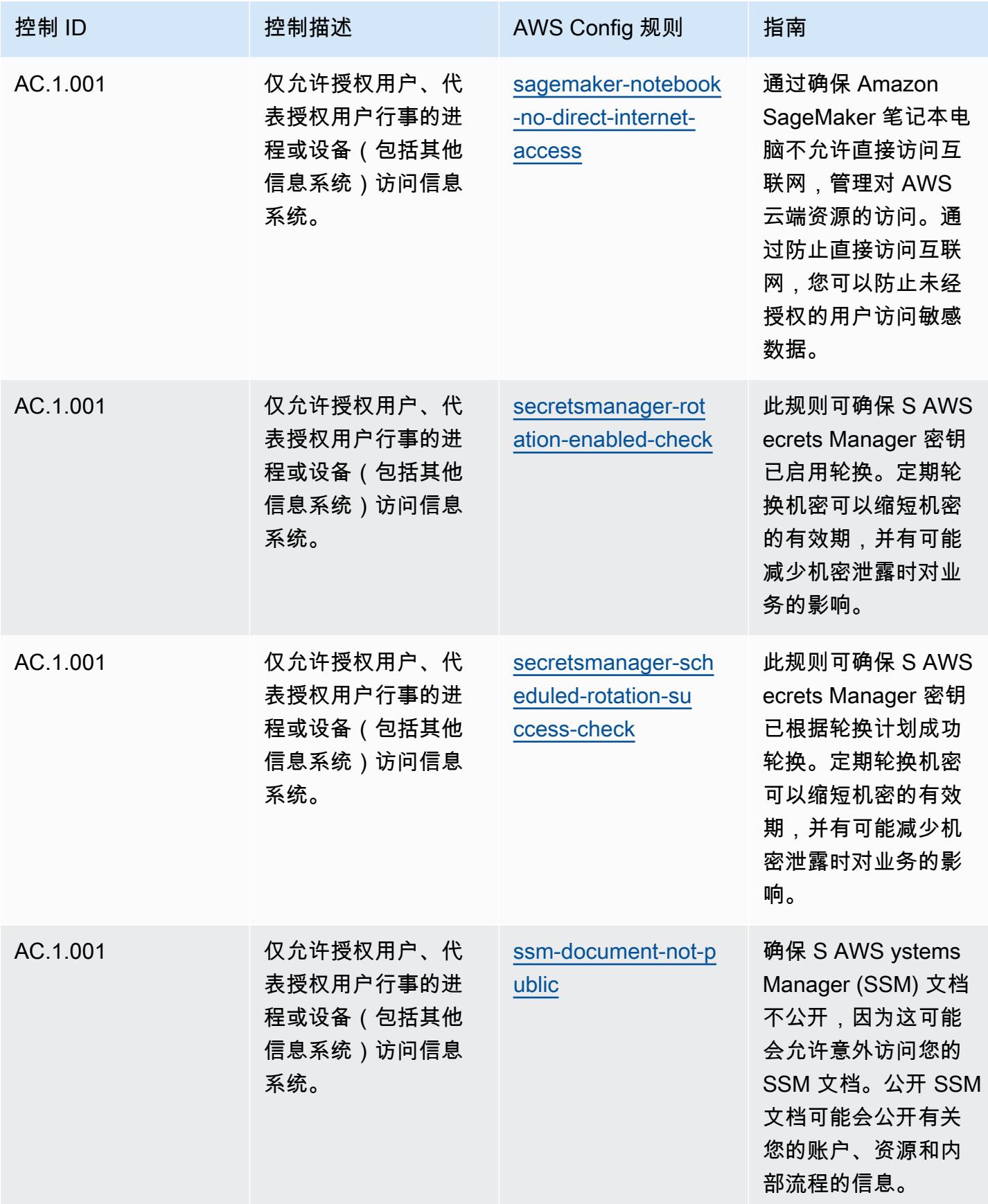

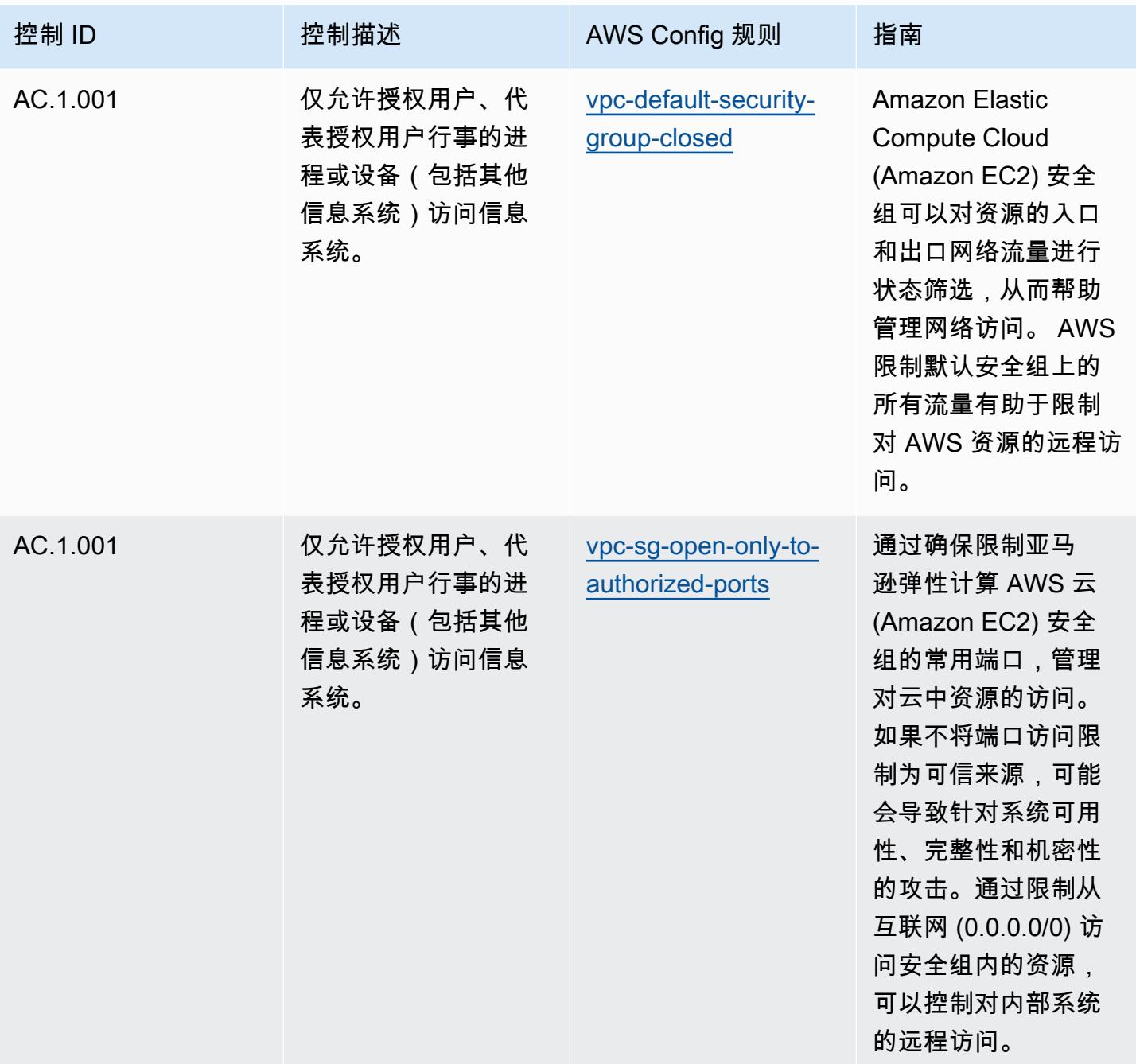

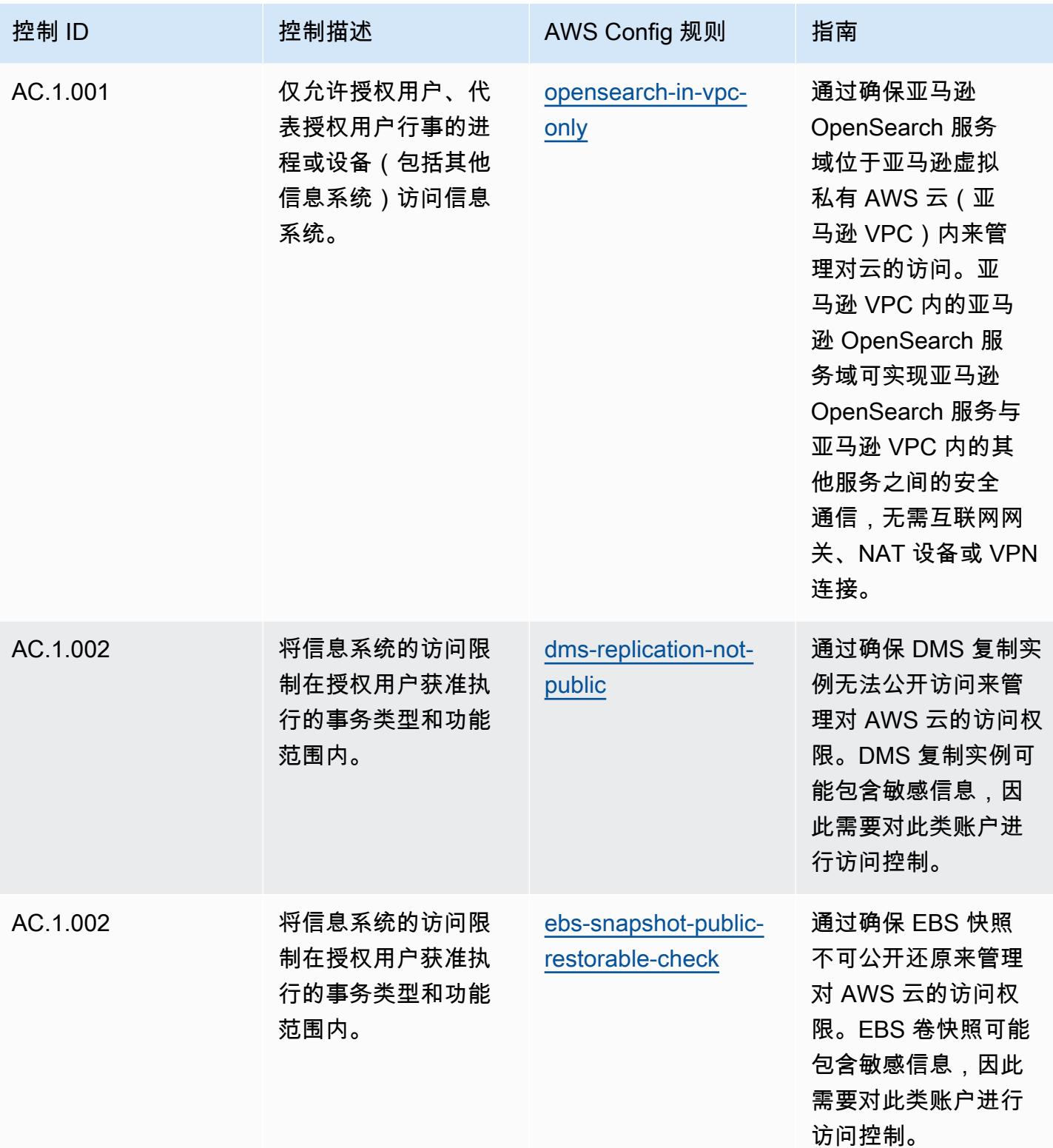

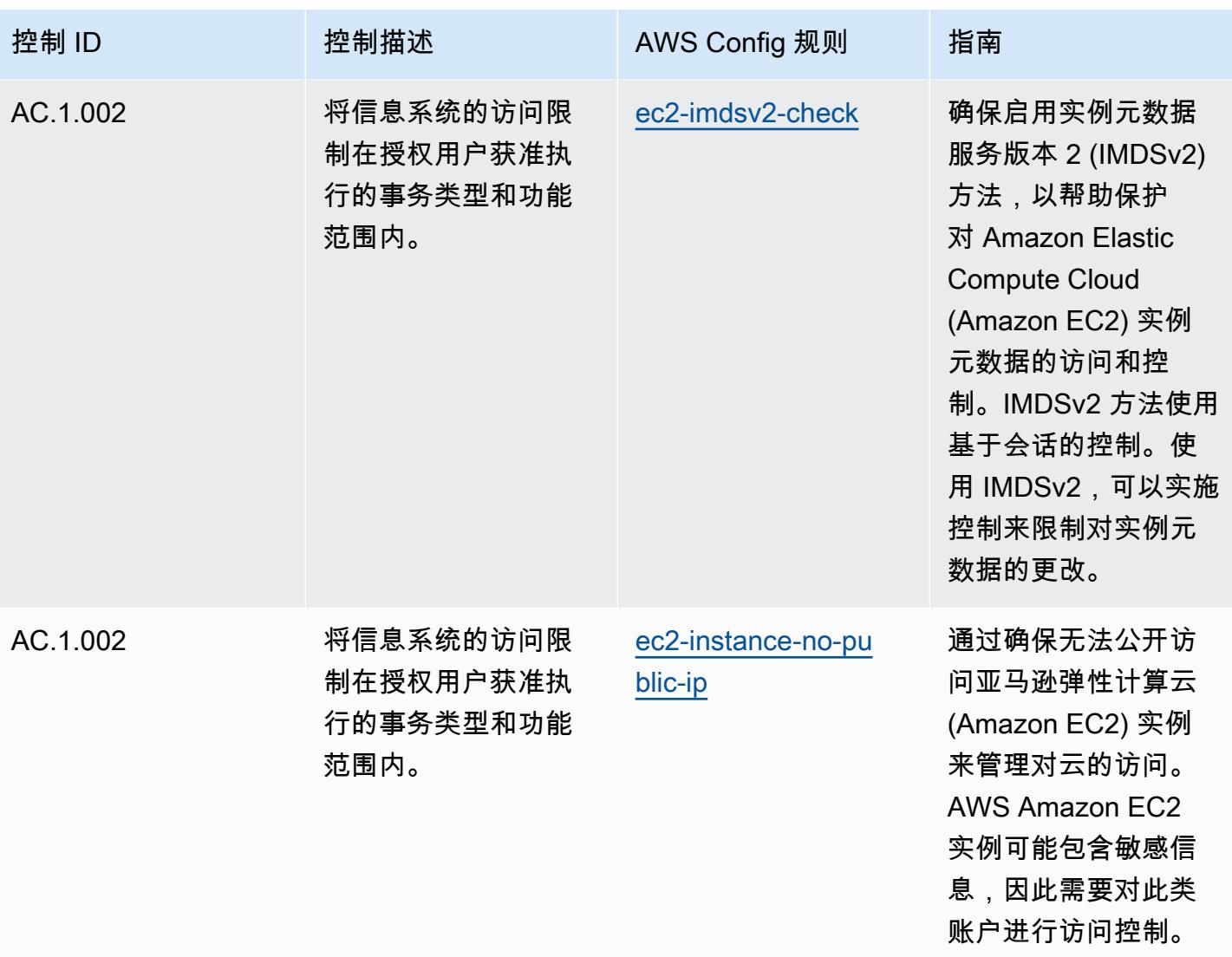

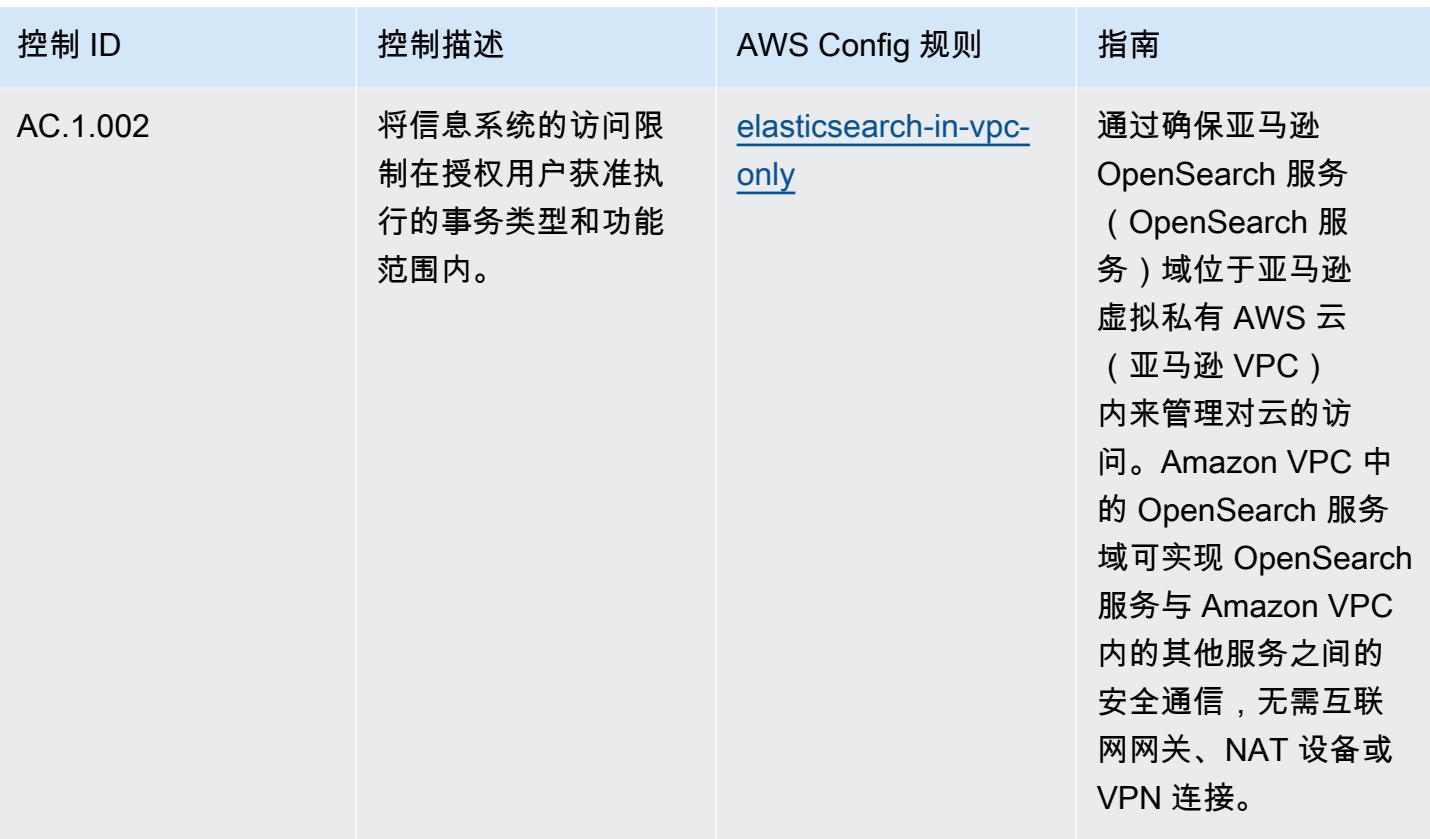

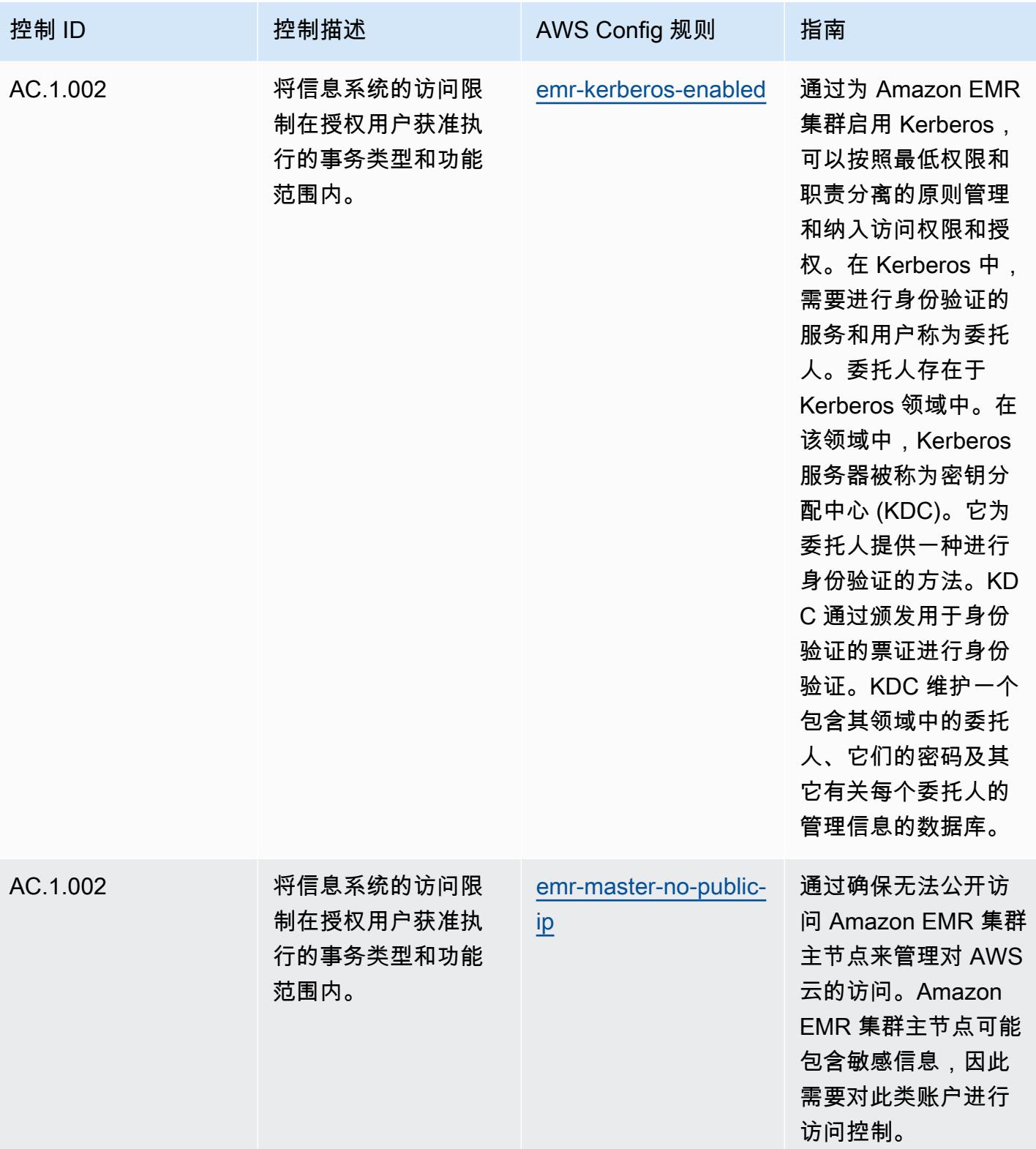

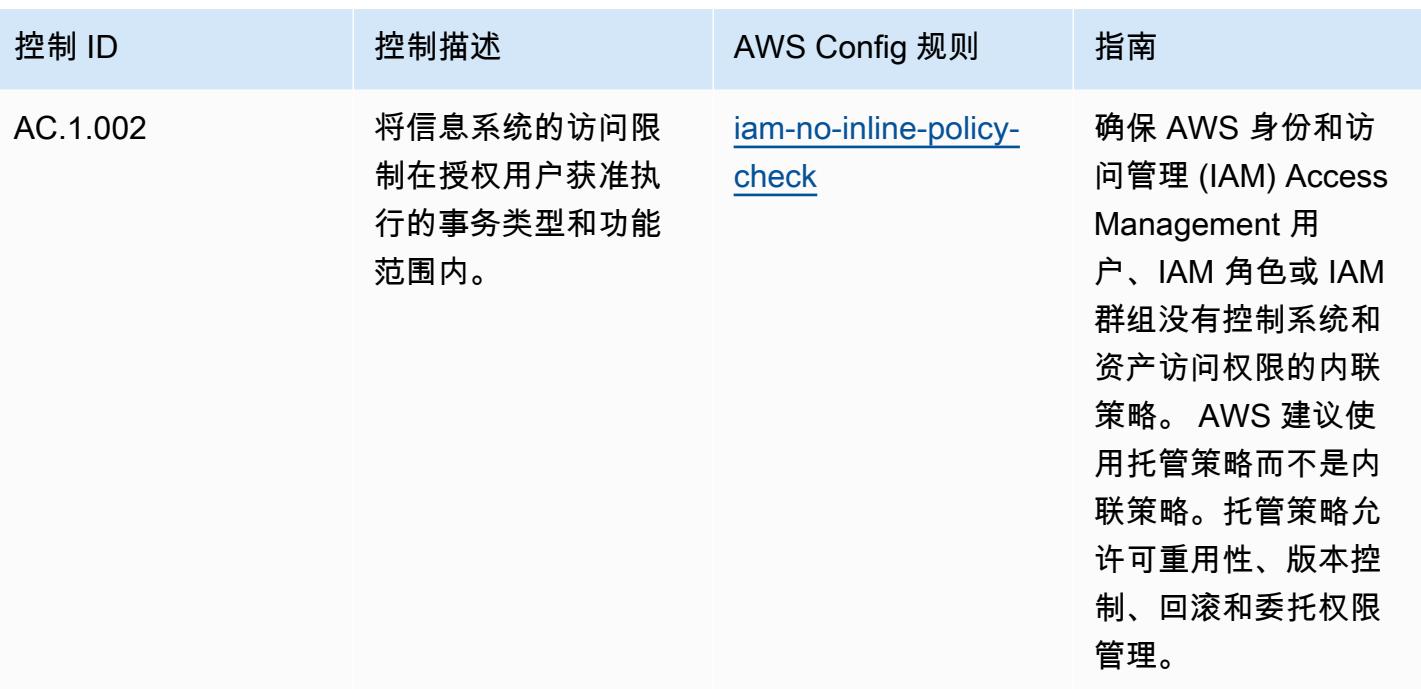

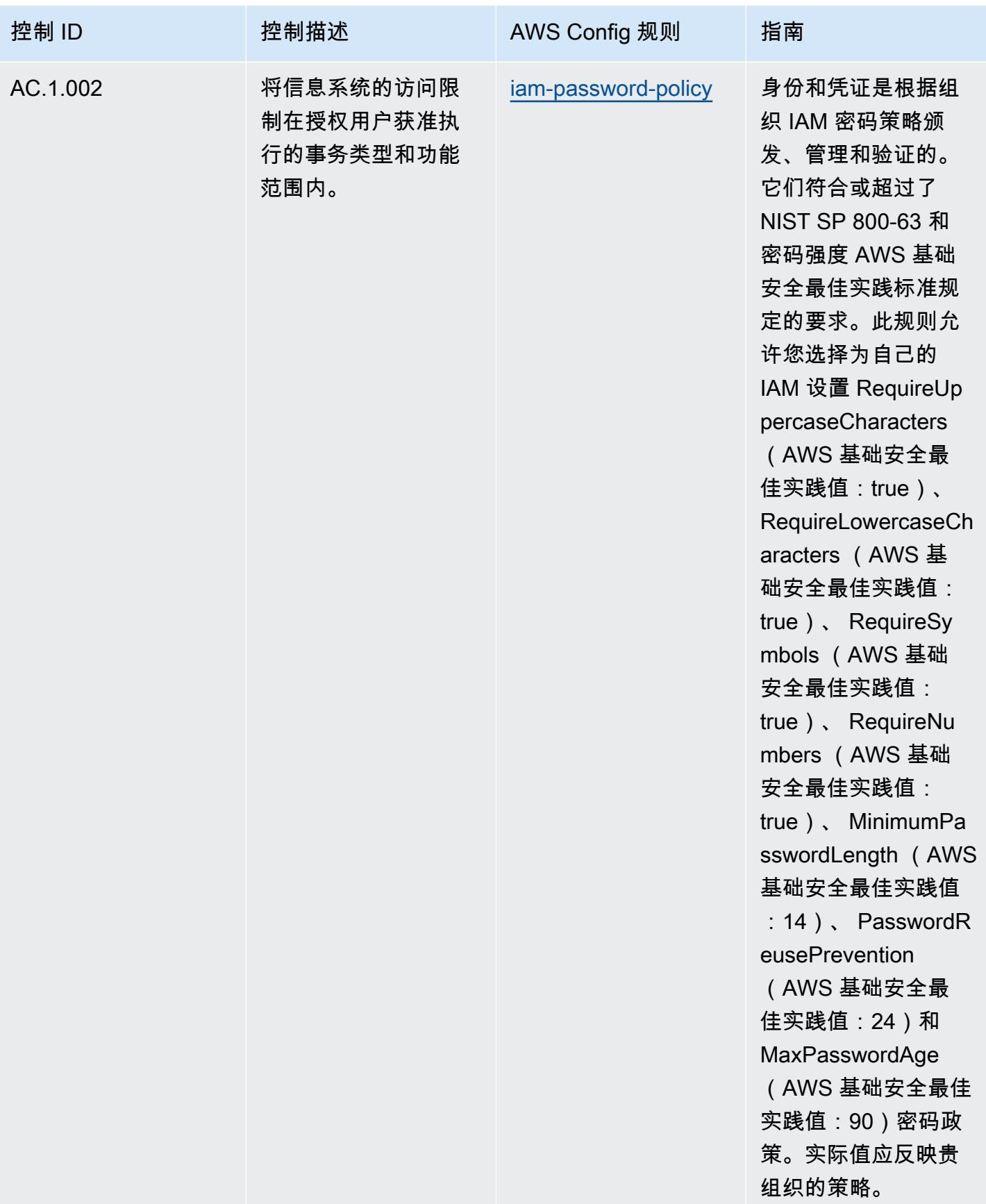

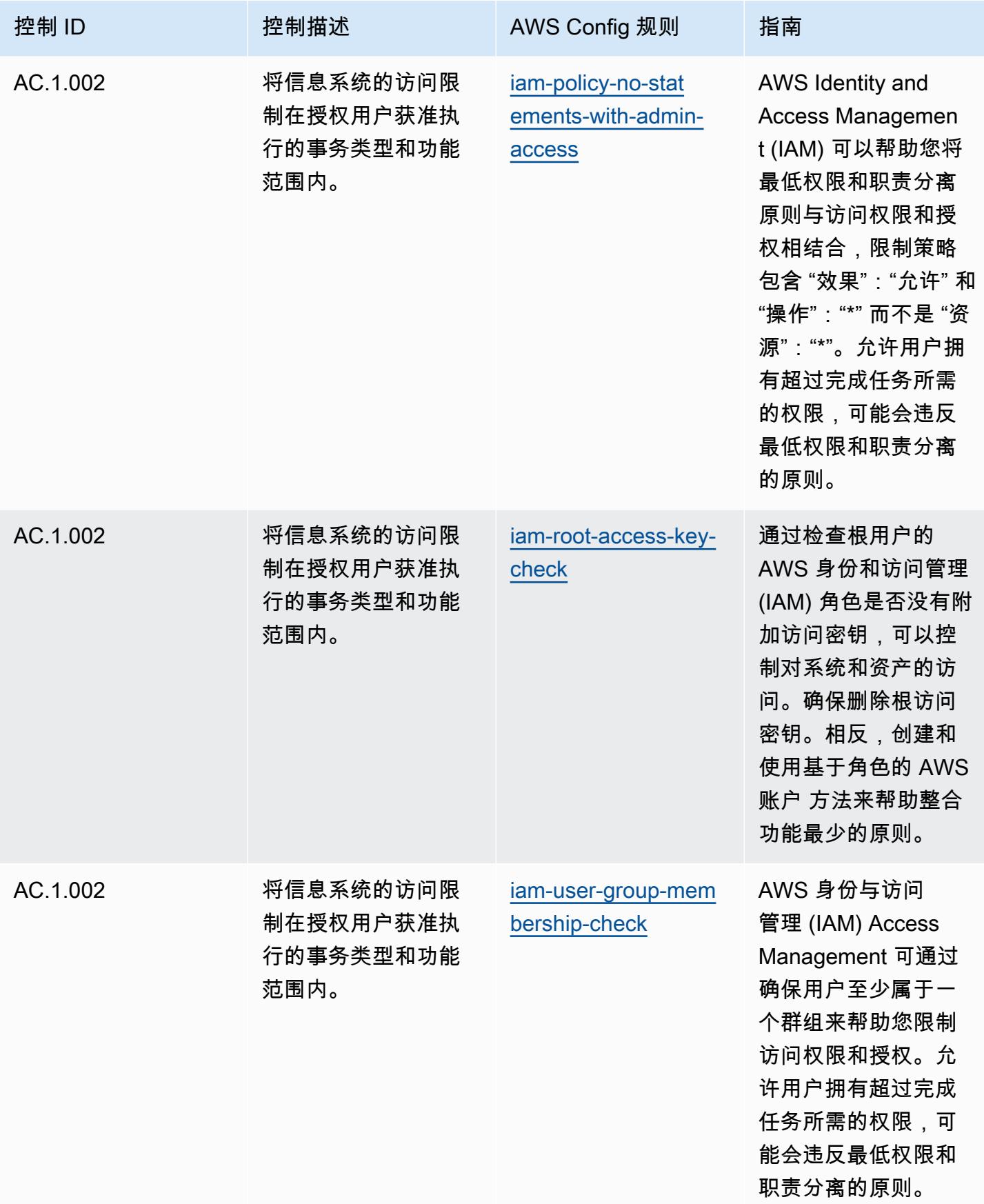

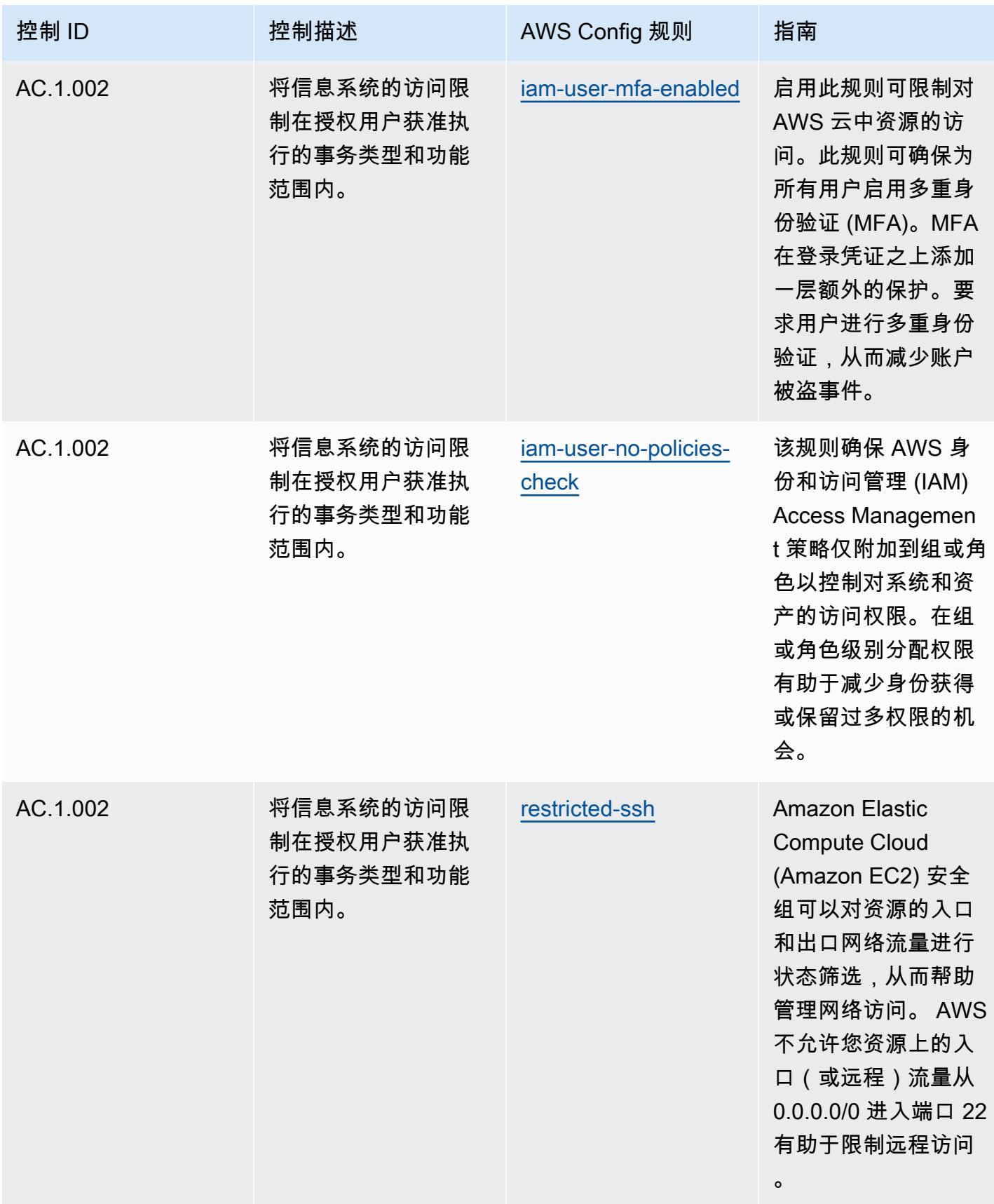

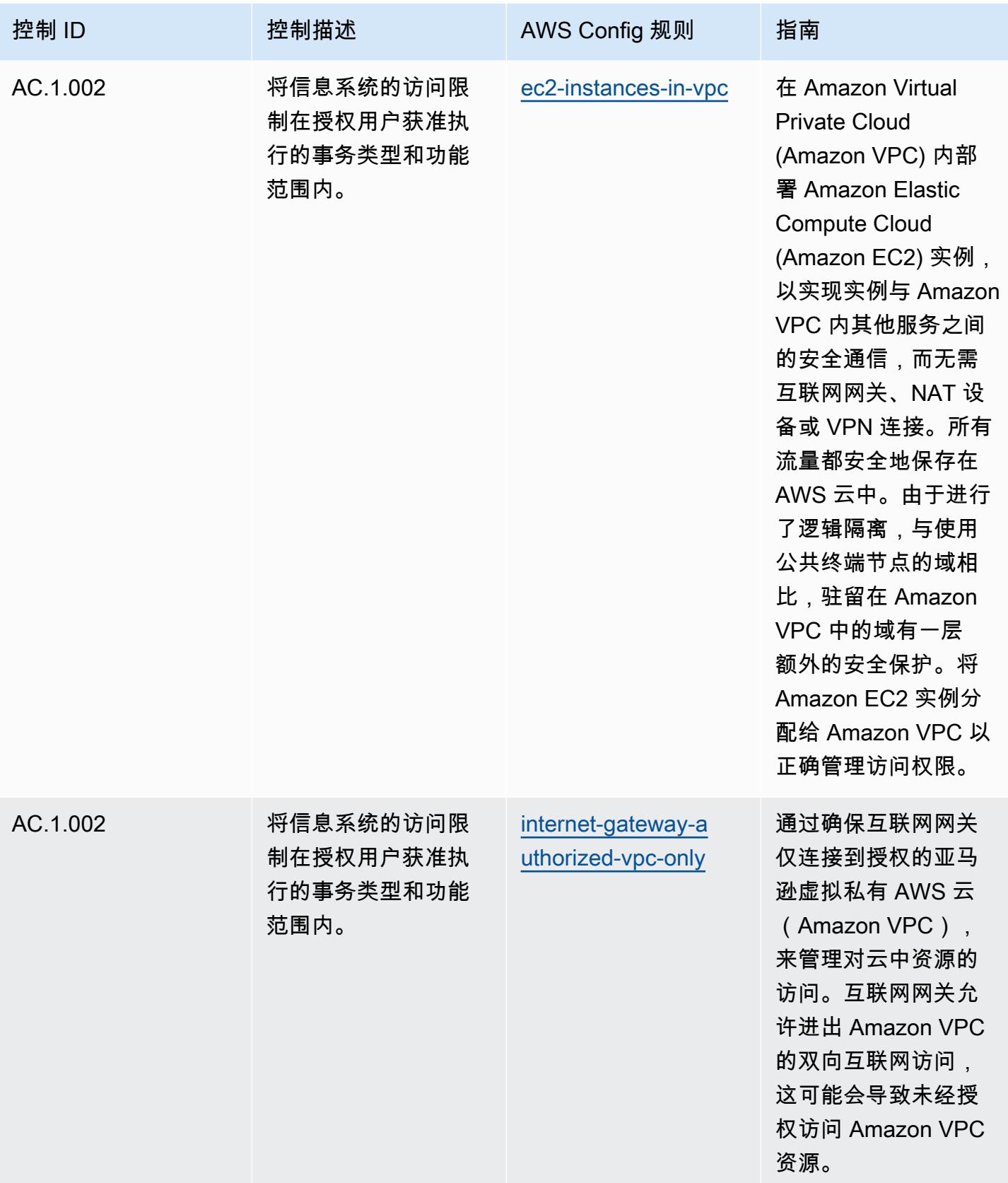

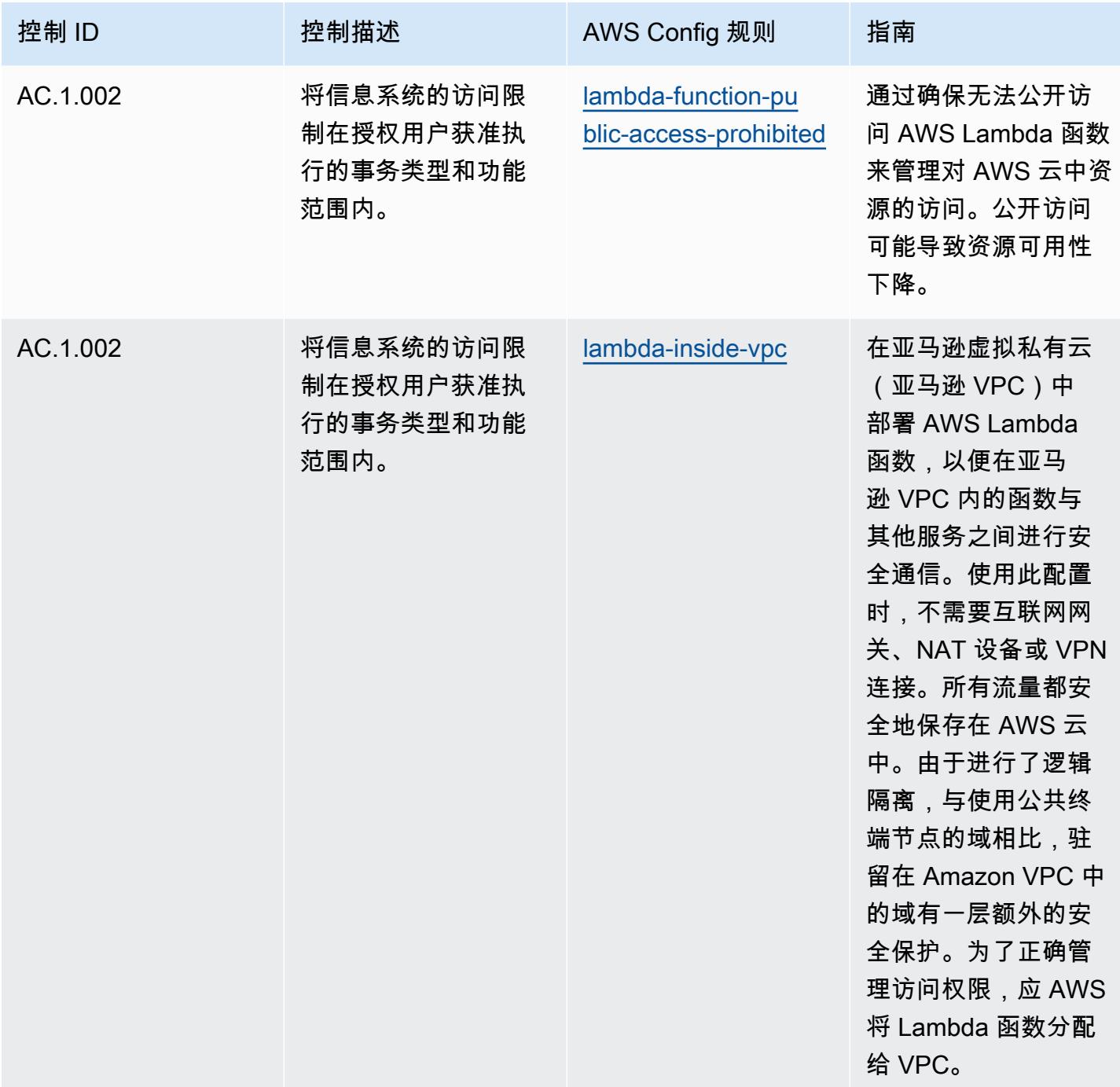

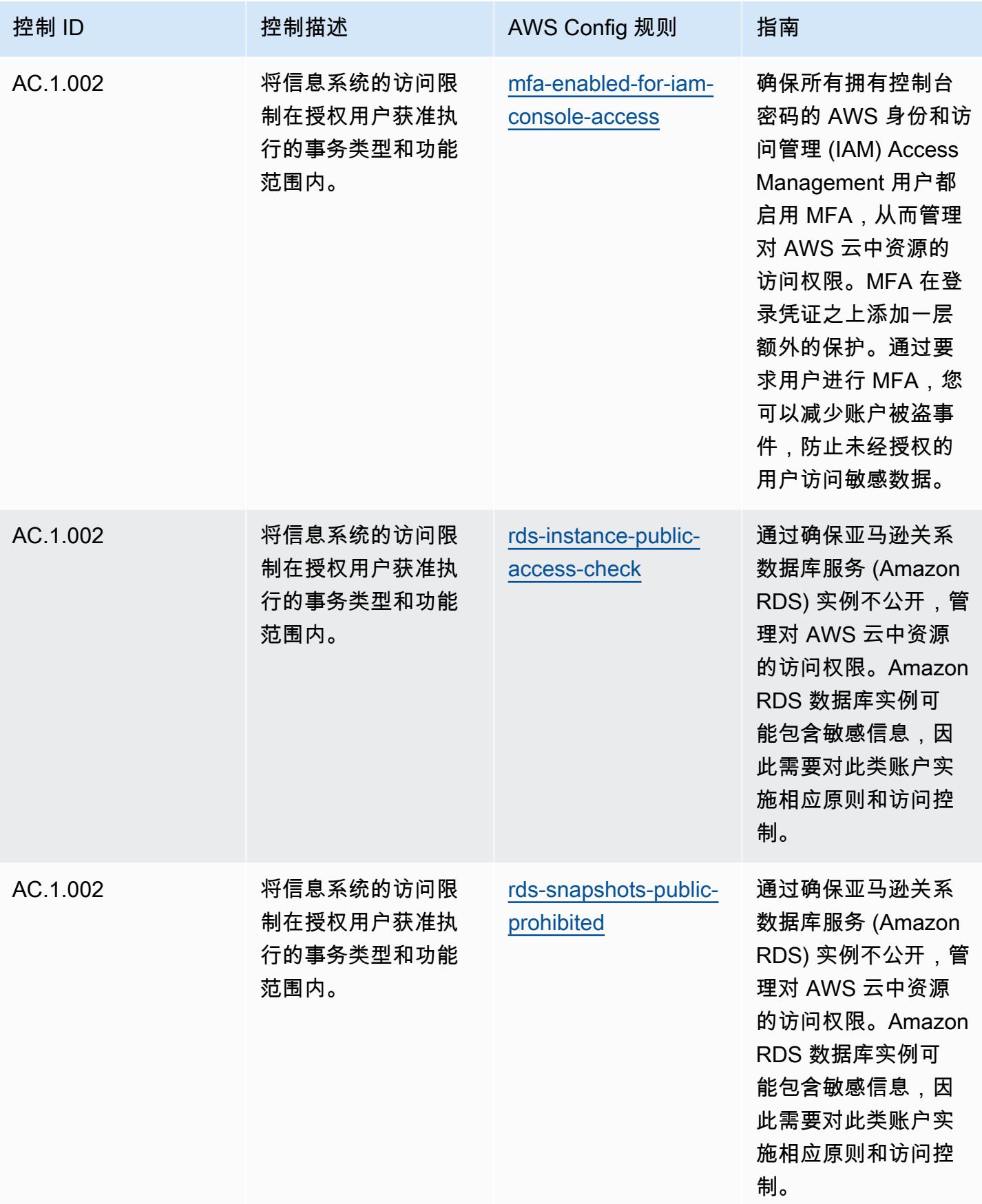

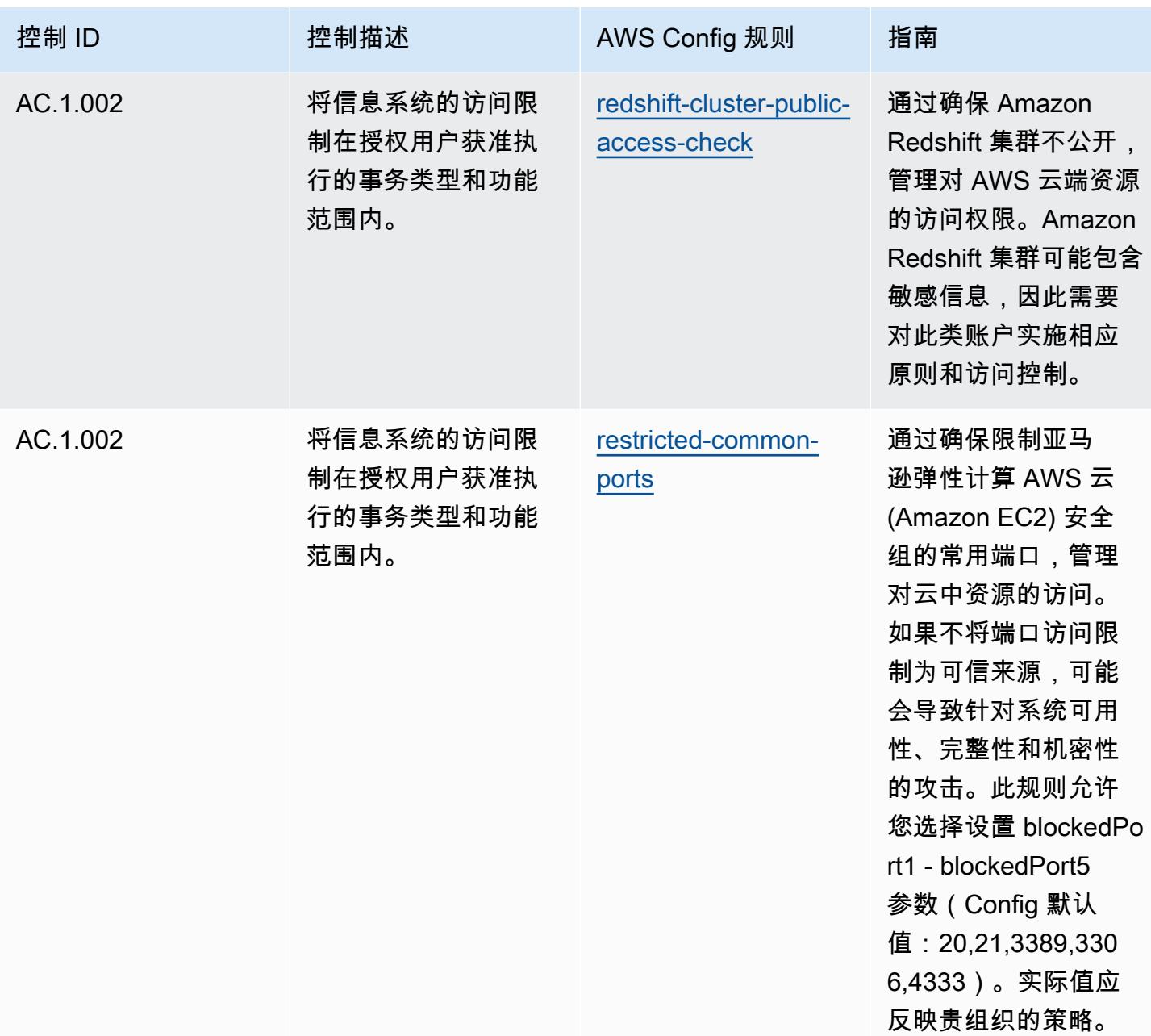

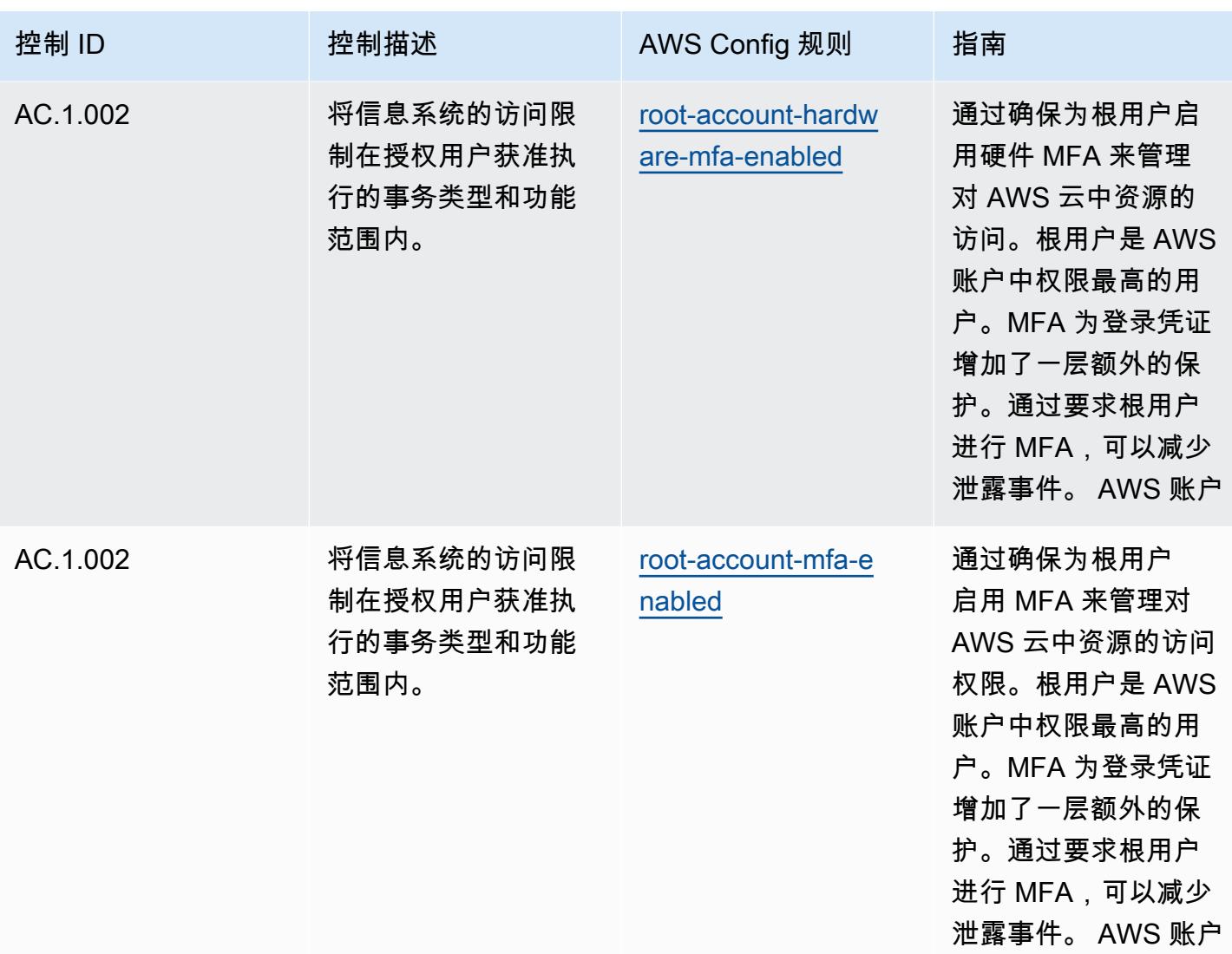

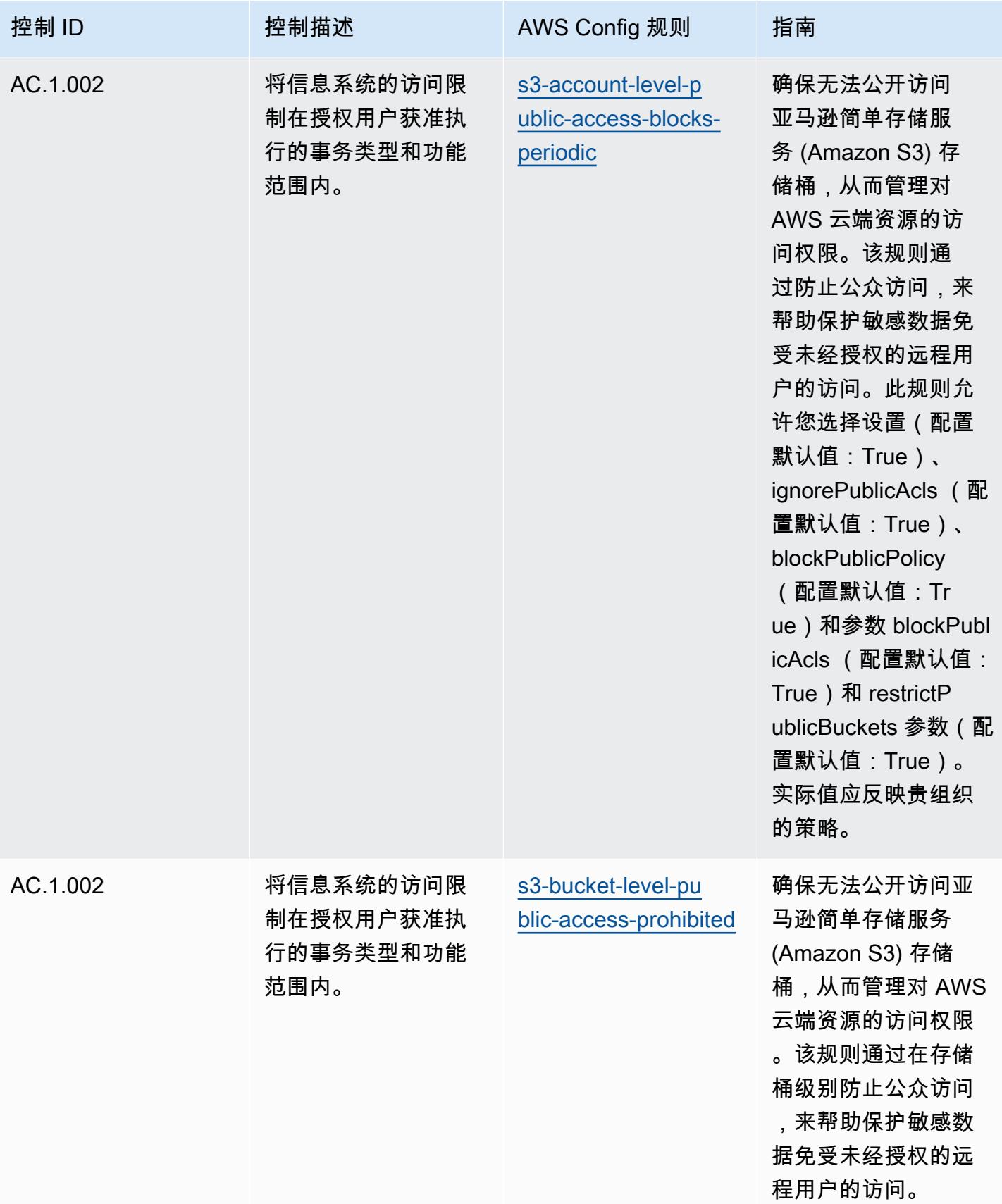

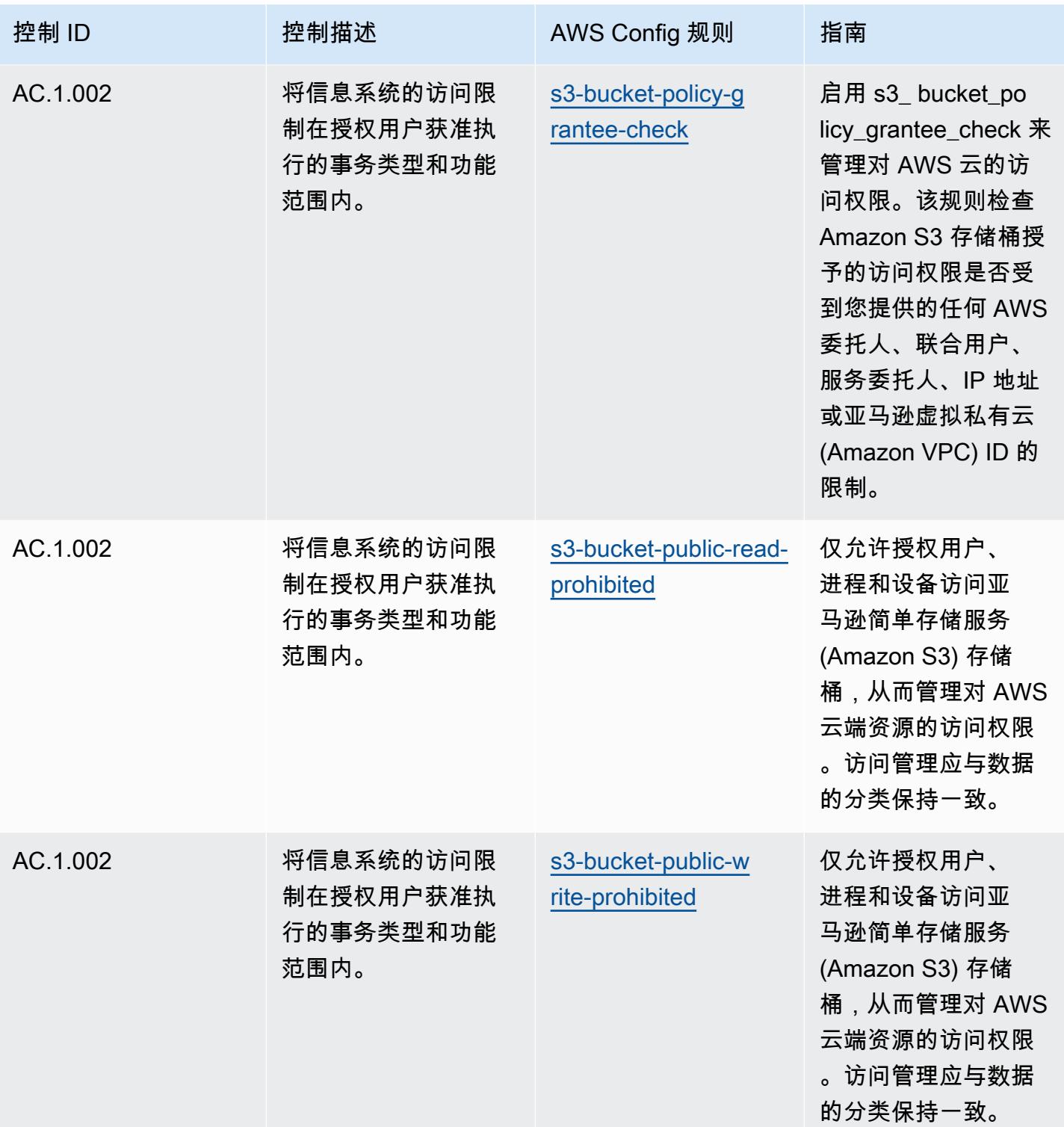

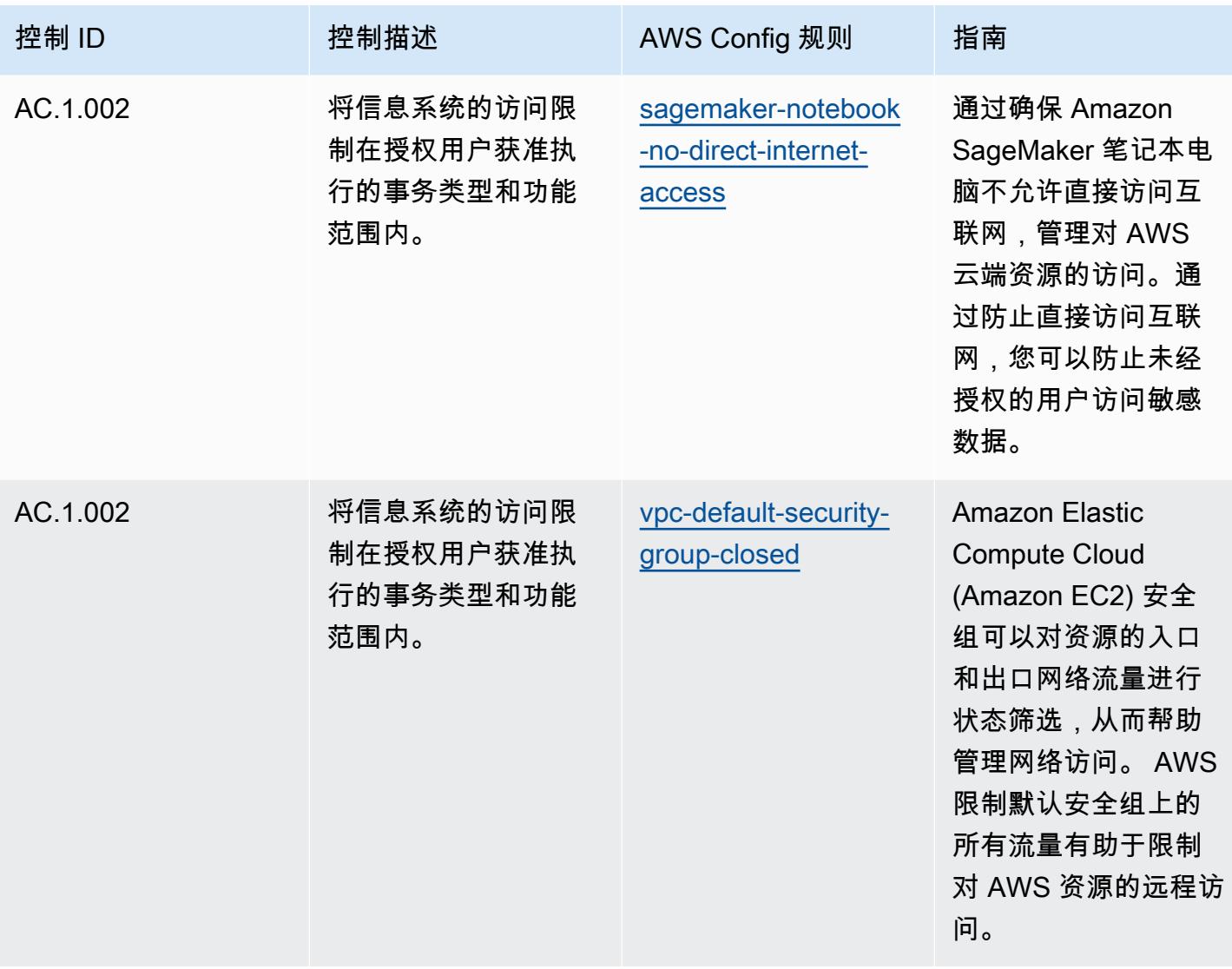

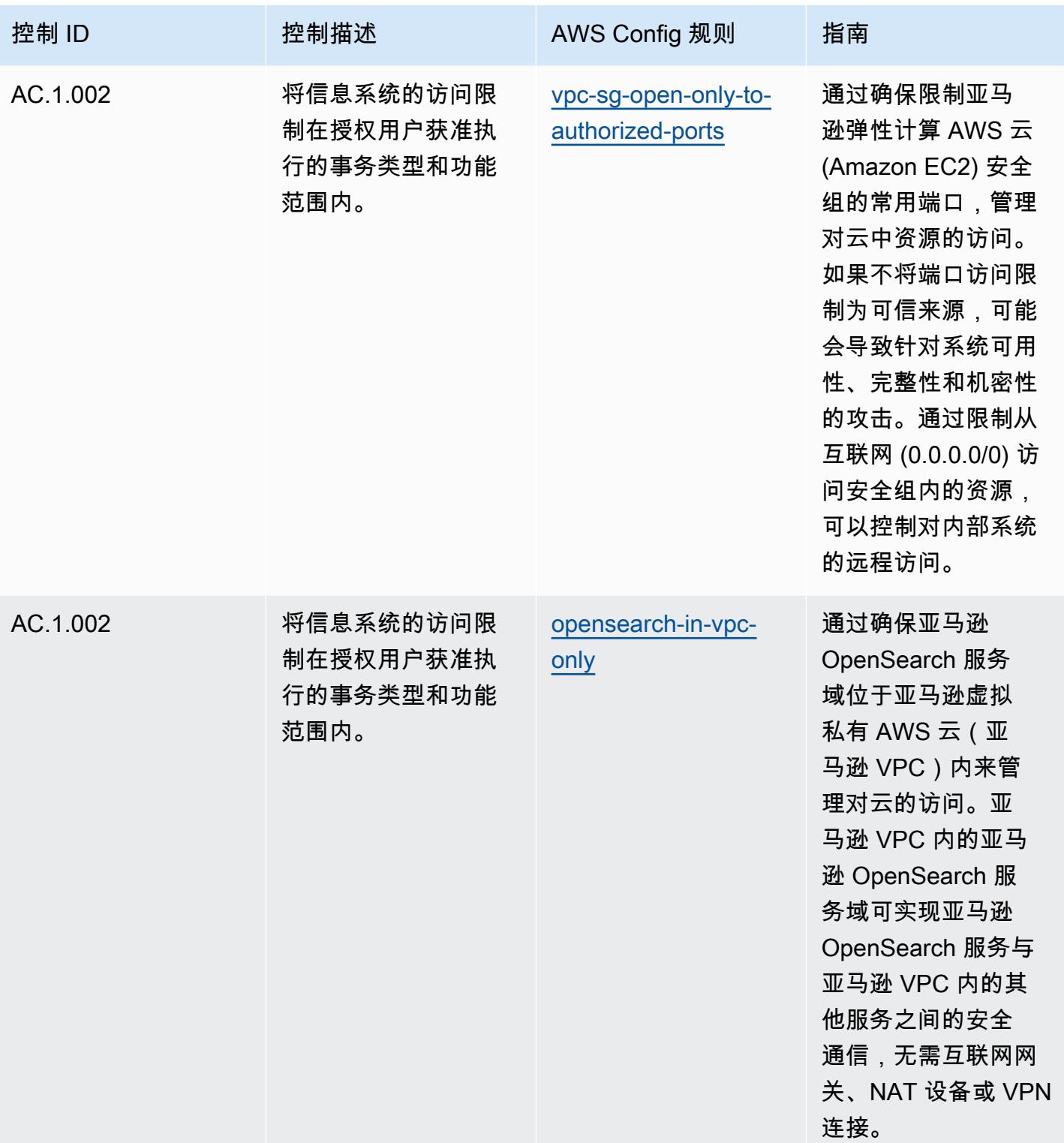

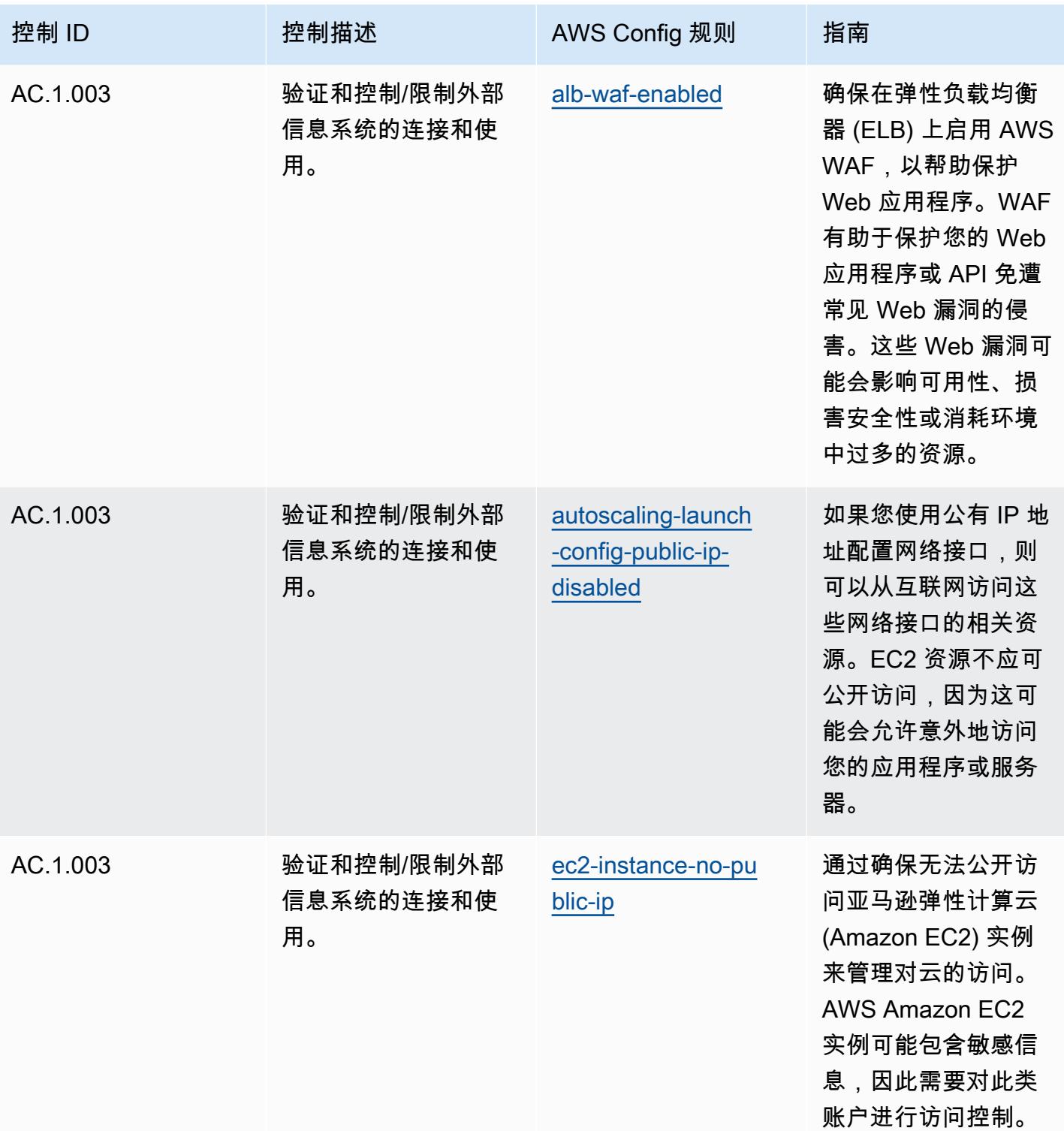

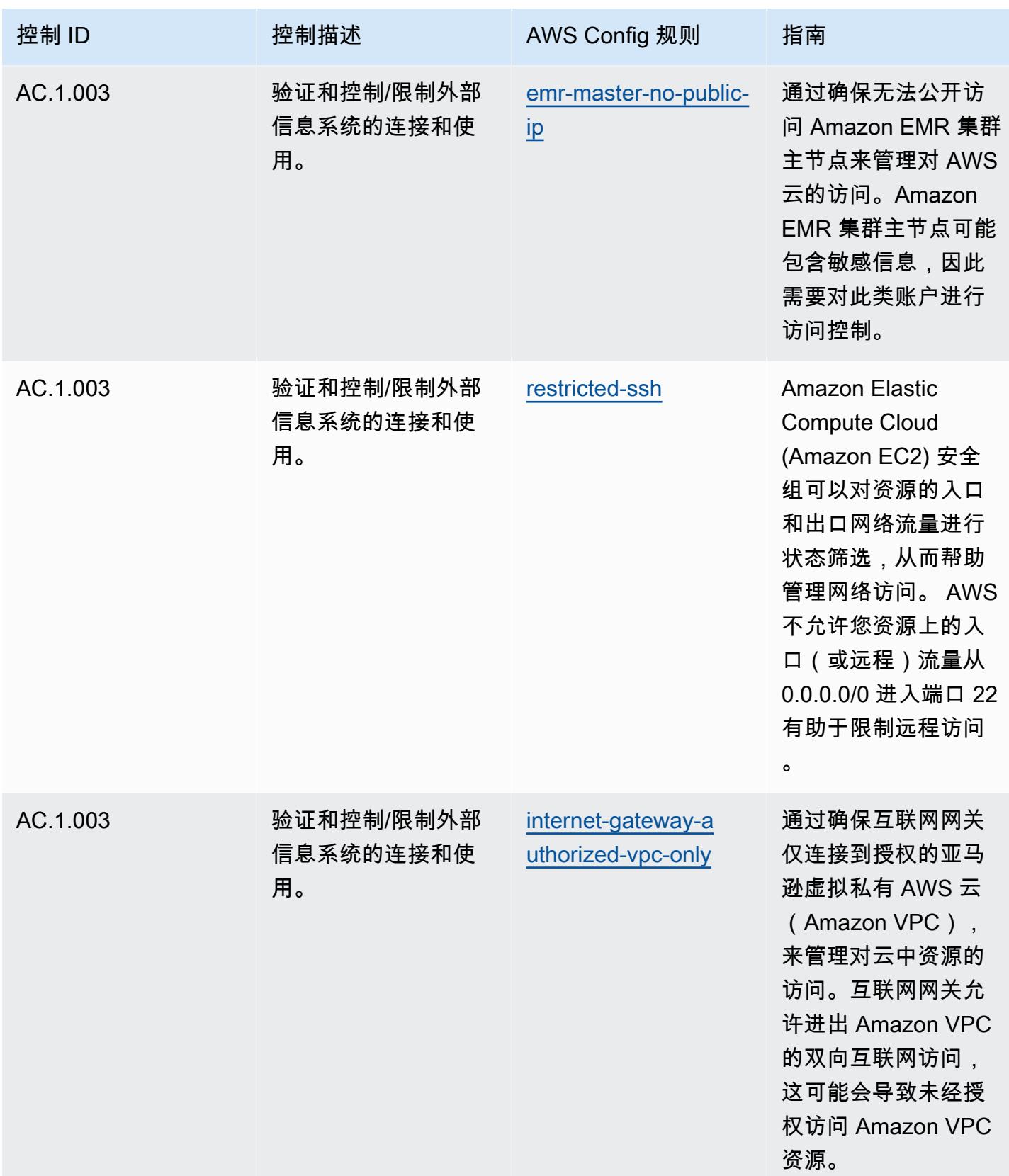

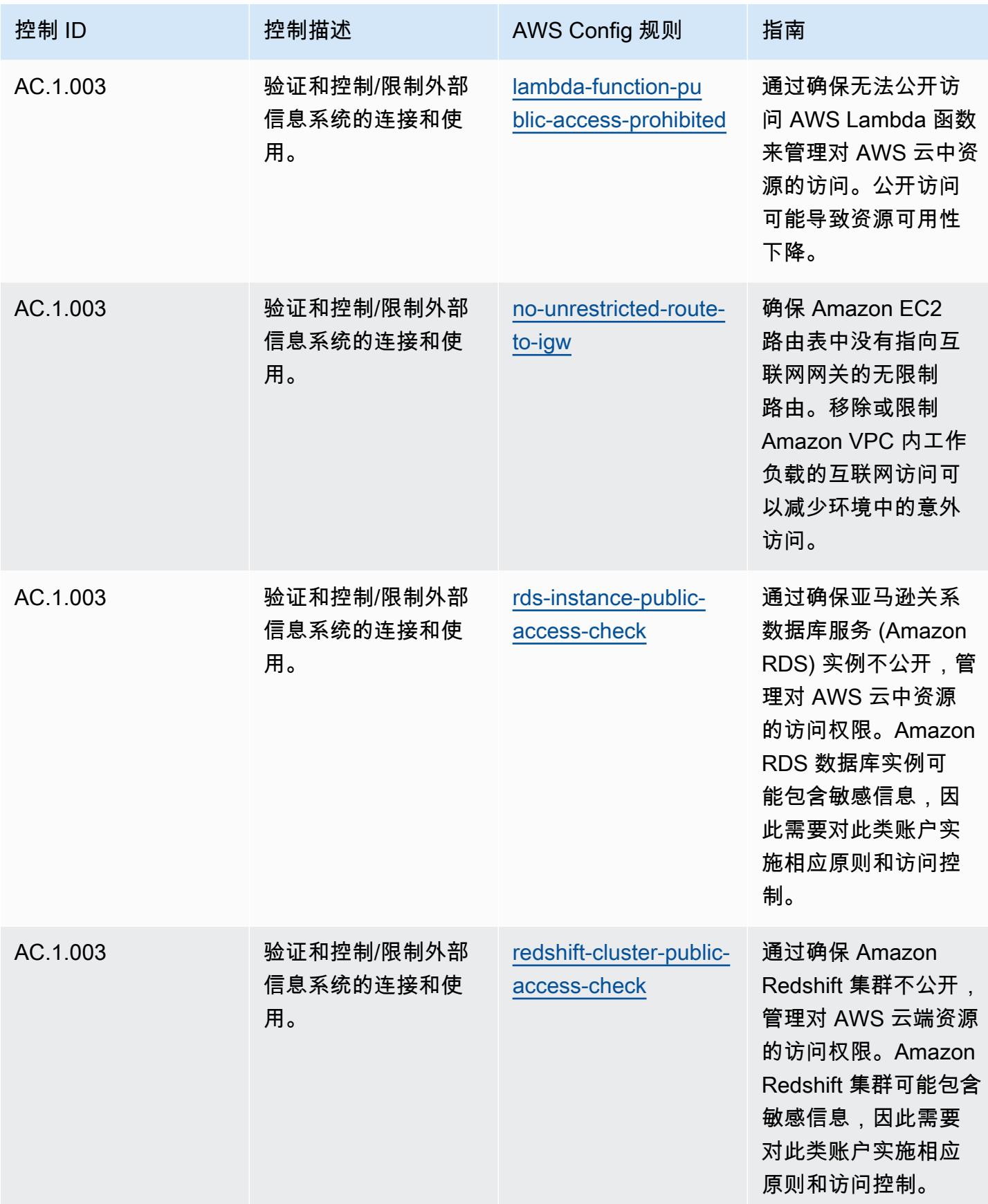
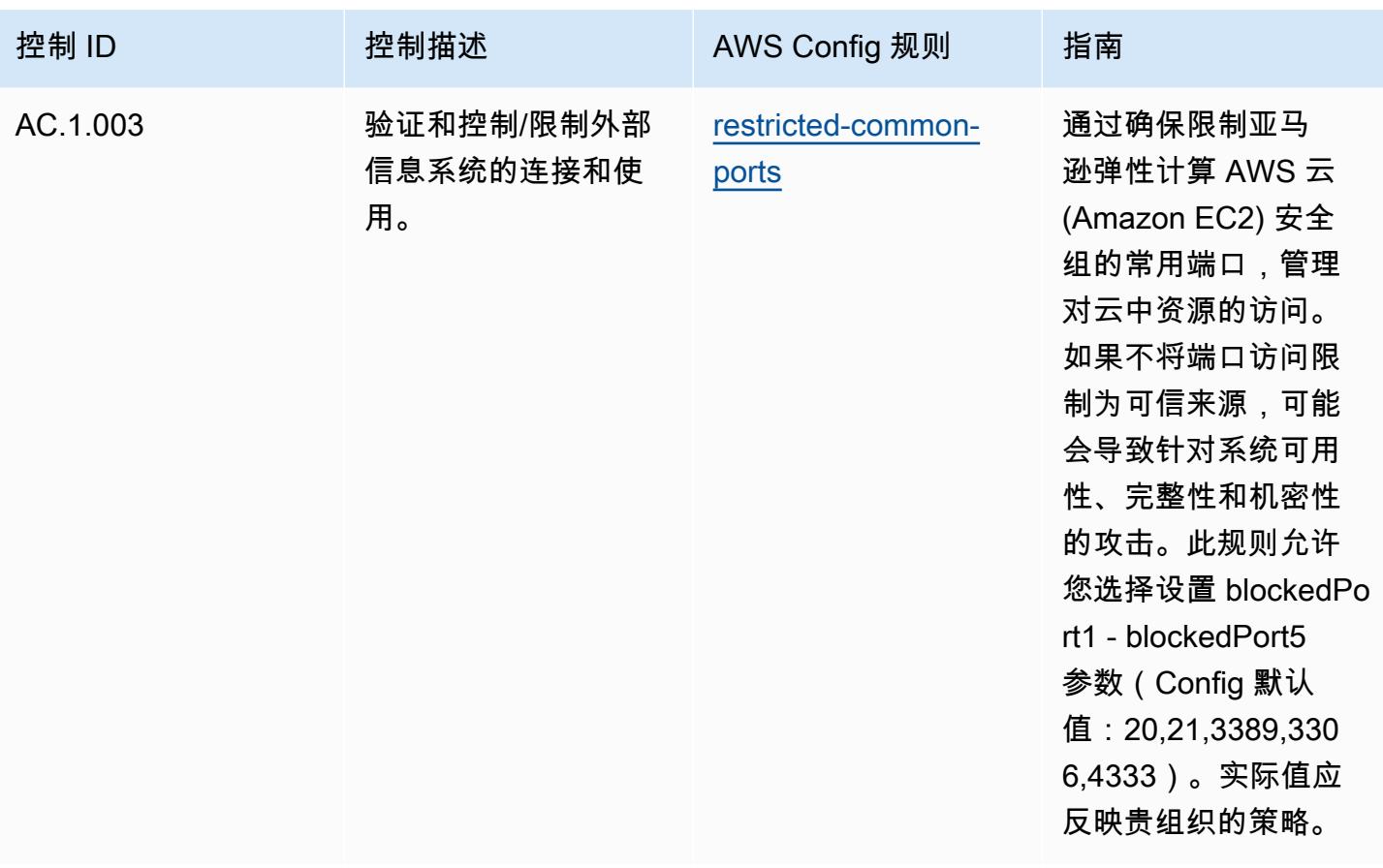

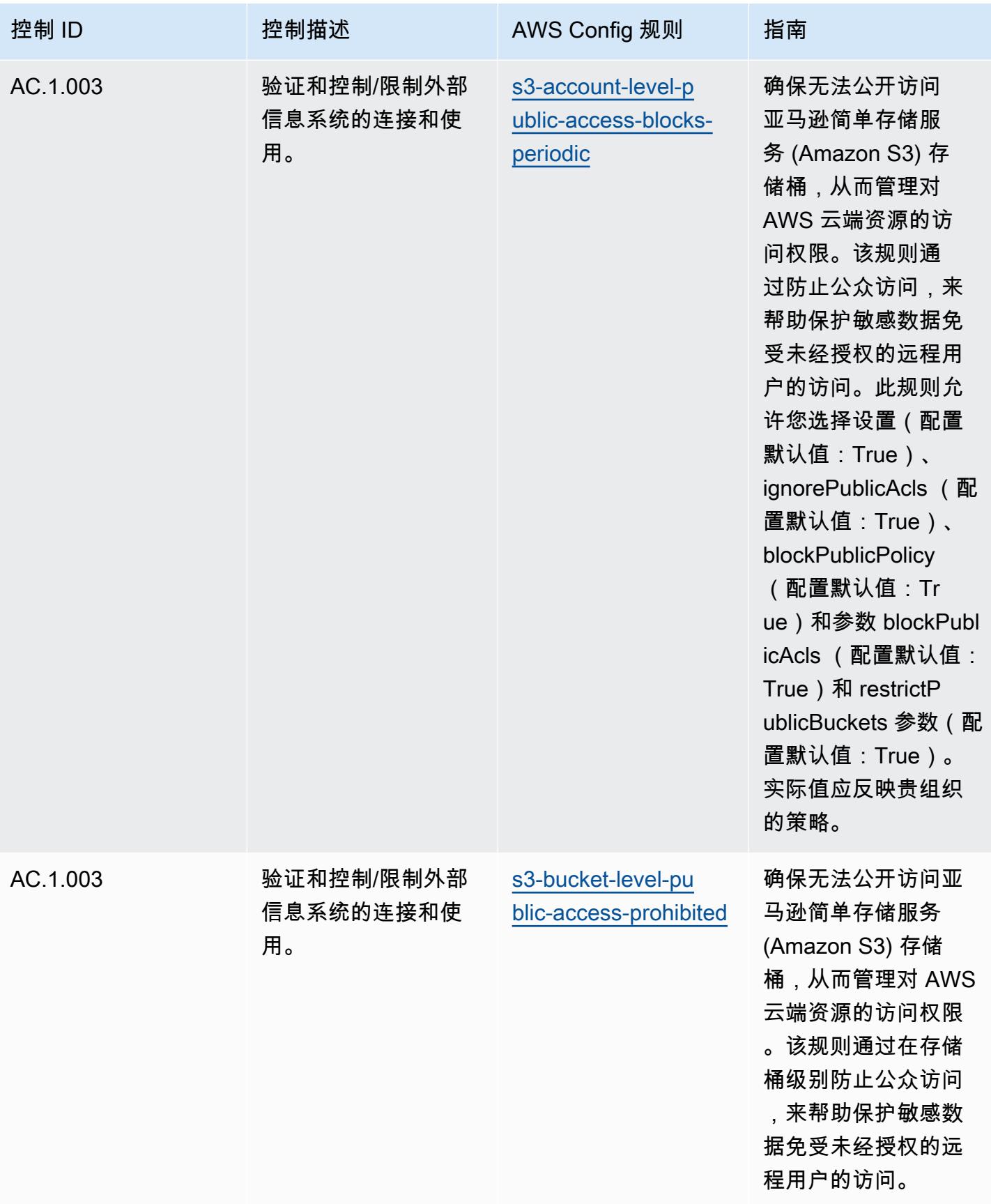

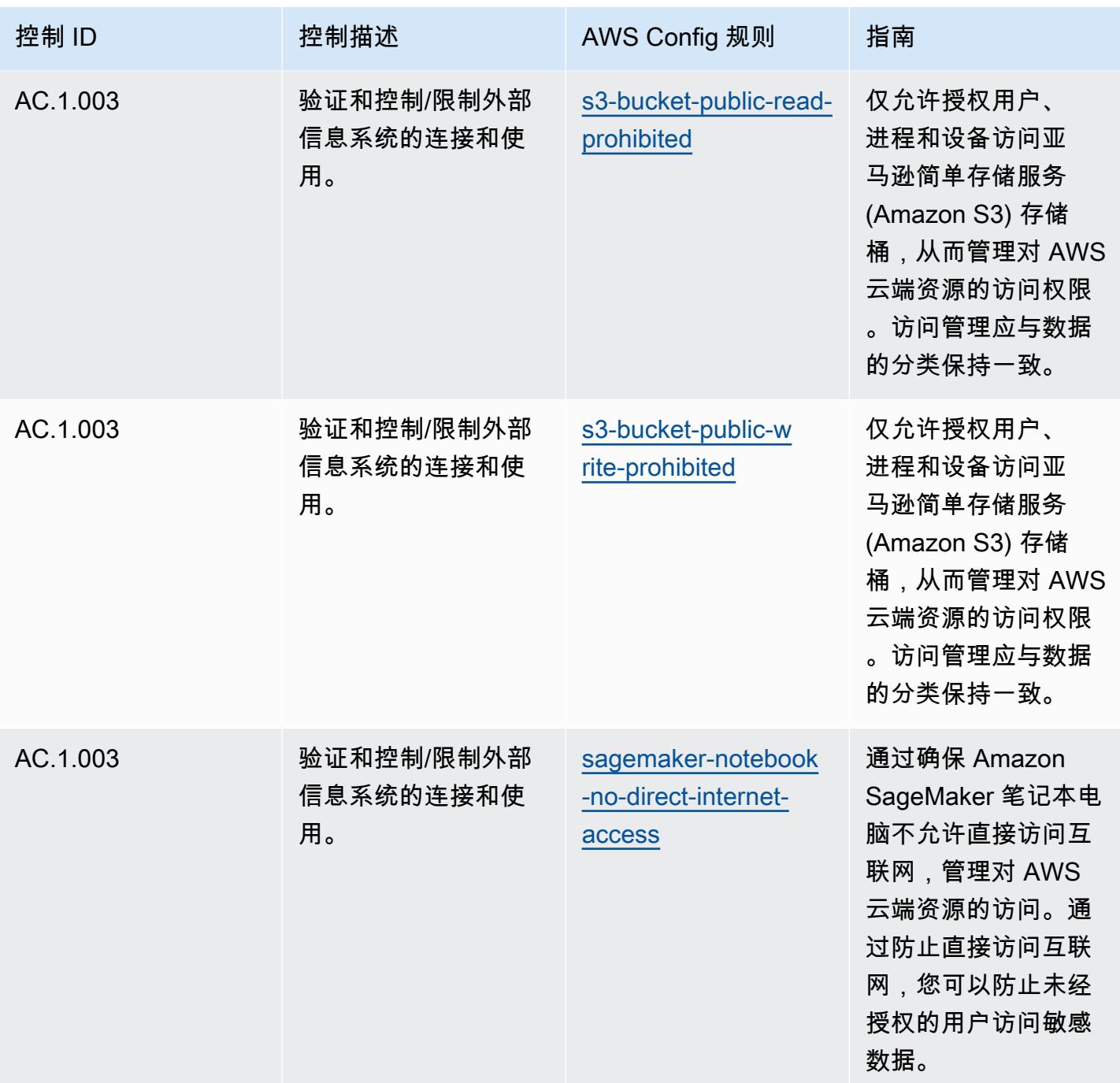

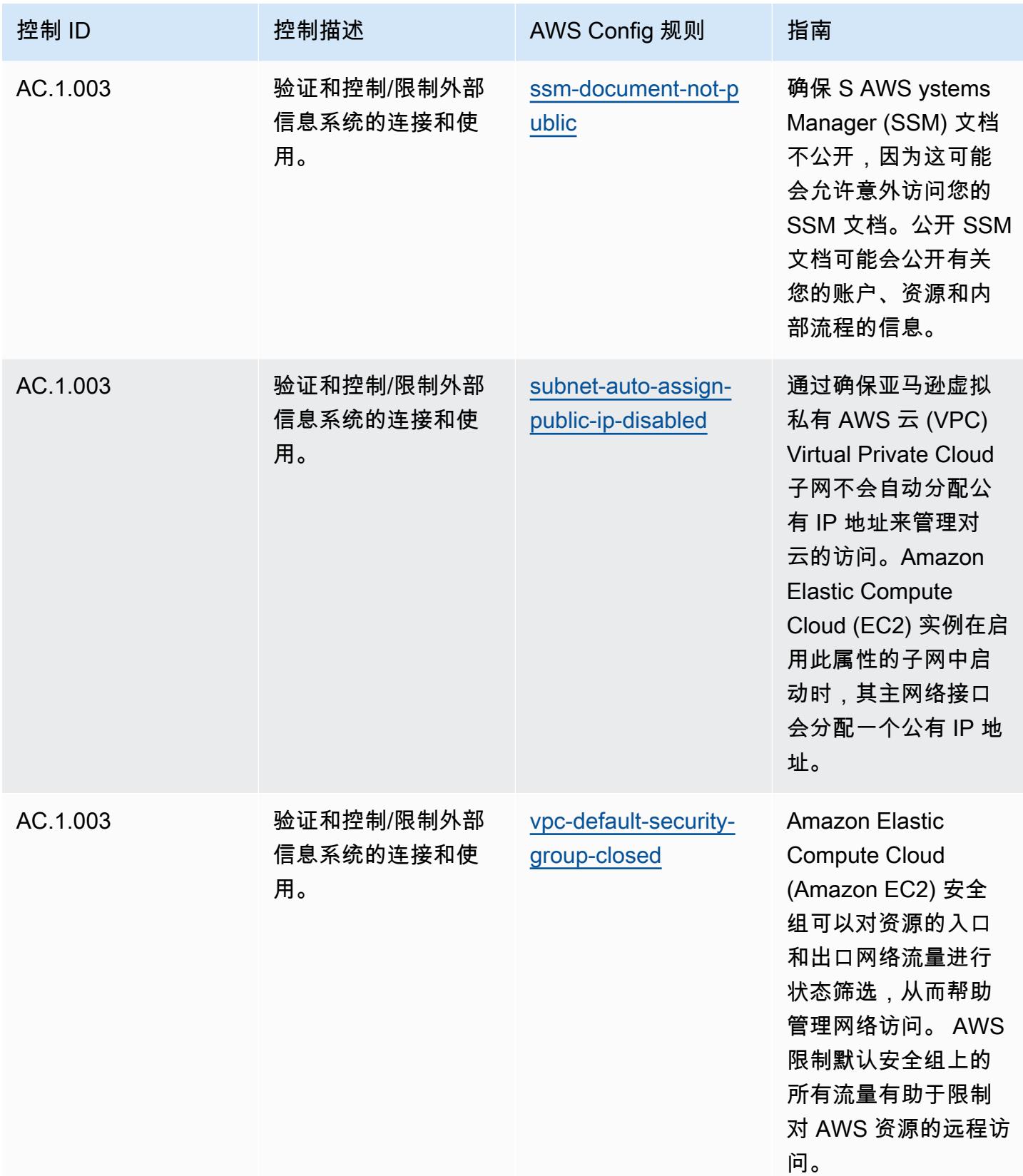

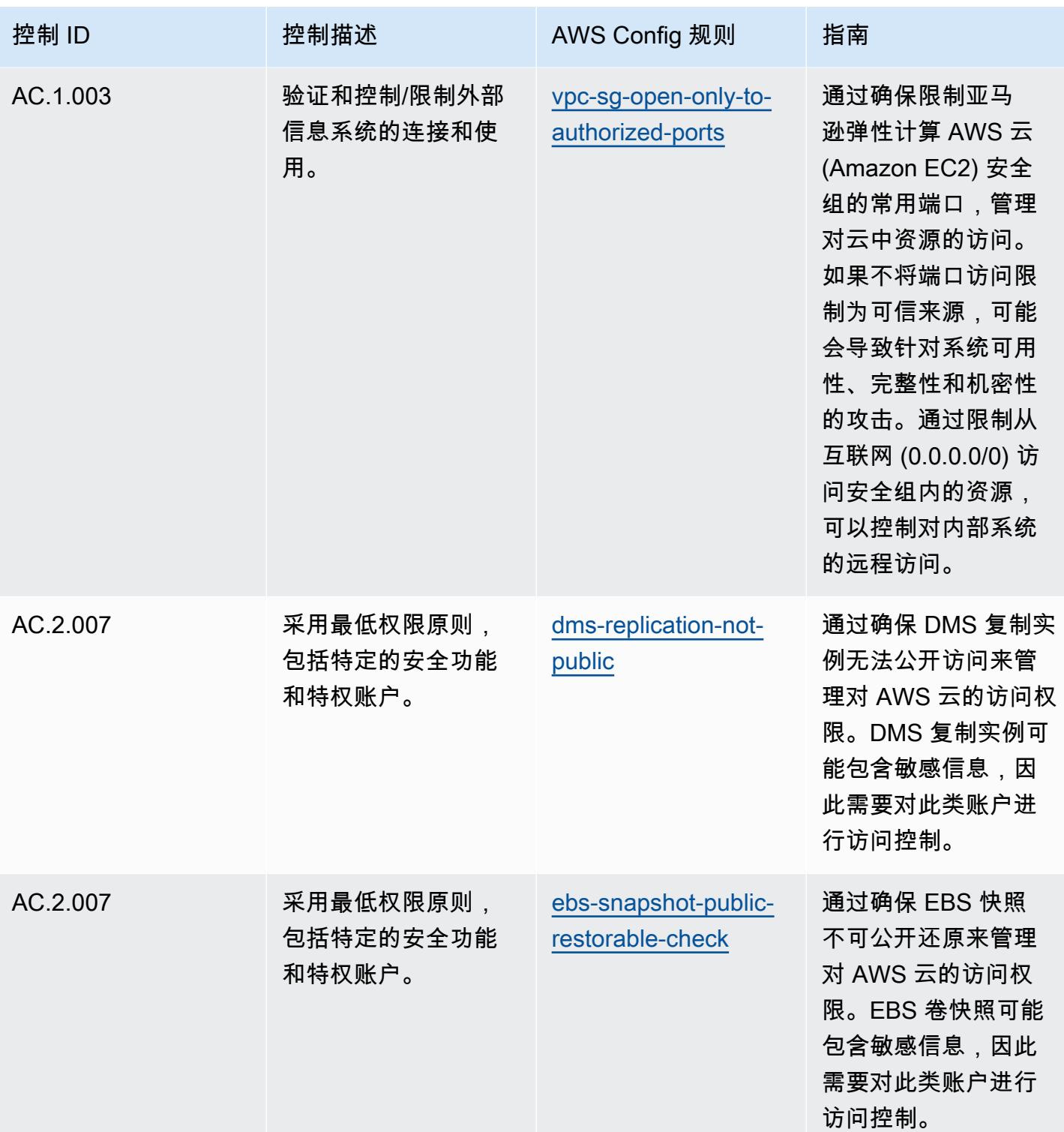

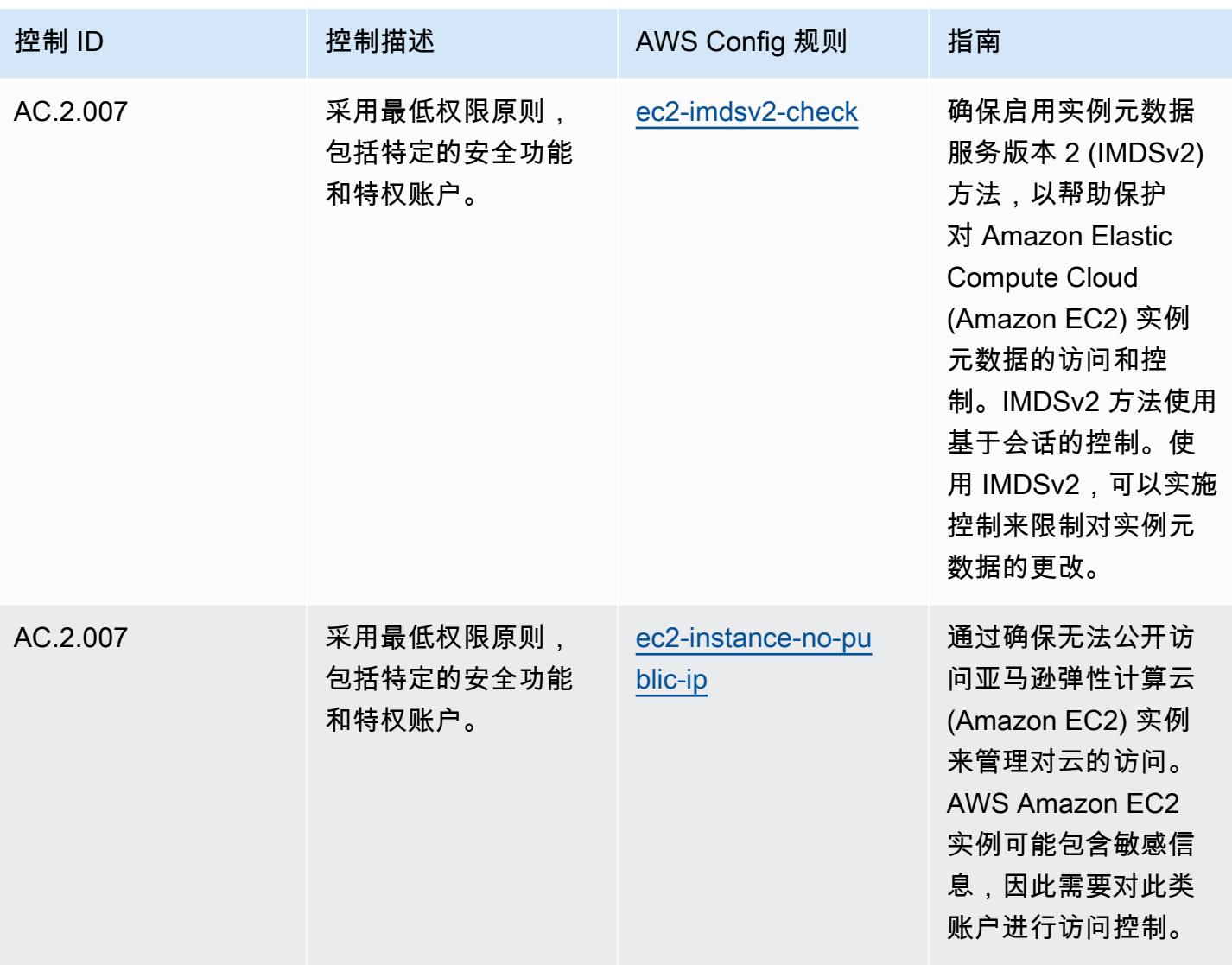

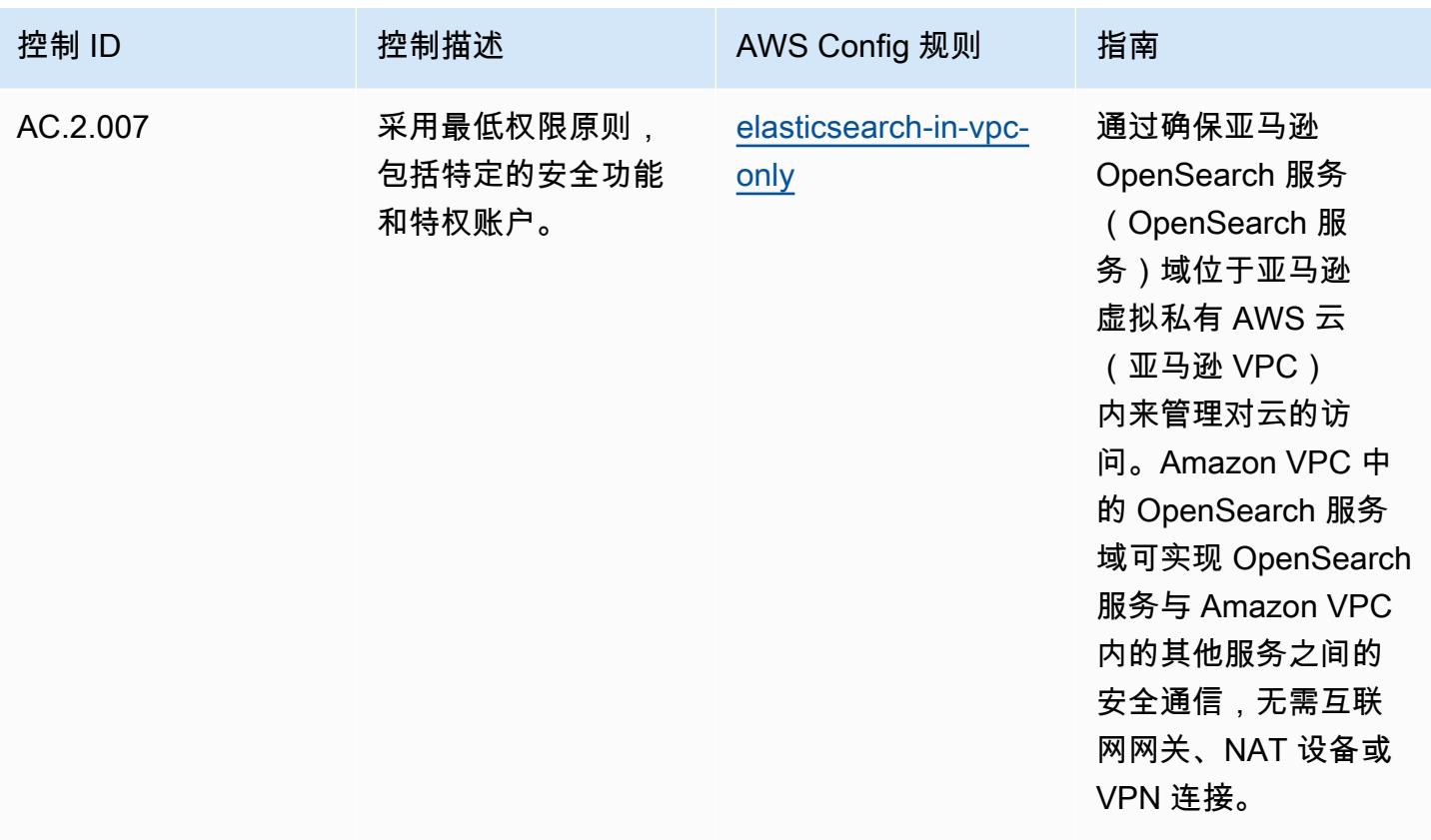

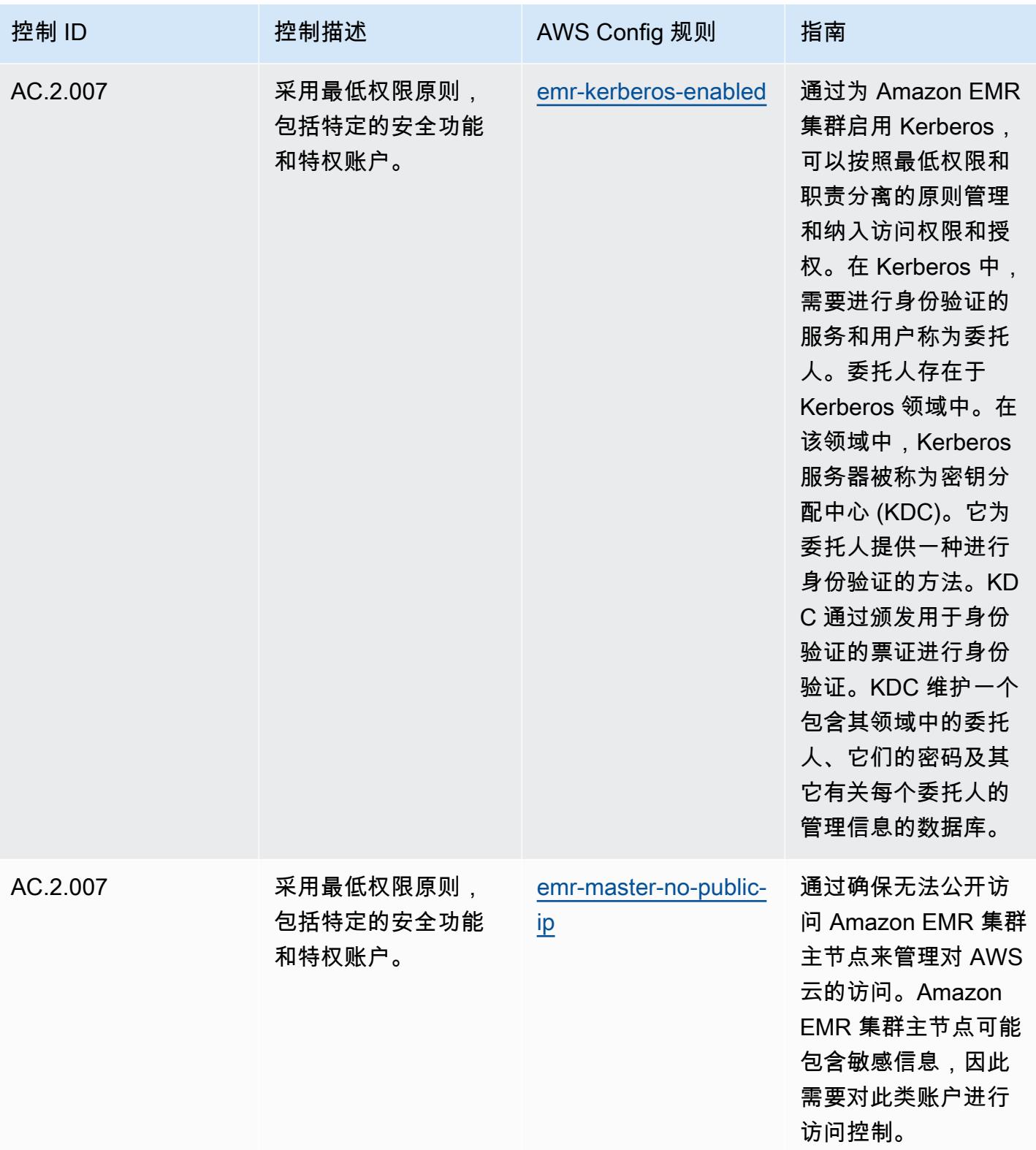

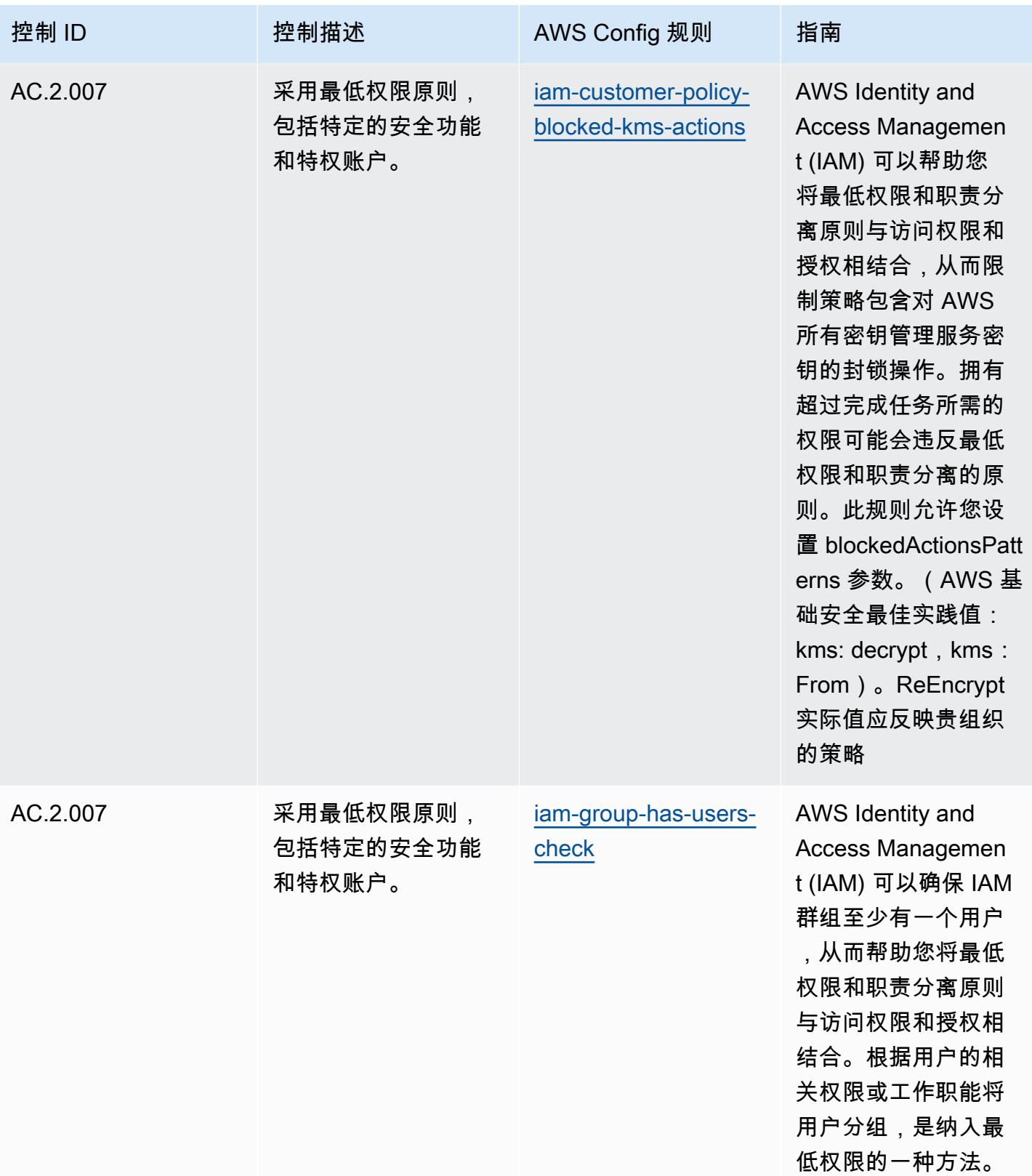

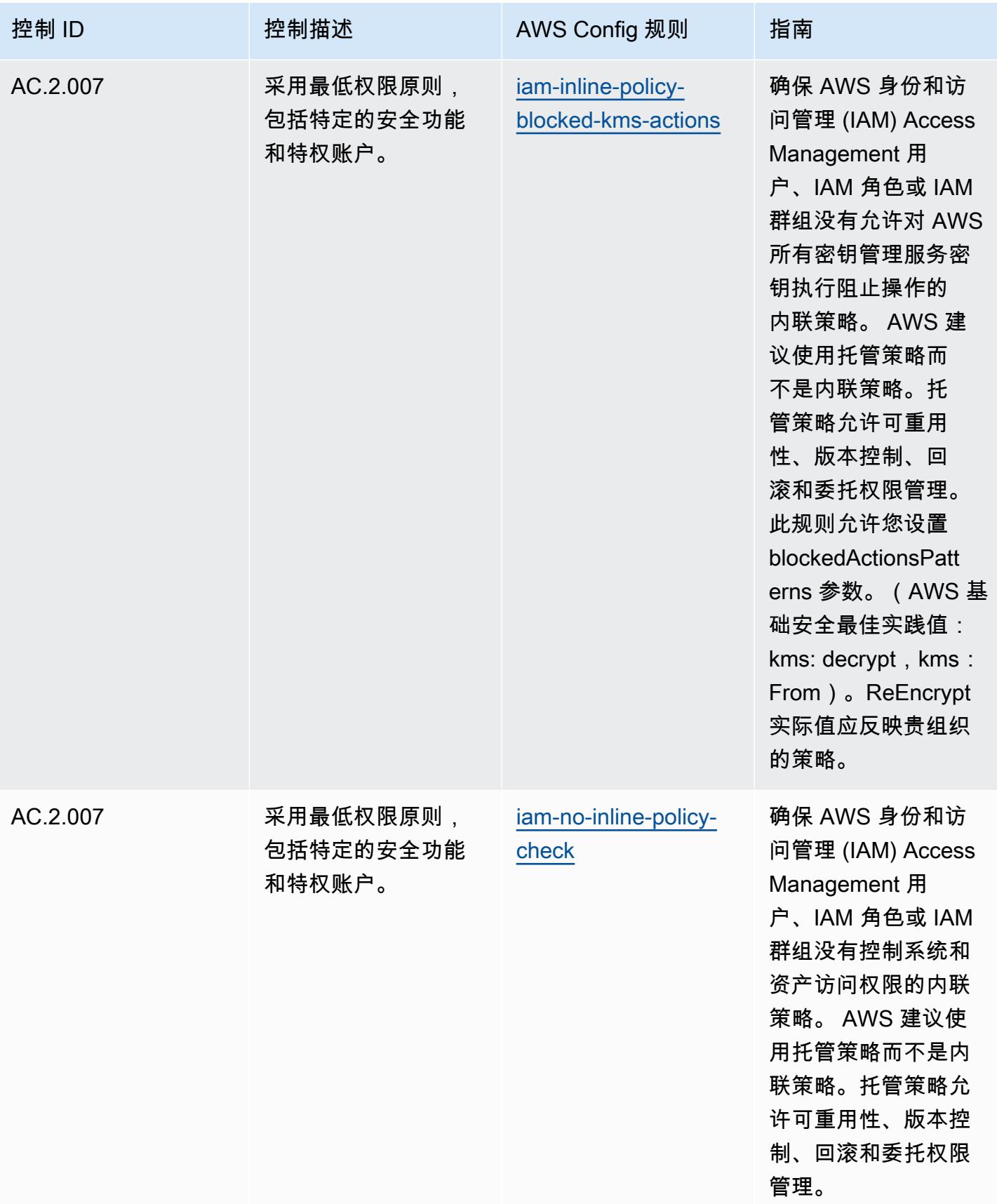

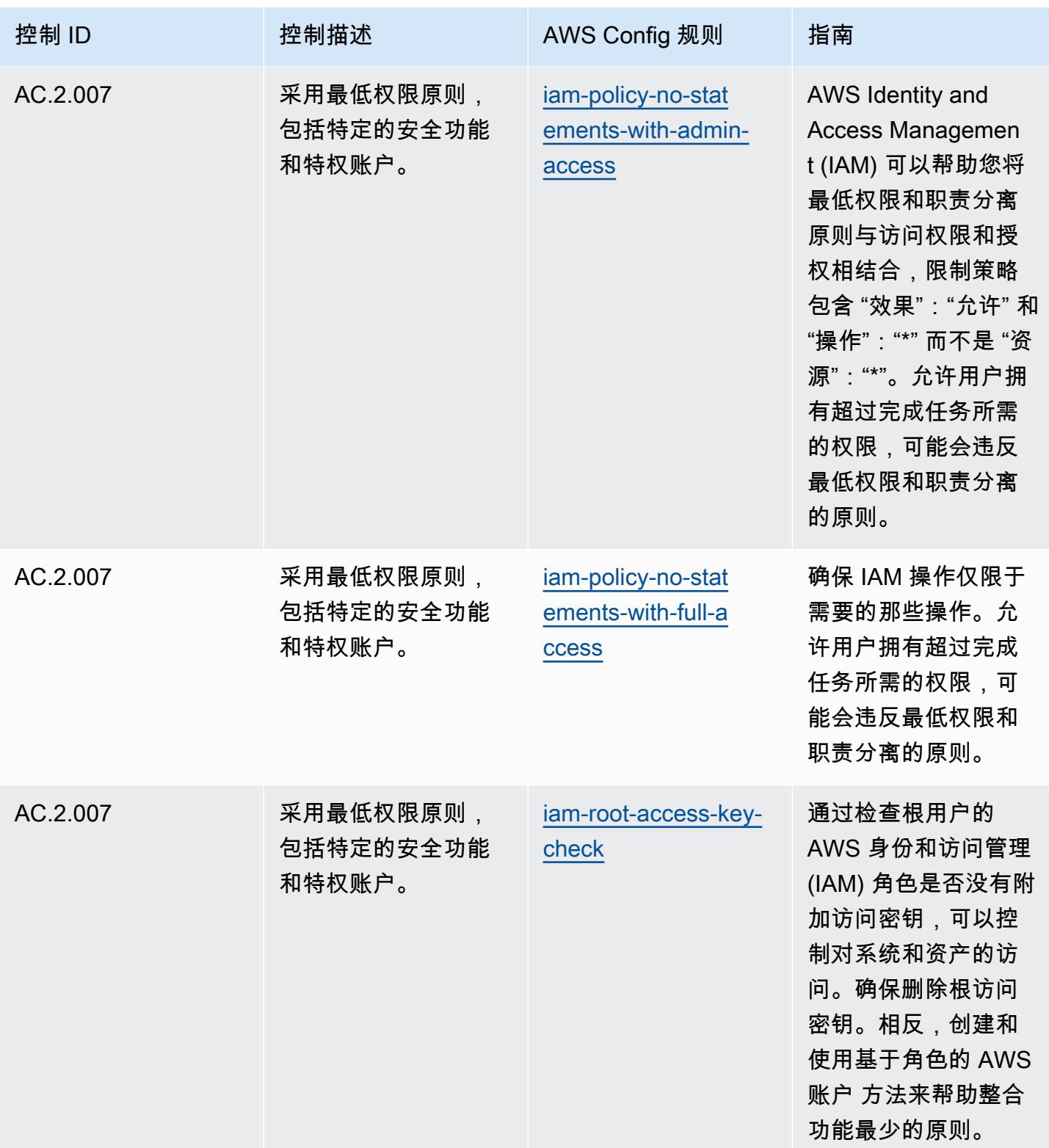

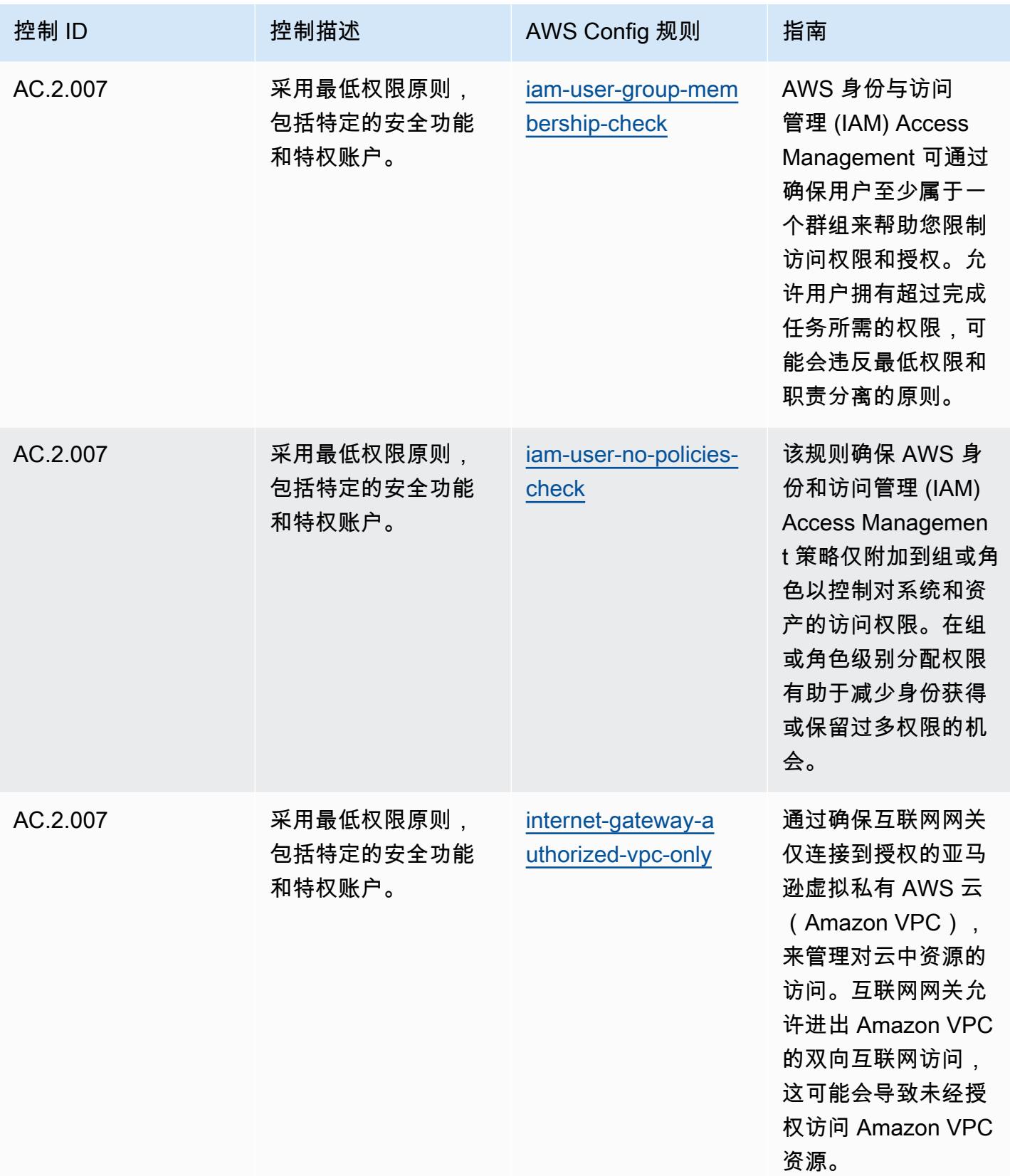

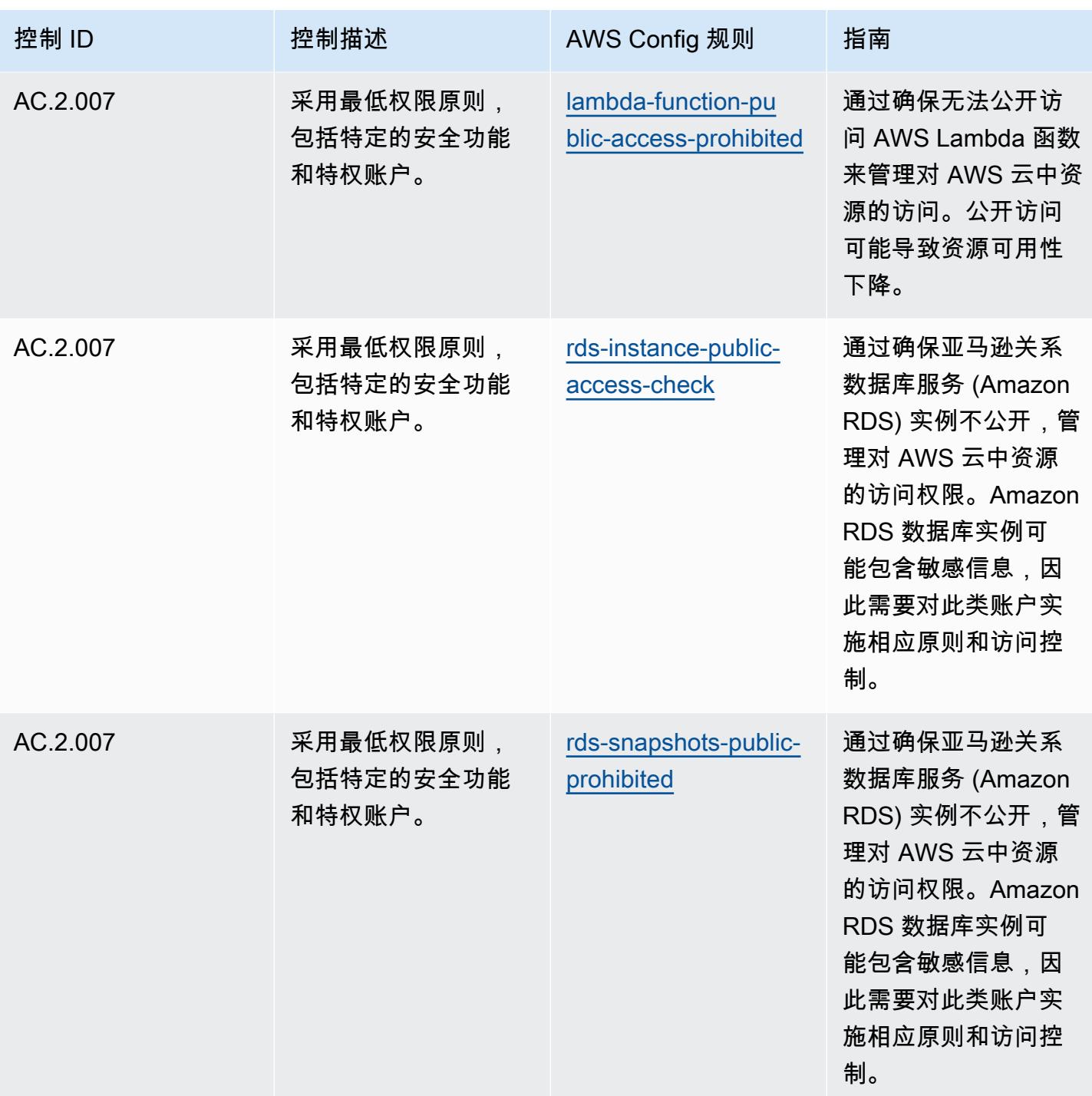

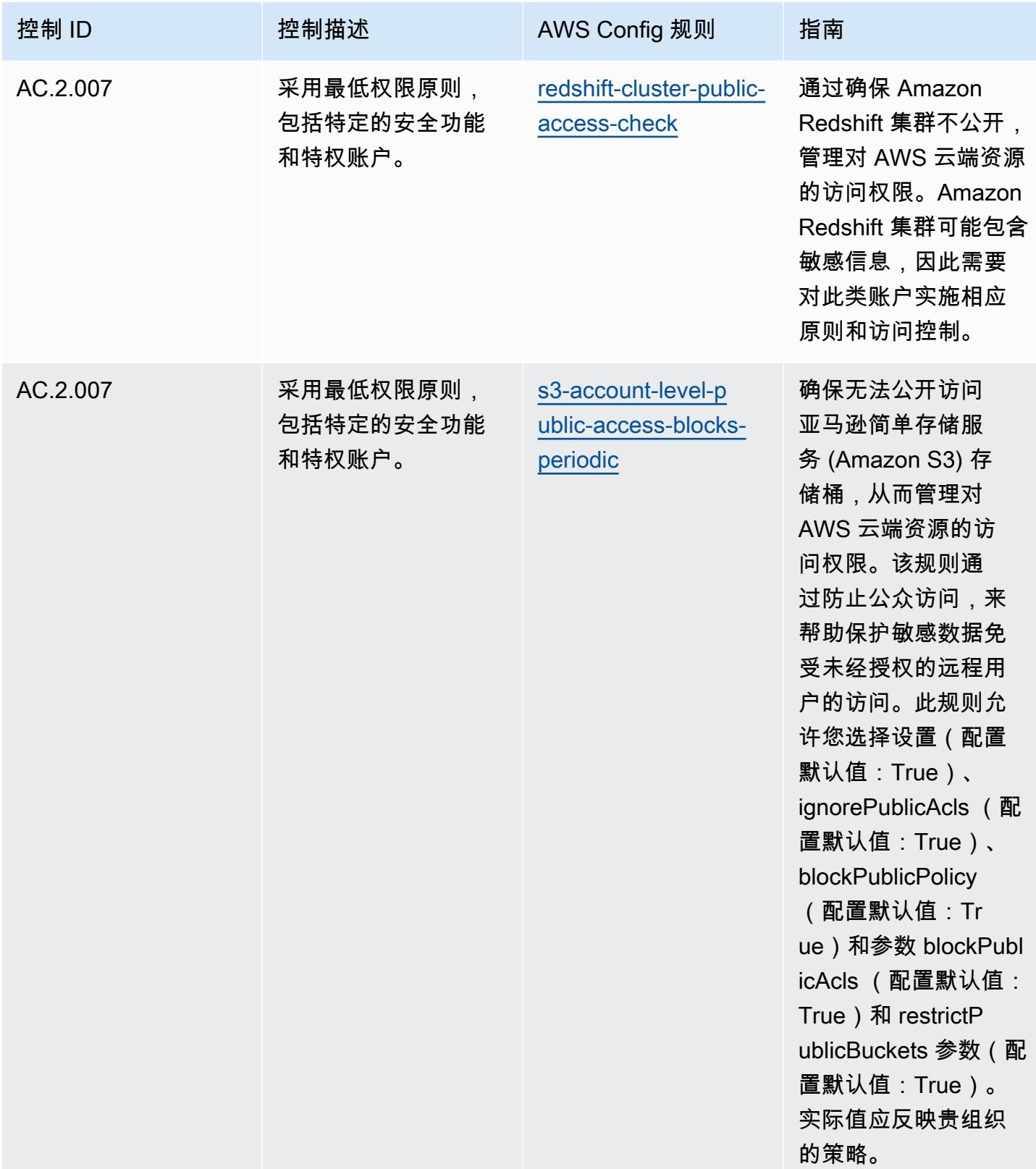

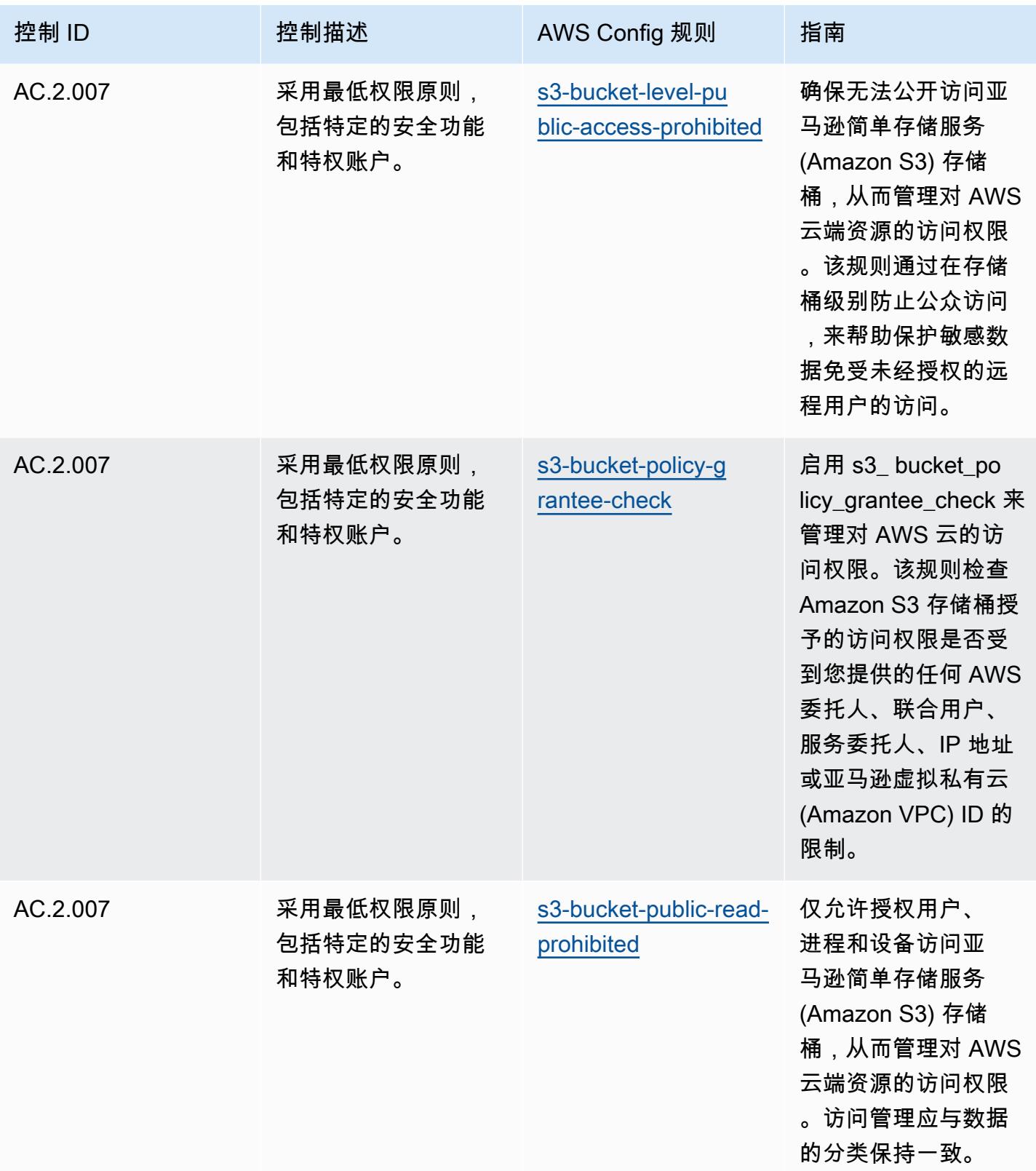

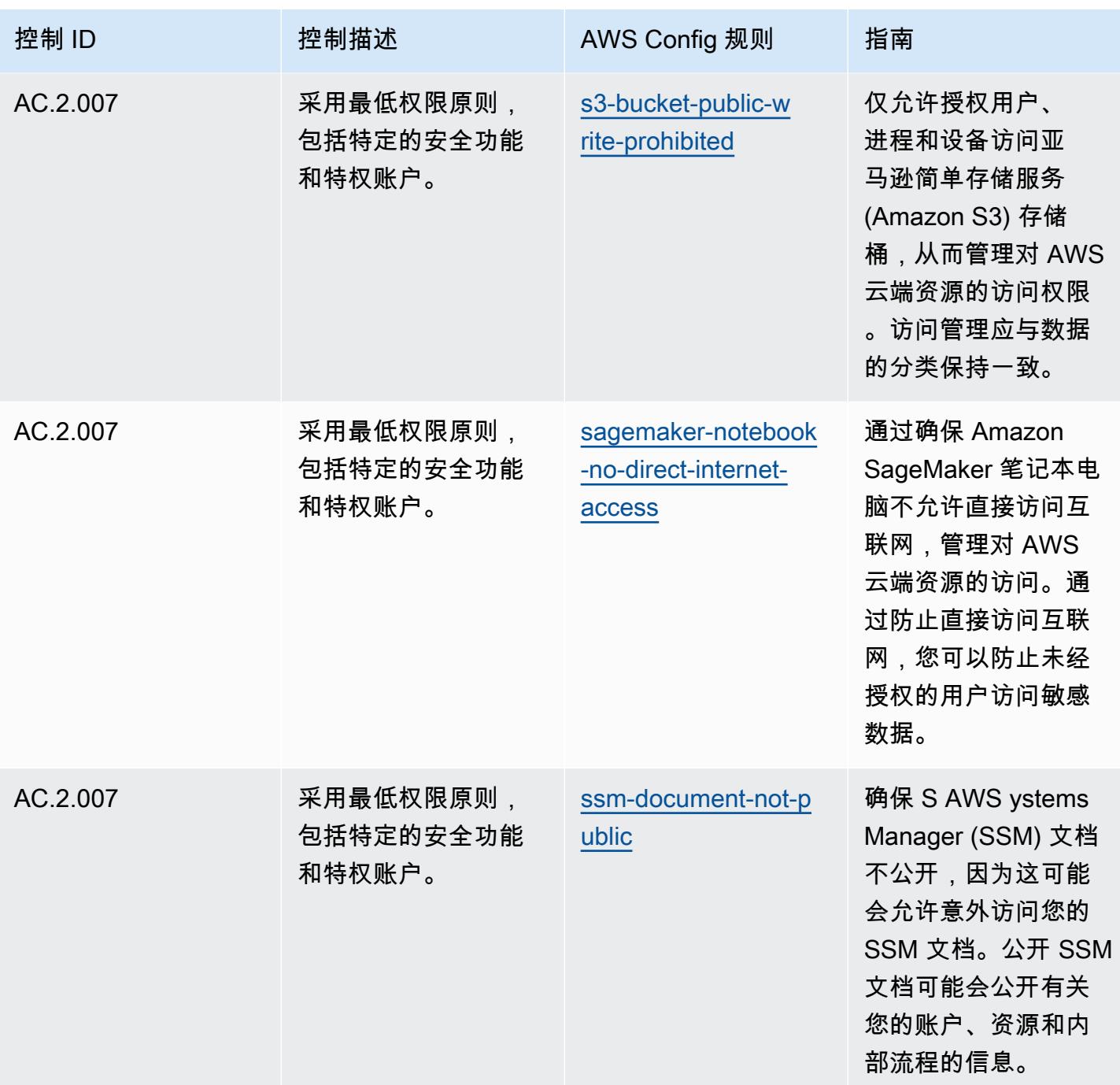

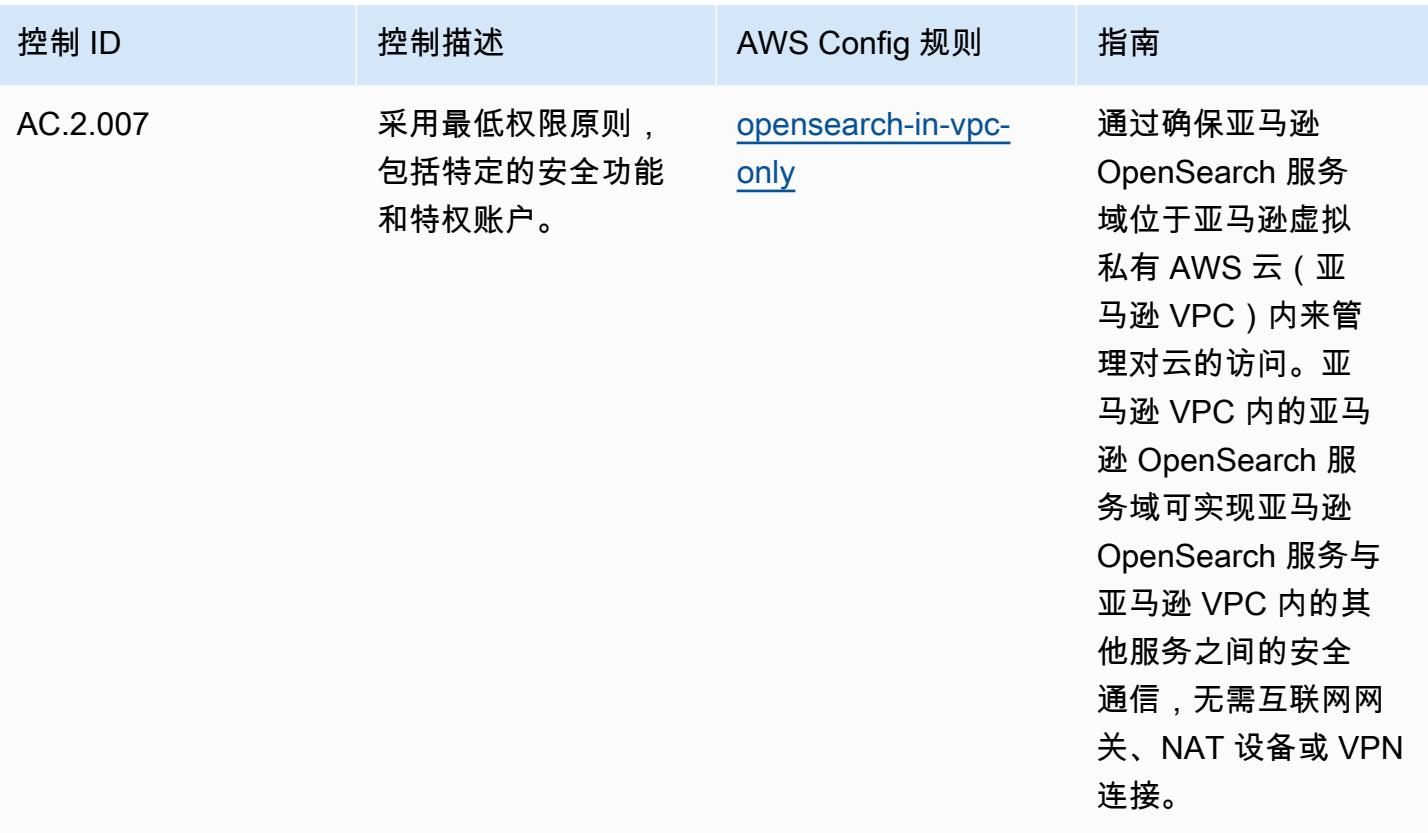

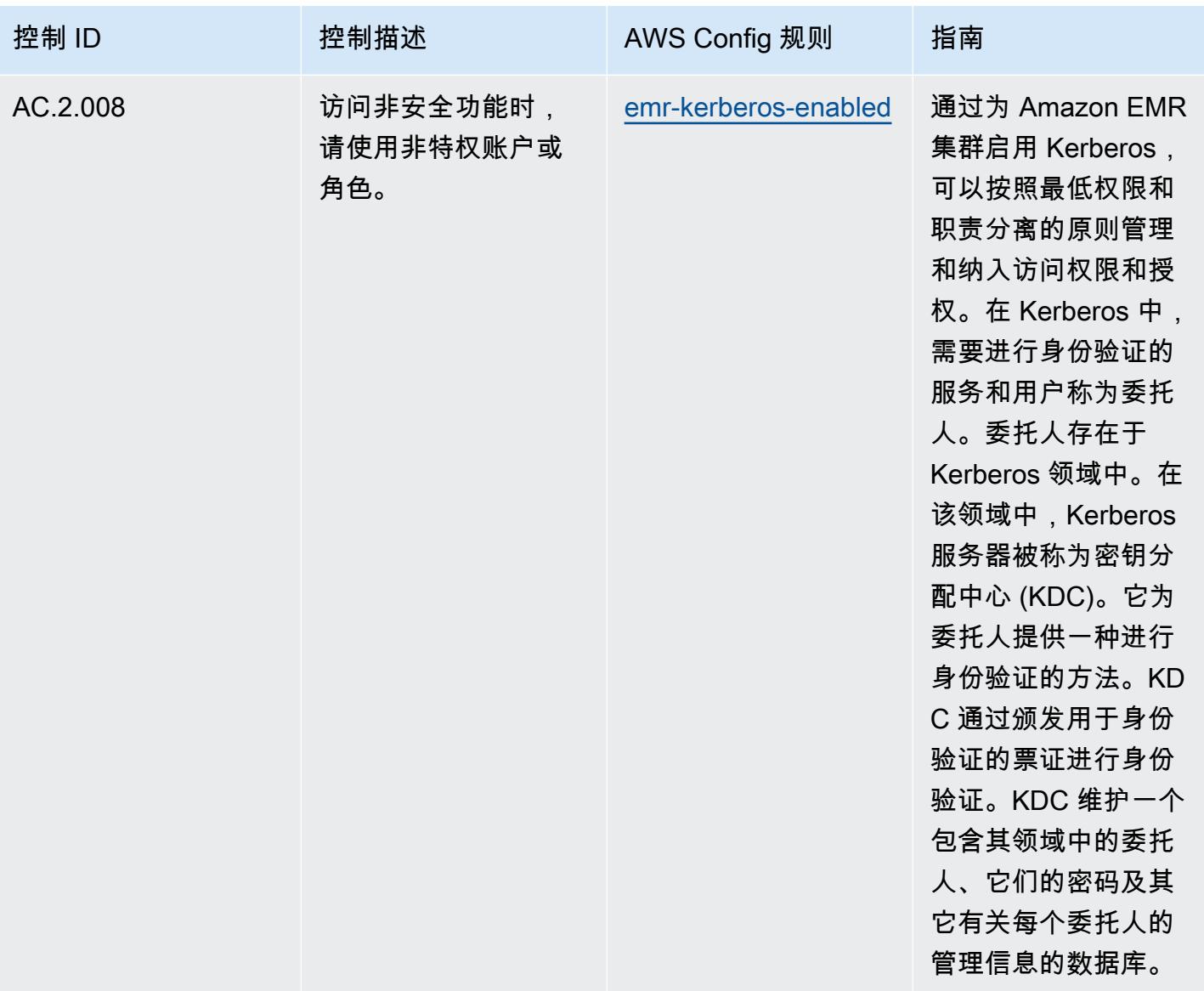

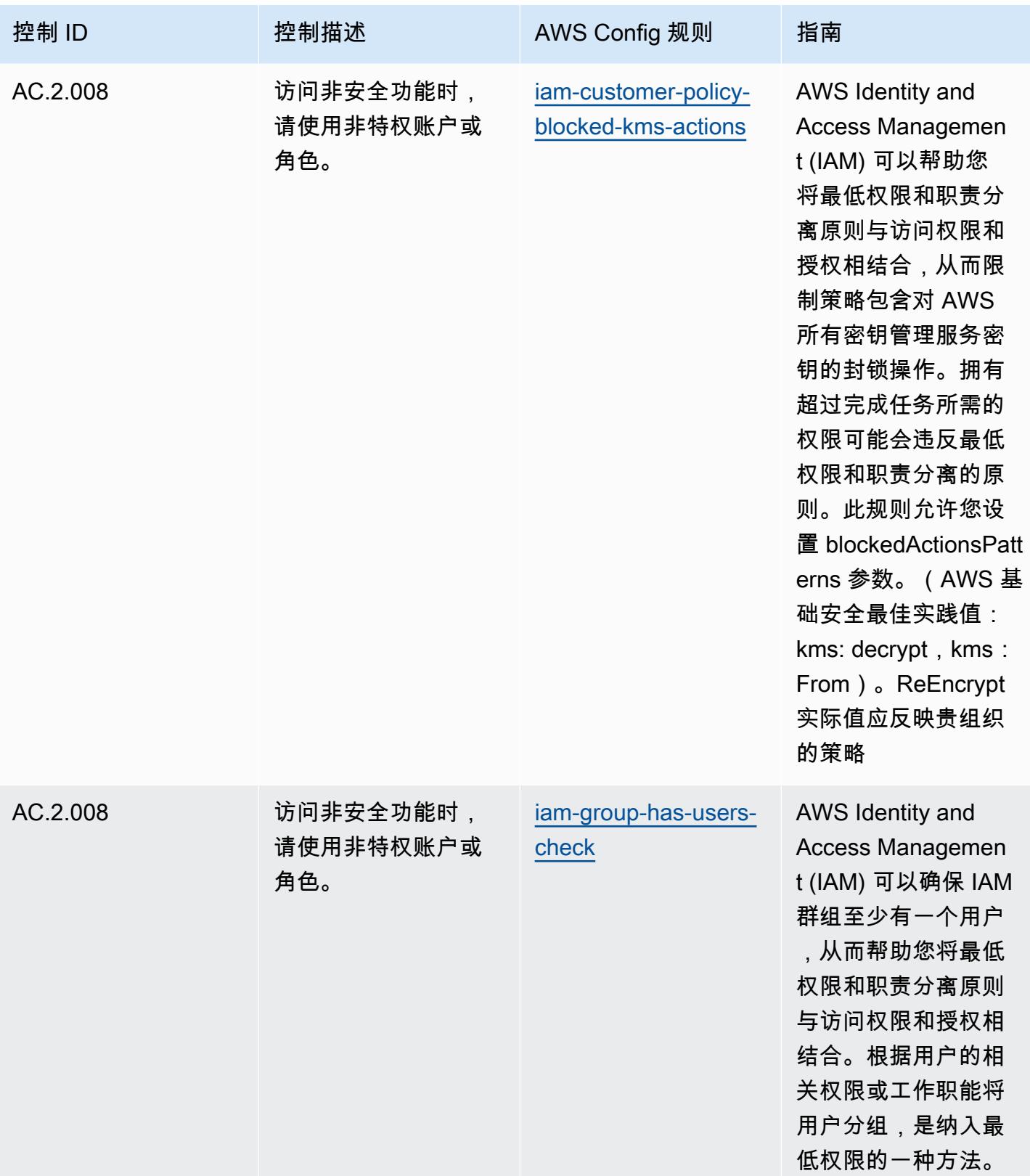

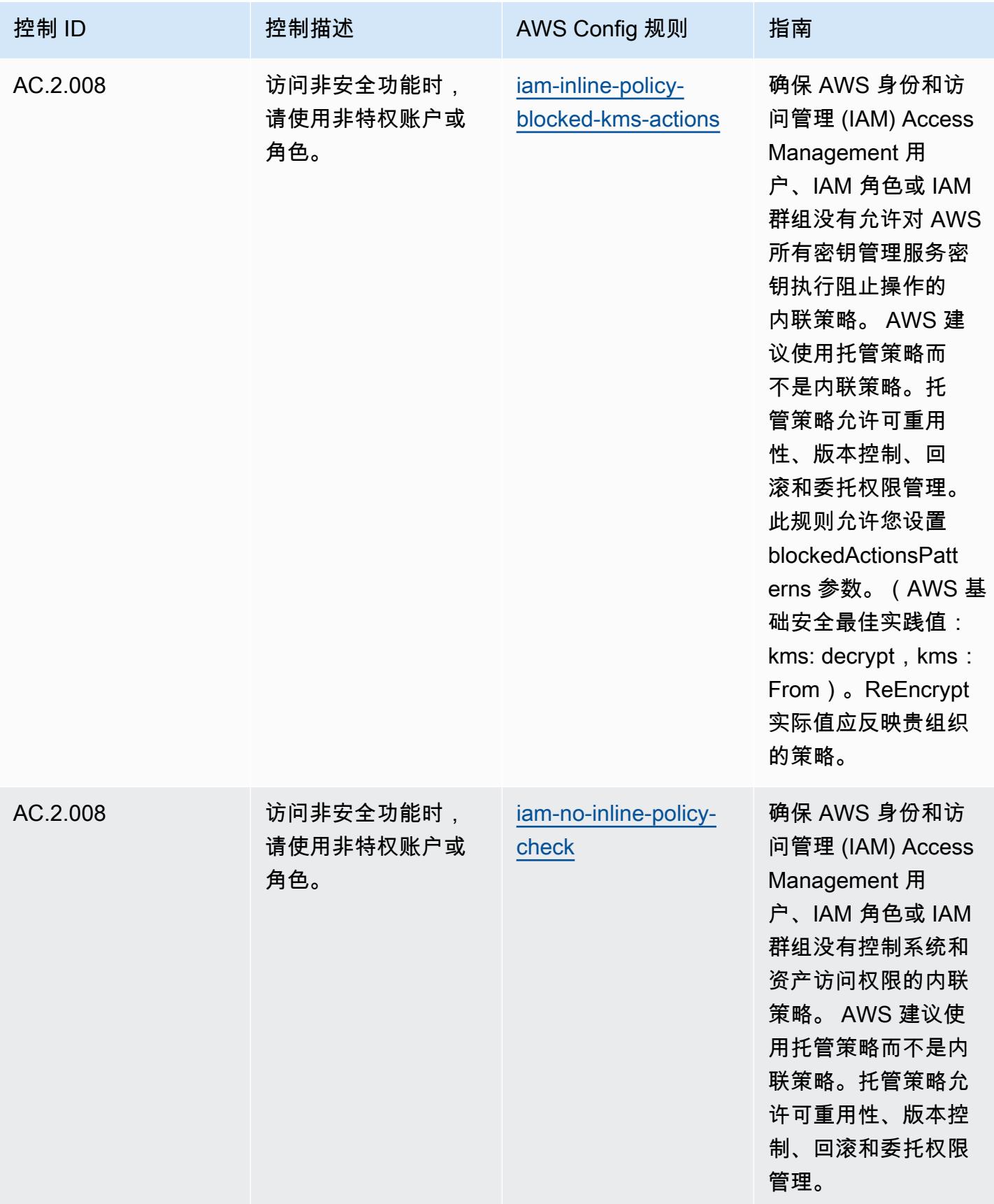

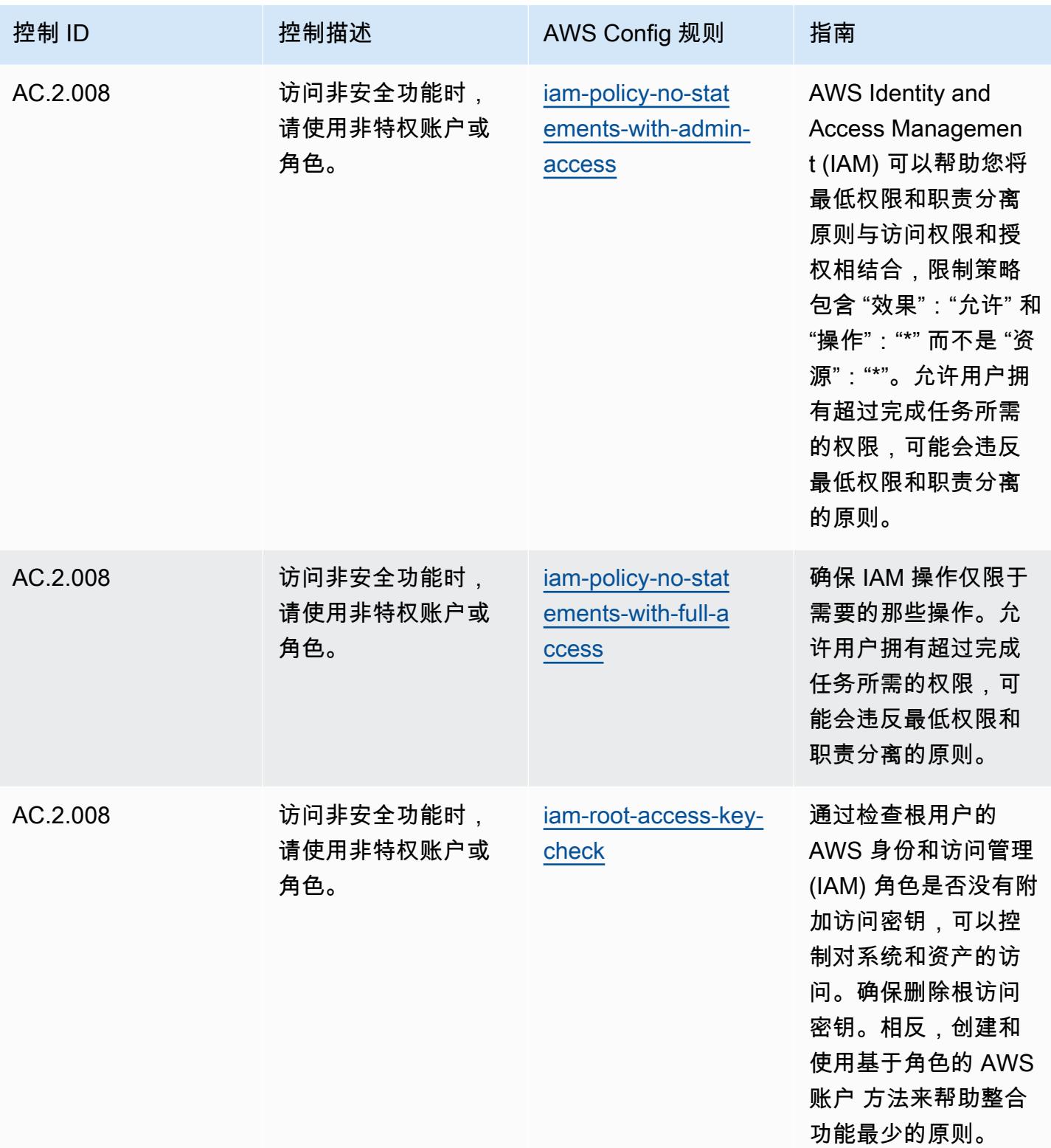

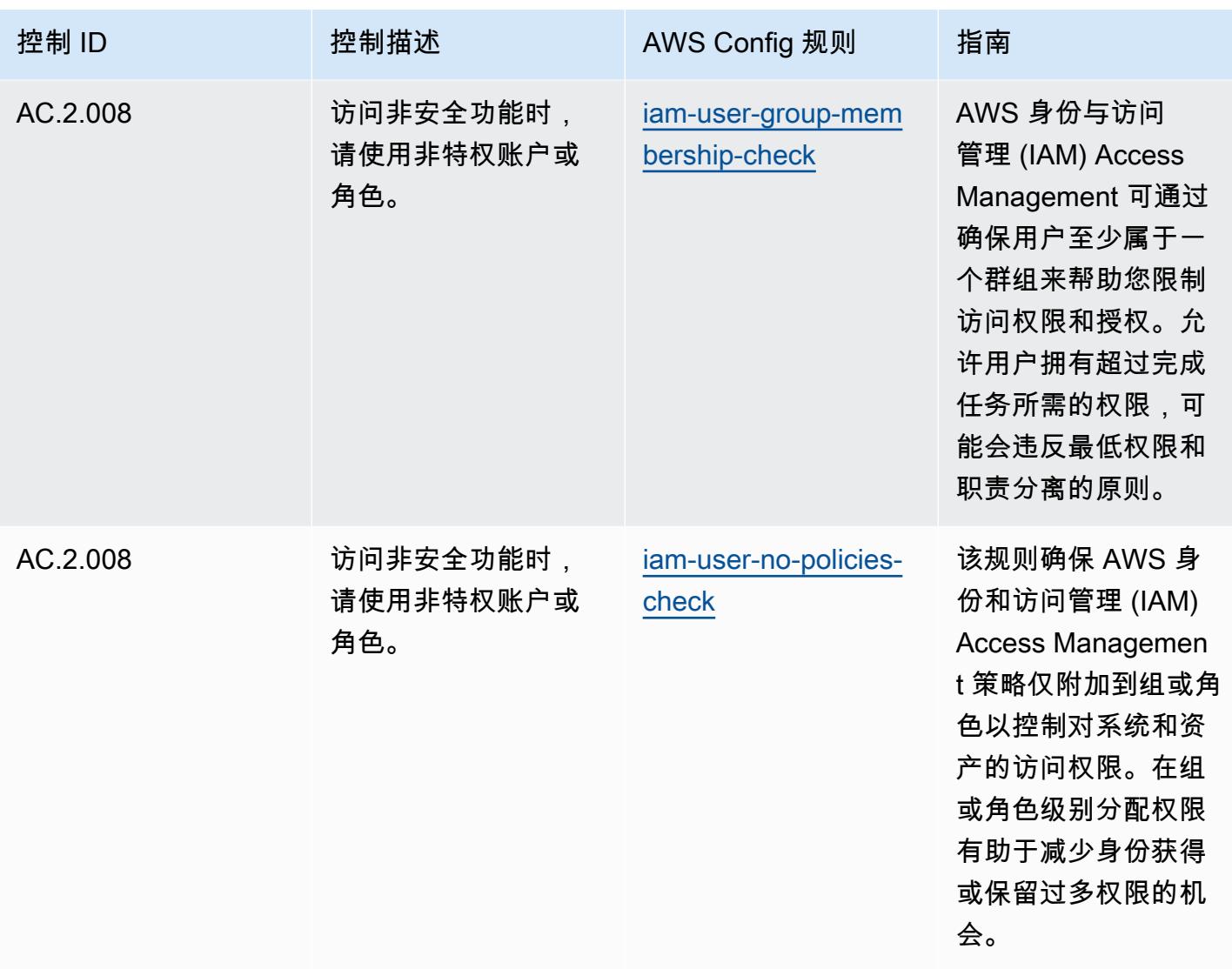

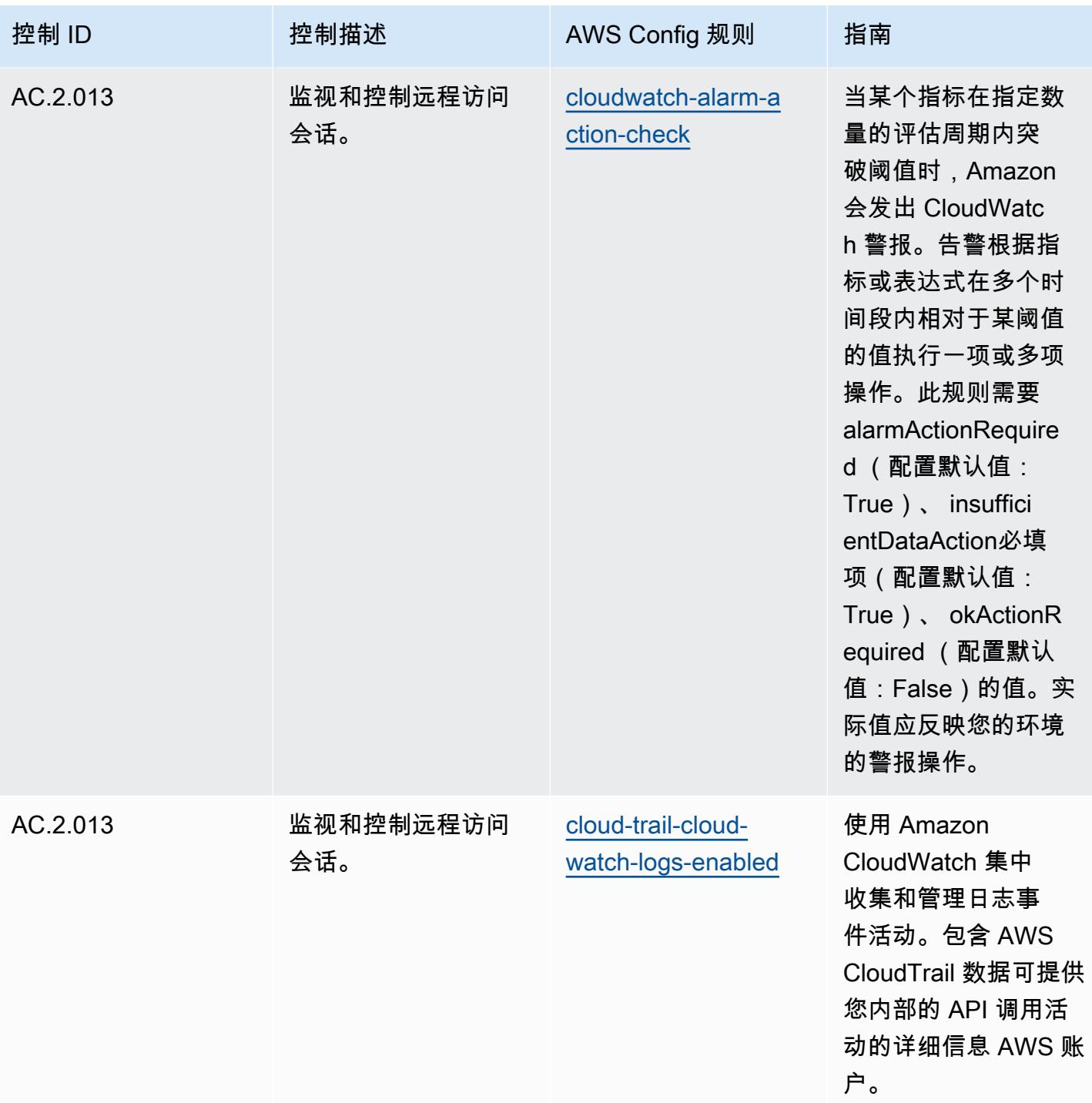

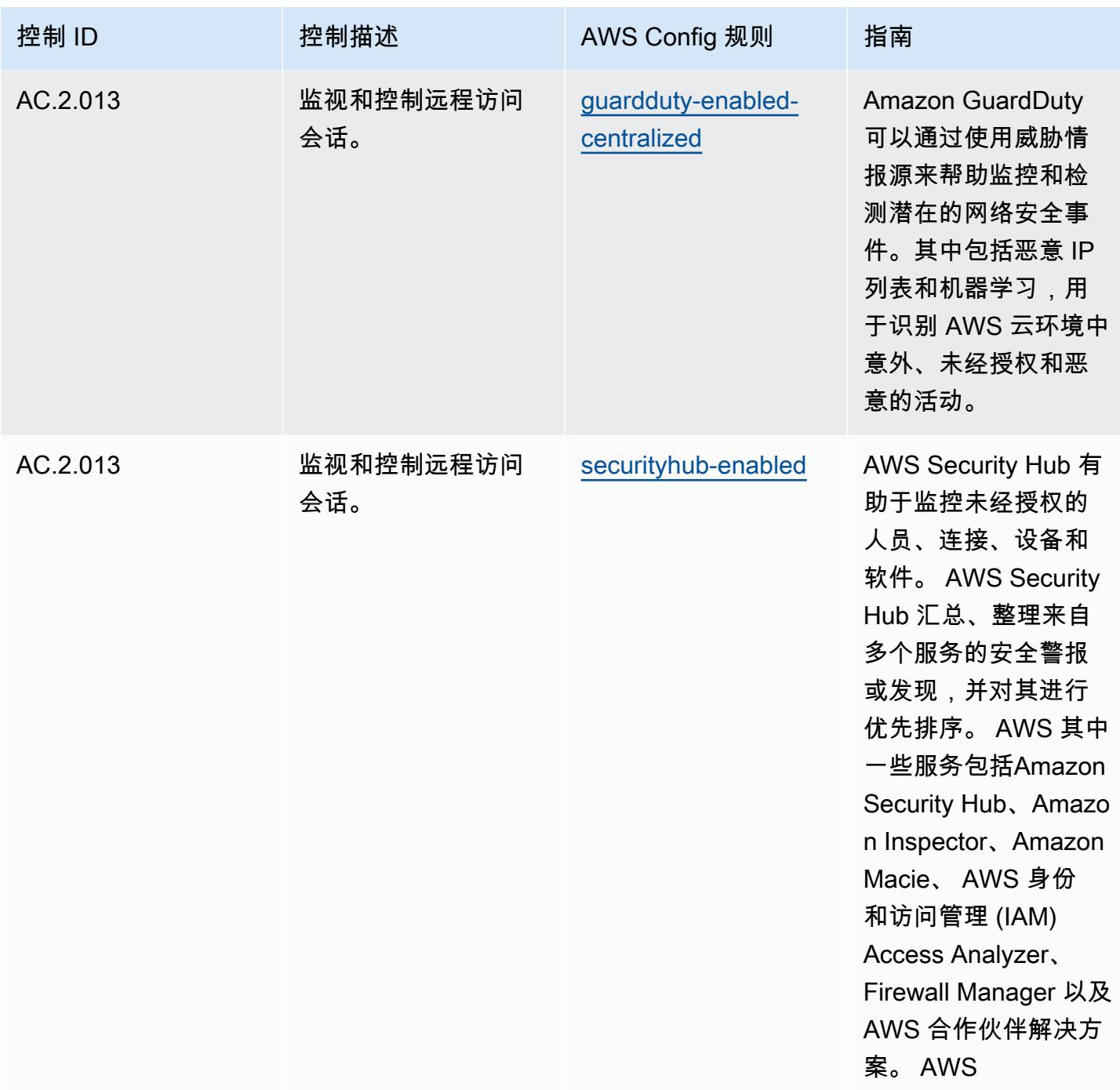

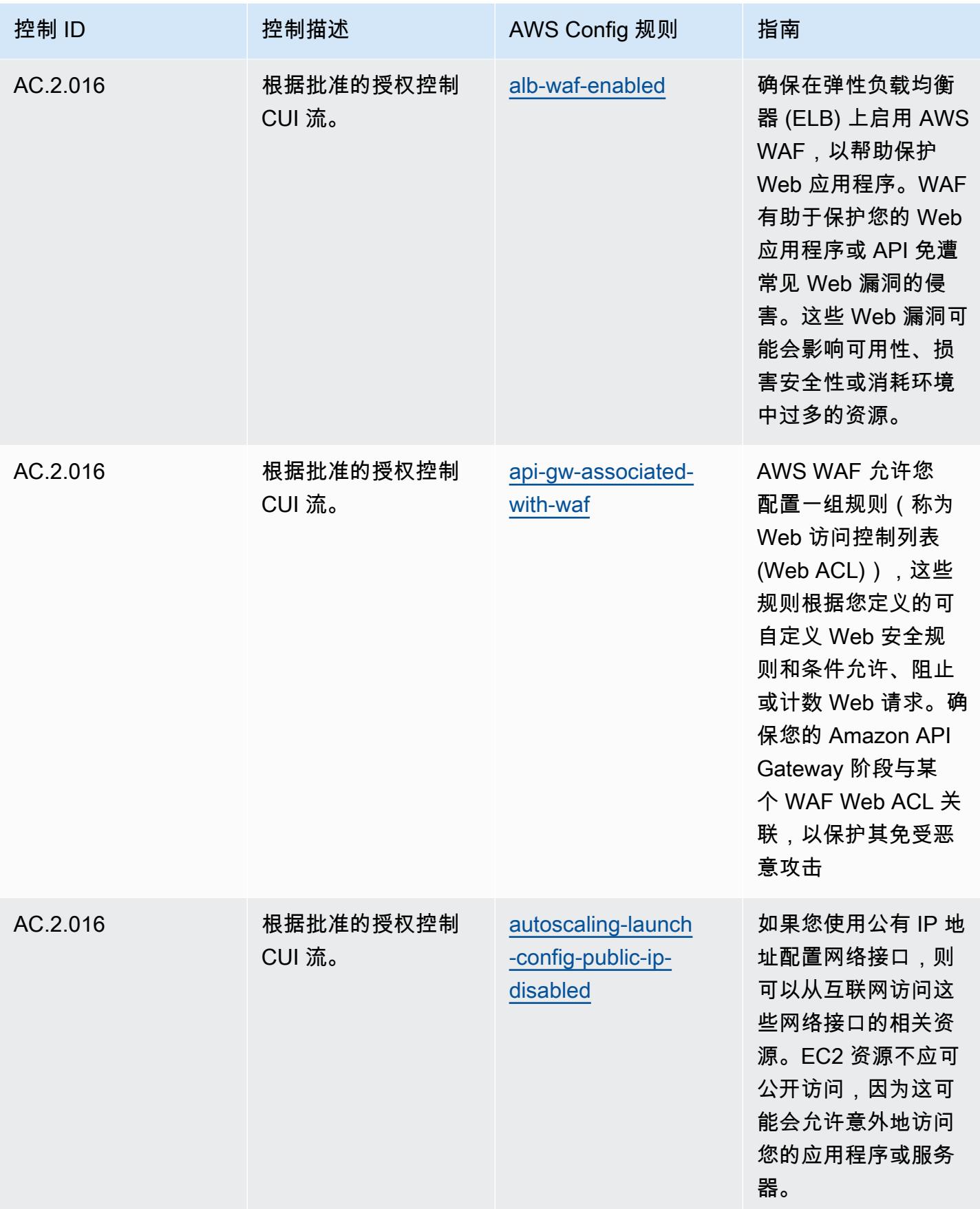

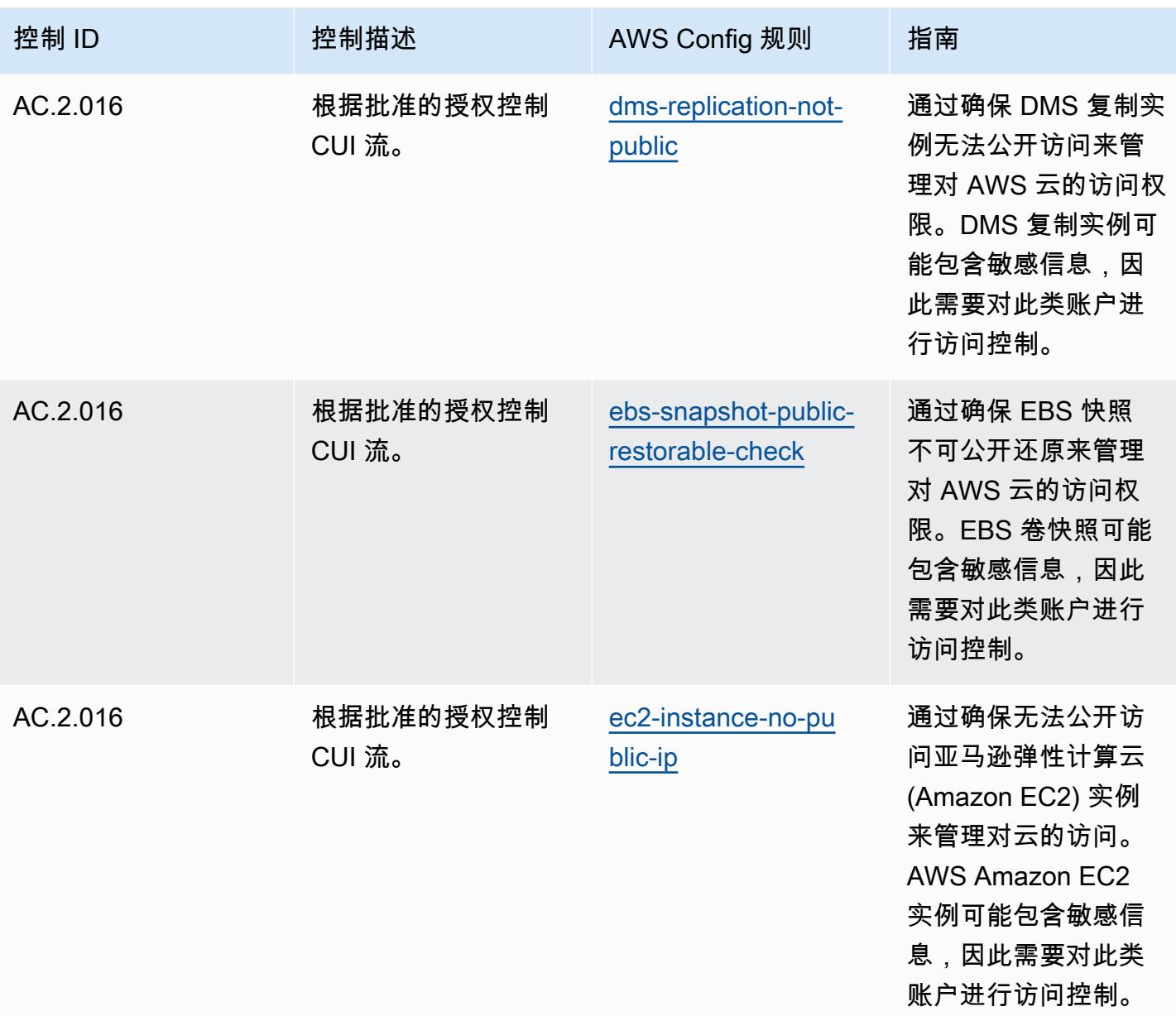

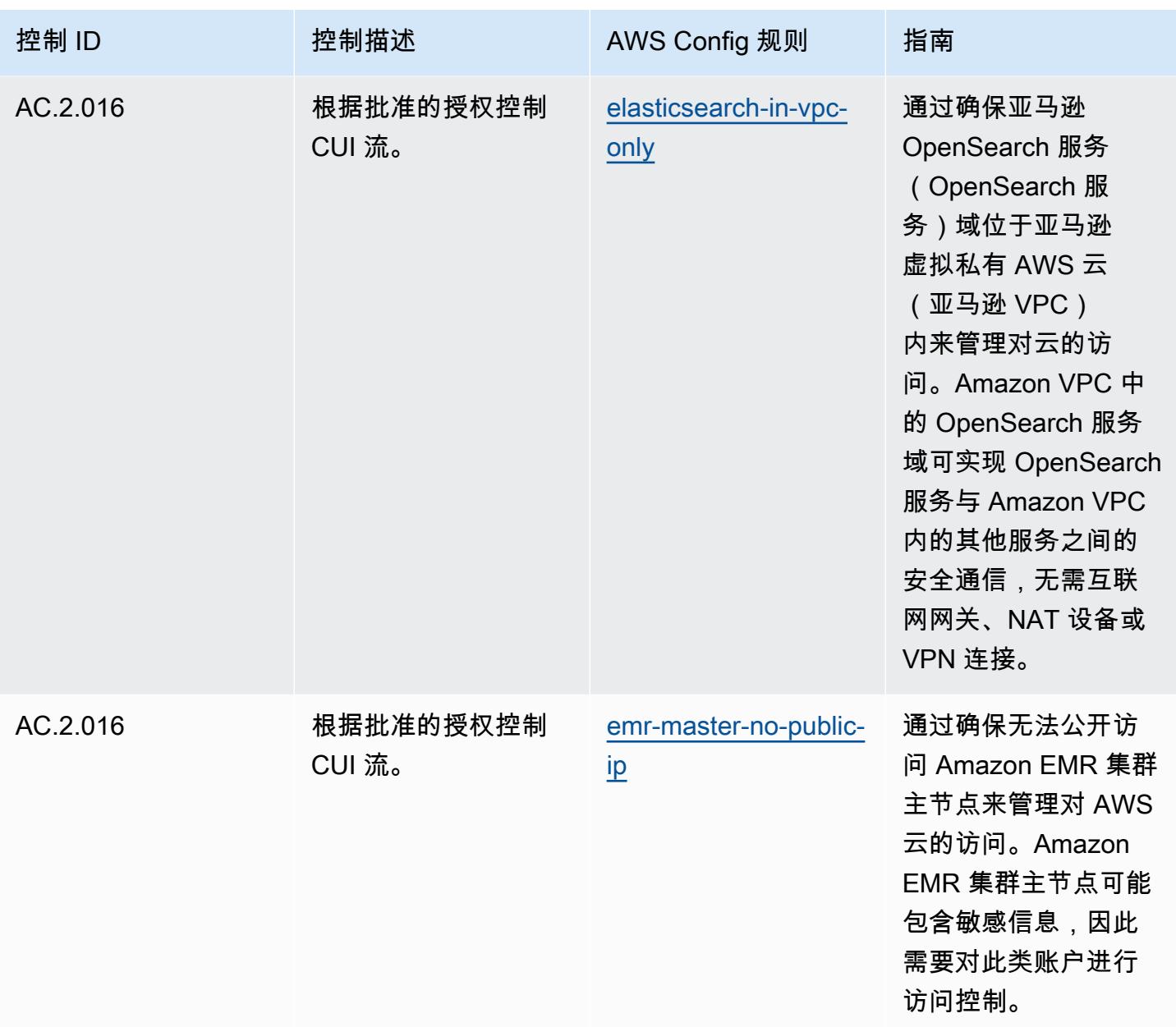

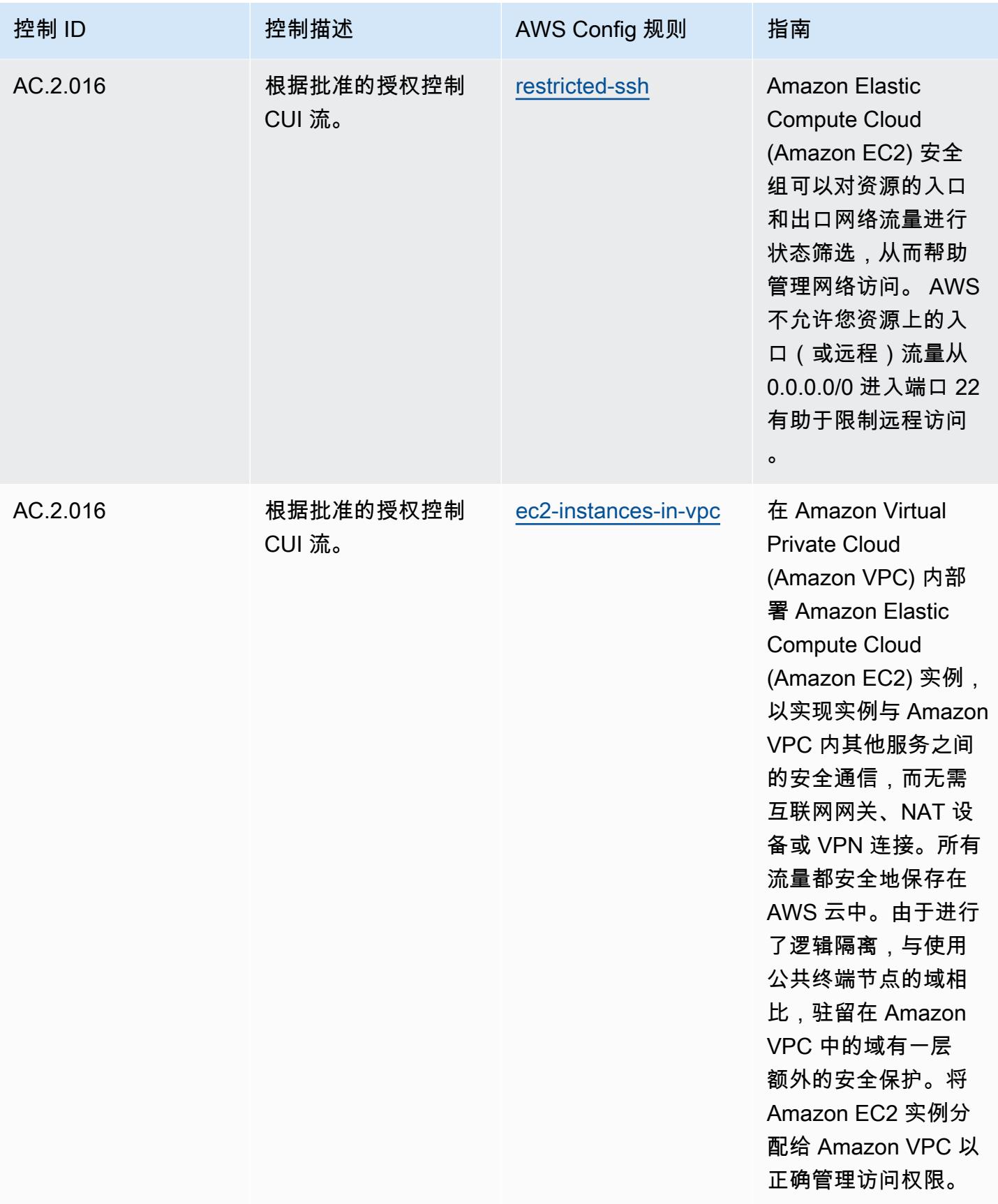

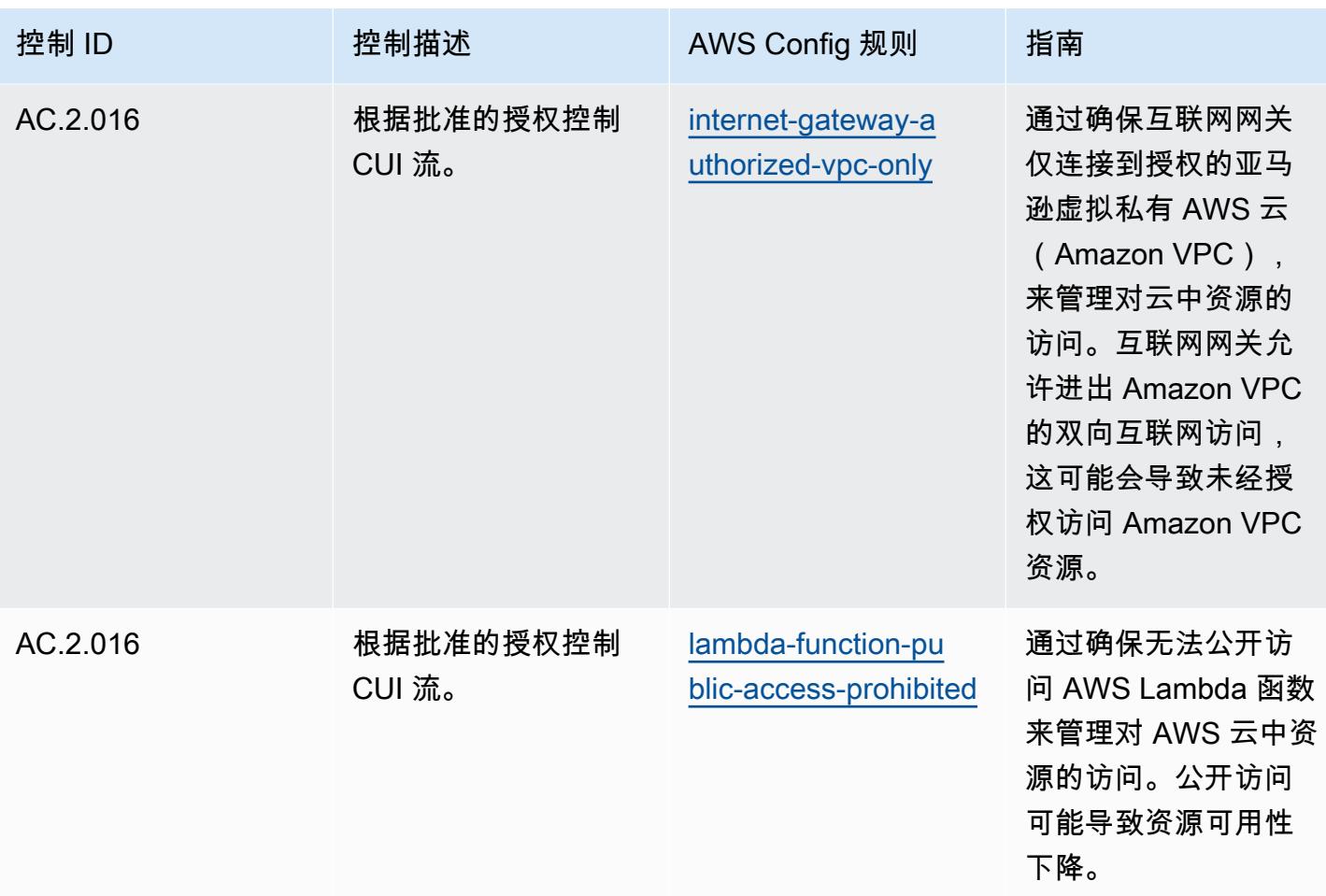

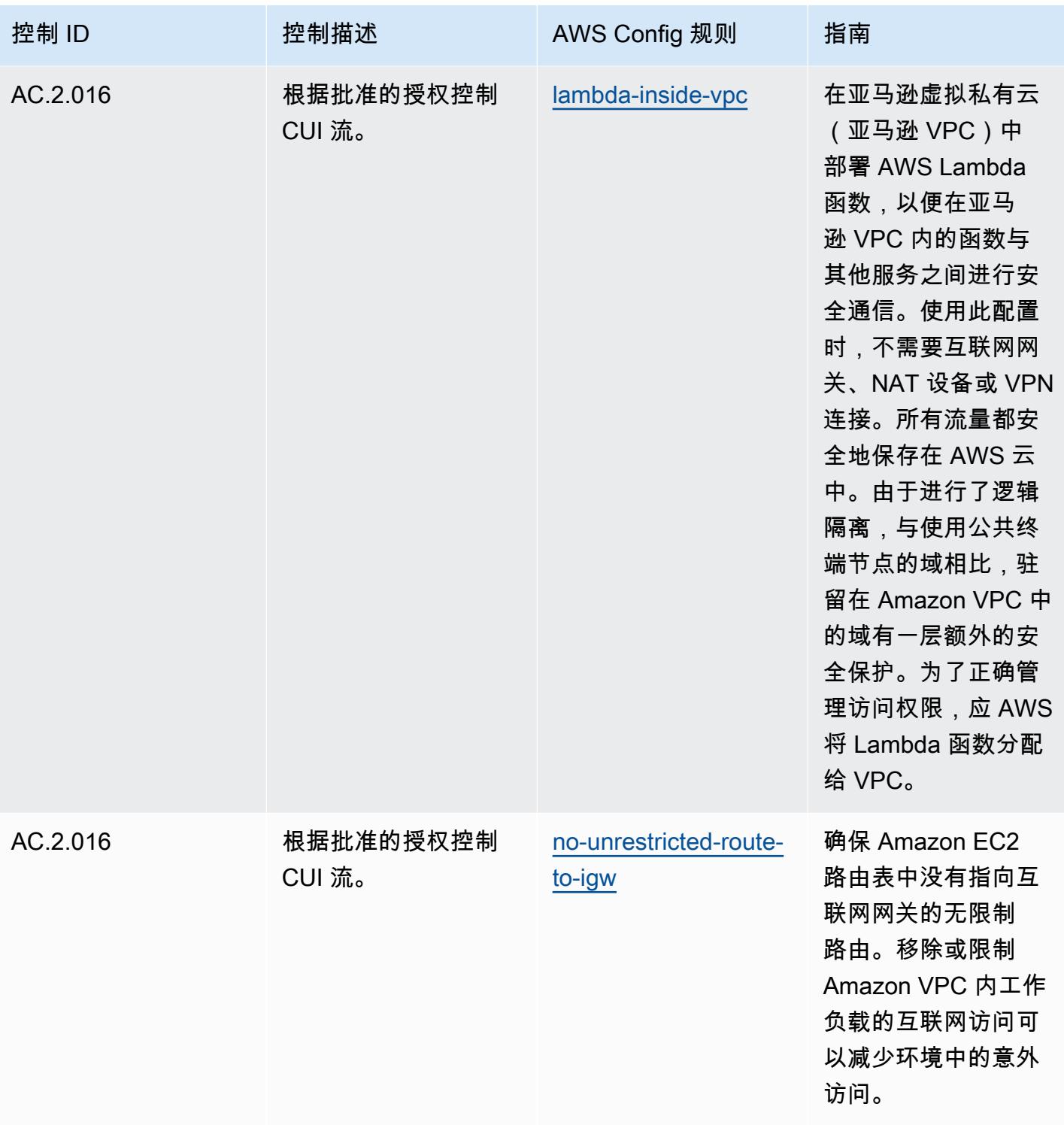

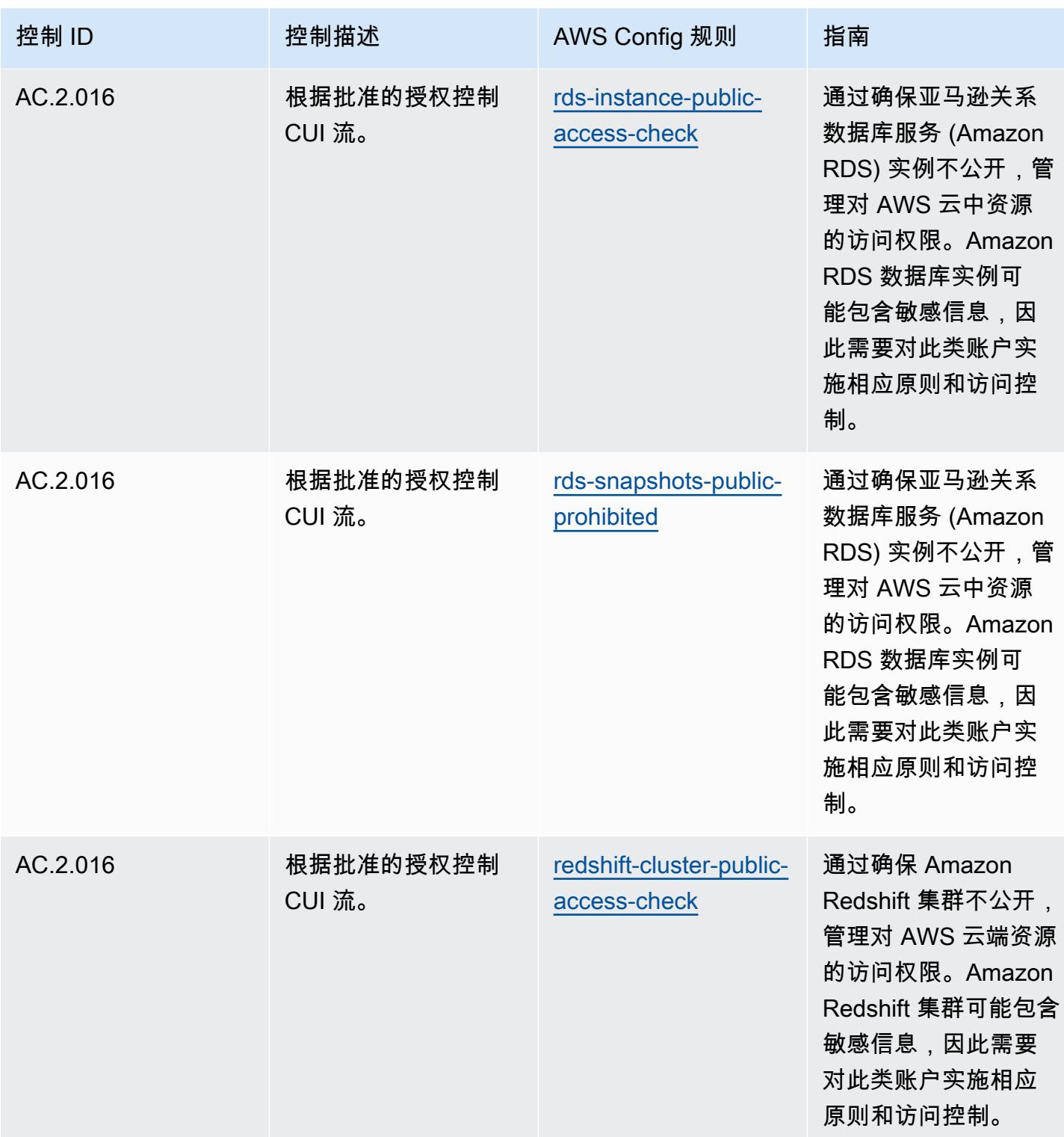

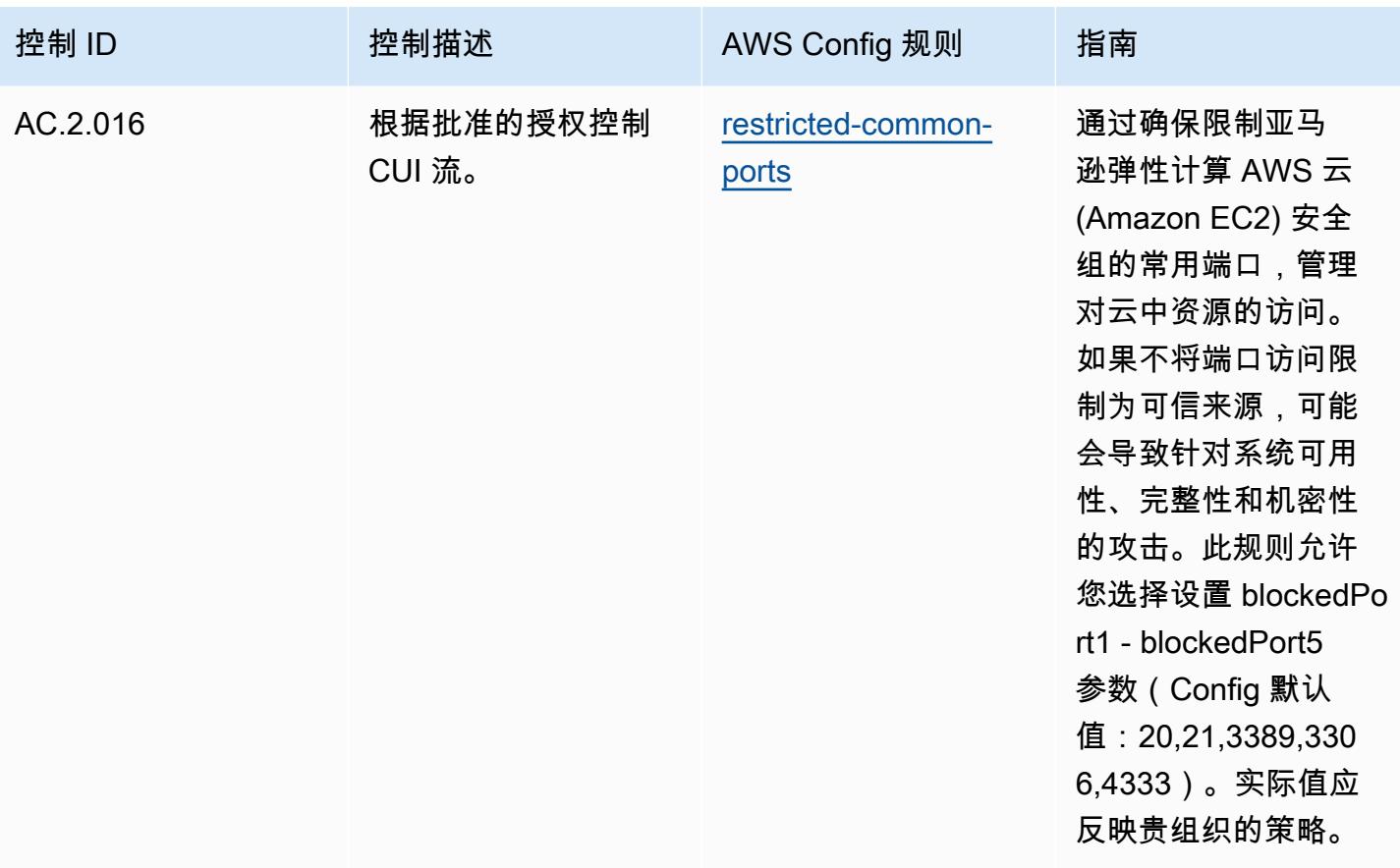

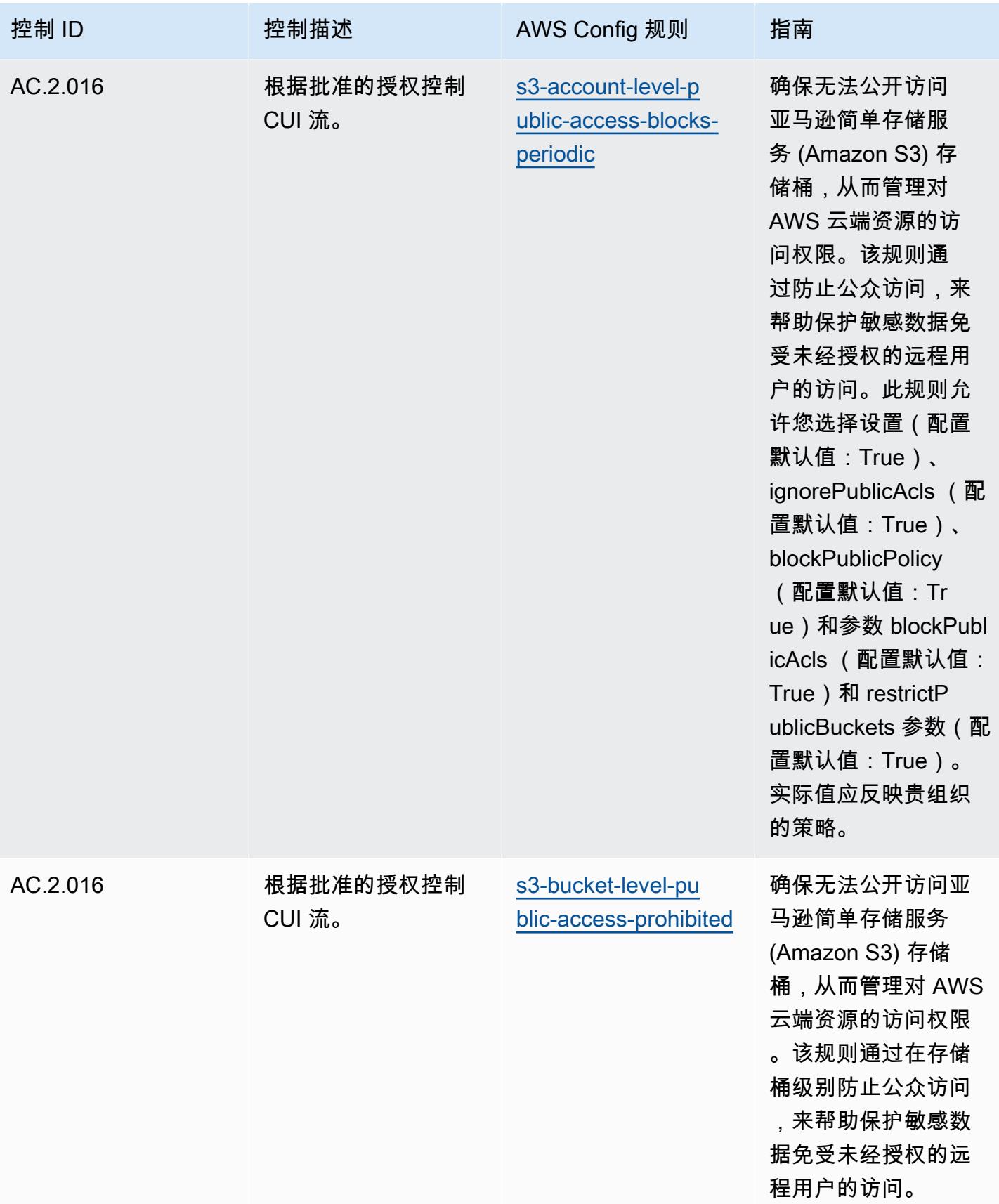

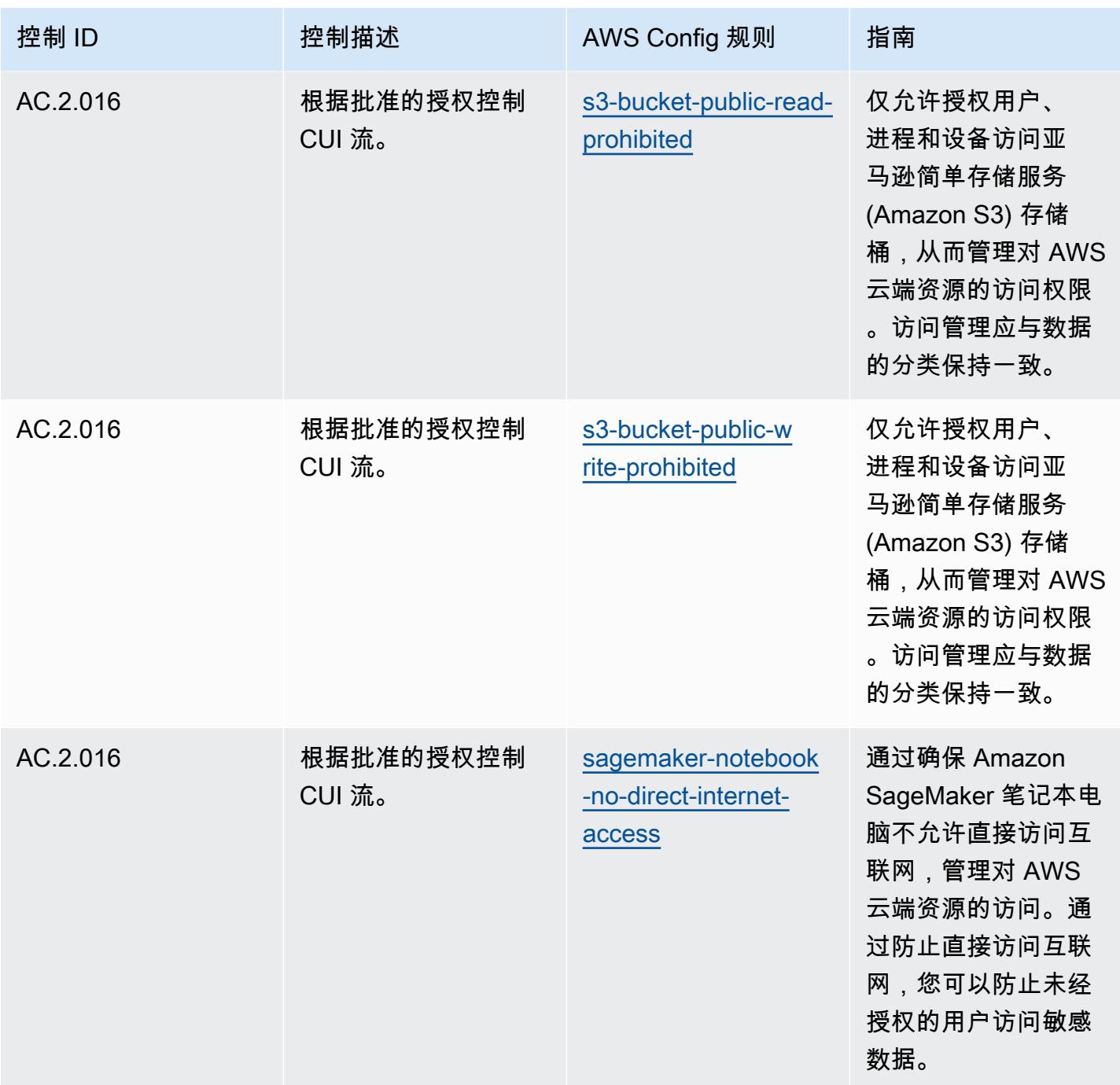

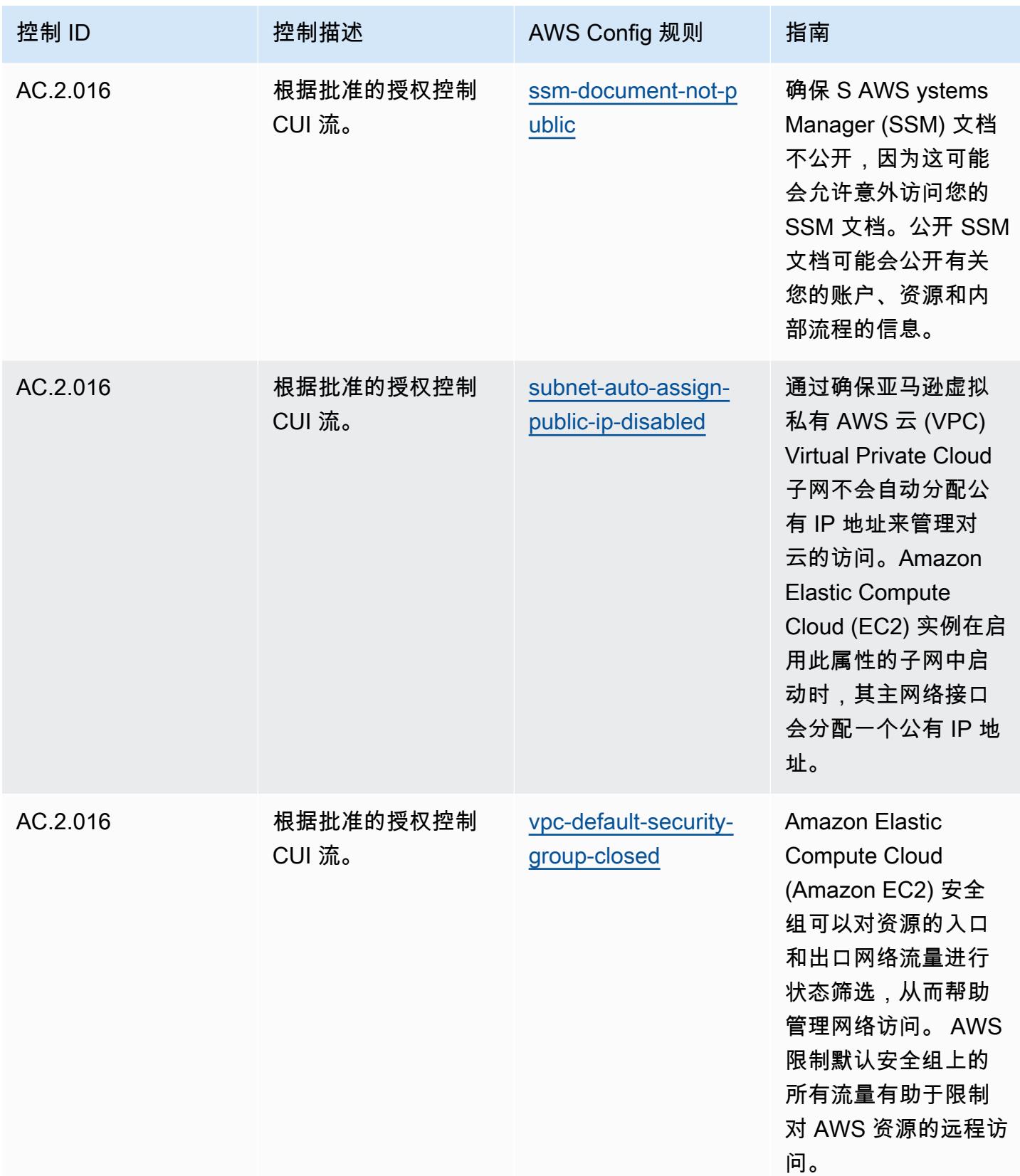

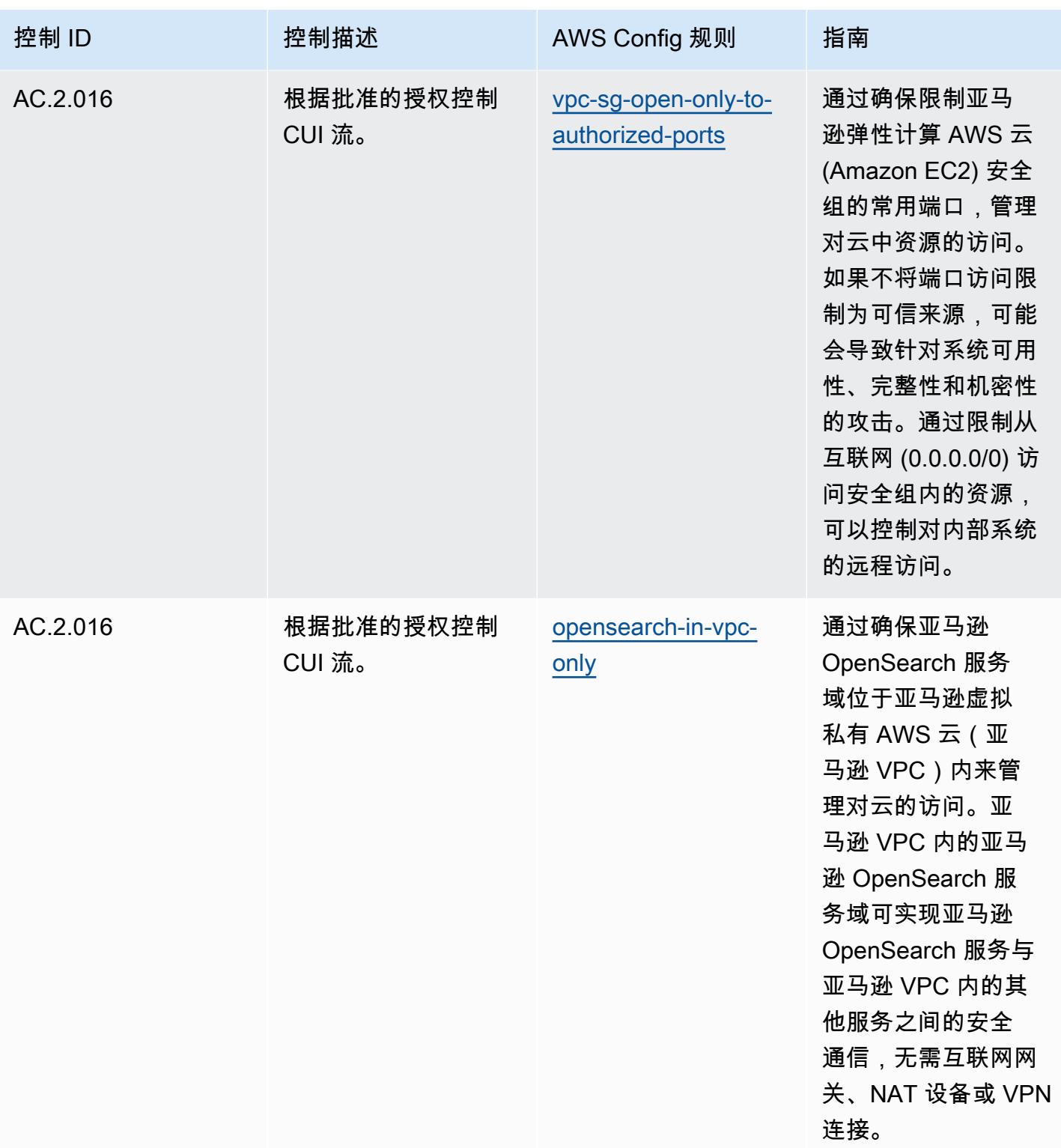
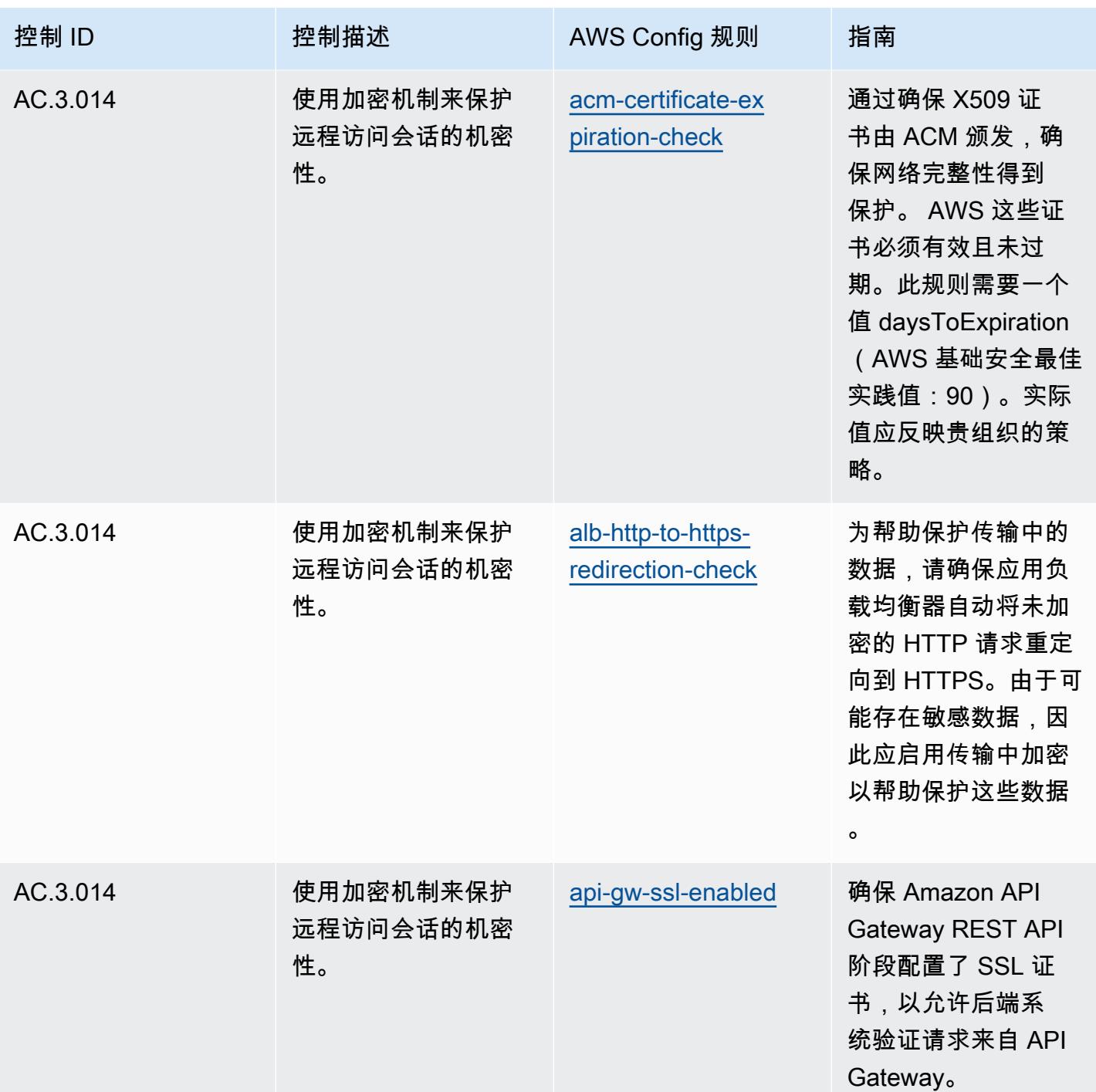

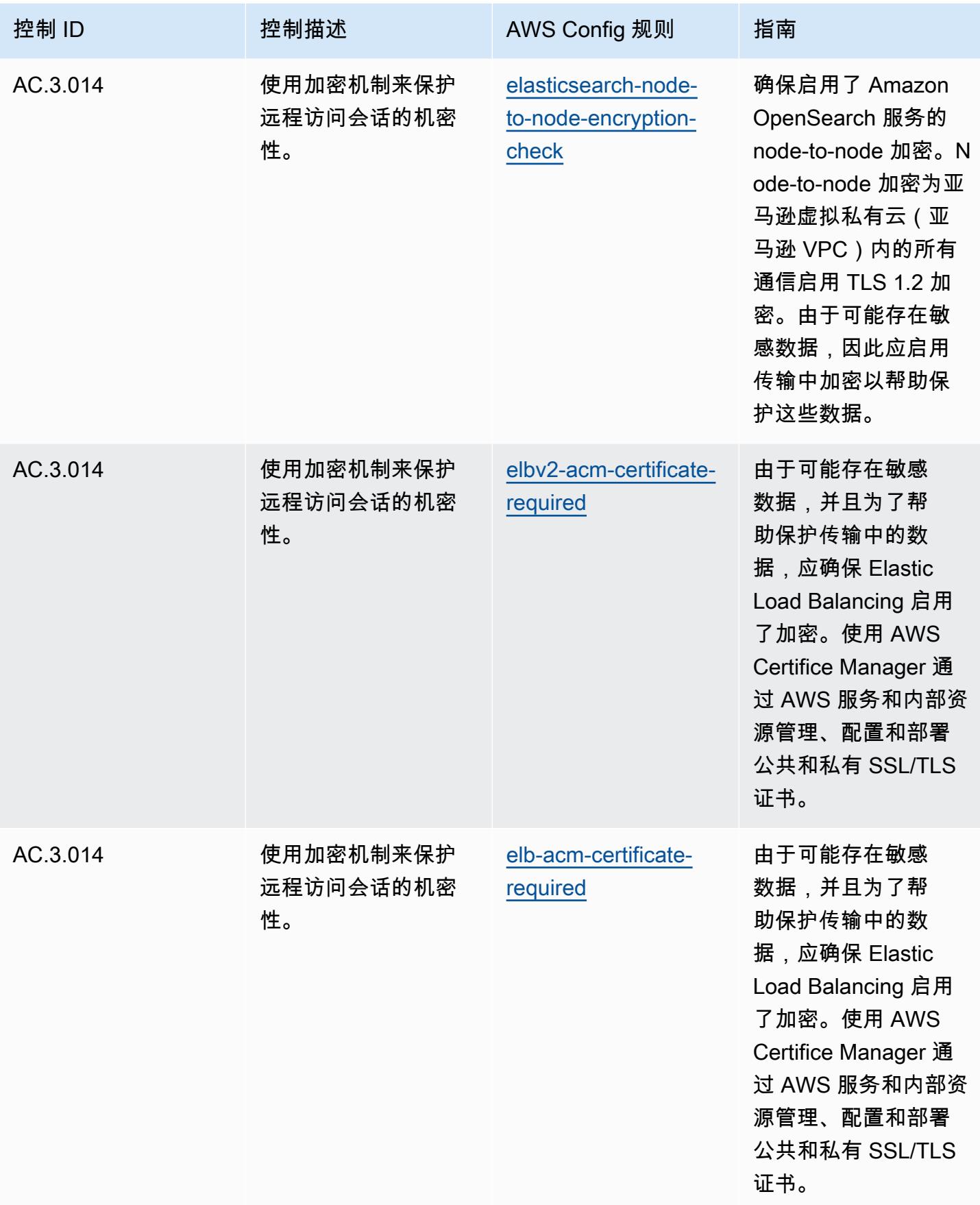

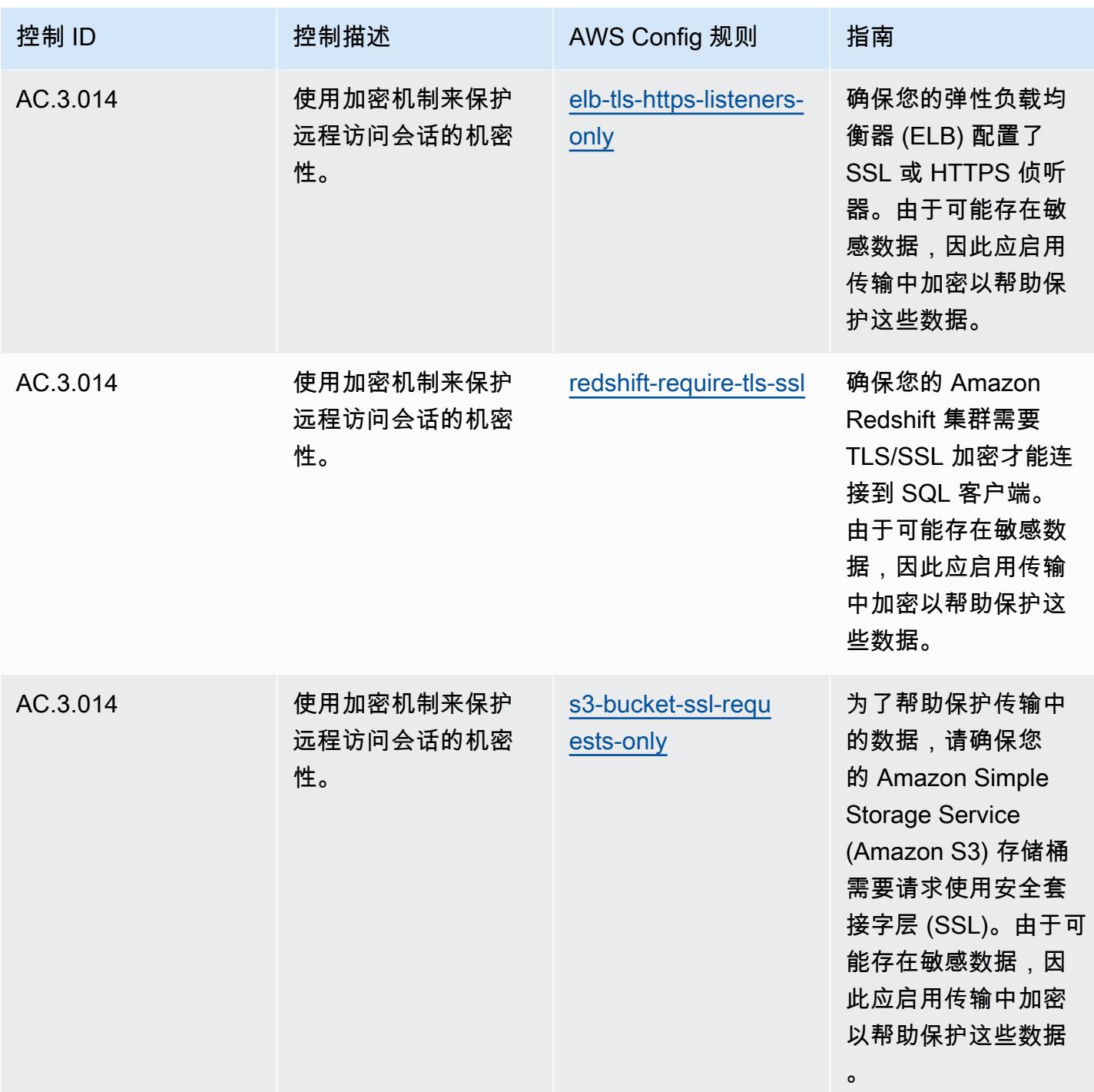

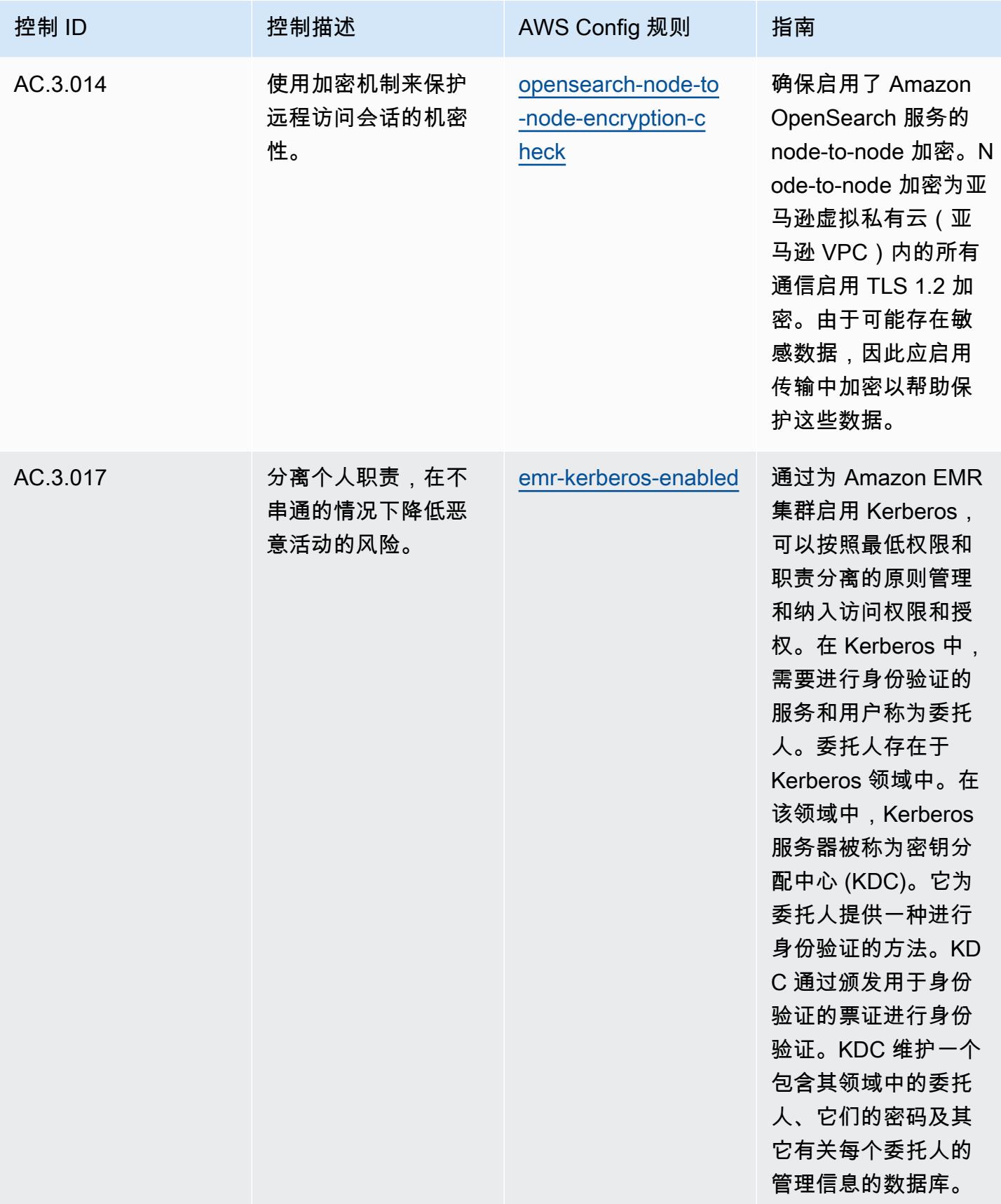

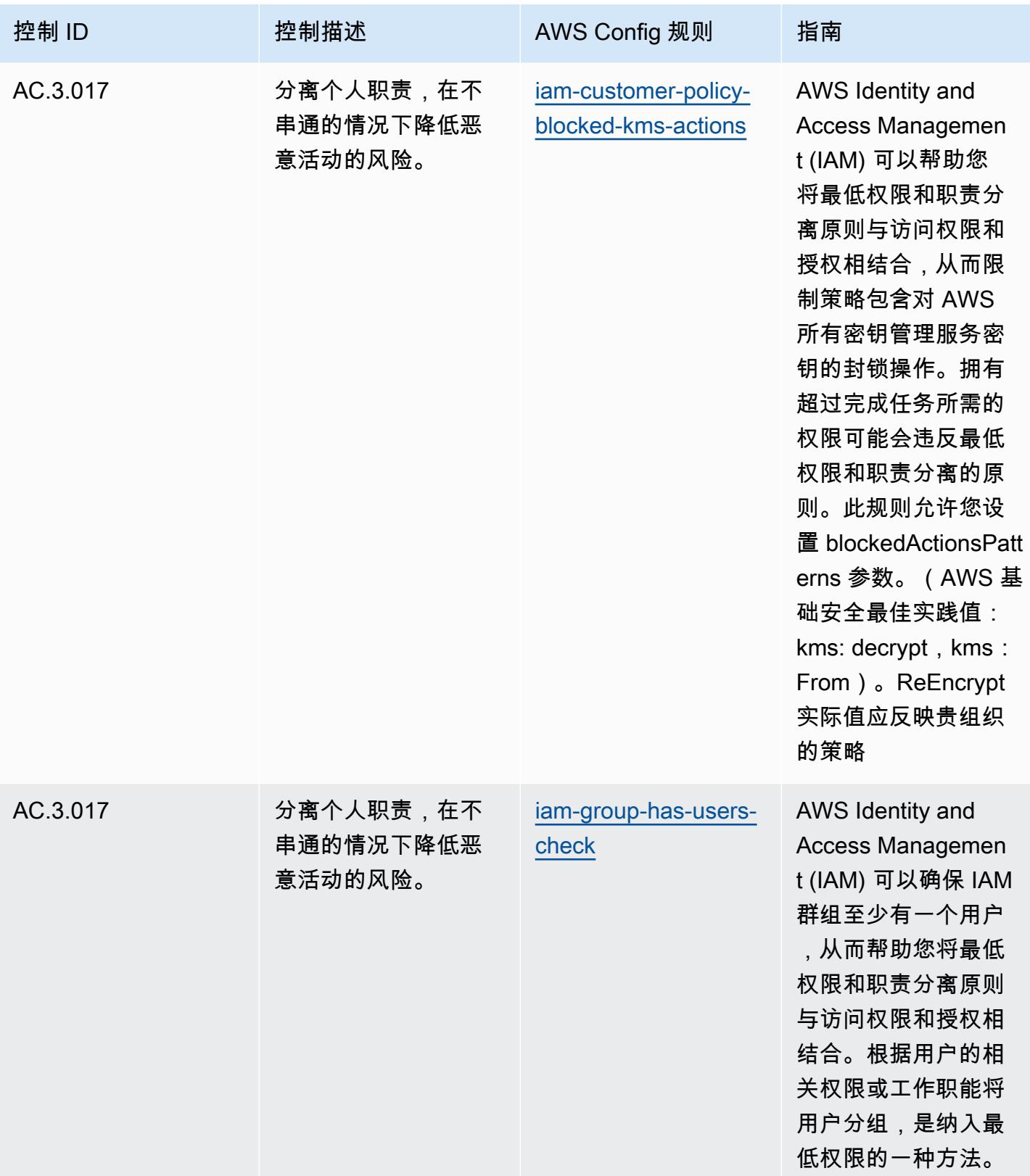

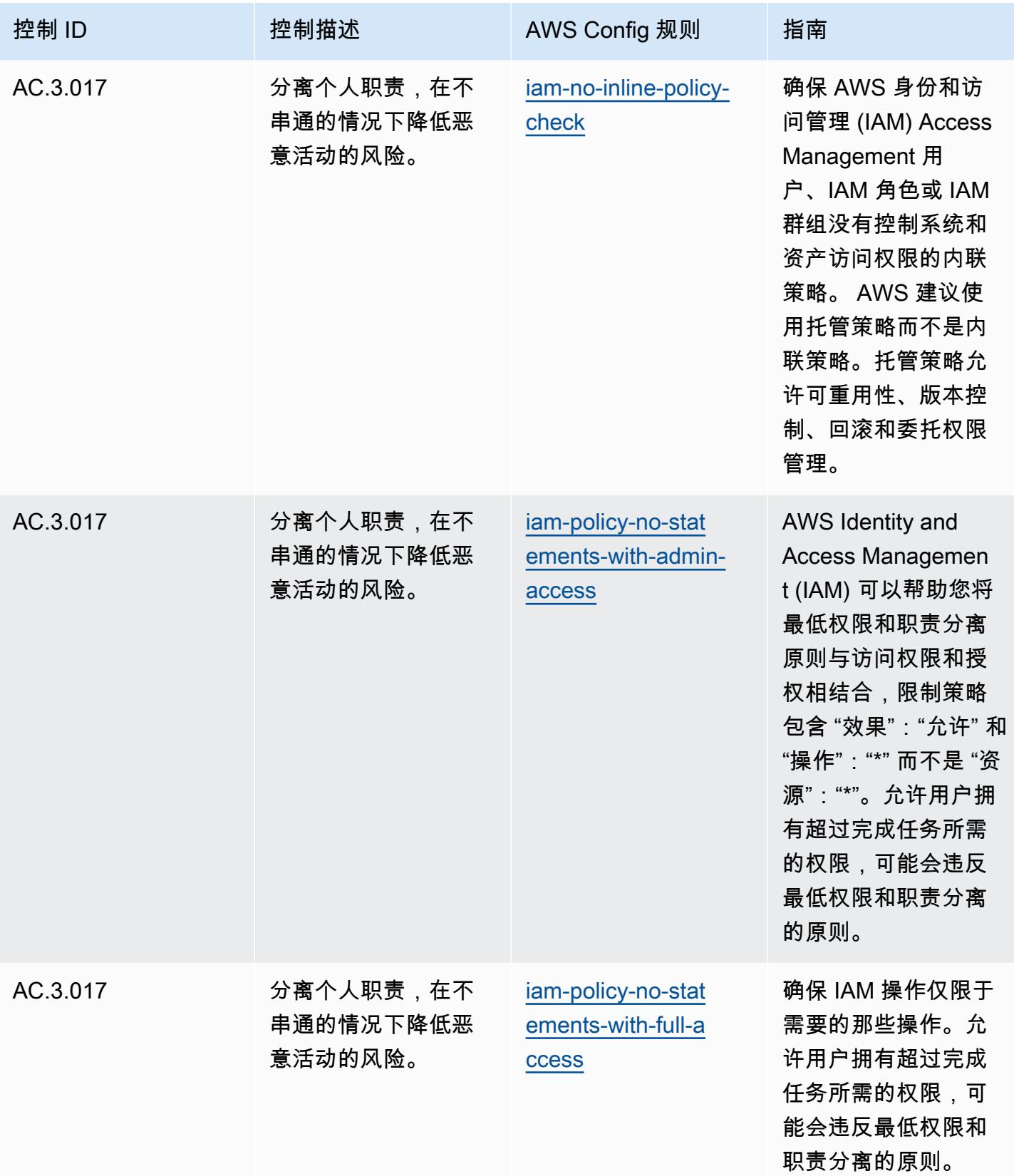

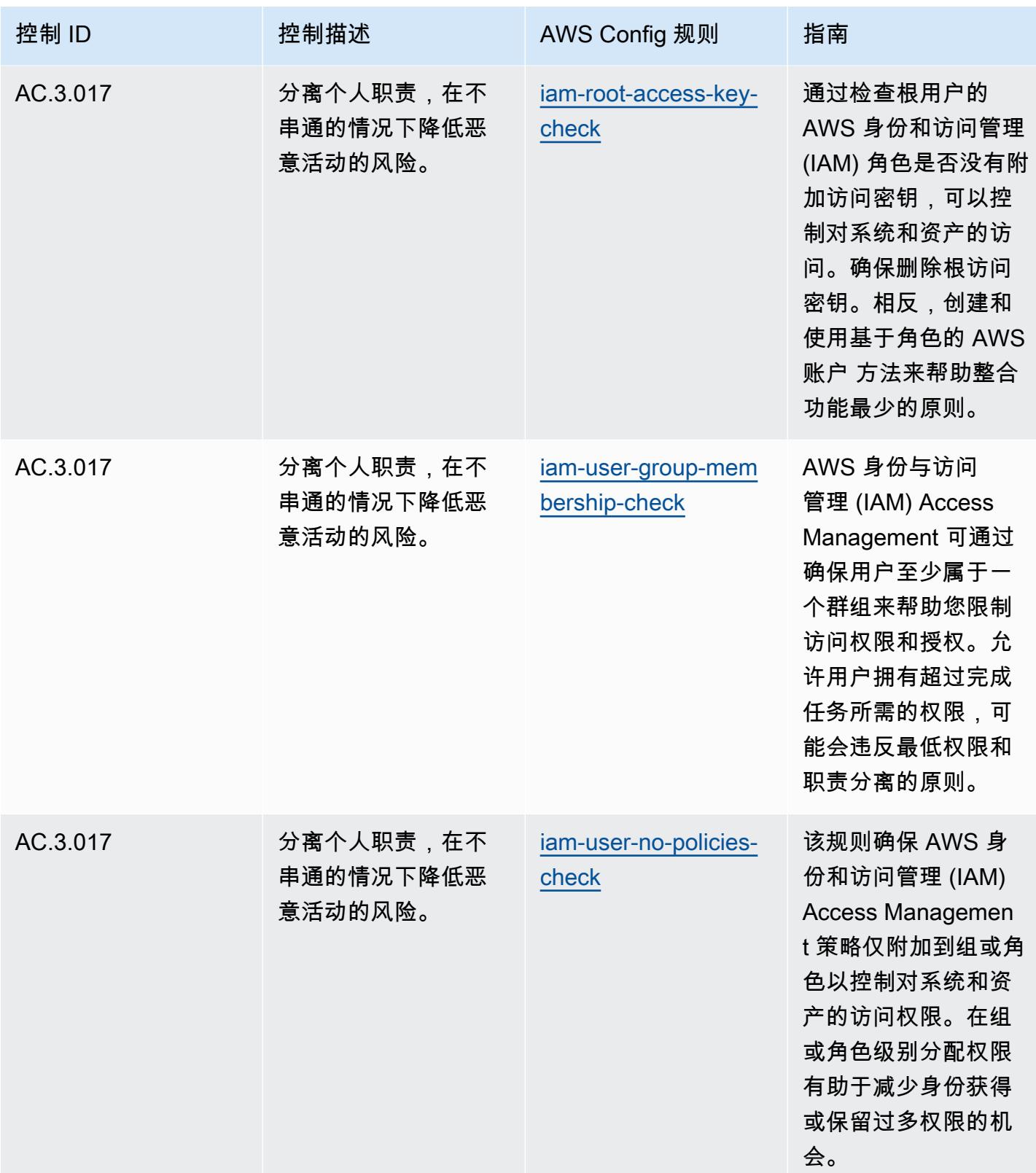

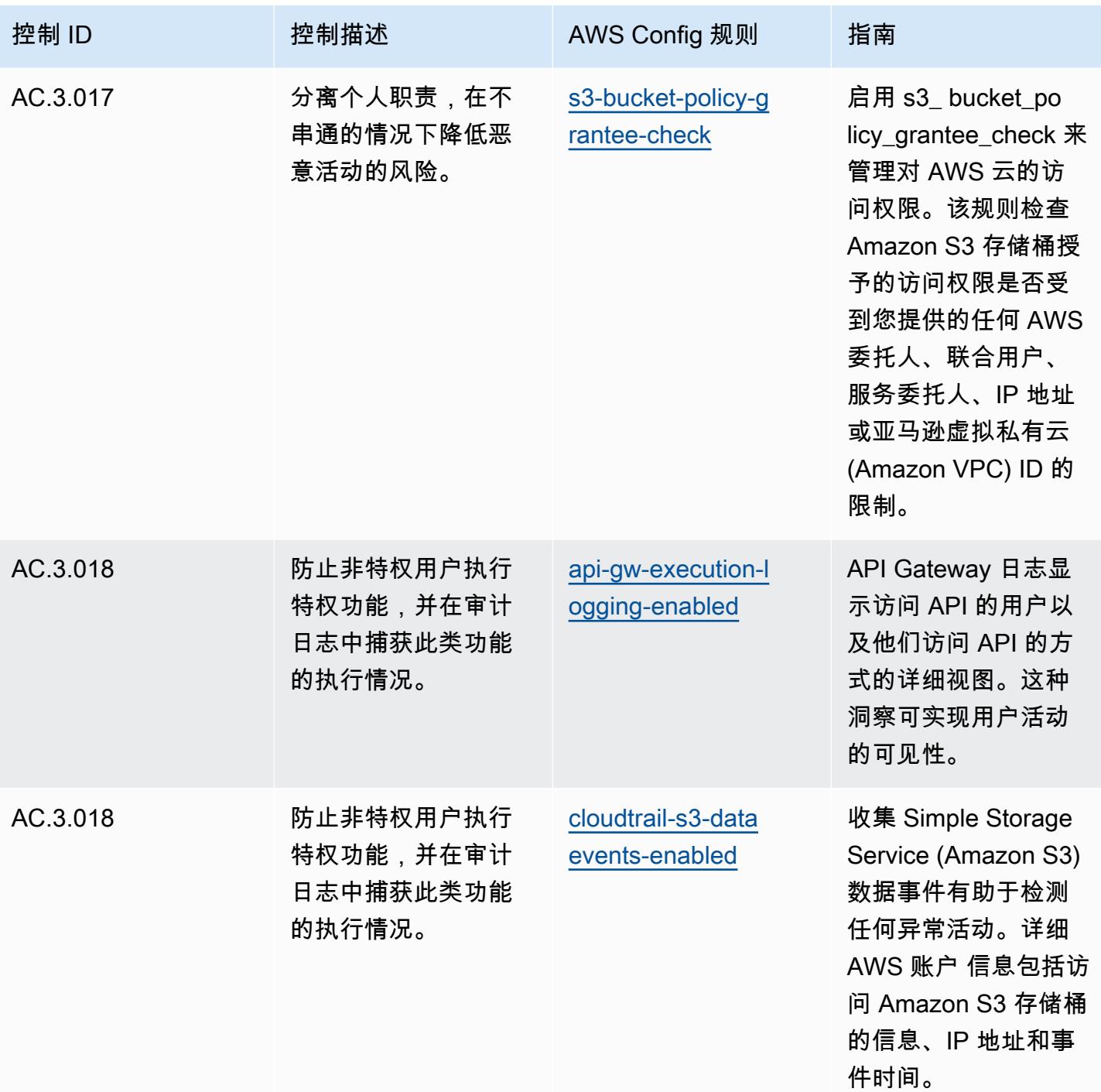

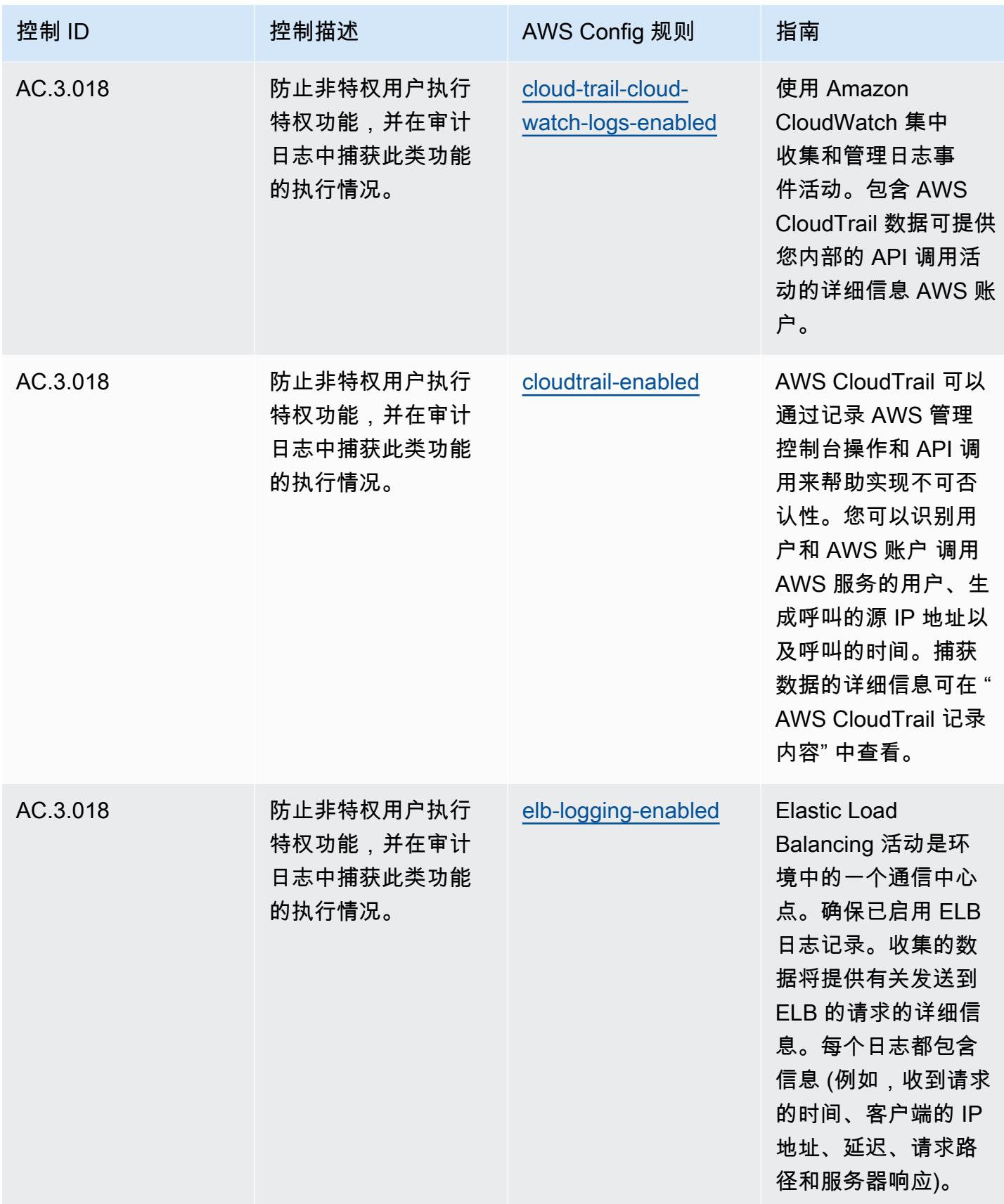

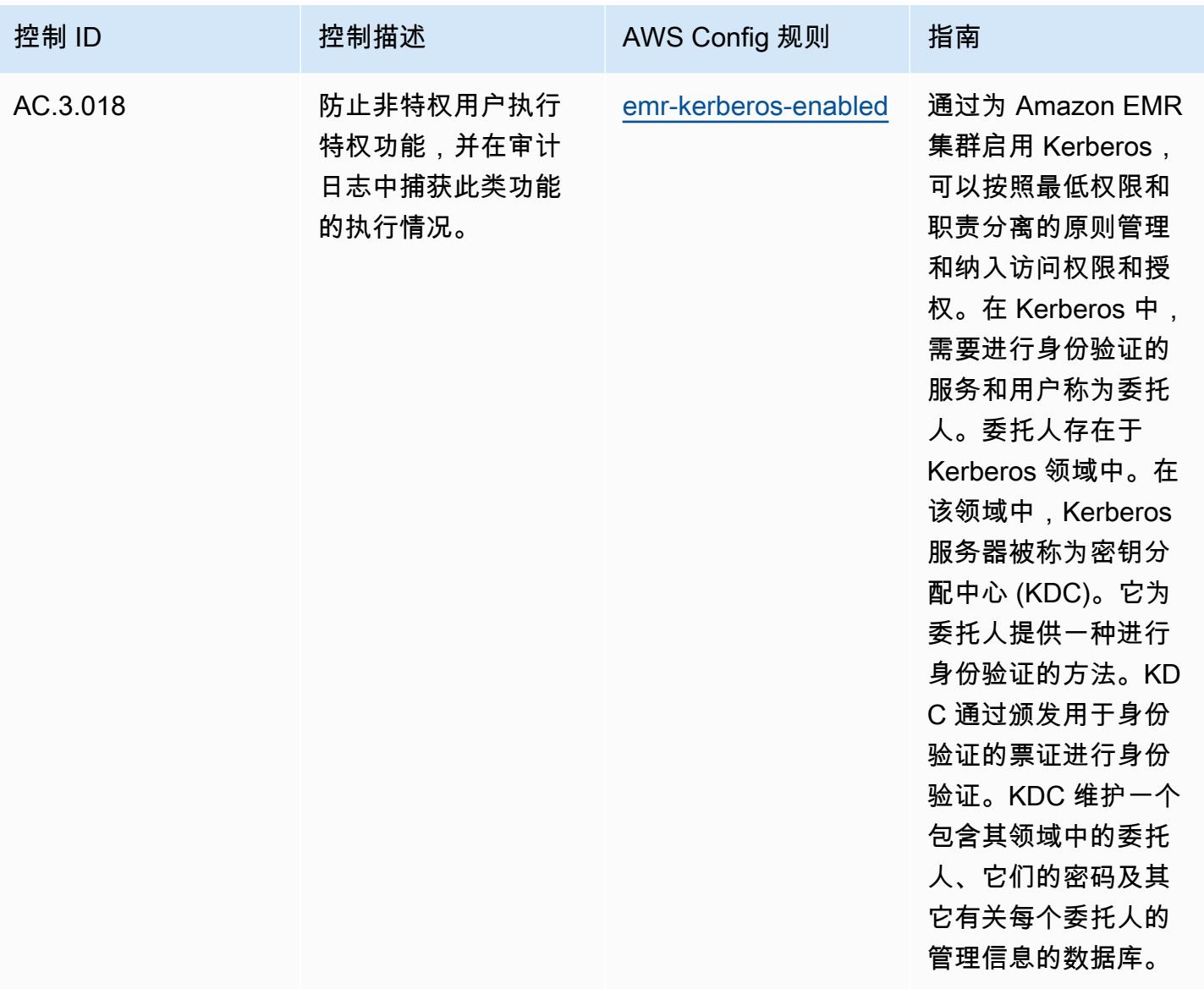

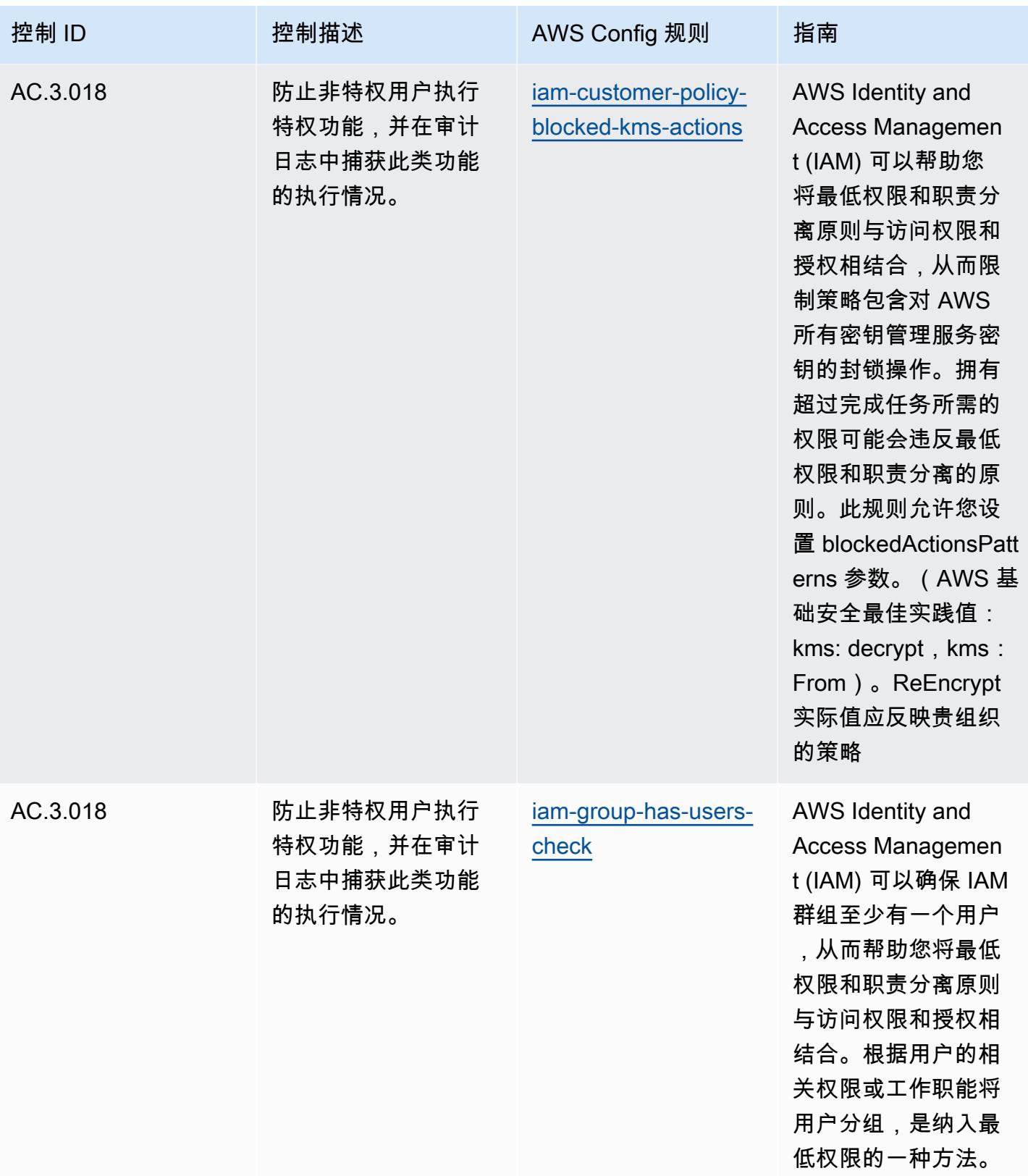

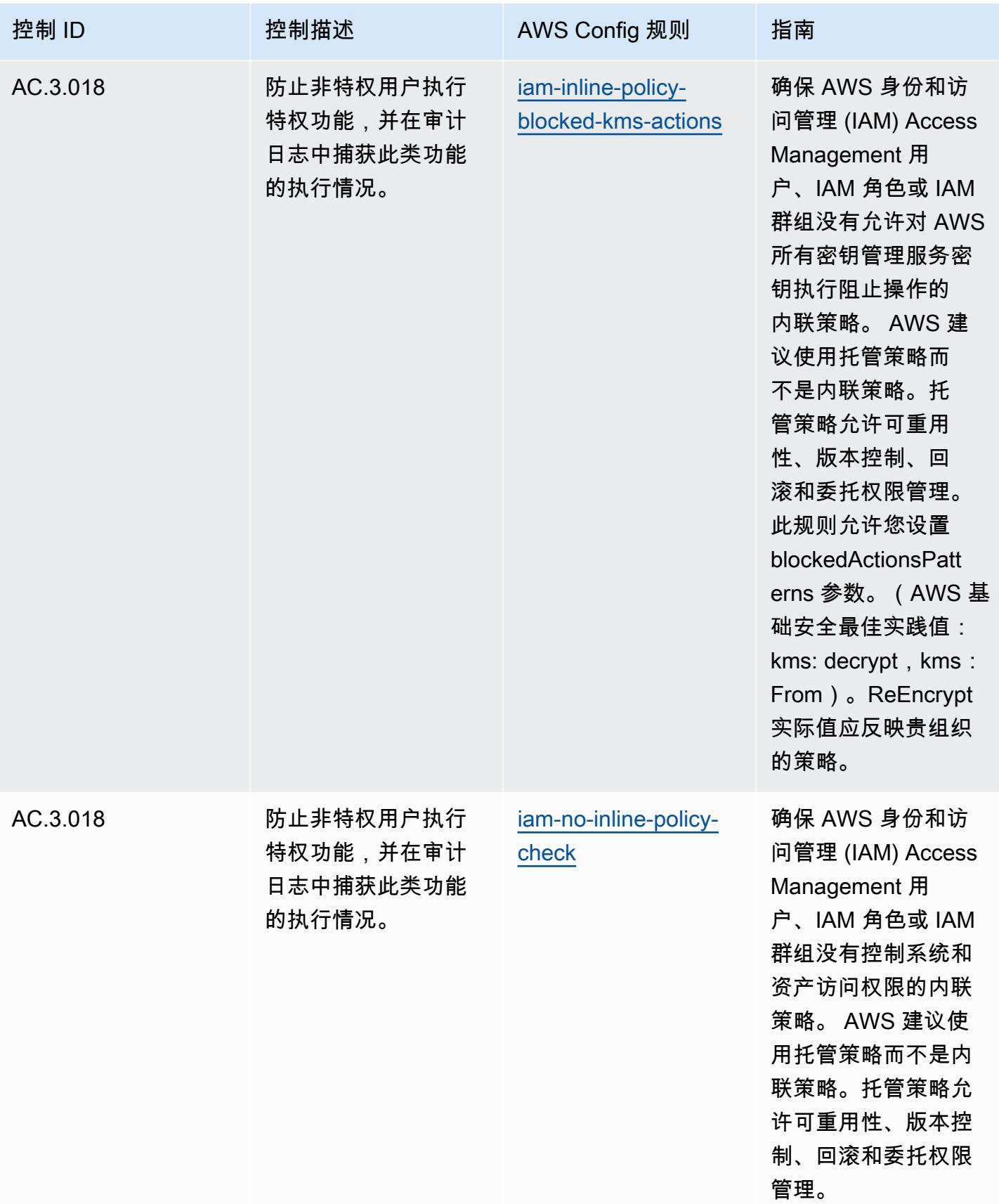

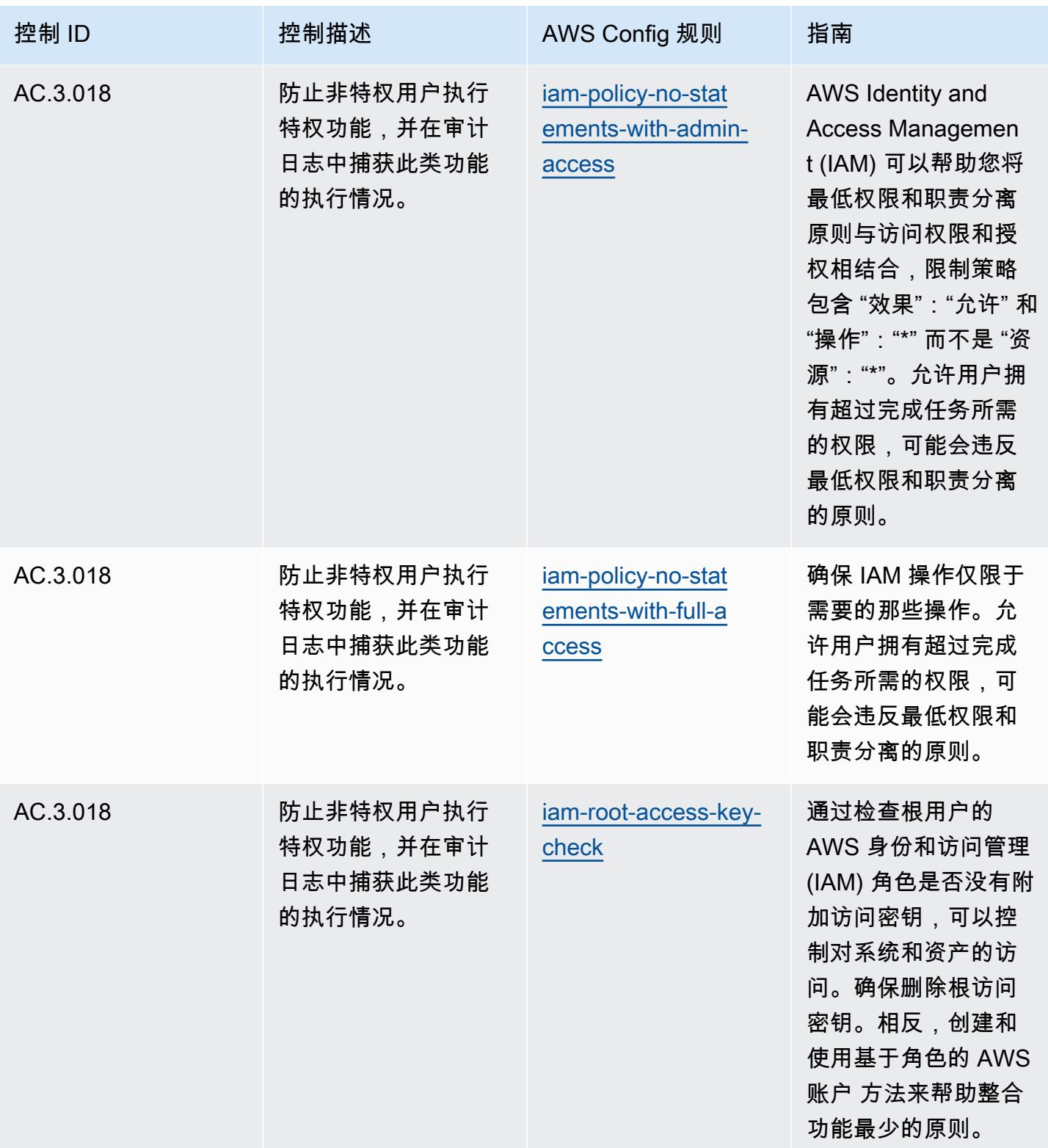

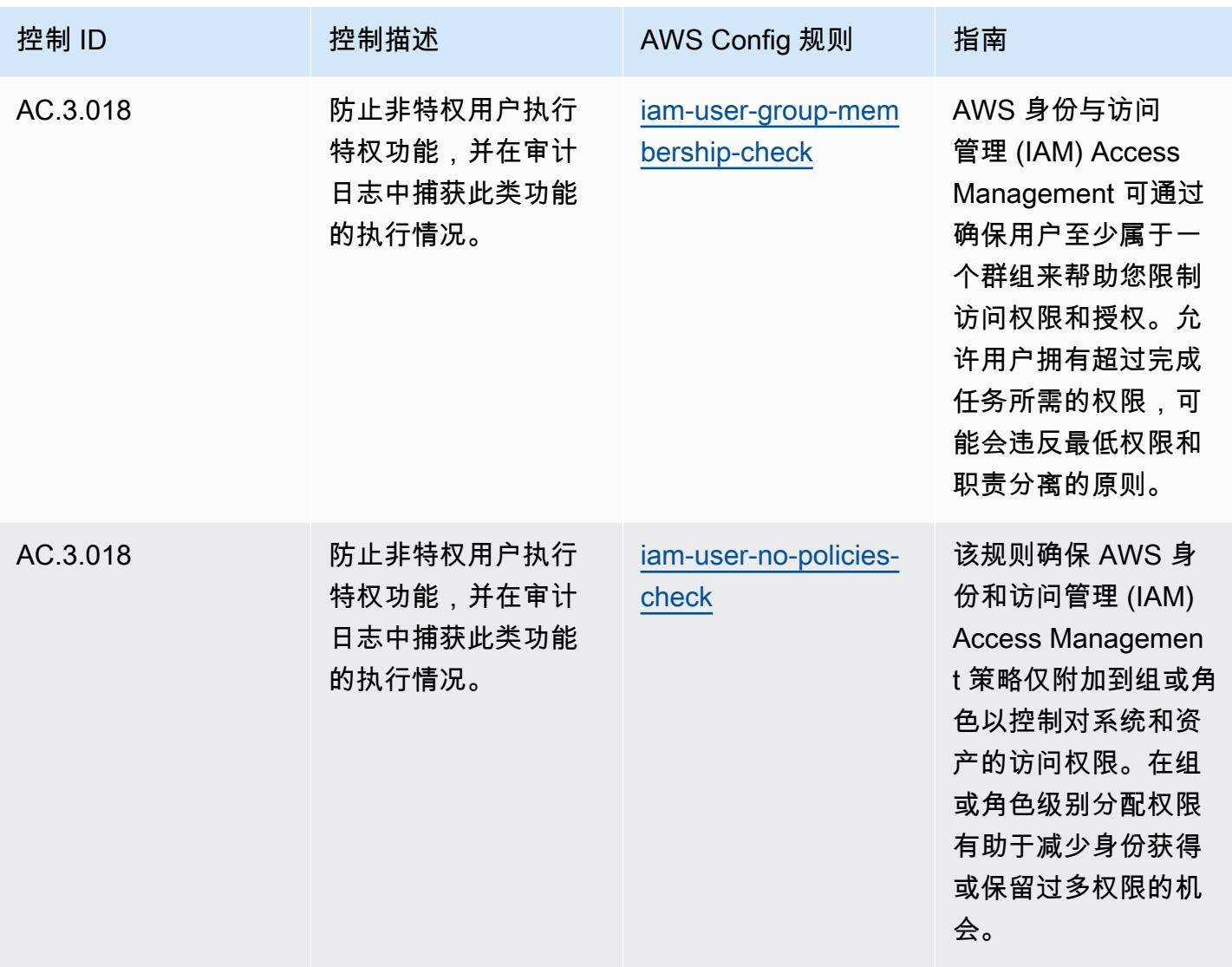

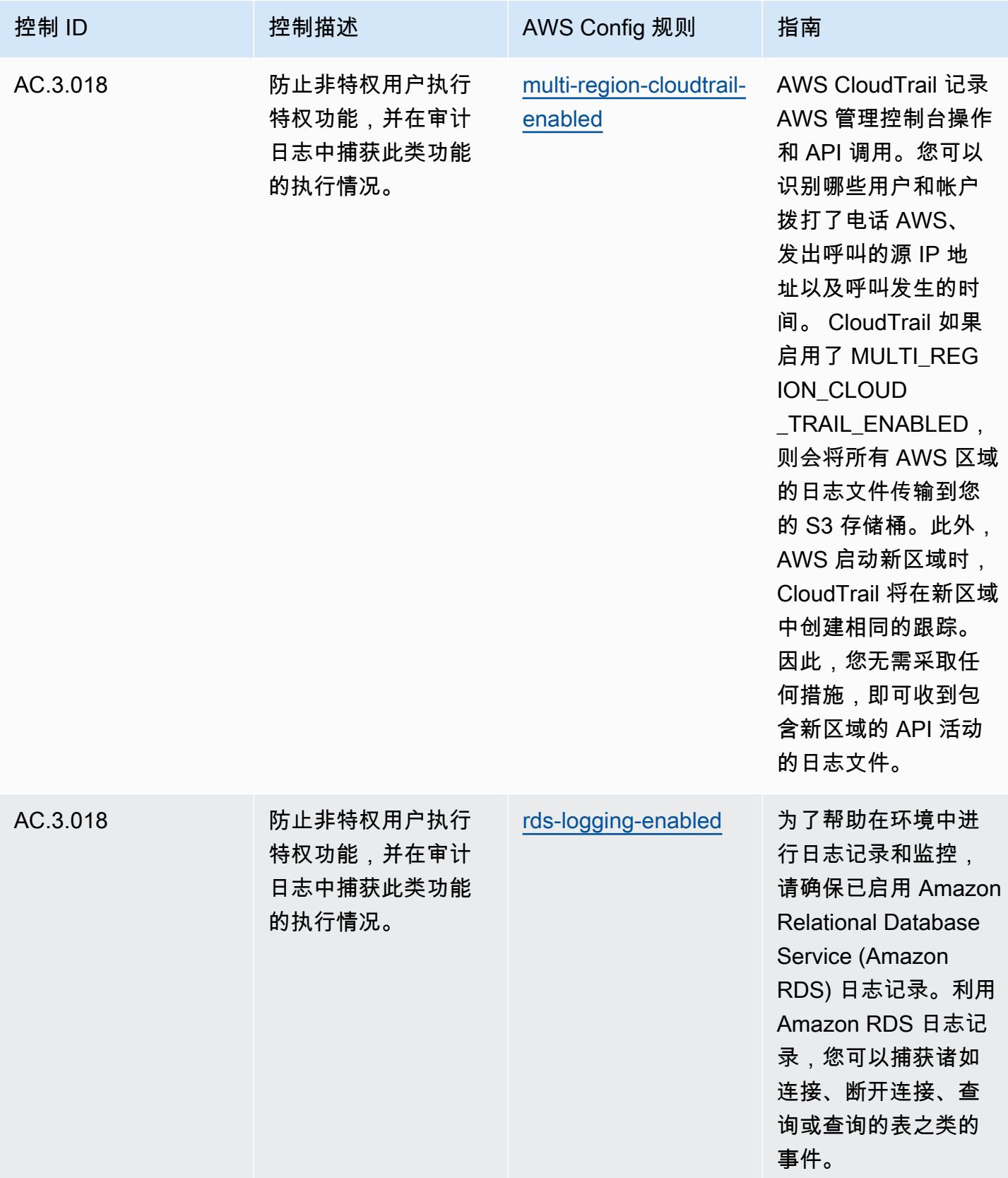

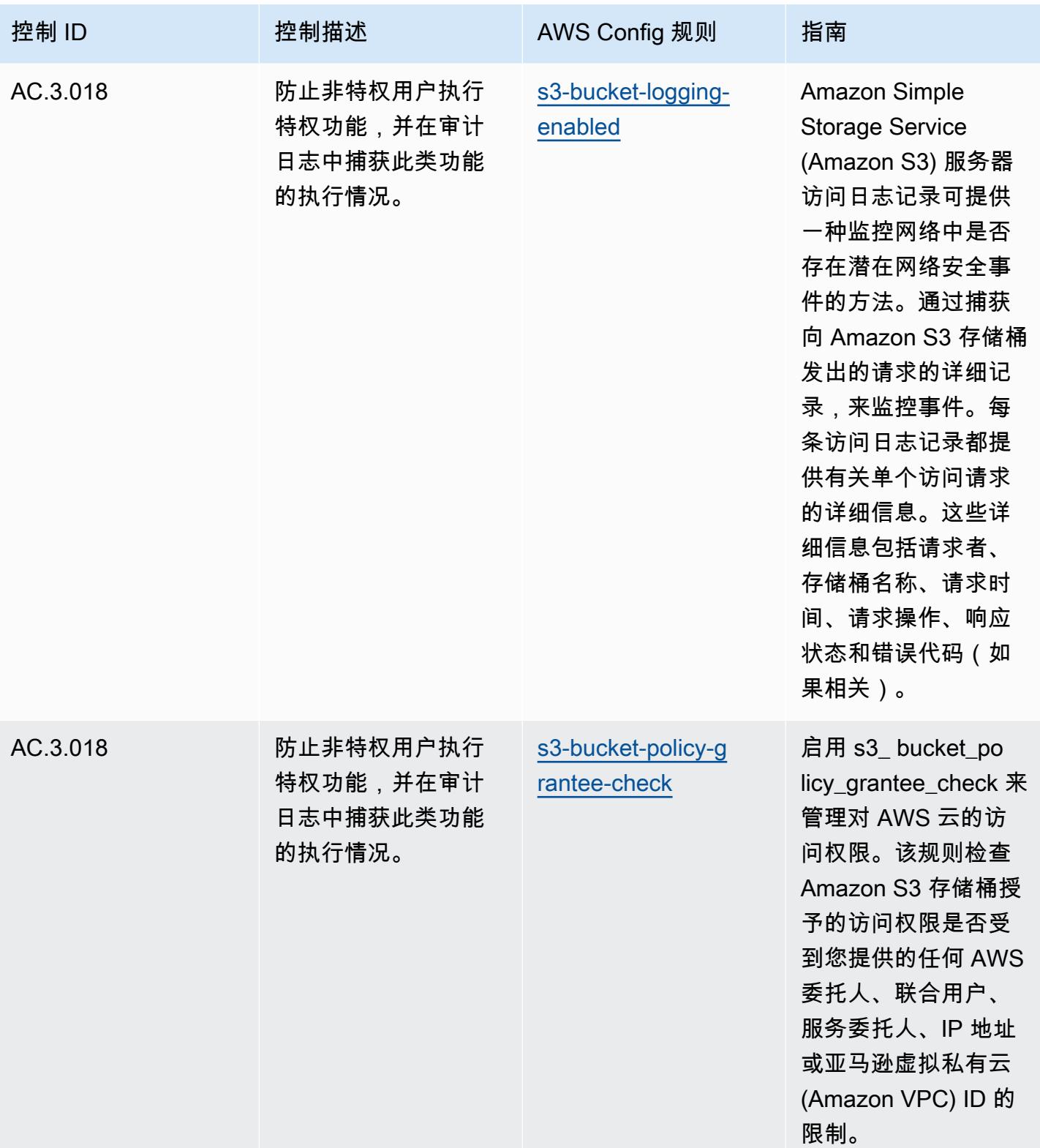

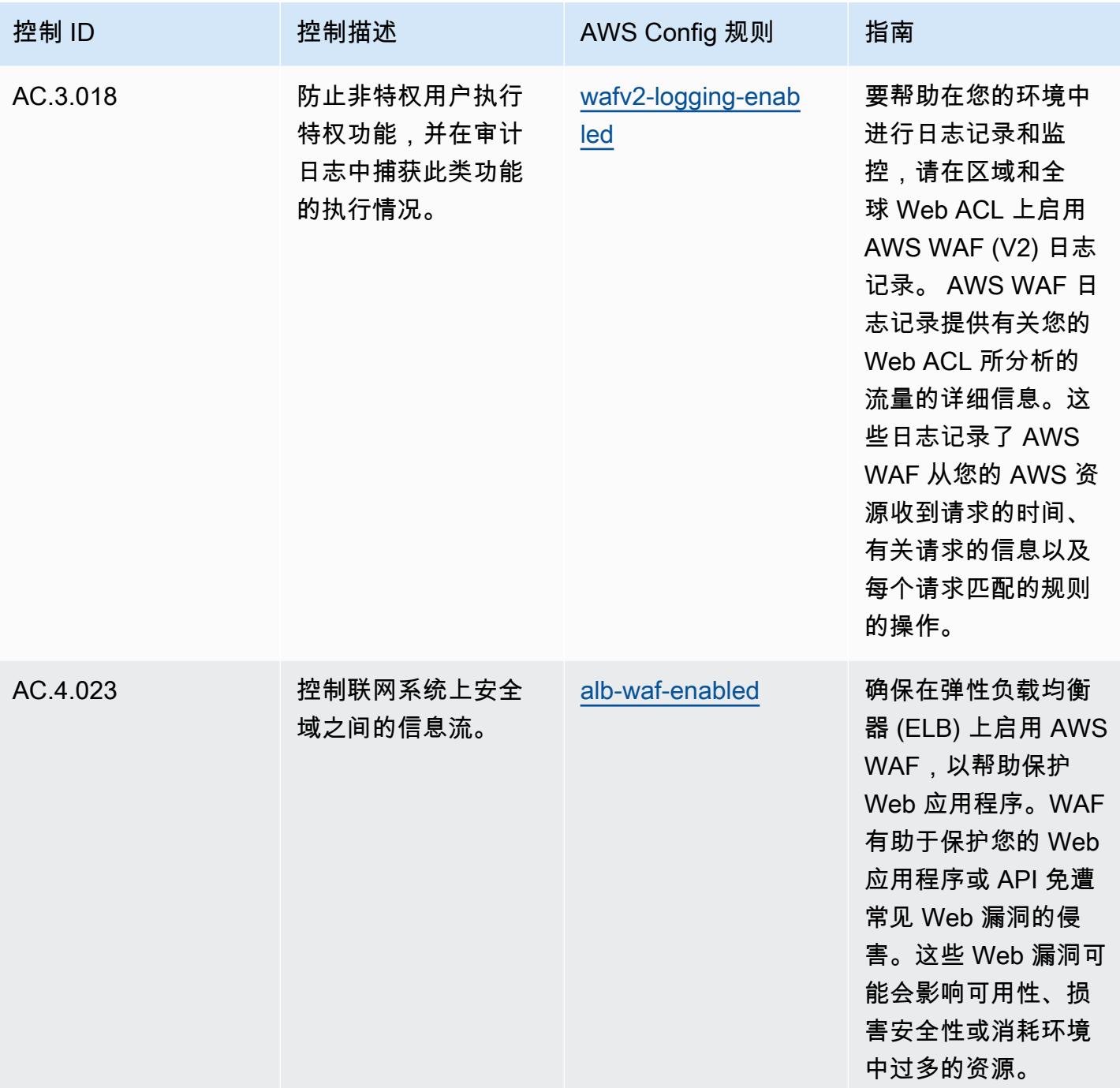

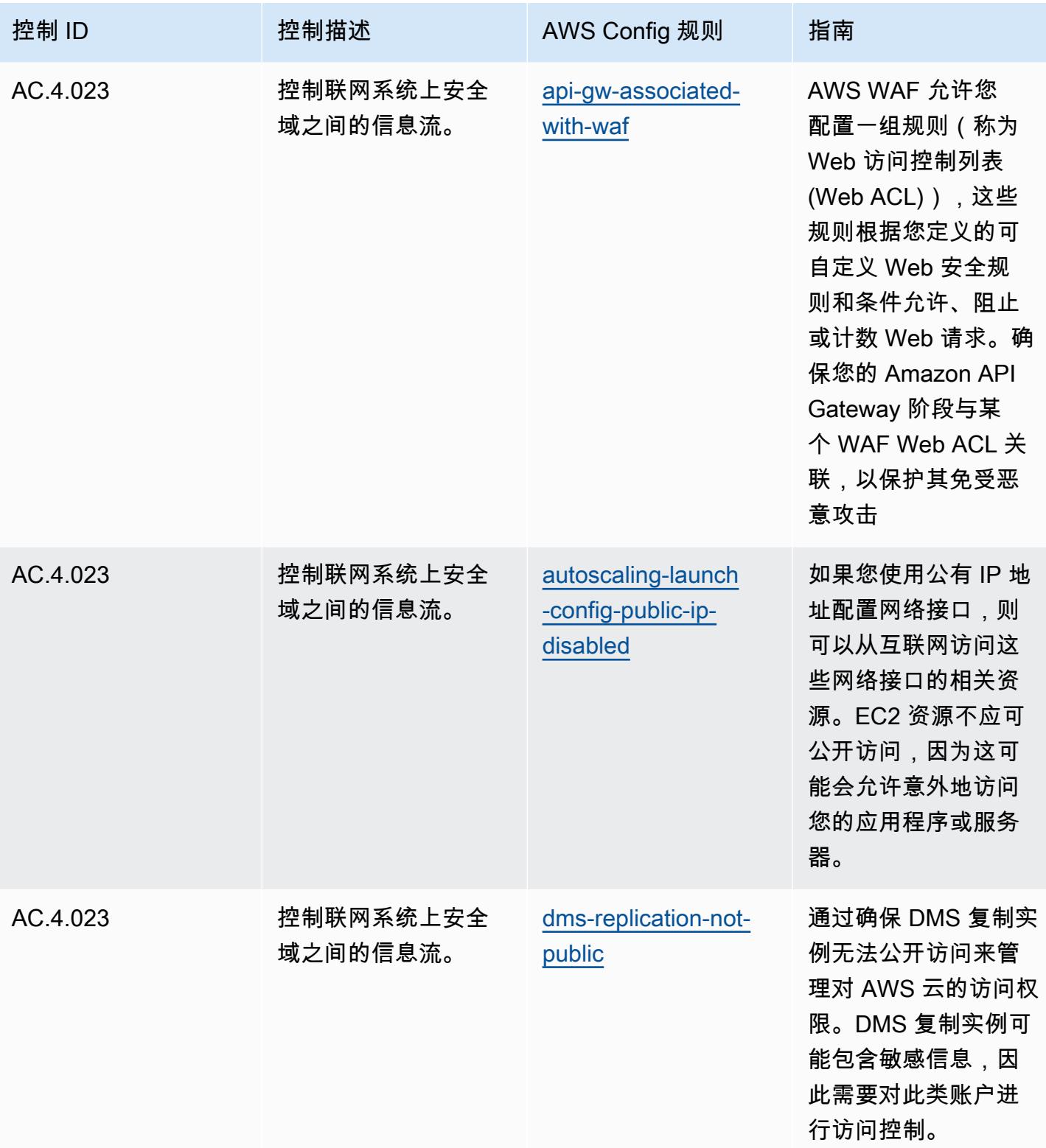

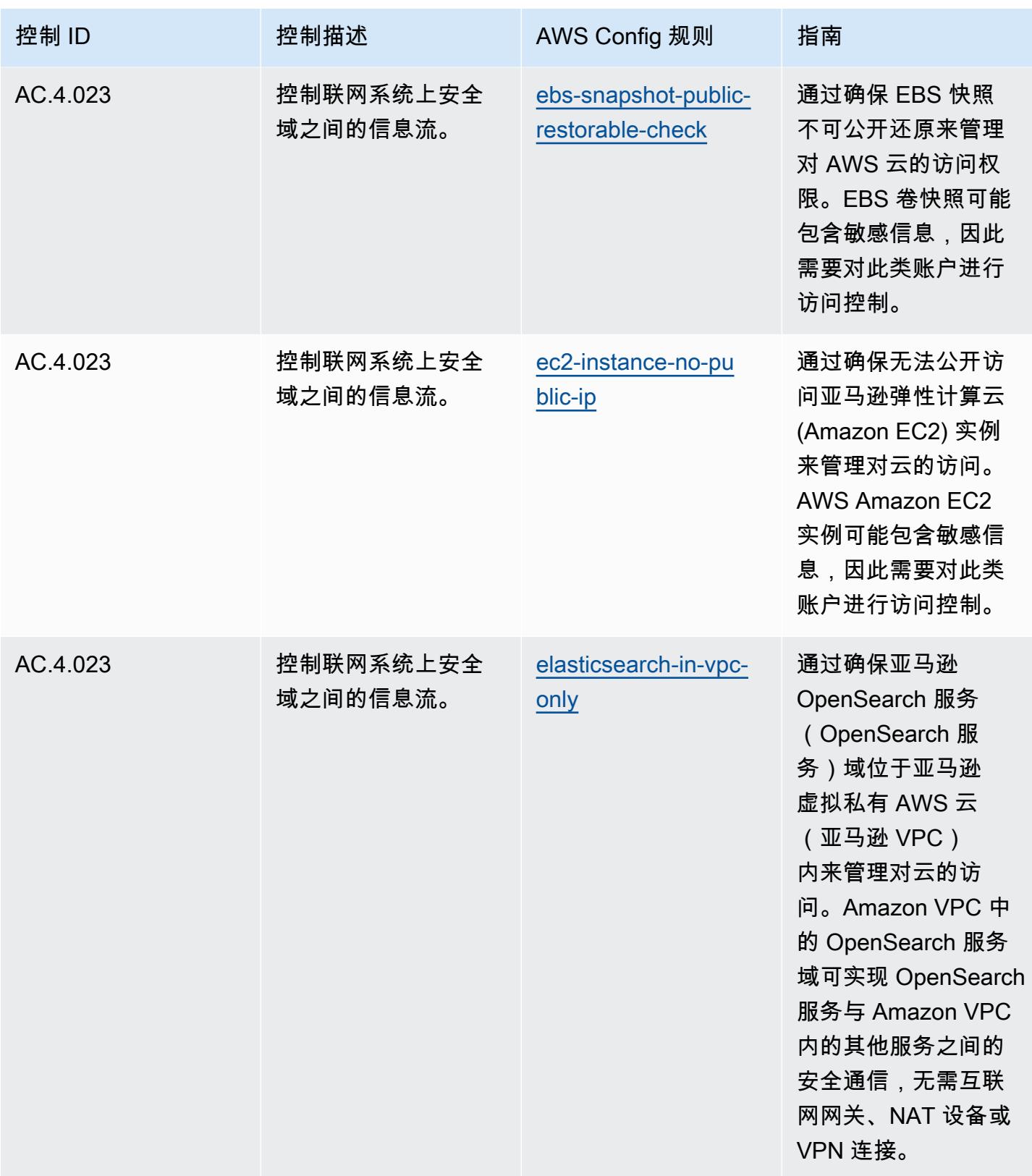

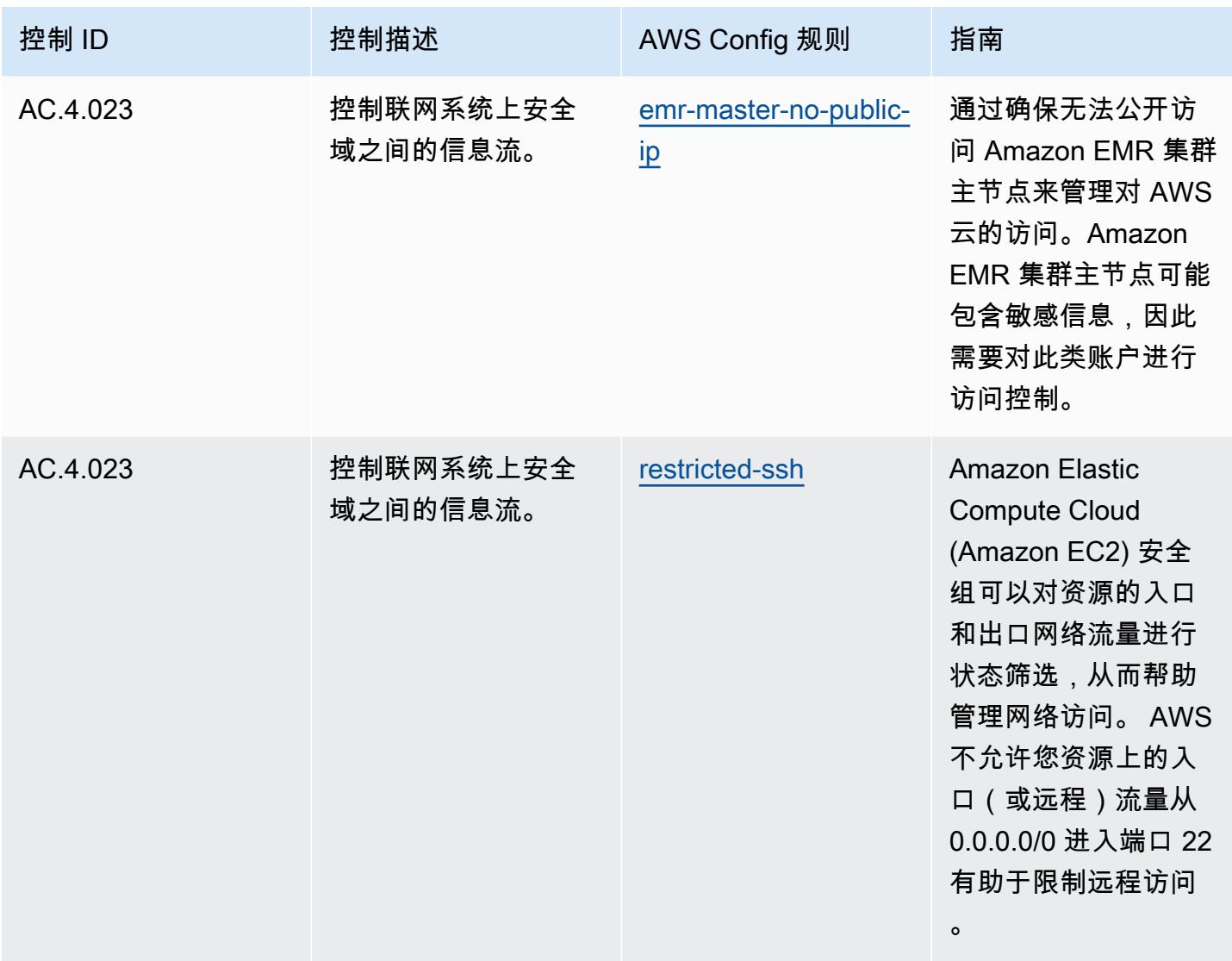

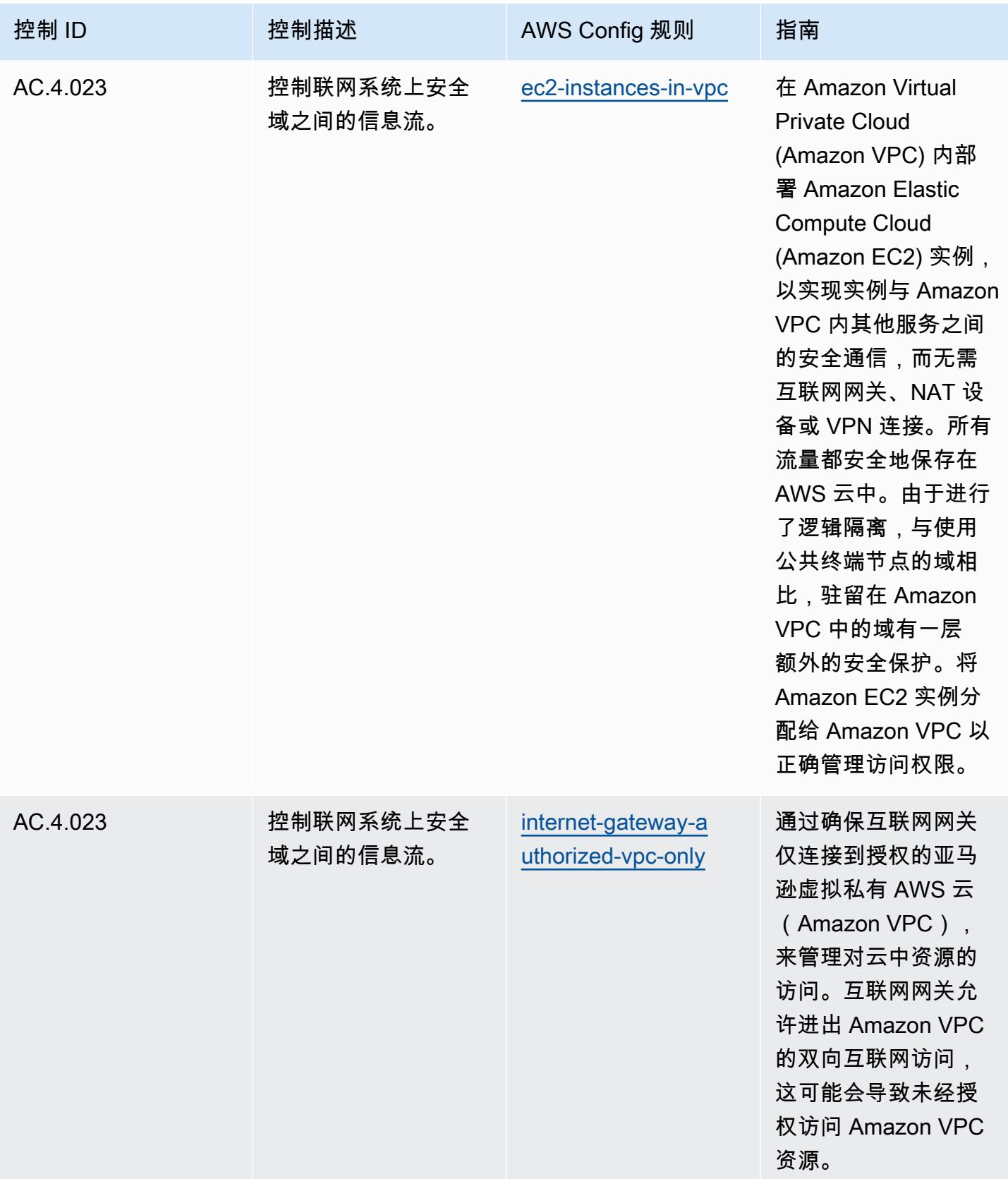

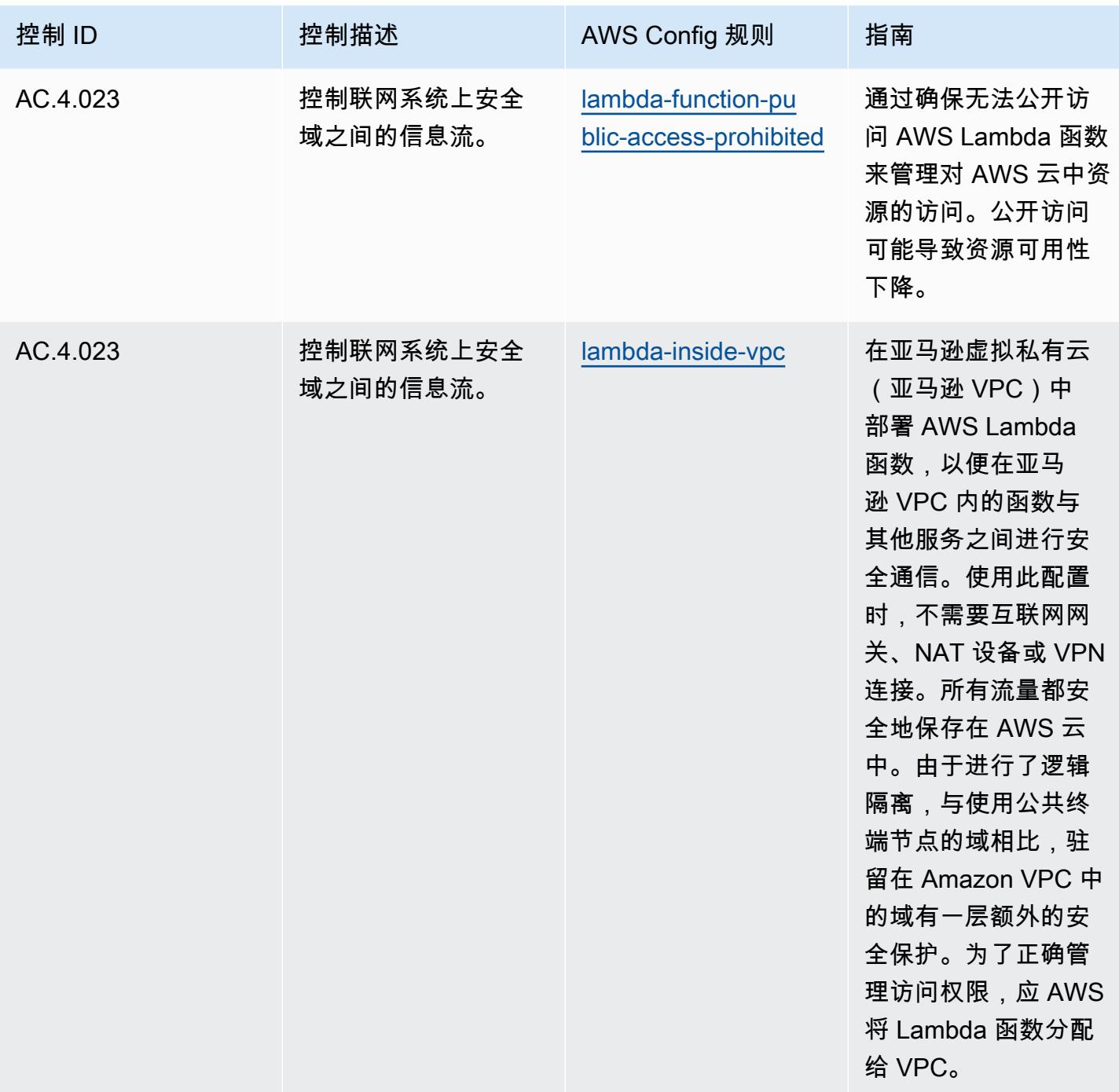

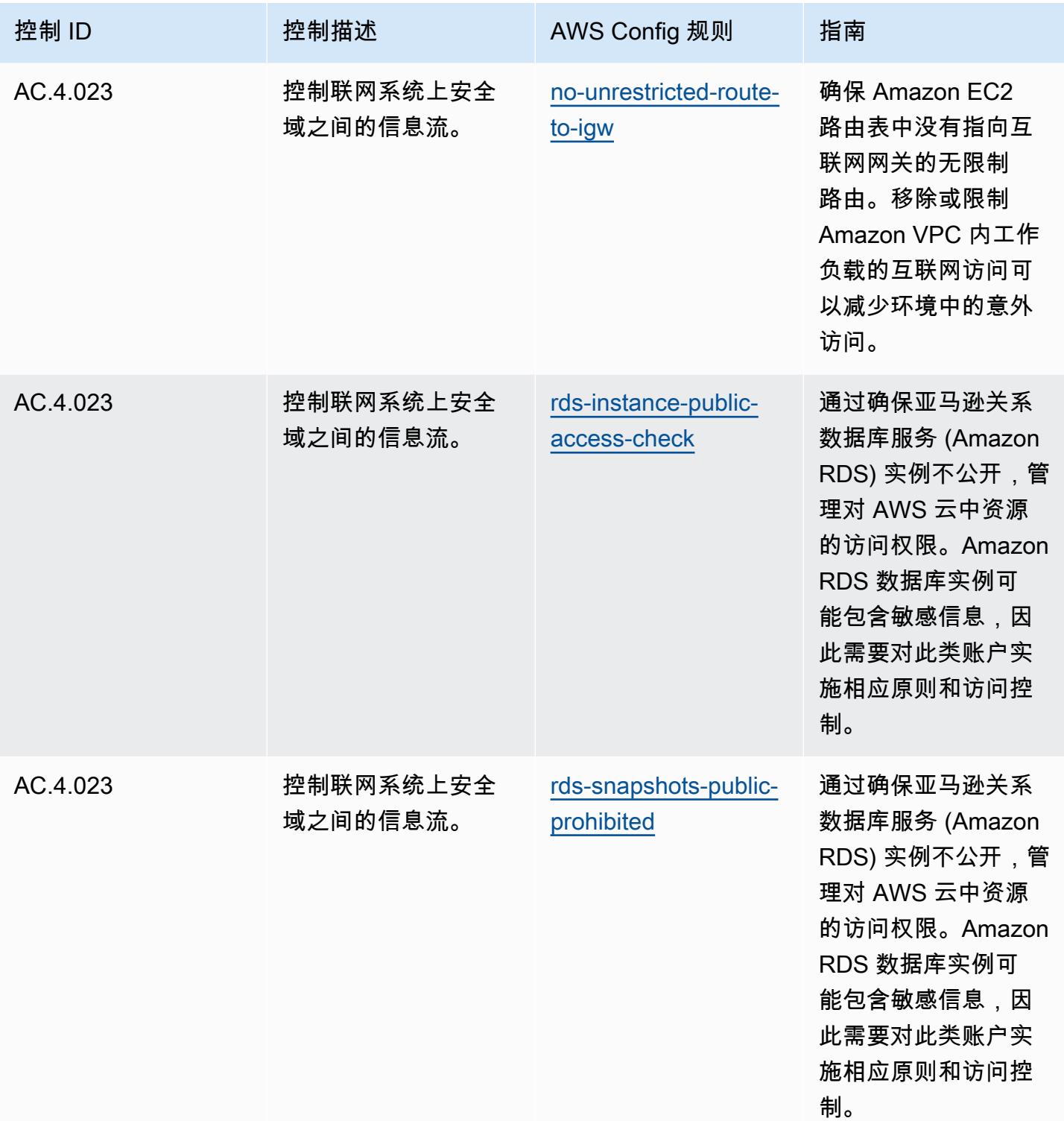

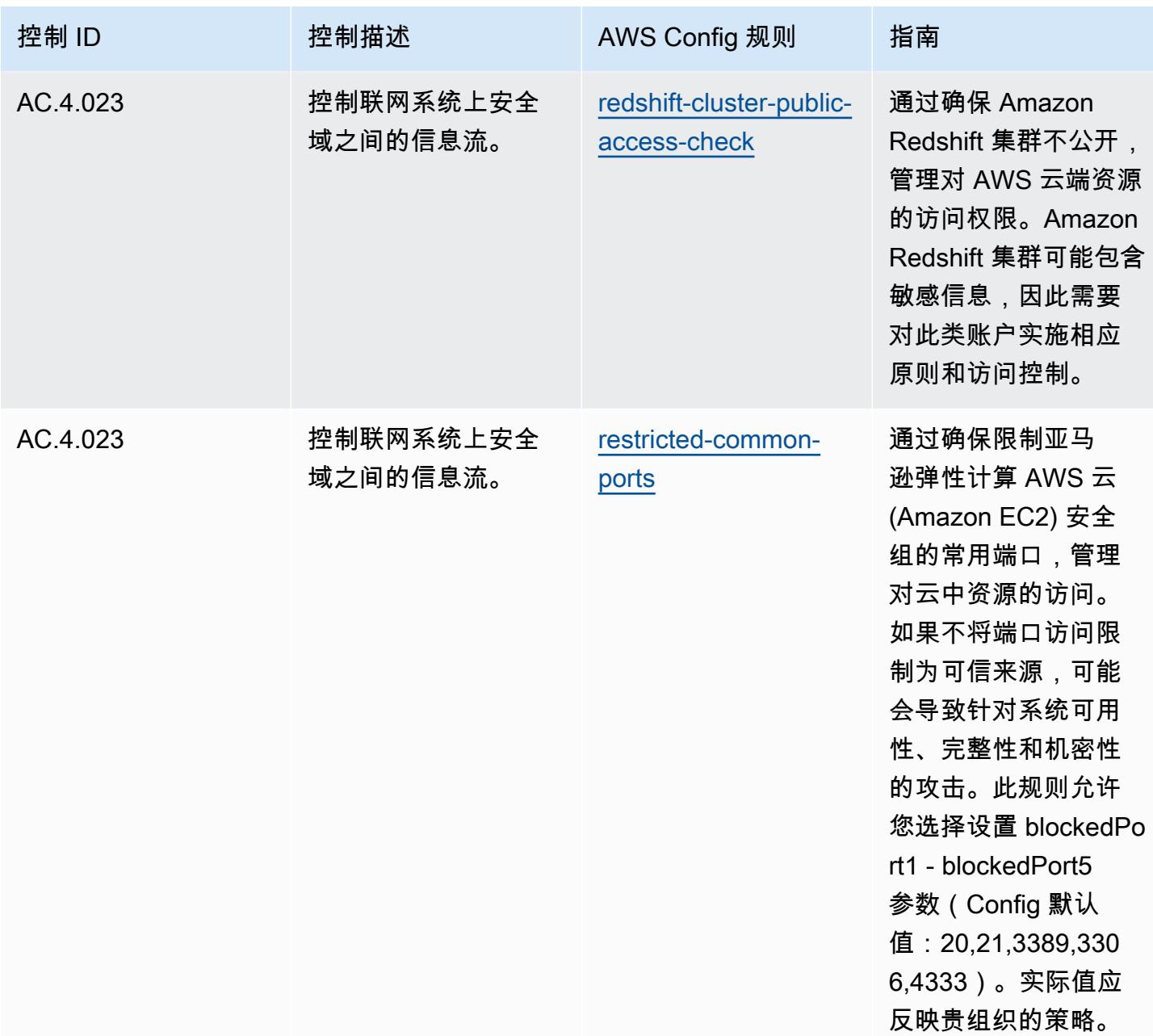

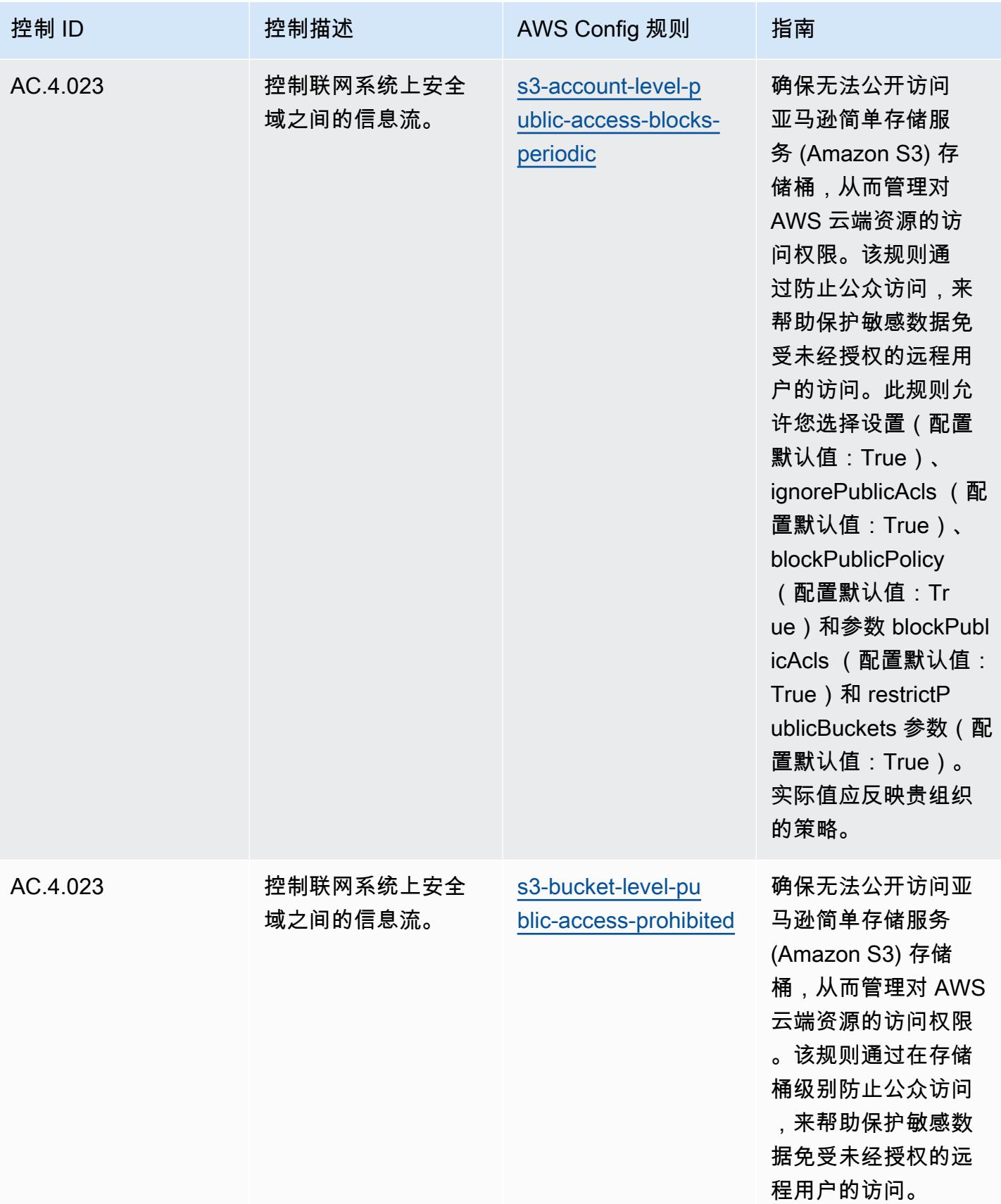

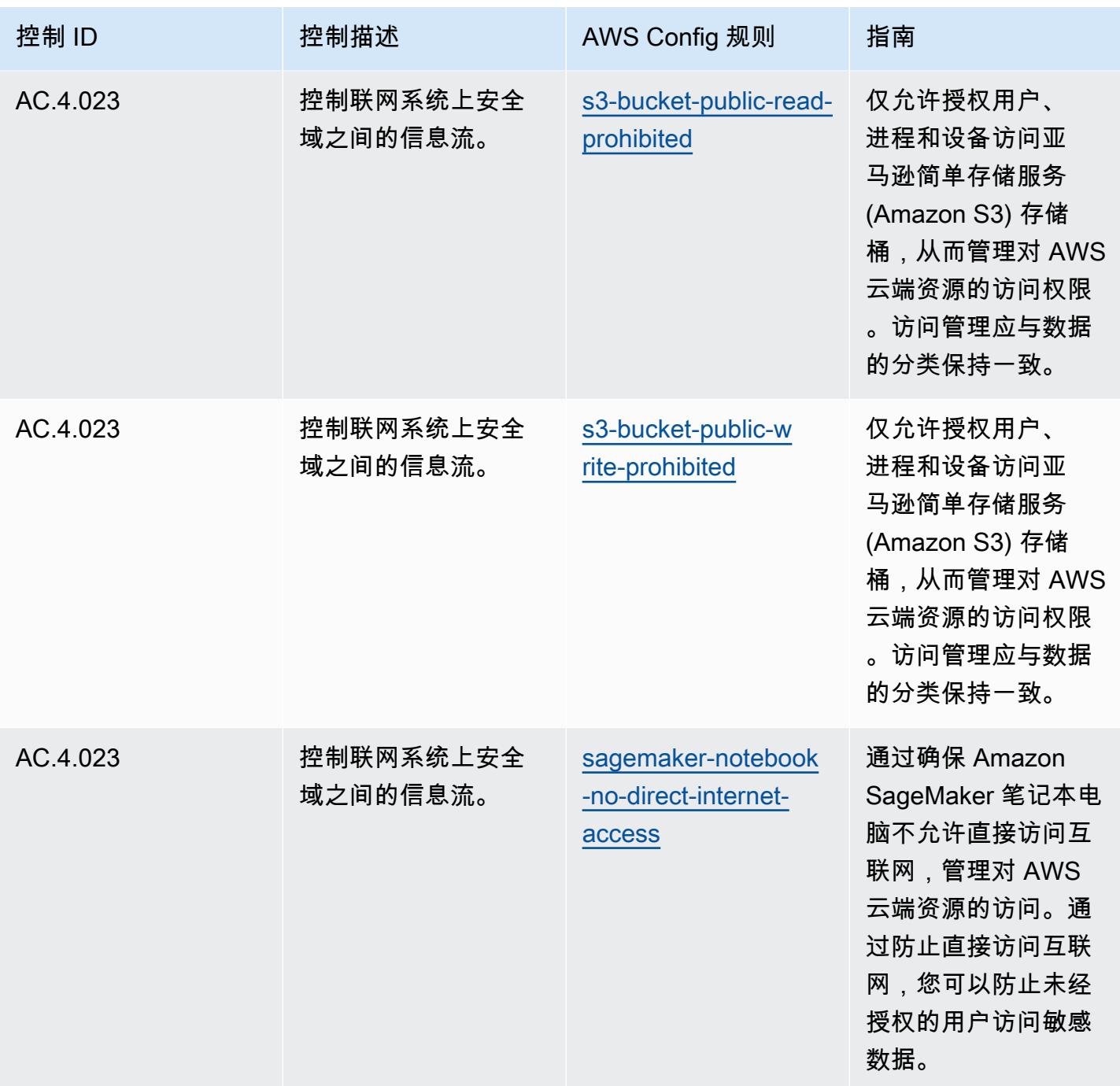

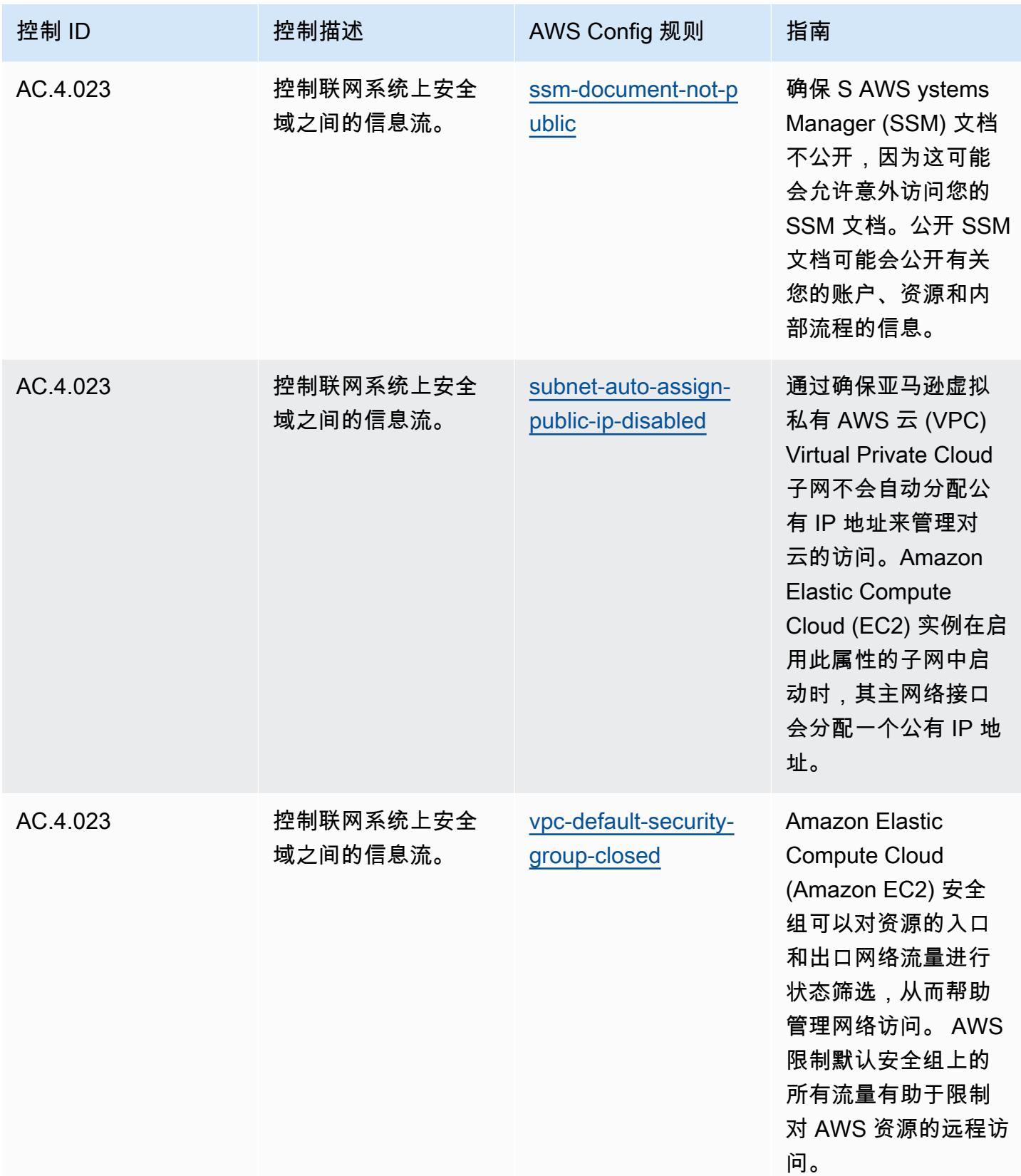

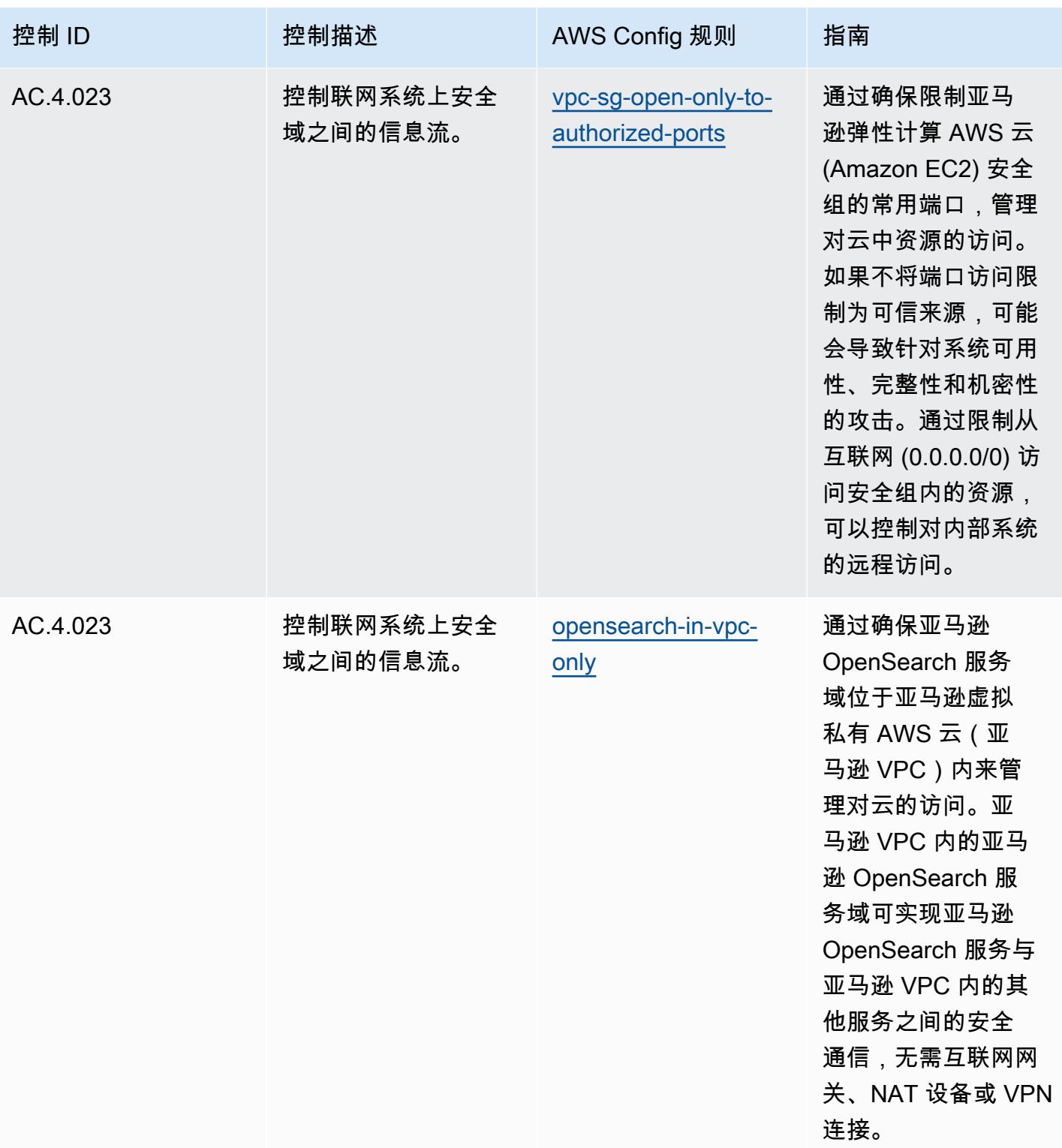

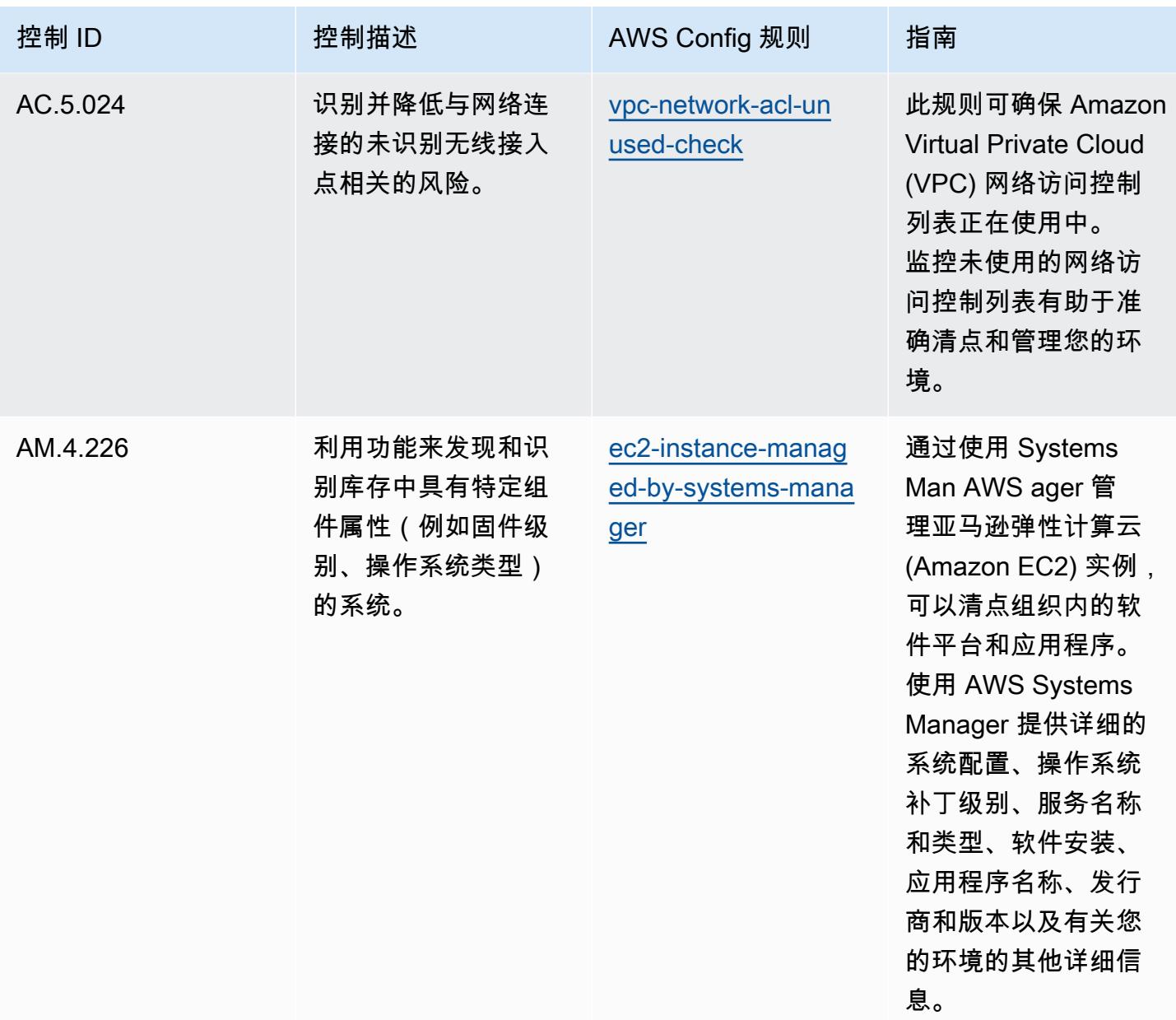

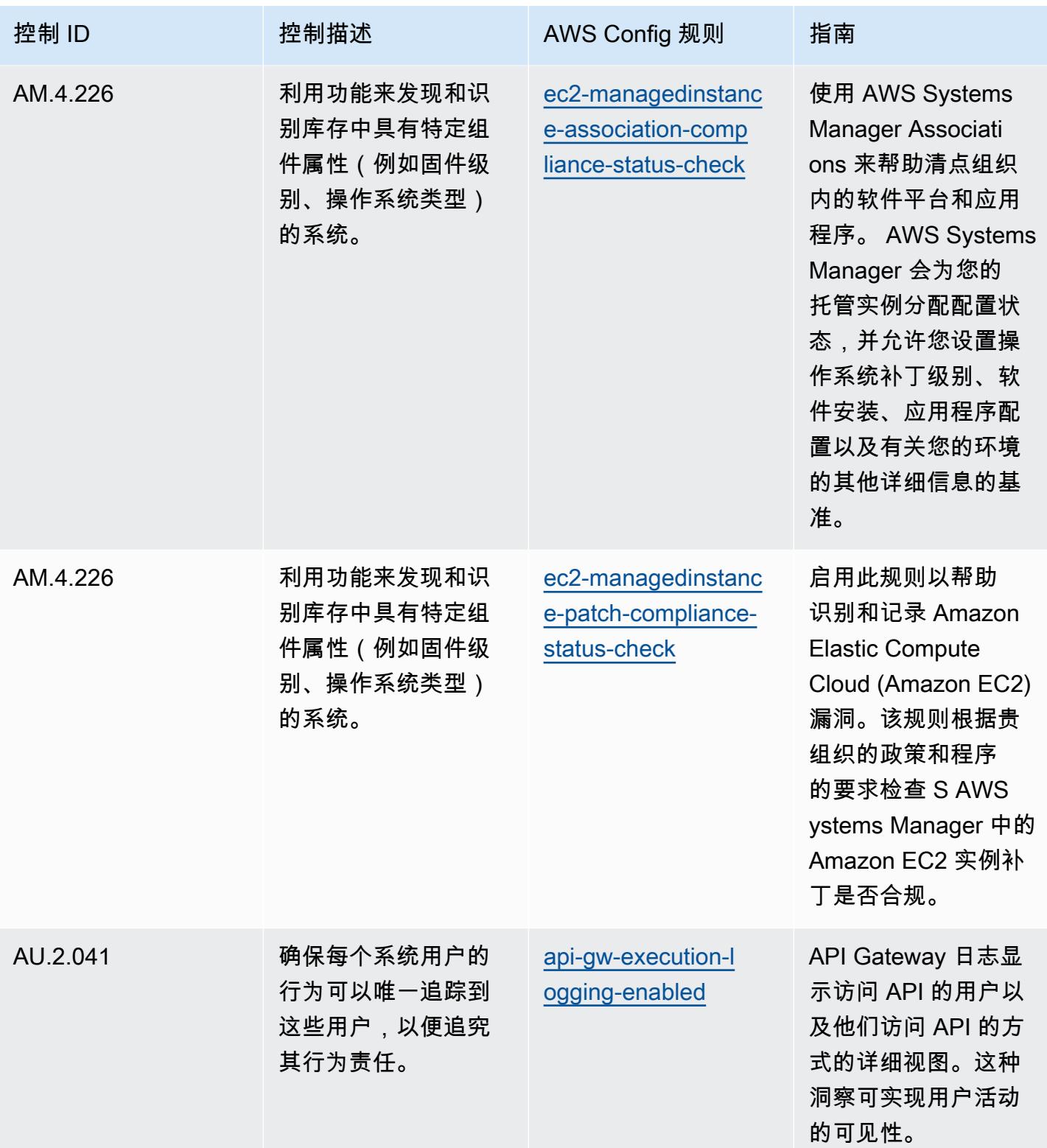

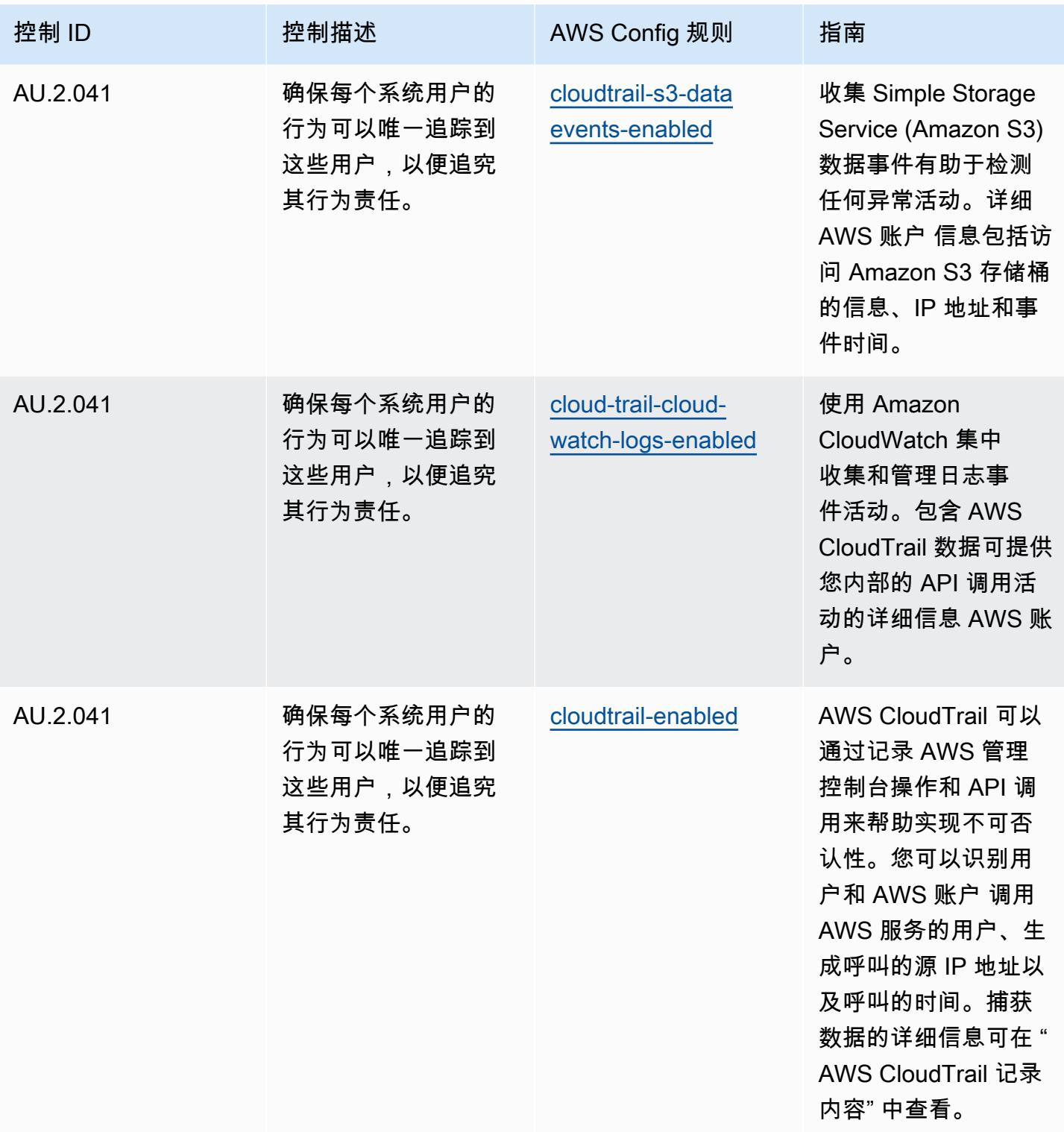

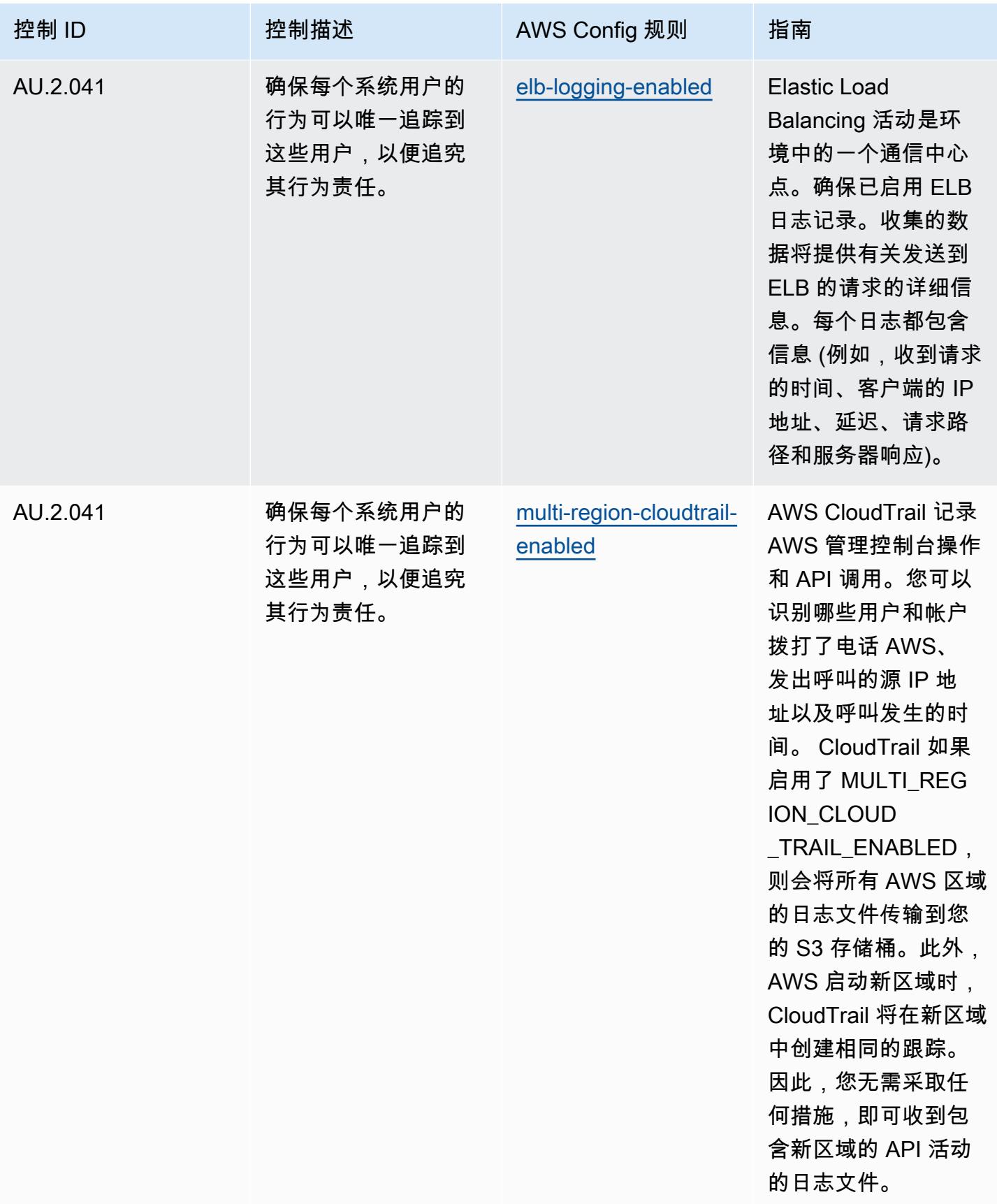

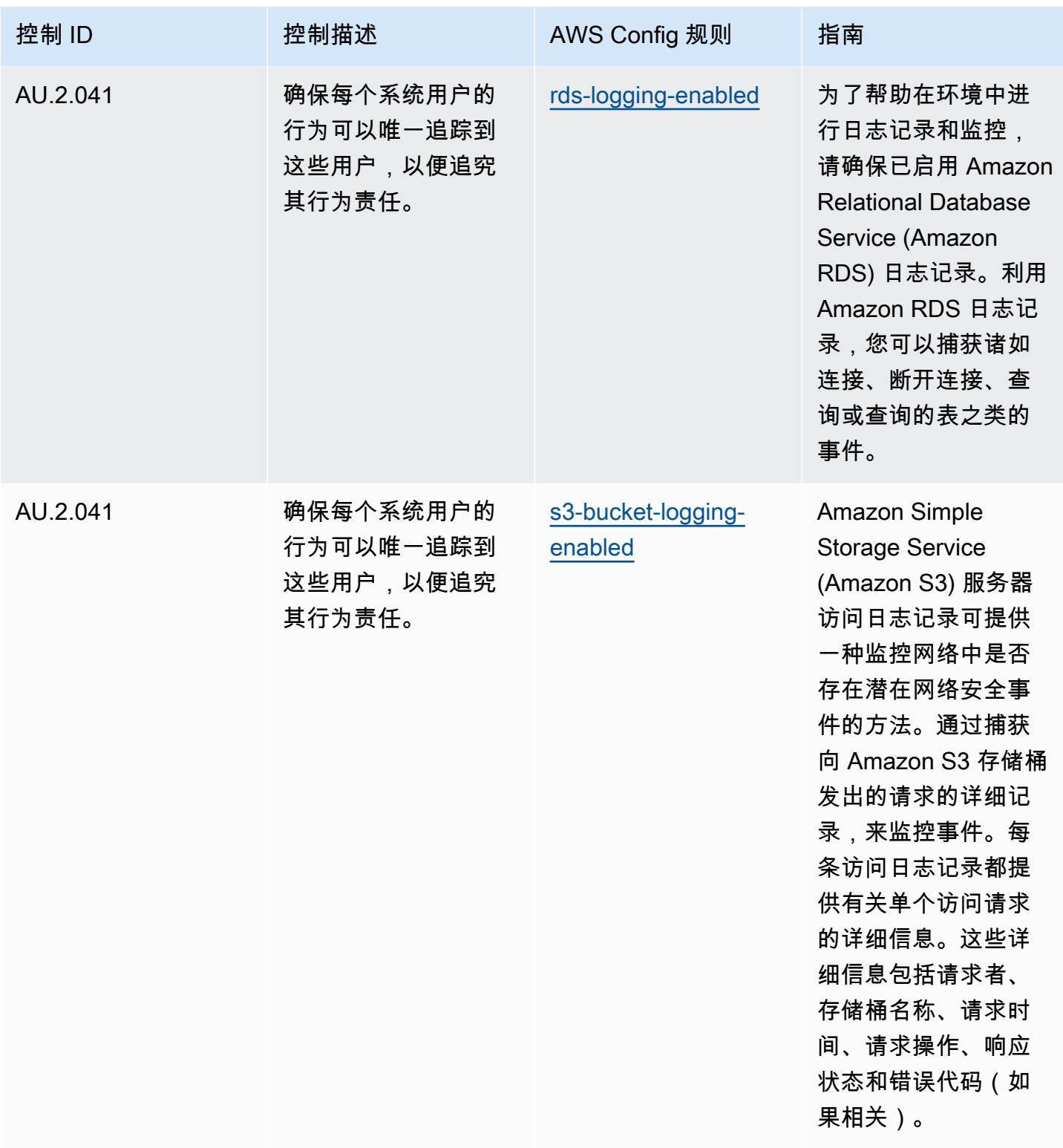

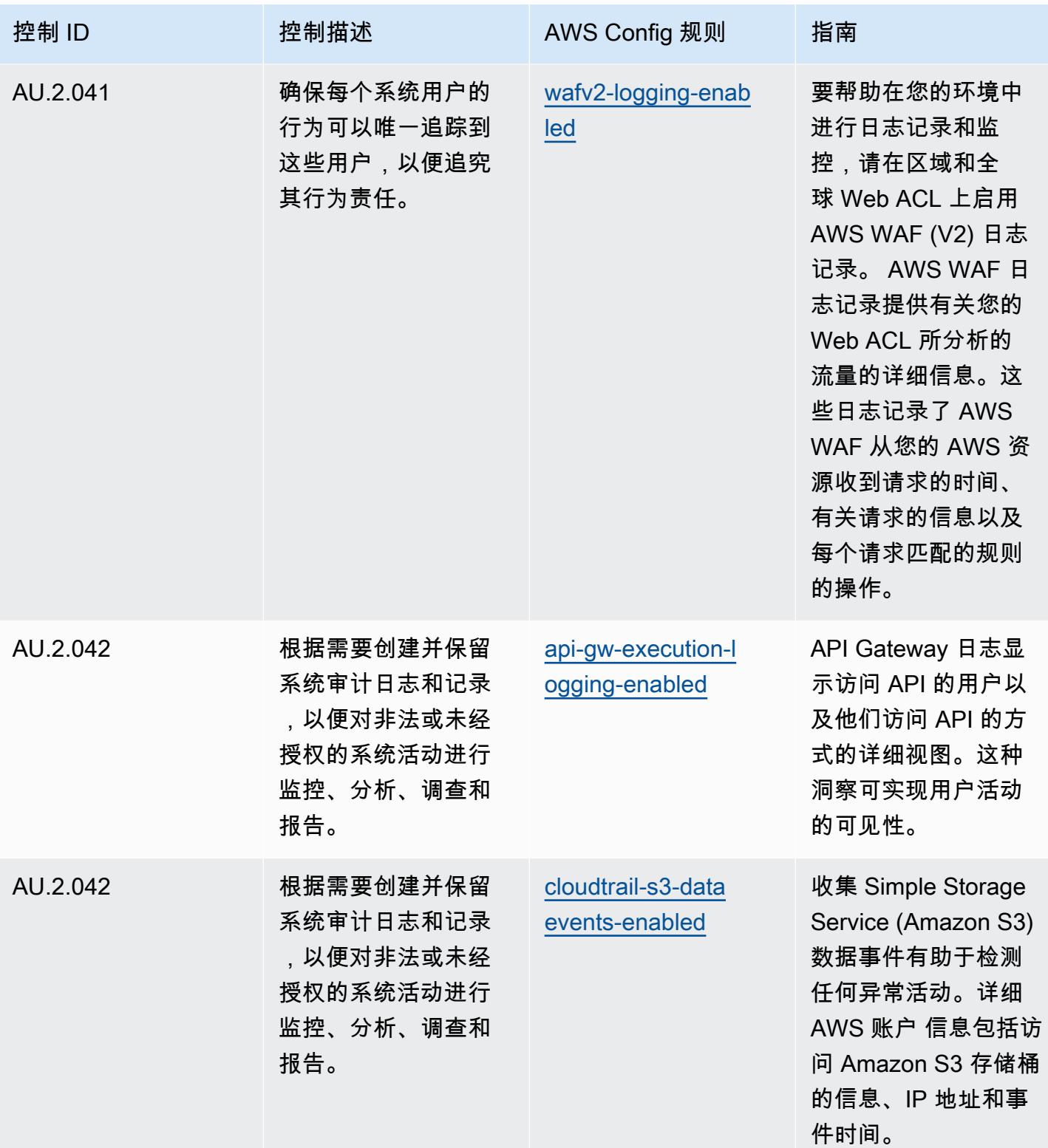

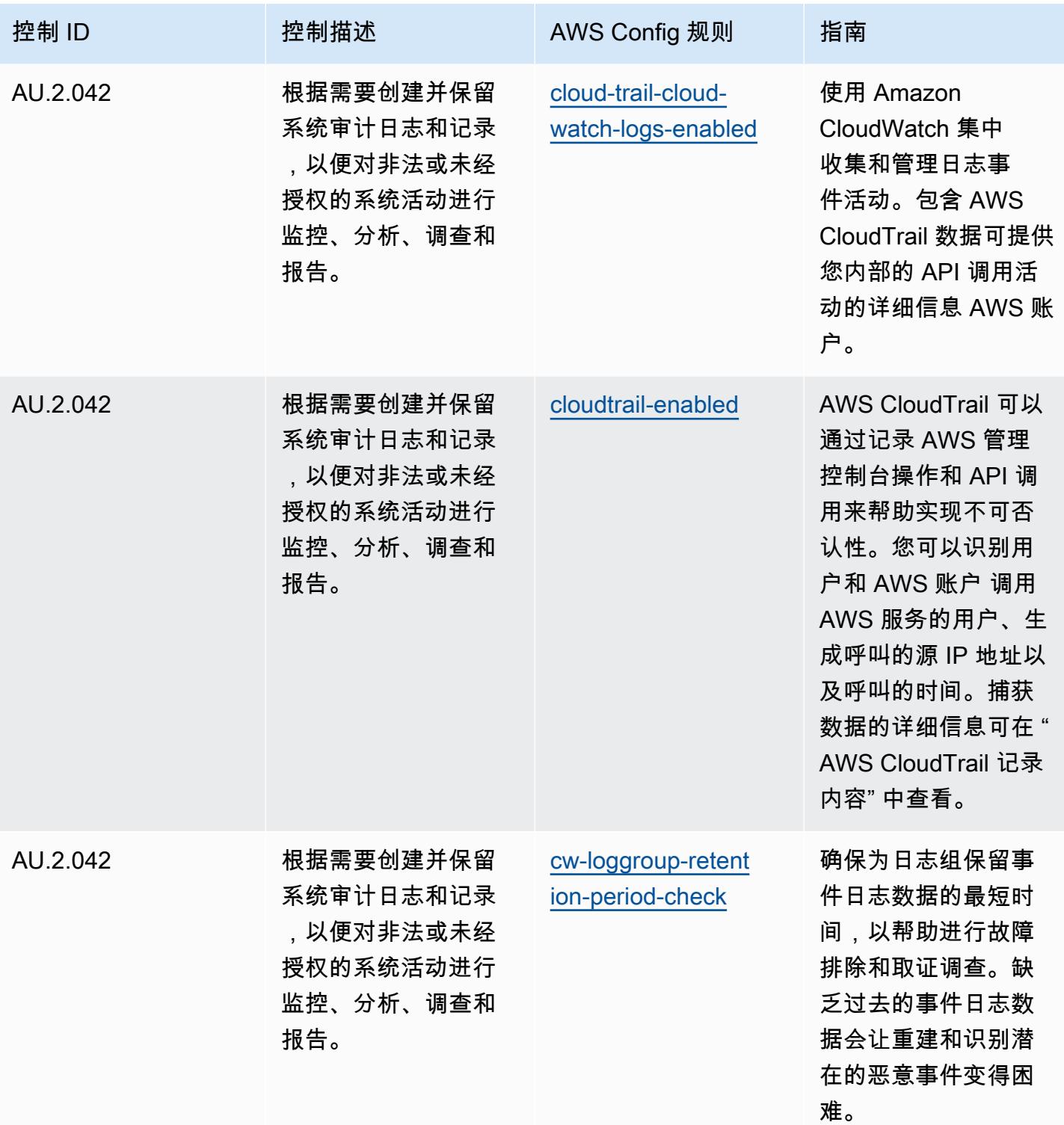

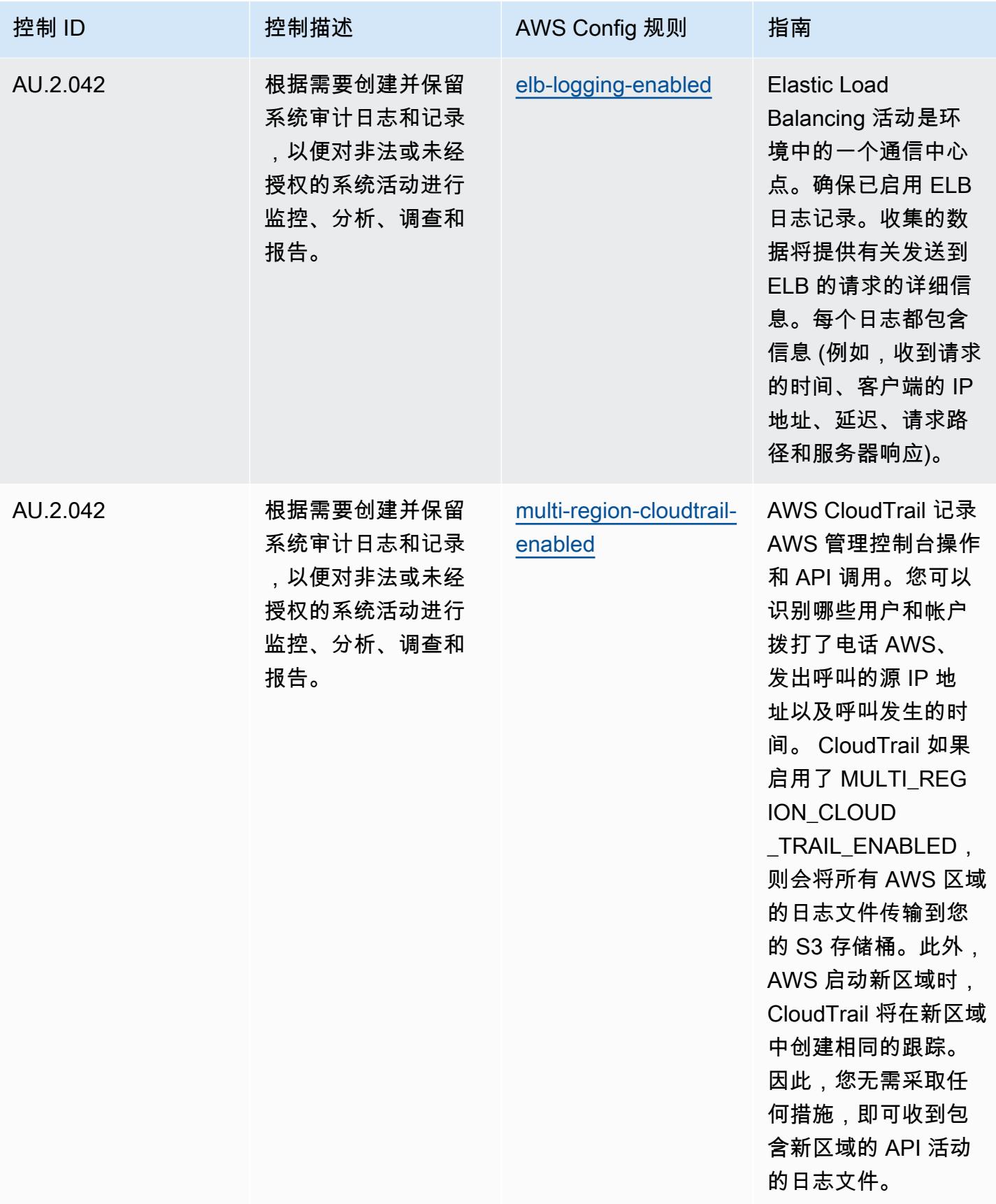
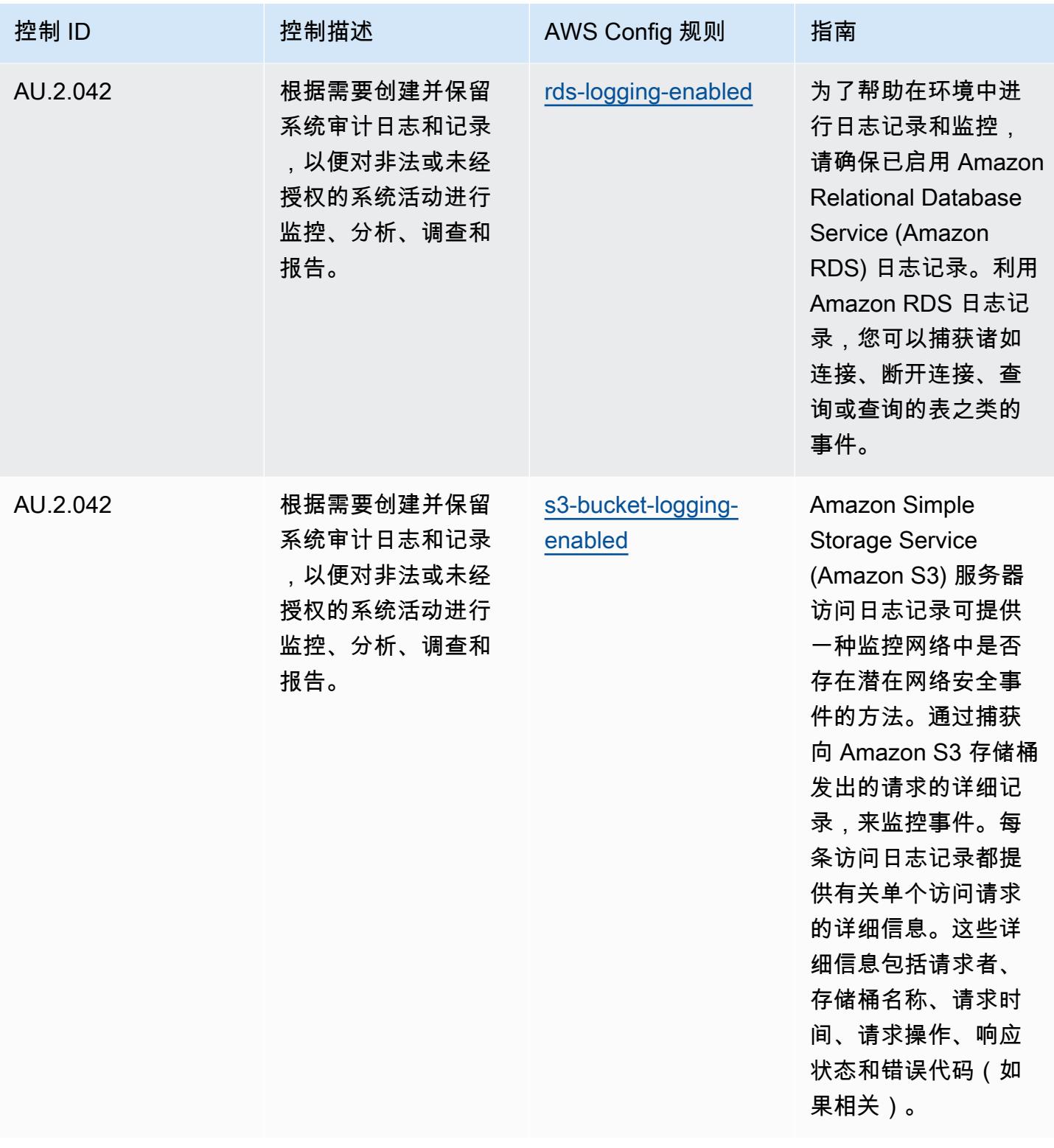

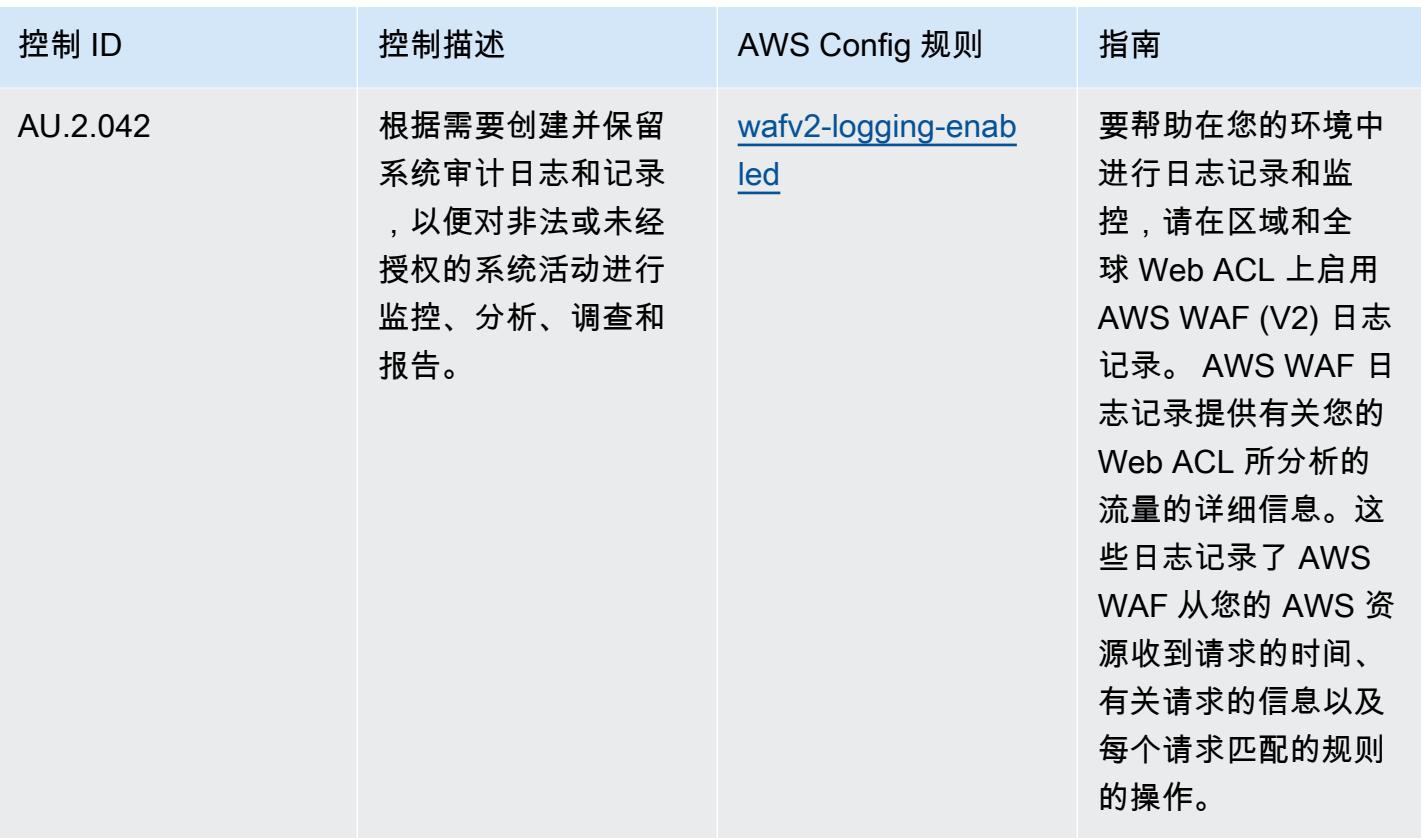

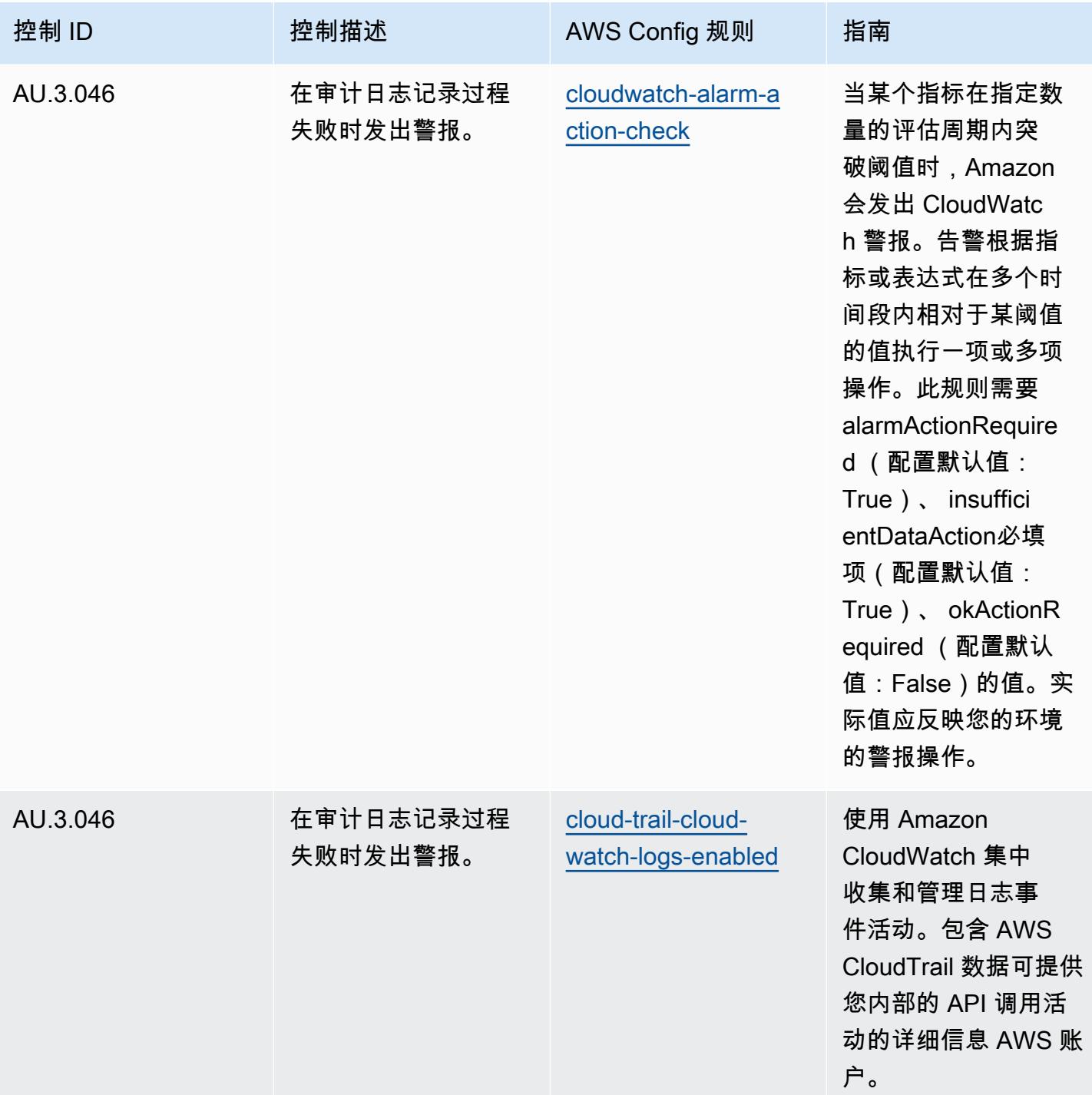

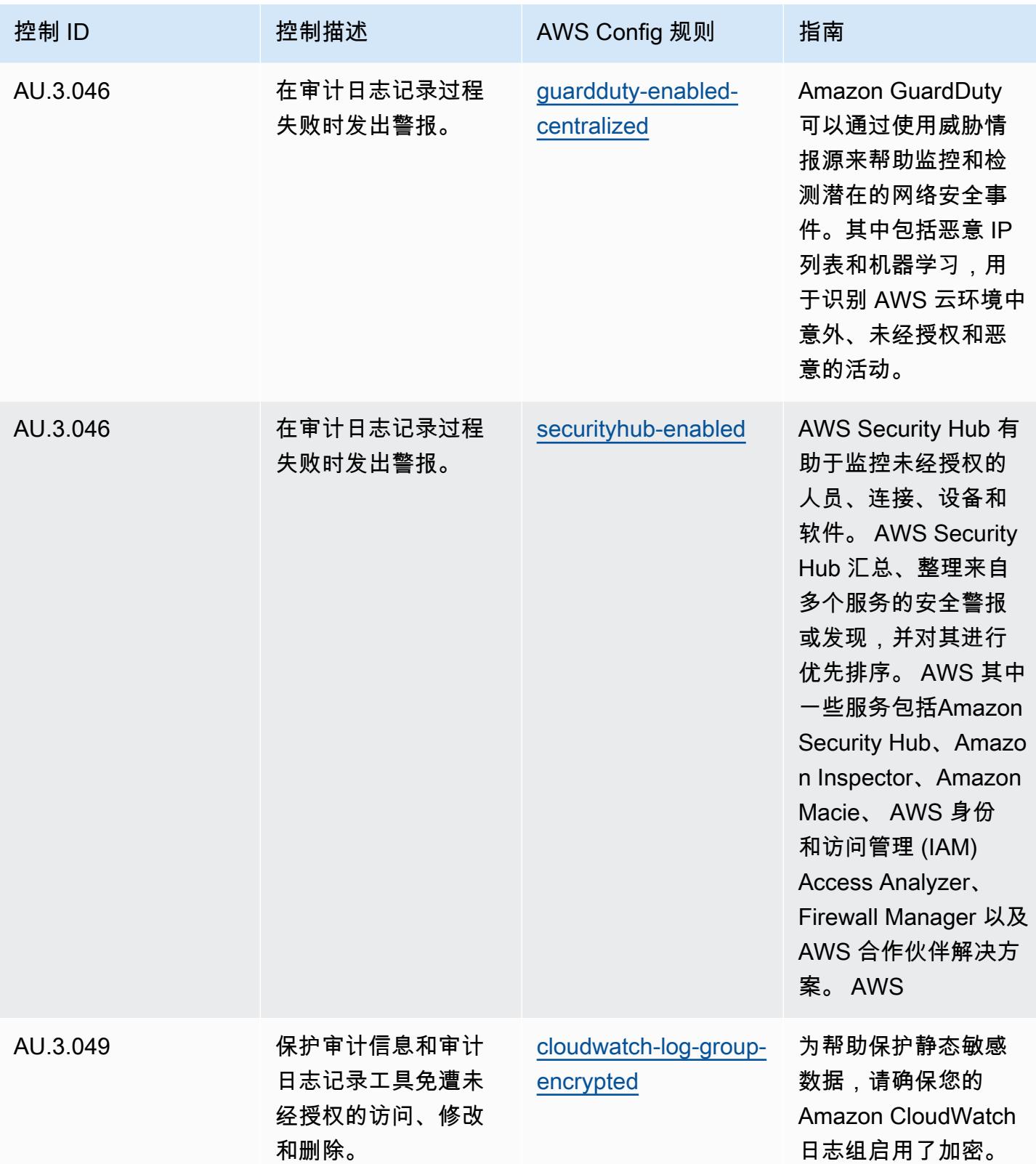

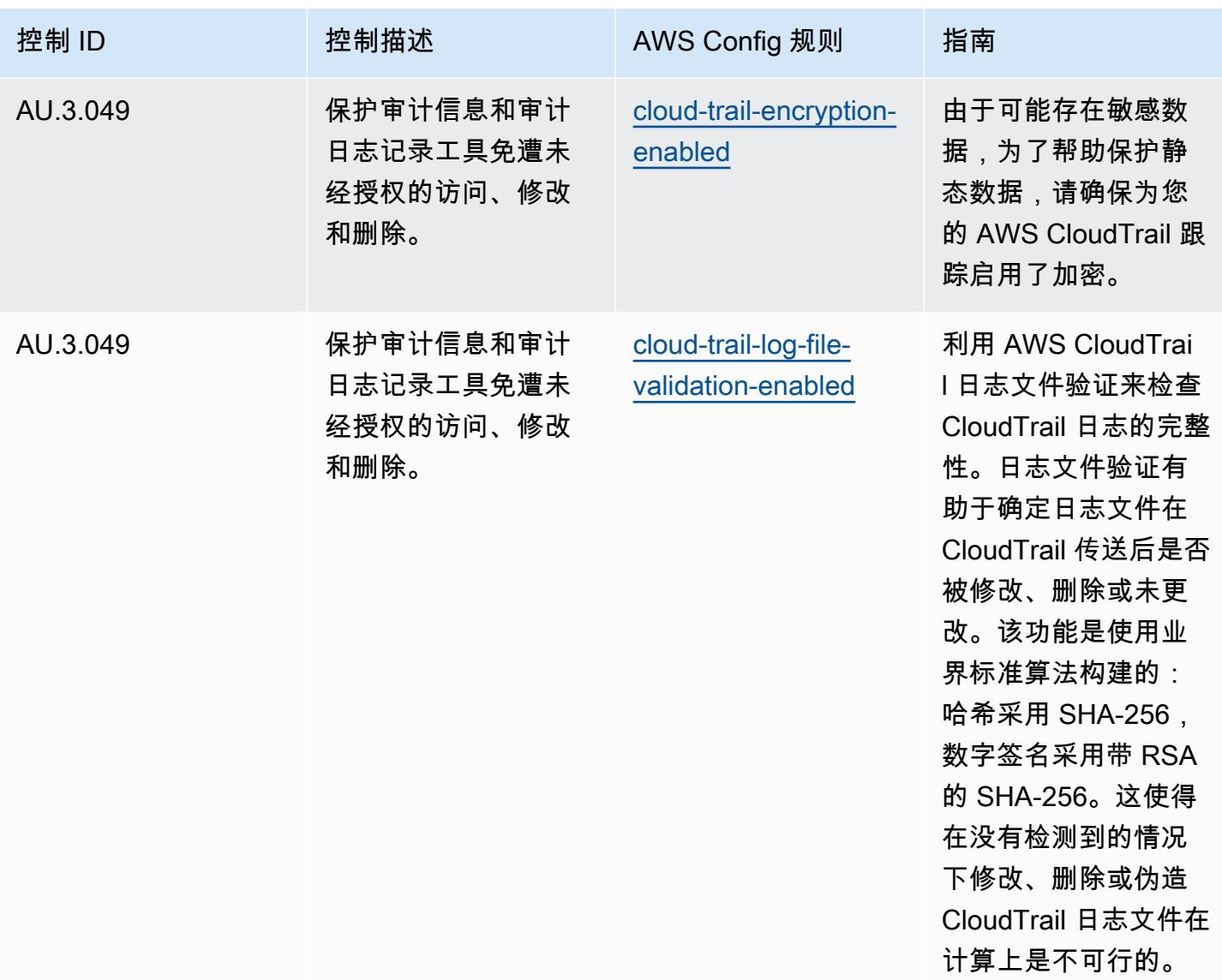

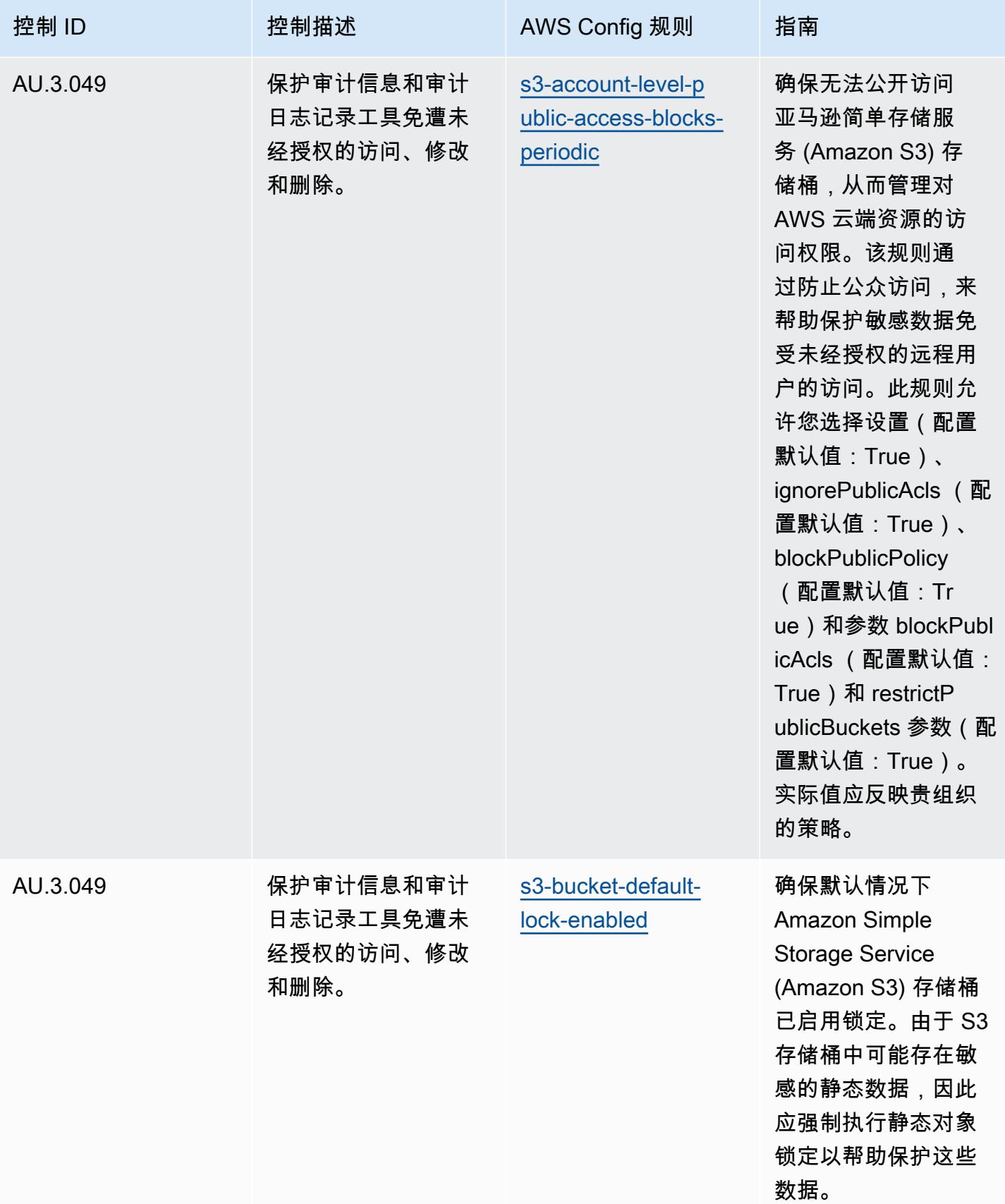

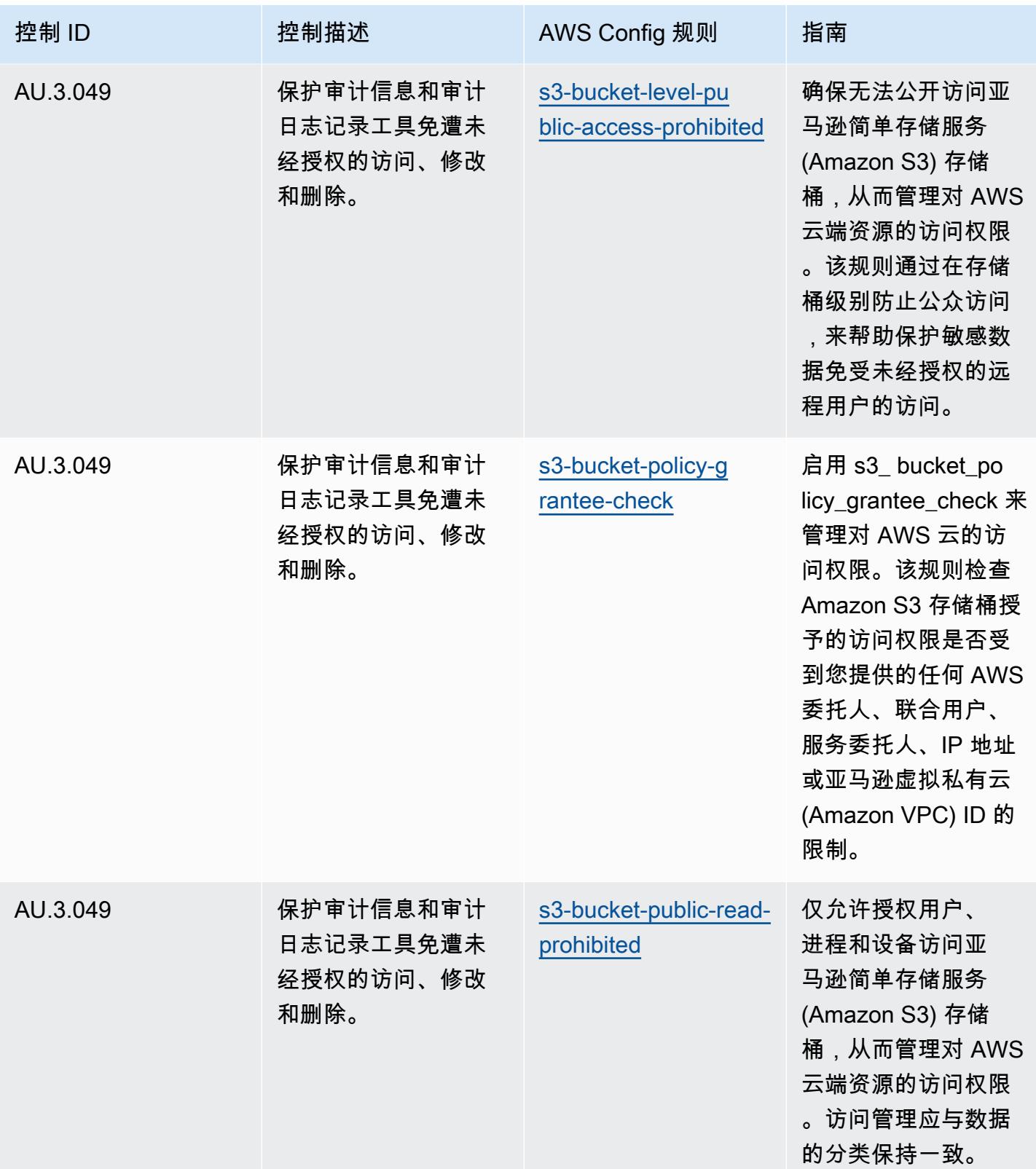

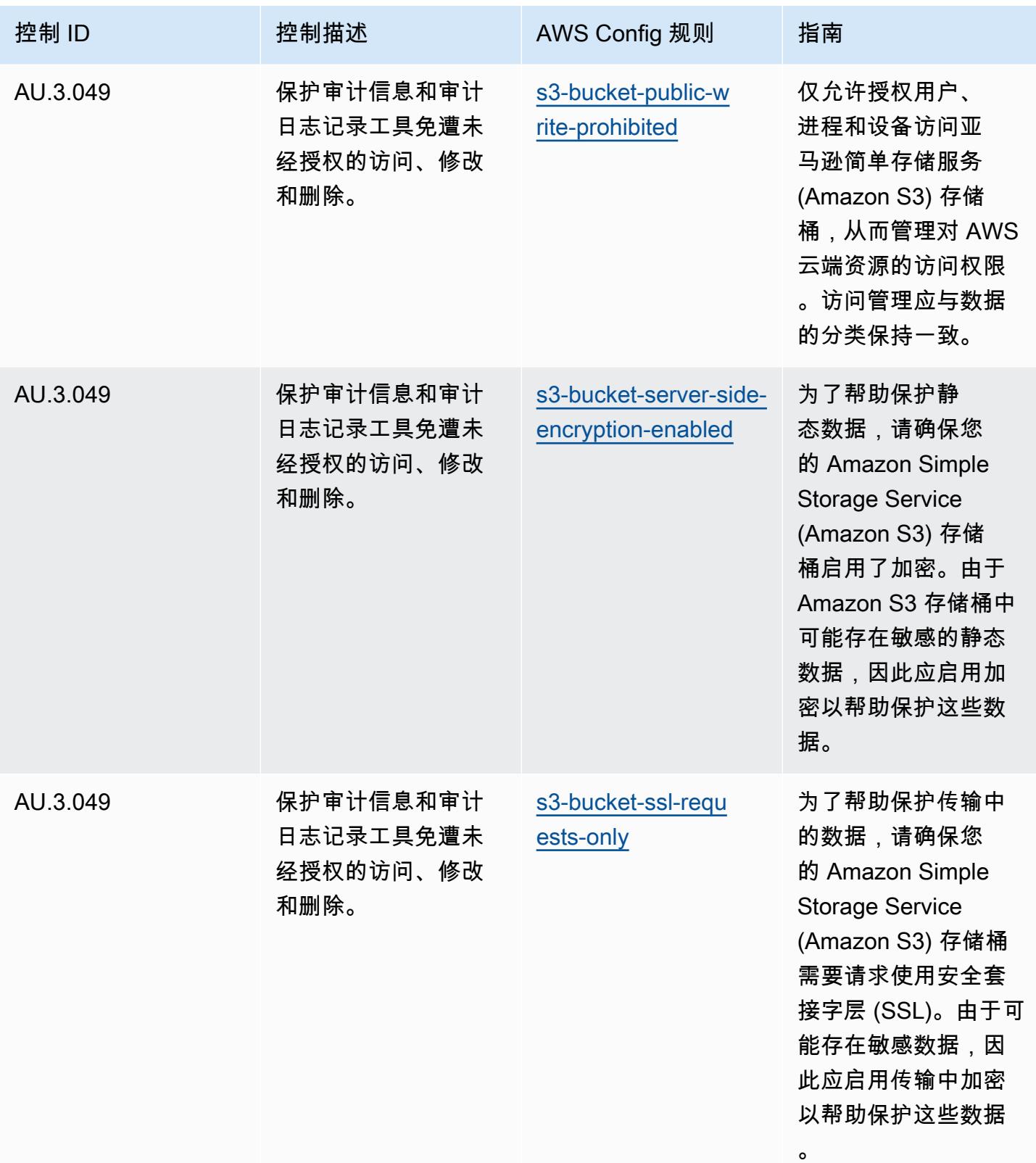

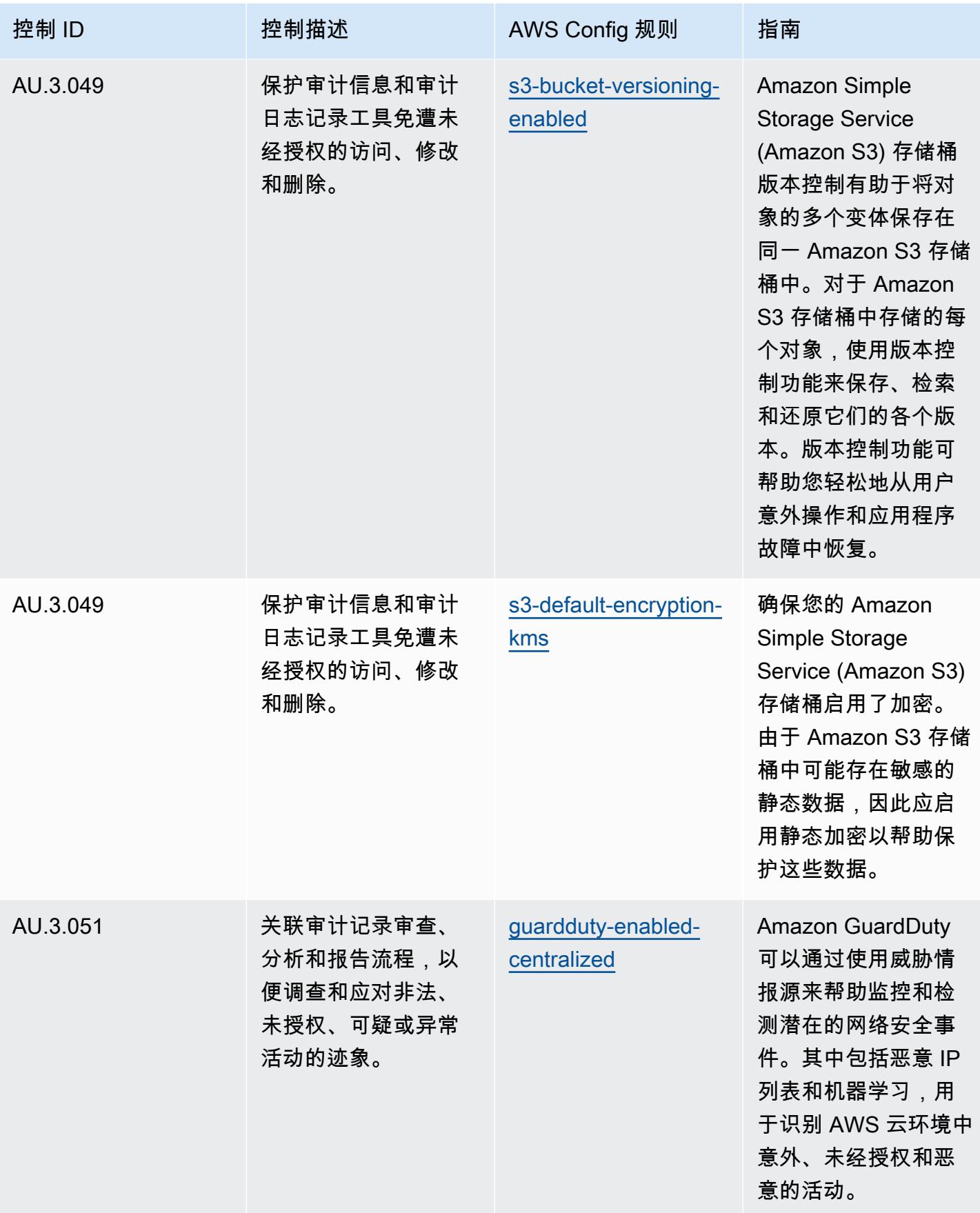

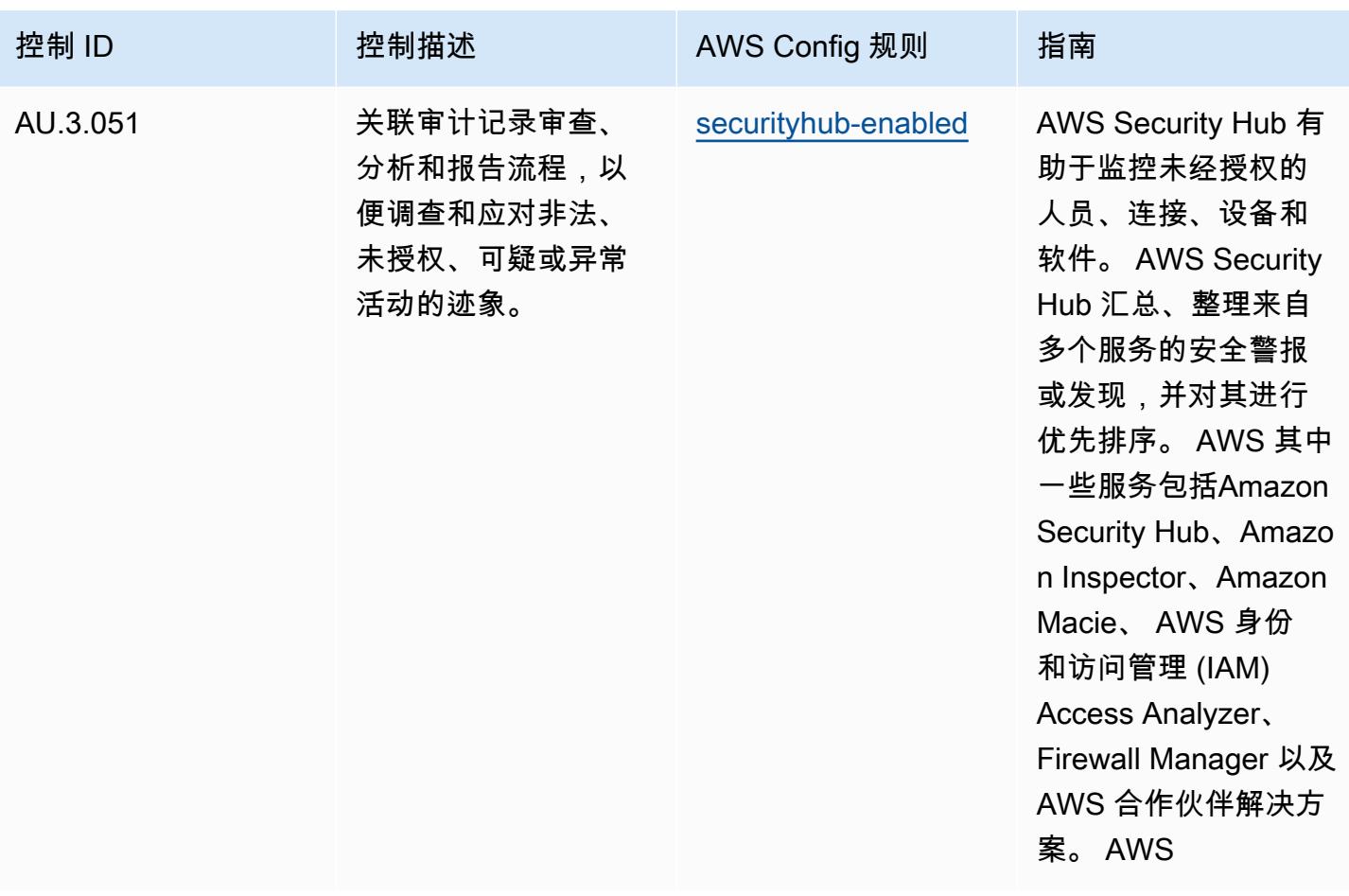

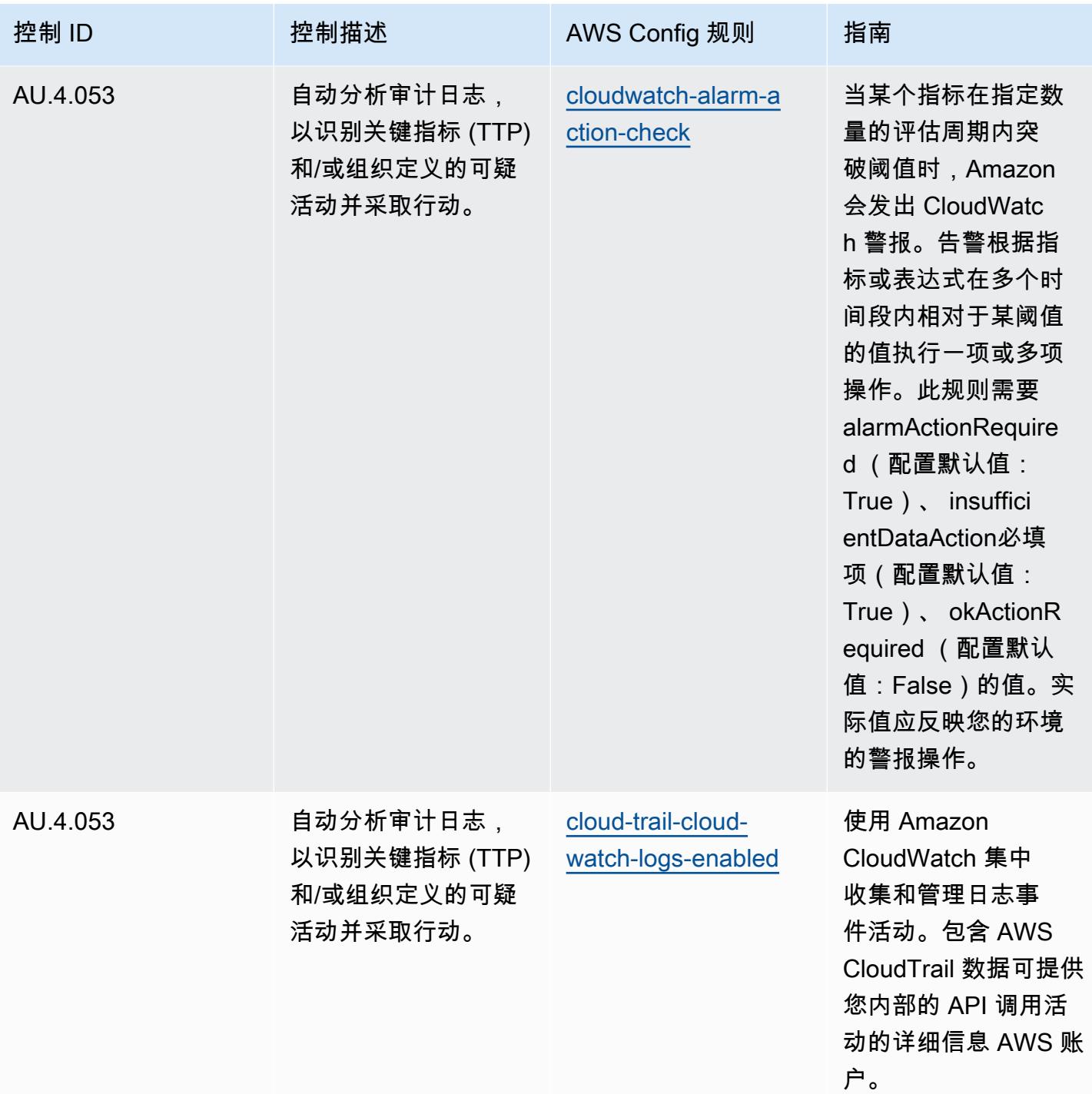

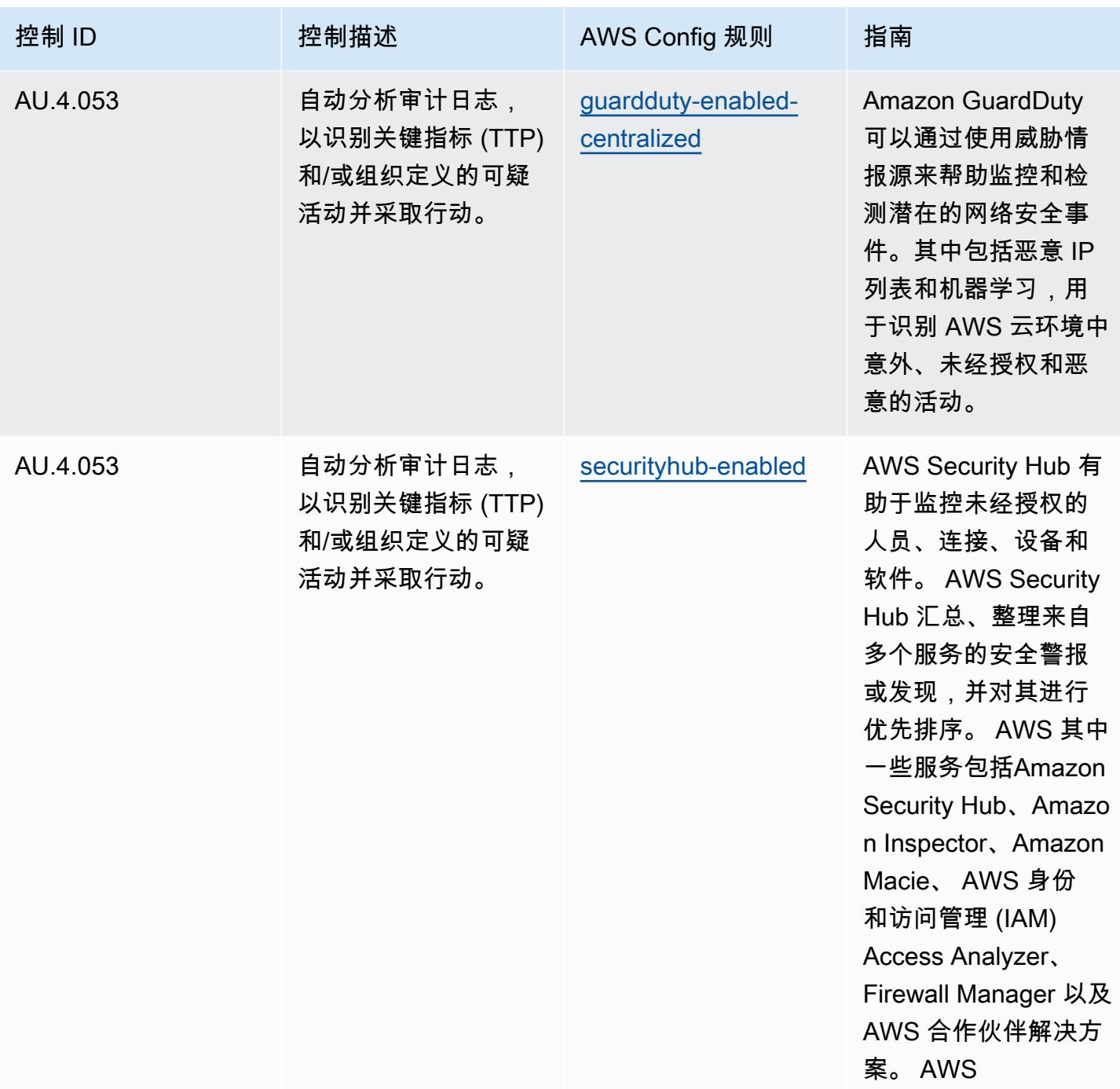

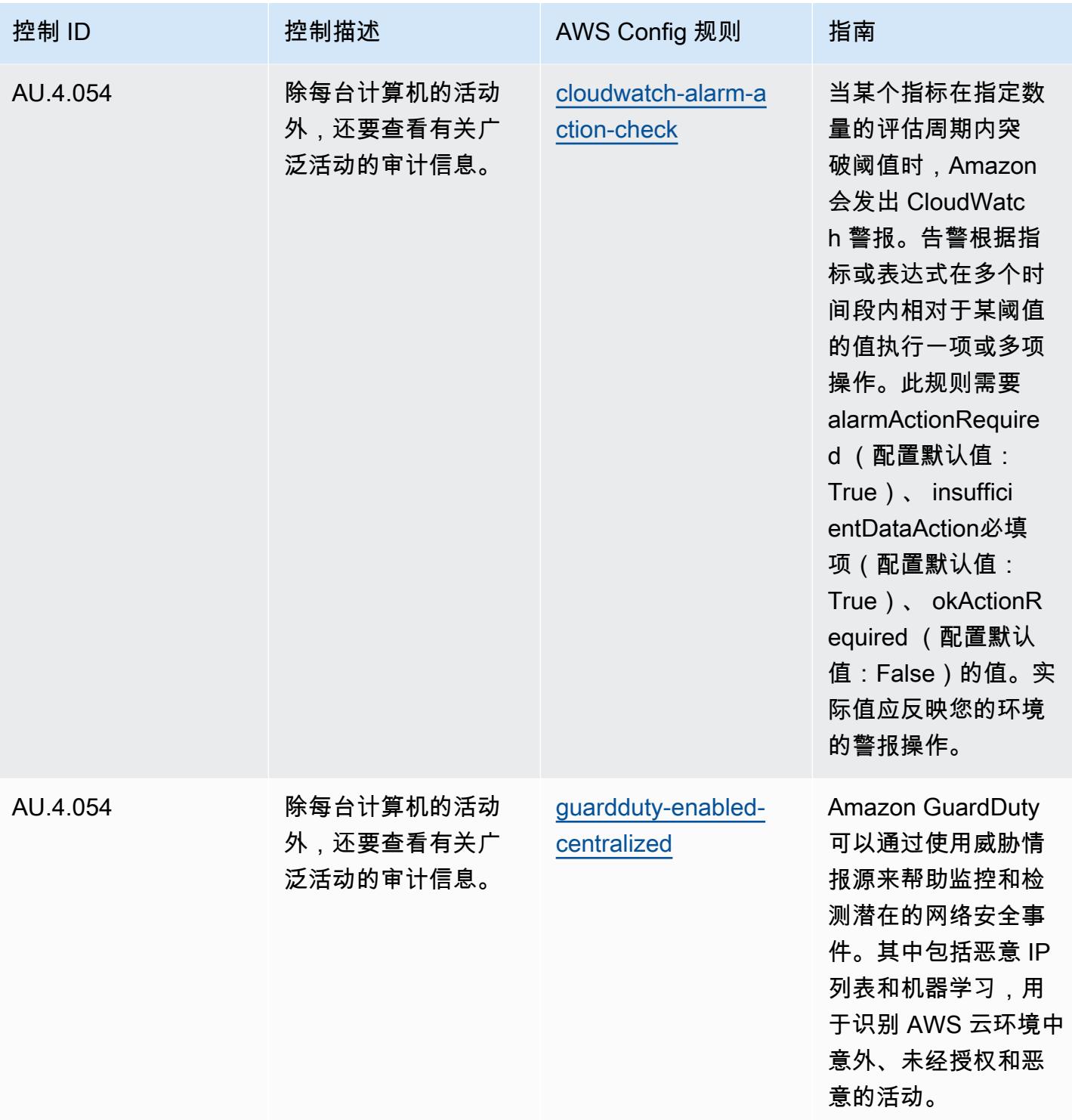

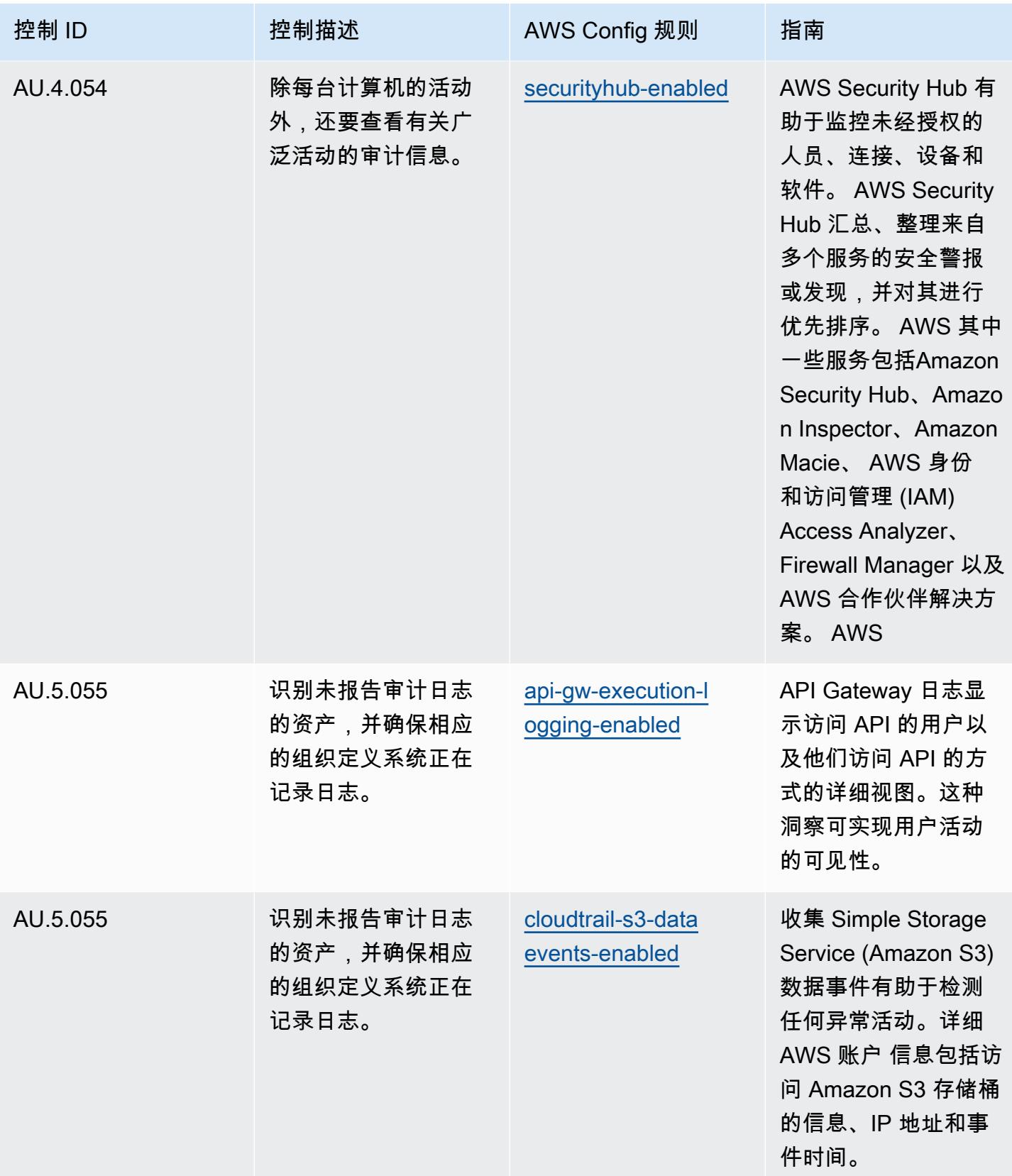

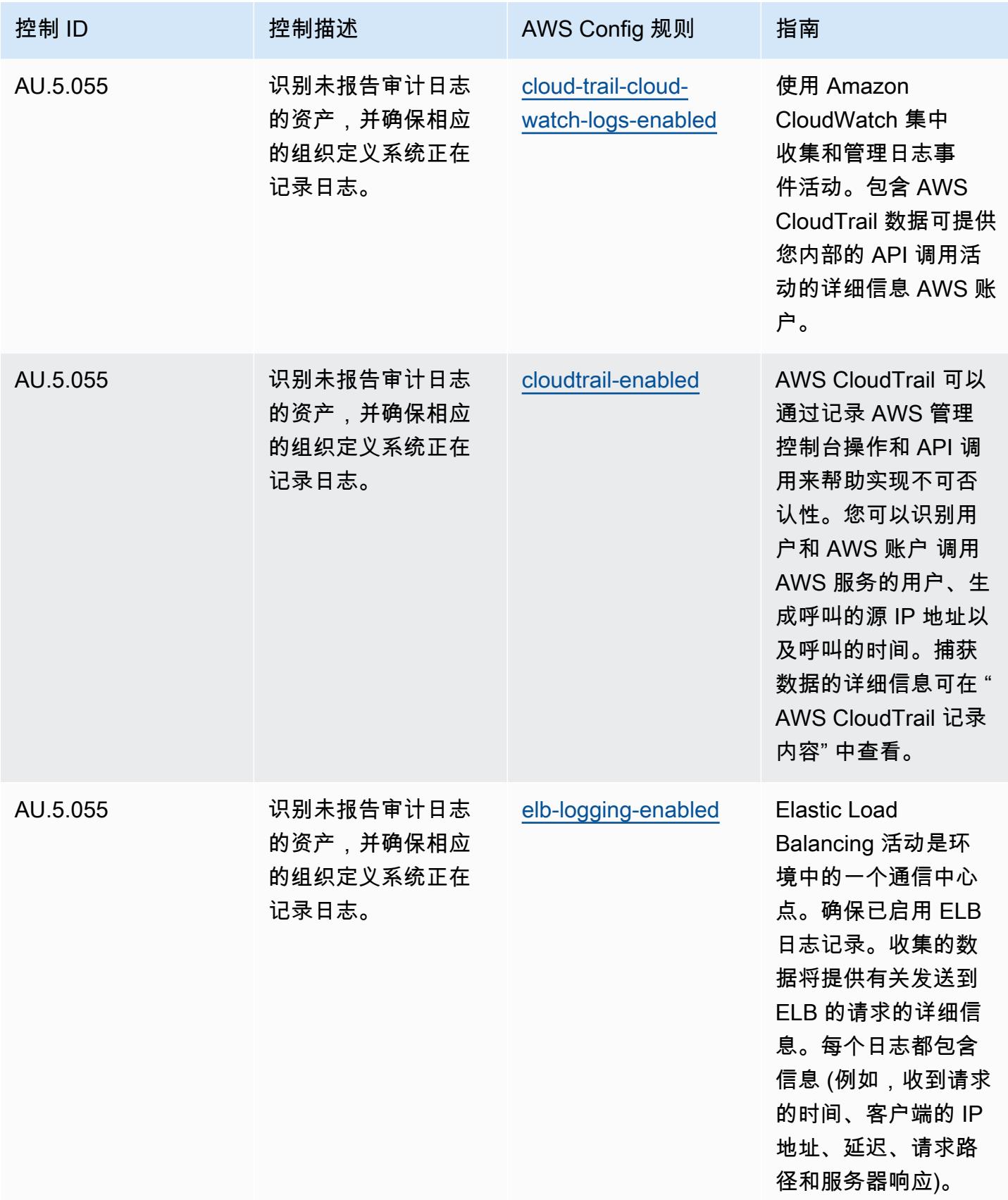

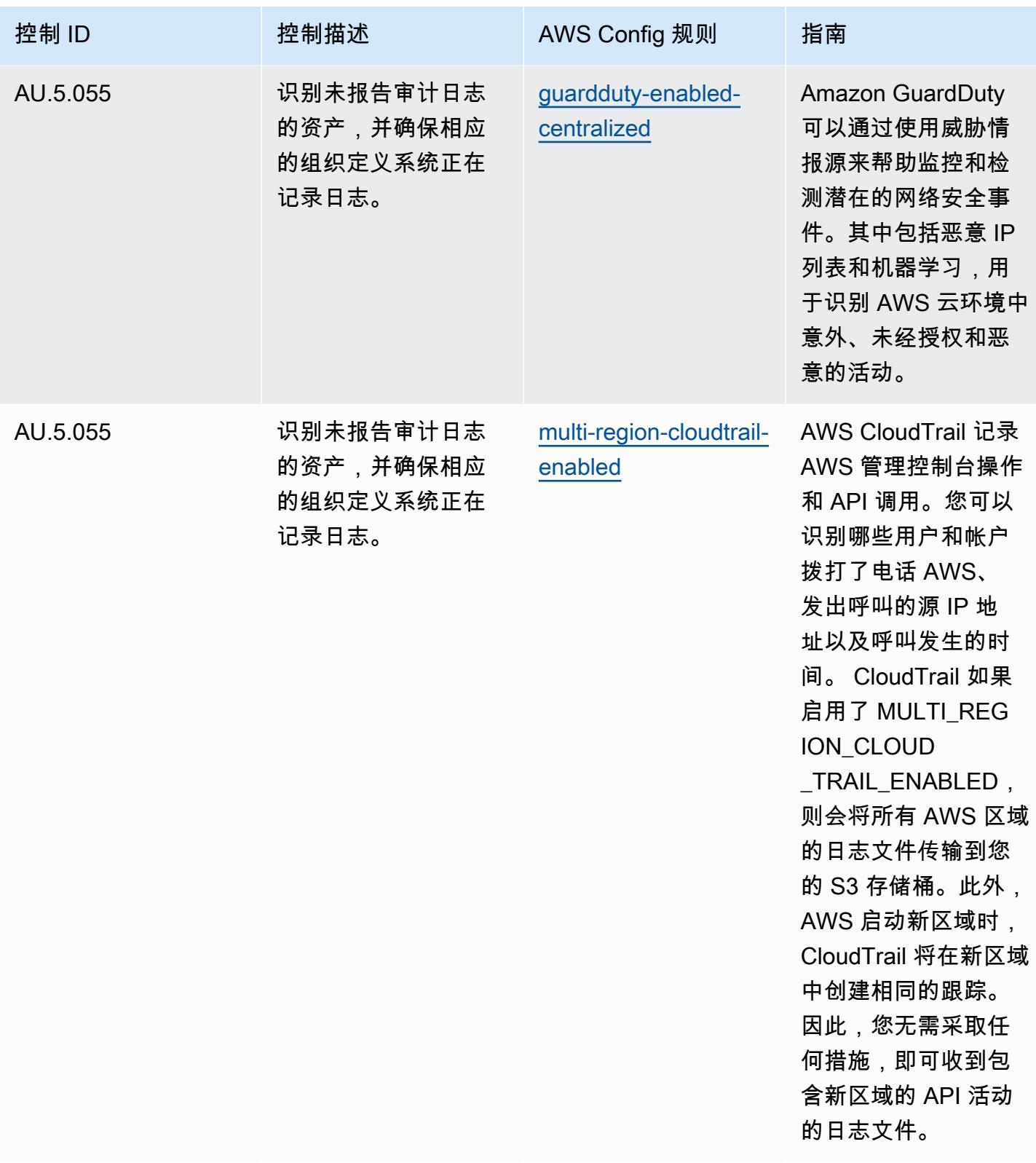

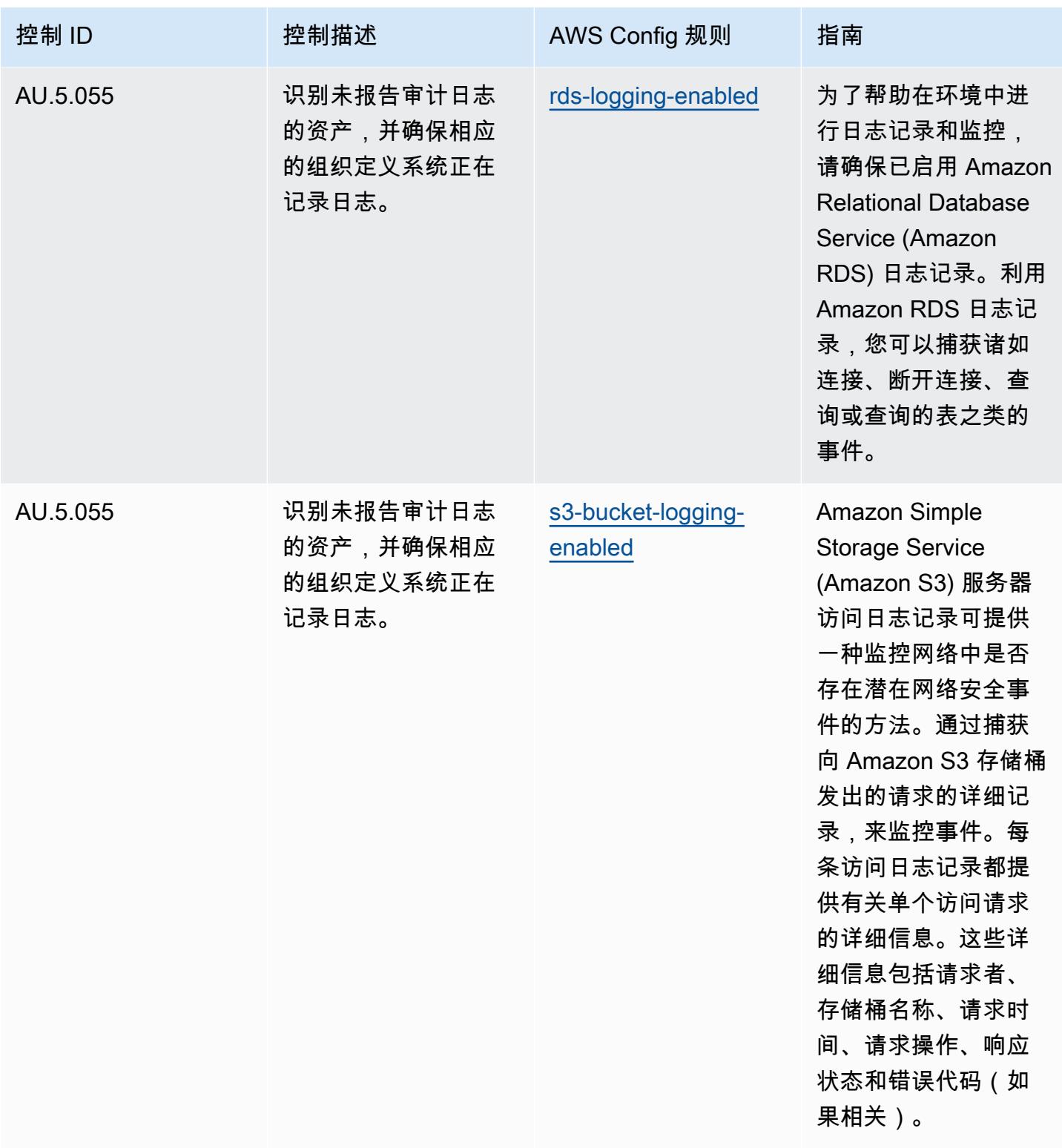

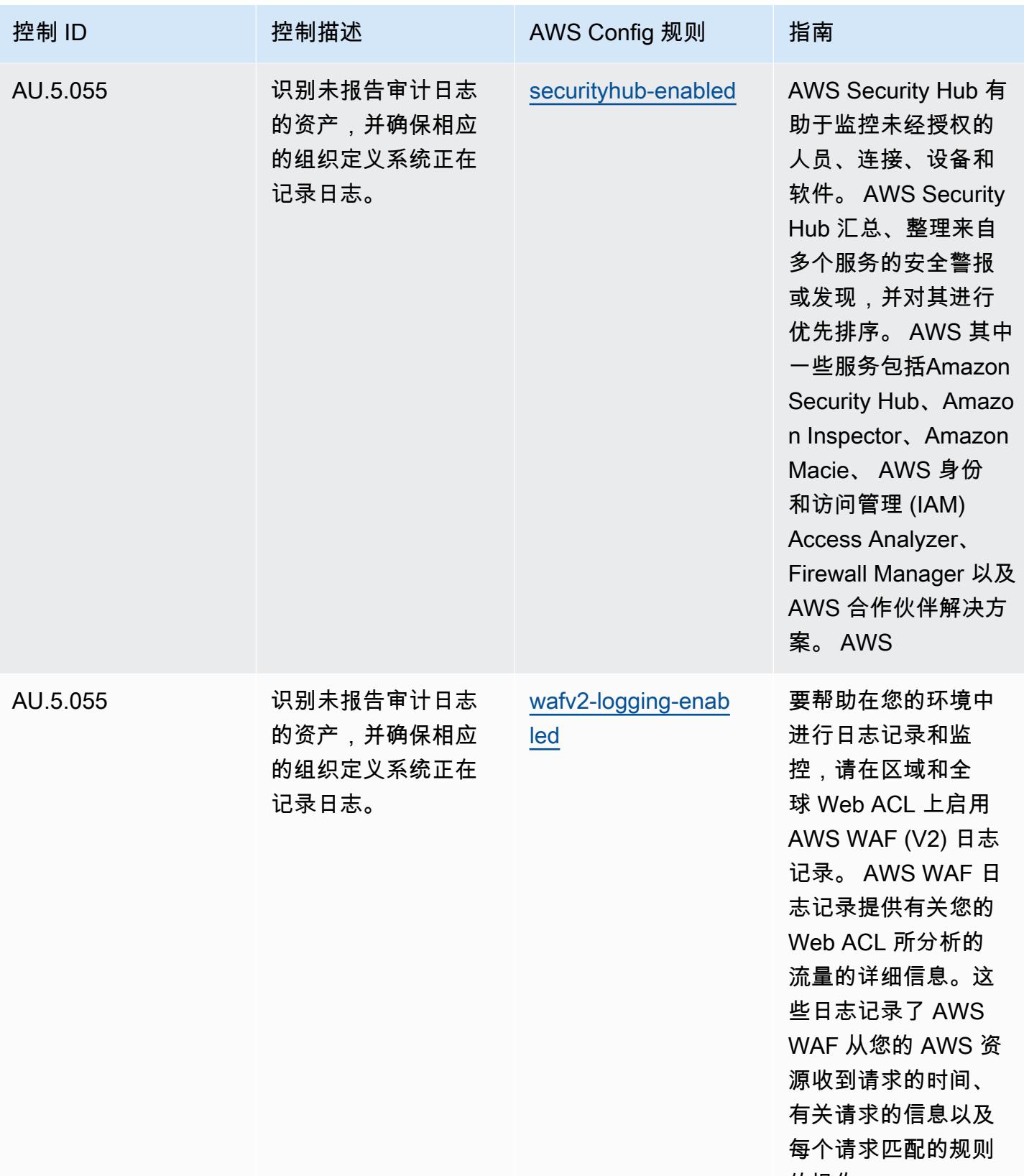

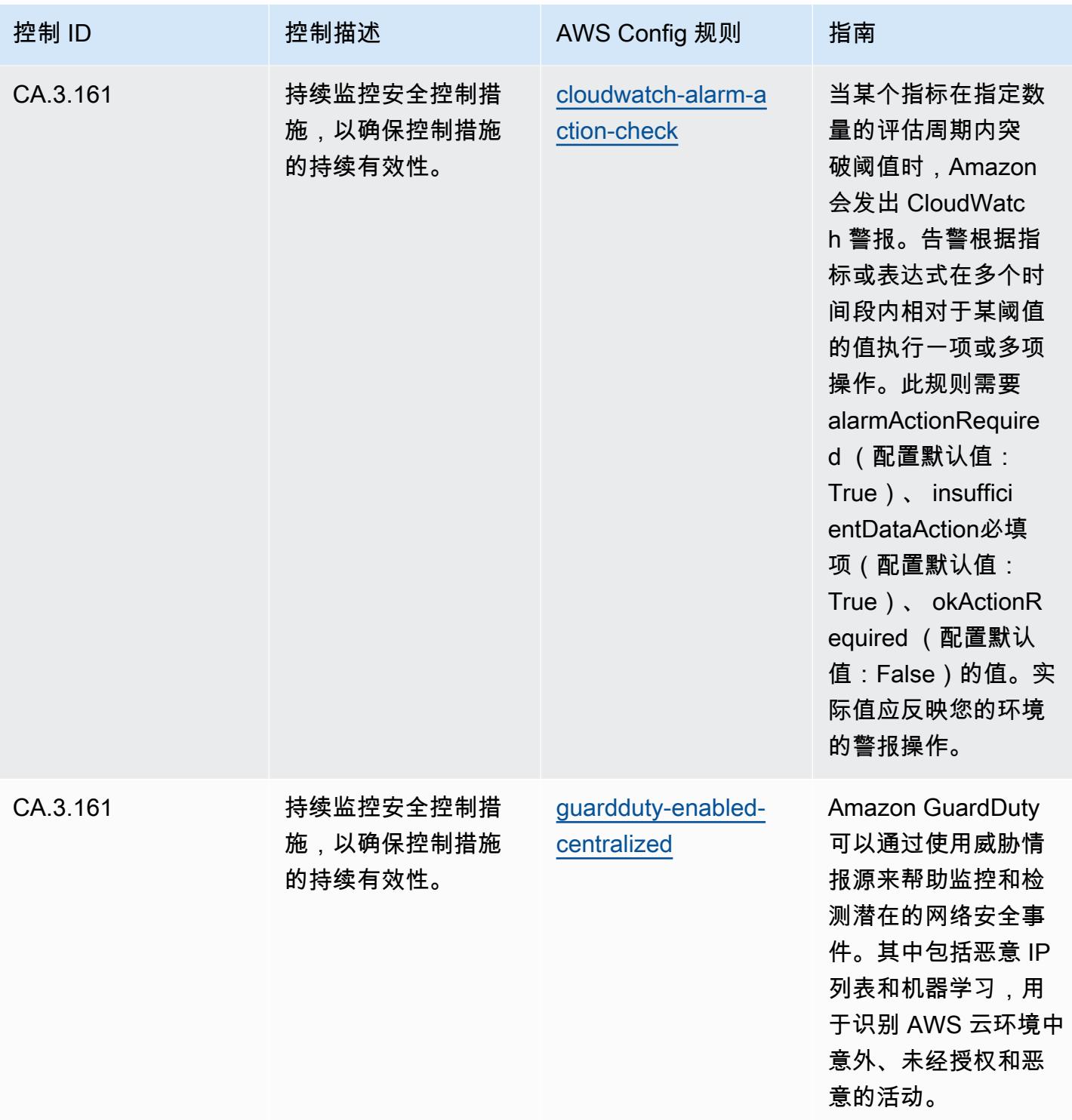

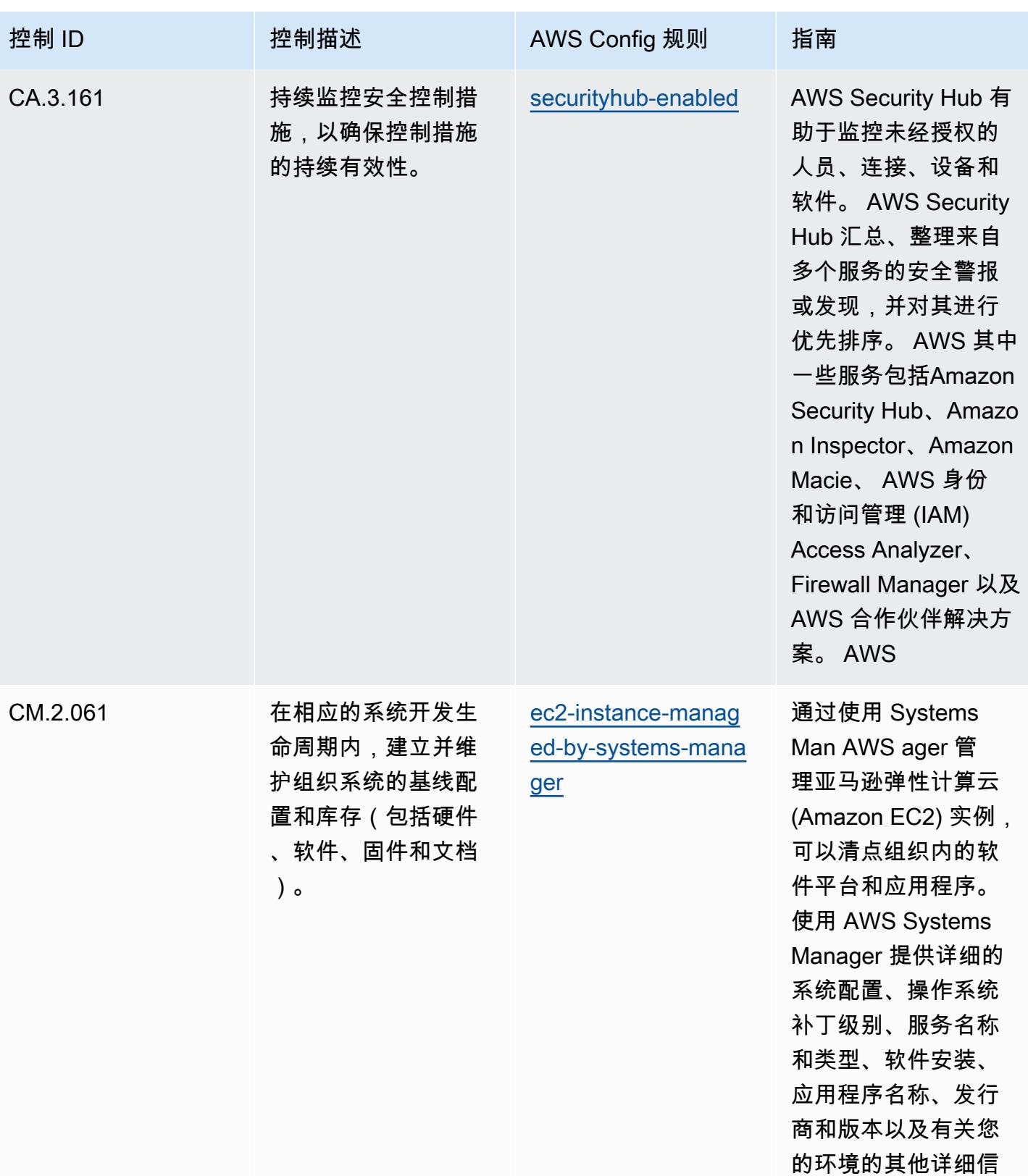

息。

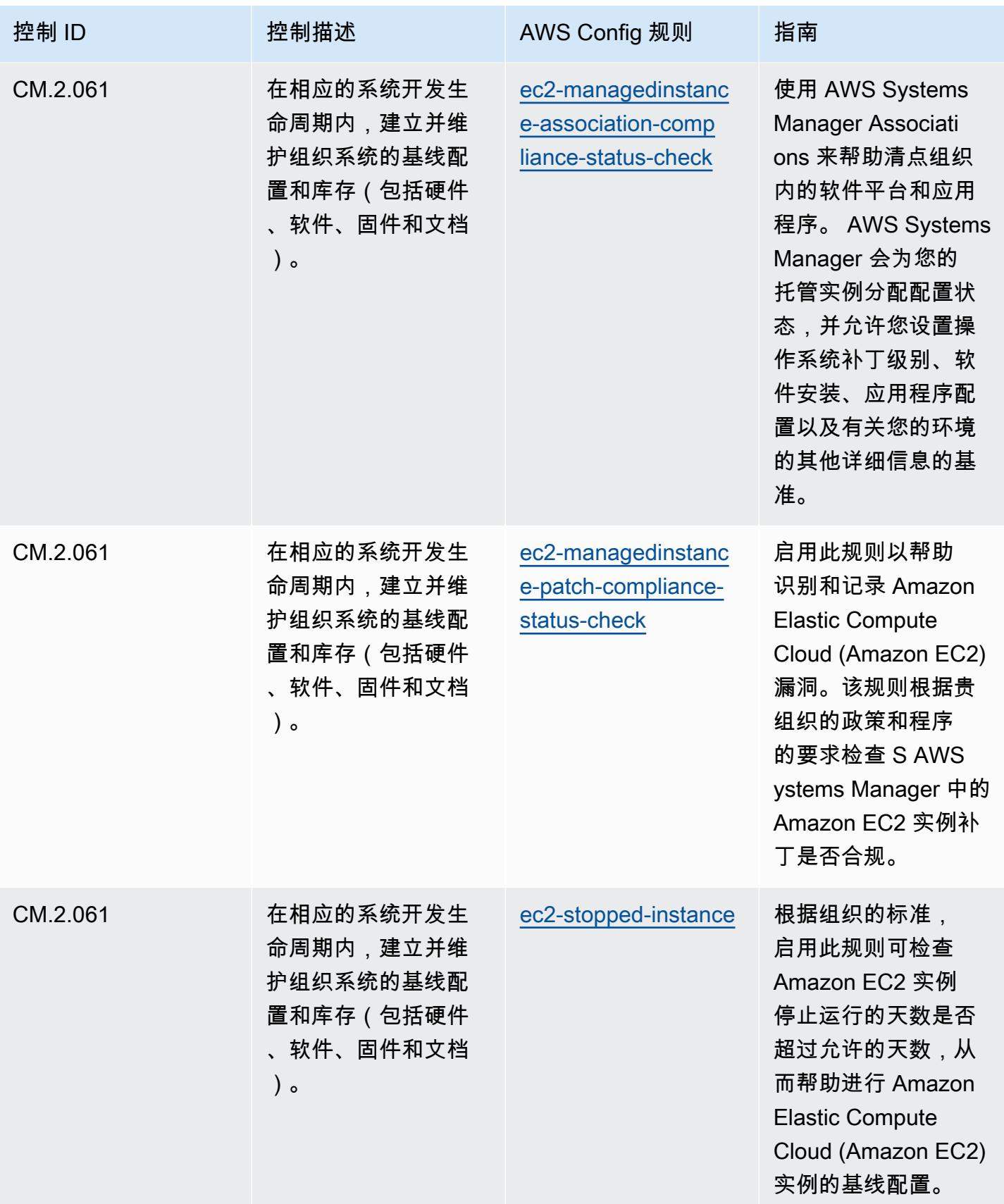

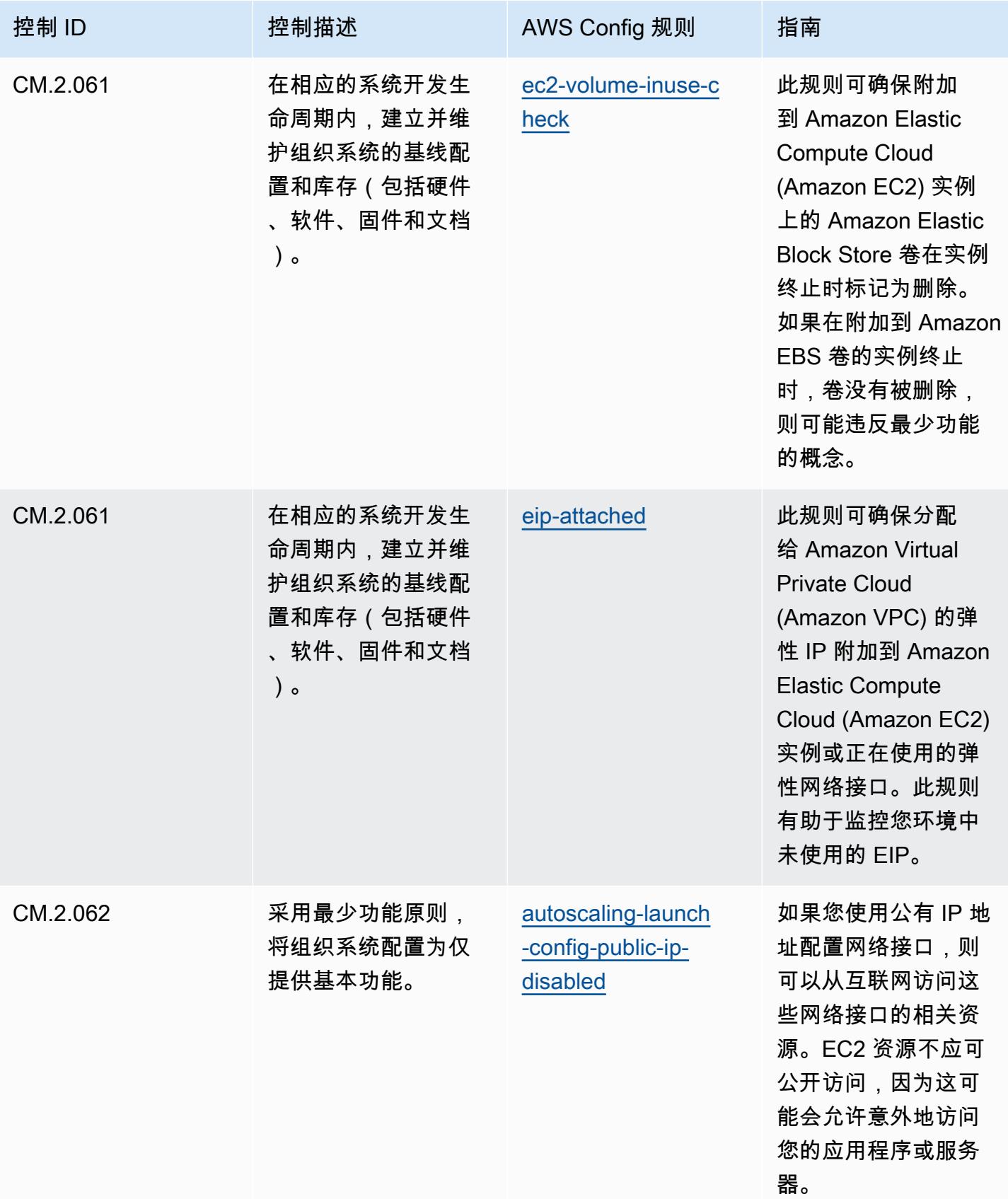

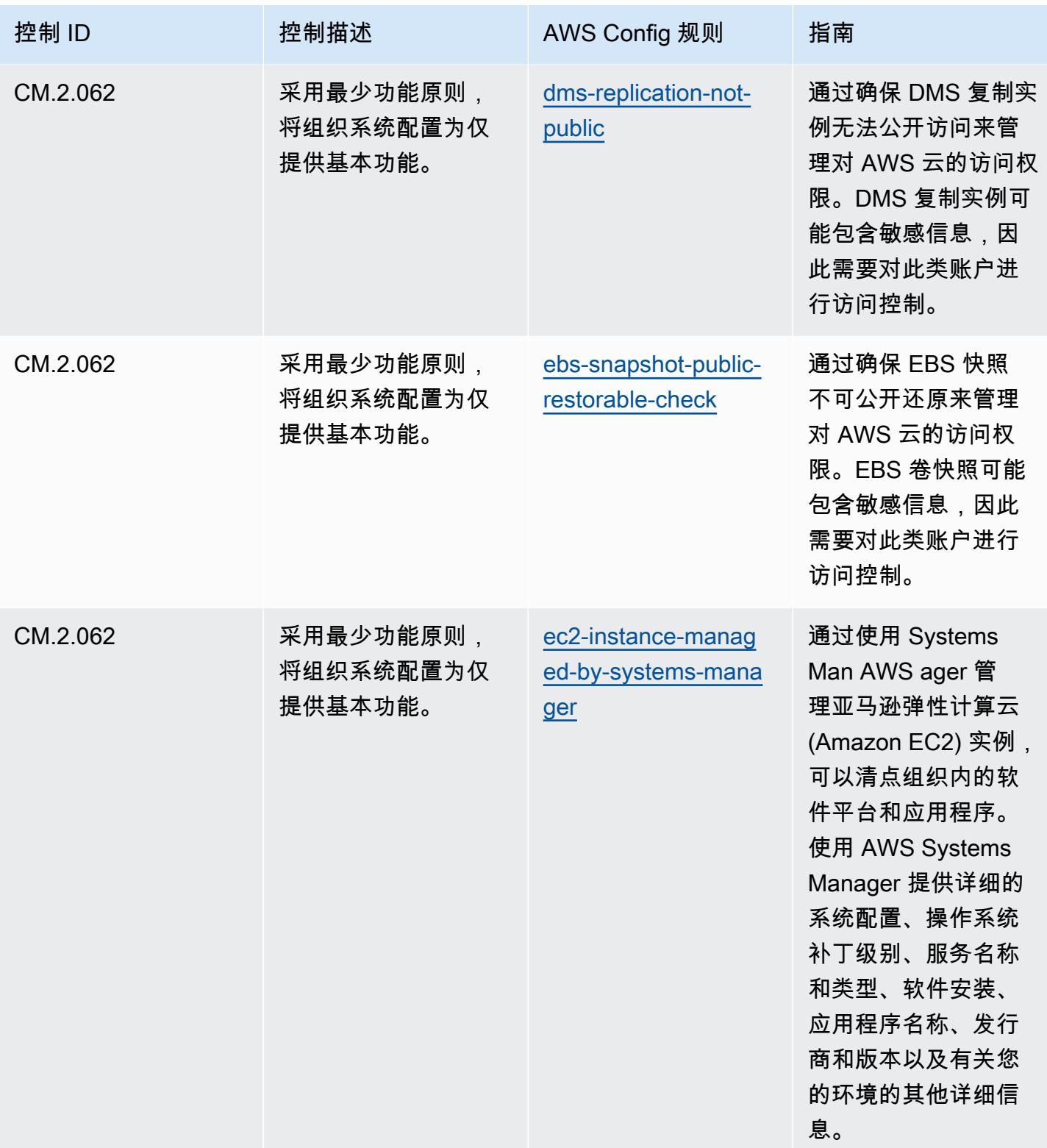

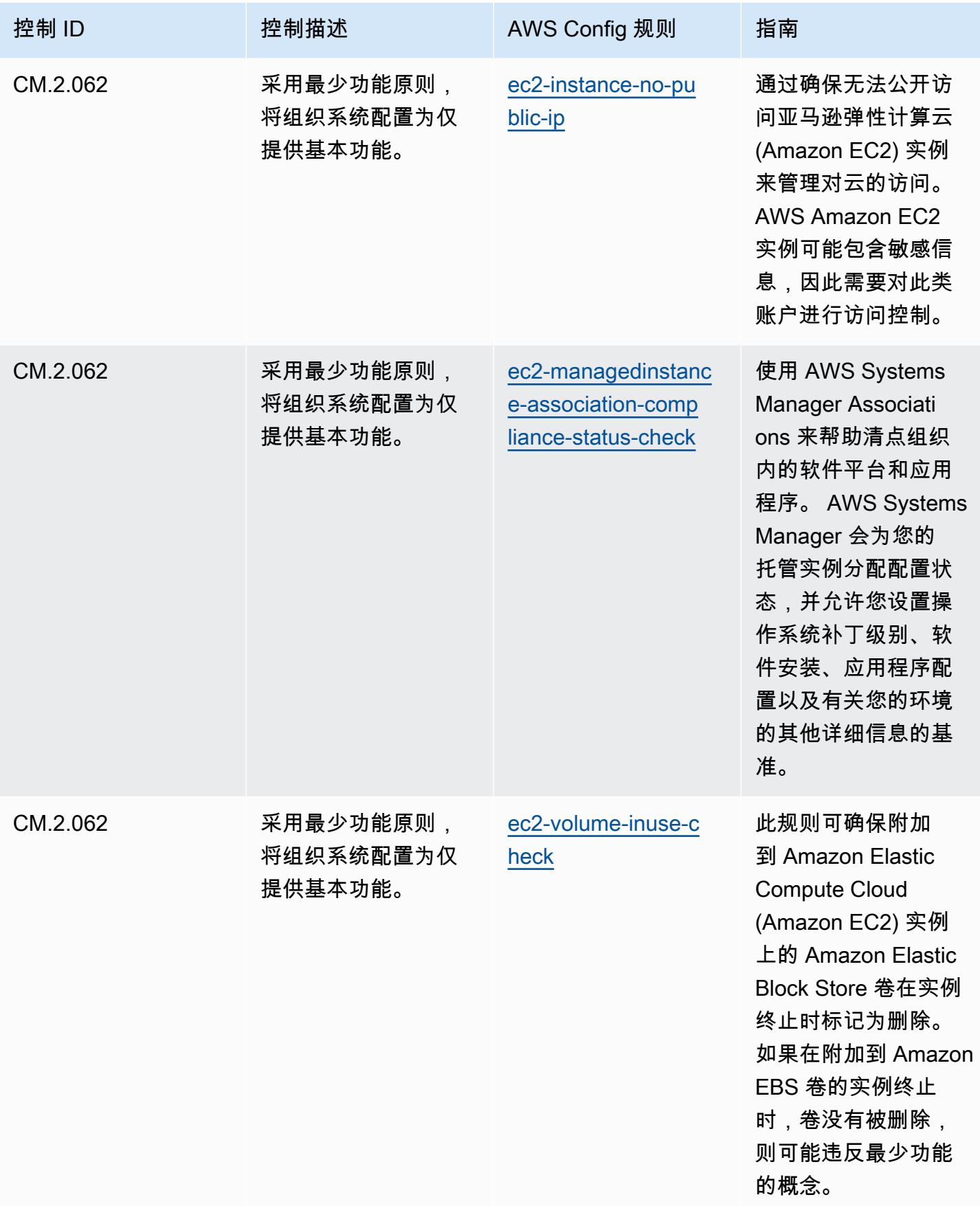

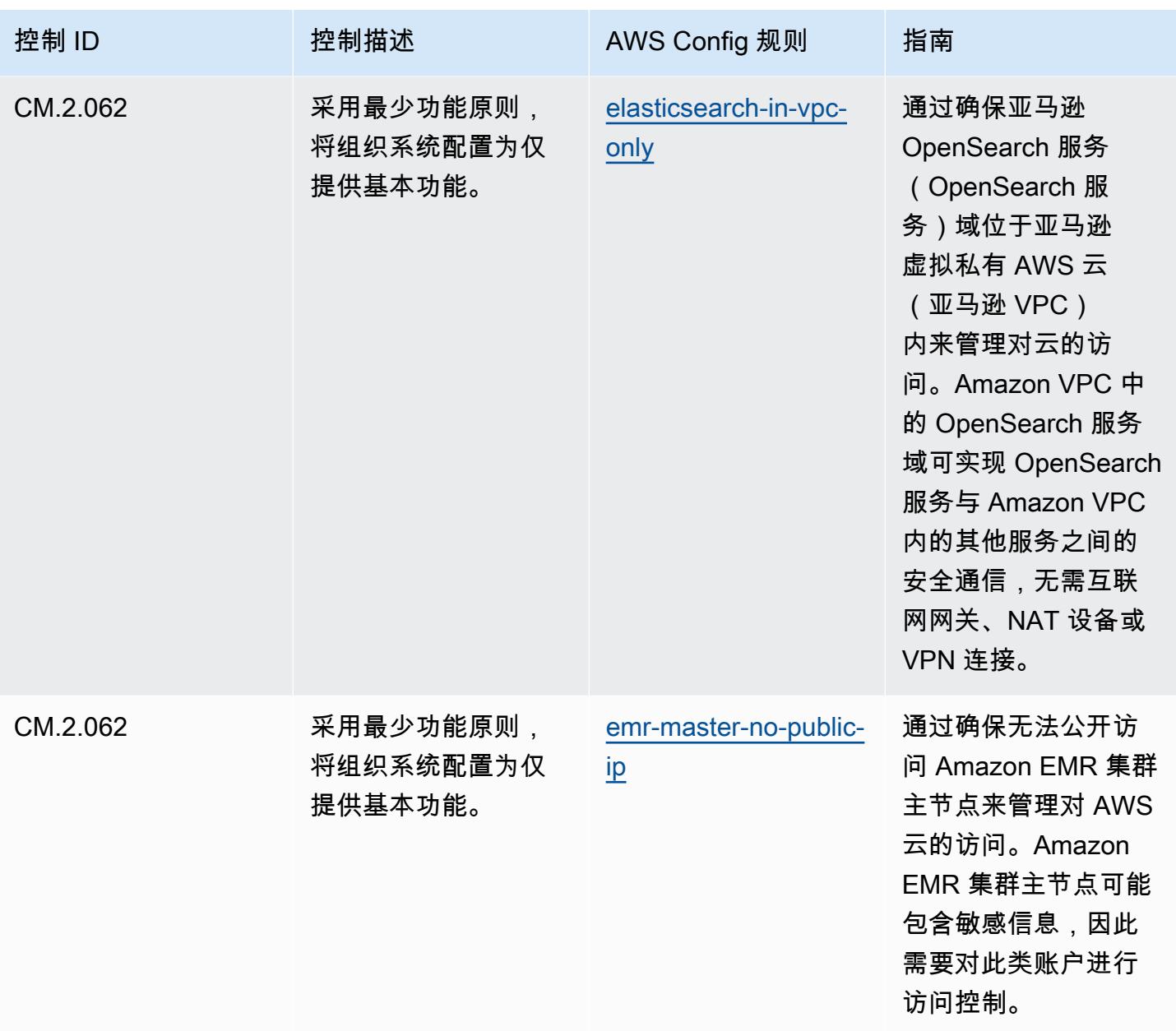

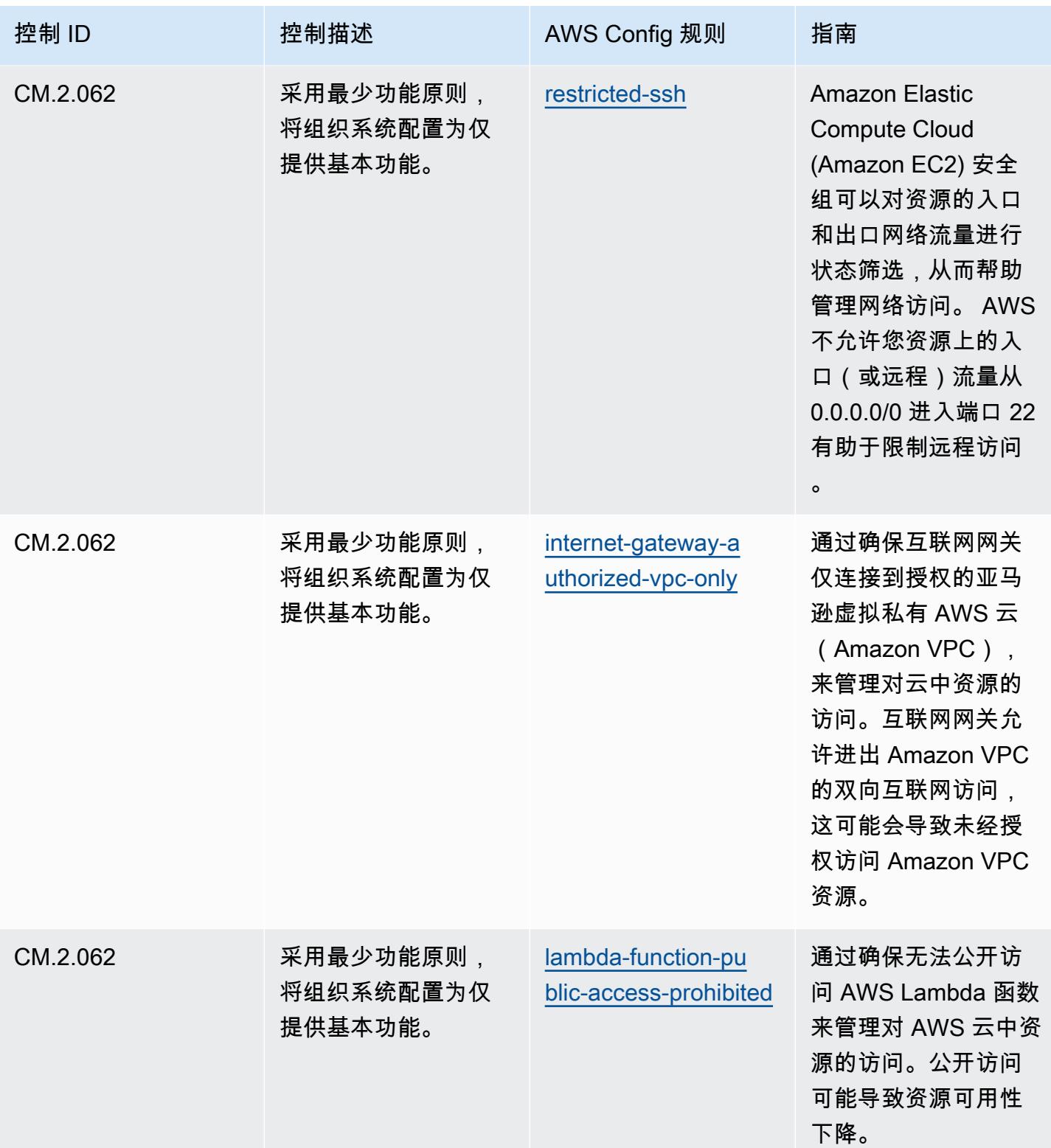

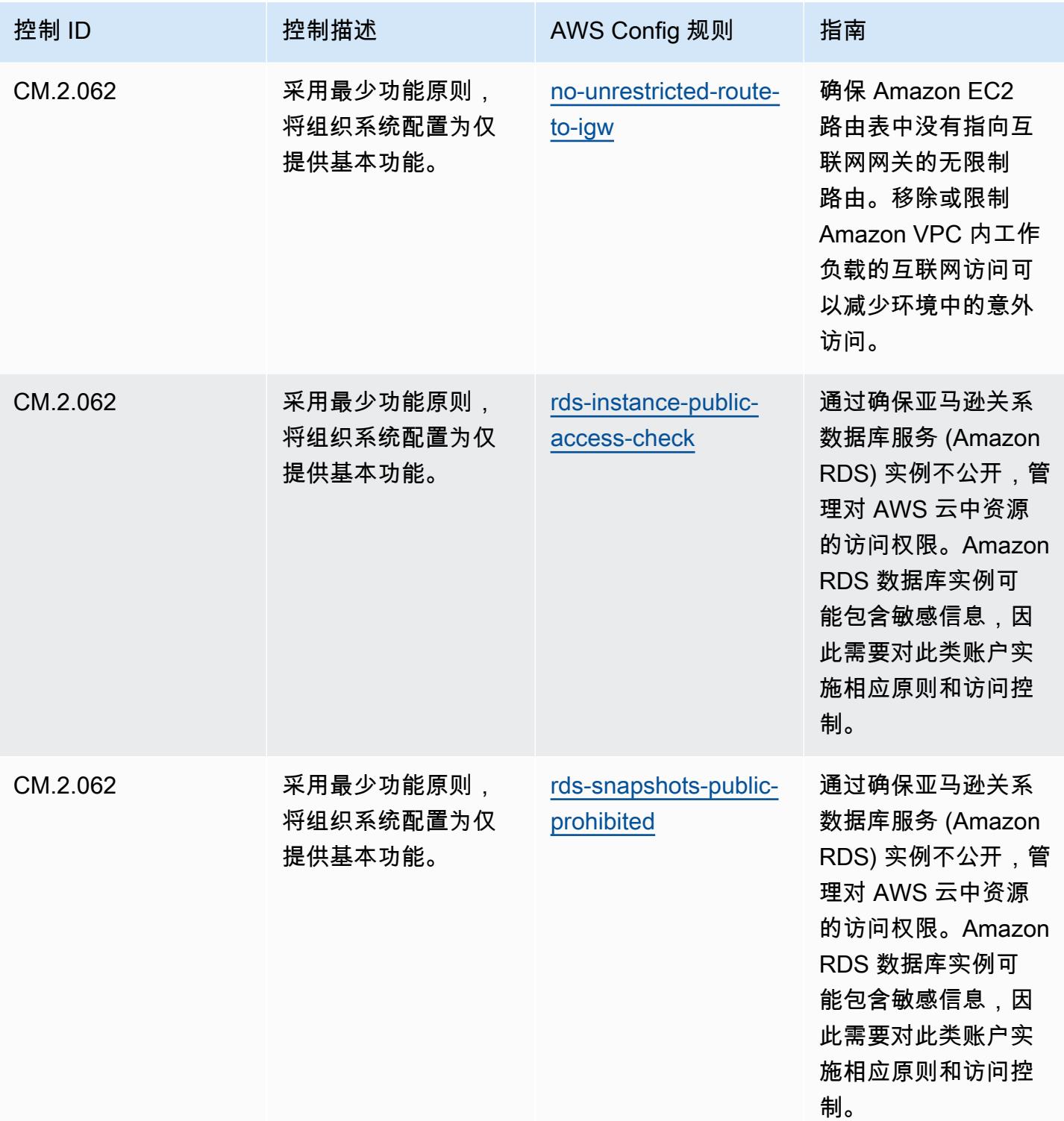

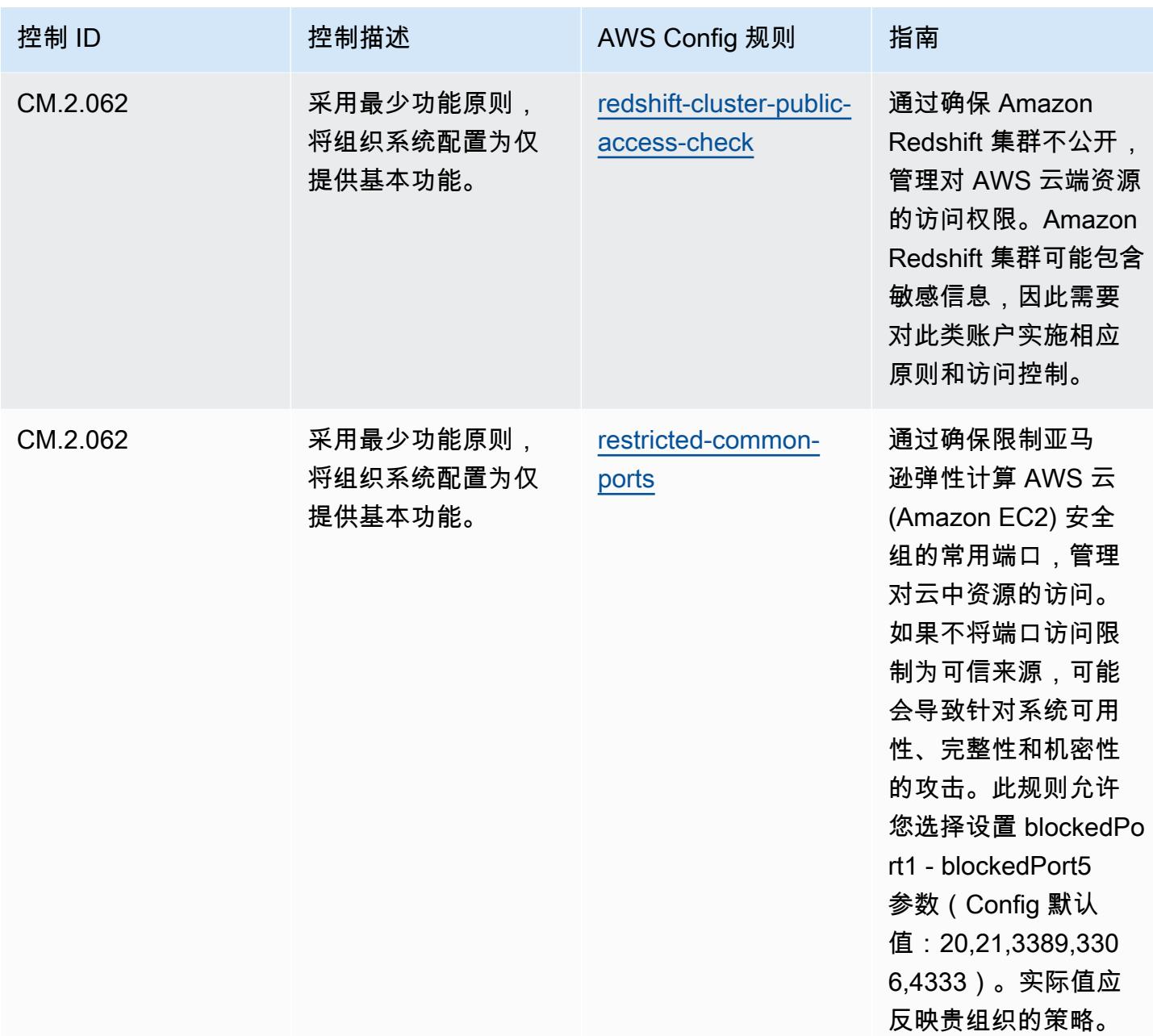

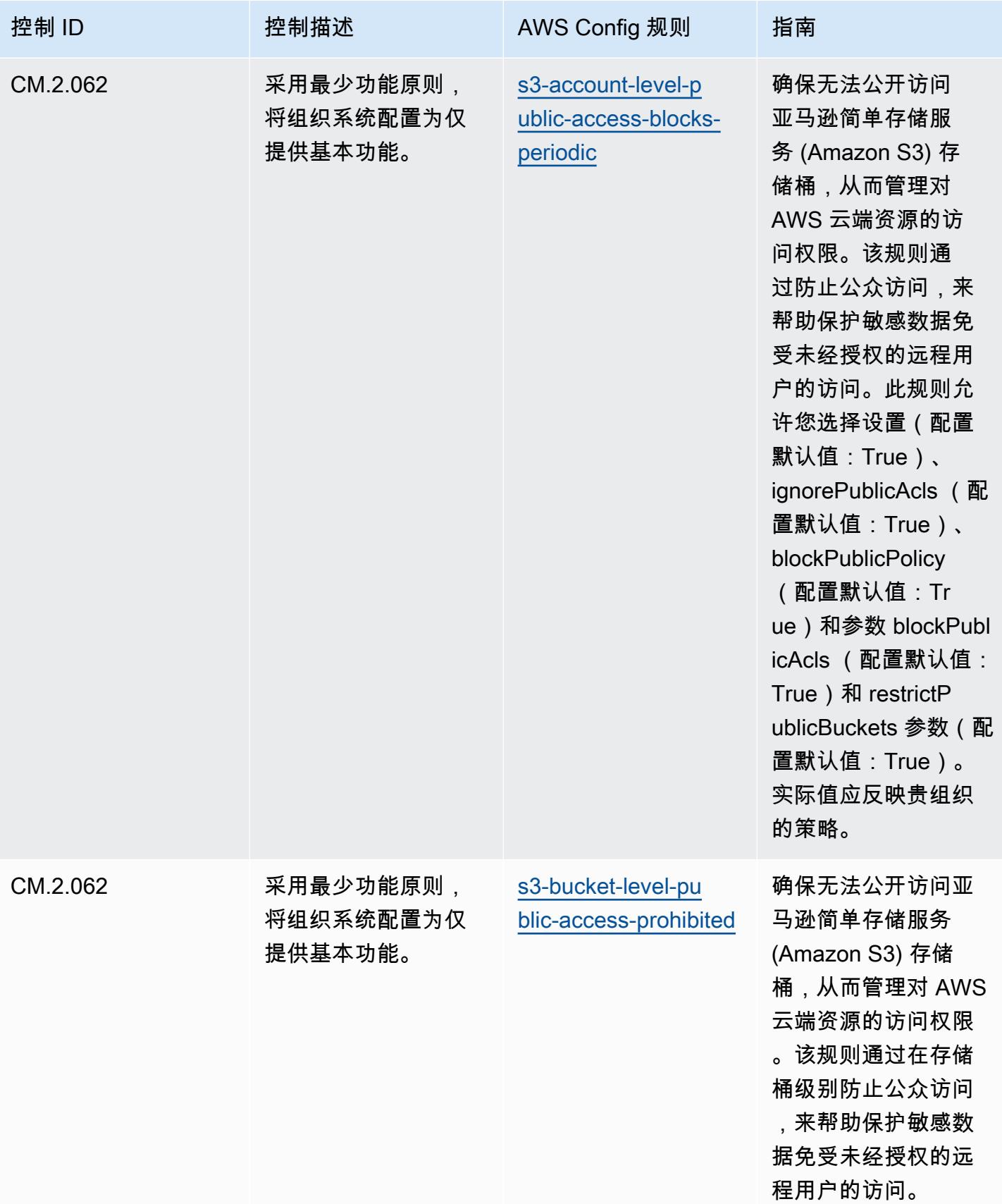

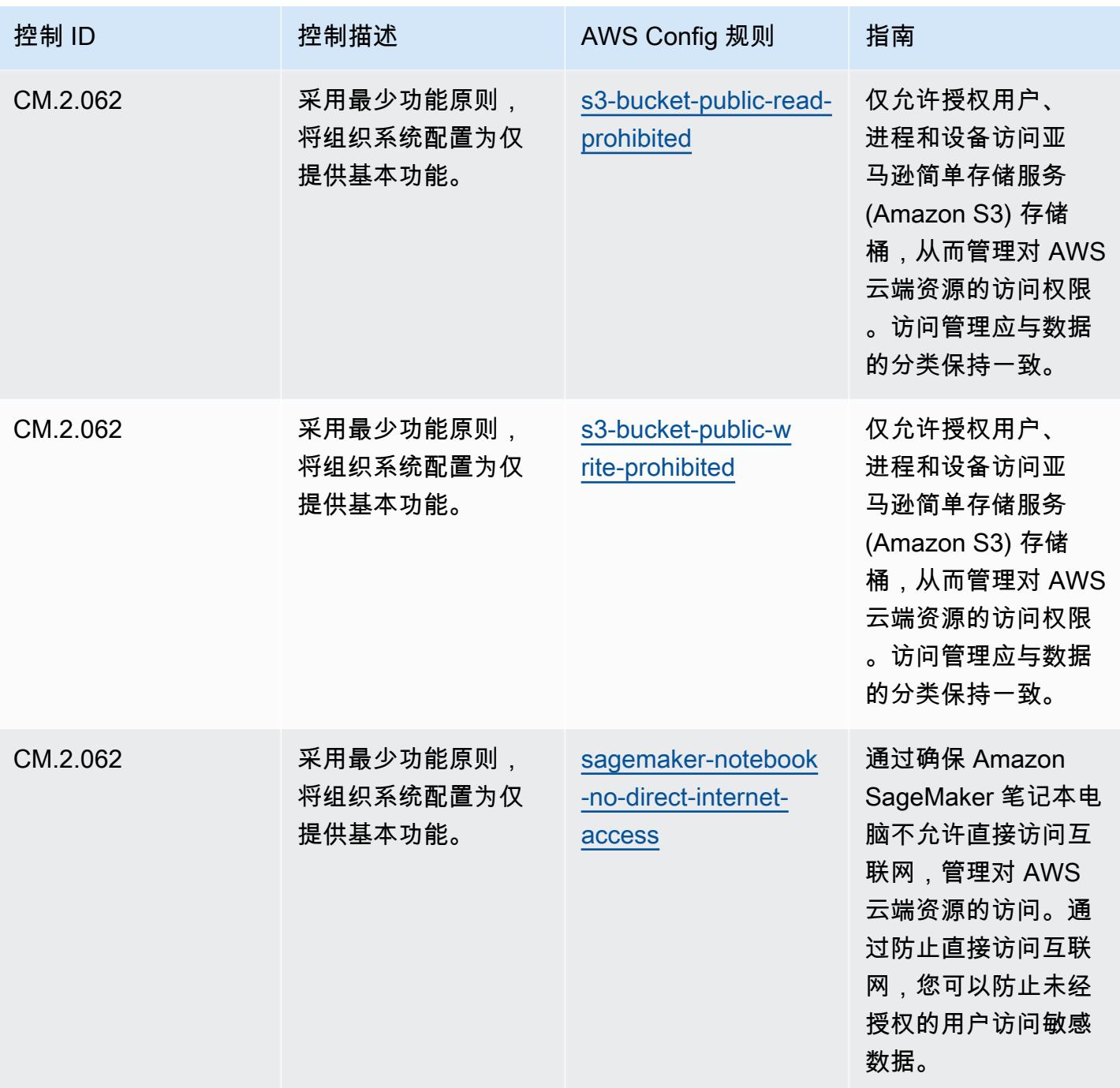

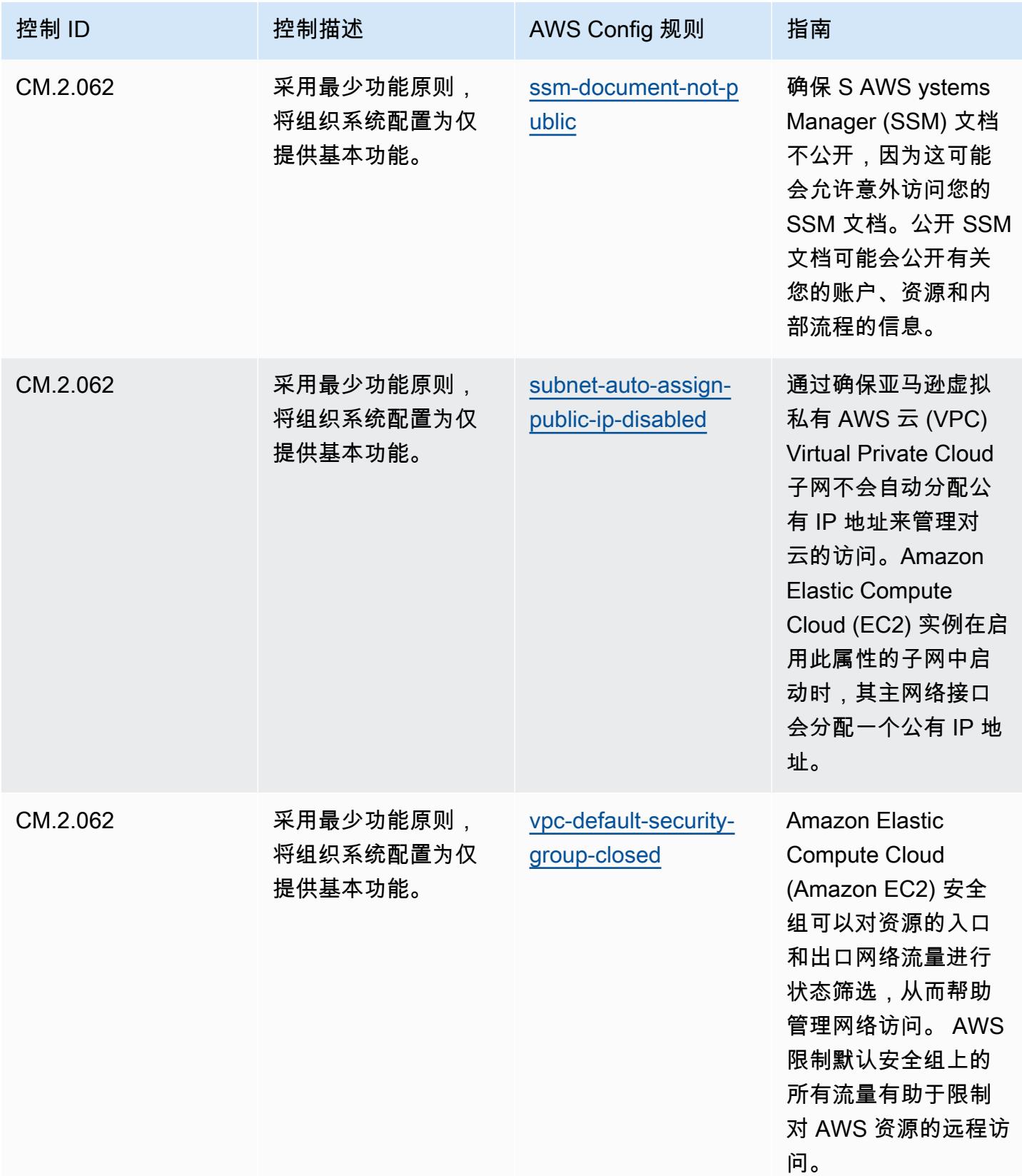

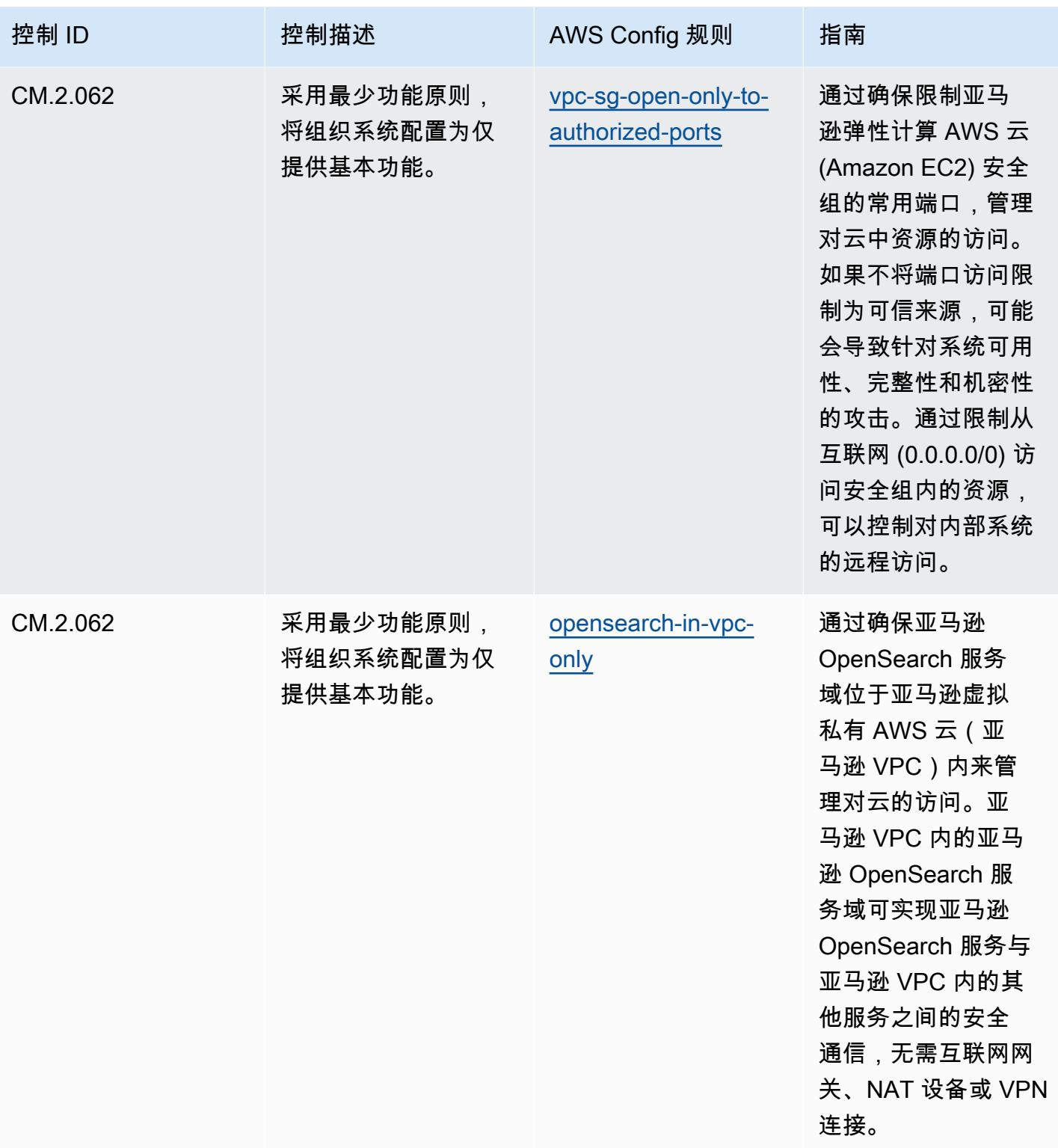

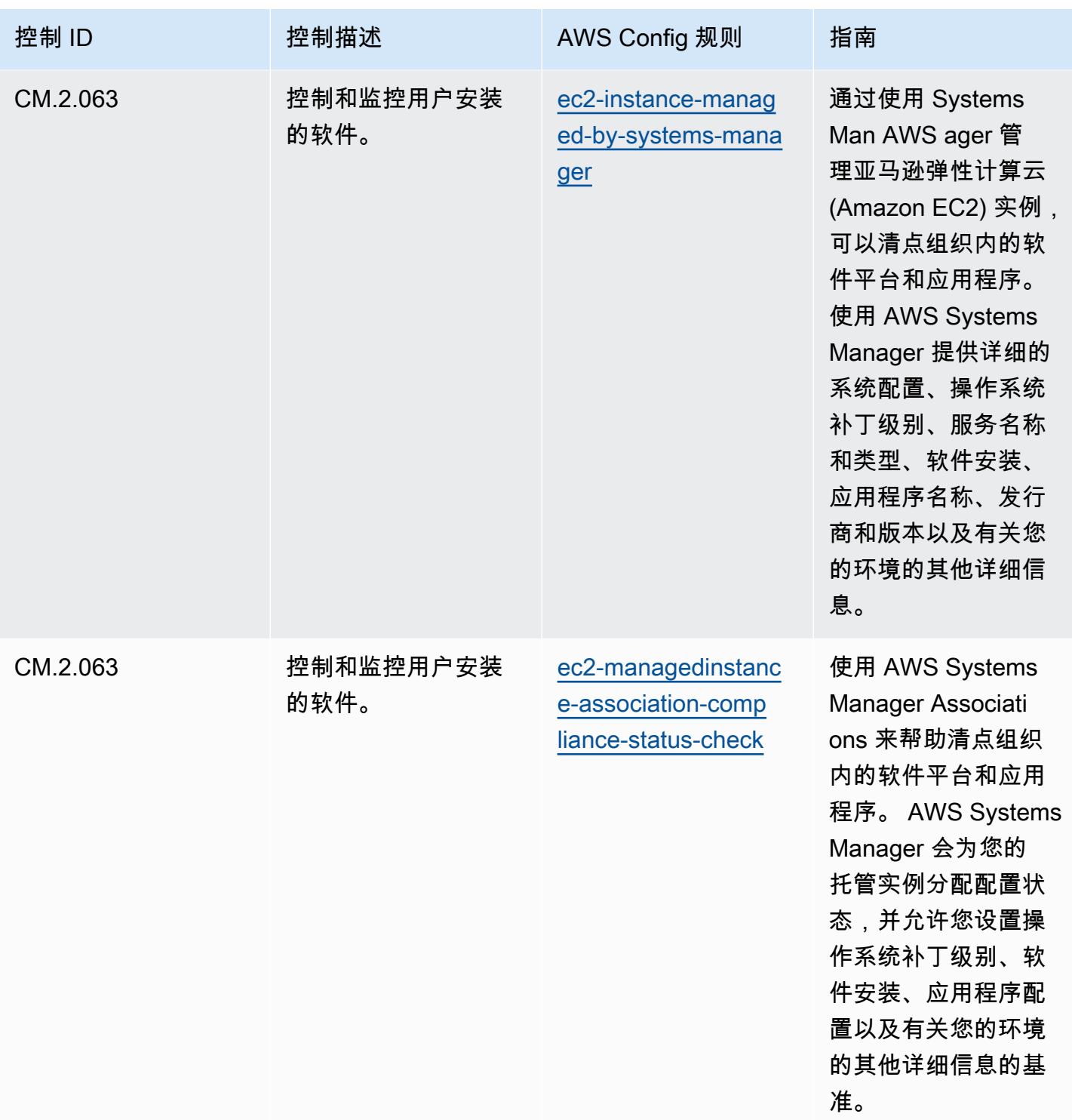

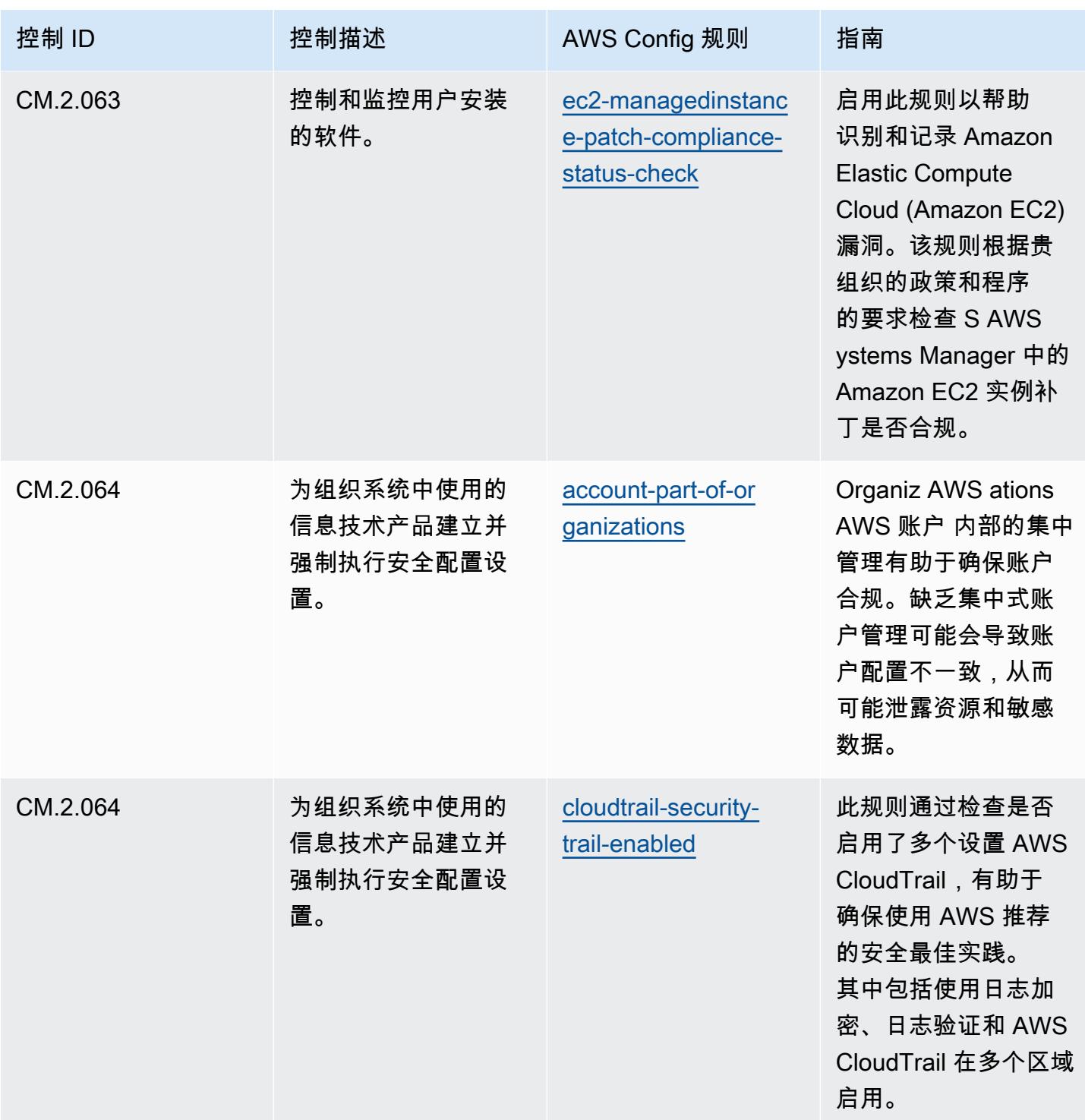

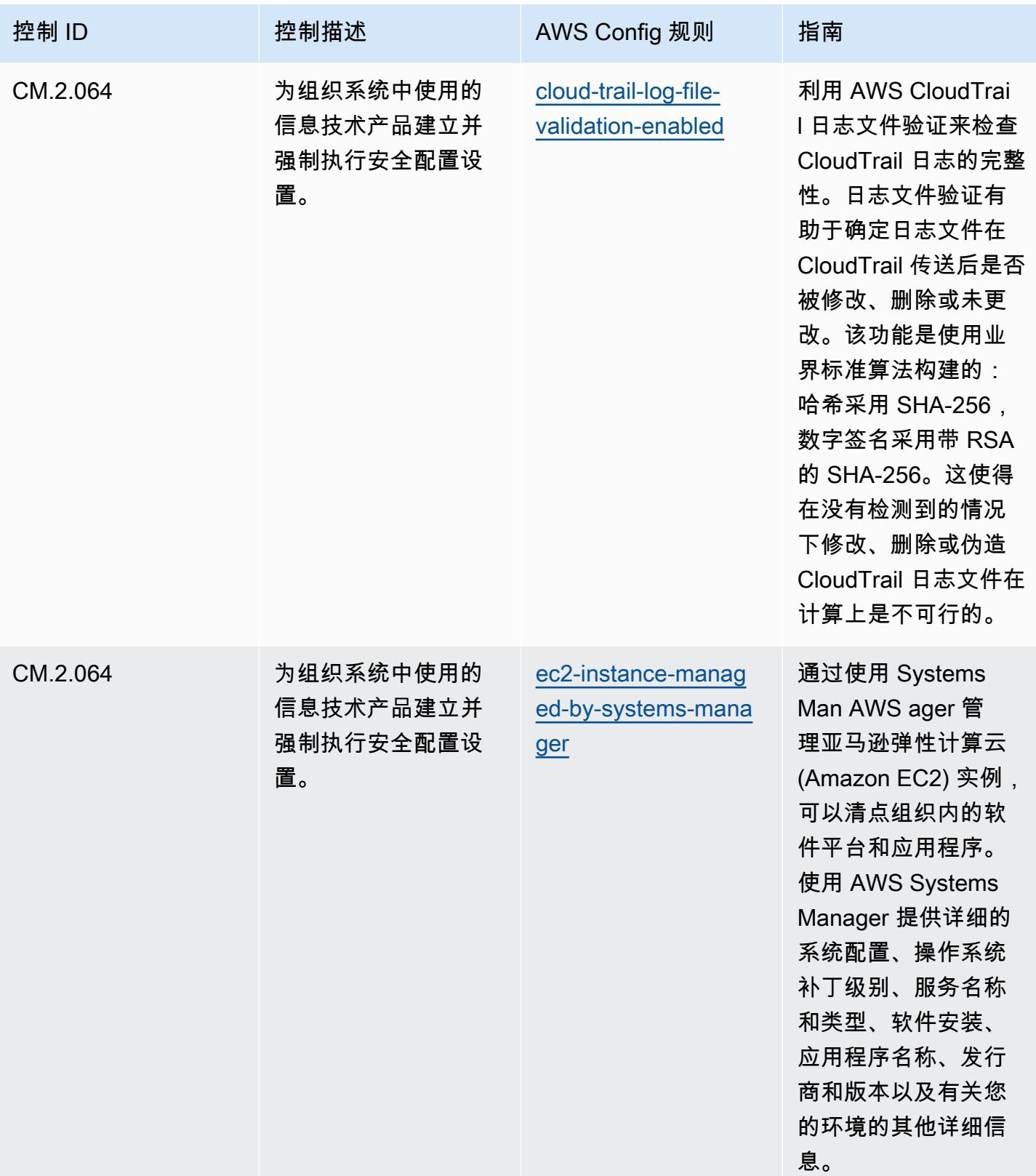

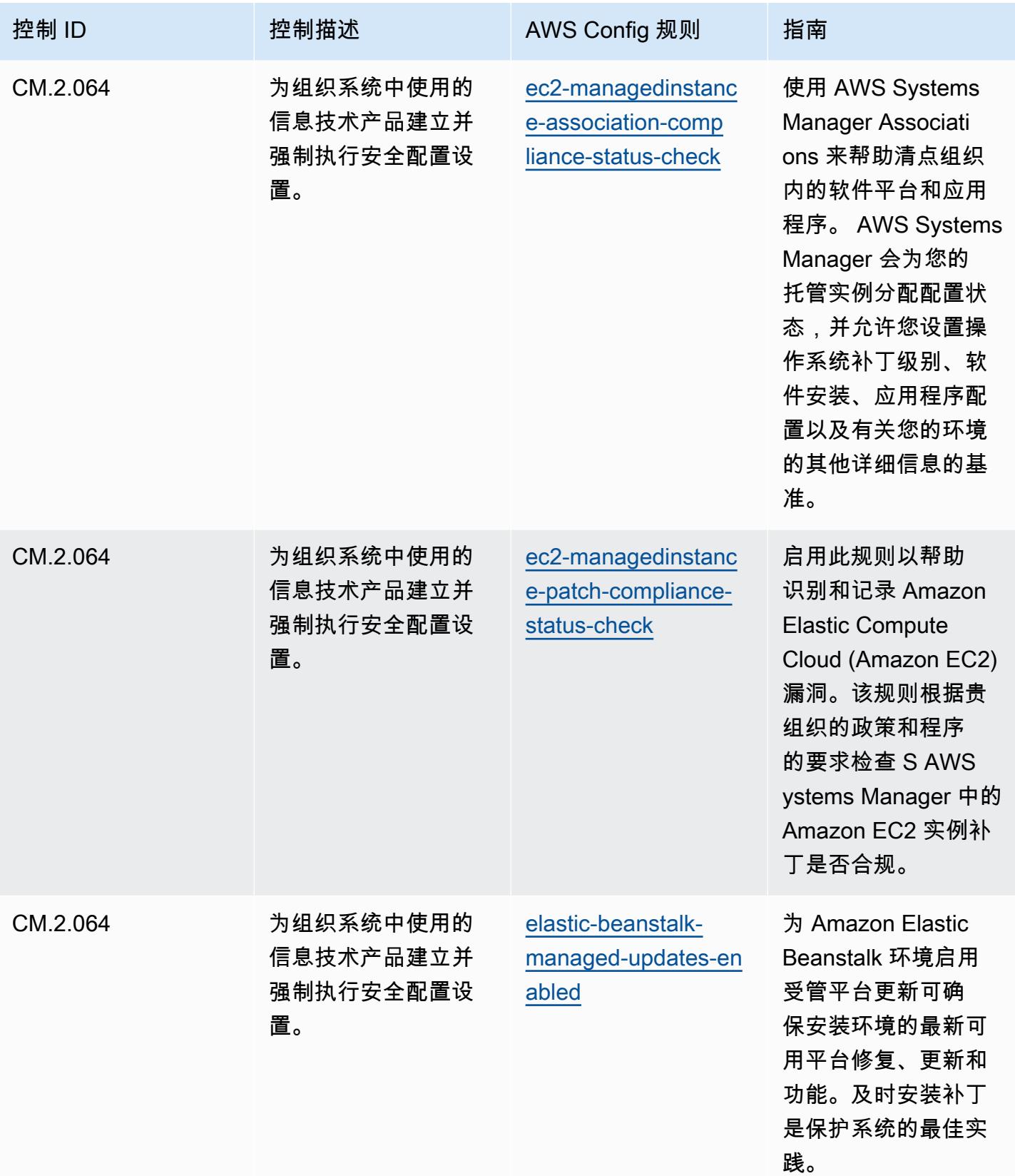
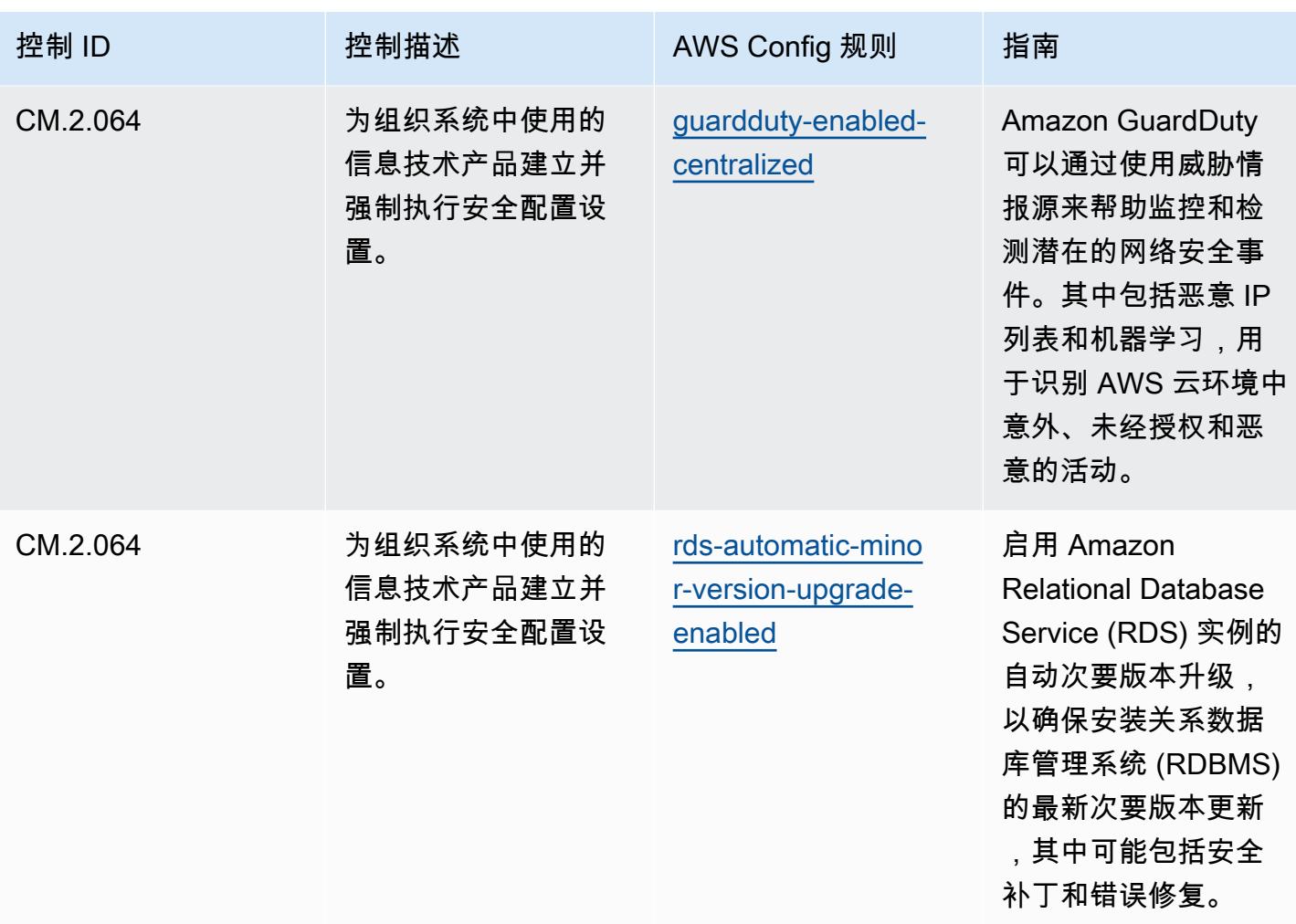

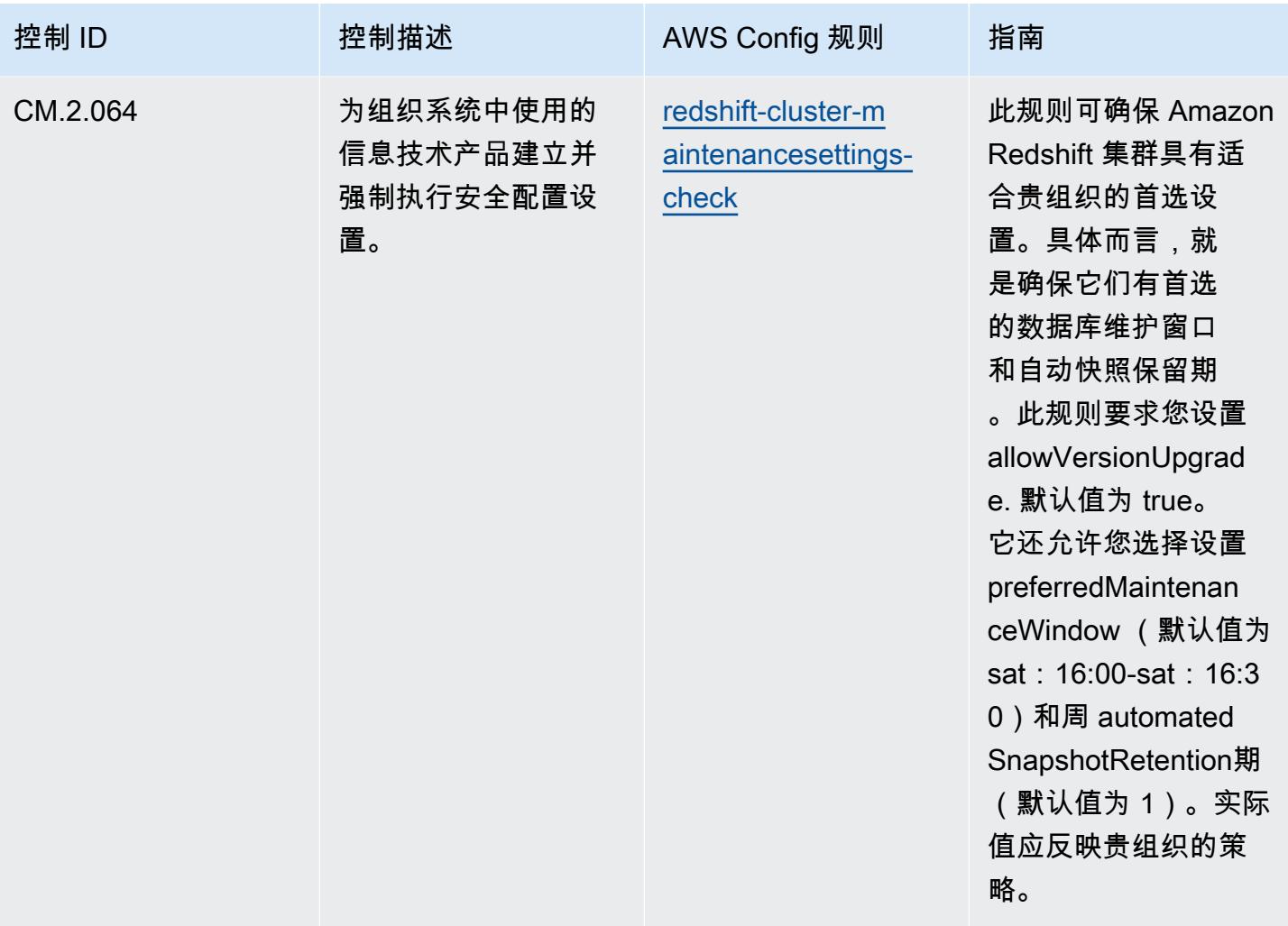

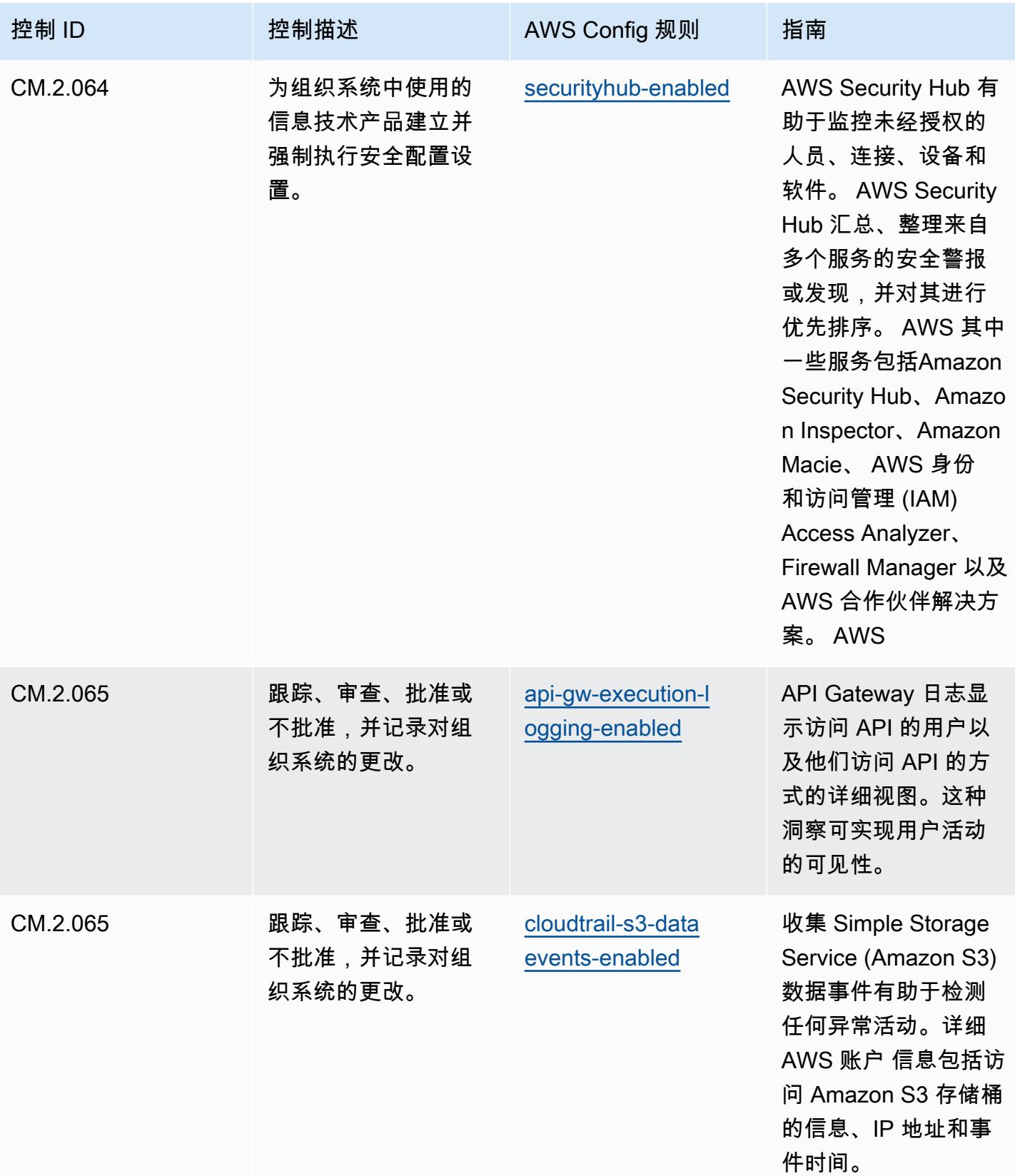

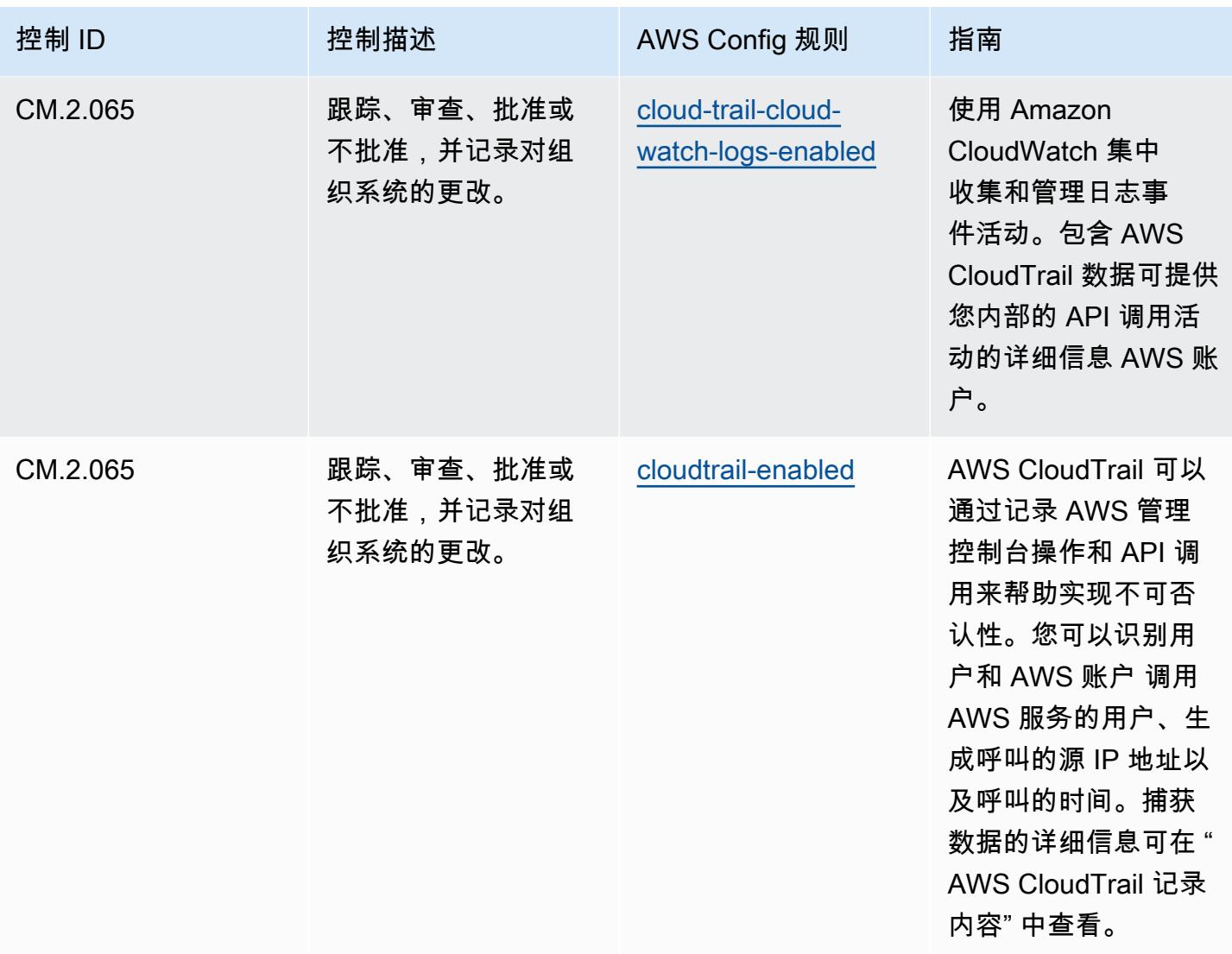

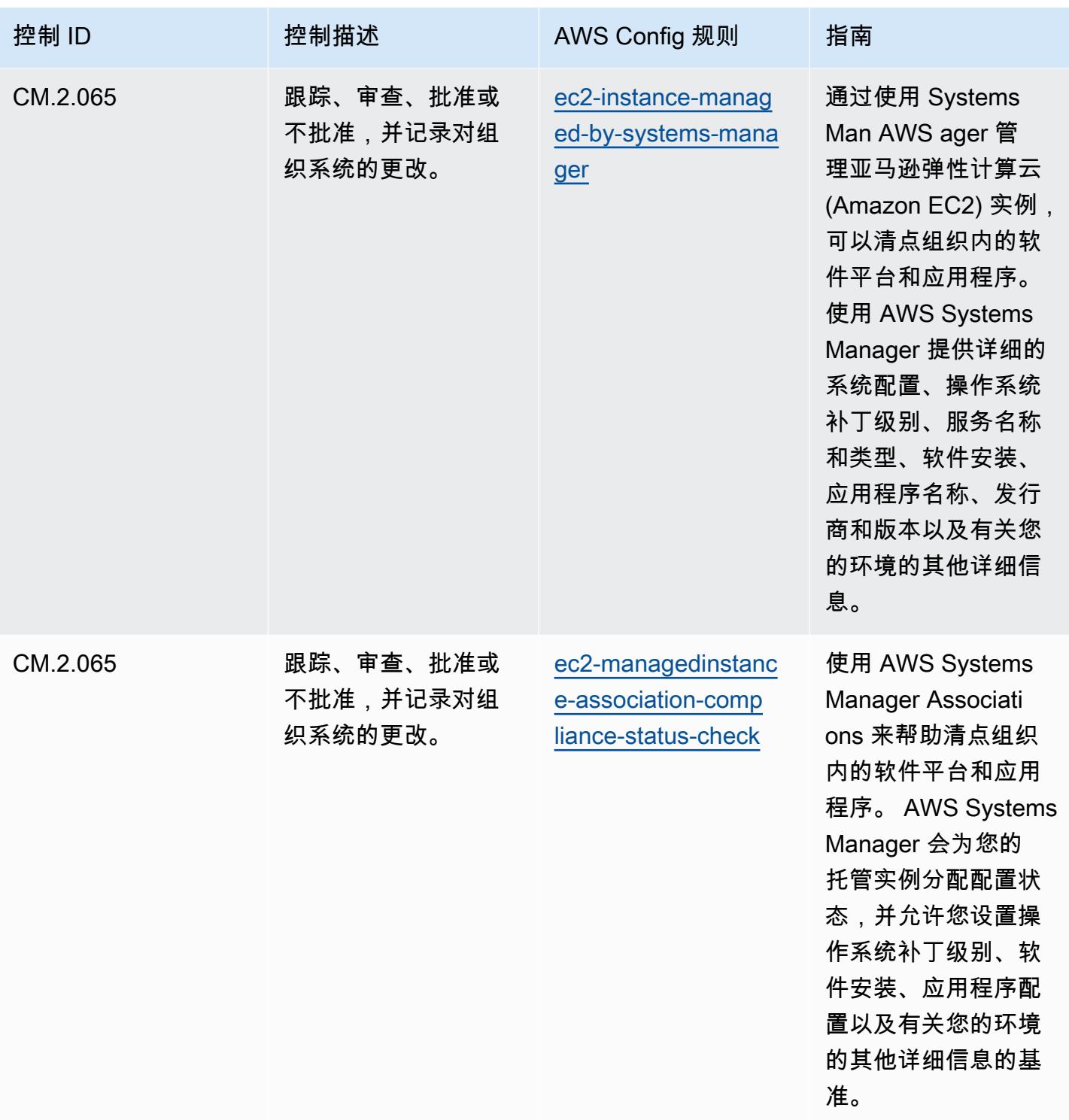

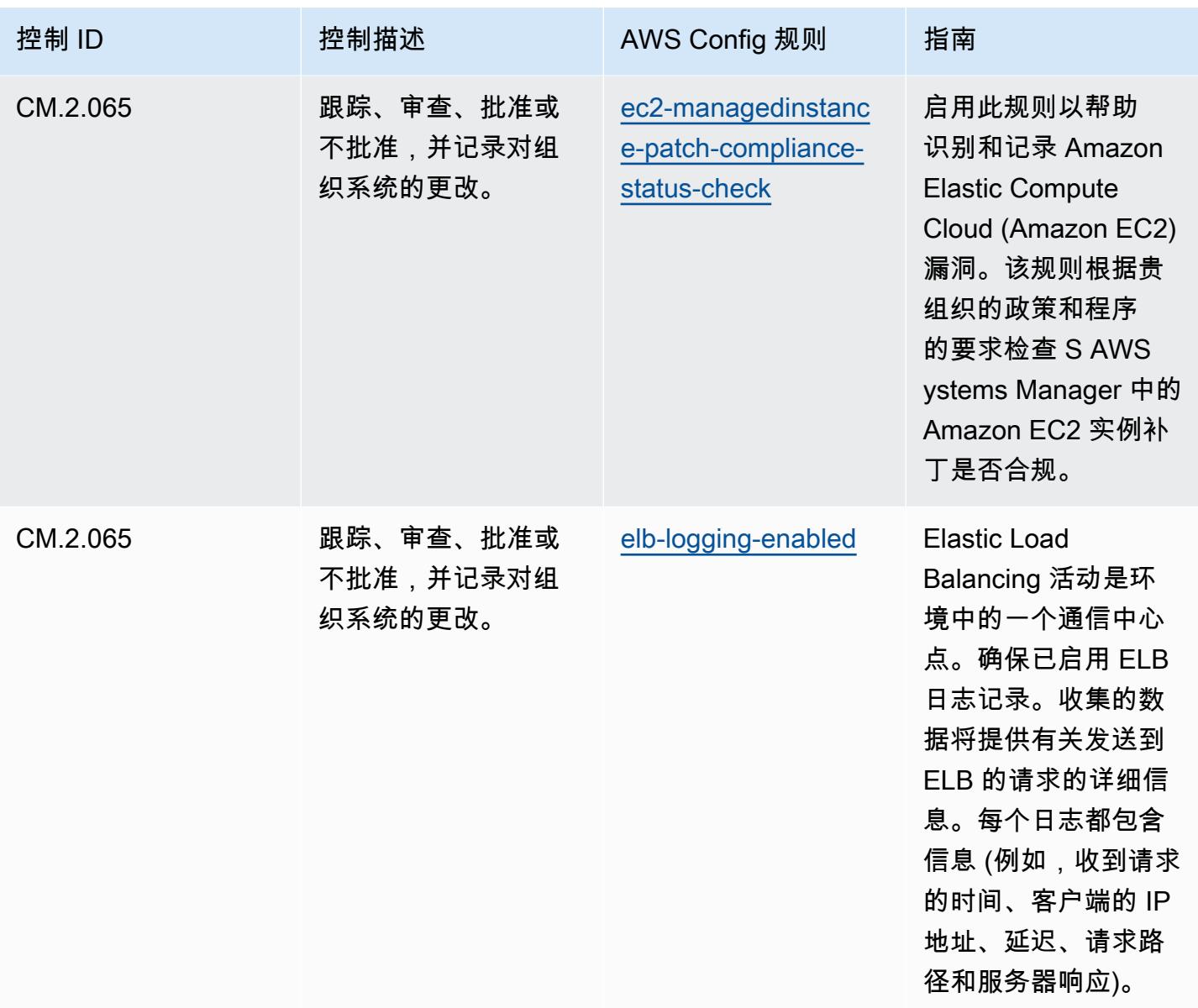

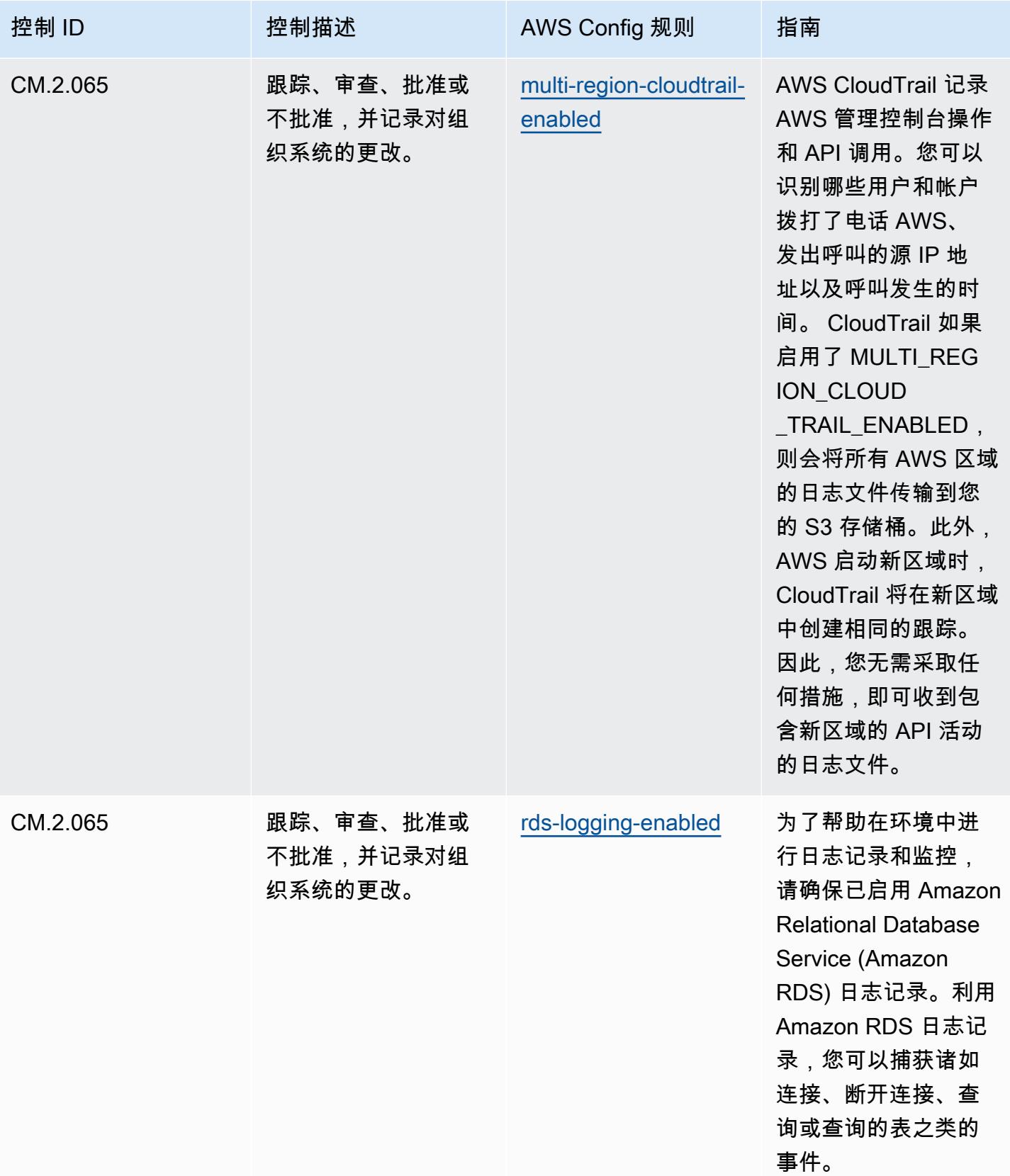

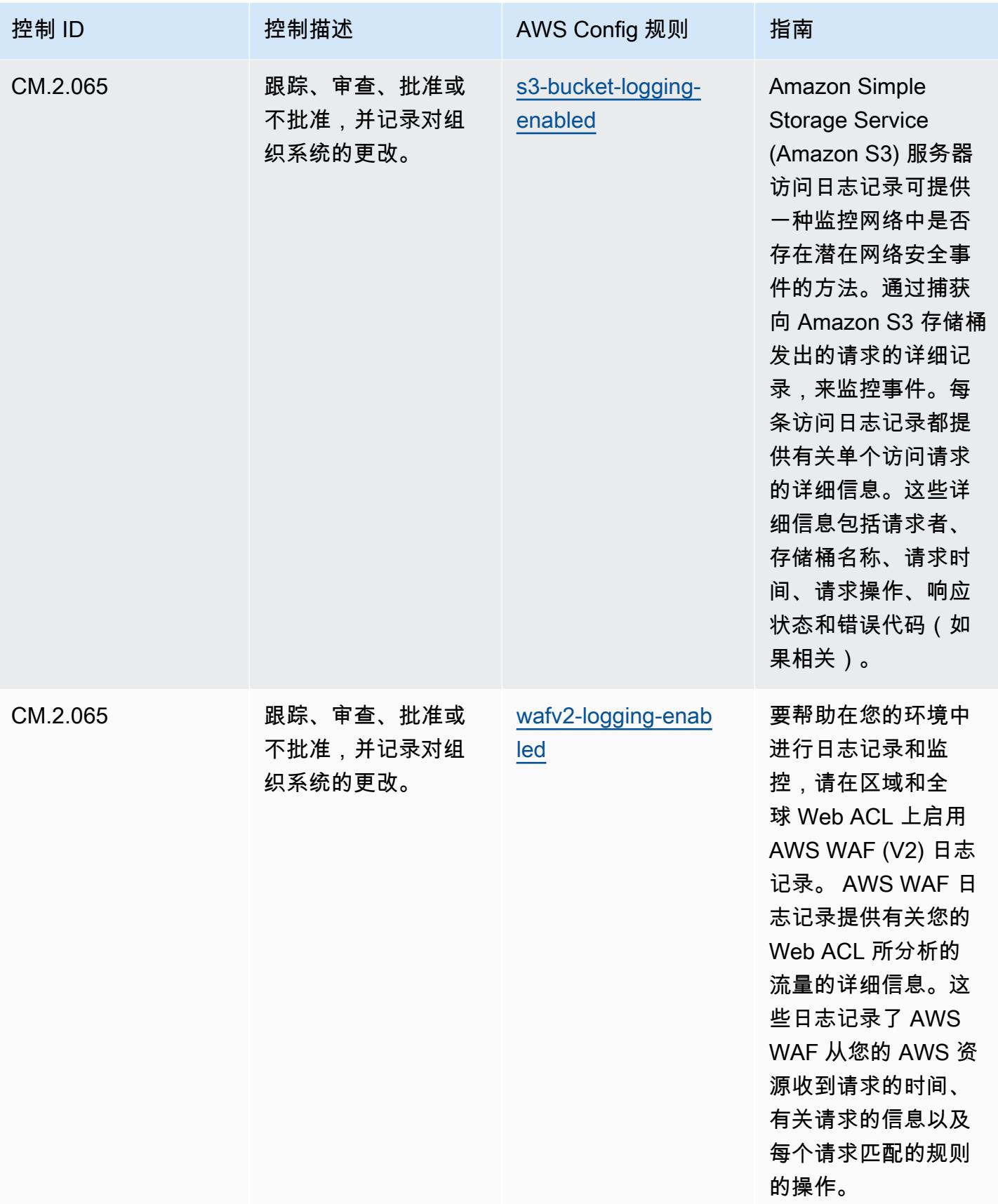

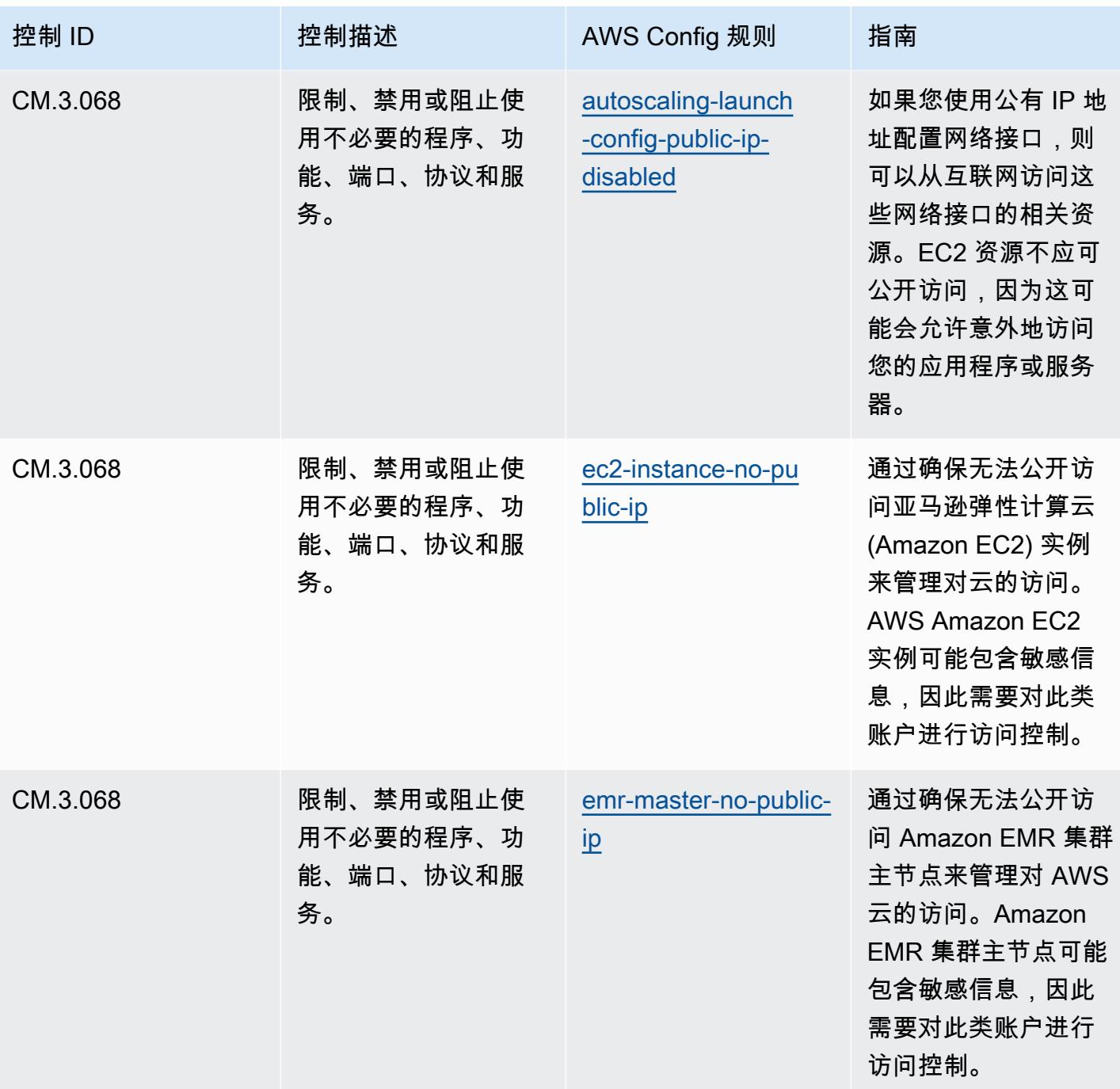

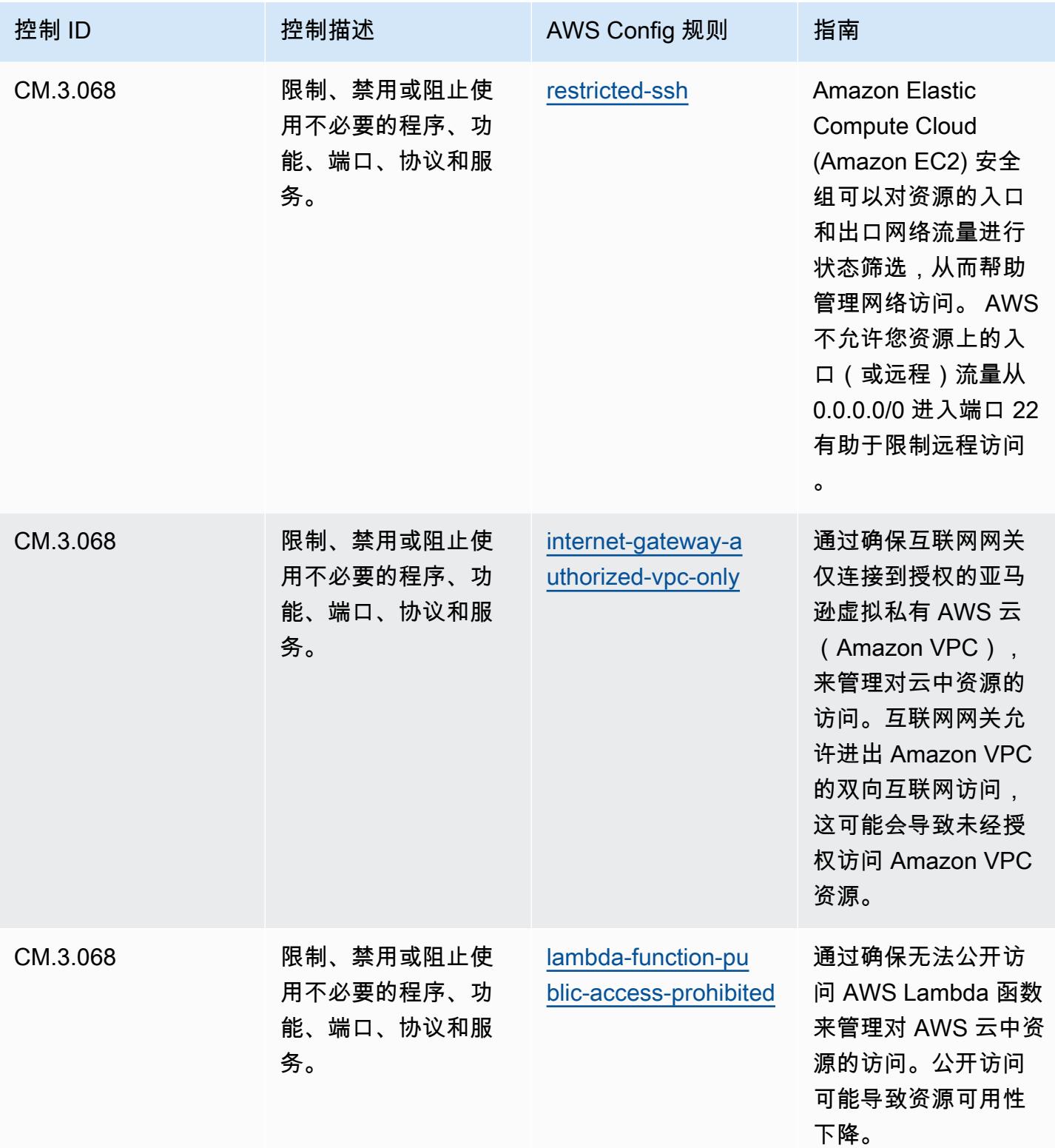

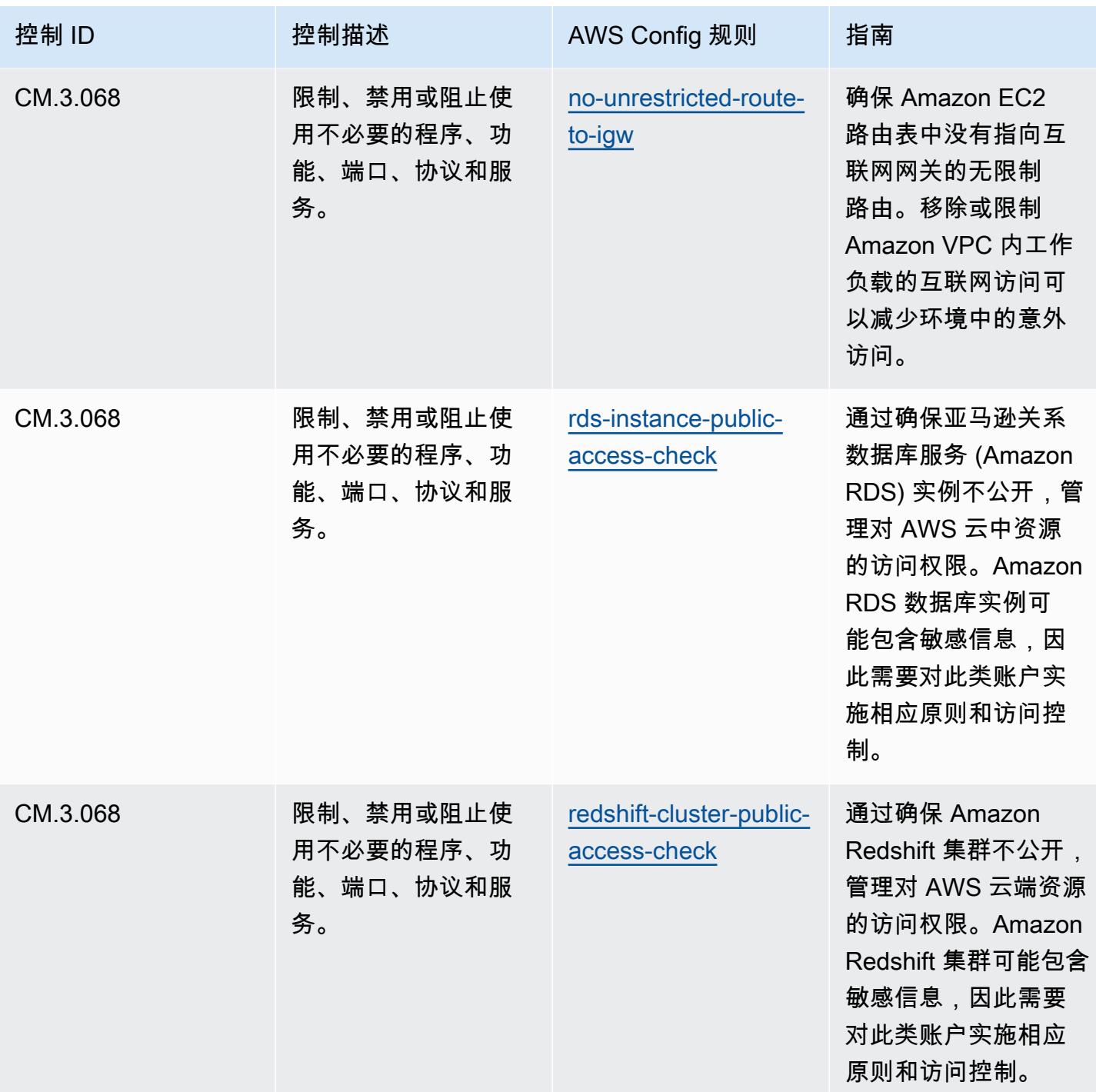

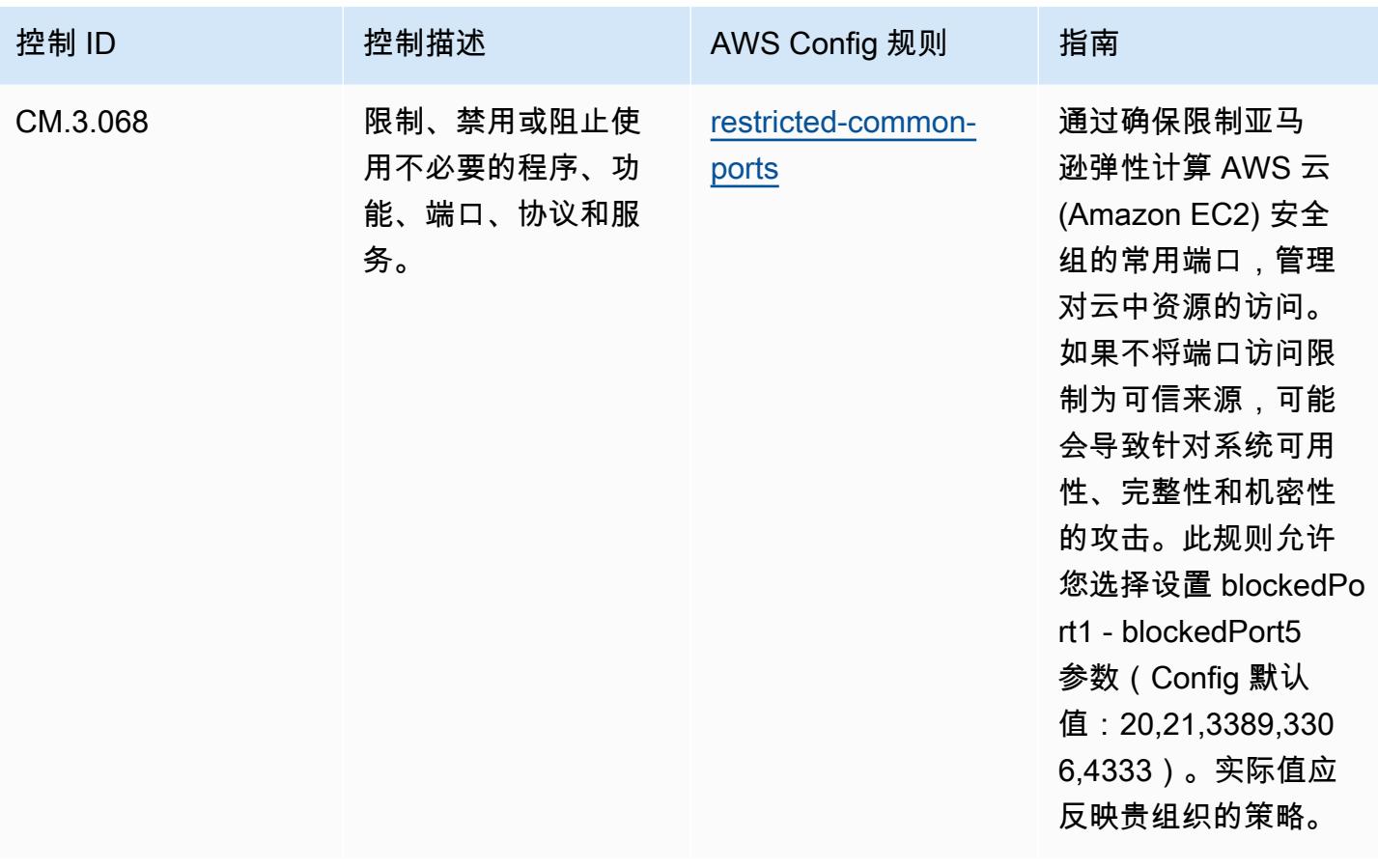

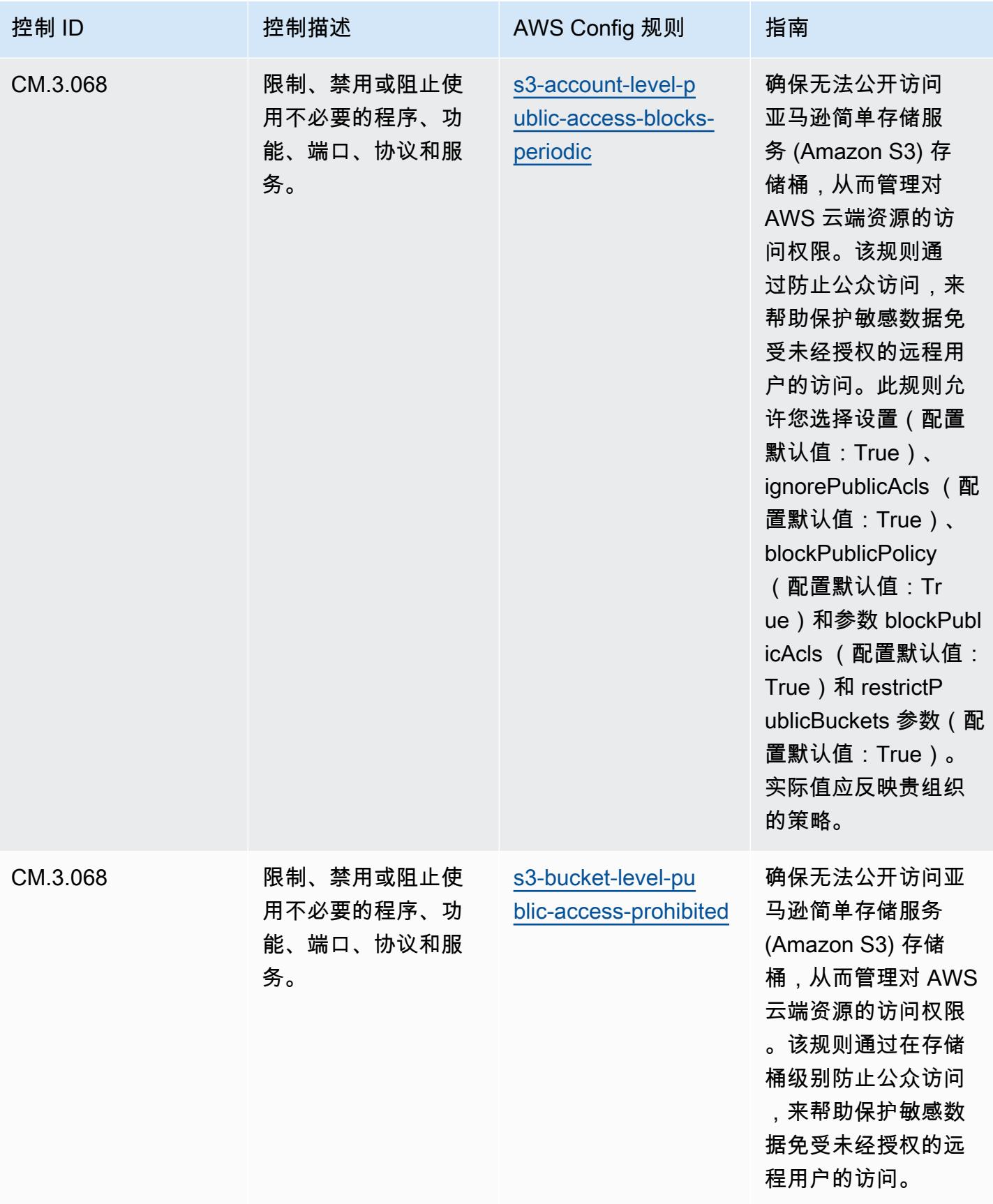

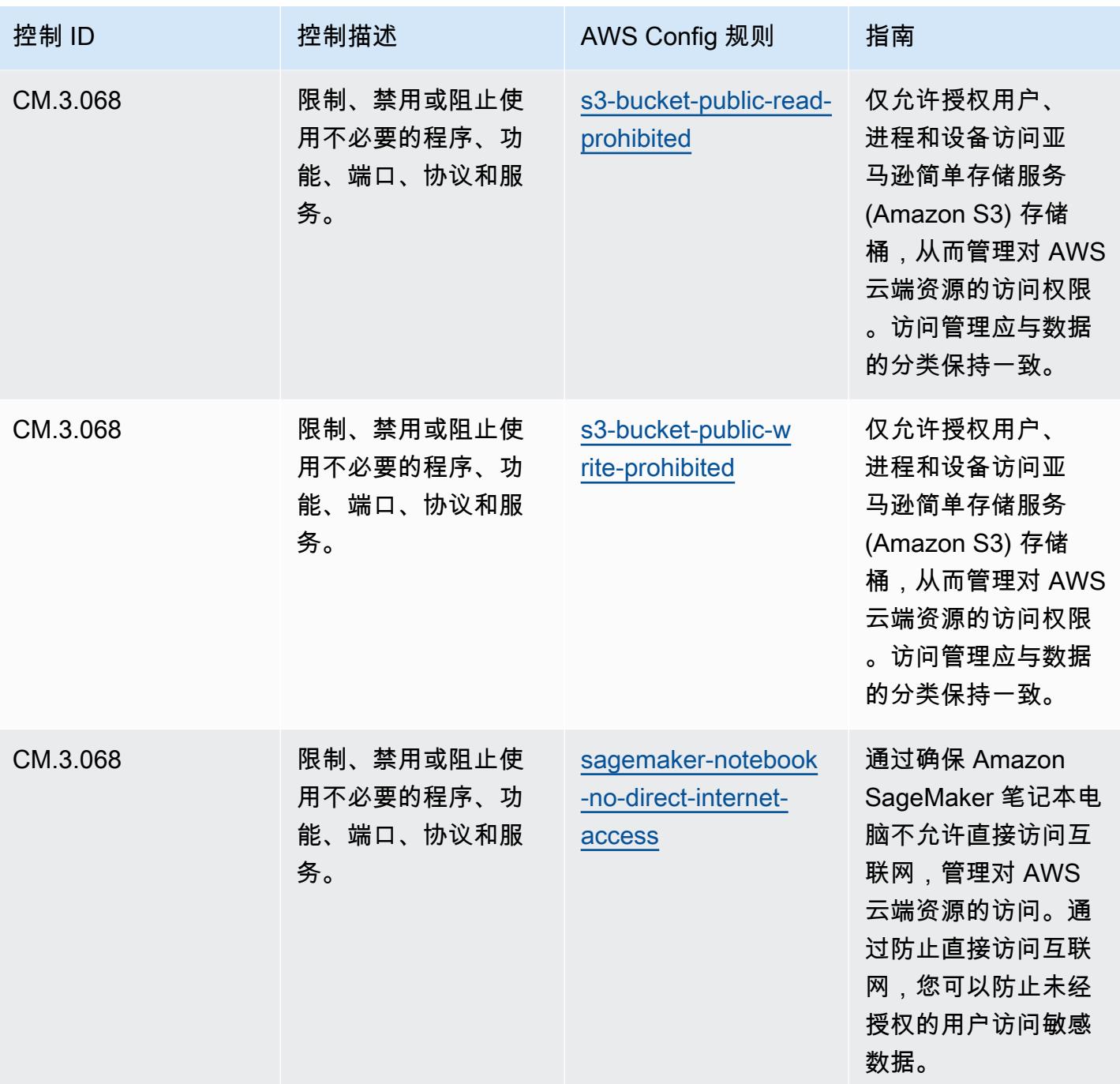

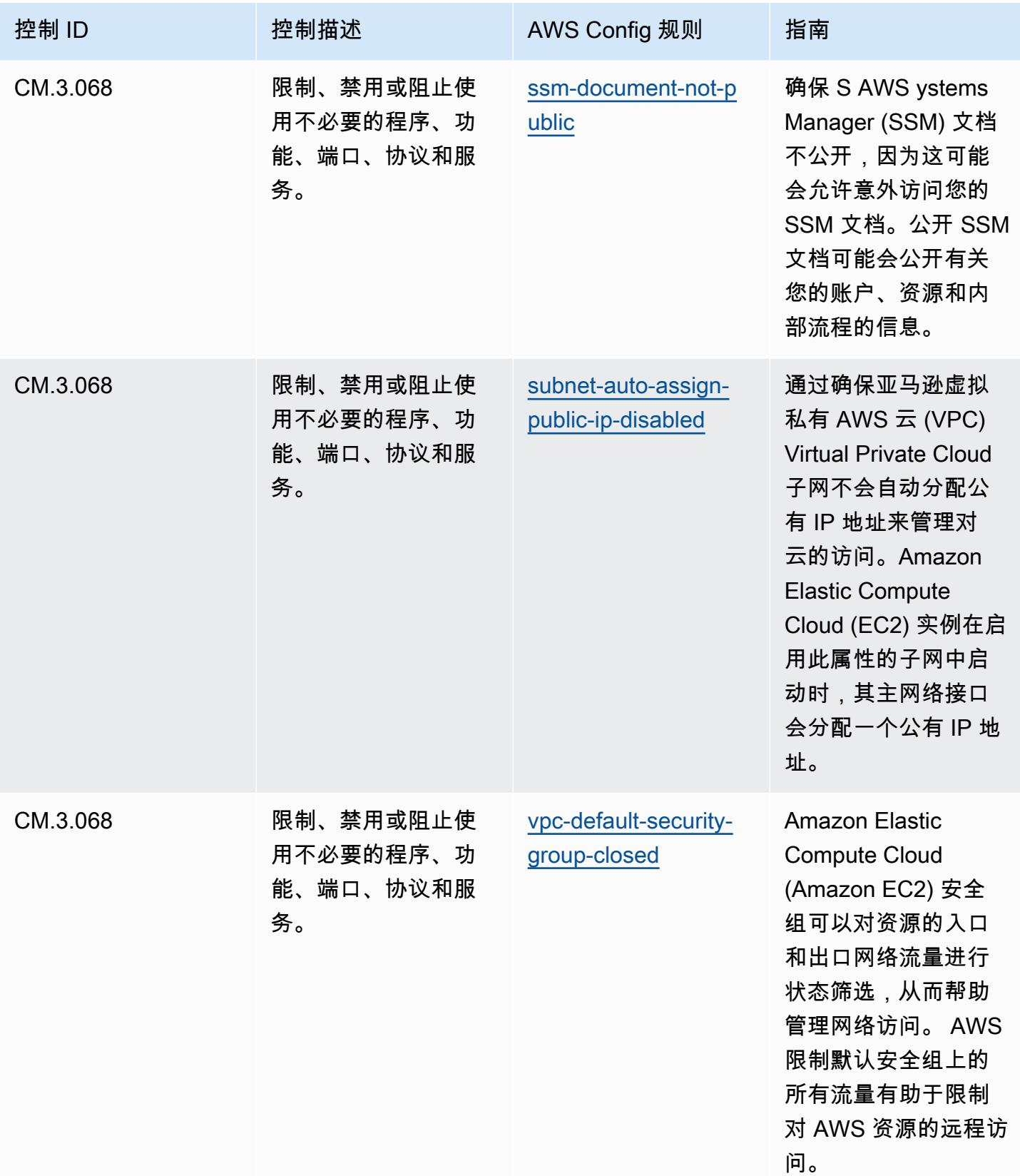

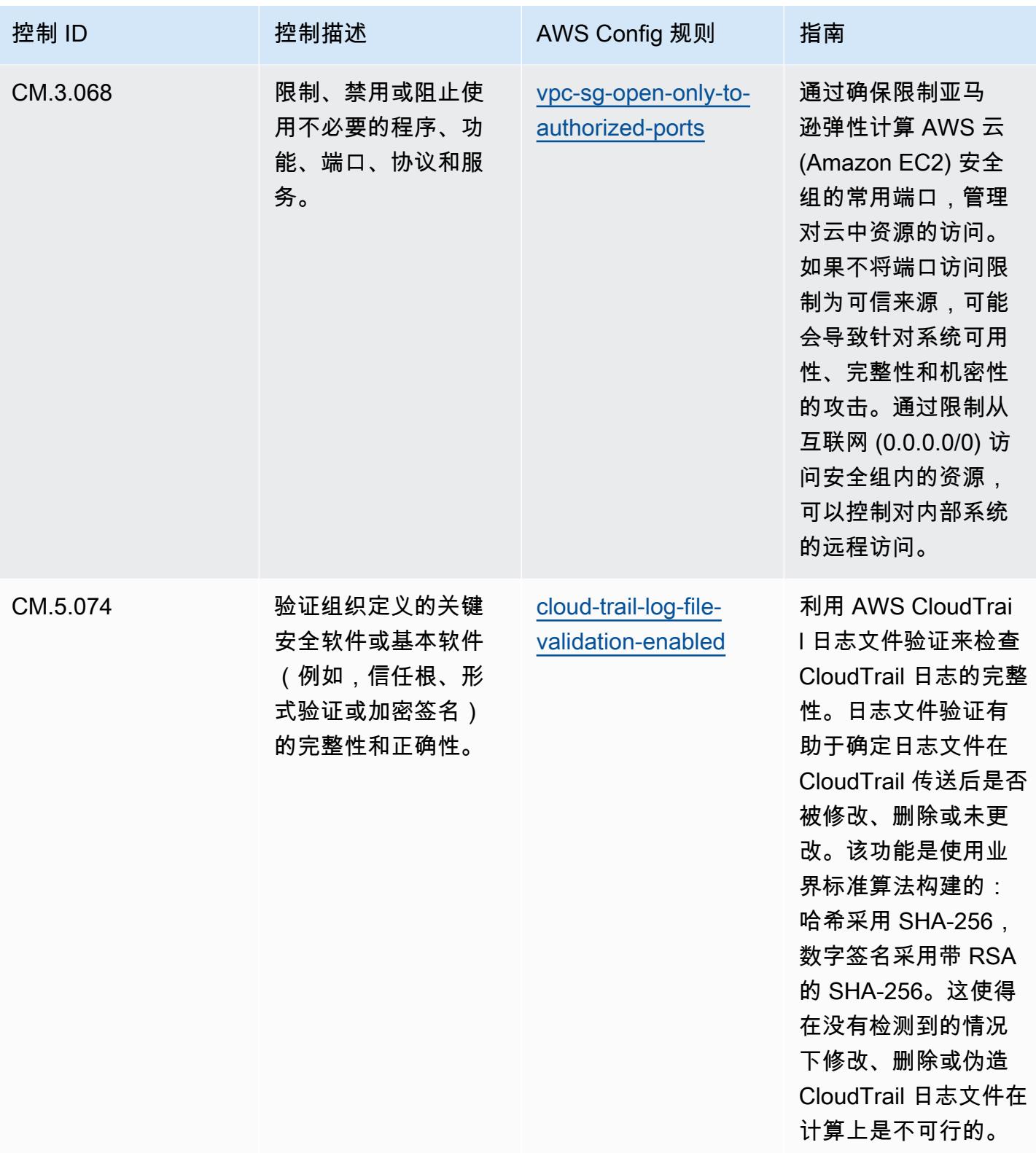

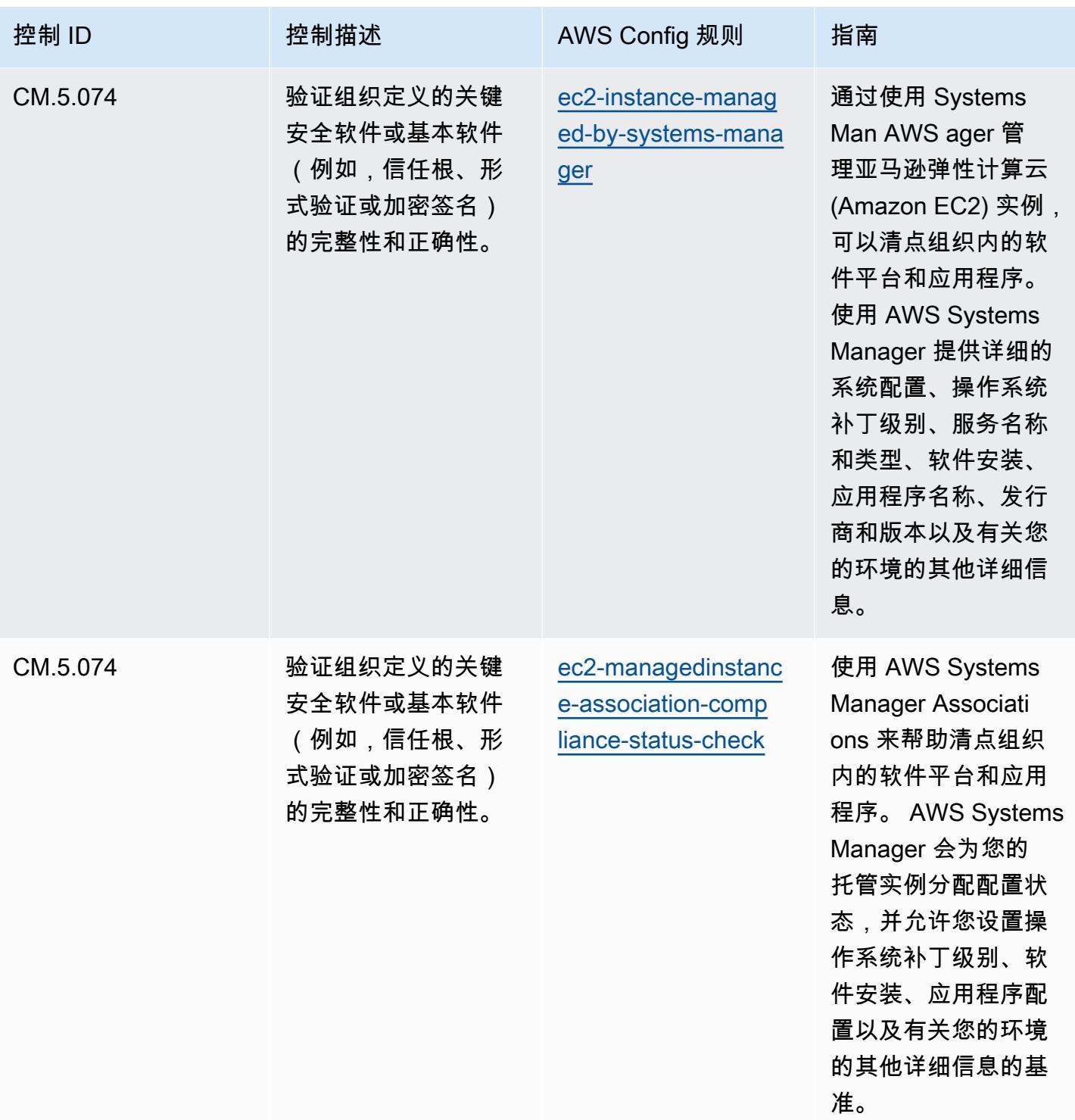

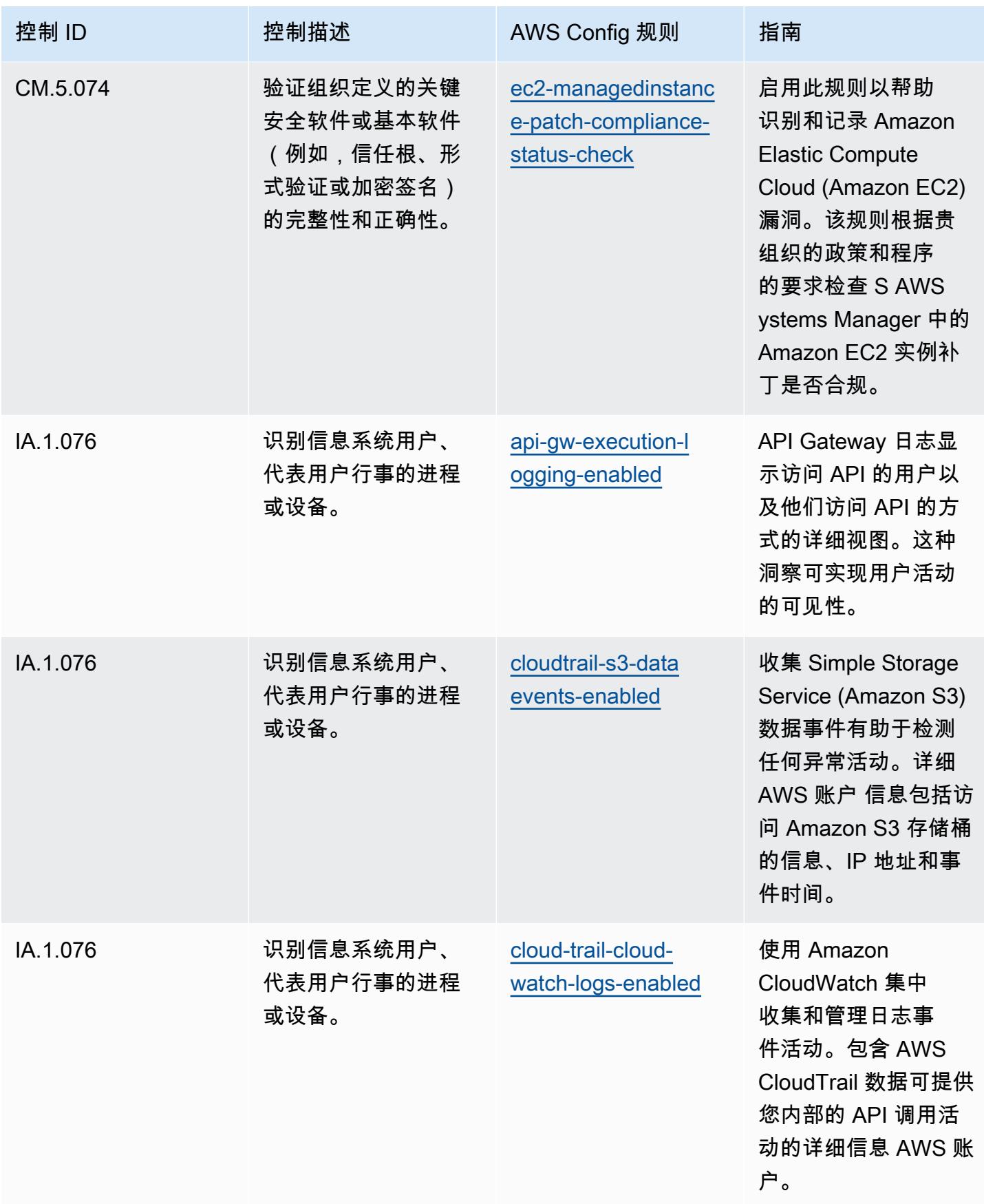

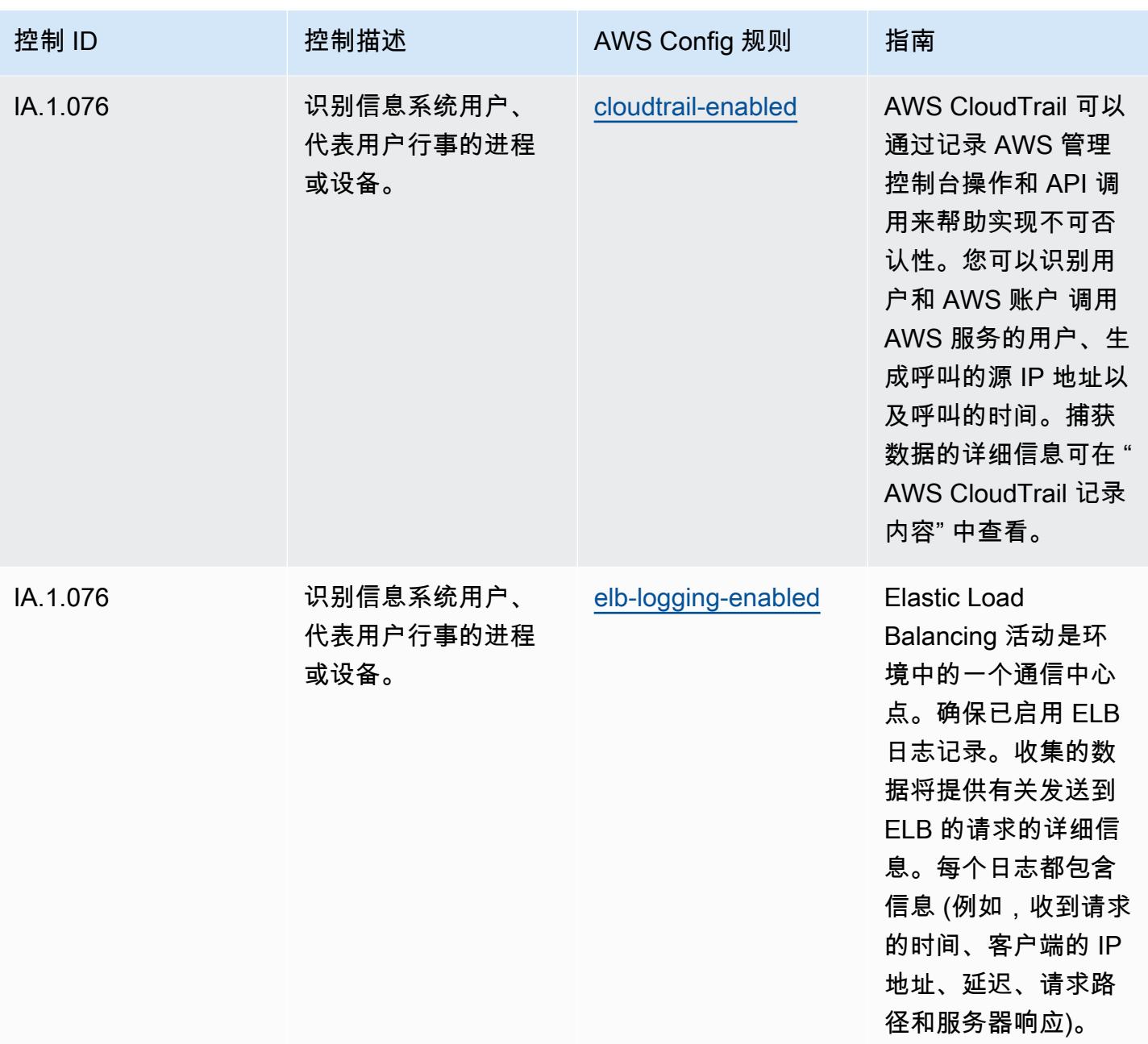

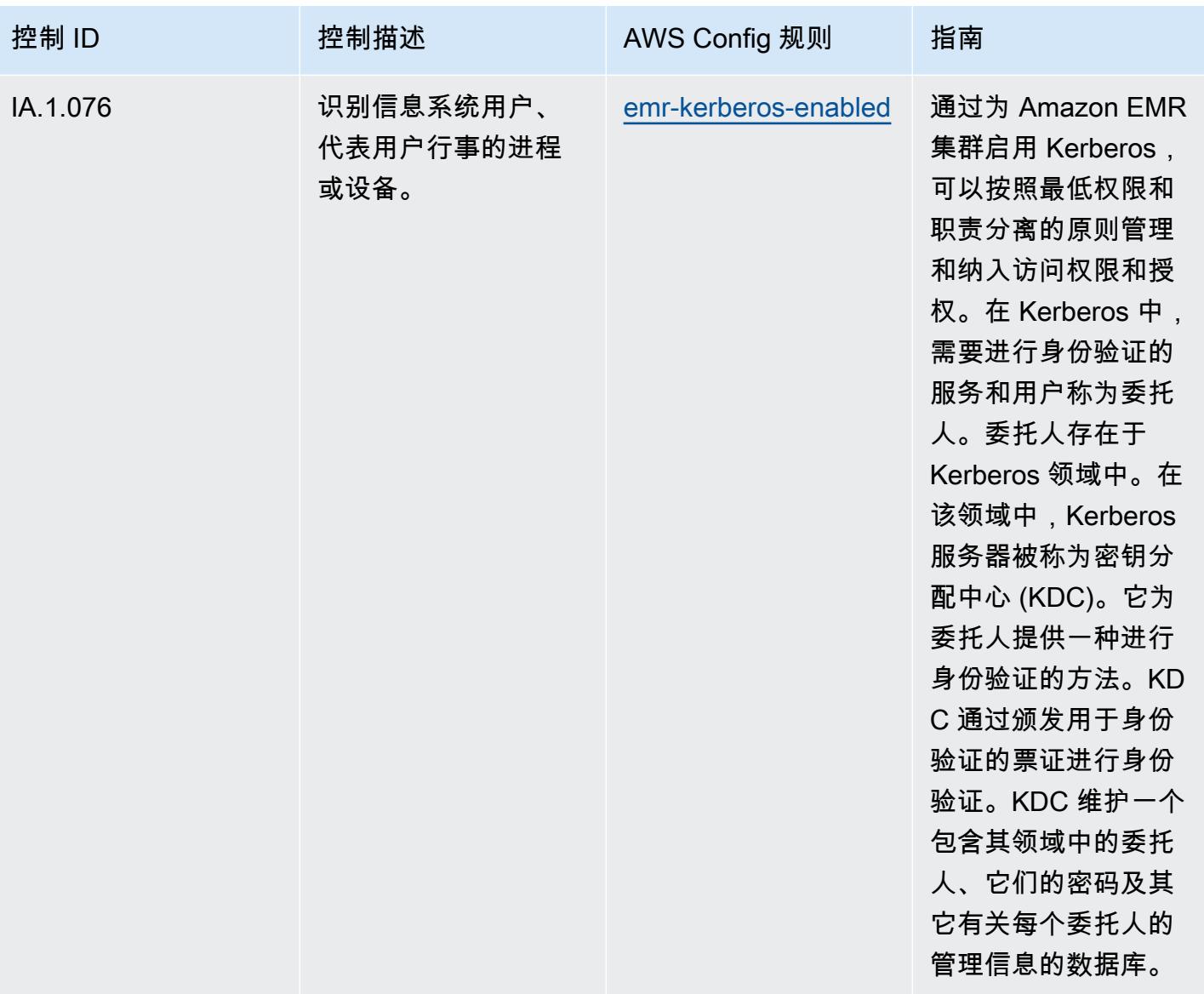

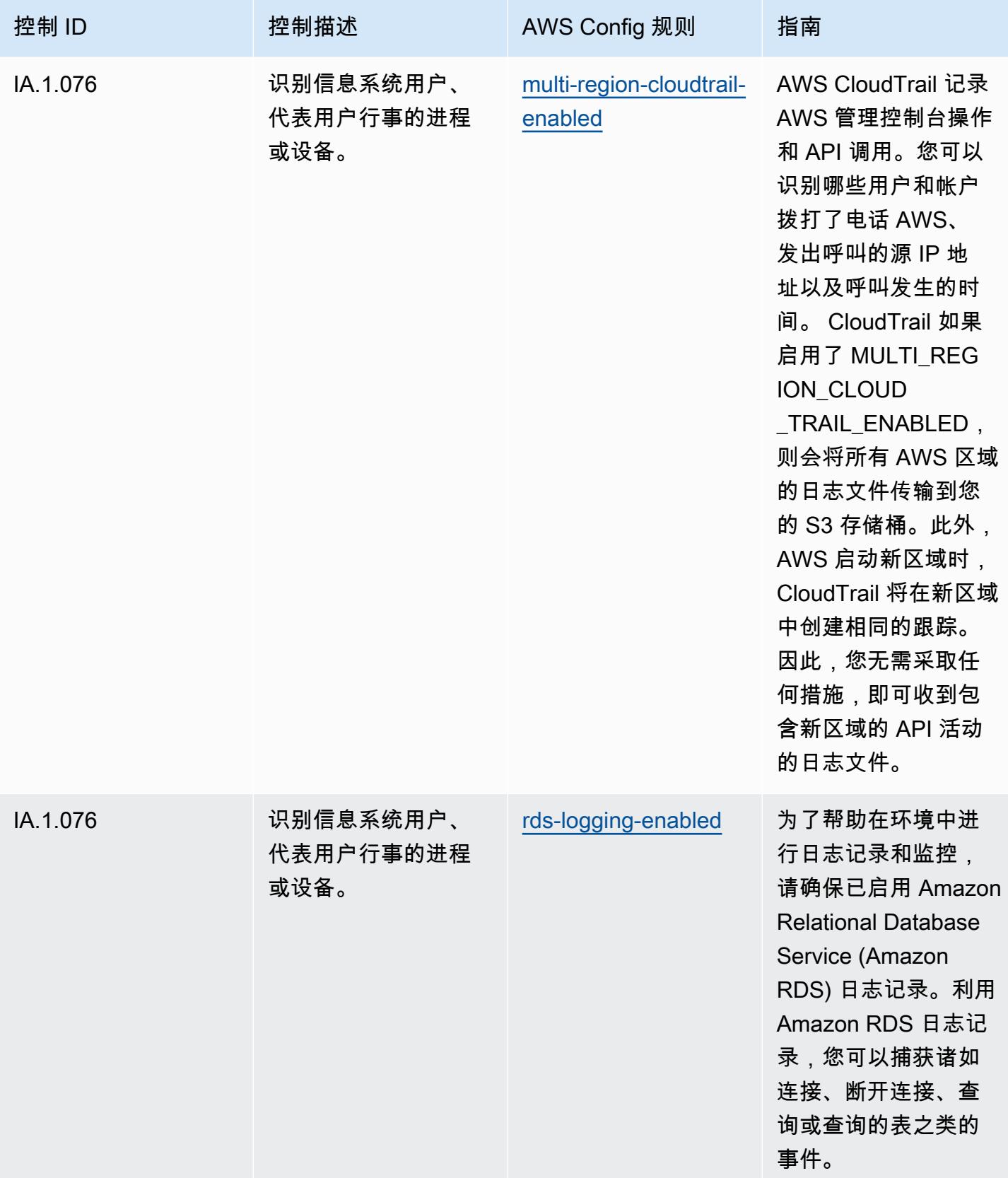

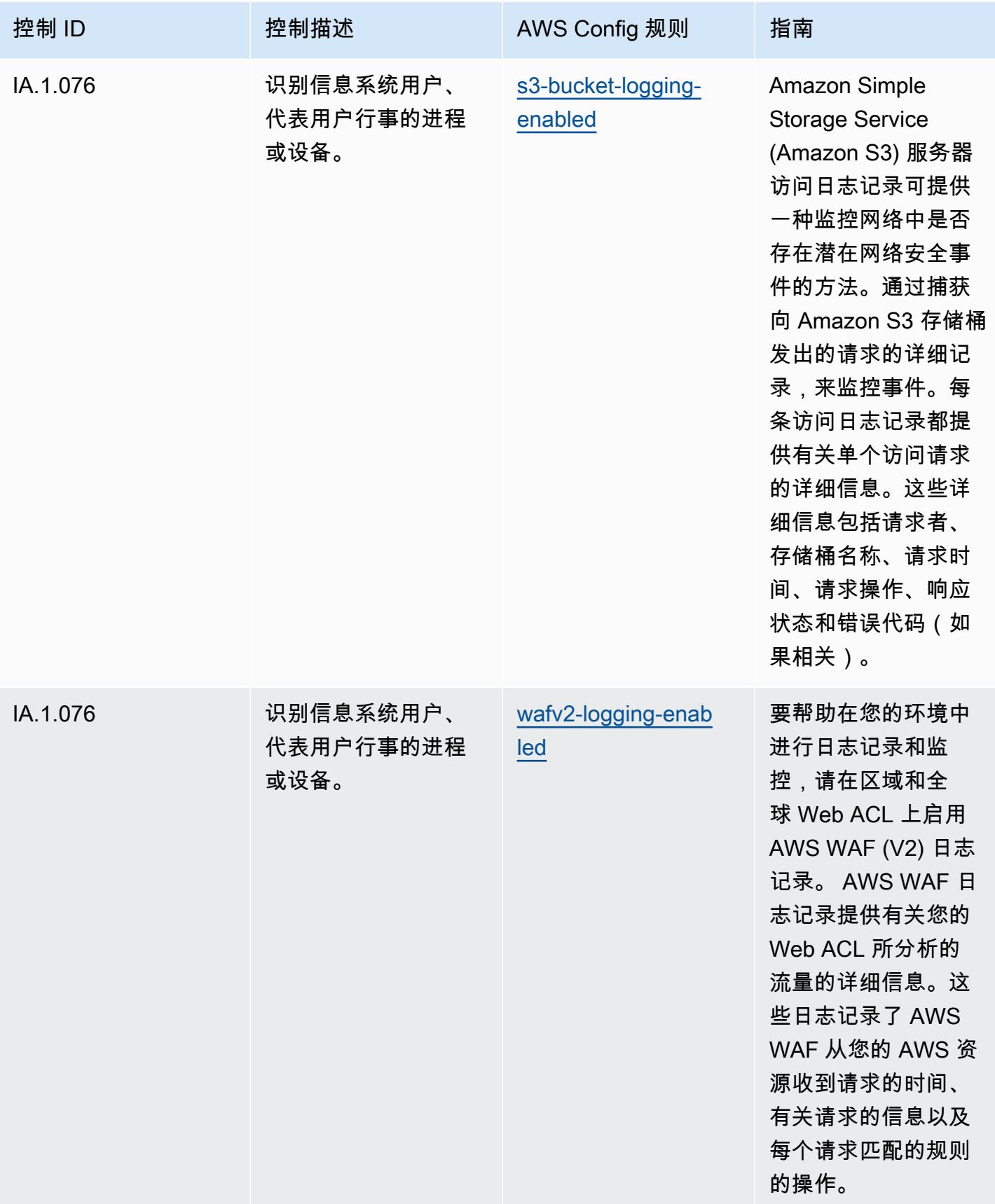

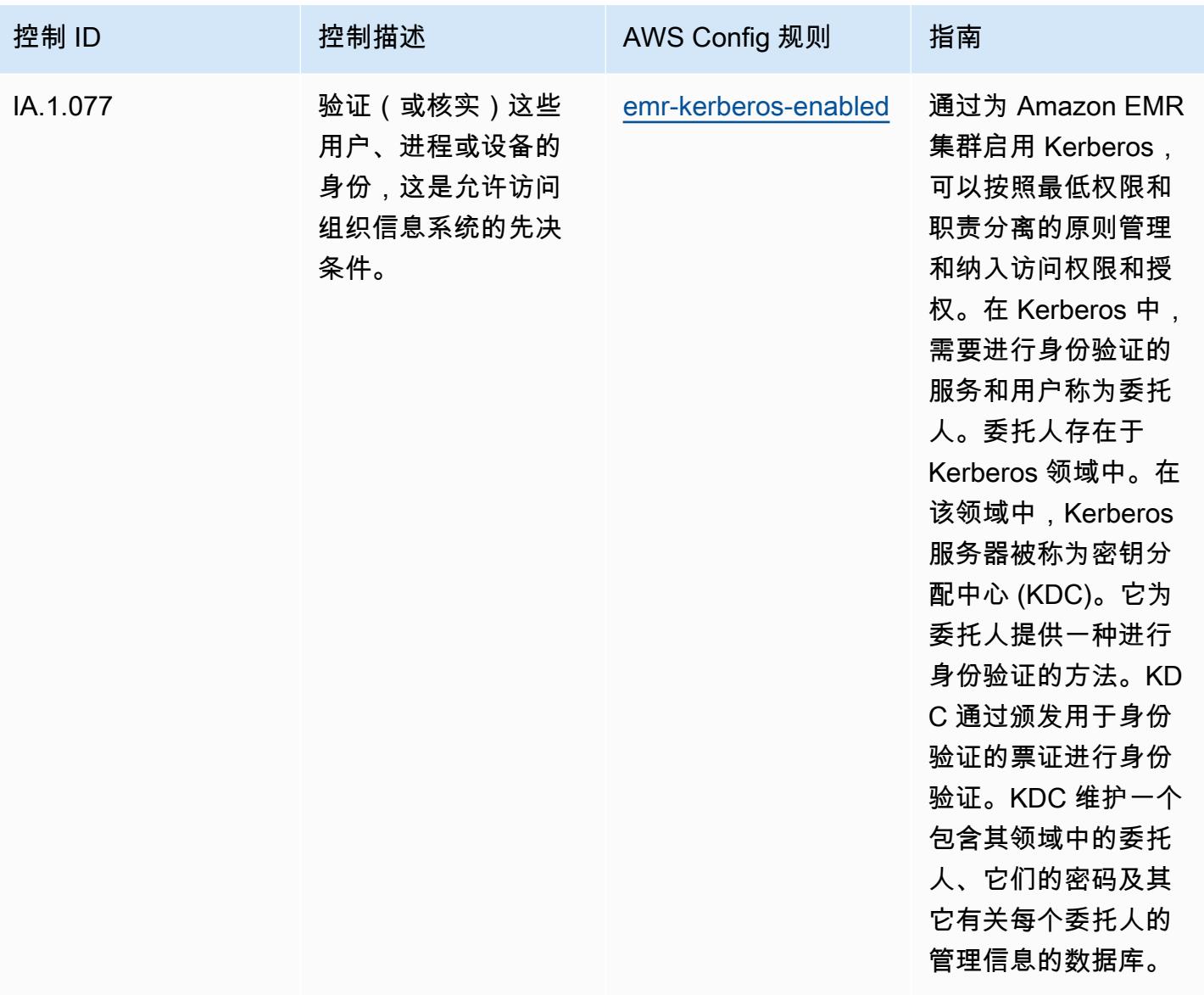

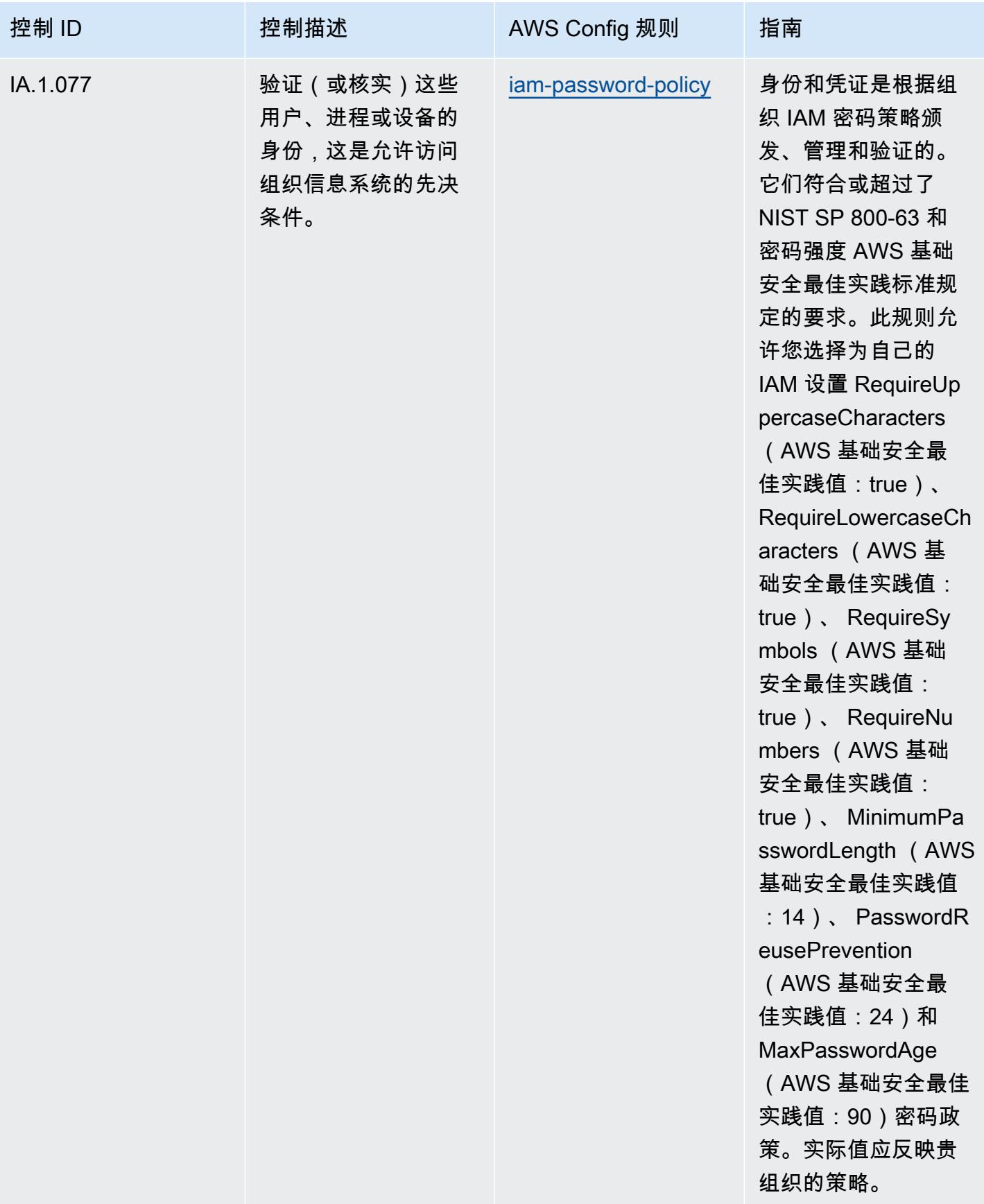

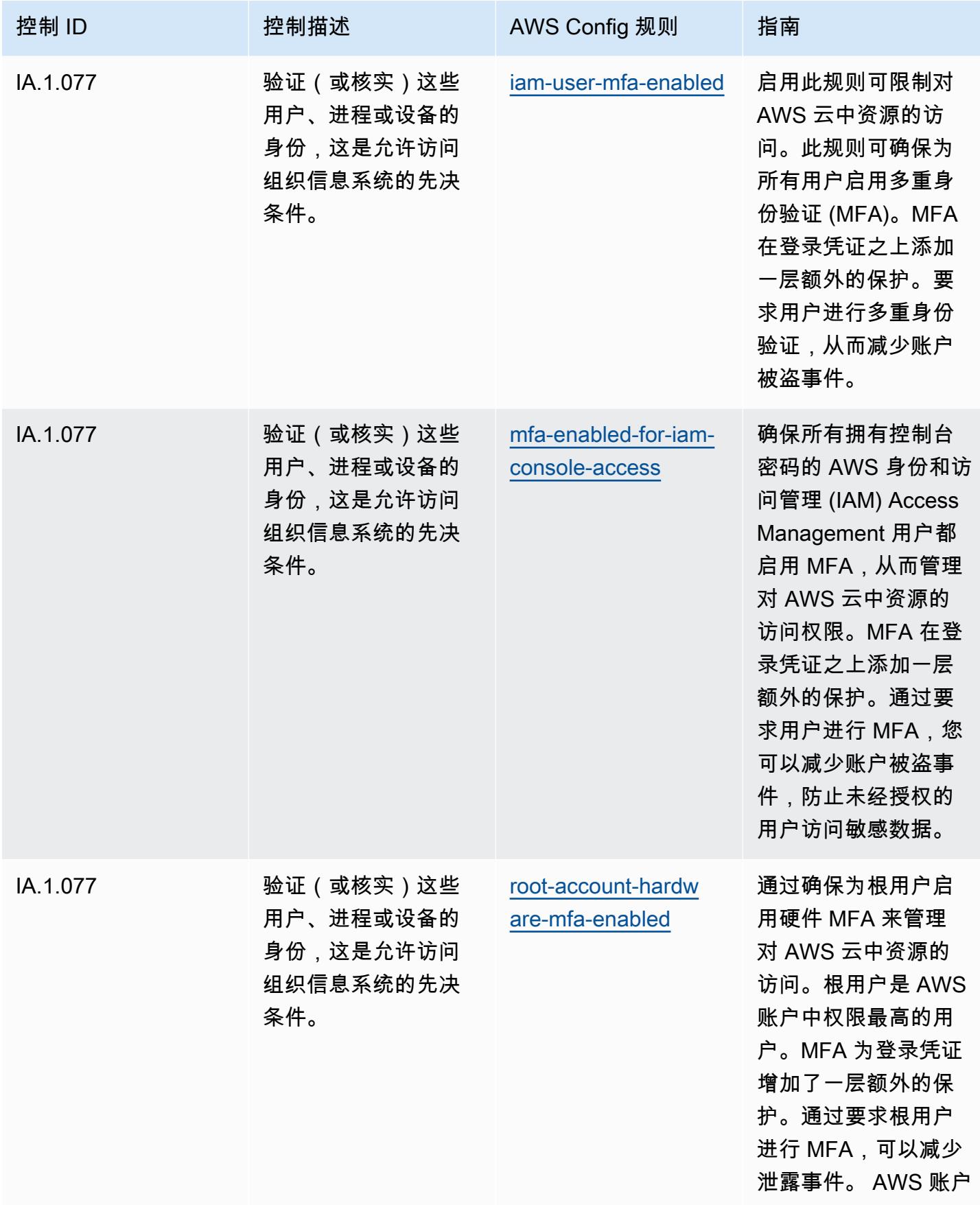

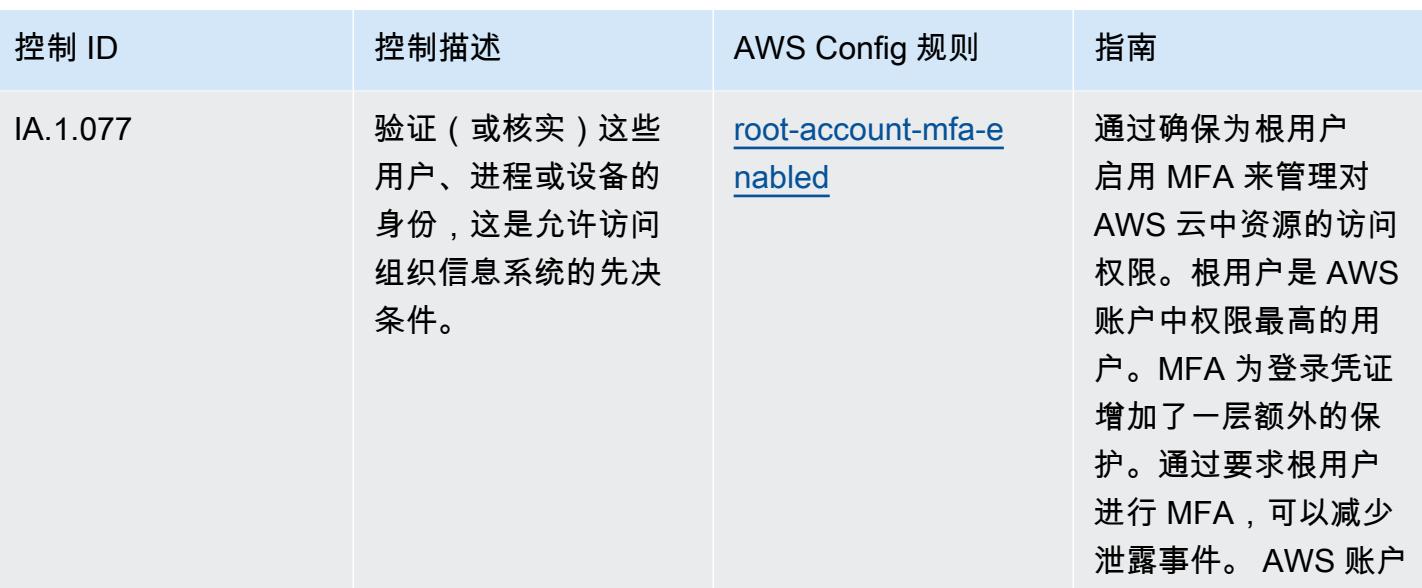

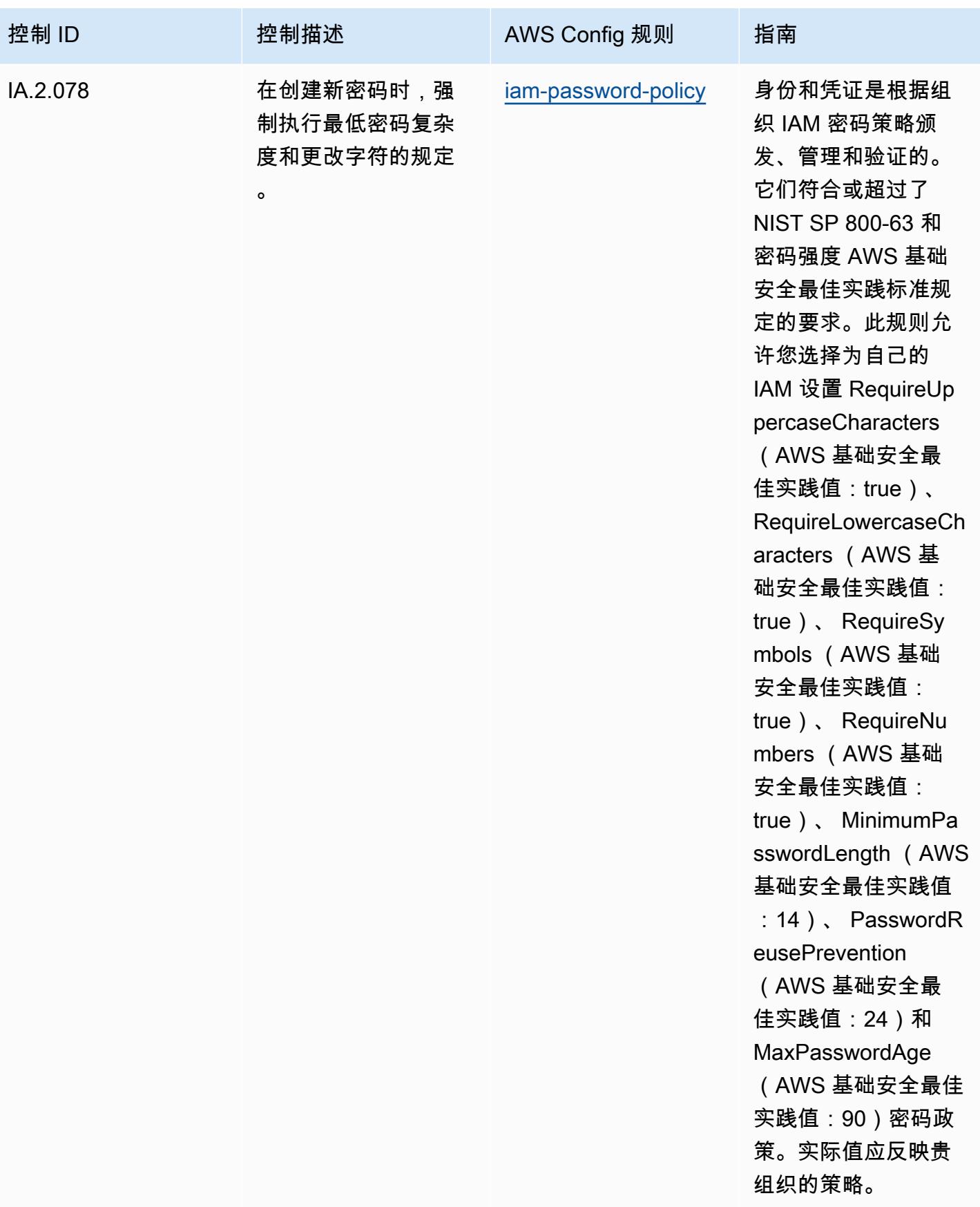

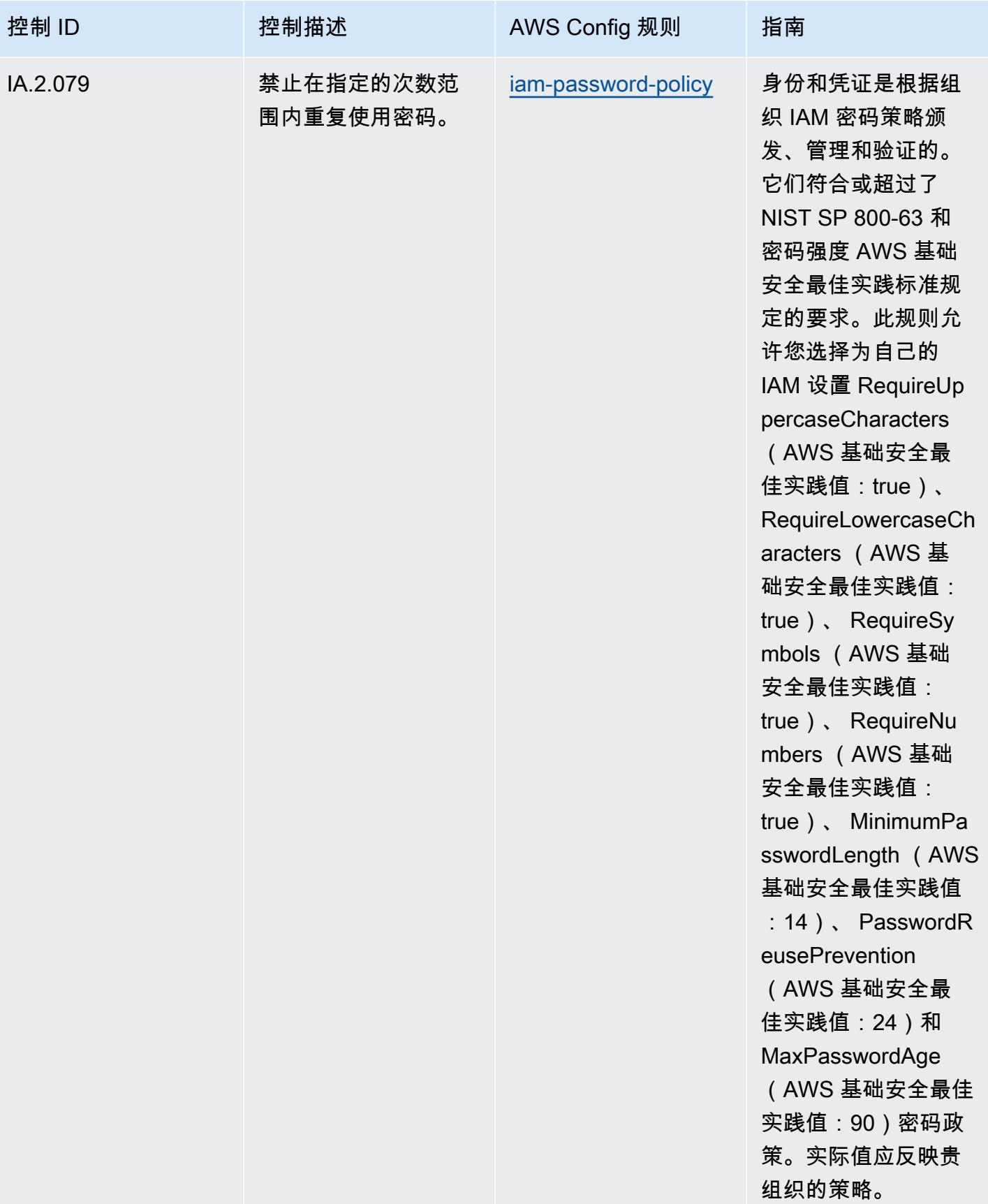

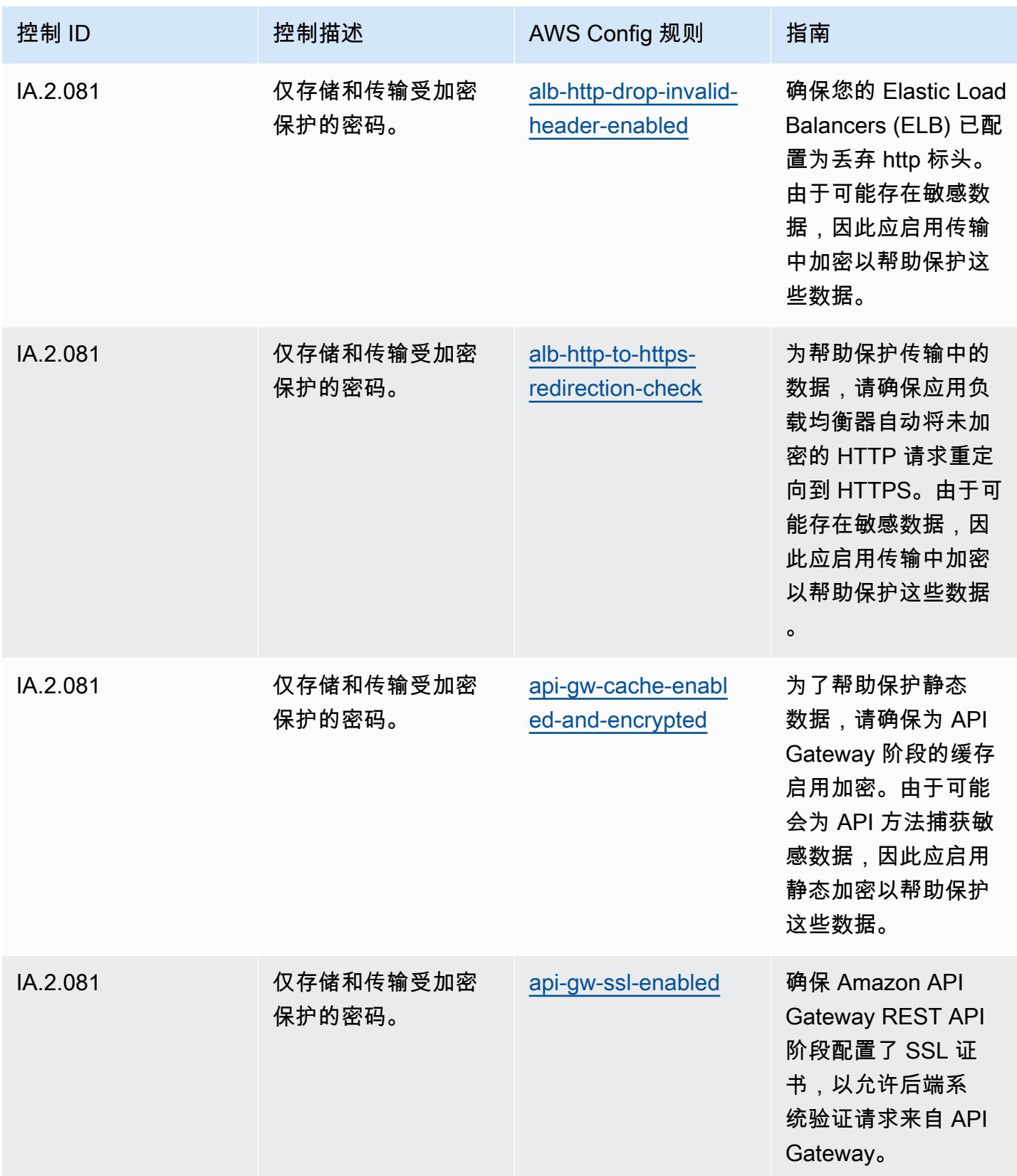

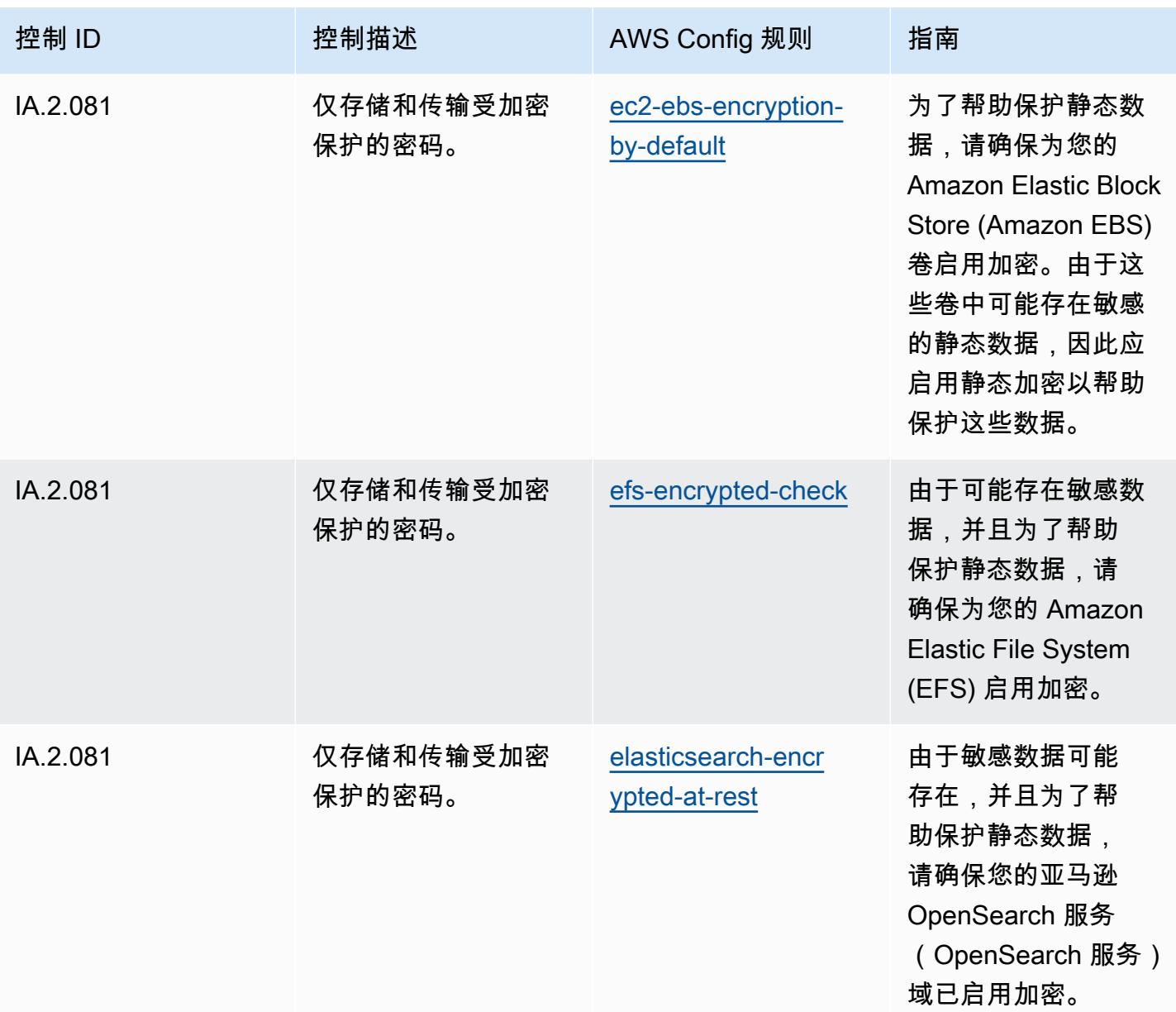

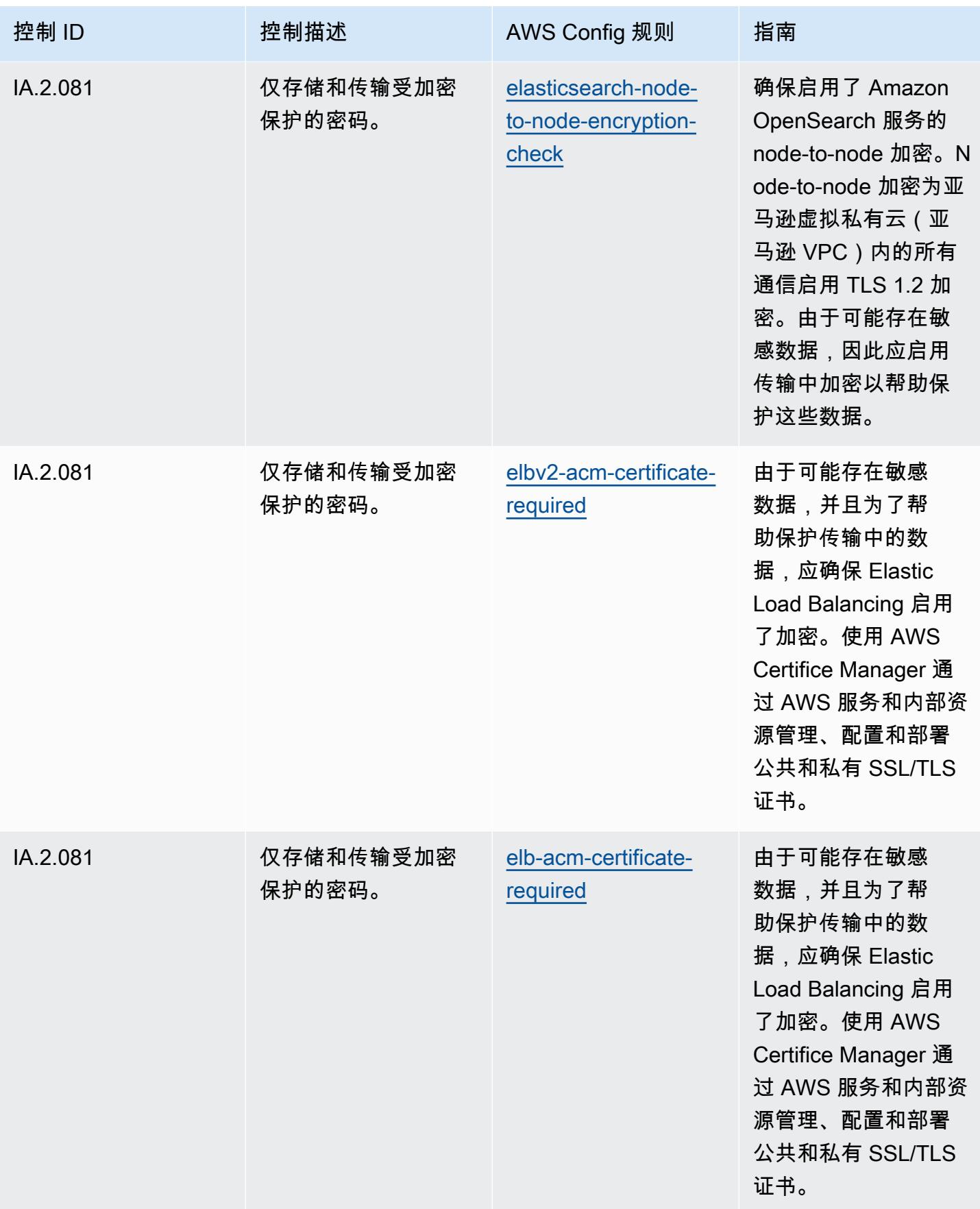

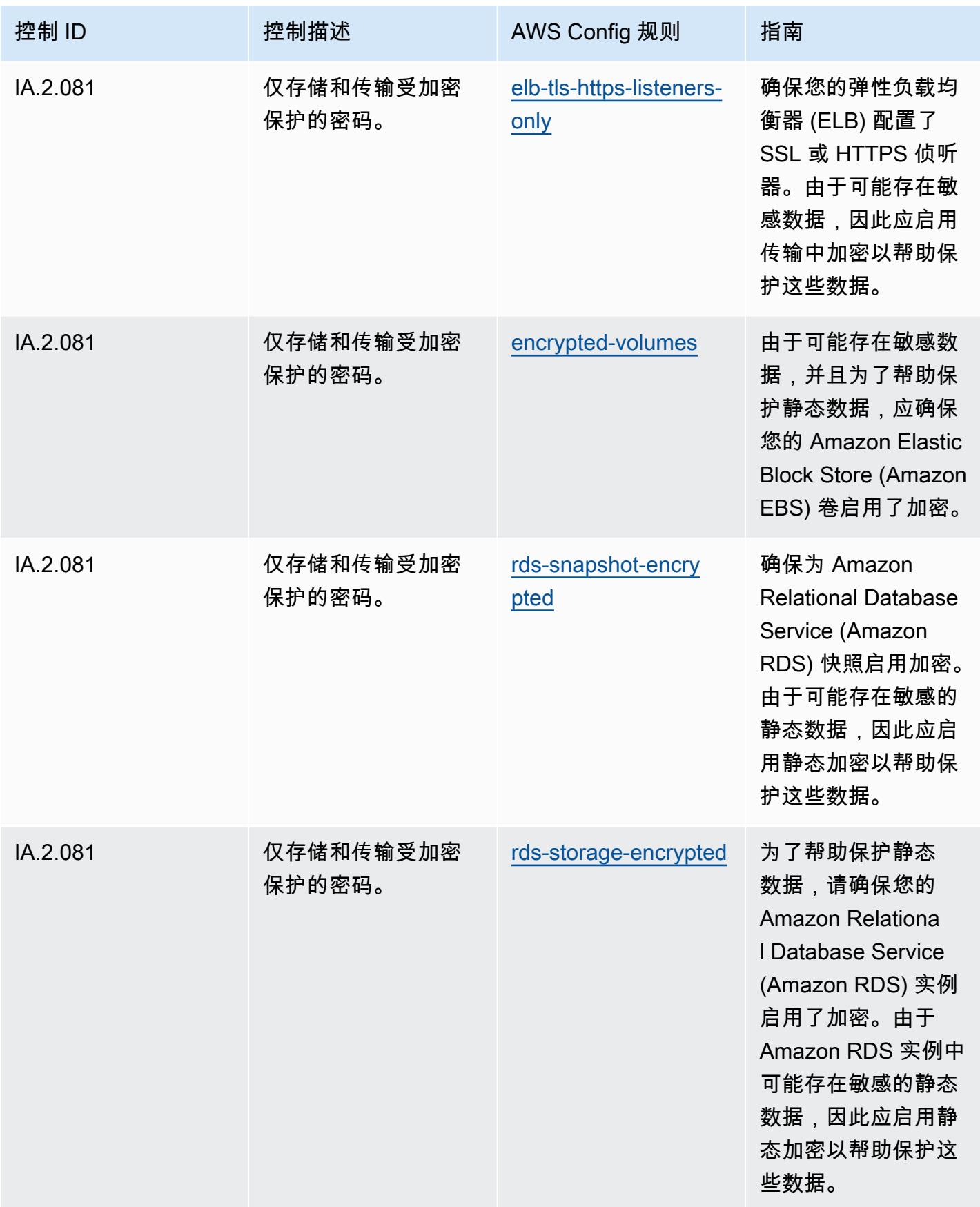

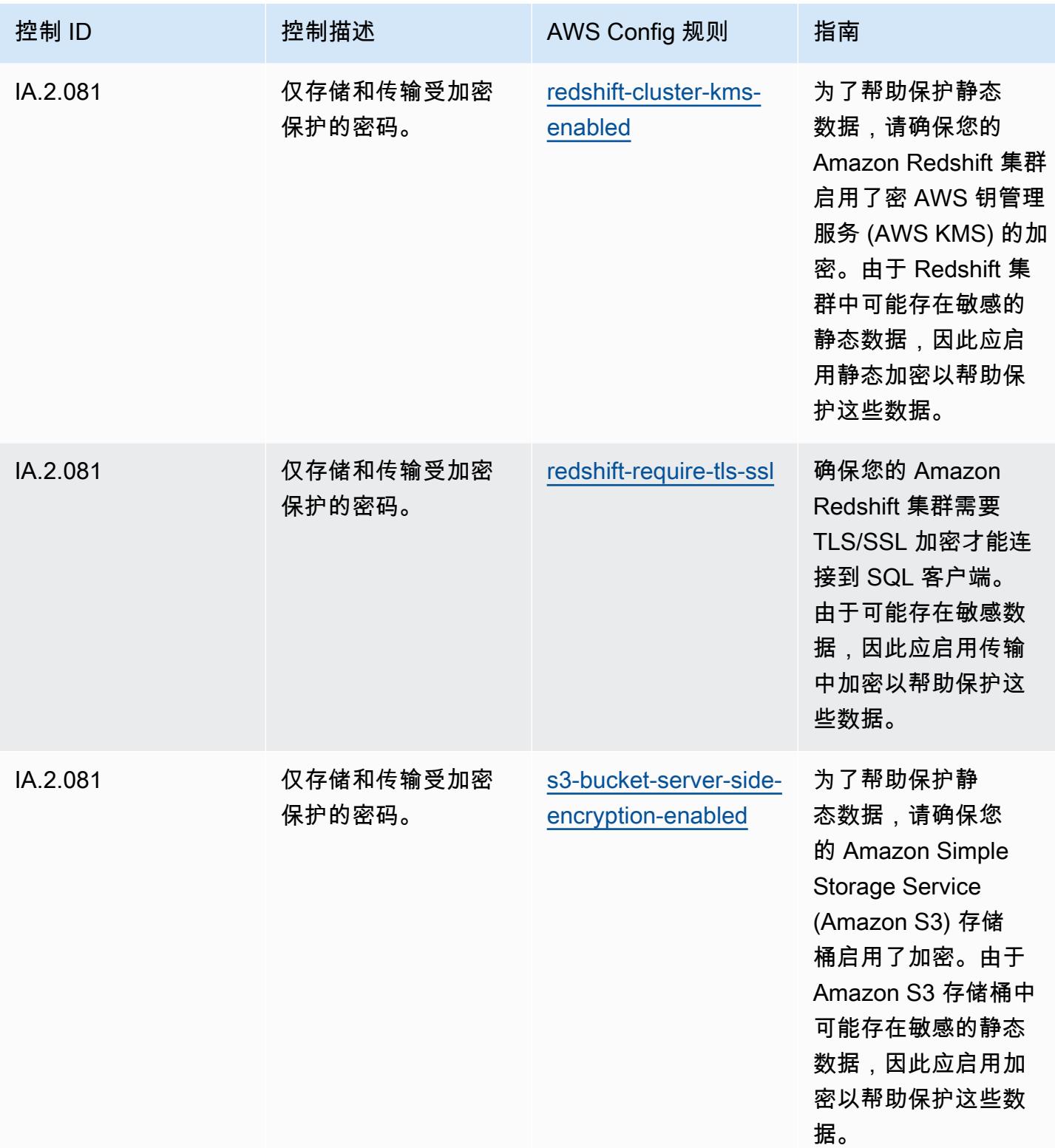

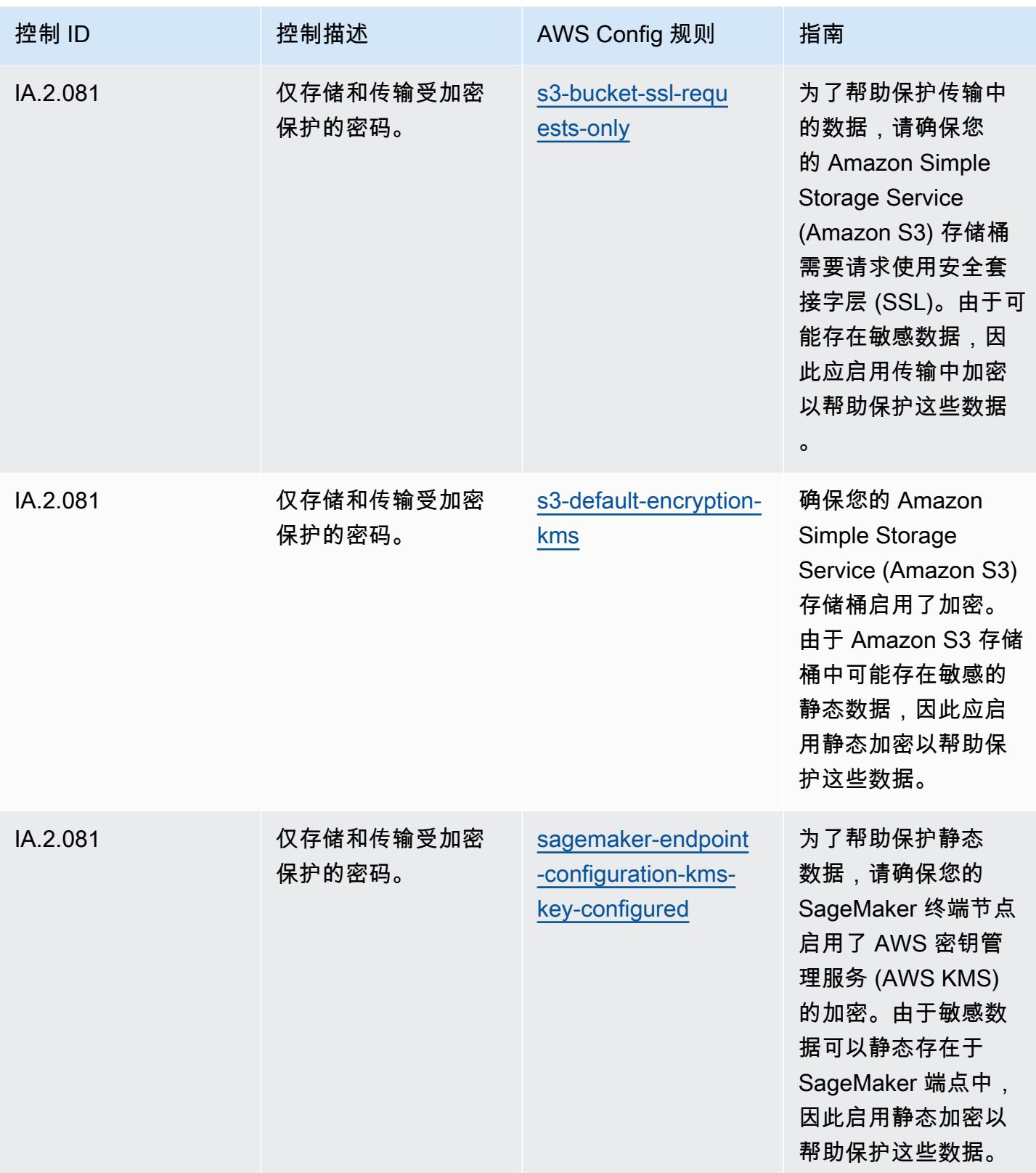

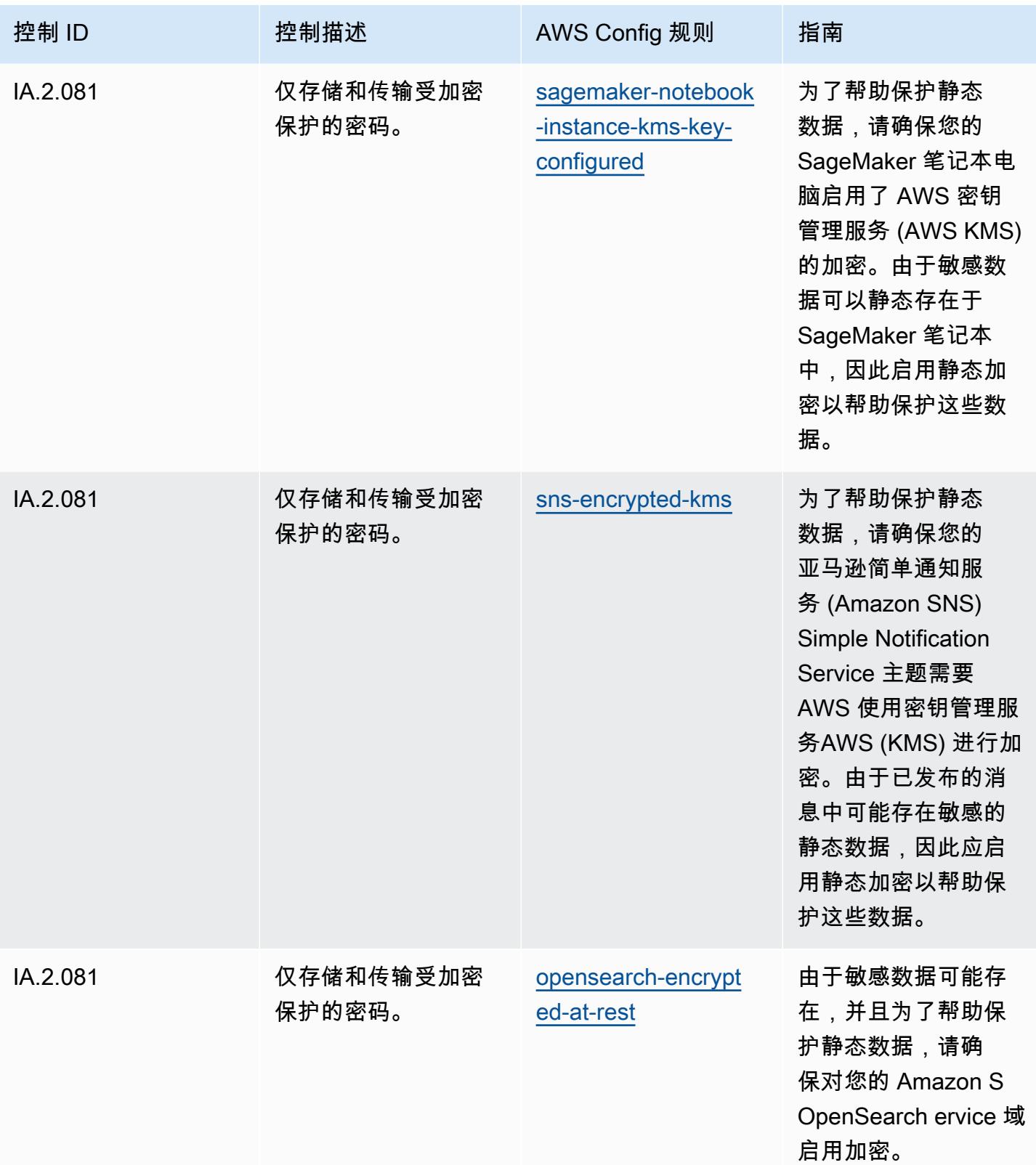

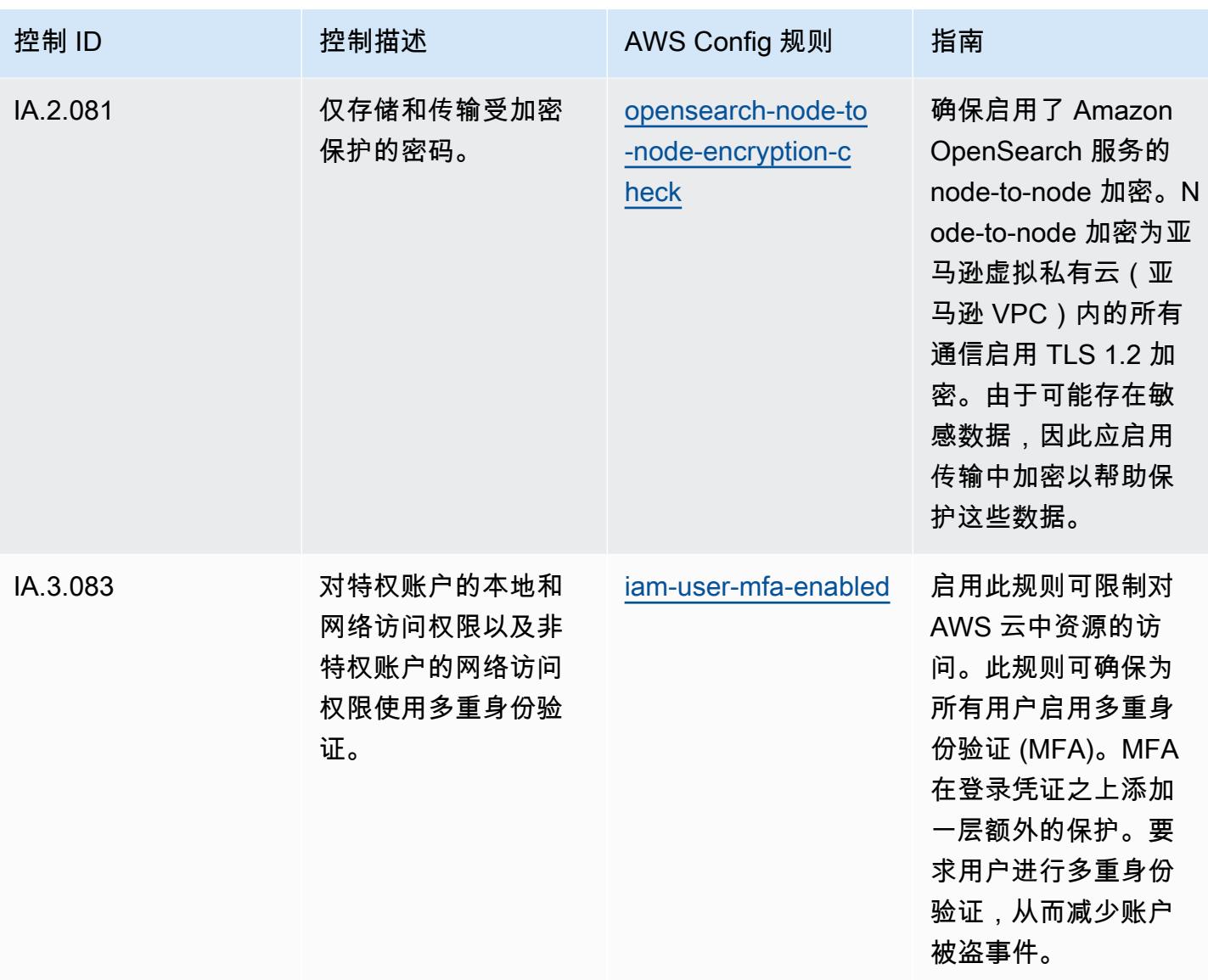
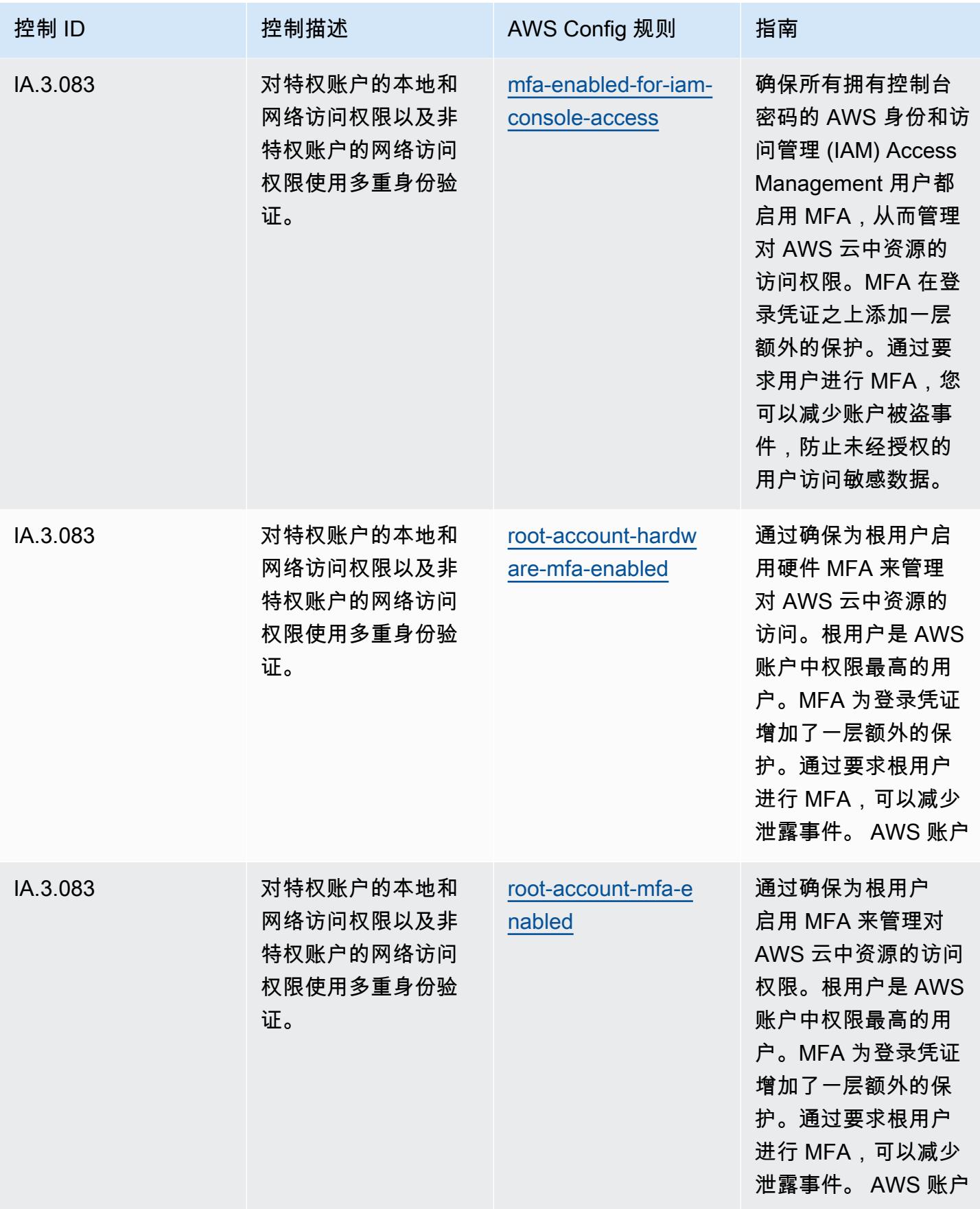

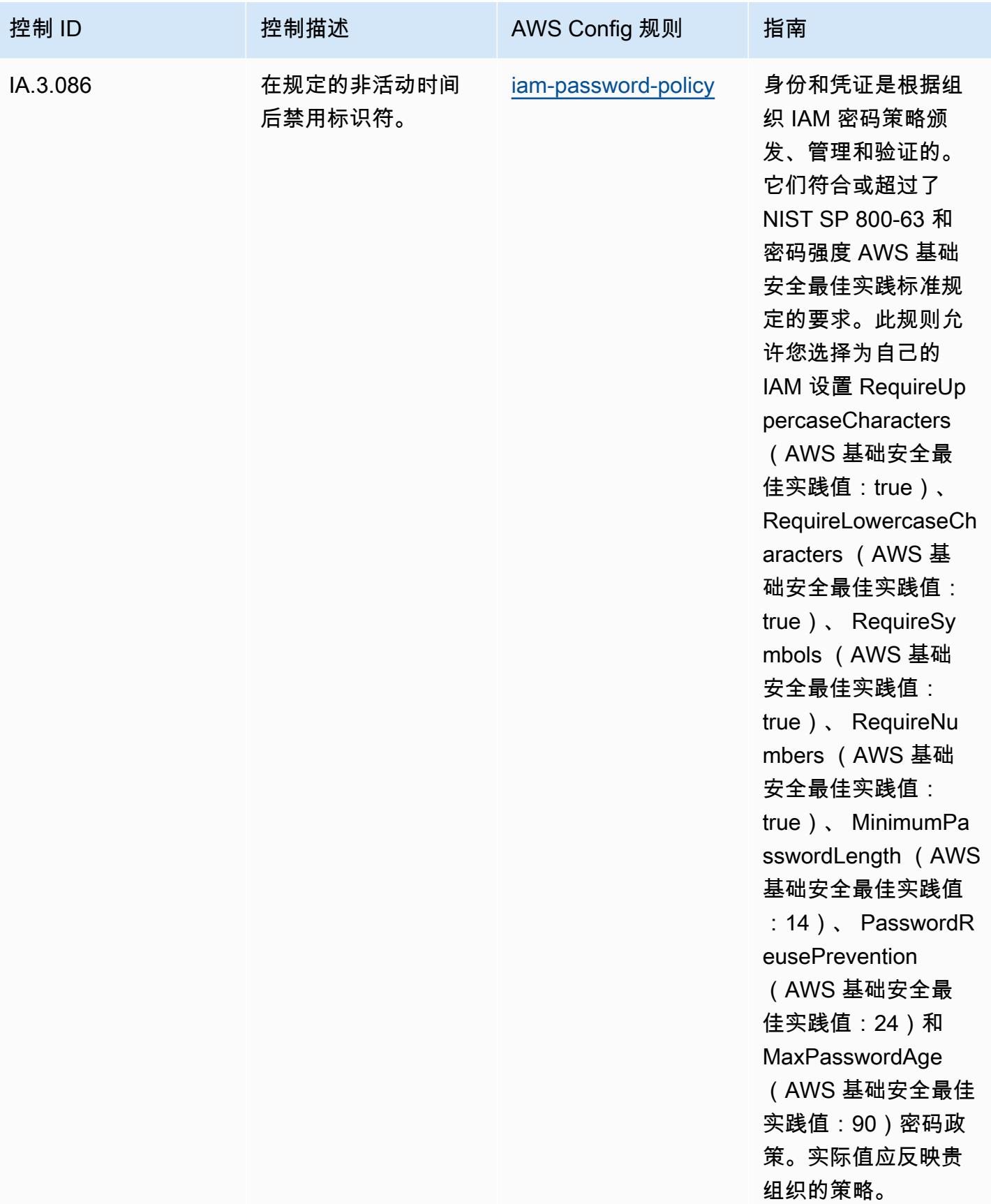

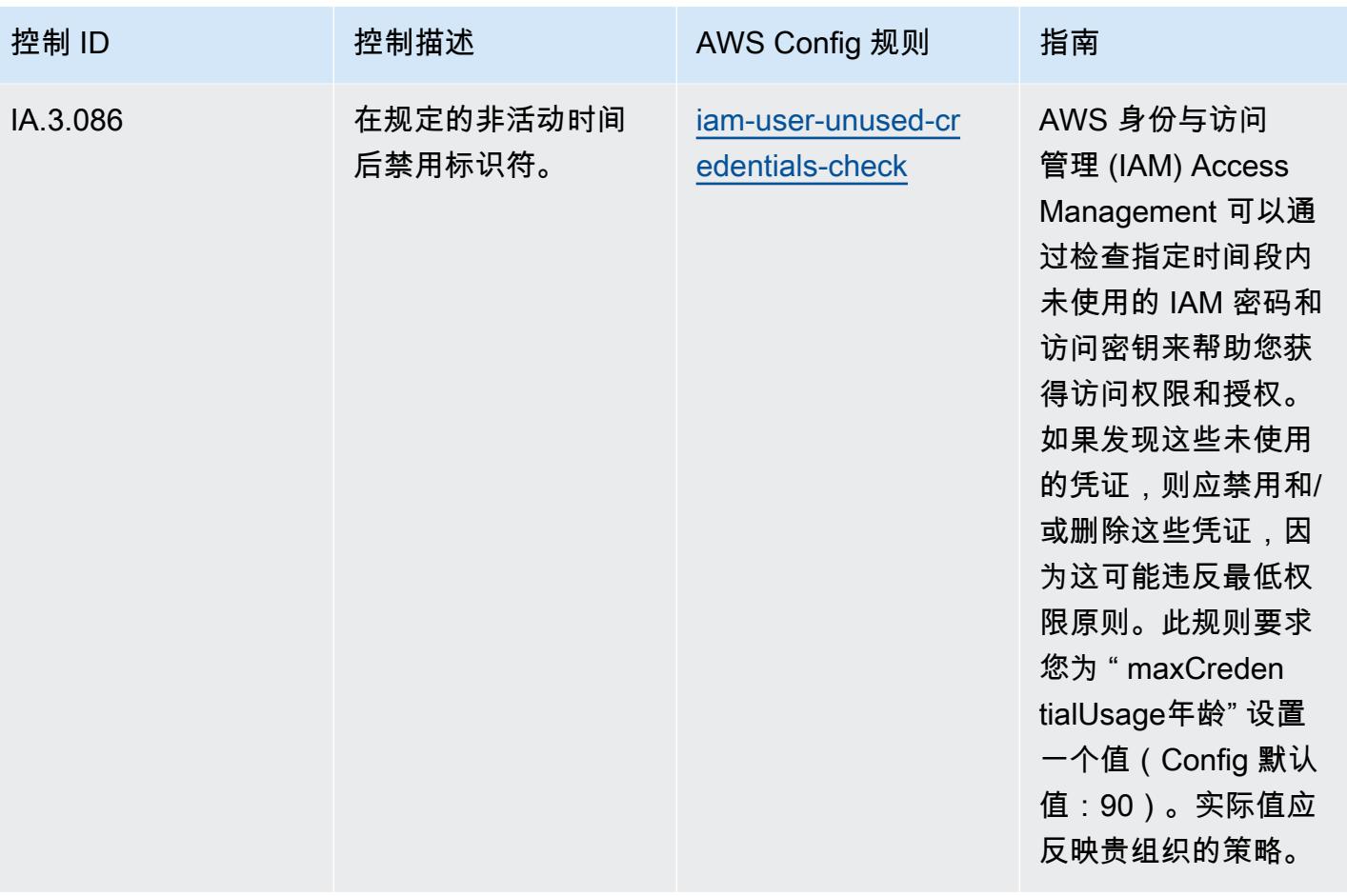

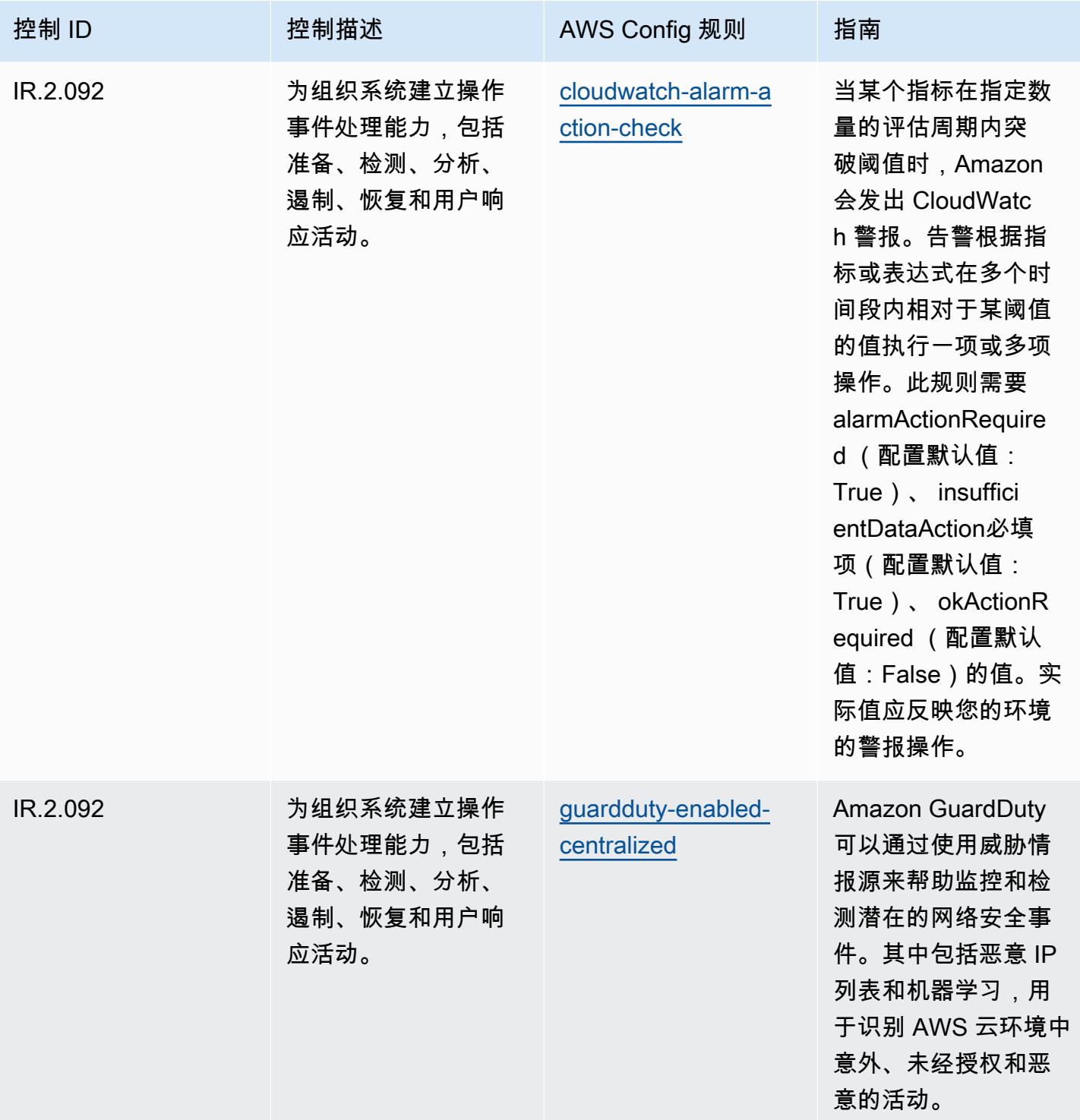

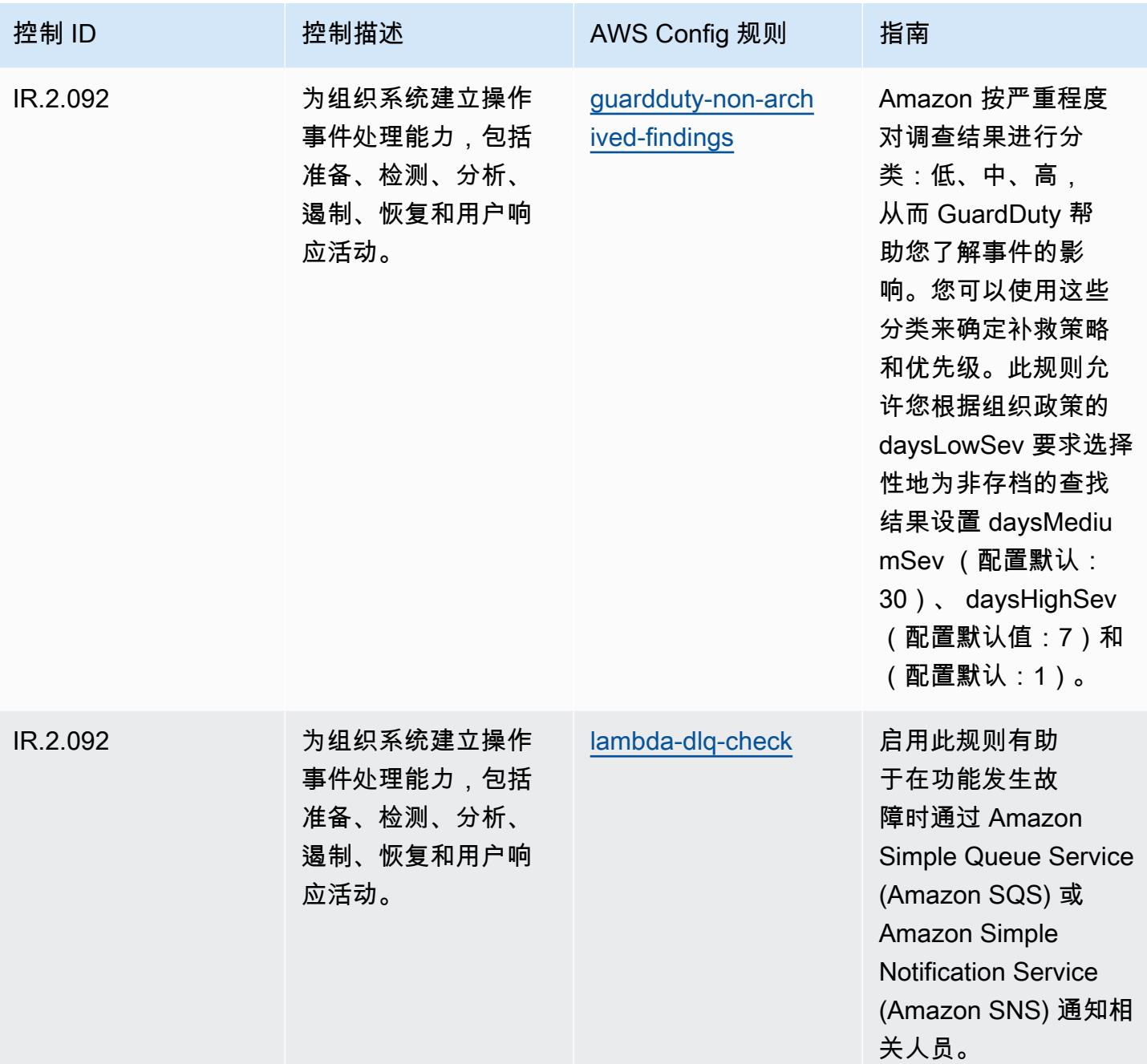

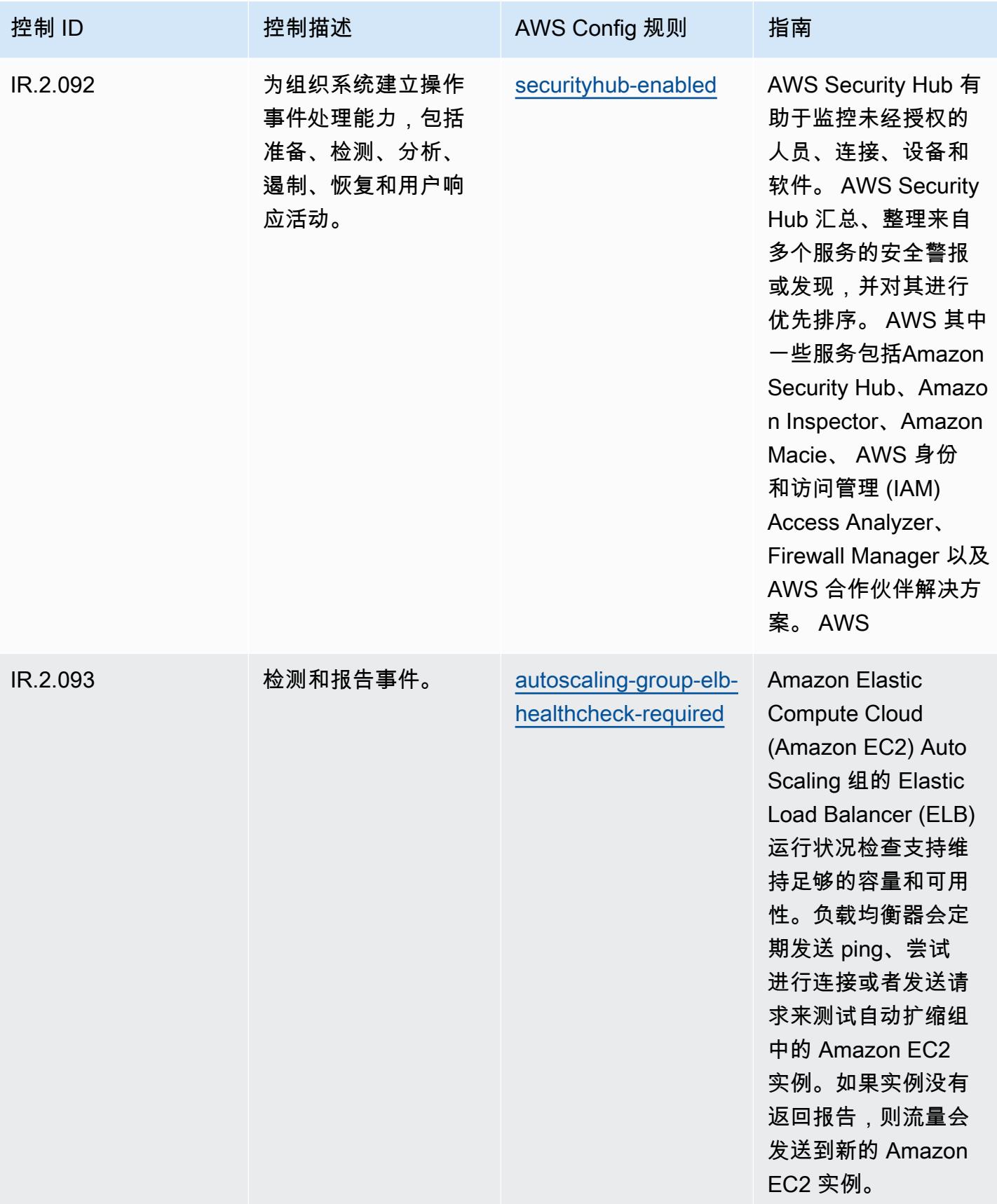

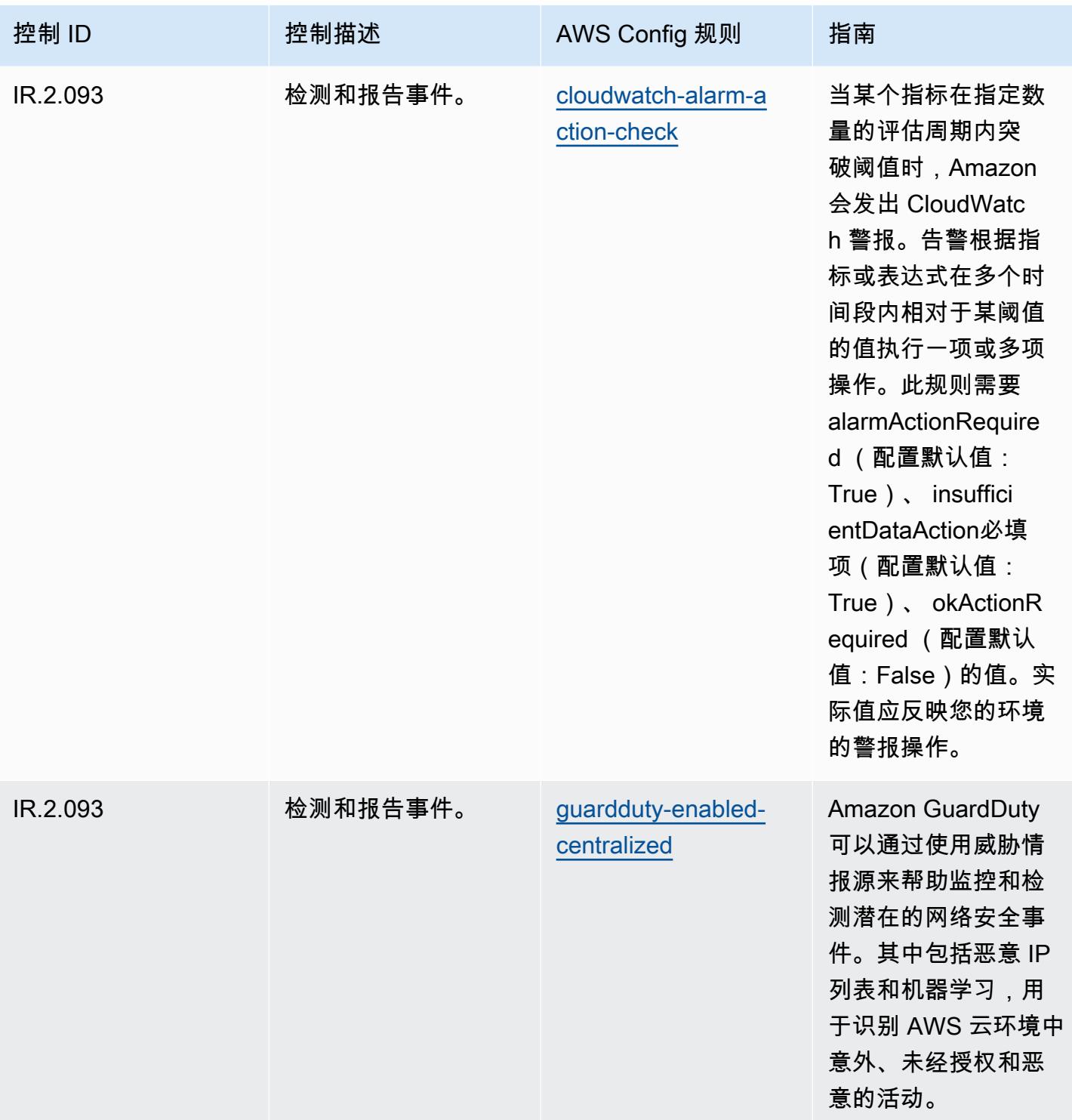

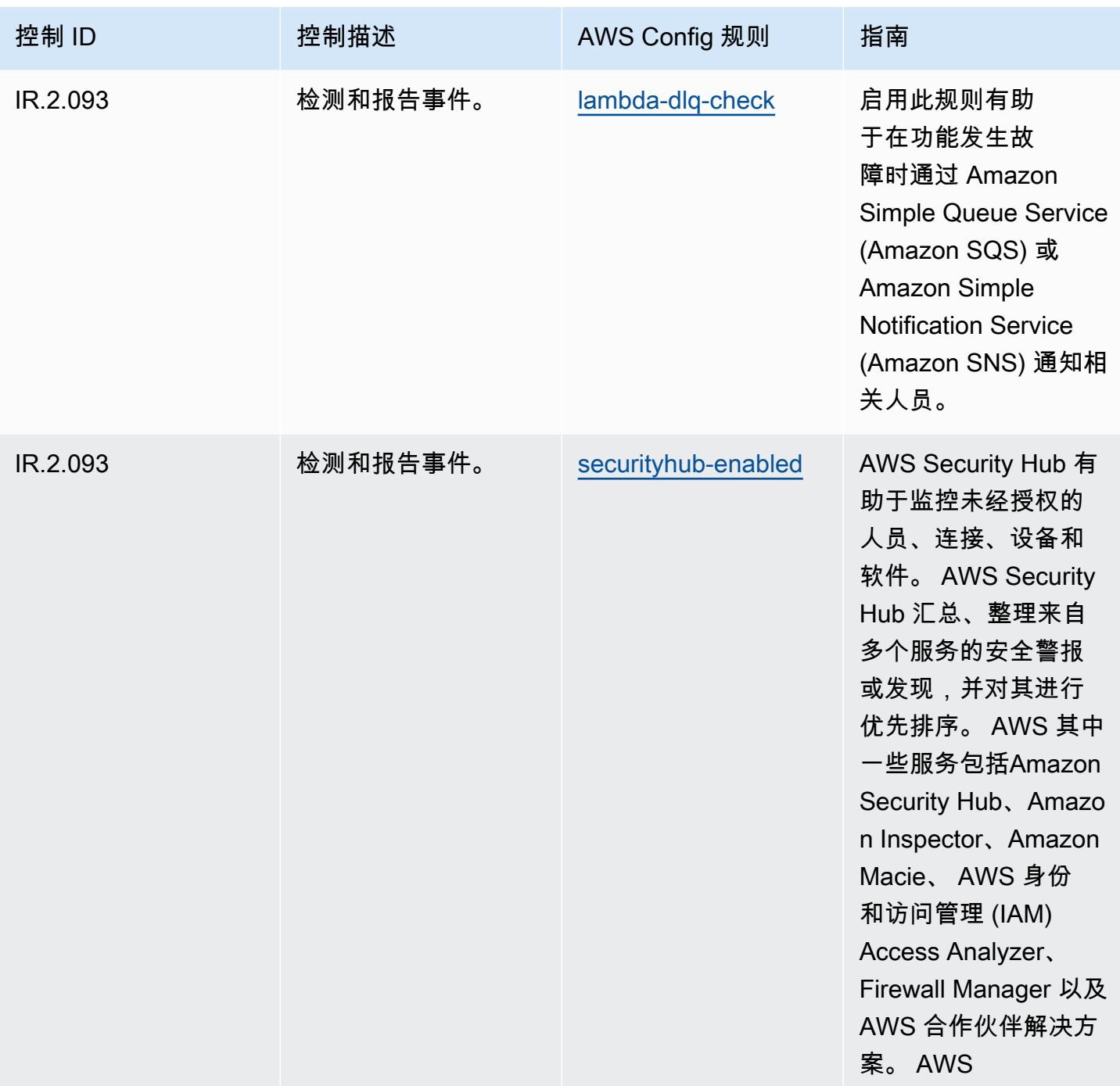

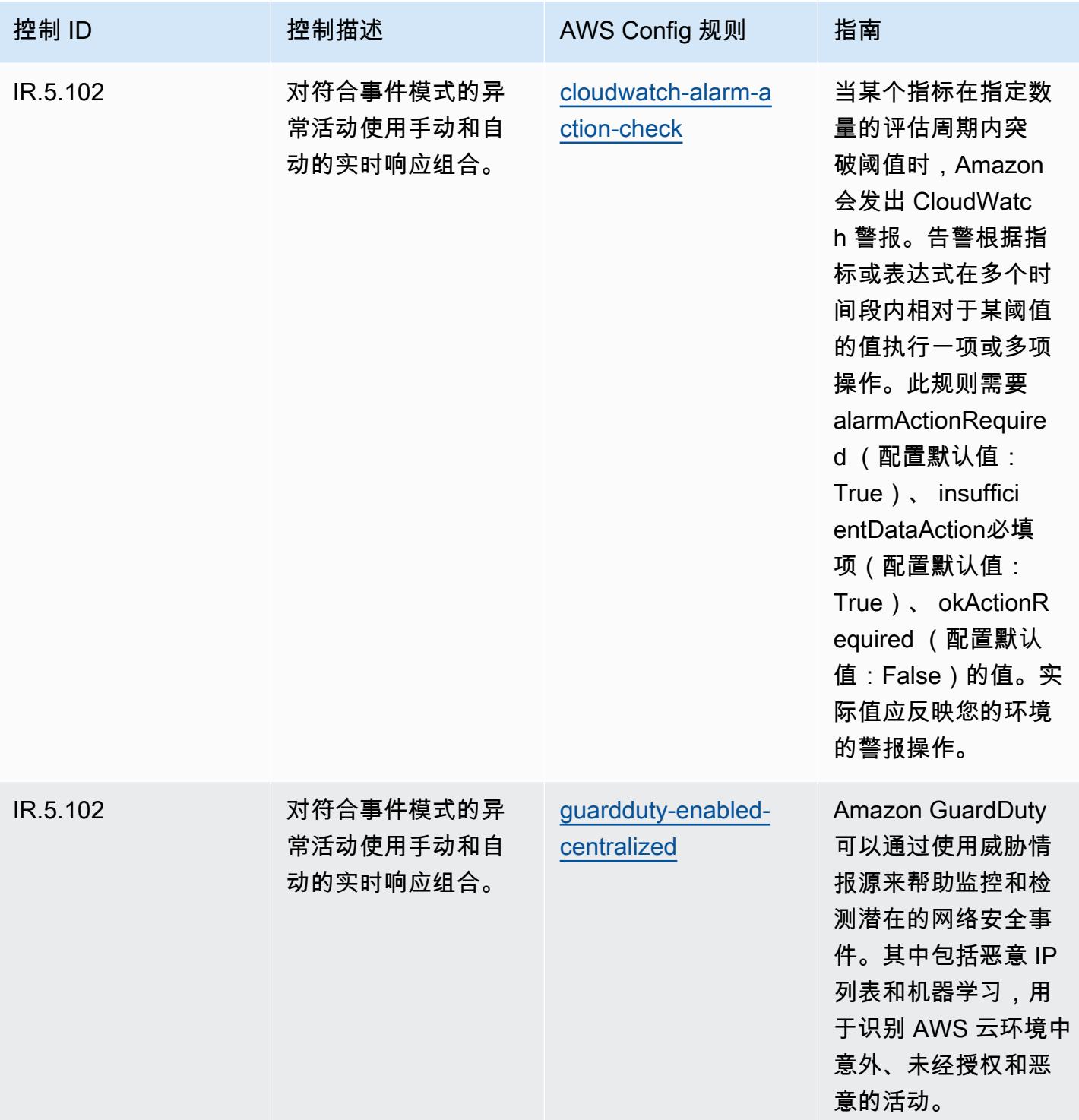

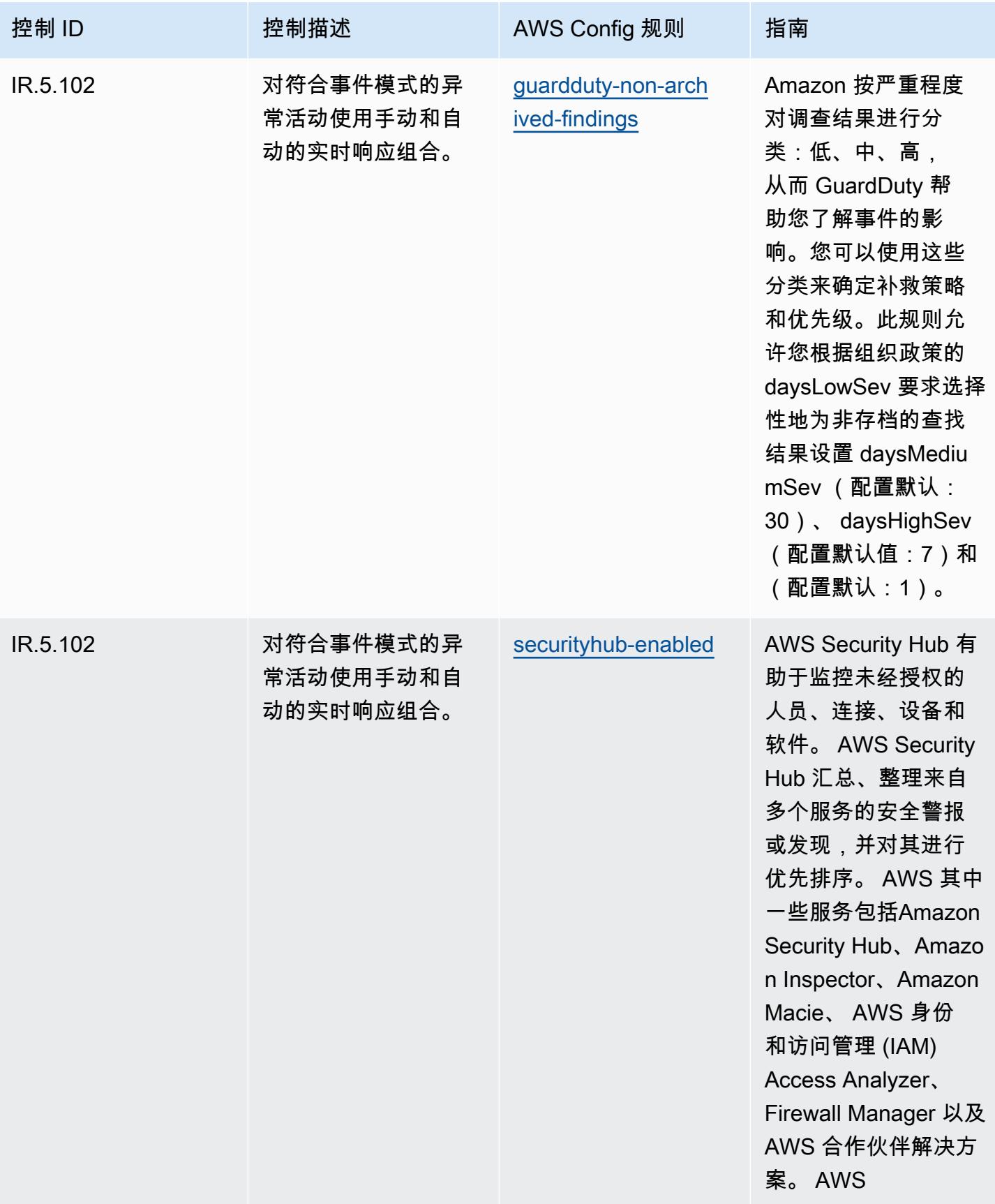

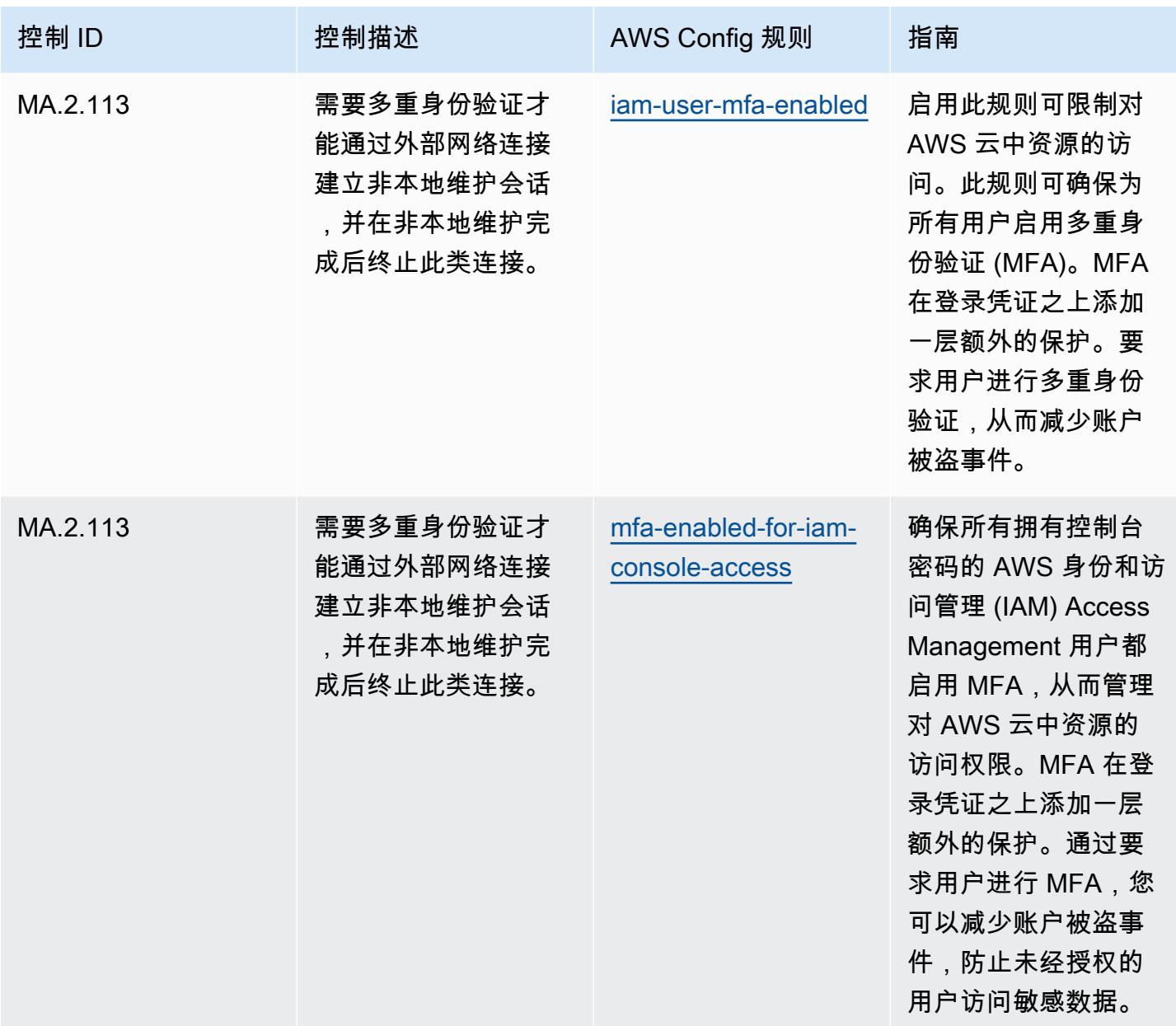

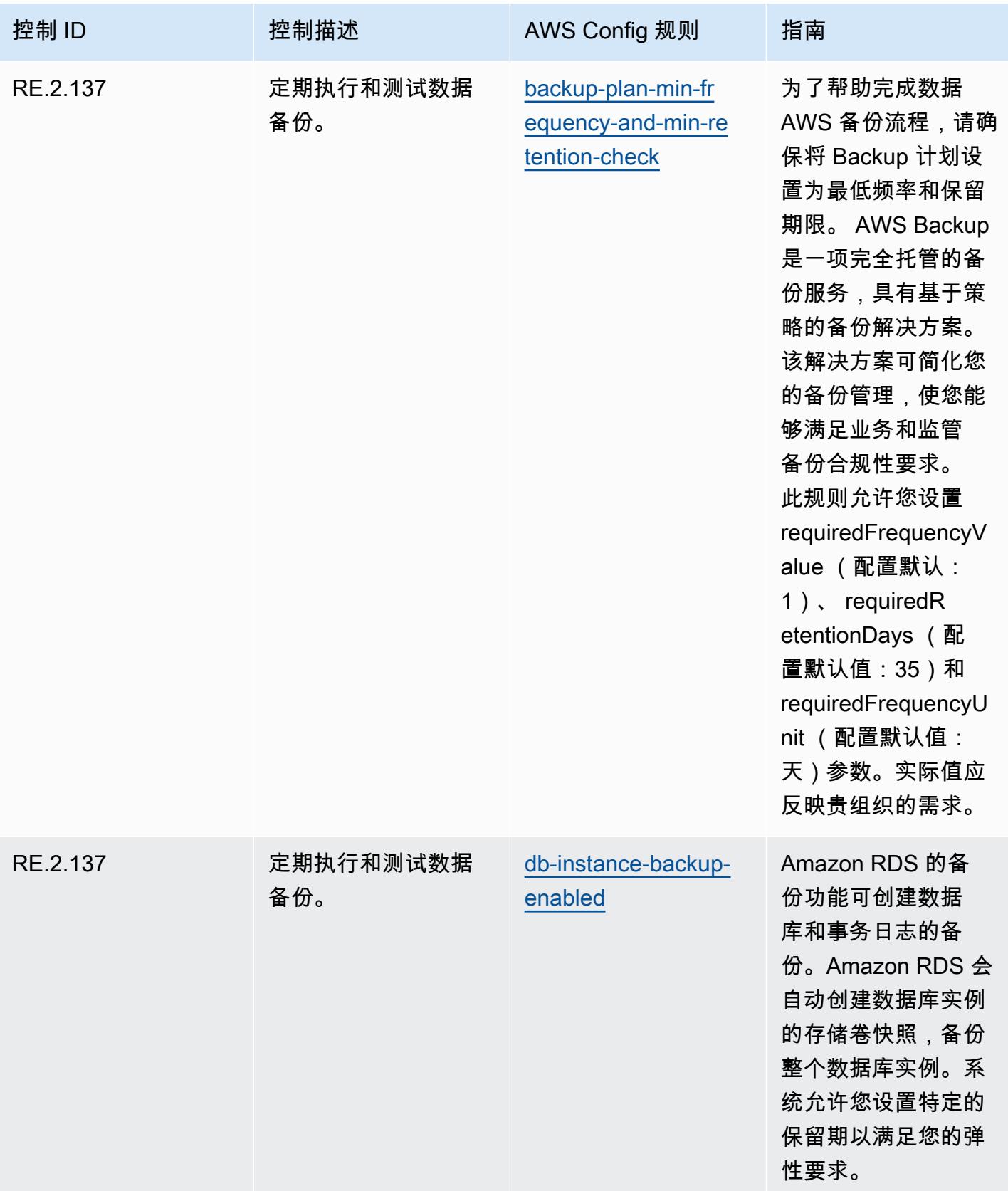

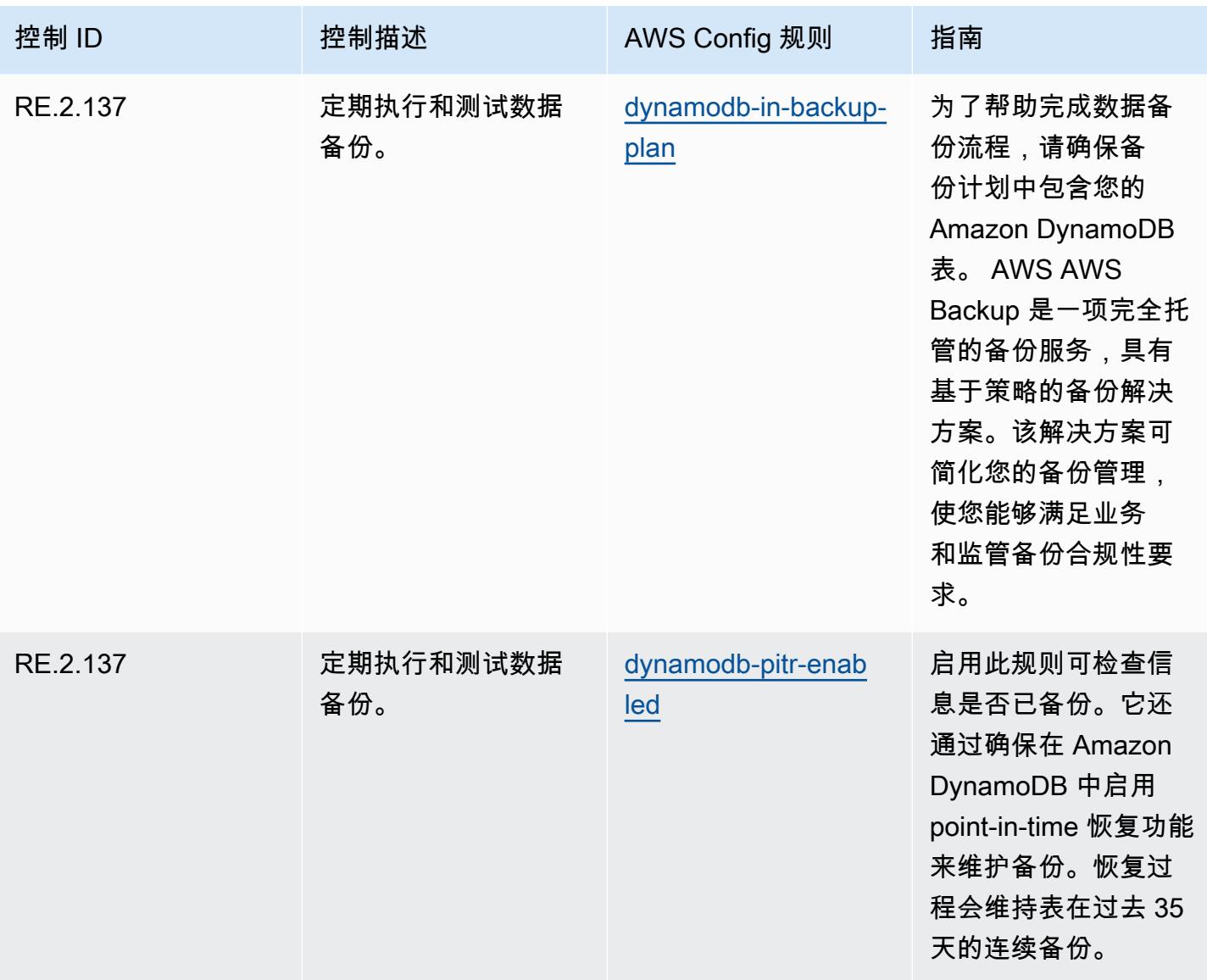

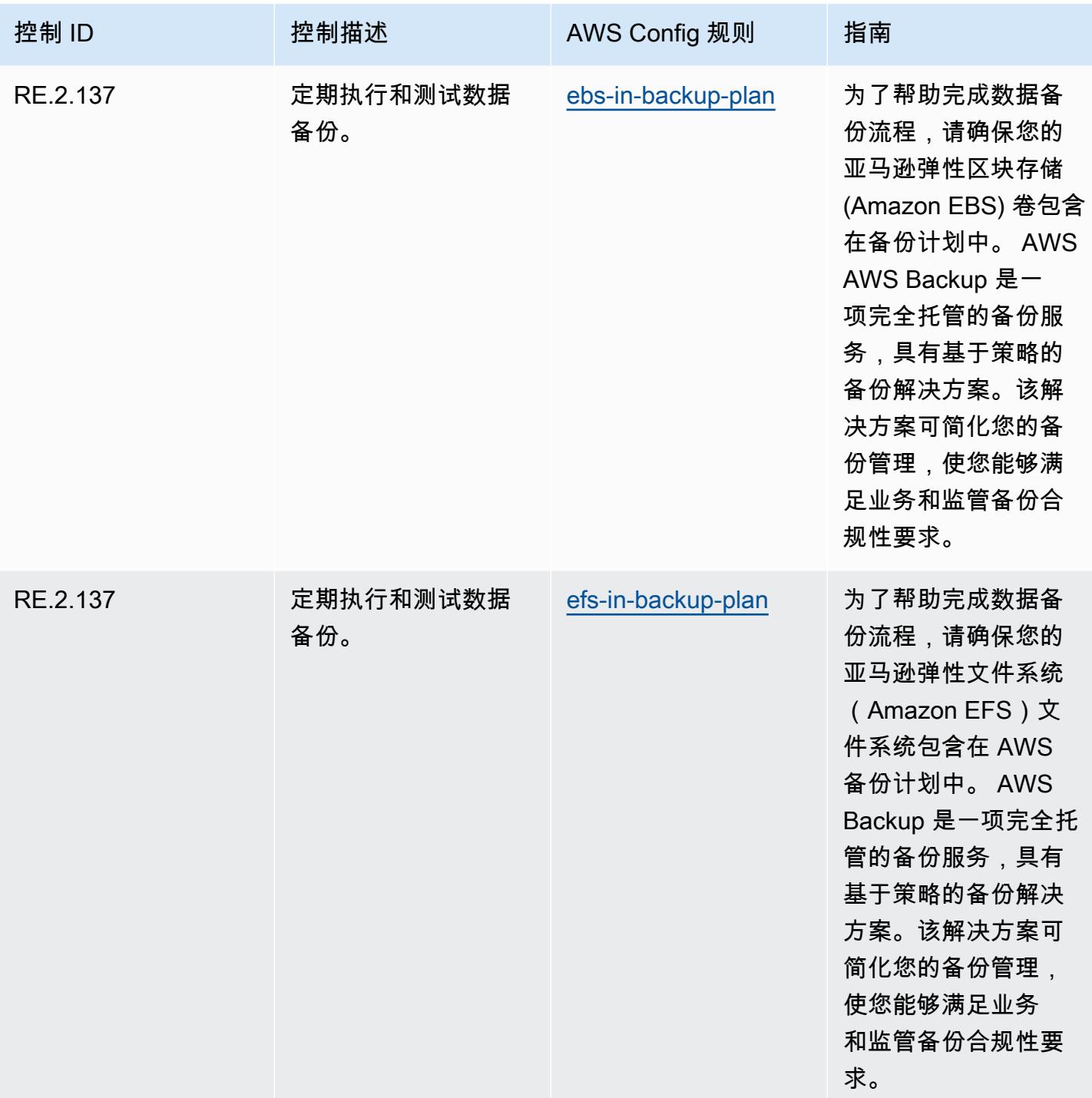

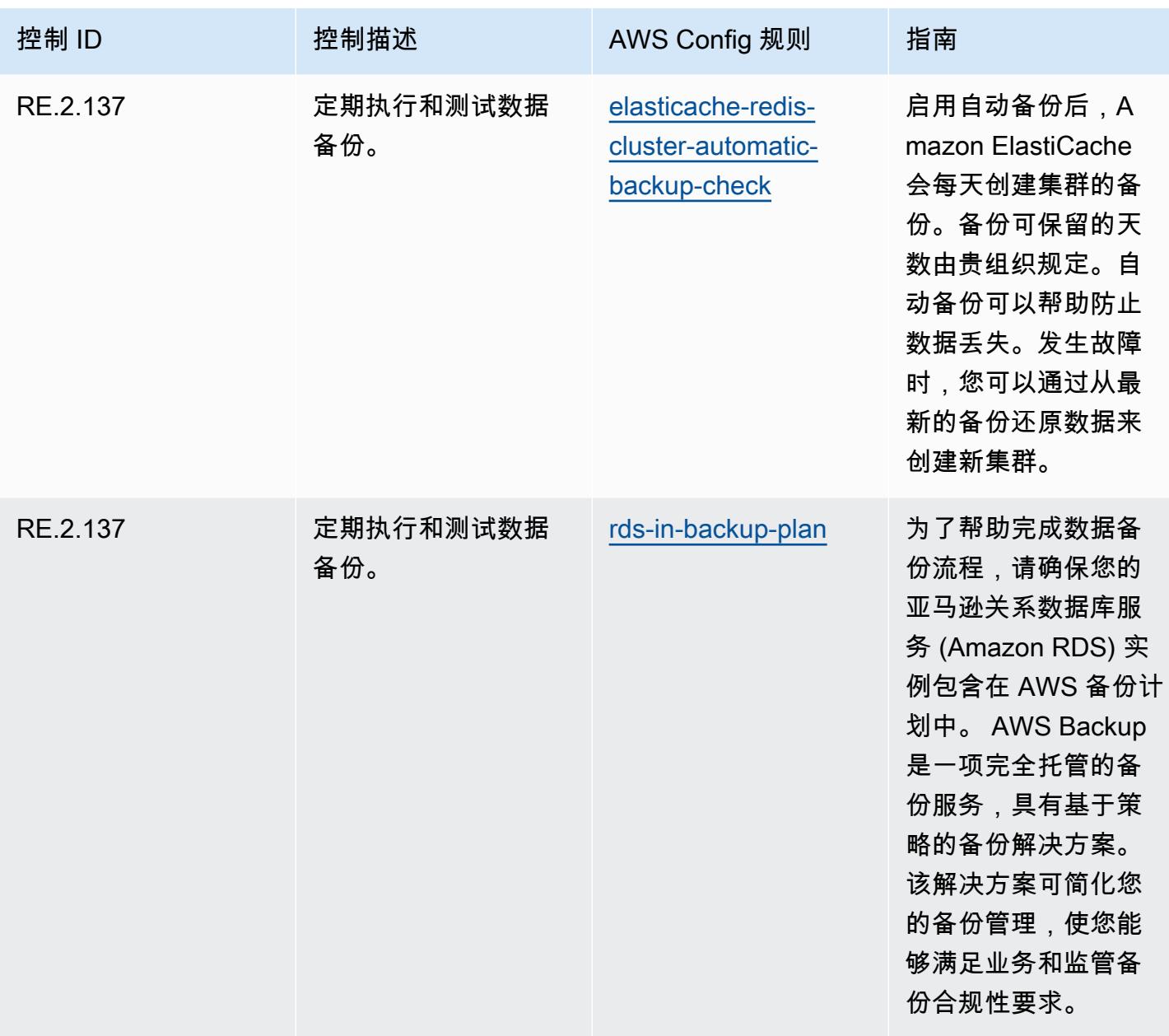

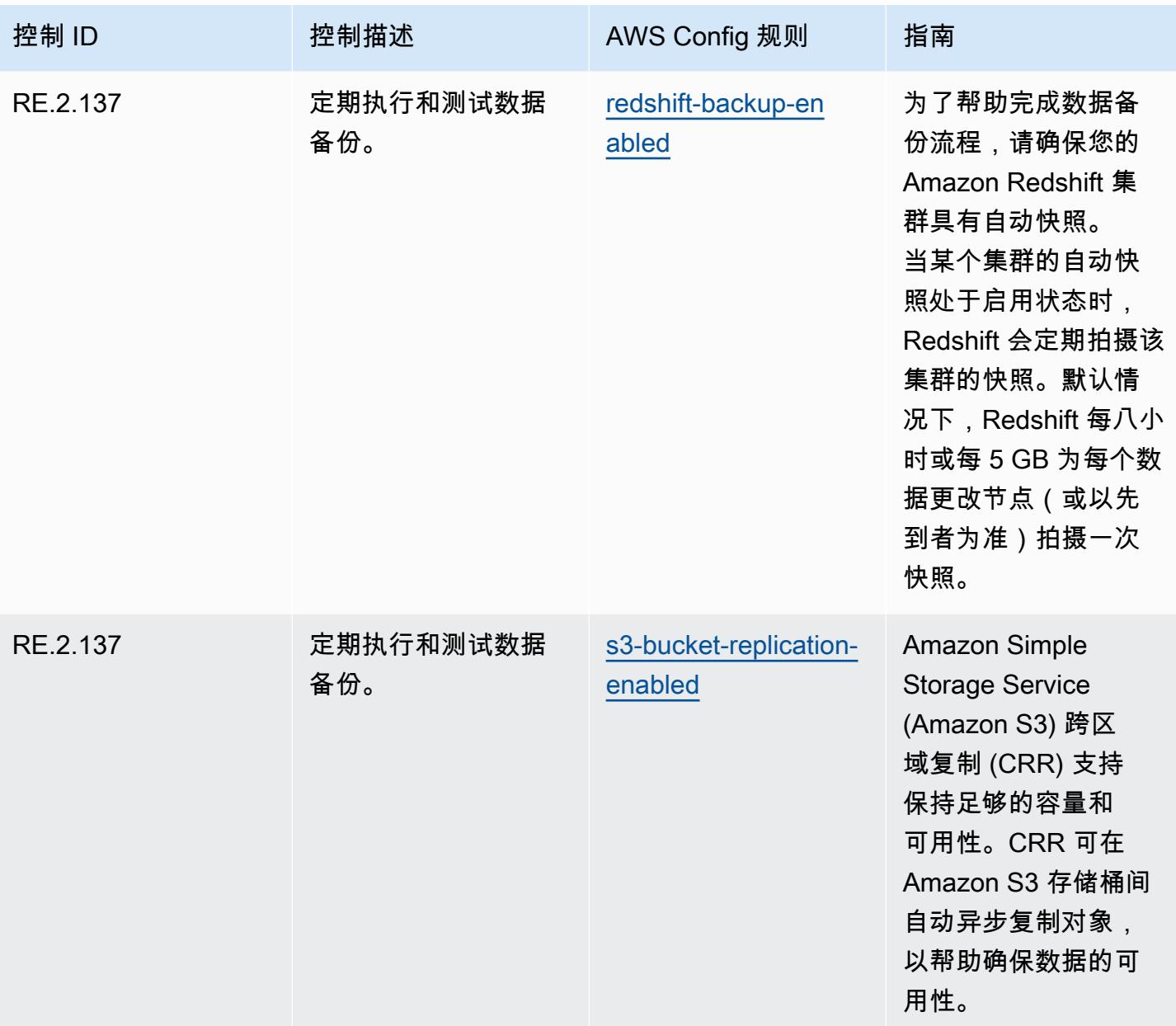

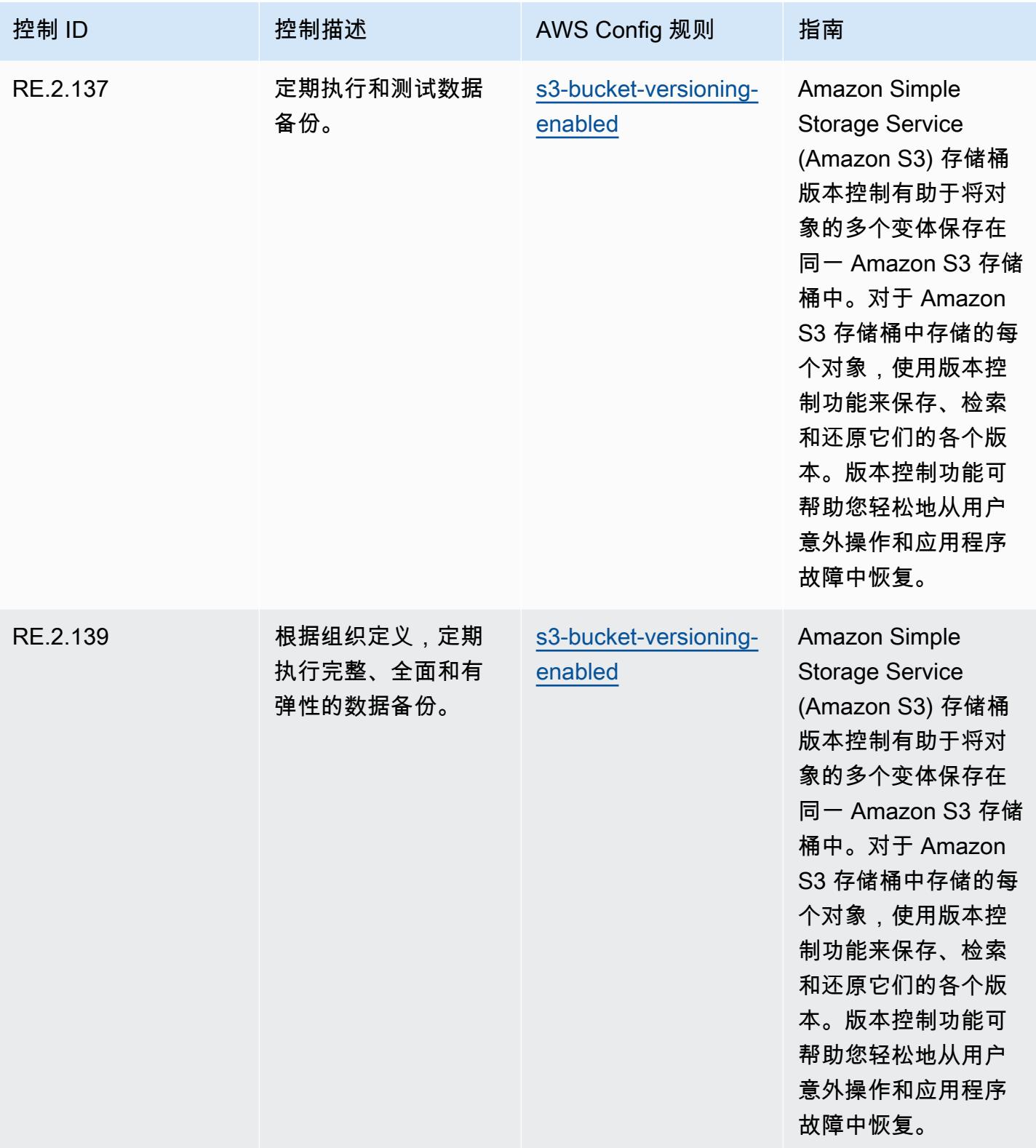

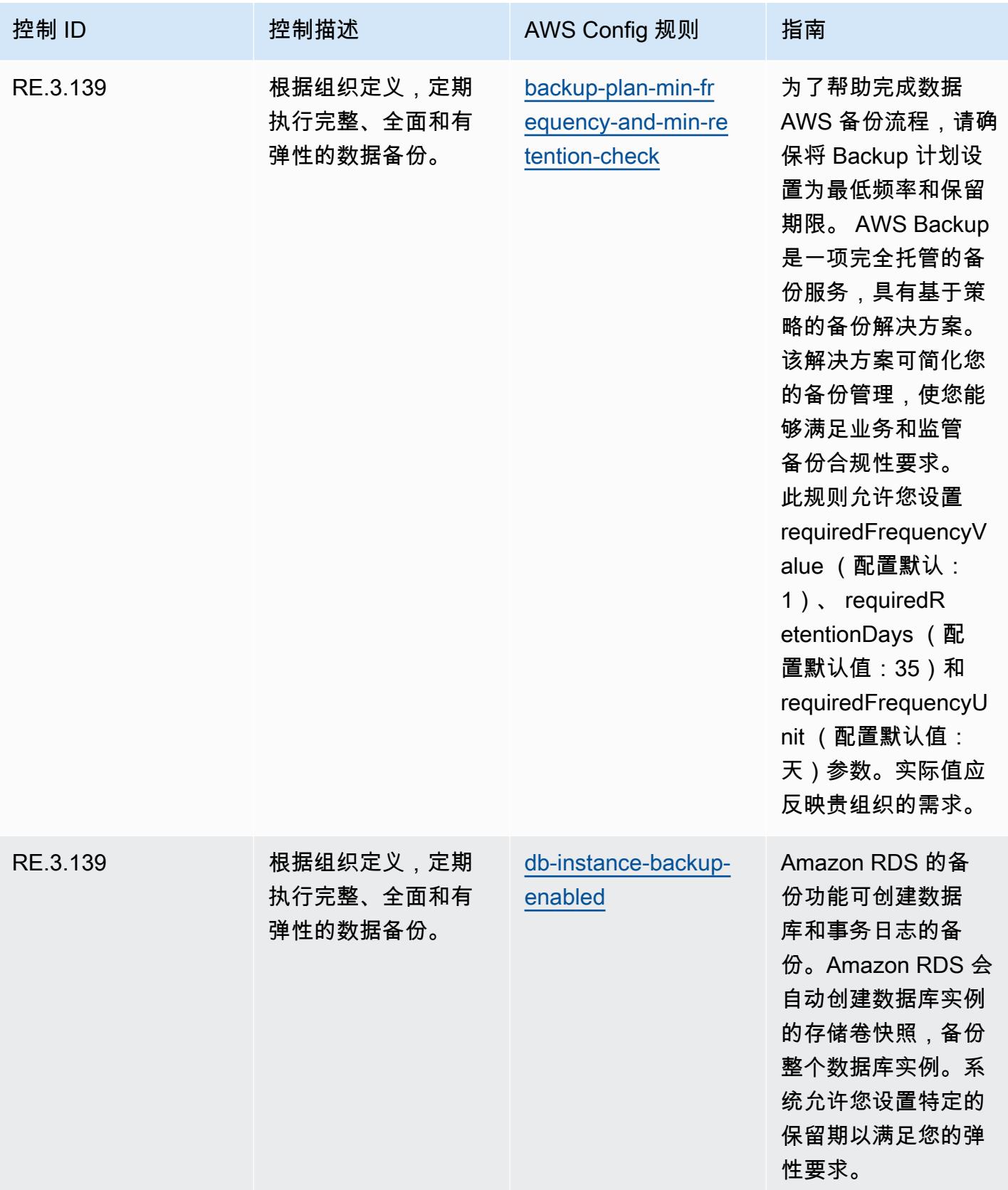

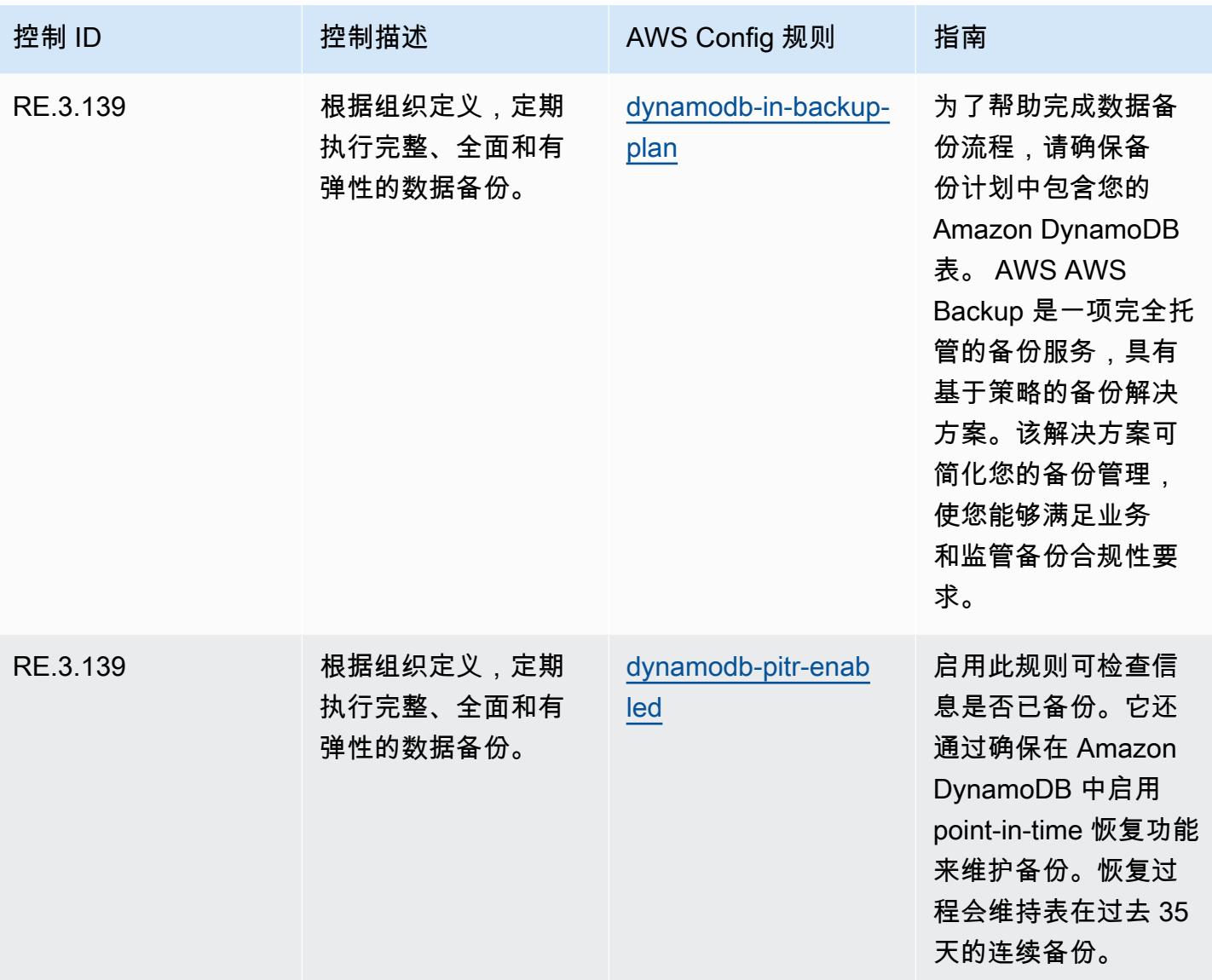

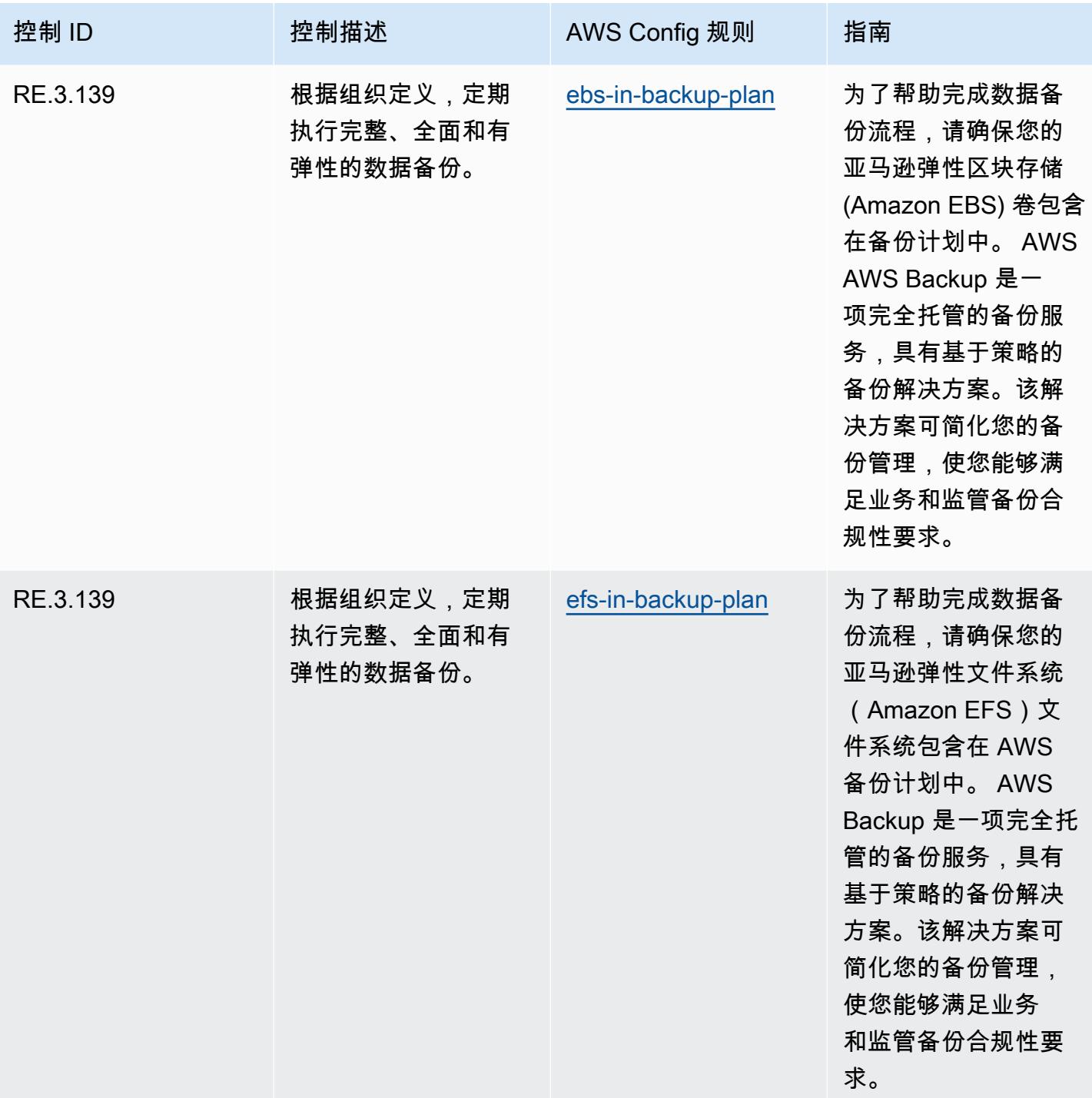

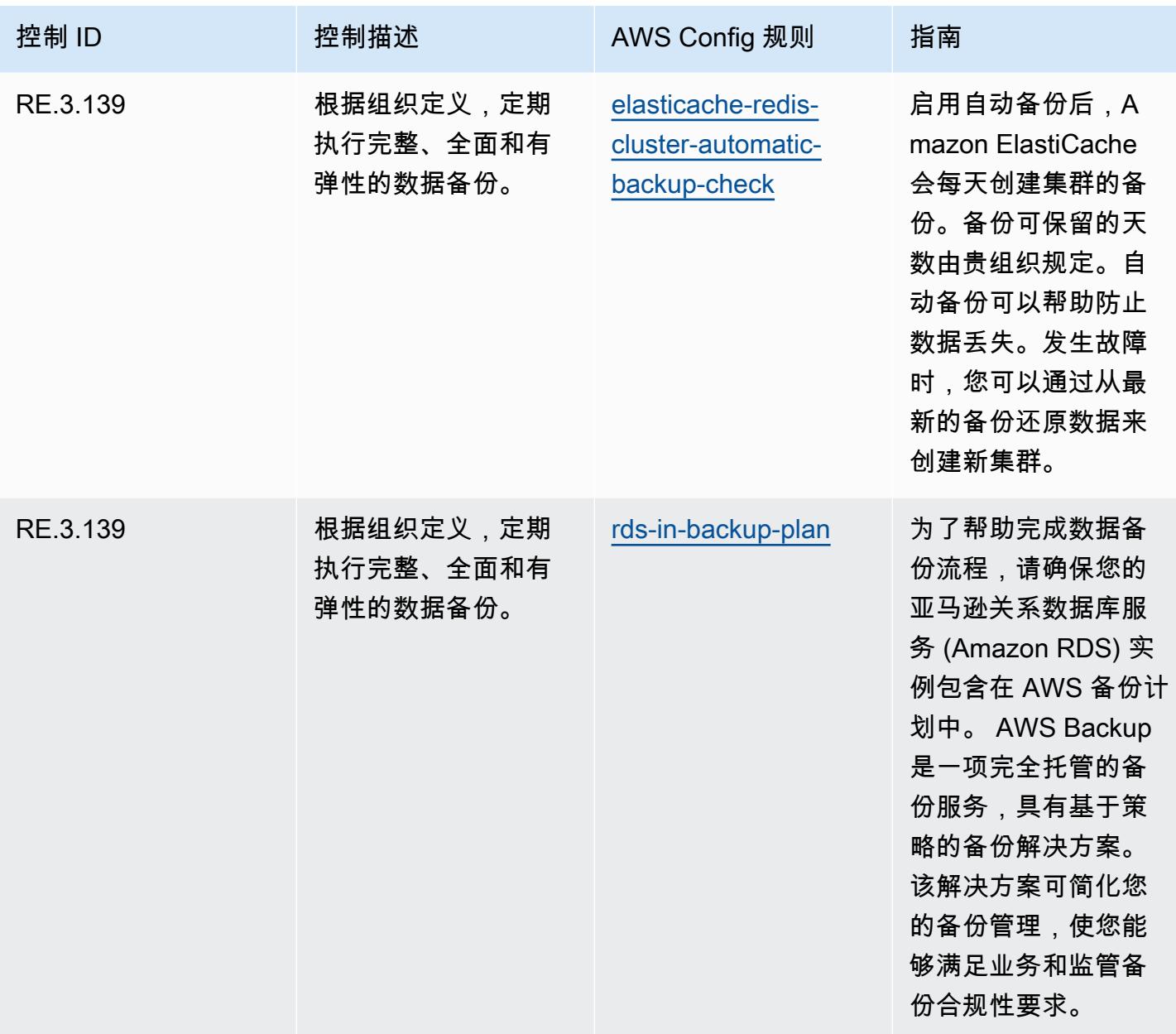

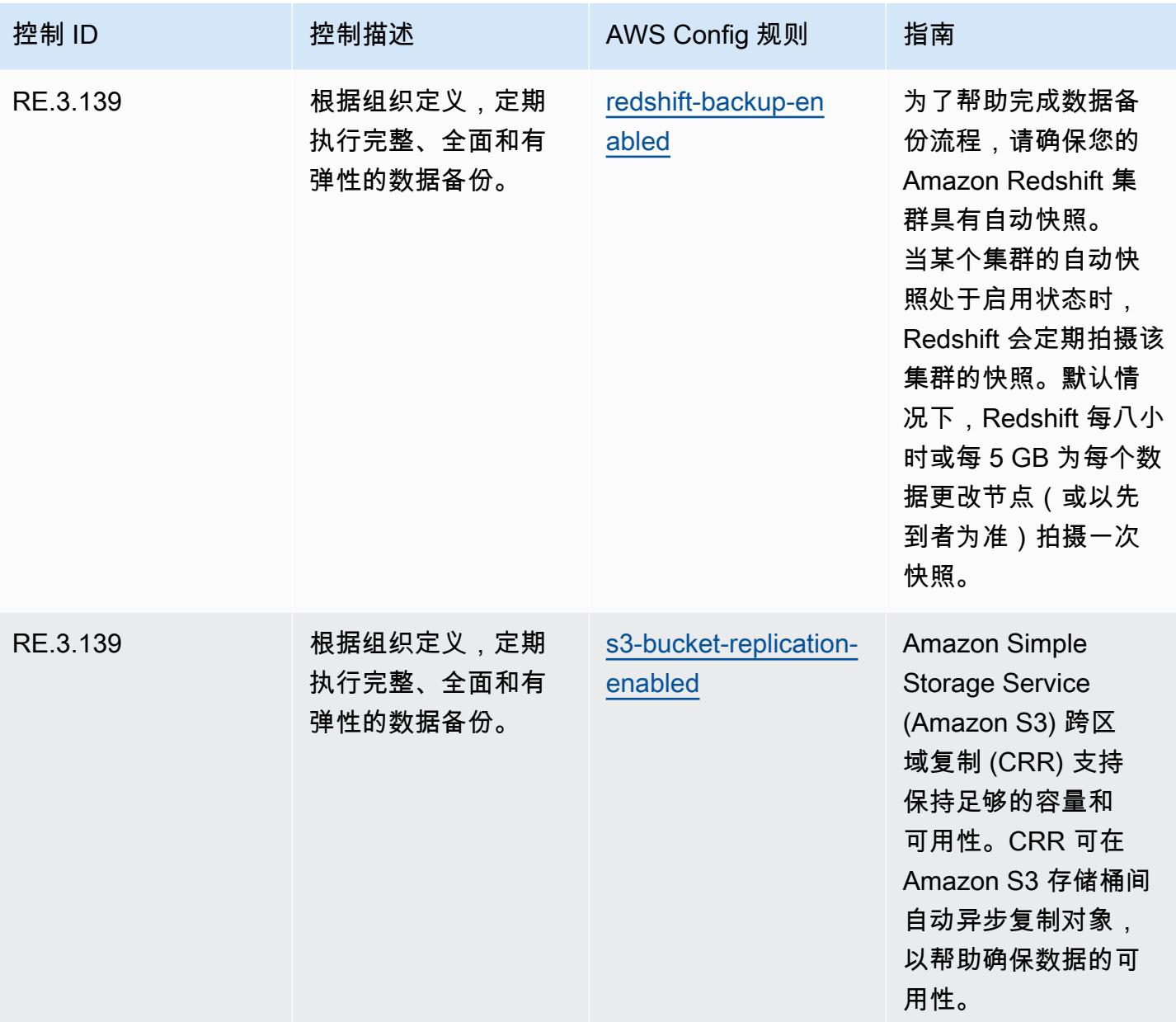

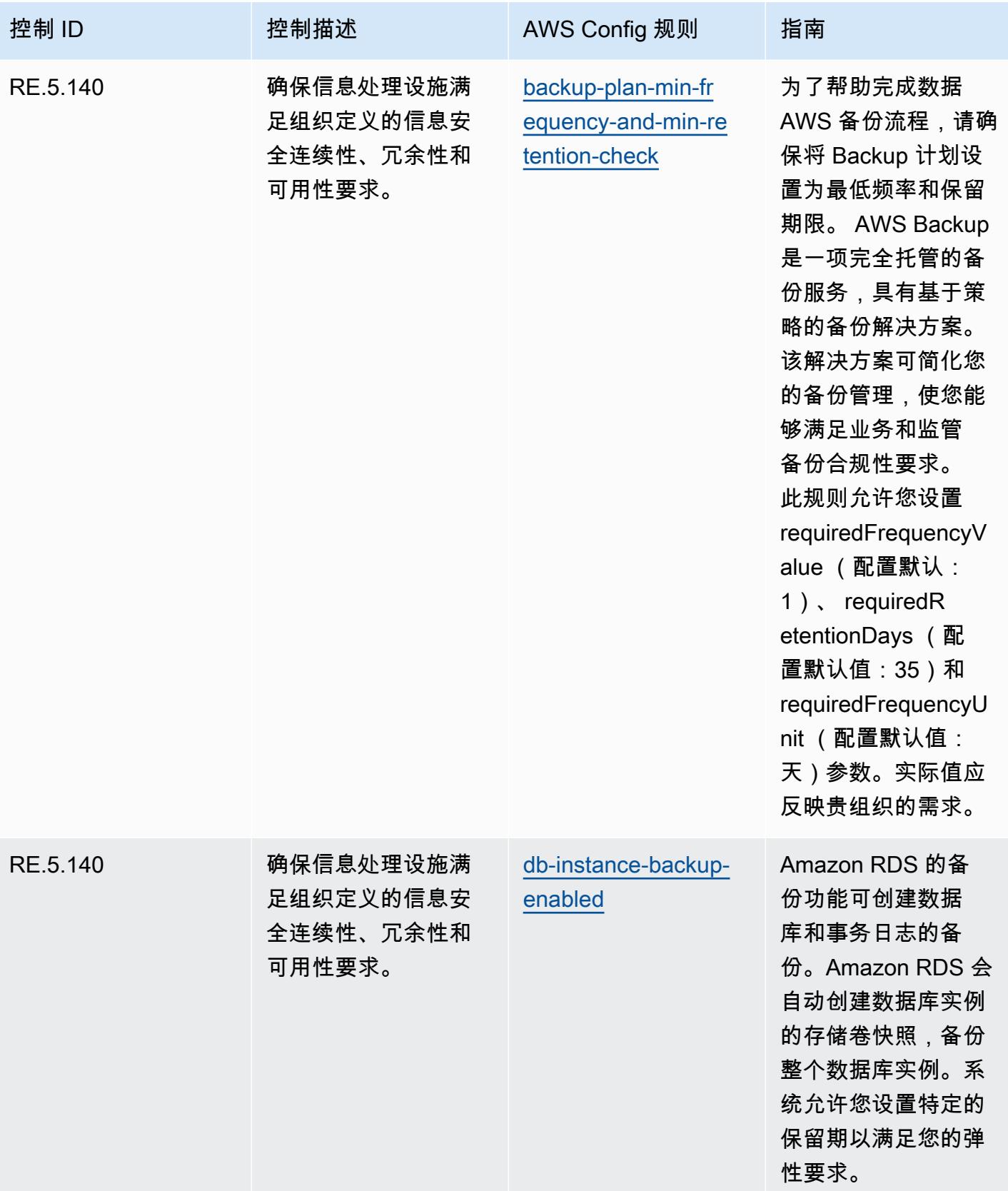

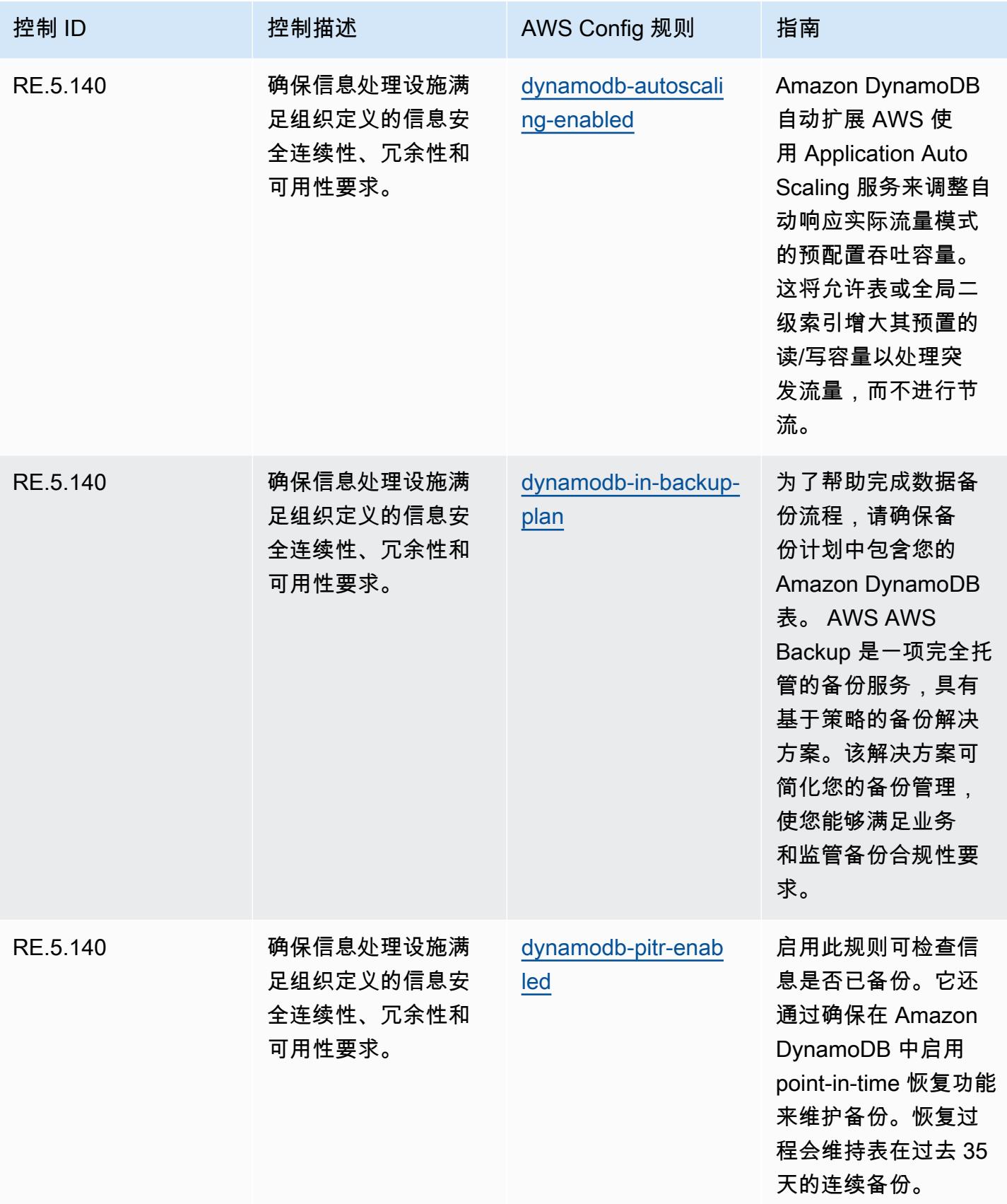

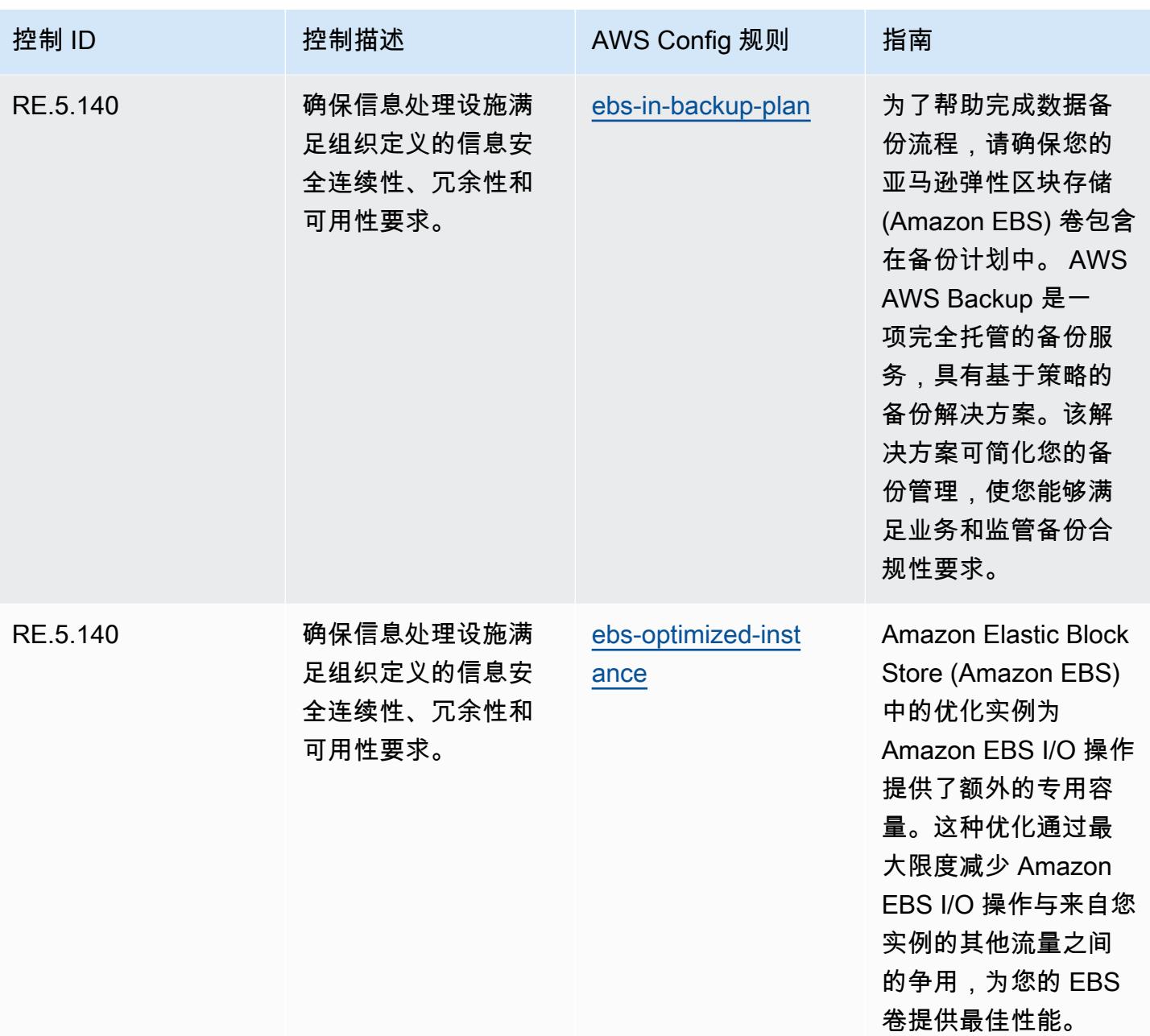

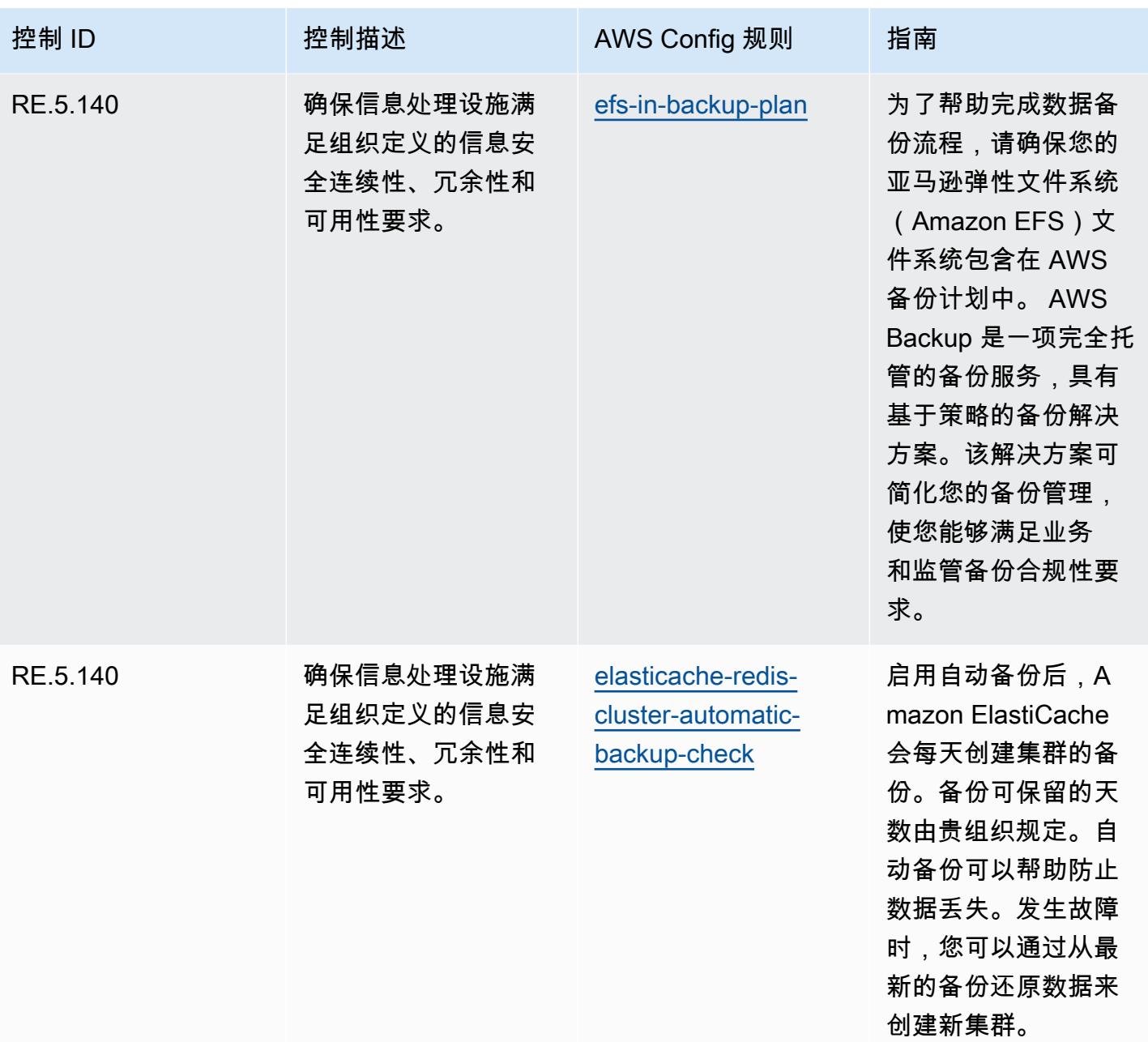

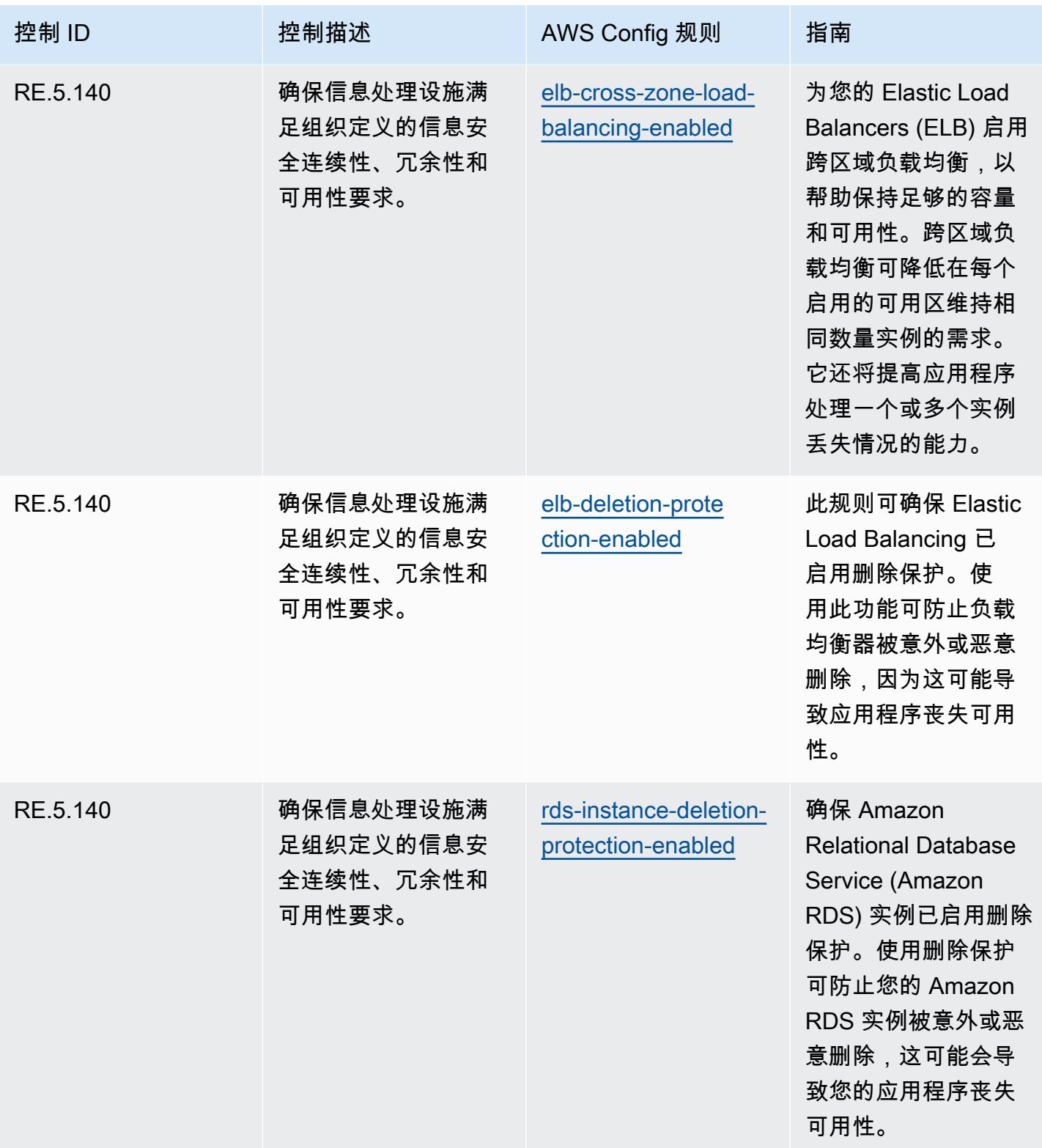

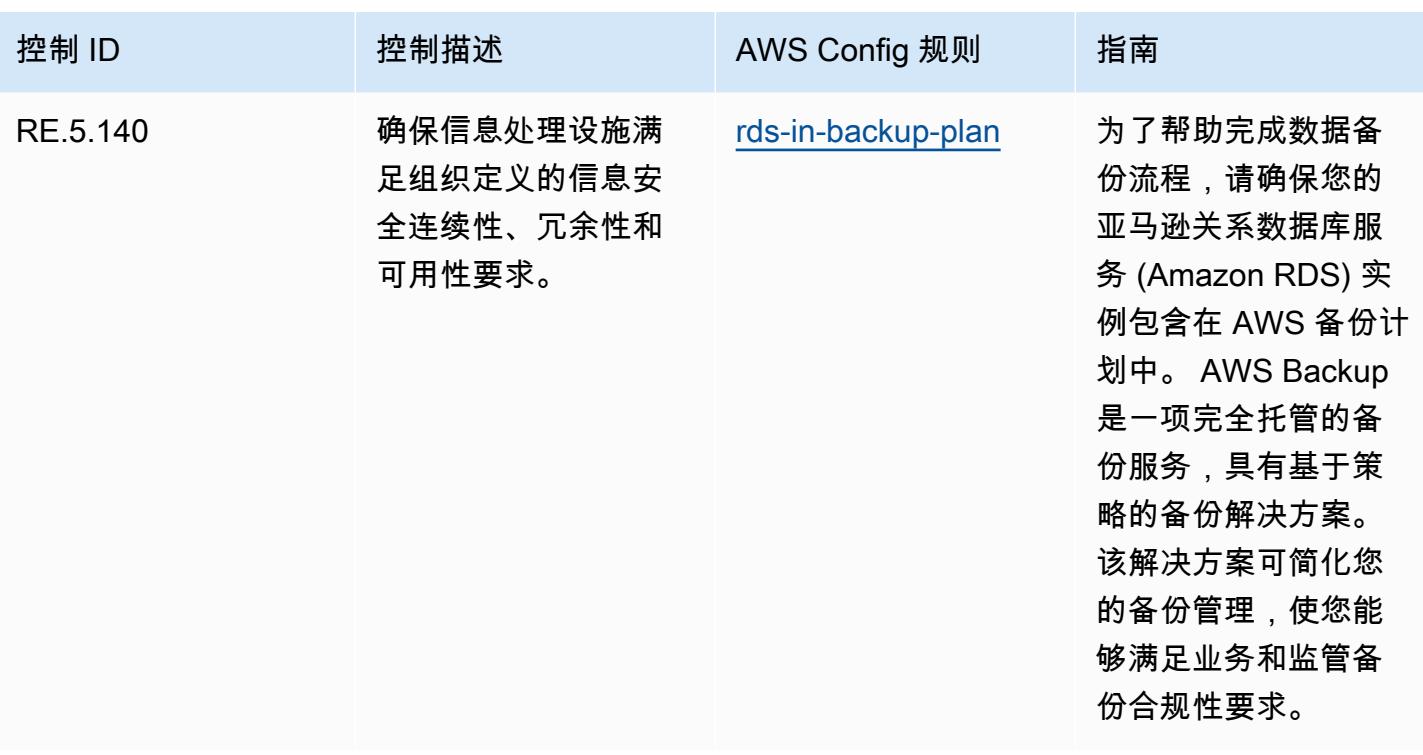

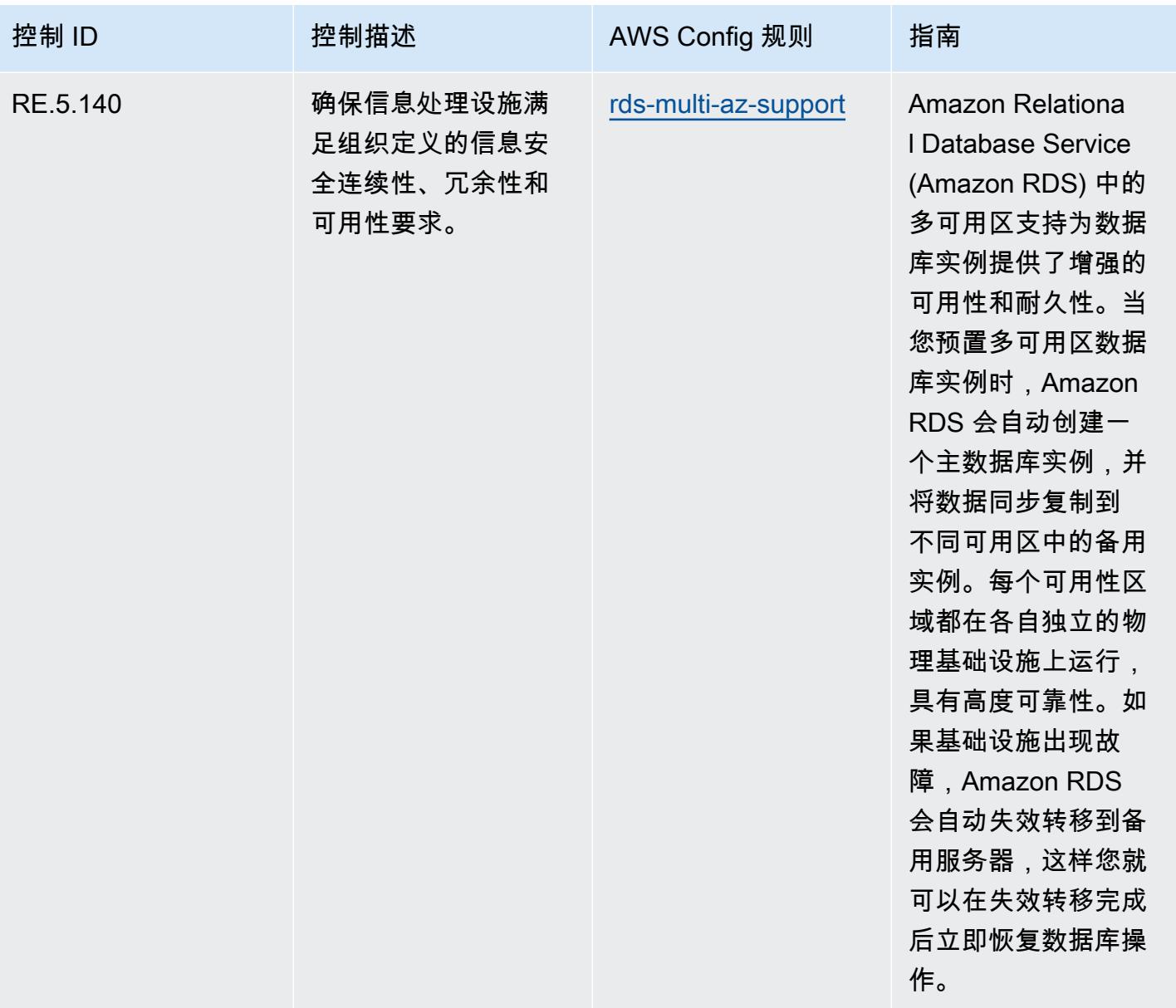

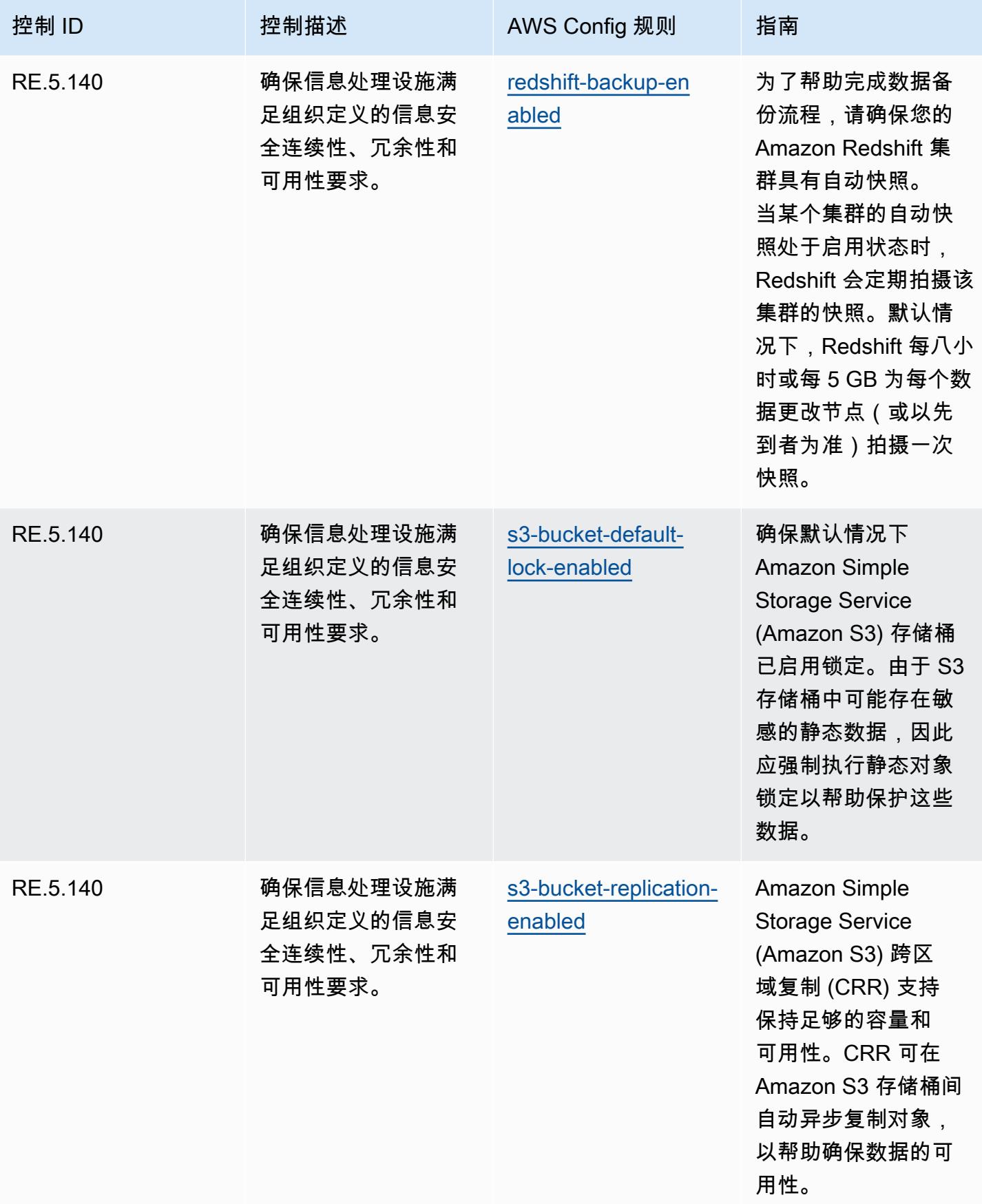

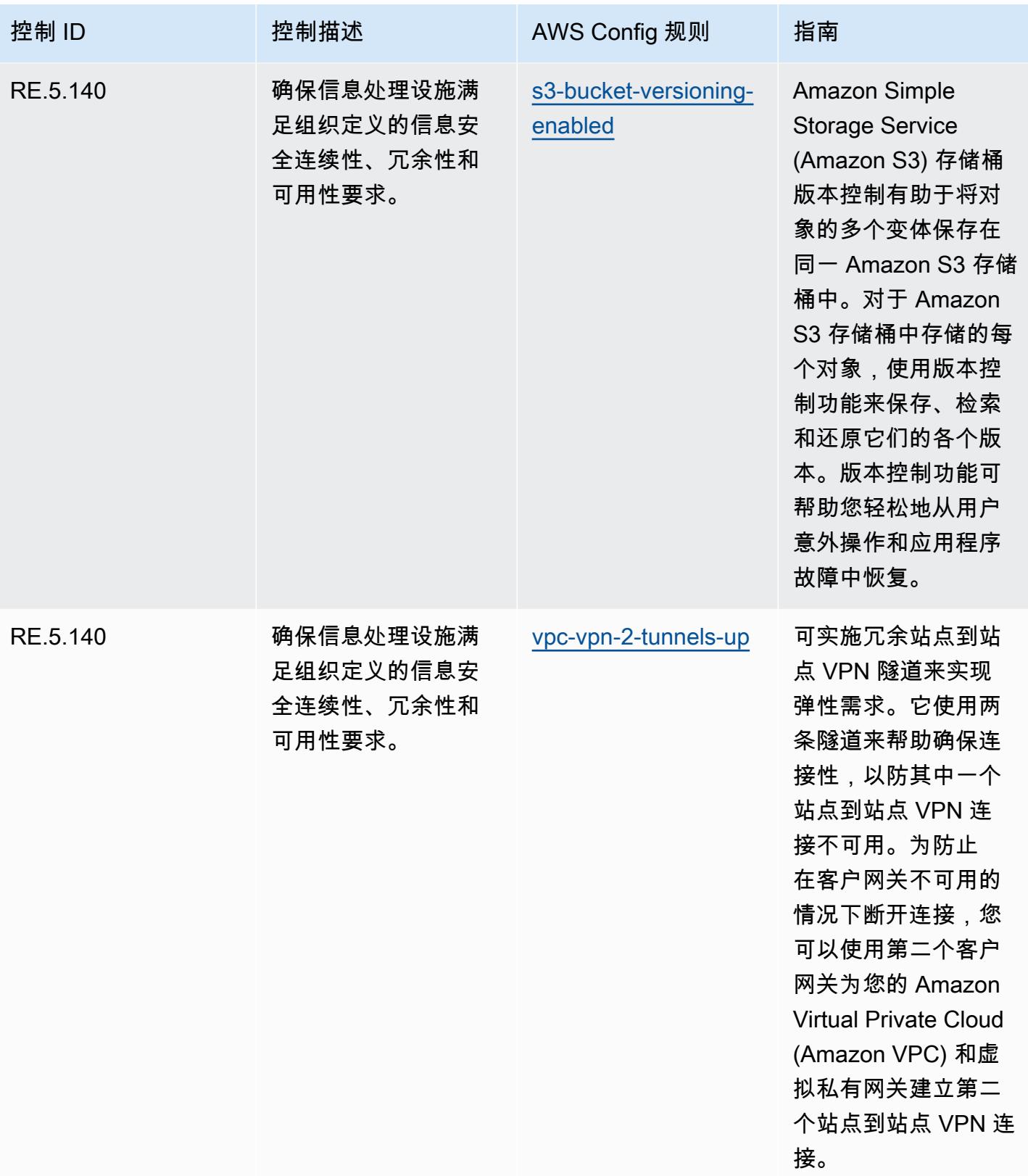

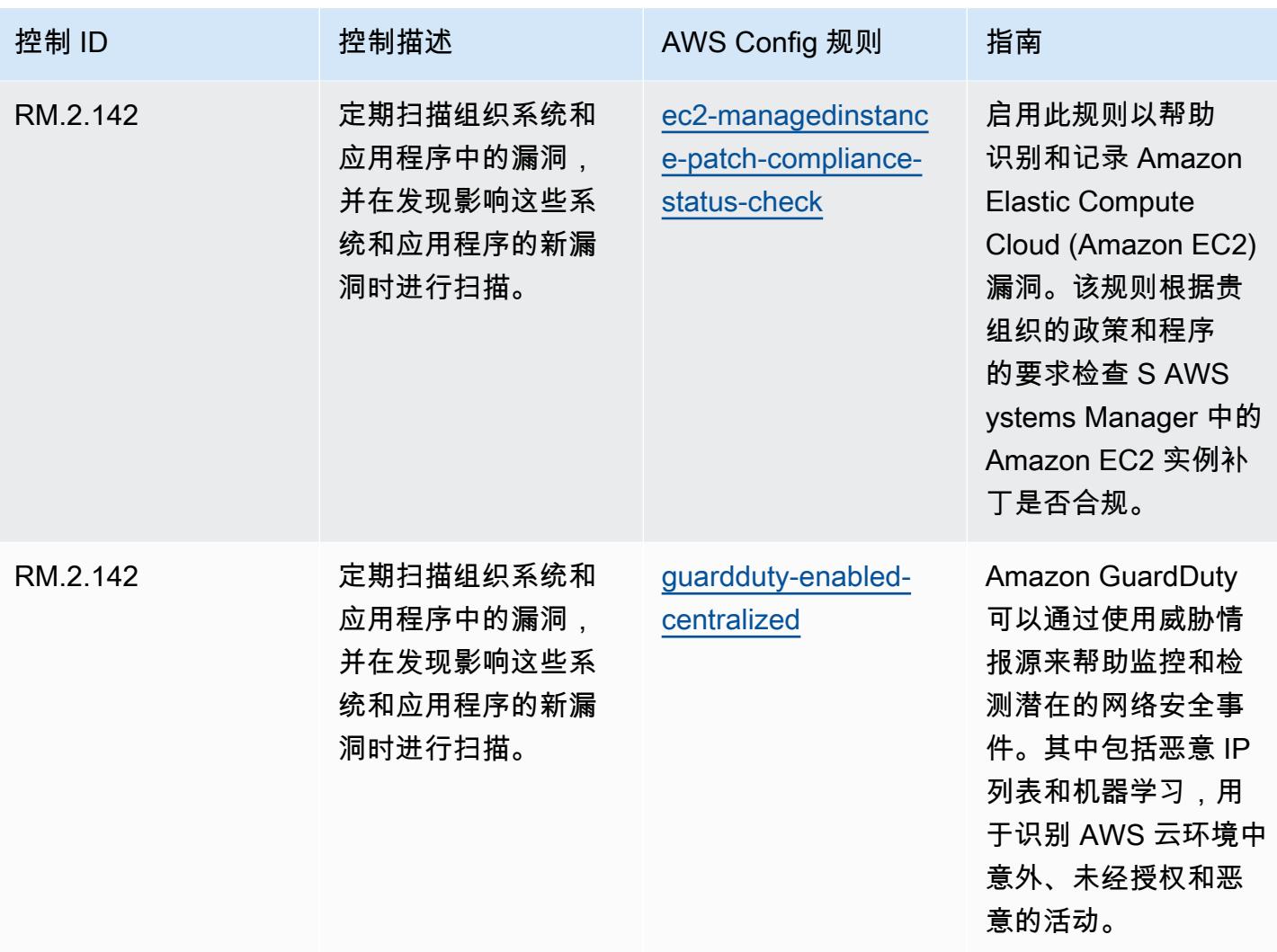

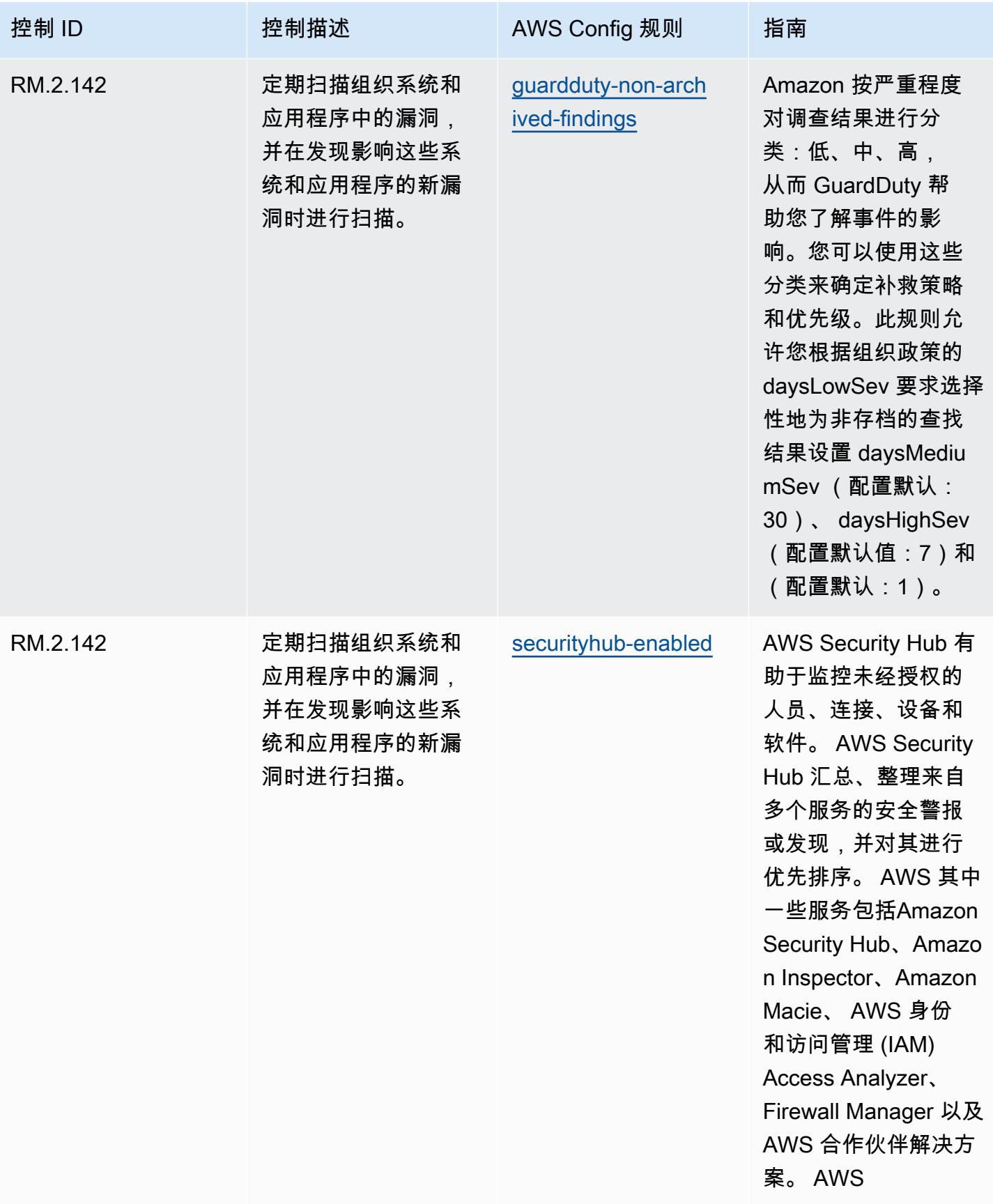

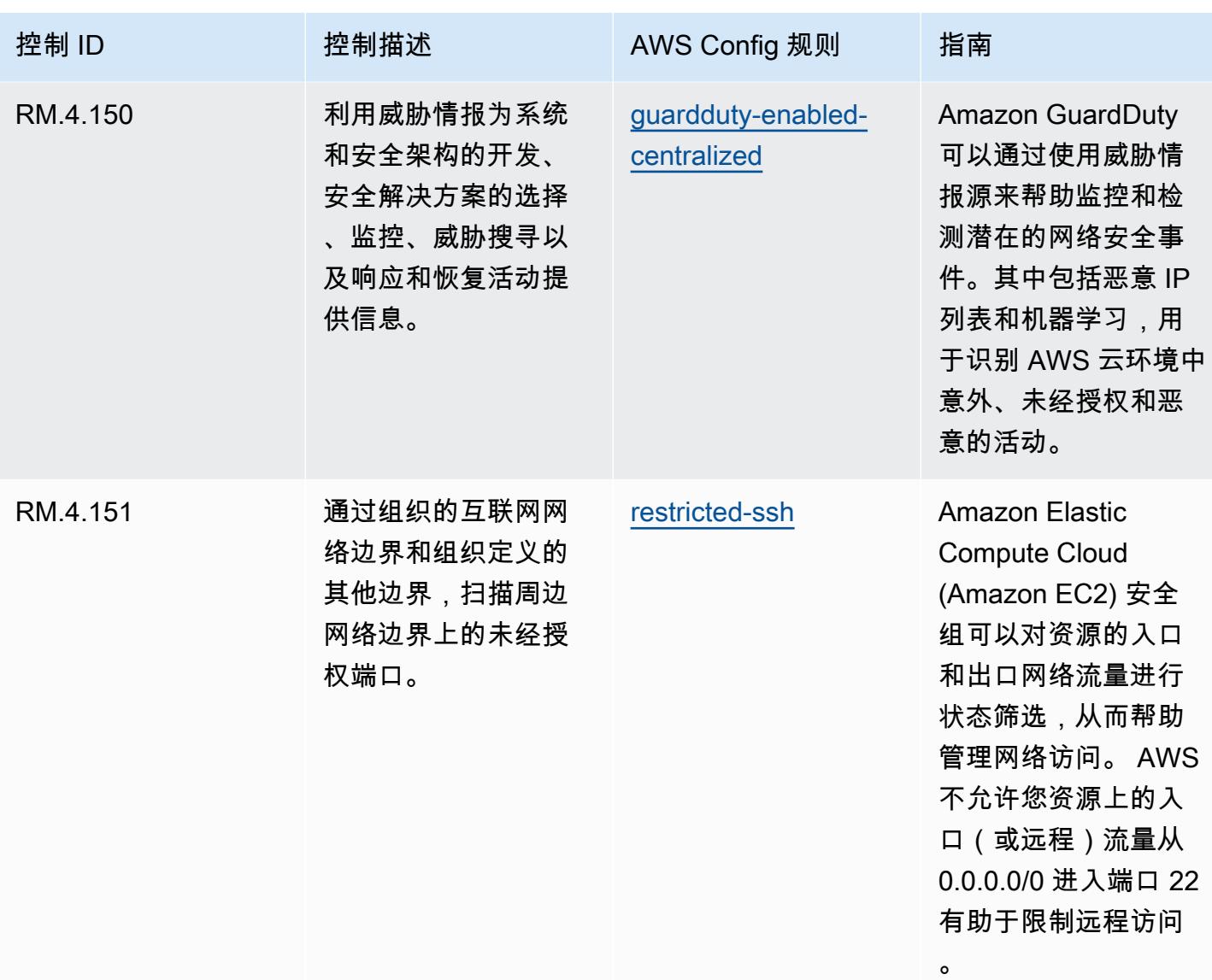

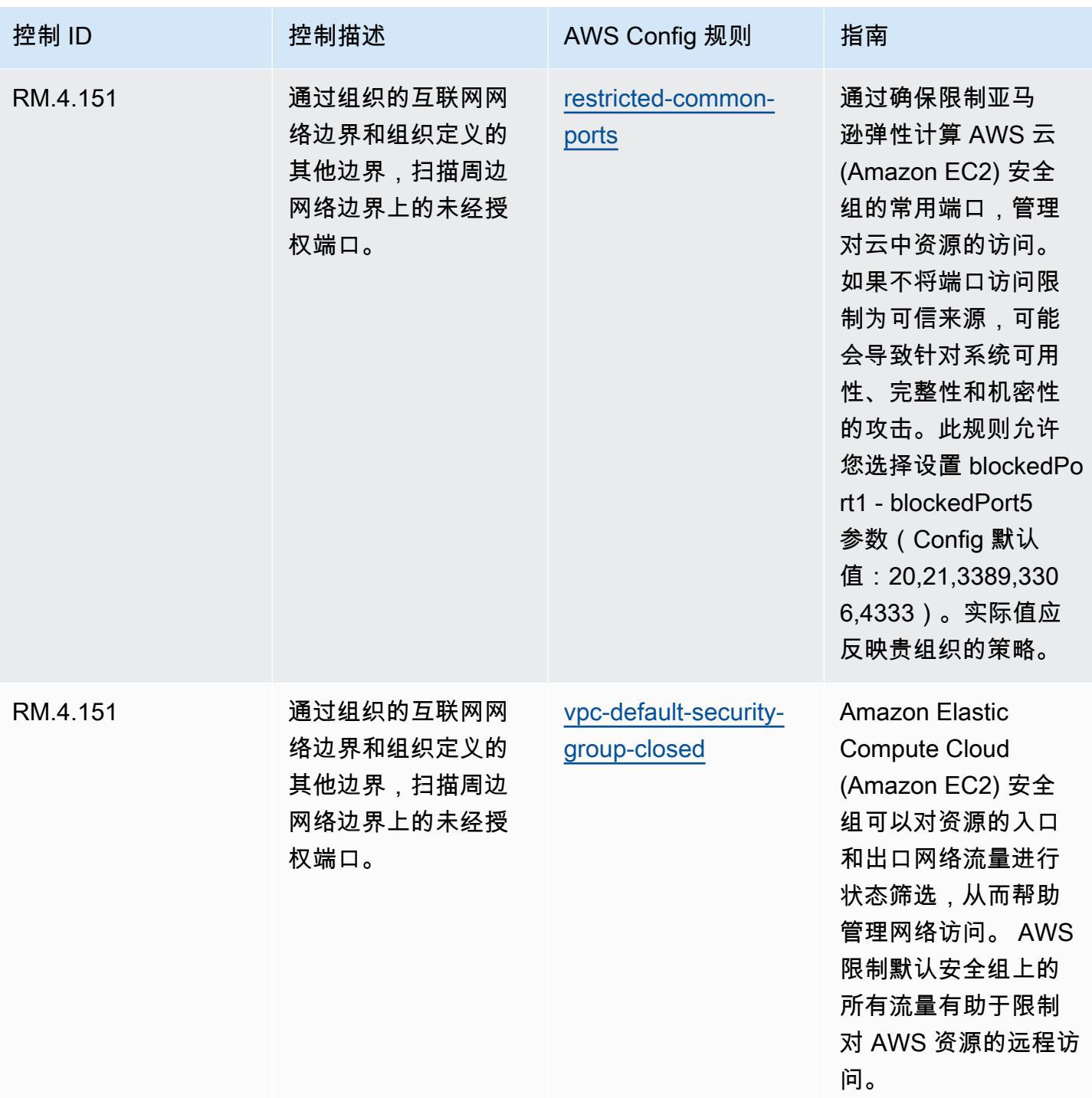

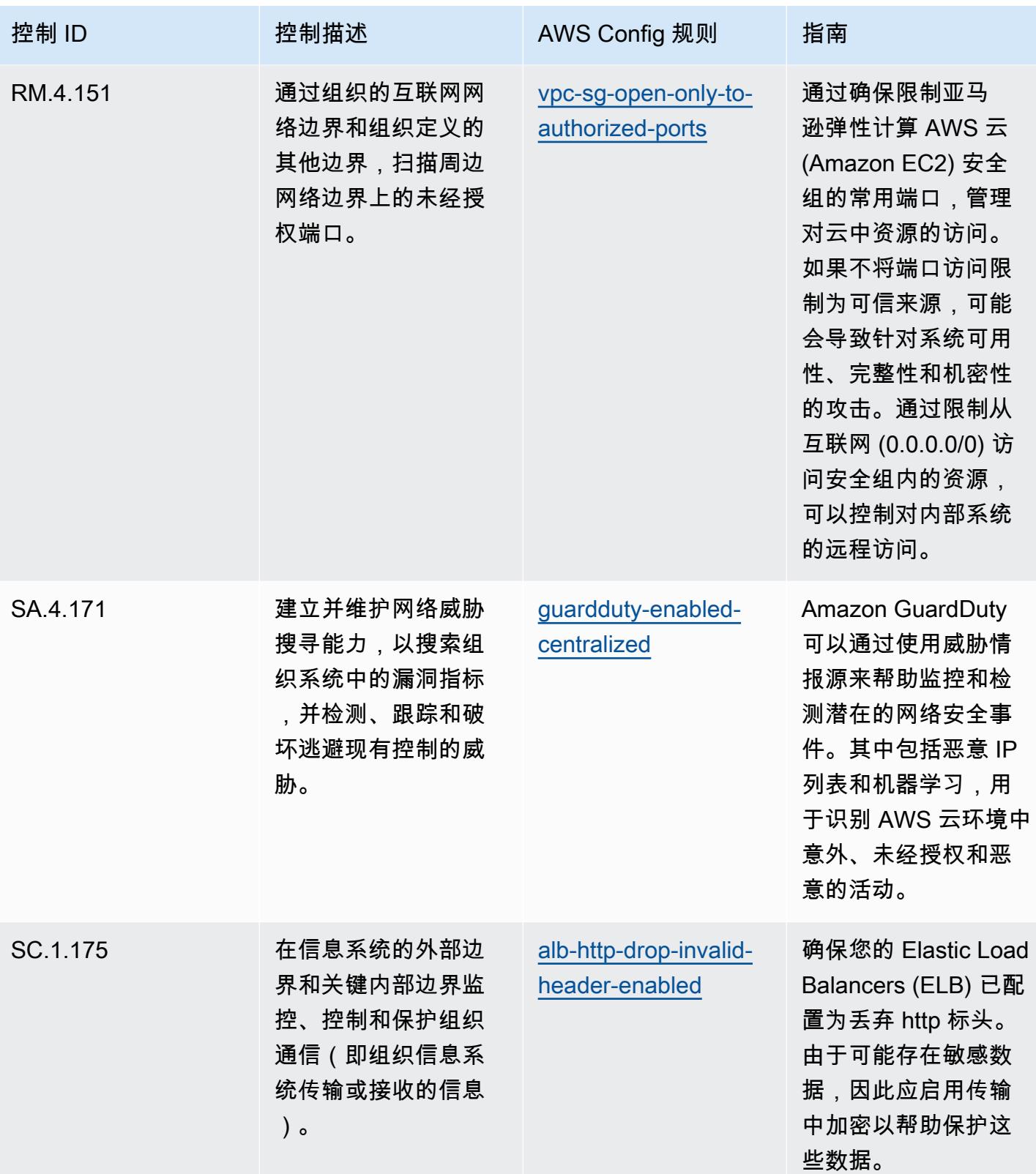
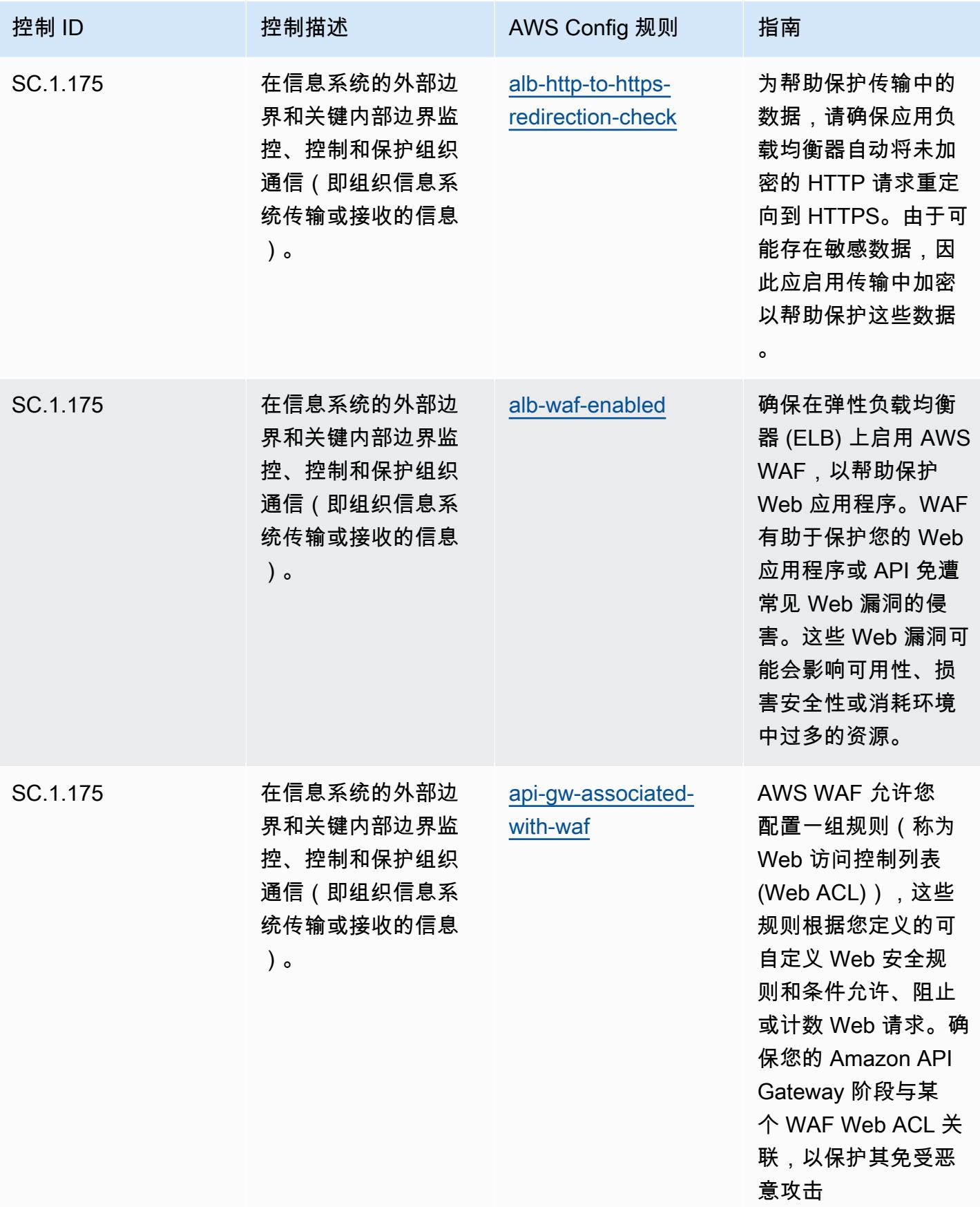

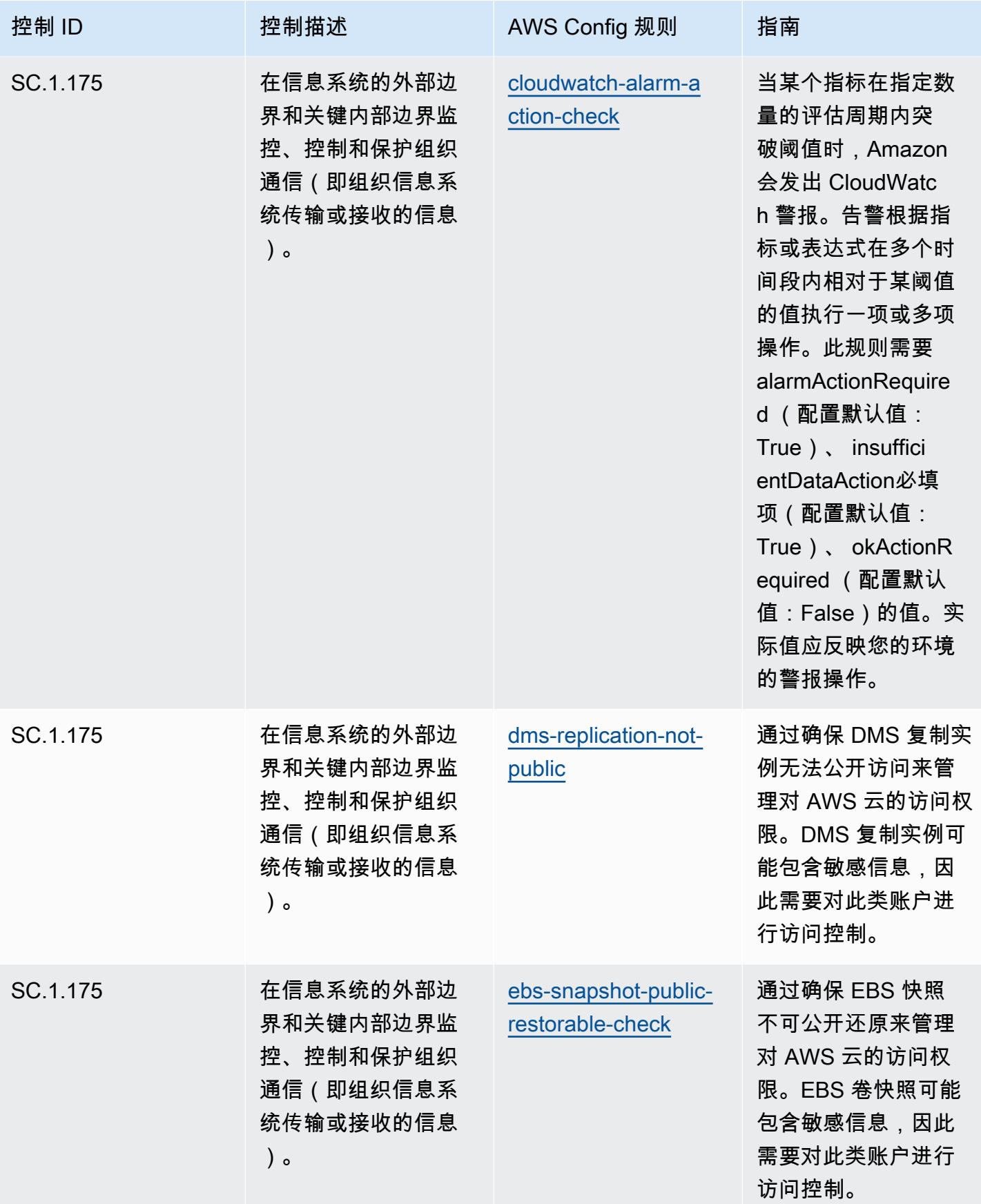

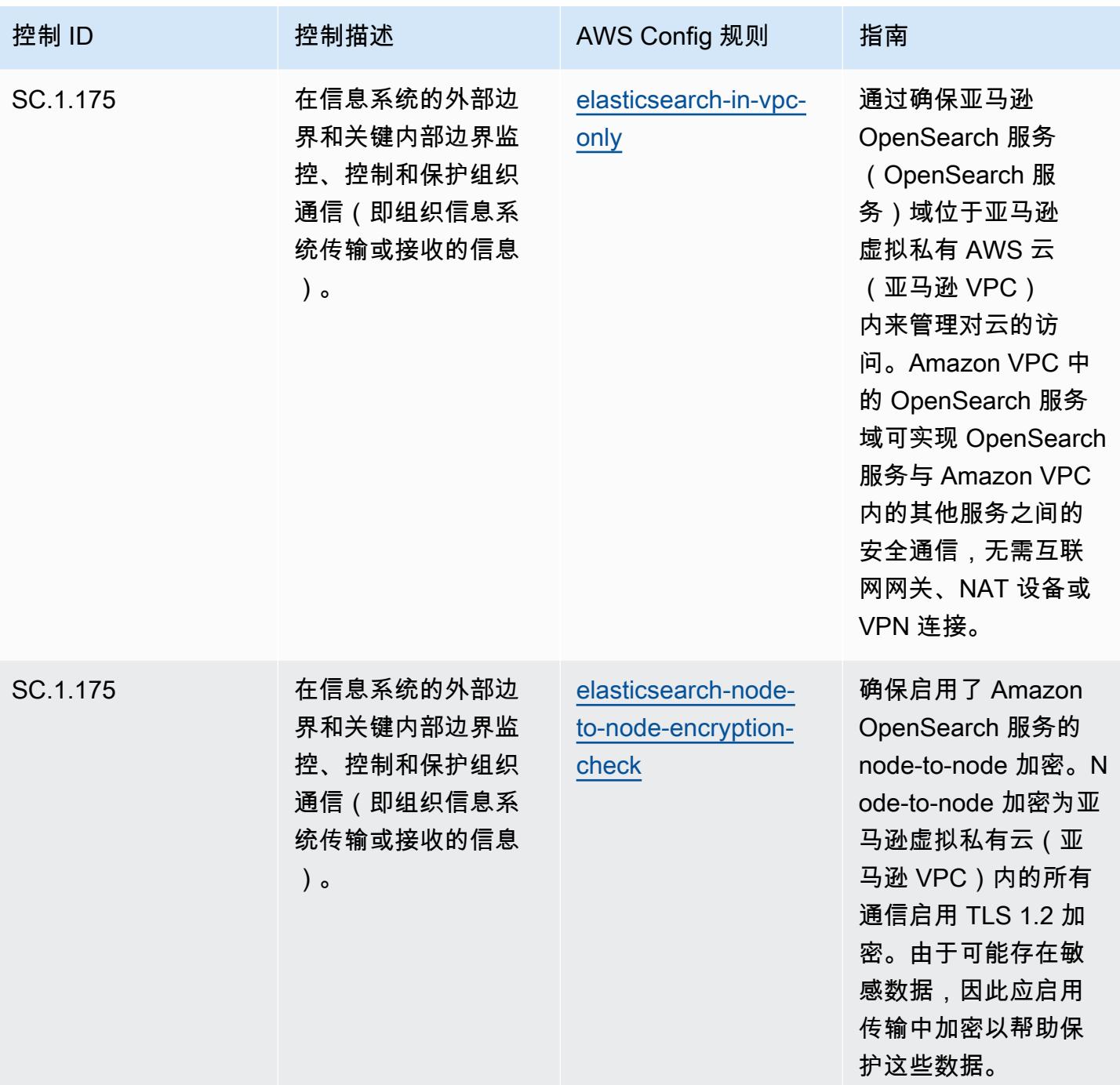

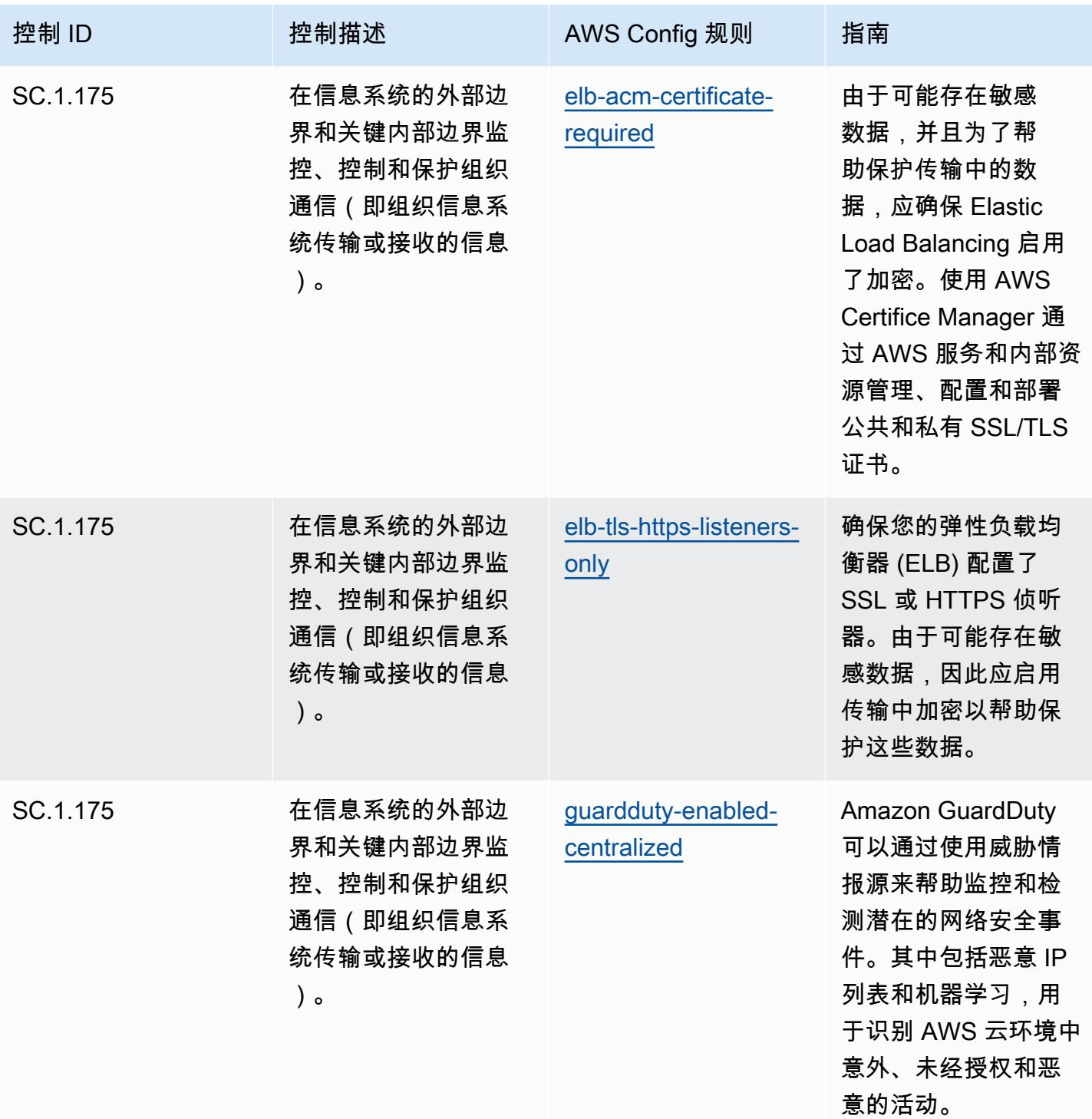

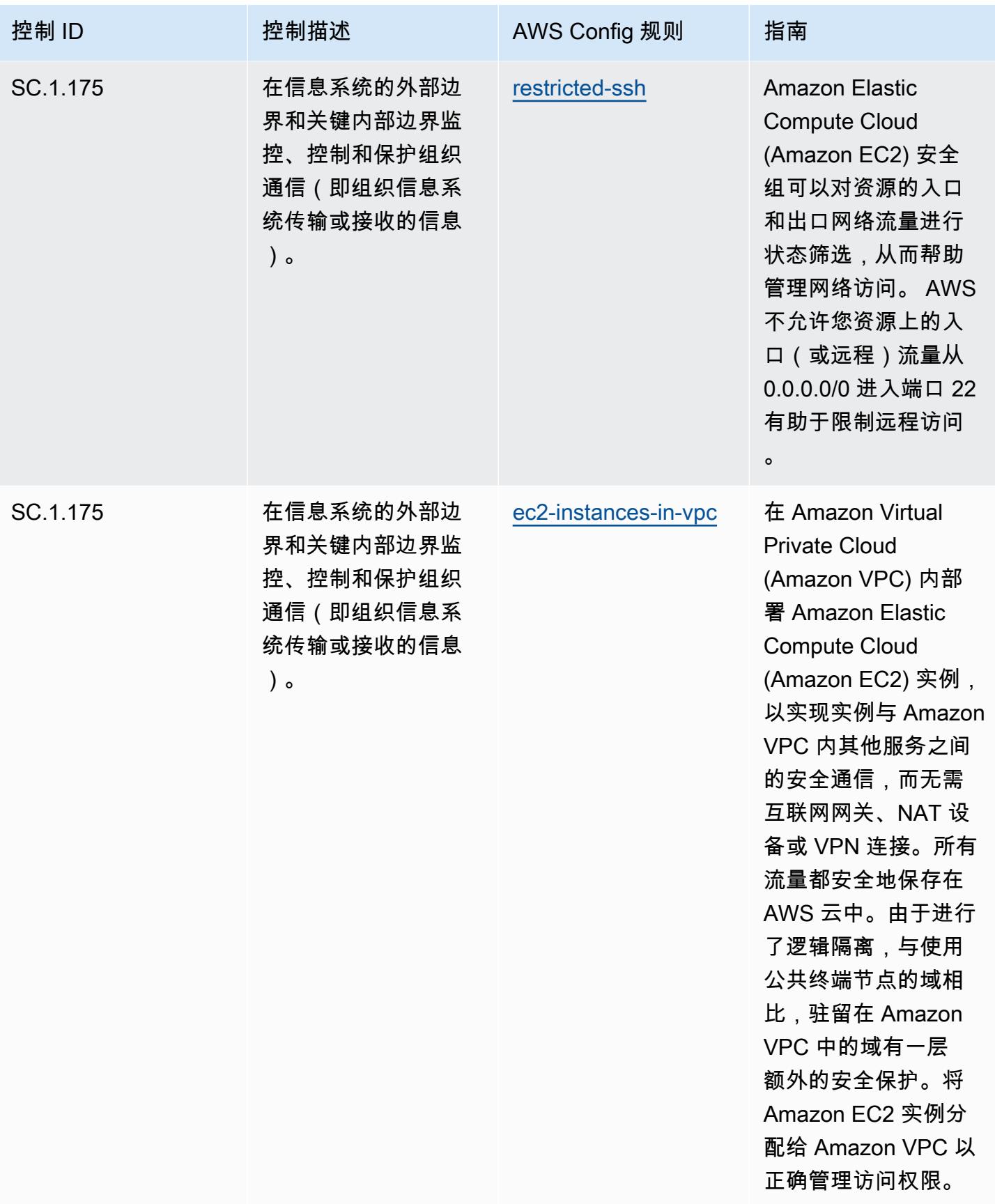

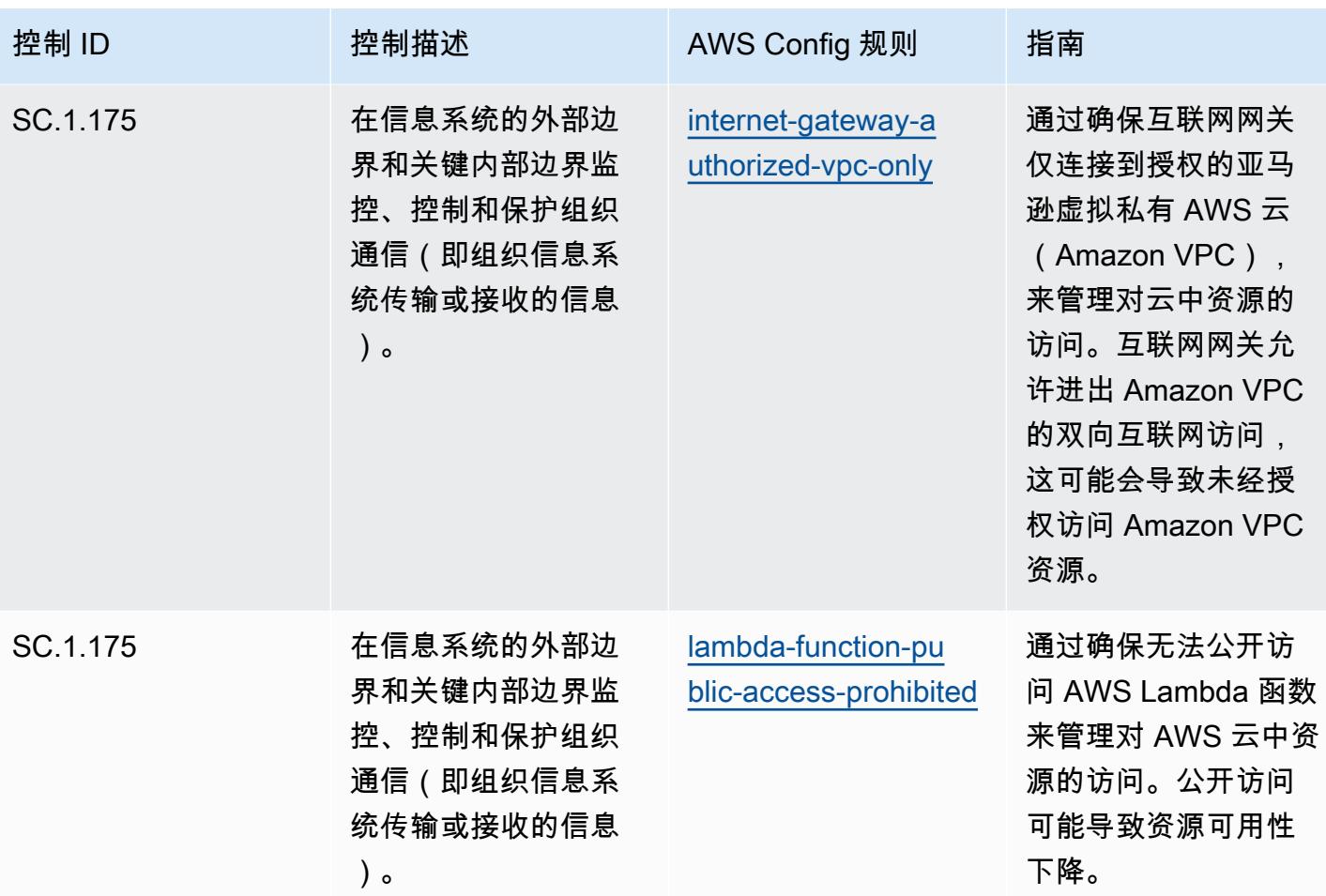

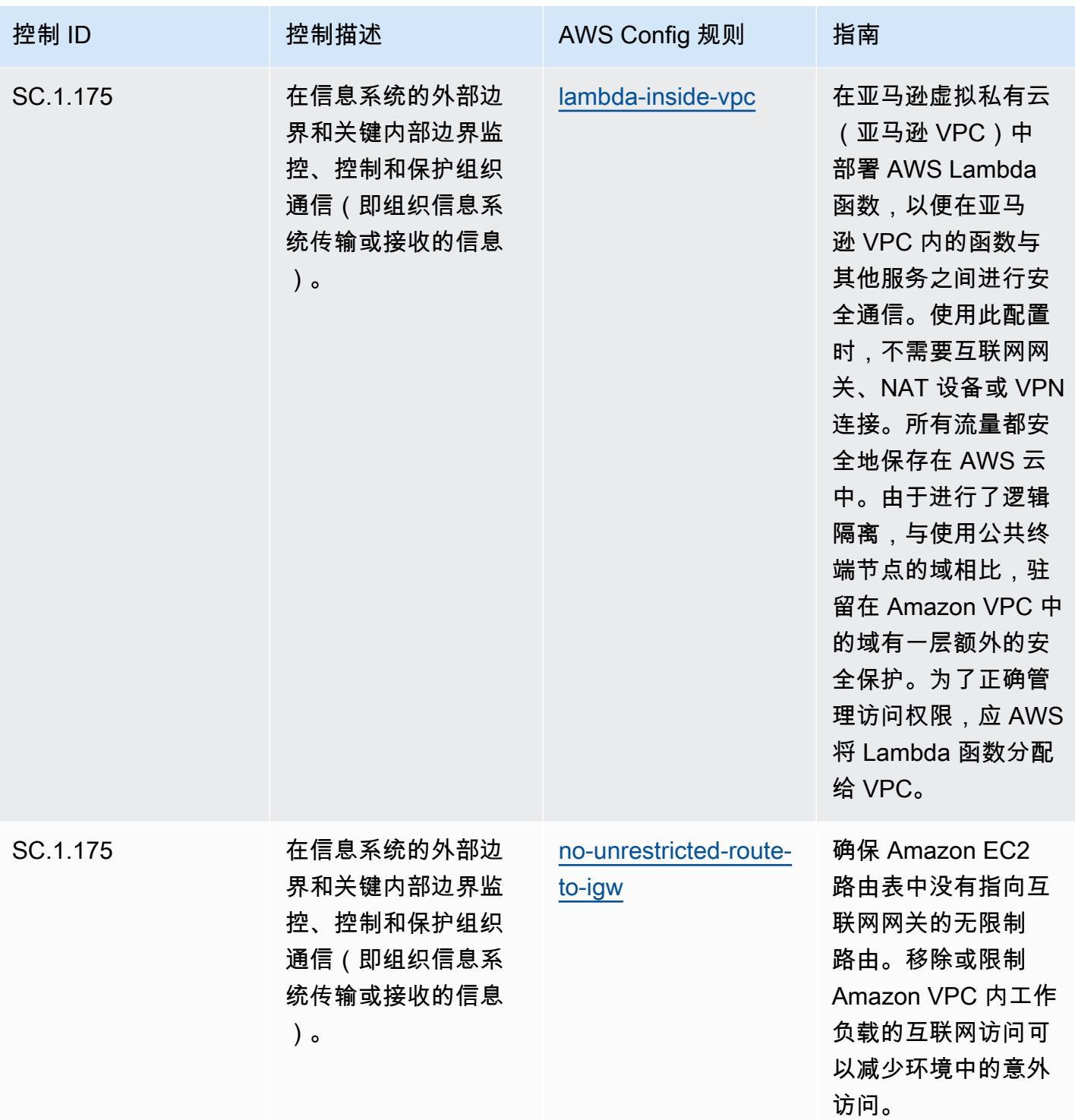

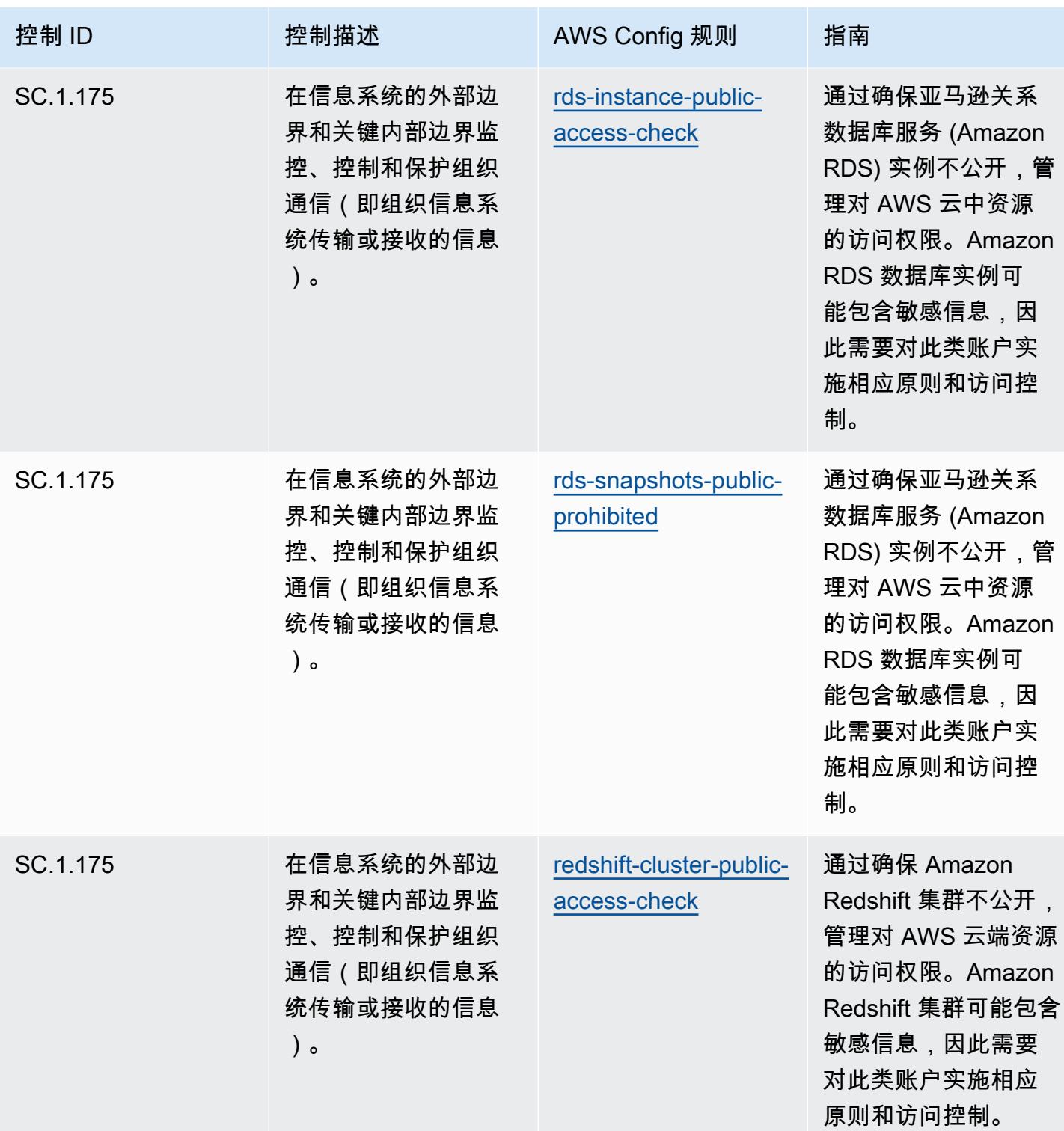

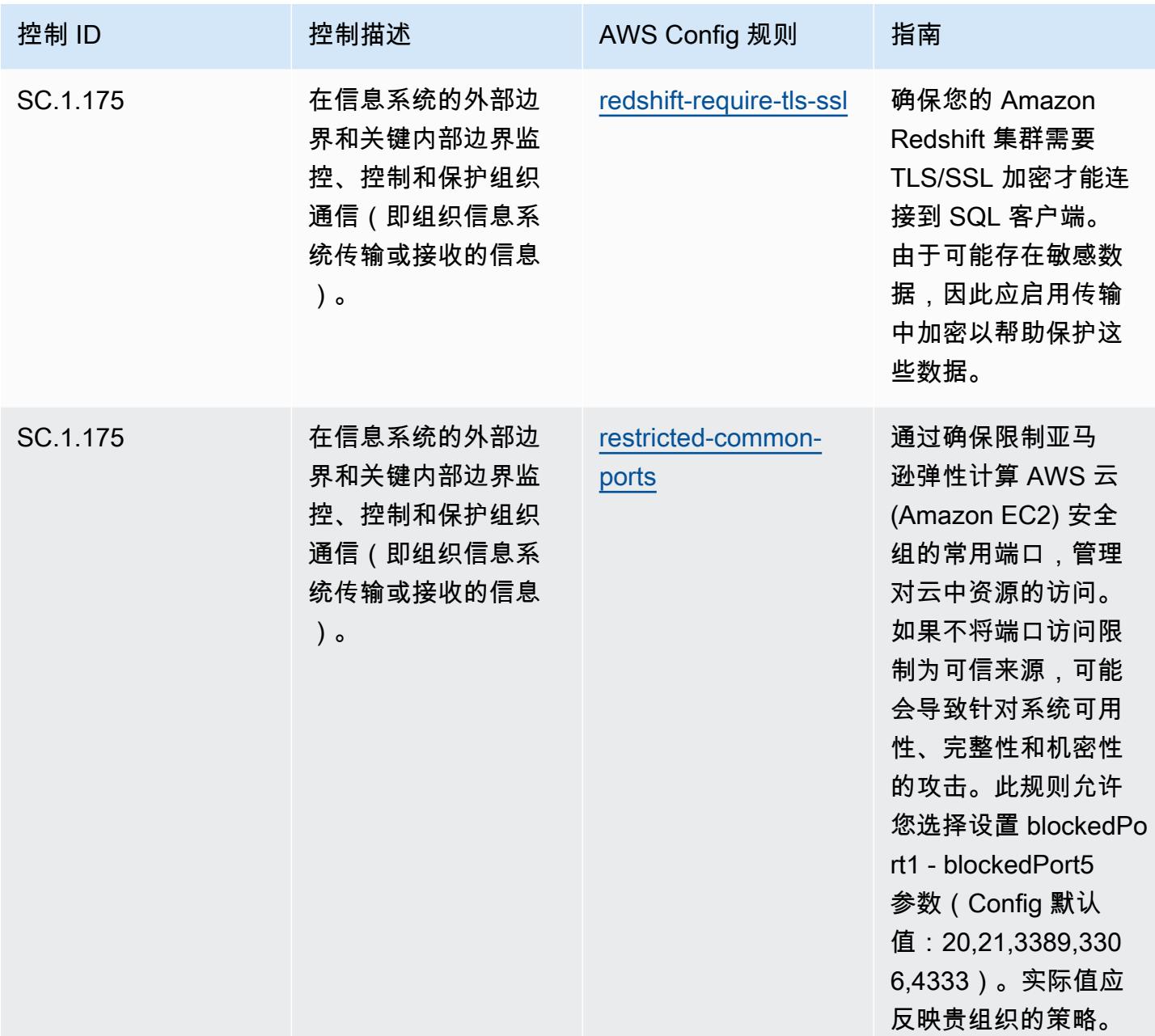

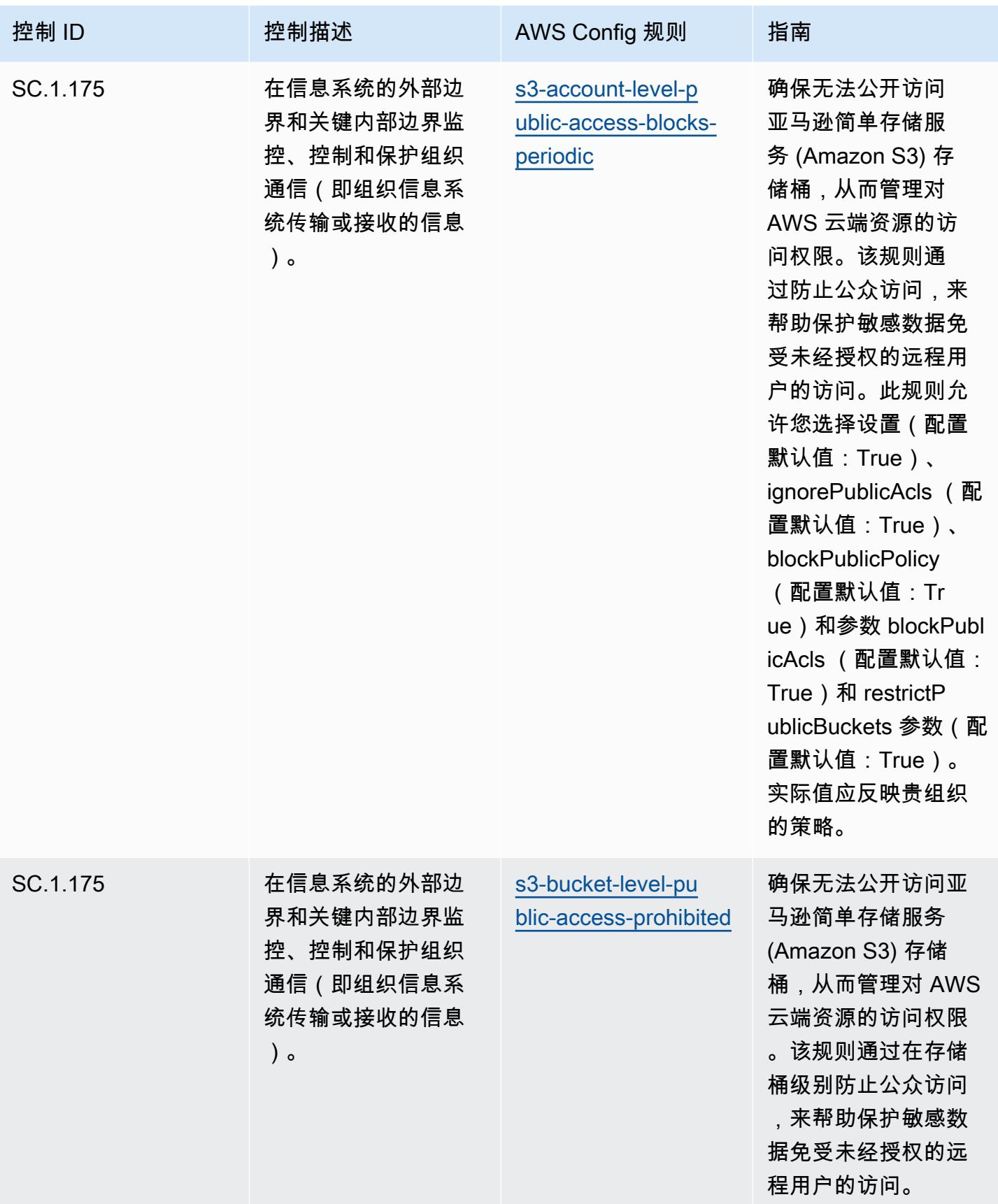

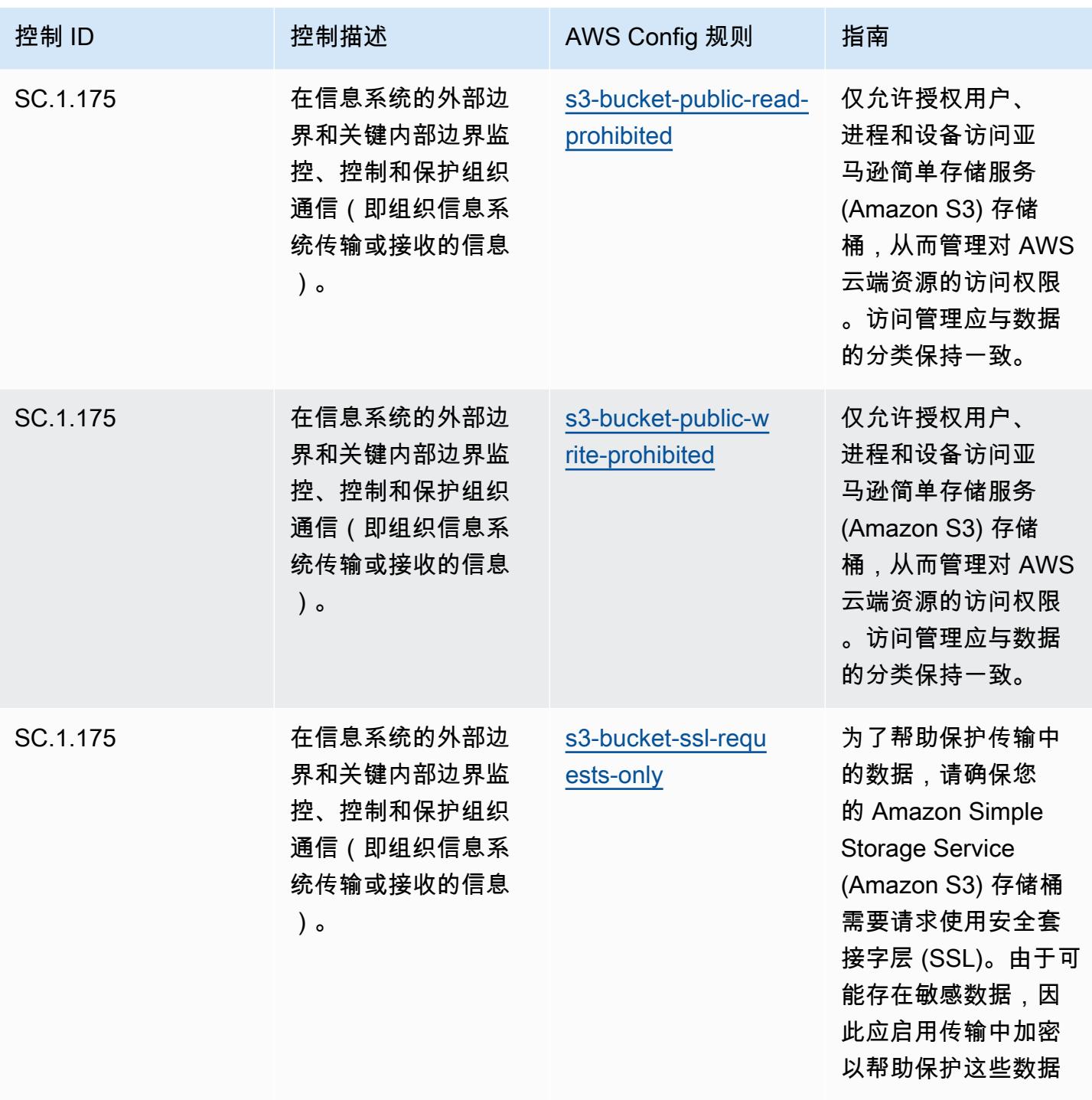

。

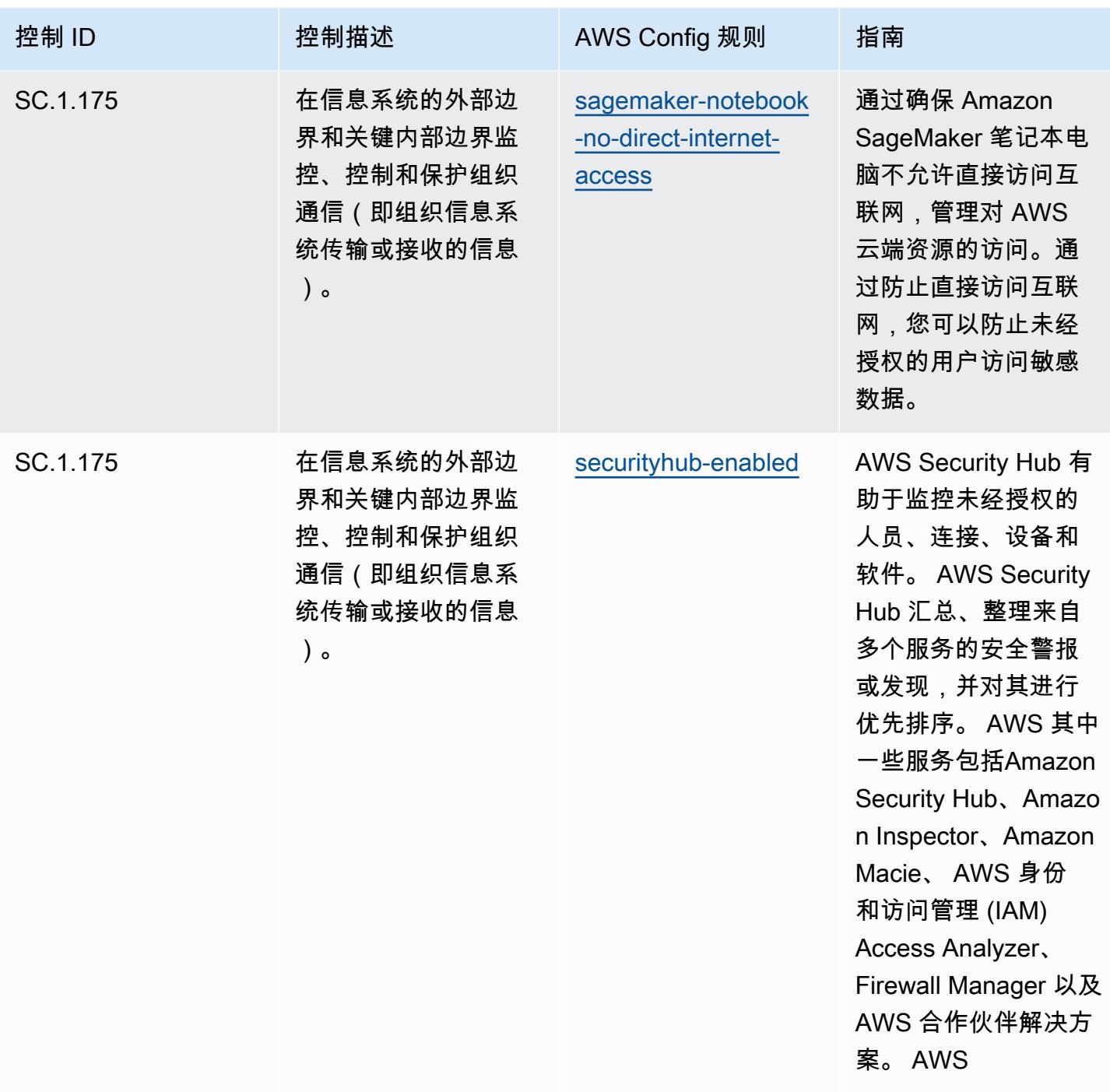

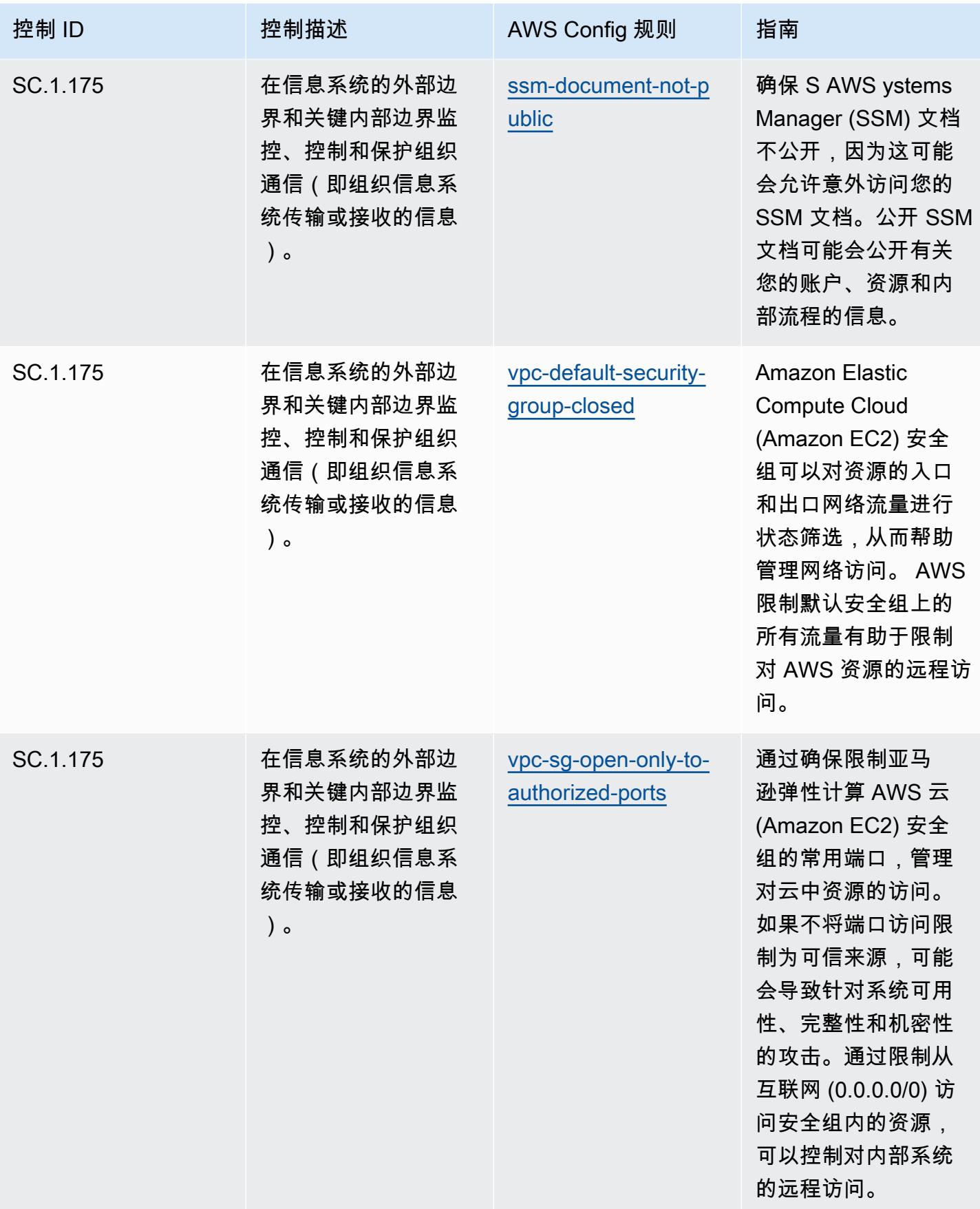

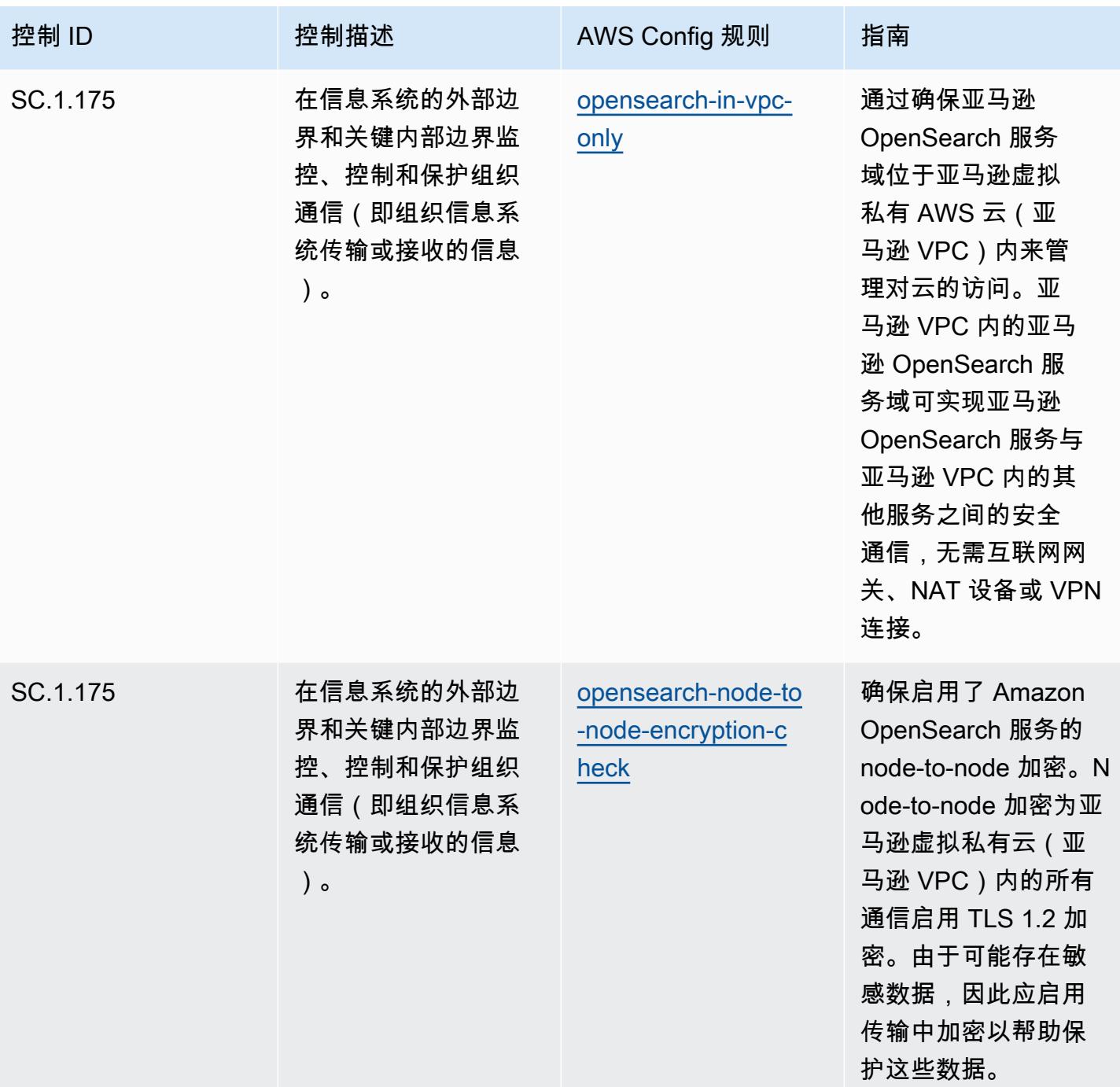

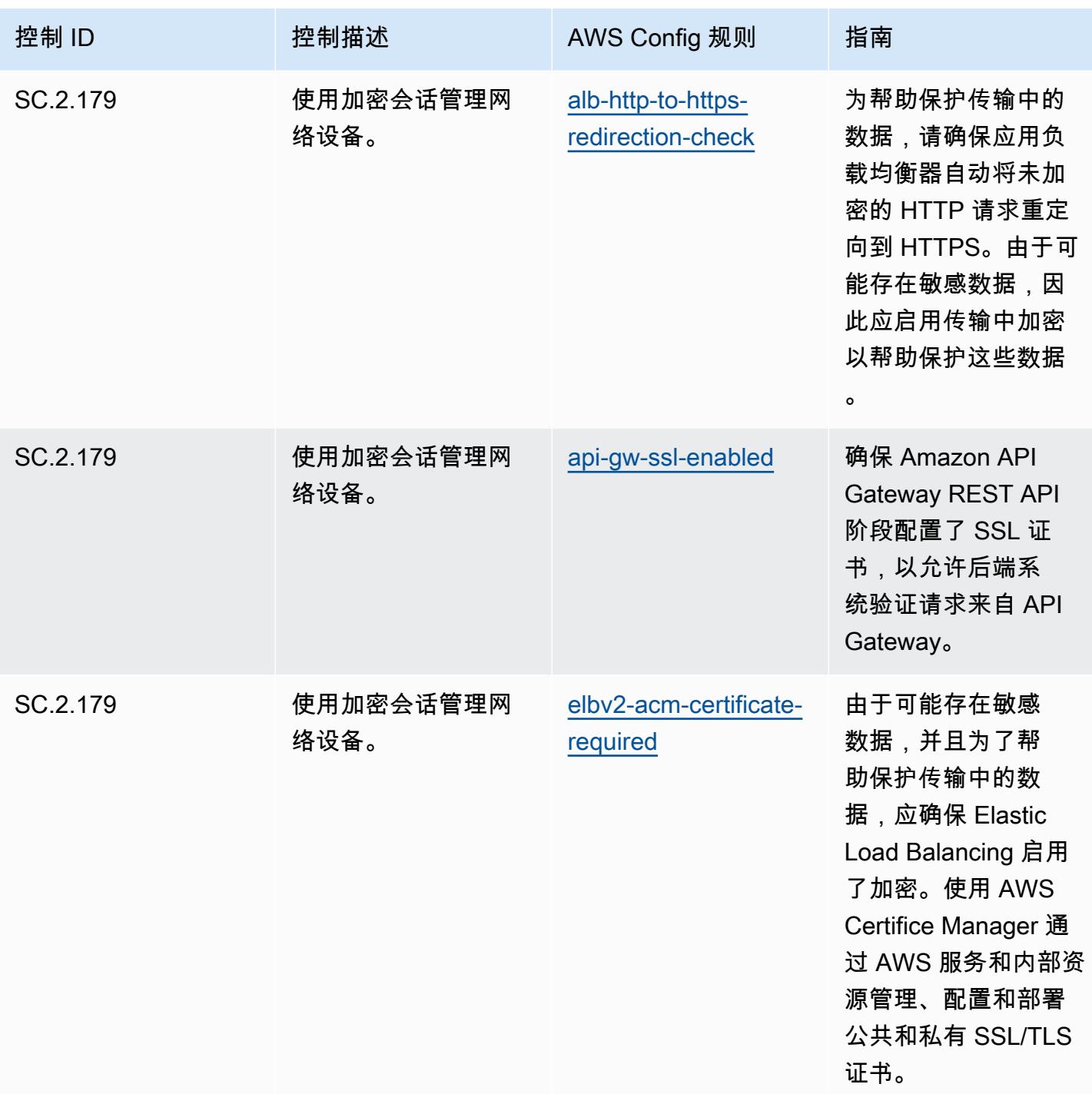

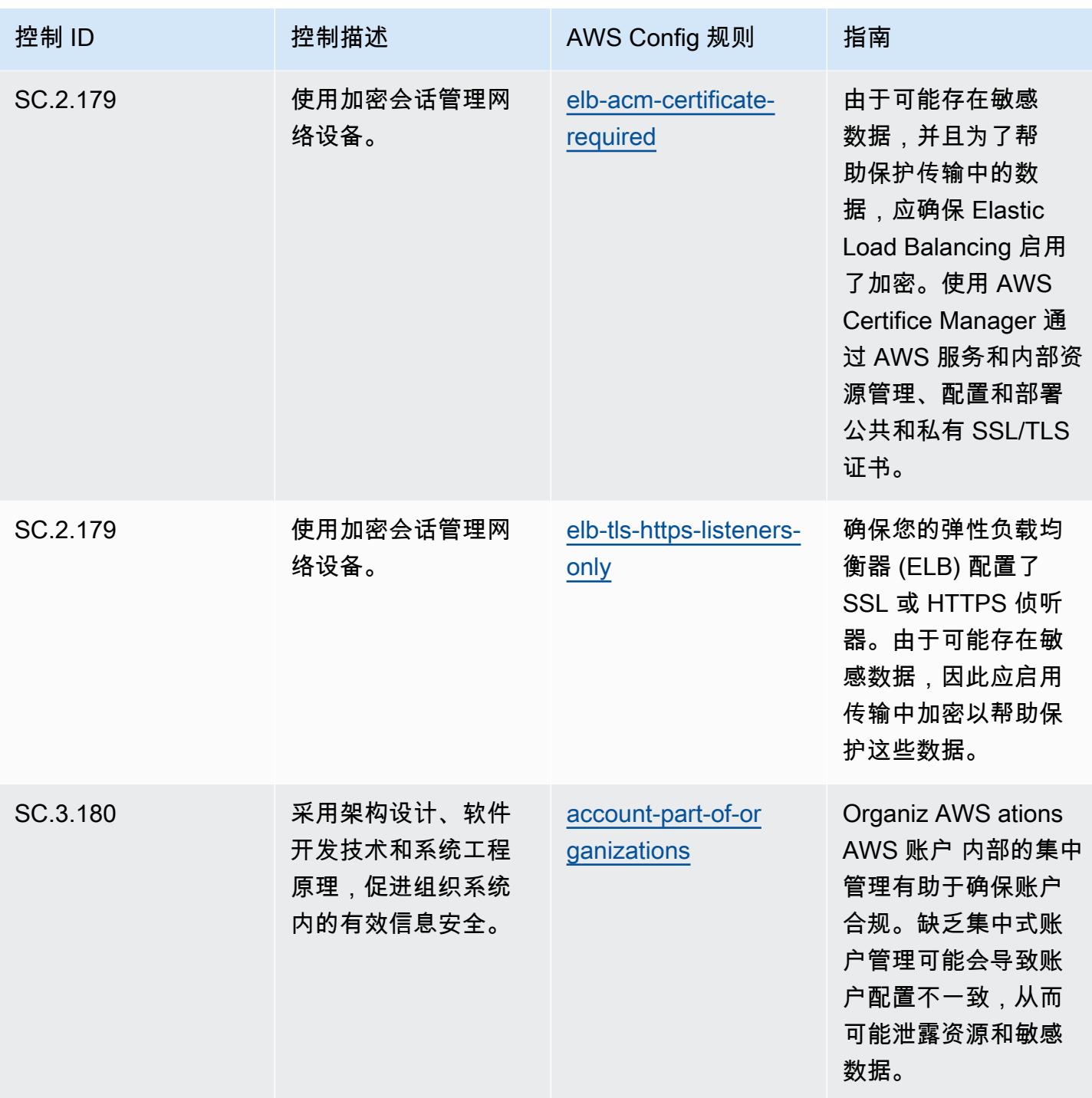

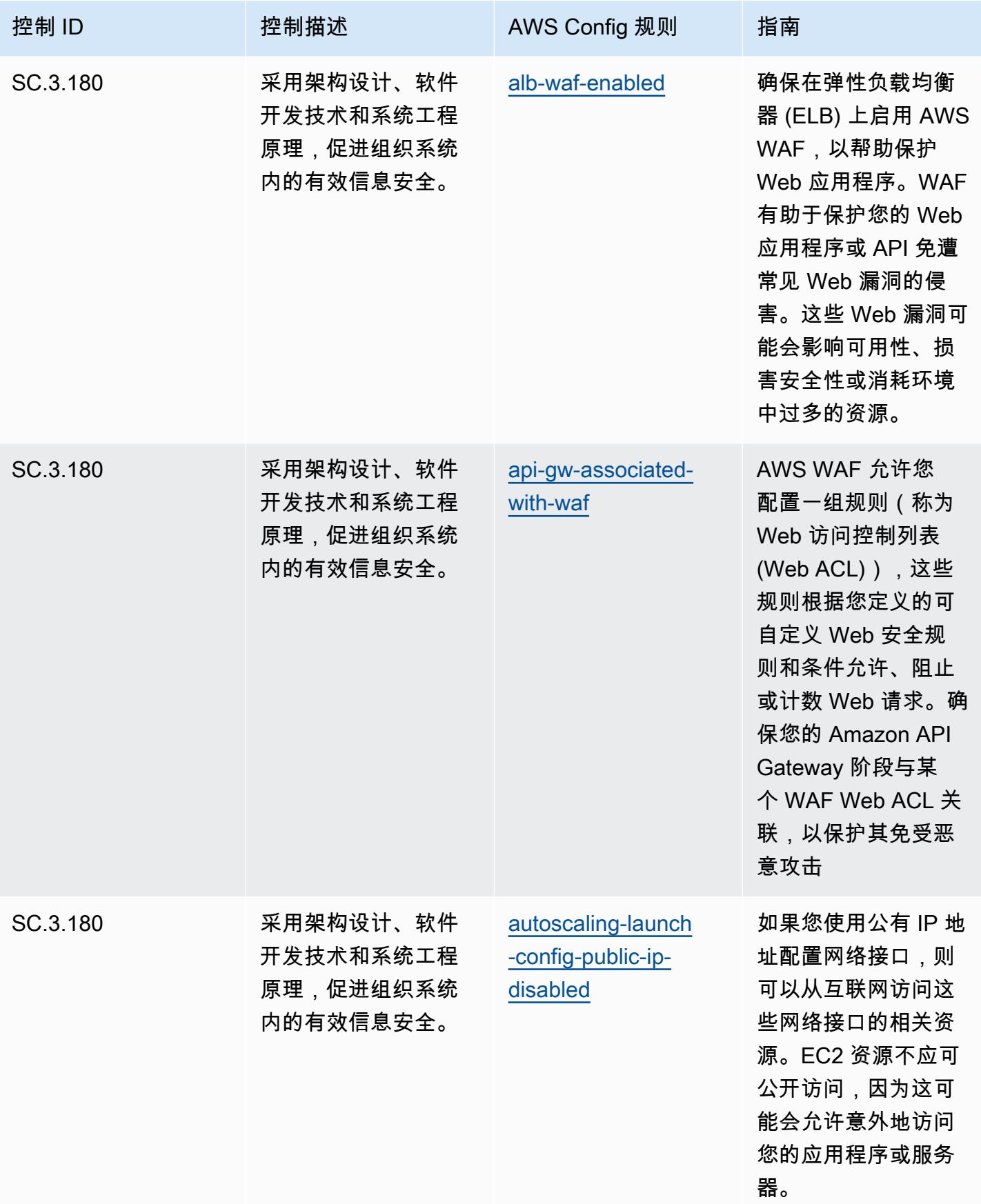

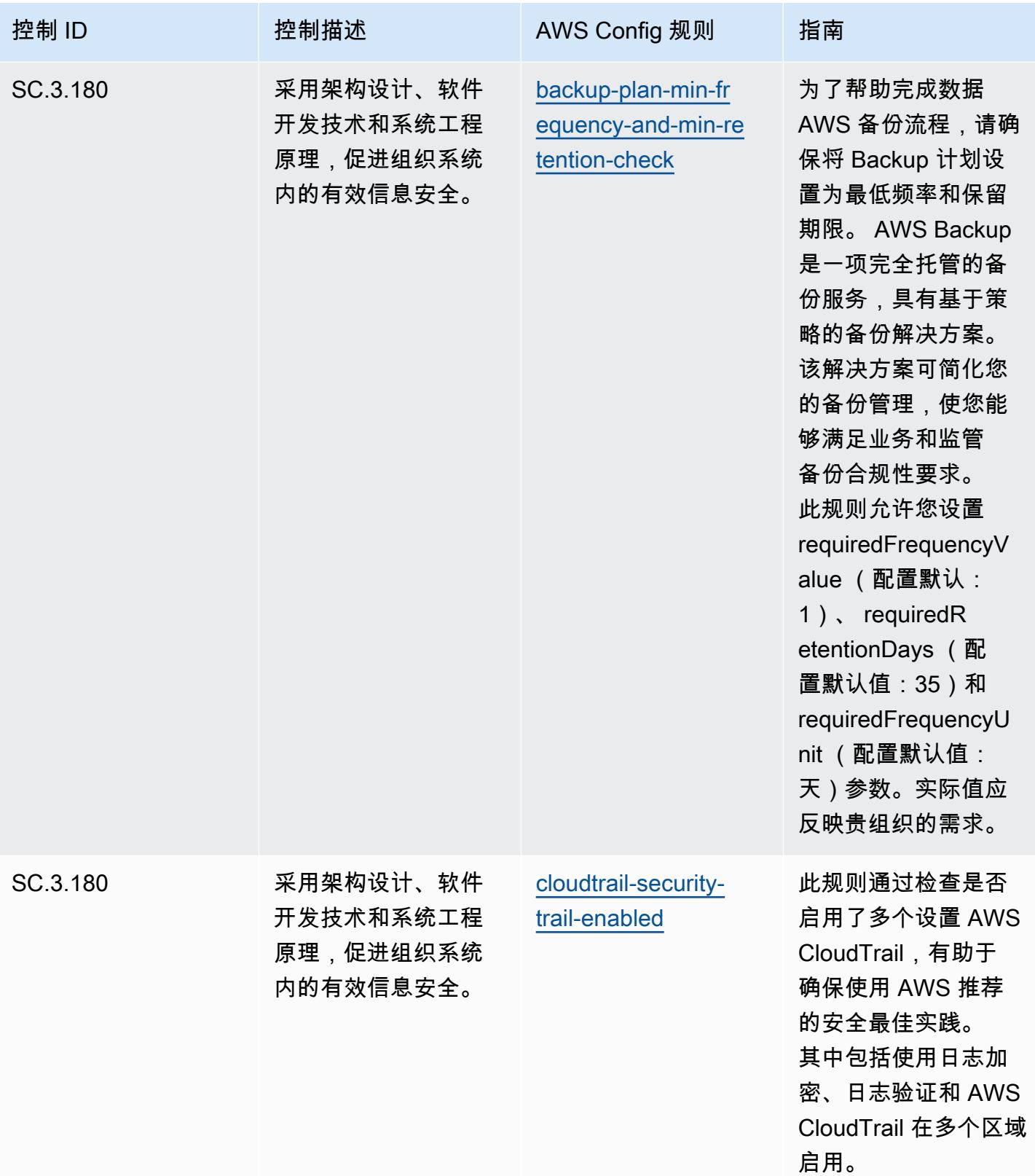

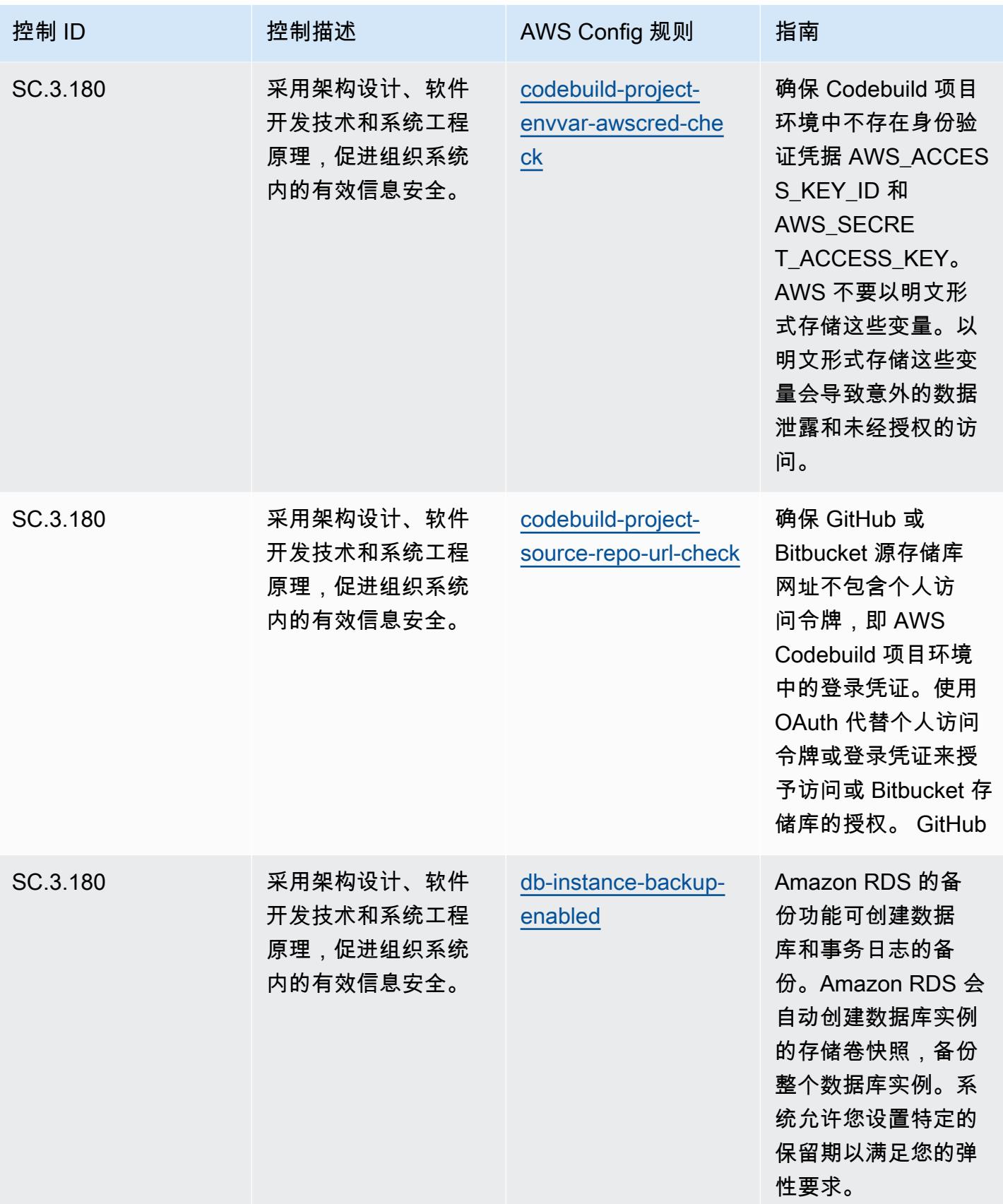

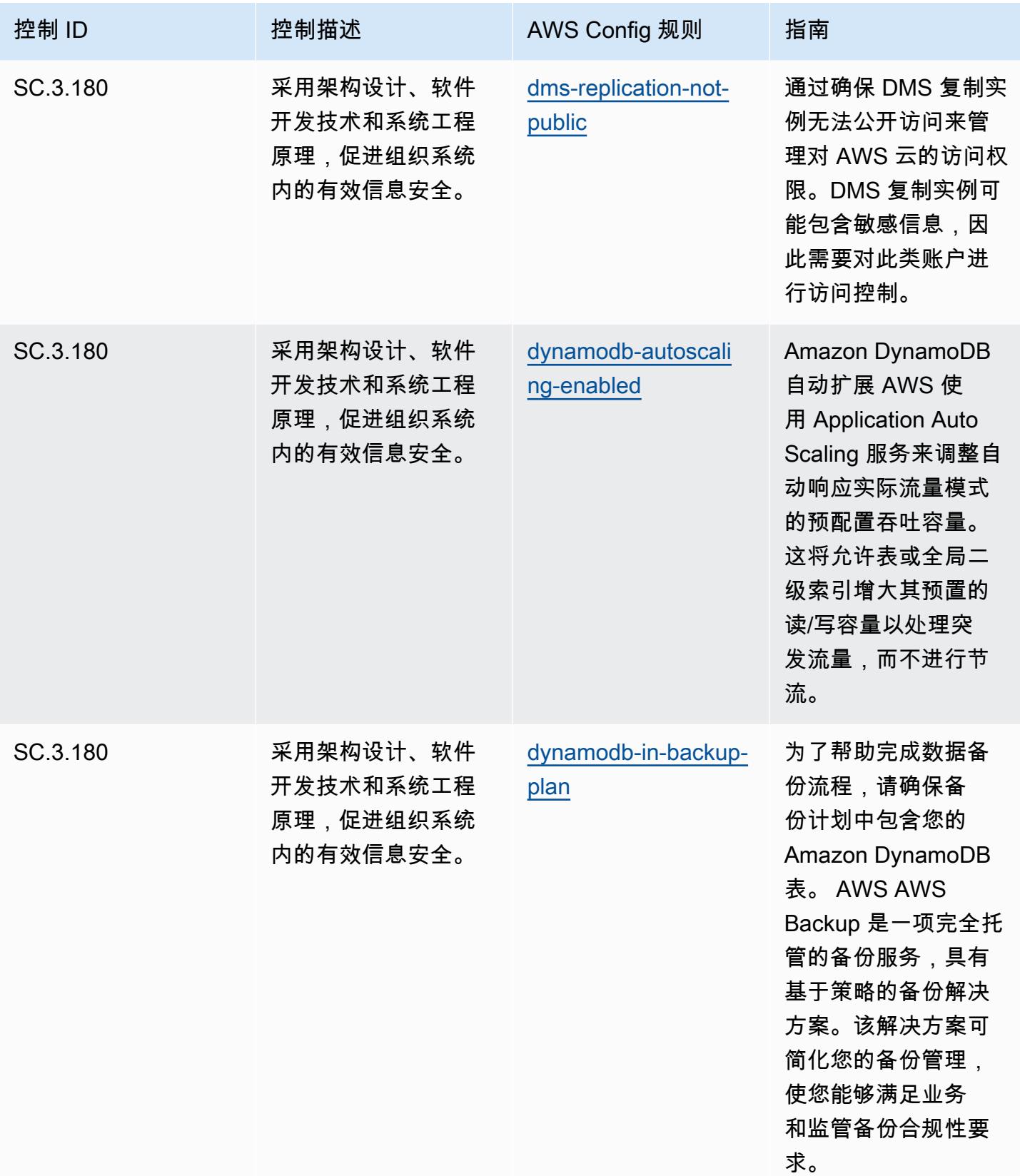

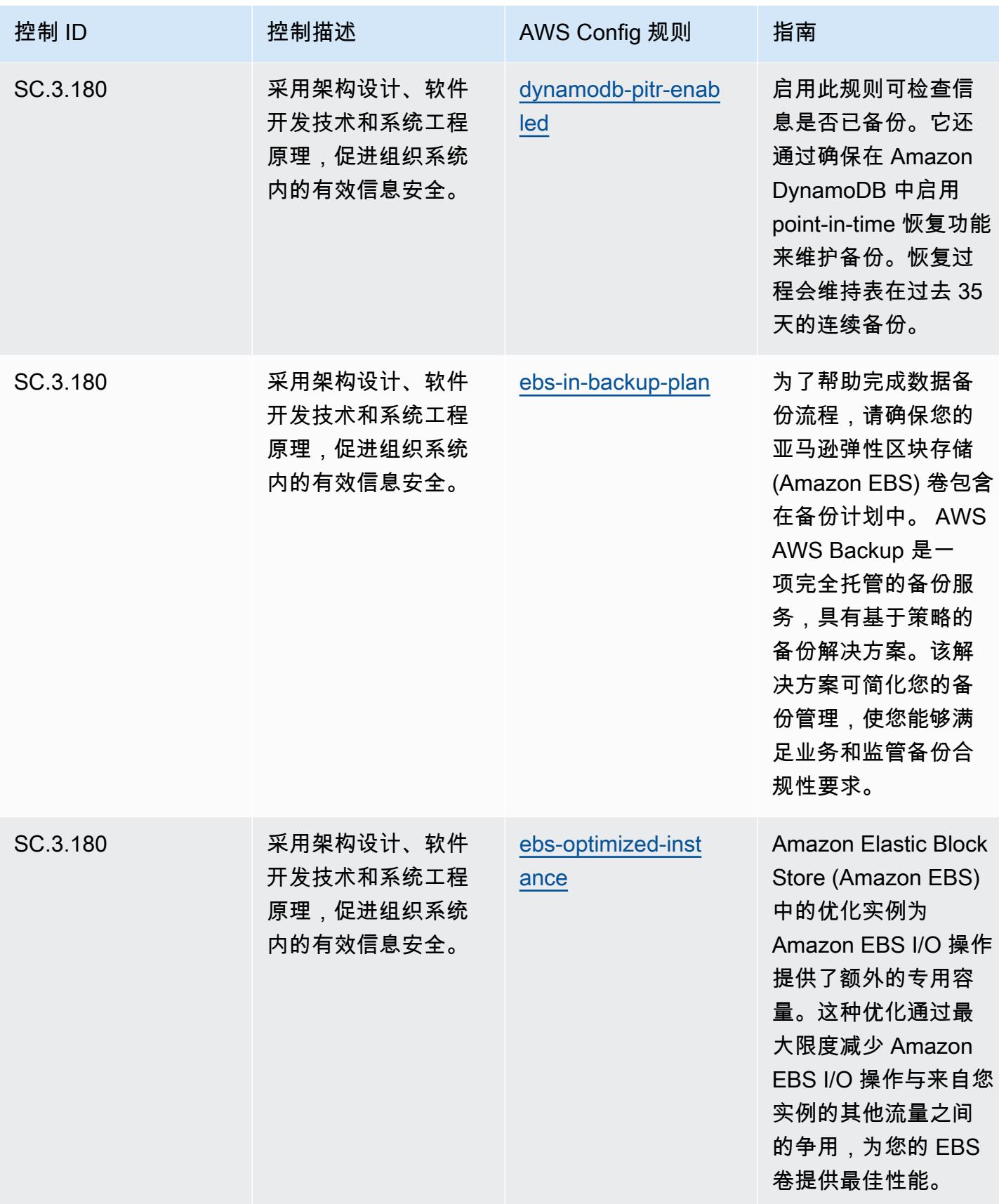

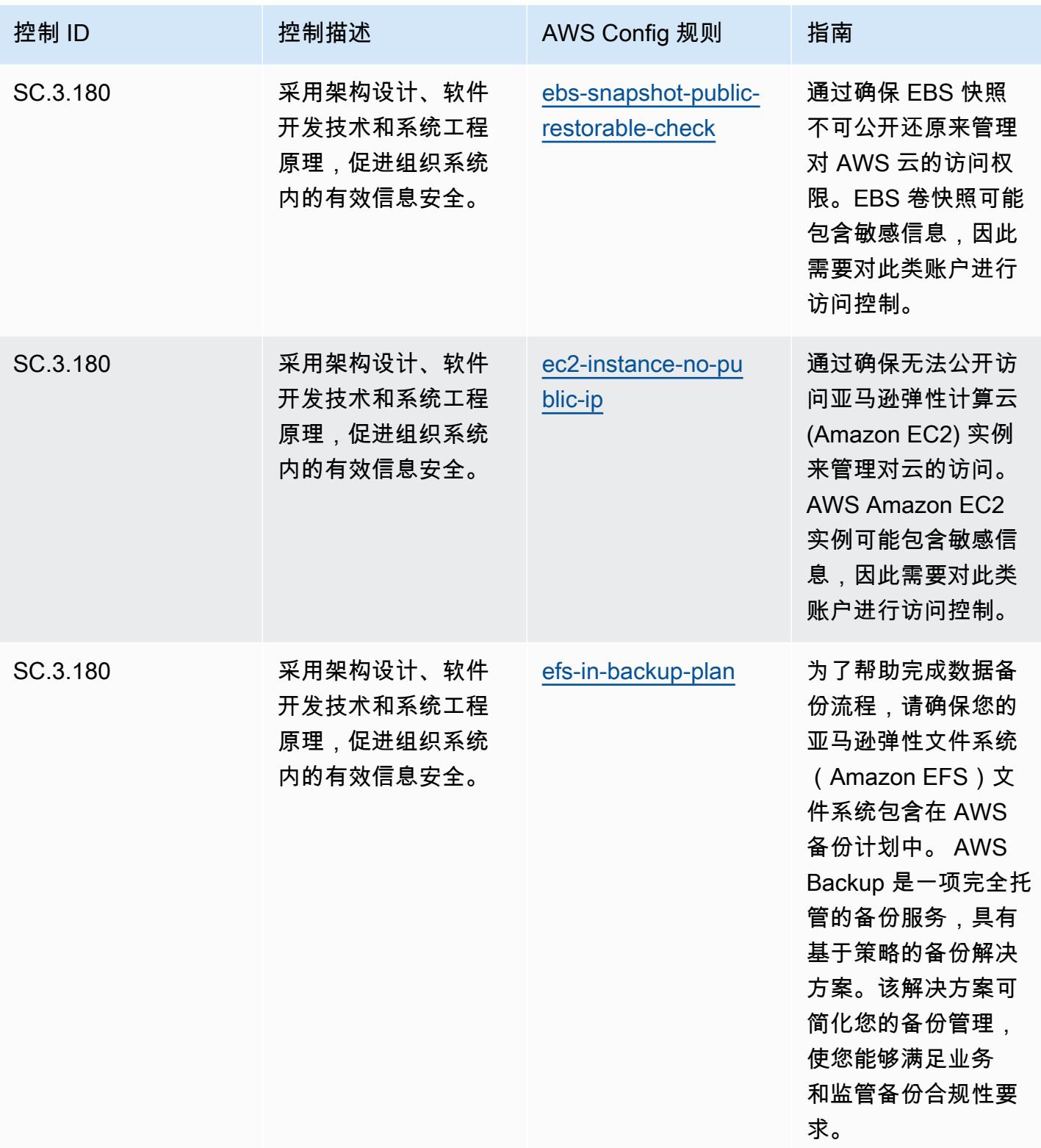

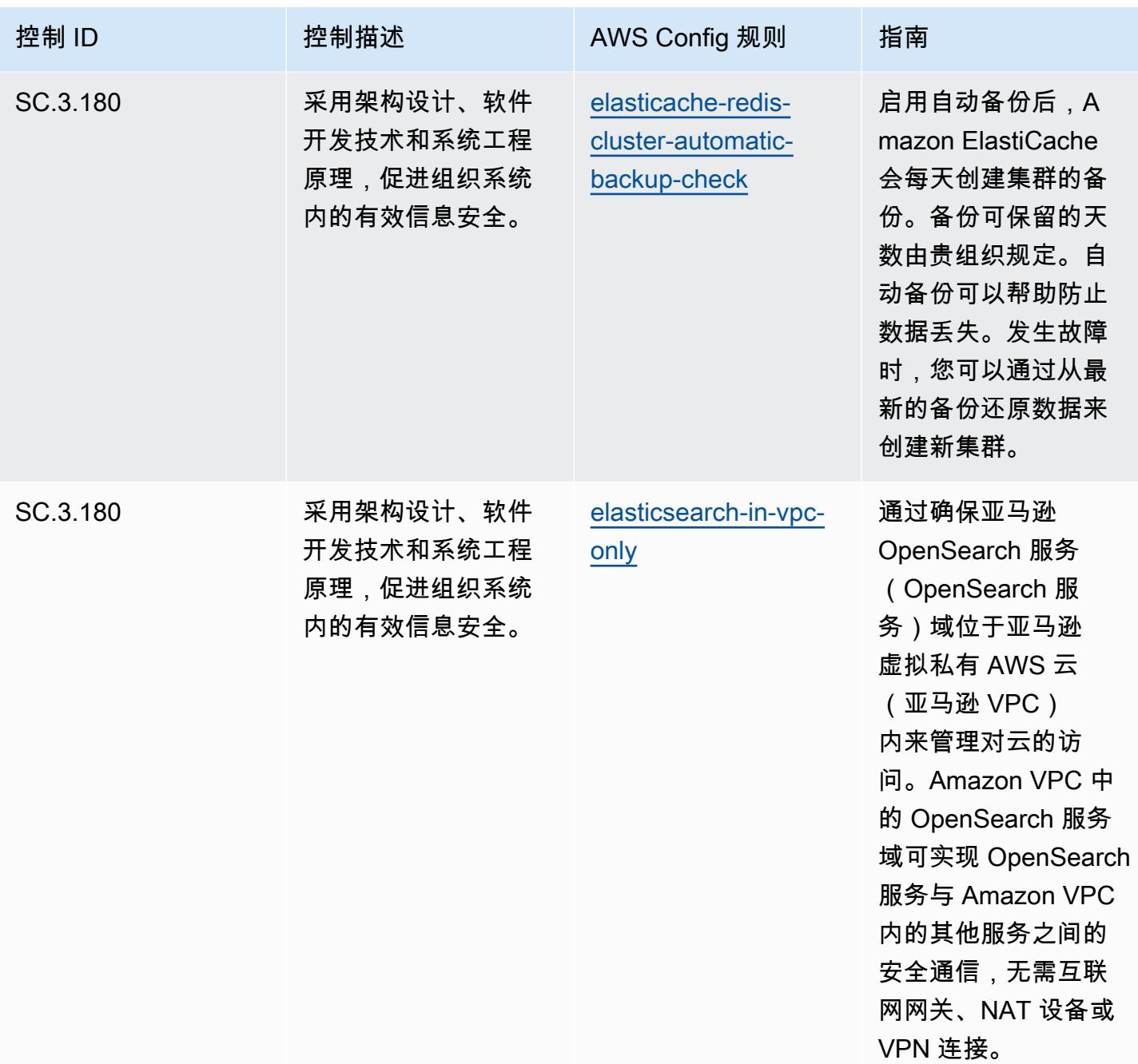

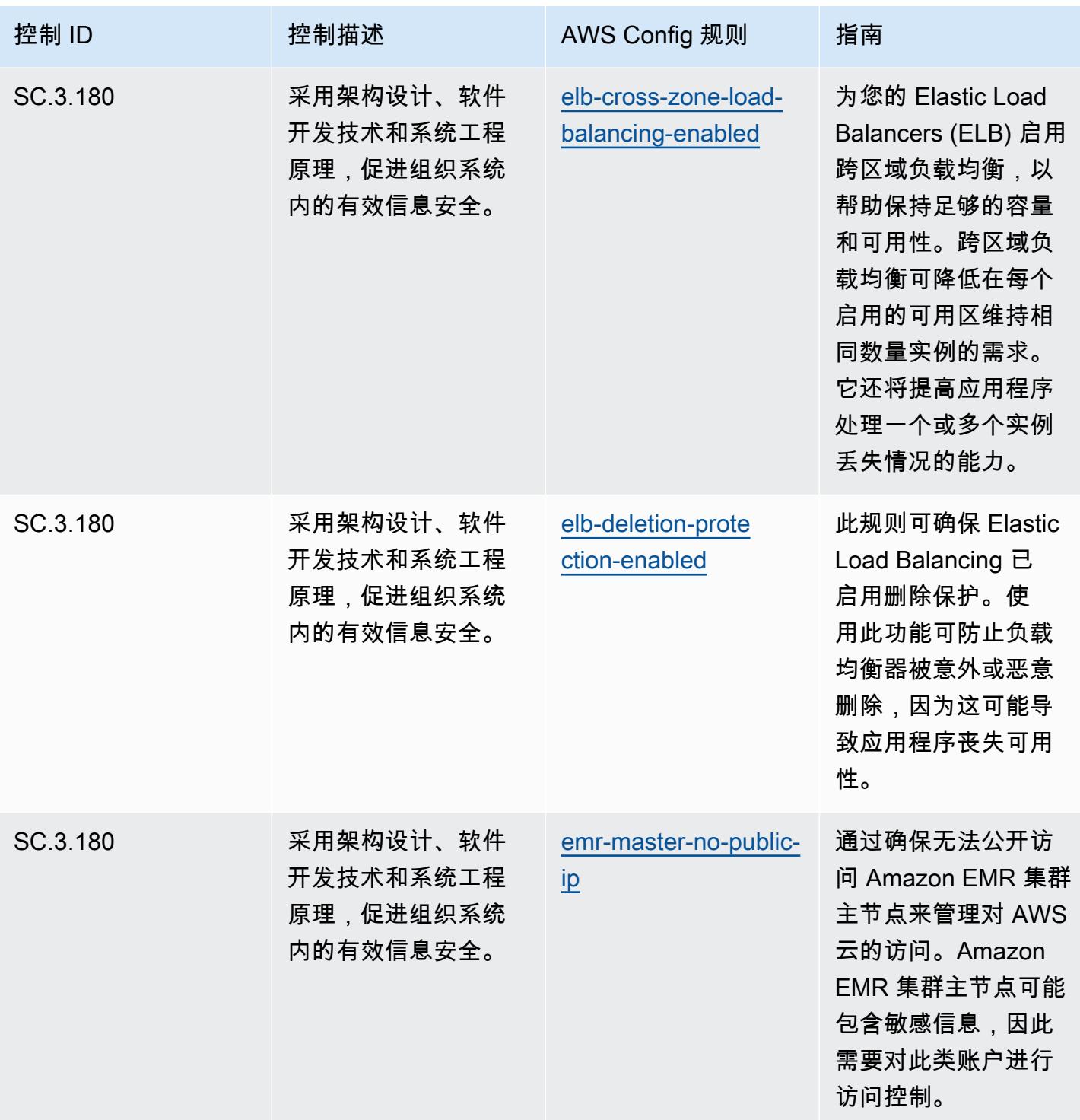

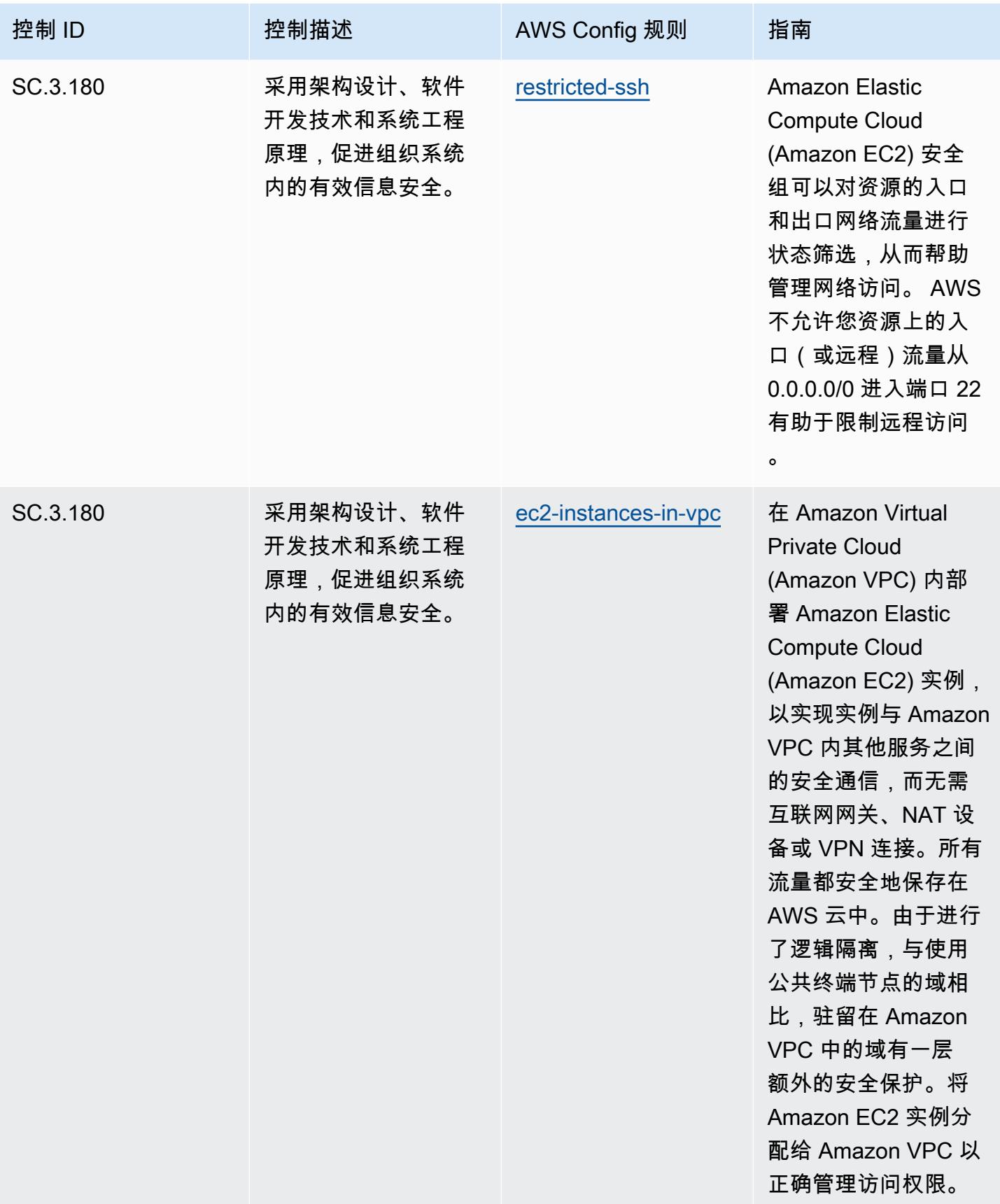

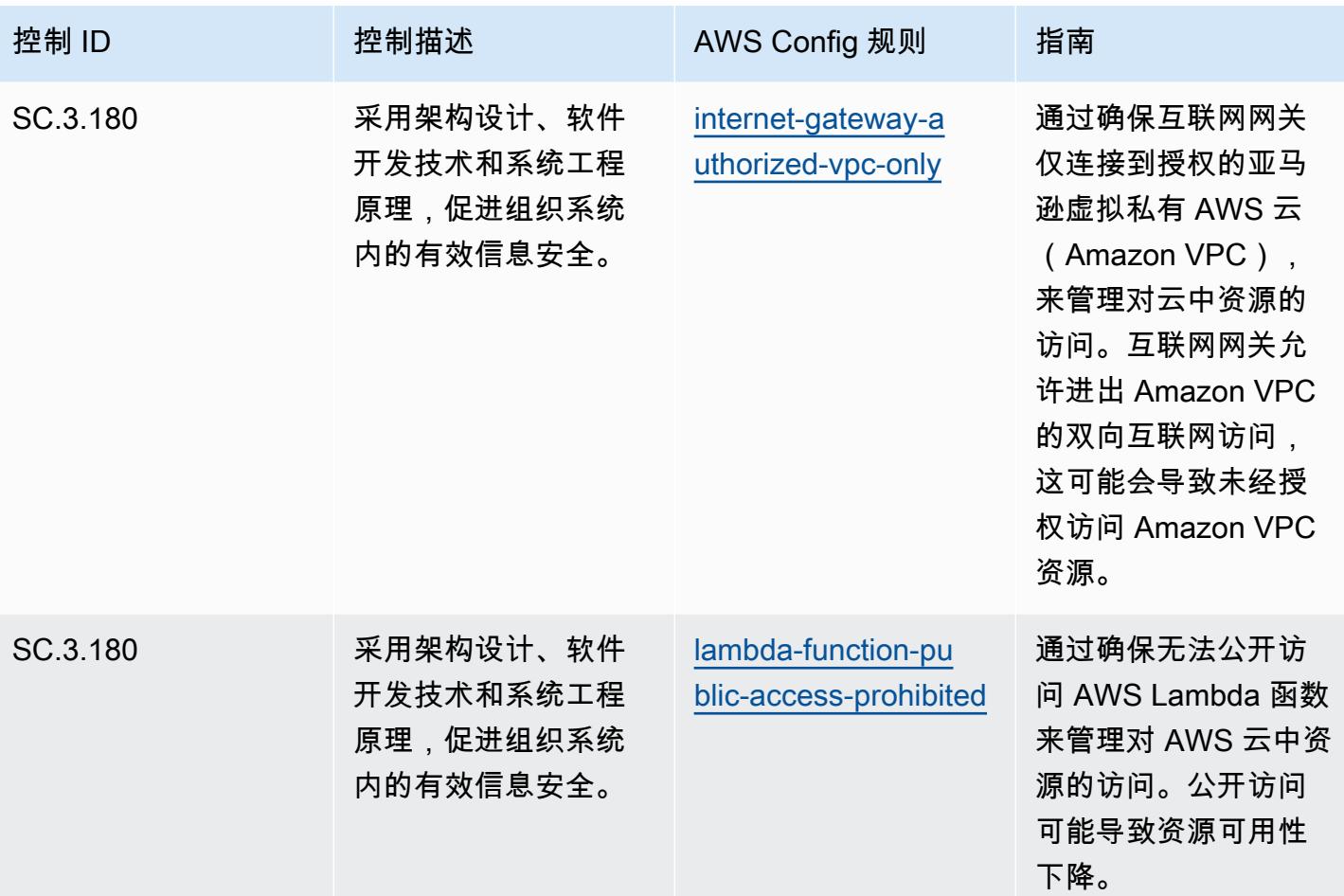

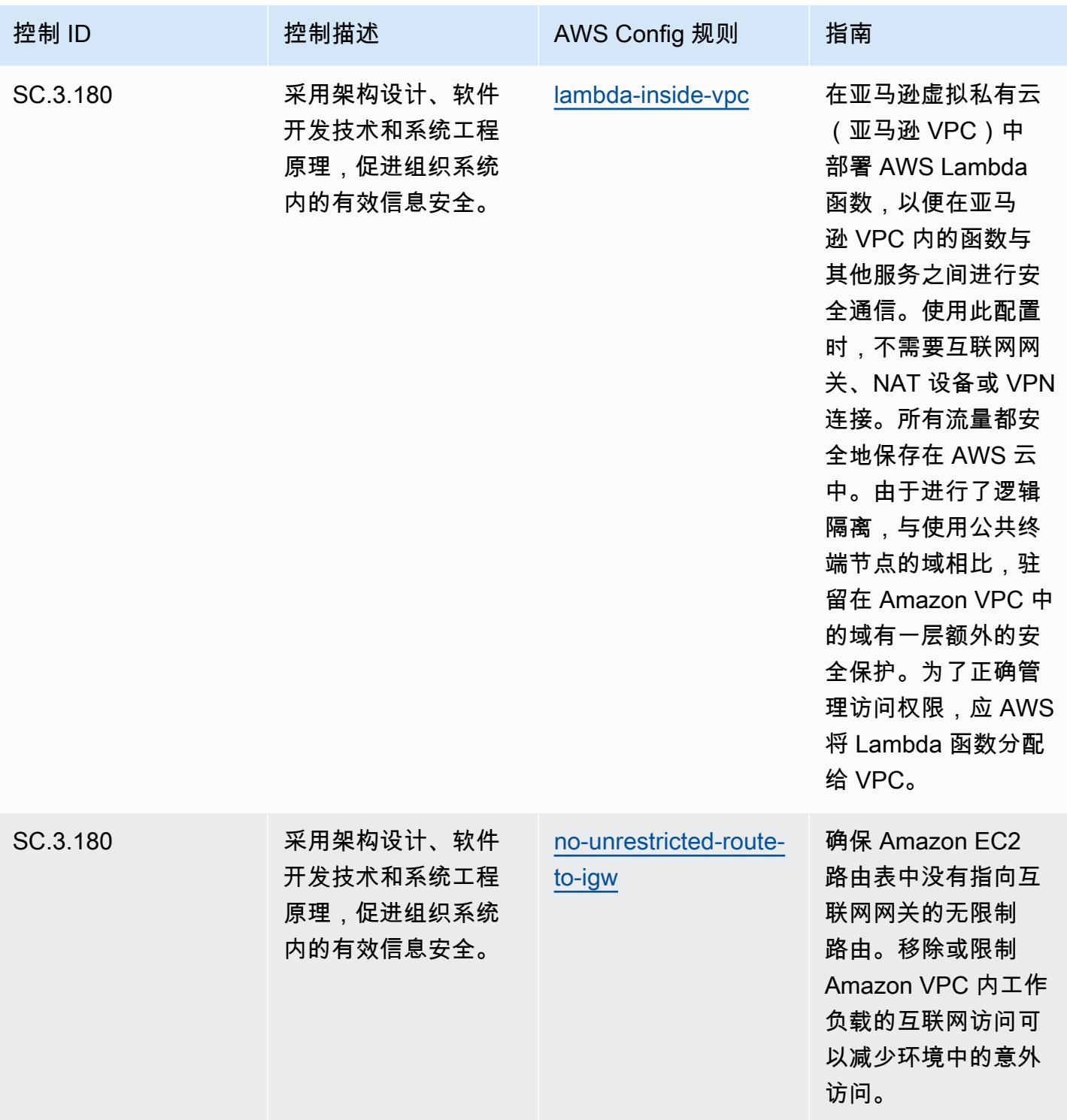

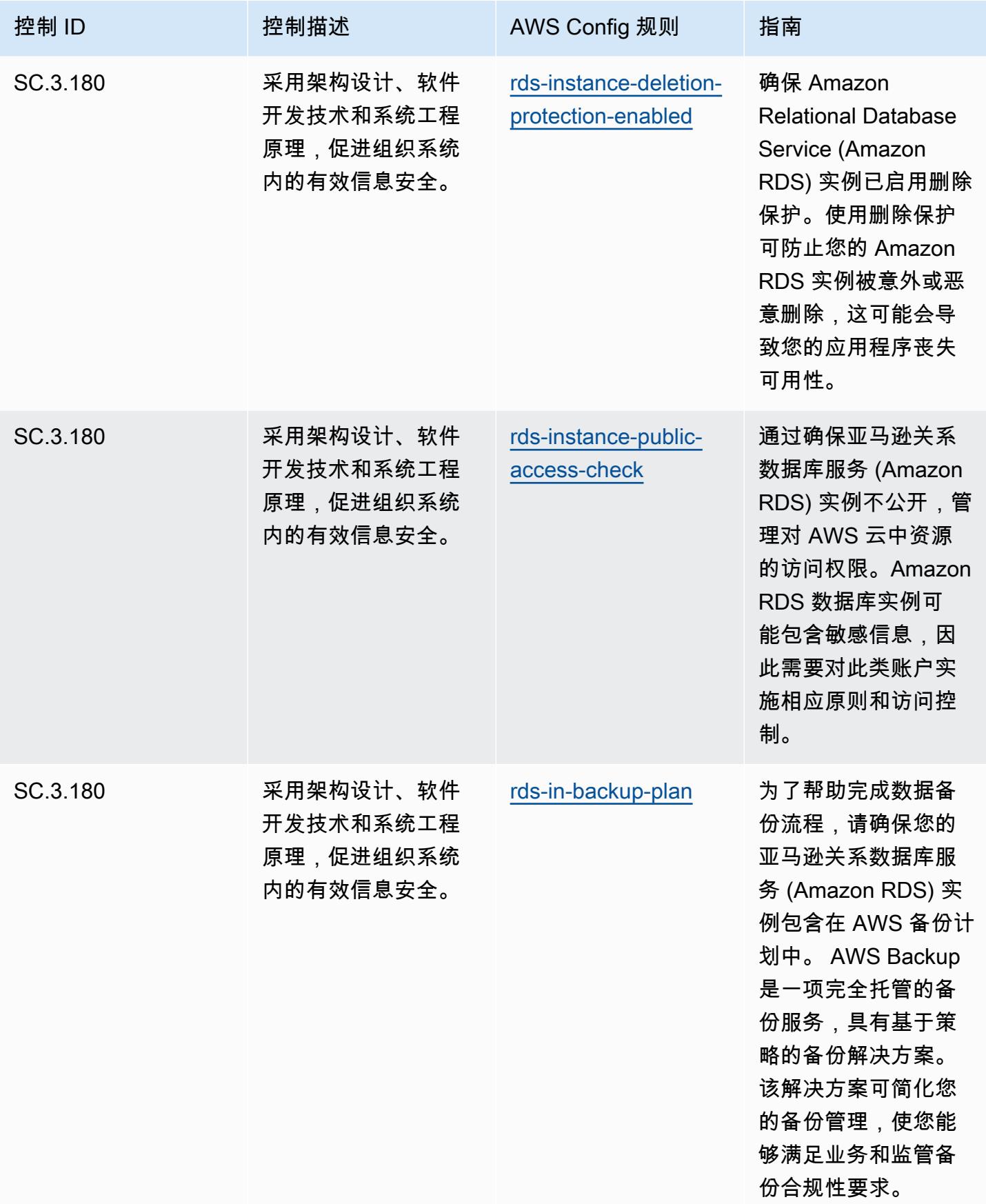

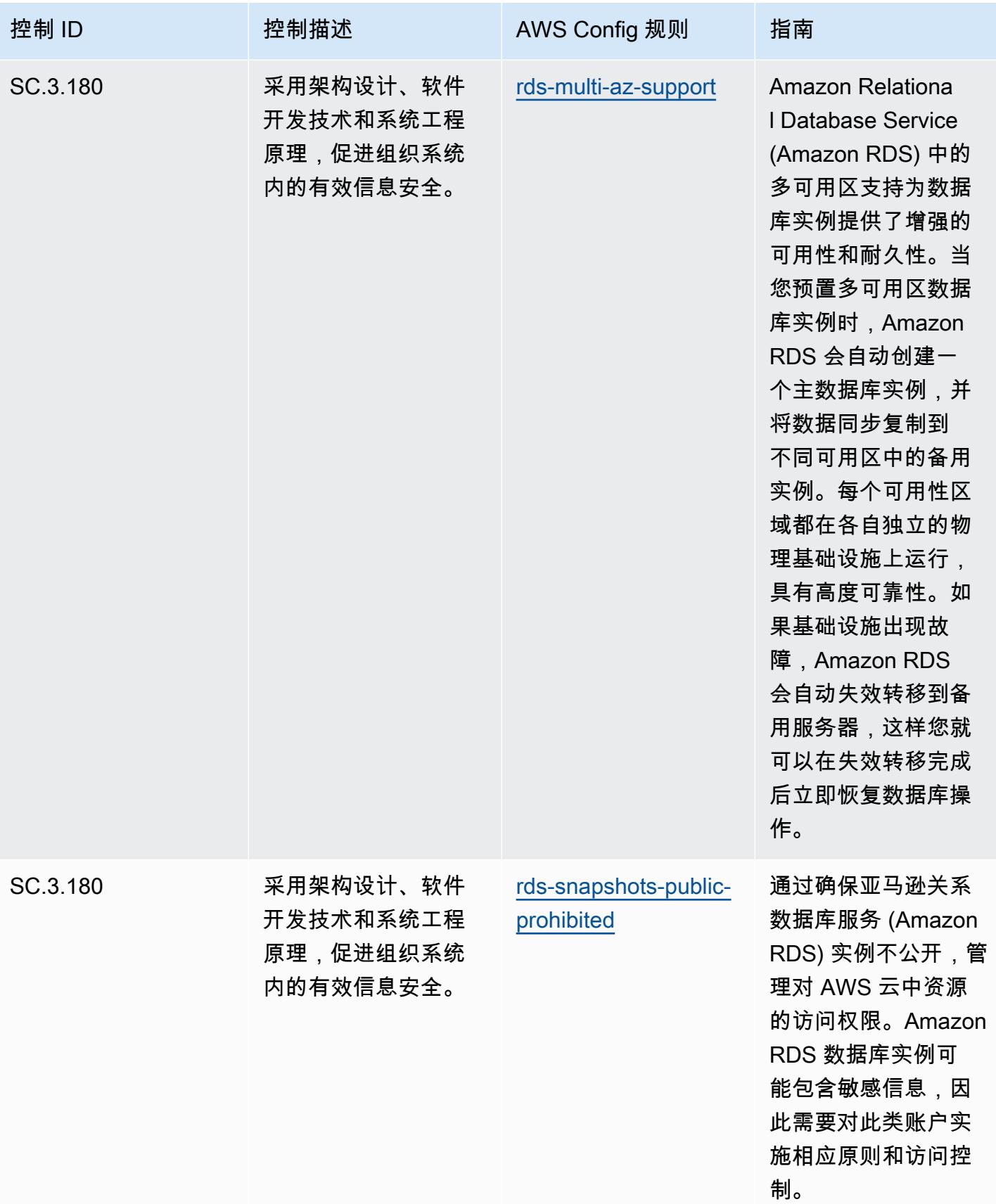

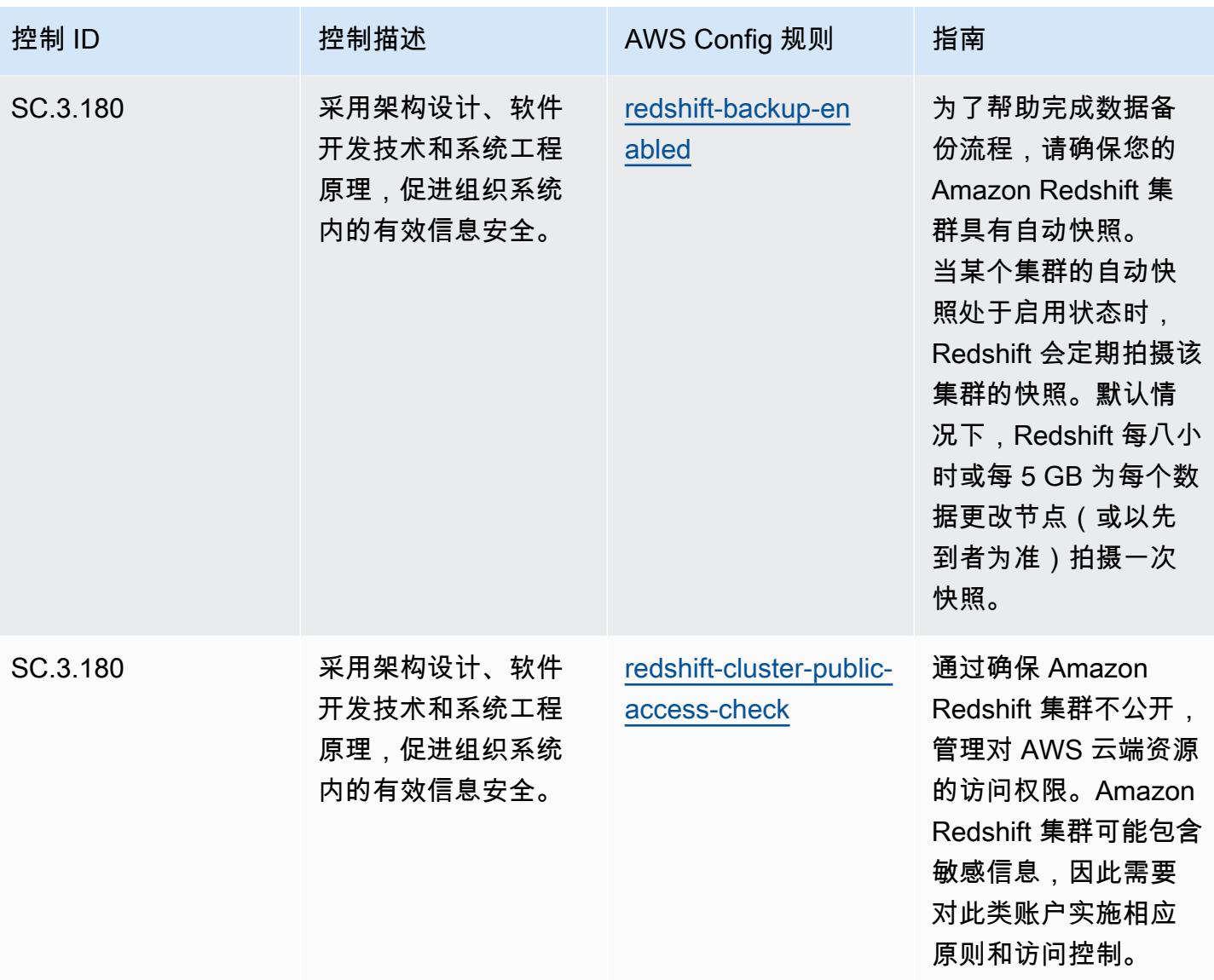

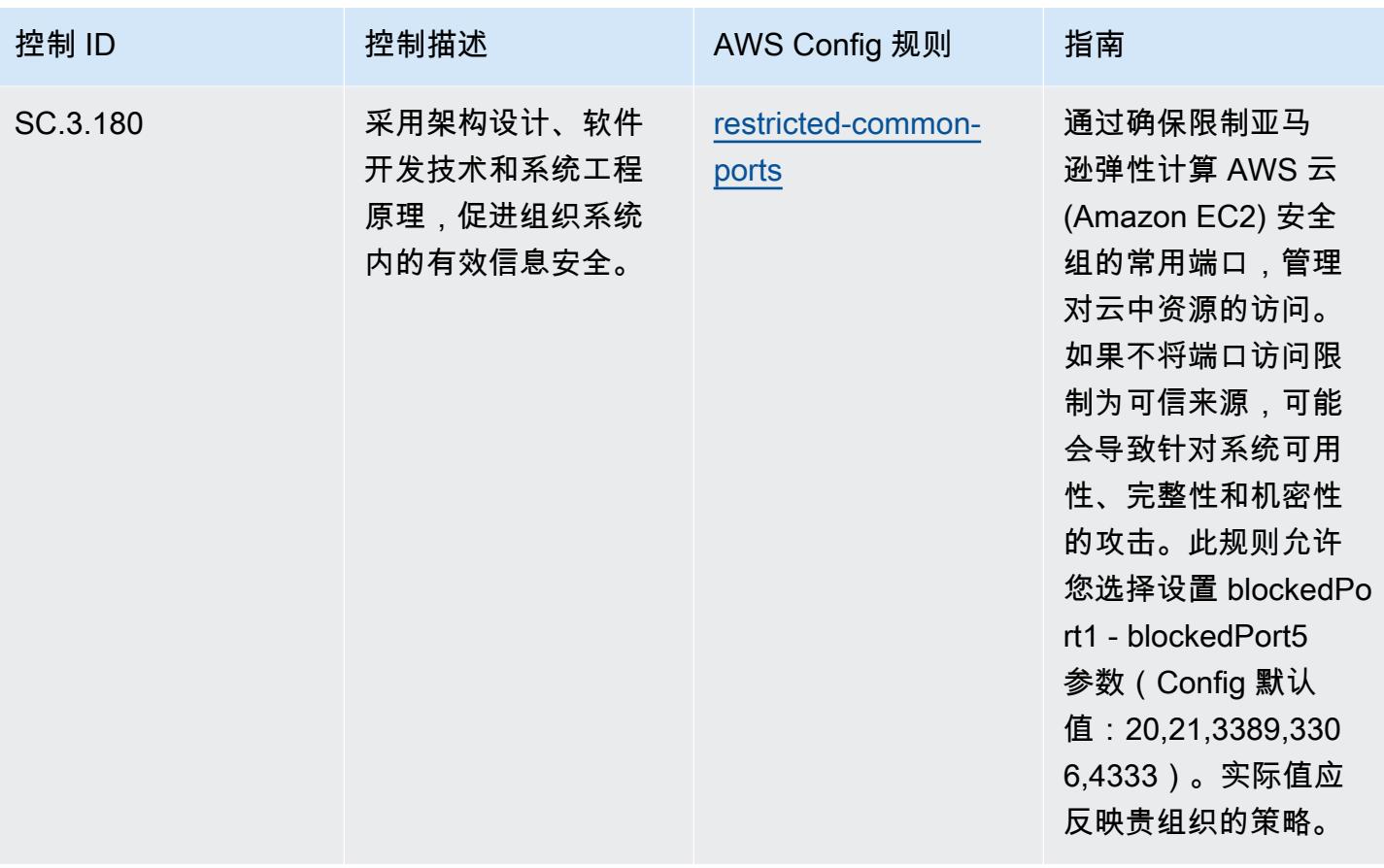

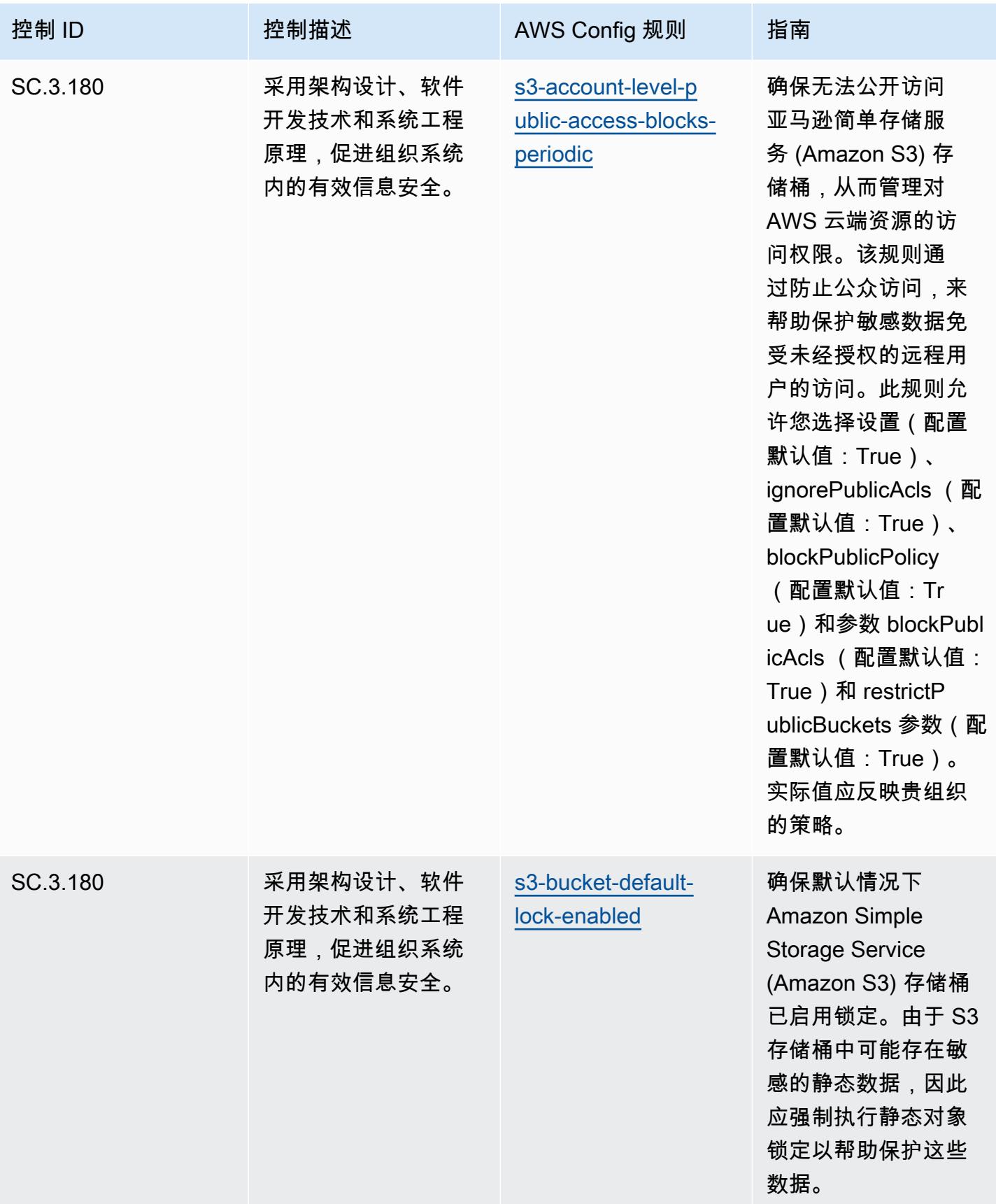

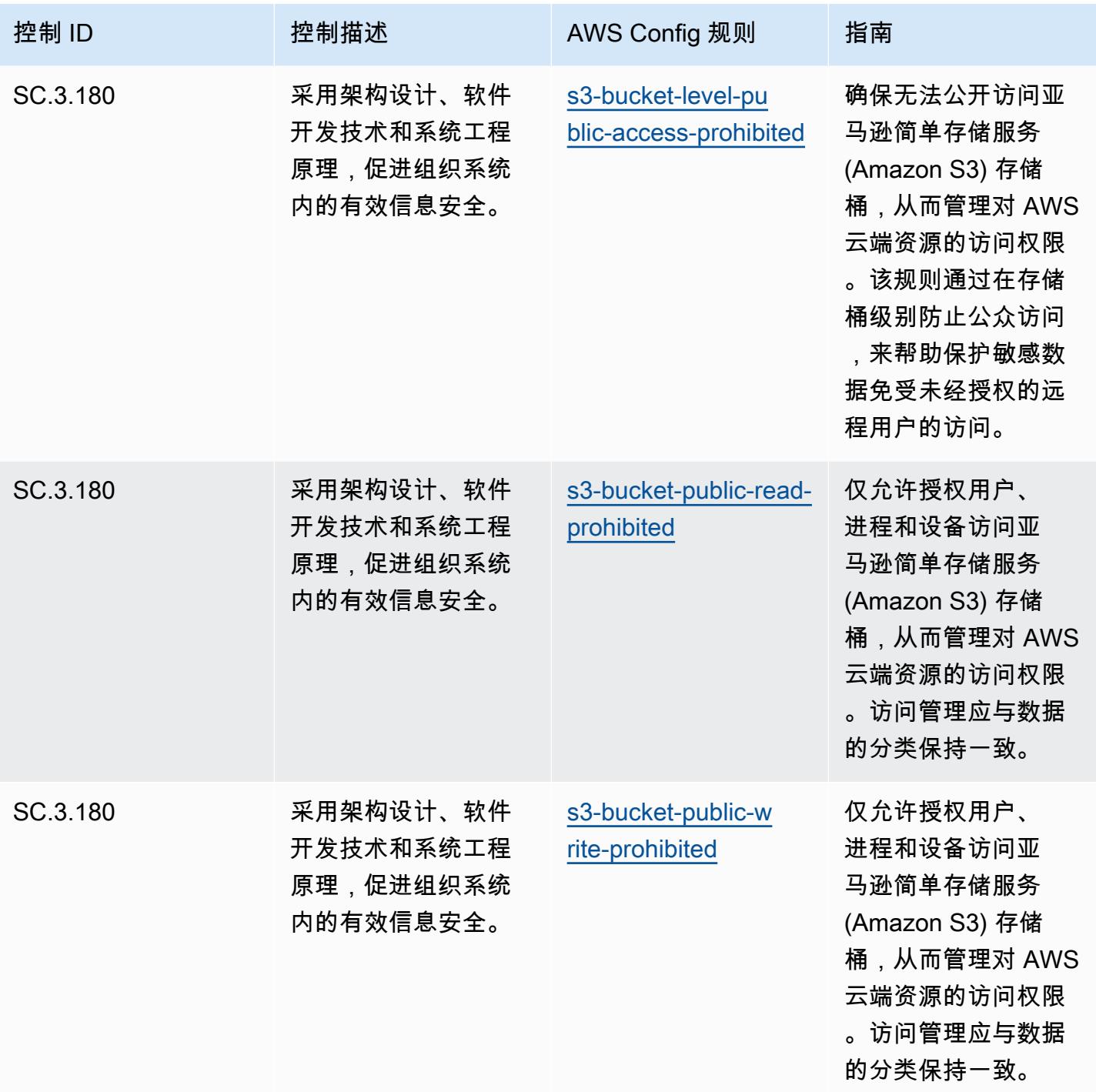

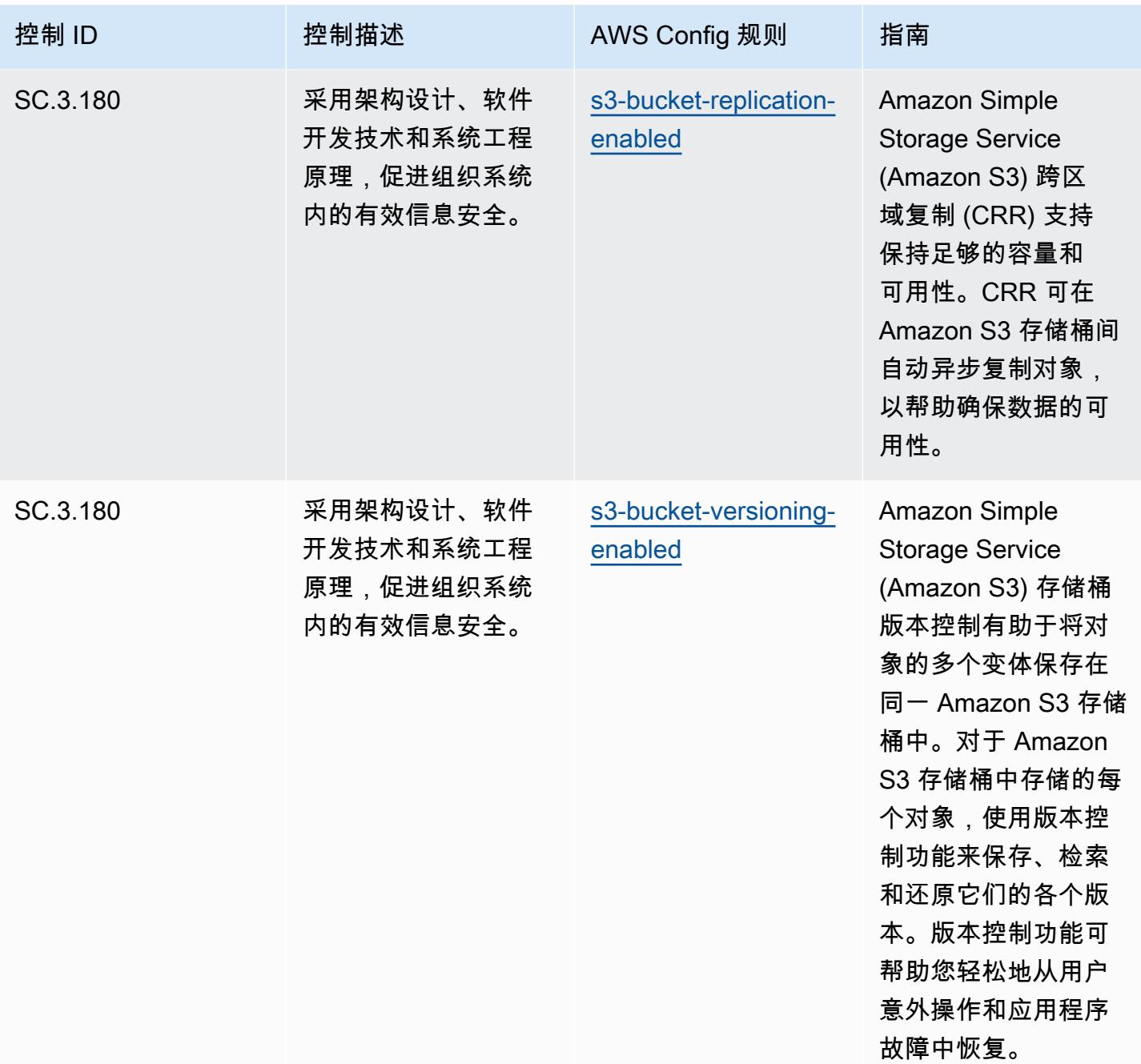

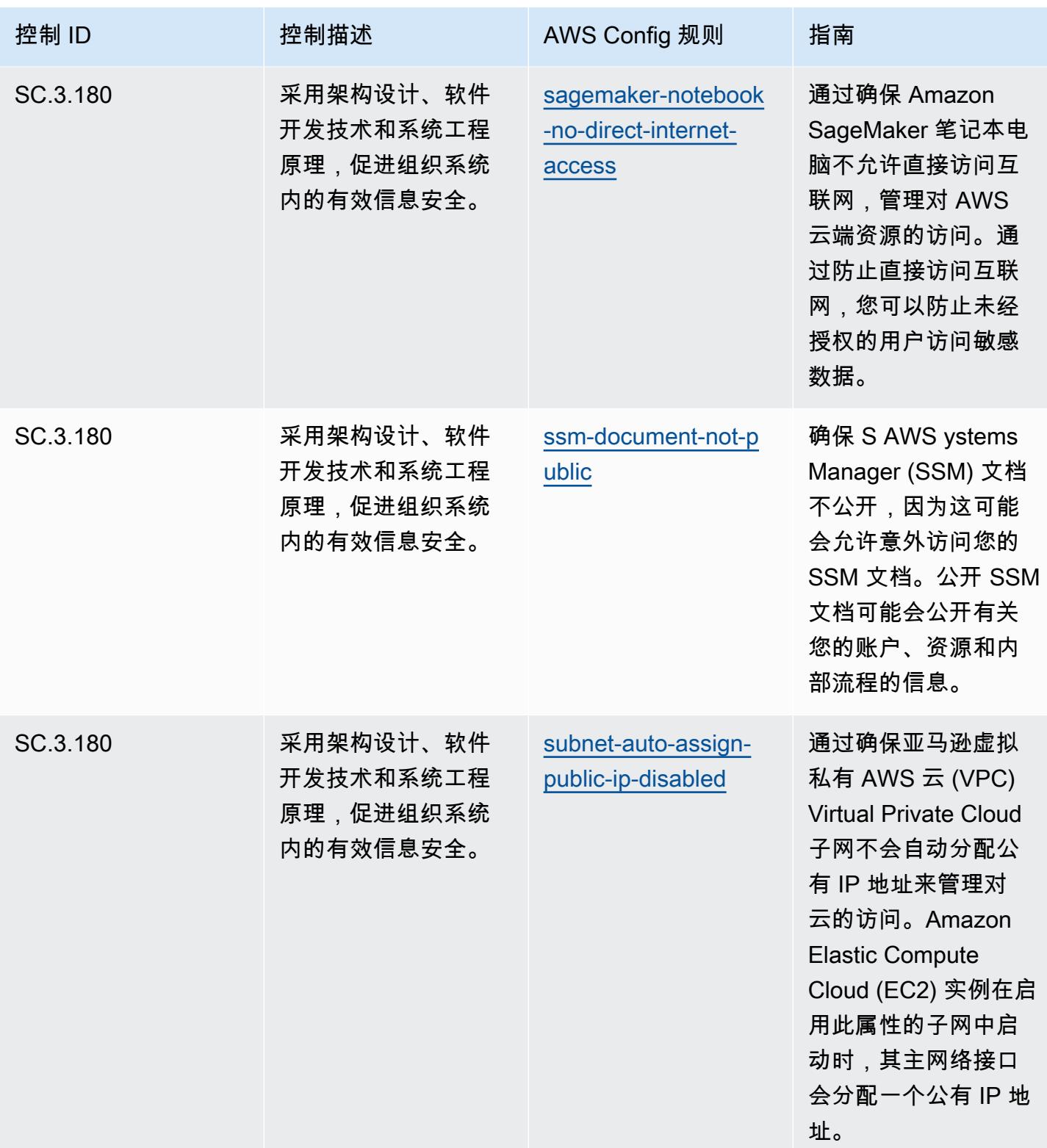

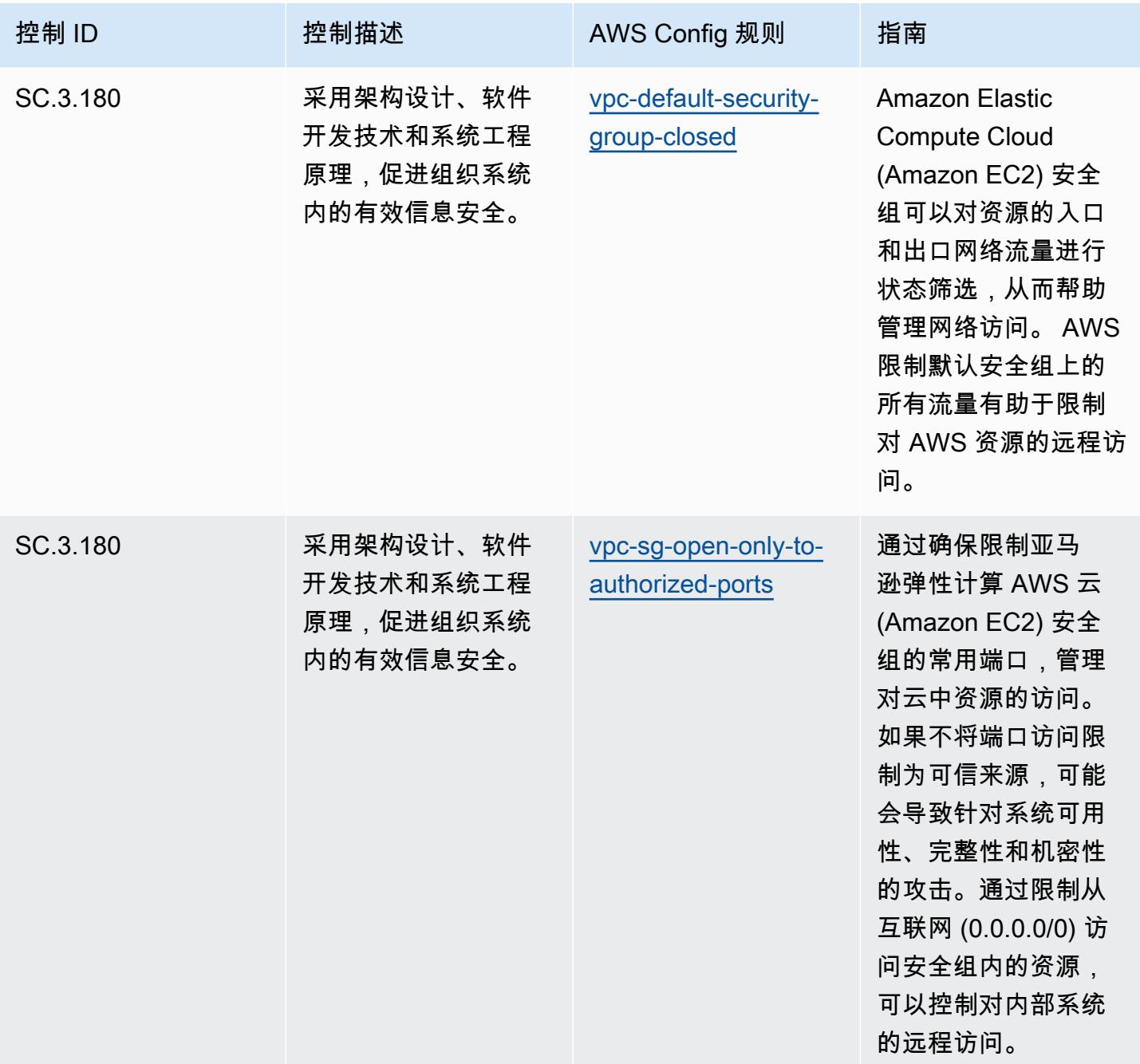
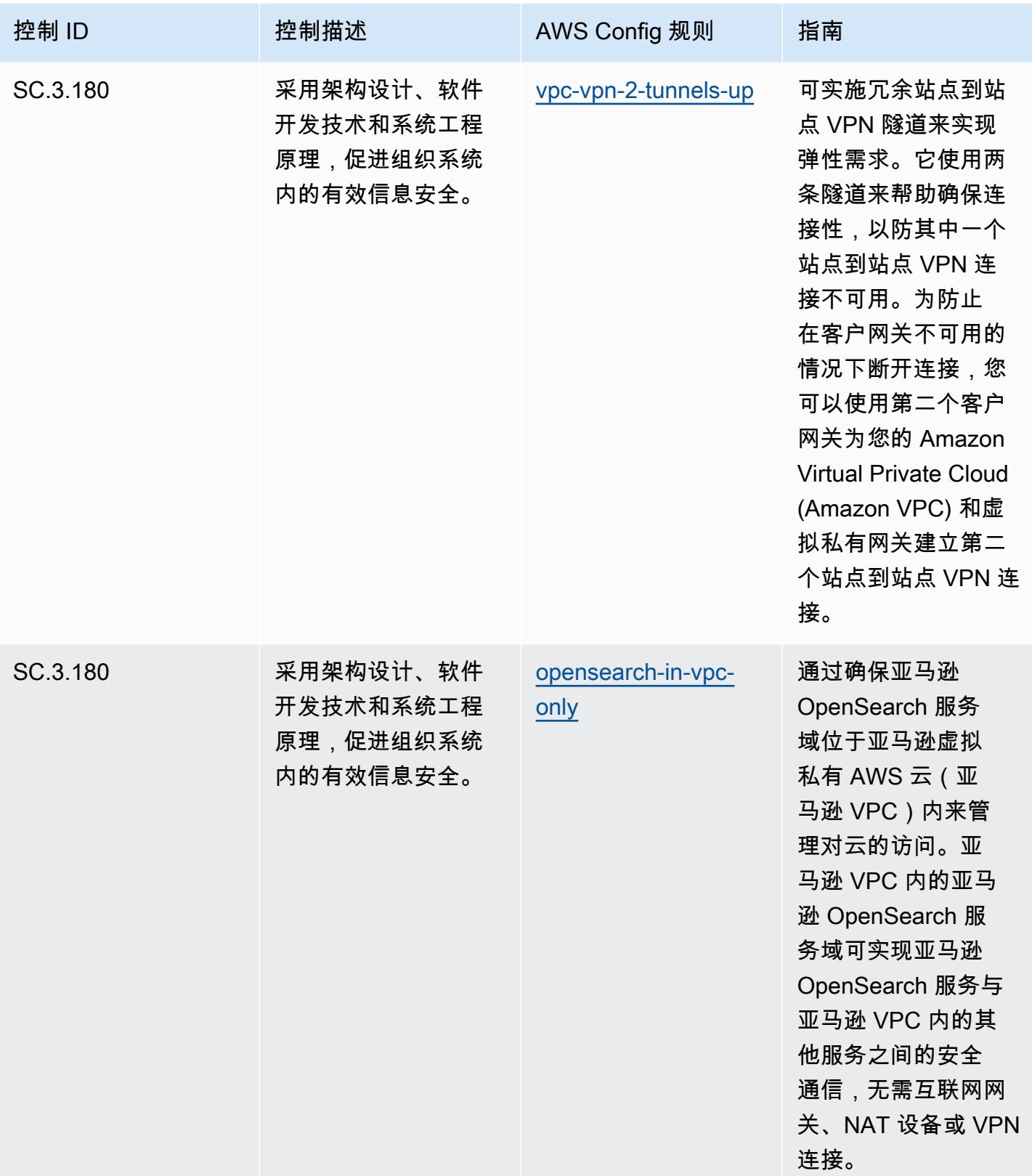

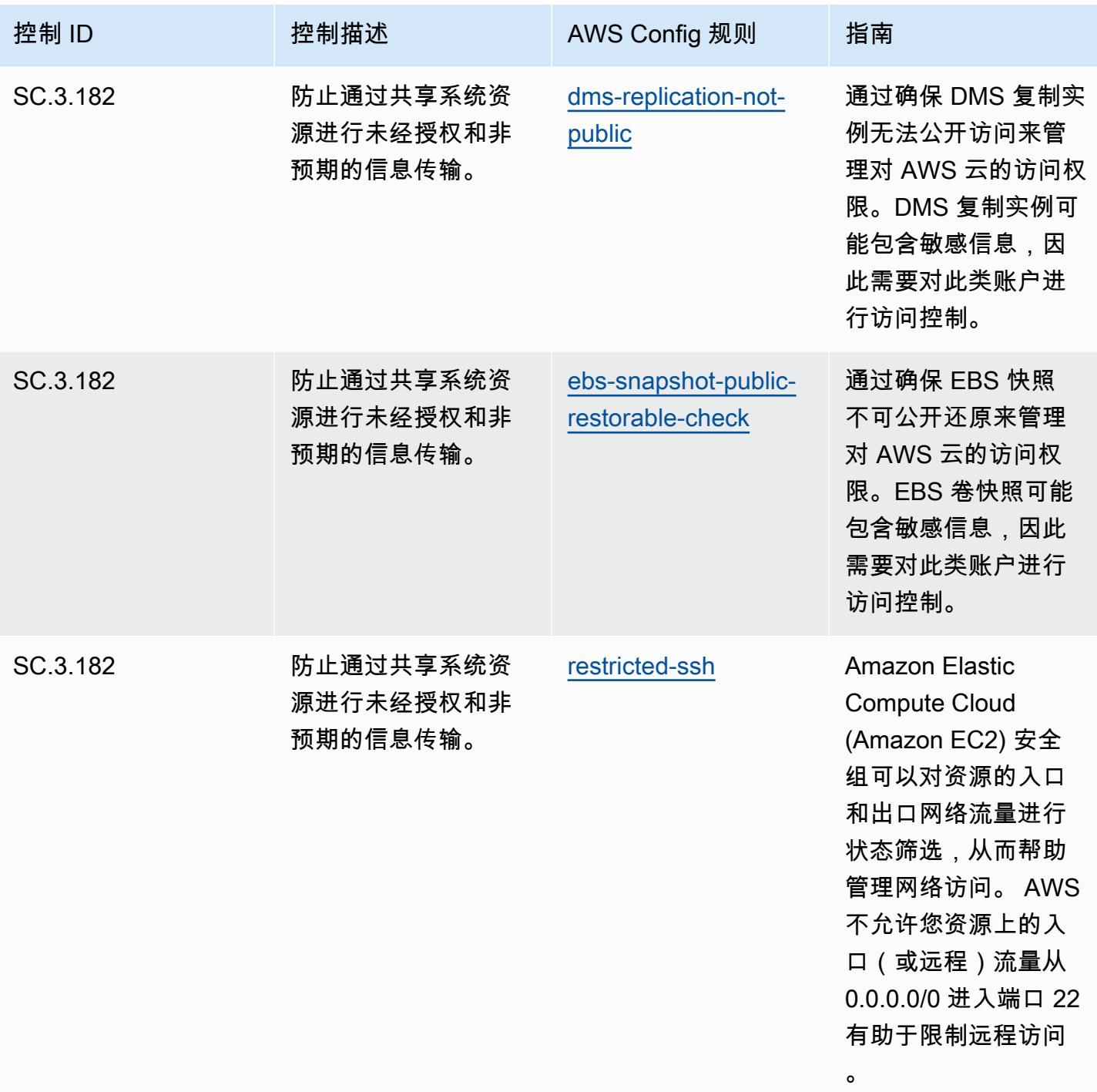

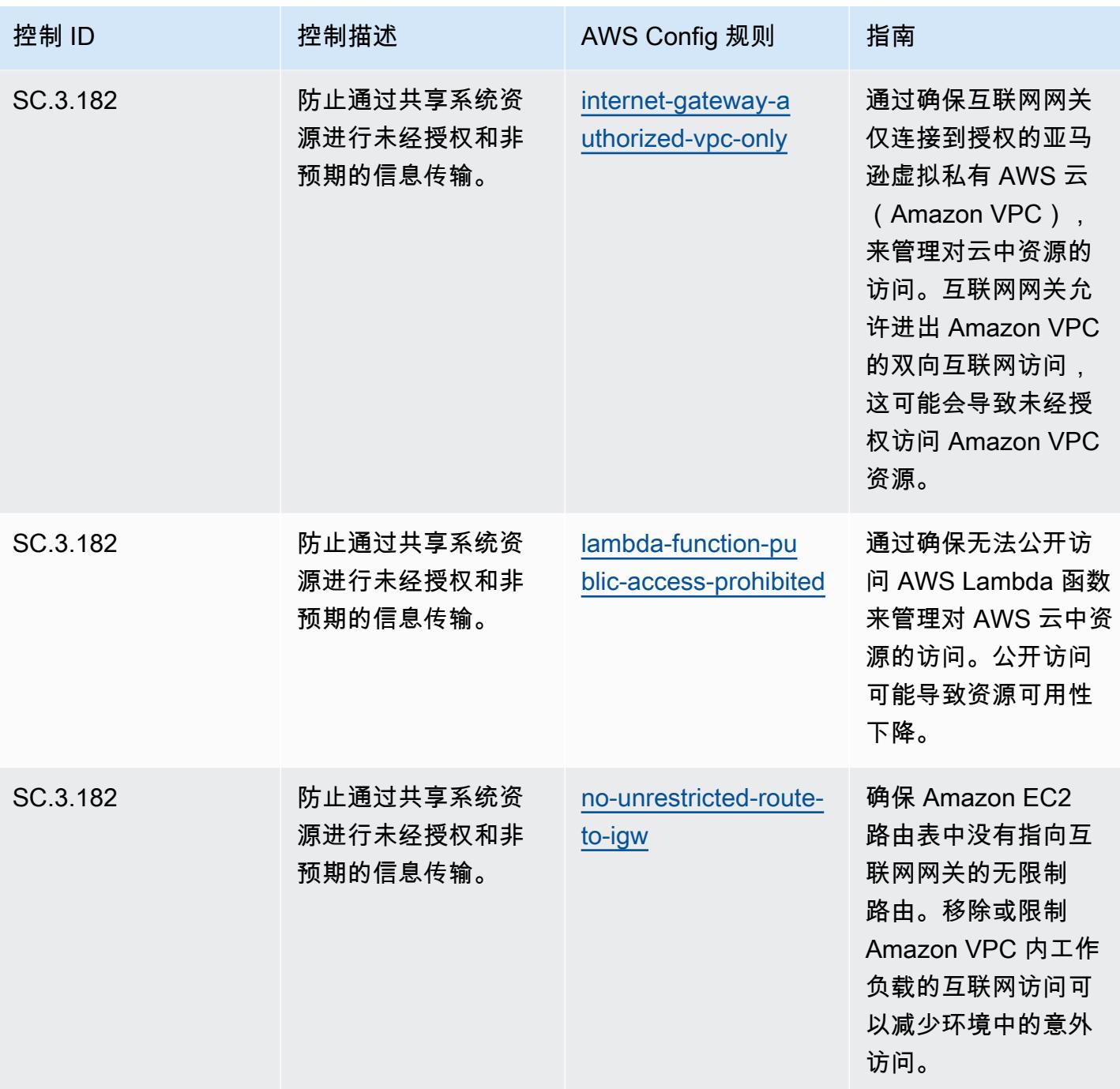

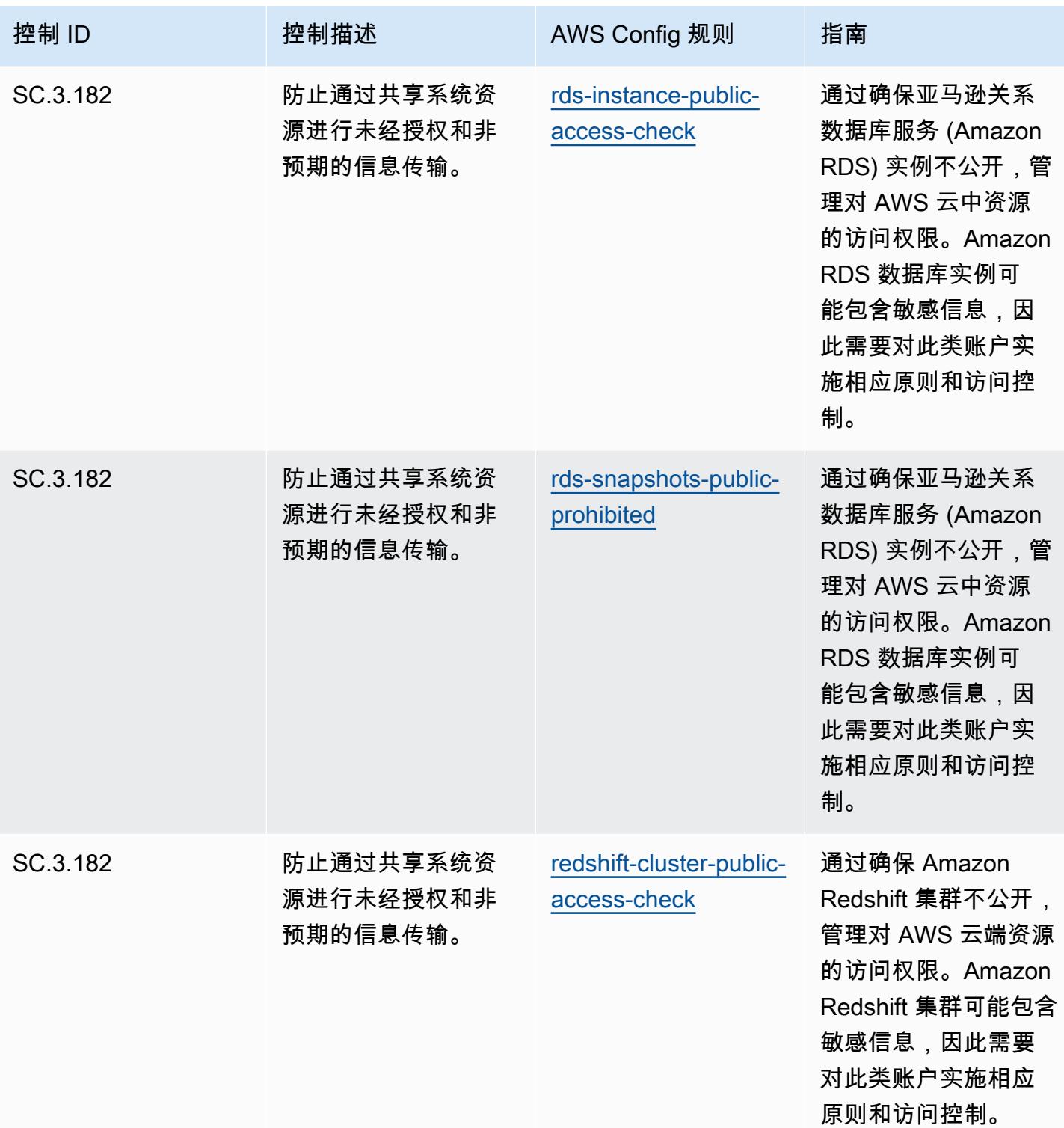

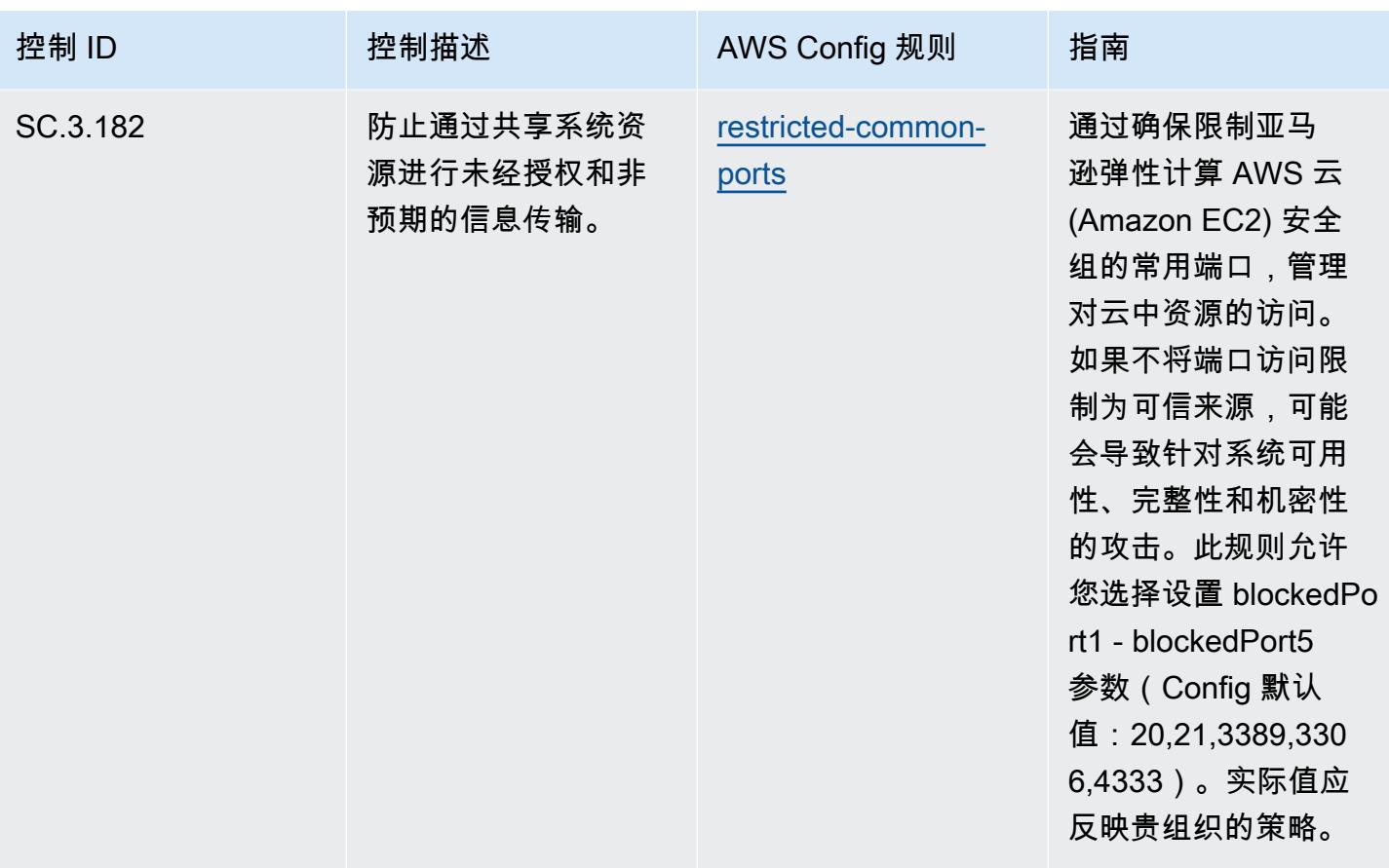

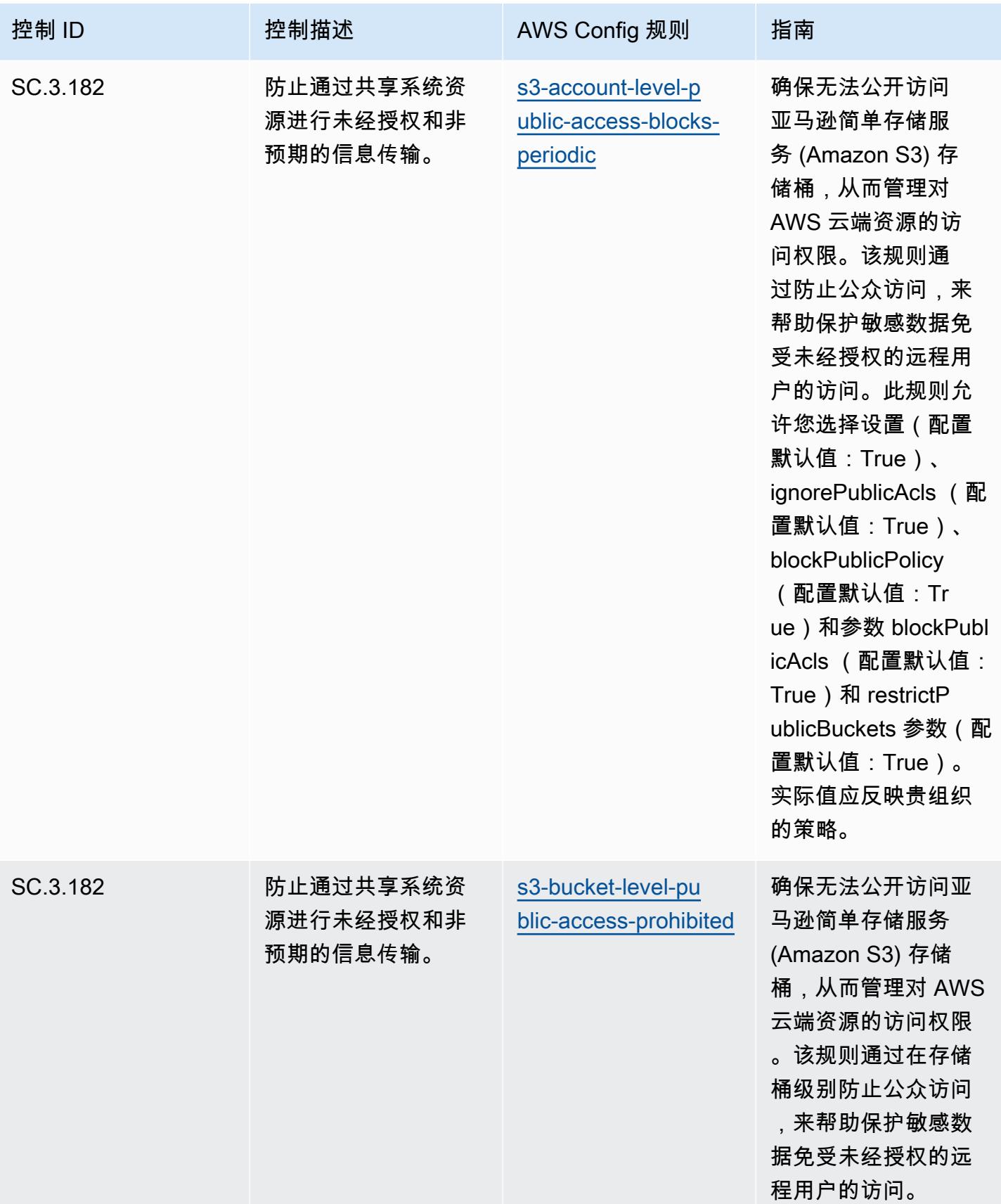

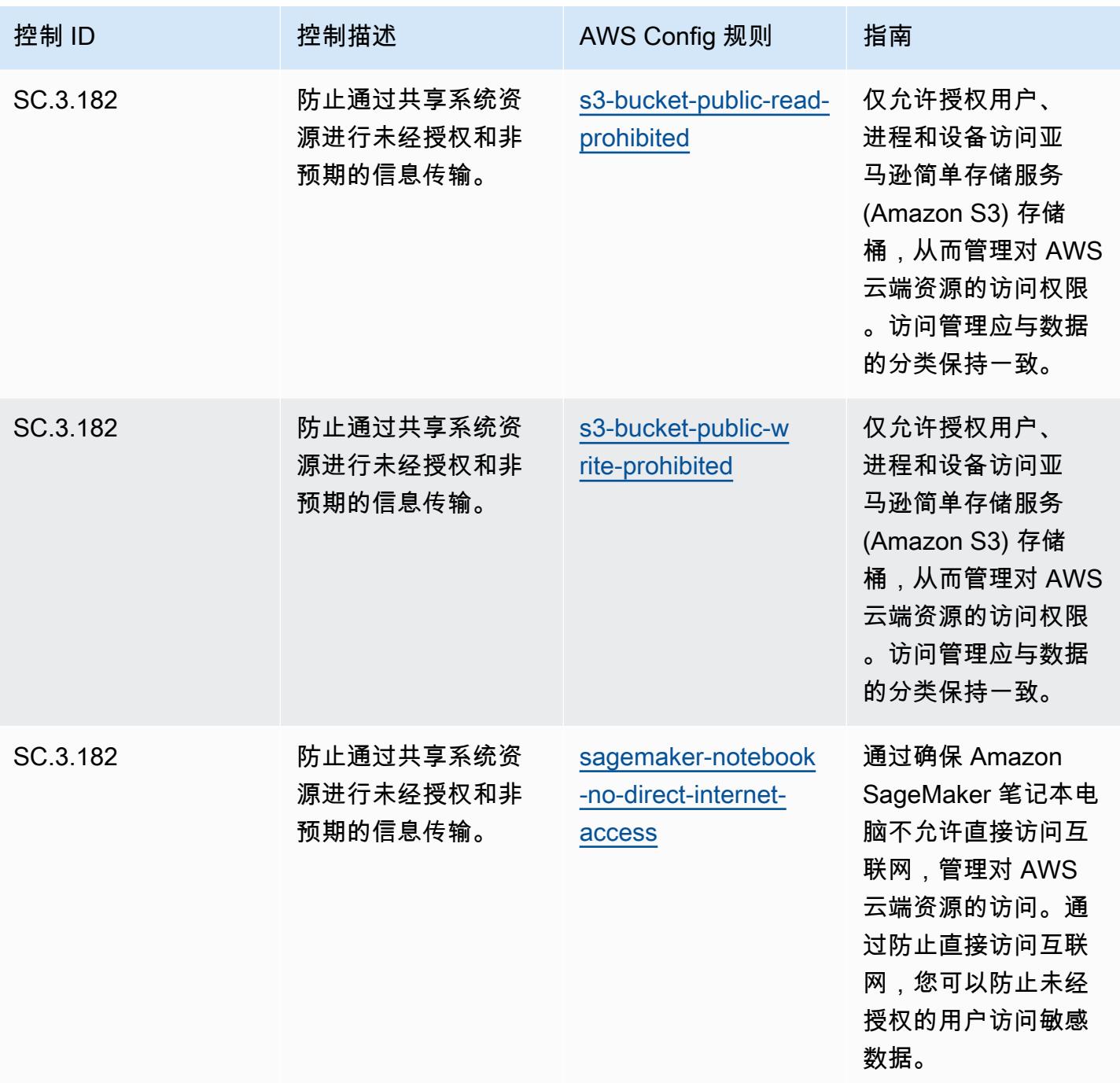

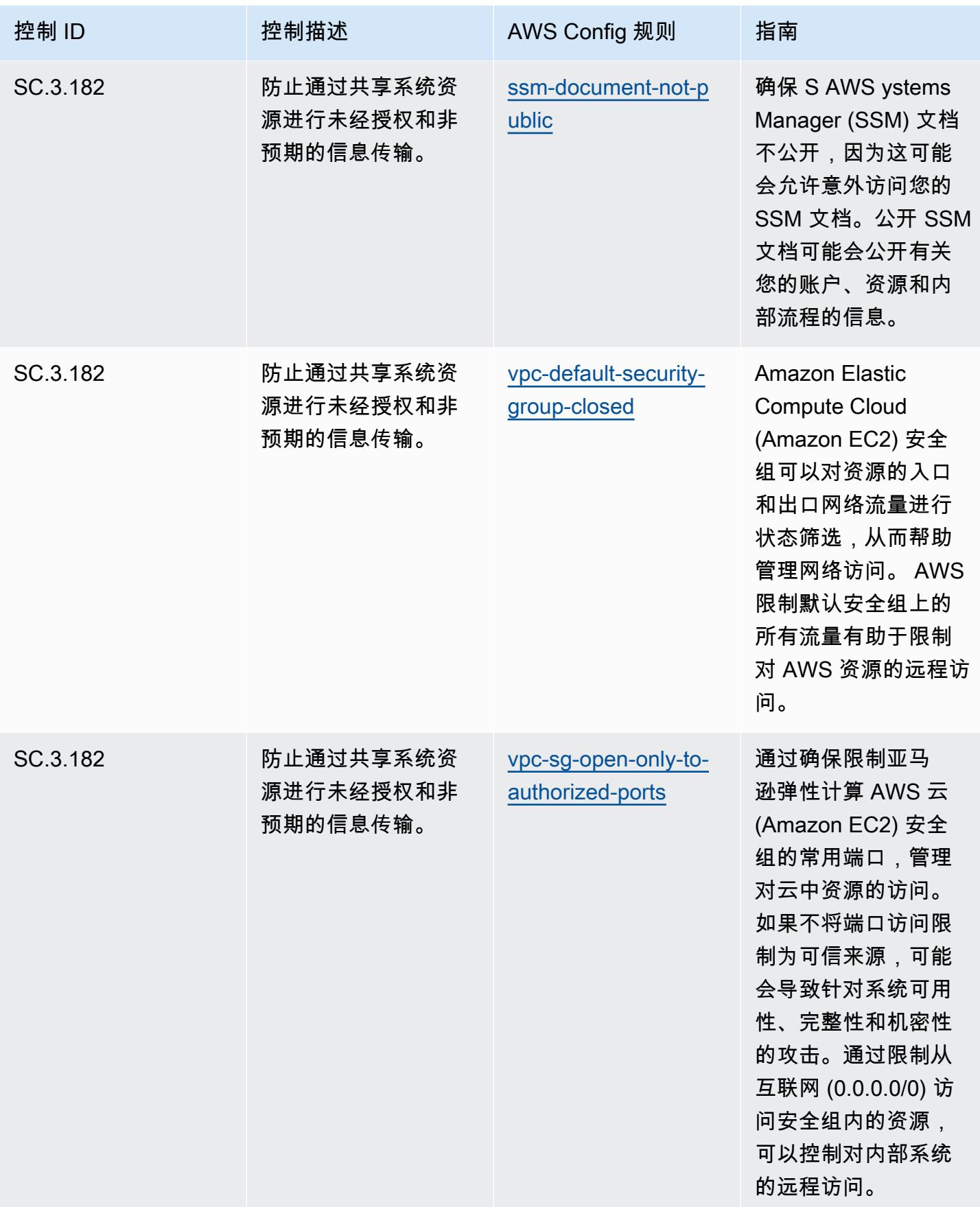

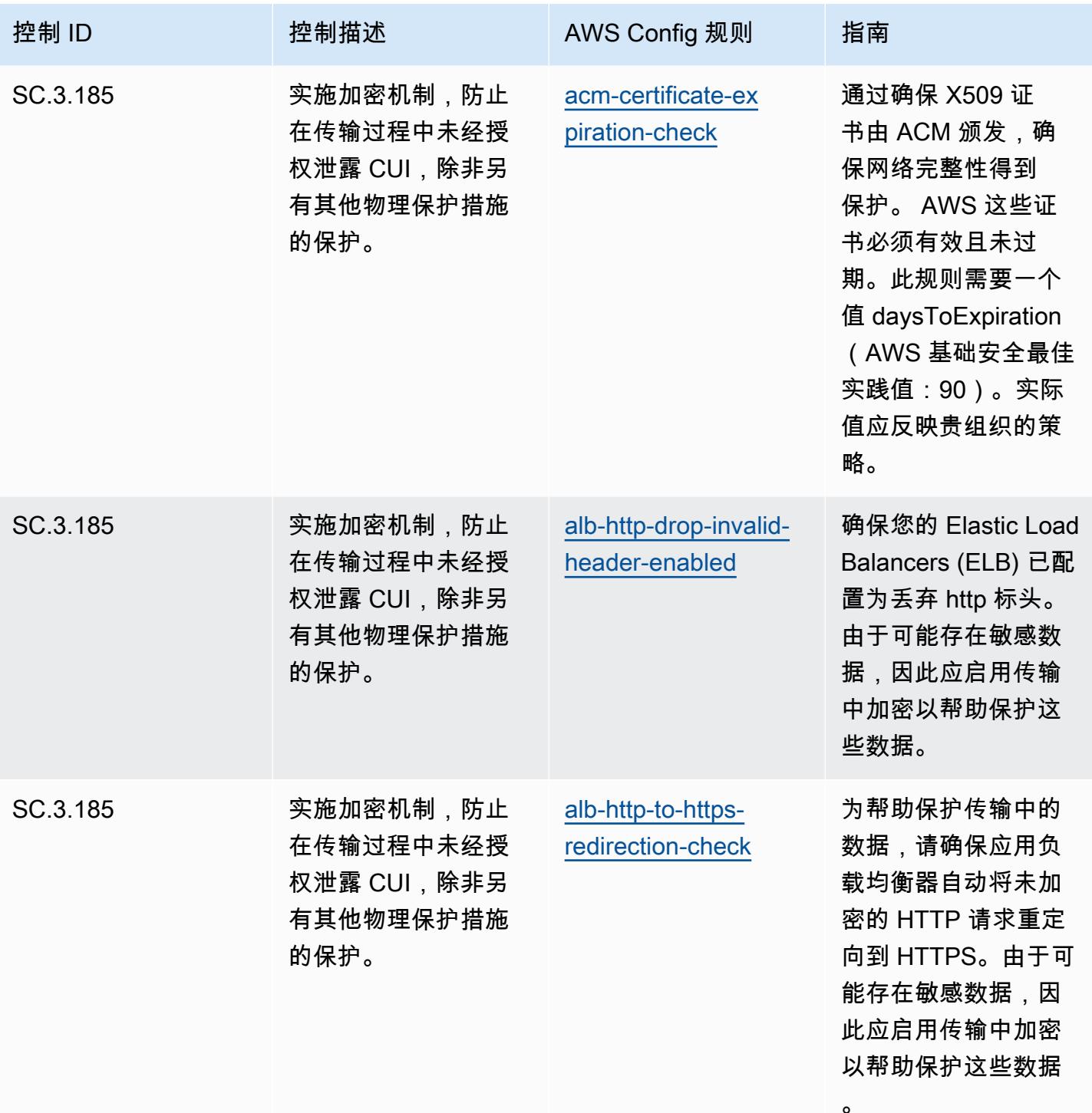

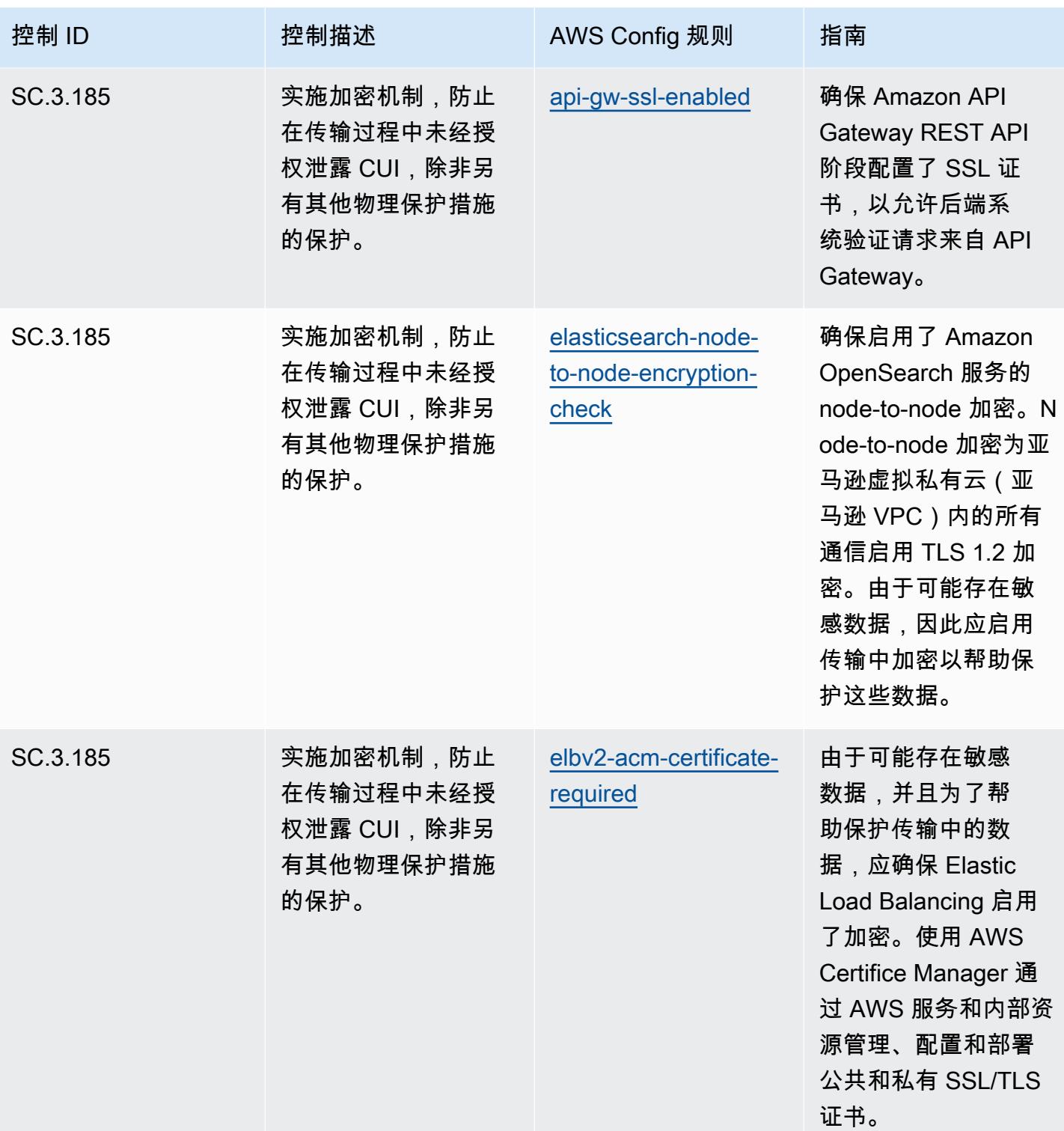

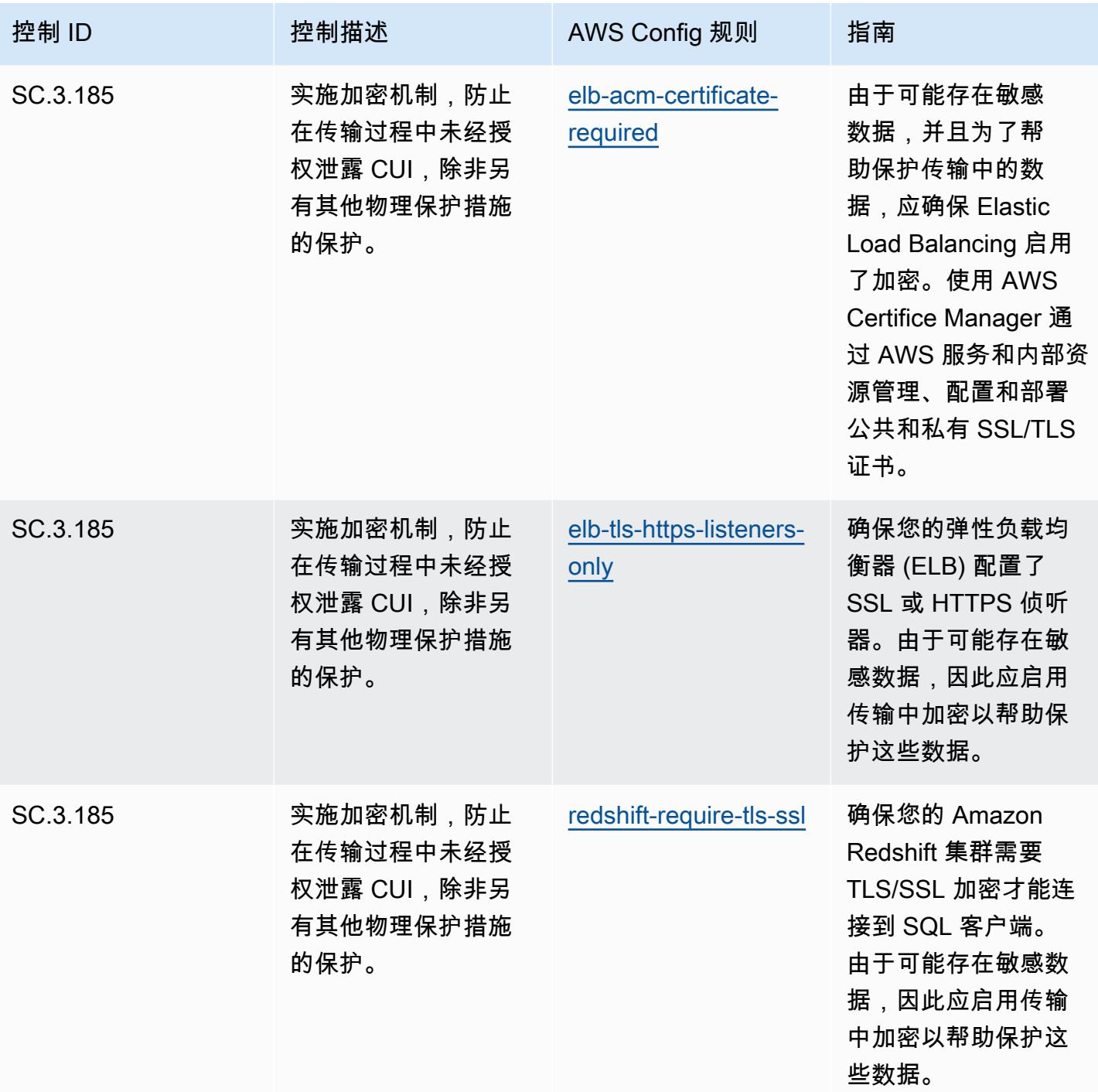

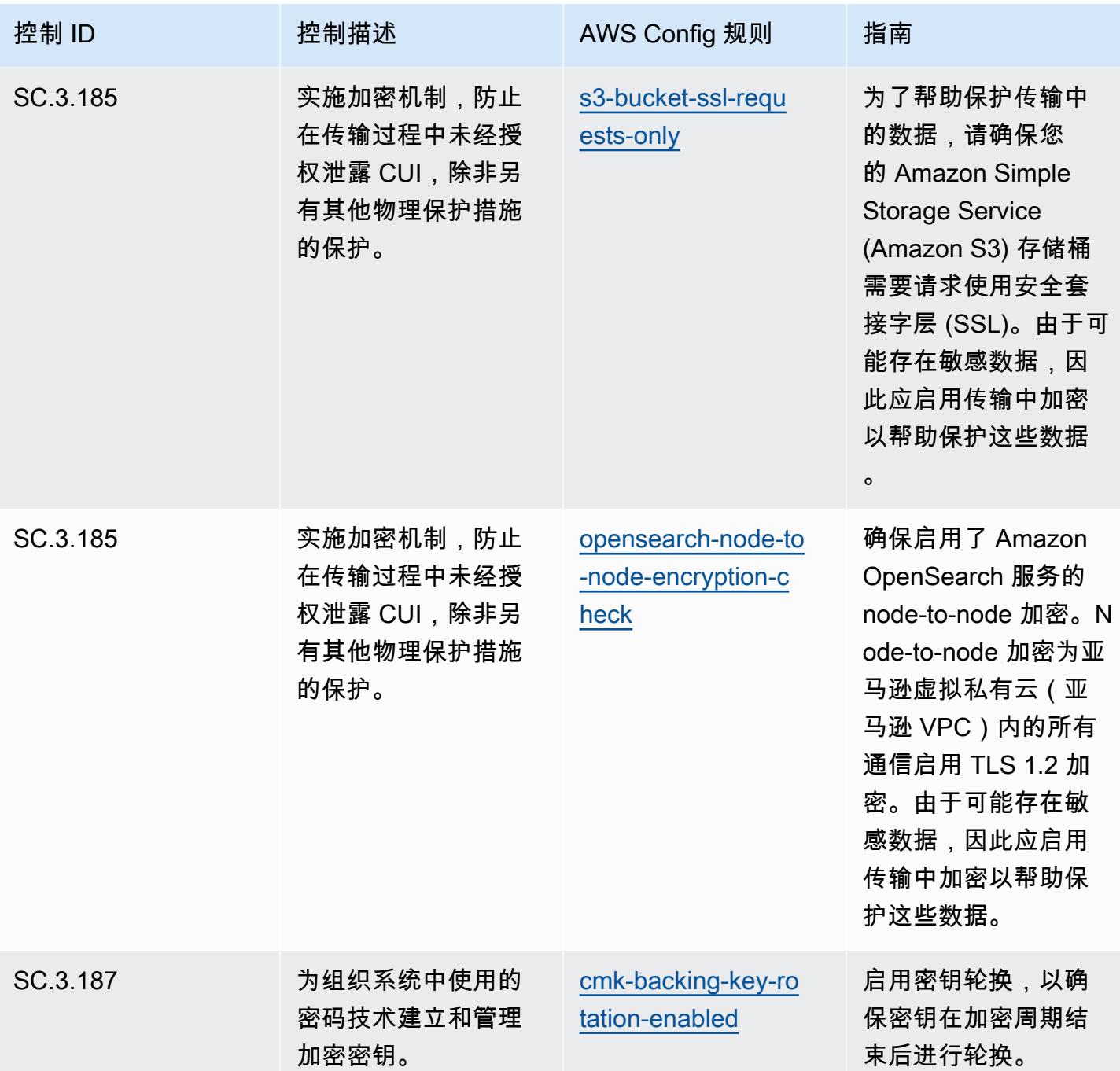

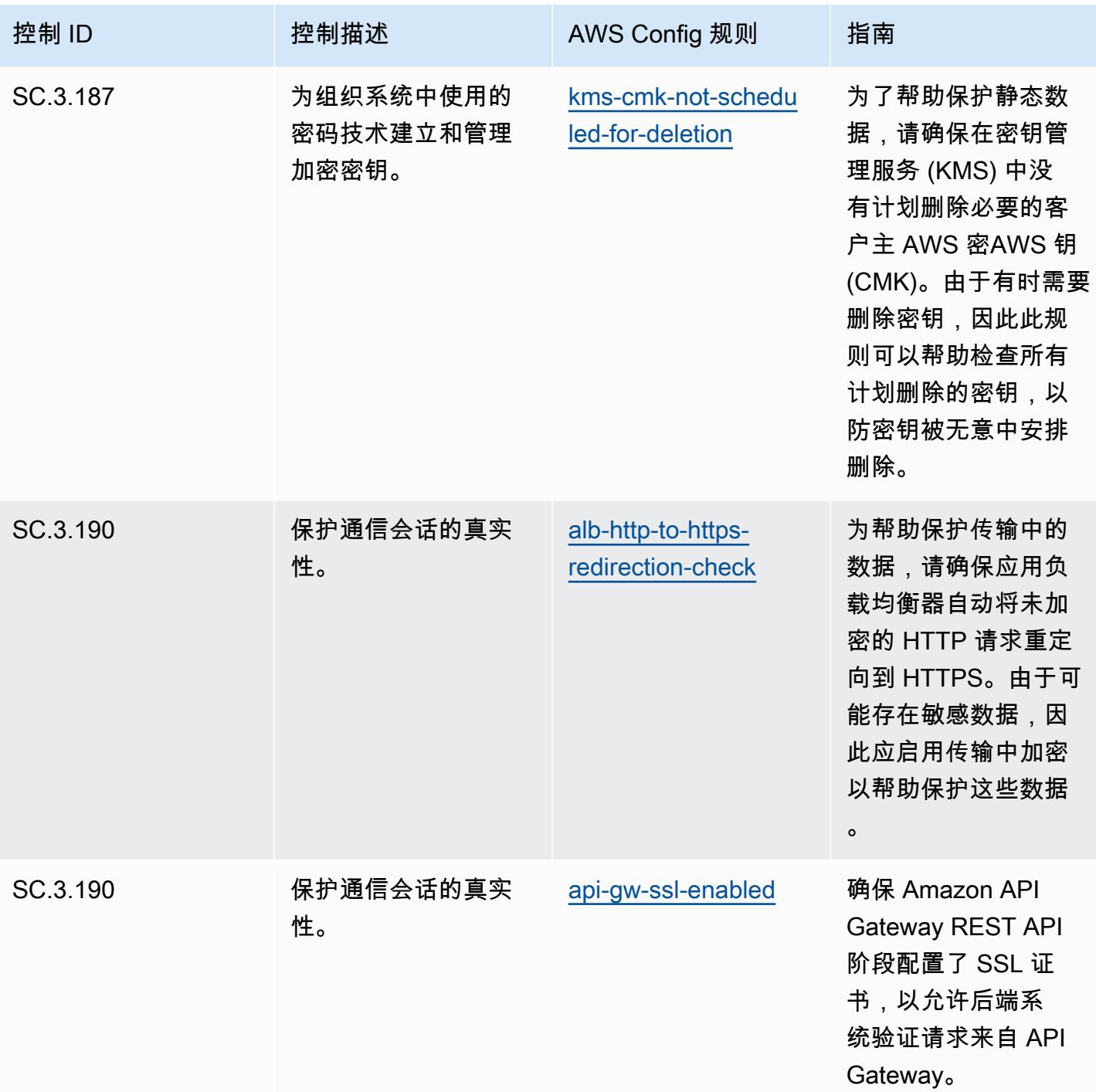

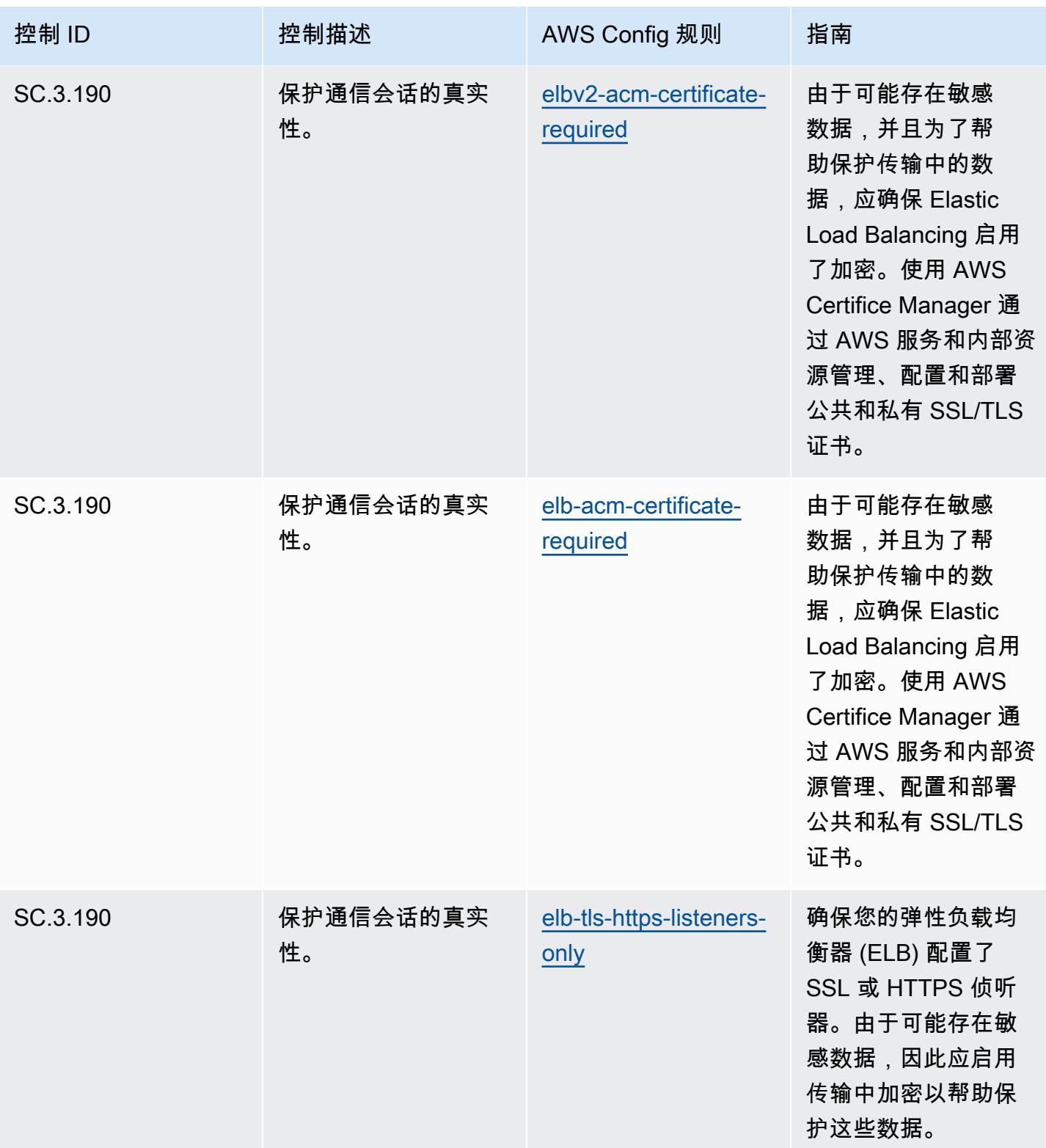

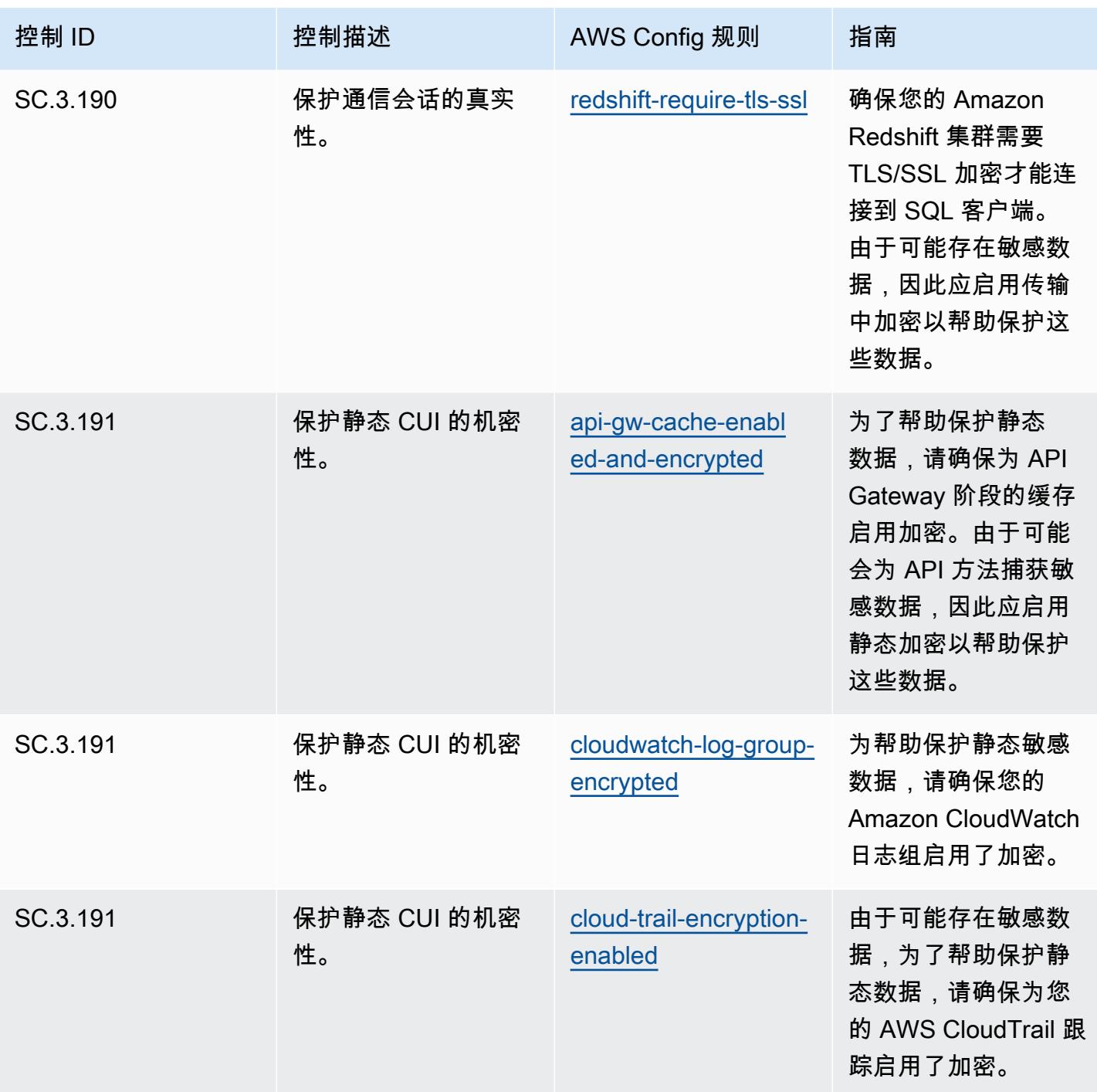

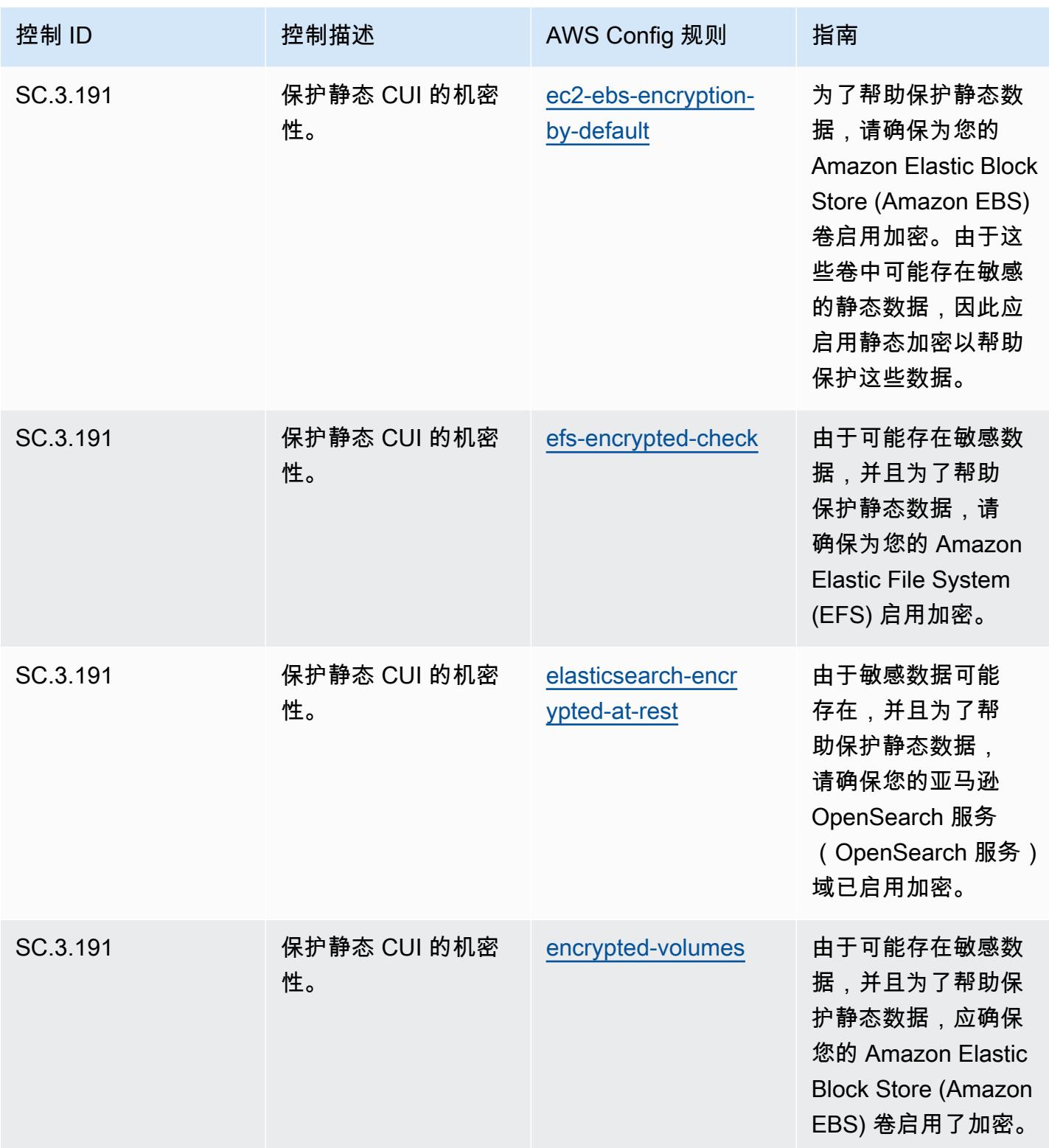

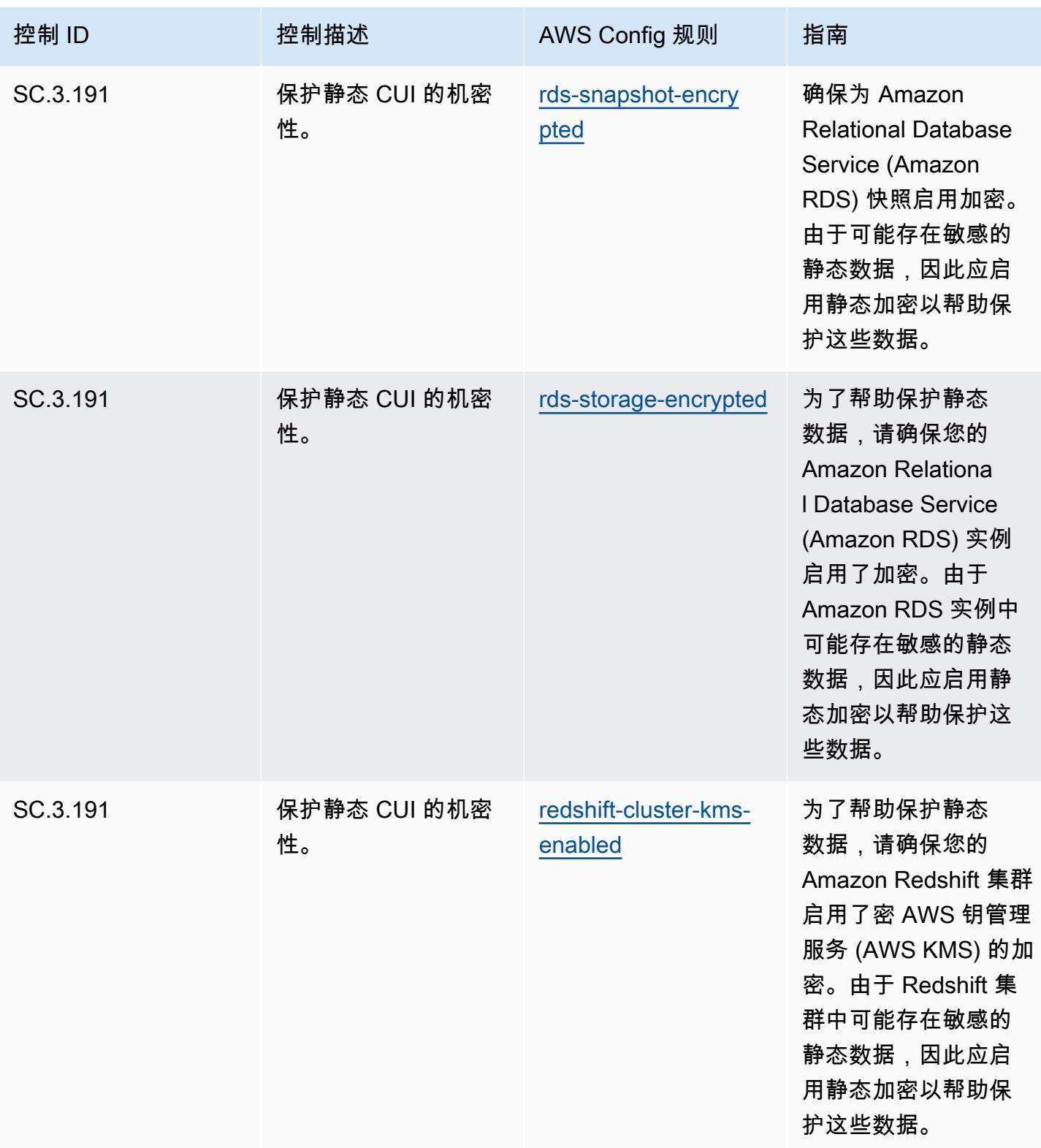

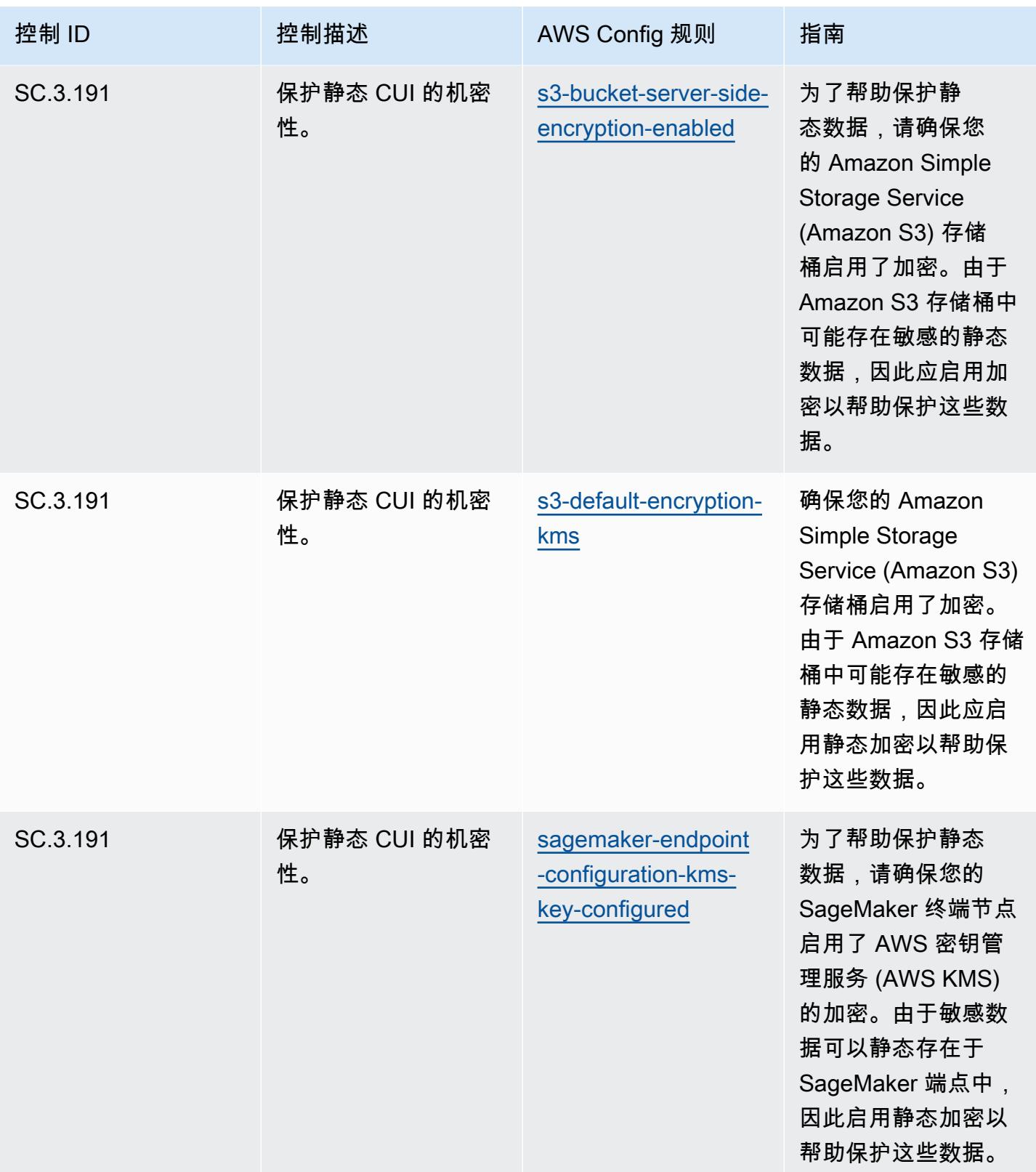

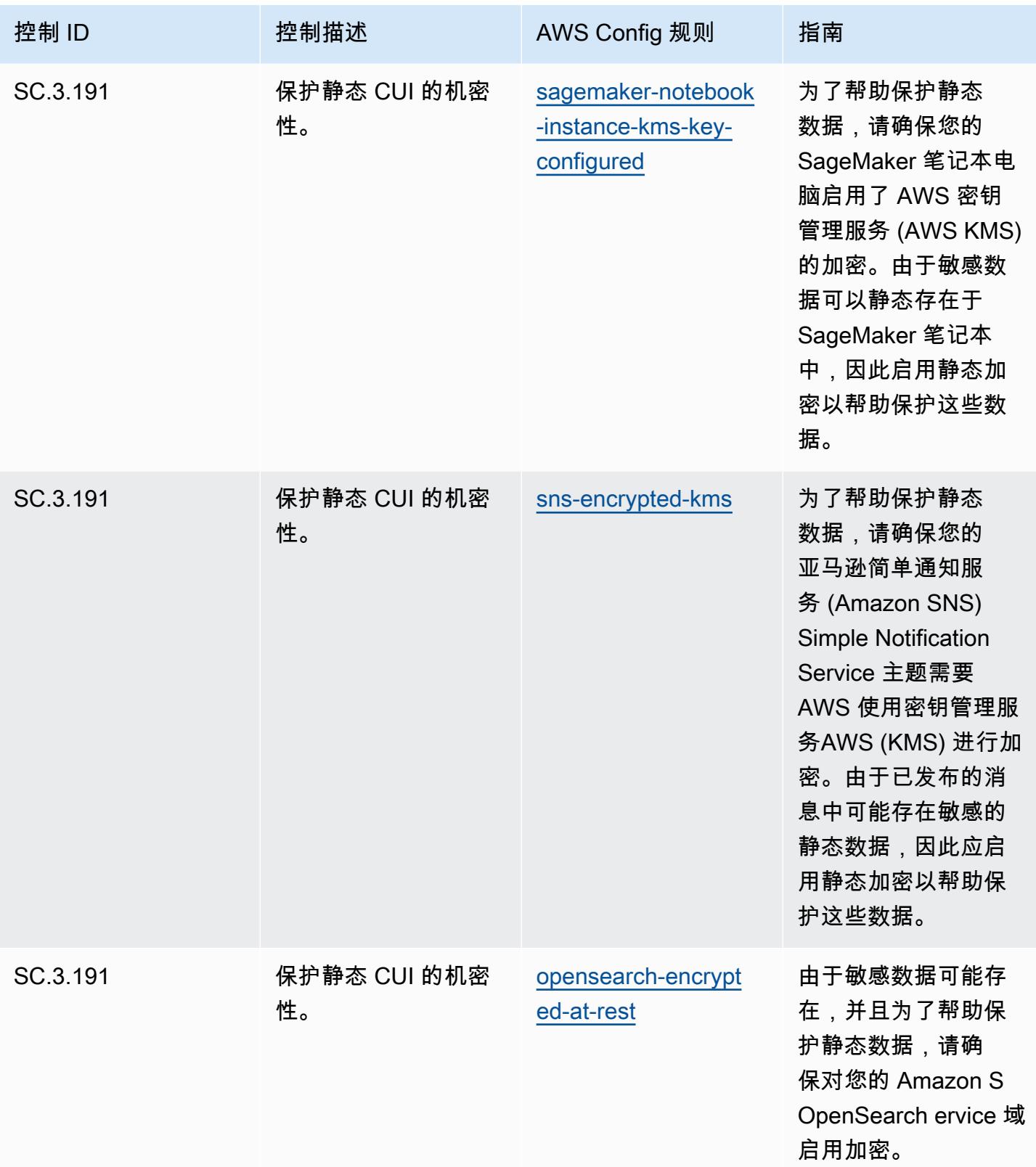

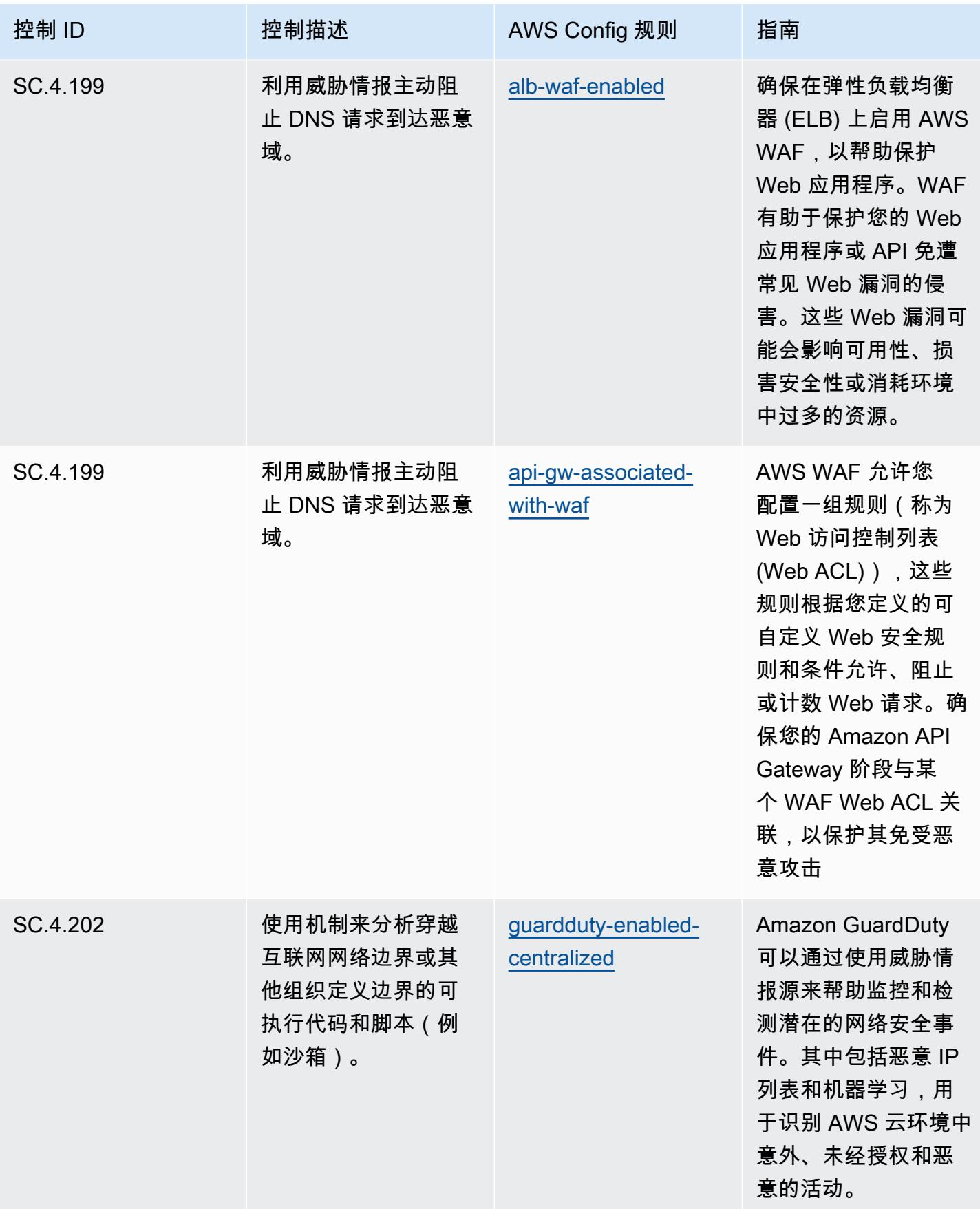

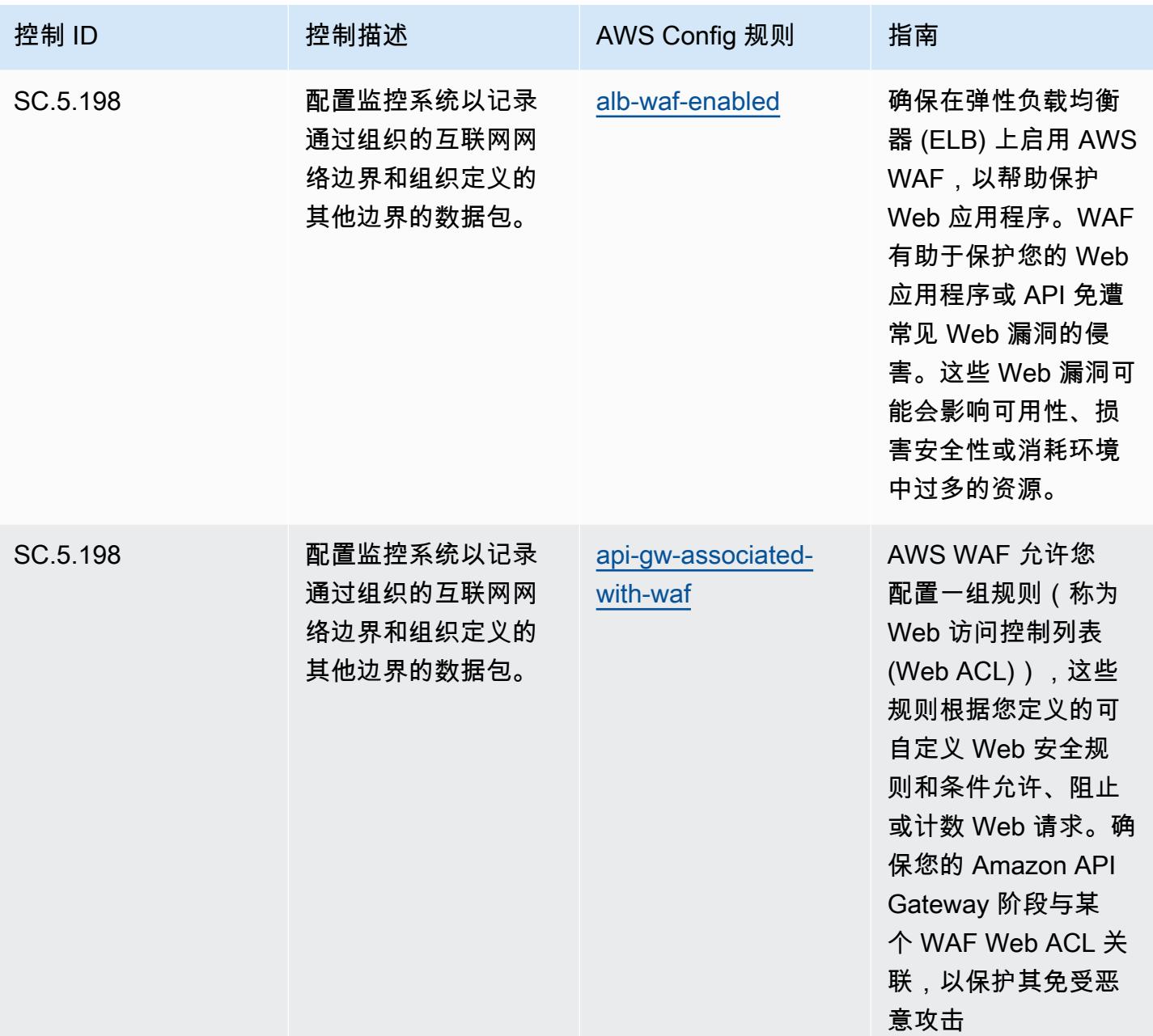

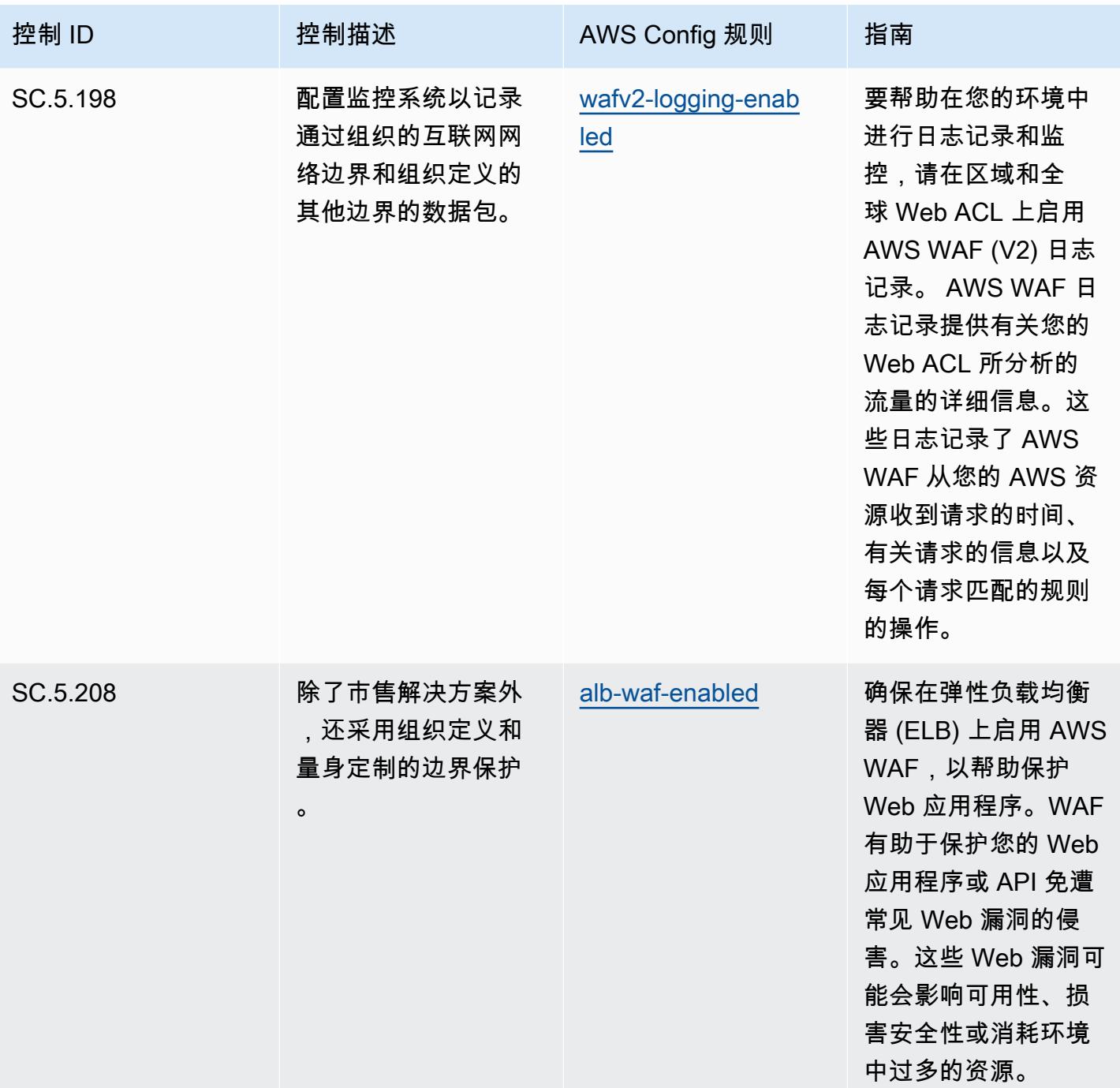

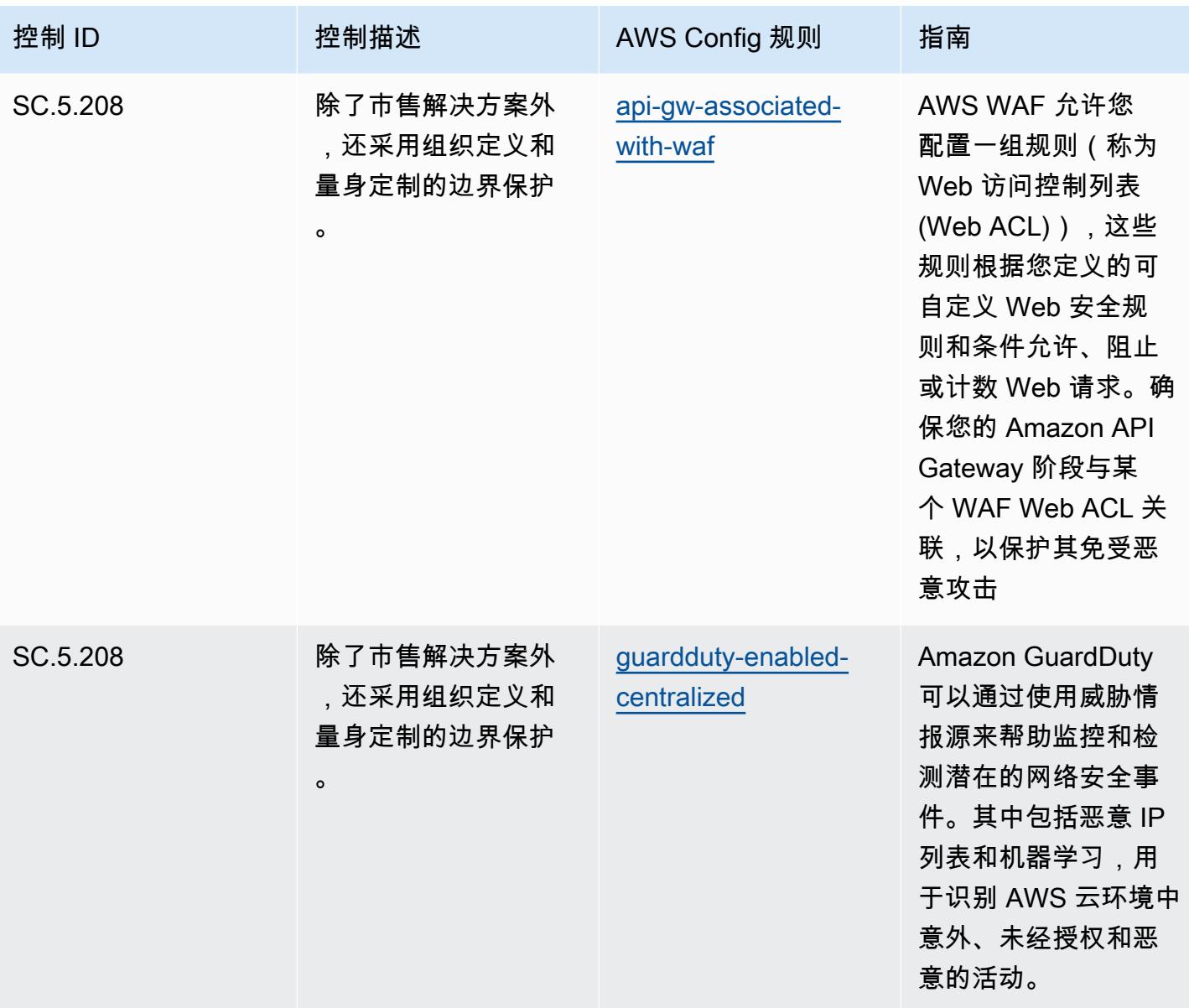

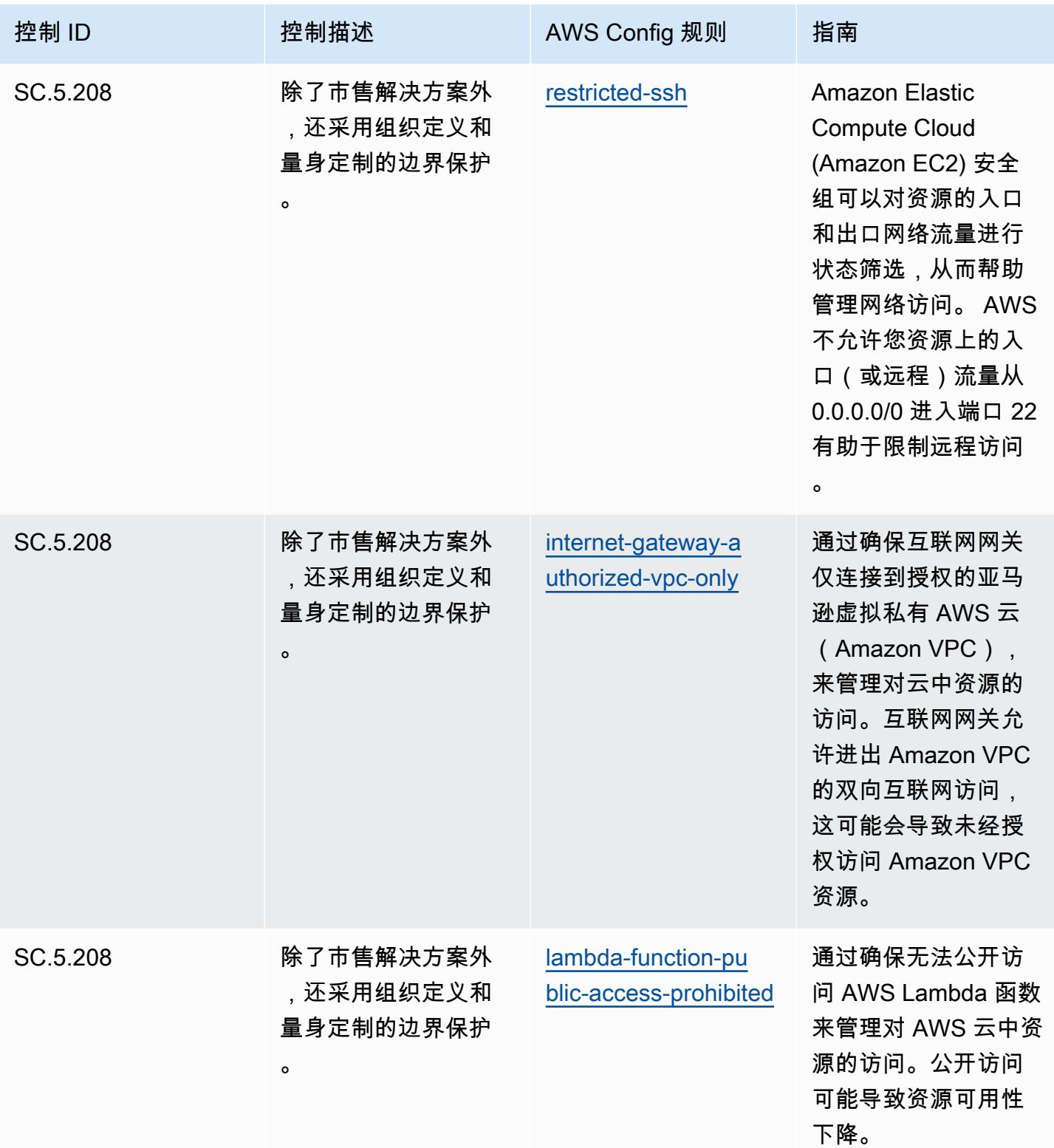

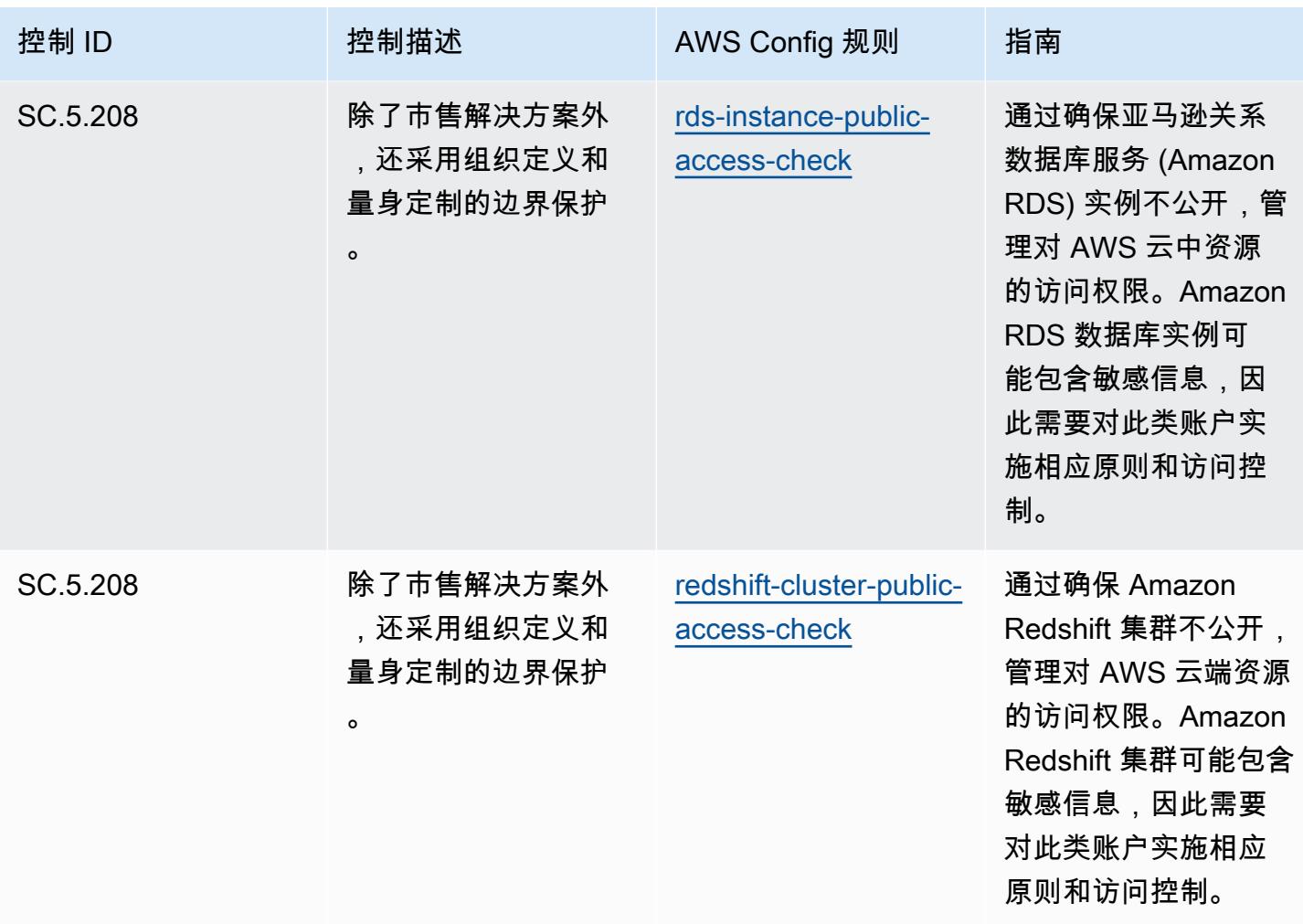

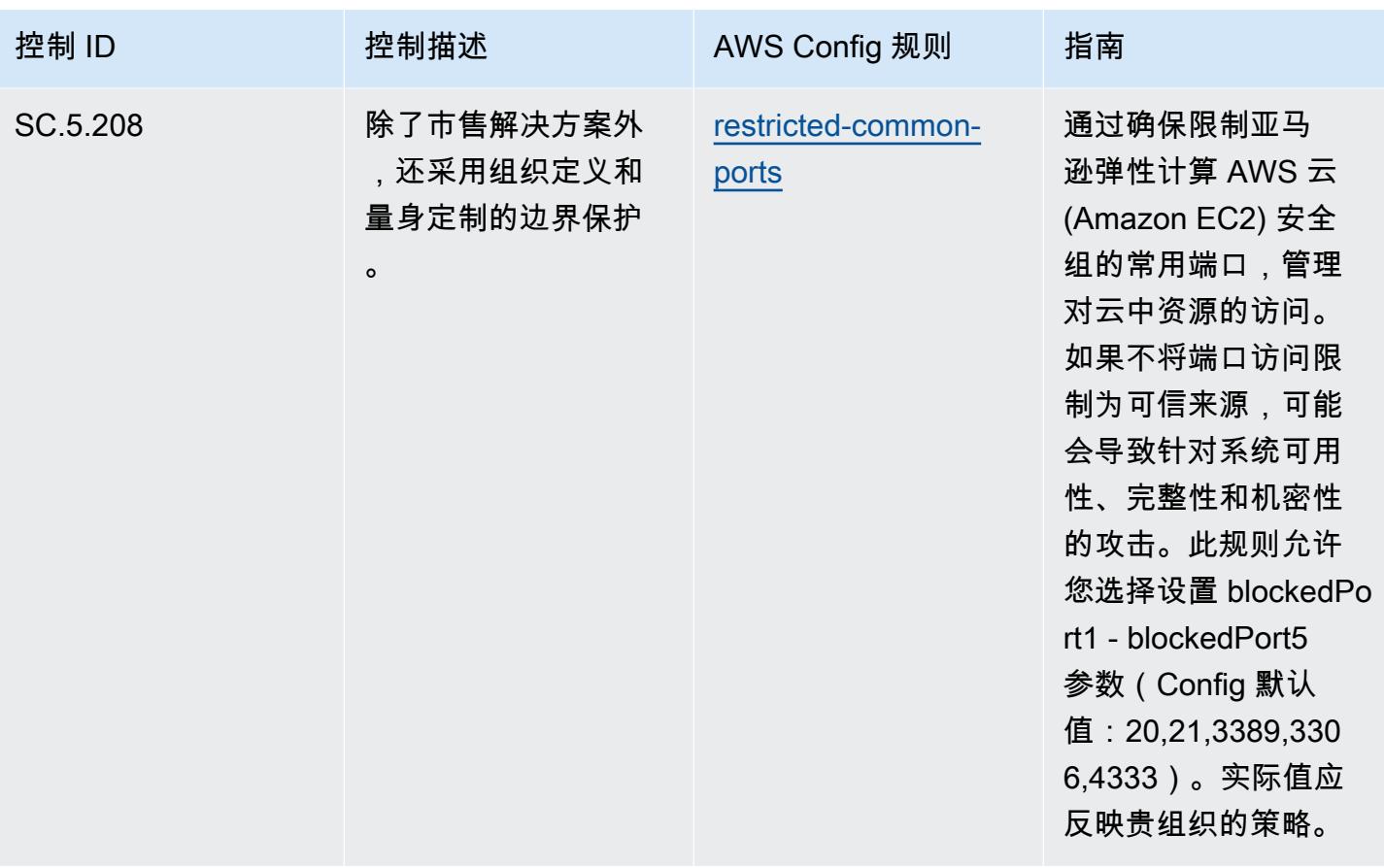

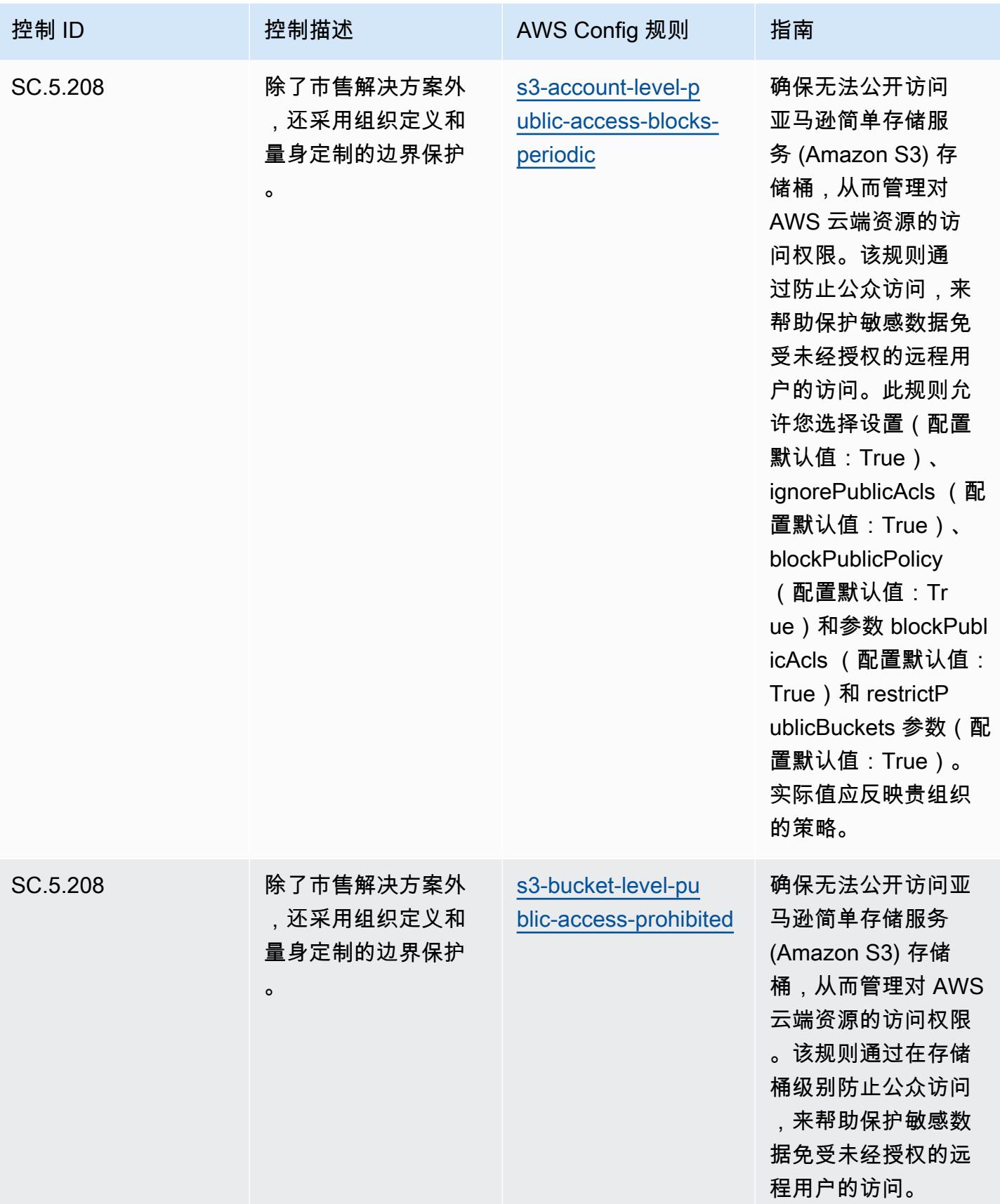

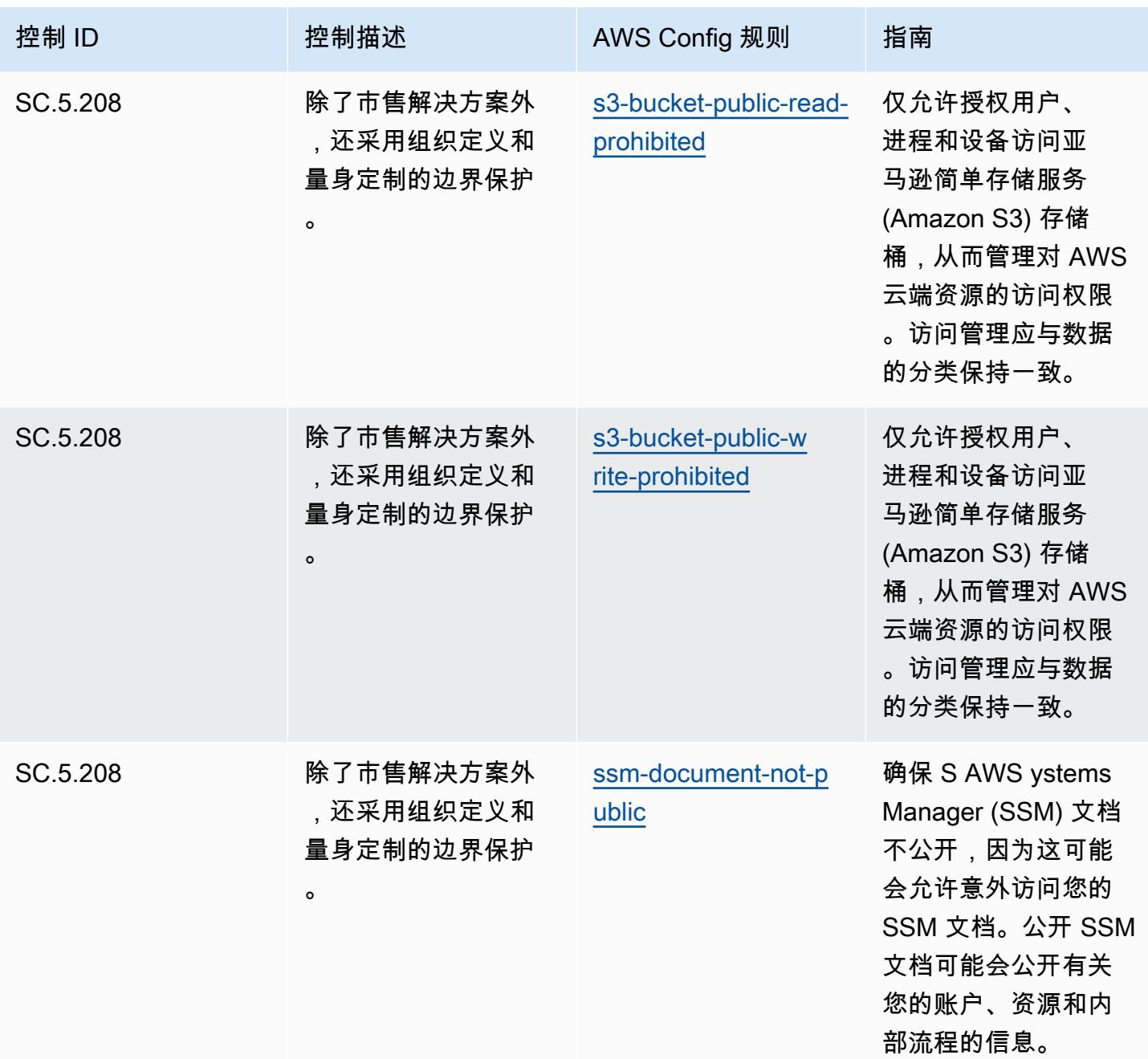

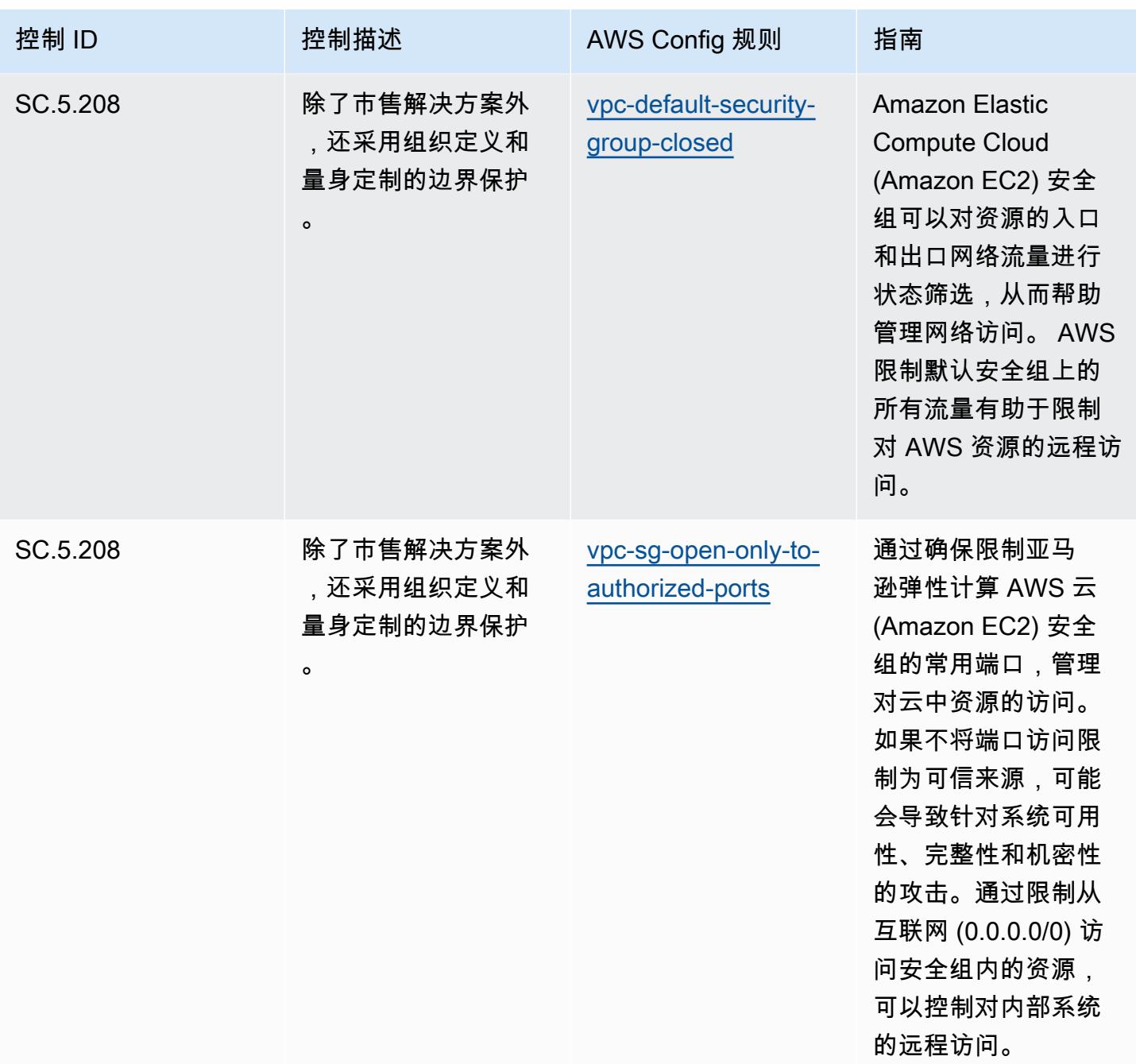

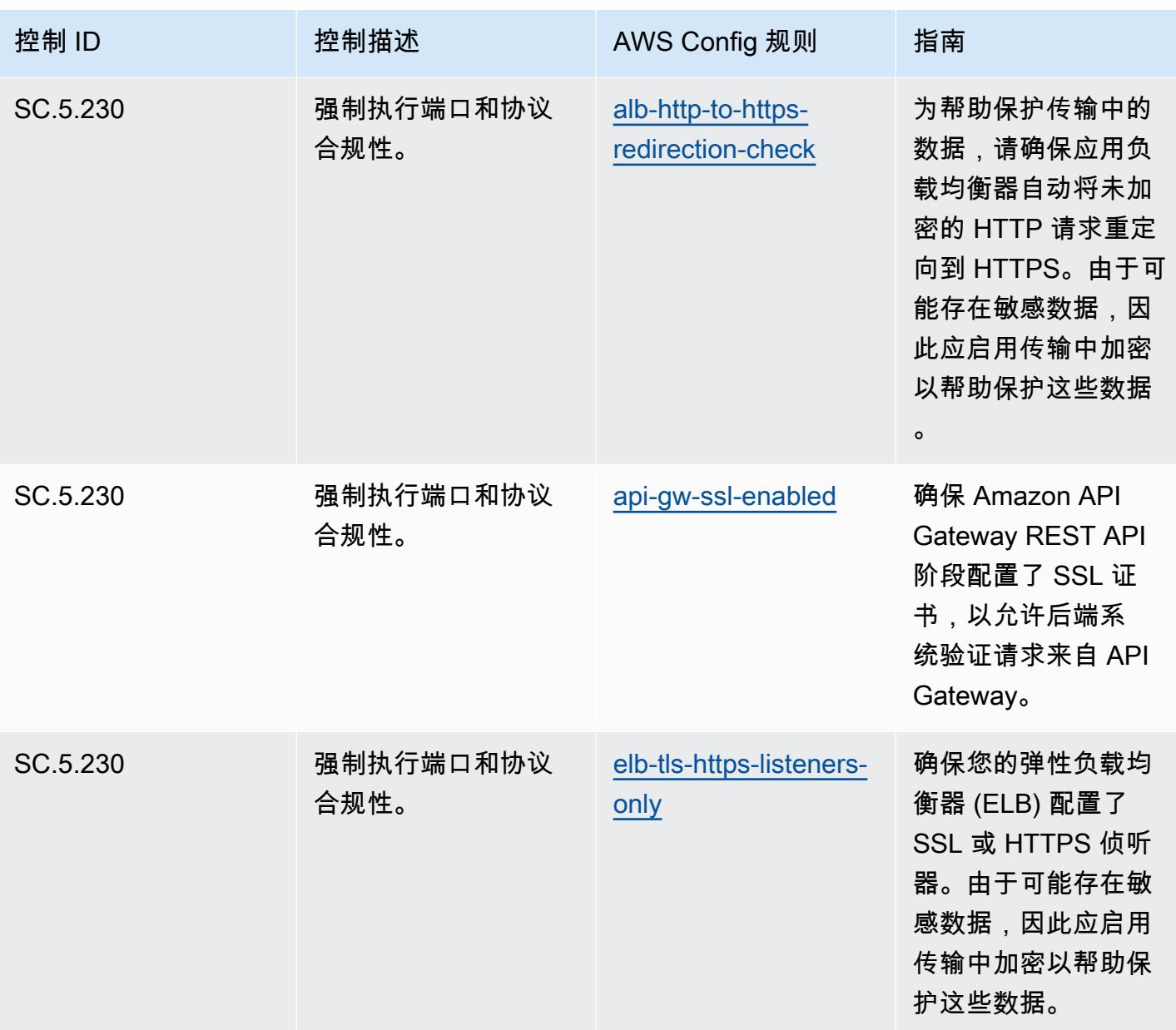

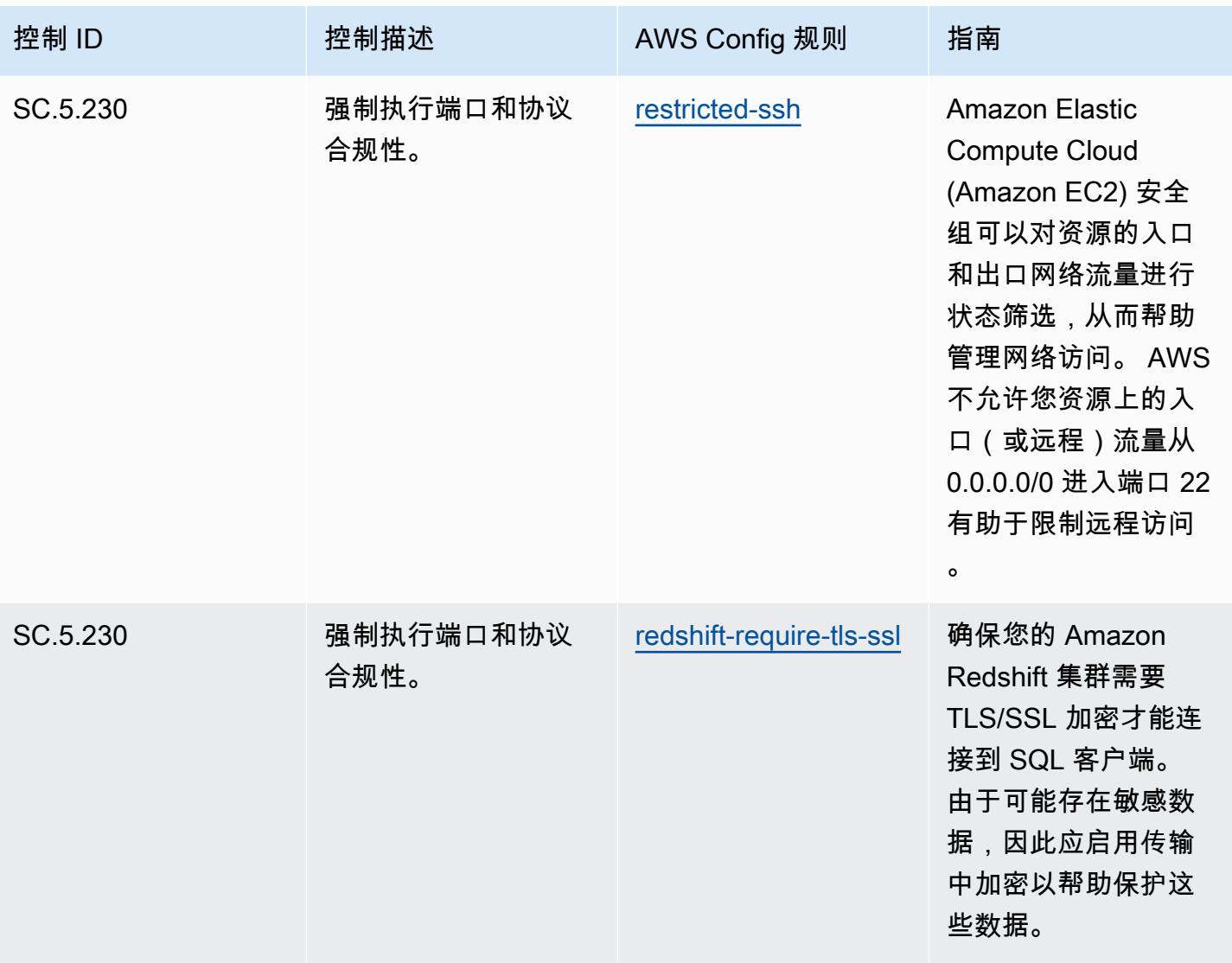

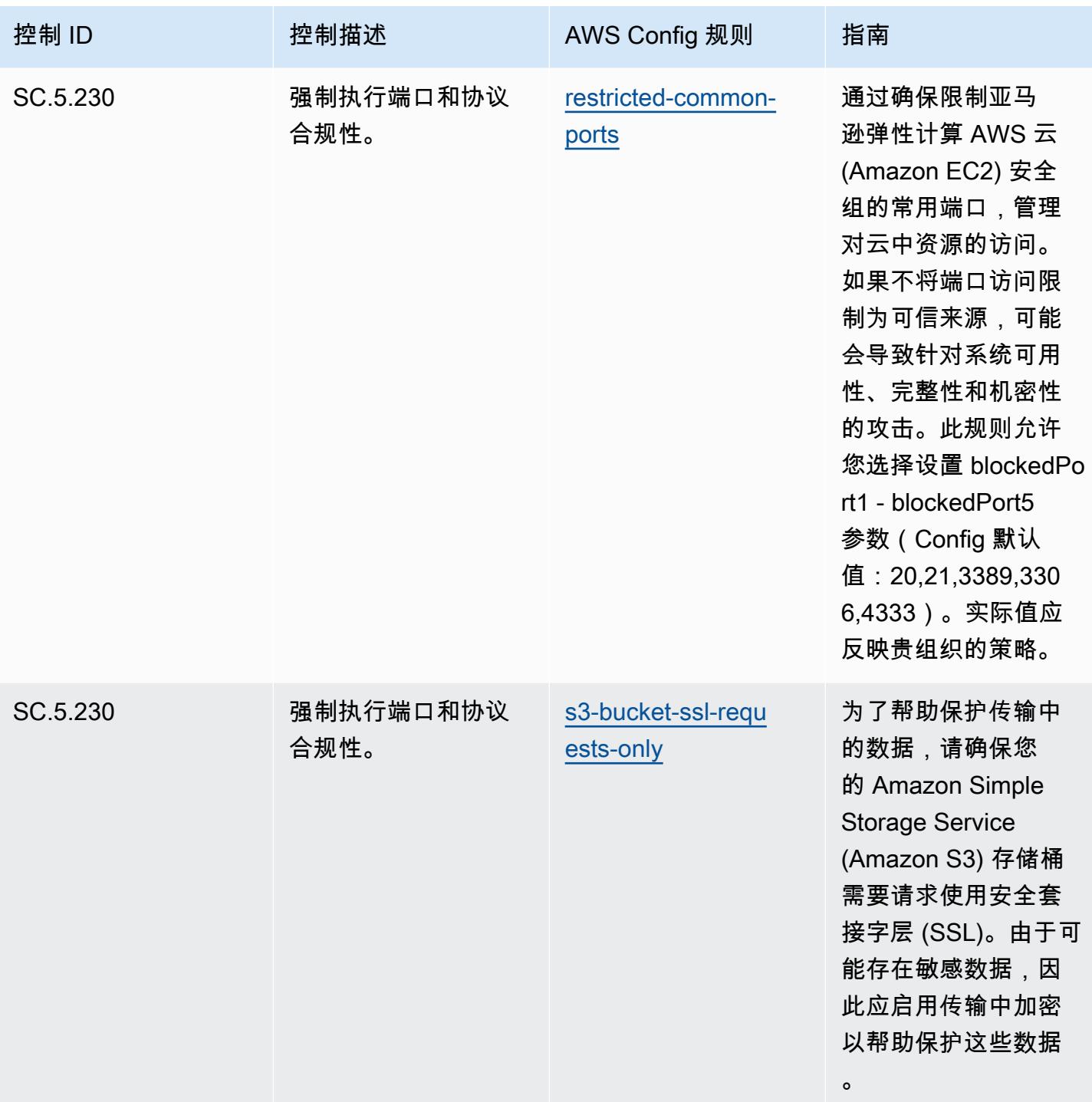

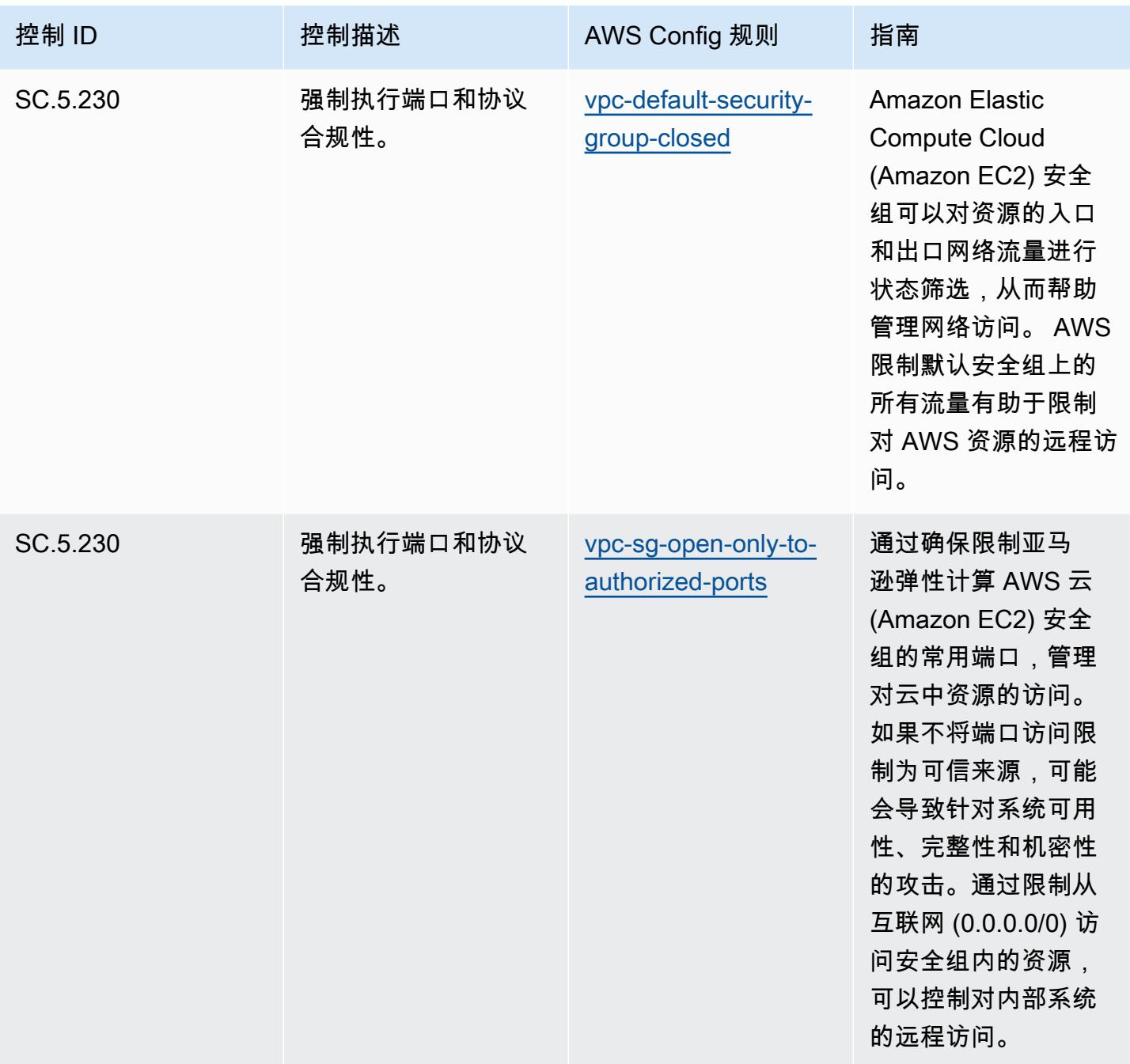

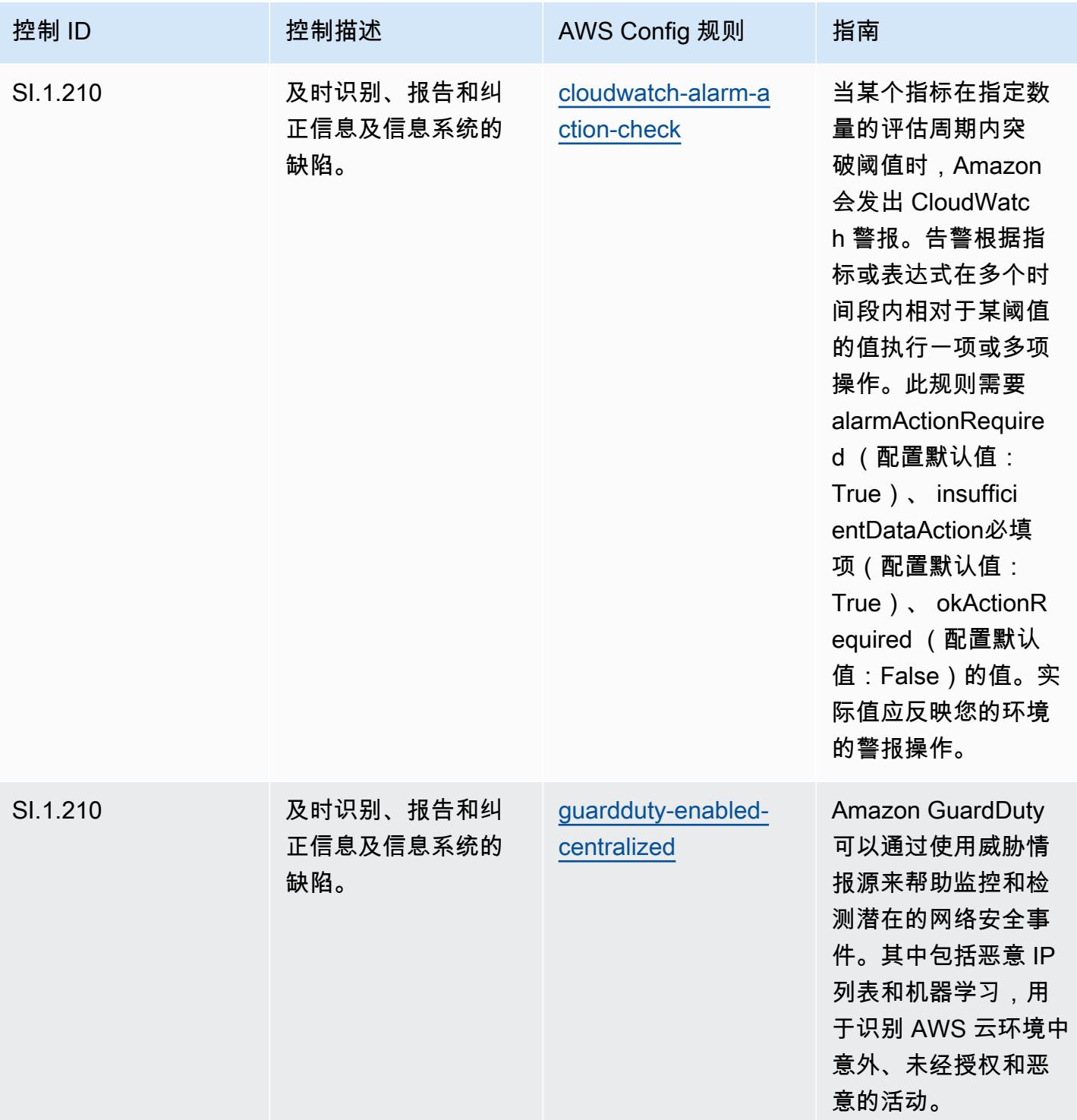

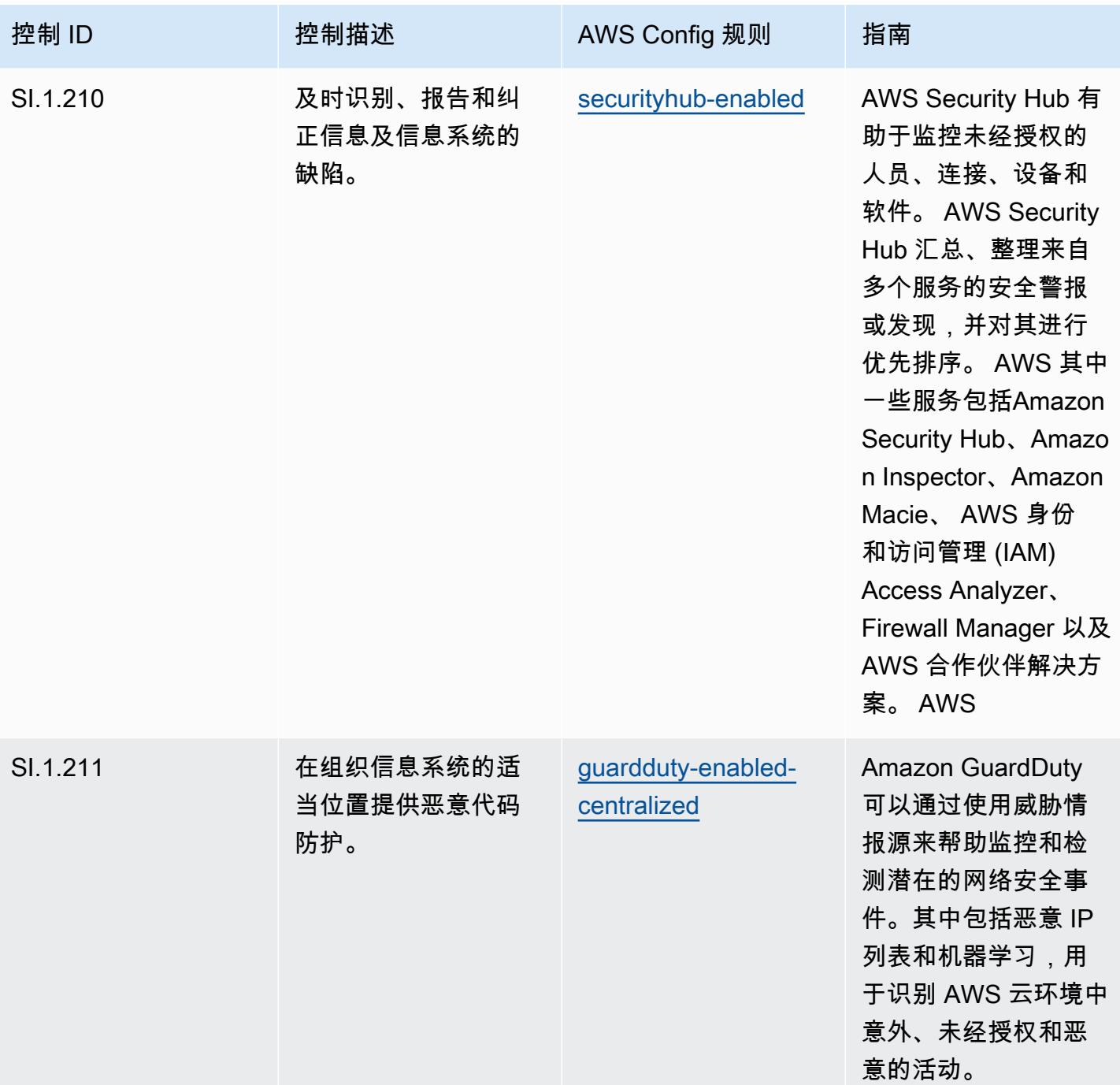

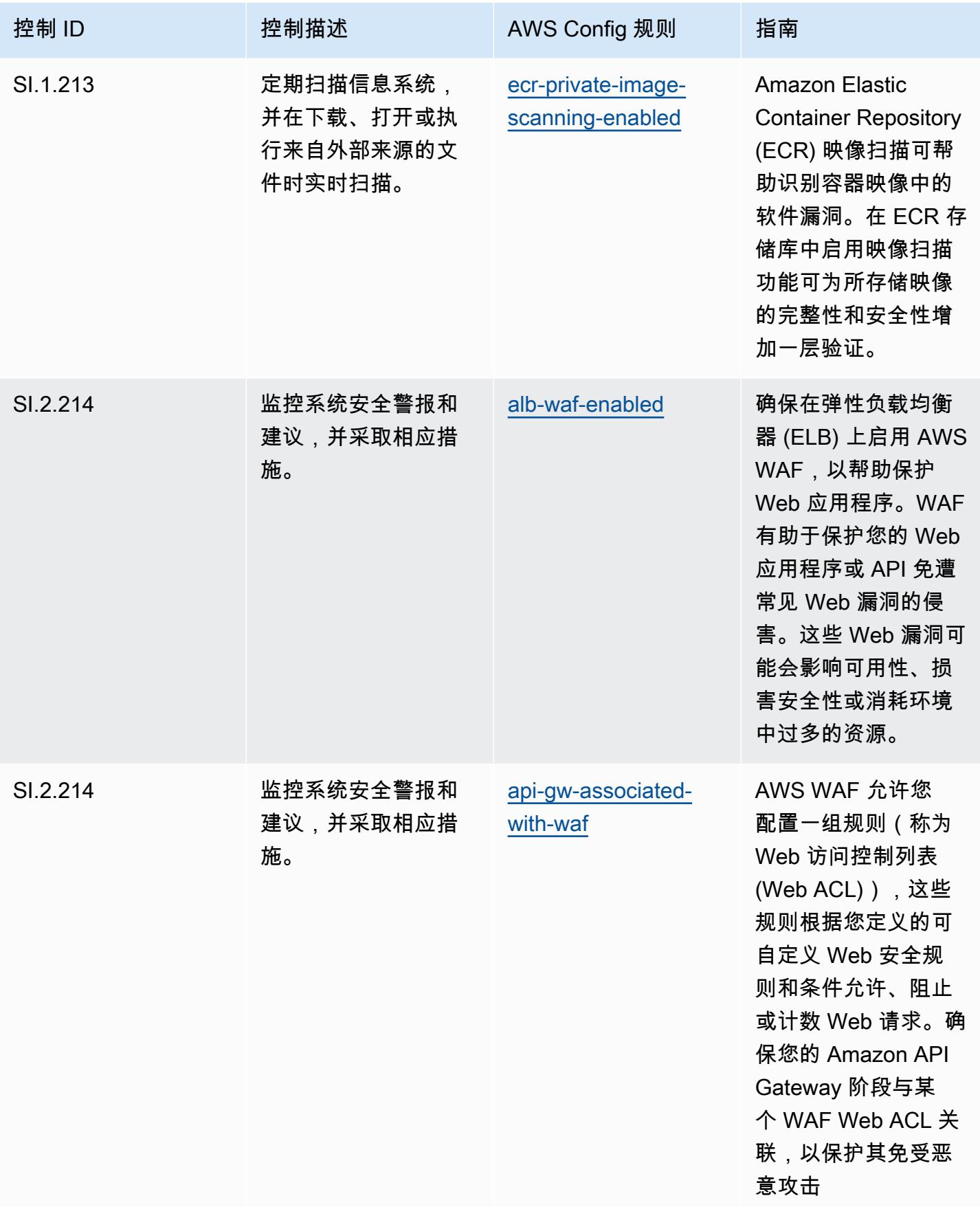
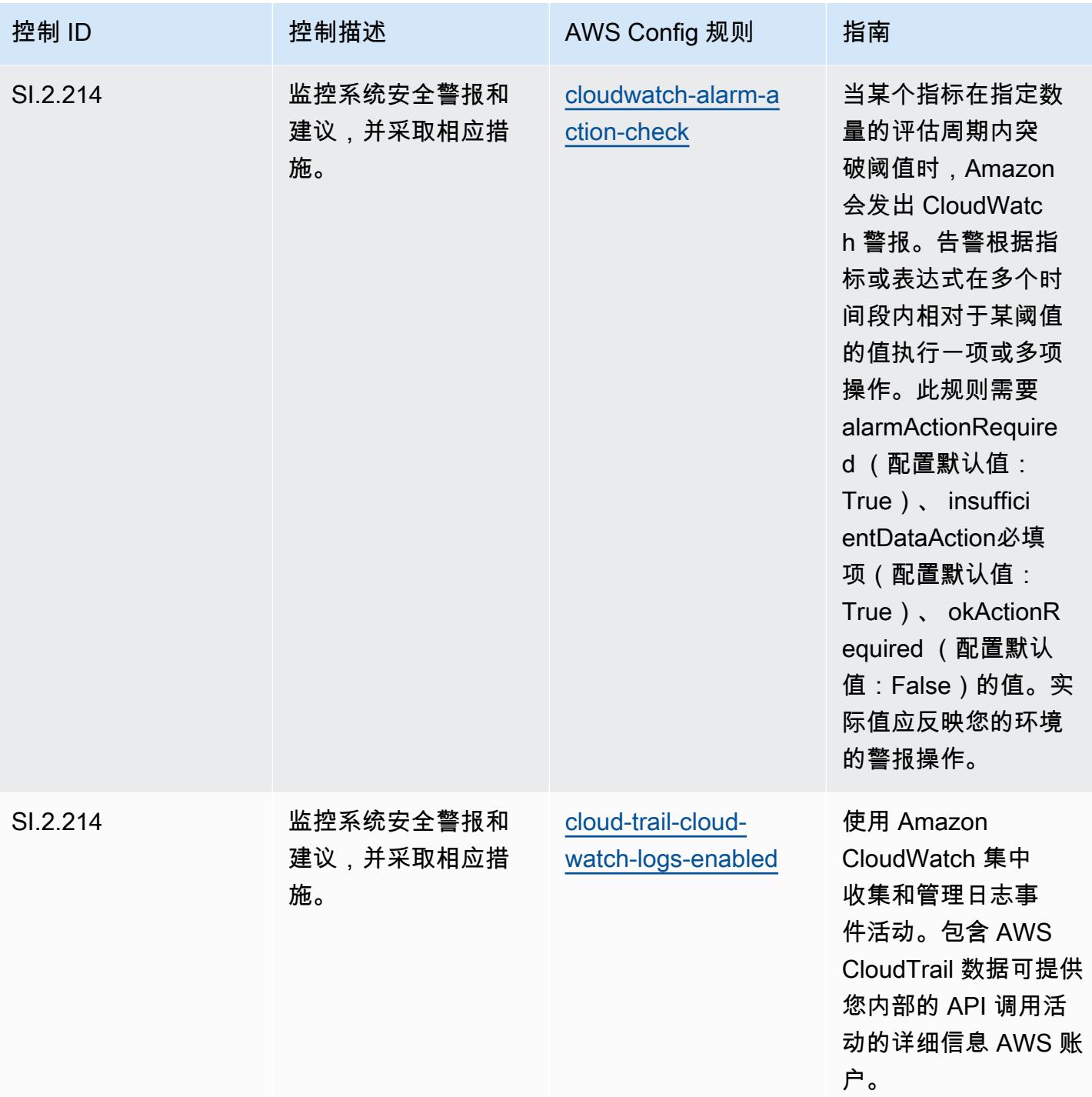

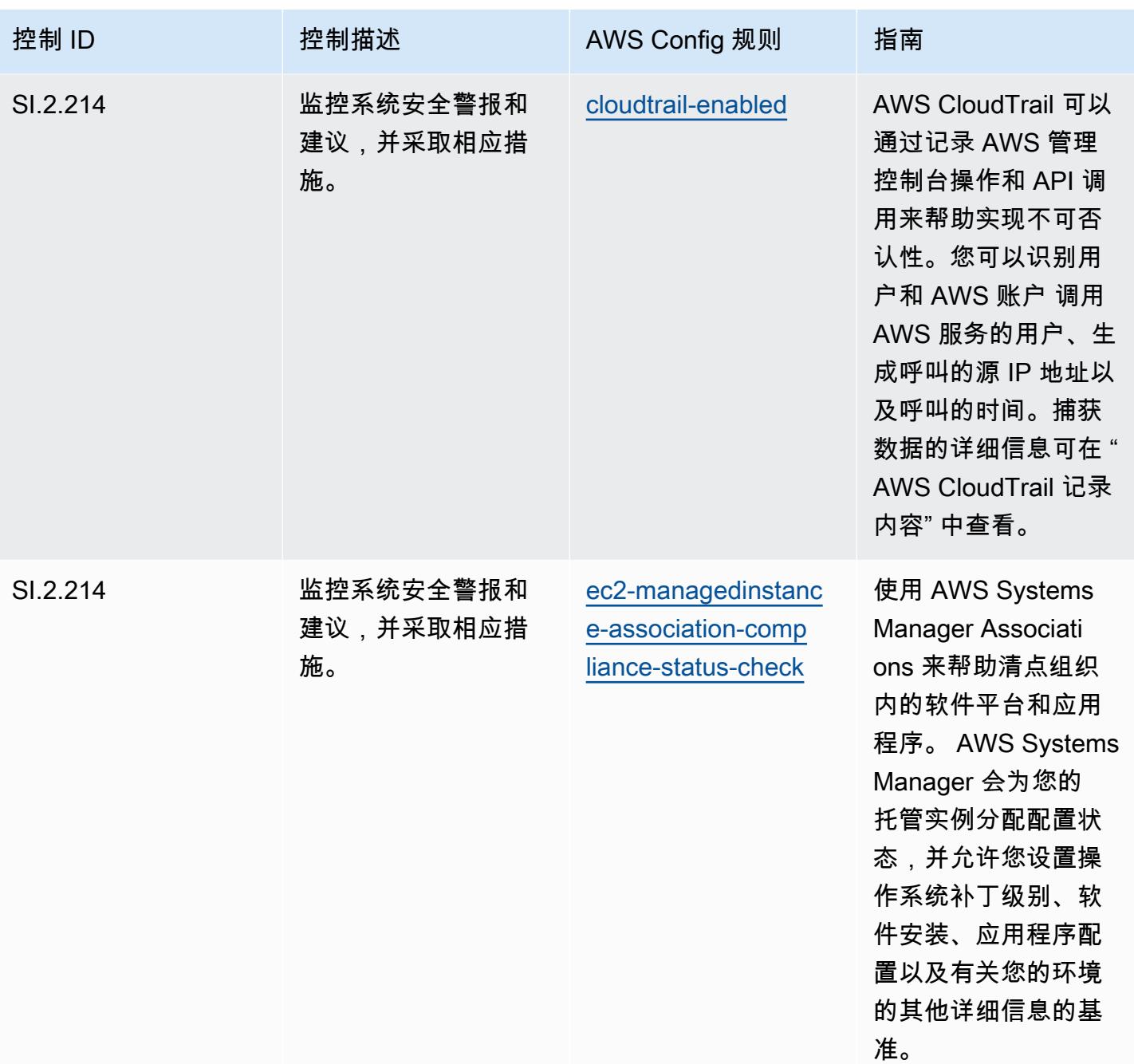

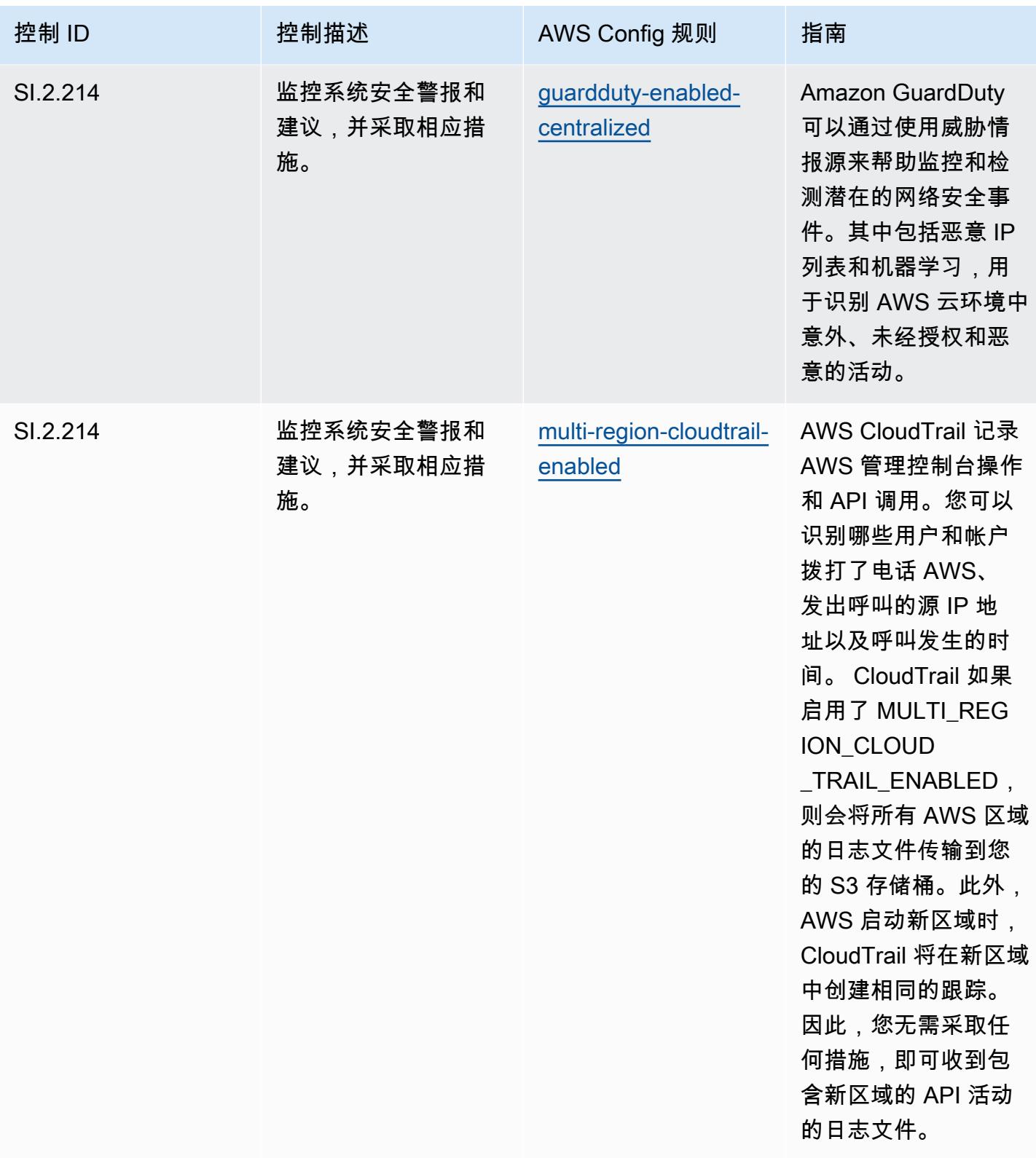

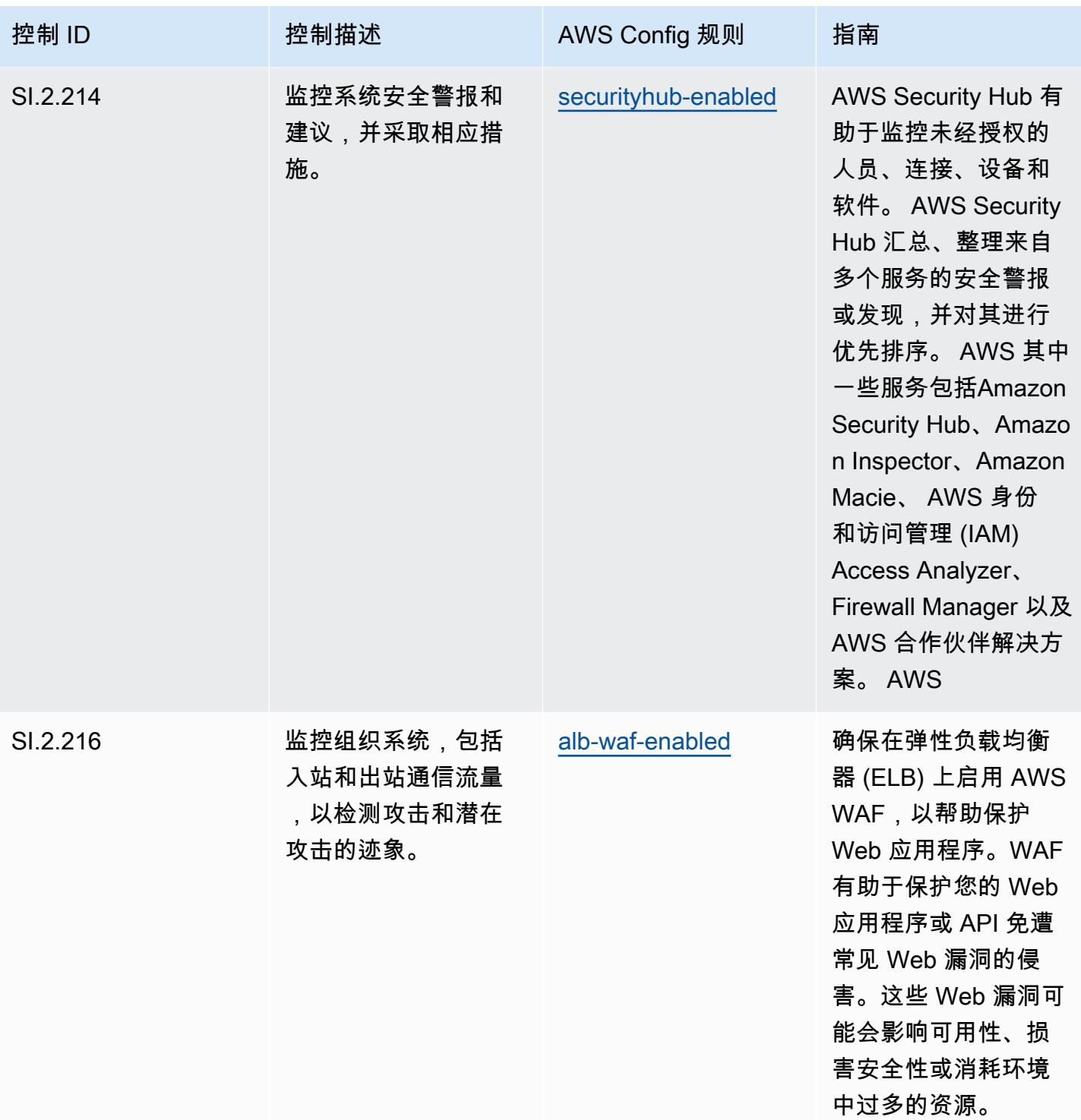

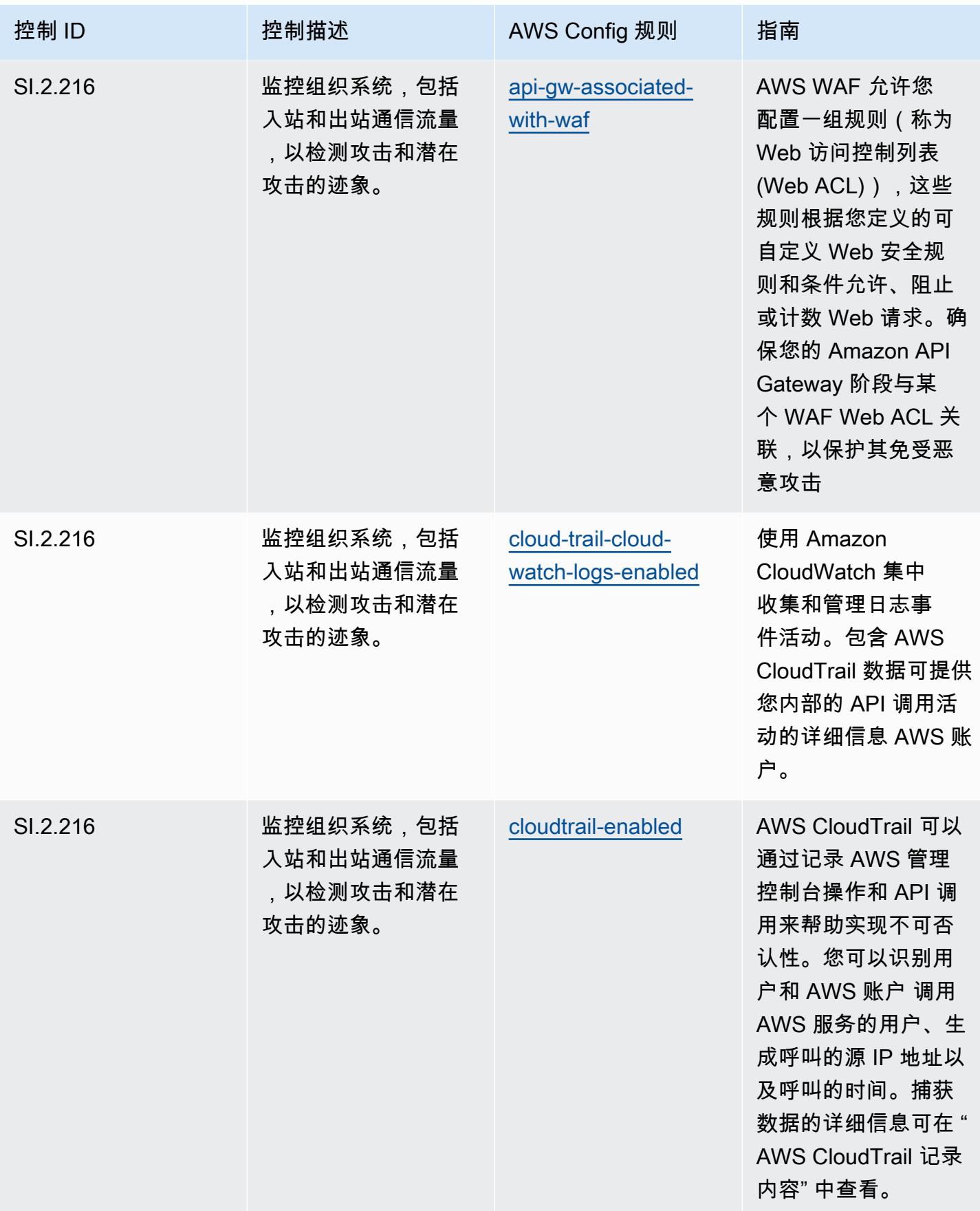

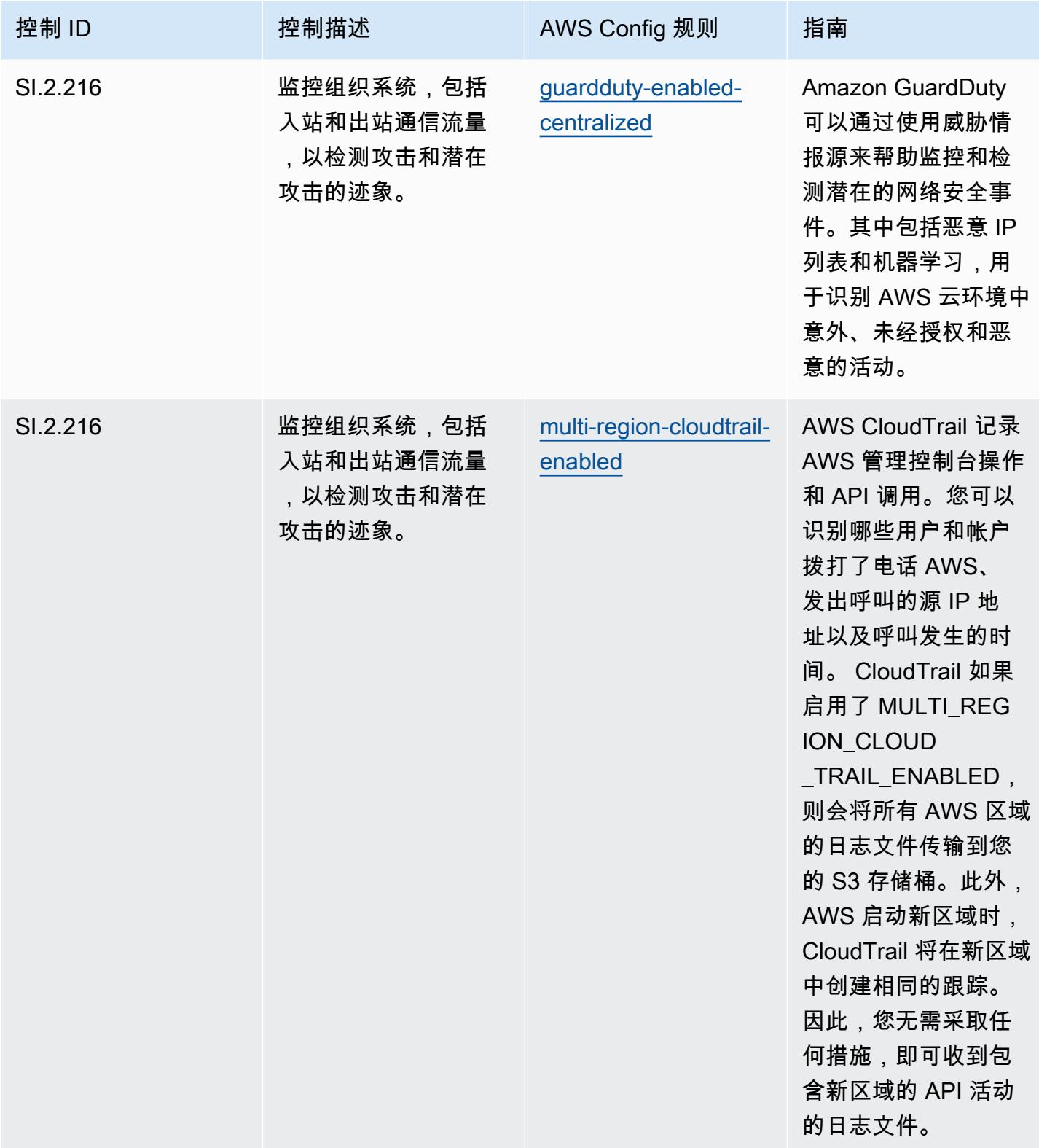

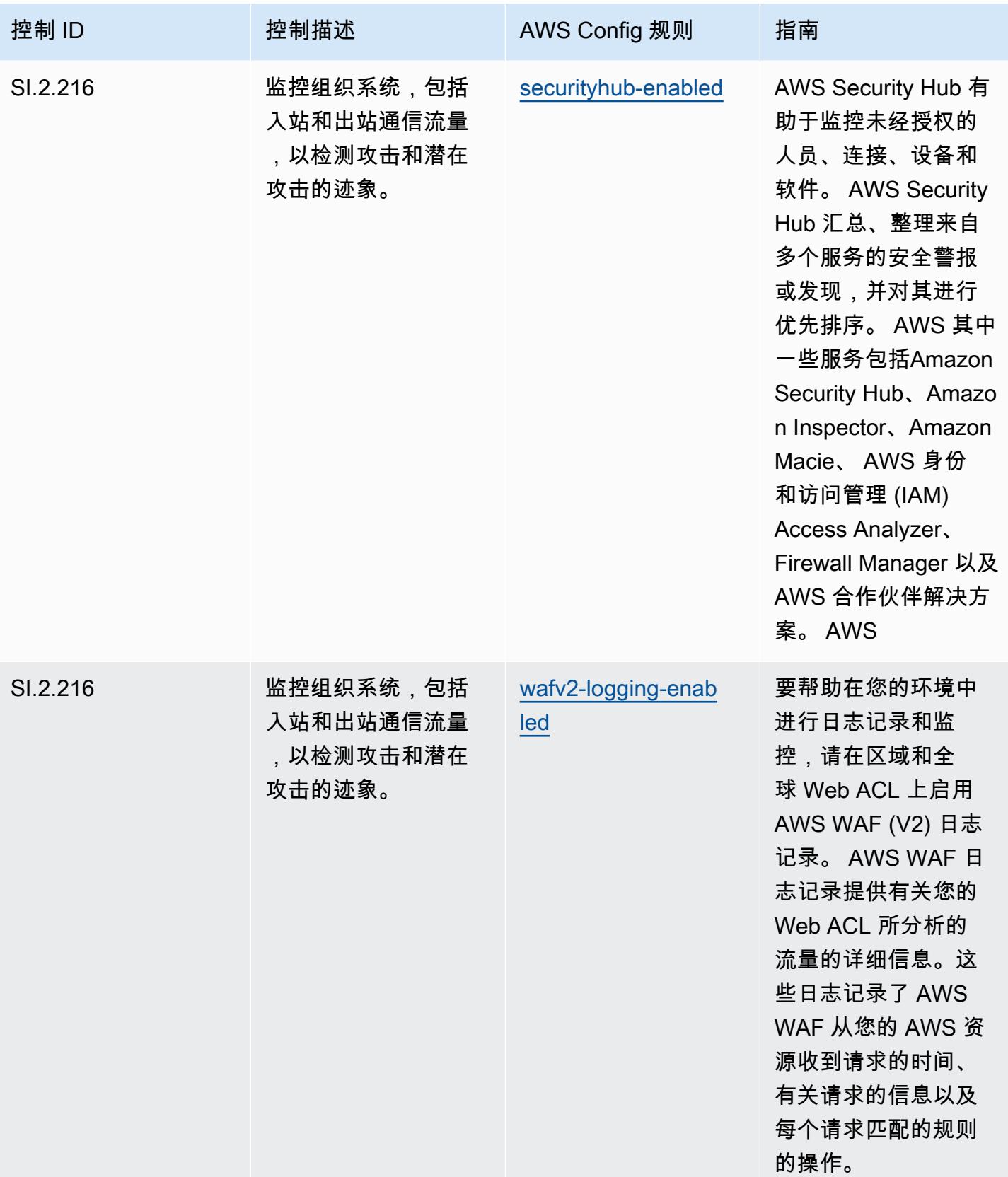

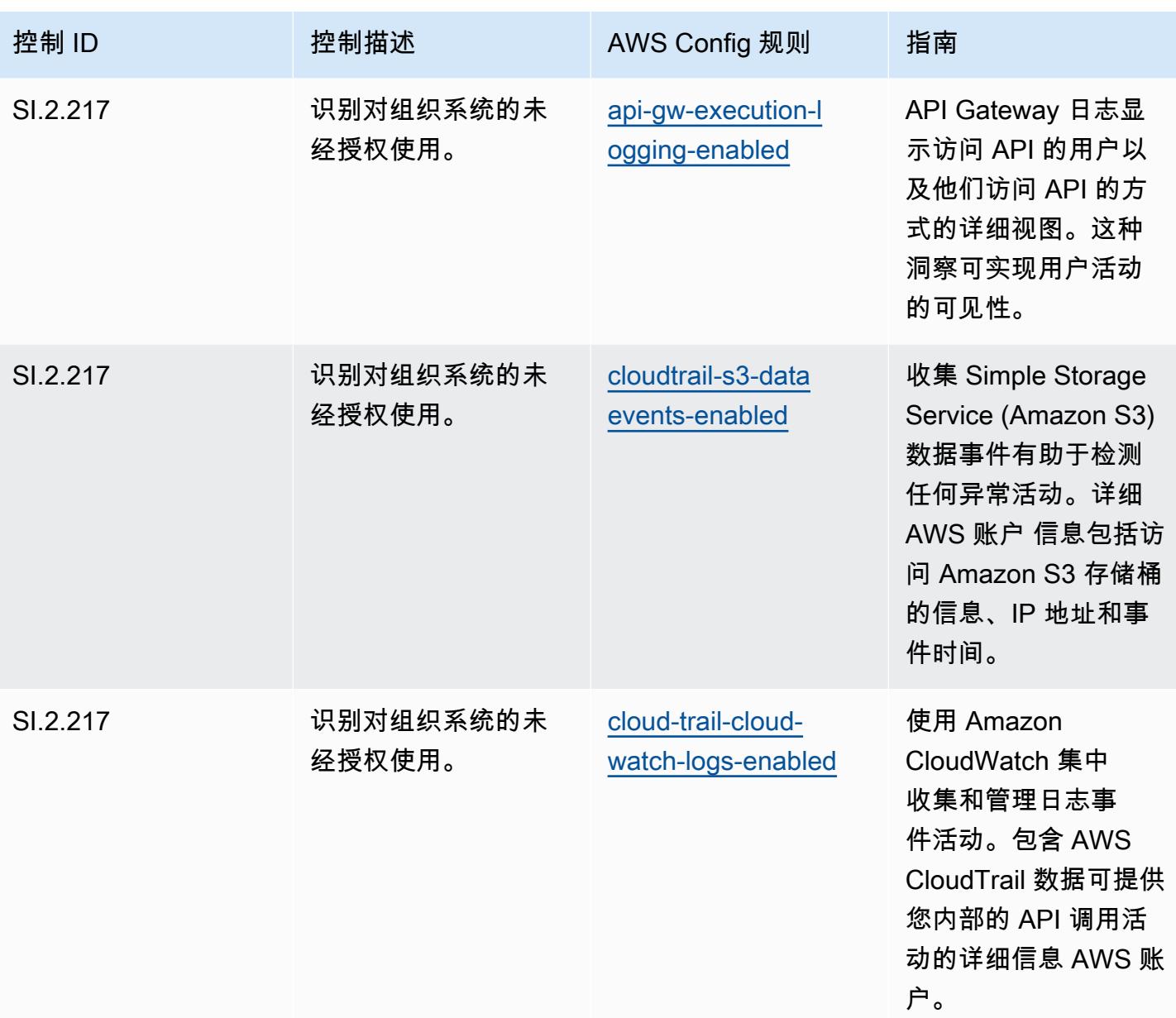

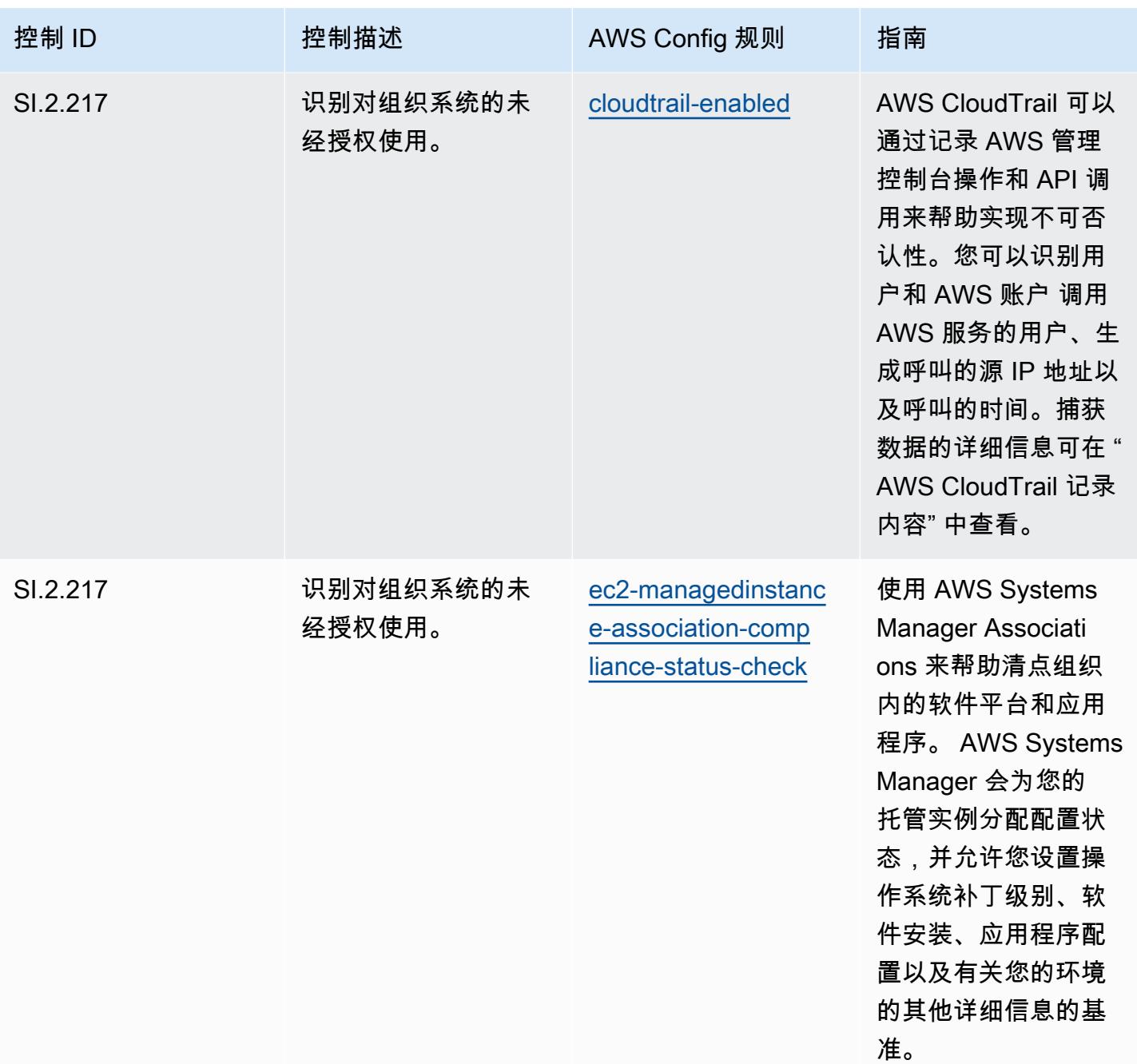

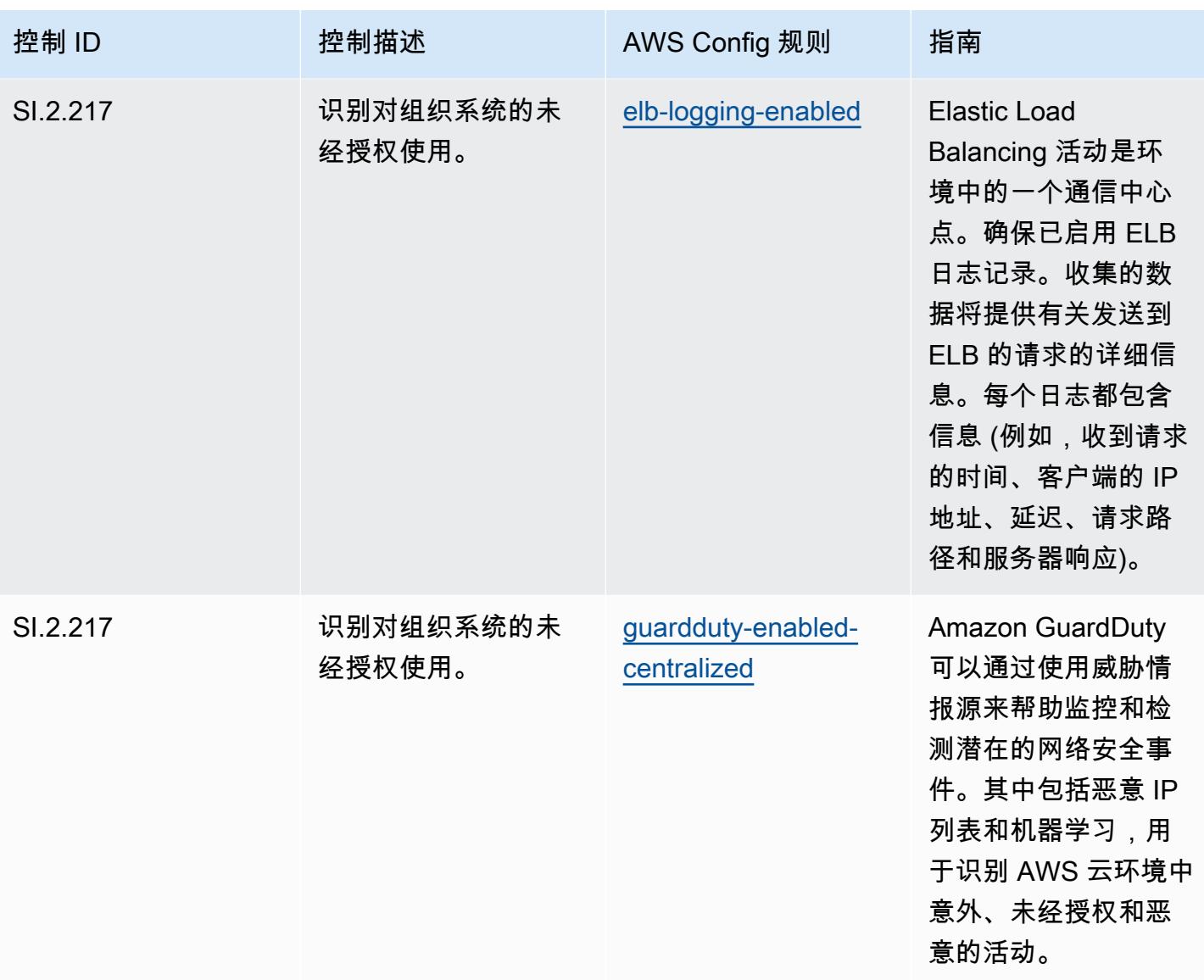

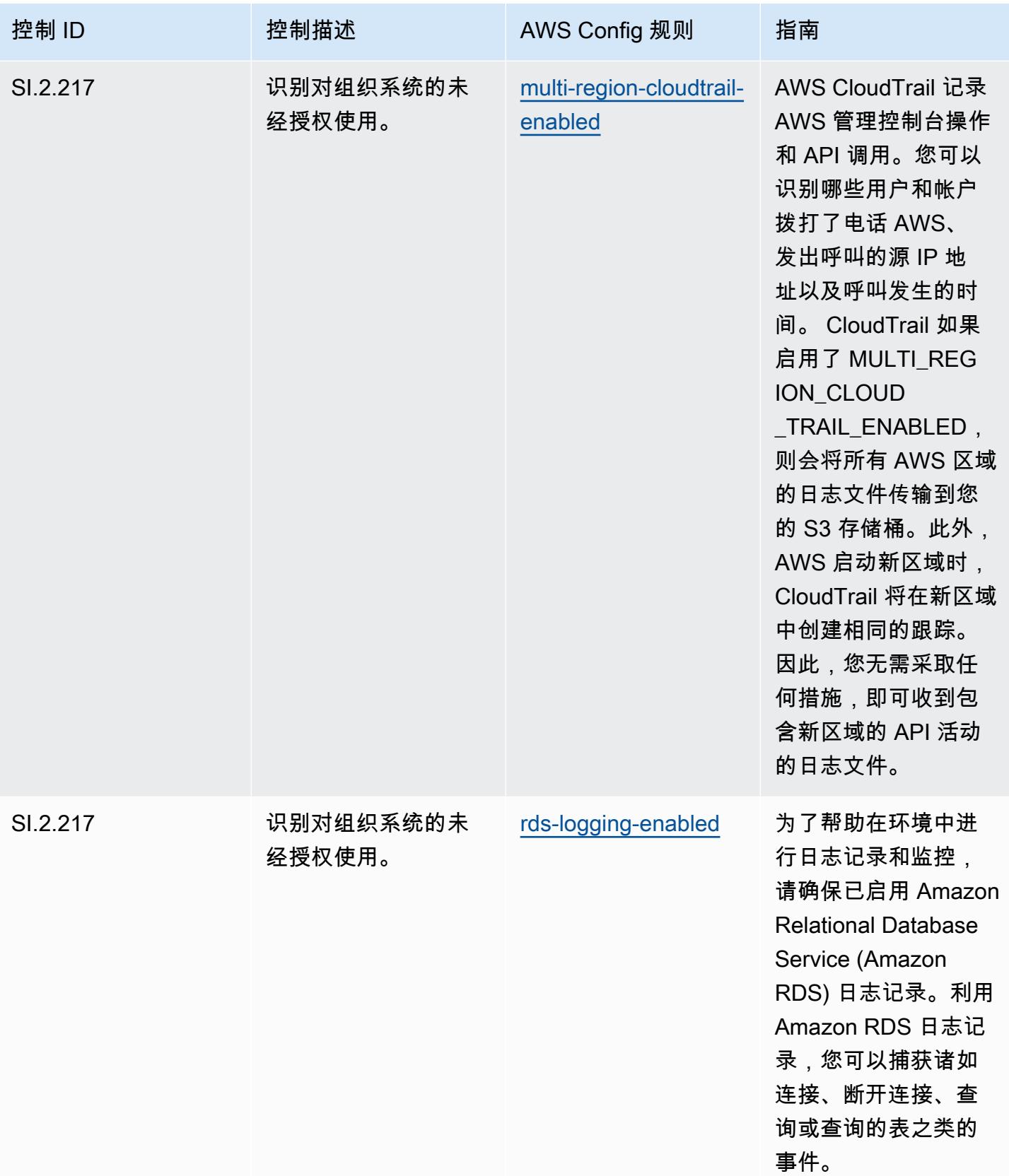

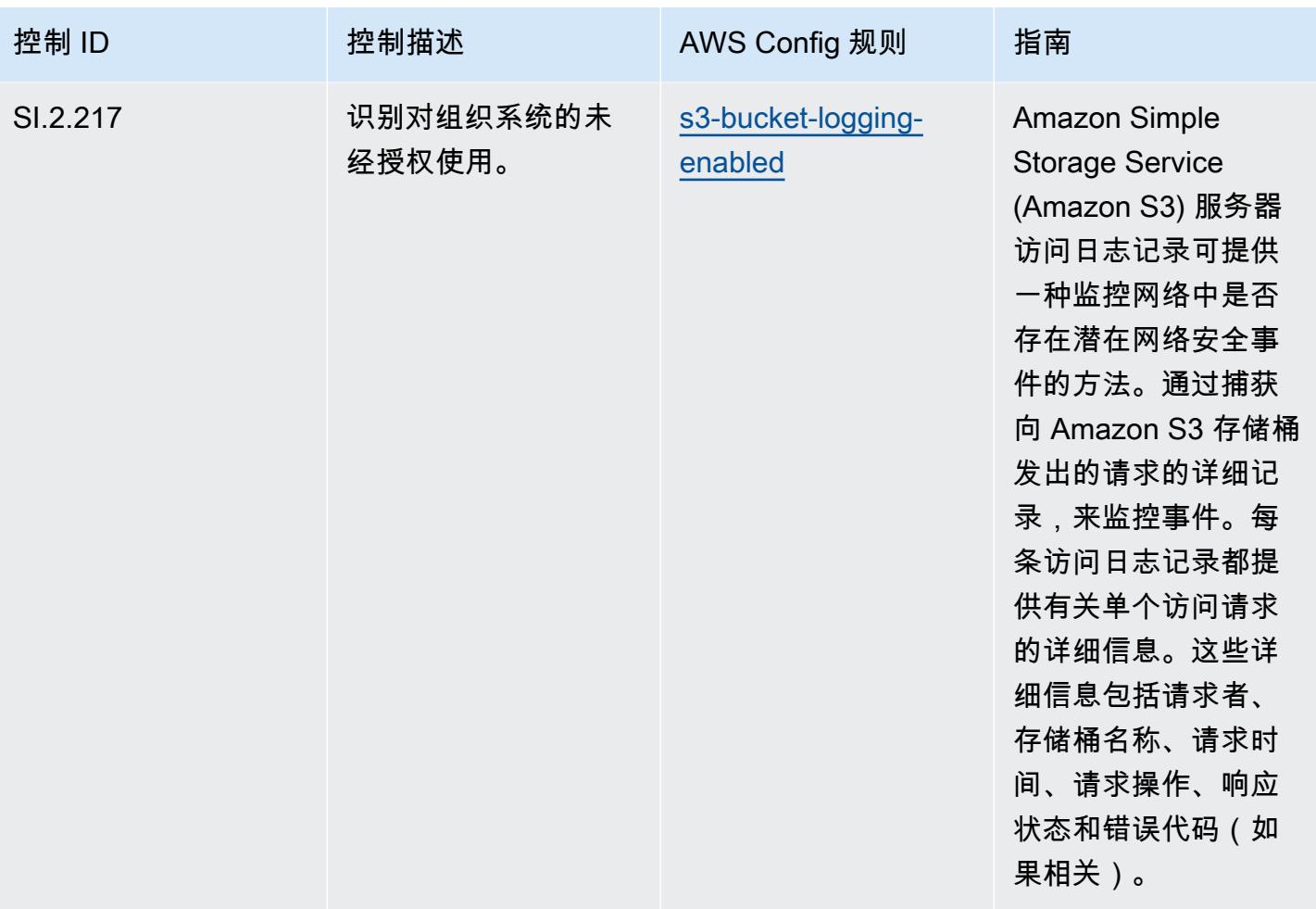

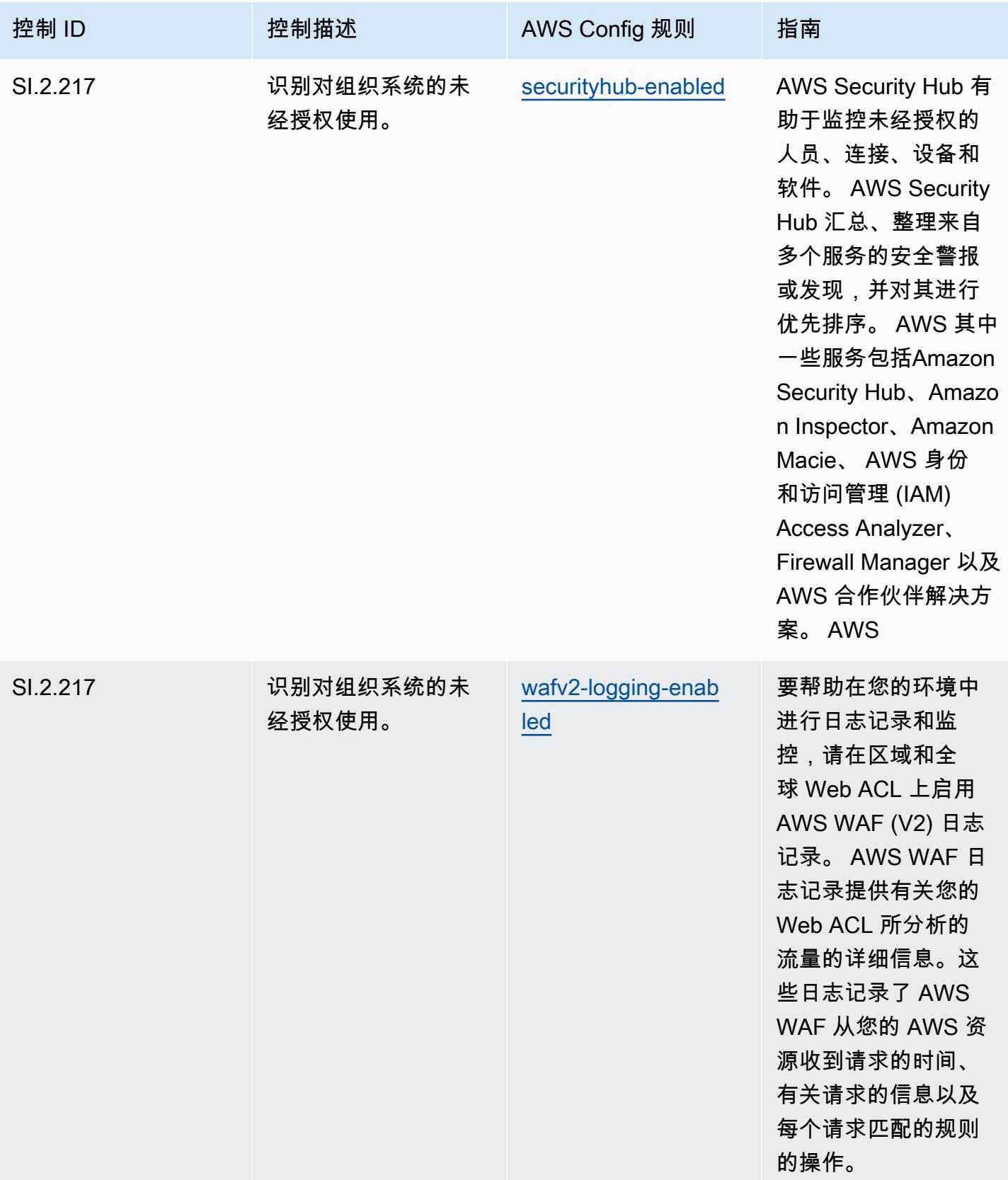

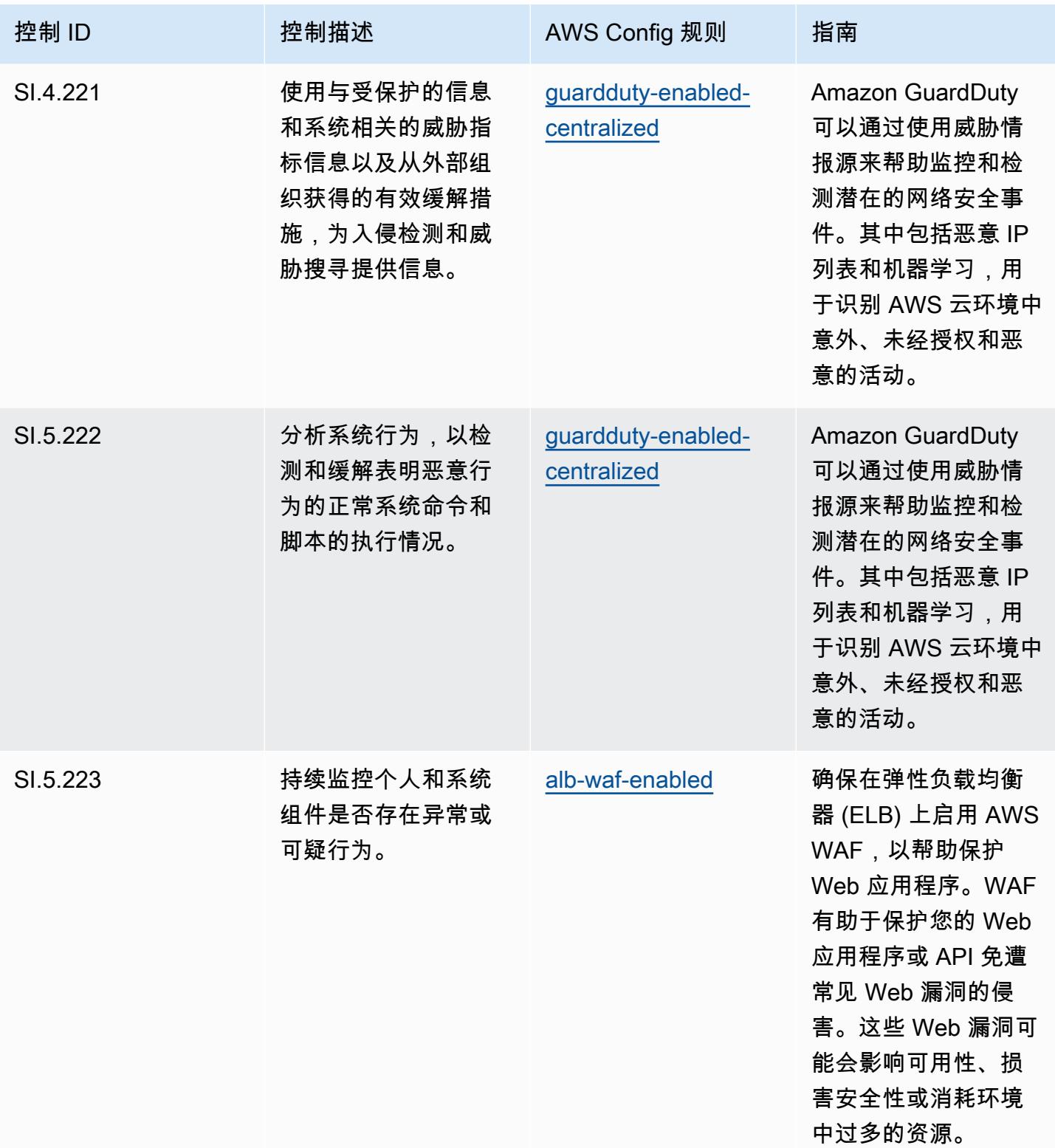

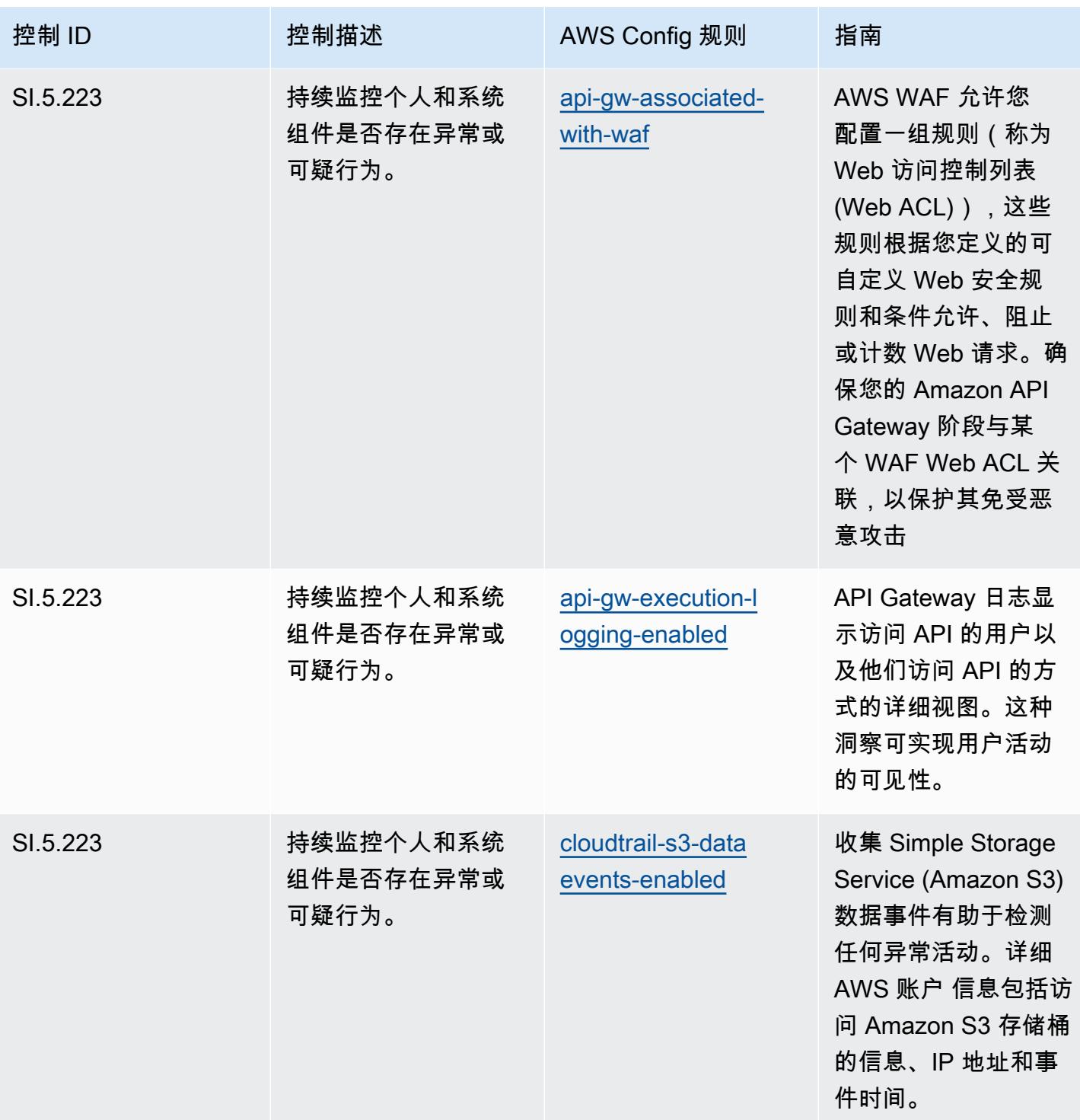

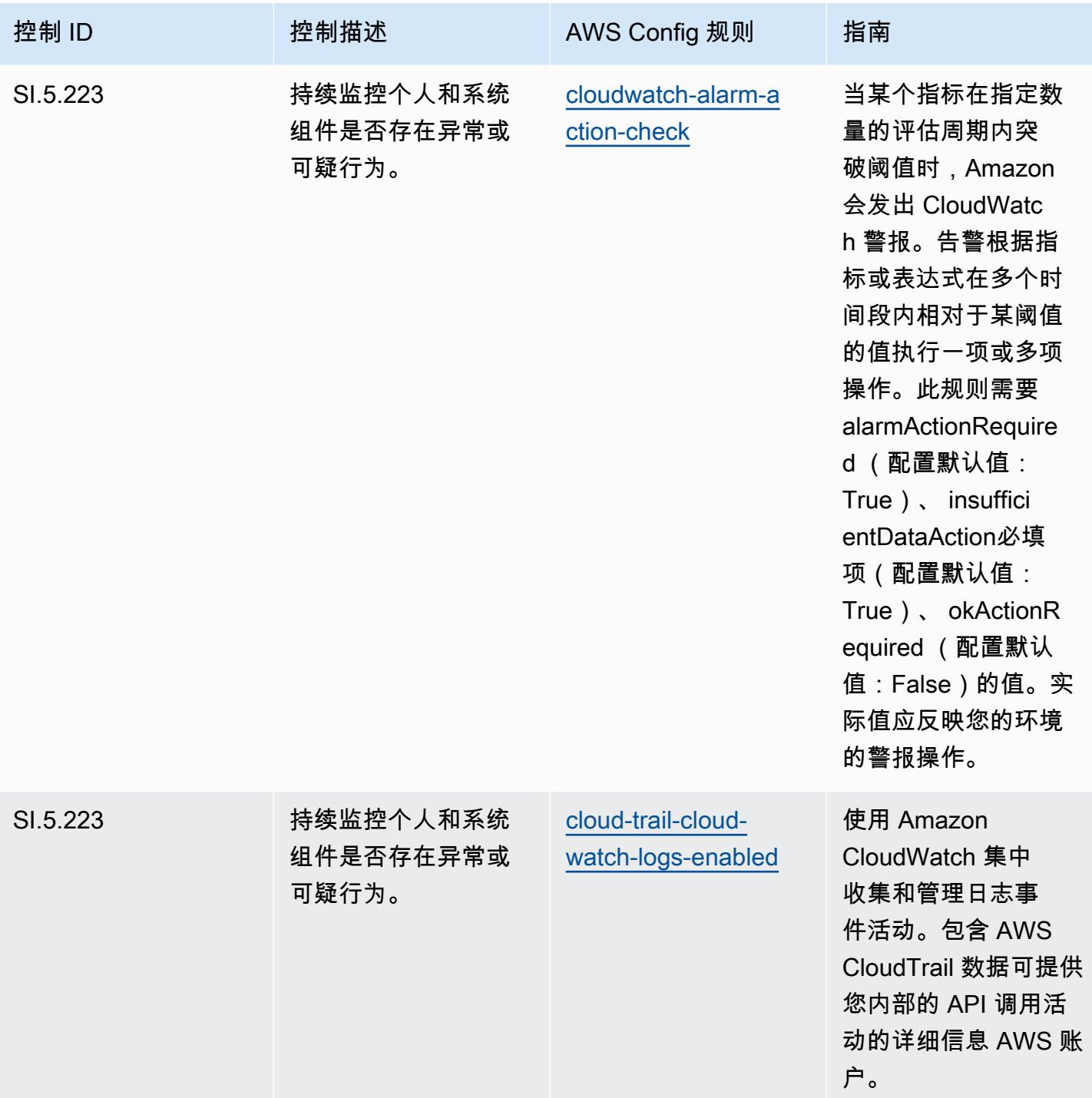

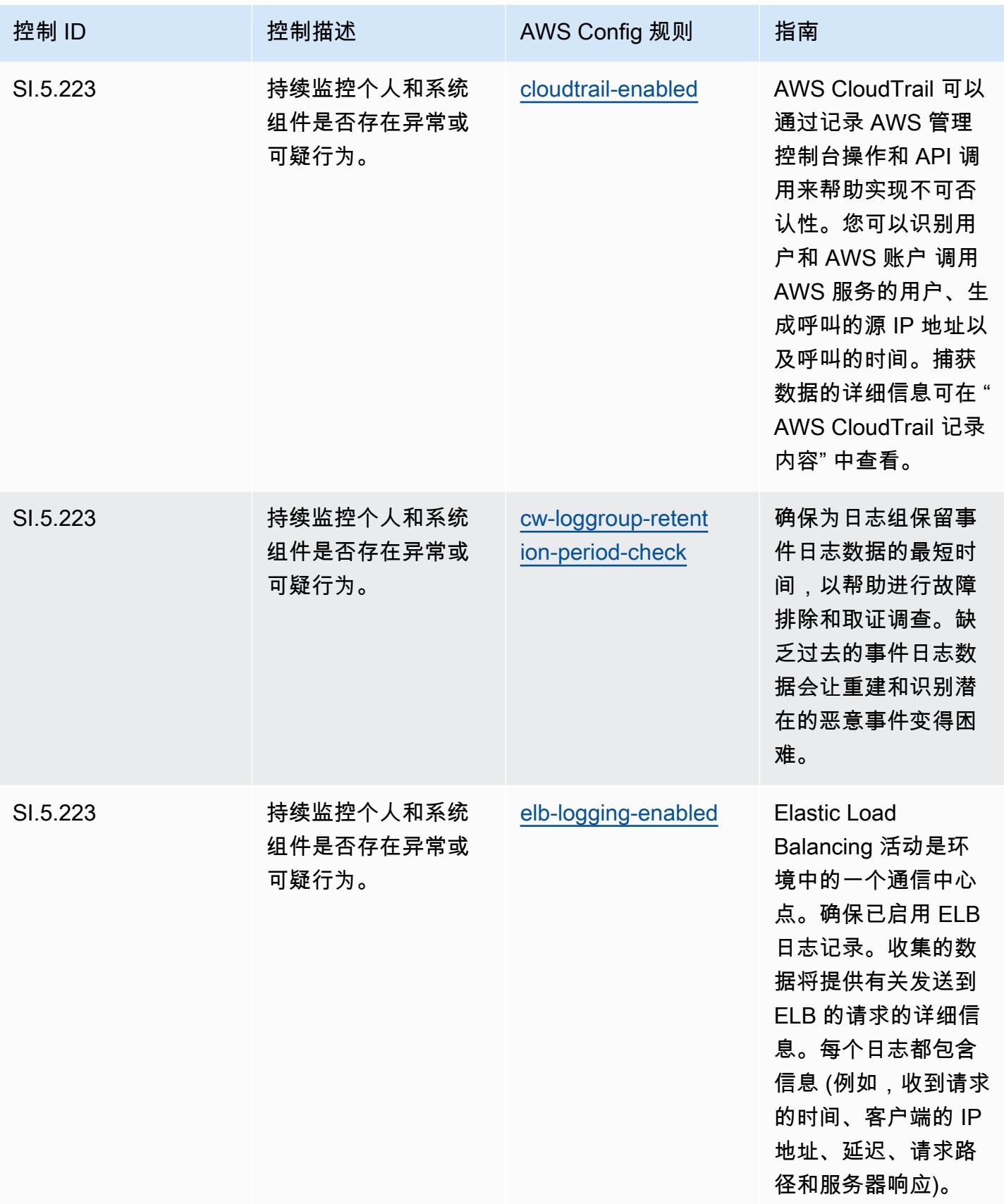

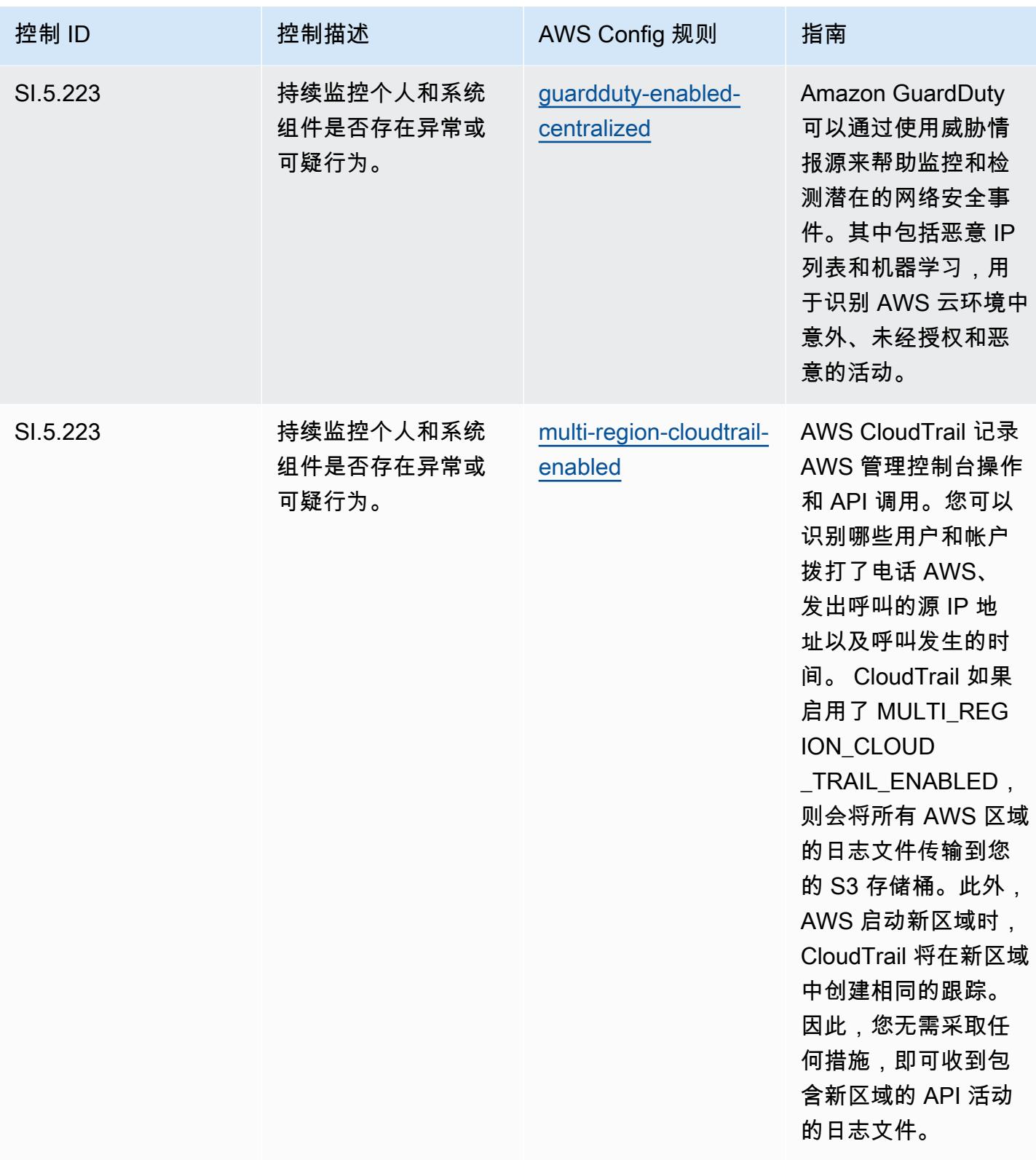

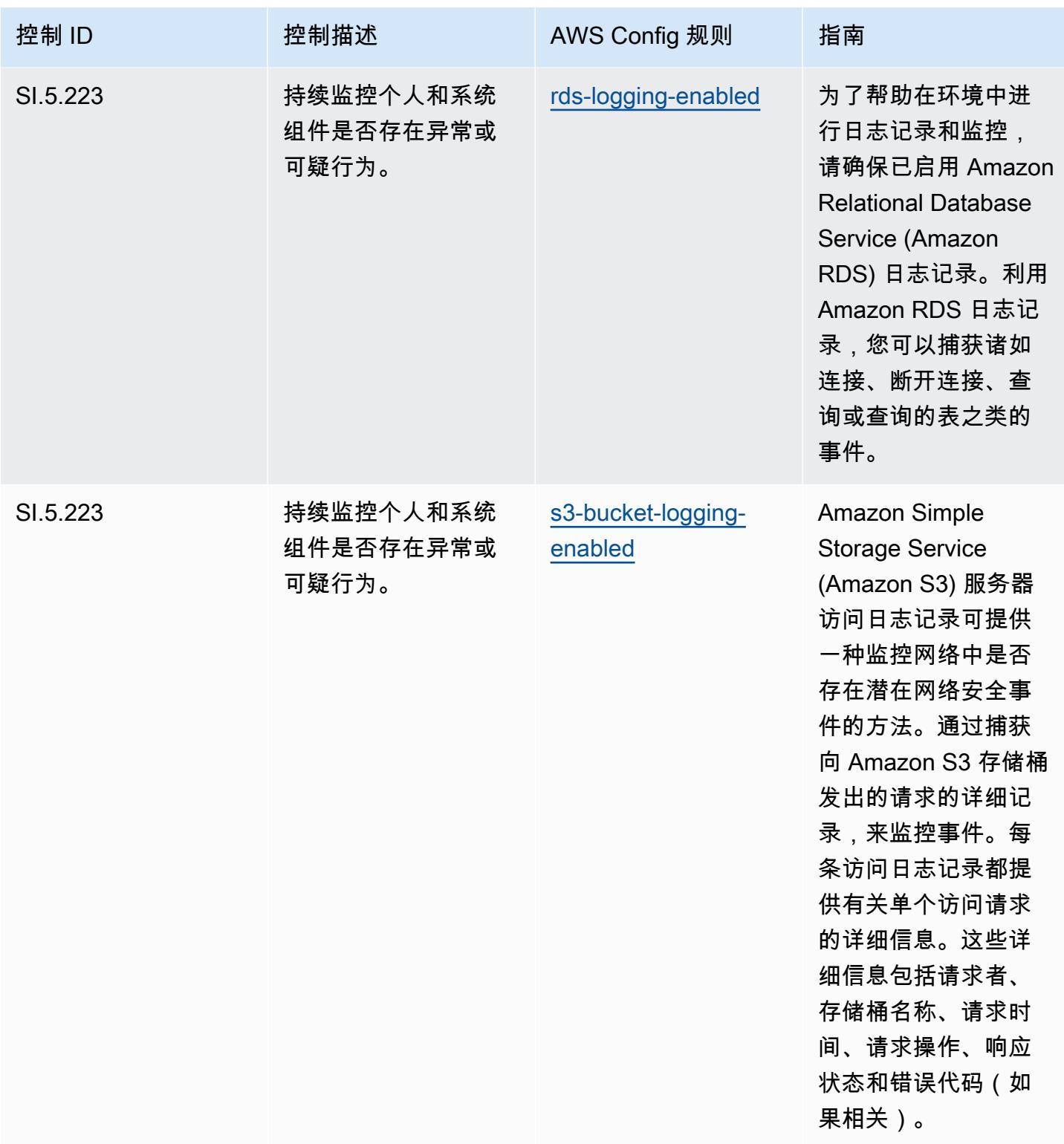

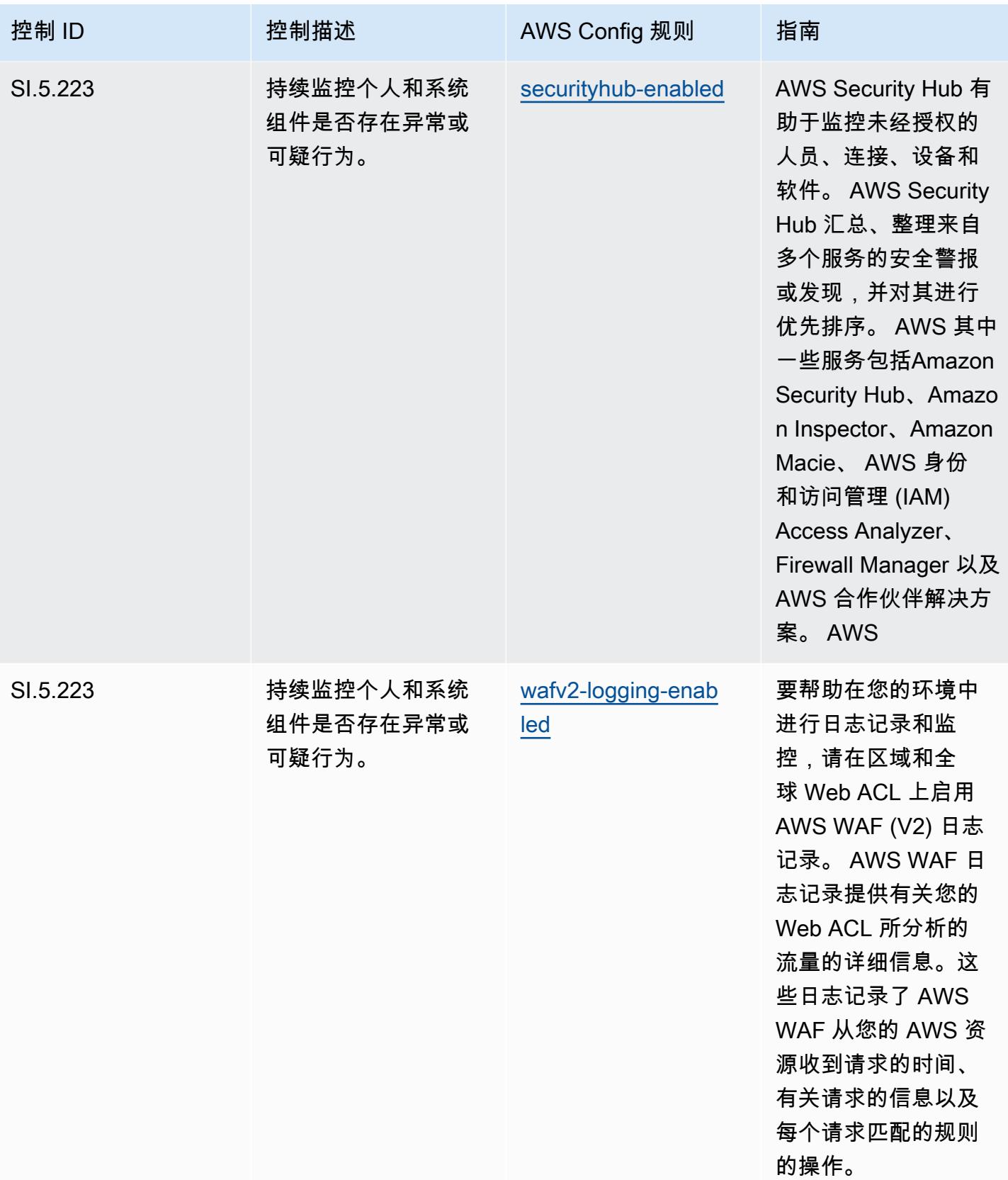

## 模板

该模板可在以下网址获得 GitHub:[CMMC 第 5 级运营最佳实践。](https://github.com/awslabs/aws-config-rules/blob/master/aws-config-conformance-packs/Operational-Best-Practices-for-CMMC-Level-5.yaml)

## CMMC 2.0 Level 1 操作最佳实践

Conformance Pack 提供了一个通用的合规框架,旨在使您能够使用托管或自定义 AWS Config 规则和 AWS Config 补救措施来创建安全、运营或成本优化治理检查。作为示例模板,合规包并不是为了完全 确保遵守特定的治理或合规标准而设计的。您有责任自行评估自己对服务的使用是否符合适用的法律和 监管要求。

以下提供了网络安全成熟度模型认证 (CMMC) 2.0 第 1 级与 AWS 托管 Config 规则之间的映射示例。 每条 Config 规则都适用于特定 AWS 资源,并与一个或多个 CMMC 2.0 1 级控件相关。一个 CMMC 2.0 Level 1 控制可以与多个 Config 规则相关联。有关这些映射的更多详细信息和指导,请参阅下表。

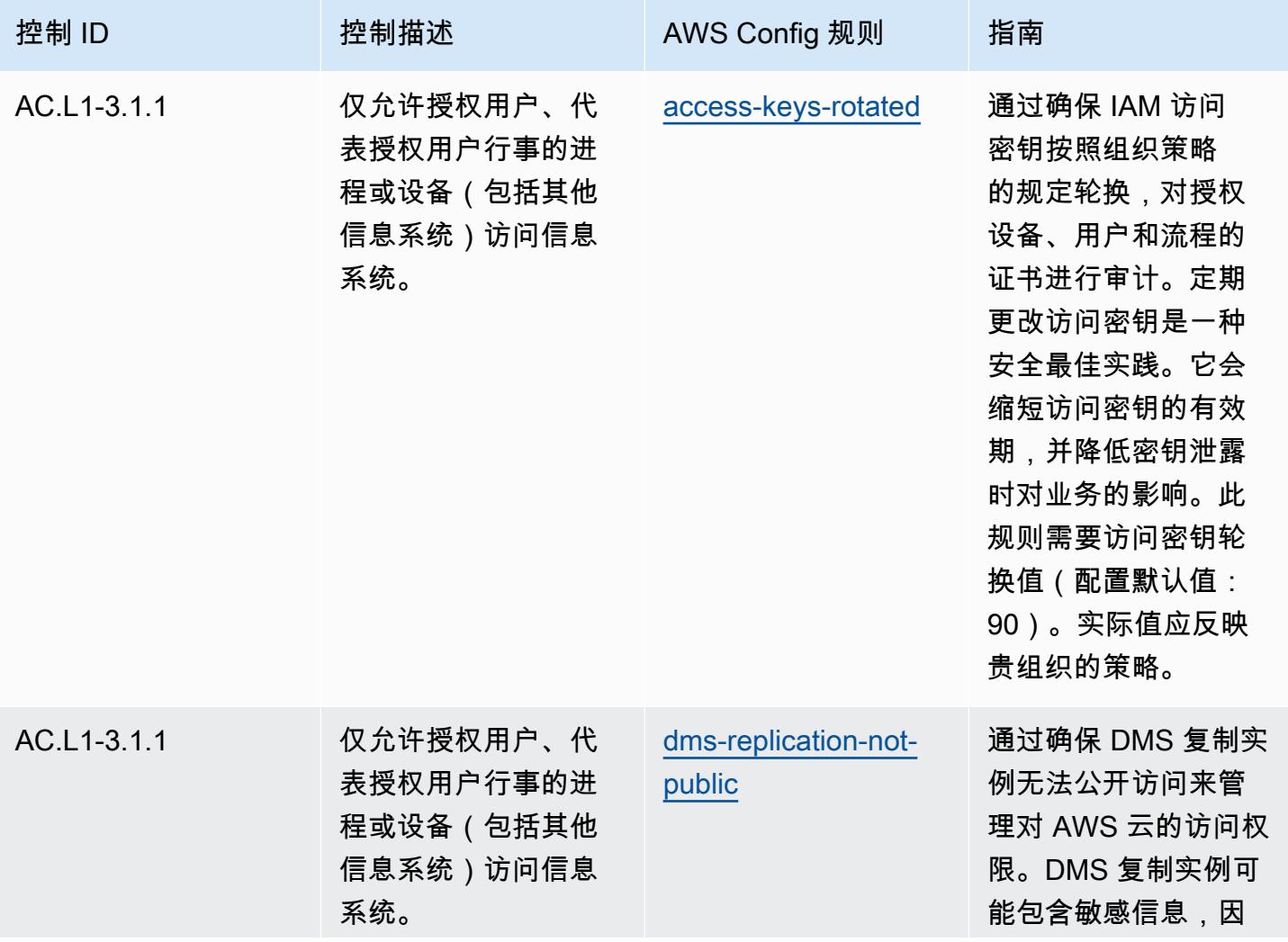

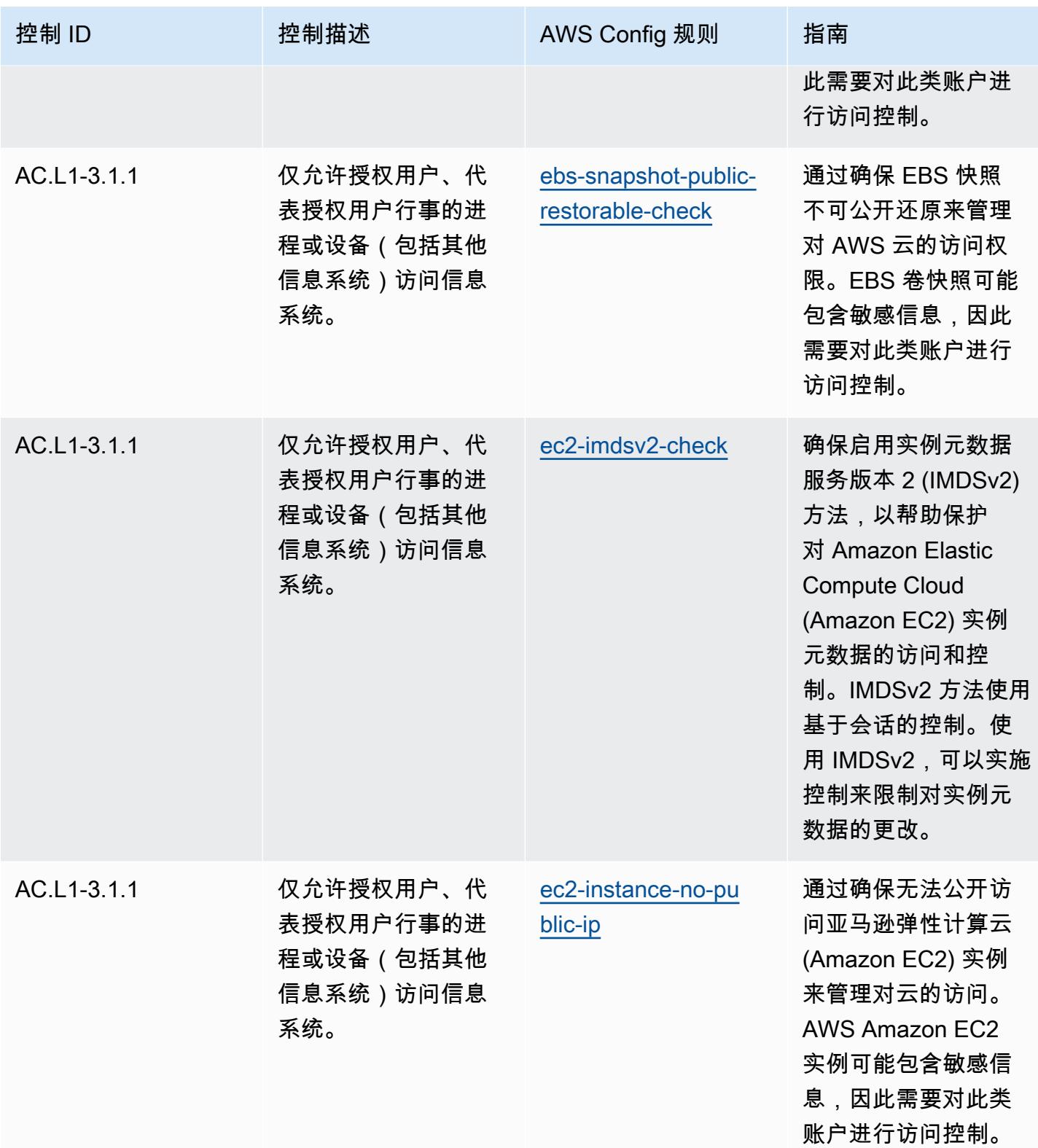

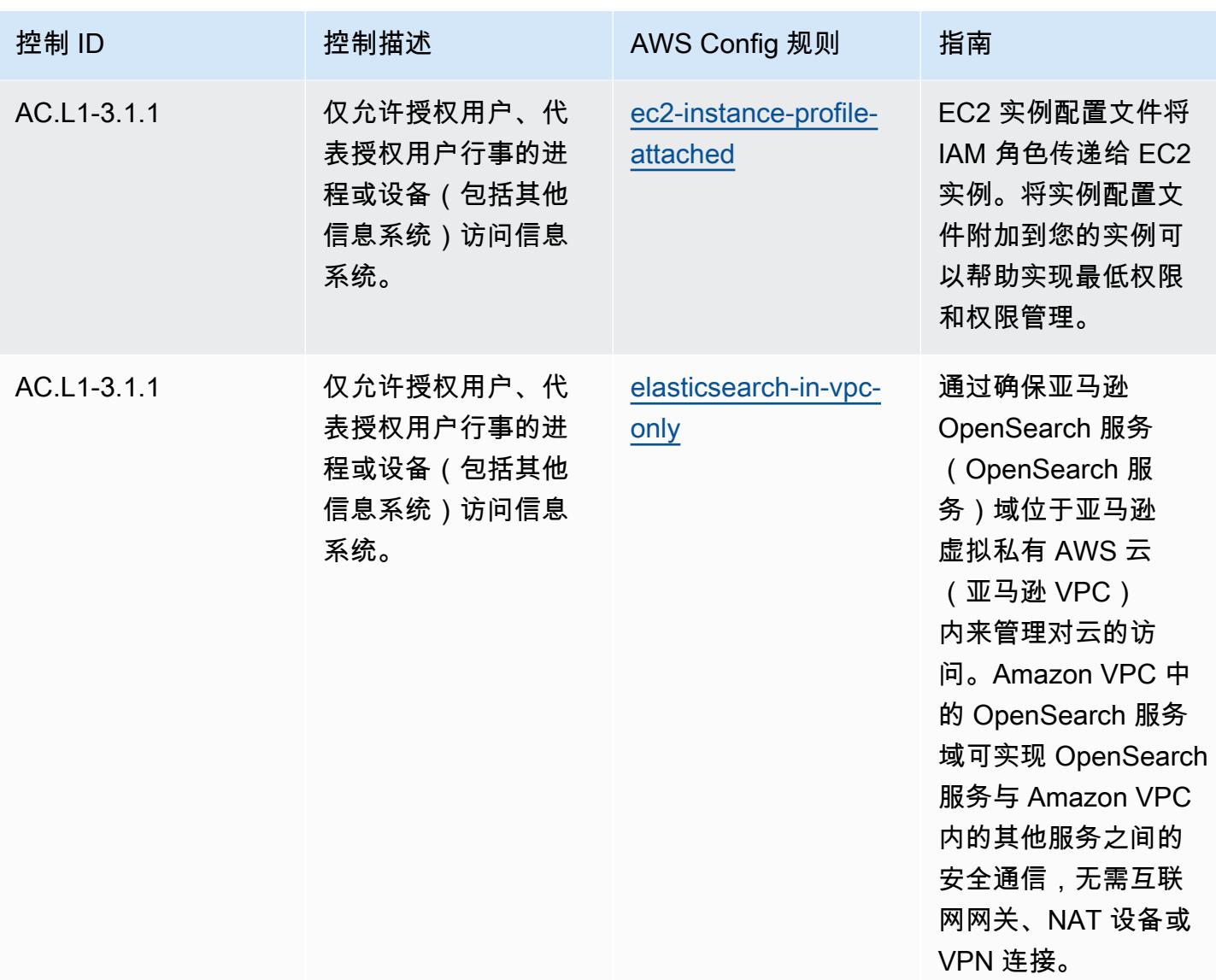

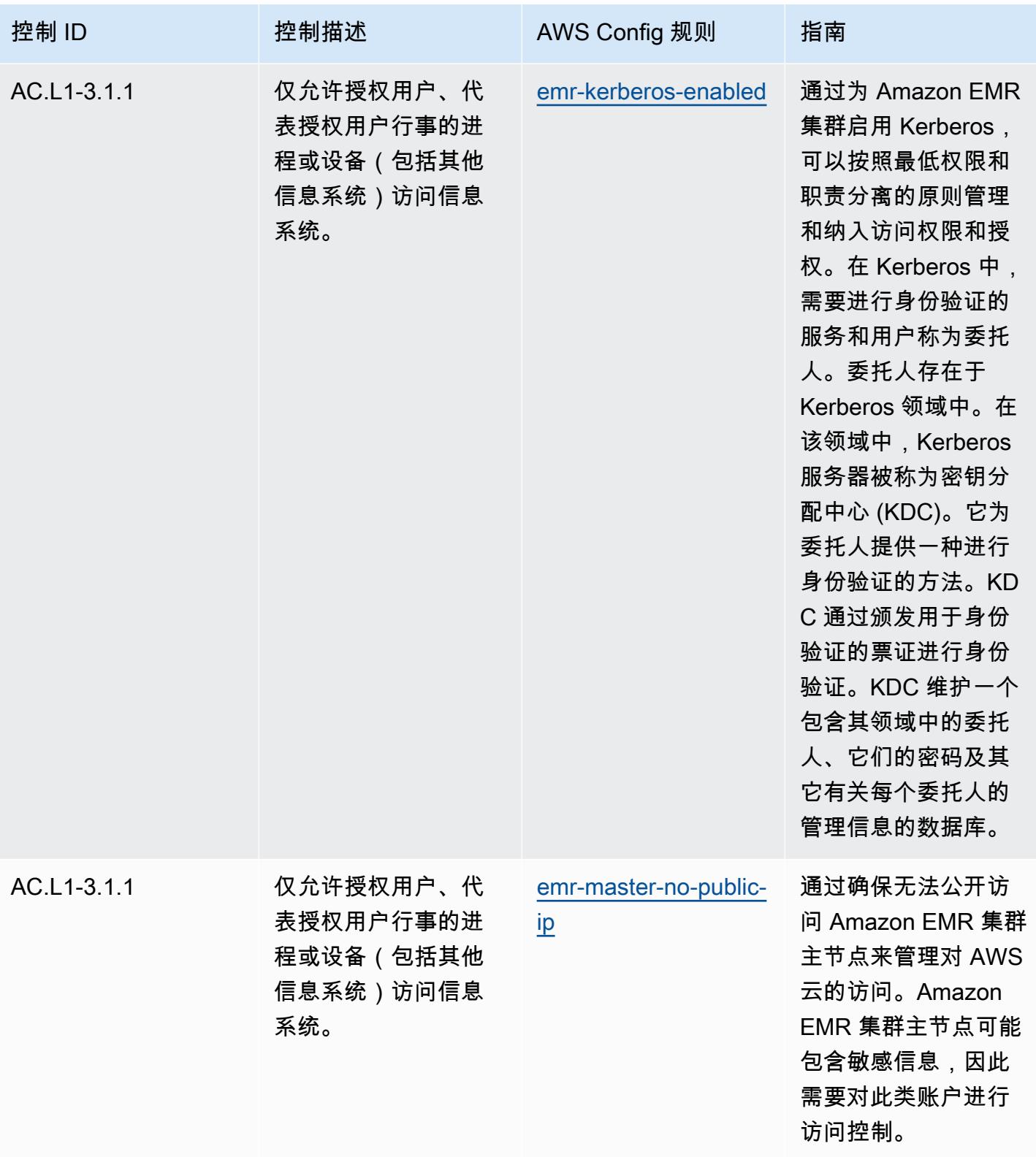

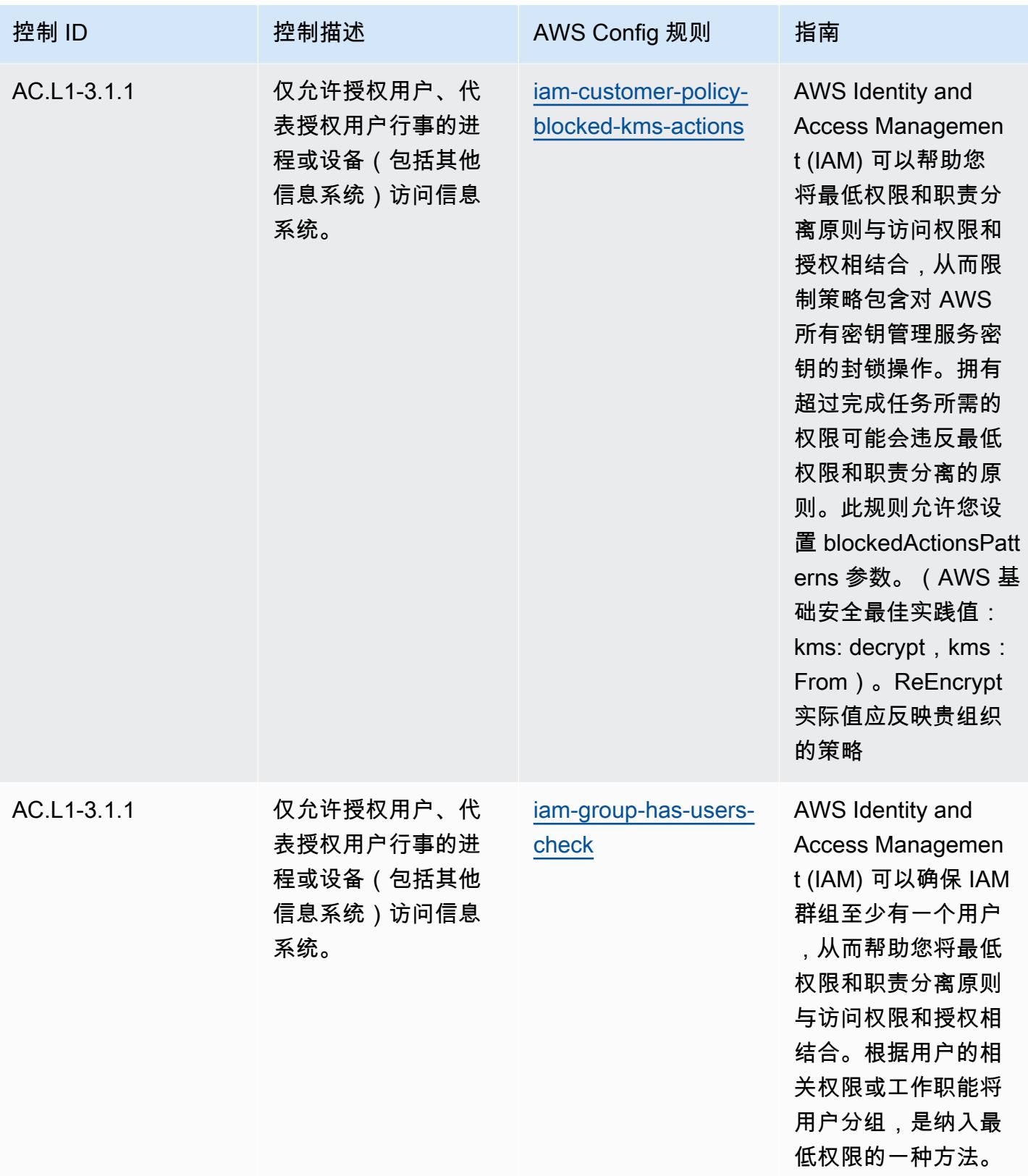

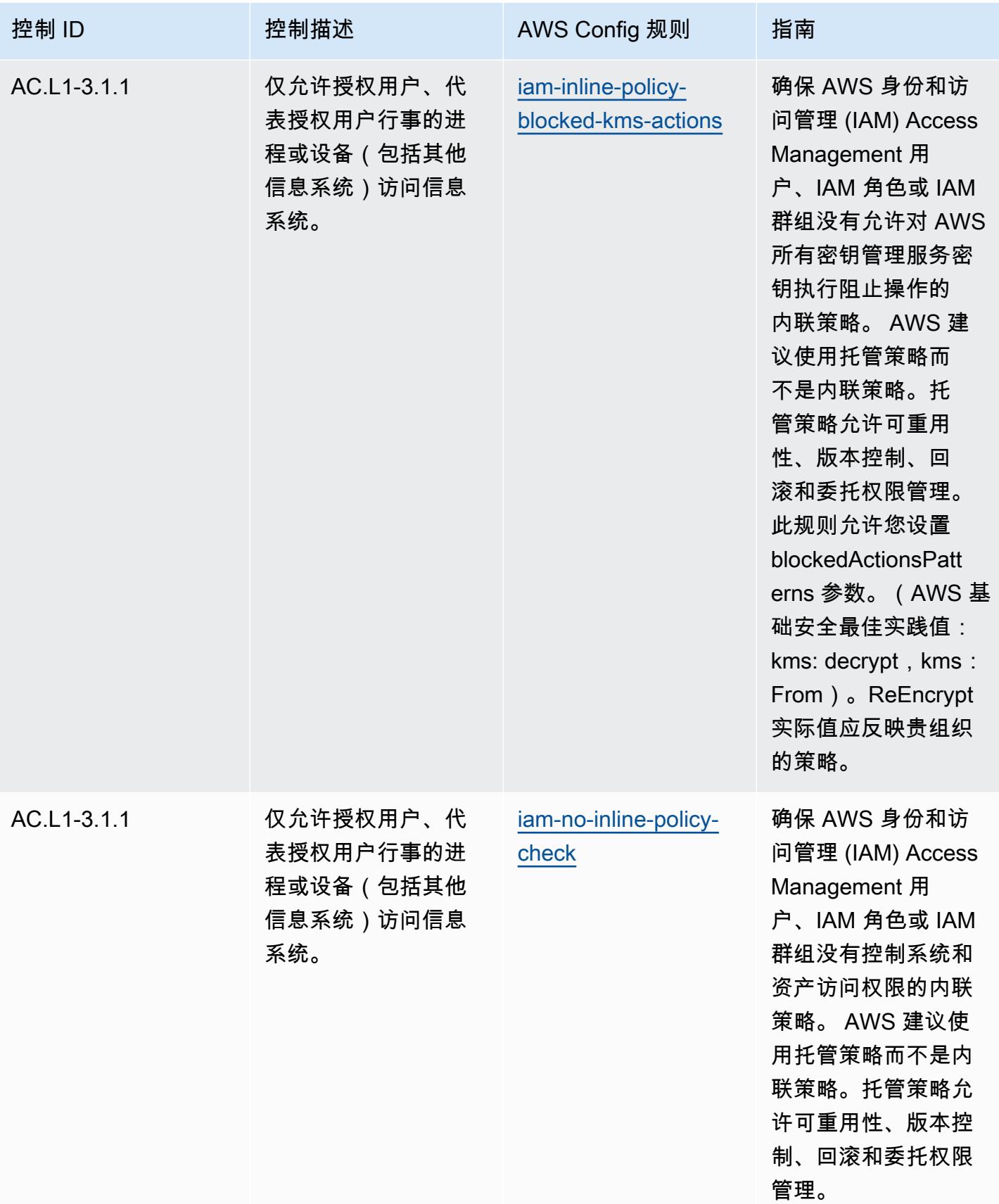

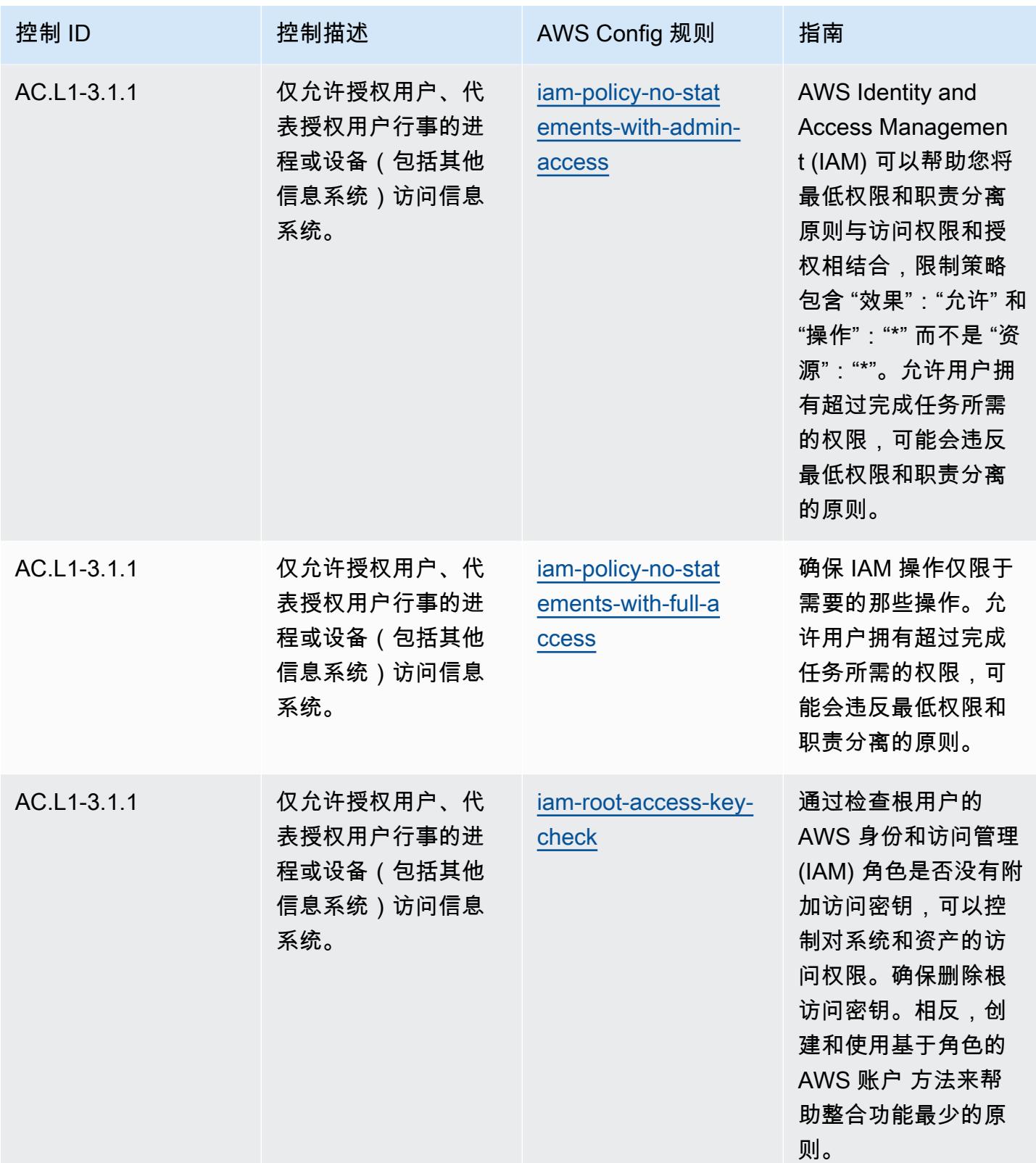

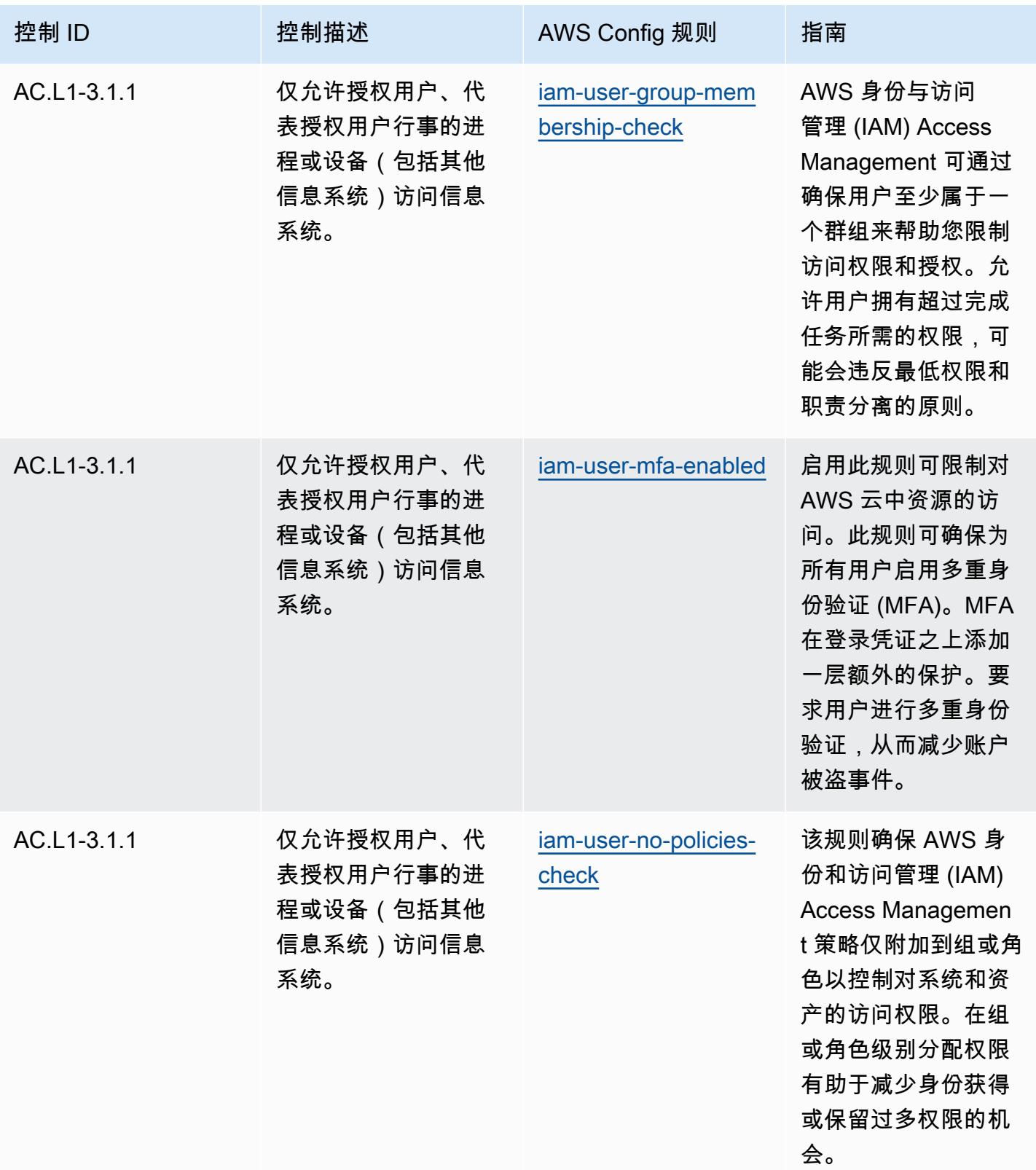

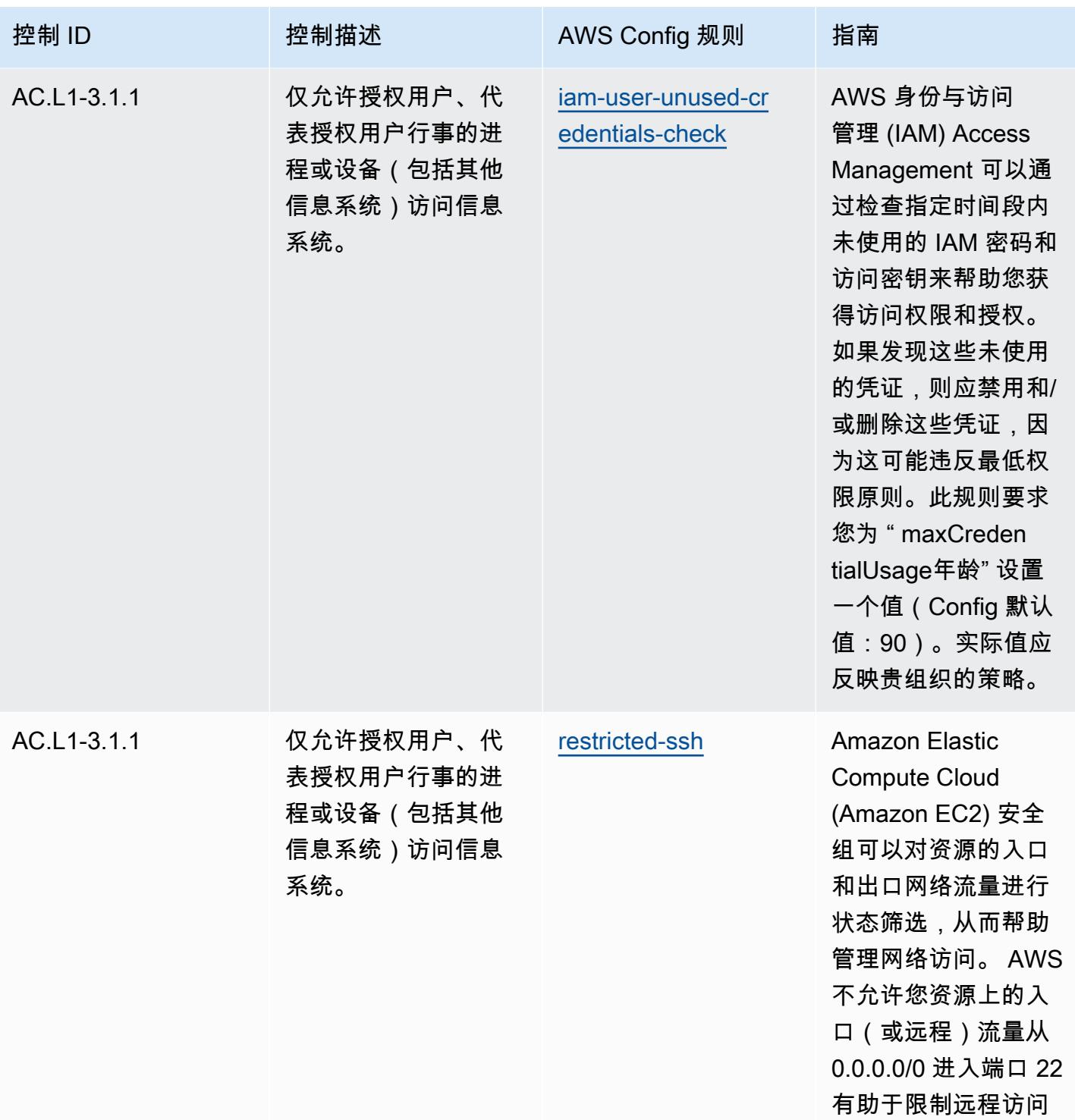

 $\circ$ 

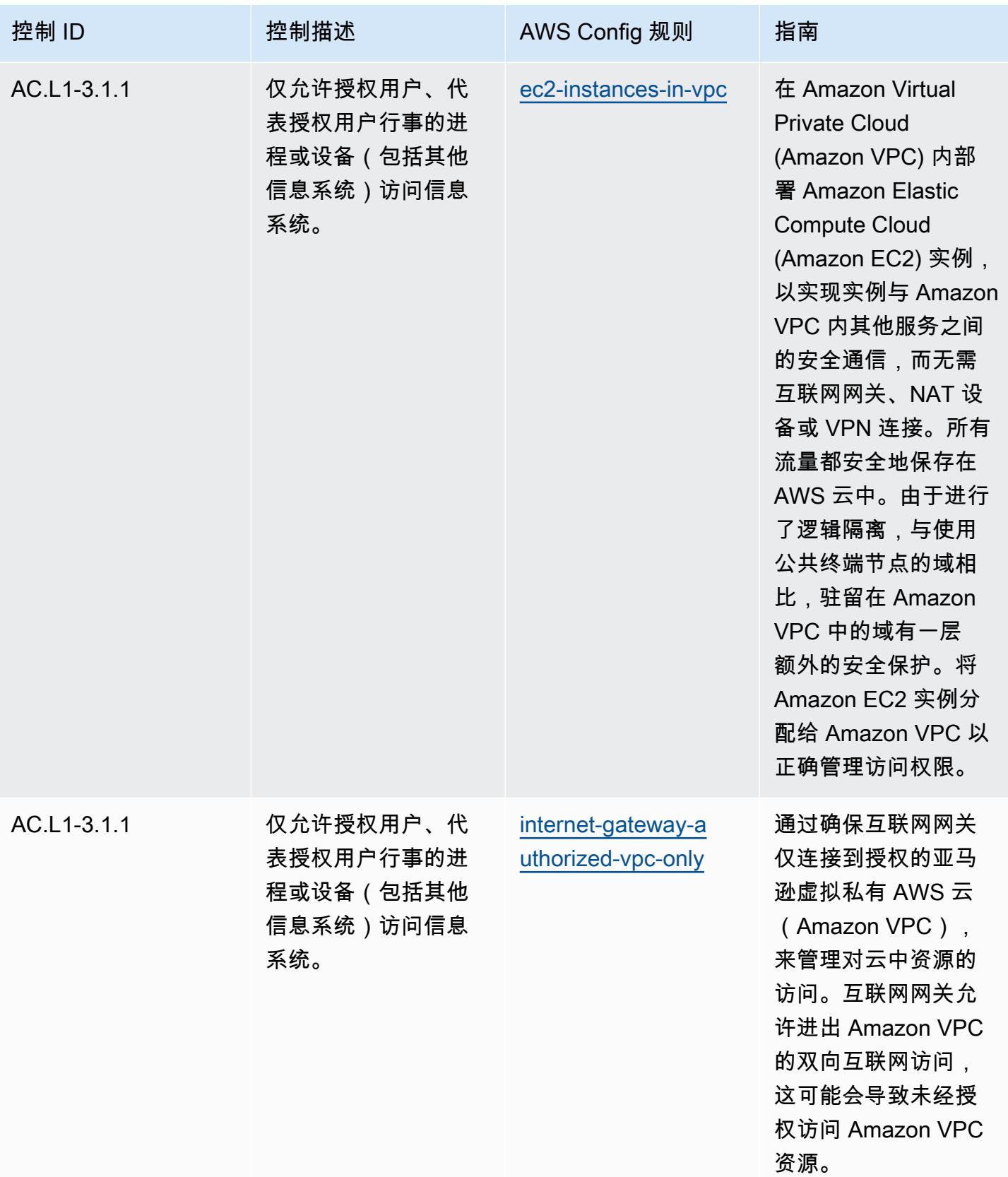

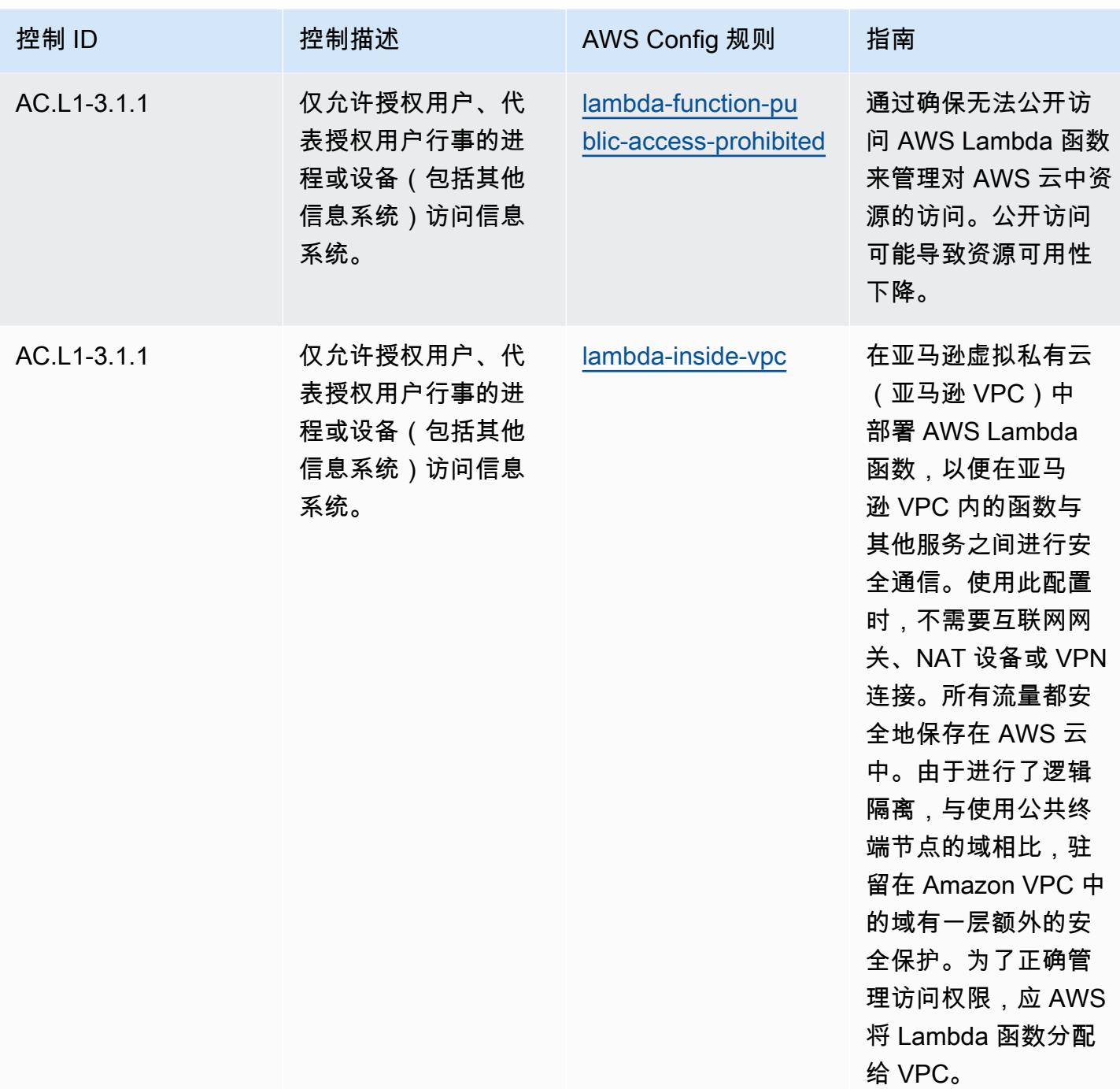

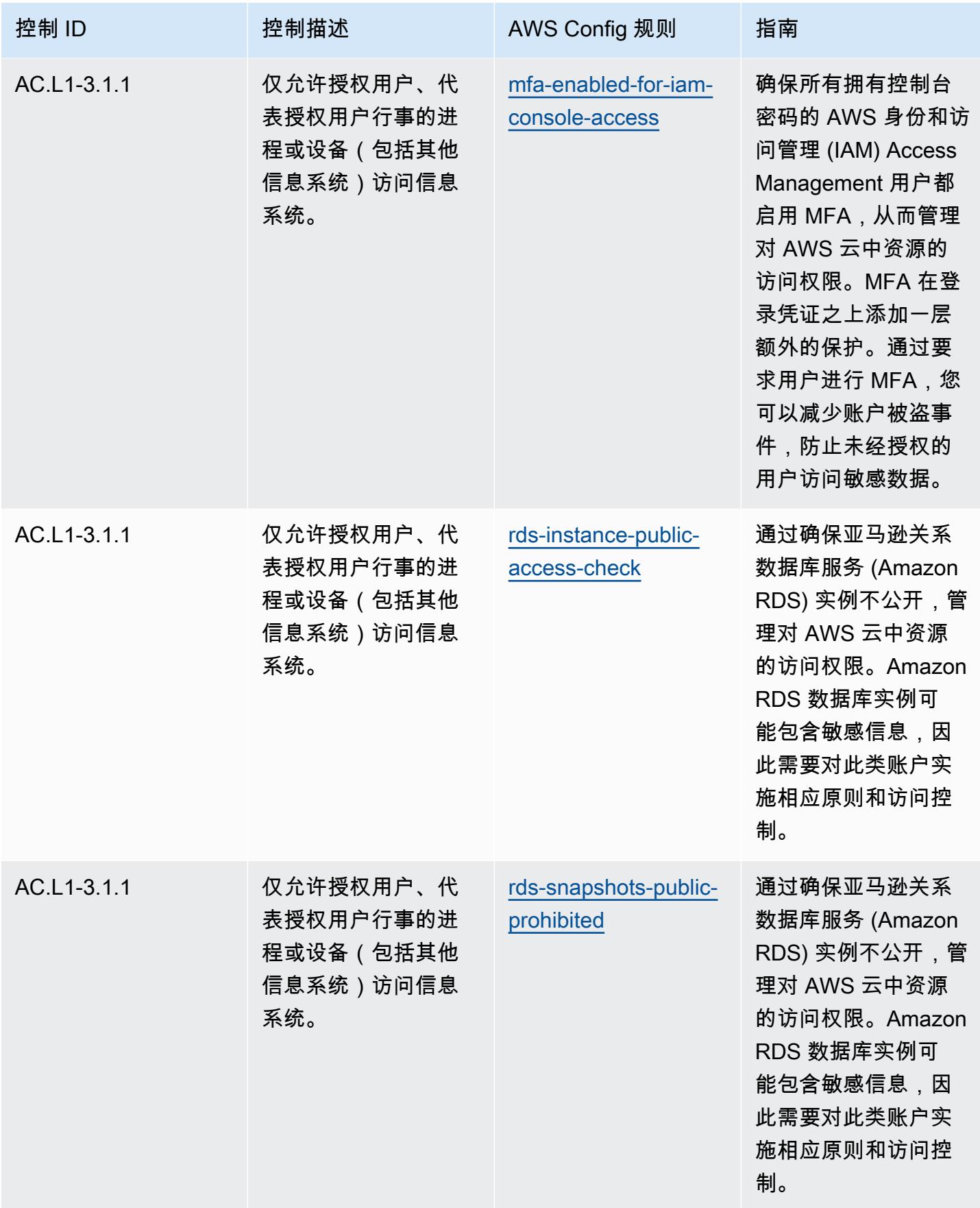

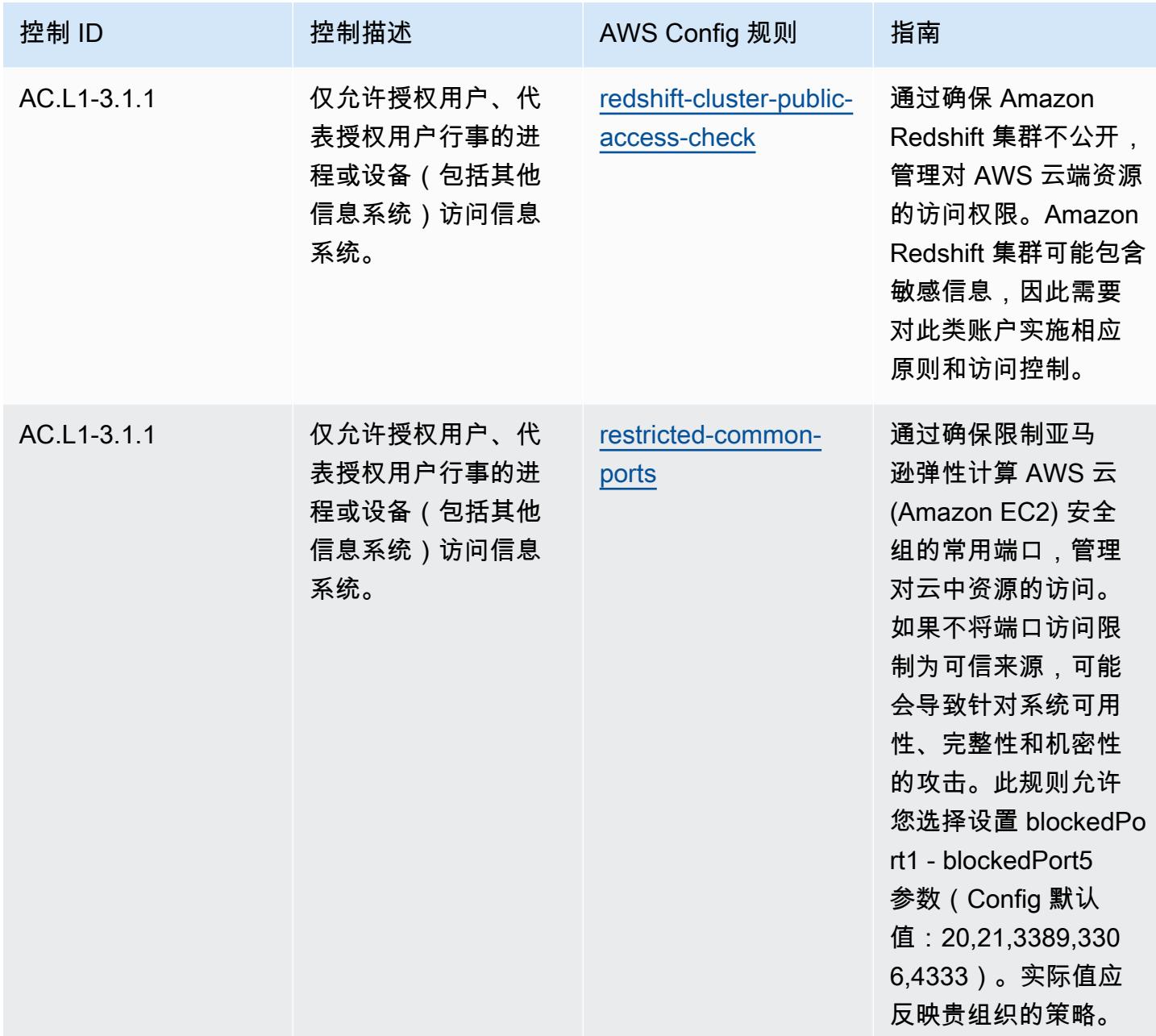

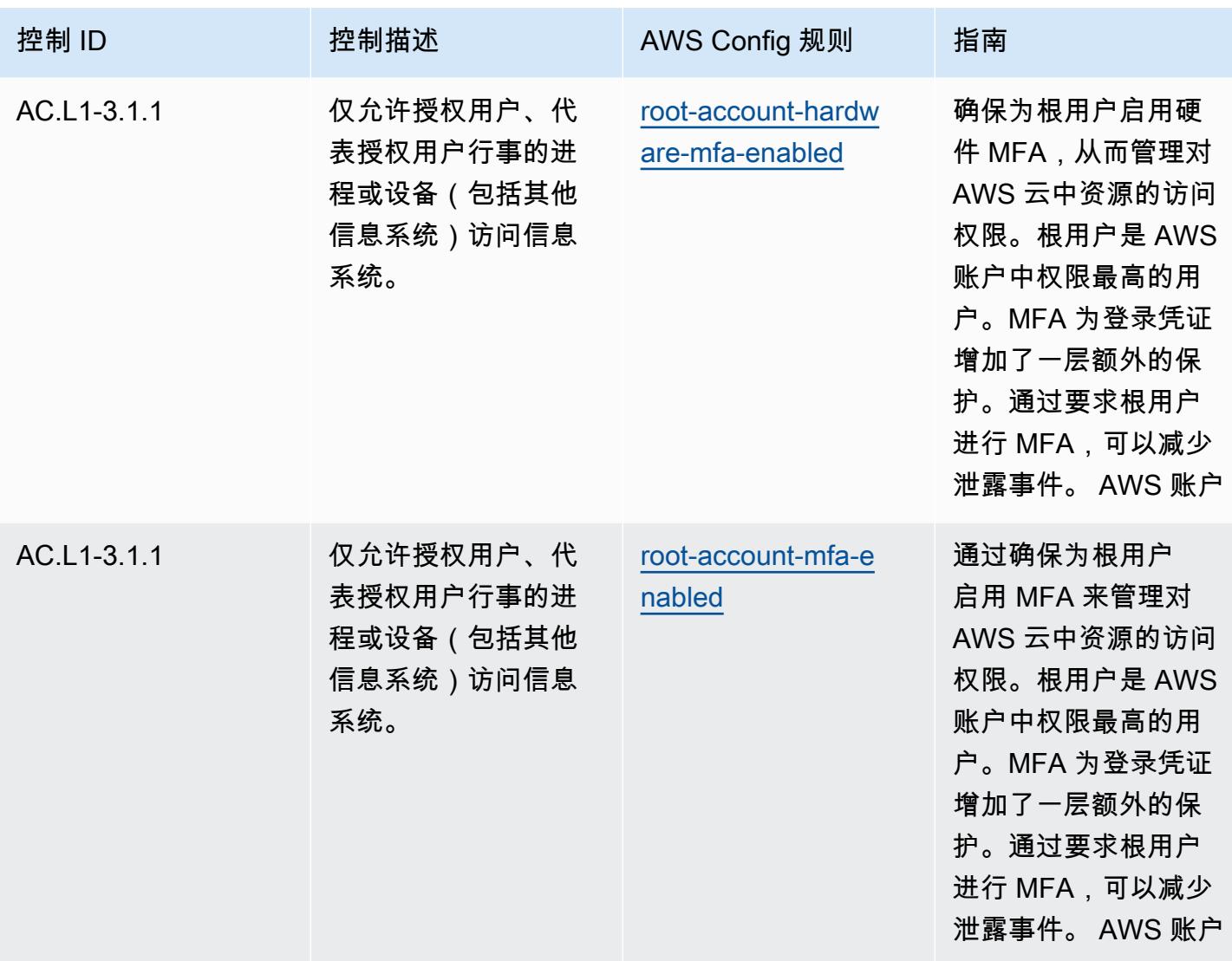

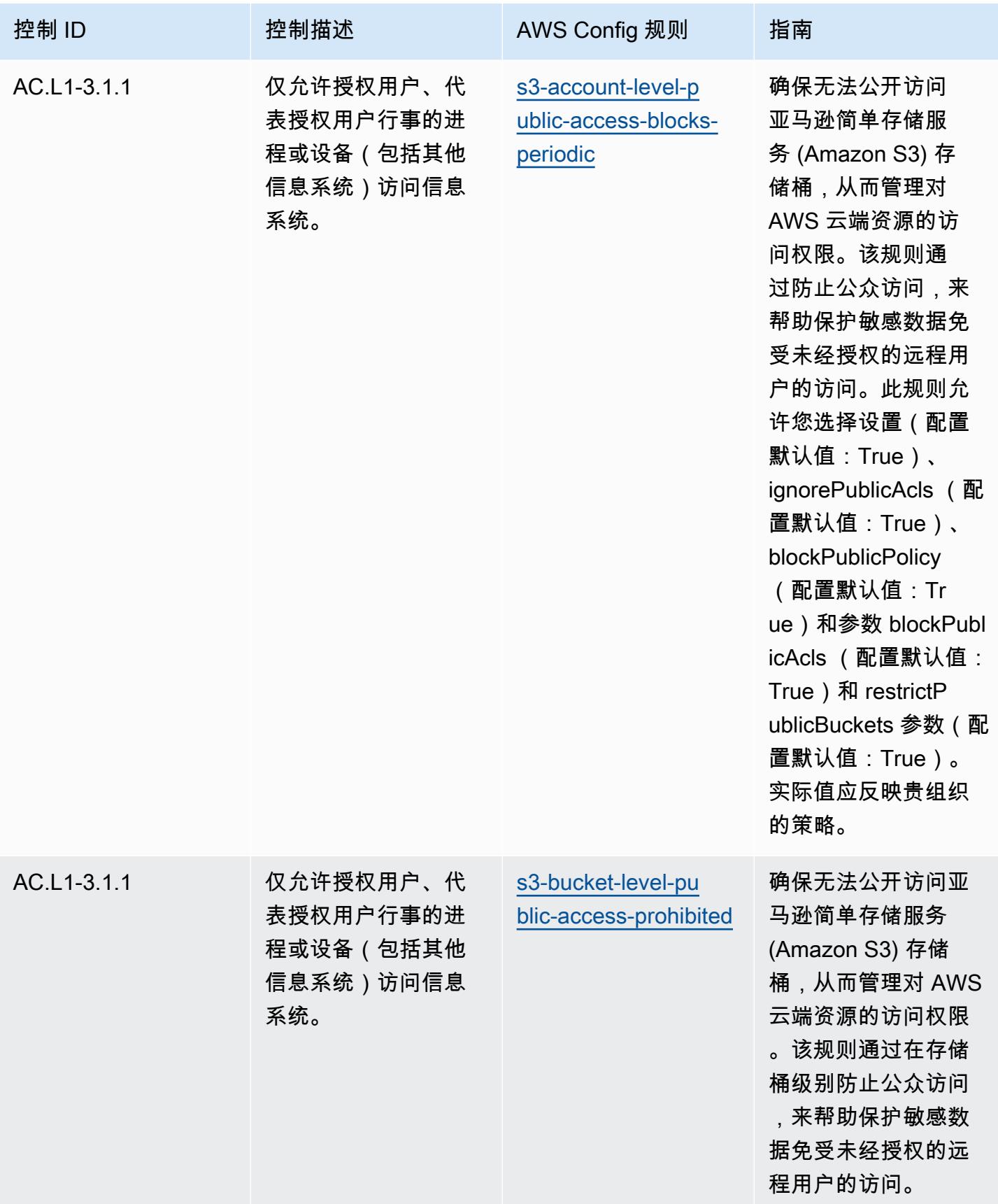

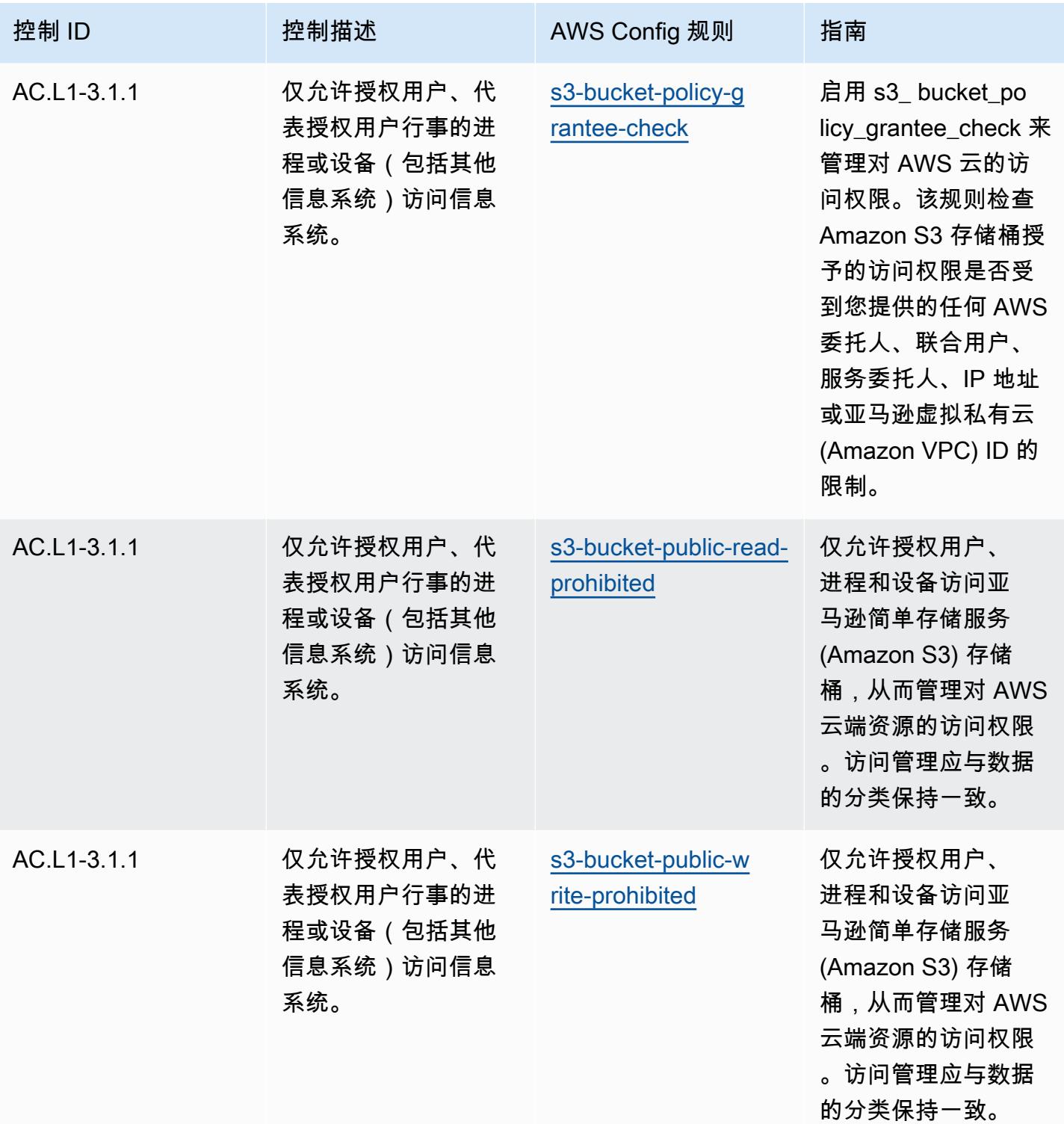
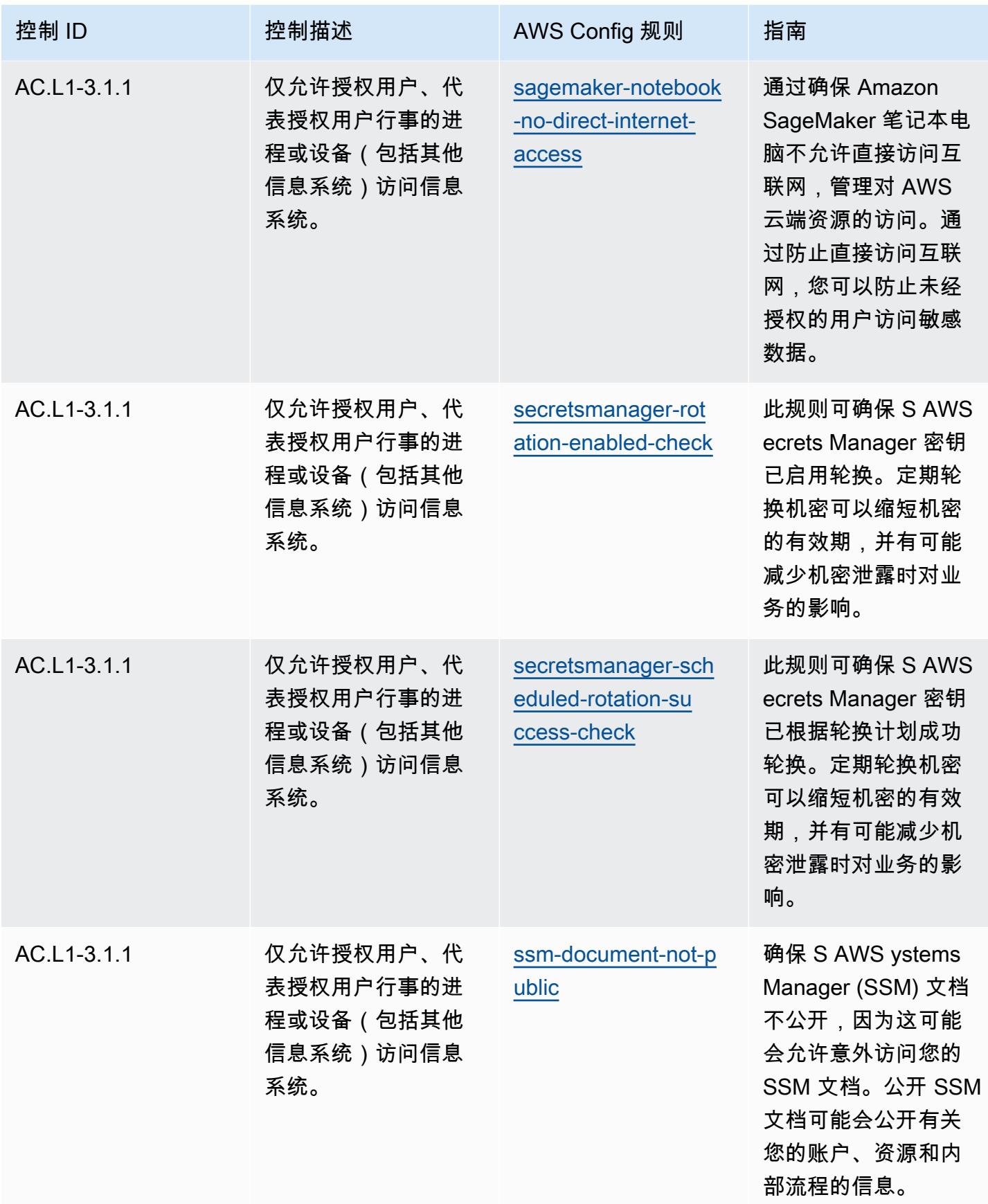

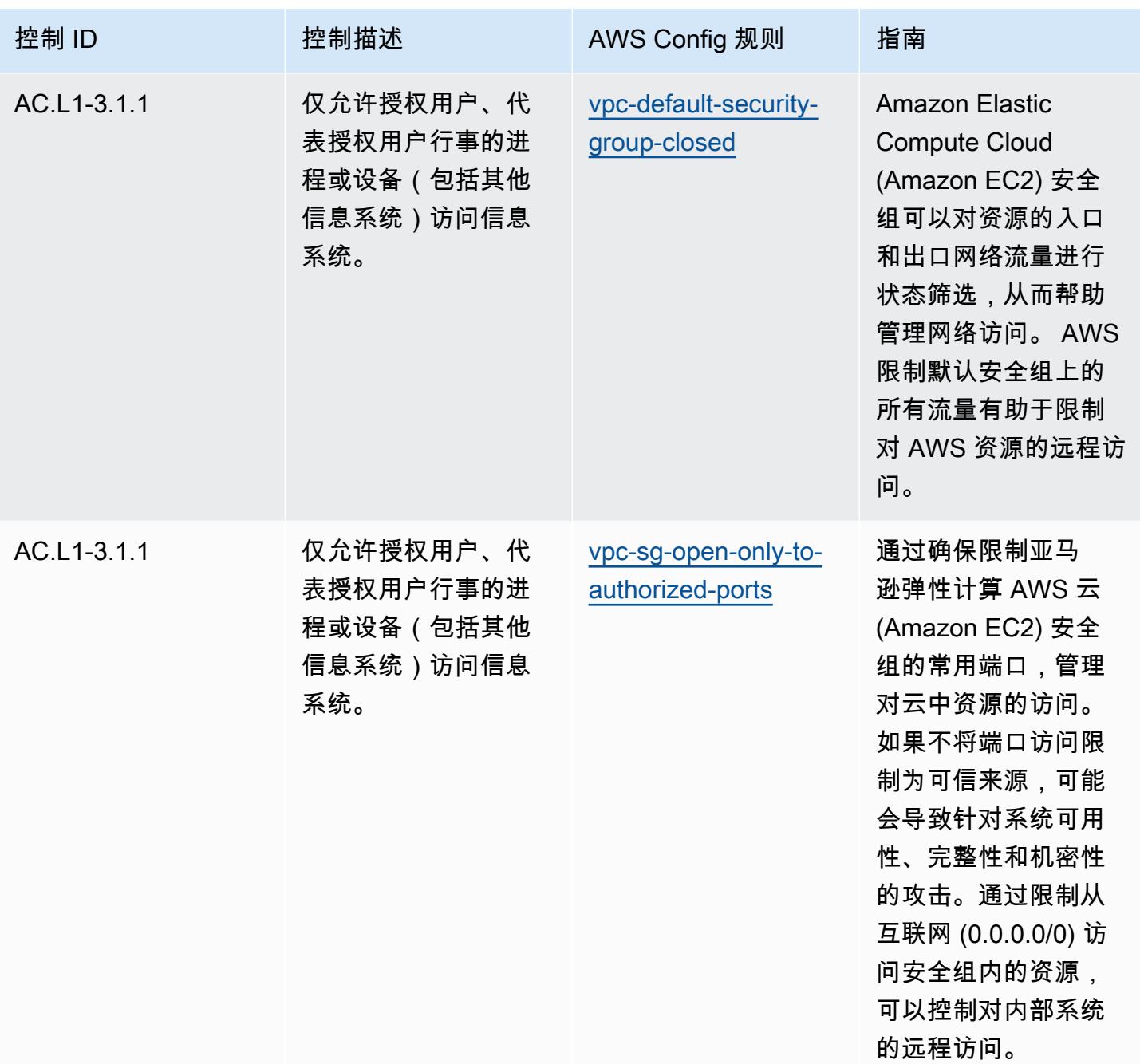

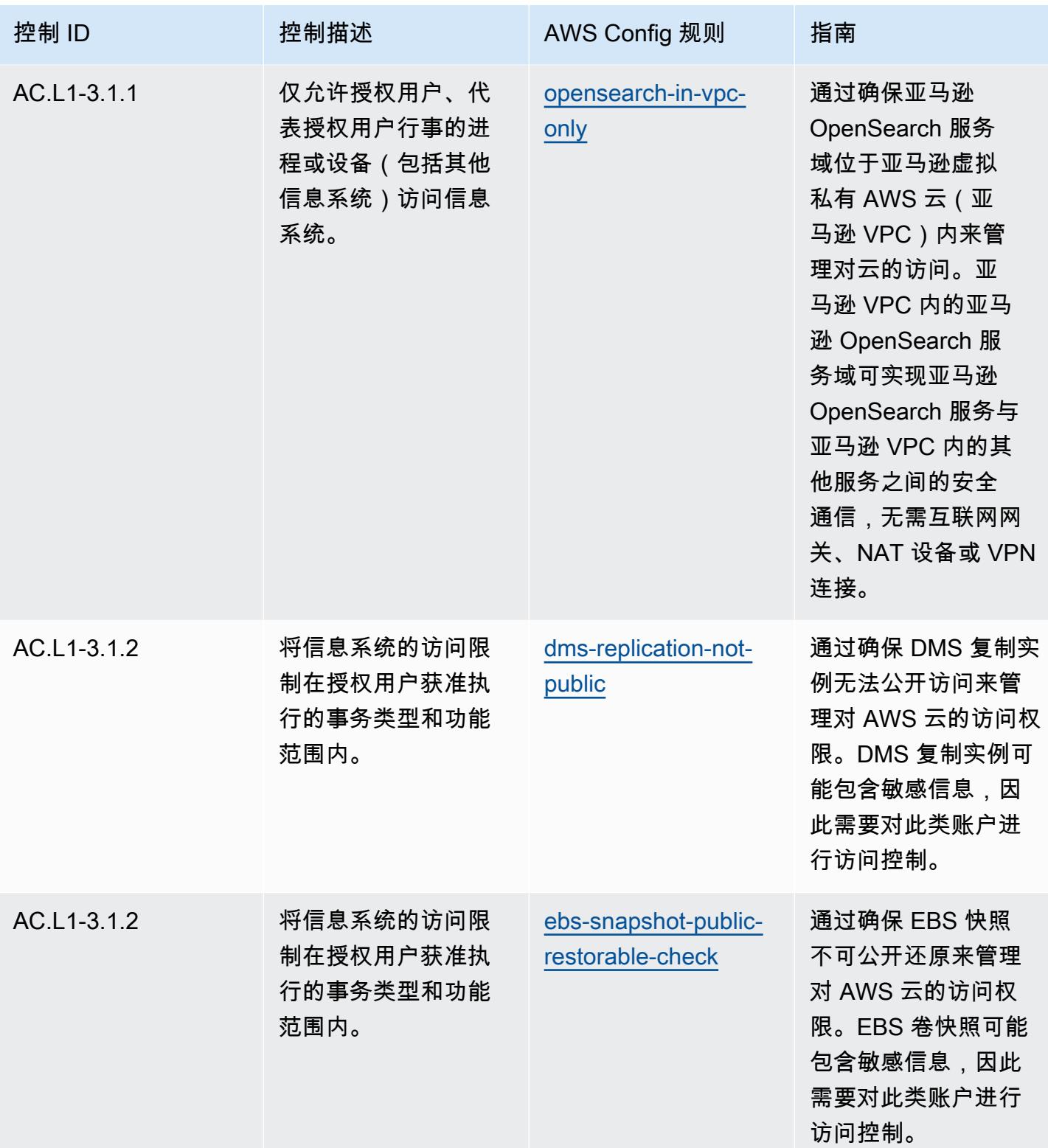

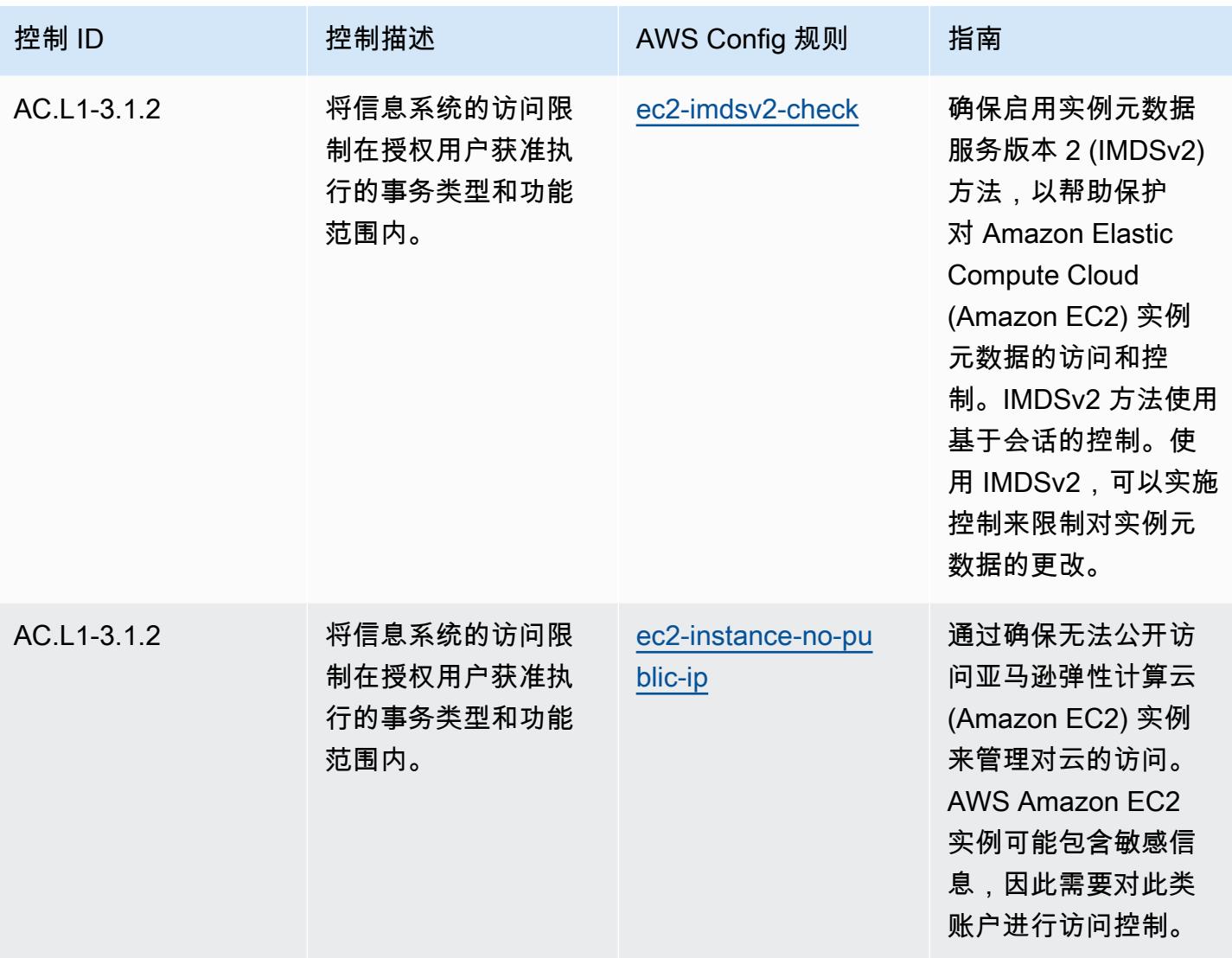

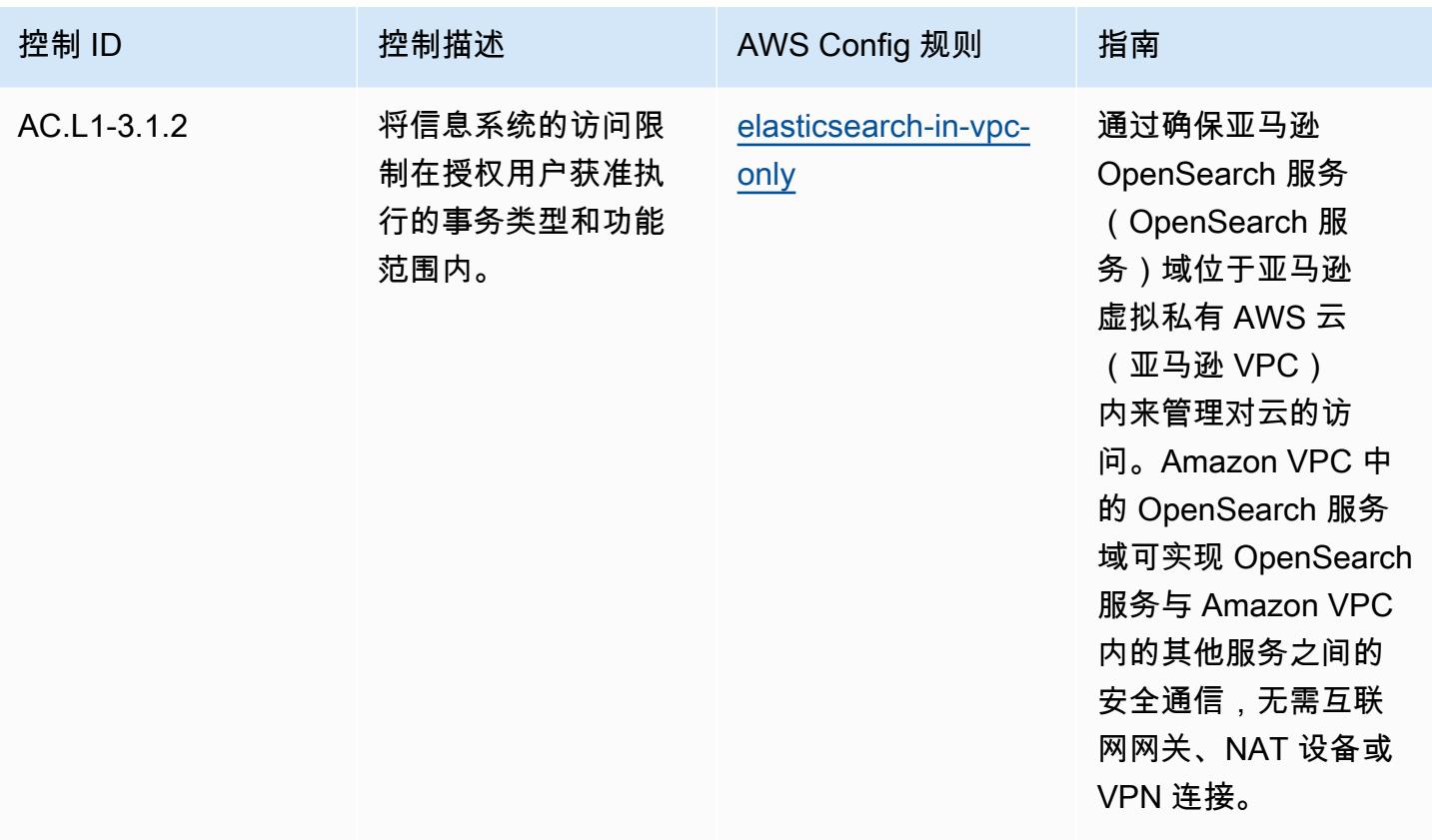

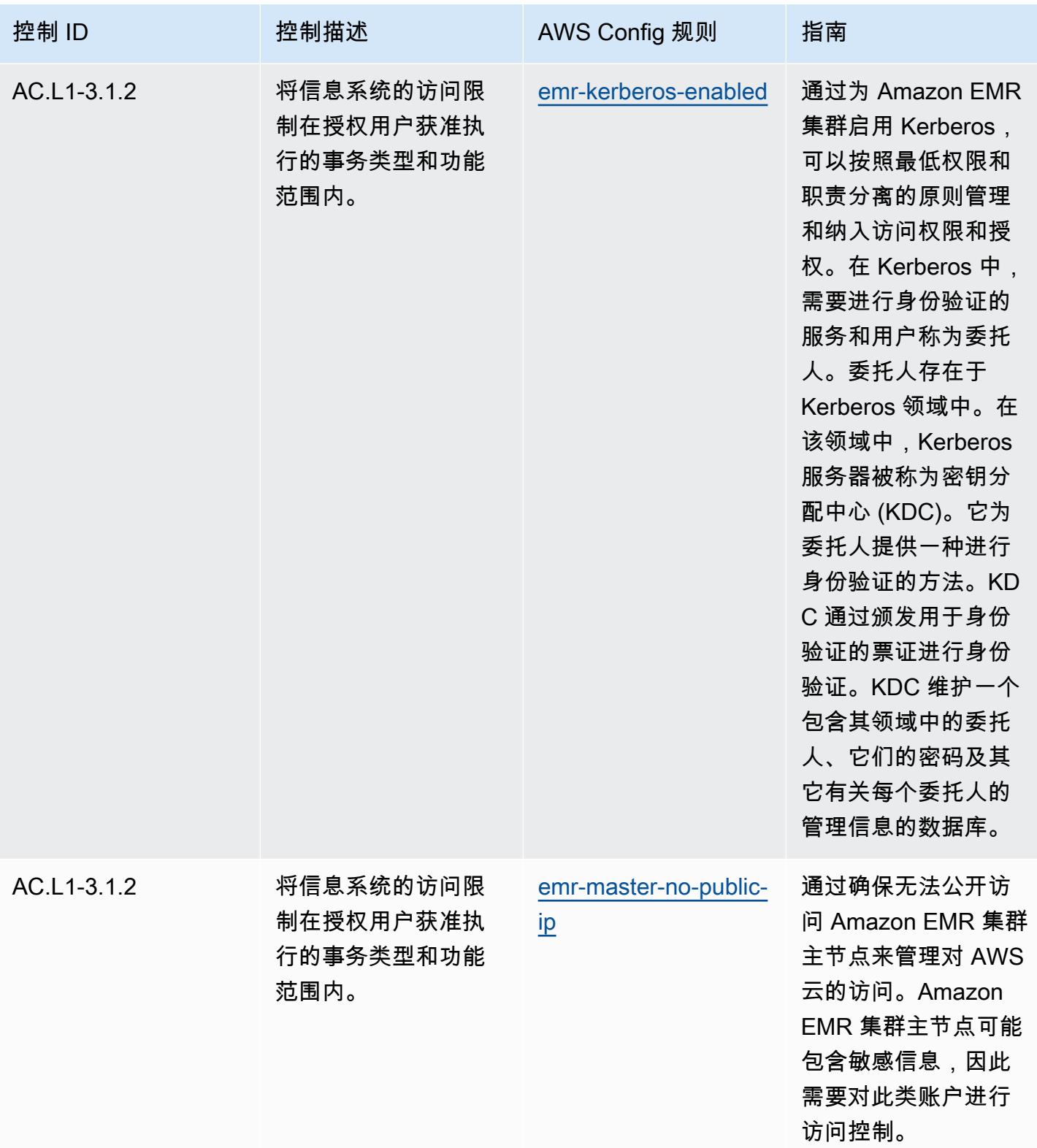

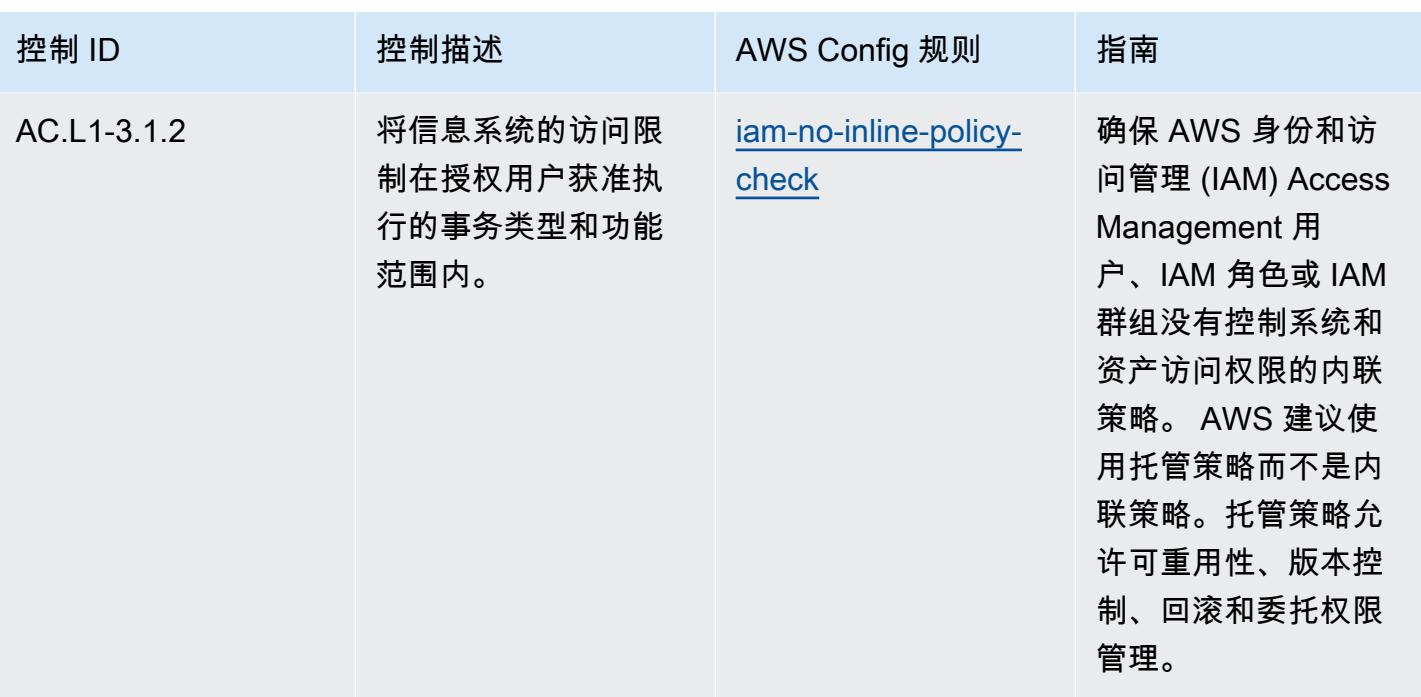

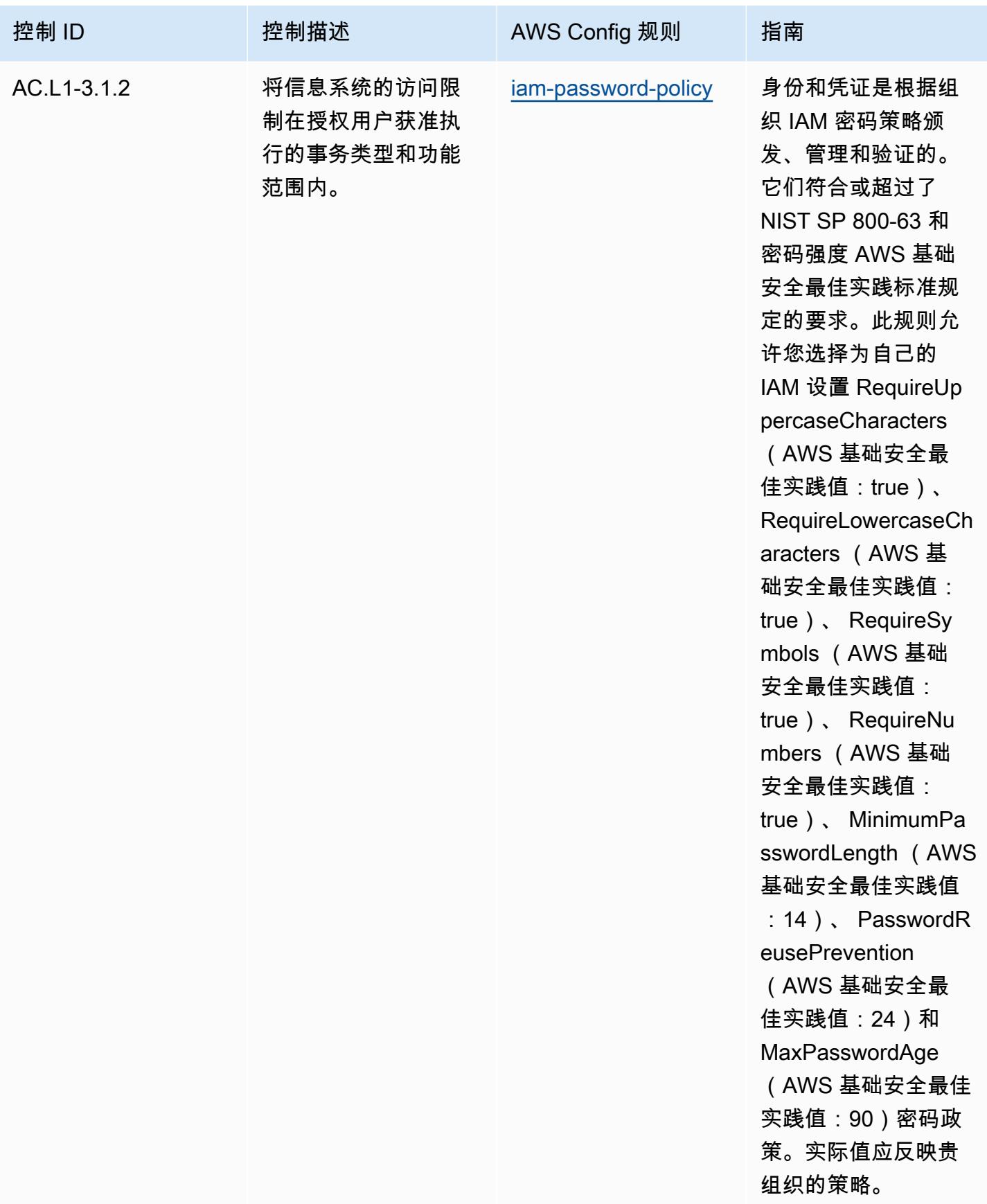

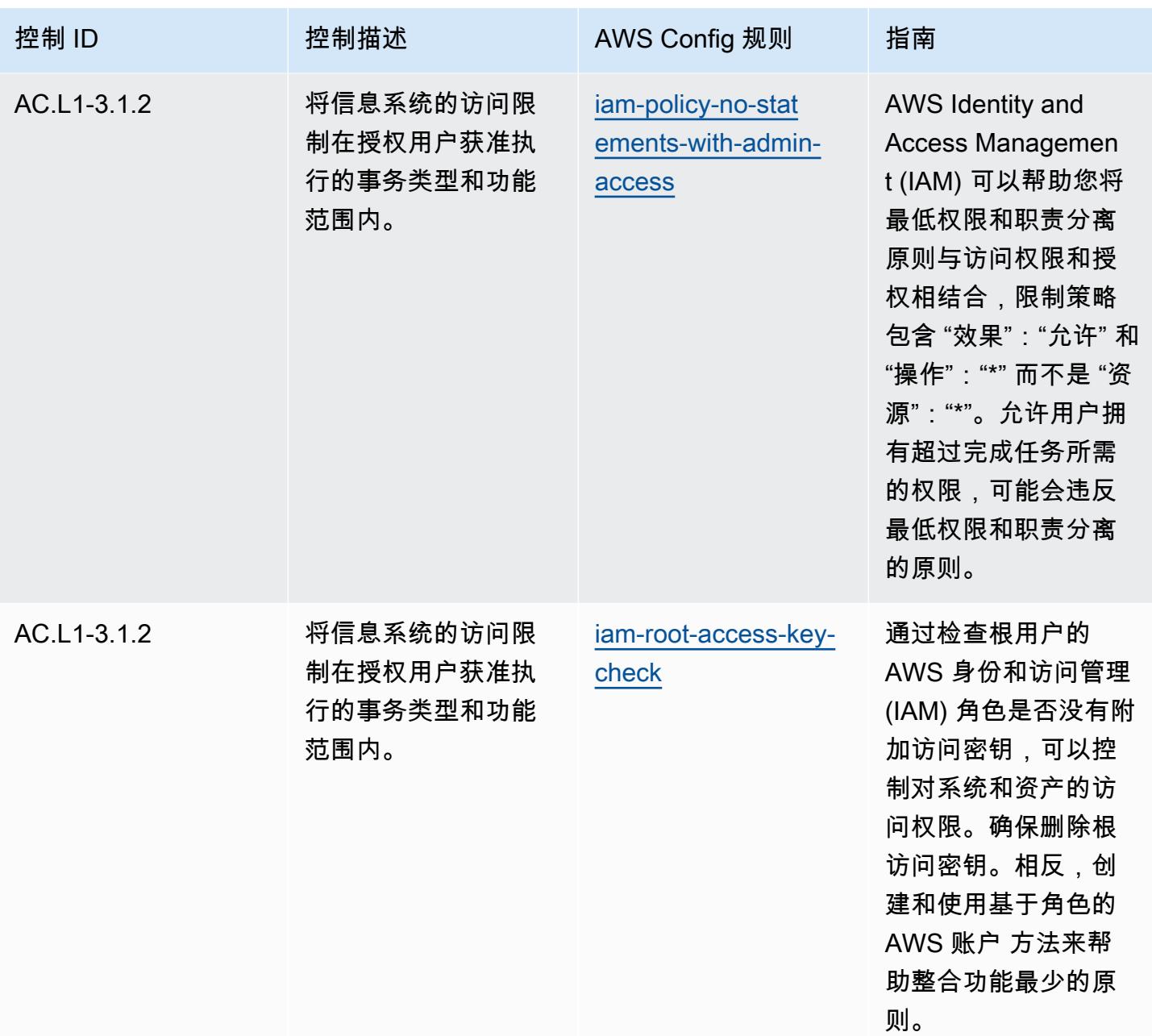

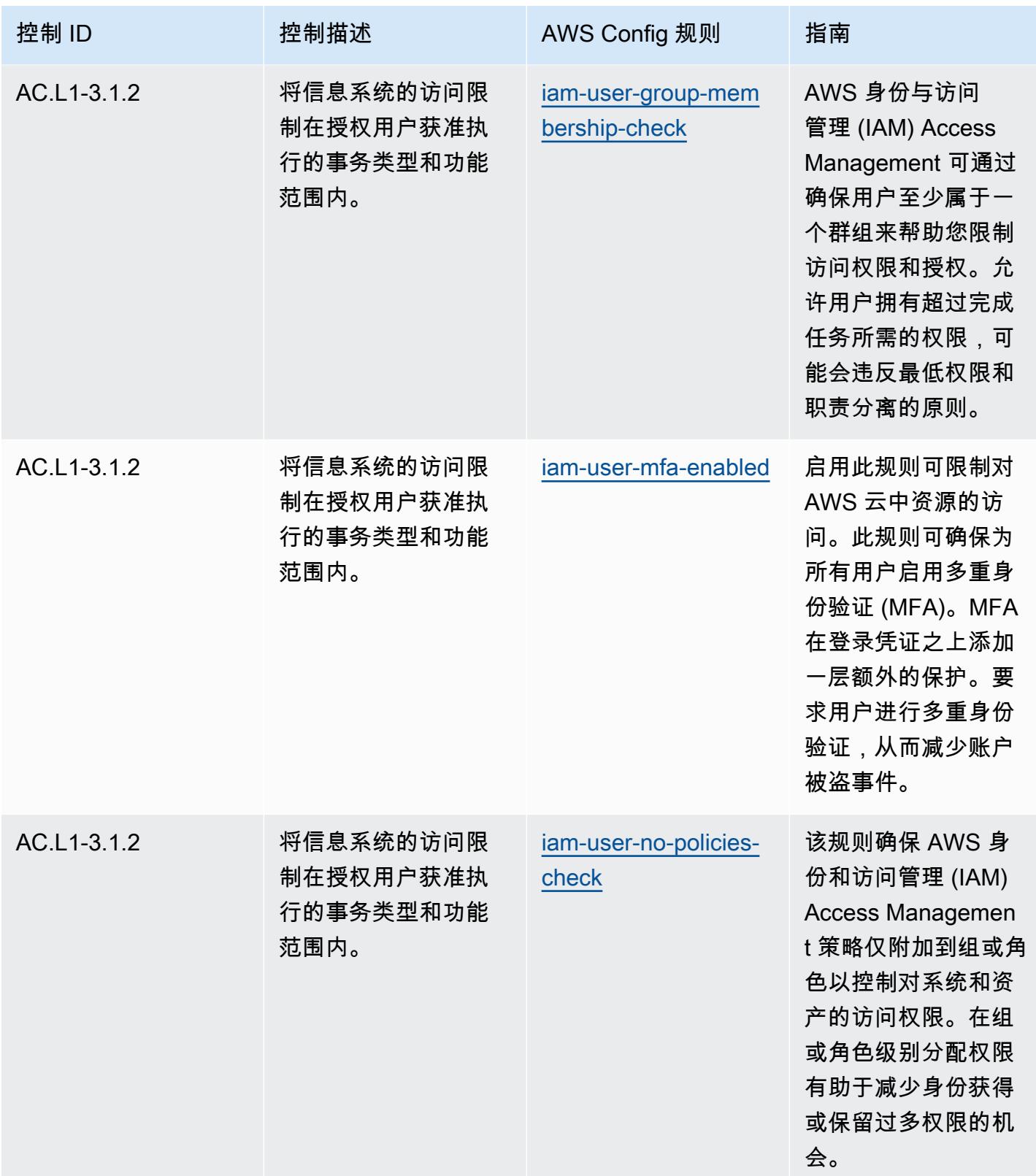

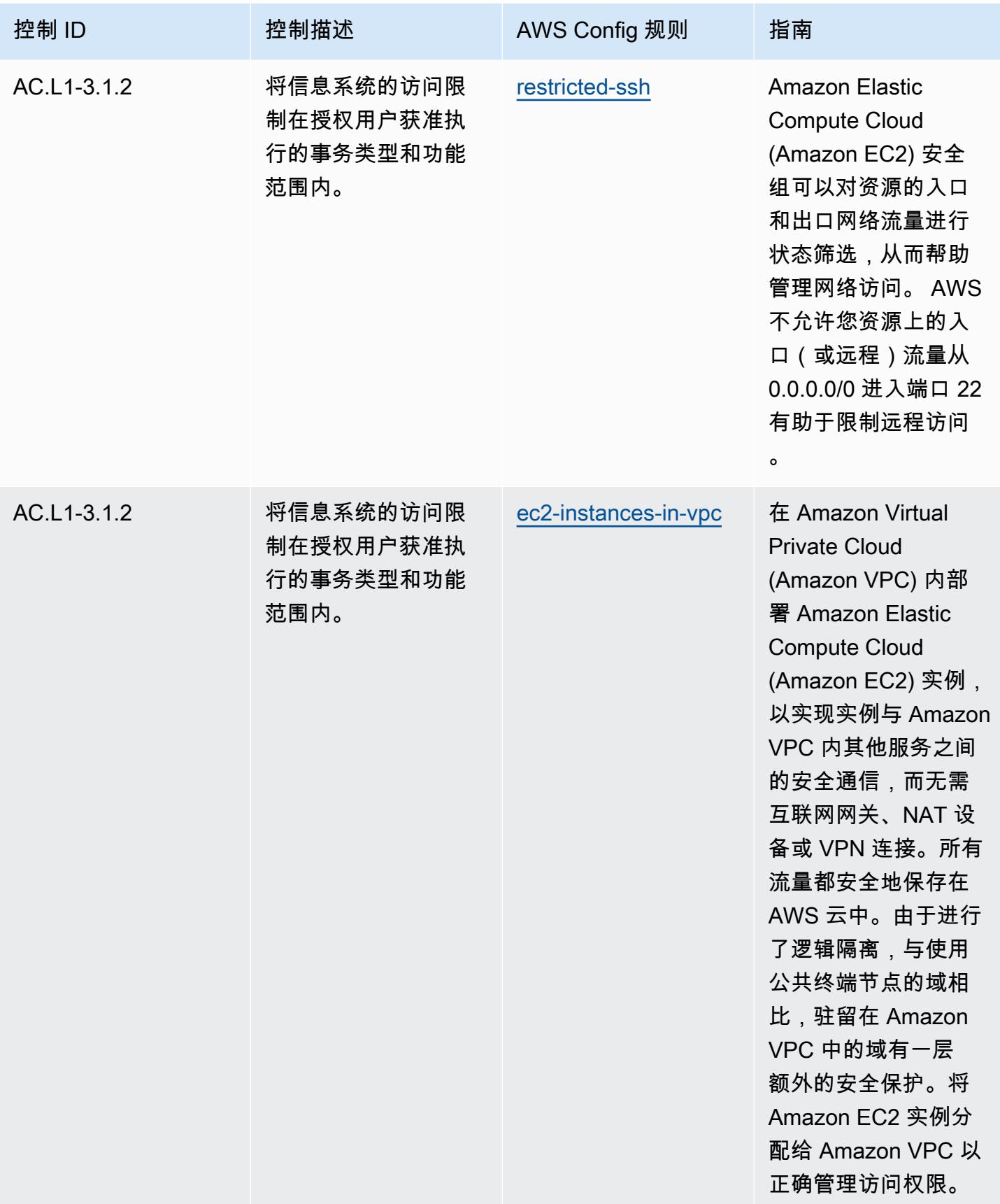

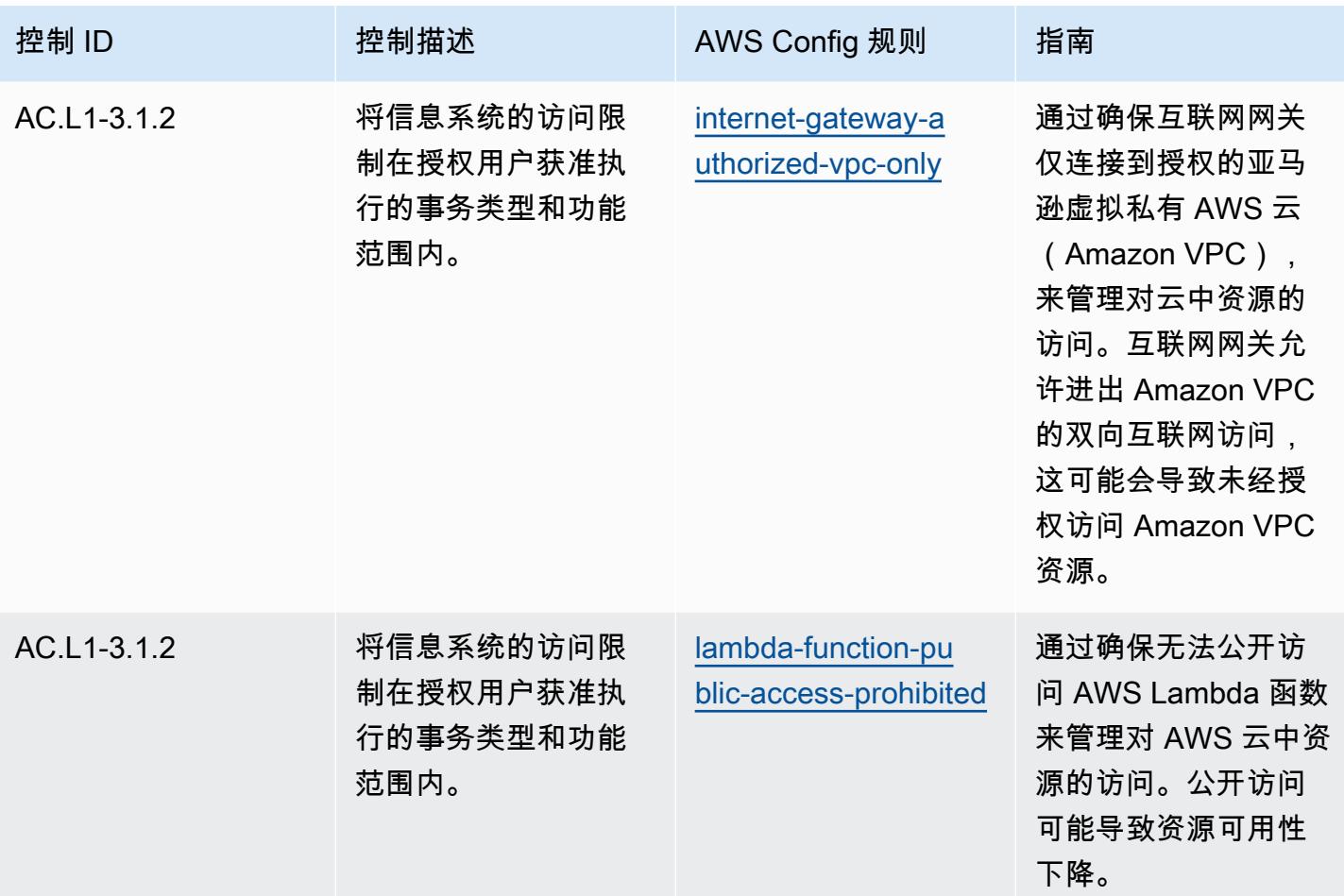

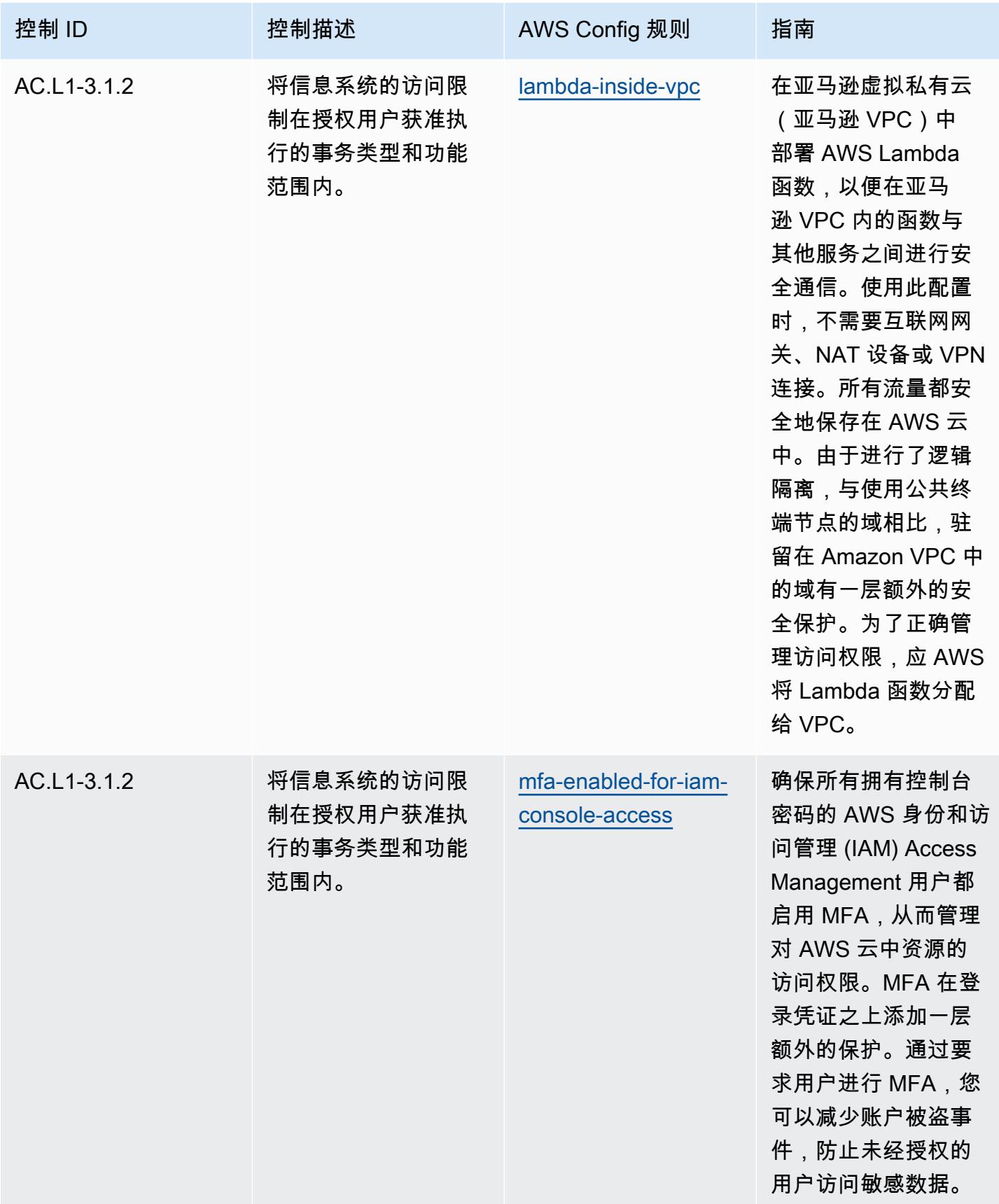

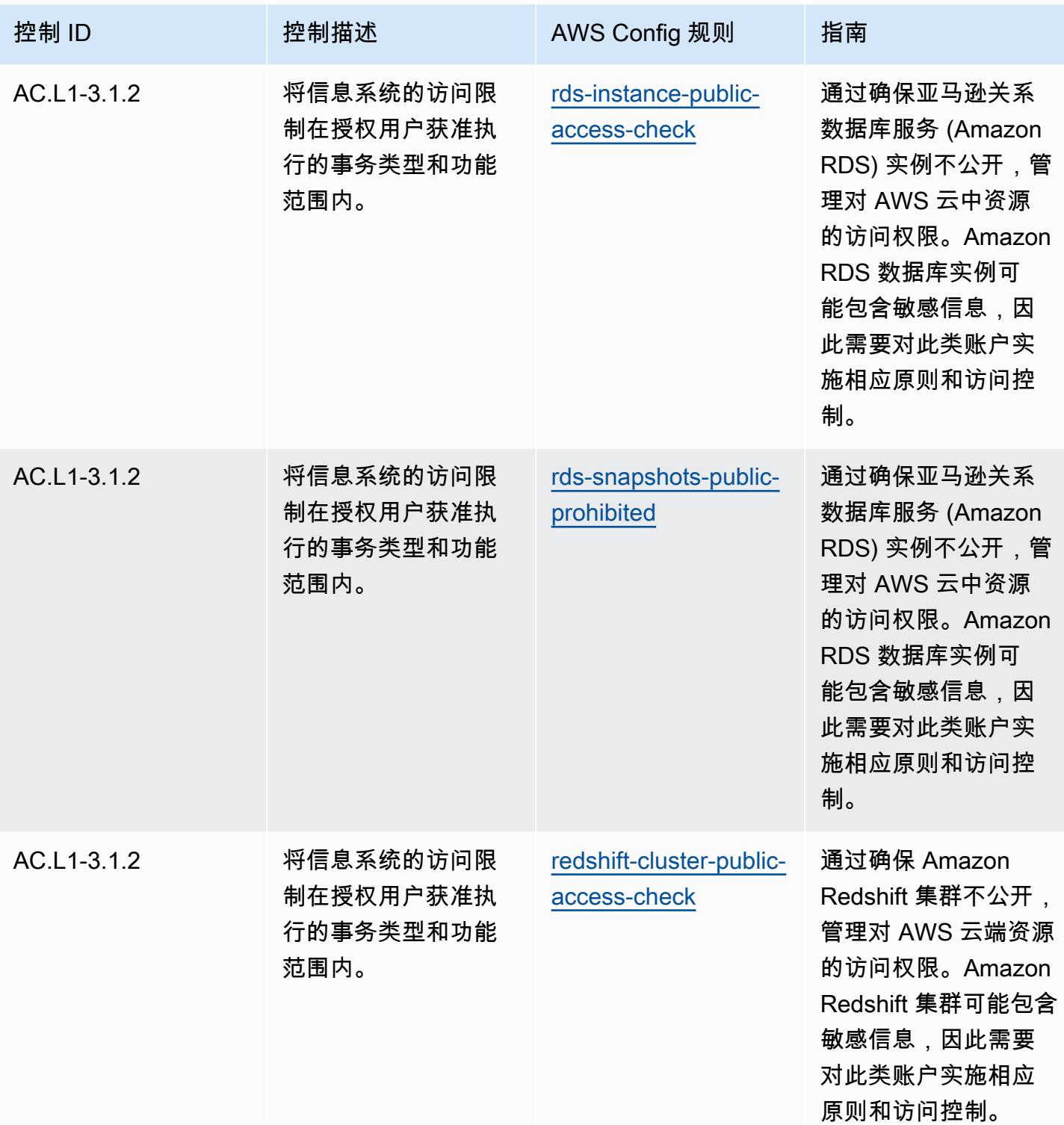

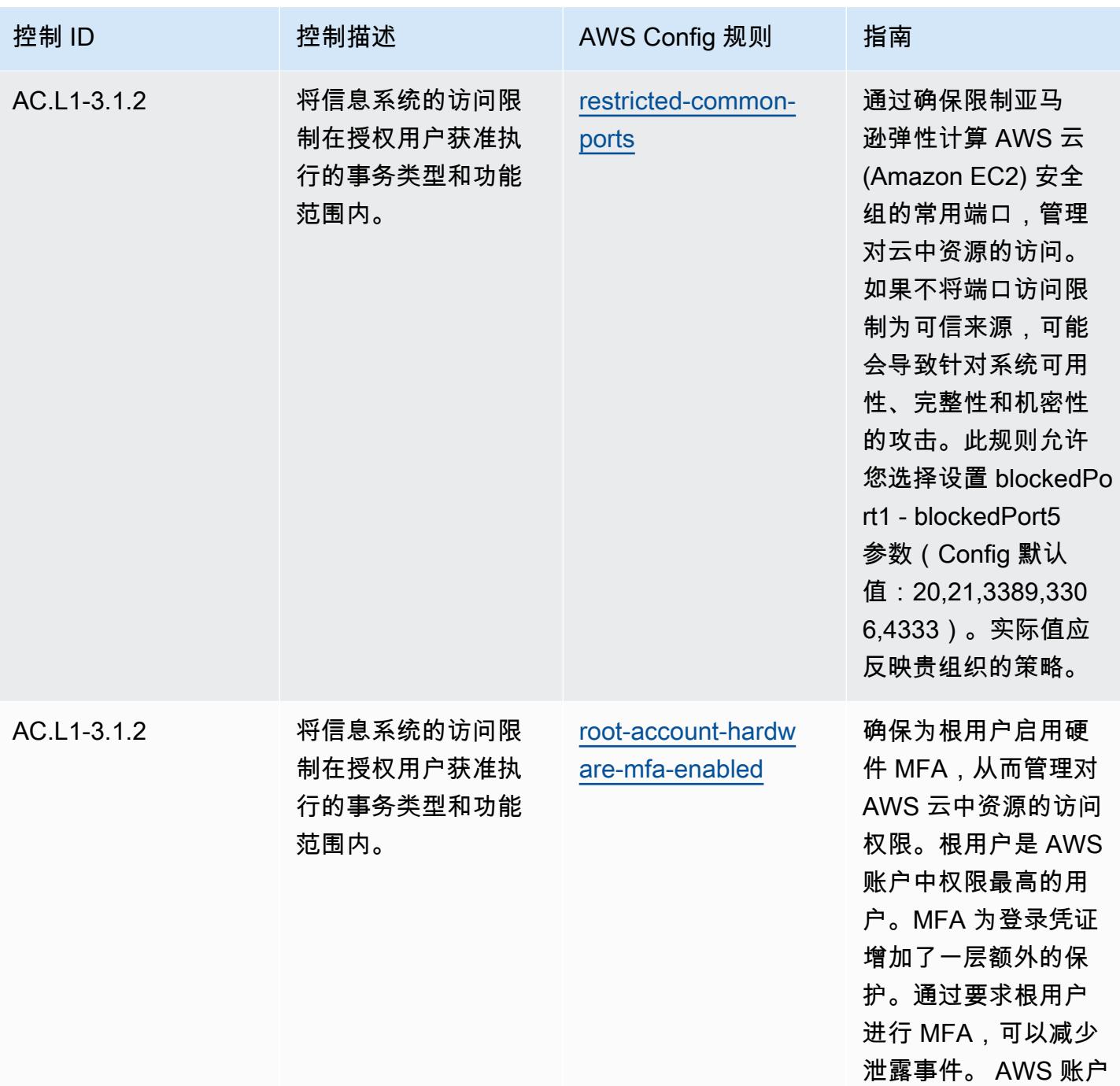

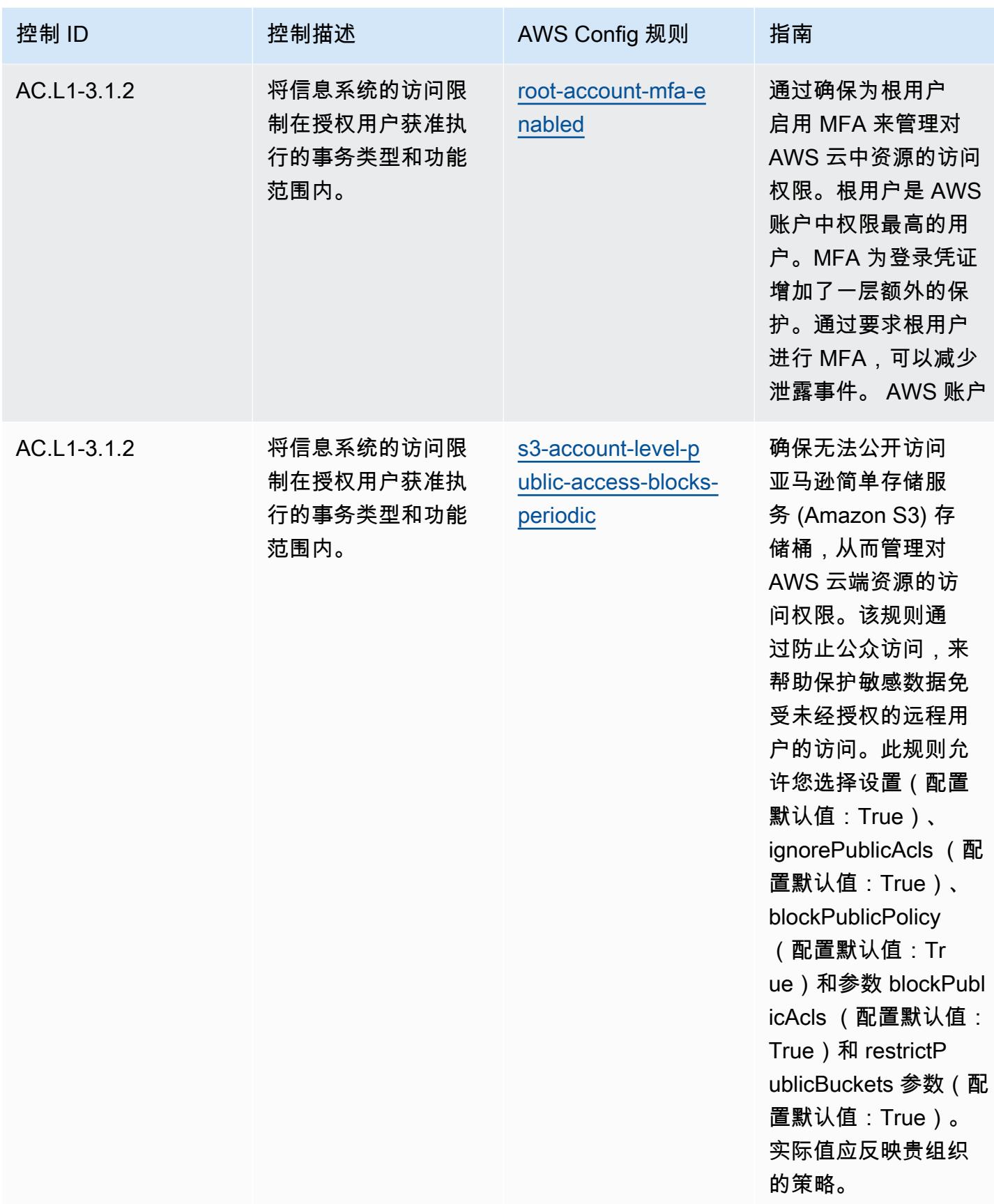

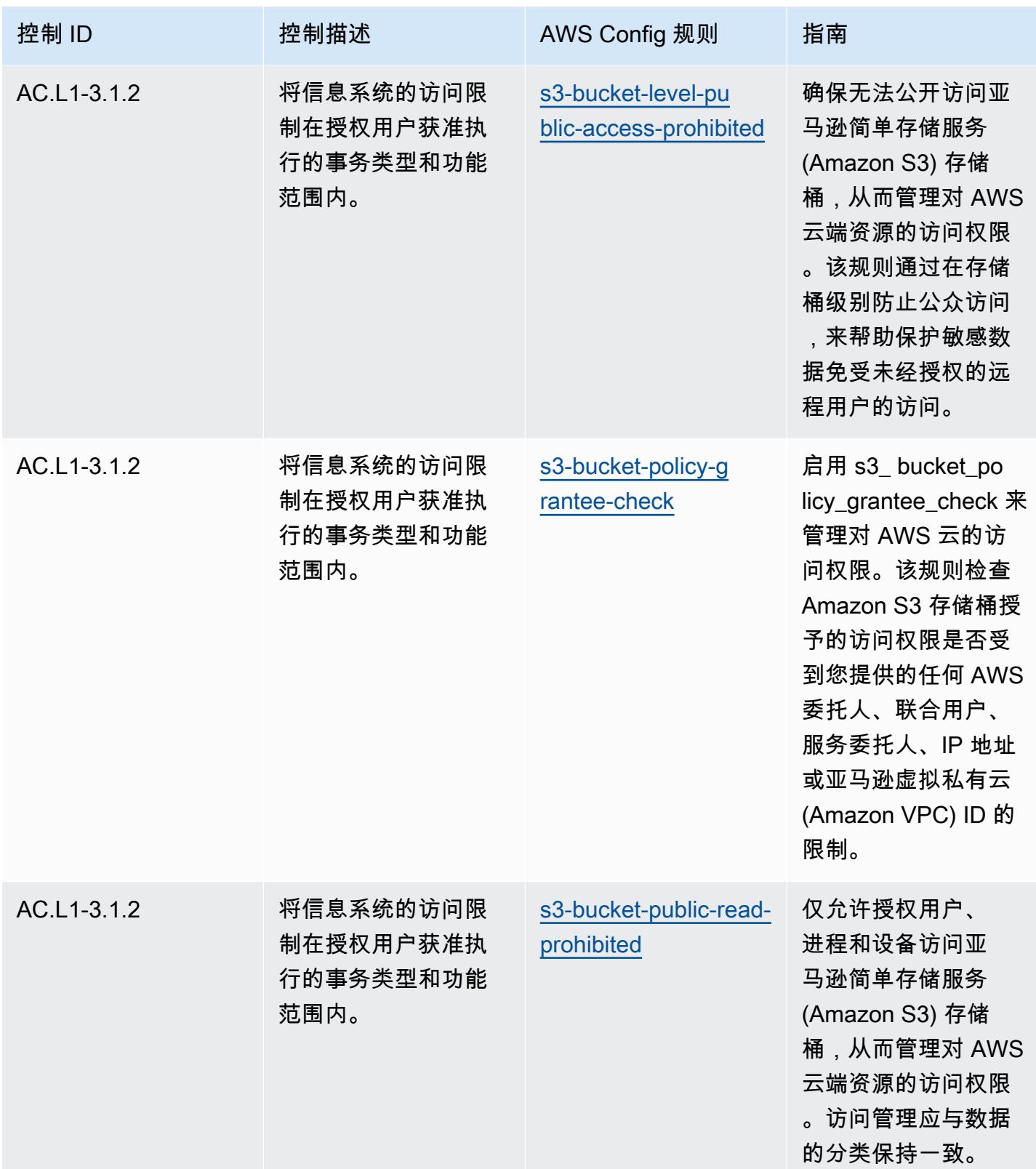

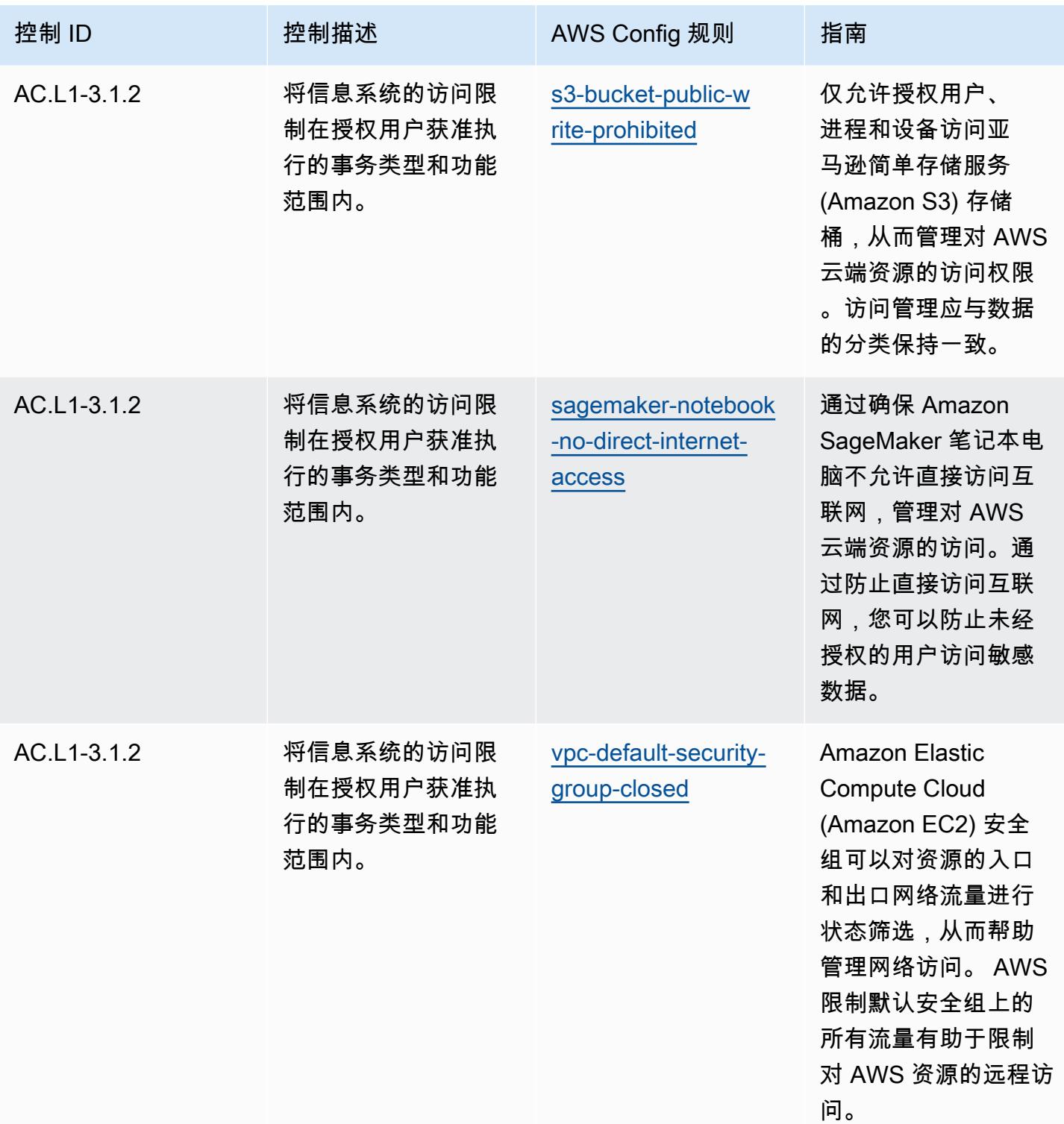

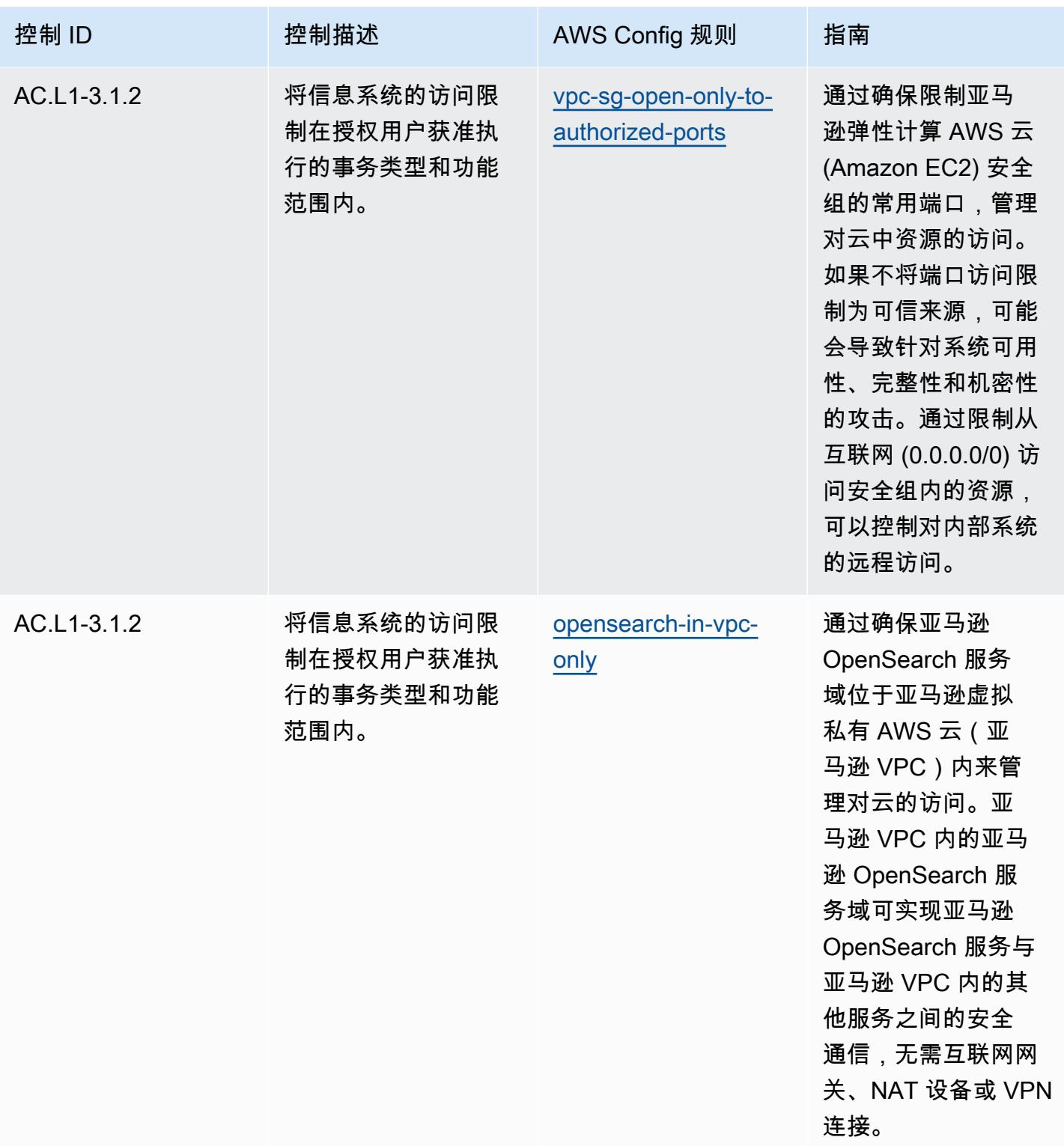

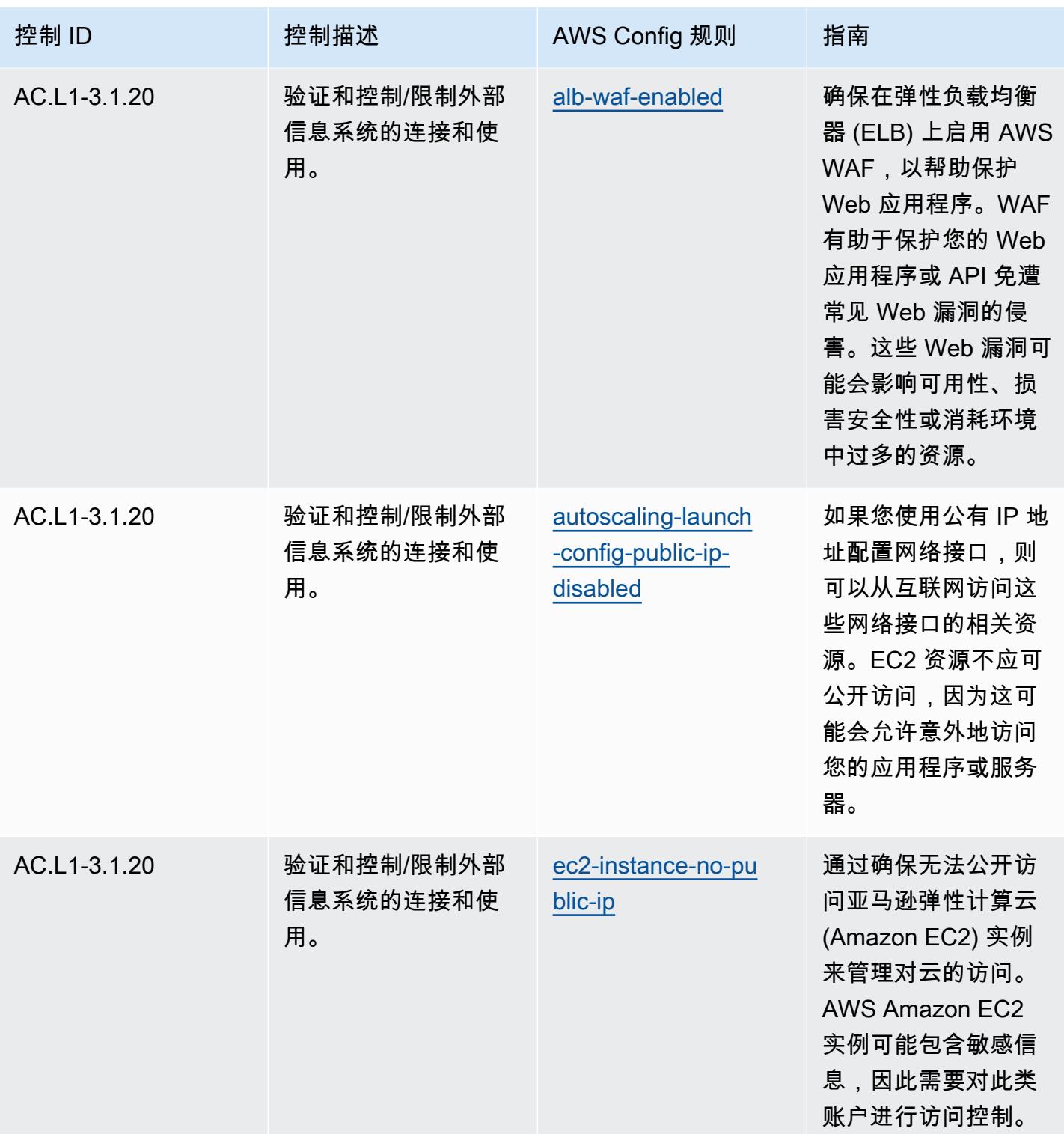

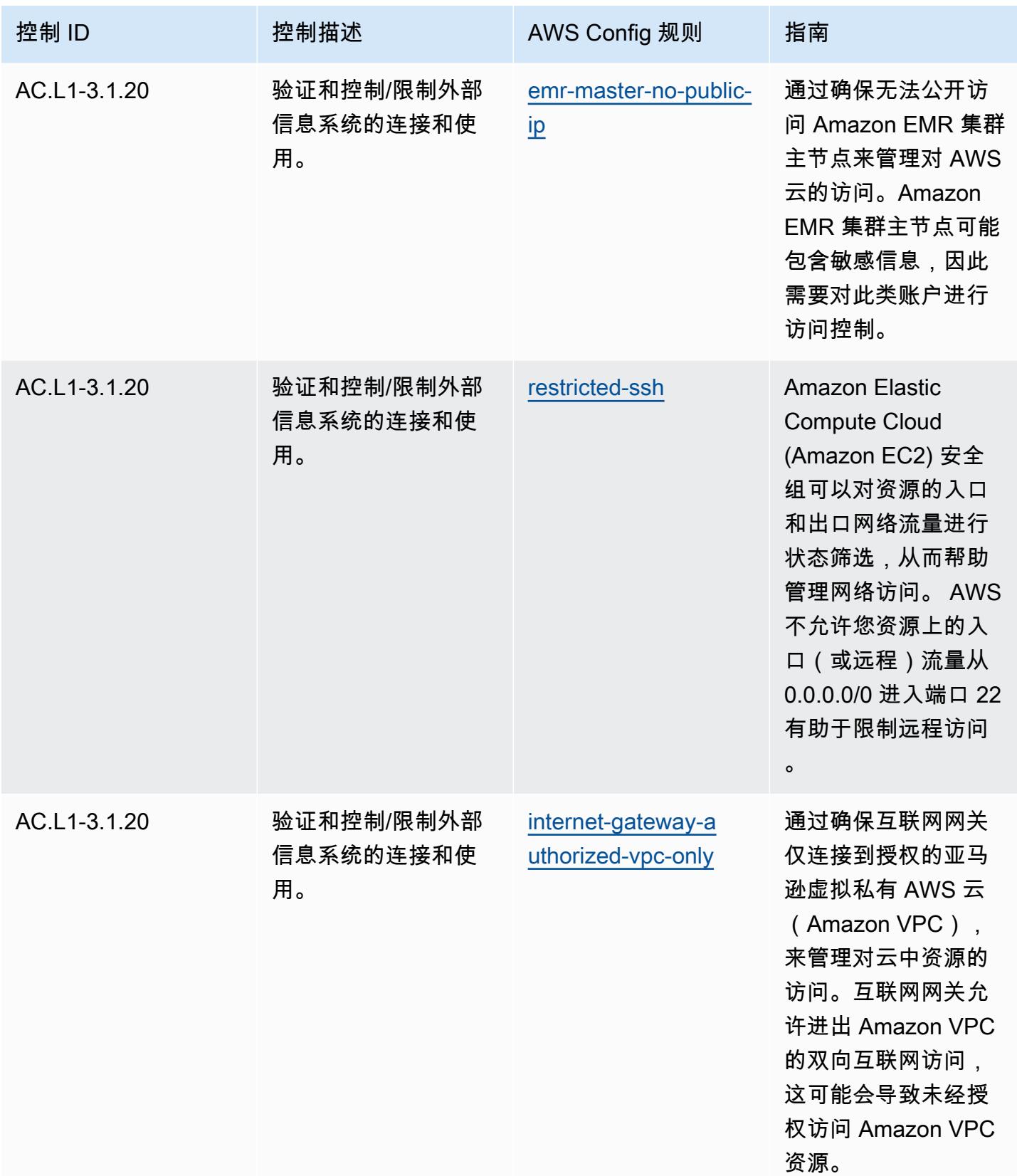

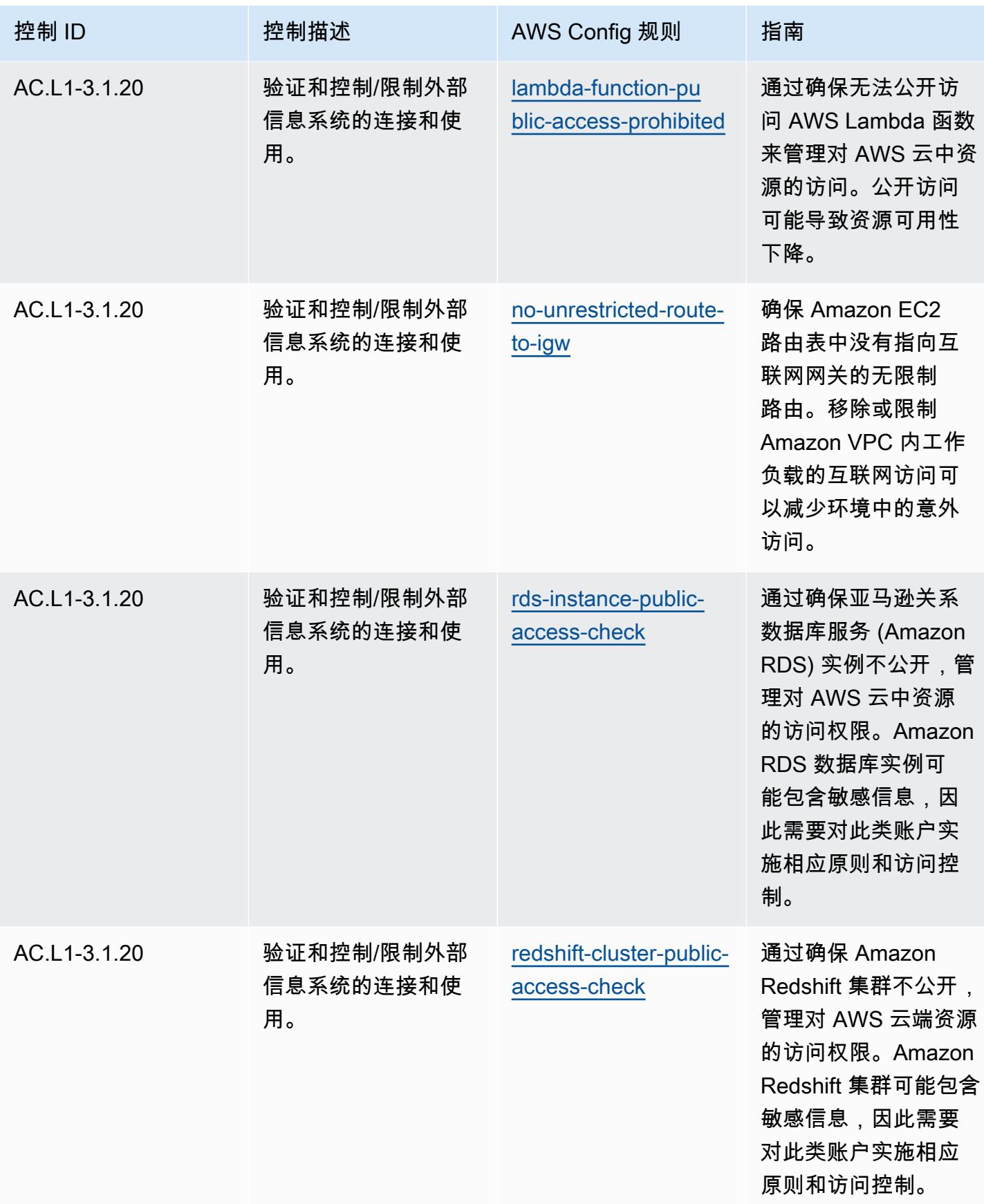

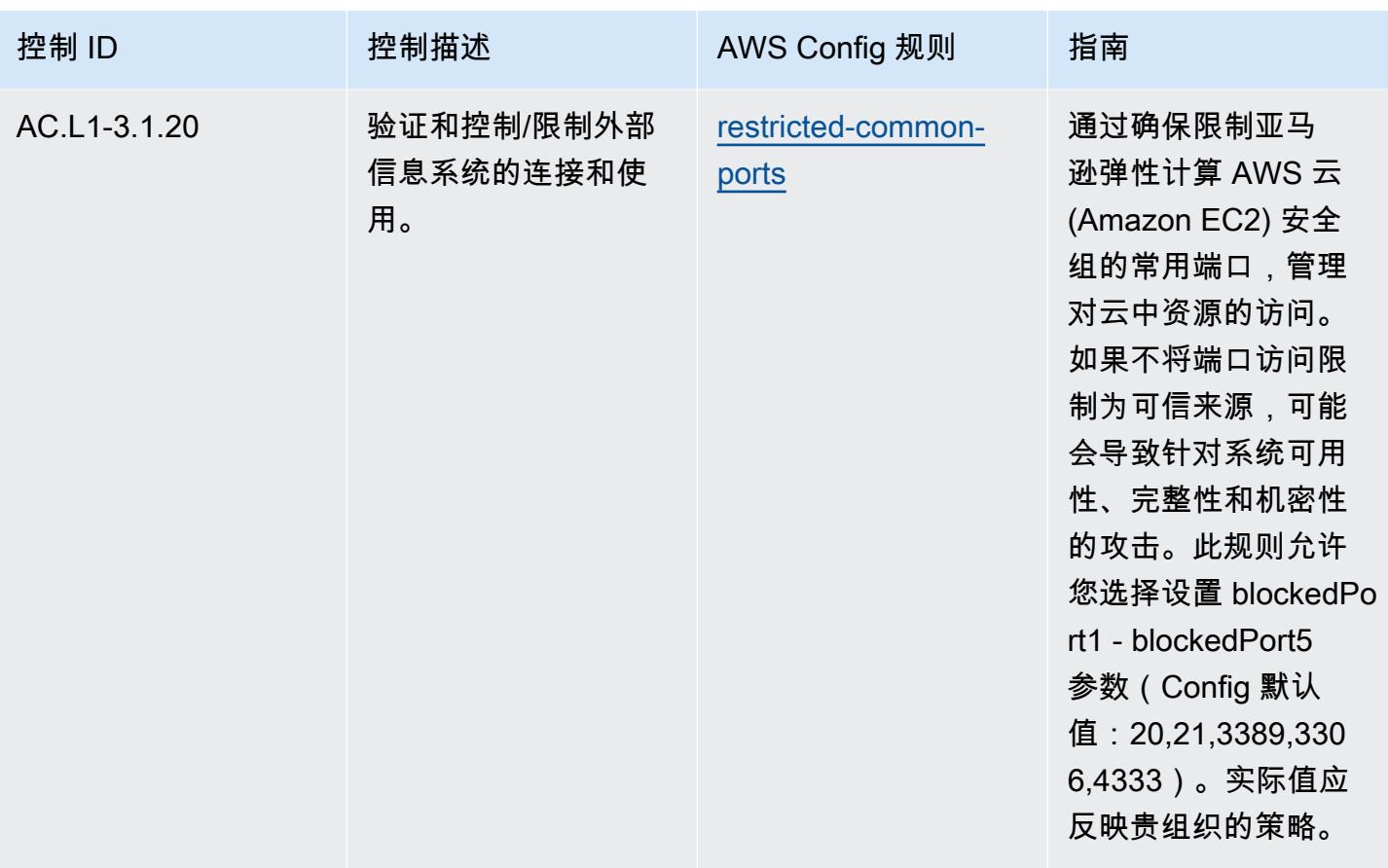

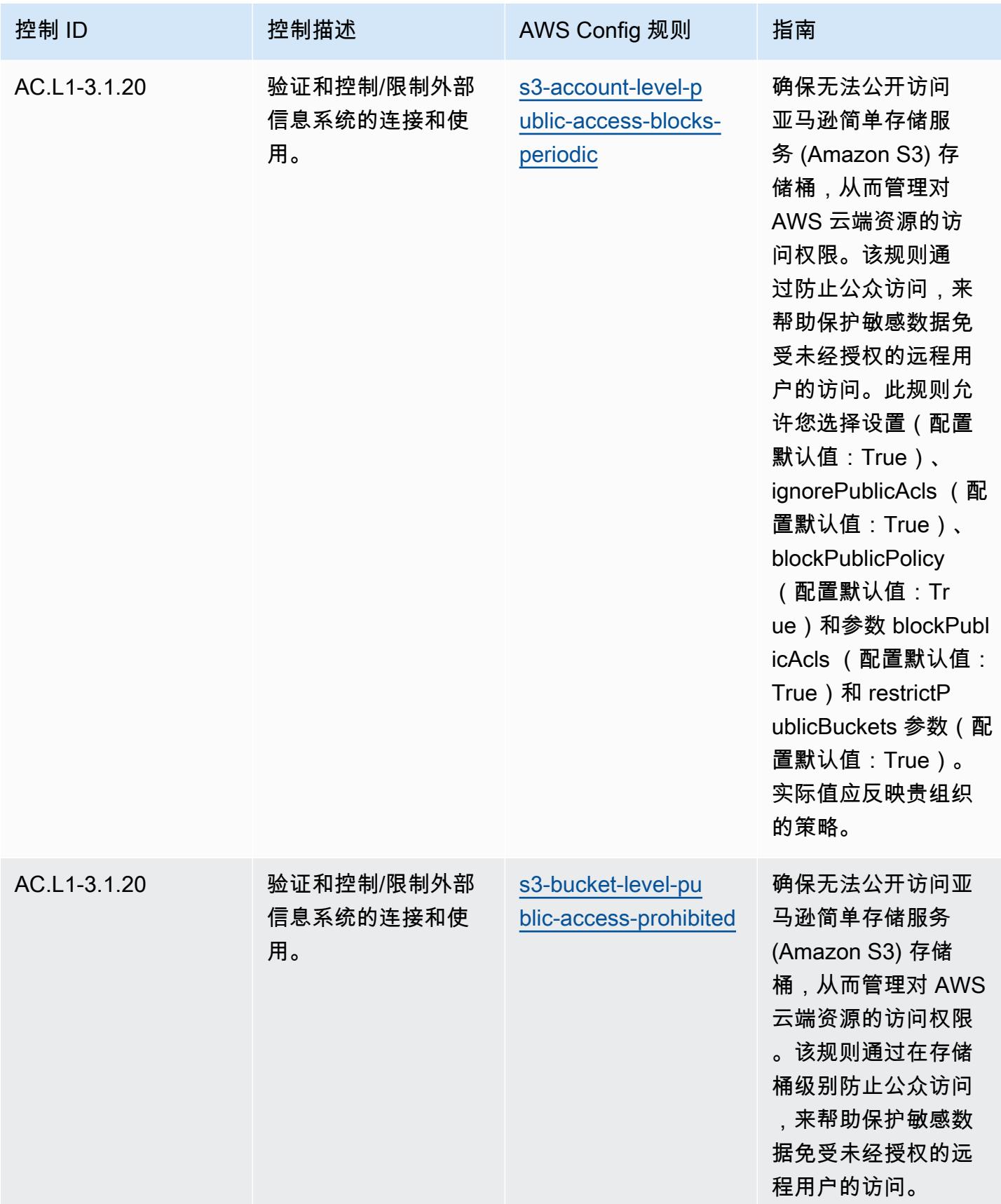

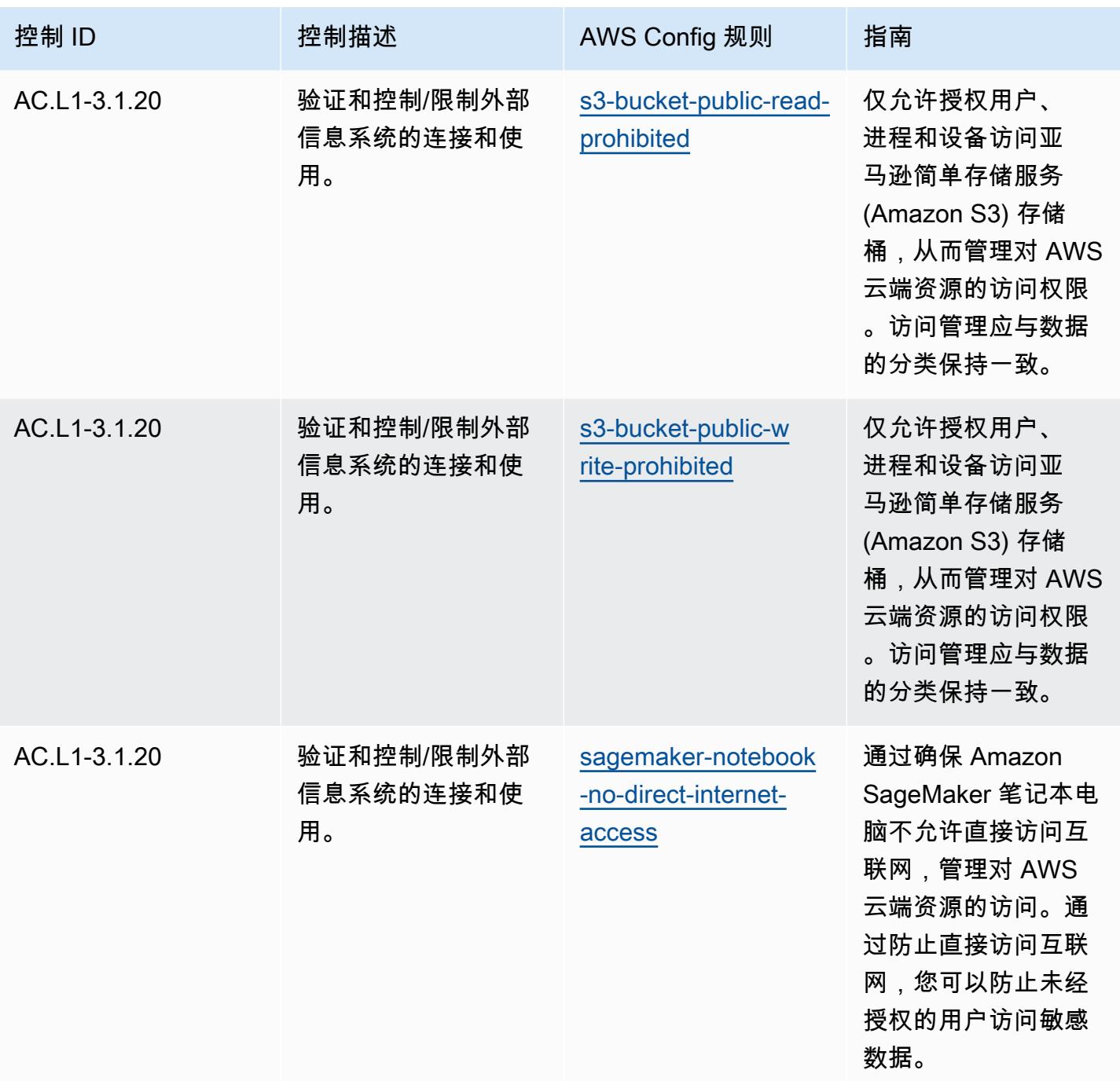

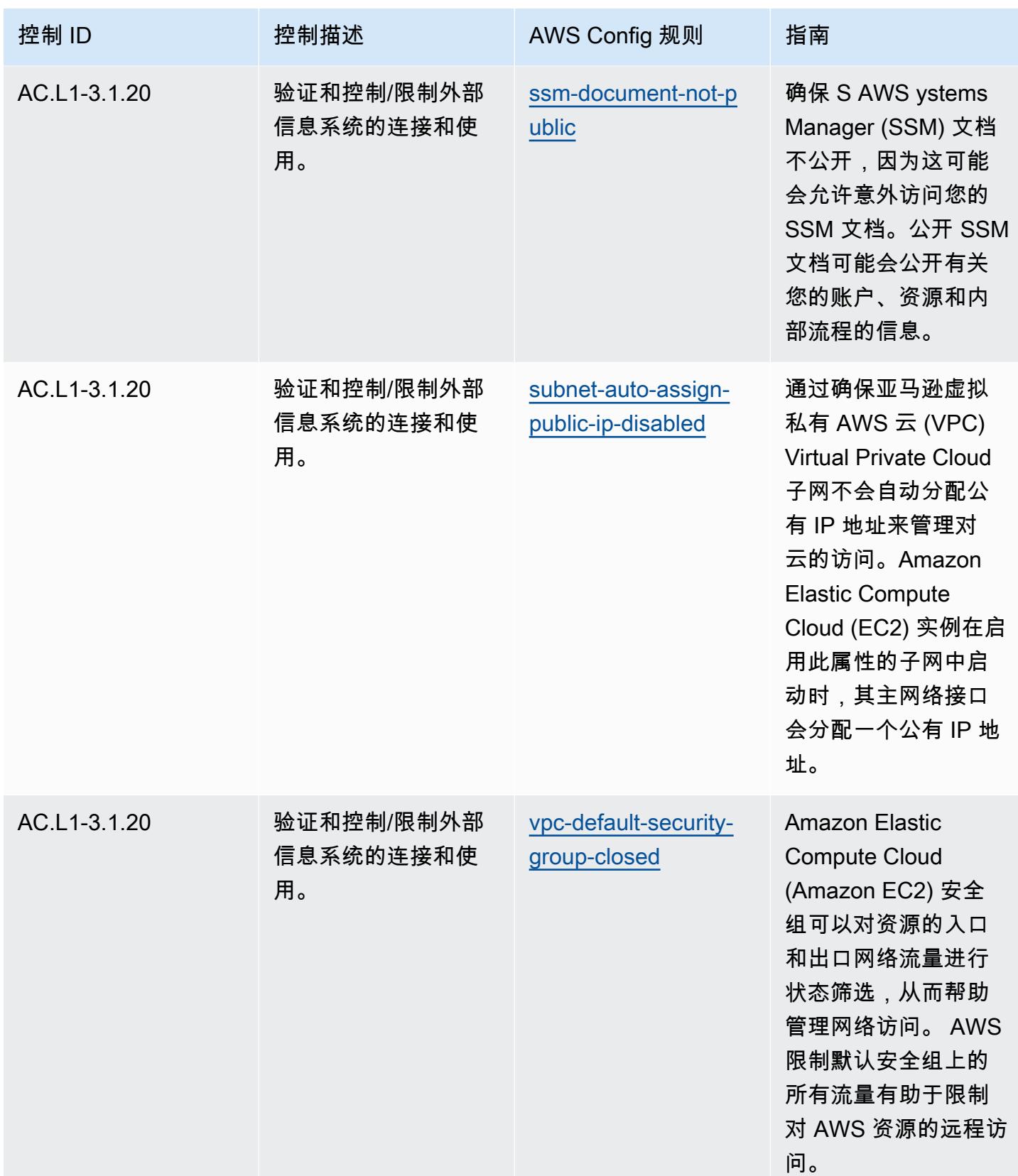

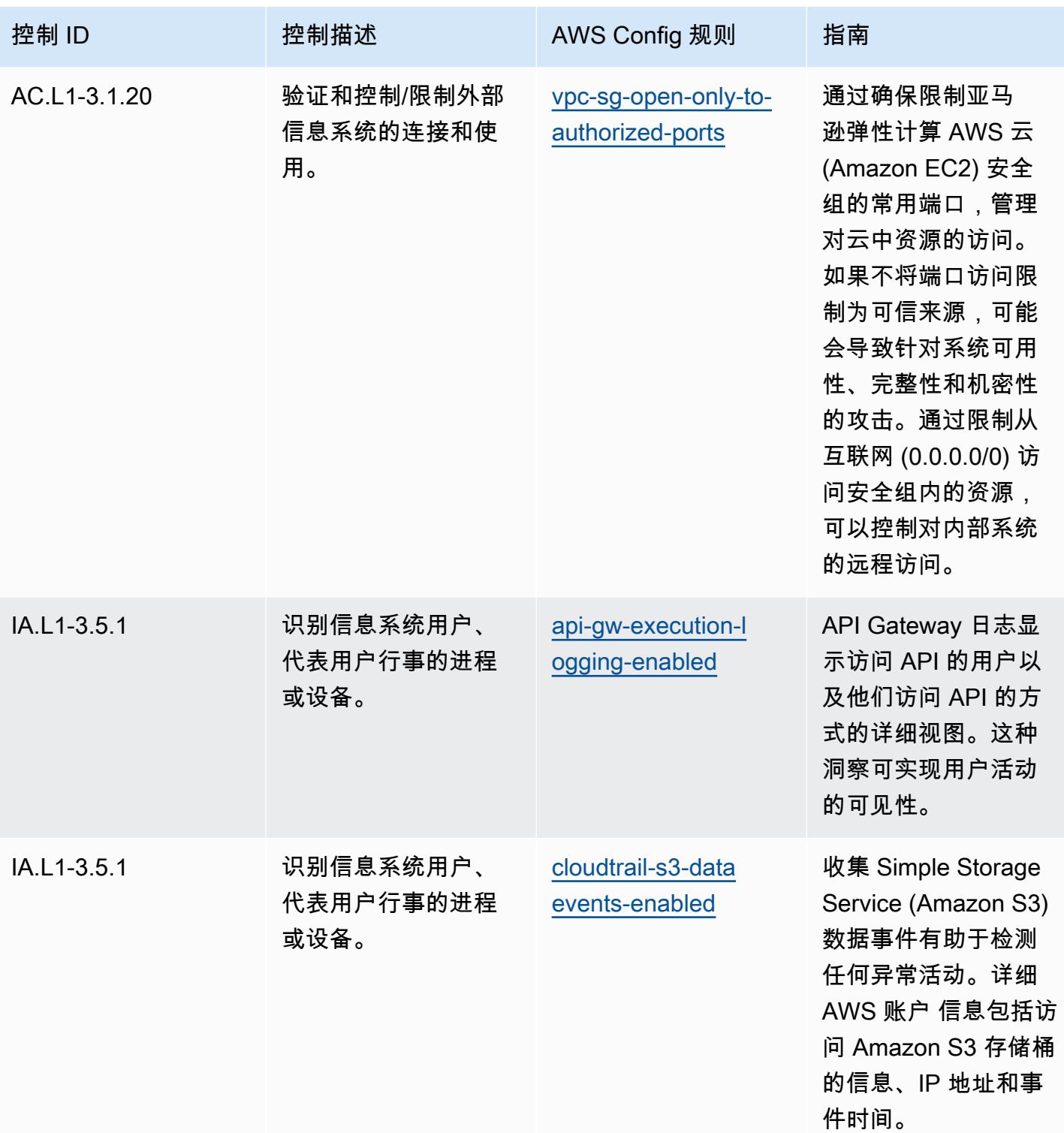

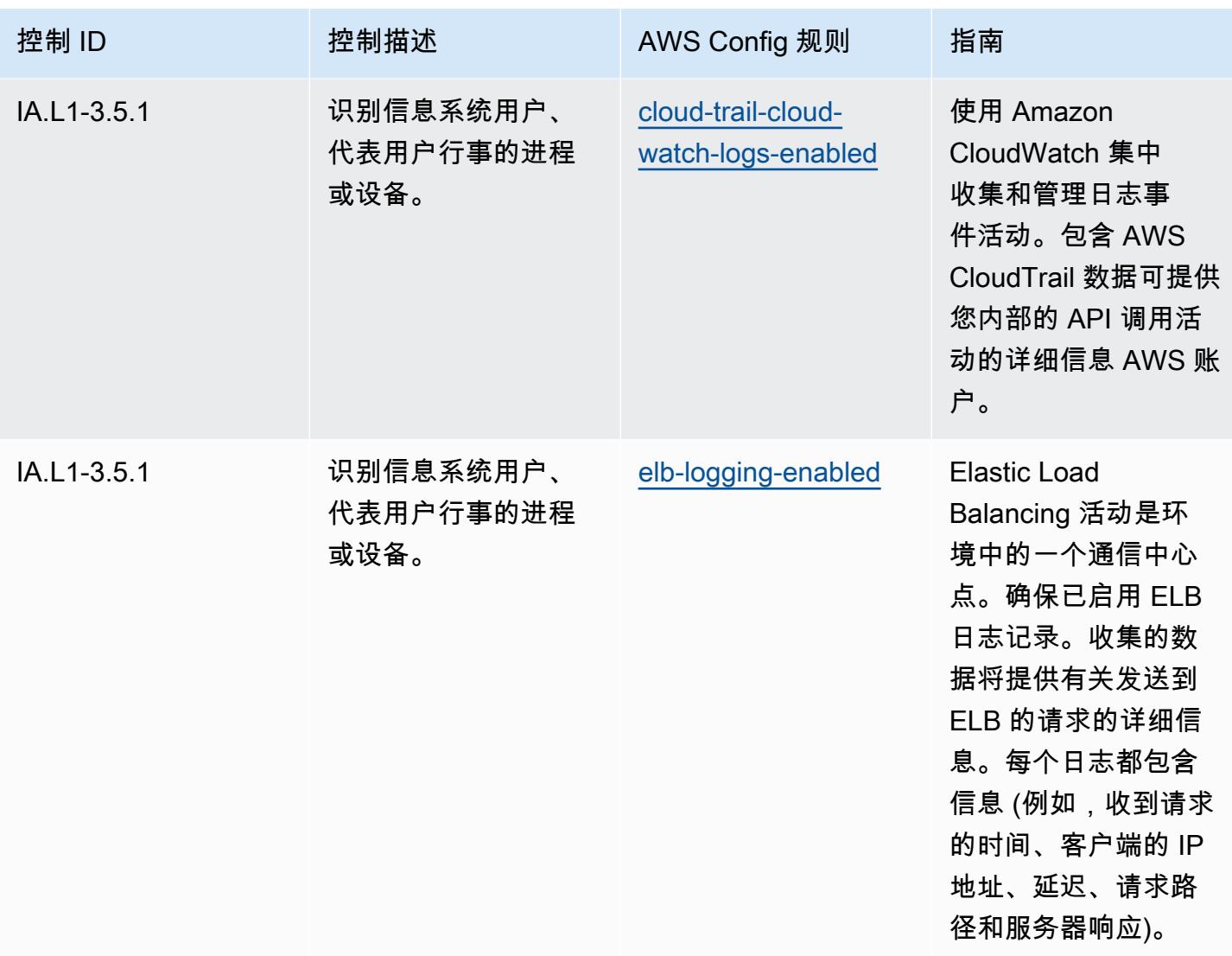

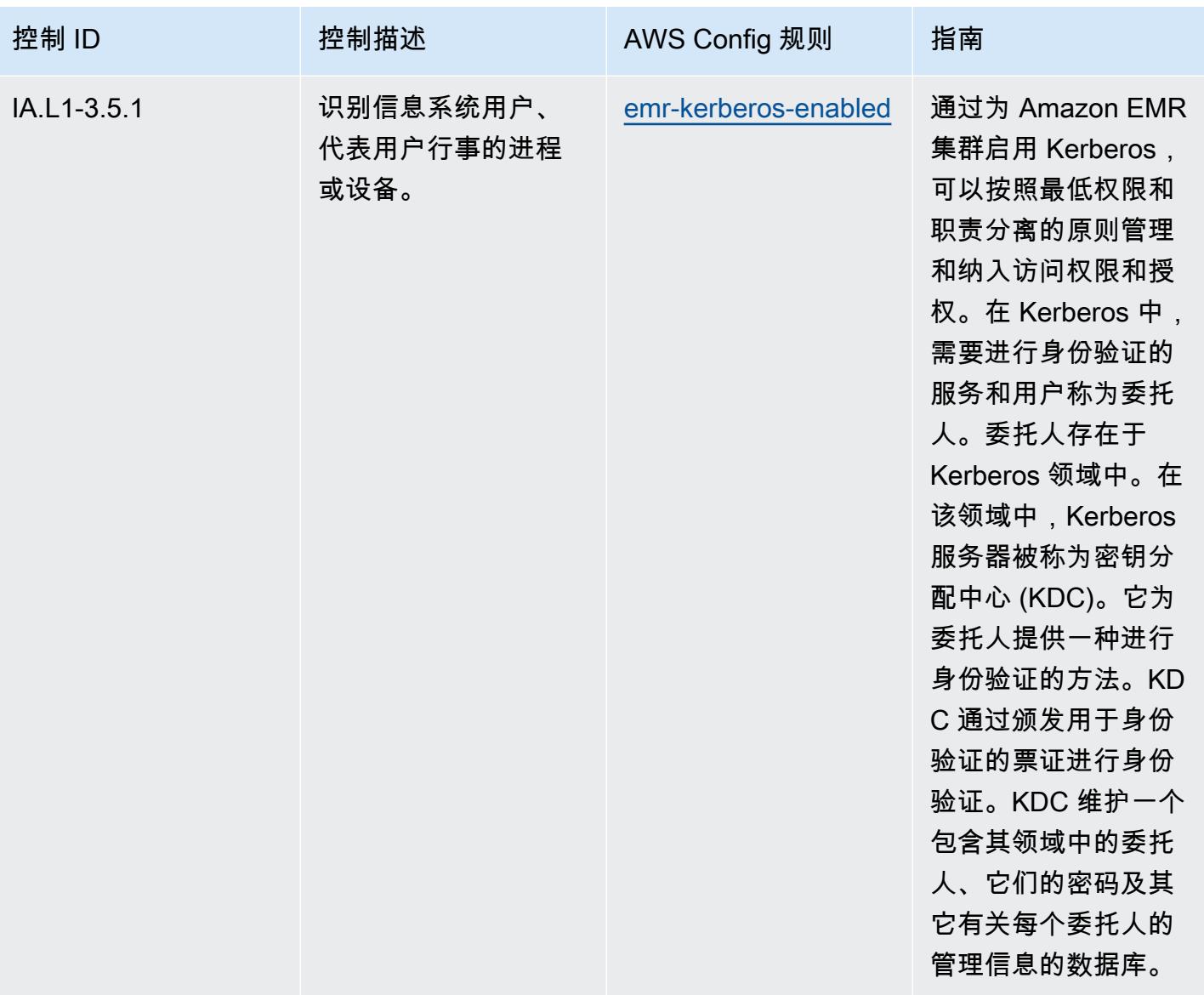

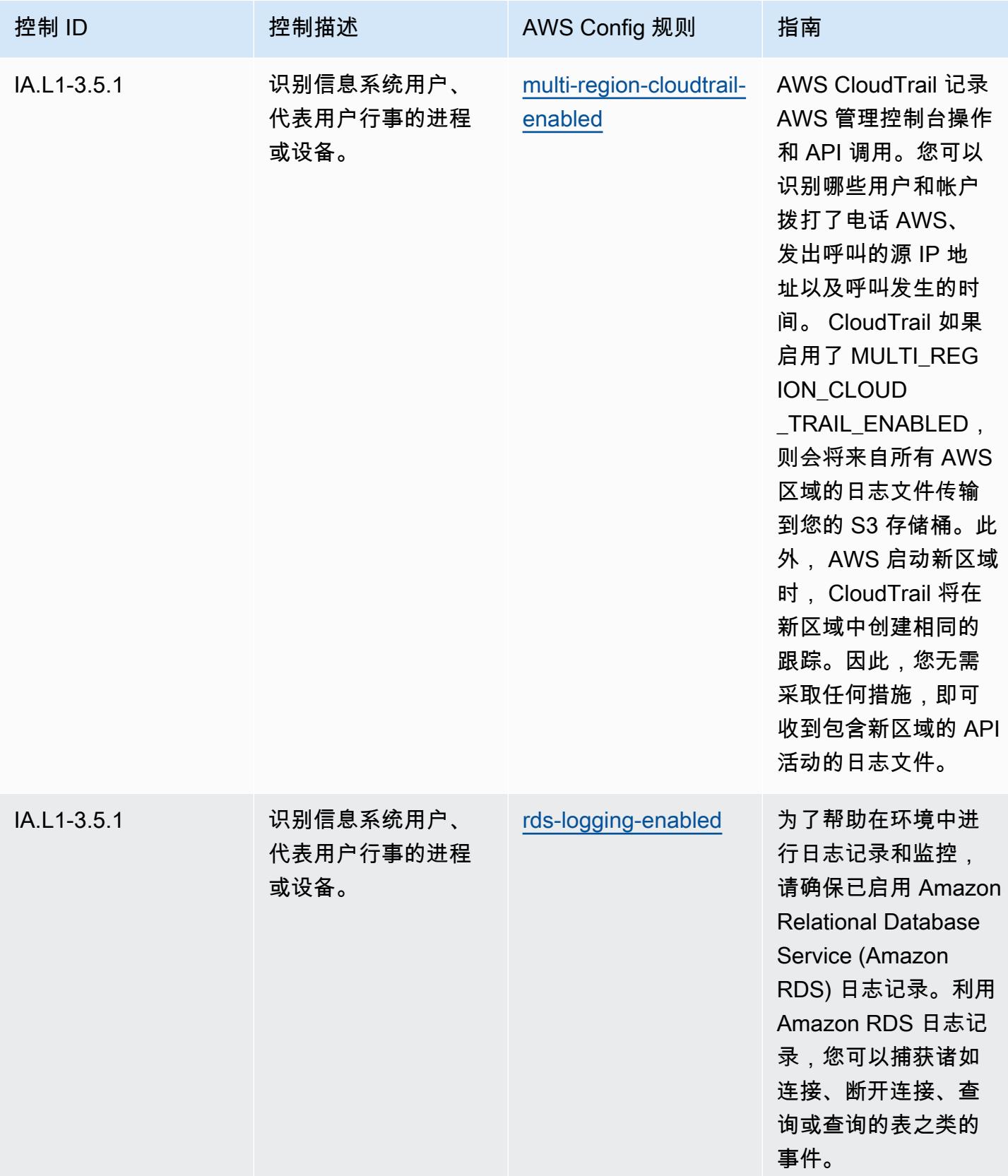

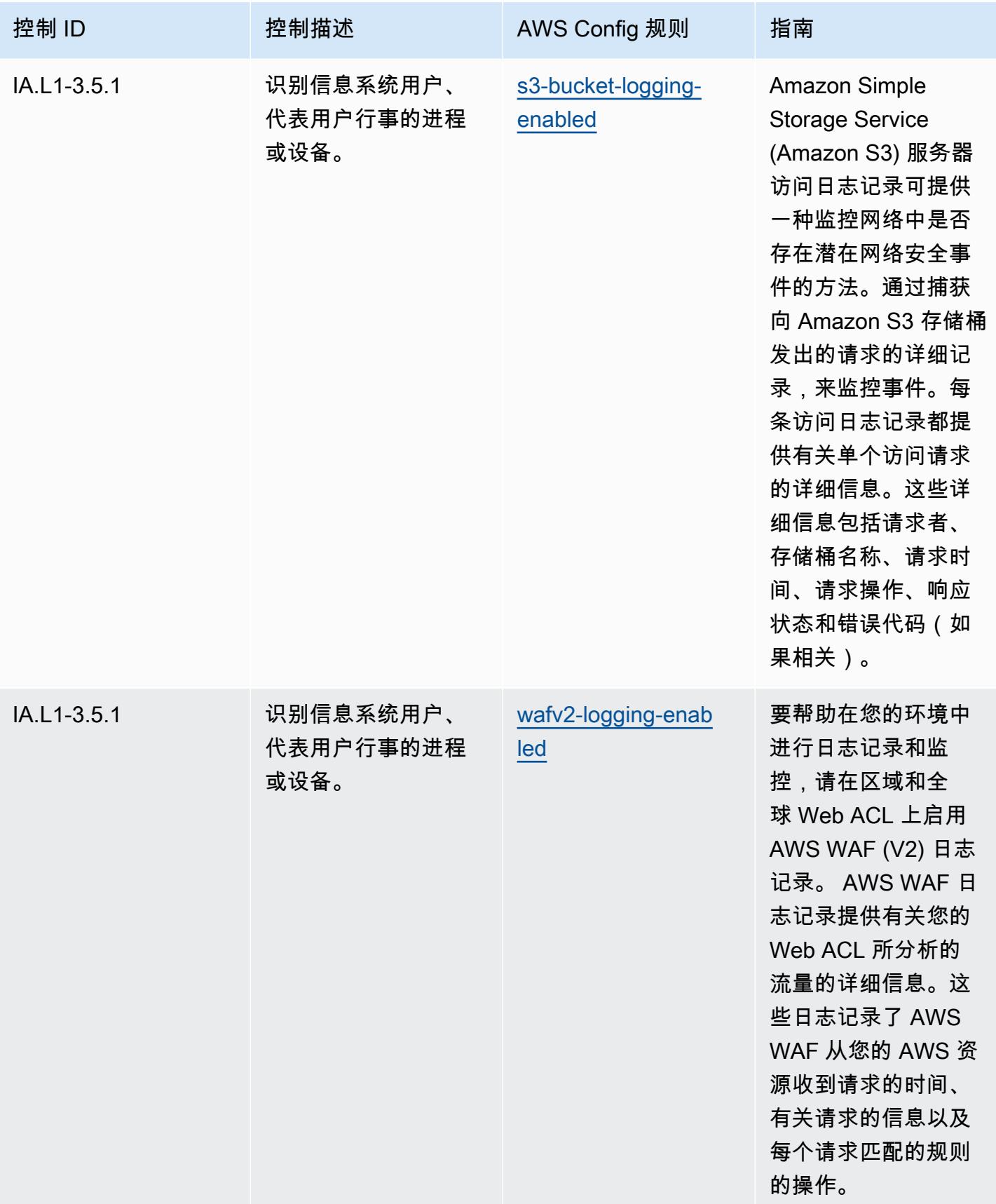

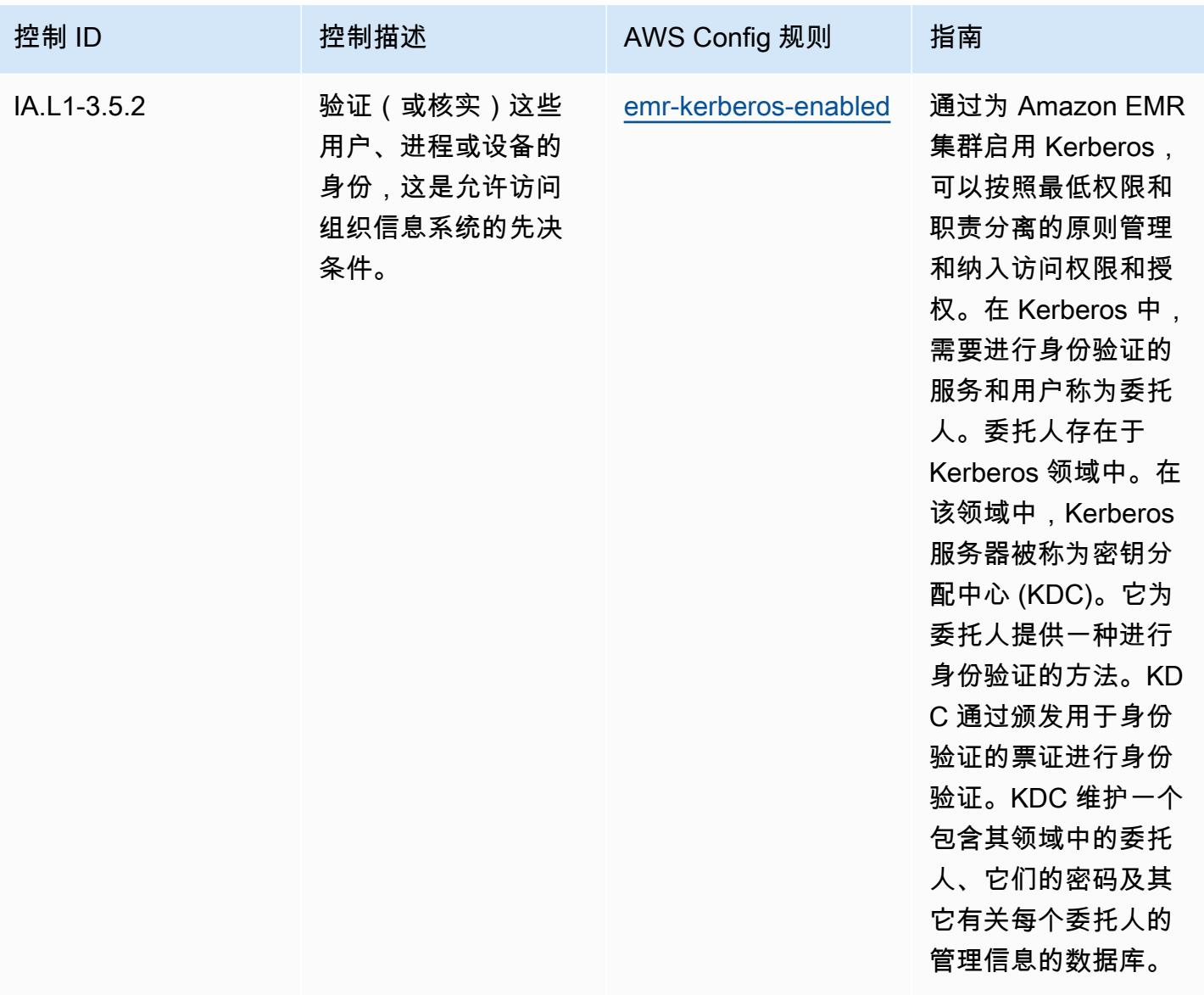

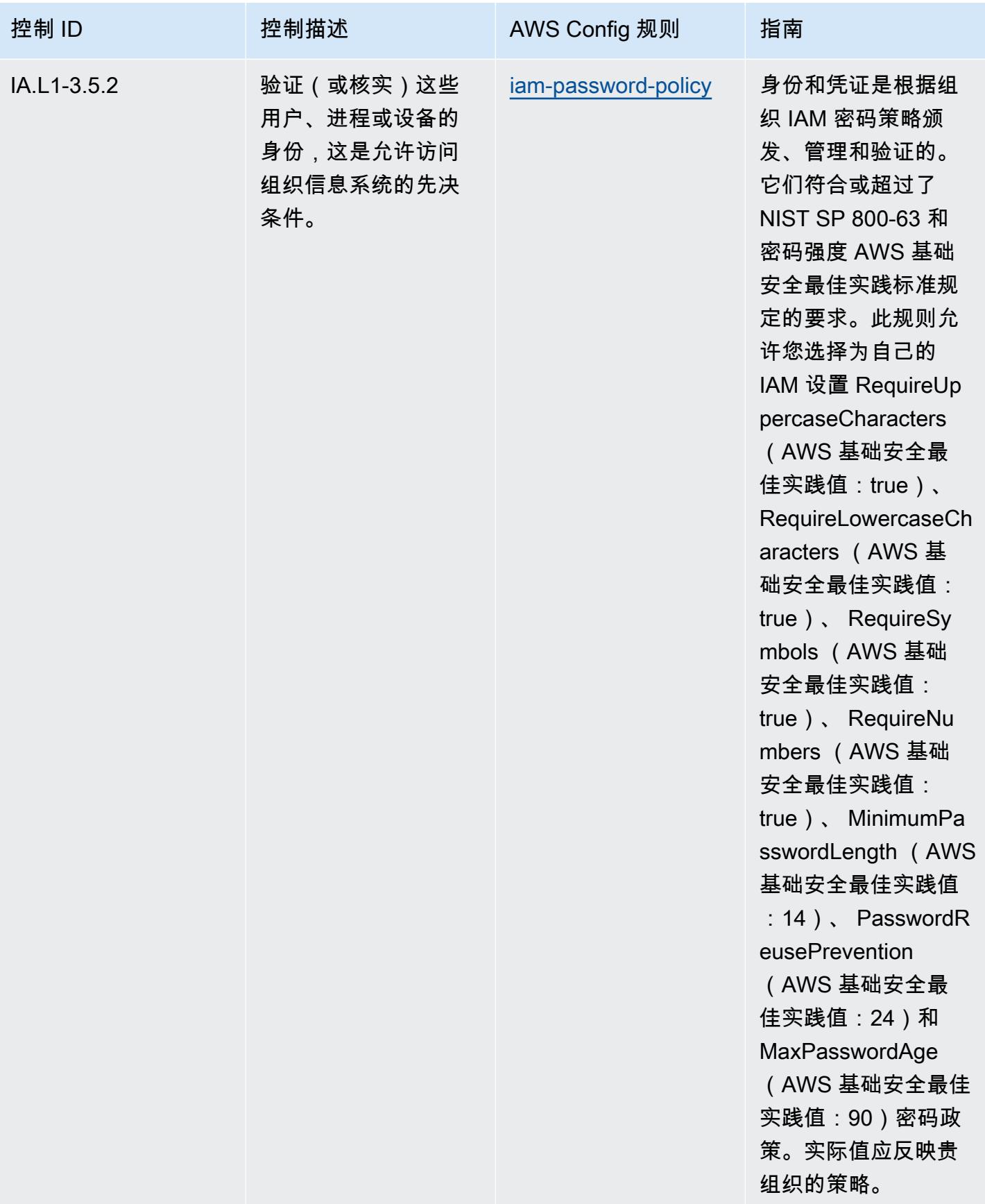

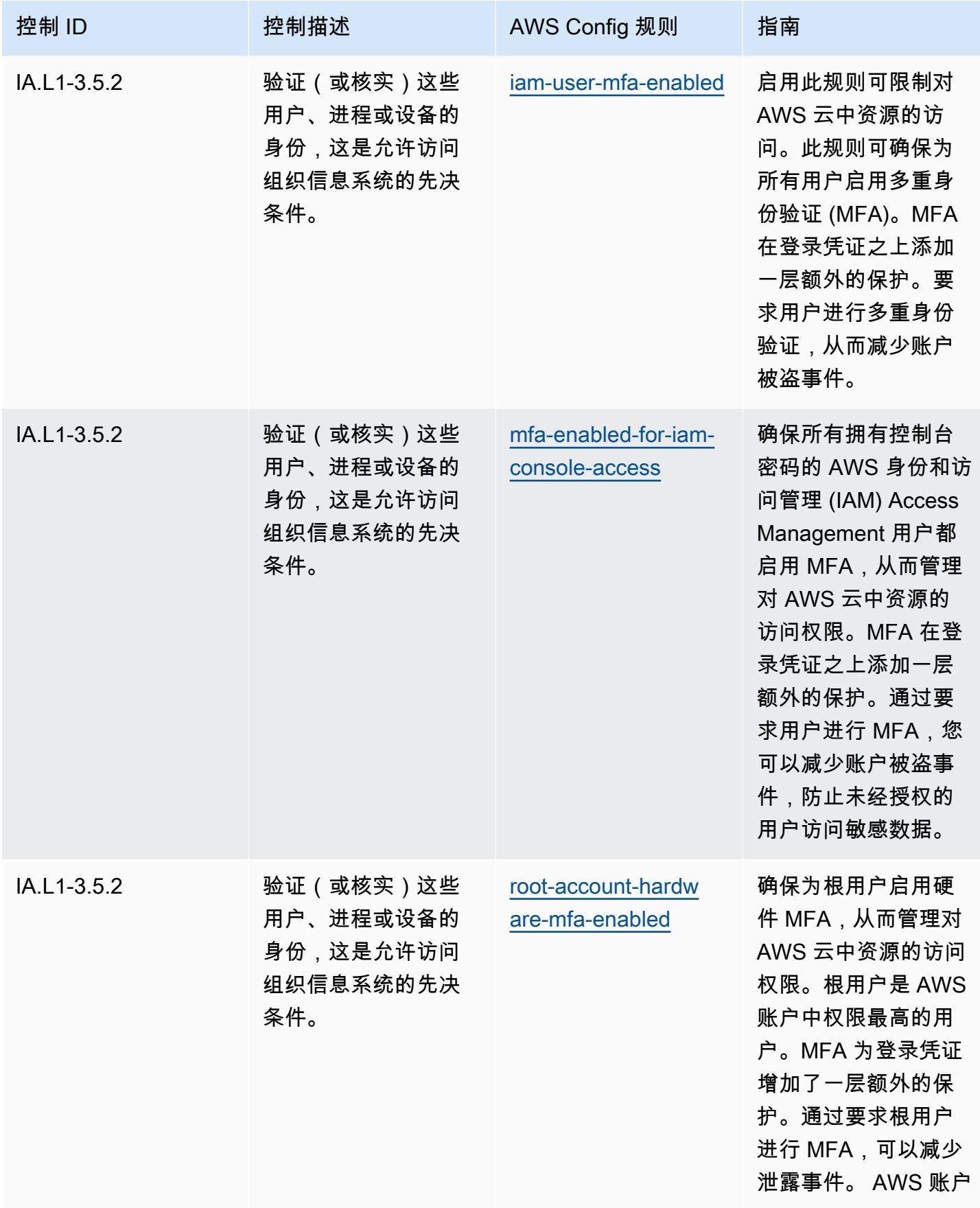

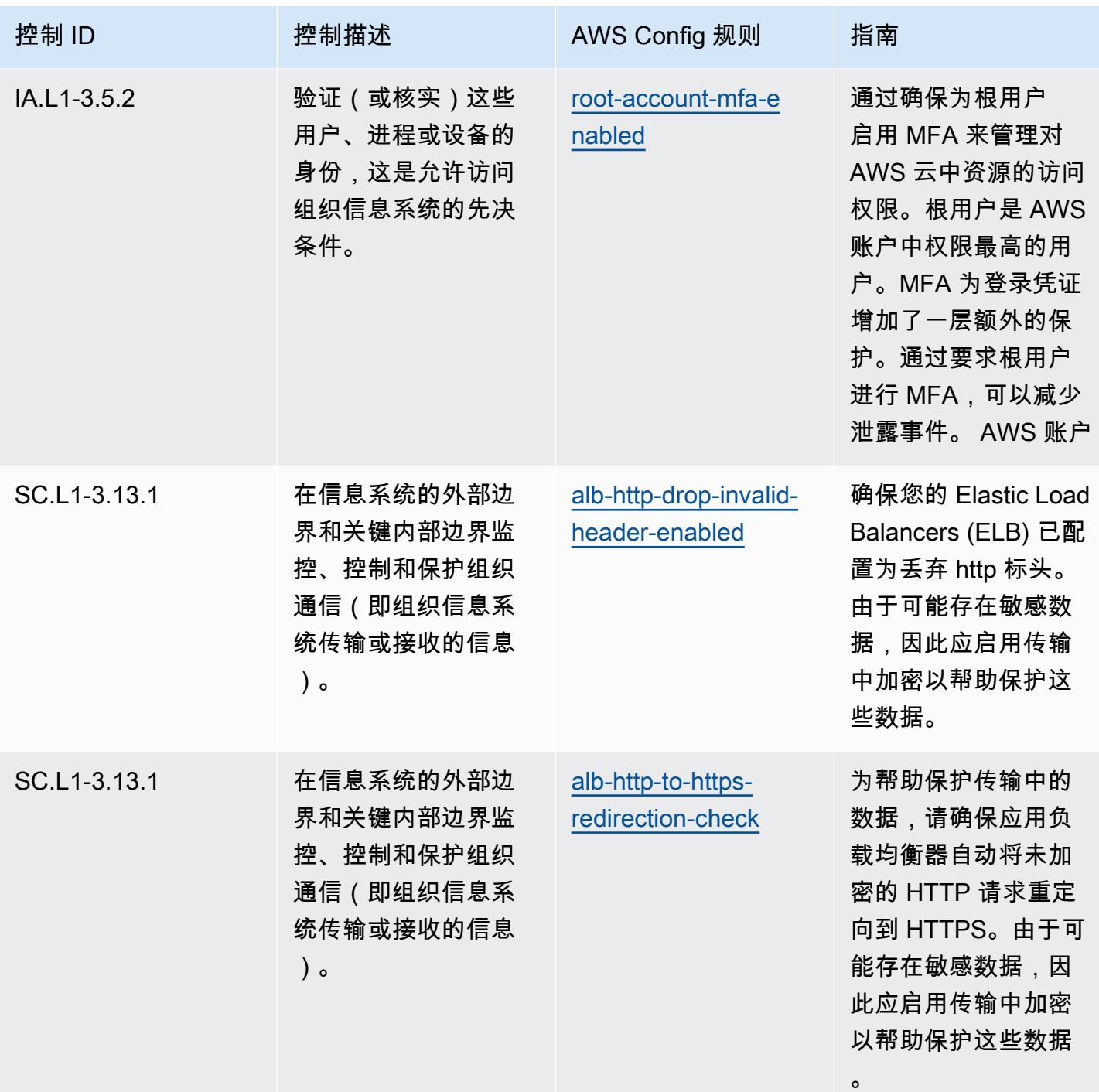

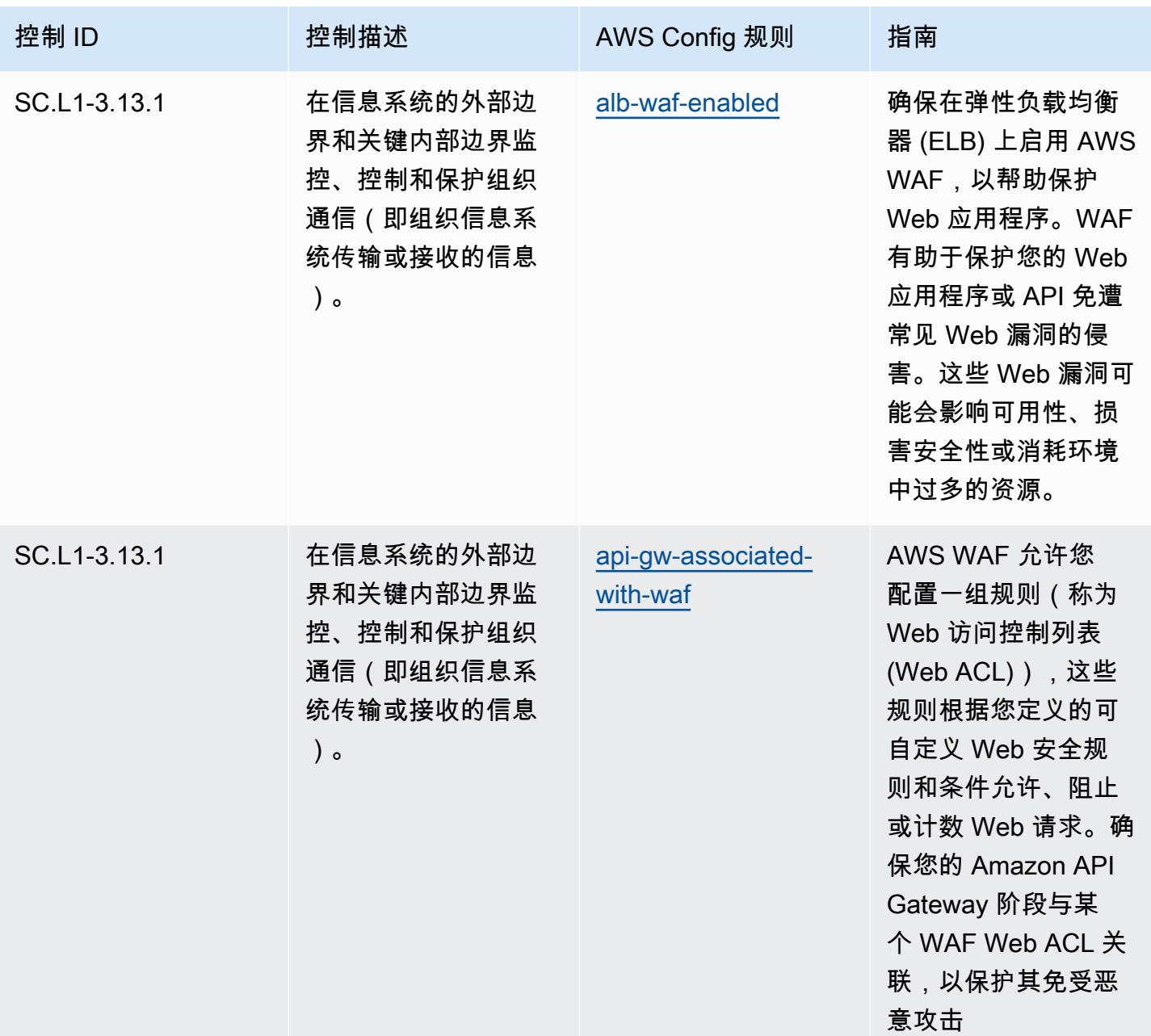
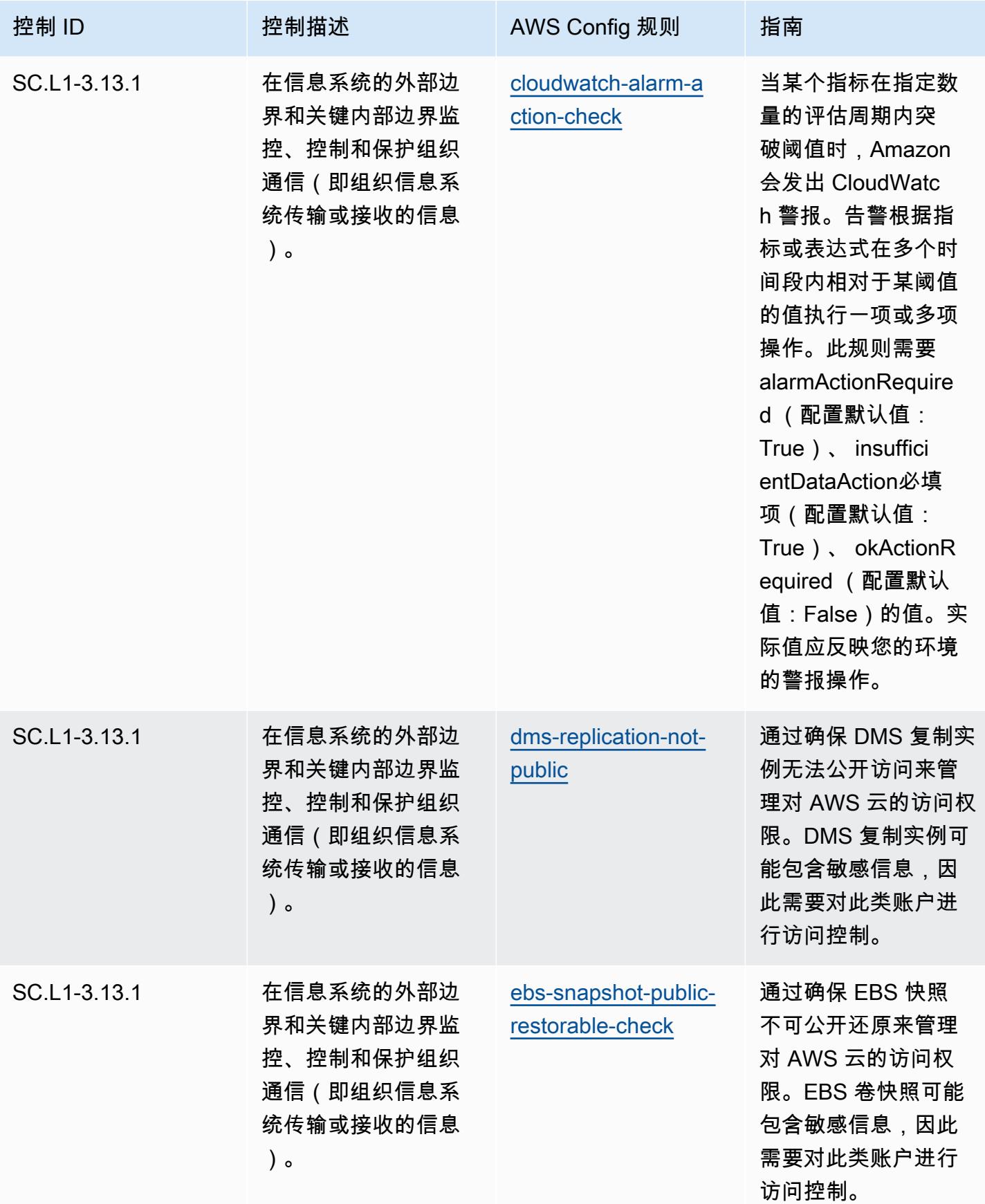

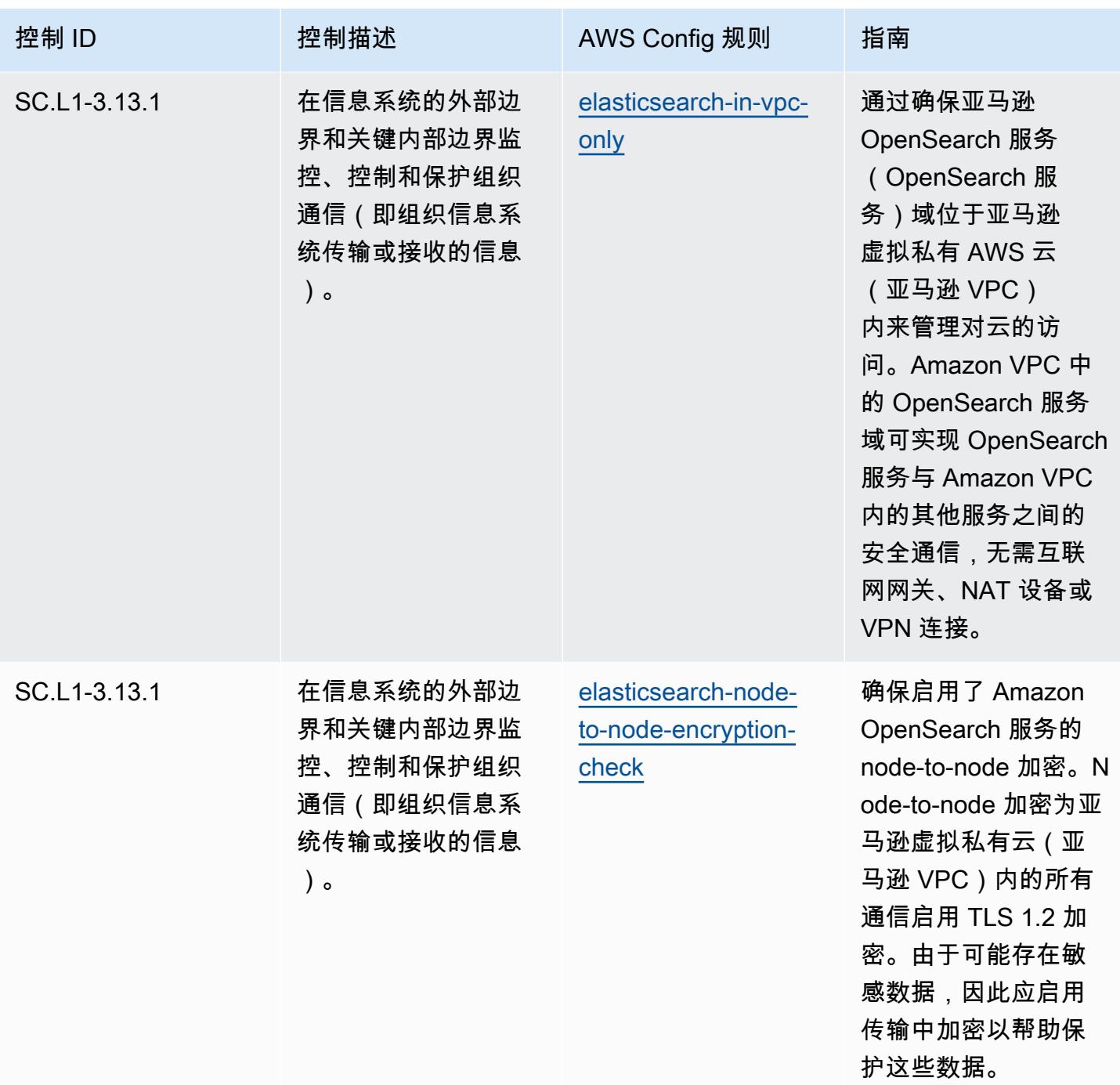

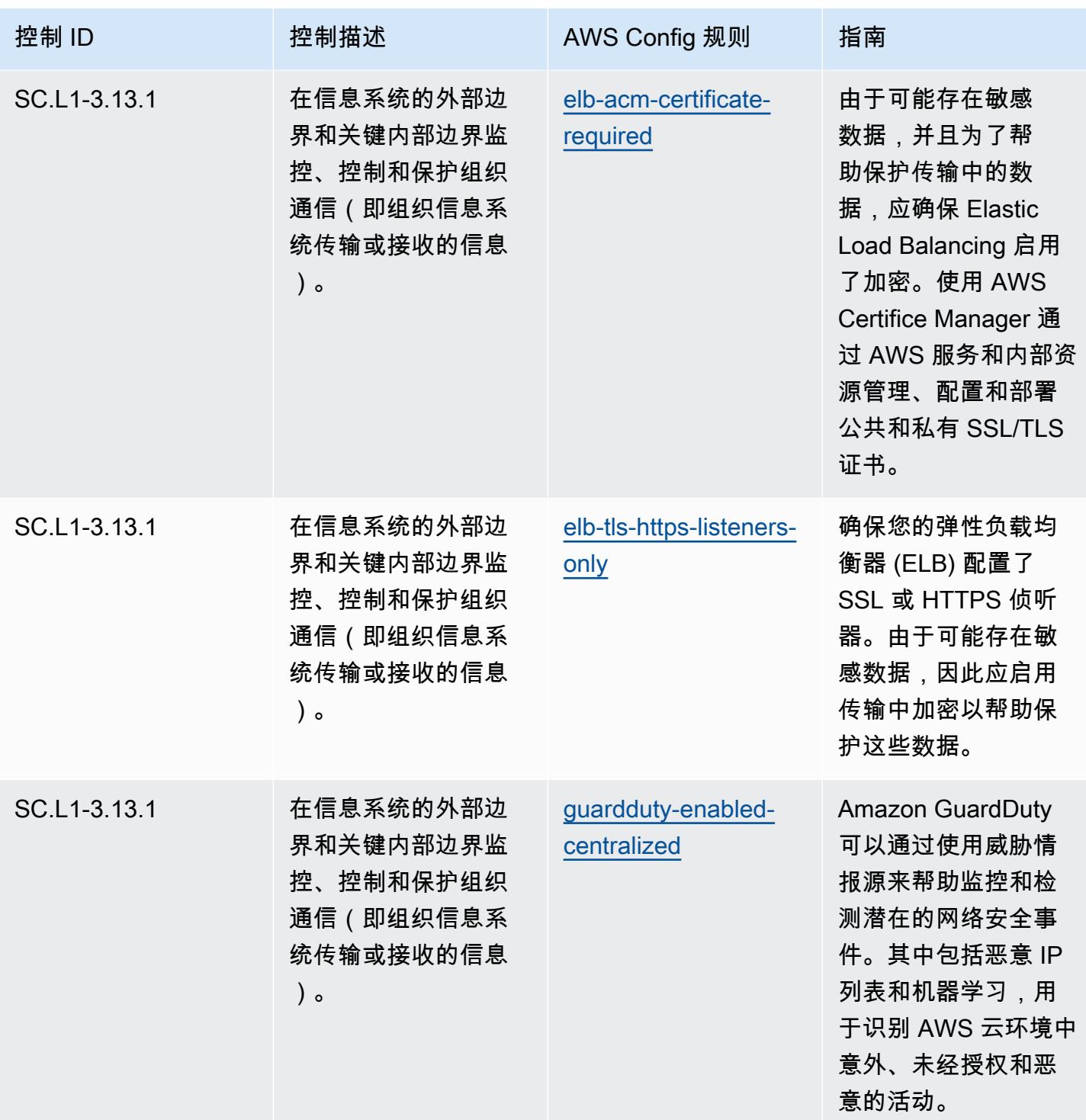

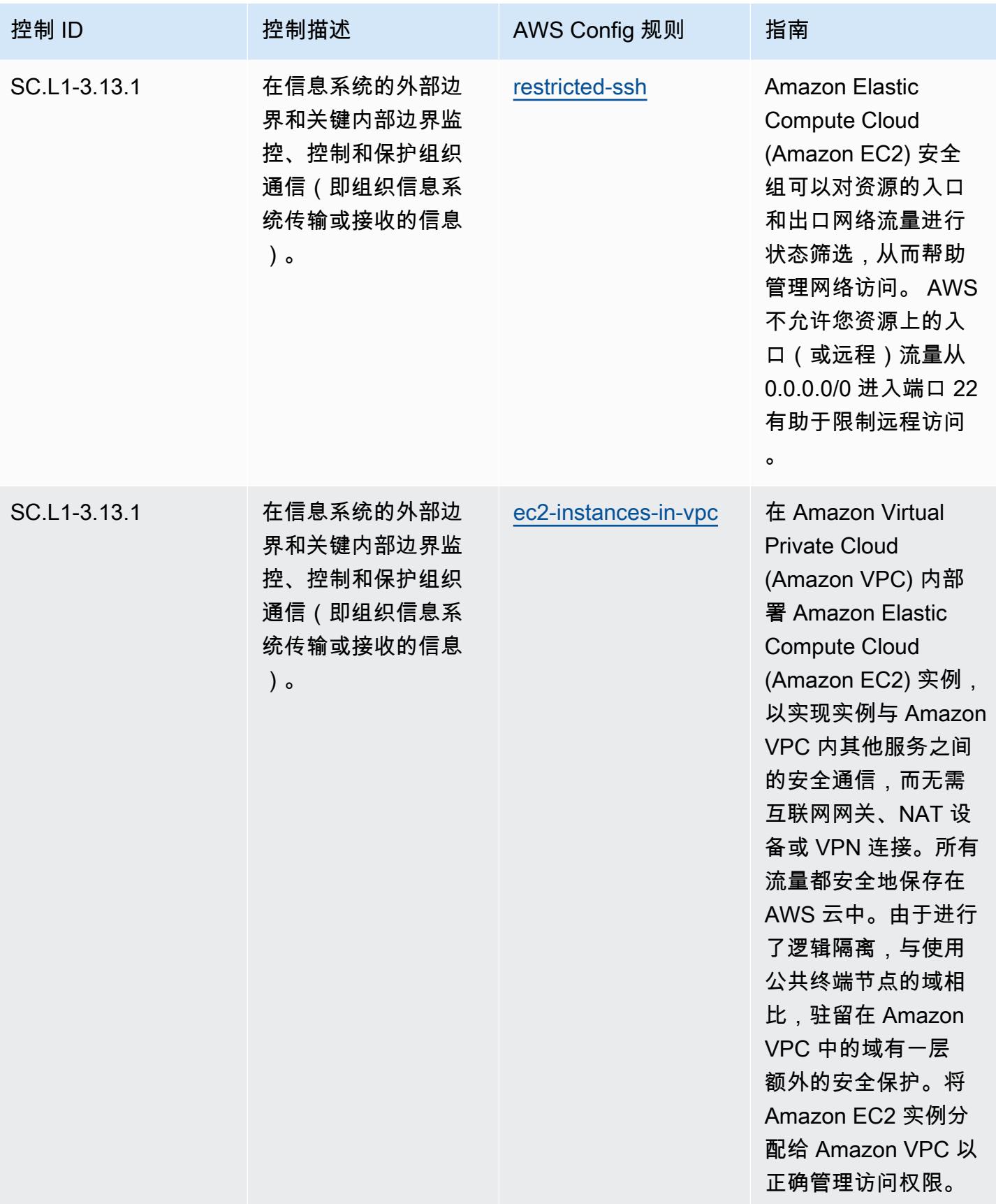

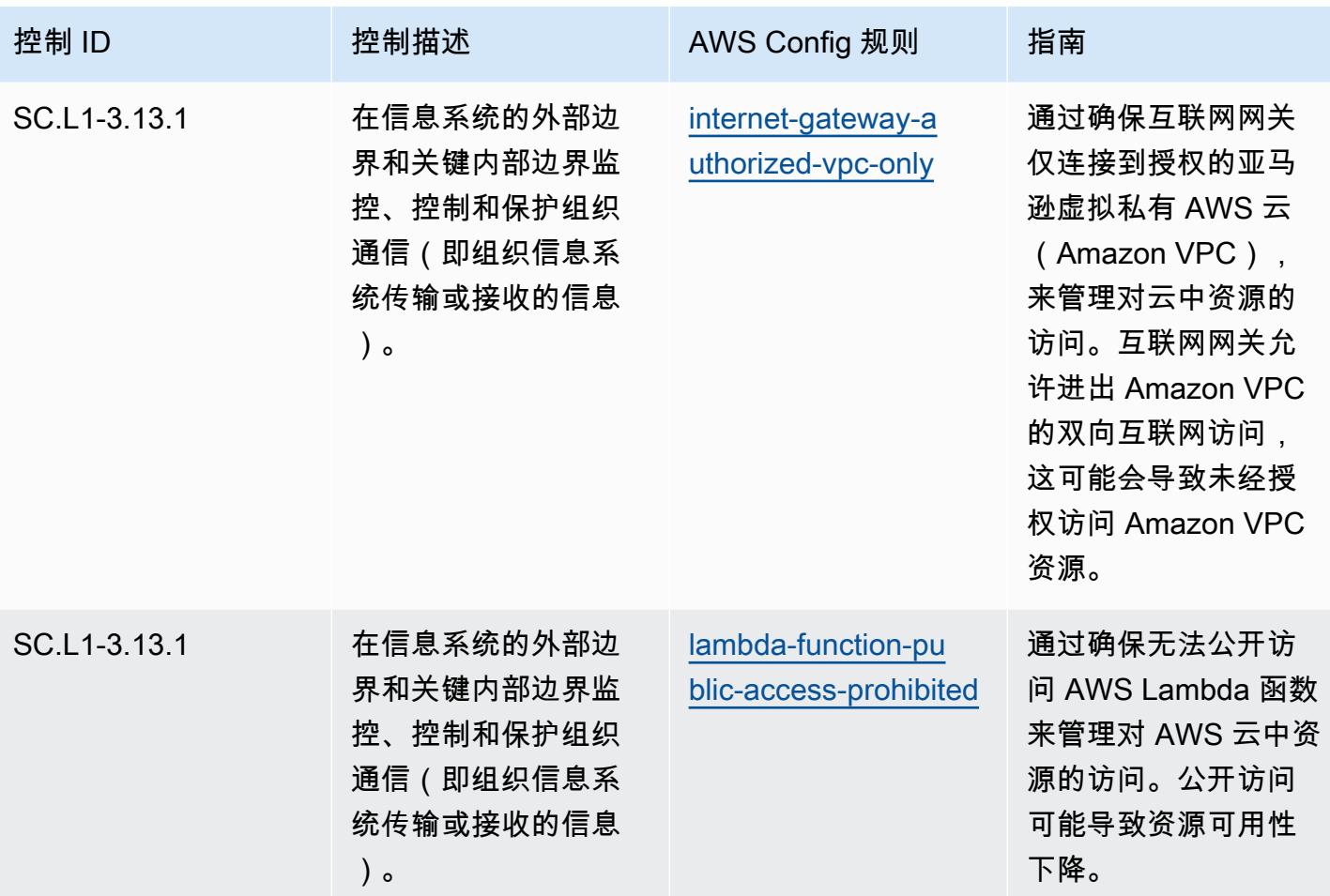

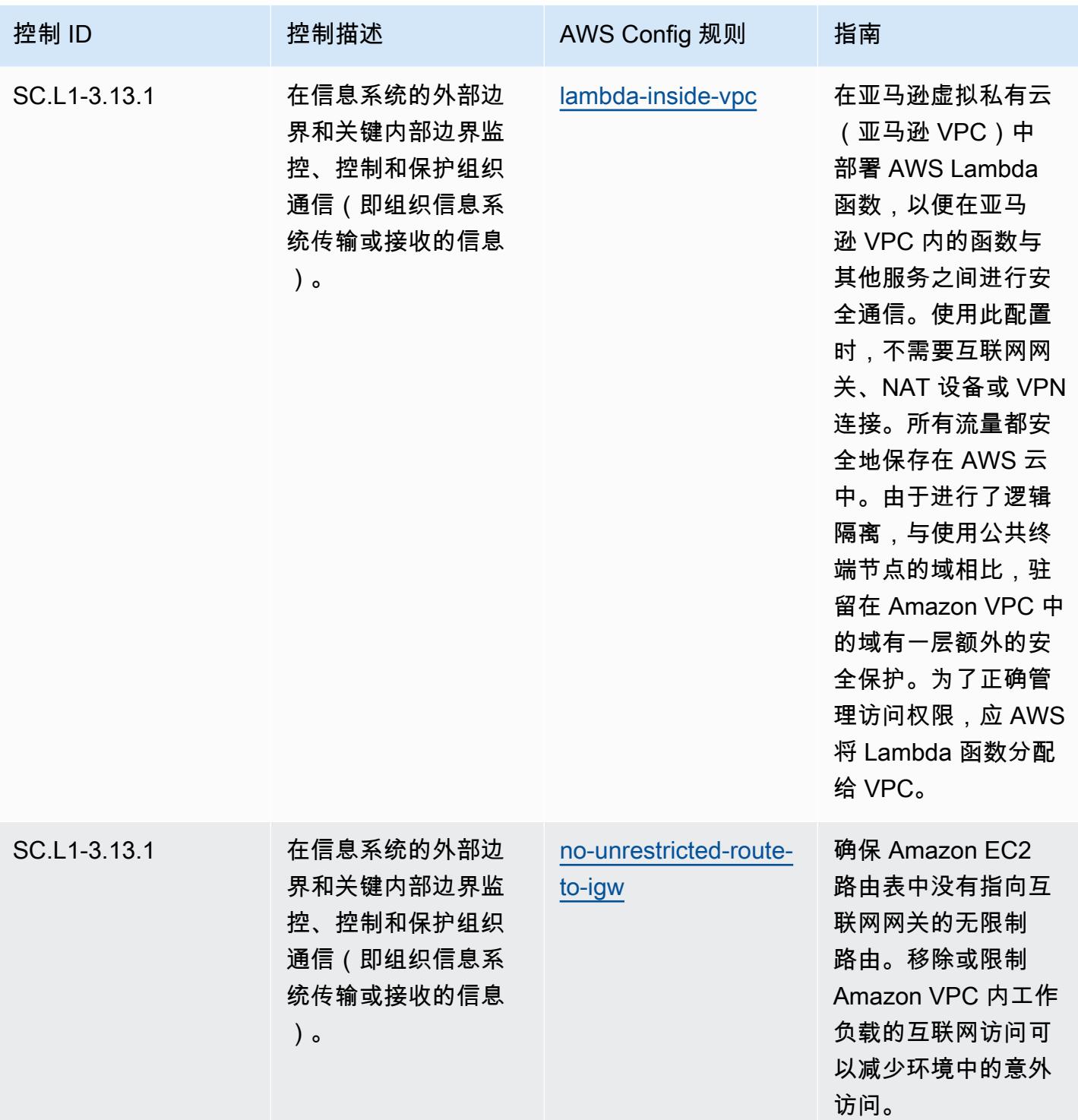

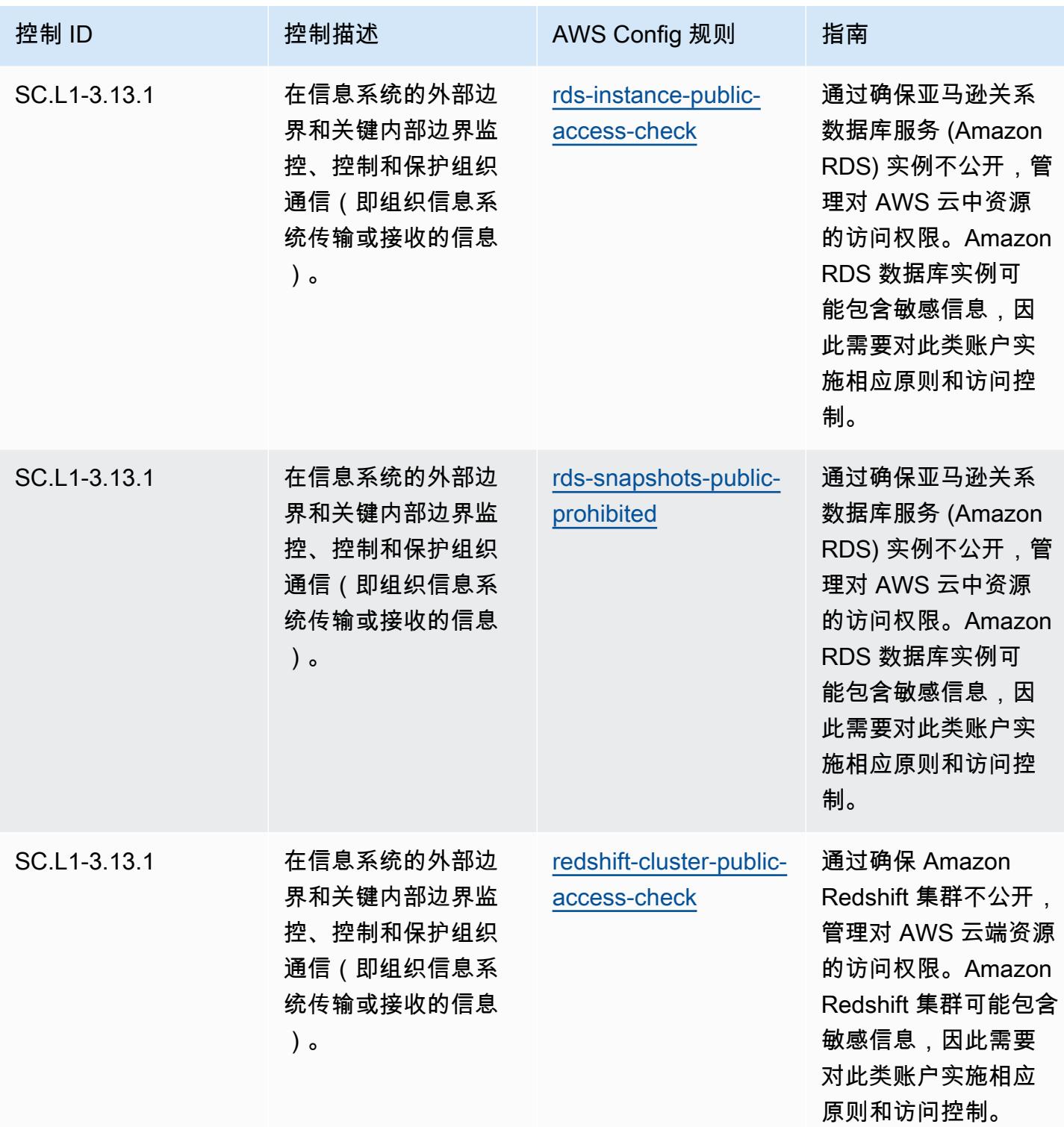

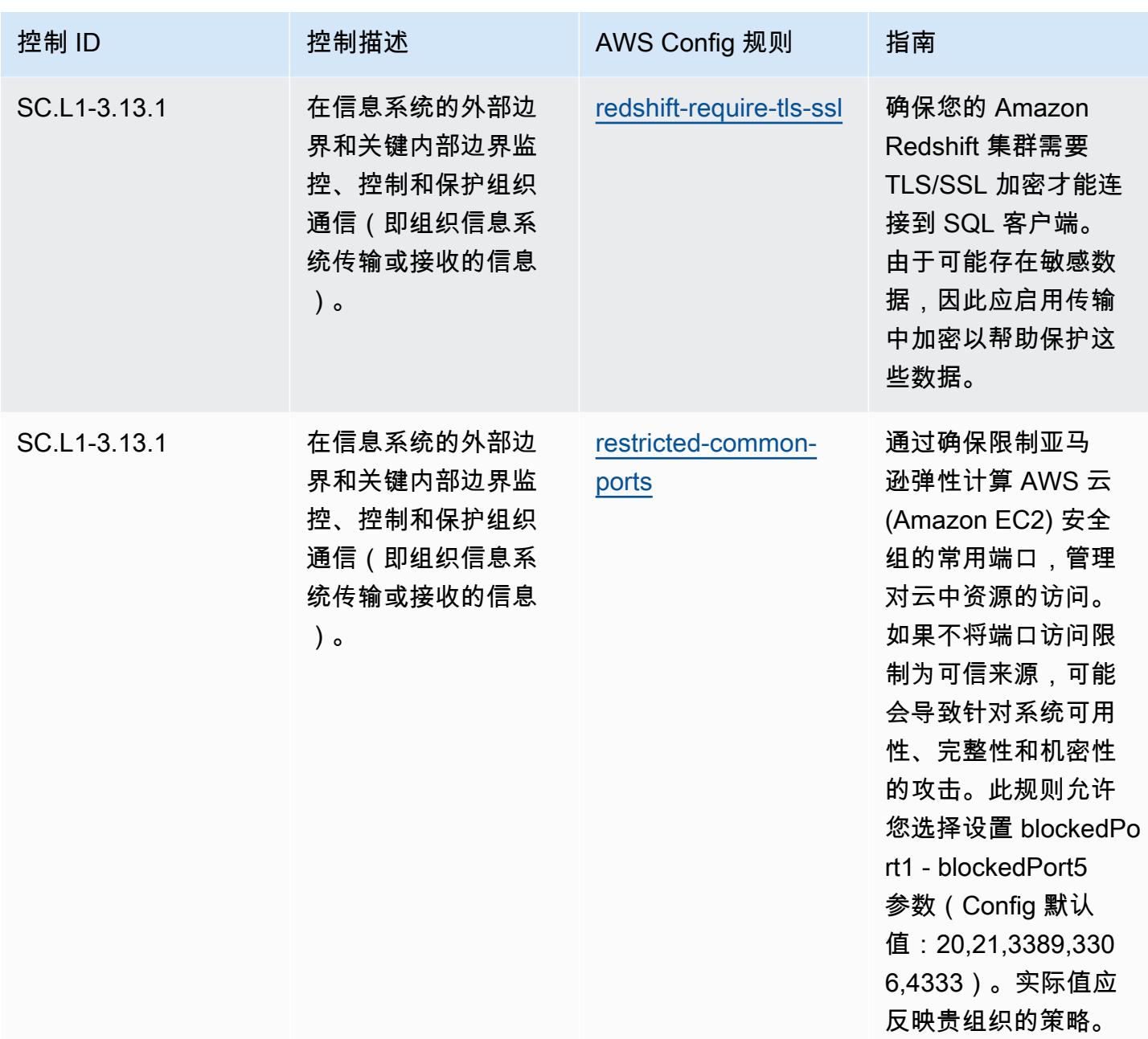

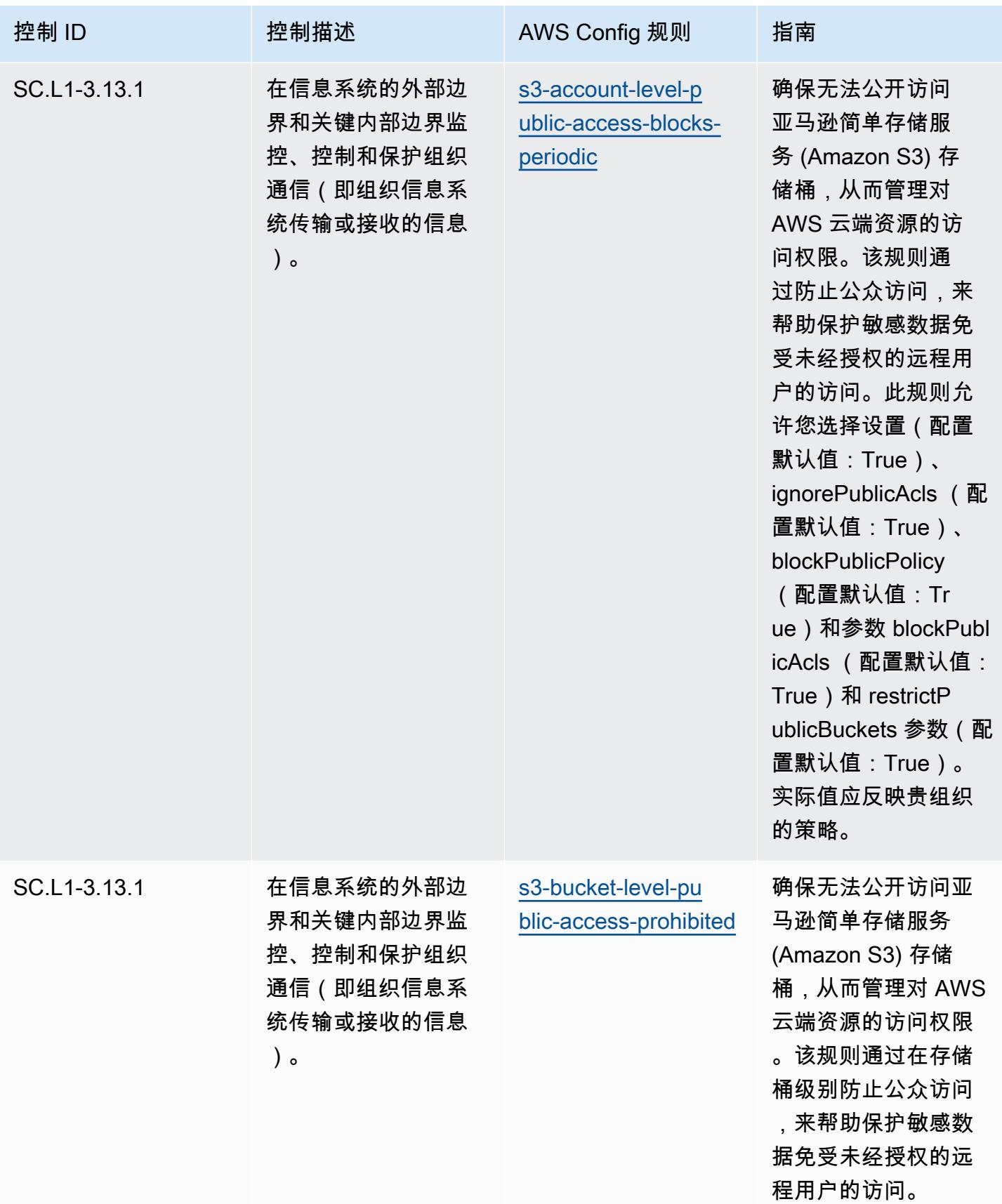

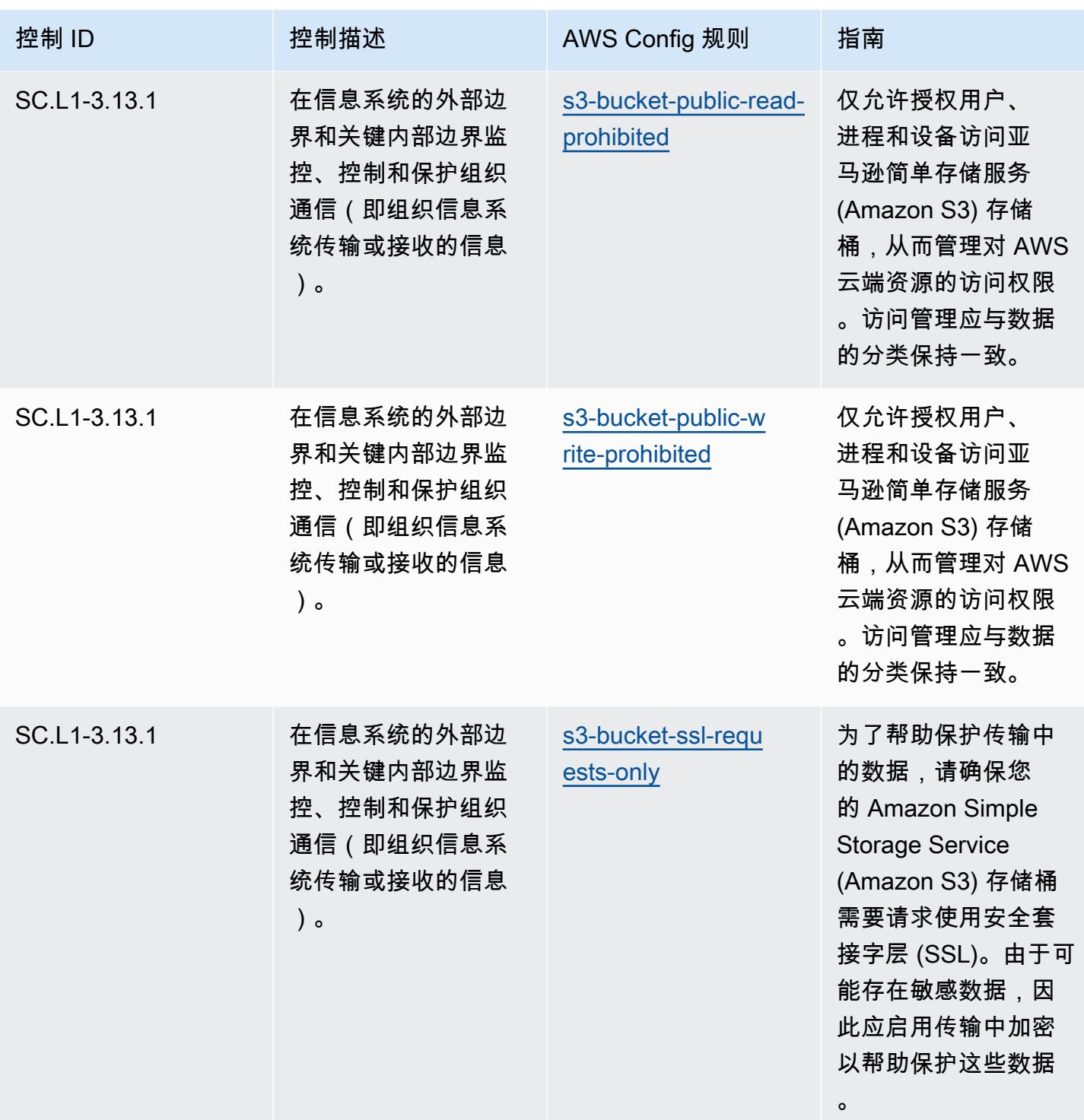

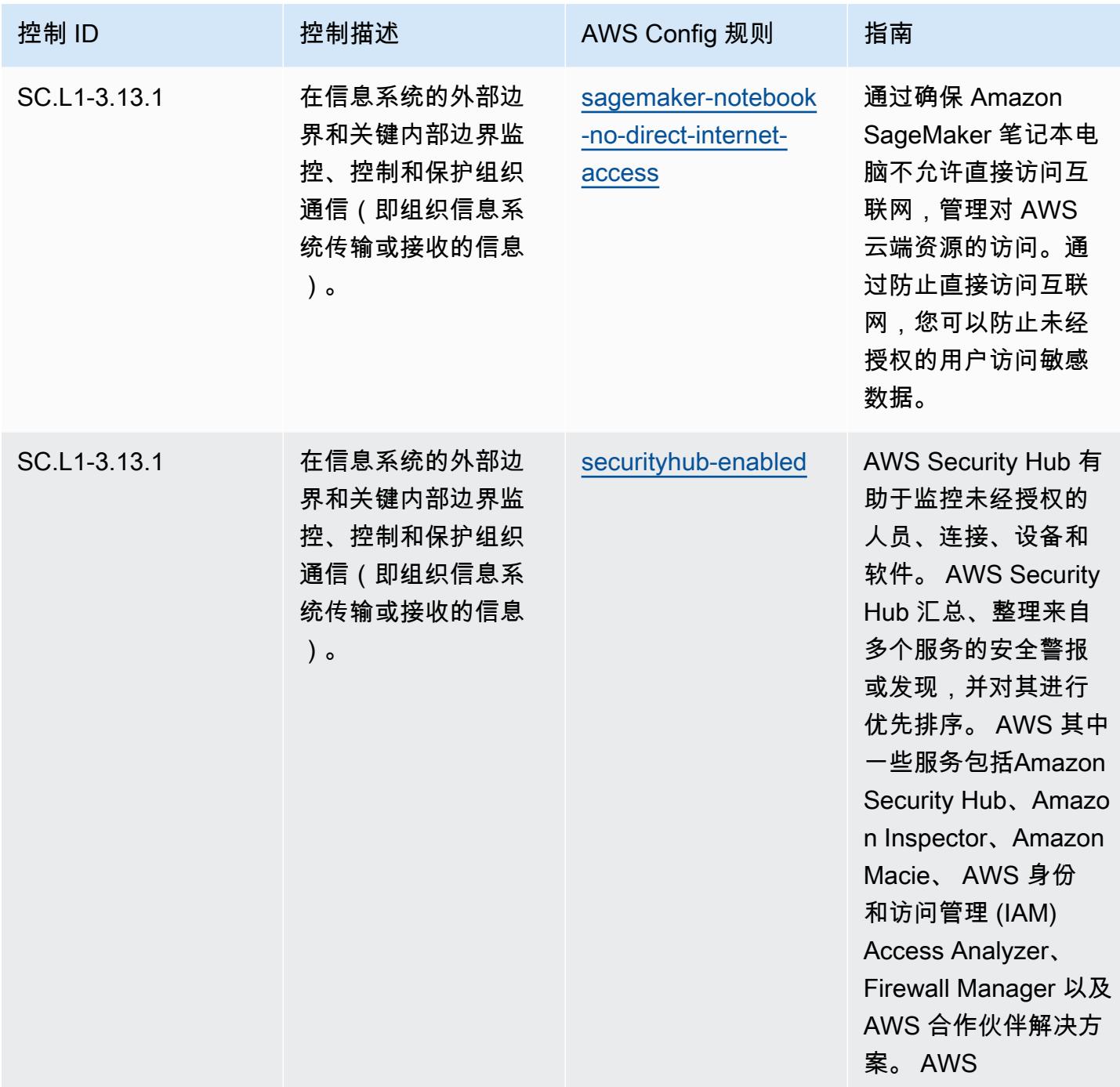

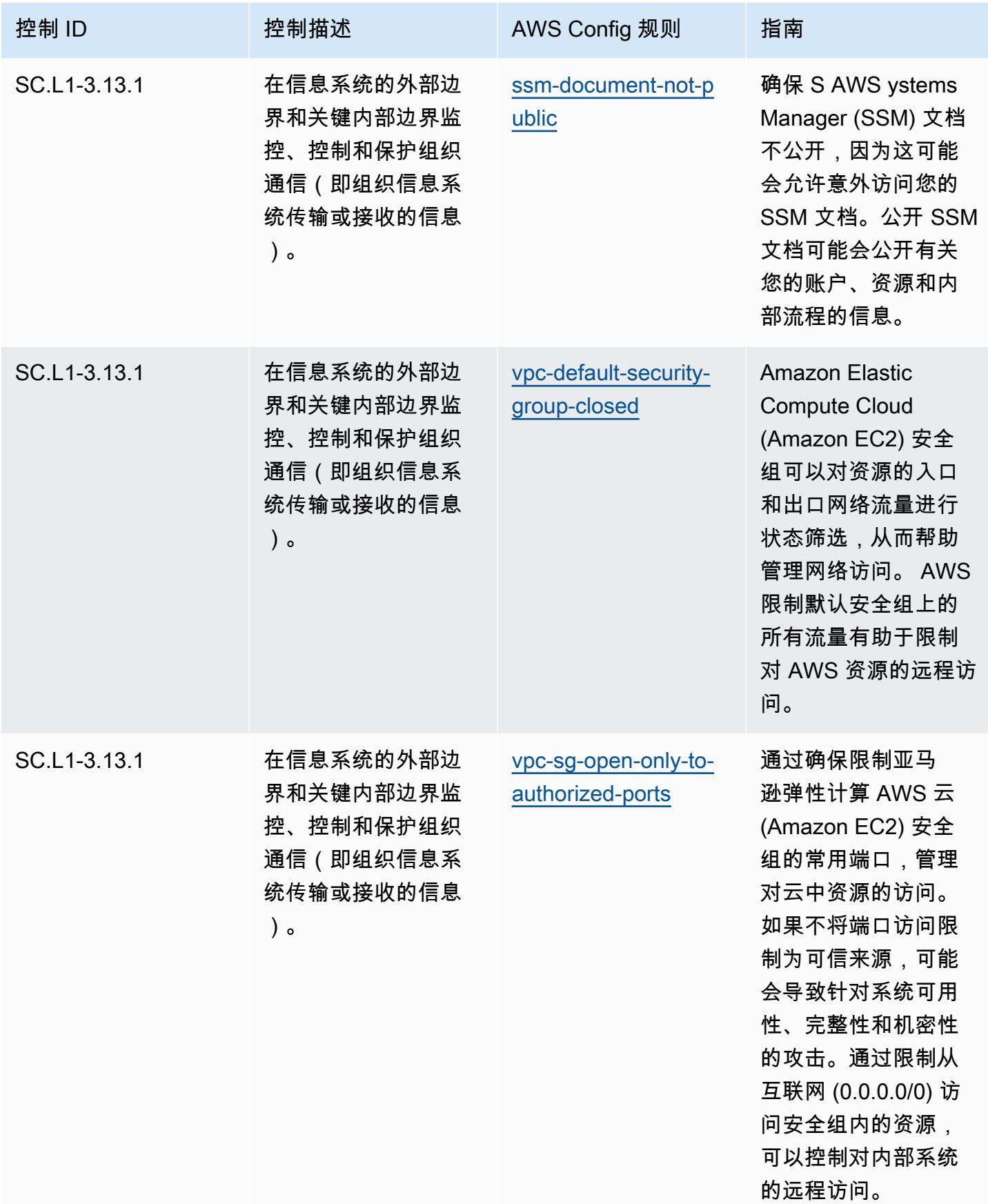

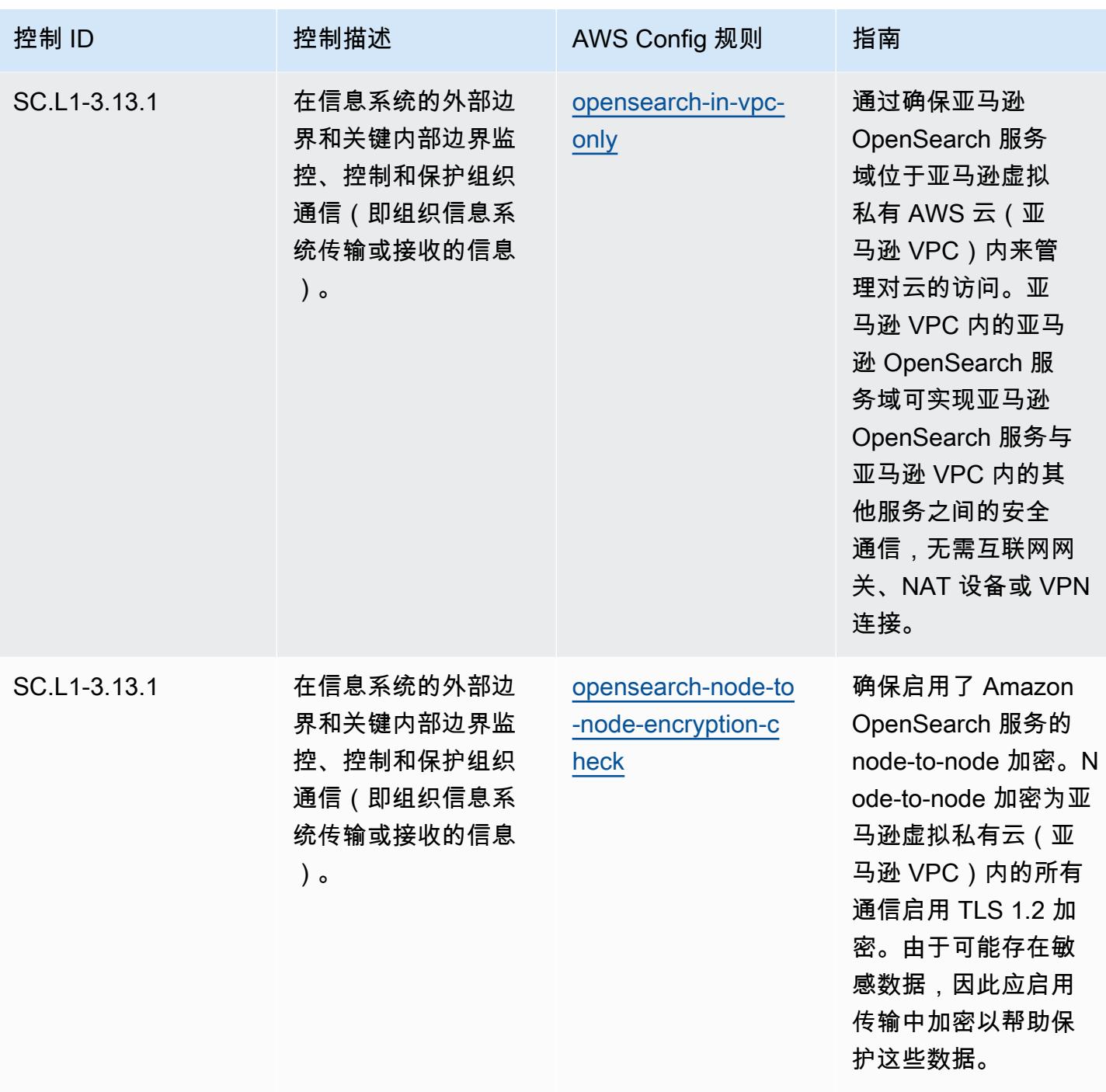

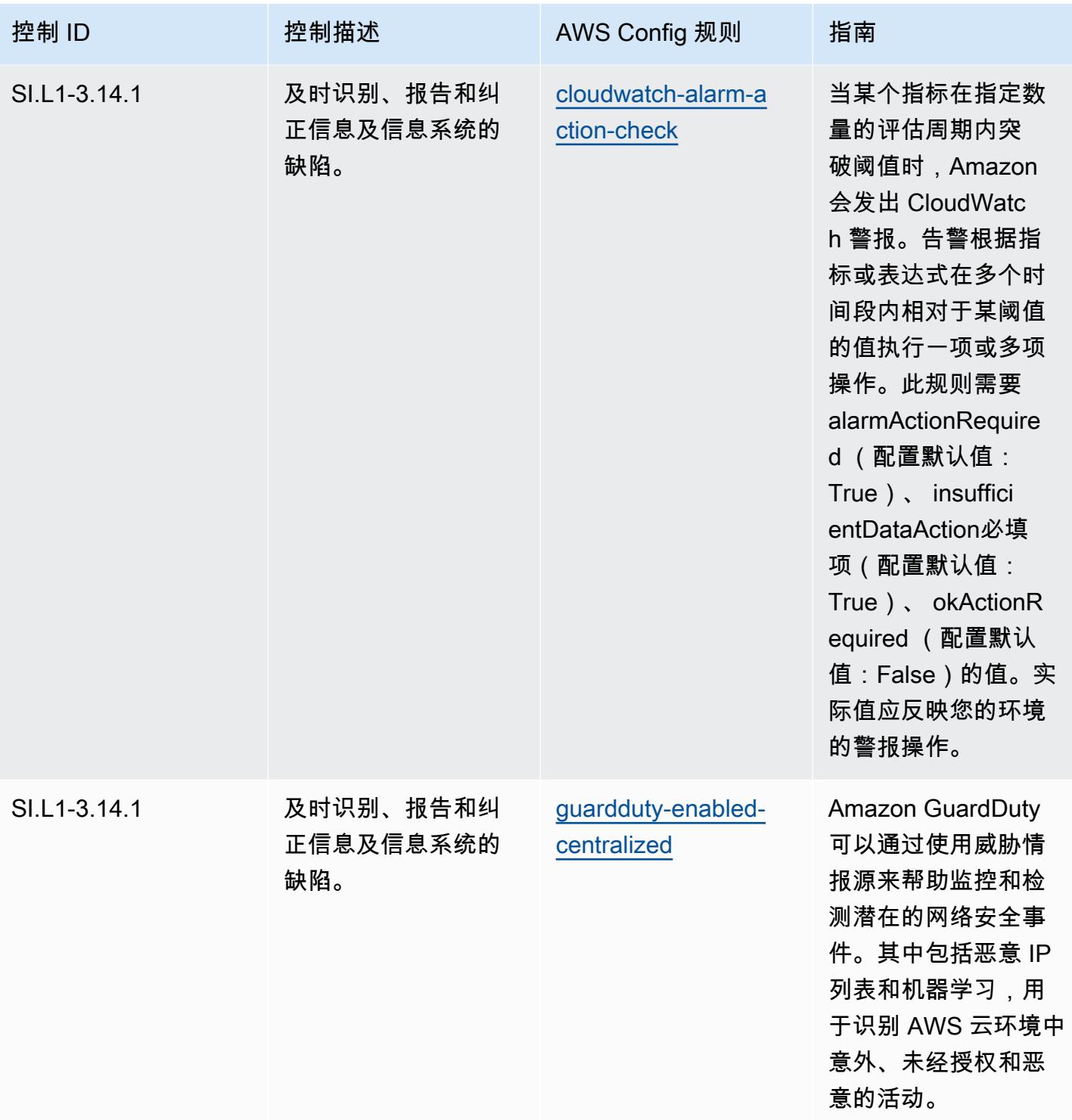

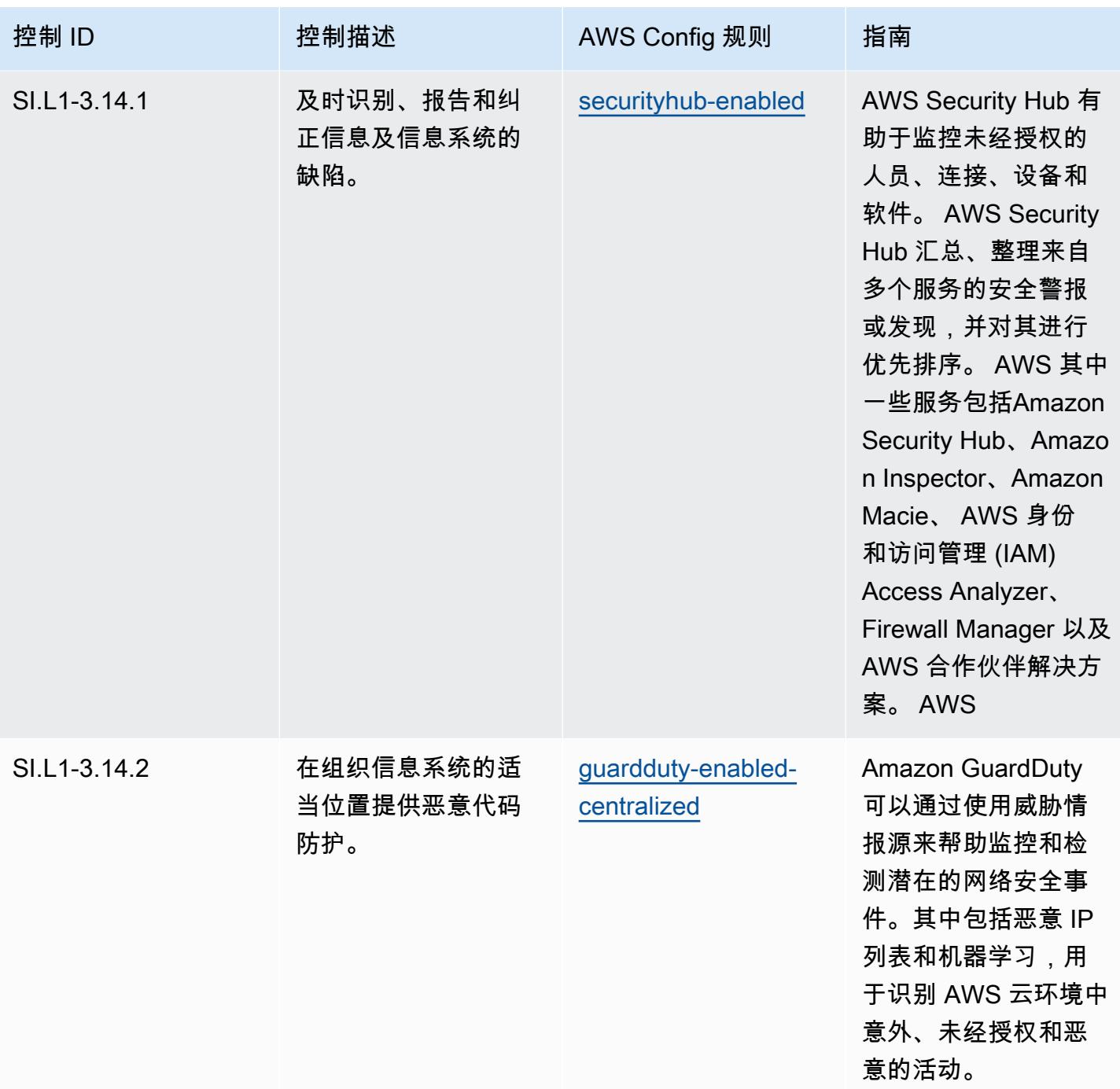

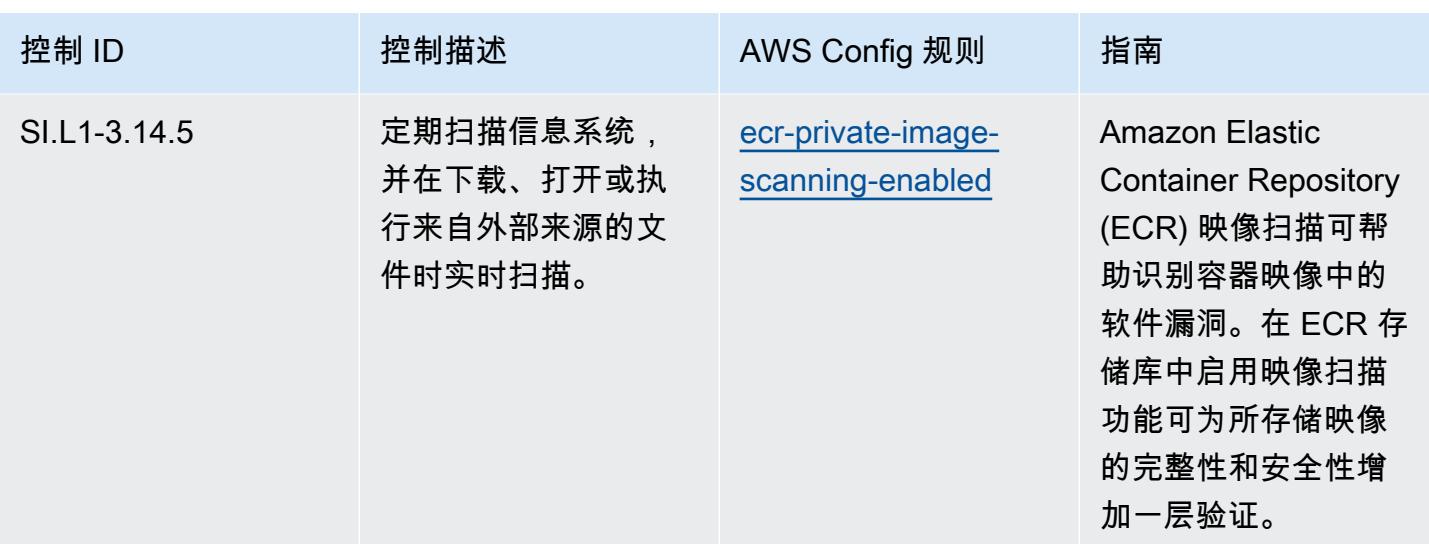

## 模板

该模板可在以下网址获得 GitHub:[CMMC 2.0 第 1 级操作最佳实践。](https://github.com/awslabs/aws-config-rules/blob/master/aws-config-conformance-packs/Operational-Best-Practices-for-CMMC-2.0-Level-1.yaml)

## CMMC 2.0 Level 2 操作最佳实践

Conformance Pack 提供了一个通用的合规框架,旨在使您能够使用托管或自定义 AWS Config 规则和 AWS Config 补救措施来创建安全、运营或成本优化治理检查。作为示例模板,合规包并不是为了完全 确保遵守特定的治理或合规标准而设计的。您有责任自行评估自己对服务的使用是否符合适用的法律和 监管要求。

以下提供了网络安全成熟度模型认证 (CMMC) 2.0 第 2 级与 AWS 托管 Config 规则之间的映射示例。 每条 Config 规则都适用于特定 AWS 资源,并与一个或多个 CMMC 2.0 2 级控件相关。一个 CMMC 2.0 Level 2 控制可以与多个 Config 规则相关联。有关这些映射的更多详细信息和指导,请参阅下表。

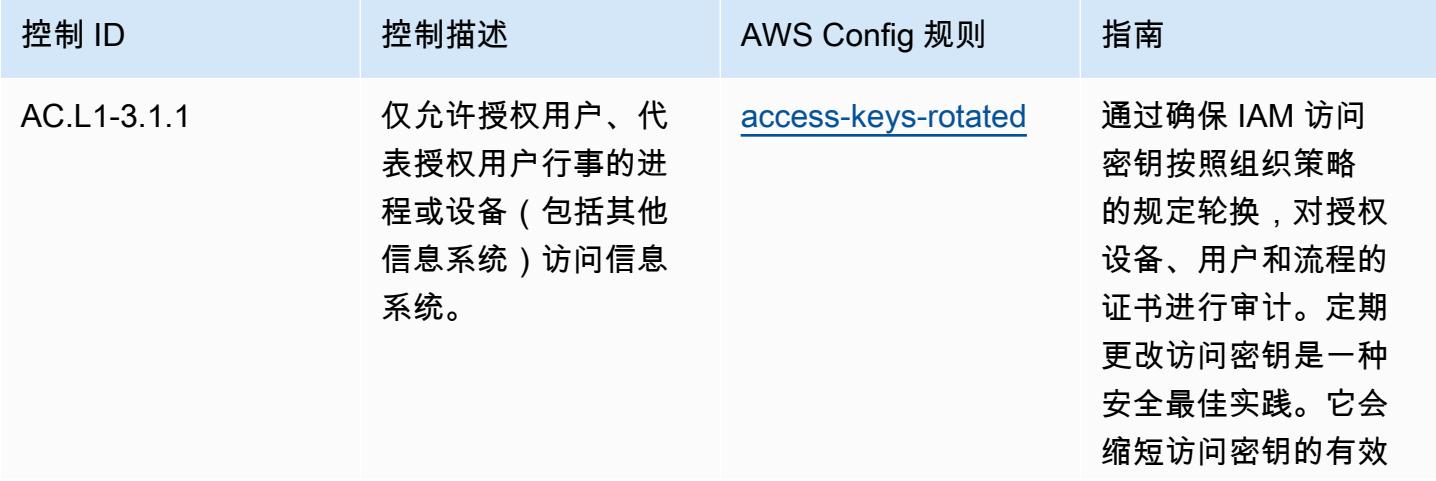

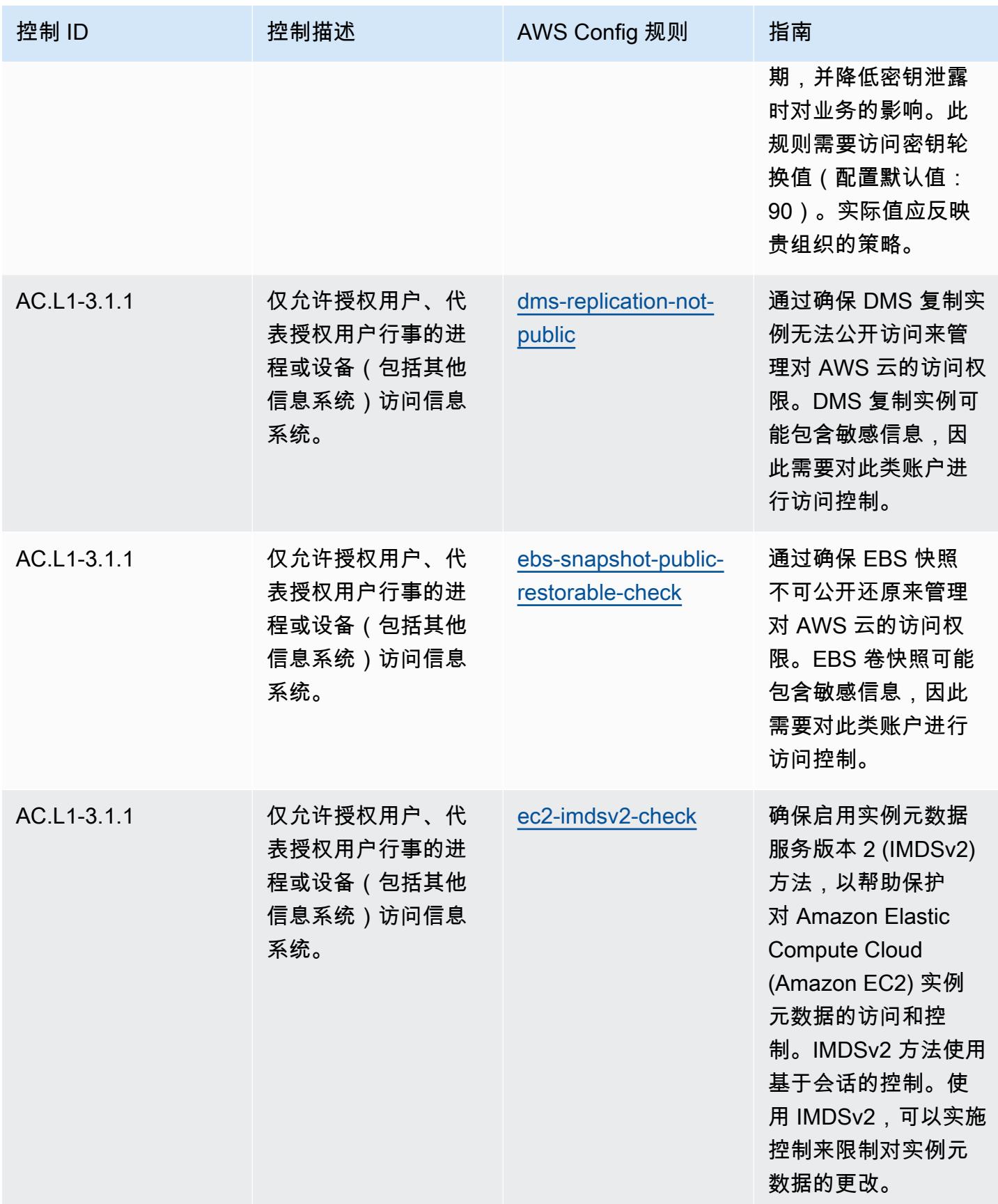

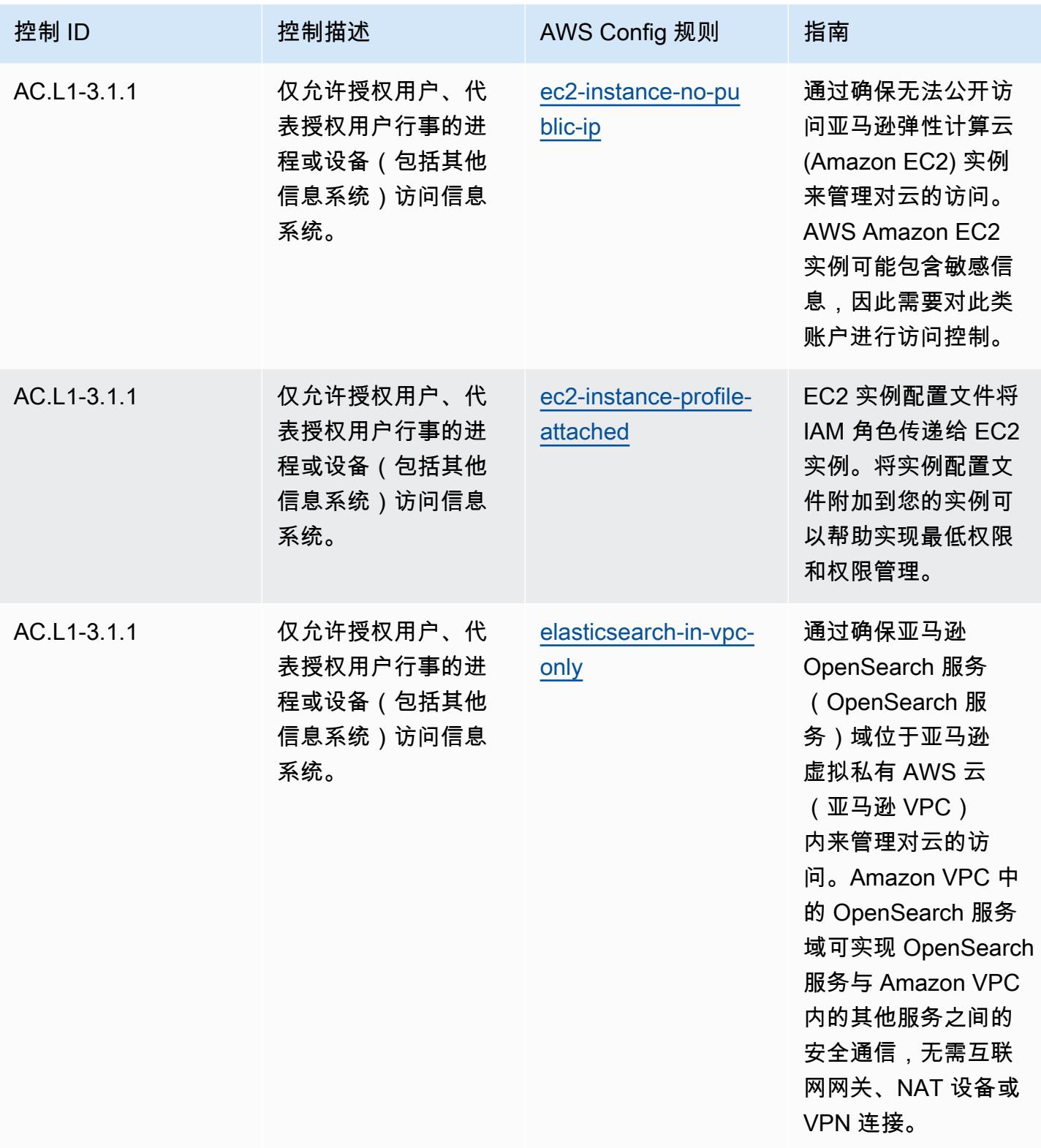

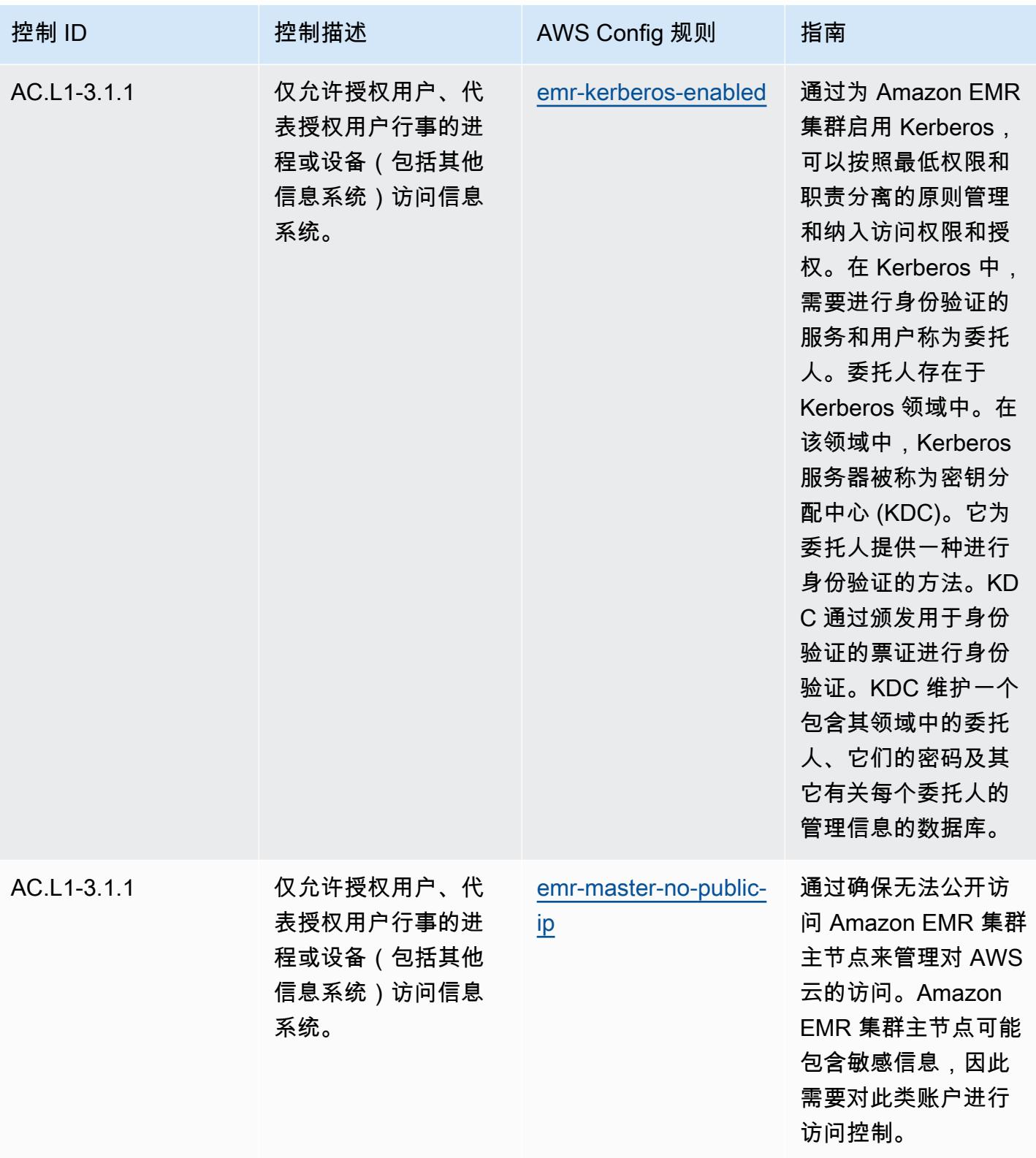

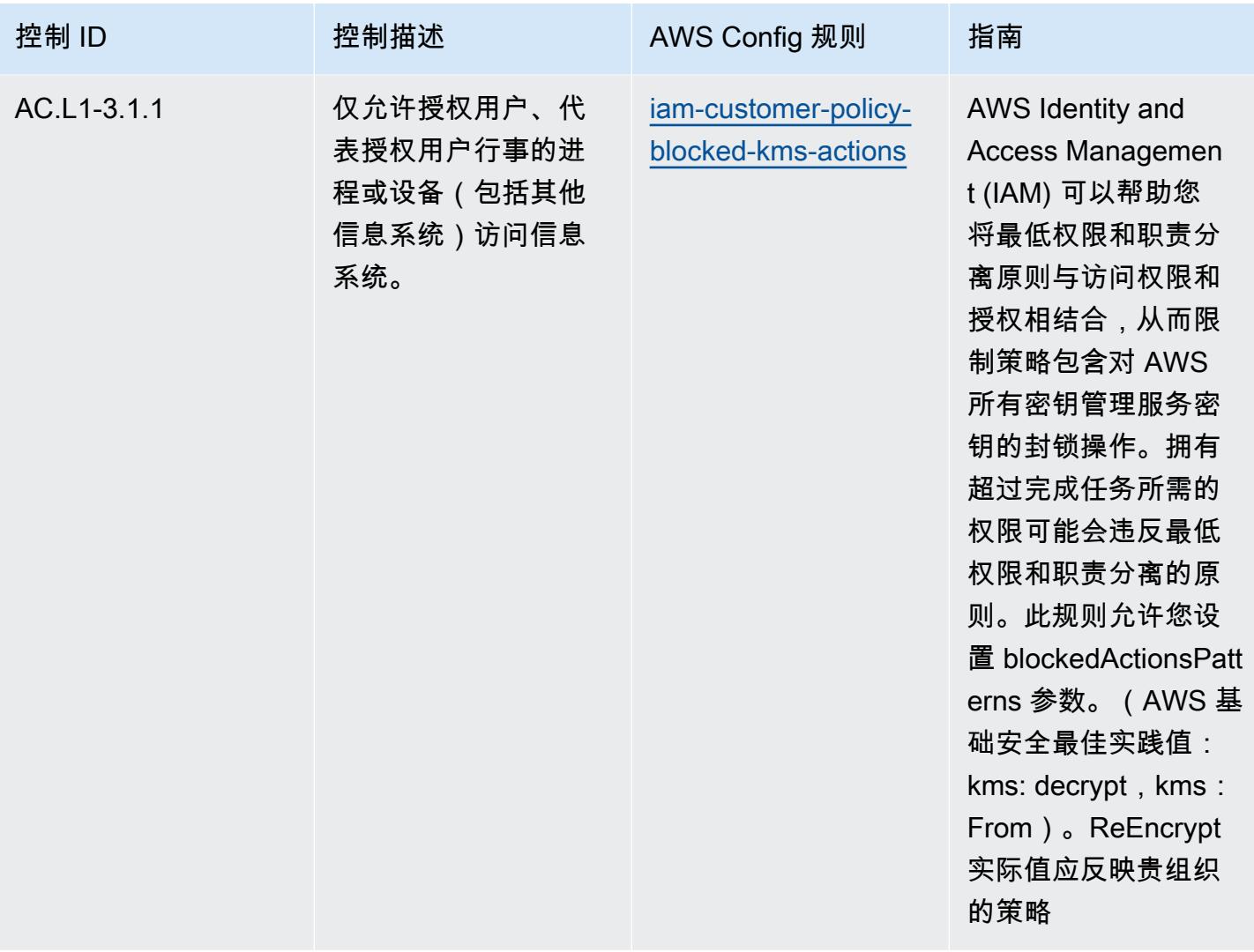

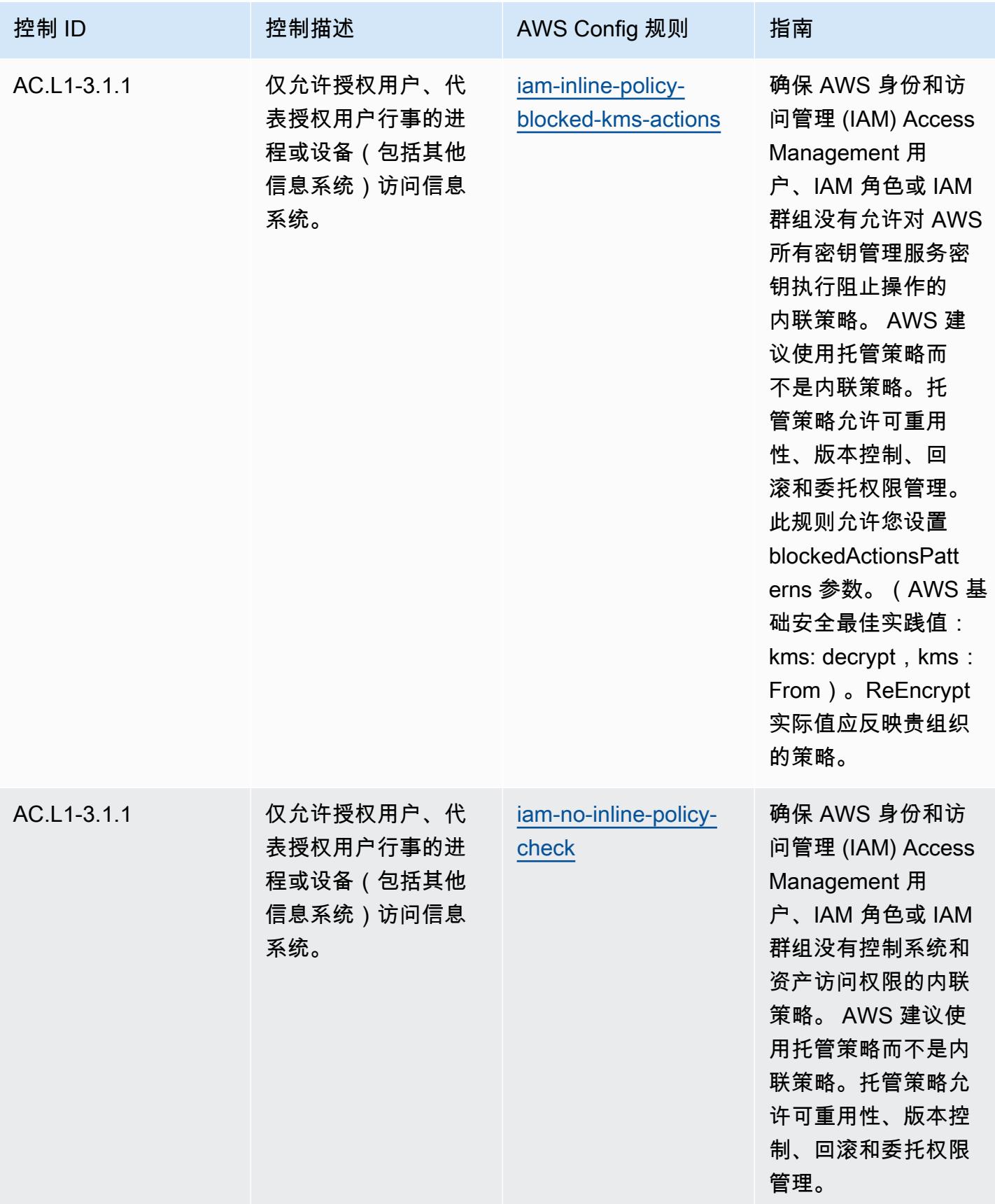

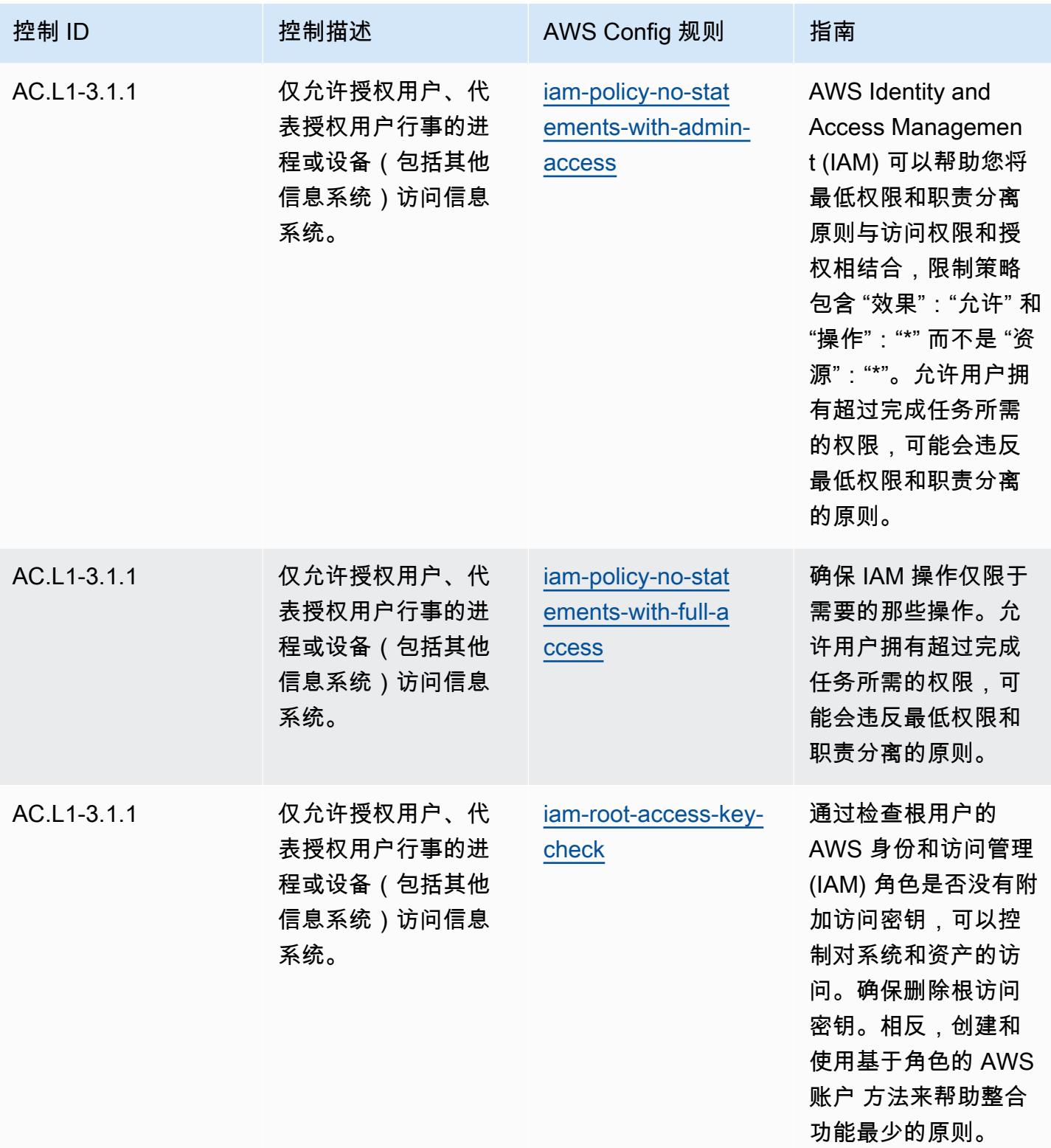

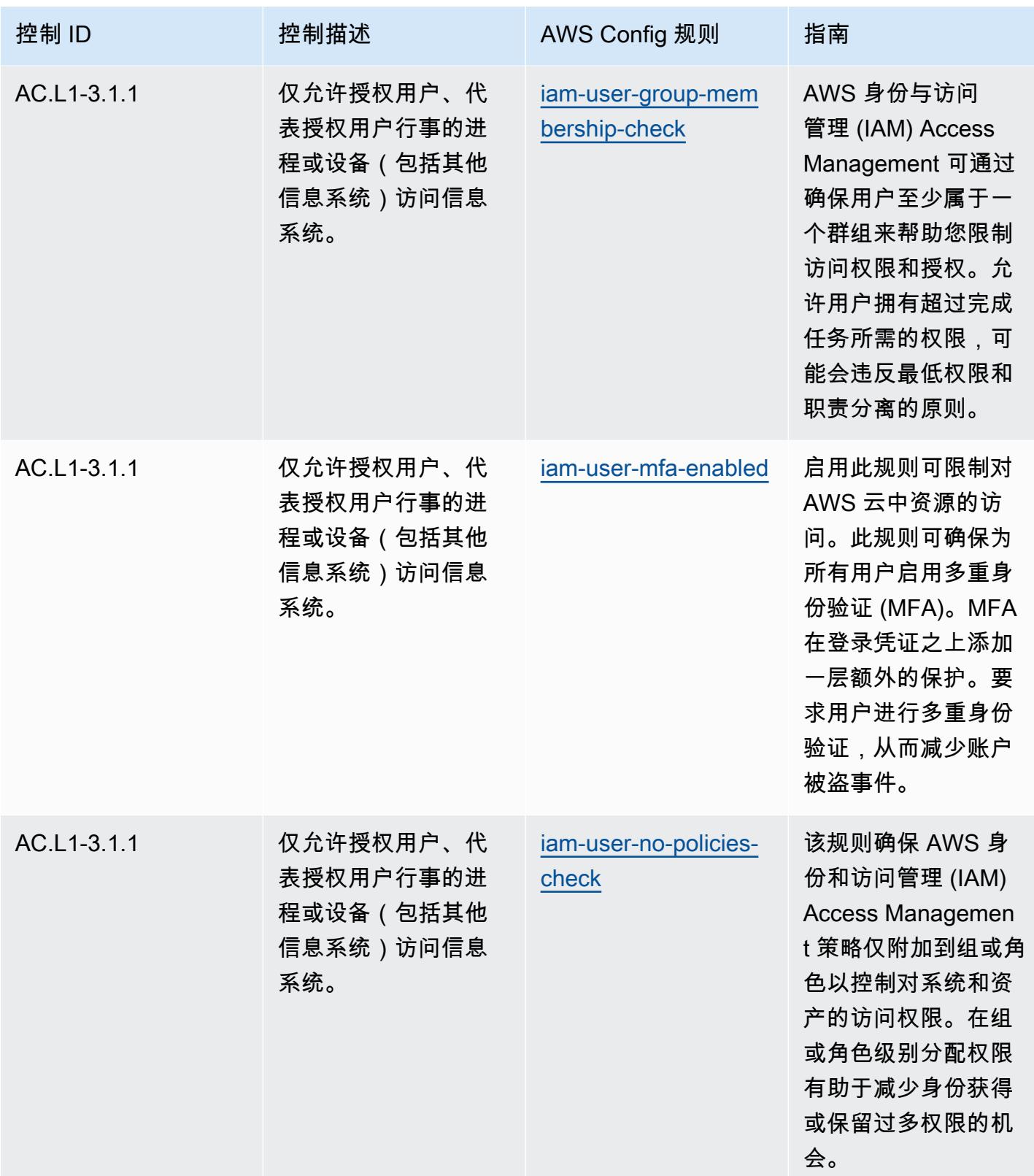

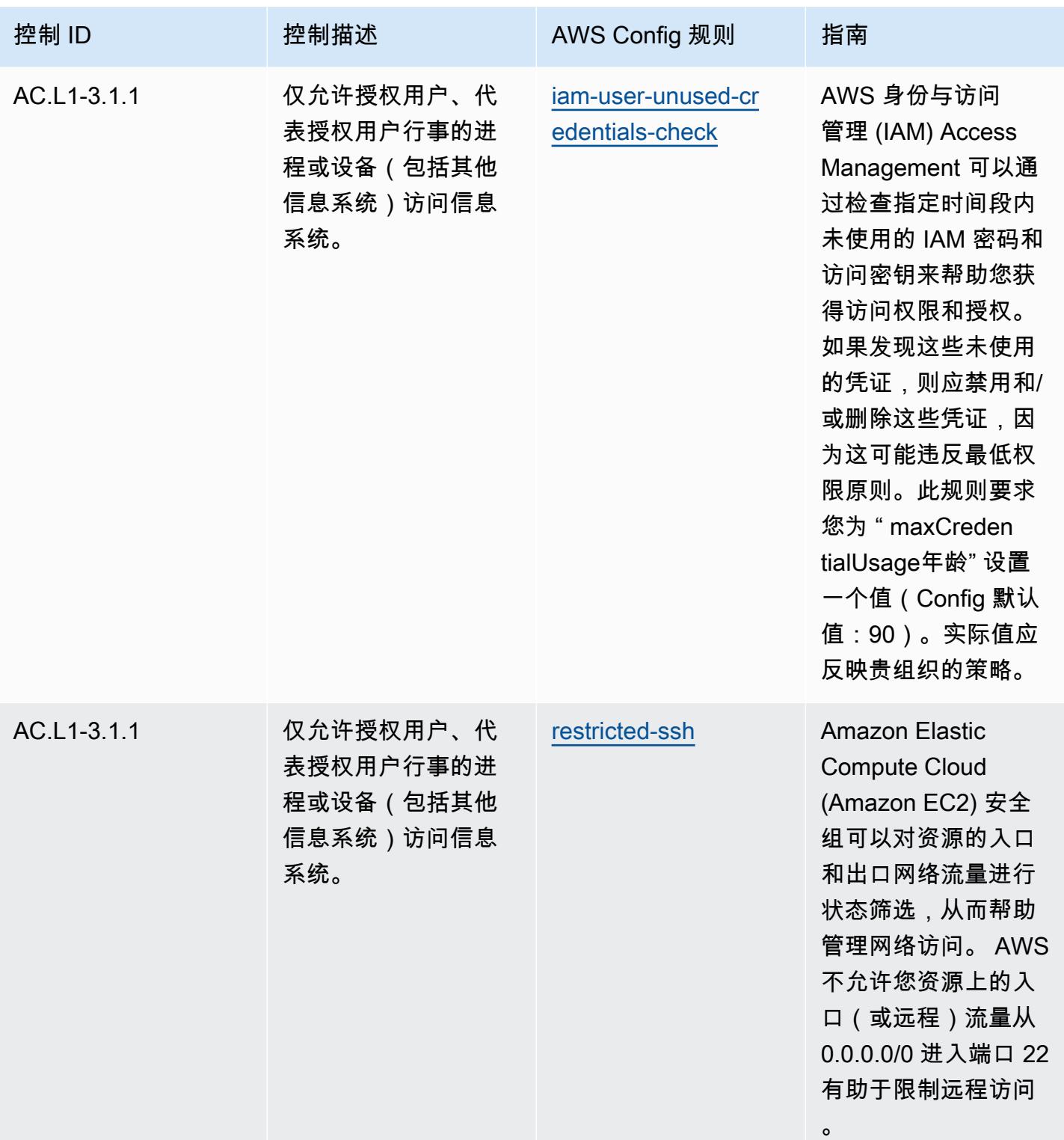

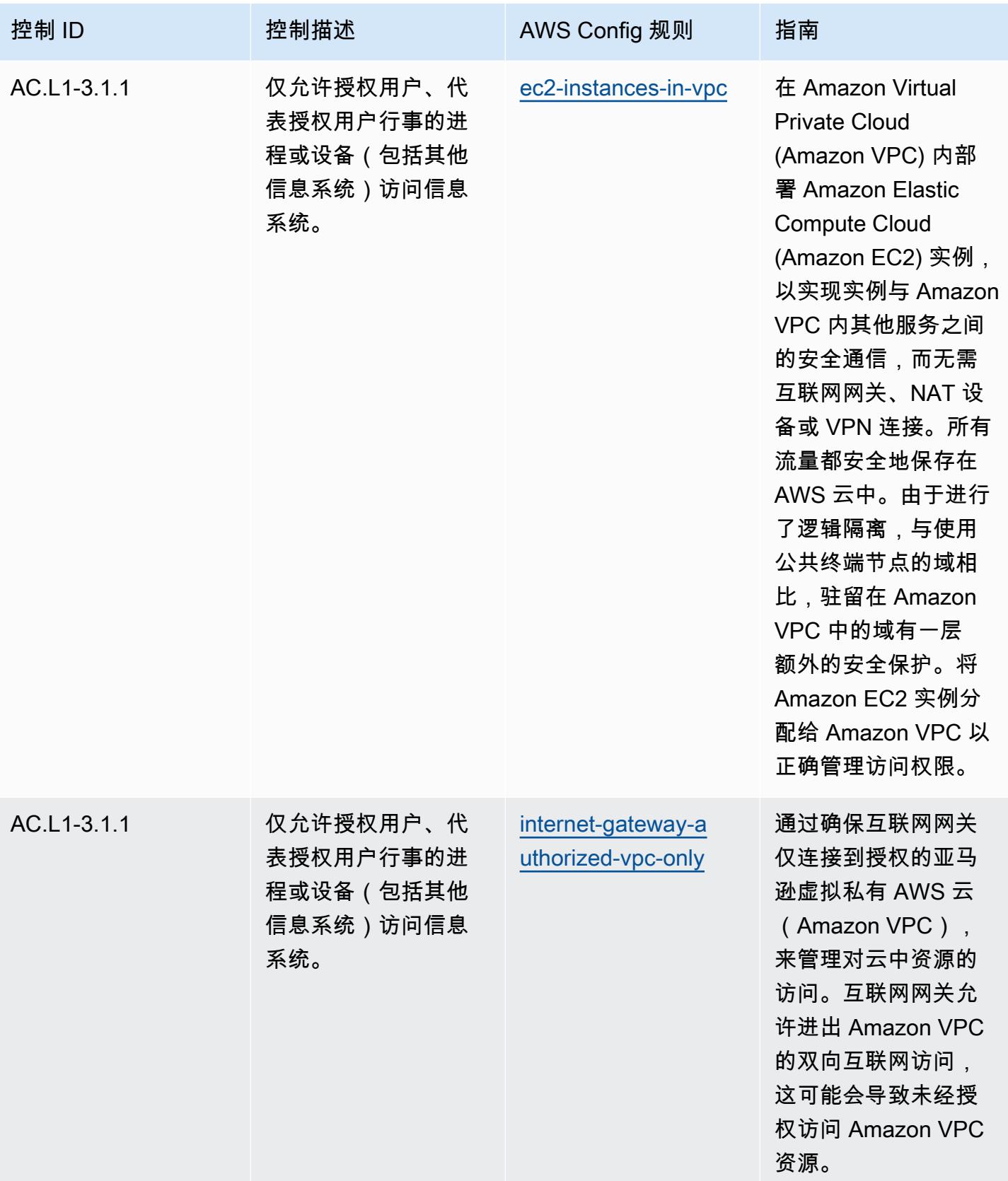

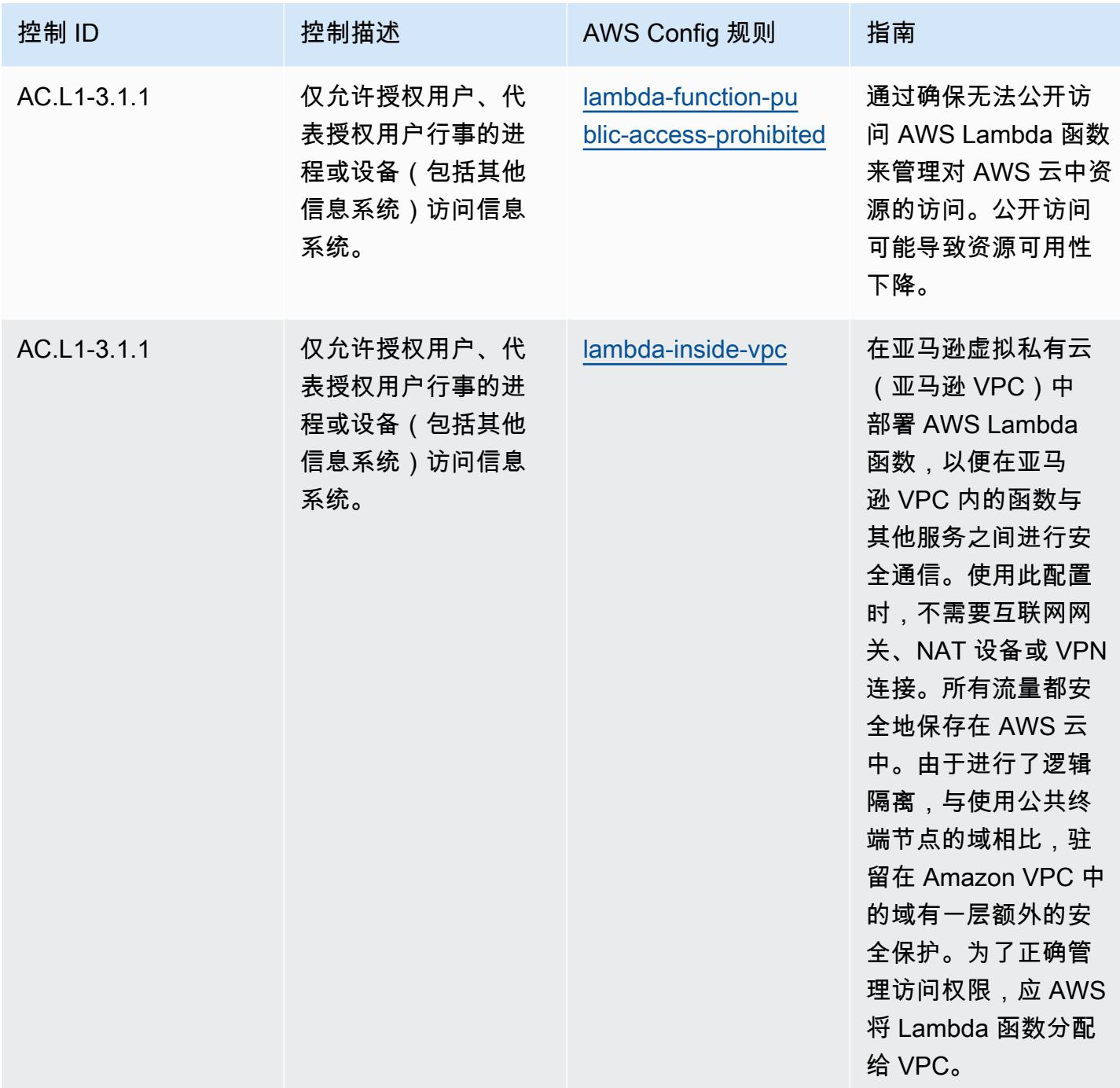

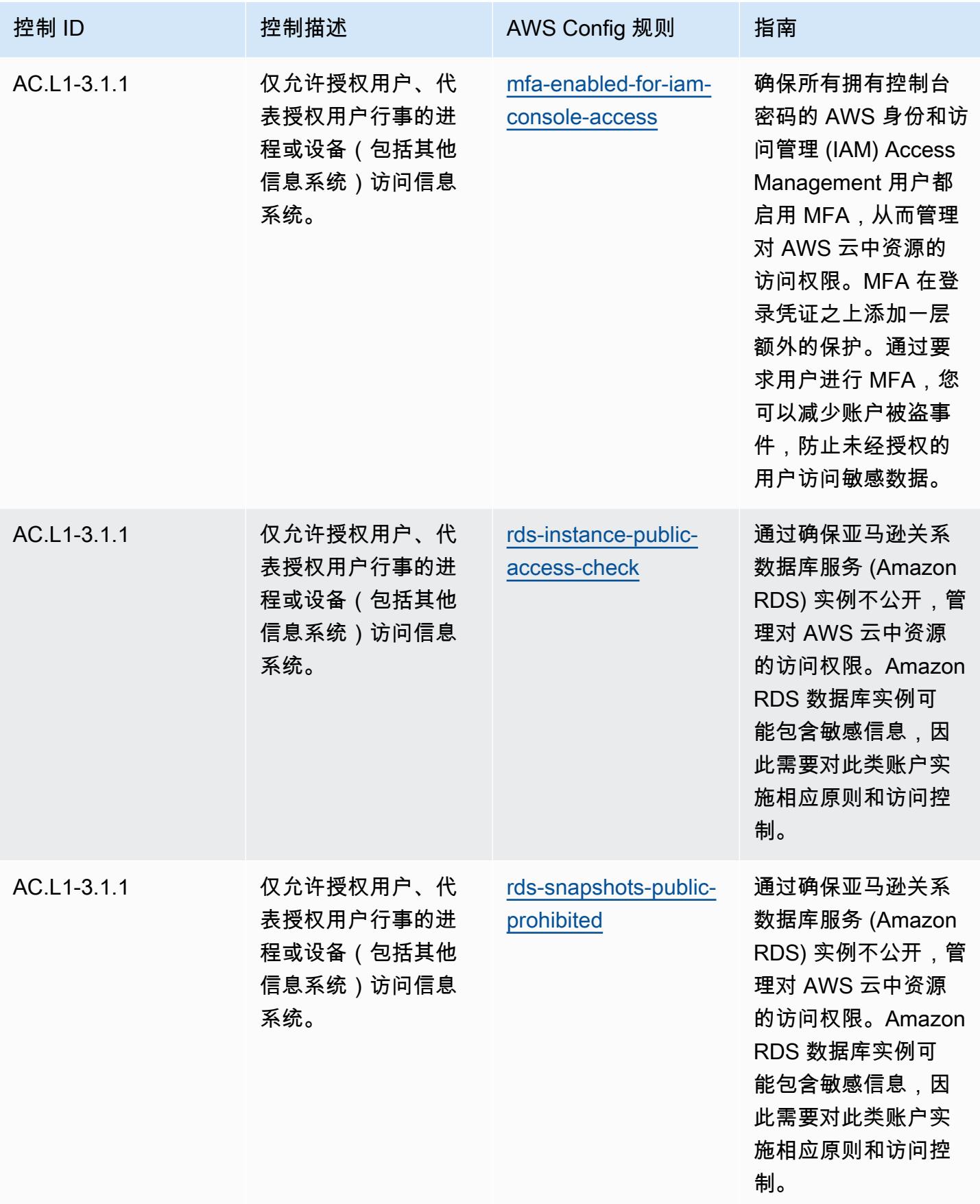

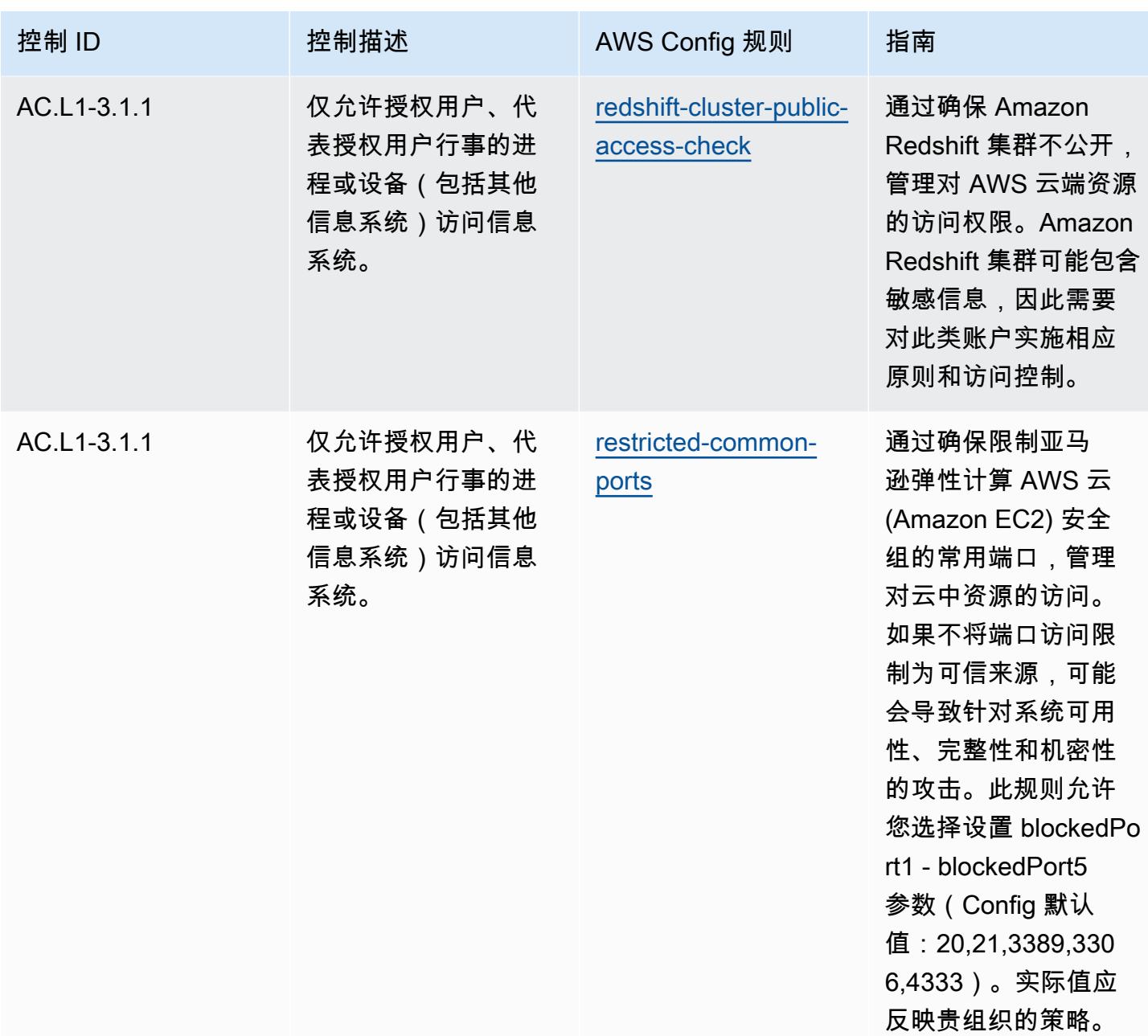

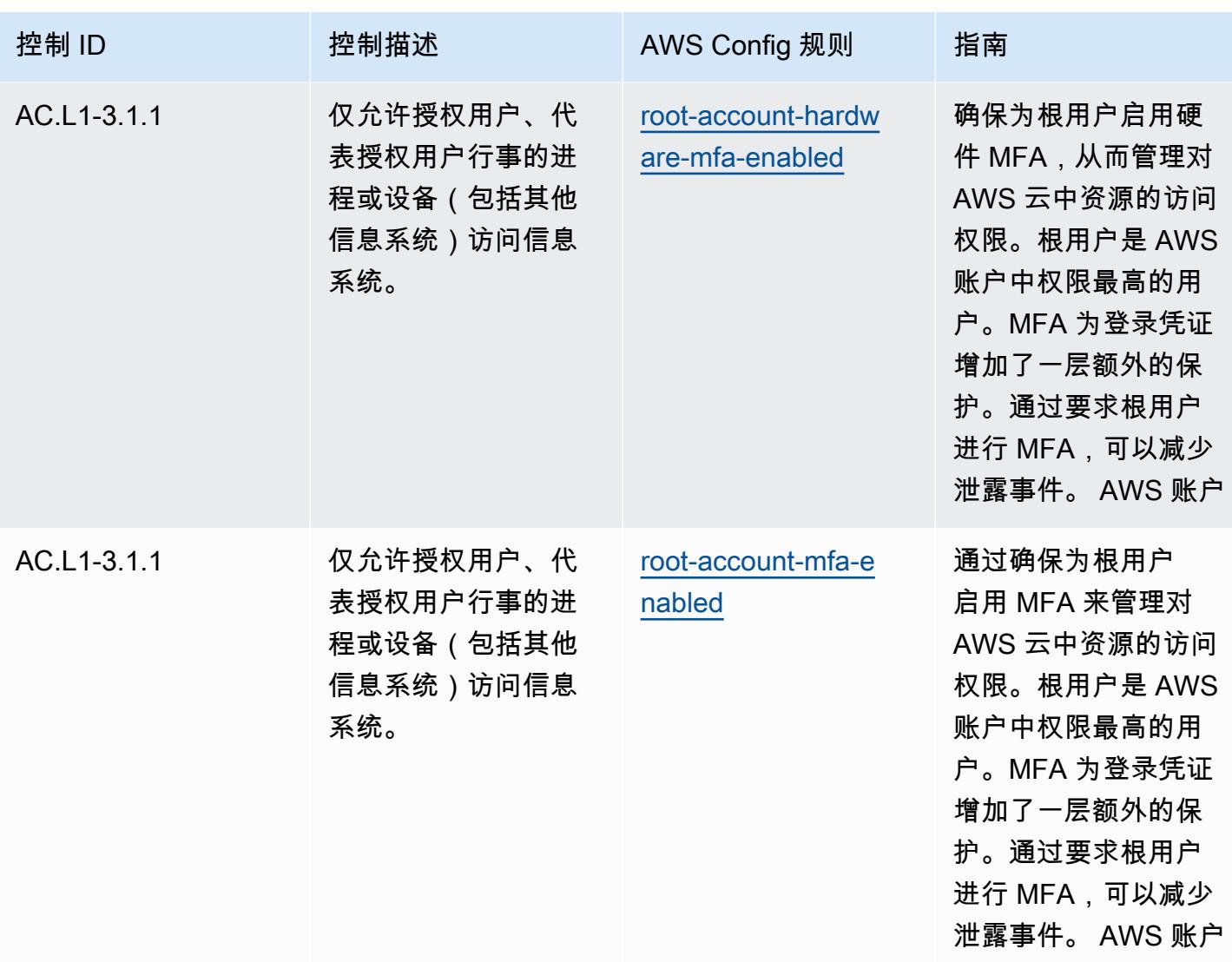

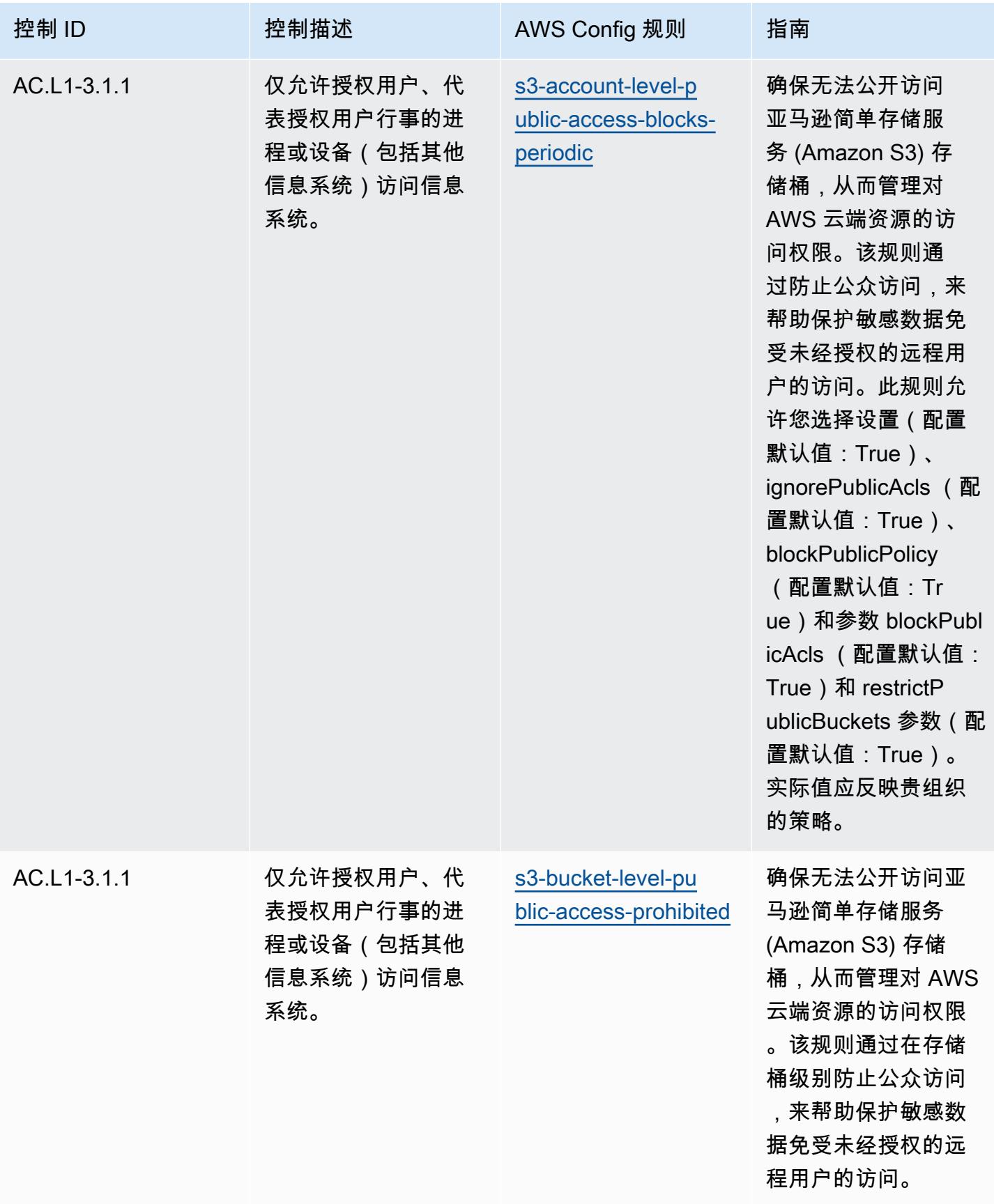

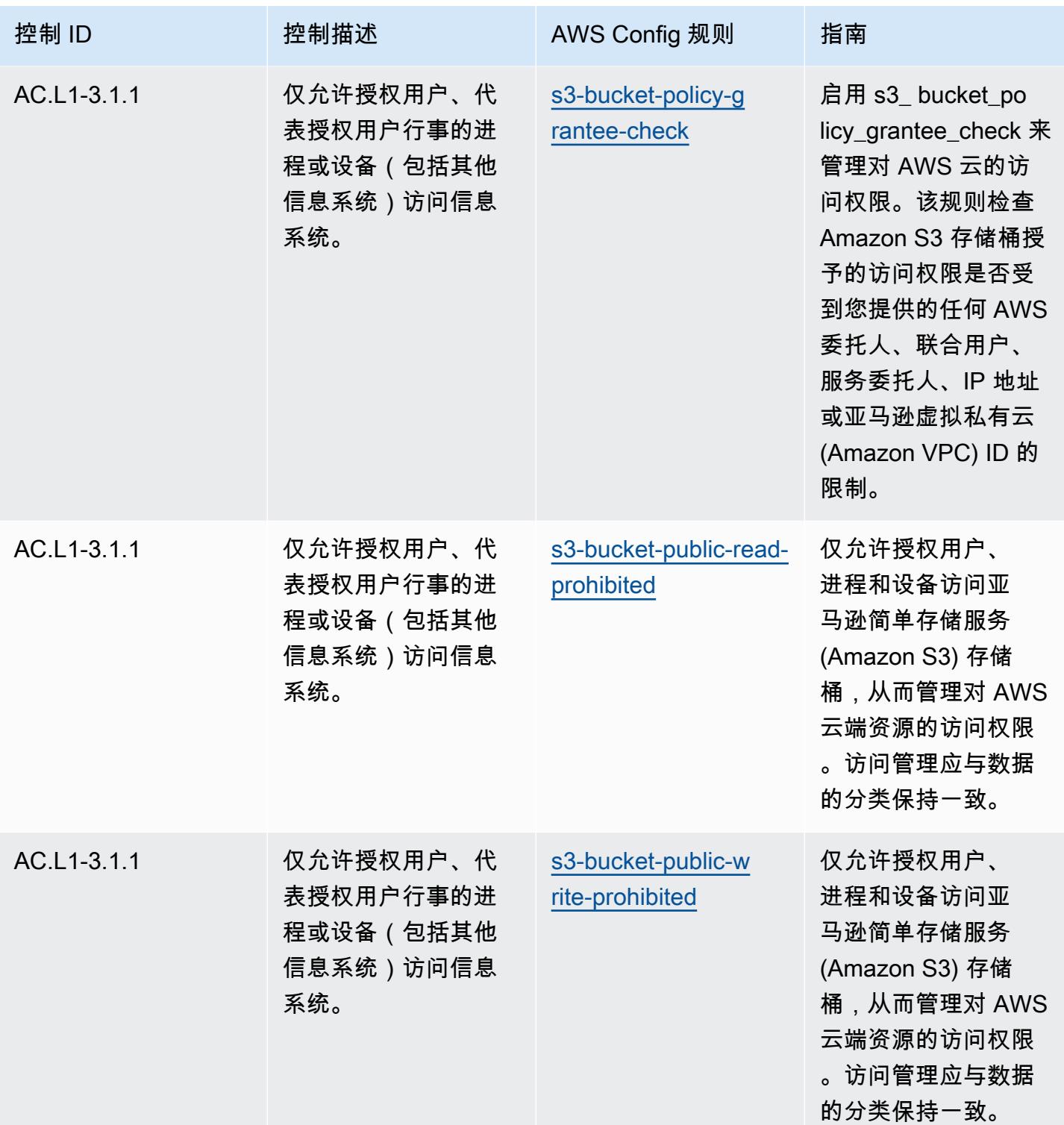

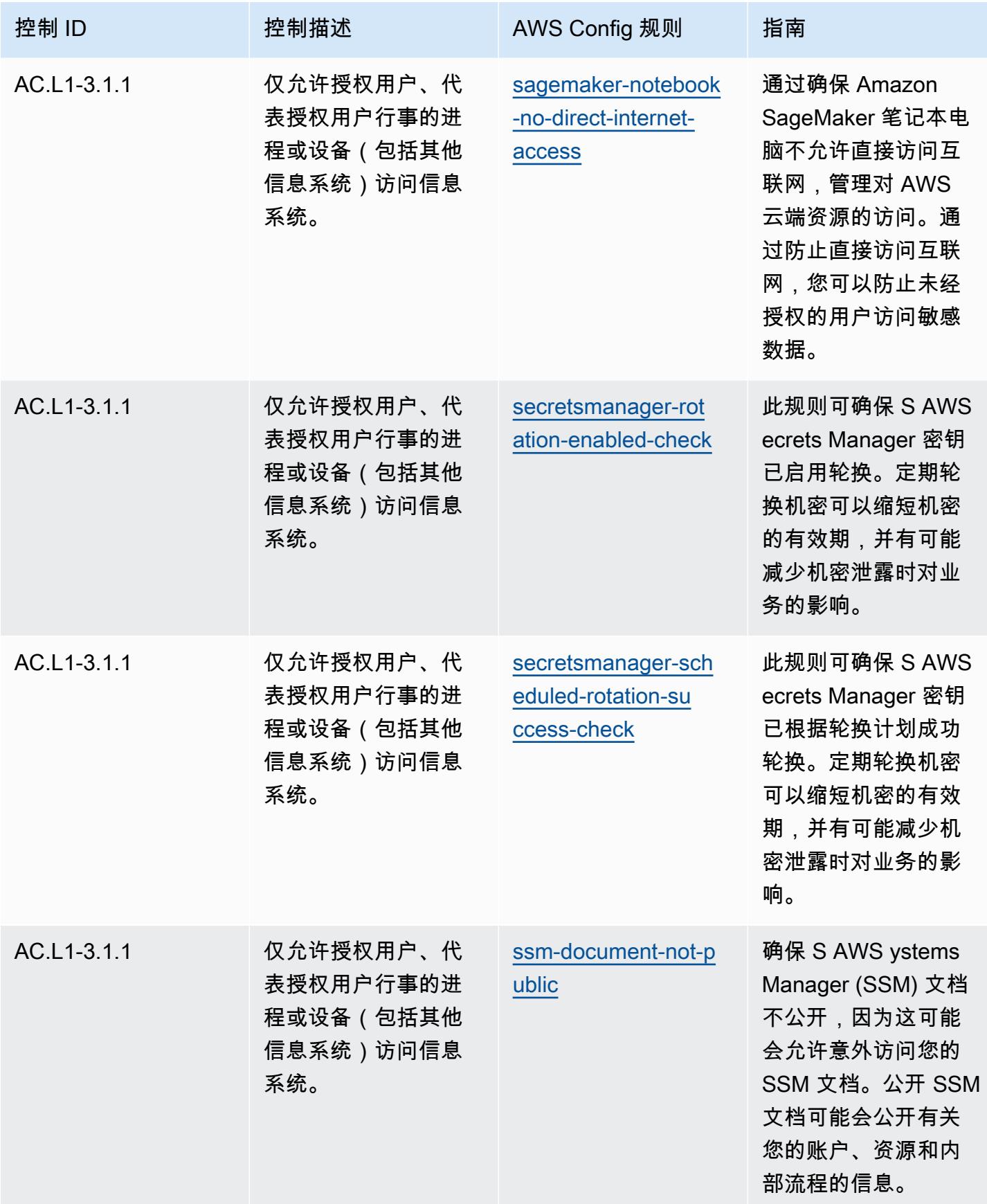

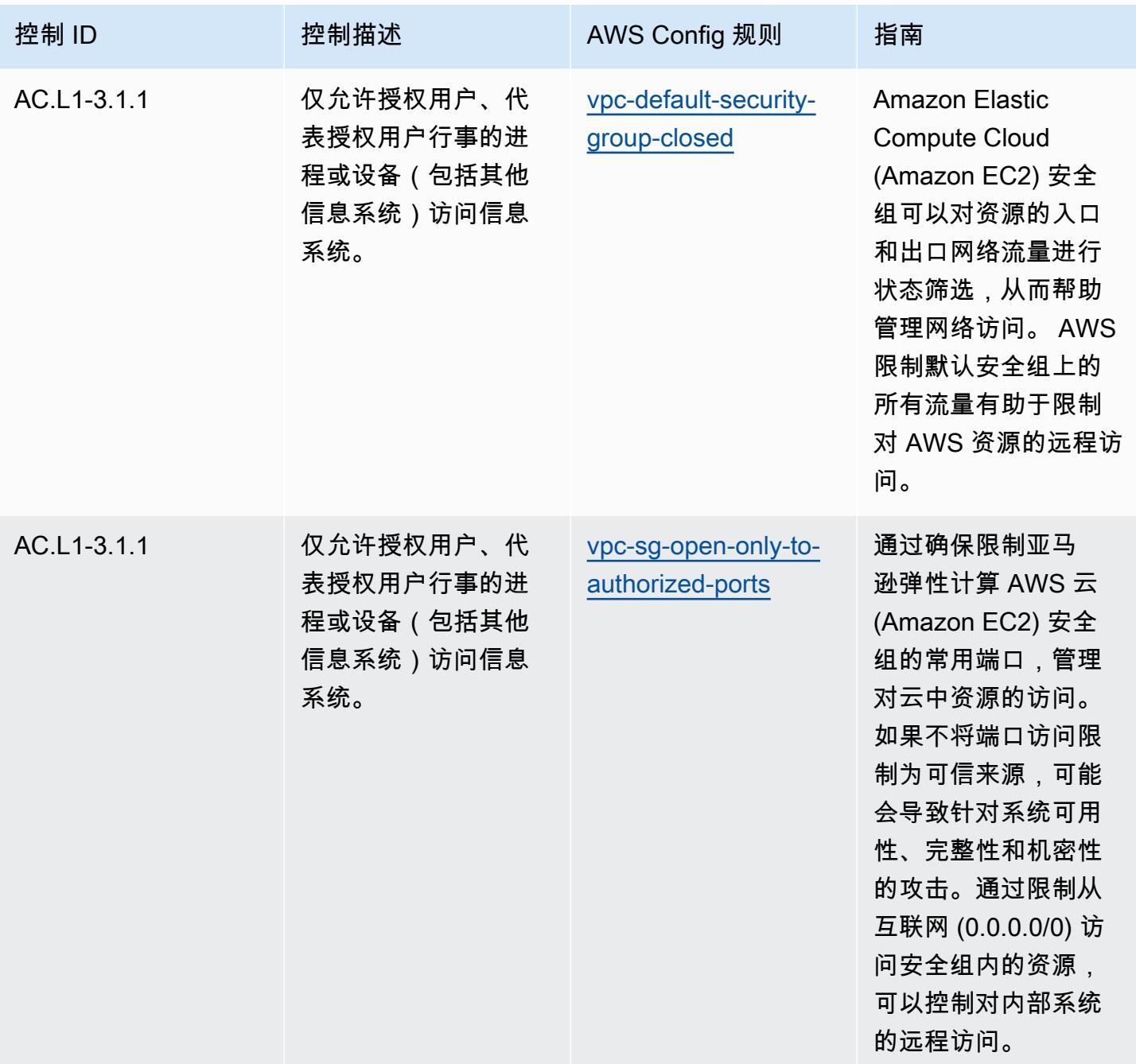

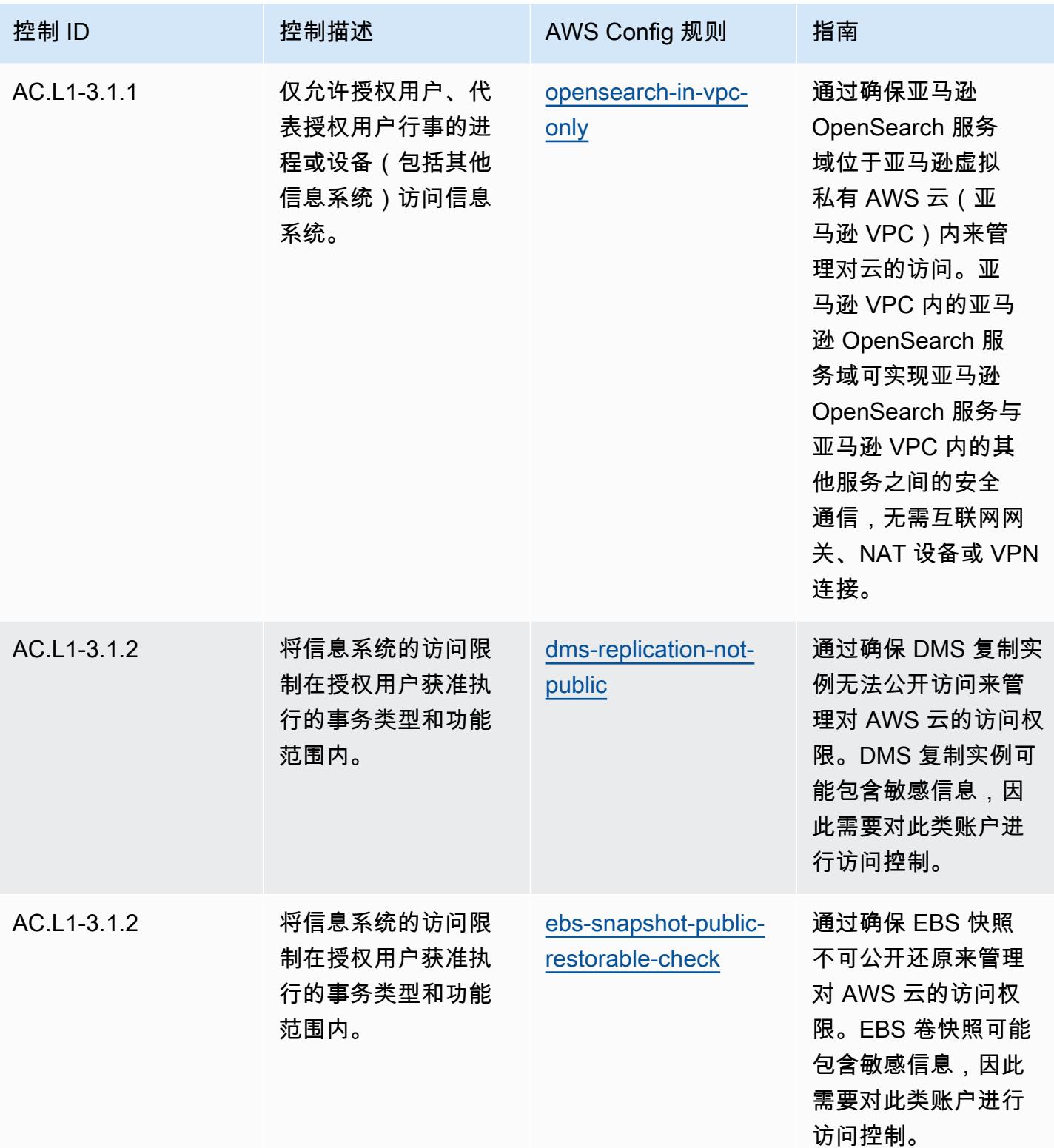

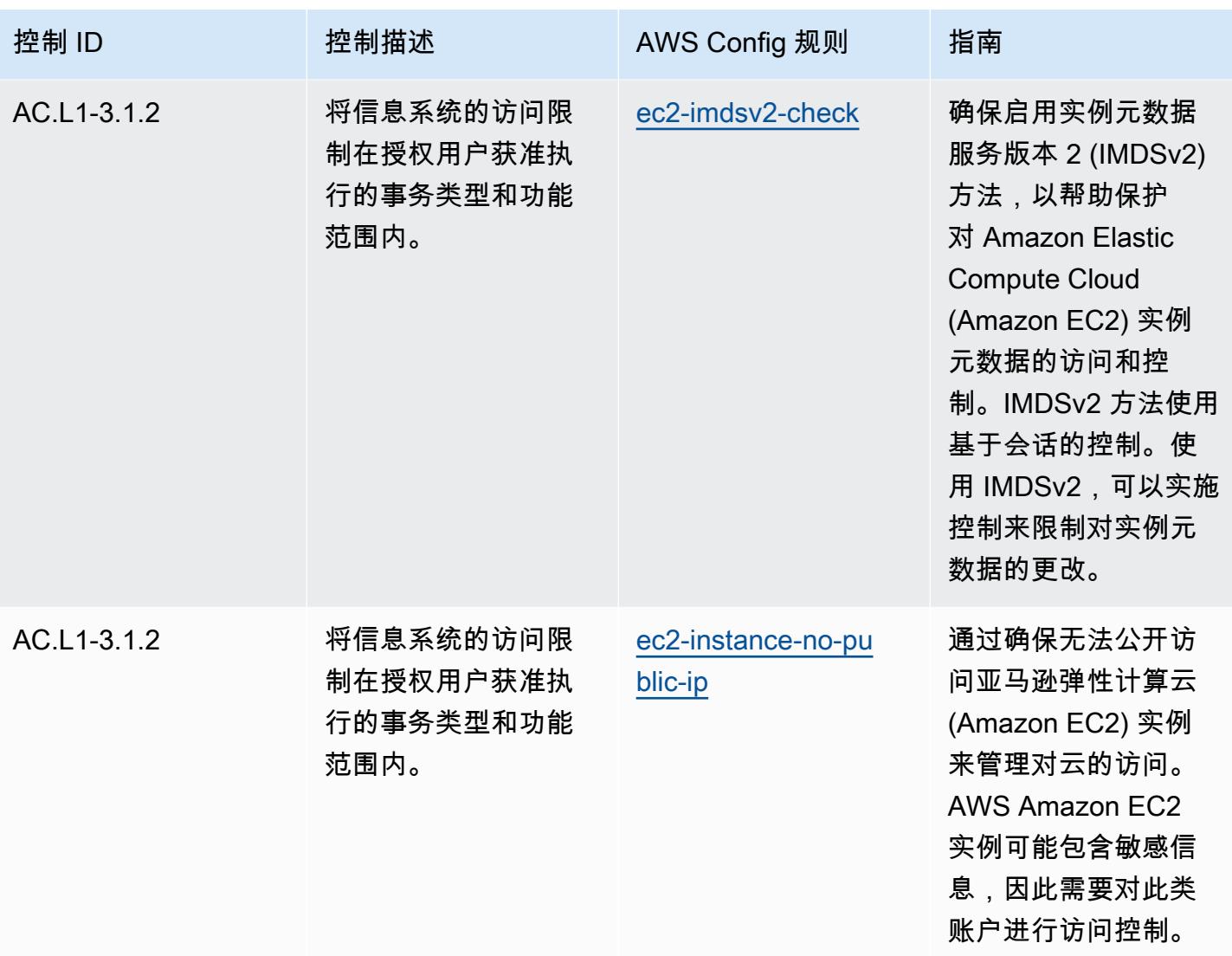

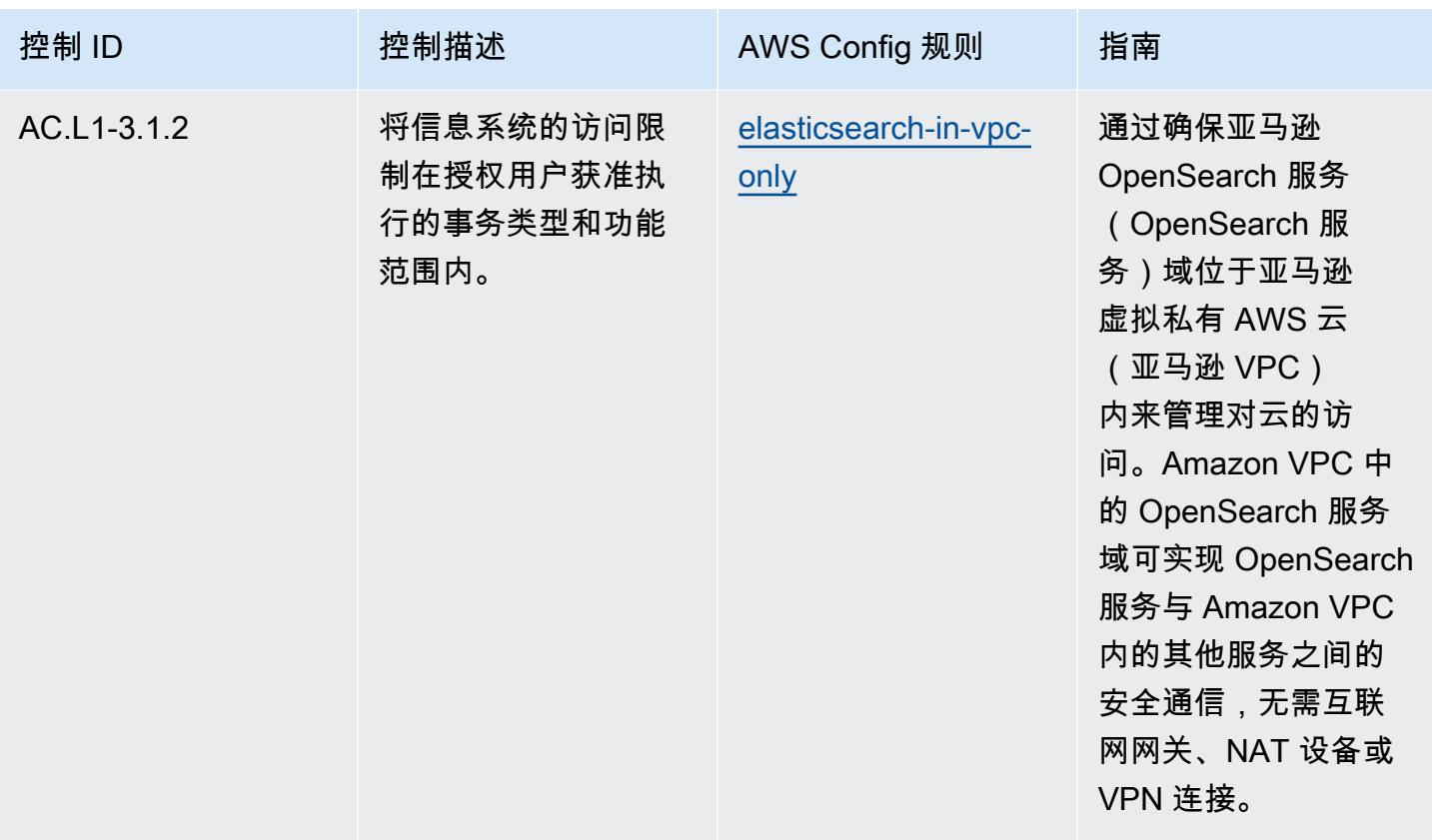
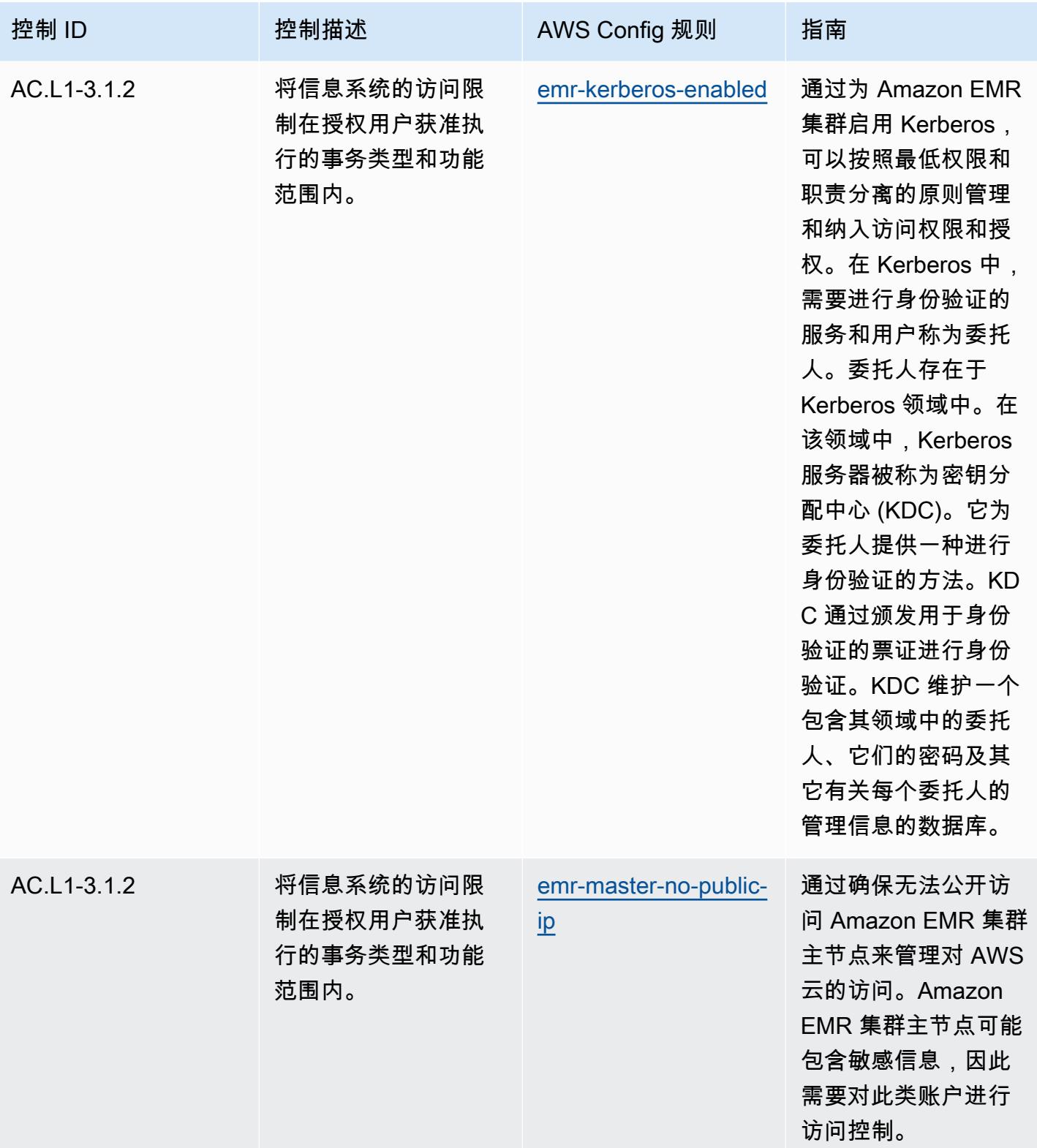

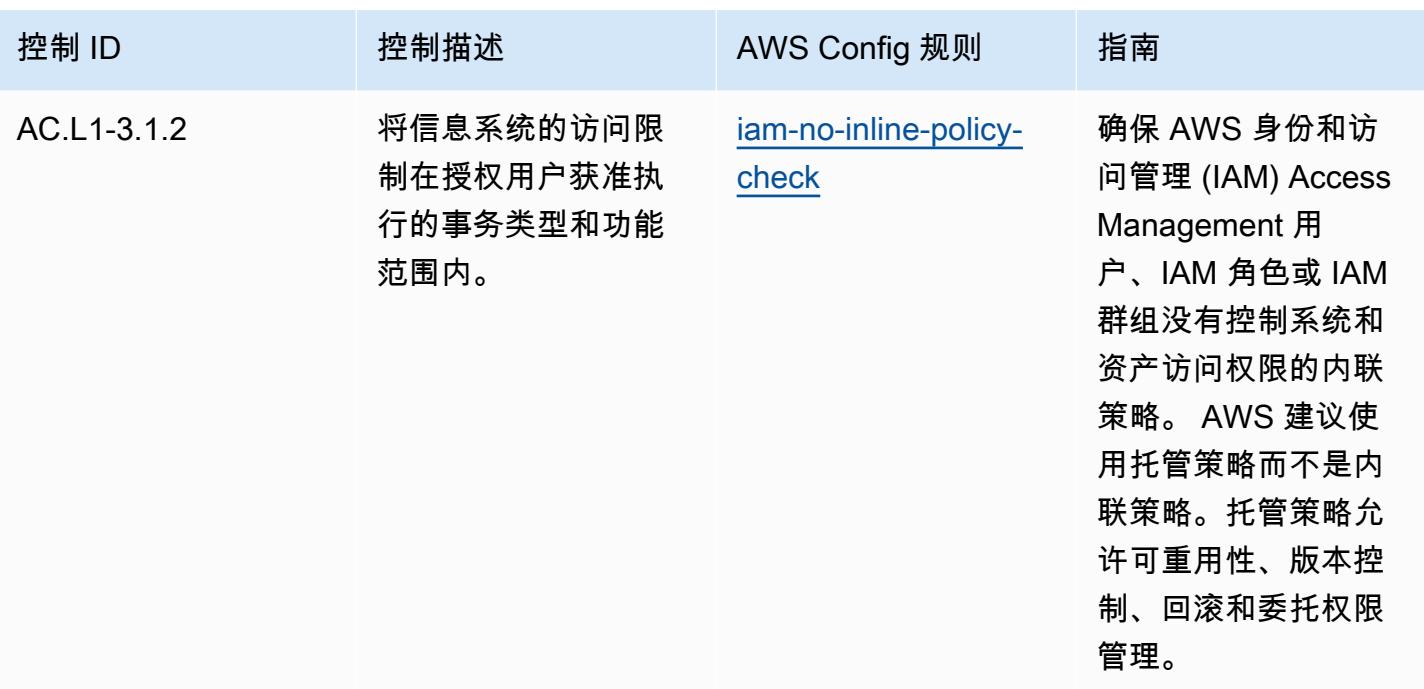

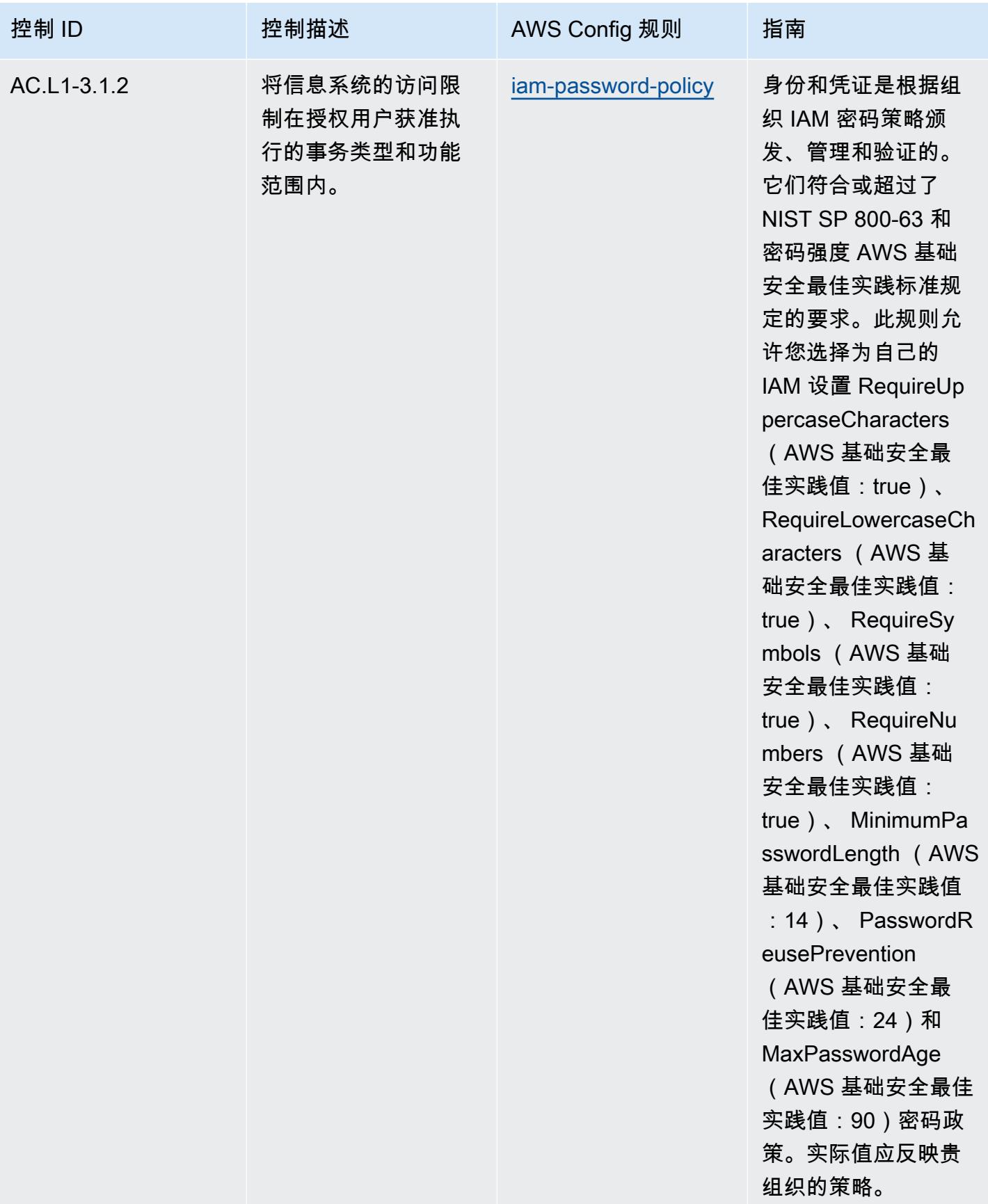

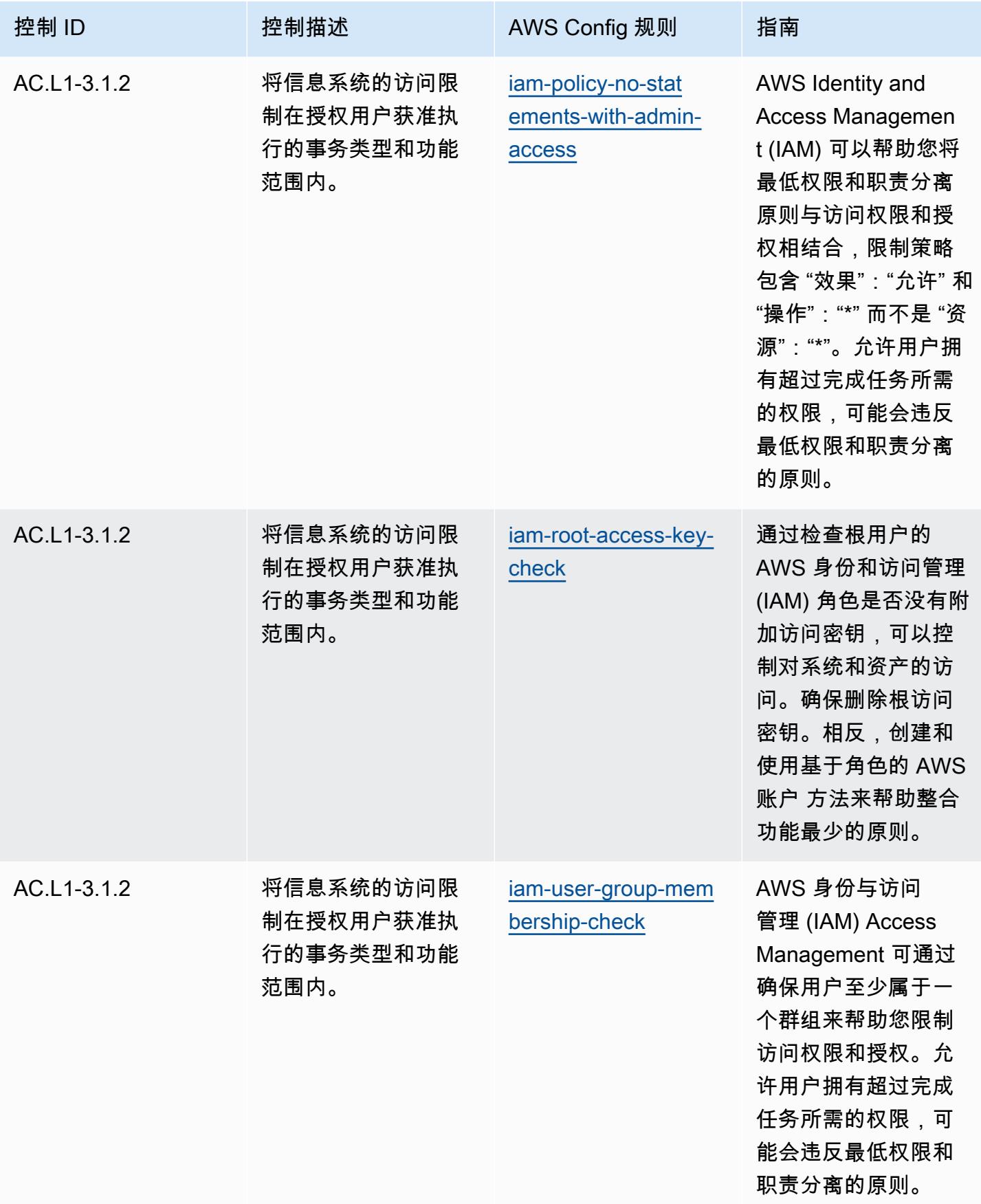

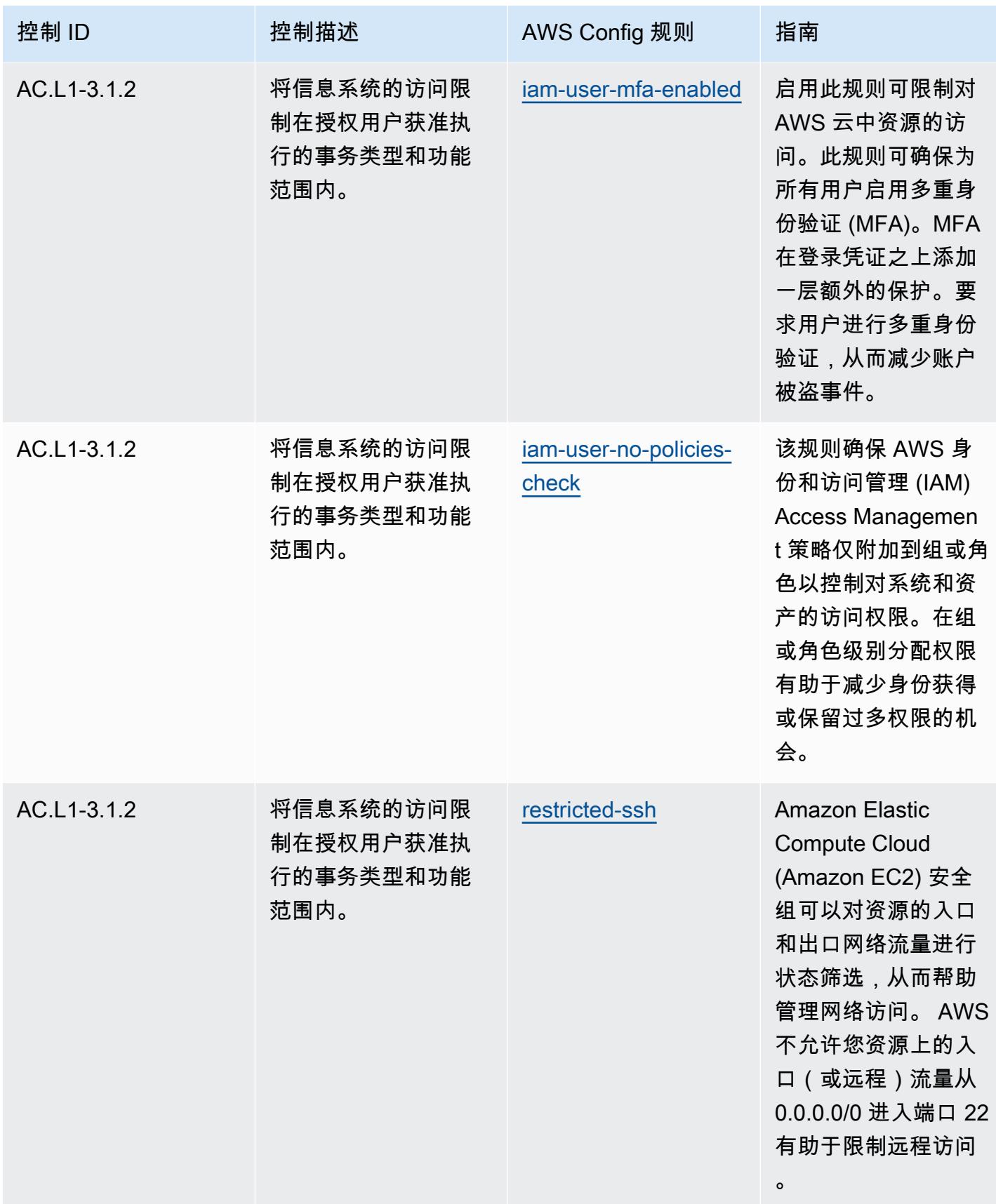

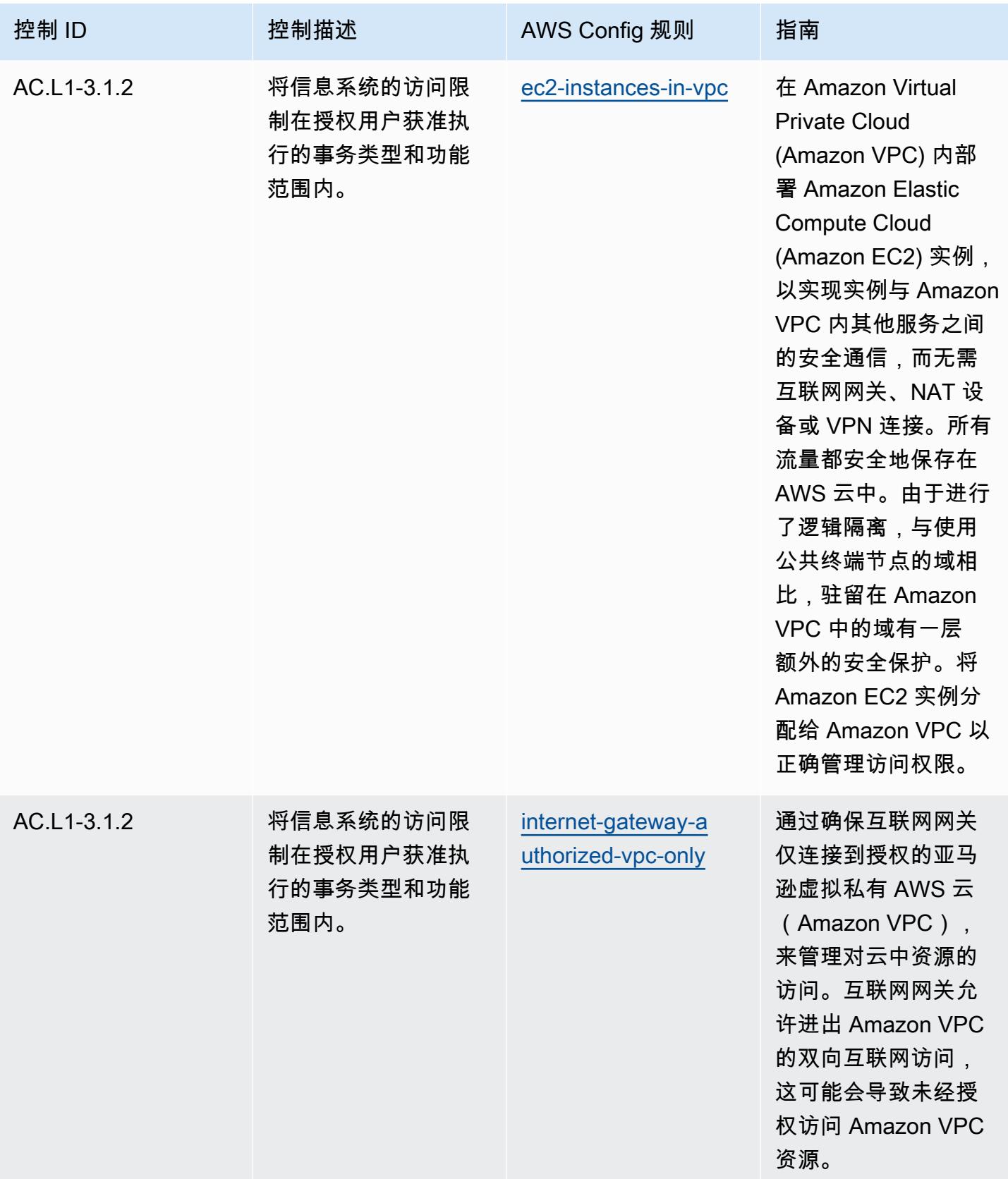

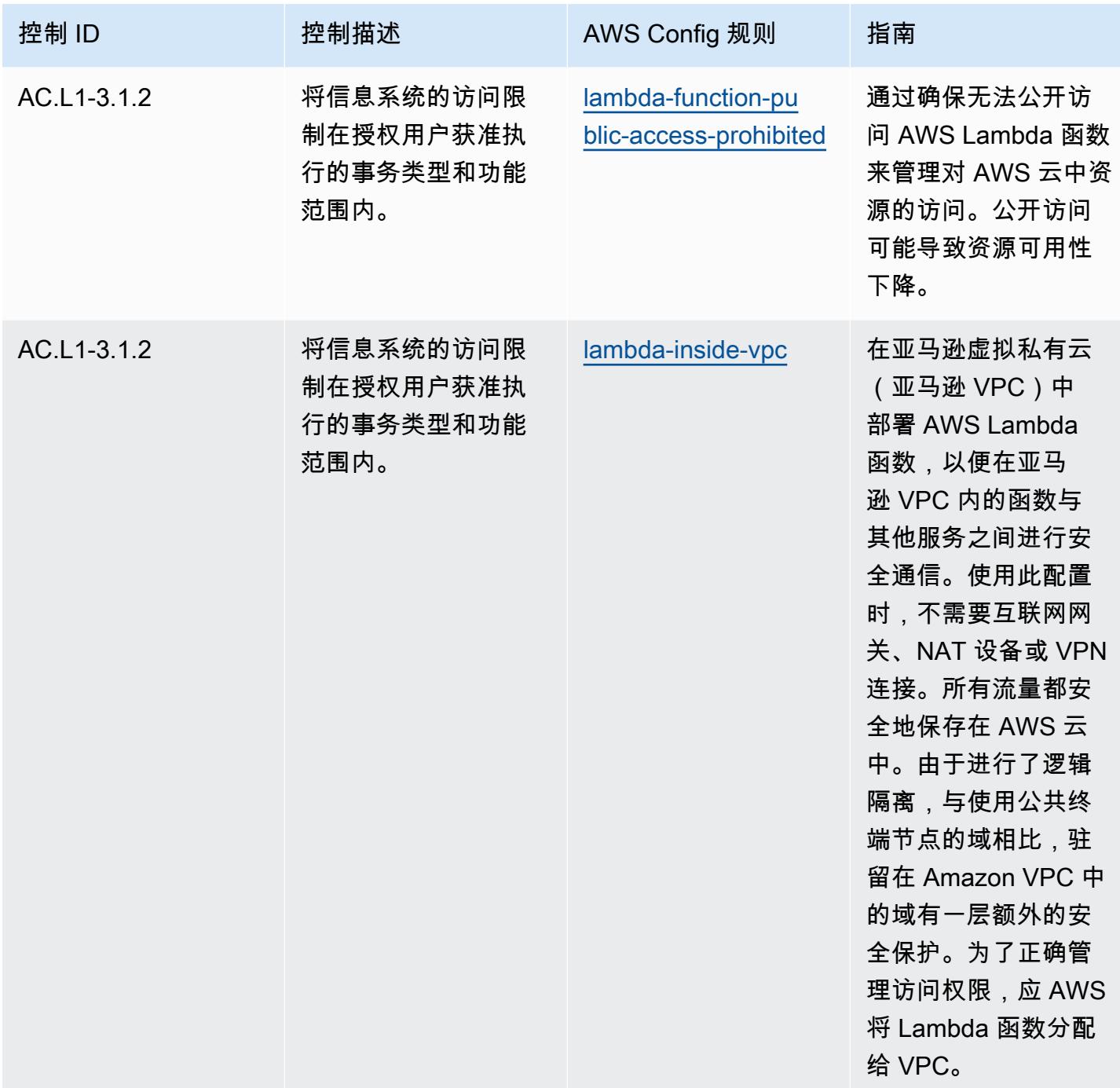

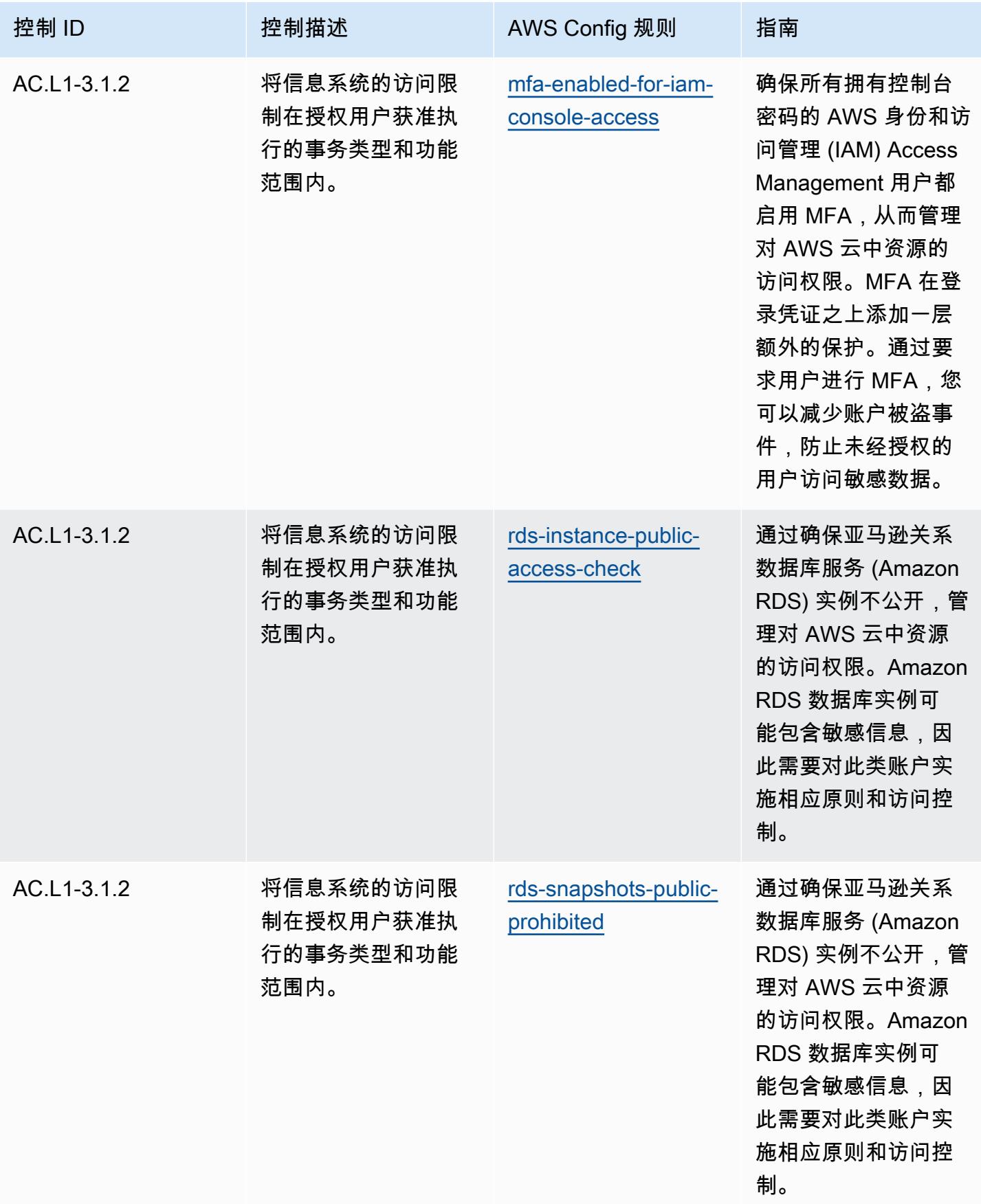

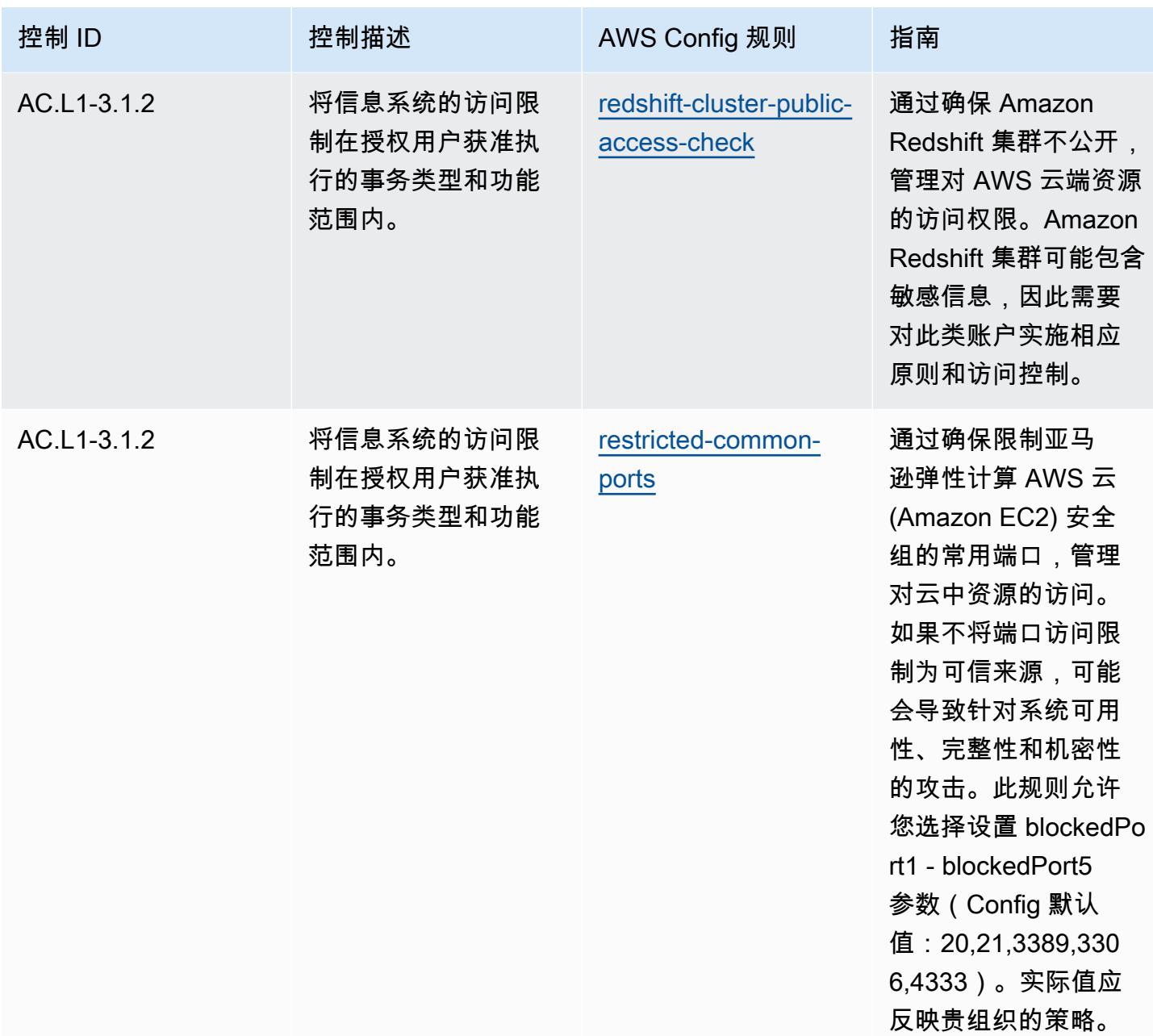

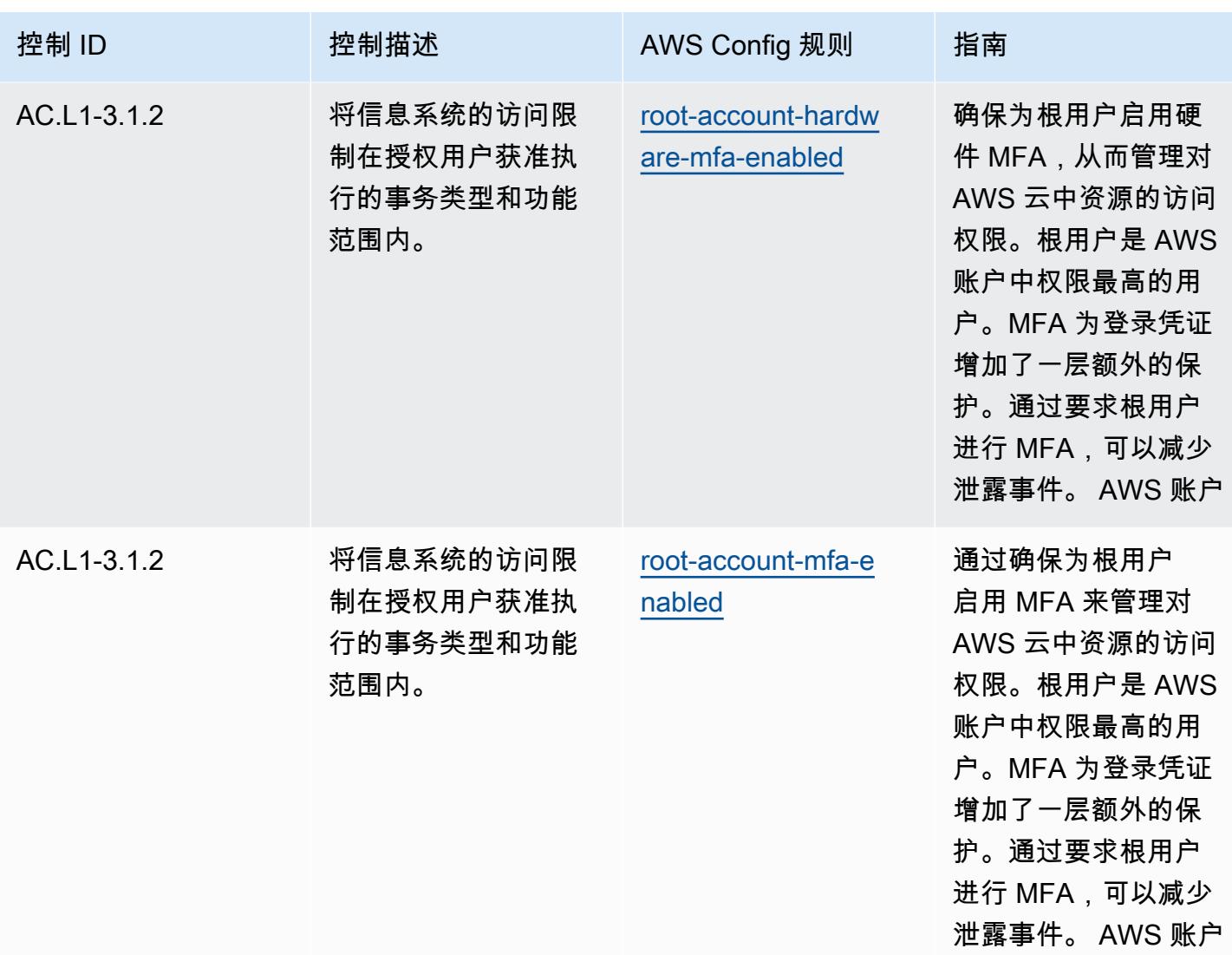

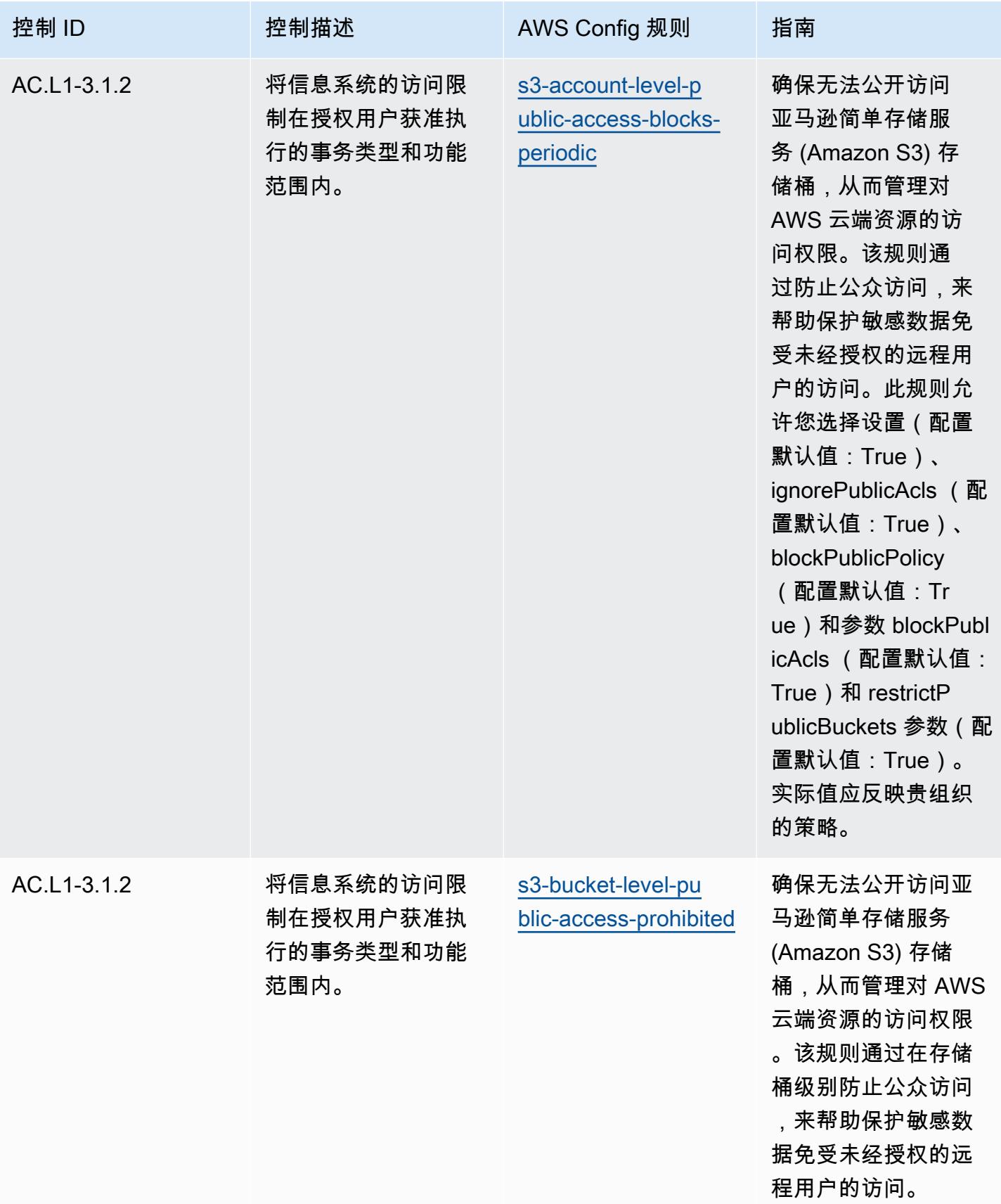

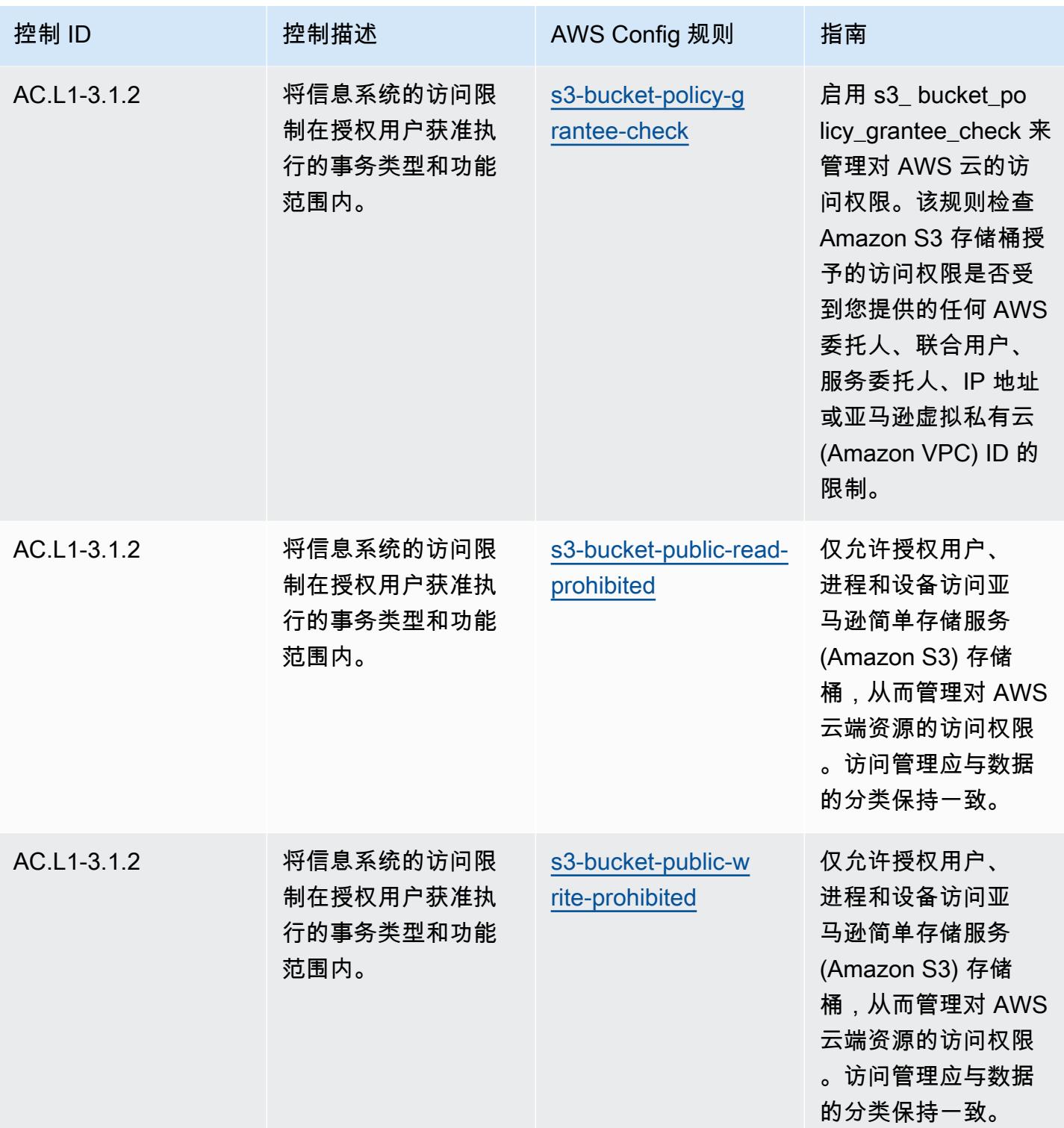

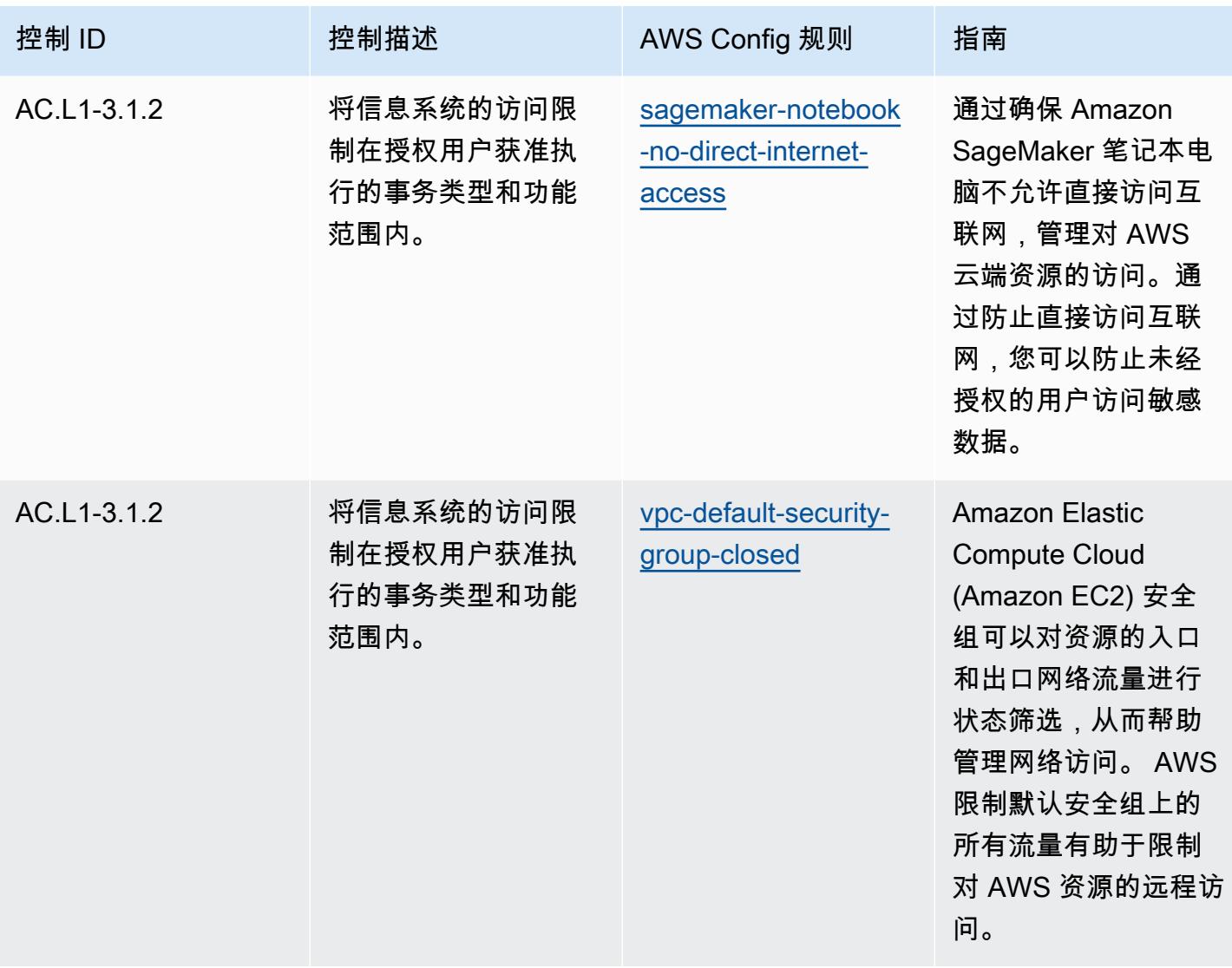

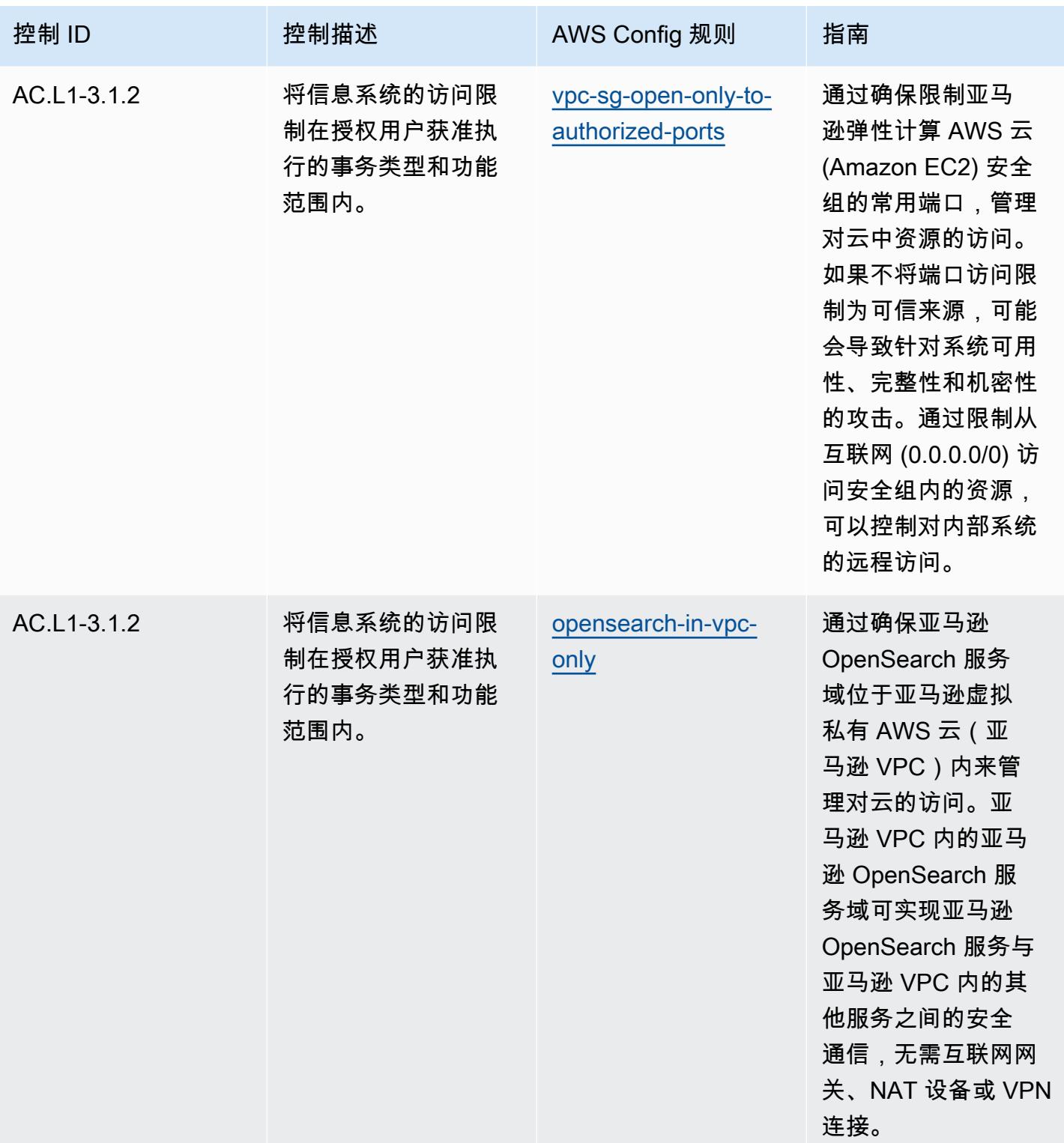

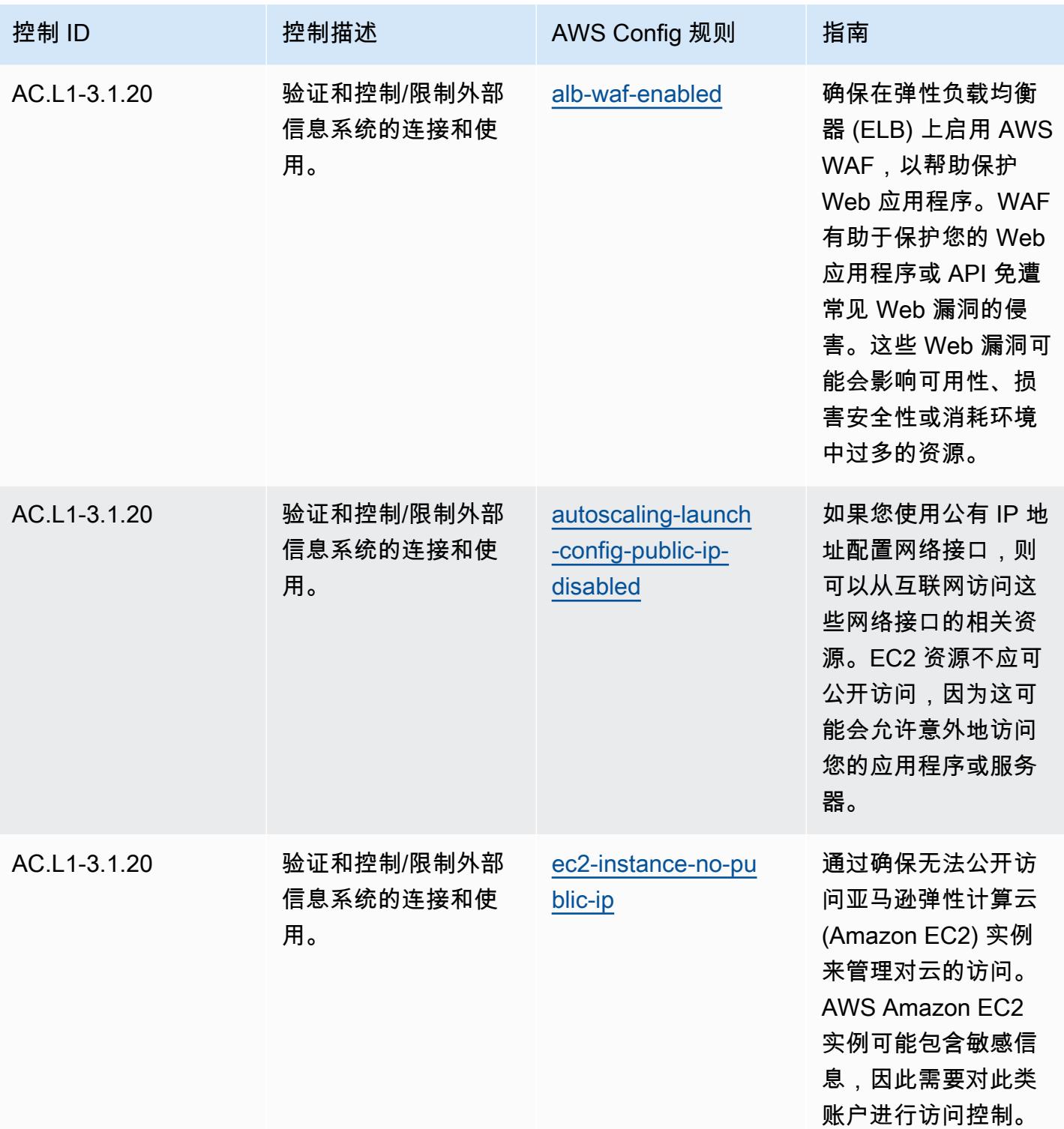

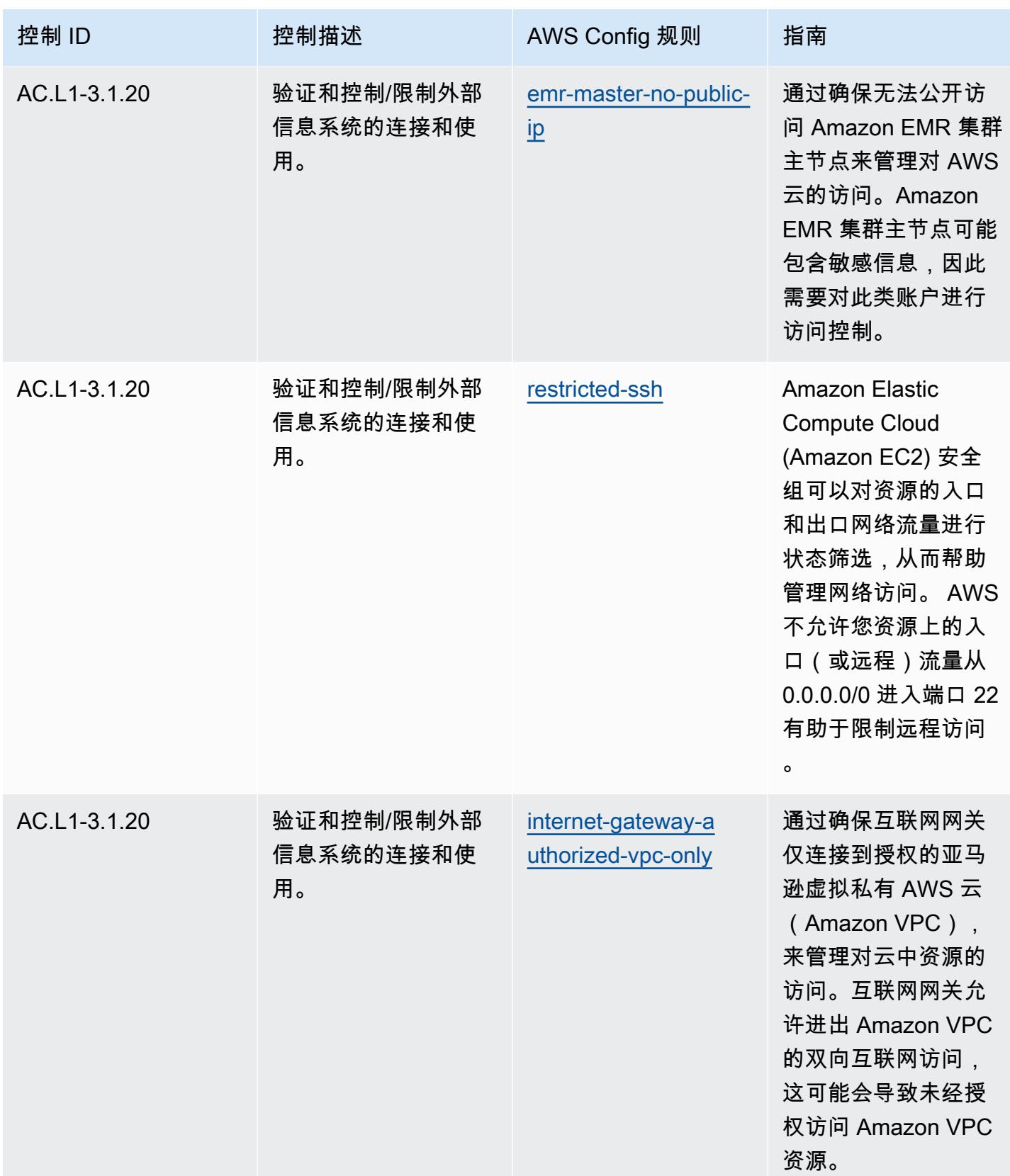

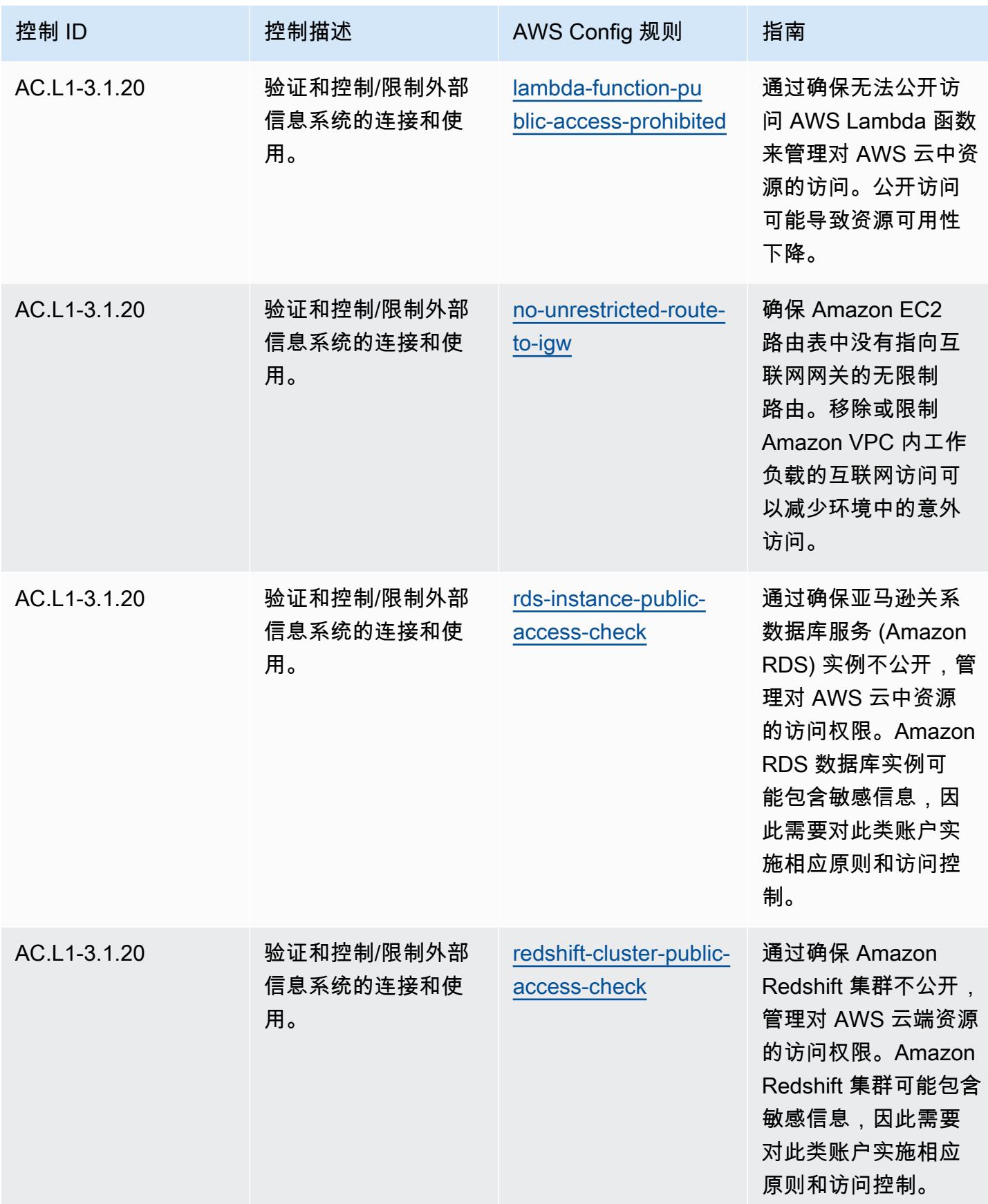

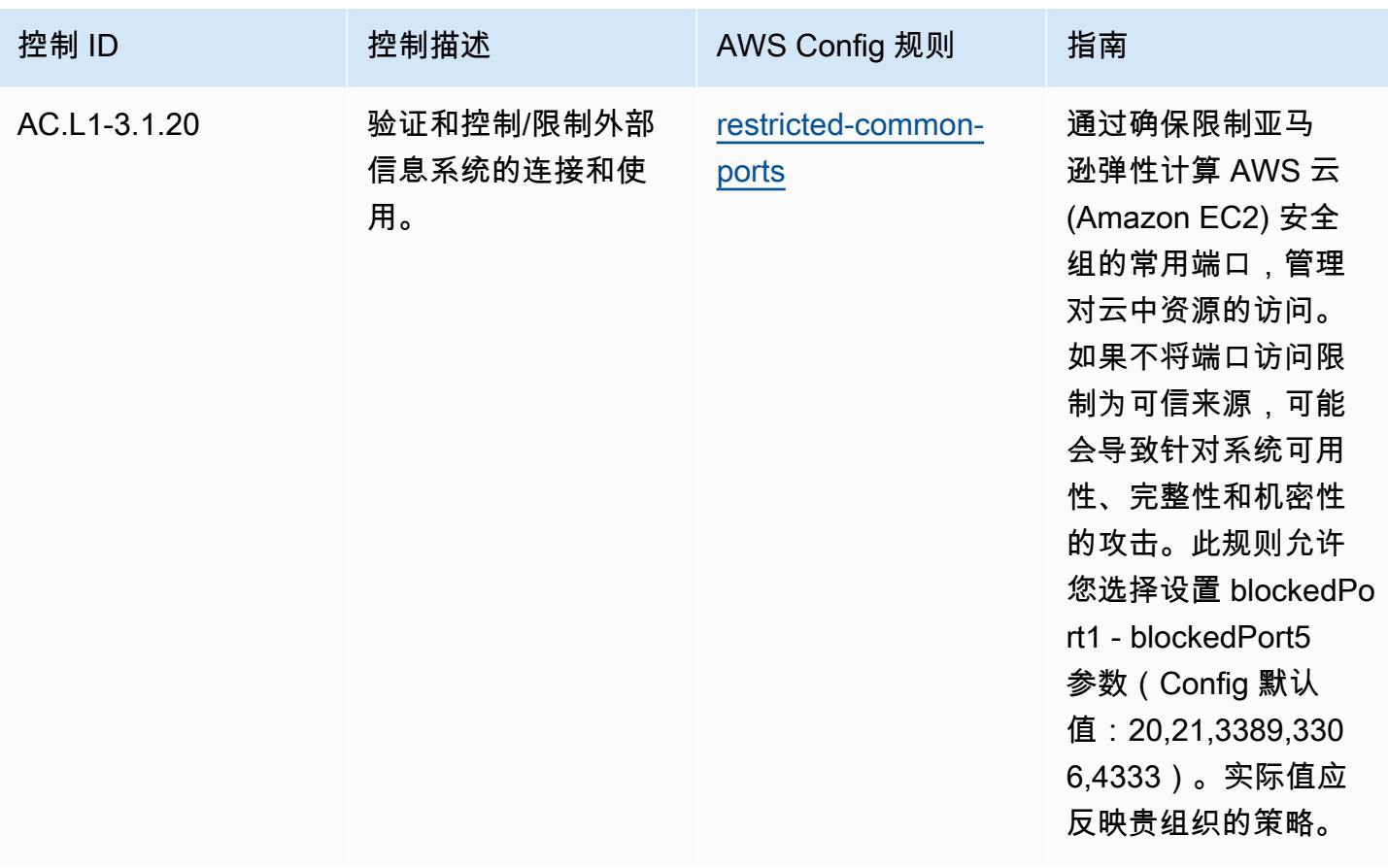

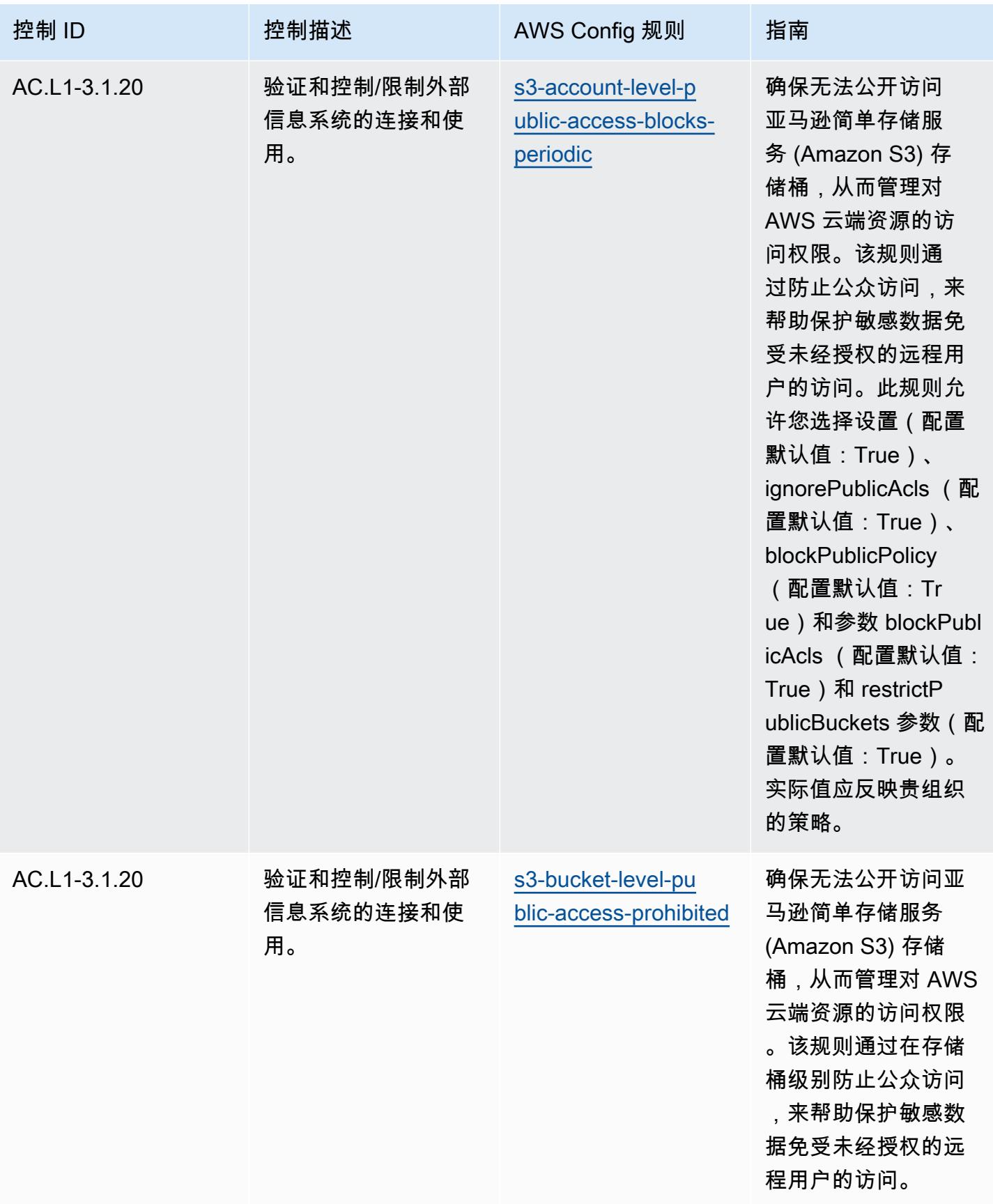

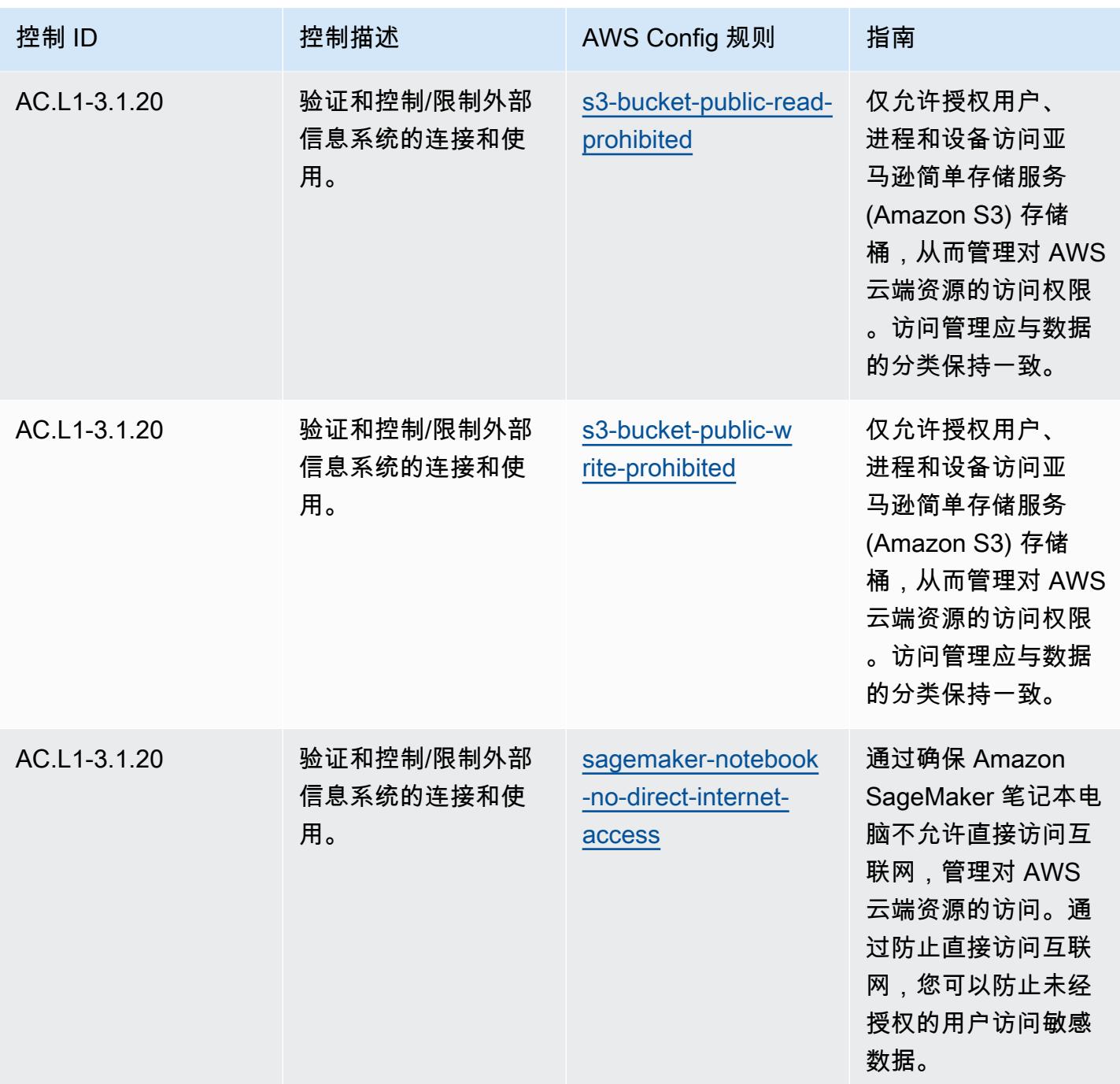

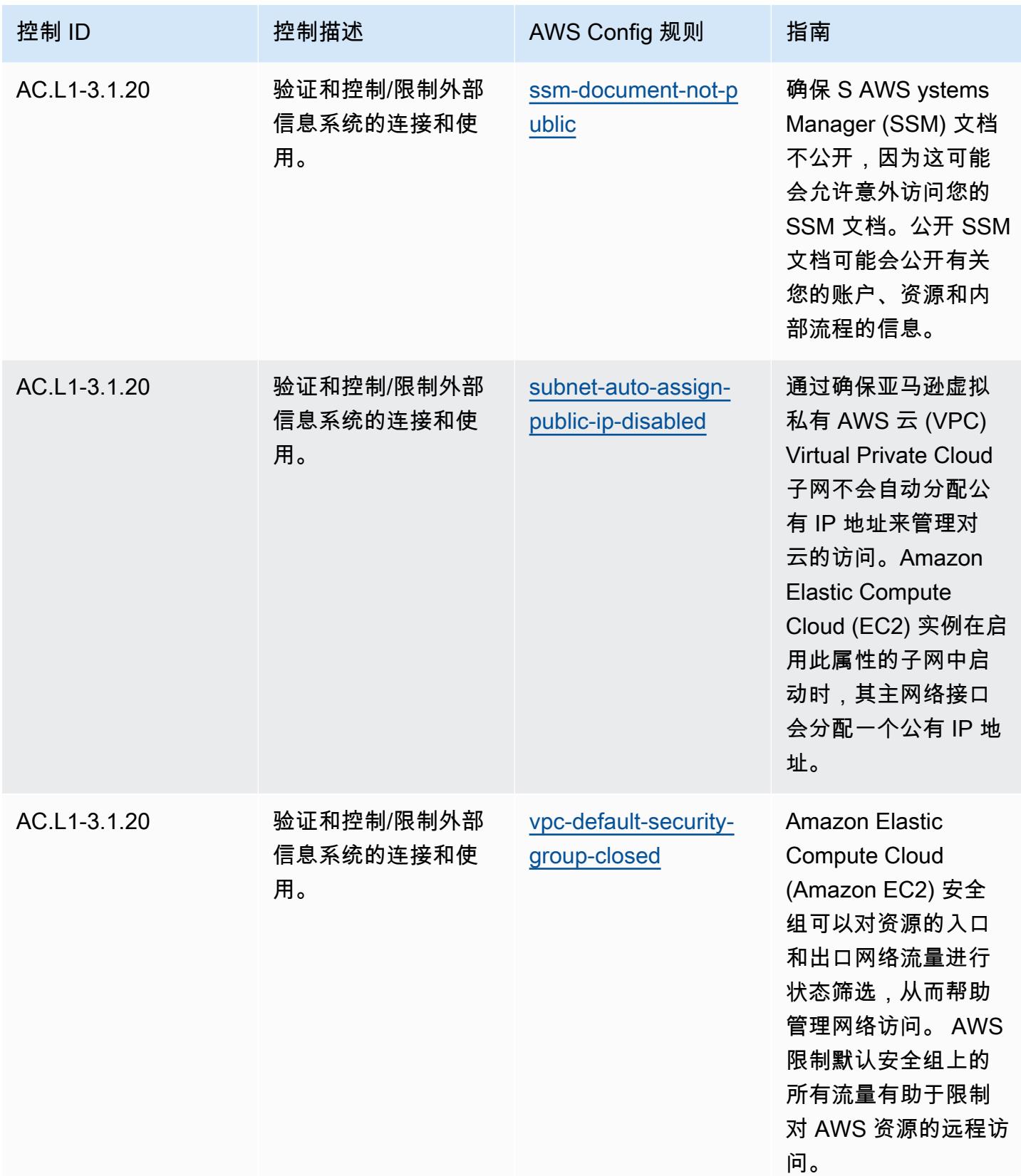

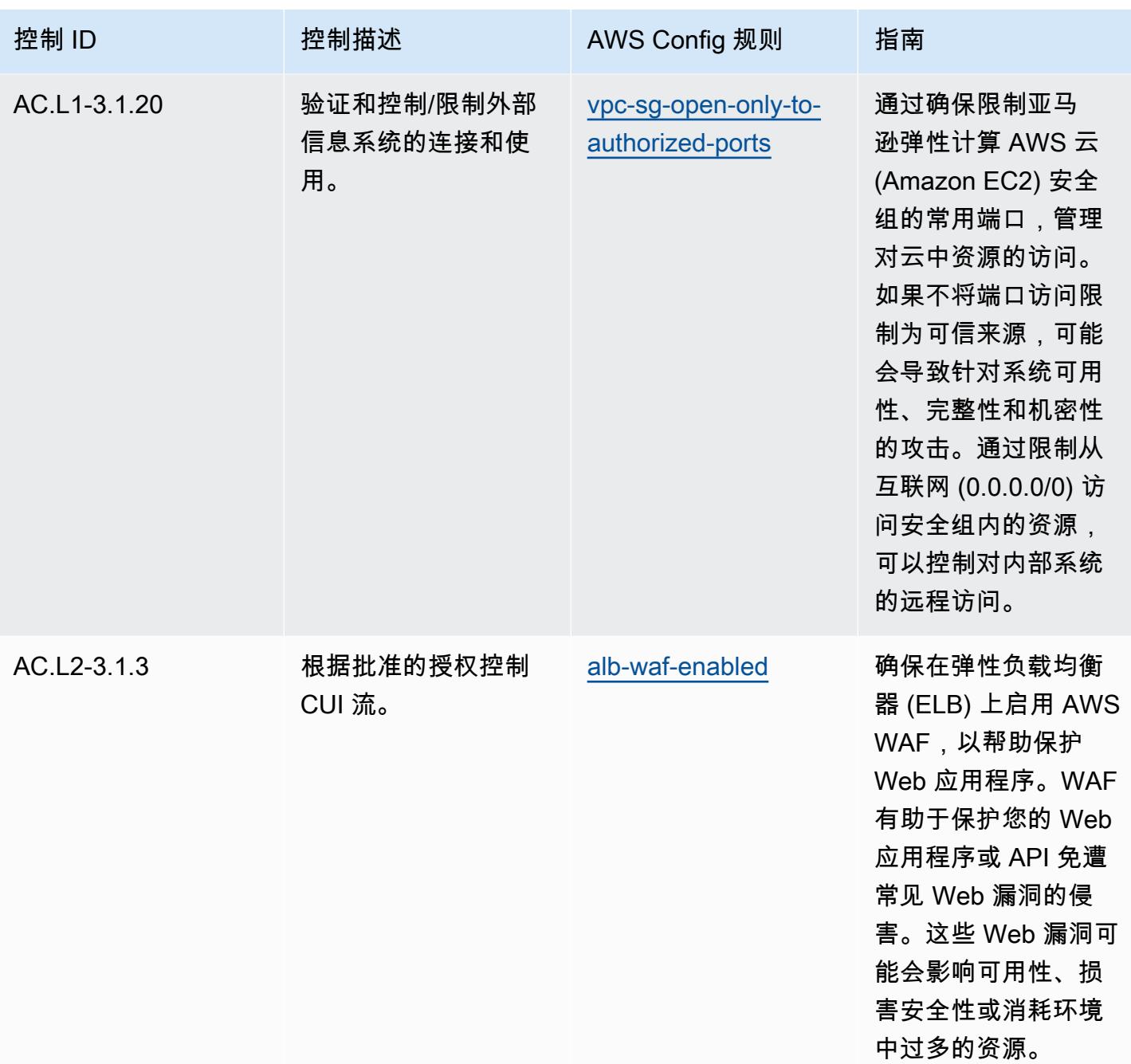

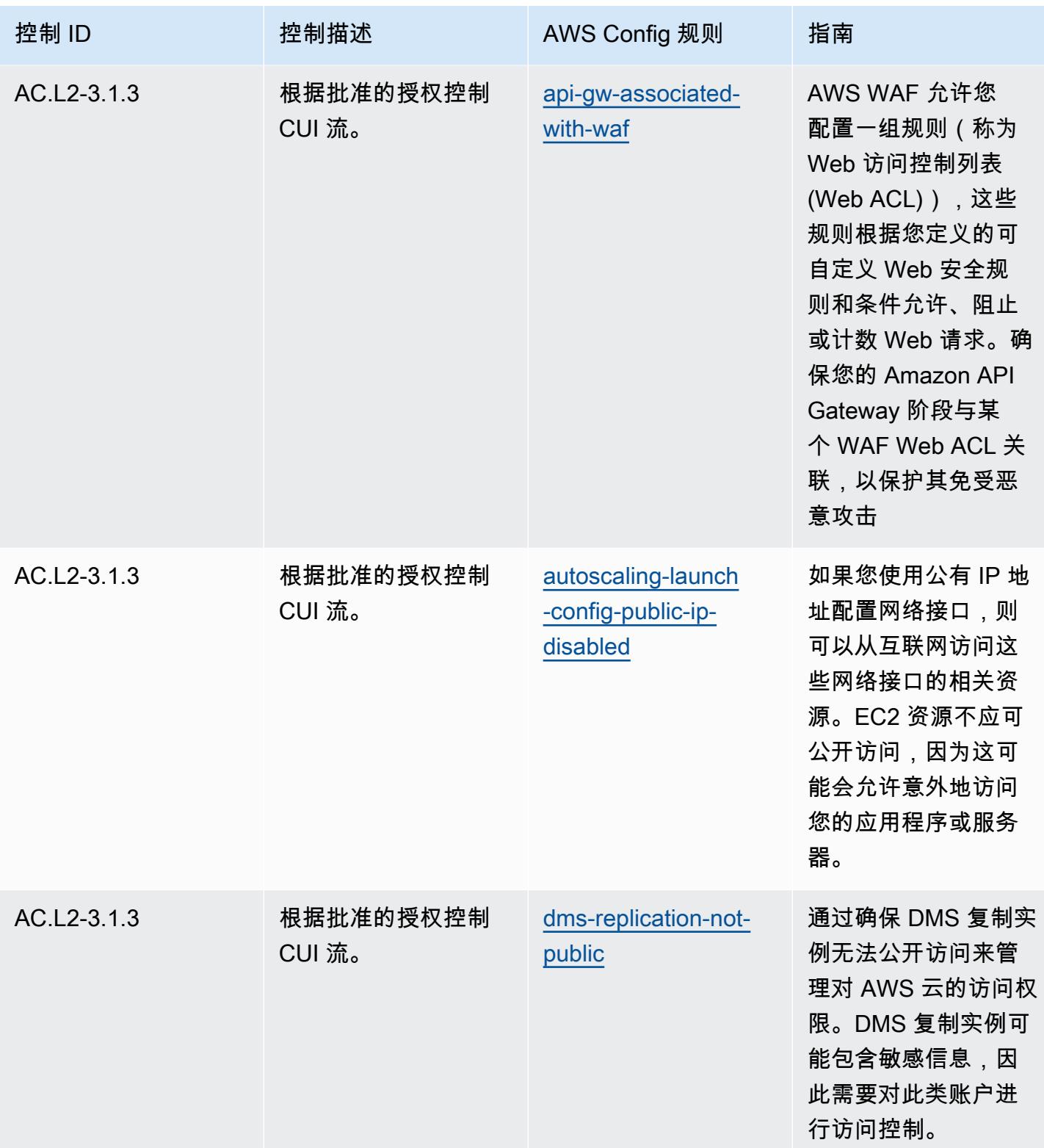

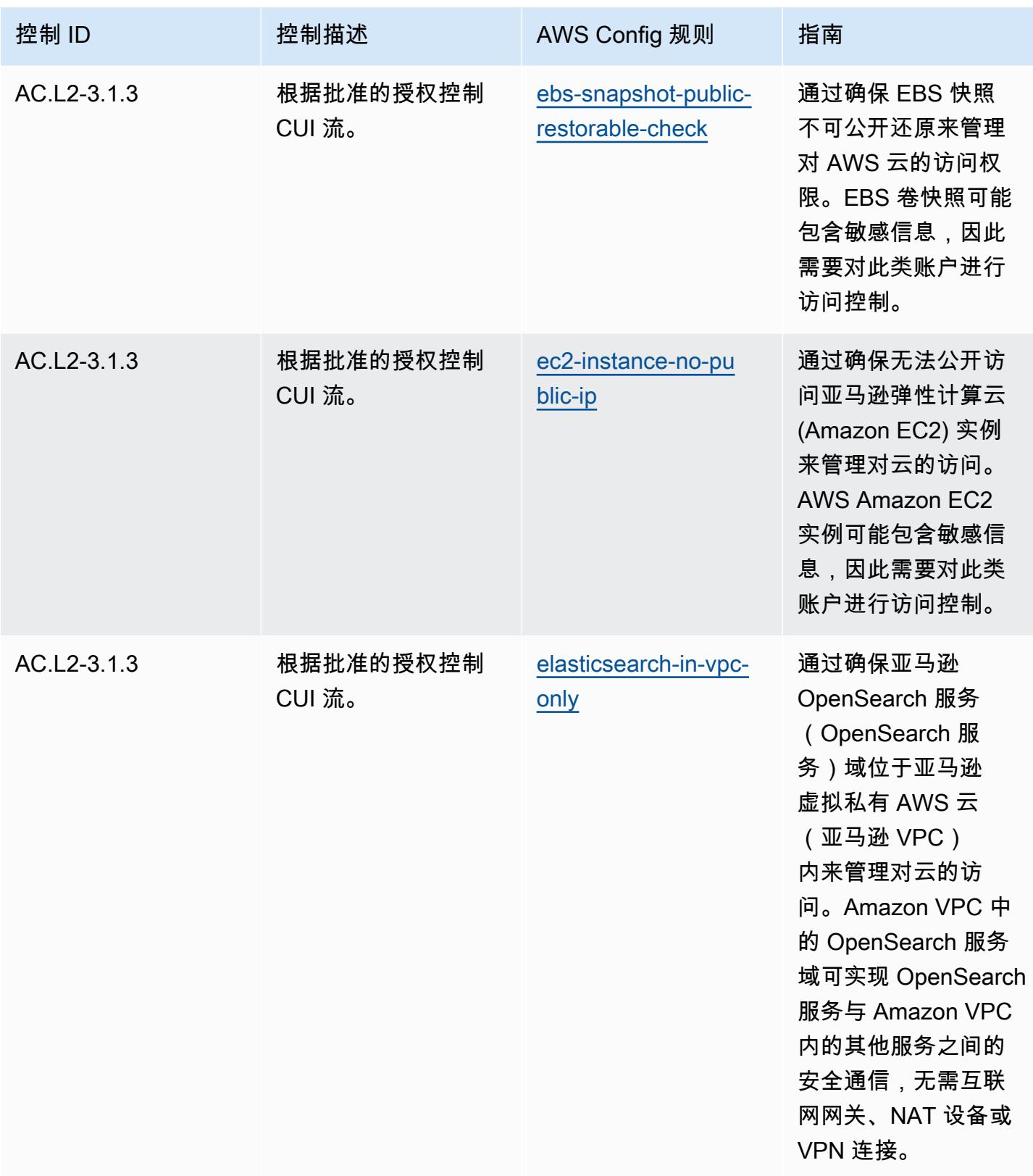

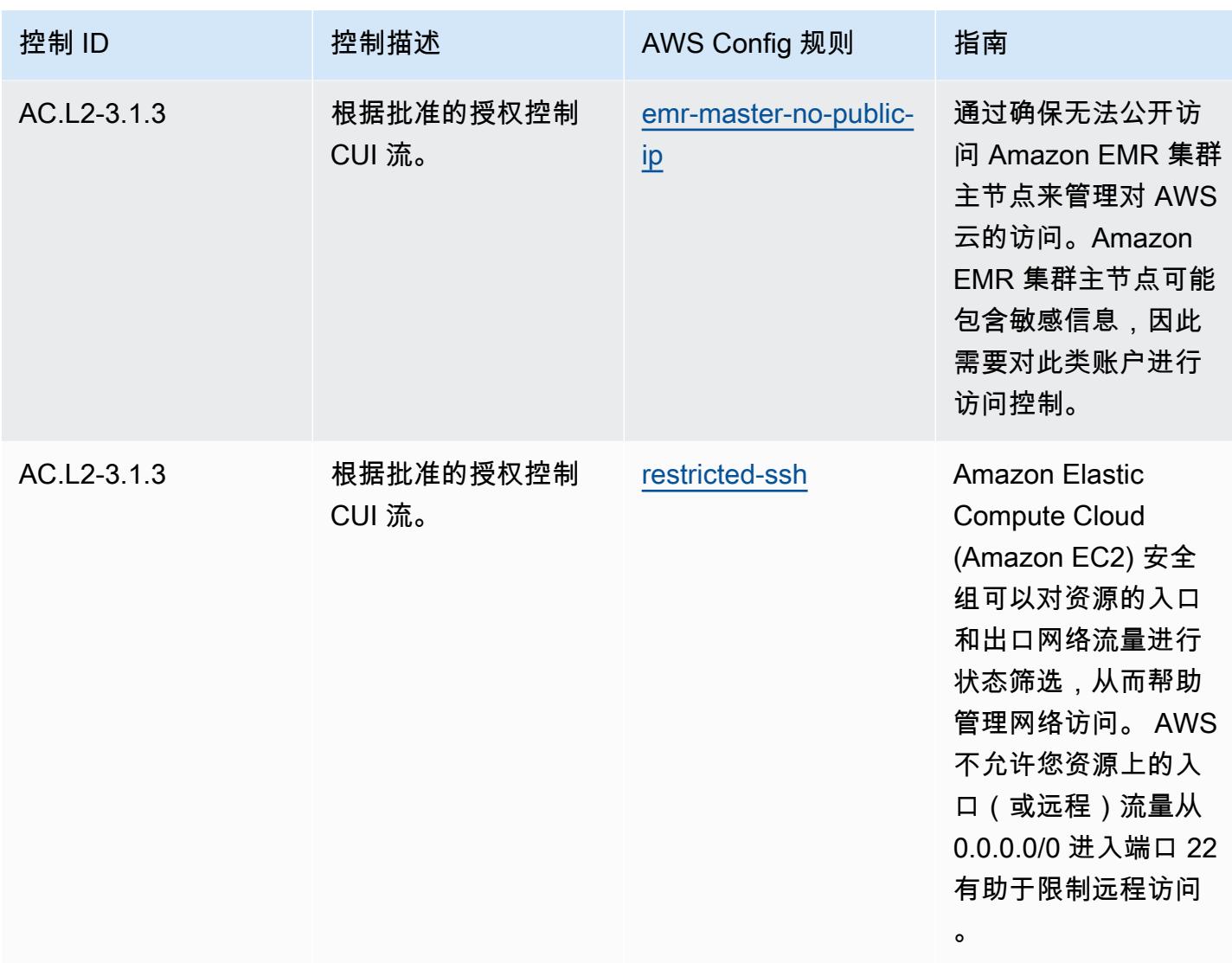

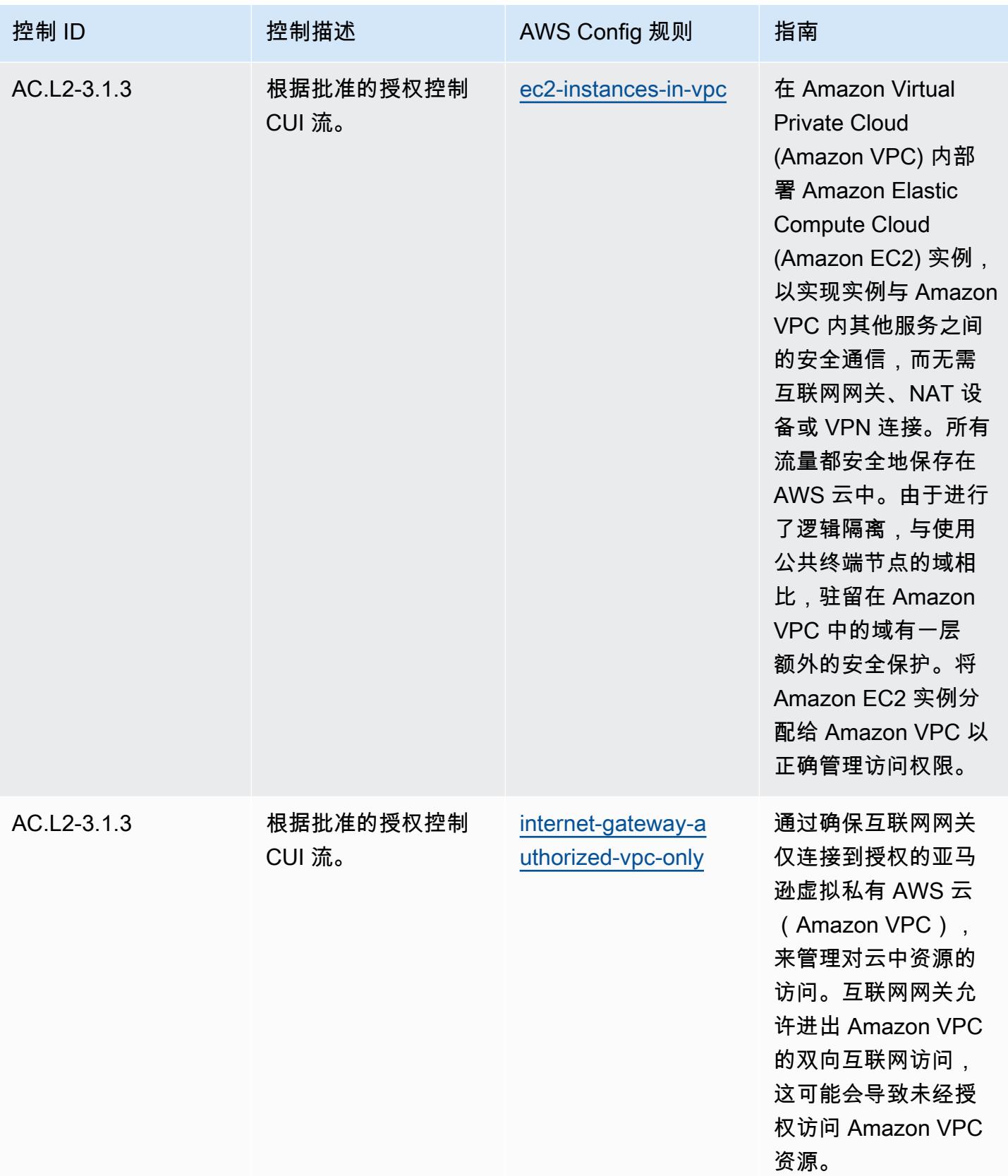

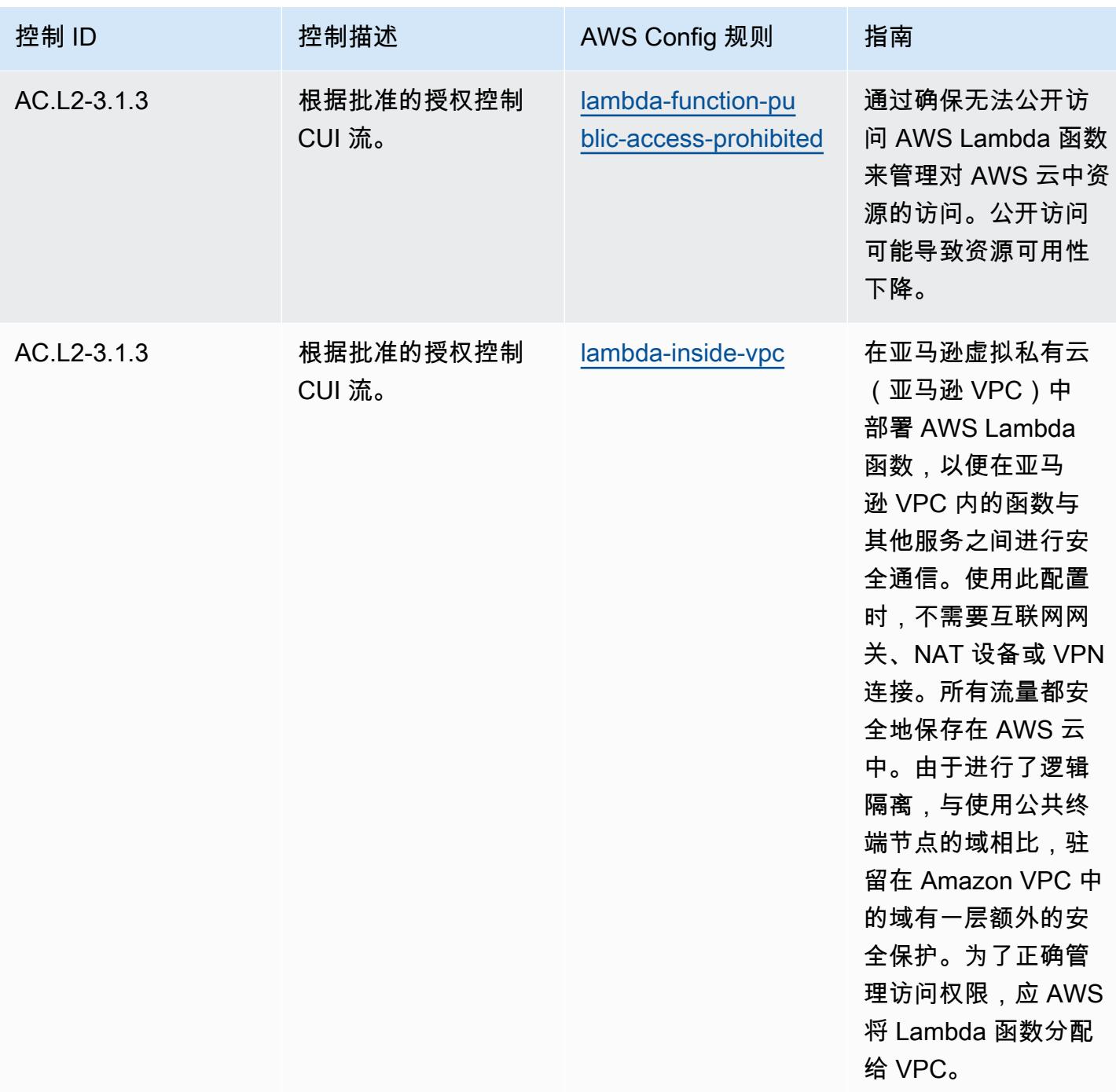

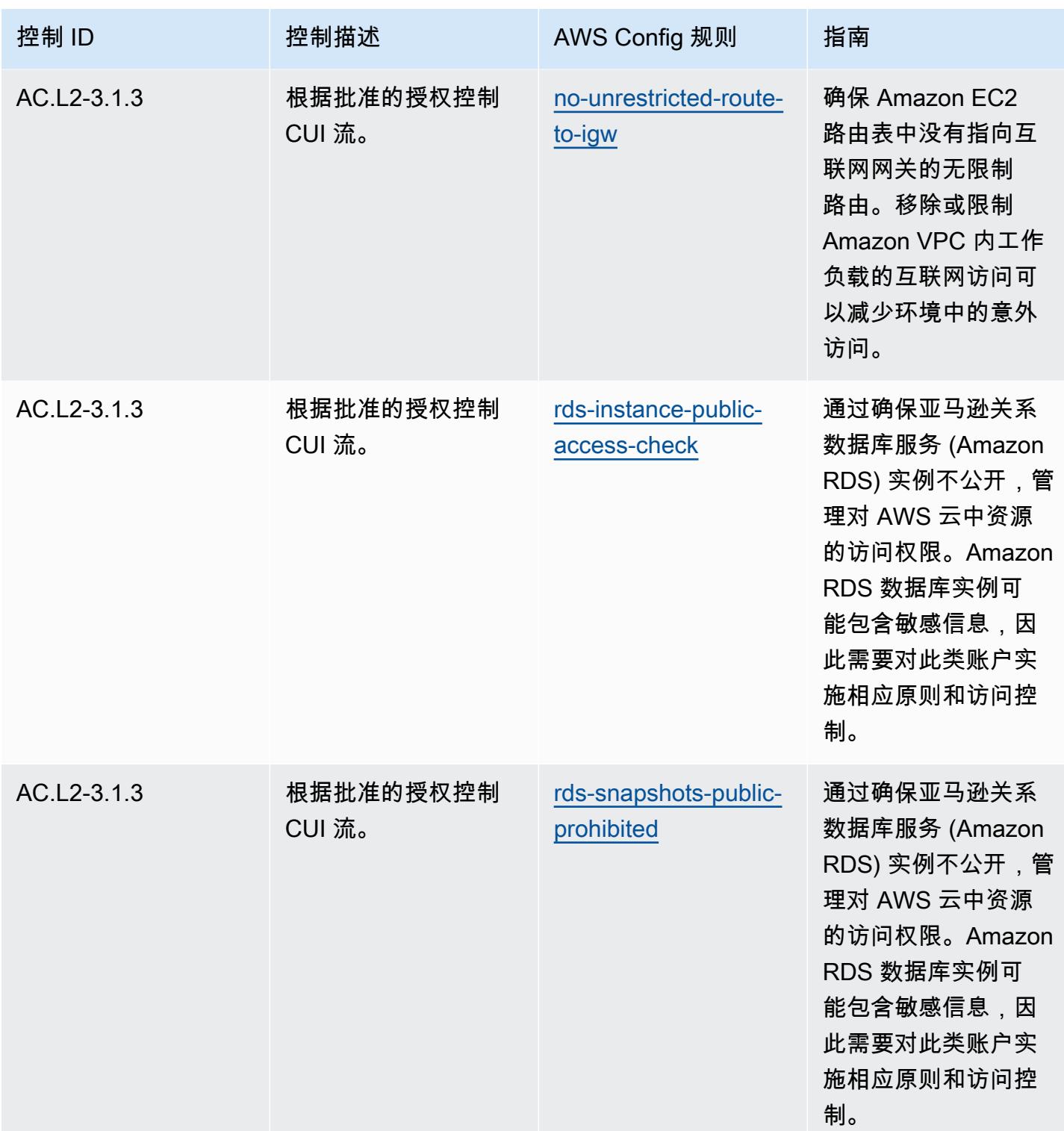

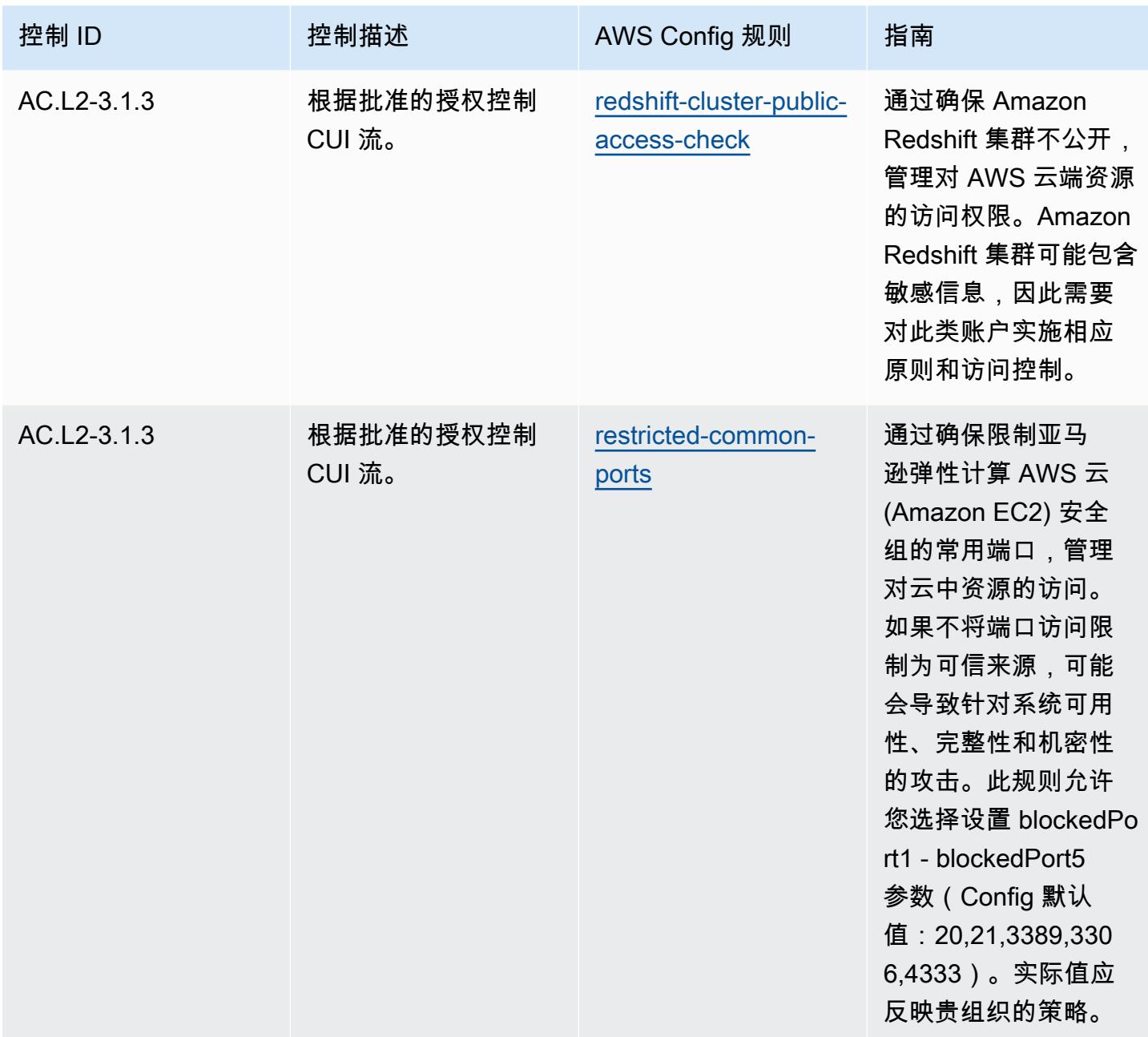

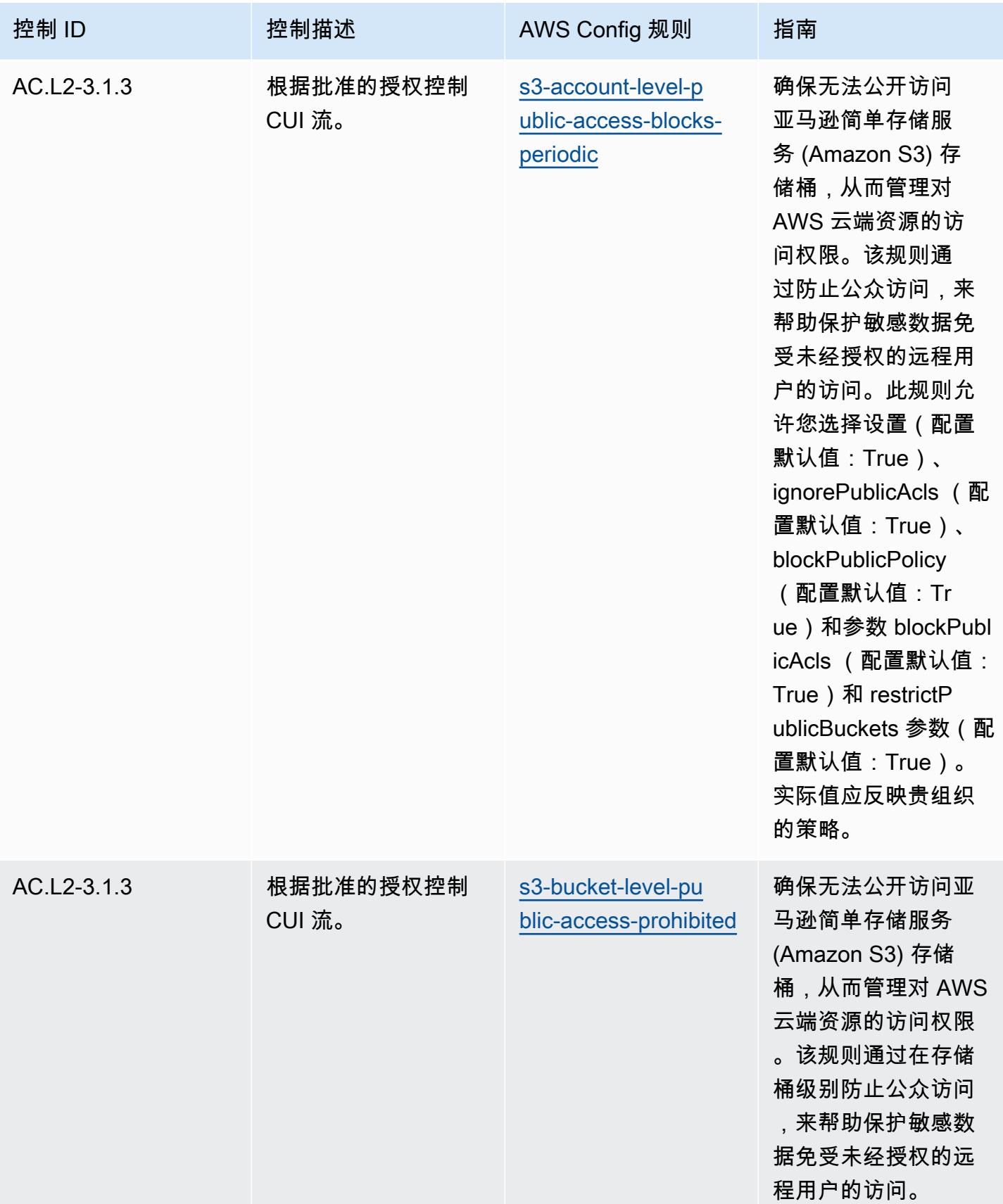

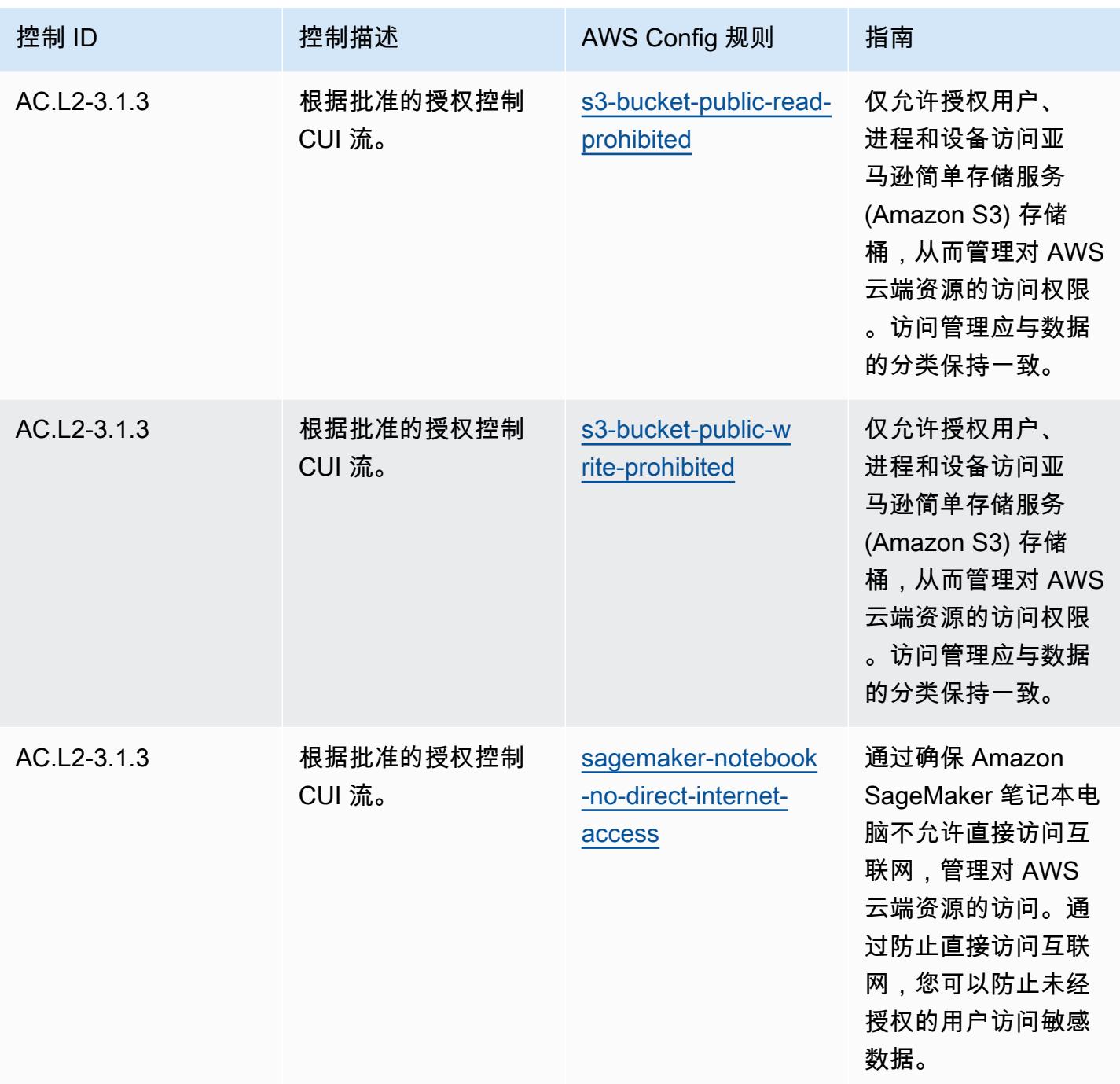

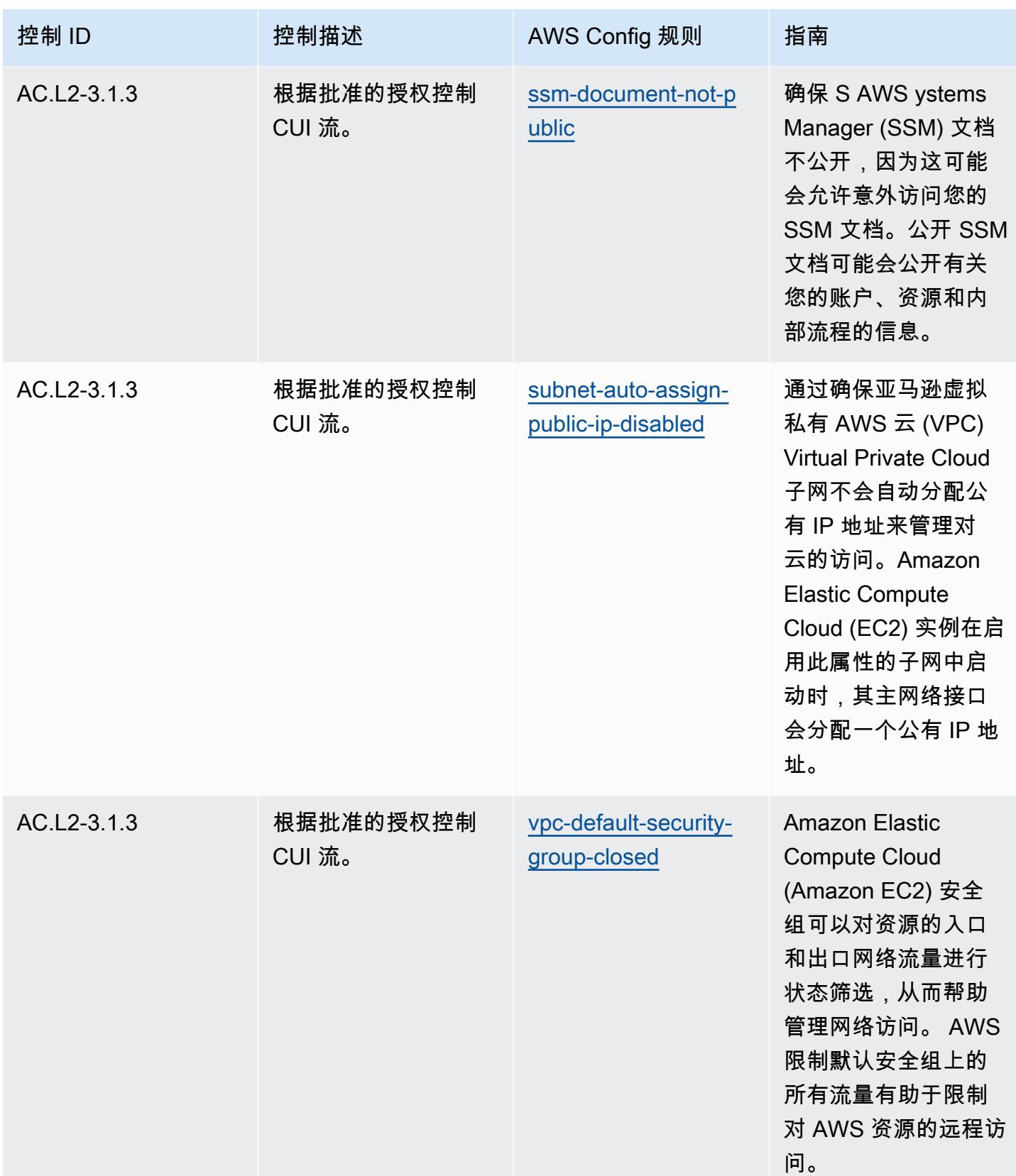

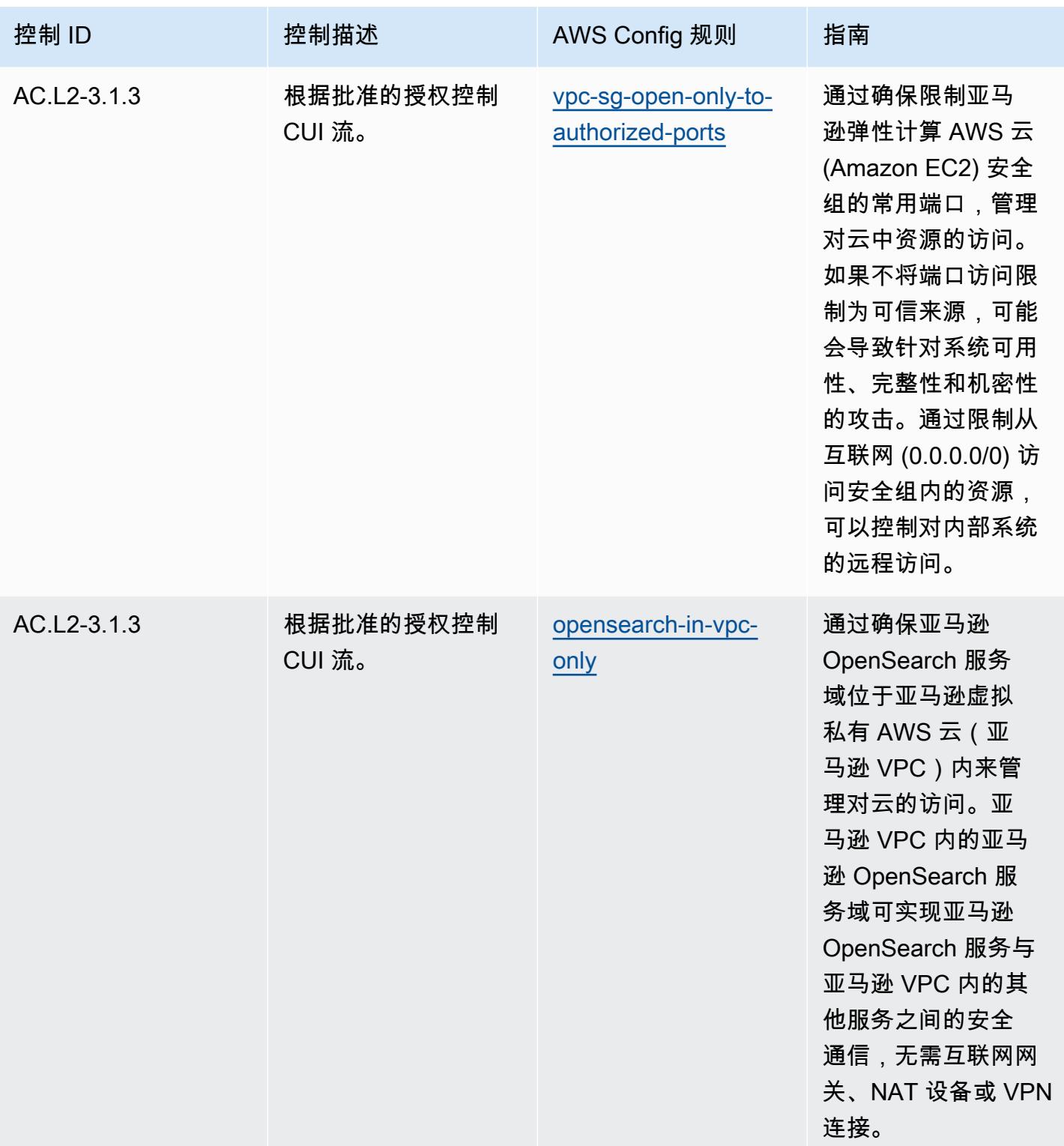

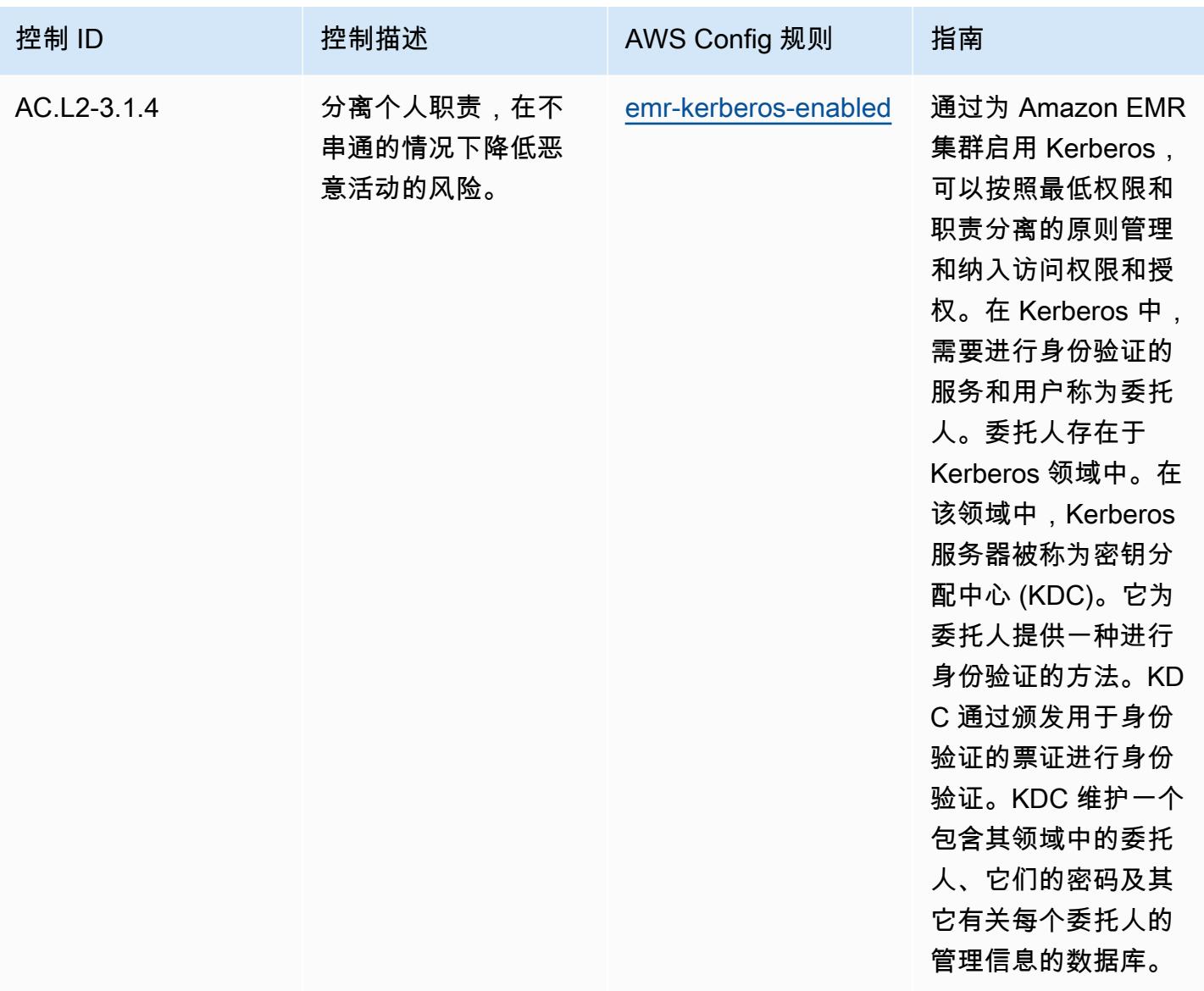

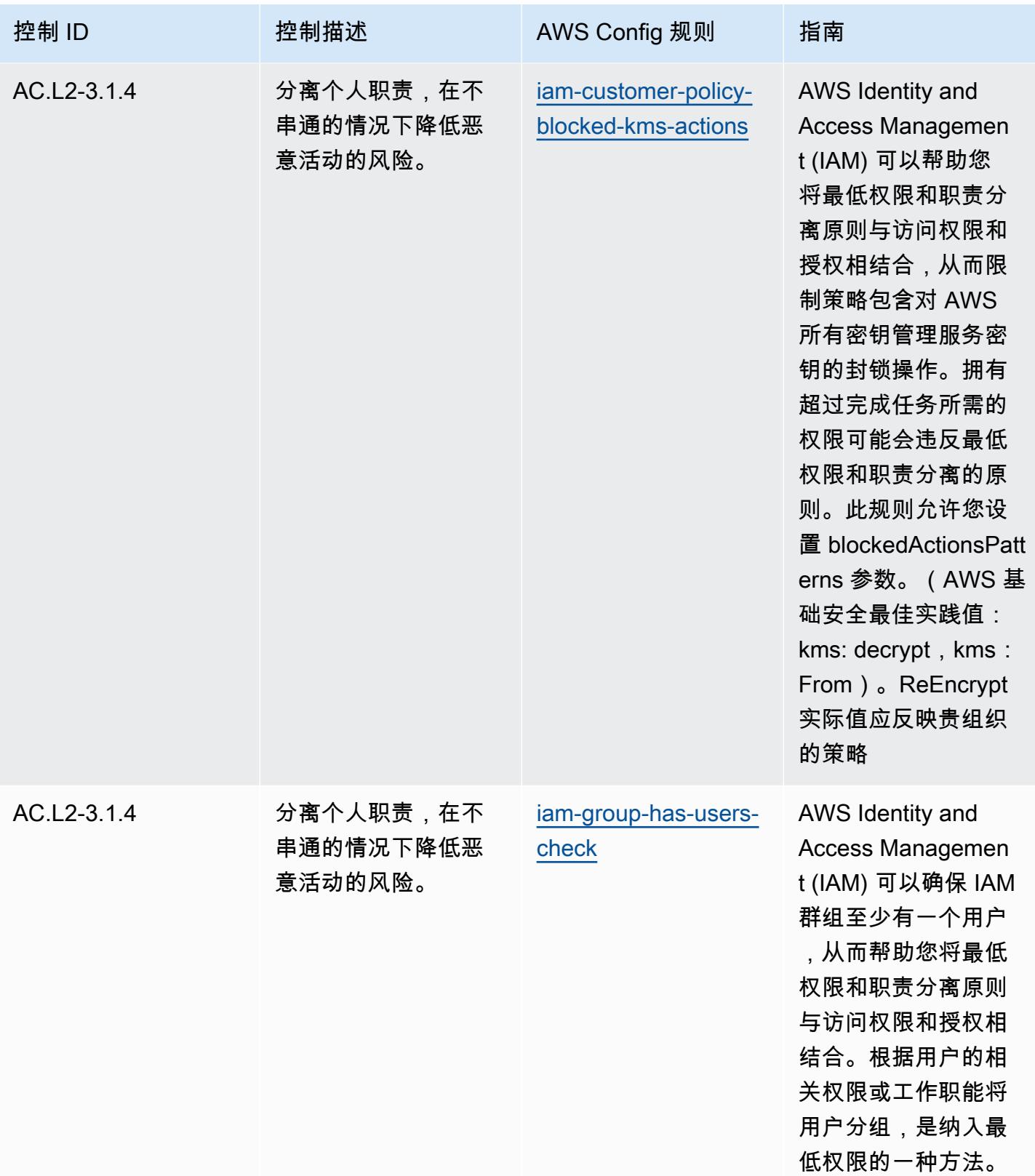

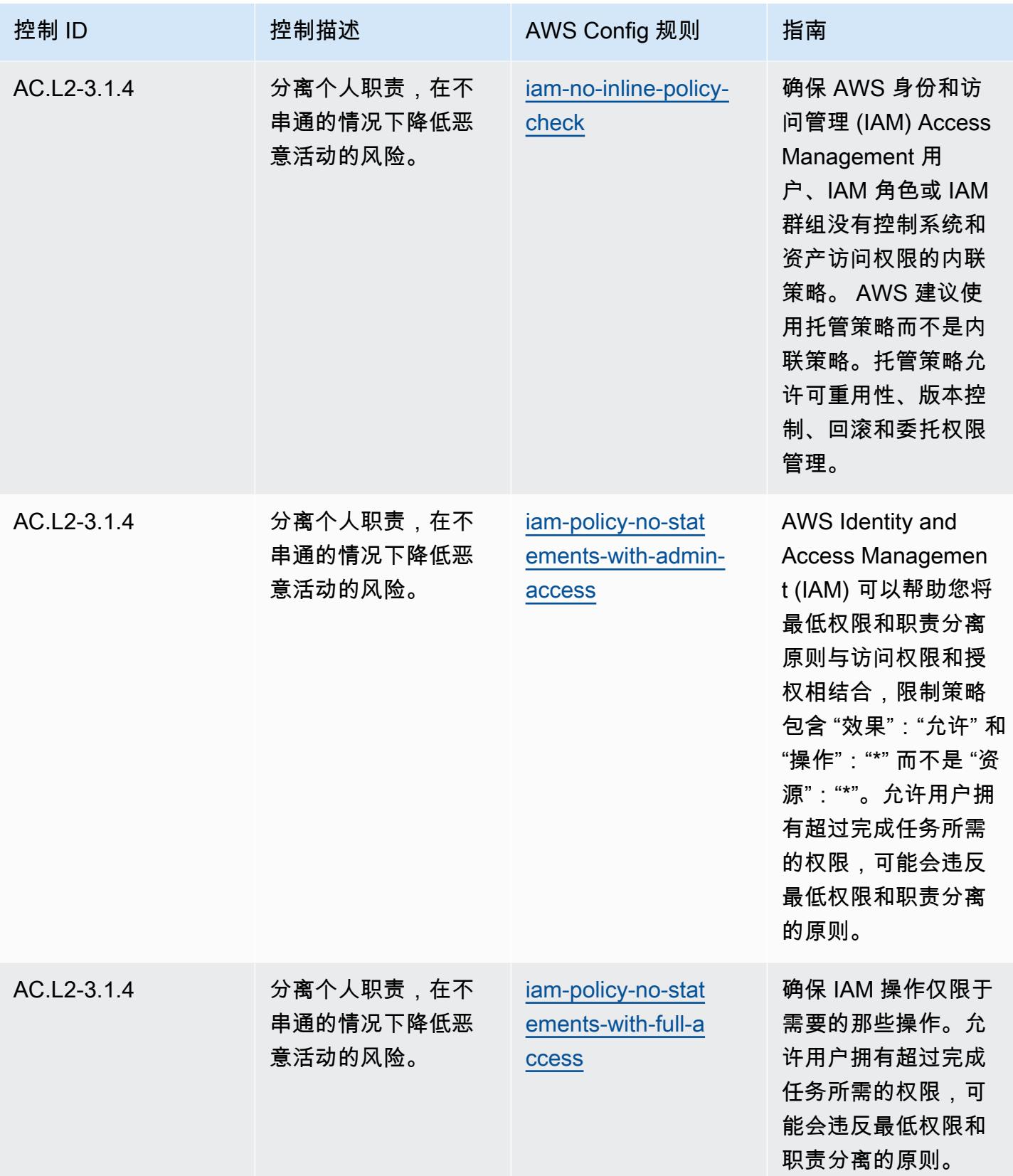
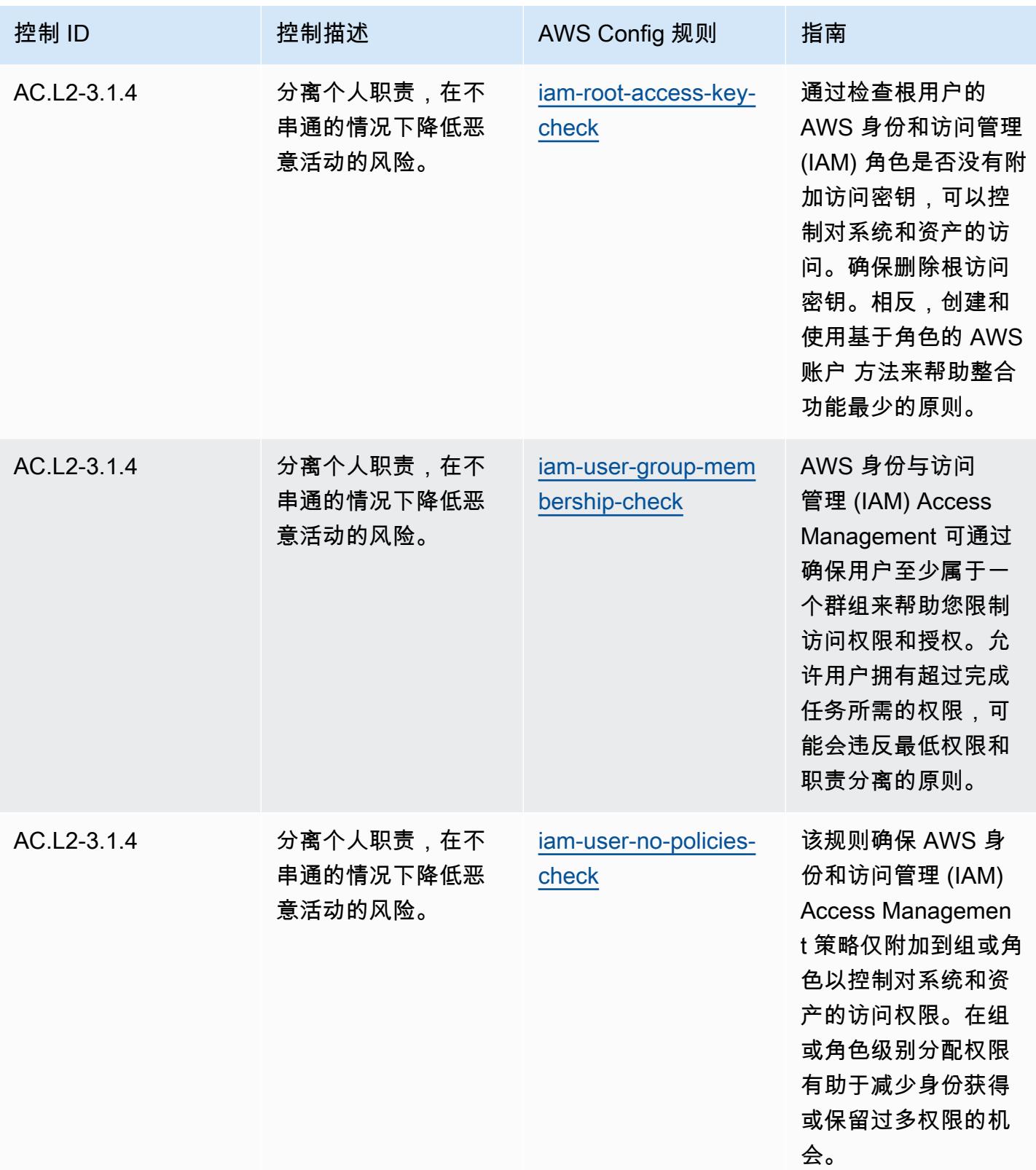

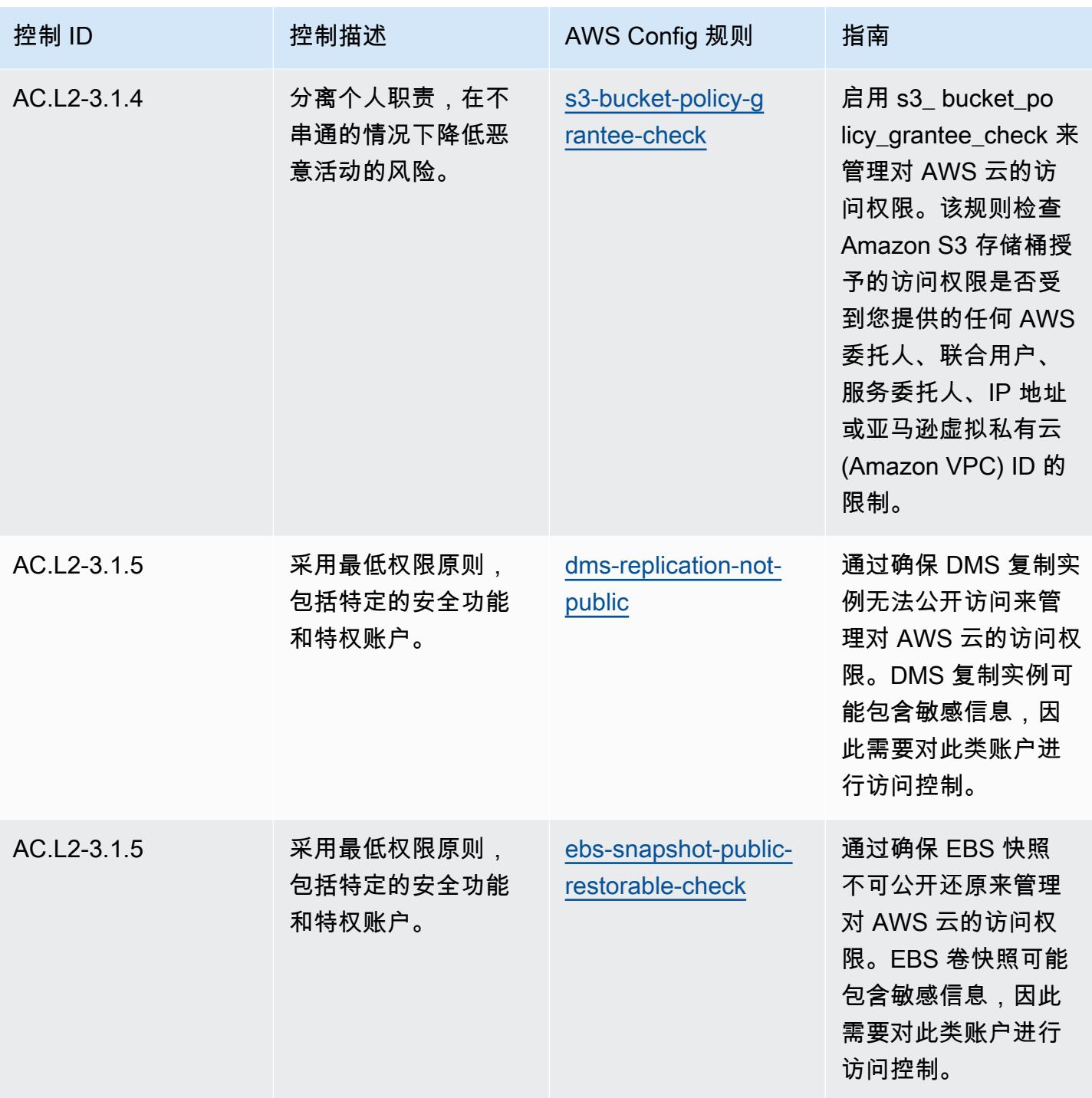

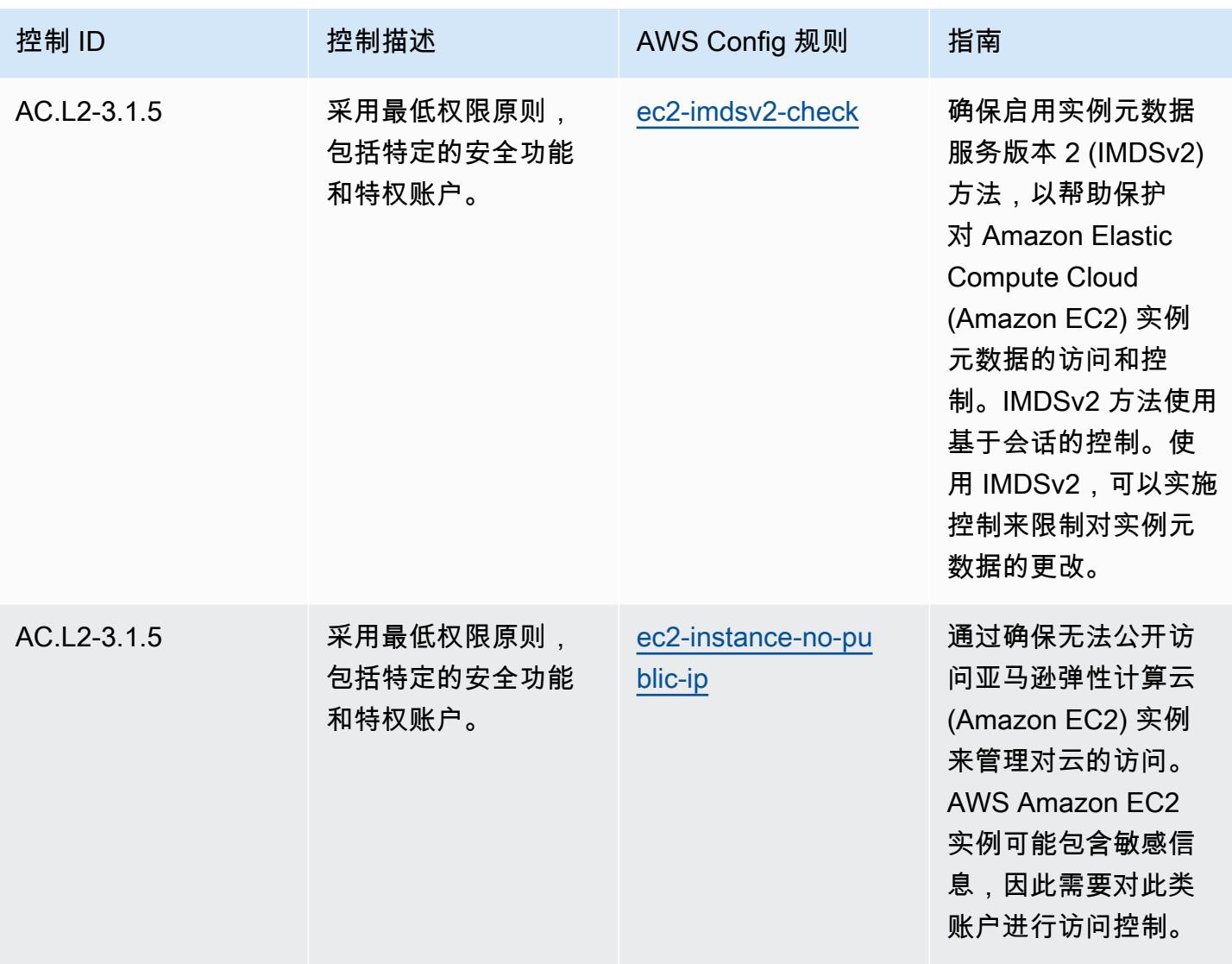

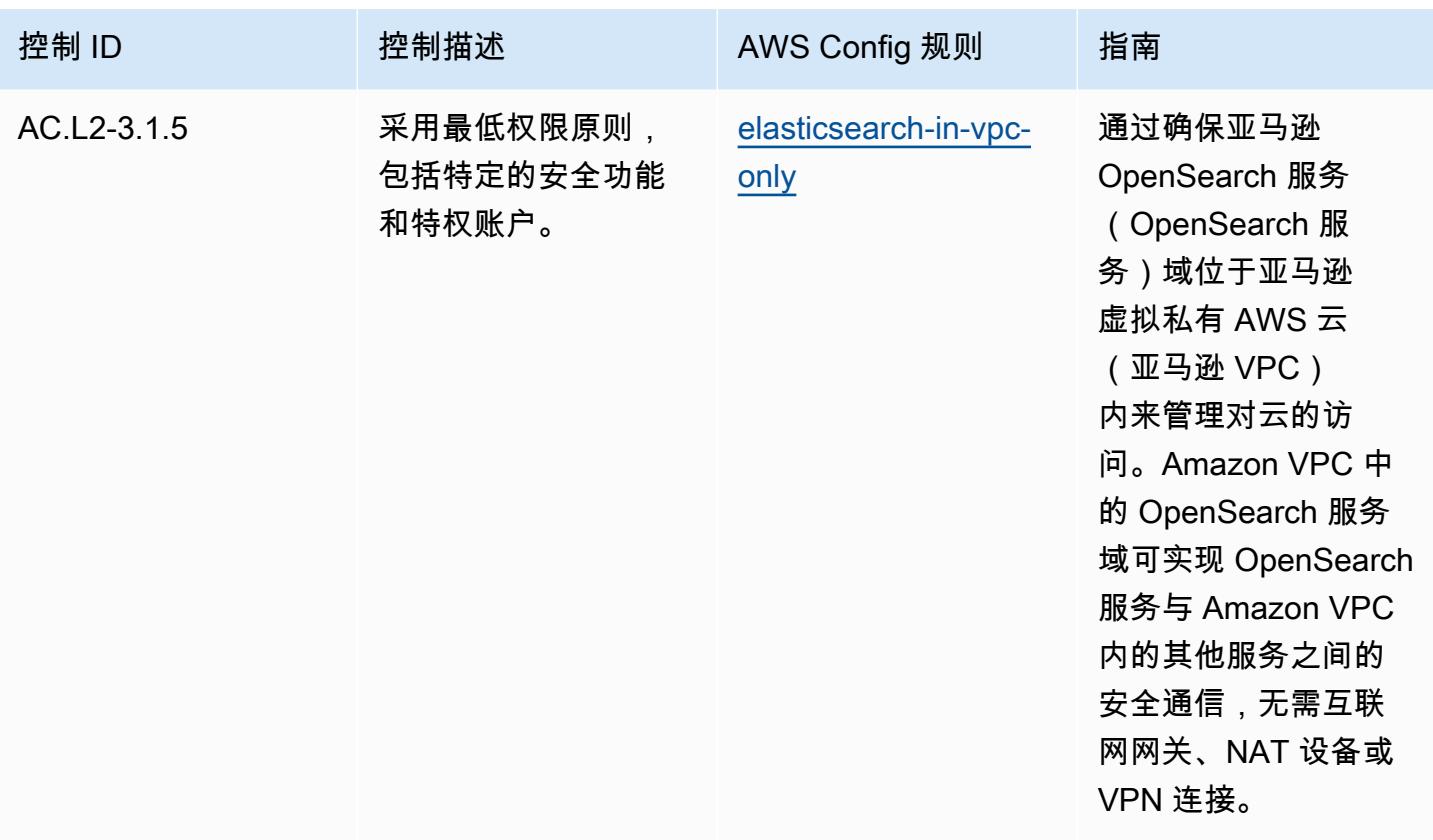

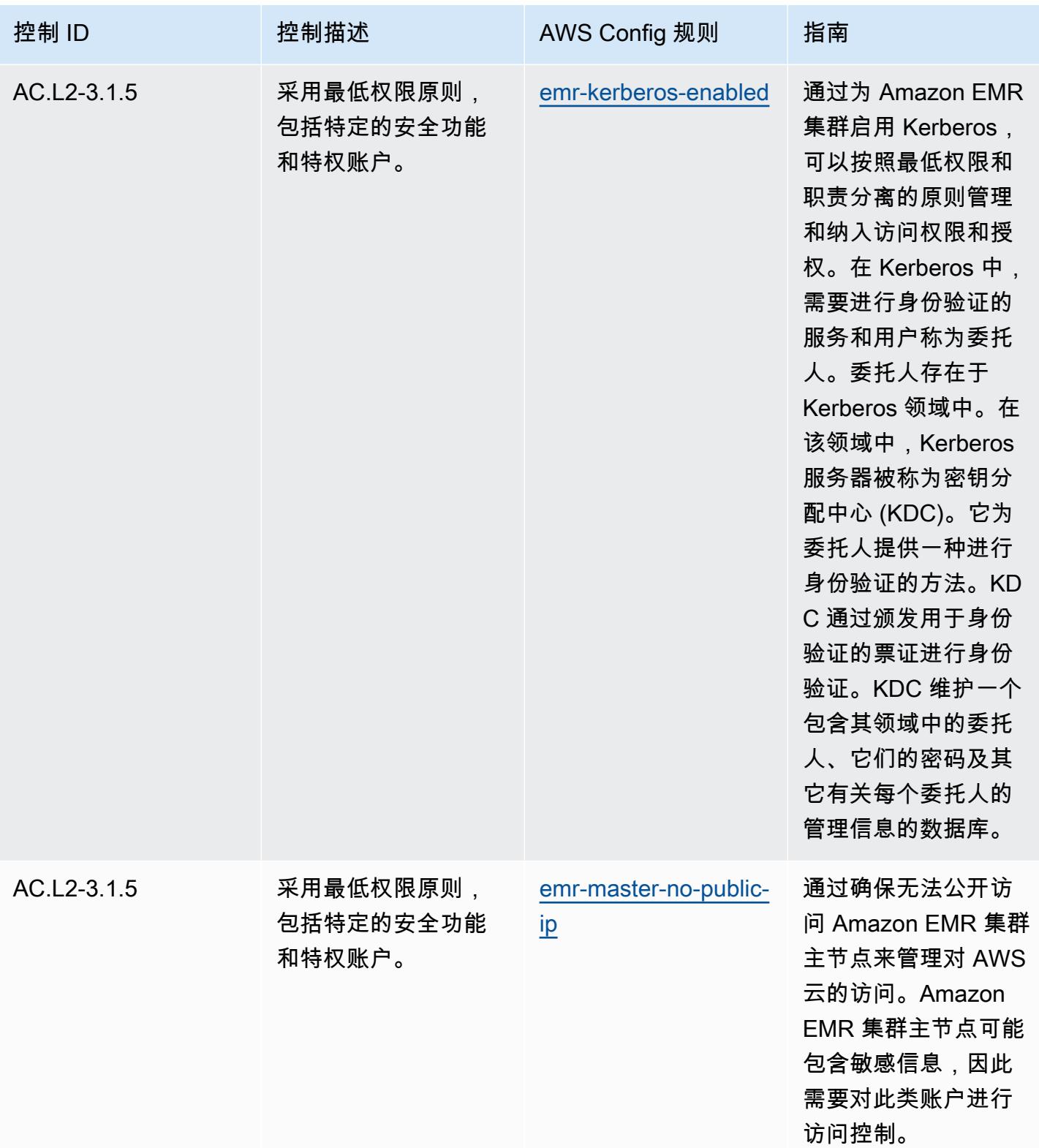

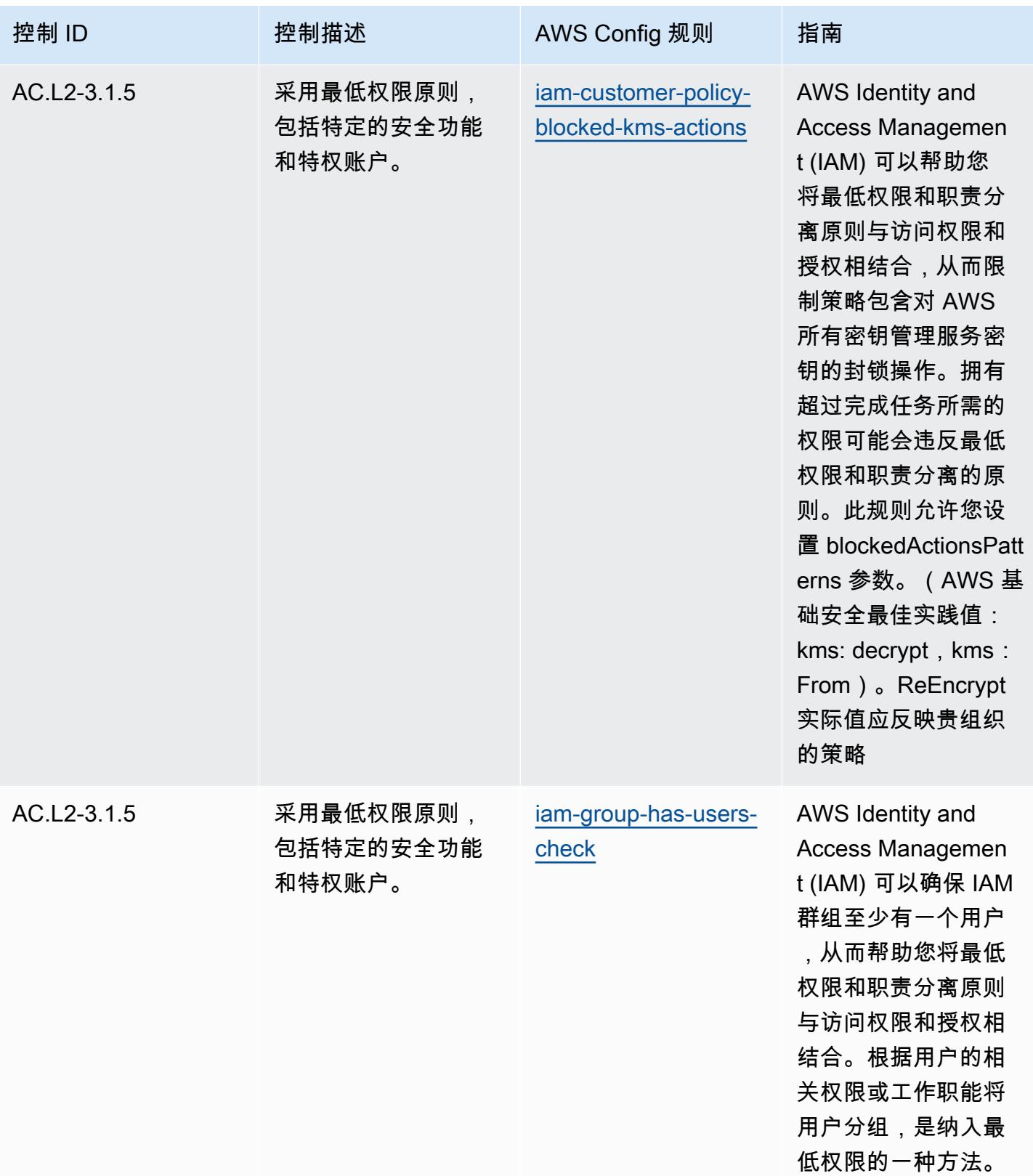

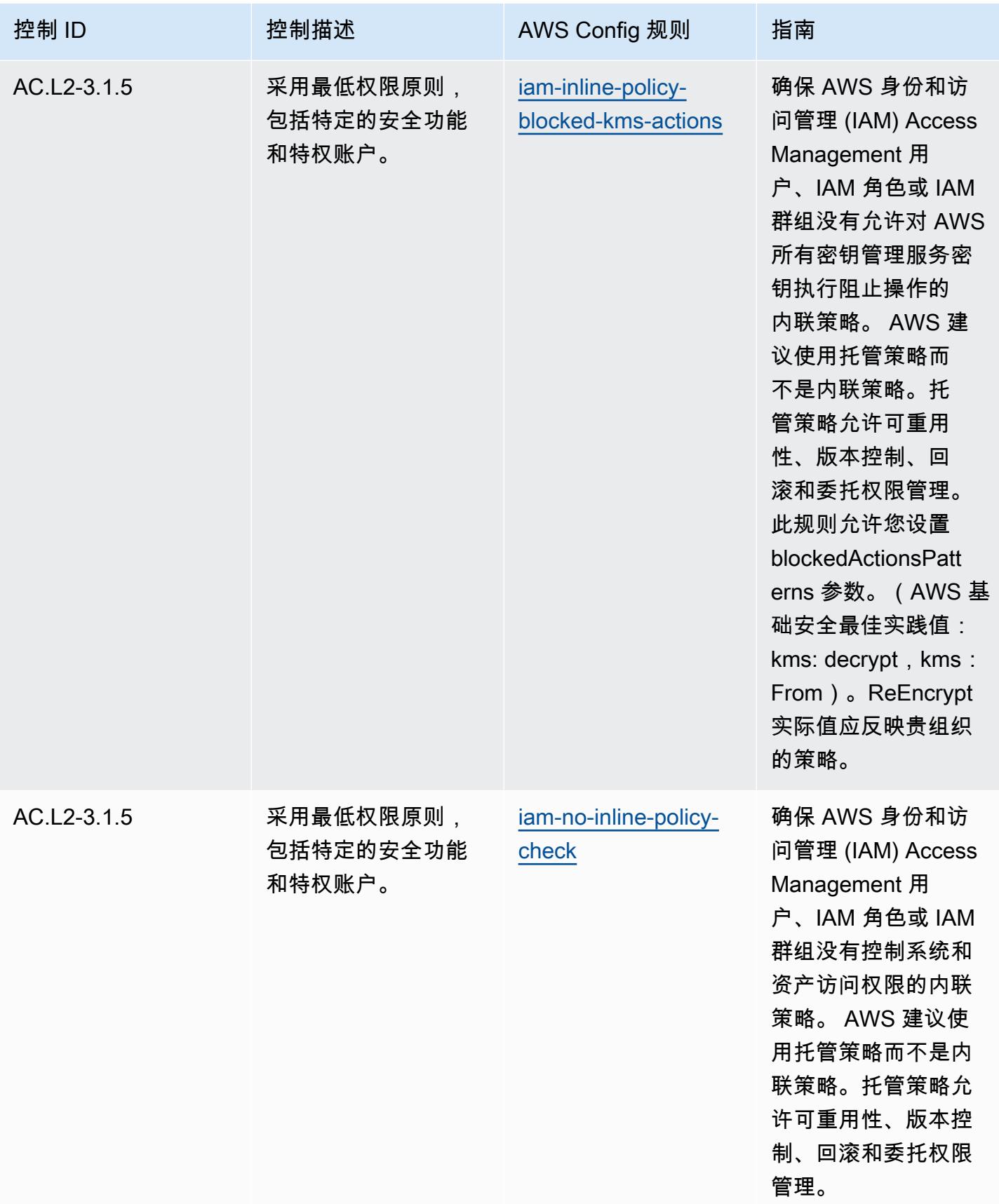

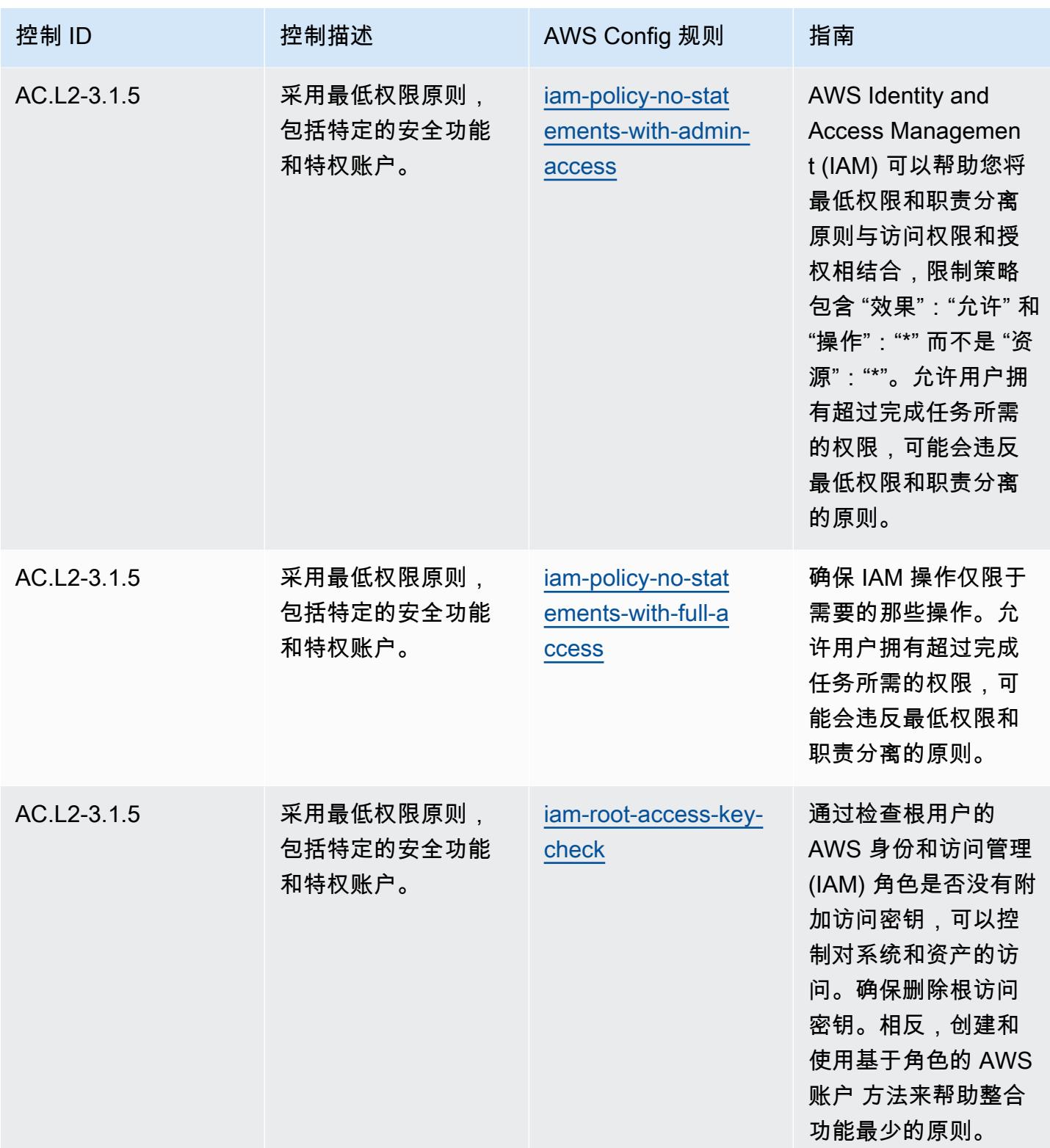

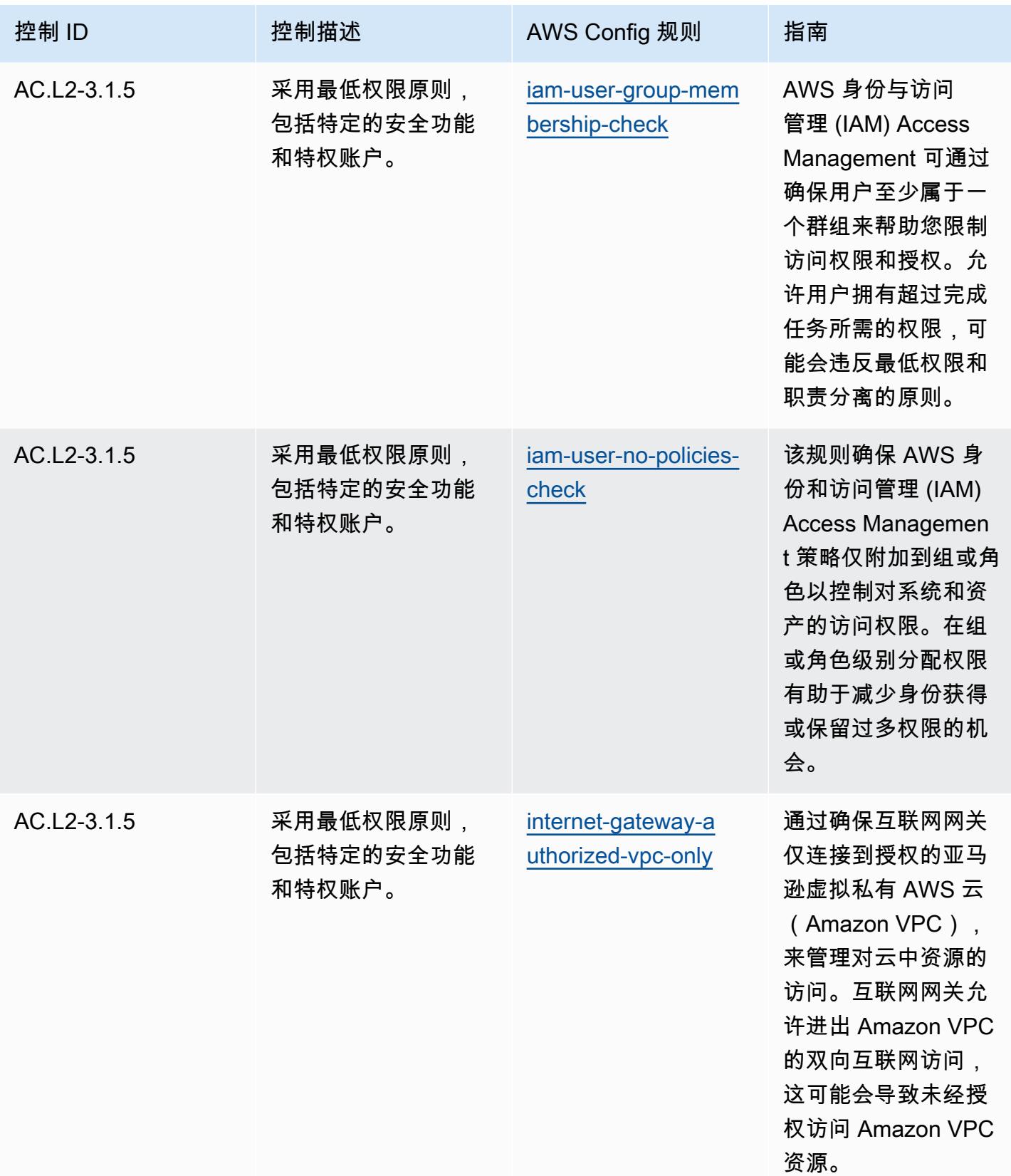

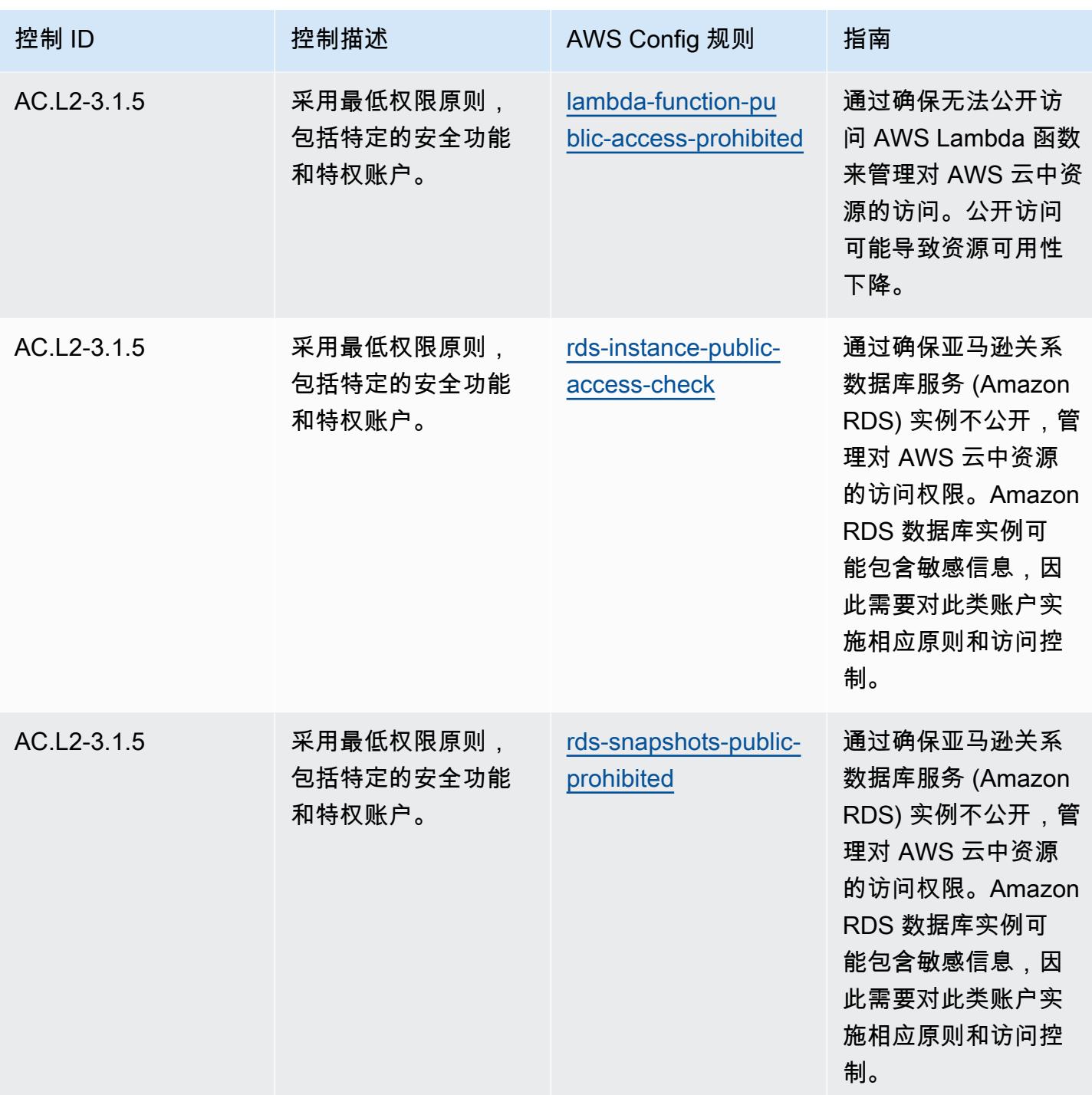

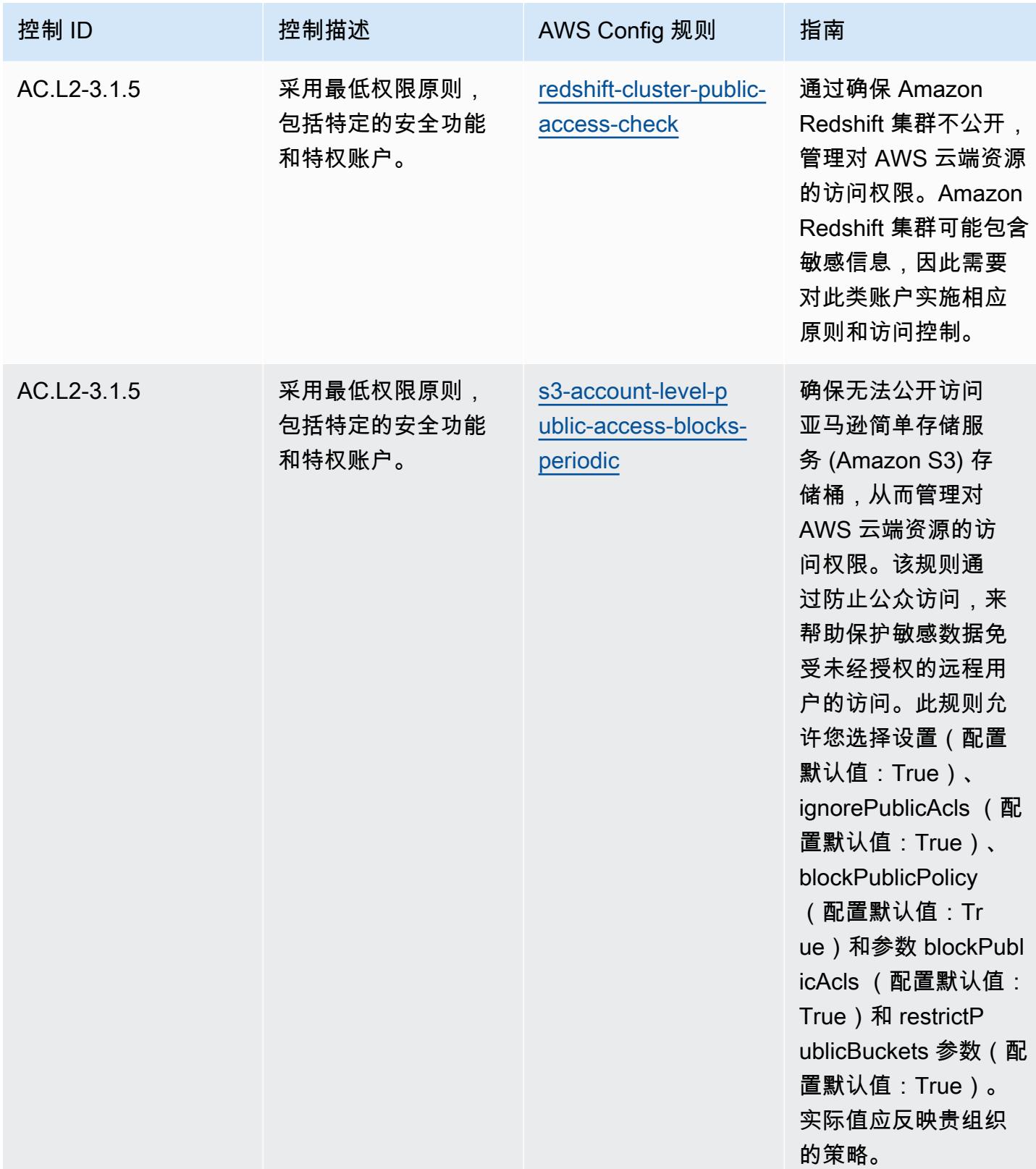

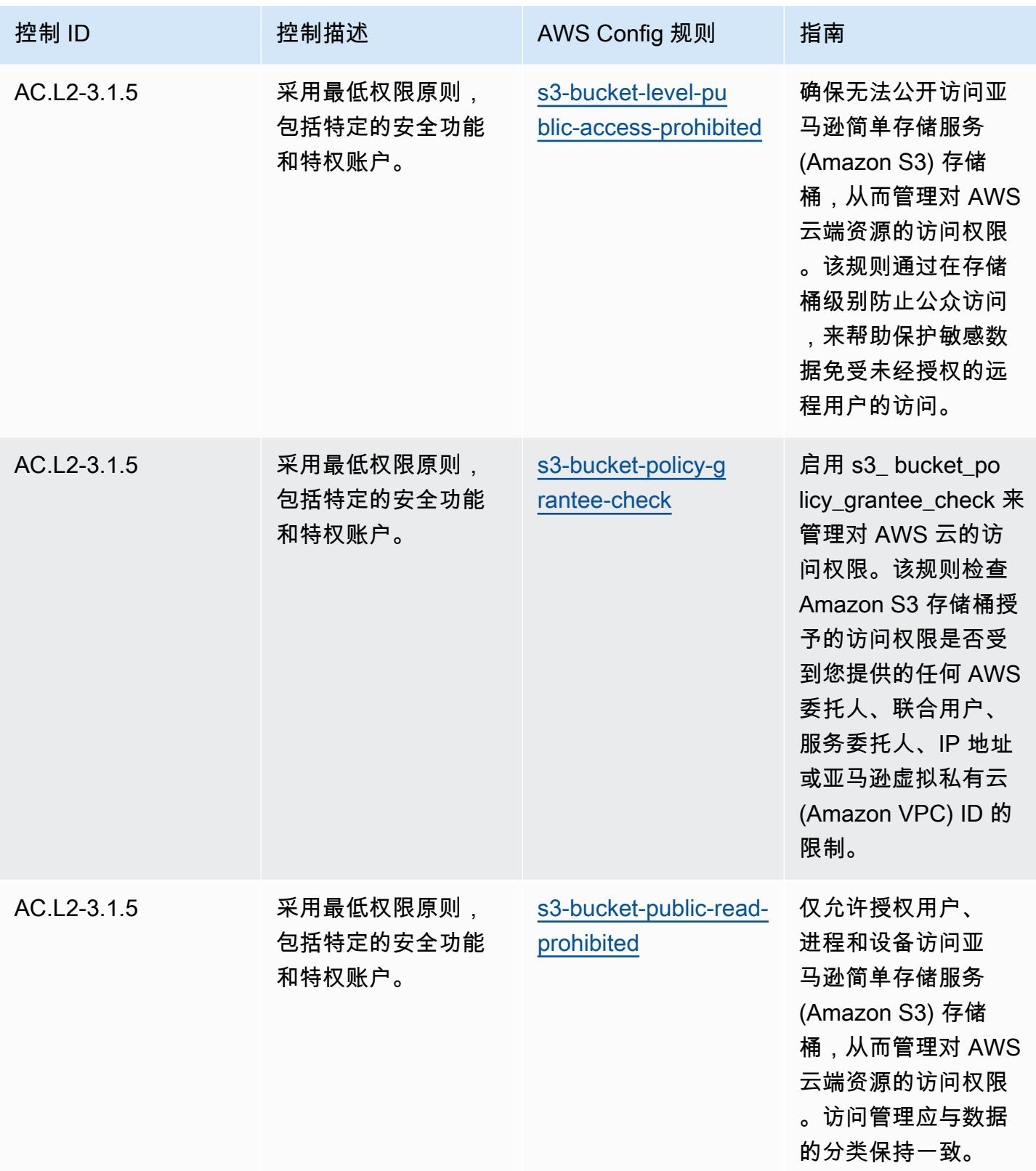

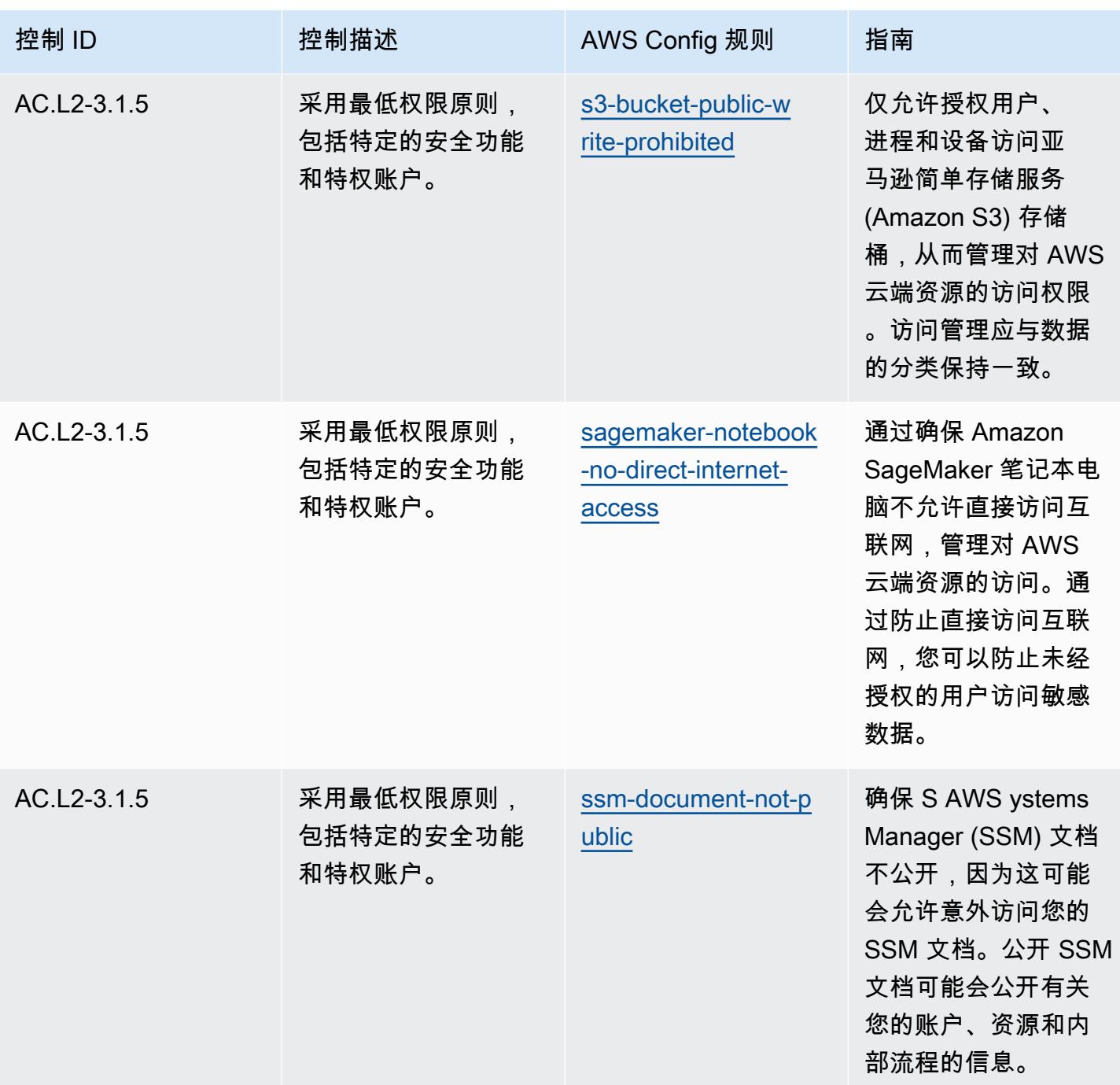

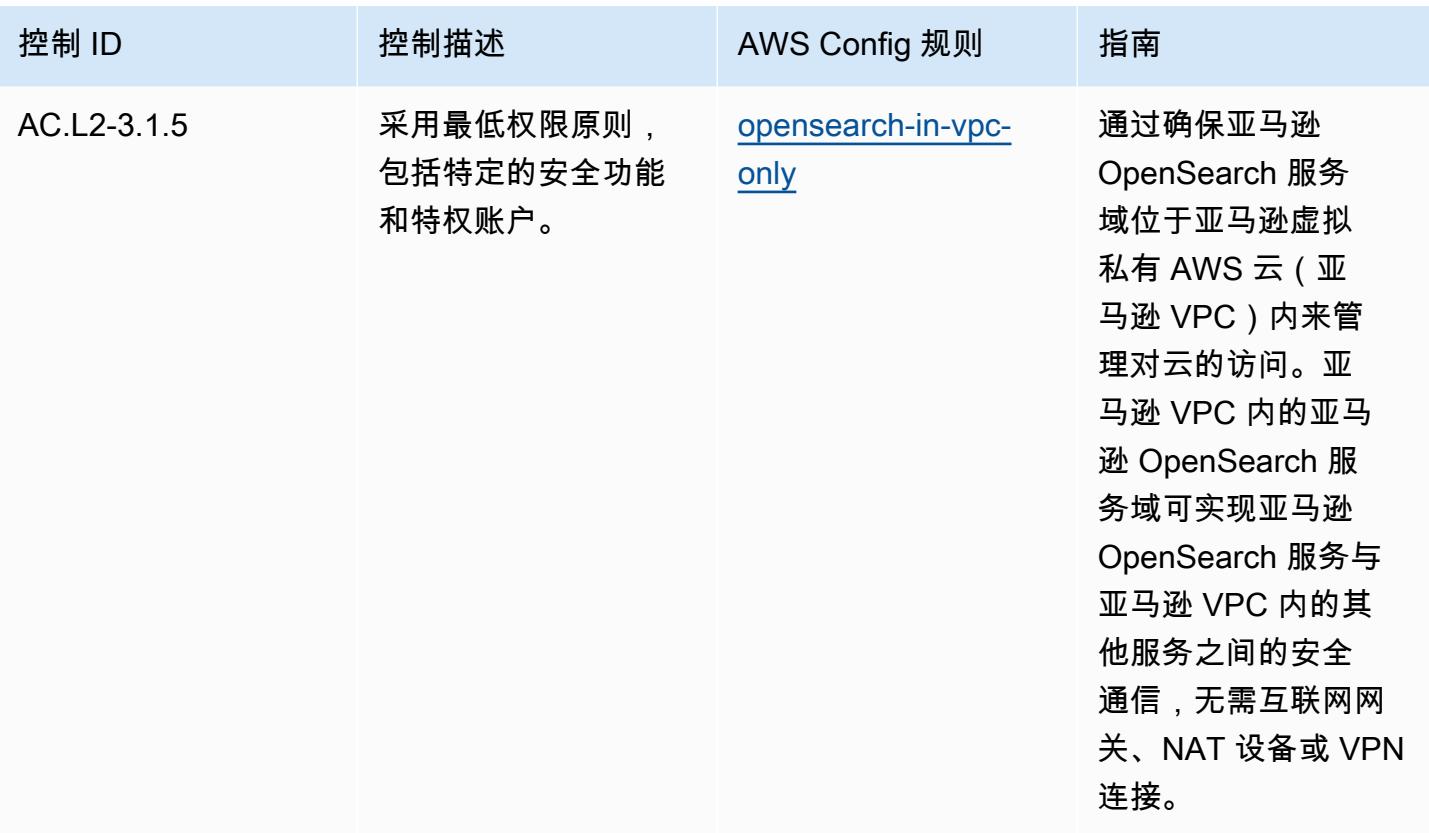

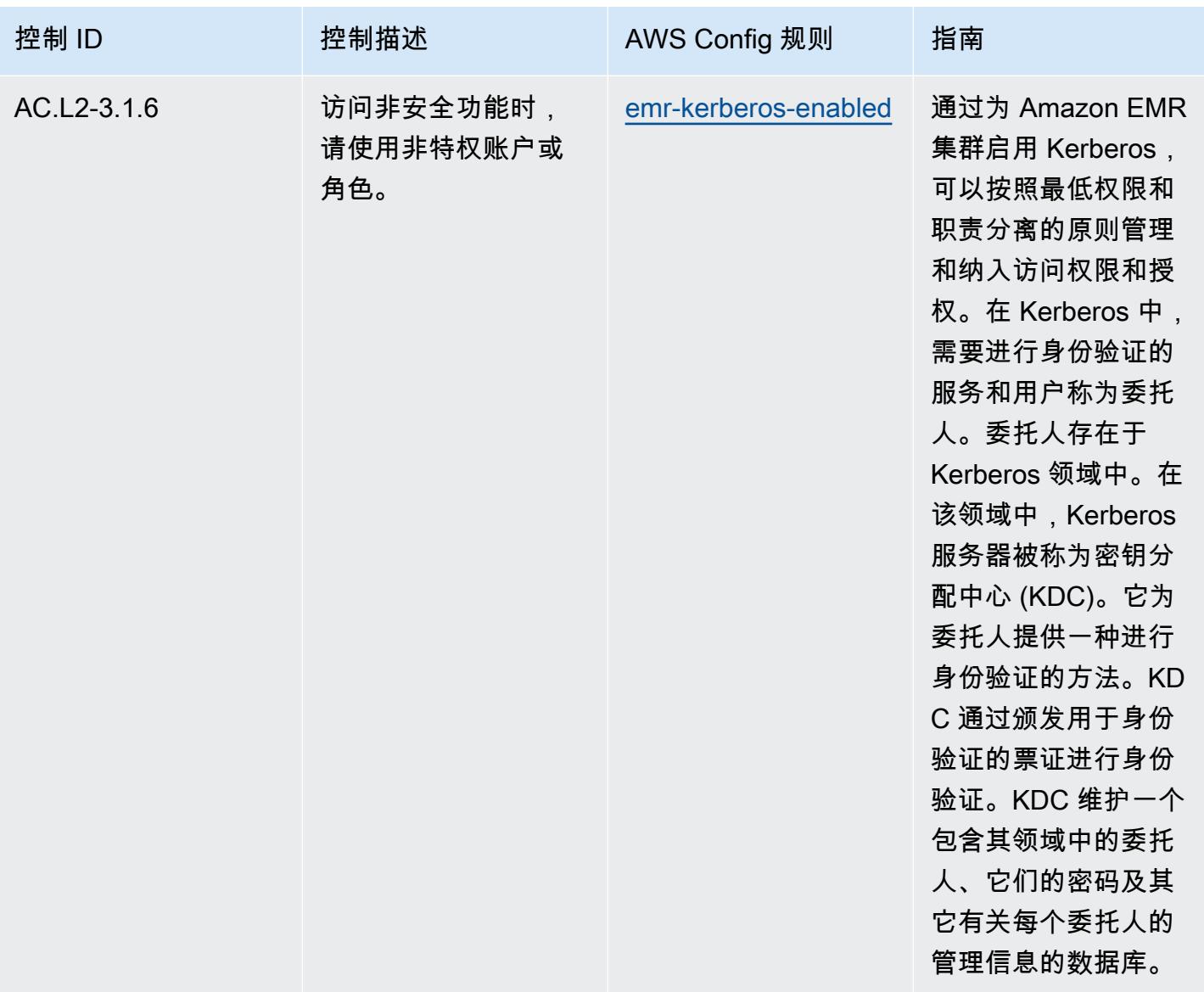

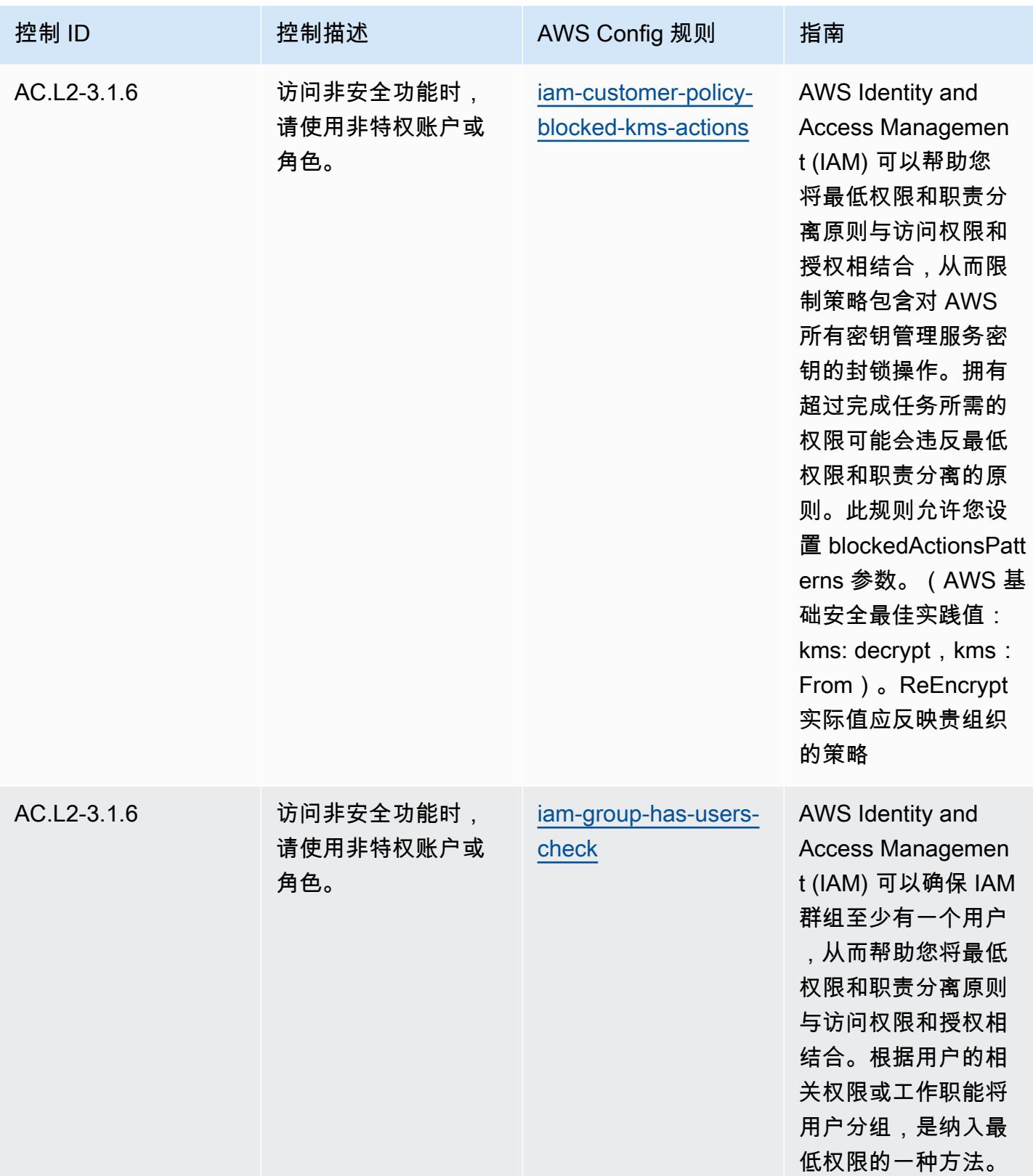

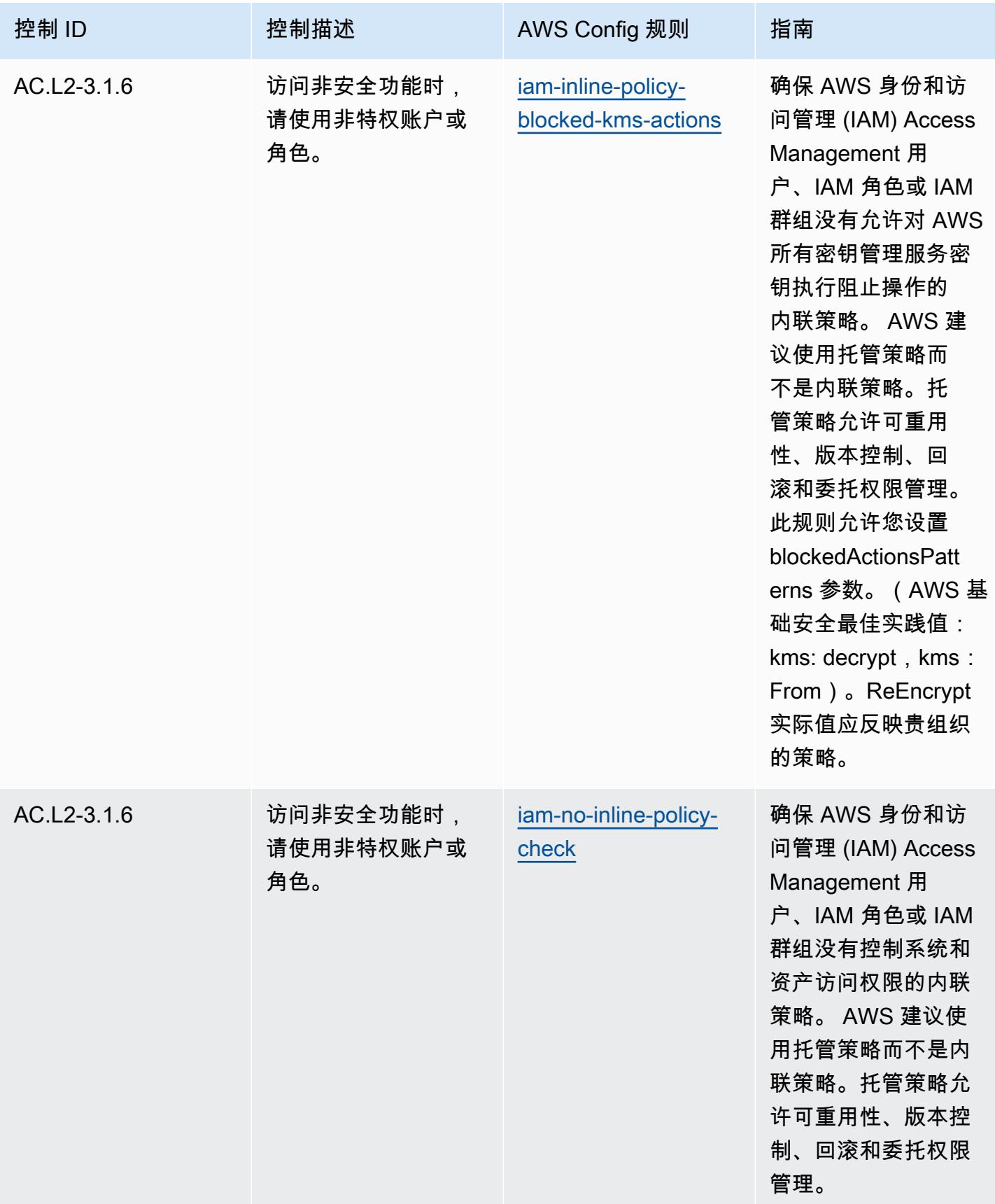

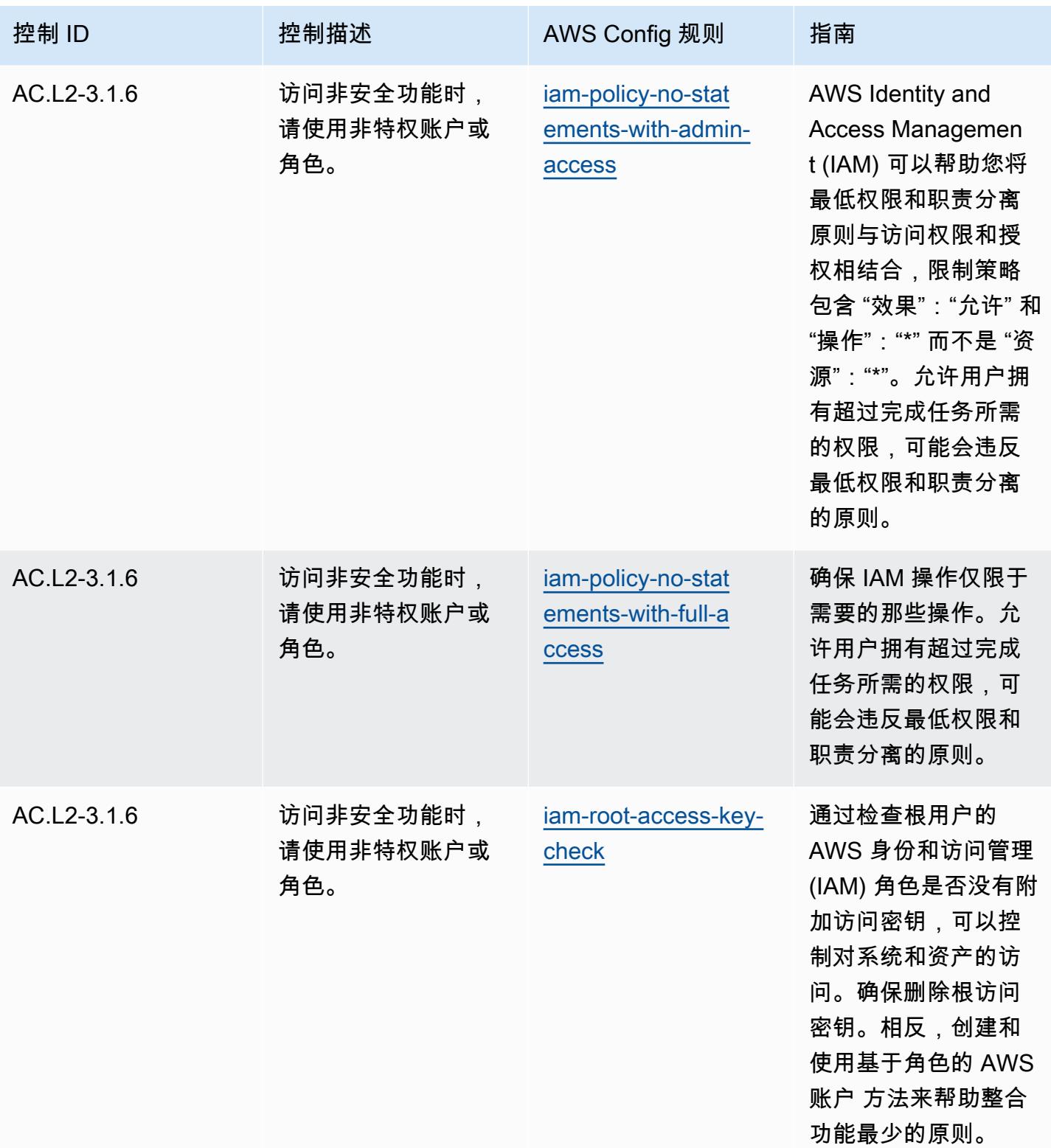

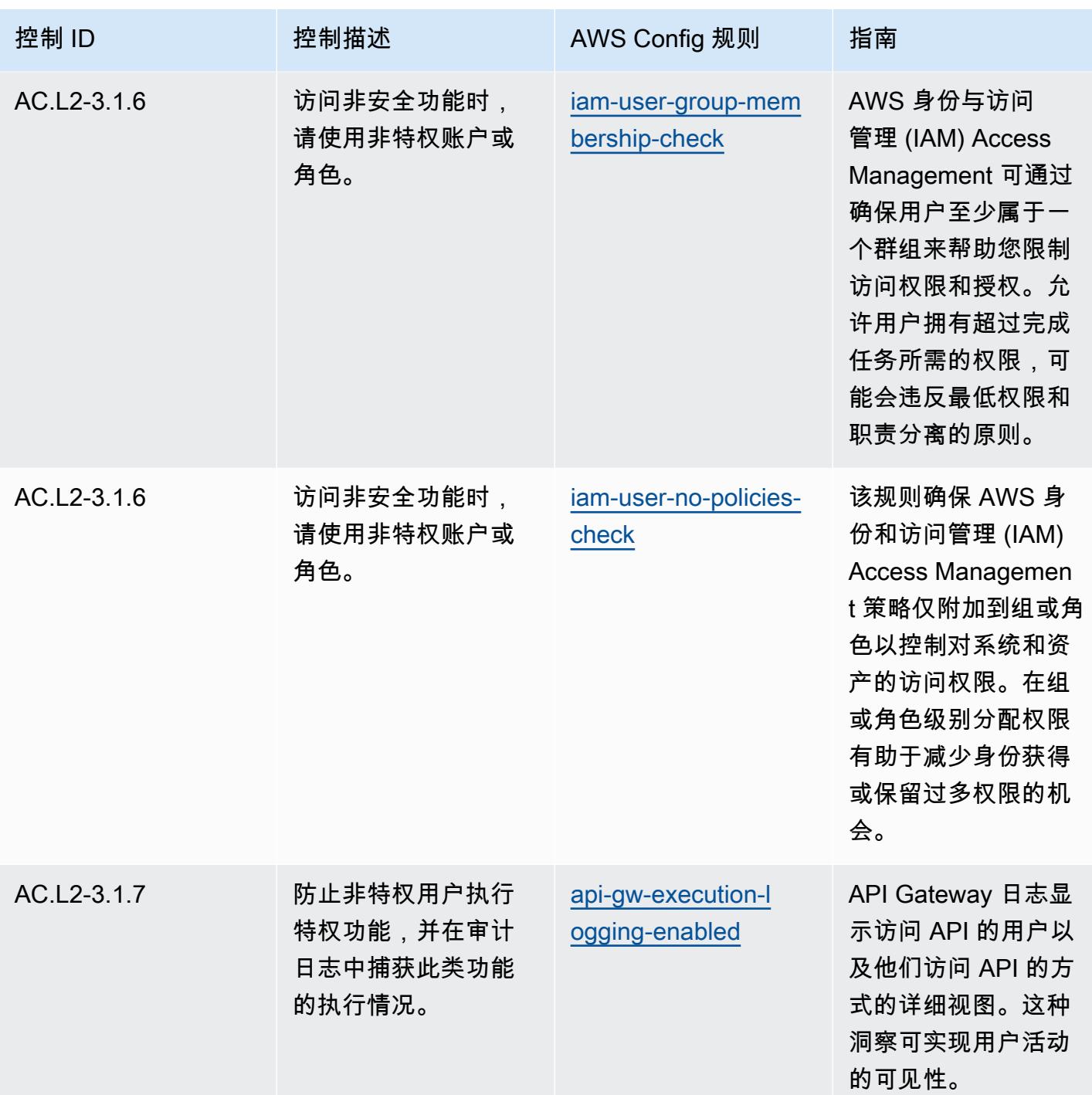

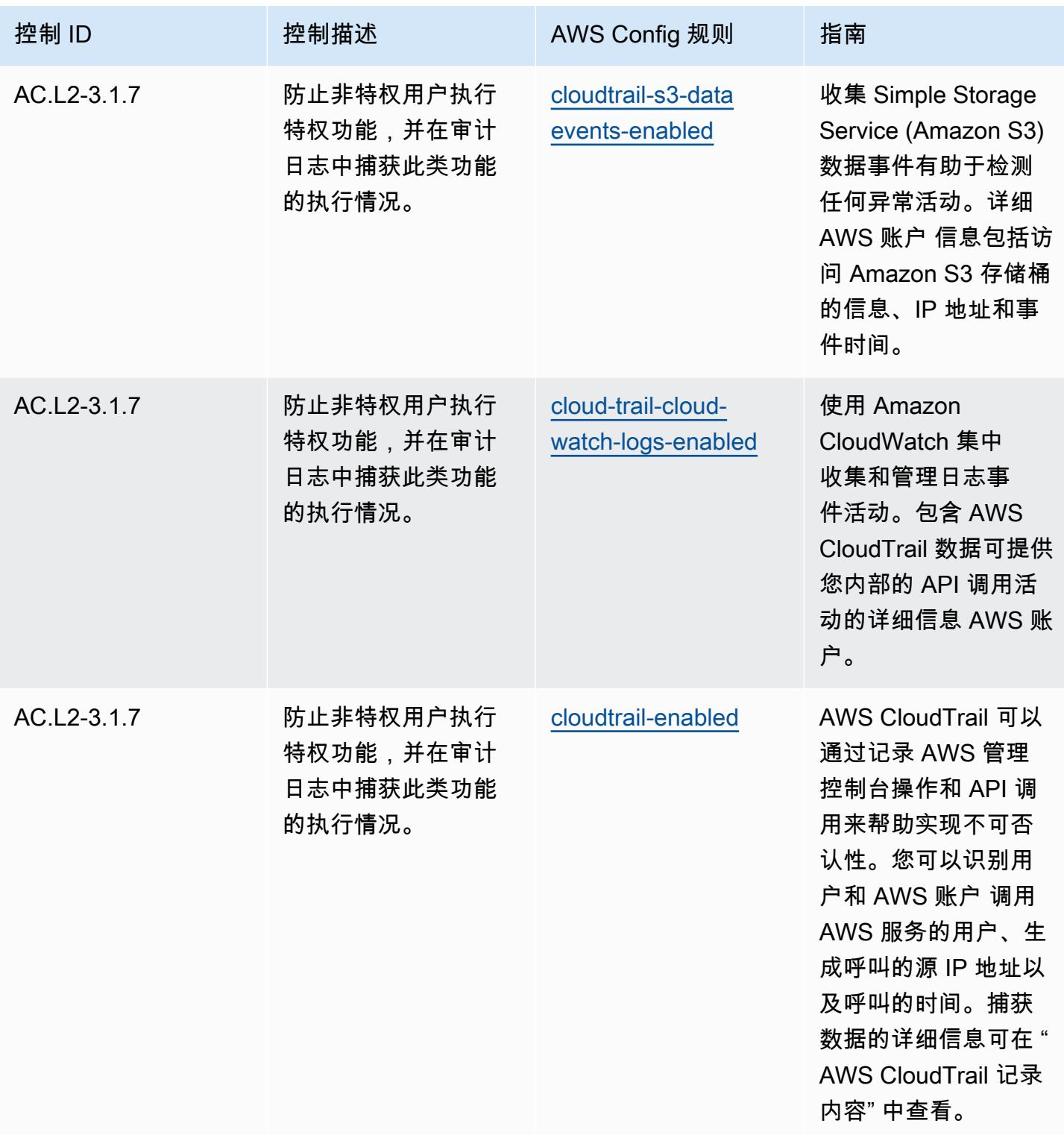

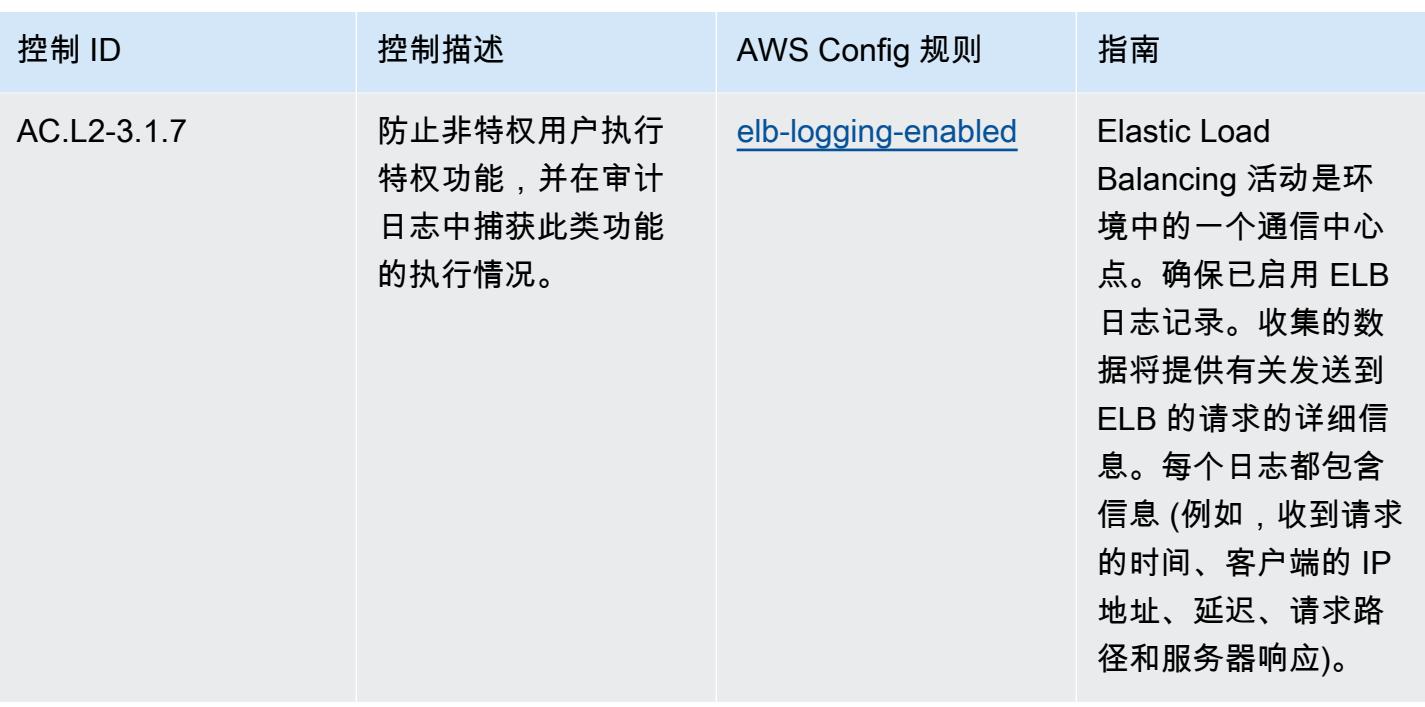

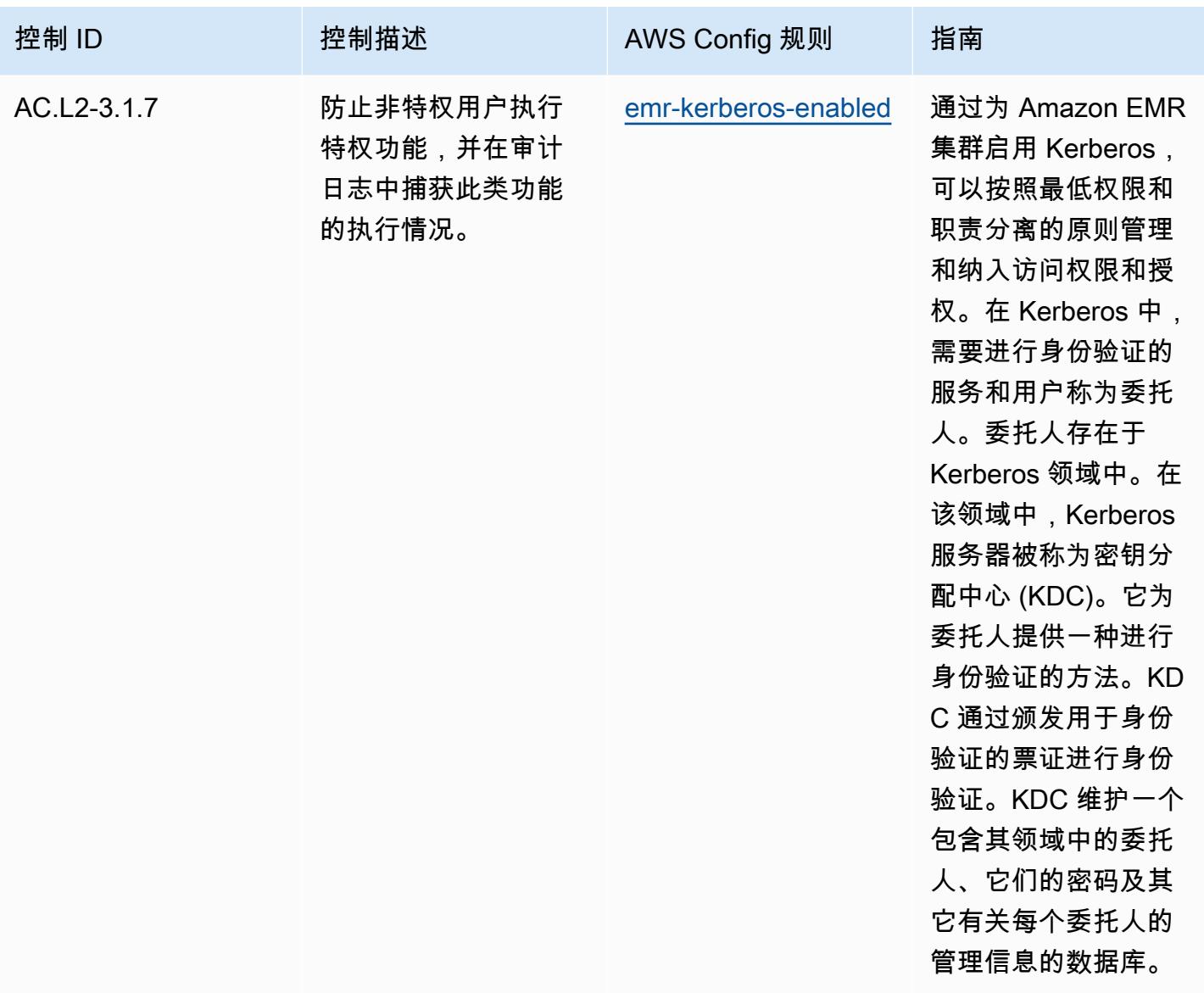

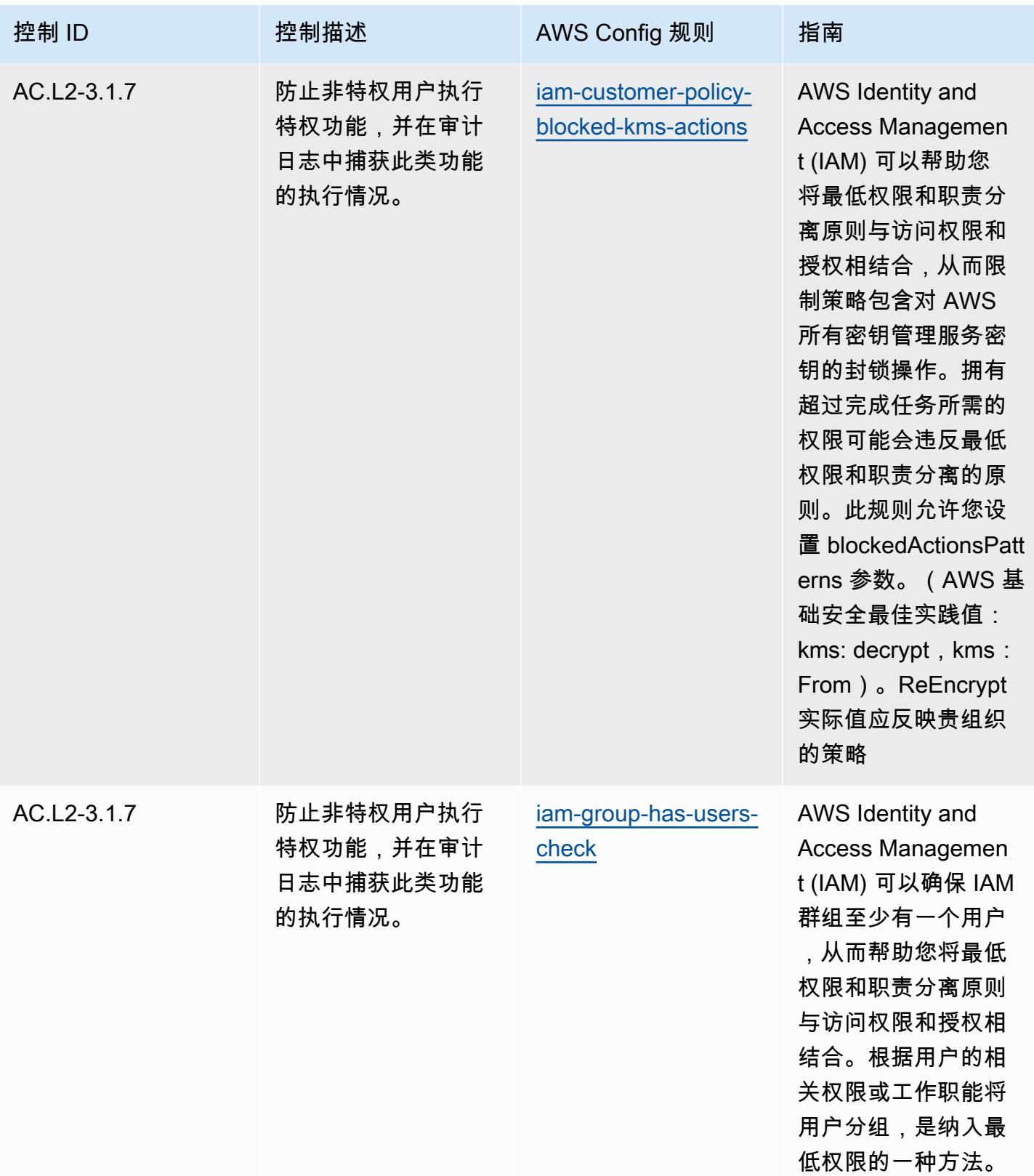

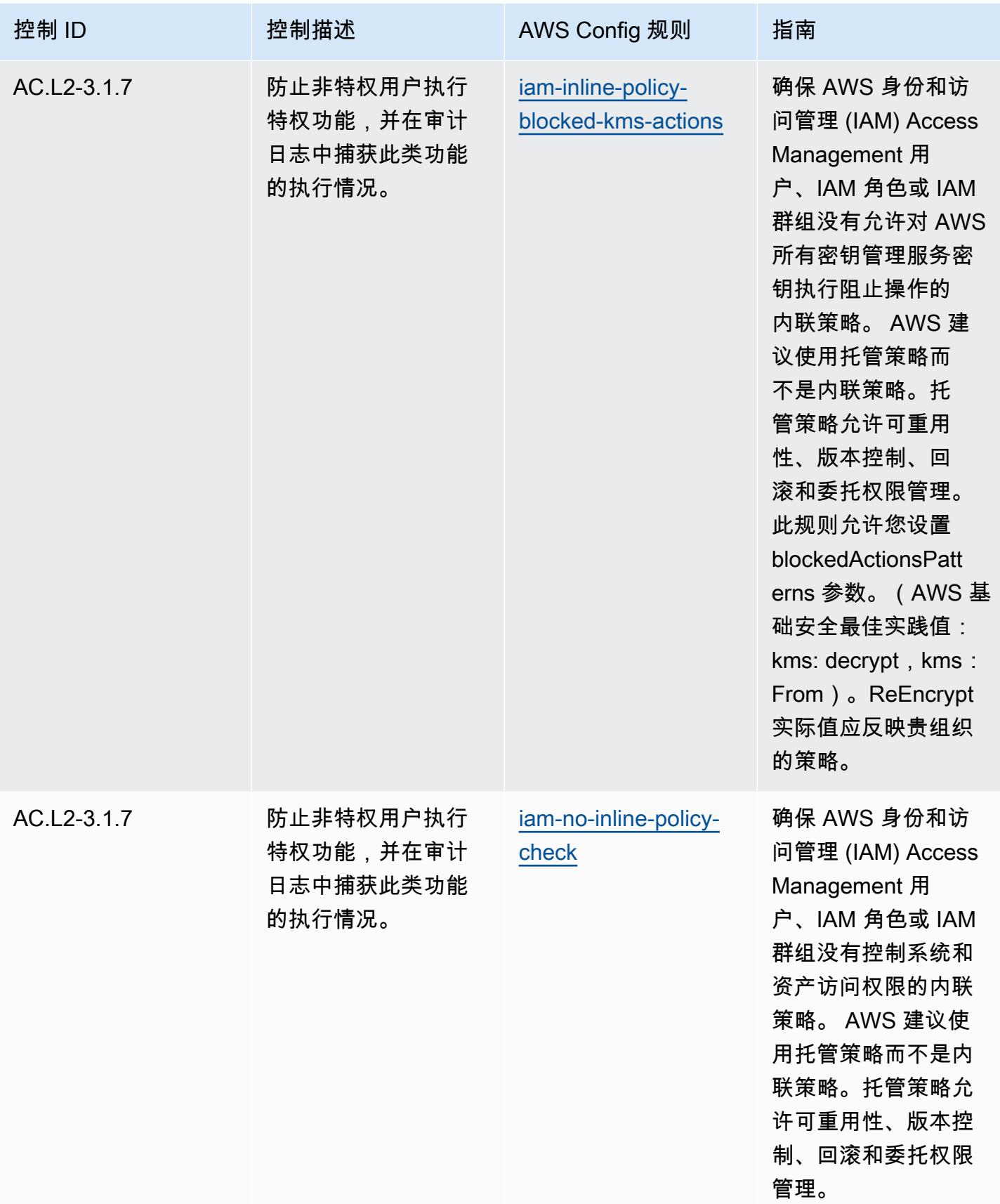

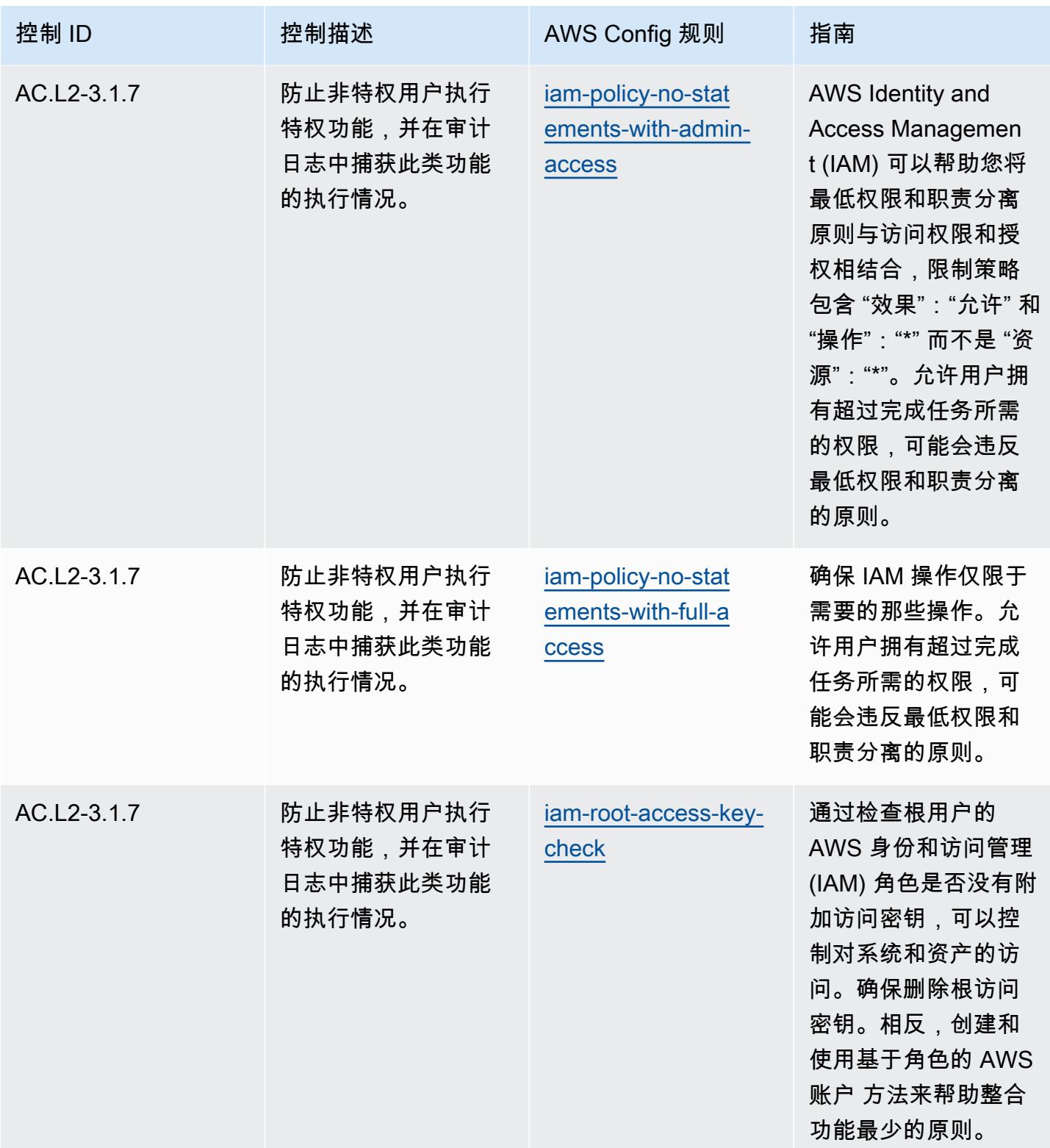

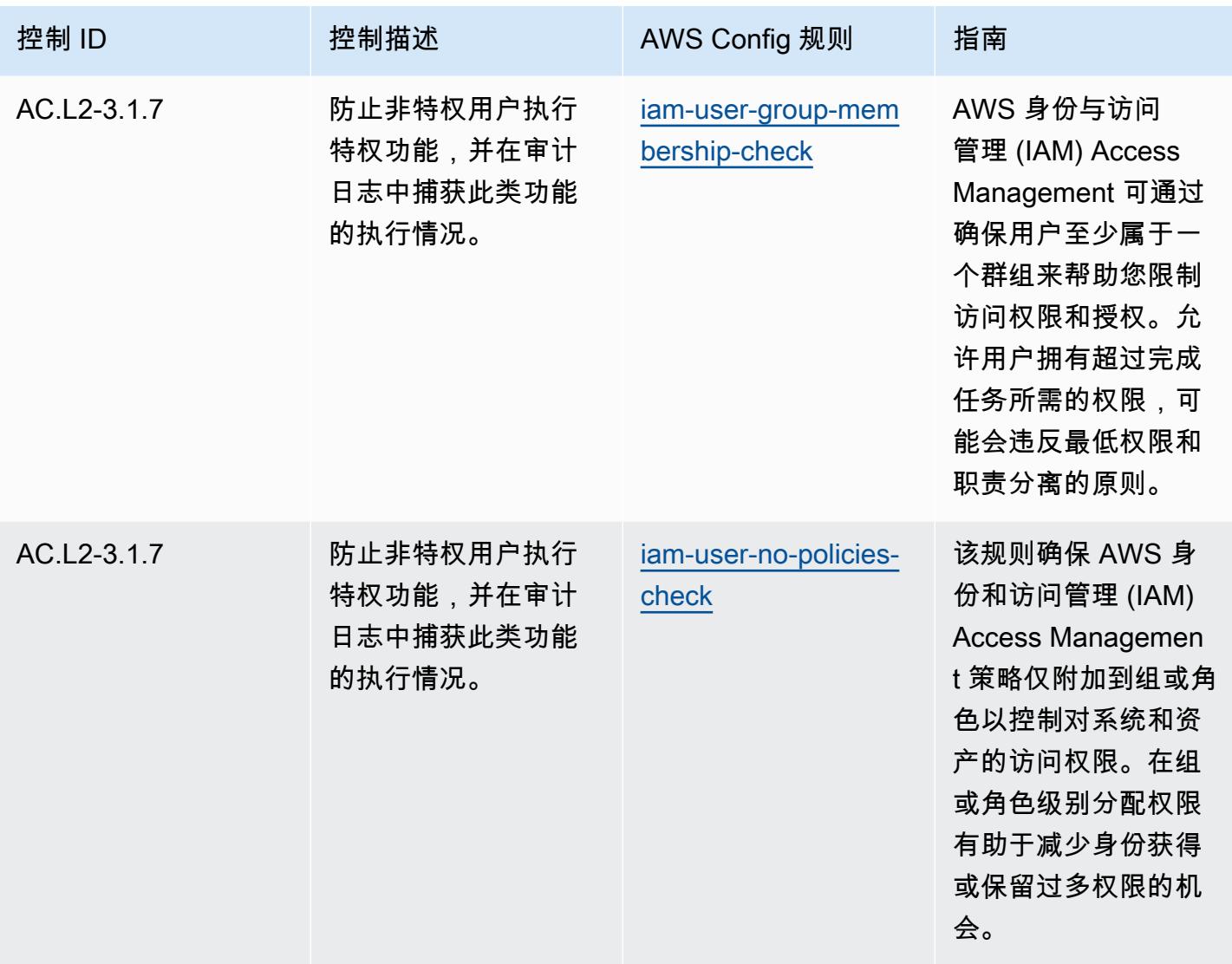

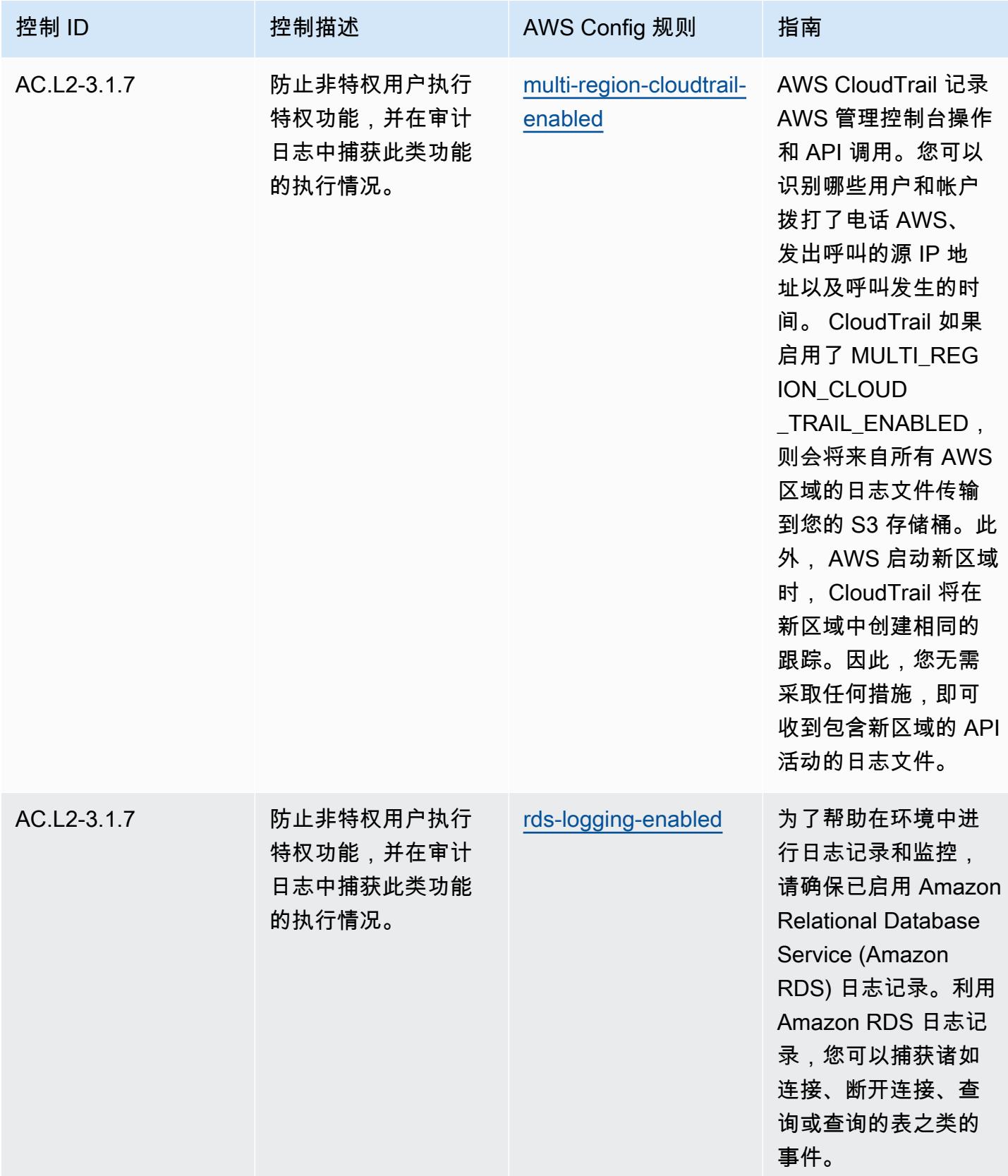

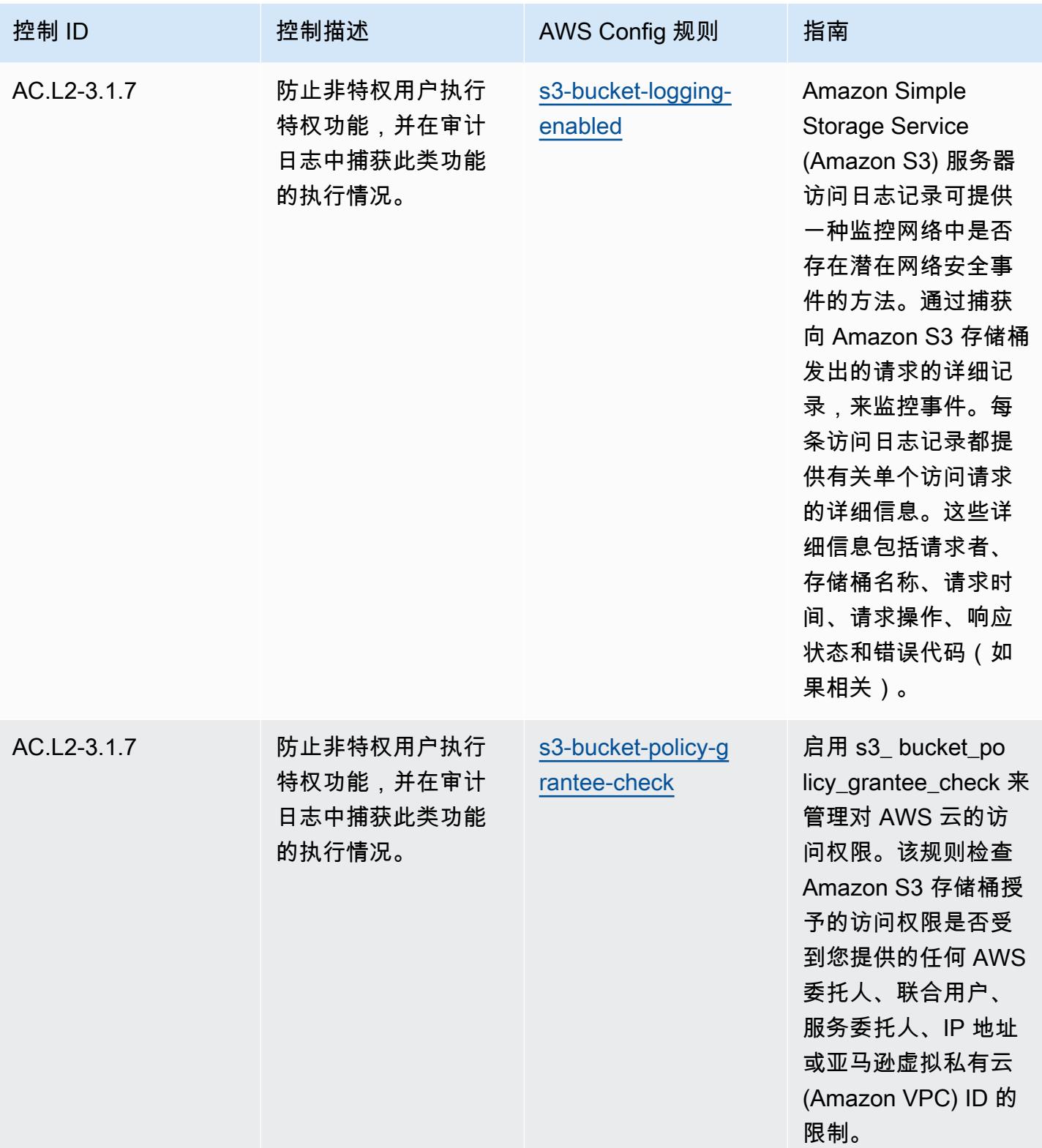

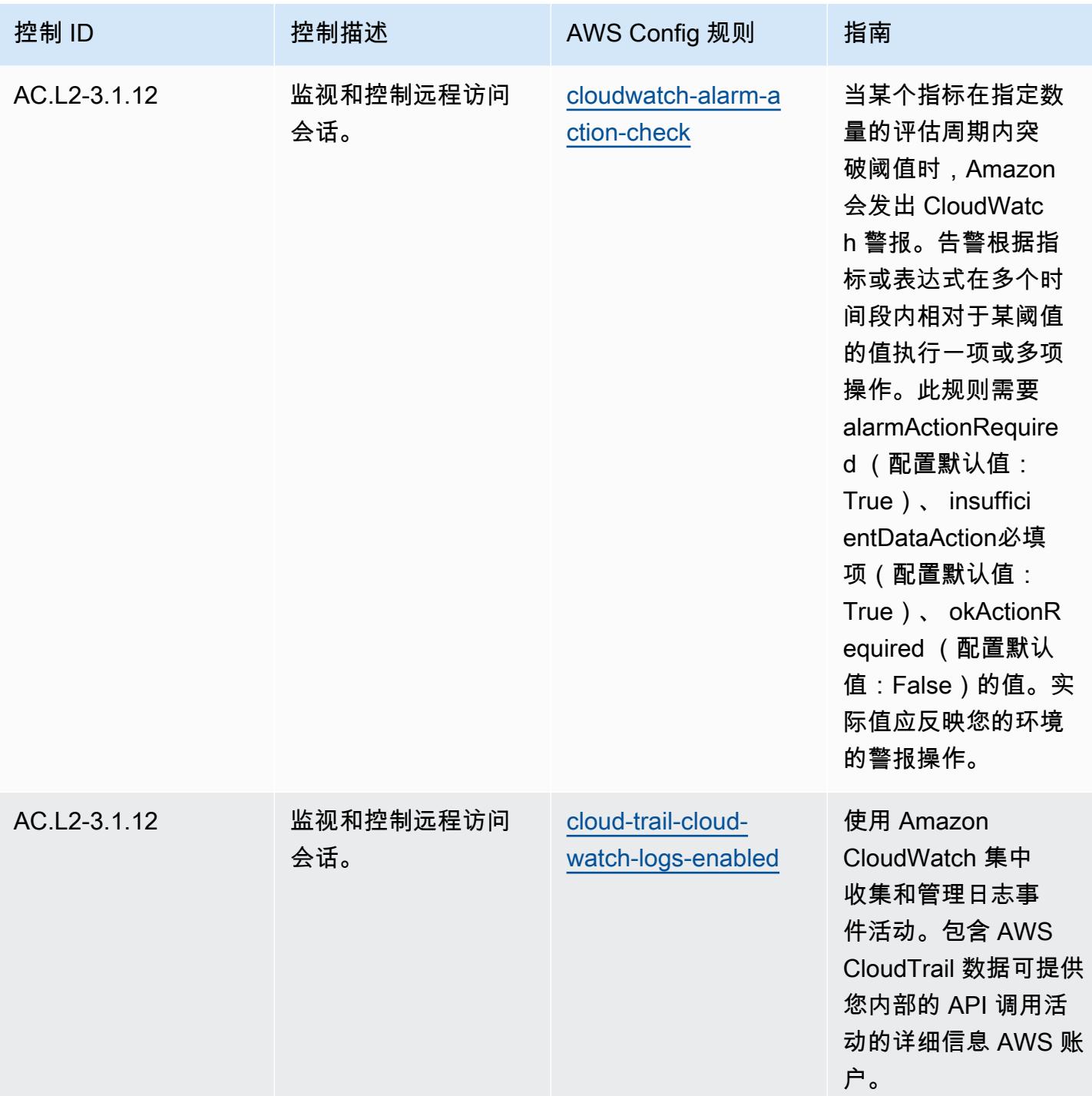

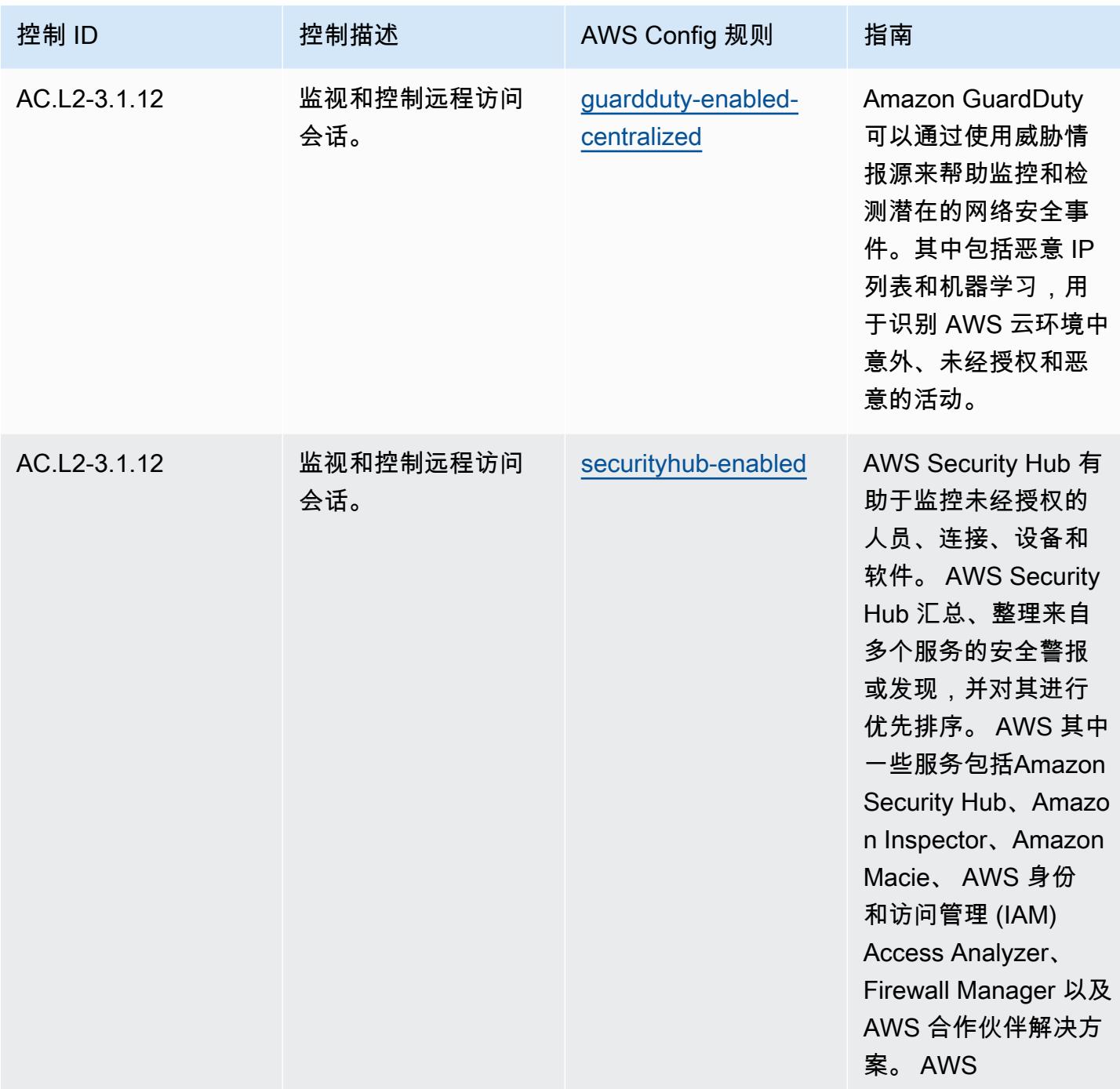

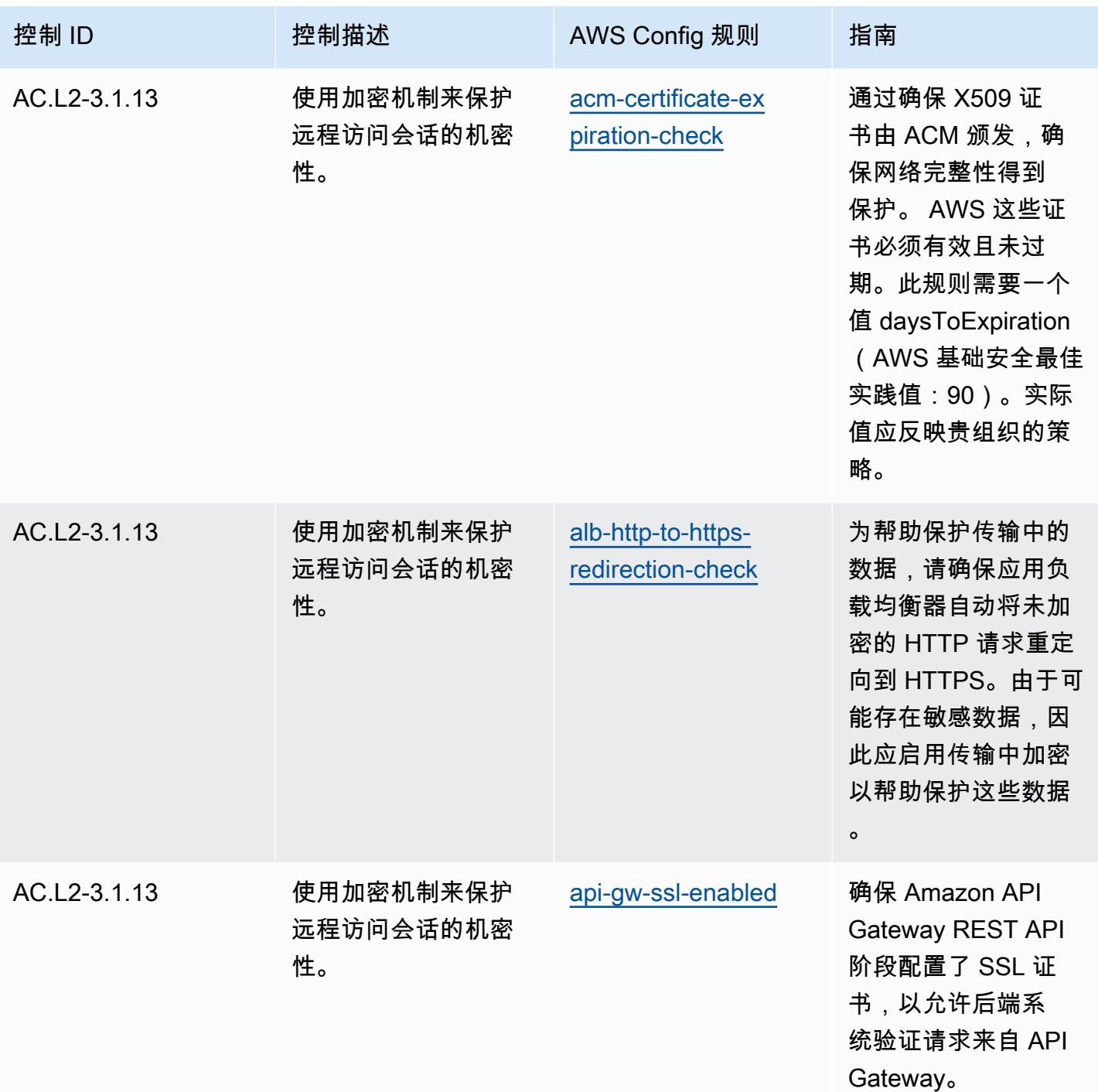

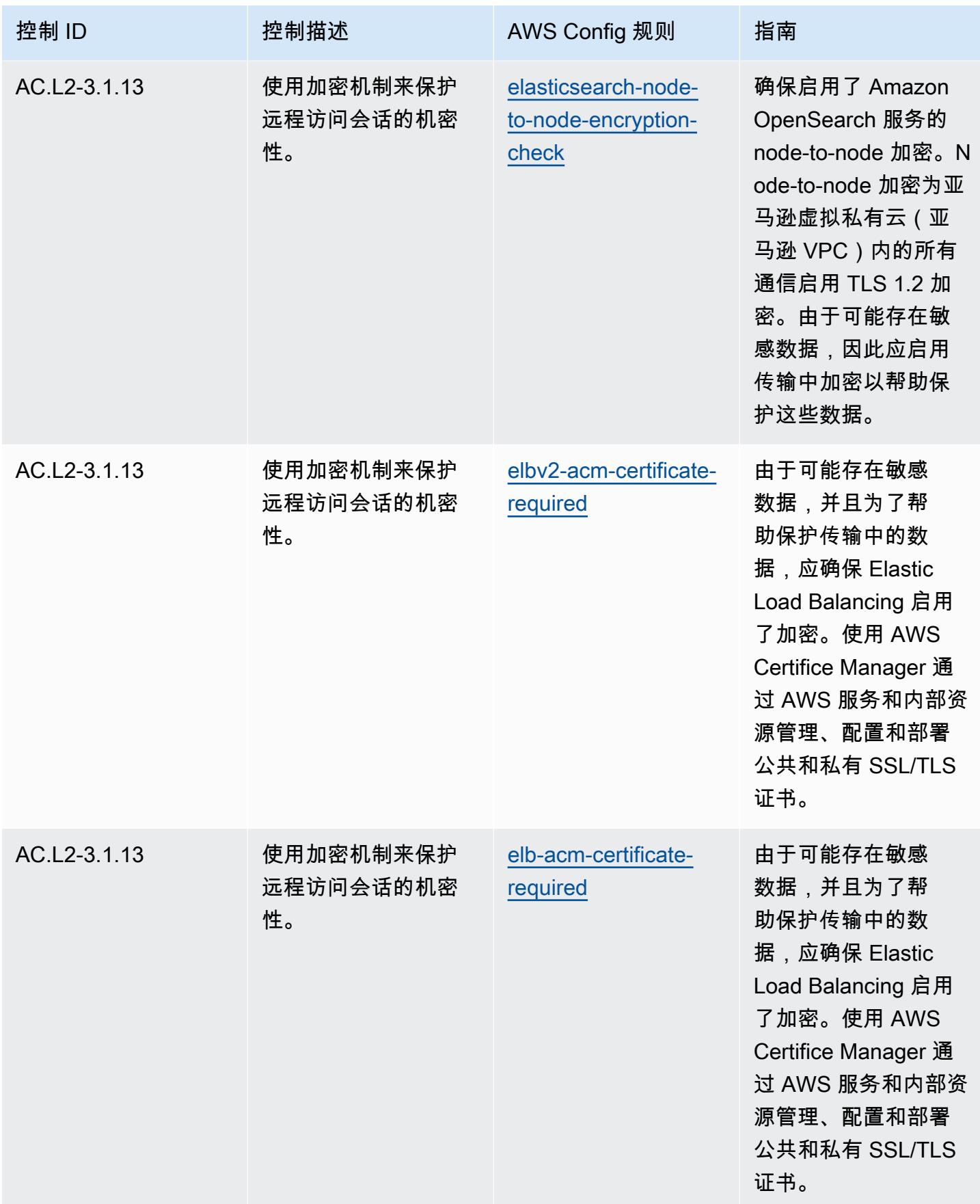

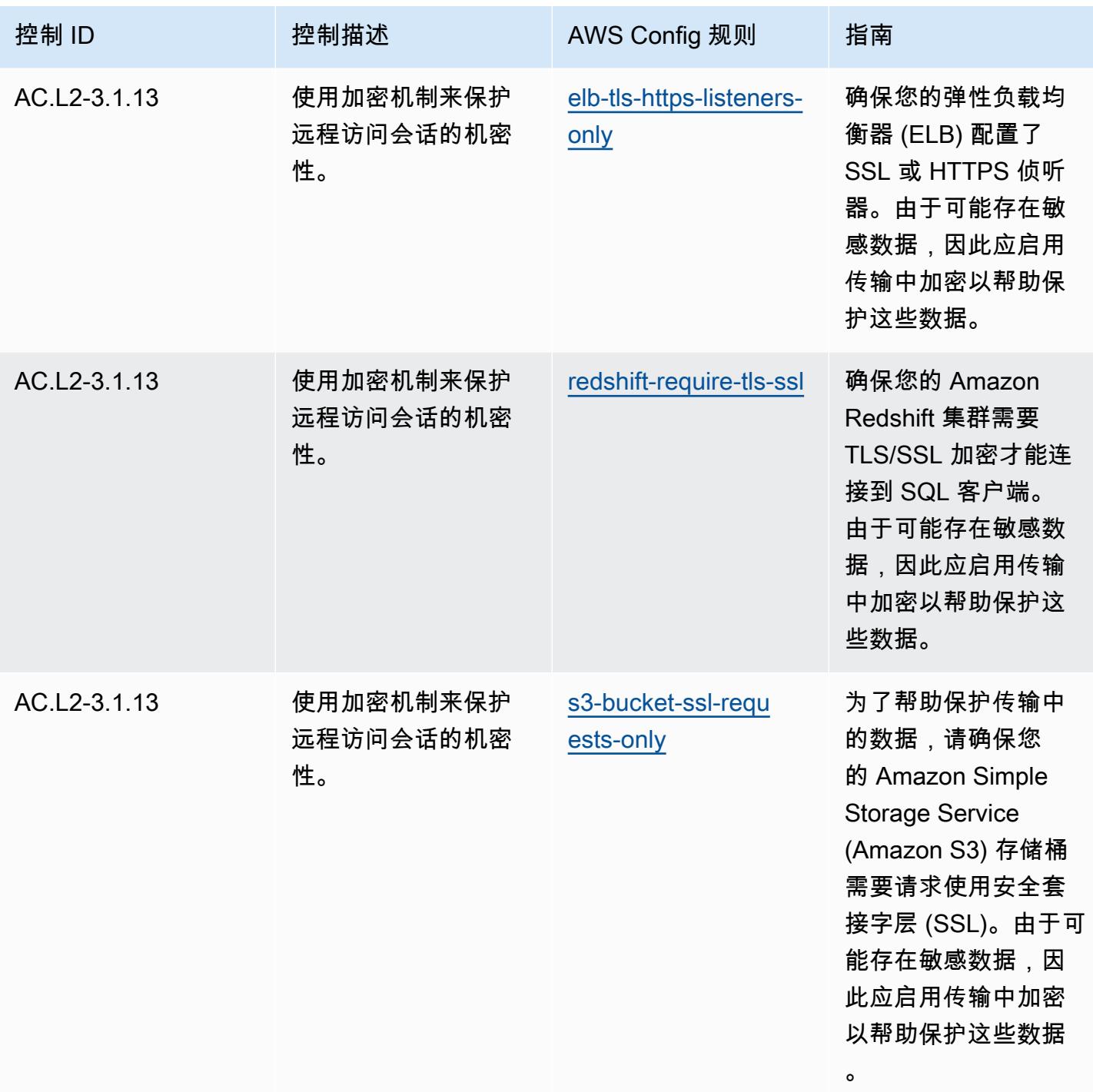

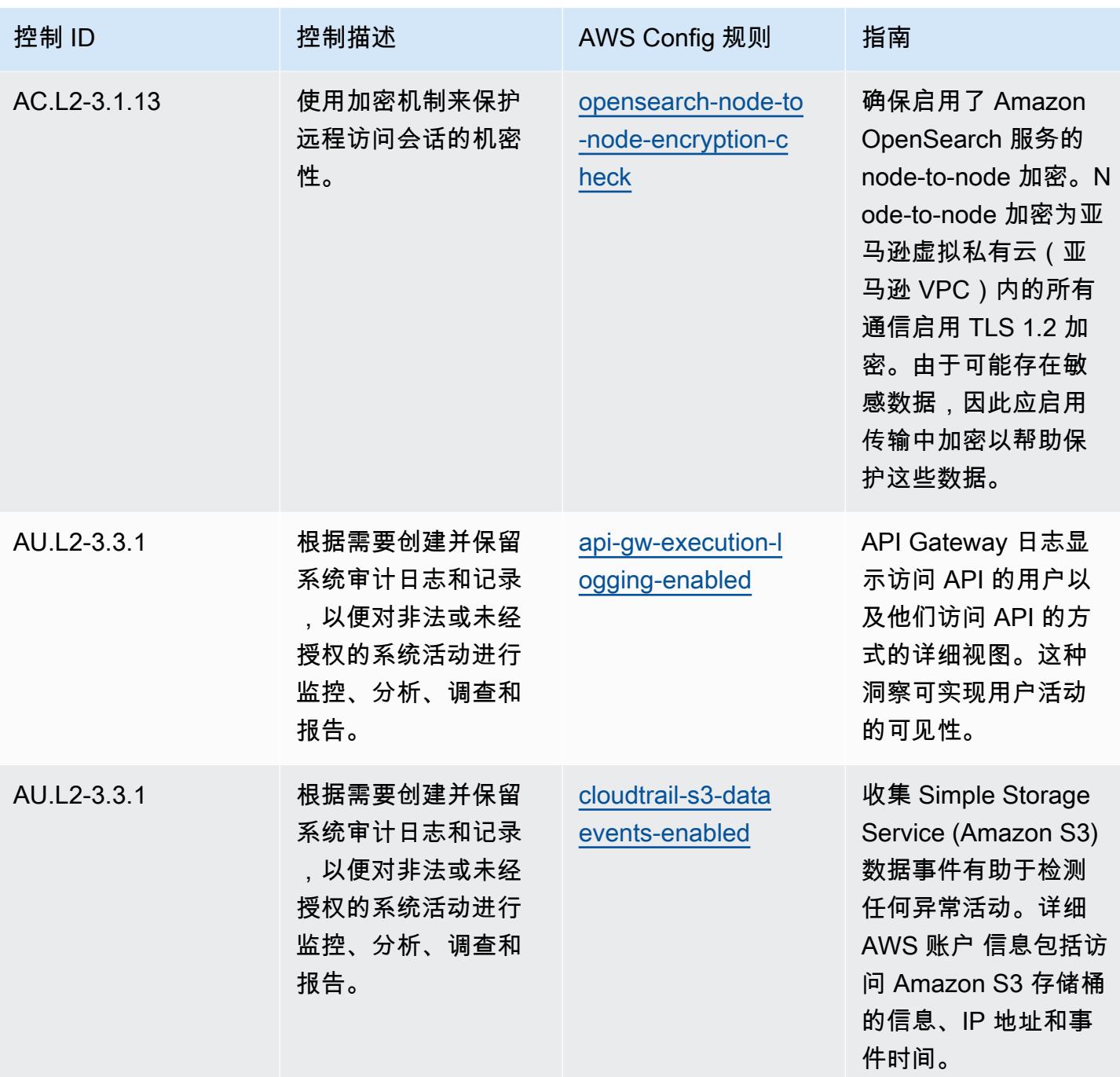

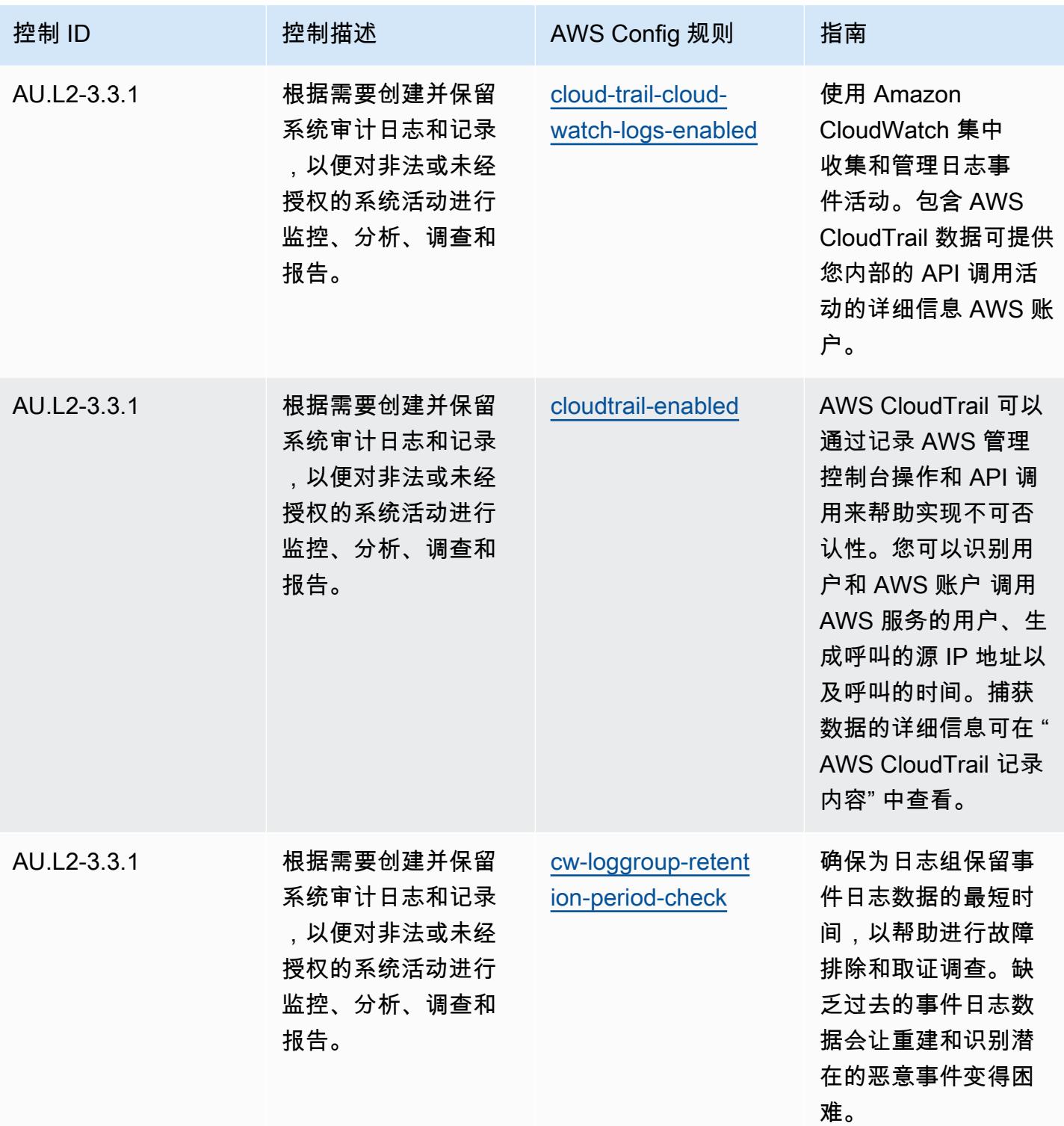

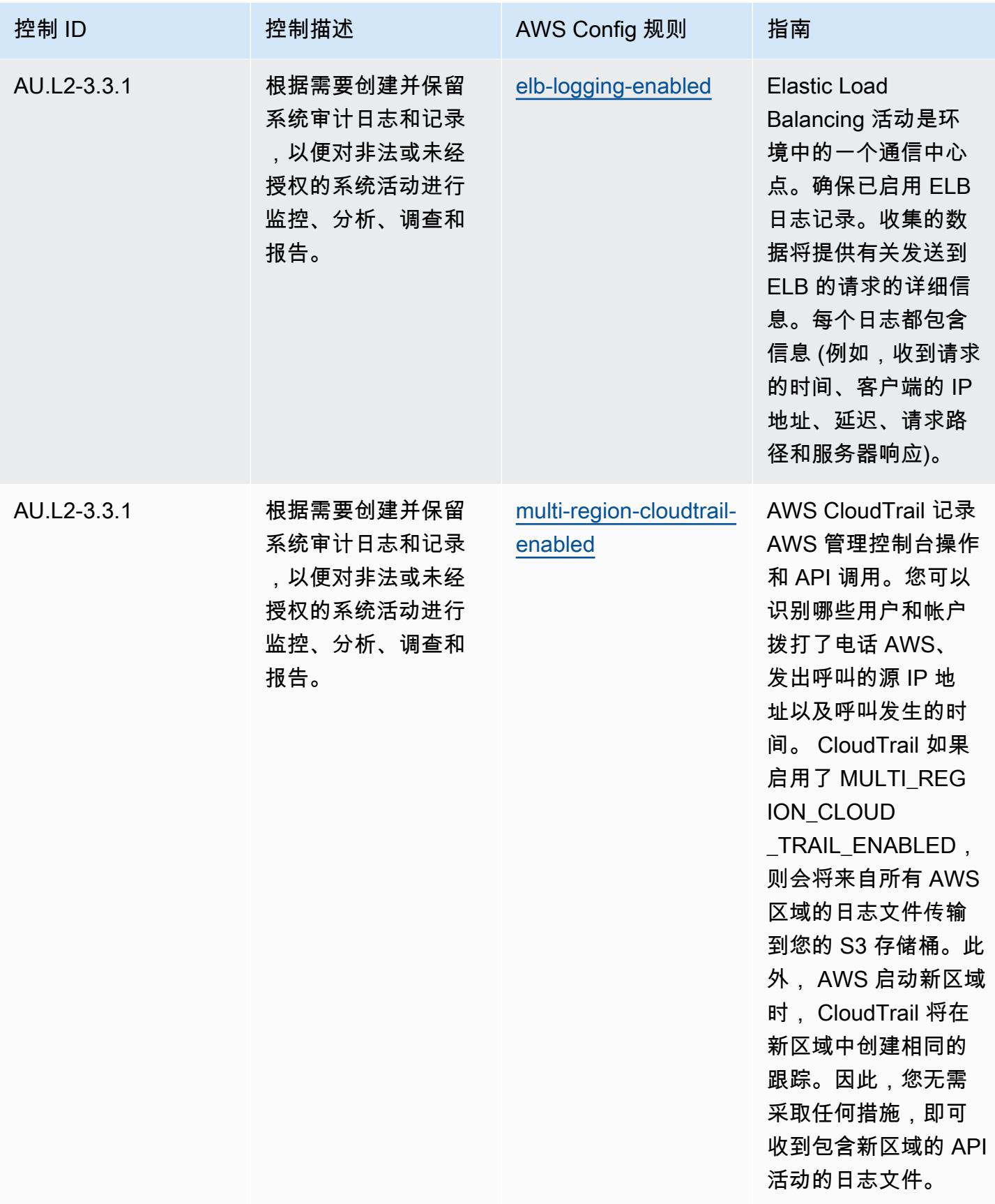
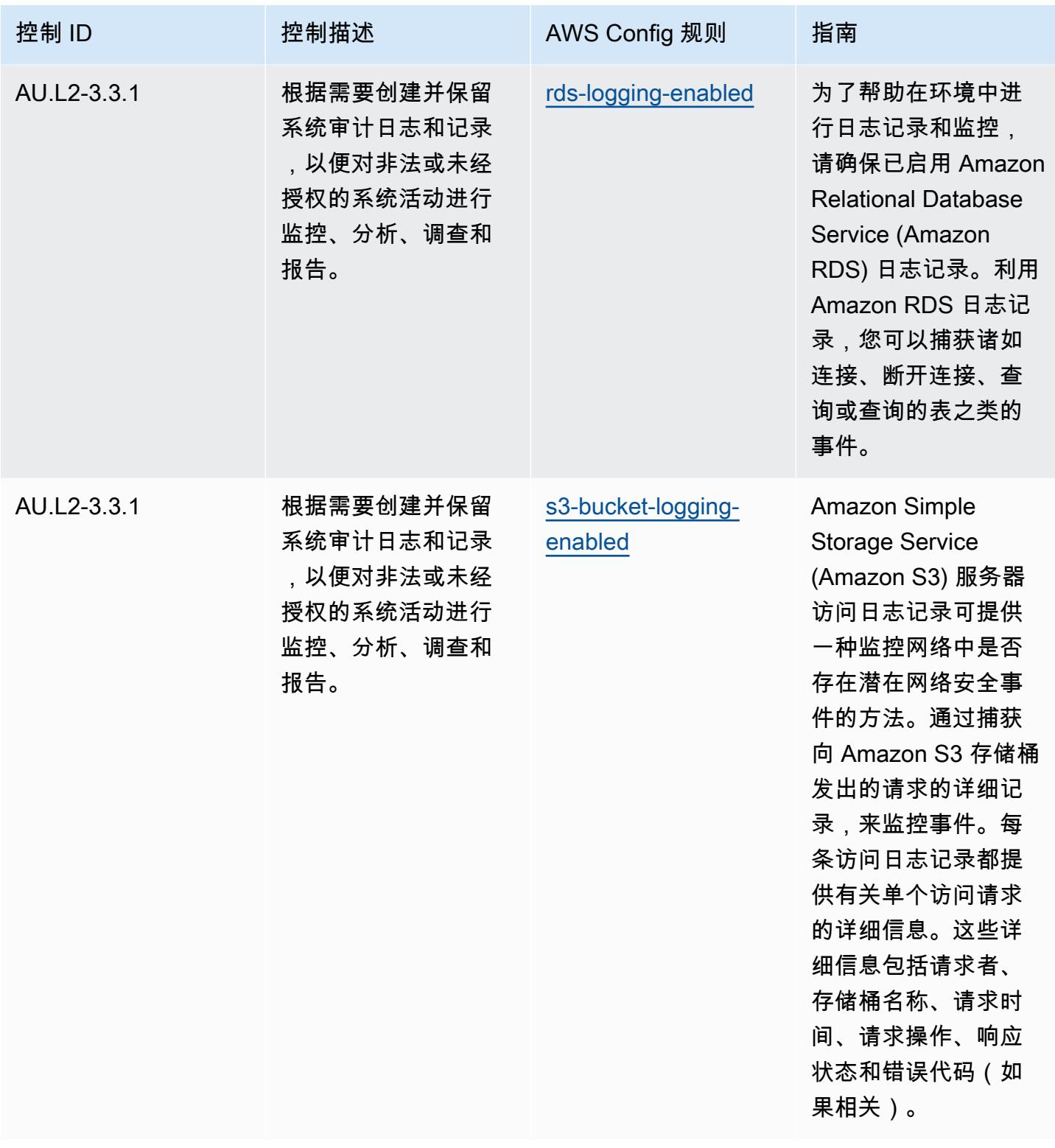

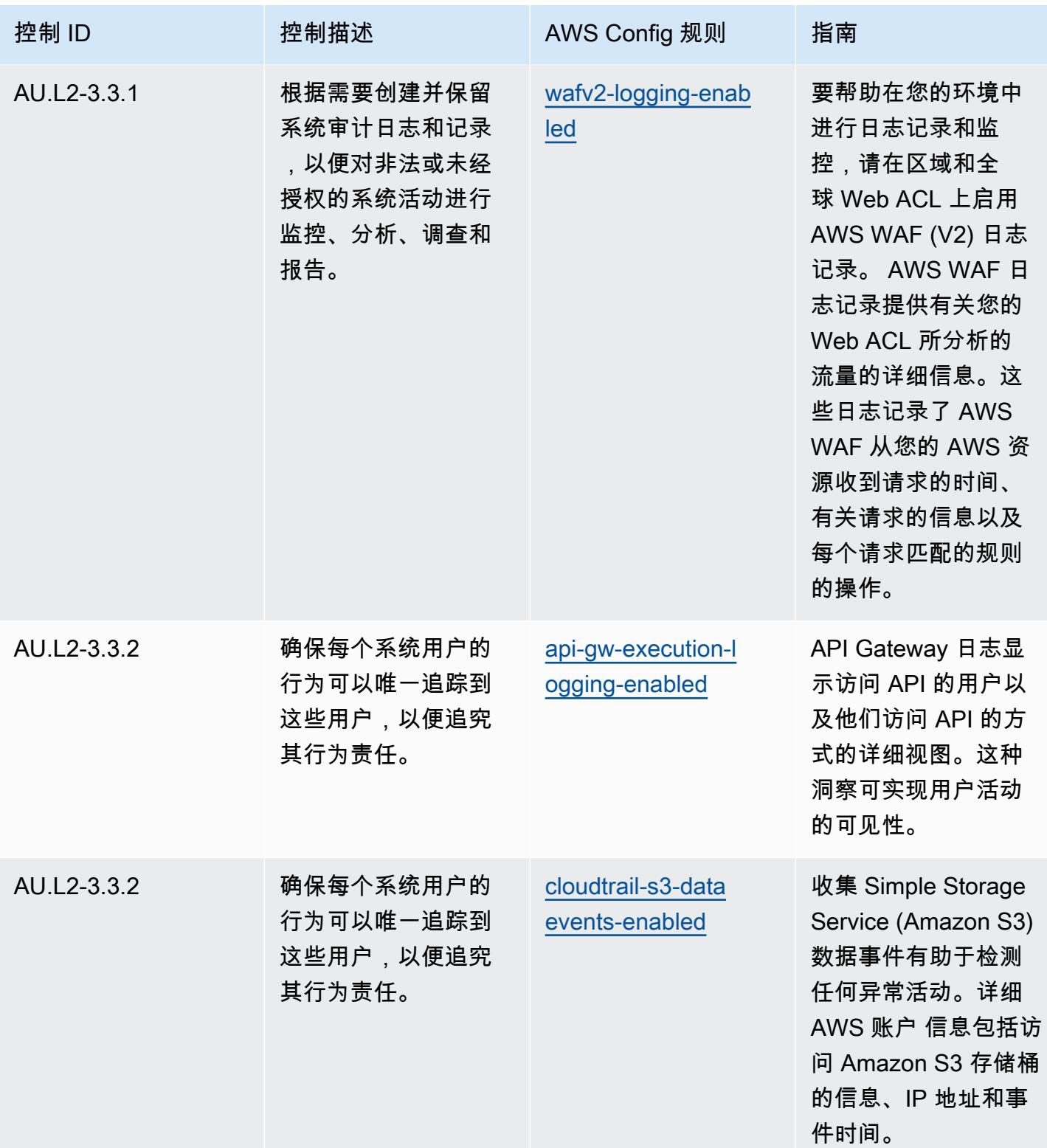

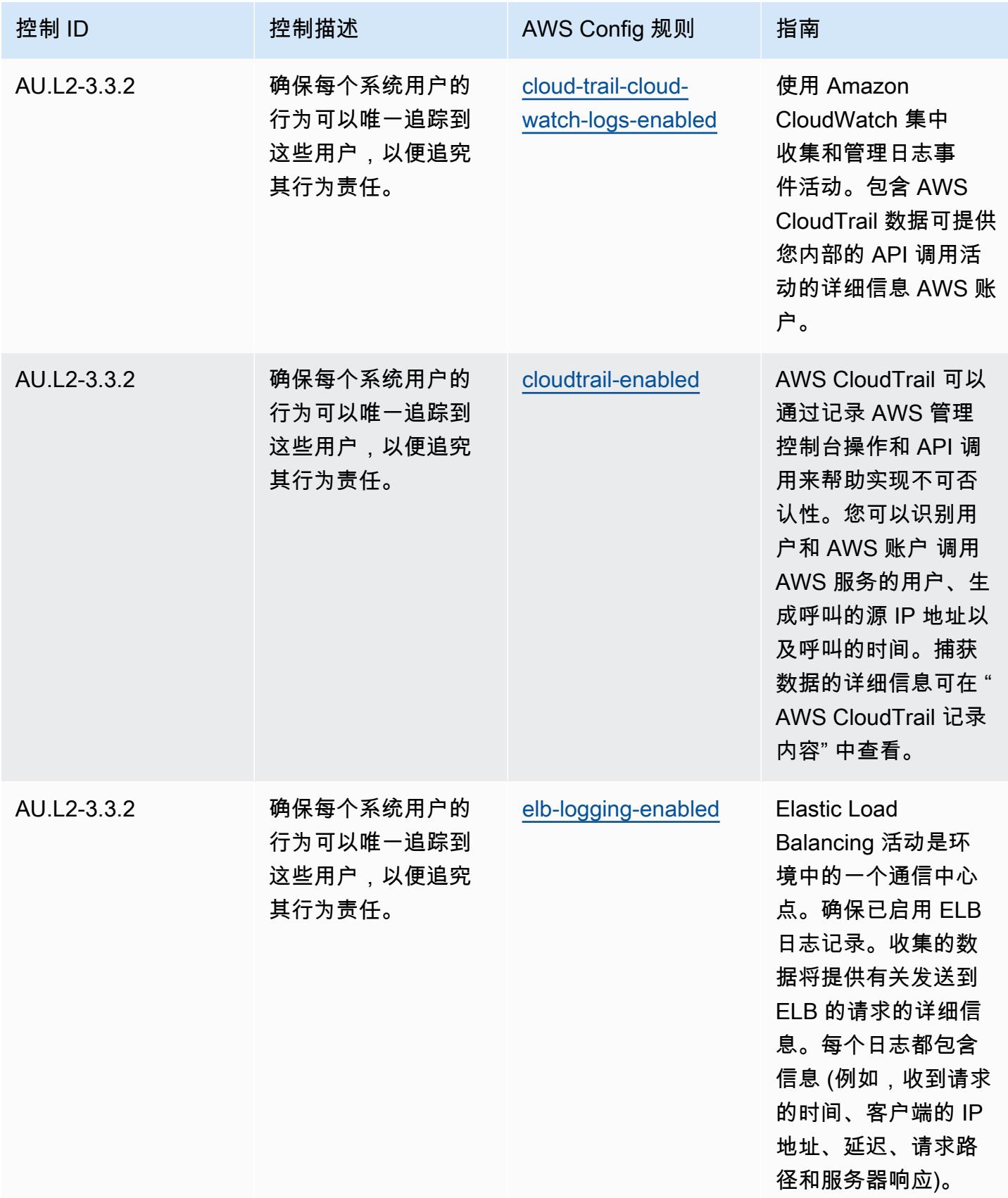

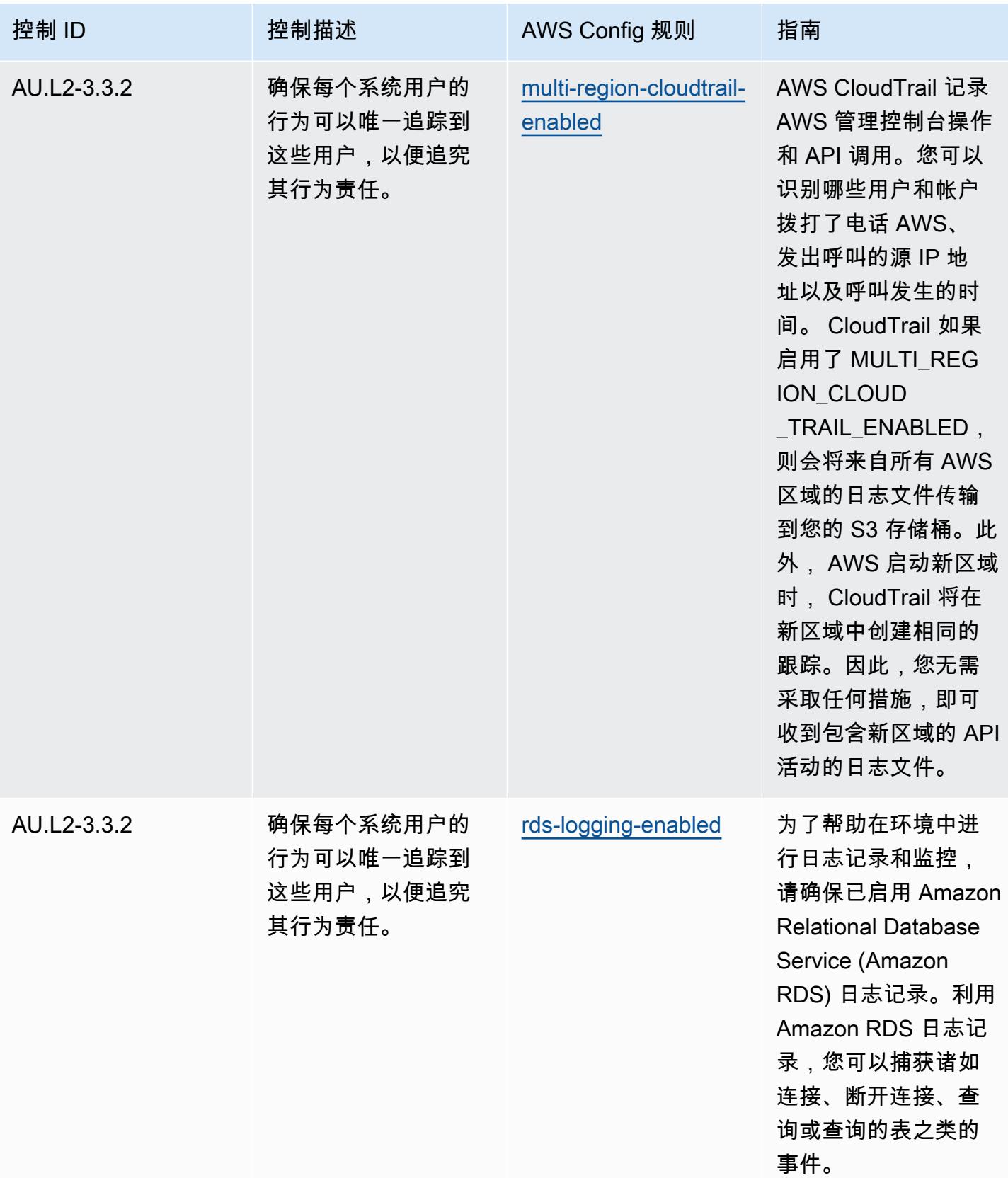

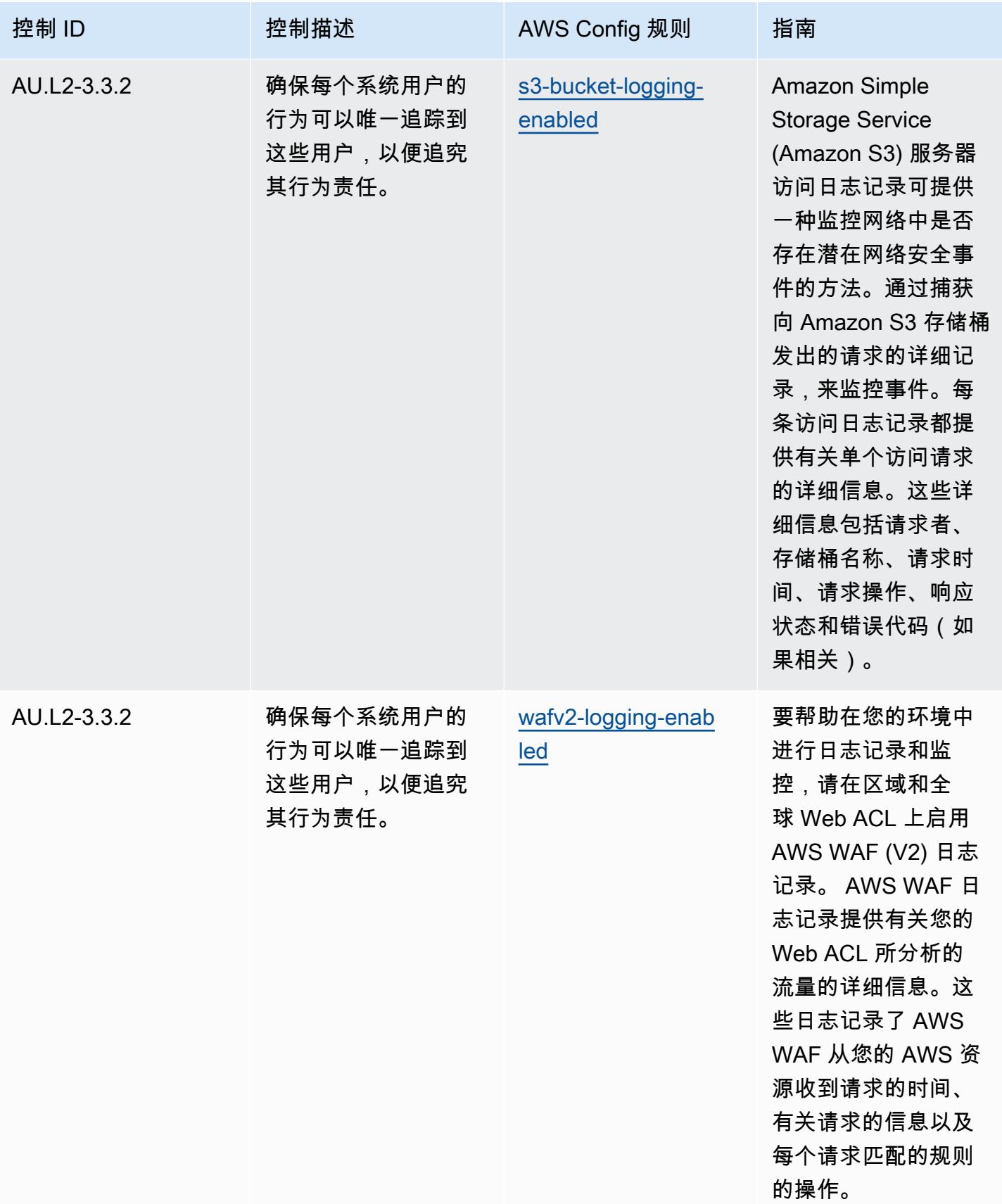

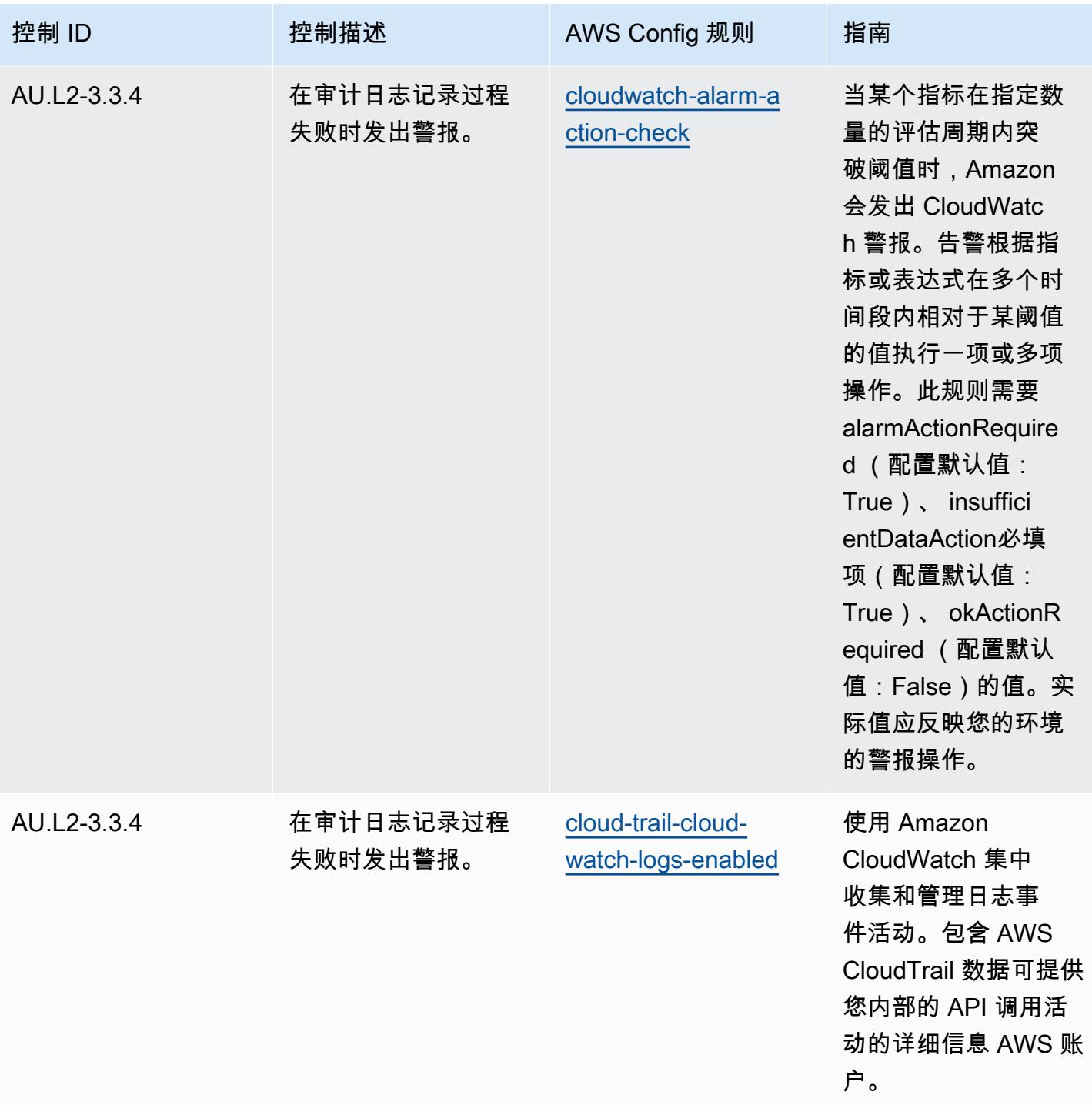

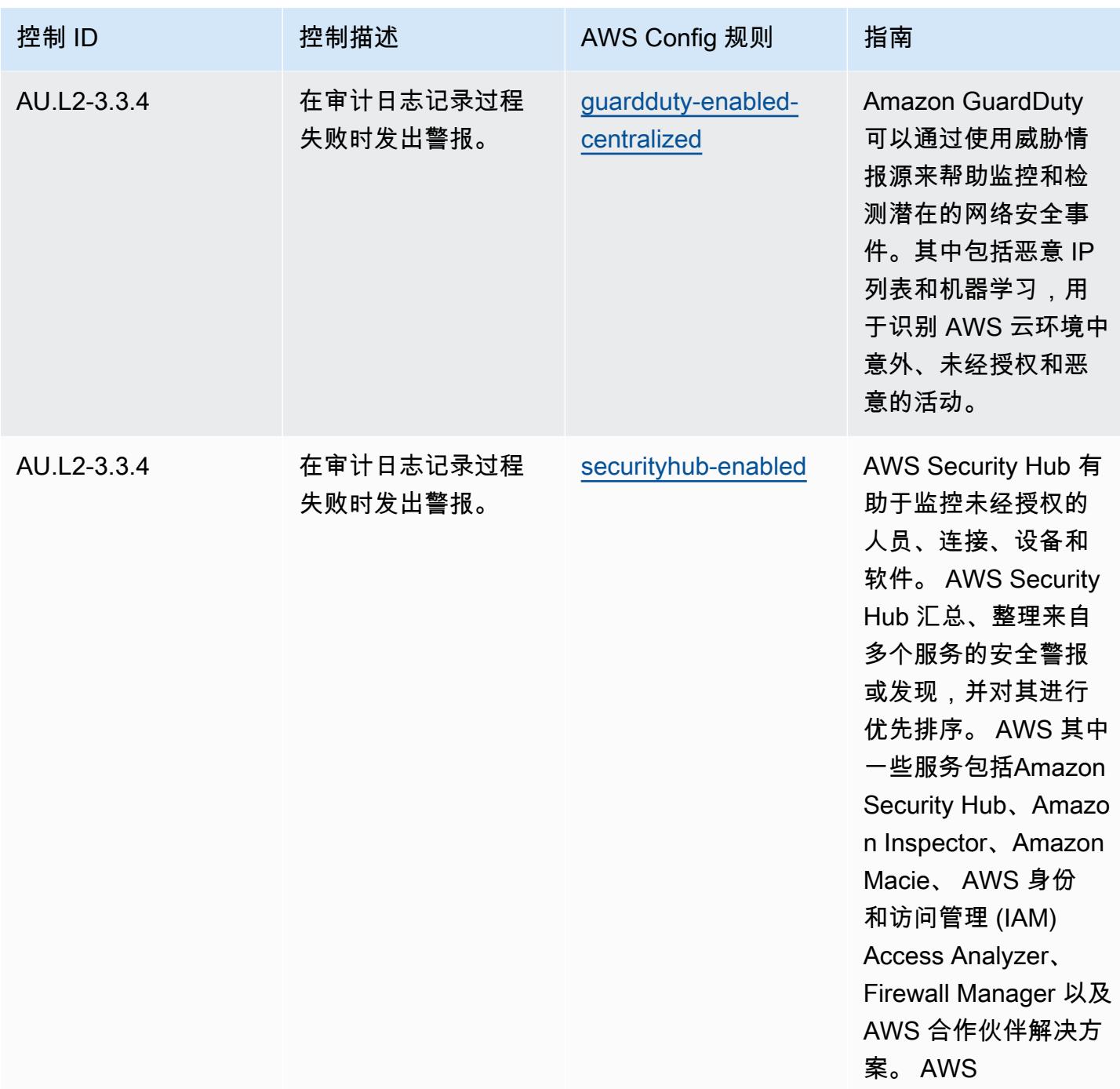

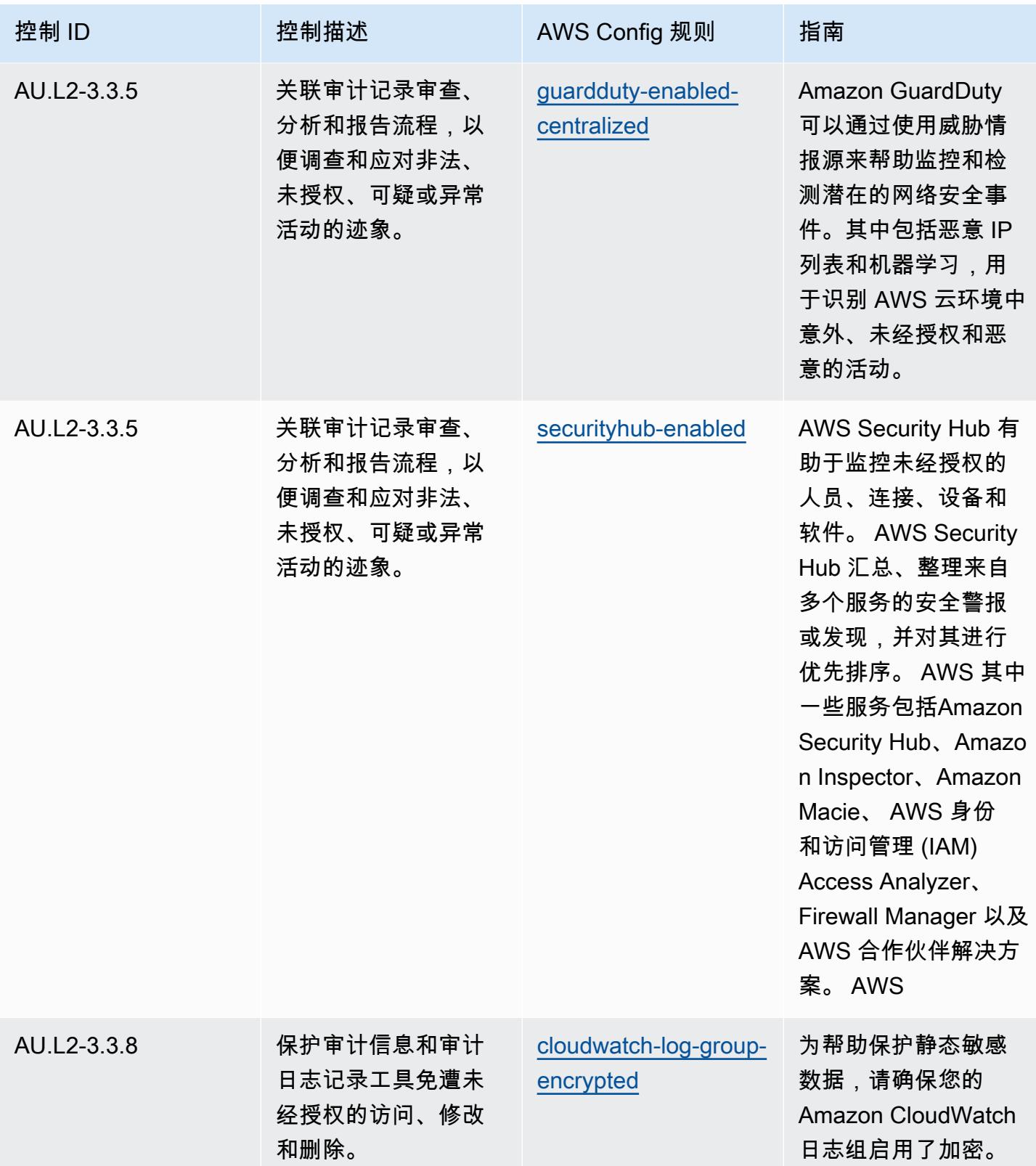

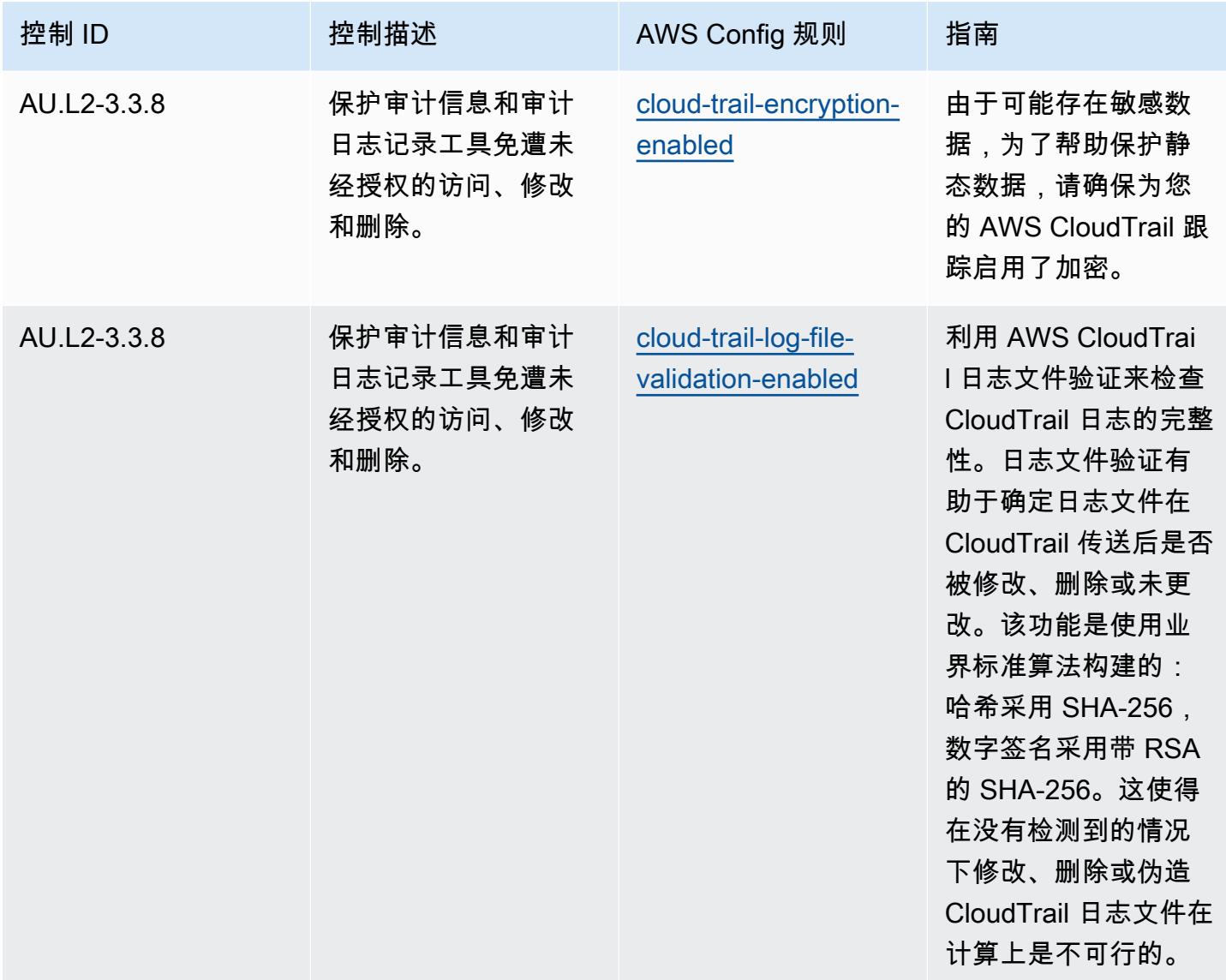

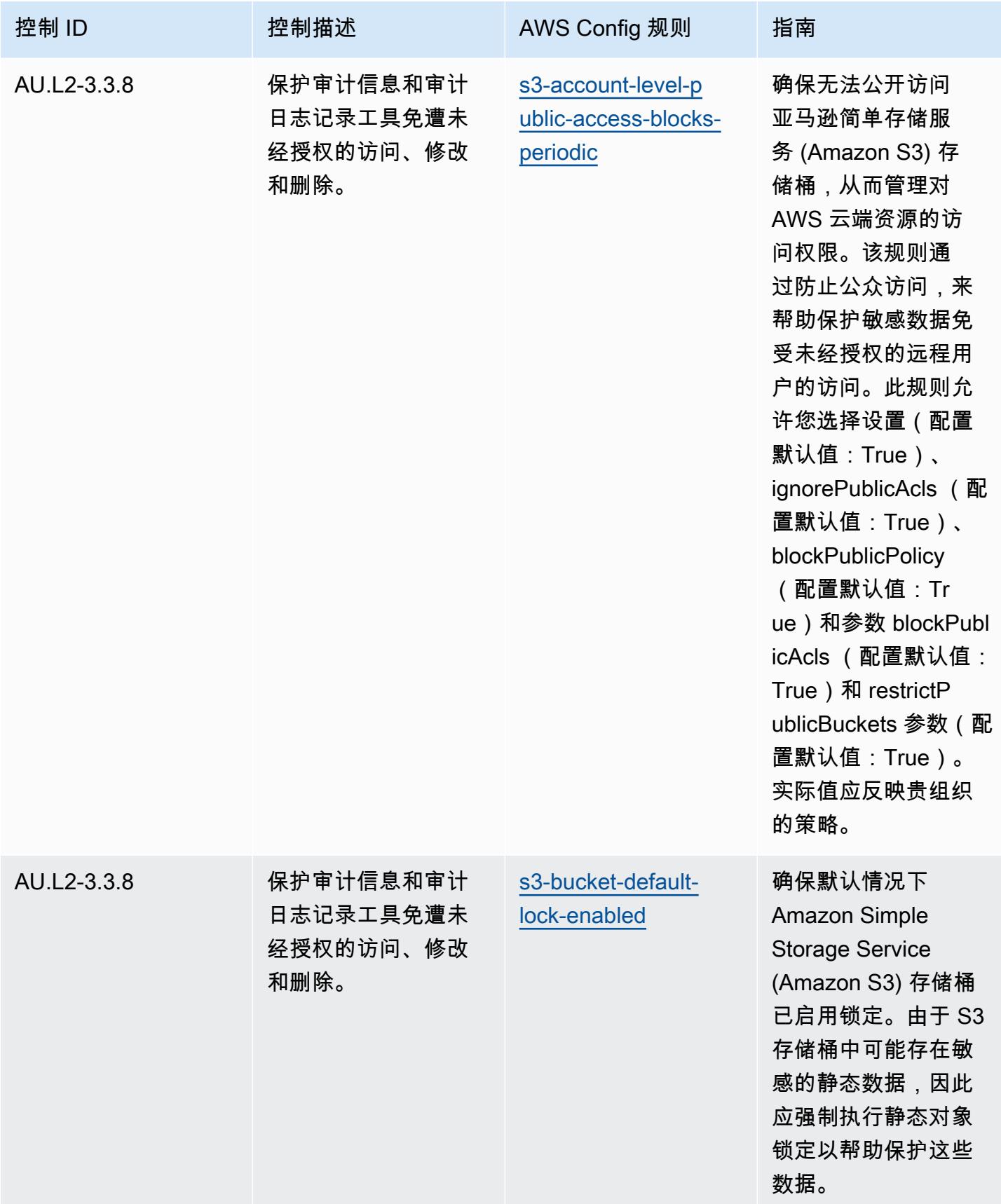

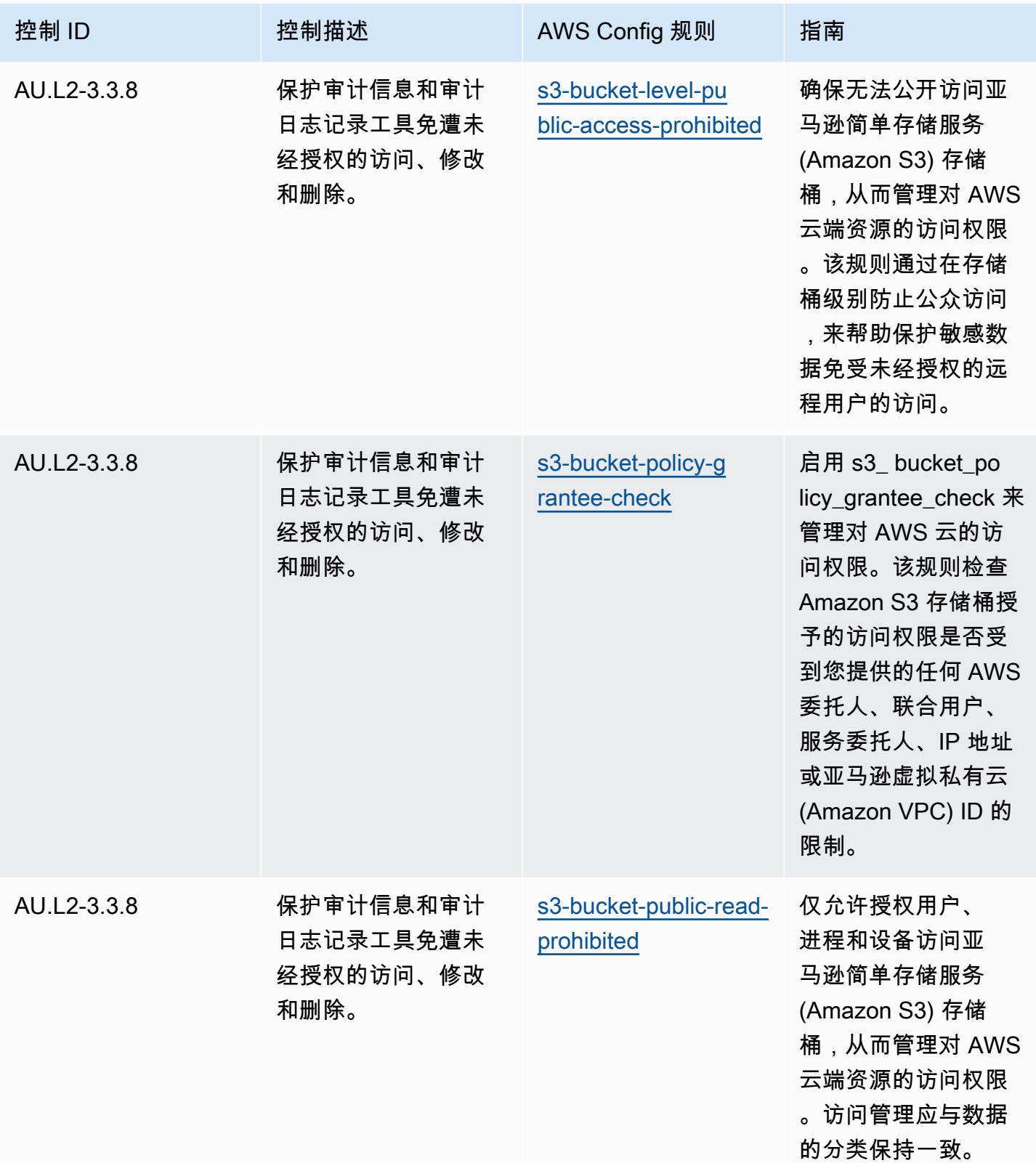

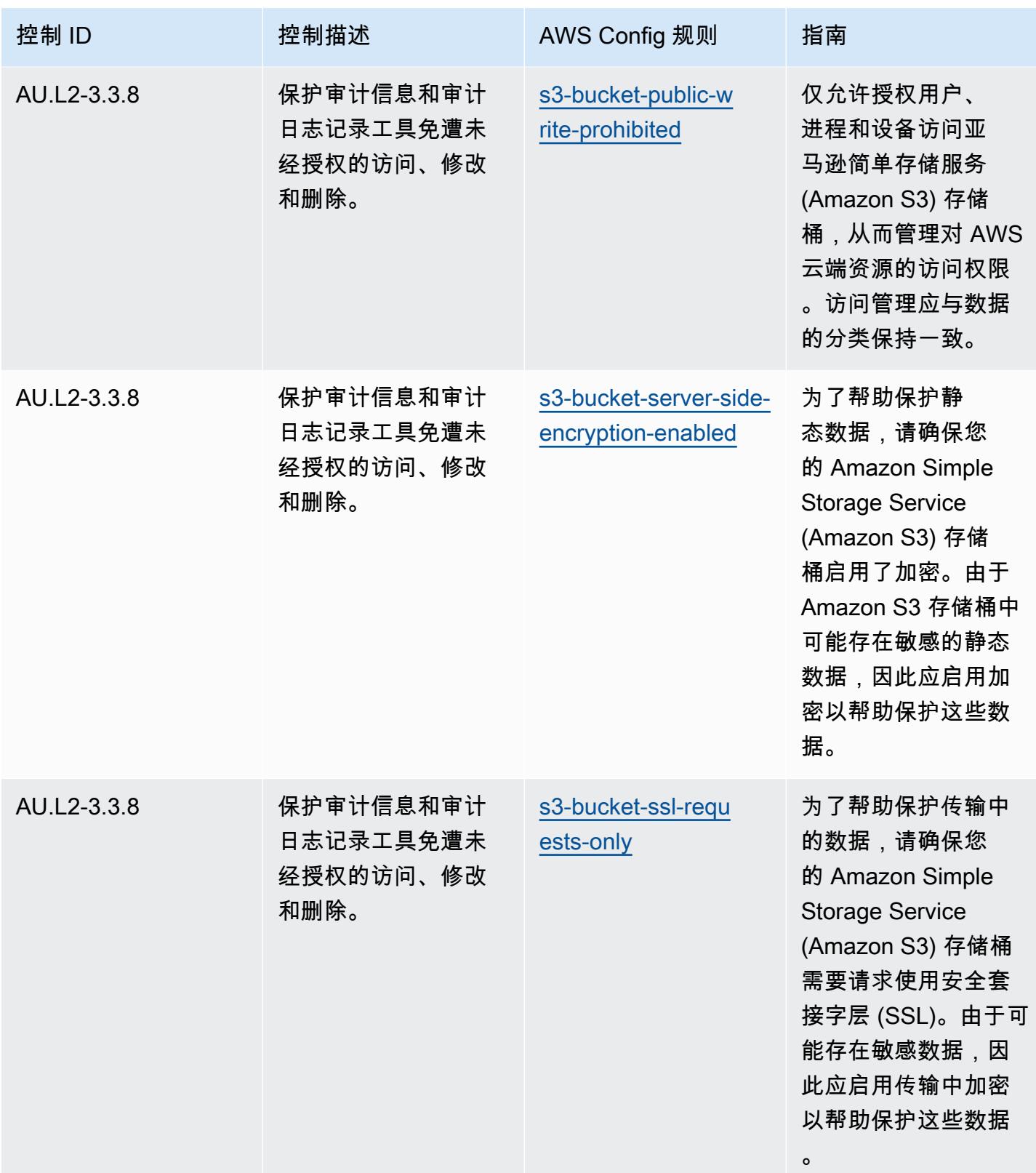

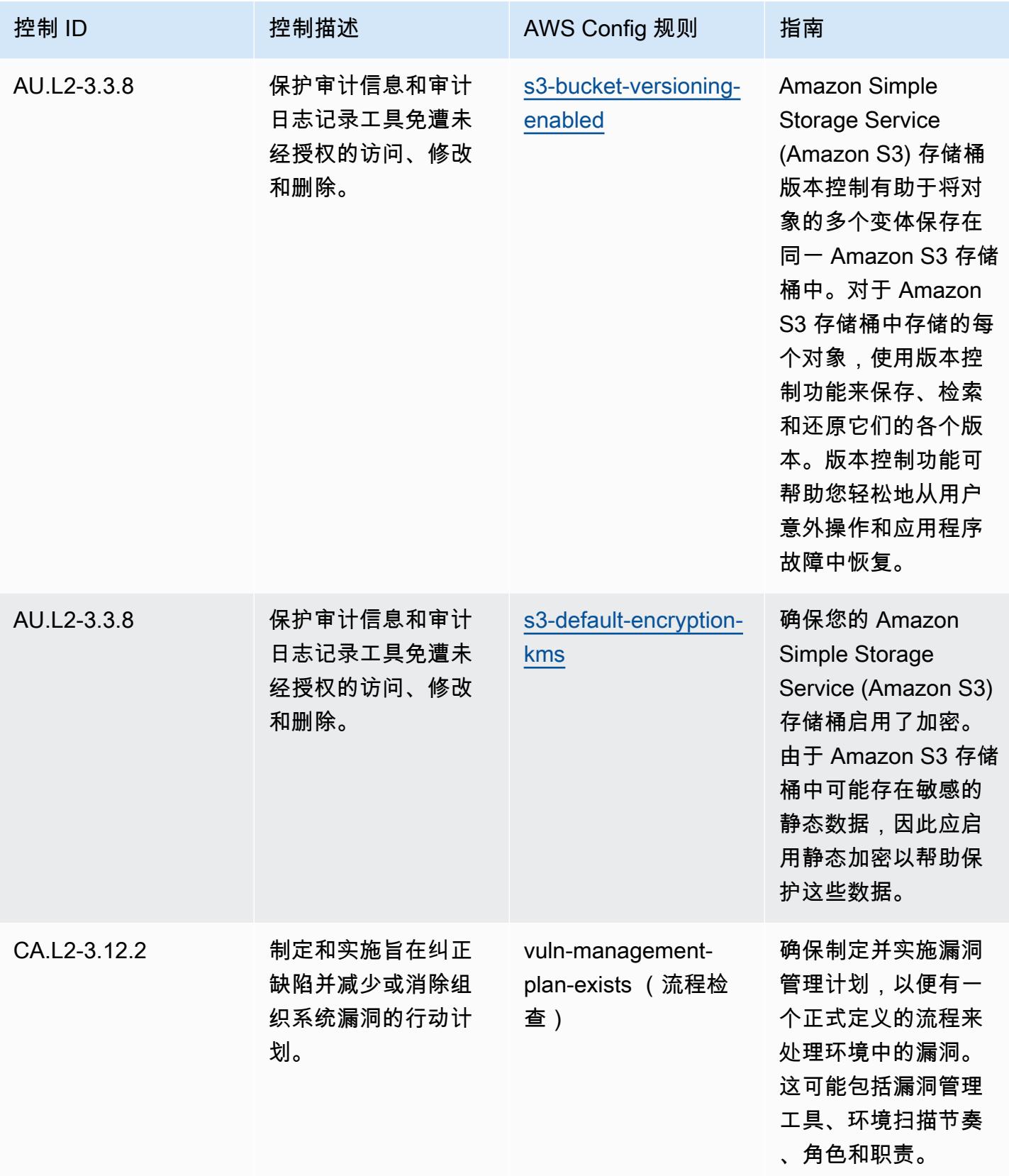

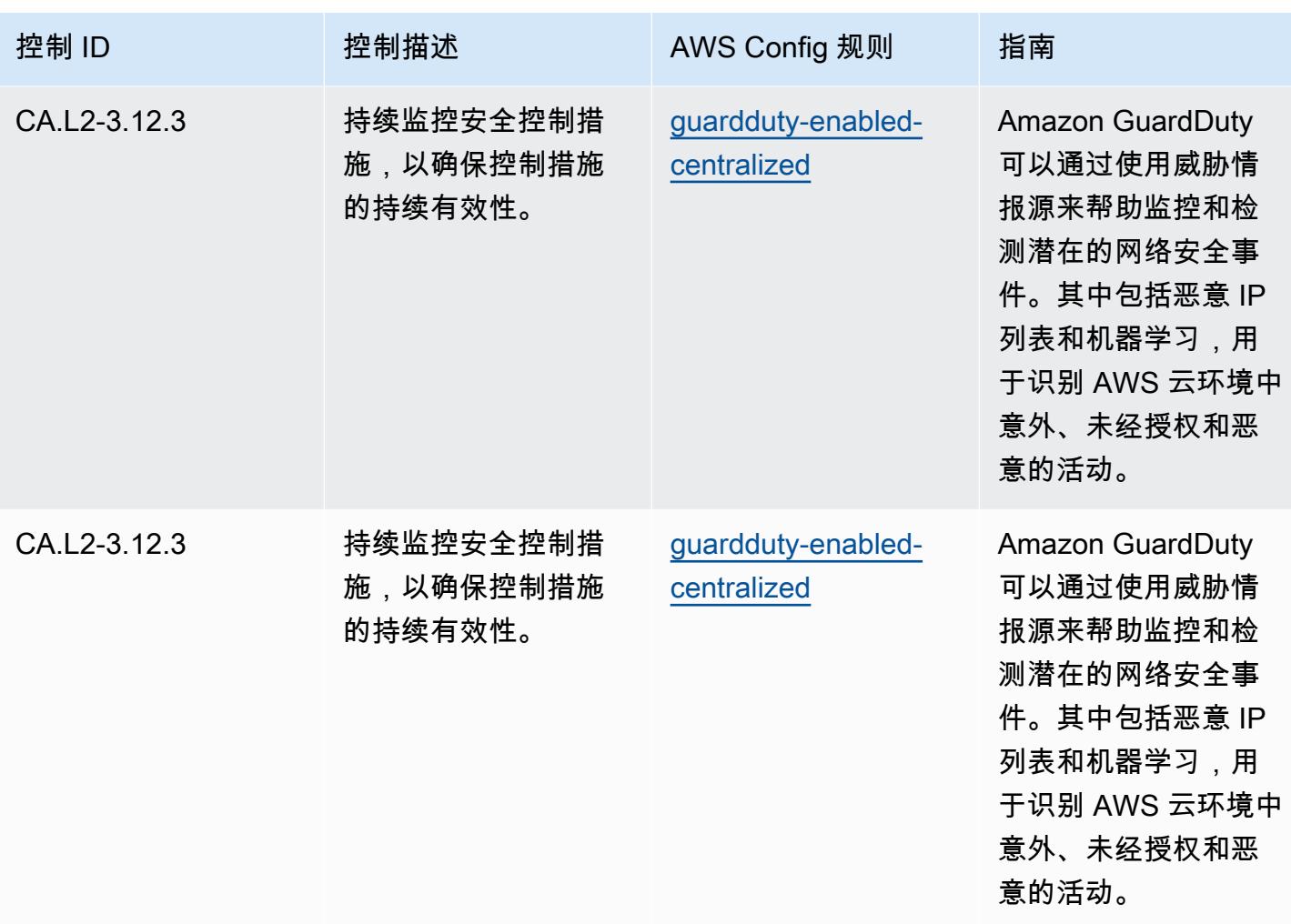

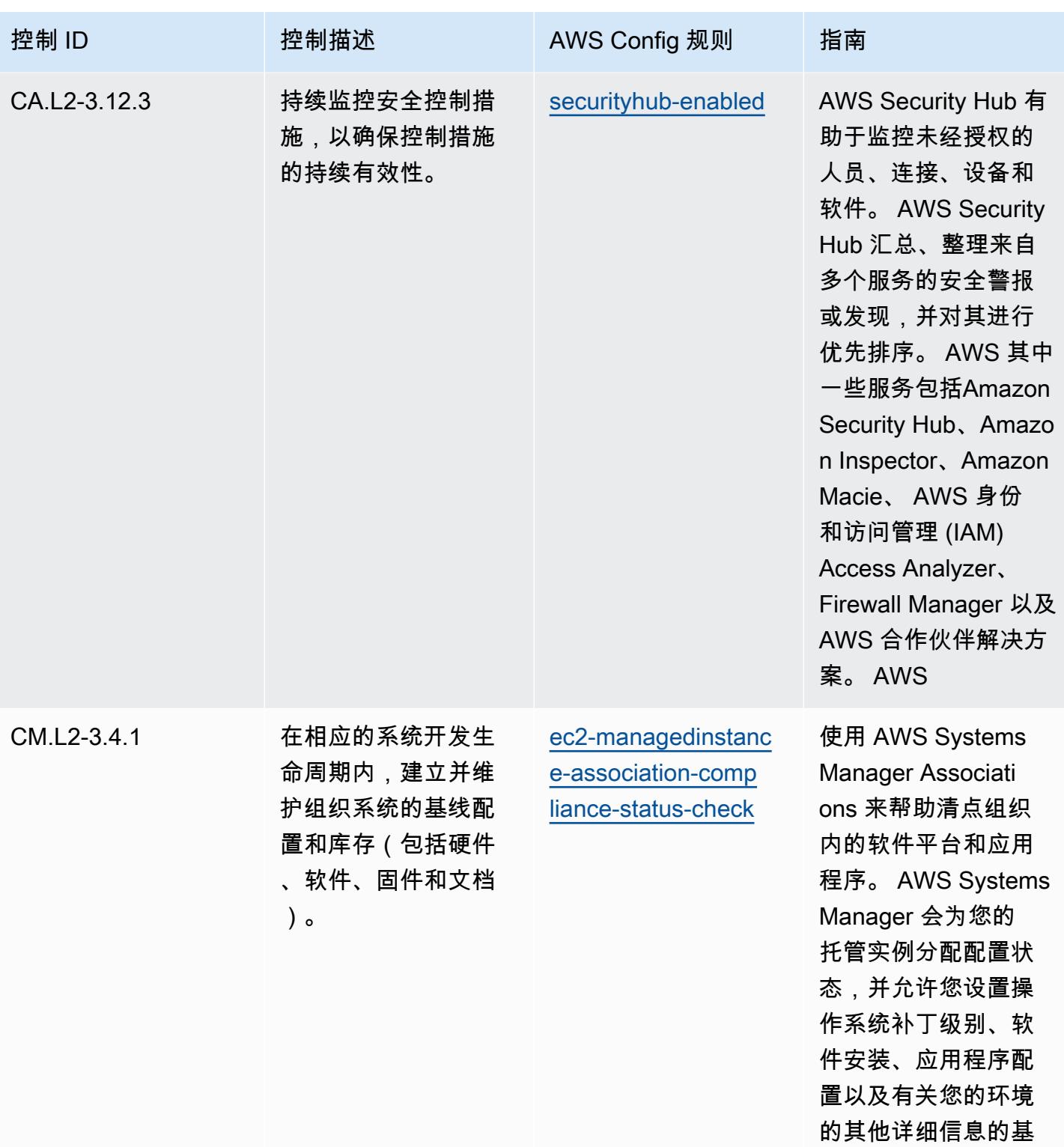

准。

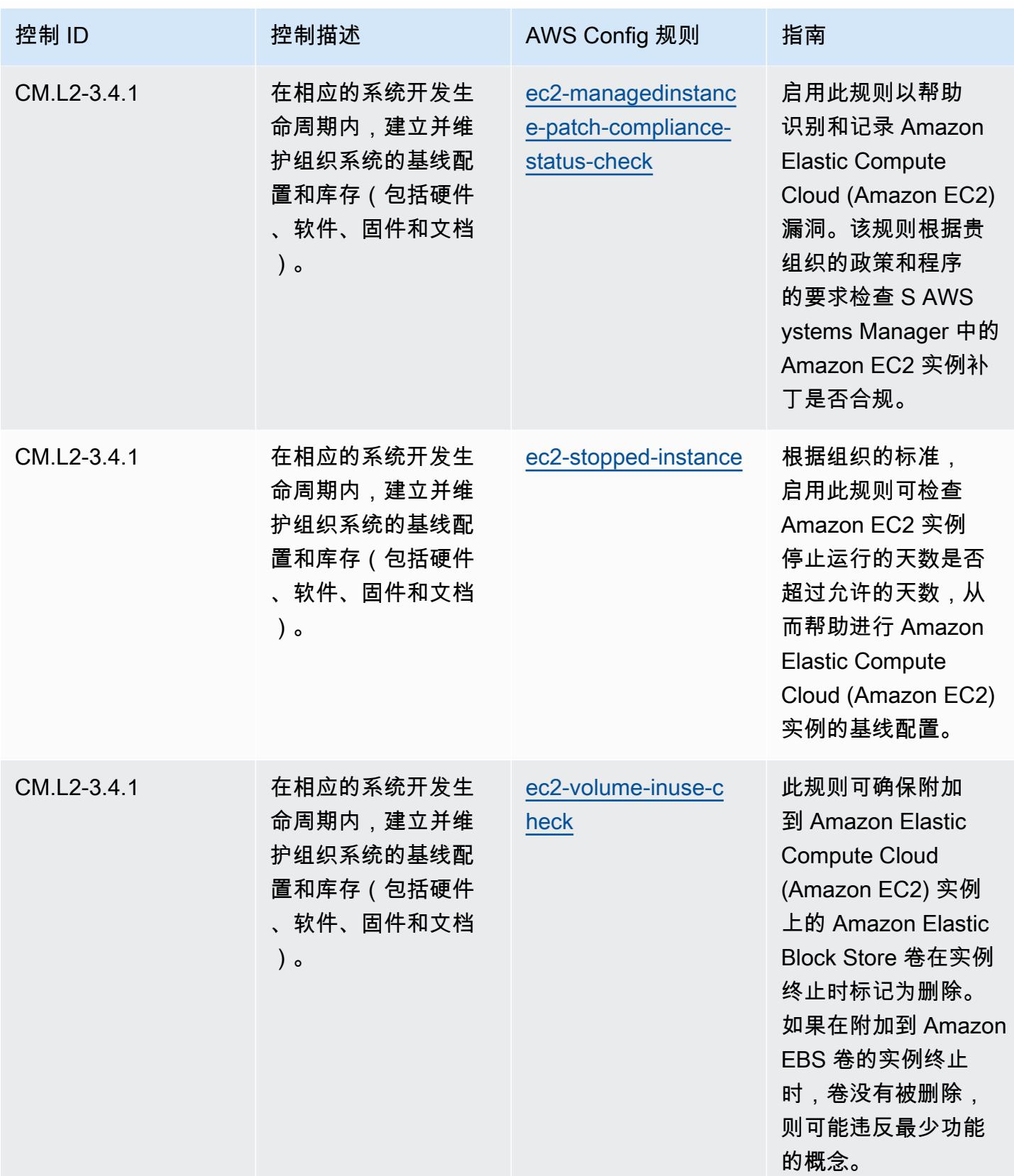

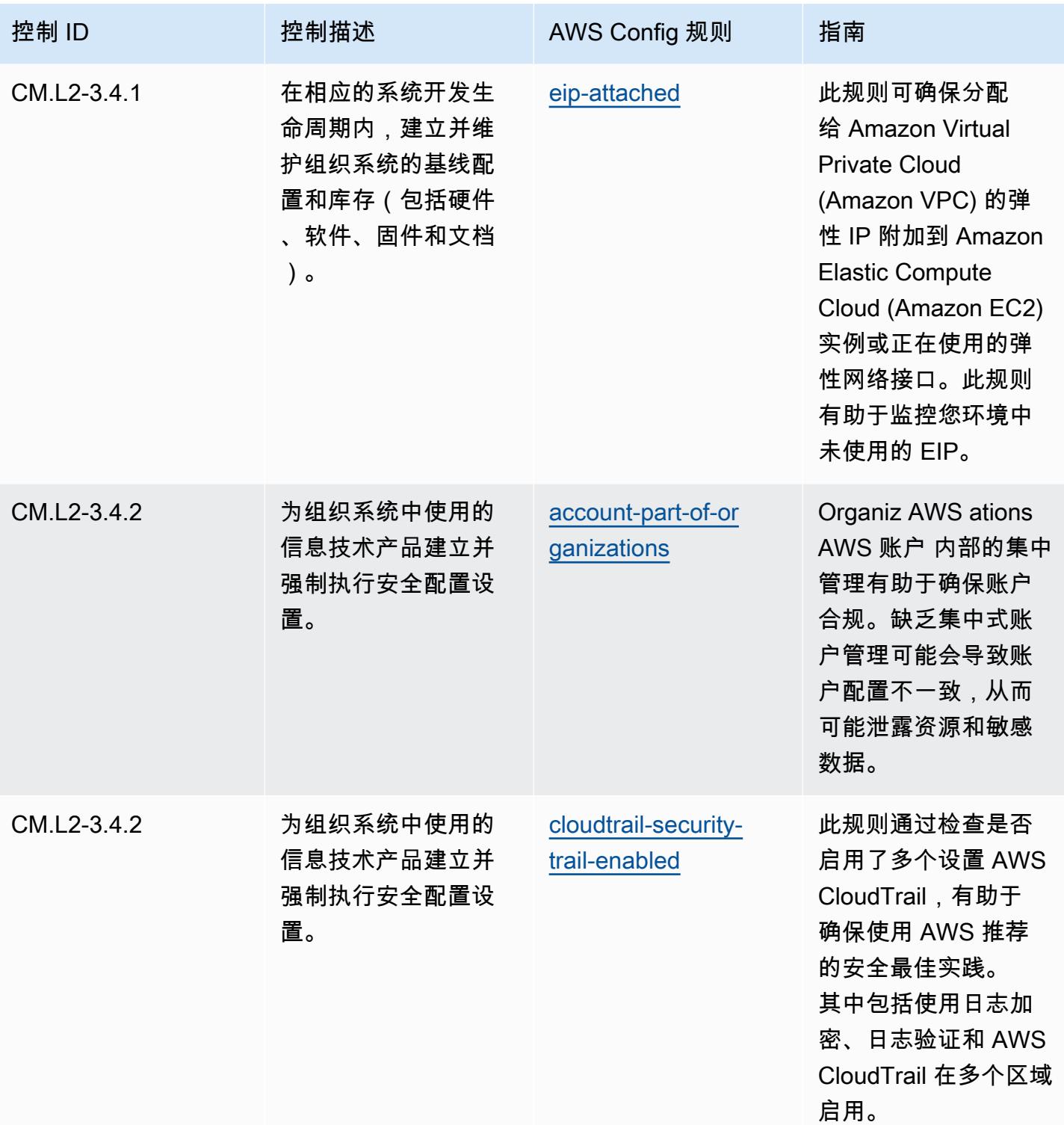

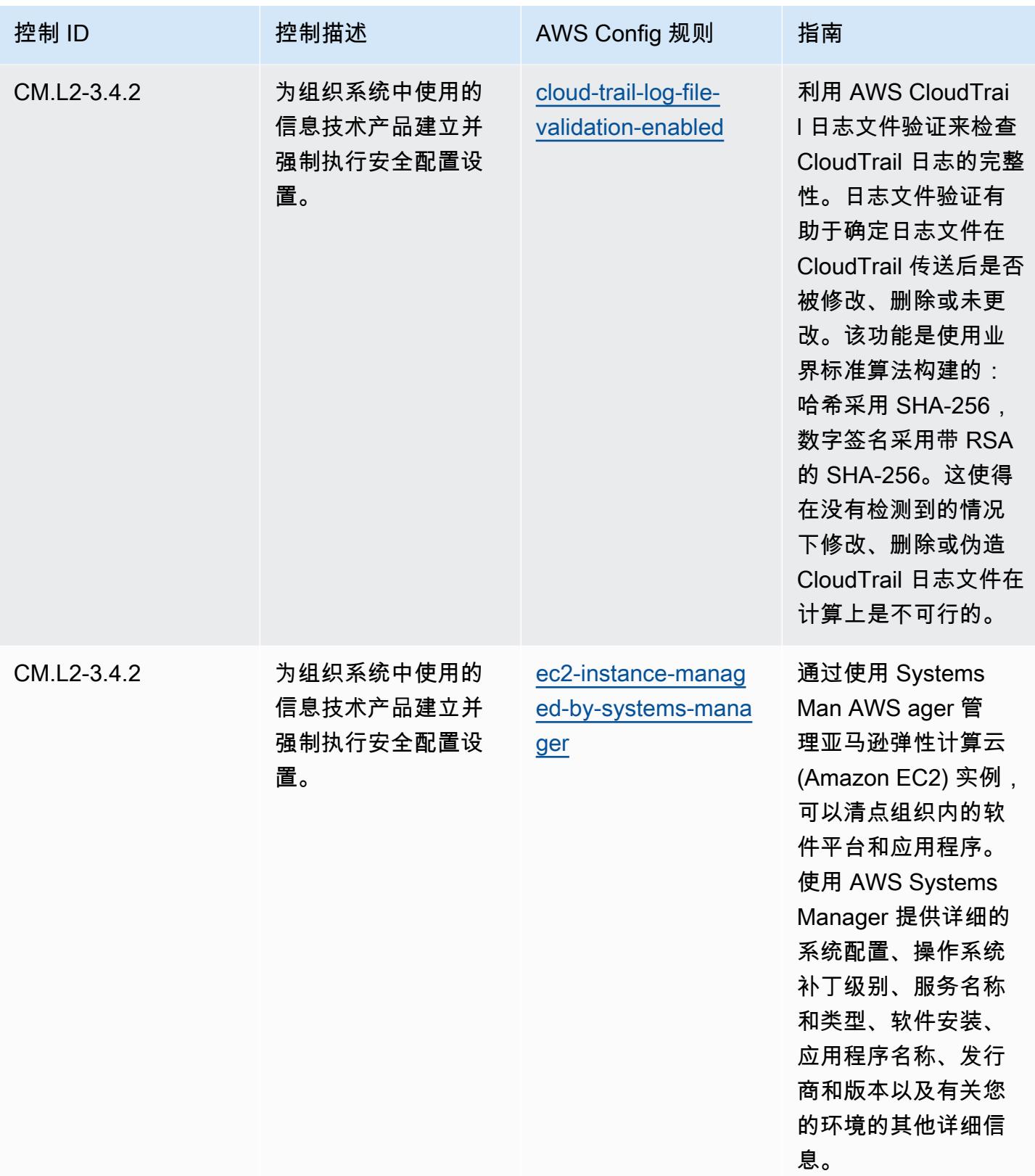

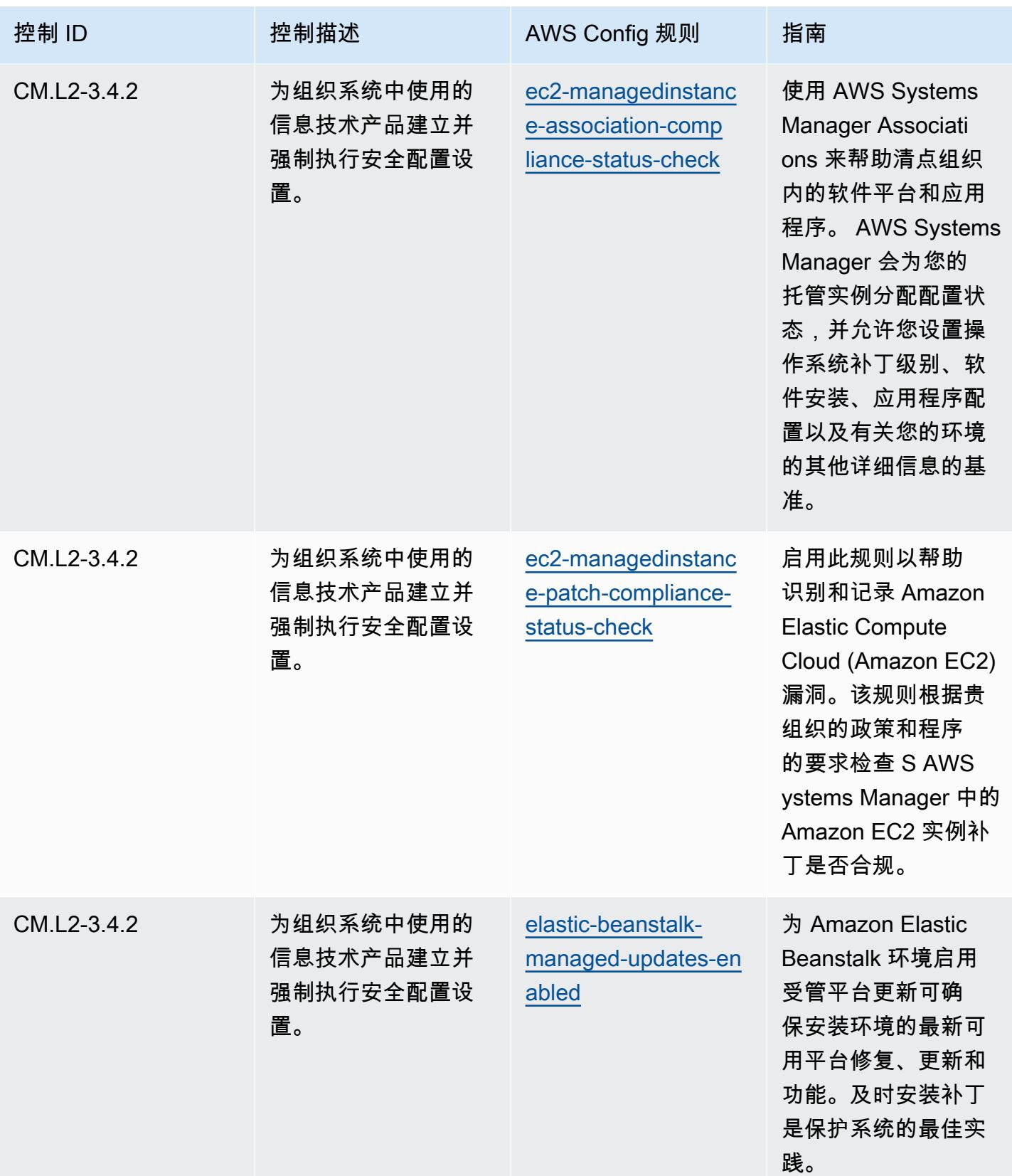

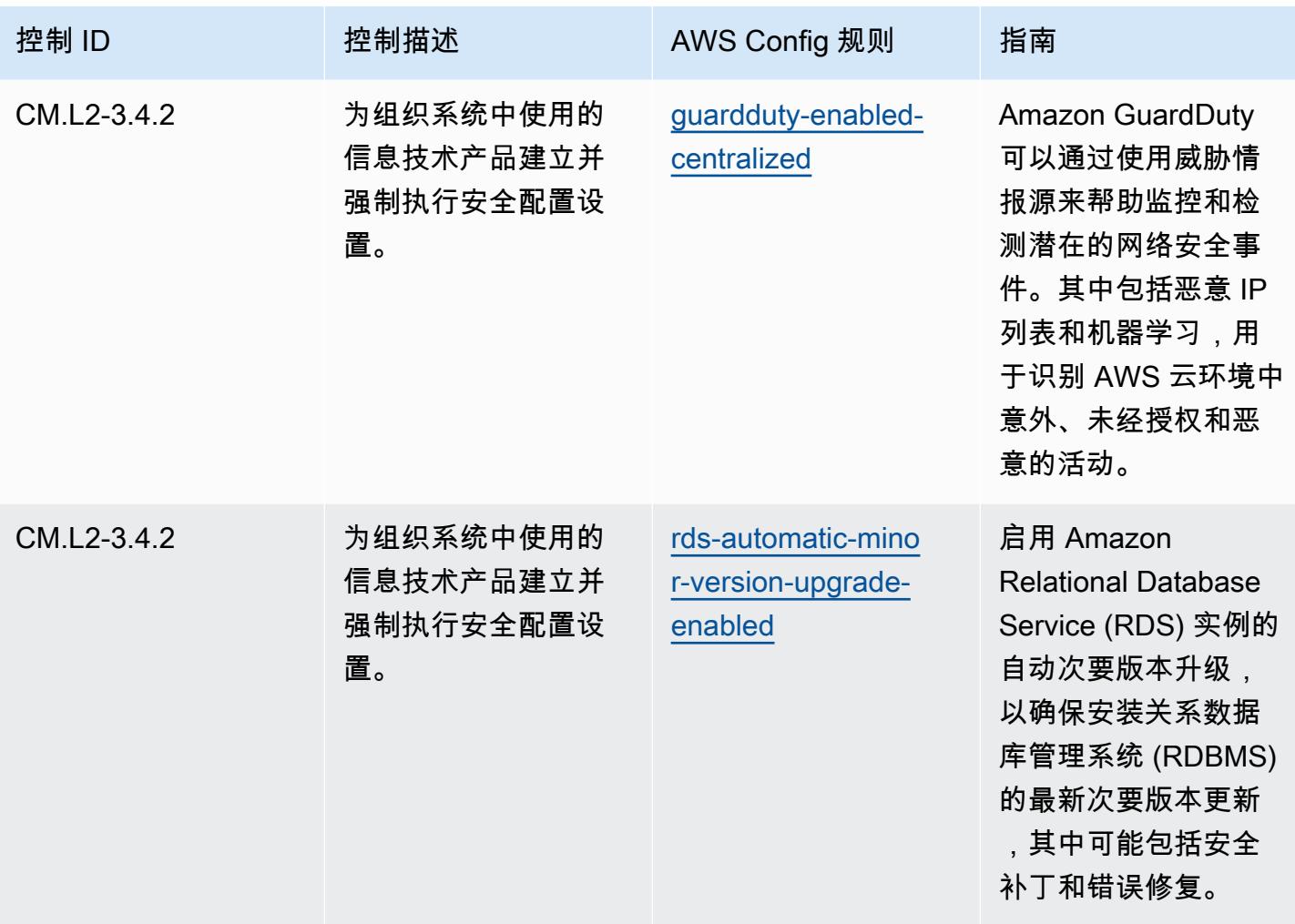

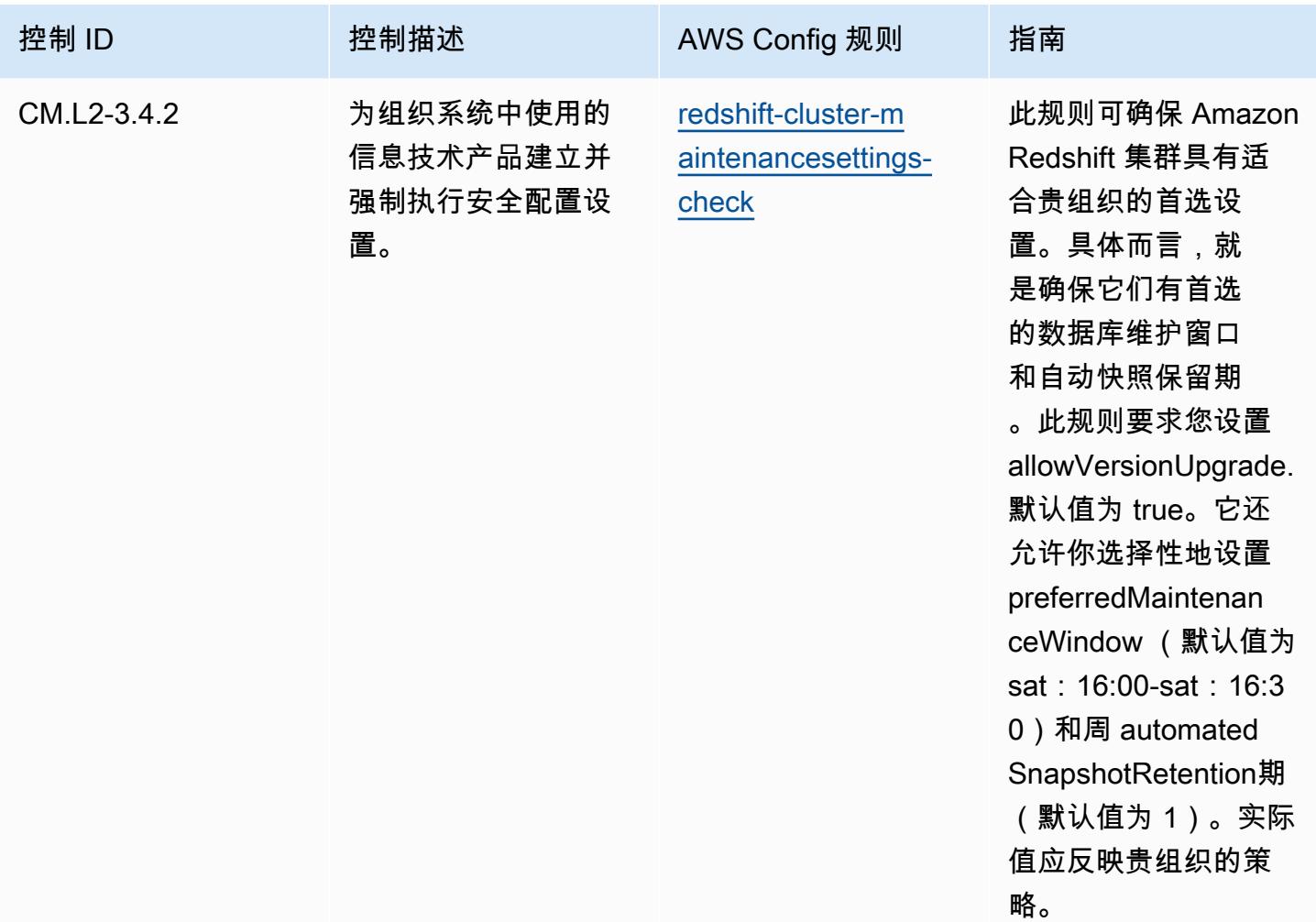

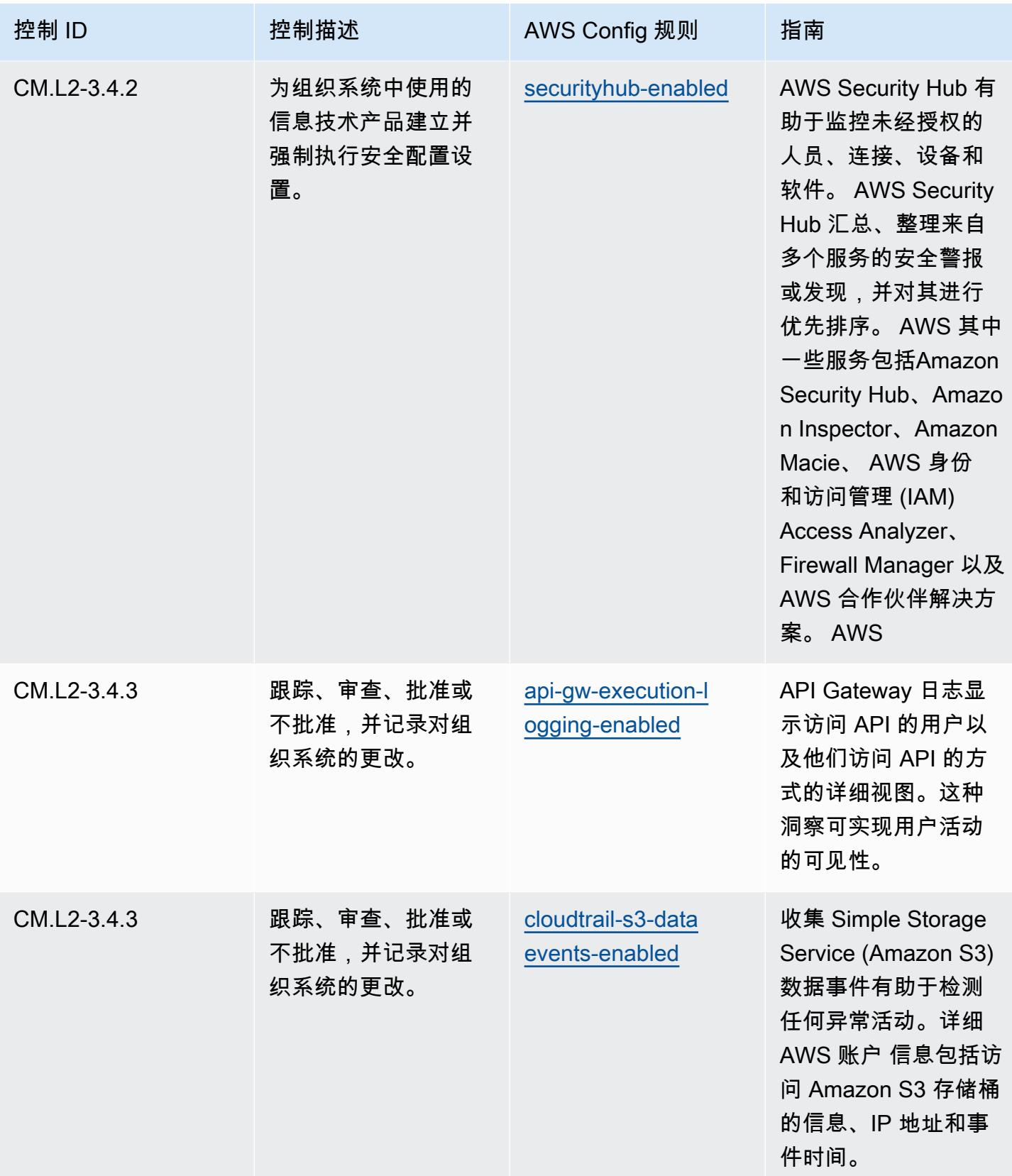

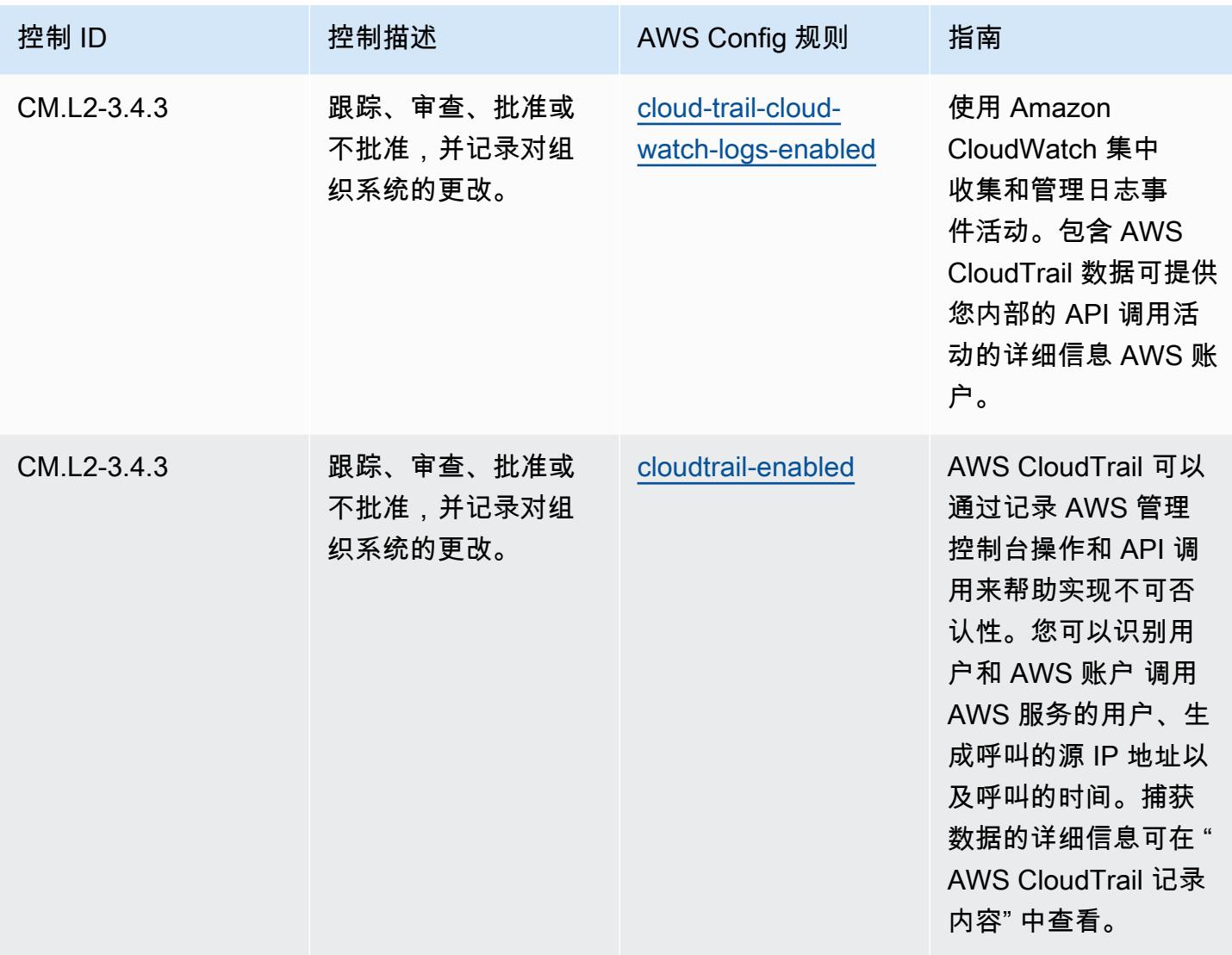

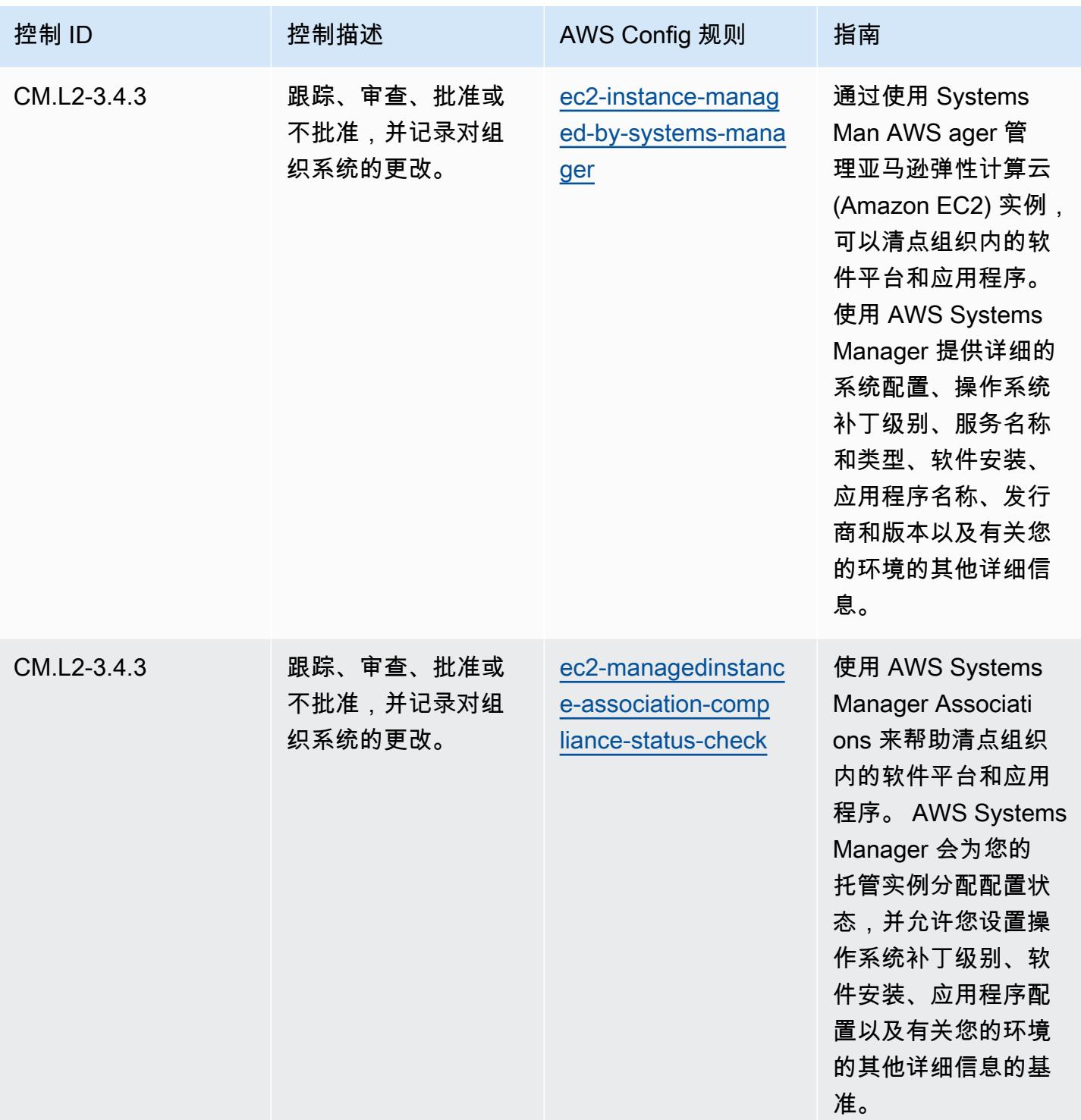

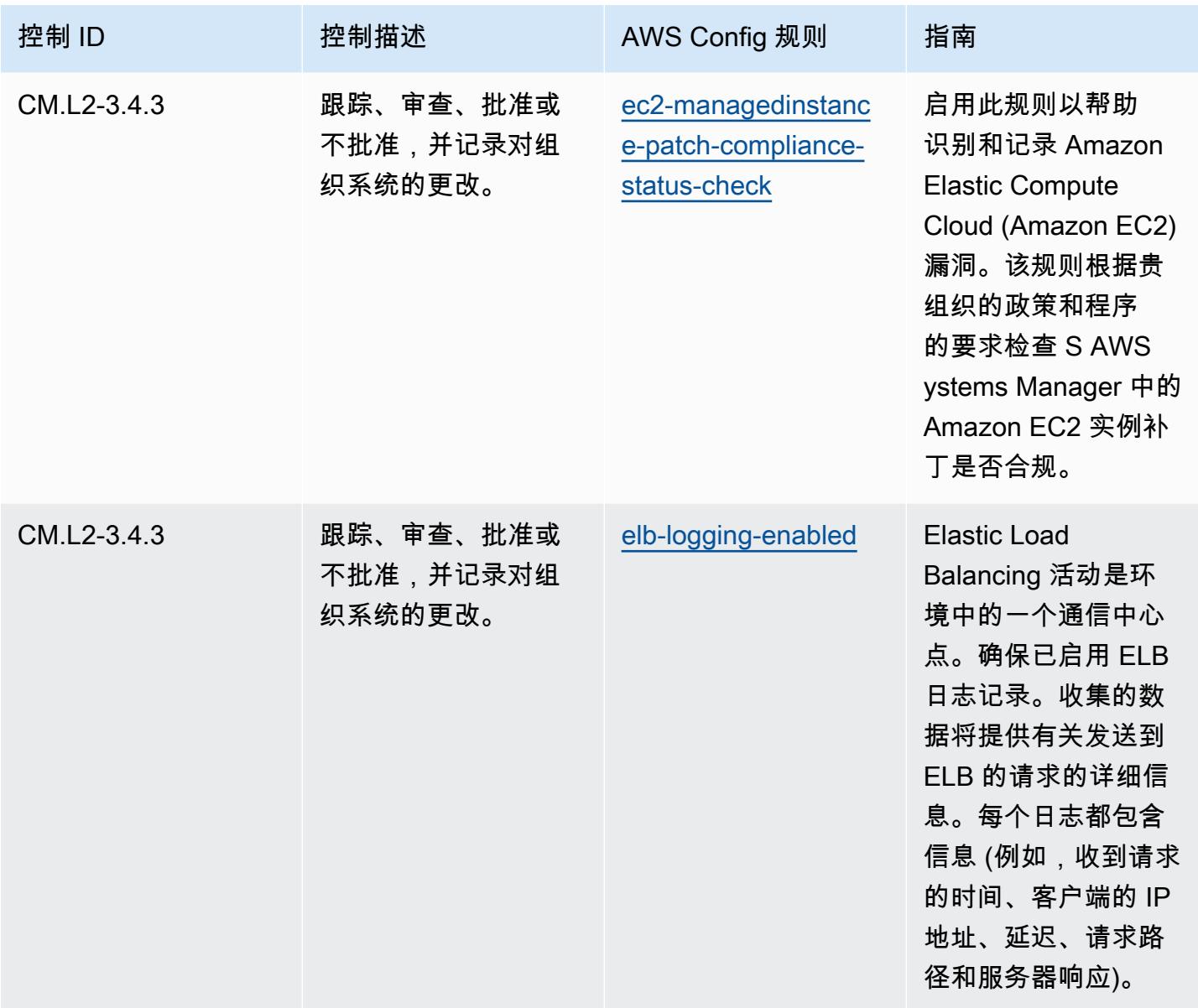

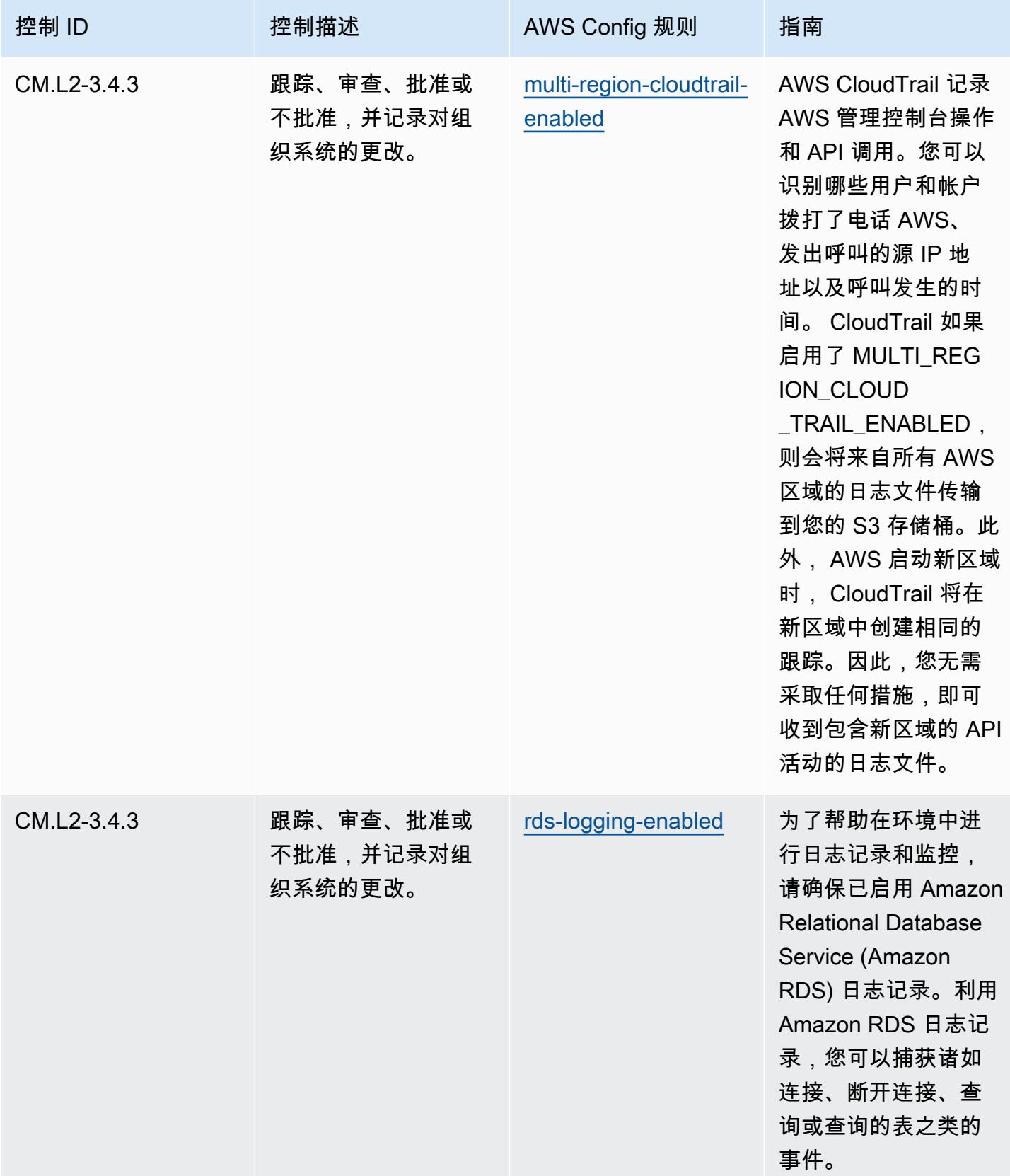

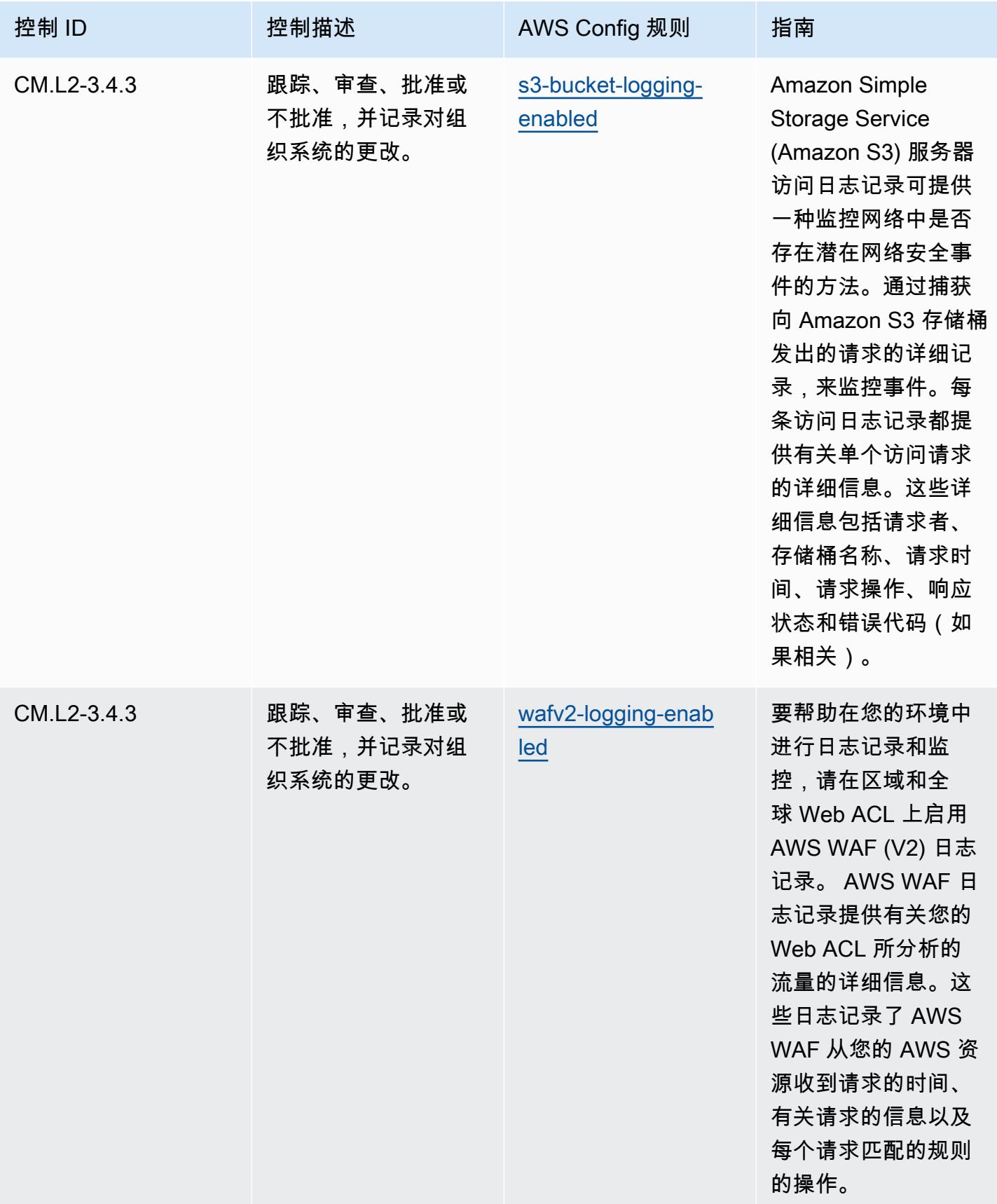

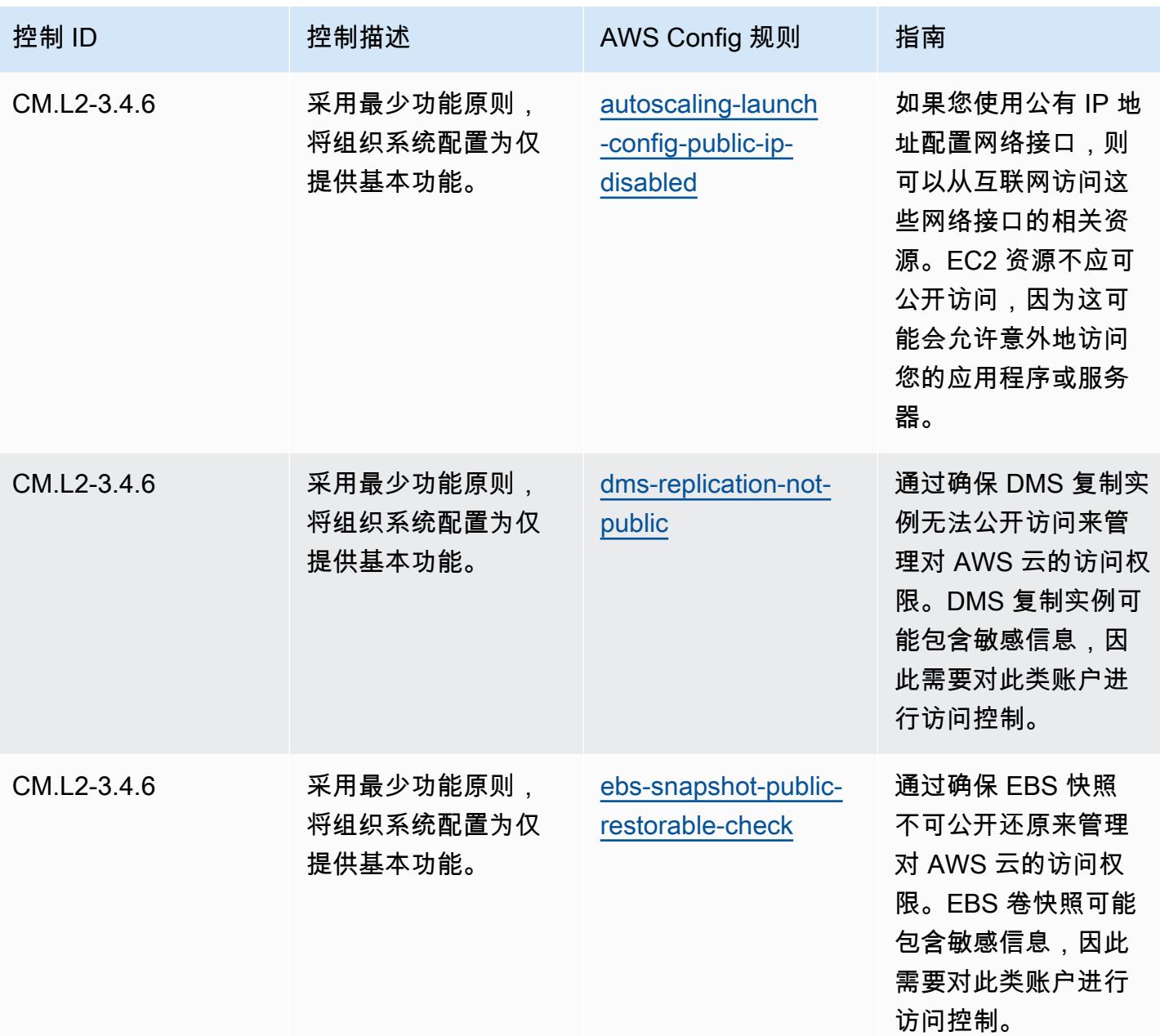

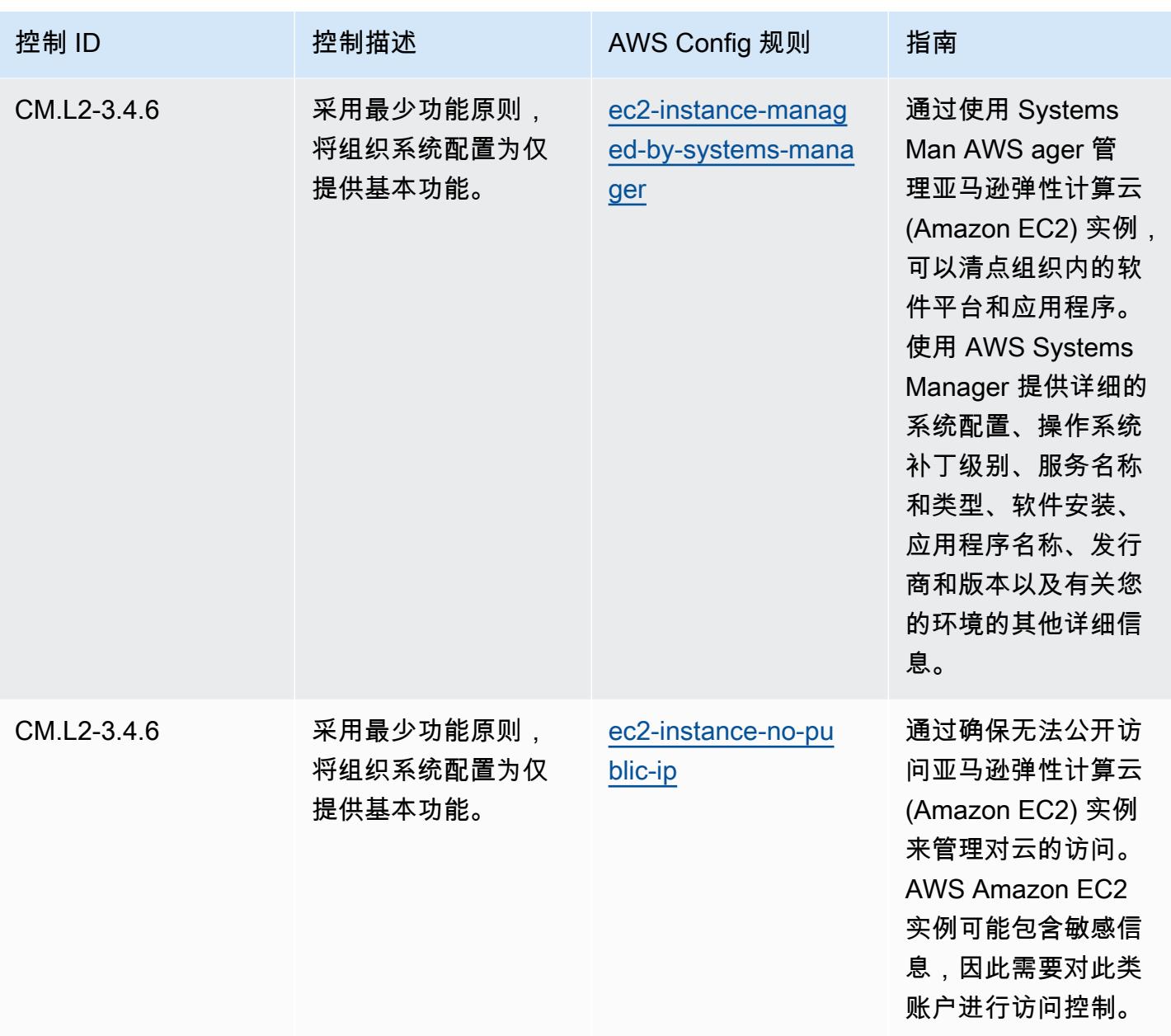

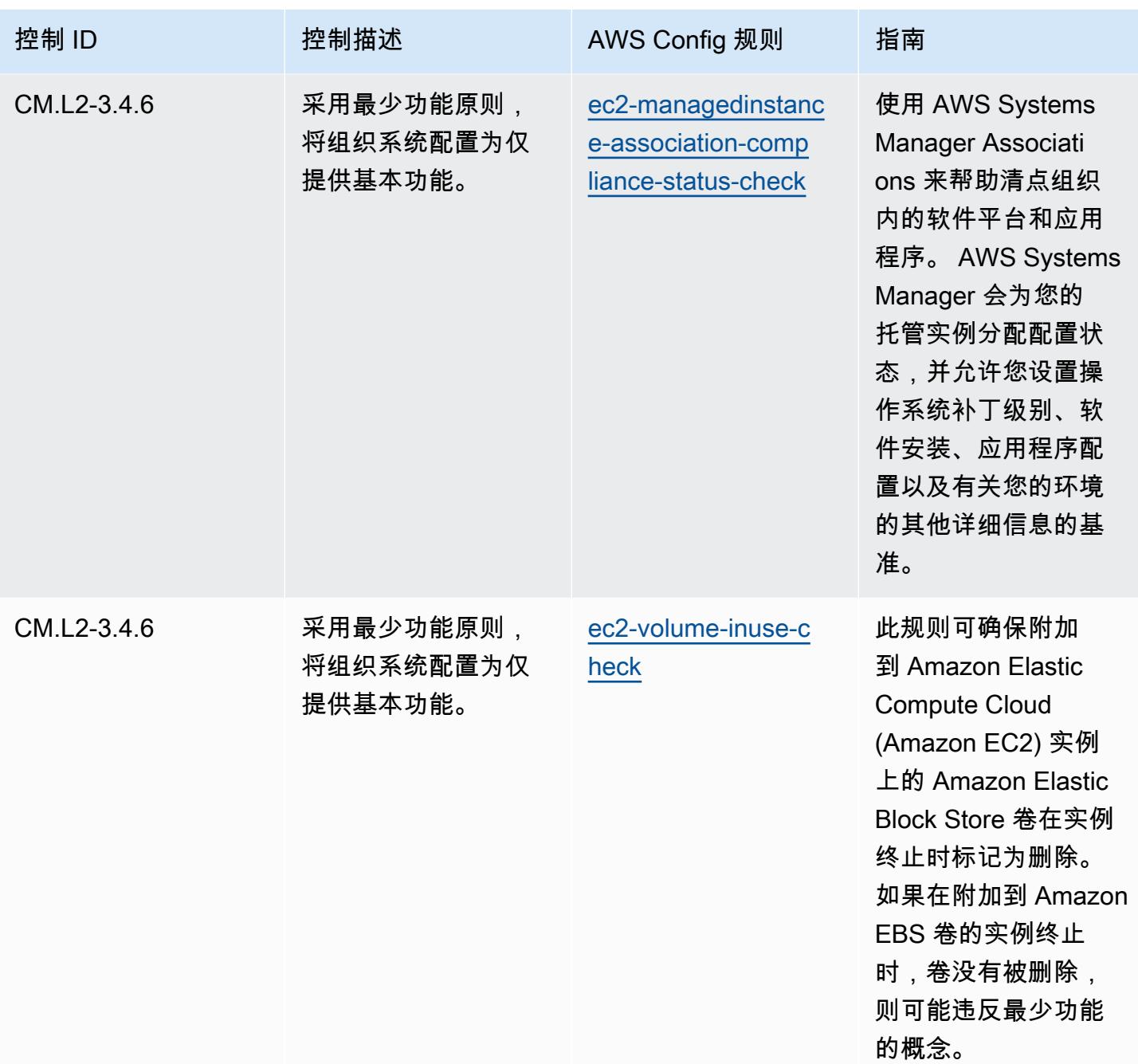

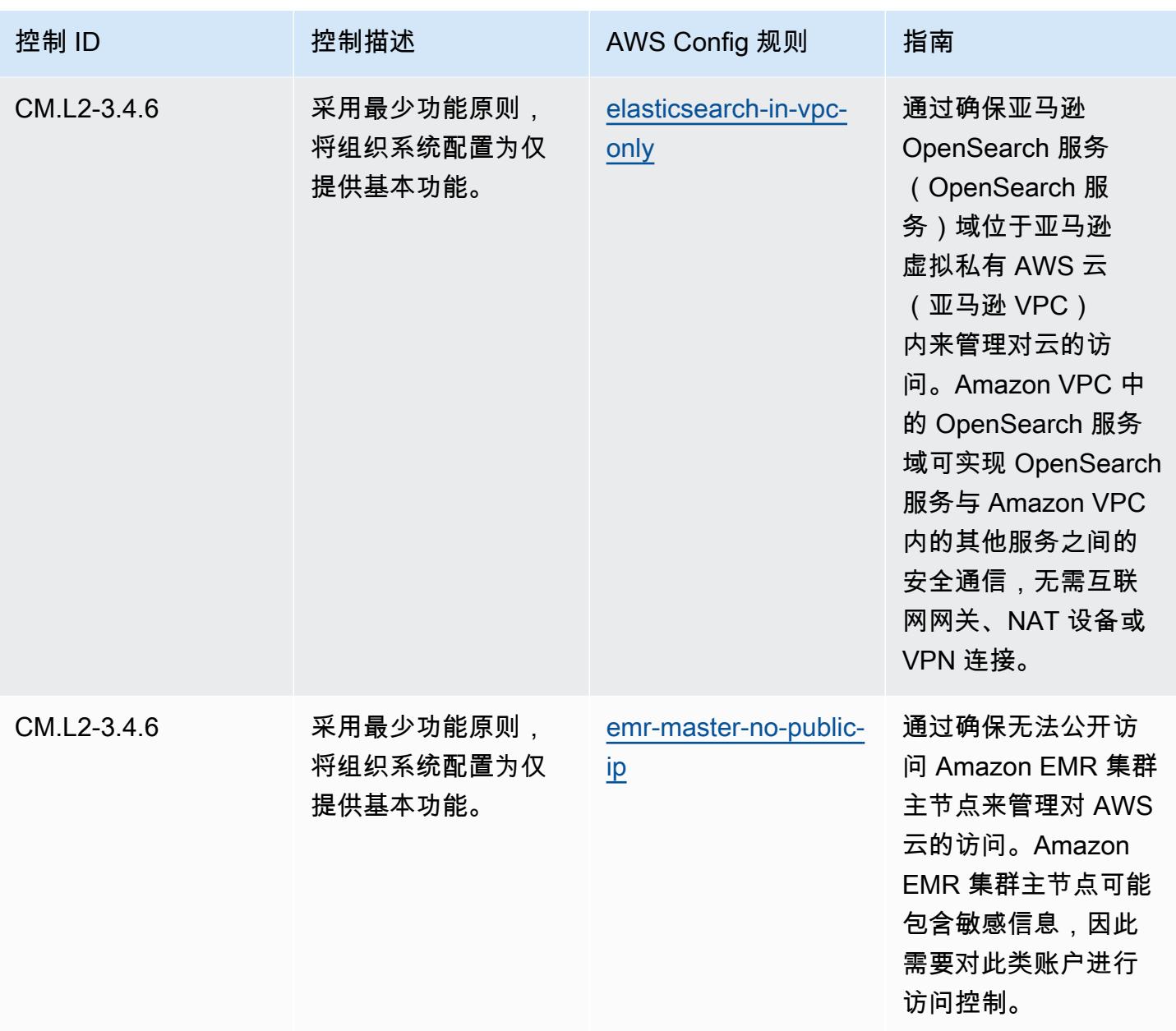

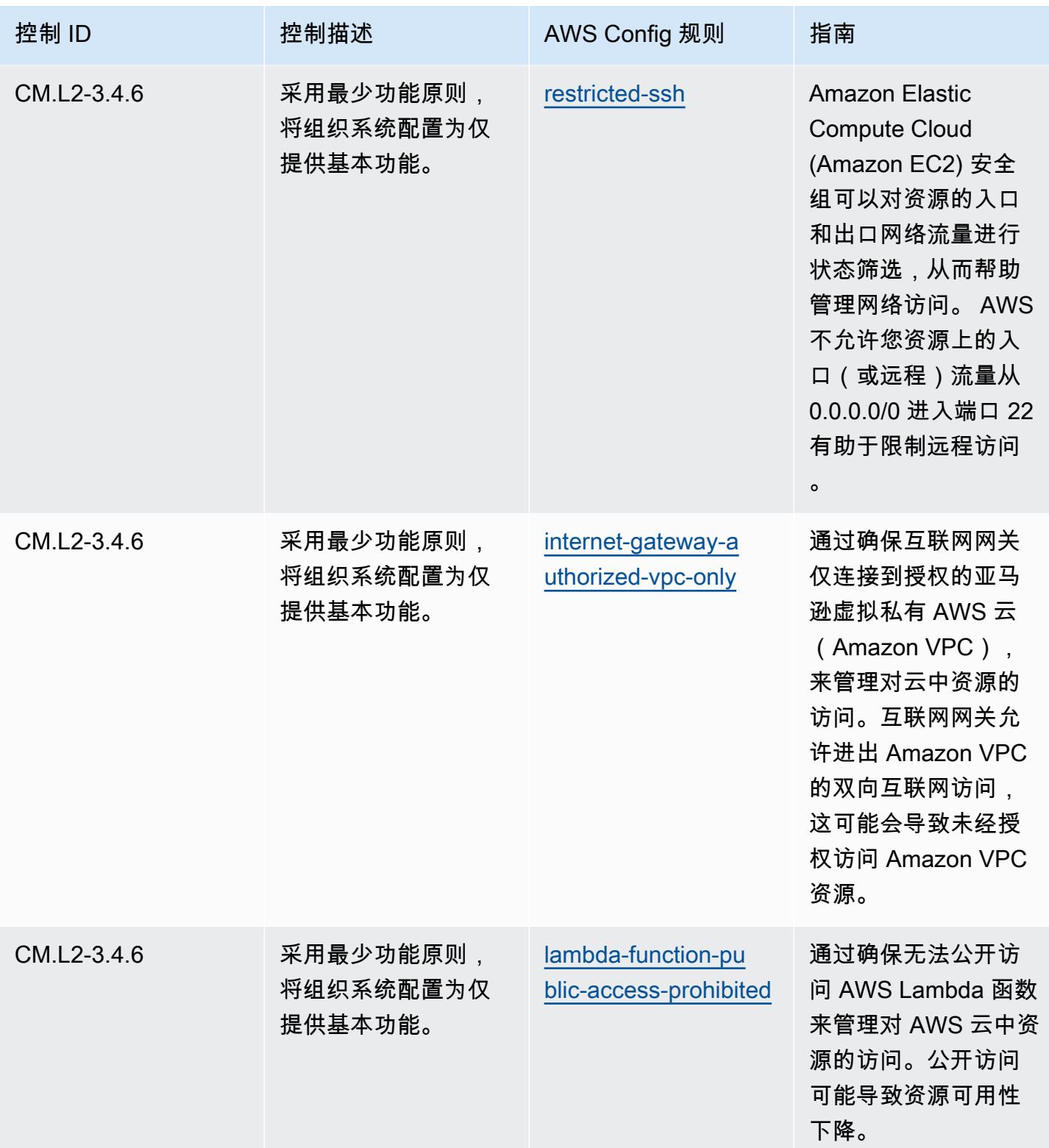

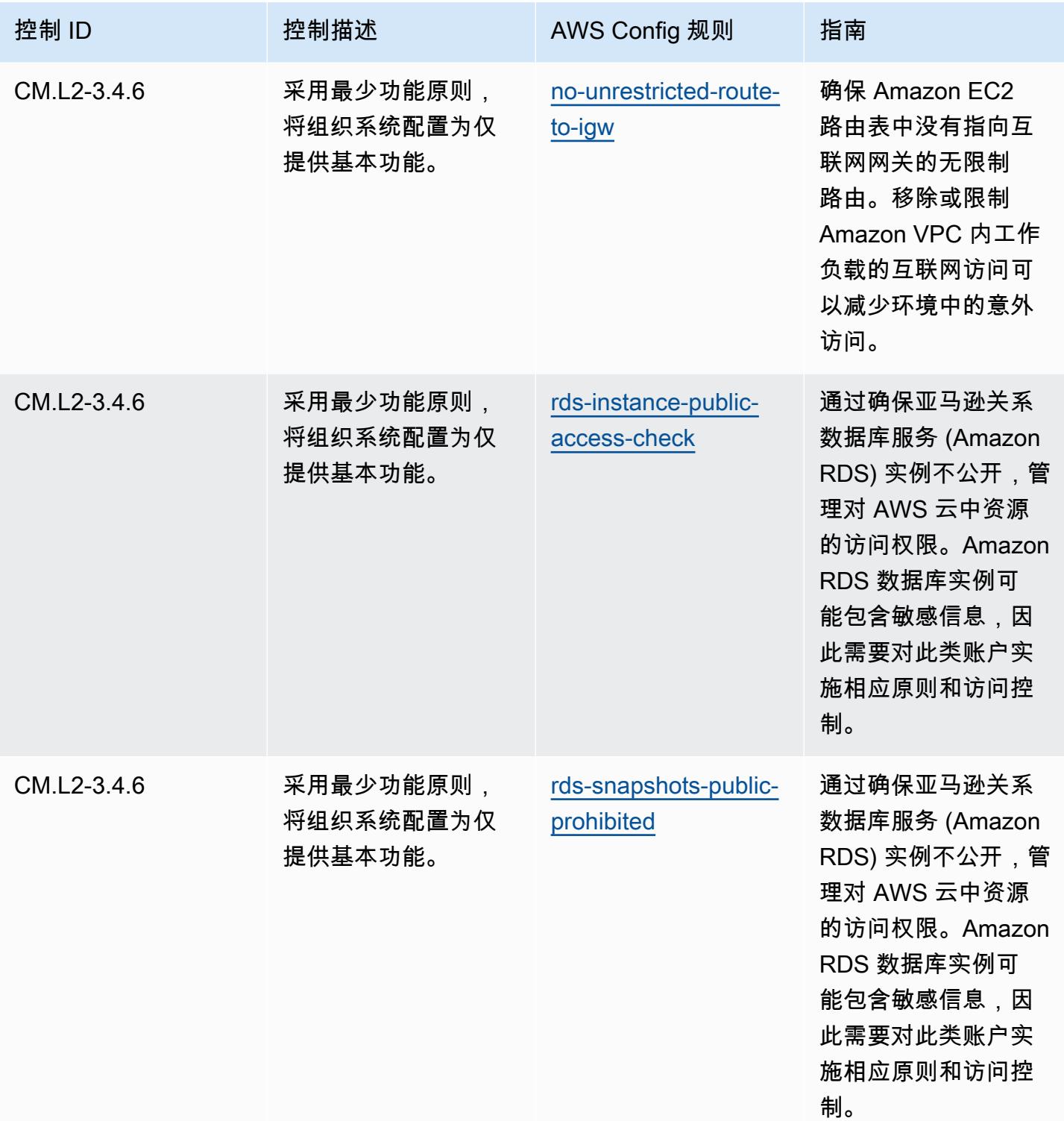

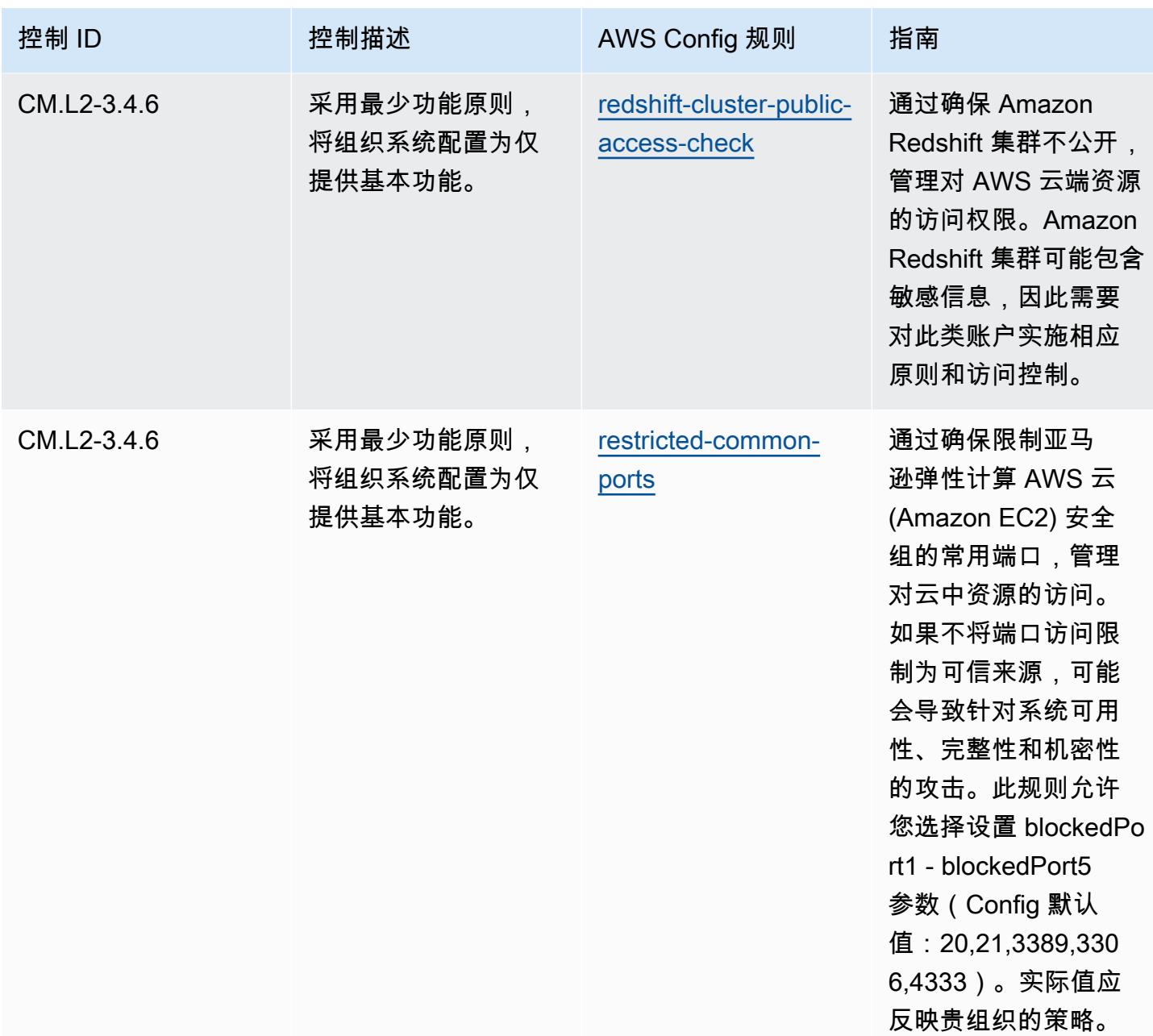

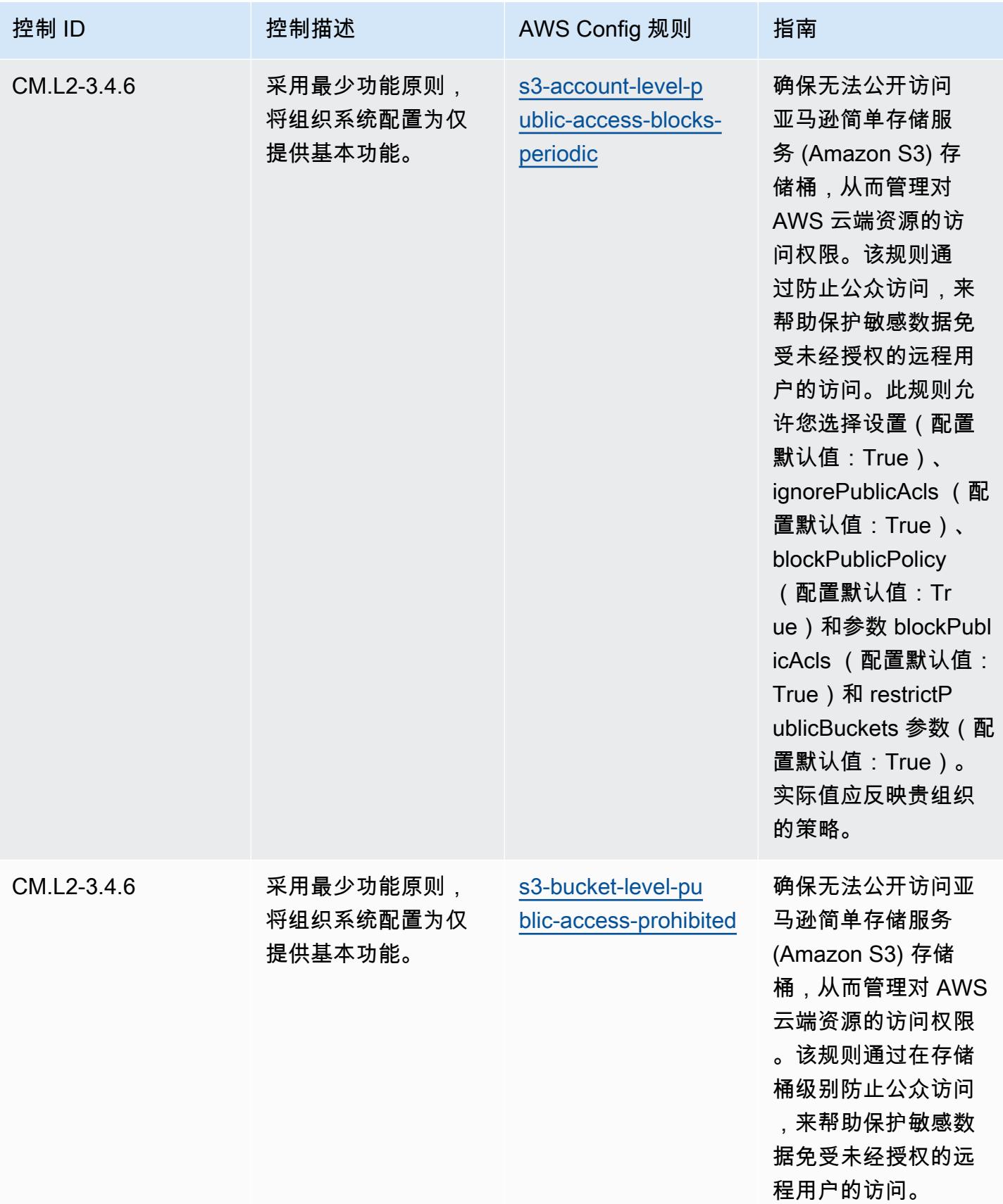

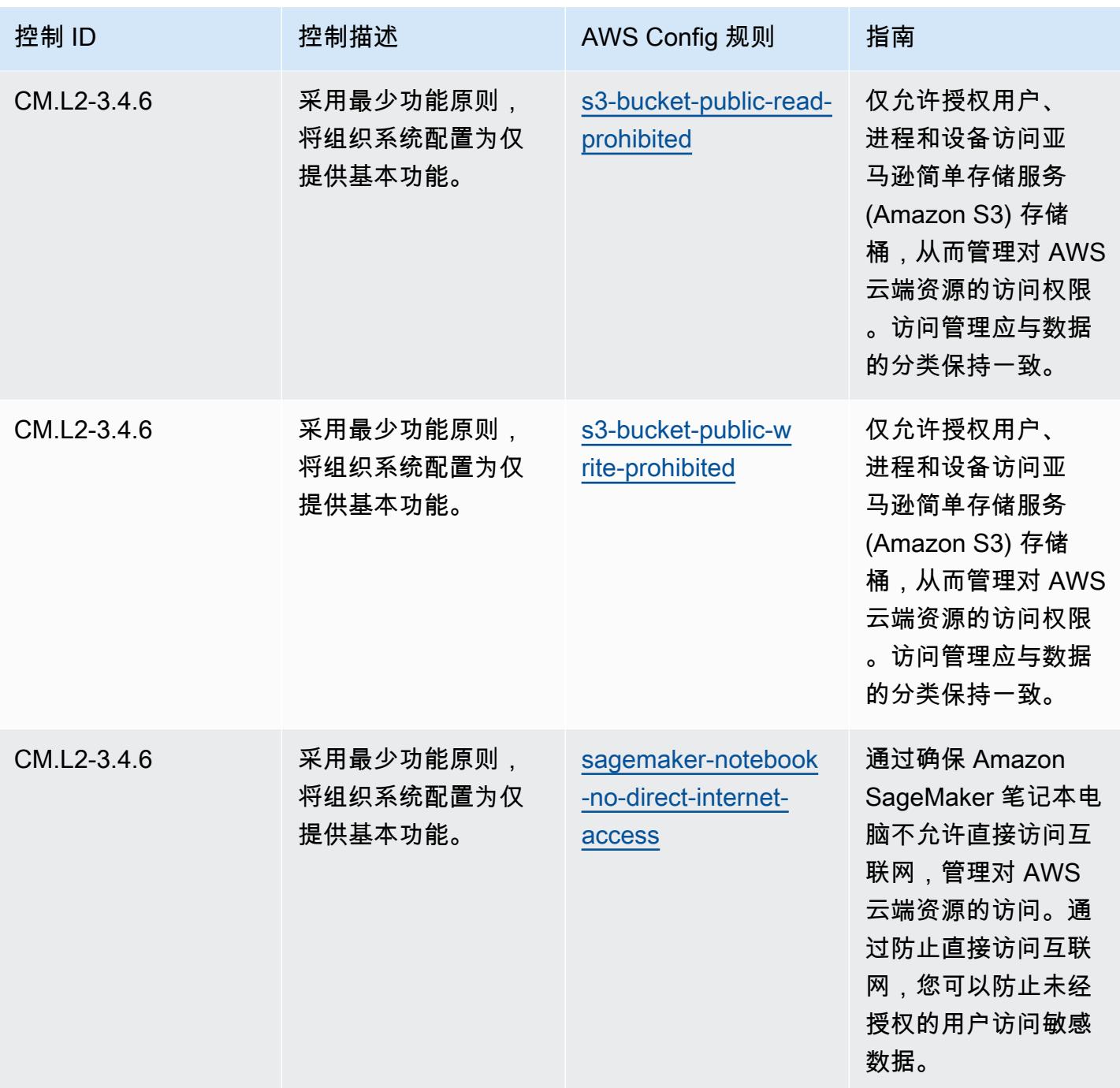
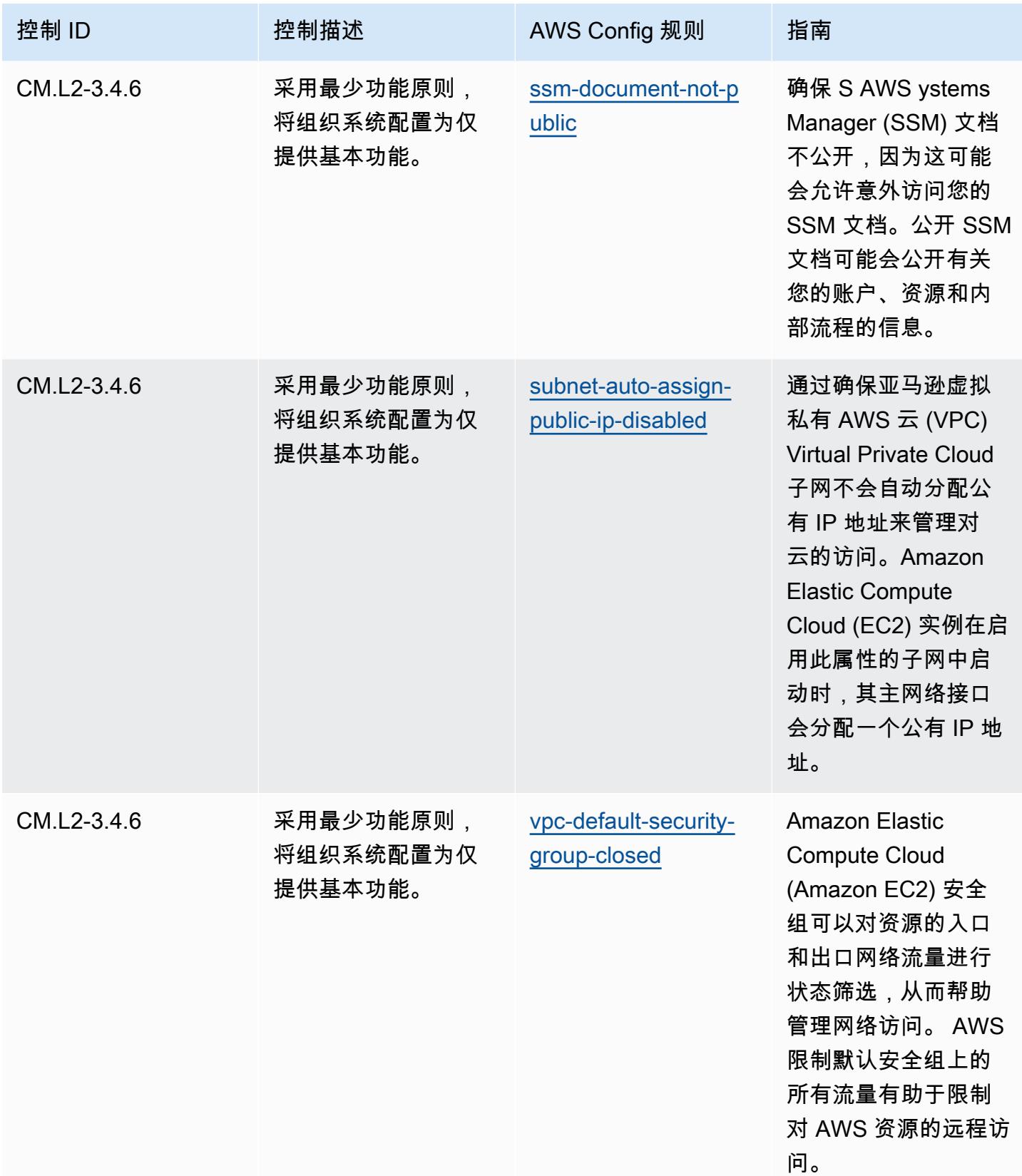

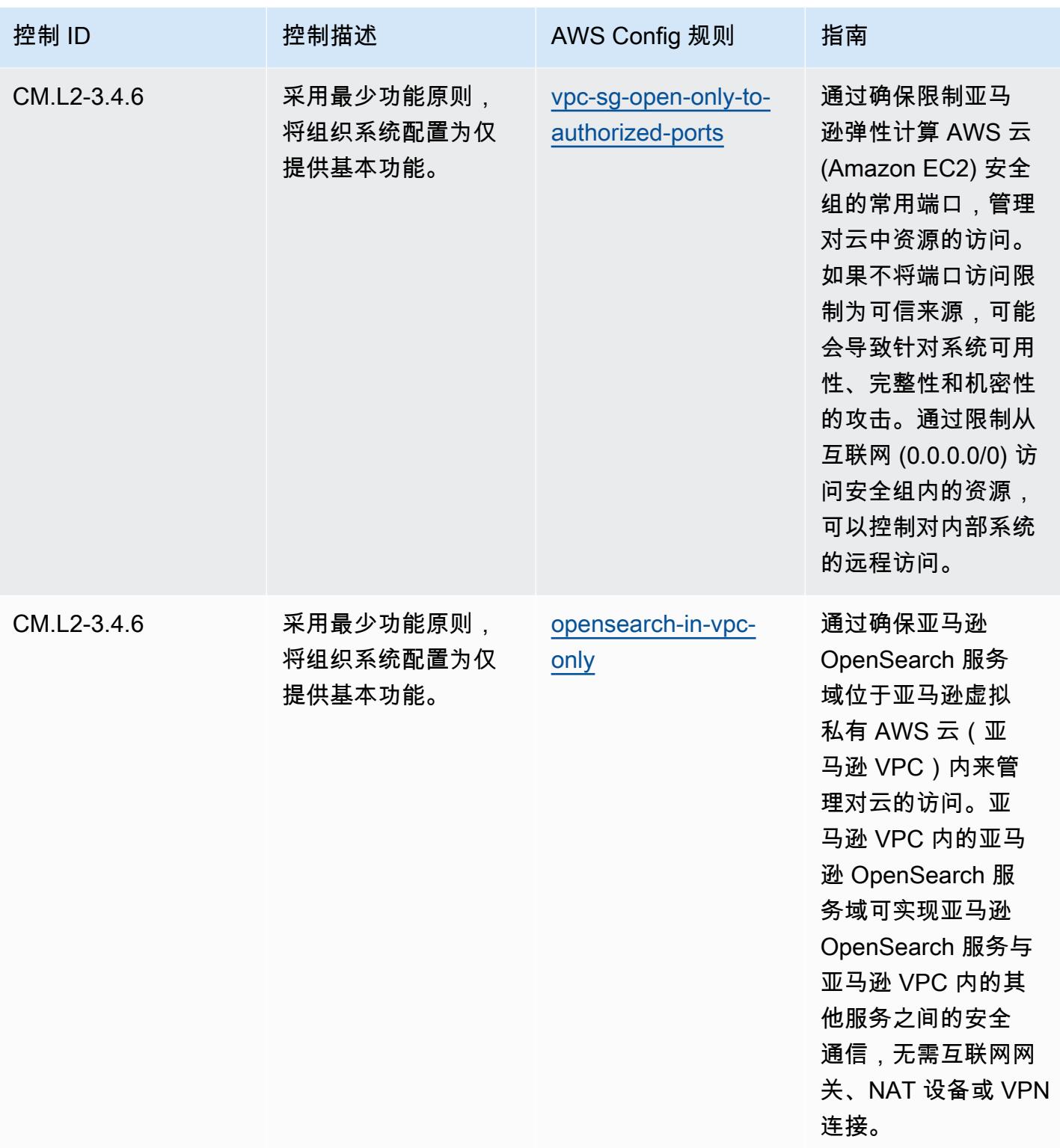

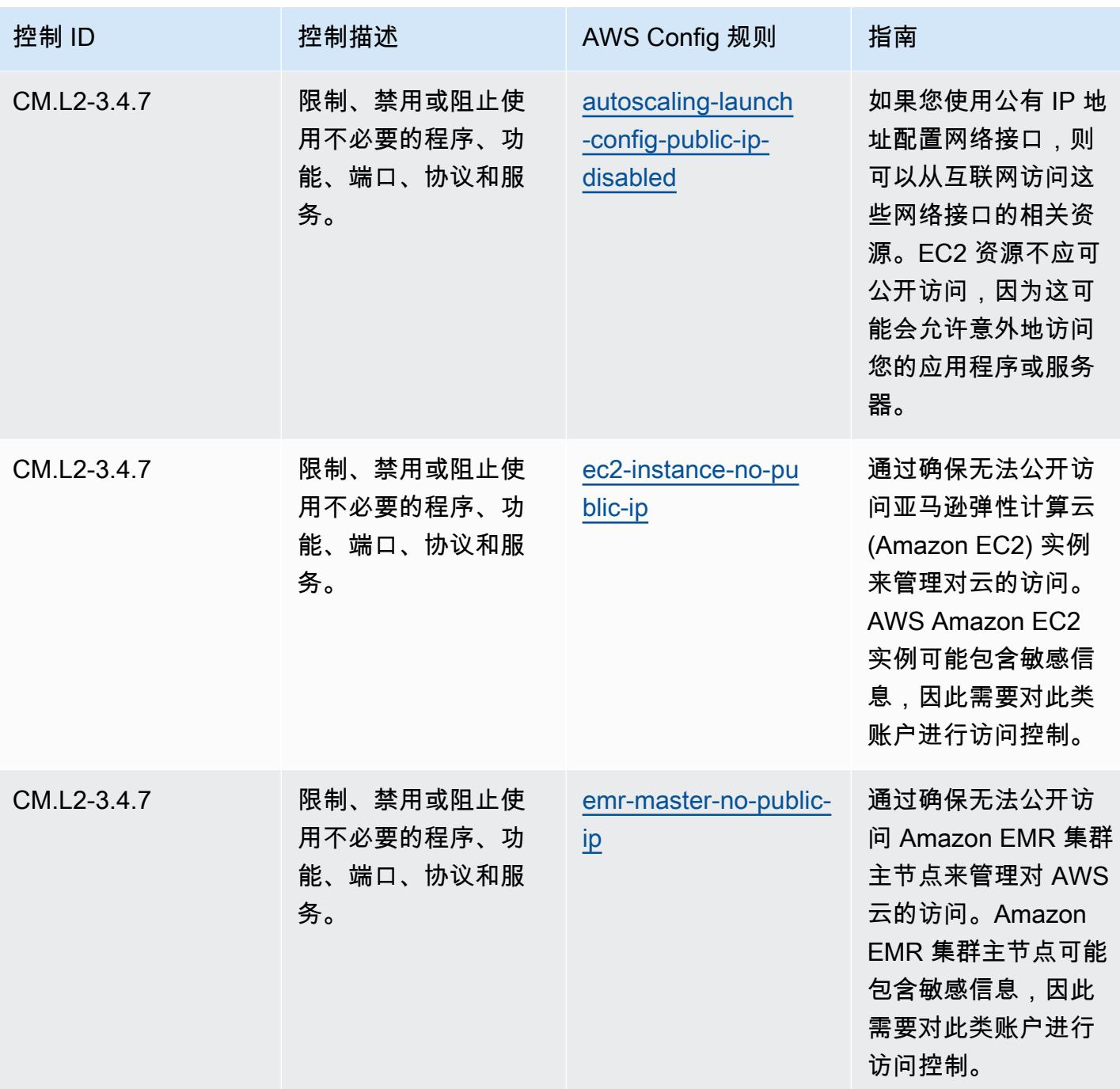

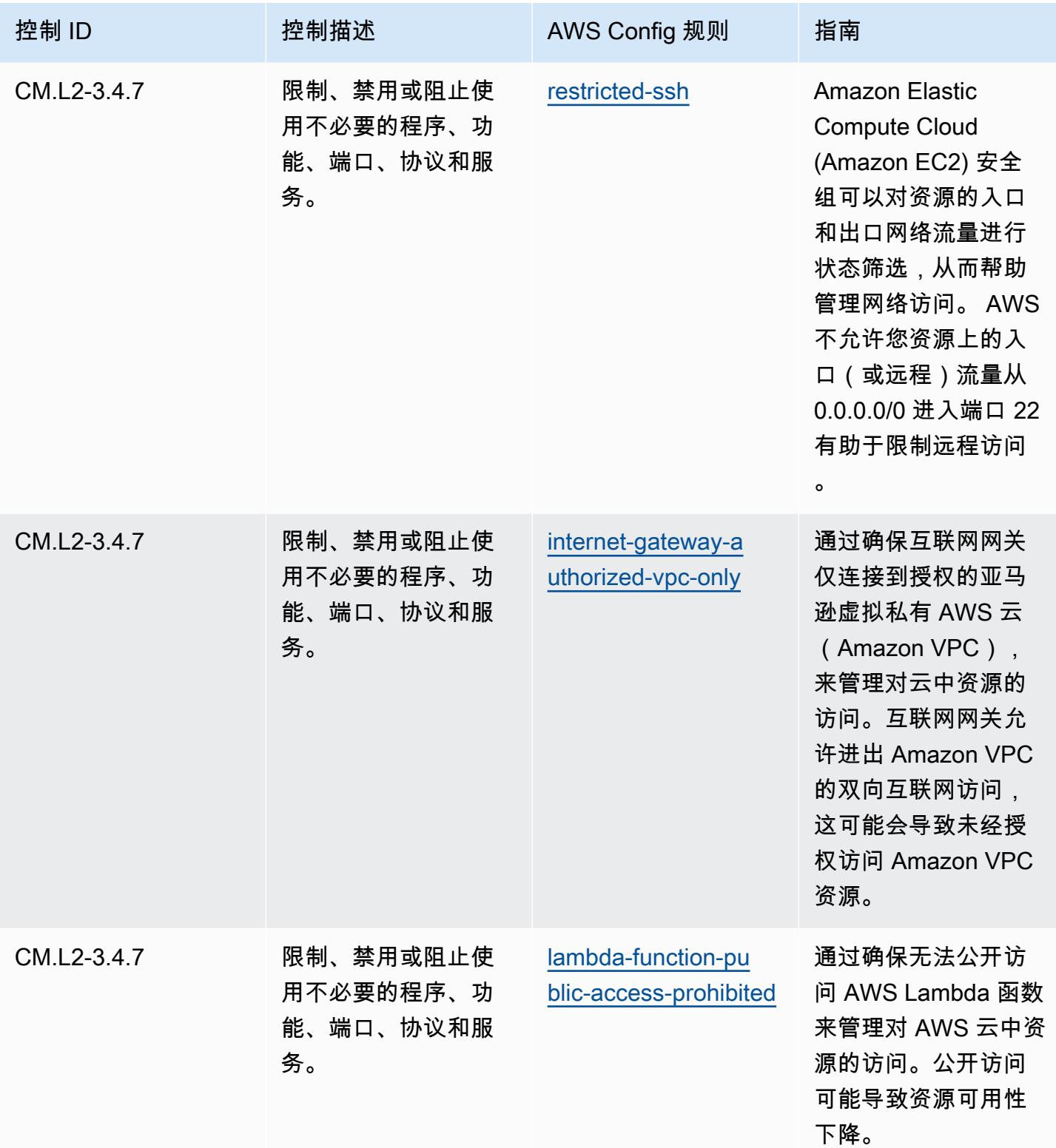

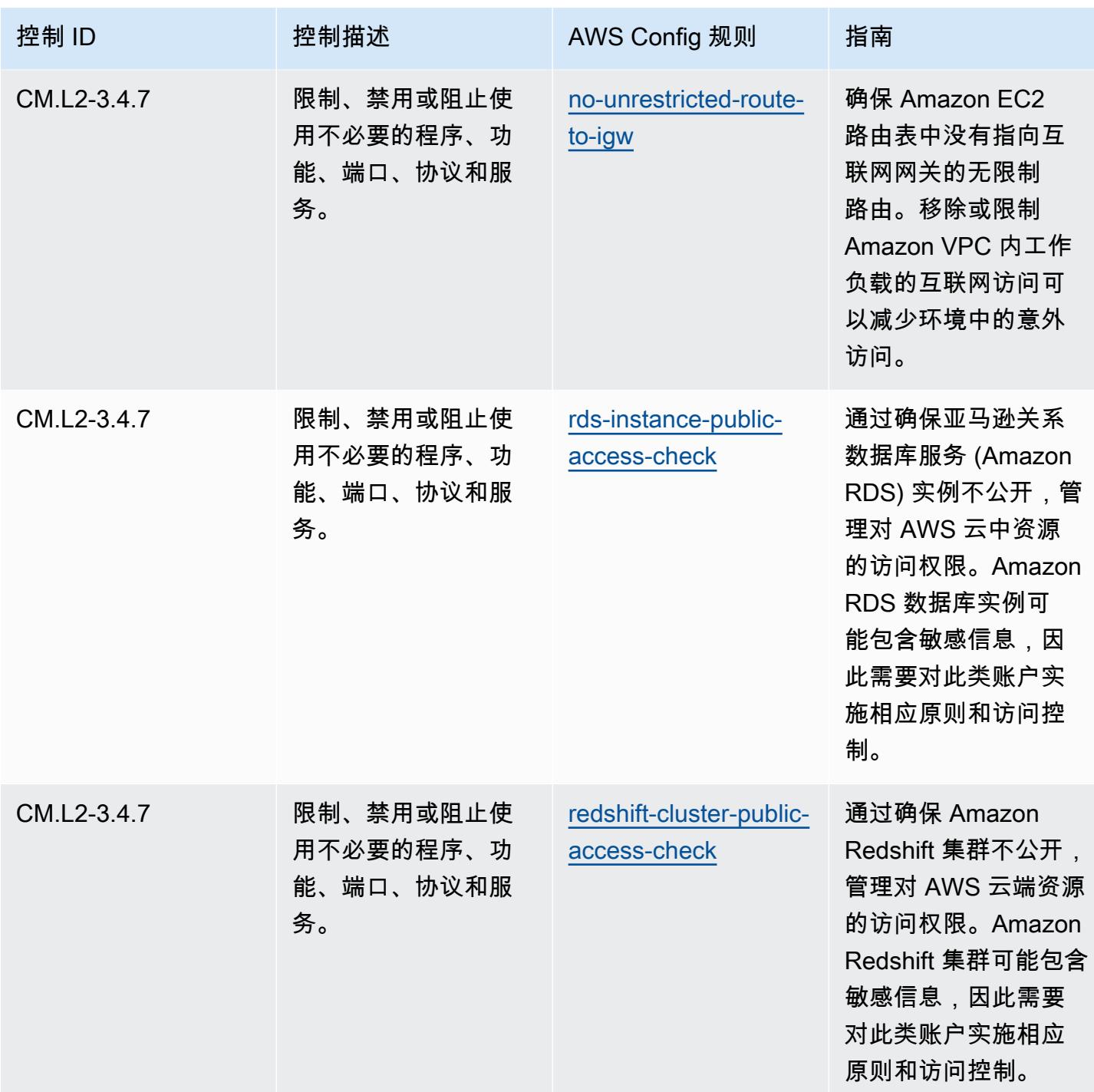

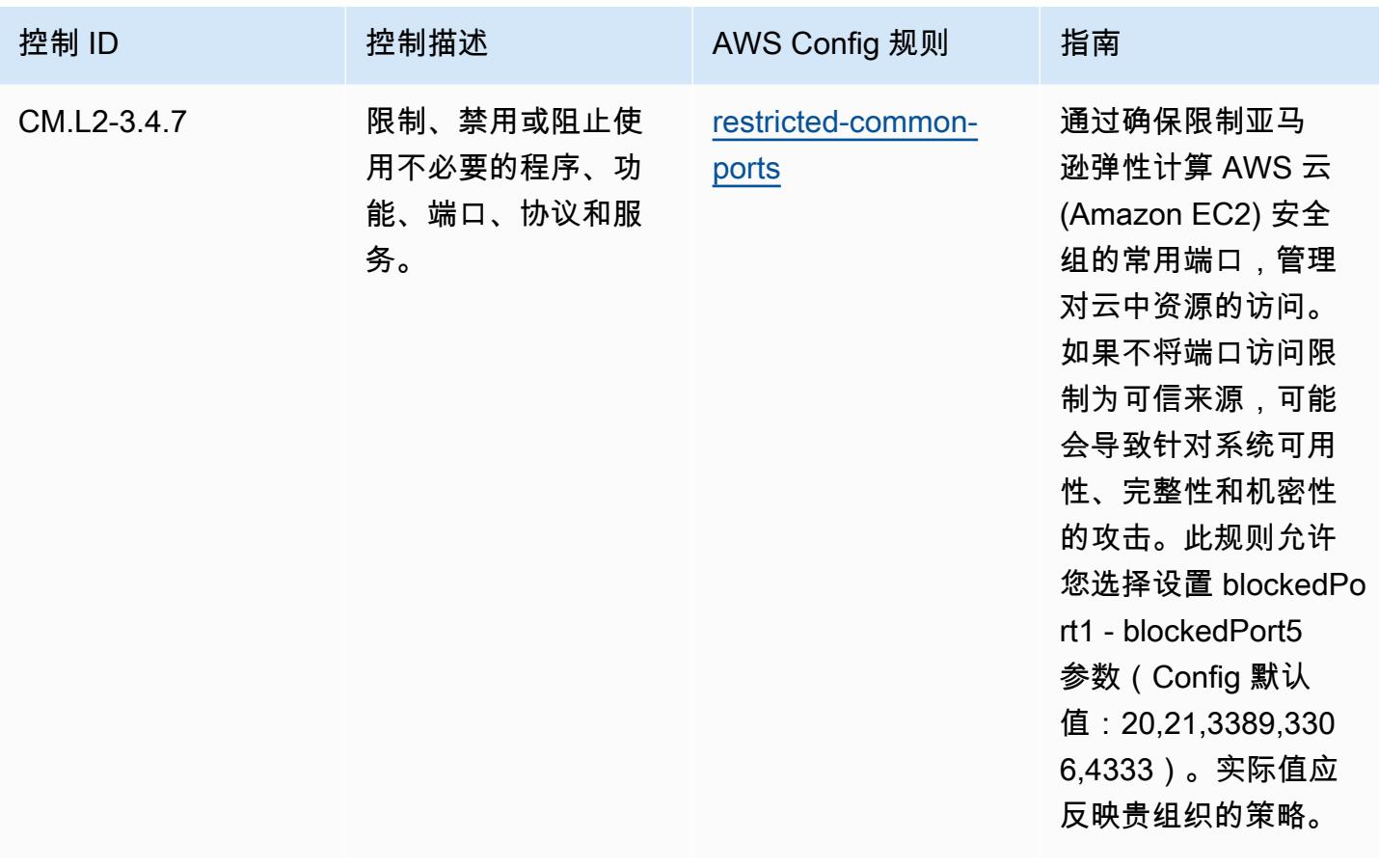

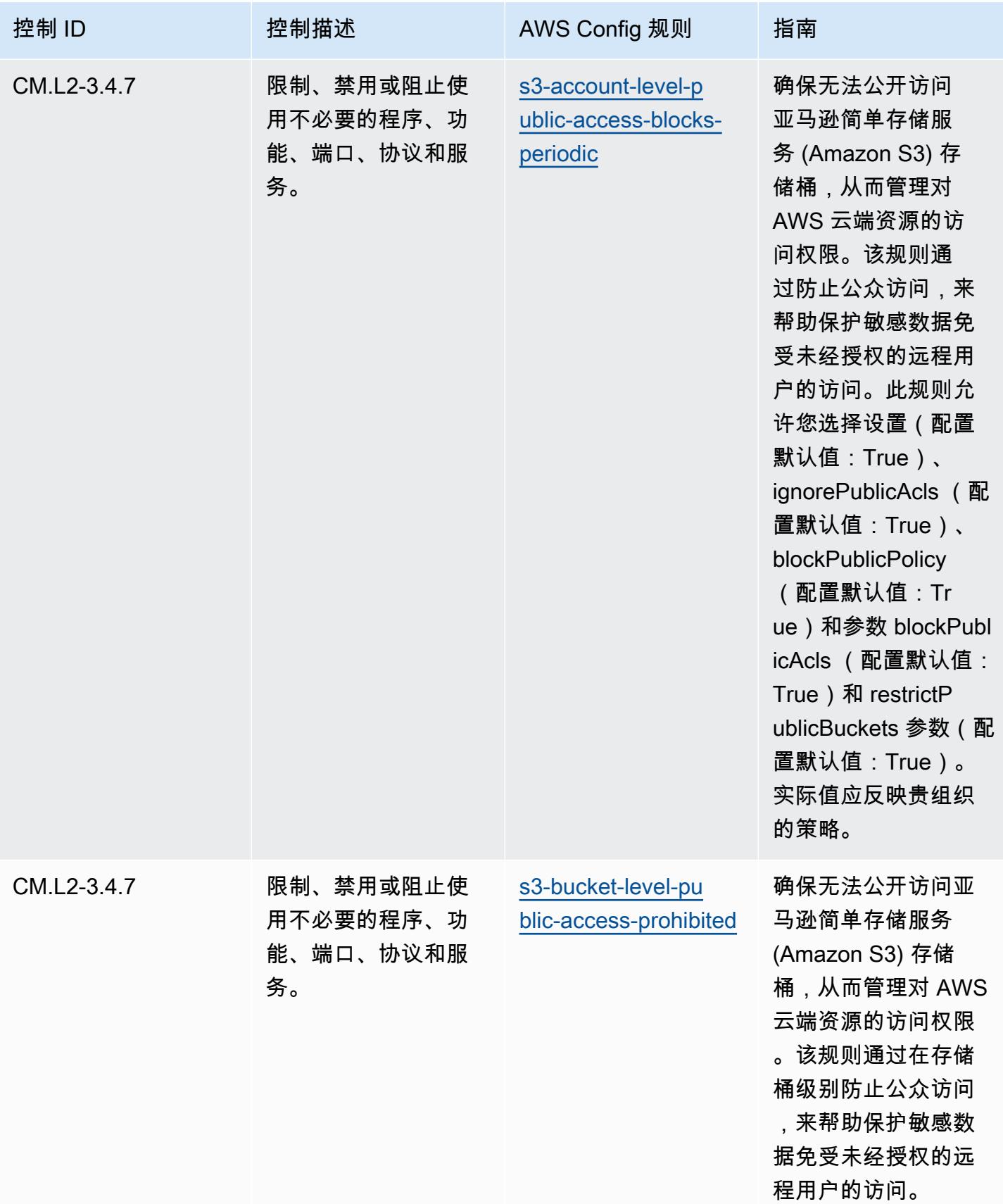

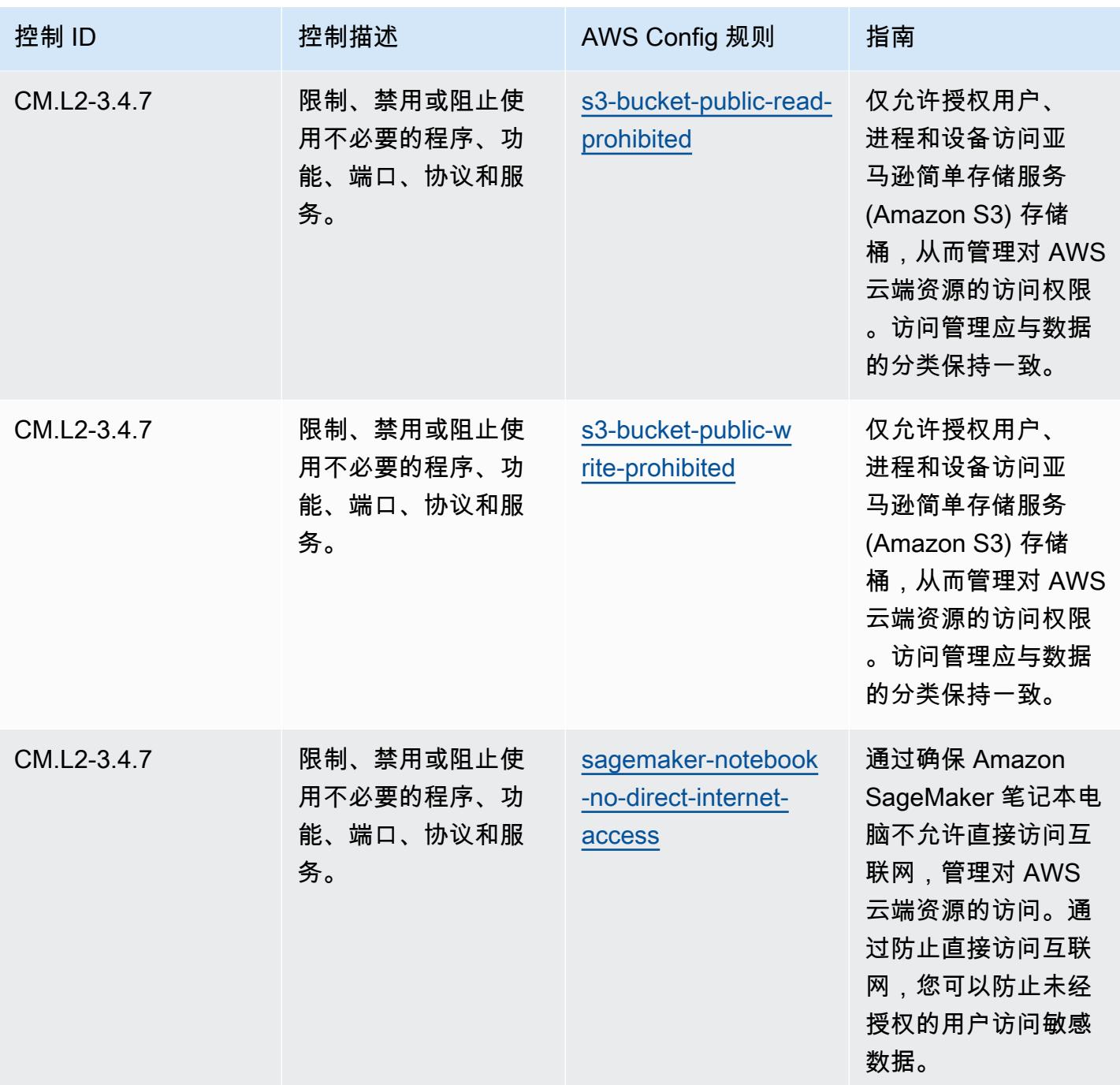

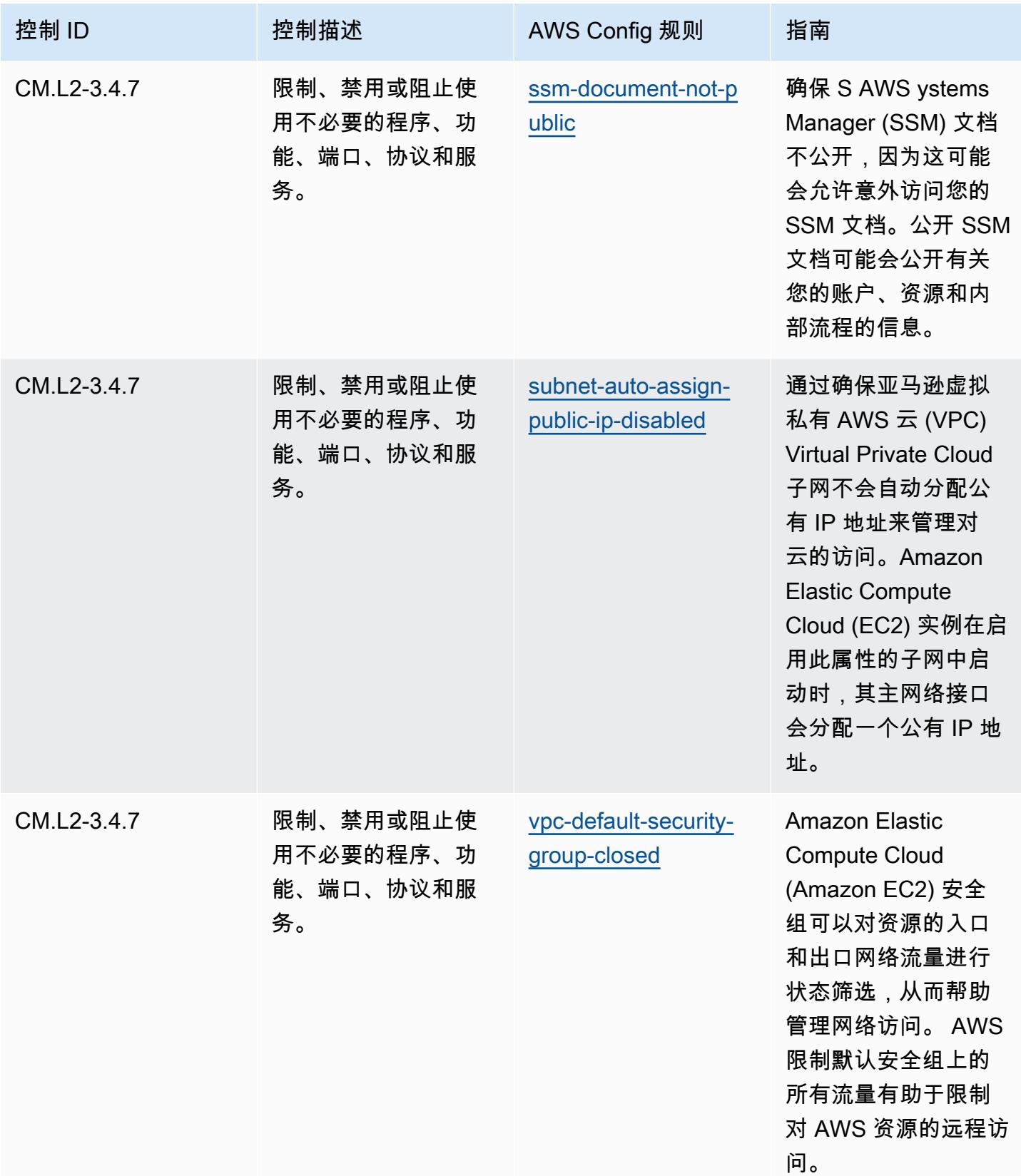

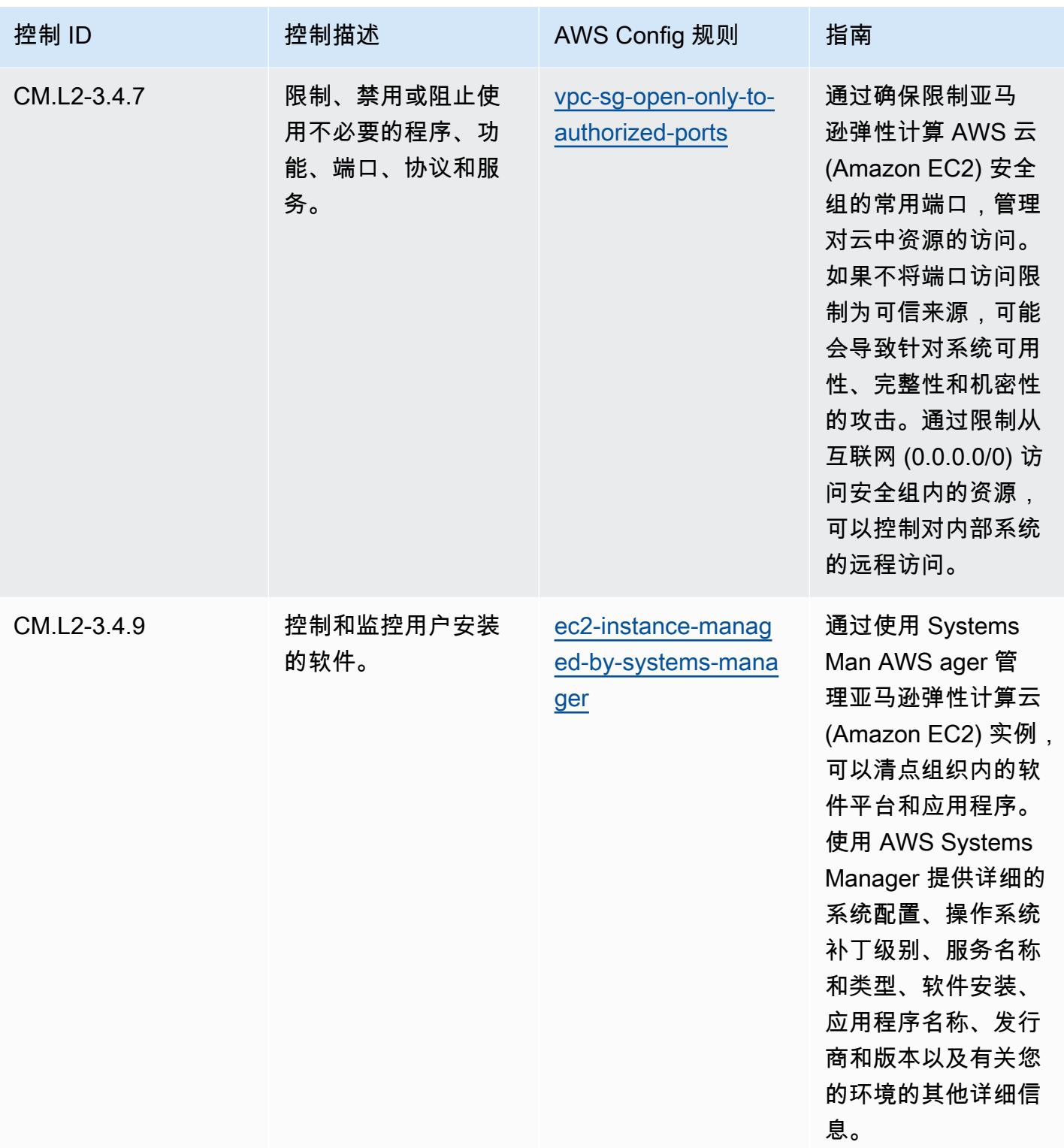

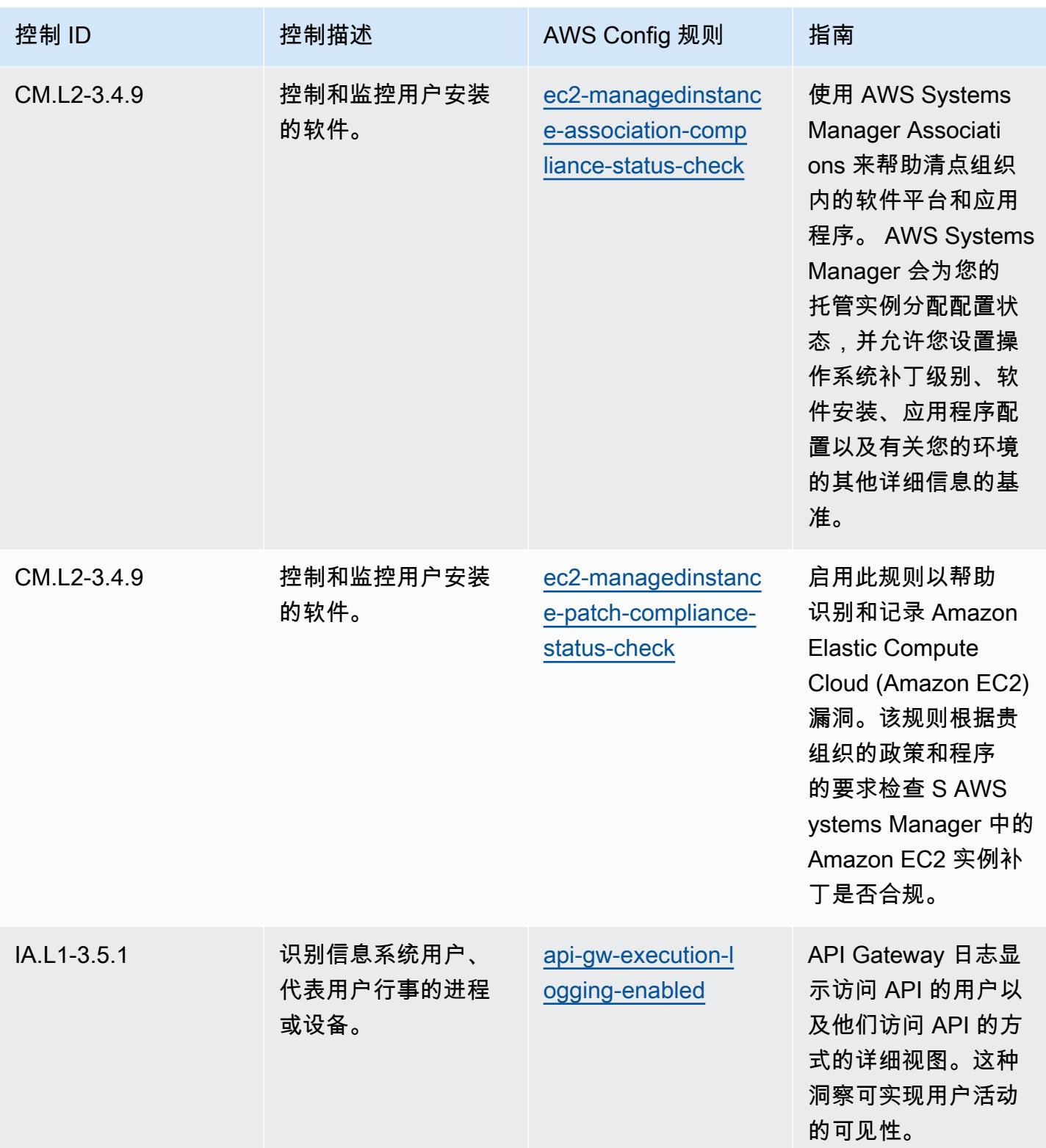

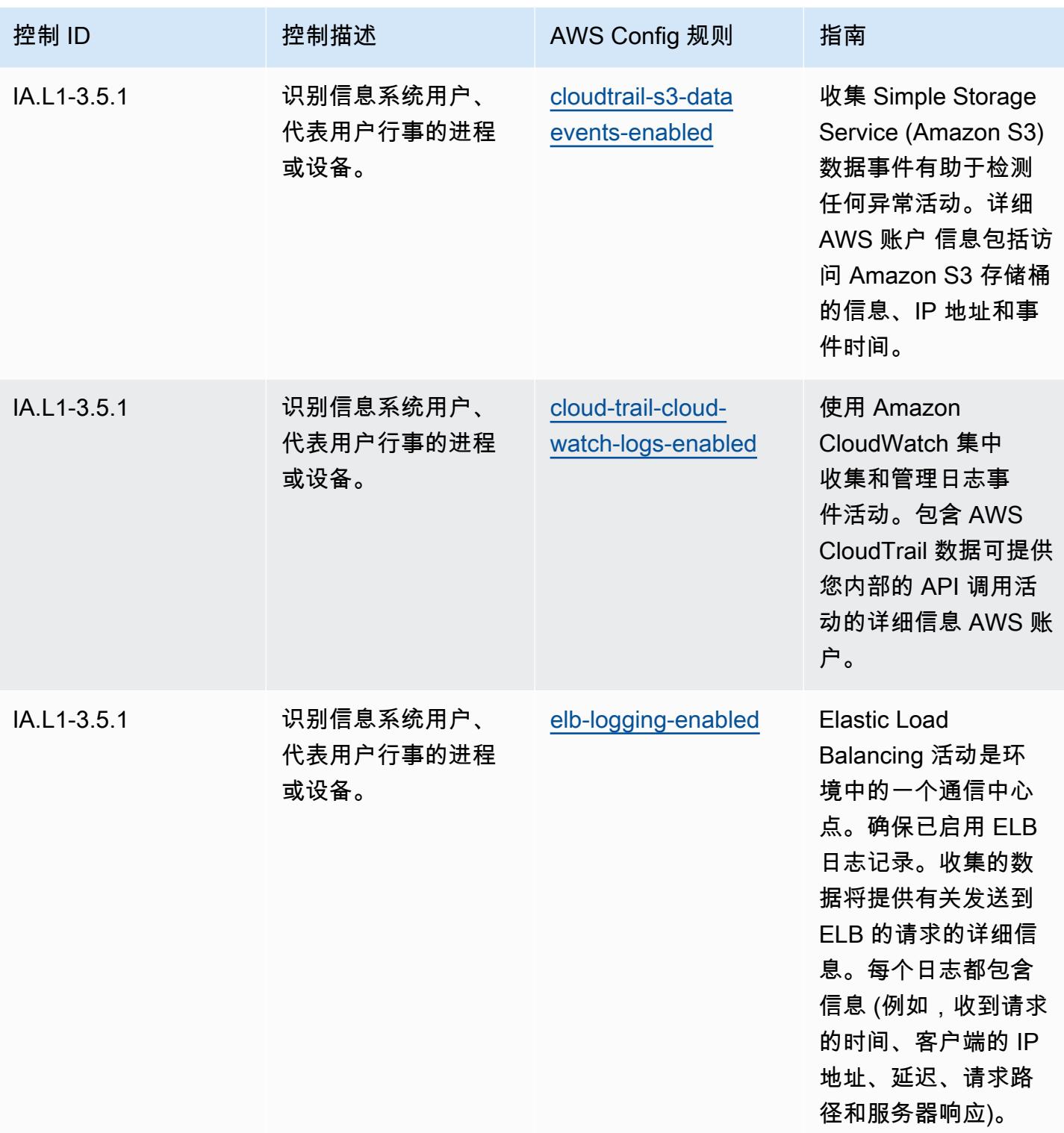

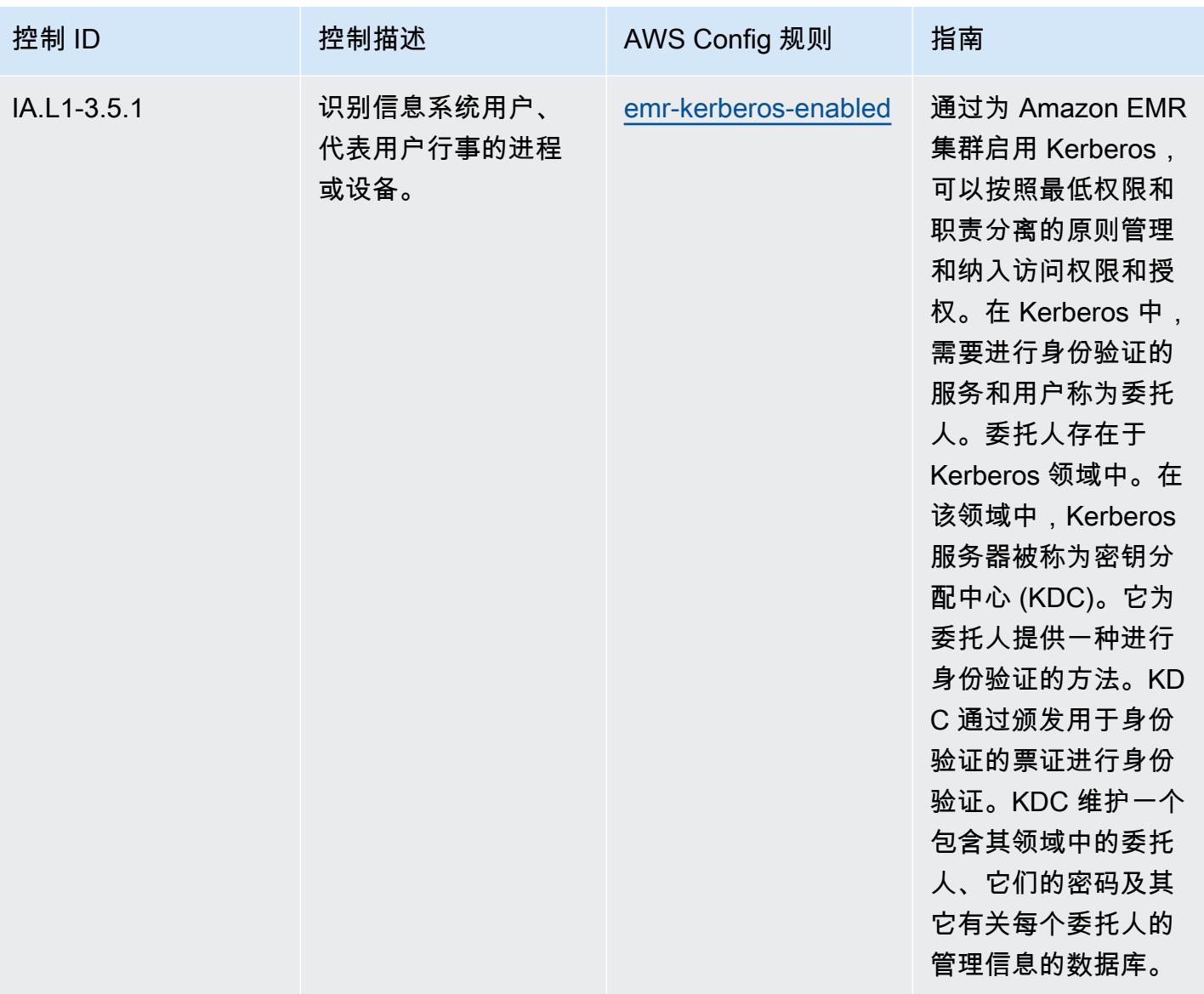

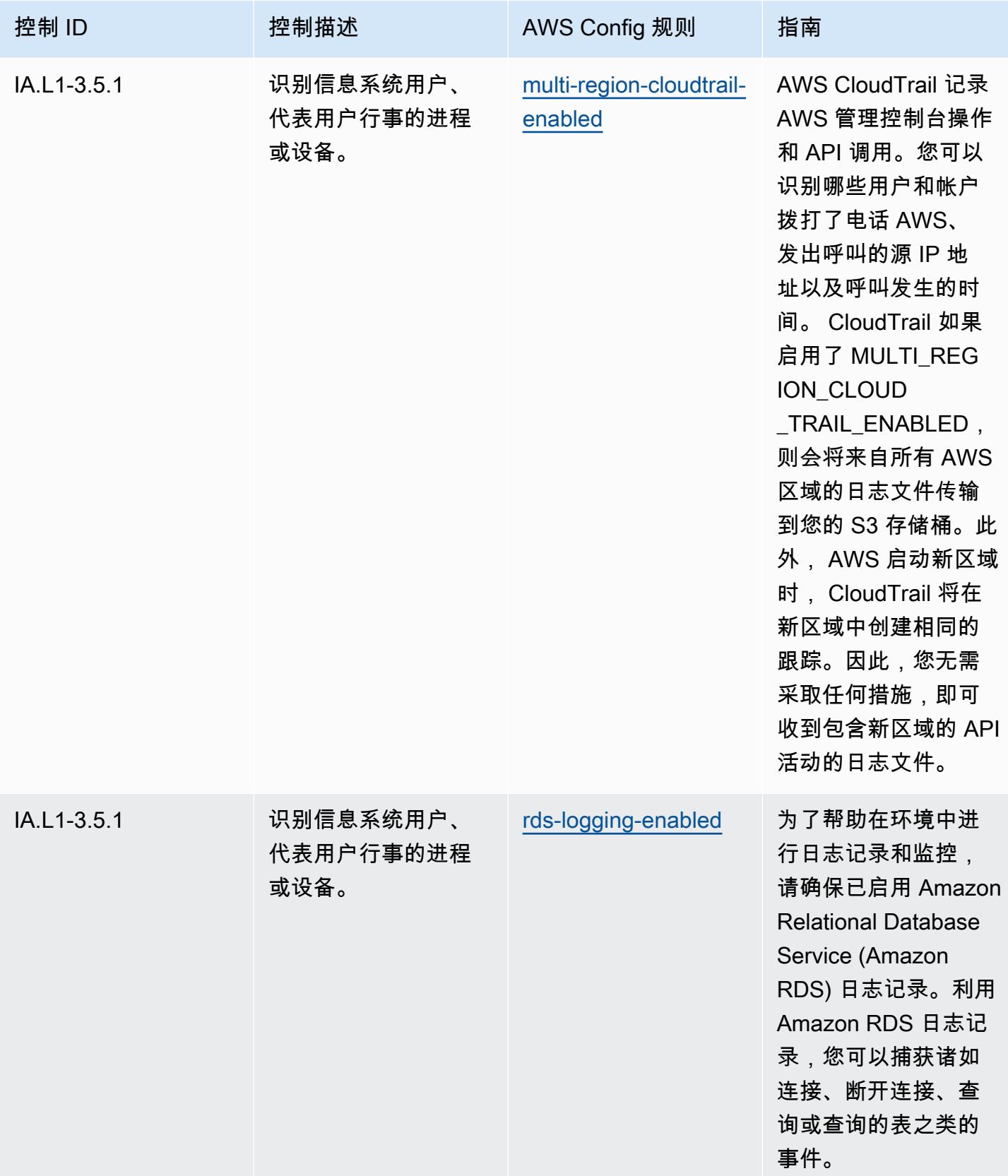

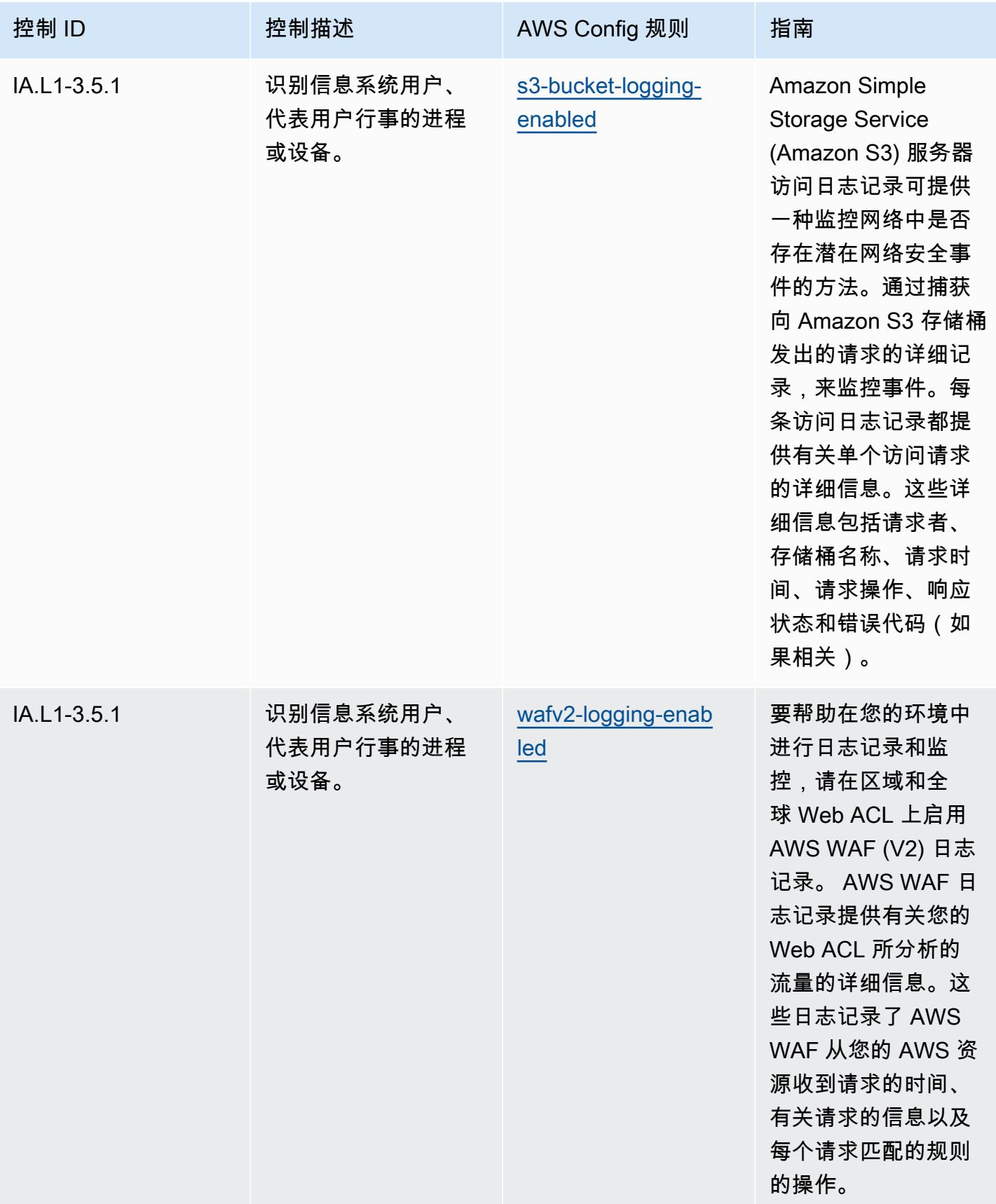

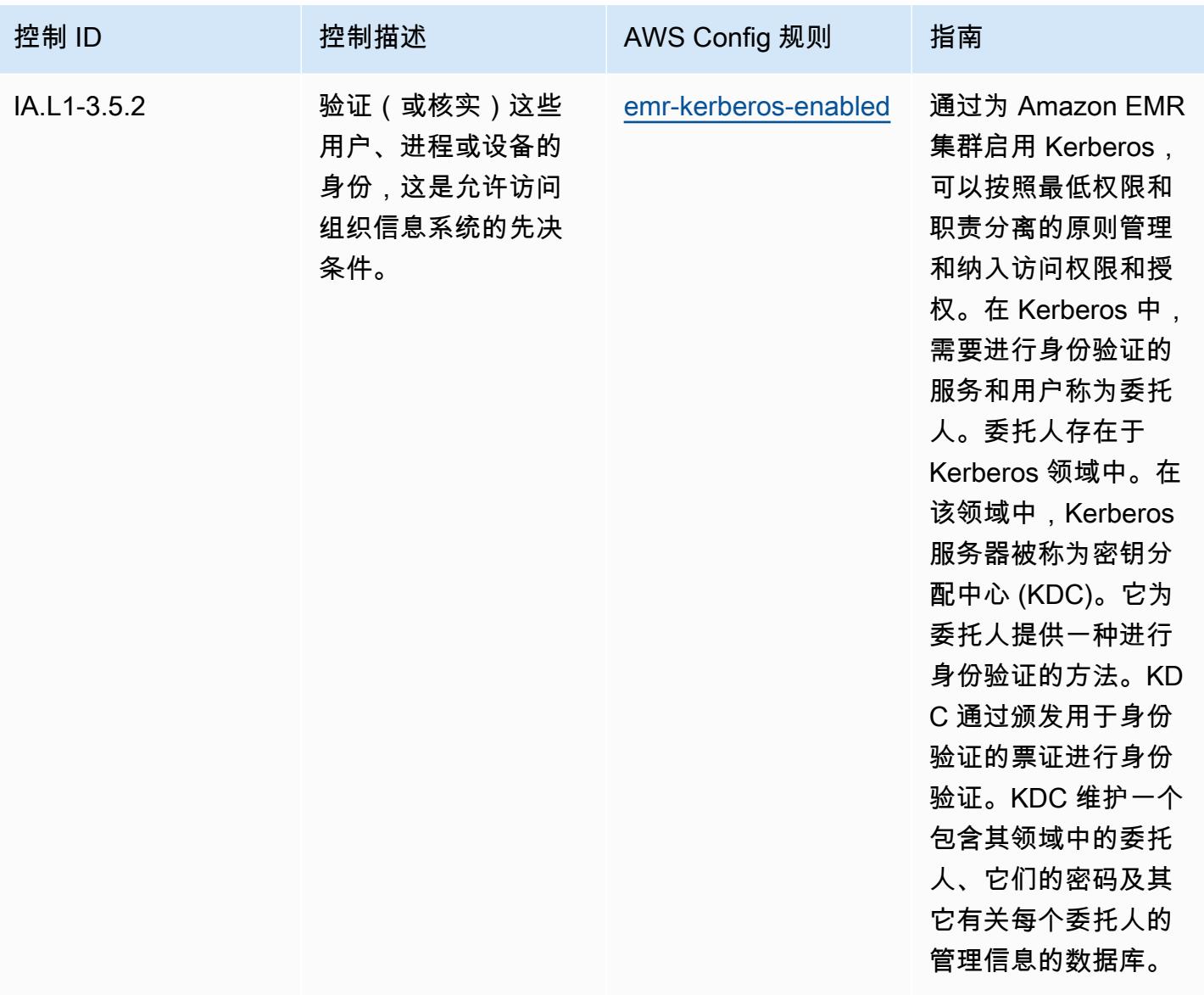

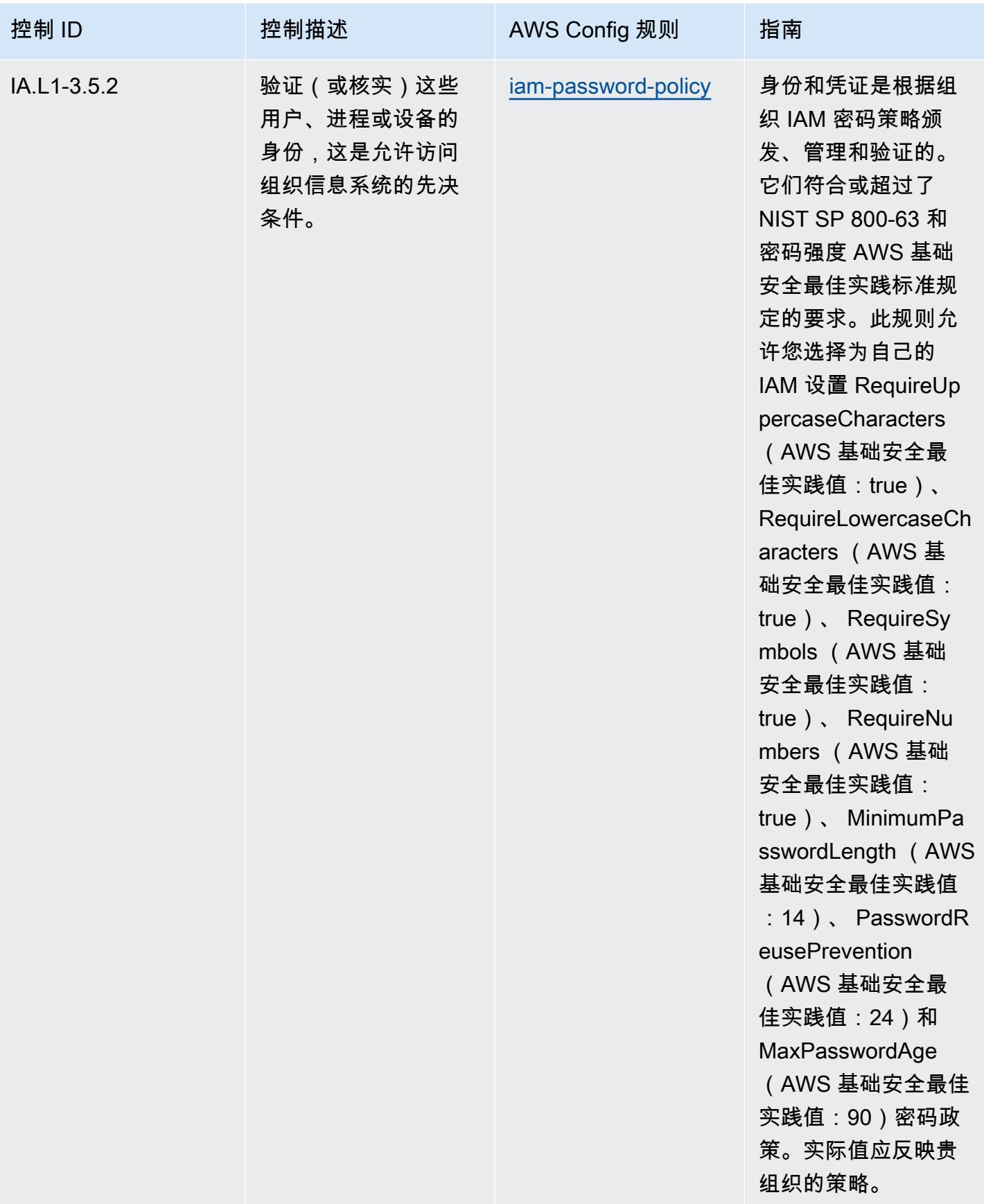

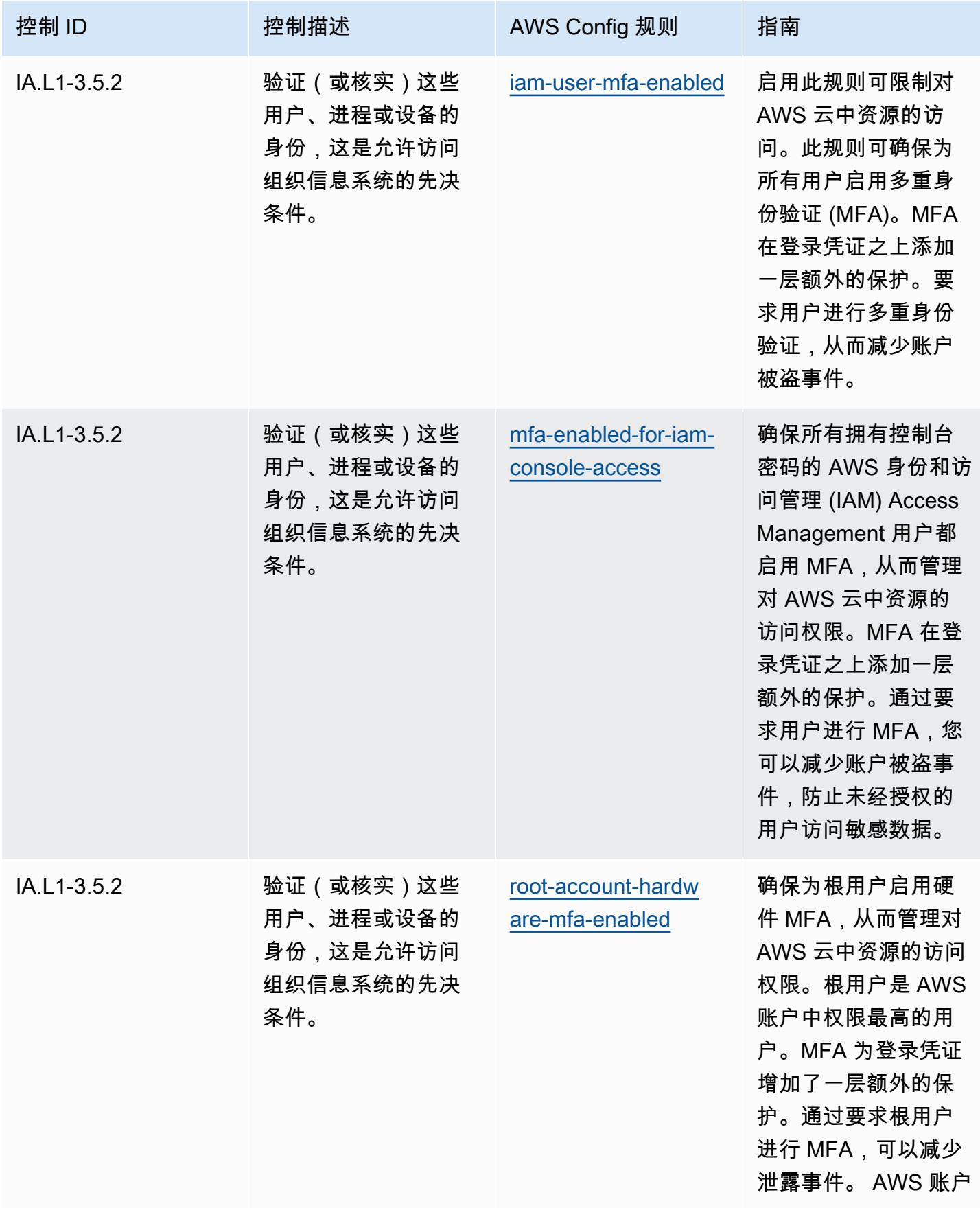

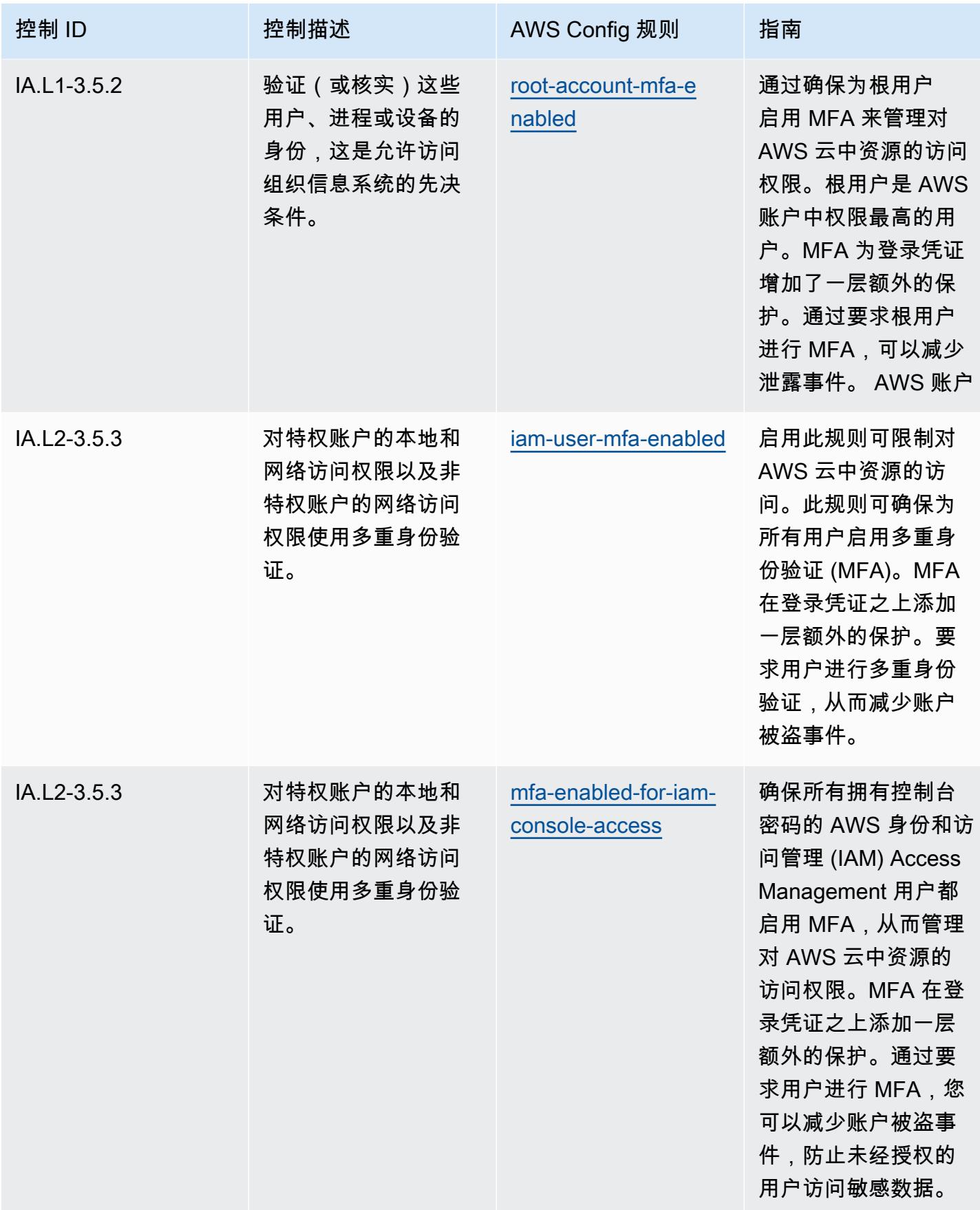

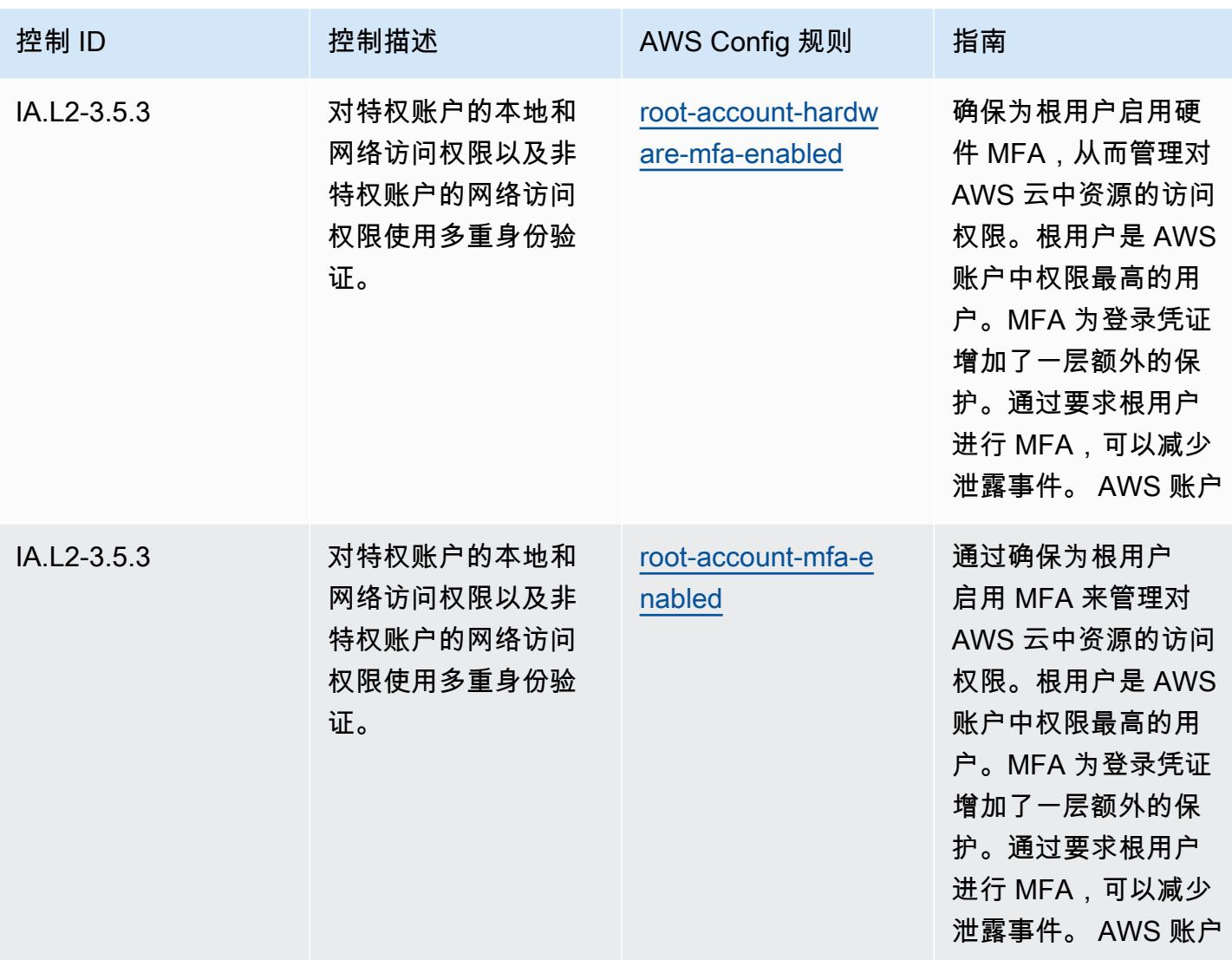

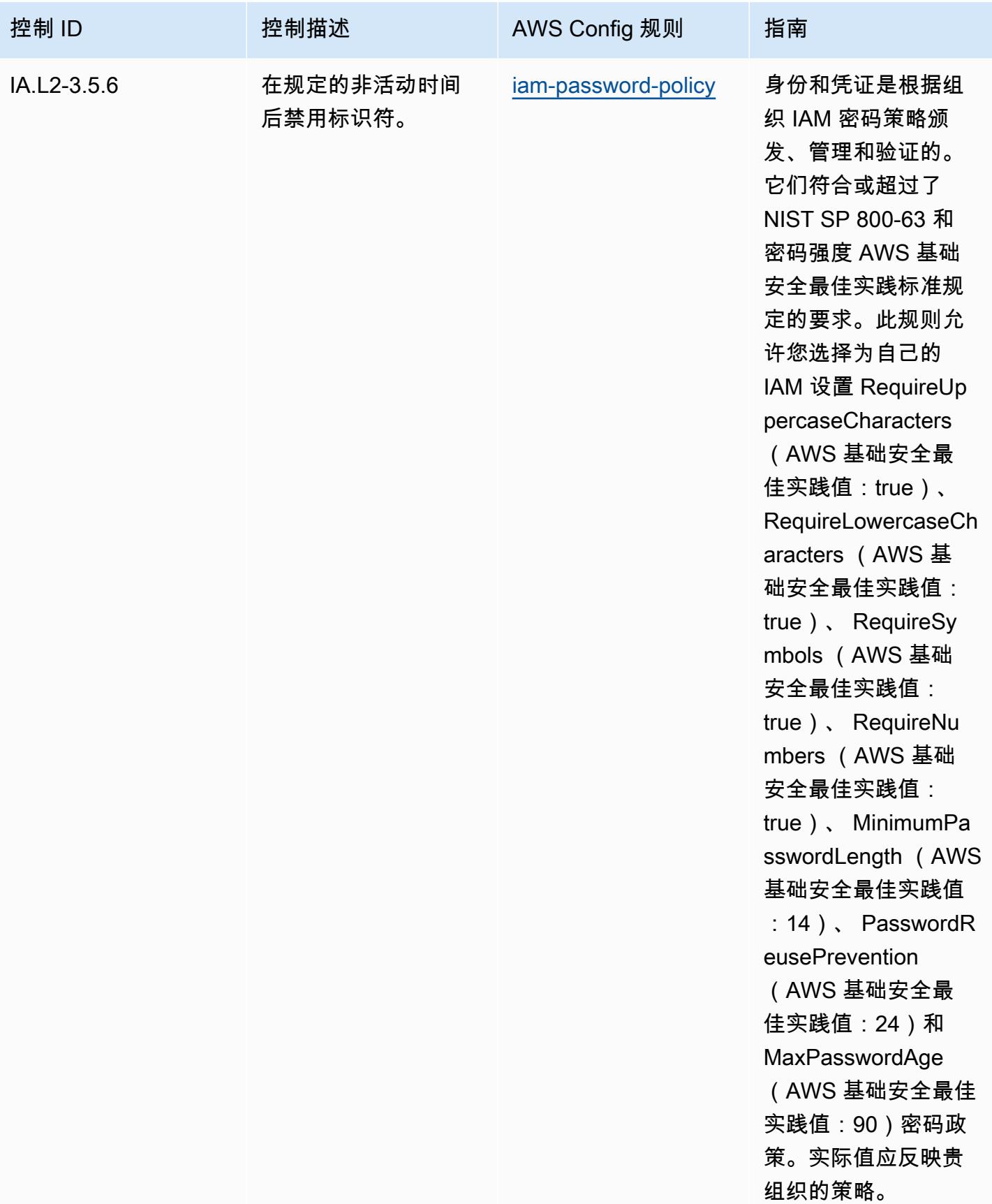

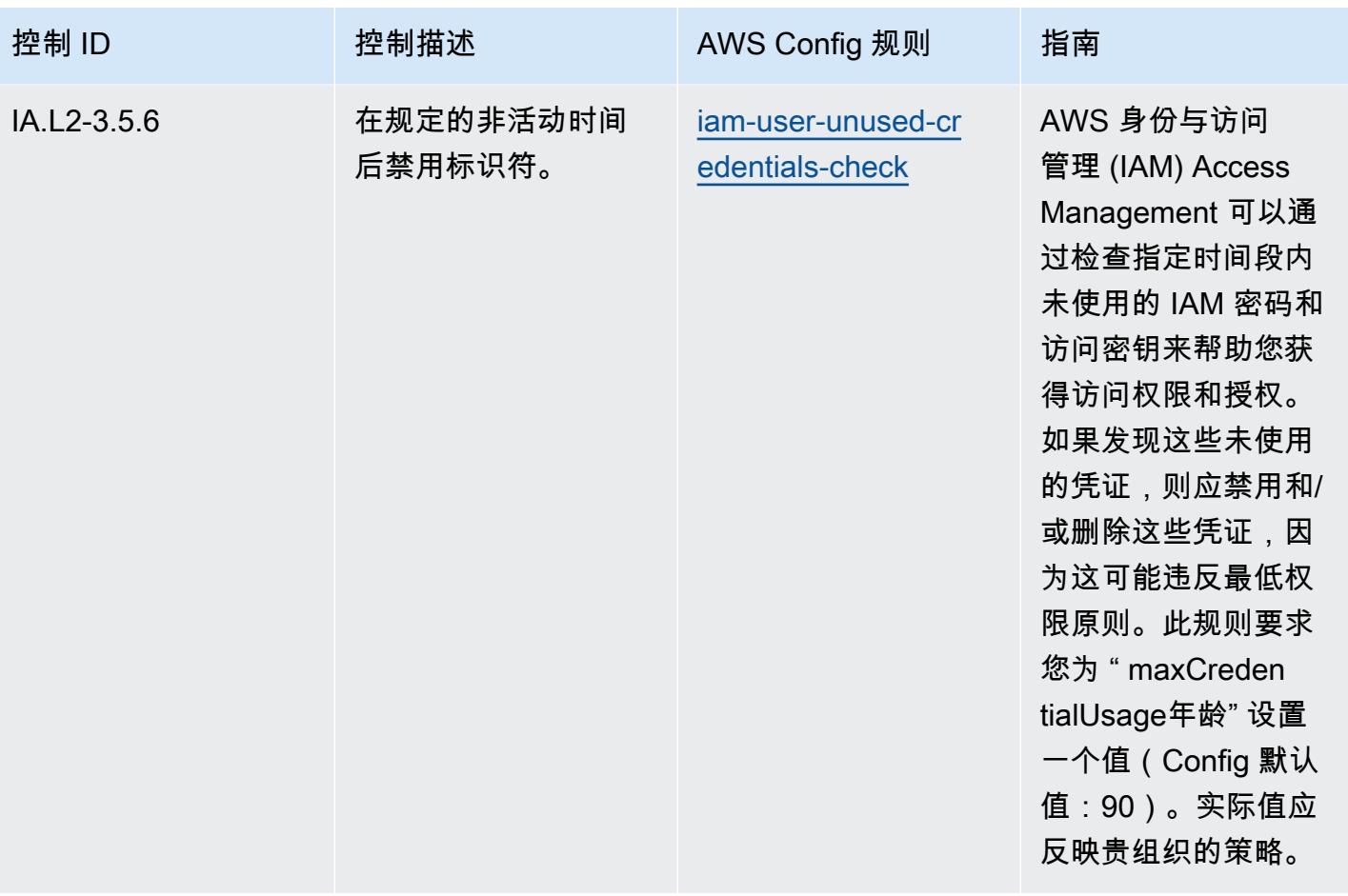

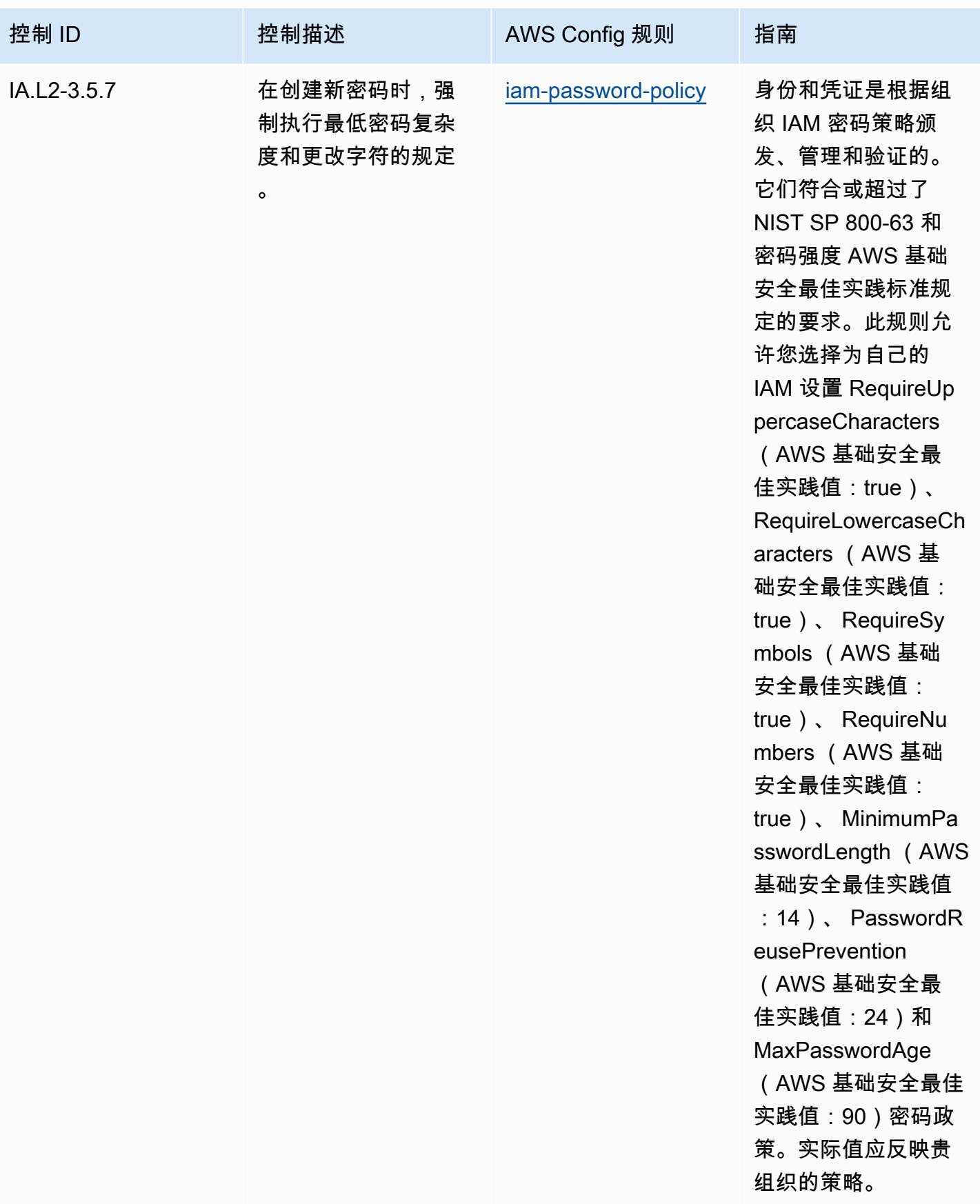

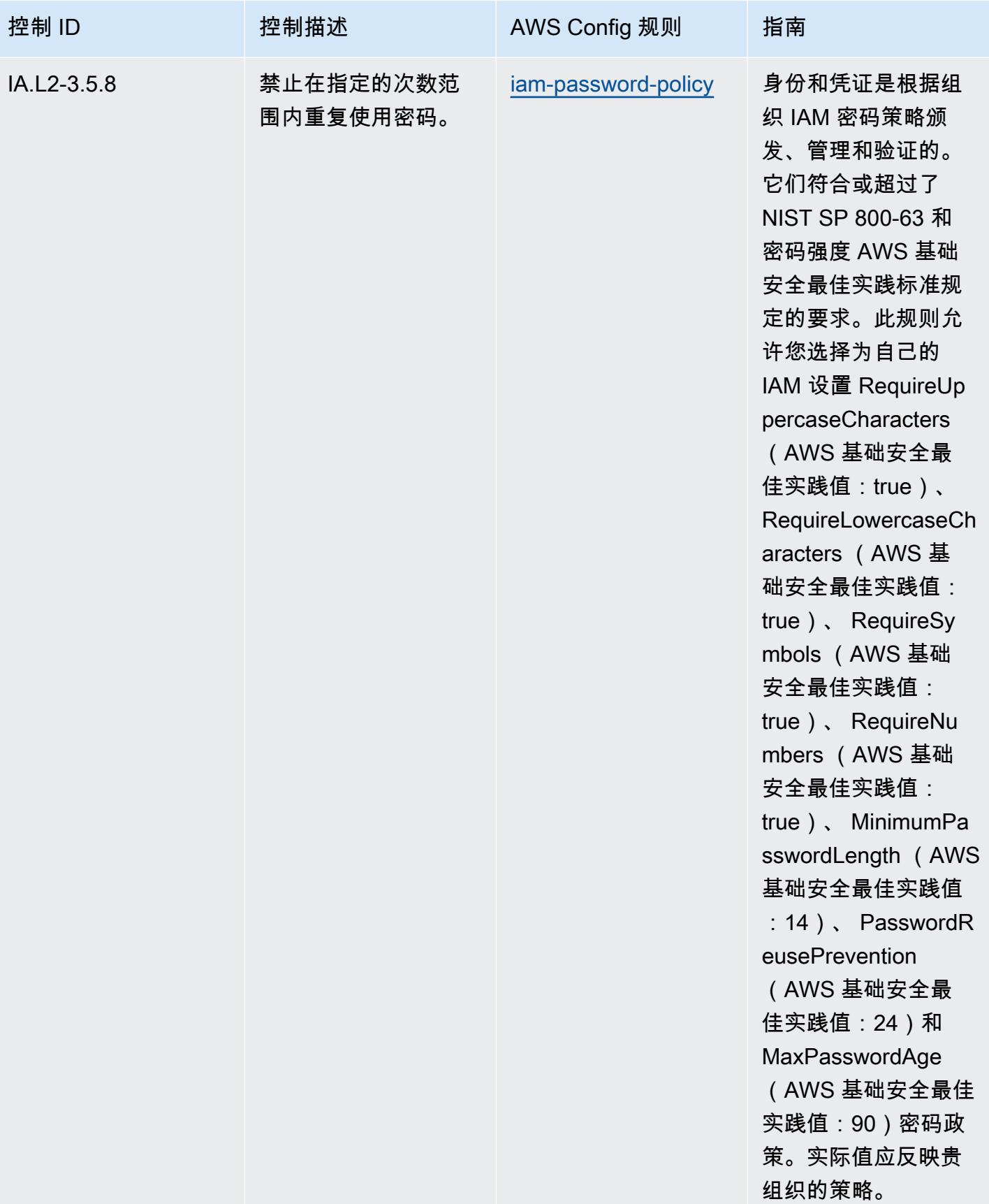

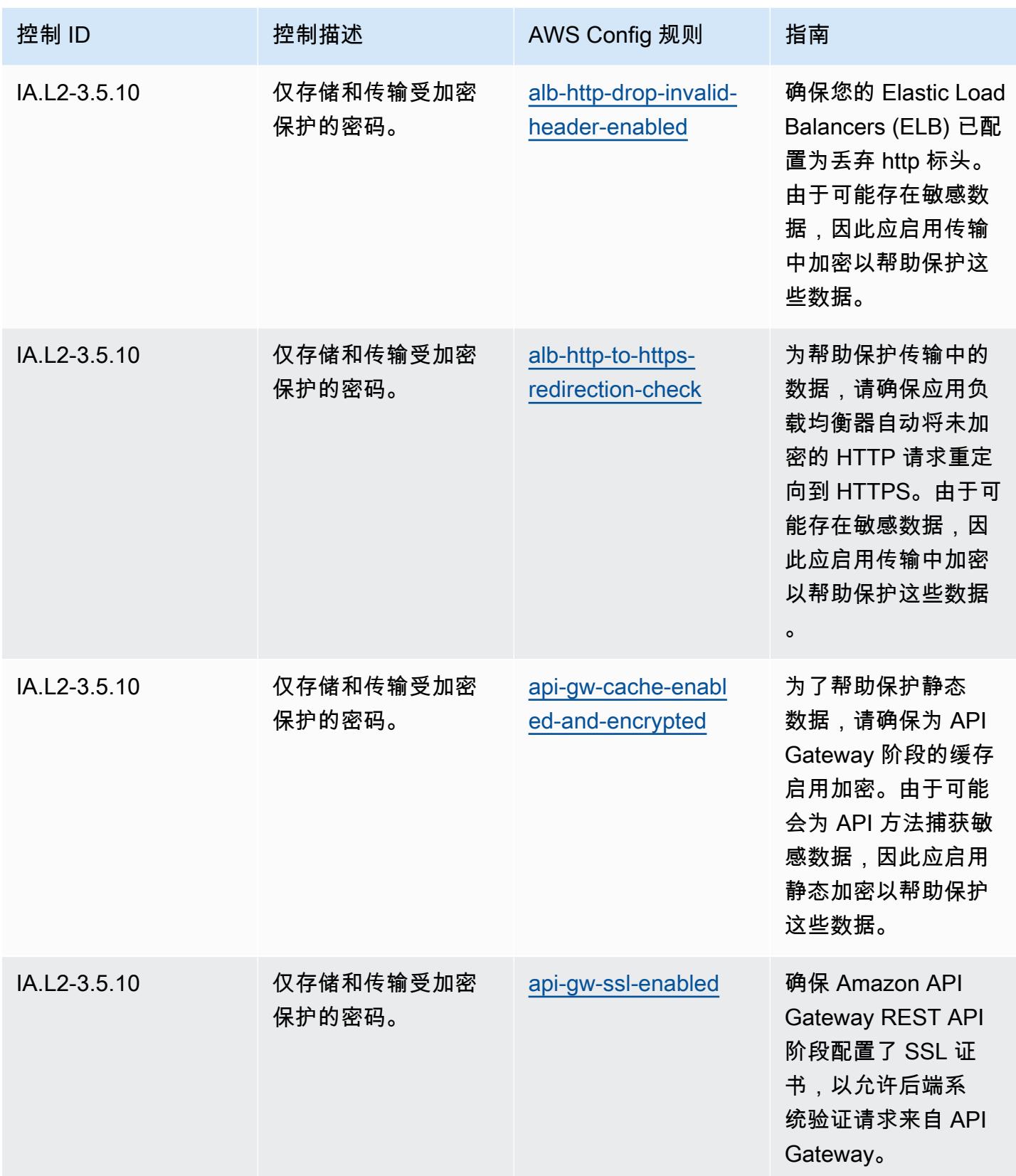

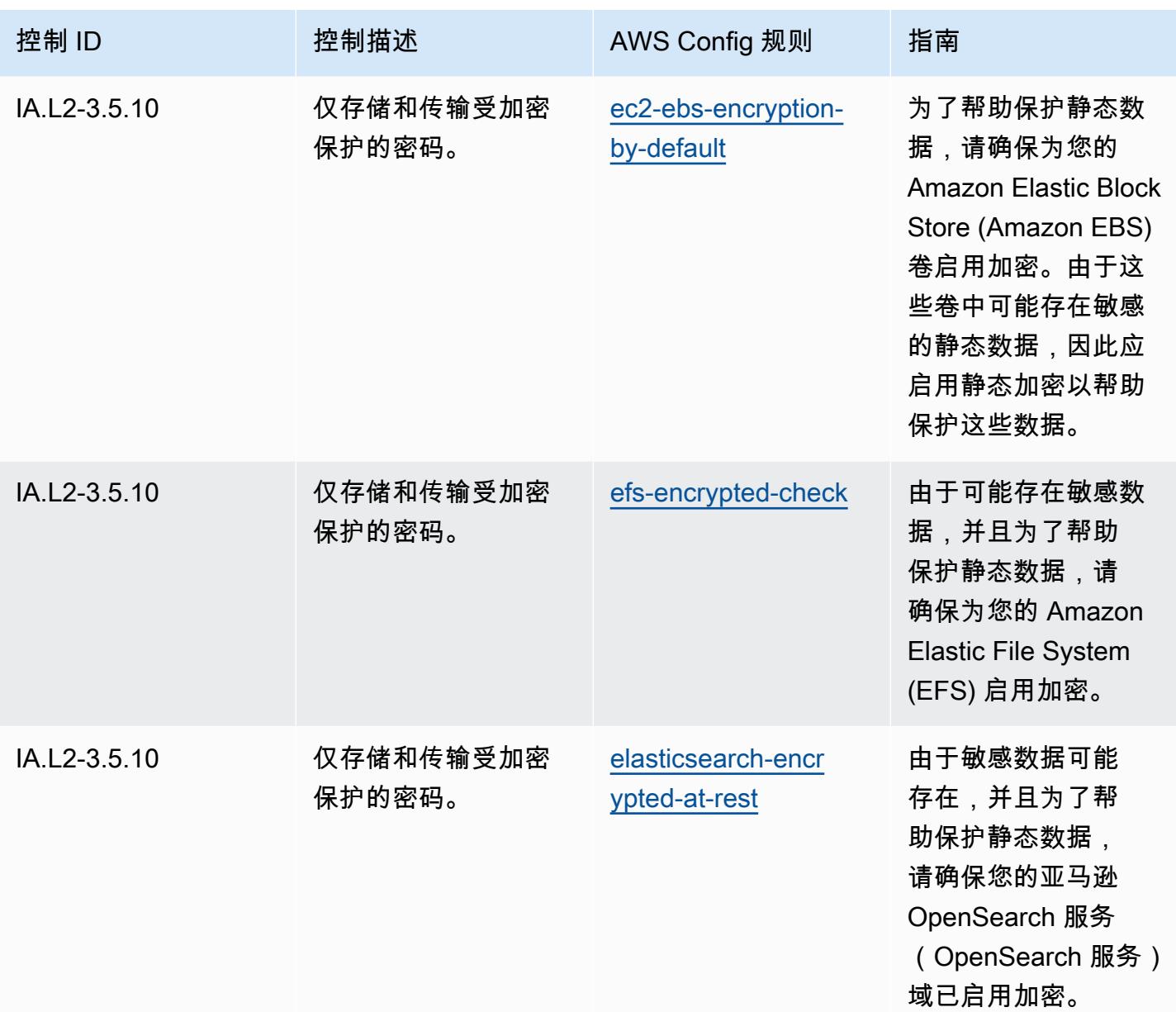

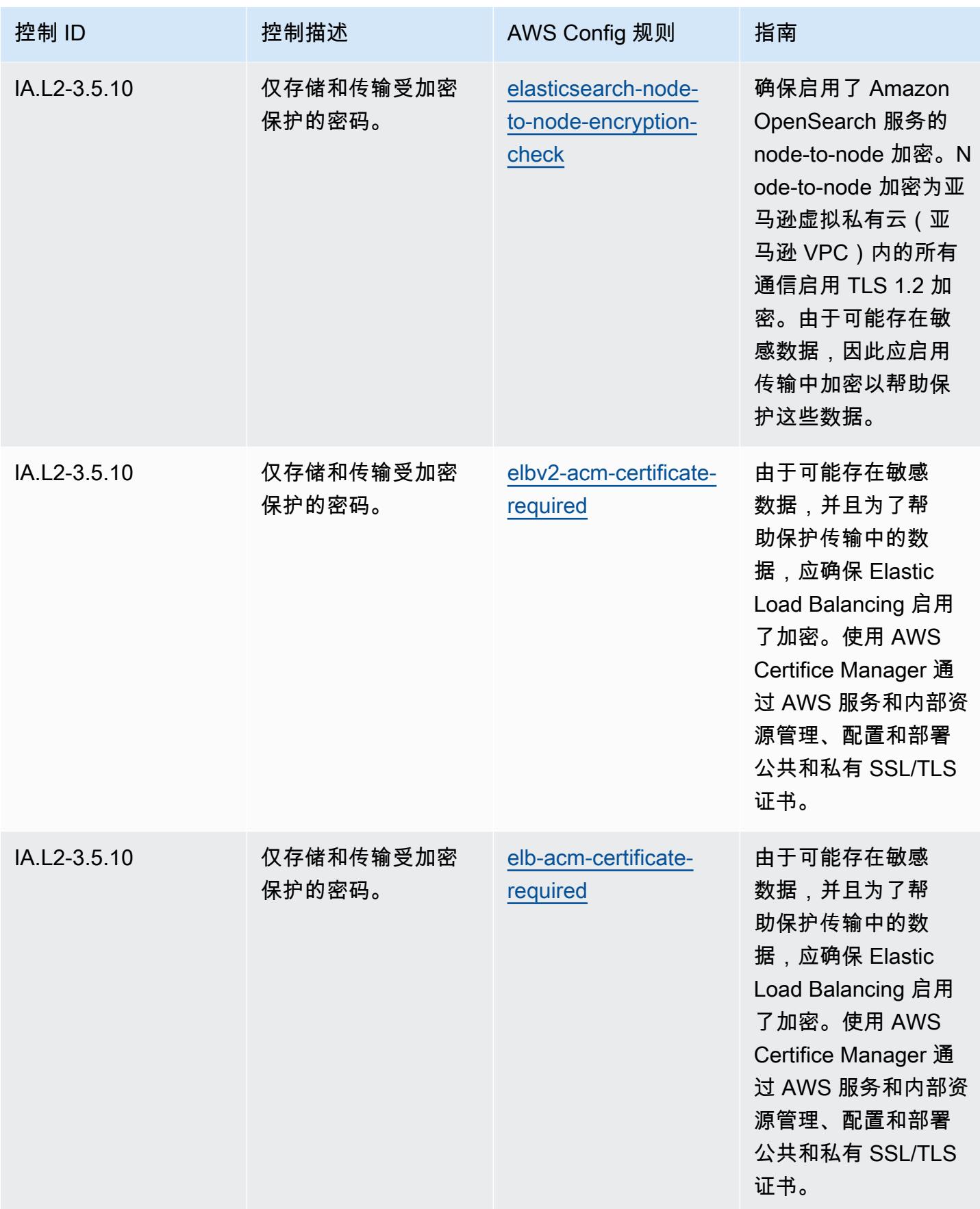

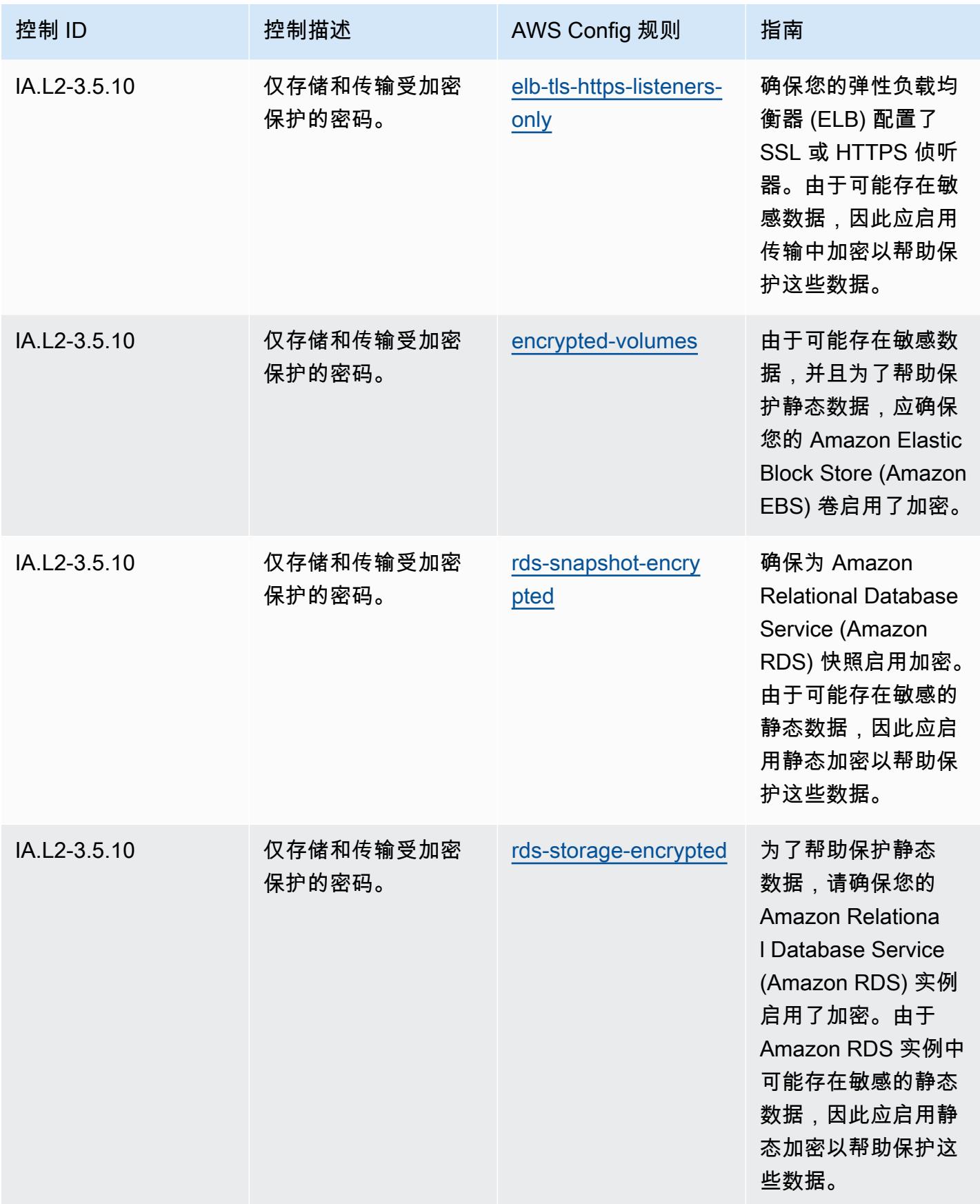

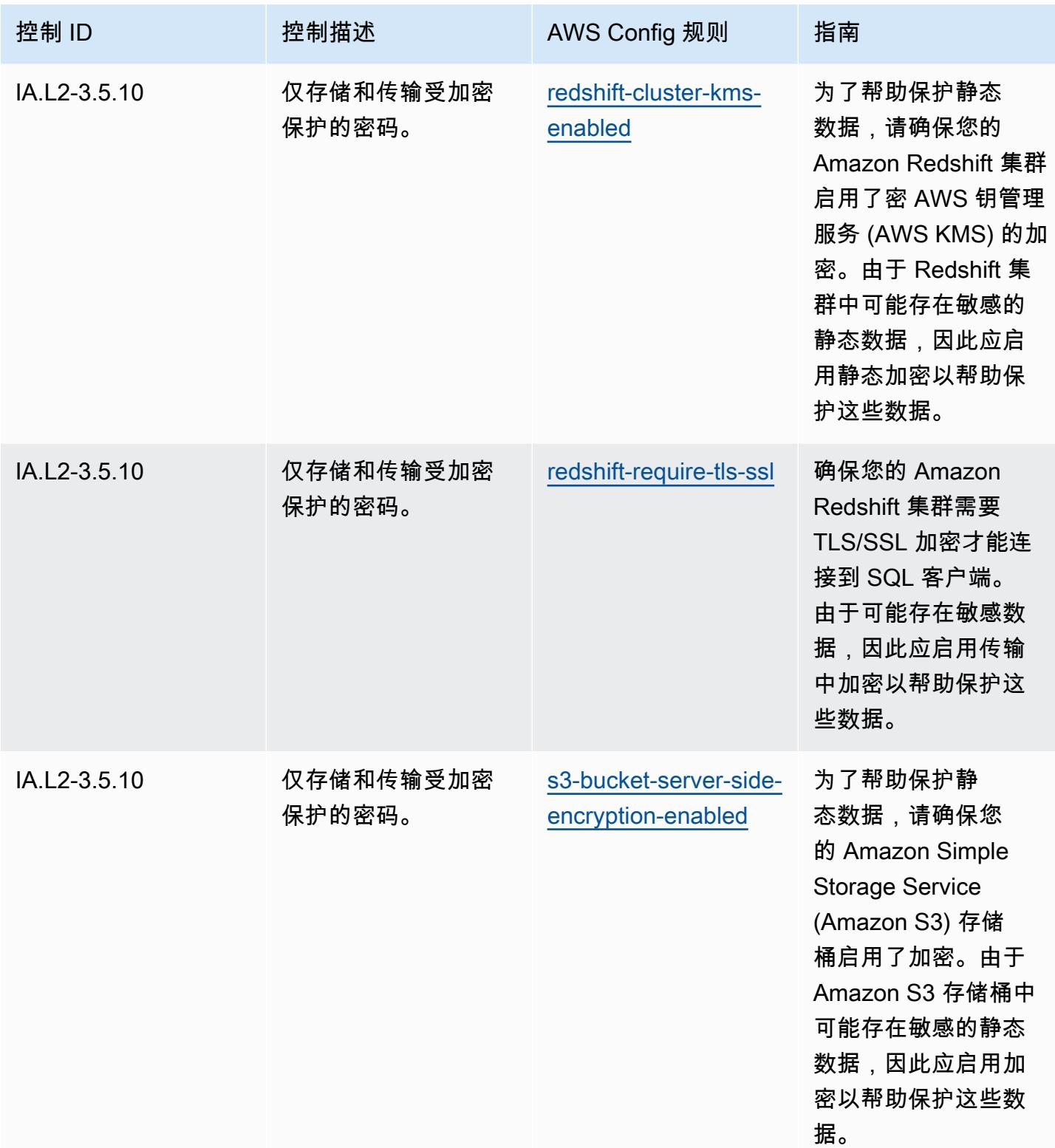

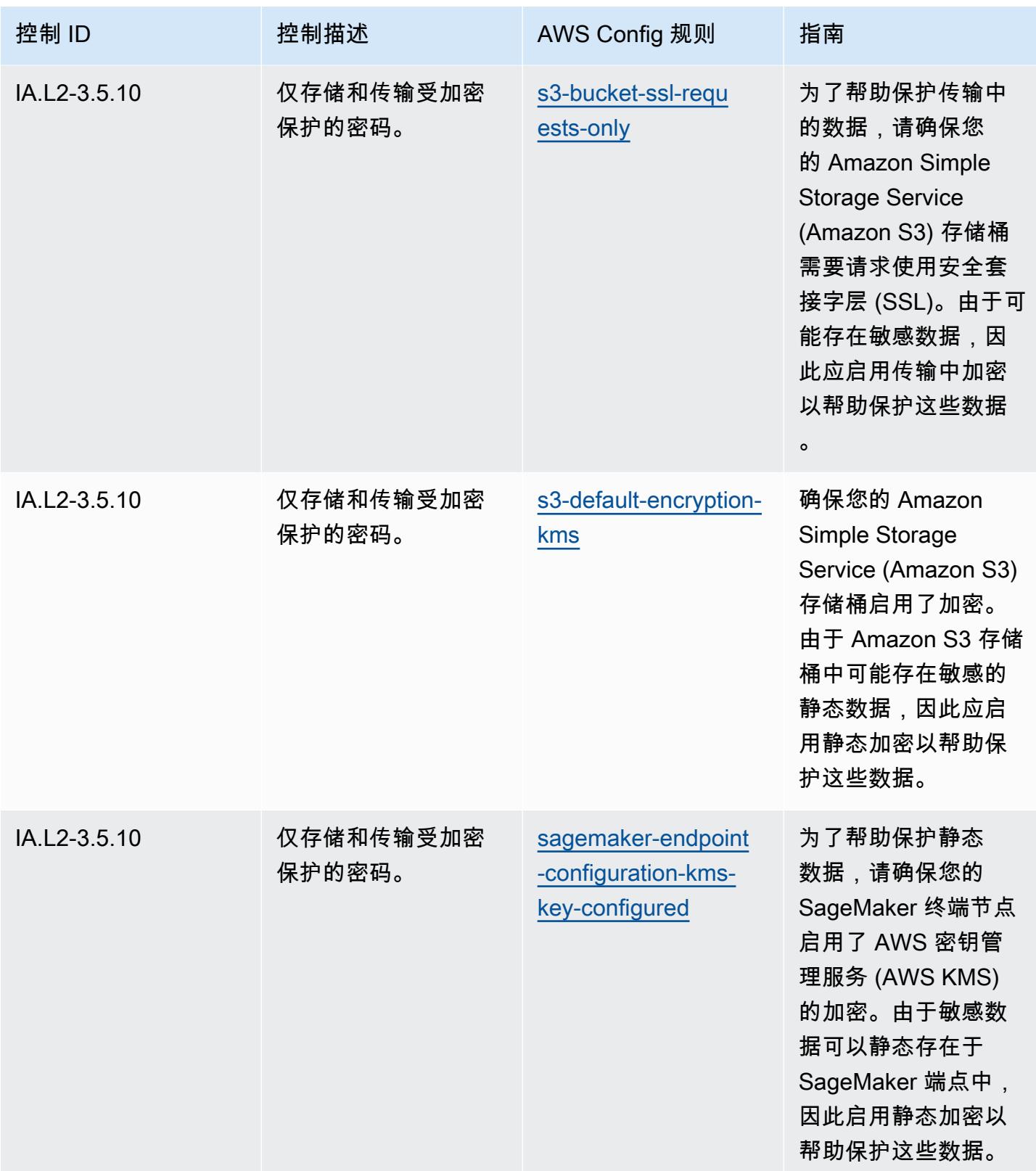

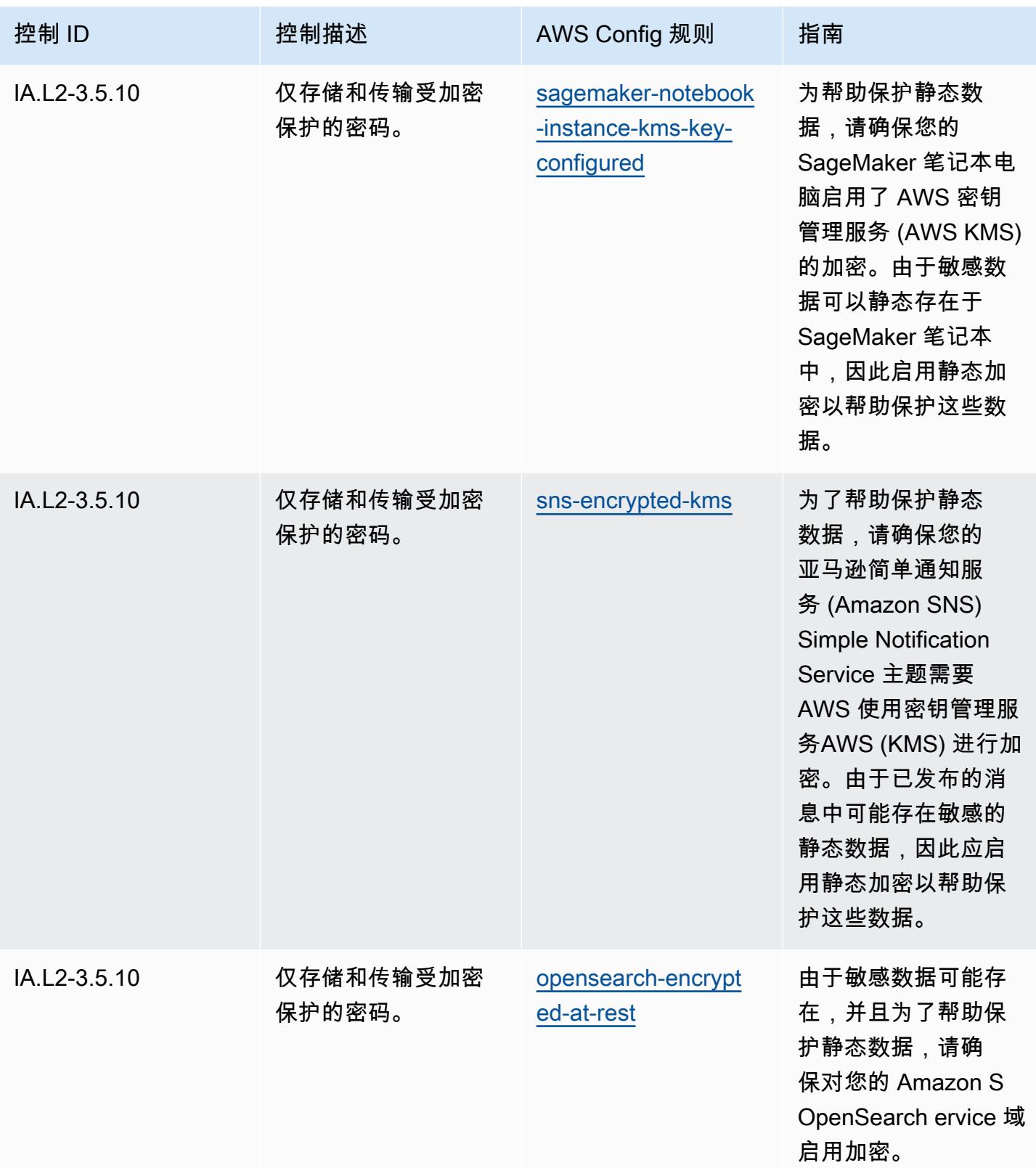

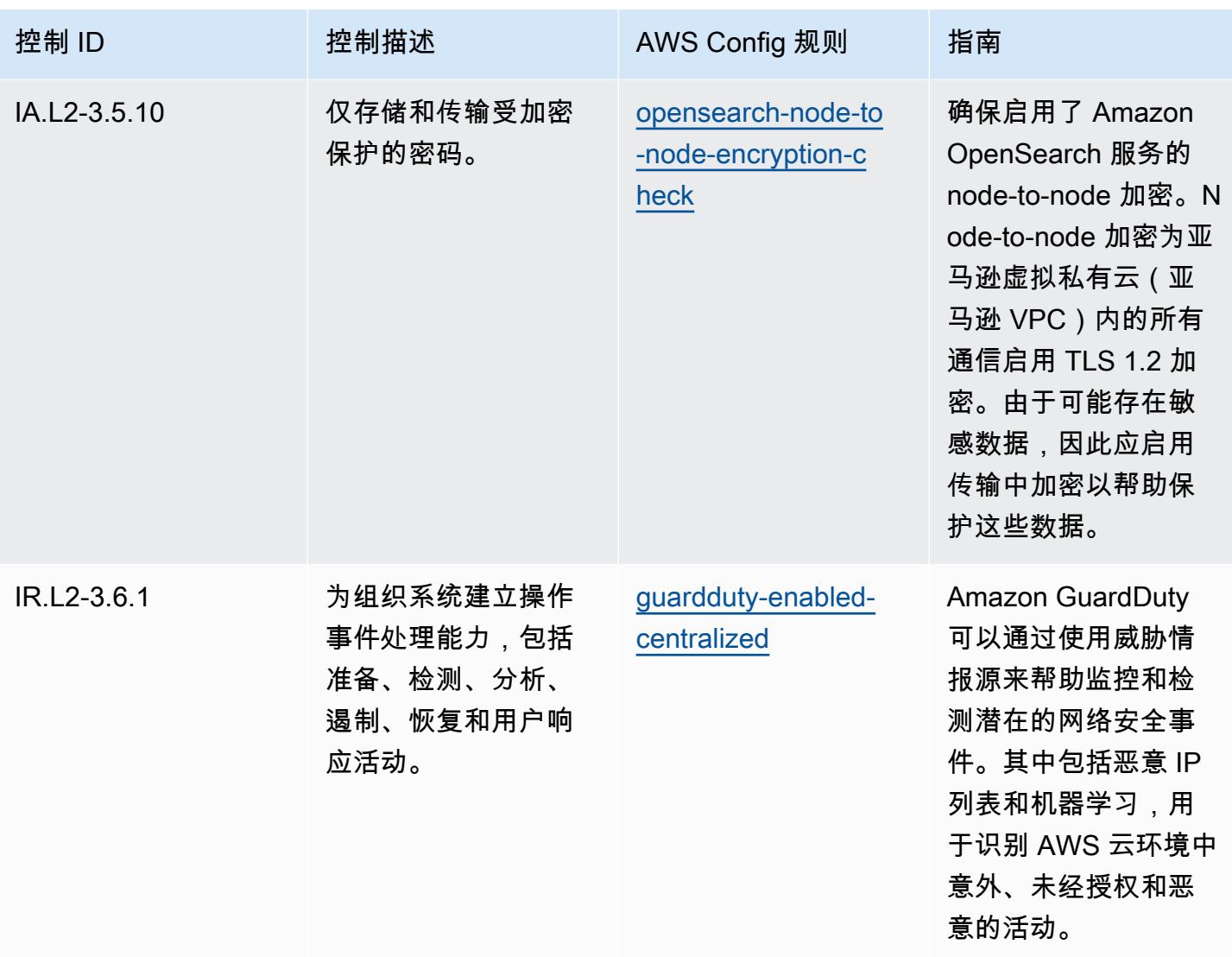

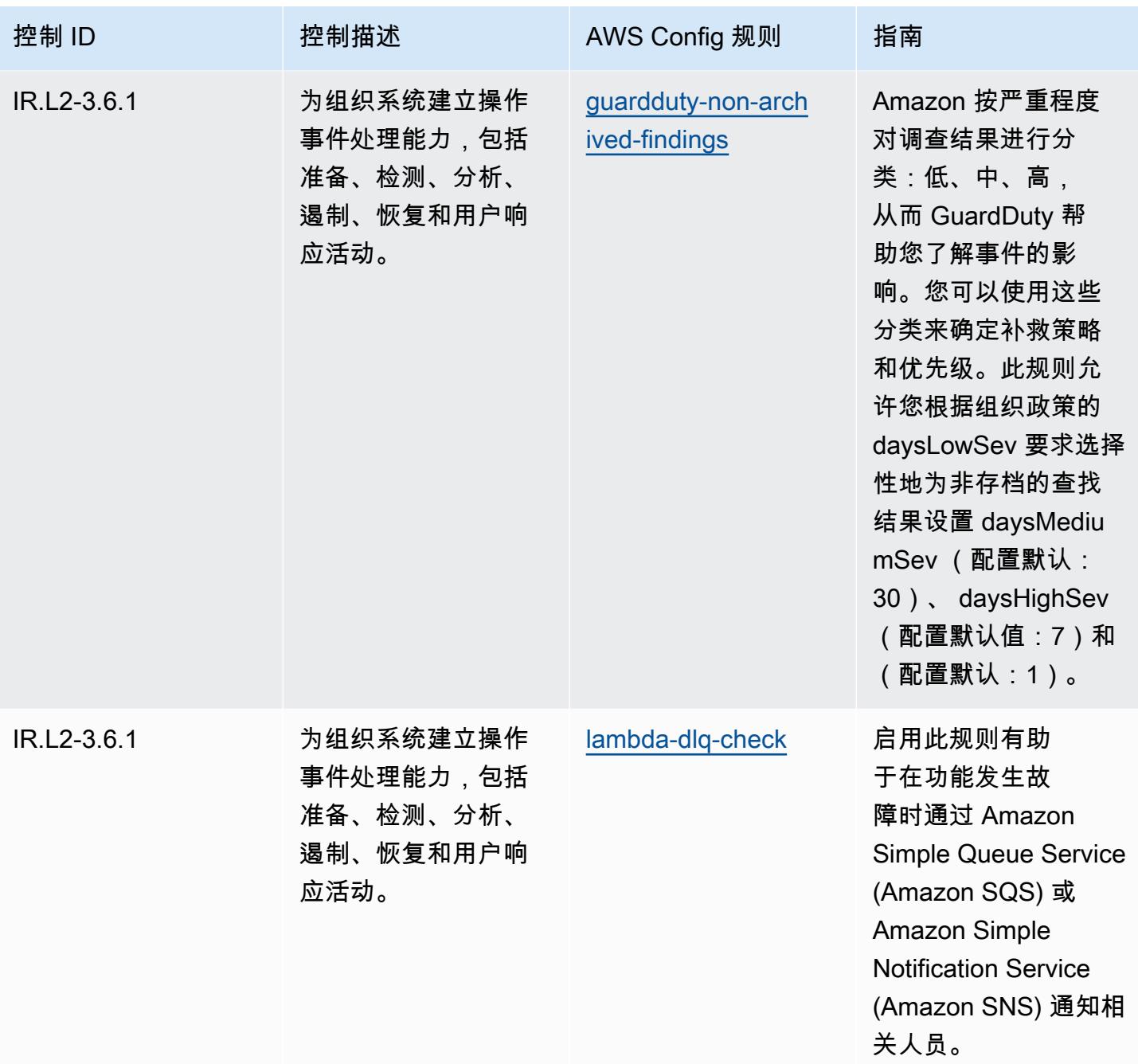

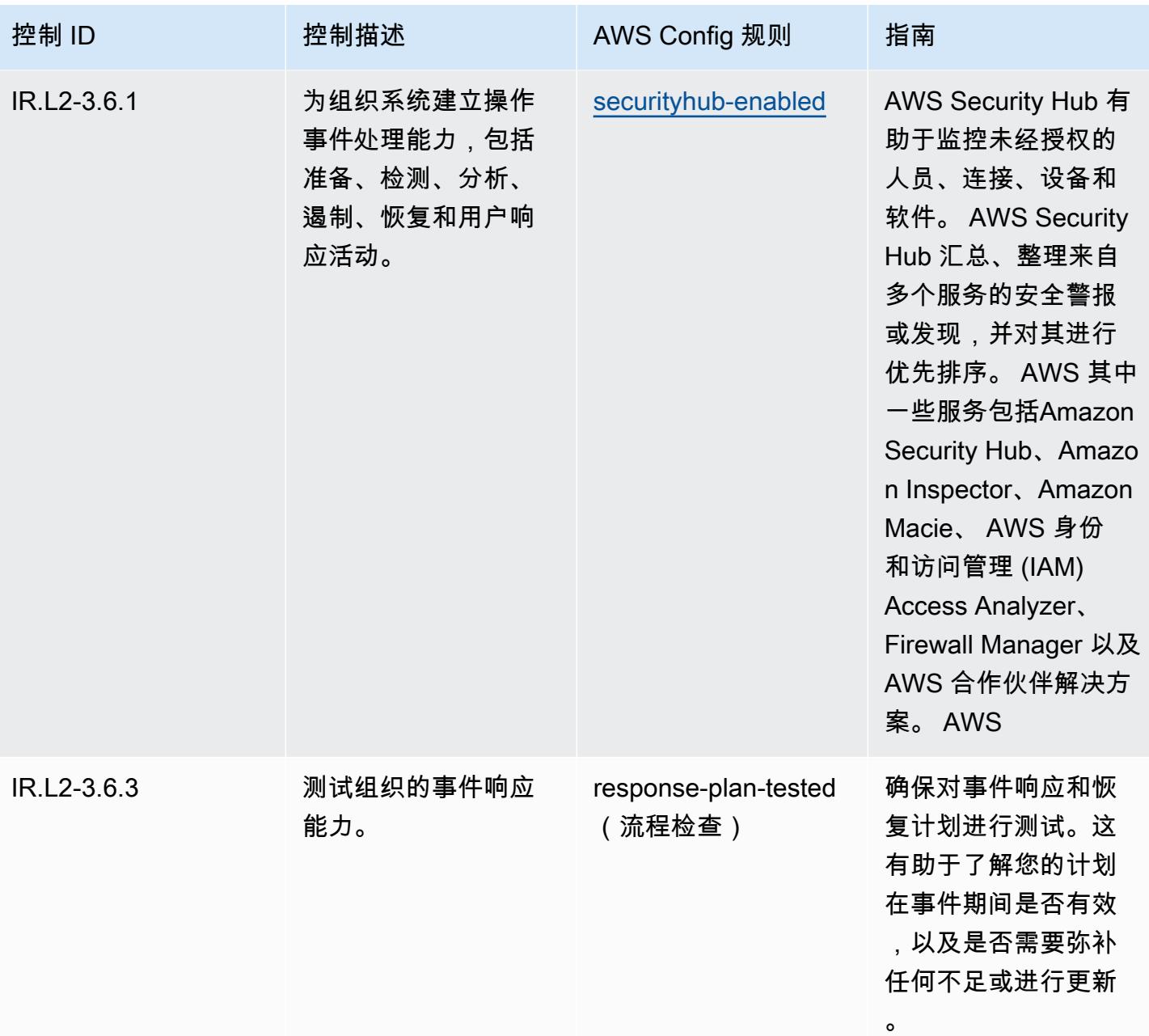

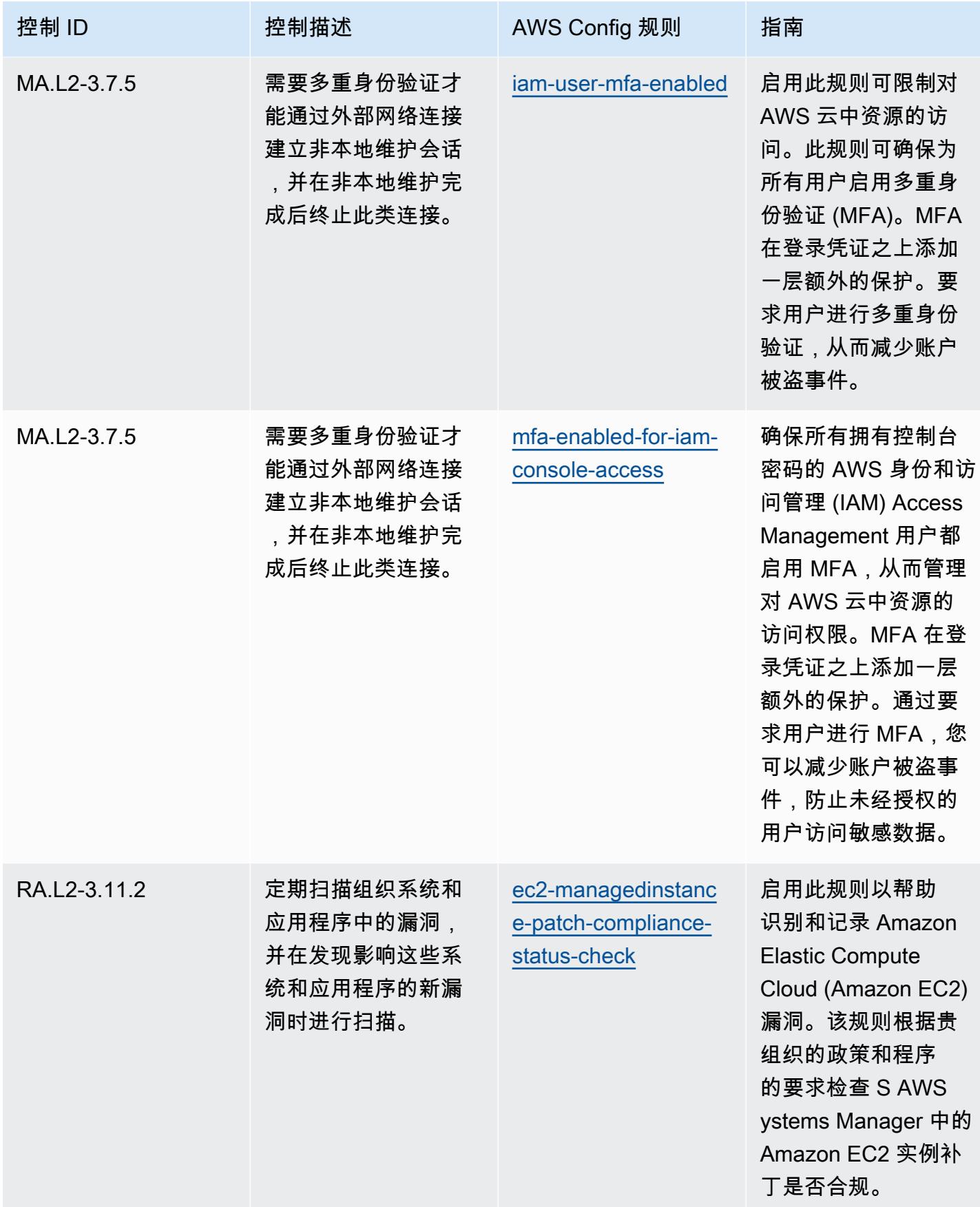

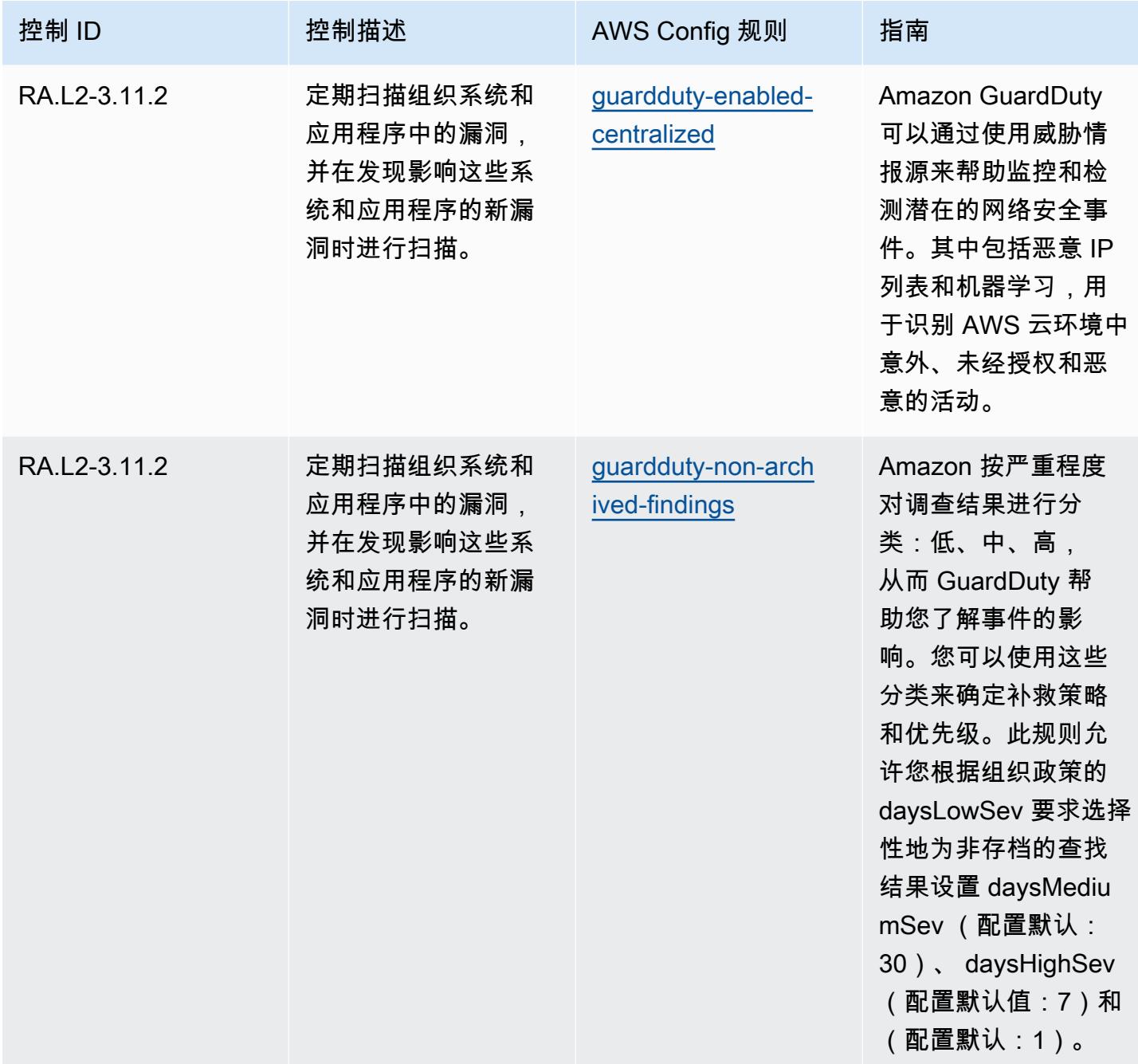
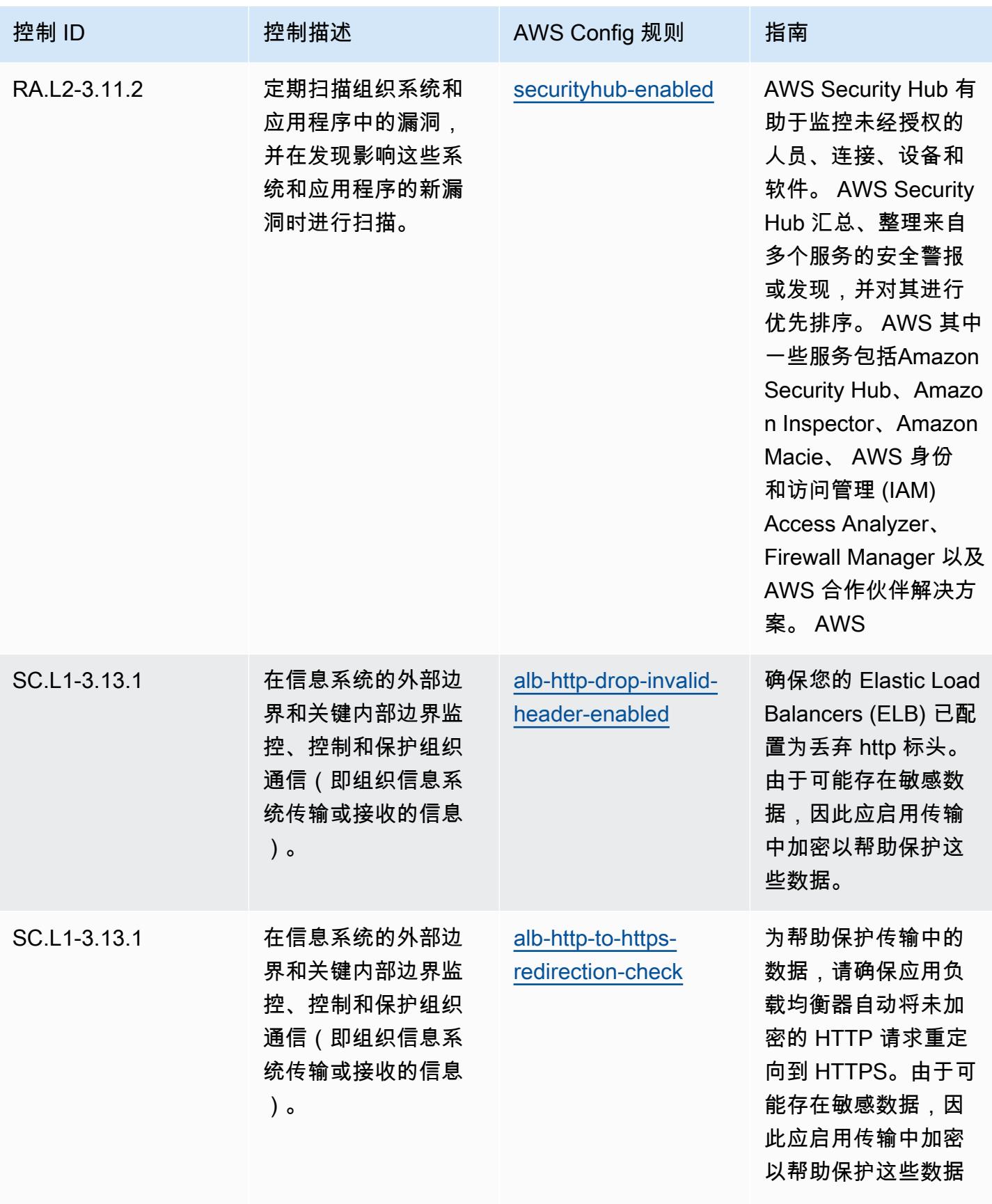

。

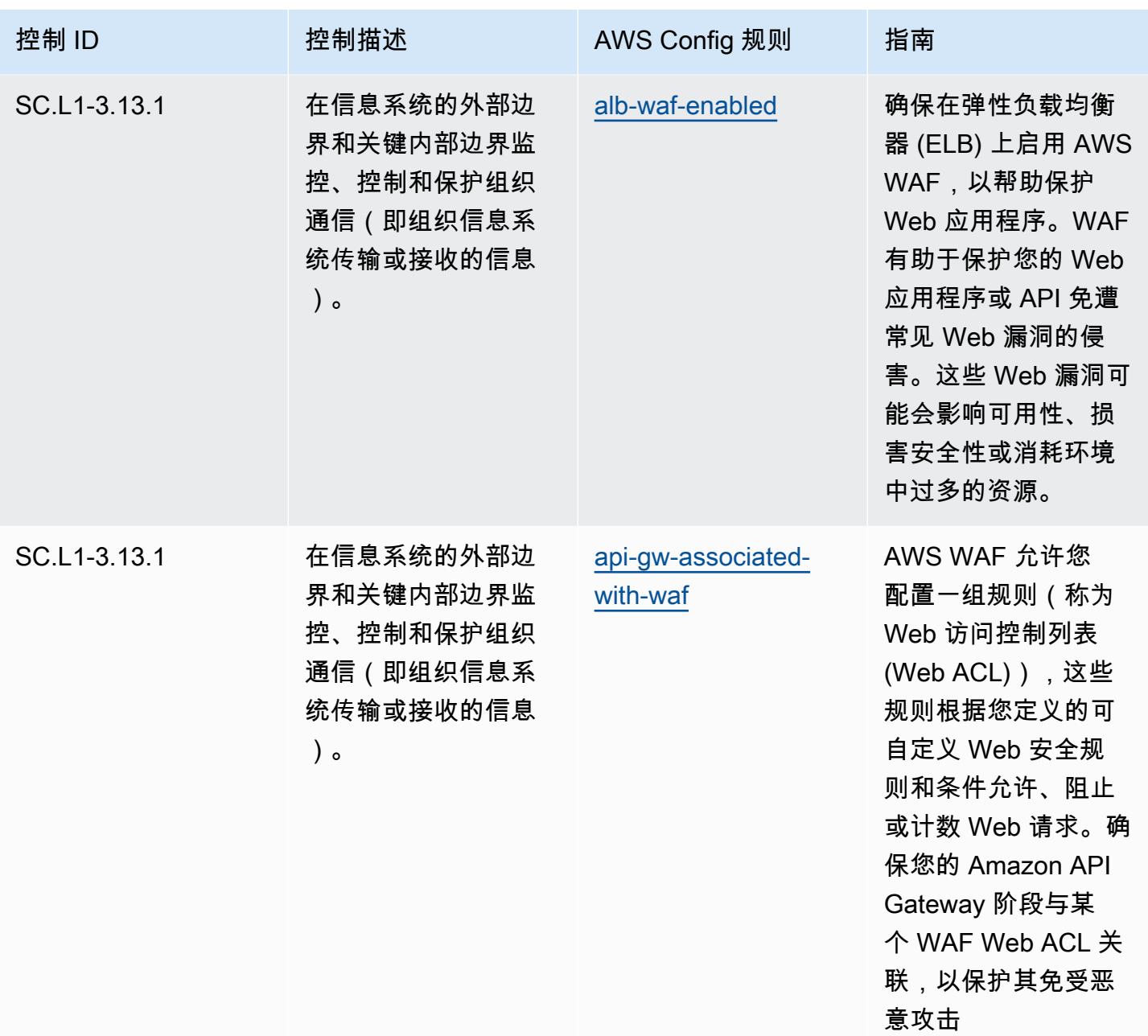

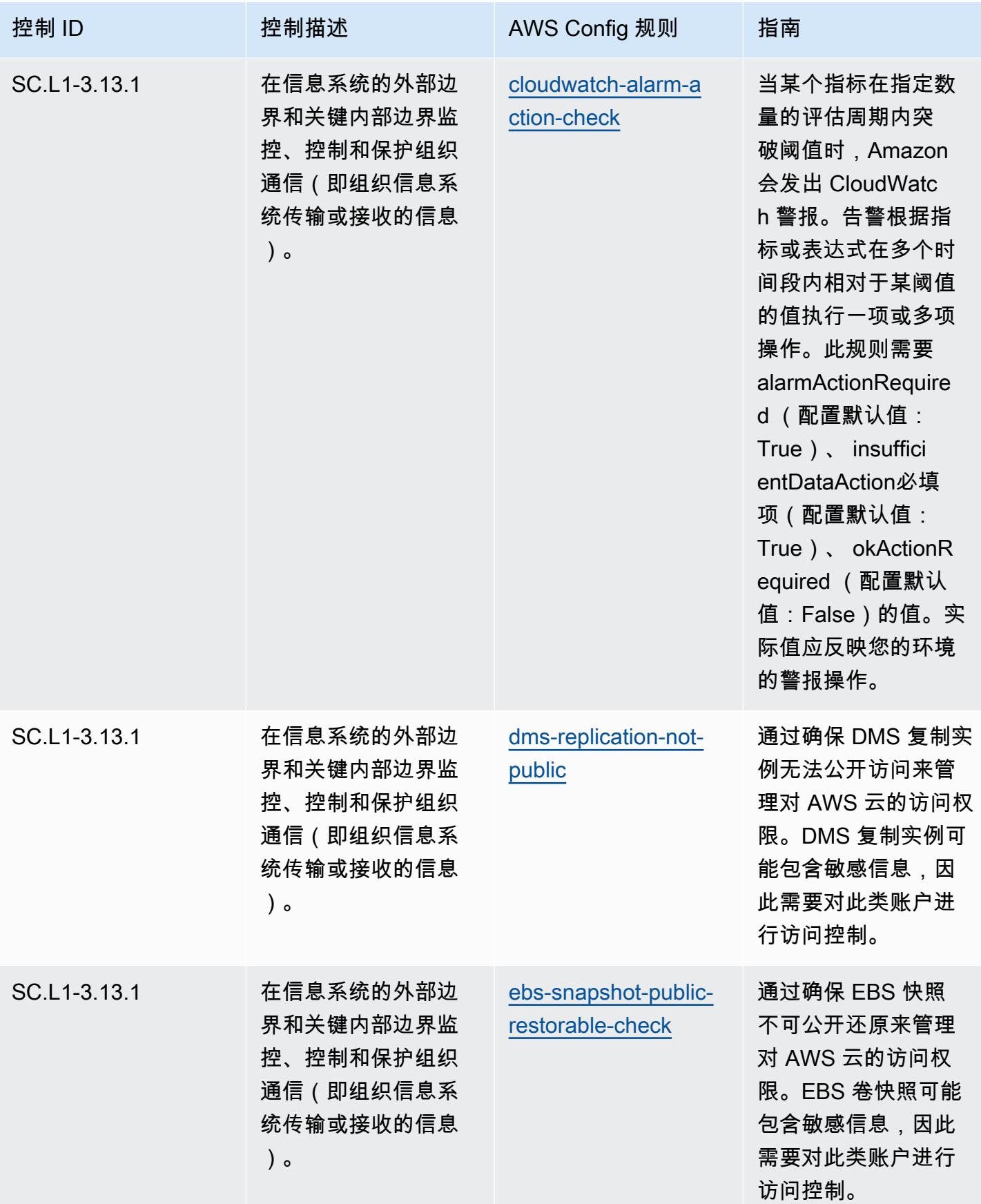

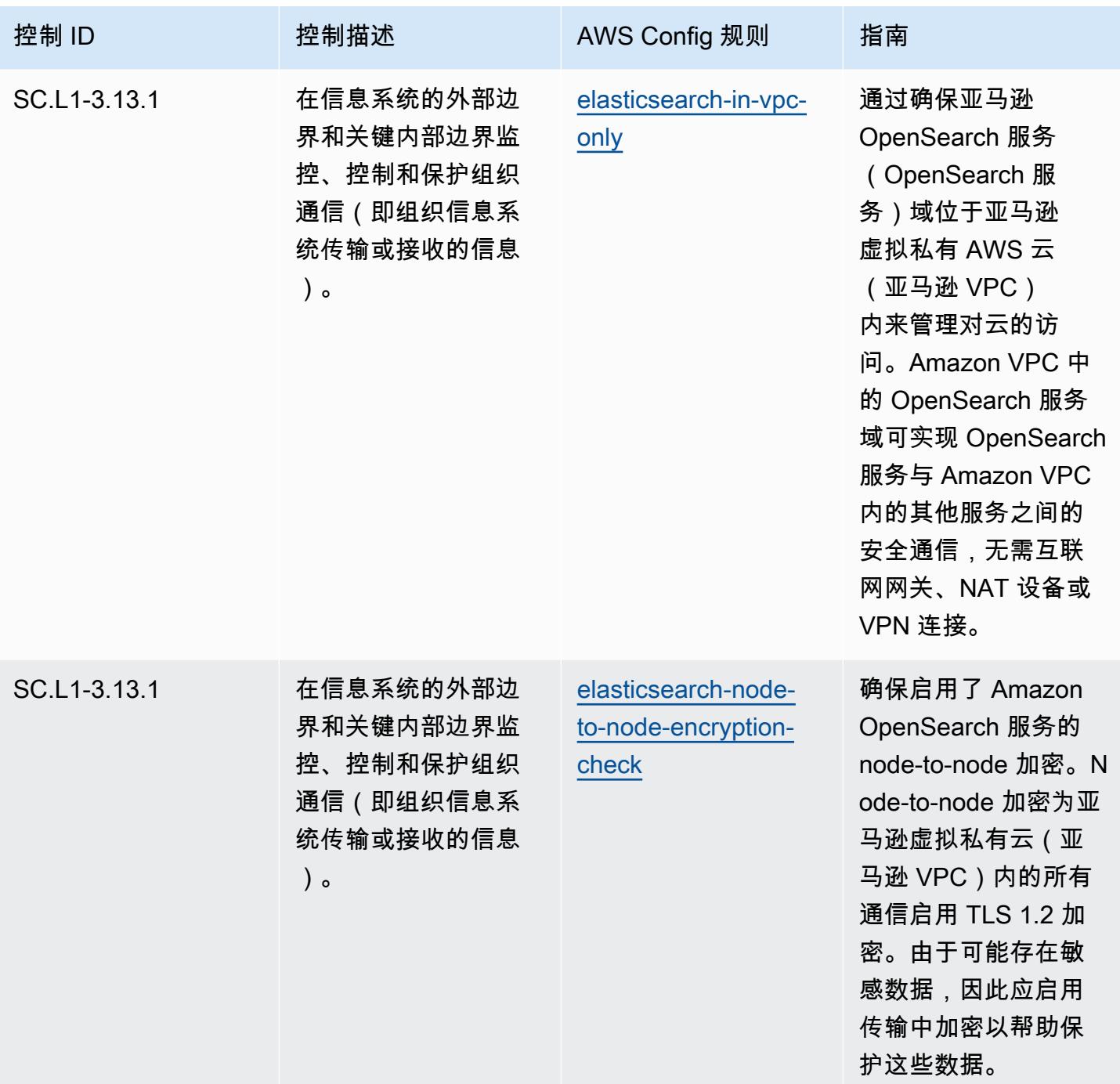

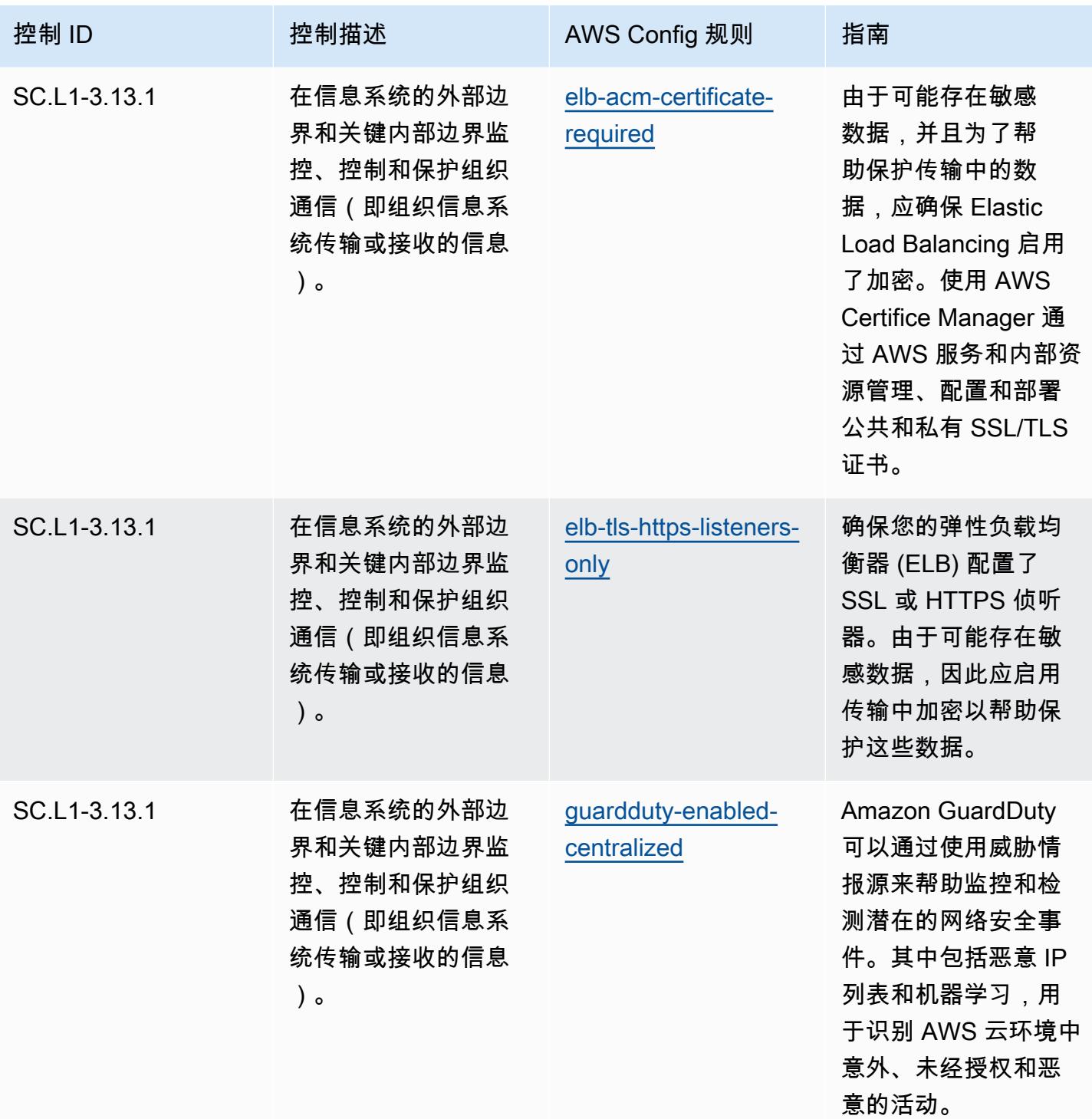

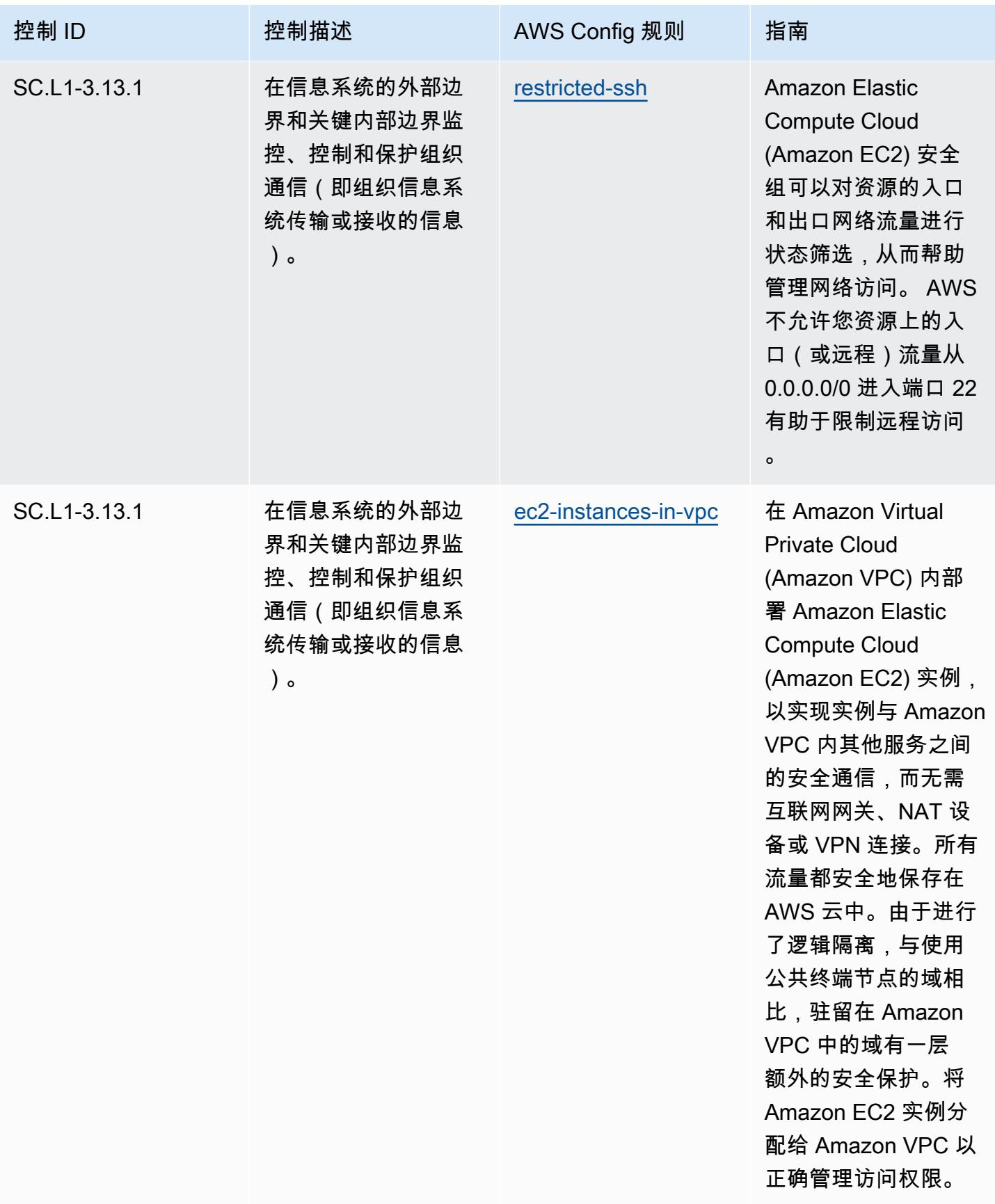

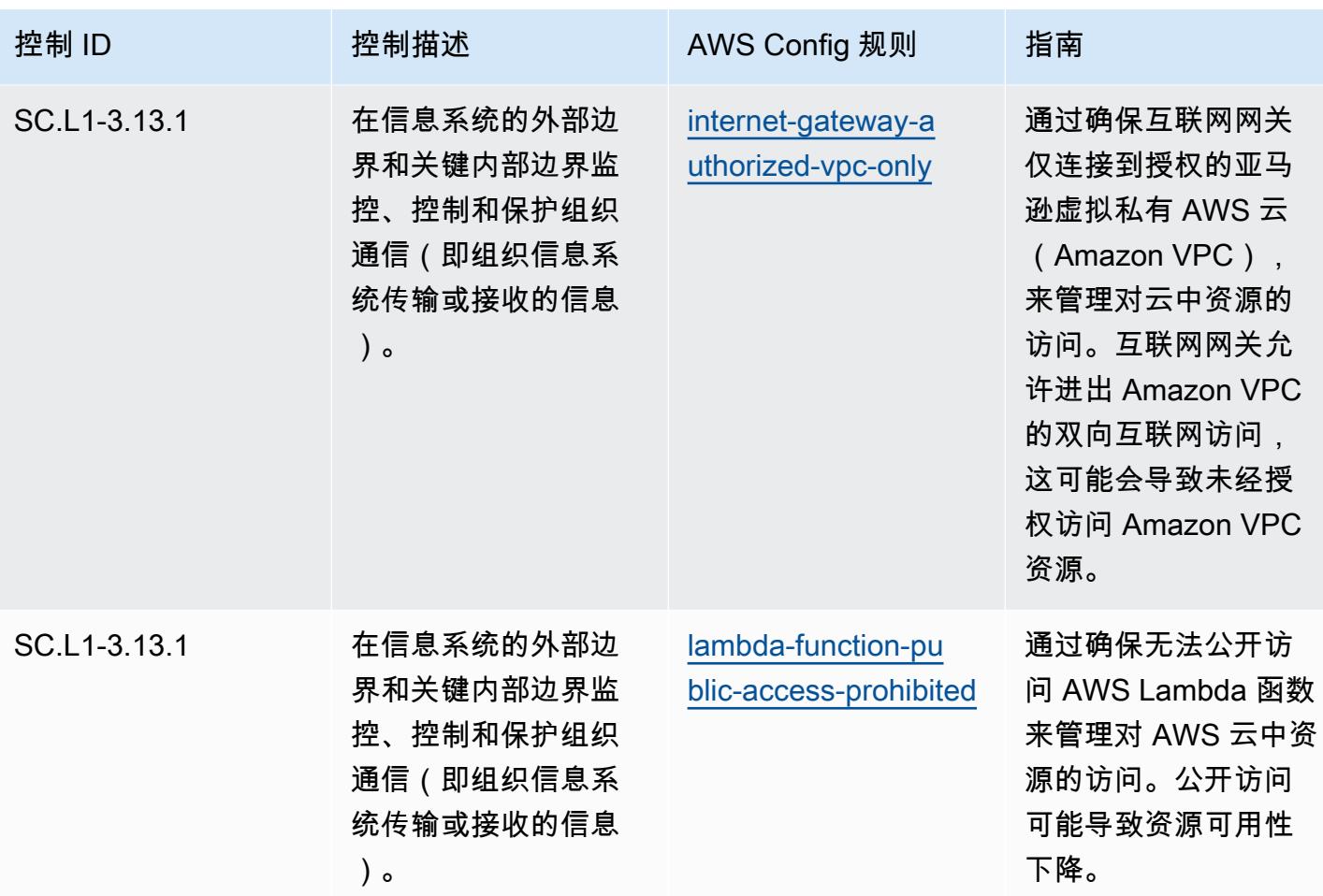

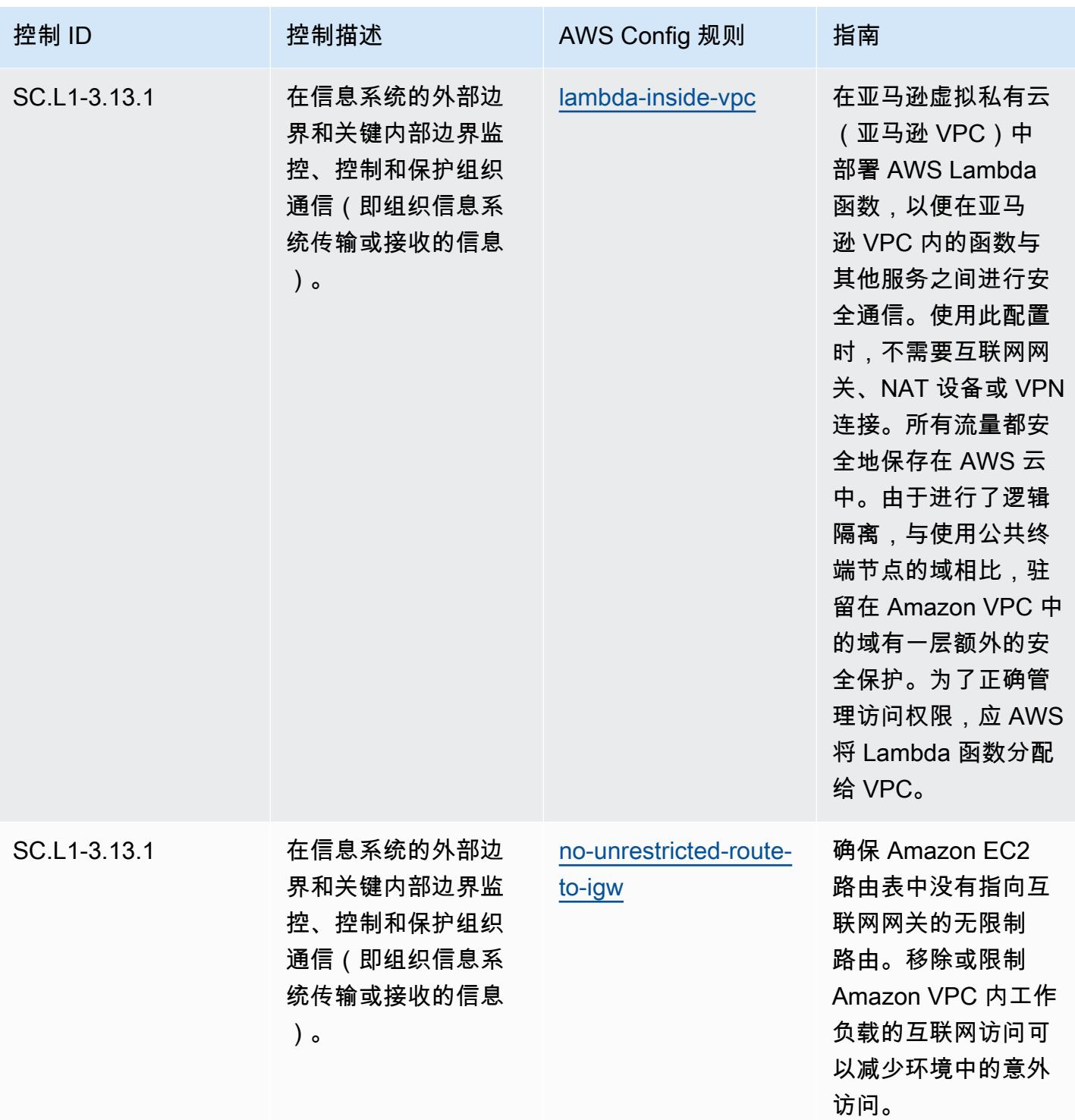

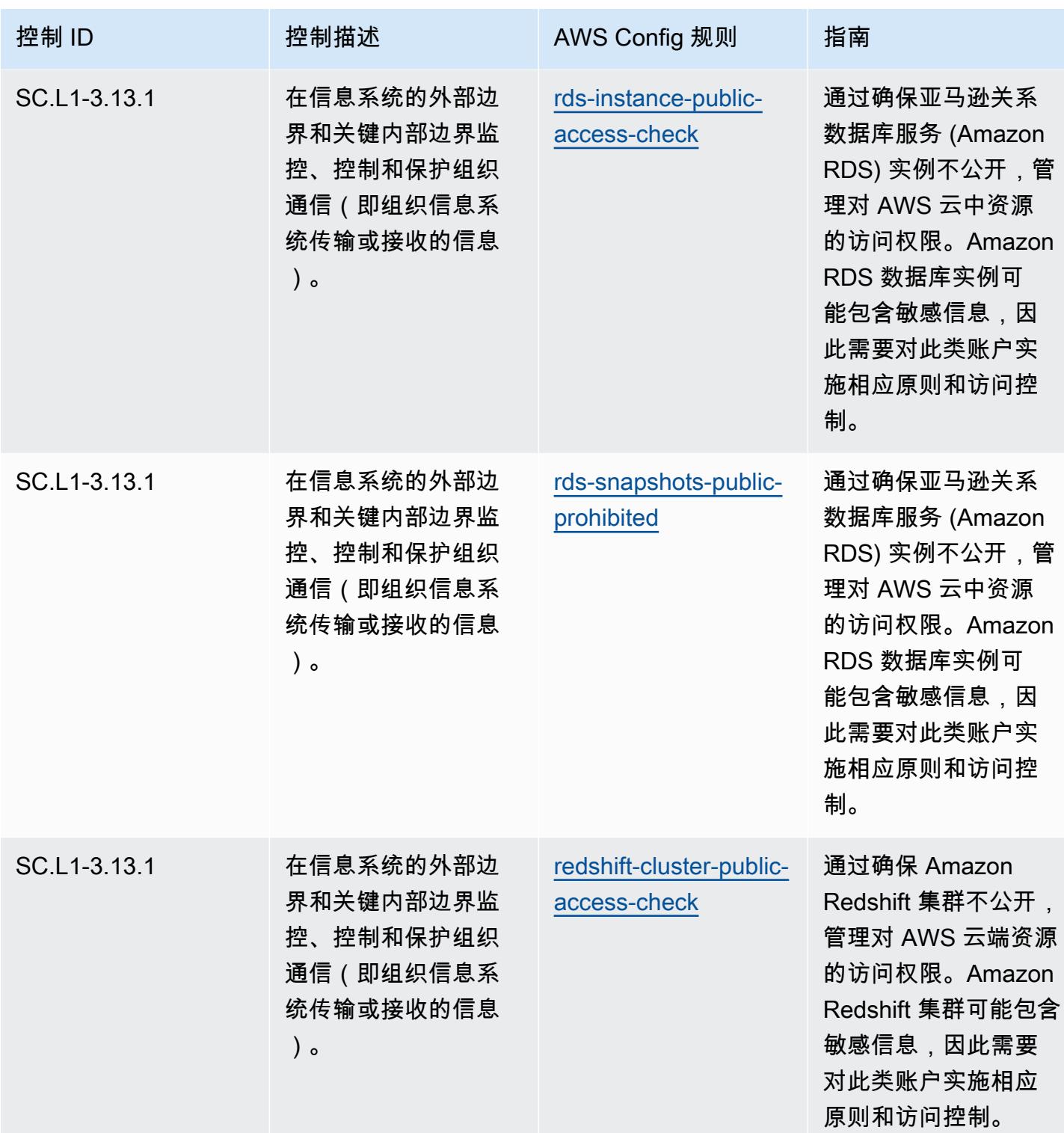

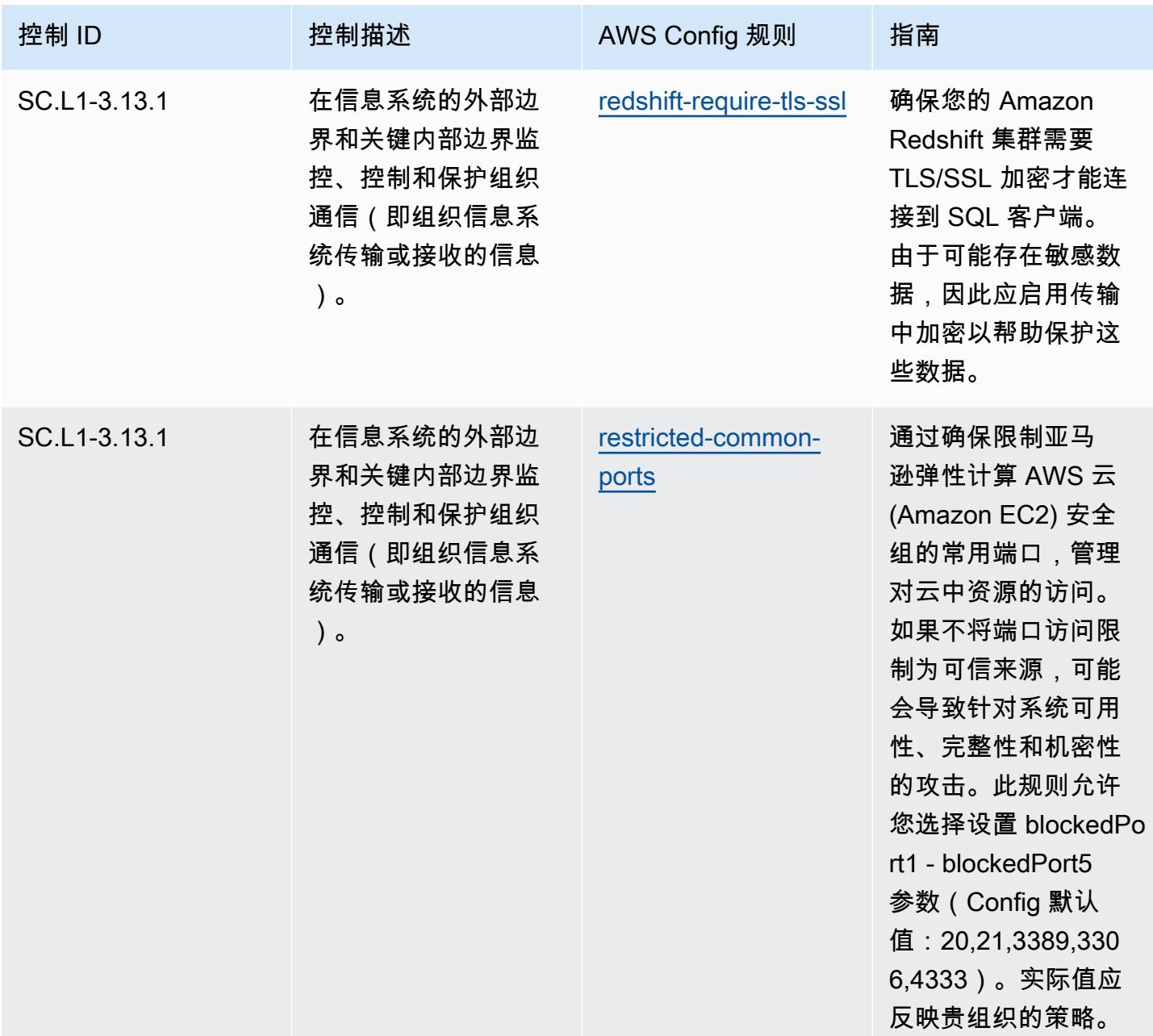

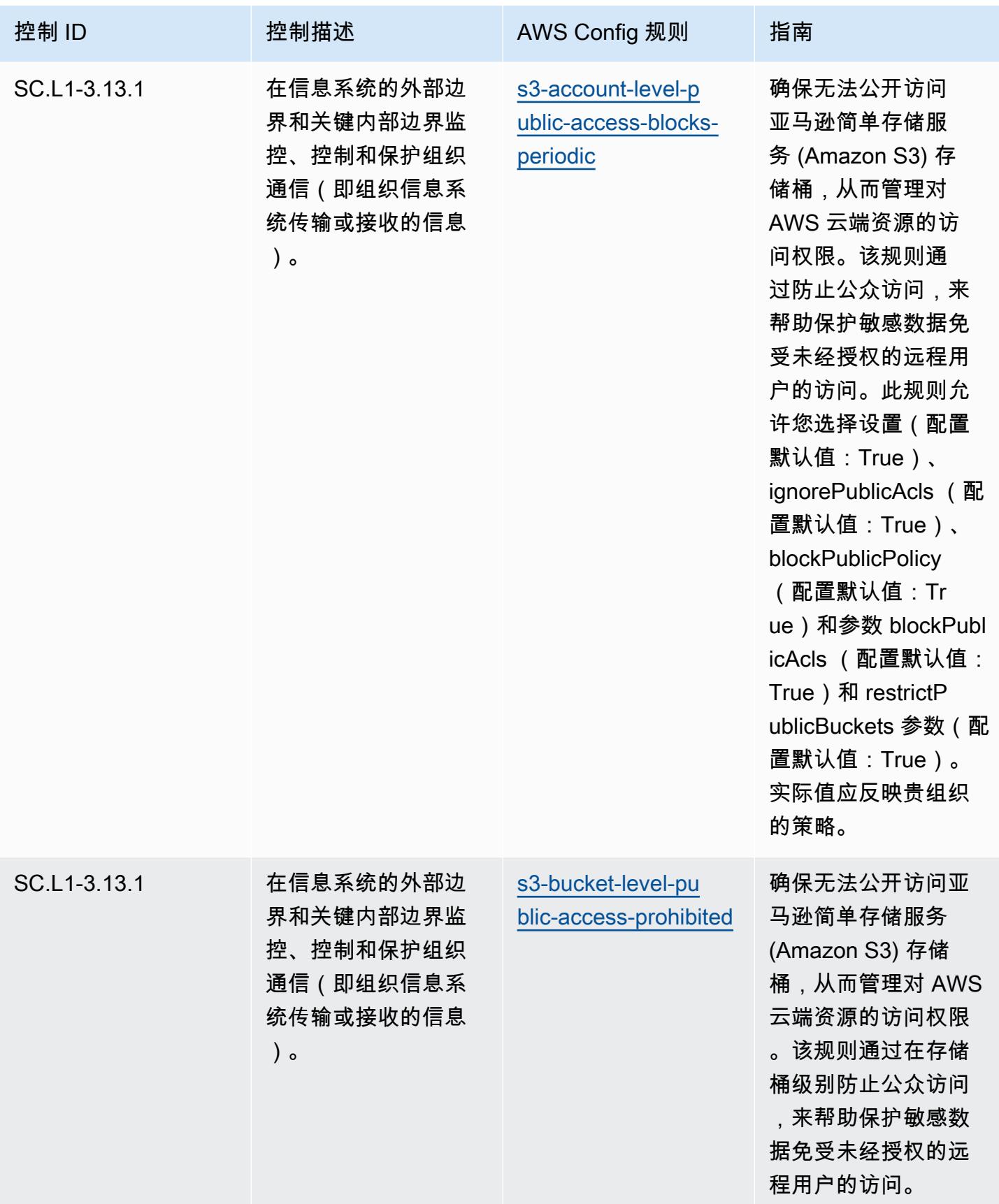

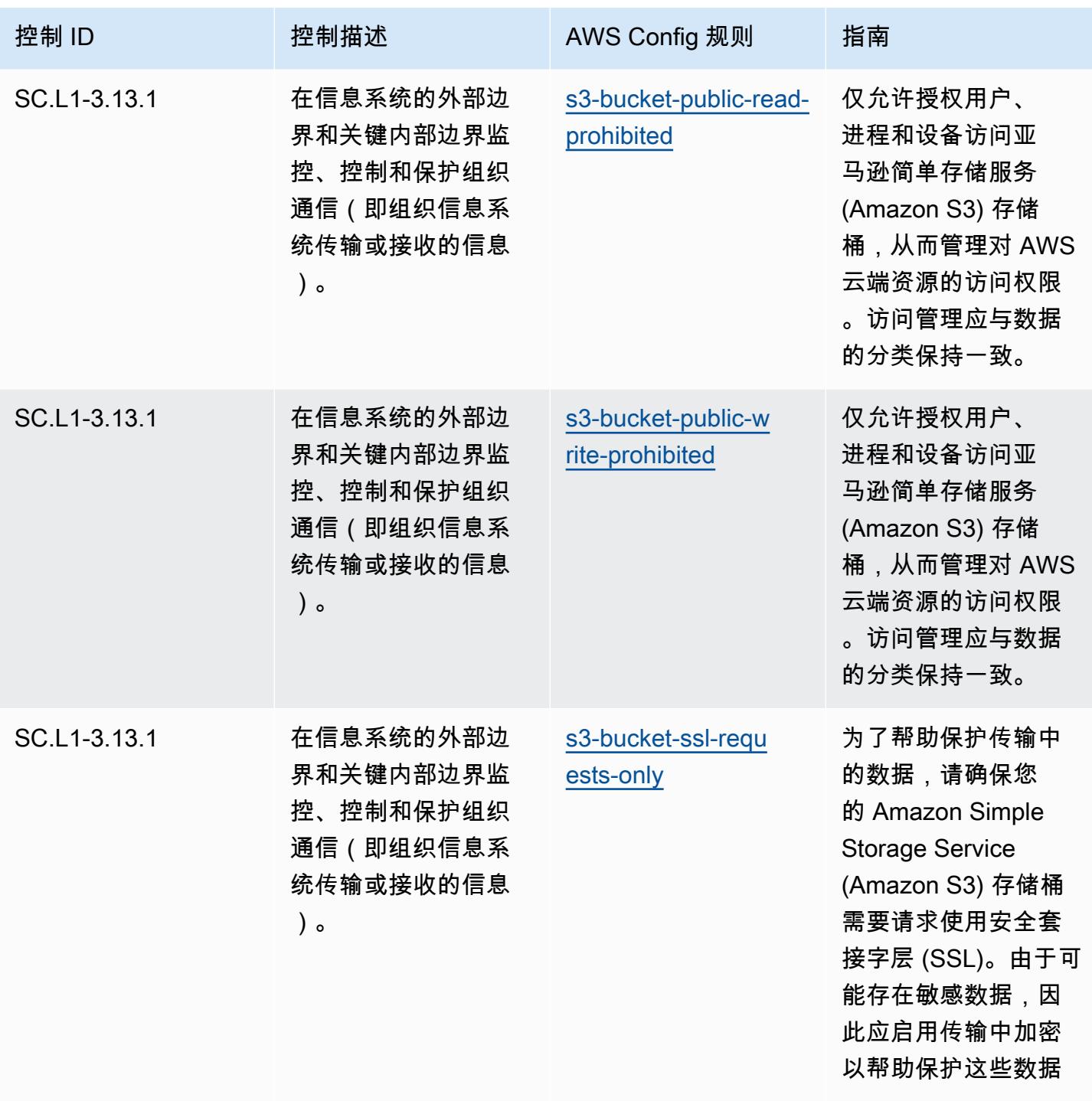

。

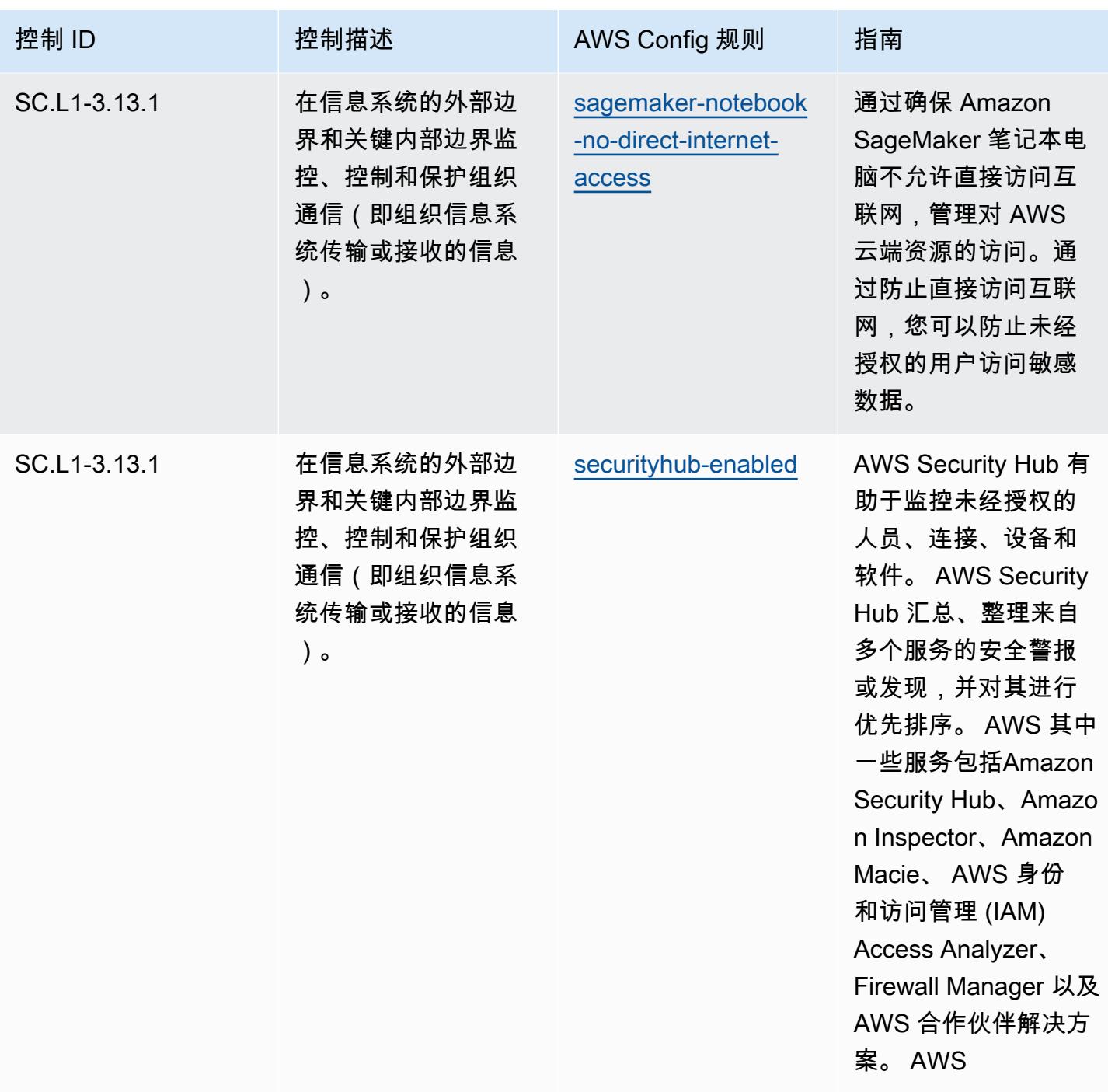

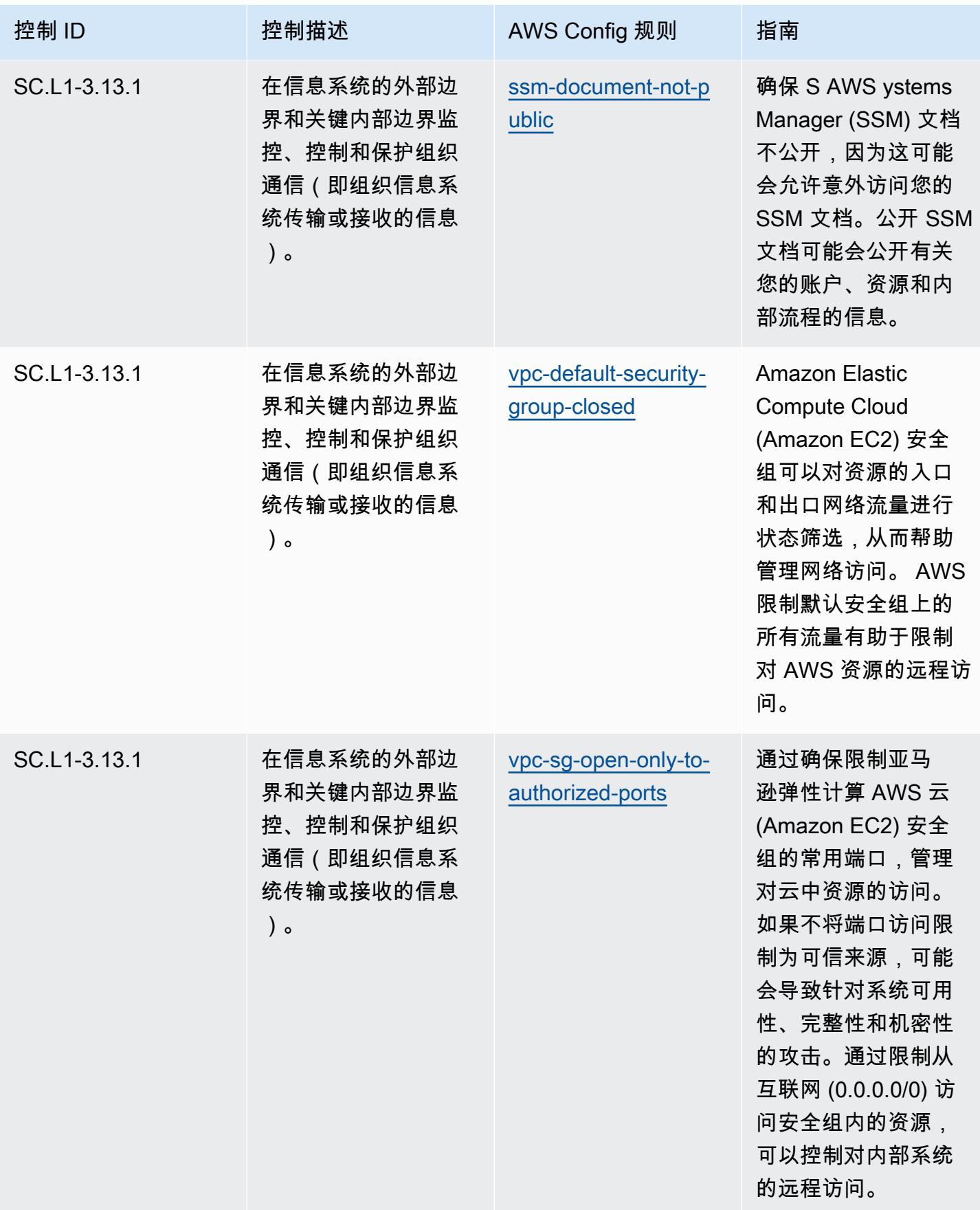

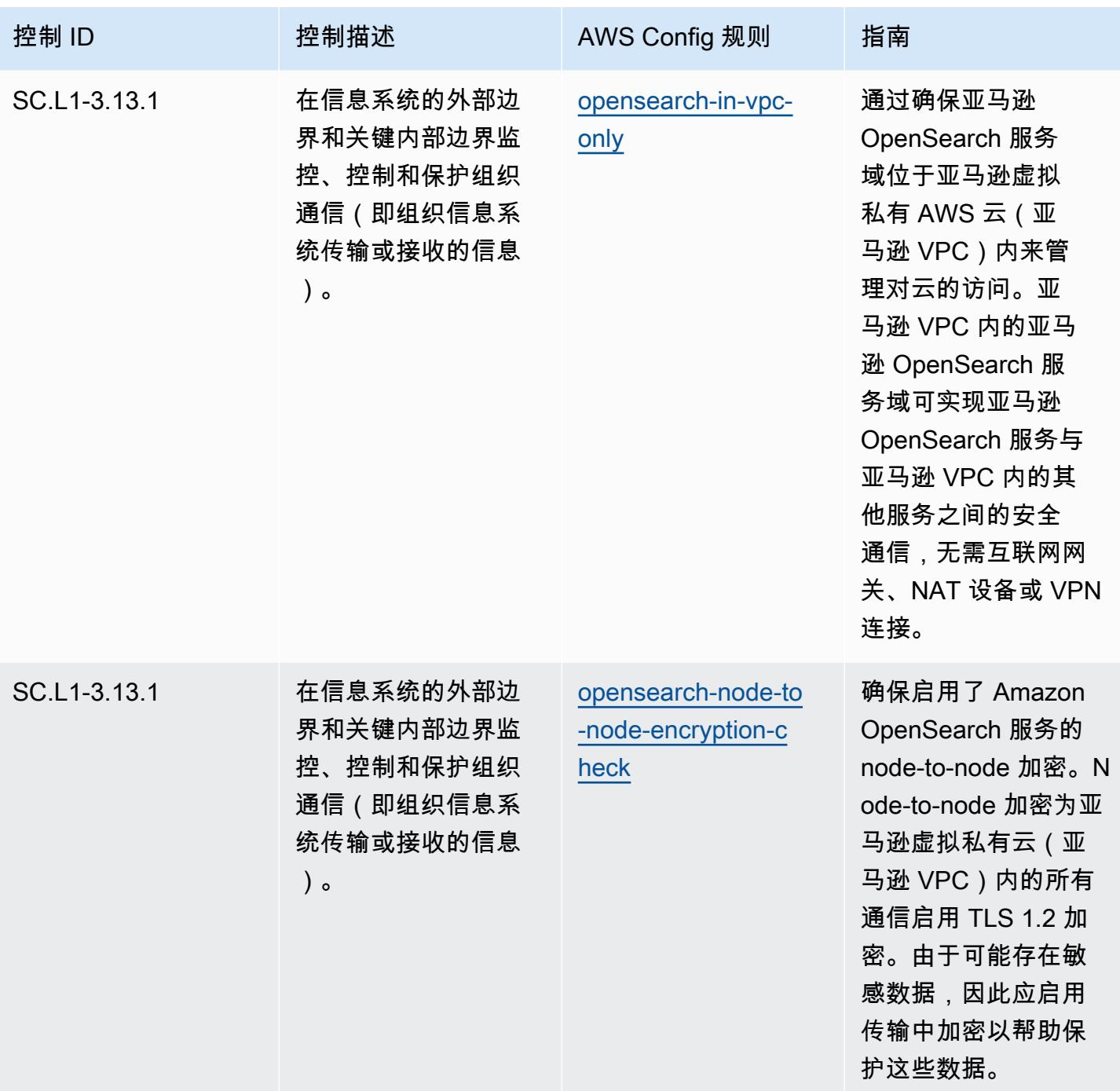

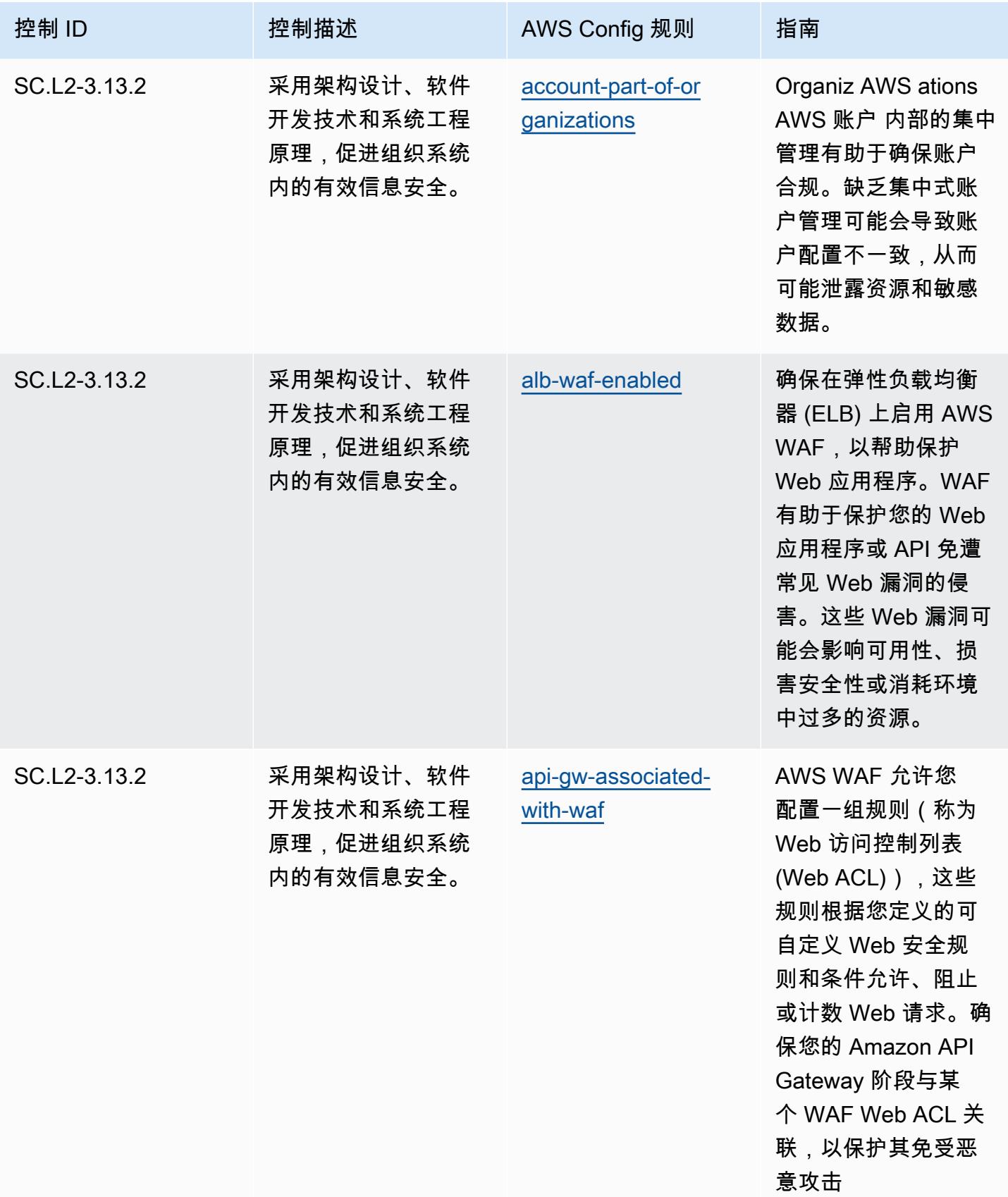

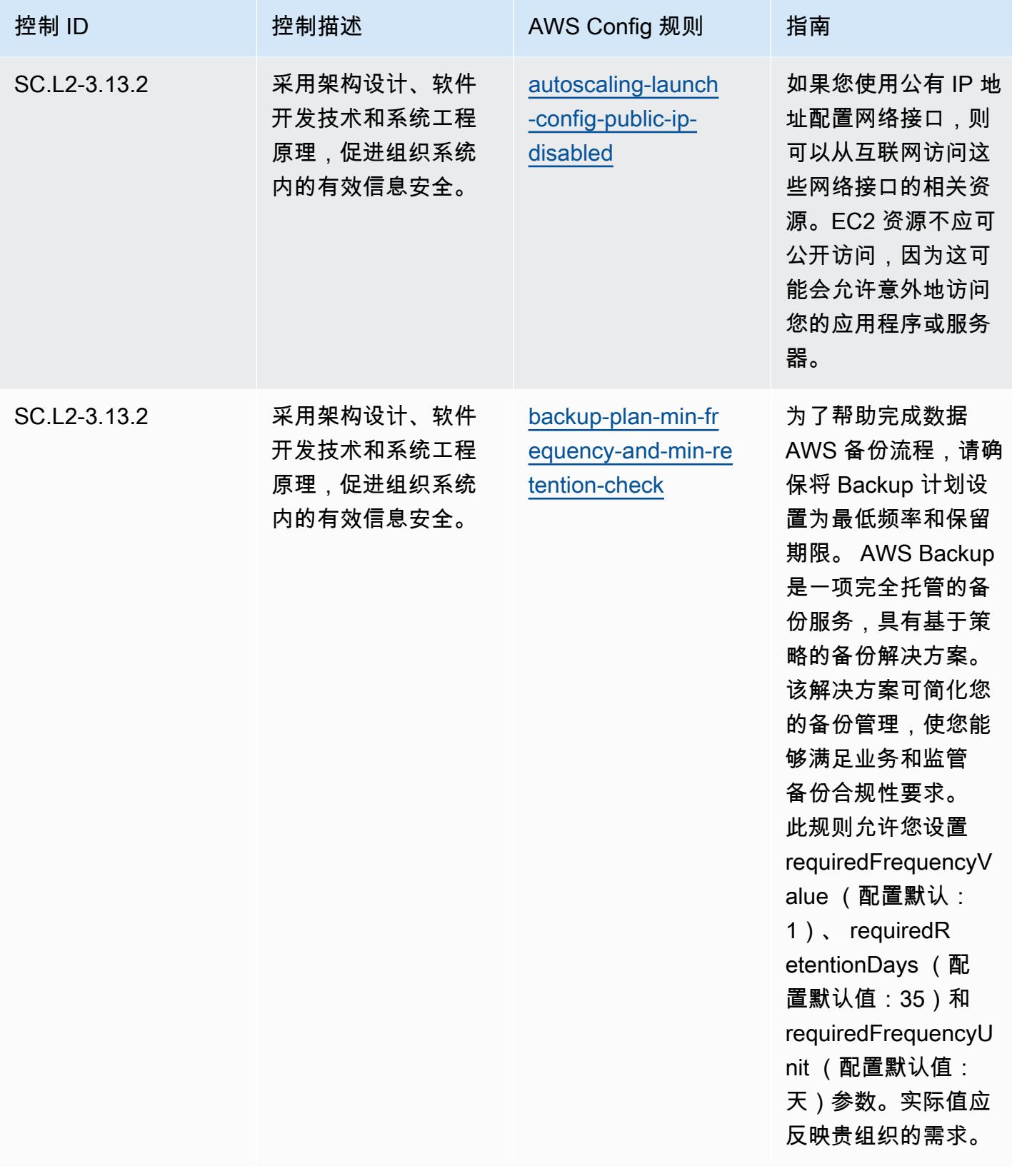

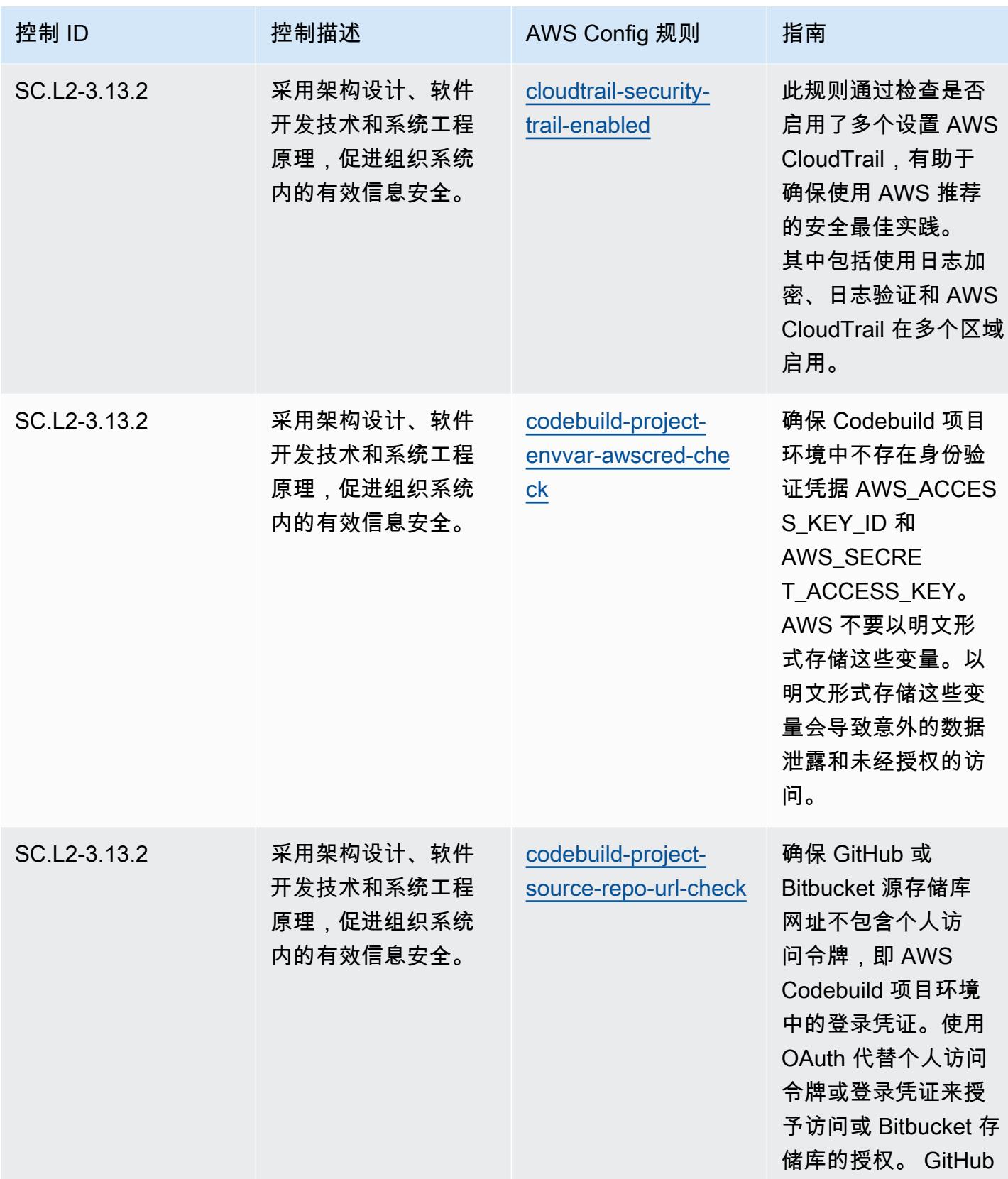

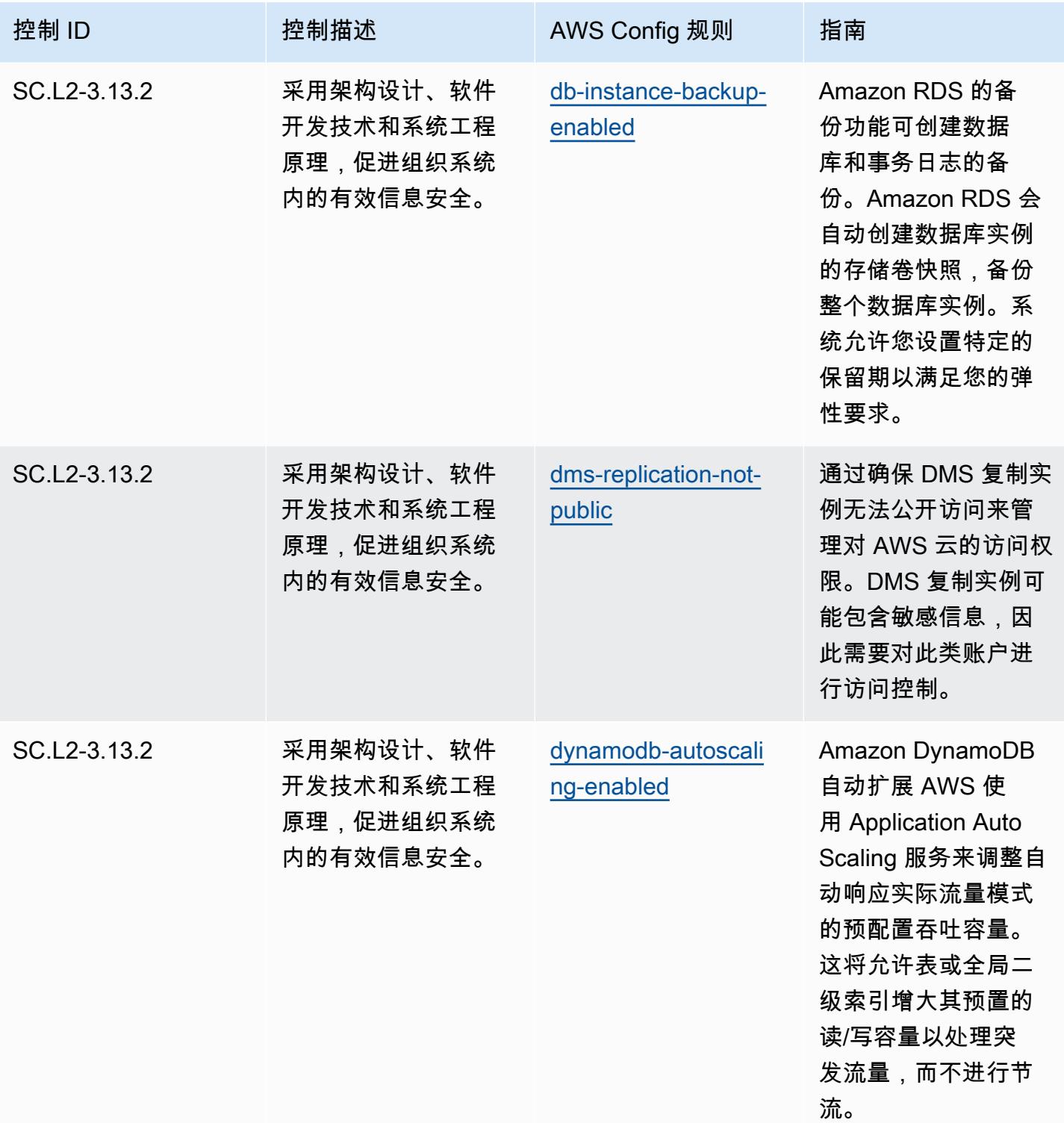

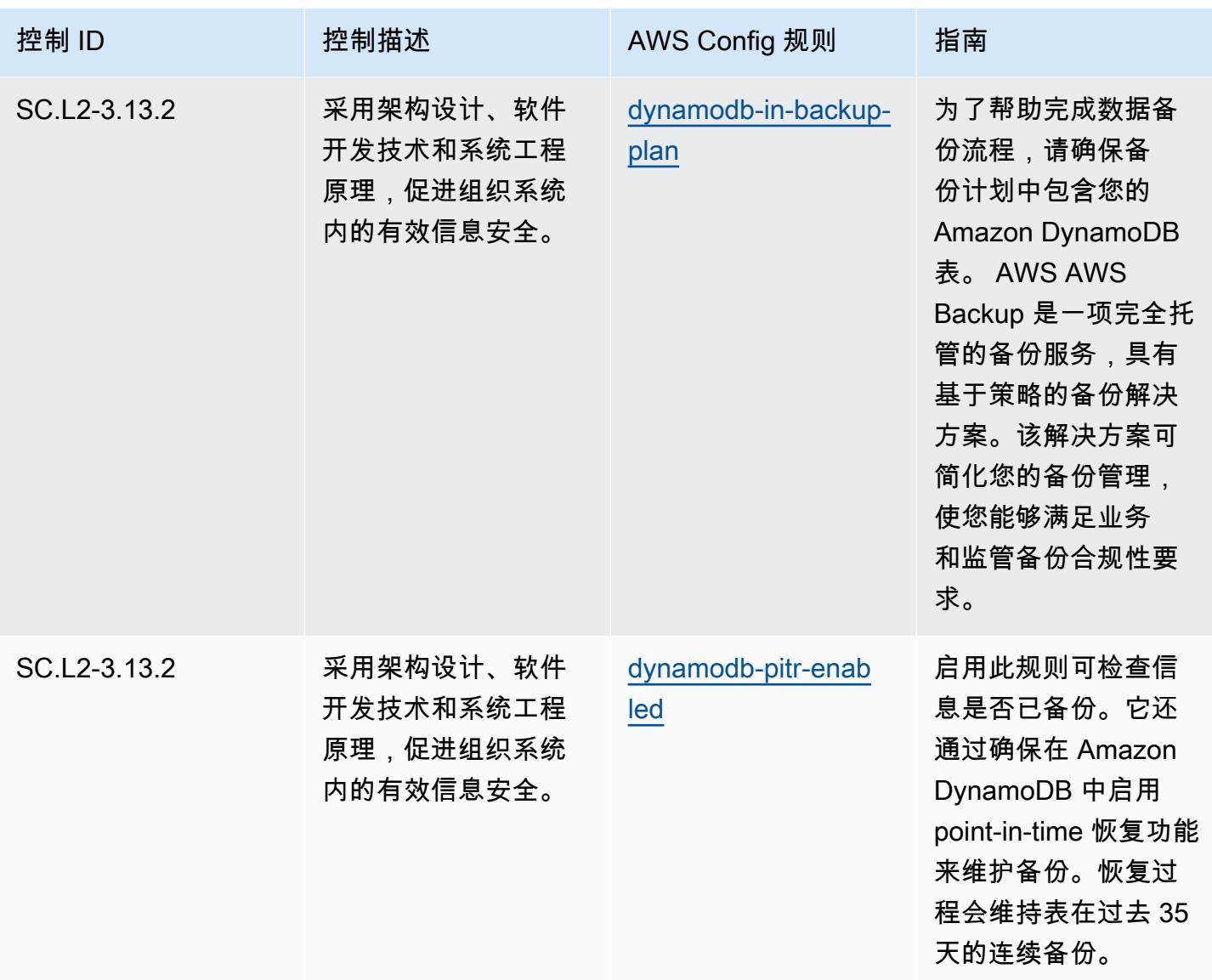

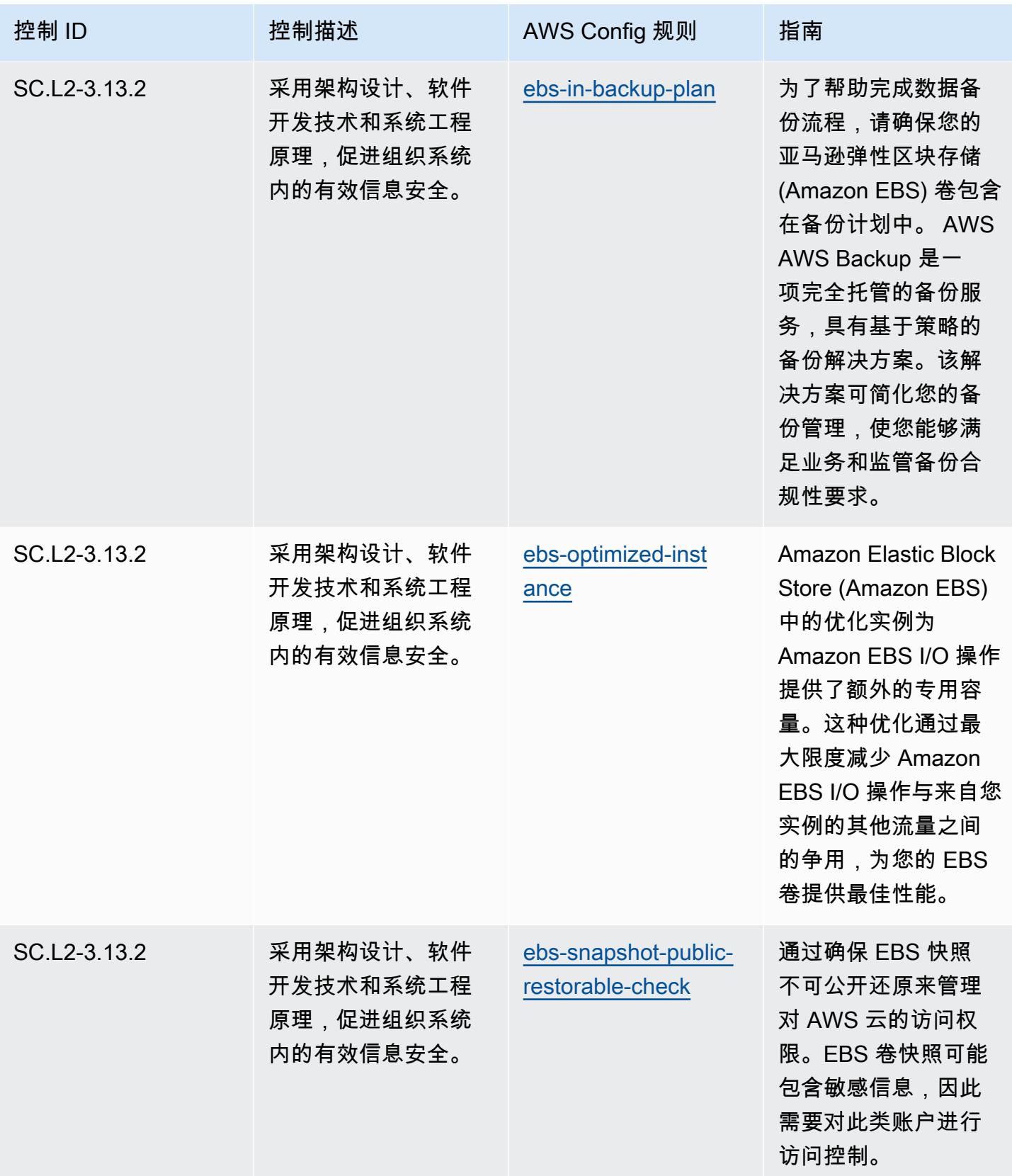

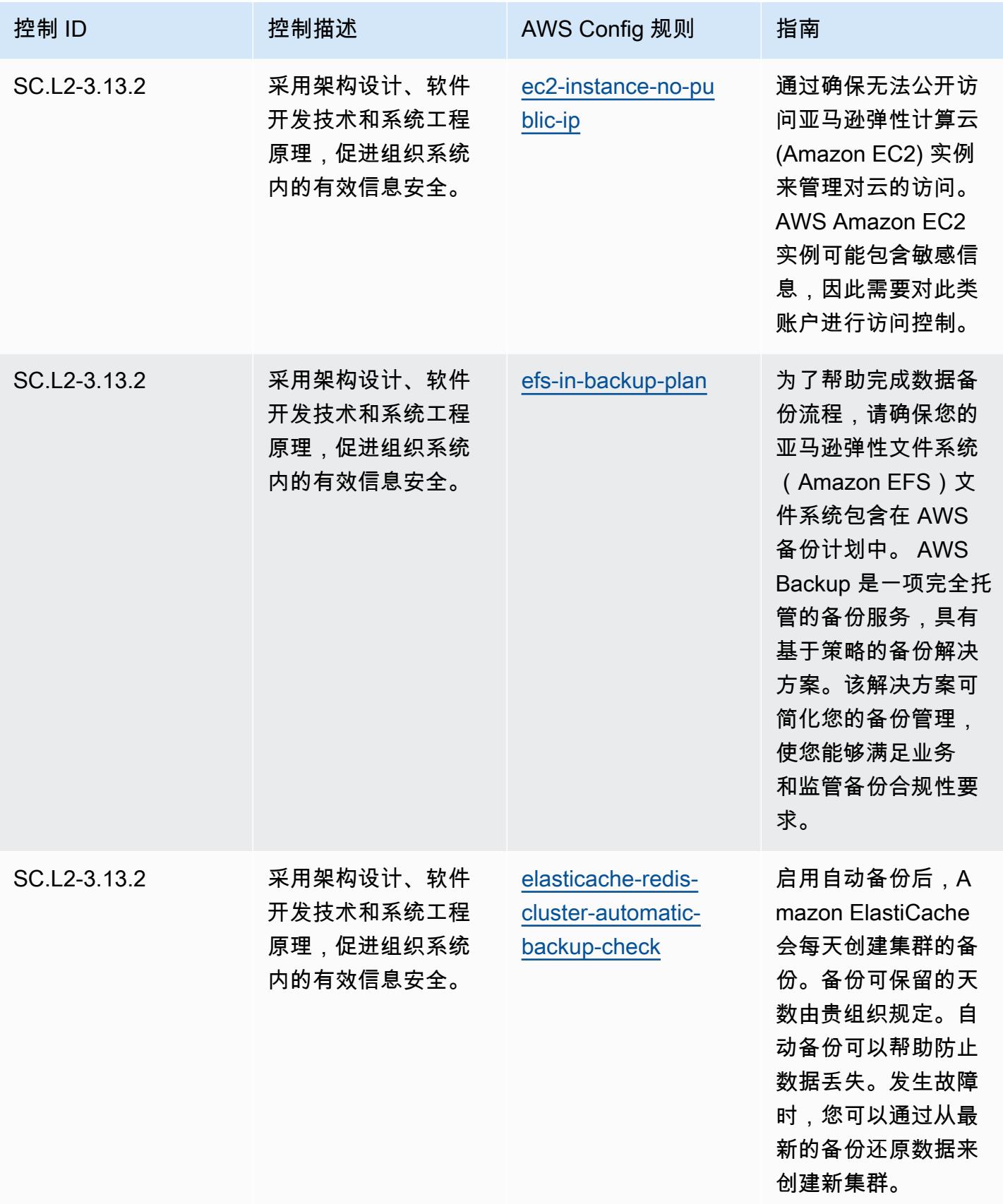

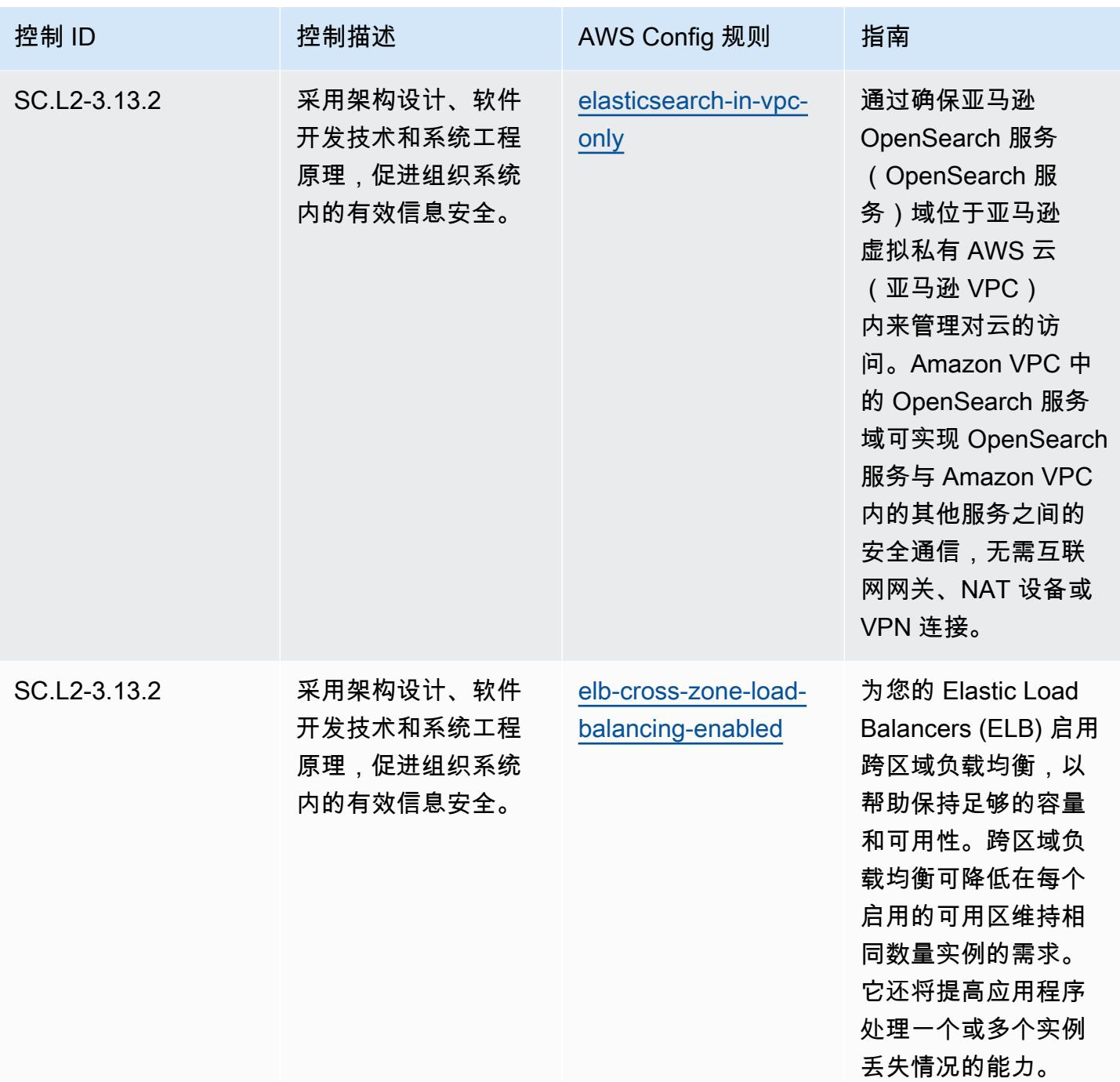

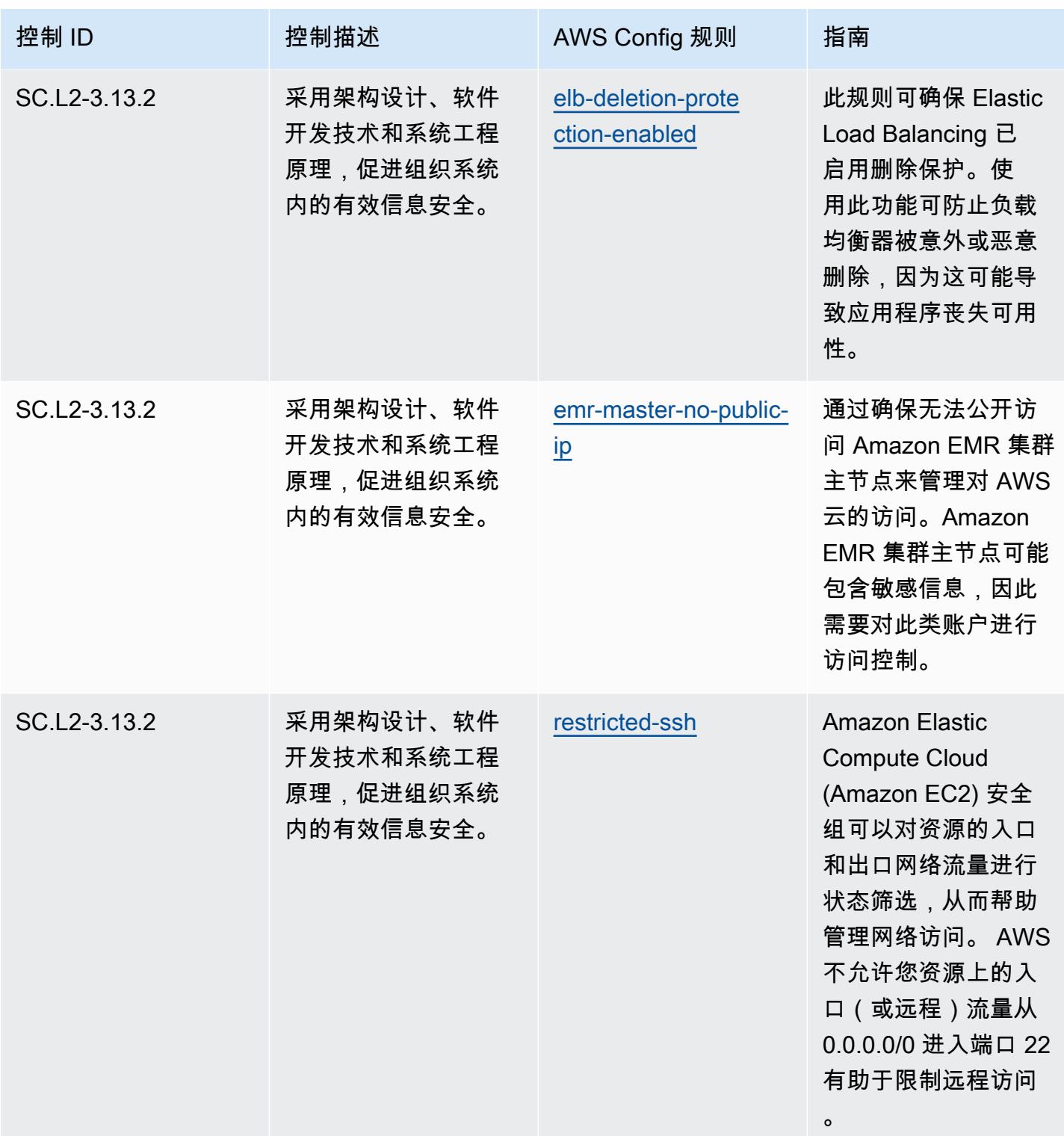

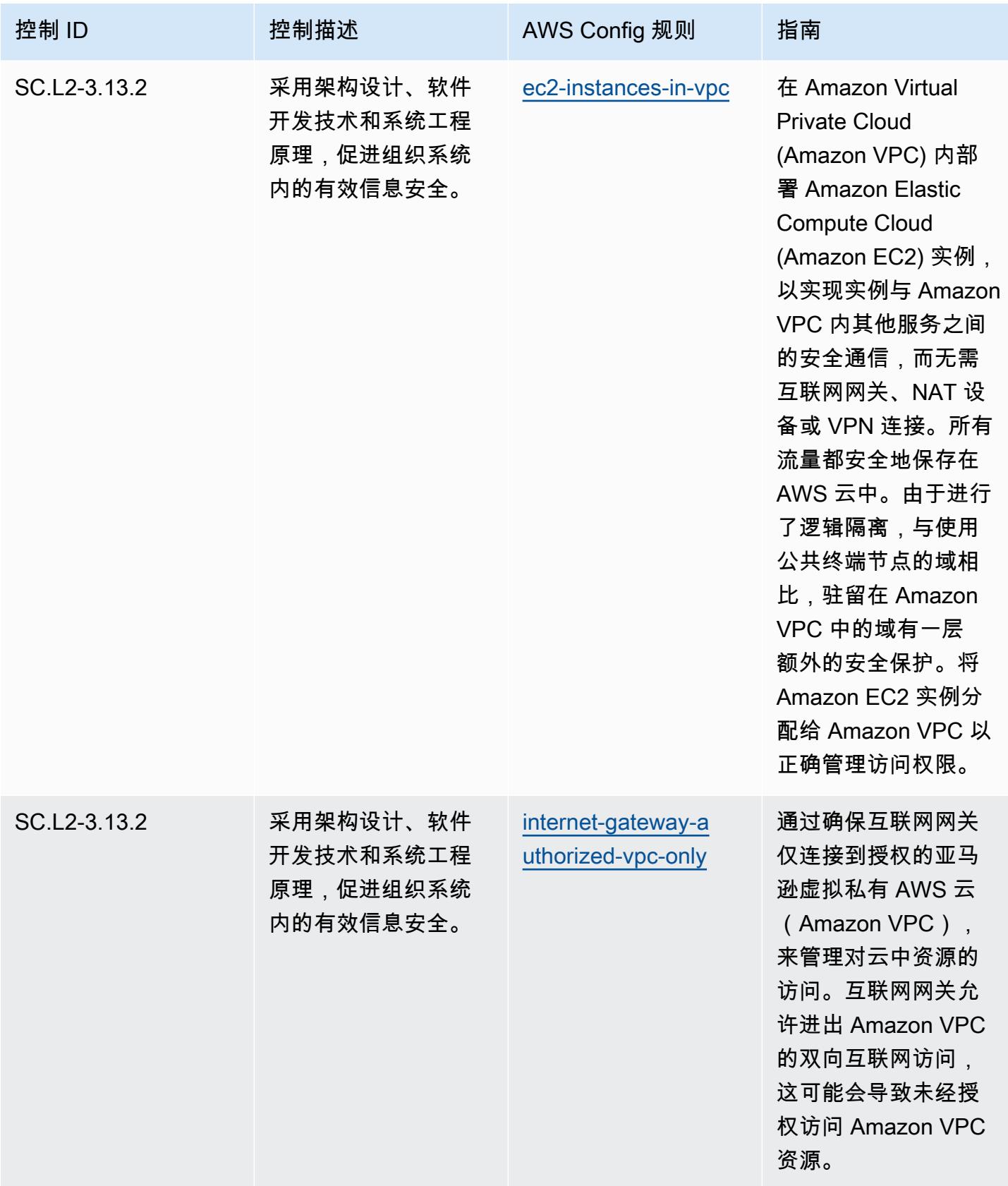

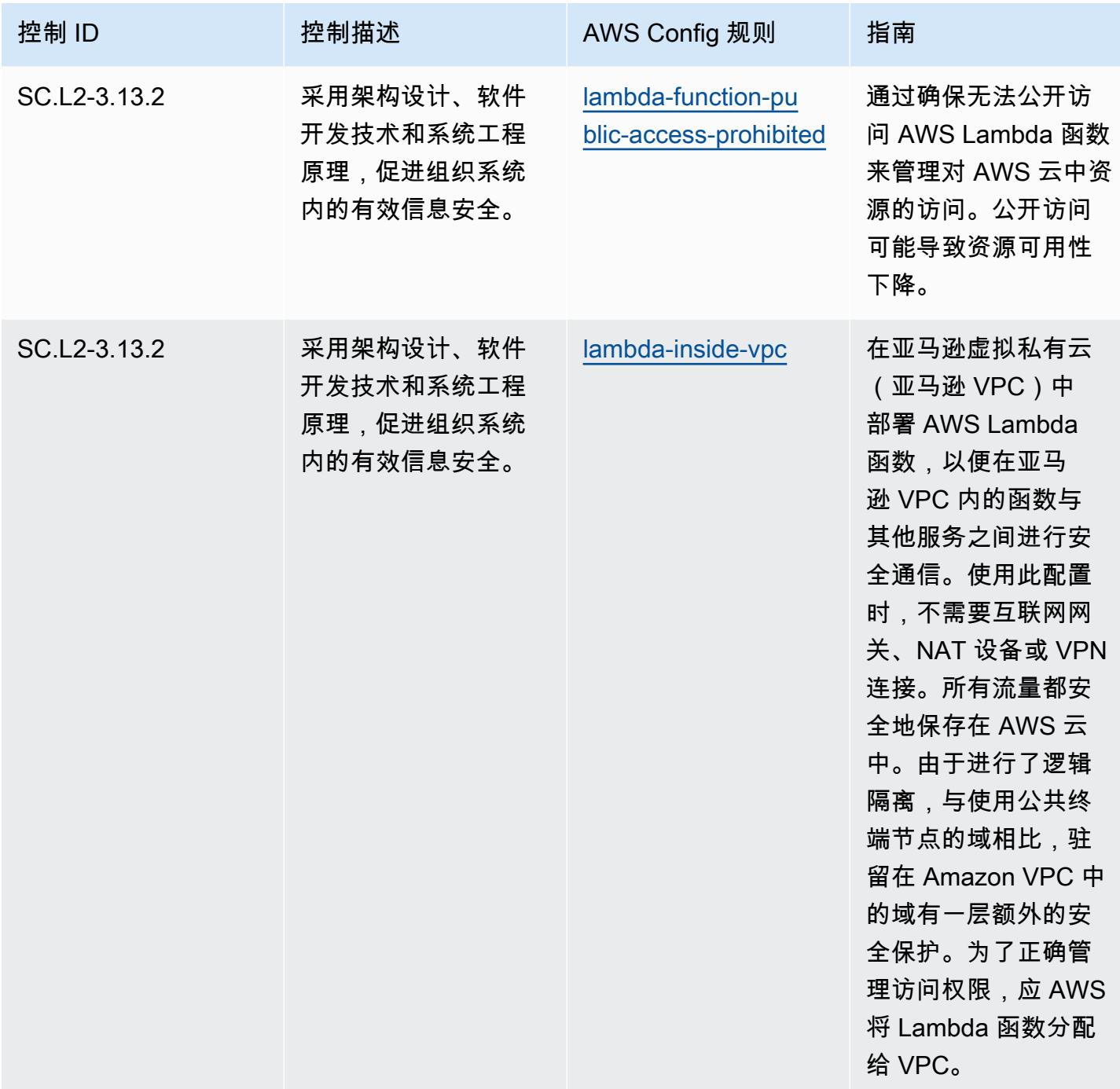

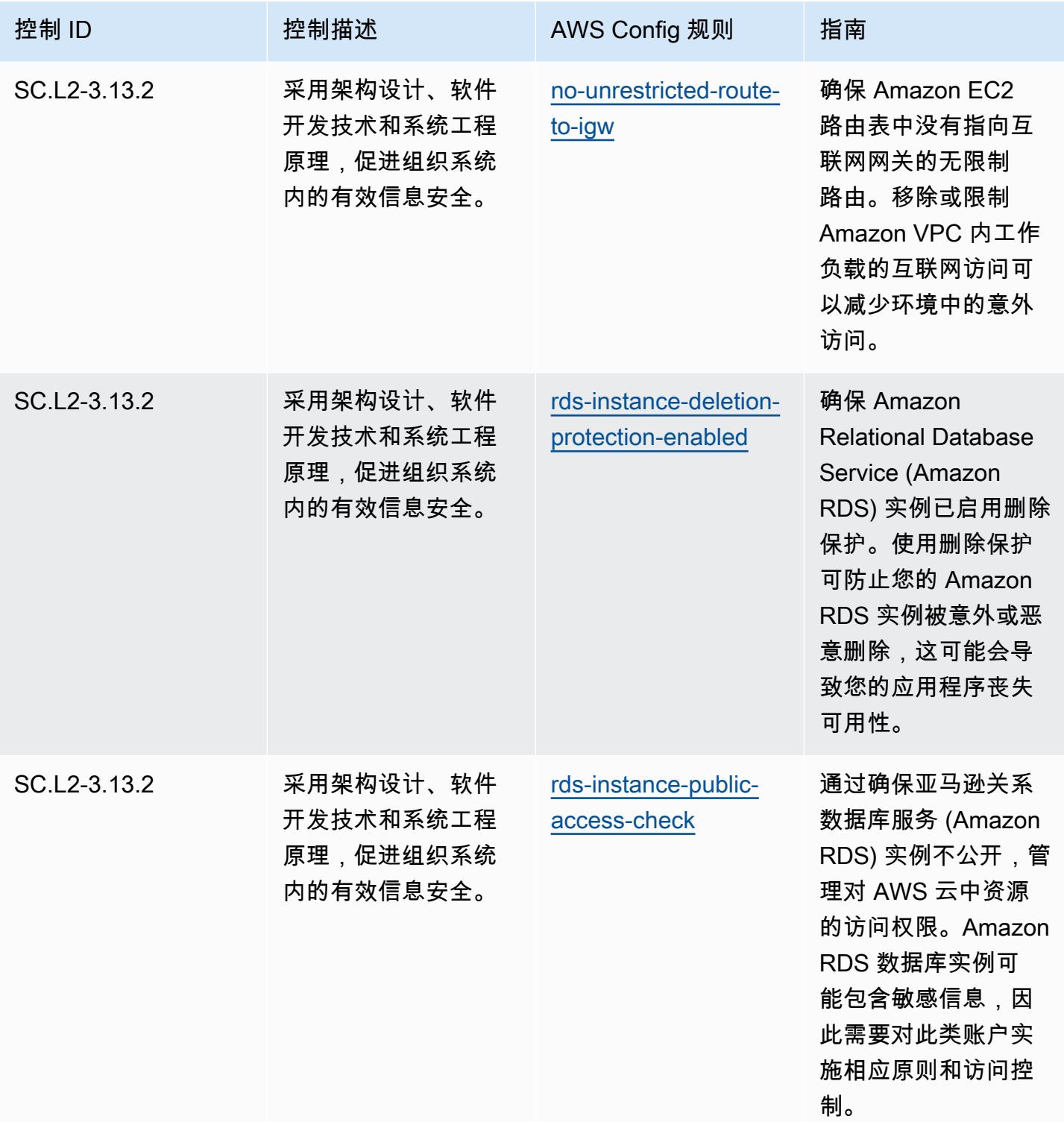

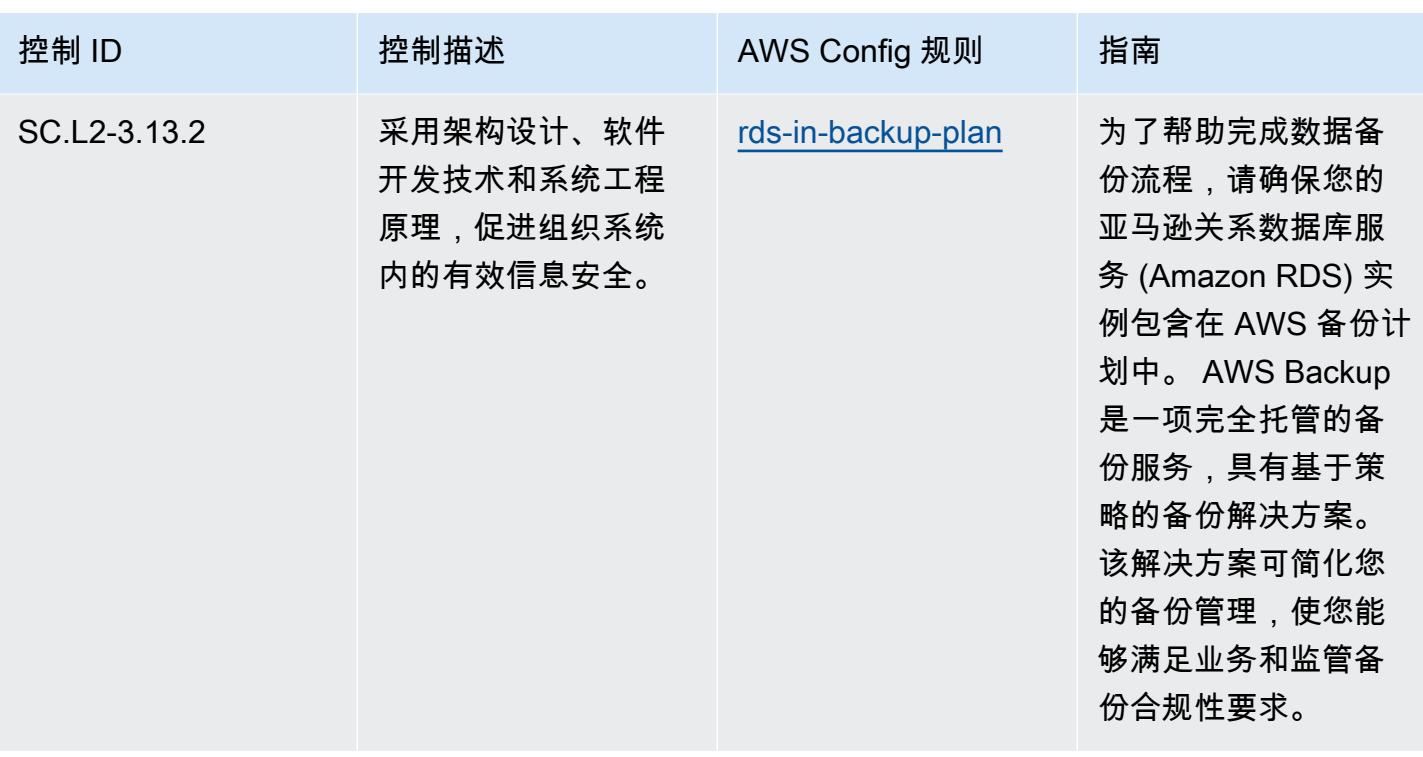

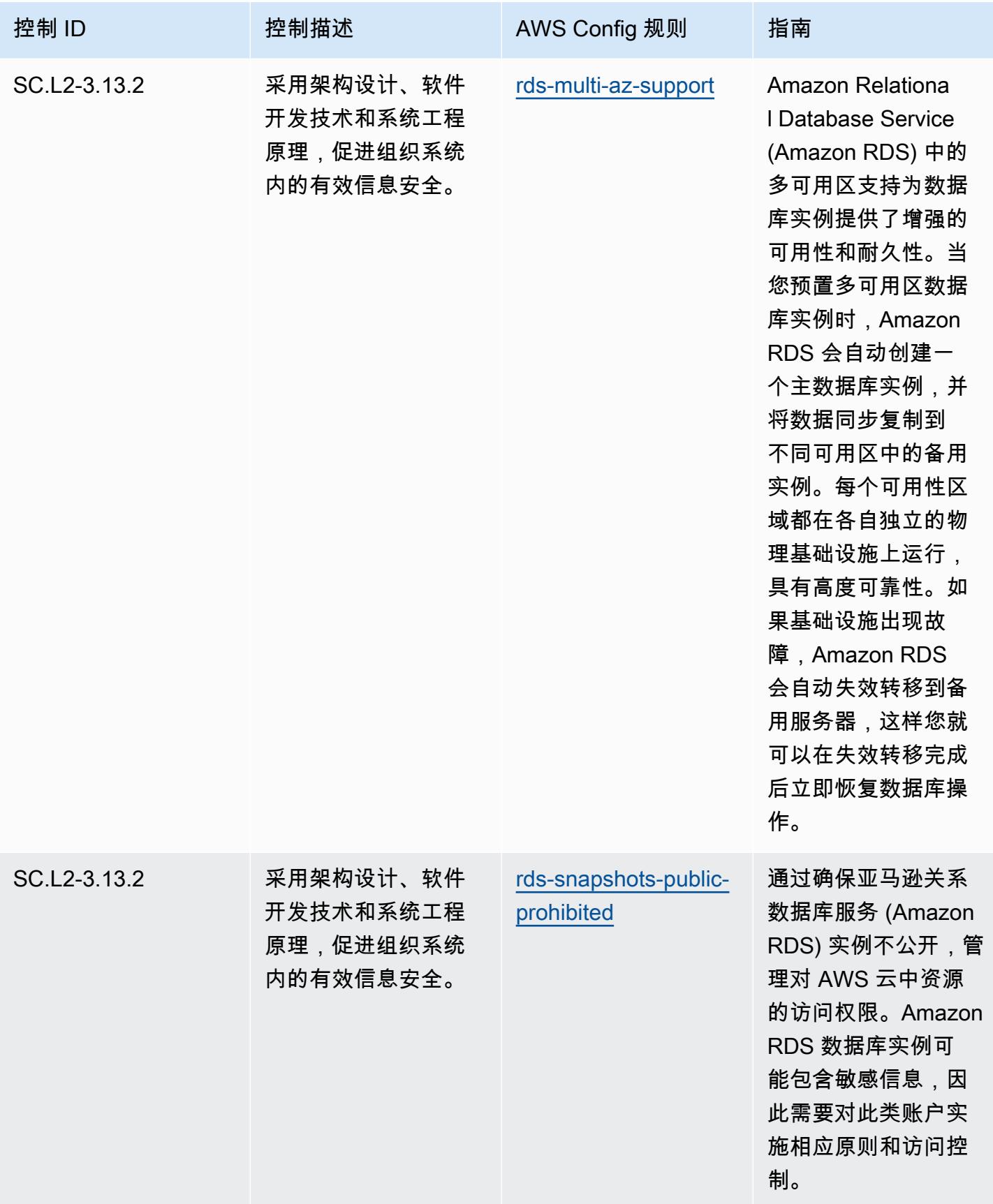

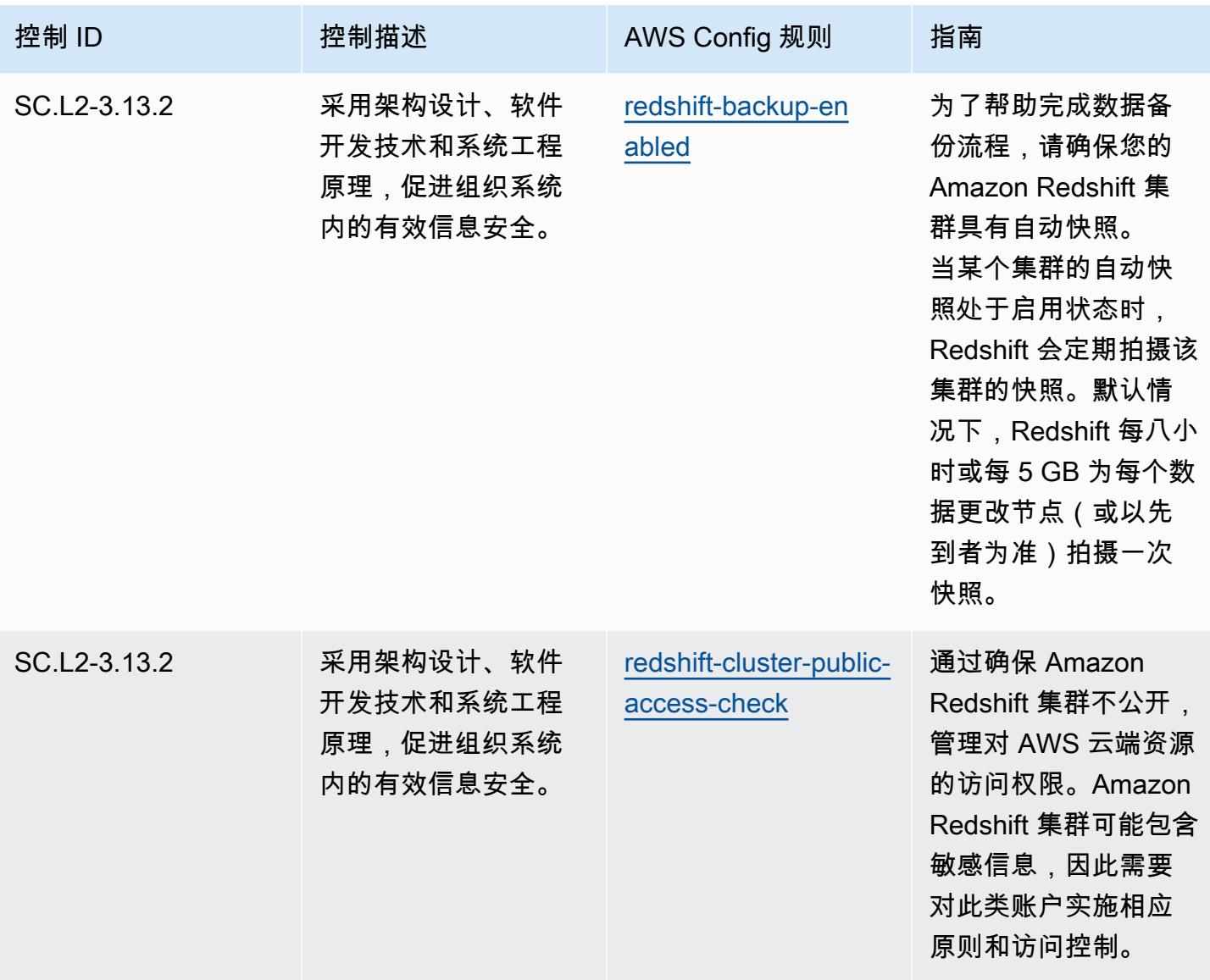

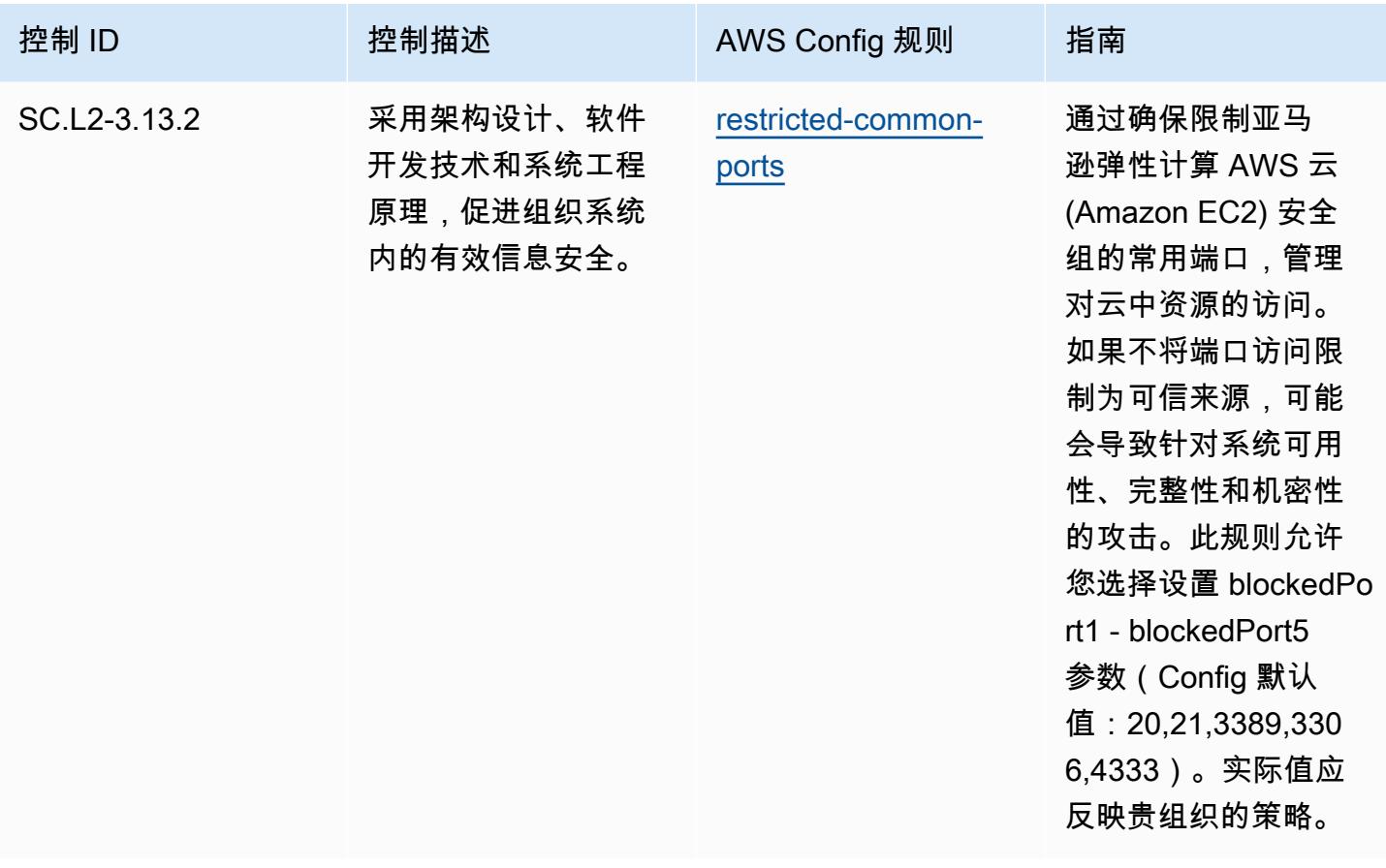

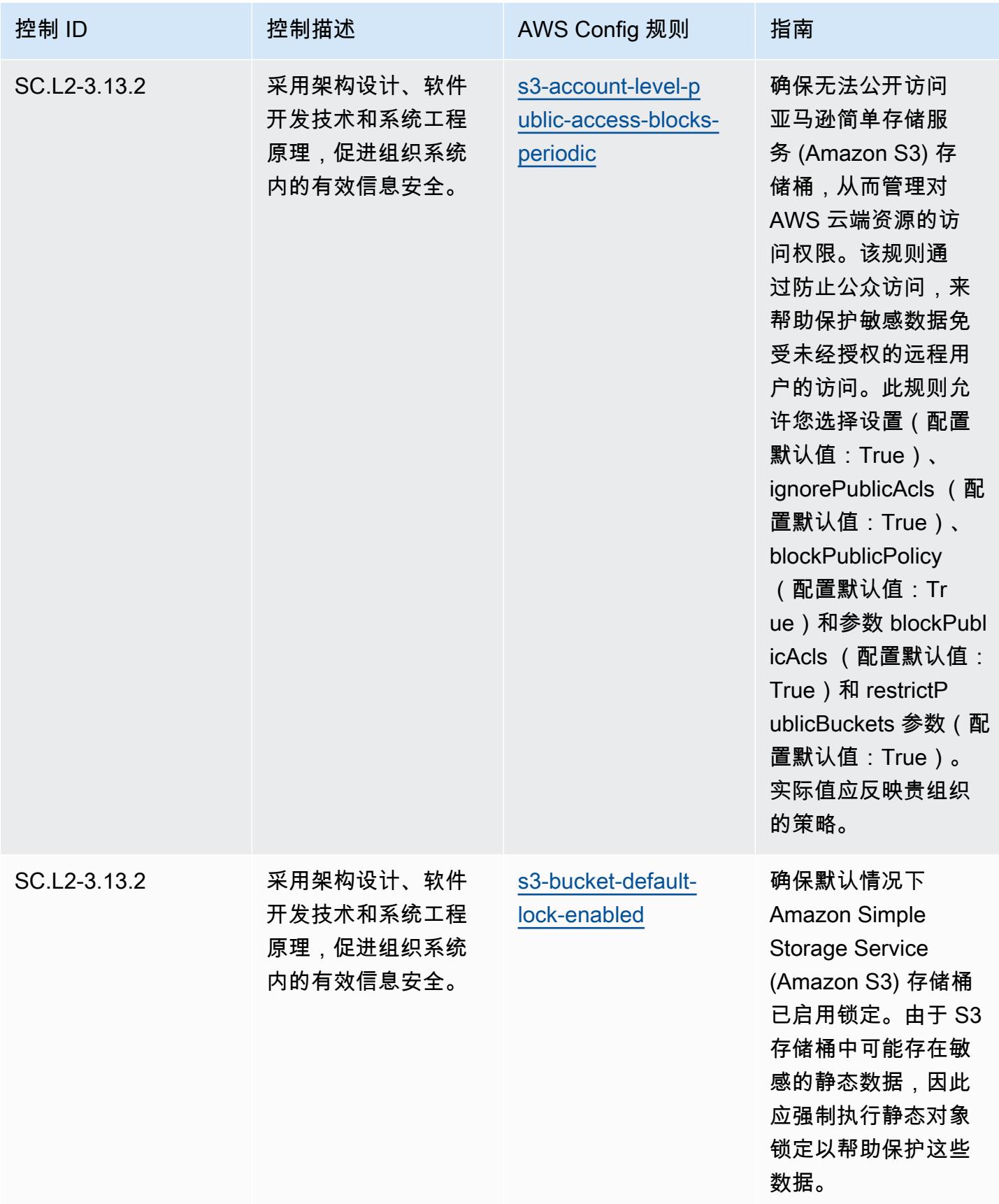

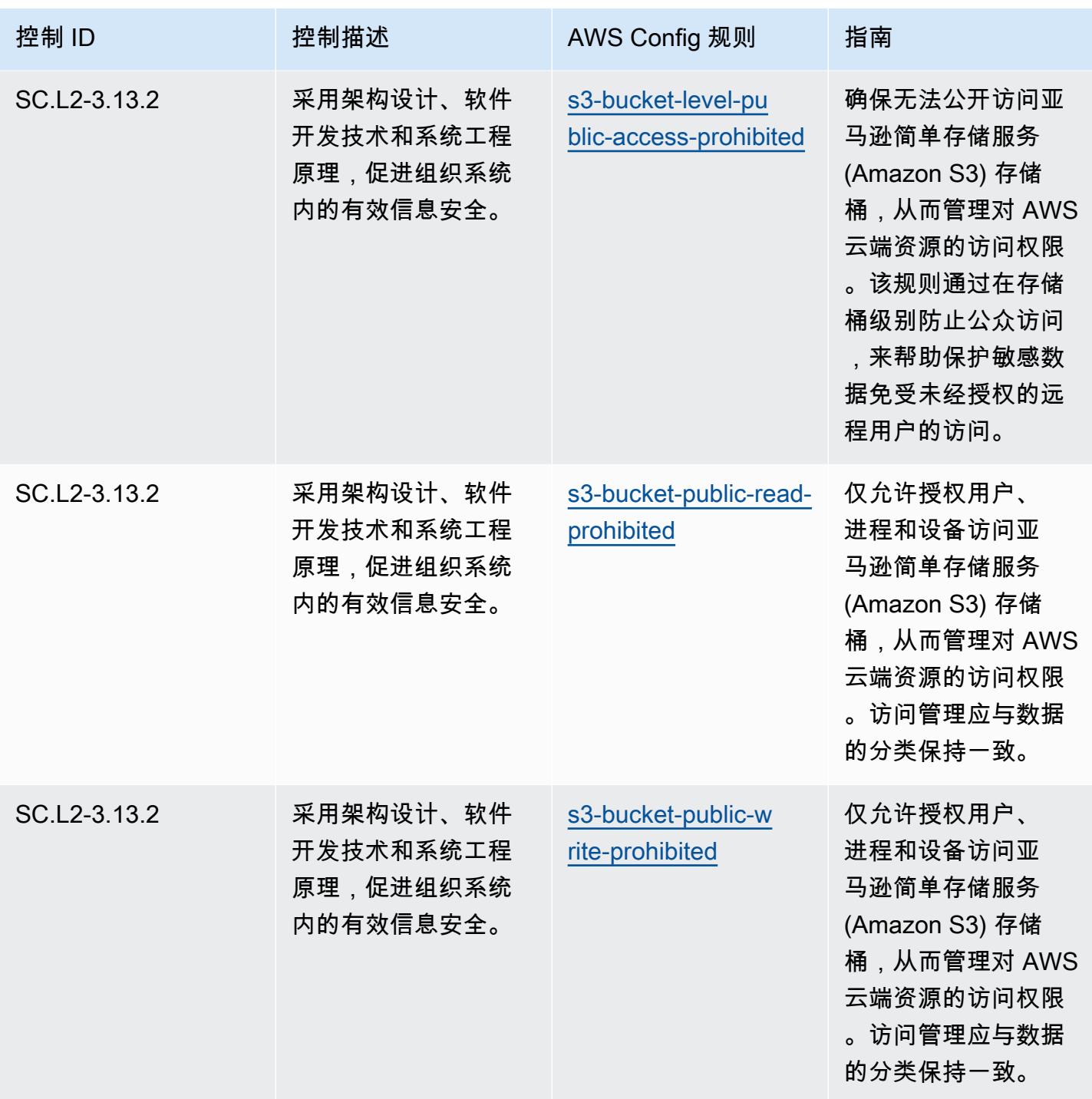

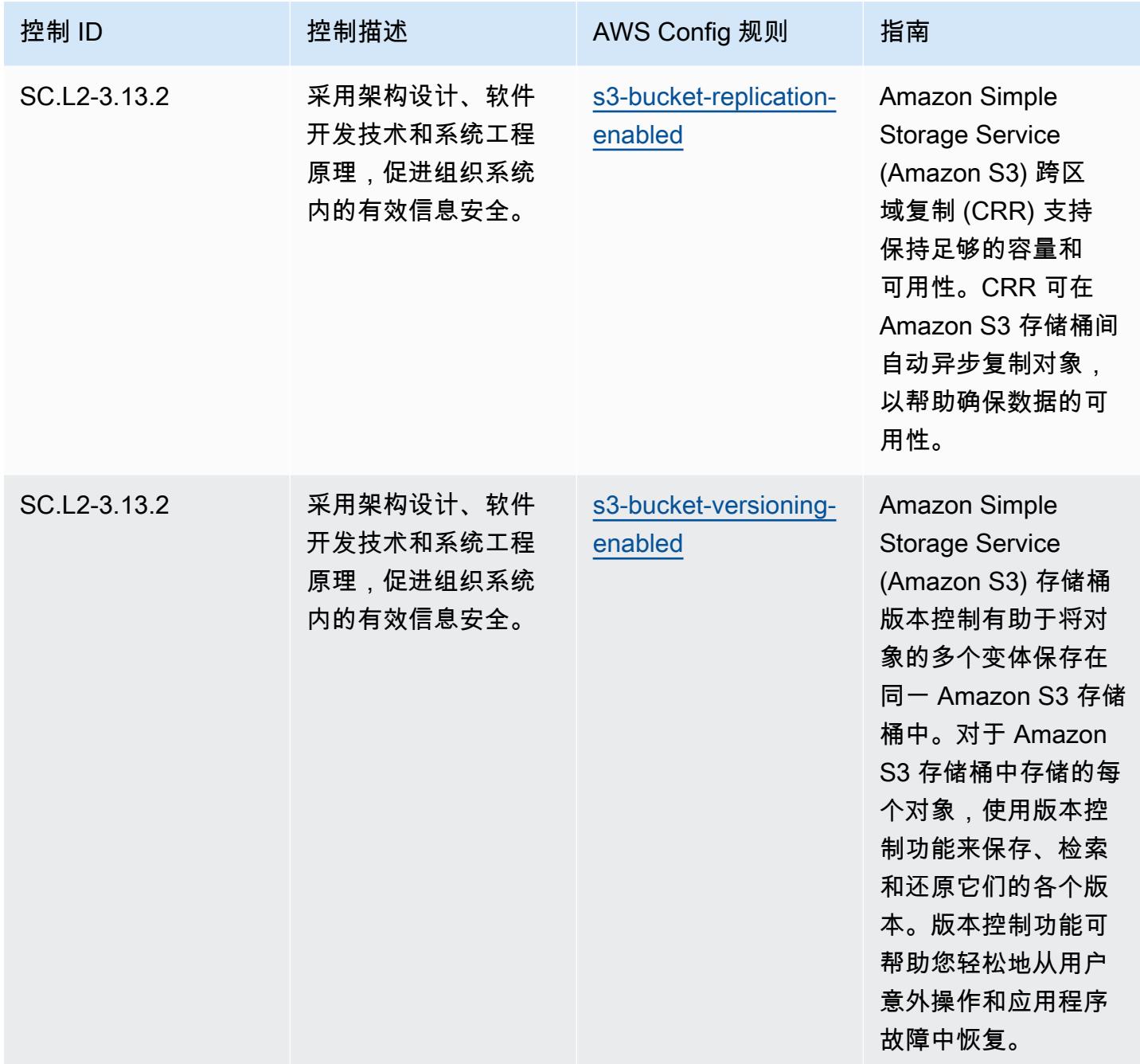

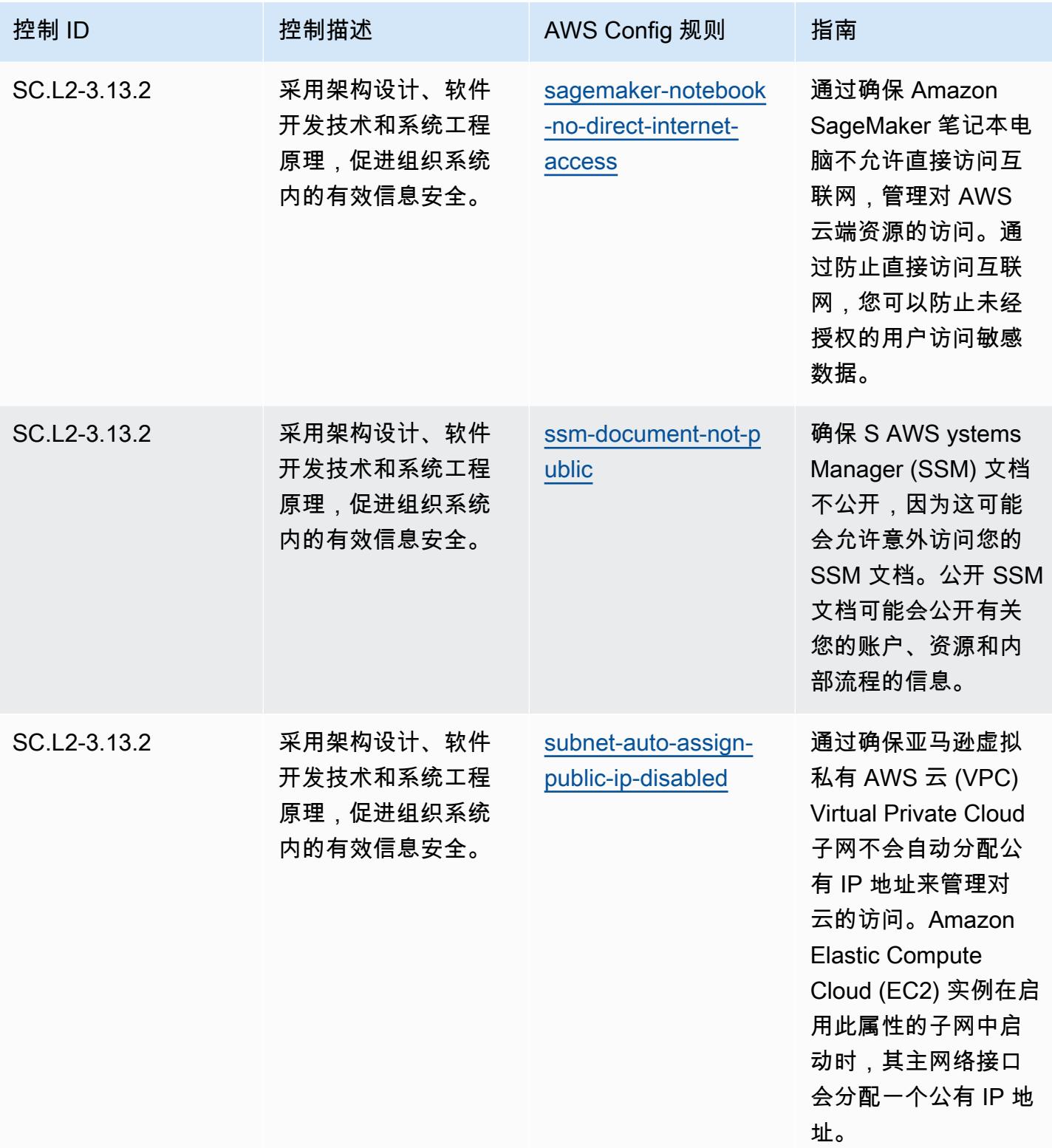

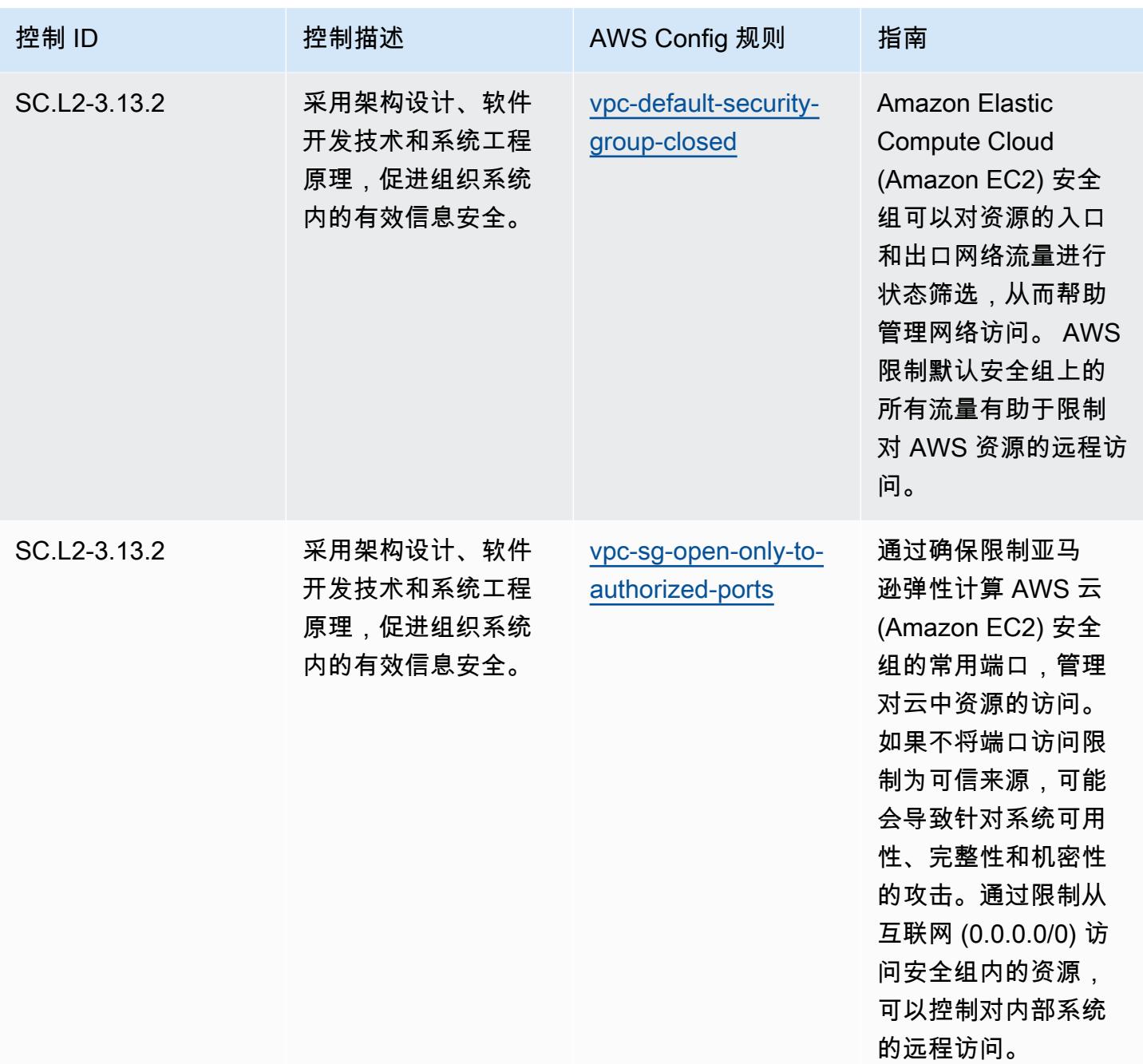
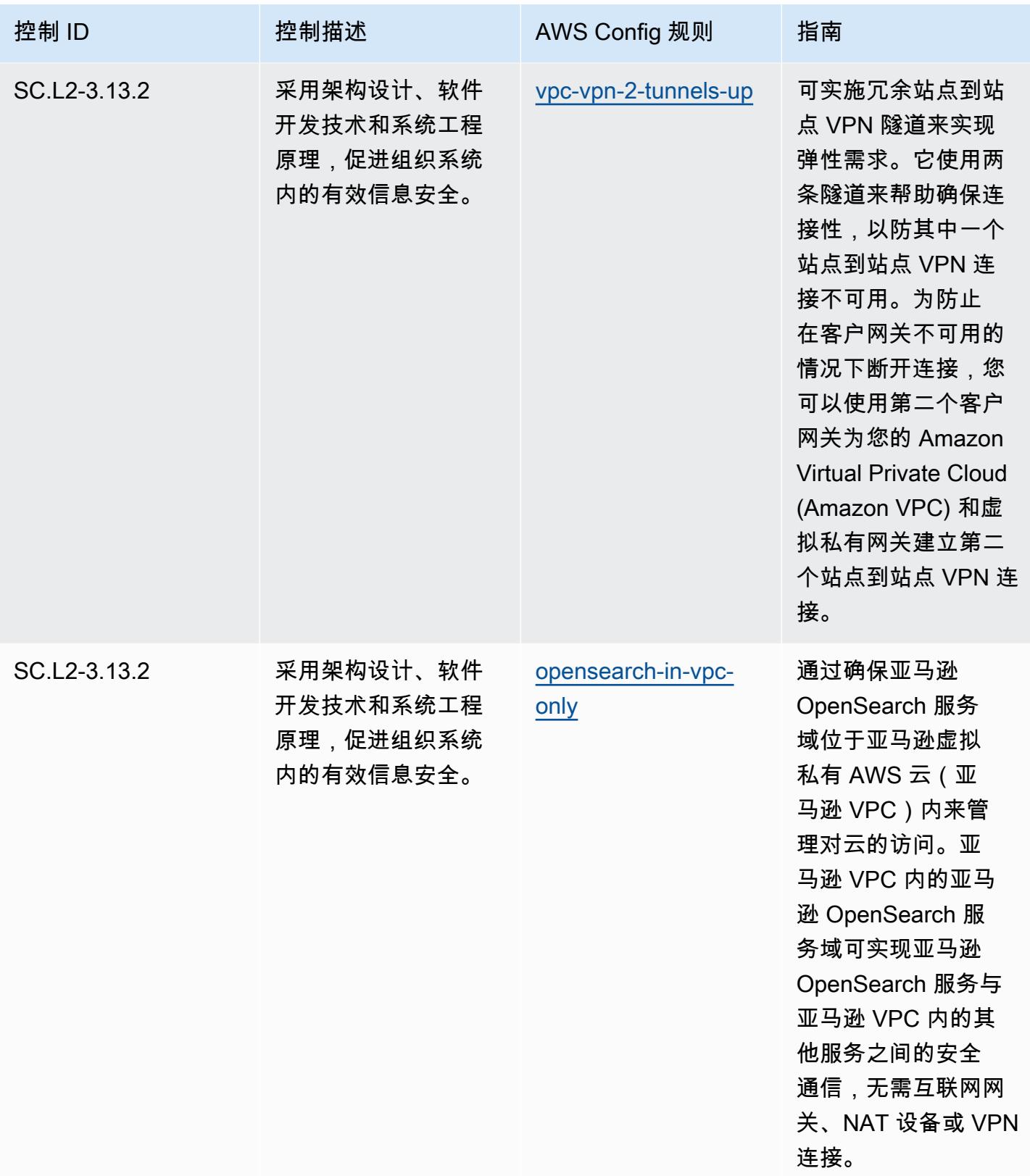

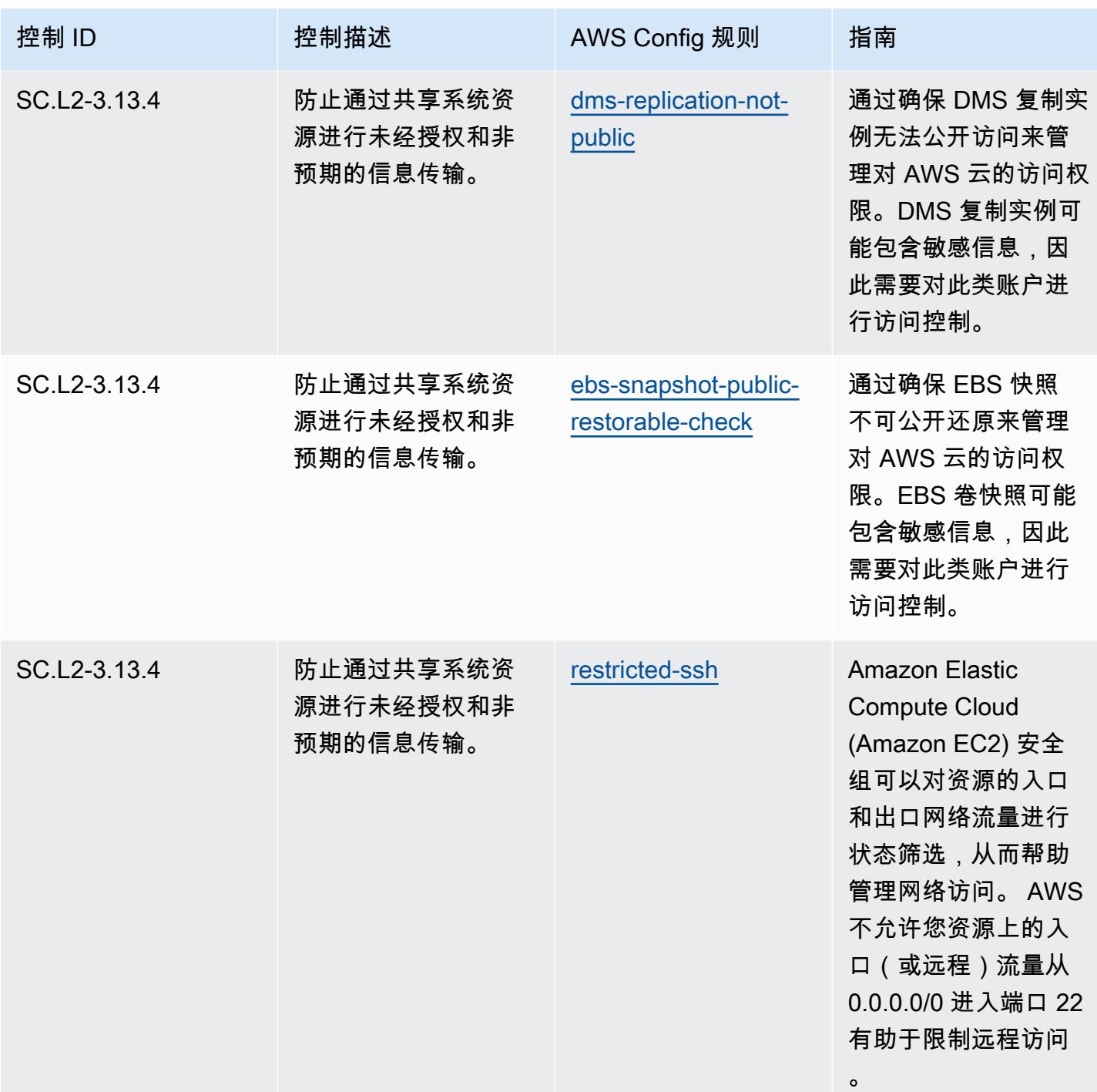

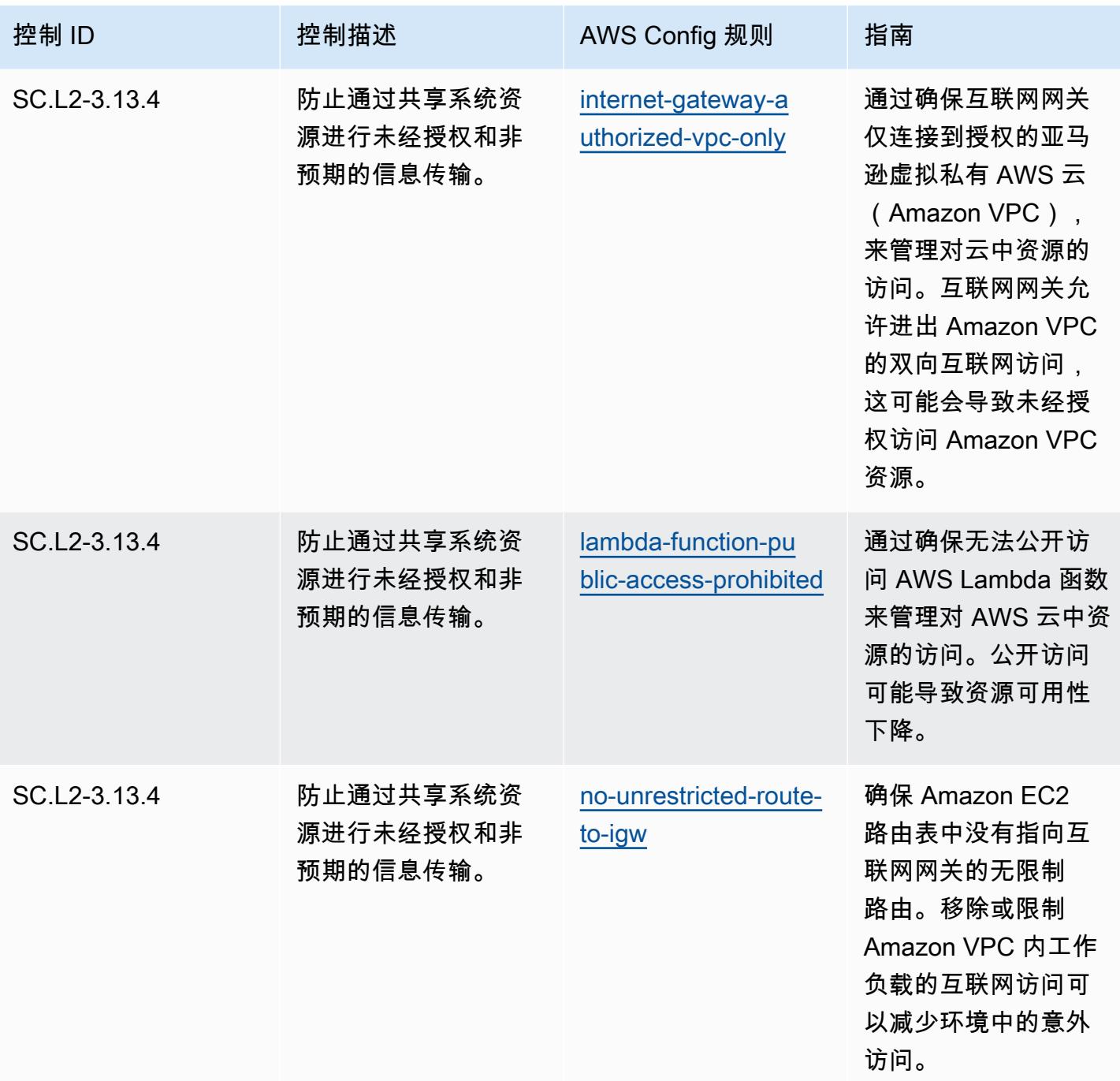

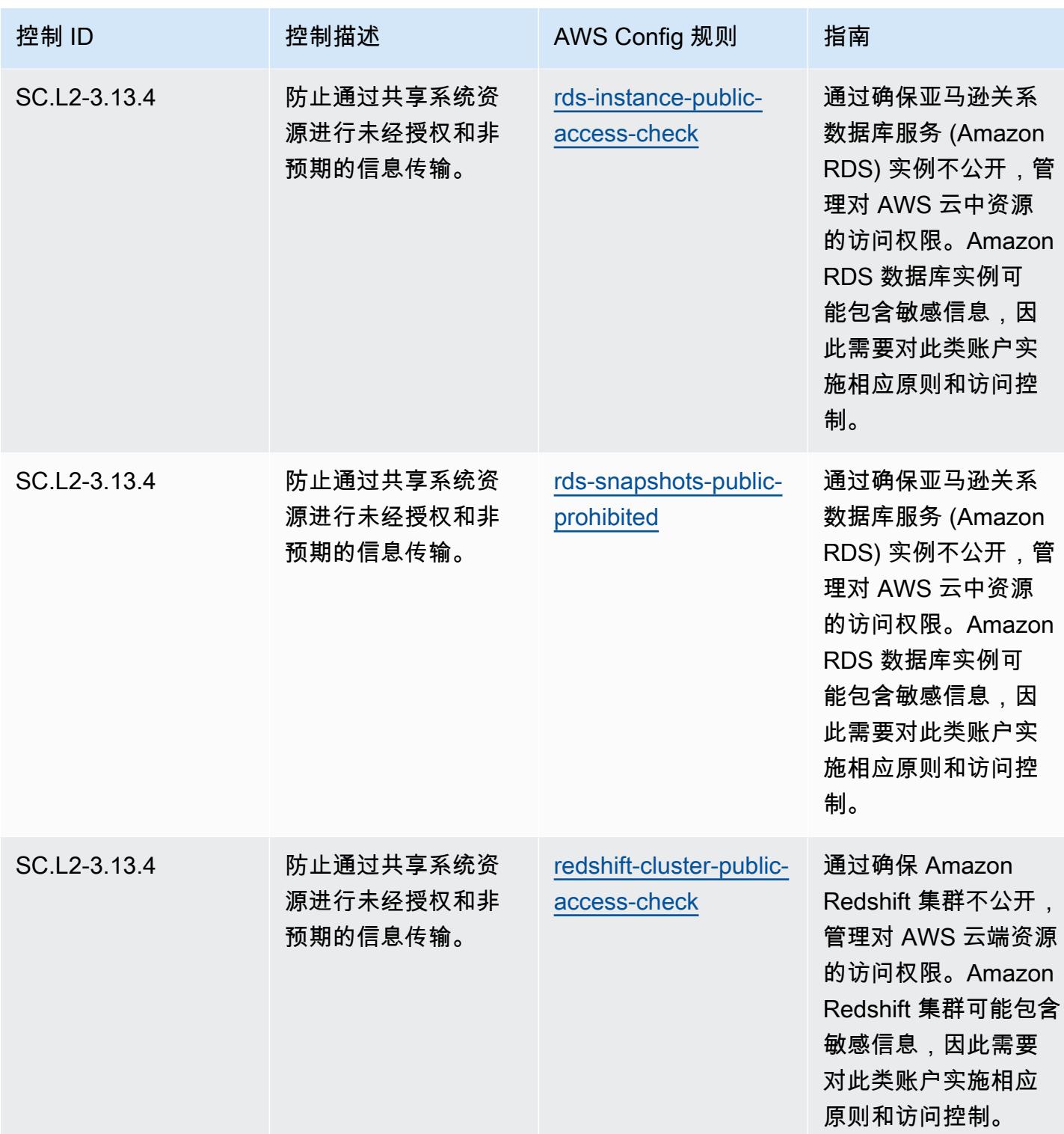

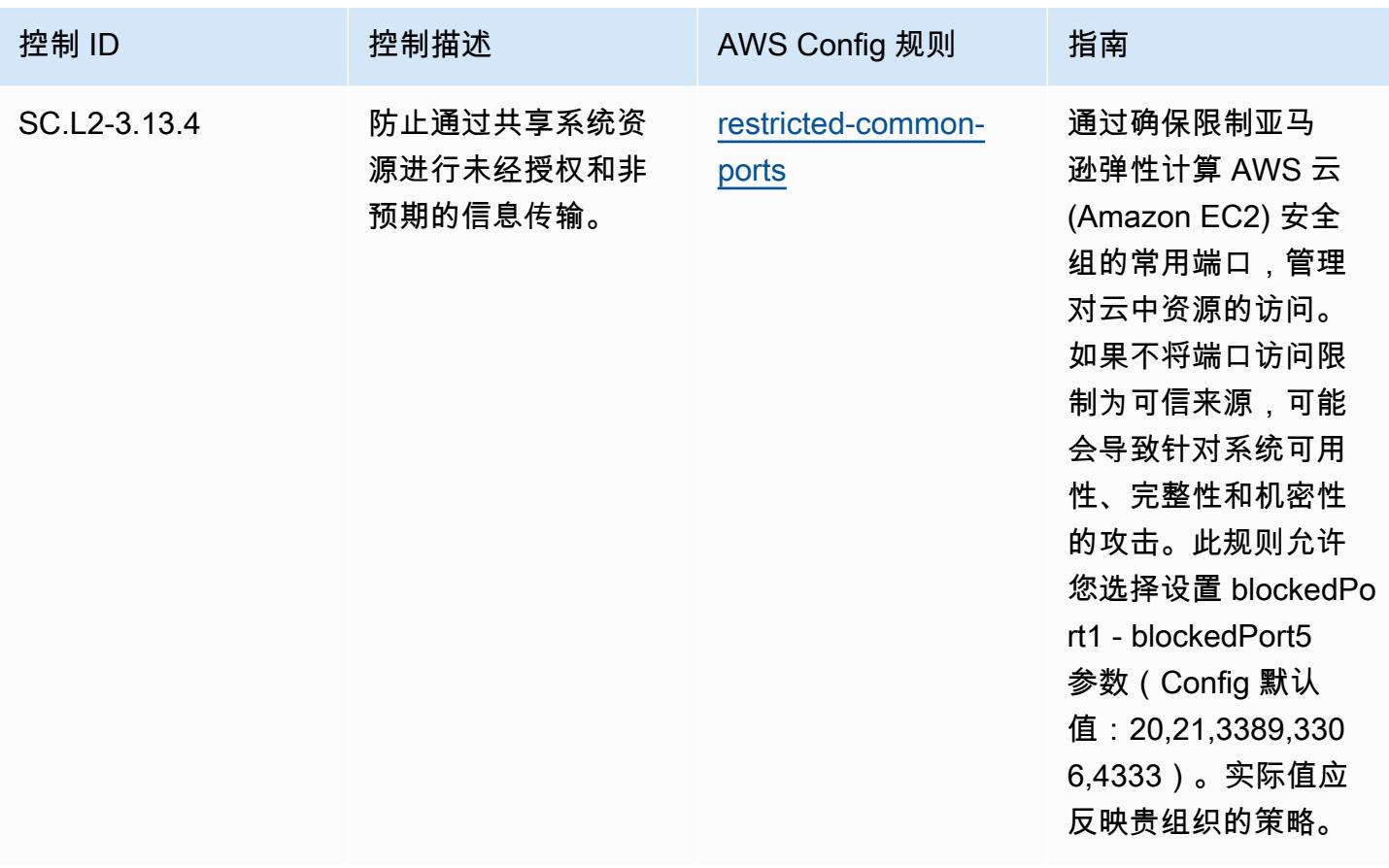

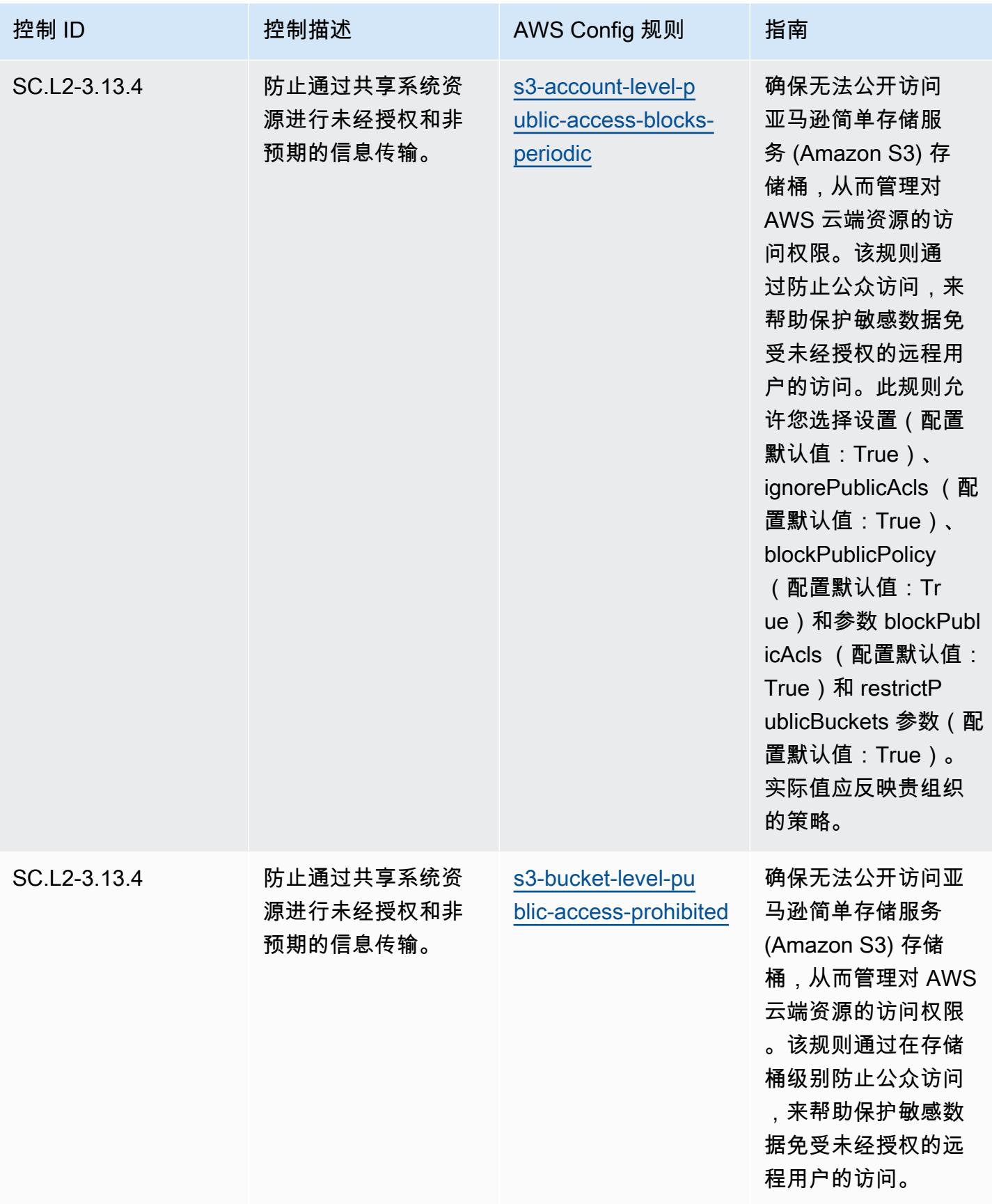

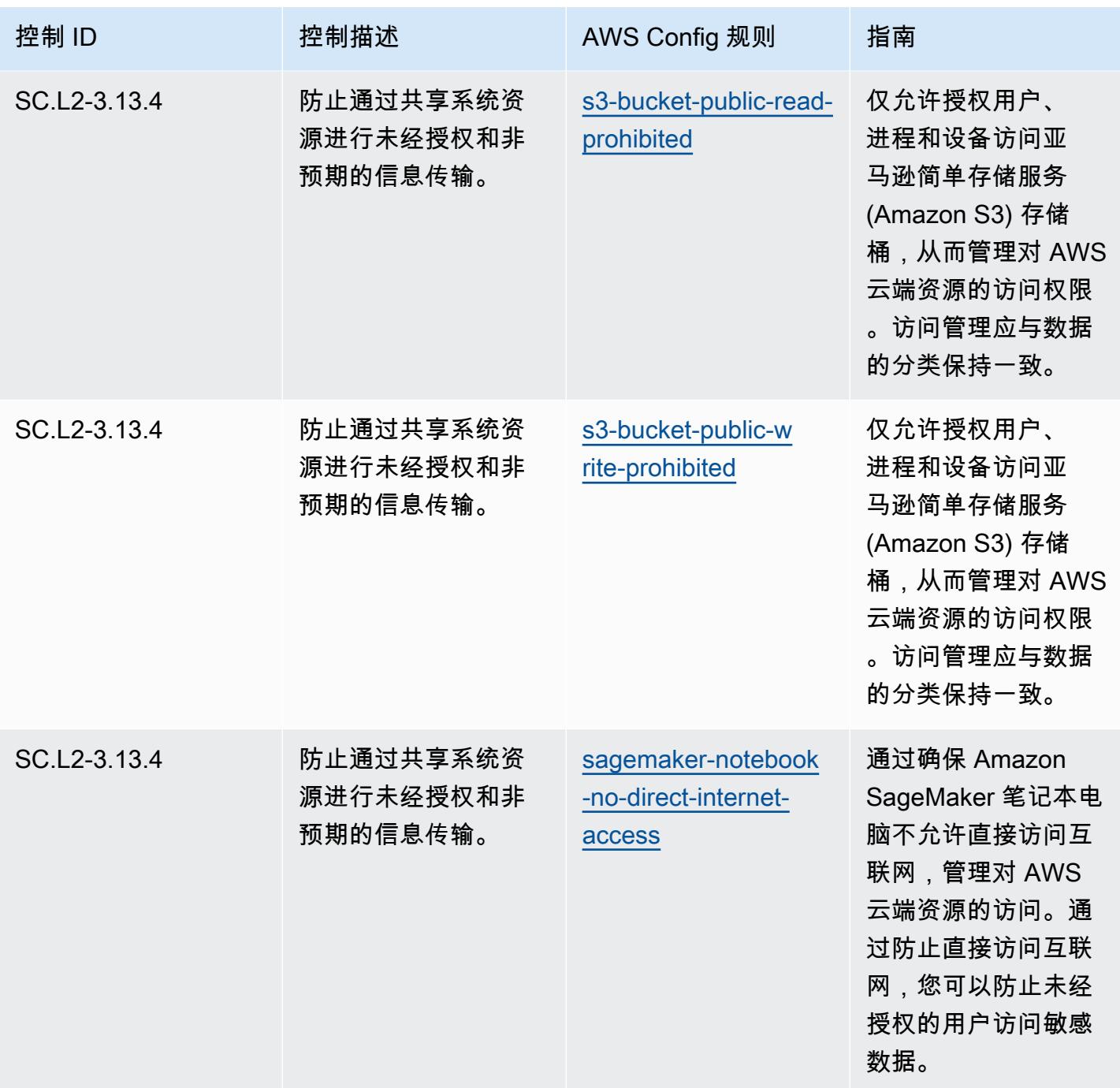

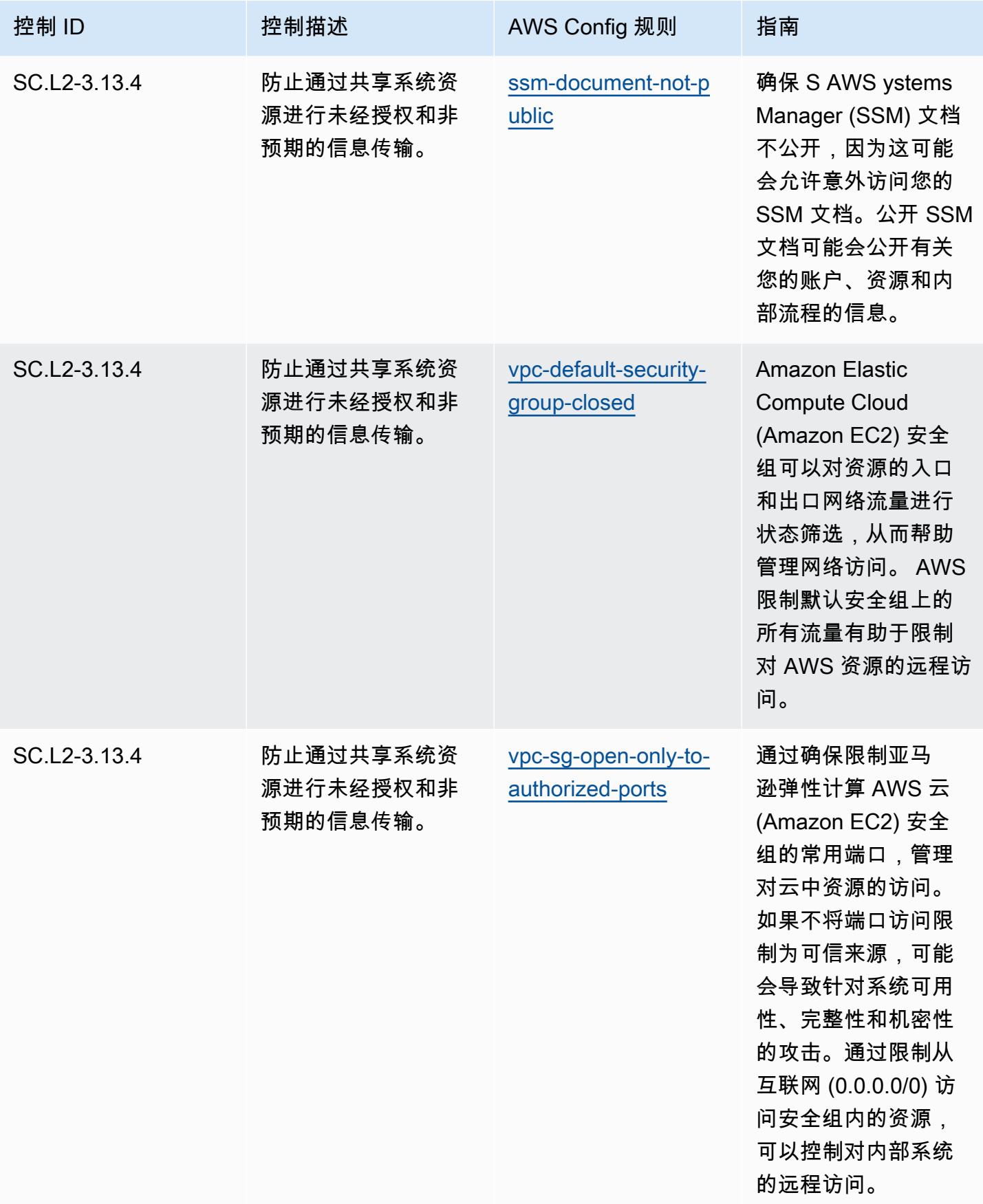

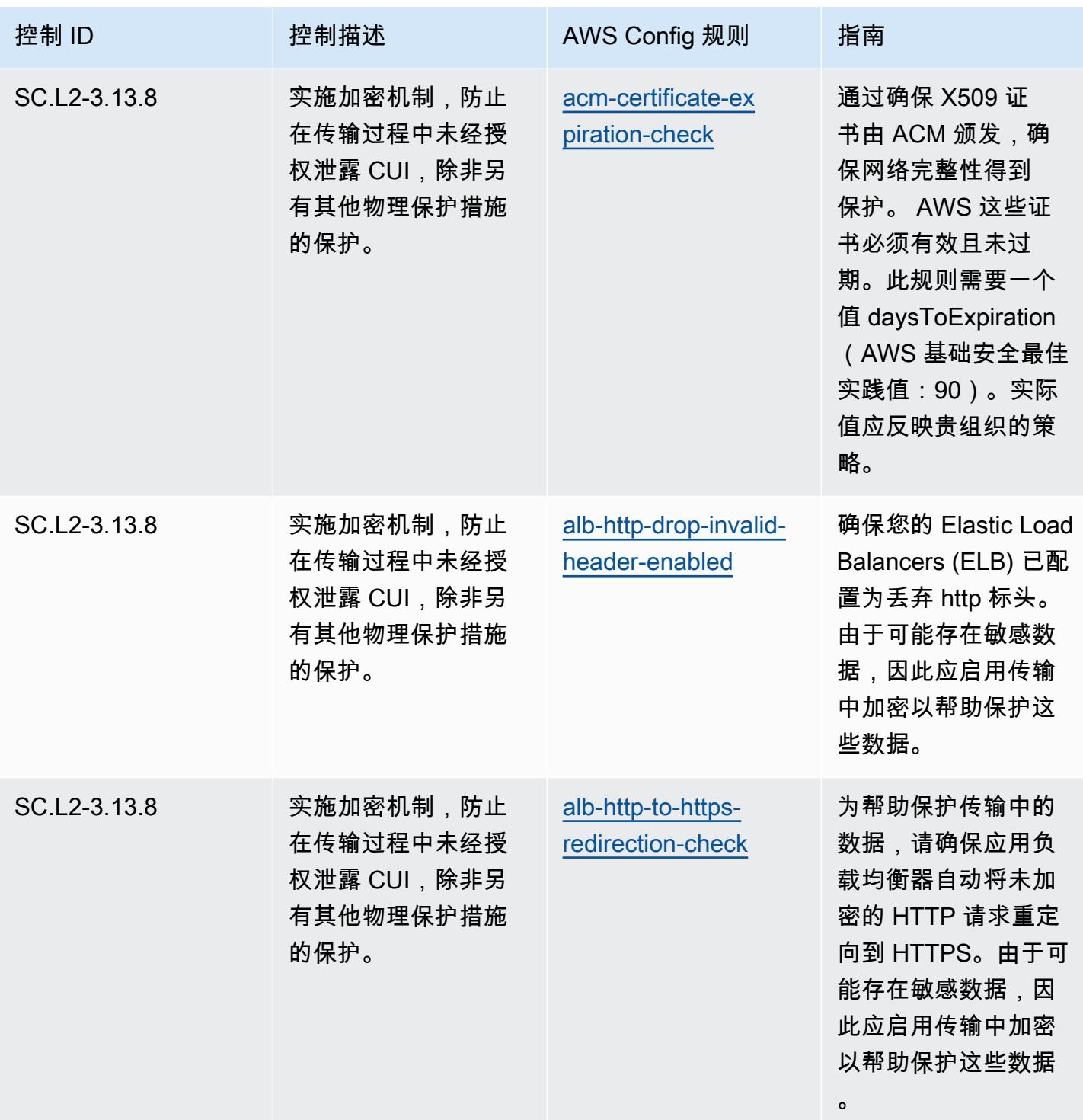

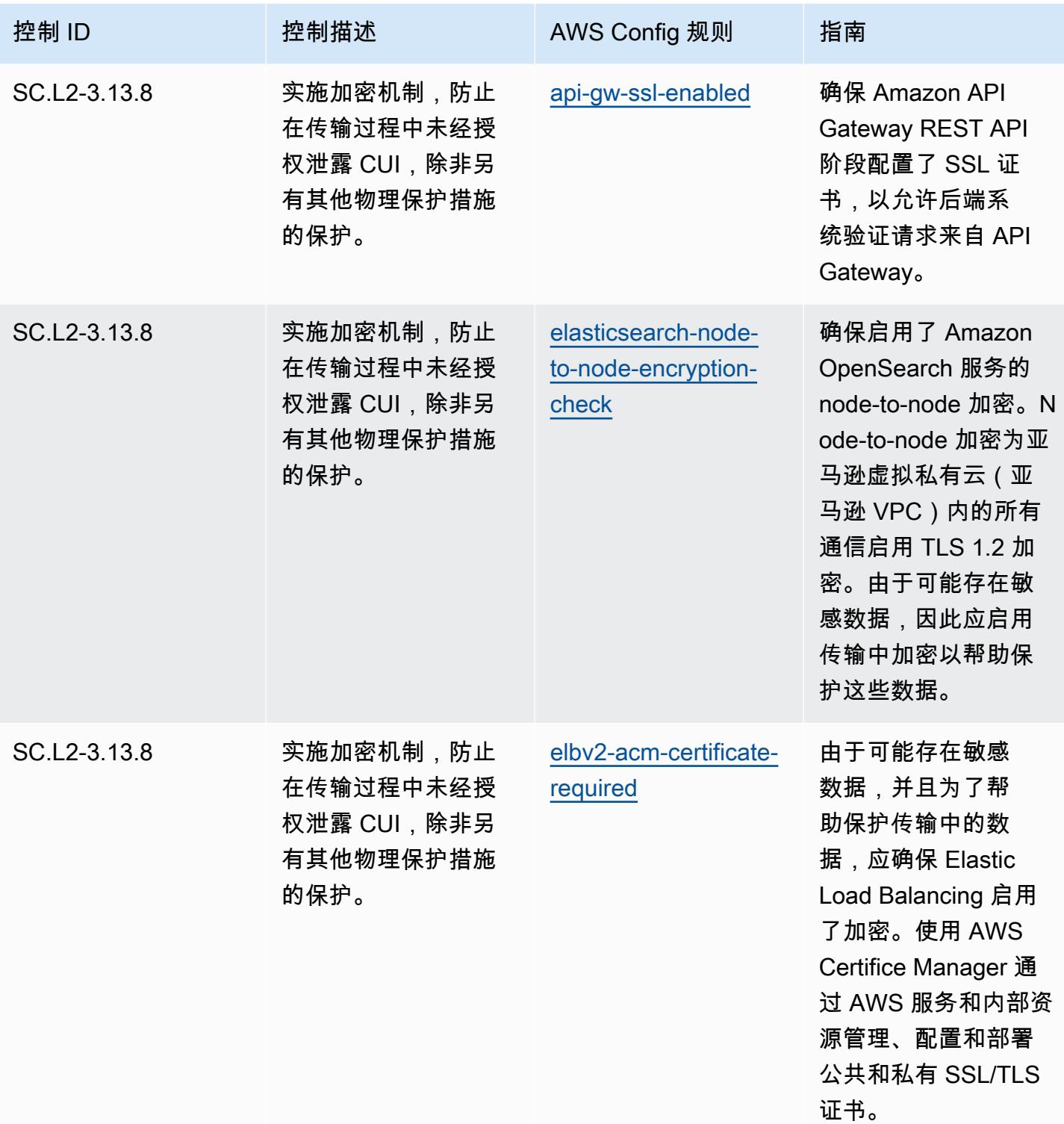

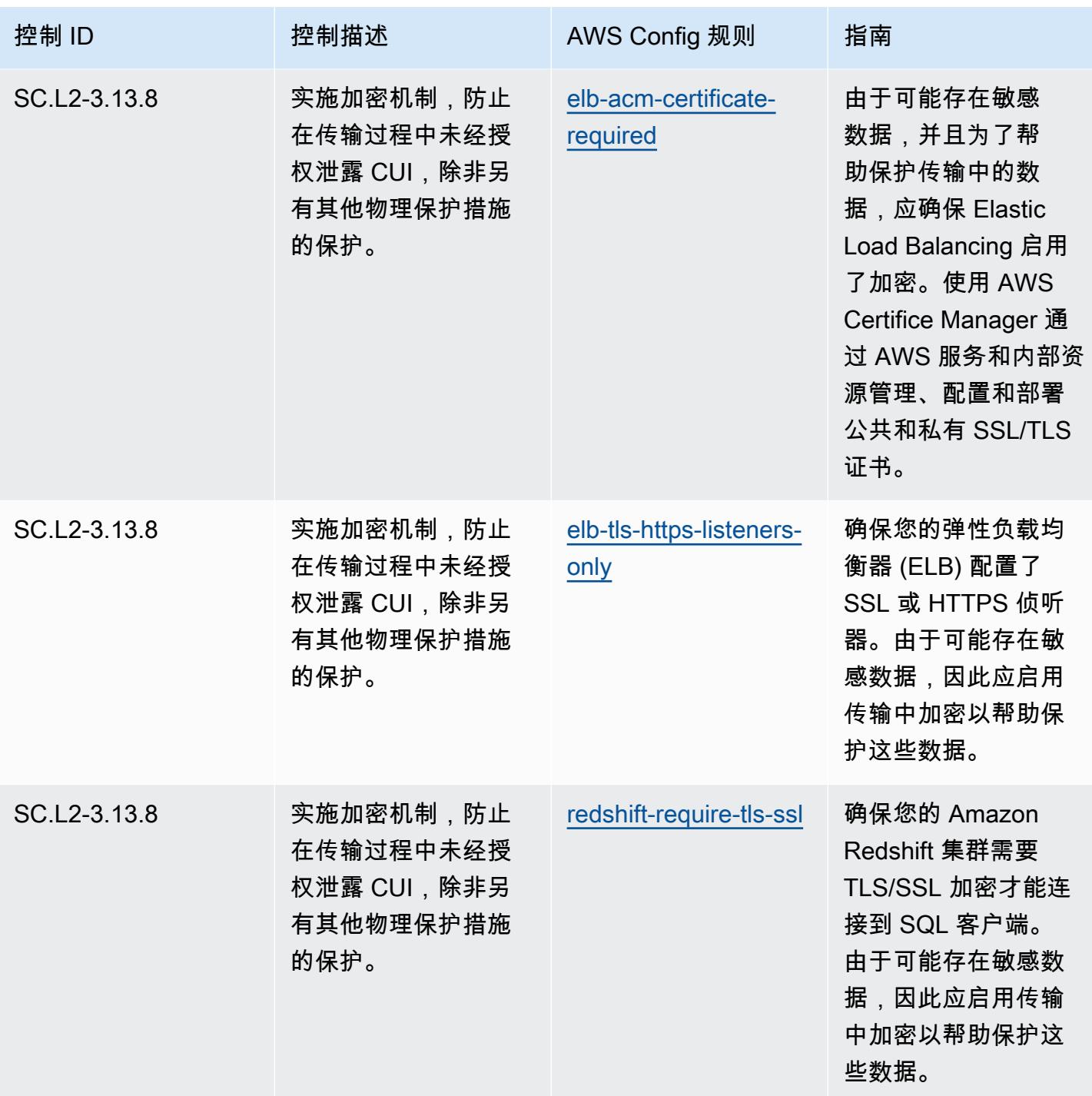

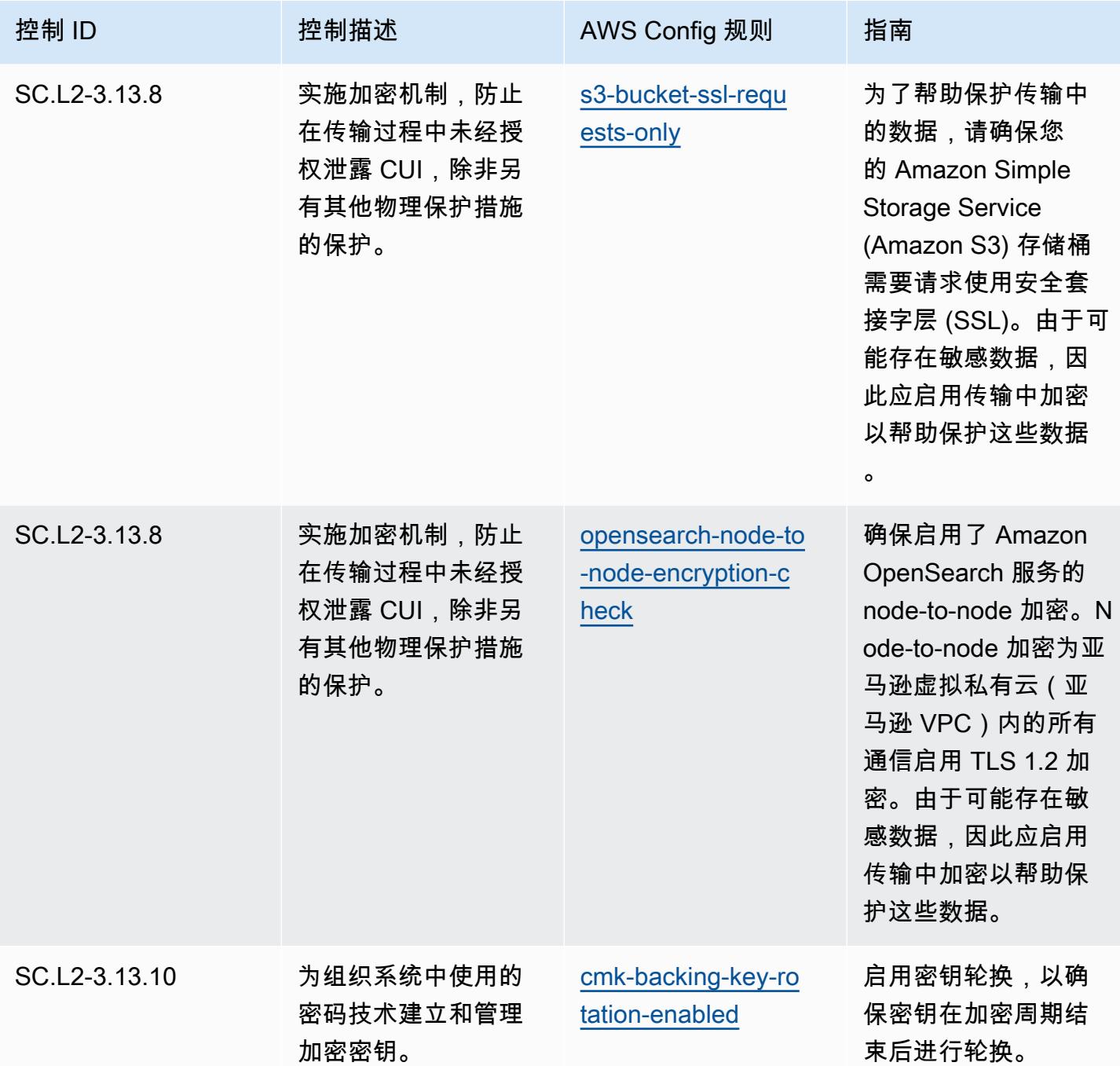

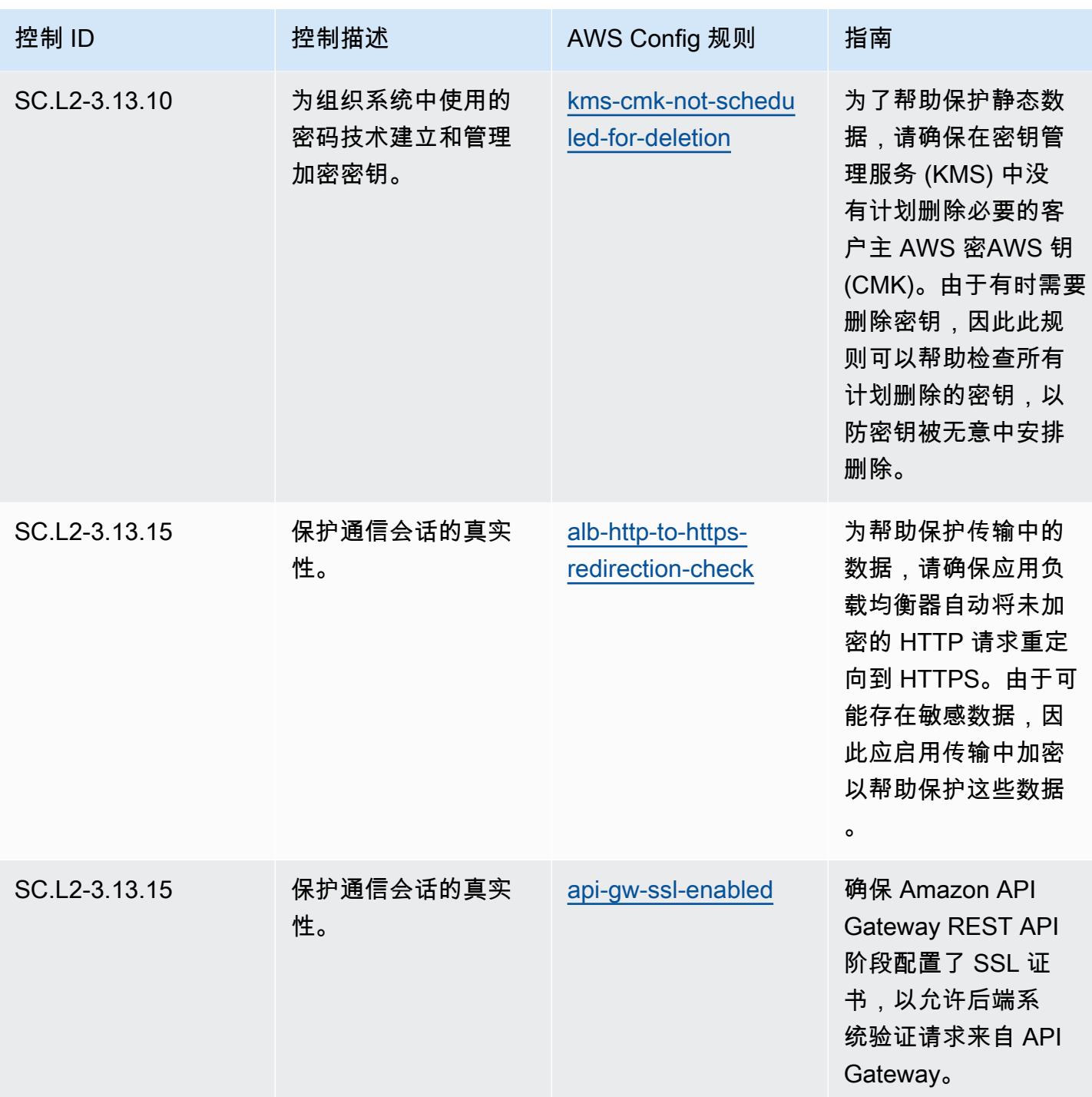

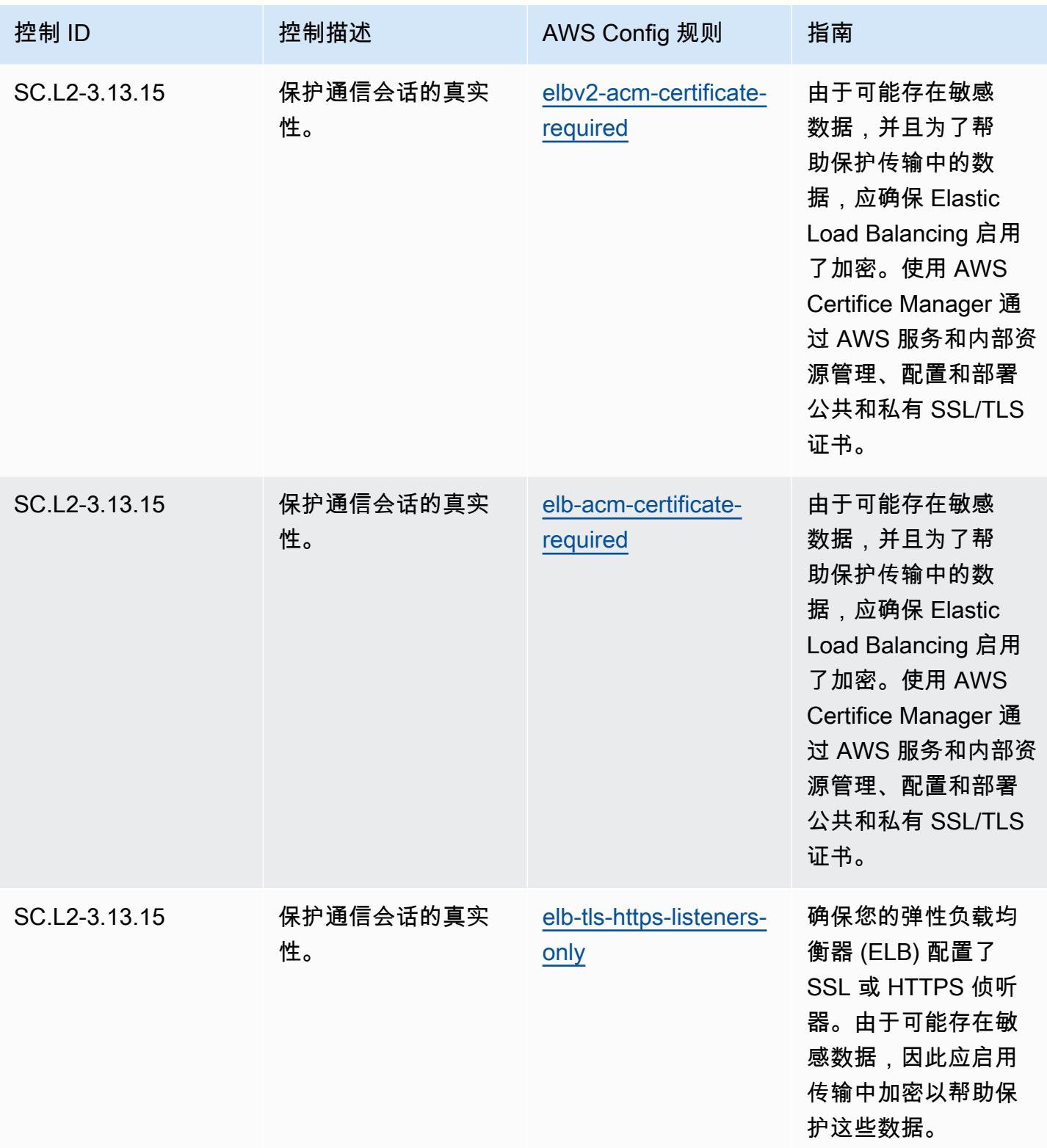

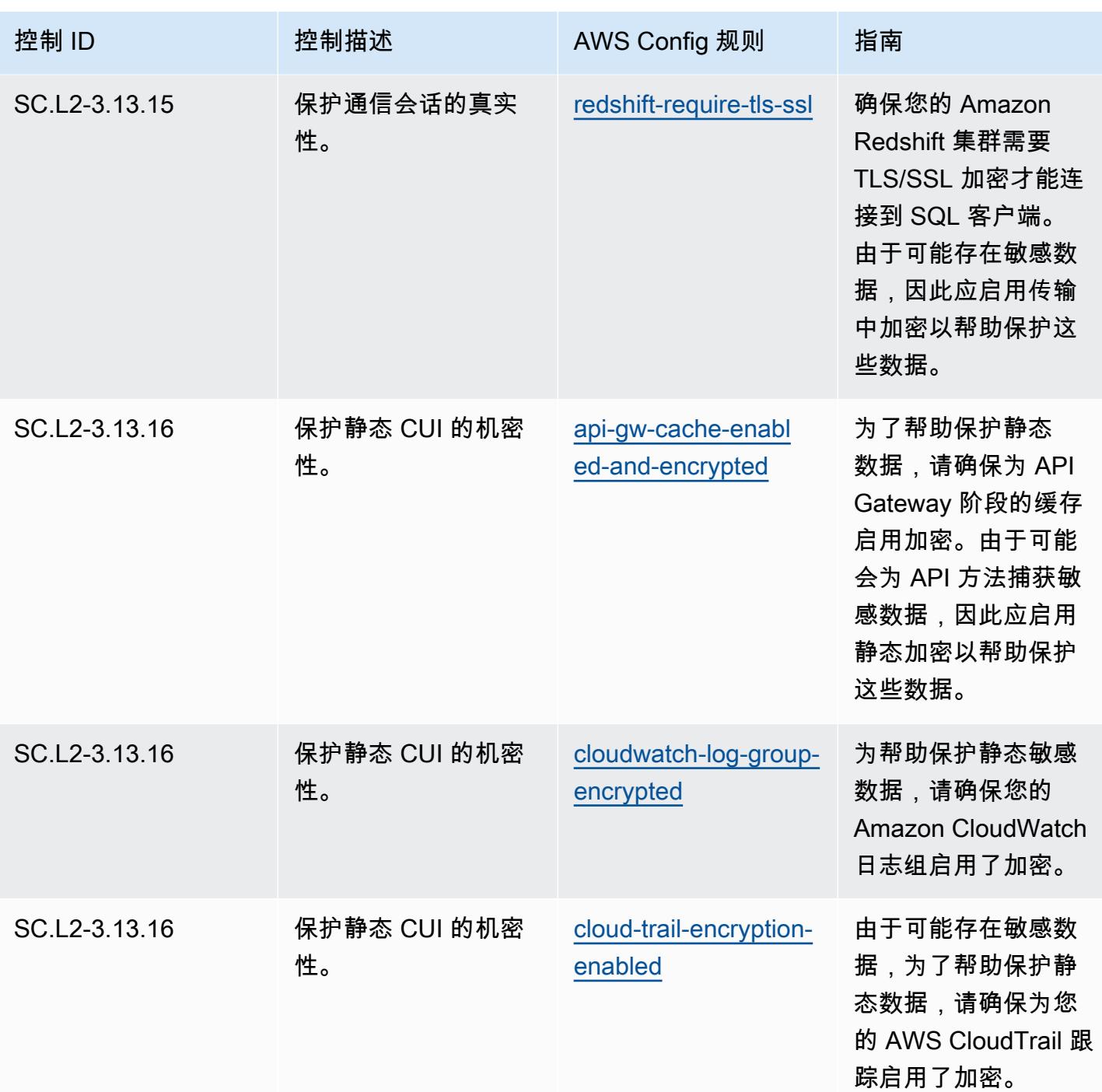

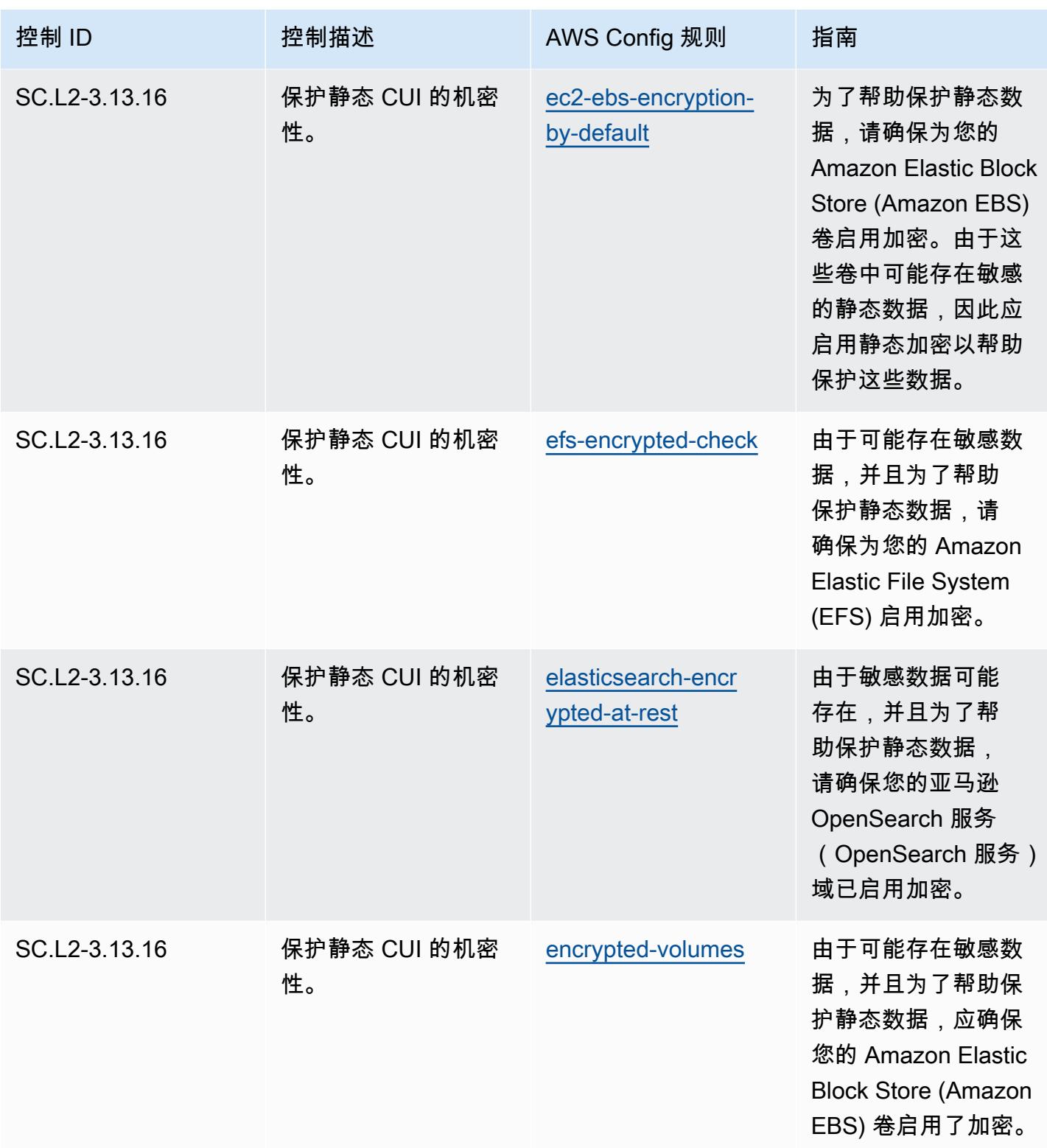

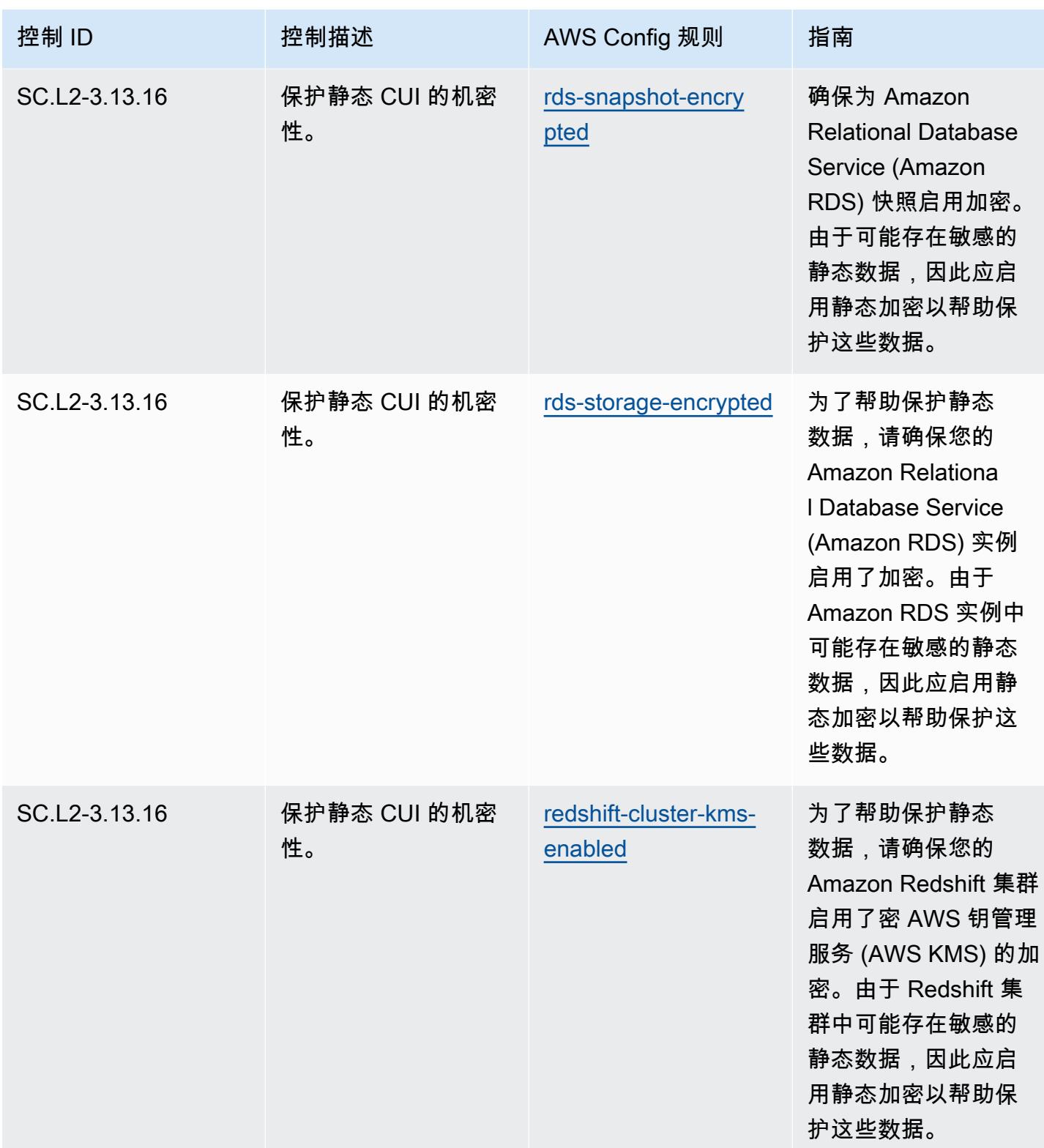

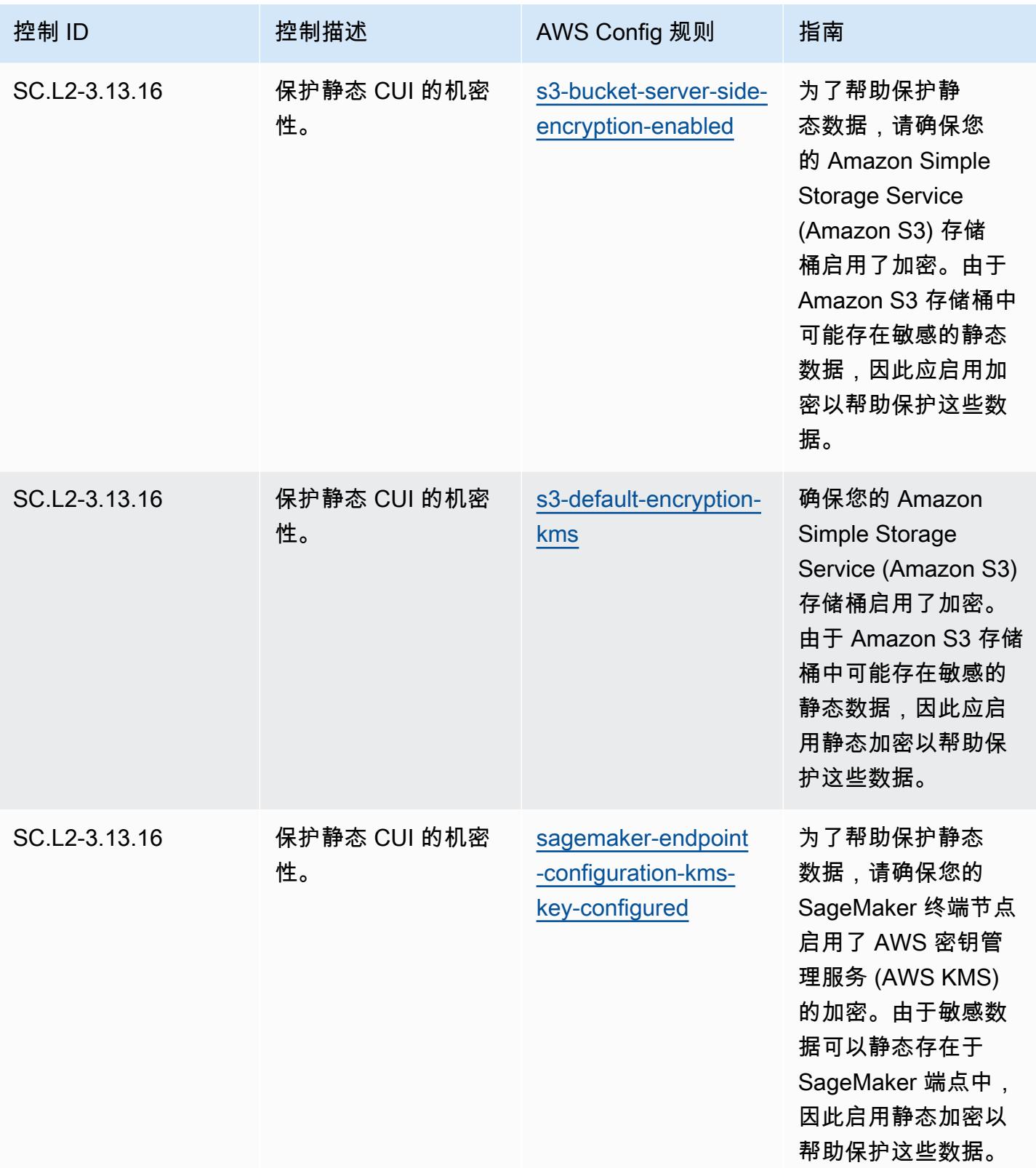

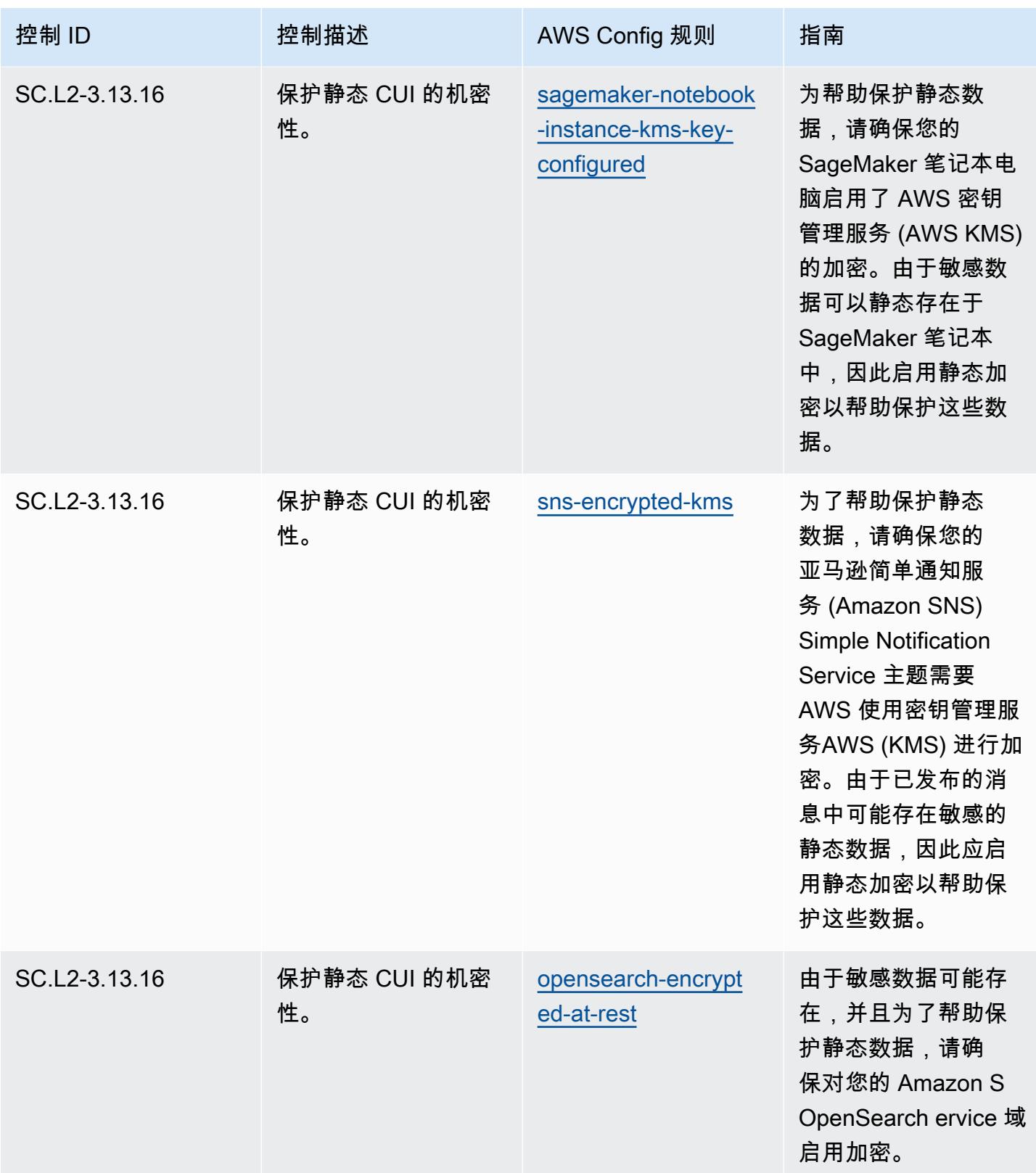

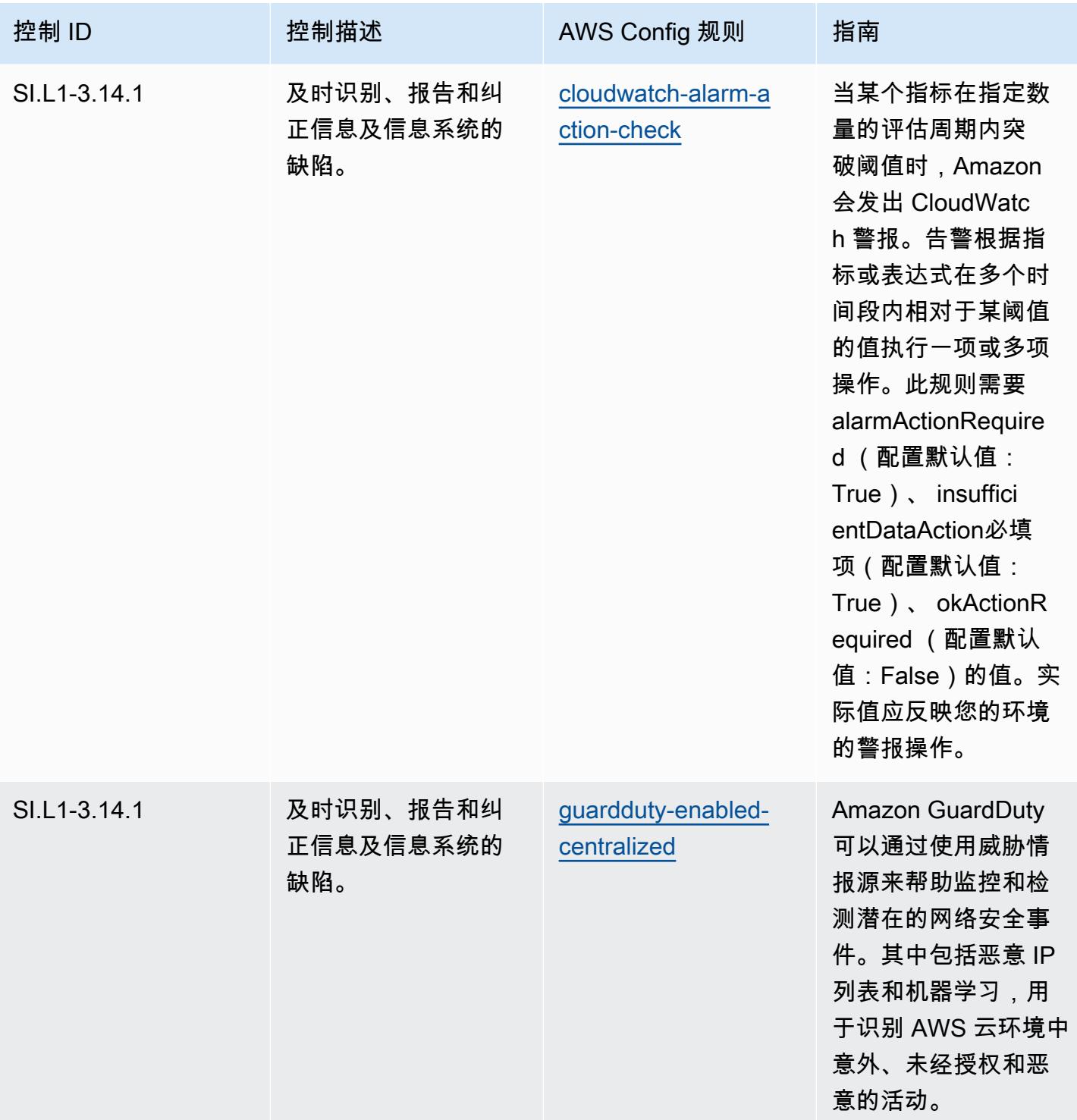

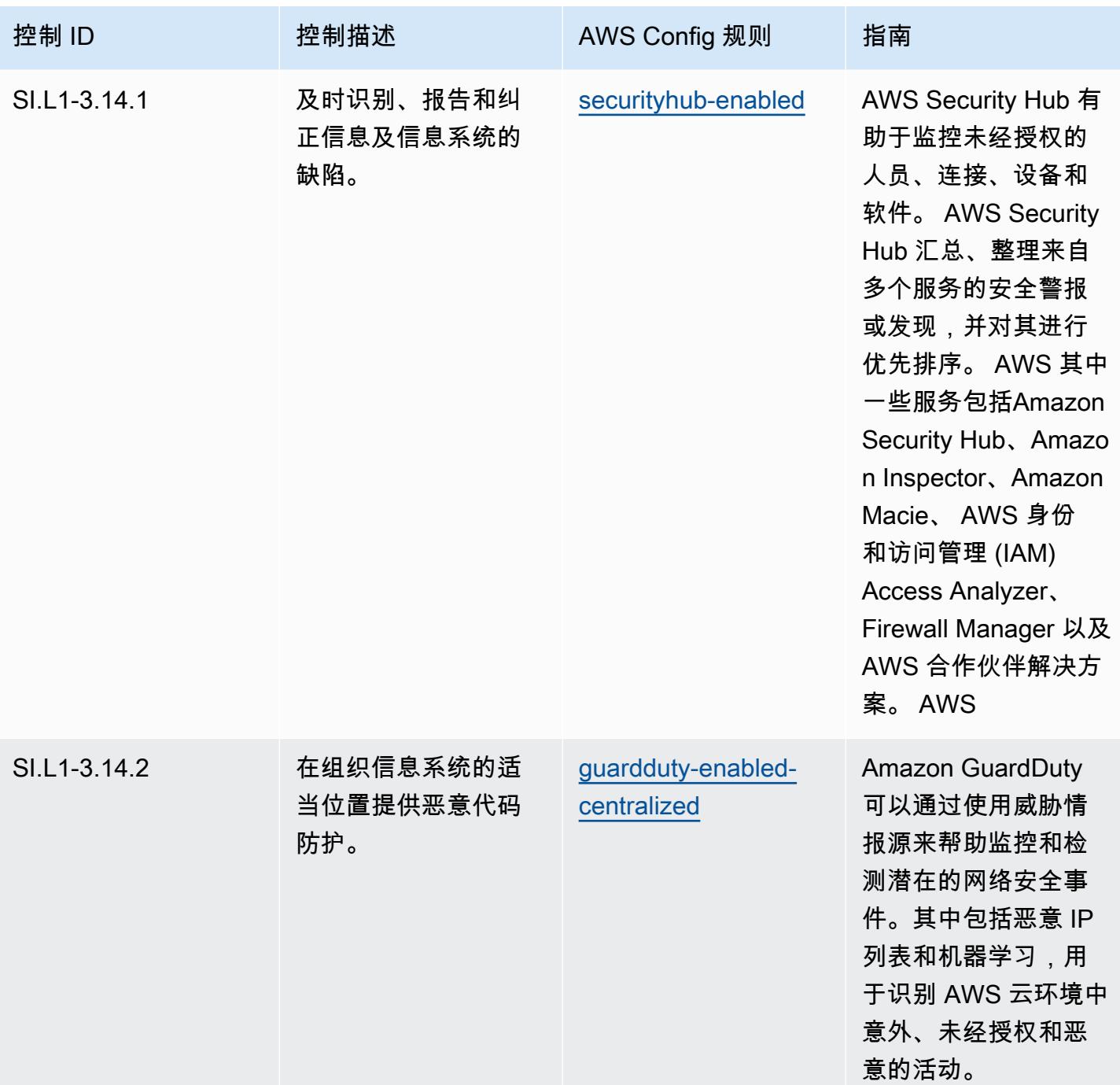

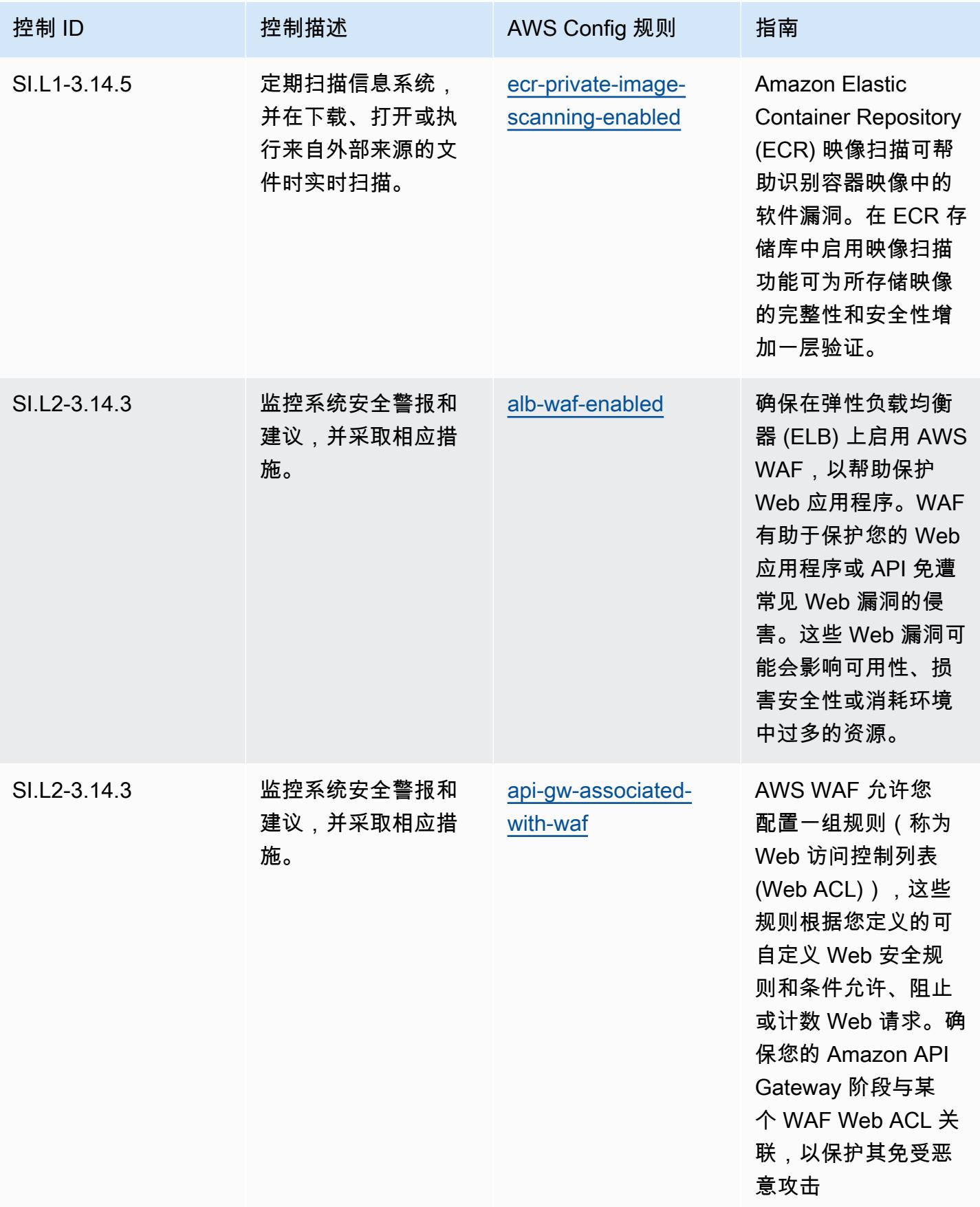

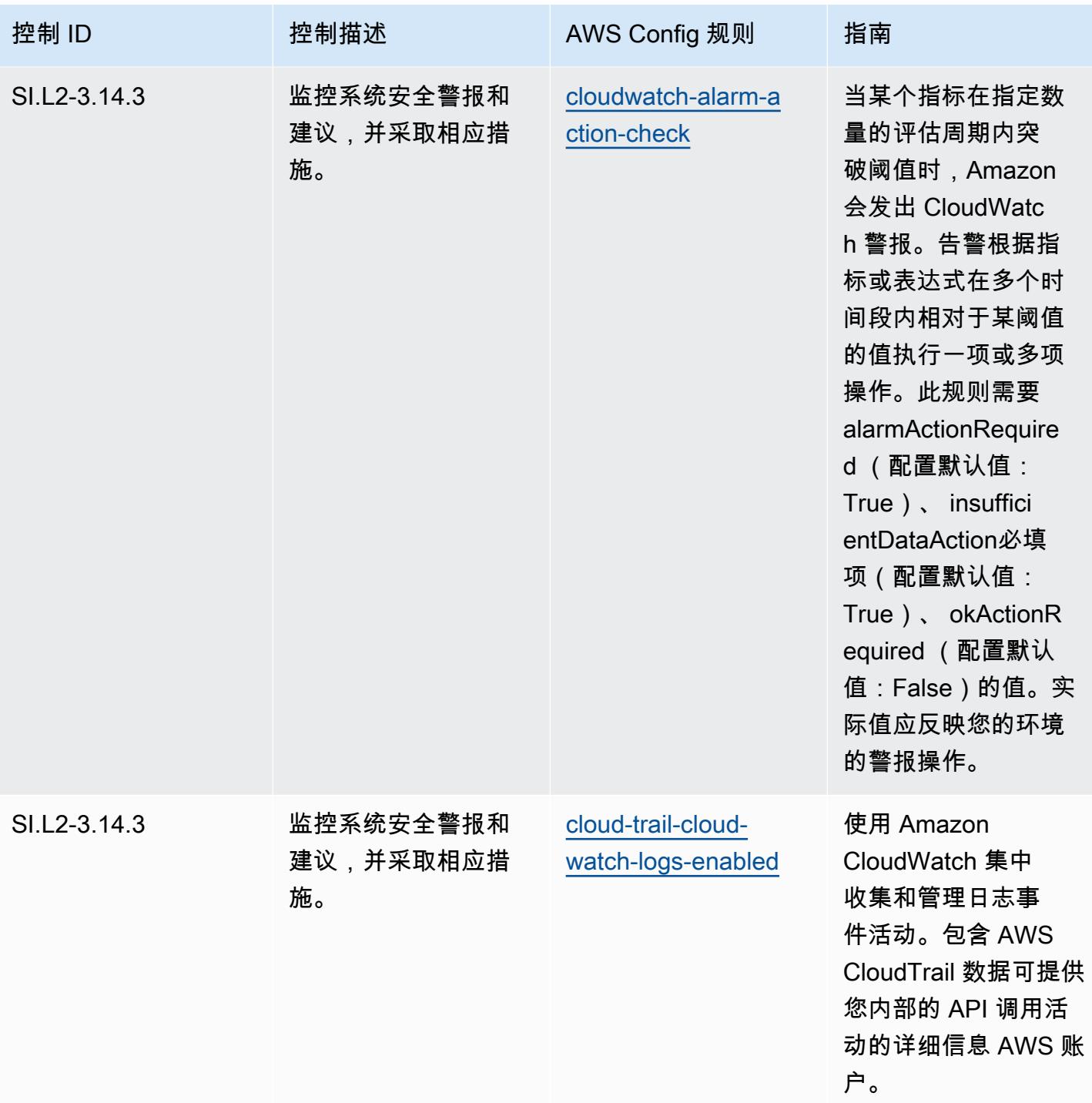

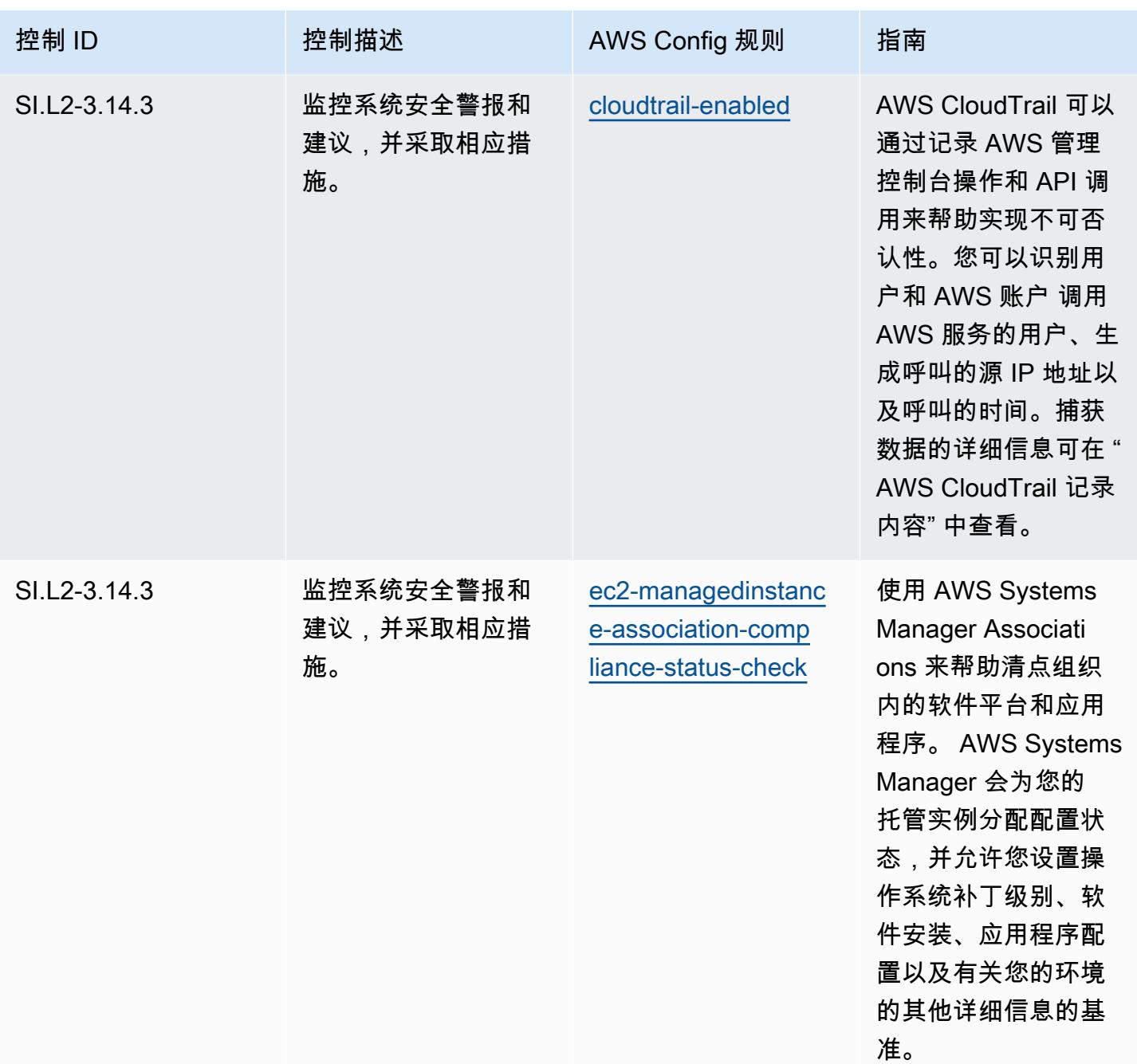

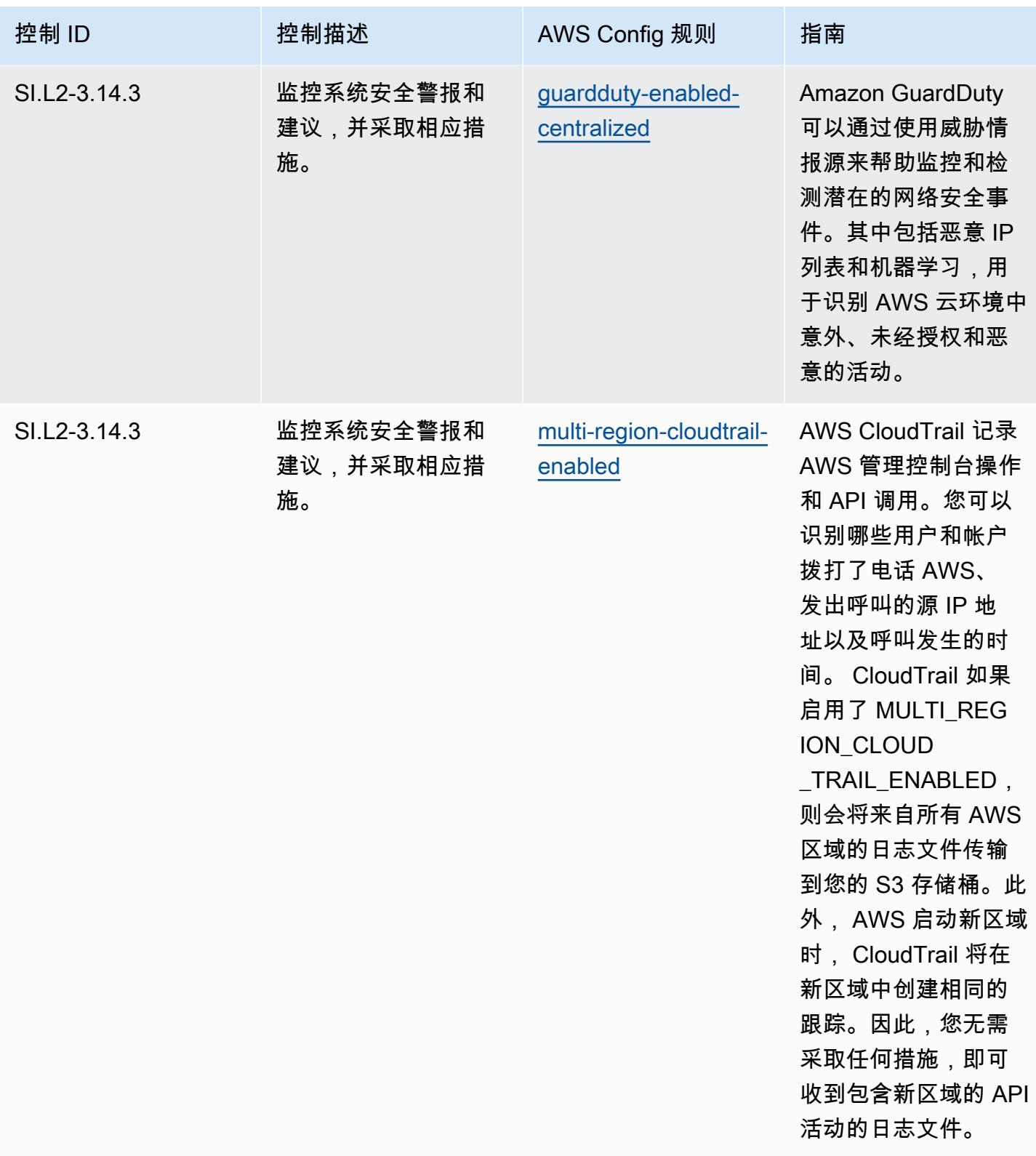

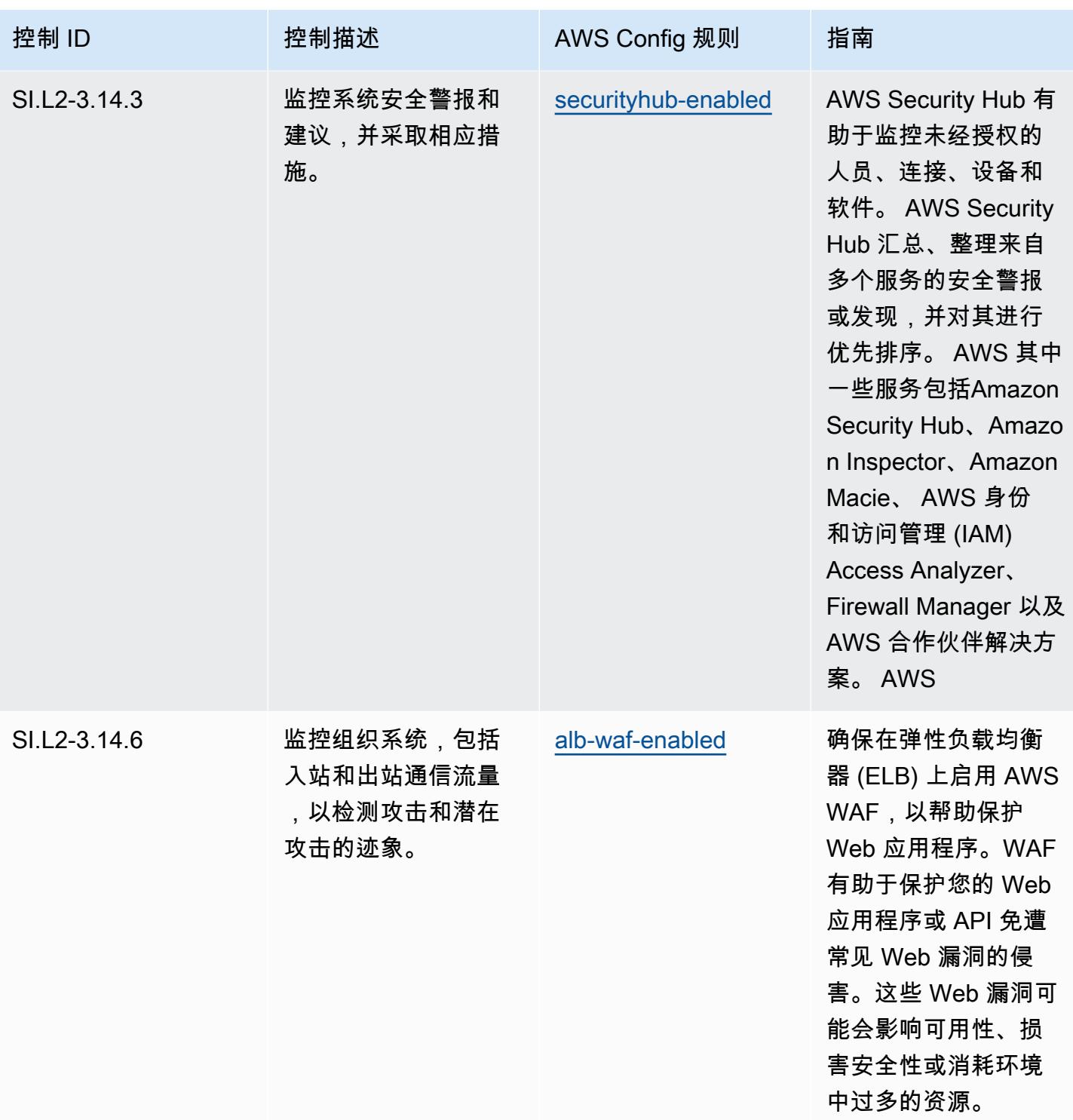

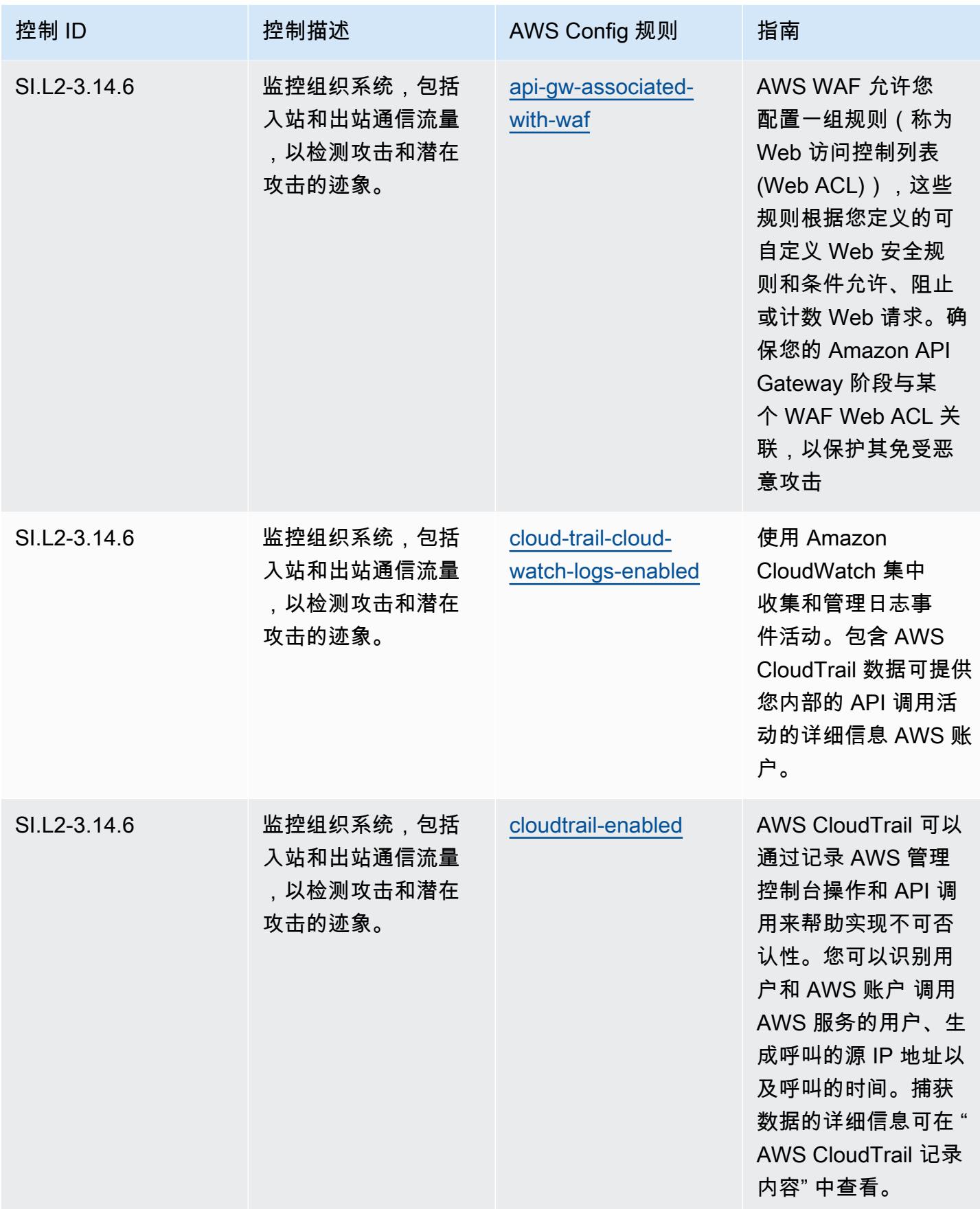

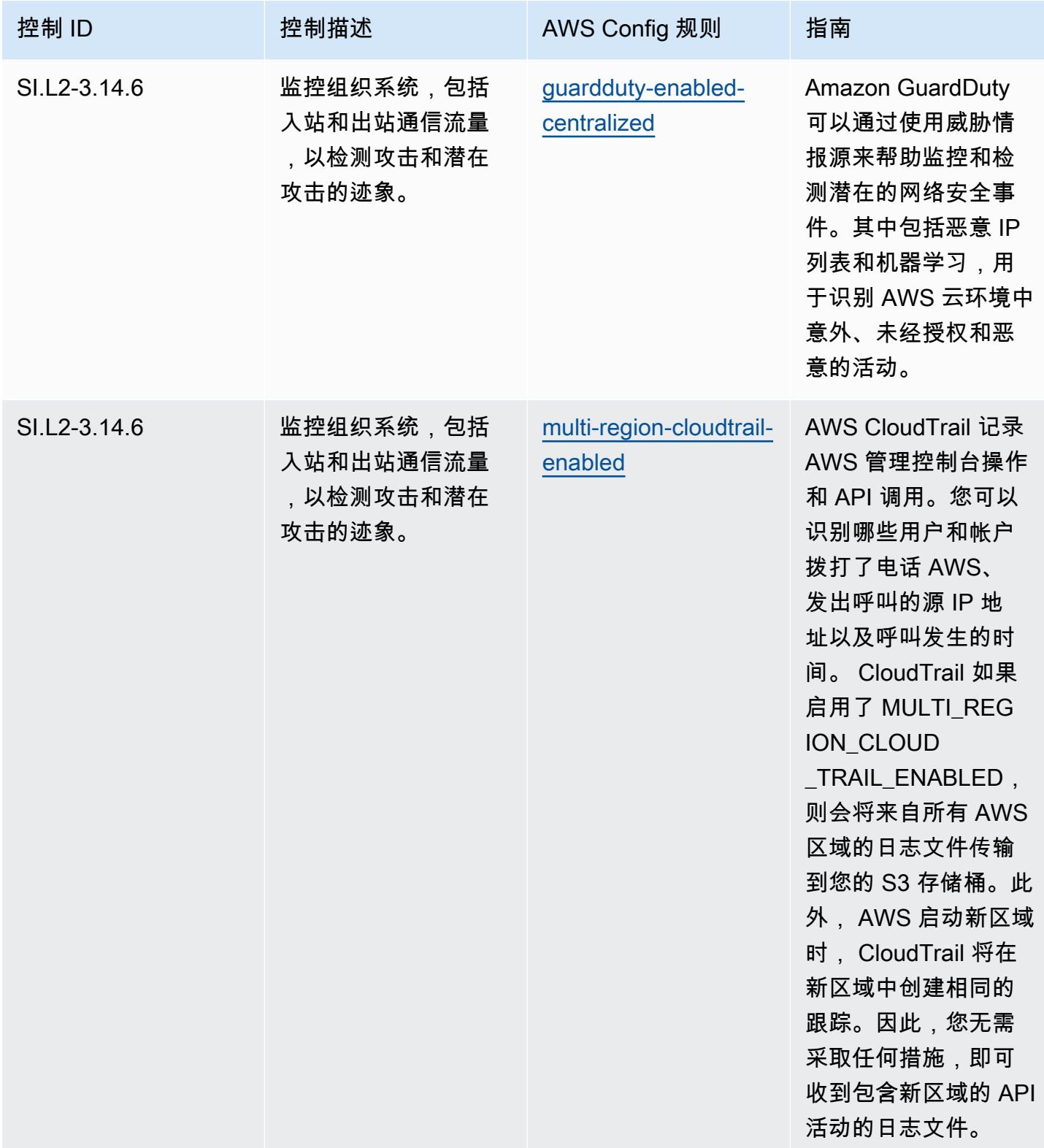

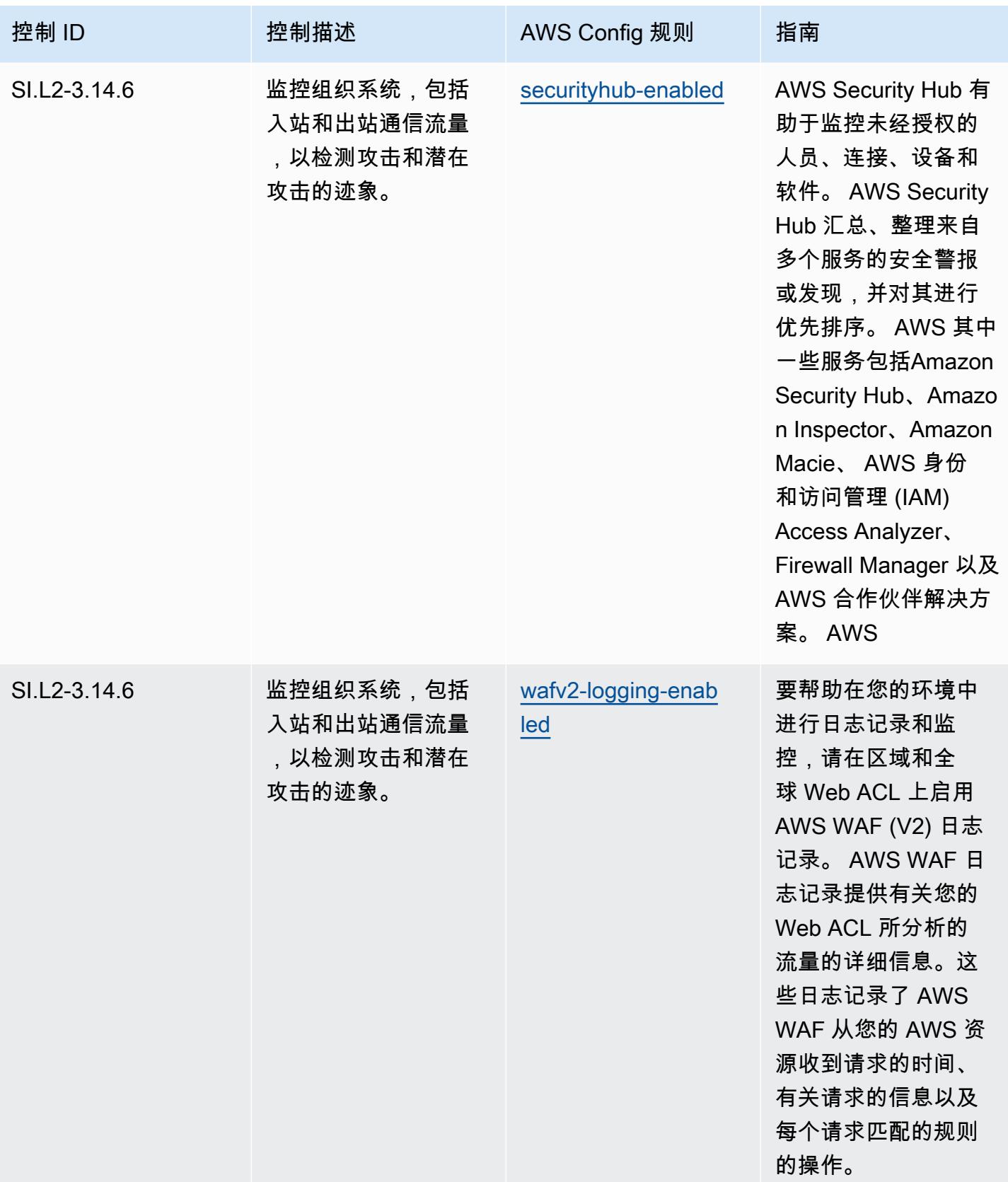

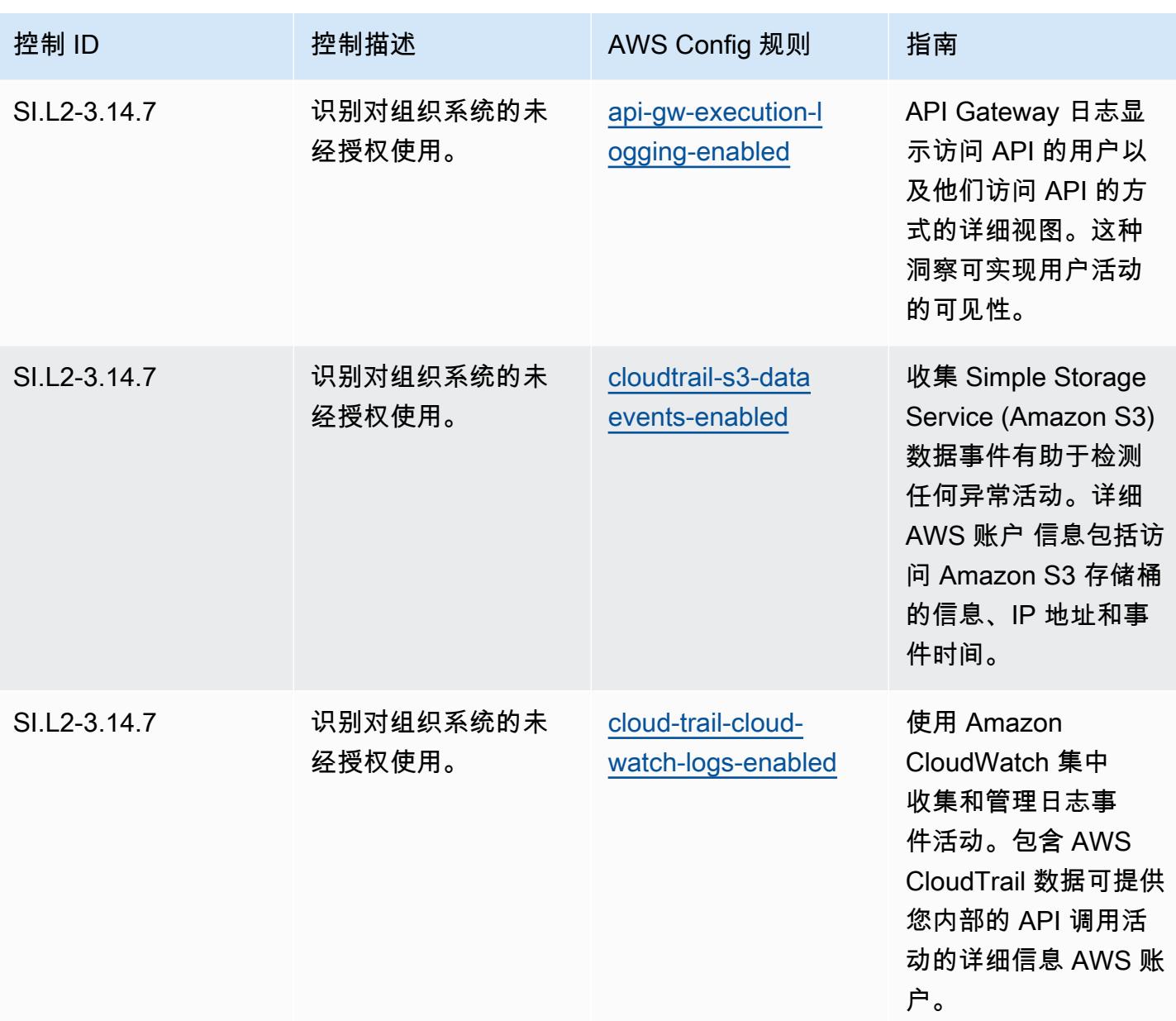

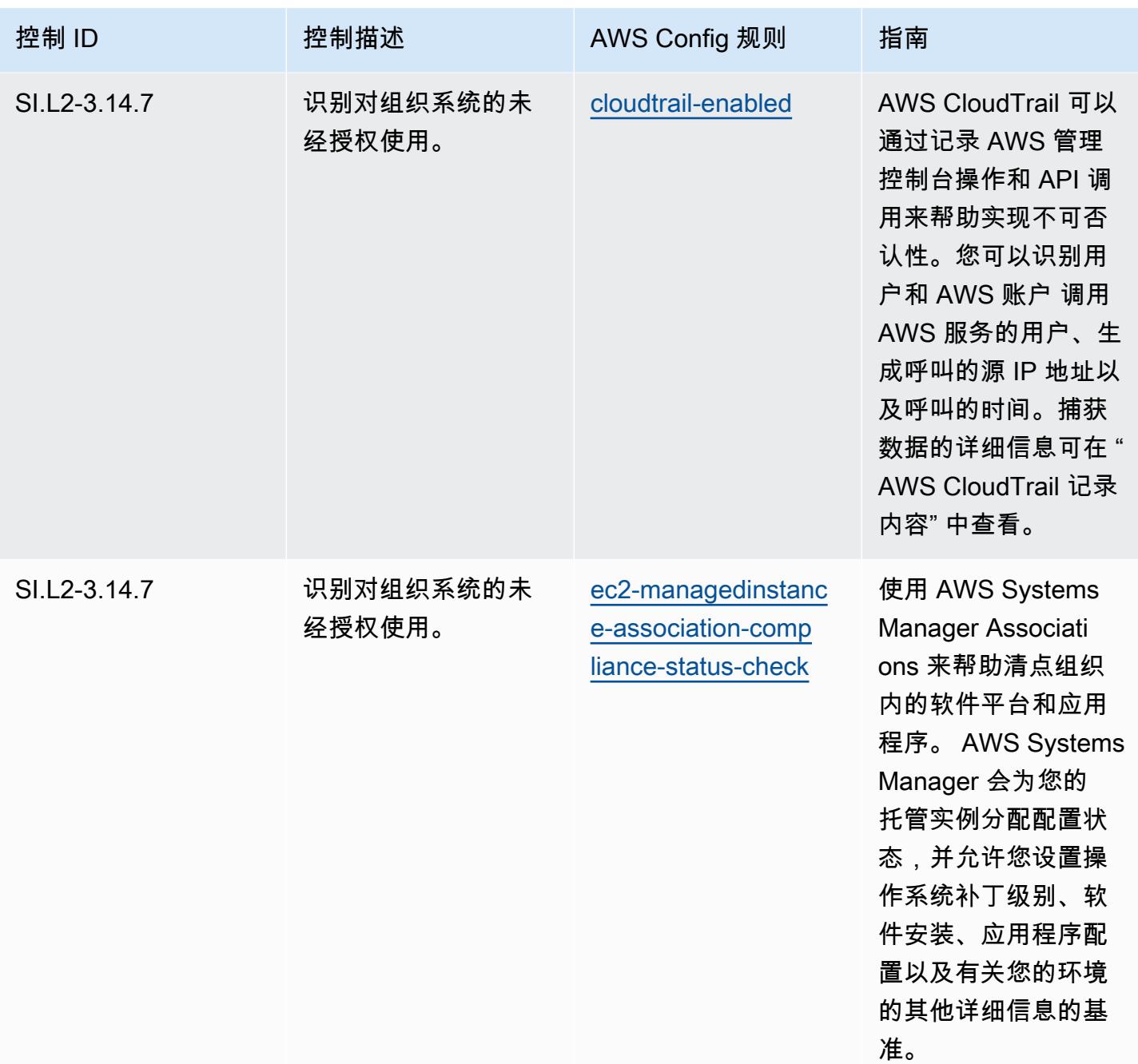

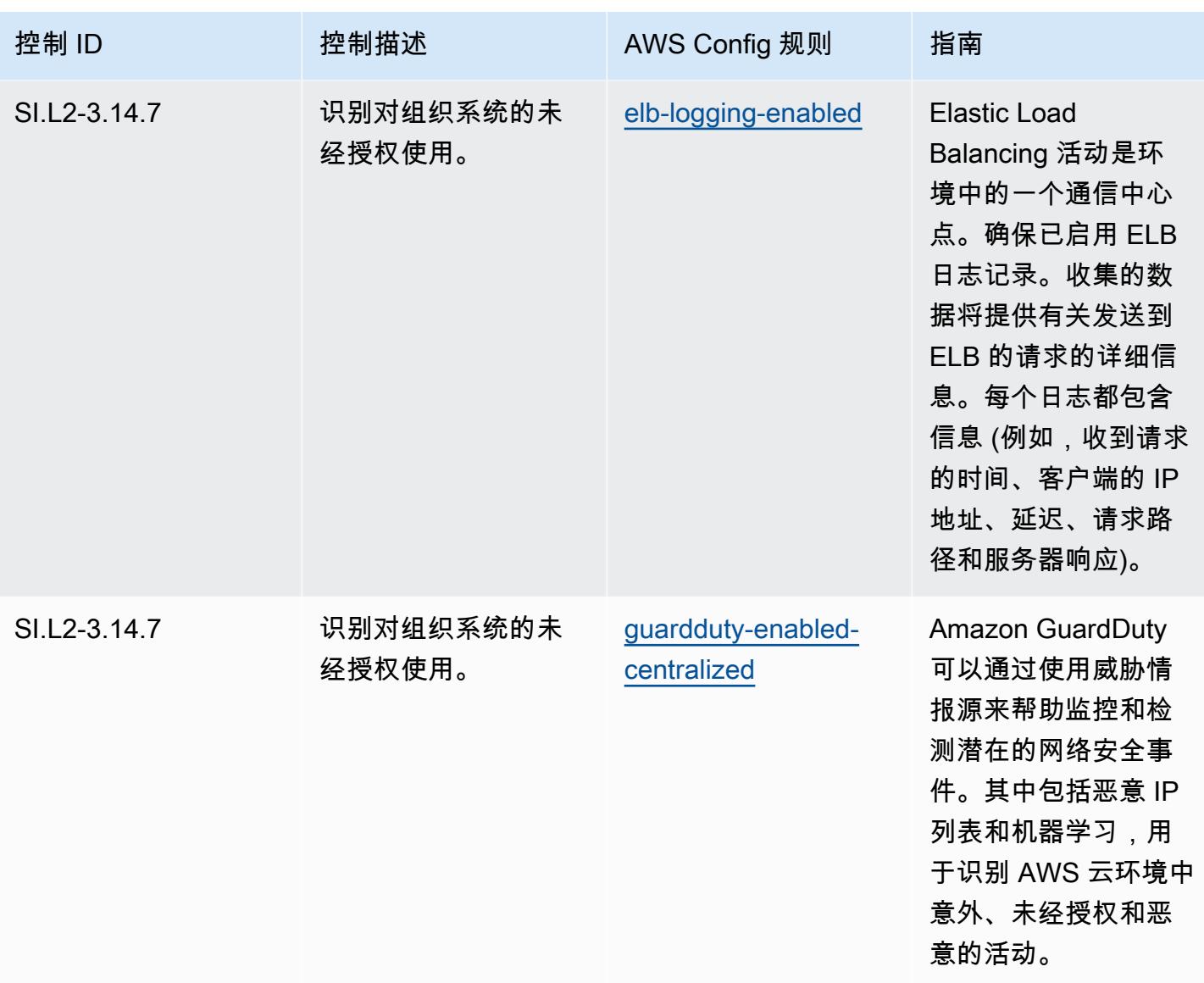

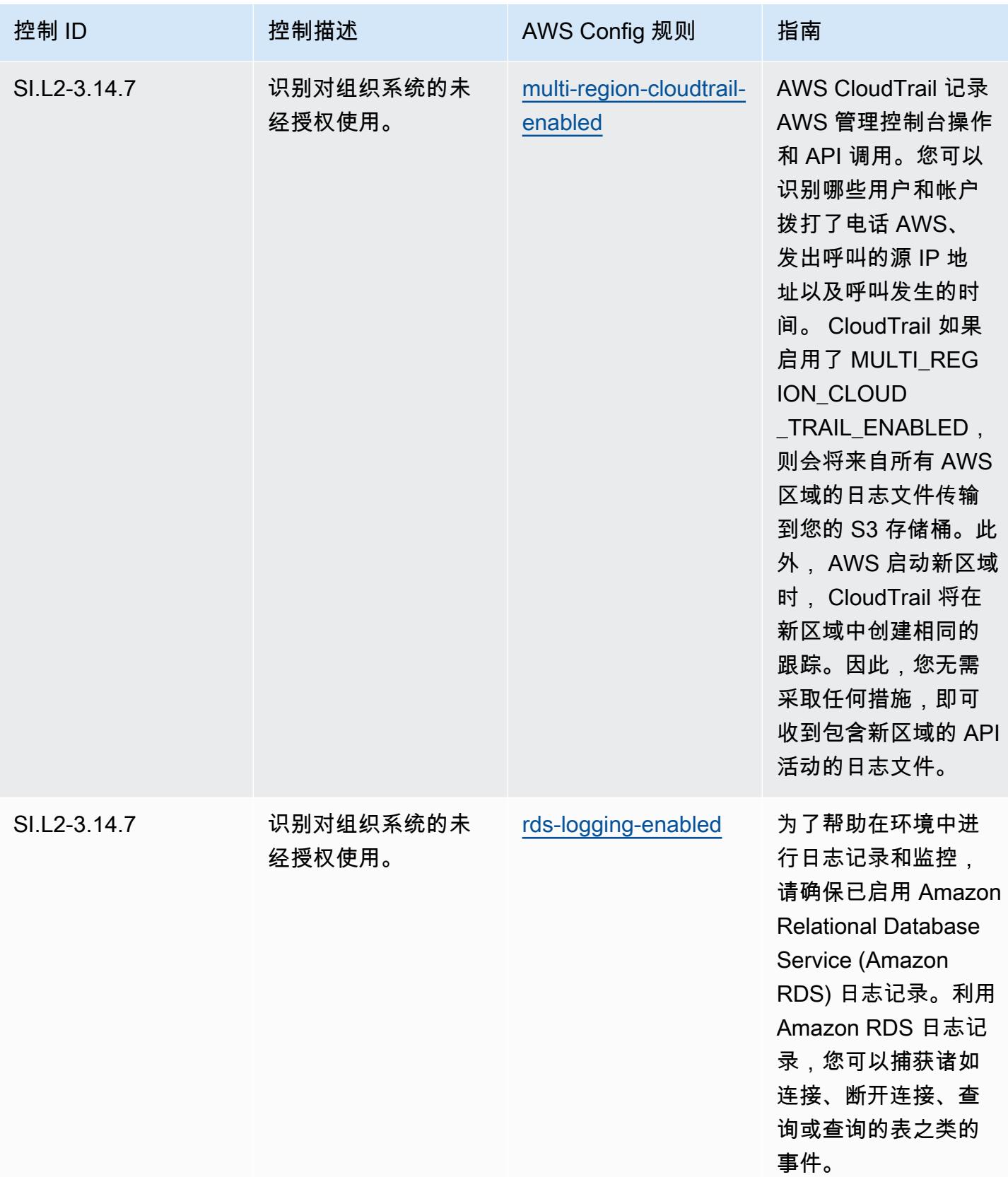

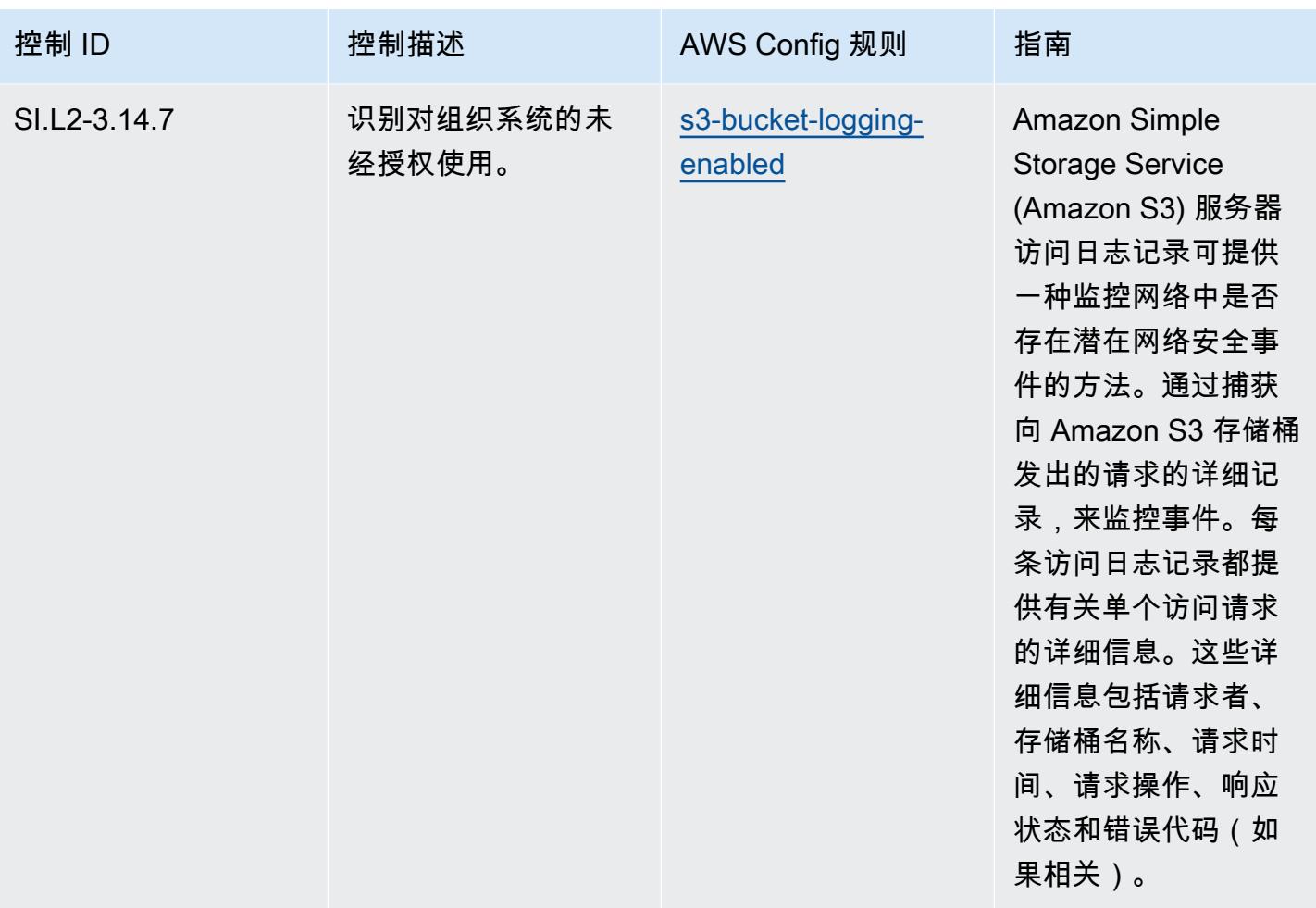

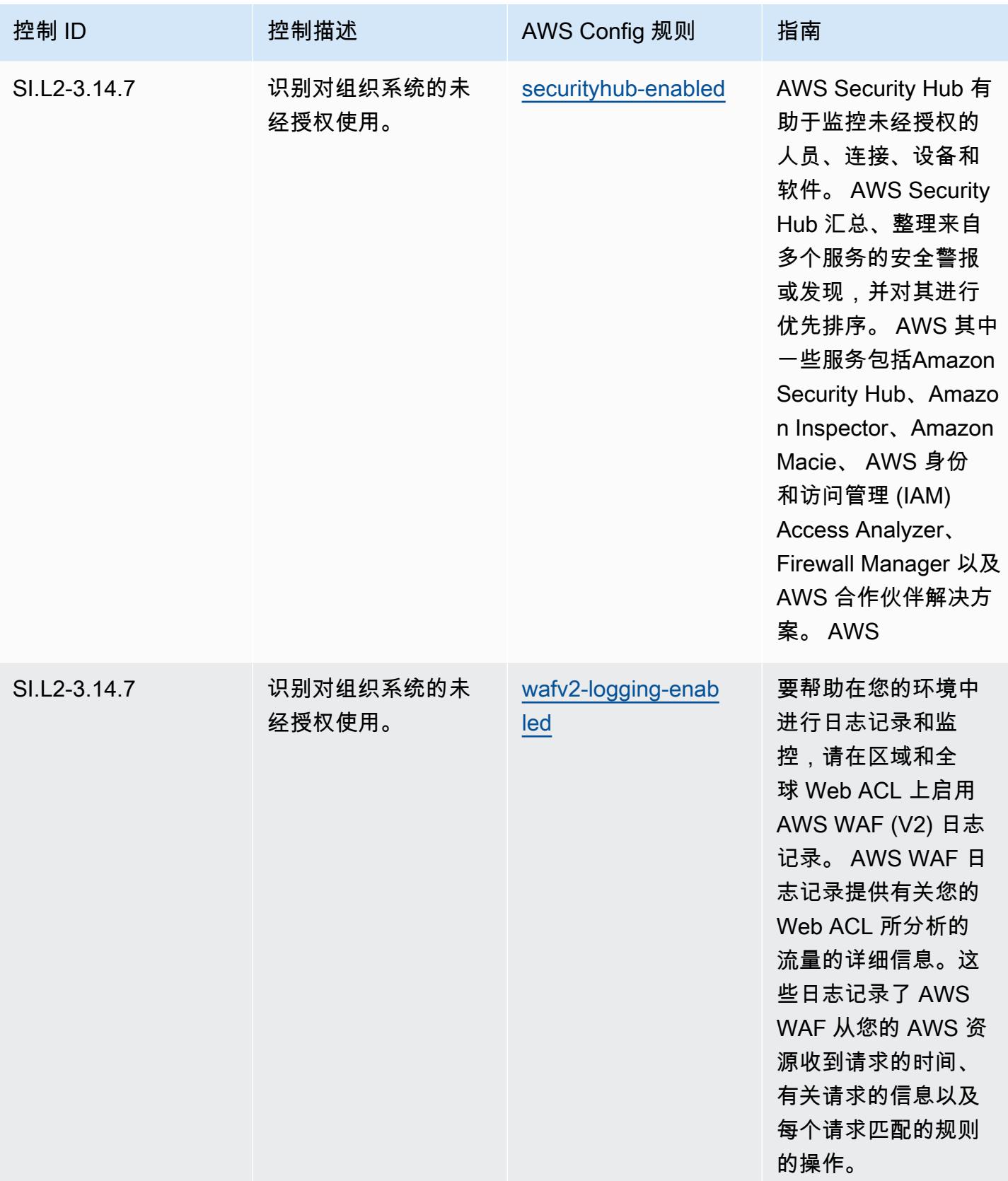

#### 模板

该模板可在以下网址获得 GitHub:[CMMC 2.0 第 2 级操作最佳实践。](https://github.com/awslabs/aws-config-rules/blob/master/aws-config-conformance-packs/Operational-Best-Practices-for-CMMC-2.0-Level-2.yaml)

# 计算服务操作最佳实践

此一致性包包含基于计算服务的 AWS Config 规则。有关更多信息,请参阅[适用于任何工作负载的计](https://aws.amazon.com/products/compute/) [算](https://aws.amazon.com/products/compute/)。有关支持的所有托管规则的列表 AWS Config,请参阅[AWS Config 托管规则列表](https://docs.aws.amazon.com/config/latest/developerguide/managed-rules-by-aws-config.html)。

有关所需参数的名称和说明,请参阅以下模板中的Parameters部分。

该模板可在以下网址获得 GitHub:[计算服务最佳运营实践。](https://github.com/awslabs/aws-config-rules/blob/master/aws-config-conformance-packs/Operational-Best-Practices-for-Compute-Services.yaml)

### 数据弹性操作最佳实践

有关支持的所有托管规则的列表 AWS Config,请参阅[AWS Config 托管规则列表](https://docs.aws.amazon.com/config/latest/developerguide/managed-rules-by-aws-config.html)。

有关所需参数的名称和说明,请参阅以下模板中的Parameters部分。

该模板可在以下网址获得 GitHub:[数据弹性运营最佳实践。](https://github.com/awslabs/aws-config-rules/blob/master/aws-config-conformance-packs/Operational-Best-Practices-for-Data-Resiliency.yaml)

#### 数据库服务操作最佳实践

此一致性包包含基于数据库服务的 AWS Config 规则。有关更多信息,请参阅[上的数据库 AWS。](https://aws.amazon.com/products/databases/)有关 支持的所有托管规则的列表 AWS Config,请参阅[AWS Config 托管规则列表](https://docs.aws.amazon.com/config/latest/developerguide/managed-rules-by-aws-config.html)。

有关所需参数的名称和说明,请参阅以下模板中的Parameters部分。

该模板可在以下网址获得 GitHub:[数据库服务最佳操作实践。](https://github.com/awslabs/aws-config-rules/blob/master/aws-config-conformance-packs/Operational-Best-Practices-for-Database-Services.yaml)

## 数据湖和分析服务操作最佳实践

此一致性包包含数据湖和分析服务的 AWS Config 规则。有关更多信息,请参阅[上的 "数据湖和分析"](https://aws.amazon.com/big-data/datalakes-and-analytics/) [AWS](https://aws.amazon.com/big-data/datalakes-and-analytics/)。有关支持的所有托管规则的列表 AWS Config,请参阅[AWS Config 托管规则列表。](https://docs.aws.amazon.com/config/latest/developerguide/managed-rules-by-aws-config.html)

有关所需参数的名称和说明,请参阅以下模板中的Parameters部分。

该模板可在以下网址获得 GitHub:[数据湖和分析服务的运营最佳实践。](https://github.com/awslabs/aws-config-rules/blob/master/aws-config-conformance-packs/Operational-Best-Practices-for-Datalakes-and-Analytics-Services.yaml)

### DevOps 操作最佳实践

此一致性包包含基于 DevOps 内部 AWS的 AWS Config 规则。有关支持的所有托管规则的列表 AWS Config,请参阅[AWS Config 托管规则列表](https://docs.aws.amazon.com/config/latest/developerguide/managed-rules-by-aws-config.html)。
有关所需参数的名称和说明,请参阅以下模板中的Parameters部分。

该模板可在以下网址获得 GitHub:的[运营最佳实践 DevOps](https://github.com/awslabs/aws-config-rules/blob/master/aws-config-conformance-packs/Operational-Best-Practices-for-DevOps.yaml)。

## EC2 操作最佳实践

此一致性包包含基于 EC2 的 AWS Config 规则。有关支持的所有托管规则的列表 AWS Config,请参 阅[AWS Config 托管规则列表。](https://docs.aws.amazon.com/config/latest/developerguide/managed-rules-by-aws-config.html)

有关所需参数的名称和说明,请参阅以下模板中的Parameters部分。

该模板可在以下网址获得 GitHub:[EC2 最佳运营实践](https://github.com/awslabs/aws-config-rules/blob/master/aws-config-conformance-packs/Operational-Best-Practices-for-EC2.yaml)。

## 加密和密钥管理操作最佳实践

有关支持的所有托管规则的列表 AWS Config,请参阅[AWS Config 托管规则列表](https://docs.aws.amazon.com/config/latest/developerguide/managed-rules-by-aws-config.html)。

有关所需参数的名称和说明,请参阅以下模板中的Parameters部分。

该模板可在以下网址获得 GitHub:[加密和密钥管理最佳操作实践。](https://github.com/awslabs/aws-config-rules/blob/master/aws-config-conformance-packs/Operational-Best-Practices-for-Encryption-and-Keys.yaml)

## 适用于 SME 的 ENISA 网络安全指南操作最佳实践

Conformance Pack 提供了一个通用的合规框架,旨在使您能够使用托管或自定义 AWS Config 规则和 AWS Config 补救措施来创建安全、运营或成本优化治理检查。作为示例模板,合规包并不是为了完全 确保遵守特定的治理或合规标准而设计的。您有责任自行评估自己对服务的使用是否符合适用的法律和 监管要求。

以下提供了欧盟网络安全局 (ENISA) 中小企业网络安全指南与 AWS 托管 Config 规则之间的映射示 例。每条 Config 规则都适用于特定 AWS 资源,并与一个或多个 ENISA 中小企业网络安全控制指南相 关。适用于 SME 的 ENISA 网络安全指南控制可以与多个 Config 规则有关。有关这些映射的更多详细 信息和指导,请参阅下表。

此示例合规包模板包含改编自适用于 SME 的 ENISA 网络安全指南的控制映射。有关适用于 SME 的 ENISA 网络安全指南,请参[阅适用于 SME 的网络安全指南 - 保护业务安全的 12 个步骤。](https://www.enisa.europa.eu/publications/cybersecurity-guide-for-smes)

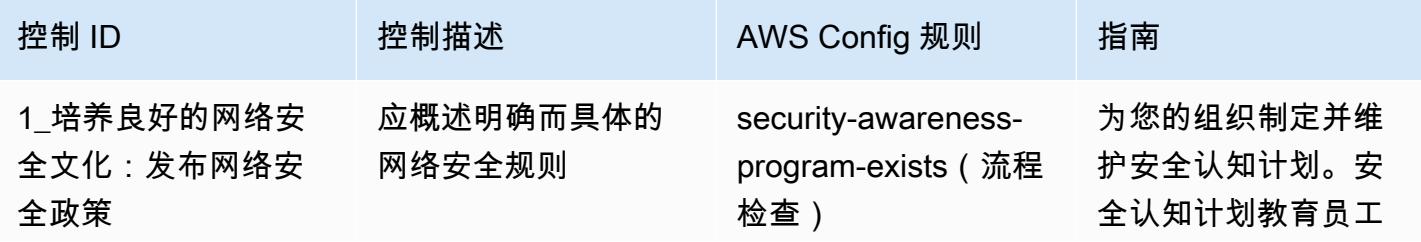

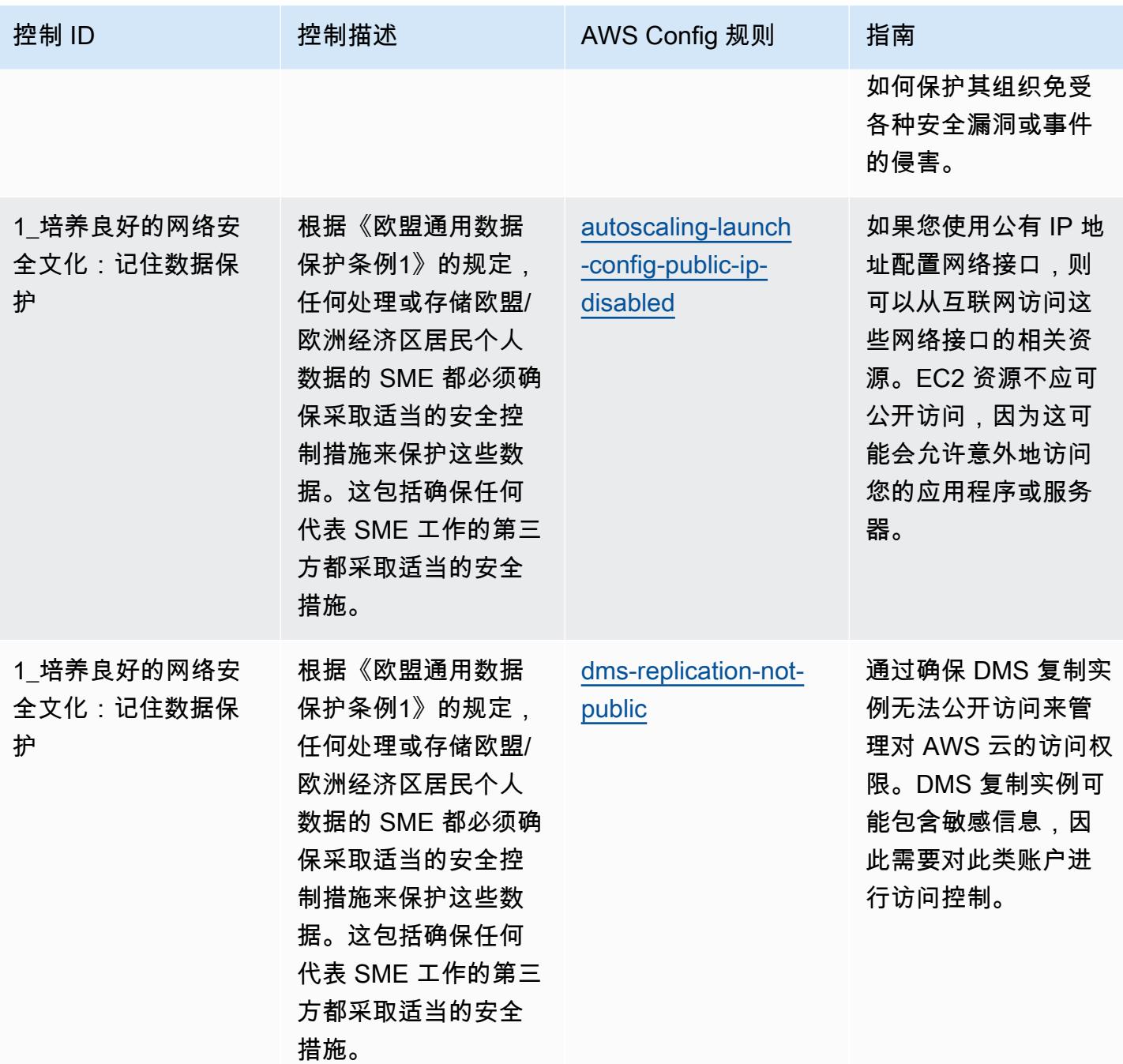

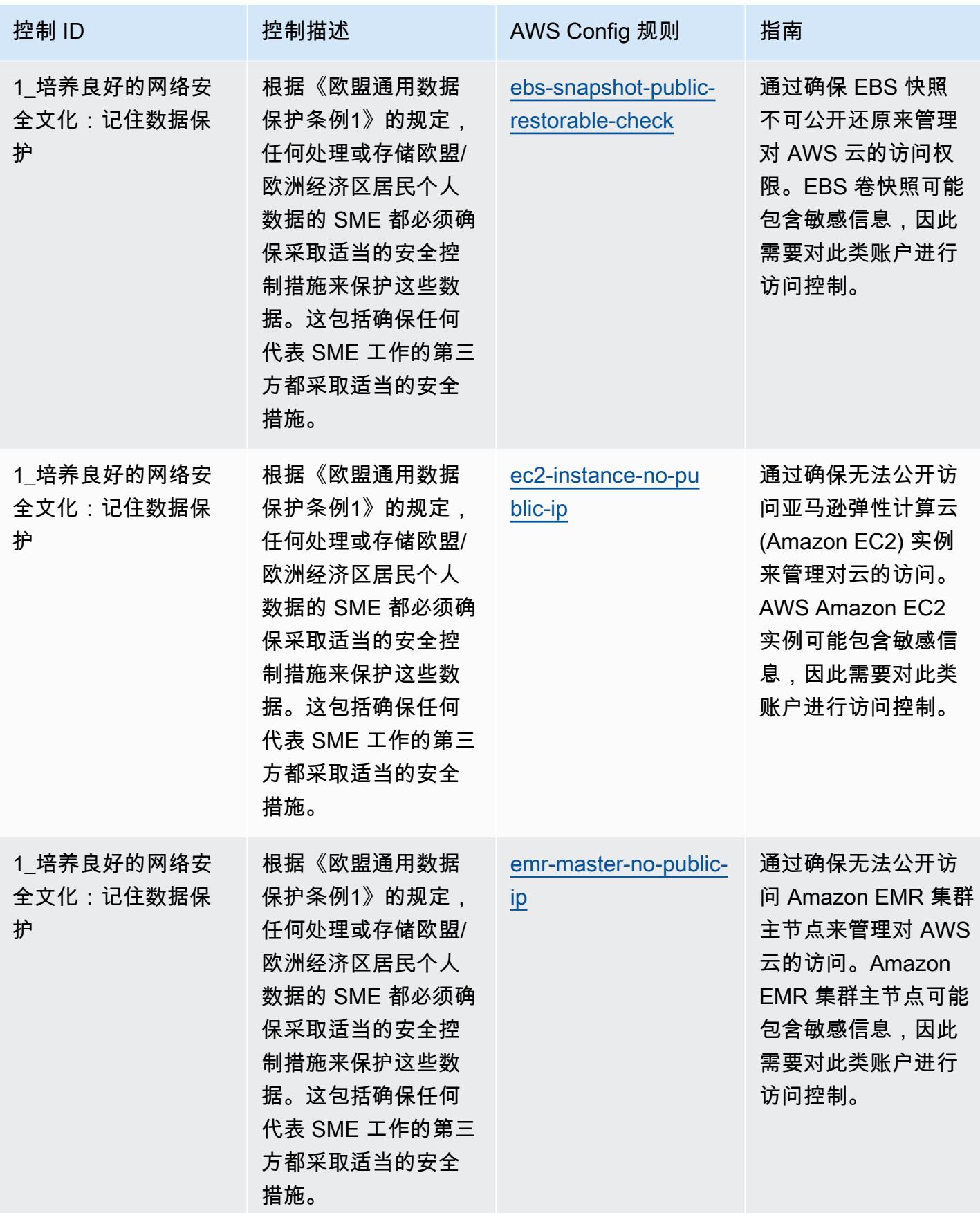

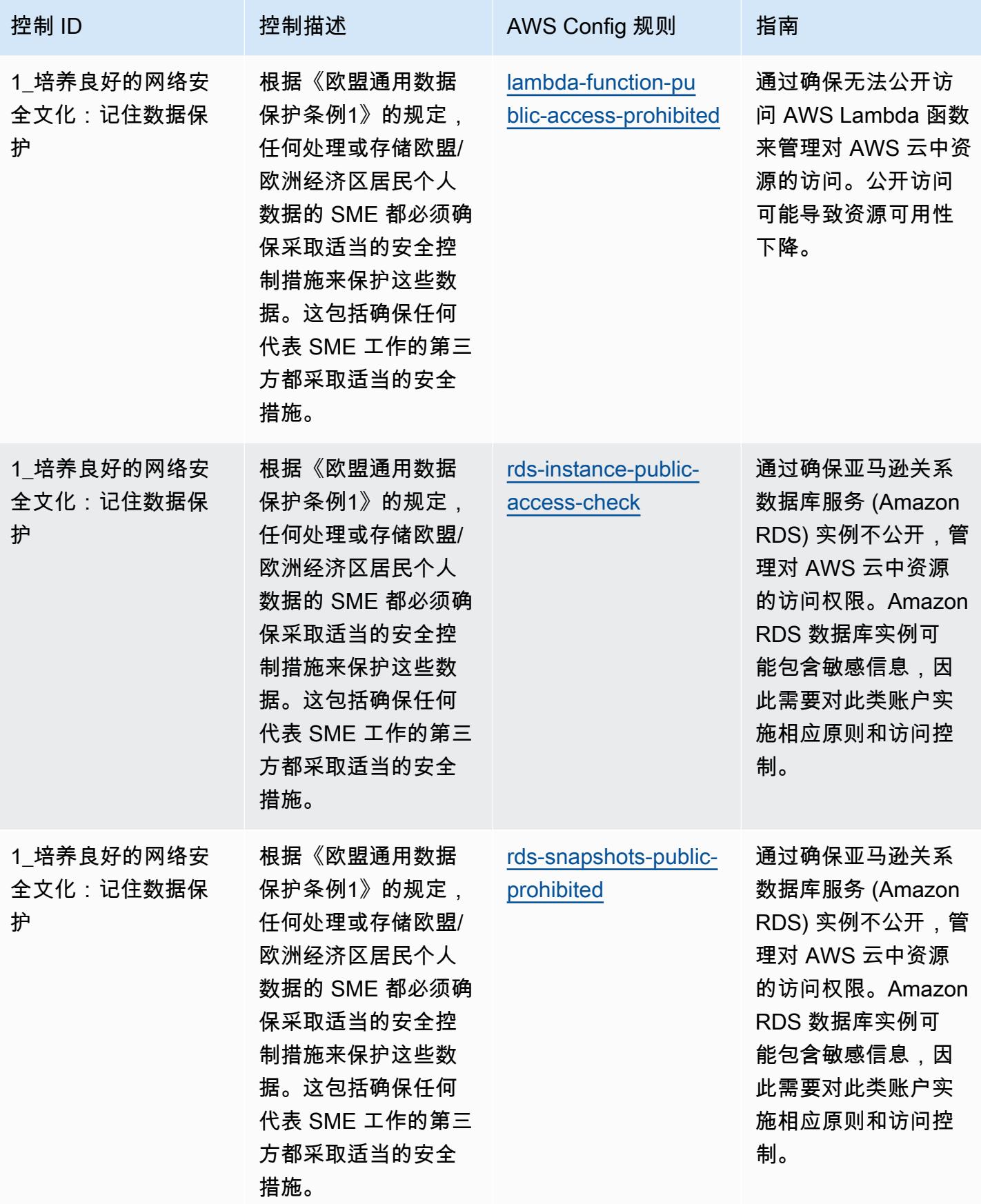

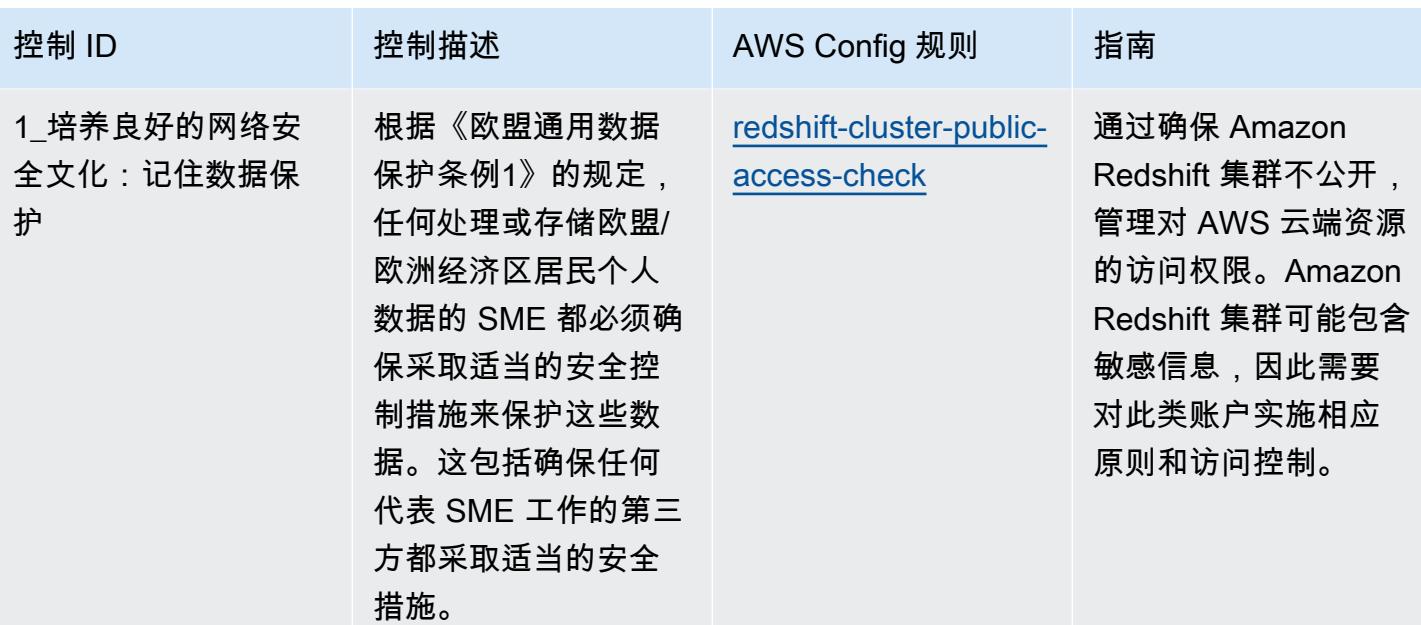

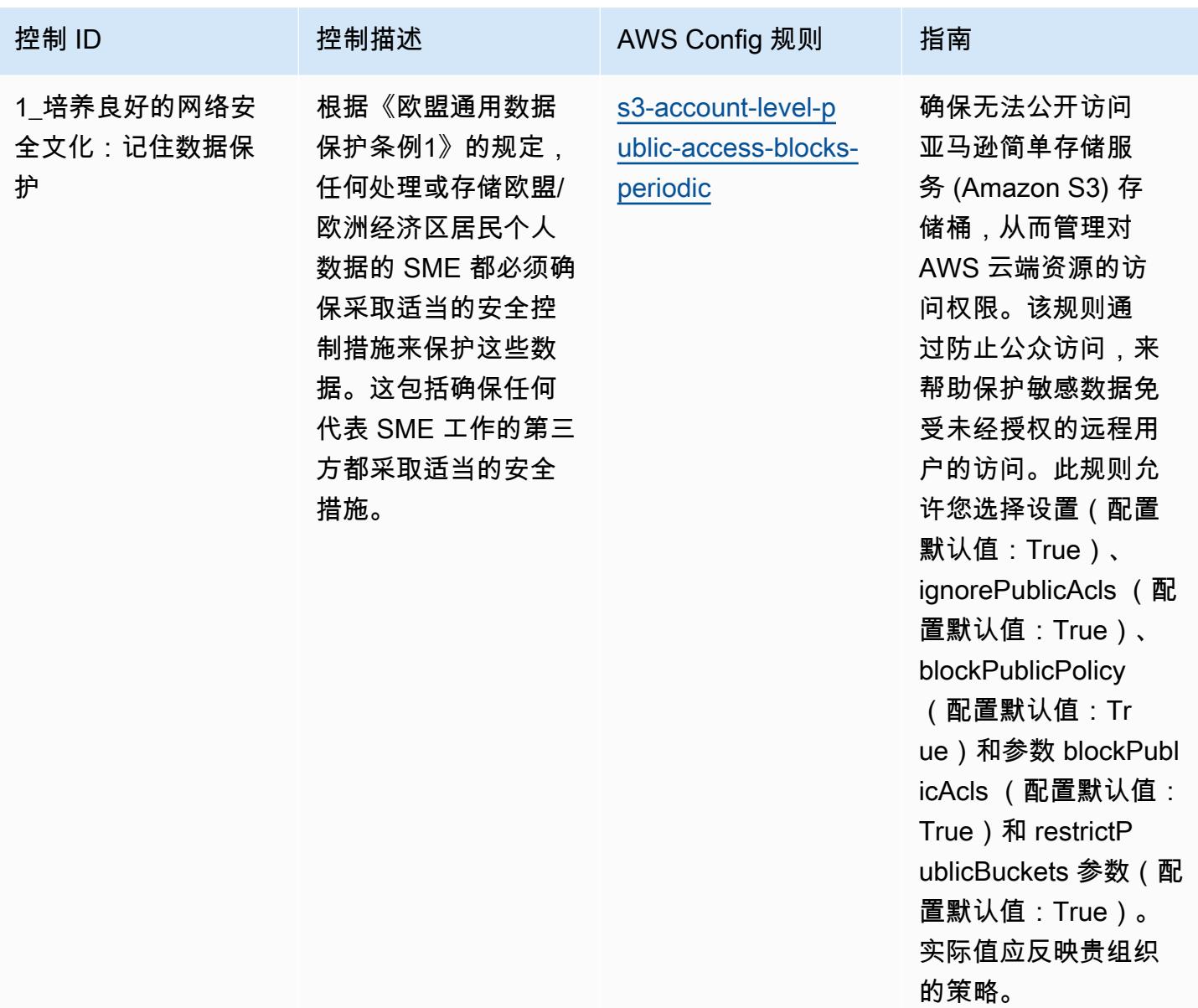

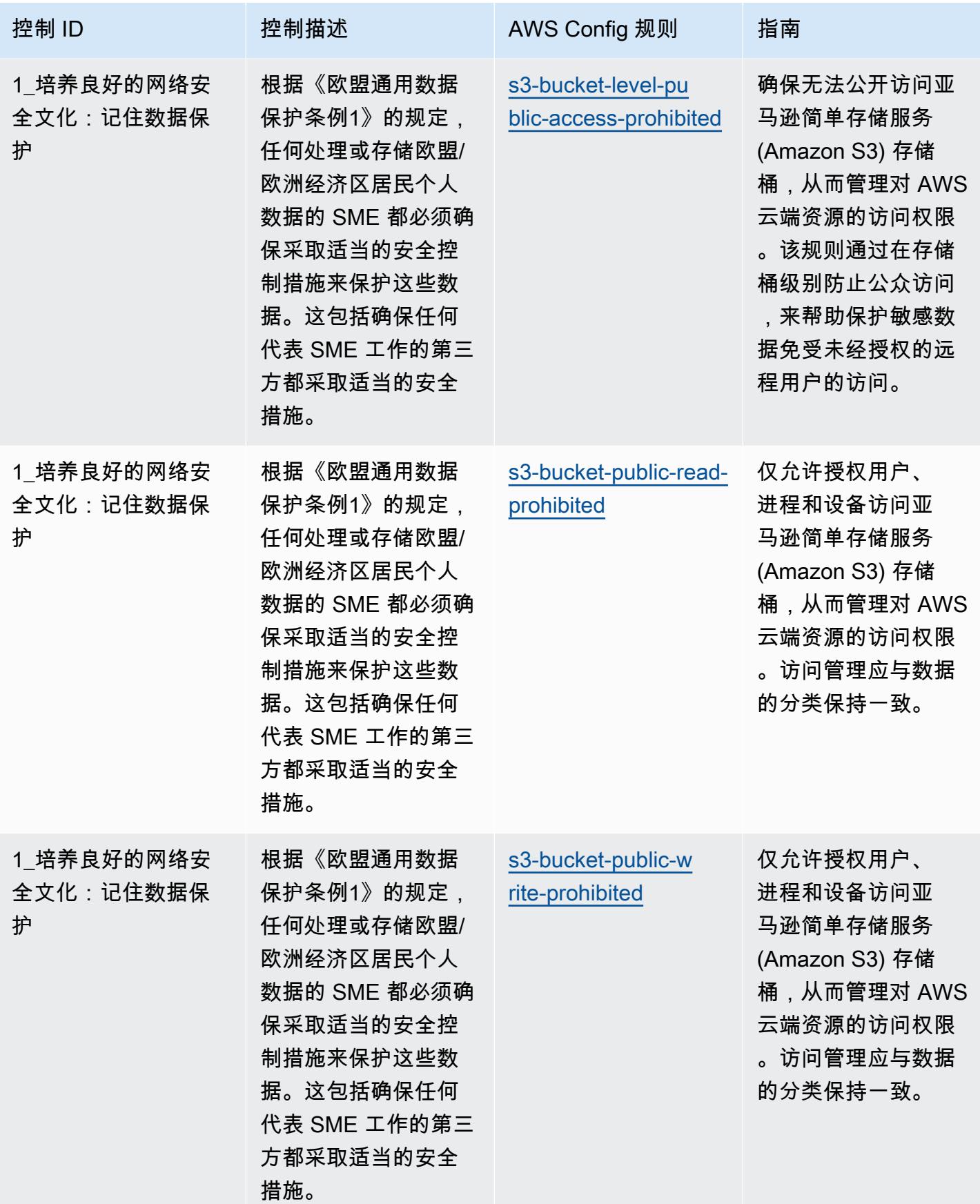

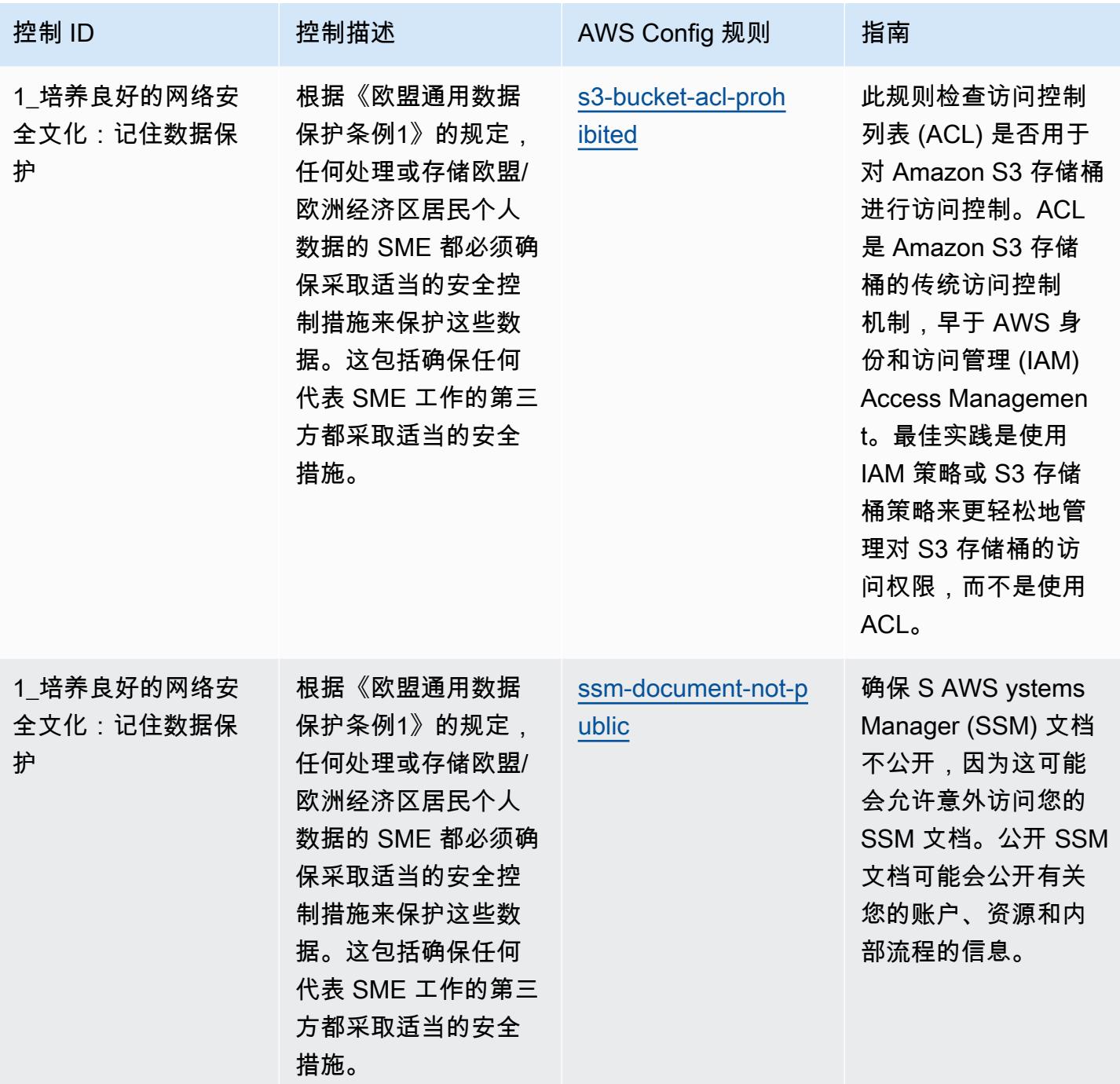

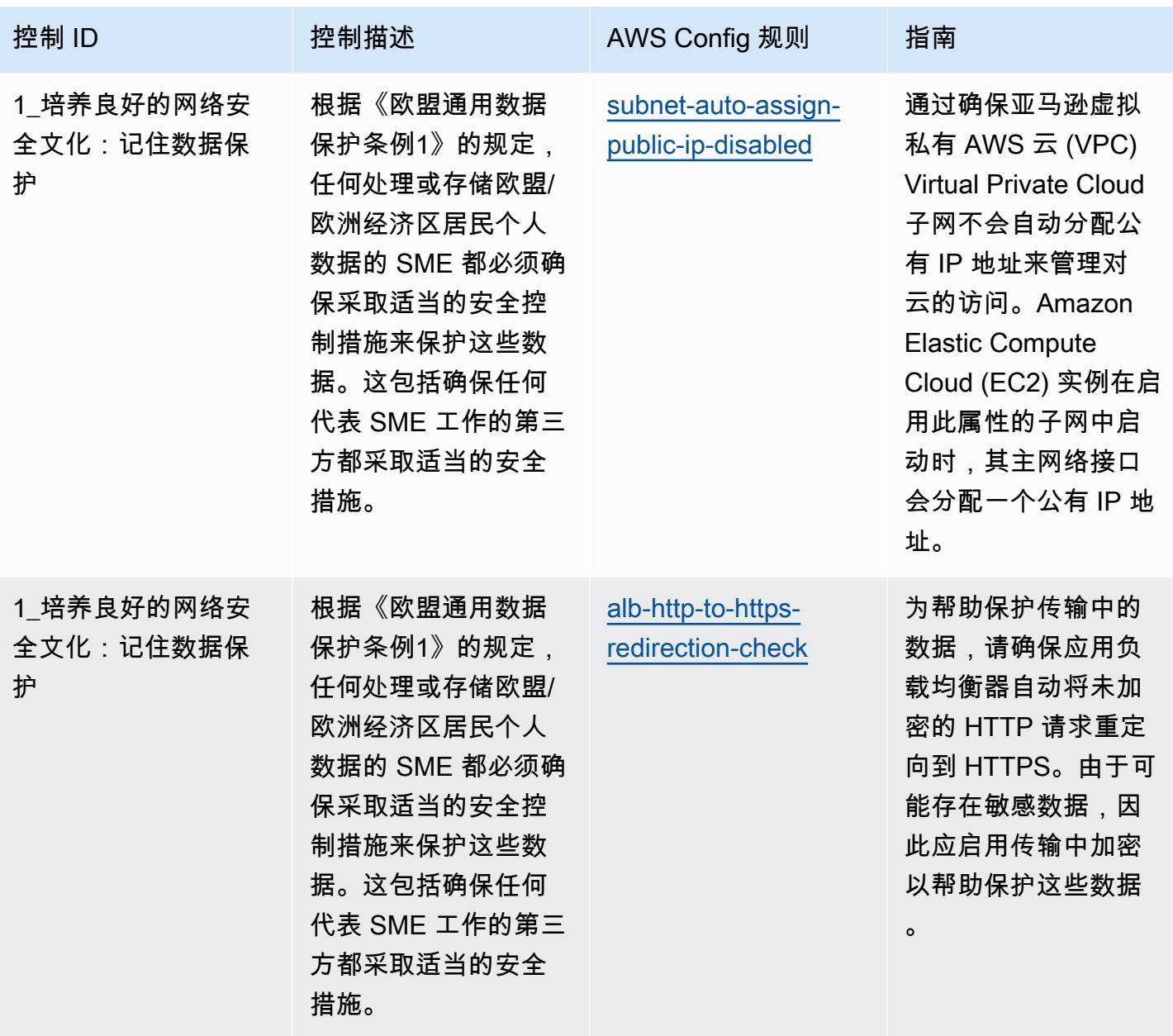

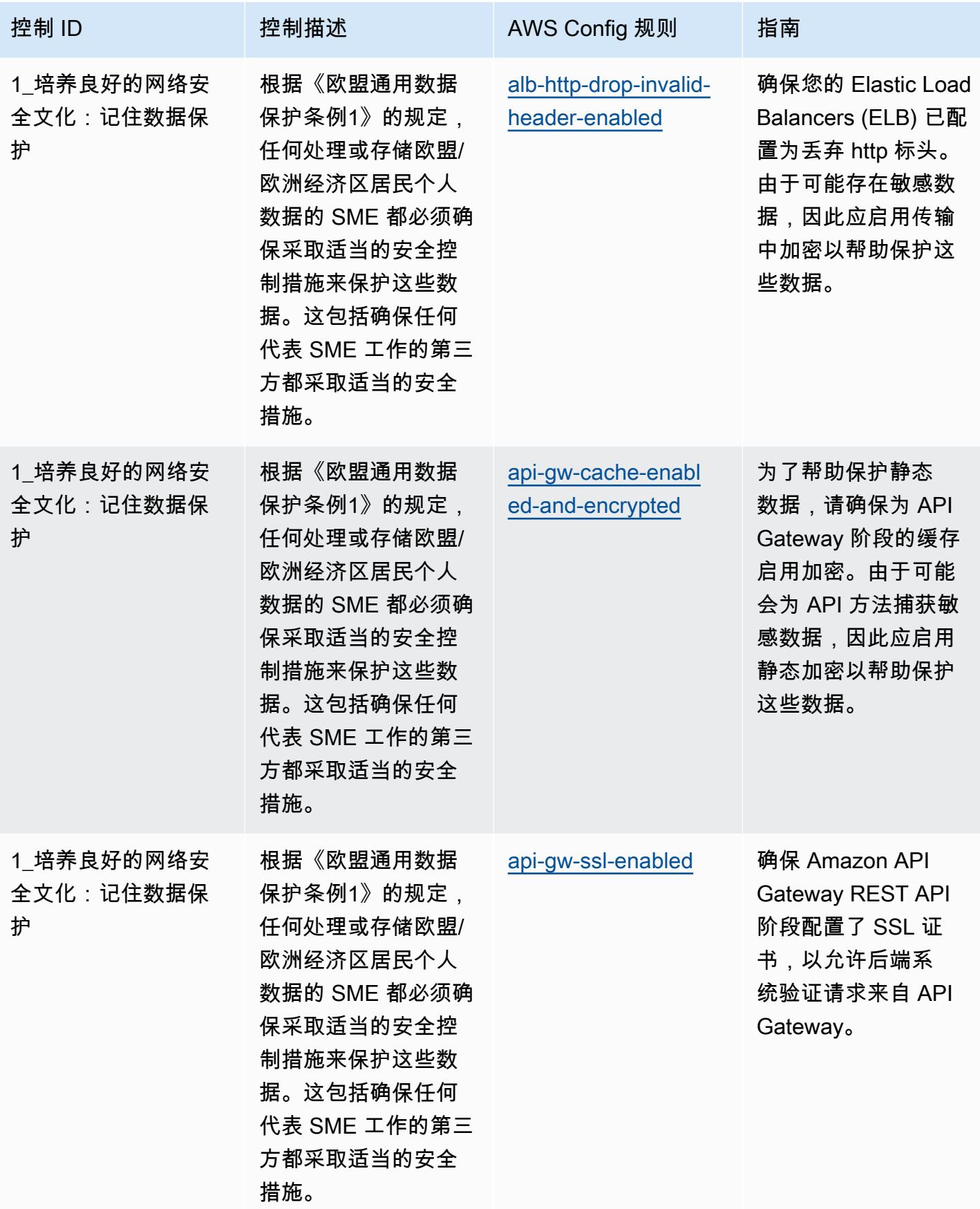

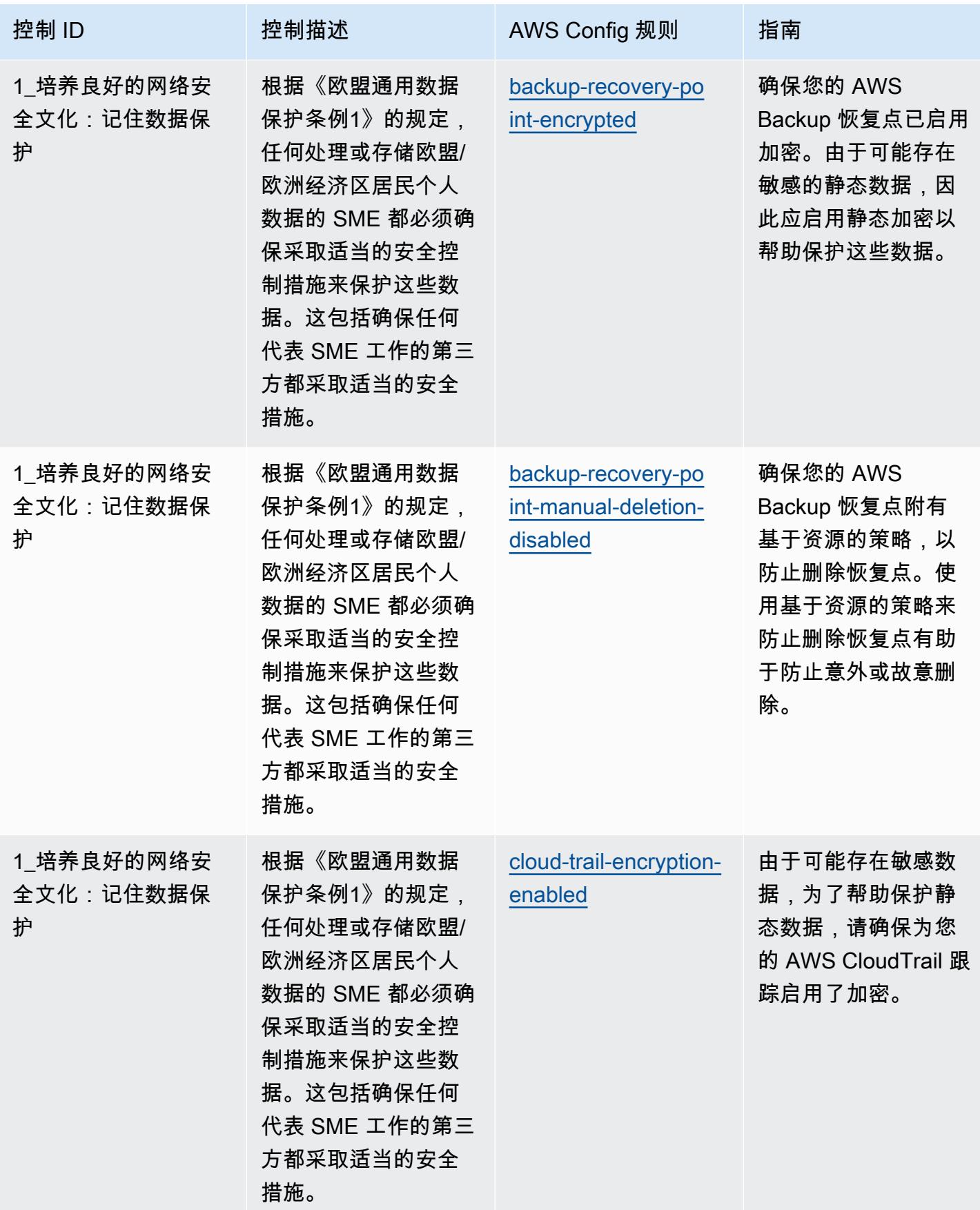

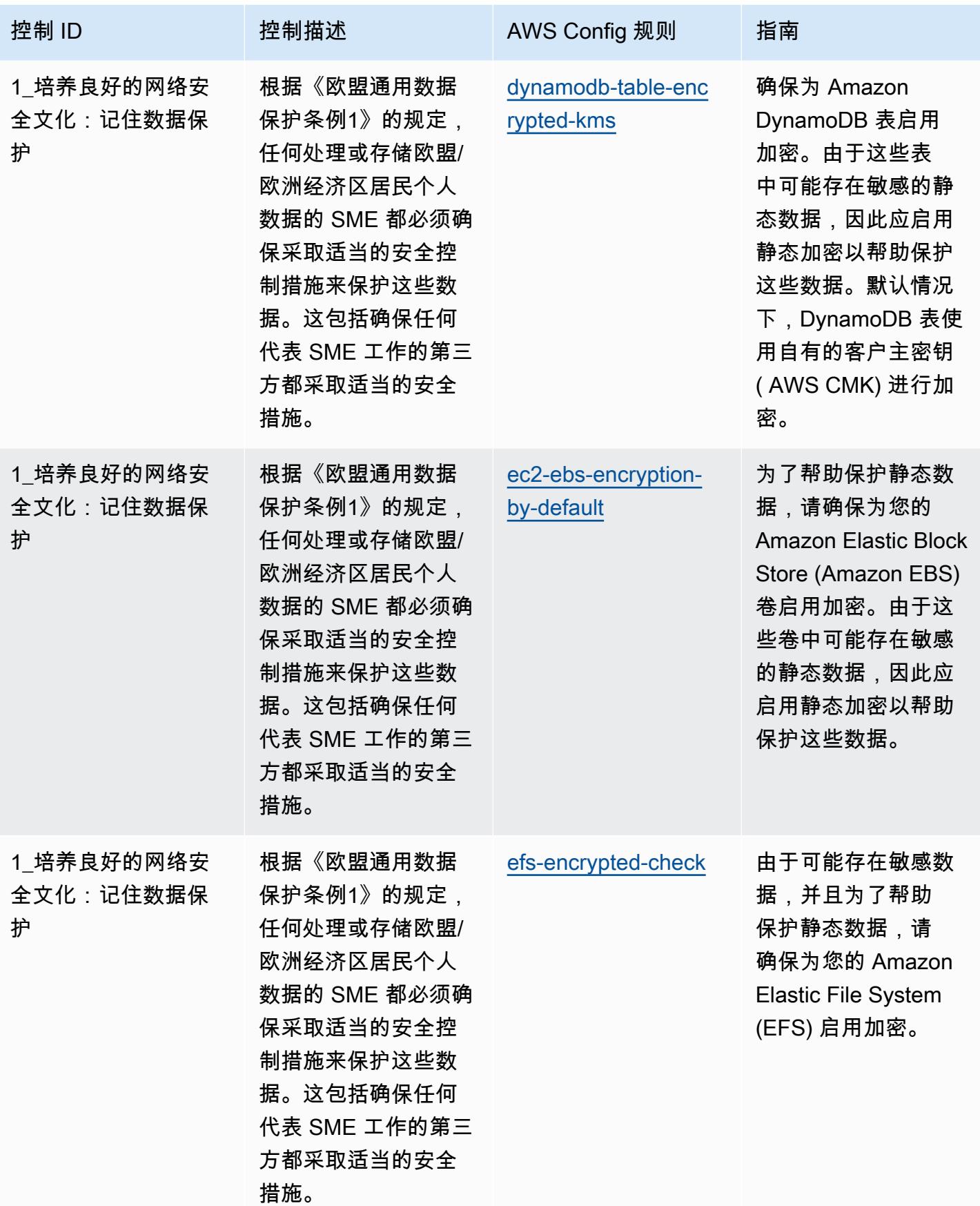

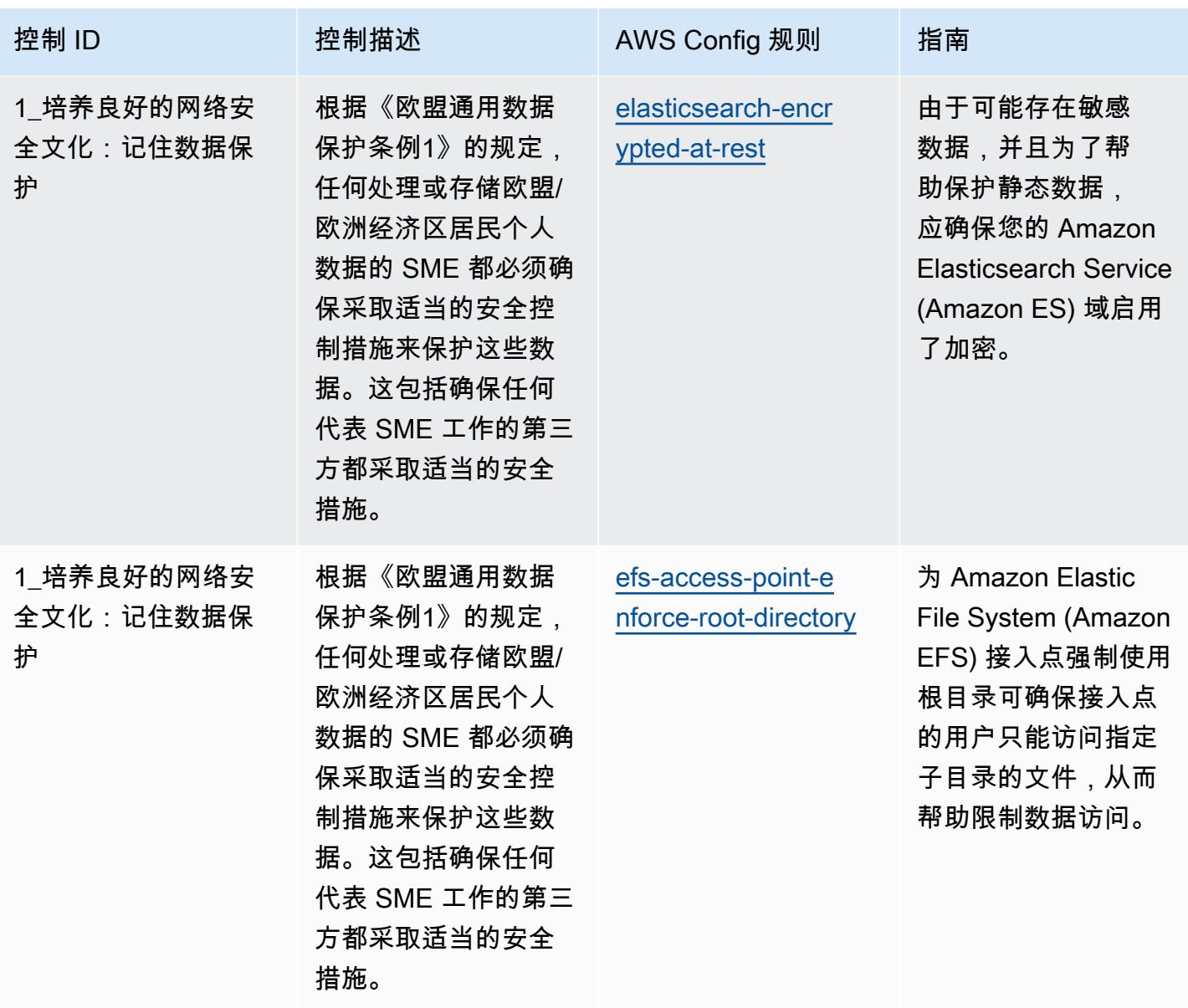

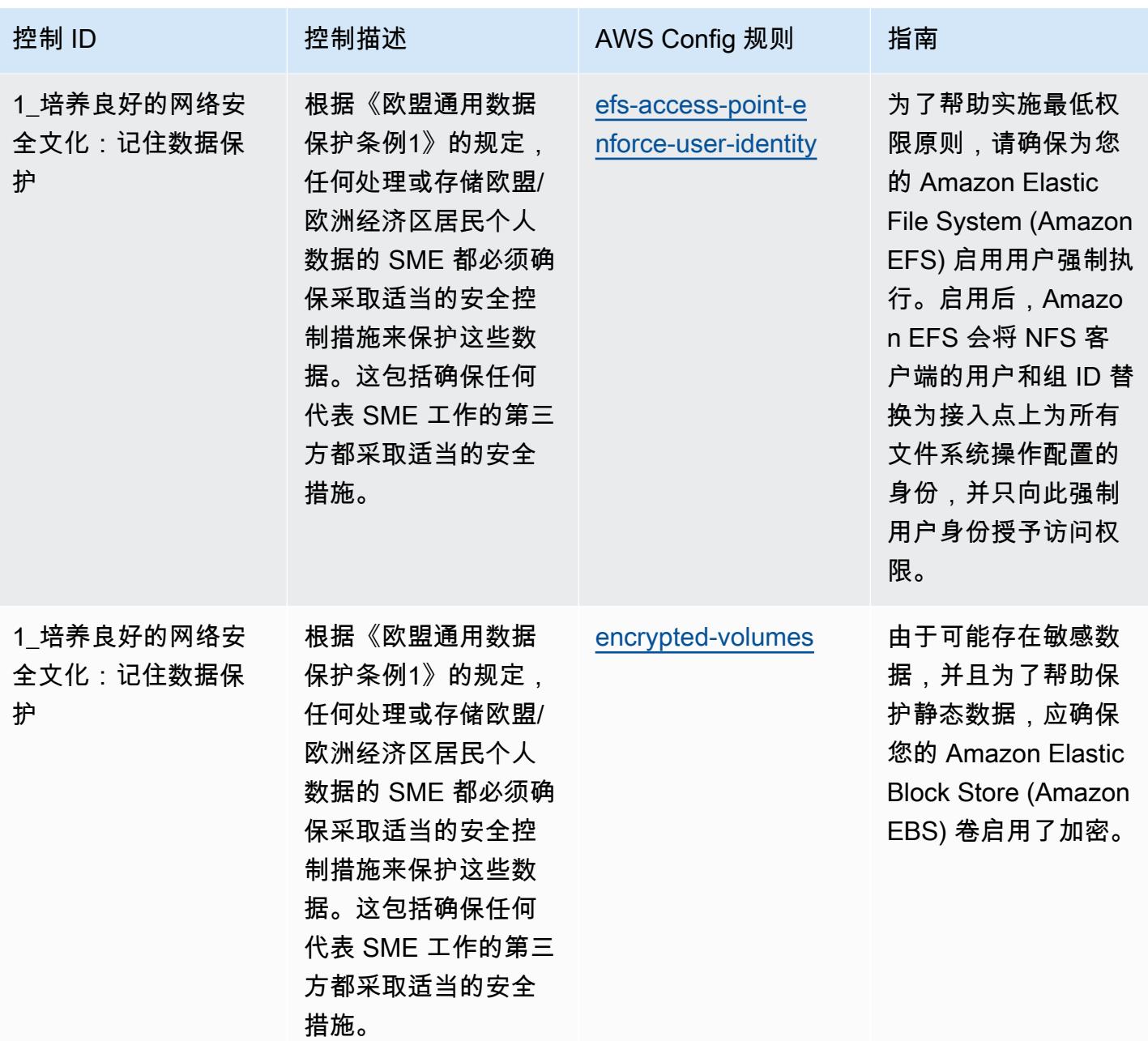

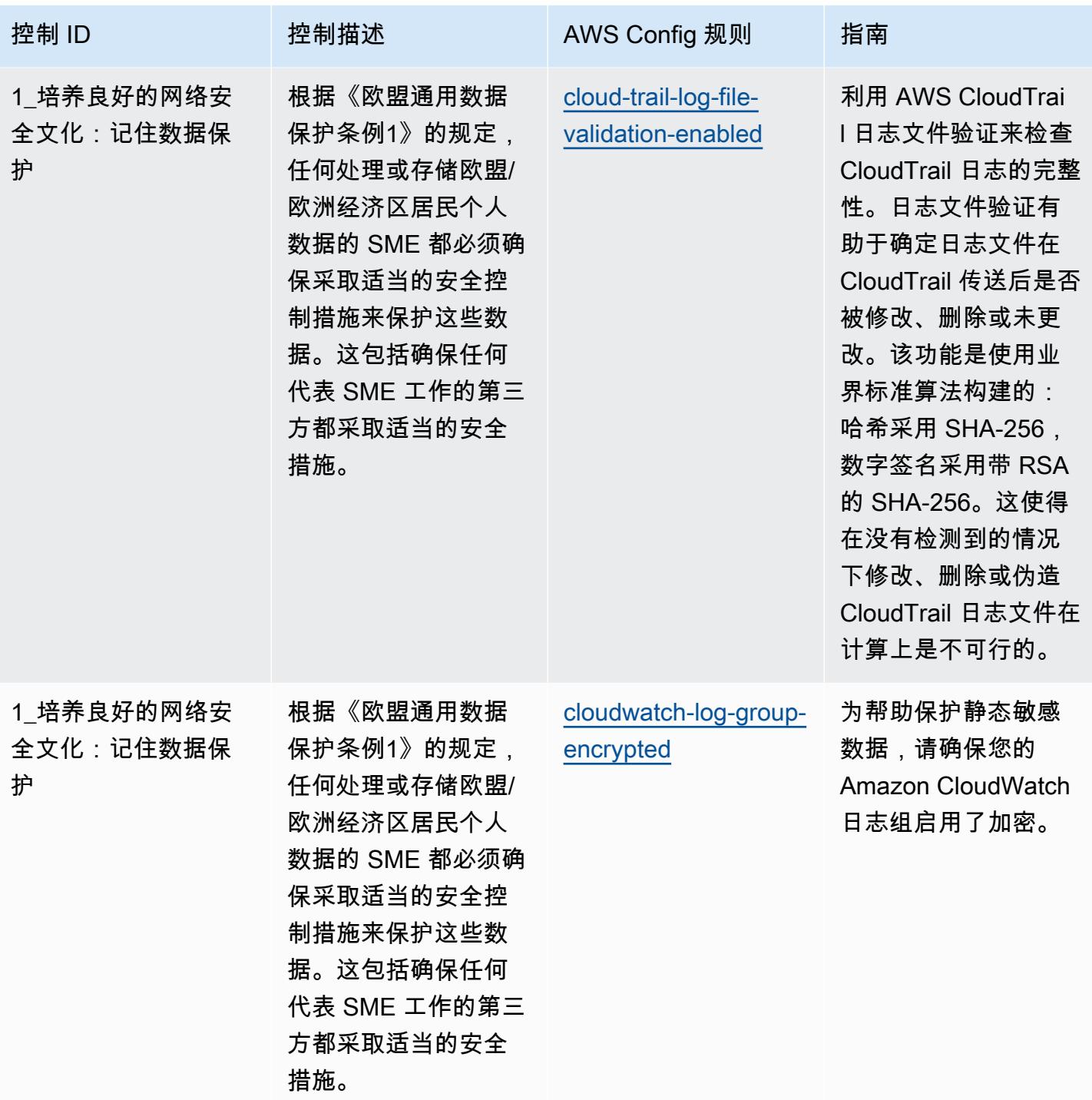

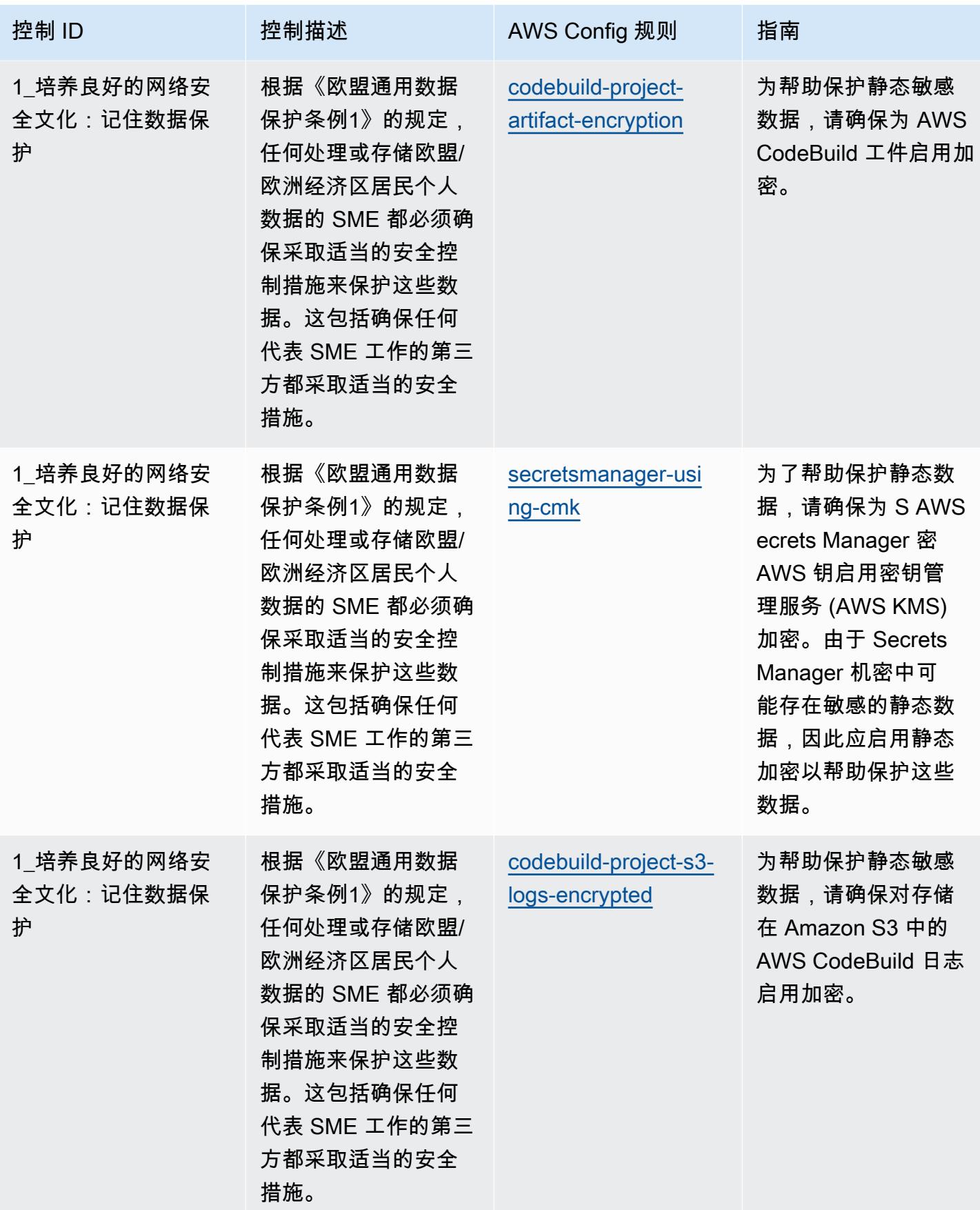

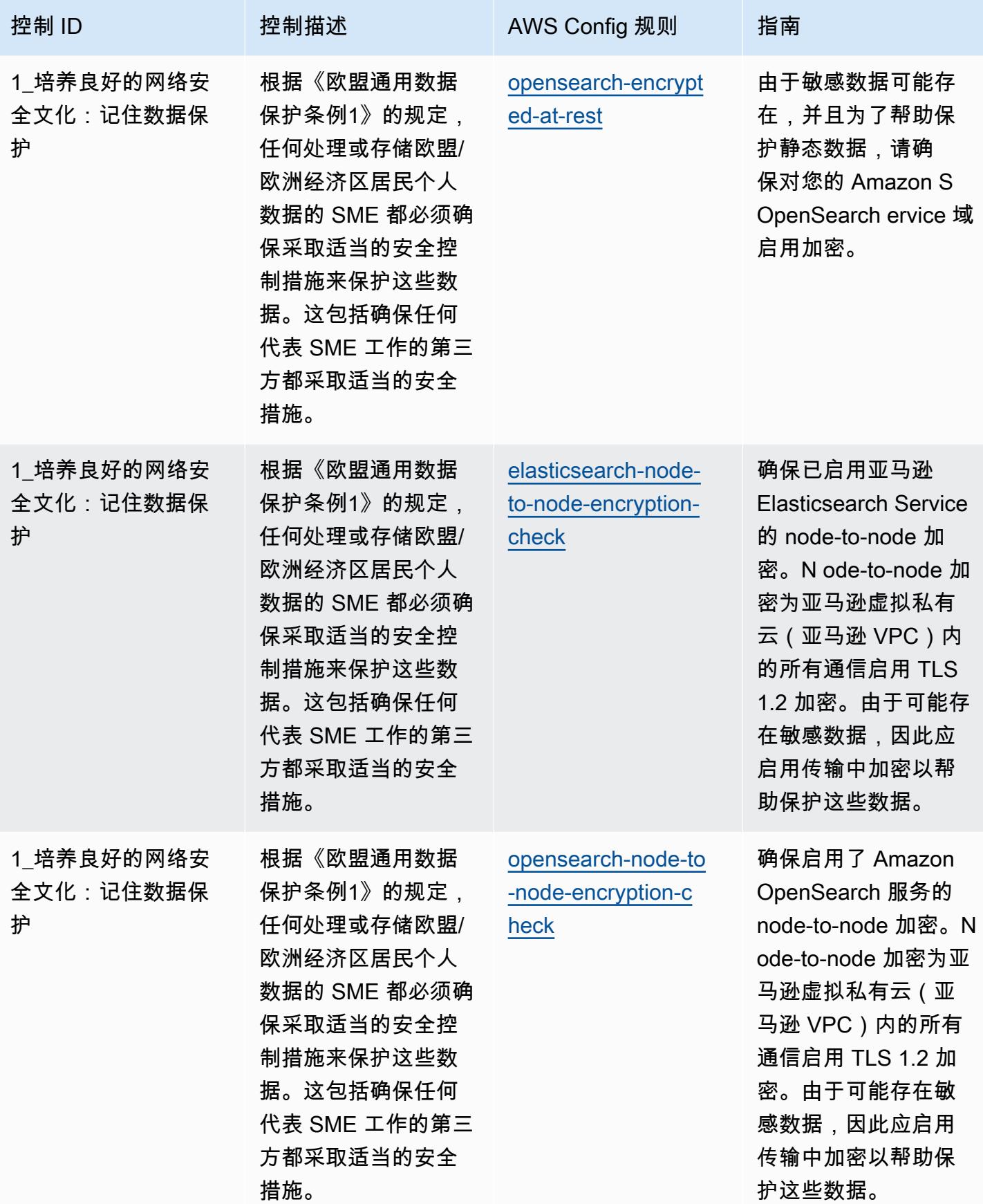

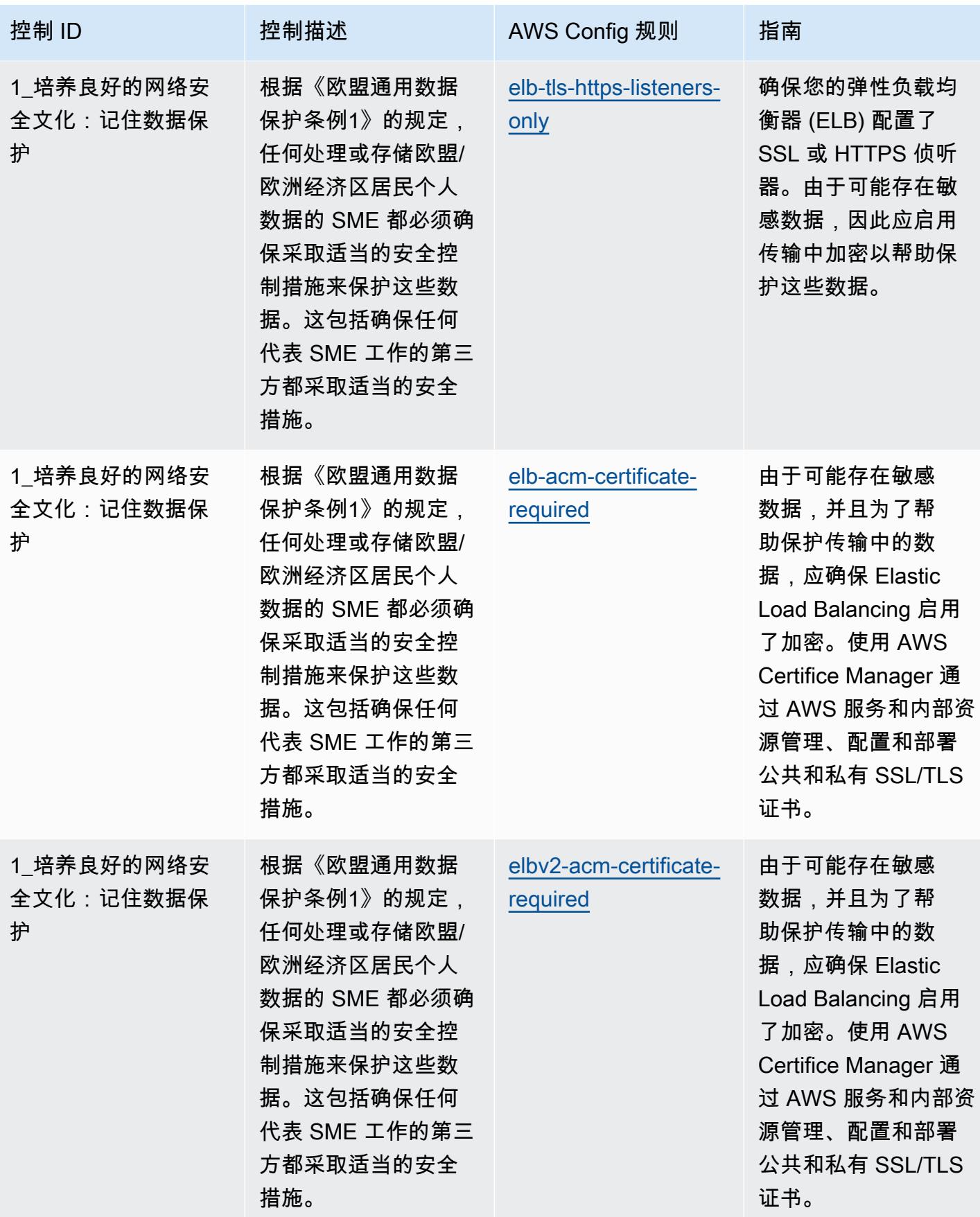

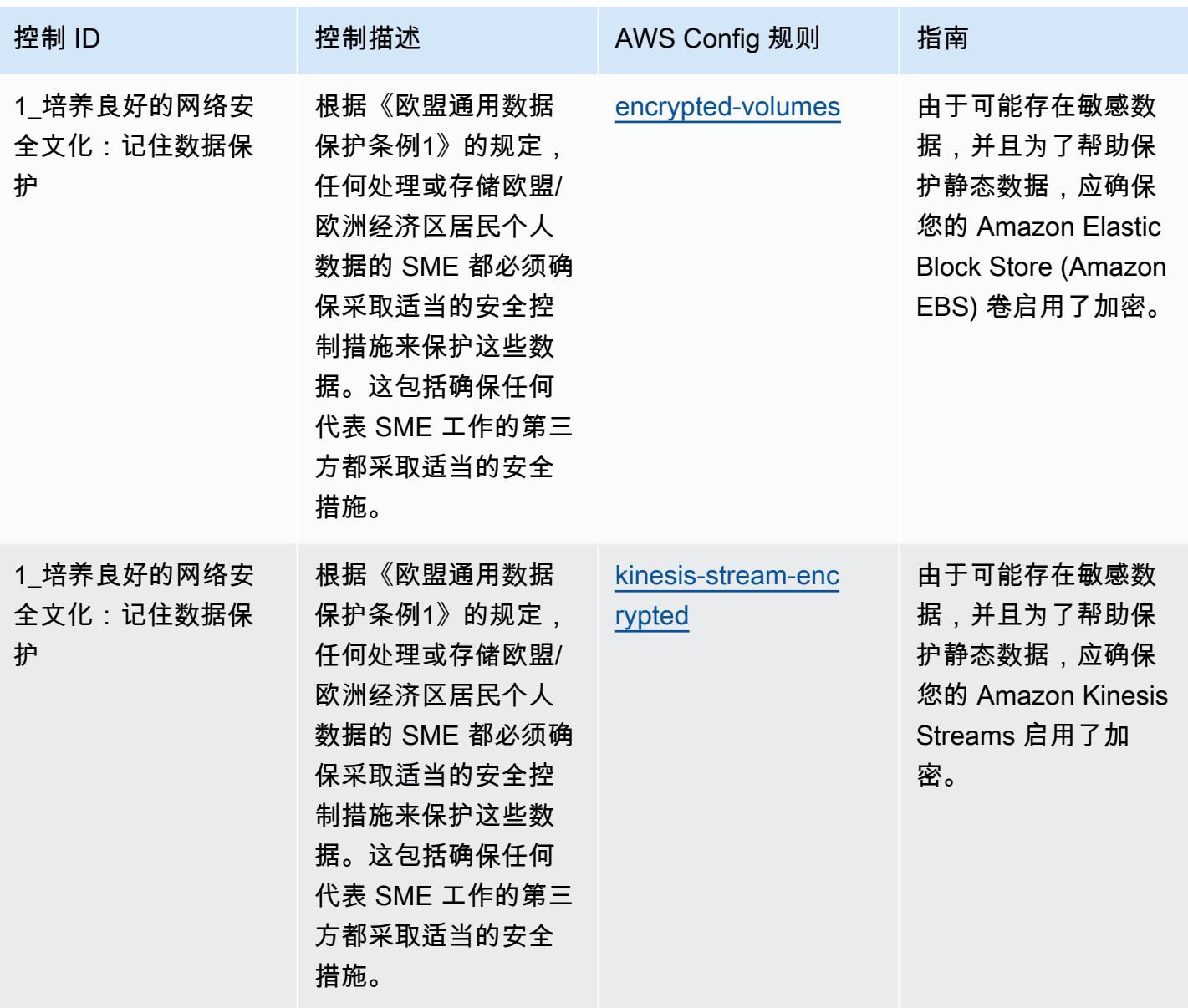

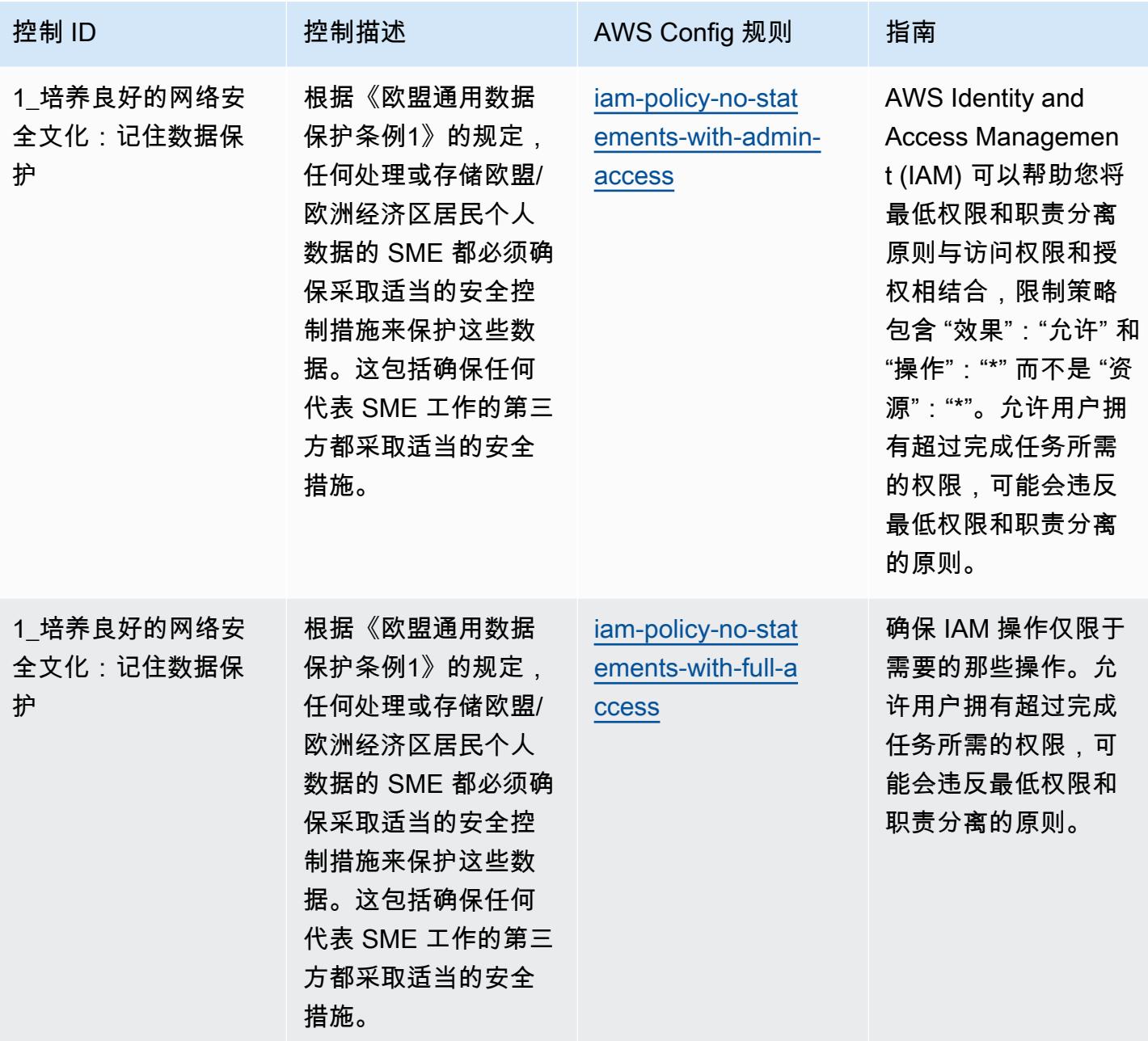

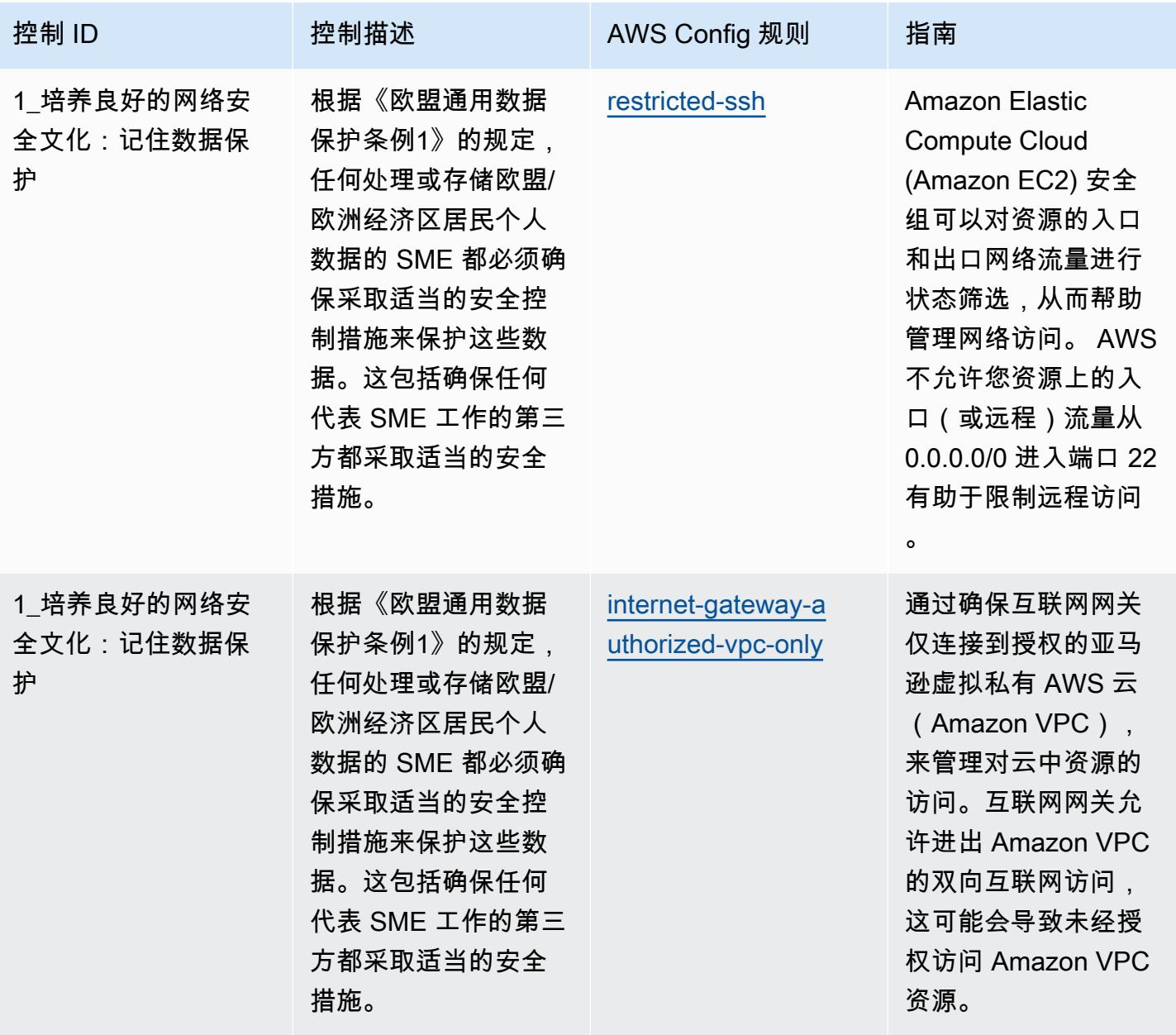

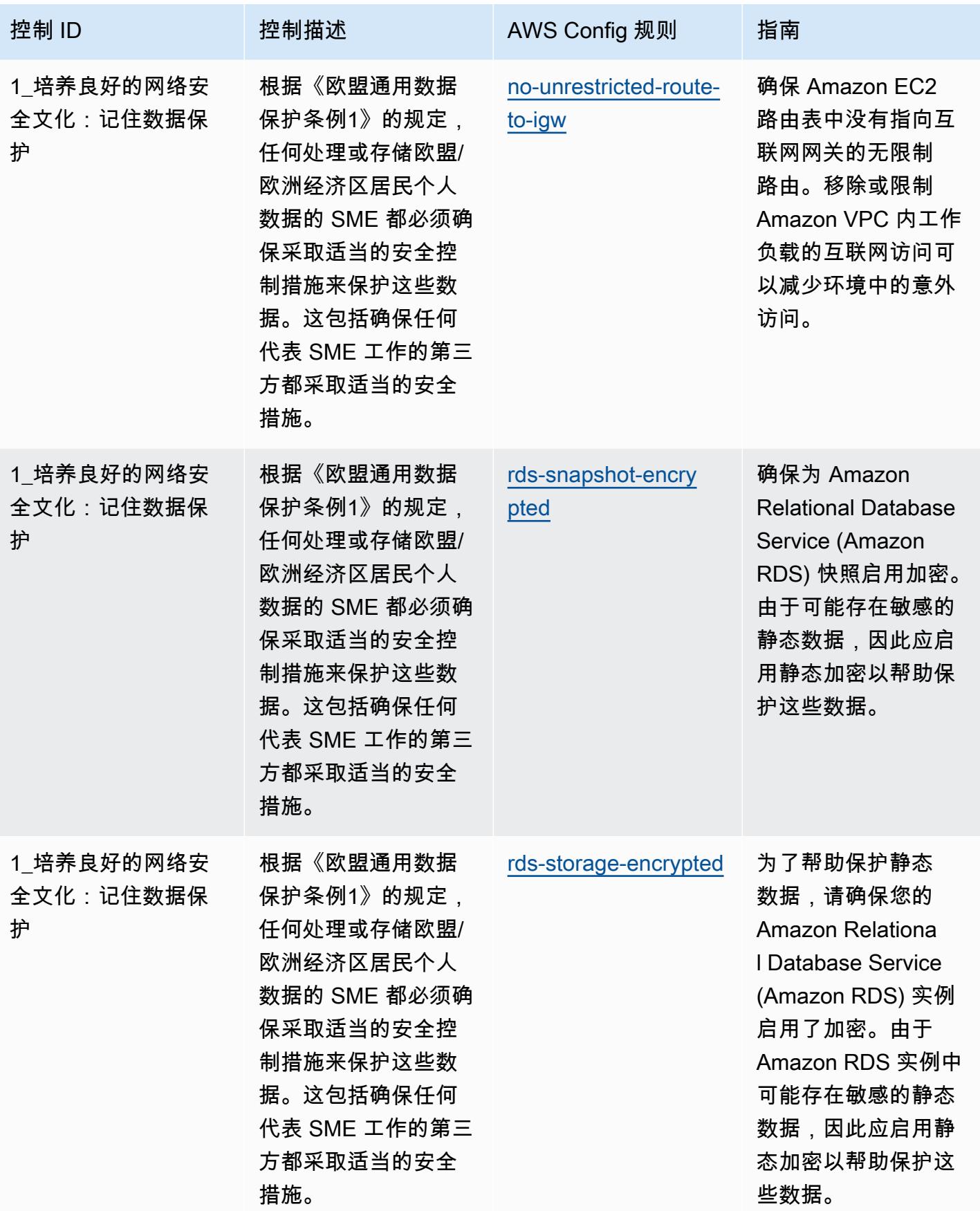

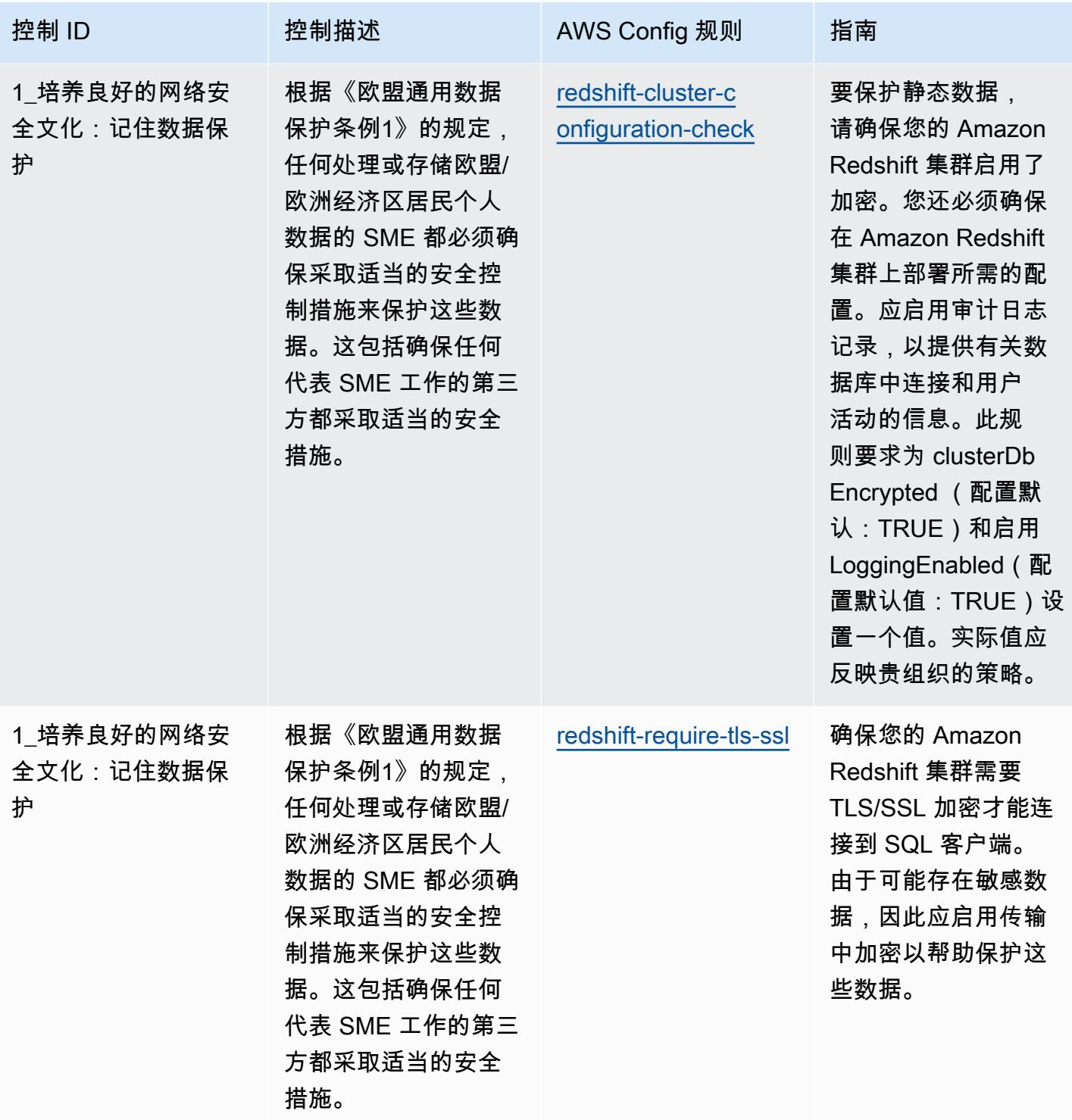

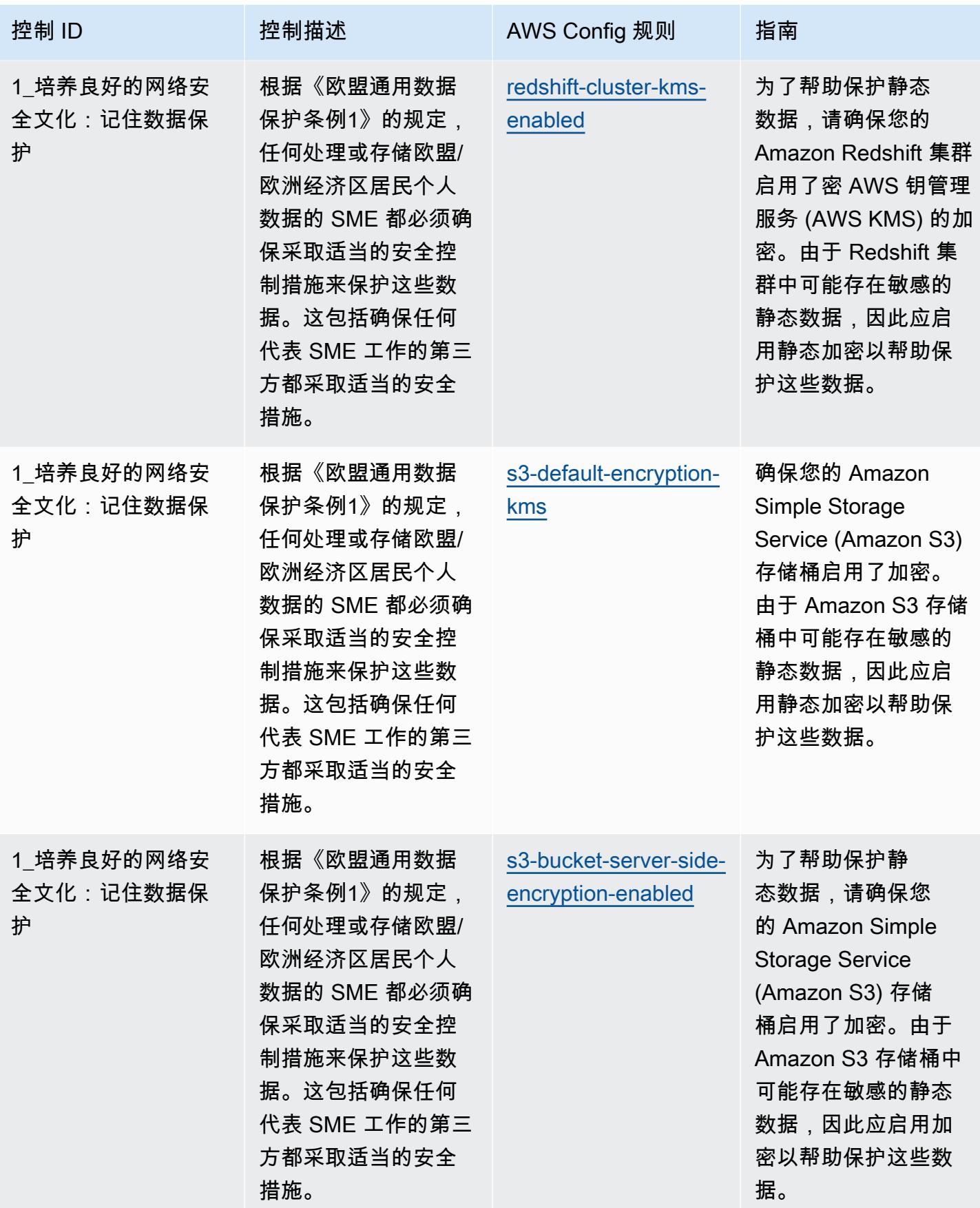

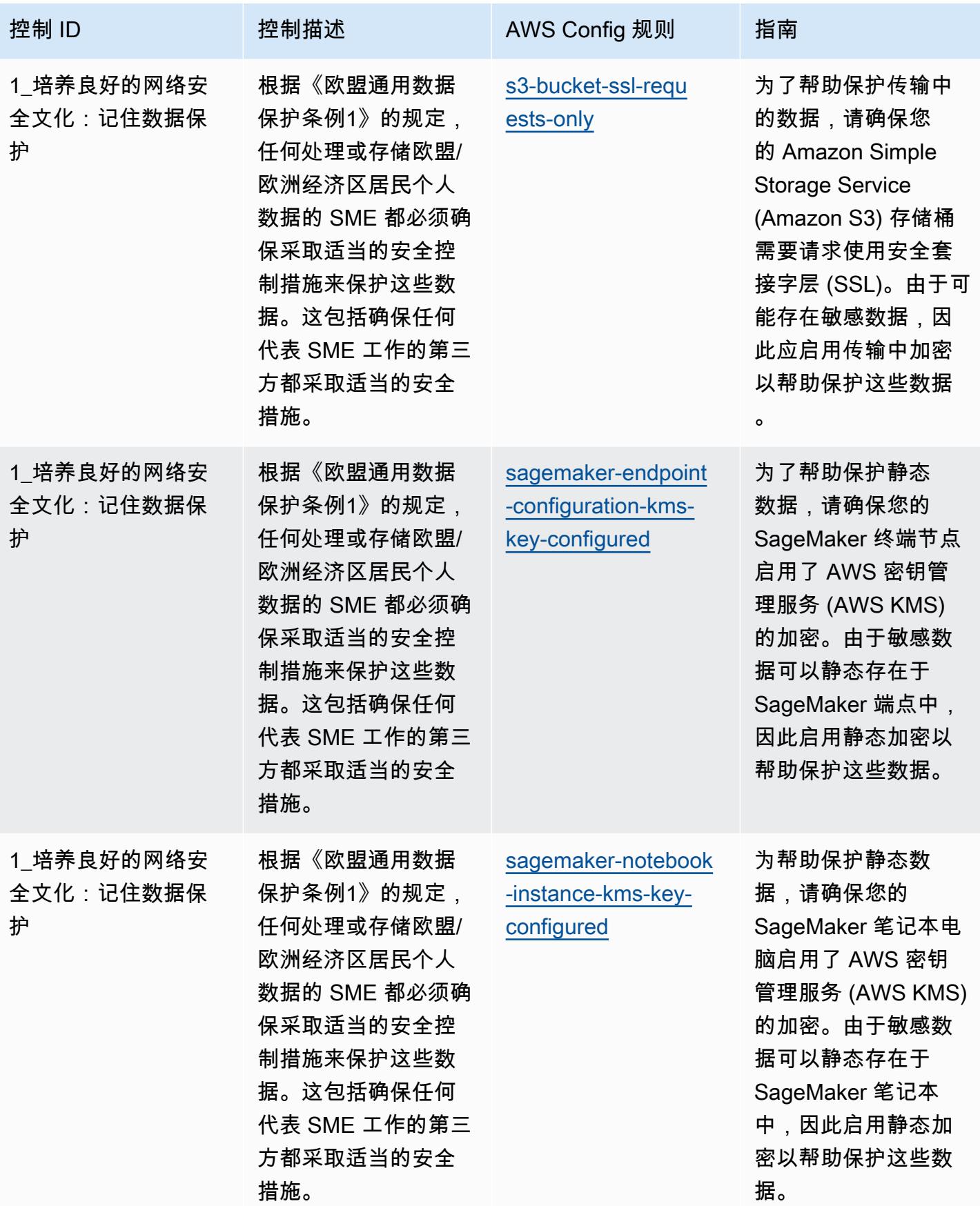

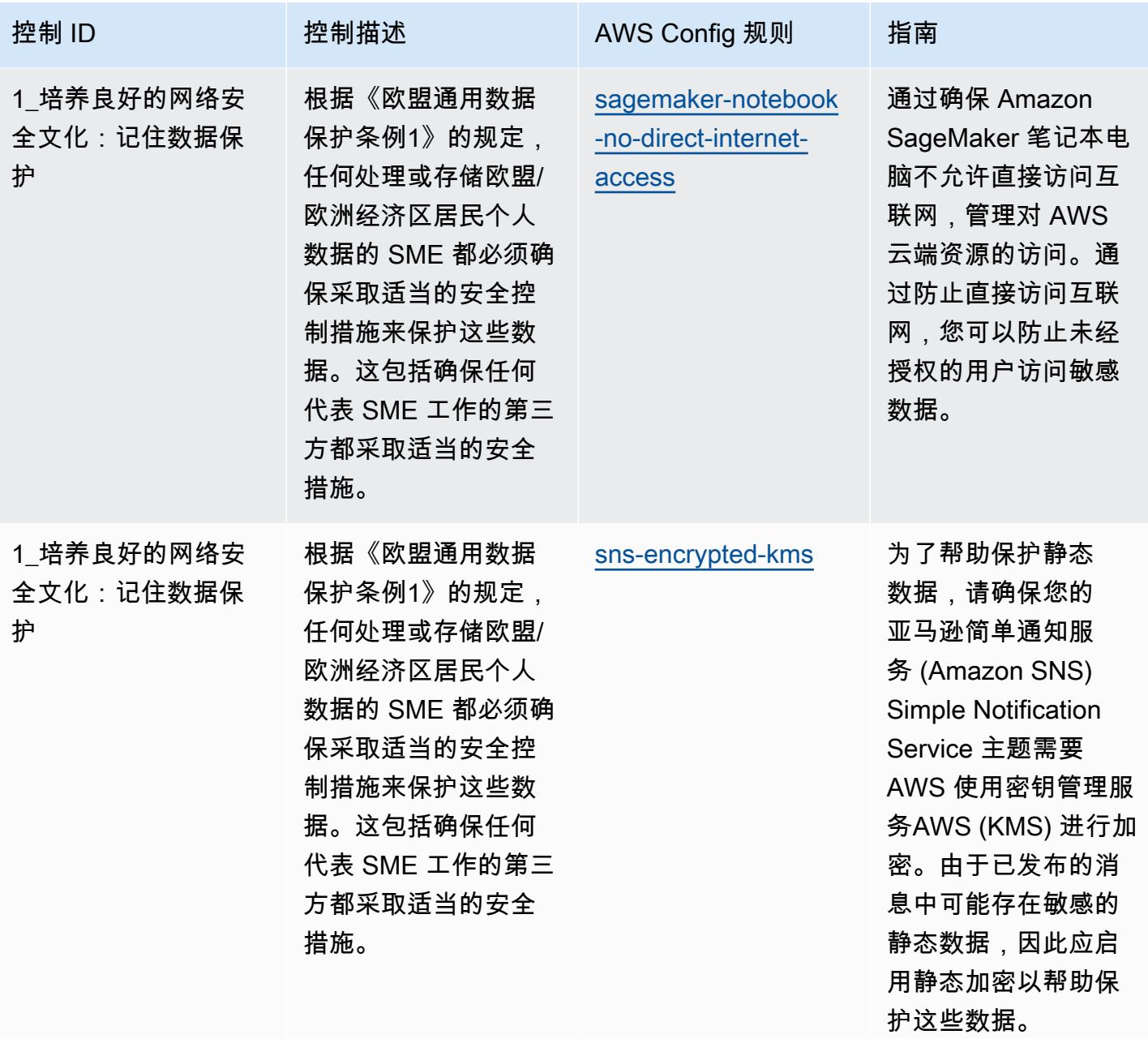

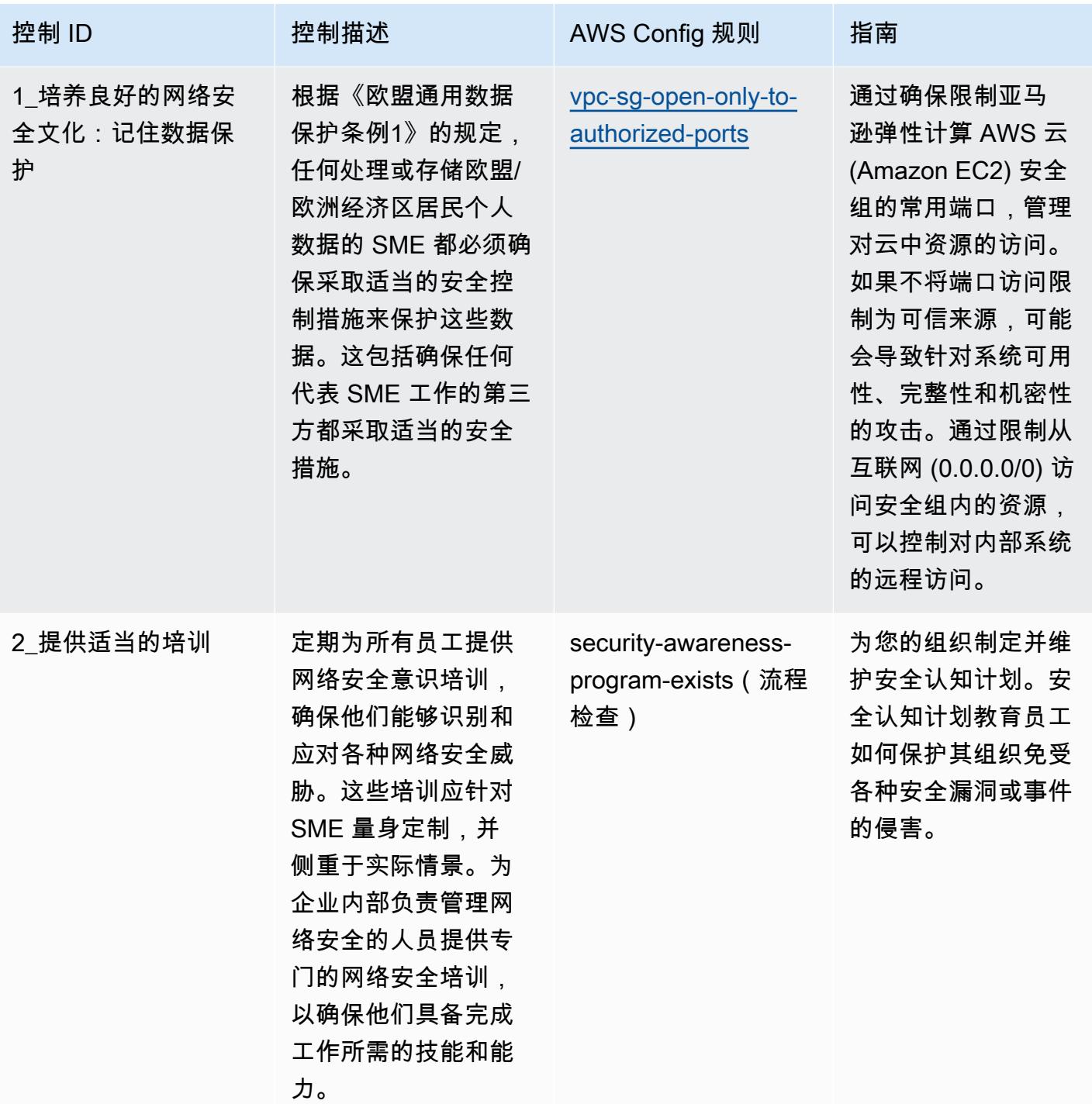

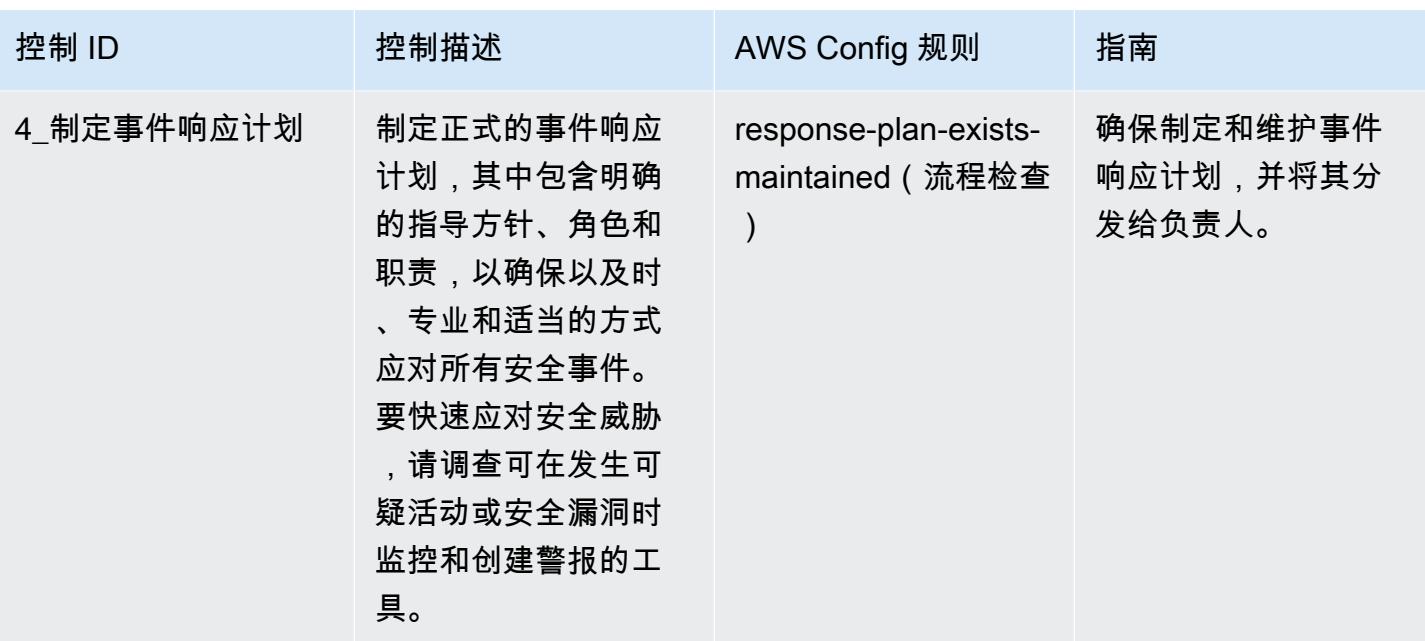

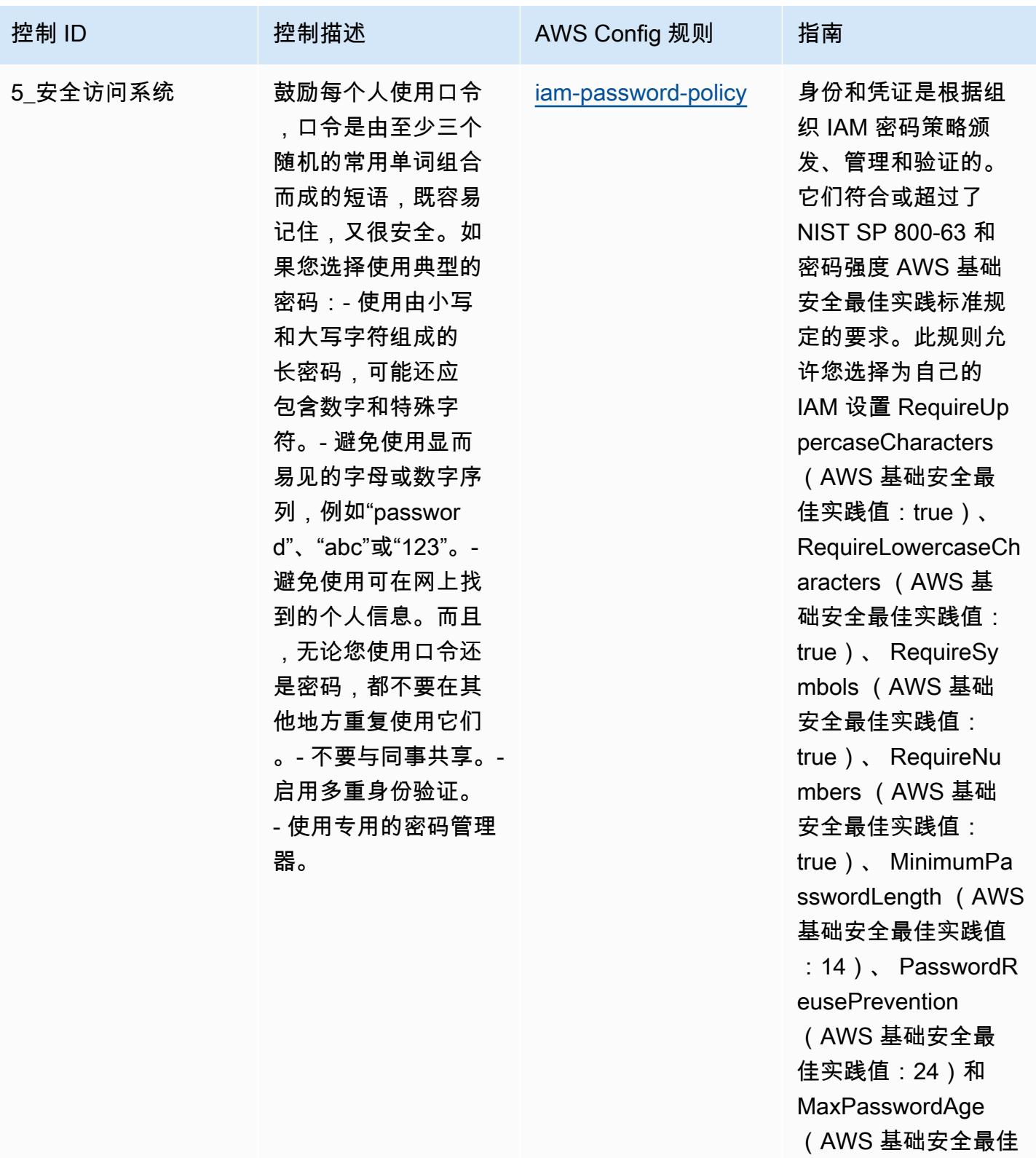

实践值:90)密码政 策。实际值应反映贵 组织的策略。

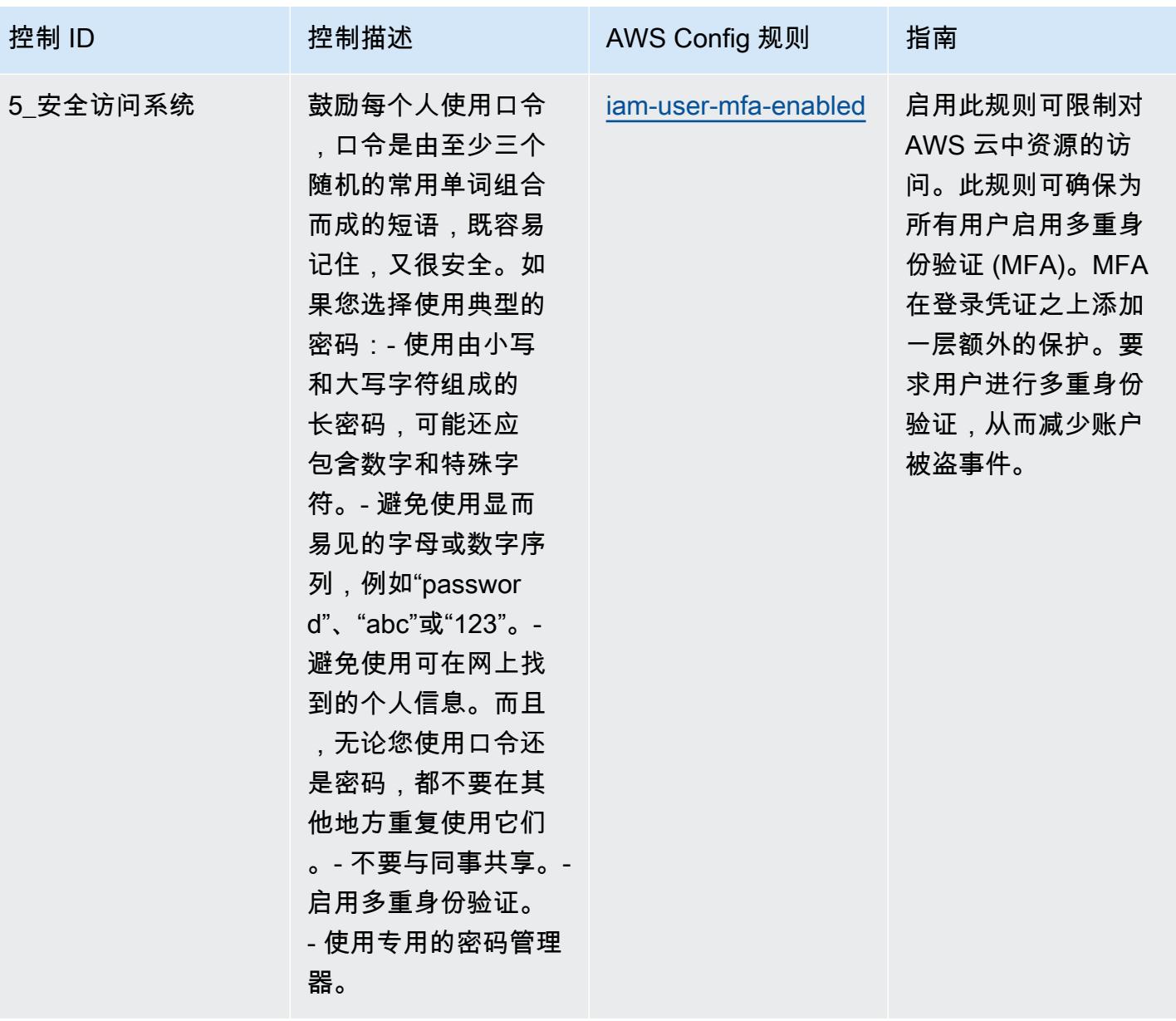

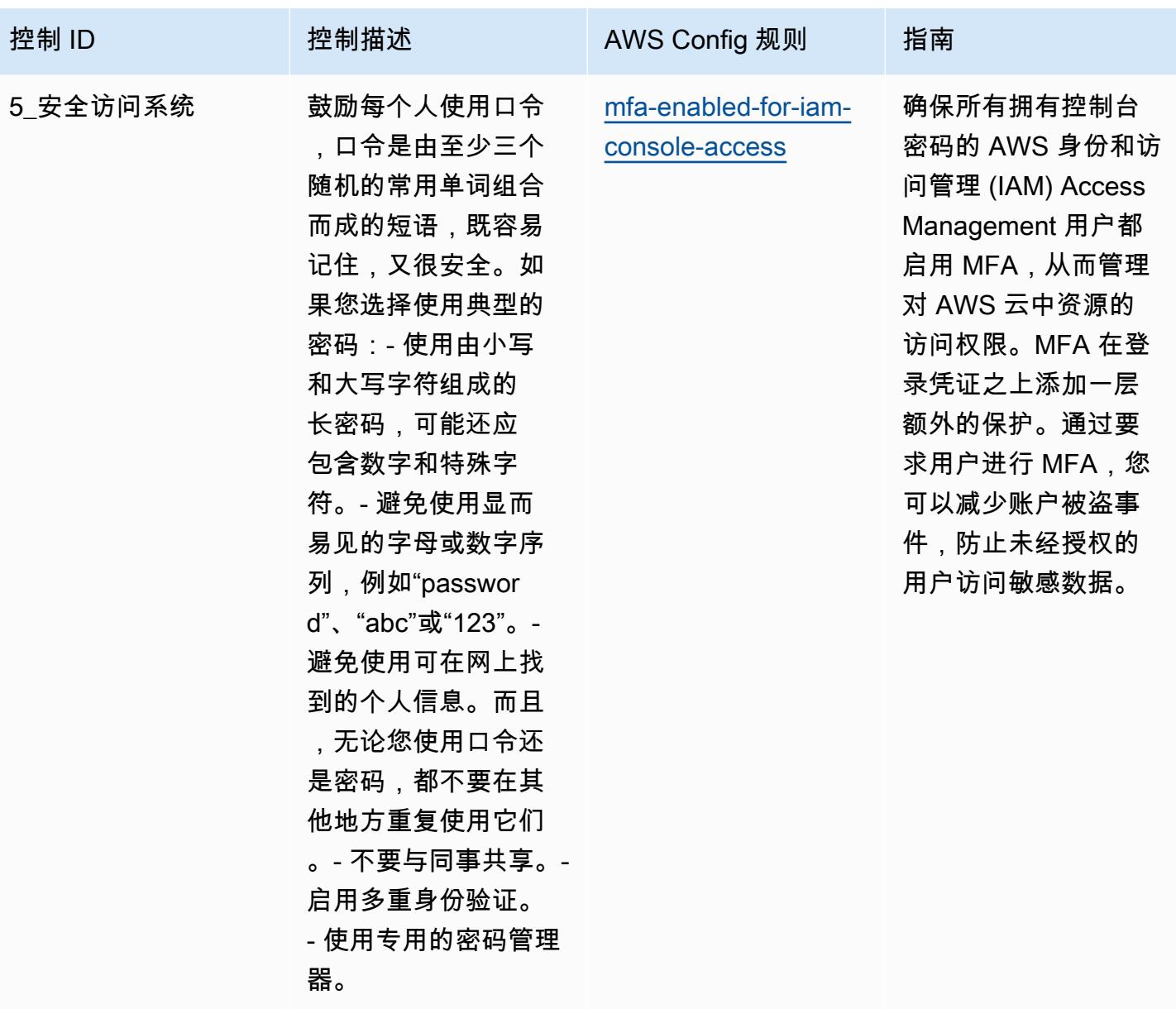

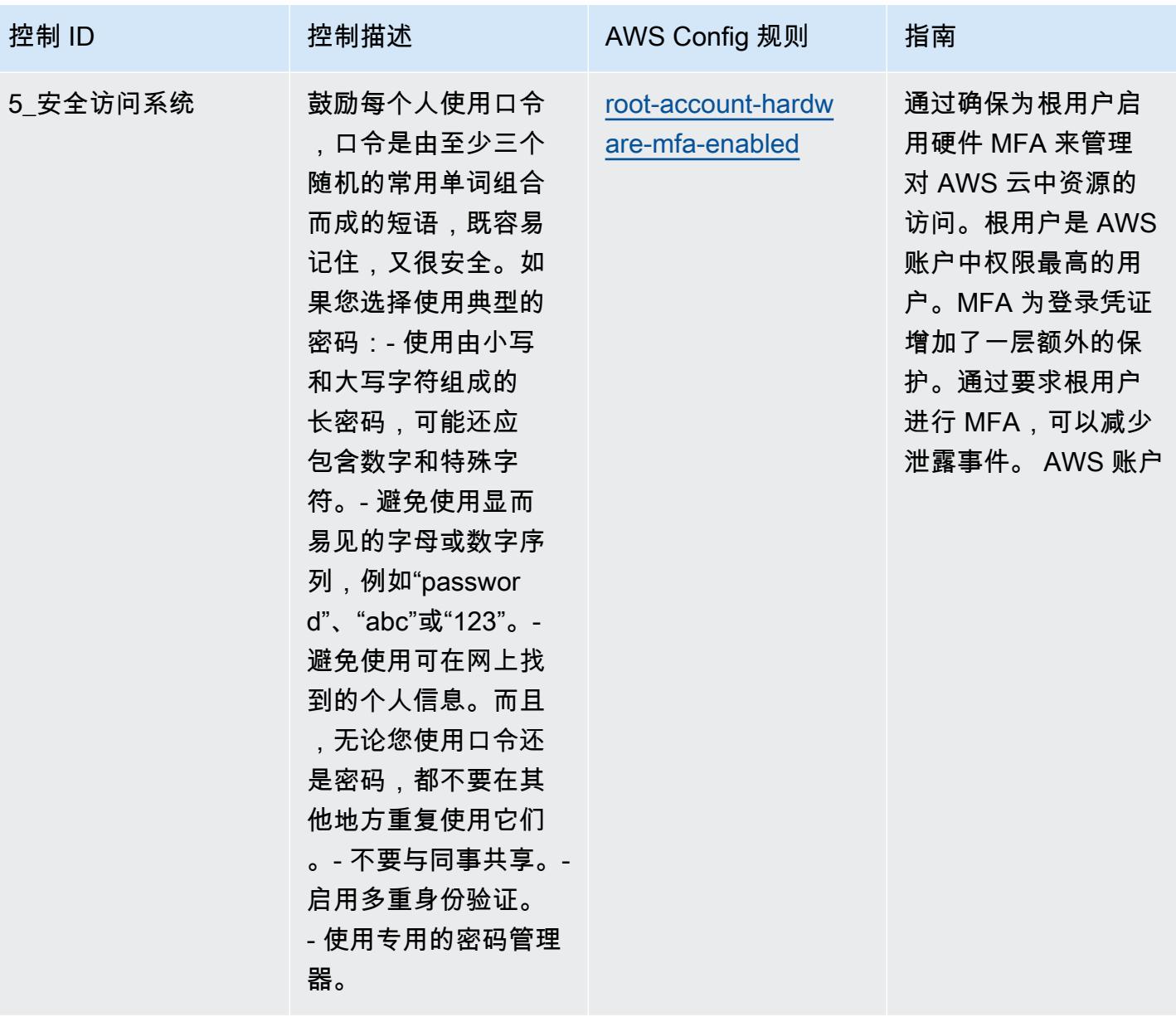

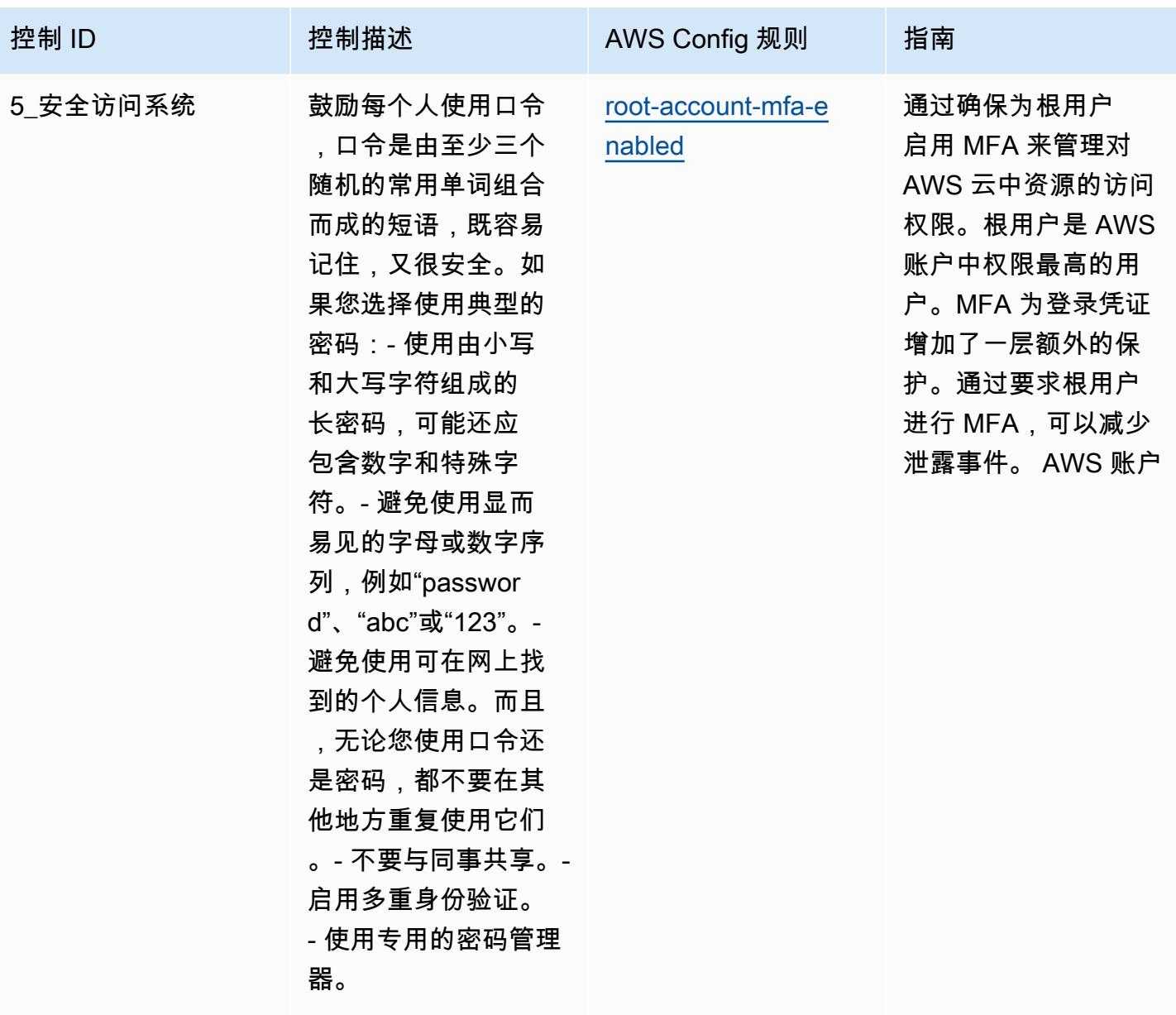

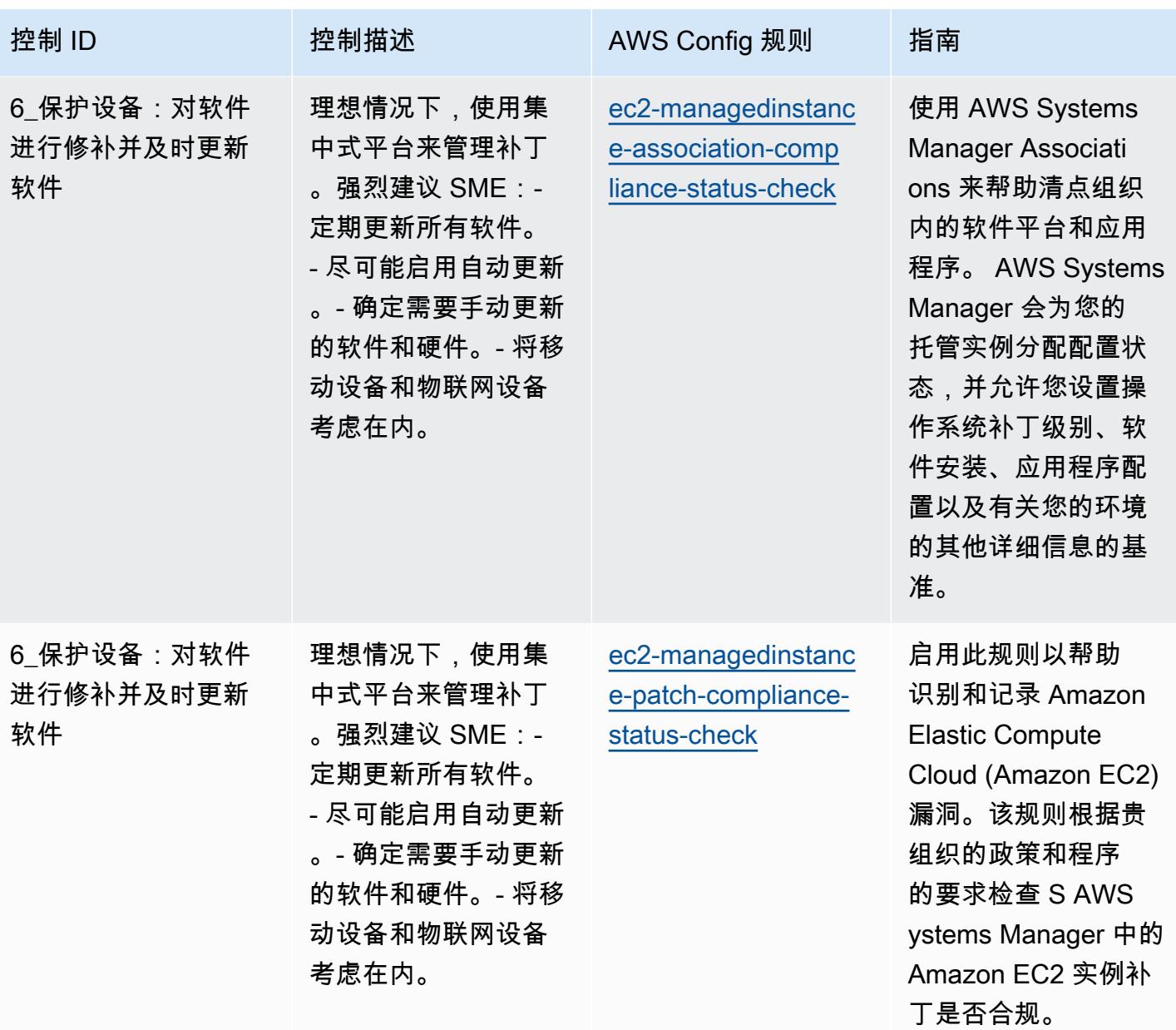

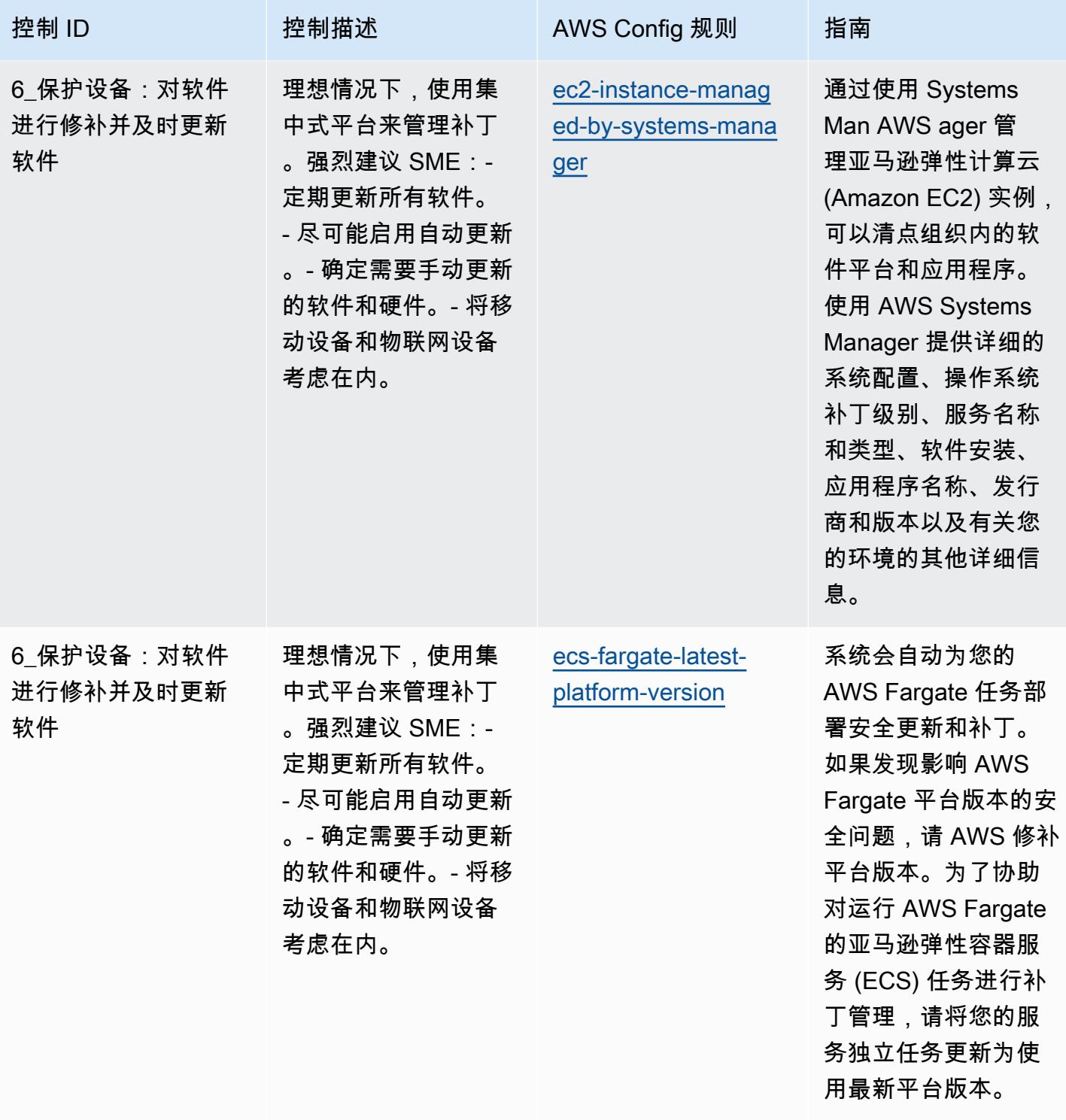

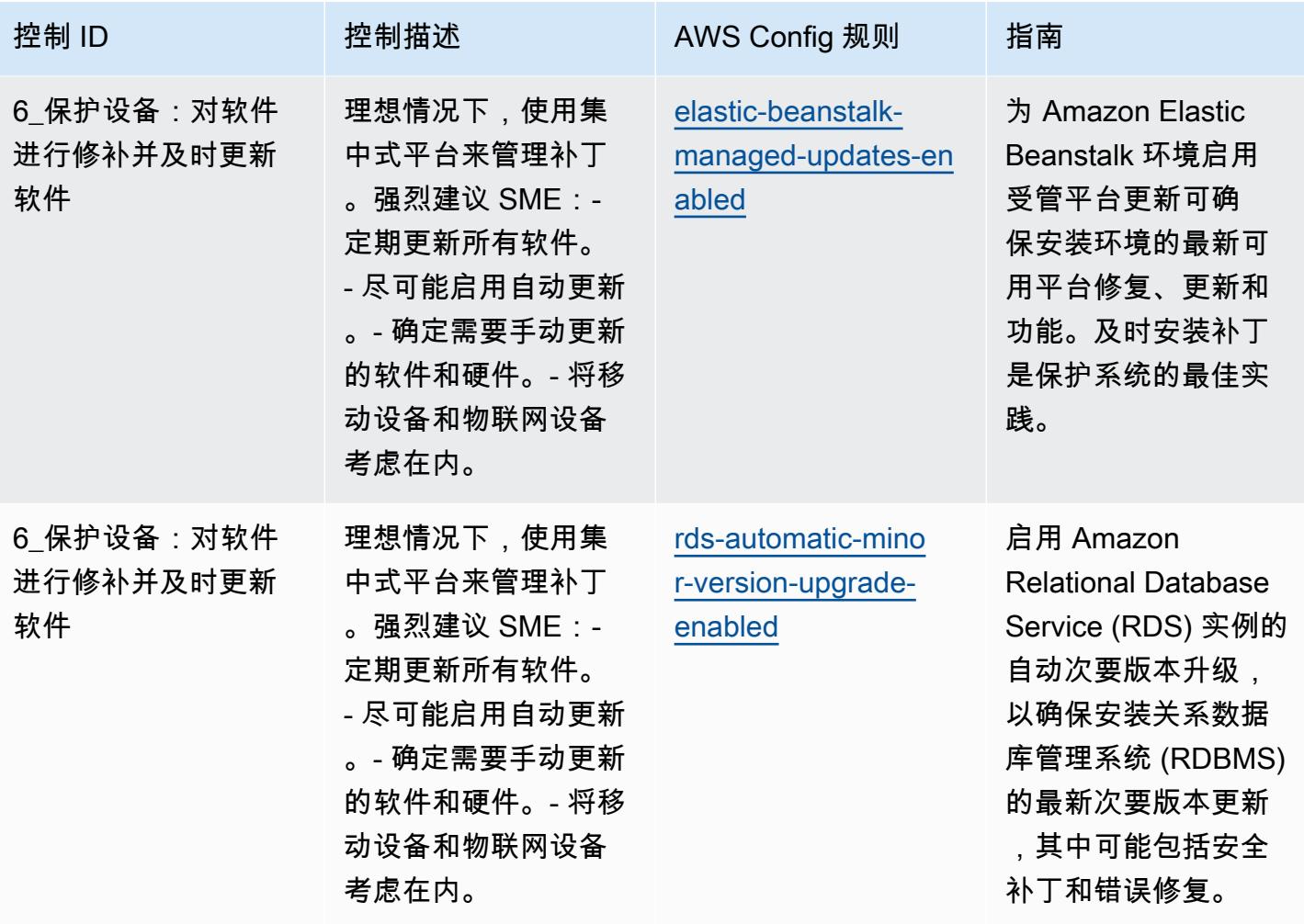
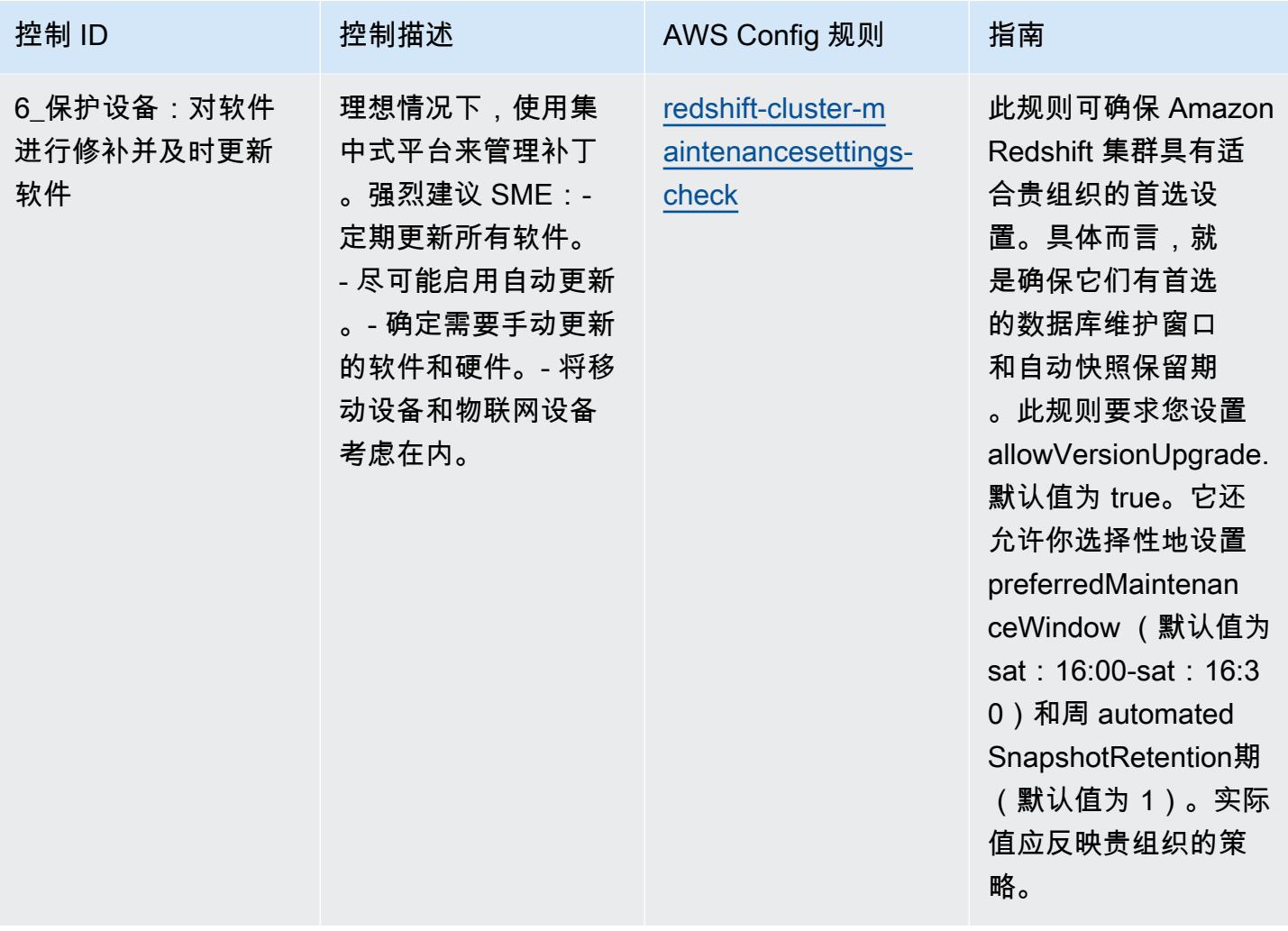

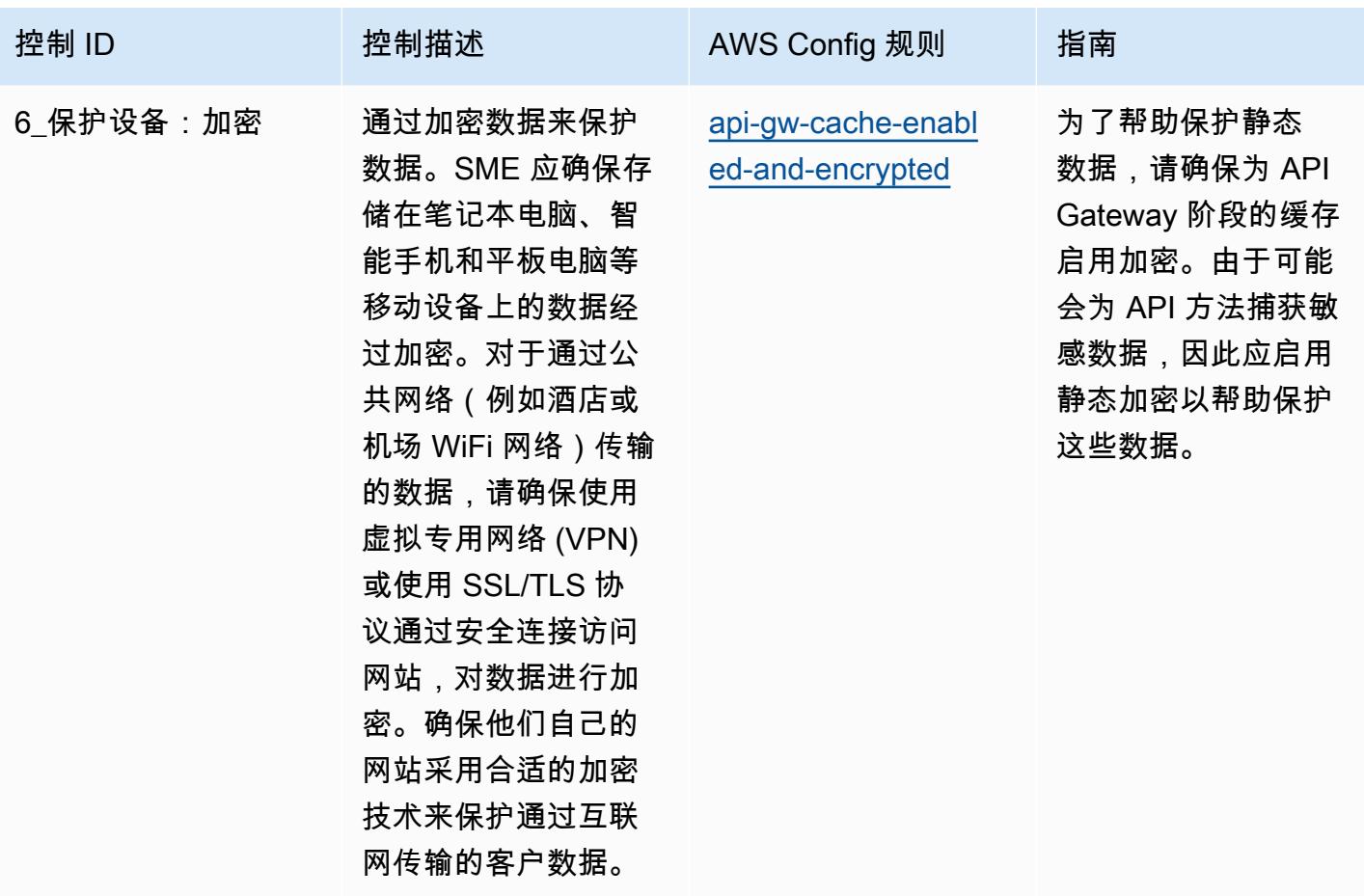

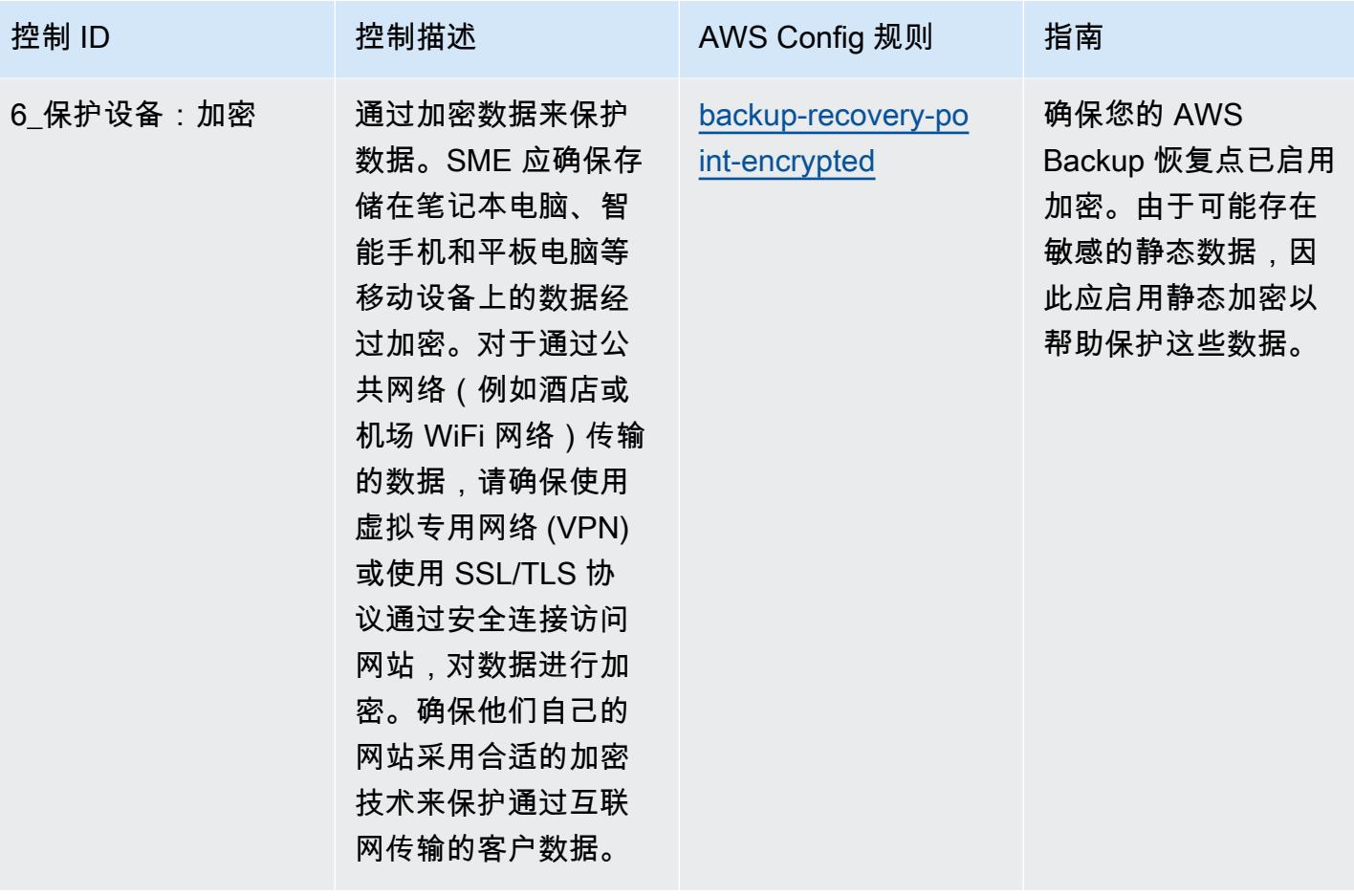

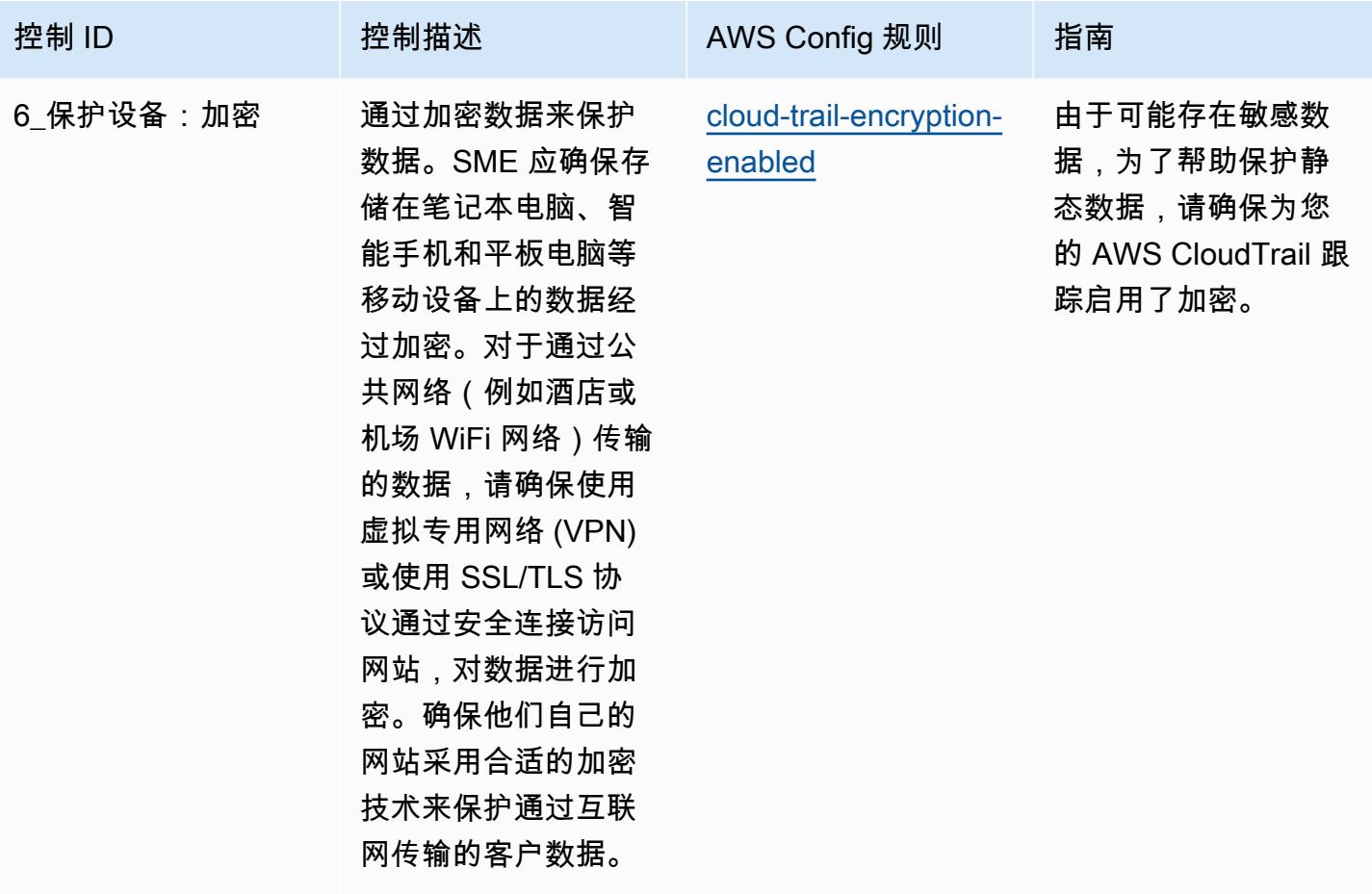

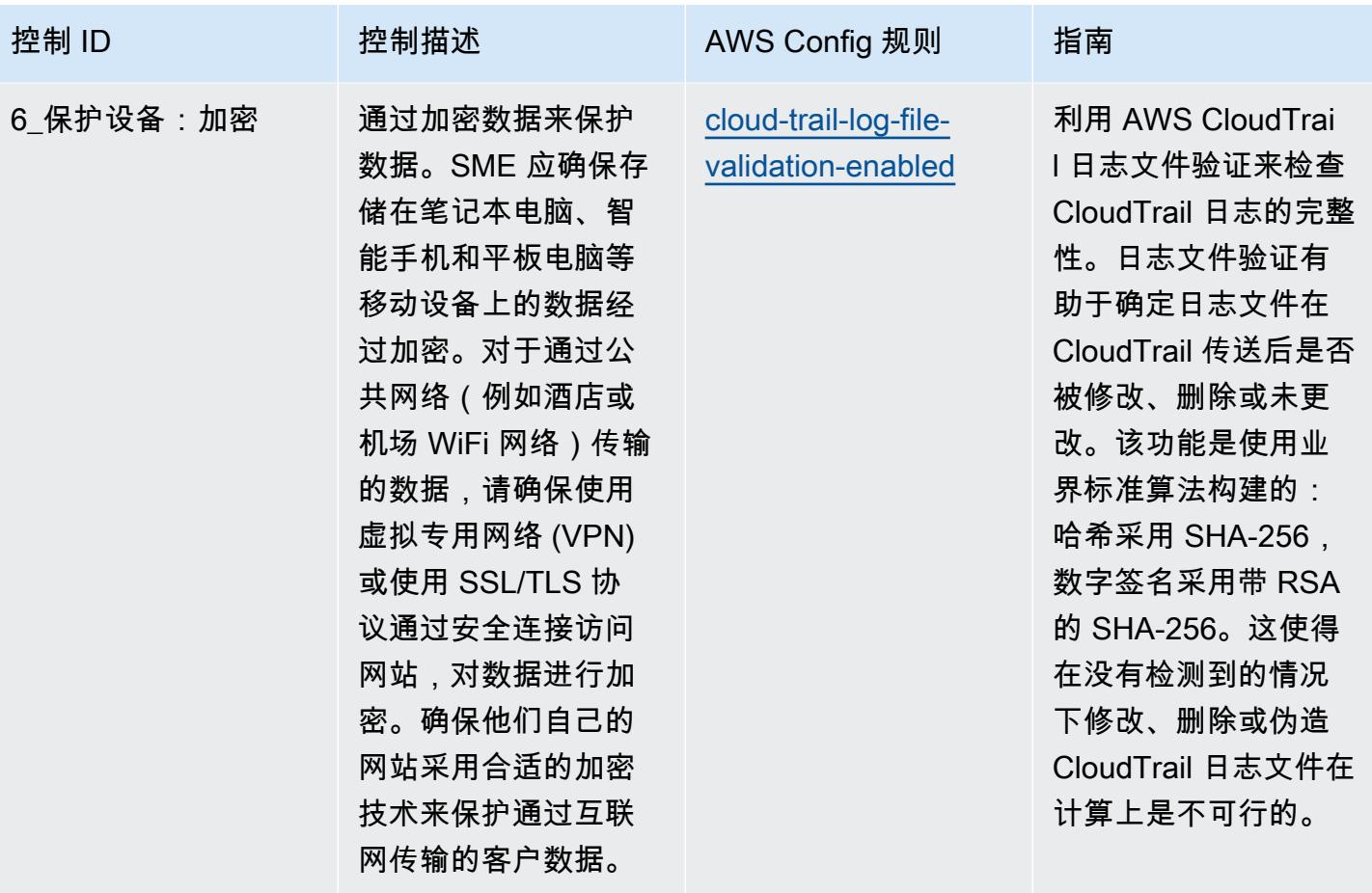

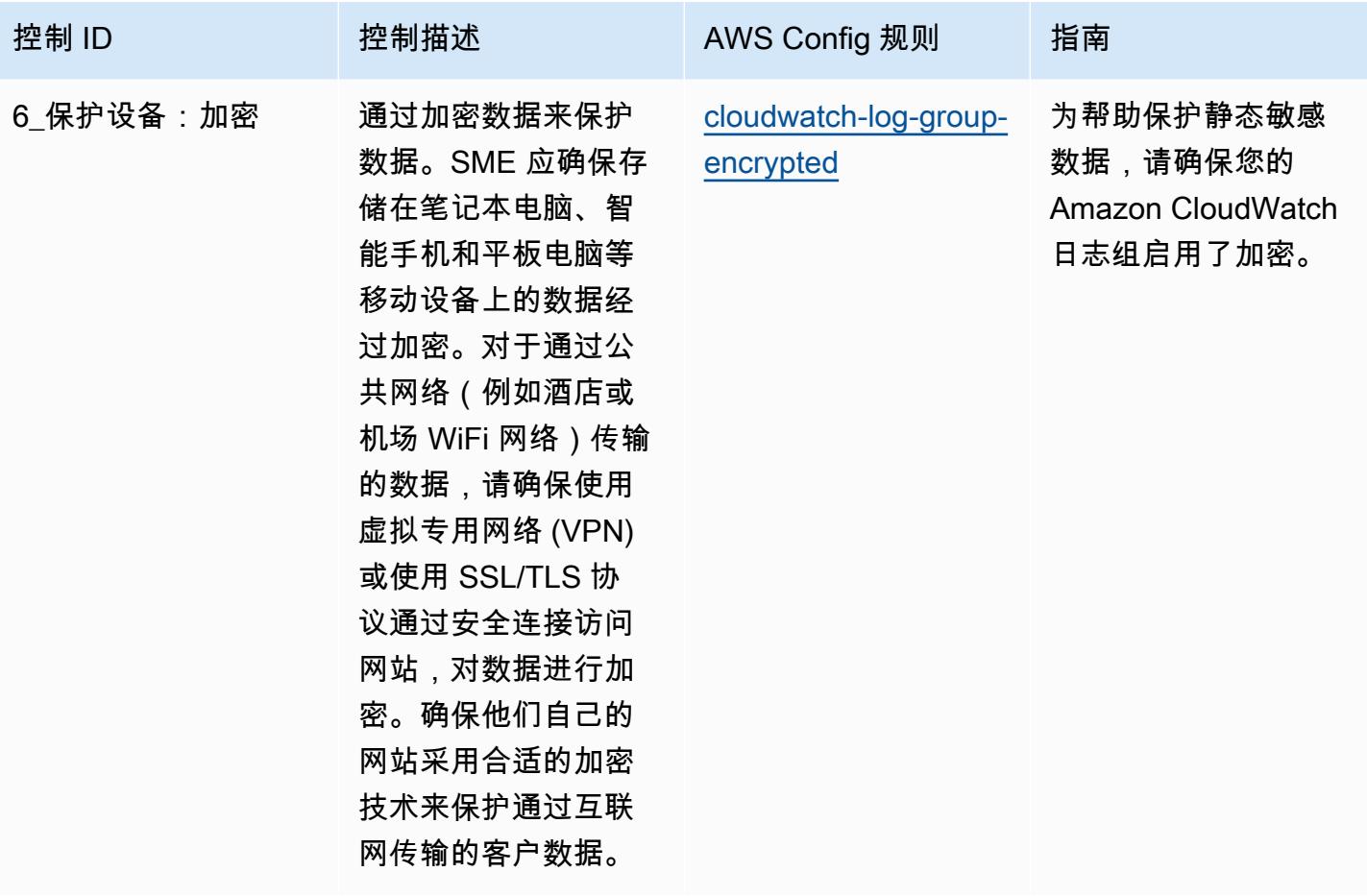

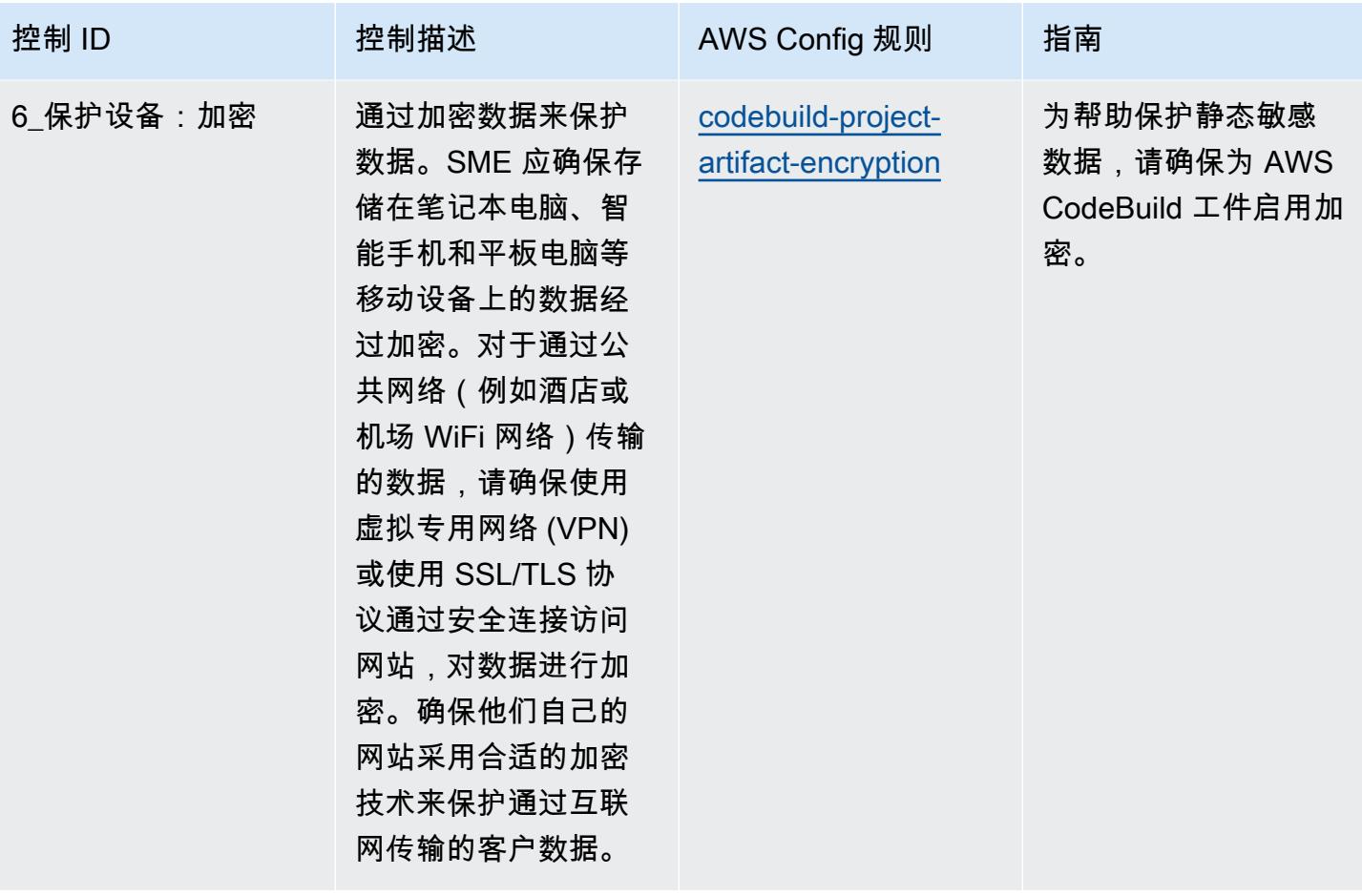

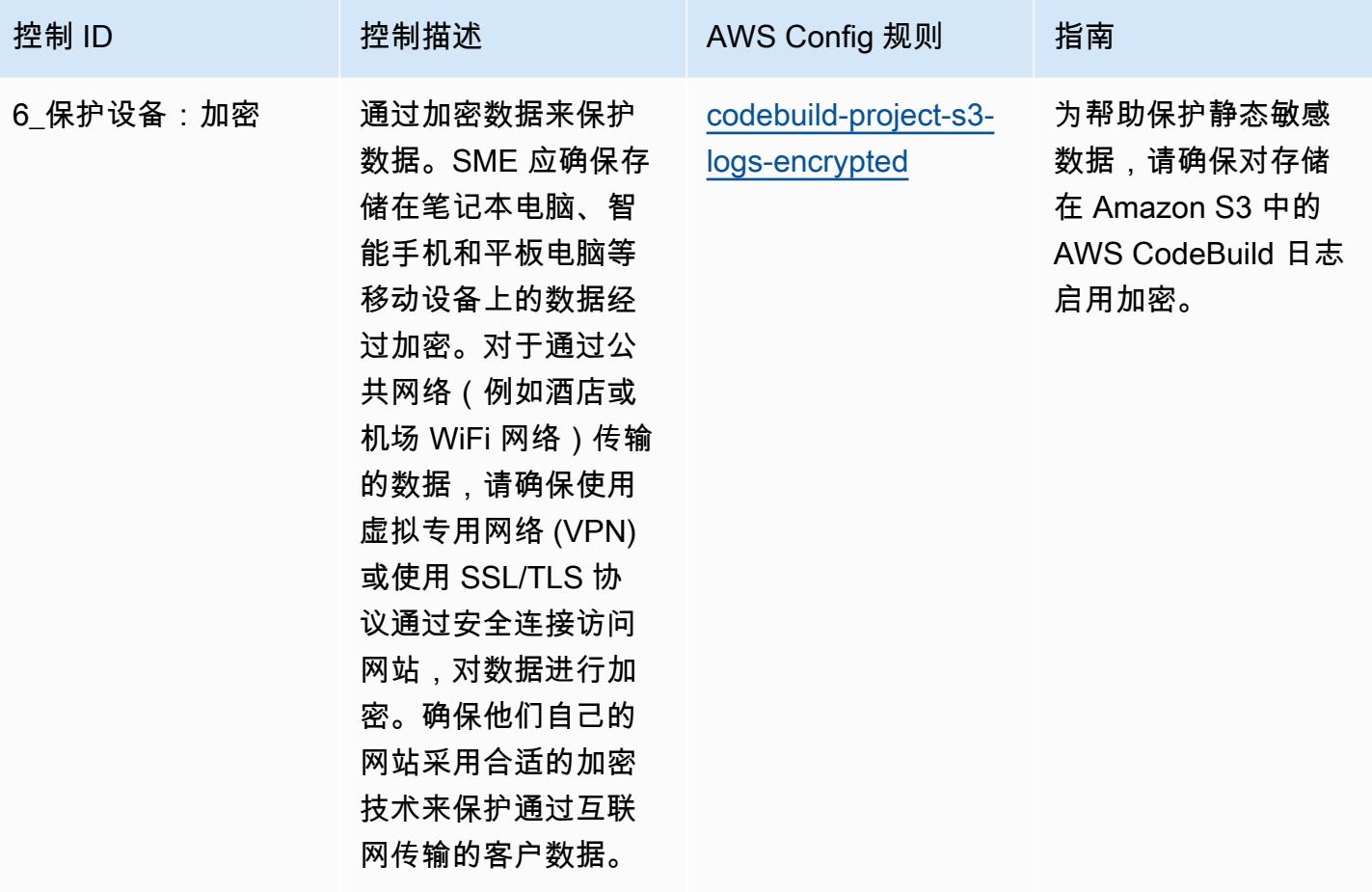

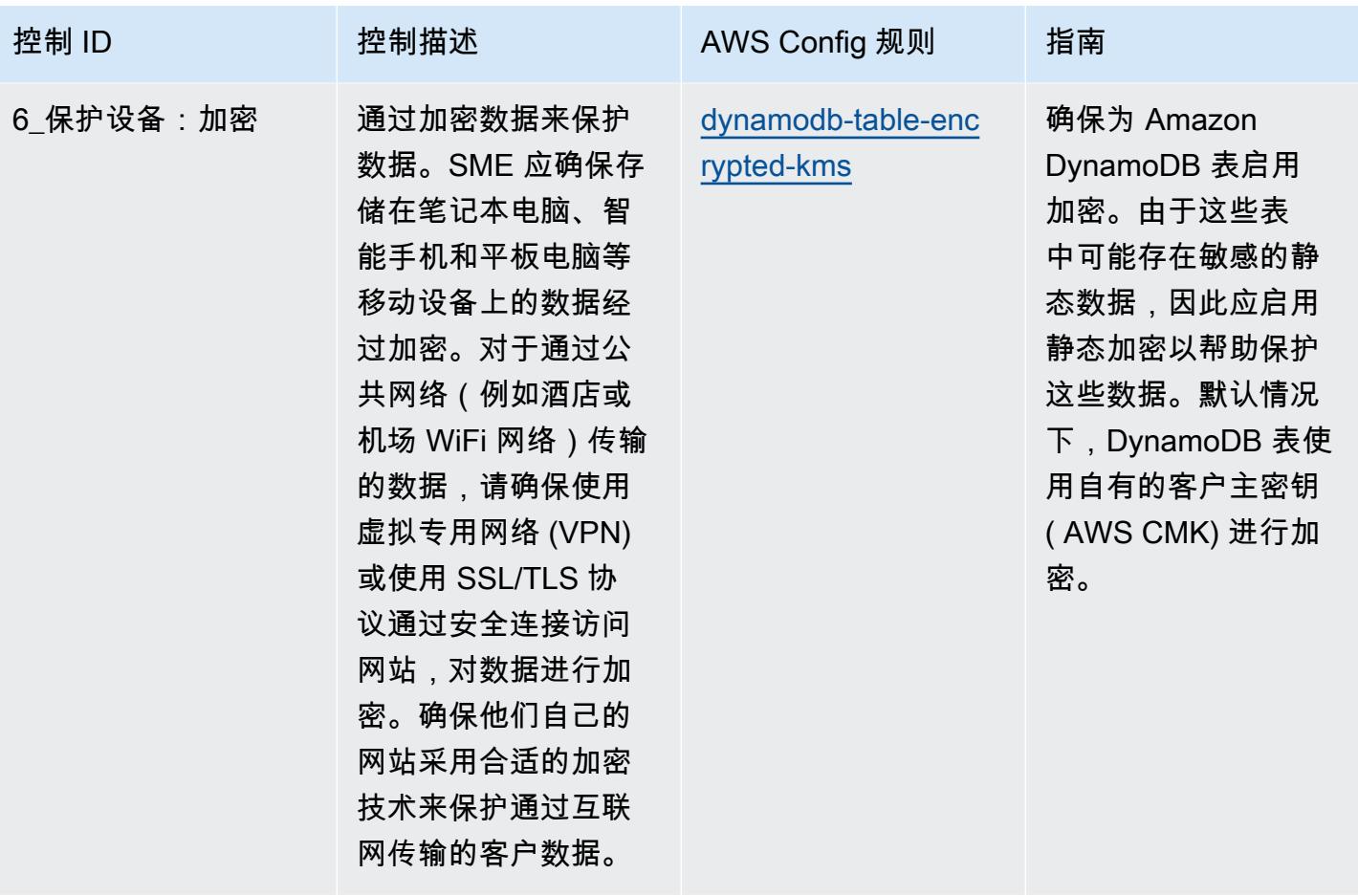

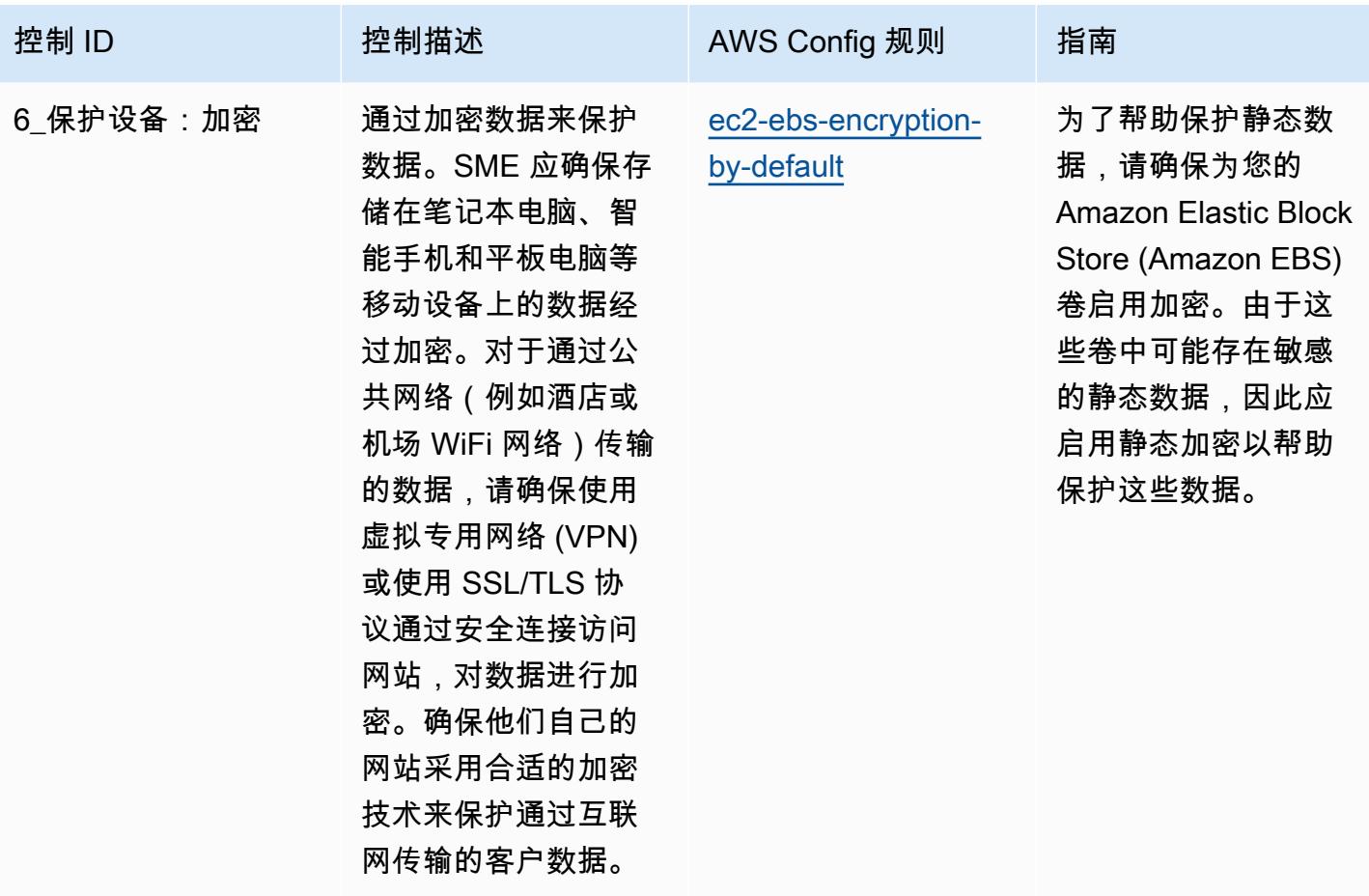

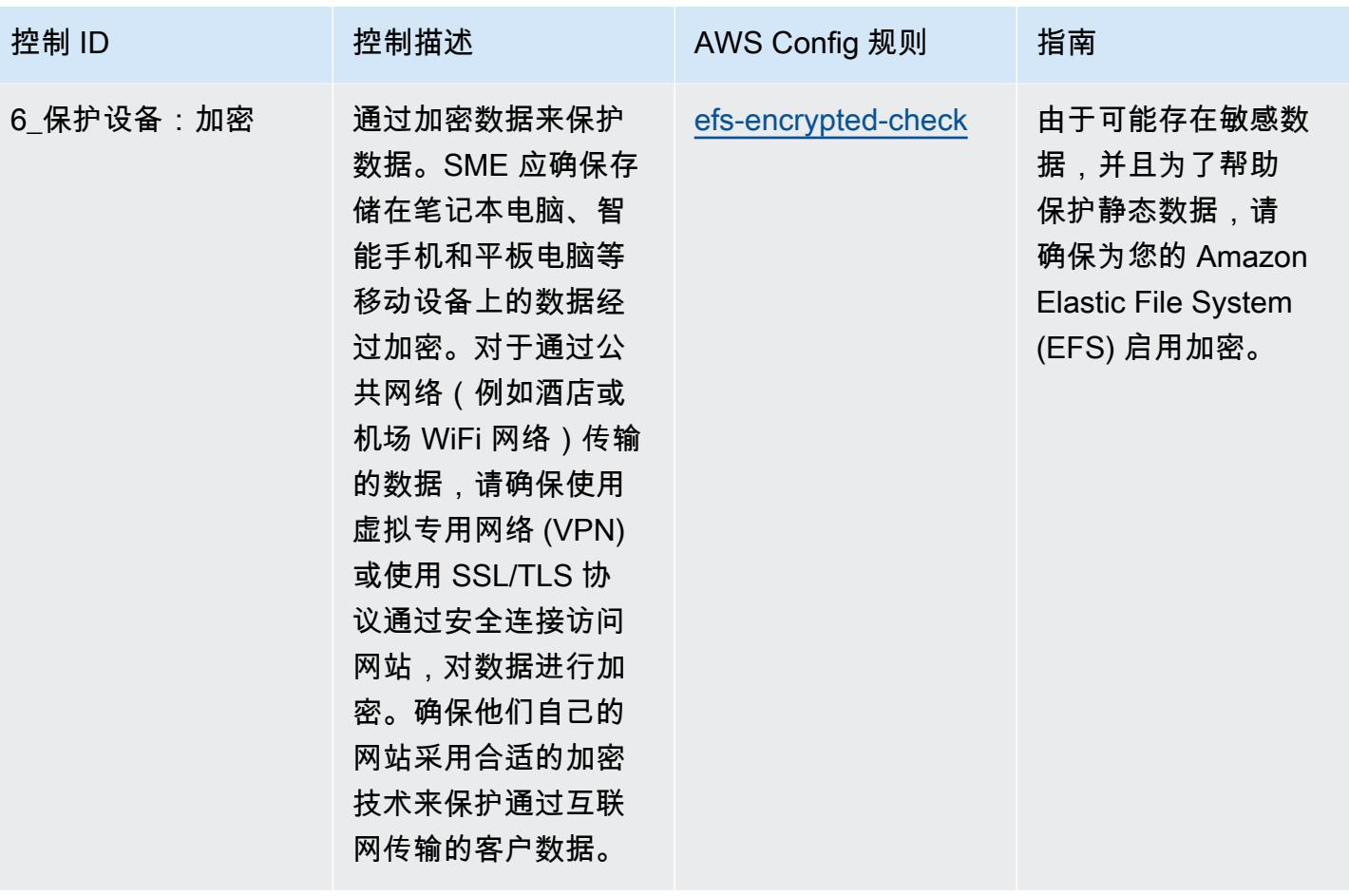

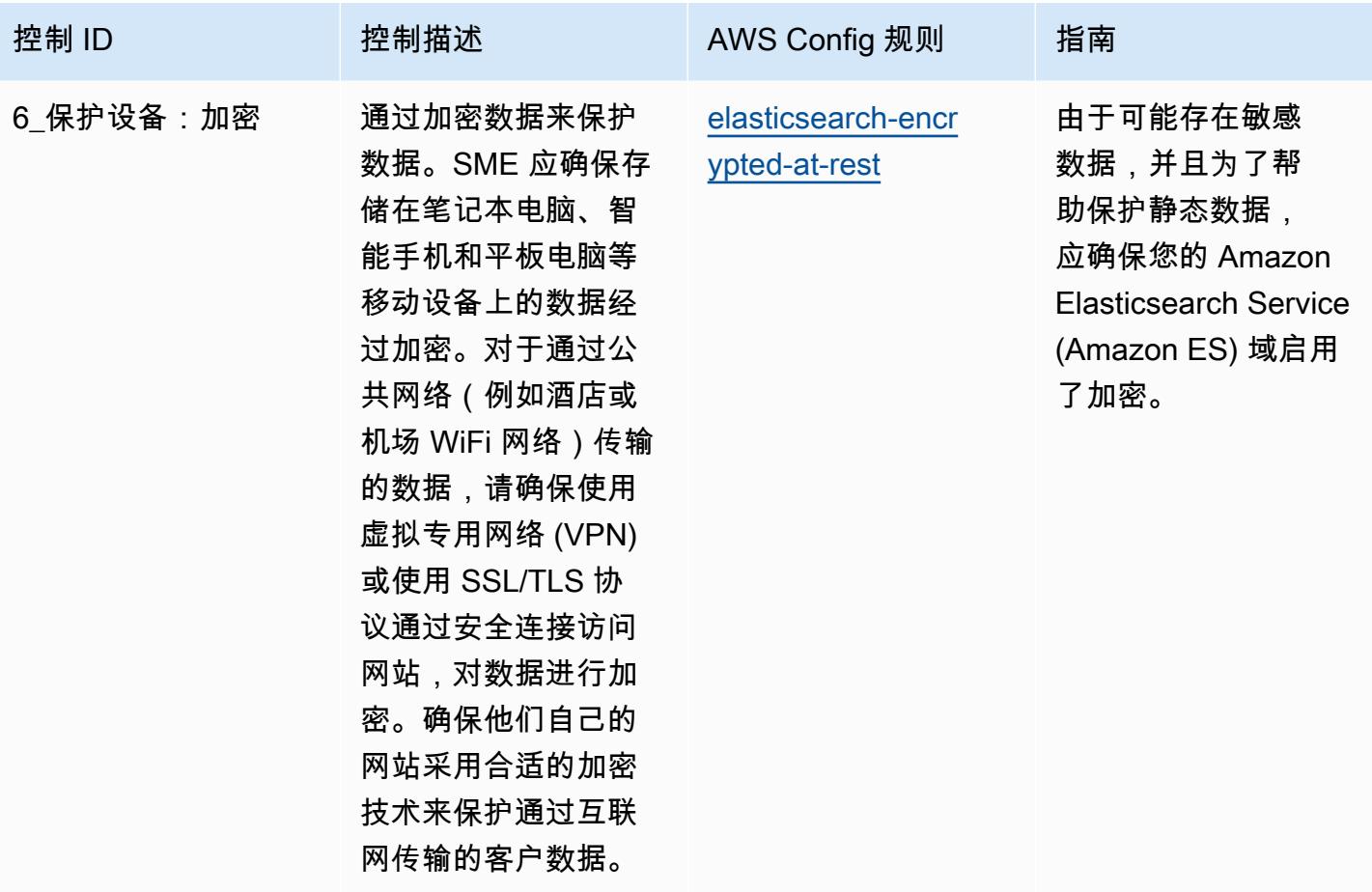

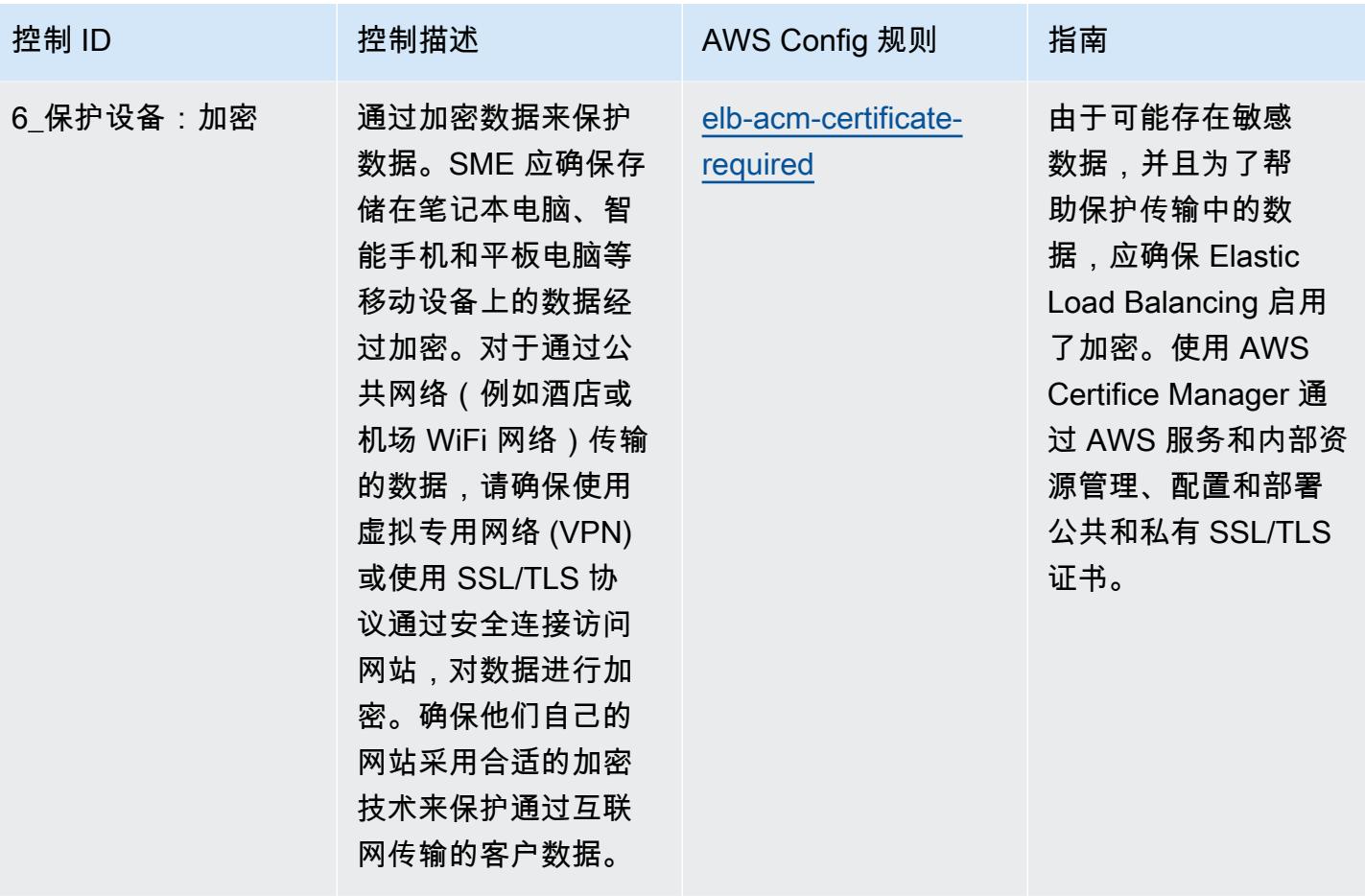

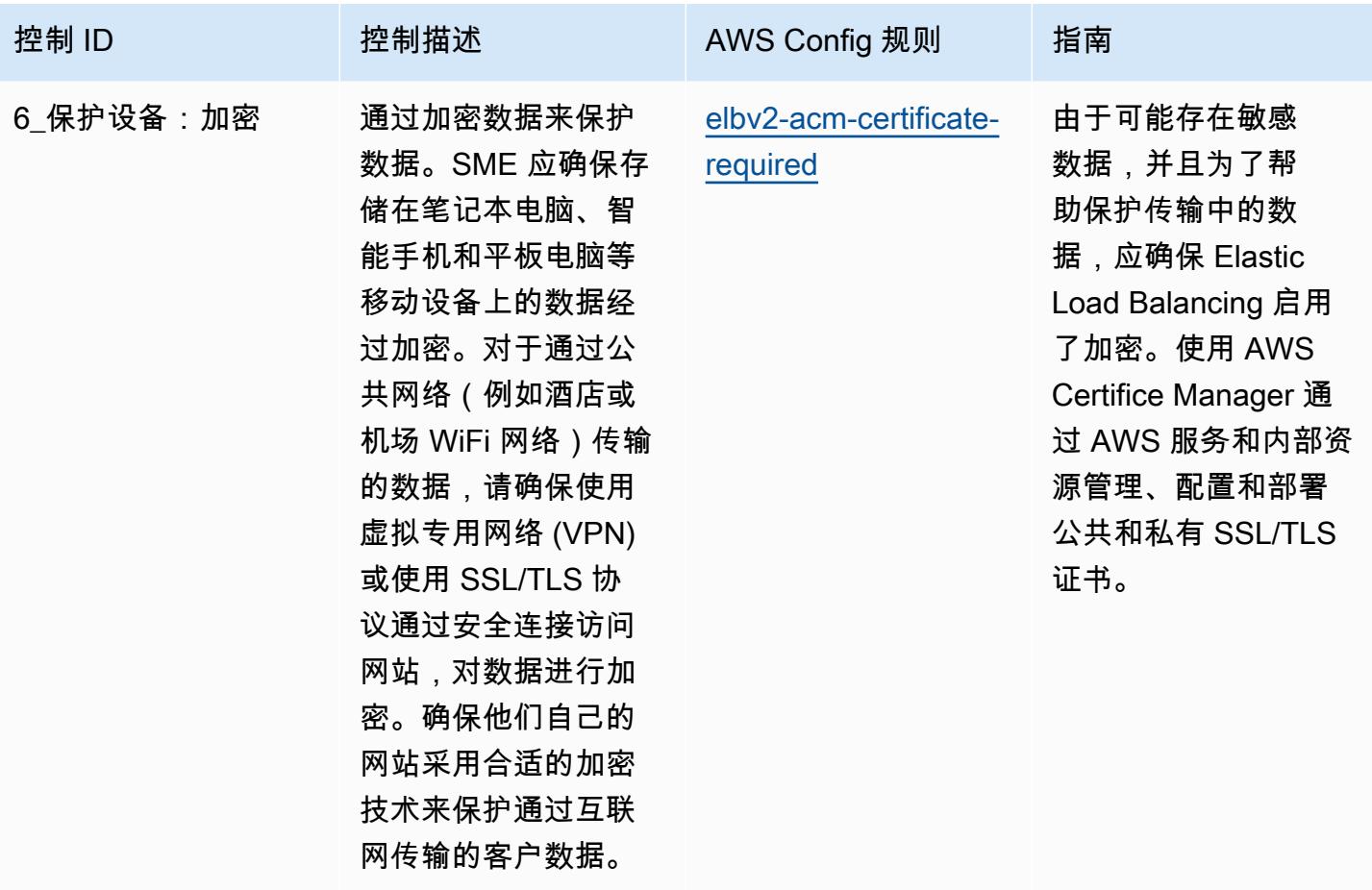

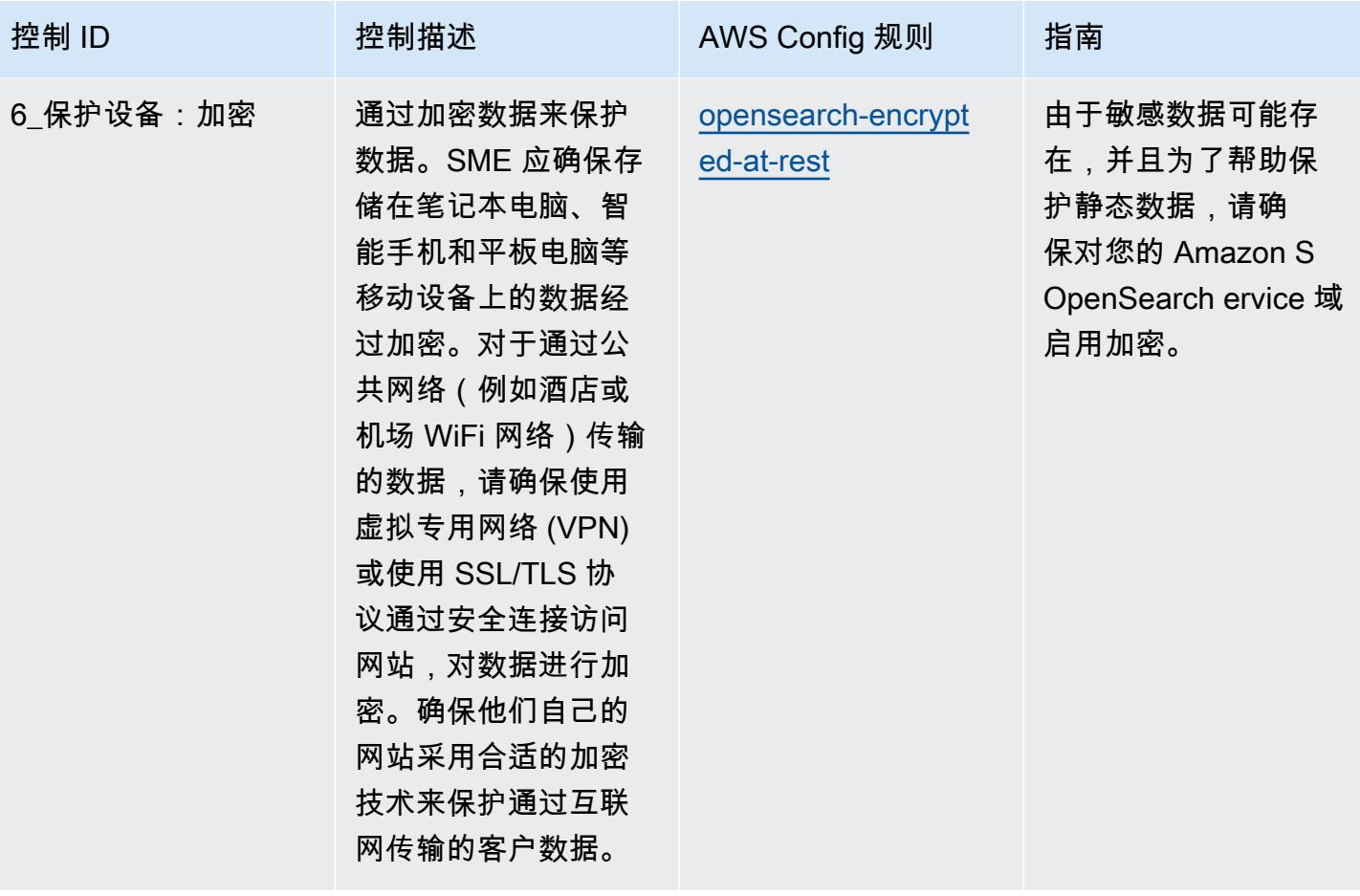

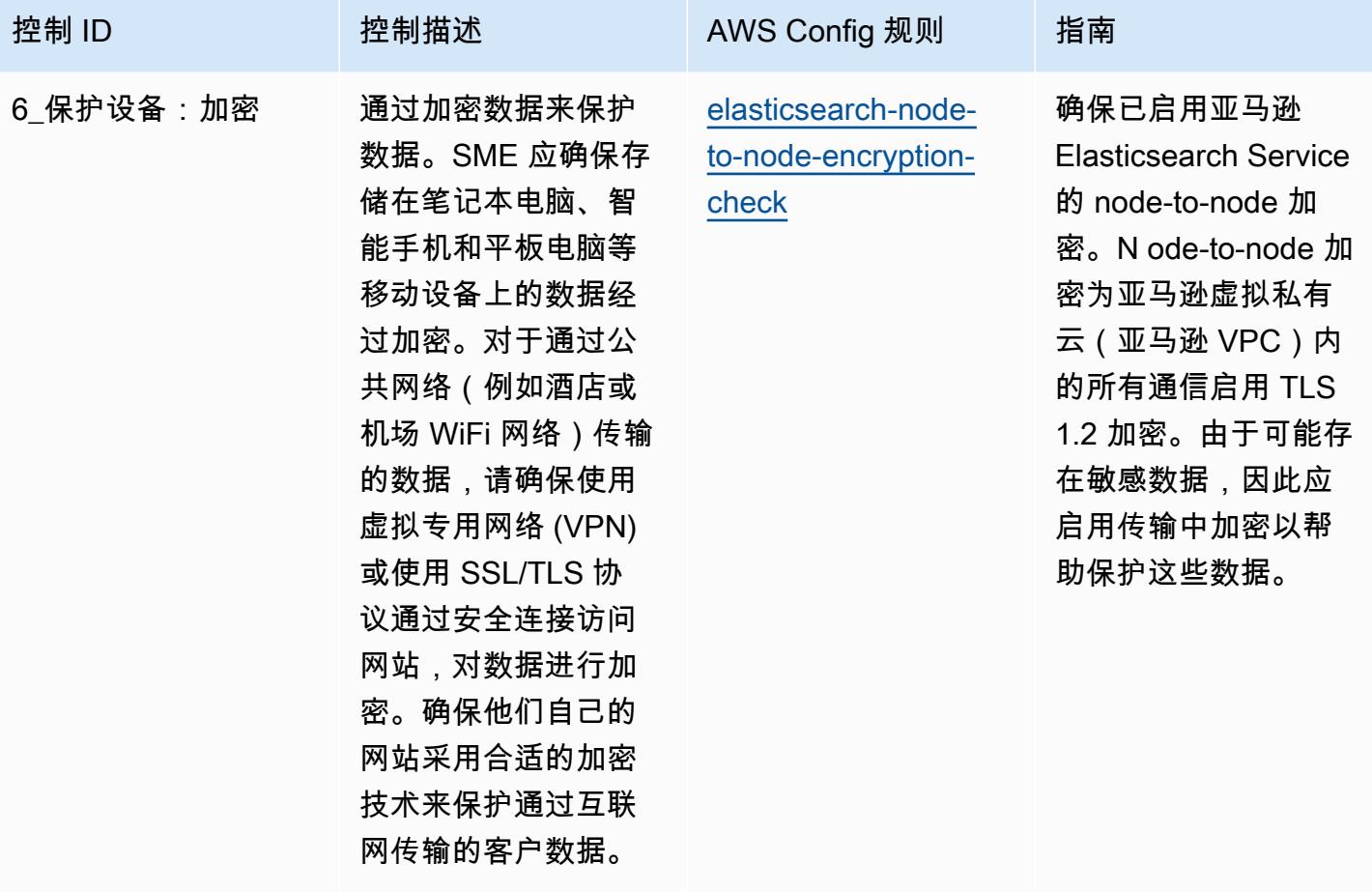

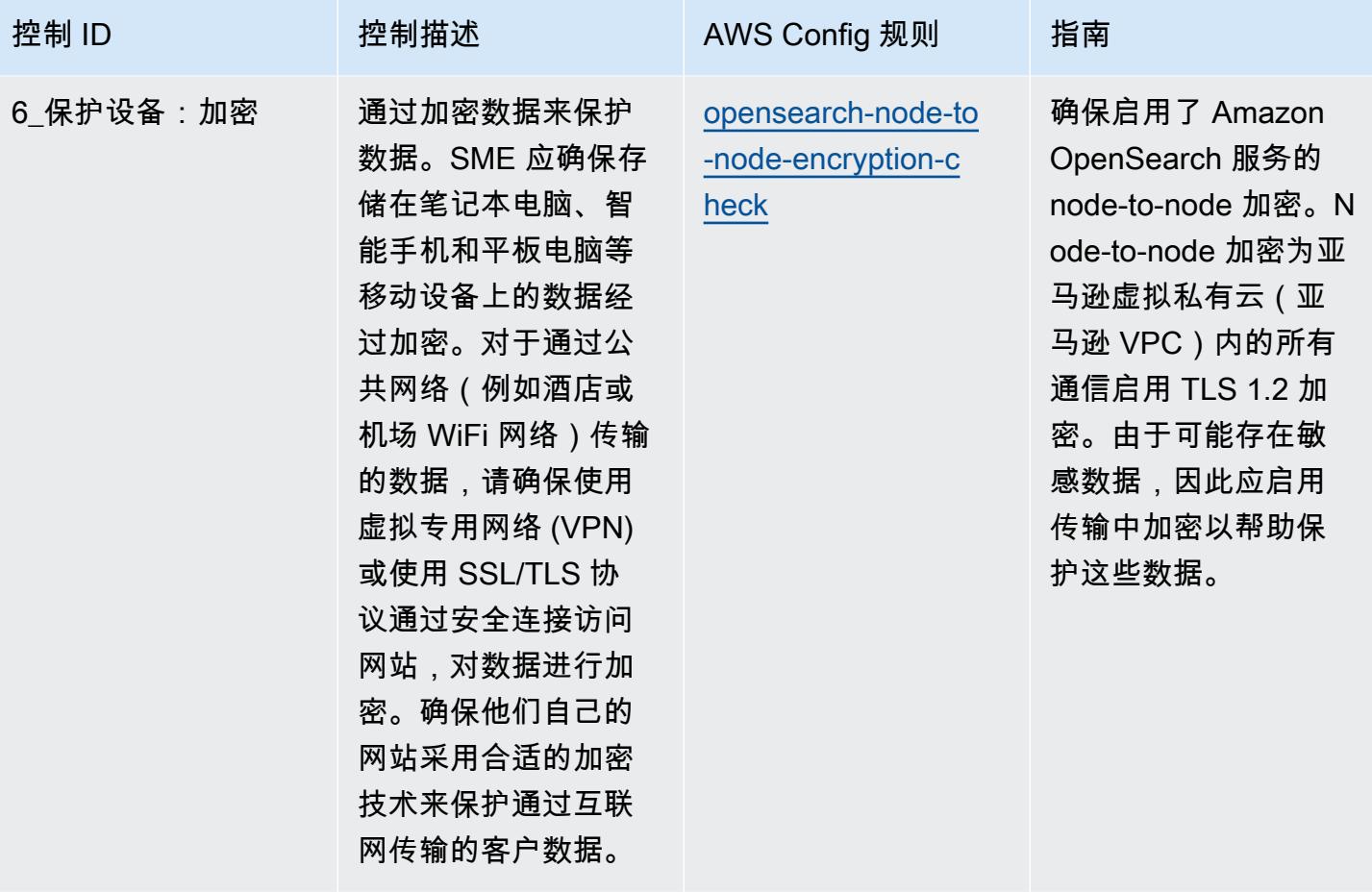

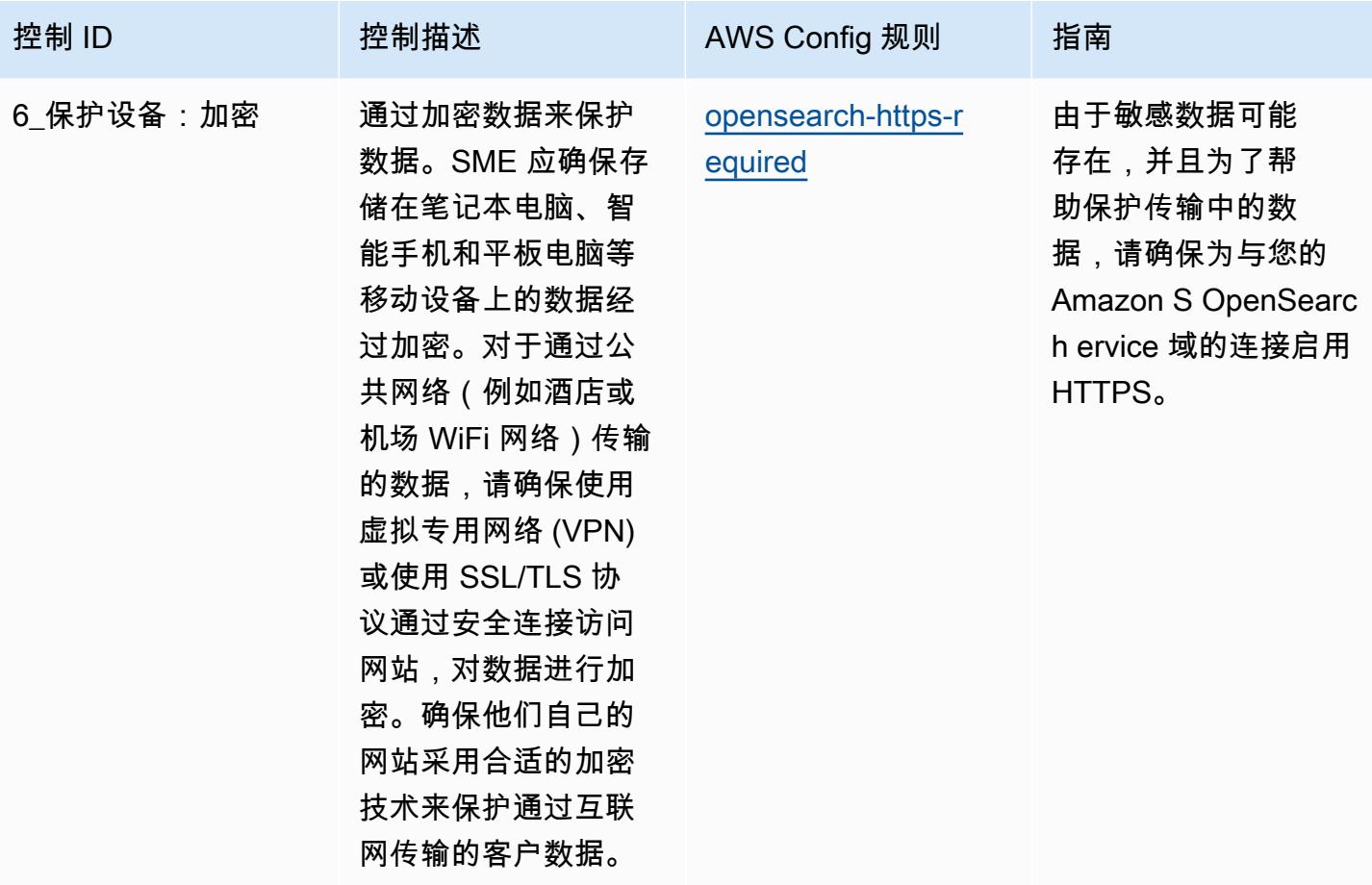

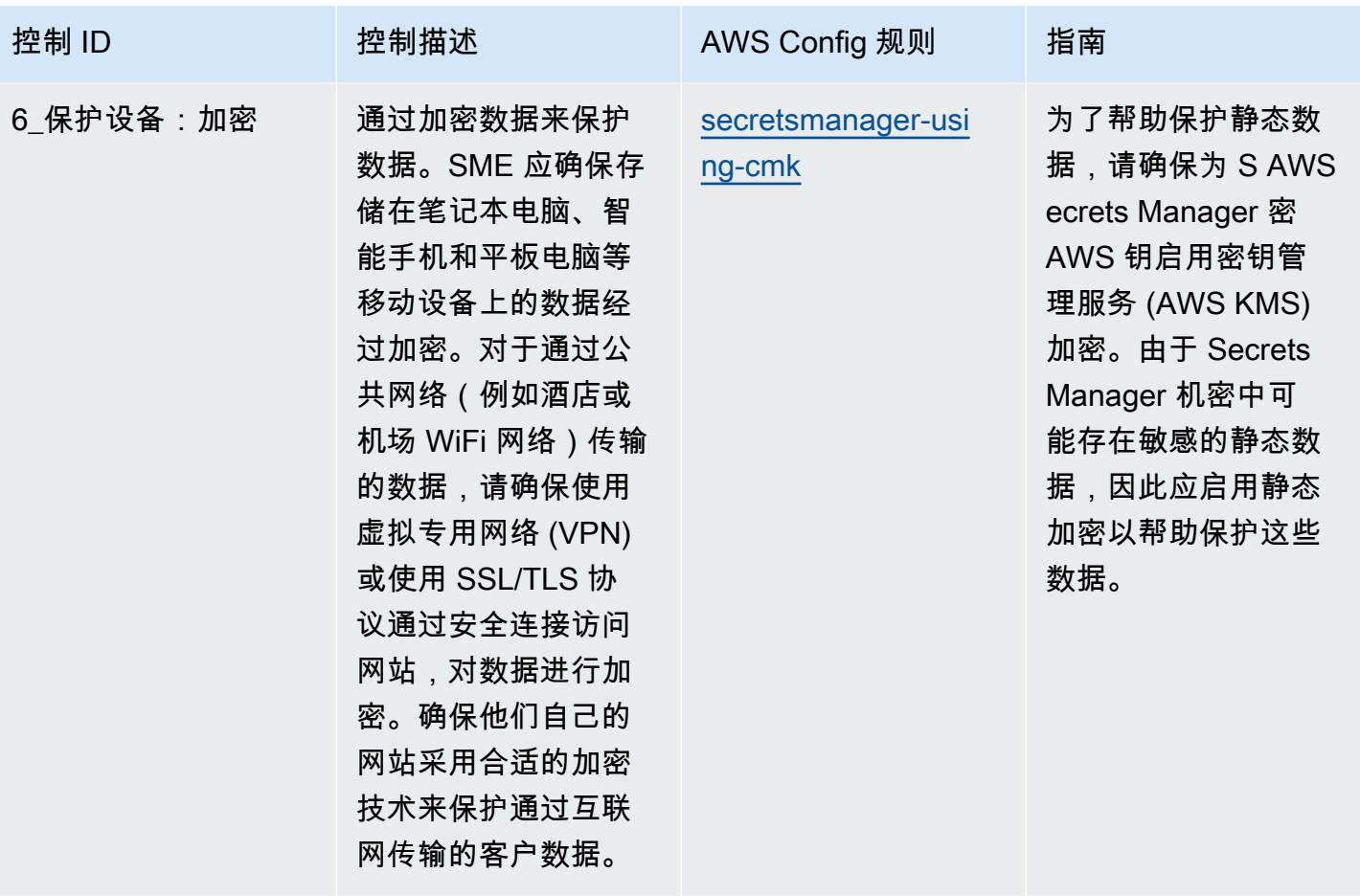

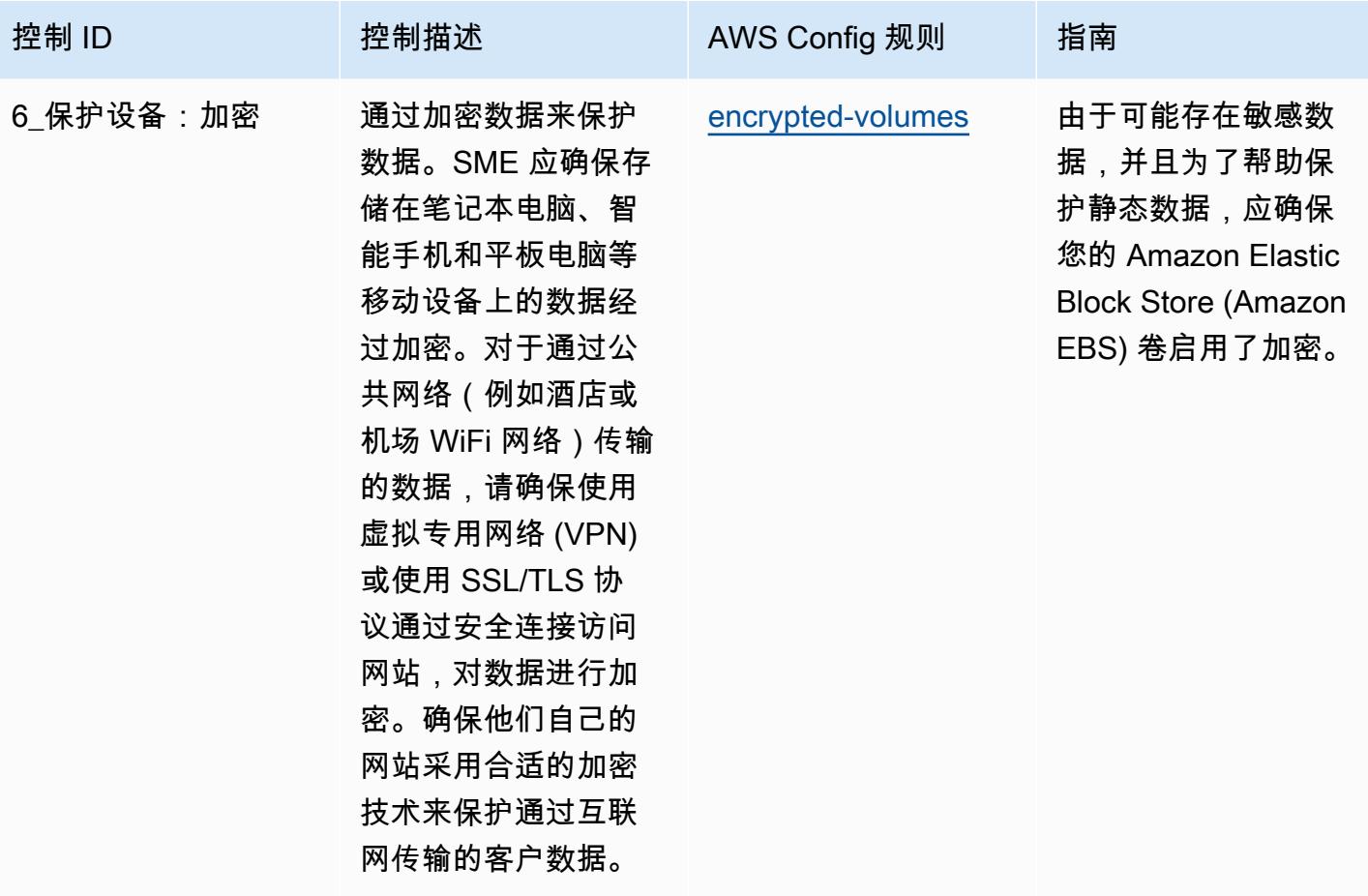

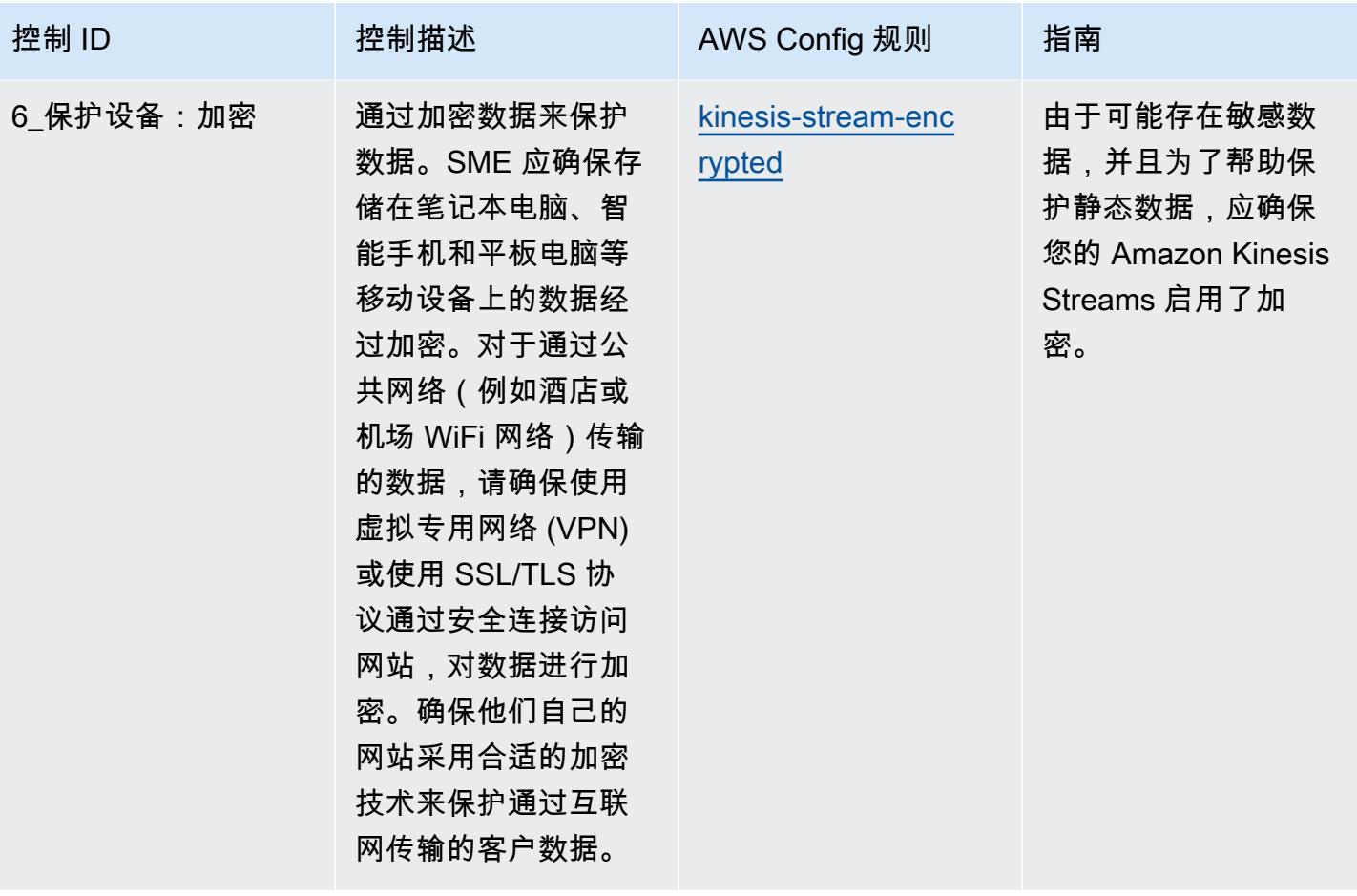

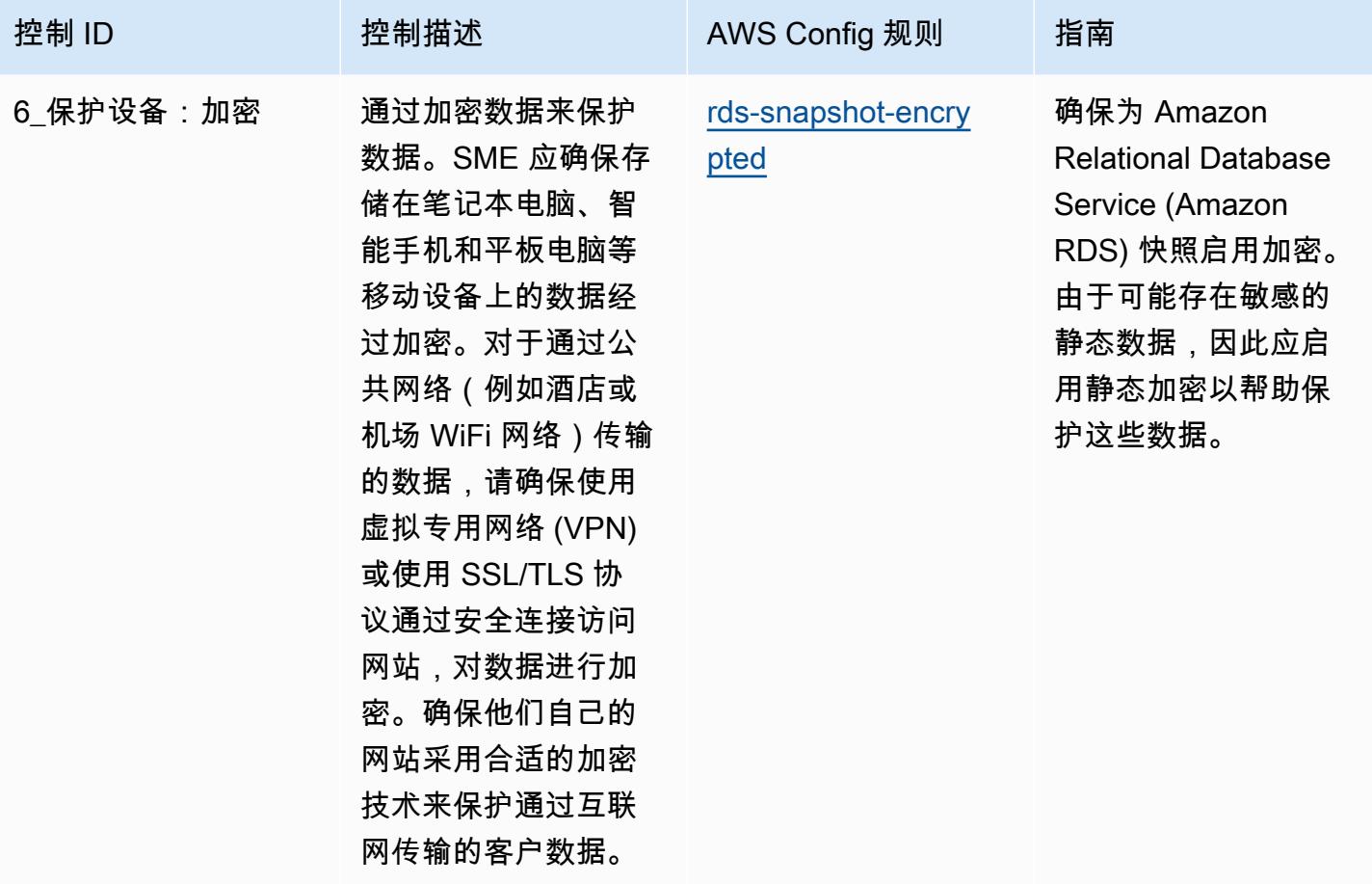

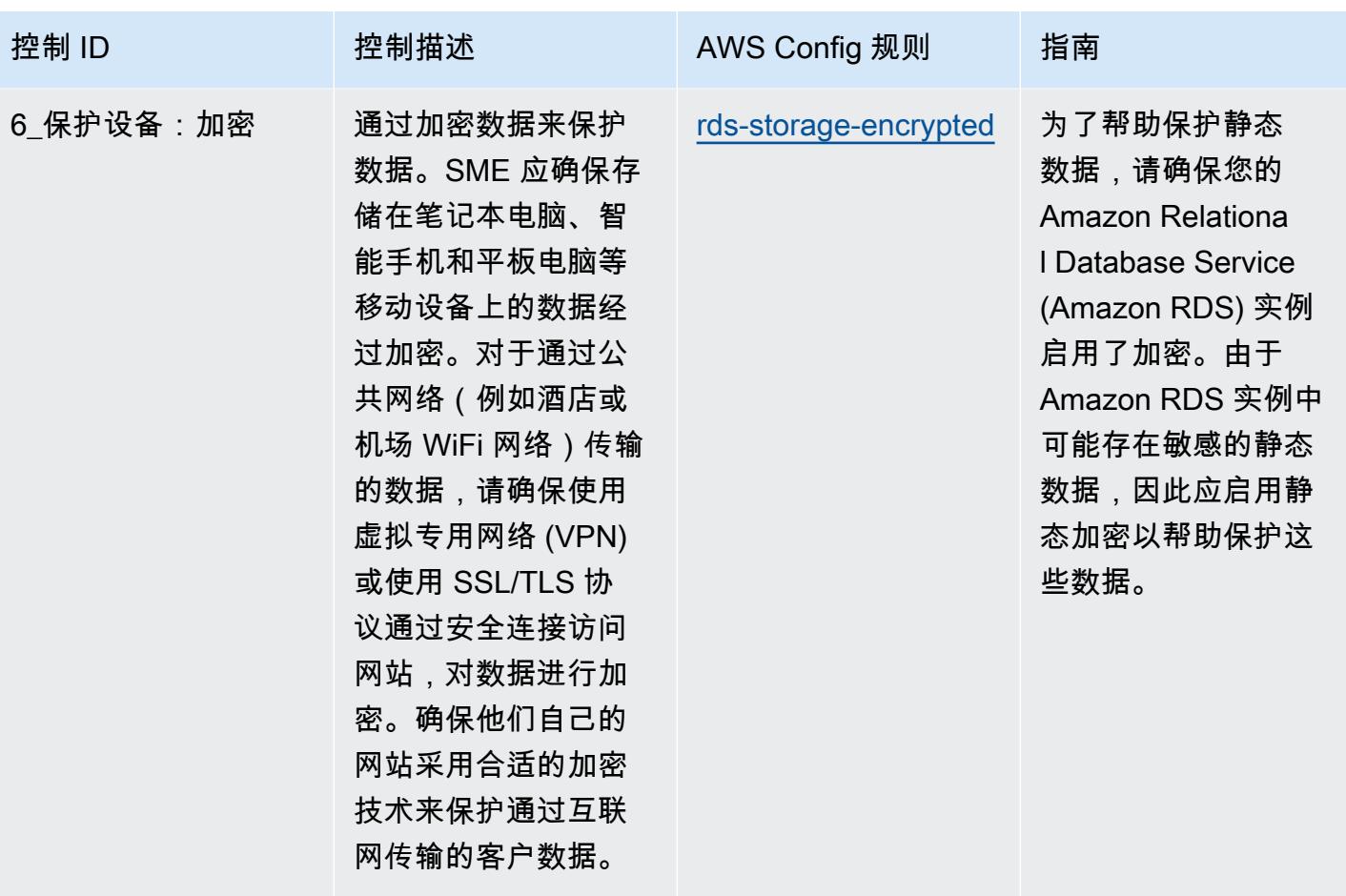

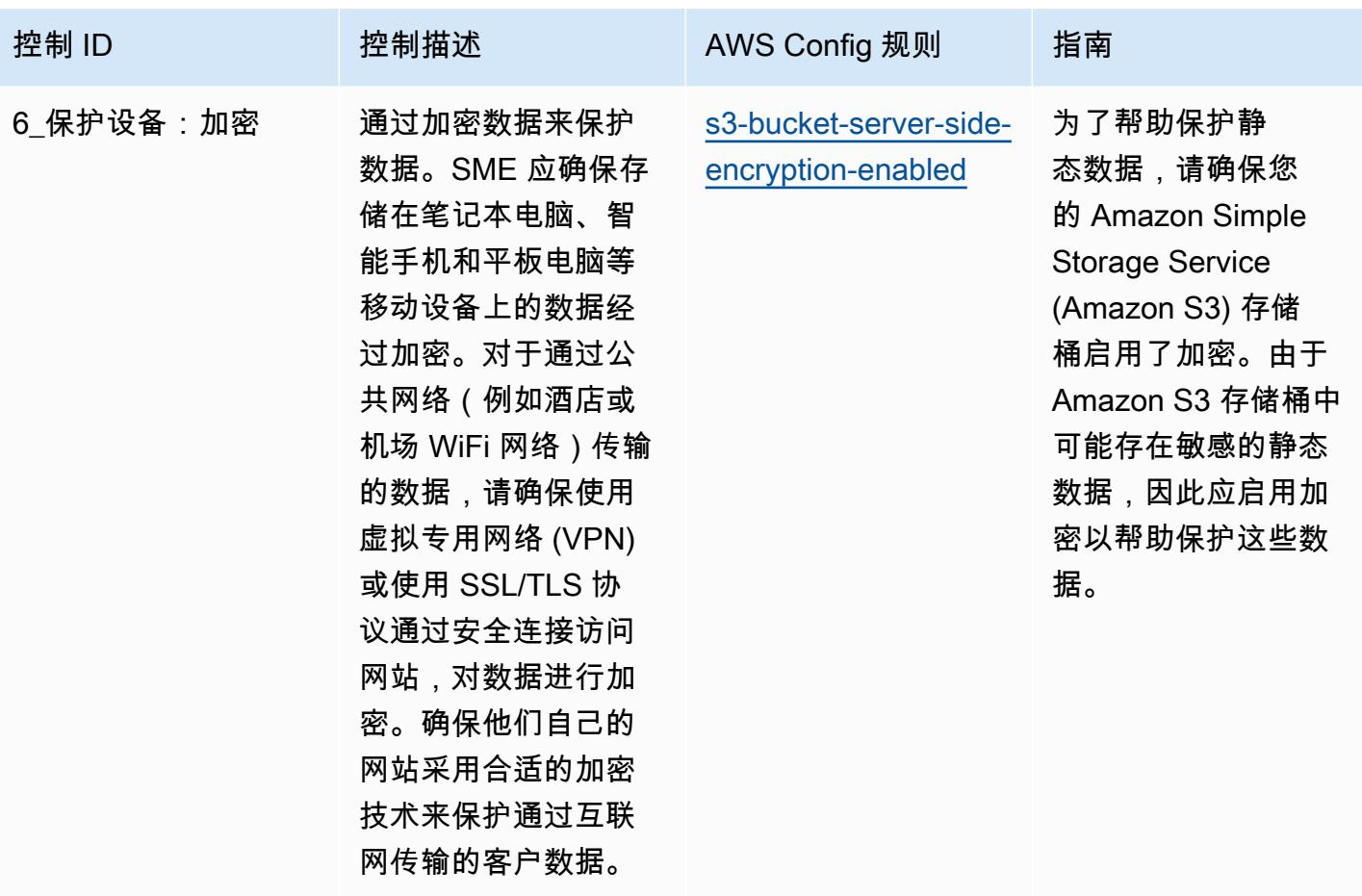

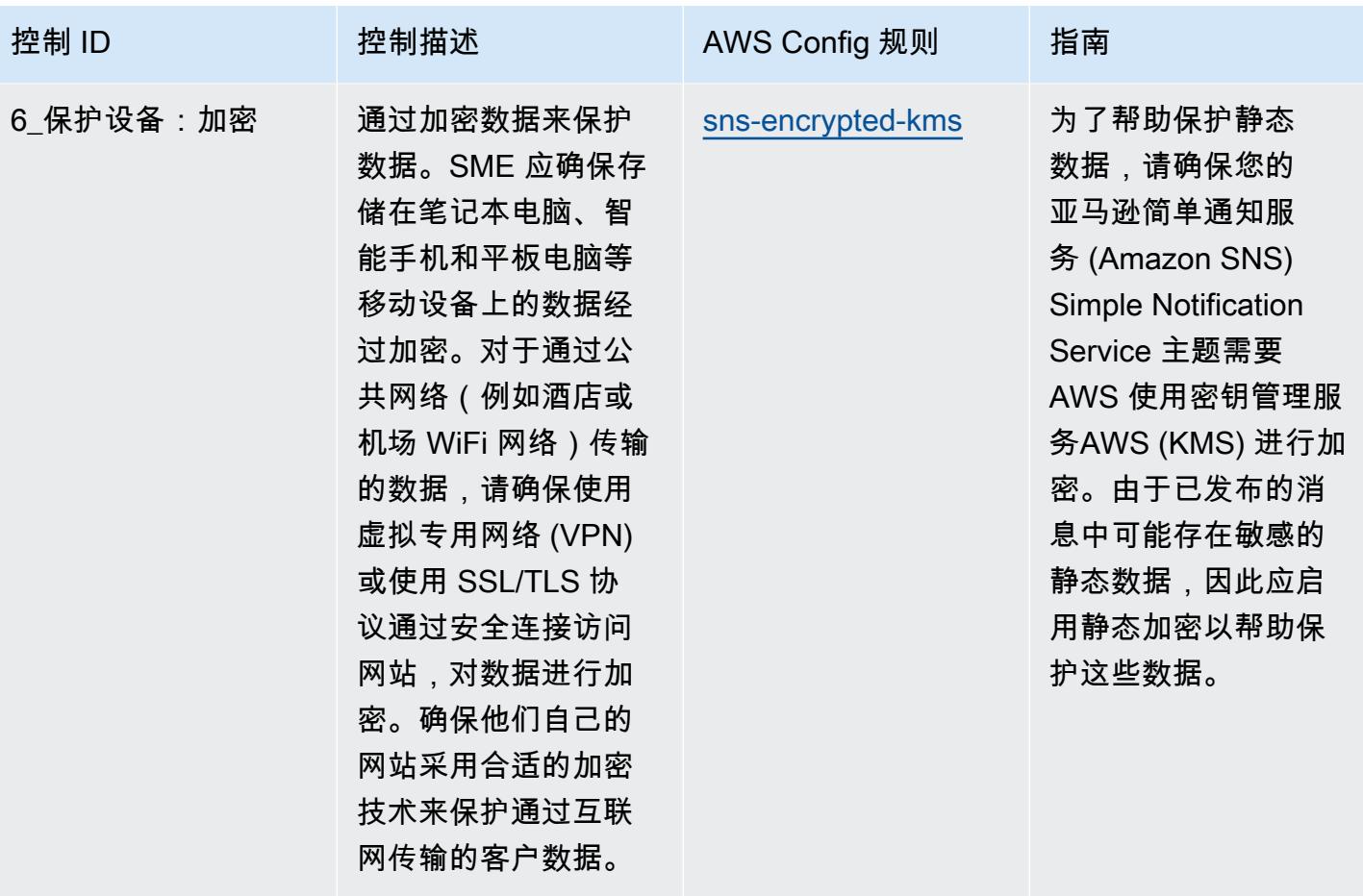

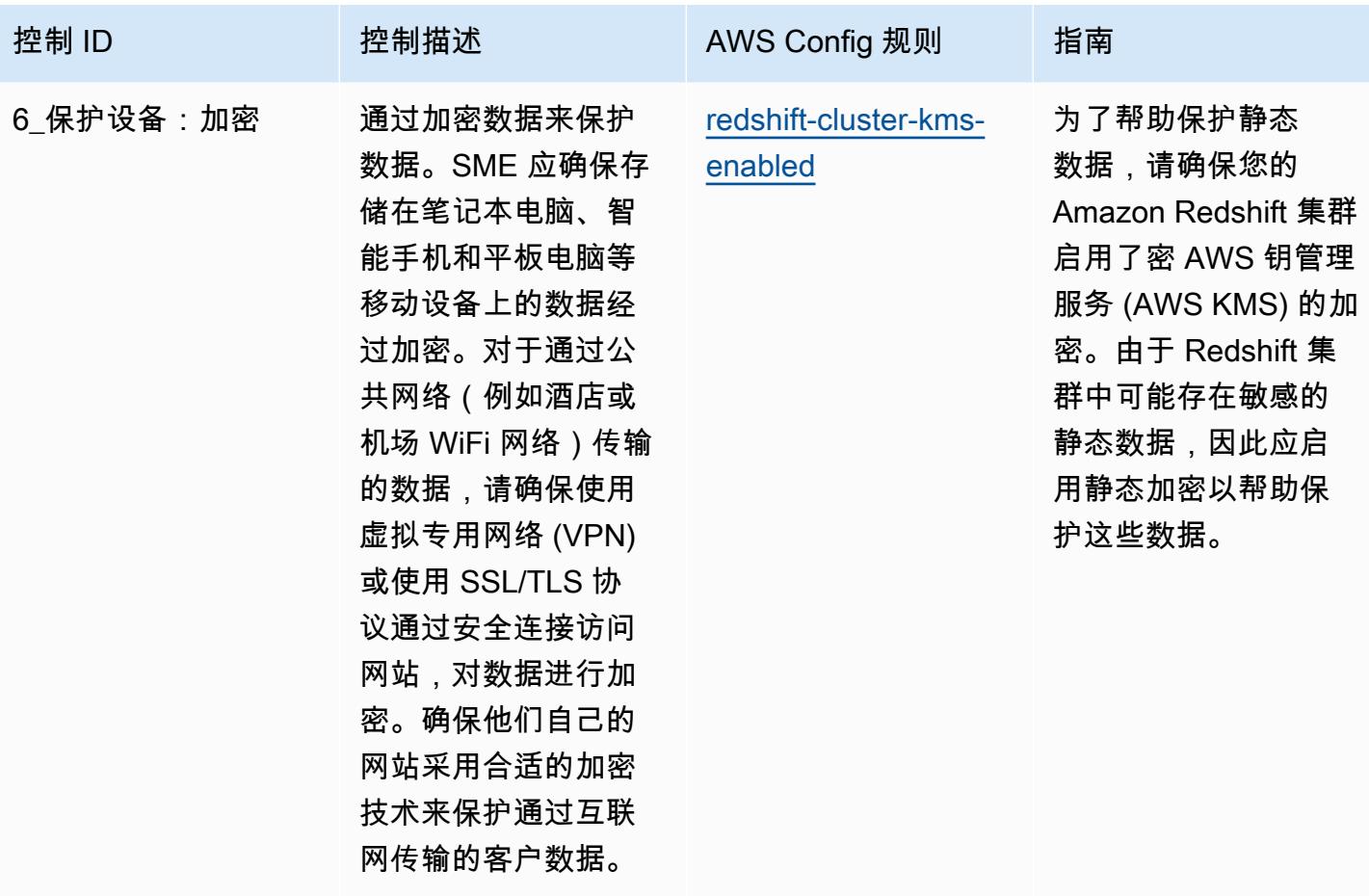

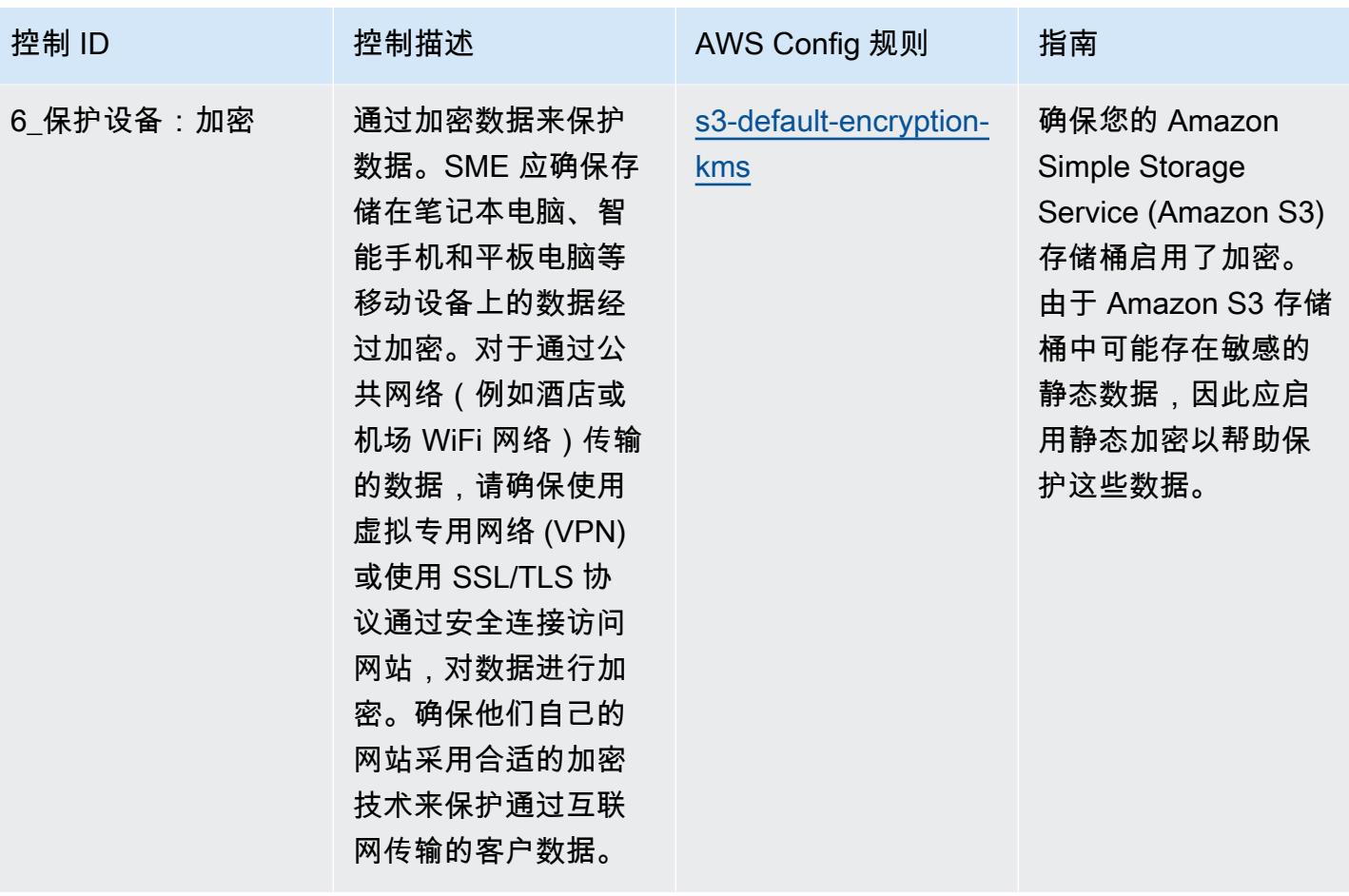

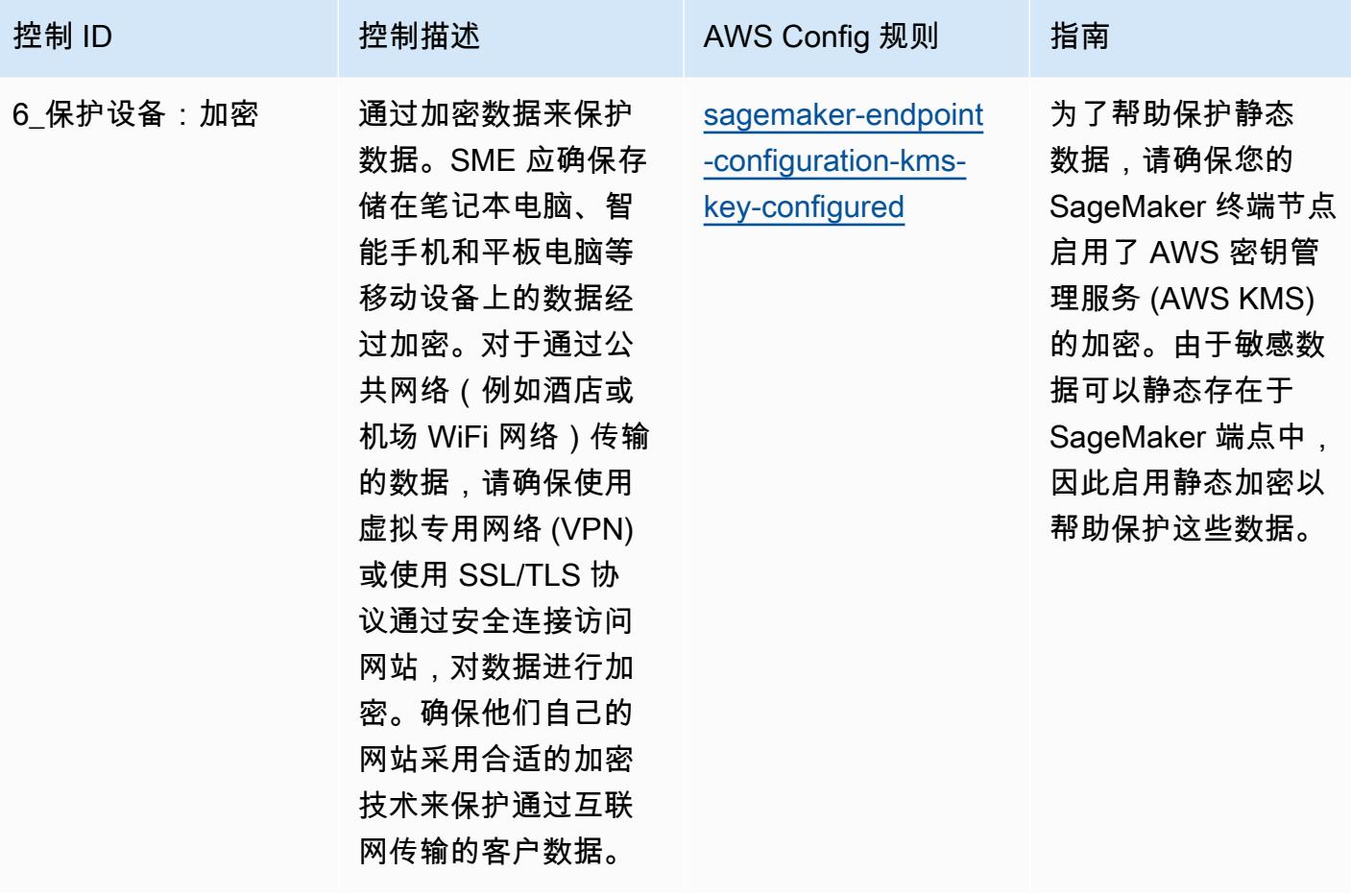

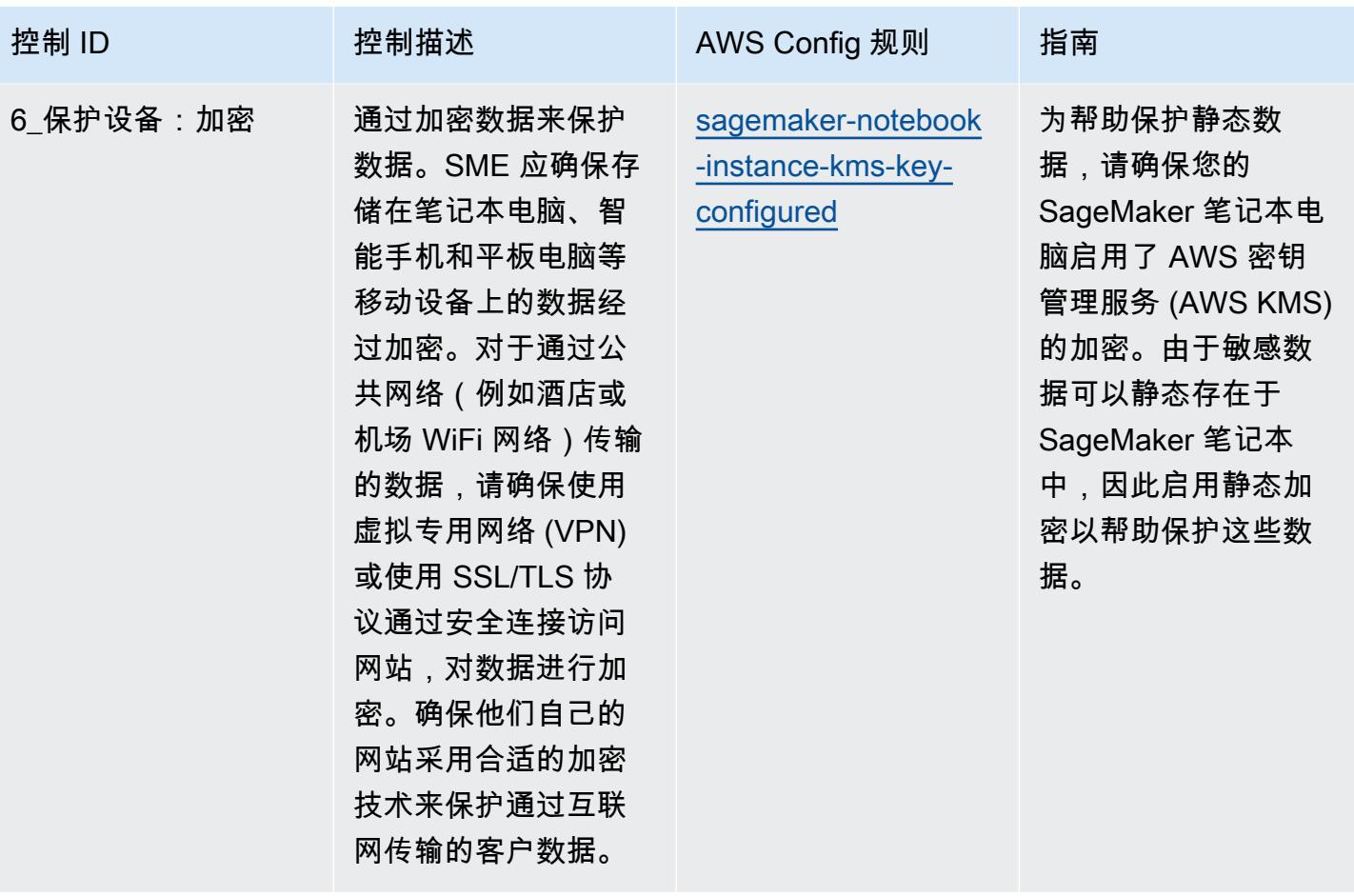

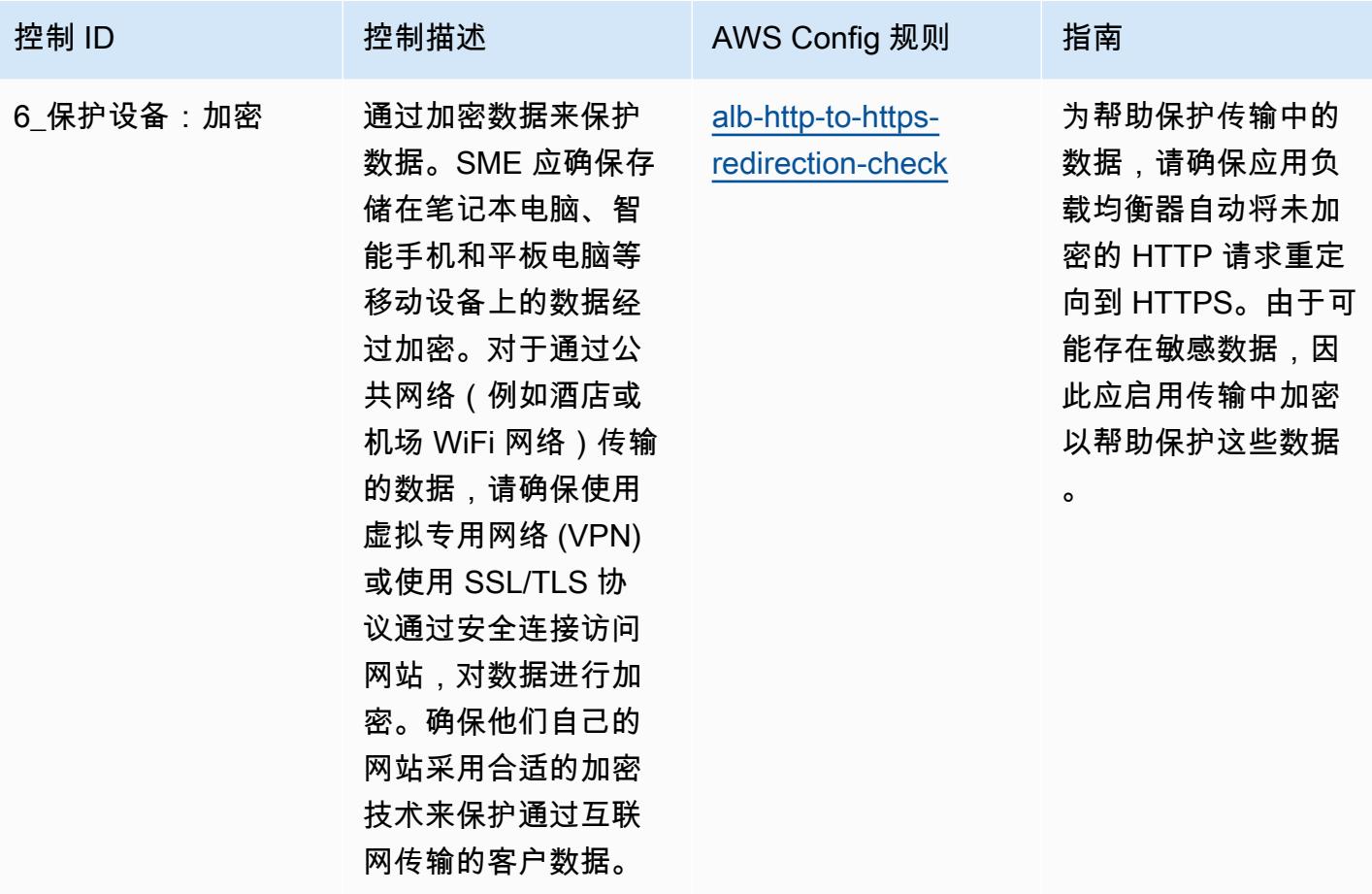

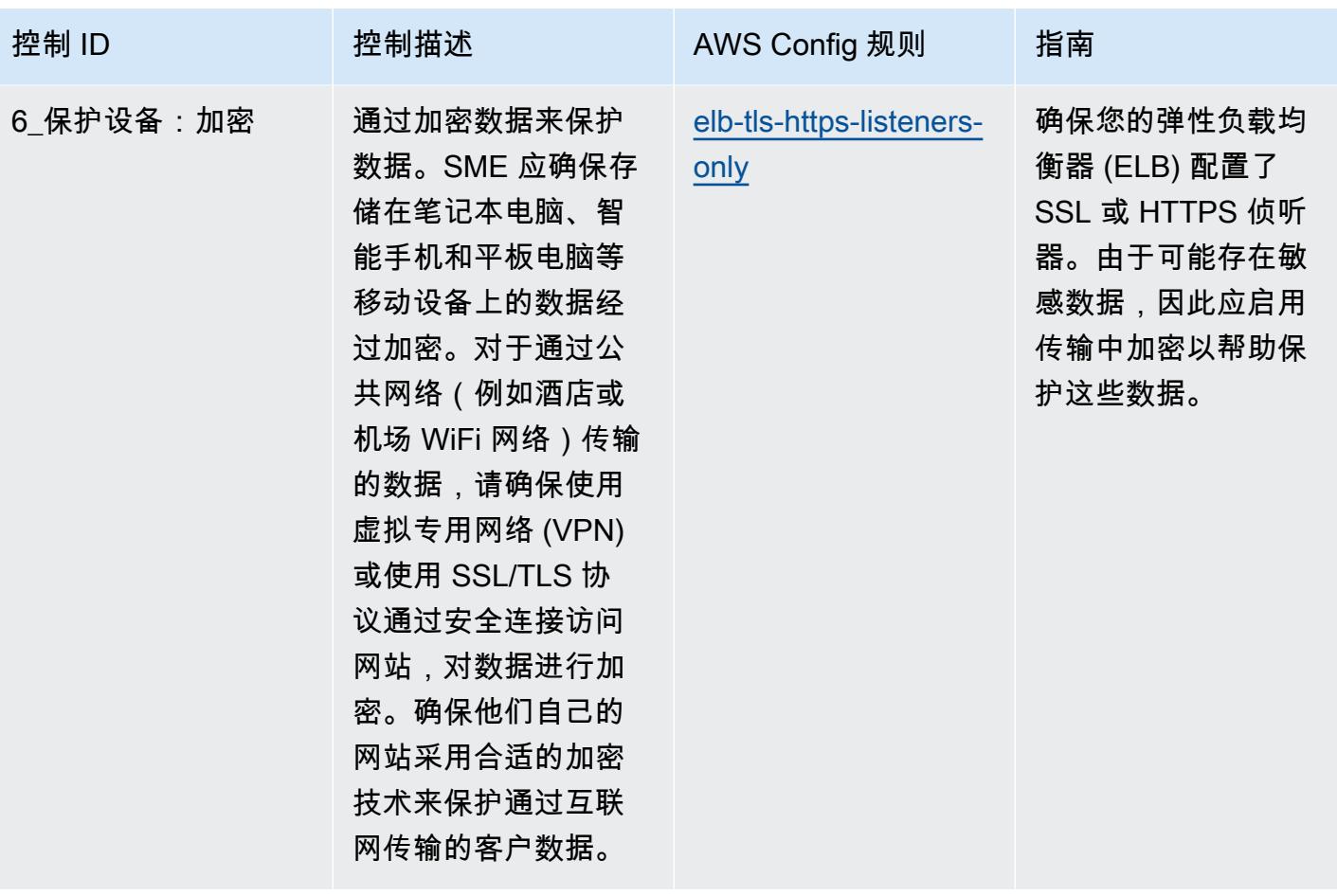

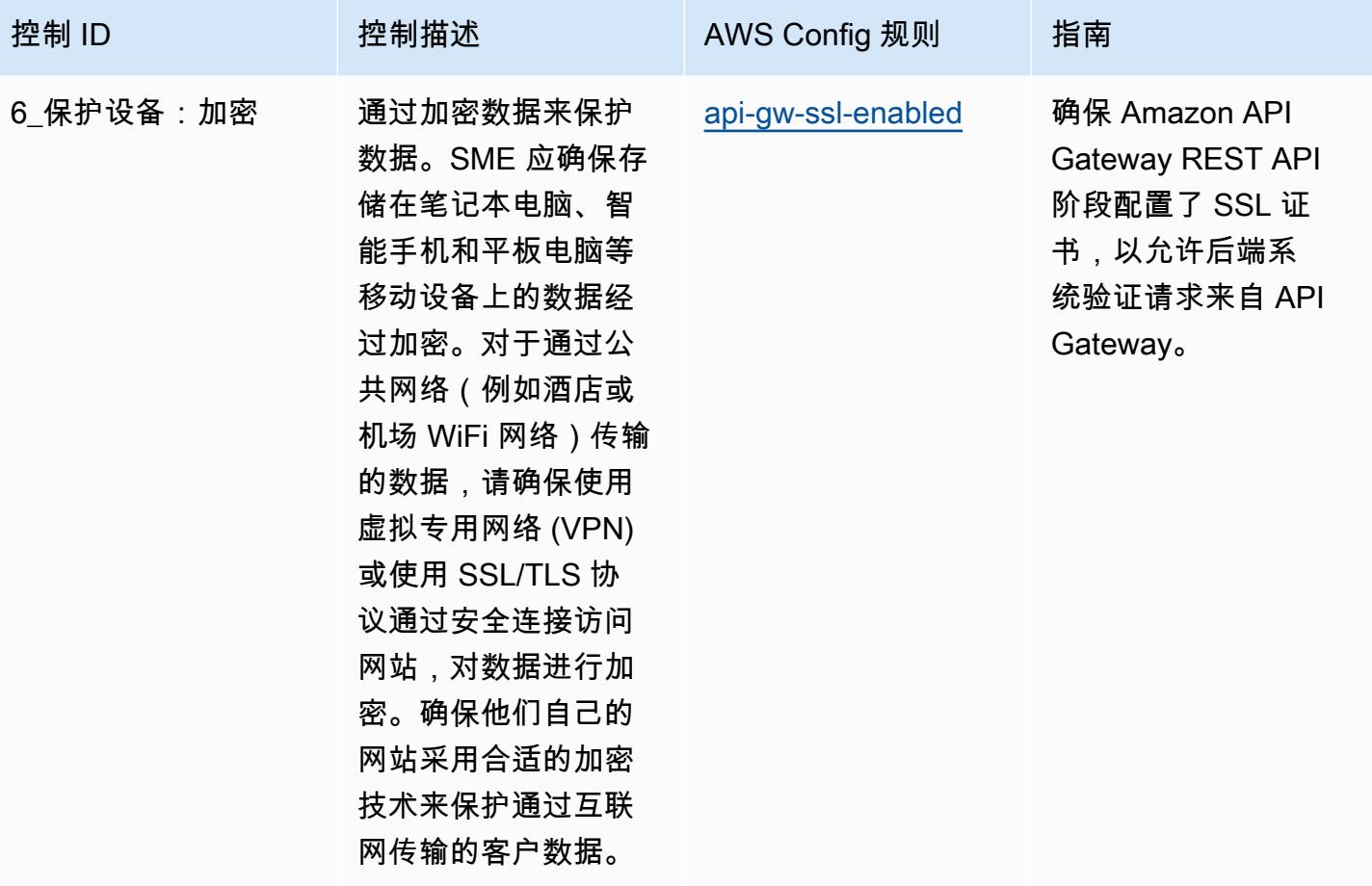

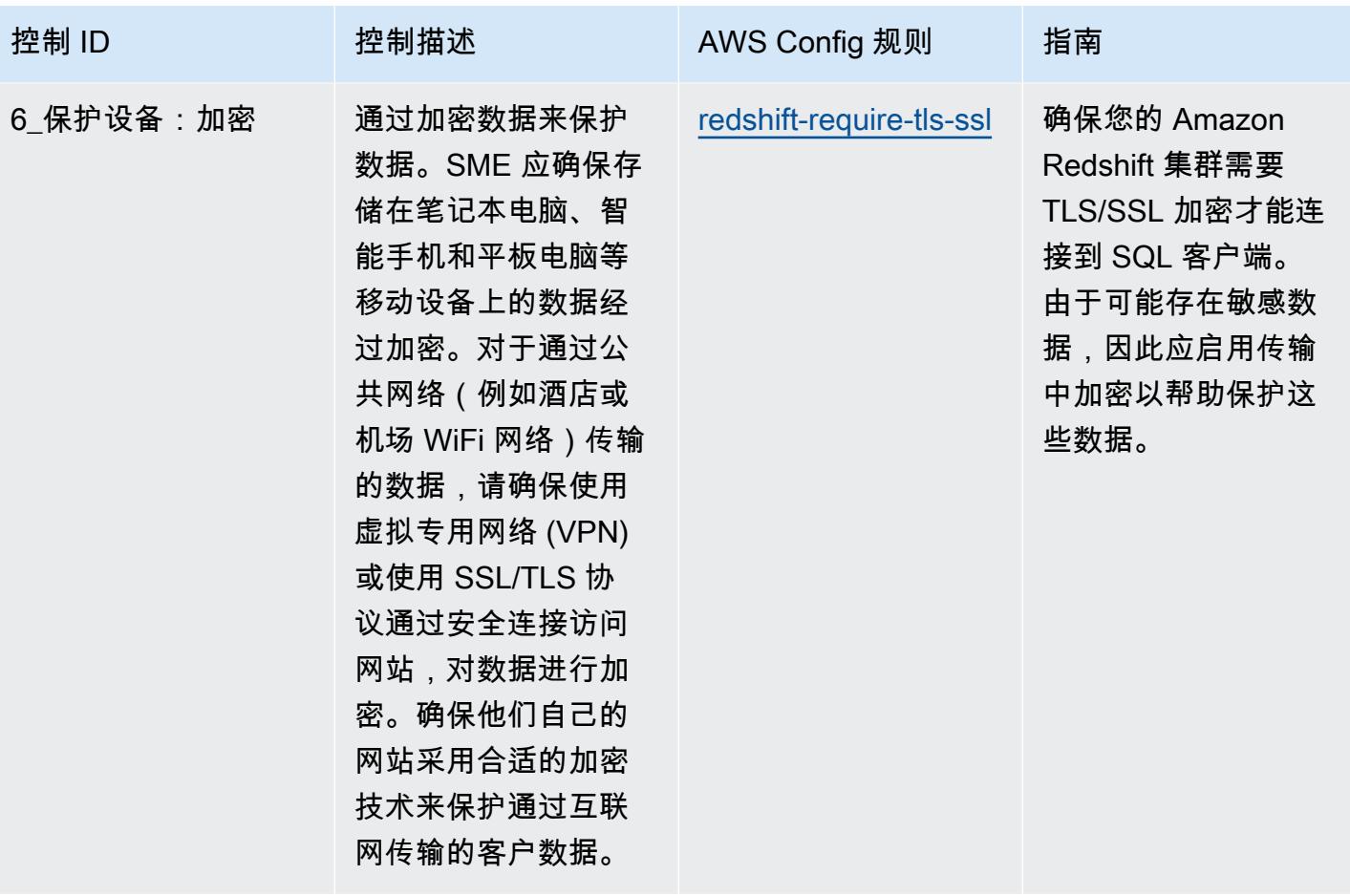

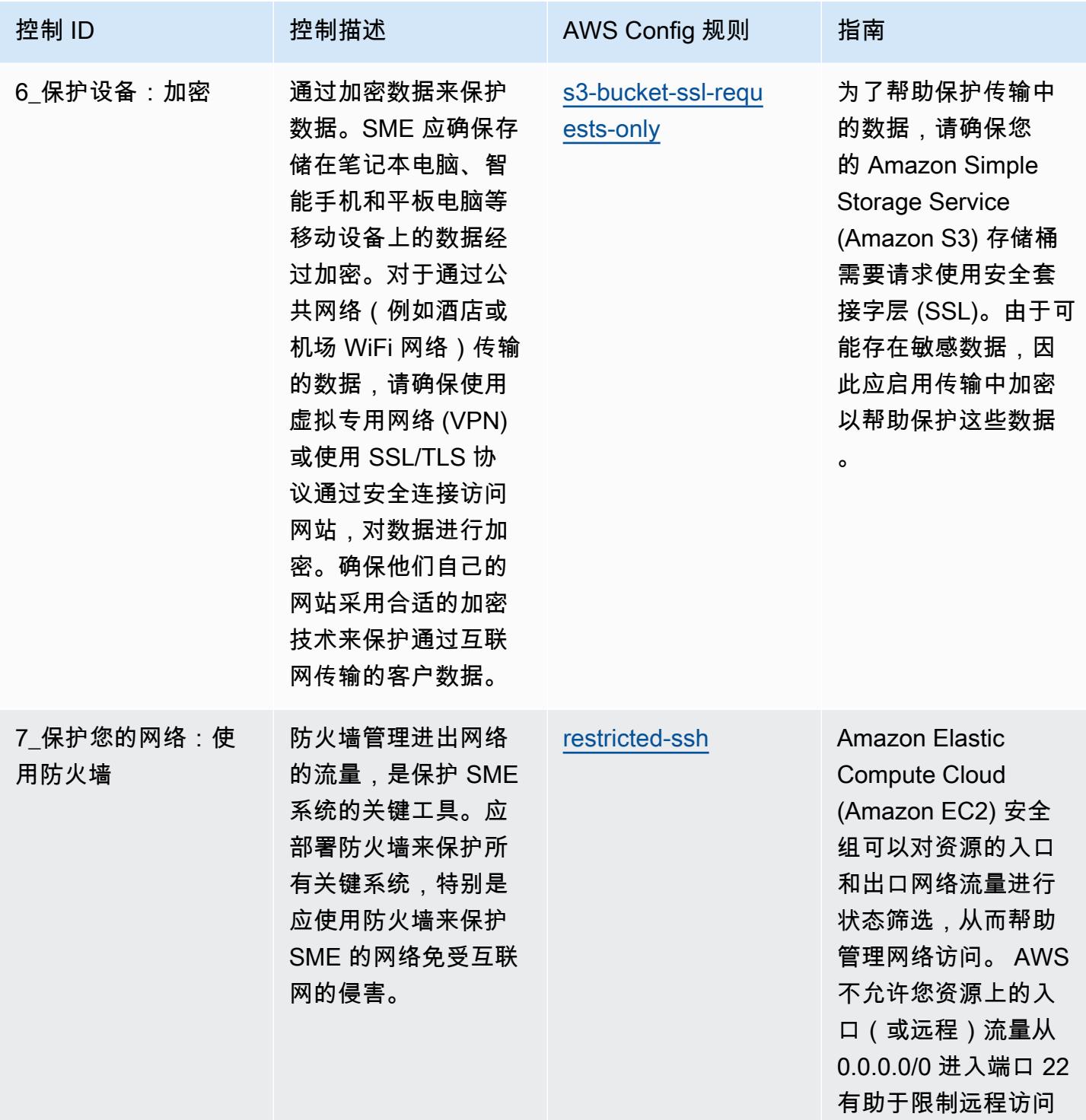

 $\circ$ 

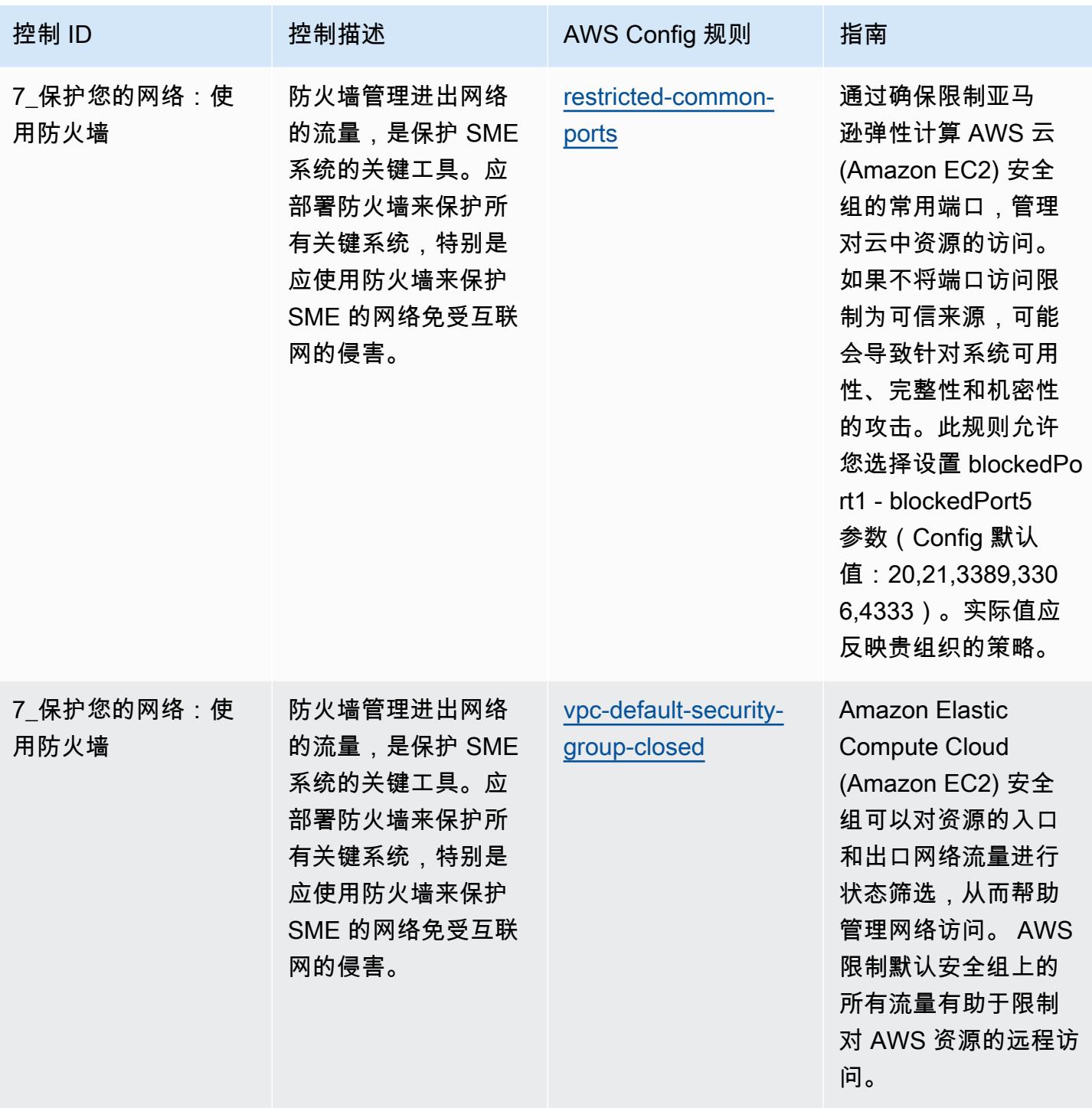

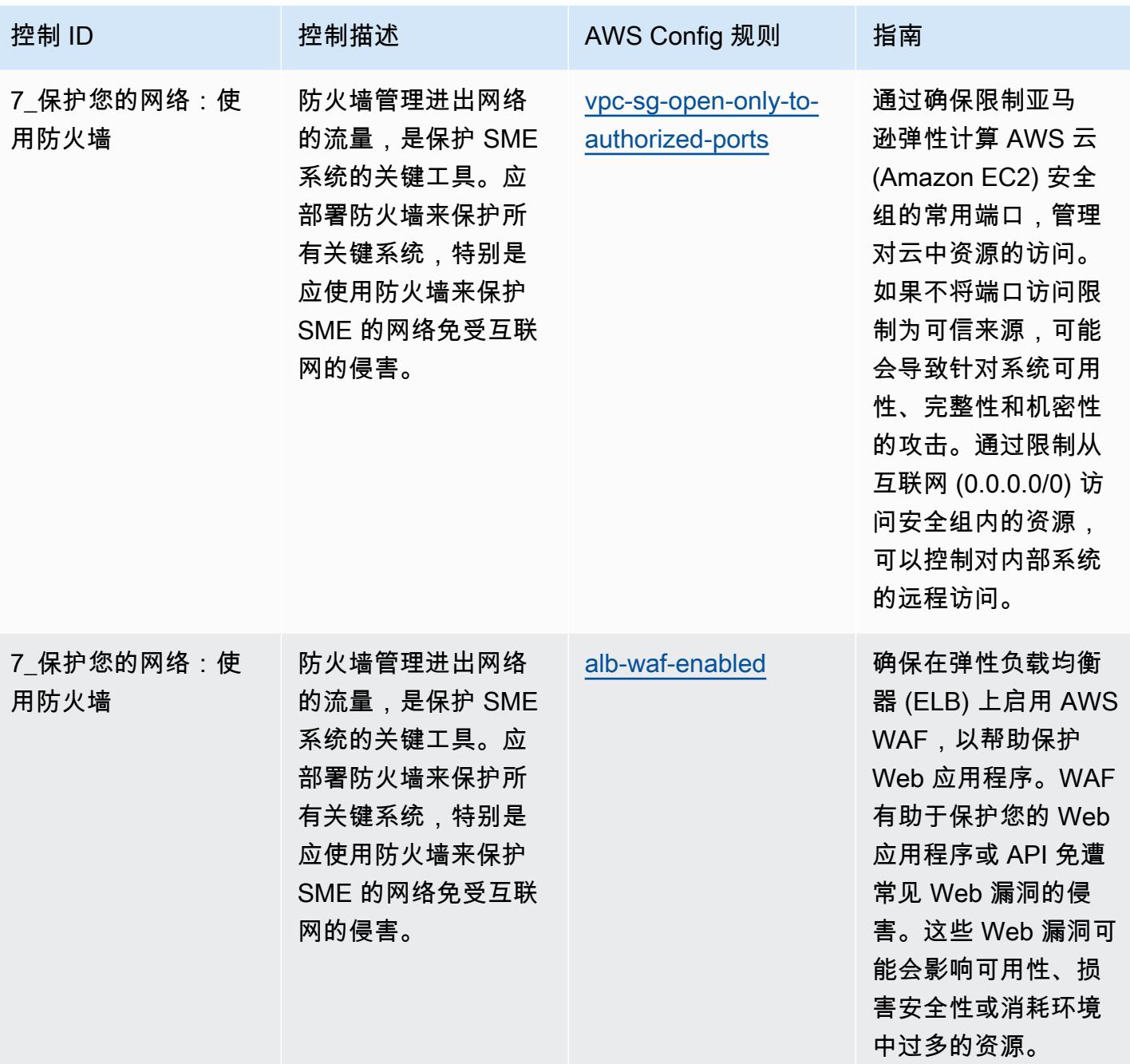
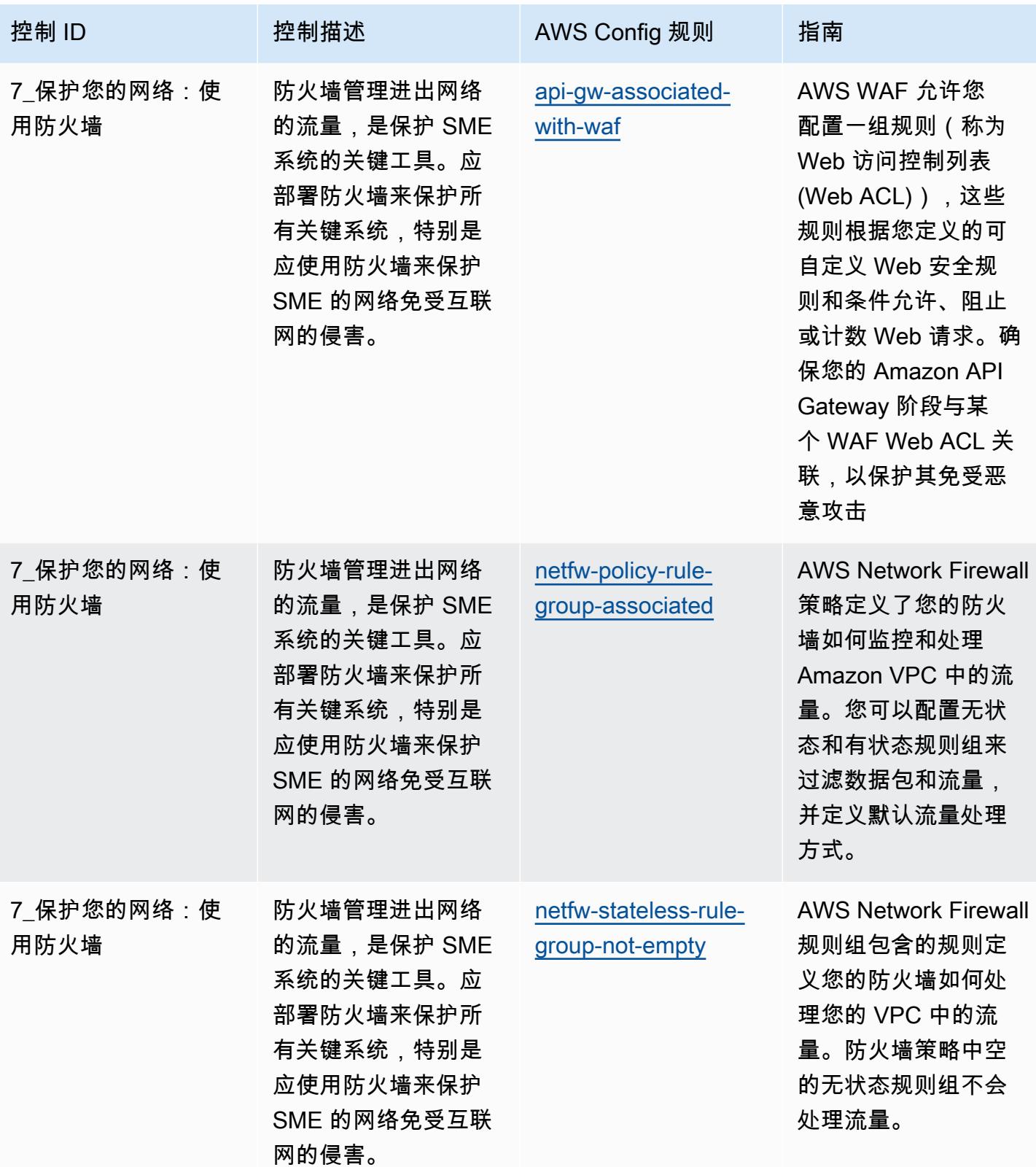

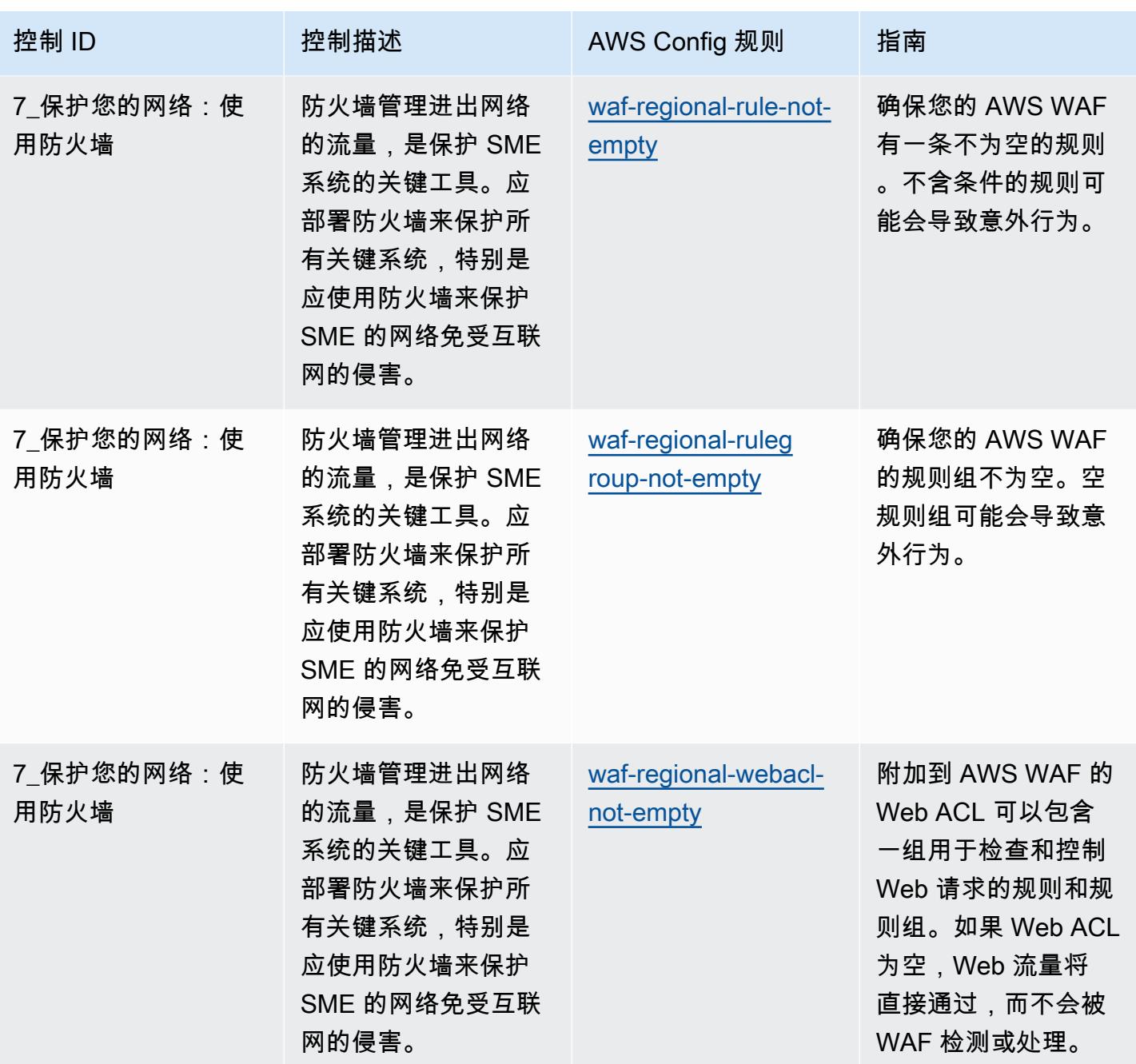

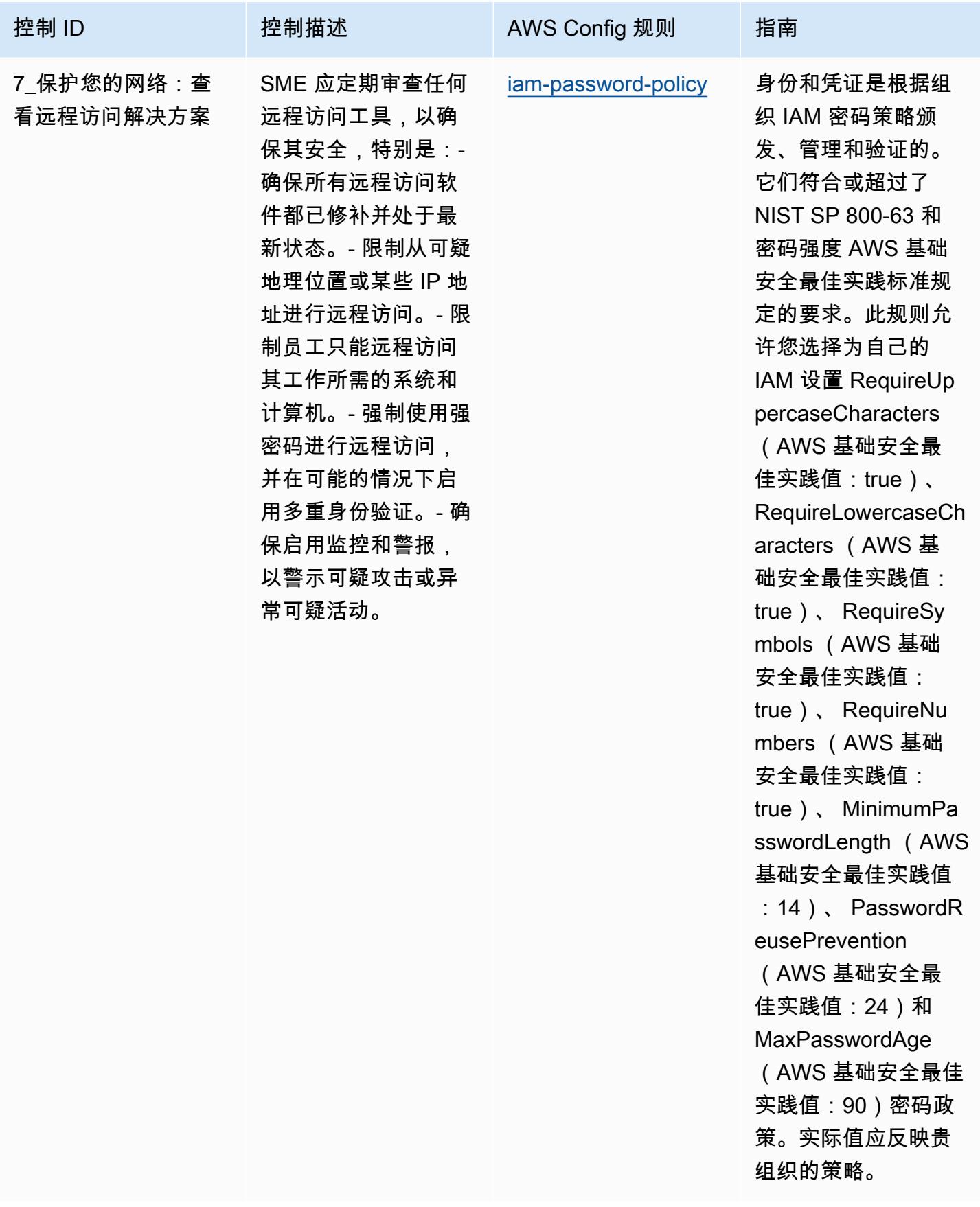

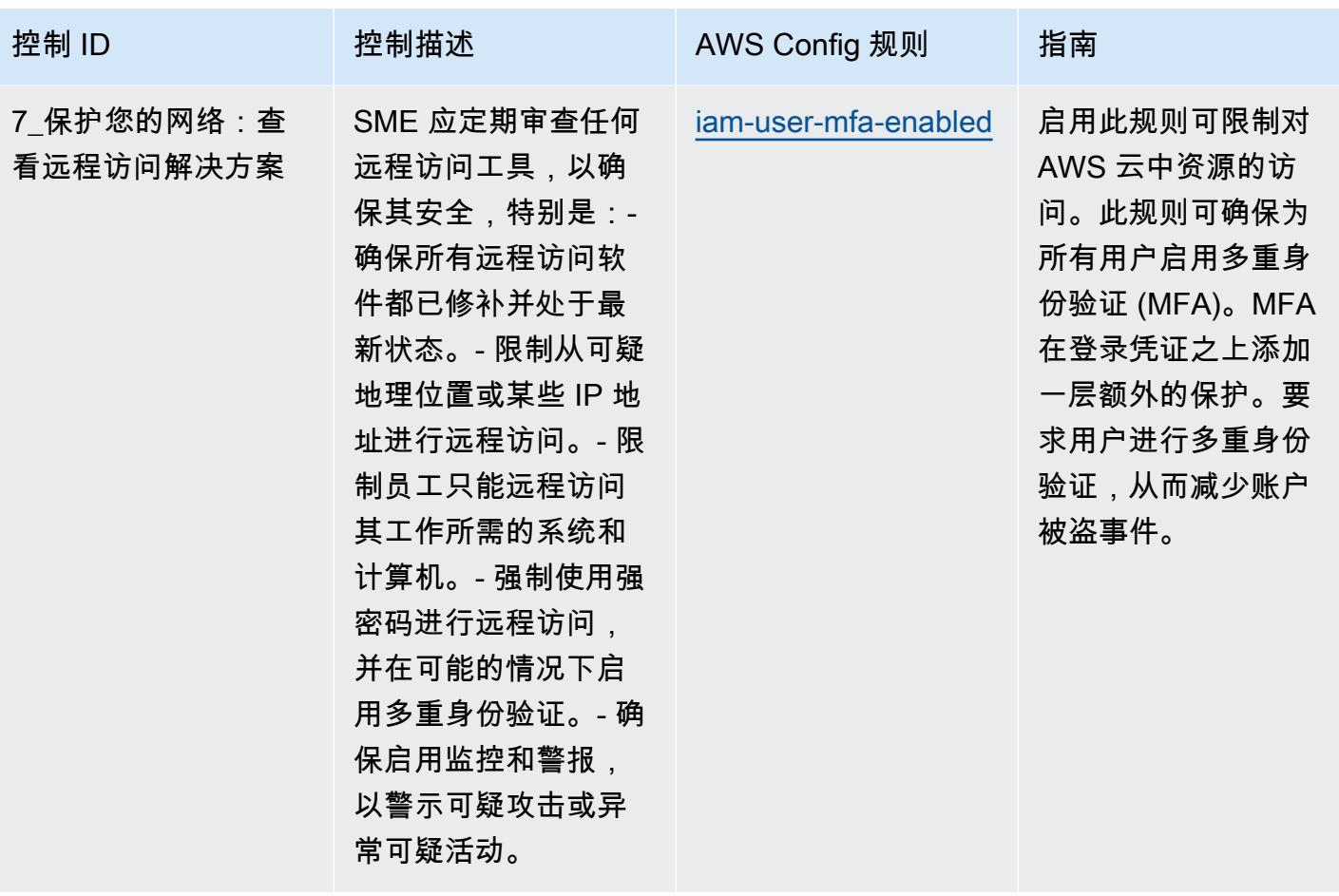

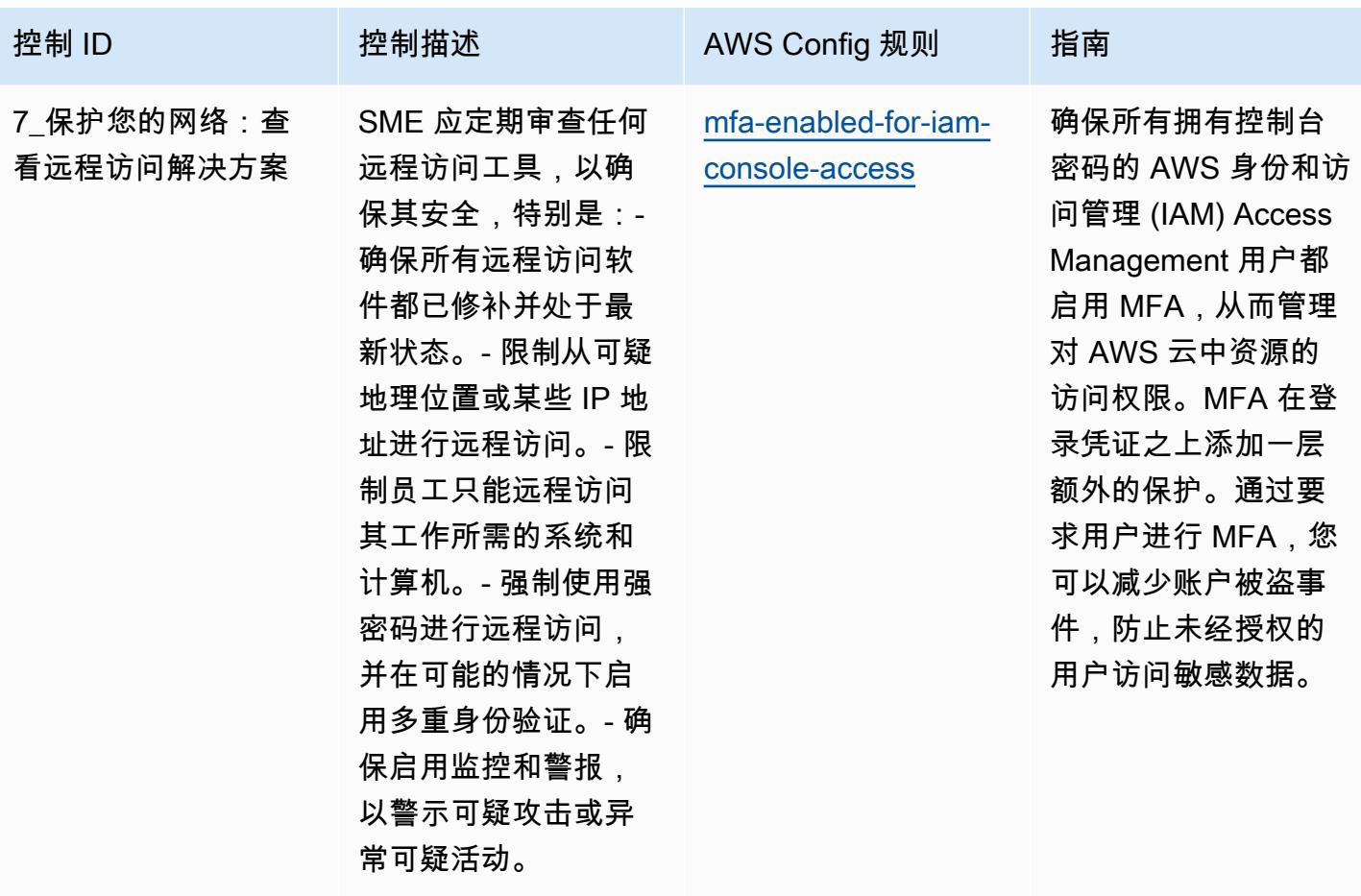

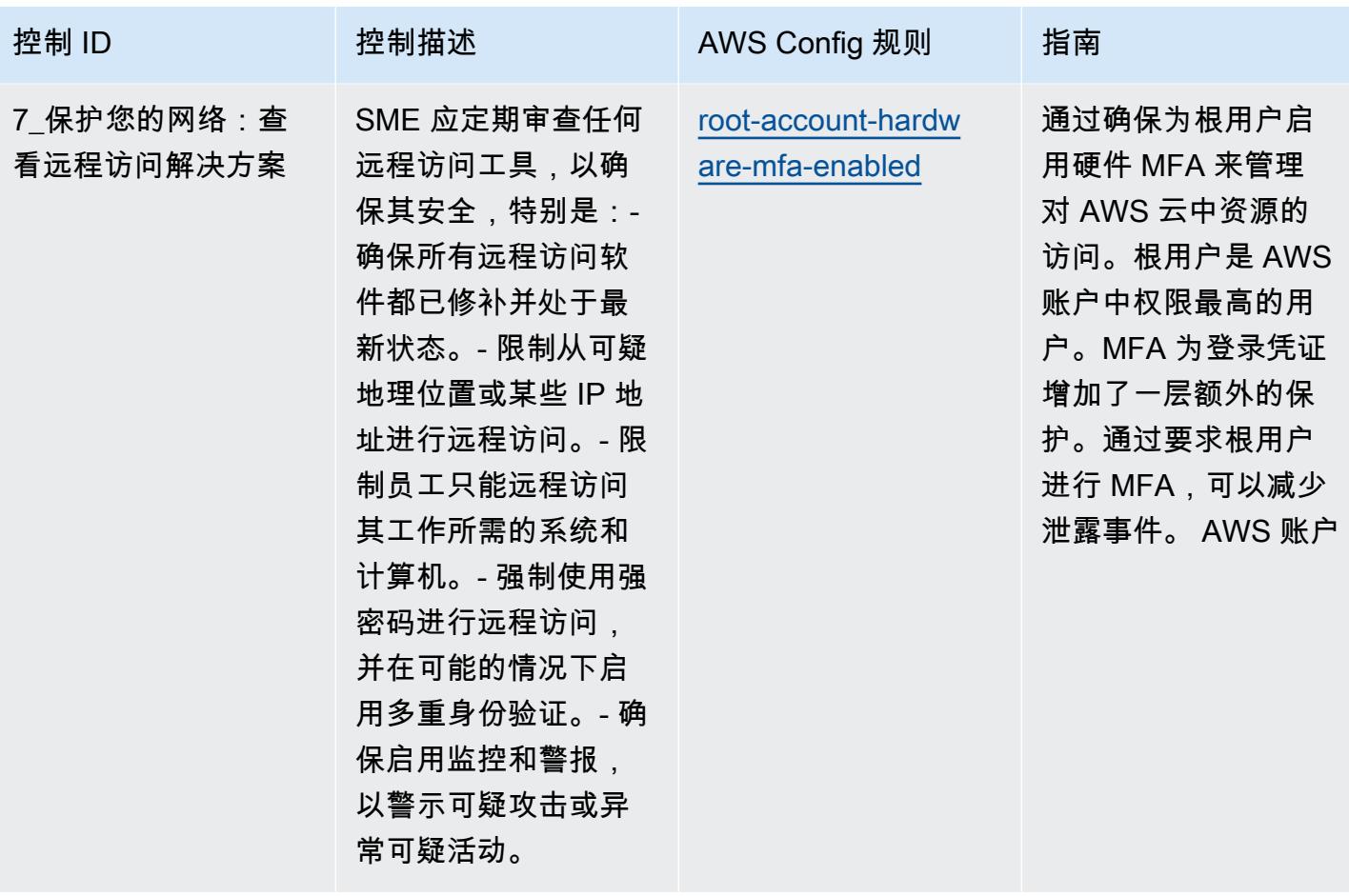

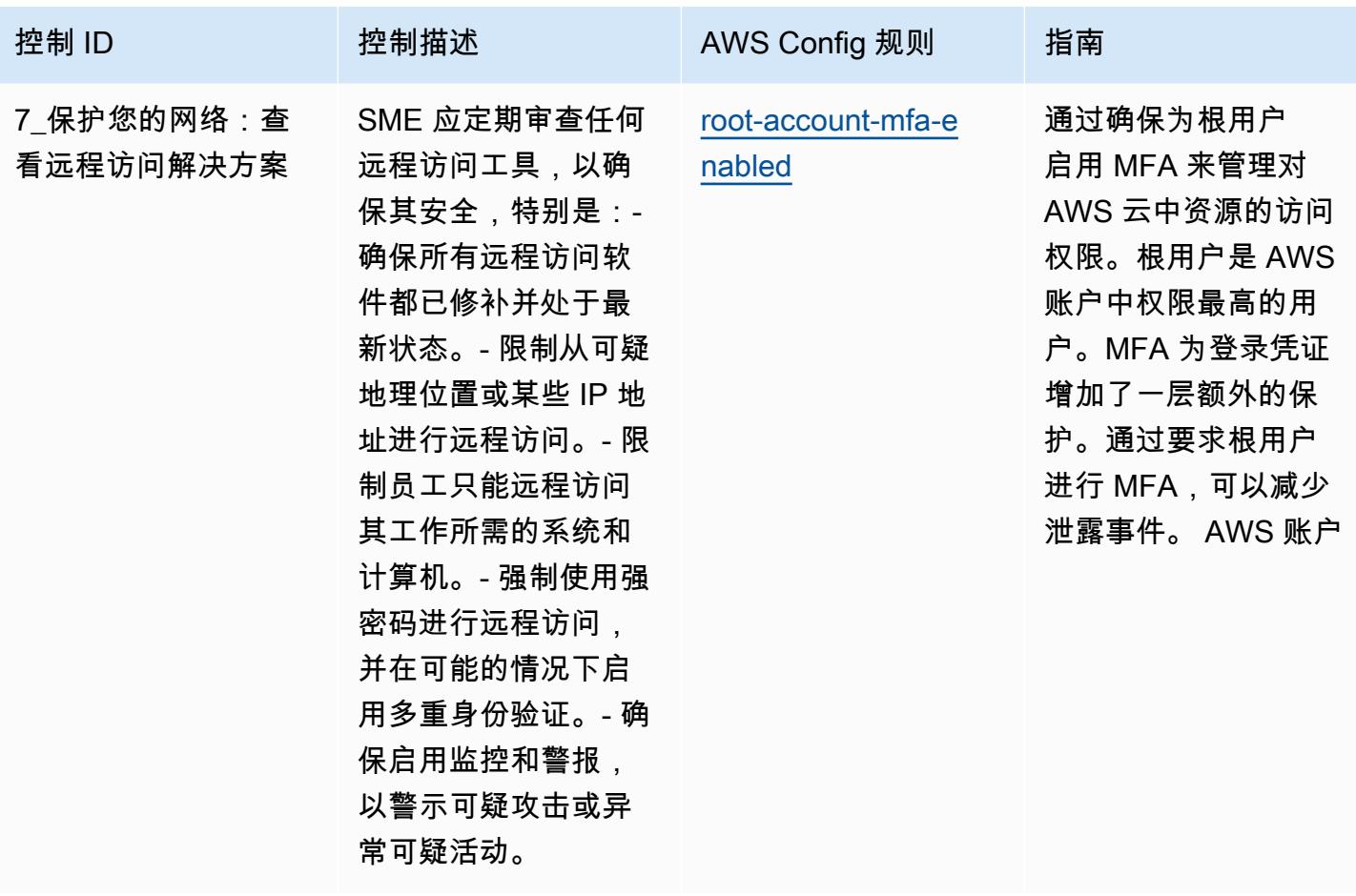

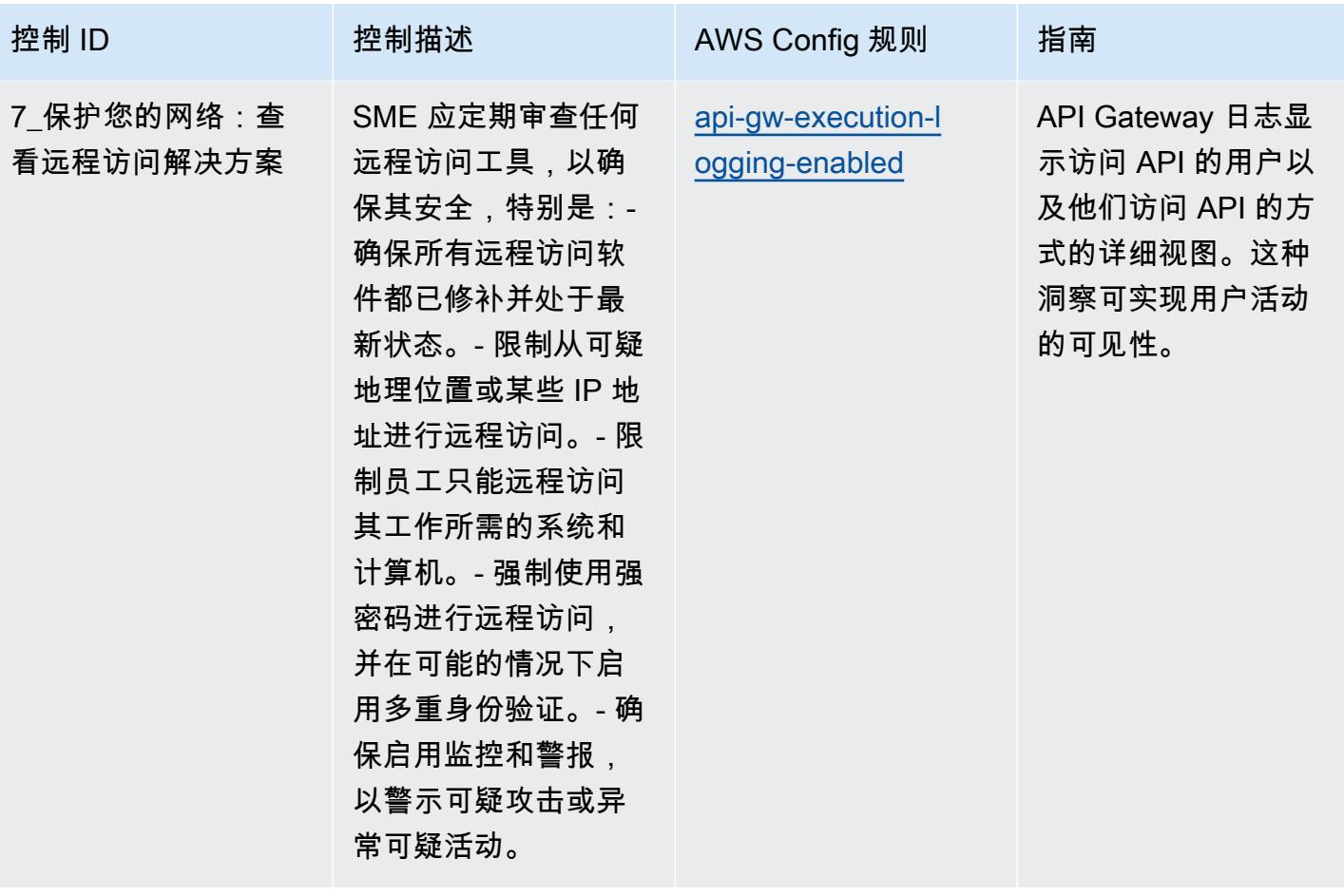

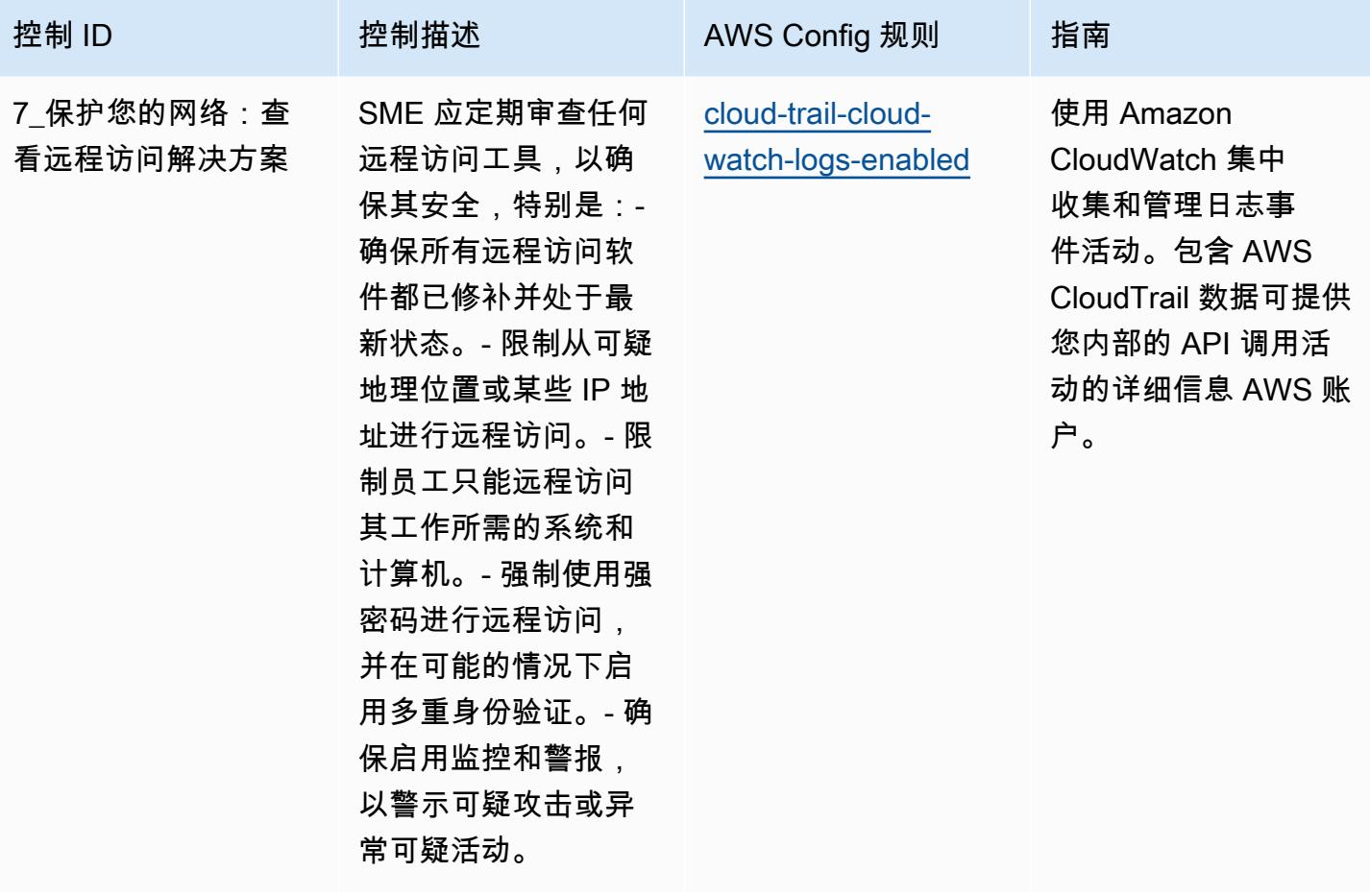

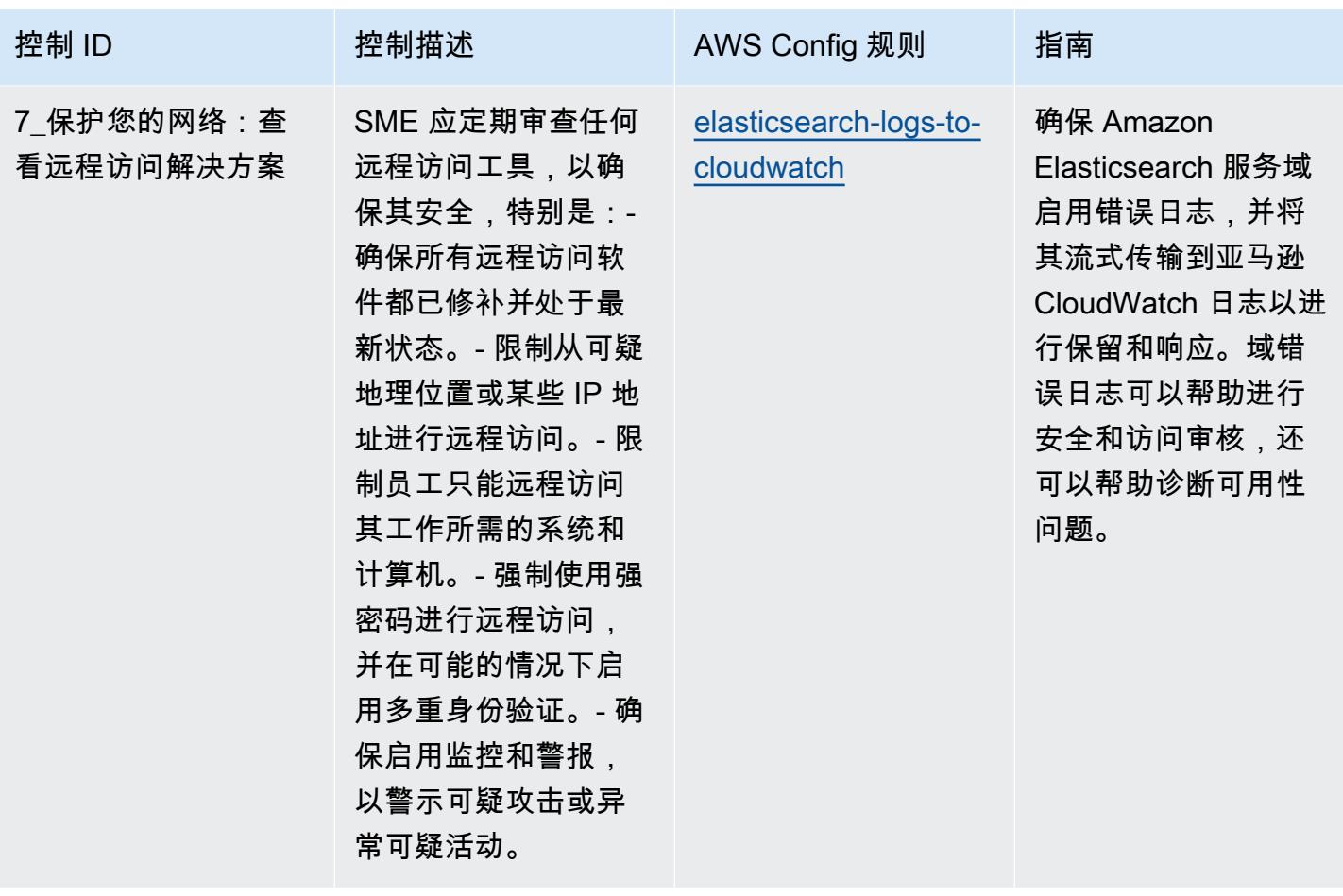

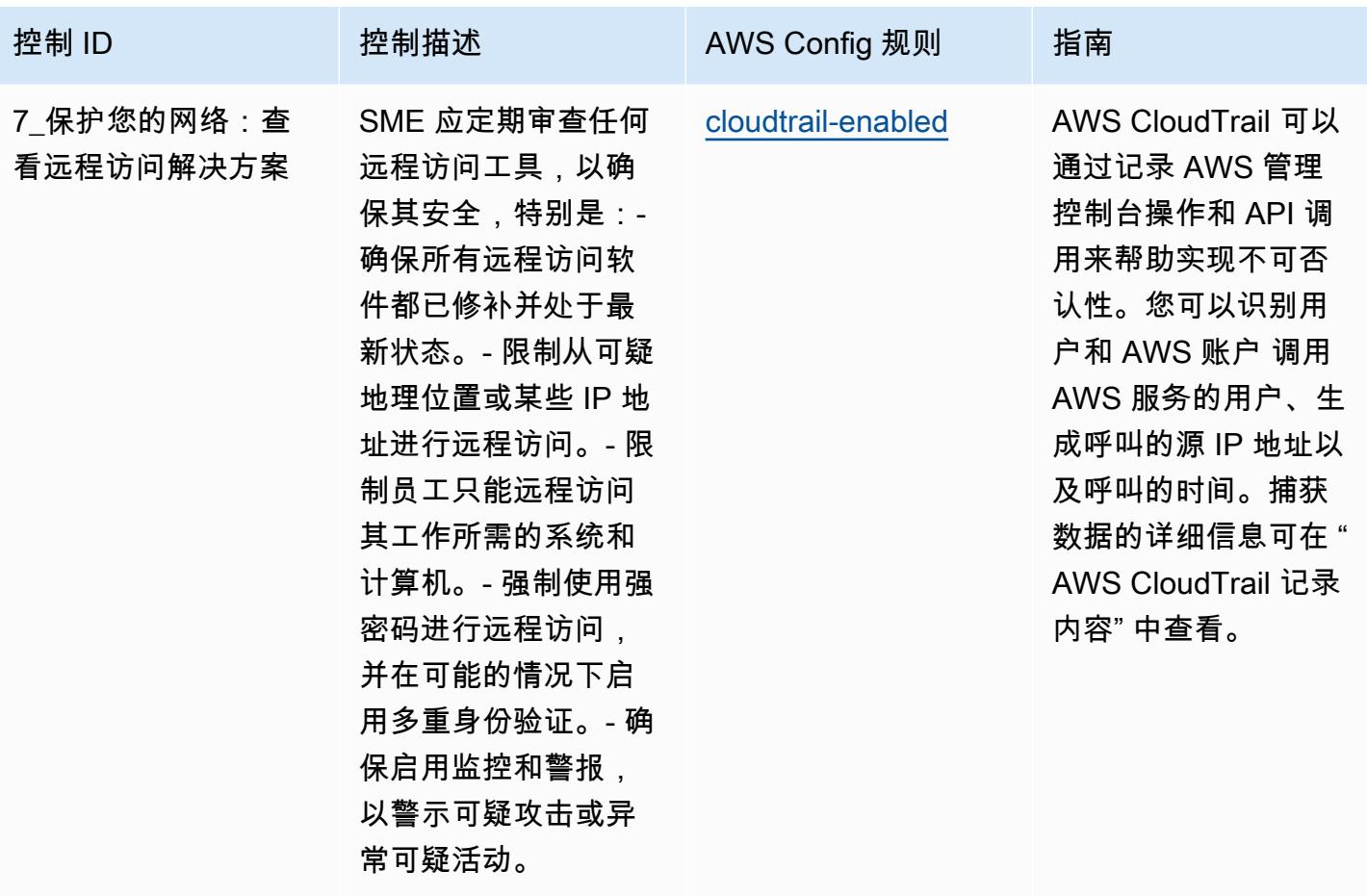

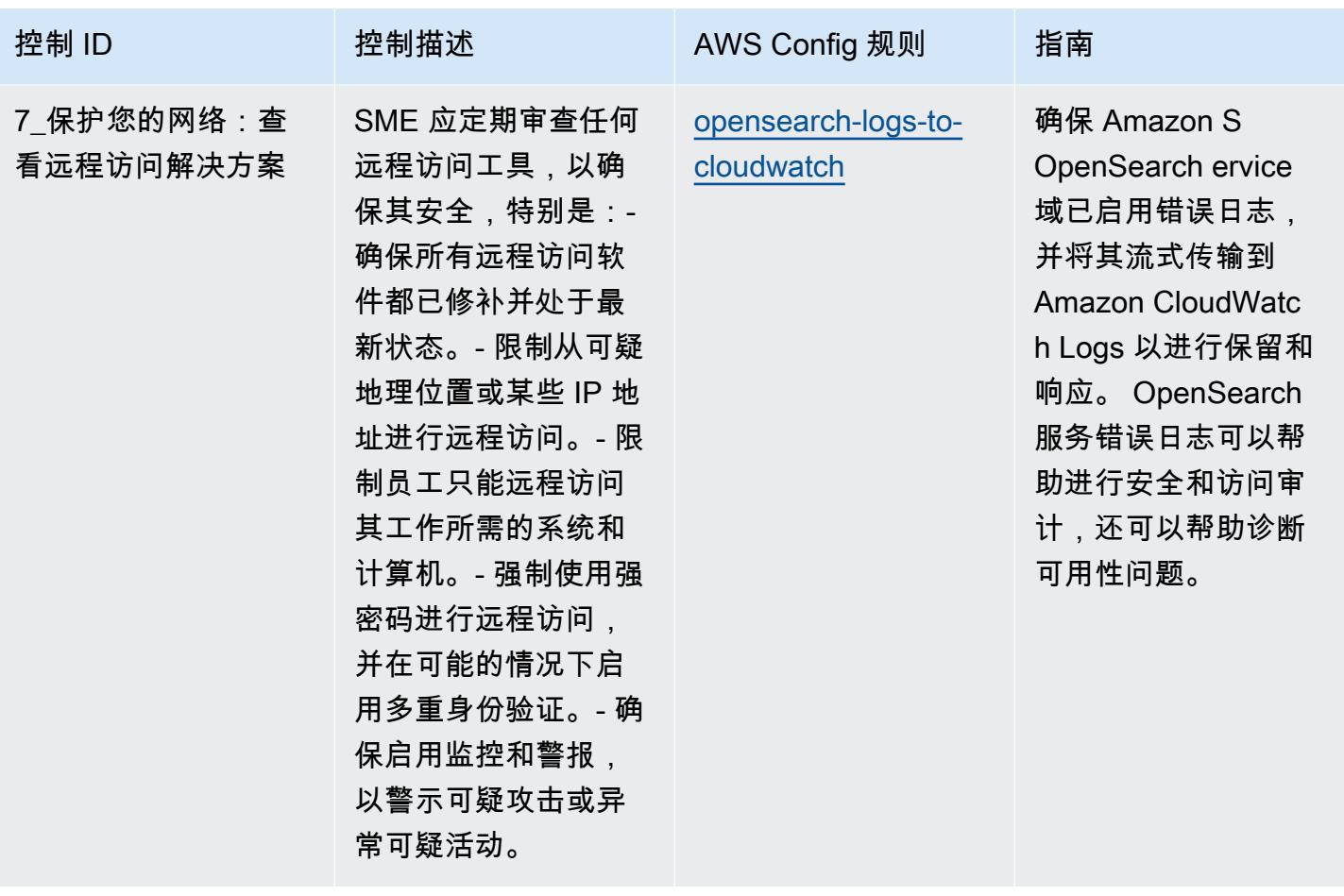

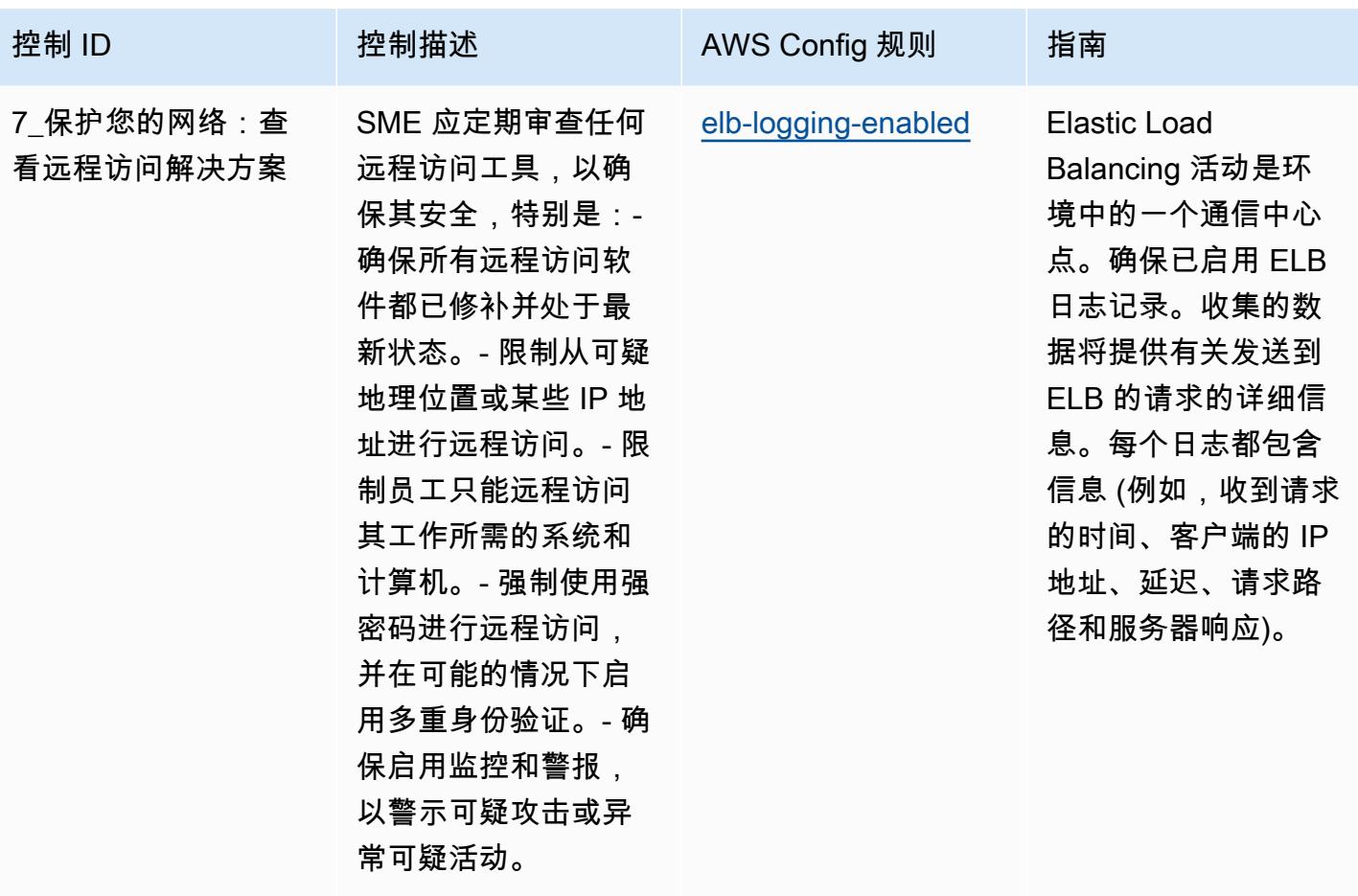

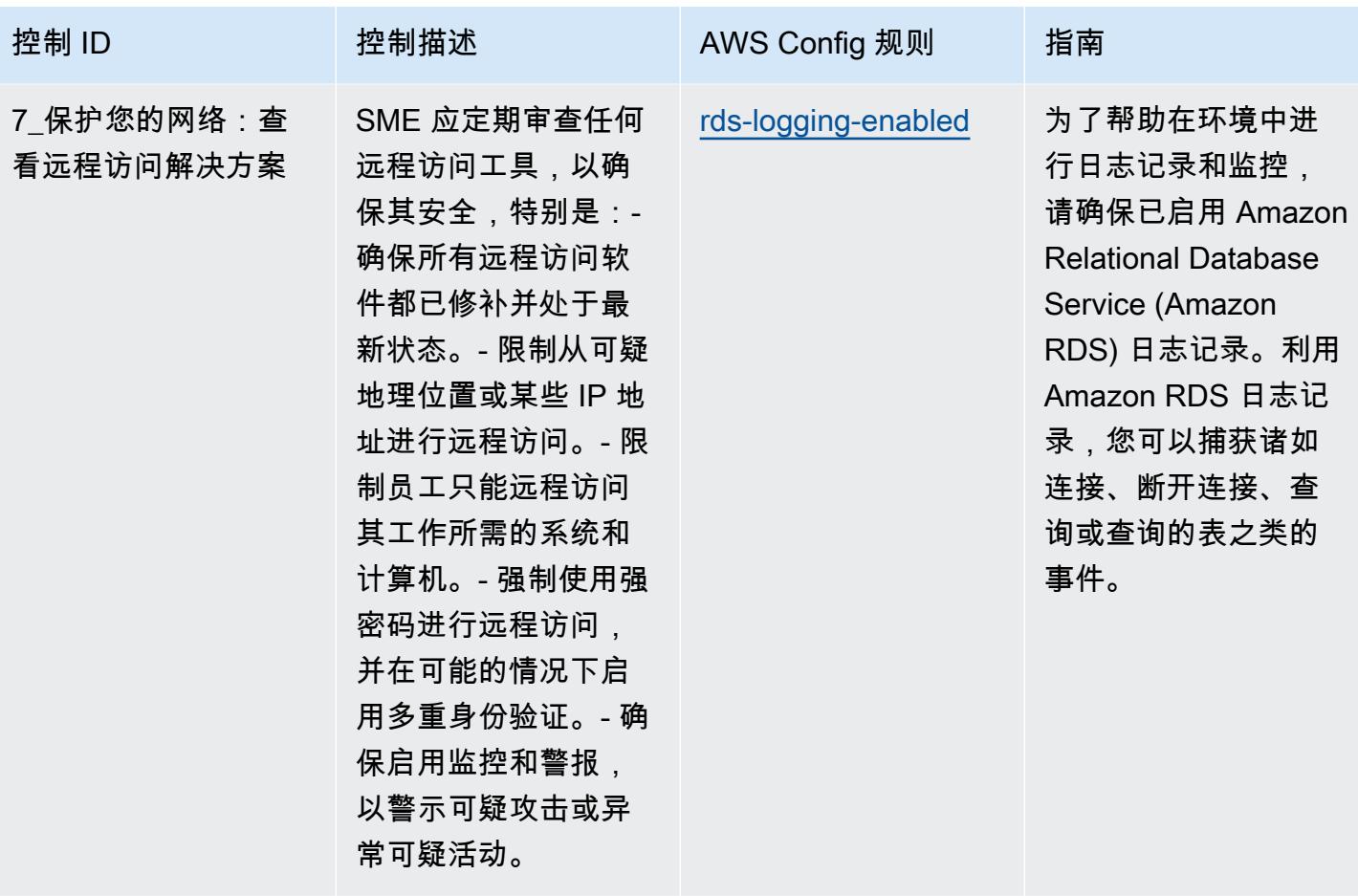

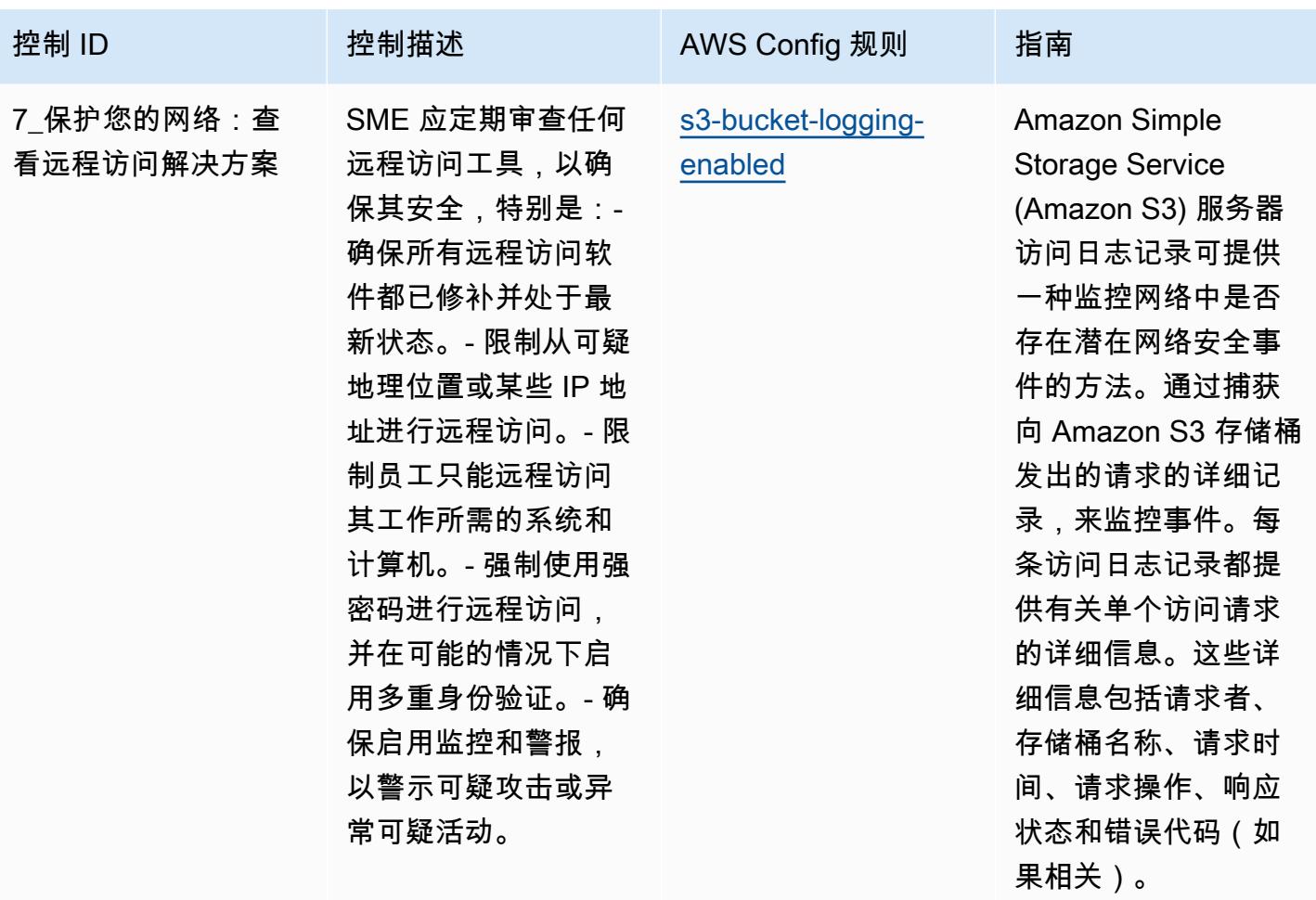

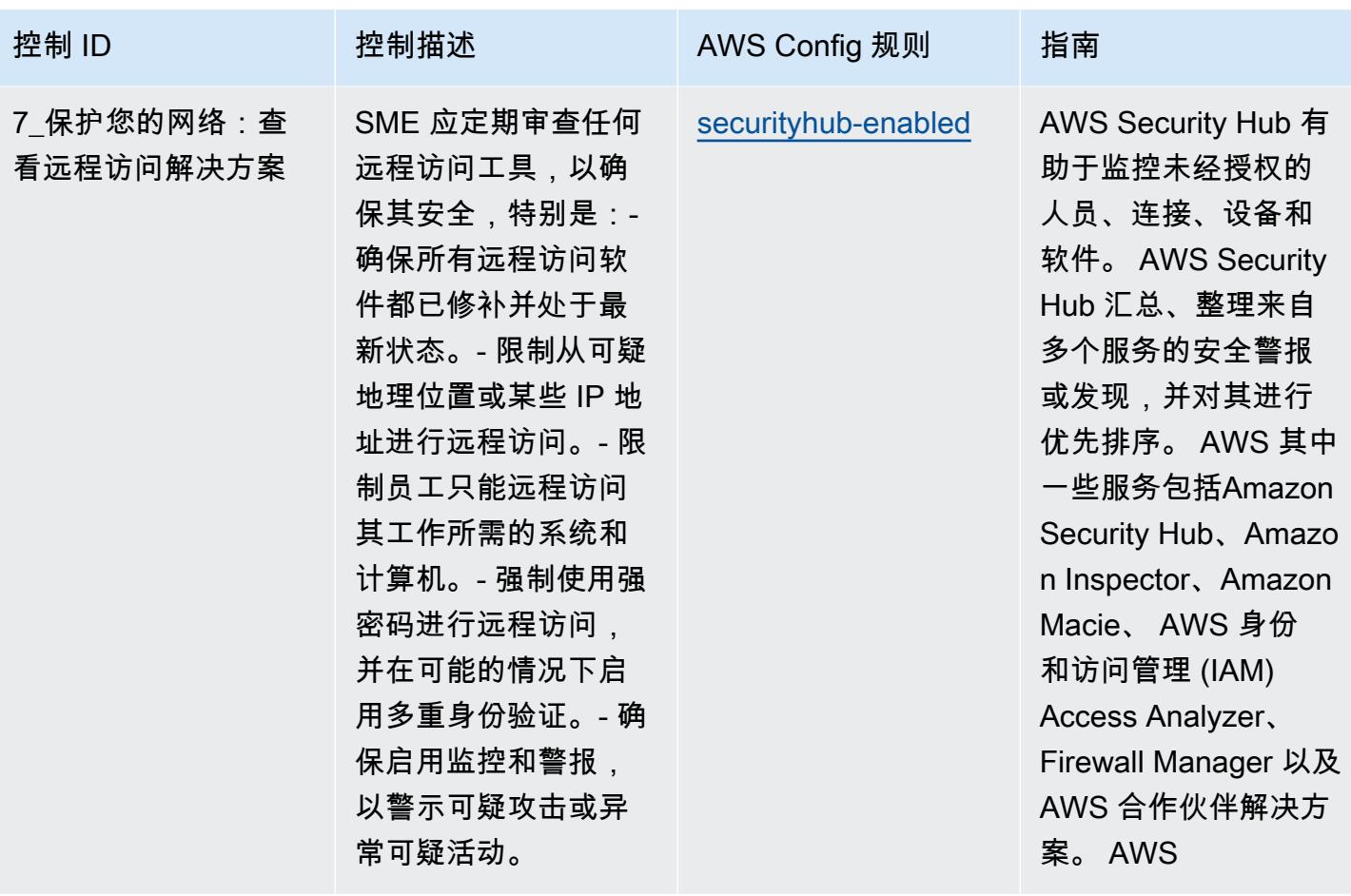

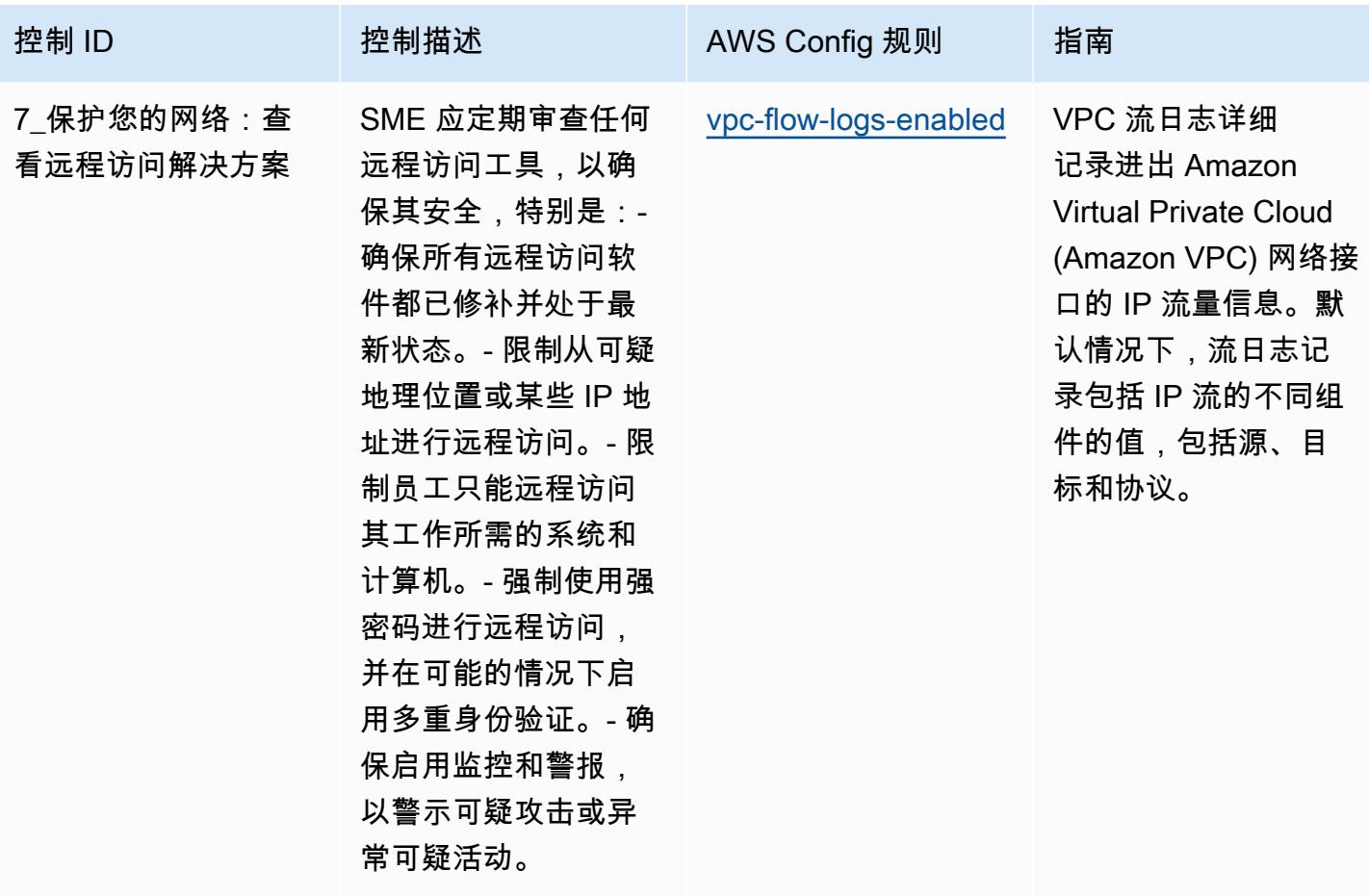

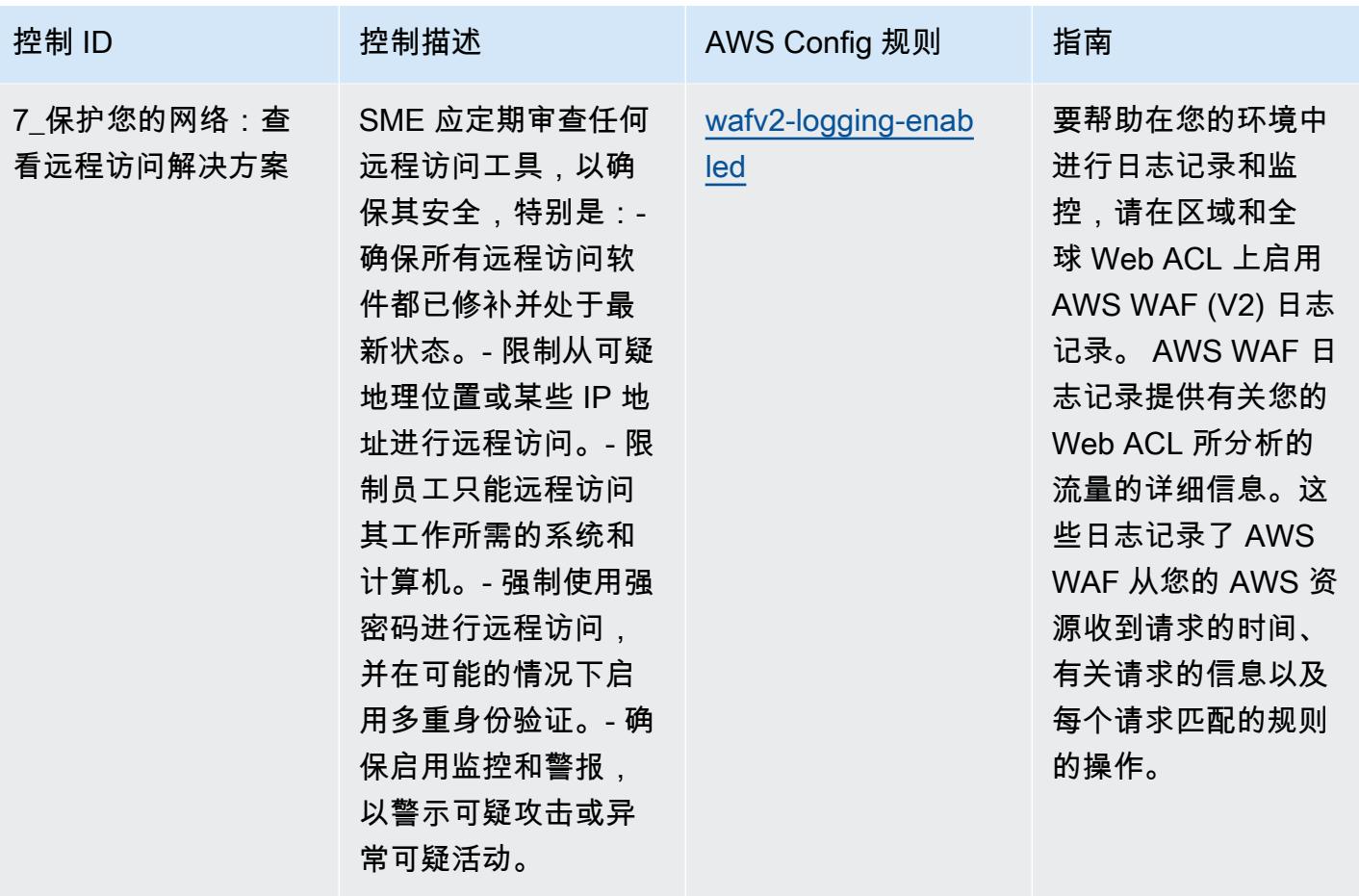

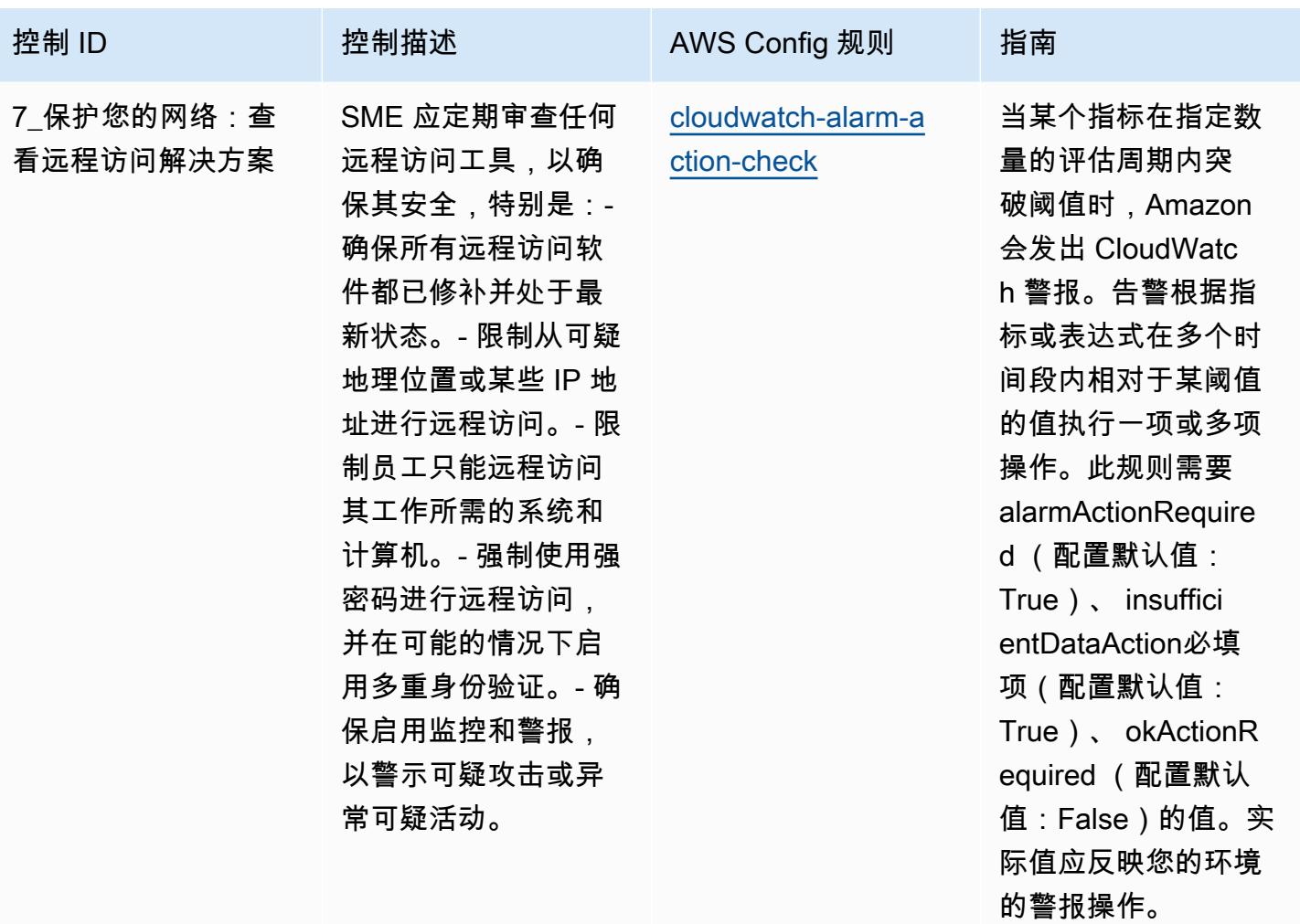

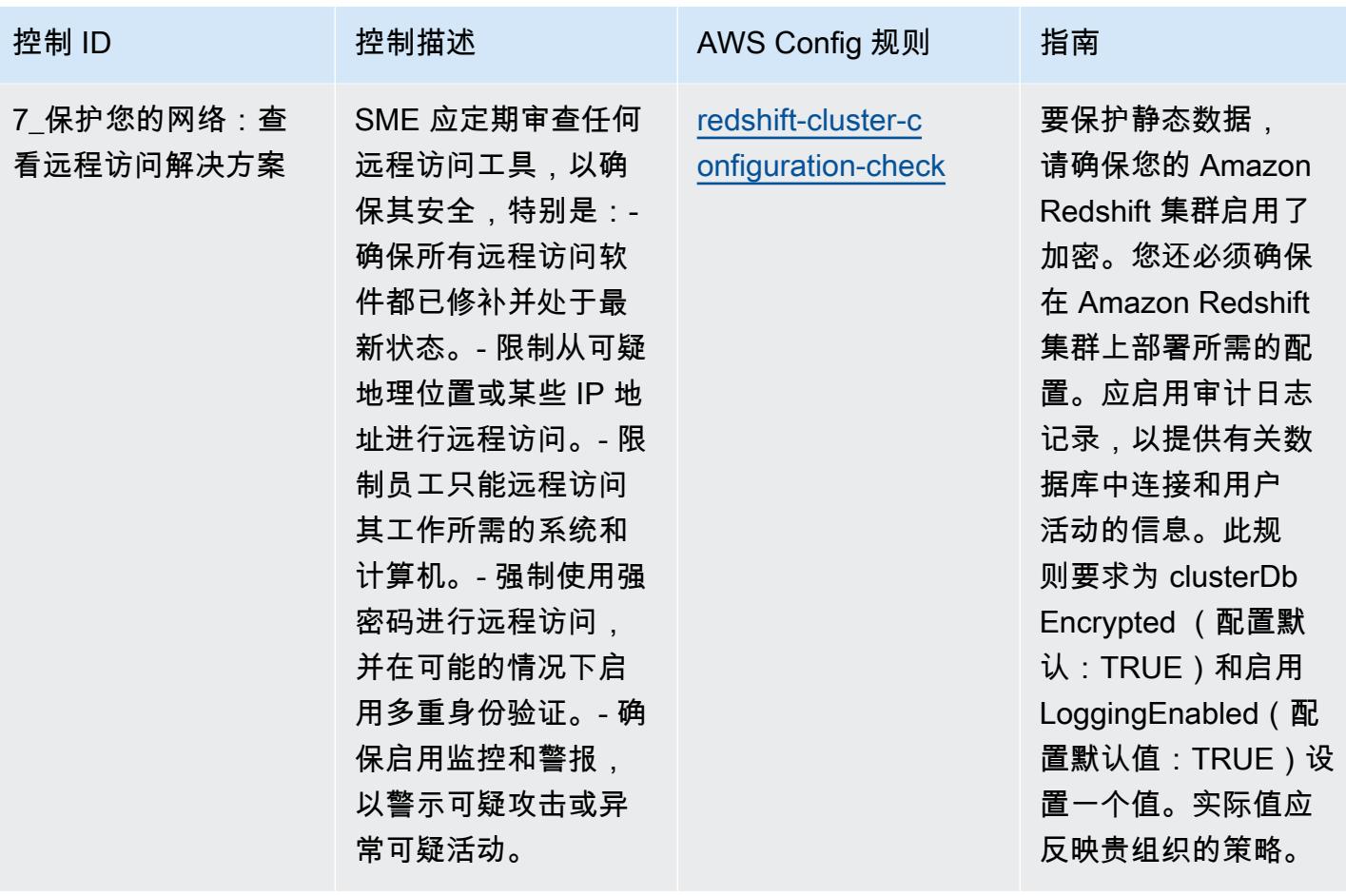

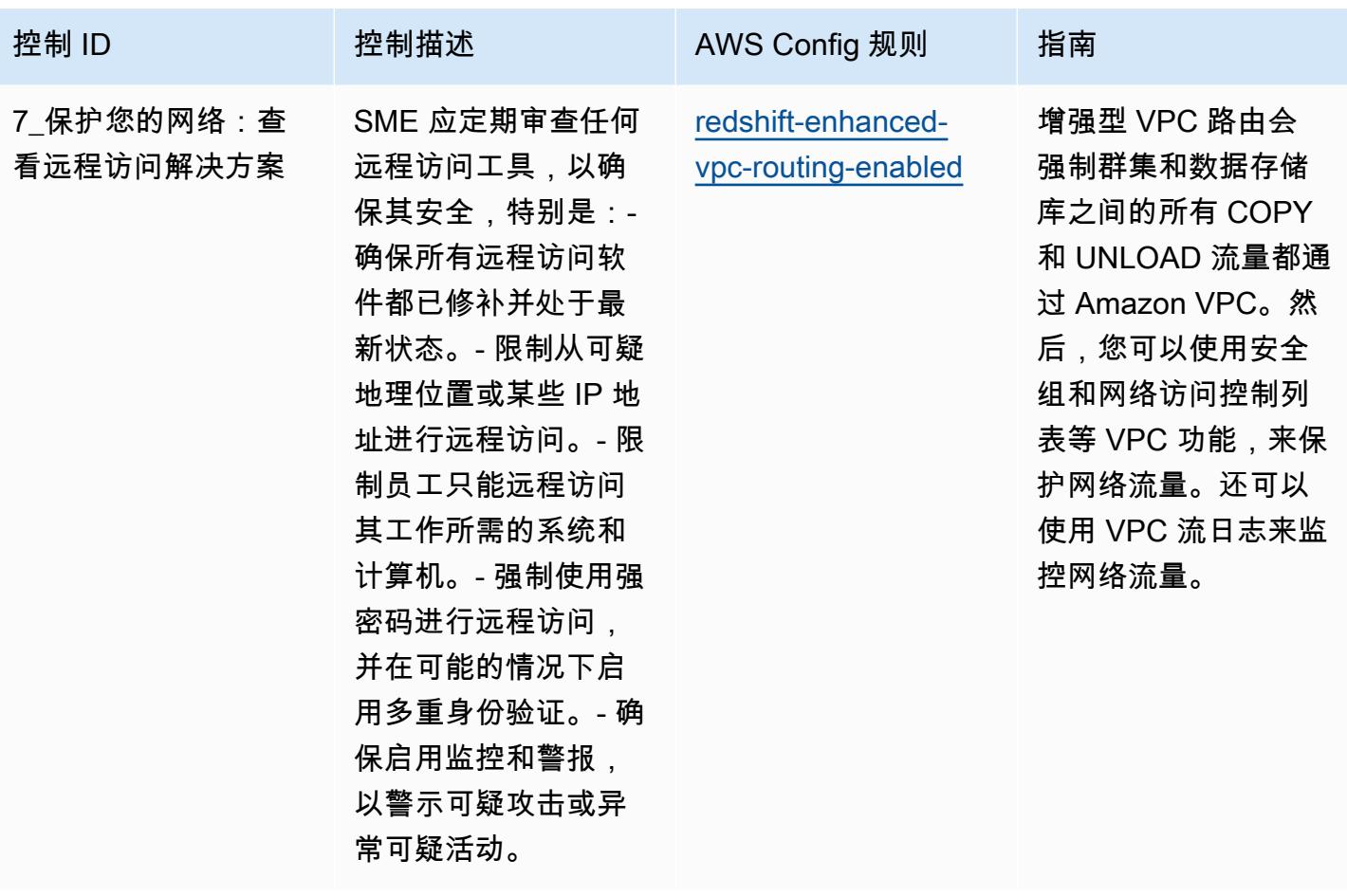

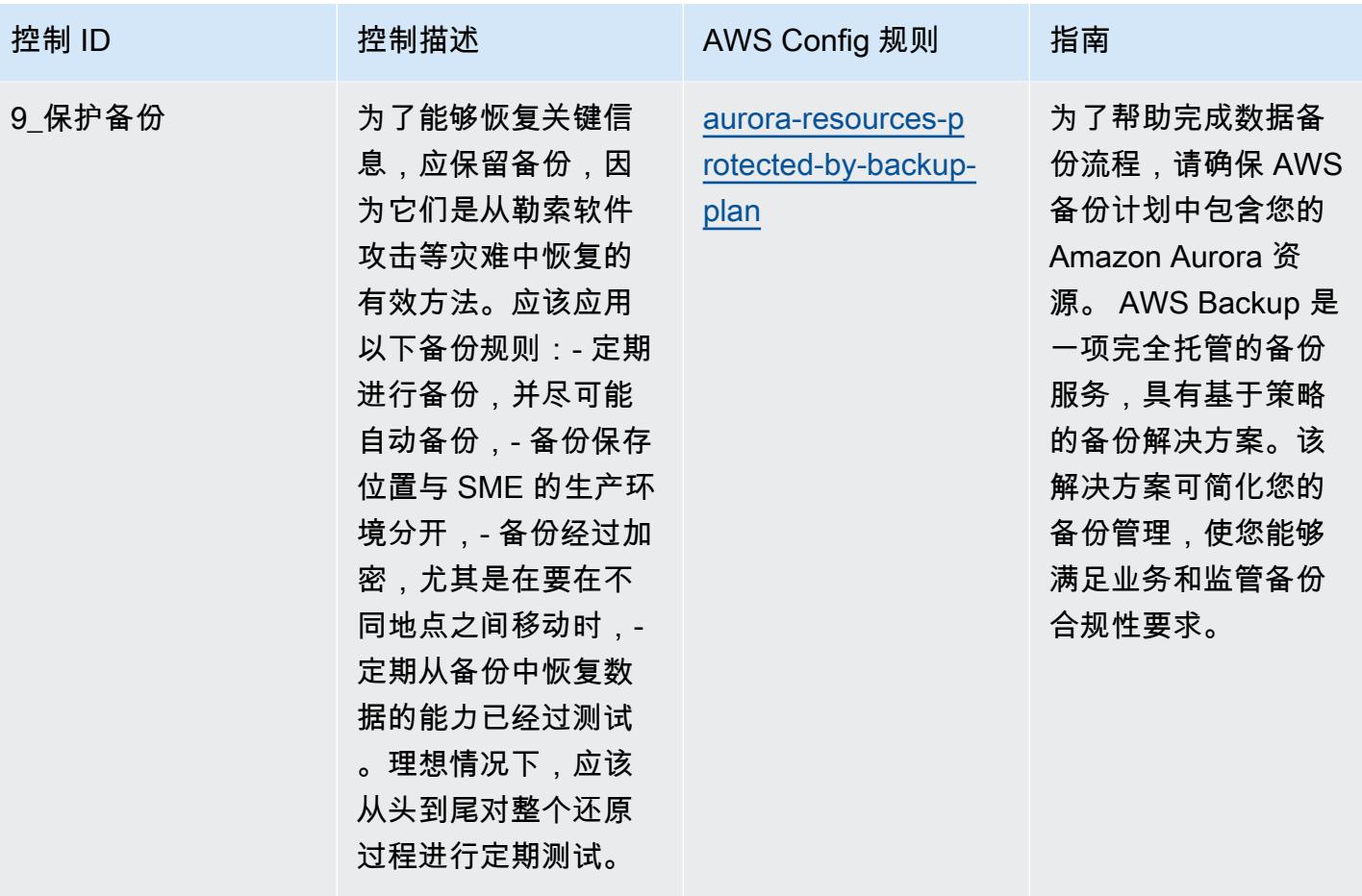

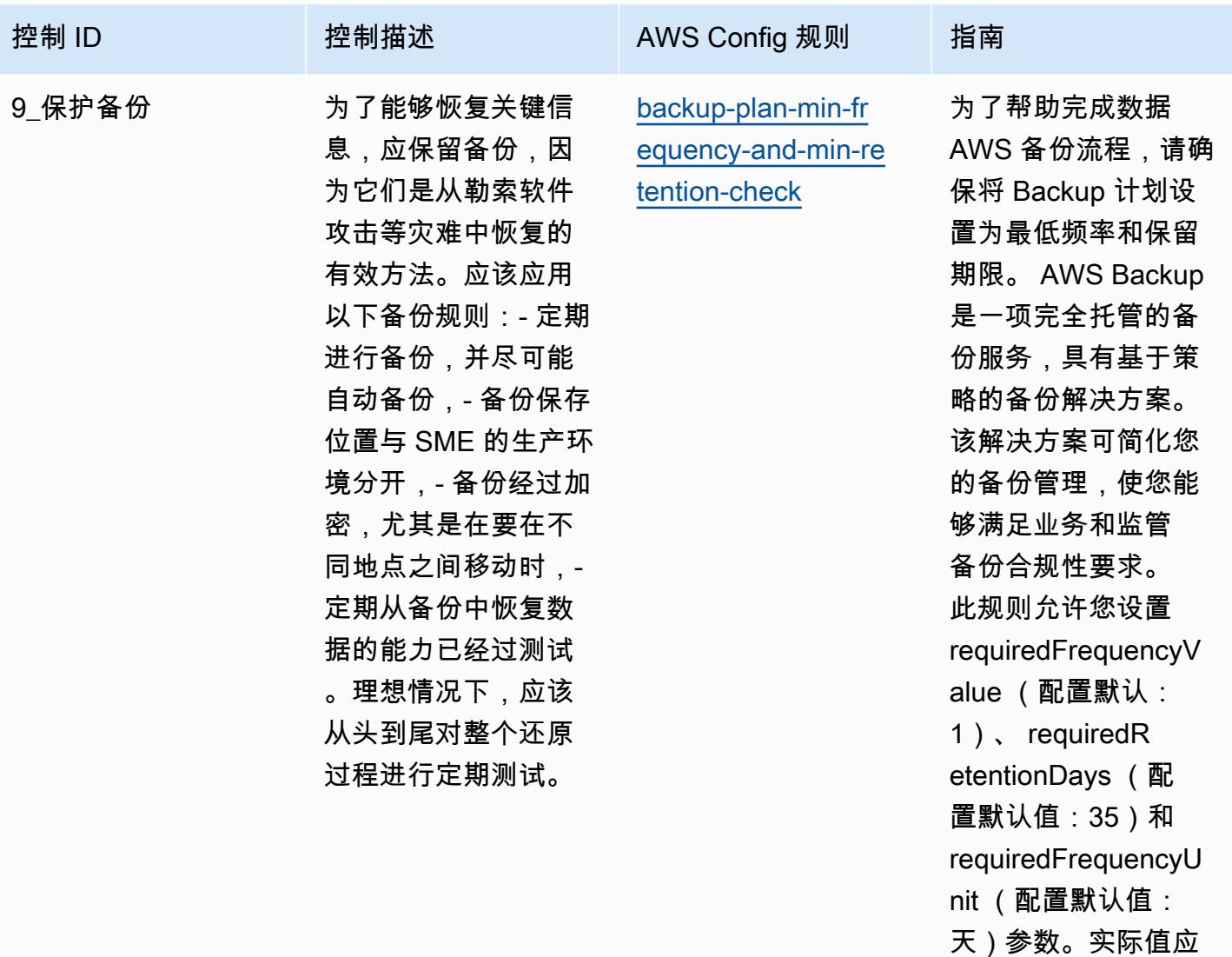

反映贵组织的需求。

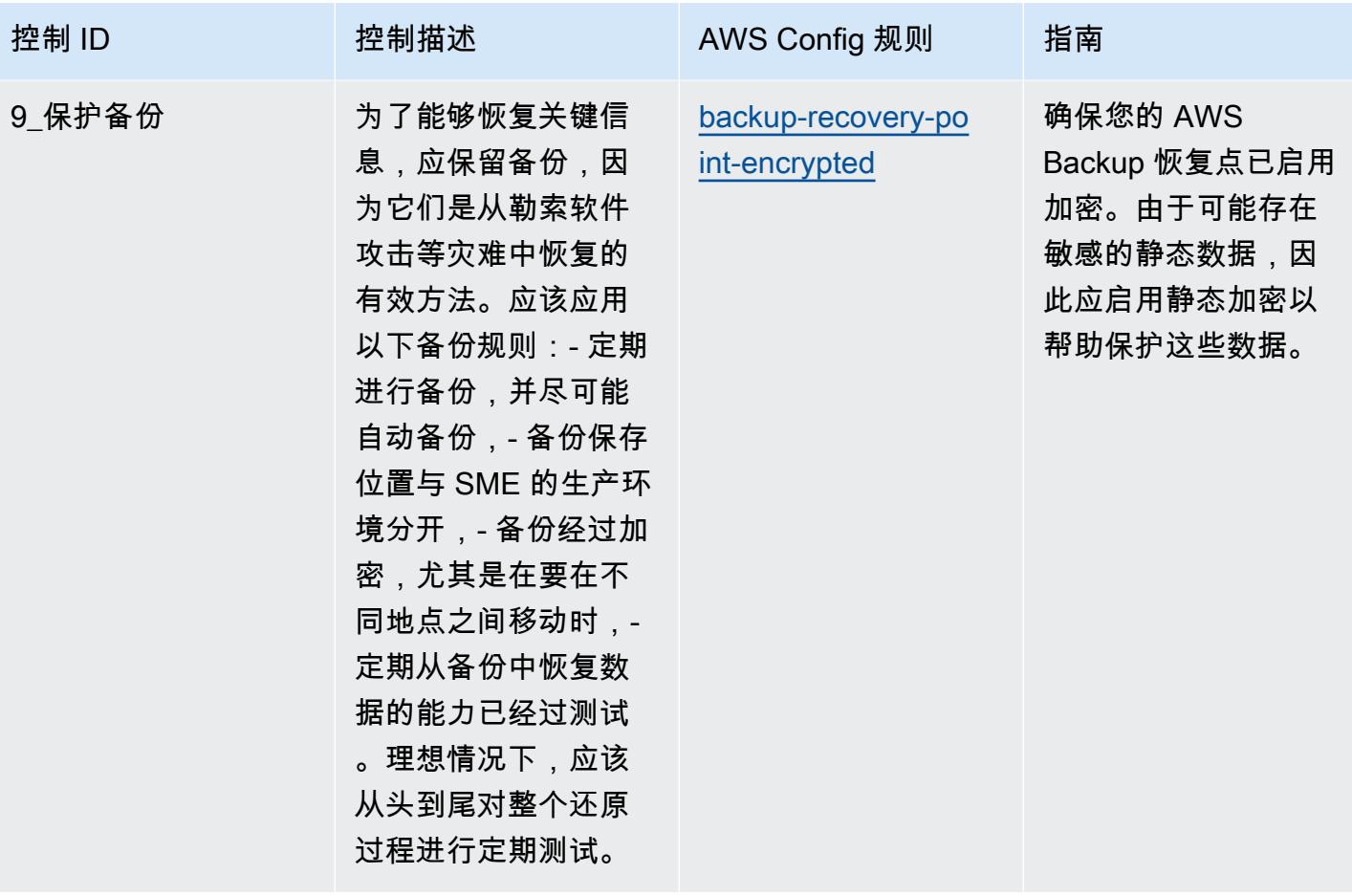

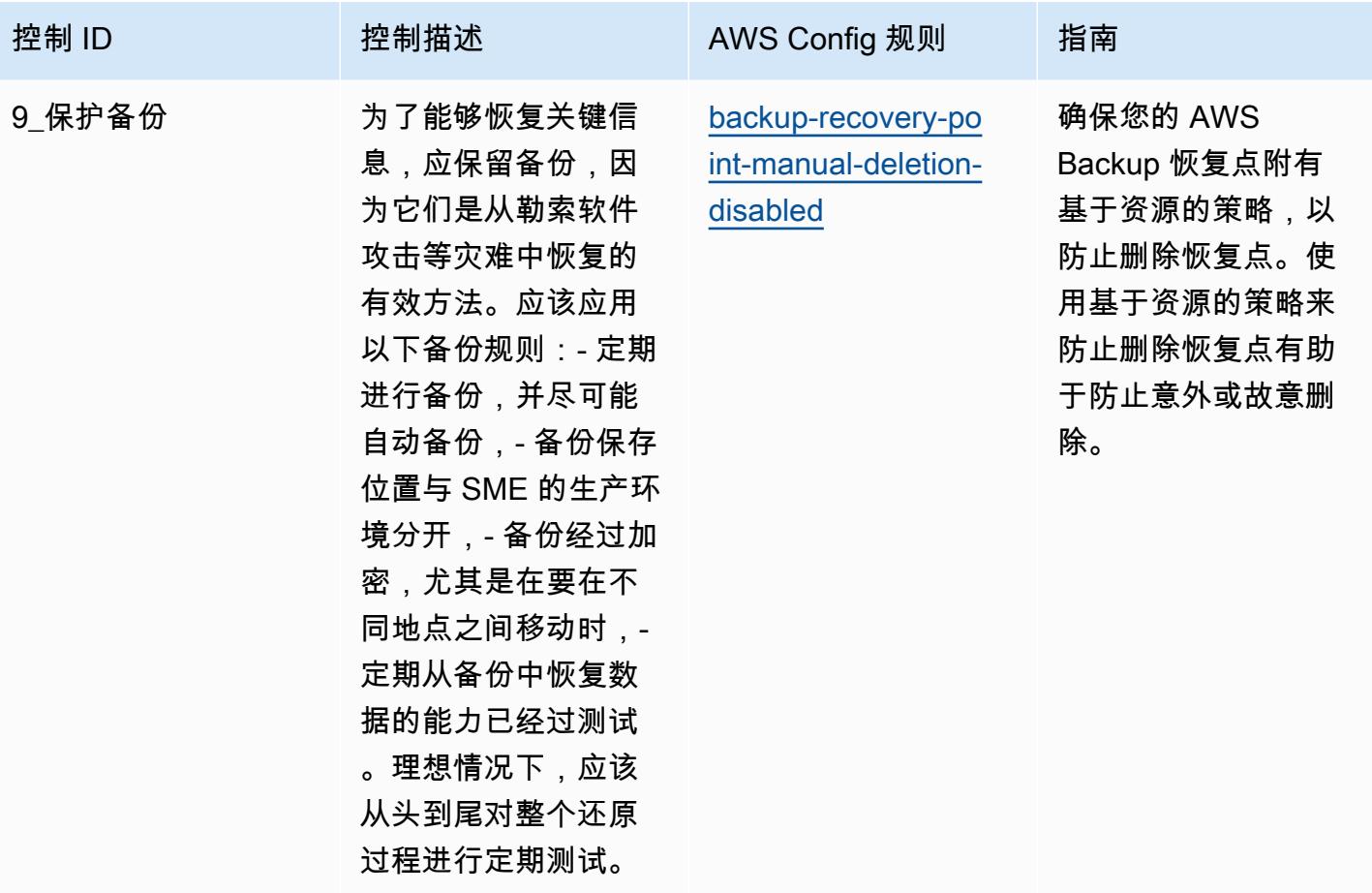

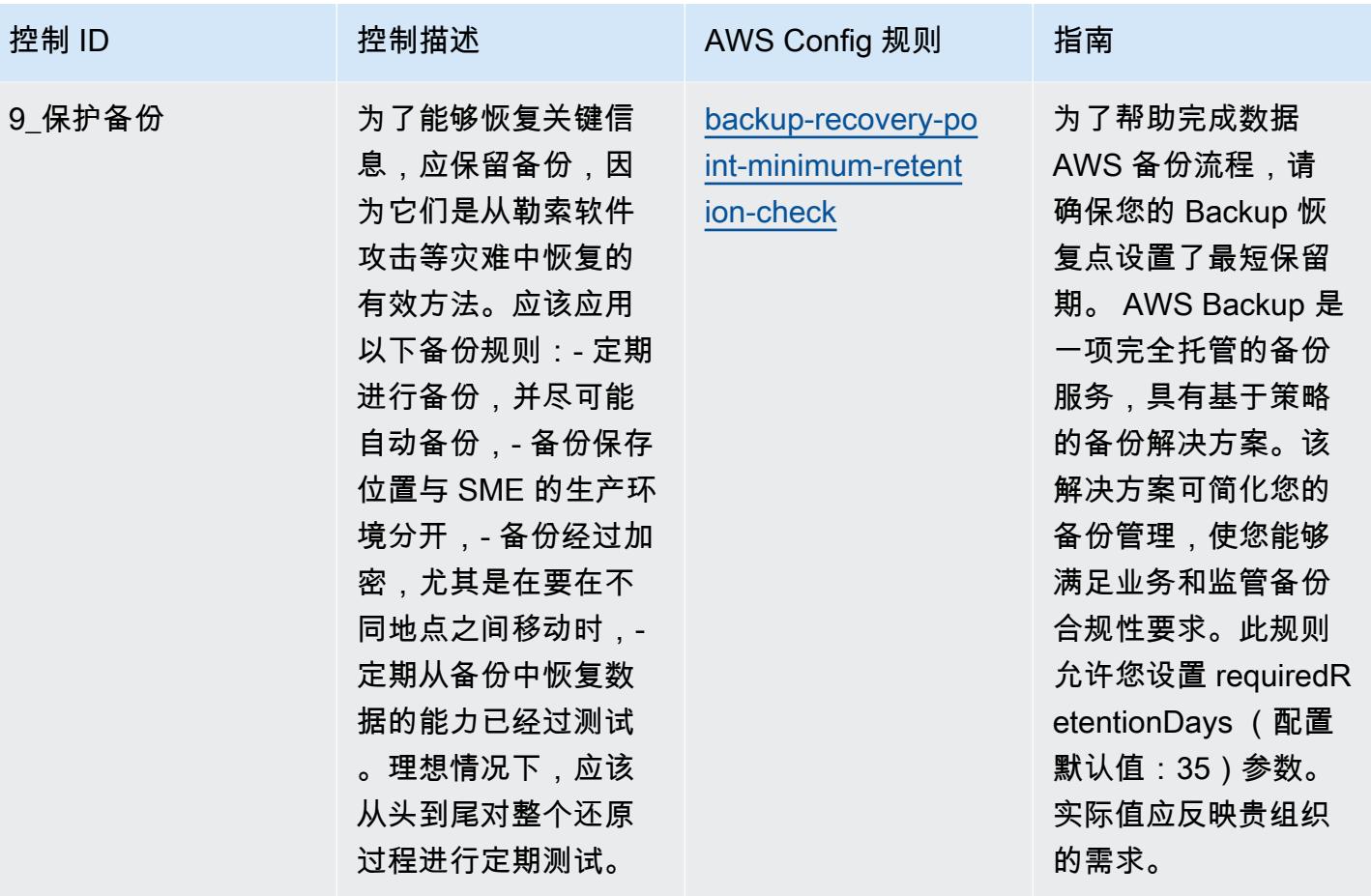

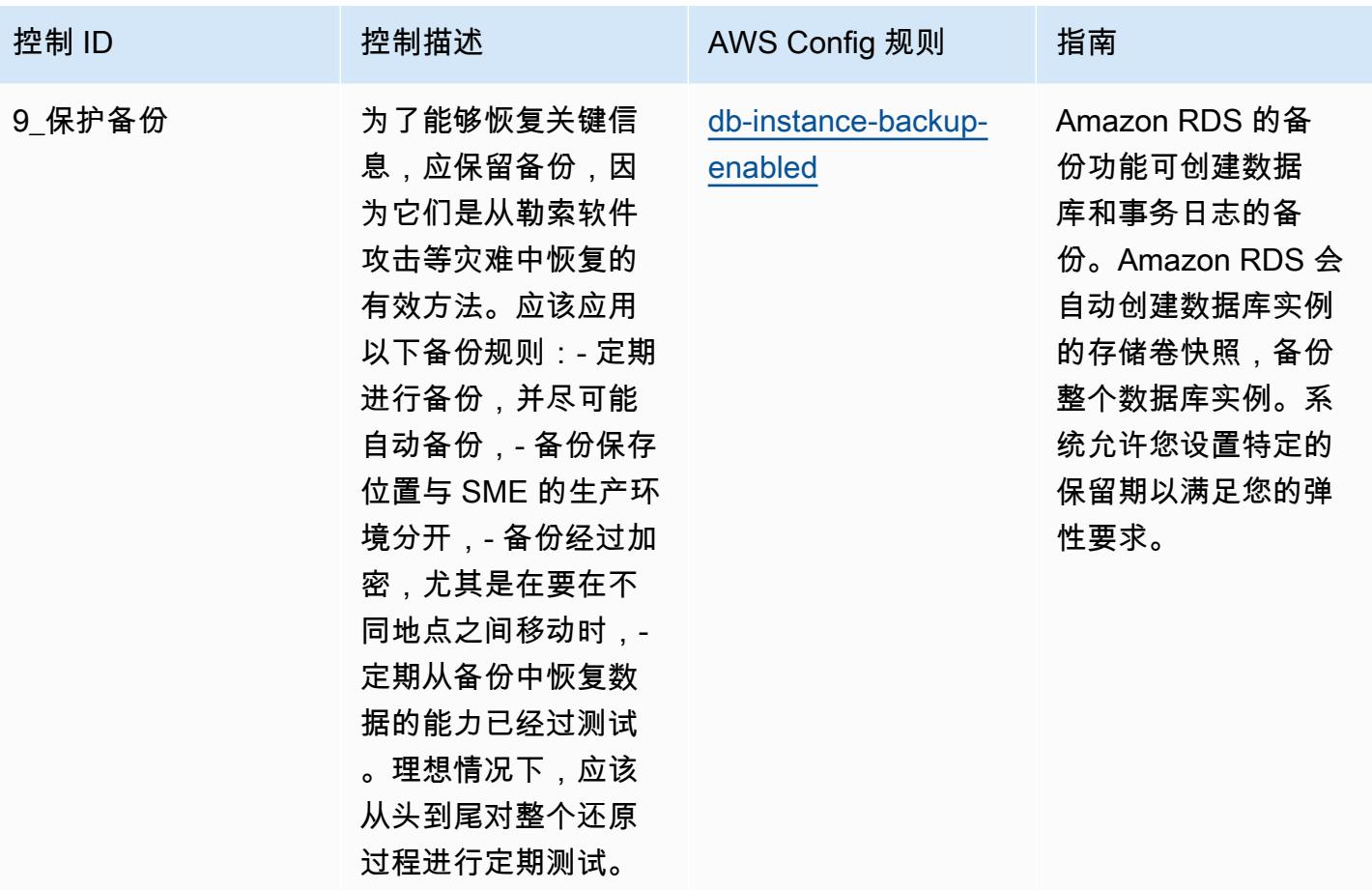

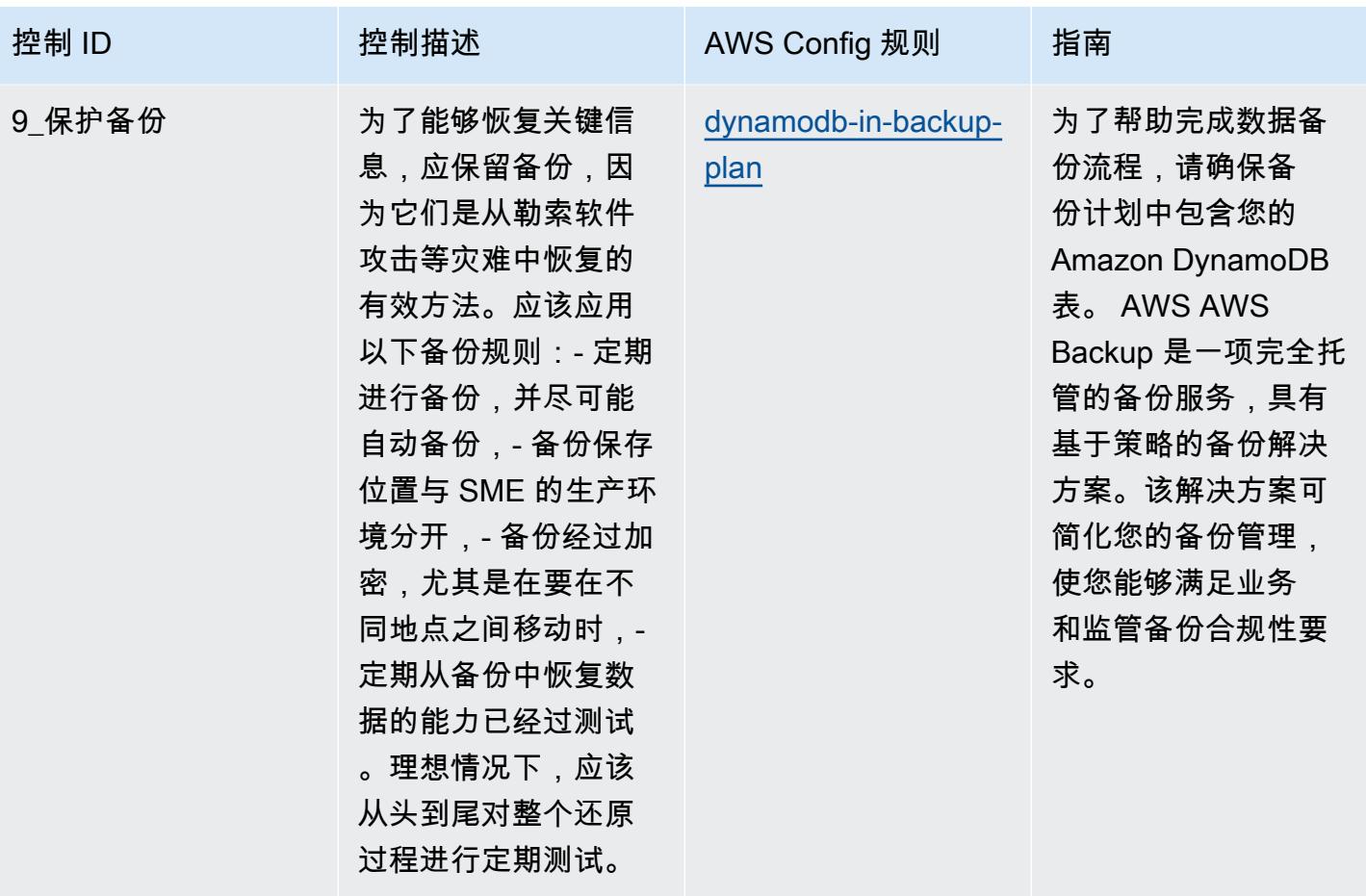

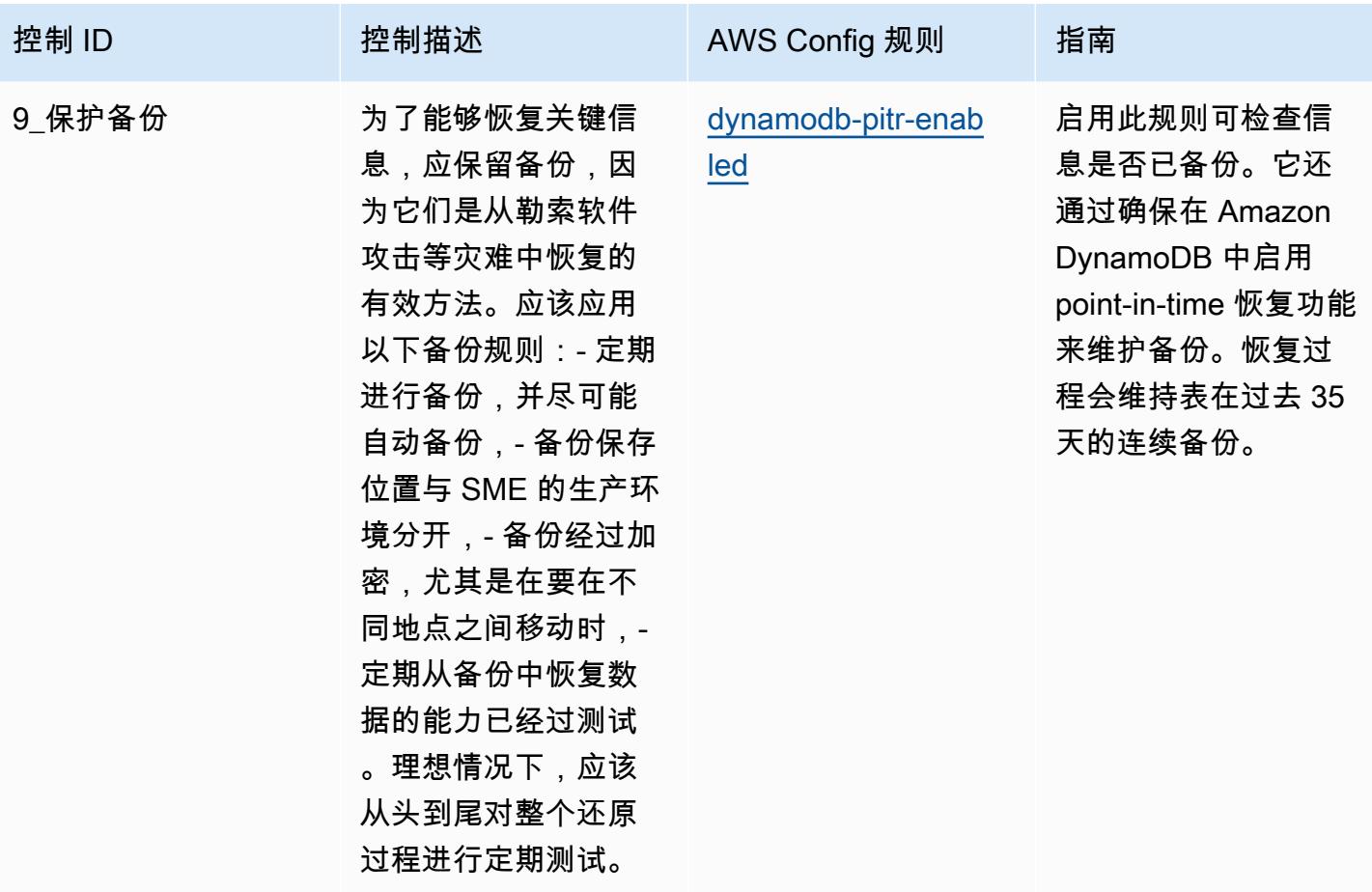

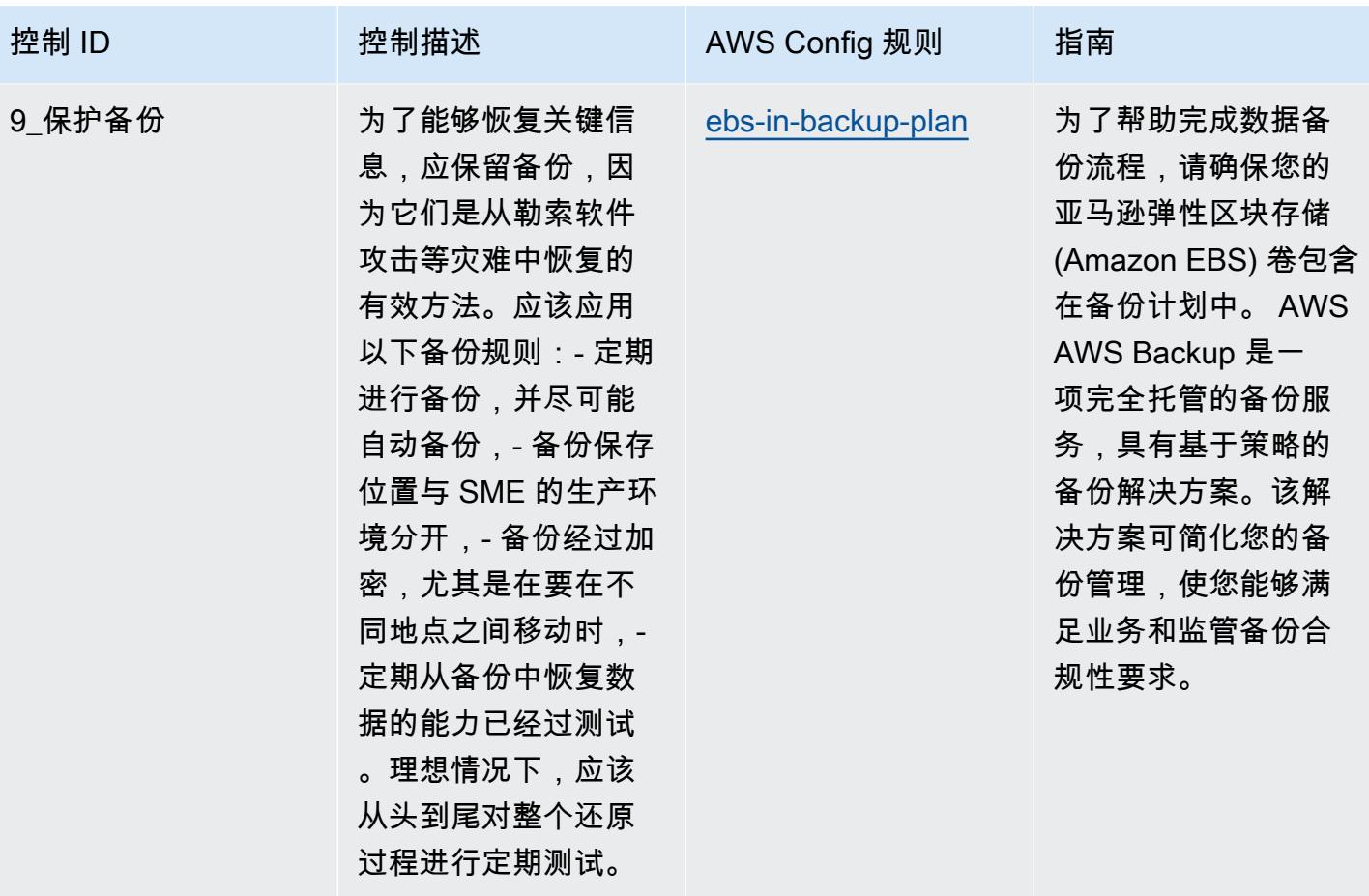

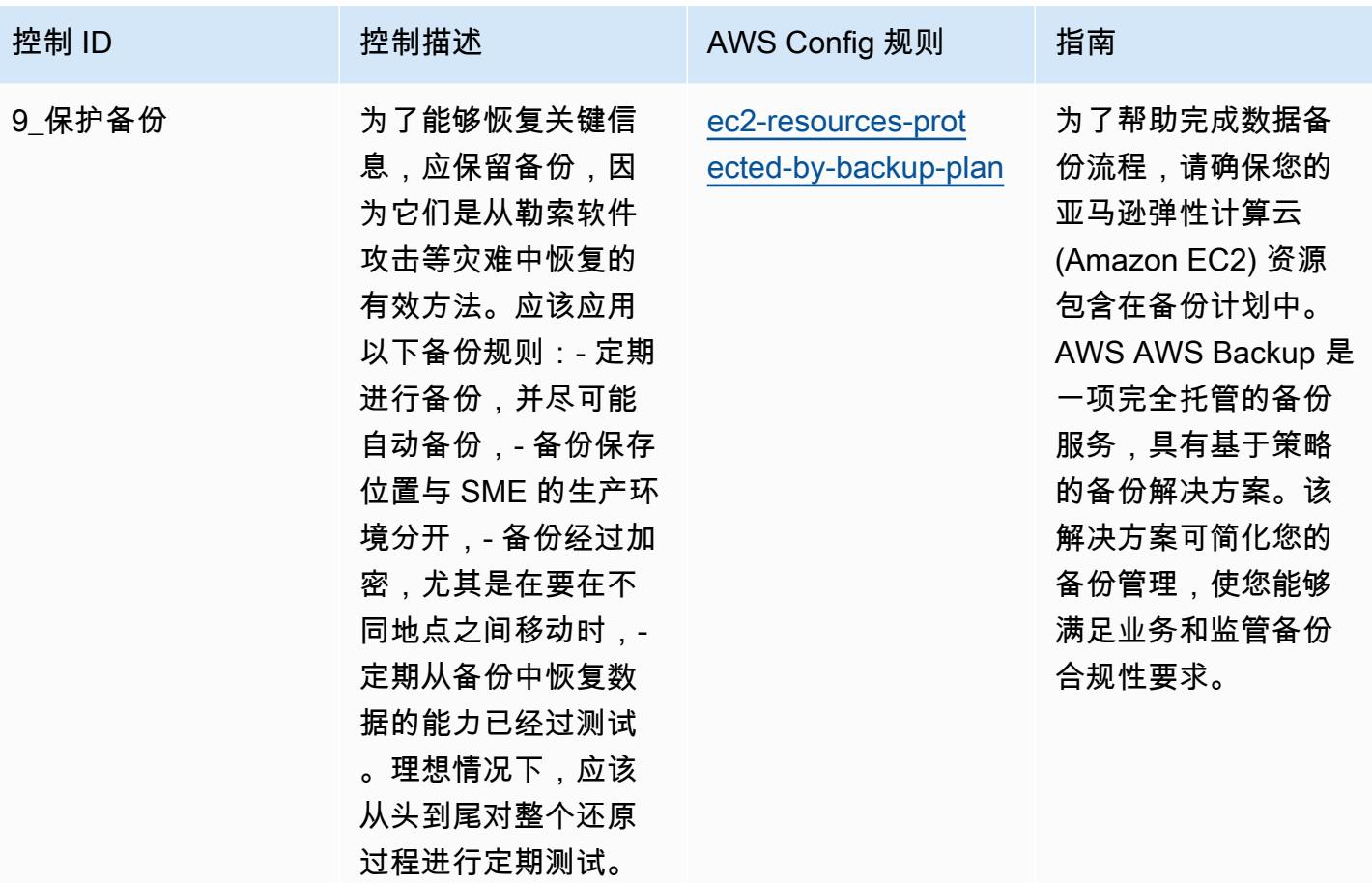

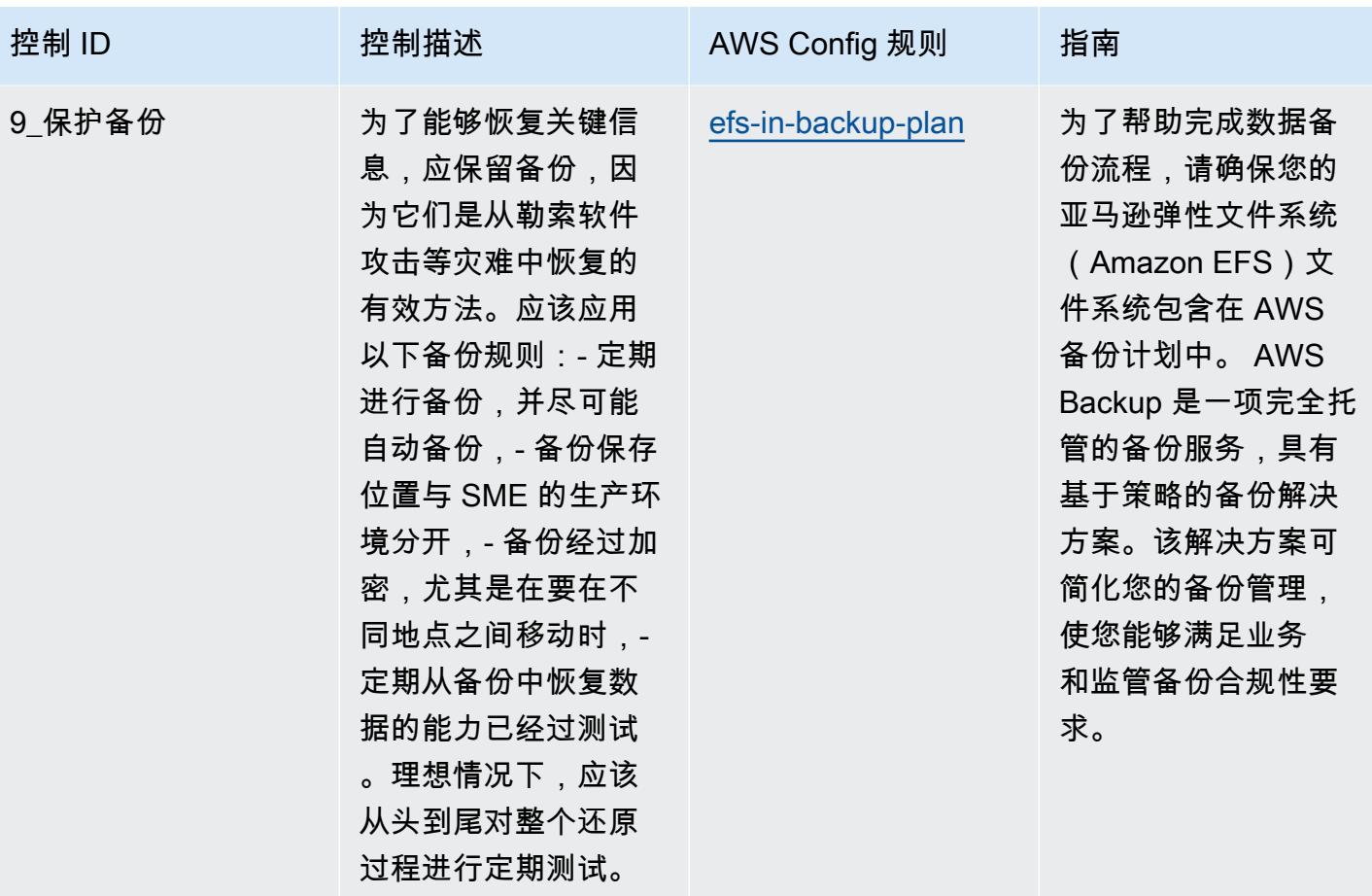

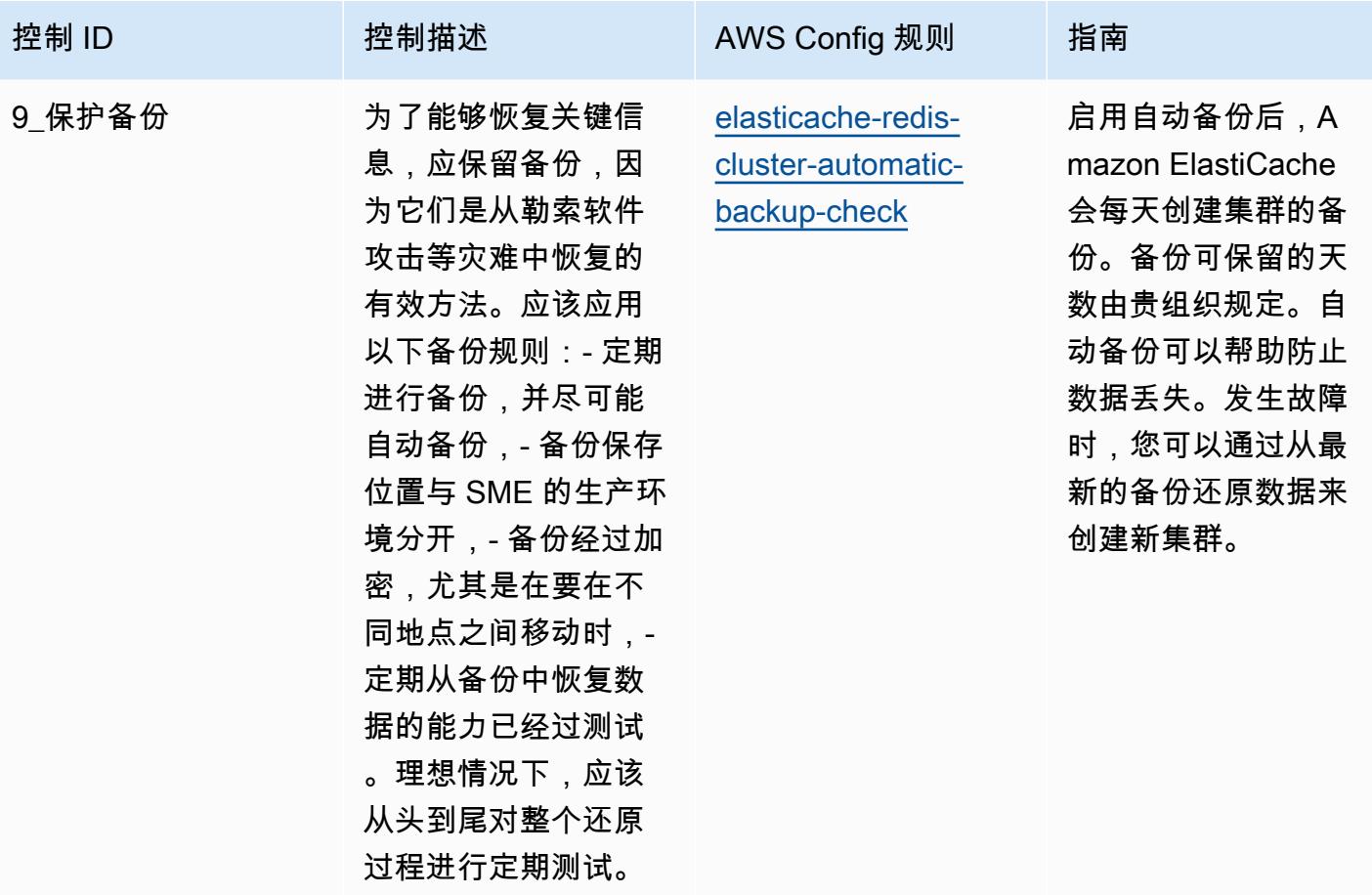

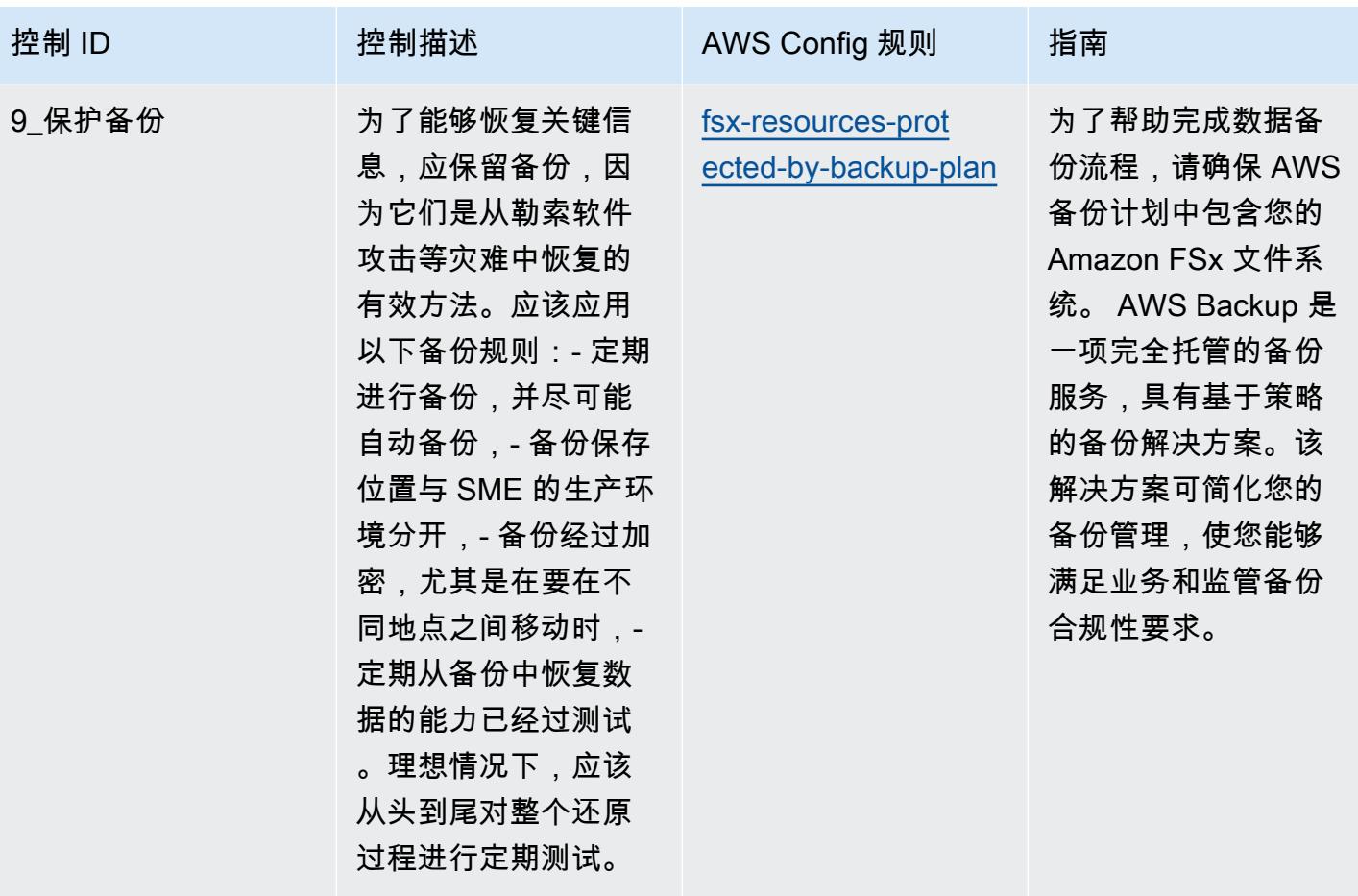

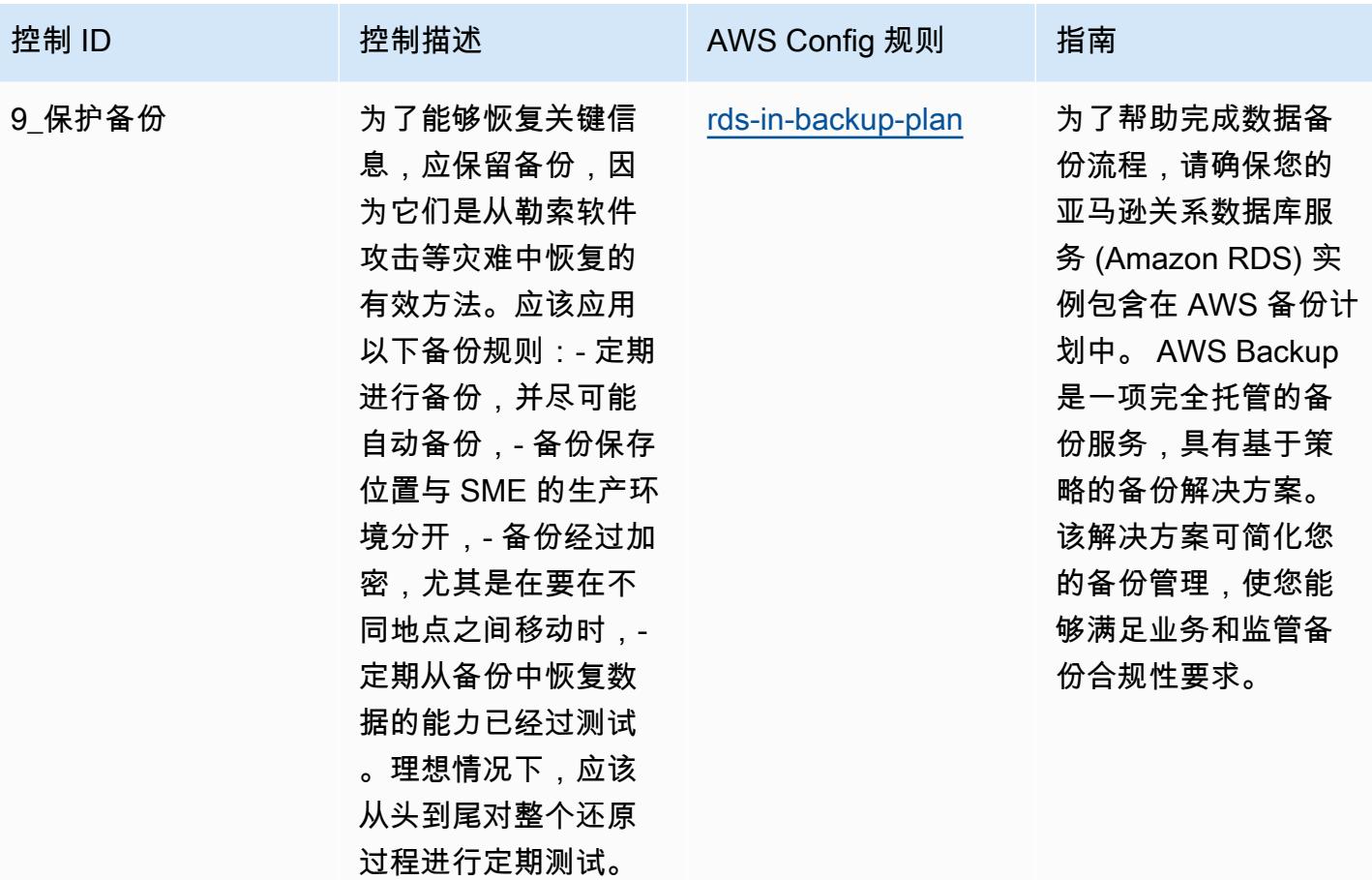

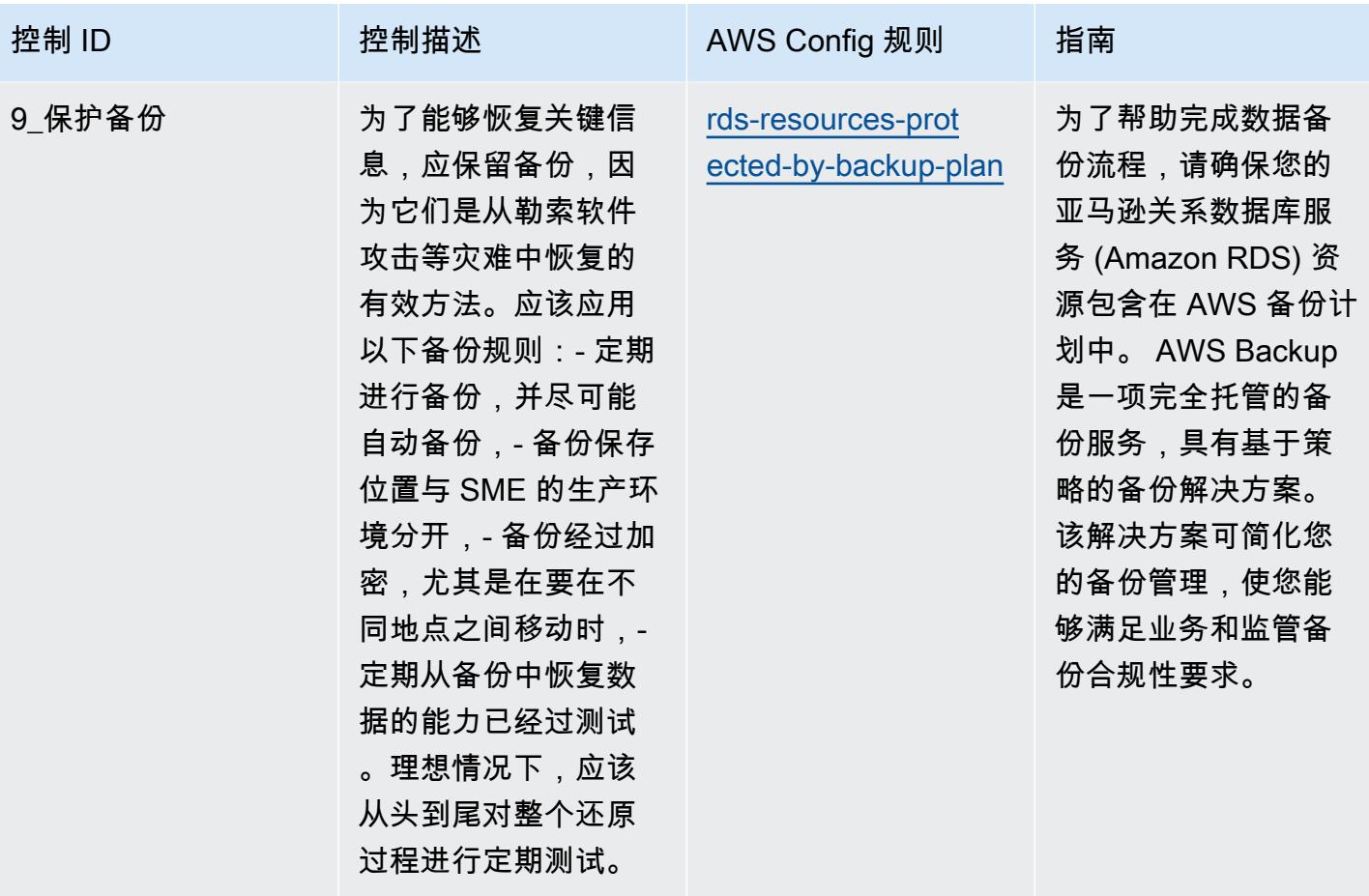
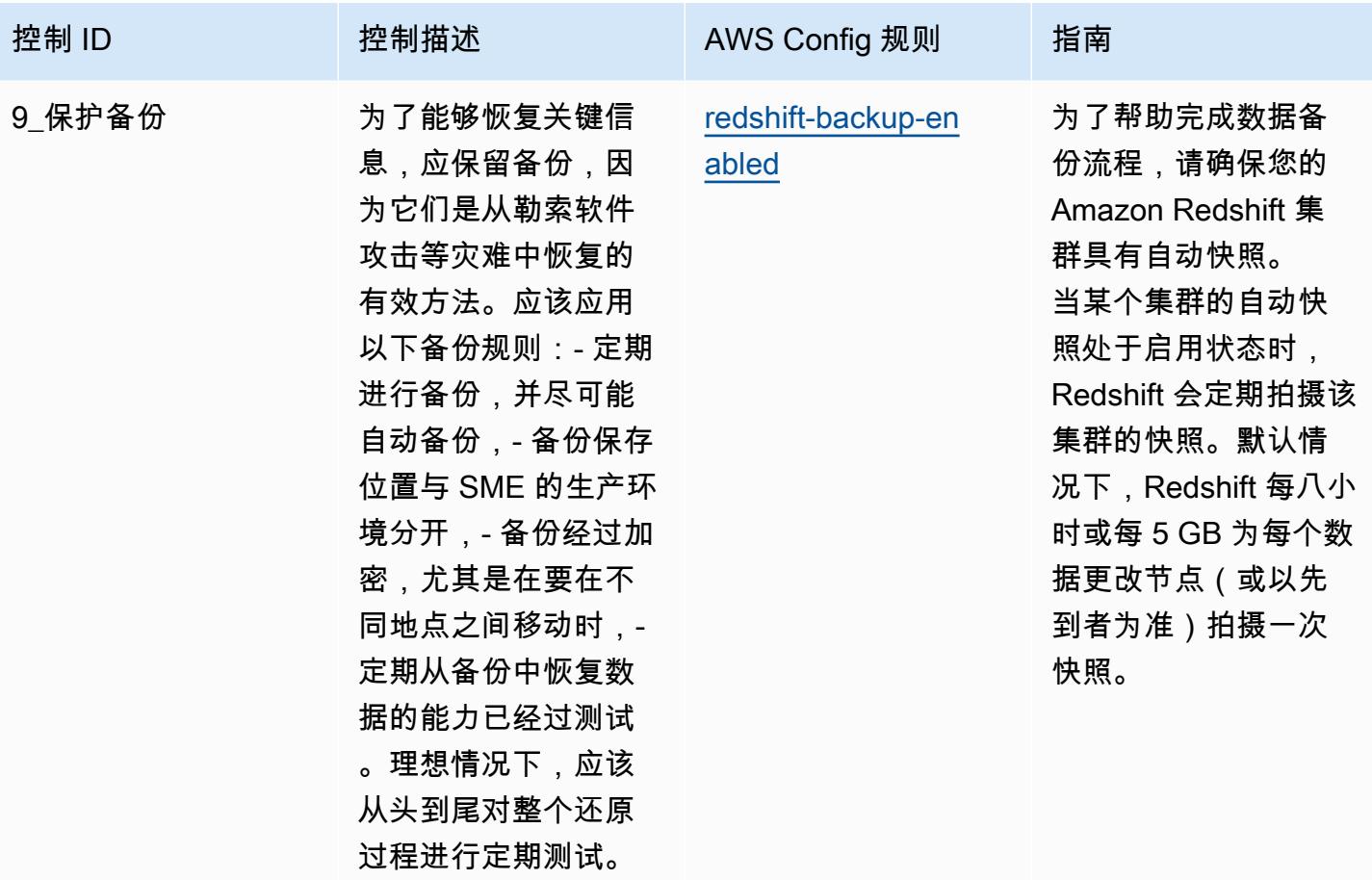

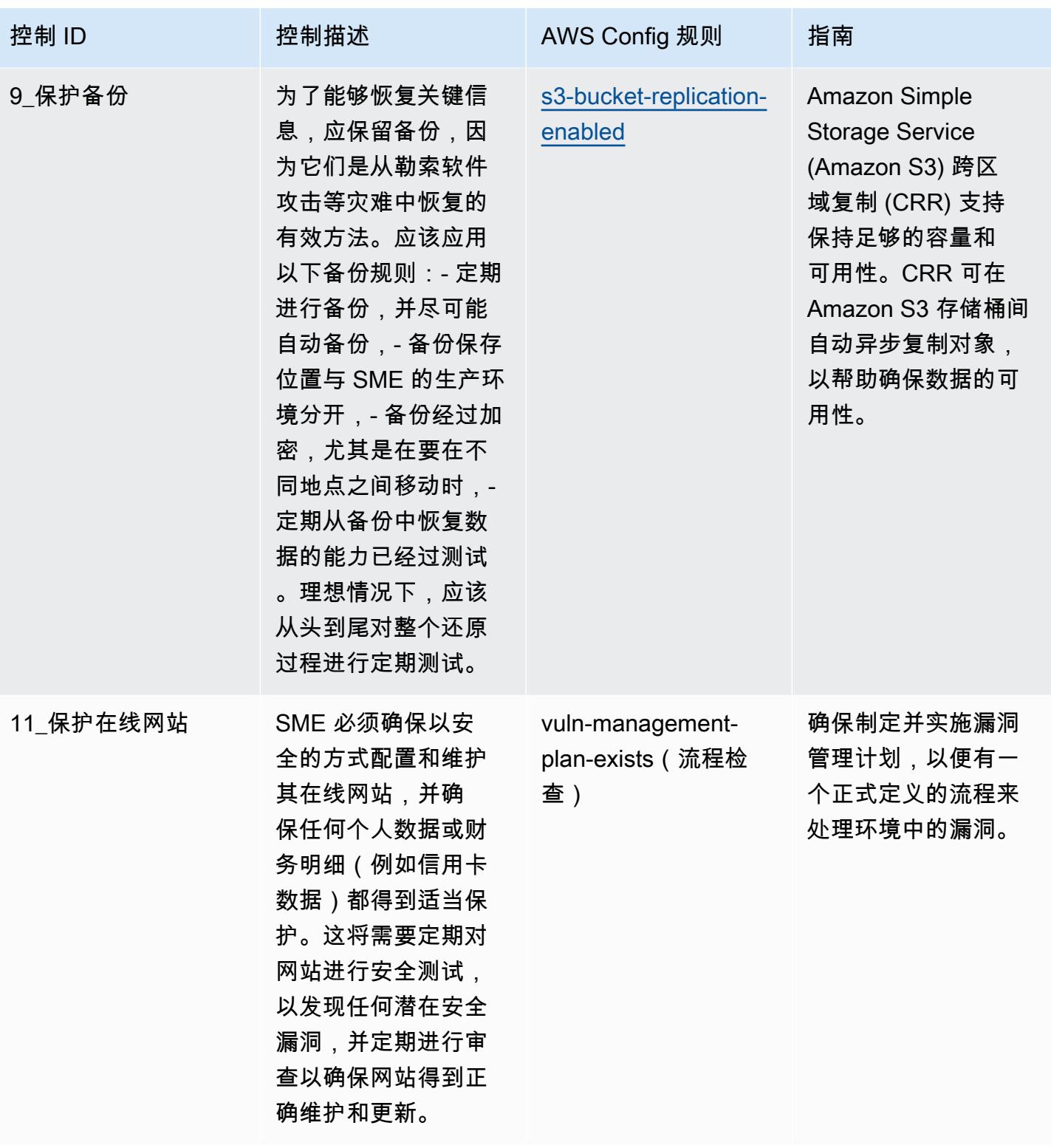

## 模板

该模板可在以下网址获得 GitHub: [ENISA运营最佳实践中小企业网络安全指南。](https://github.com/awslabs/aws-config-rules/blob/master/aws-config-conformance-packs/Operational-Best-Practices-for-ENISA-Cybersecurity-Guide.yaml)

## Esquema Nacional de Seguridad (ENS) Low 操作最佳实践

Conformance Pack 提供了一个通用的合规框架,旨在使您能够使用托管或自定义 AWS Config 规则和 AWS Config 补救措施来创建安全、运营或成本优化治理检查。作为示例模板,合规包并不是为了完全 确保遵守特定的治理或合规标准而设计的。您有责任自行评估自己对服务的使用是否符合适用的法律和 监管要求。

以下提供了西班牙国家安全局 (ENS) 低框架控制和托管 Config 规则之间的映射示例。 AWS 每条 Config 规则都适用于特定的 AWS 资源,并与一个或多个 Spain ENS Low 控制相关。一个 Spain ENS 控制可以与多个 Config 规则相关联。有关这些映射的更多详细信息和指导,请参阅下表。

此示例合规包模板包含 Spain ENS Low 框架内控制的映射,最新更新时间为 2020/10/23。

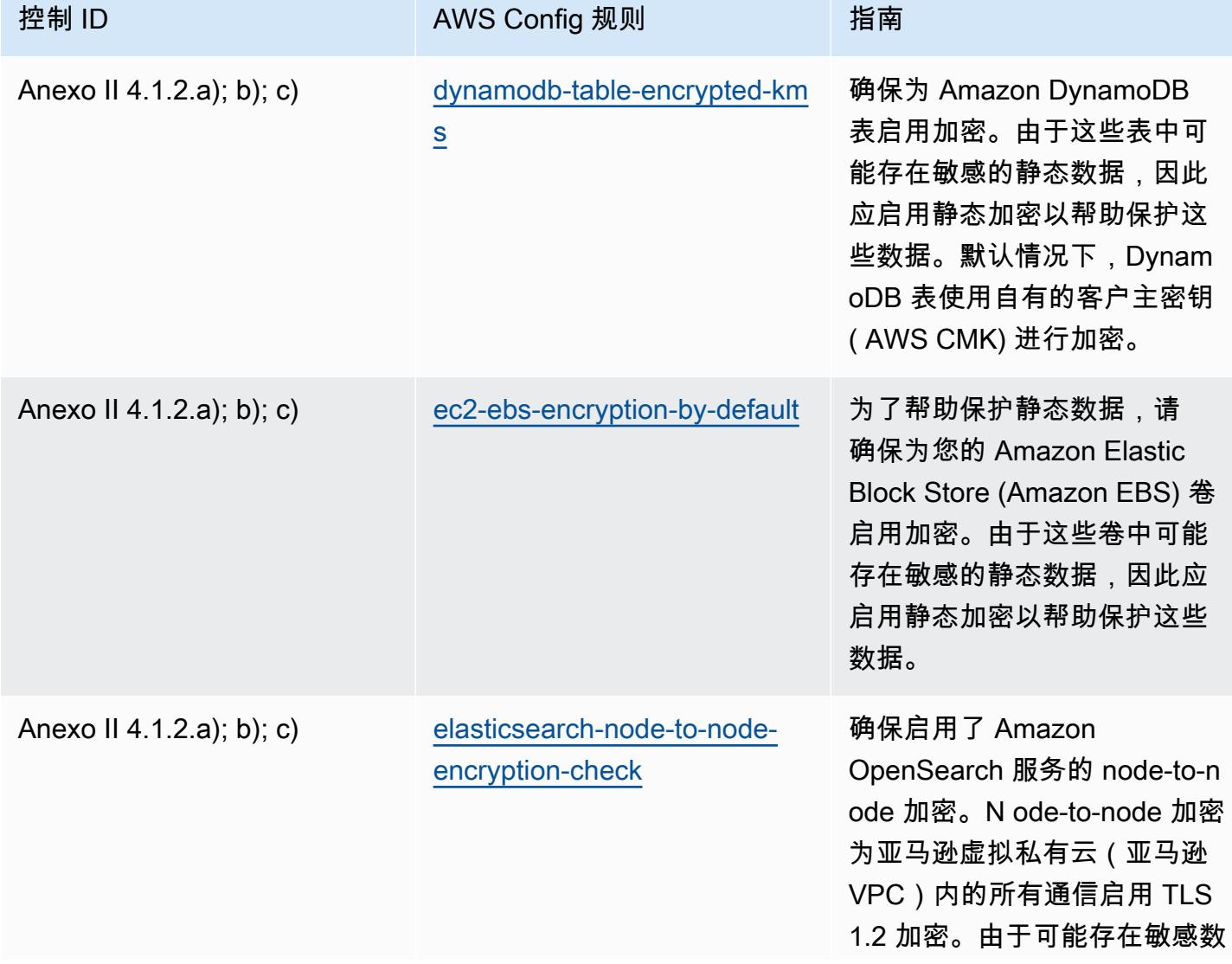

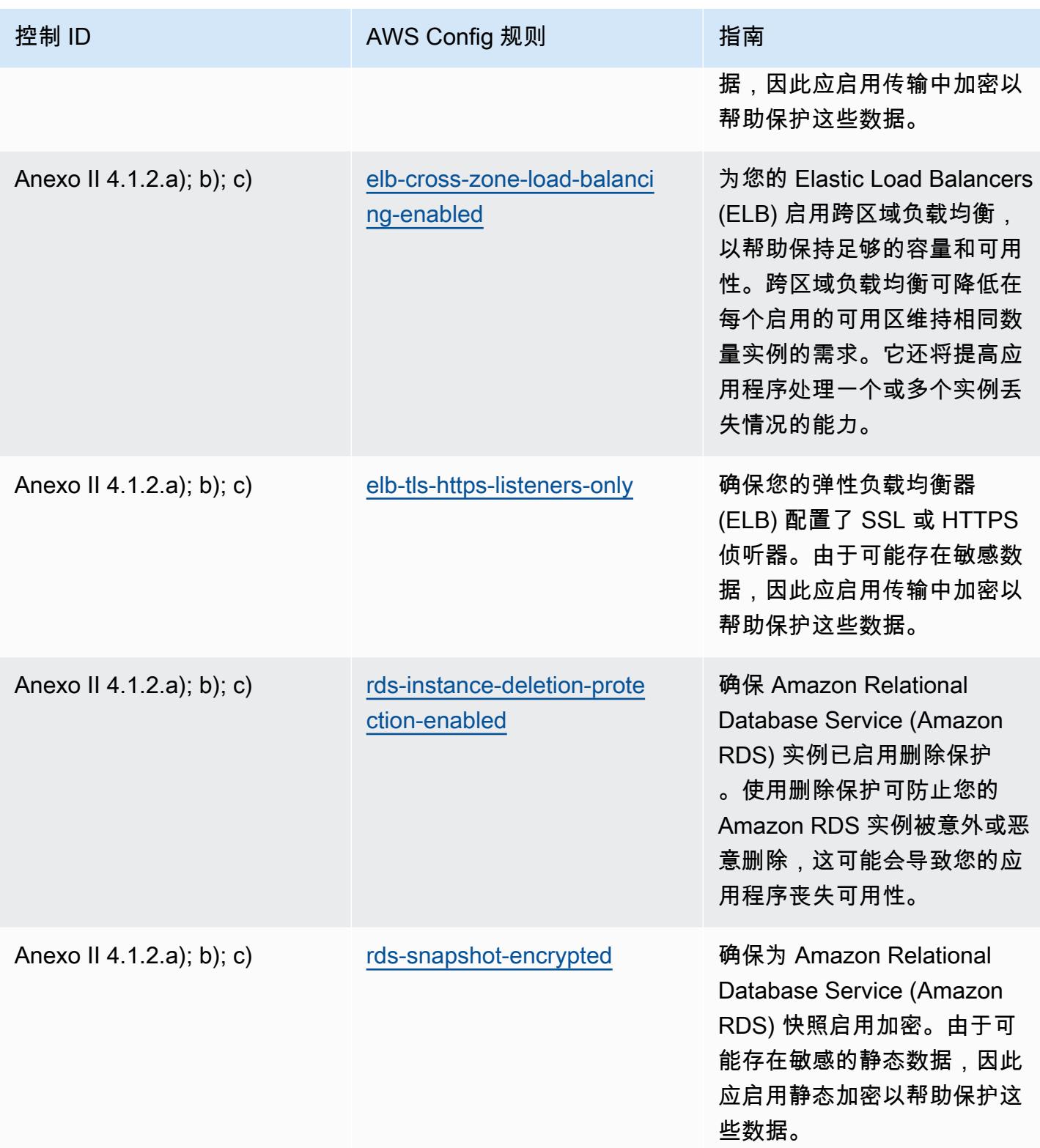

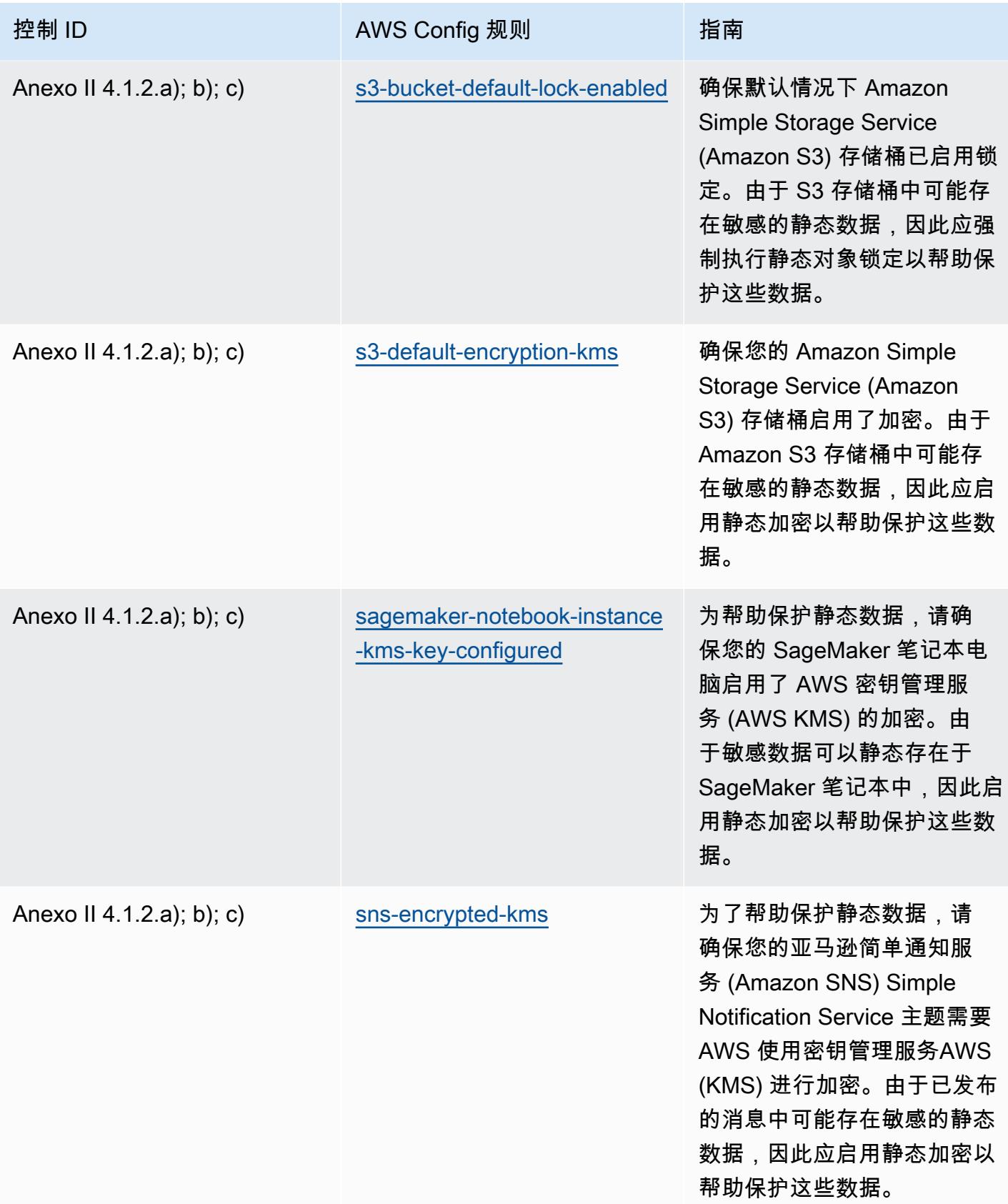

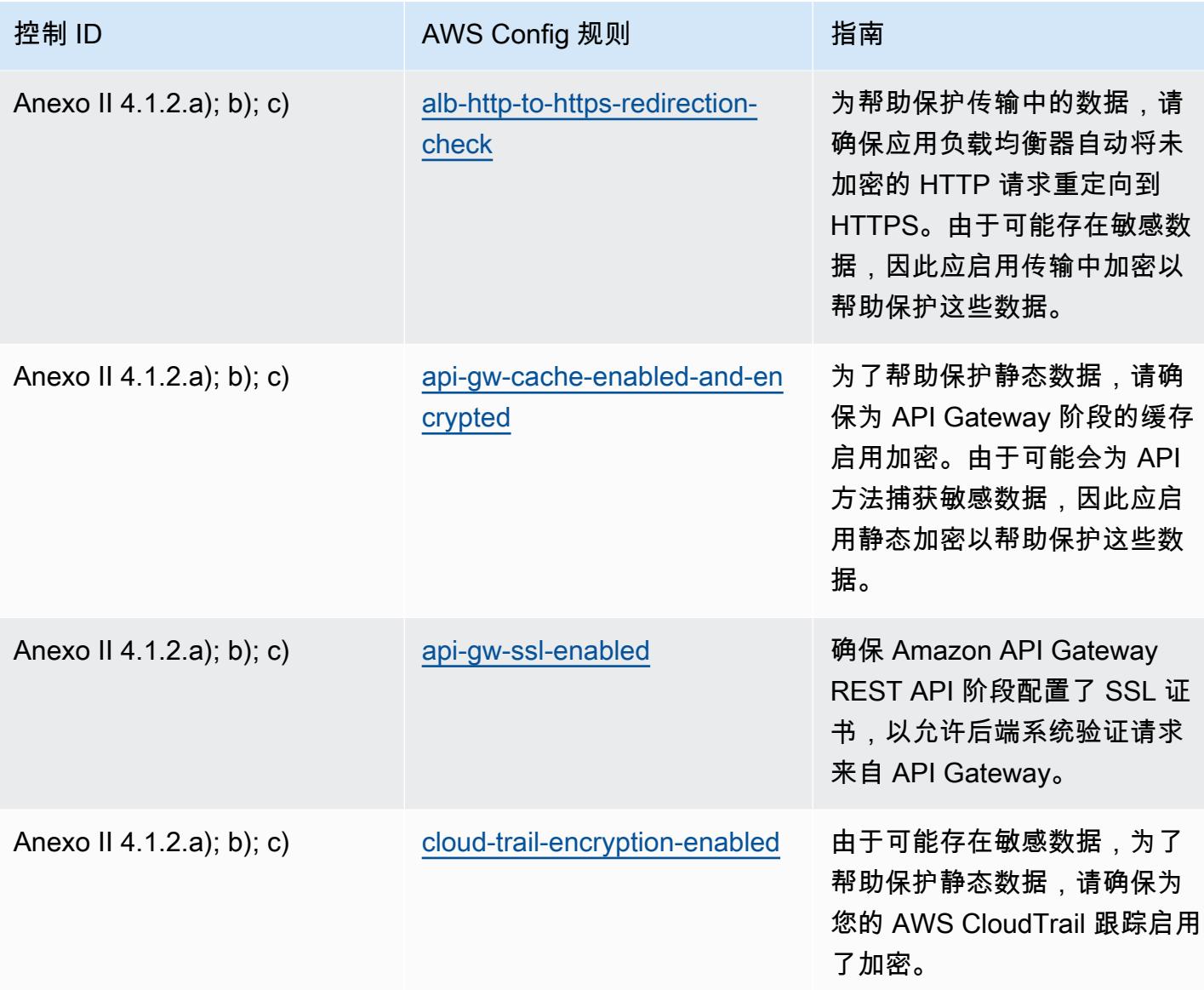

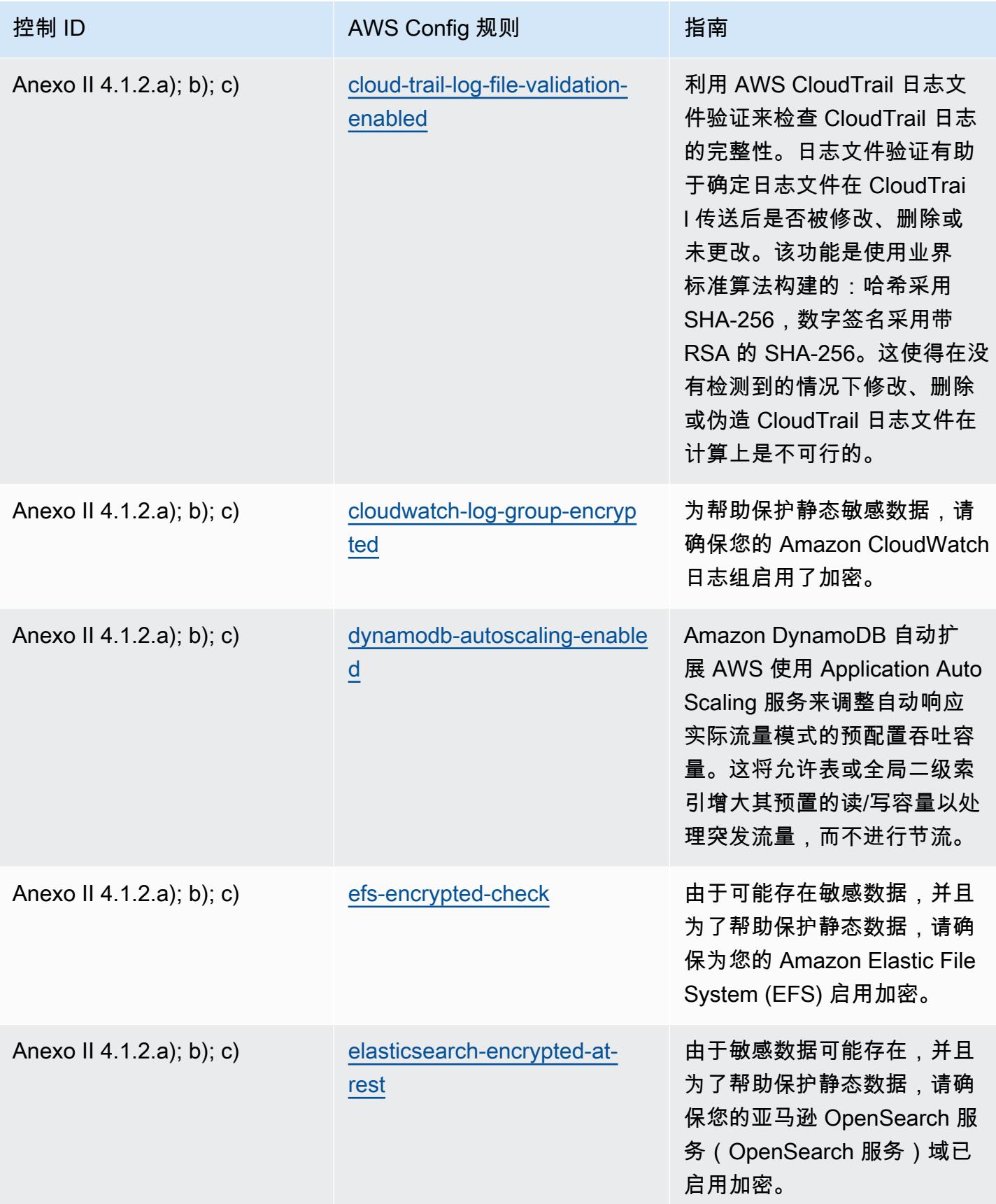

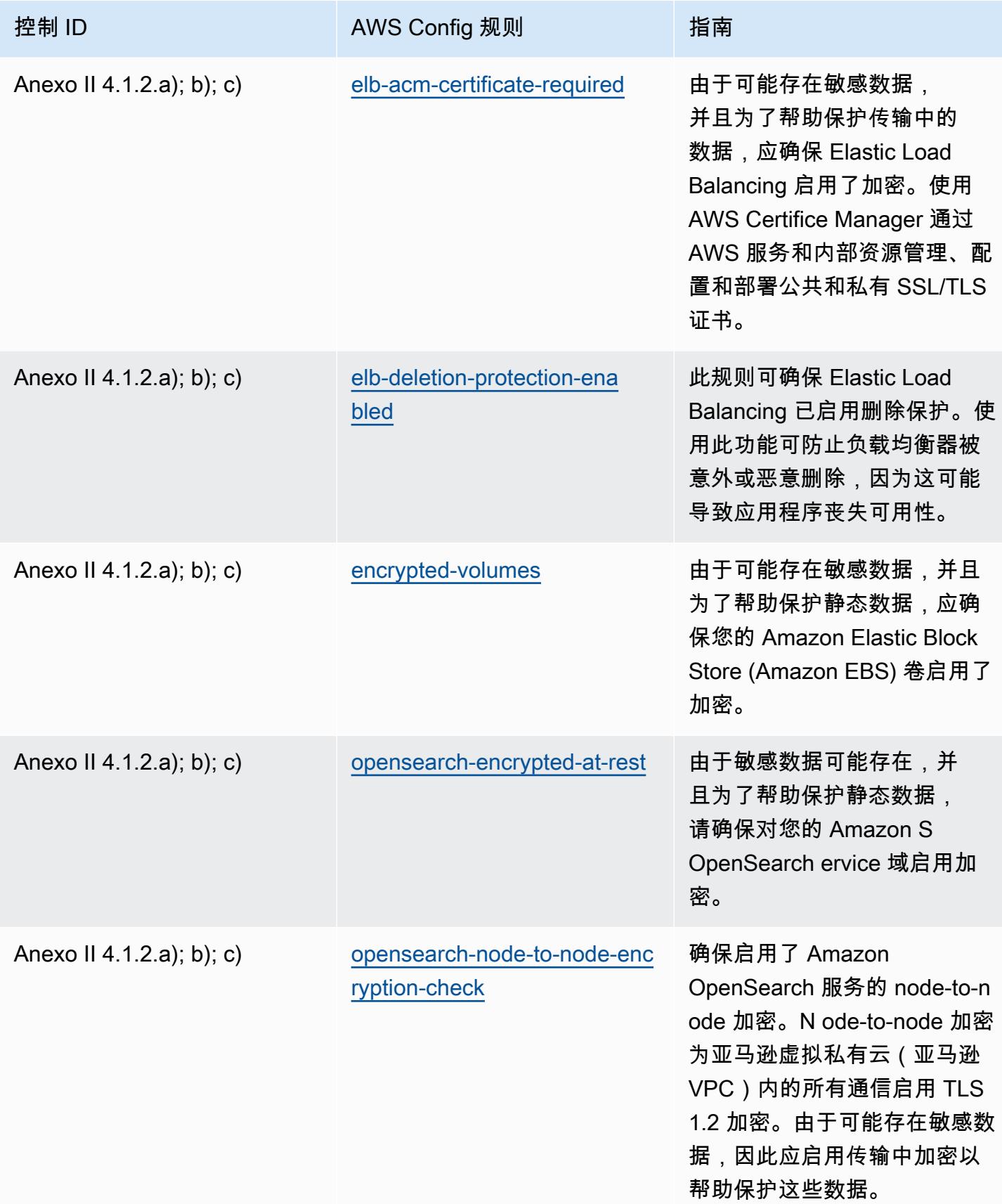

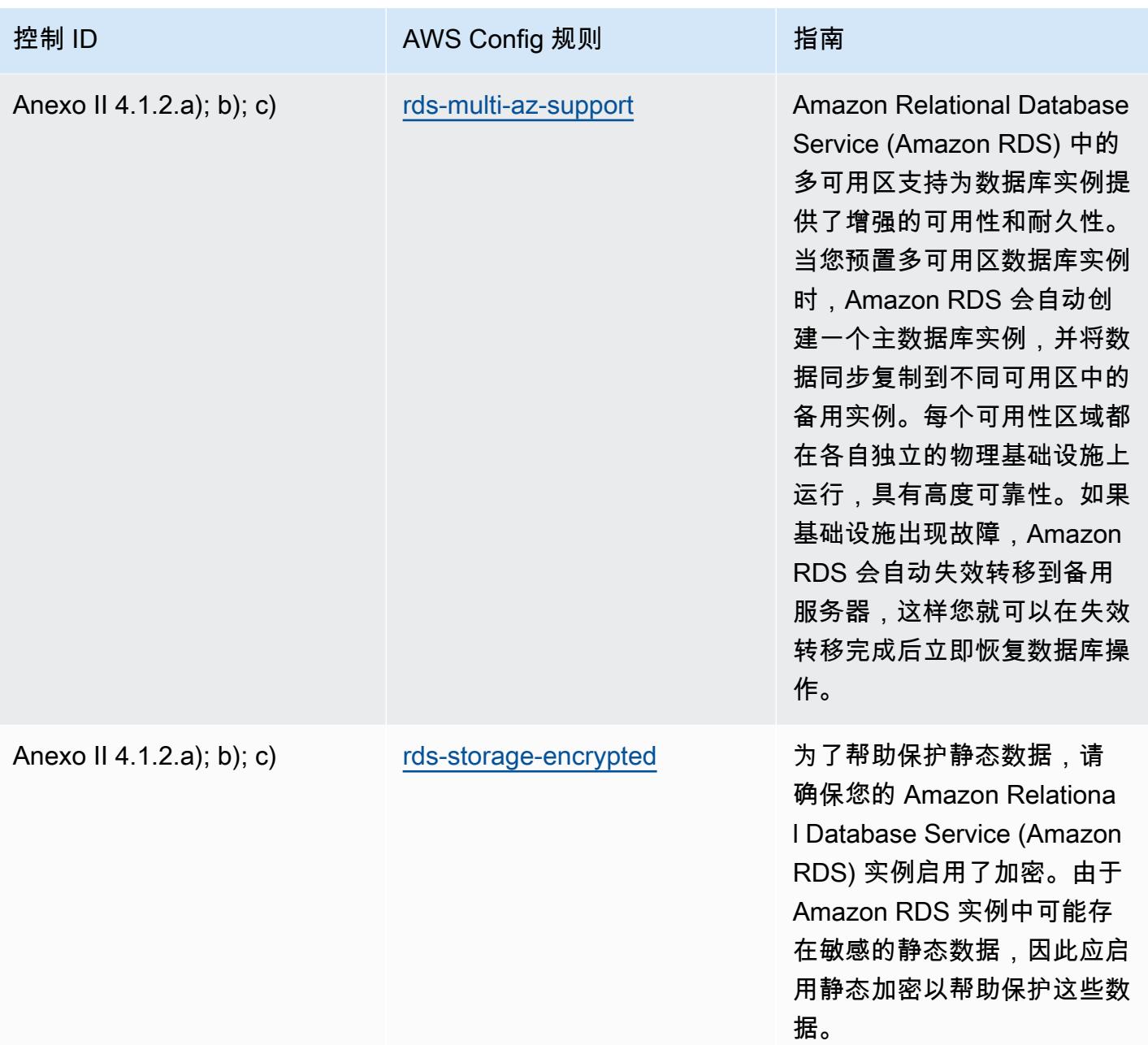

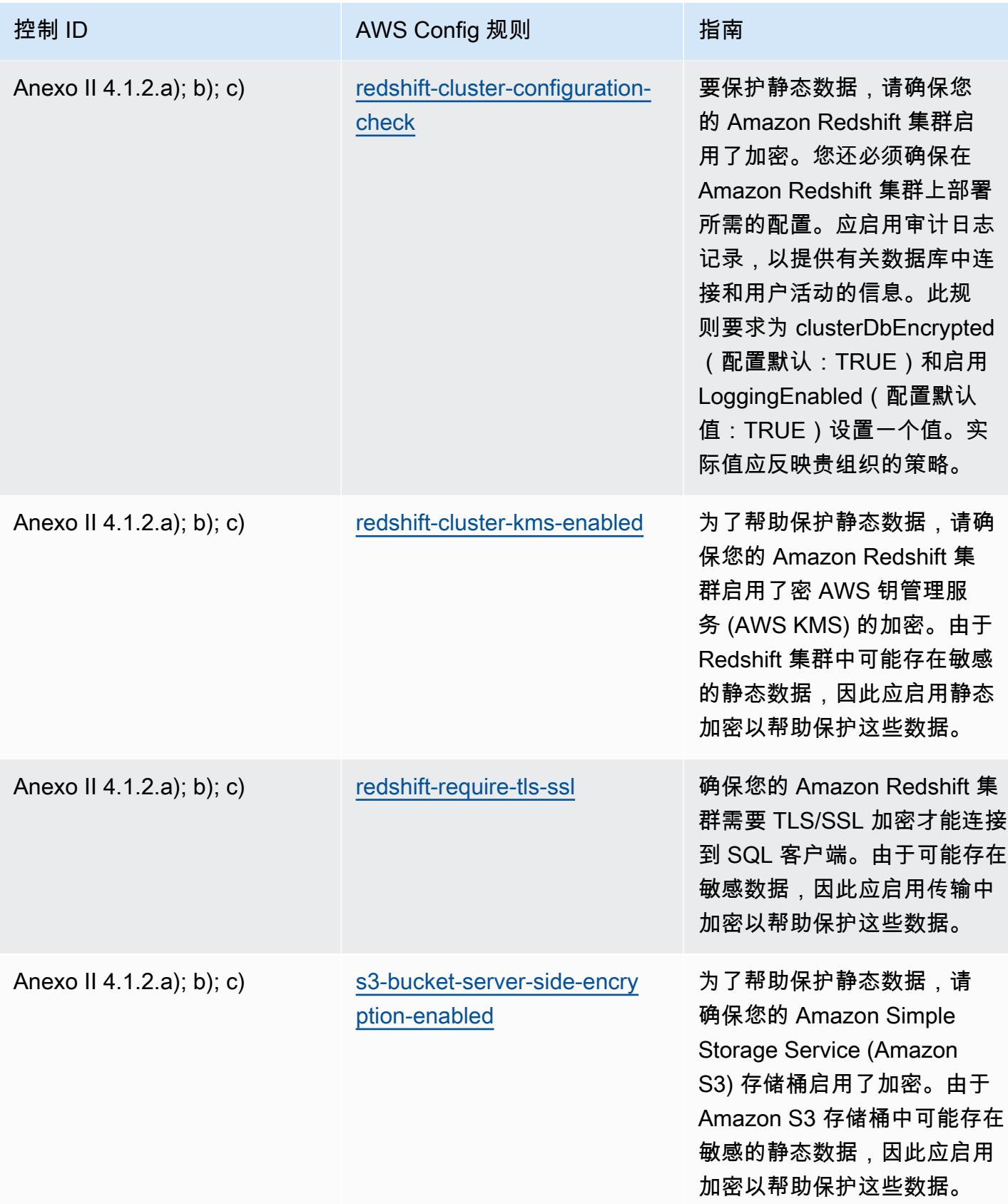

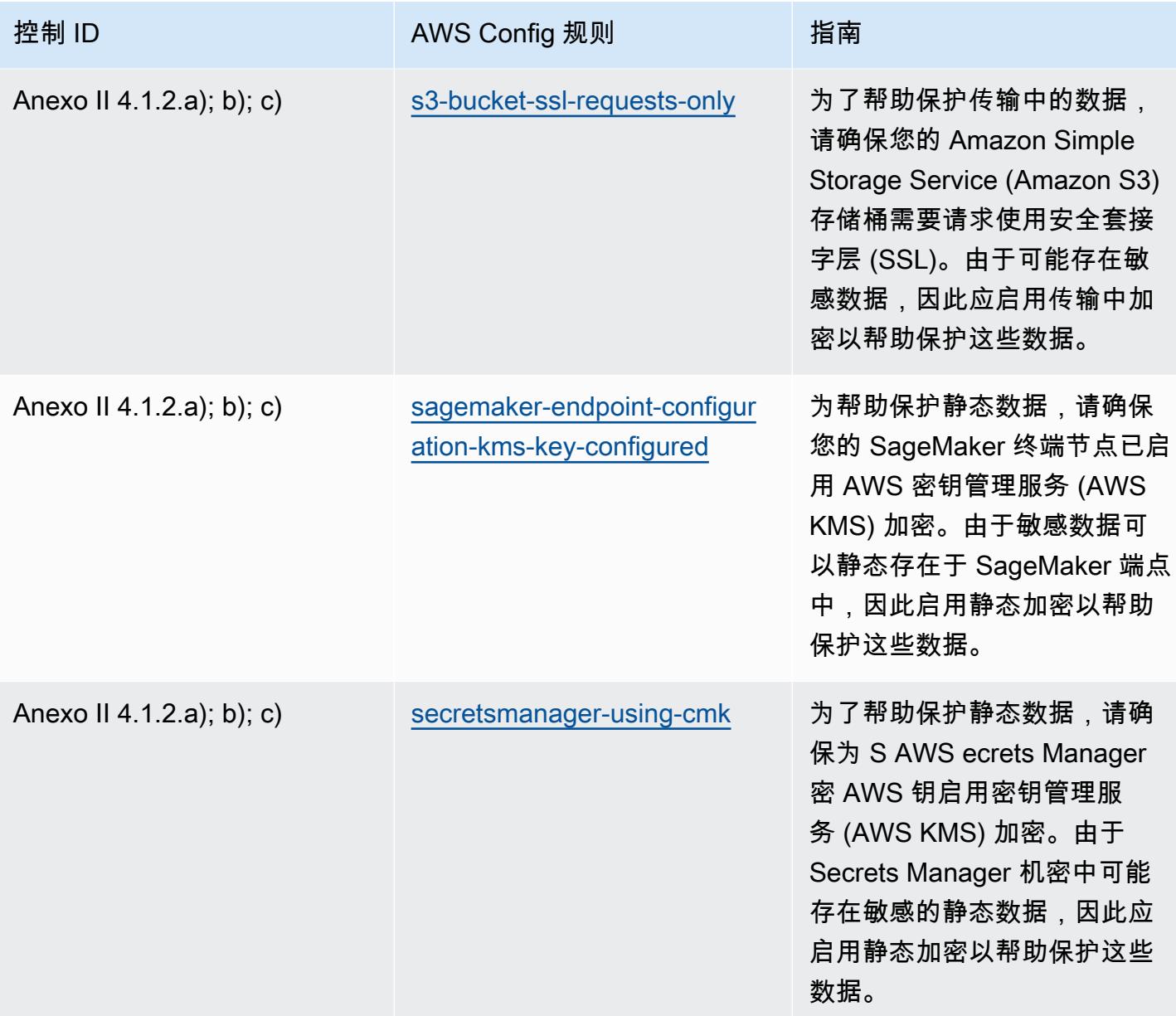

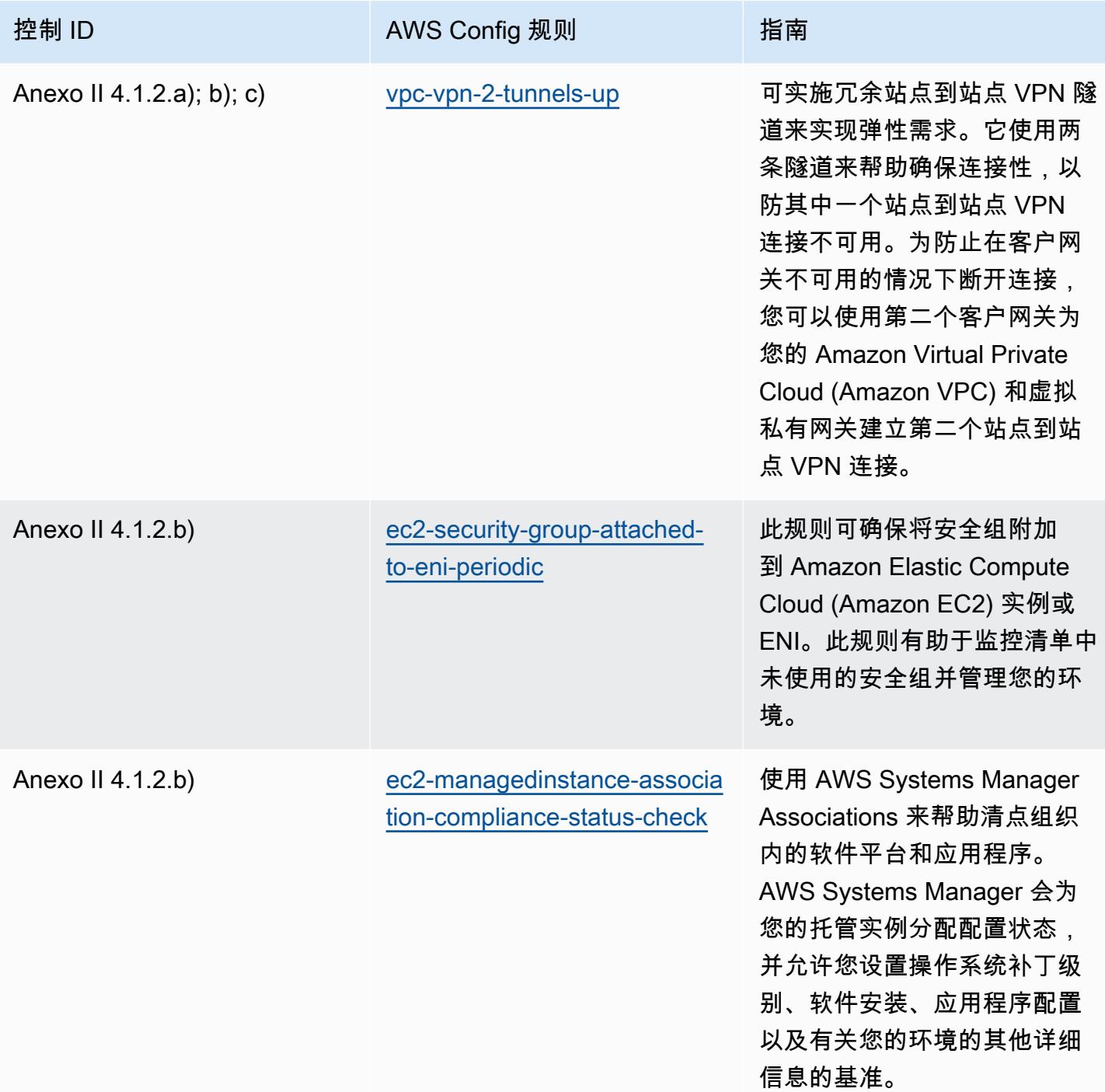

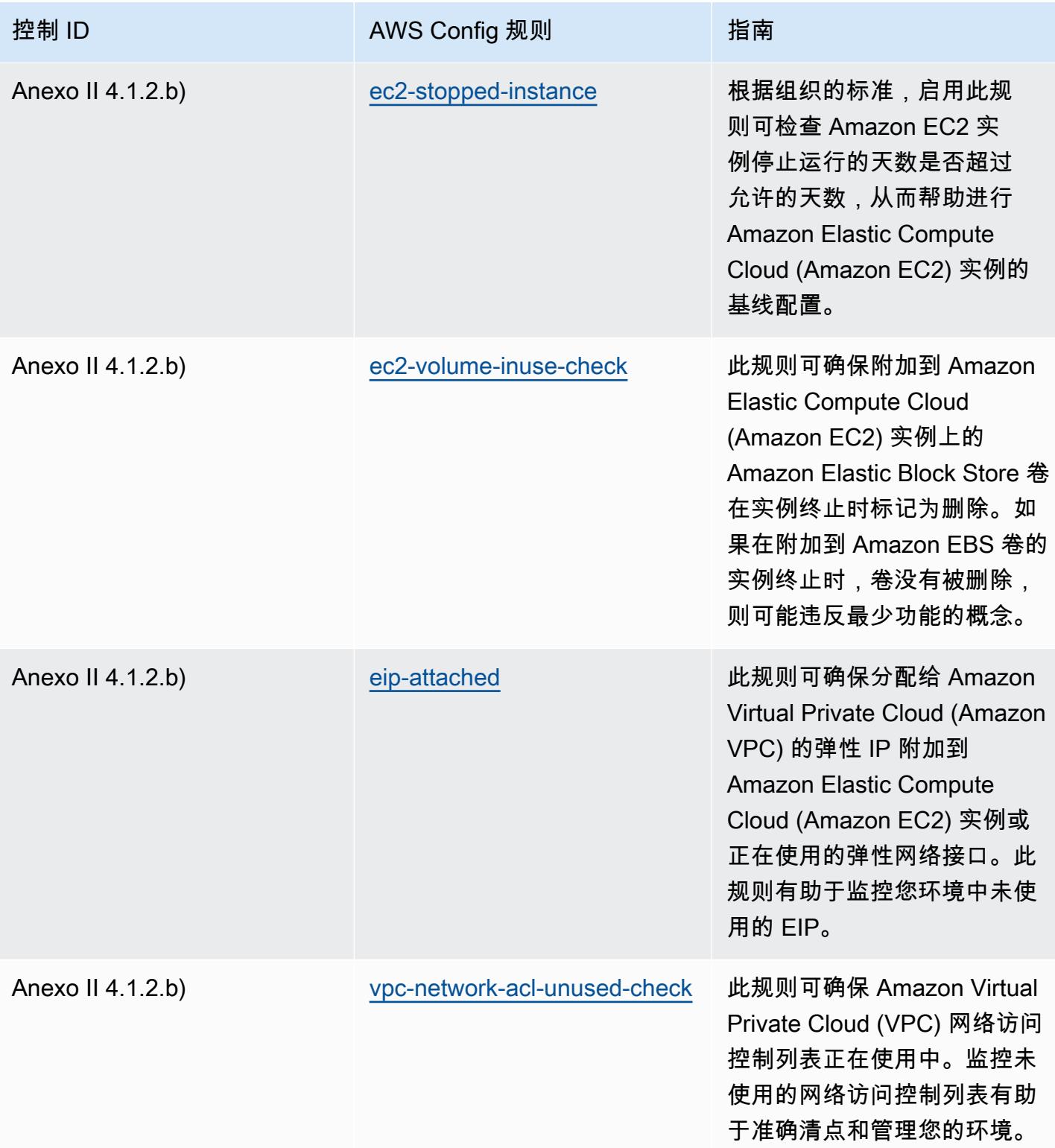

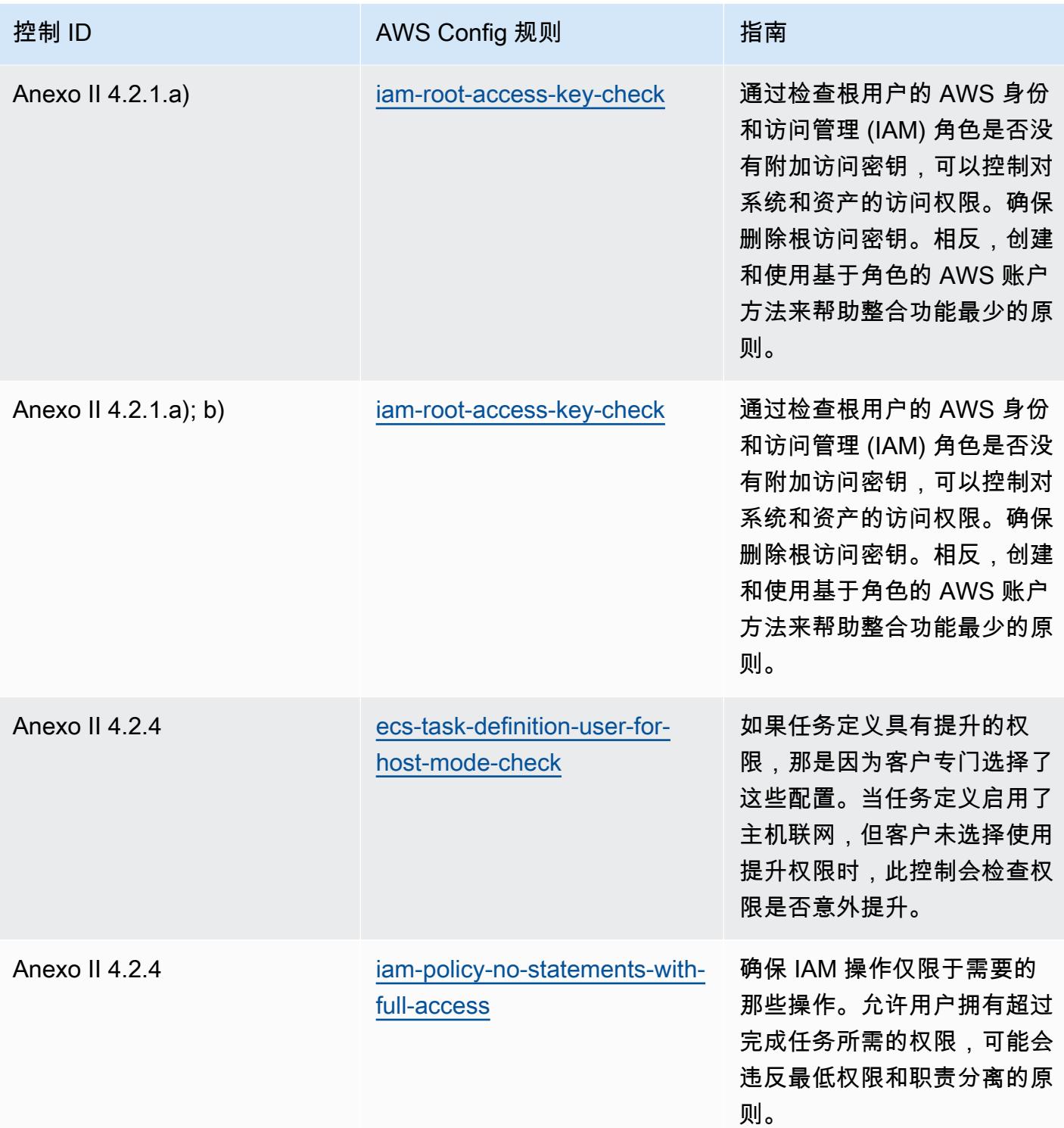

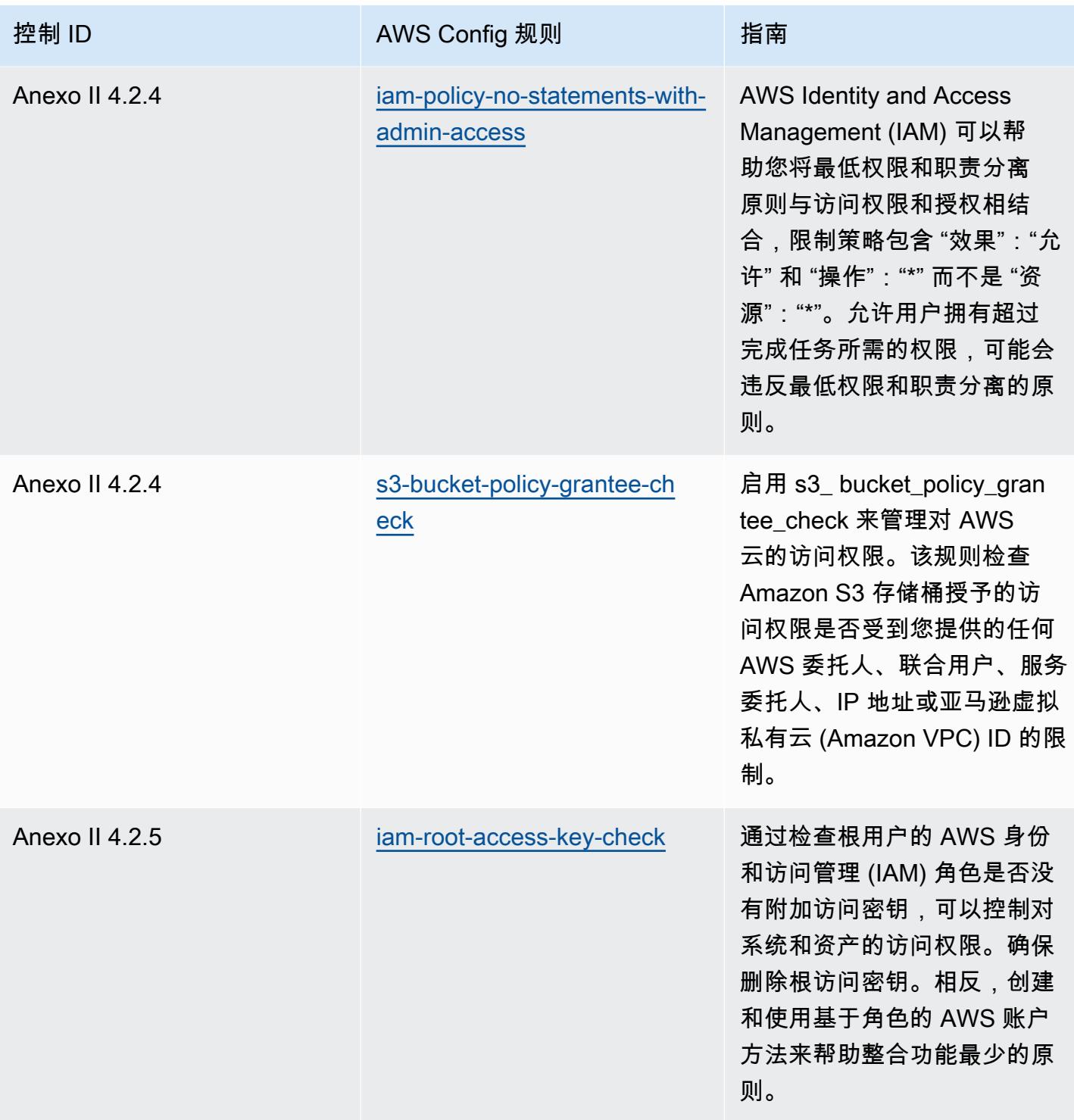

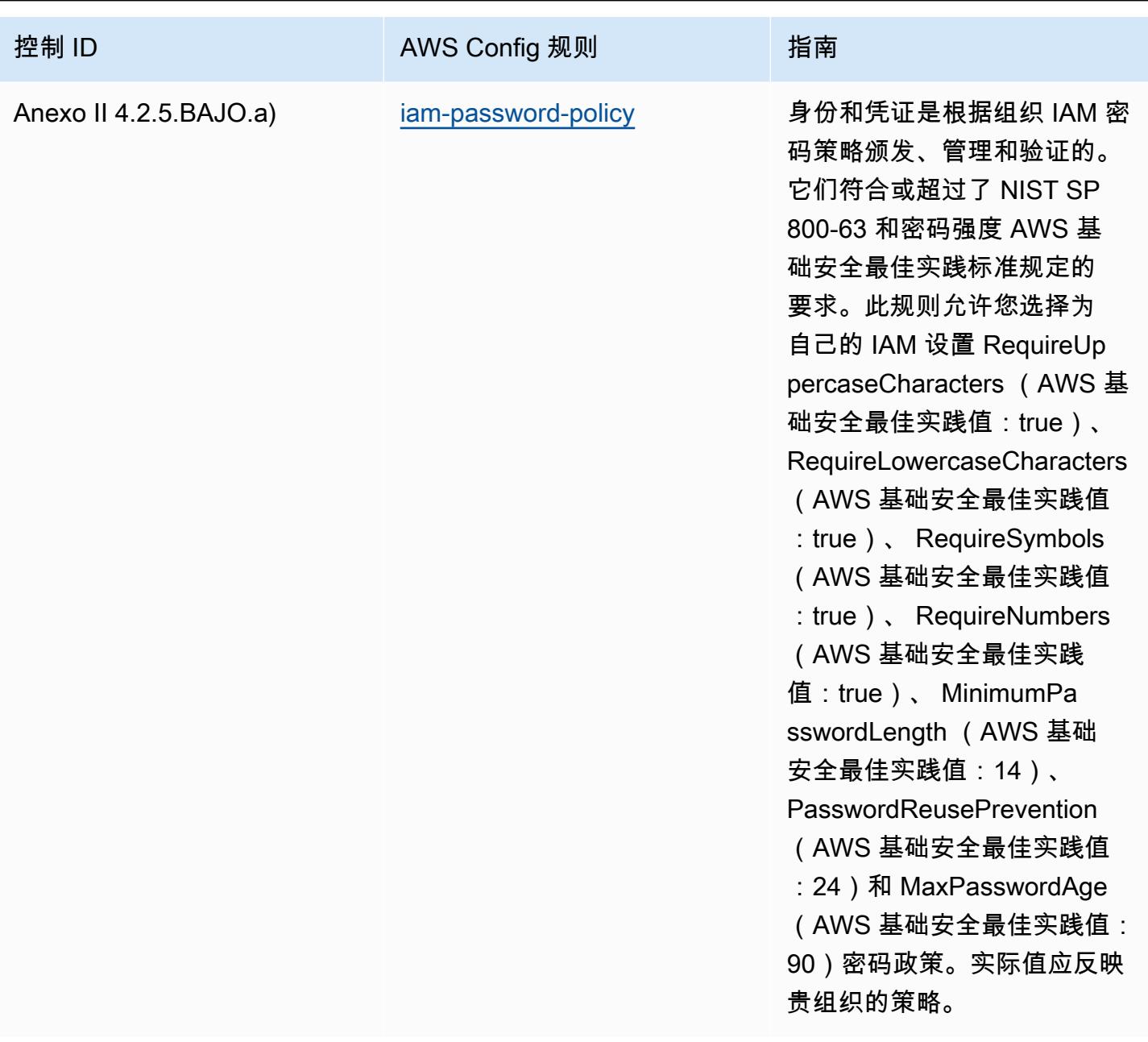

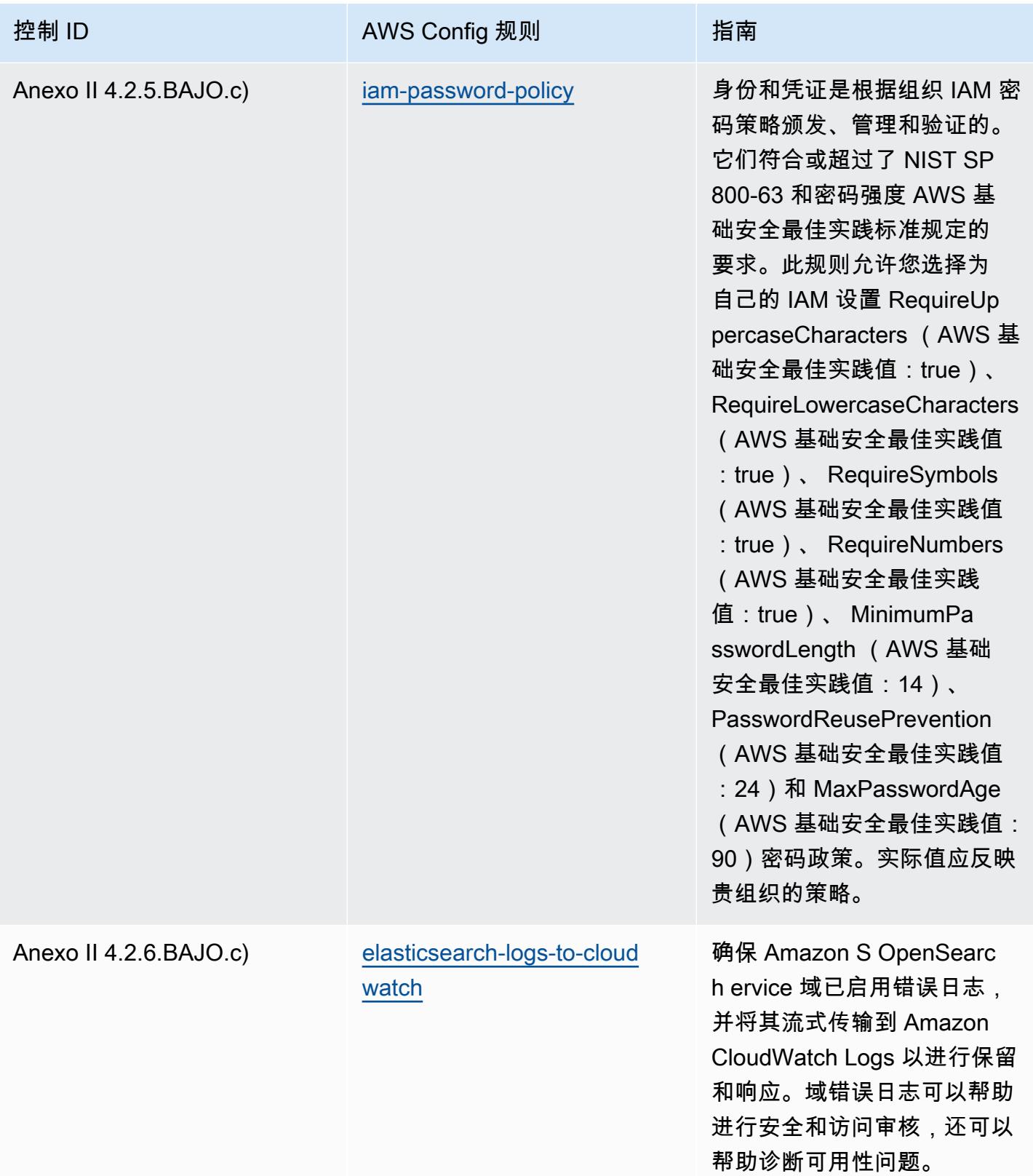

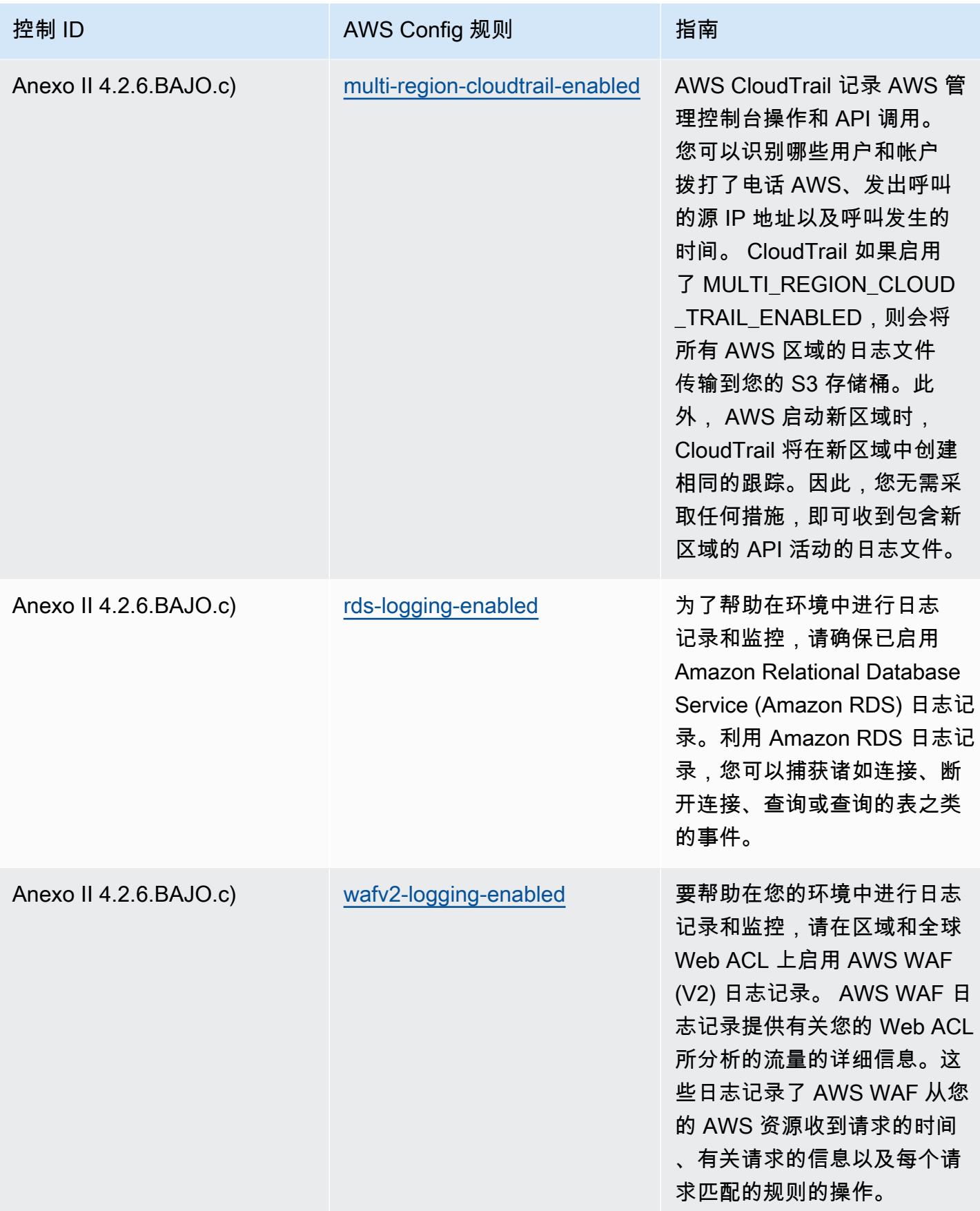

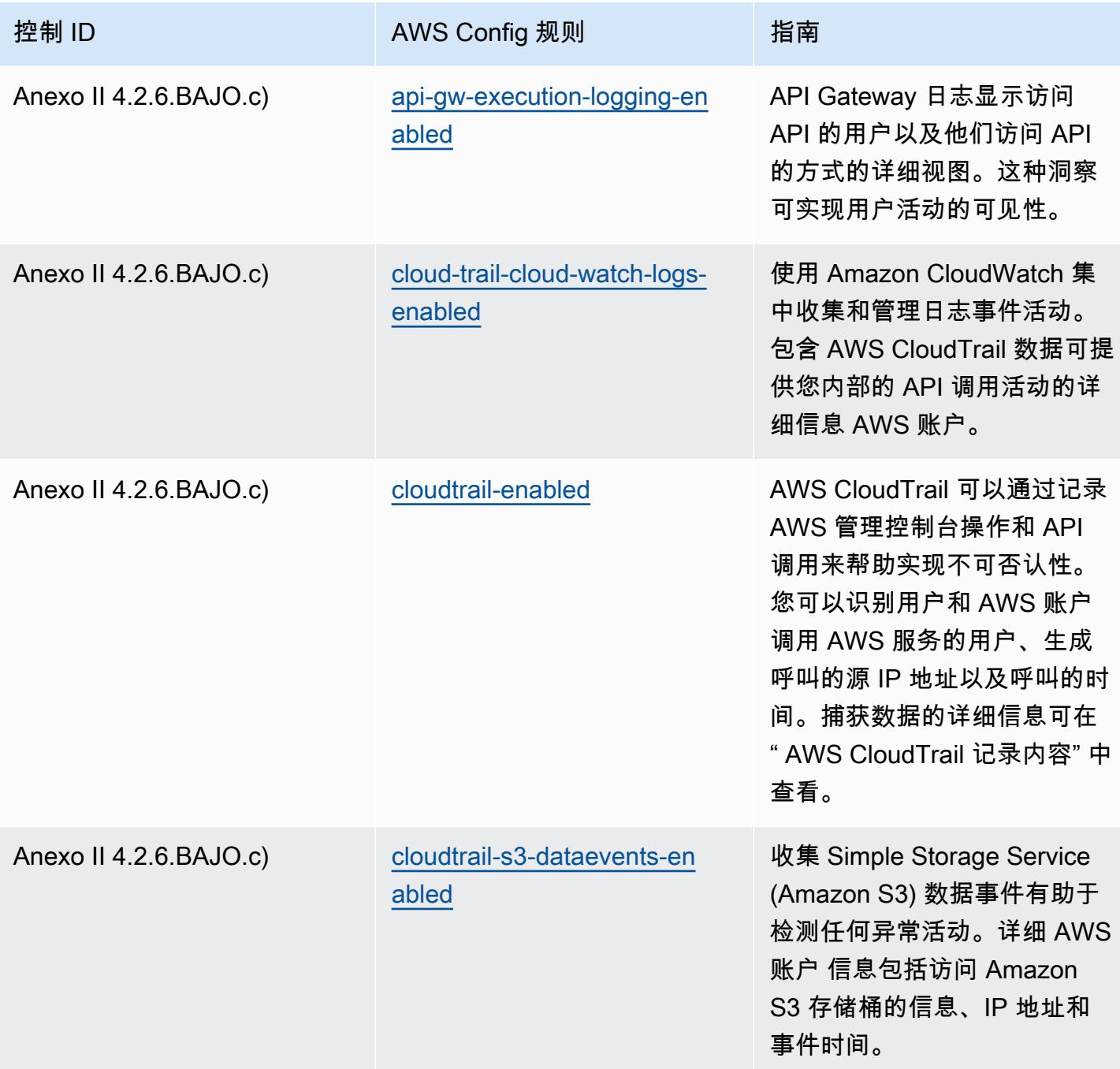

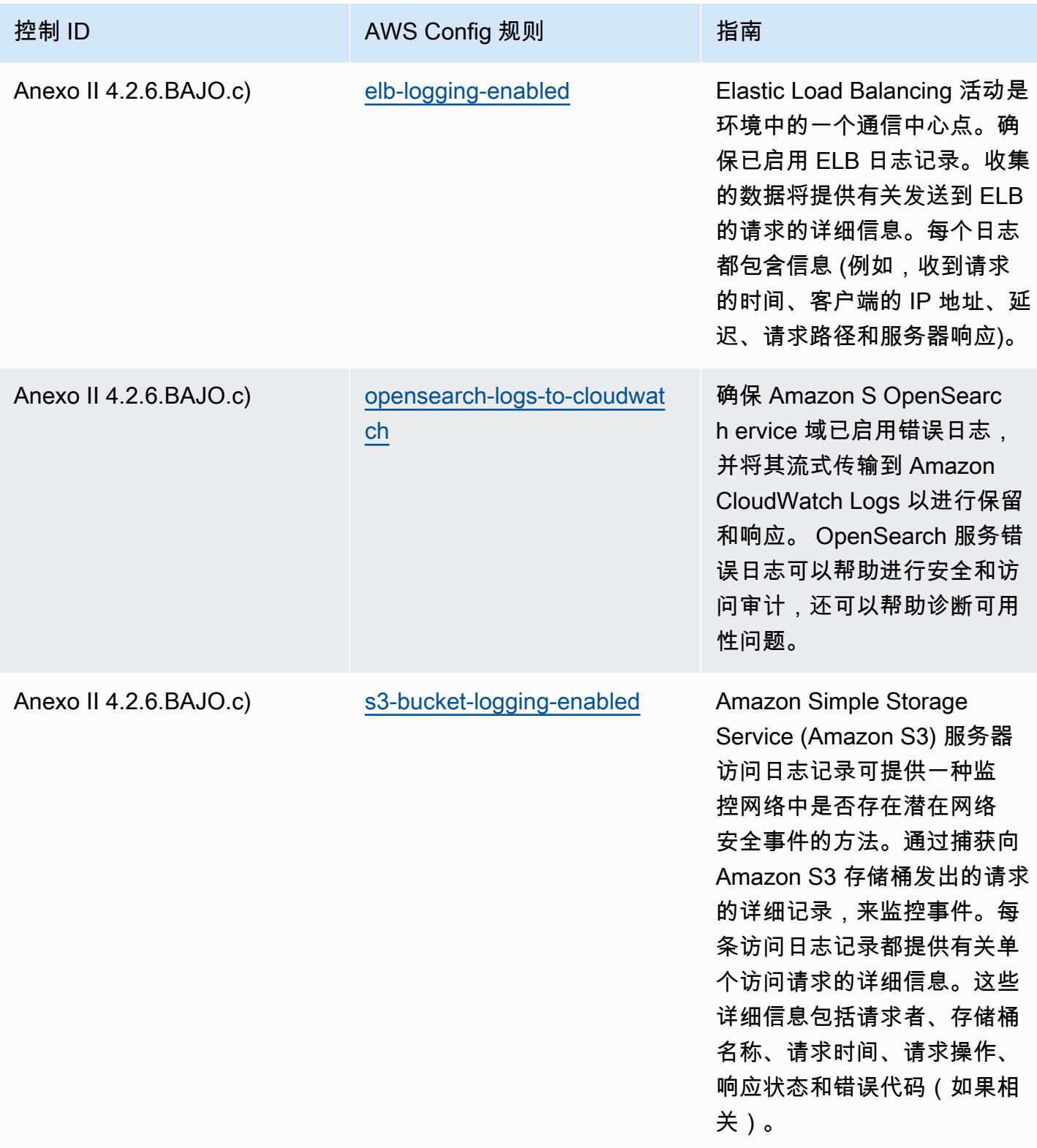

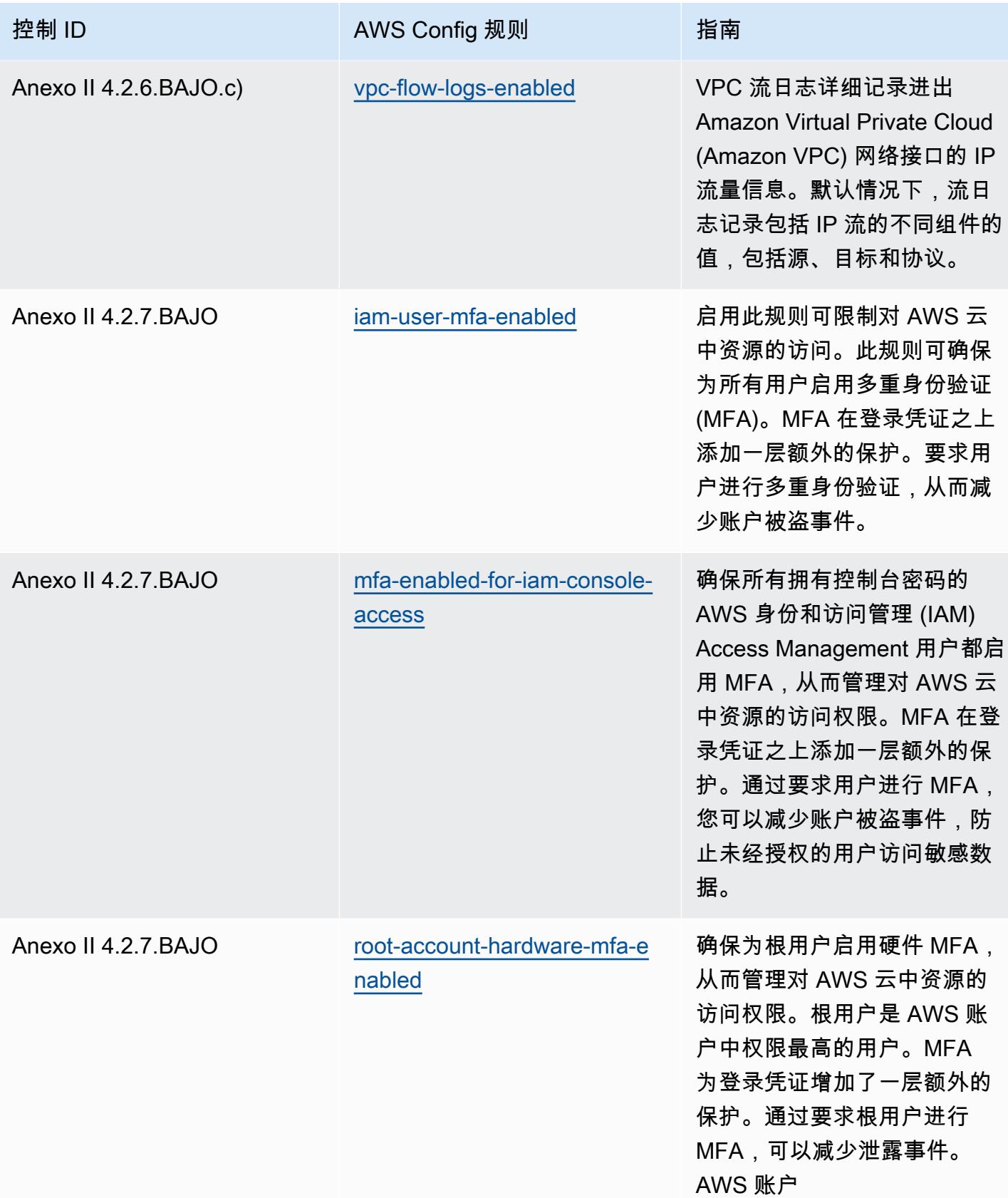

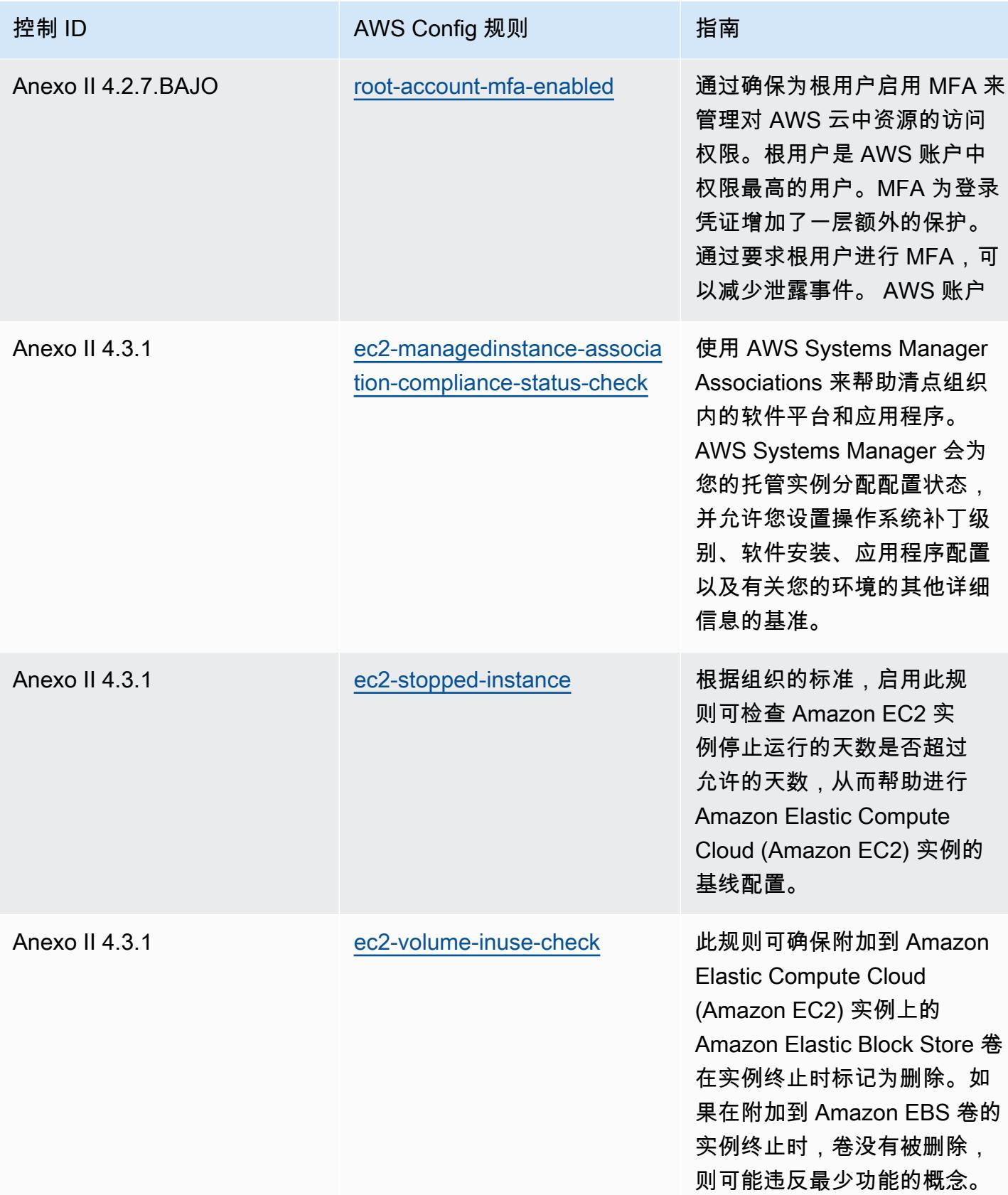

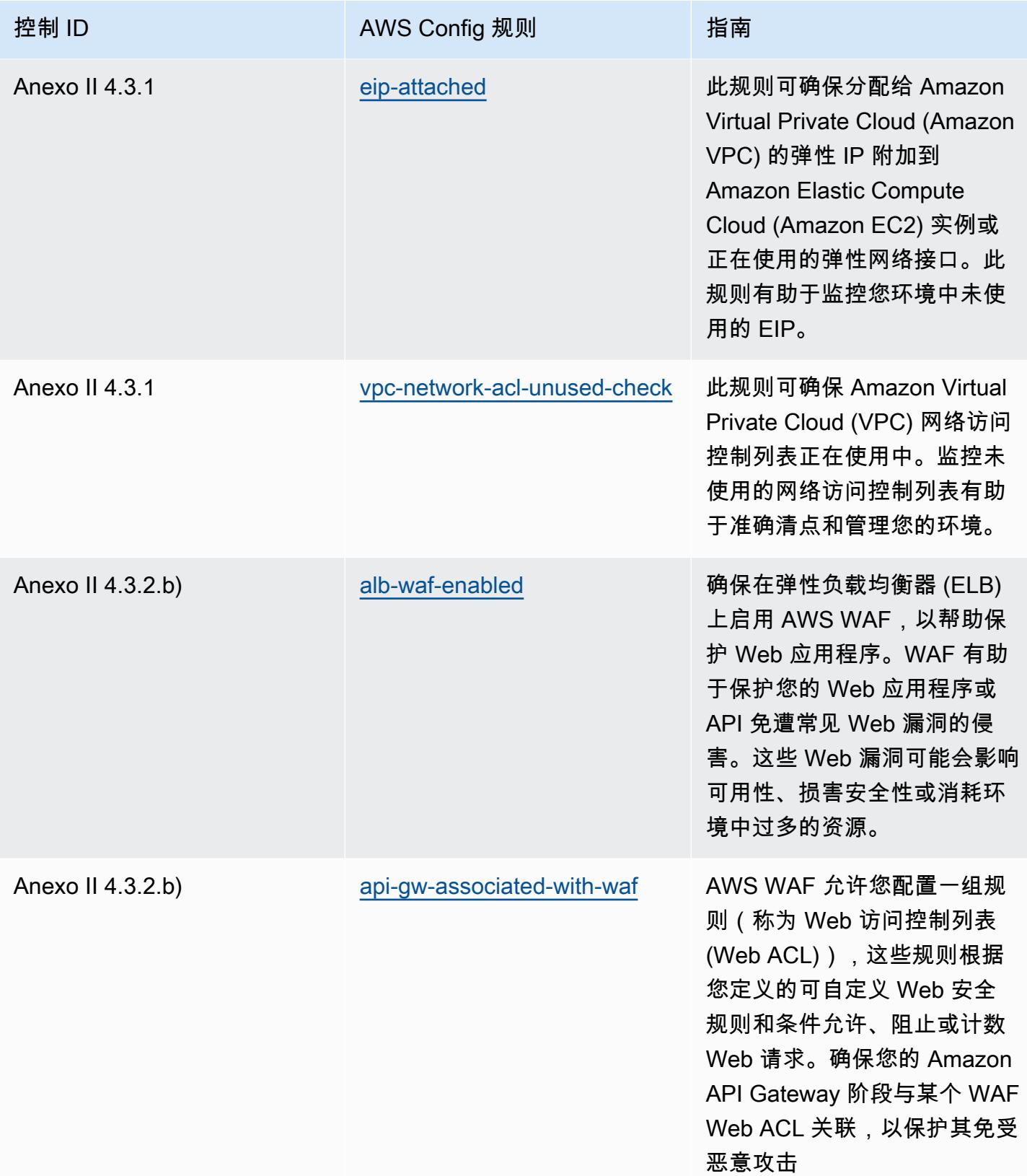

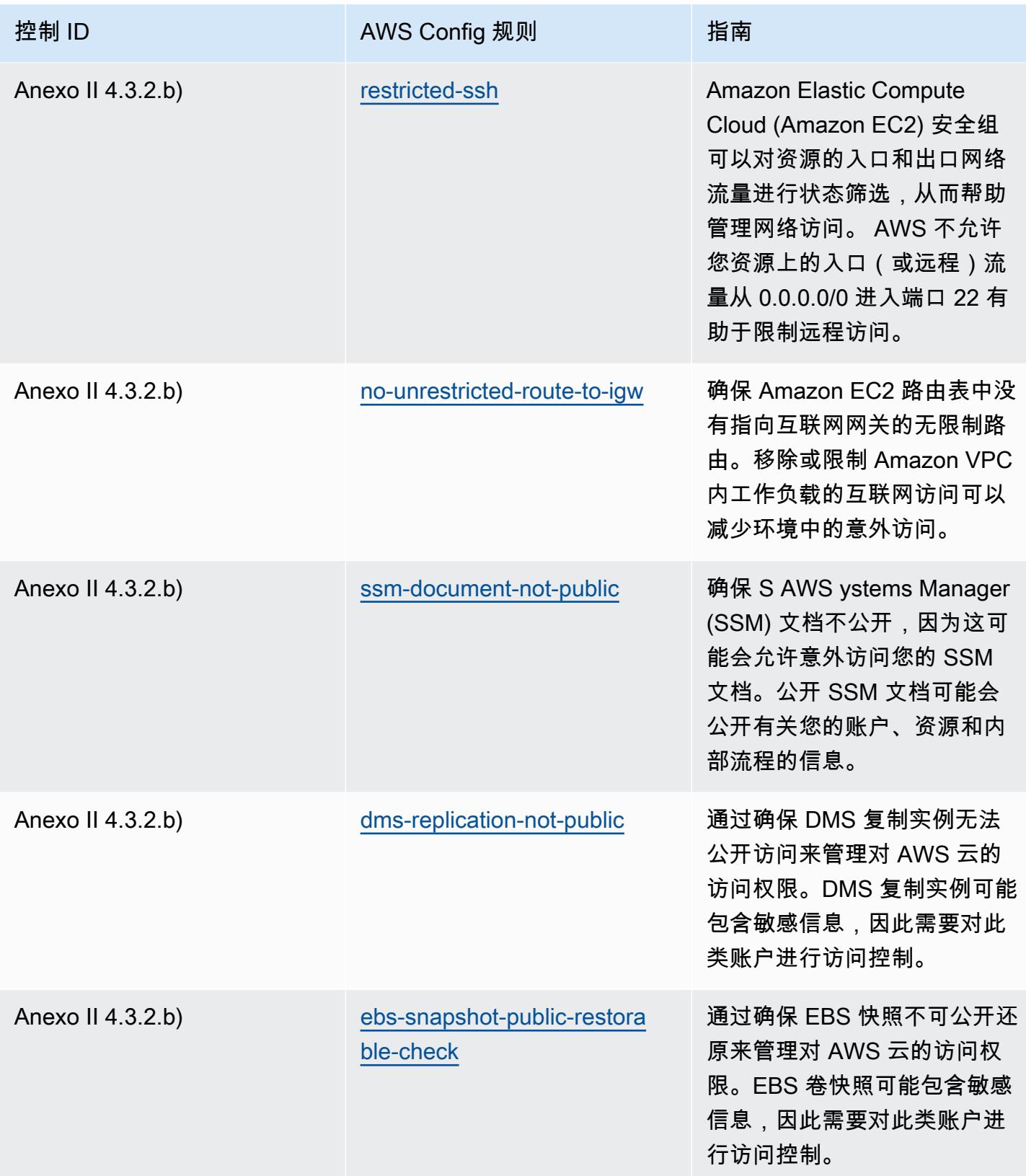

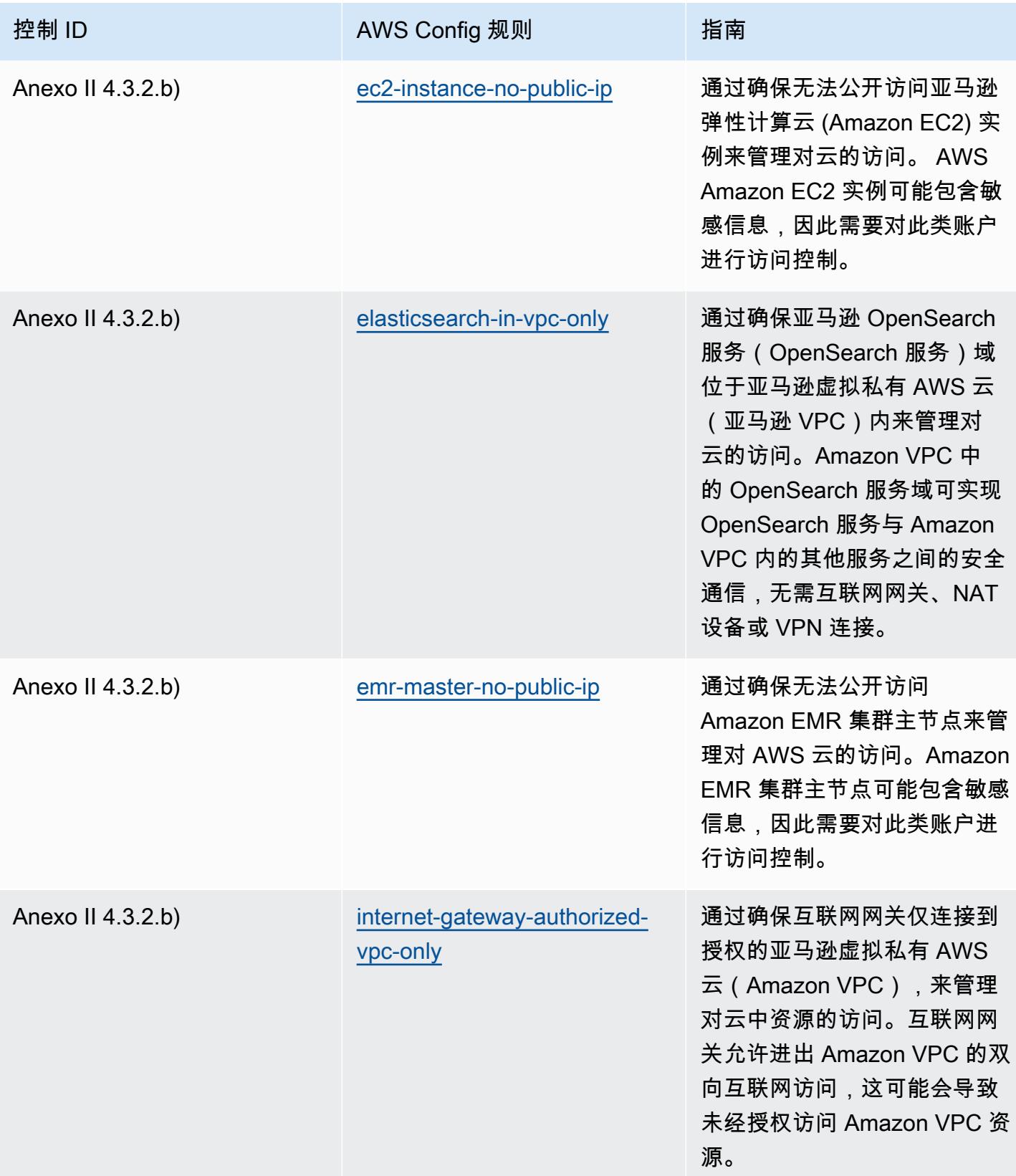

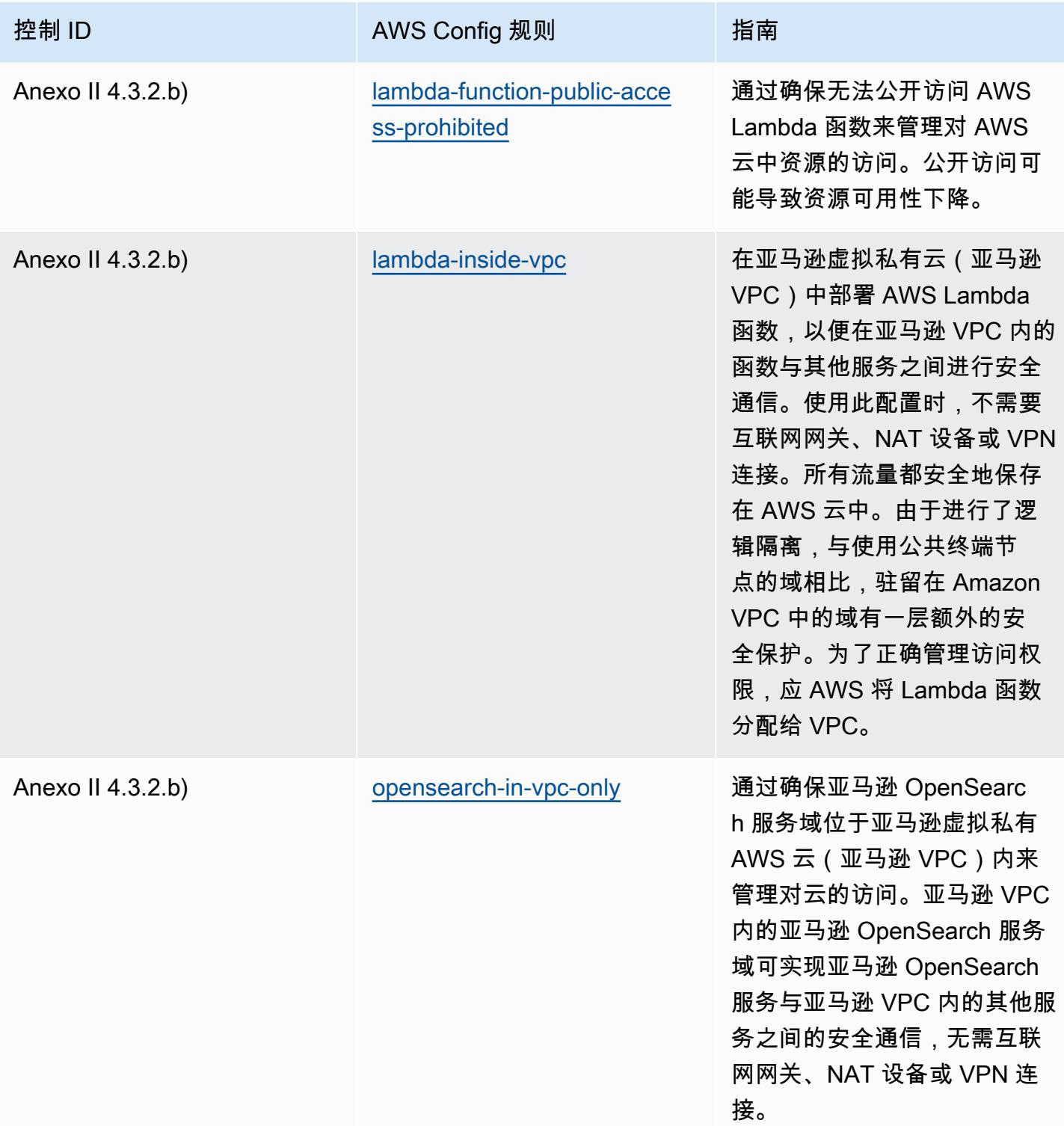

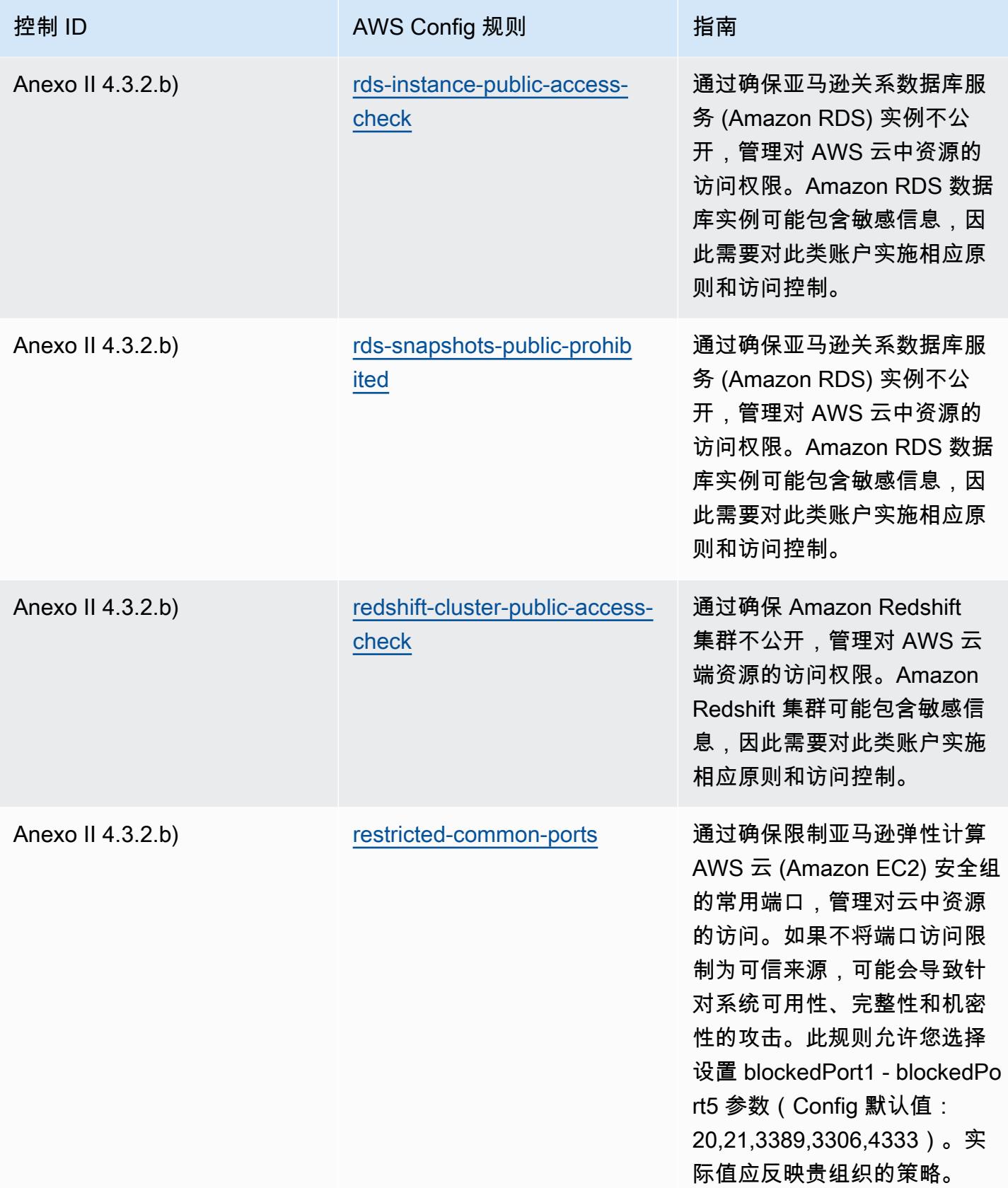

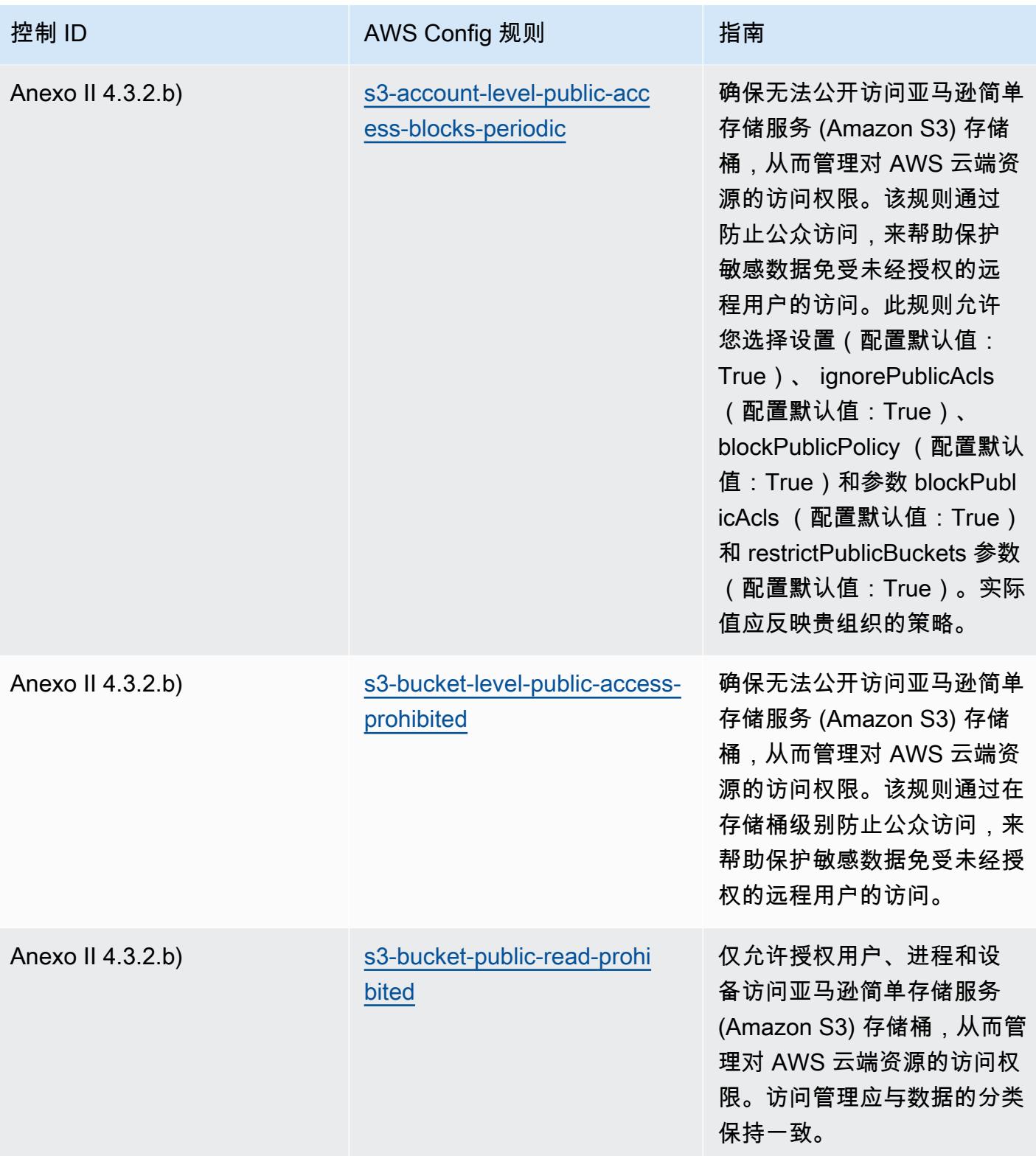

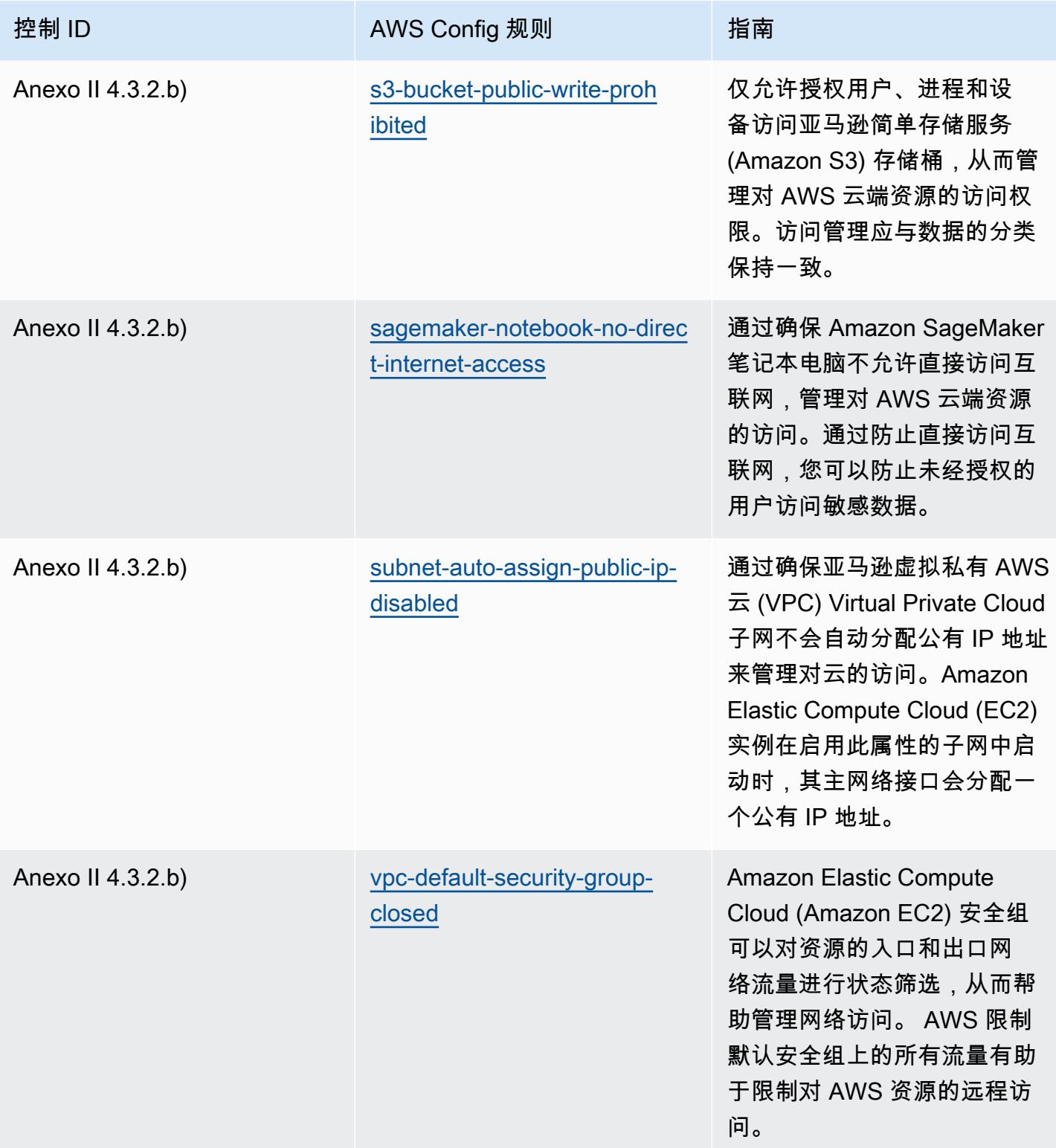

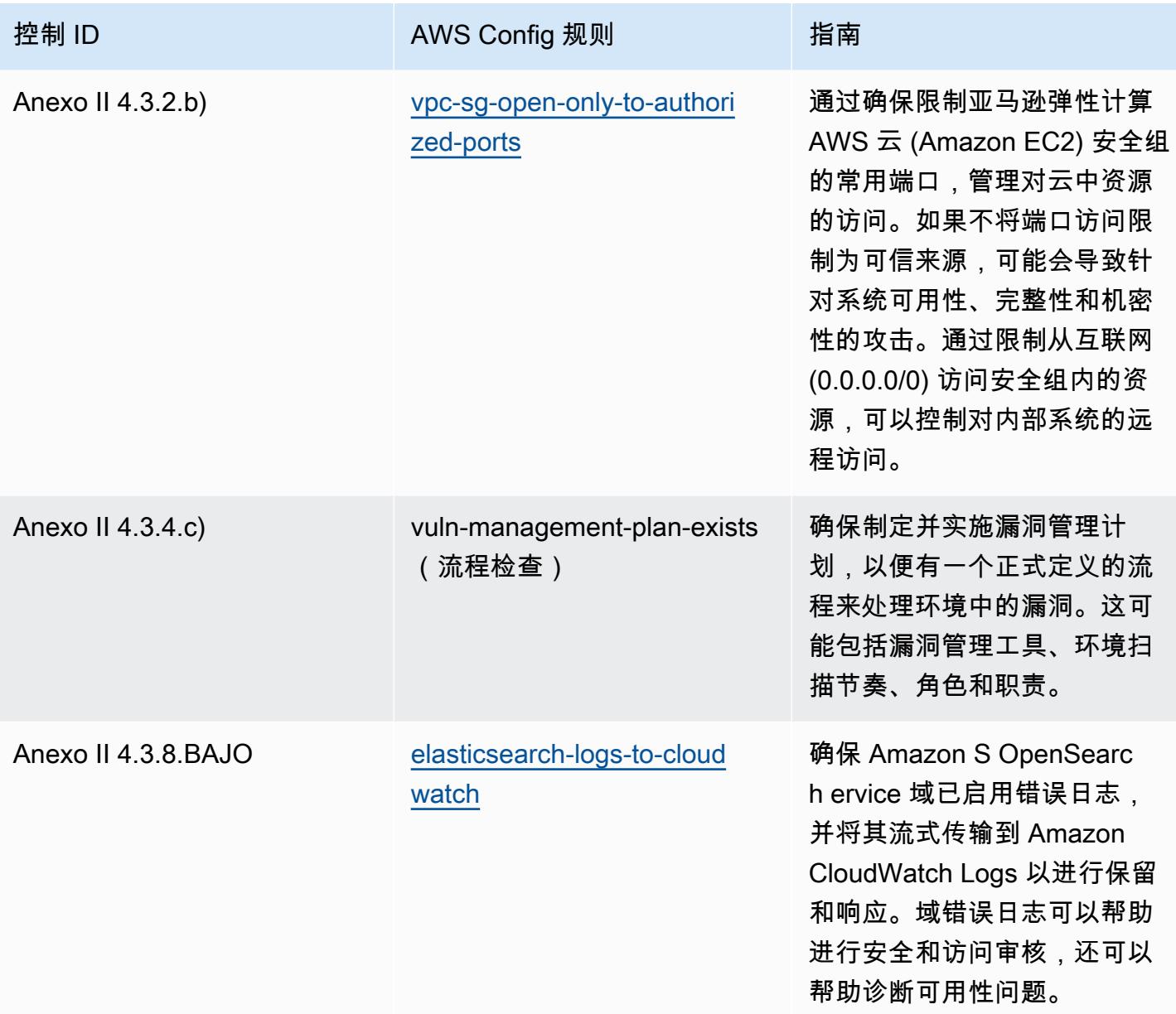

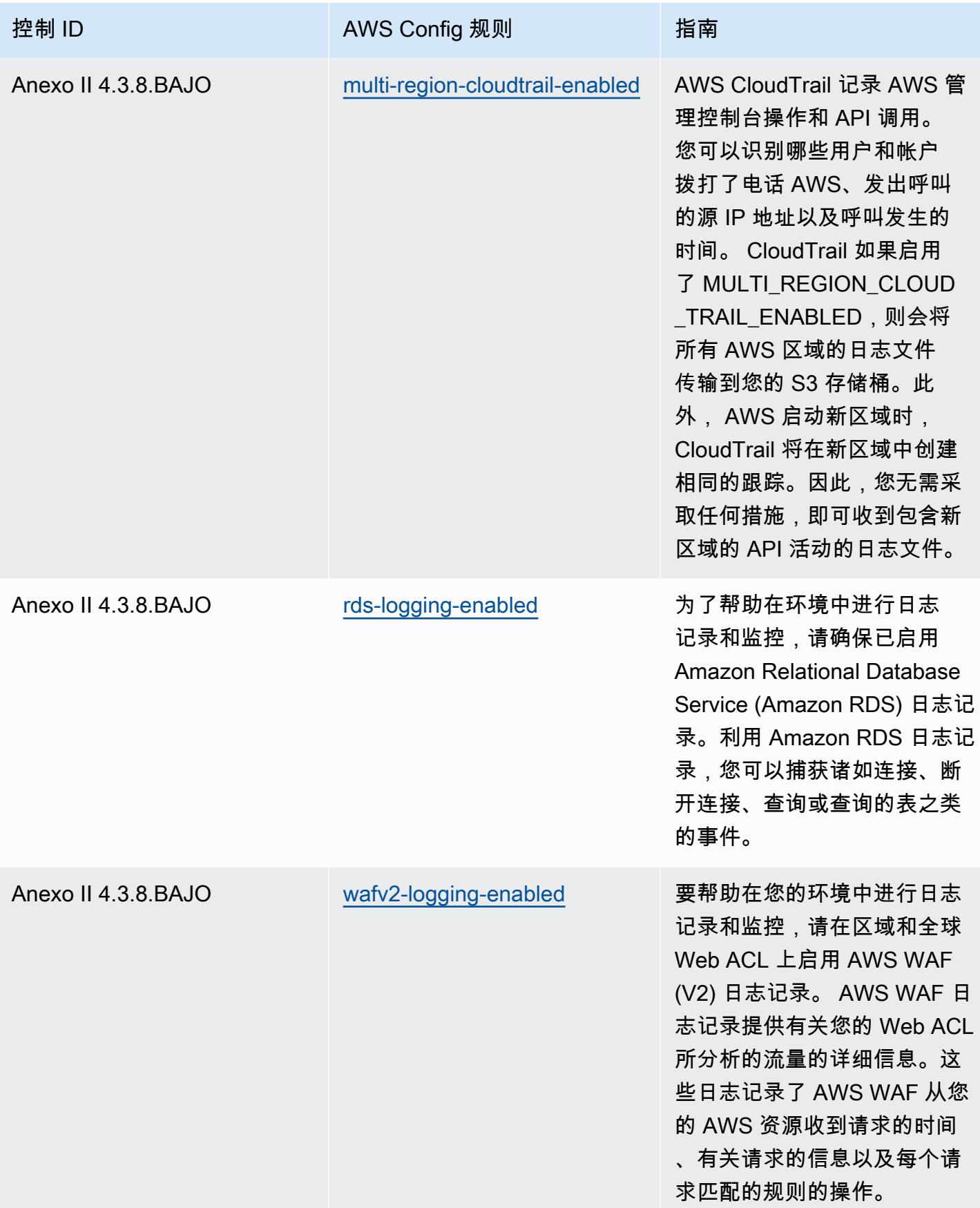

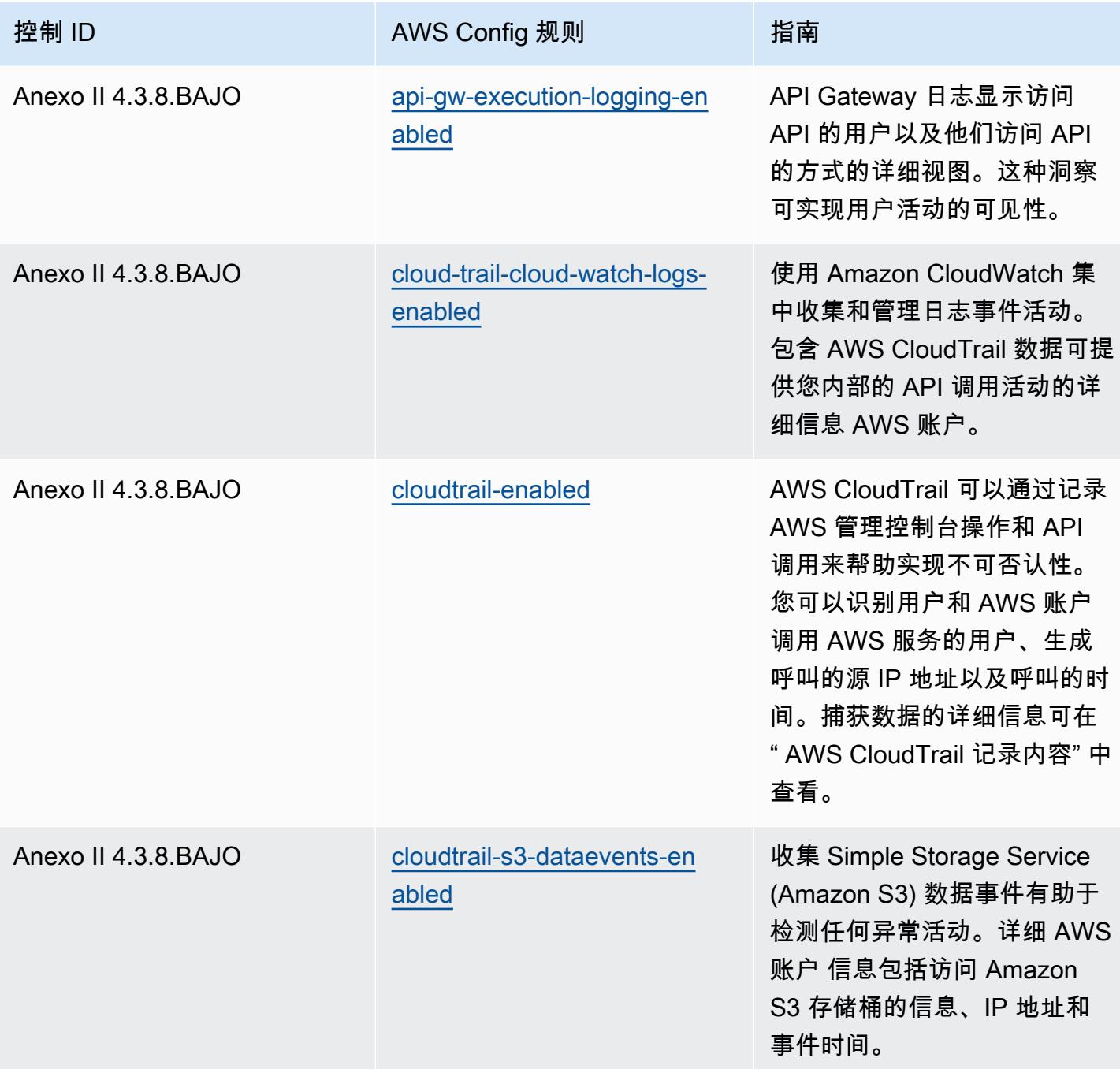

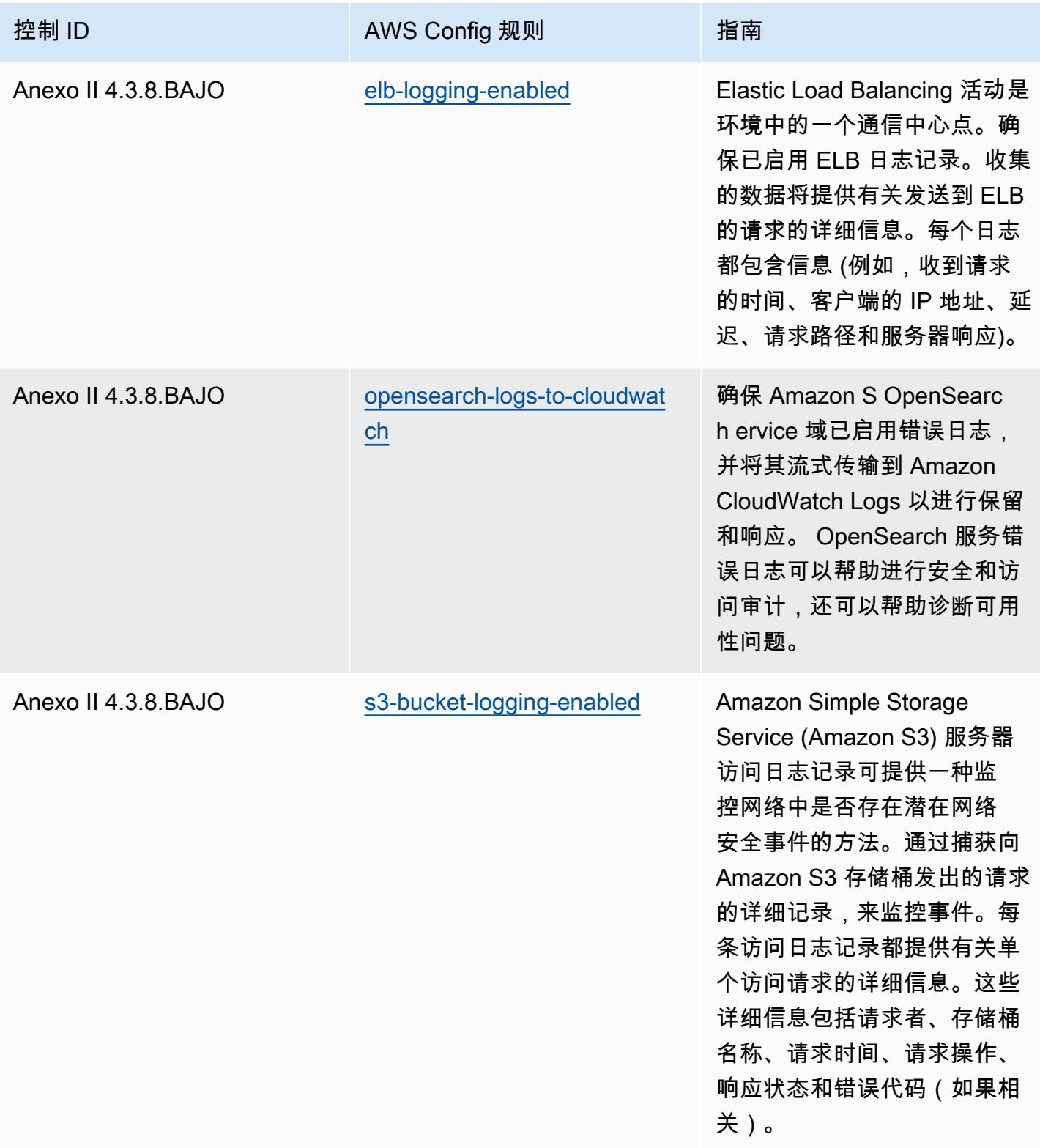

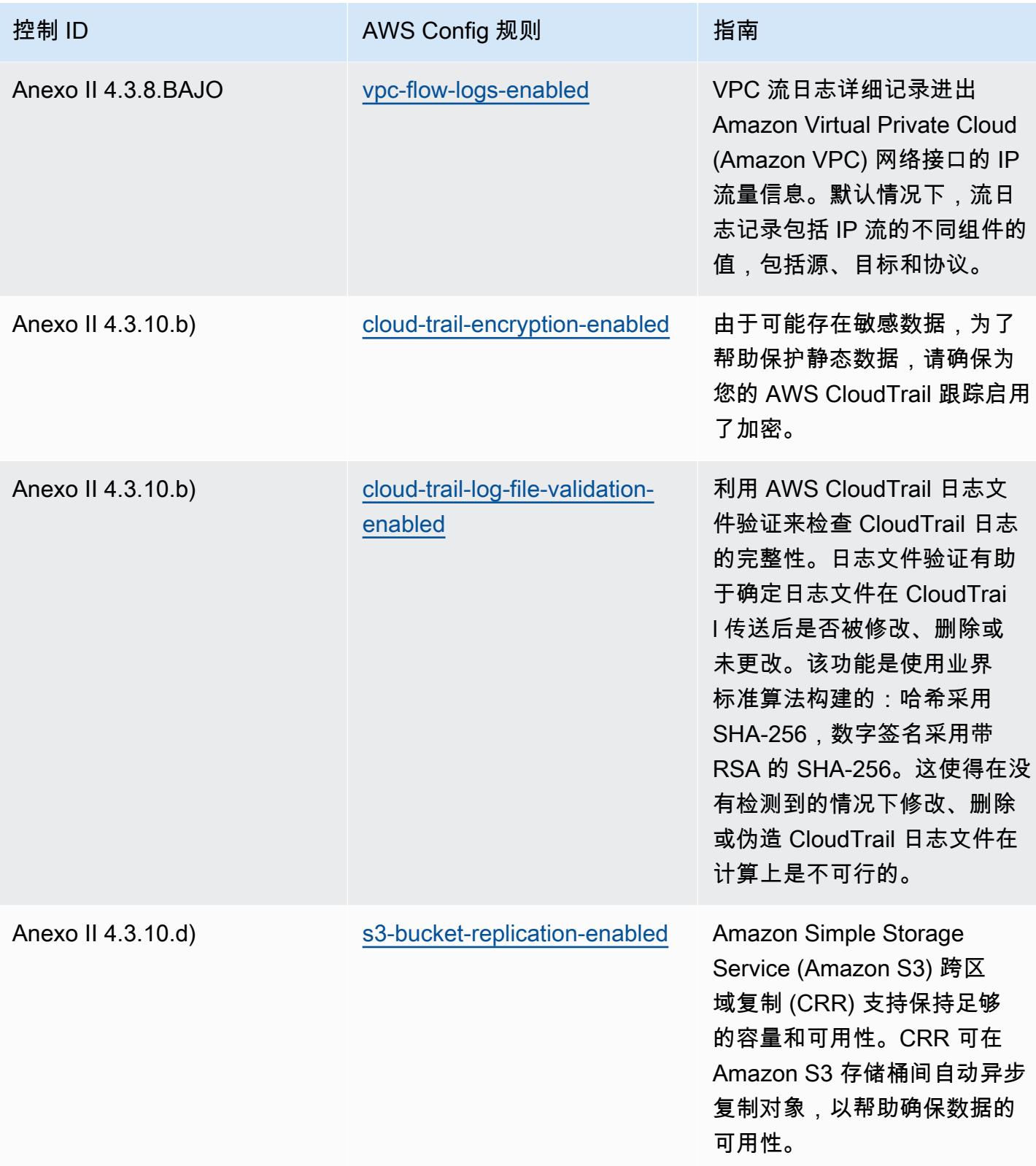

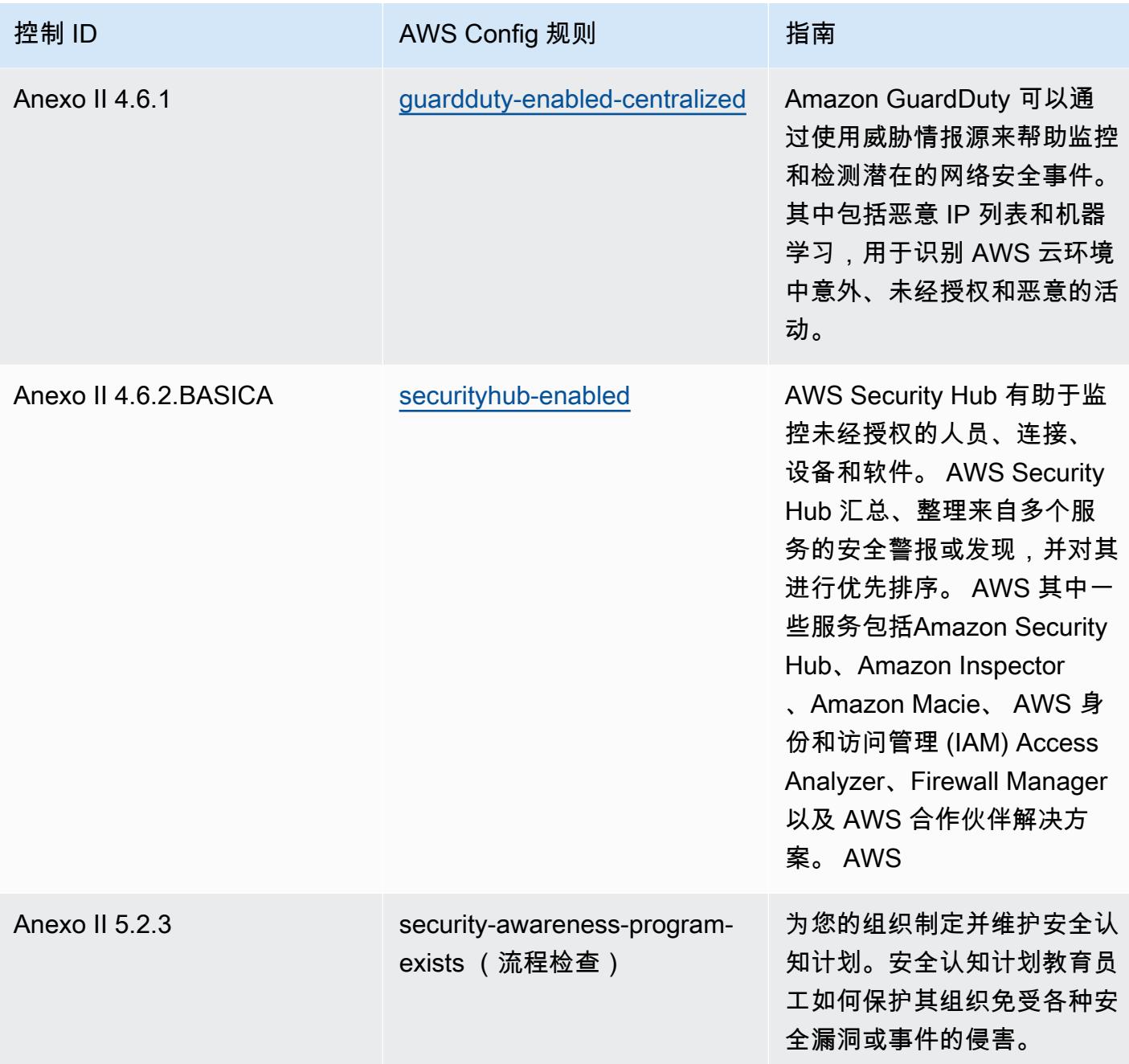

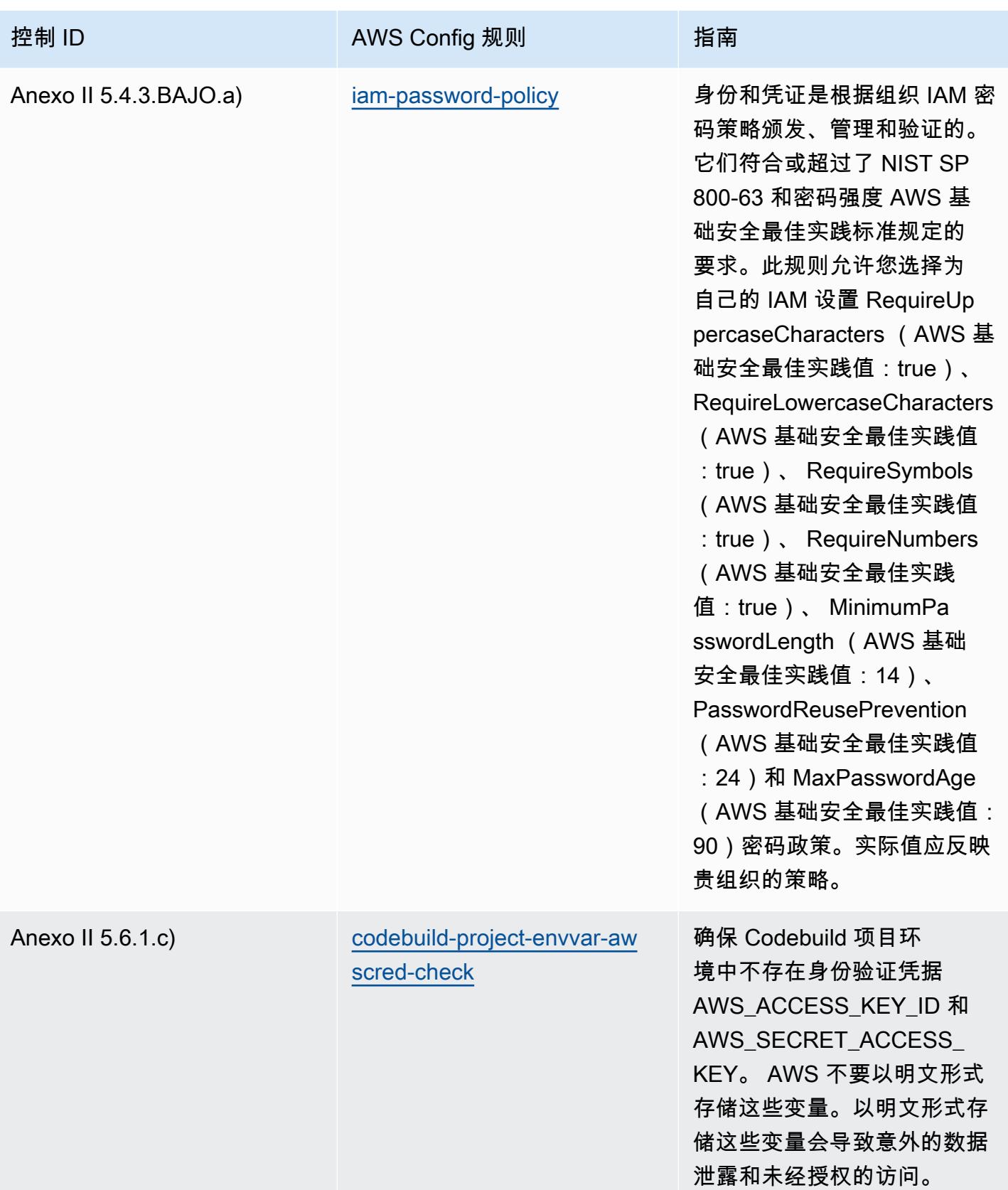
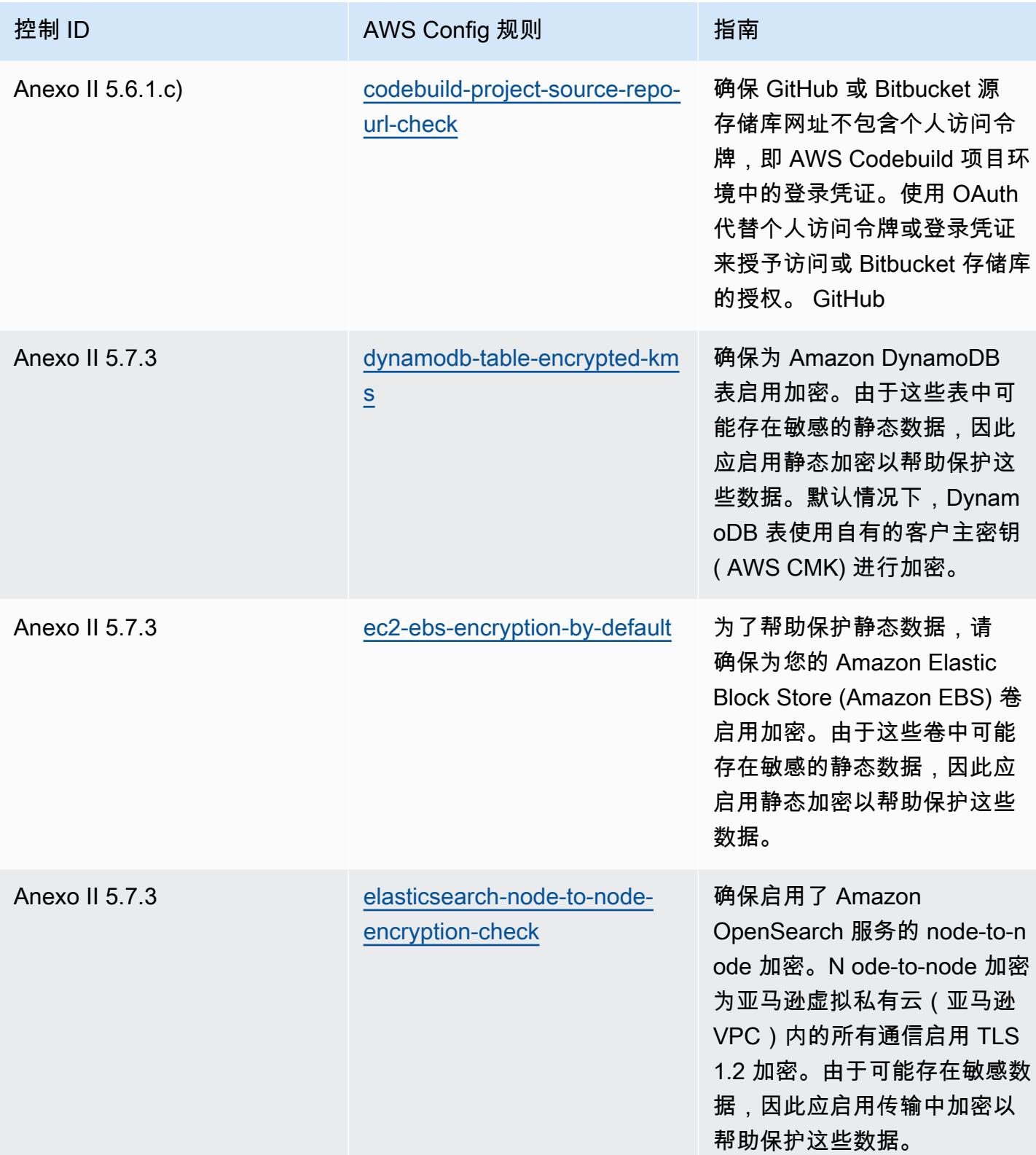

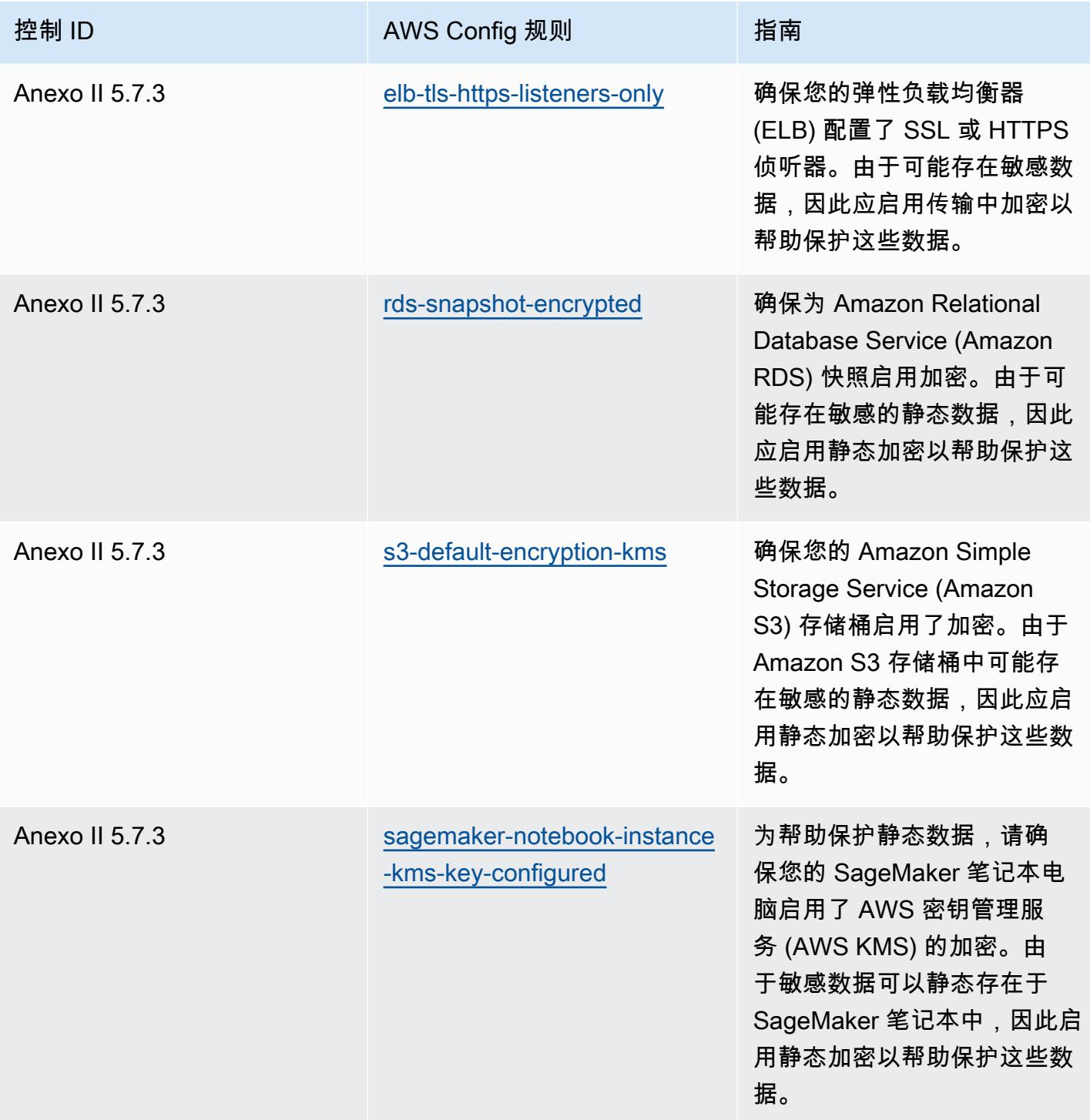

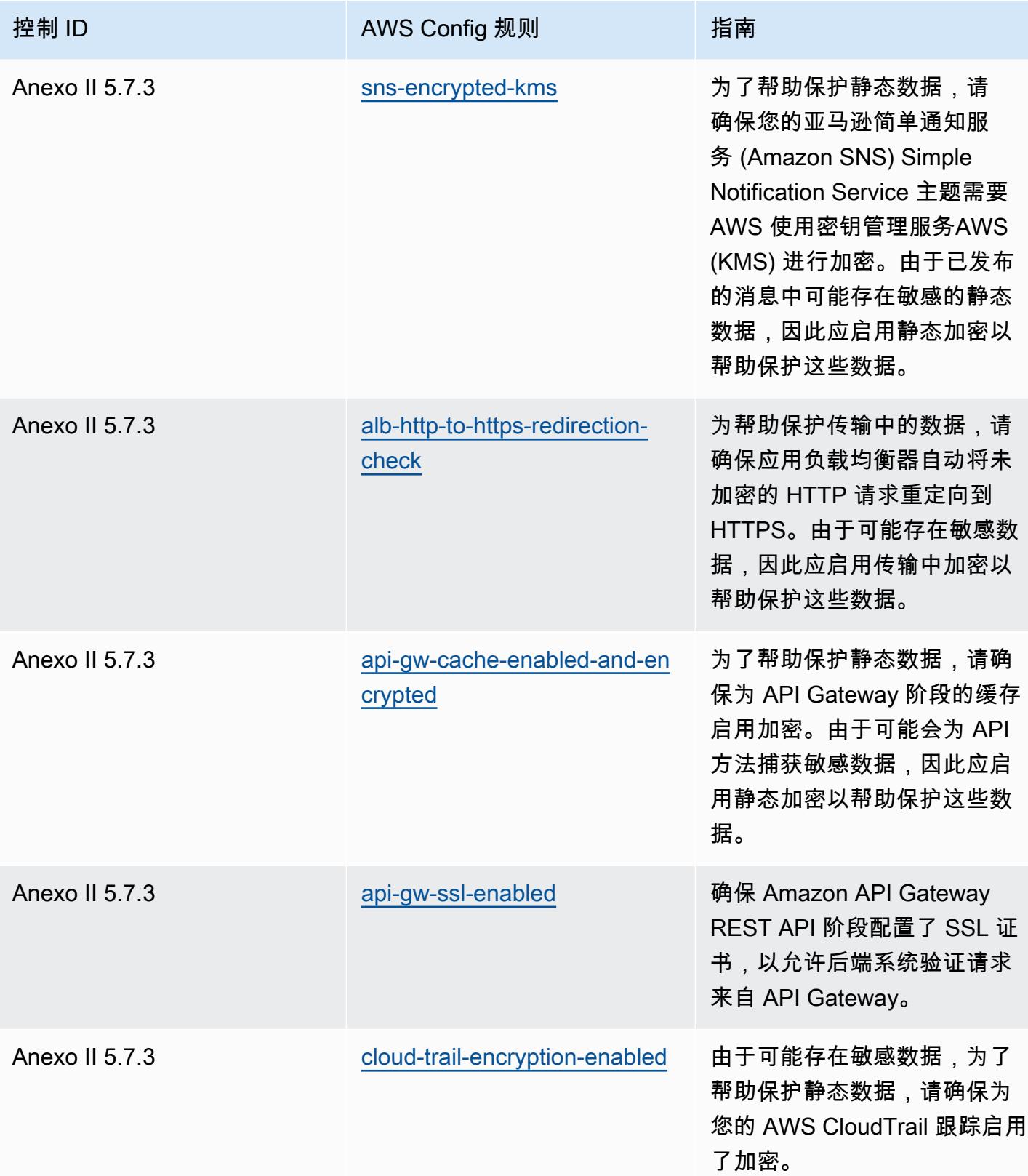

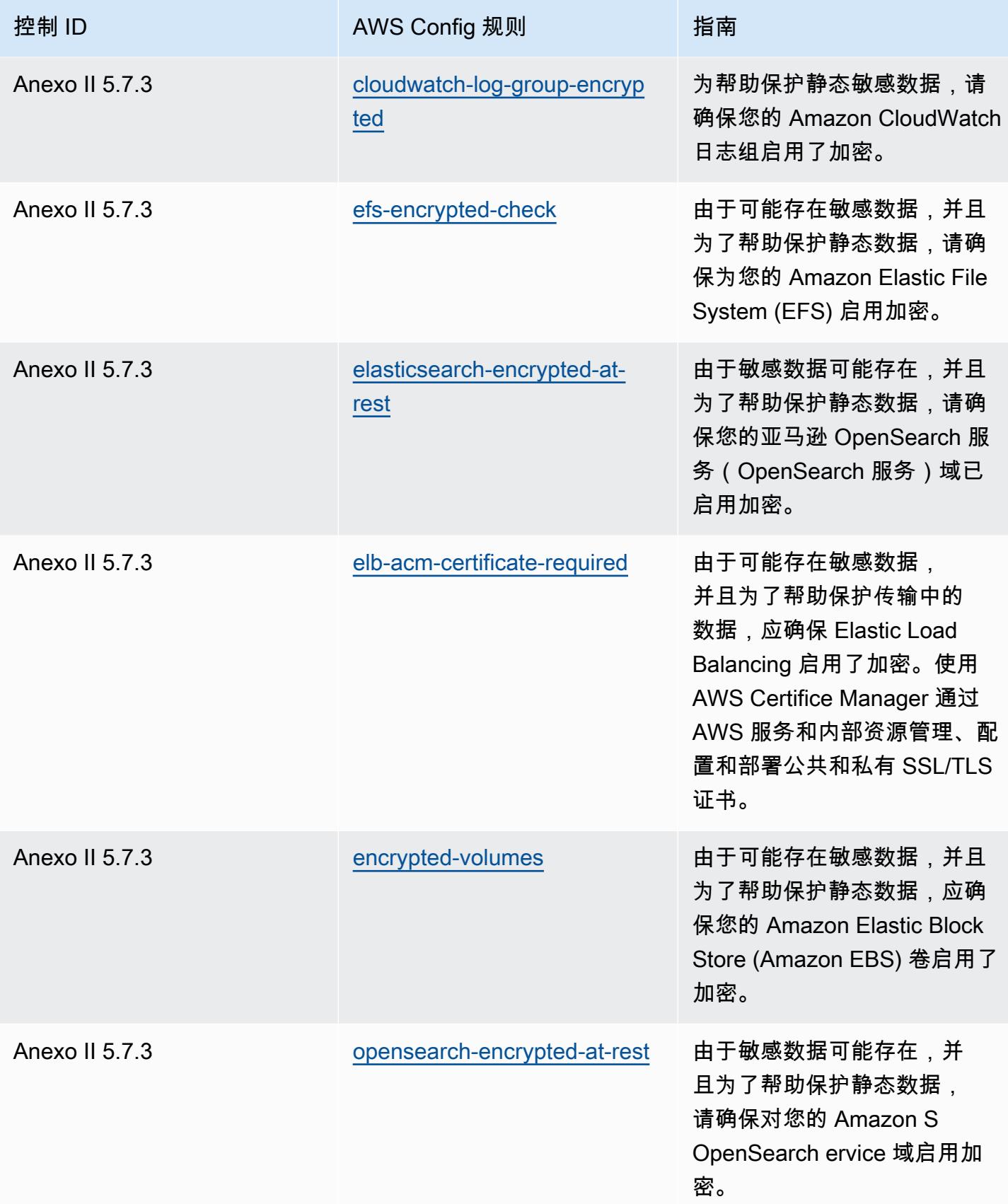

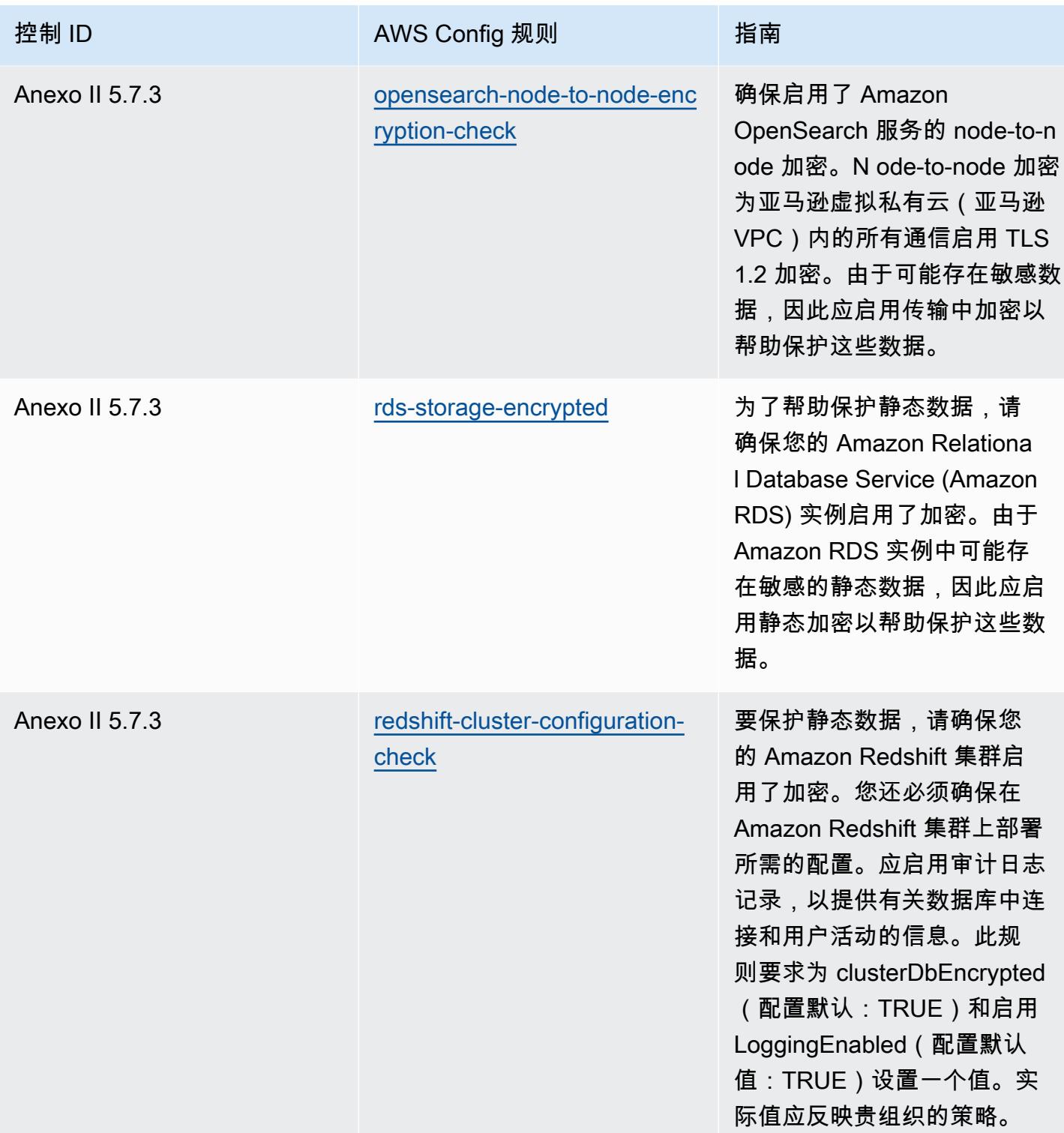

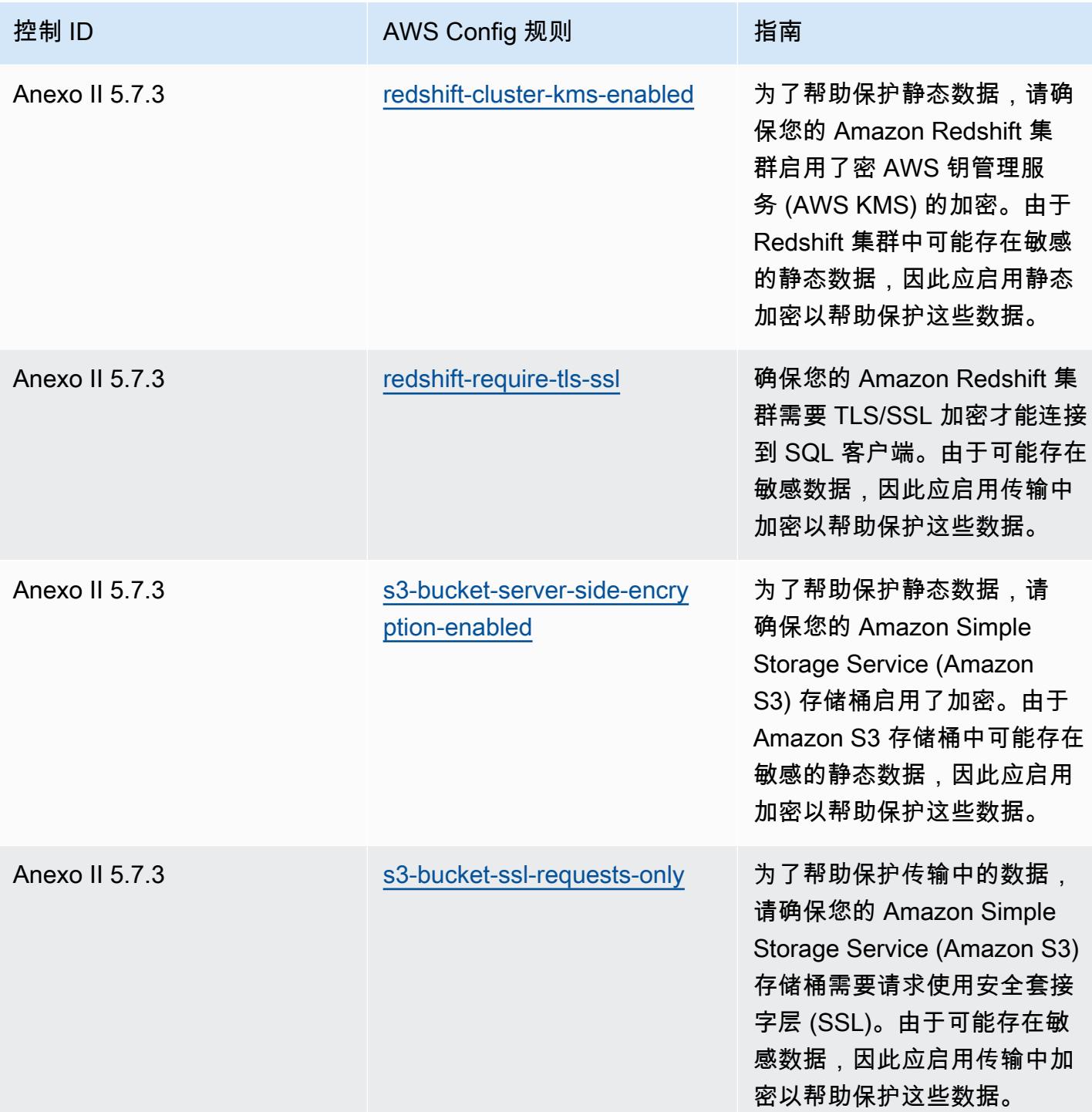

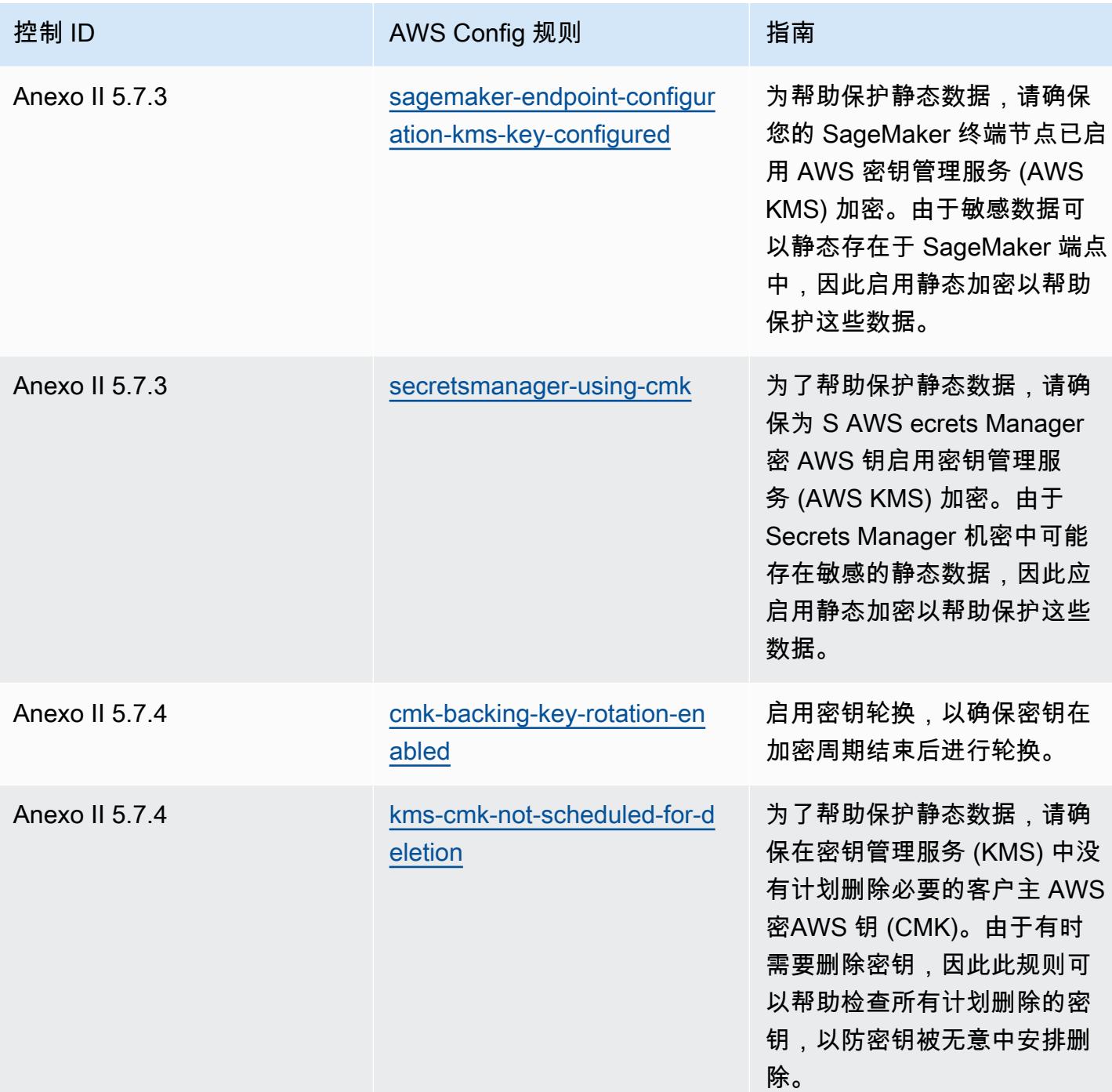

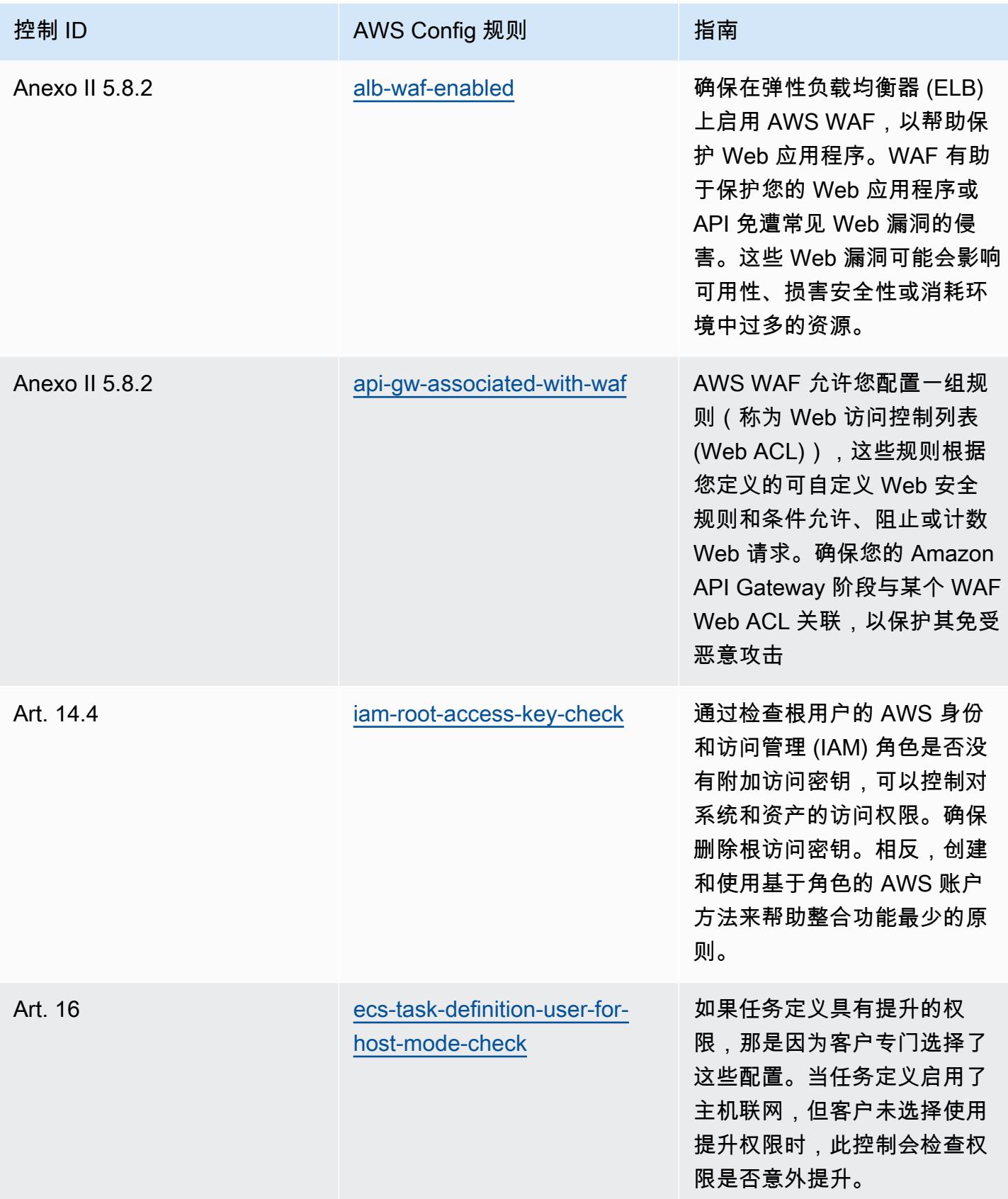

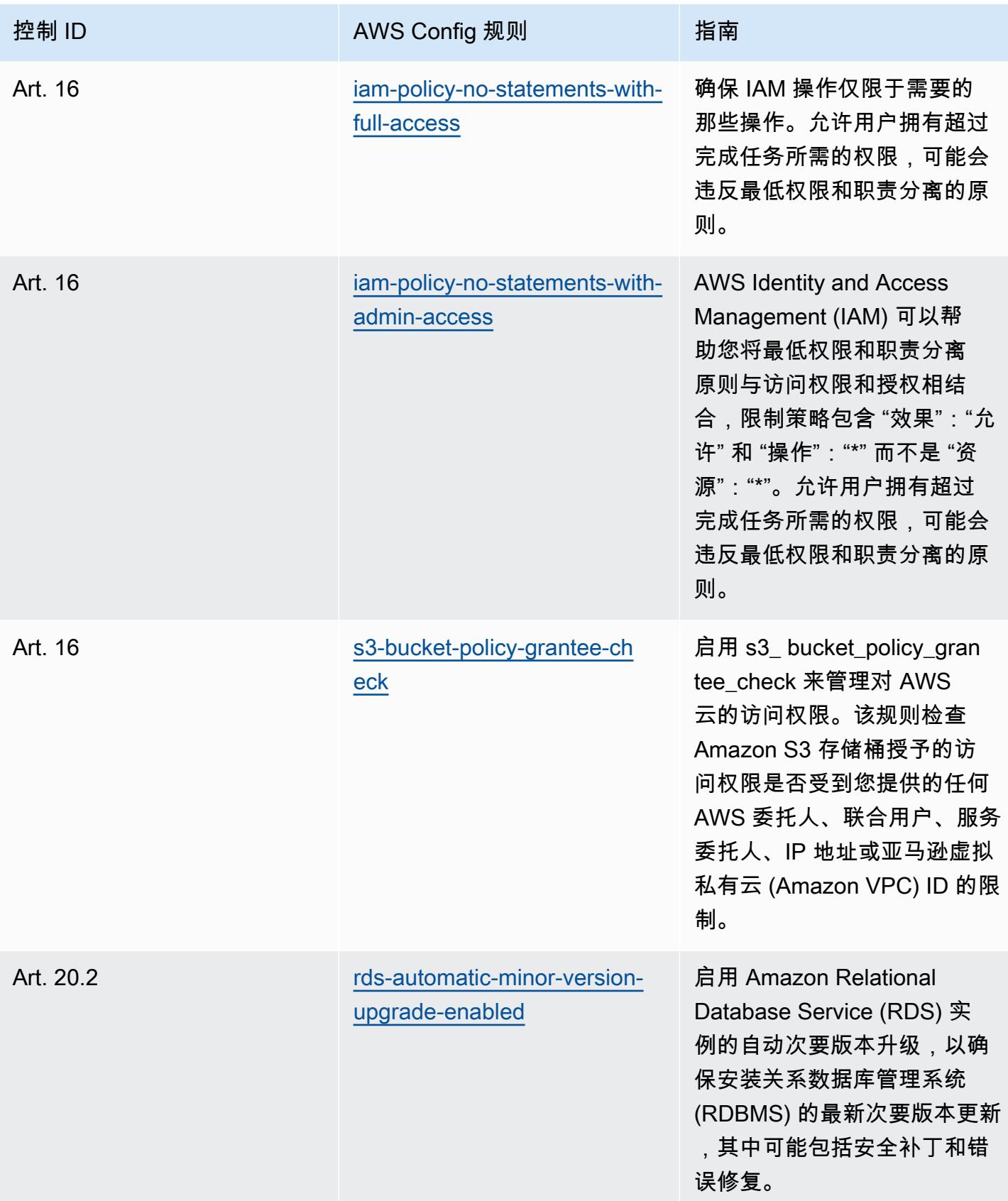

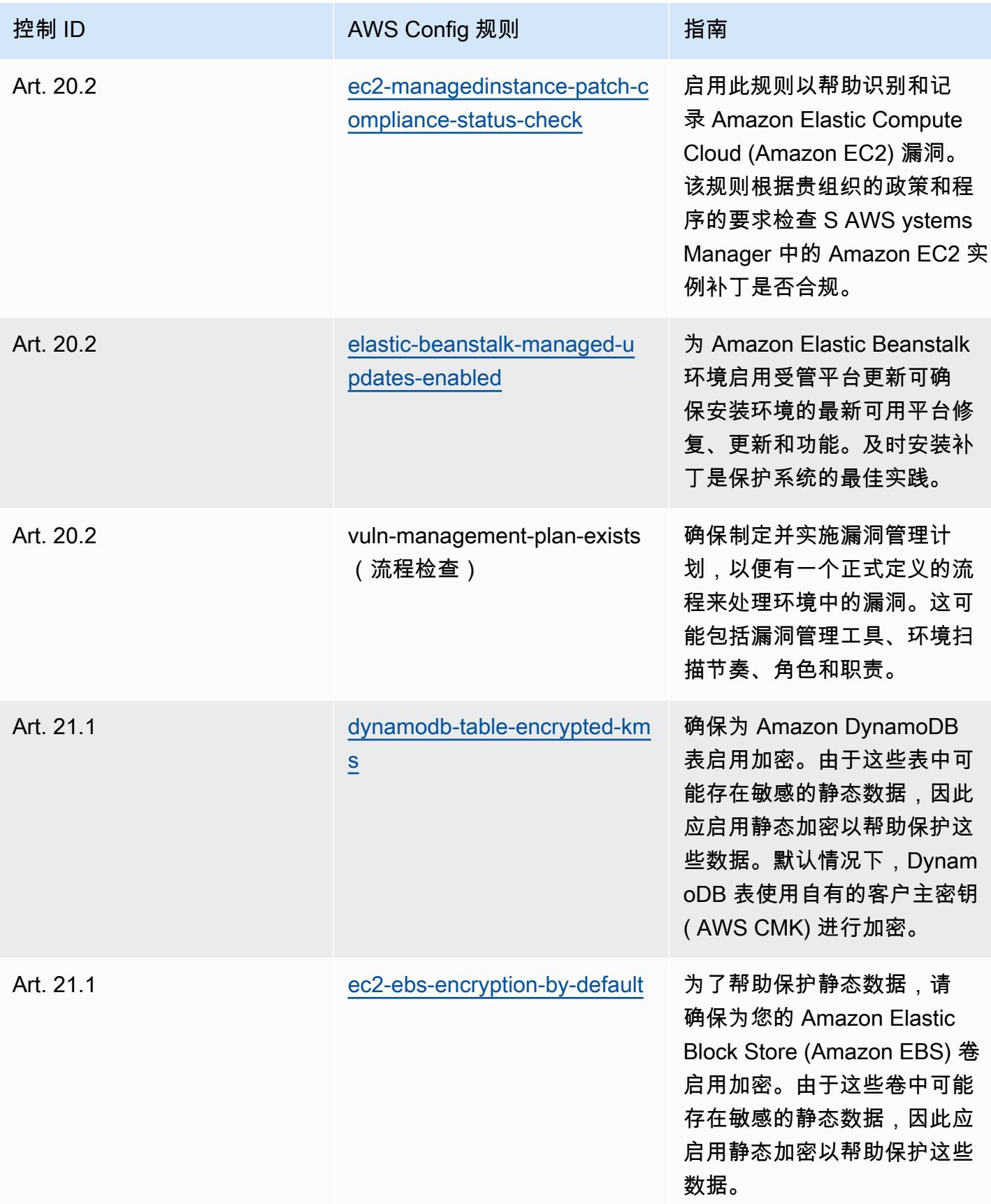

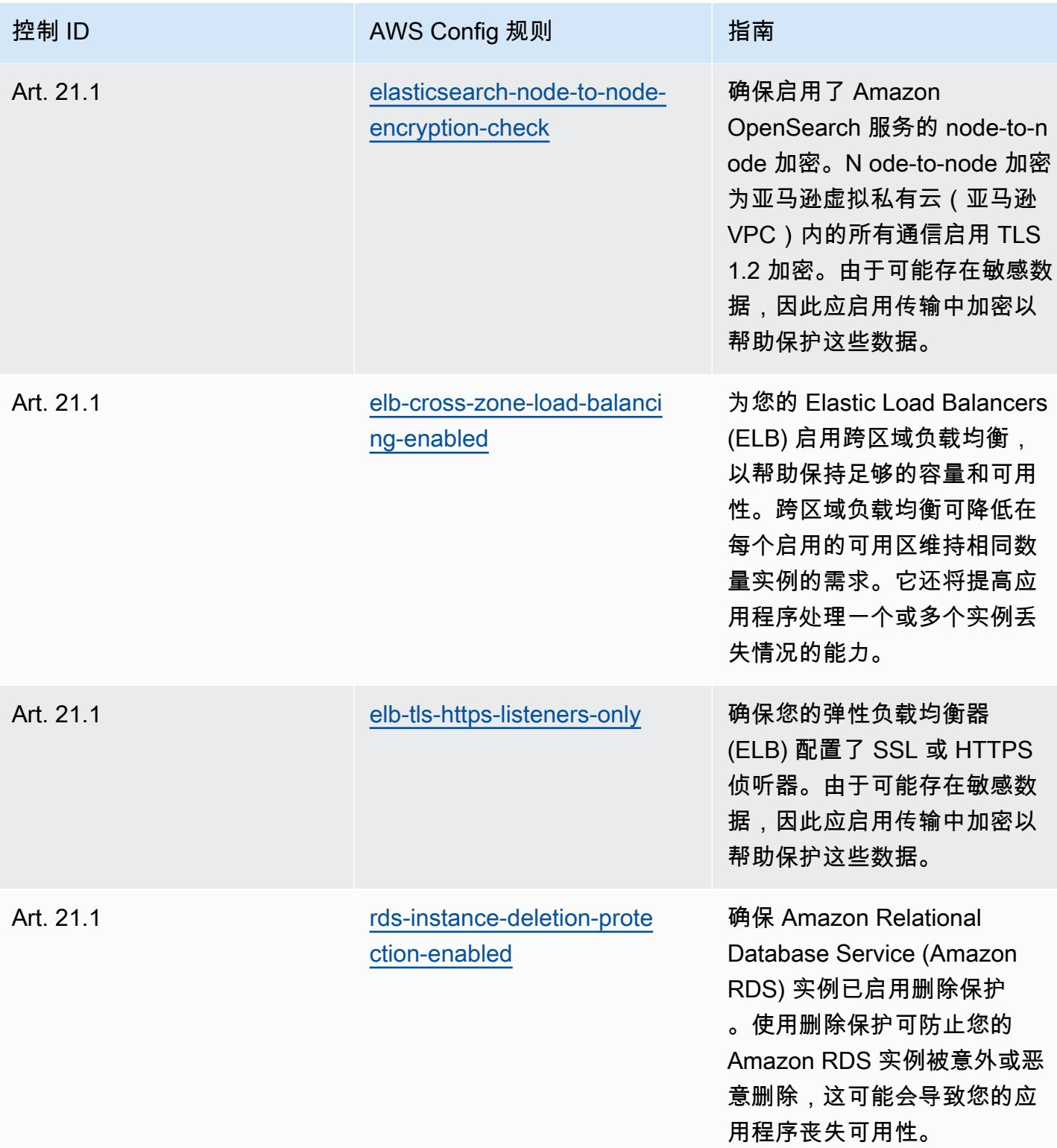

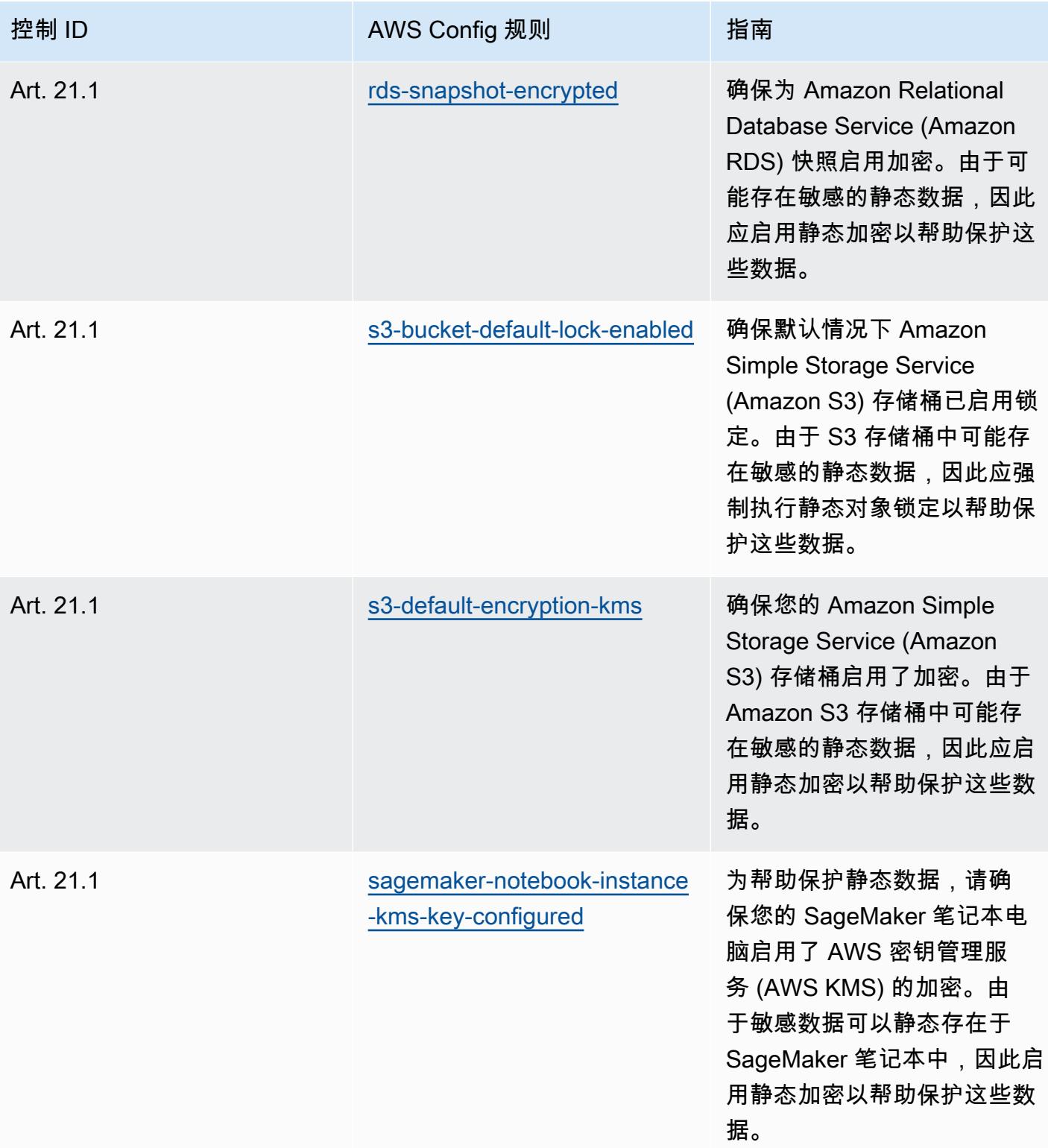

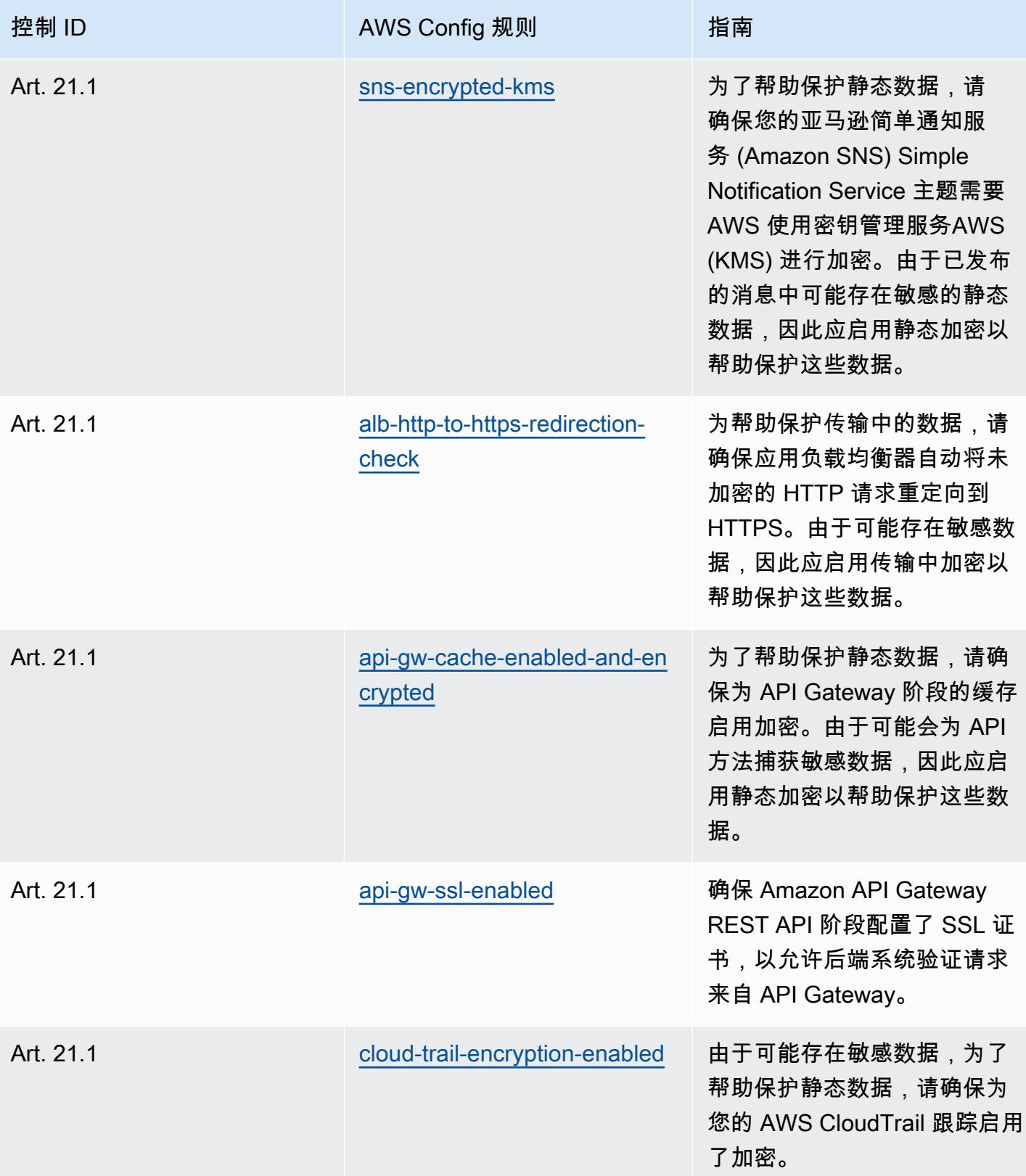

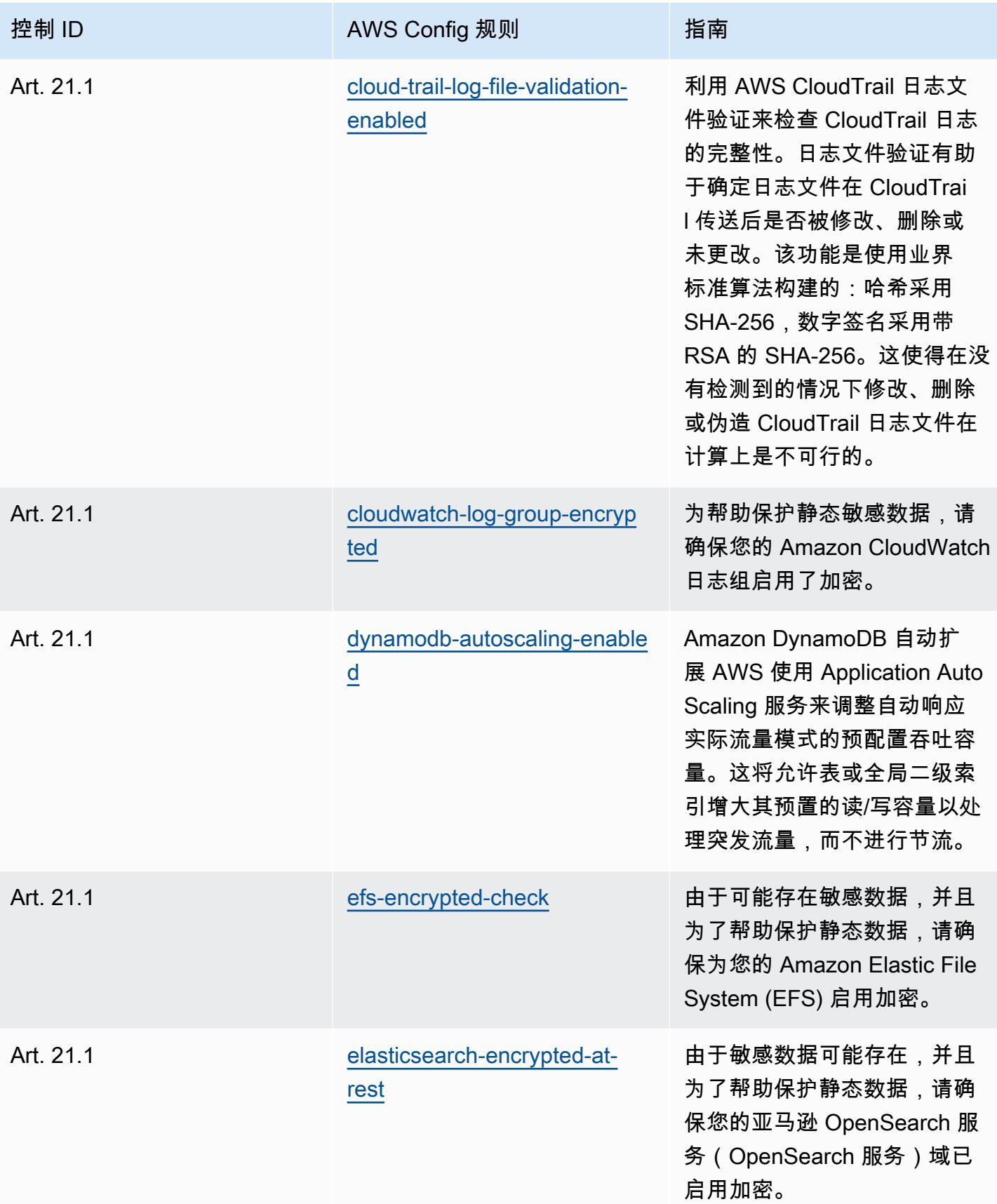

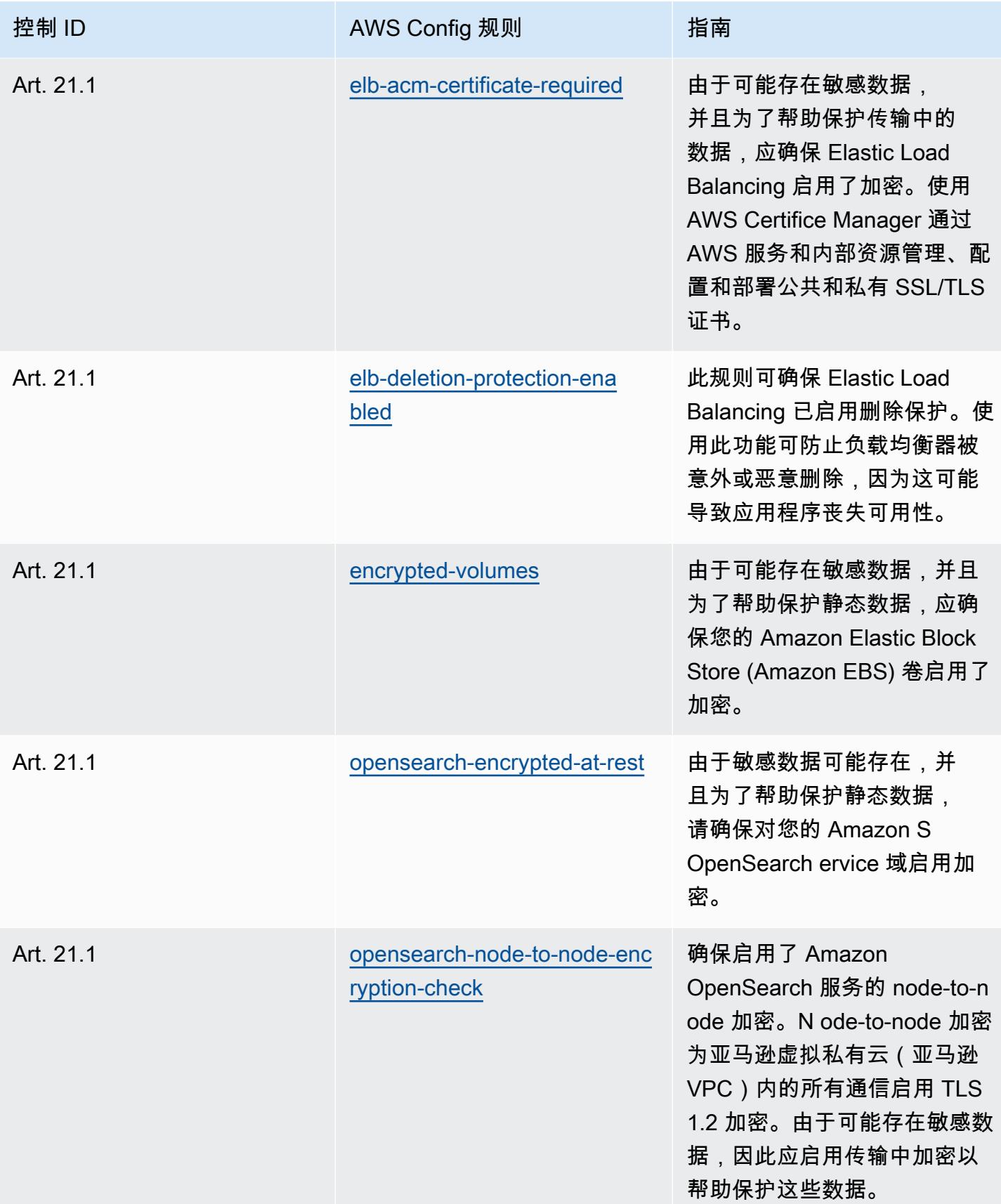

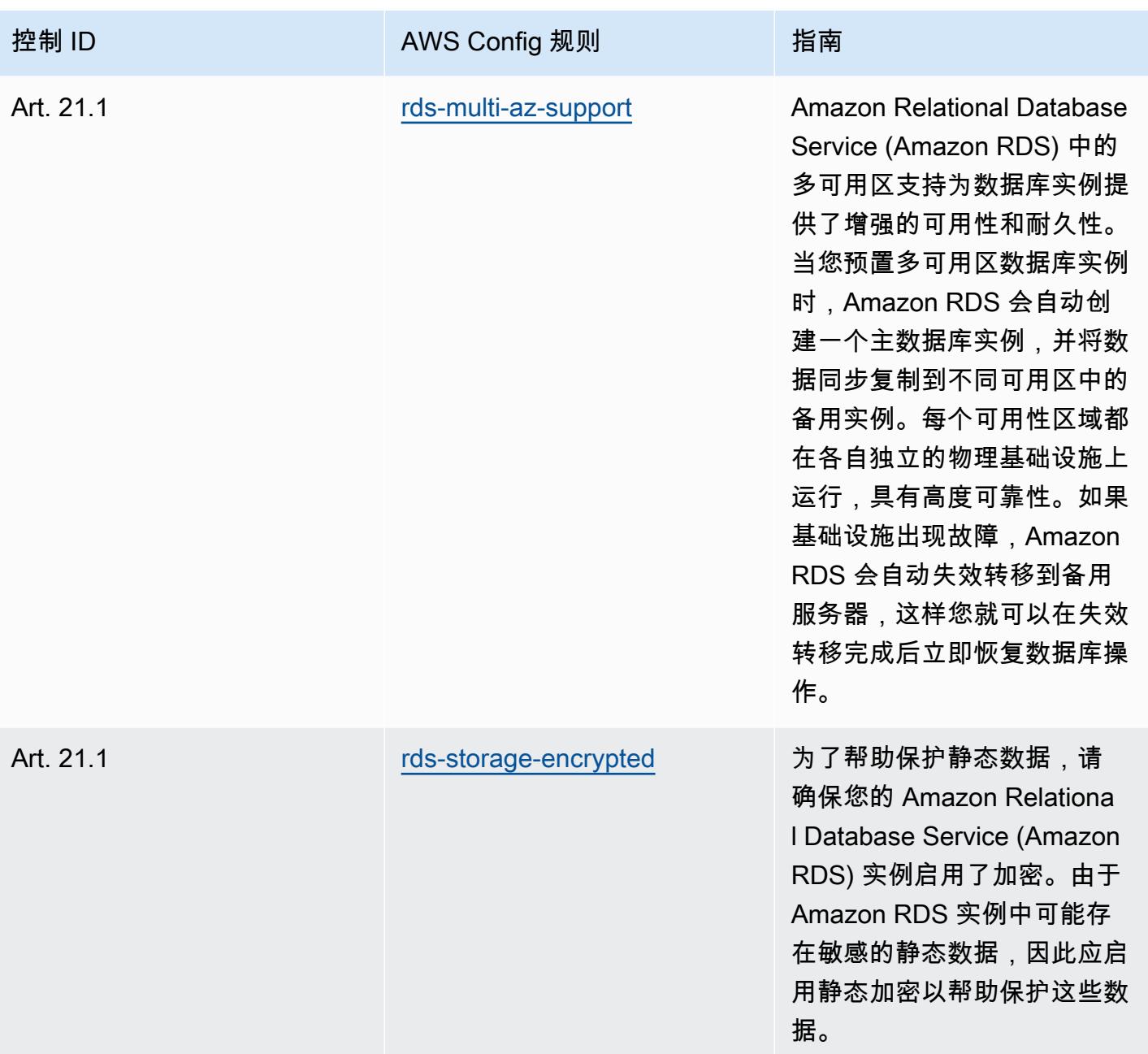

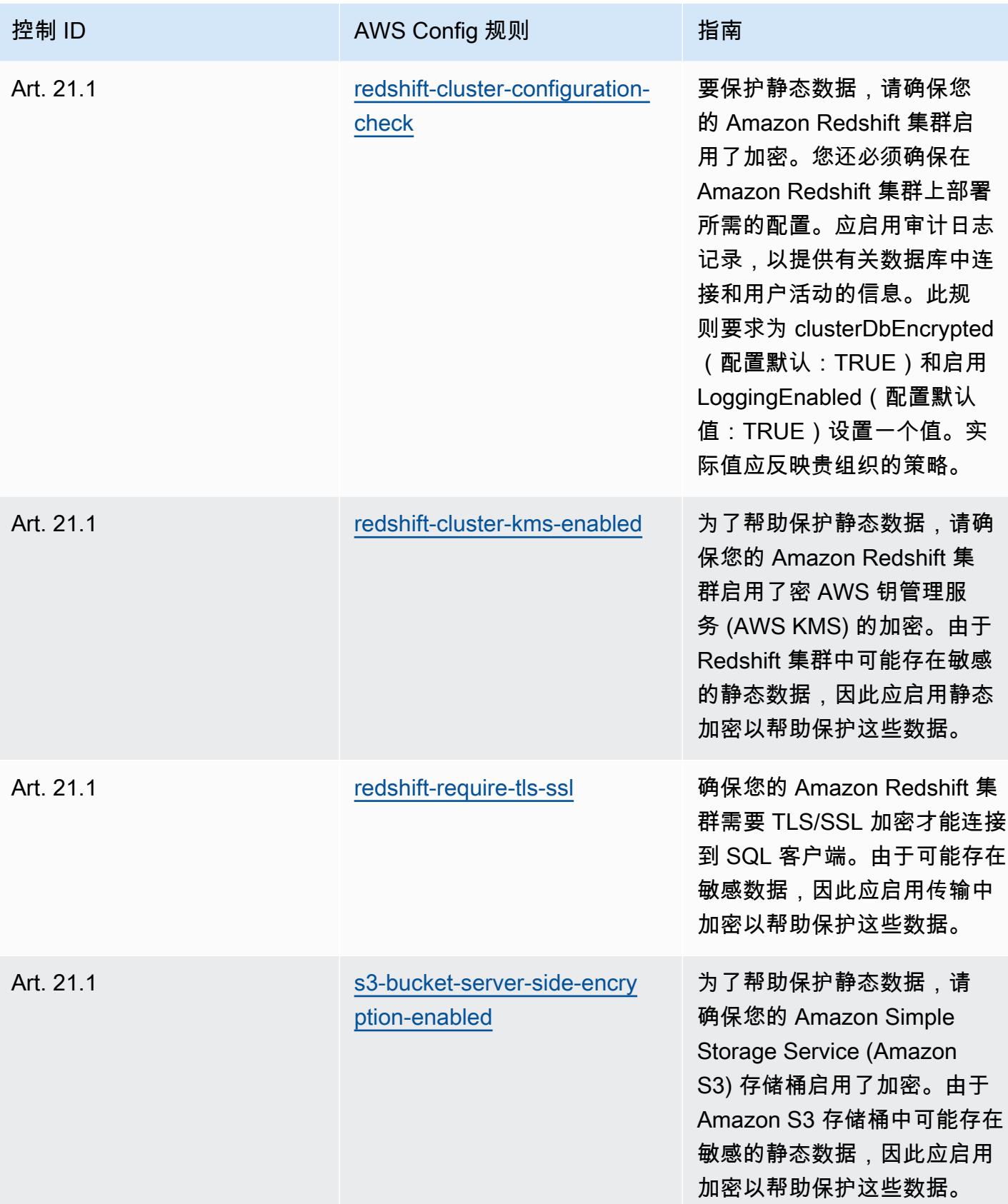

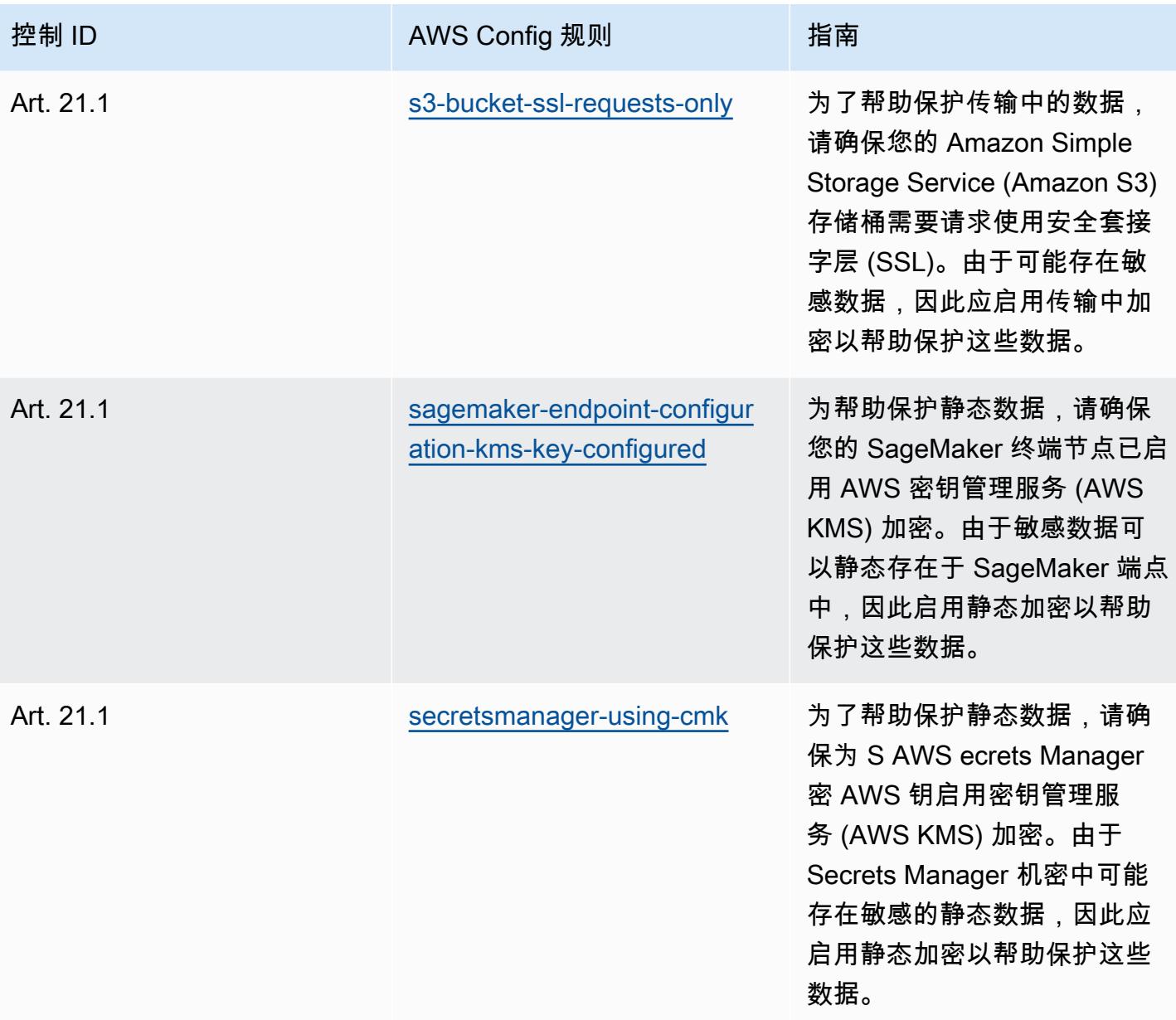

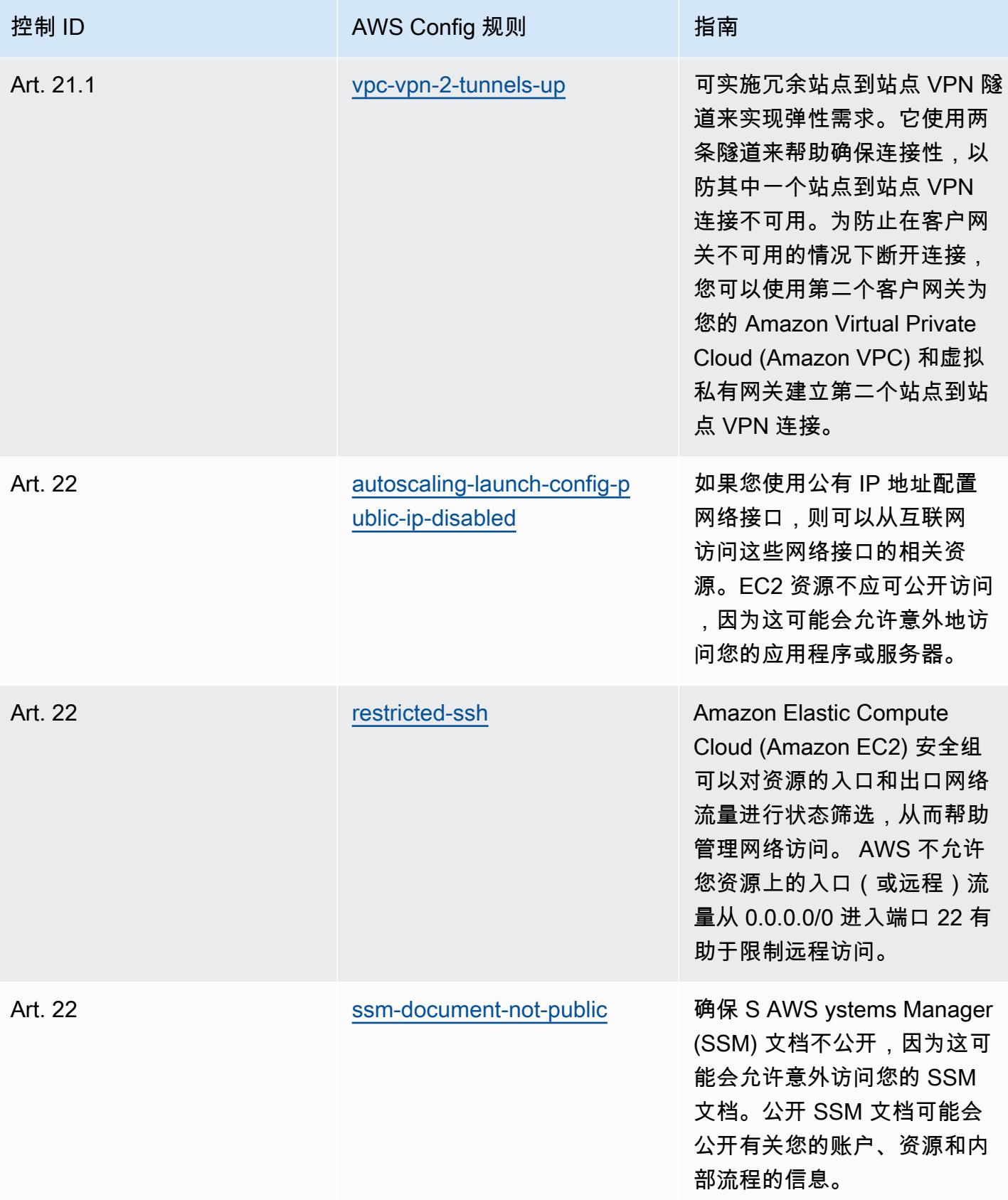

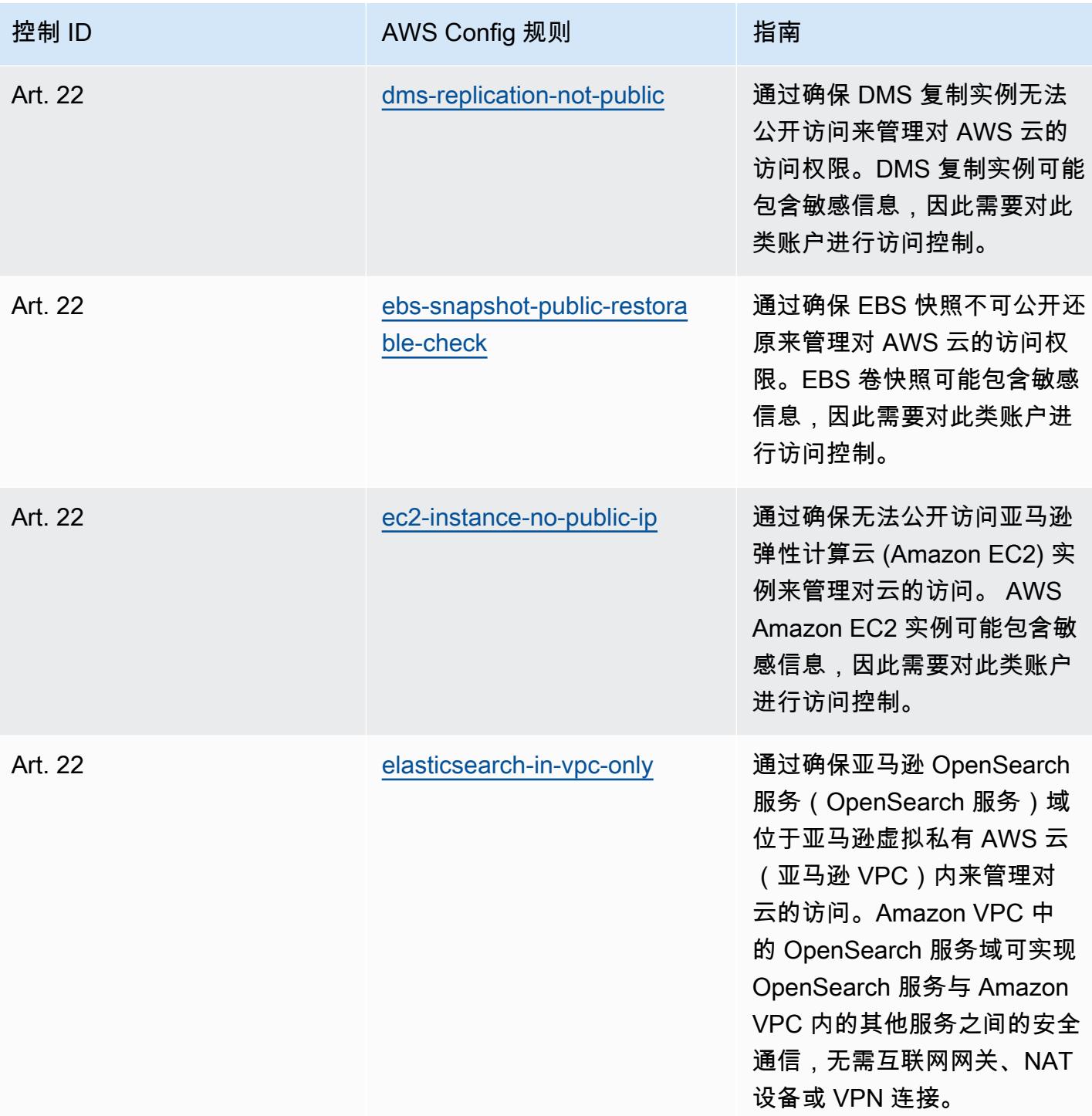

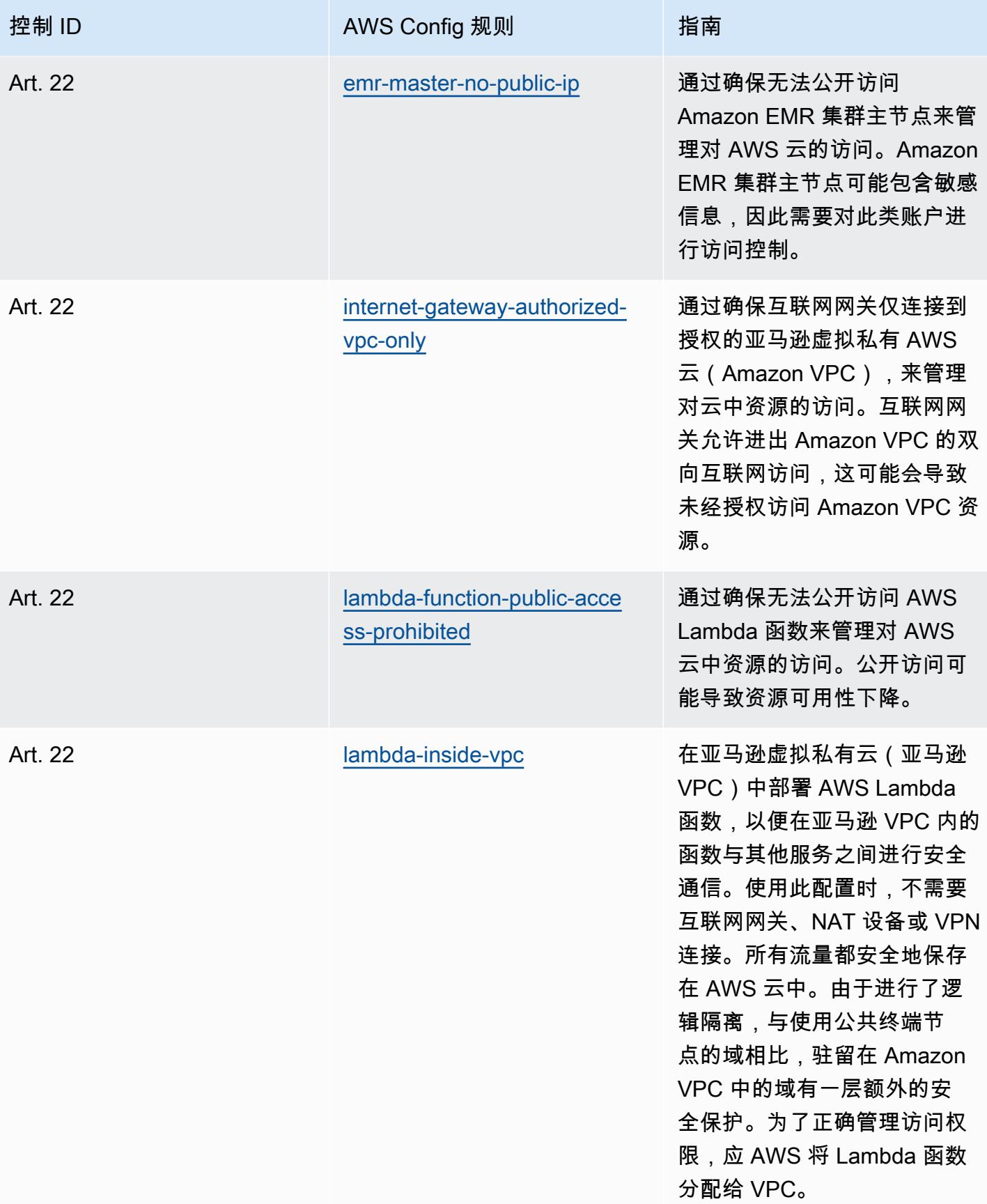

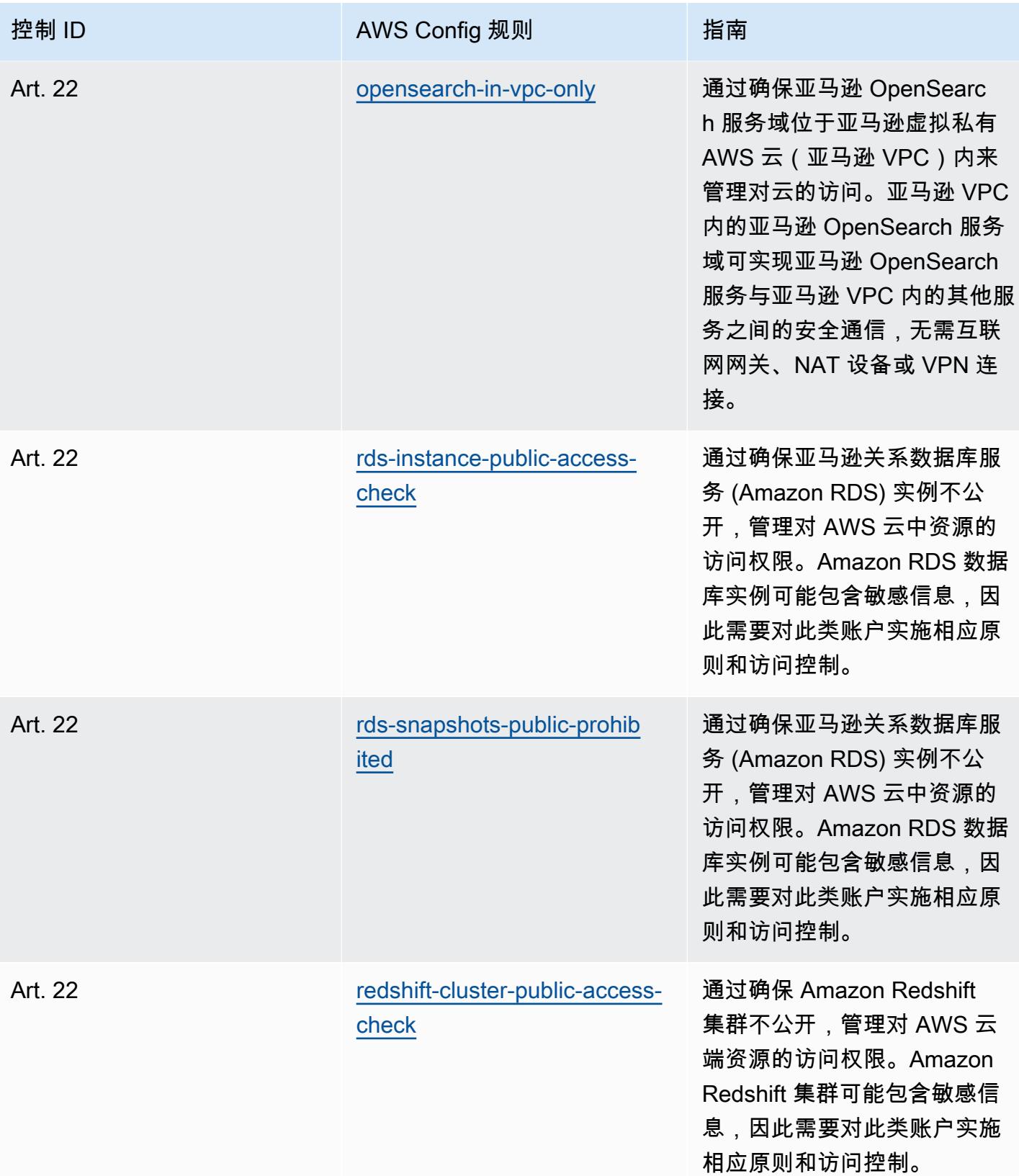

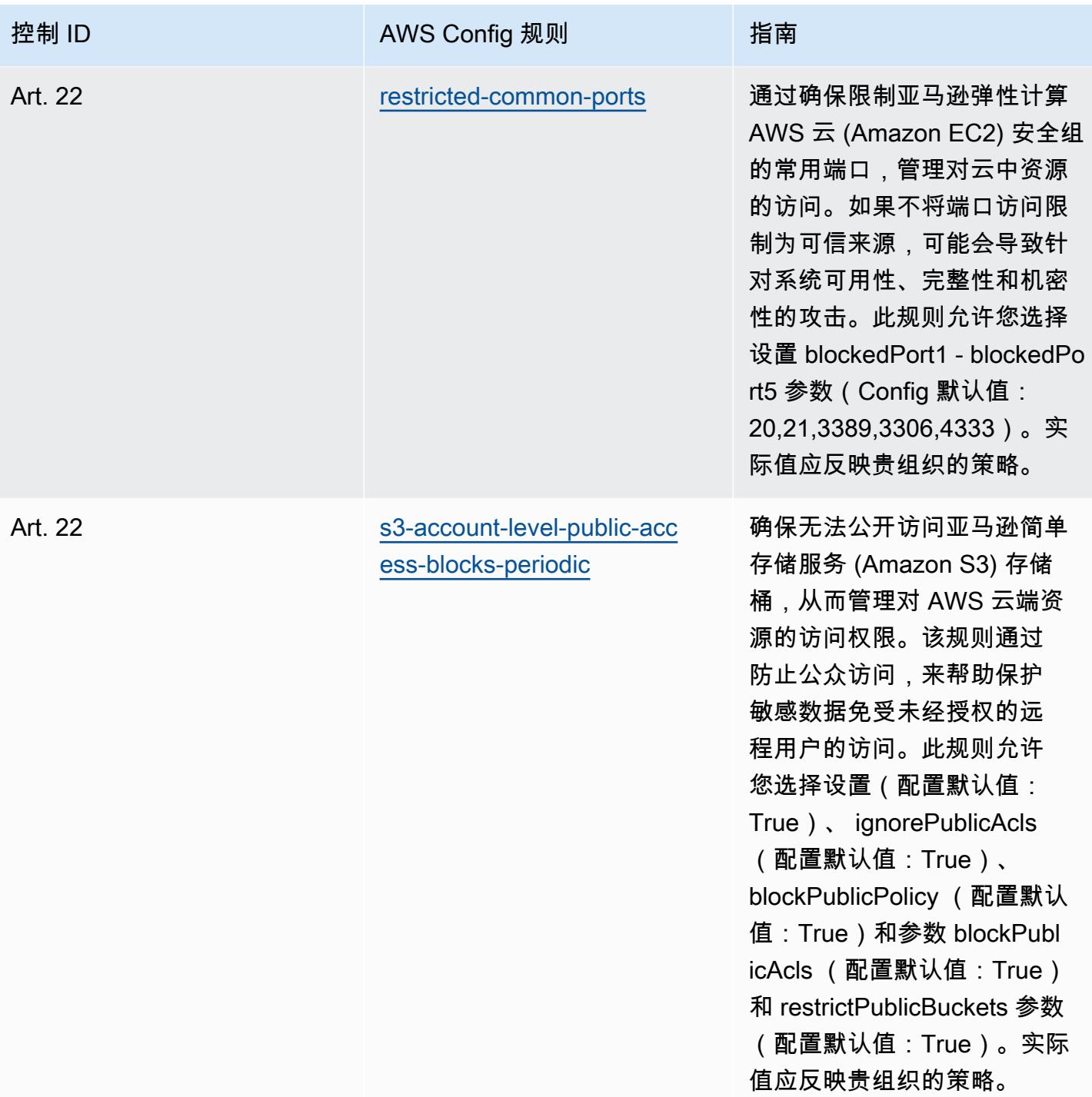

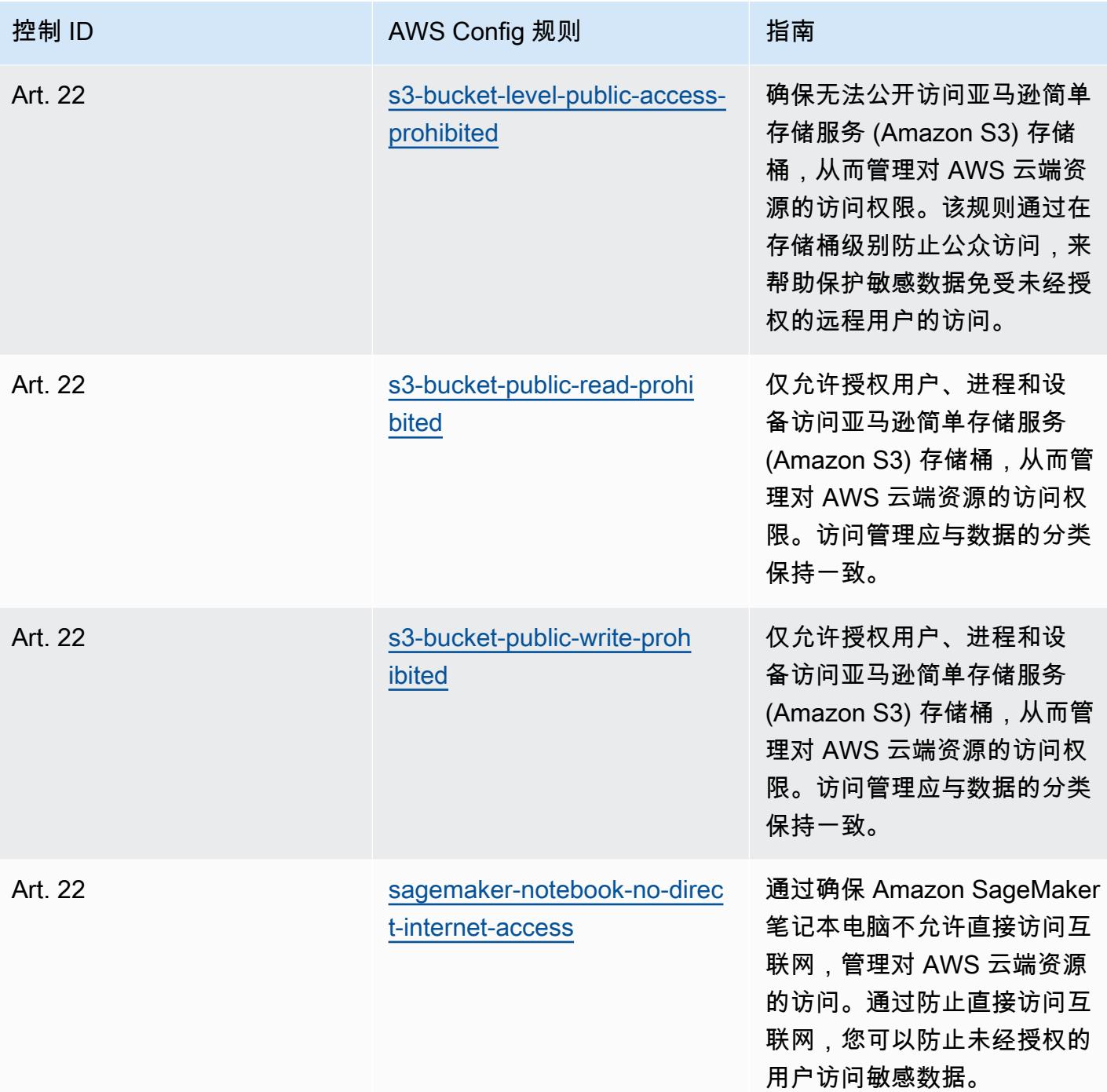

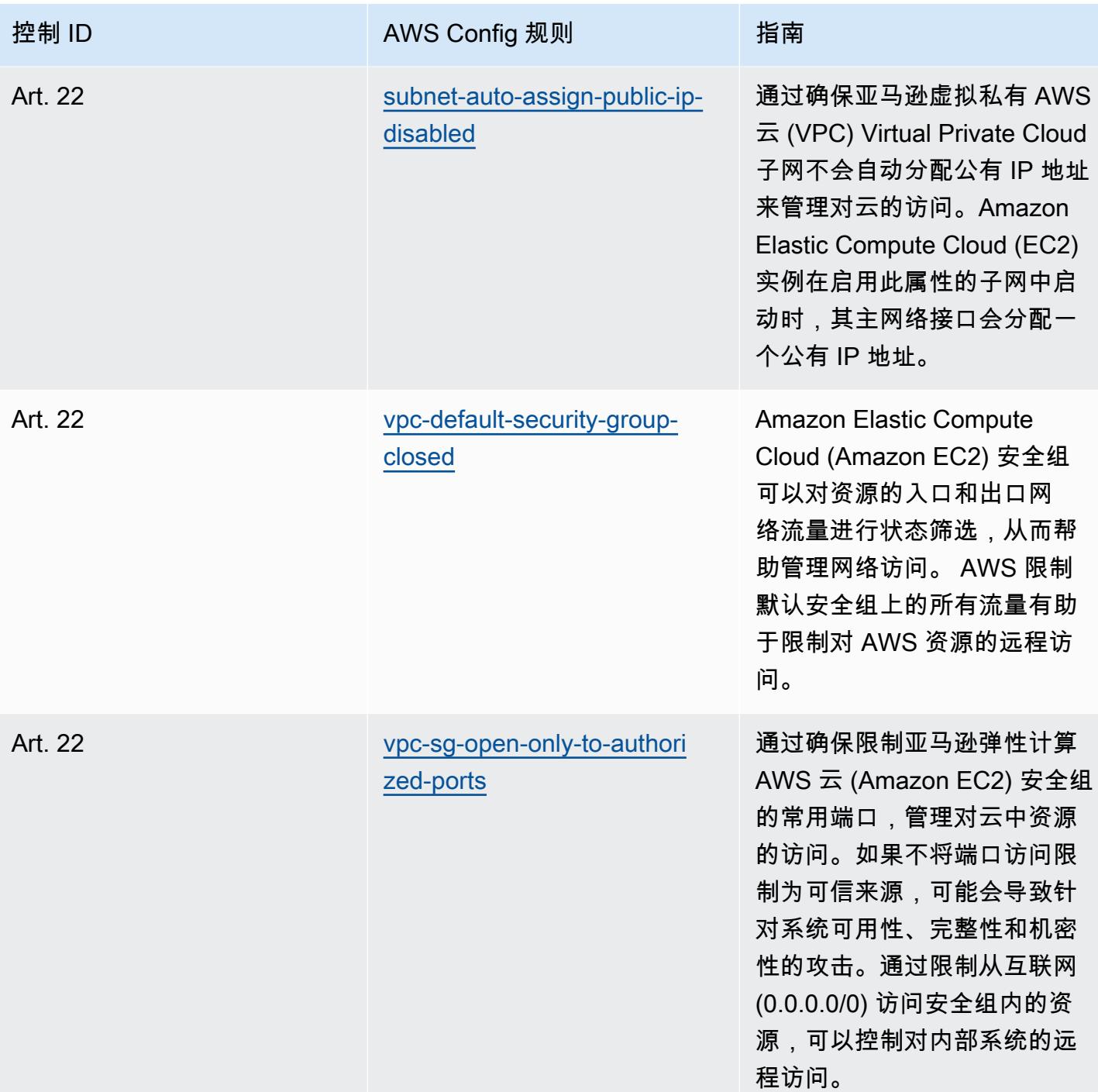

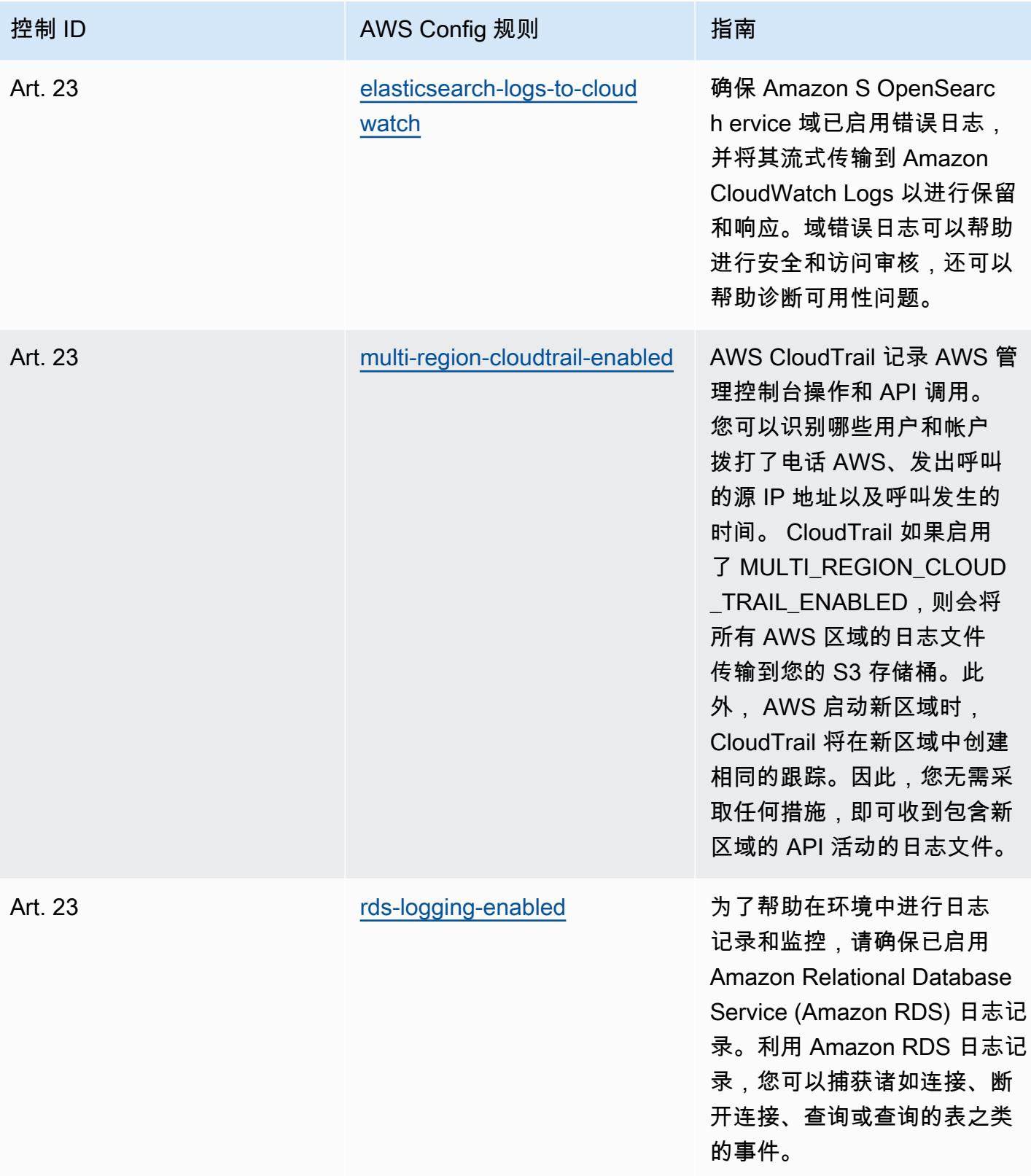

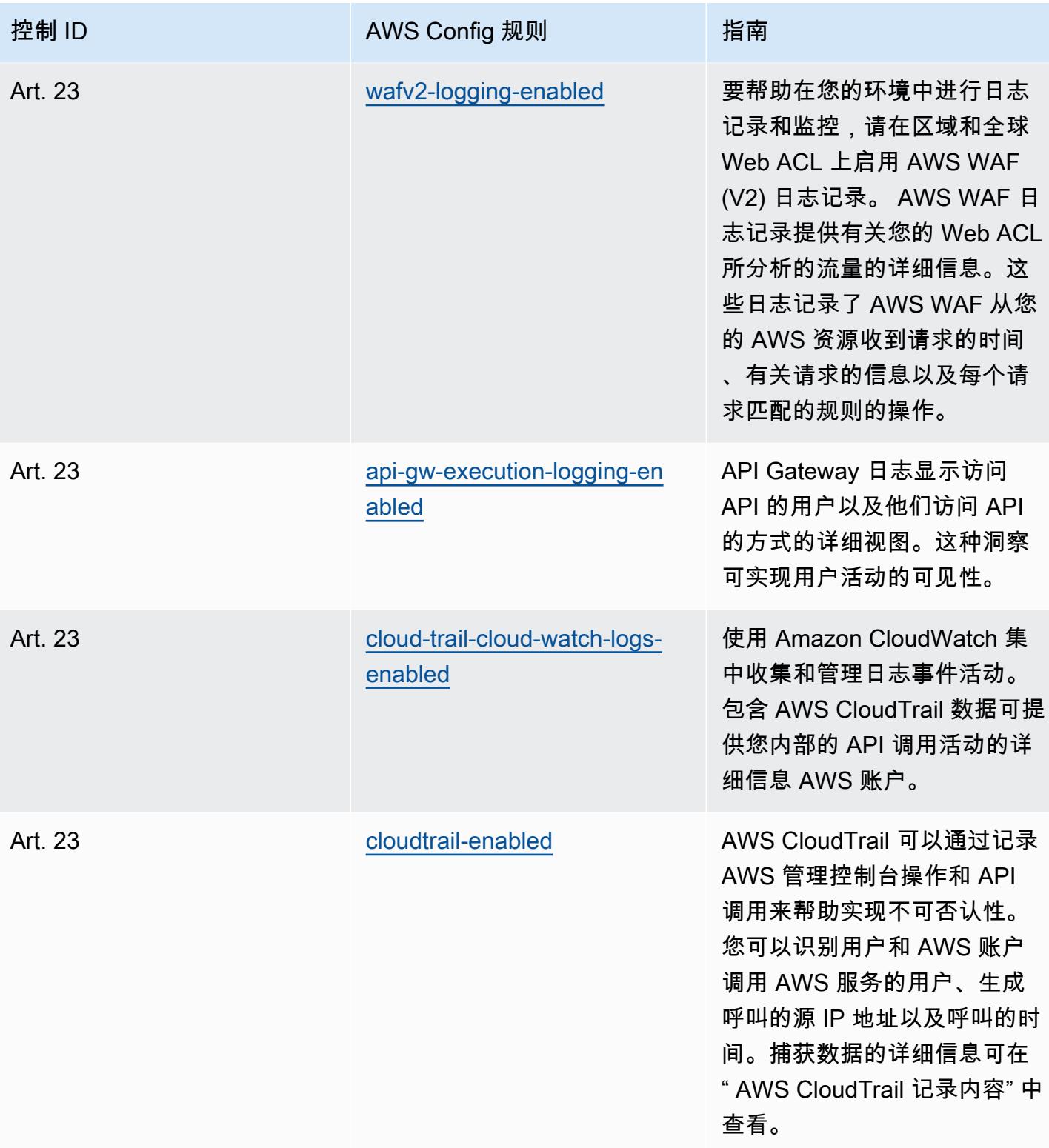

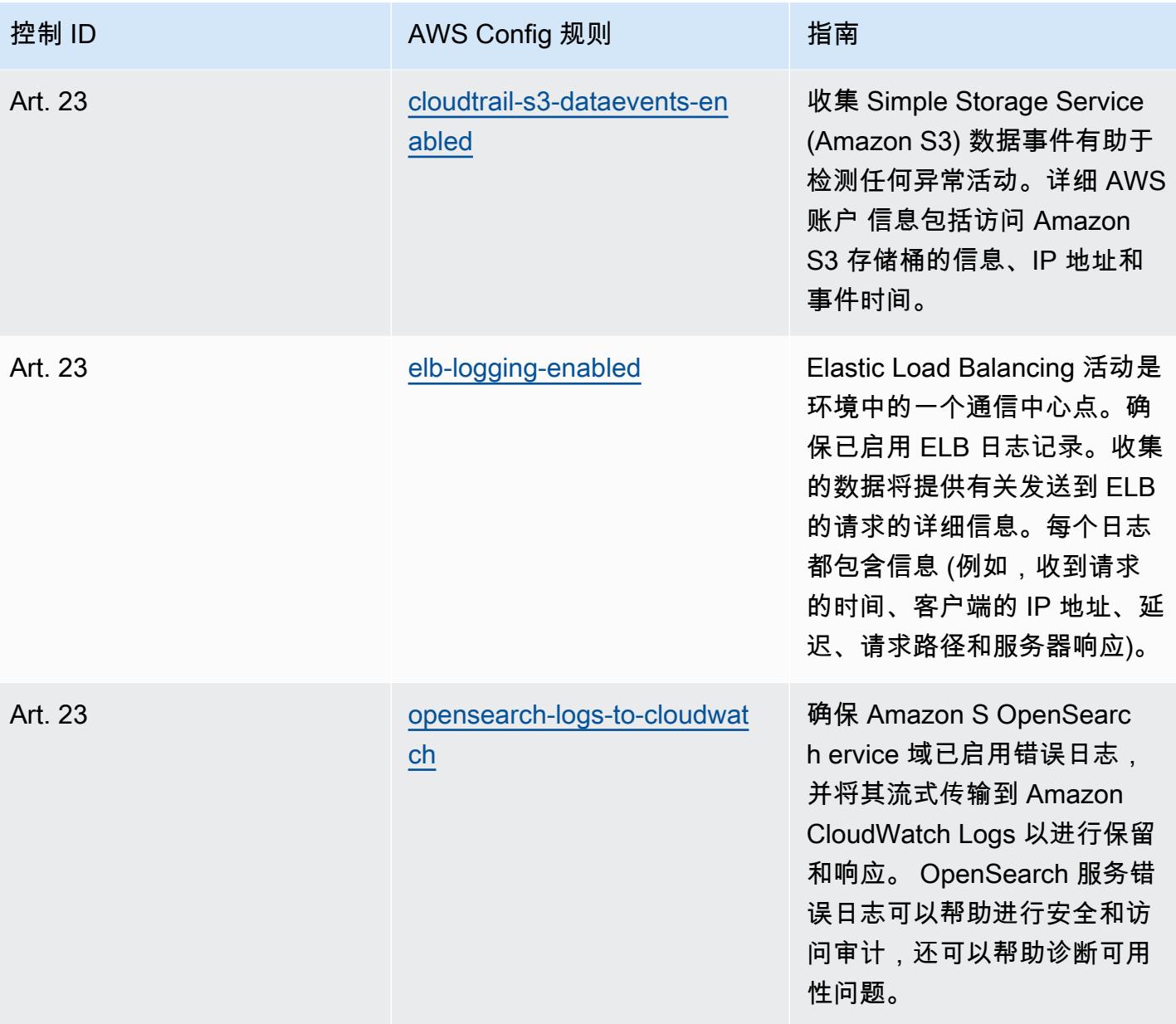

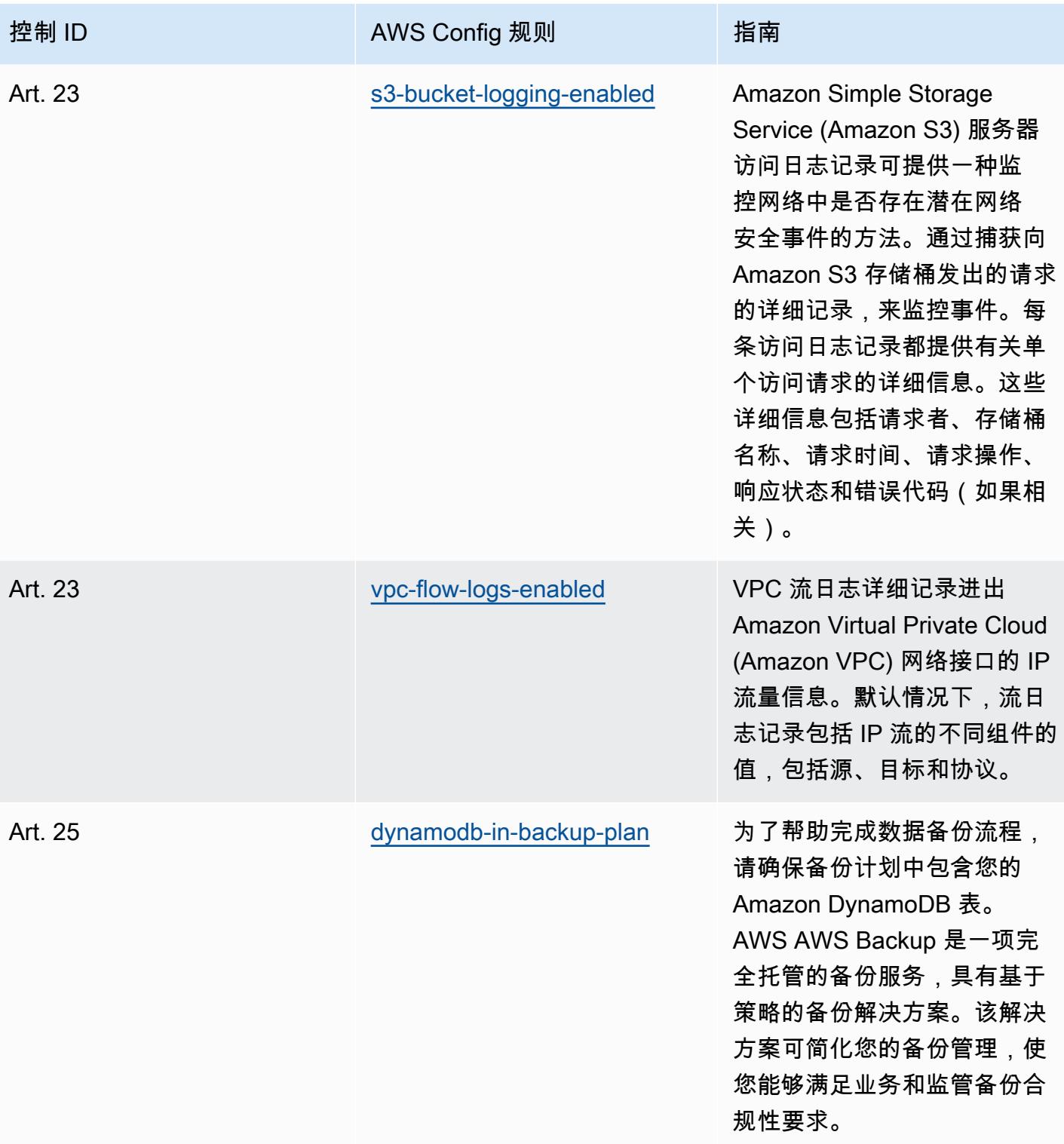

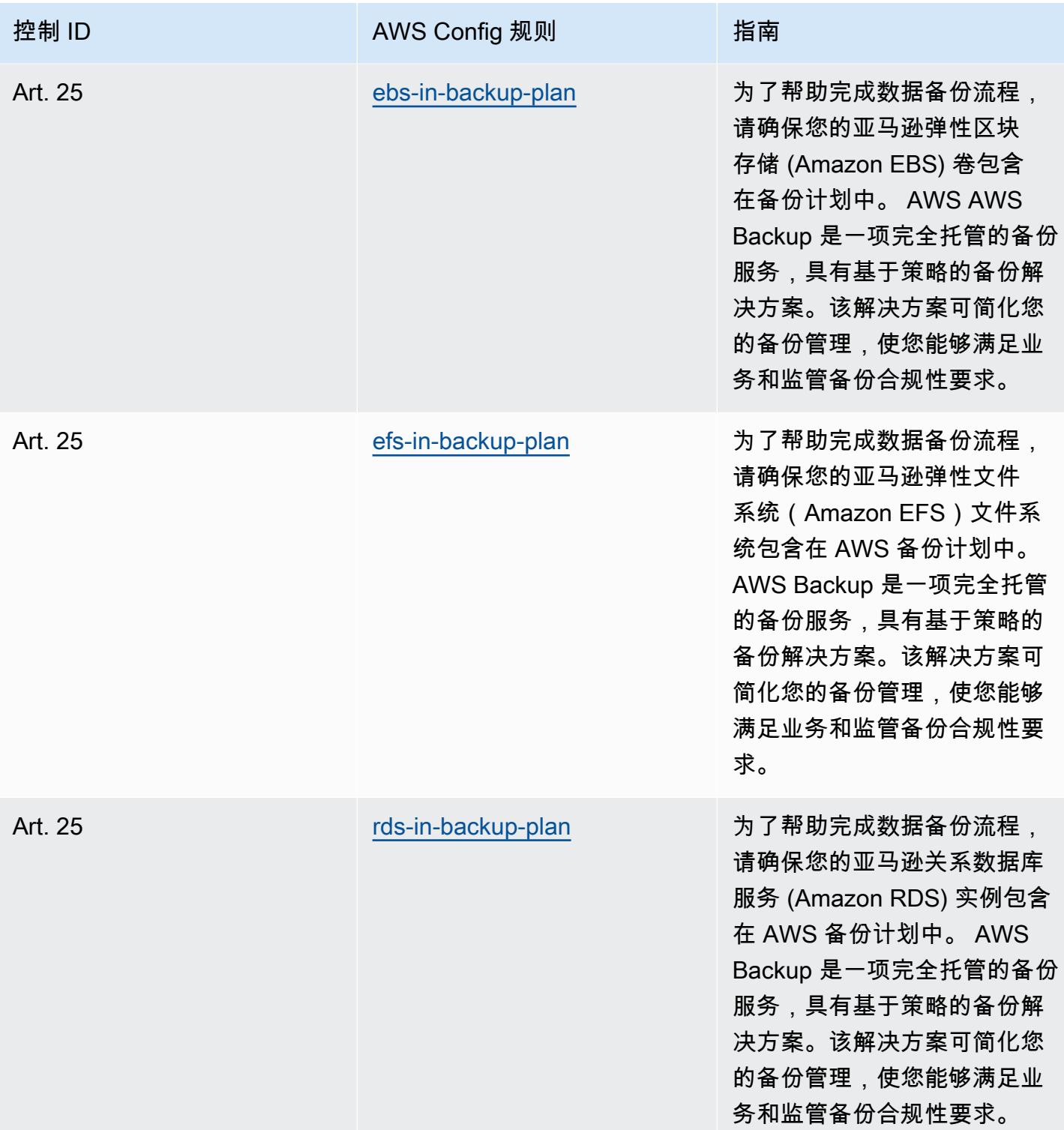

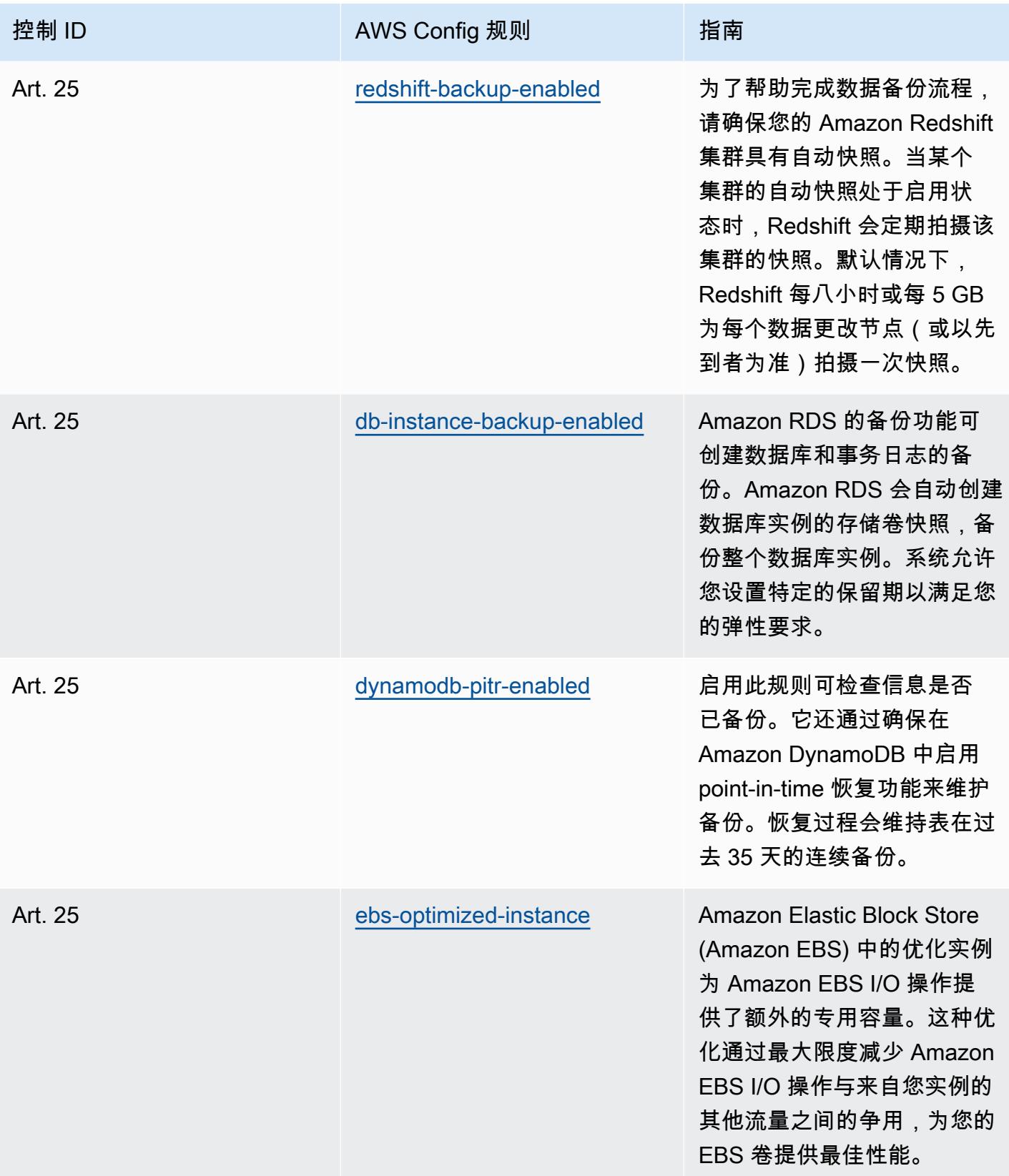

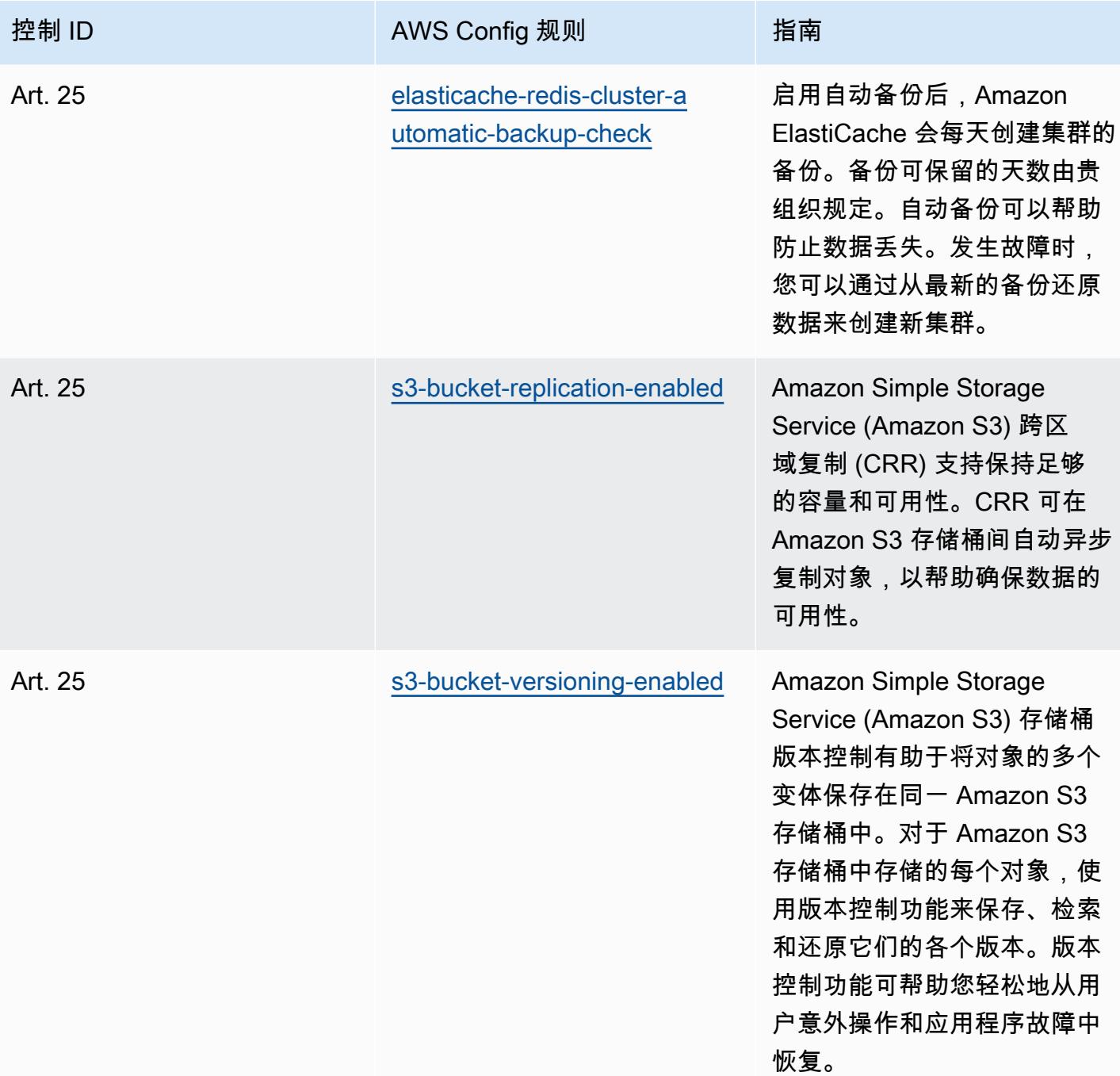

## 模板

该模板可在以下网址获得 GitHub: [Esquema Nacional de Seguridad \(ENS\) 运营最佳实践](https://github.com/awslabs/aws-config-rules/blob/master/aws-config-conformance-packs/Operational-Best-Practices-for-CCN-ENS-Low.yaml) Low。

## Esquema Nacional de Seguridad (ENS) Medium 操作最佳实践

Conformance Pack 提供了一个通用的合规框架,旨在使您能够使用托管或自定义 AWS Config 规则和 AWS Config 补救措施来创建安全、运营或成本优化治理检查。作为示例模板,合规包并不是为了完全 确保遵守特定的治理或合规标准而设计的。您有责任自行评估自己对服务的使用是否符合适用的法律和 监管要求。

以下提供了西班牙国家安全局 (ENS) Medium 框架控件和托管 Config 规则之间的映射示例。 AWS 每 条 Config 规则都适用于特定 AWS 资源,并与一个或多个西班牙 ENS Medium 控件相关。一个 Spain ENS 控制可以与多个 Config 规则相关联。有关这些映射的更多详细信息和指导,请参阅下表。

此示例合规包模板包含 Spain ENS Medium 框架内控制的映射,最新更新时间为 2020/10/23。

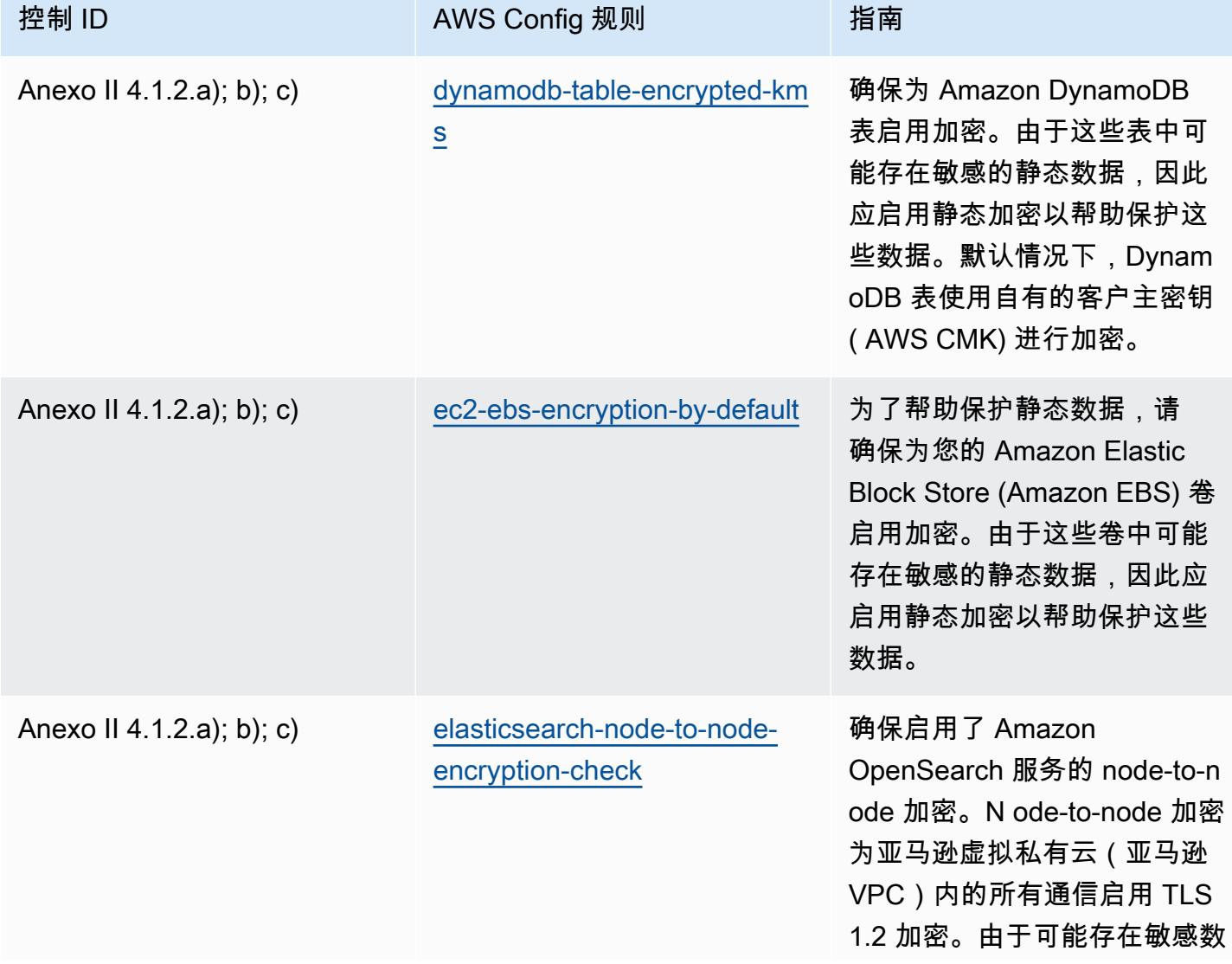

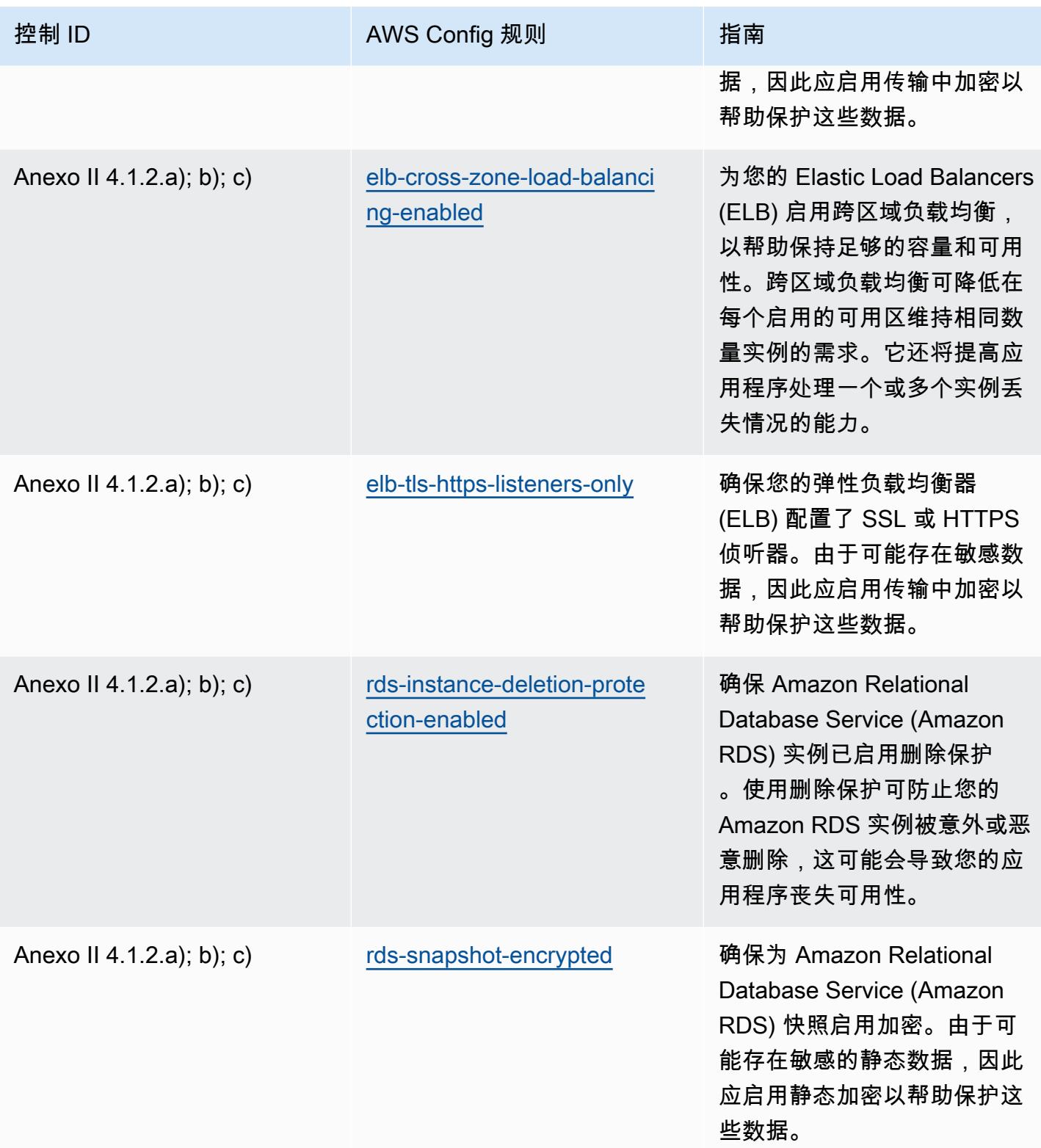

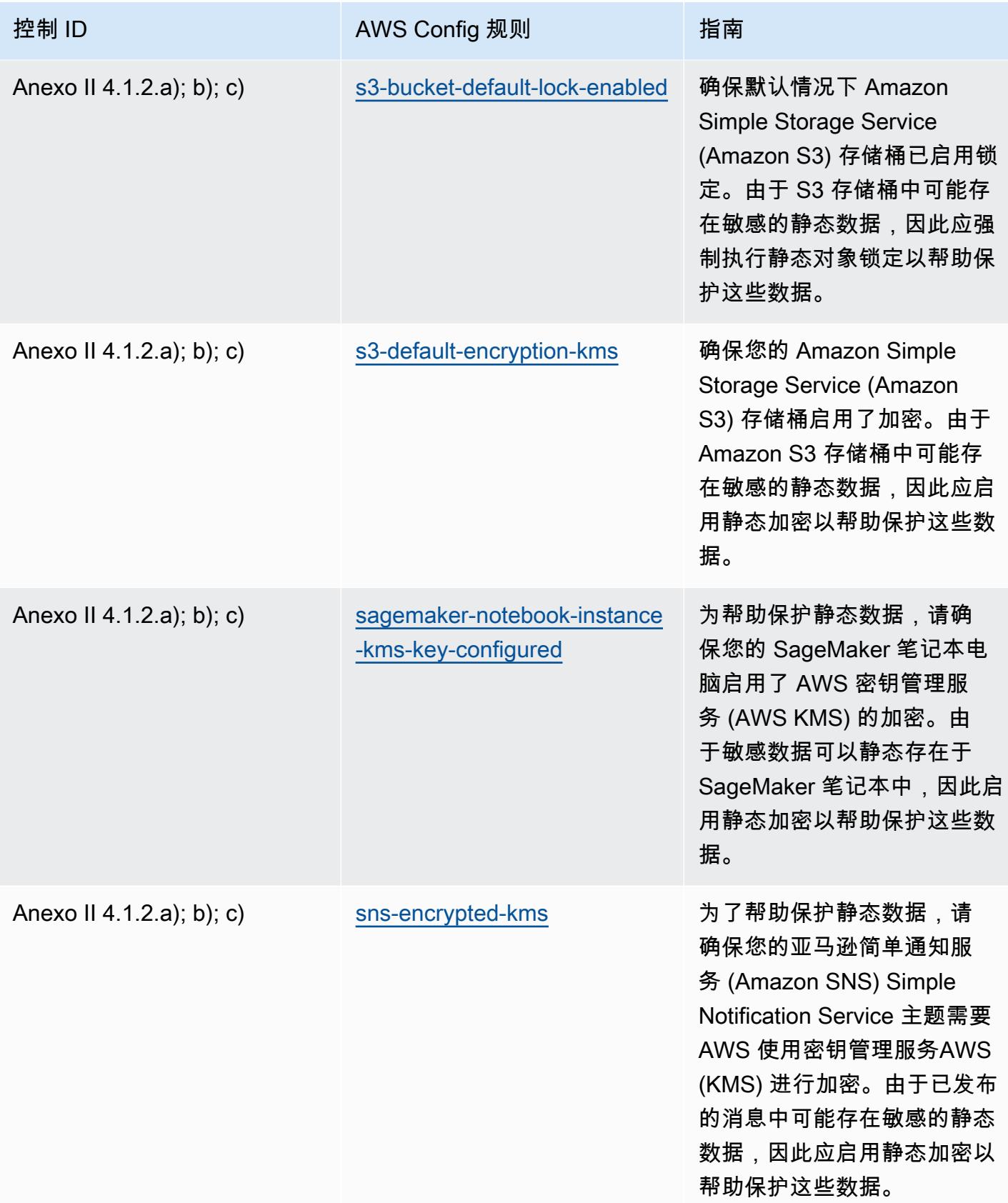

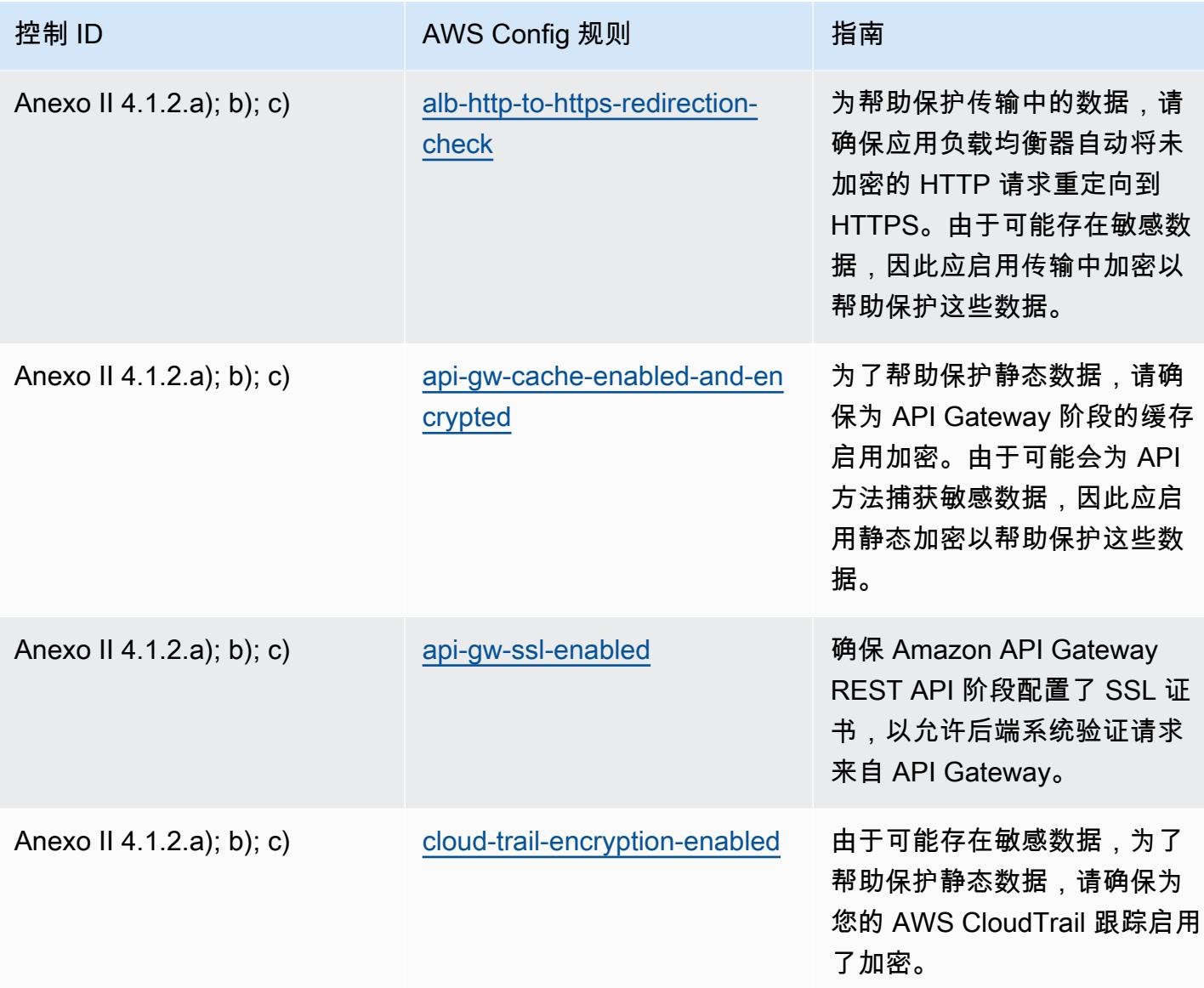
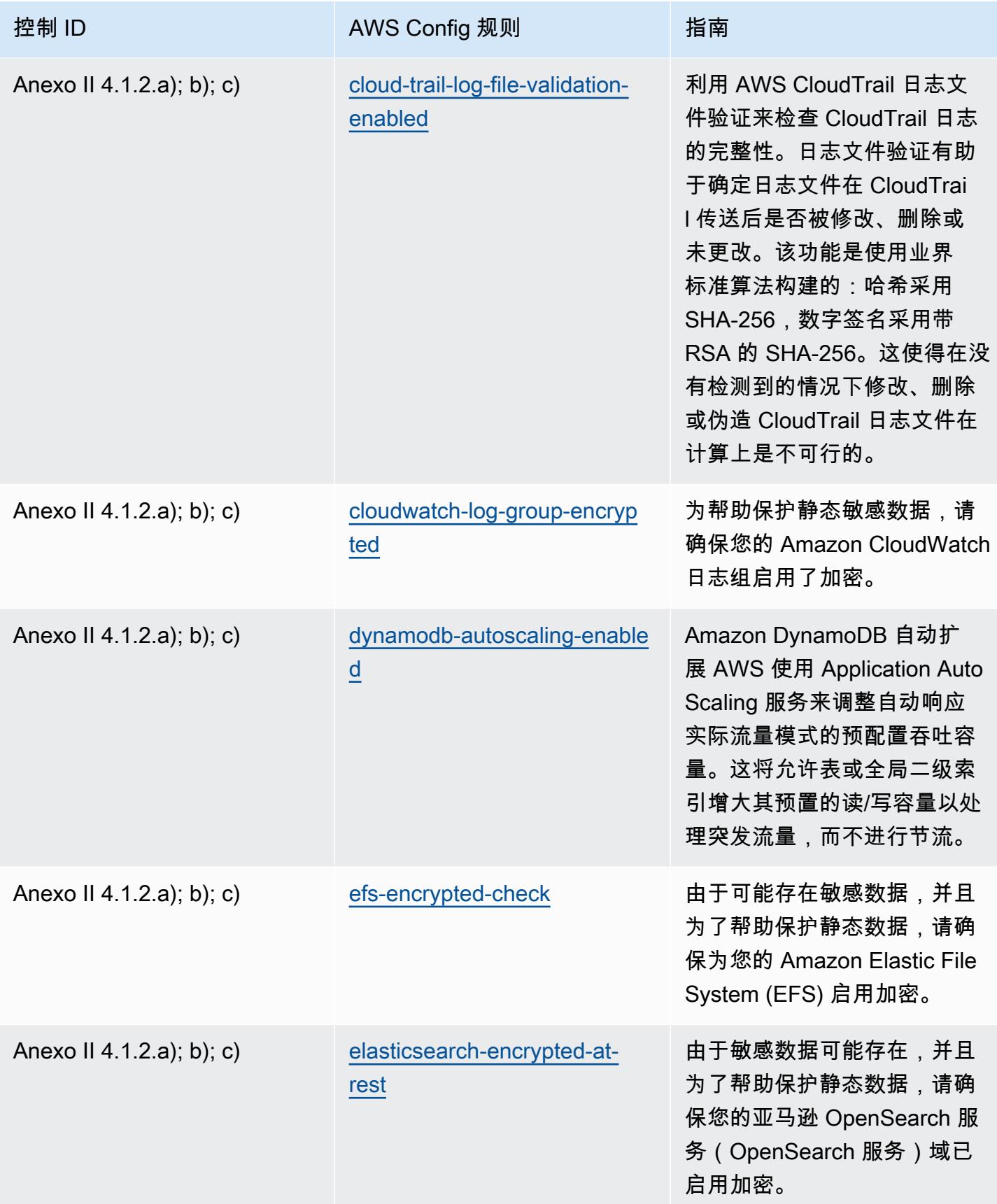

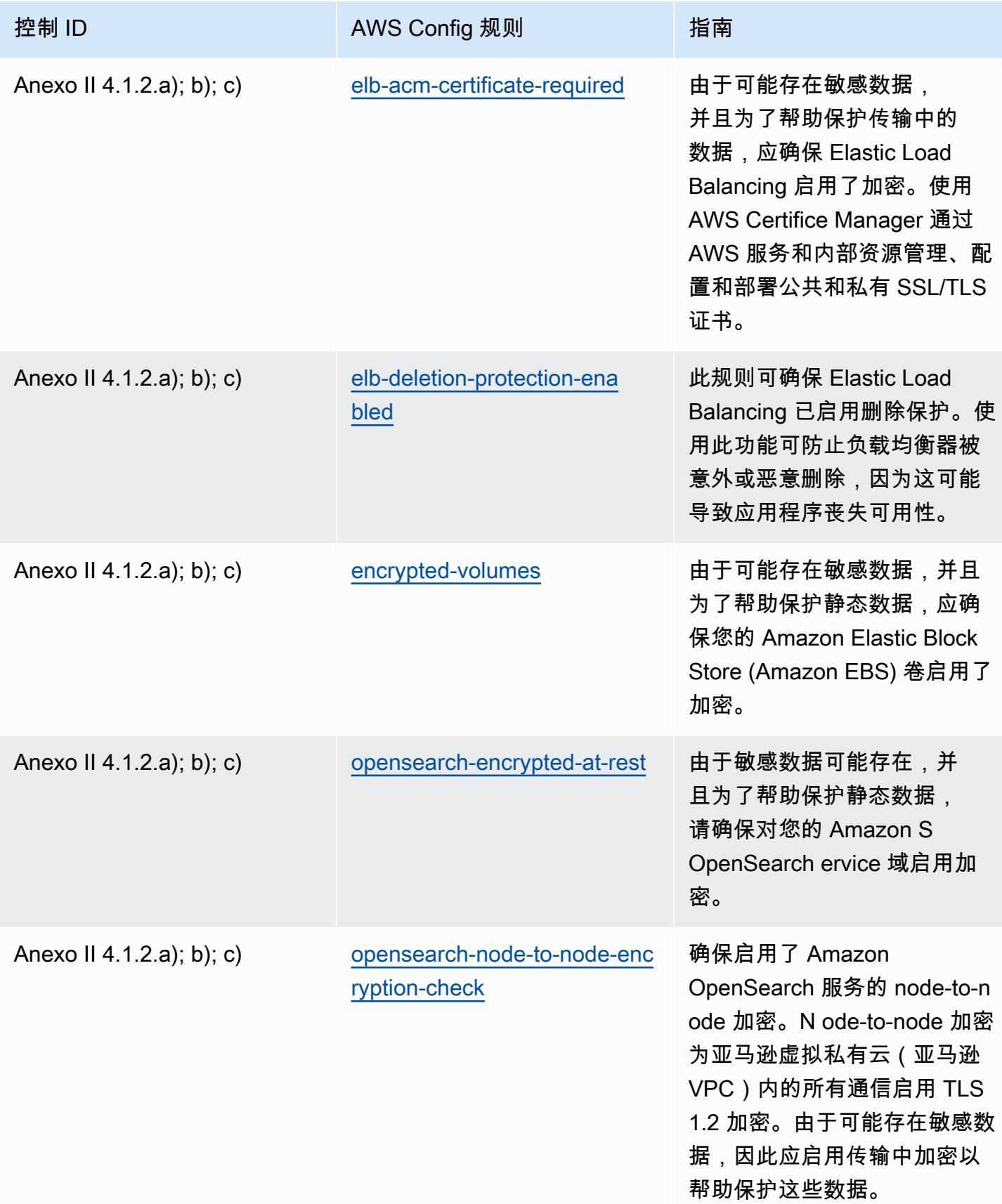

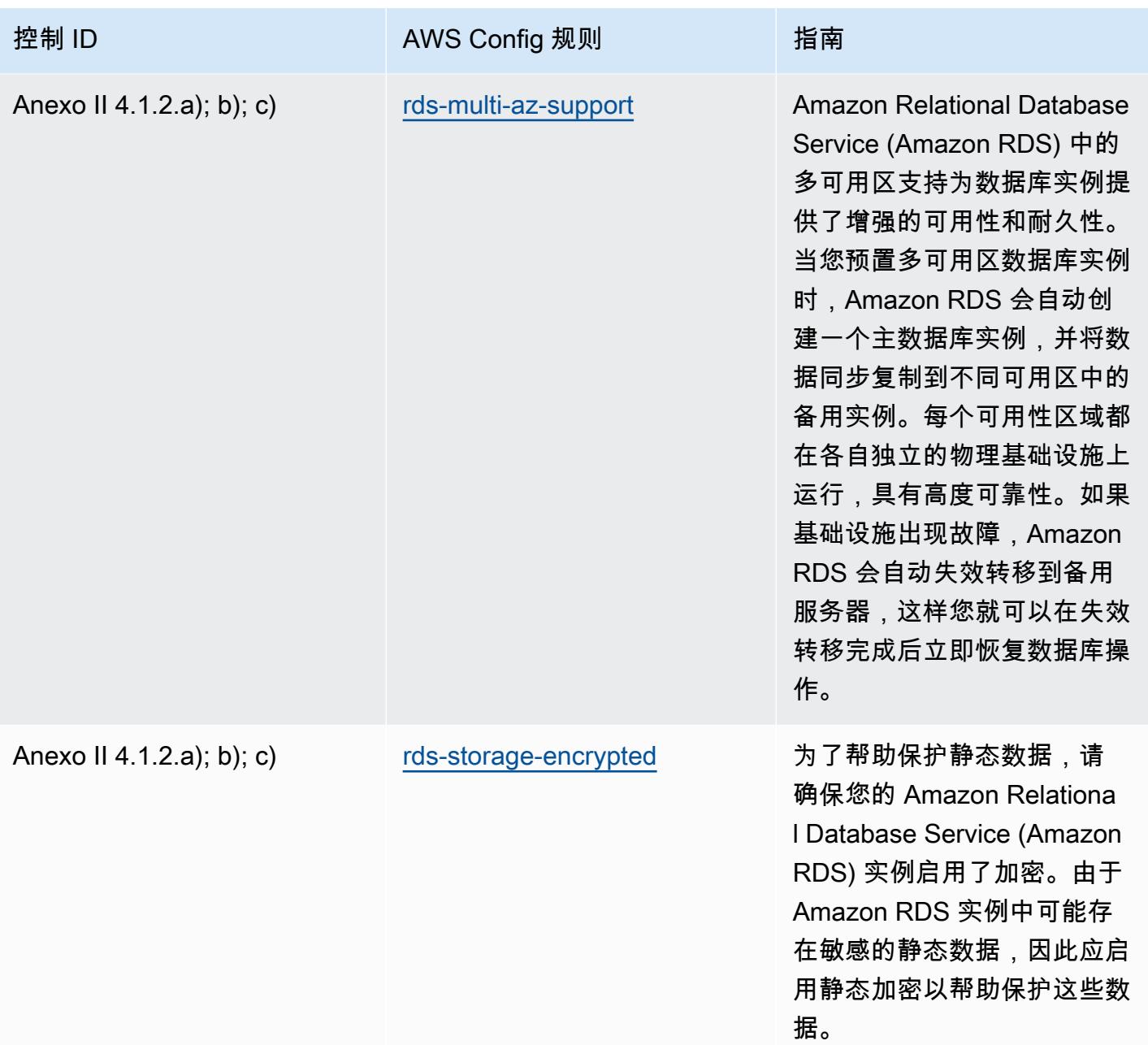

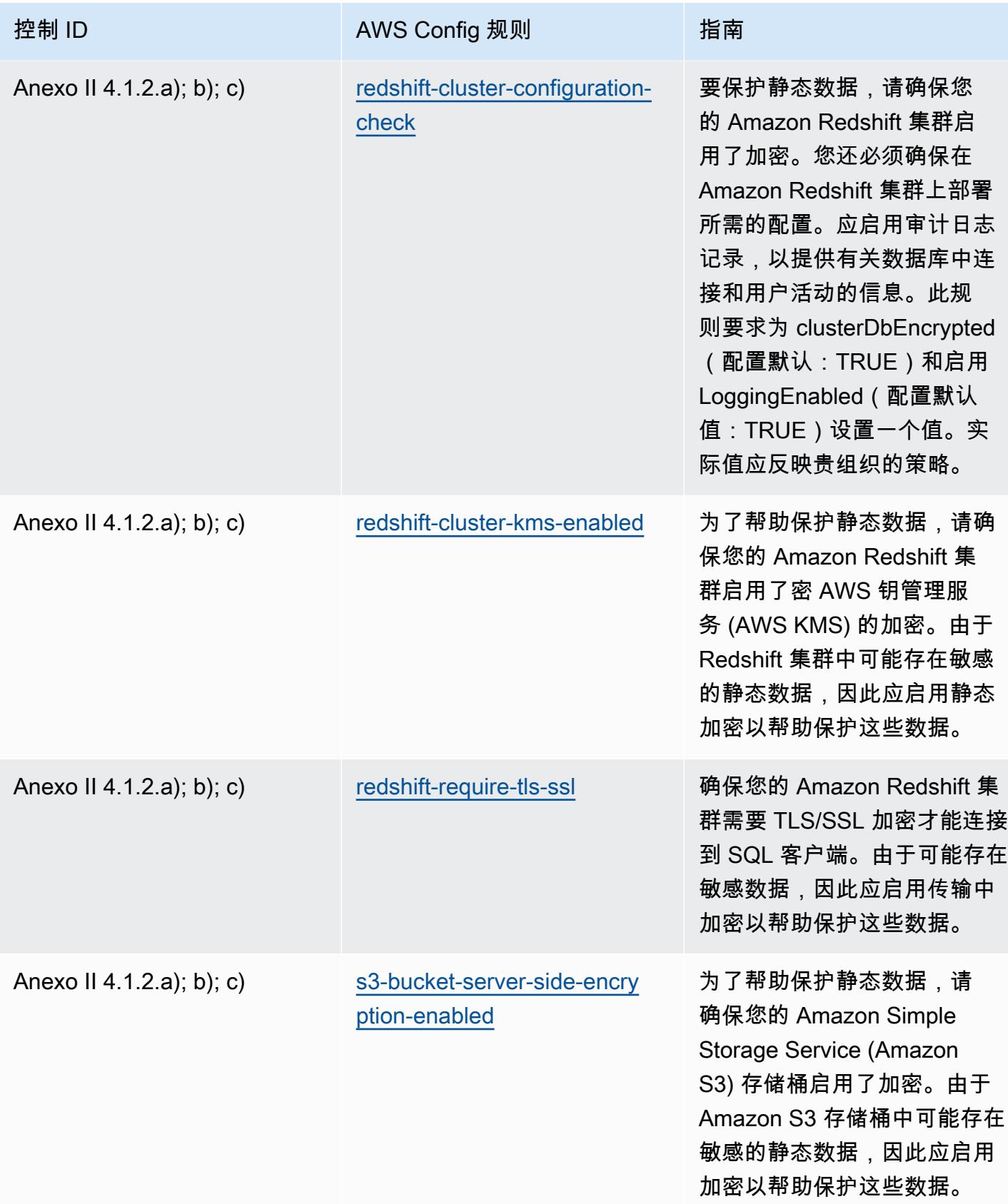

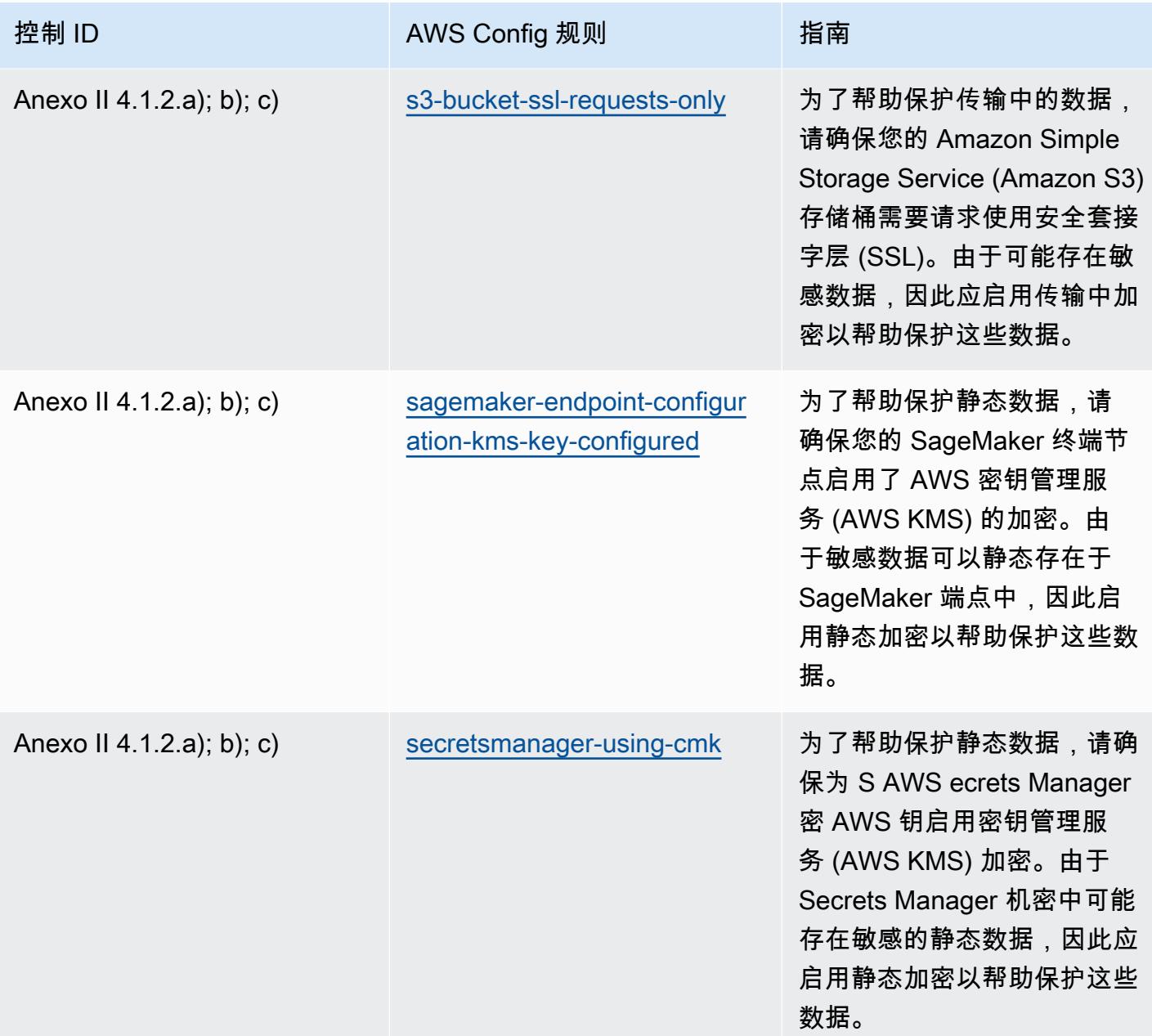

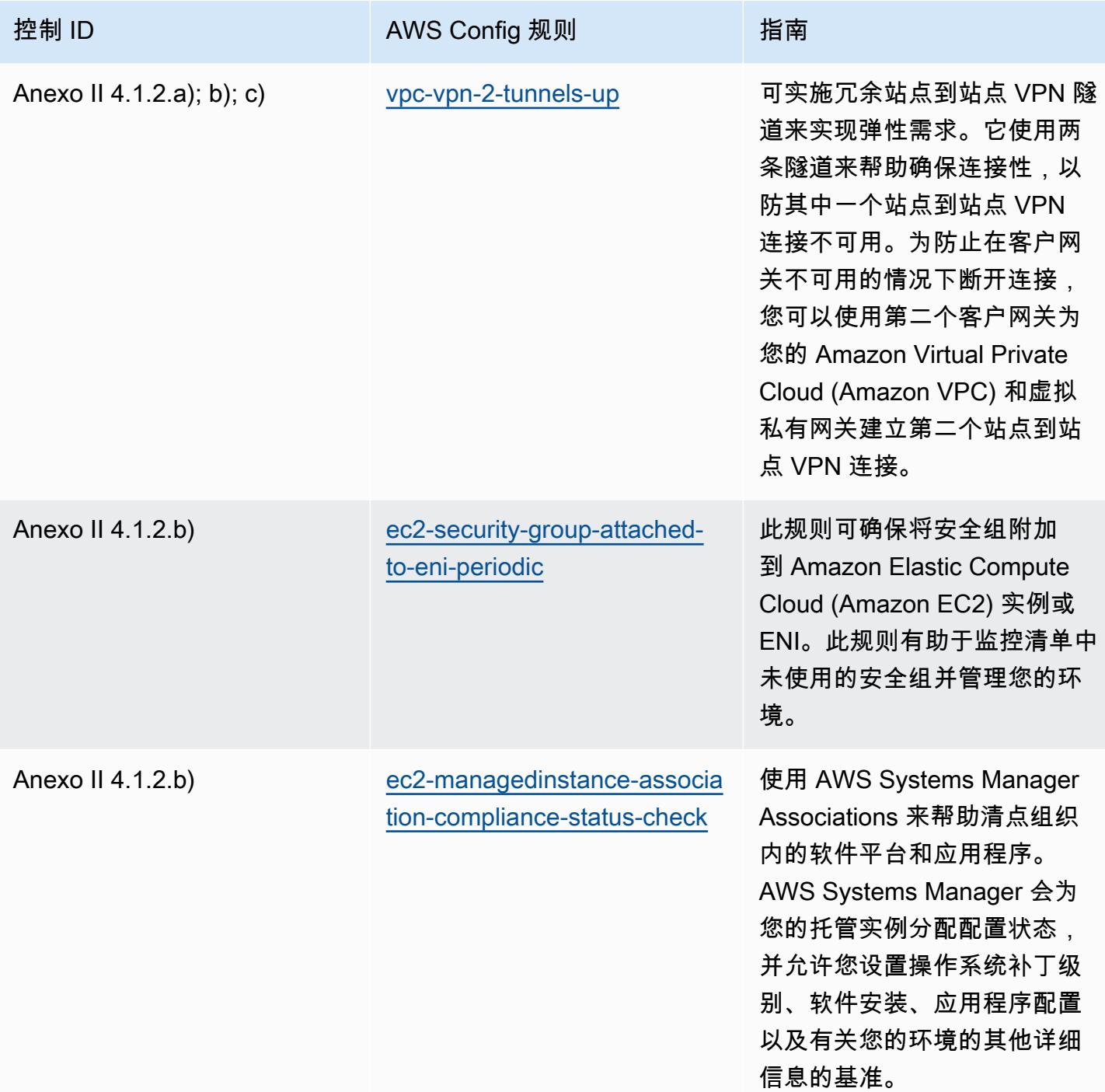

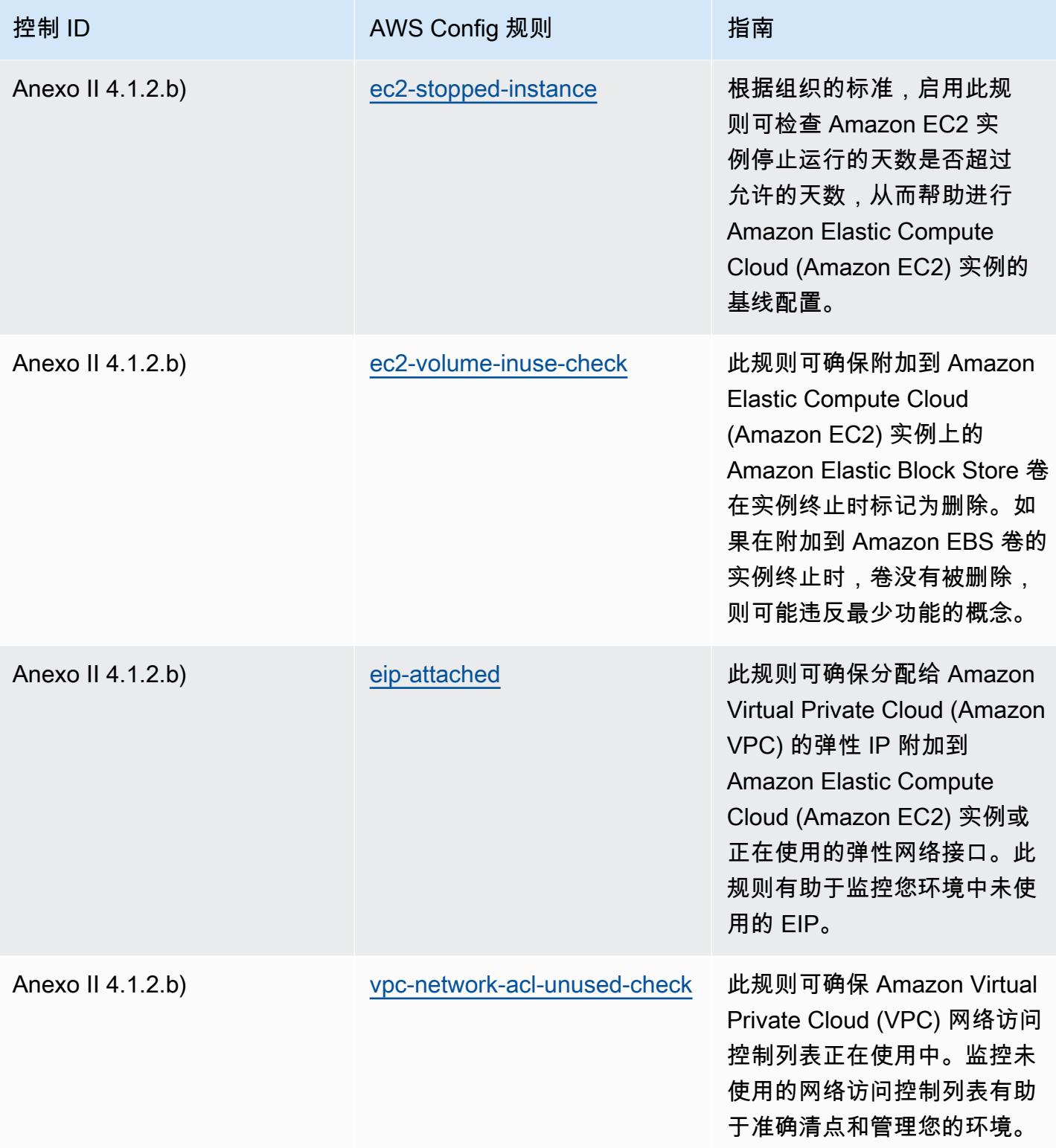

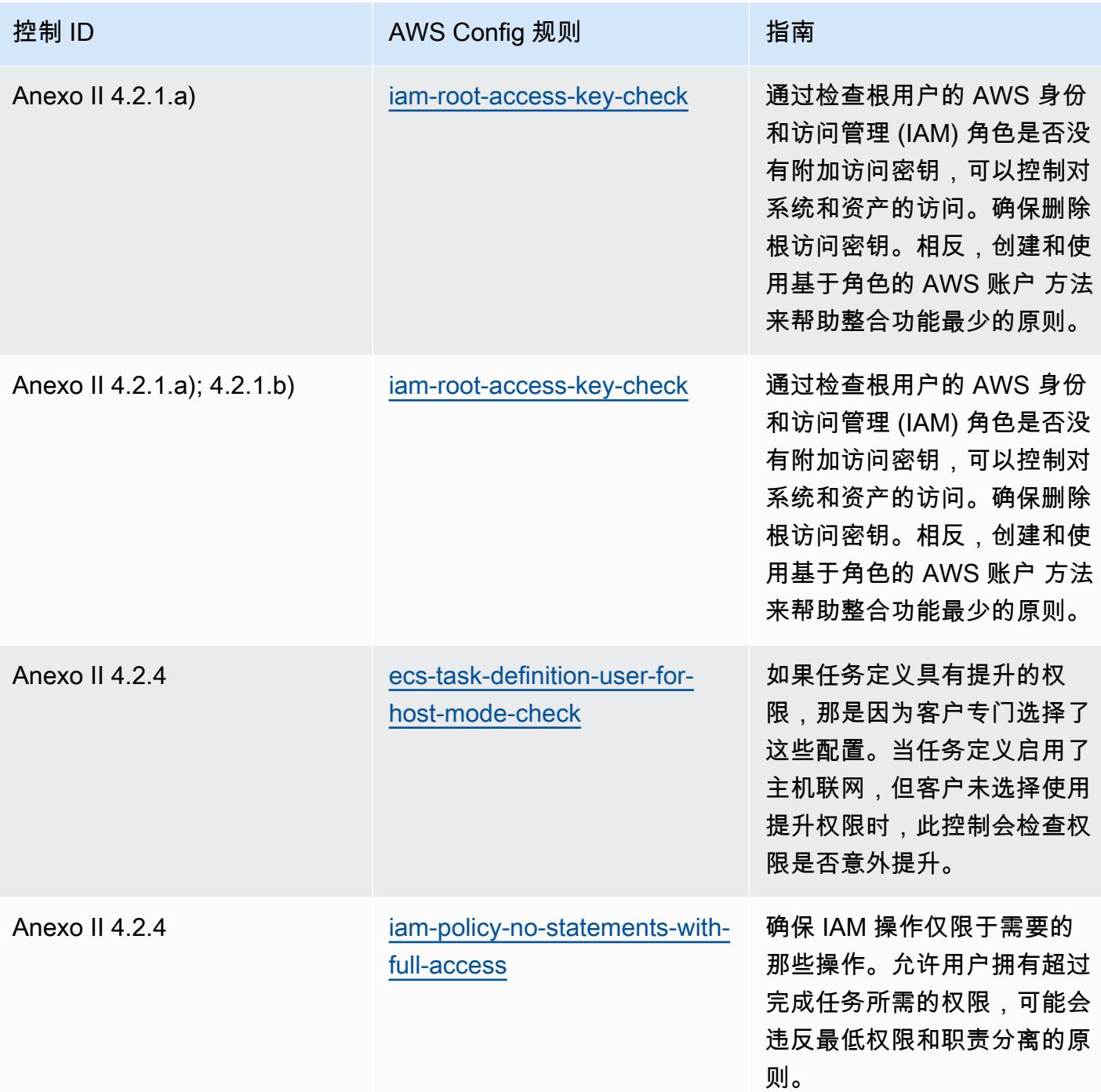

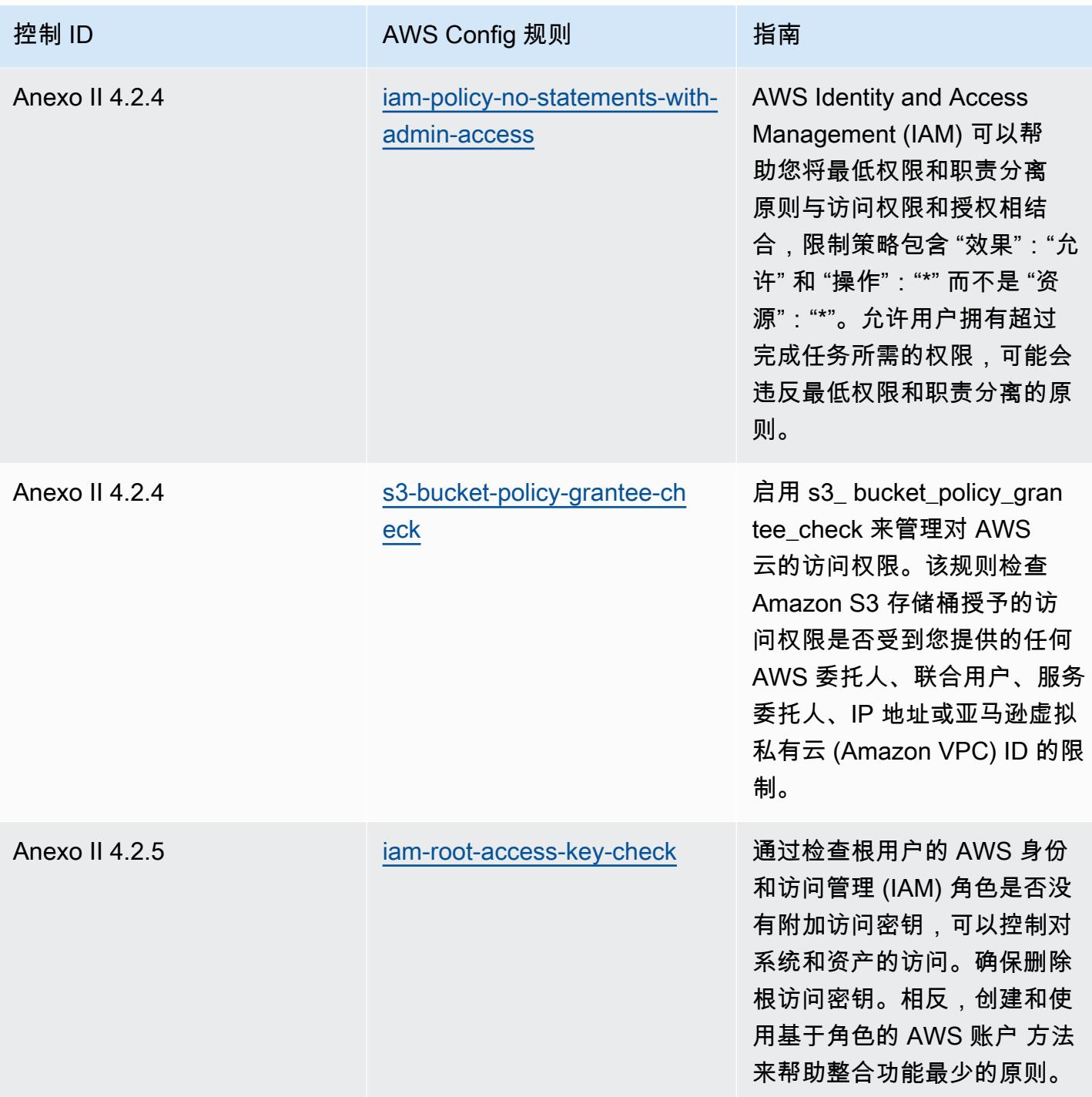

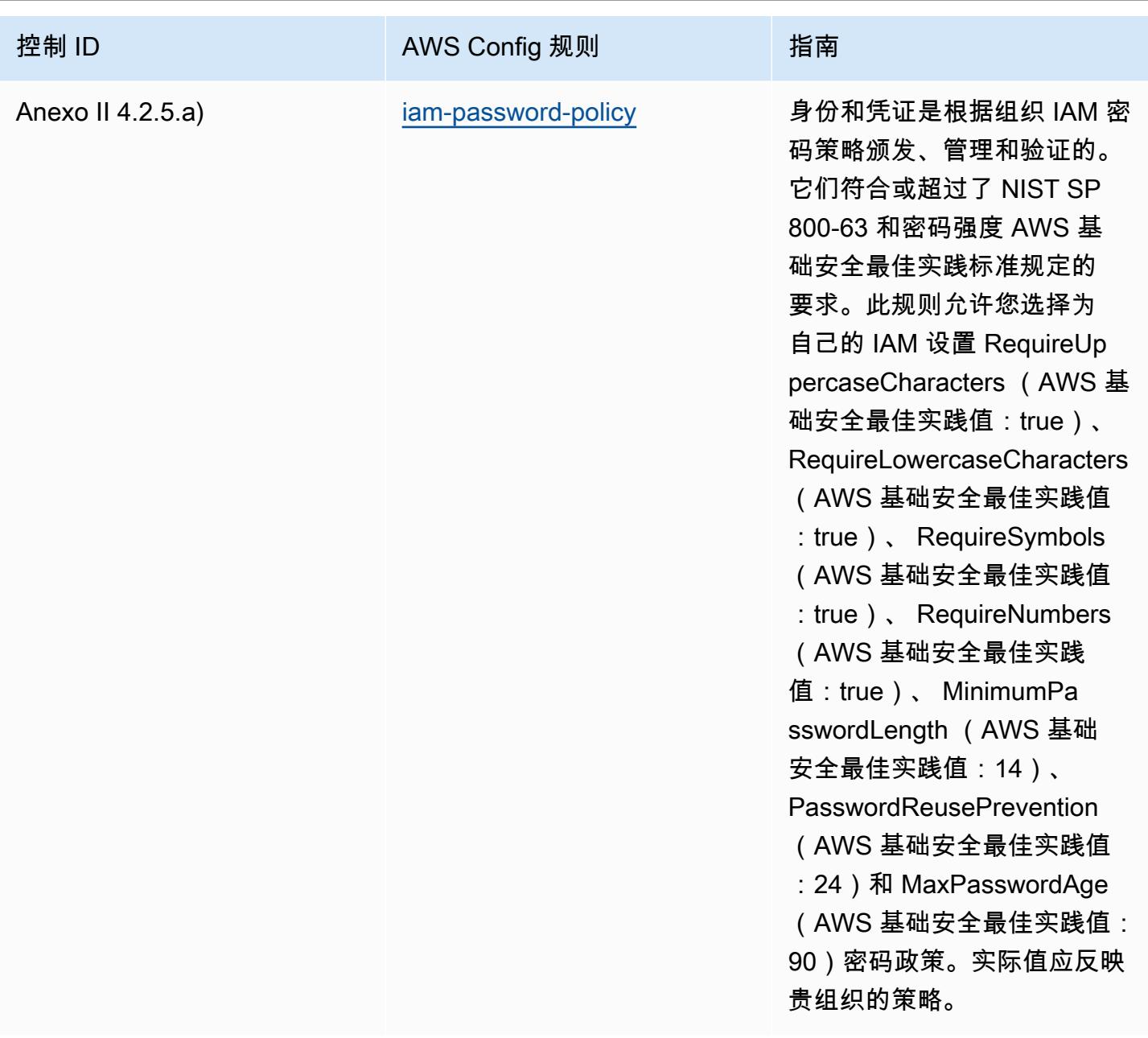

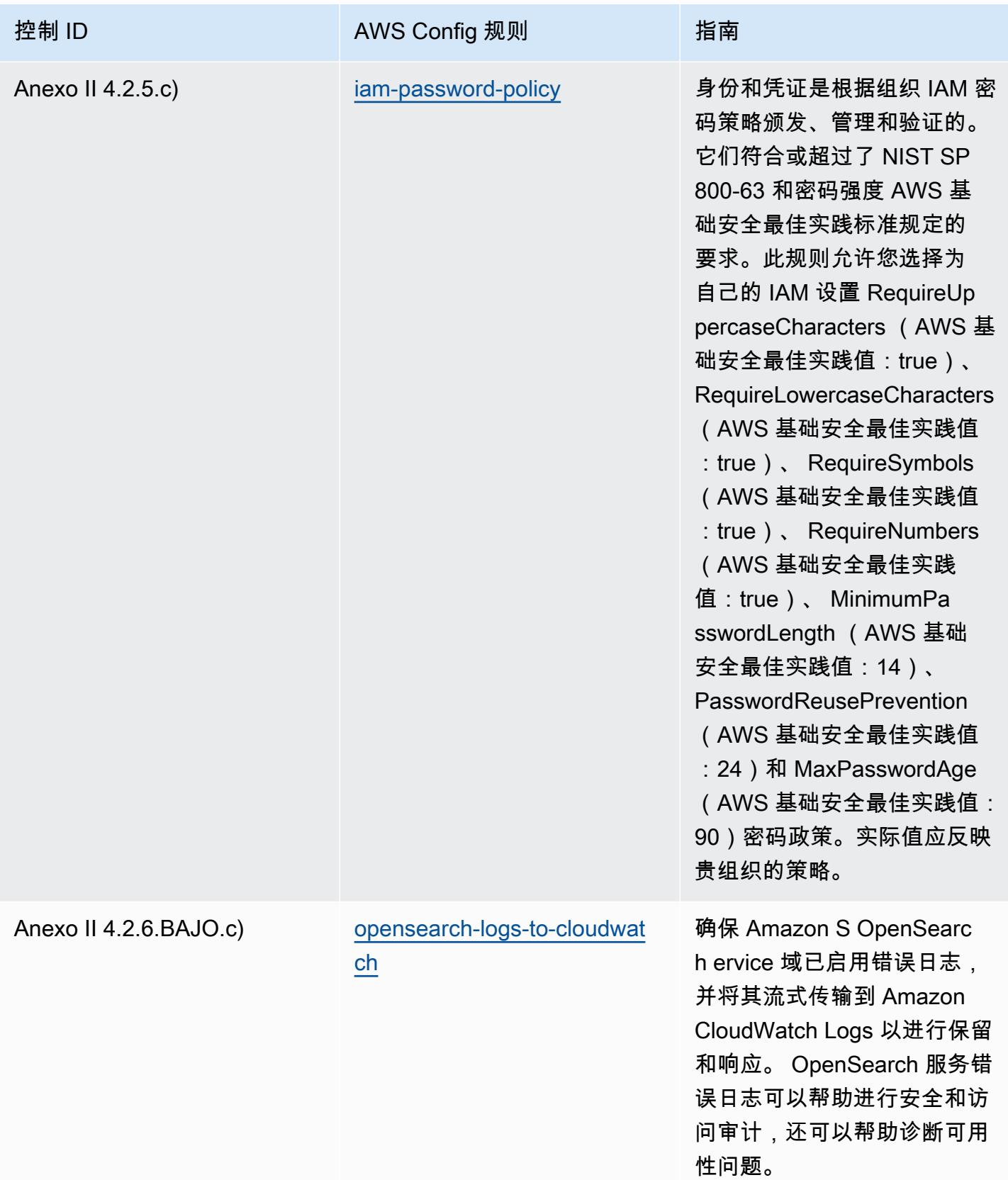

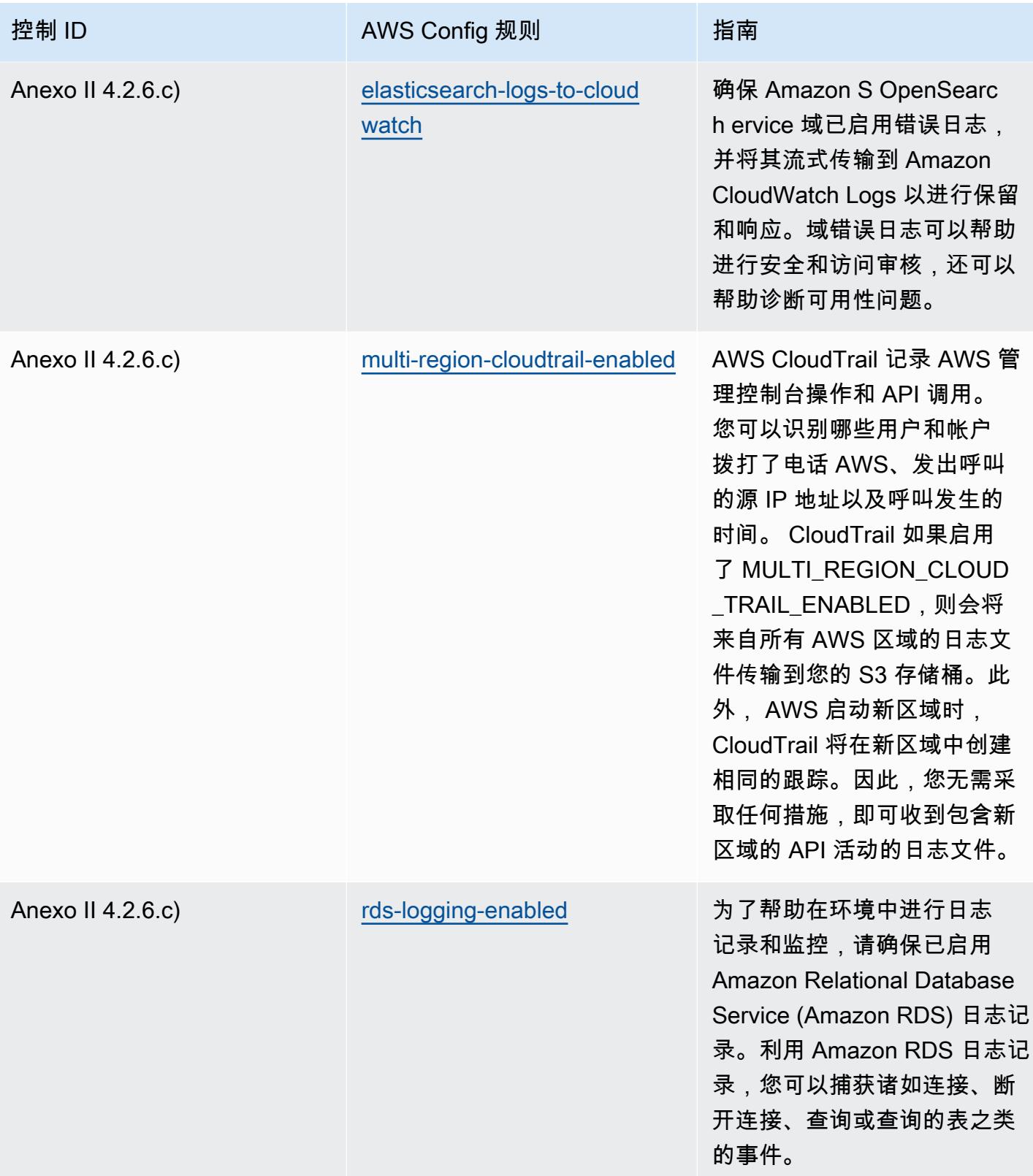

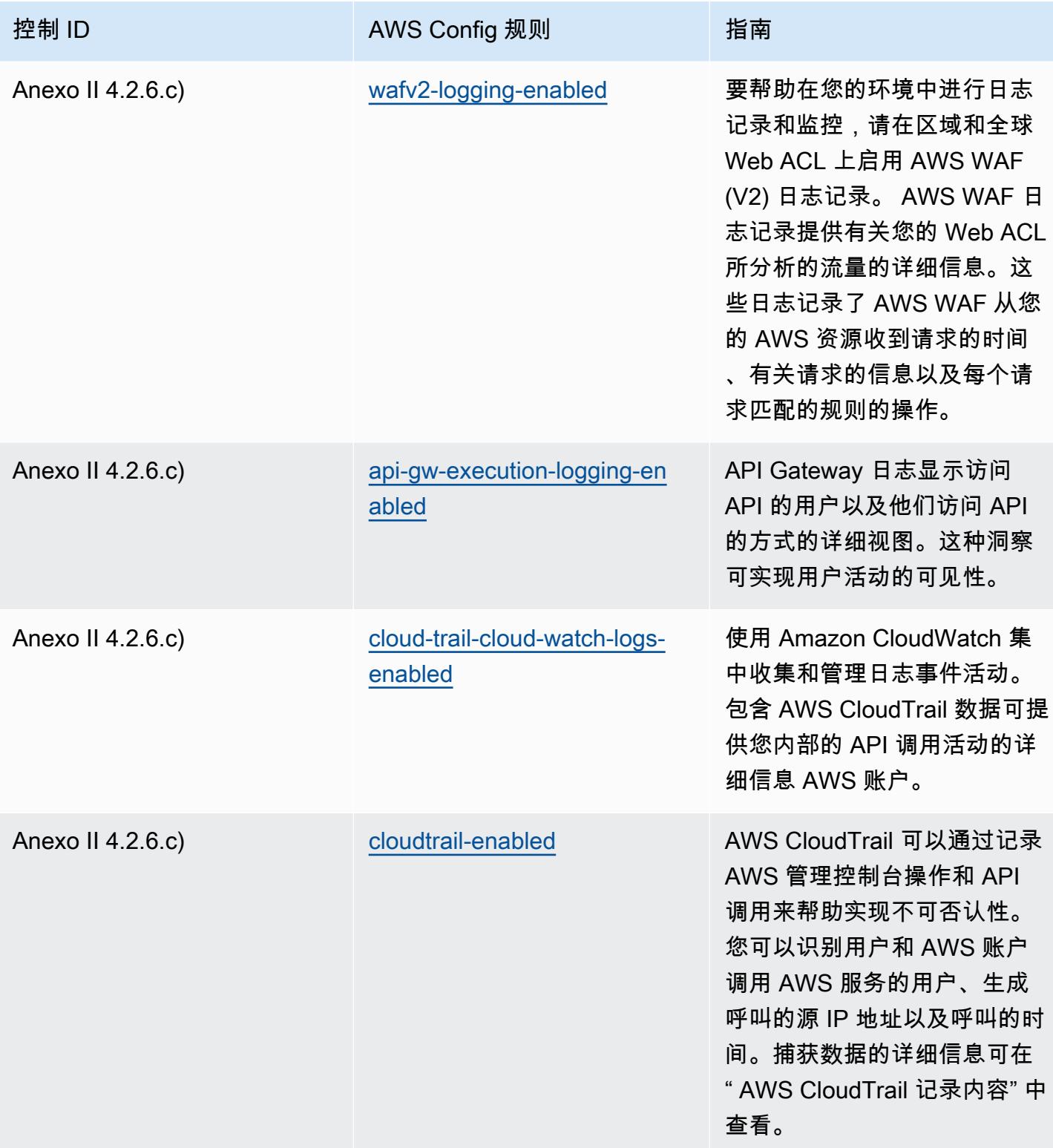

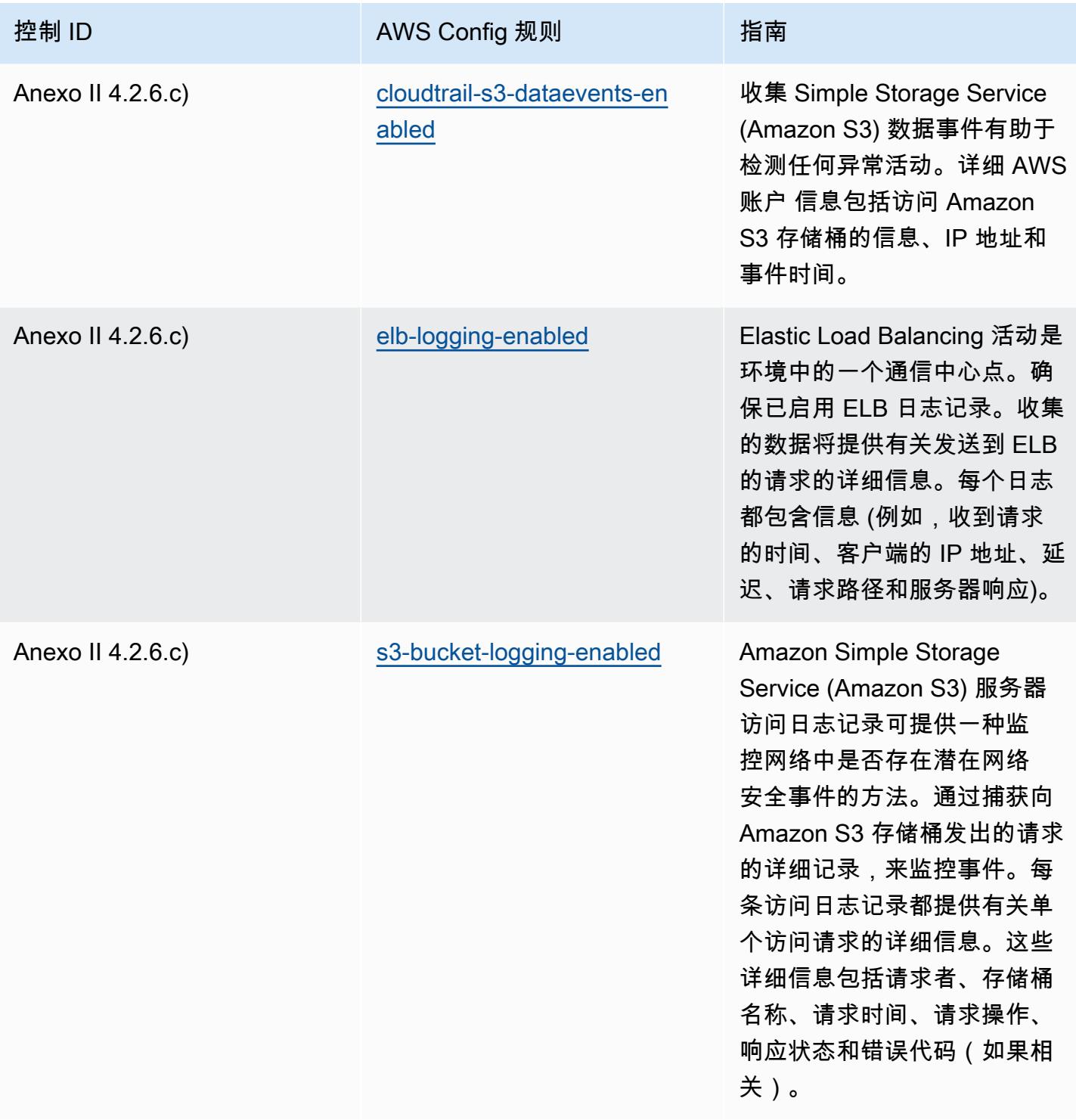

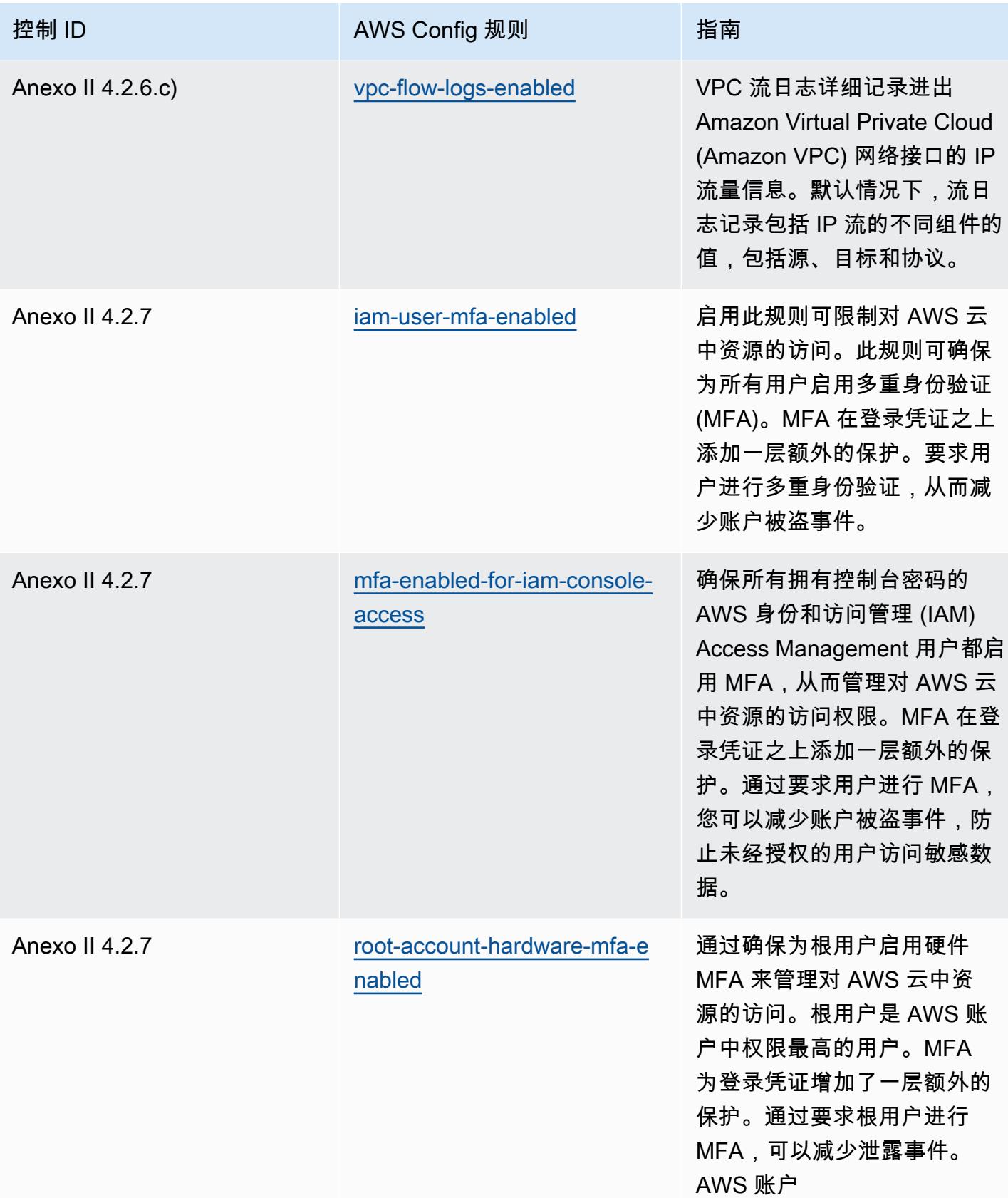

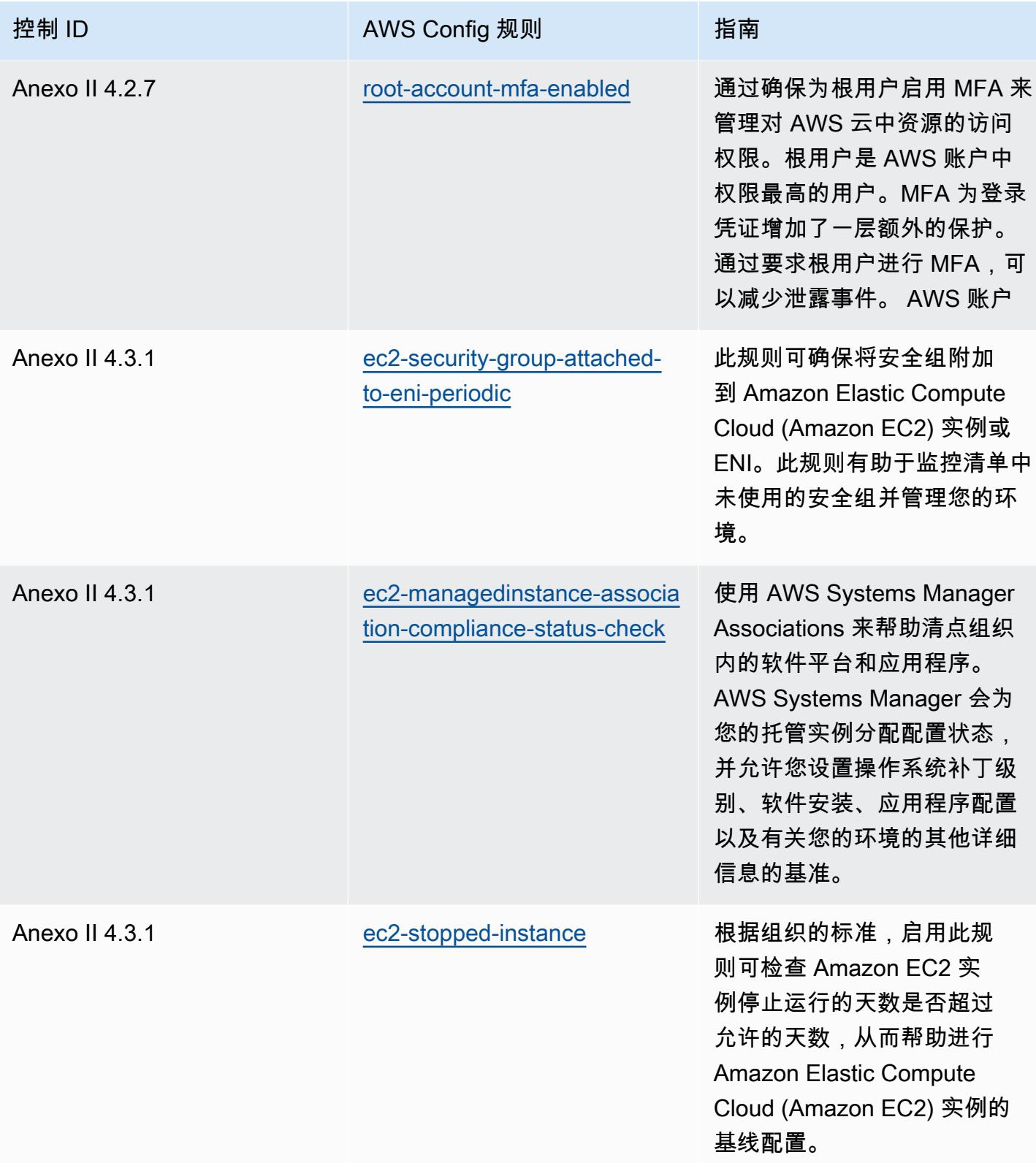

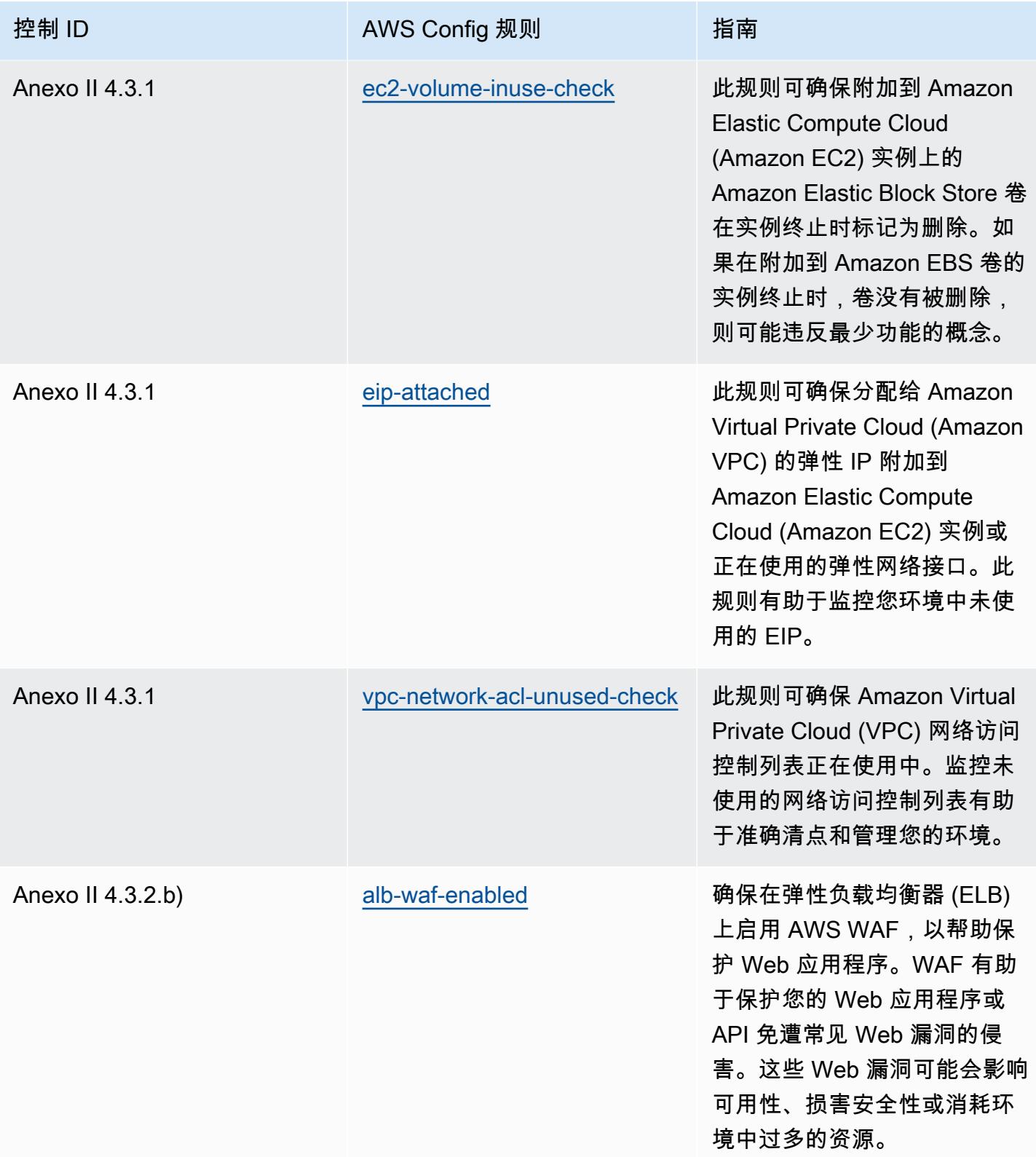

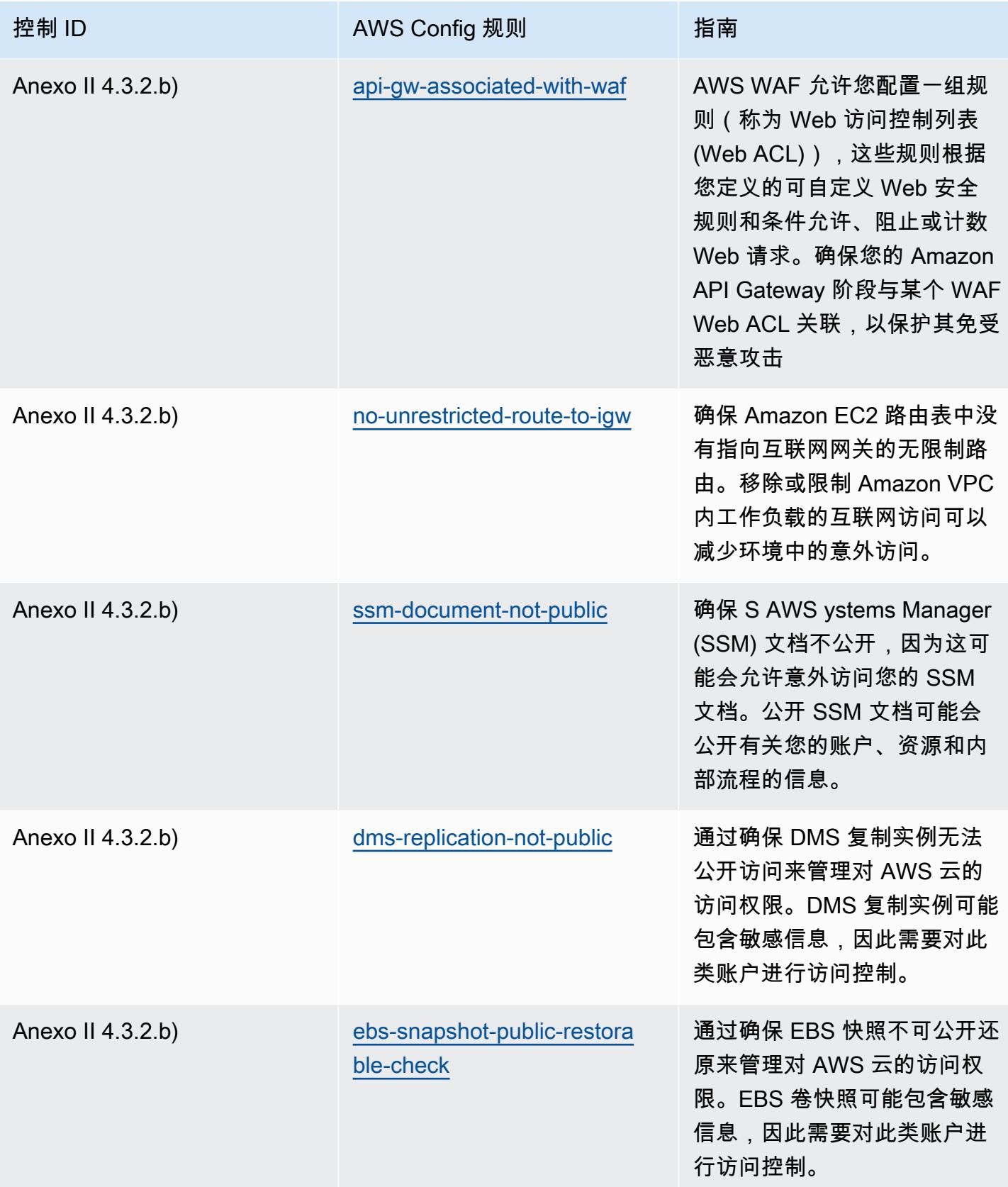

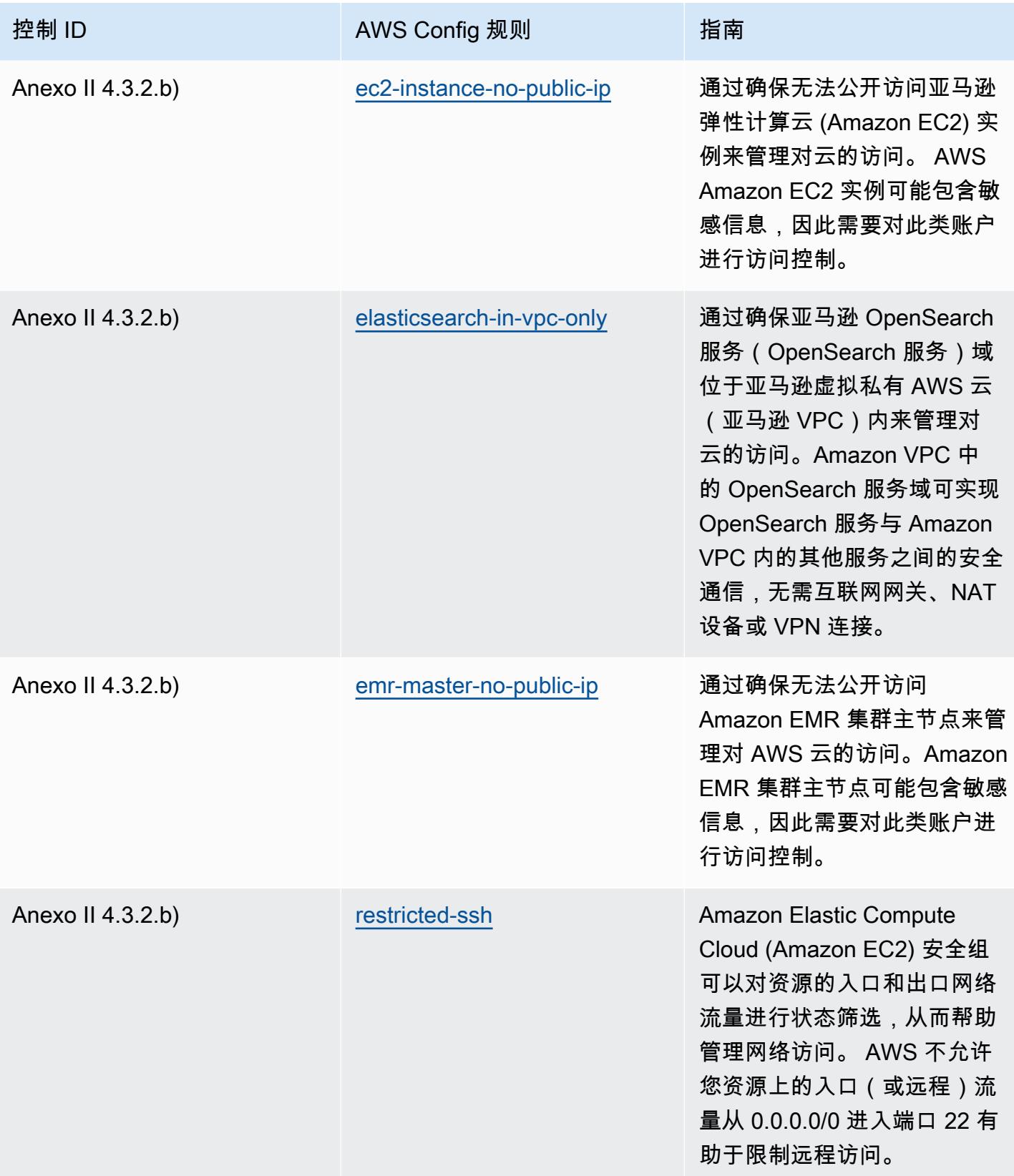

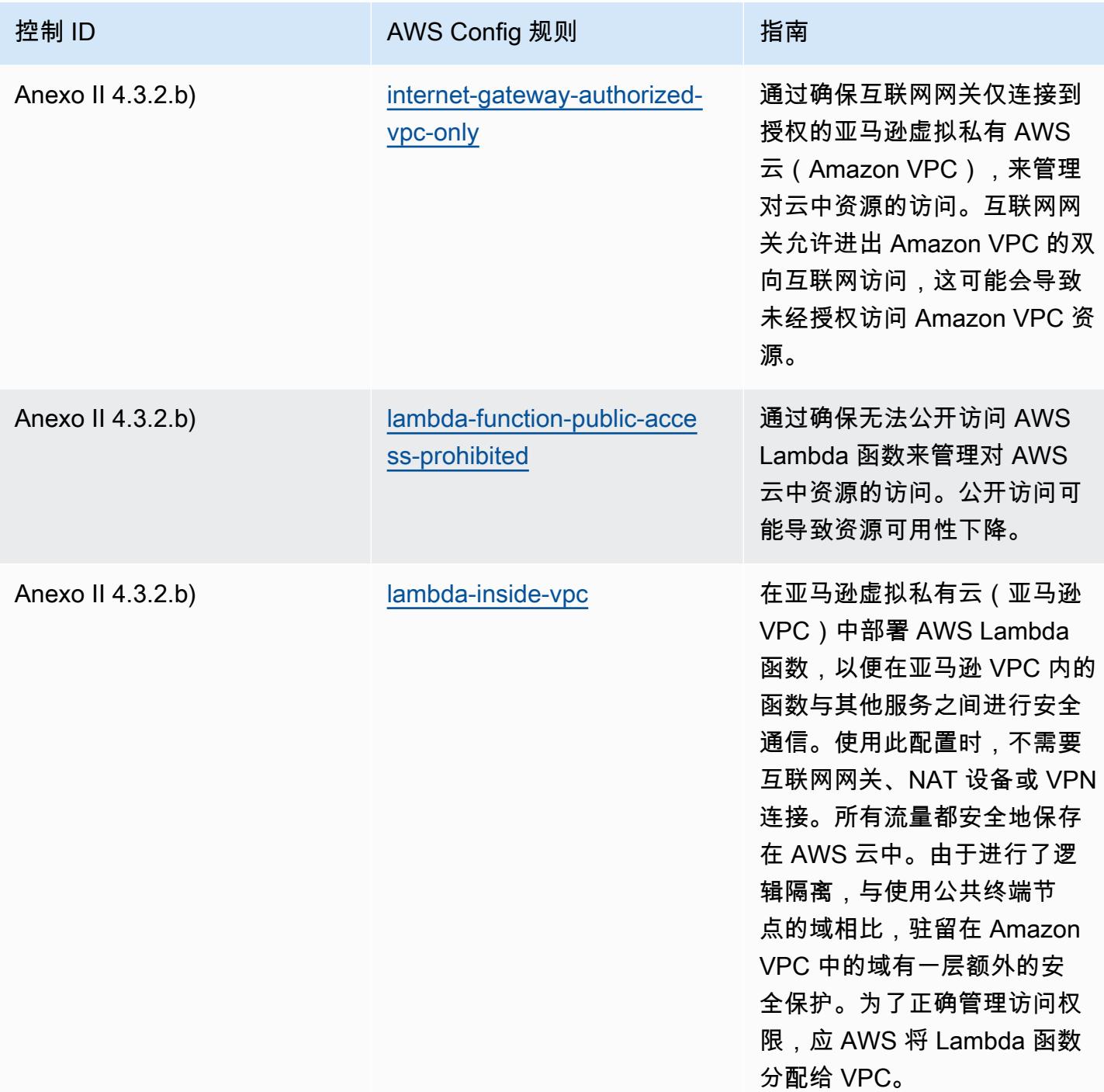

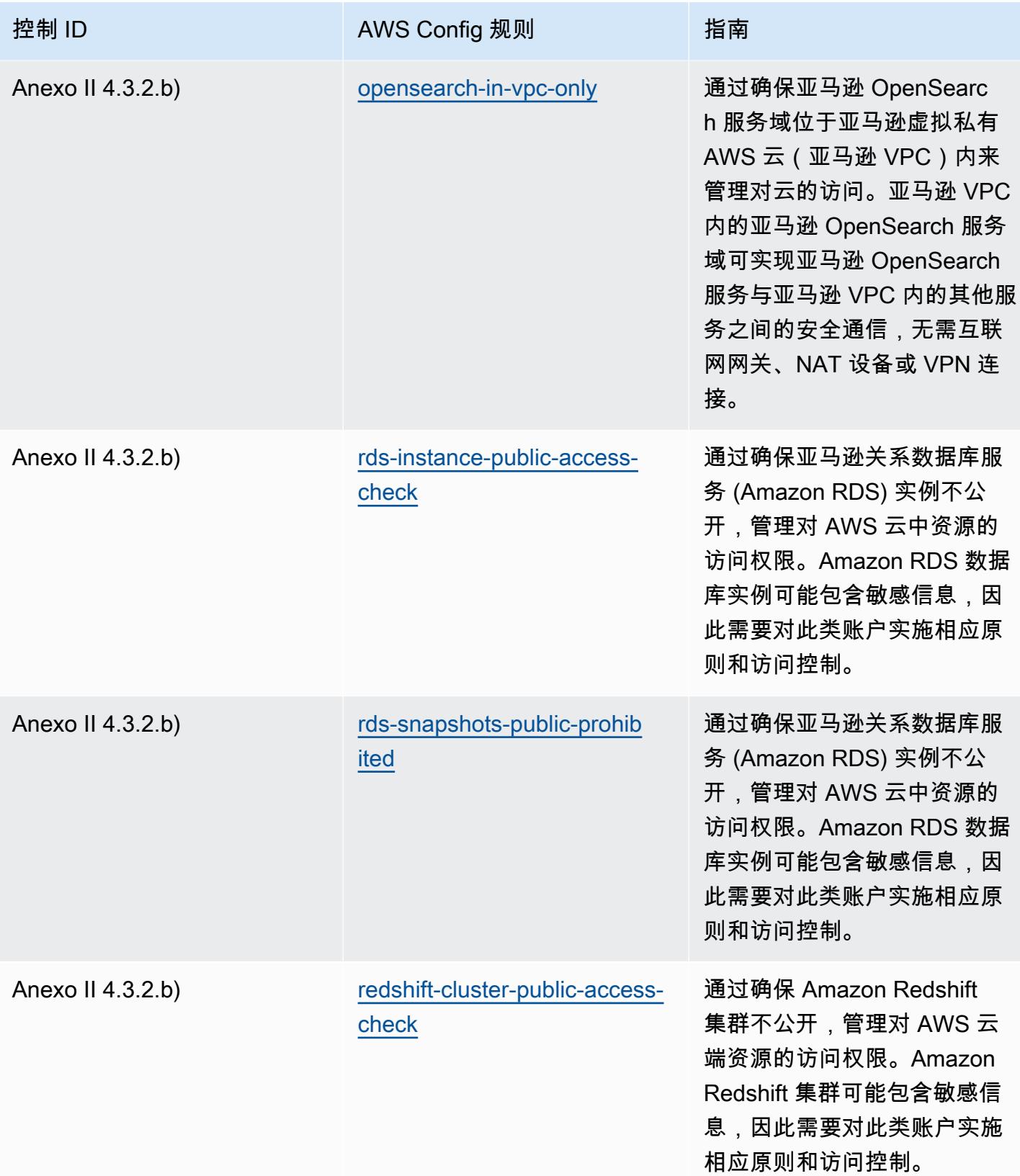

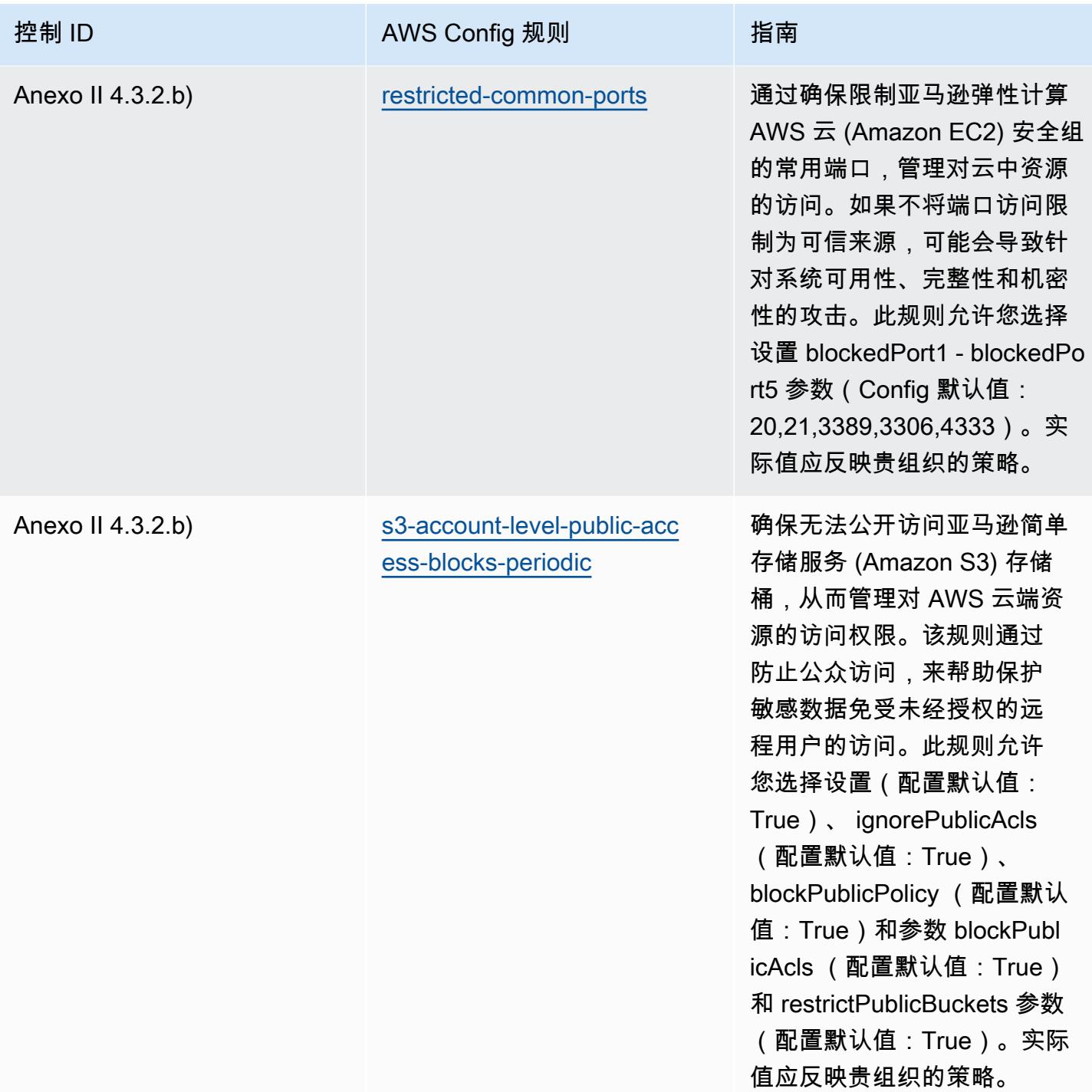

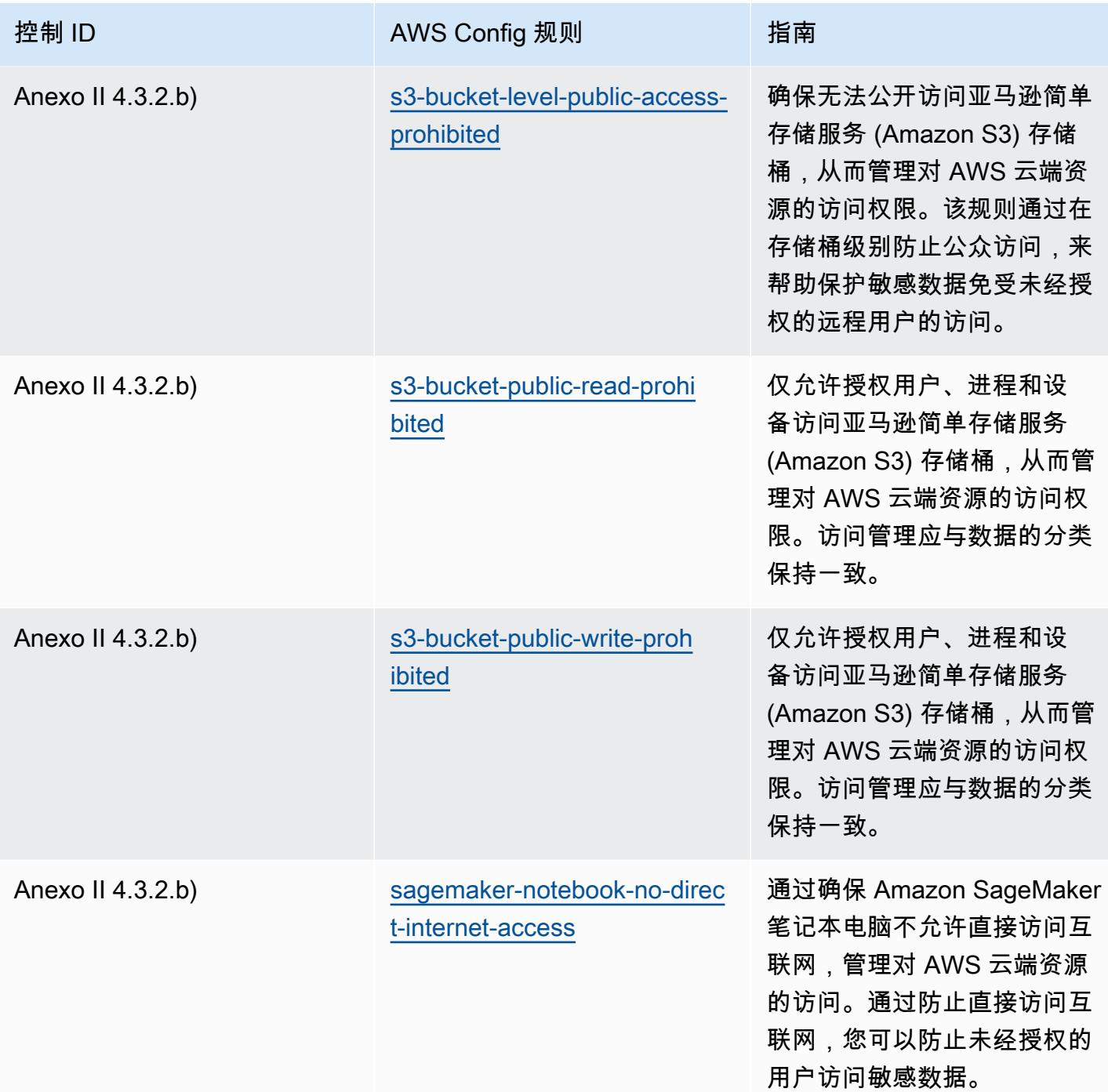

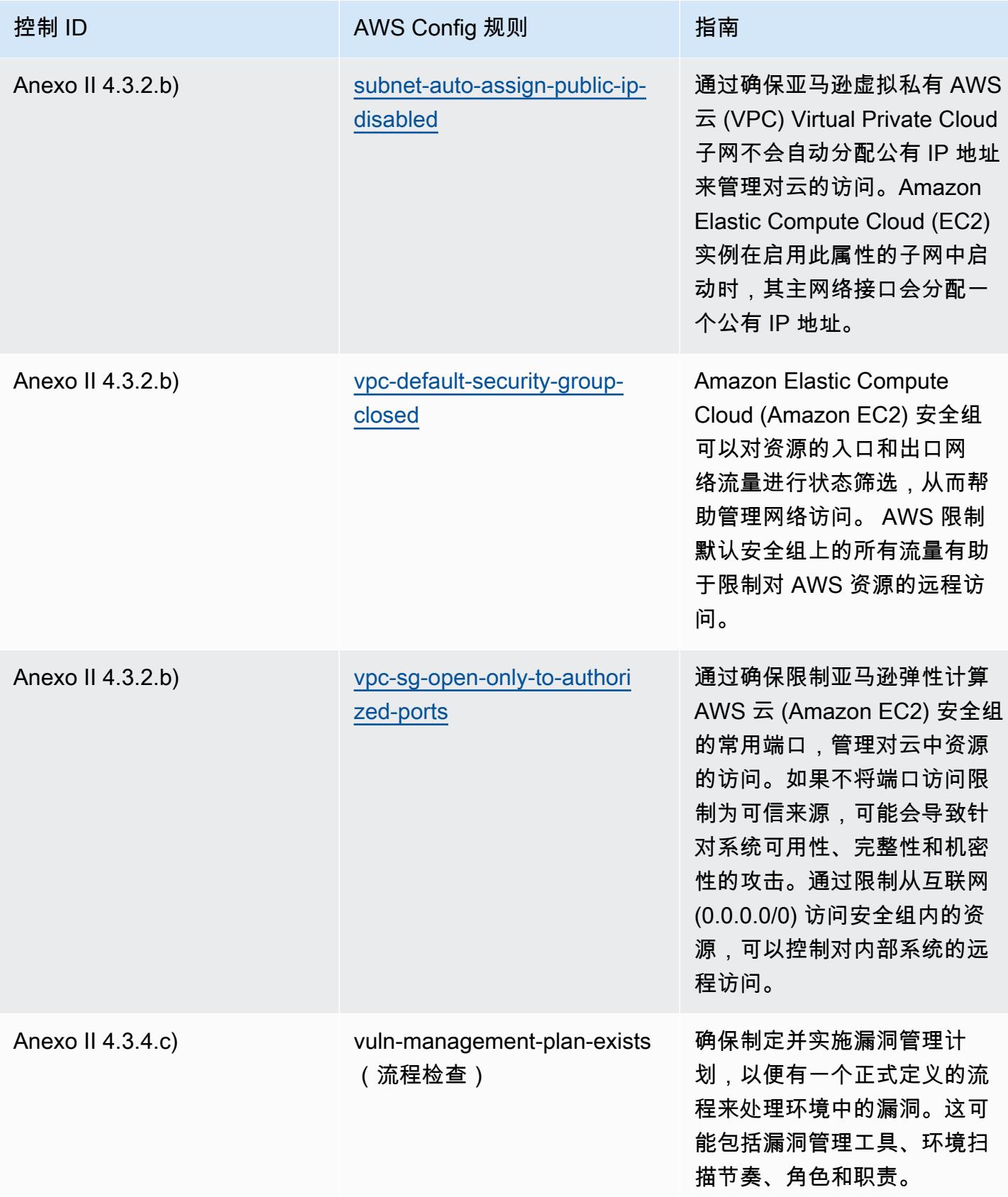

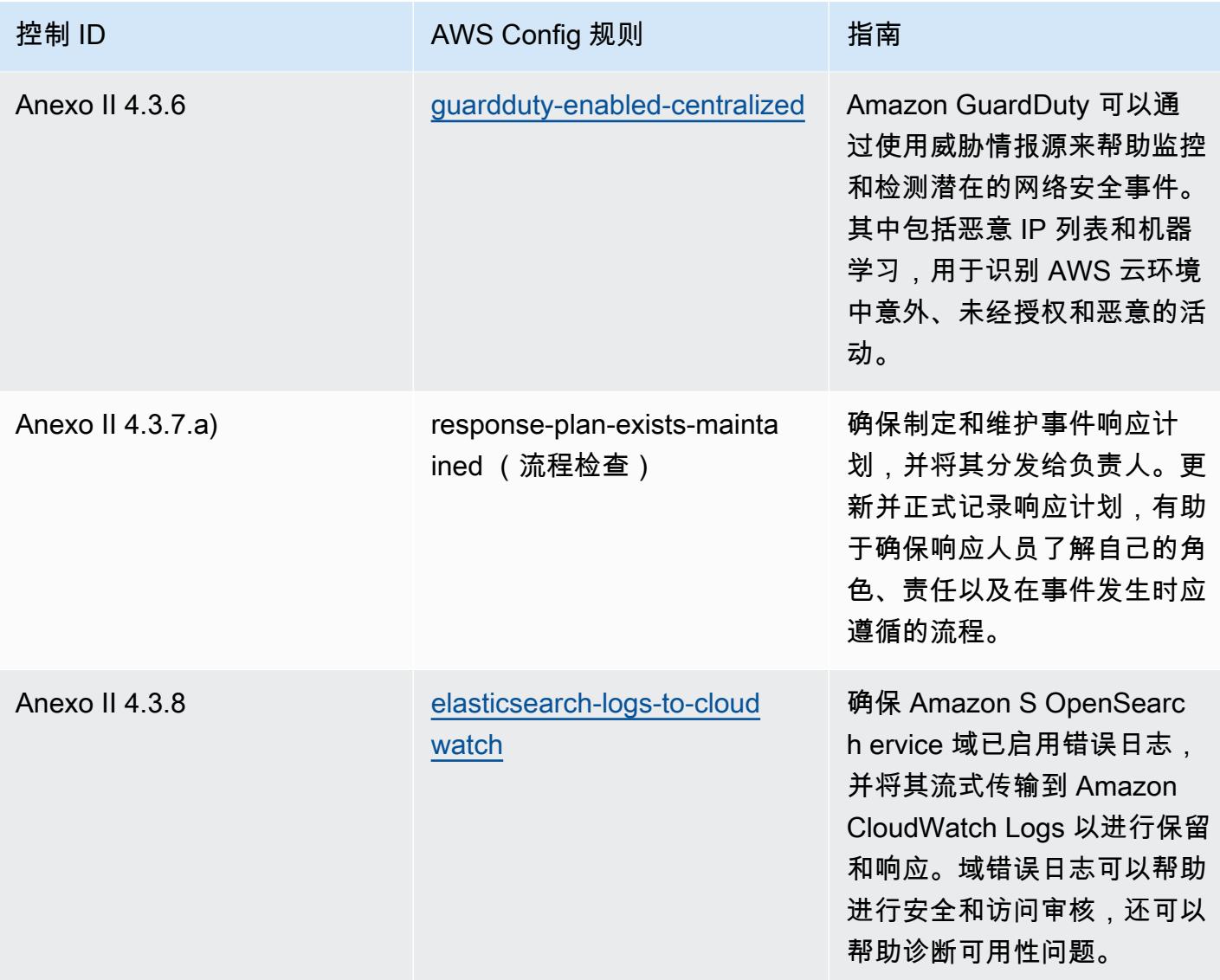

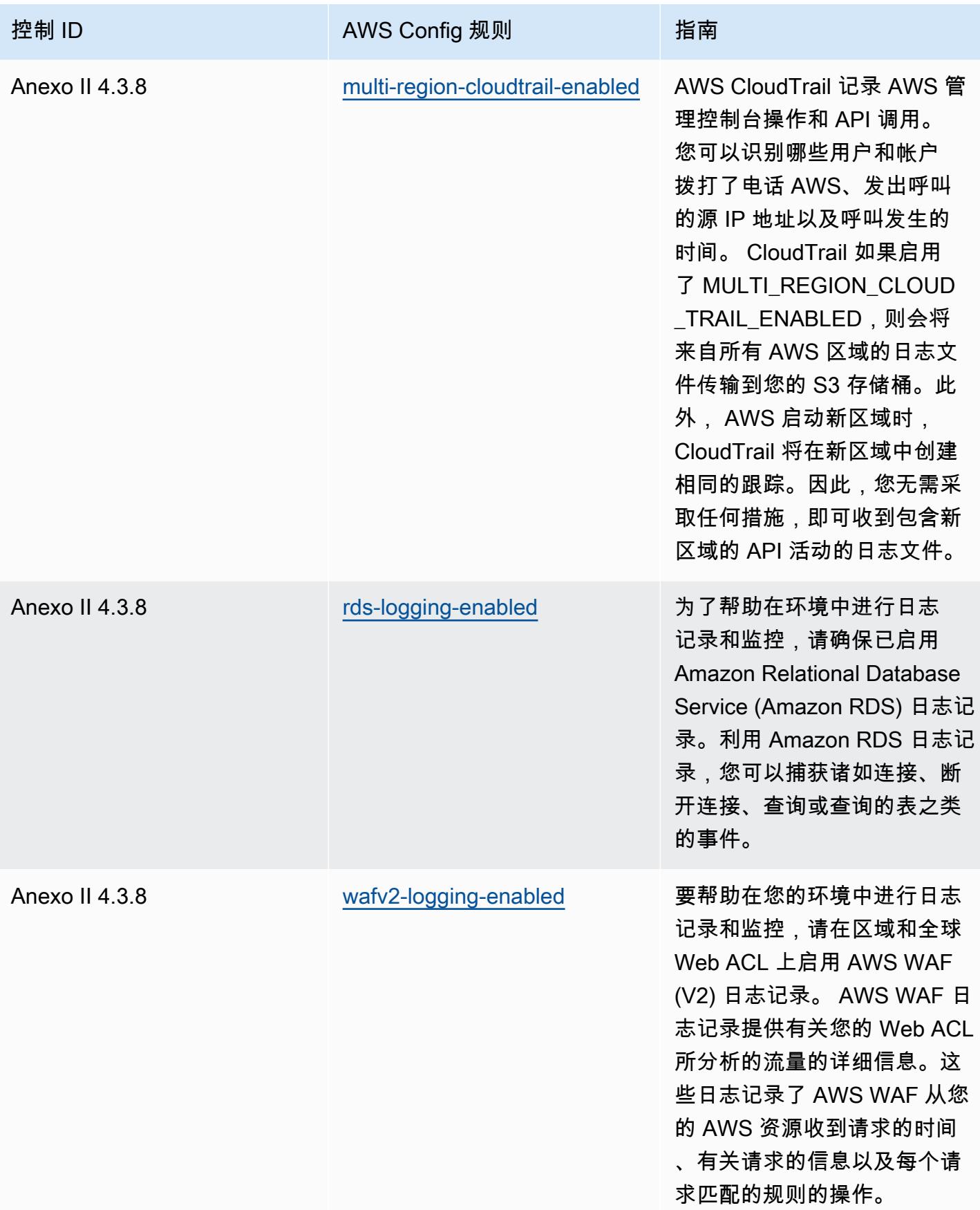

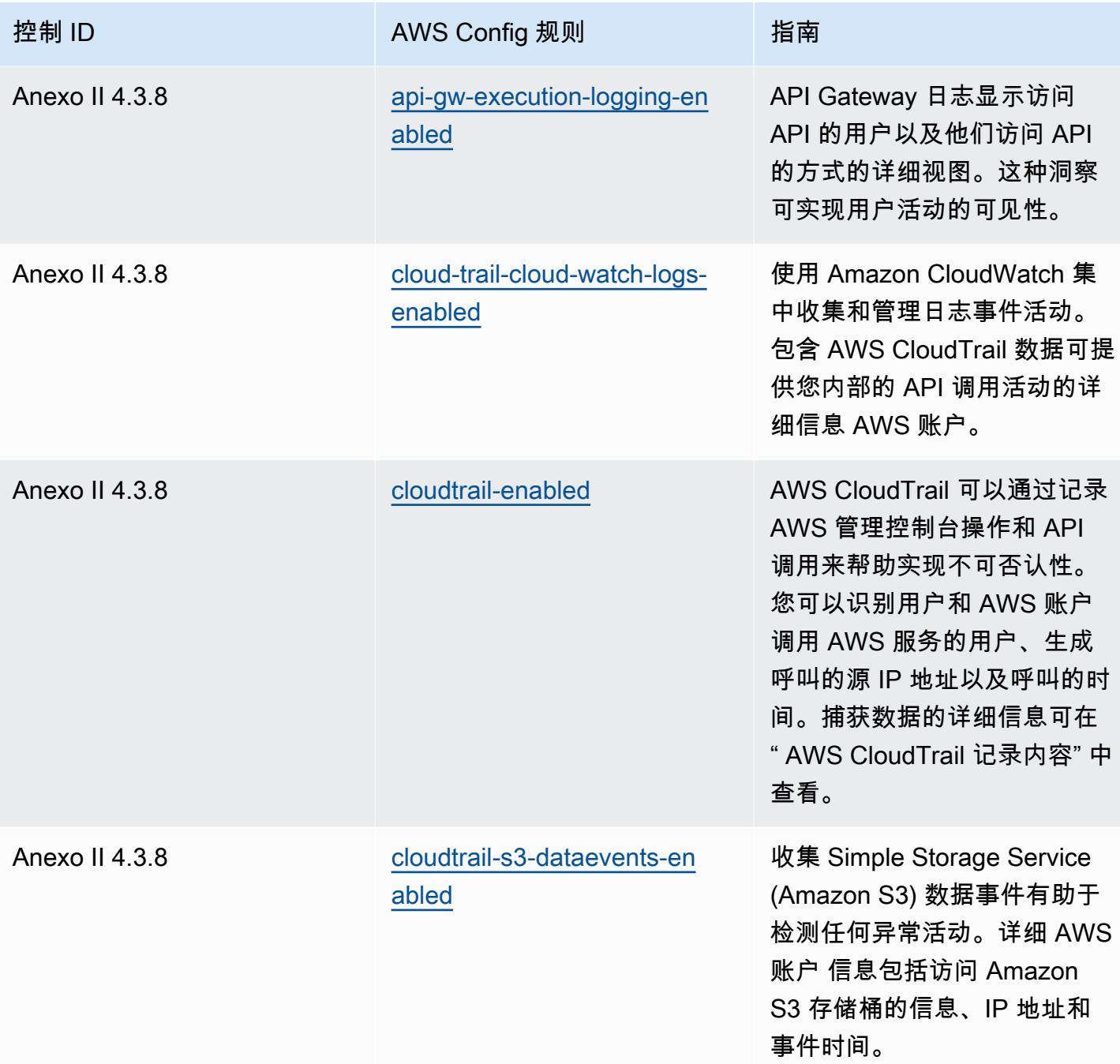

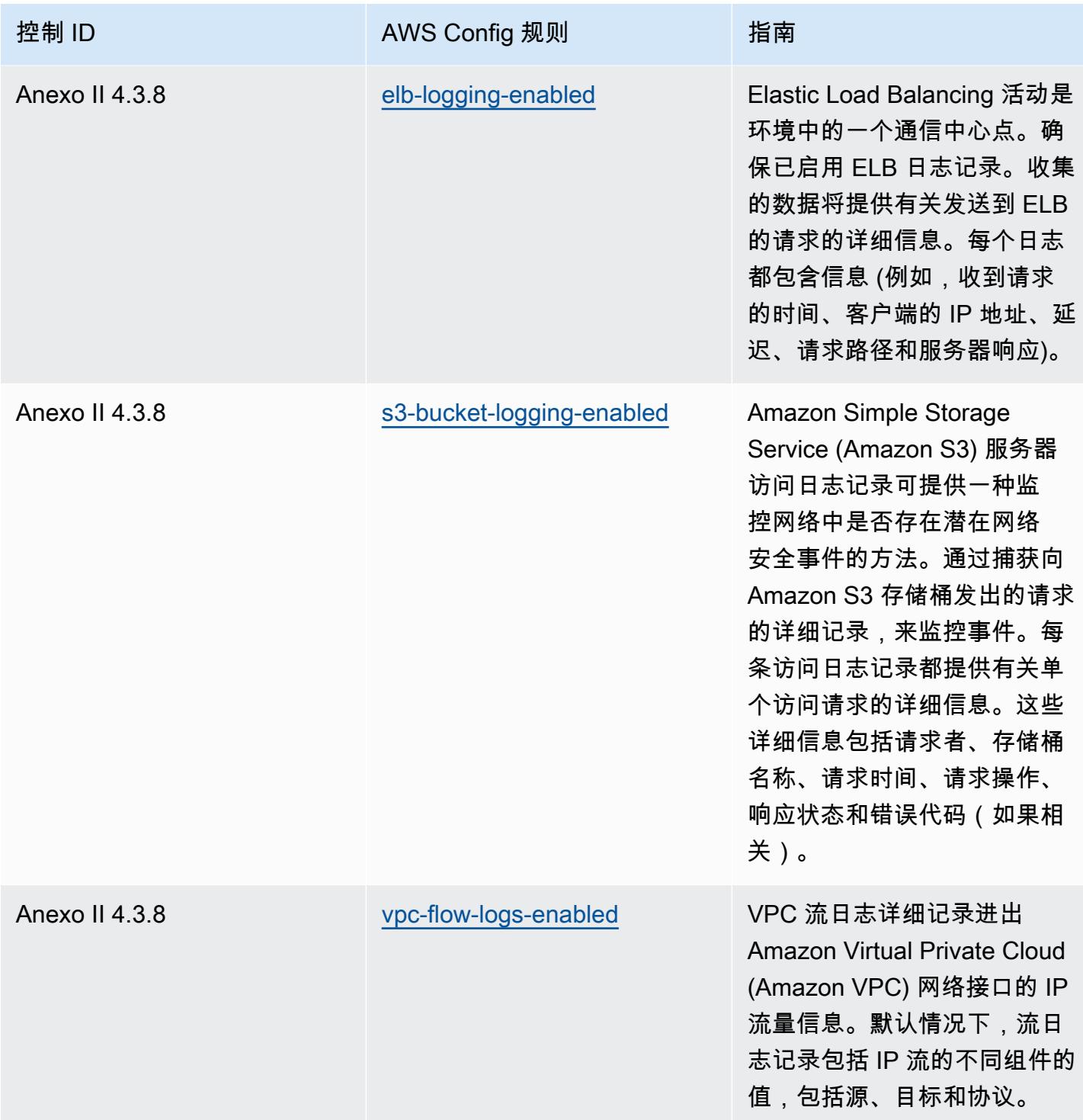

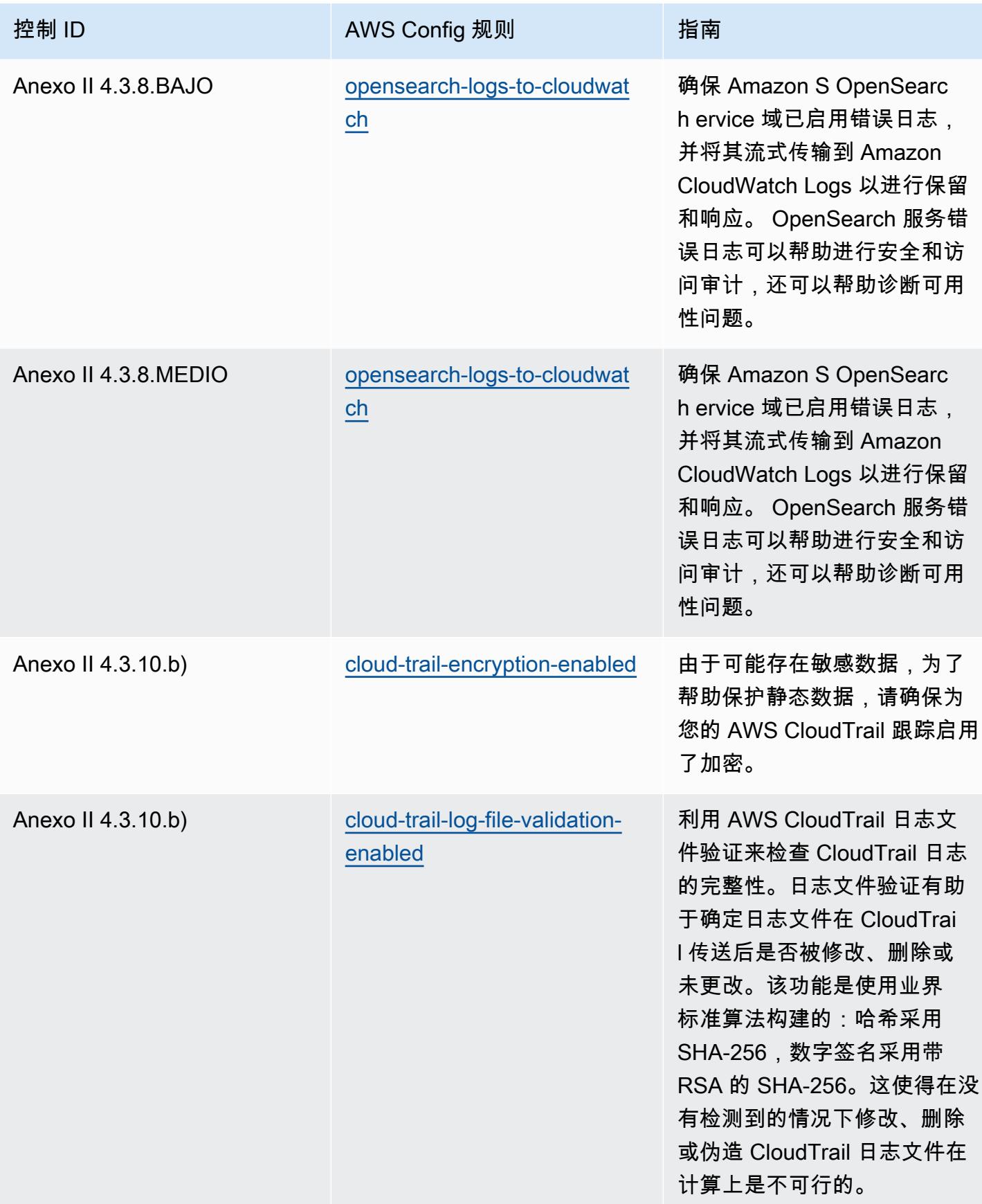

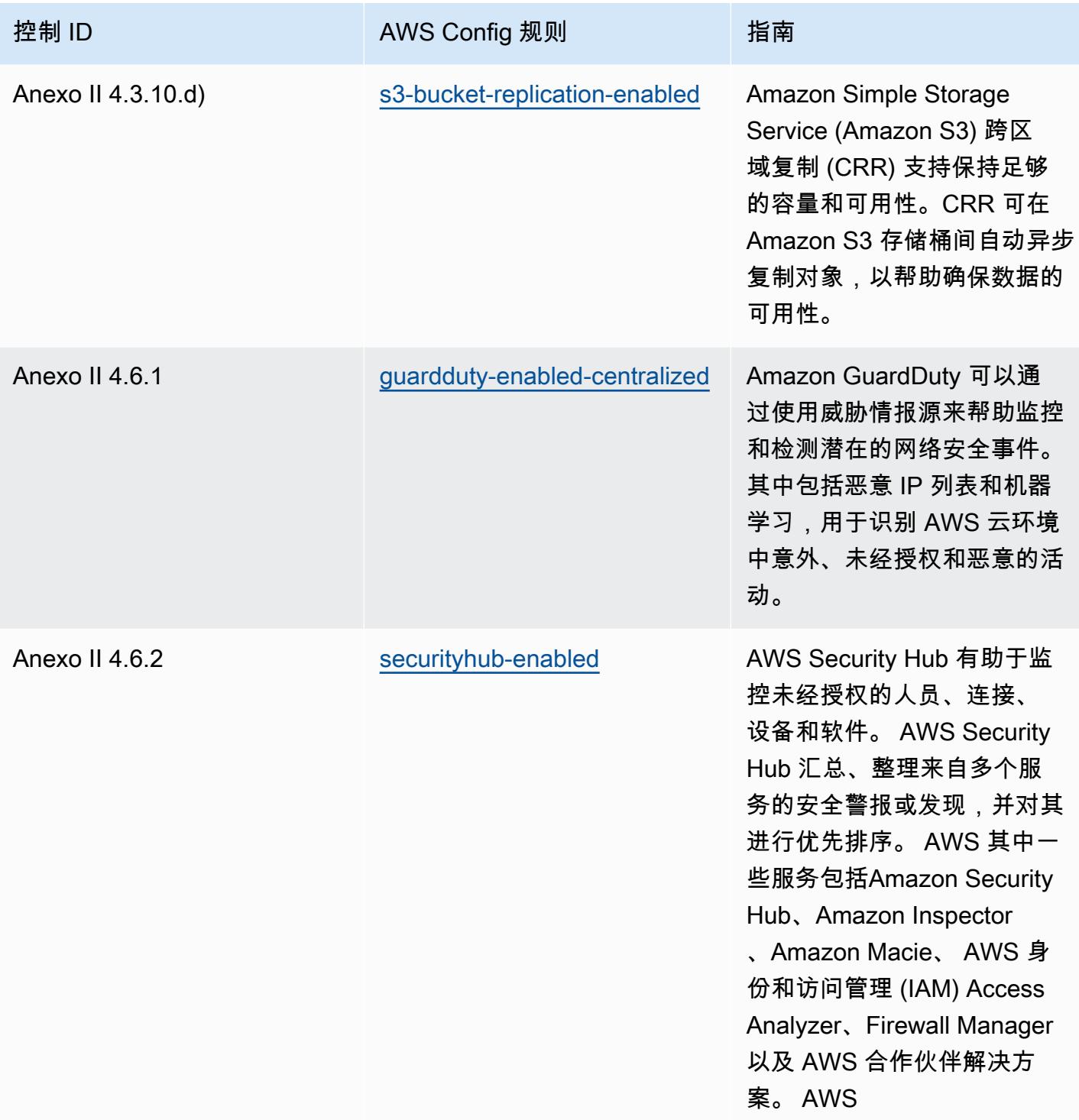

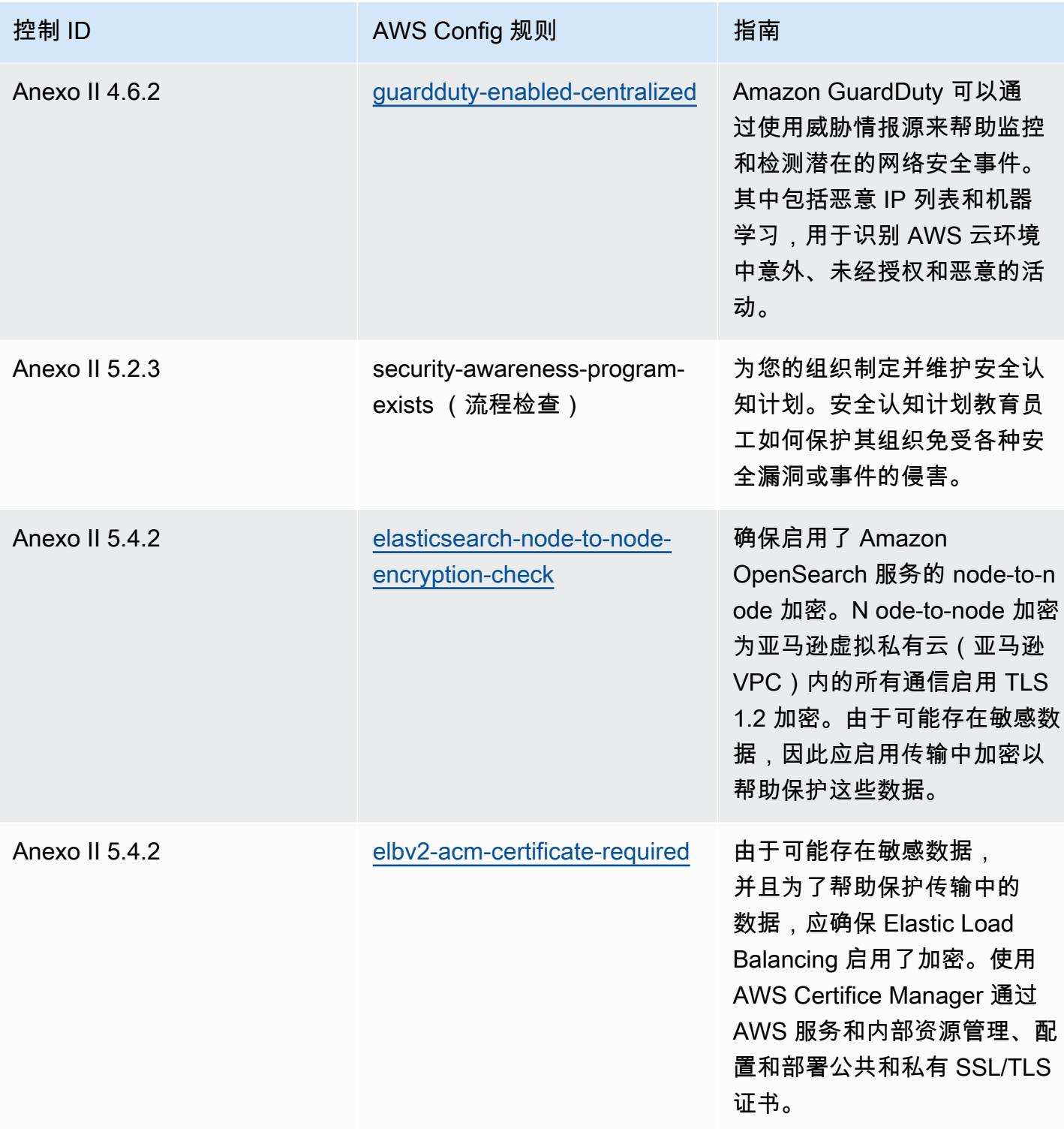

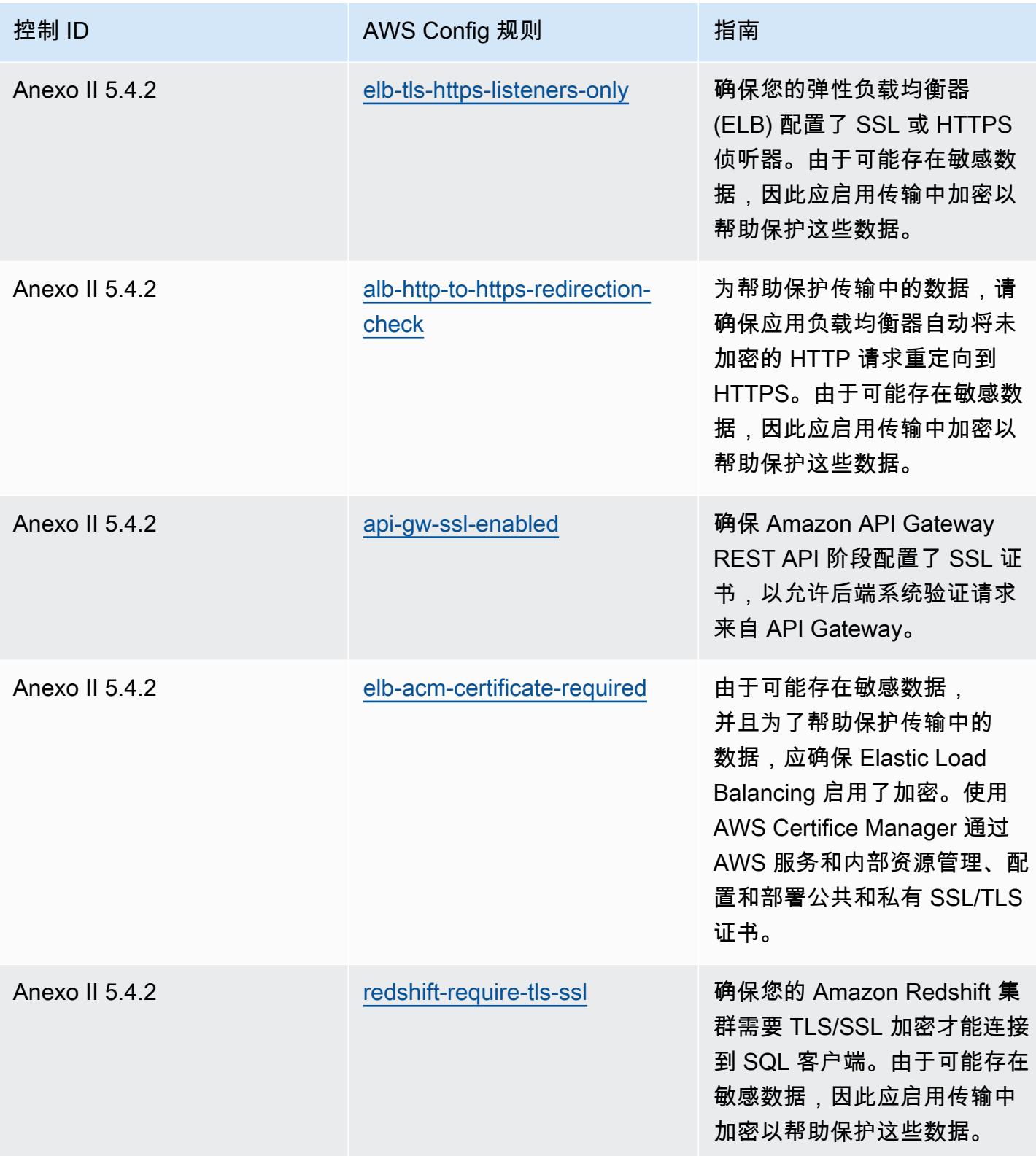

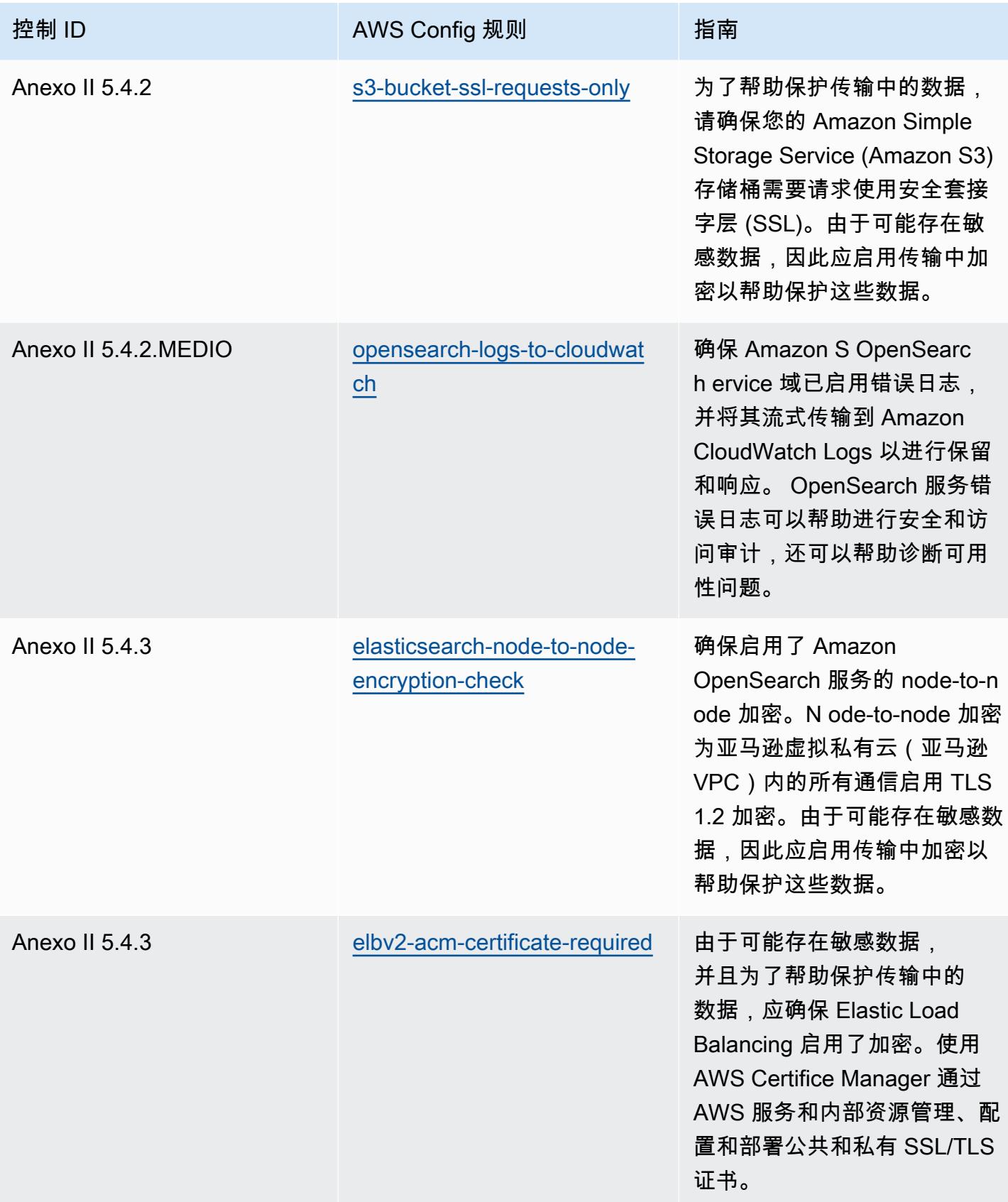

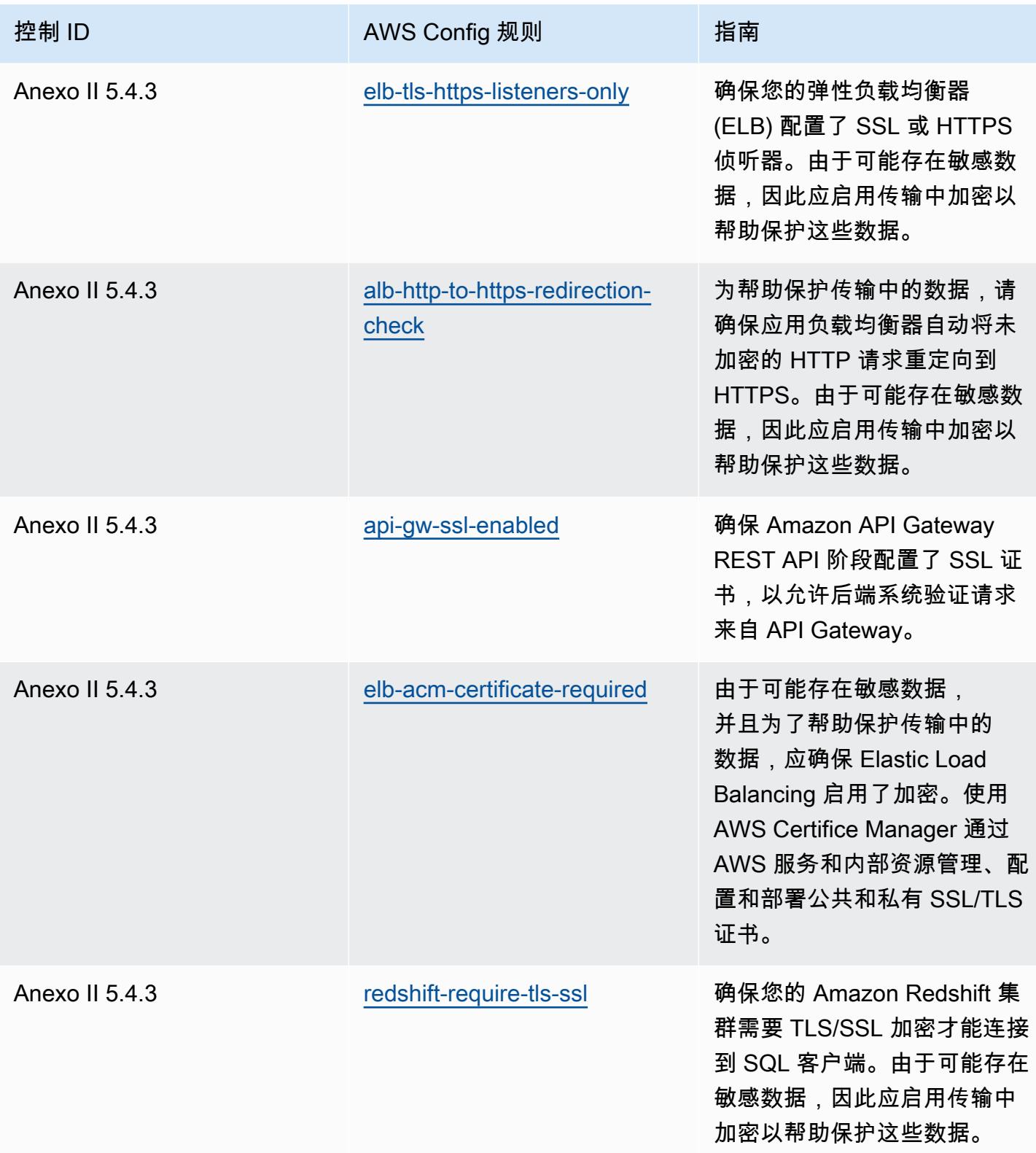

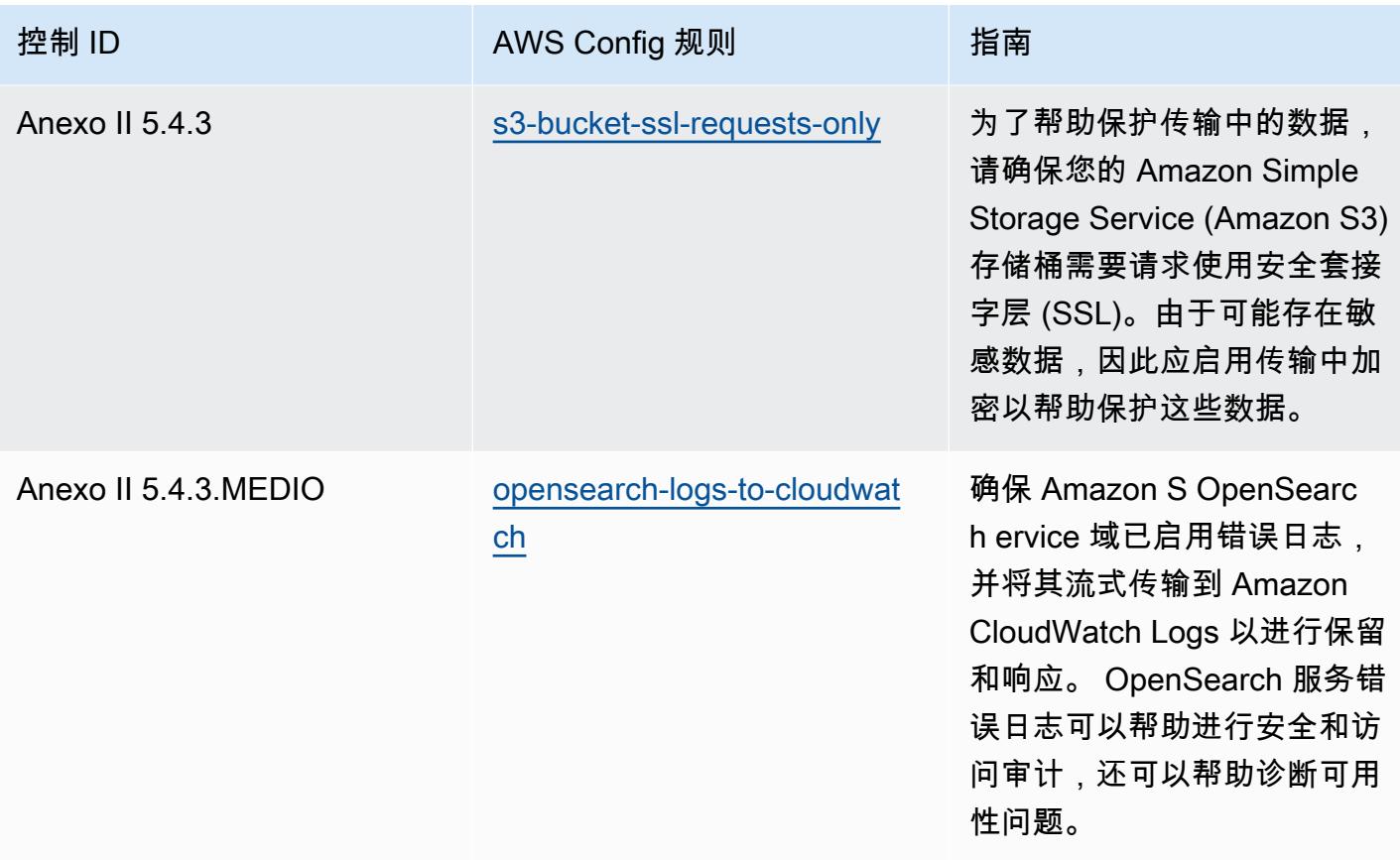

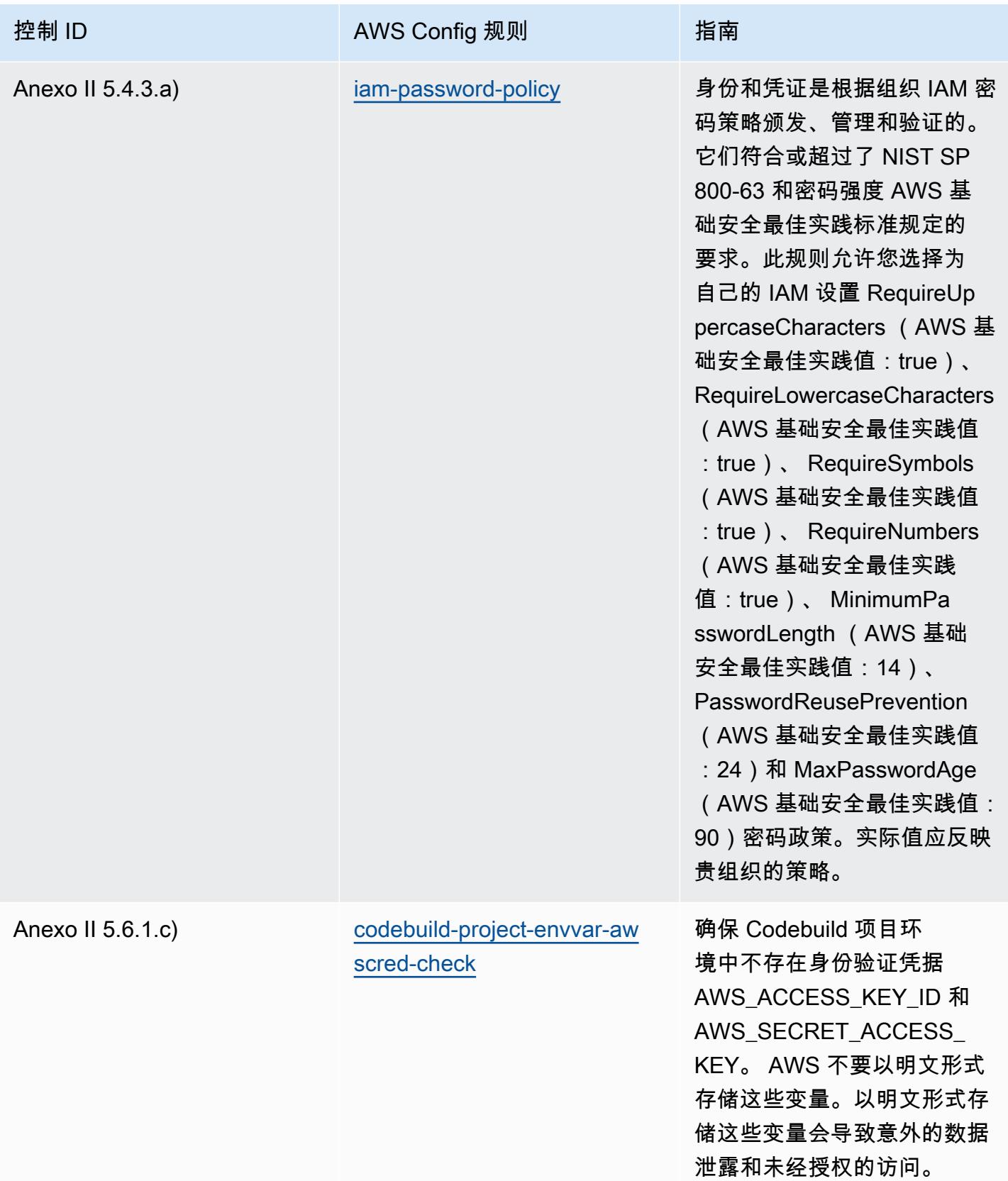
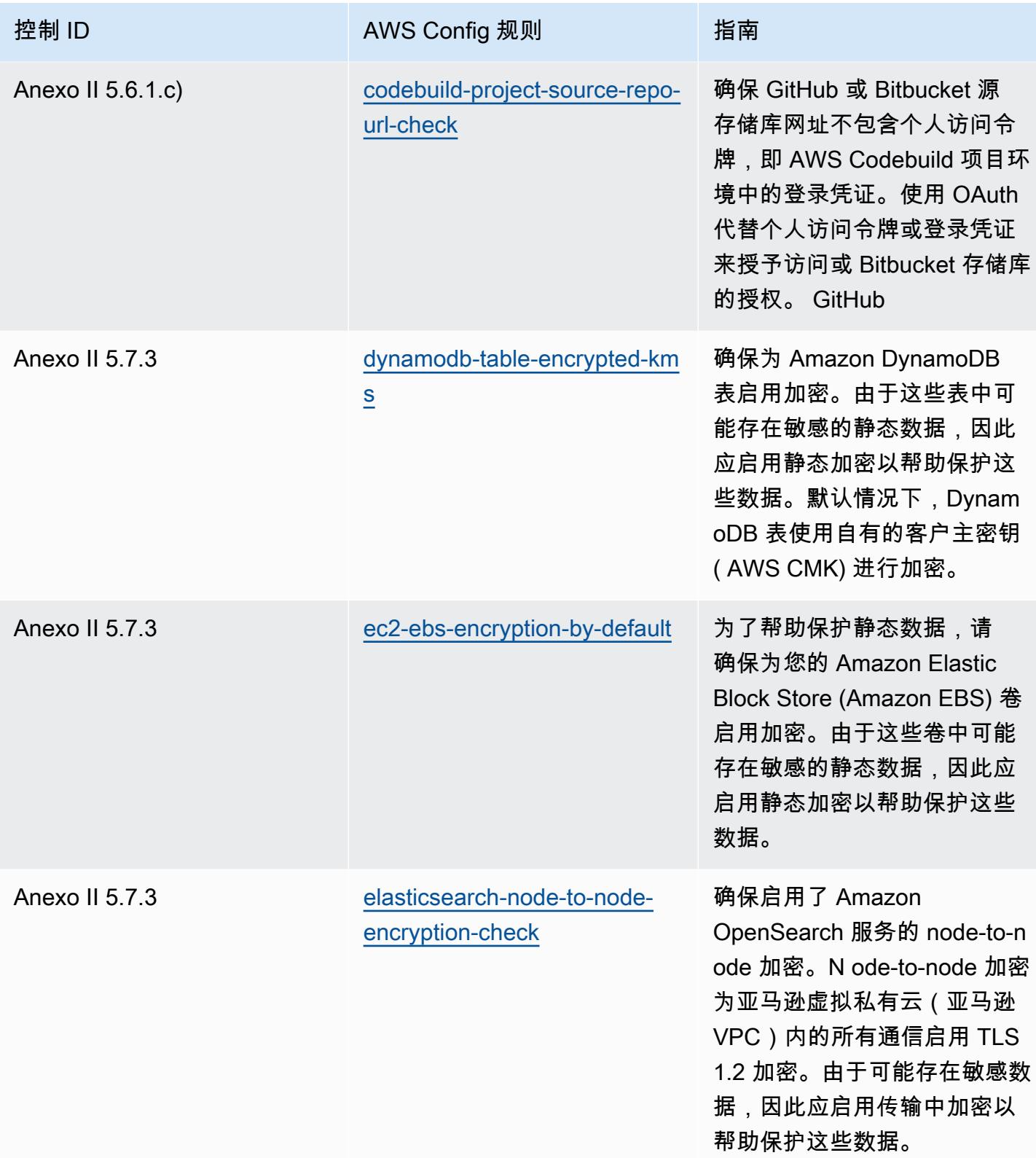

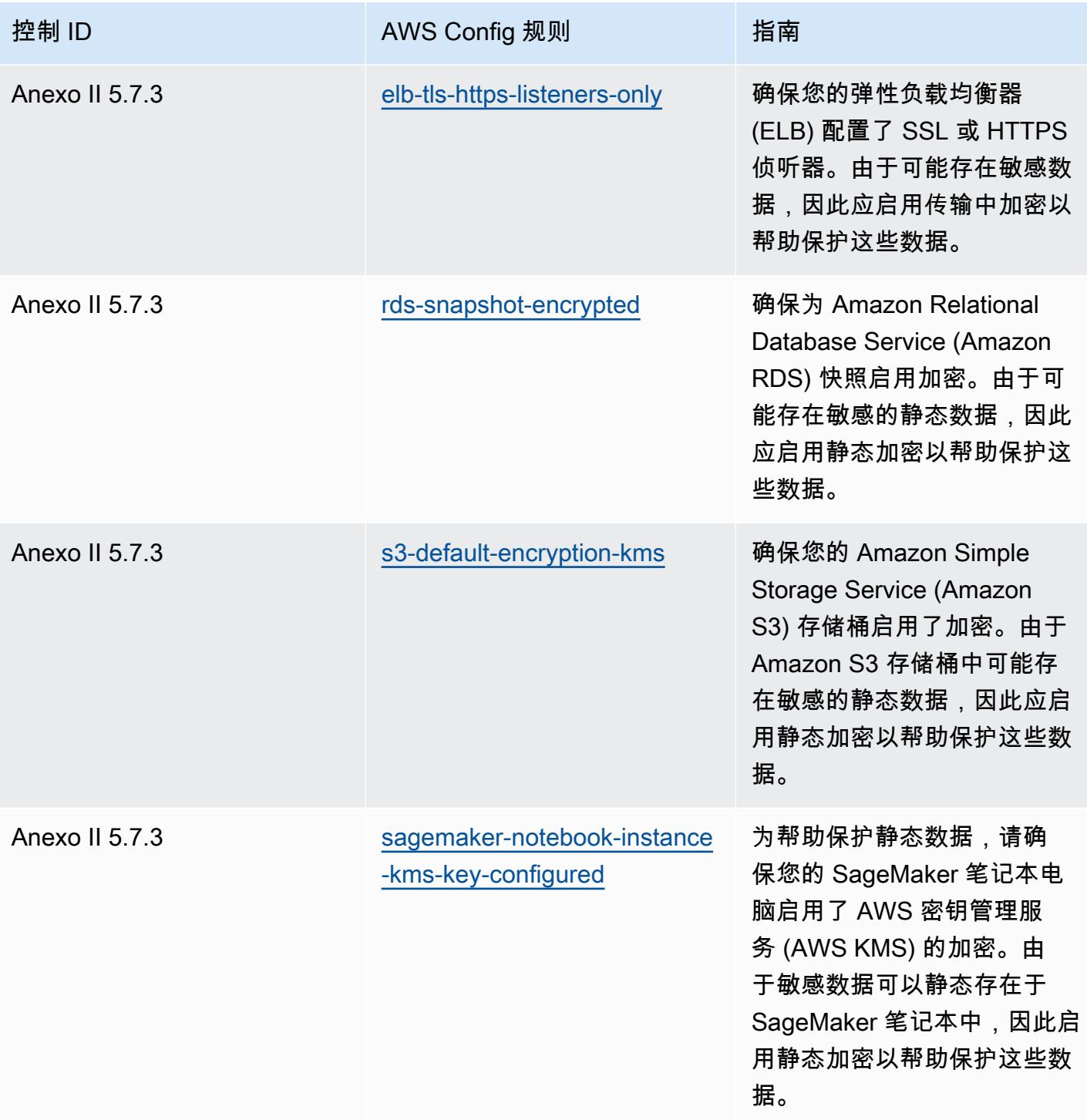

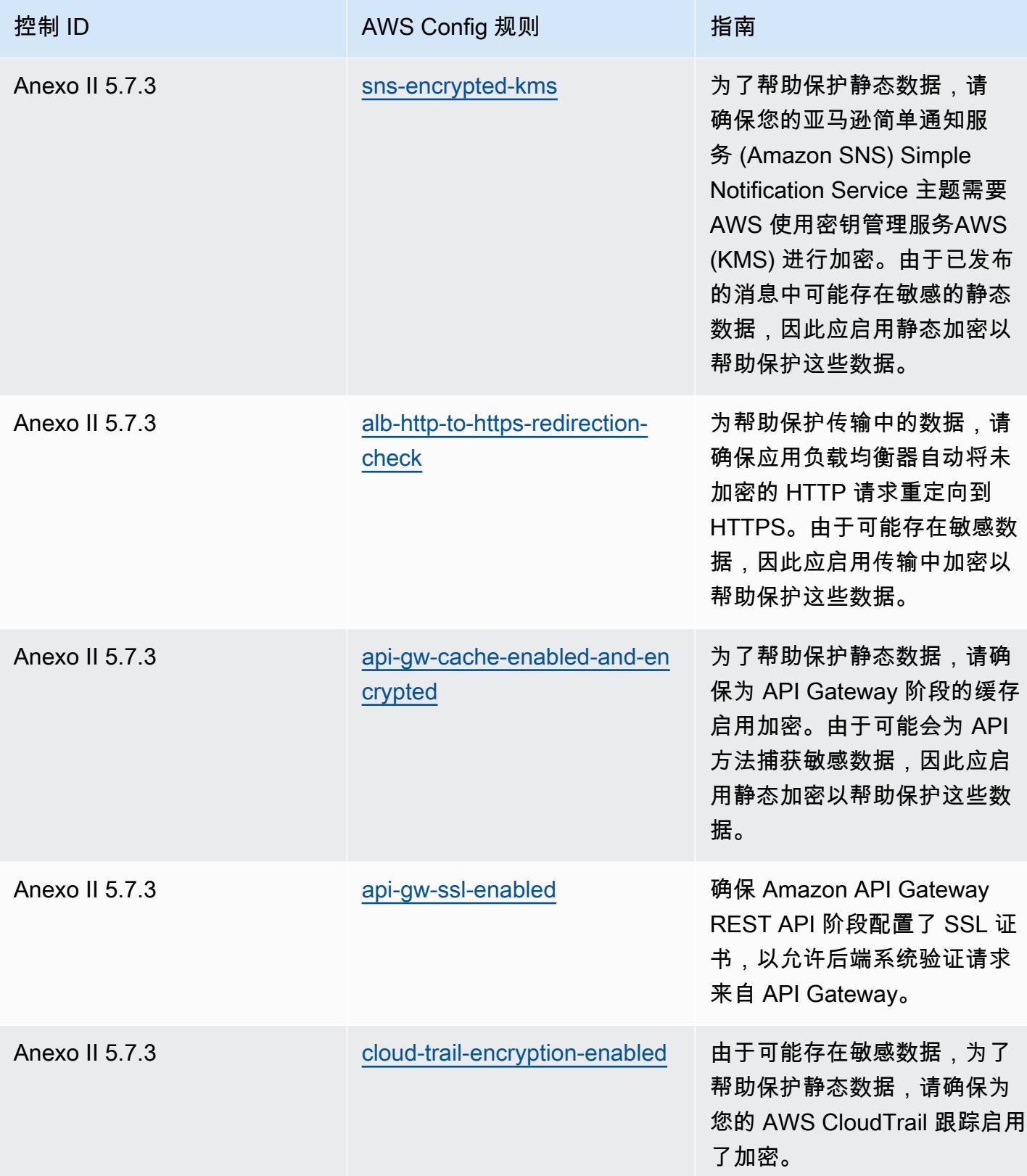

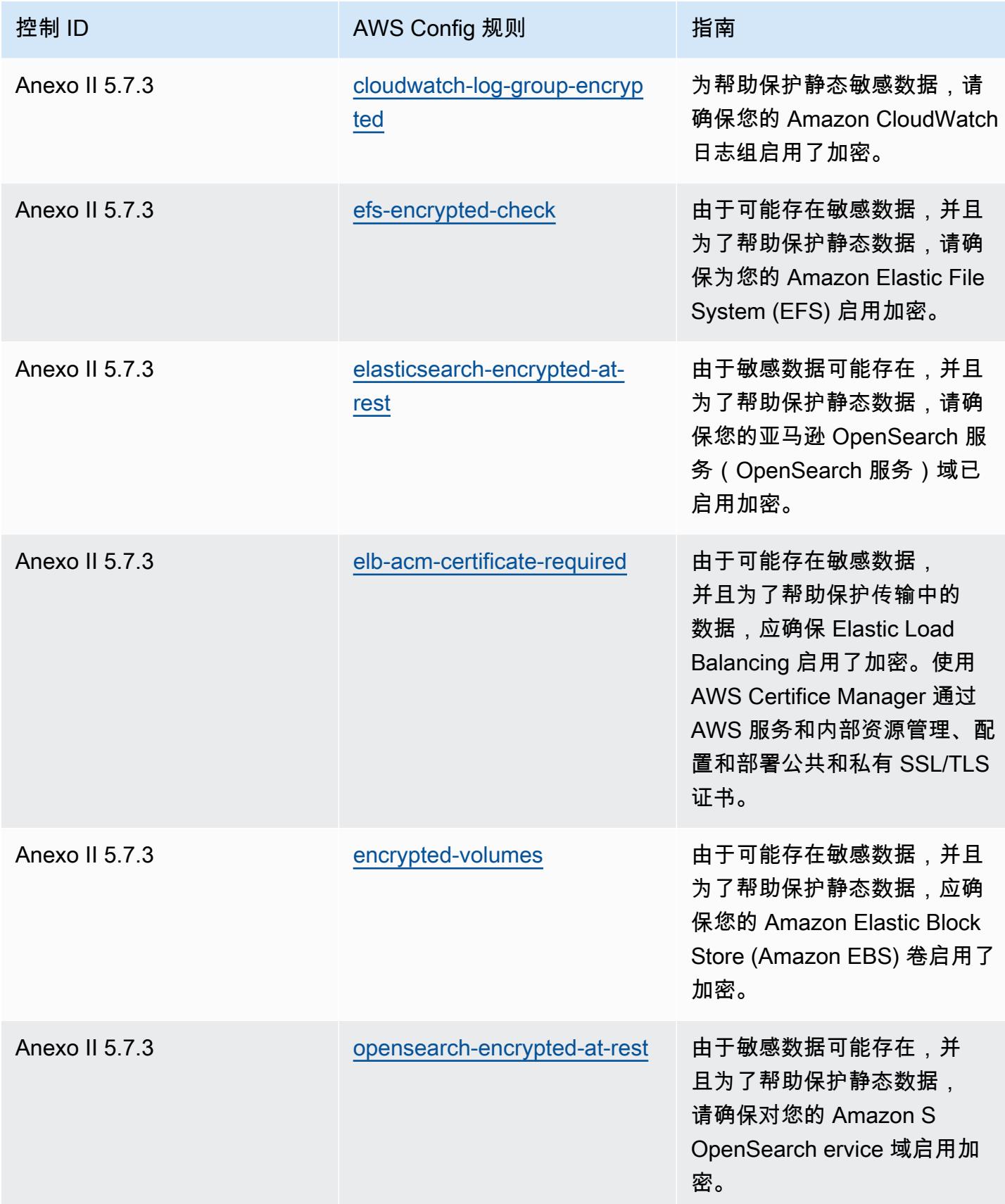

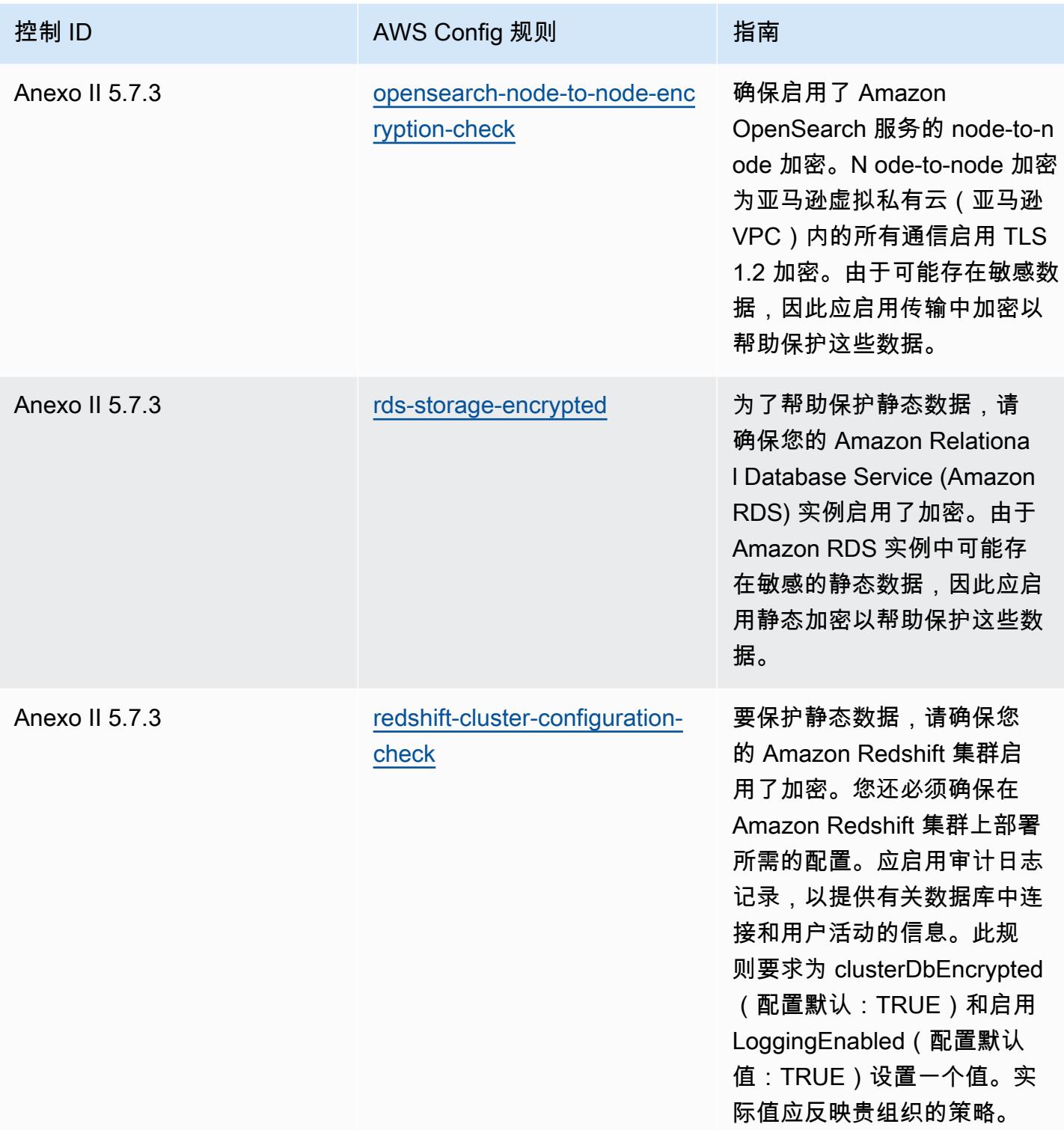

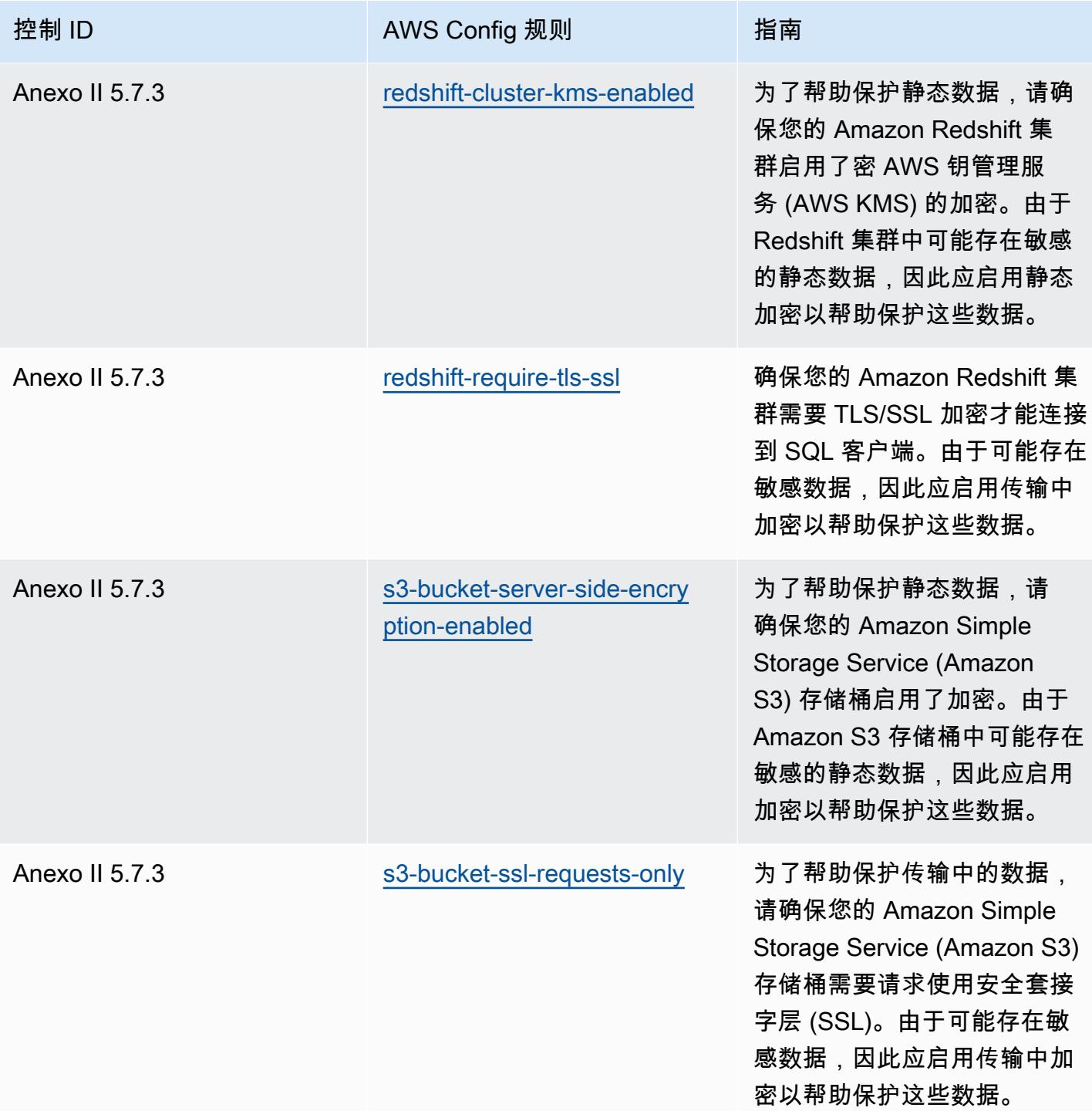

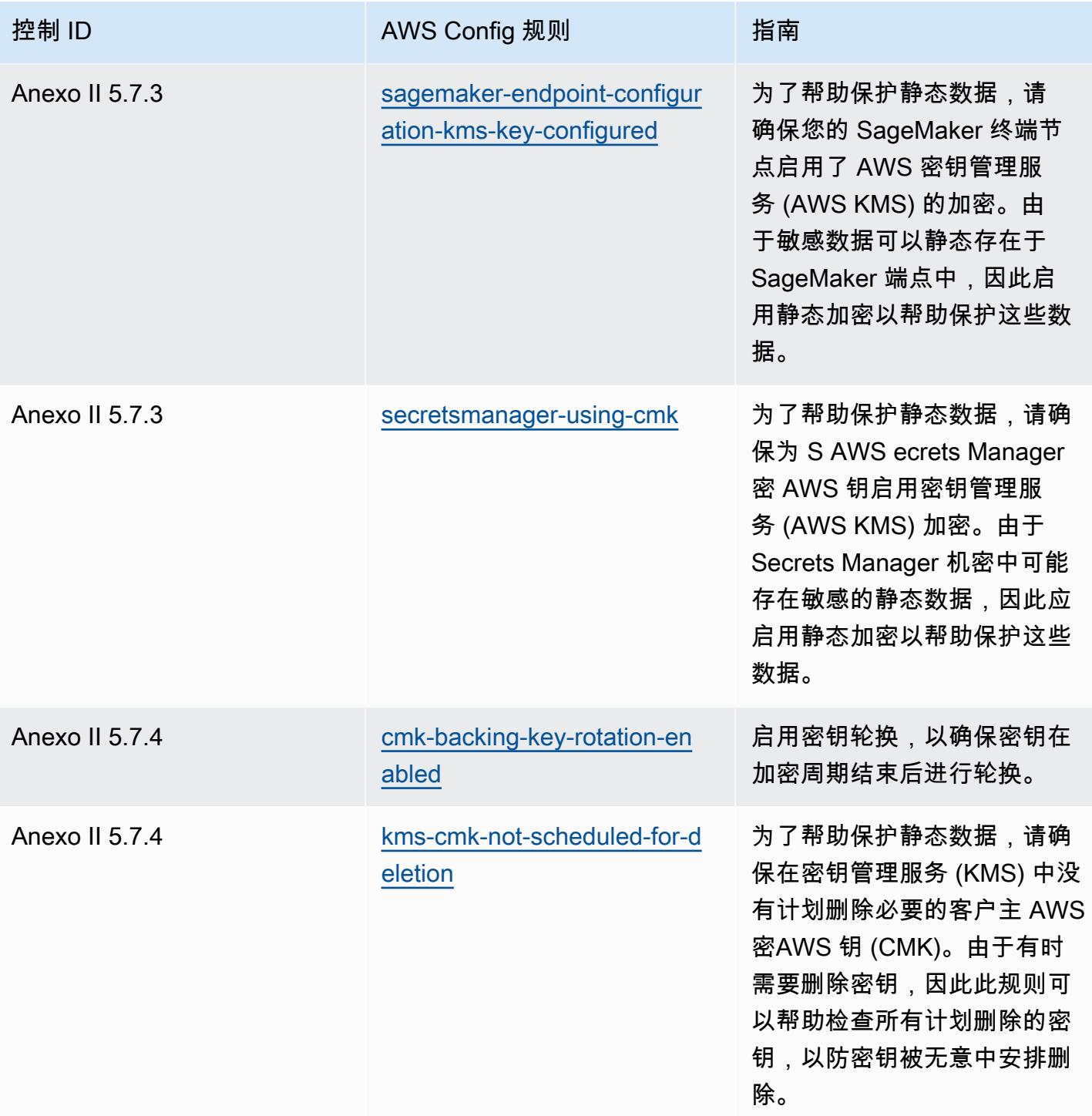

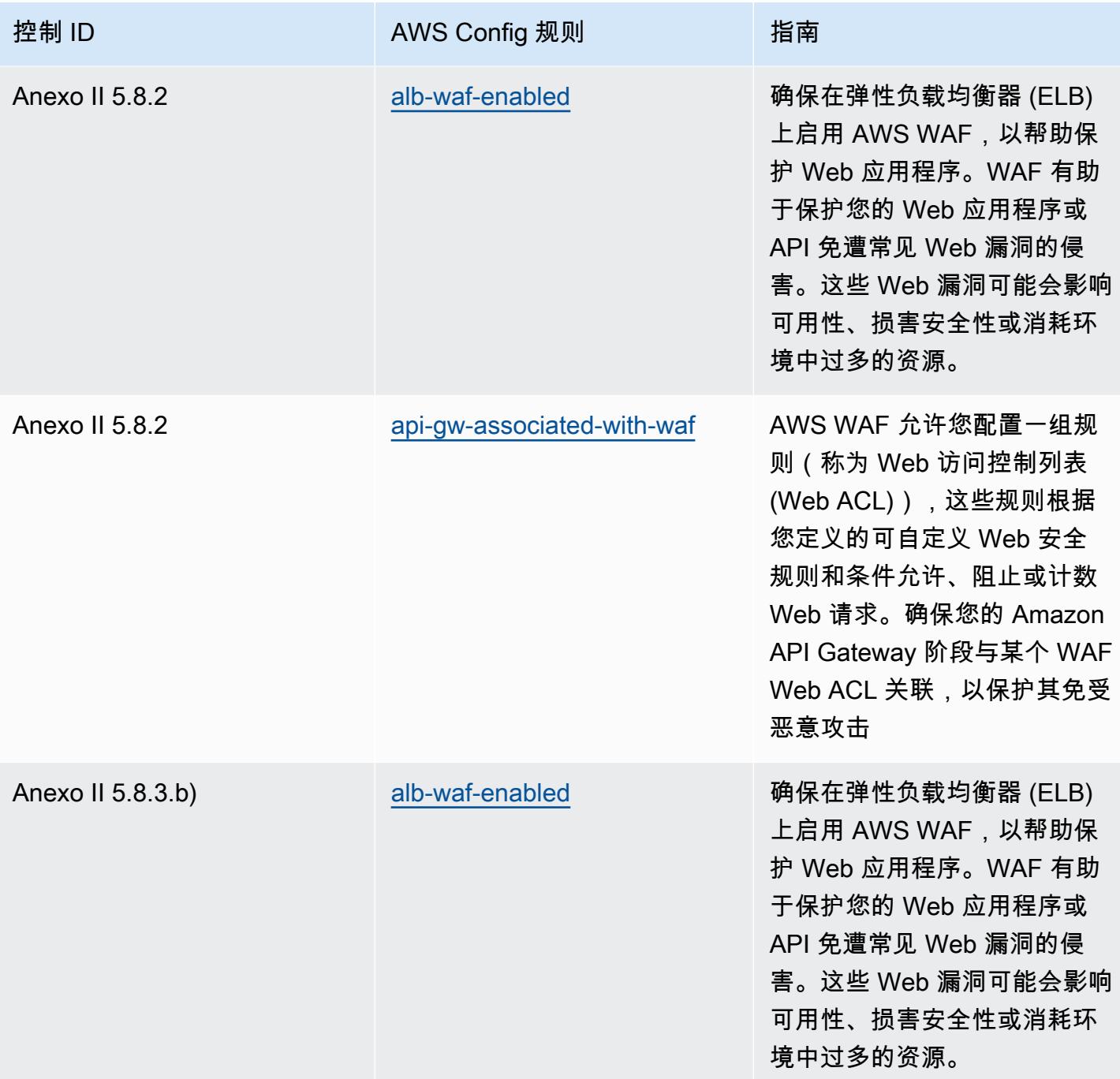

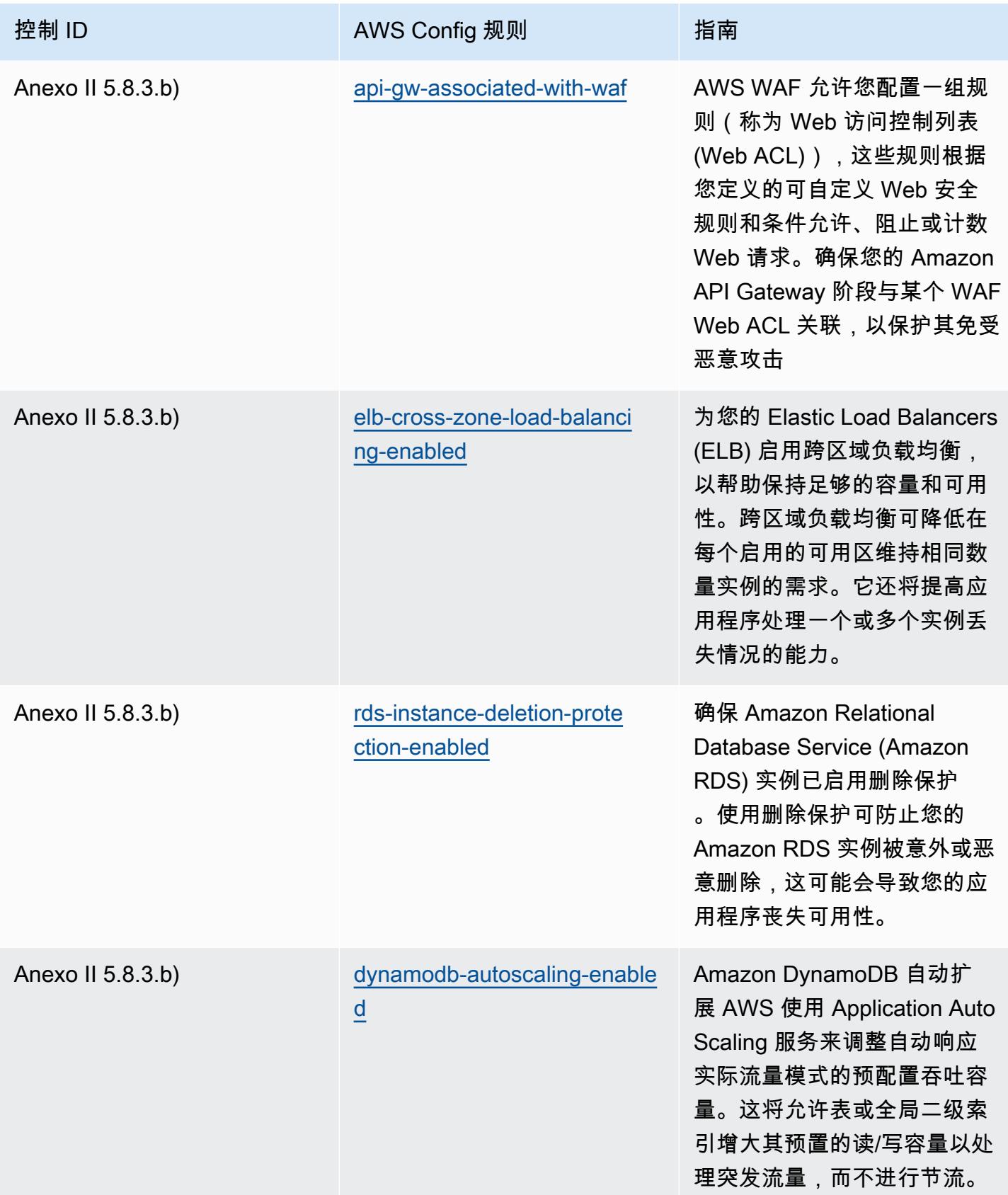

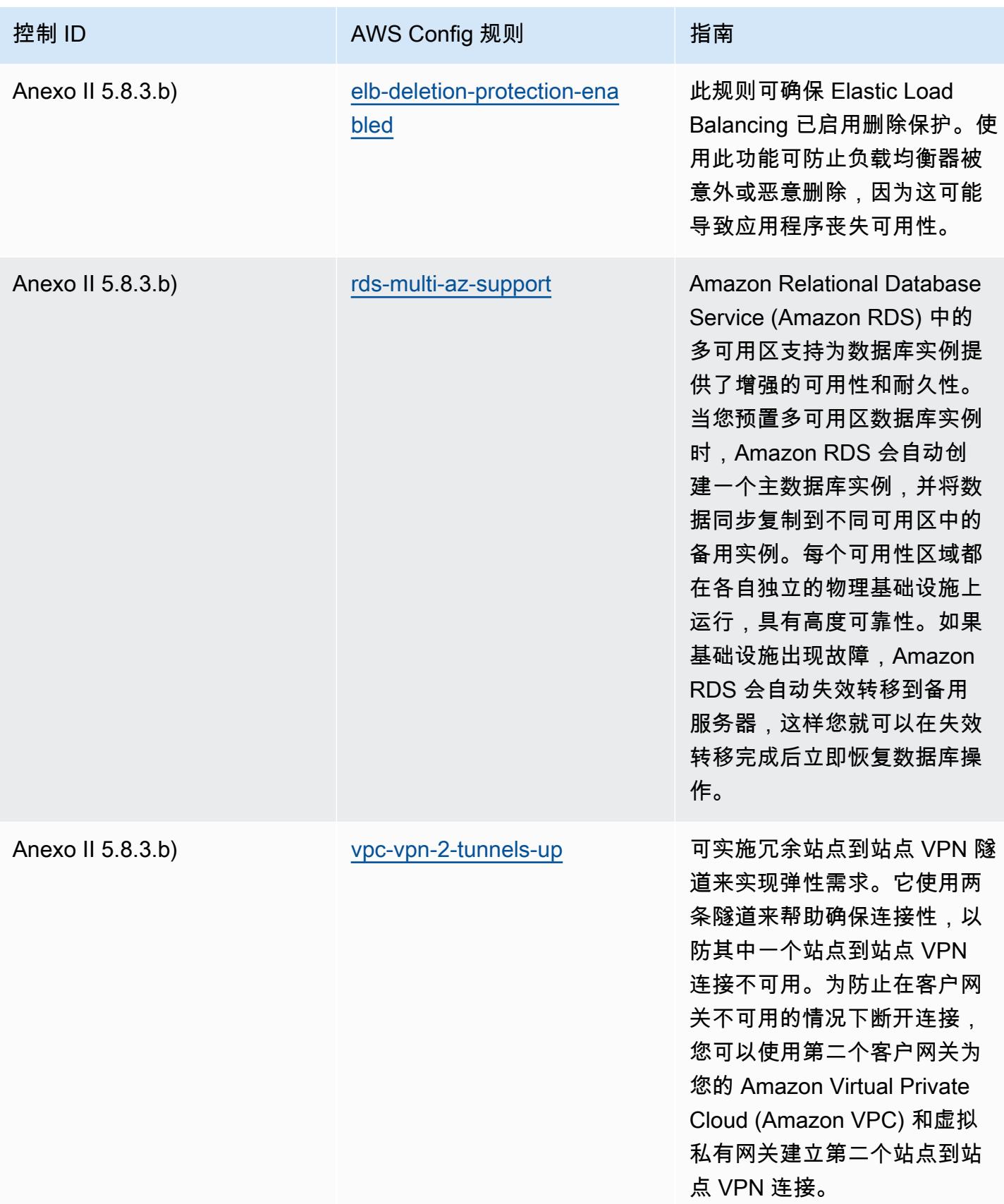

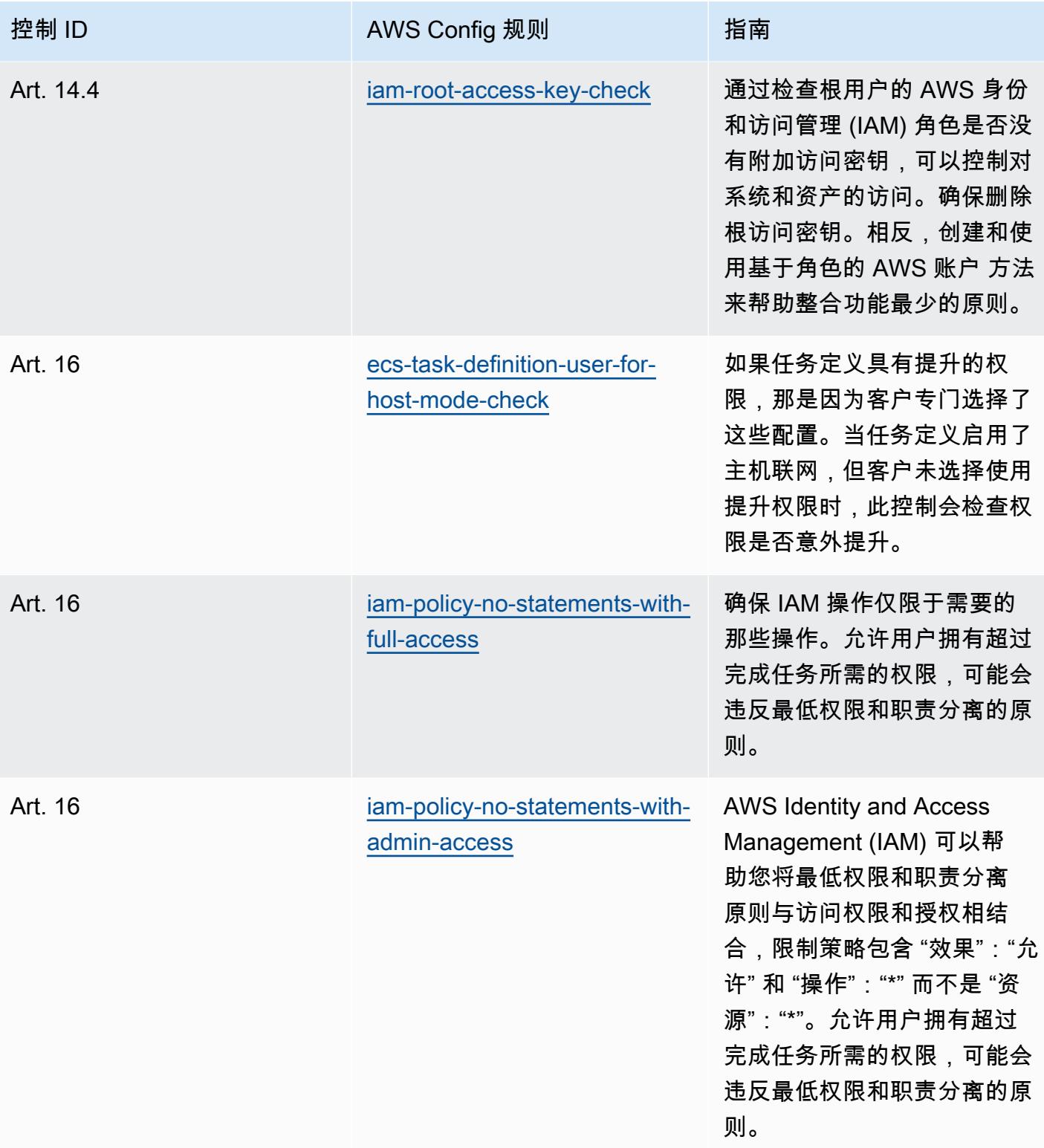

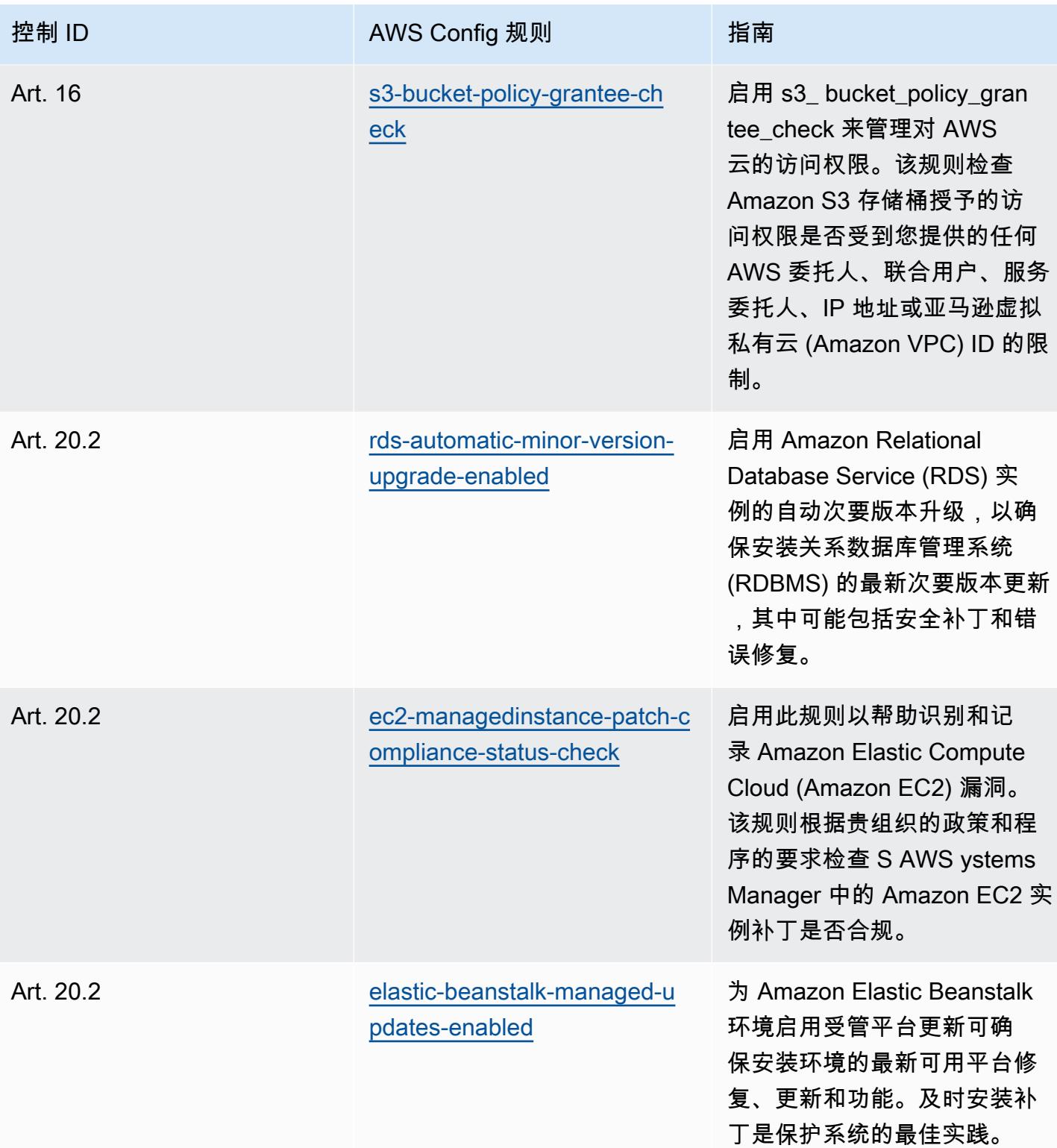

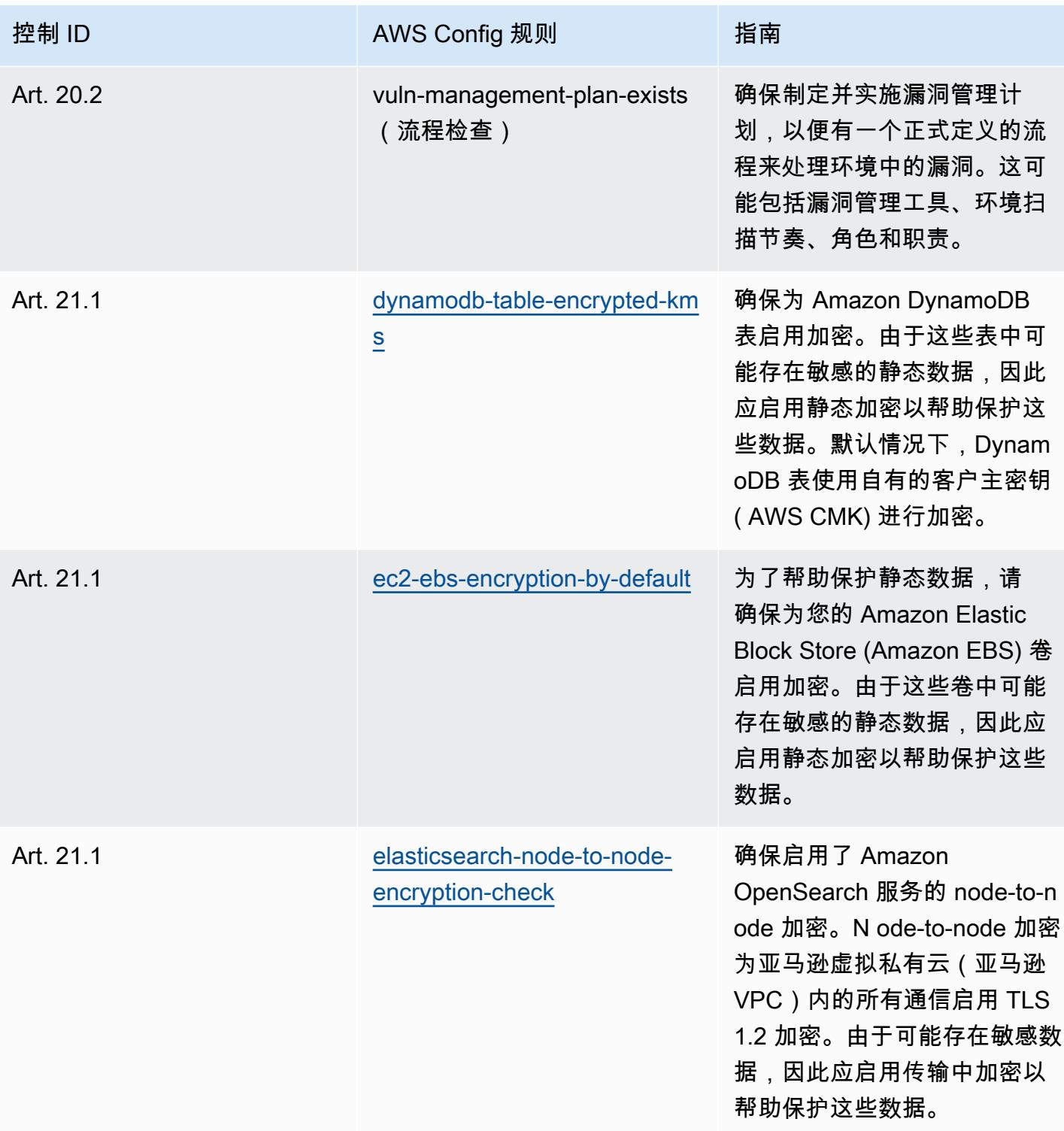

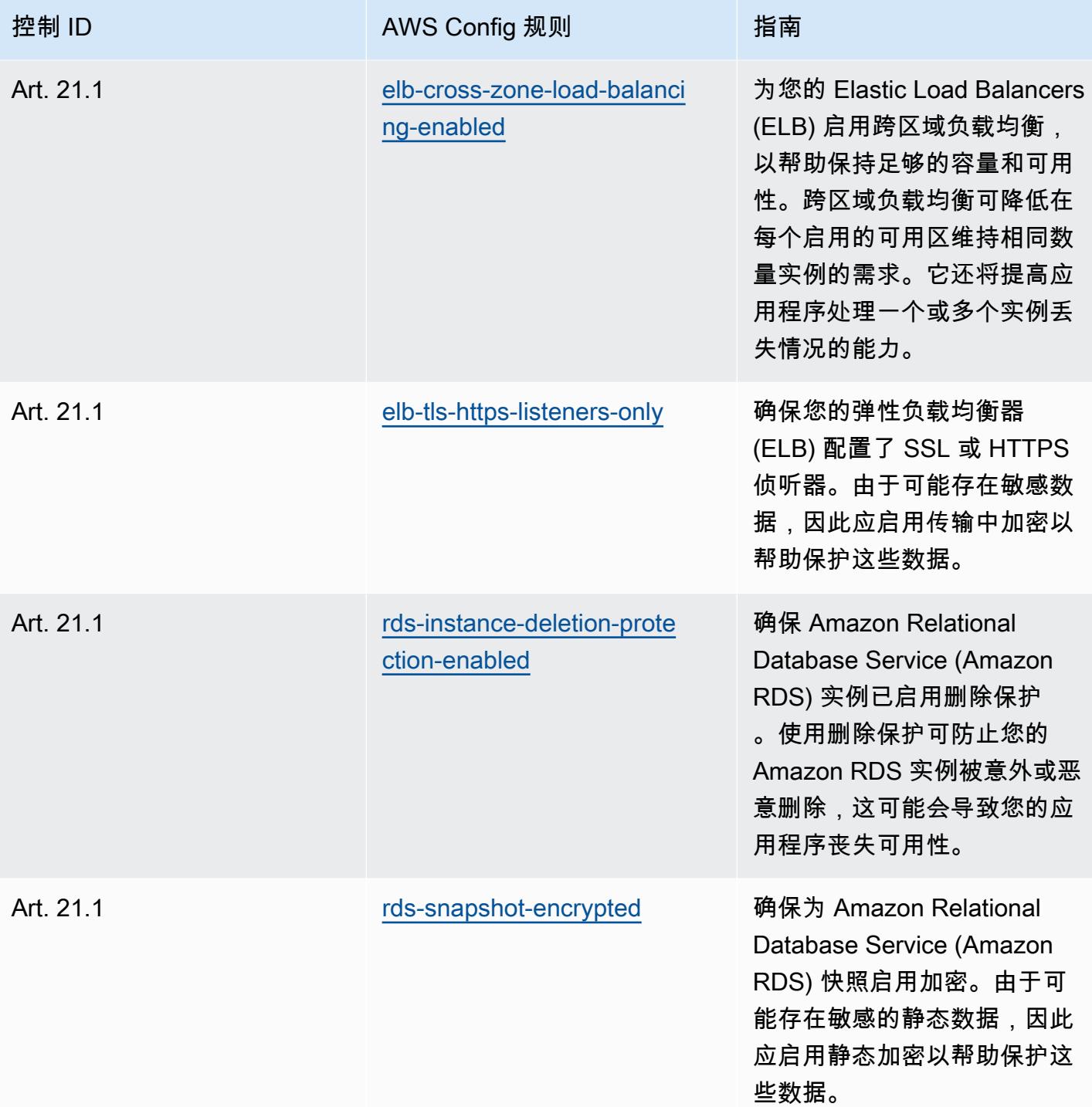

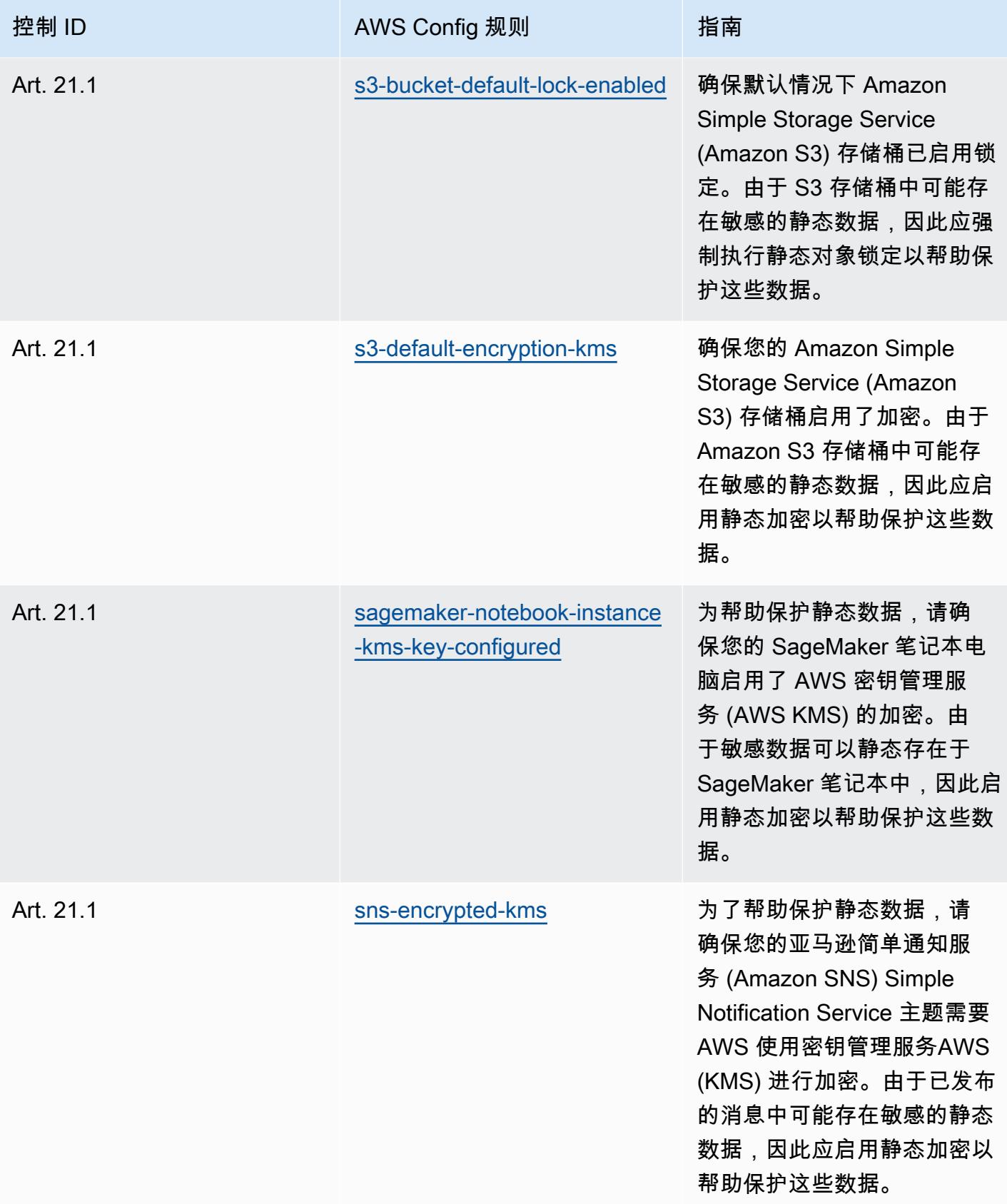

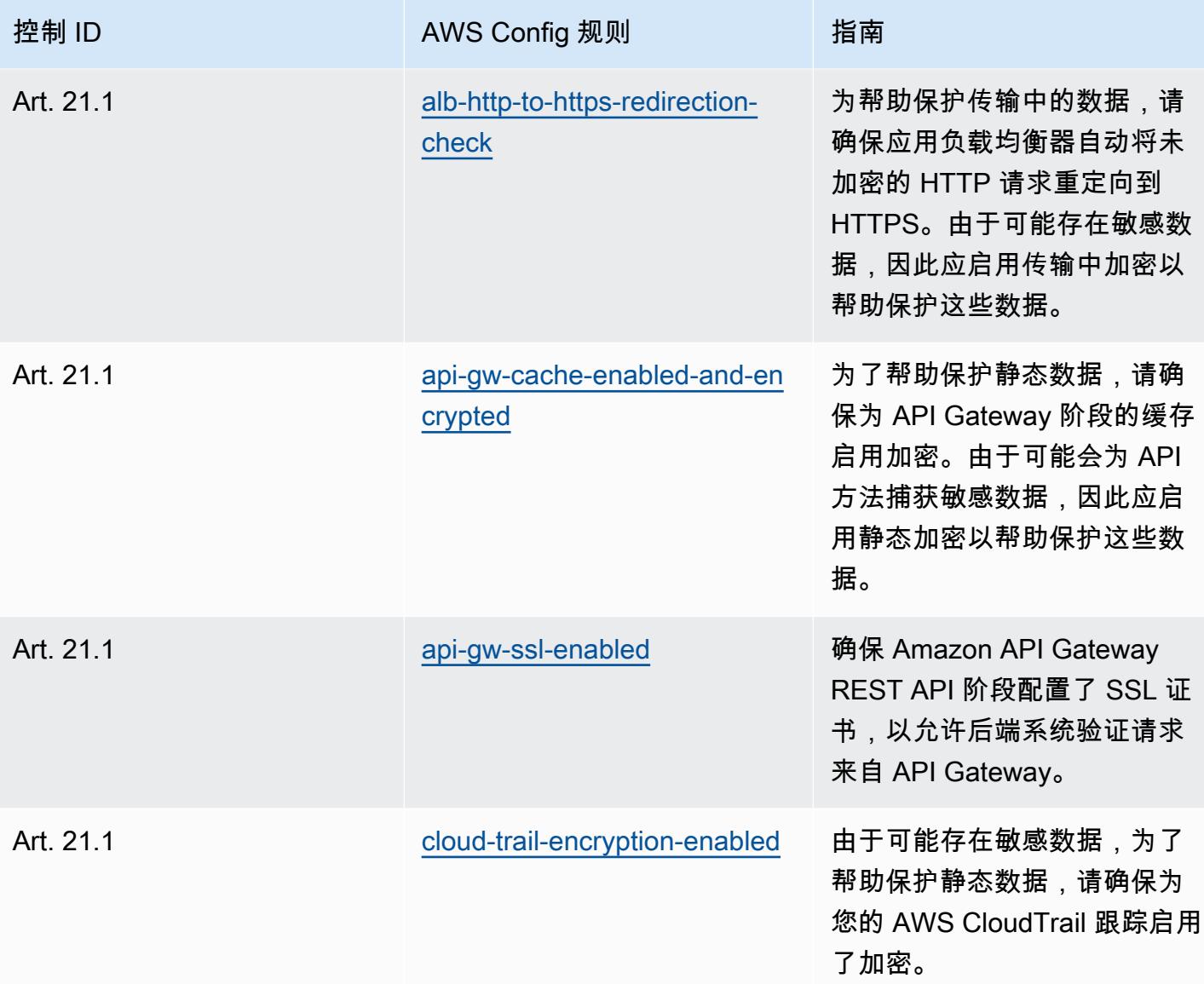

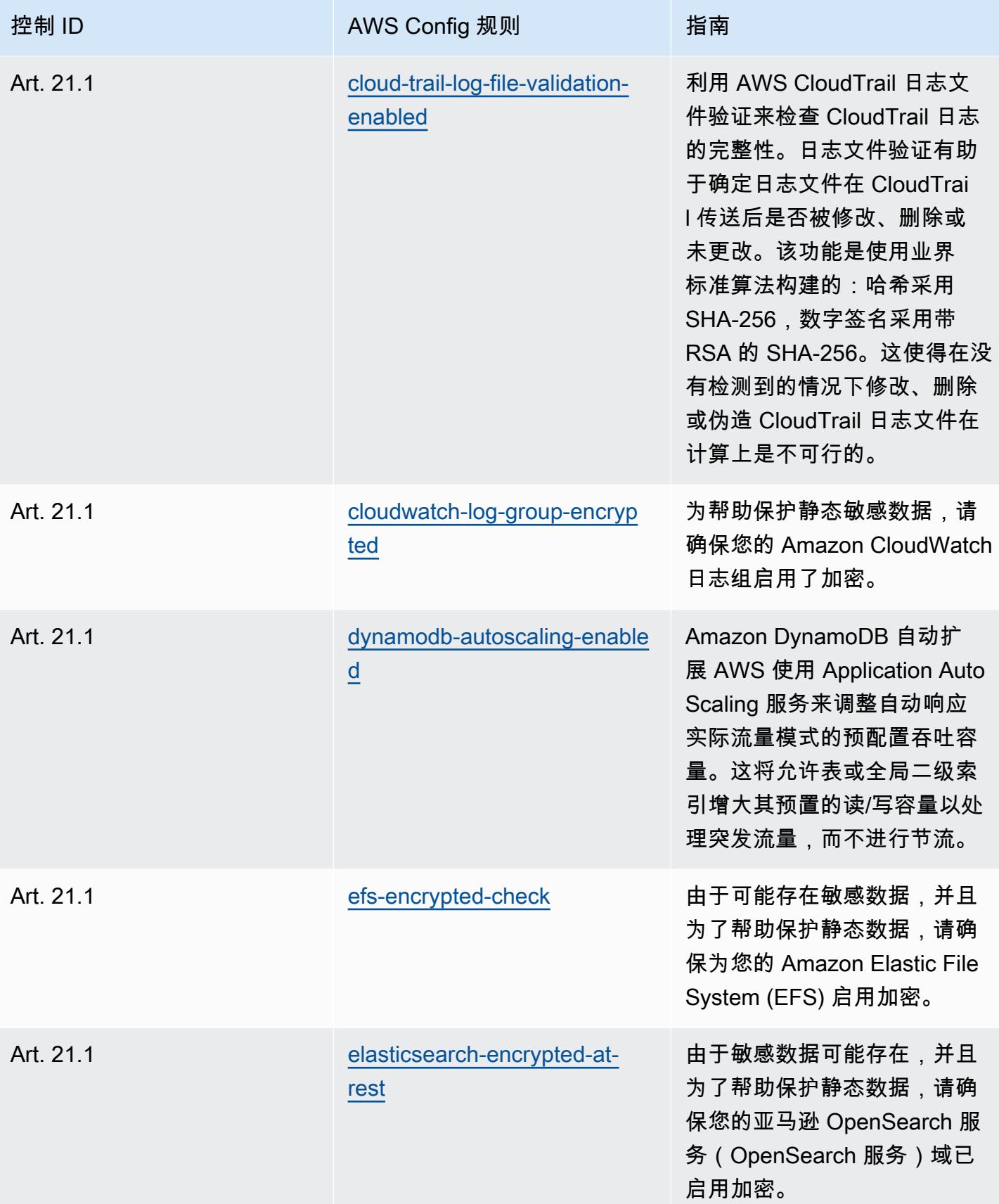

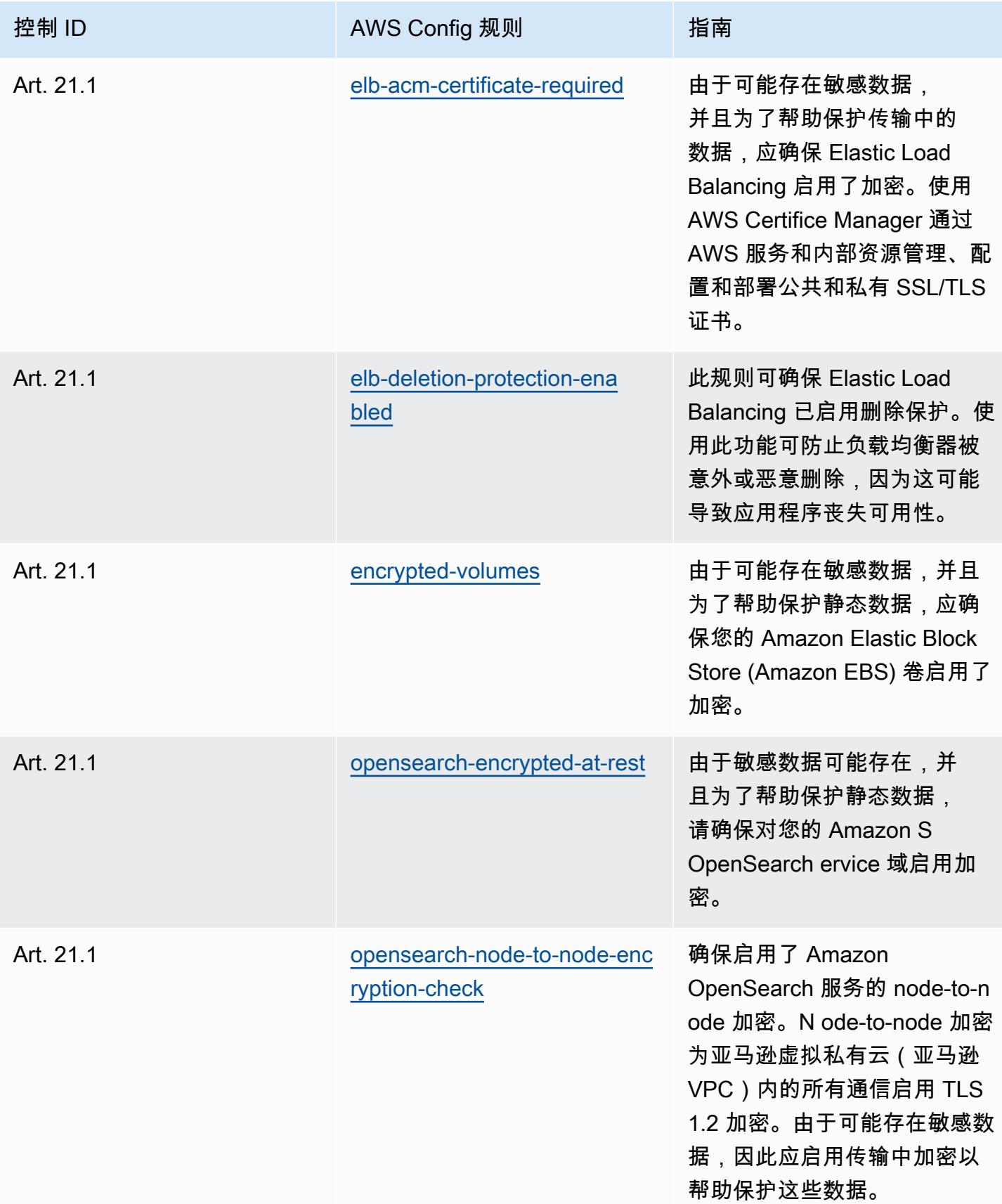

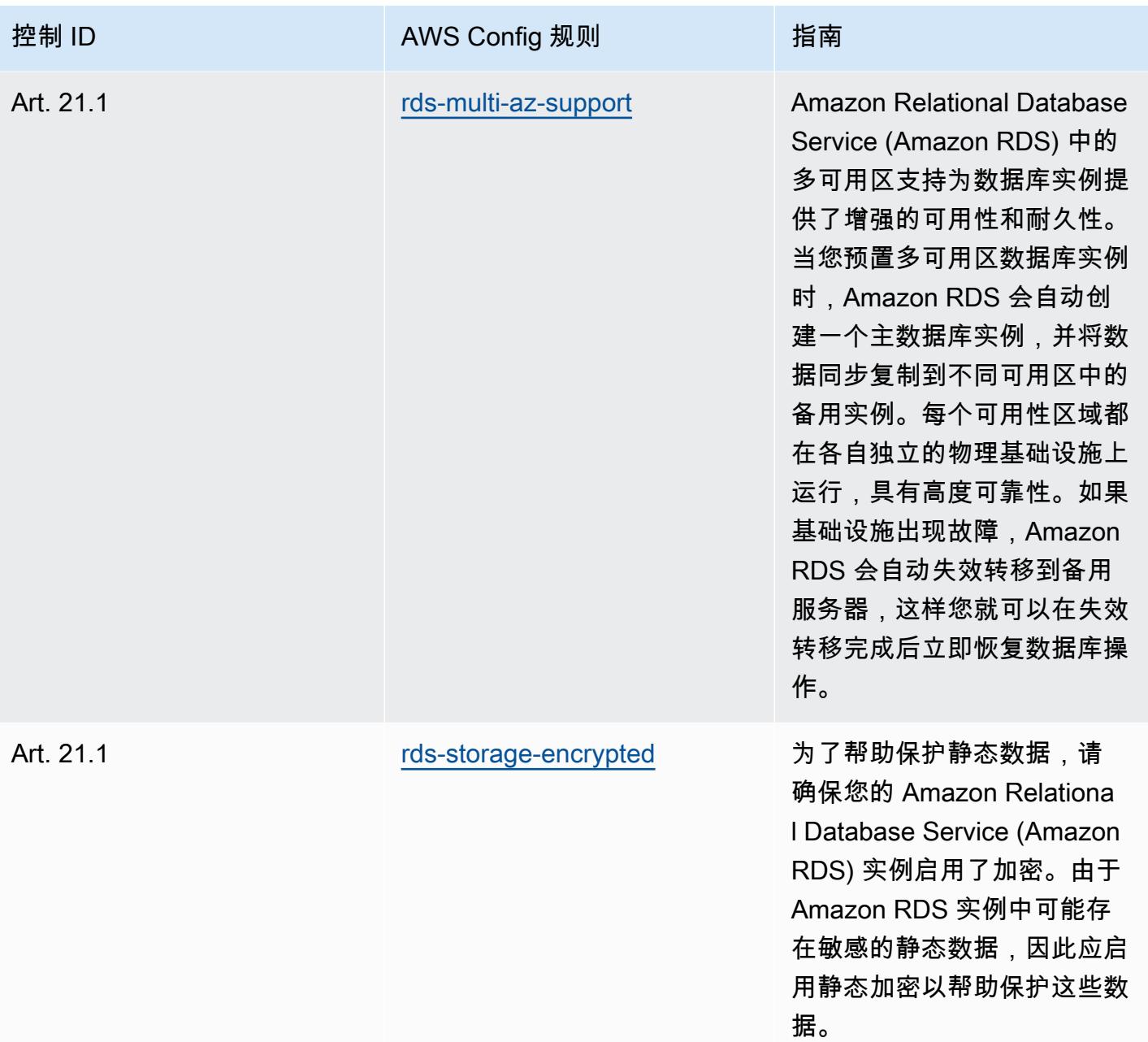

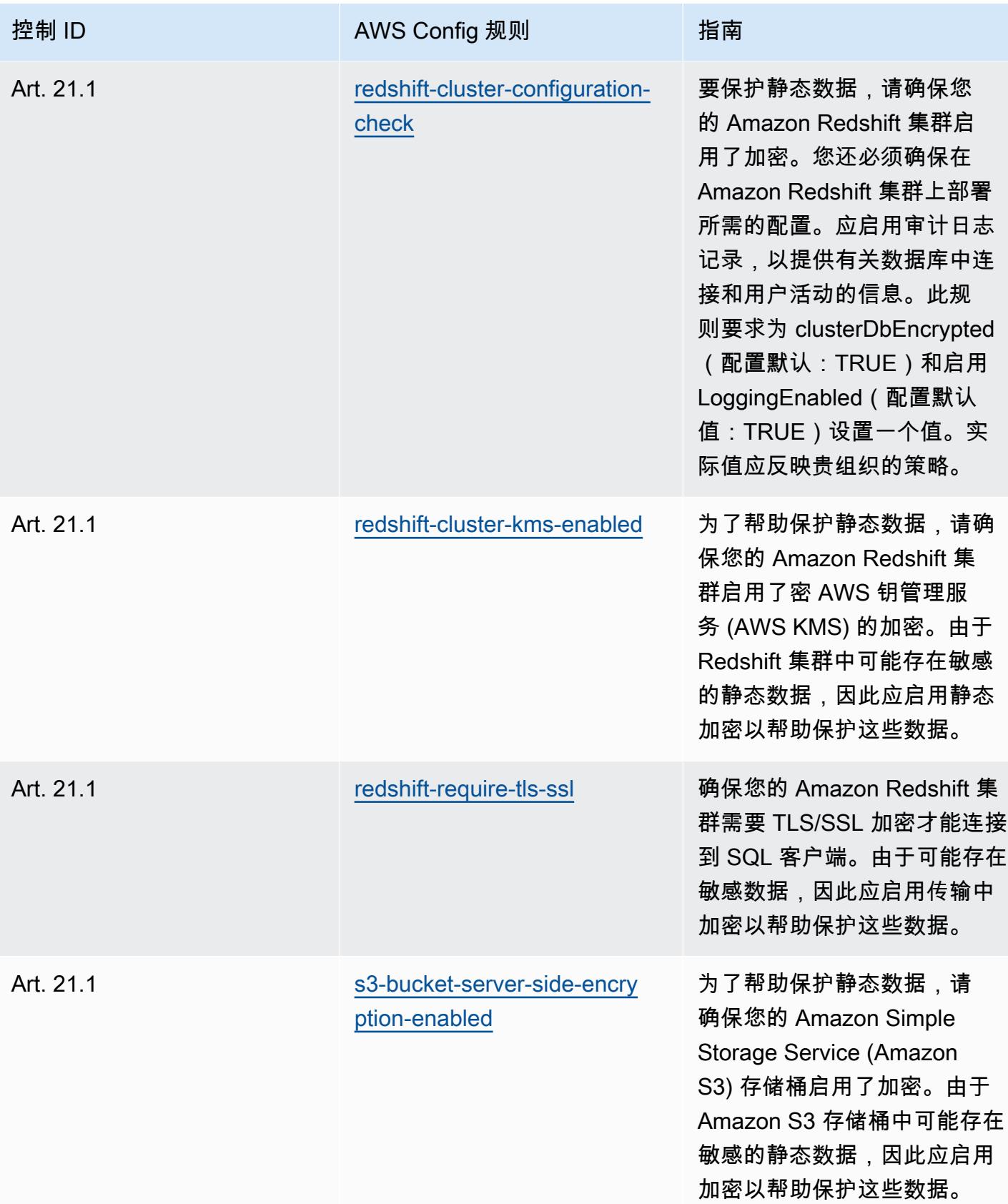

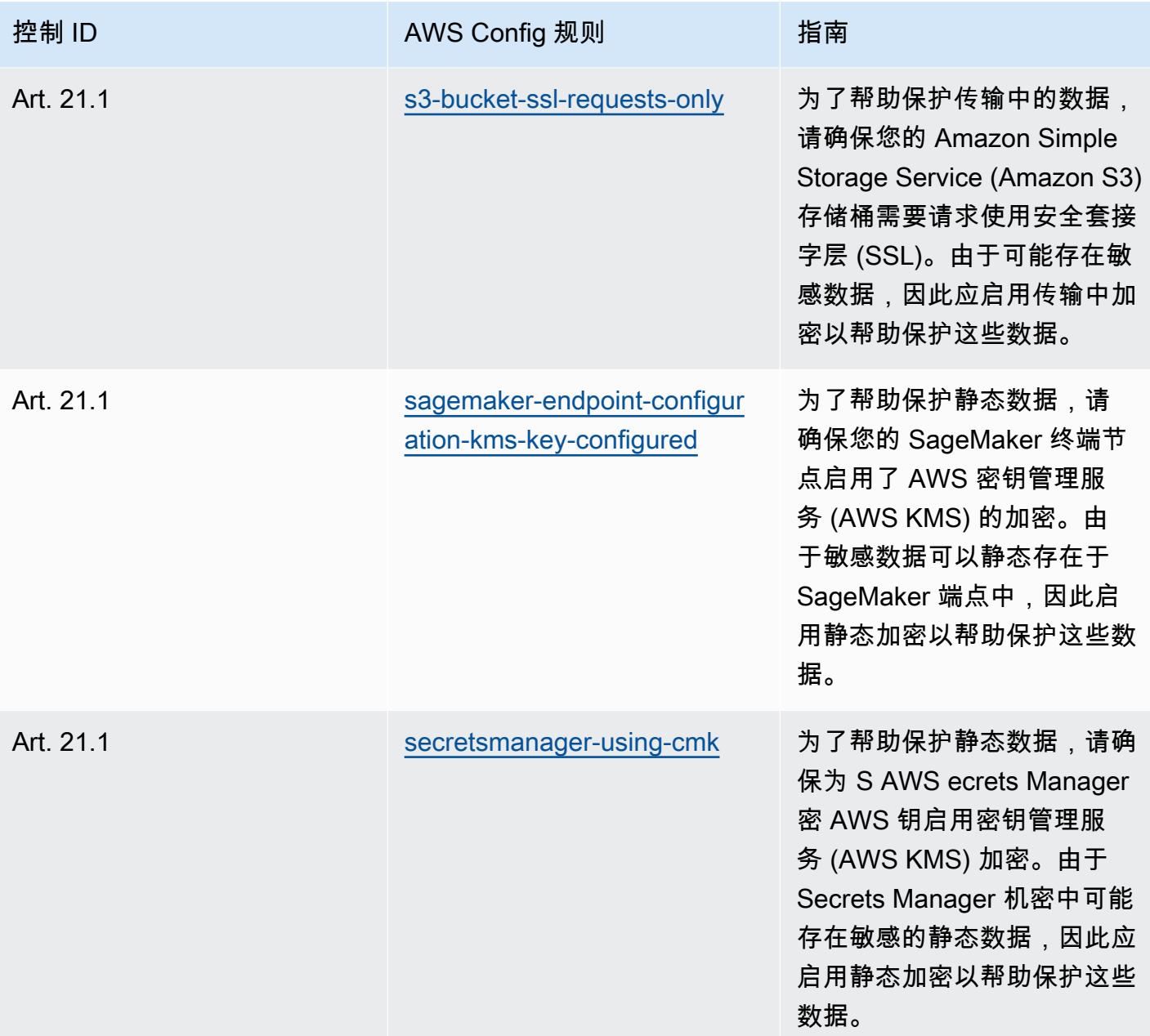

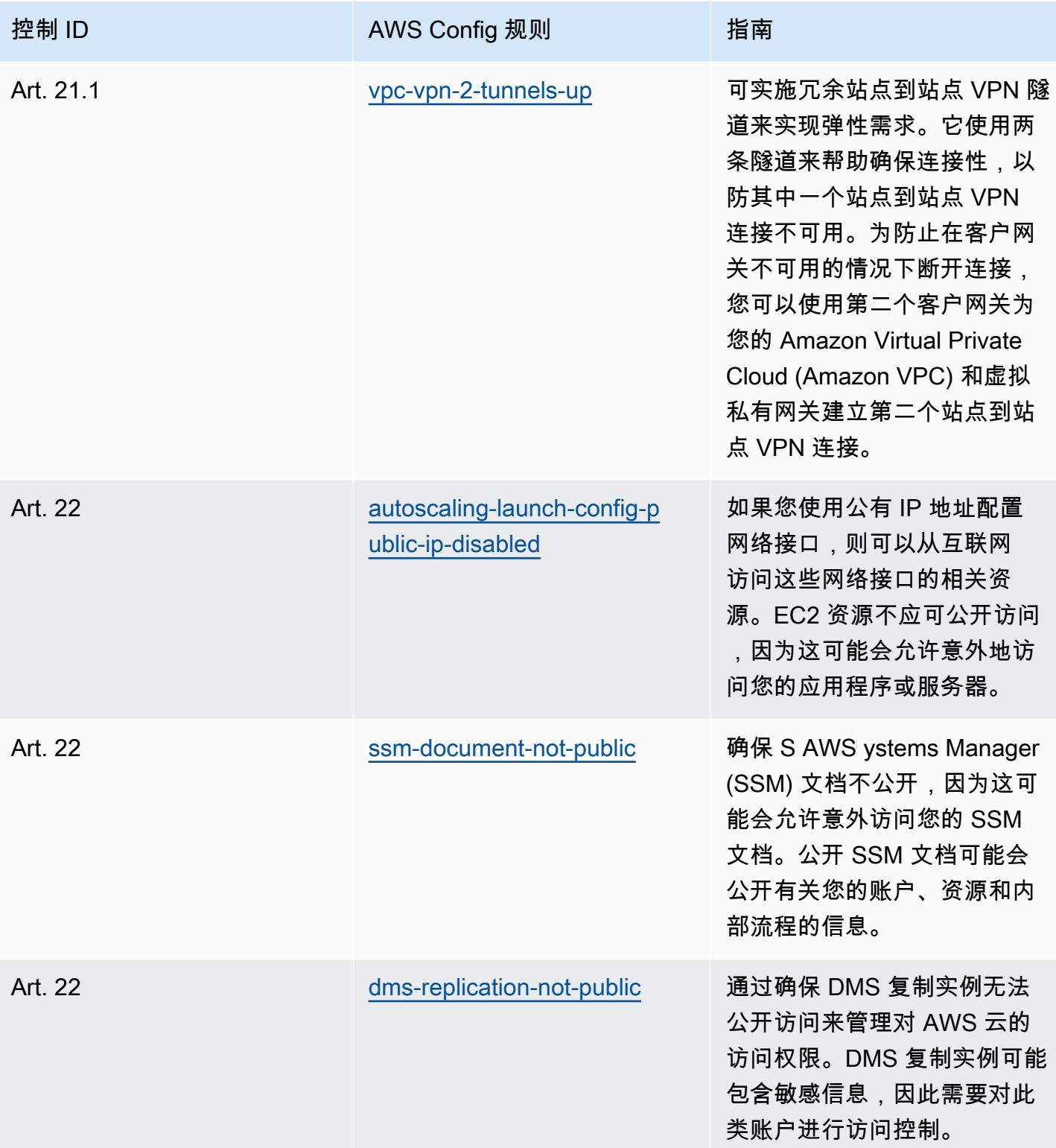

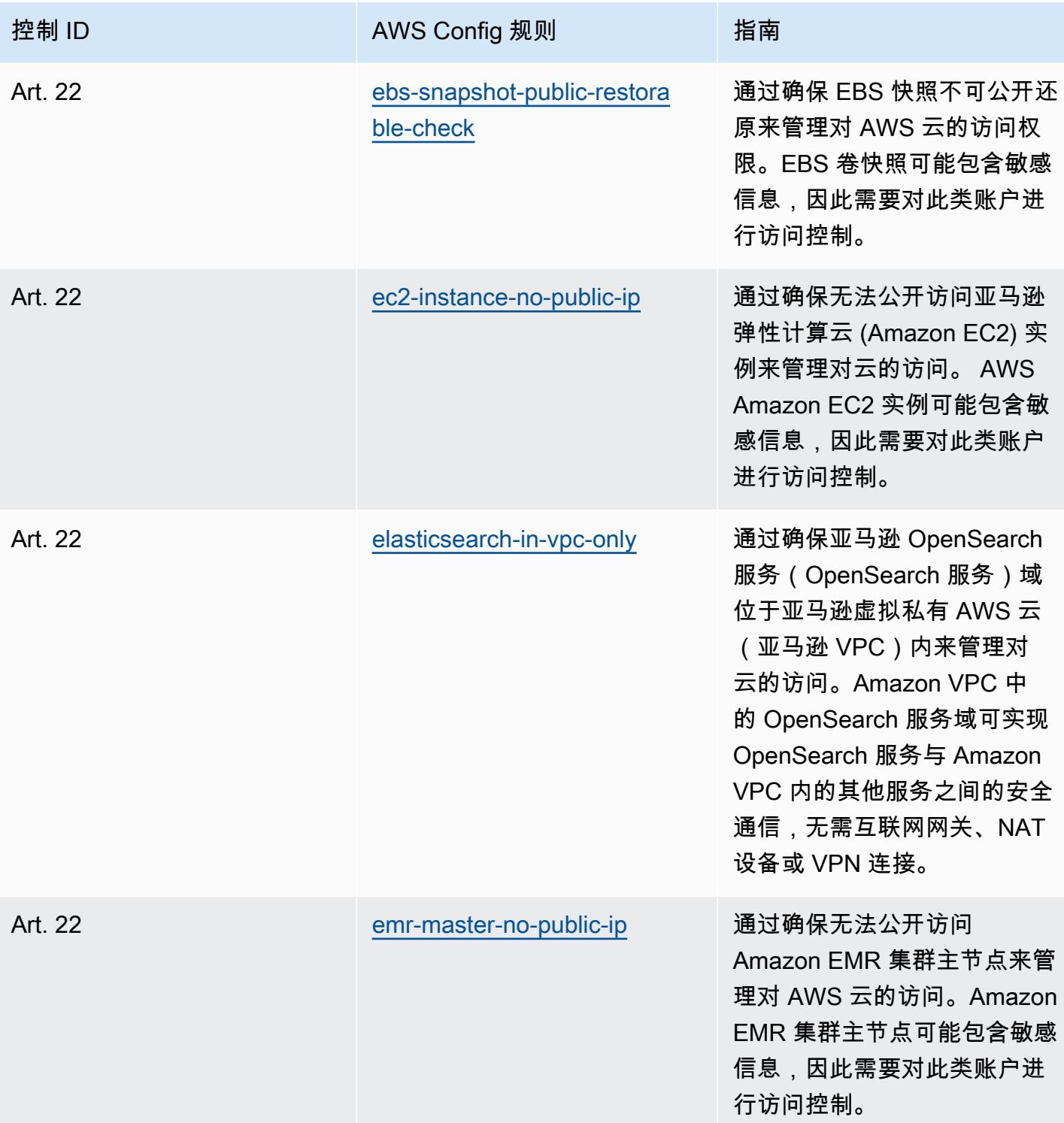

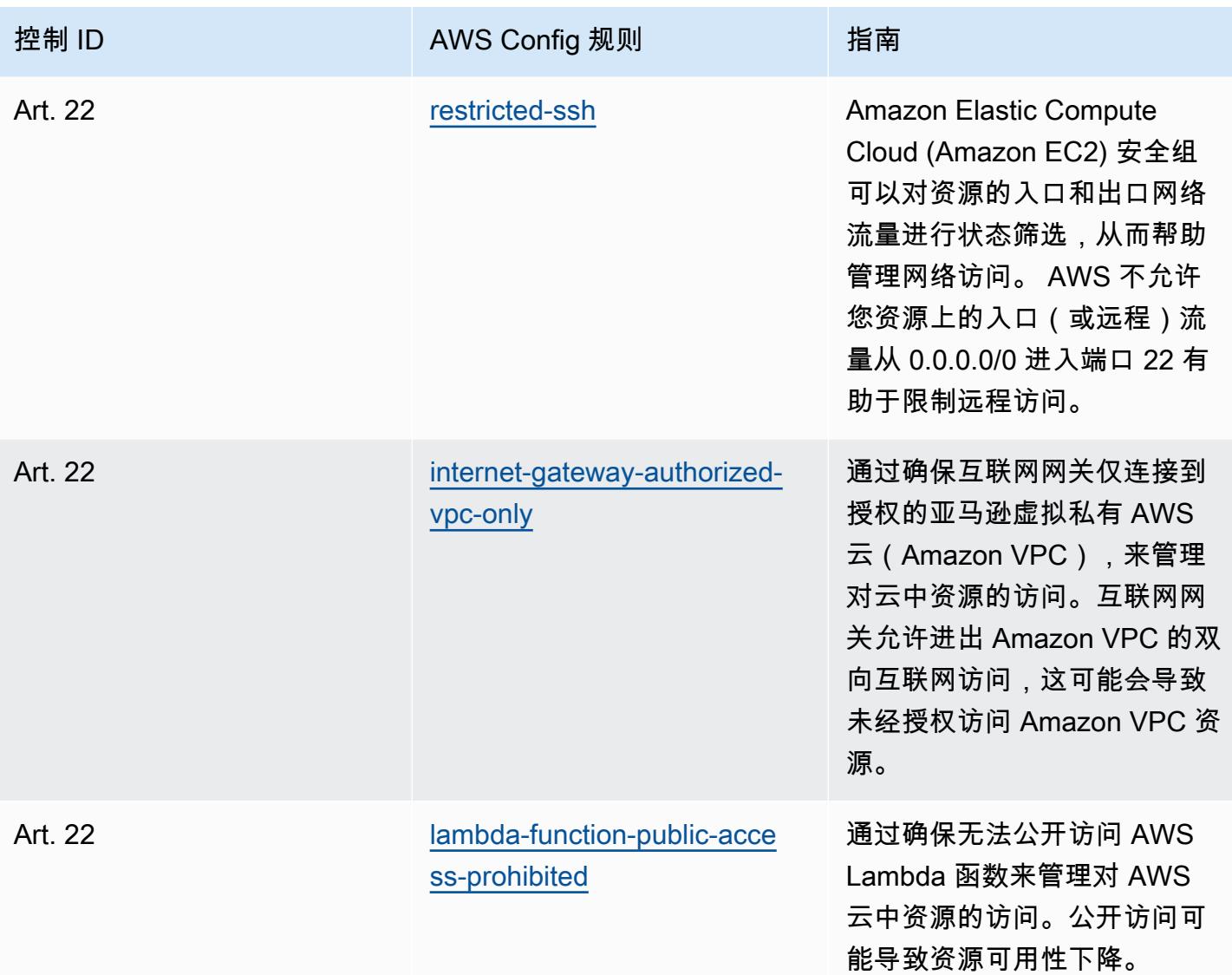

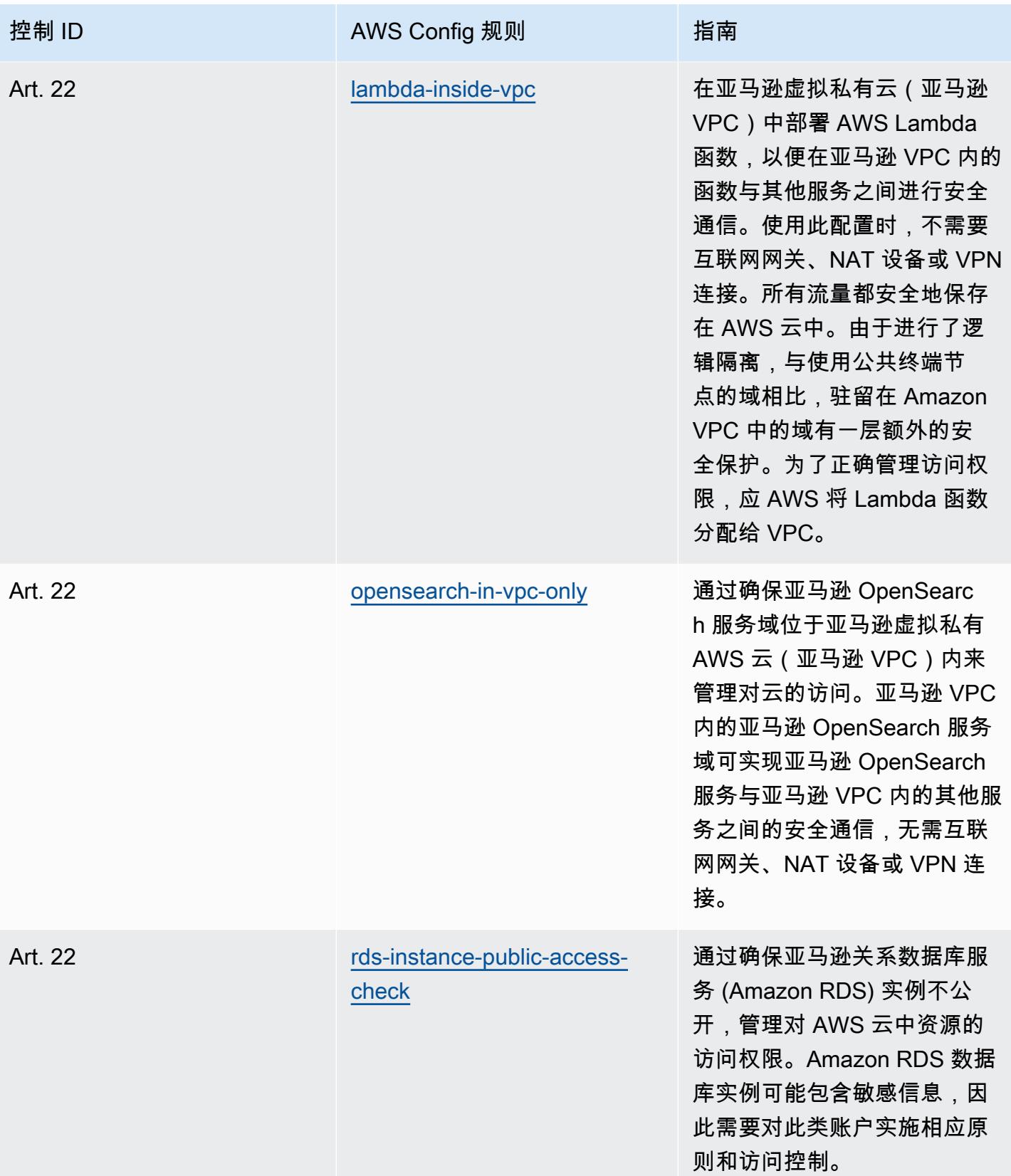

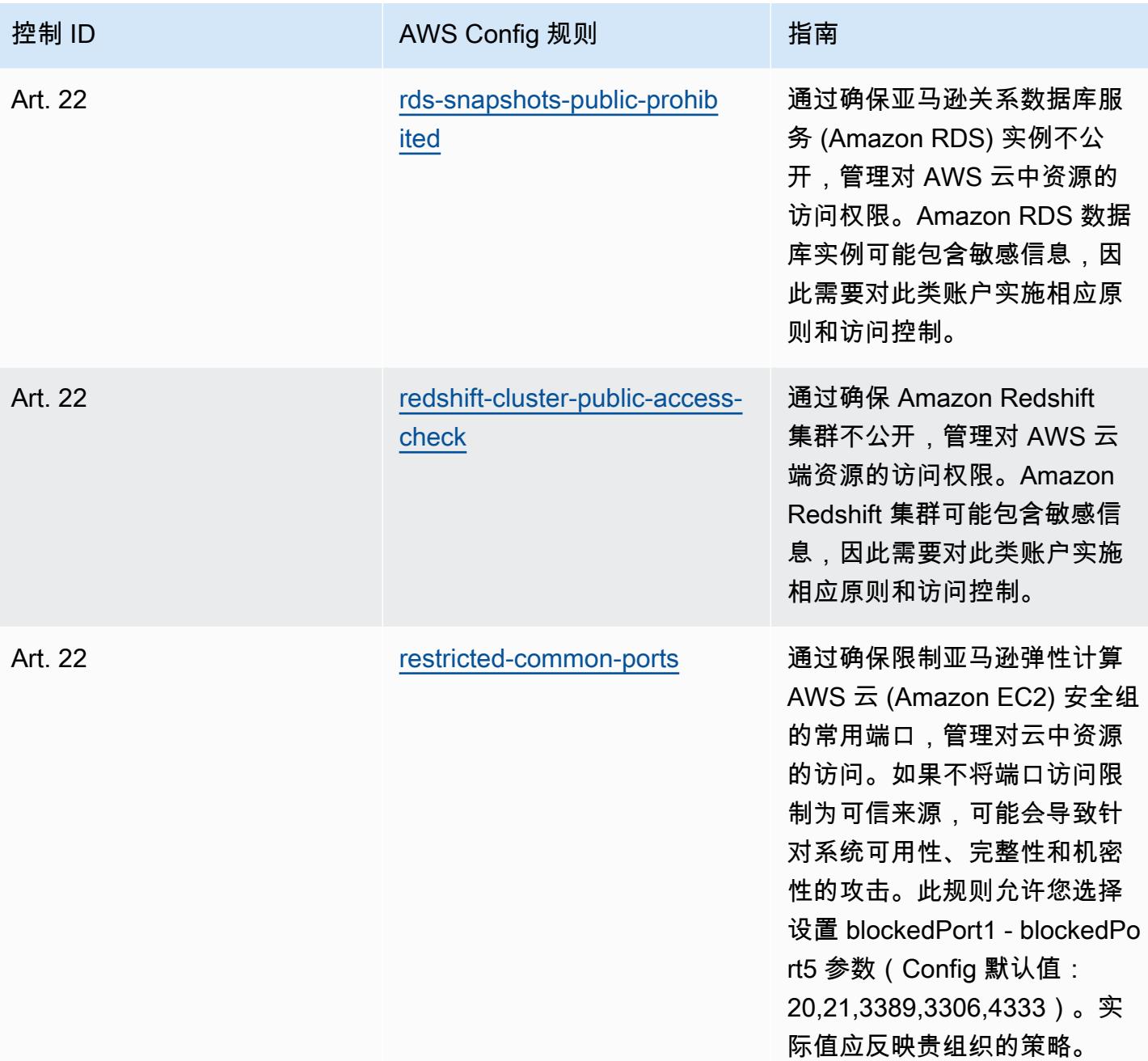

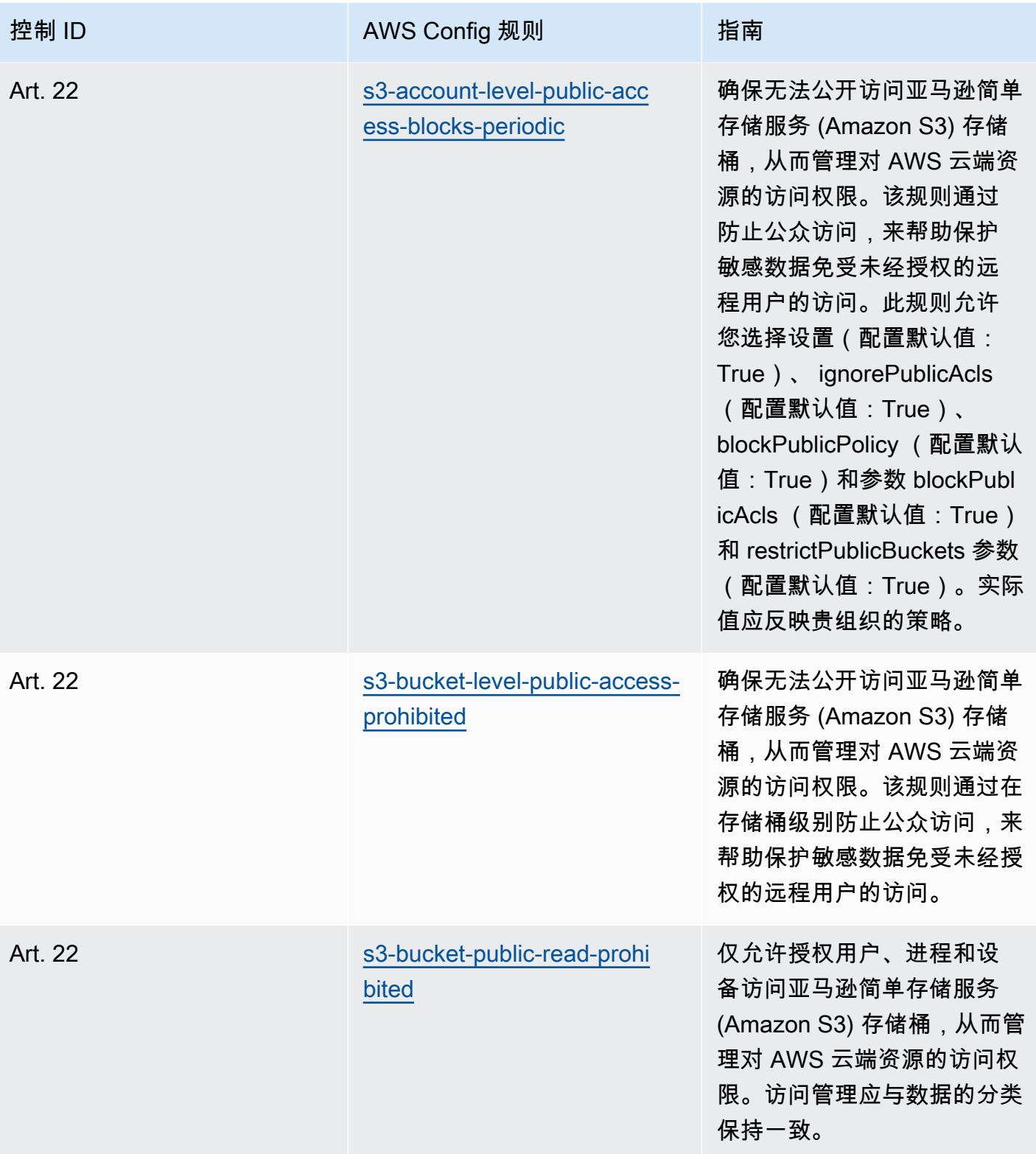

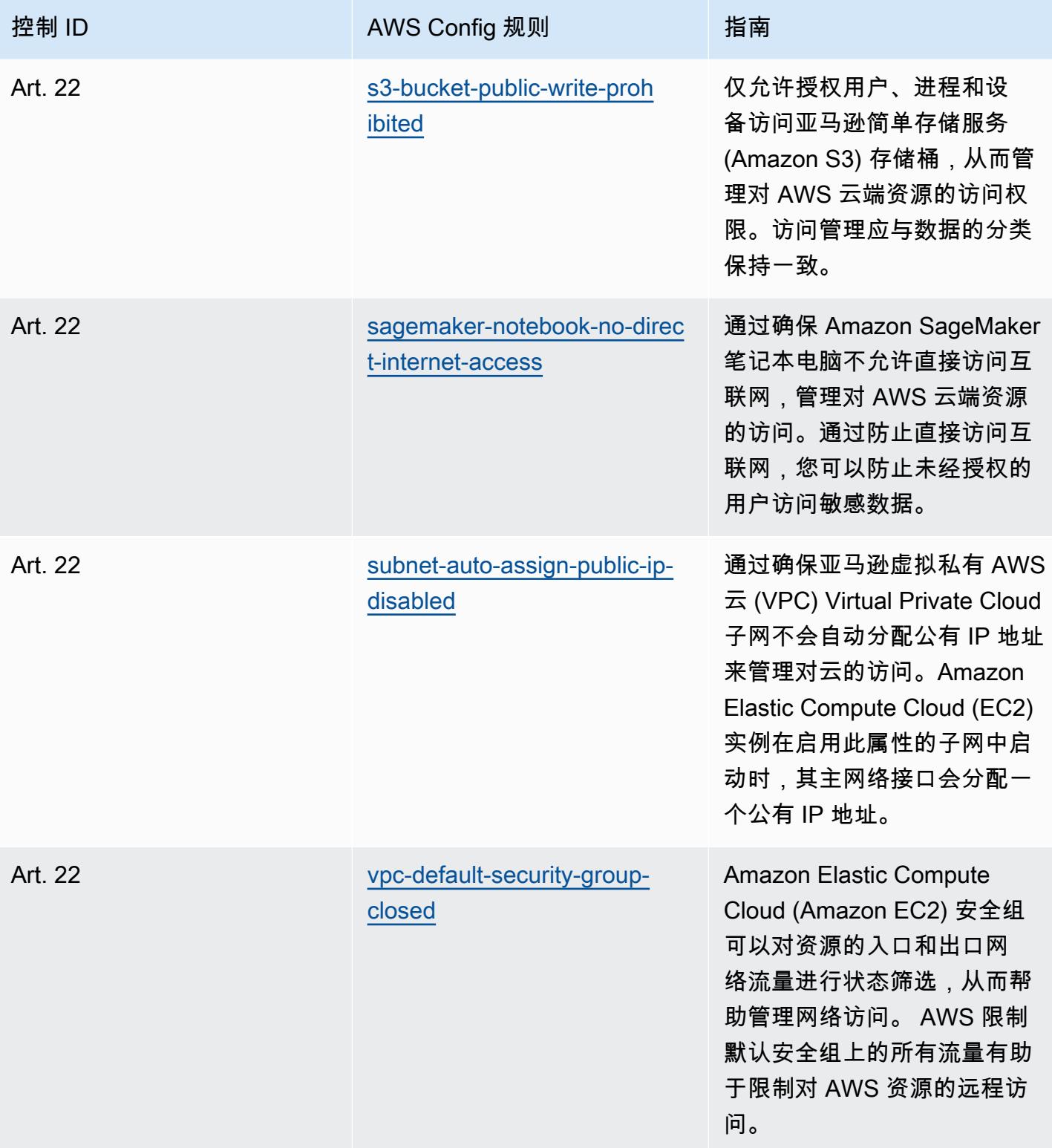

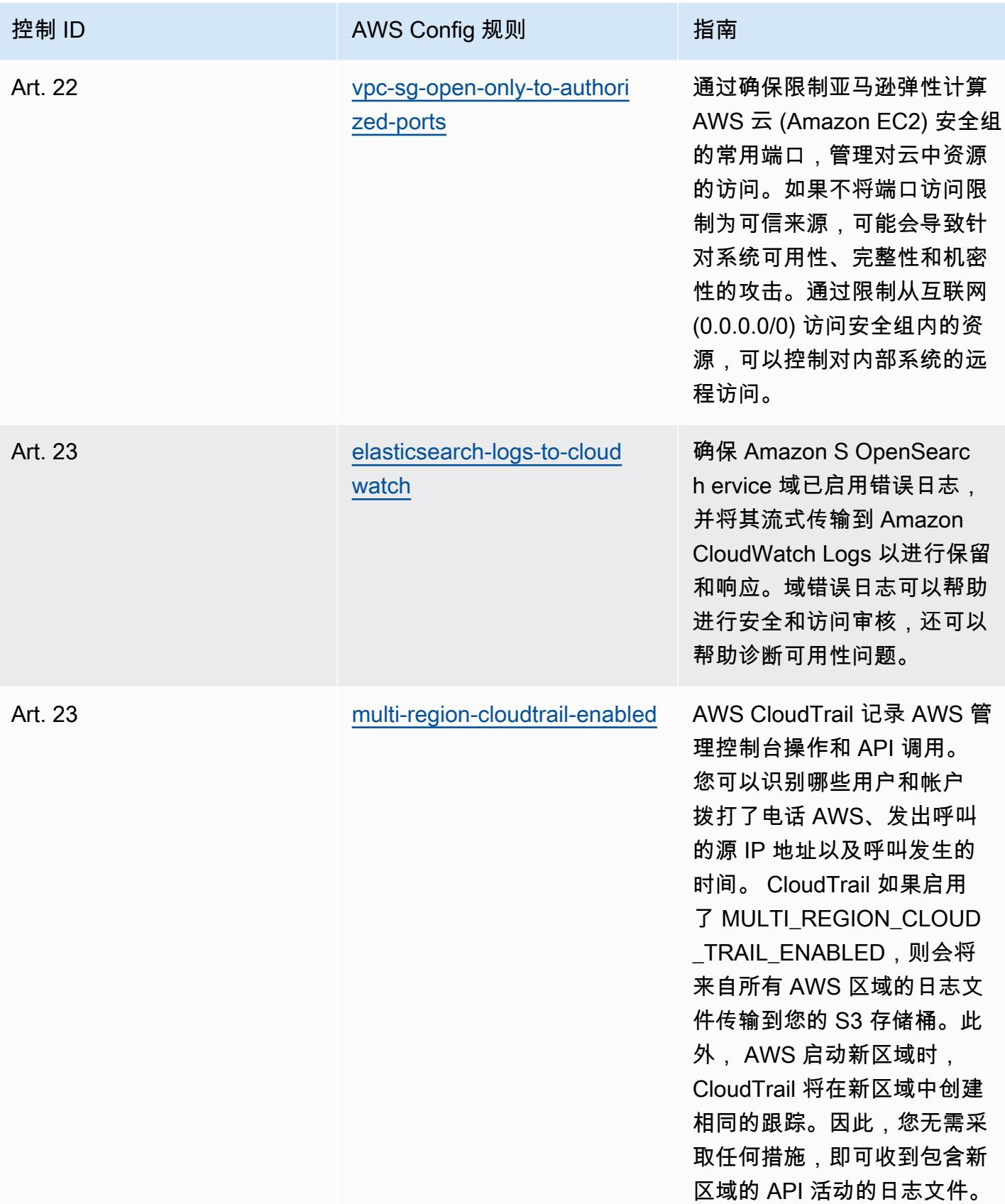

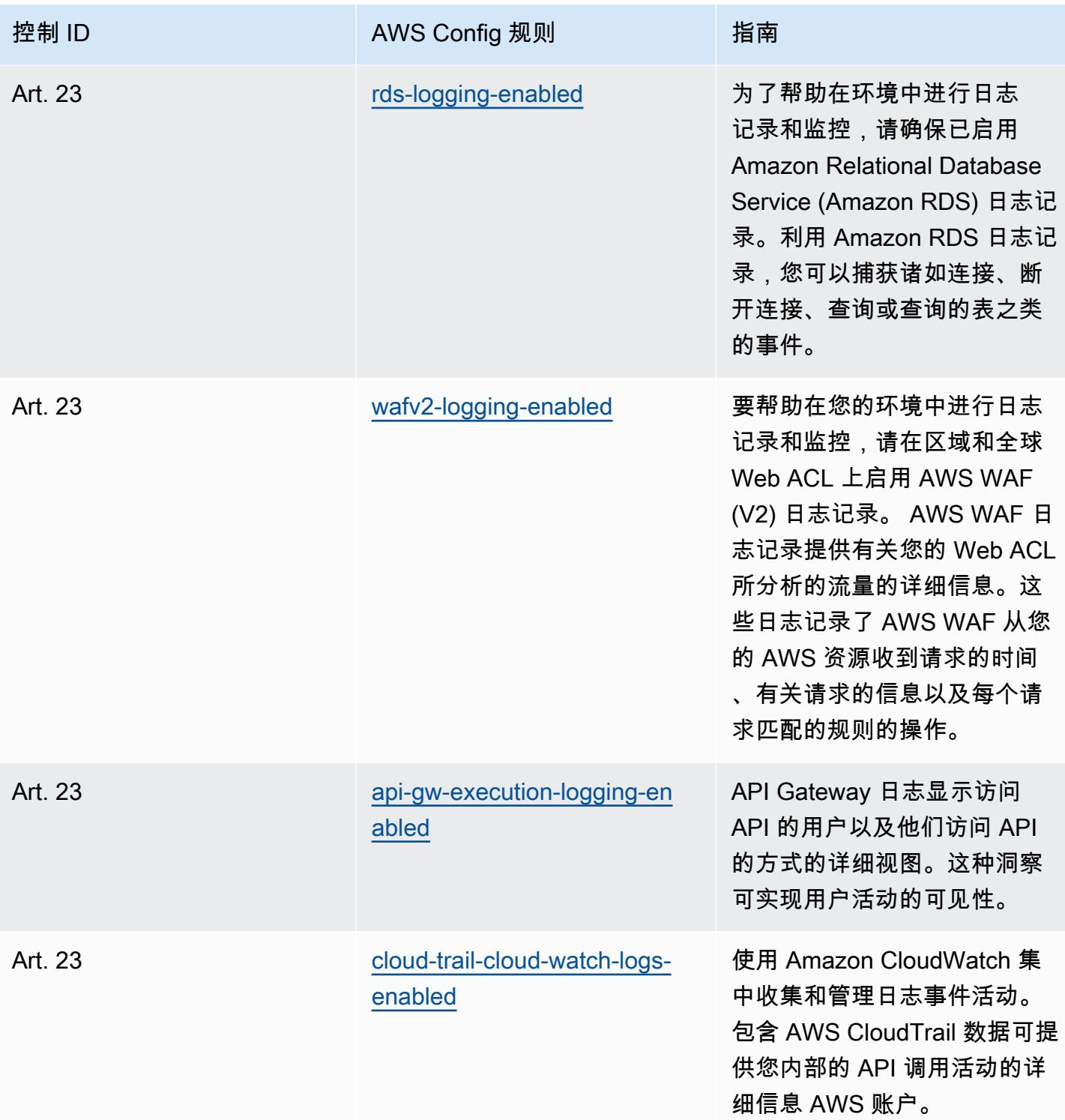

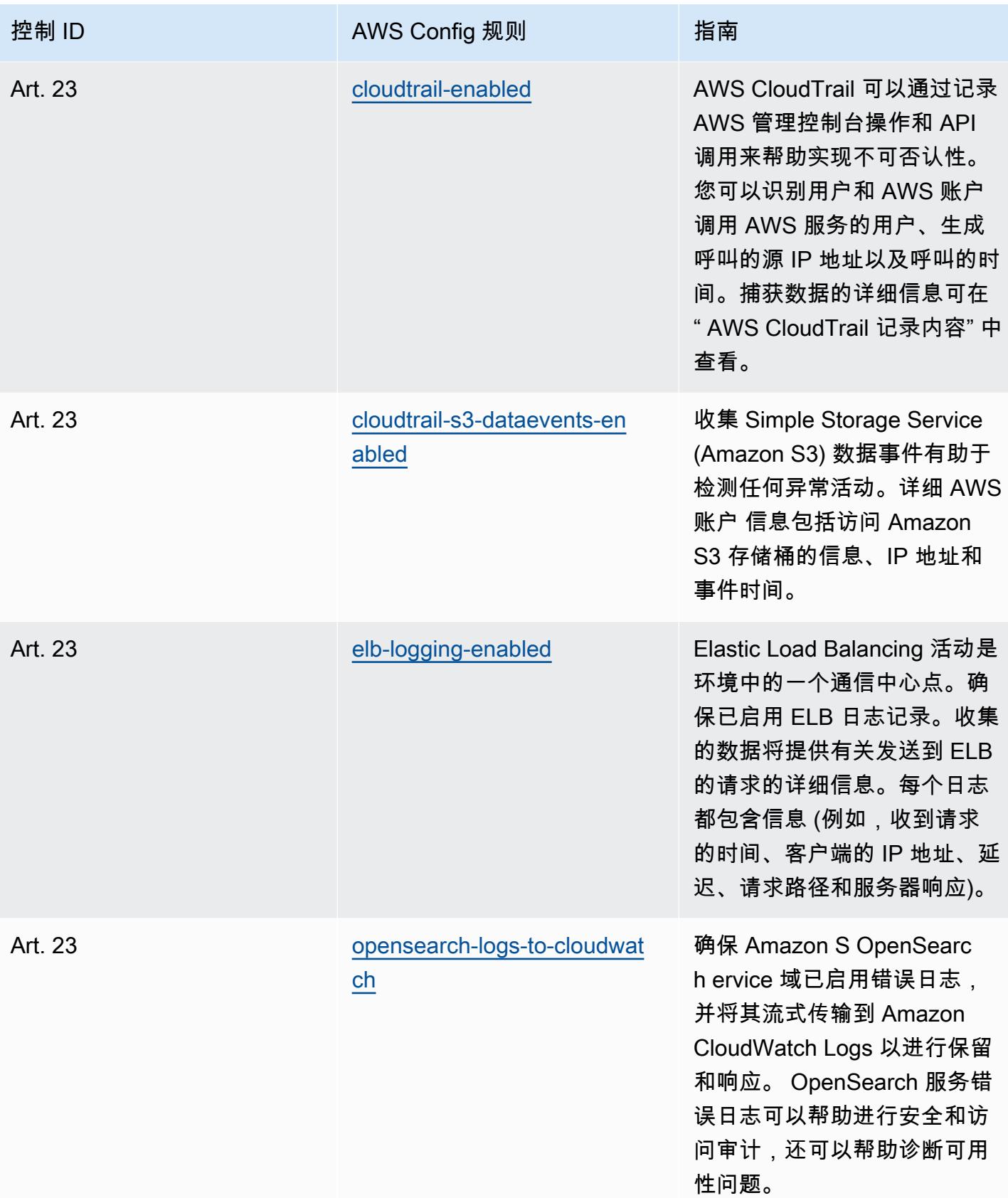

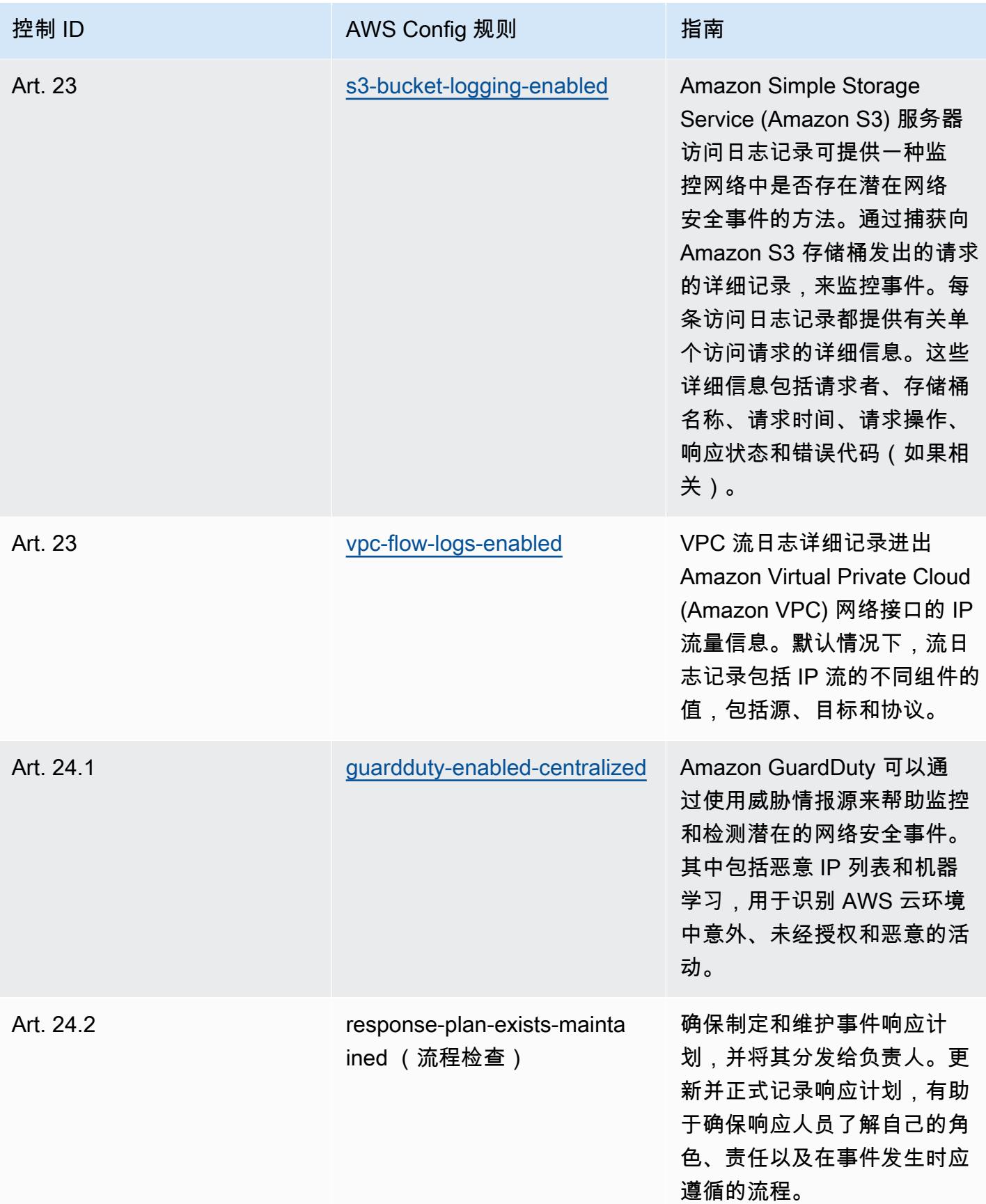

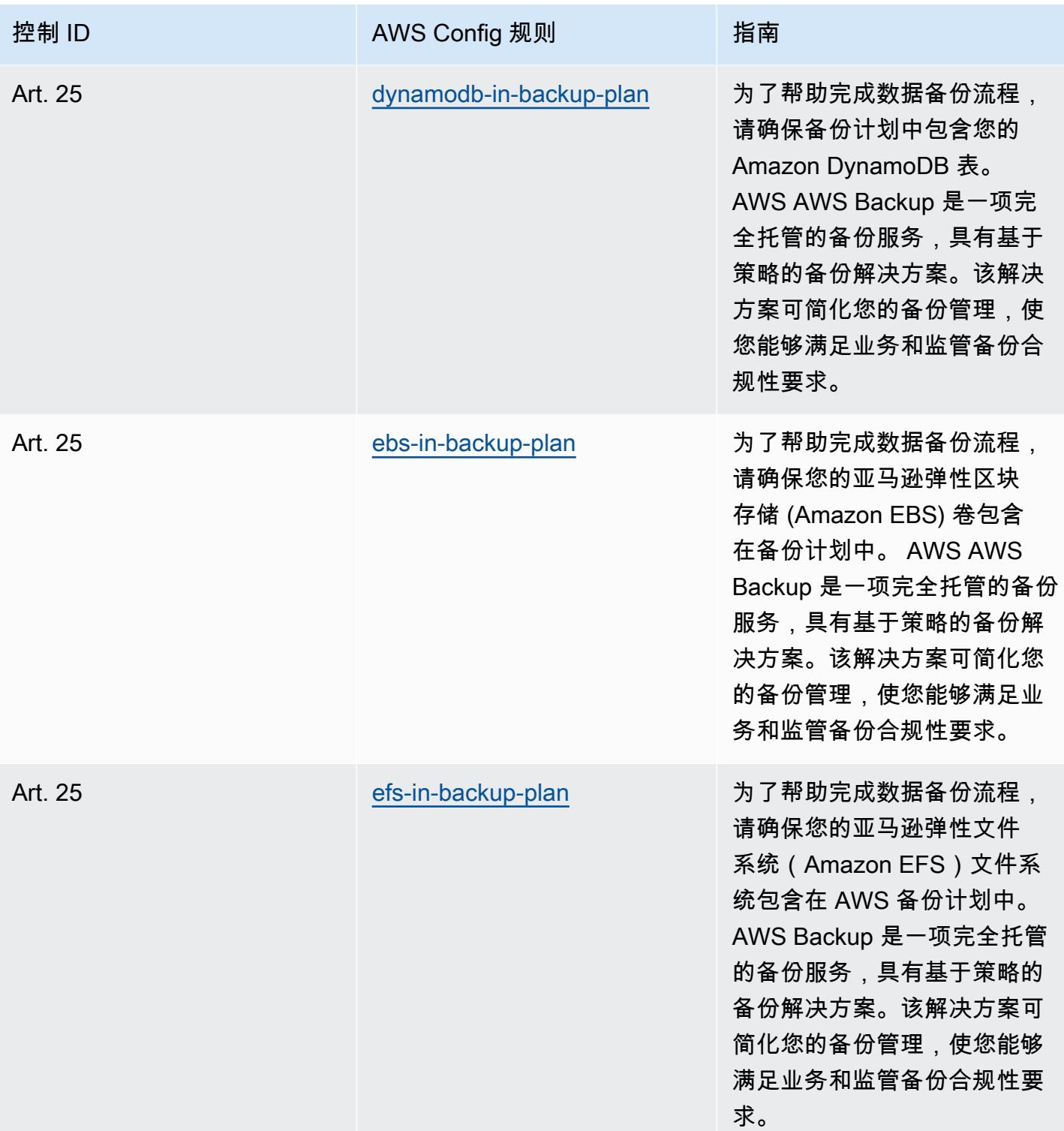

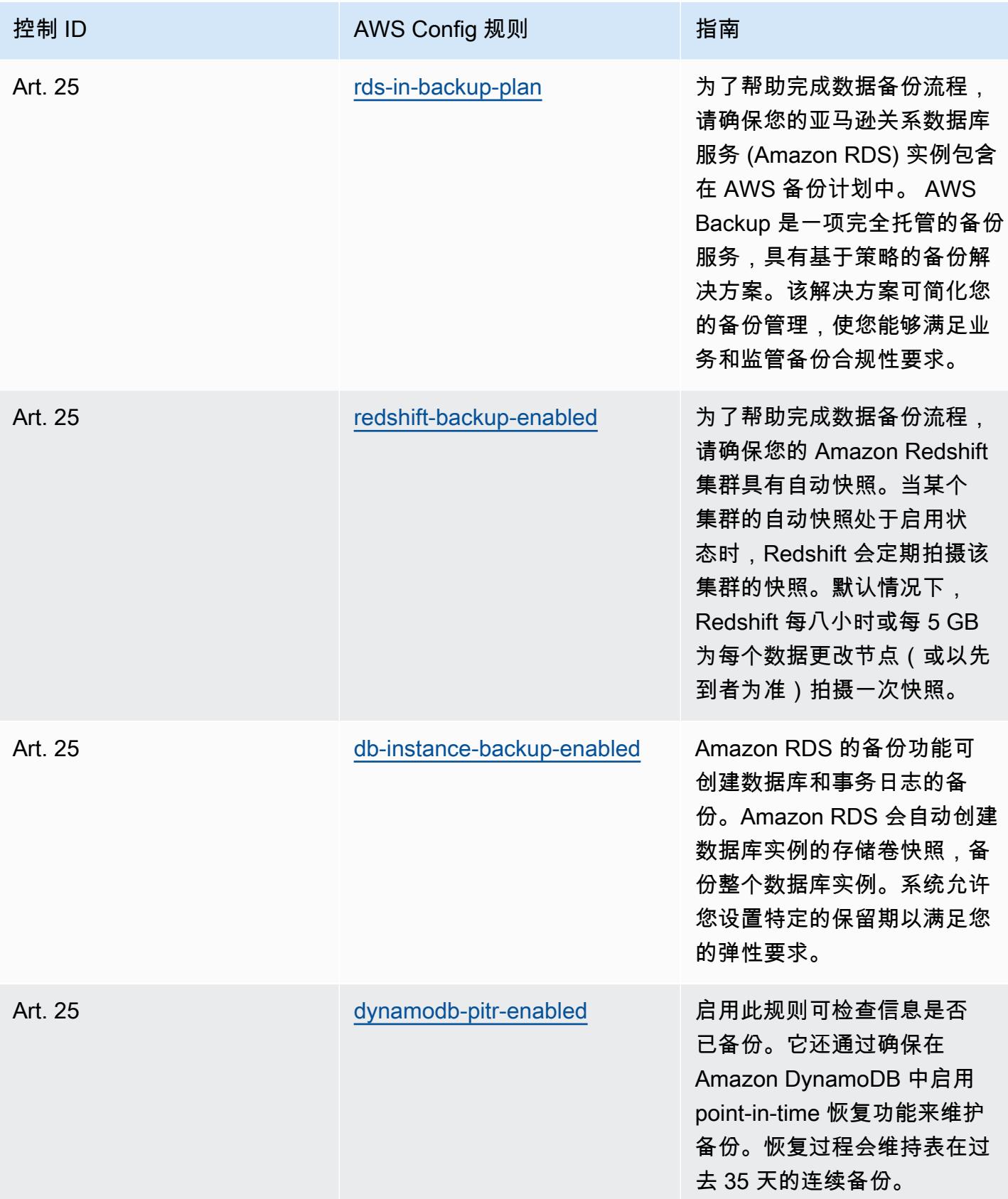

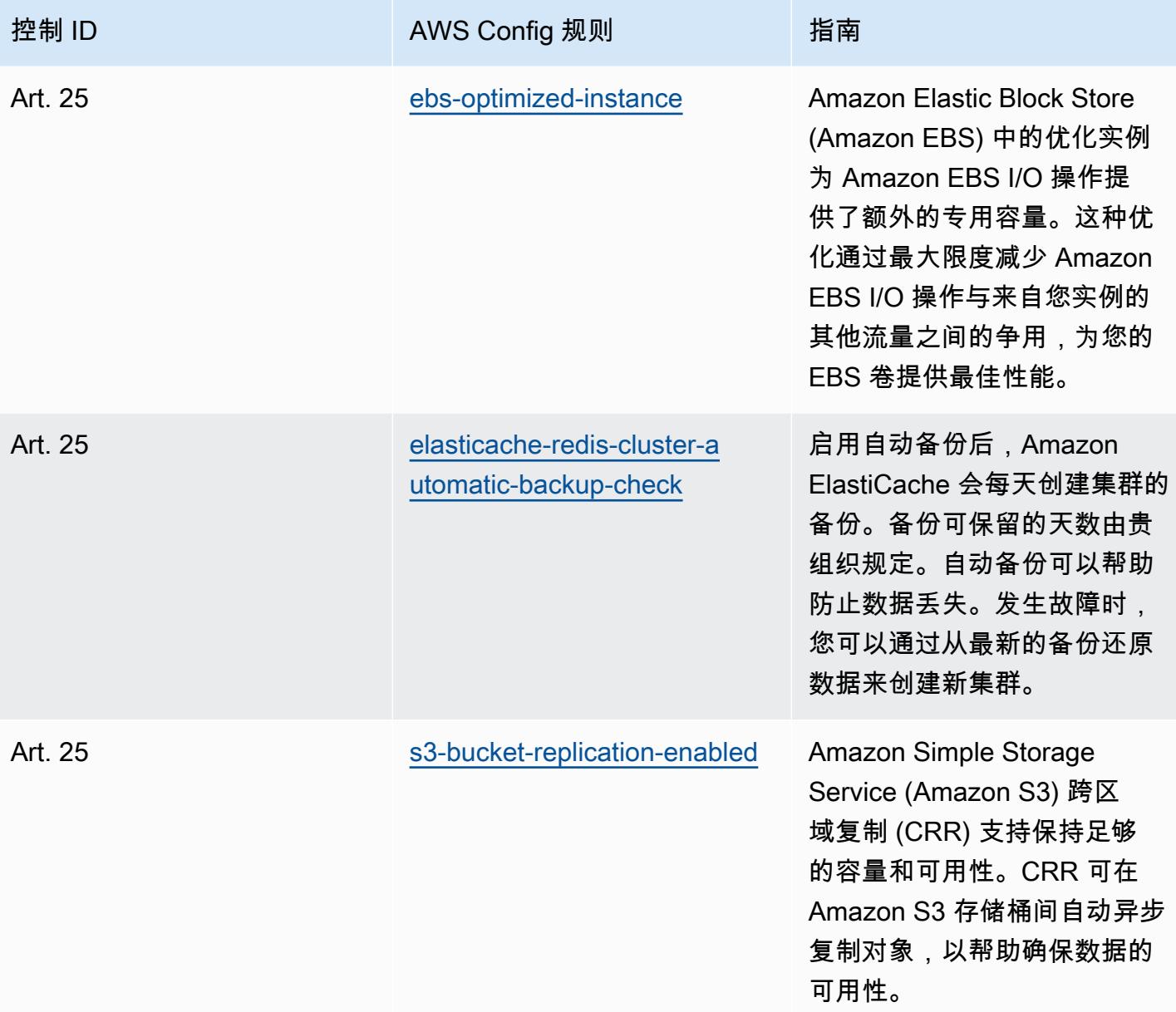

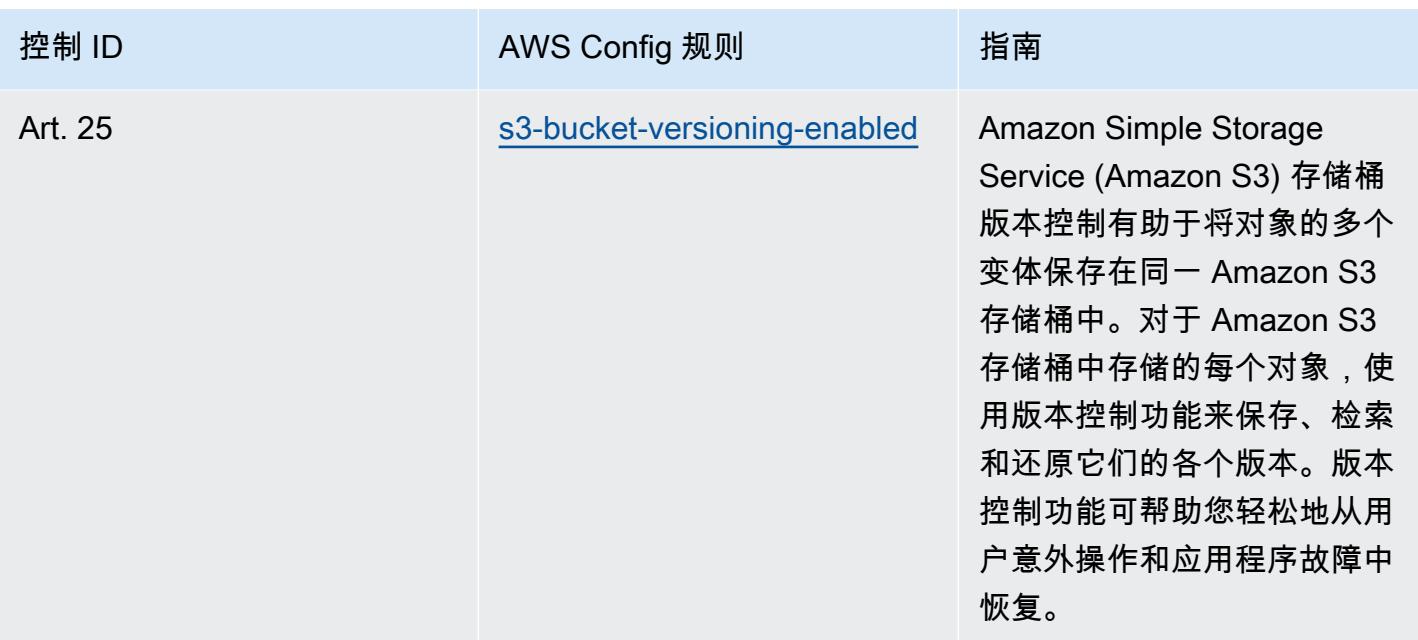

## 模板

该模板可在以下网址获得 GitHub: 国家安全学院 (ENS) Medium 的运营最佳实践。

## Esquema Nacional de Seguridad (ENS) High 操作最佳实践

Conformance Pack 提供了一个通用的合规框架,旨在使您能够使用托管或自定义 AWS Config 规则和 AWS Config 补救措施来创建安全、运营或成本优化治理检查。作为示例模板,合规包并不是为了完全 确保遵守特定的治理或合规标准而设计的。您有责任自行评估自己对服务的使用是否符合适用的法律和 监管要求。

以下提供了西班牙国家安全部署 (ENS) 高级框架控制和托管 Config 规则之间的映射示例。 AWS 每条 Config 规则都适用于特定 AWS 资源,并与一个或多个 Spain ENS High 控制相关。一个 Spain ENS 控制可以与多个 Config 规则相关联。有关这些映射的更多详细信息和指导,请参阅下表。

此示例合规包模板包含 Spain ENS High 框架内控制的映射,最新更新时间为 2021/07/09。

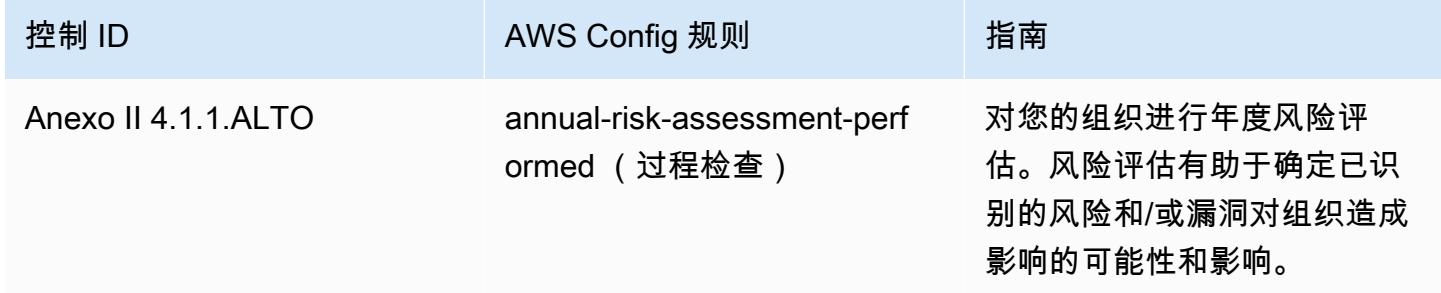
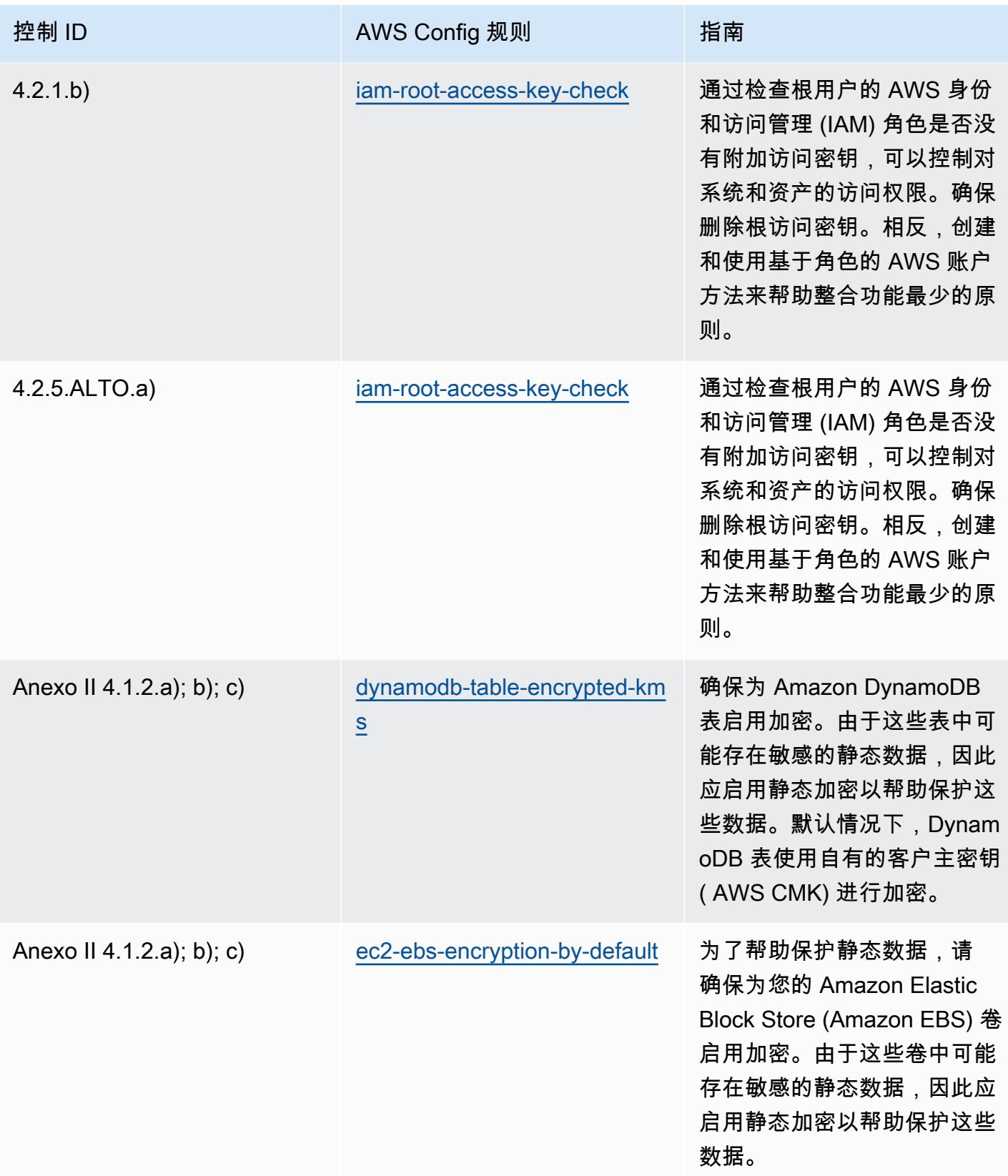

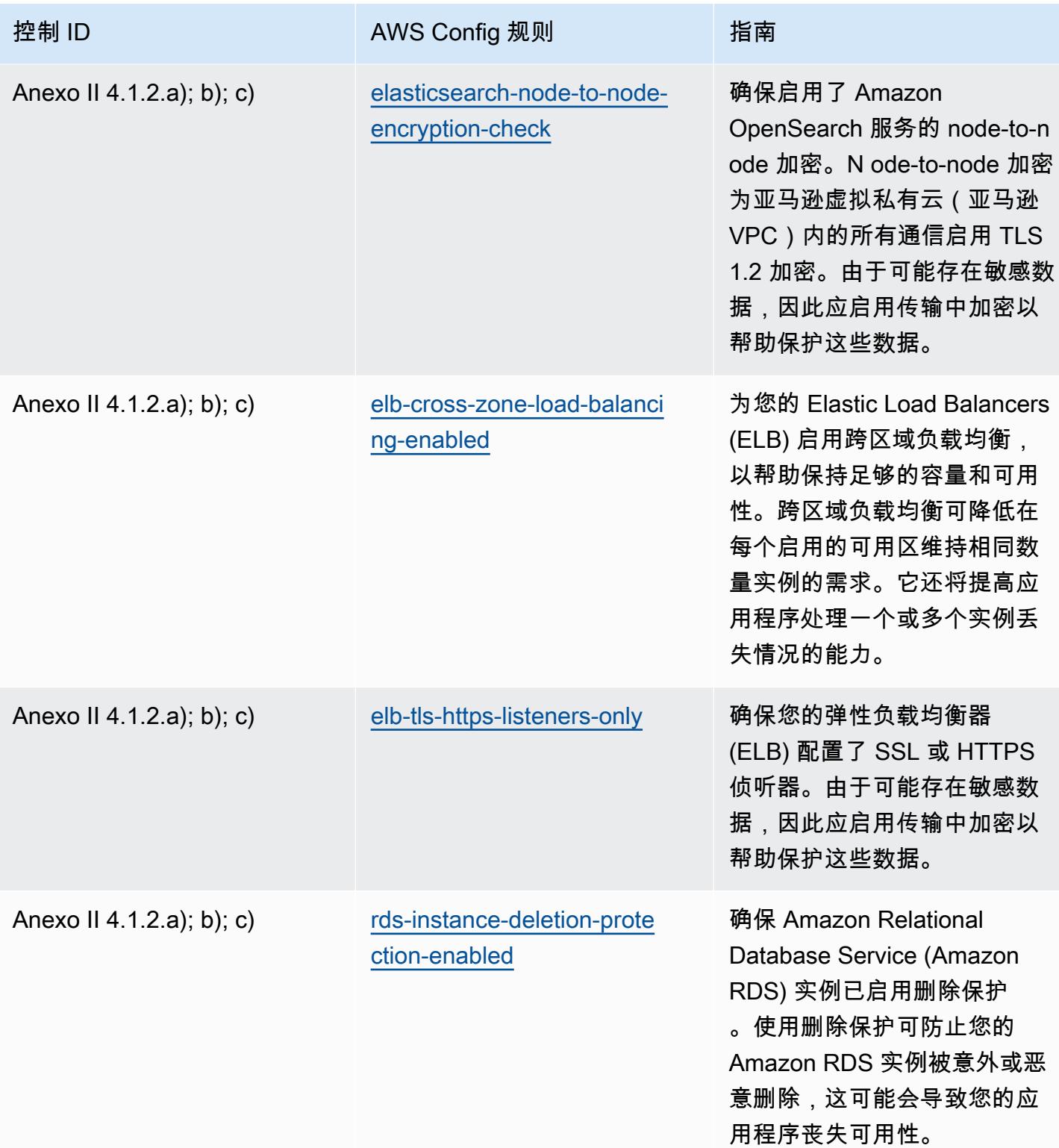

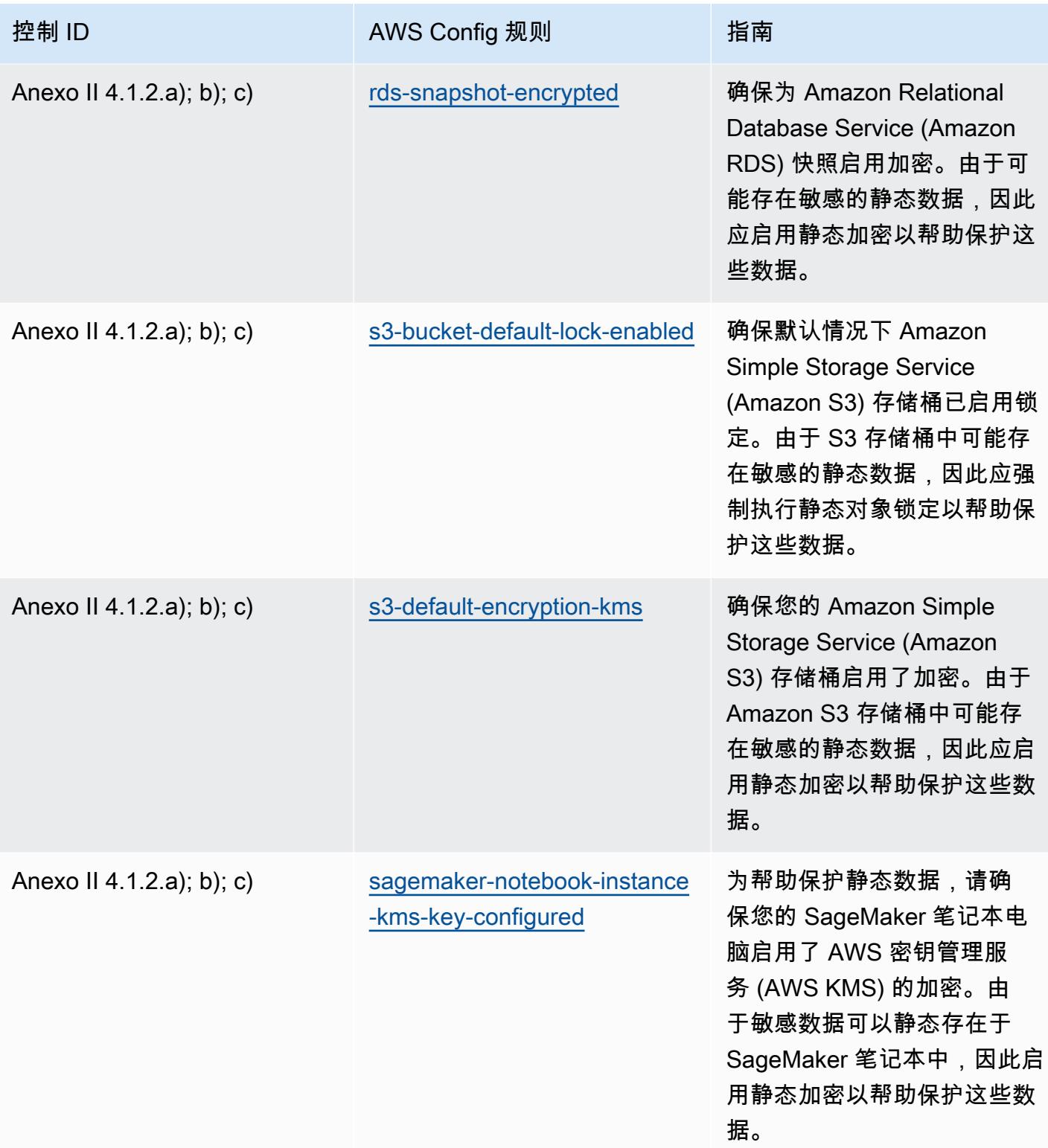

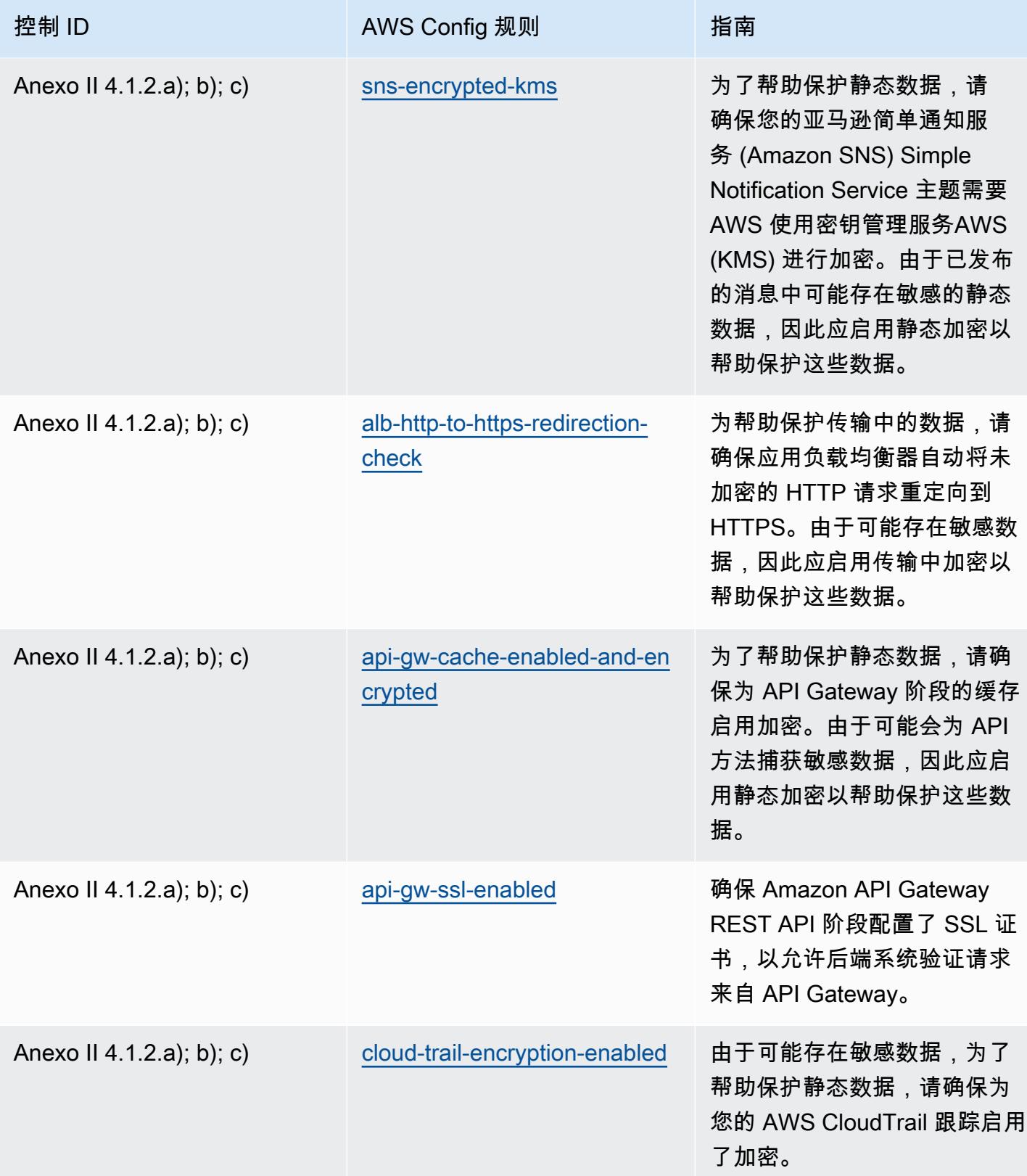

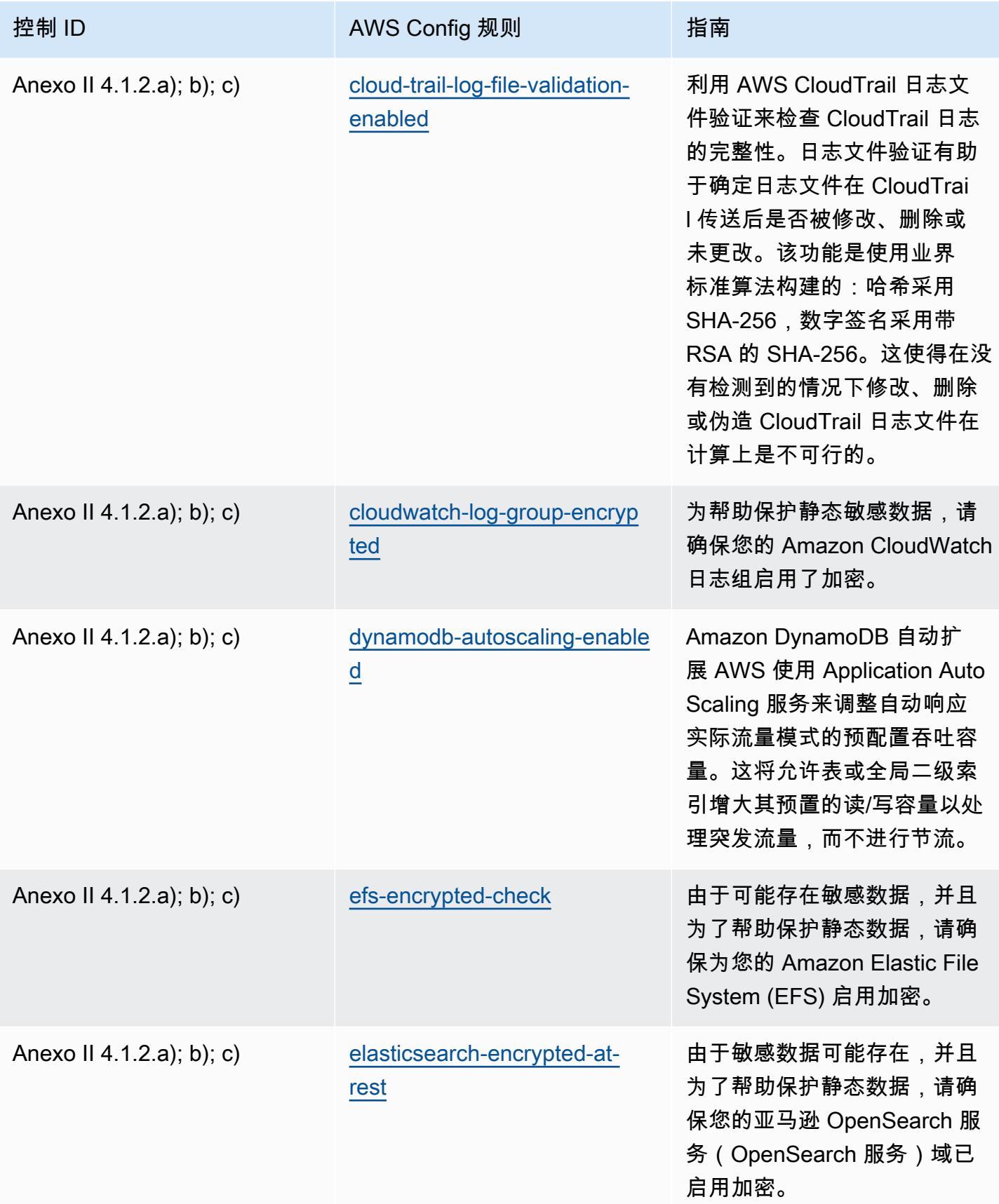

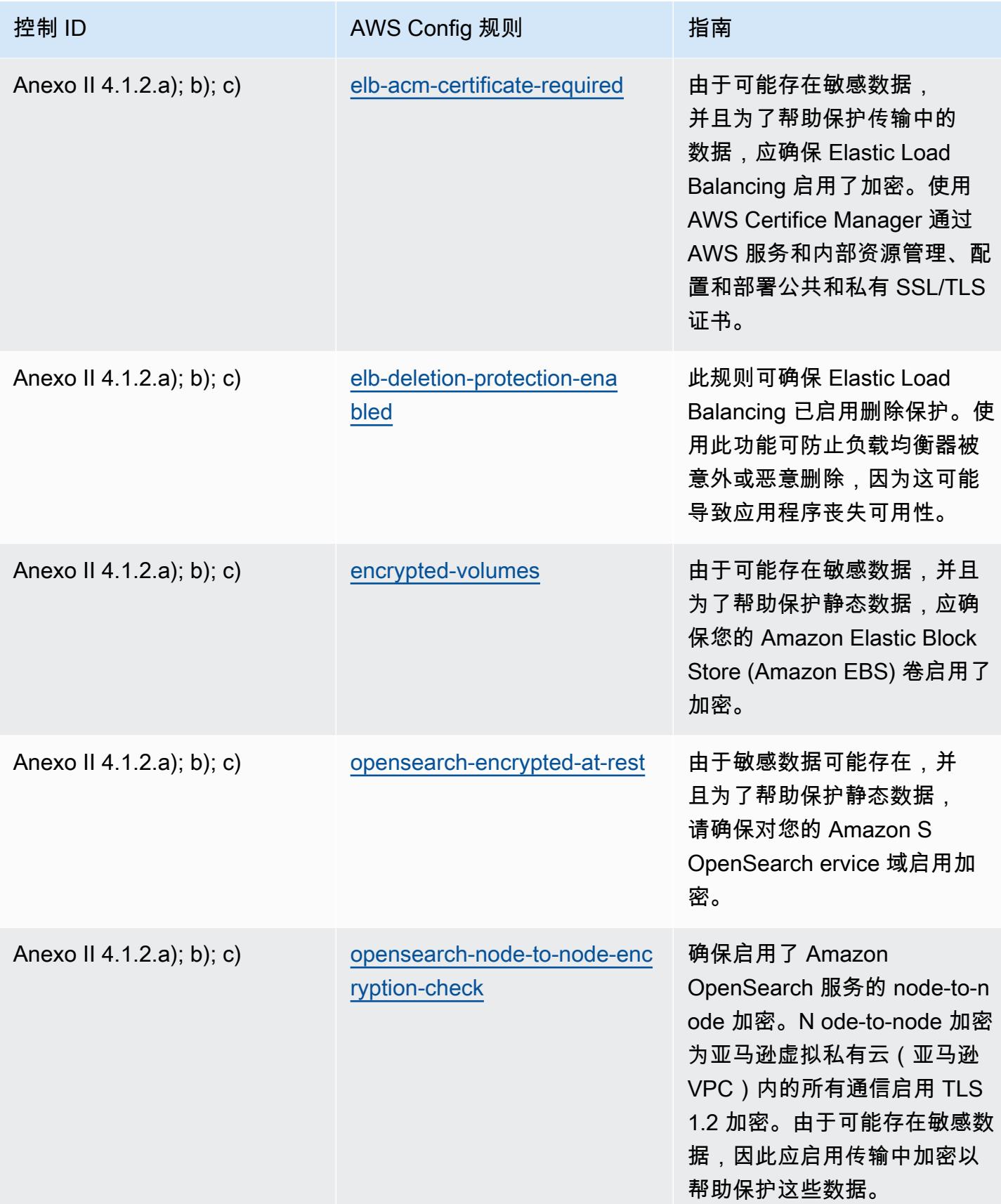

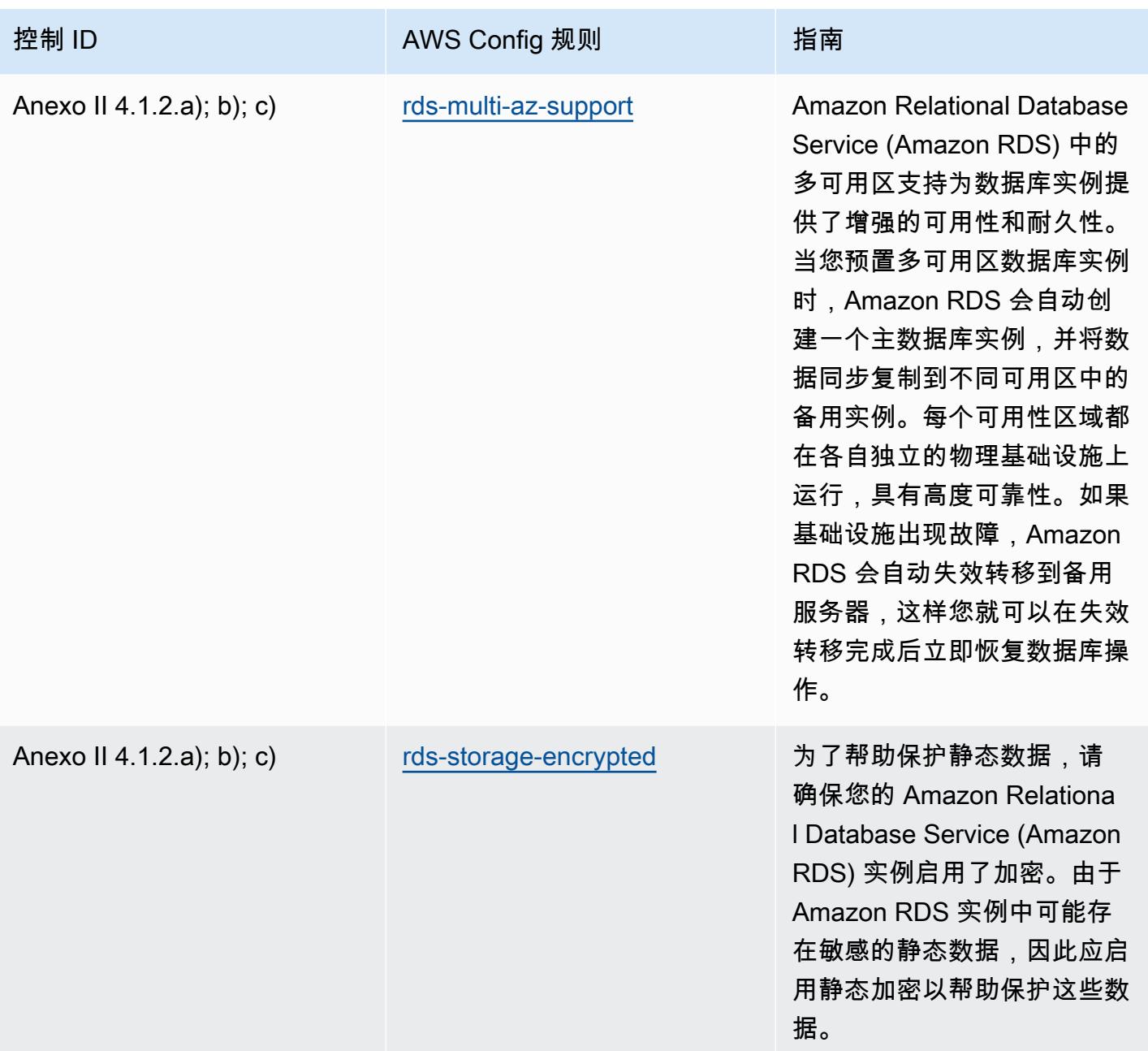

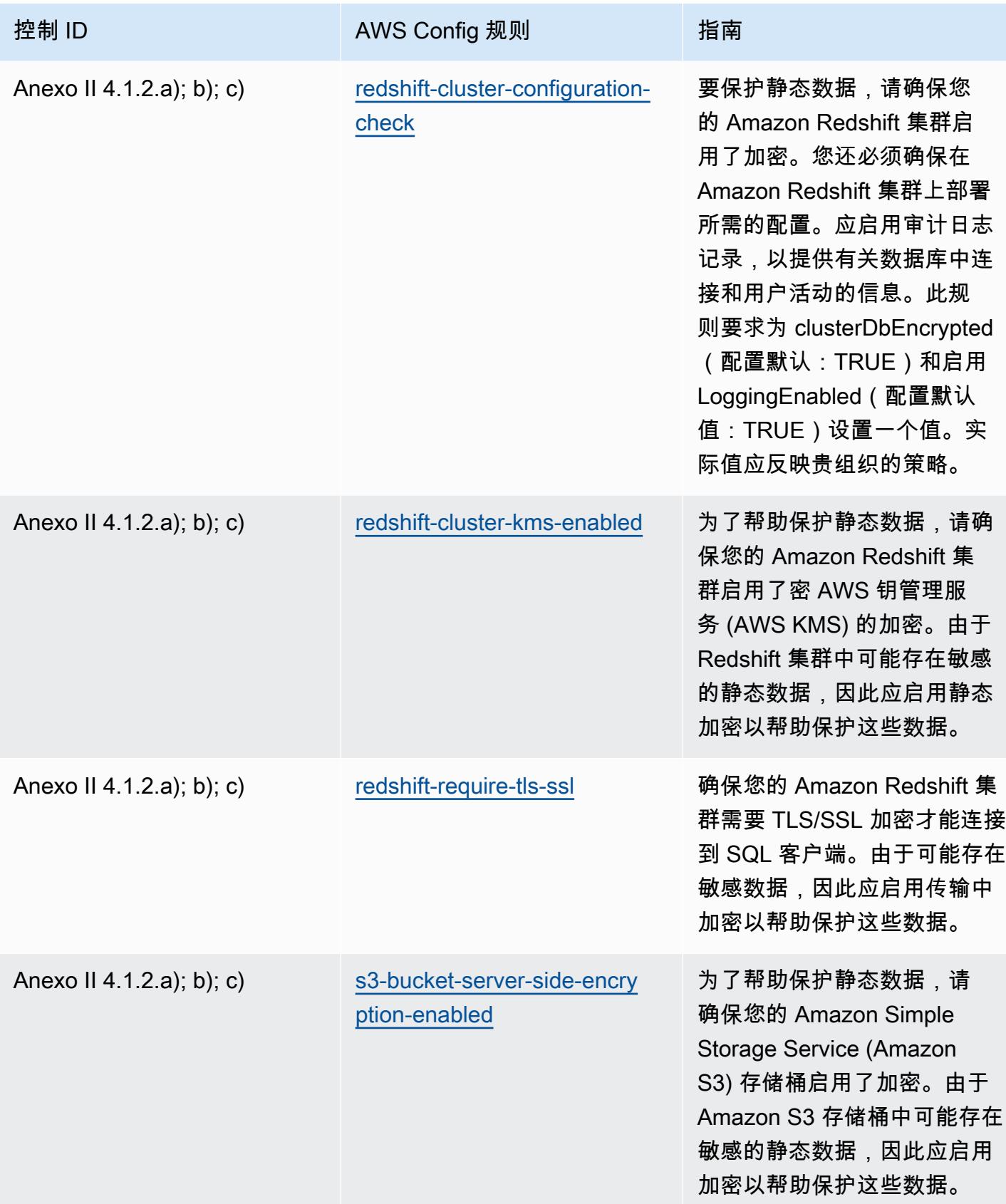

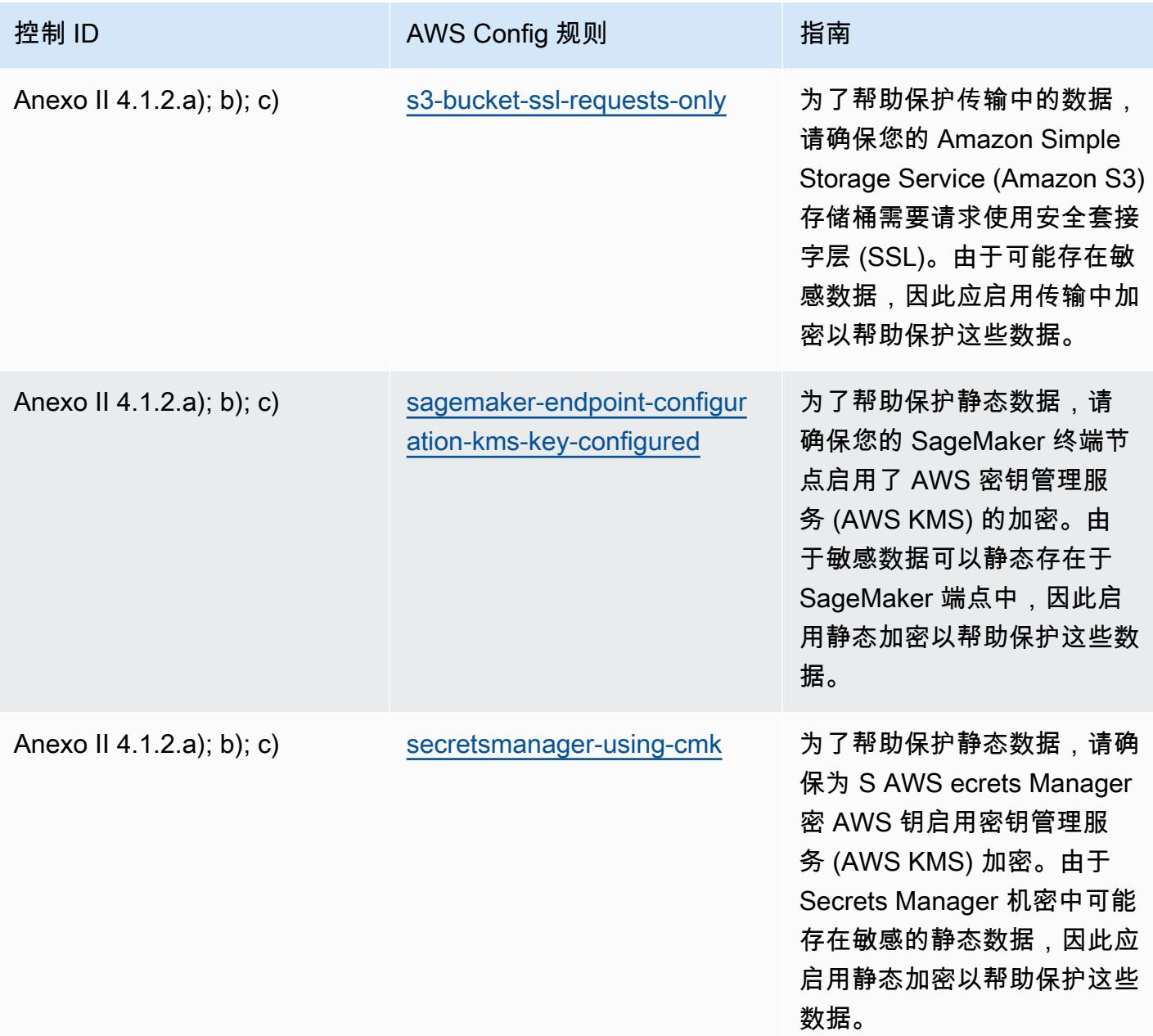

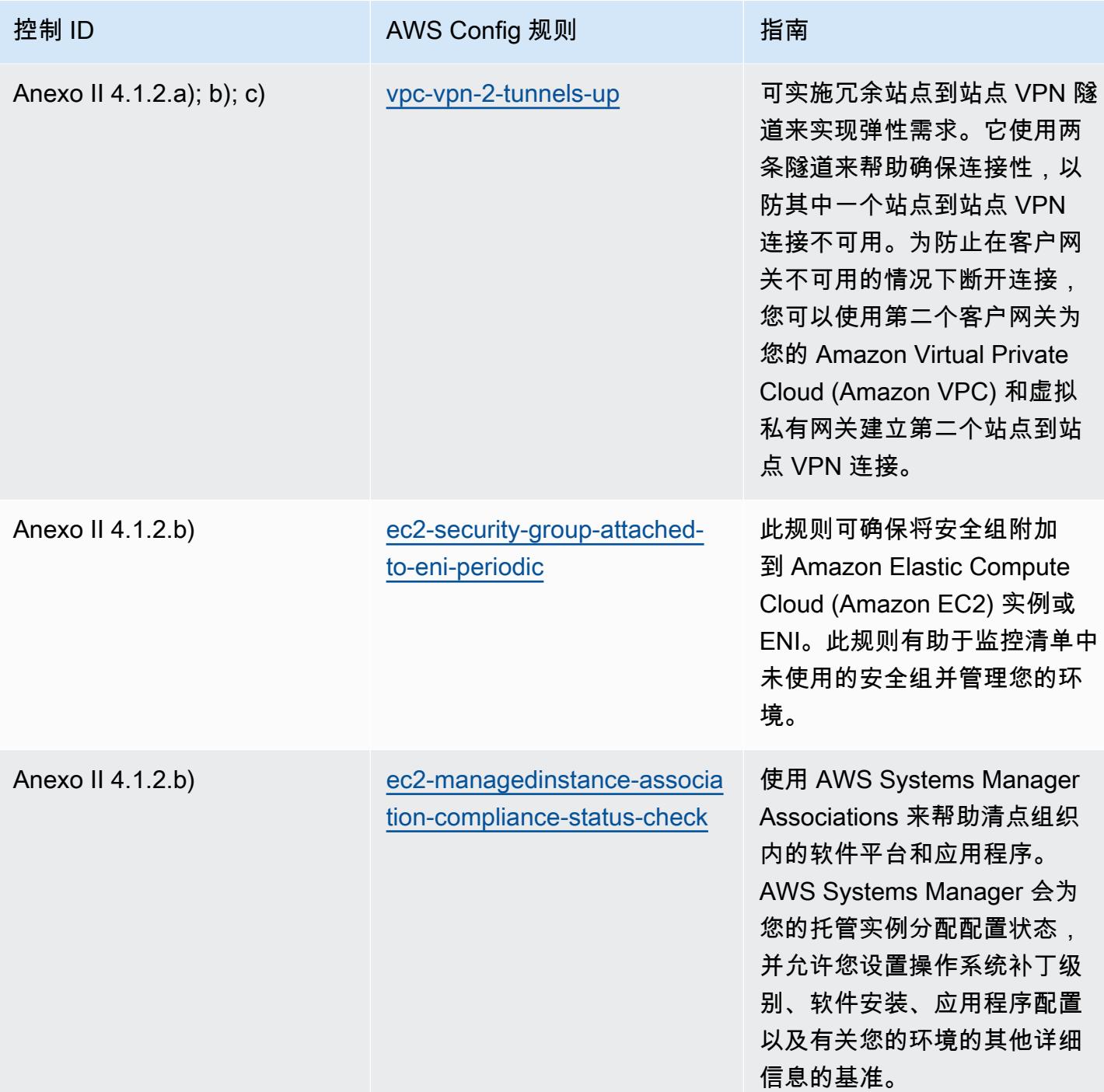

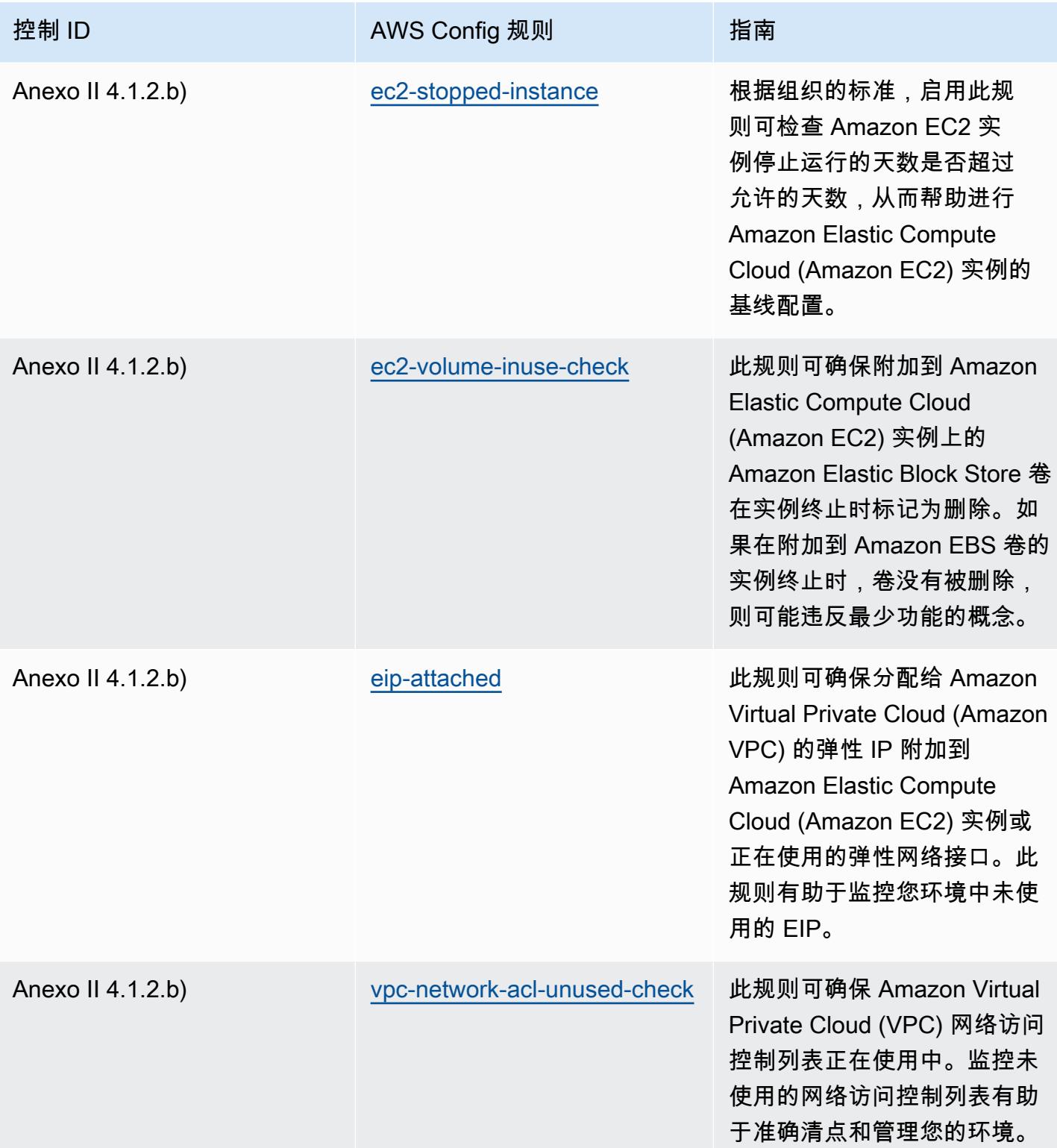

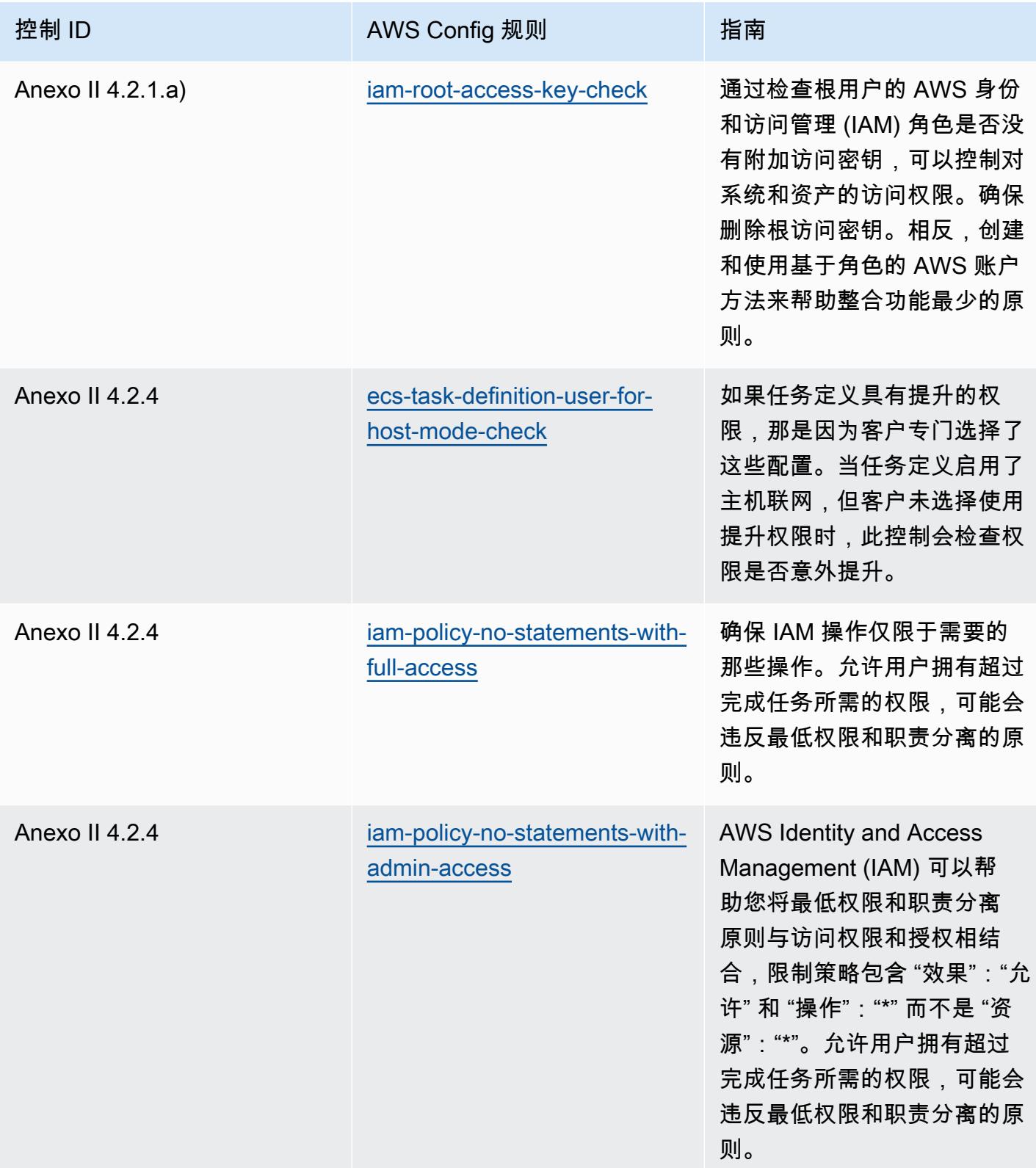

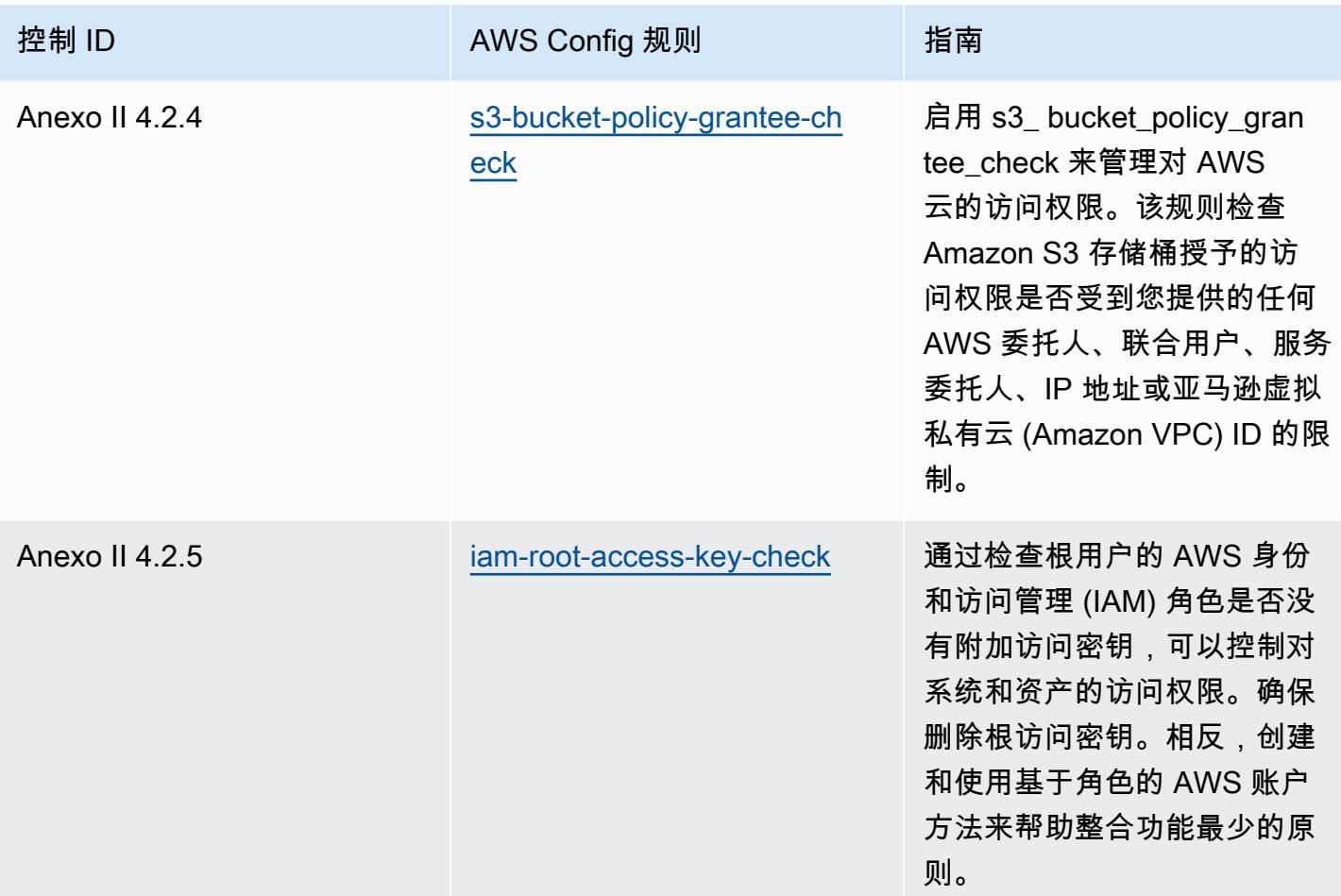

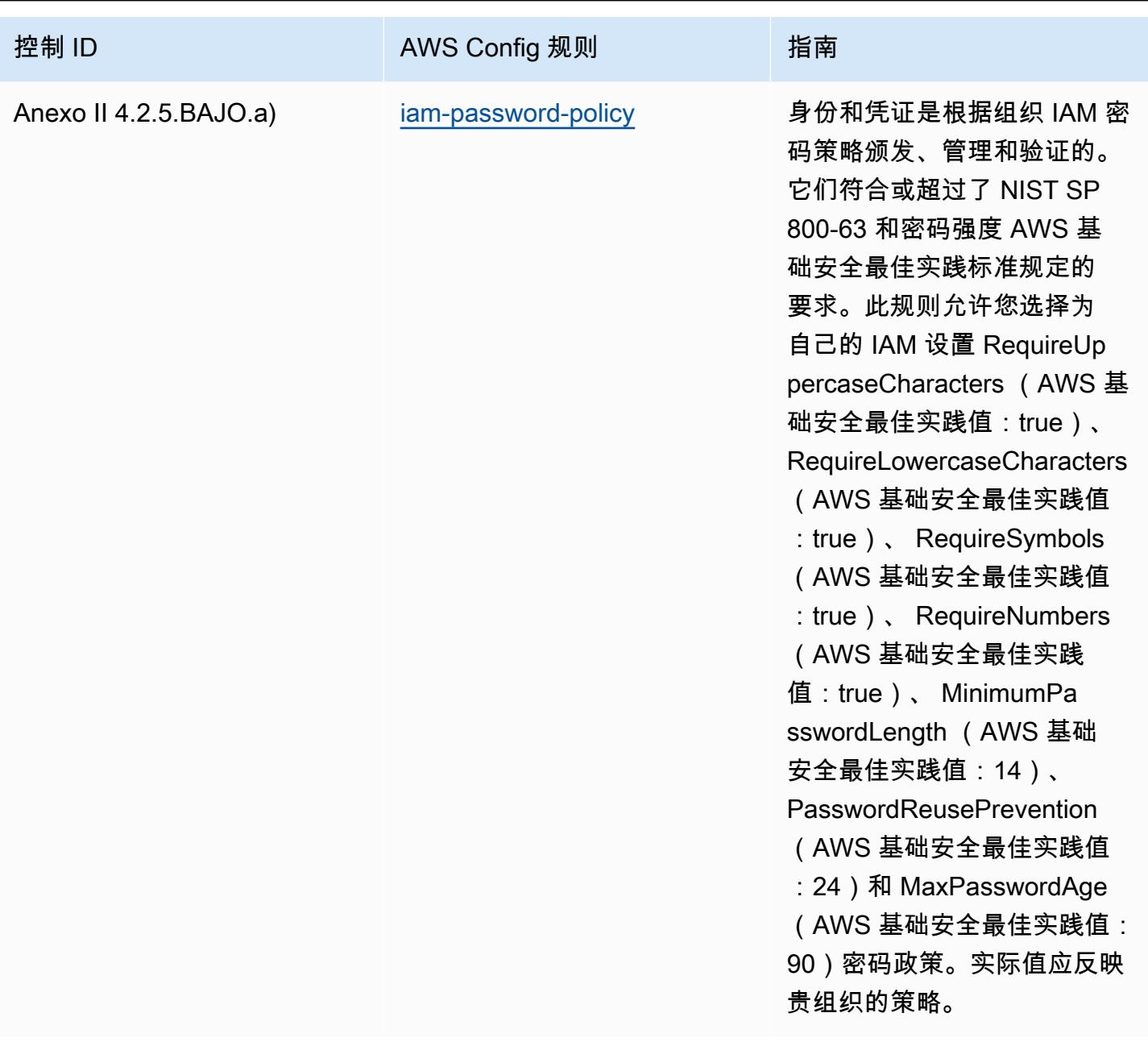

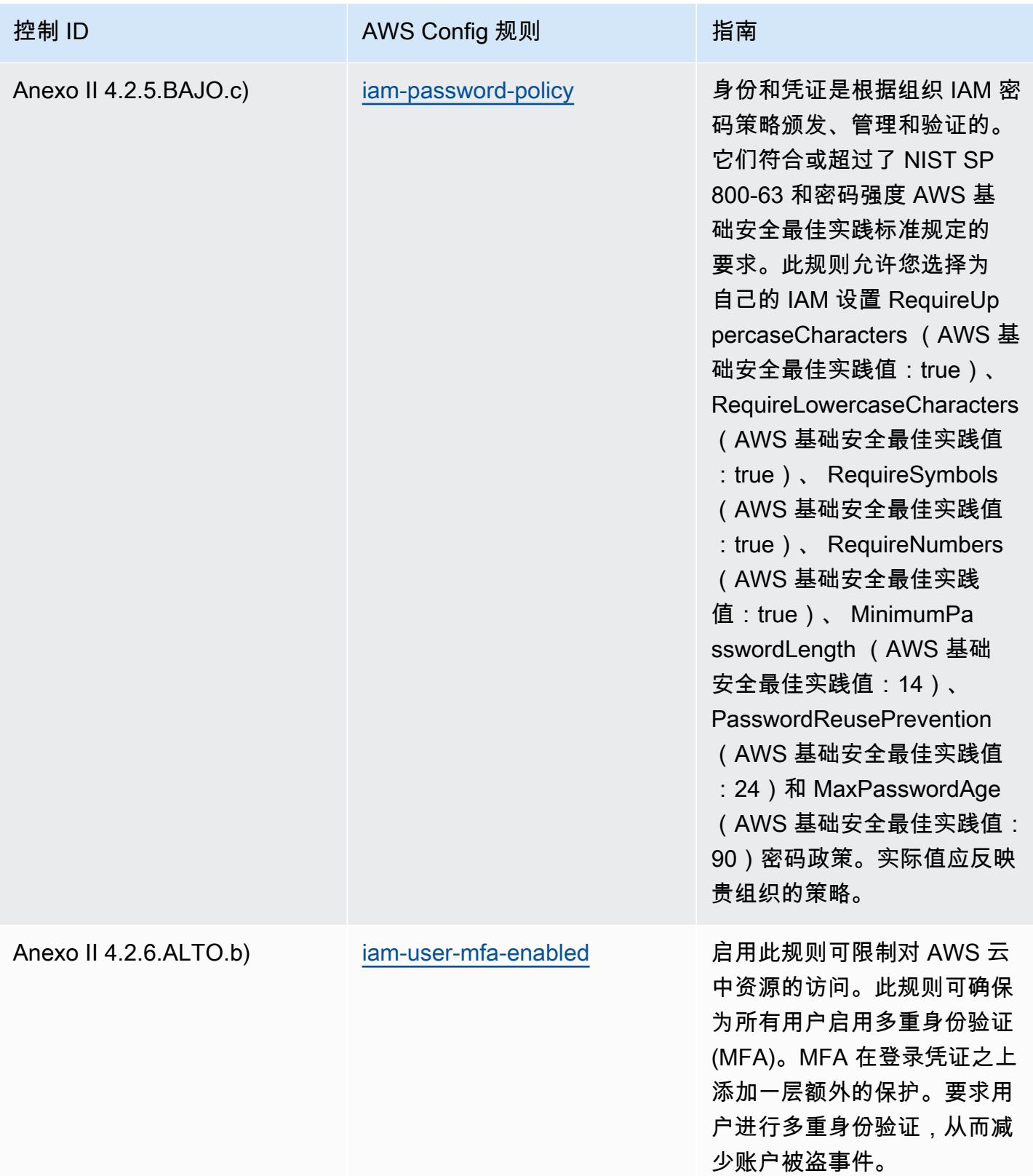

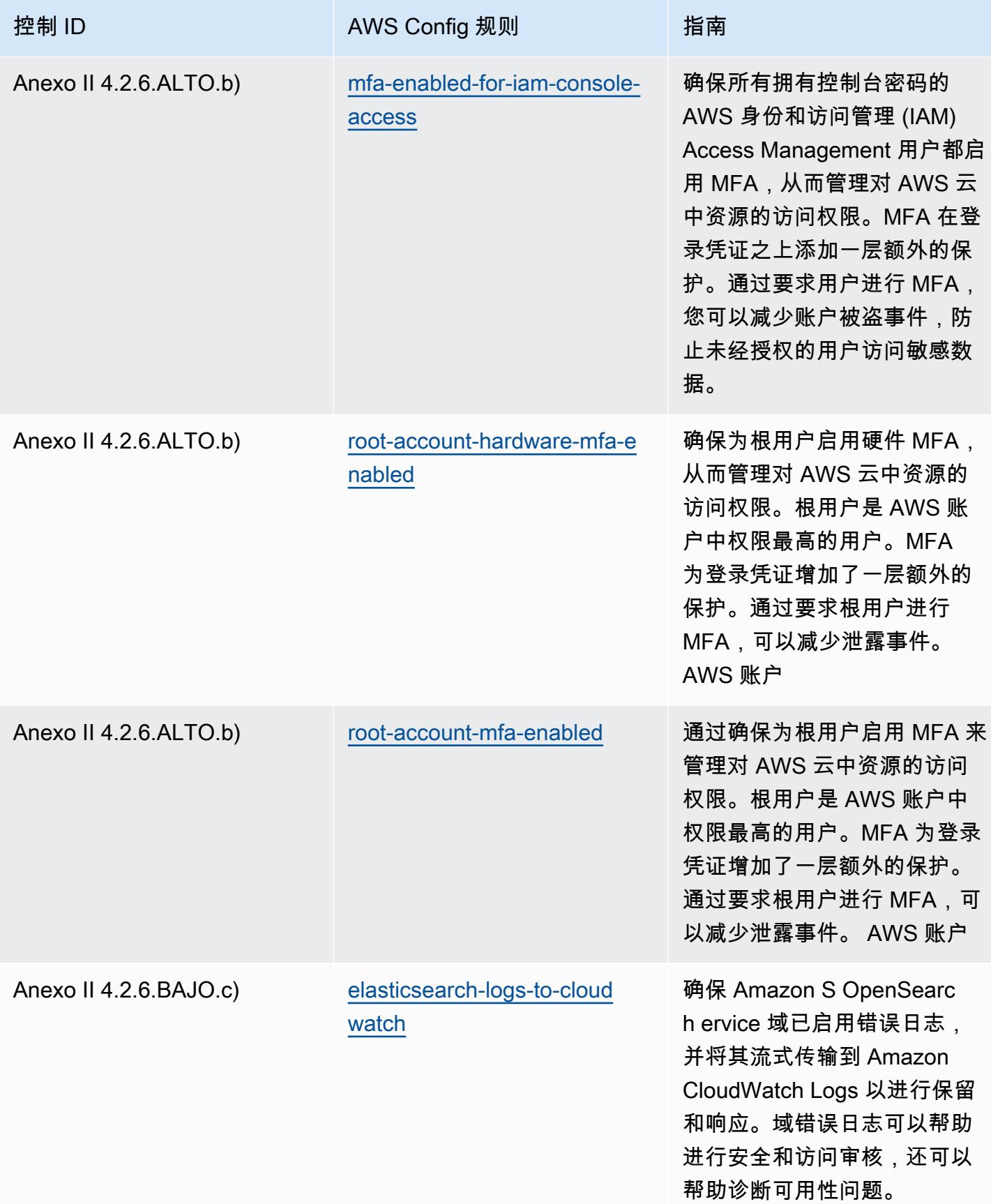

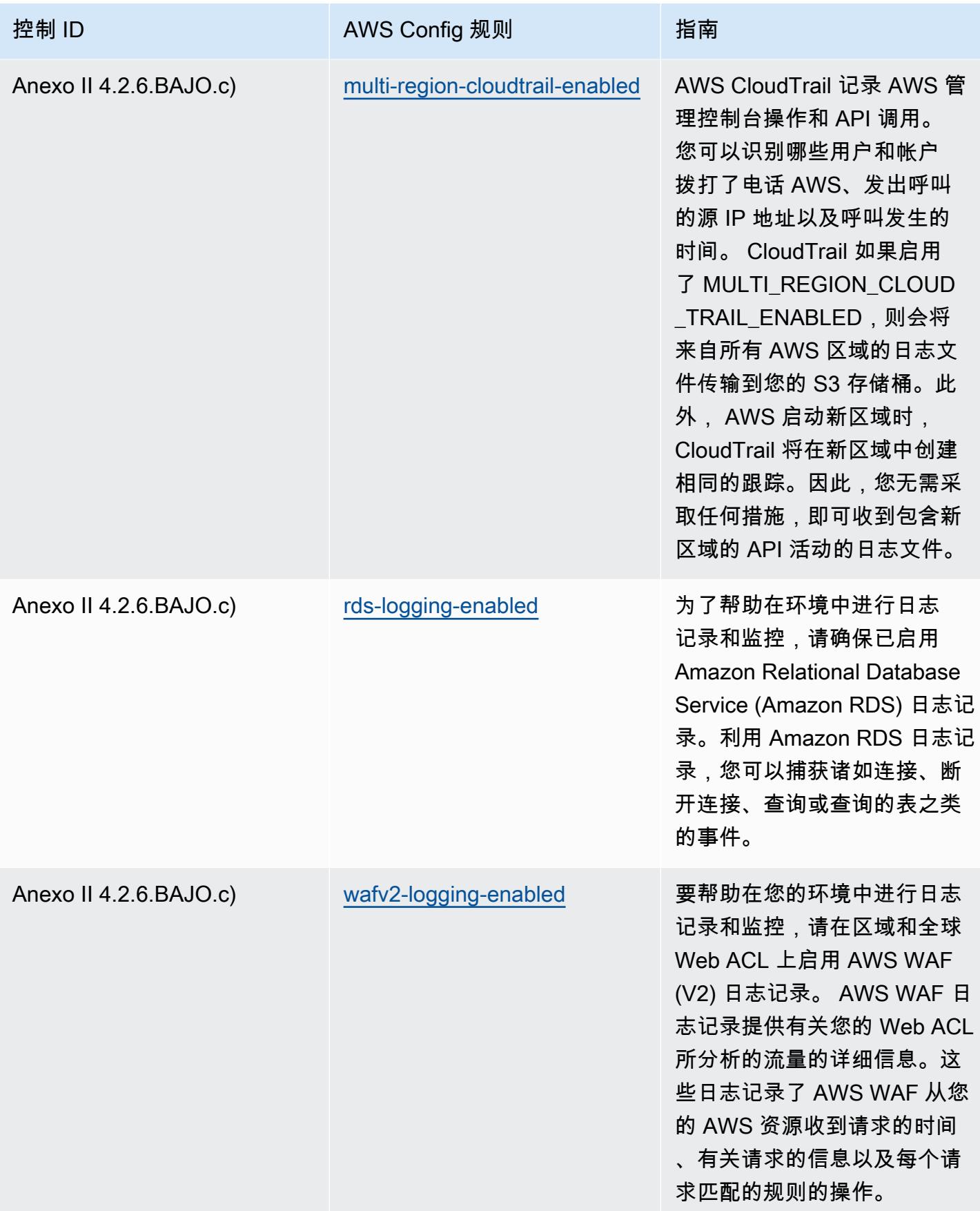

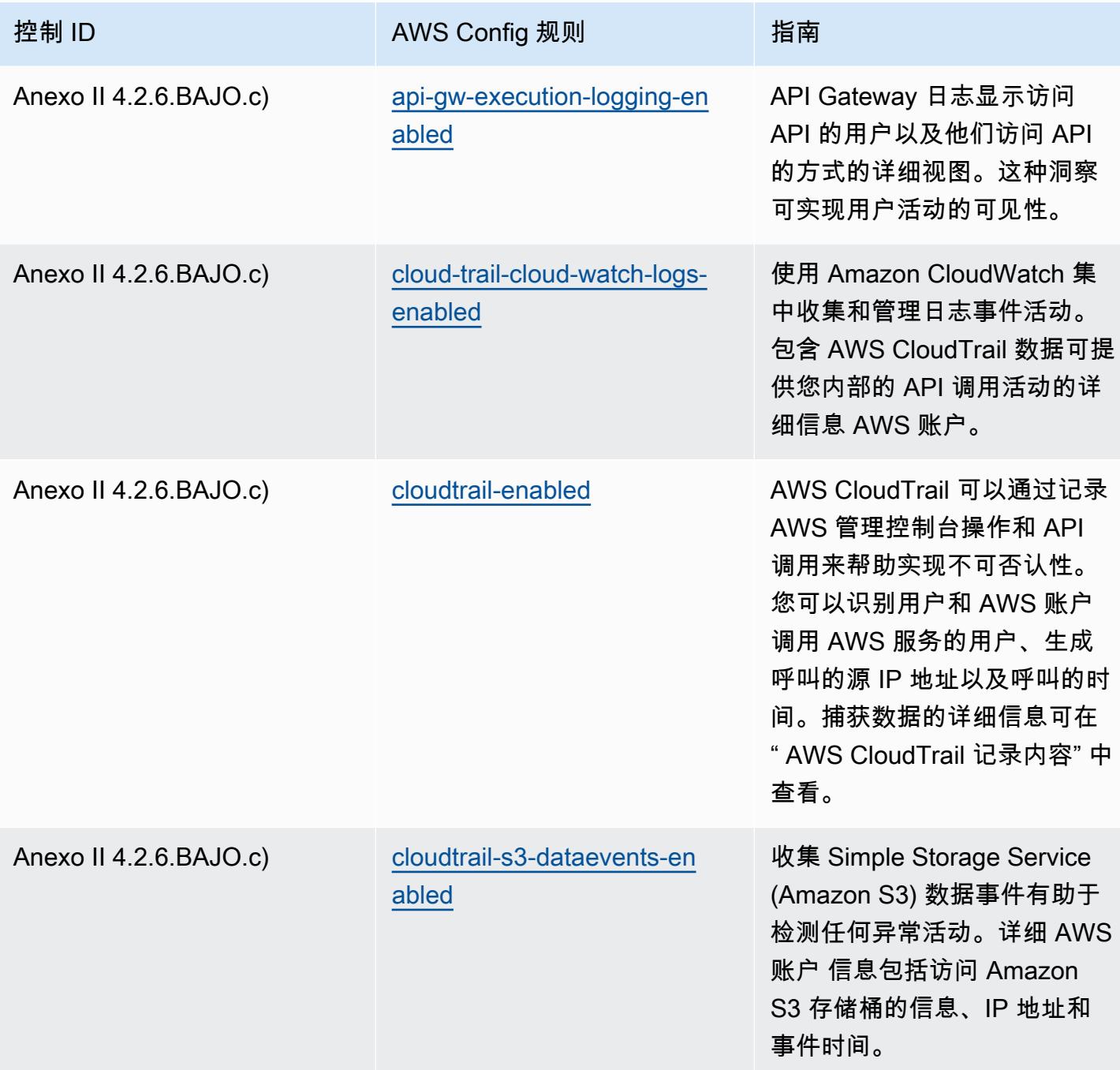

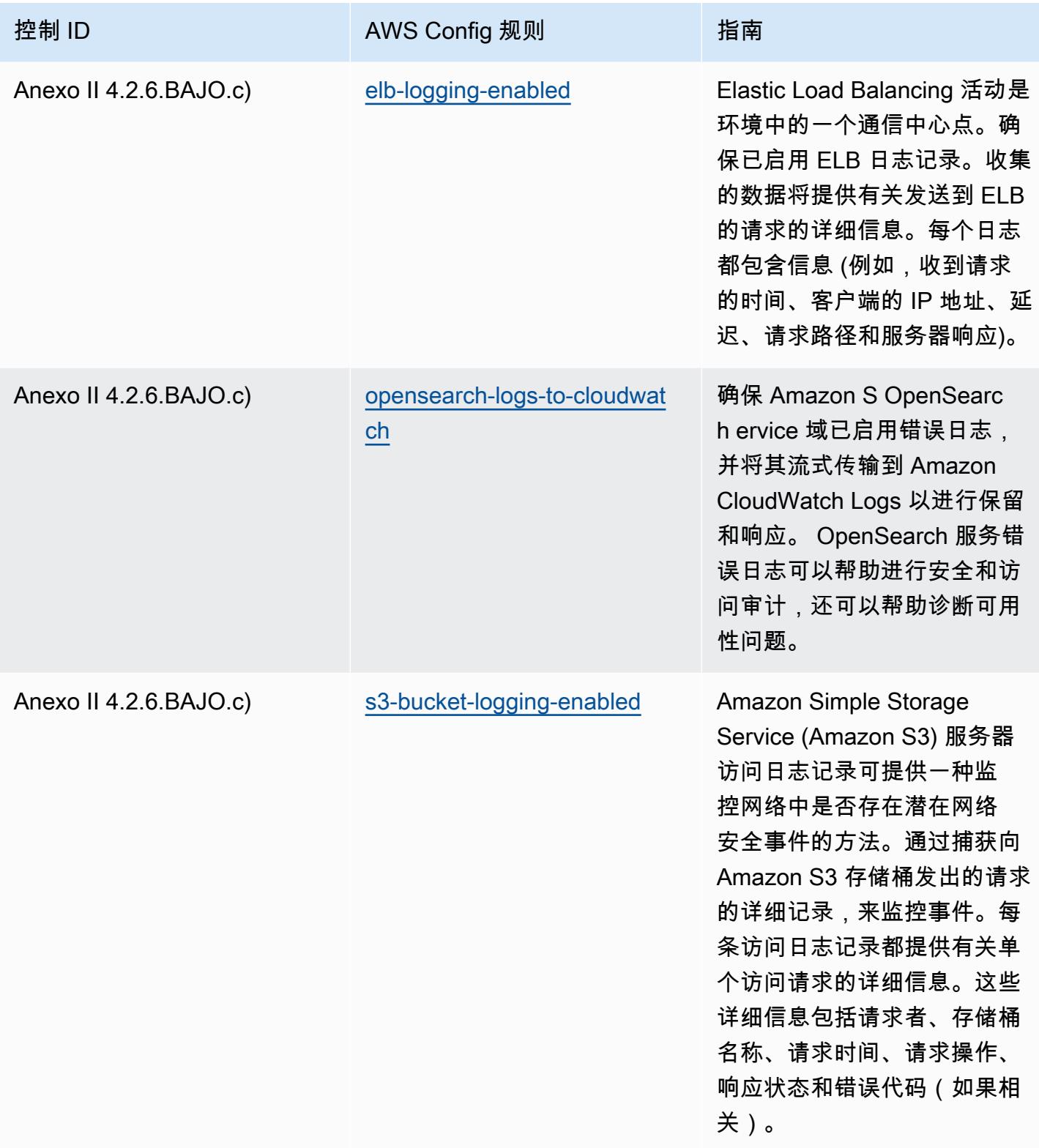

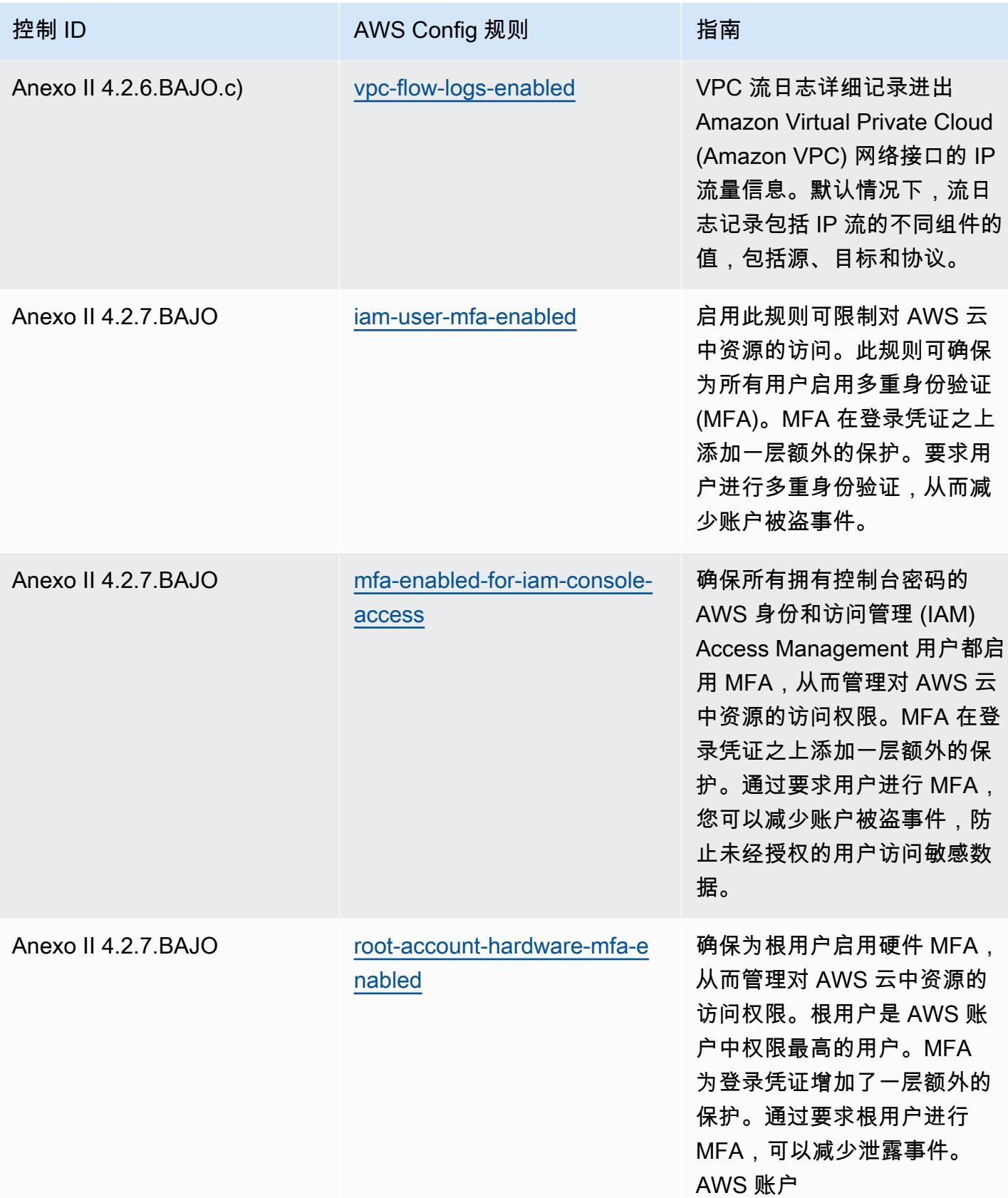

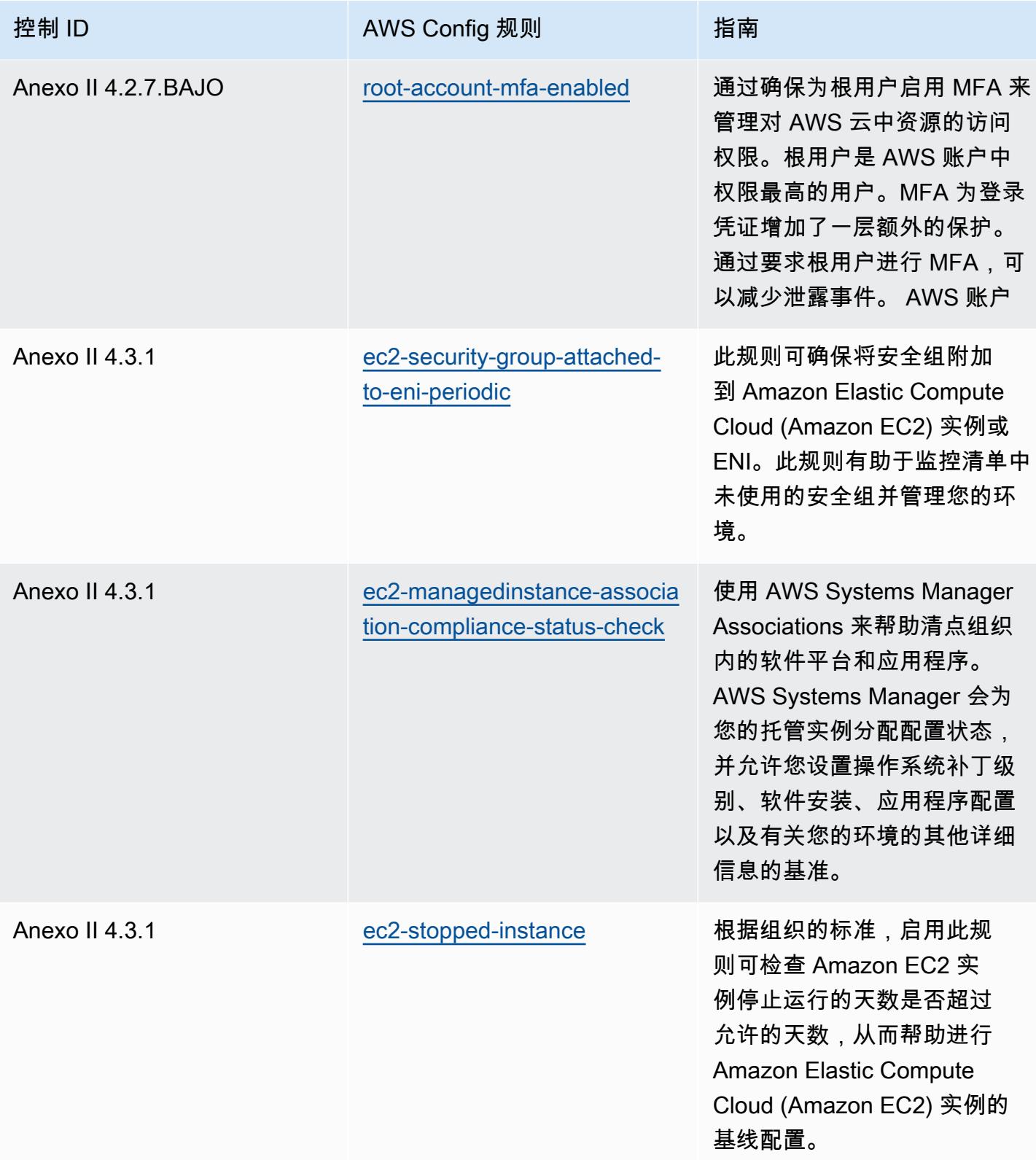

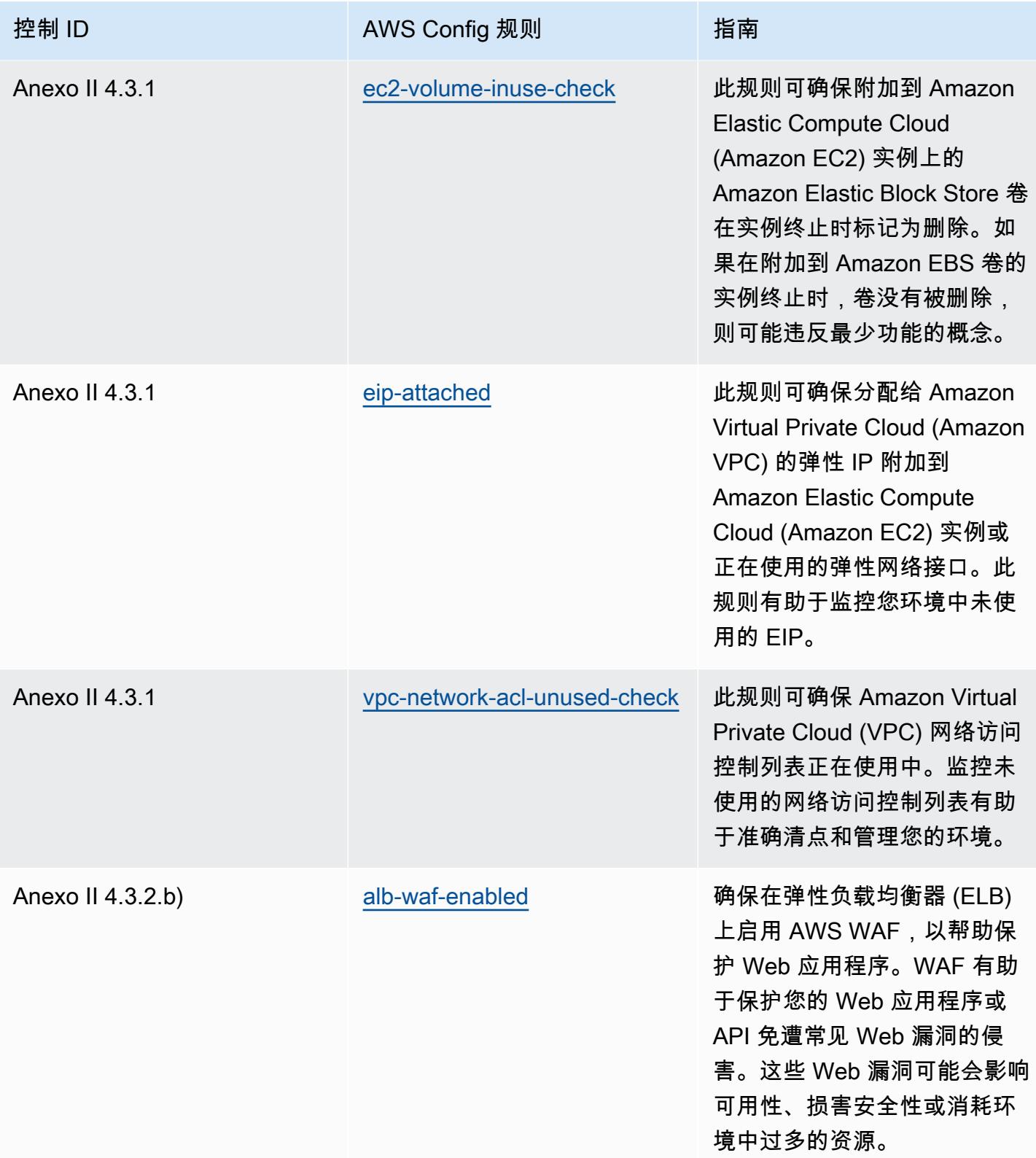

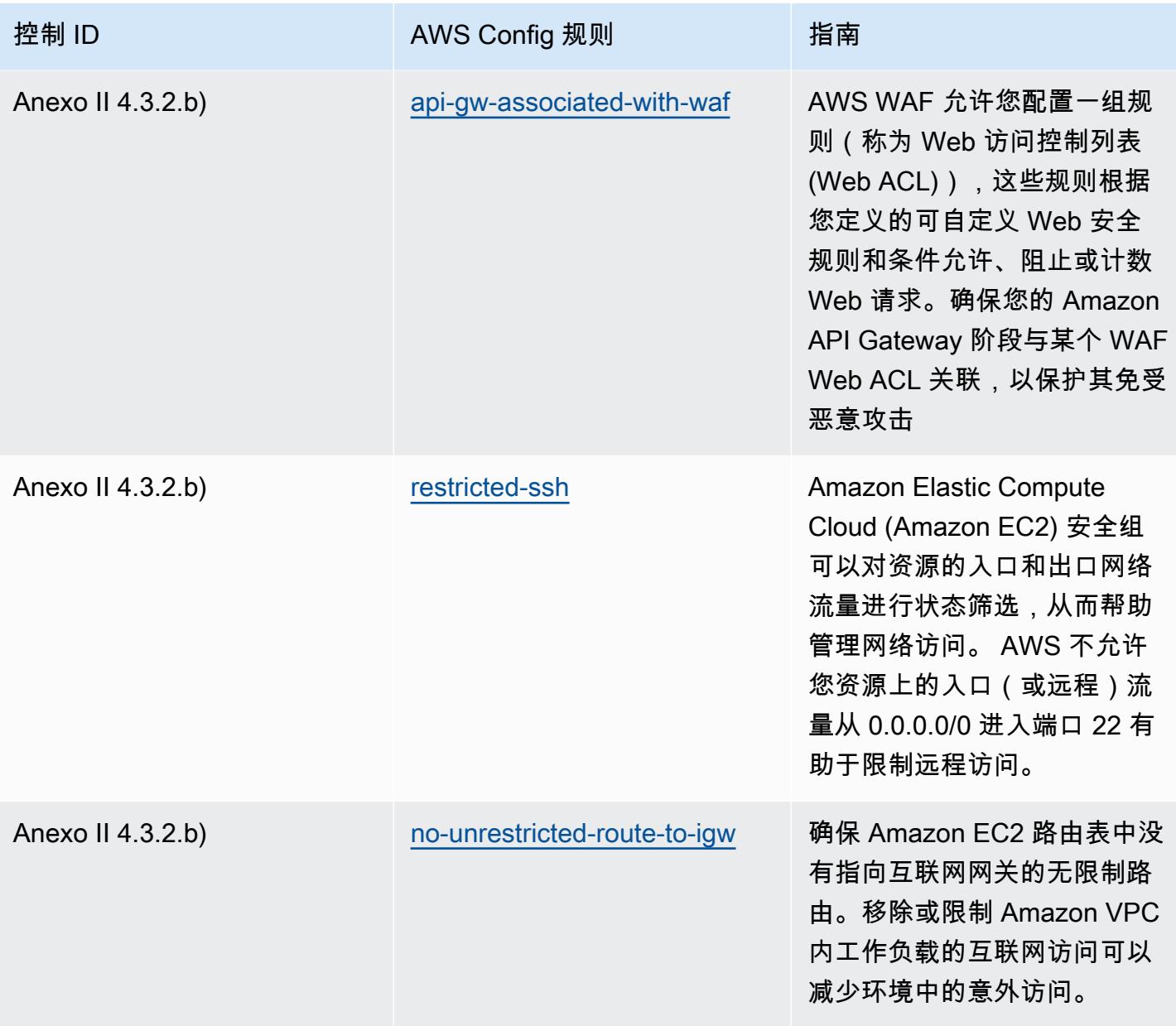

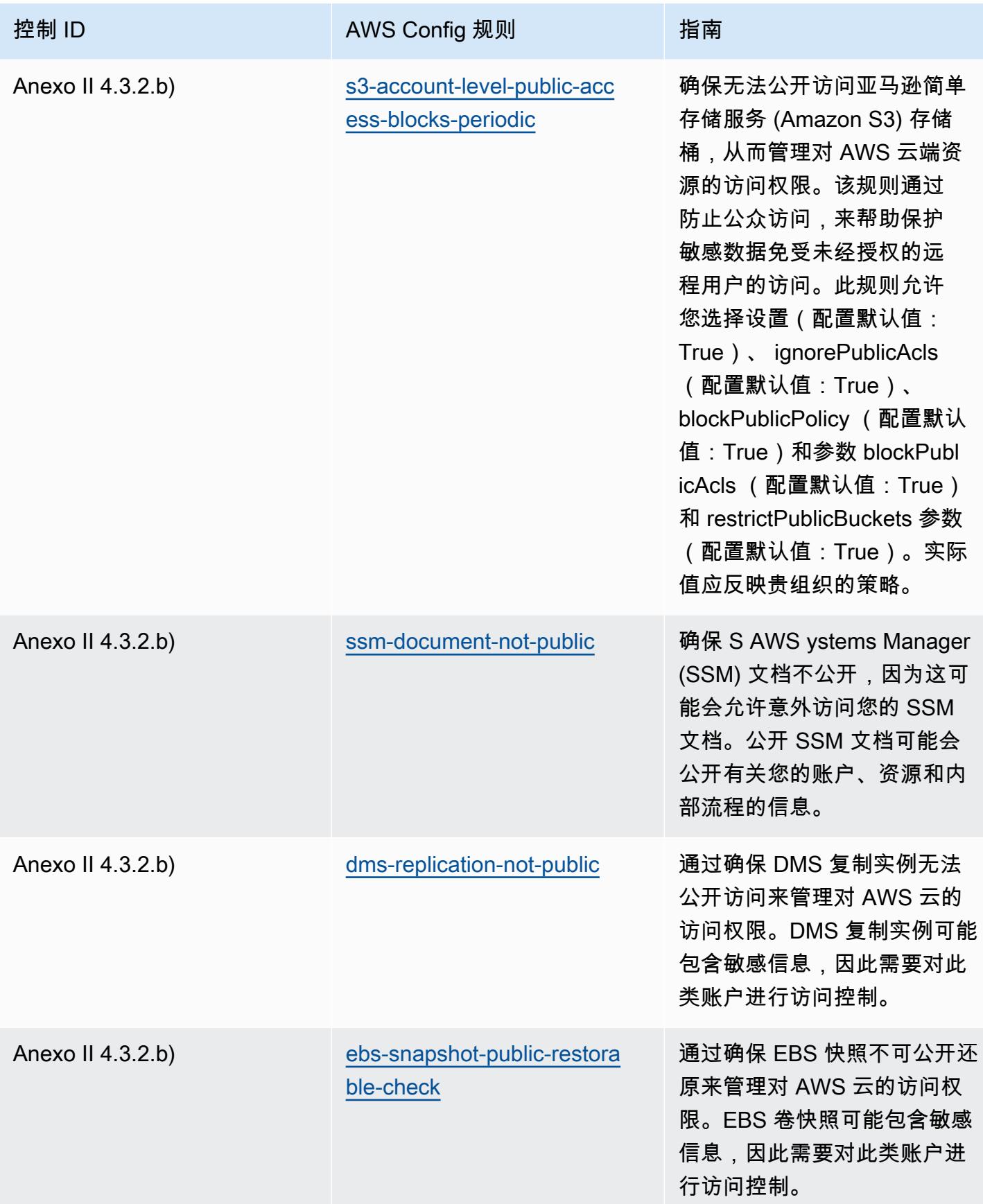

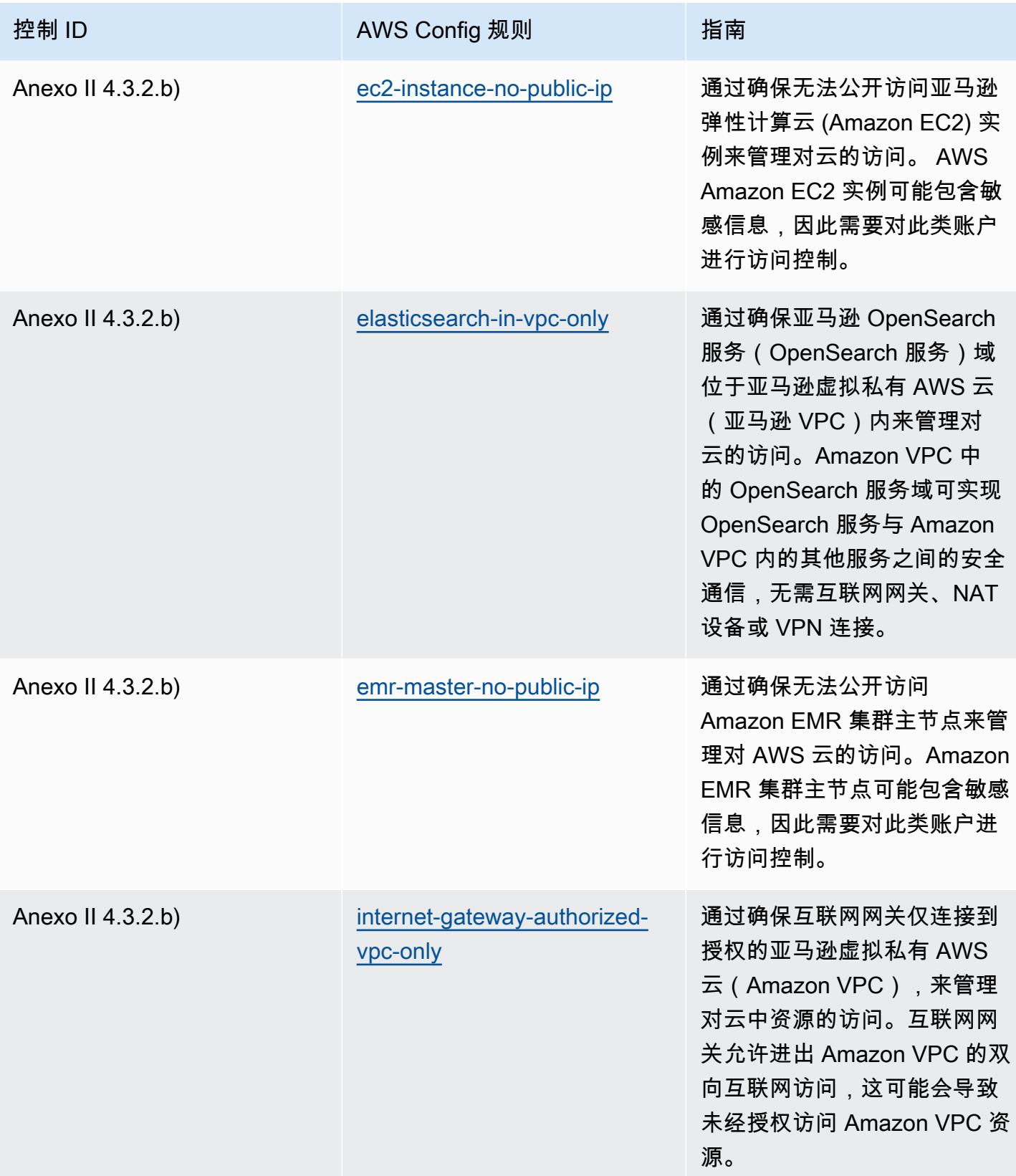

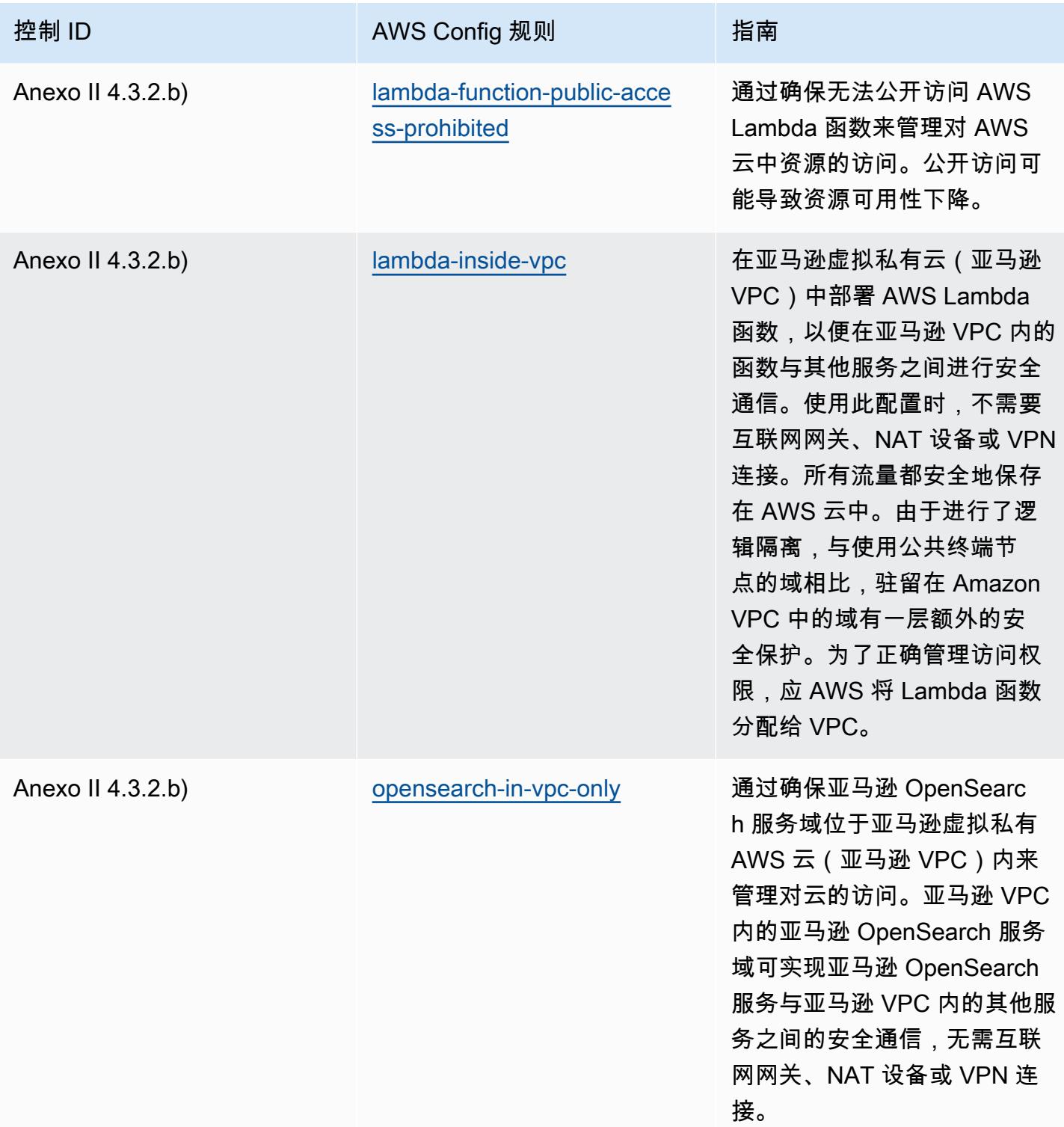

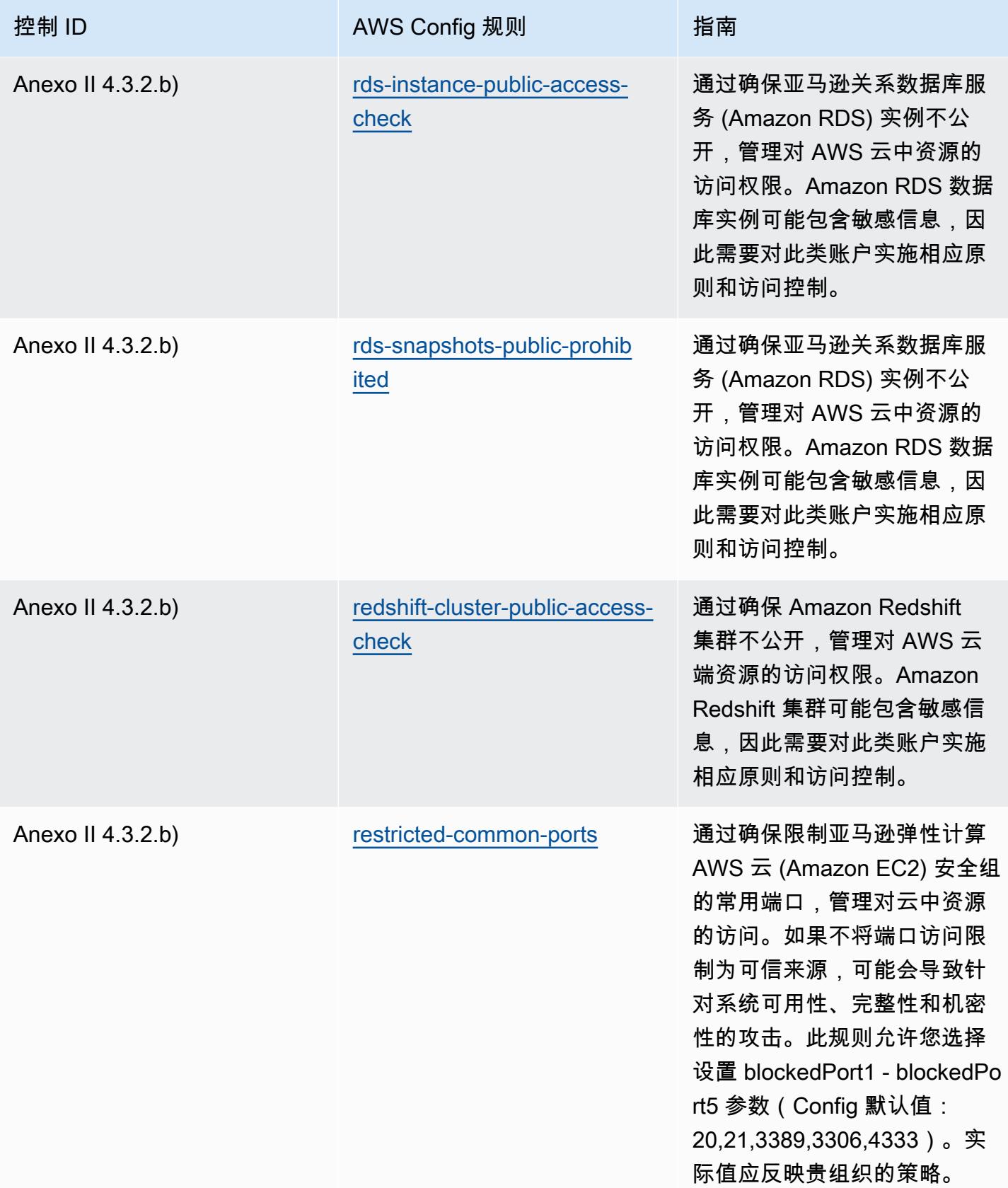

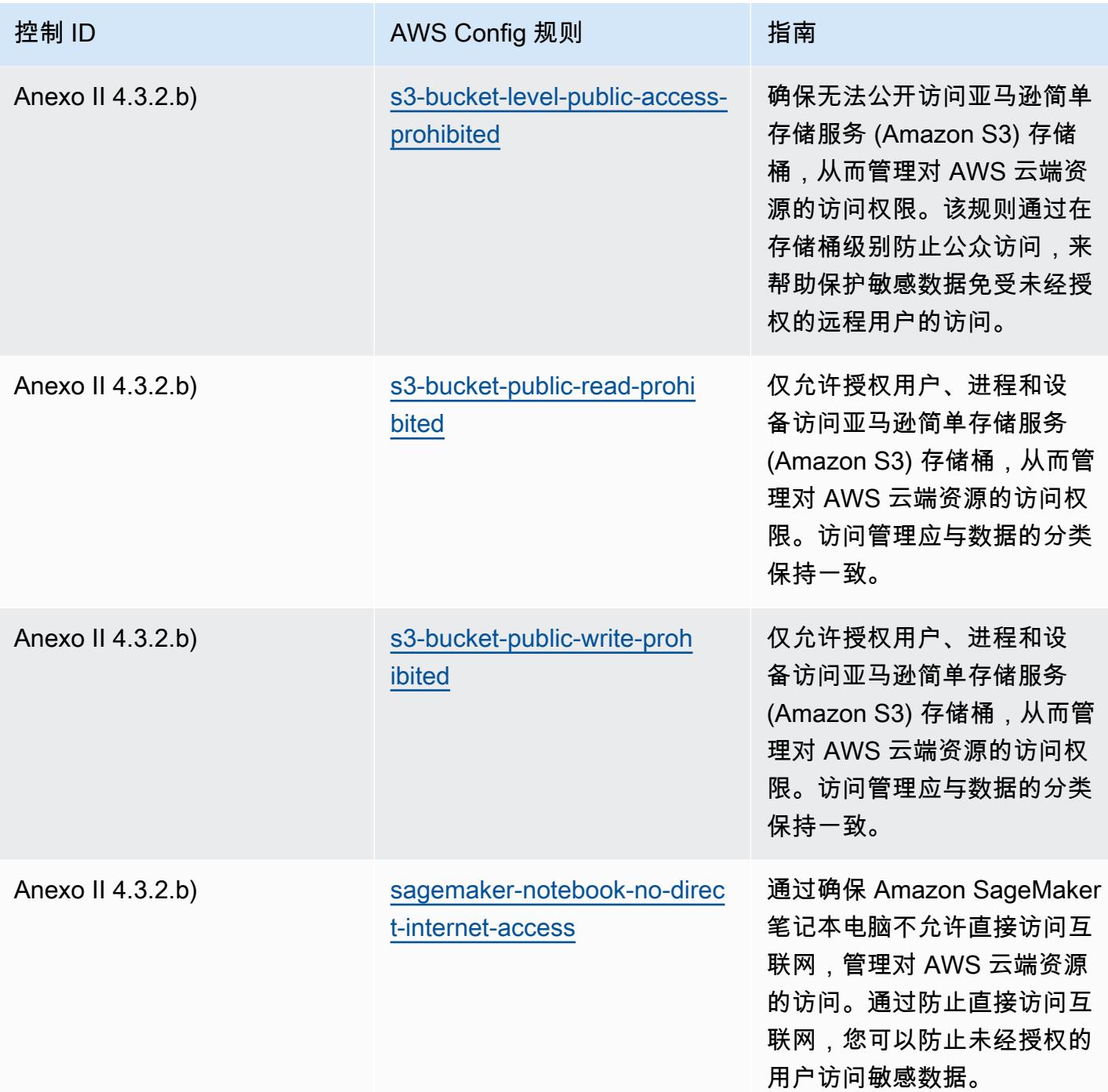

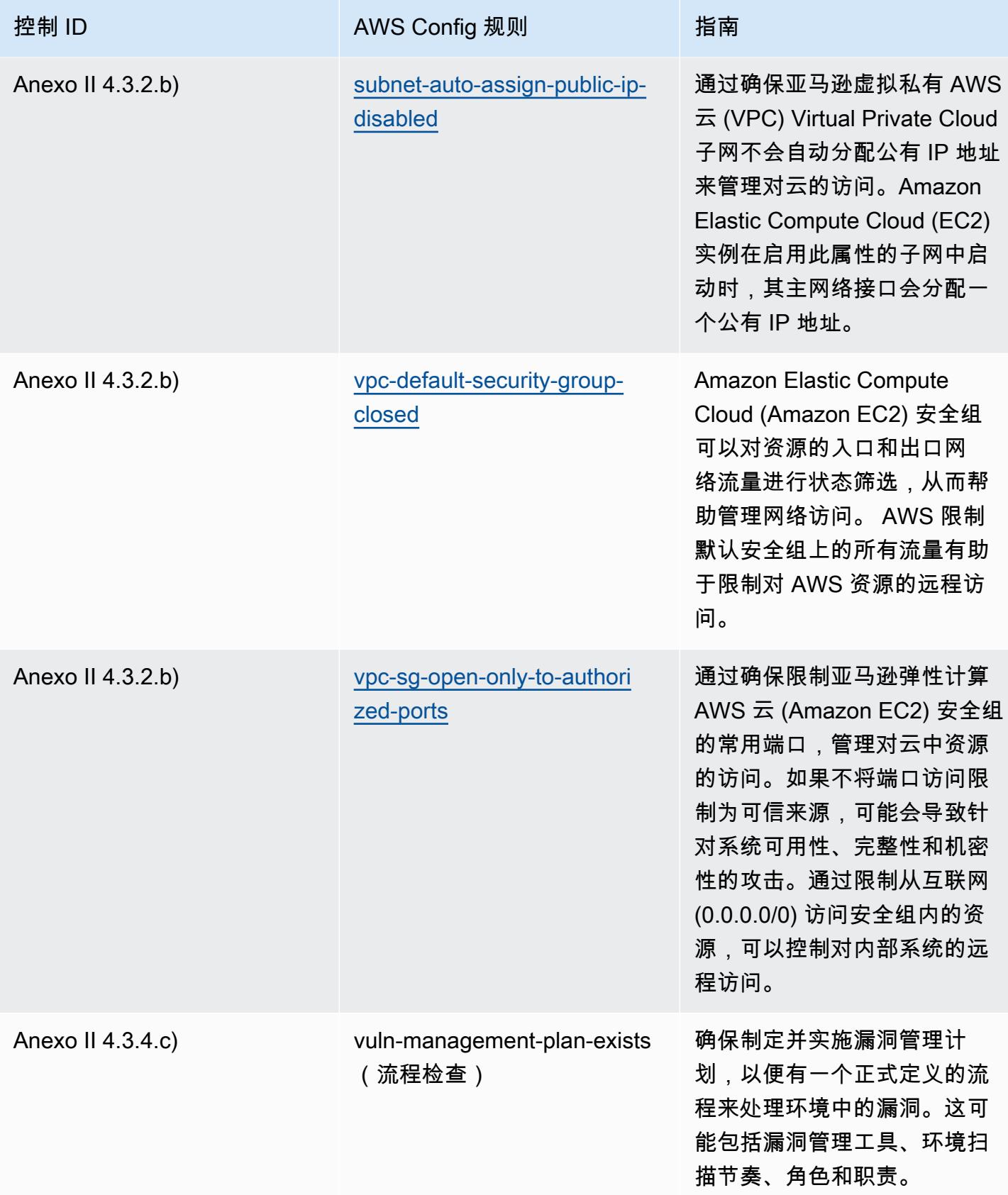

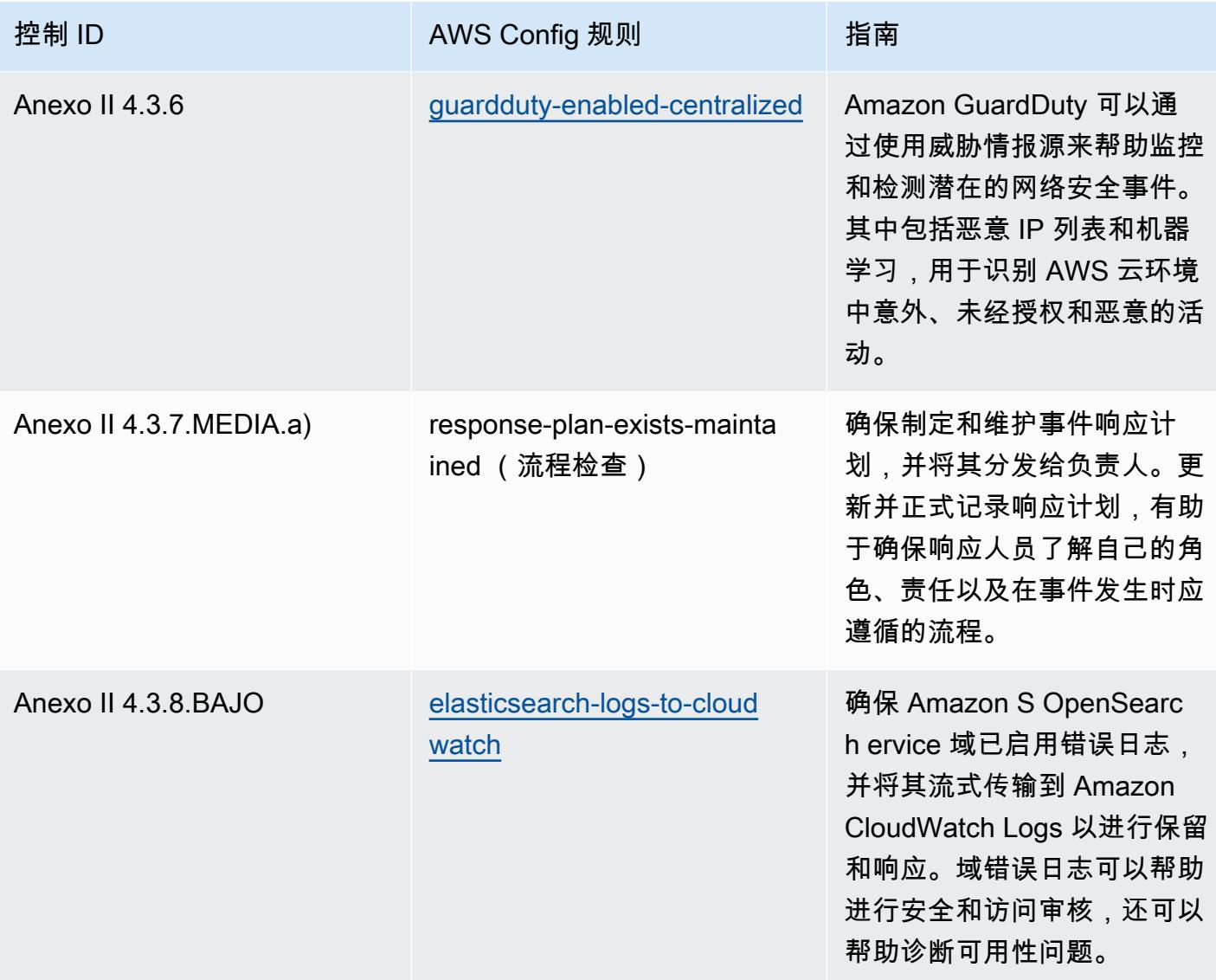

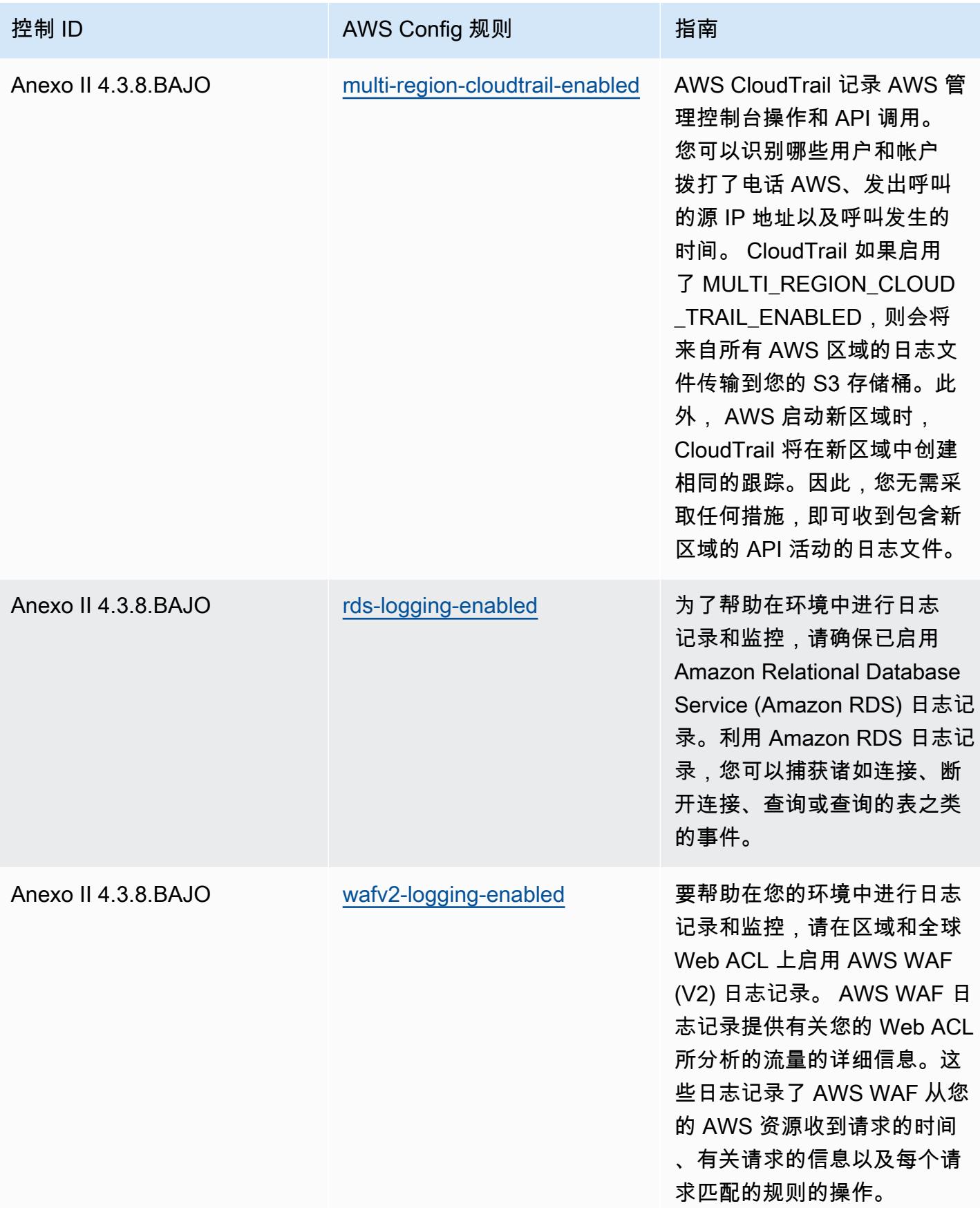

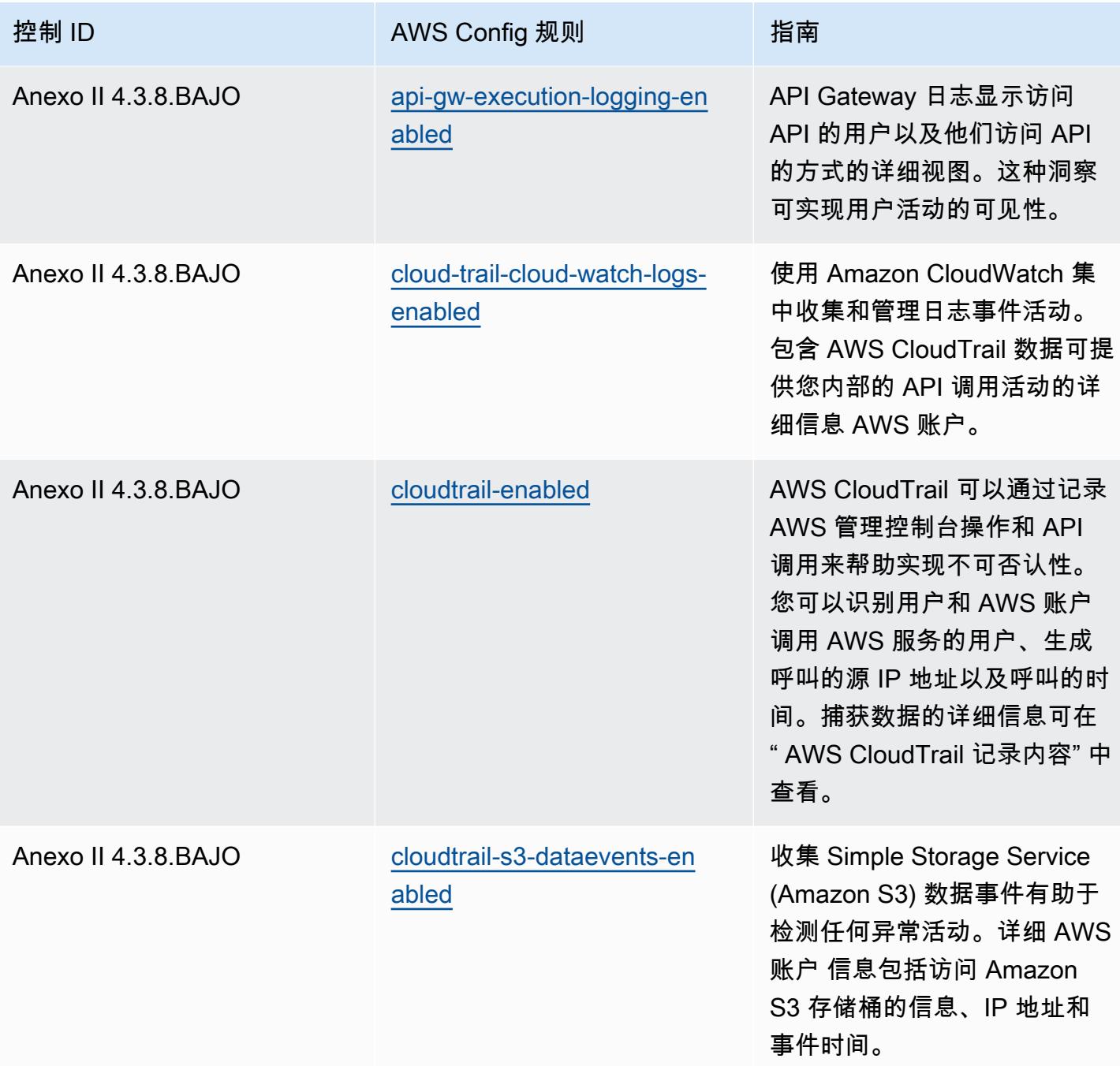

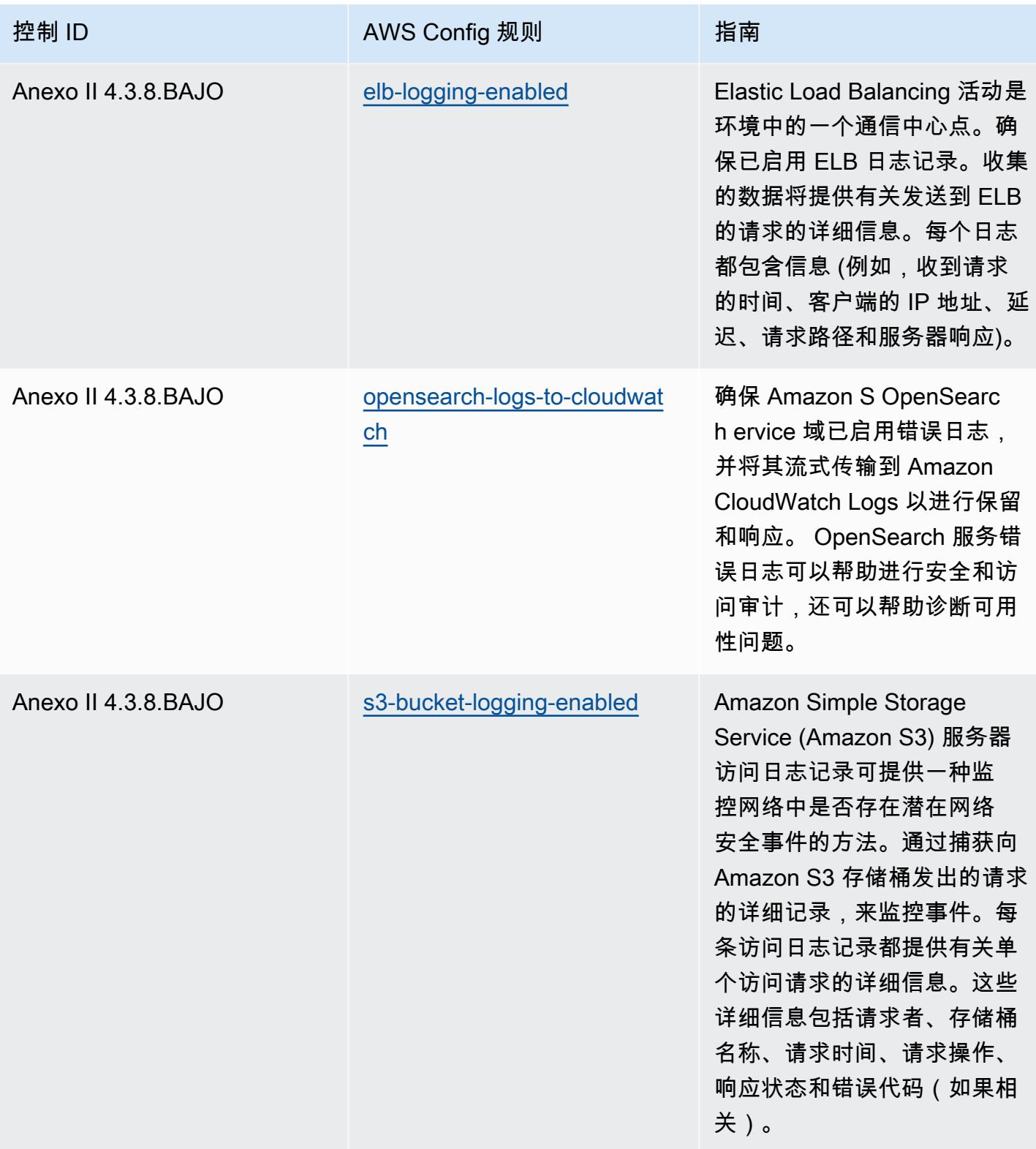

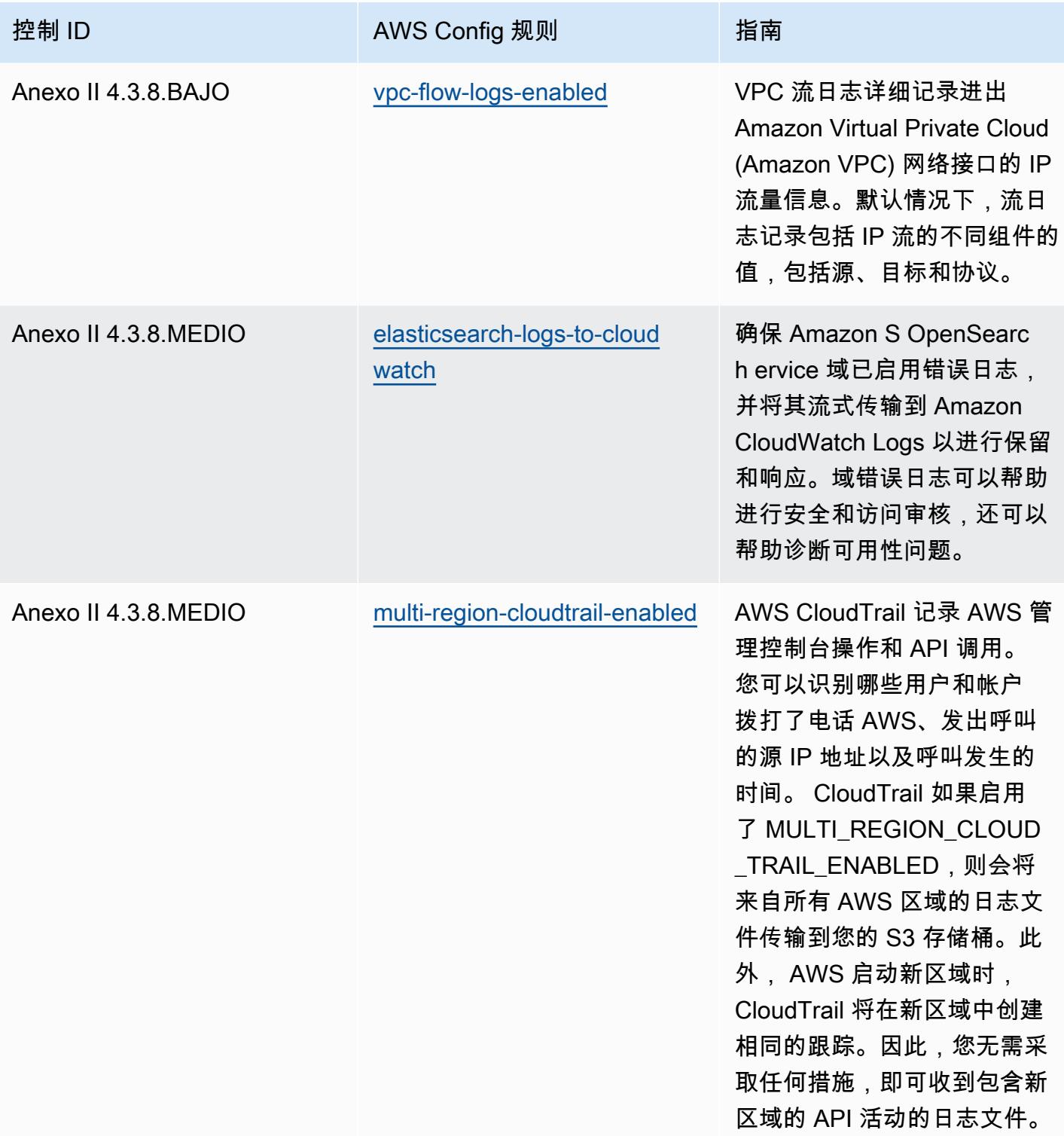

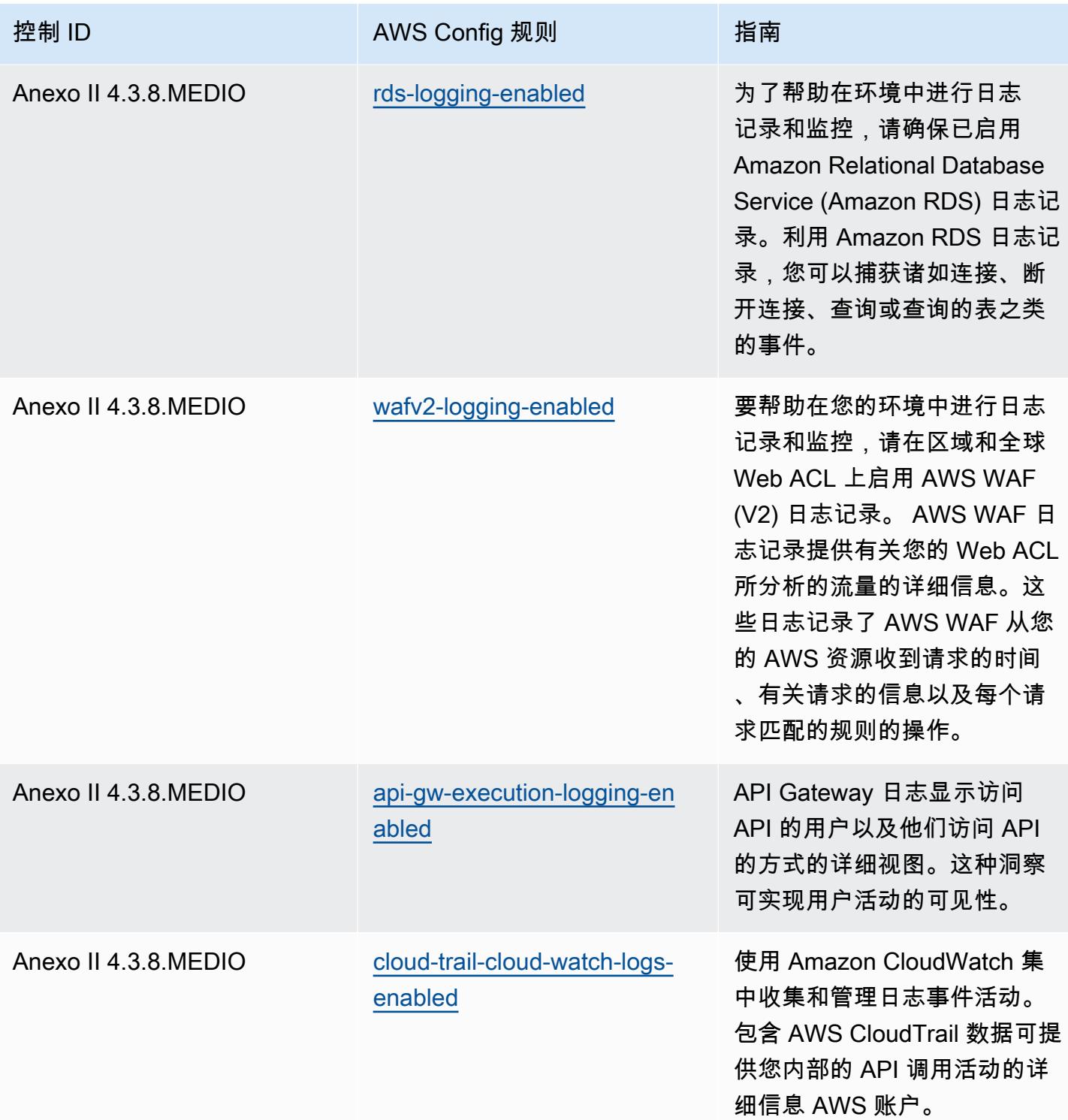

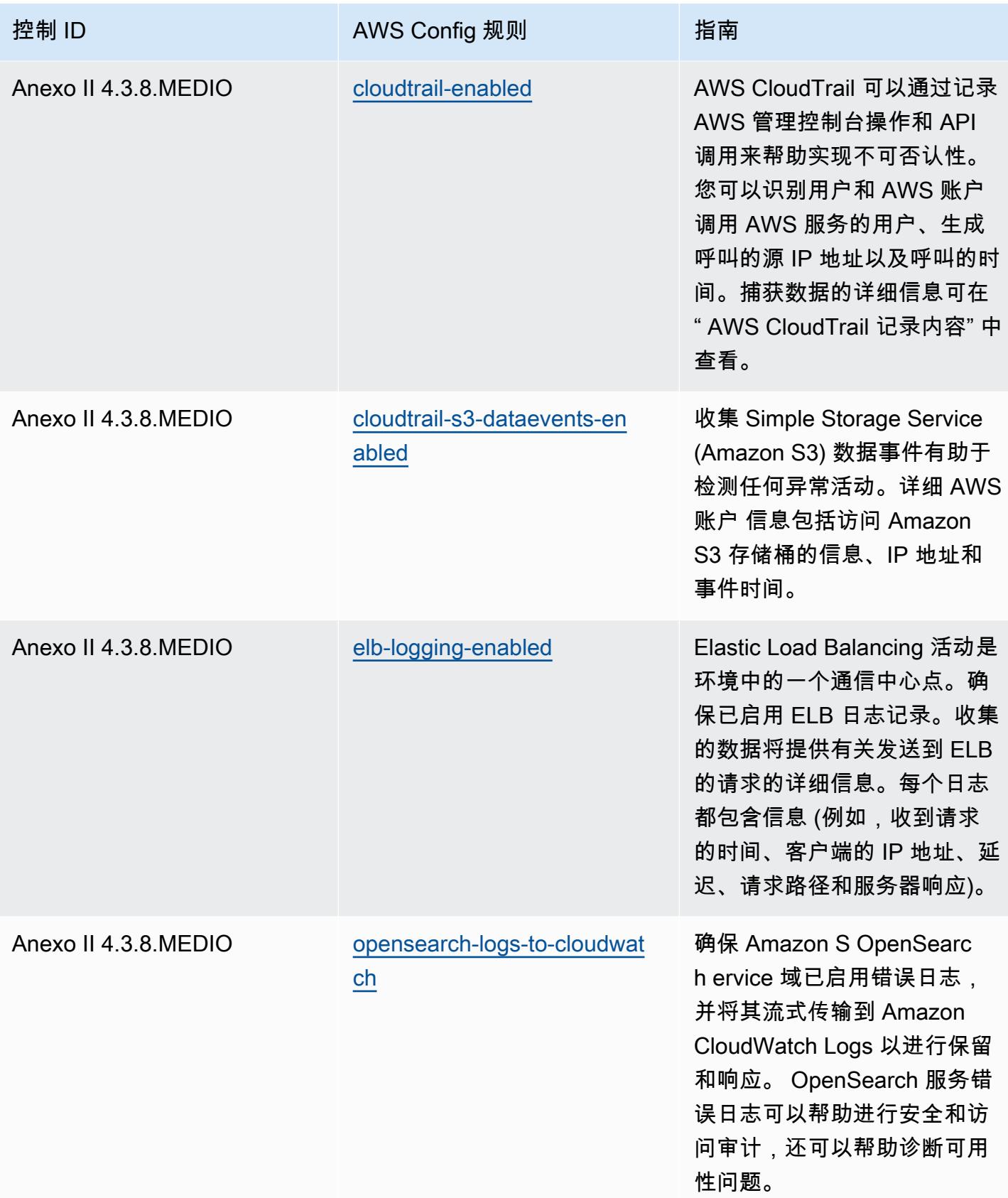
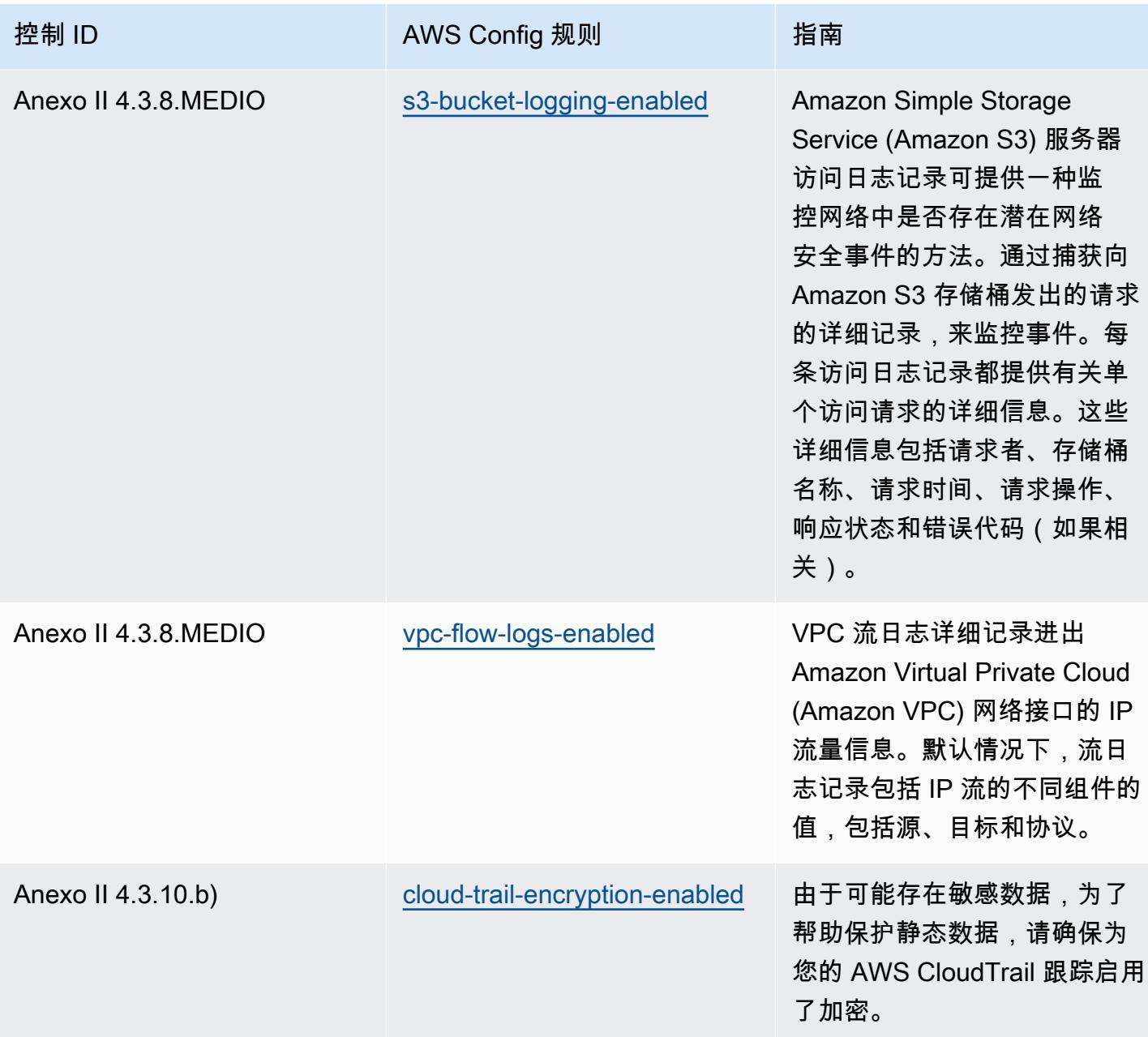

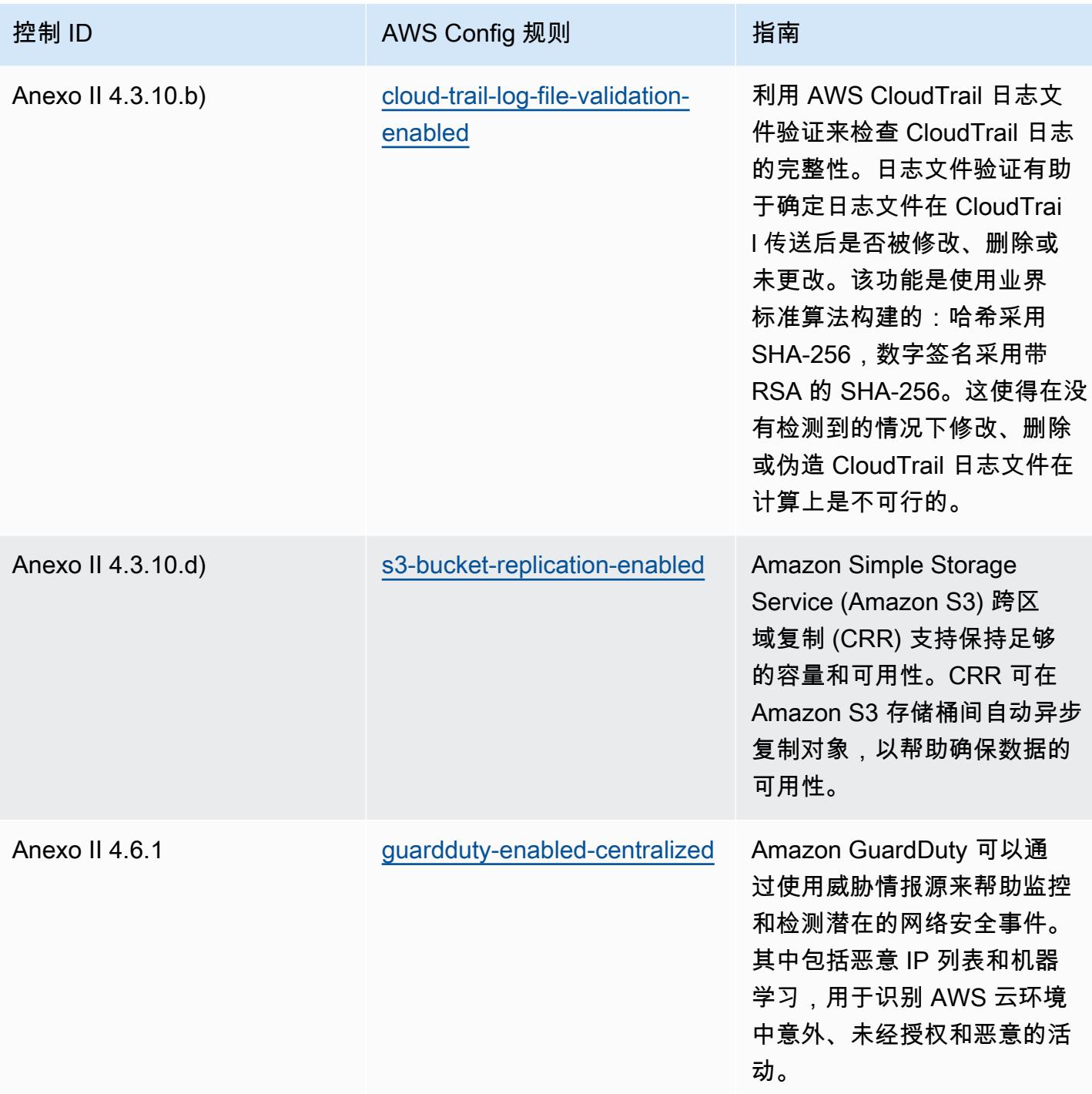

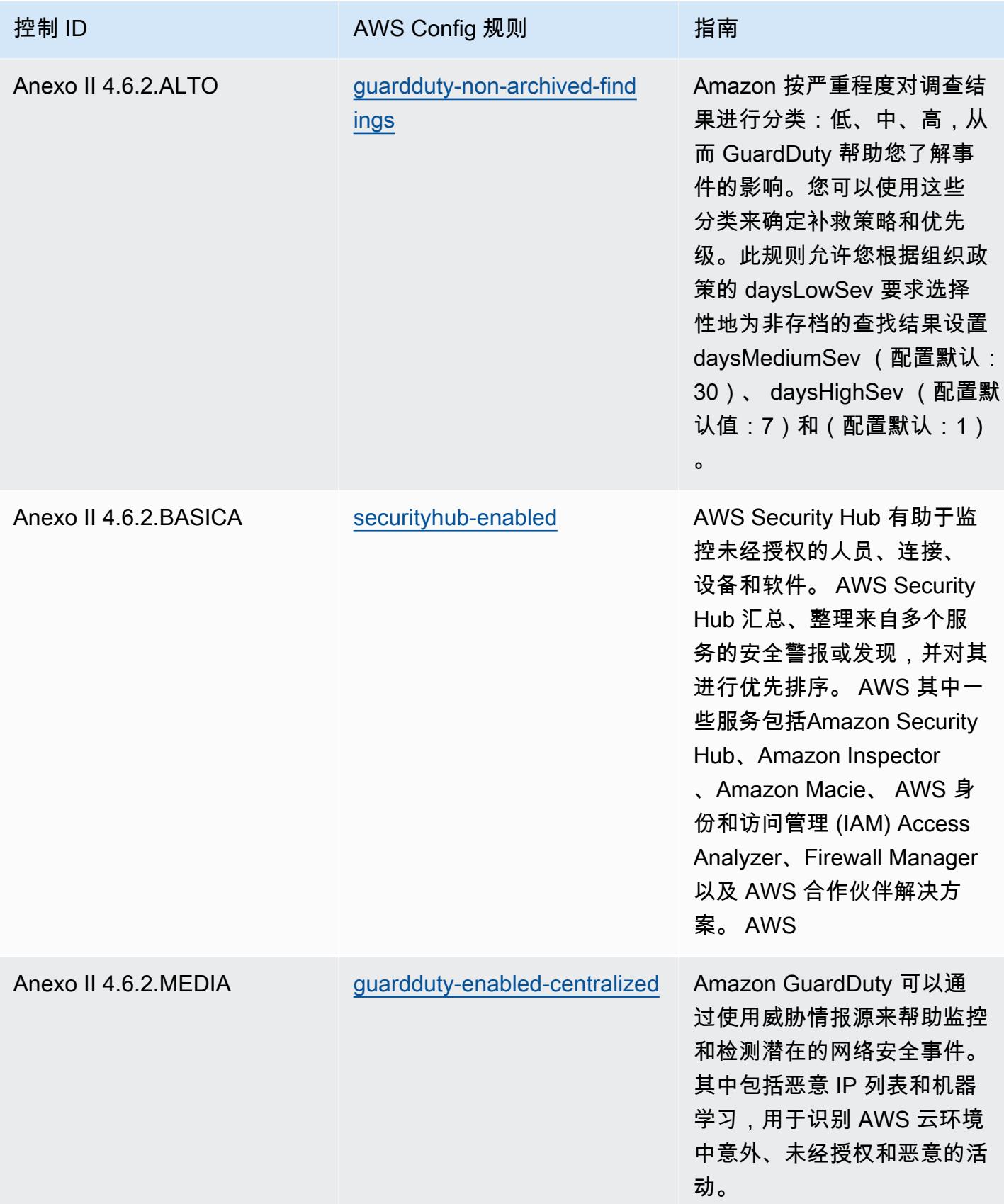

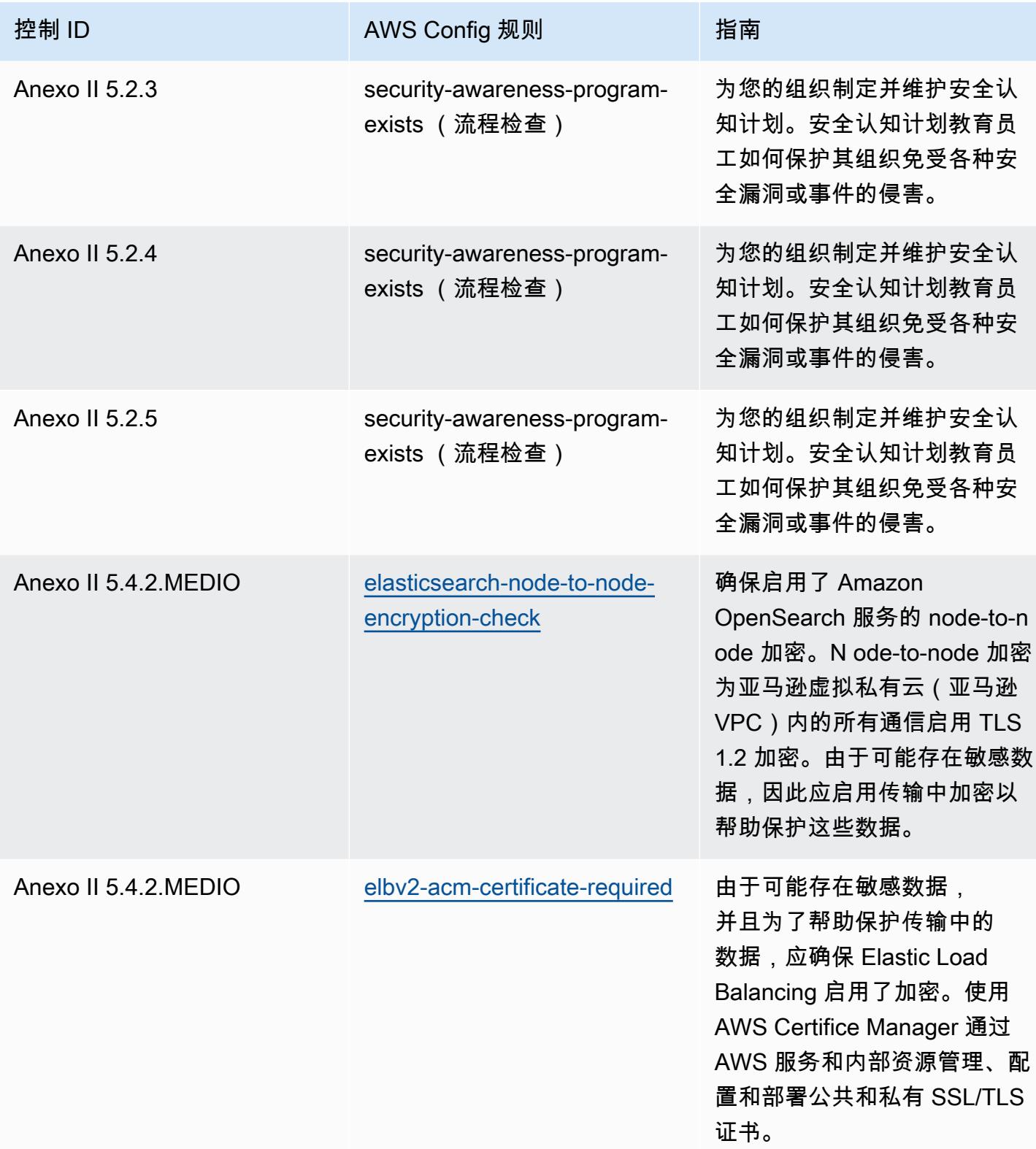

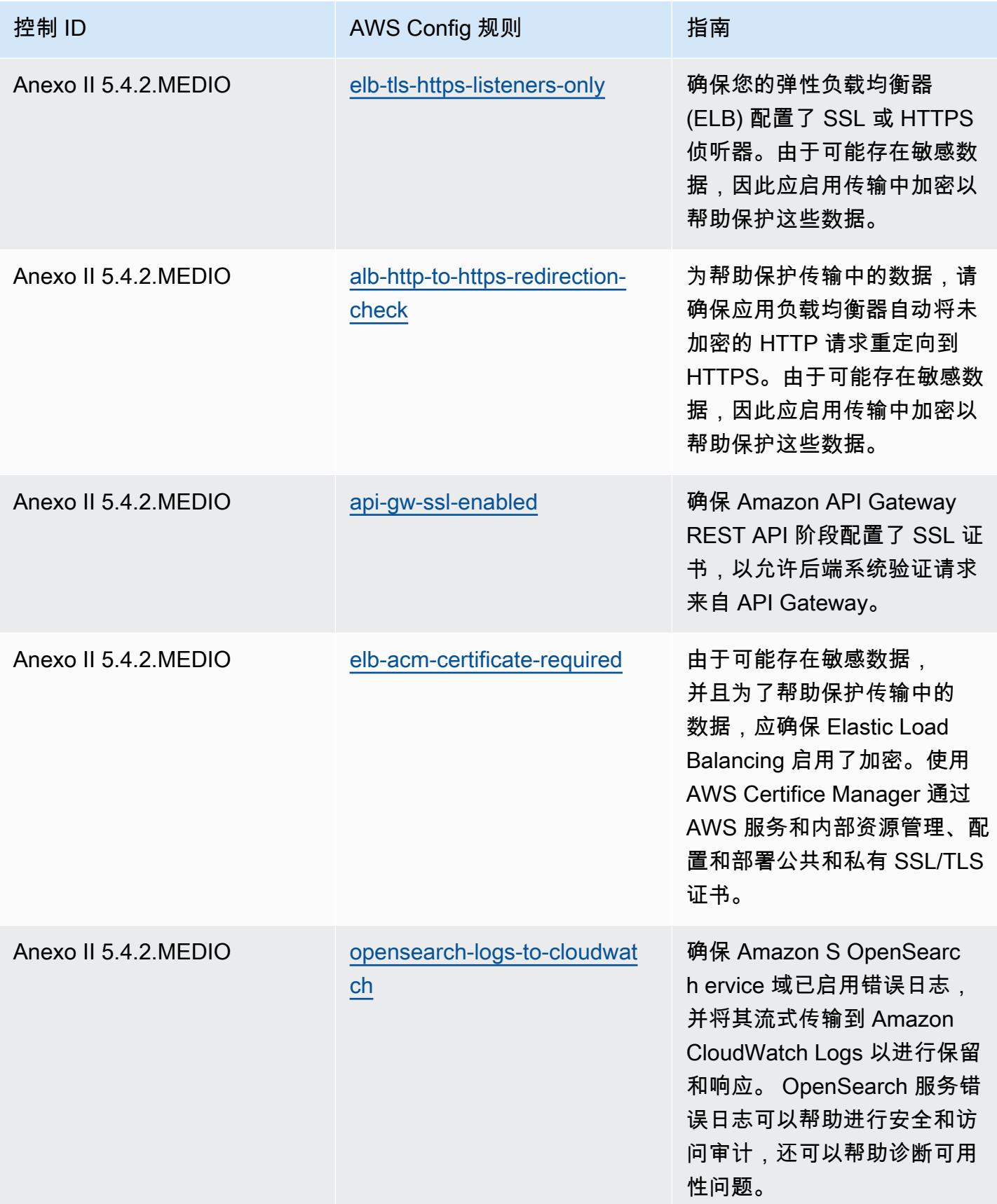

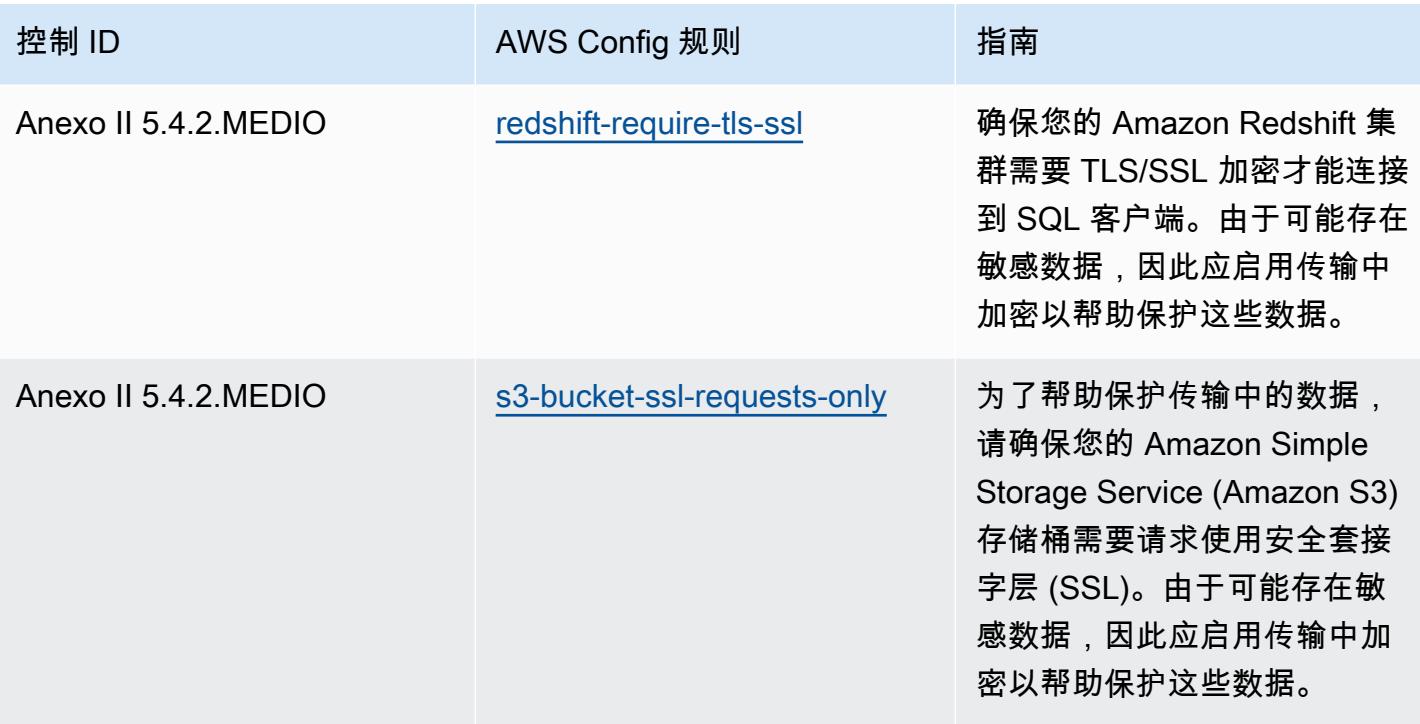

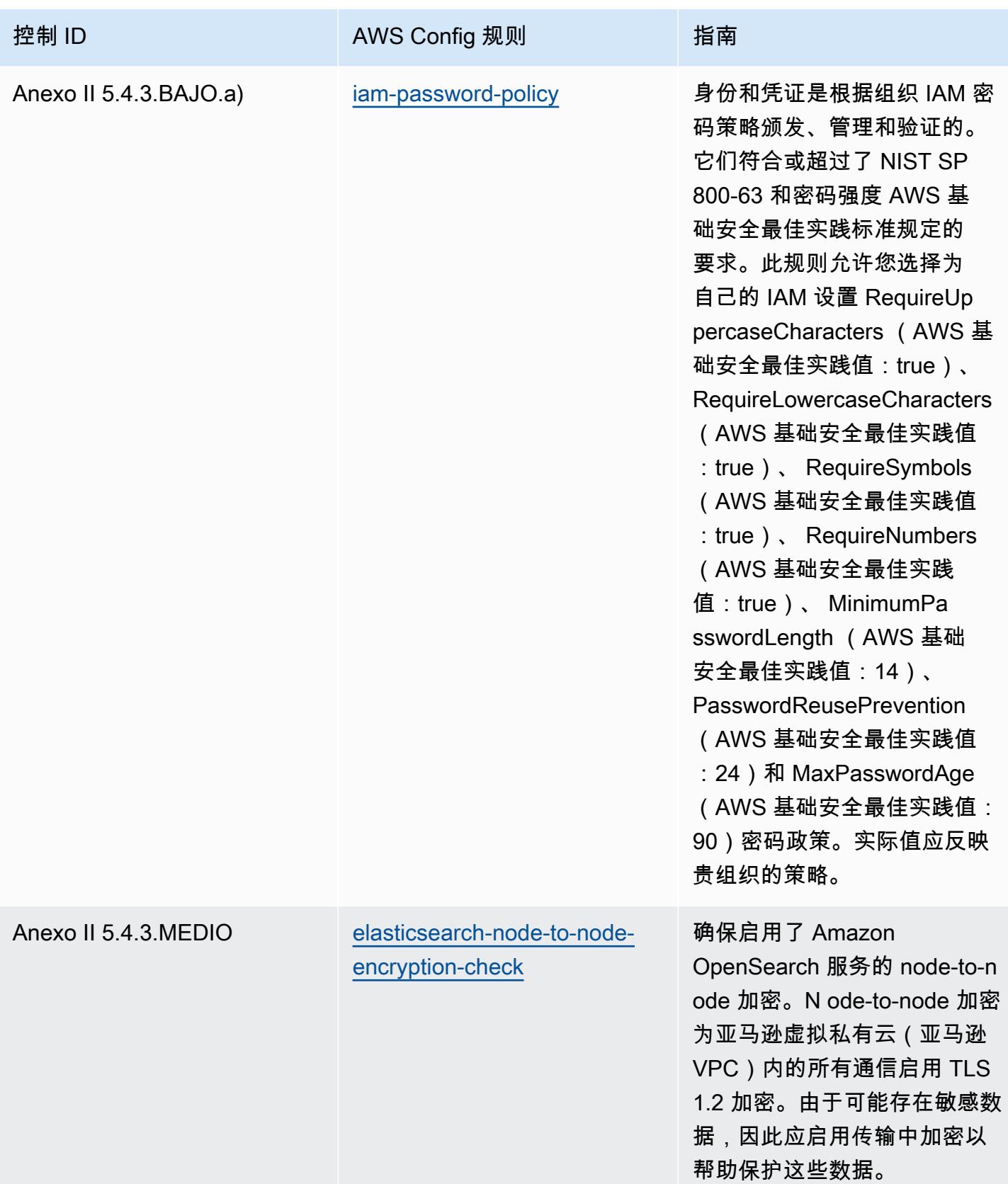

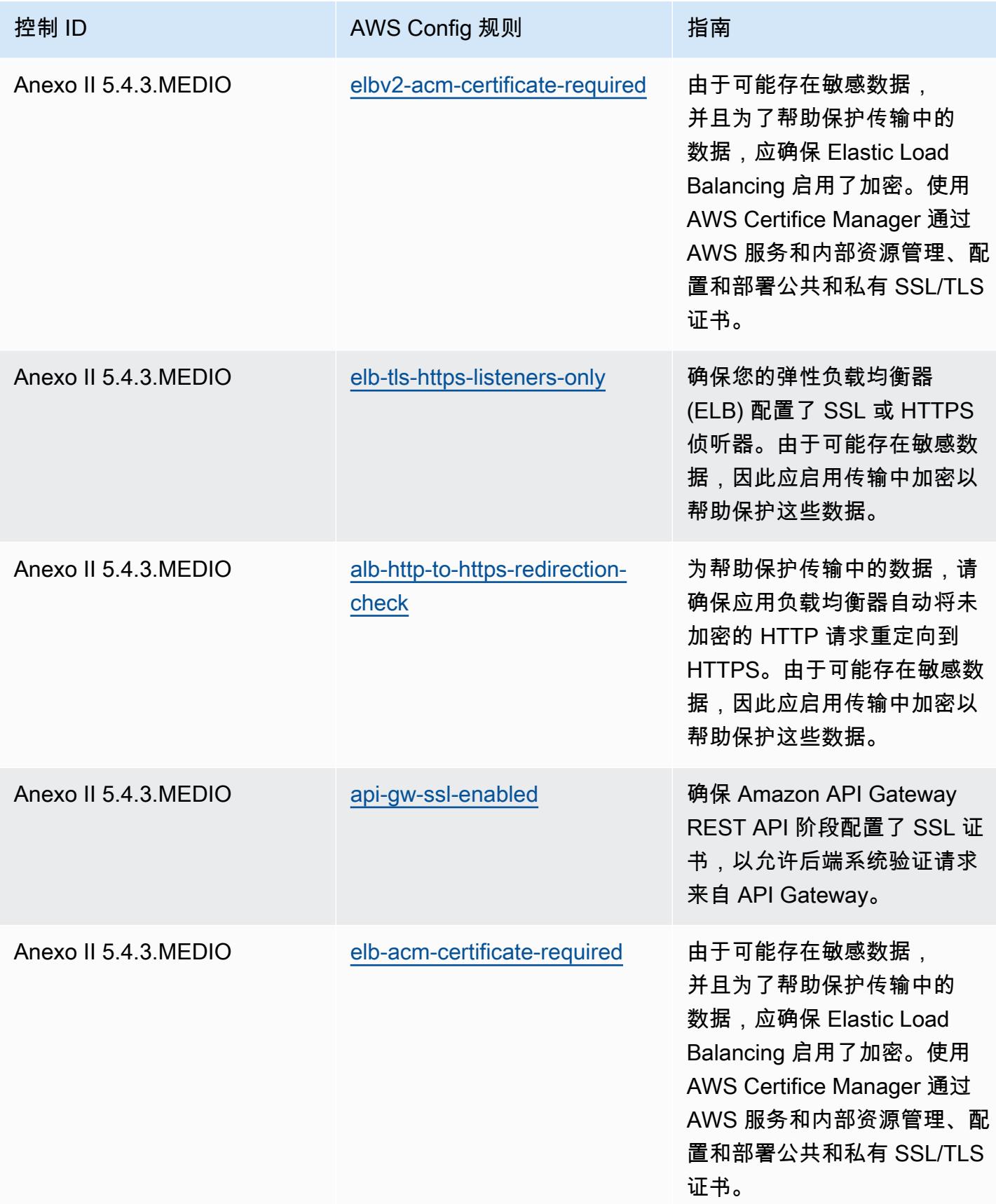

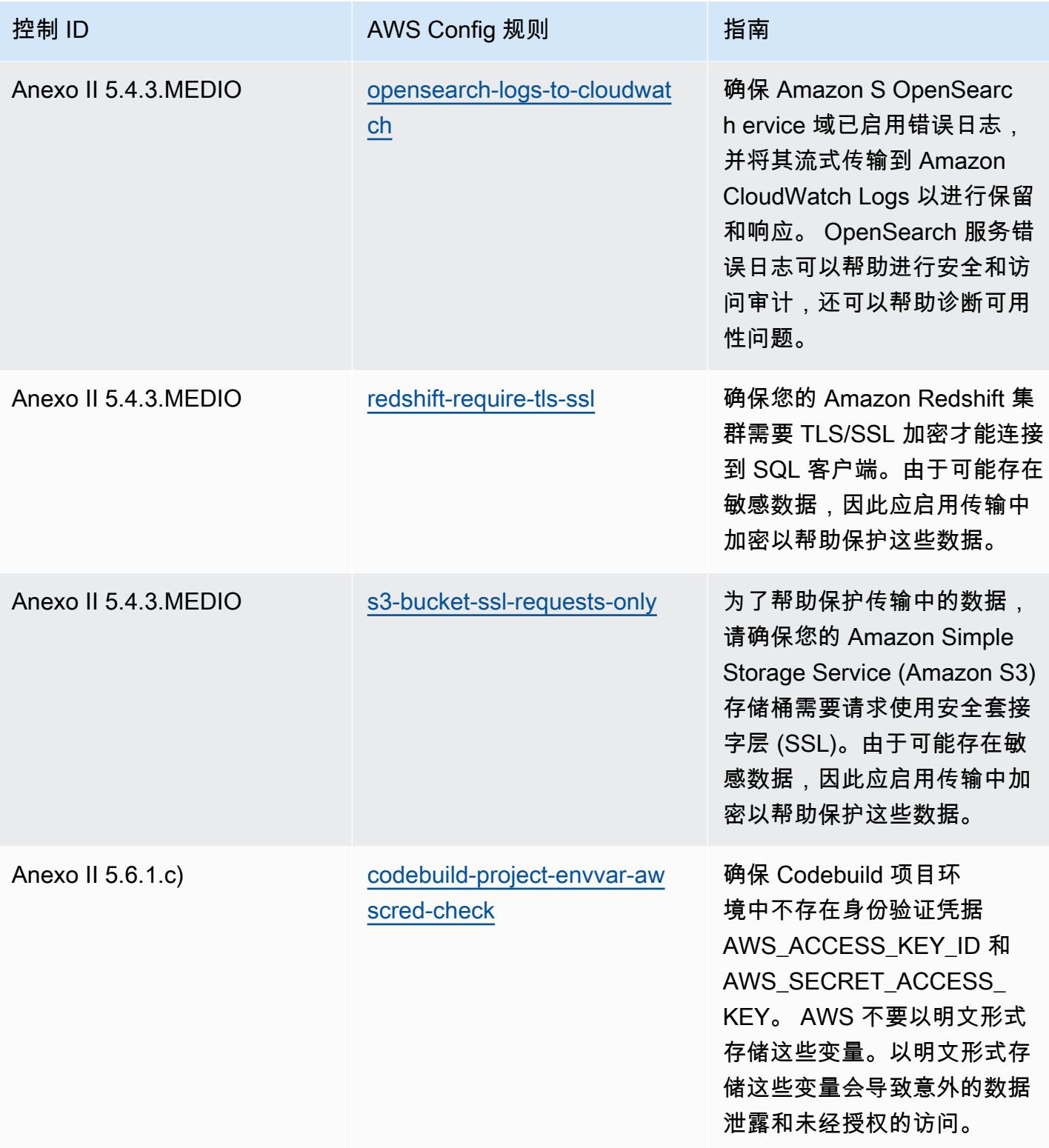

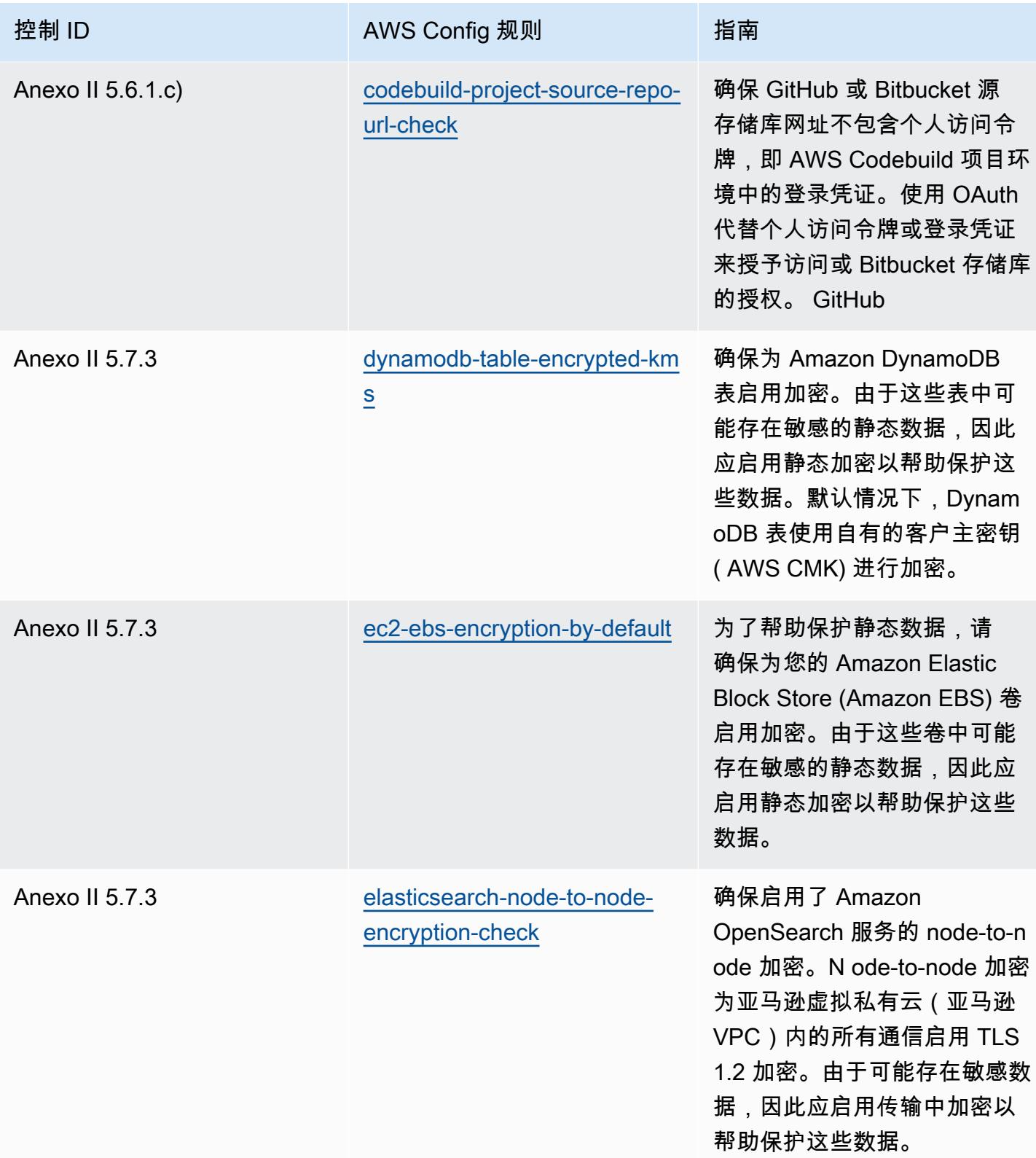

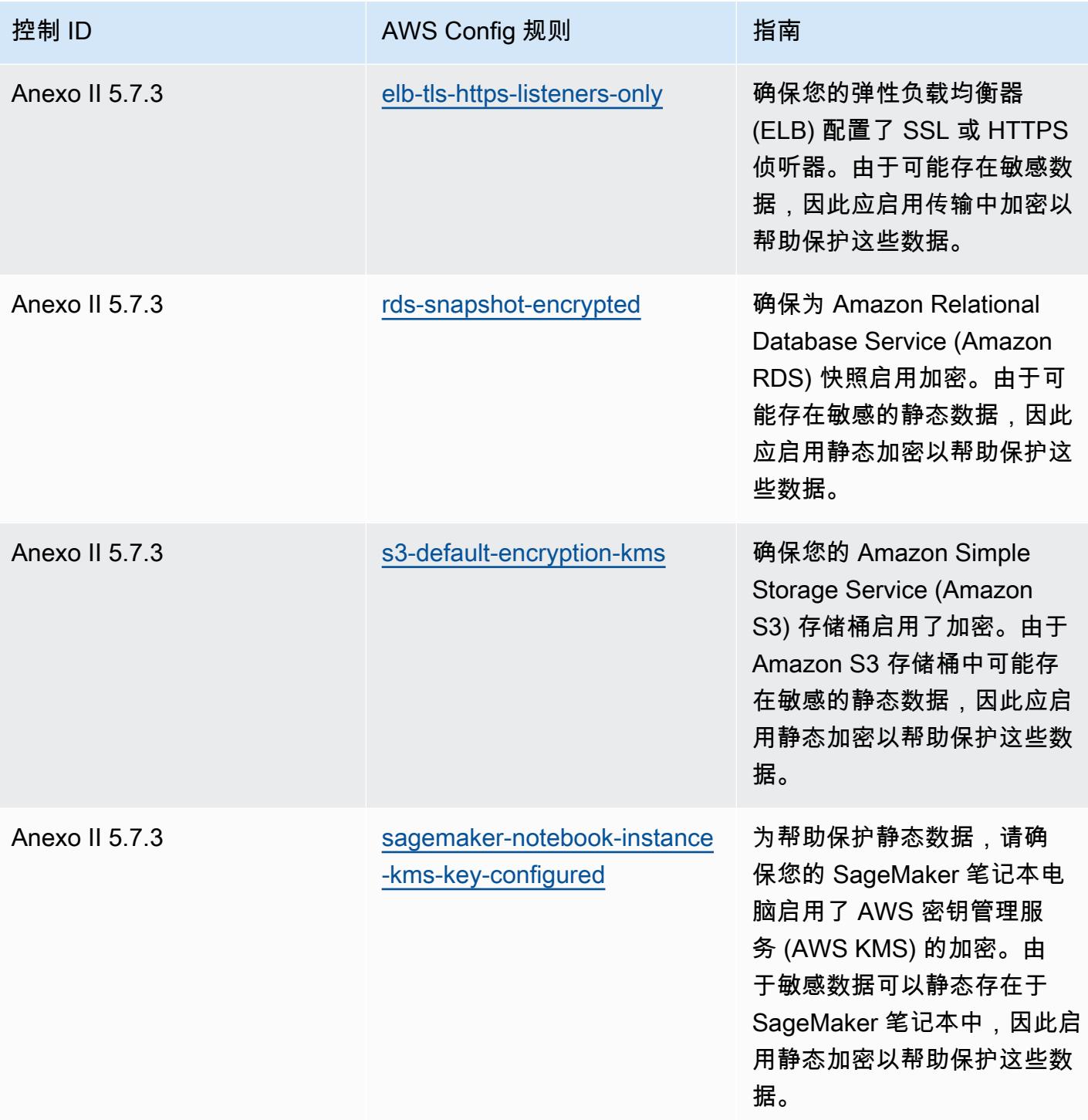

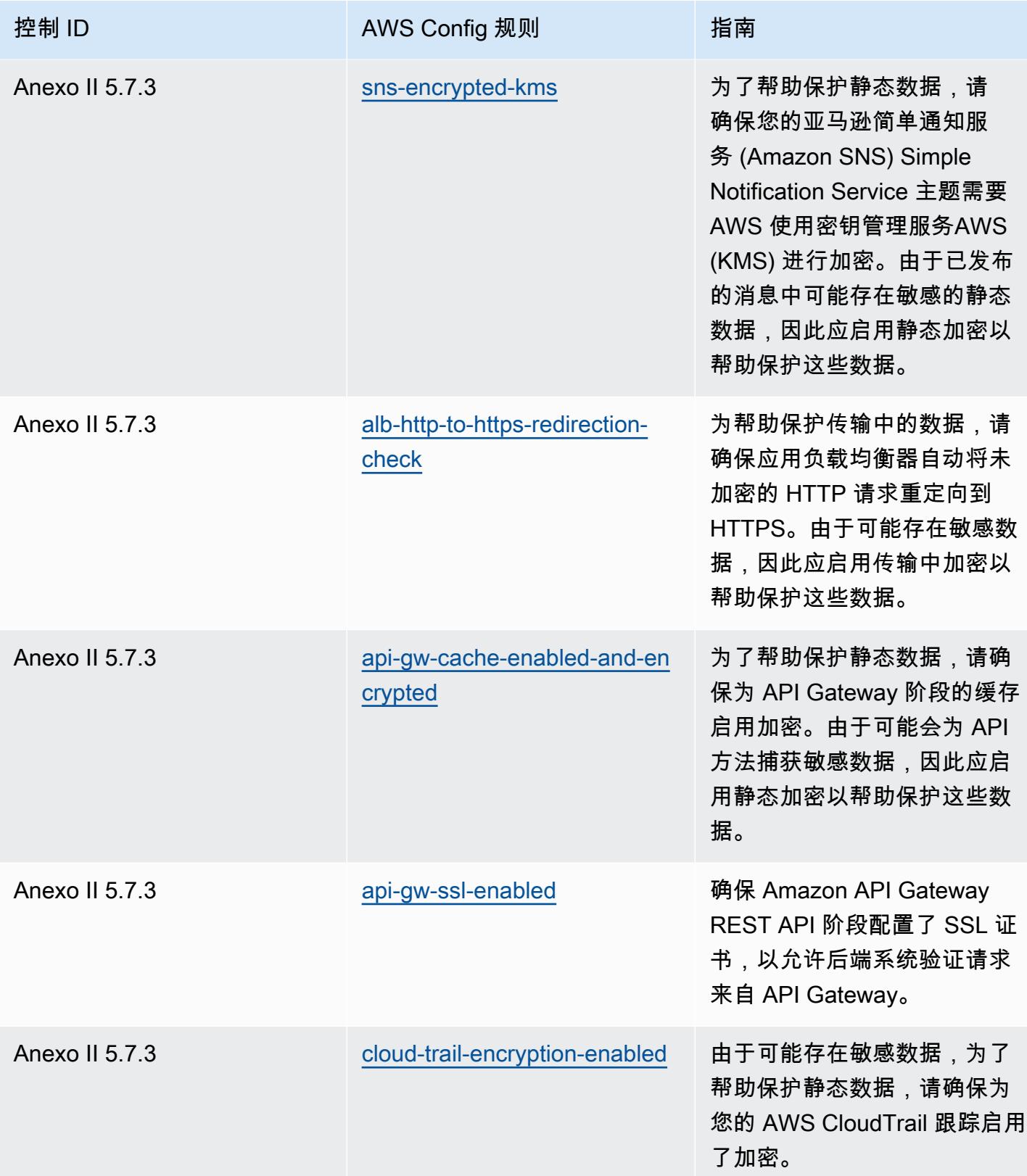

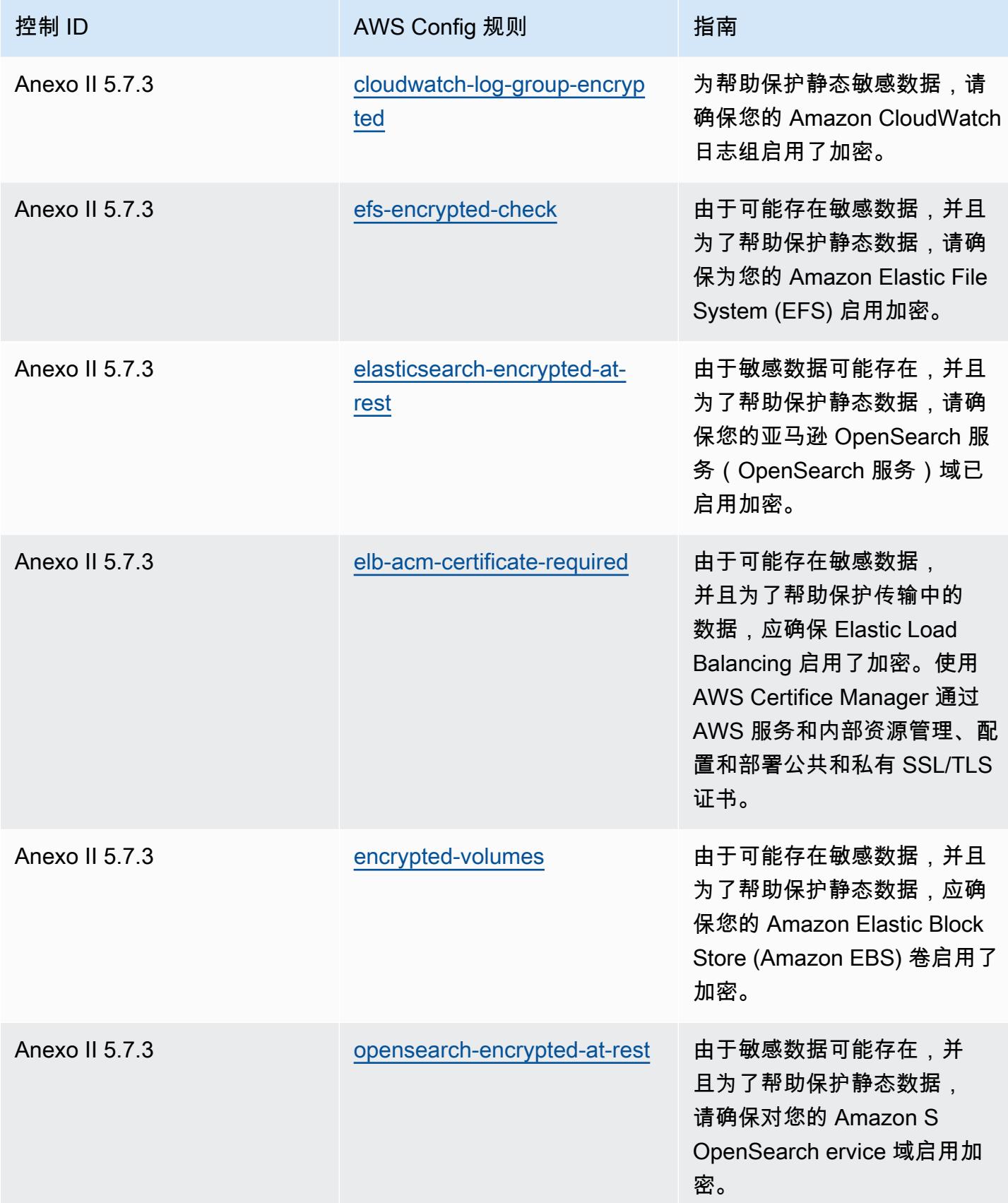

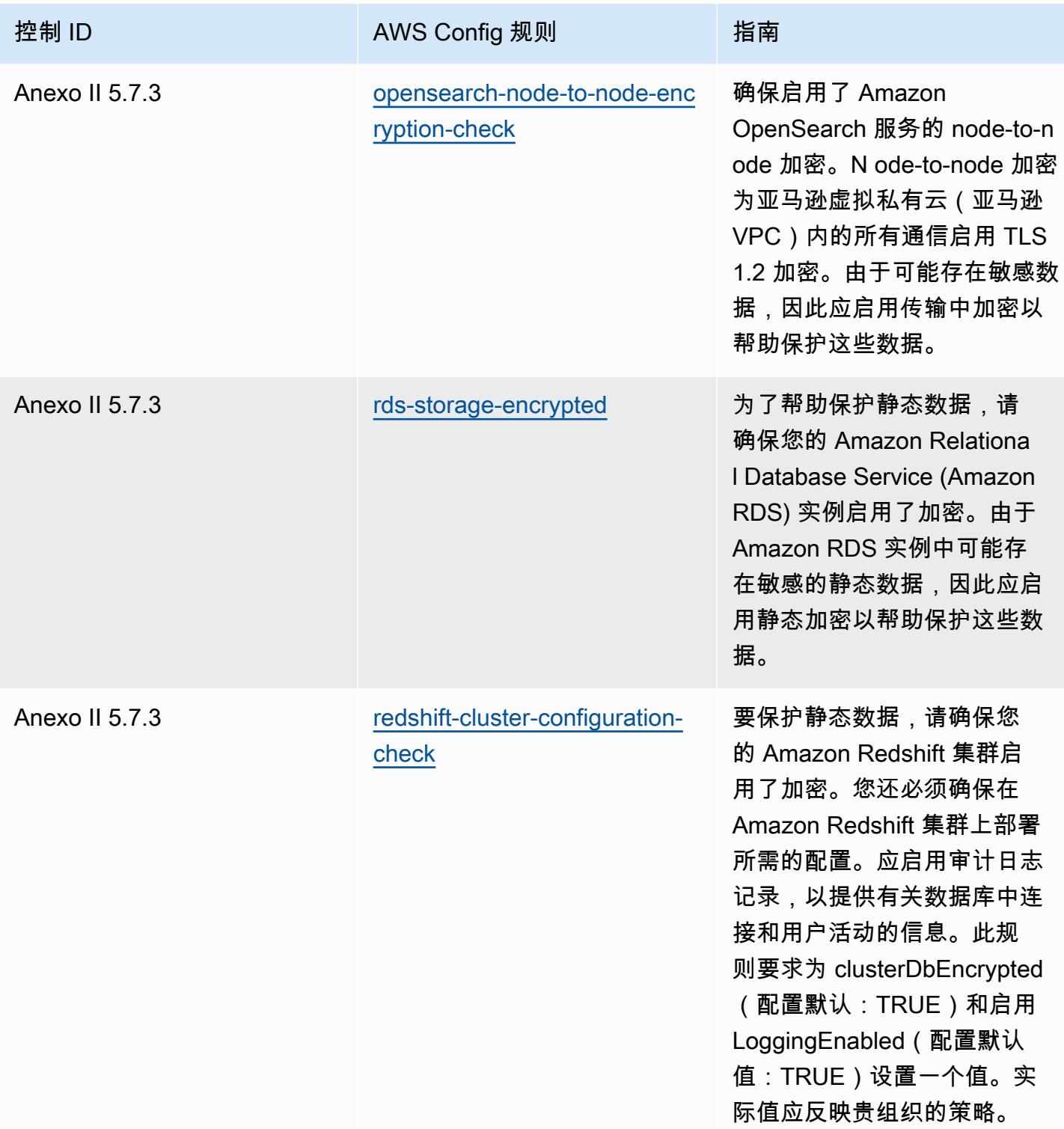

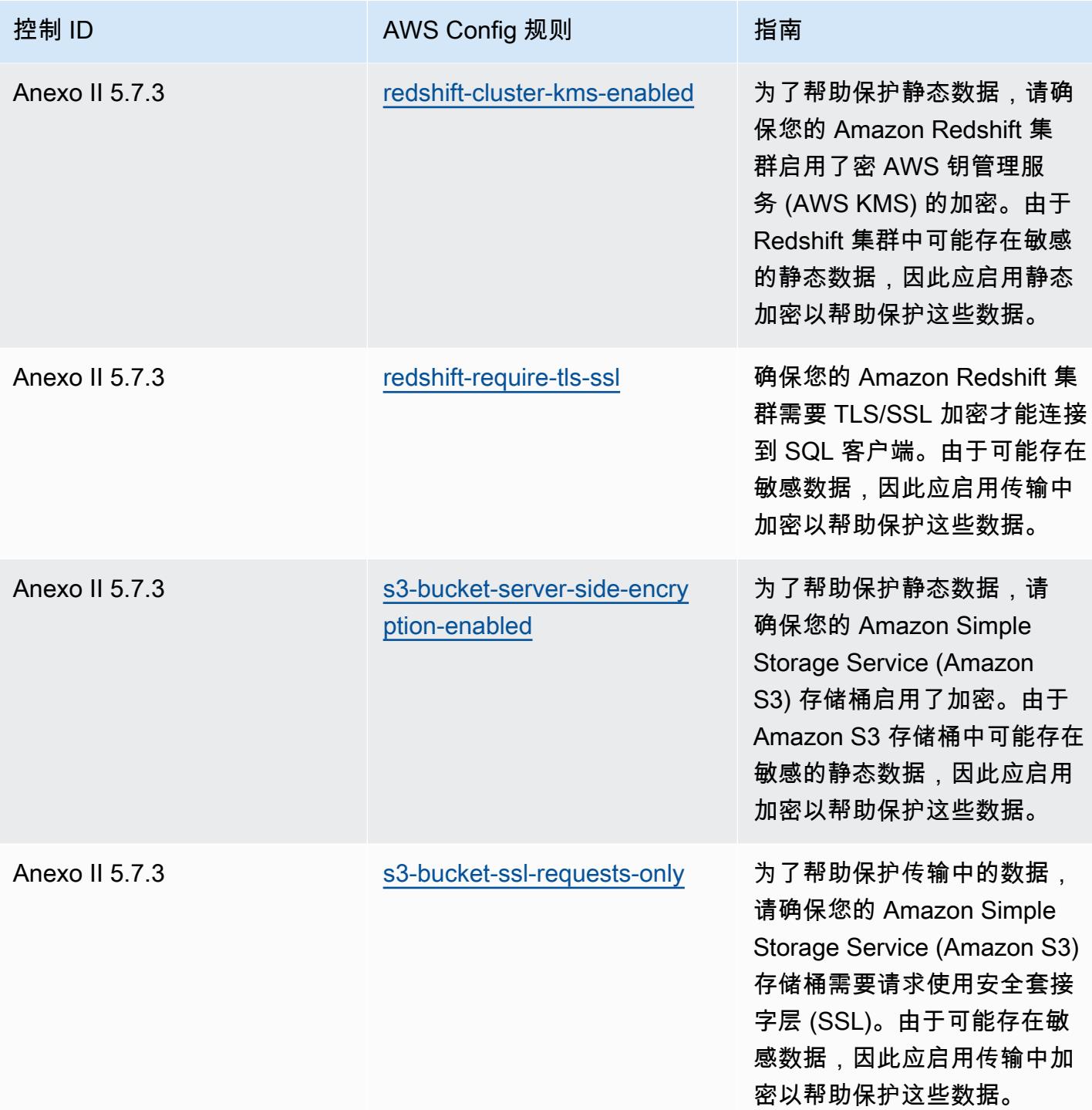

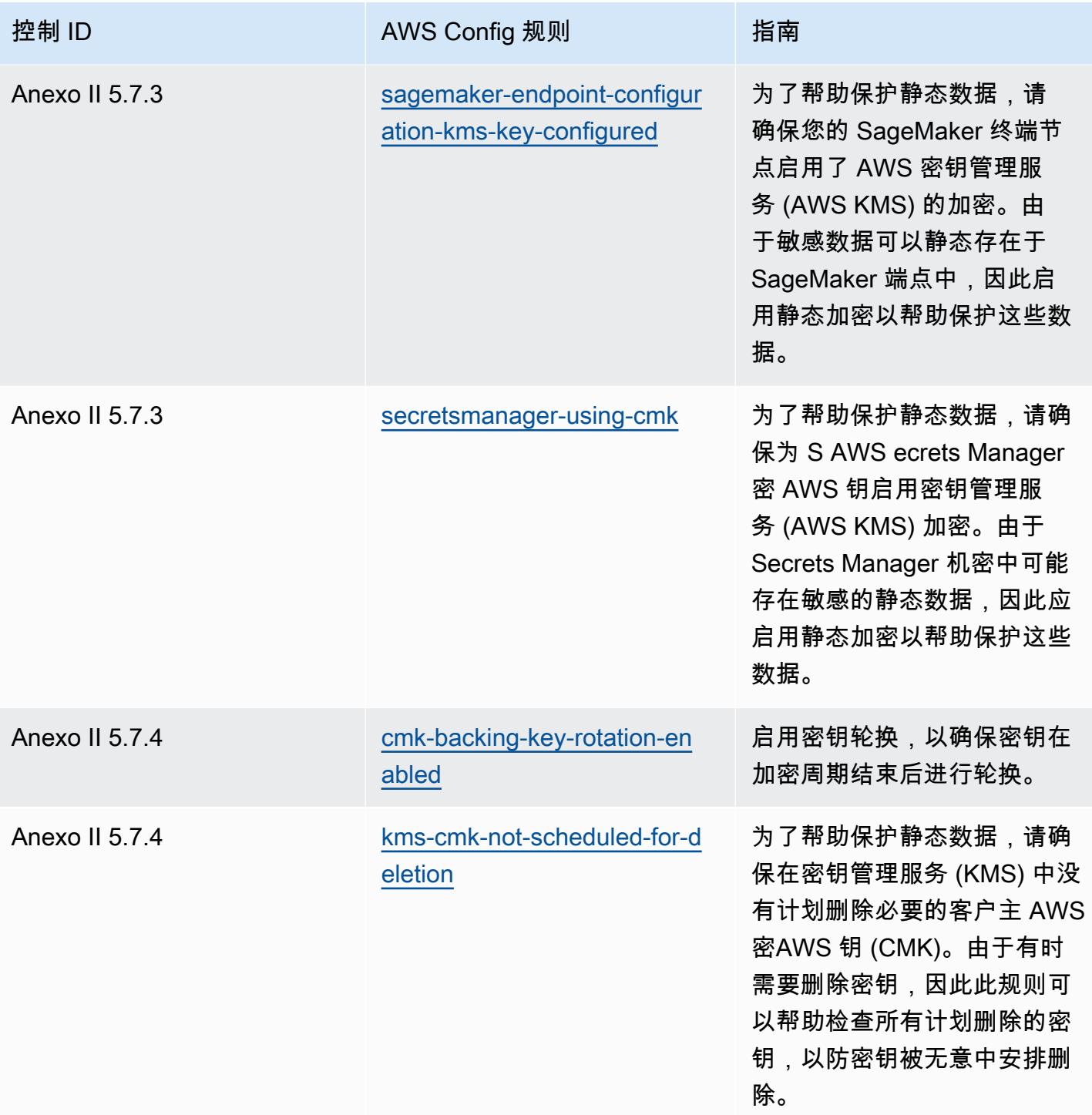

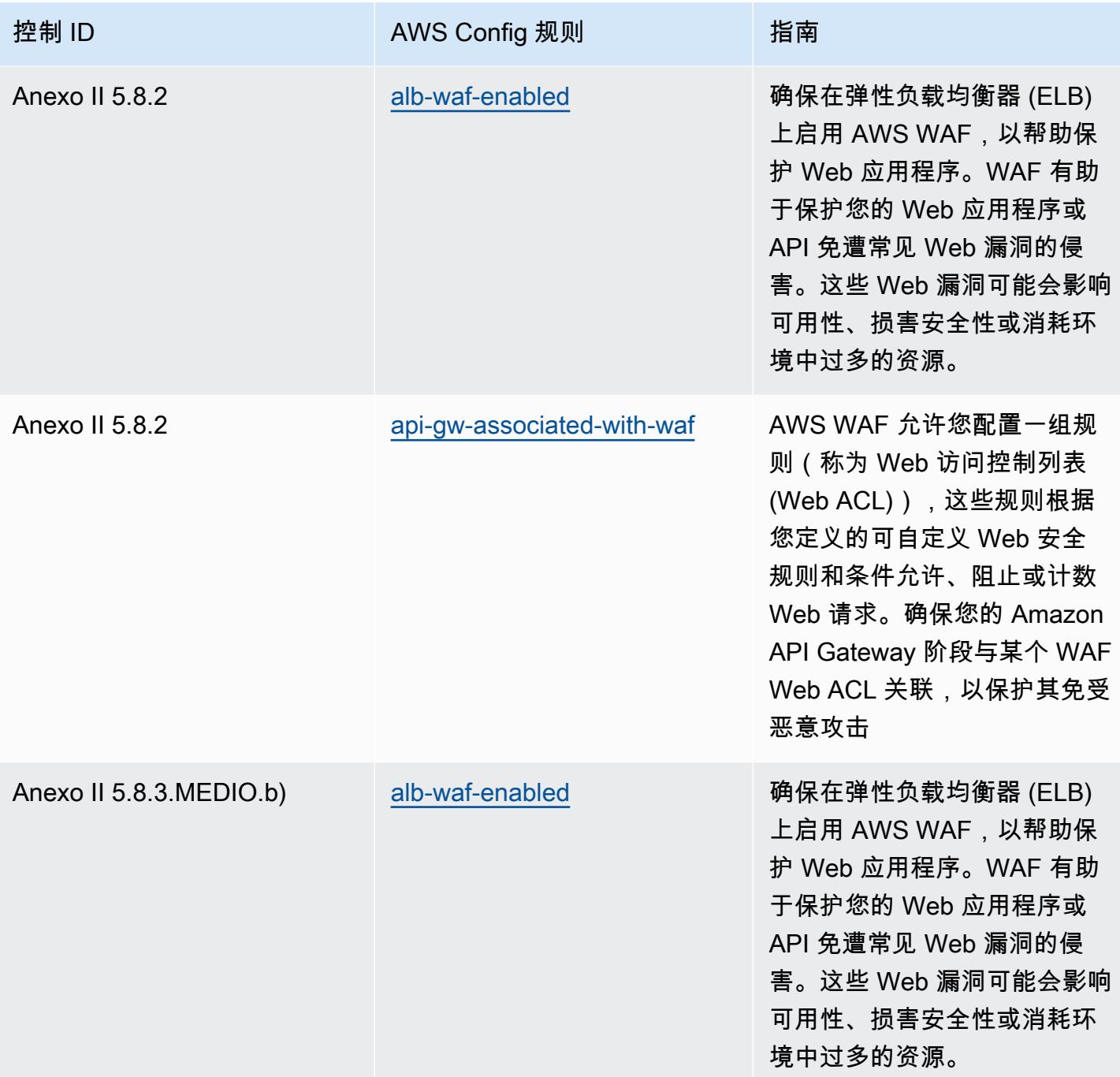

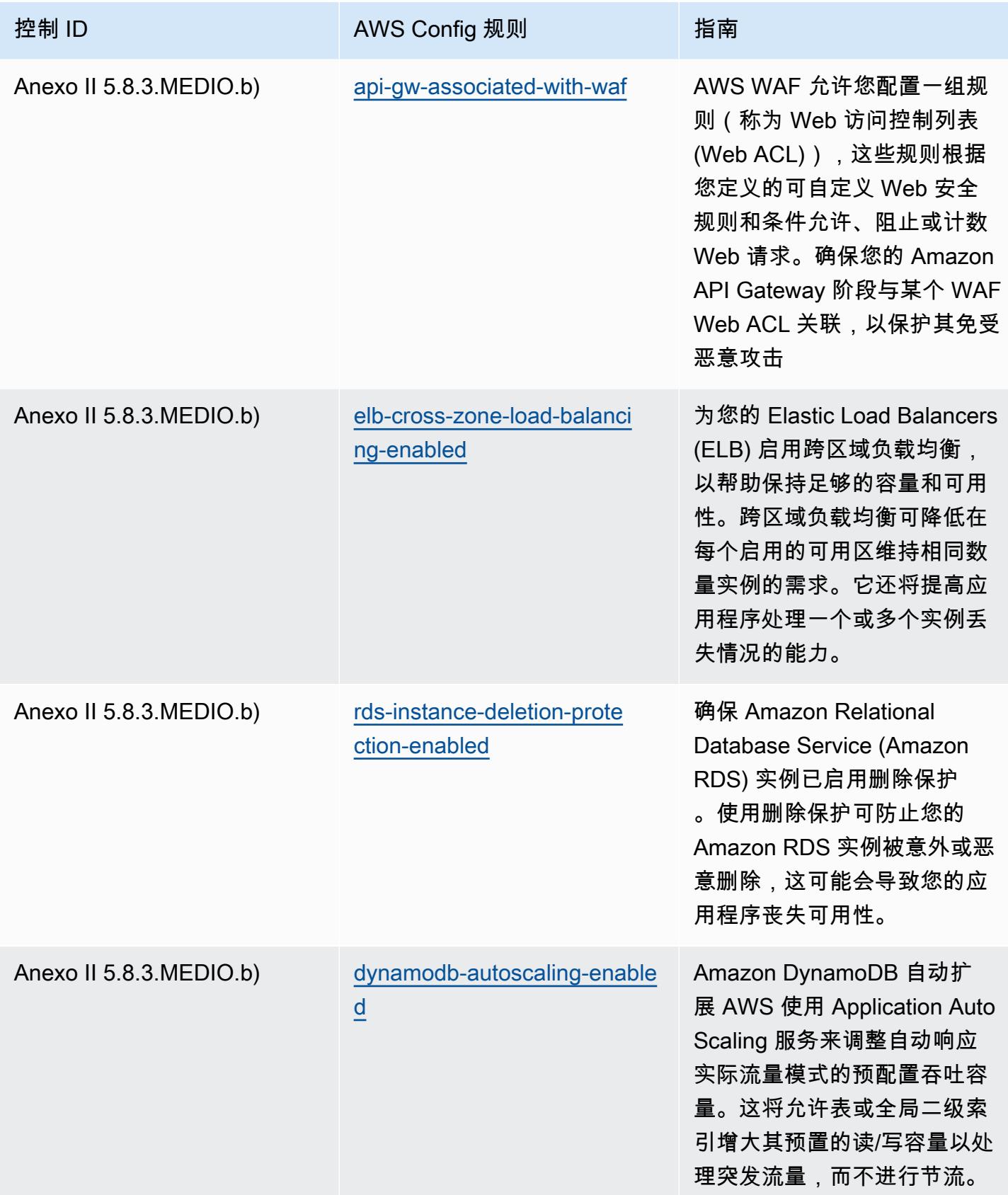

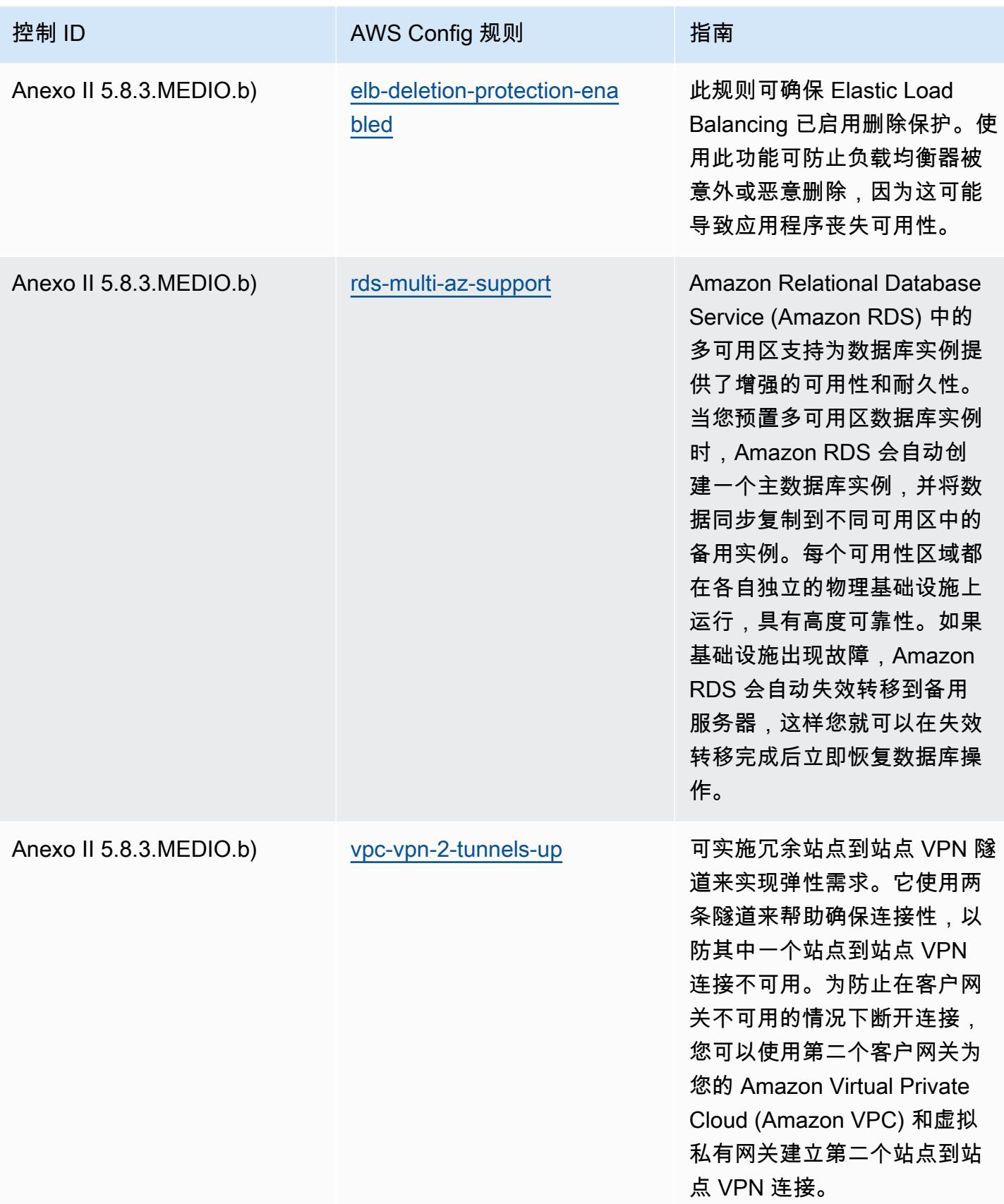

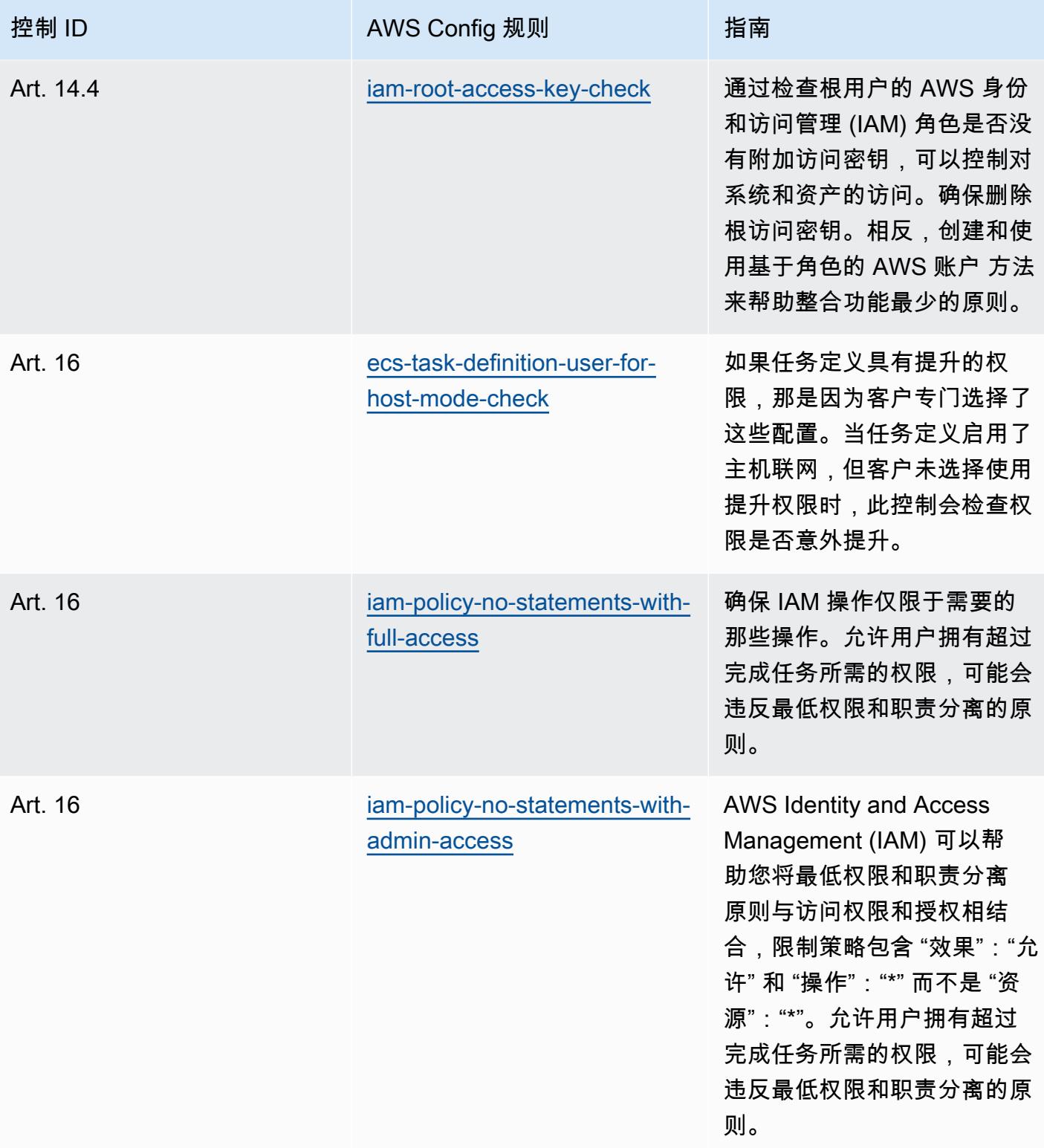

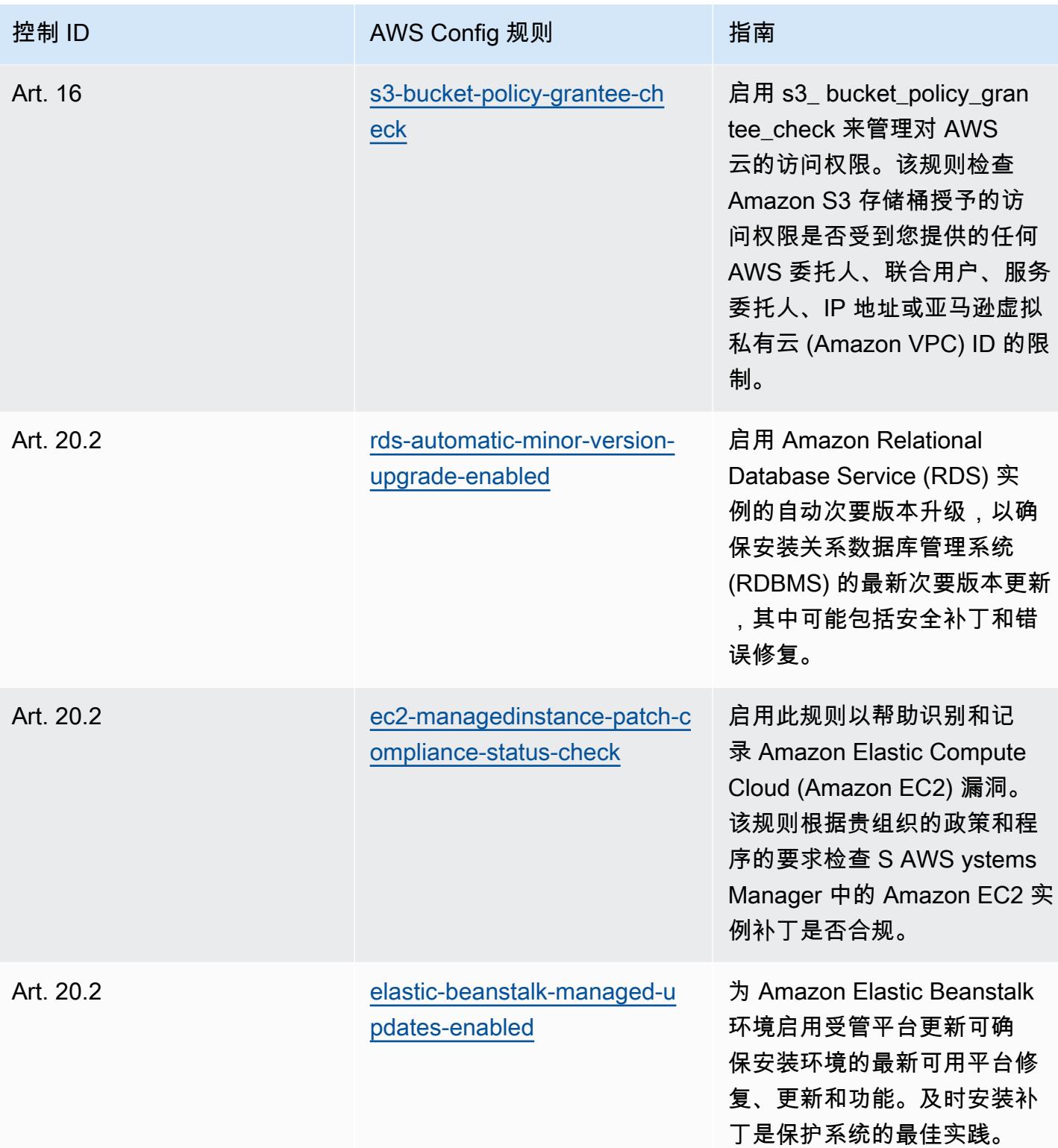

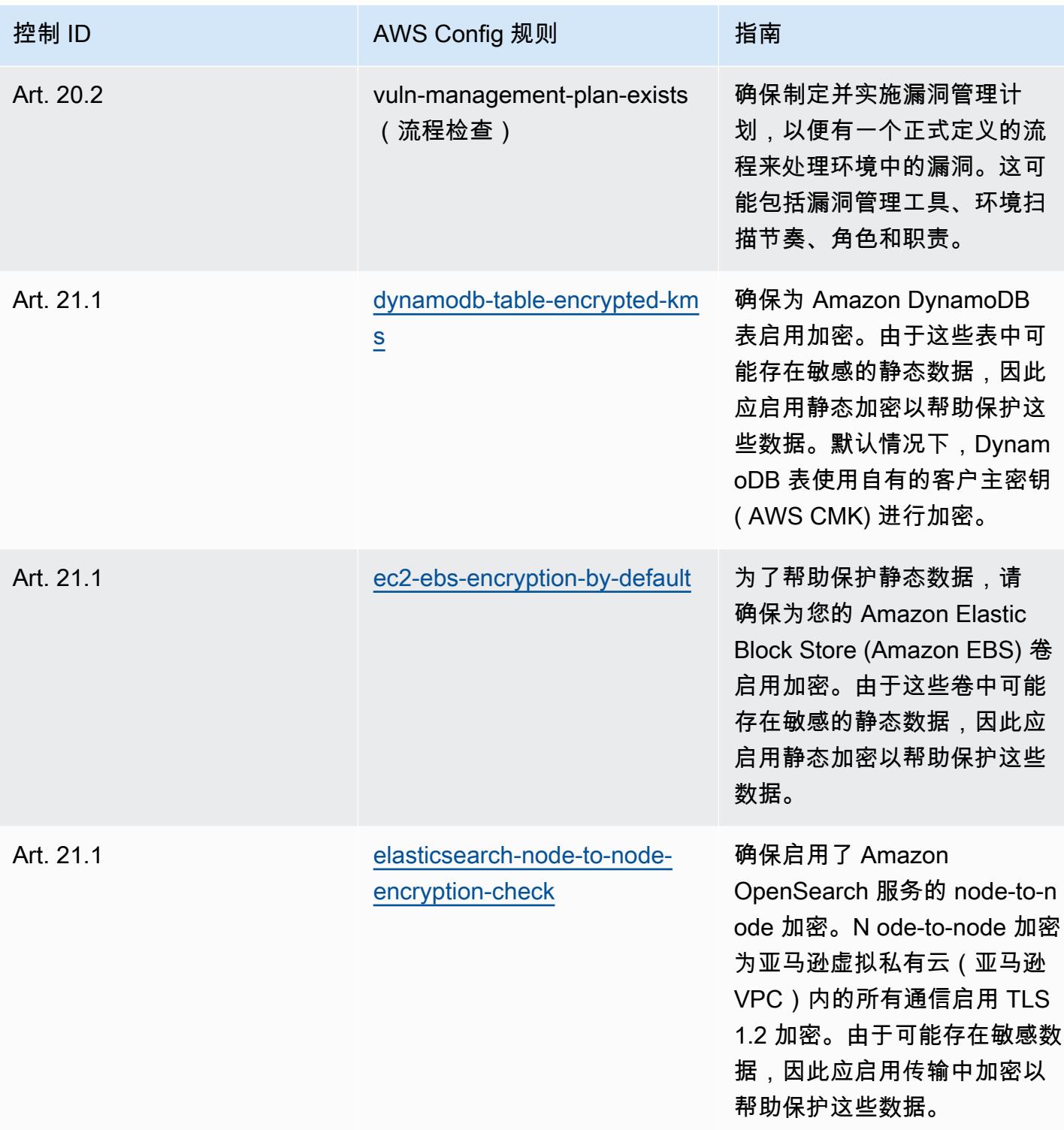

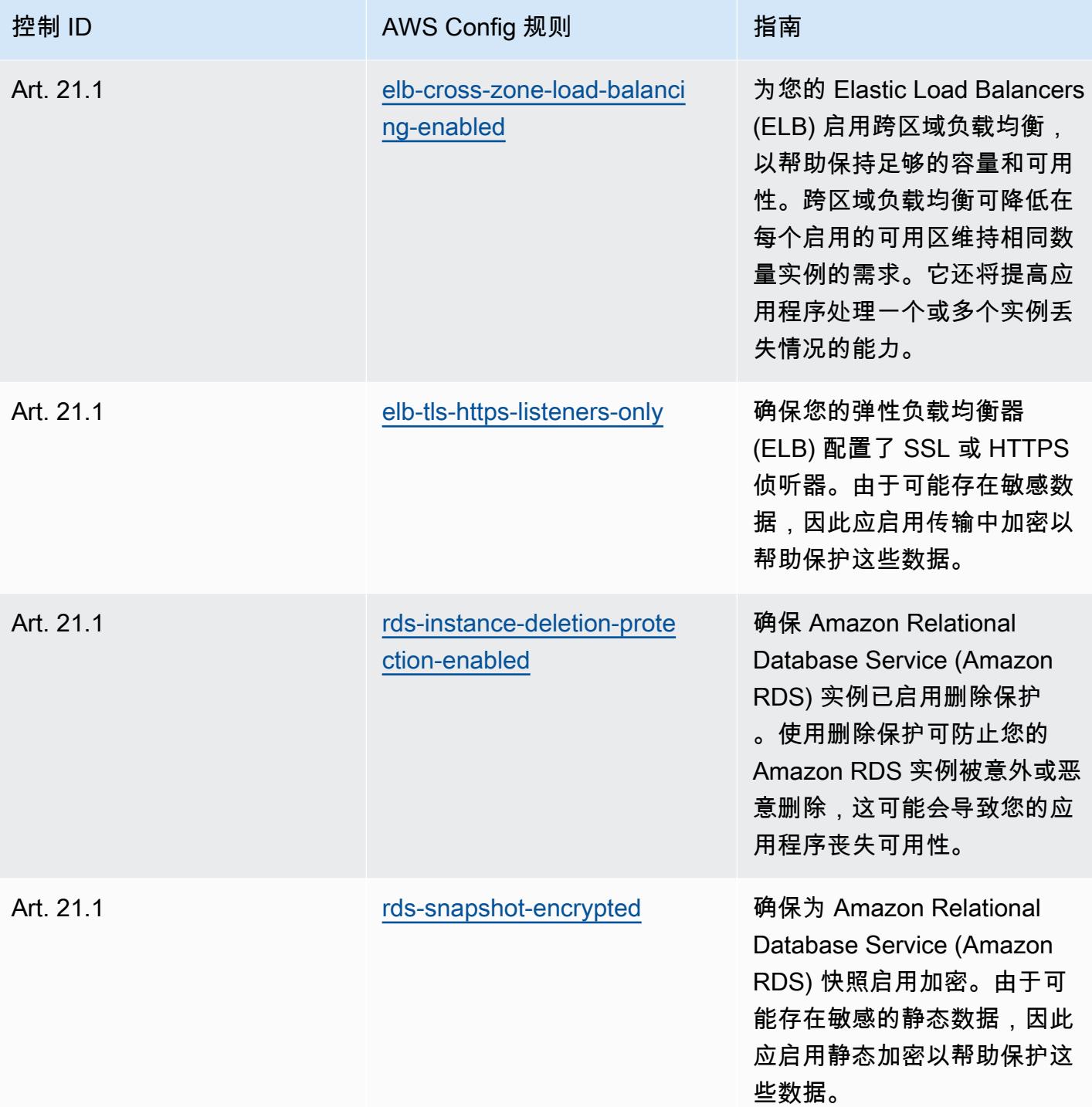

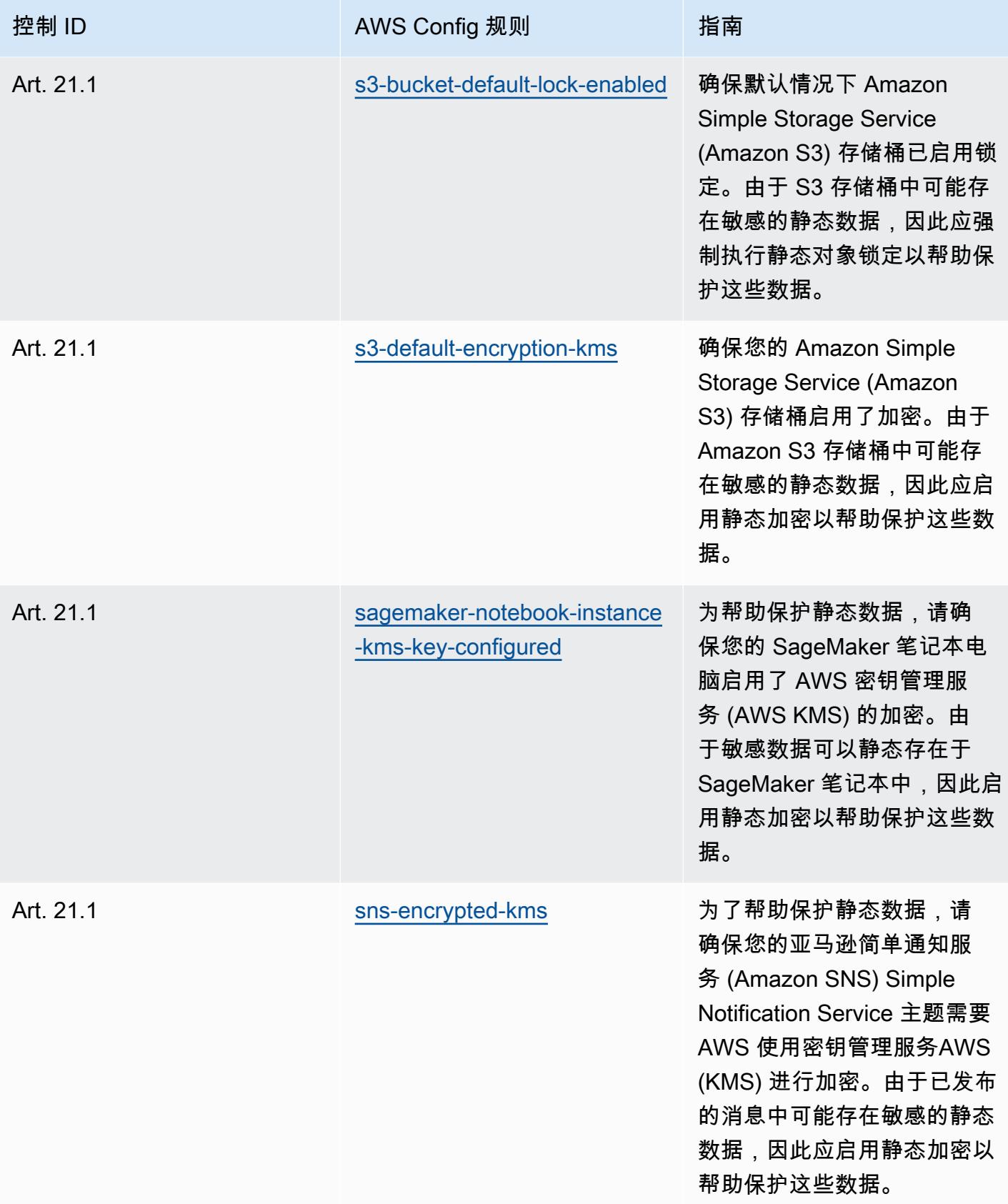

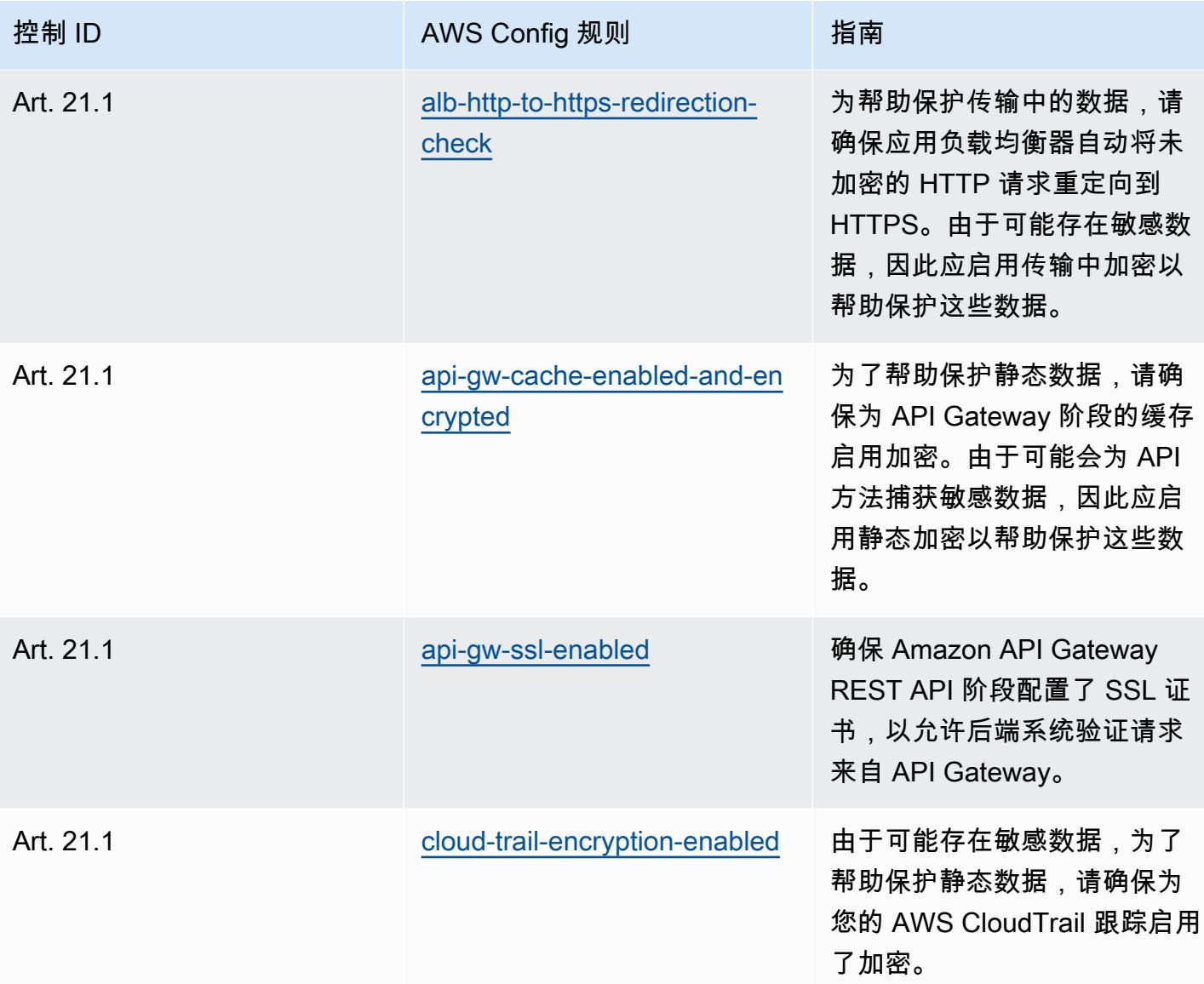

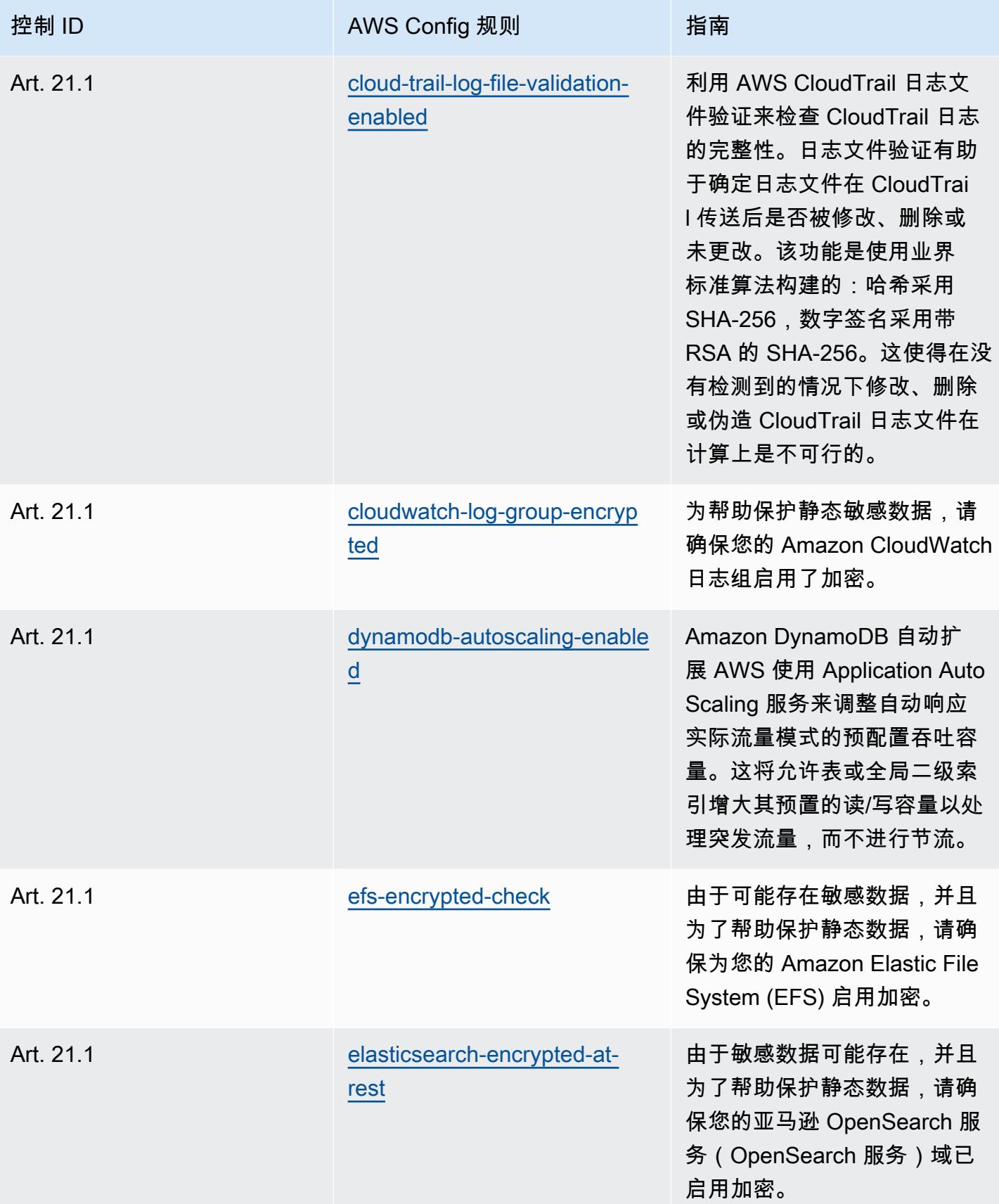

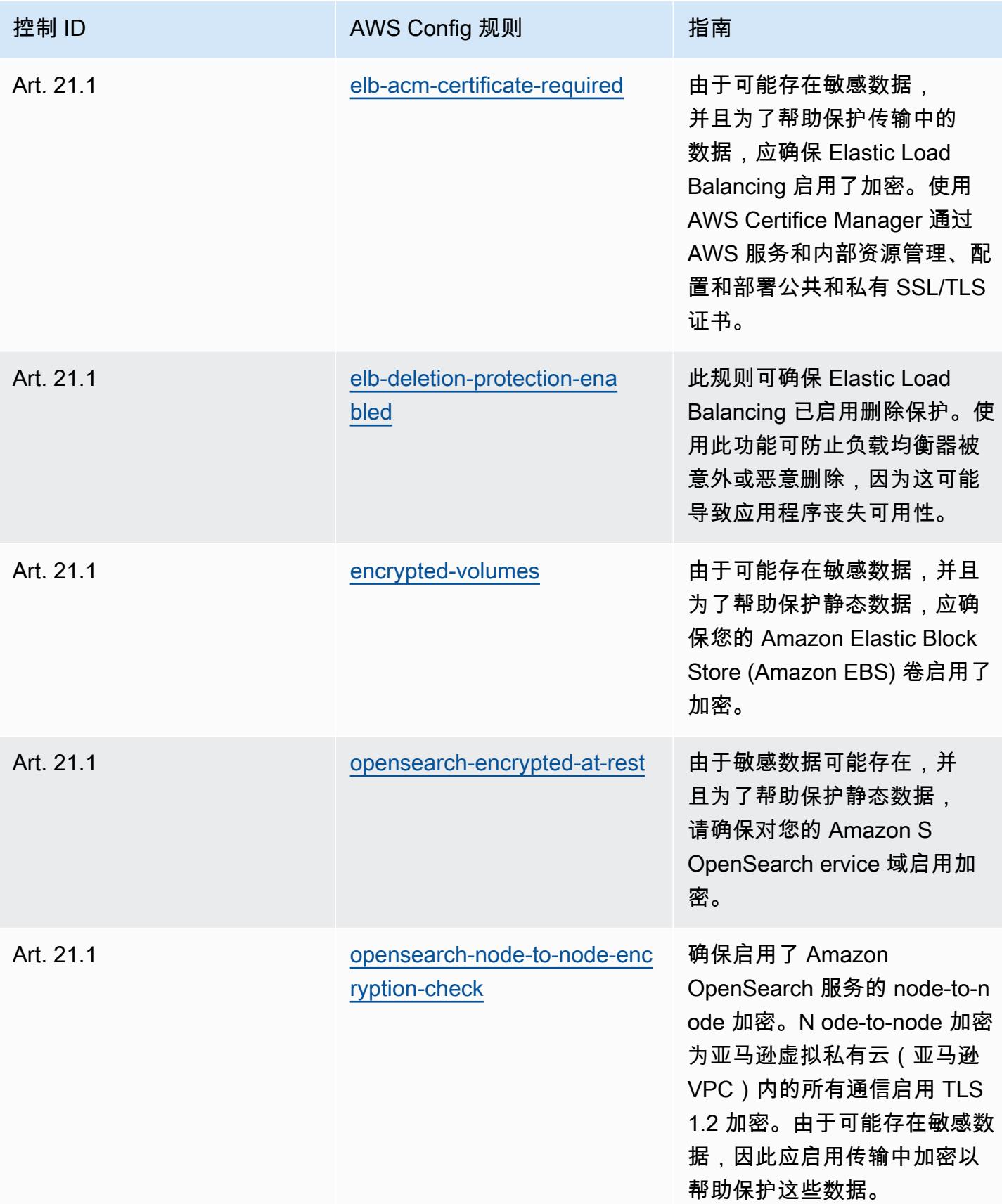

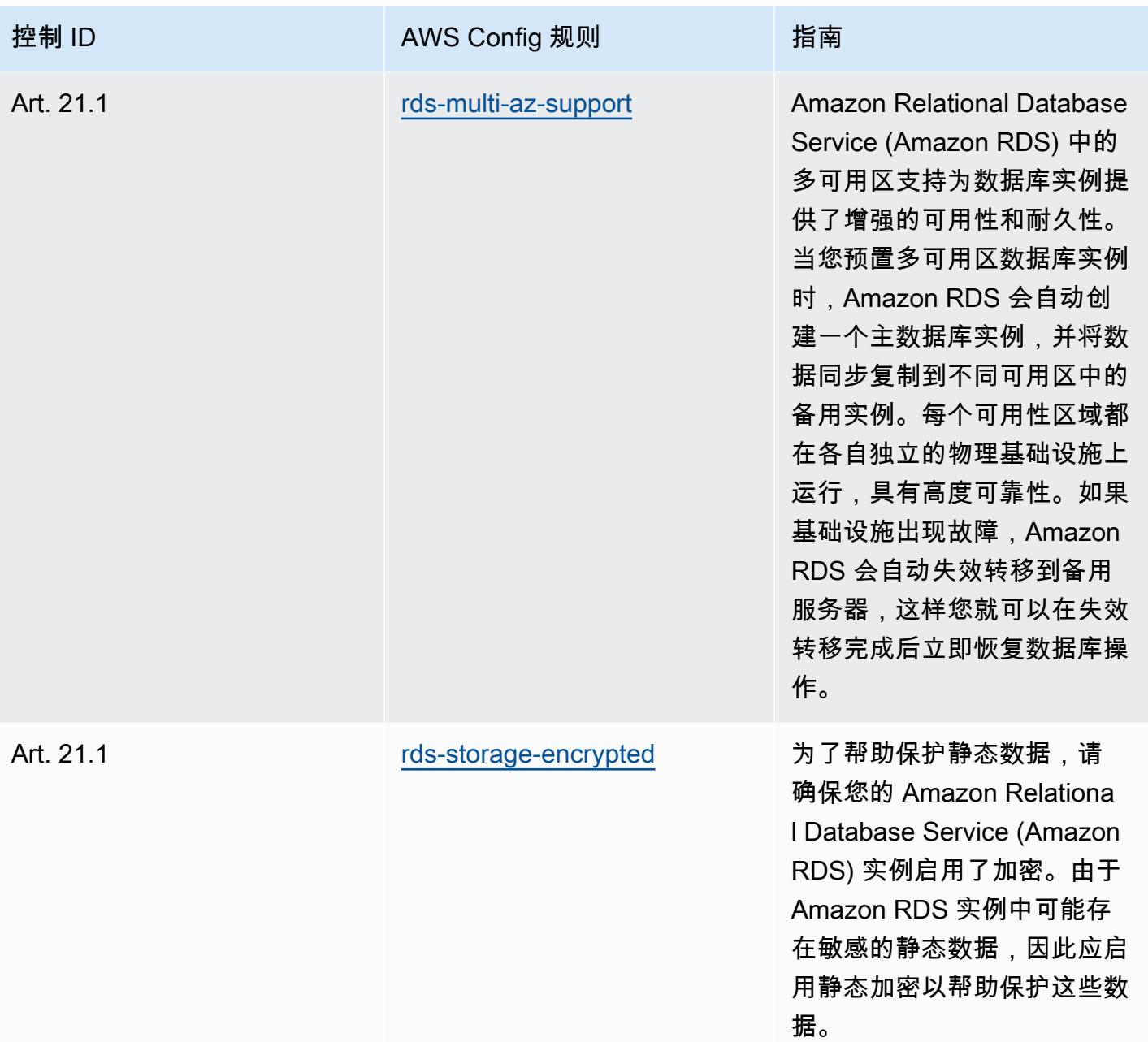

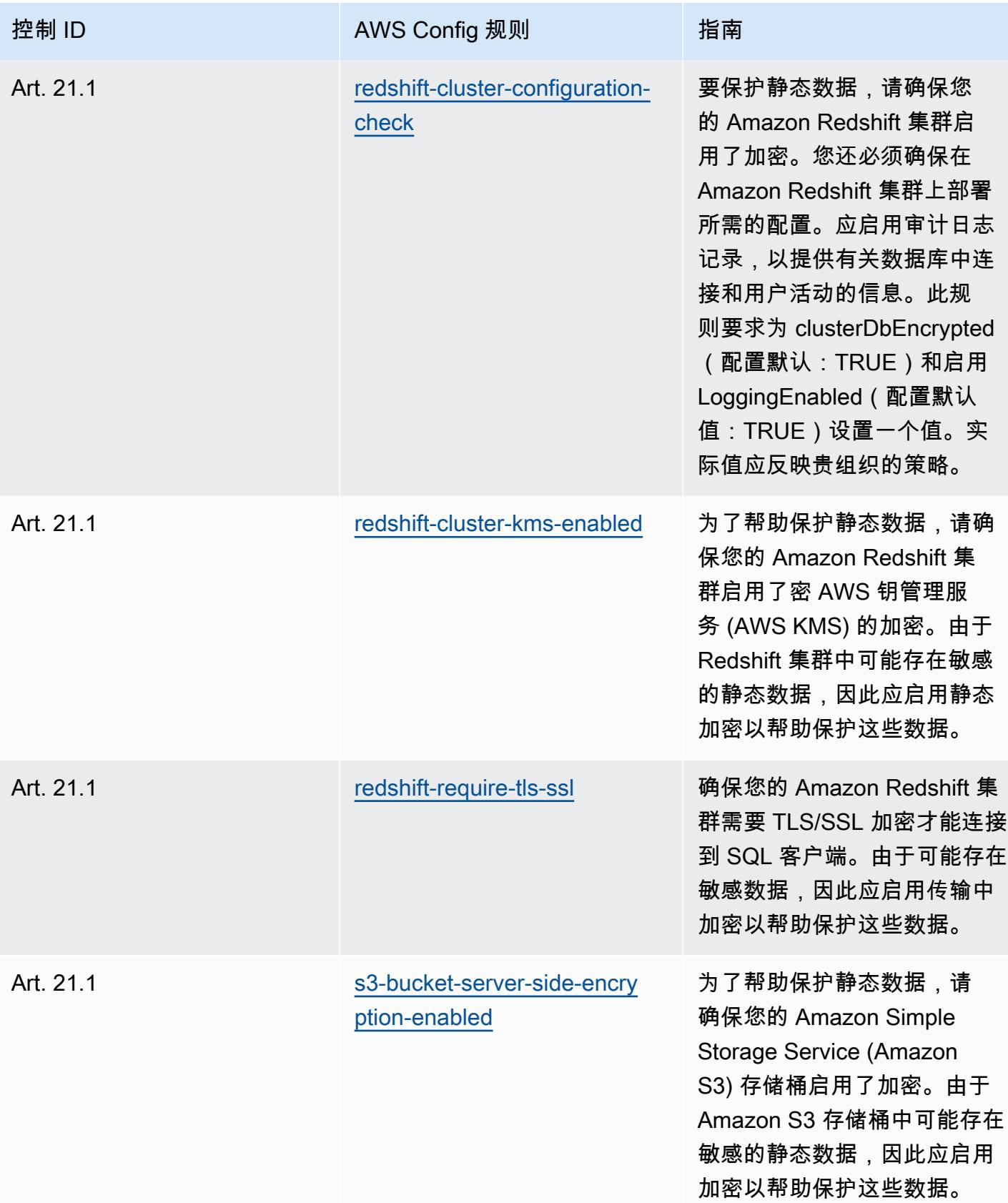

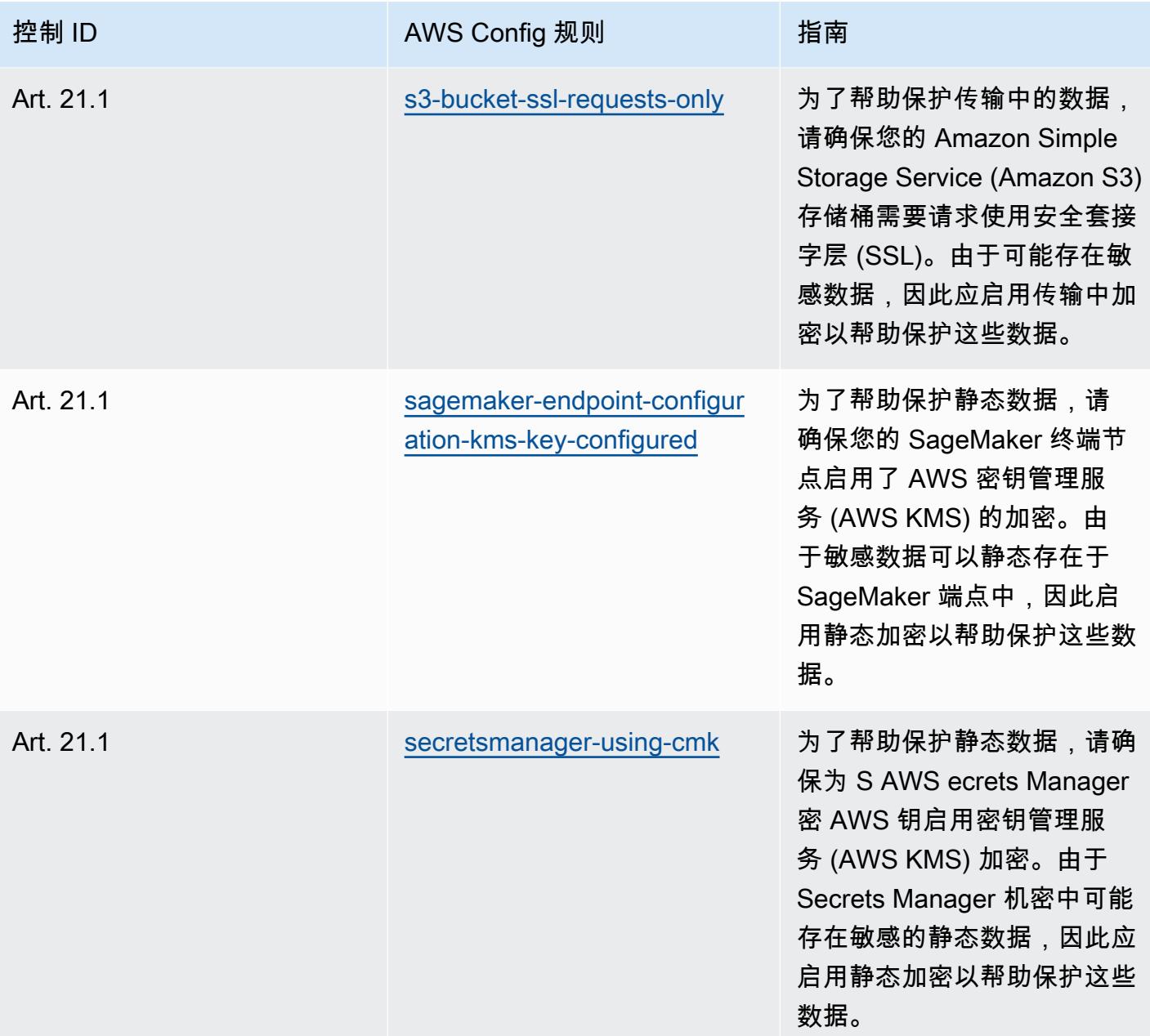

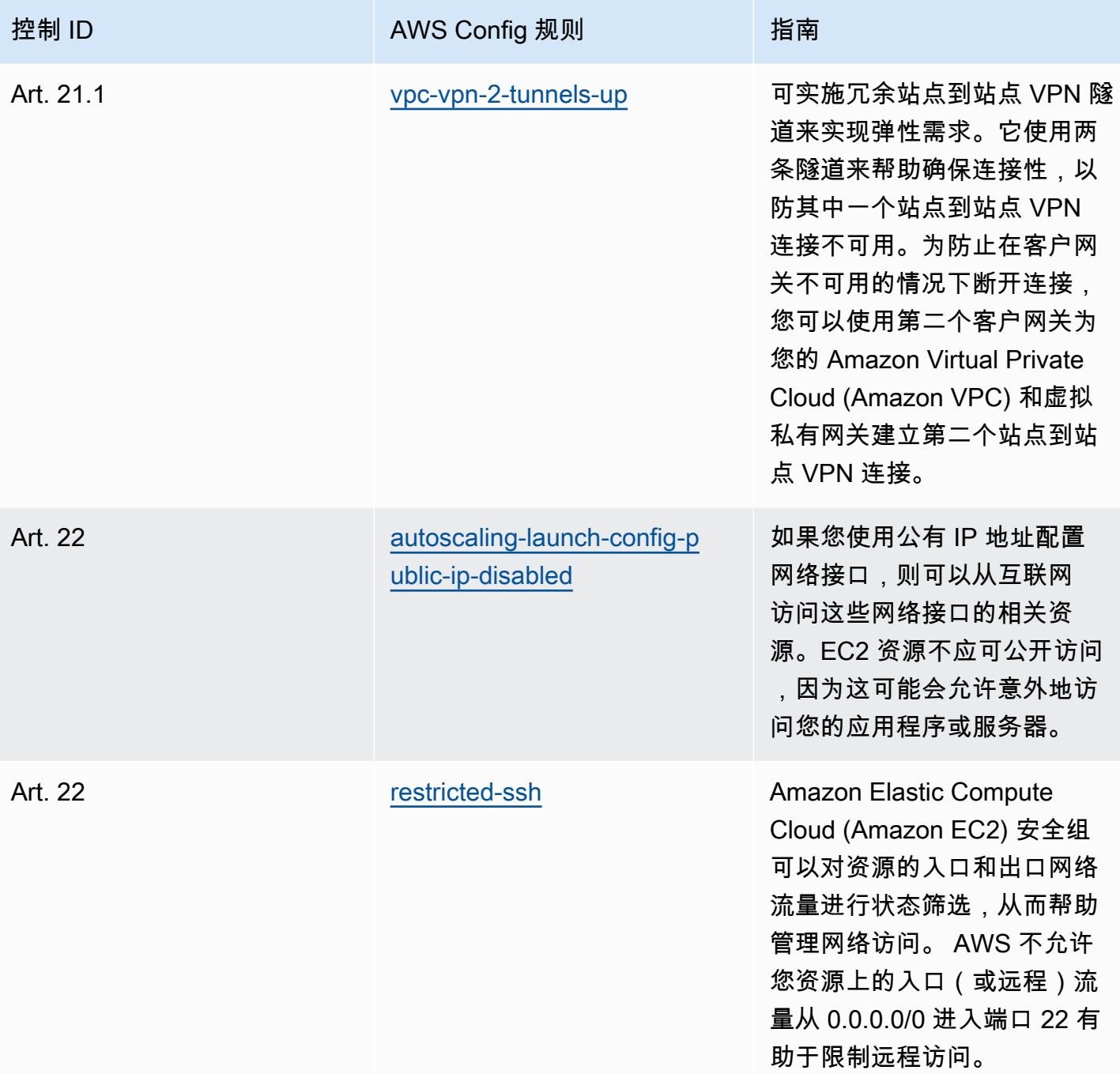

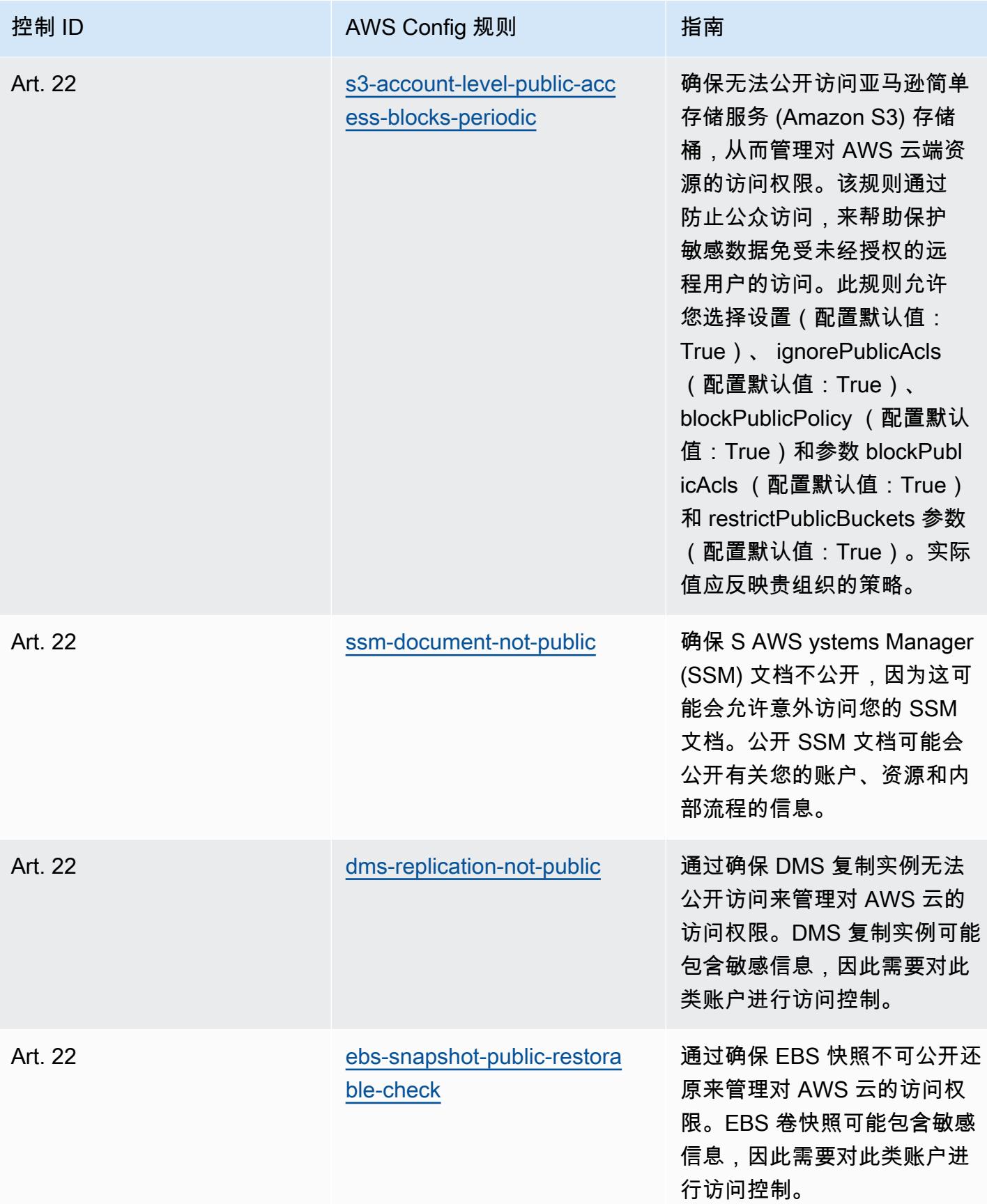

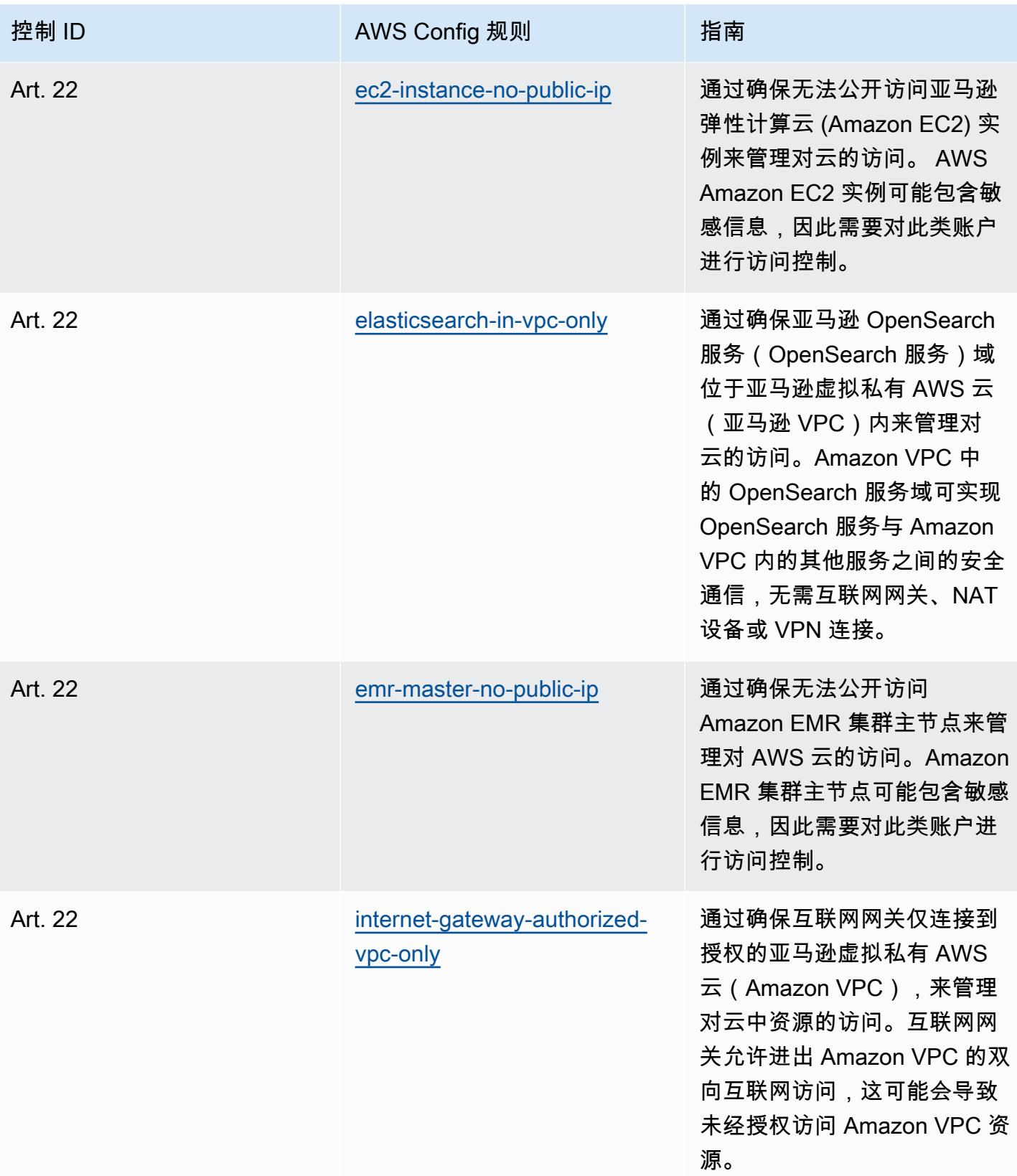

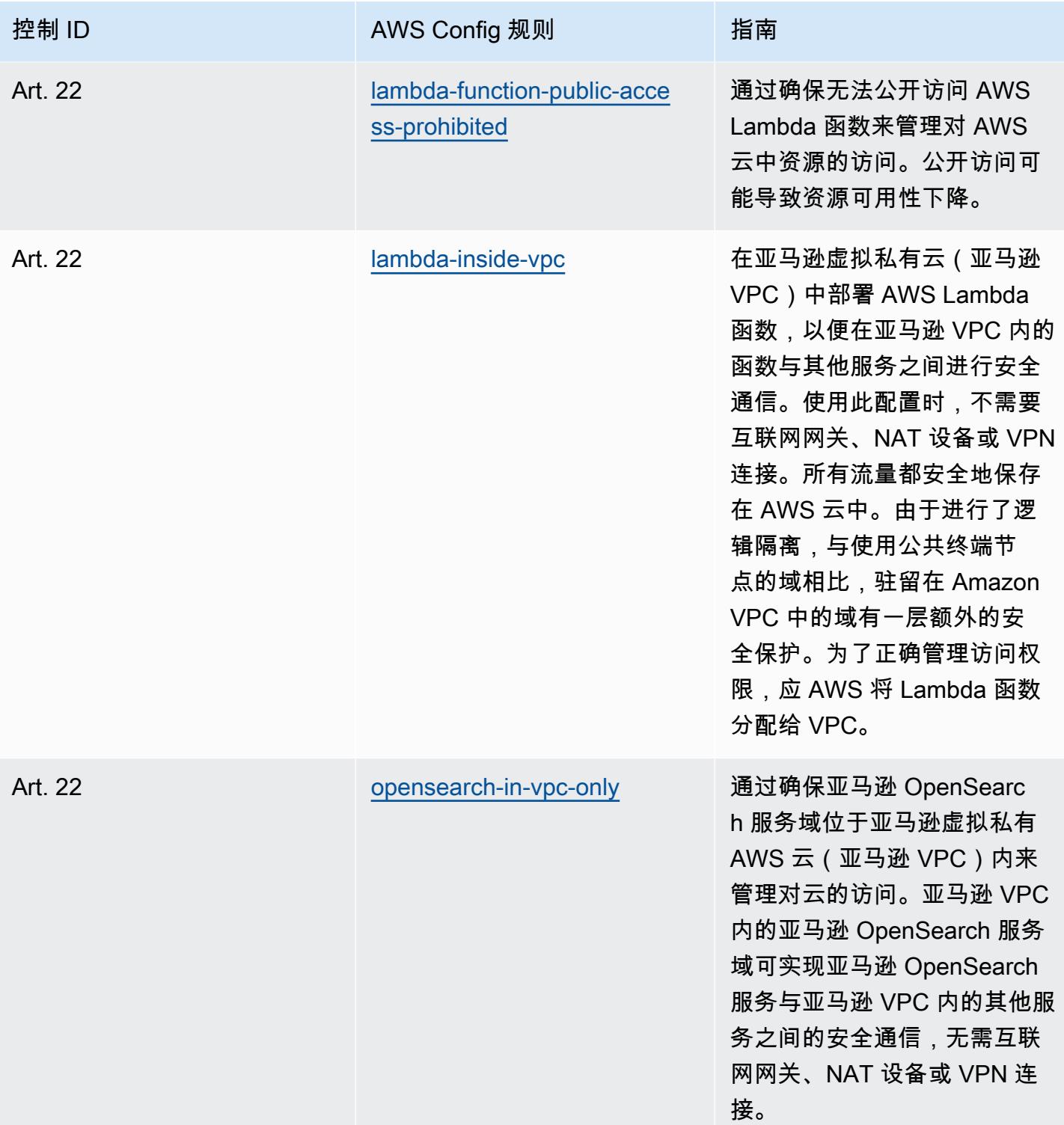

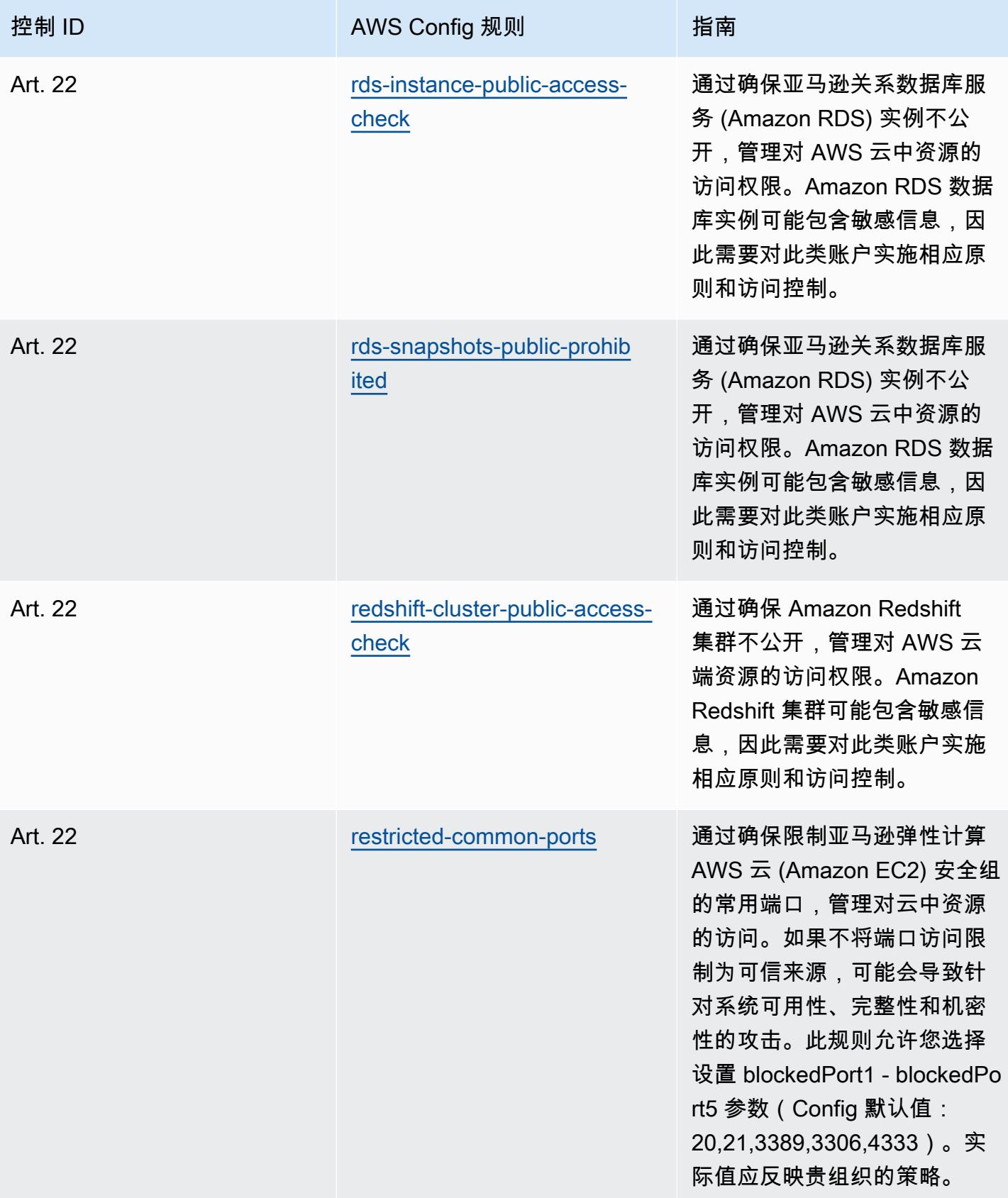

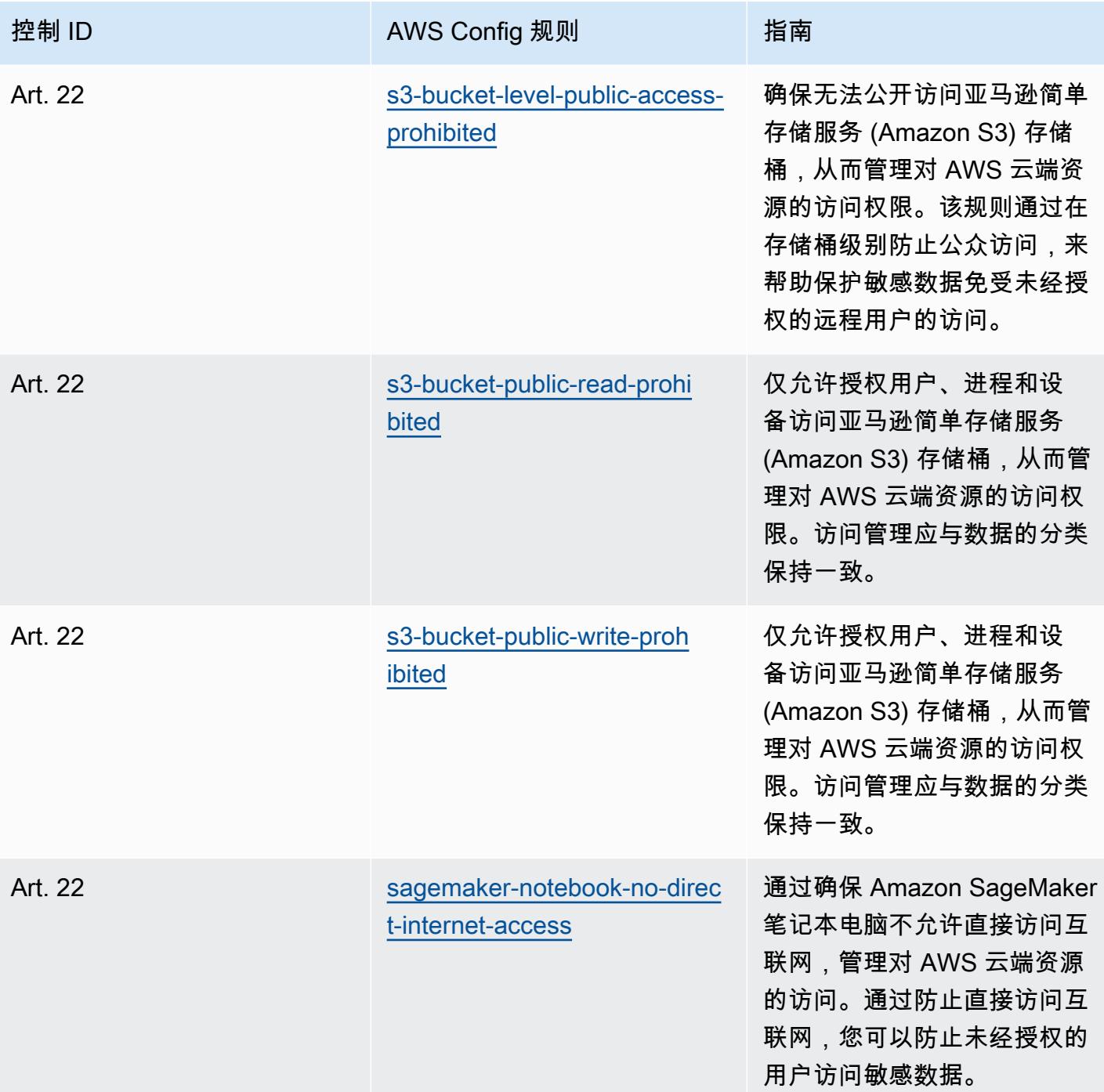
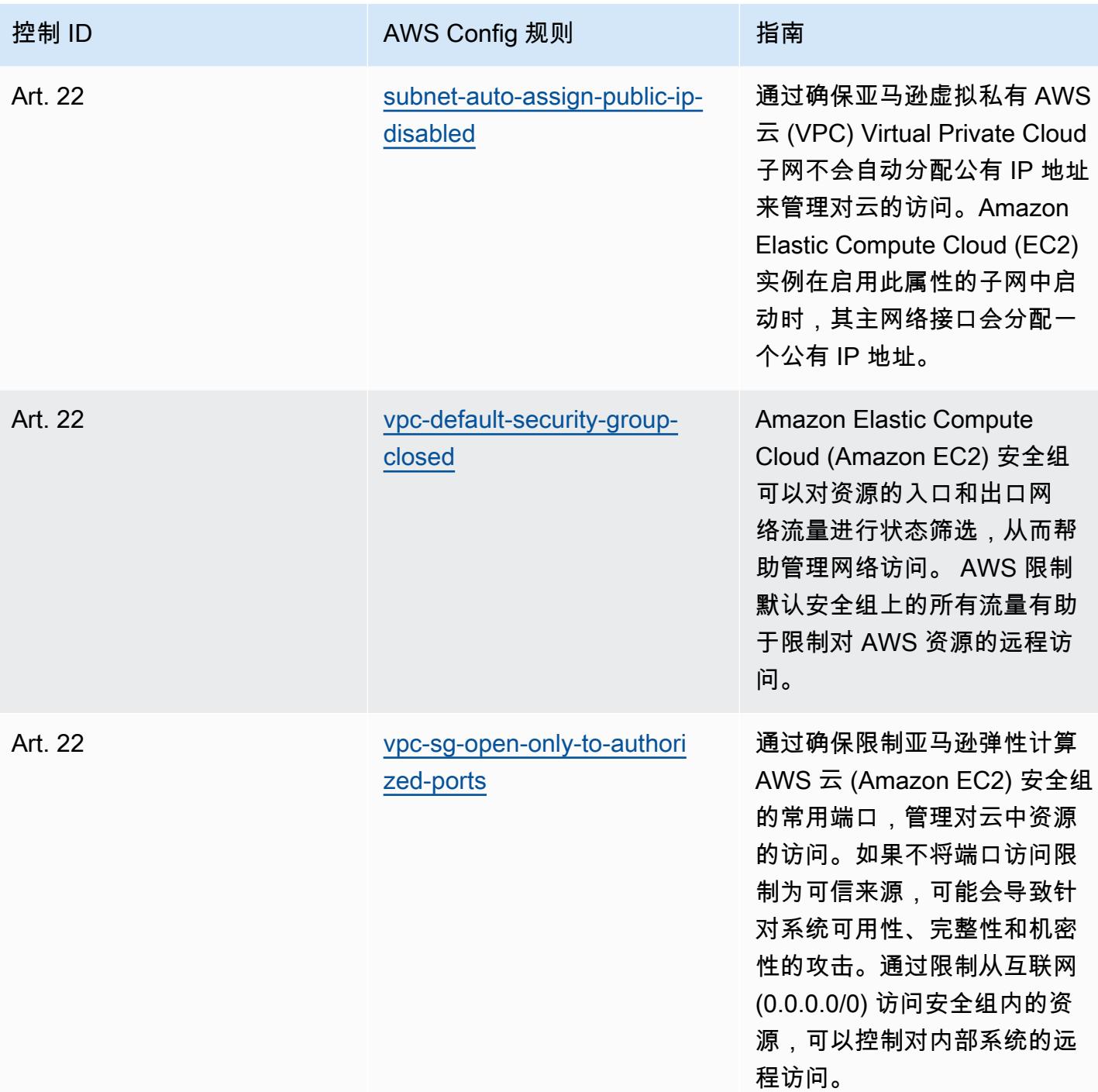

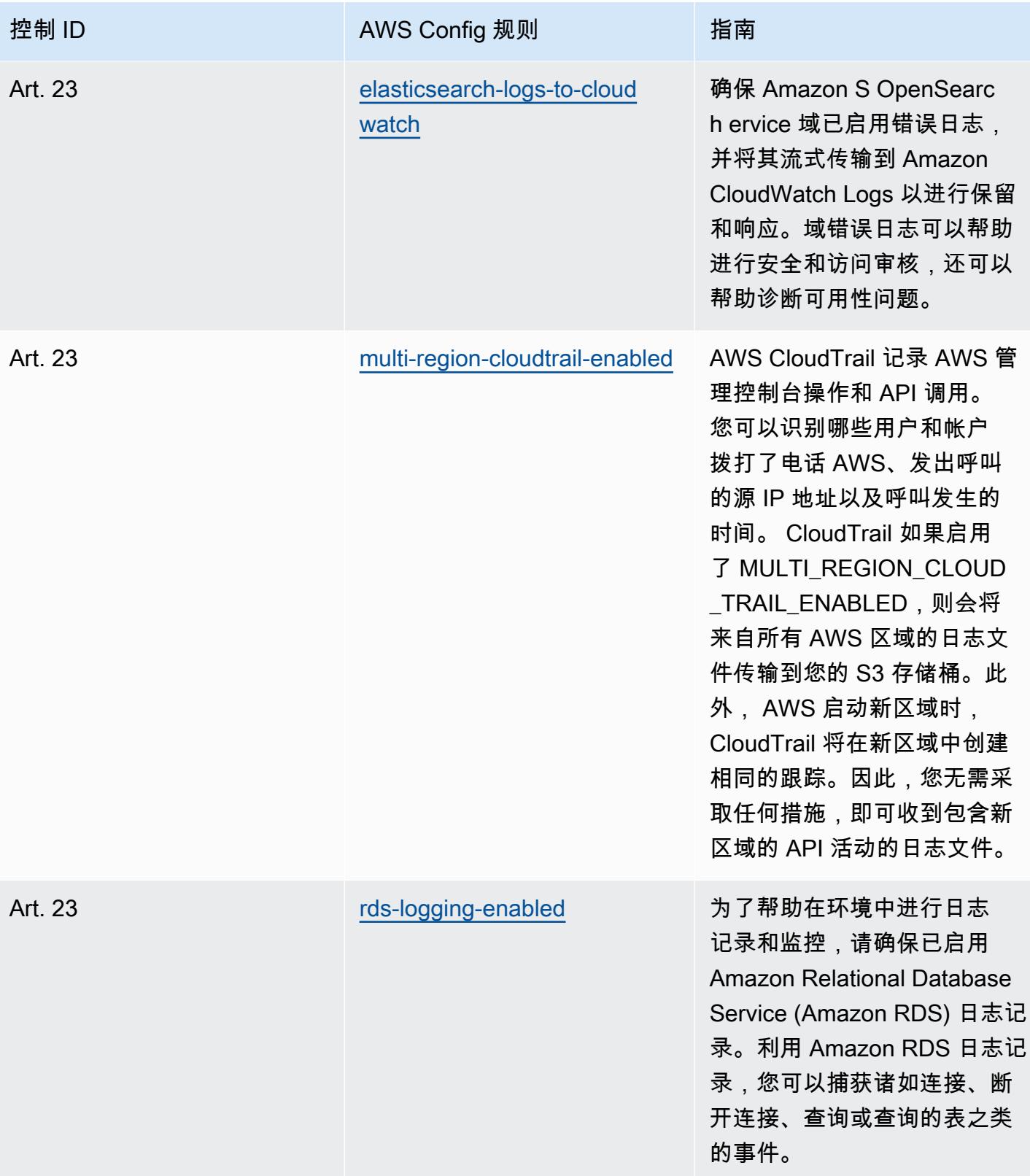

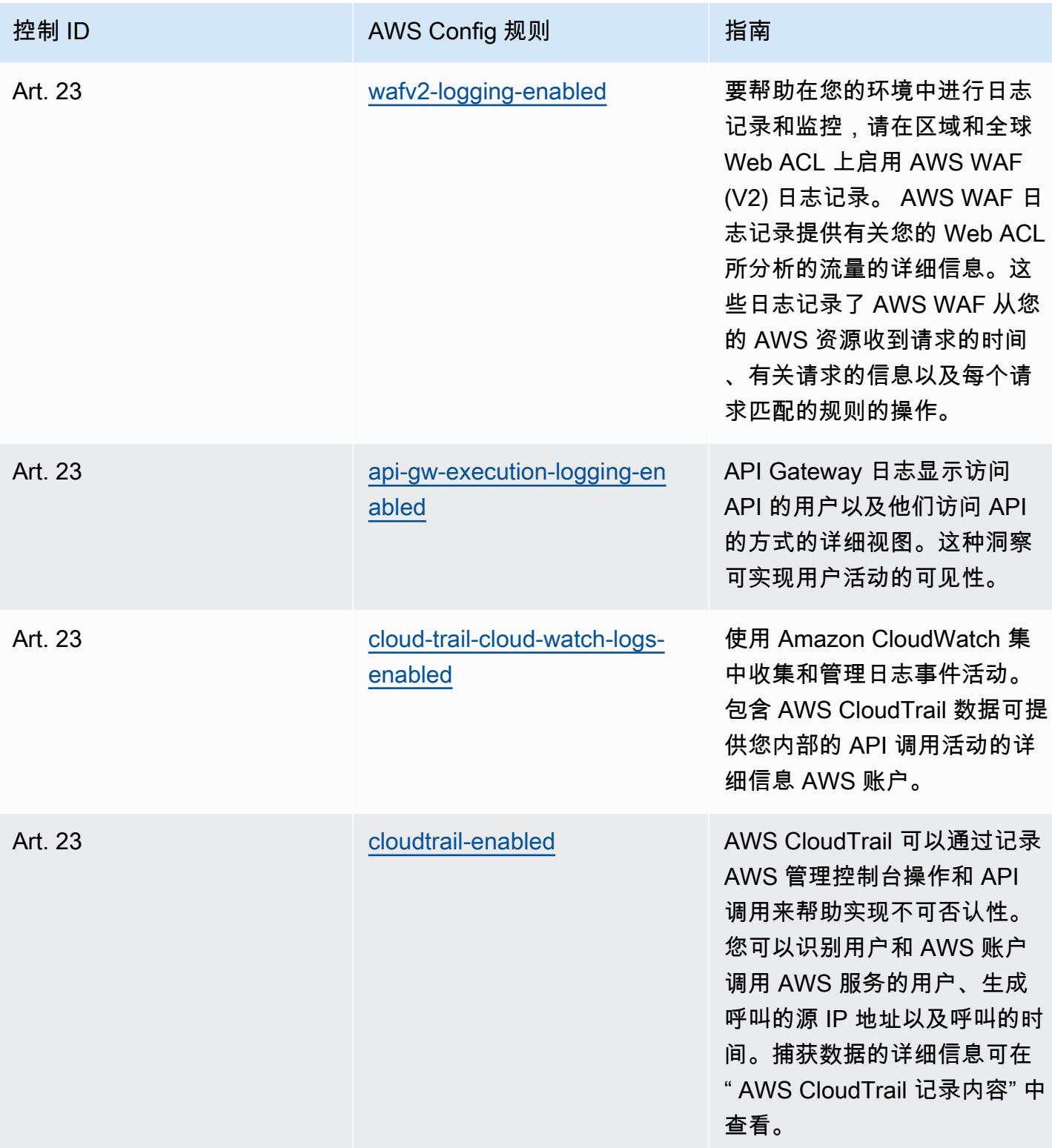

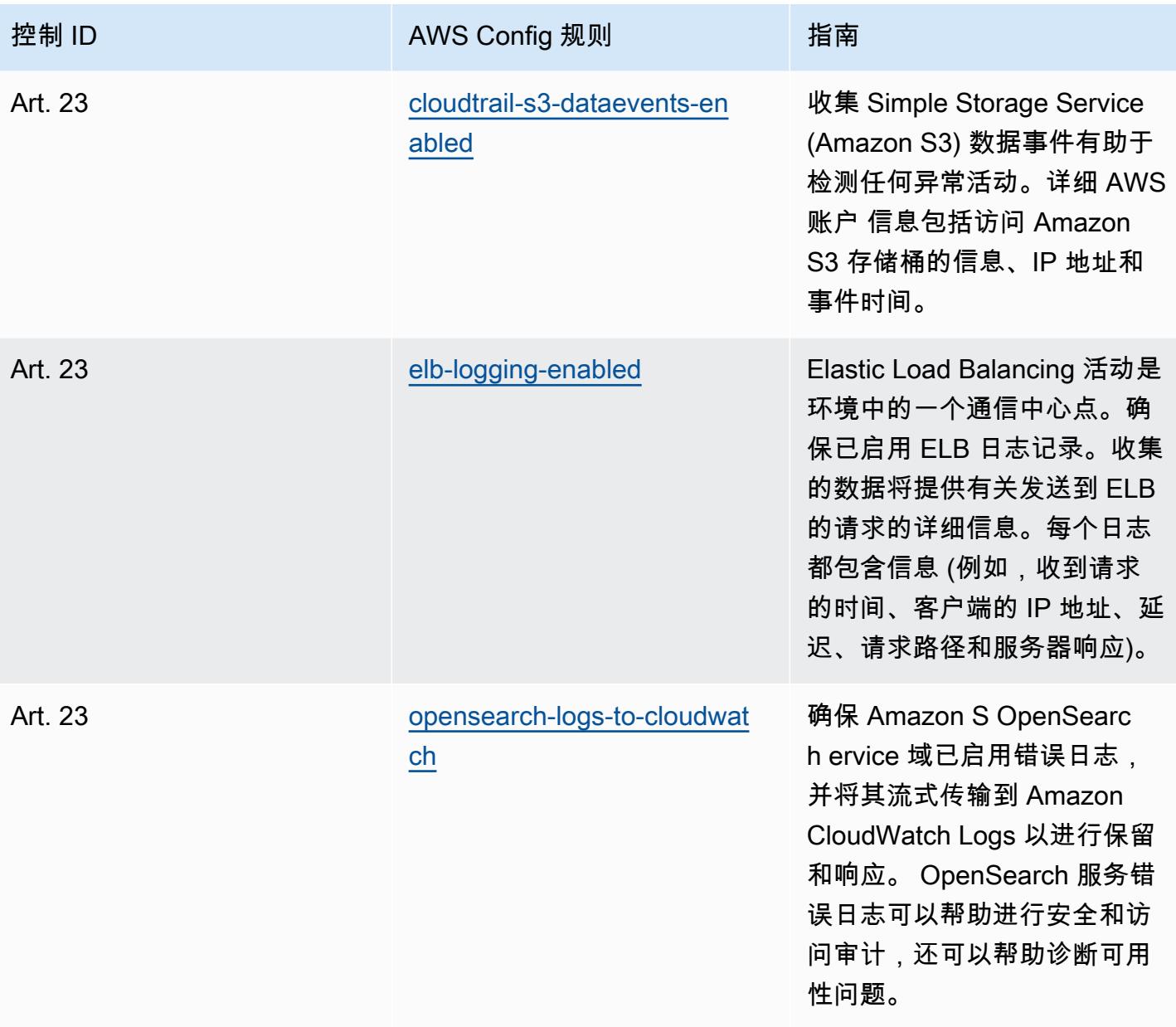

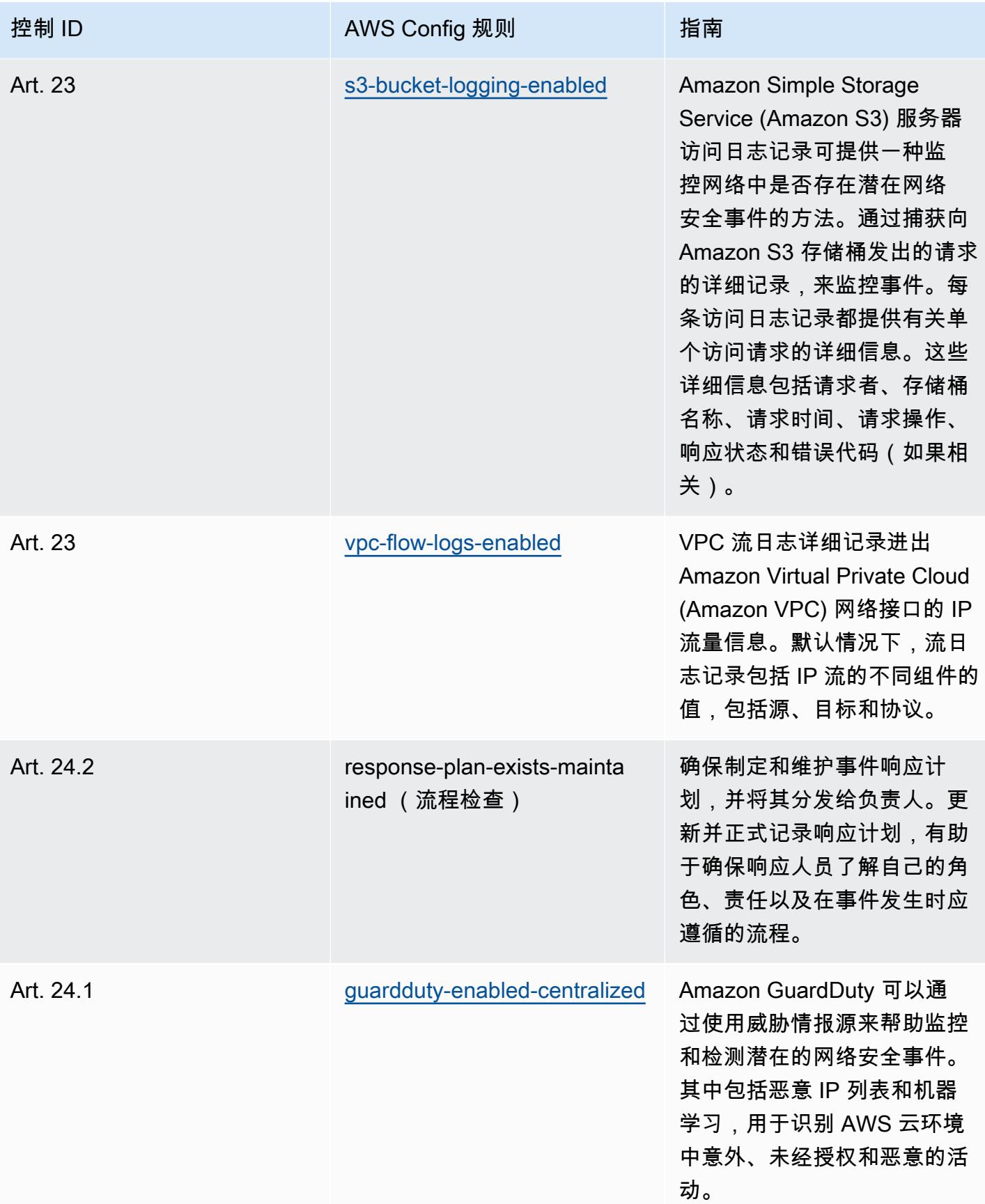

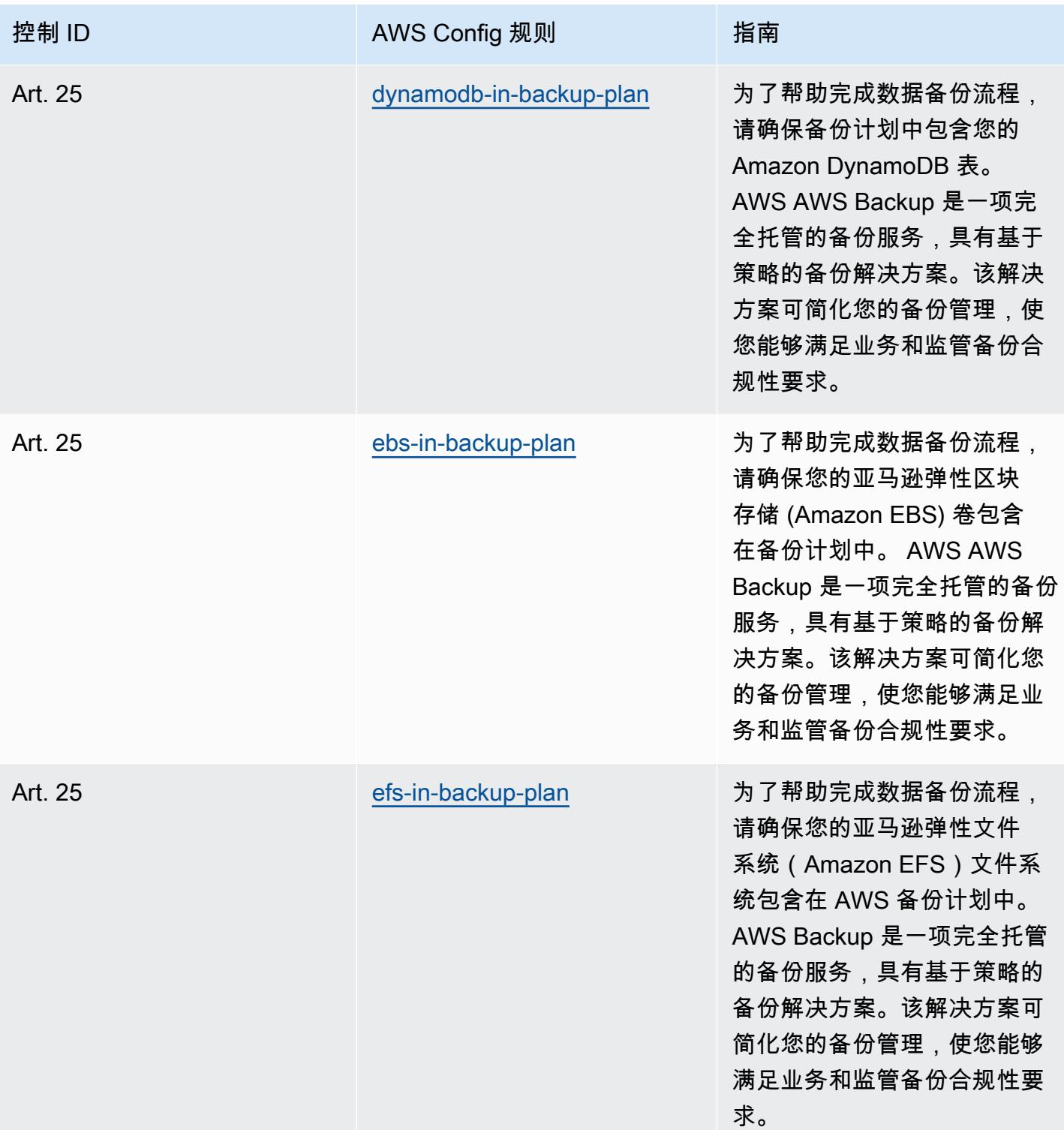

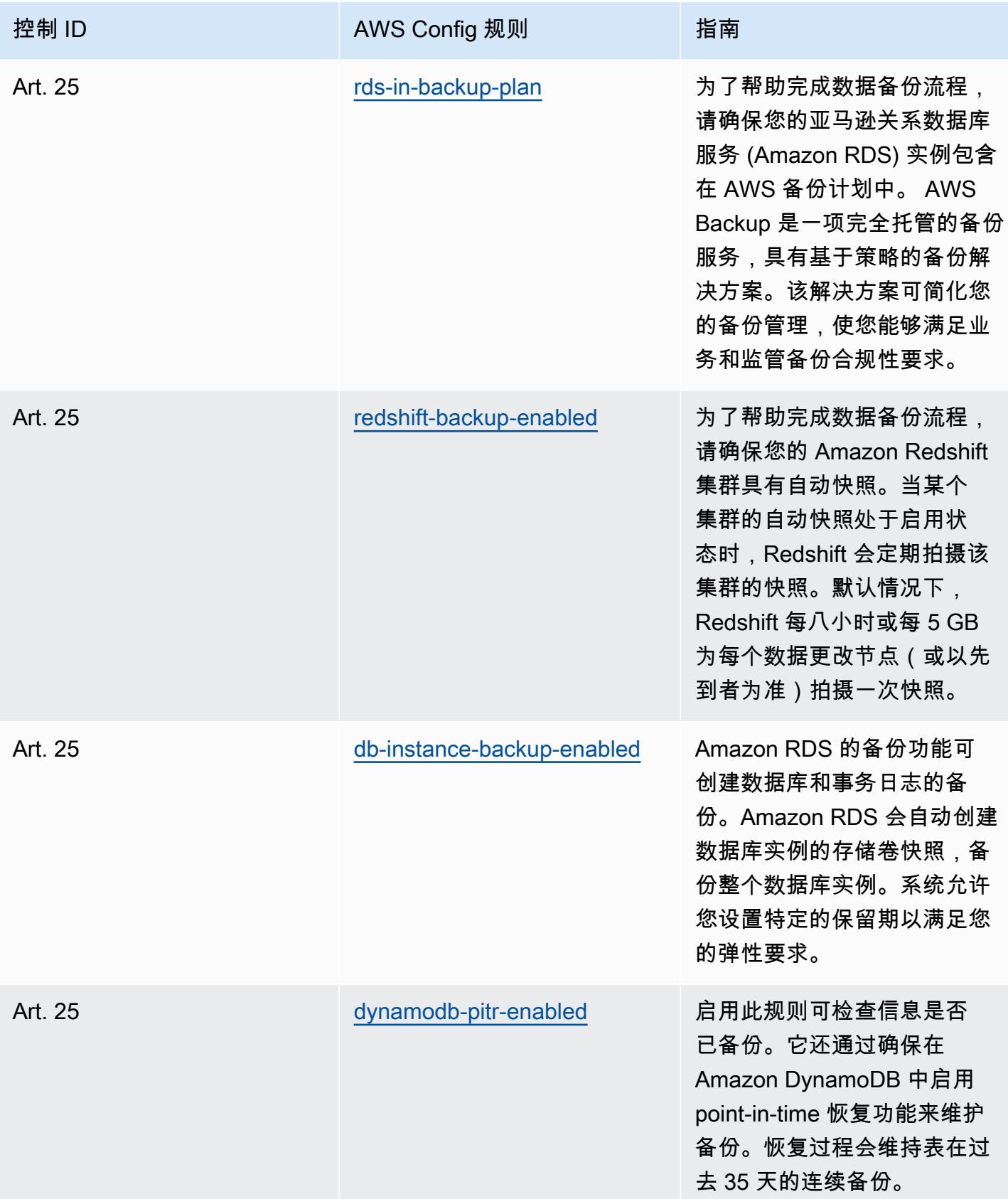

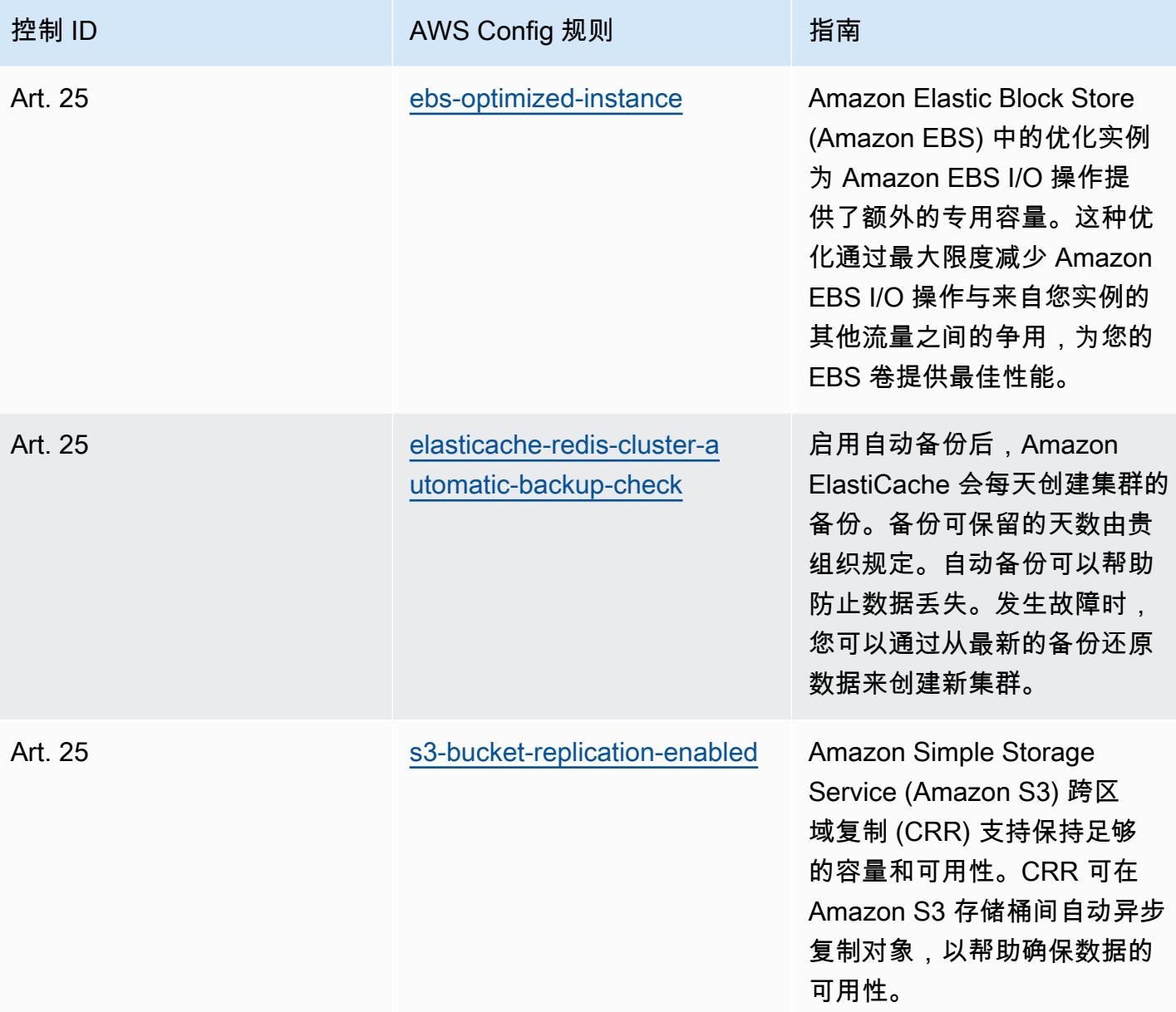

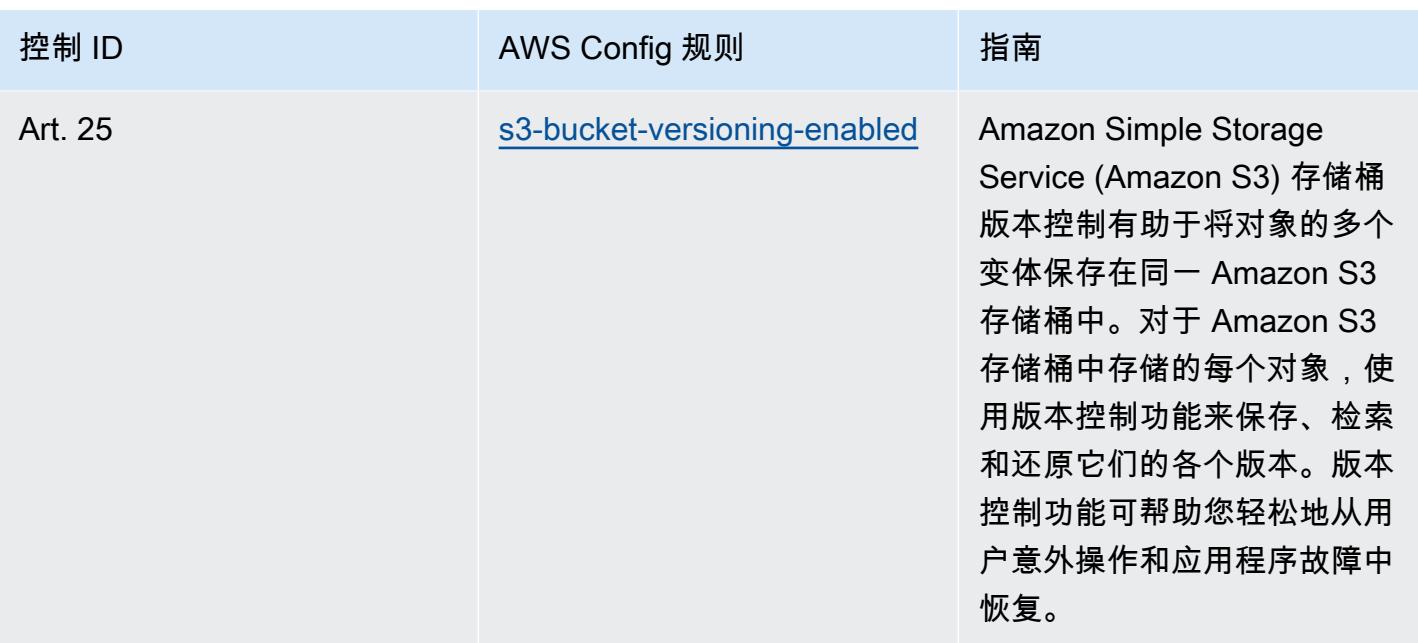

## 模板

该模板可在以下网址获得 GitHub:[Esquema Nacional de Seguridad \(ENS\) High 运营最佳实践](https://github.com/awslabs/aws-config-rules/blob/master/aws-config-conformance-packs/Operational-Best-Practices-for-CCN-ENS-High.yaml)。

## FDA 联邦法规第 21 篇第 11 部分操作最佳实践

Conformance Pack 提供了一个通用的合规框架,旨在使您能够使用托管或自定义 AWS Config 规则和 AWS Config 补救措施来创建安全、运营或成本优化治理检查。作为示例模板,合规包并不是为了完全 确保遵守特定的治理或合规标准而设计的。您有责任自行评估自己对服务的使用是否符合适用的法律和 监管要求。

以下内容提供了《联邦法规法典》(CFR) 第 11 部分第 21 章与 AWS 托管 Config 规则之间的映射示 例。每 AWS Config 条规则都适用于特定的 AWS 资源,并与一项或多项FDA CFR第21章第11部分的 控制措施有关。一个 FDA 联邦法规第 21 篇第 11 部分控制可以与多个 Config 规则关联。有关这些映 射的更多详细信息和指导,请参阅下表。

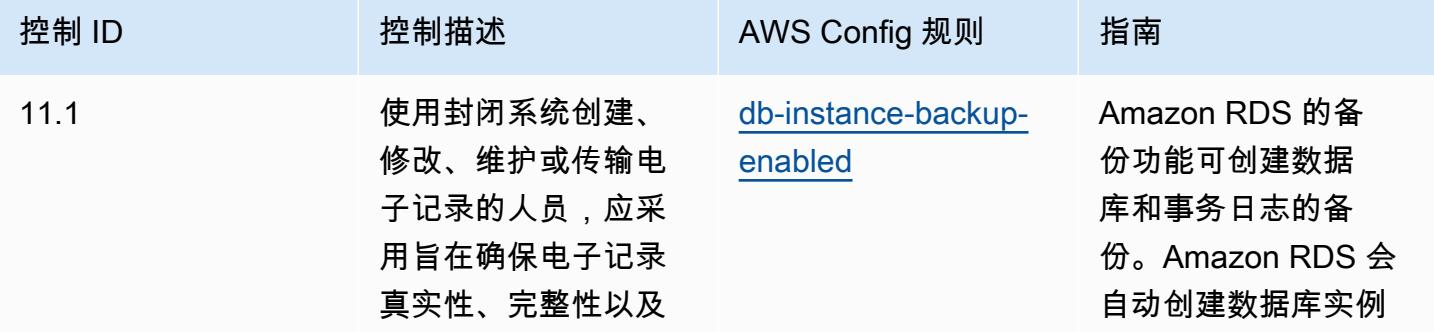

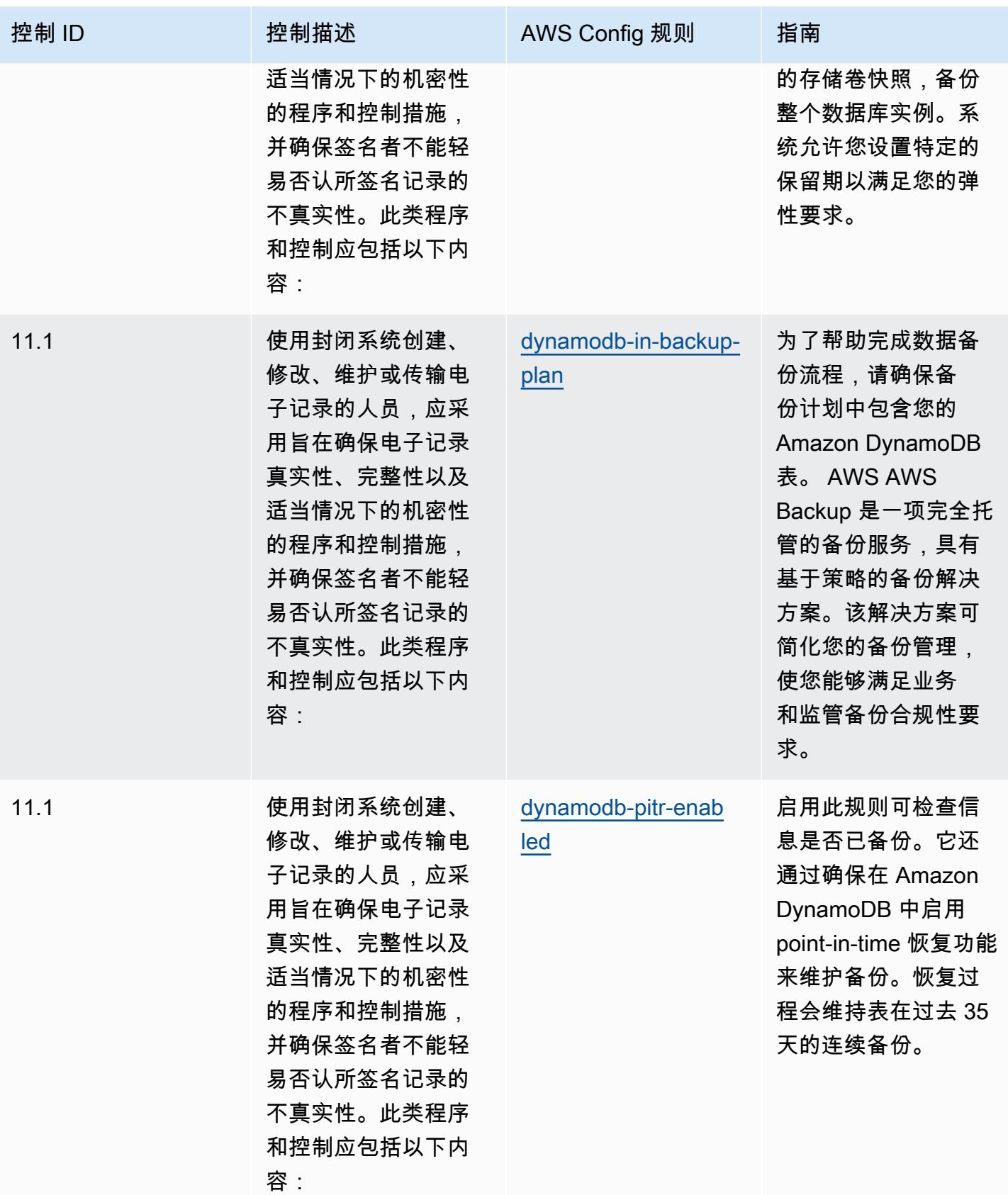

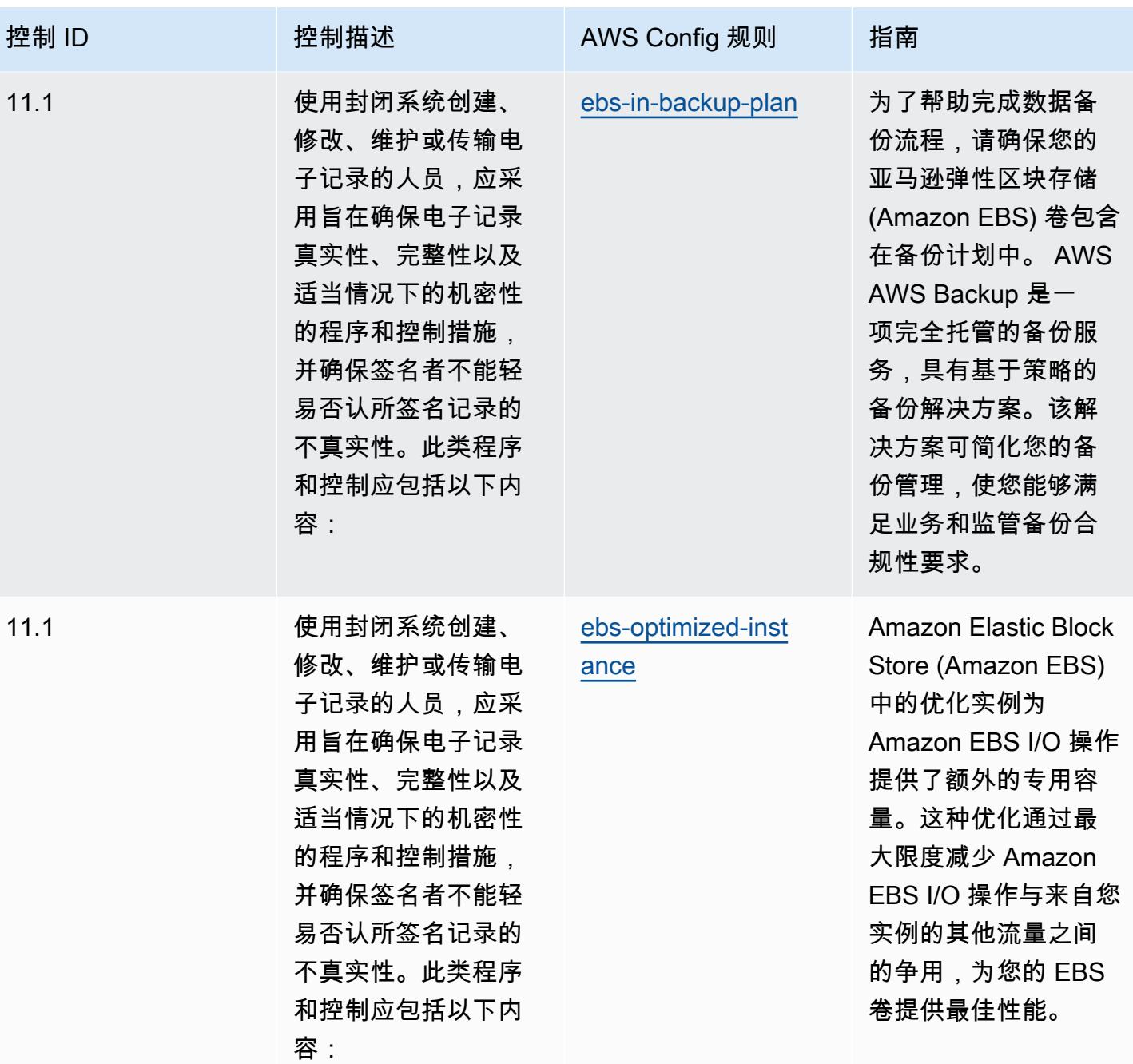

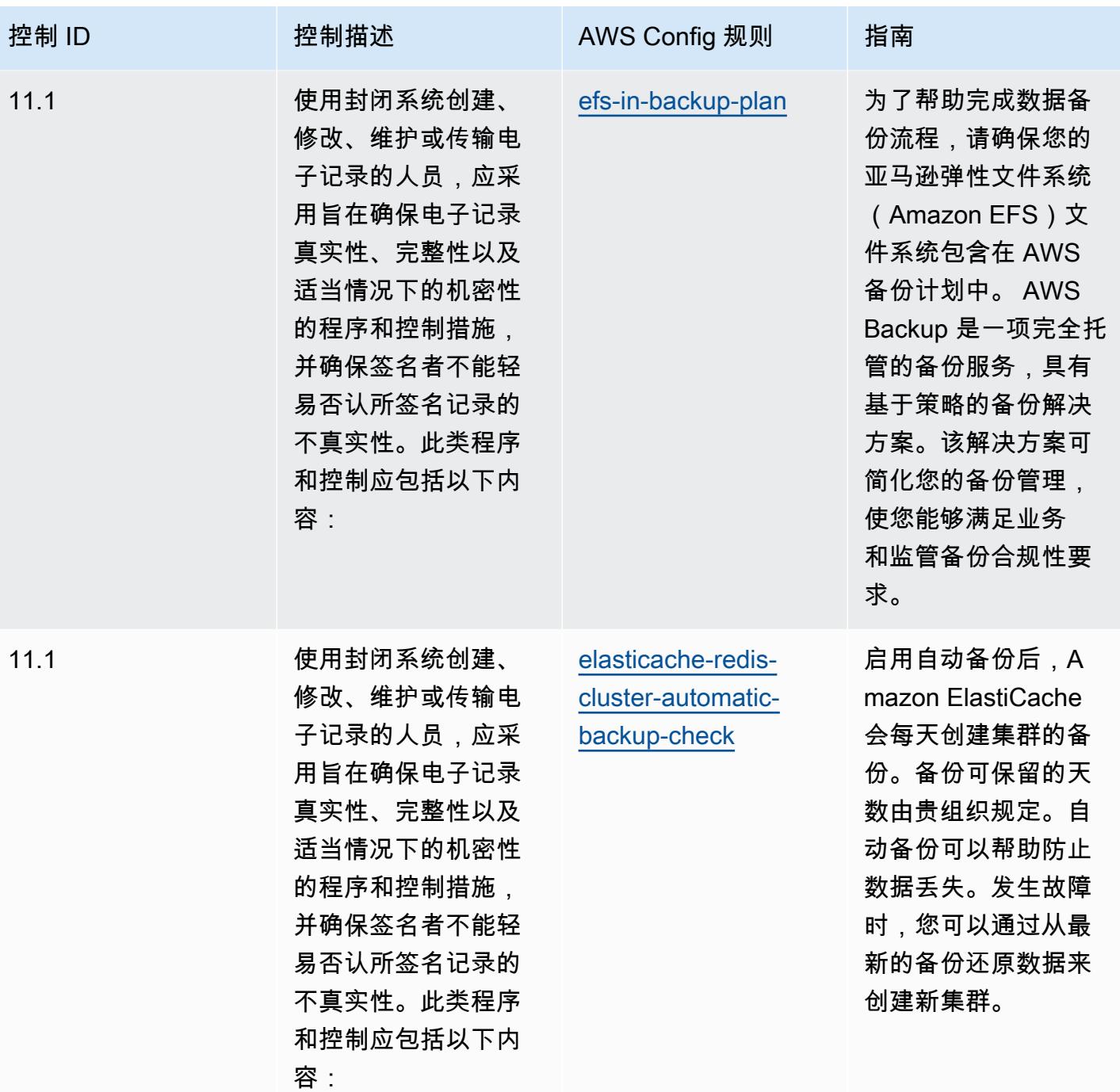

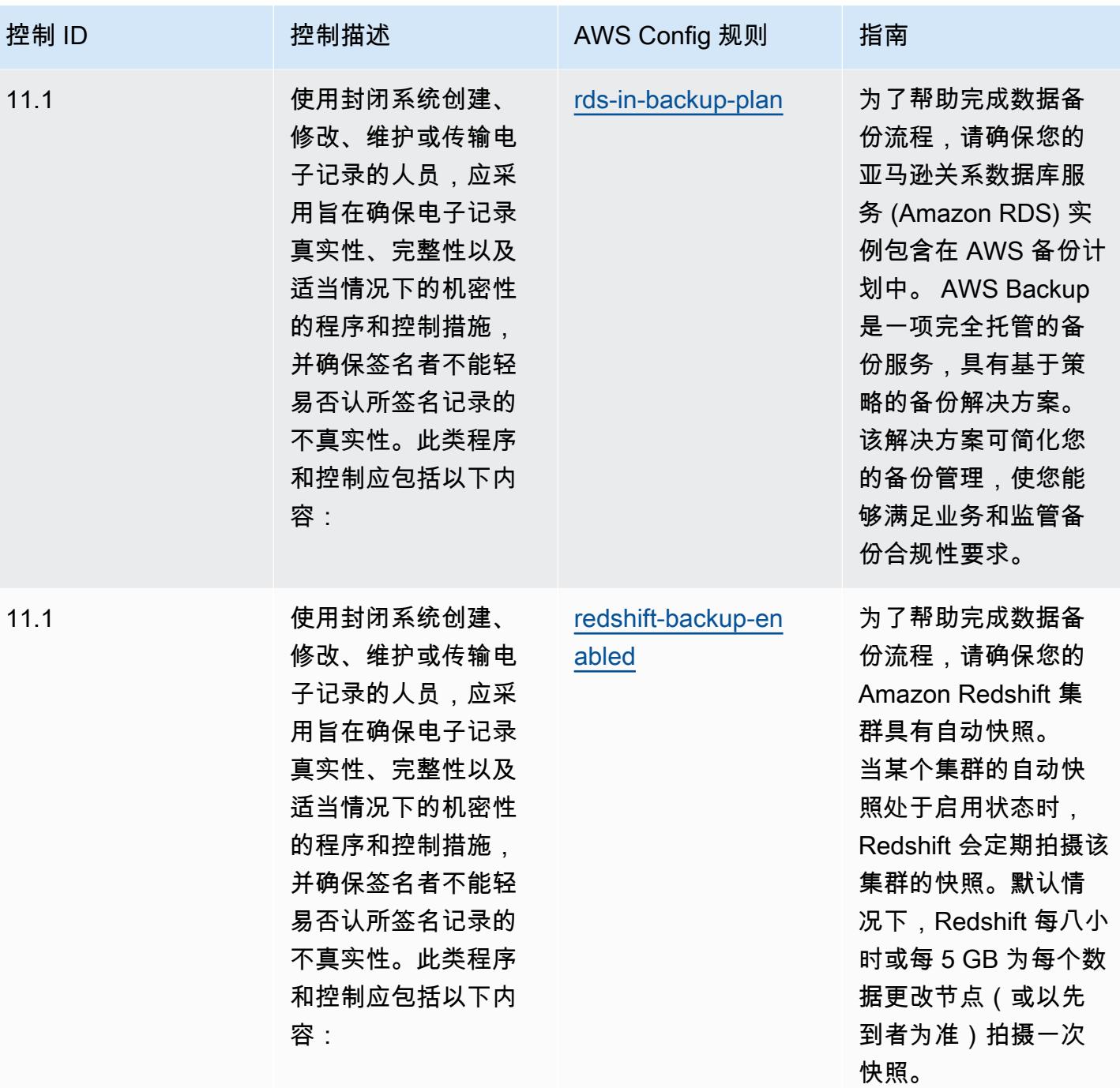

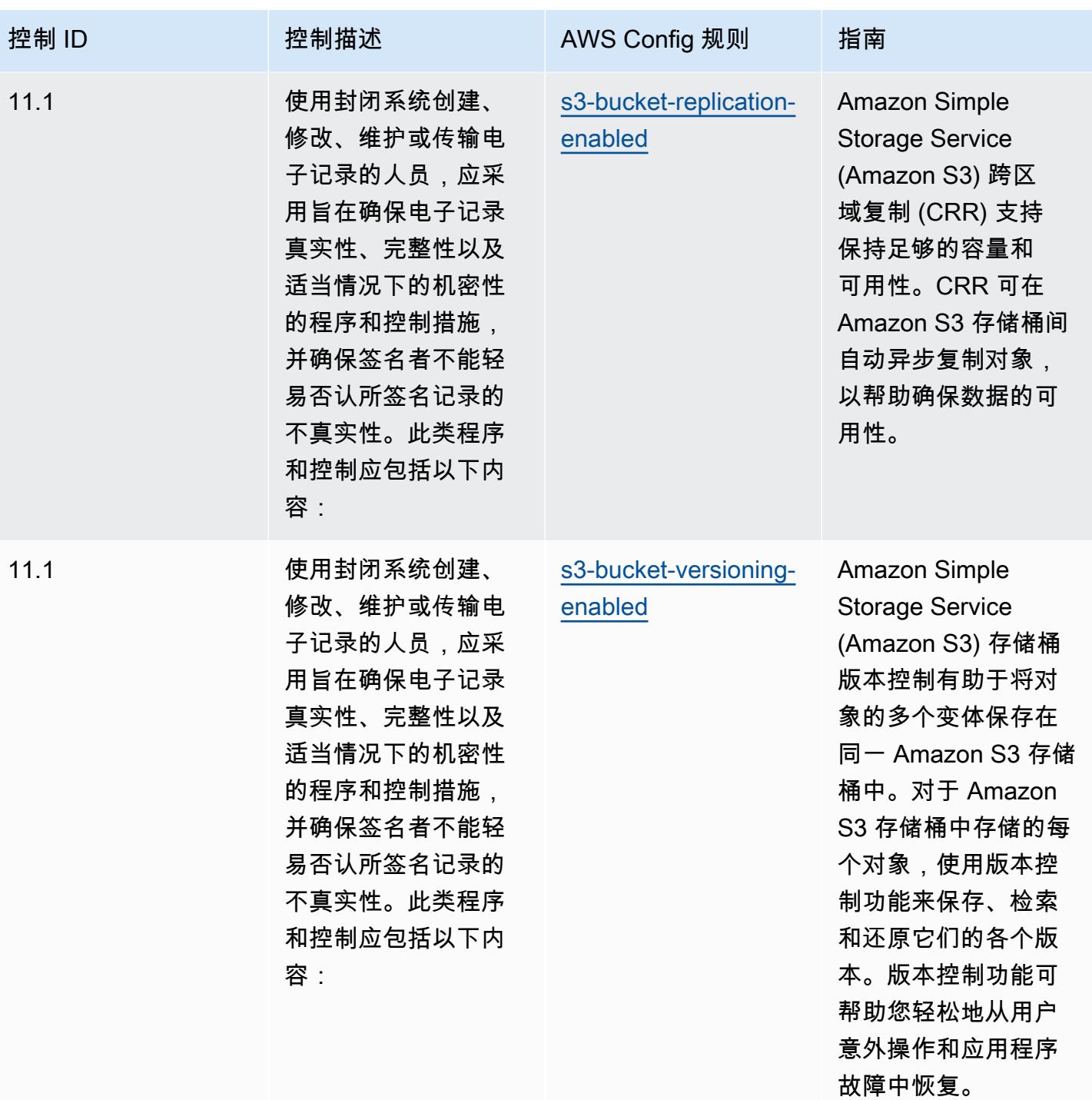

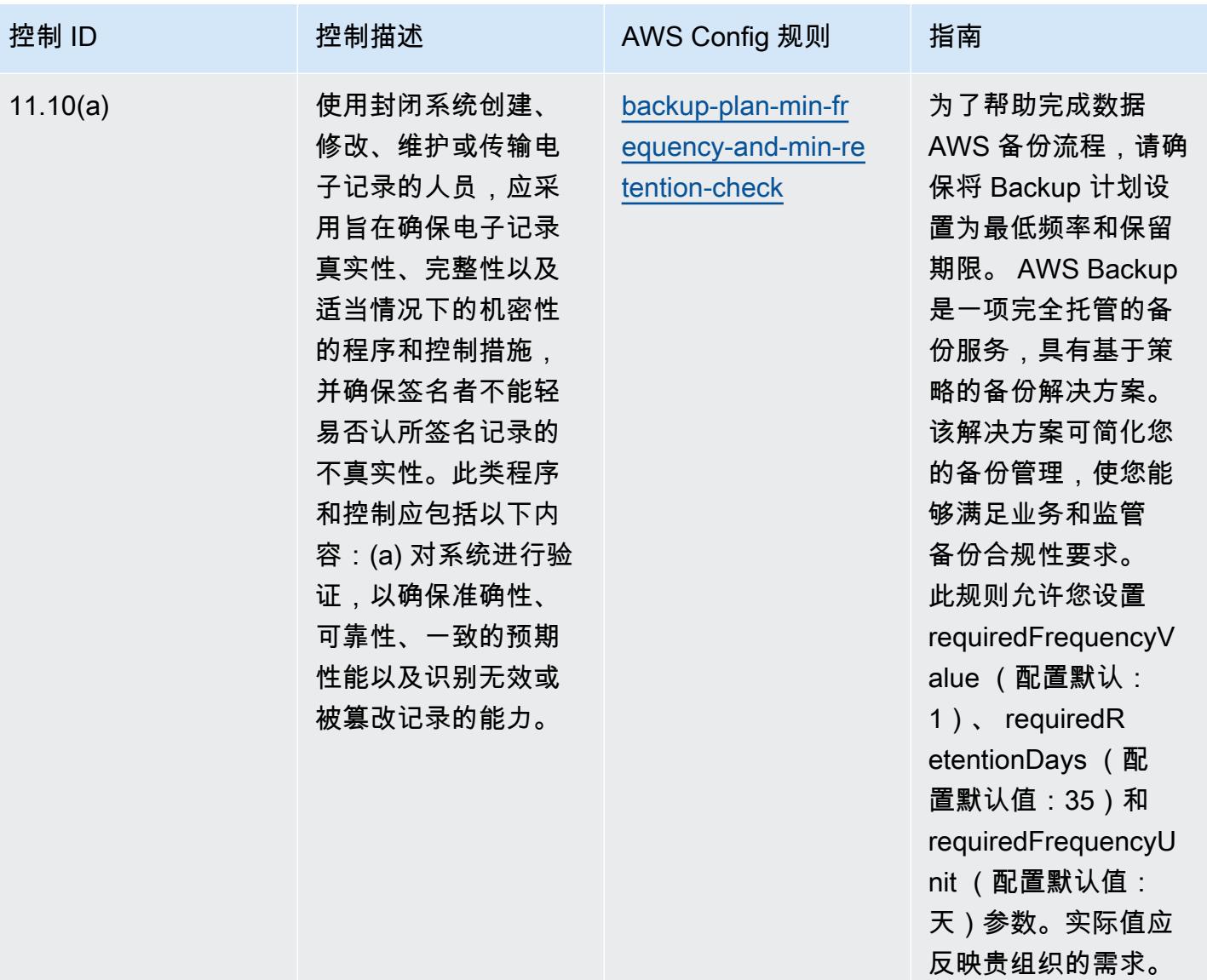

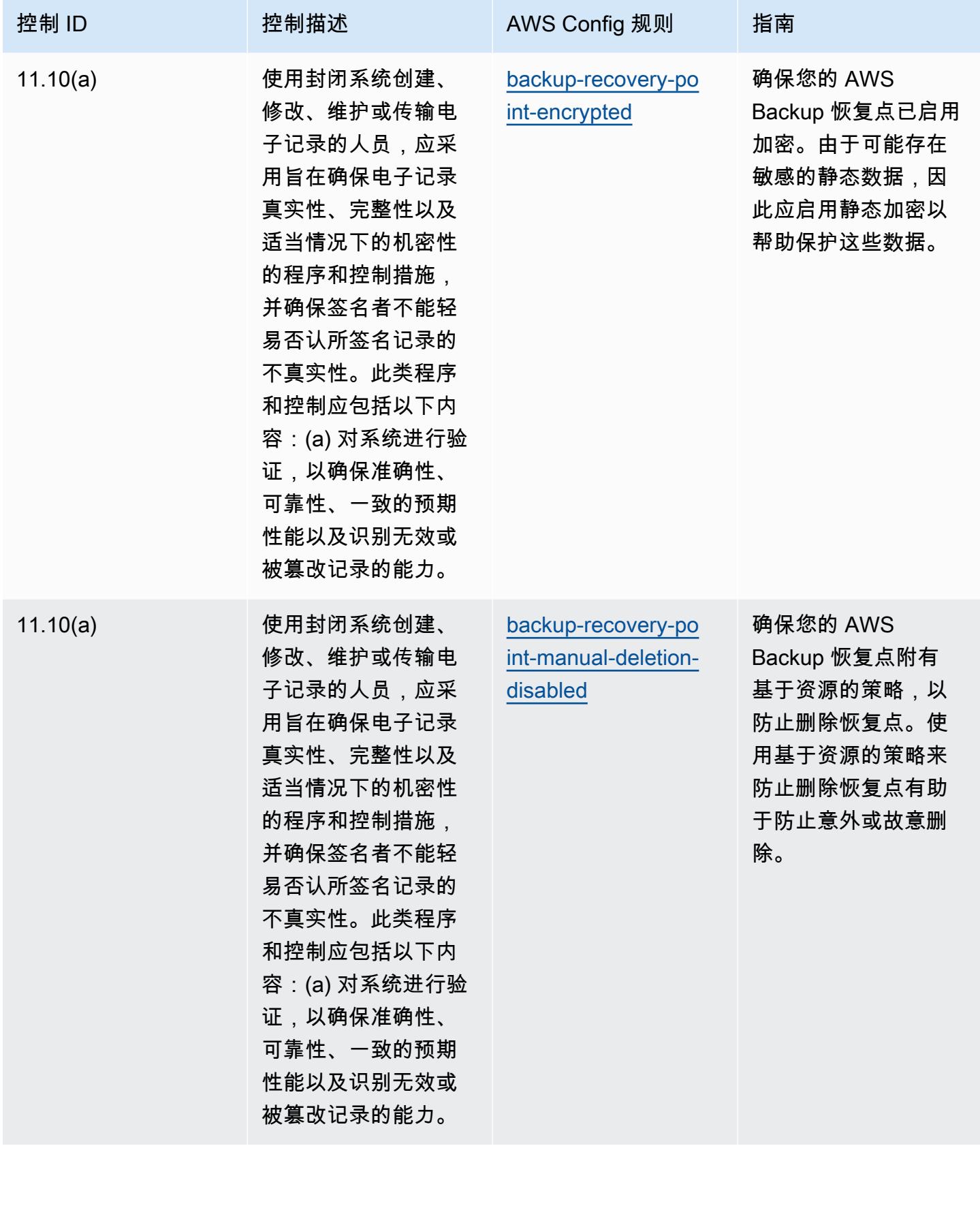

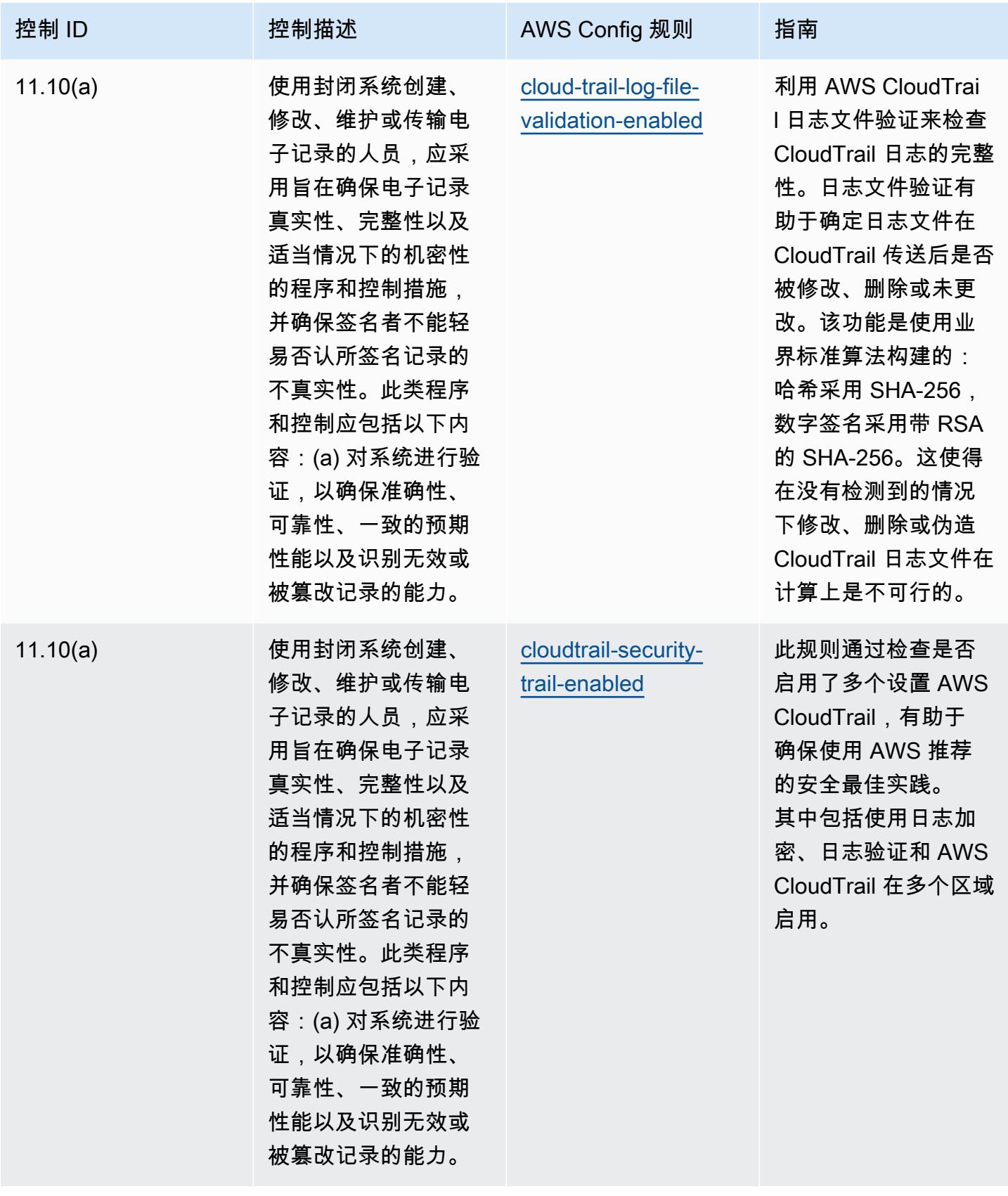

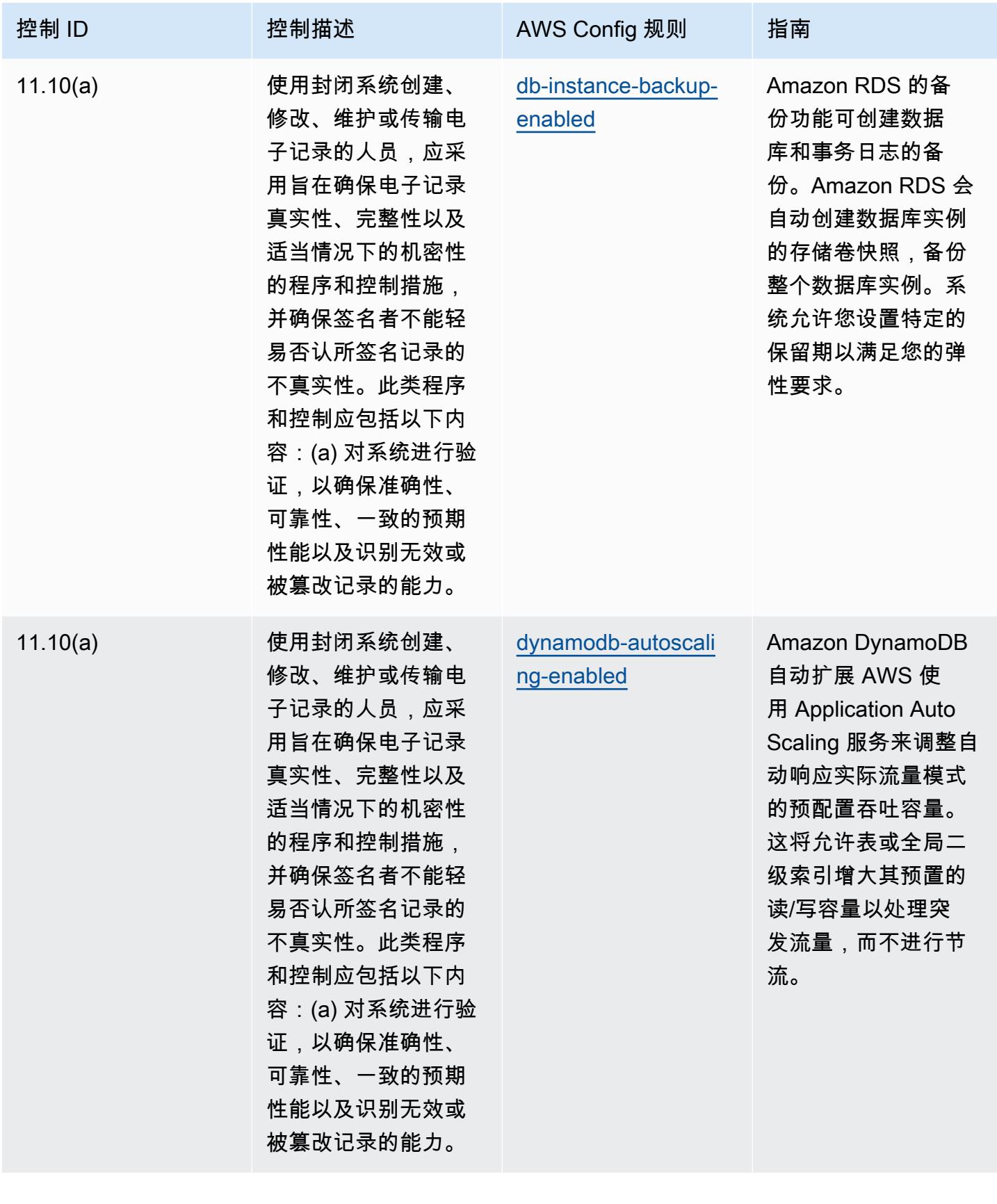

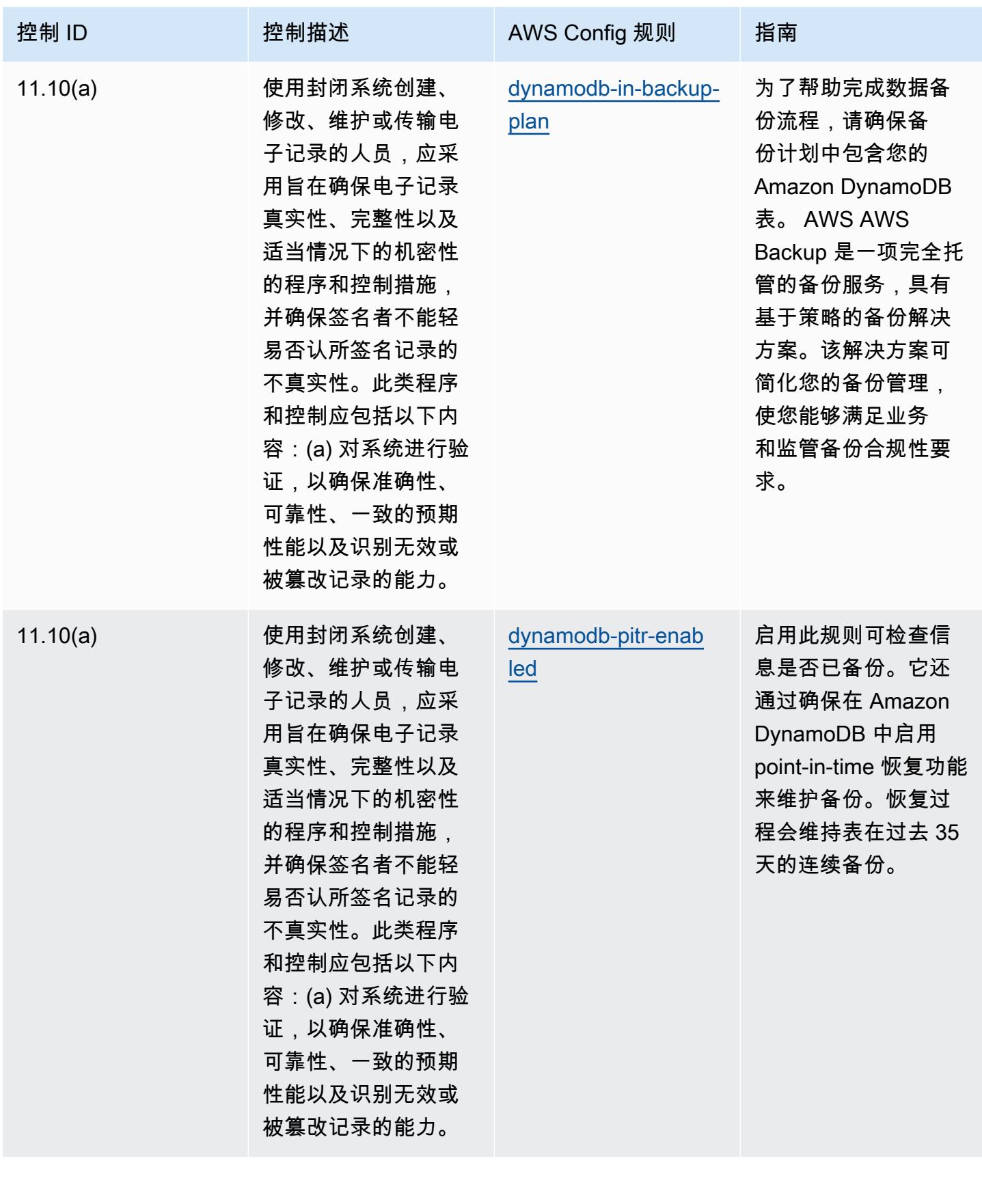

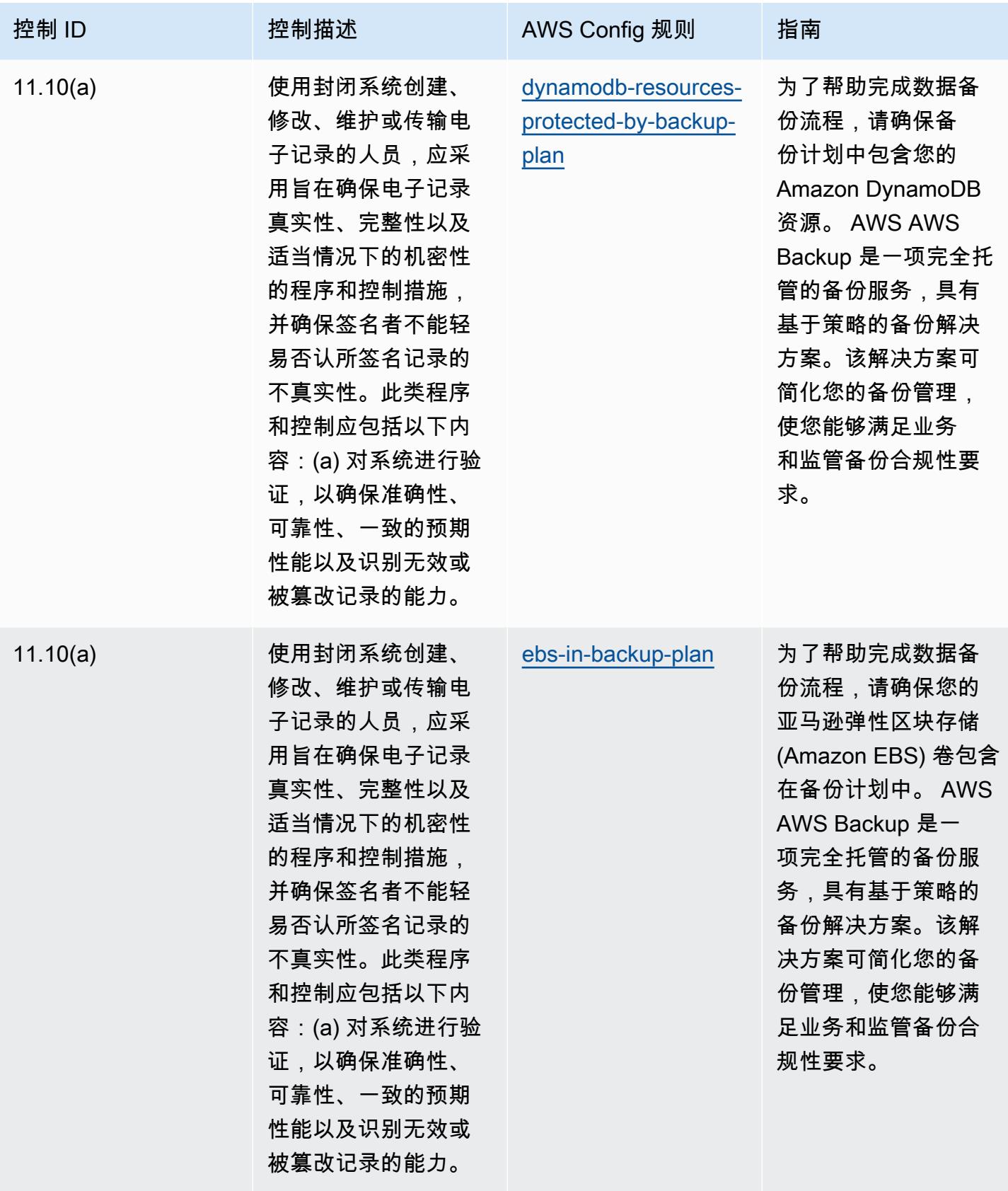

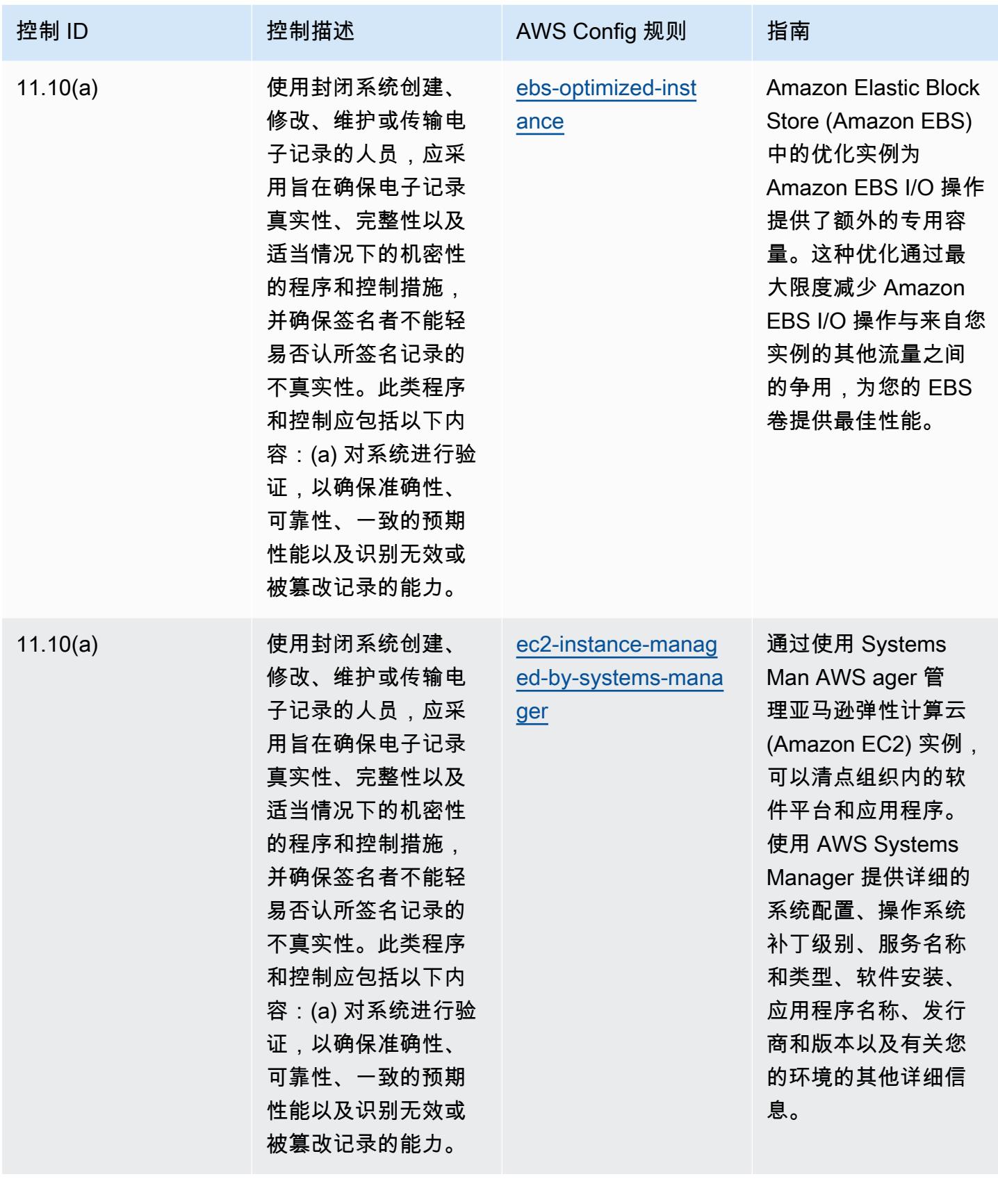

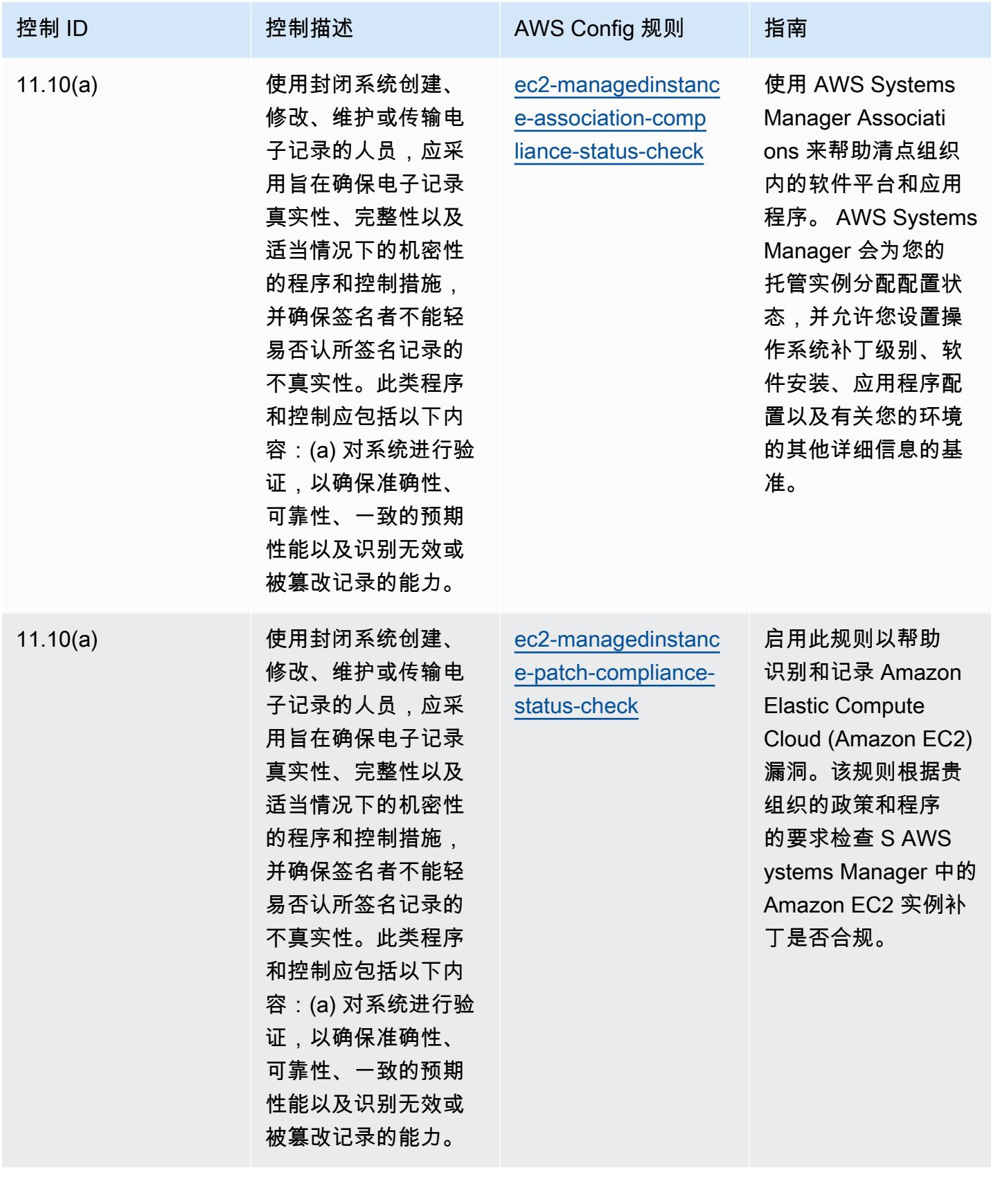

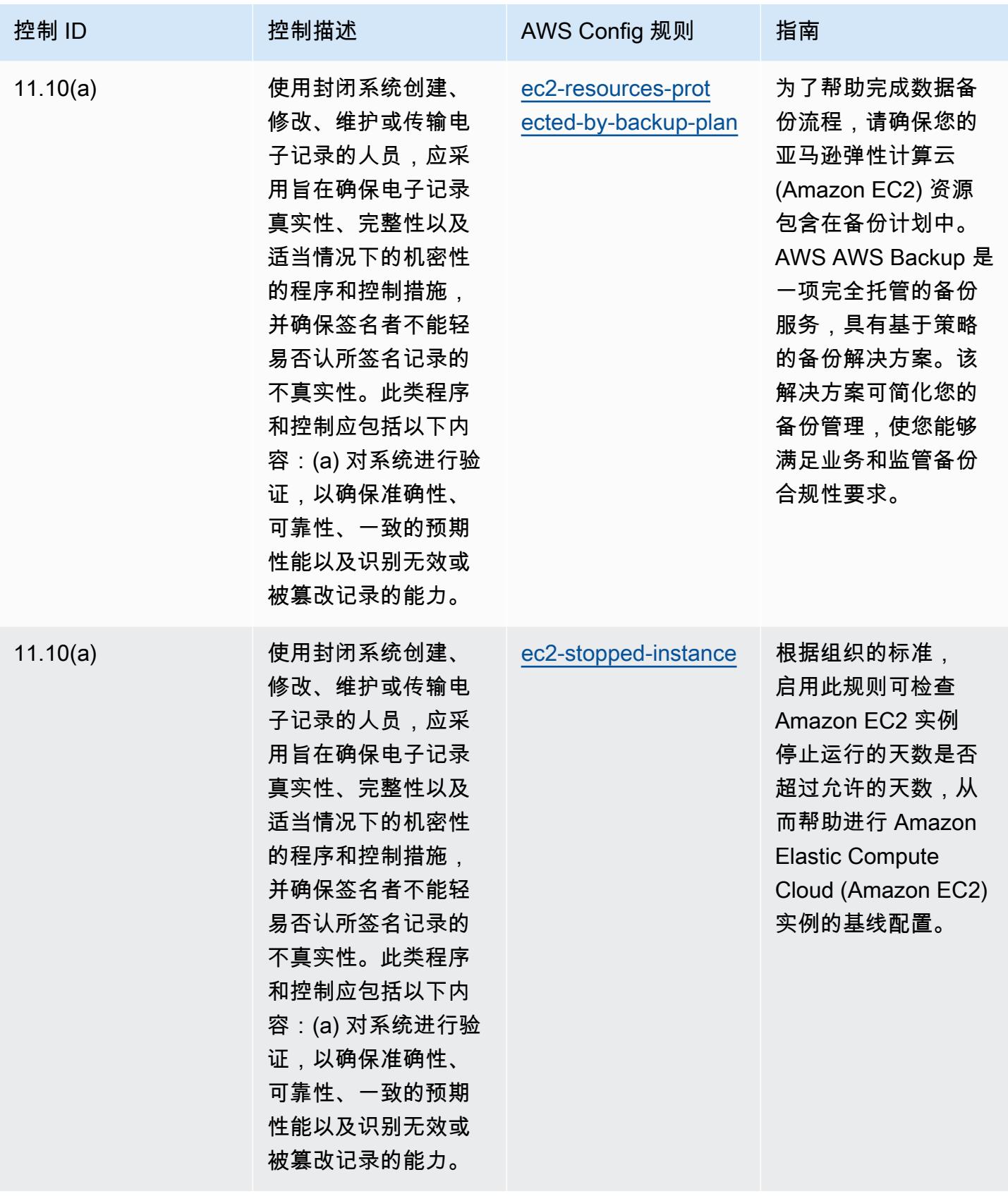

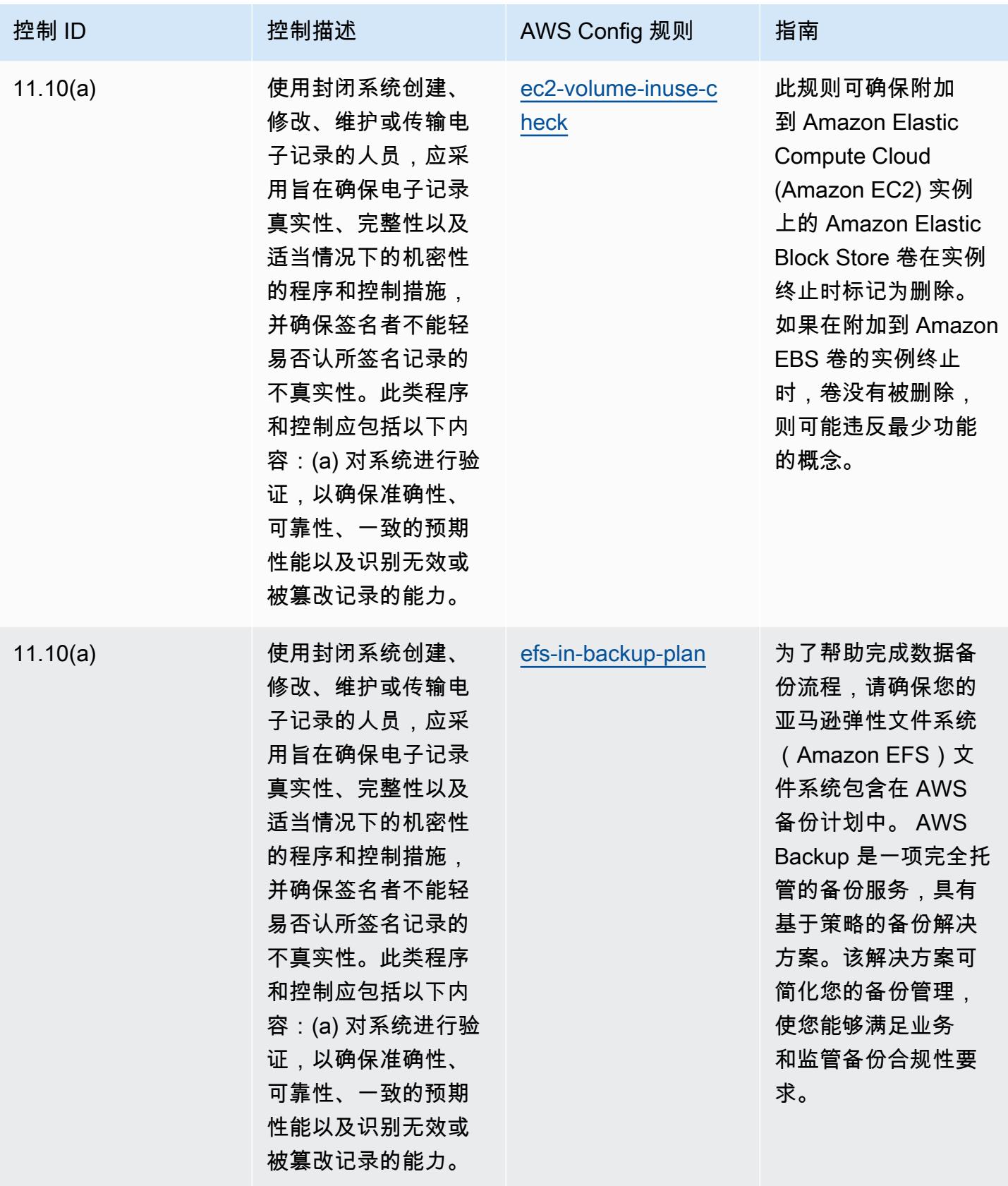

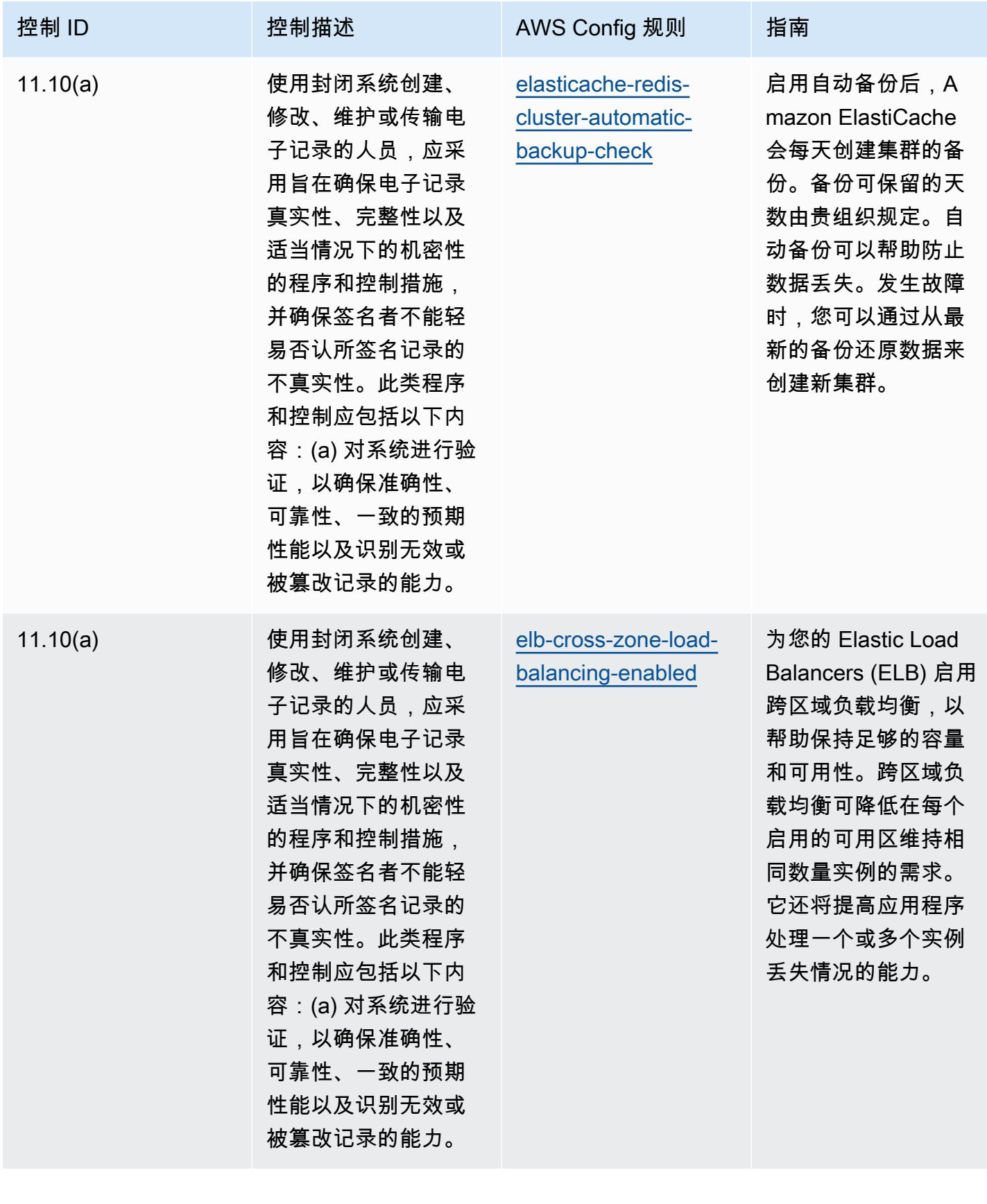

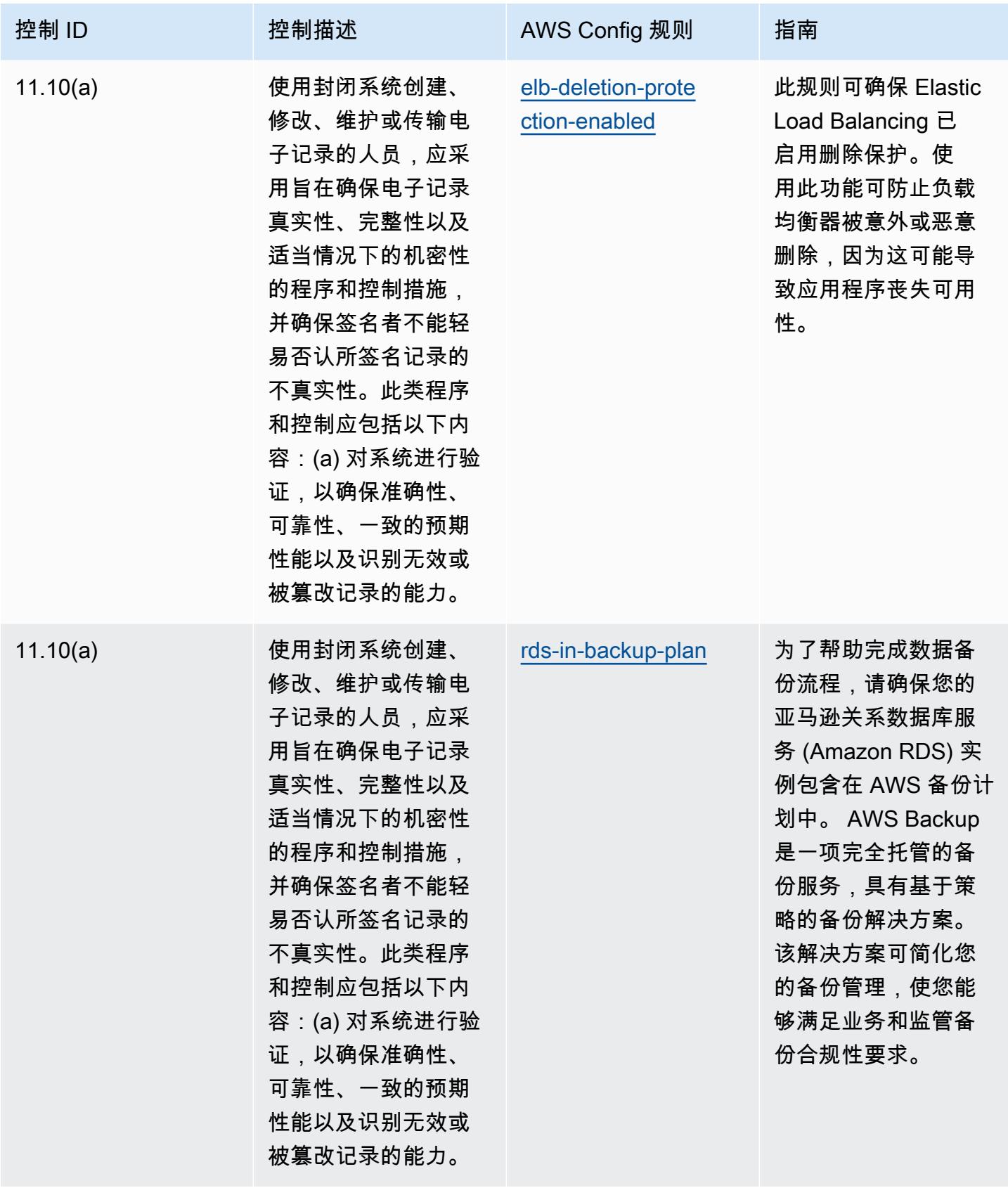

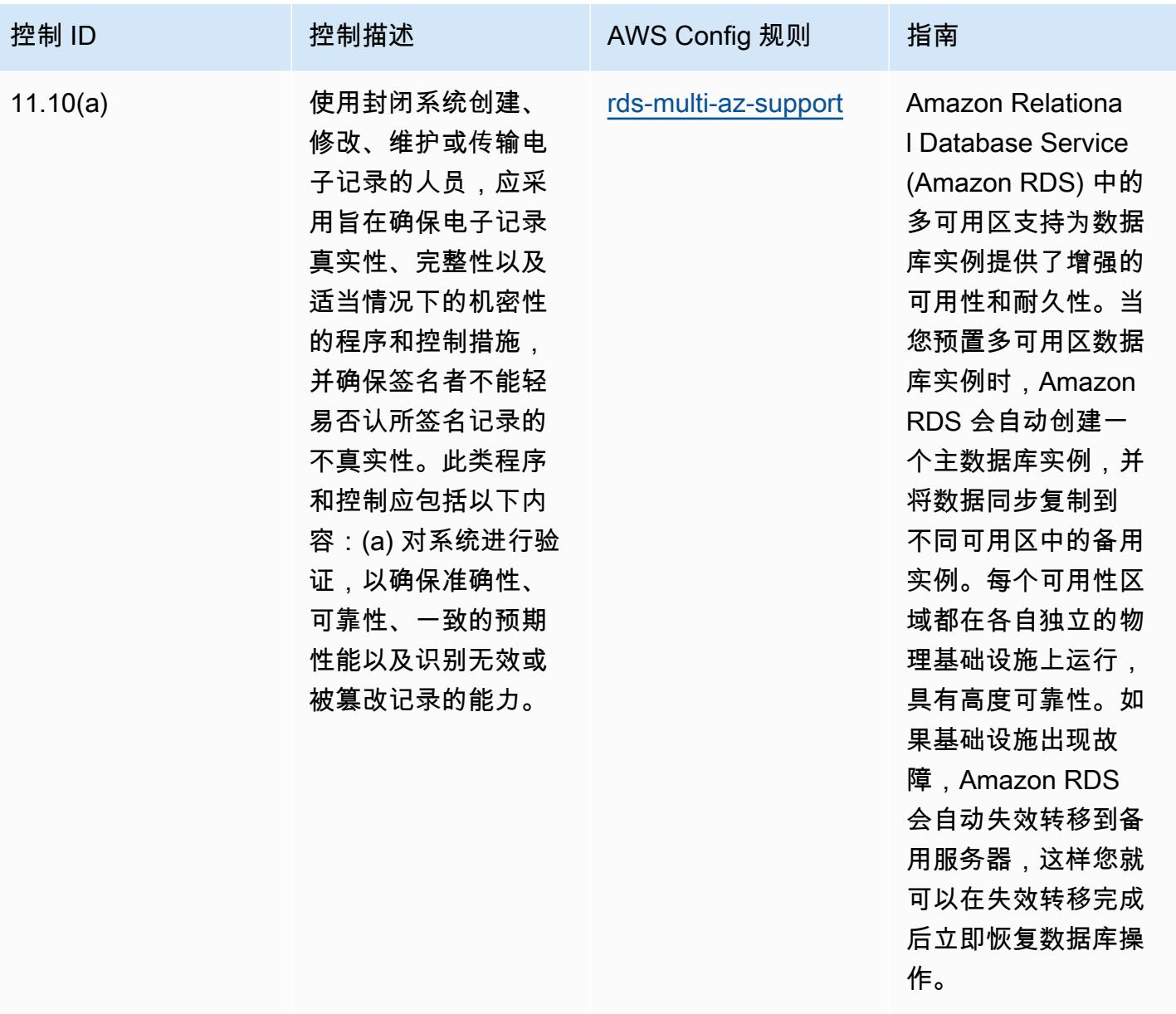

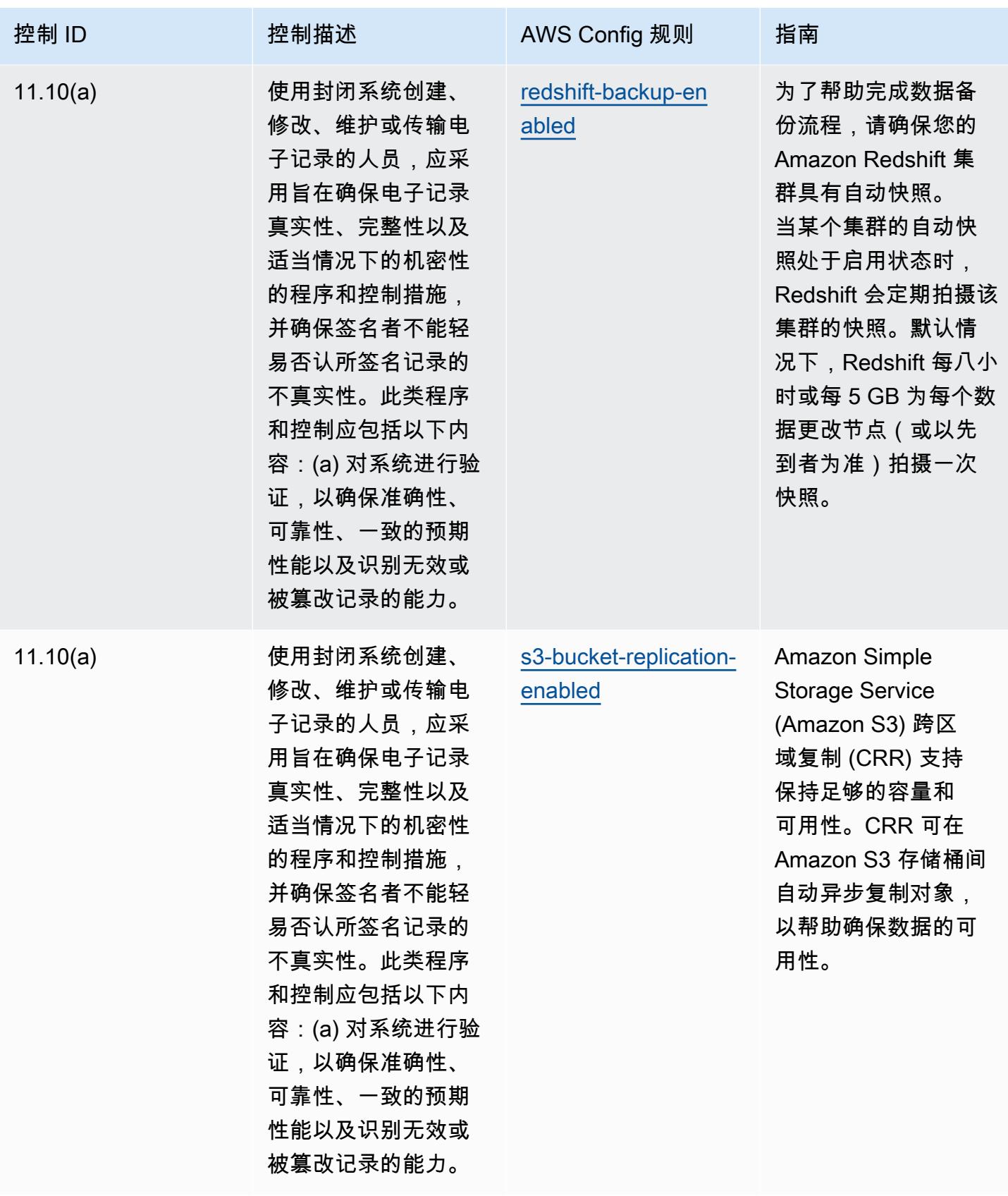

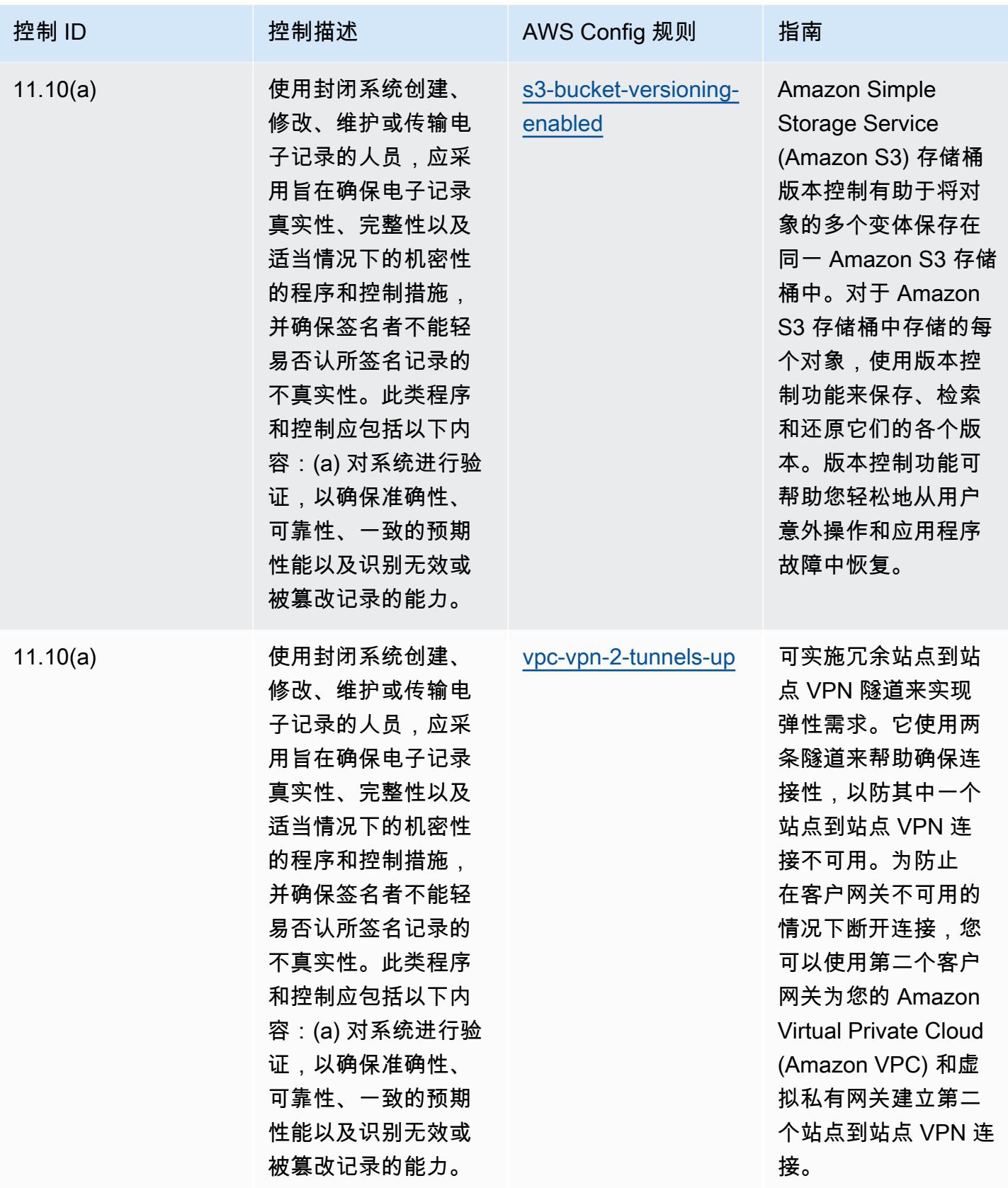

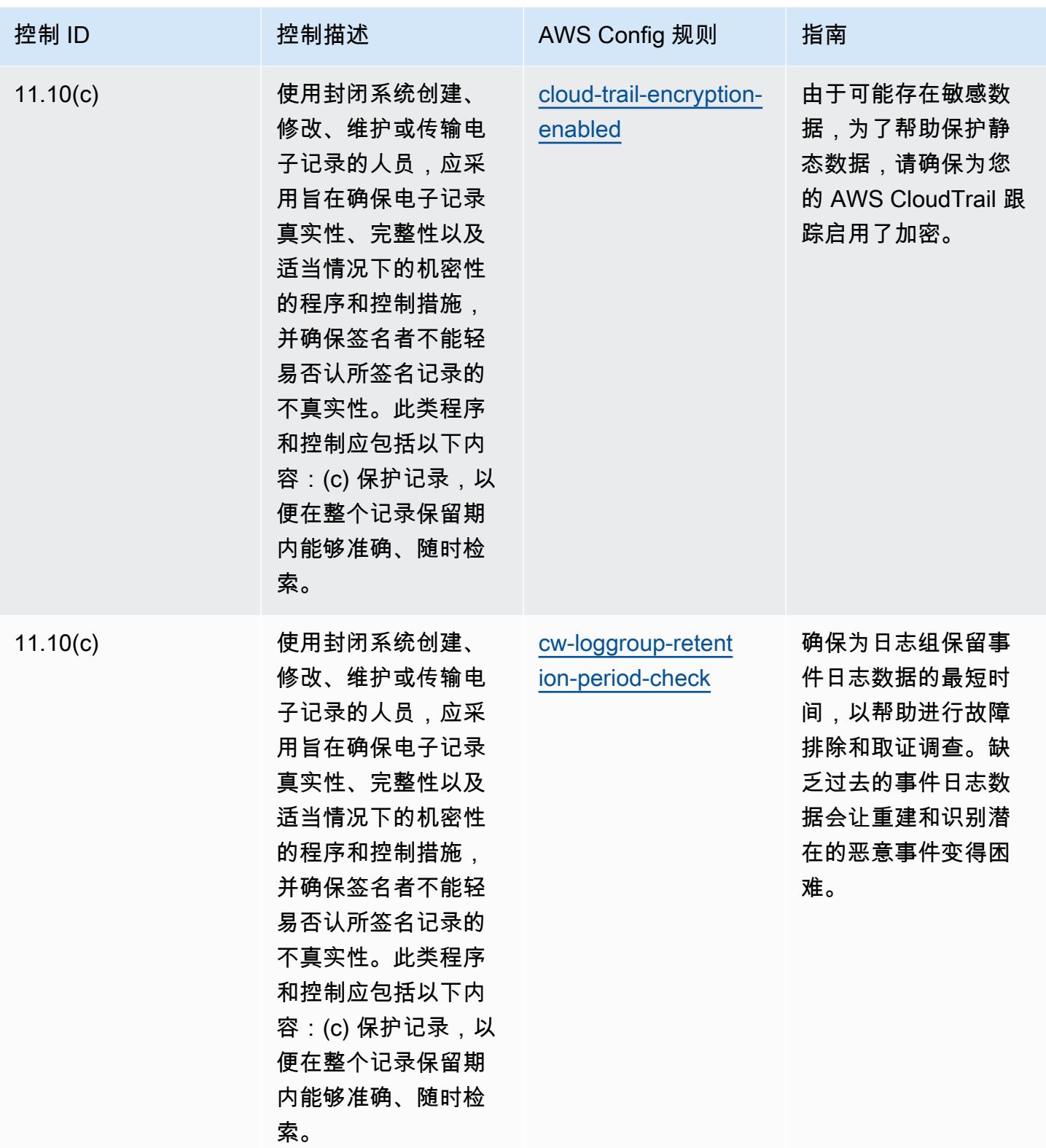

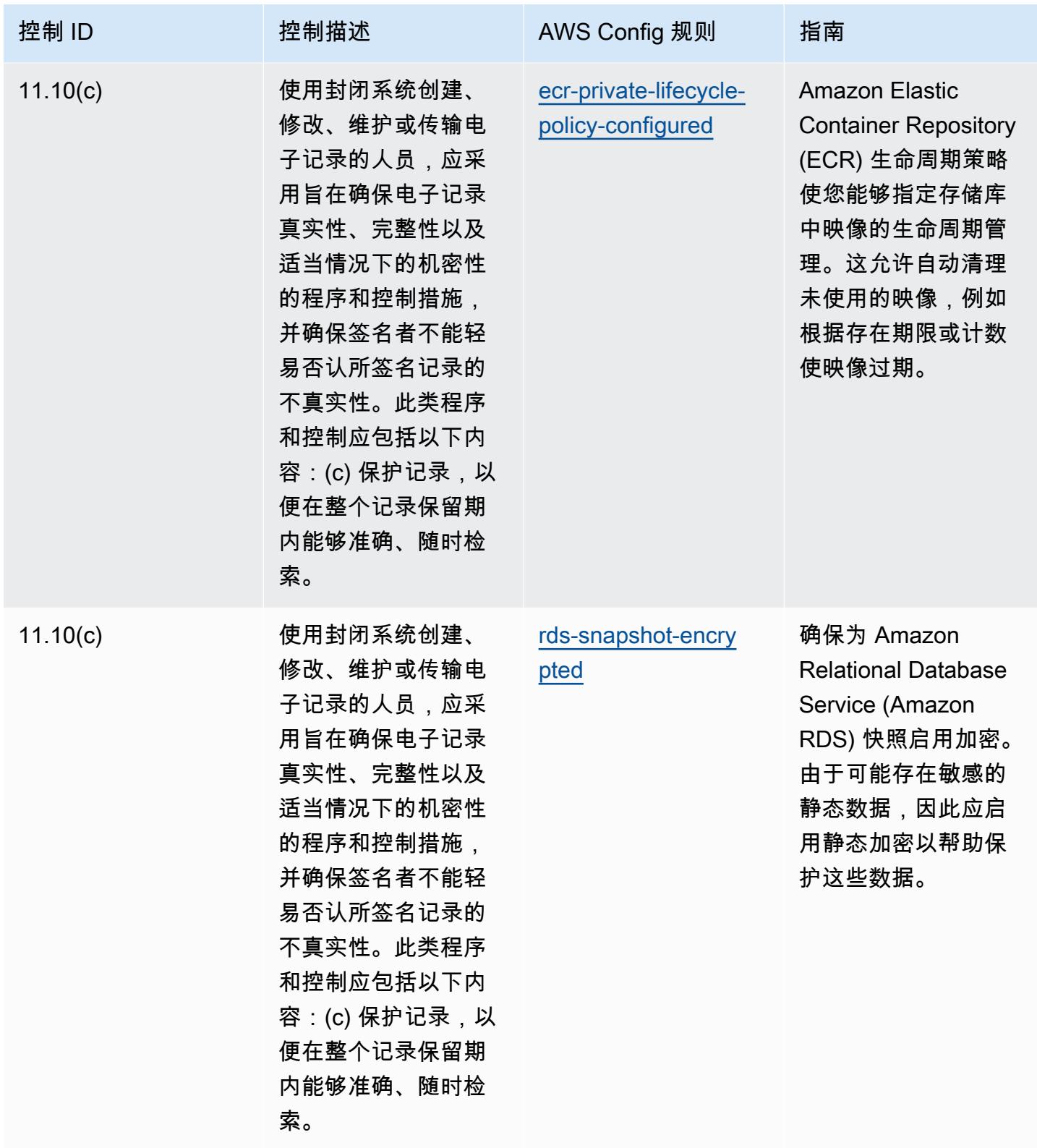

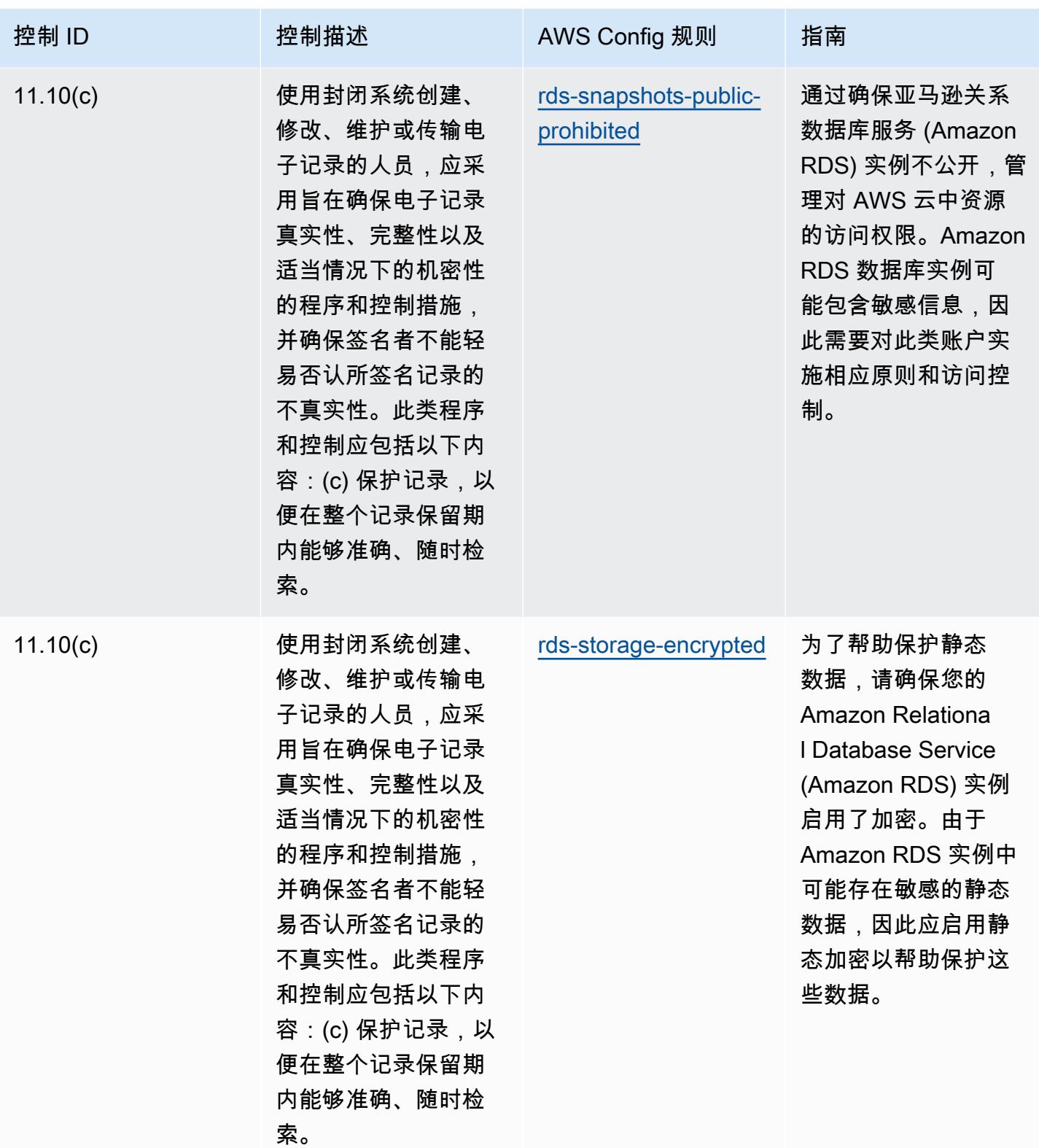

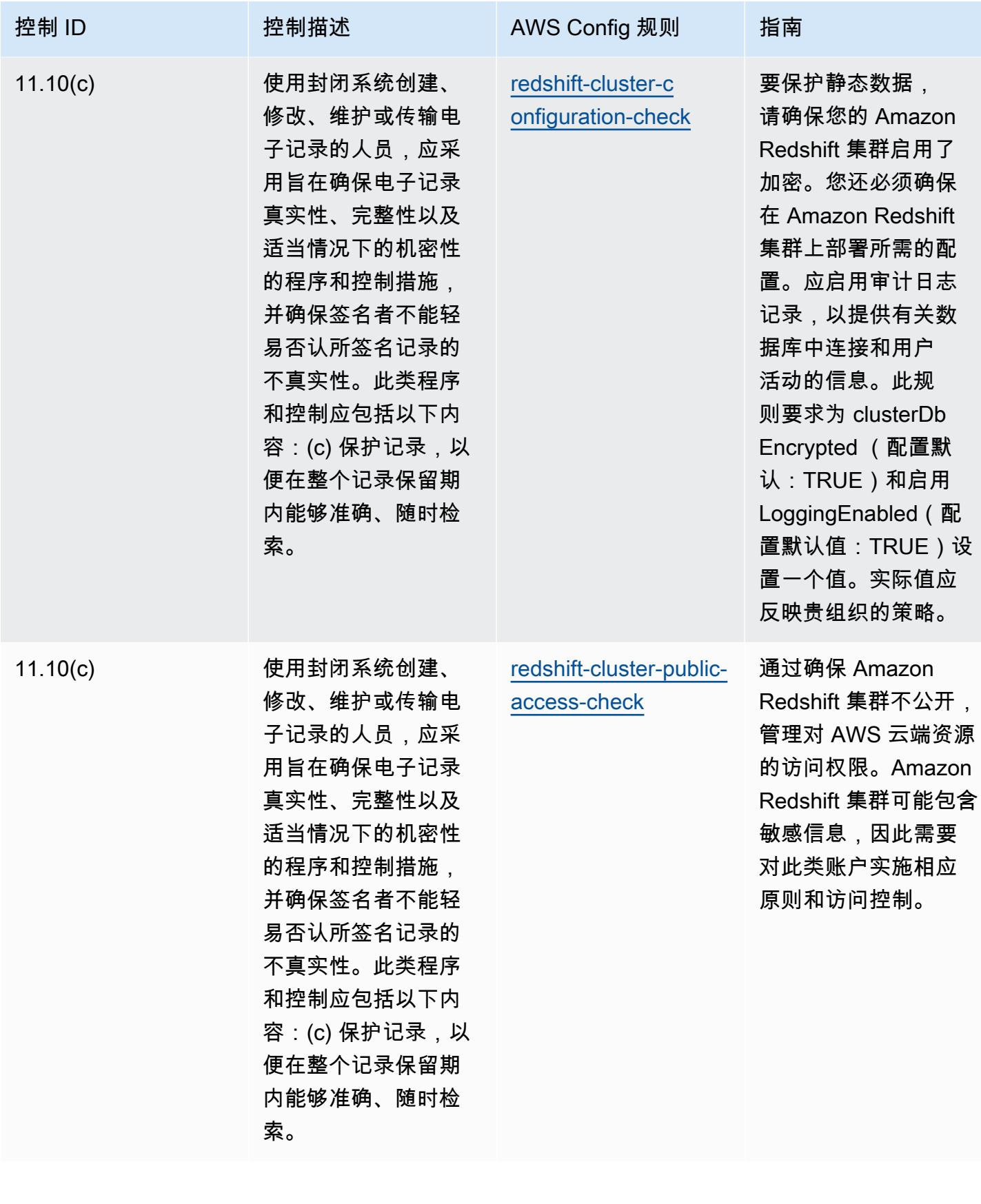

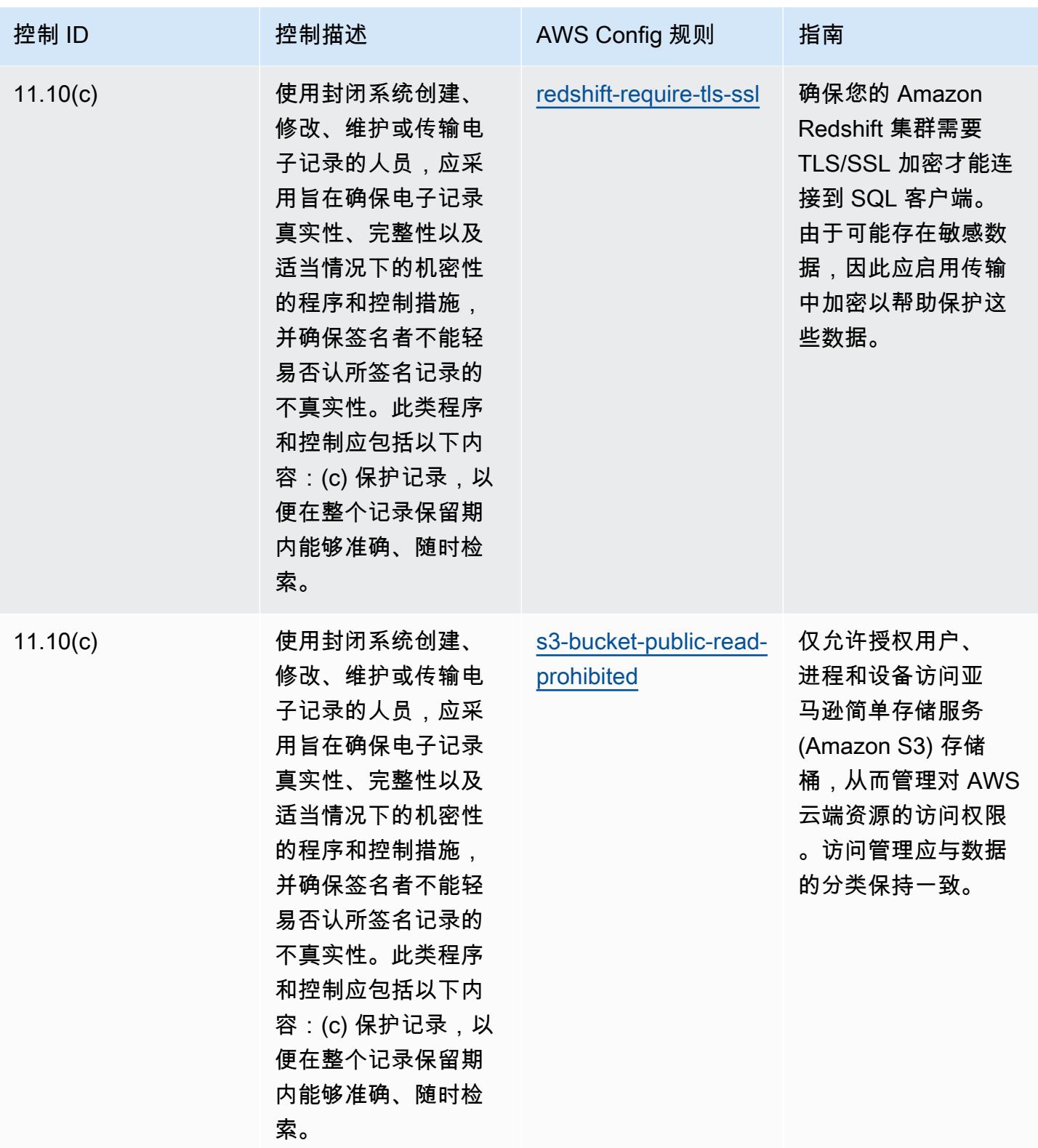

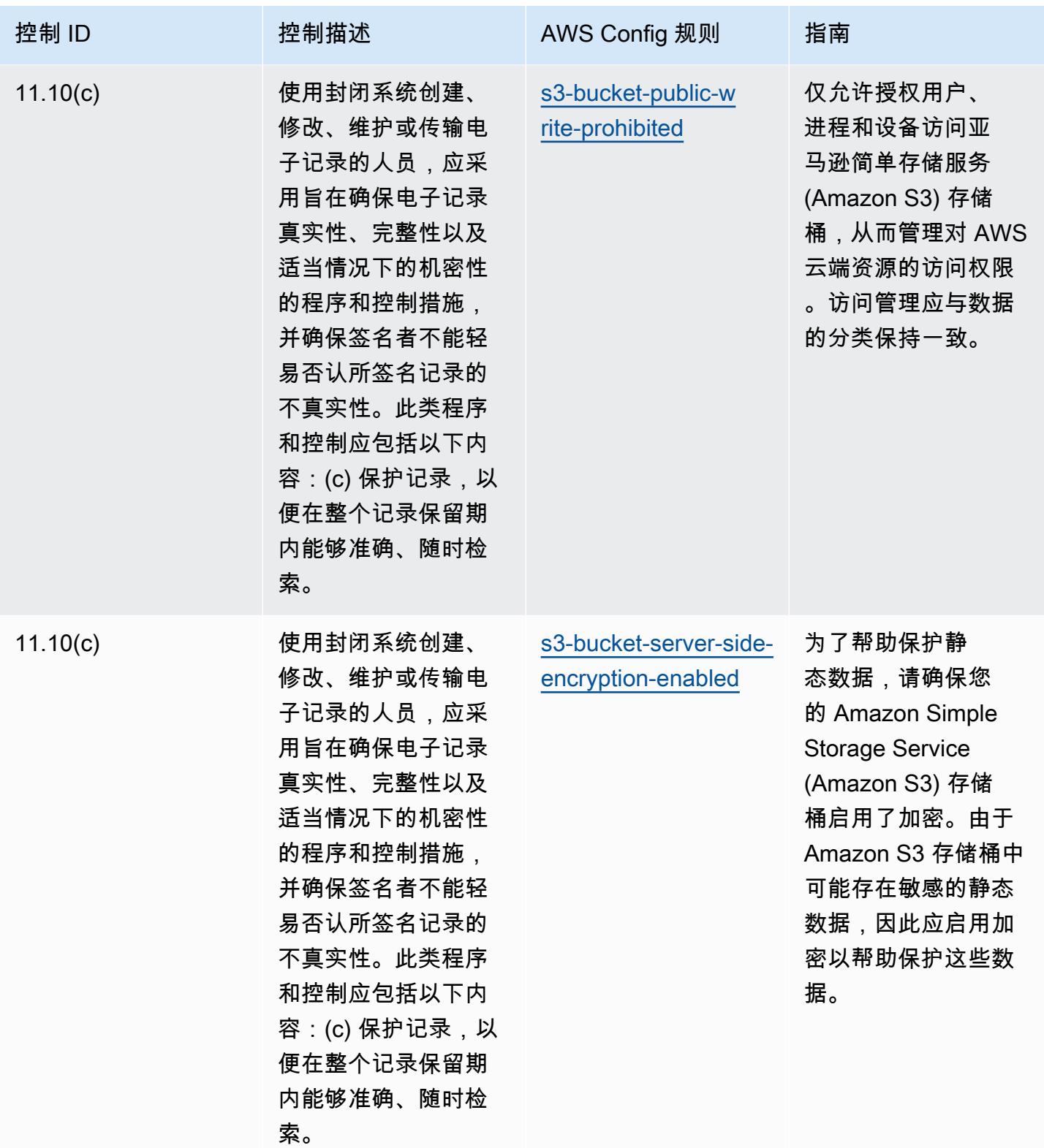

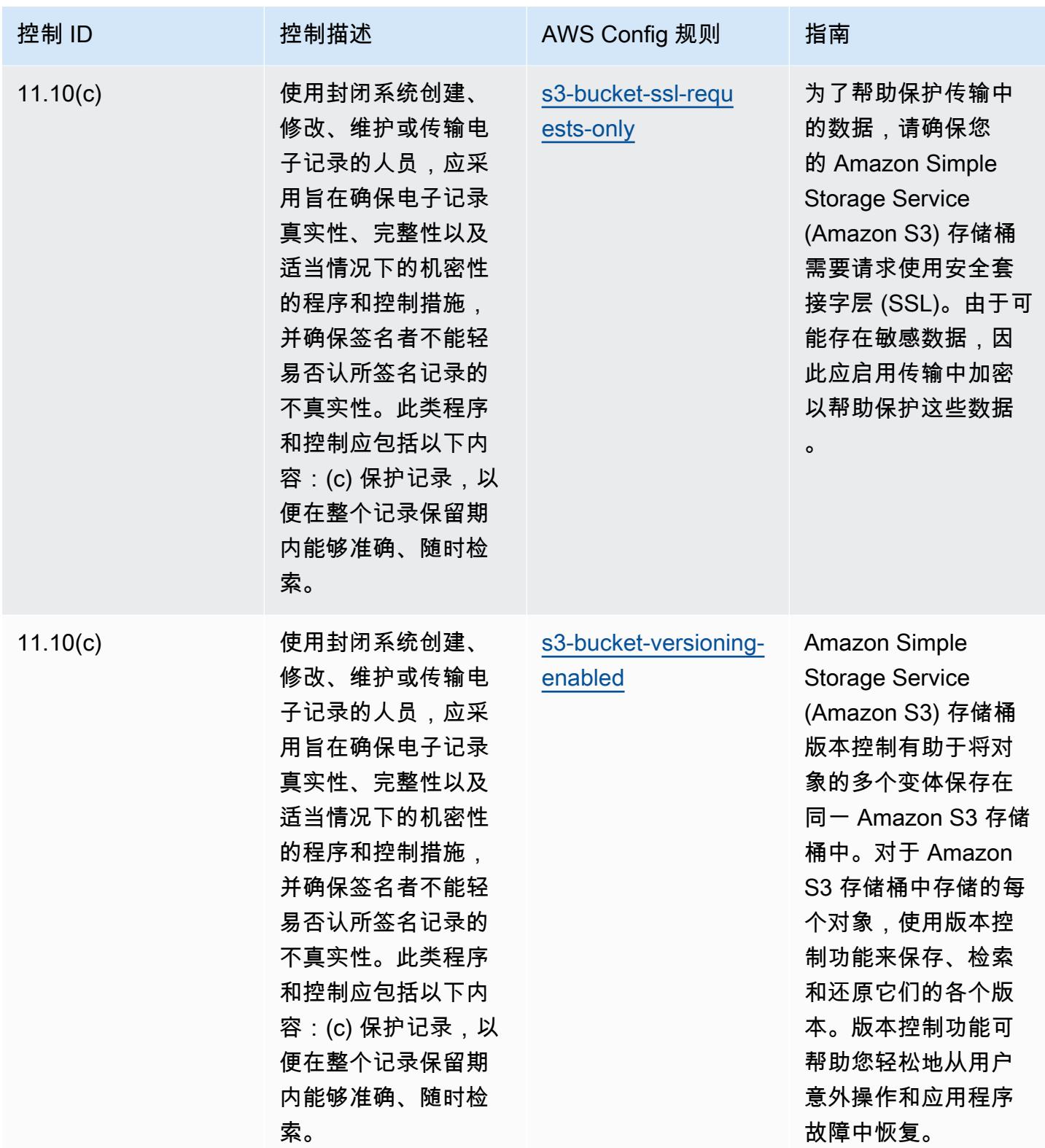
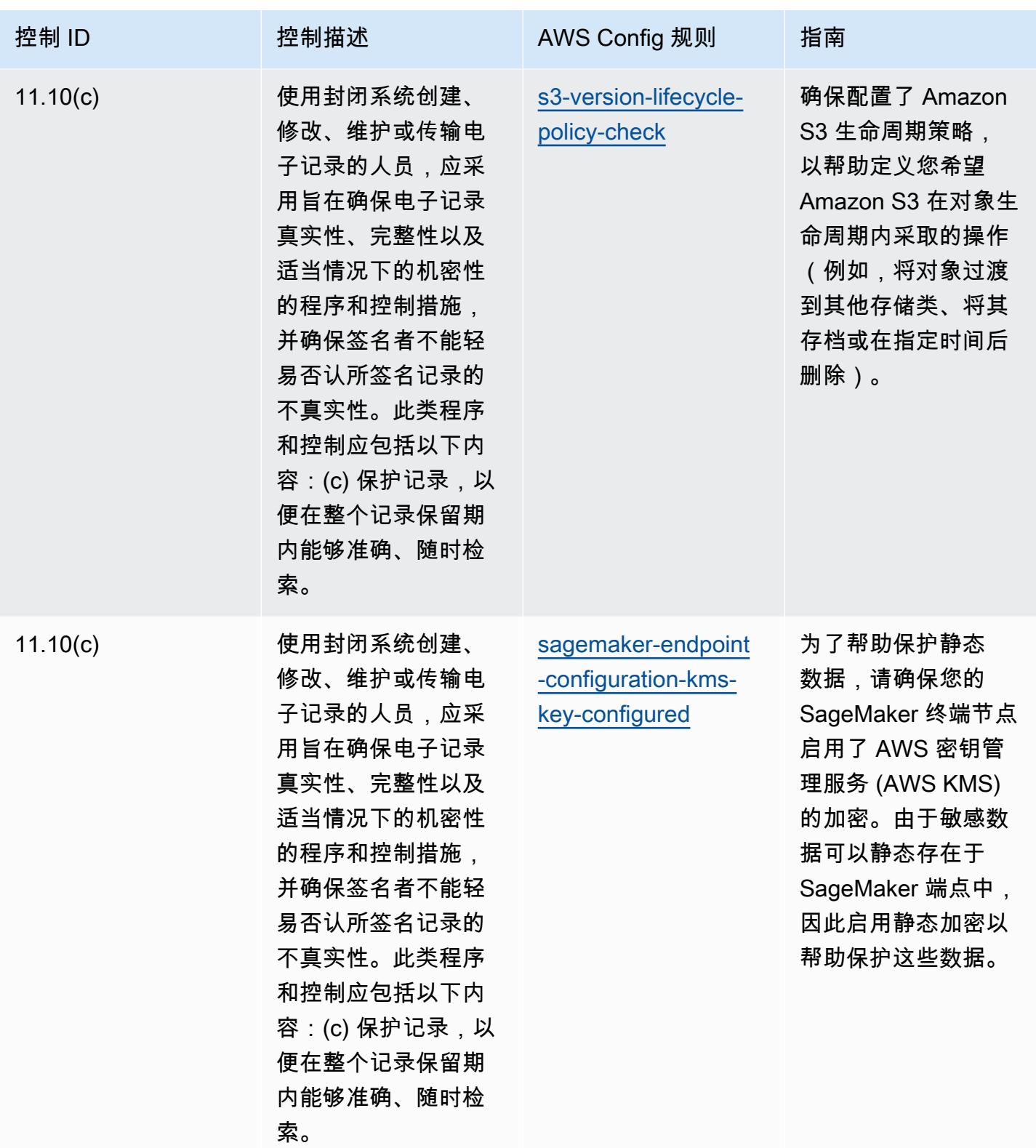

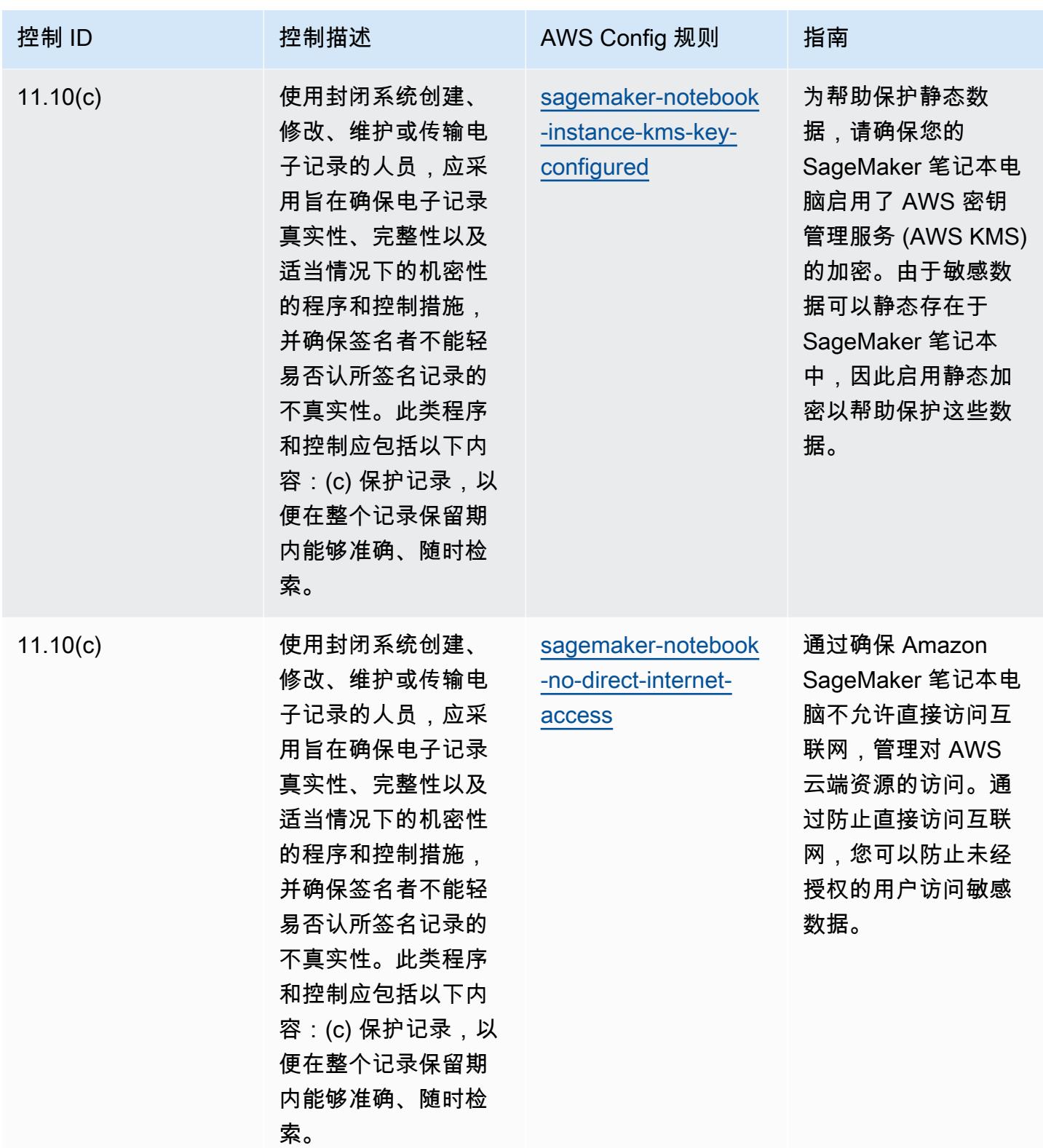

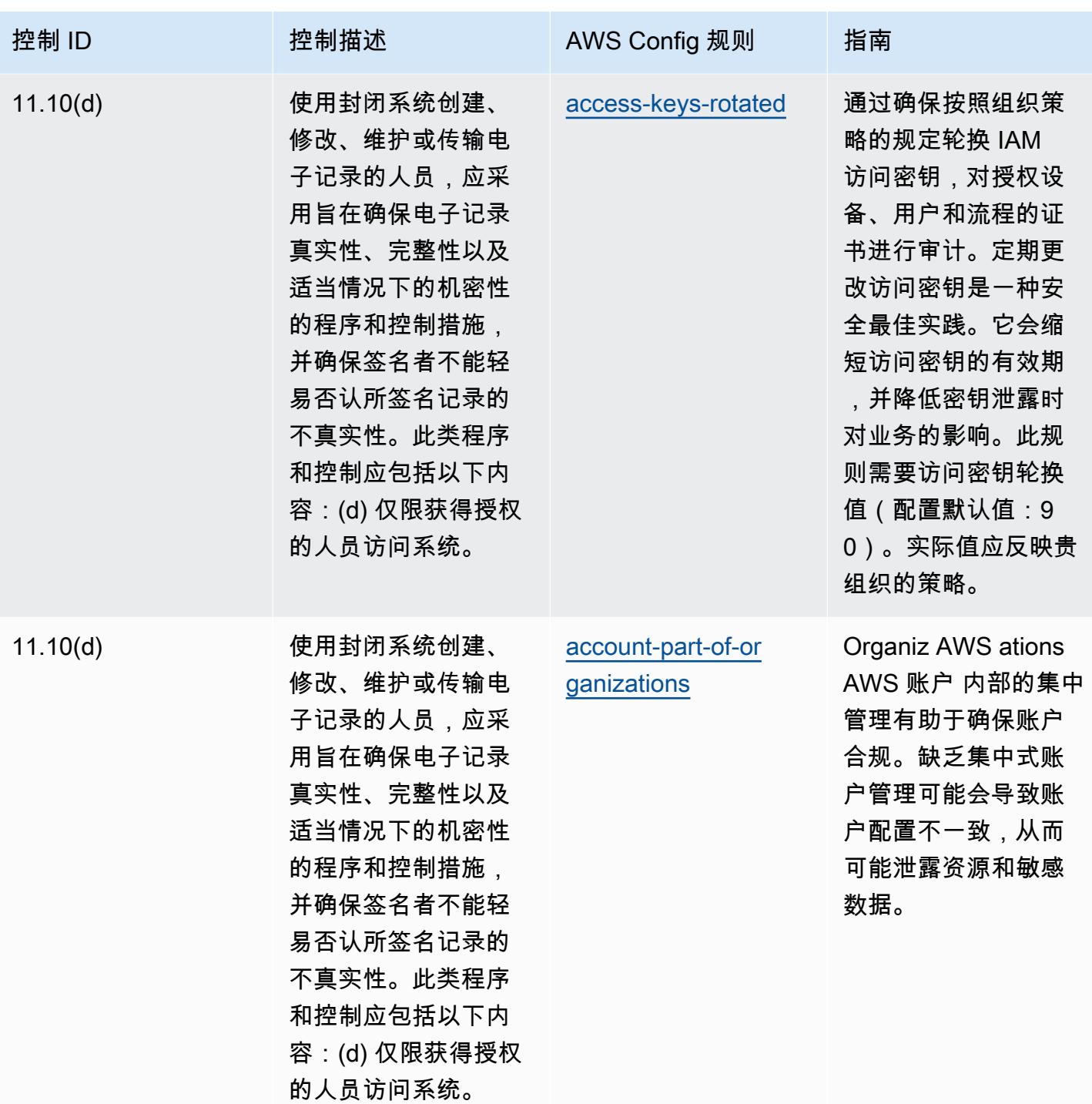

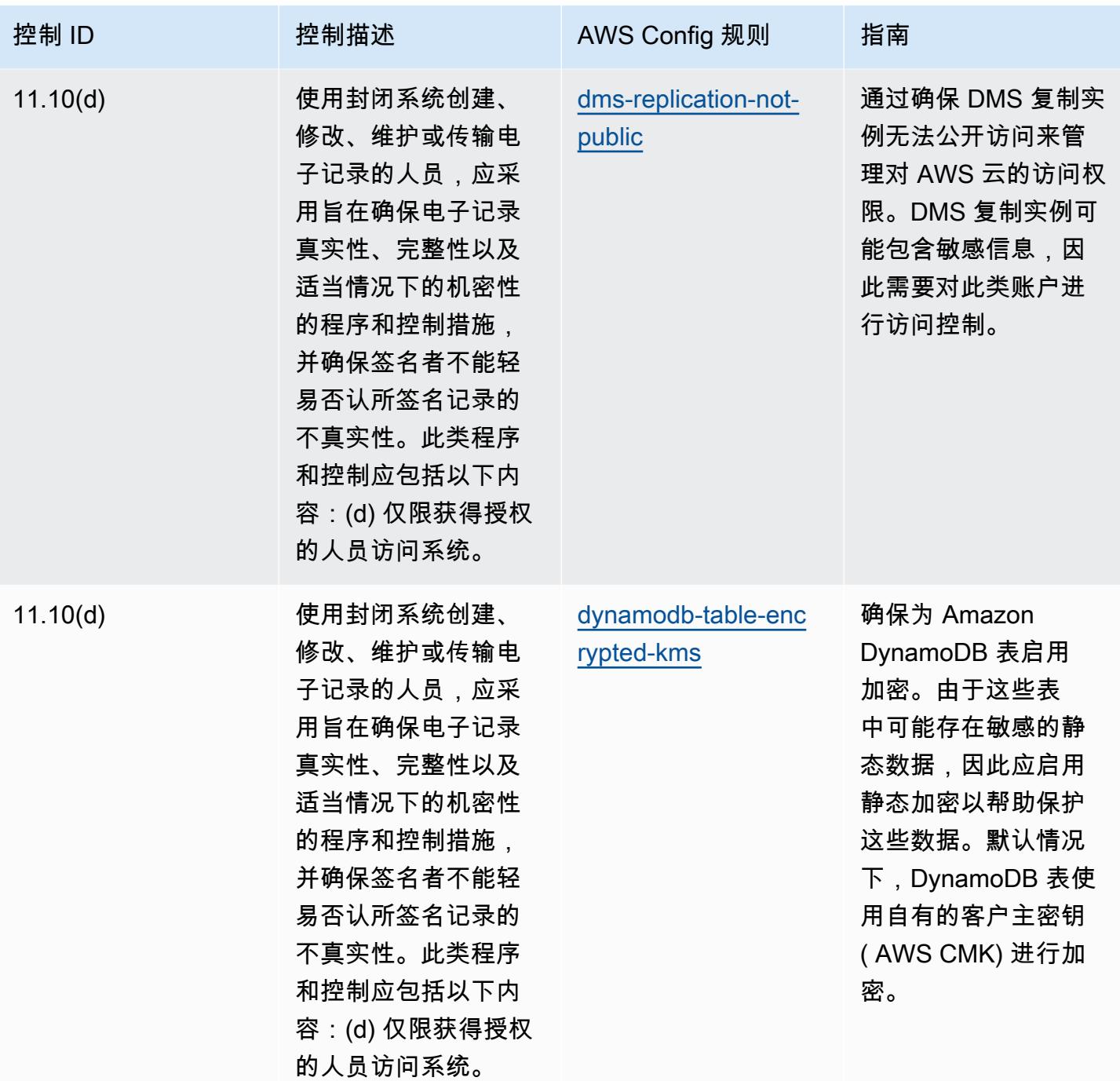

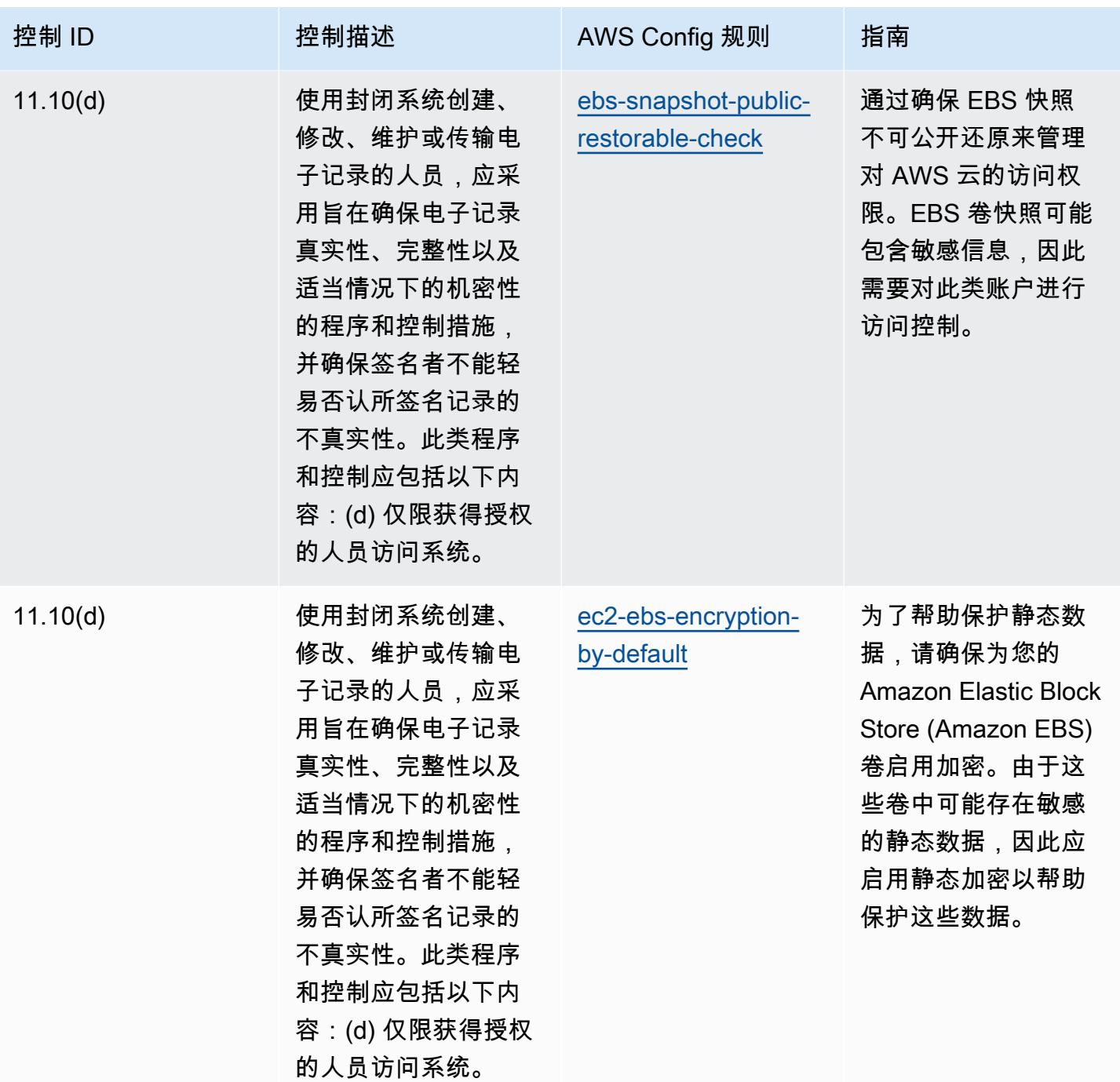

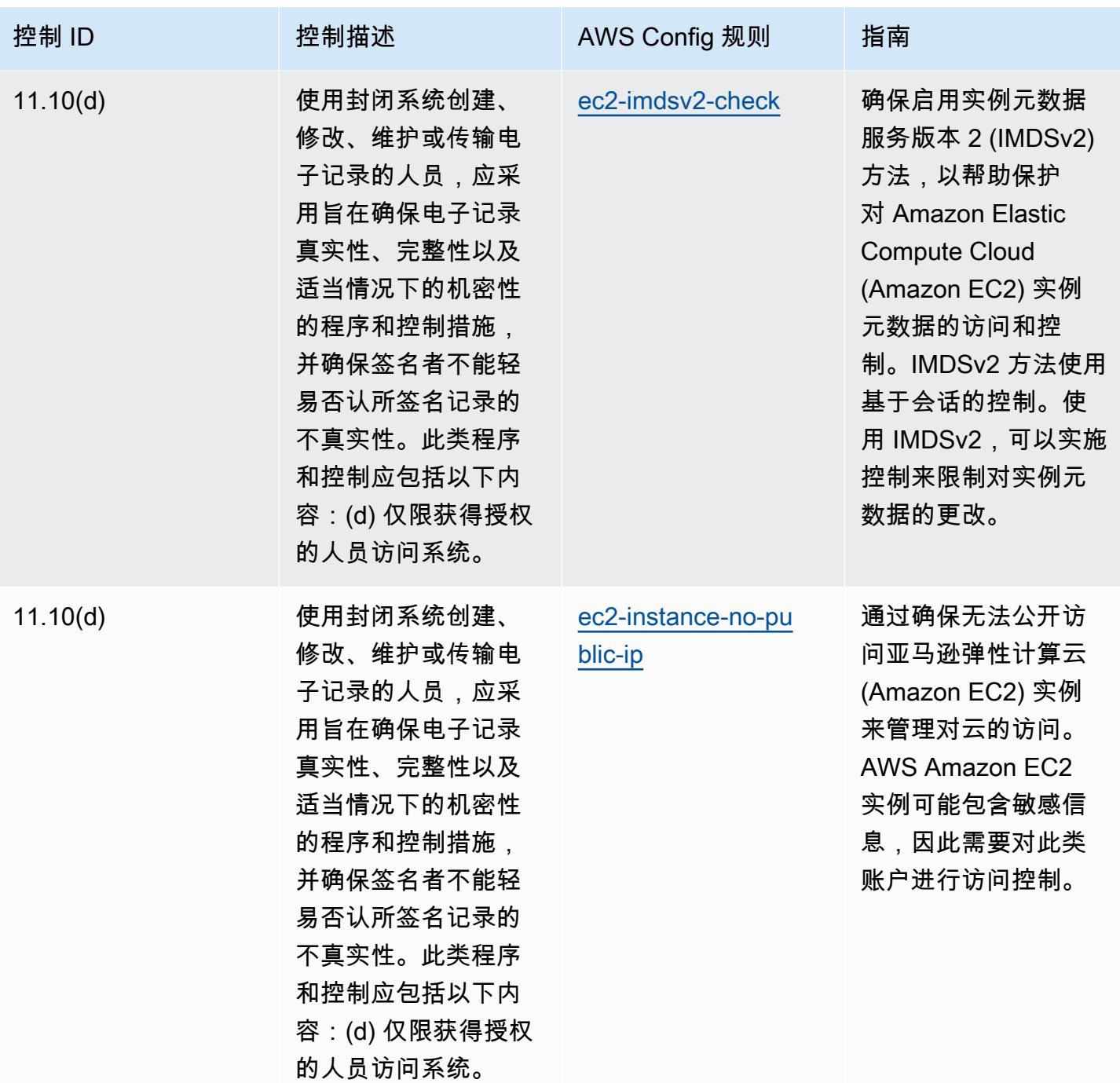

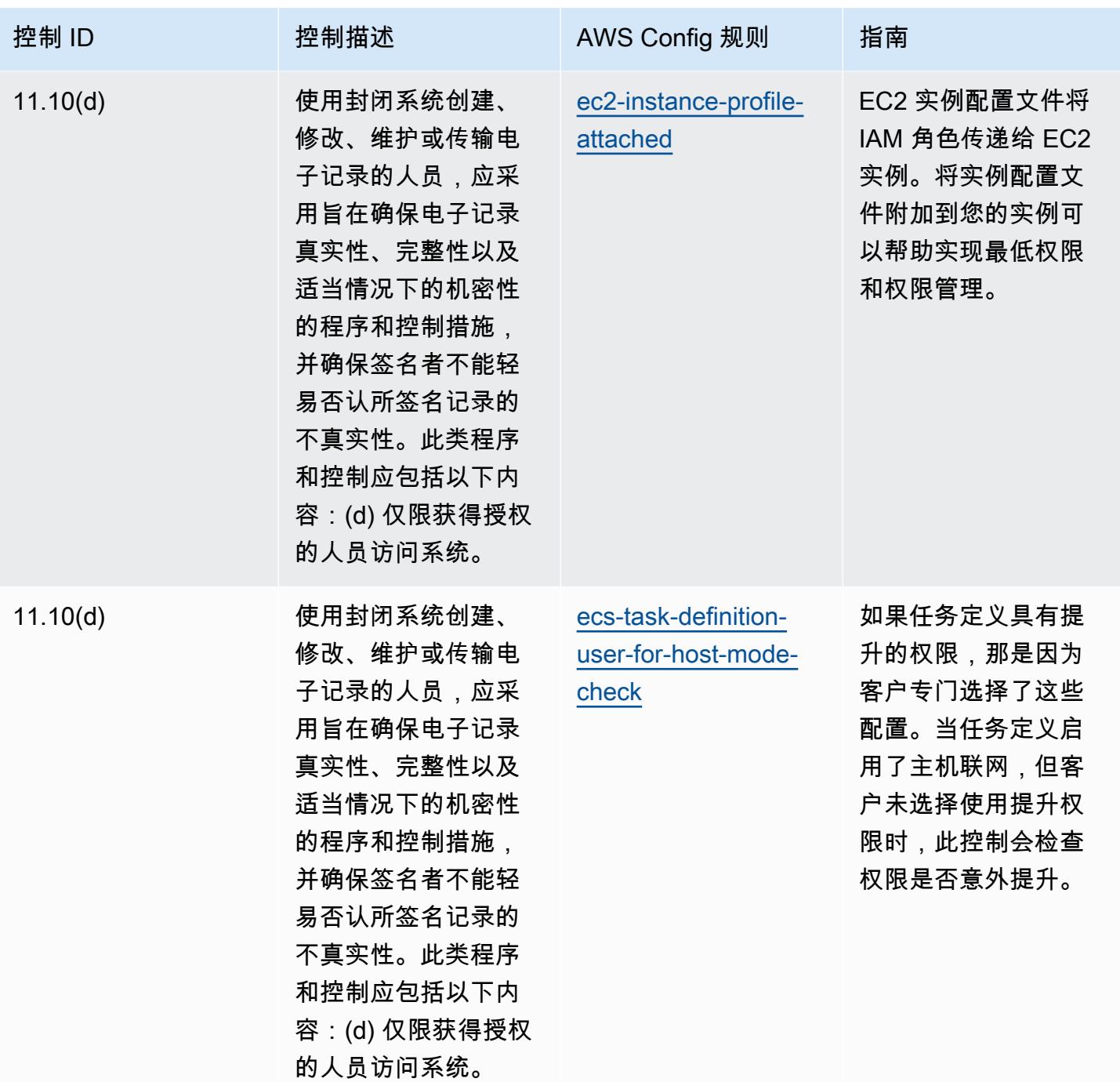

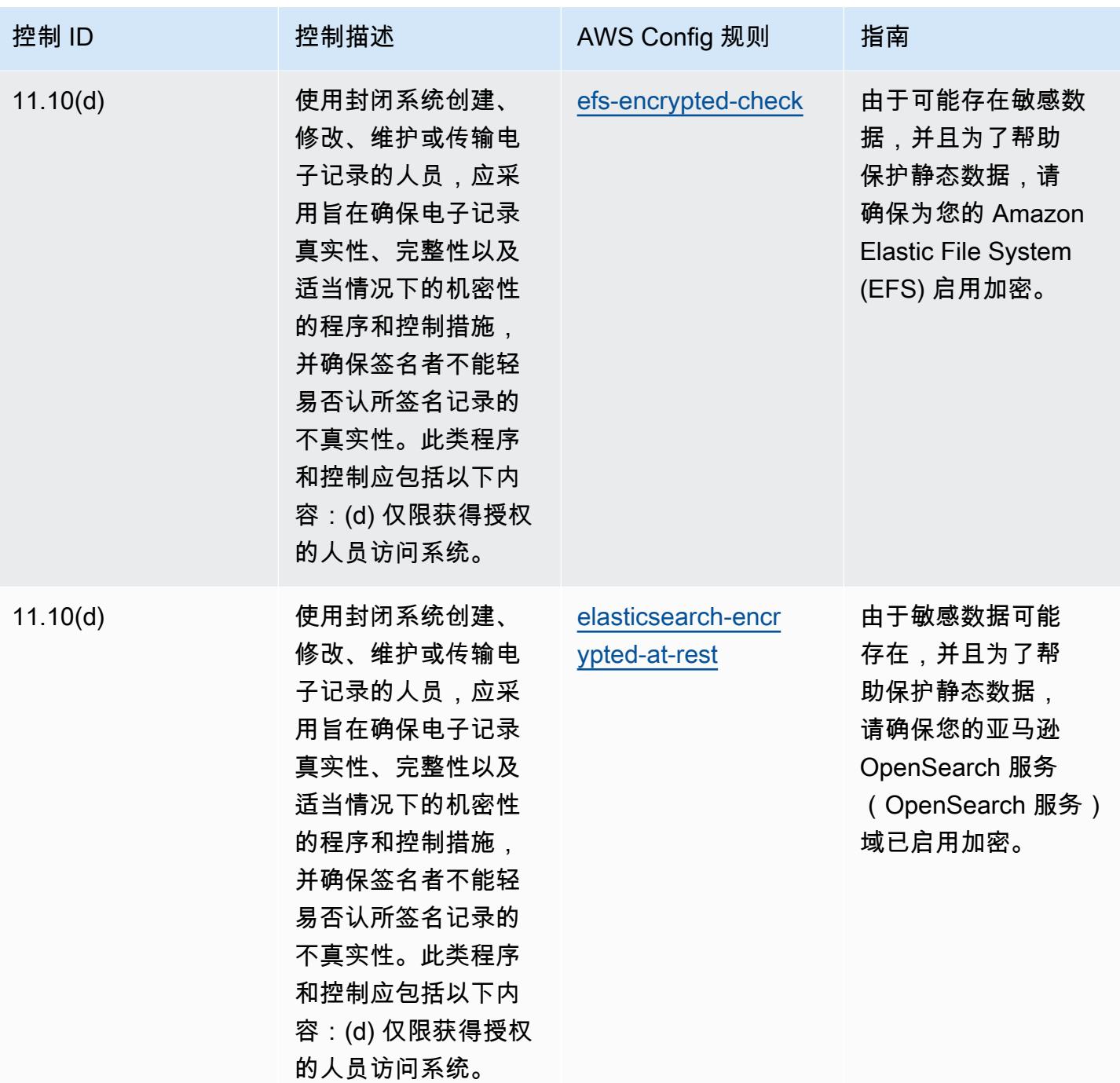

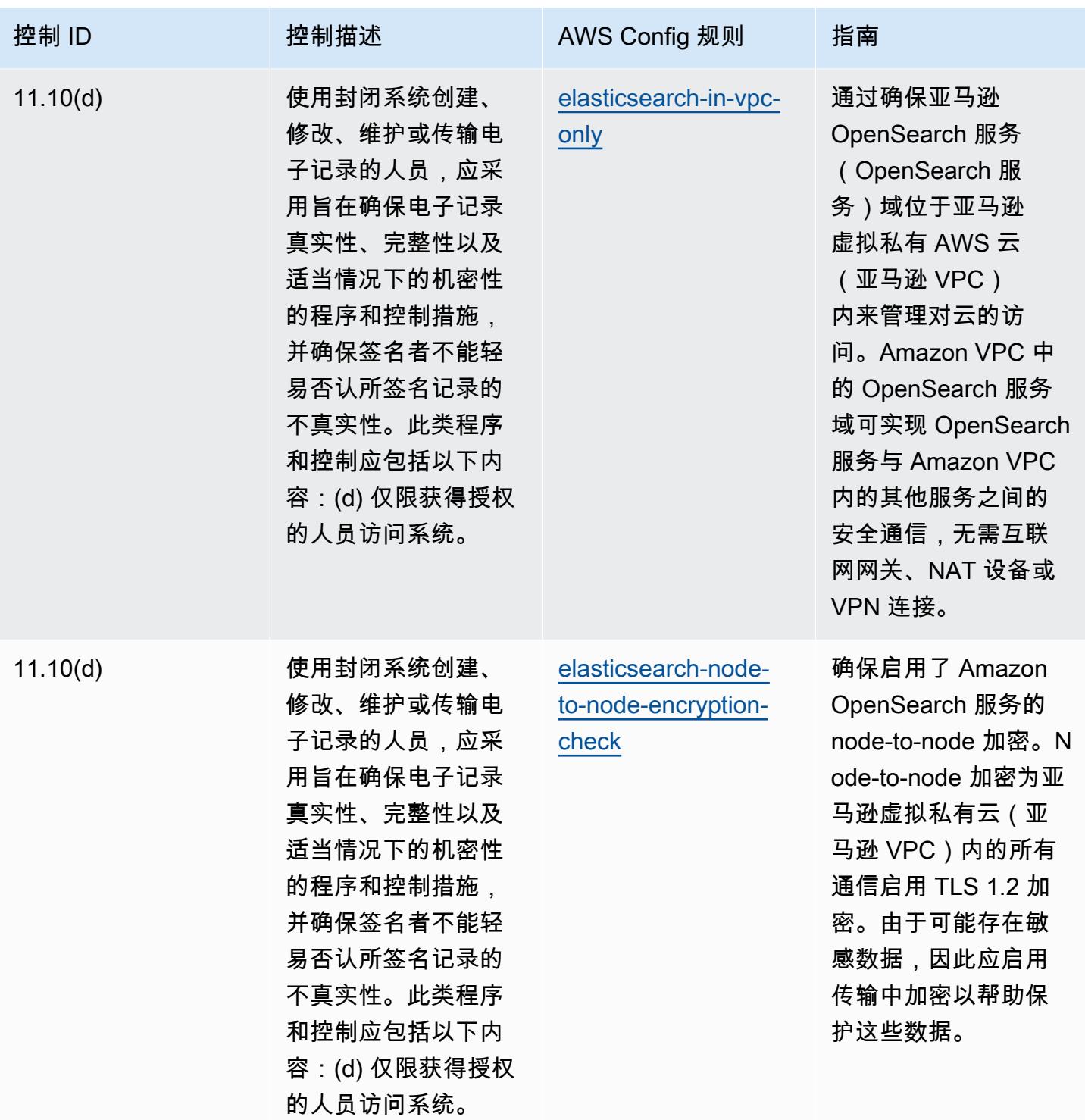

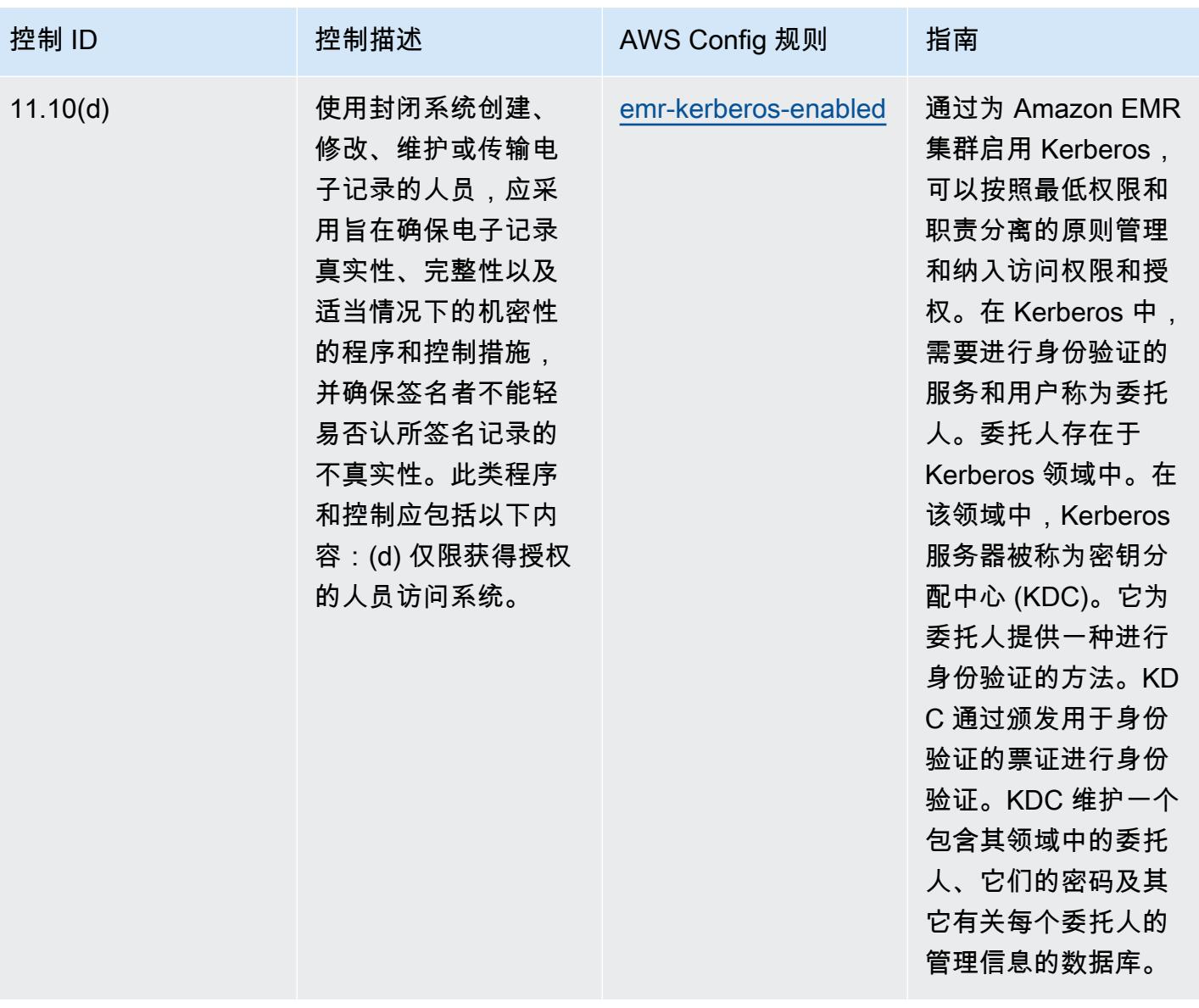

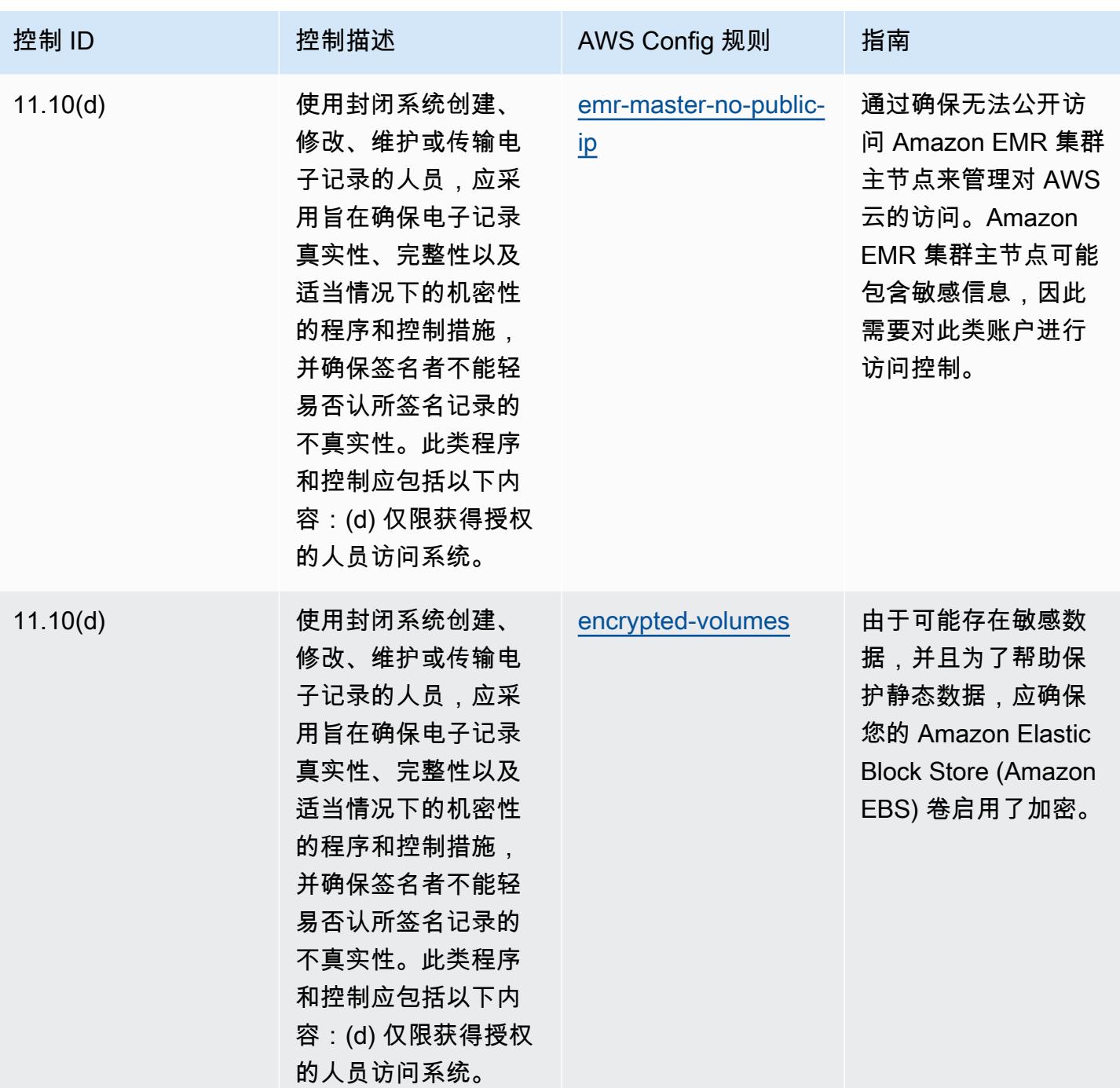

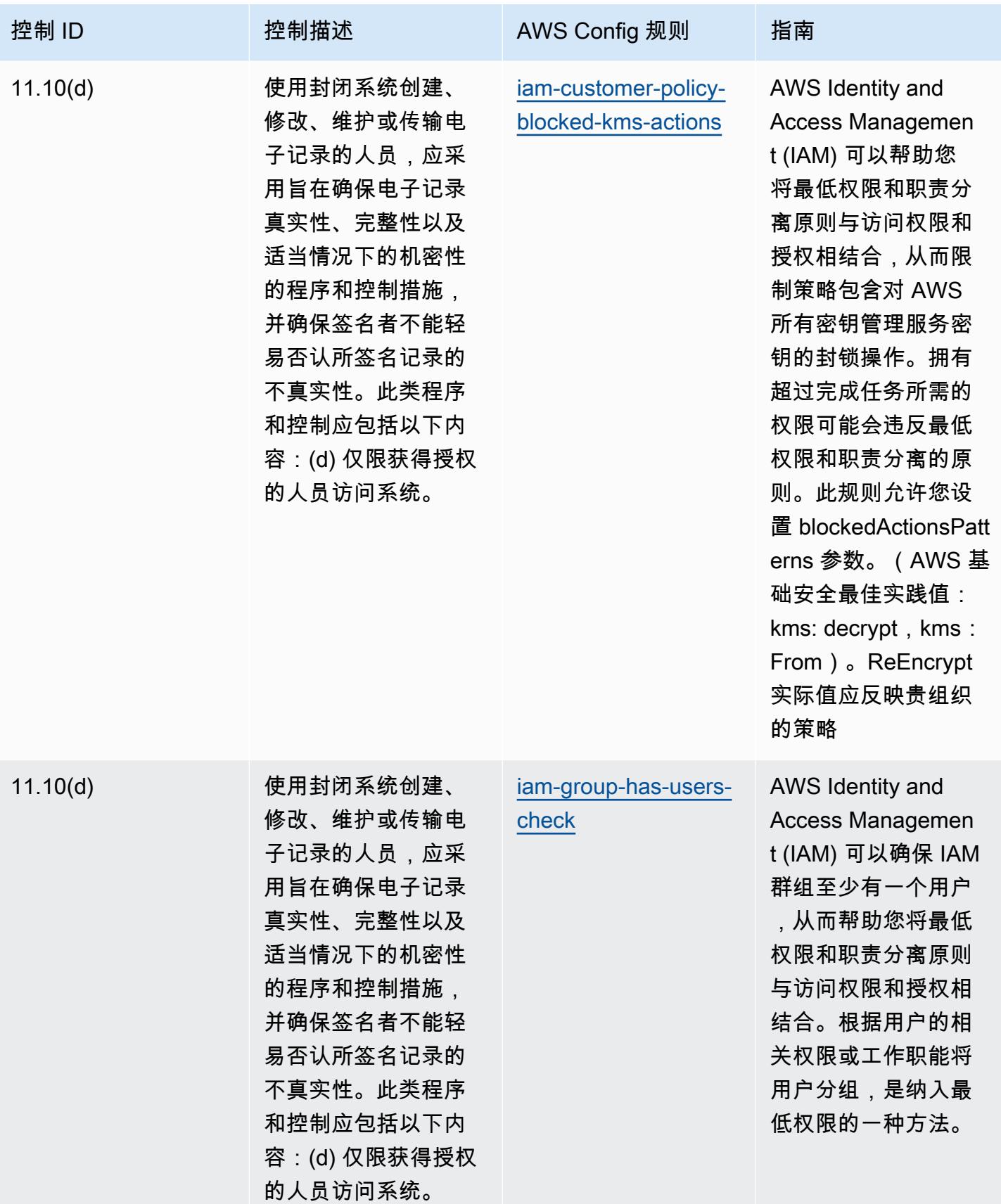

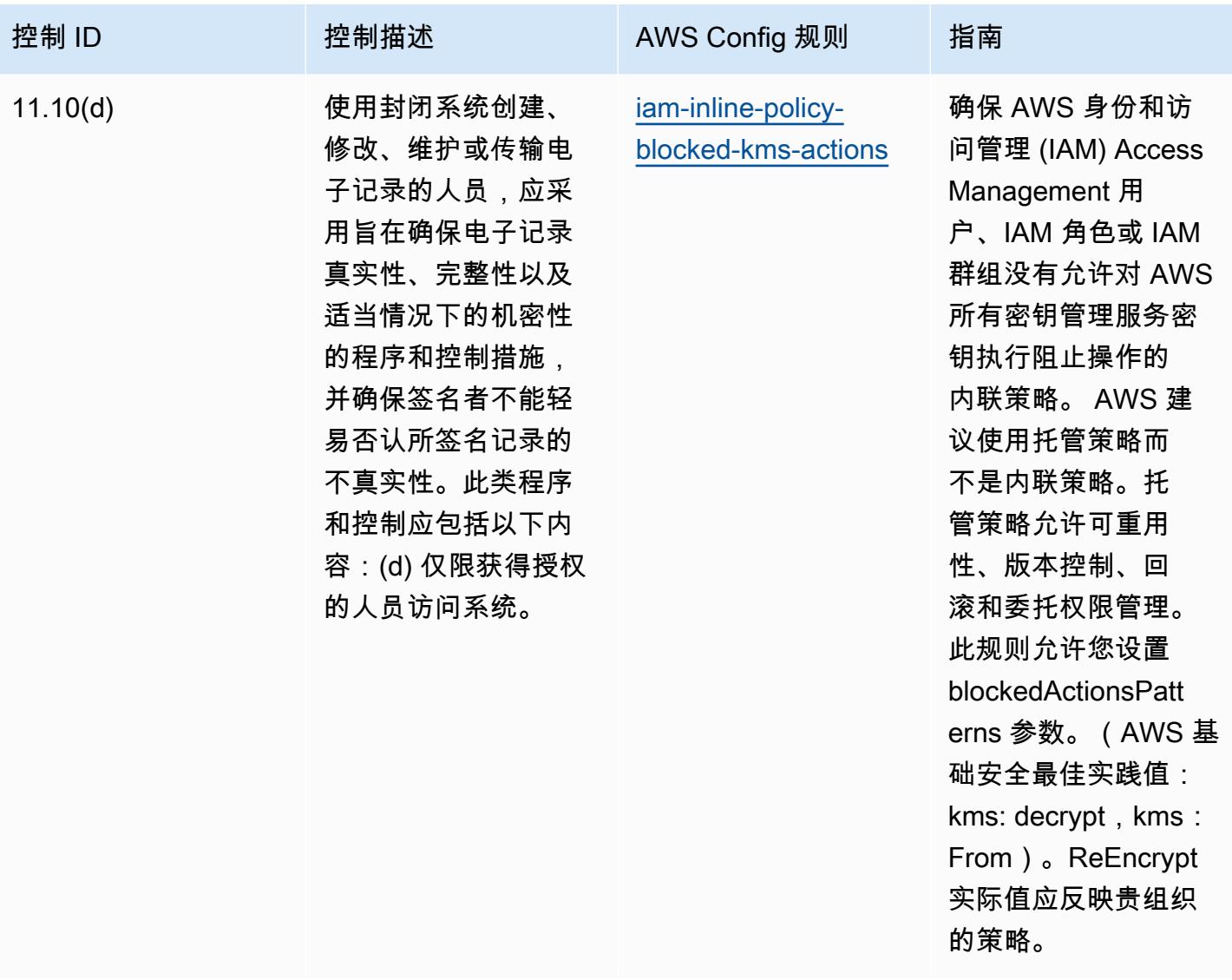

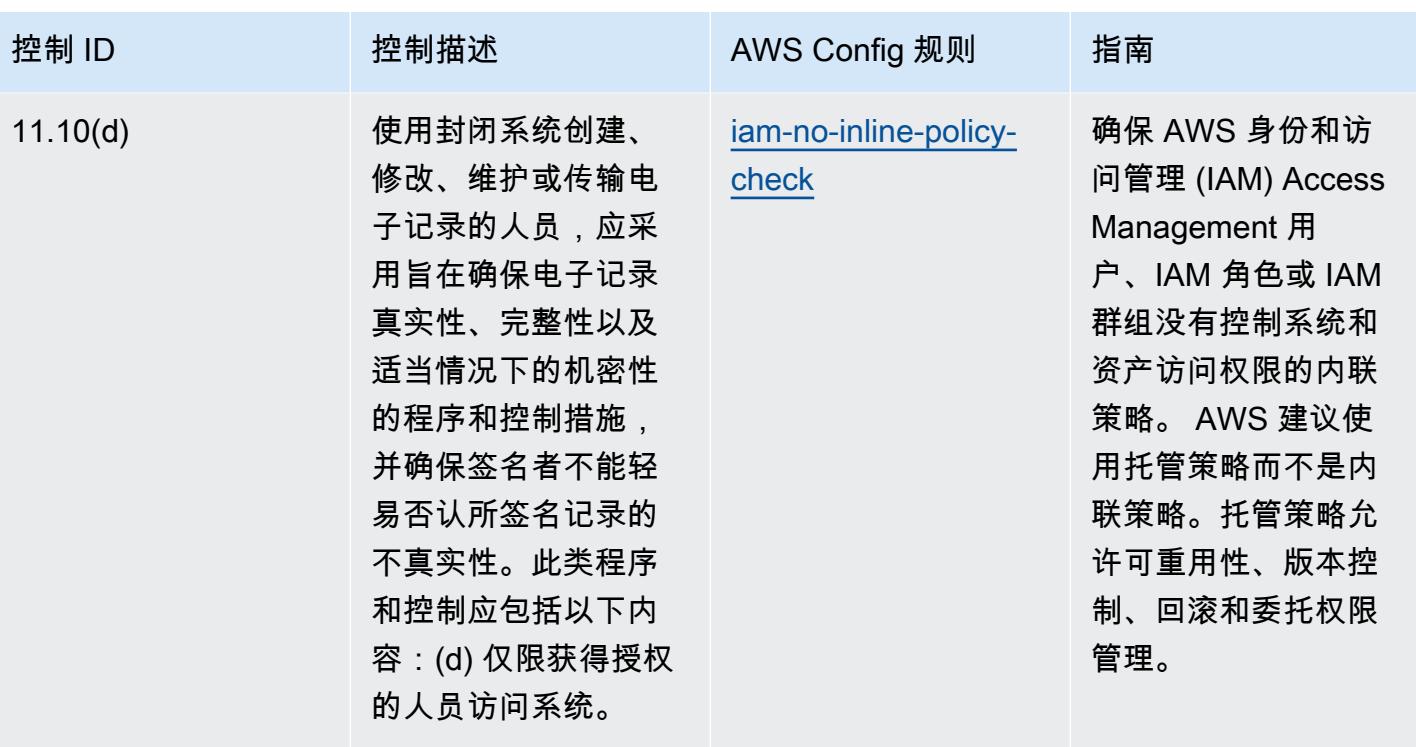

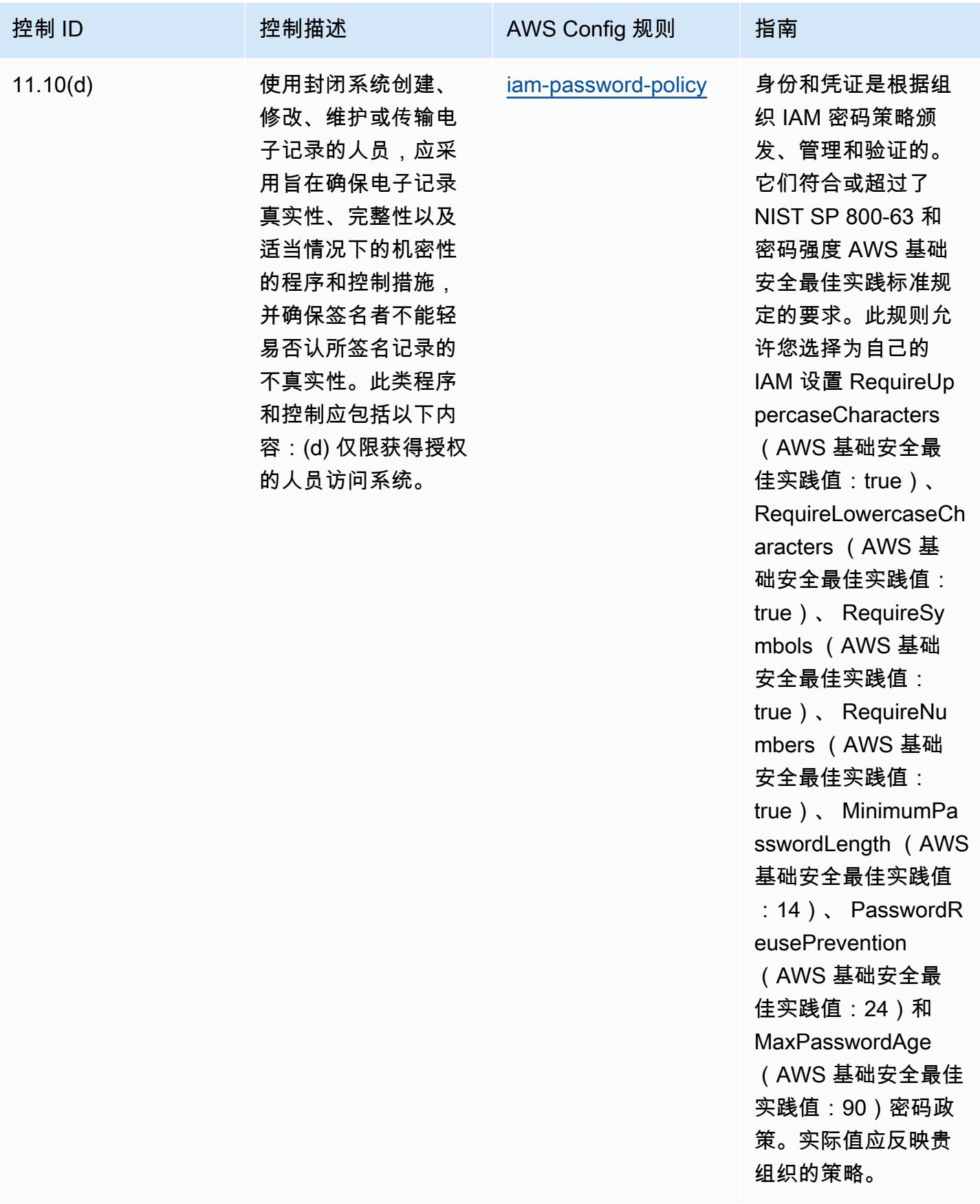

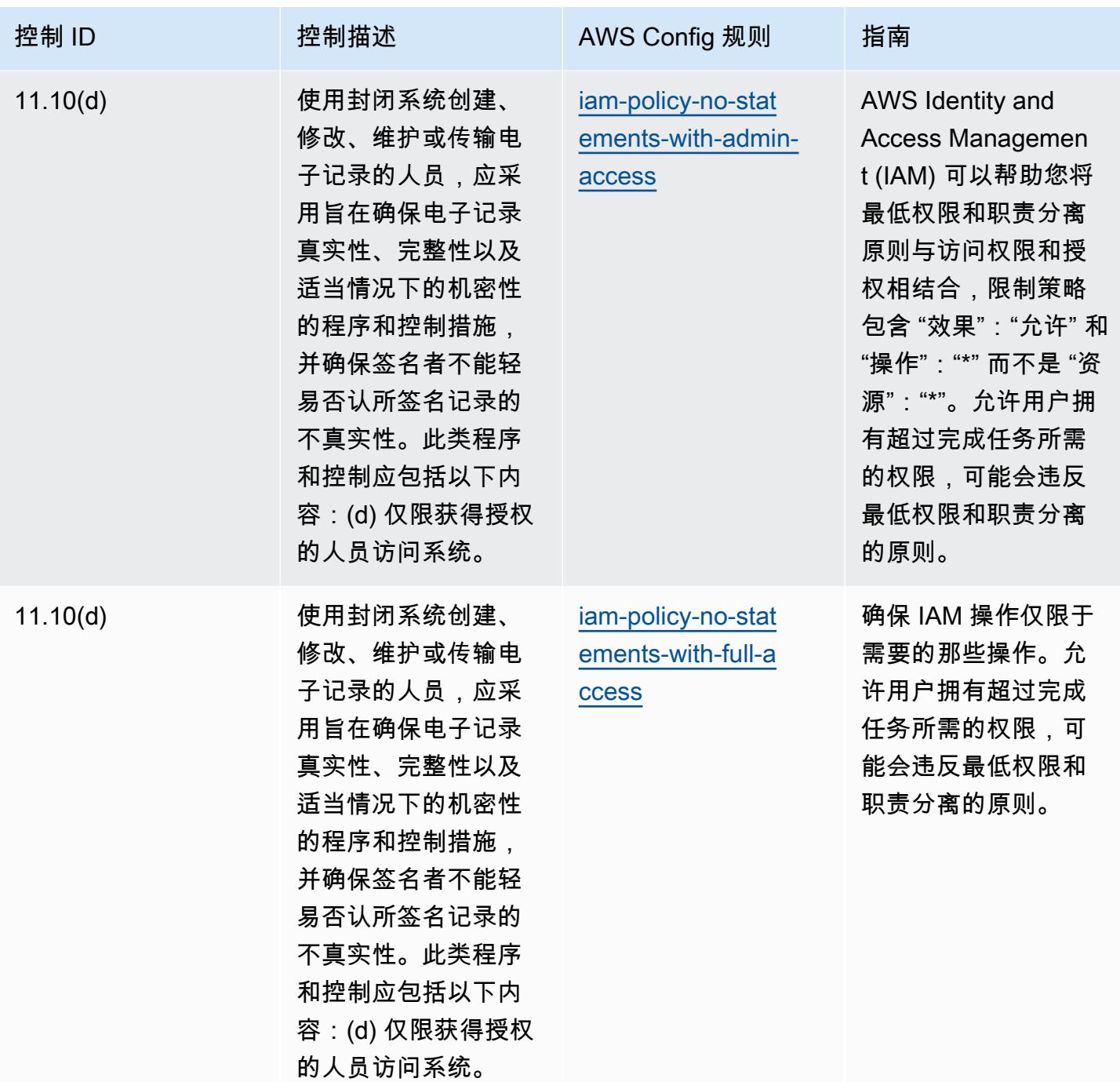

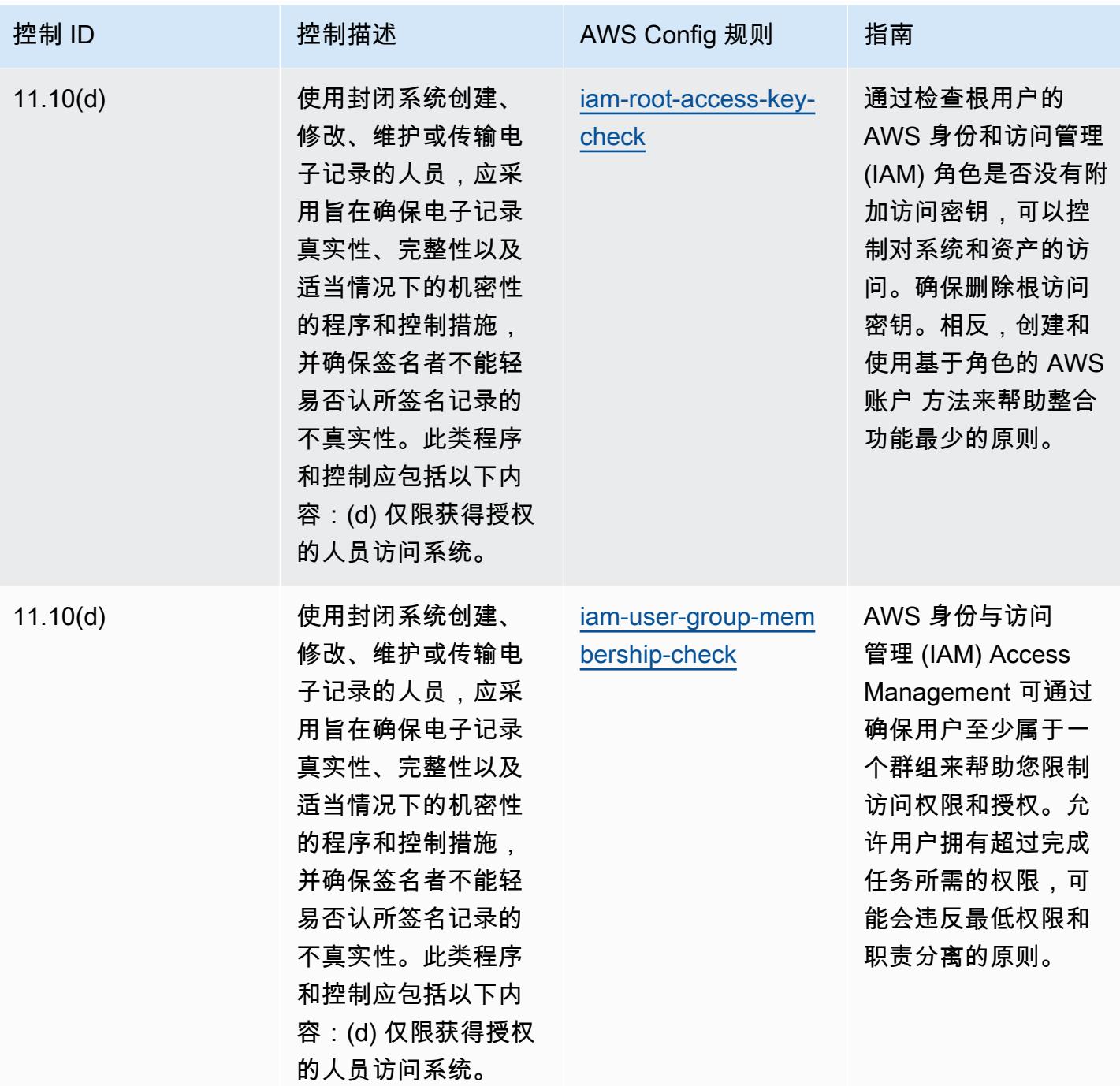

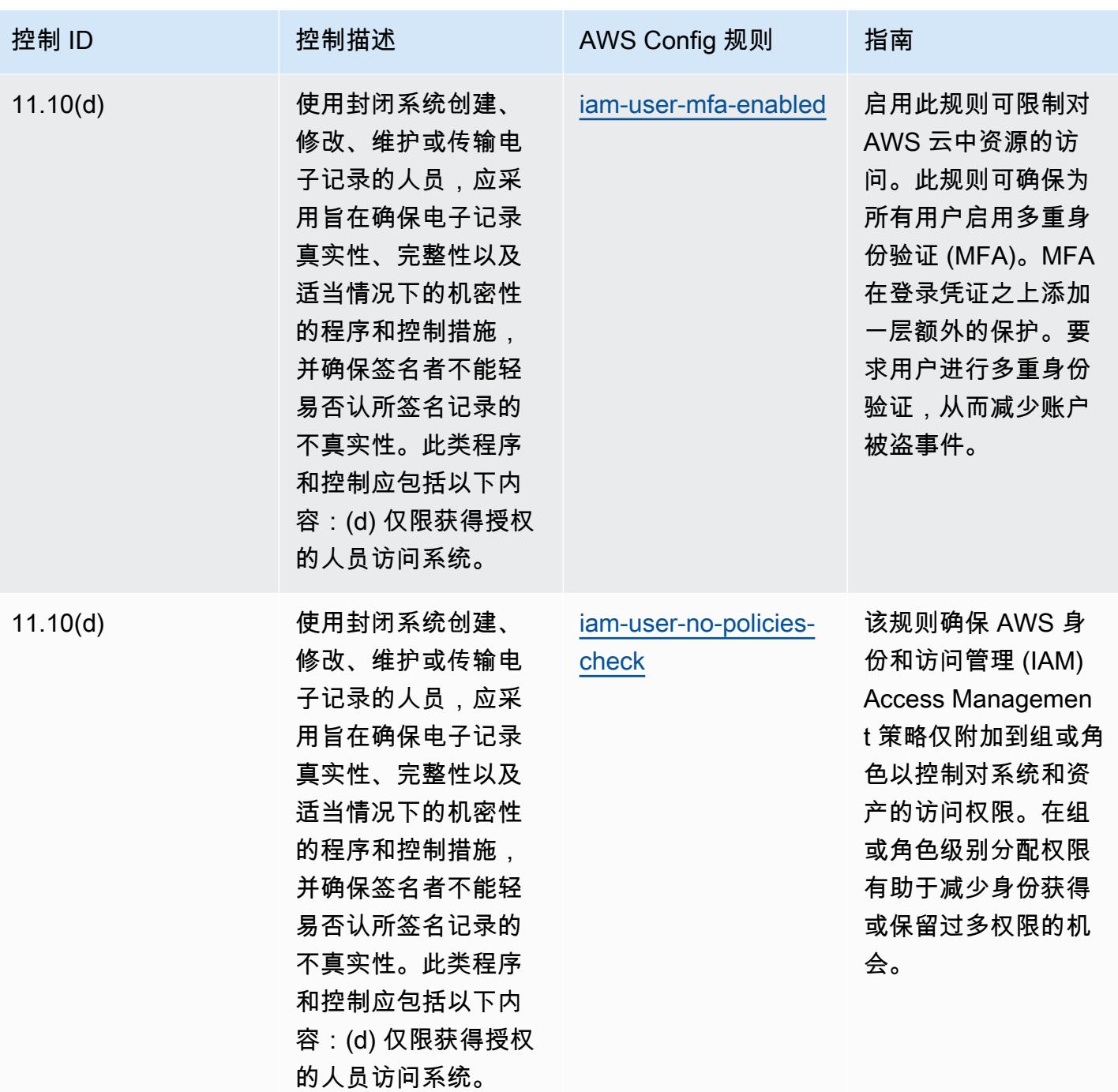

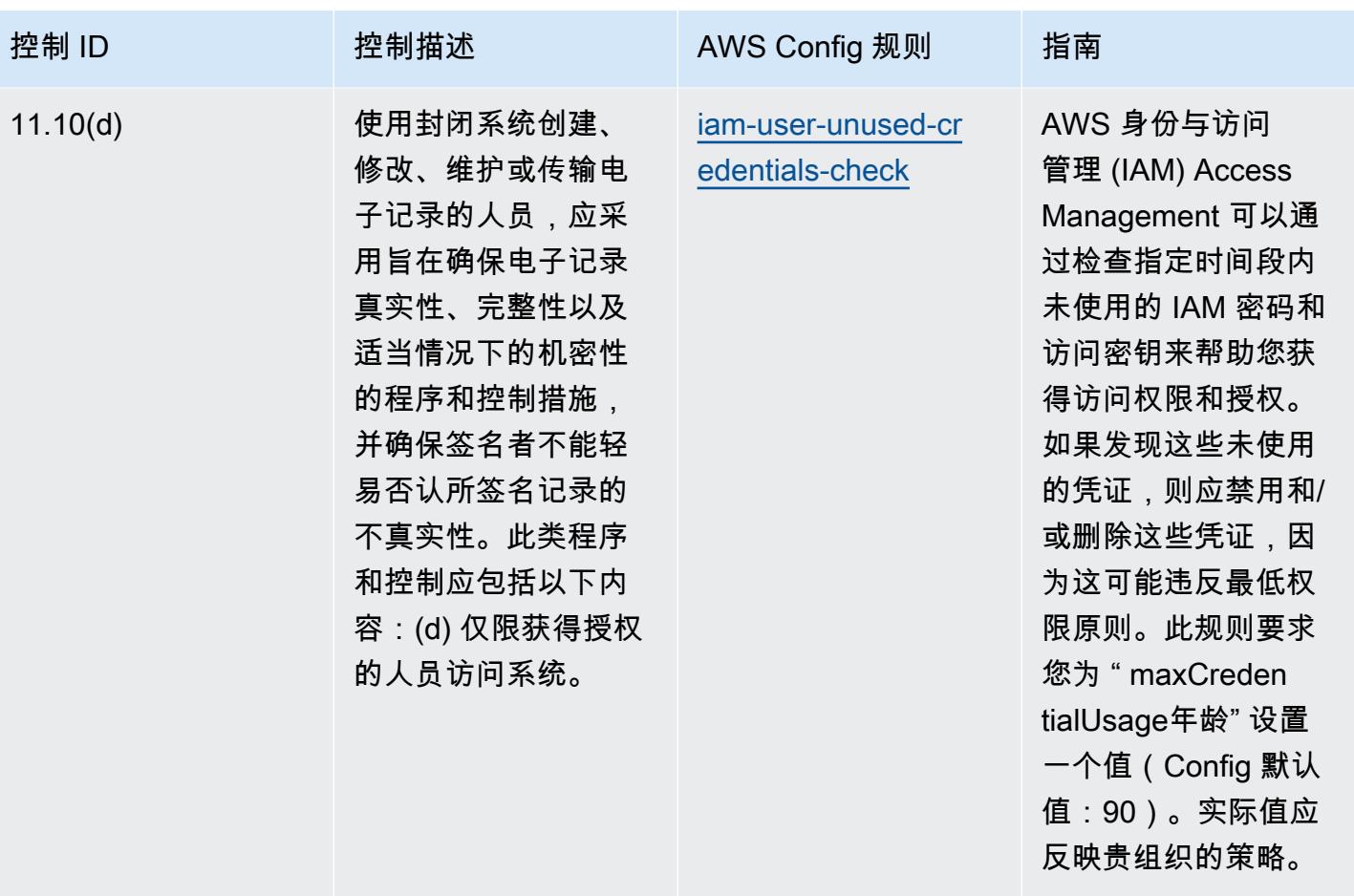

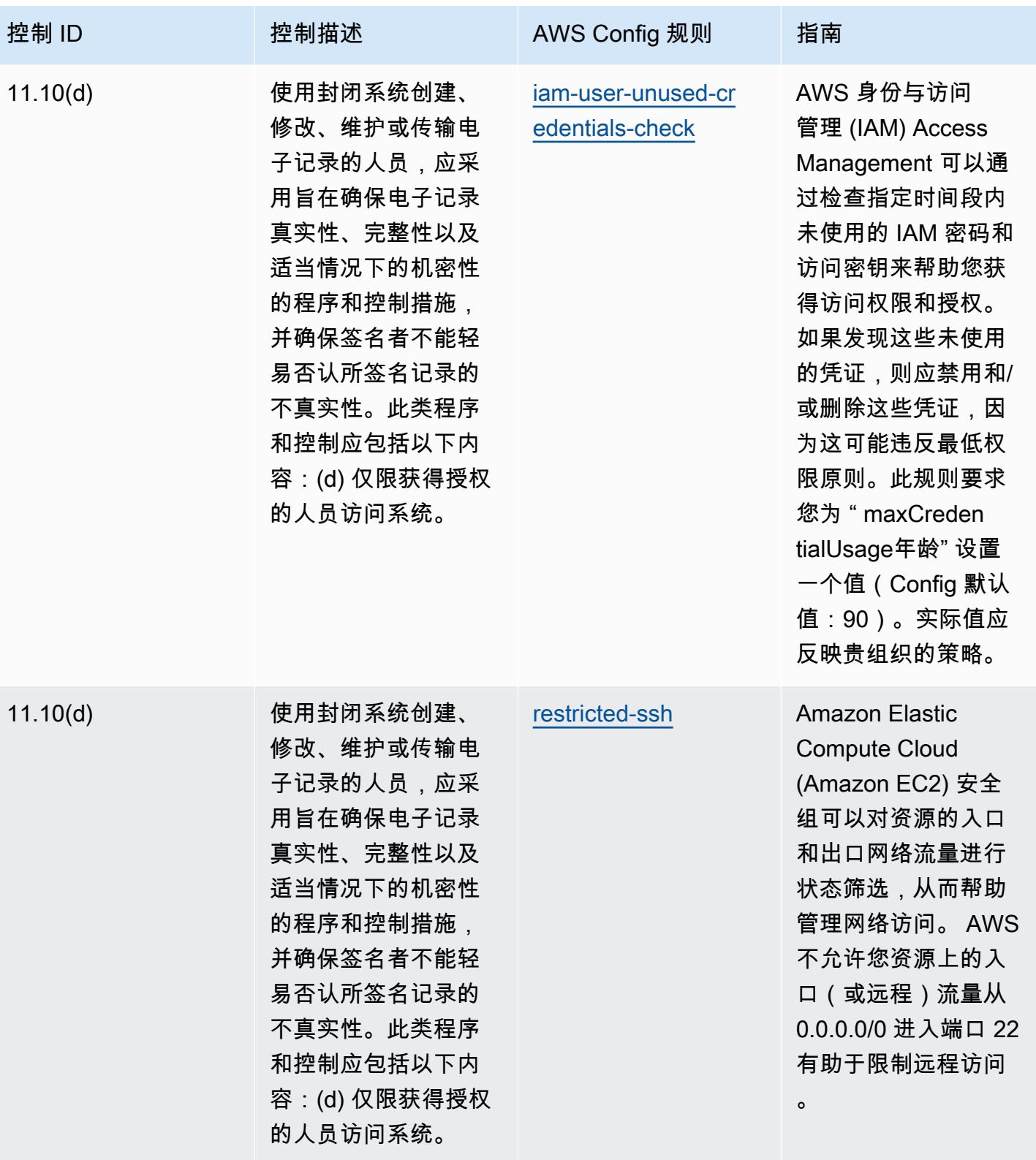

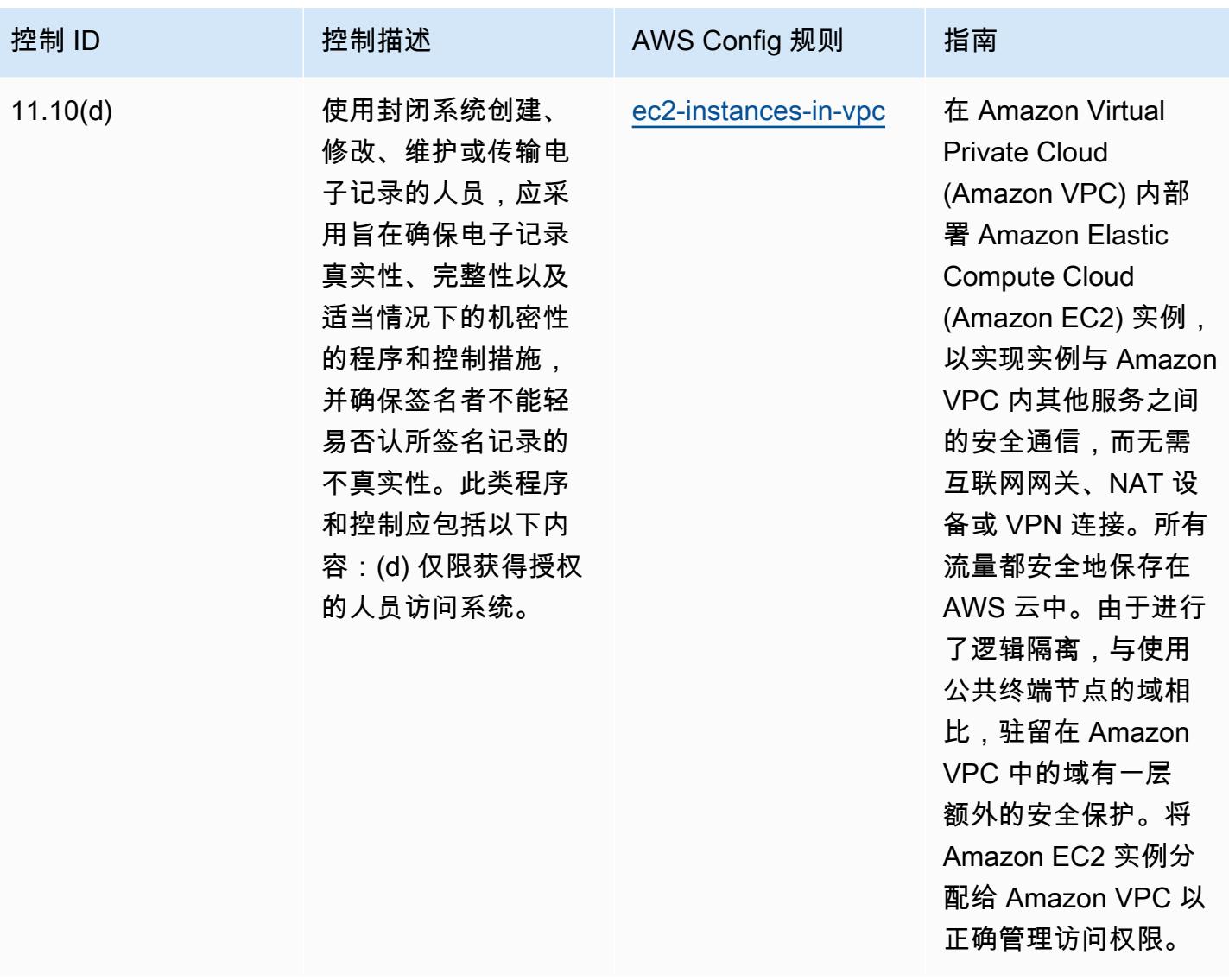

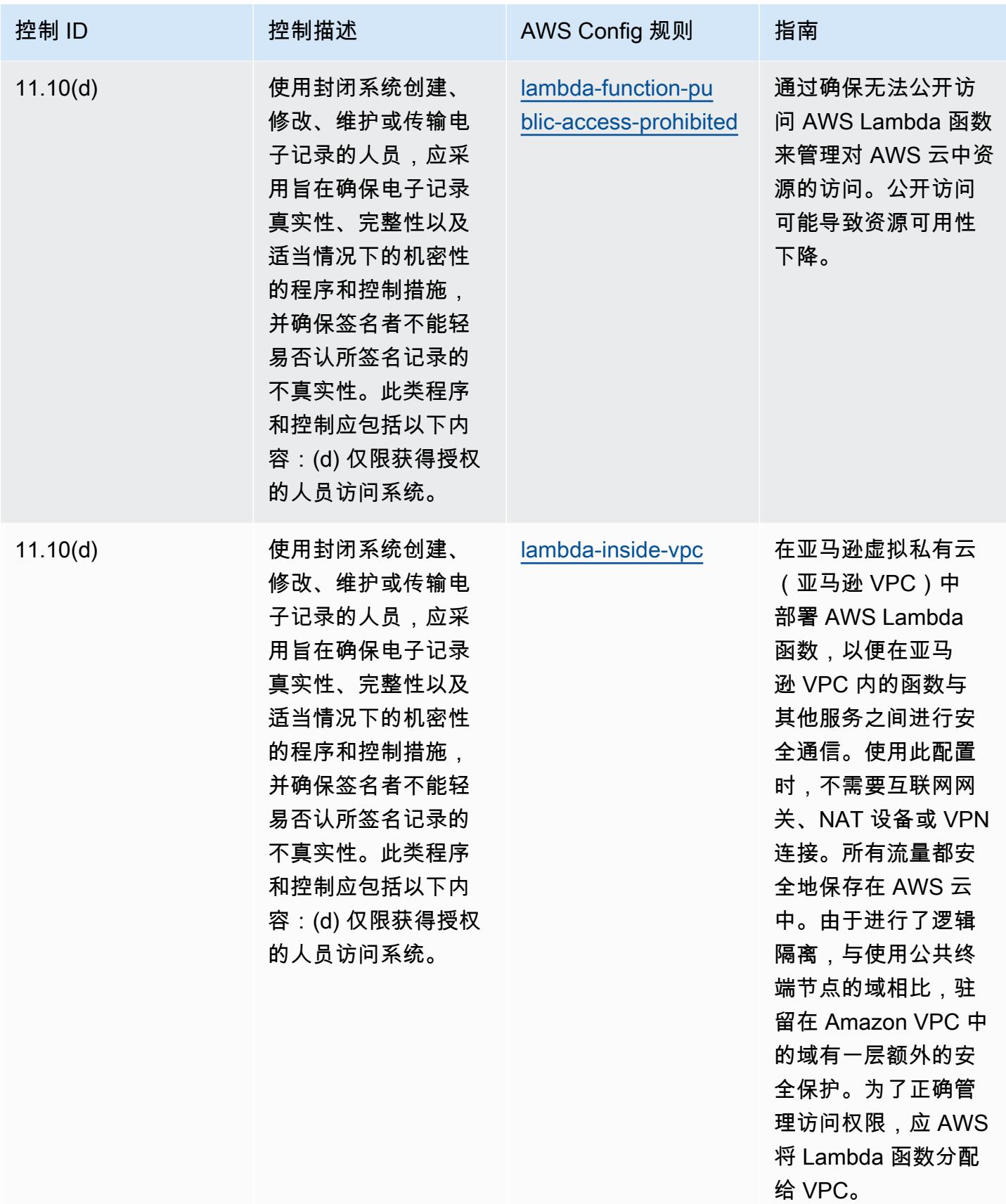

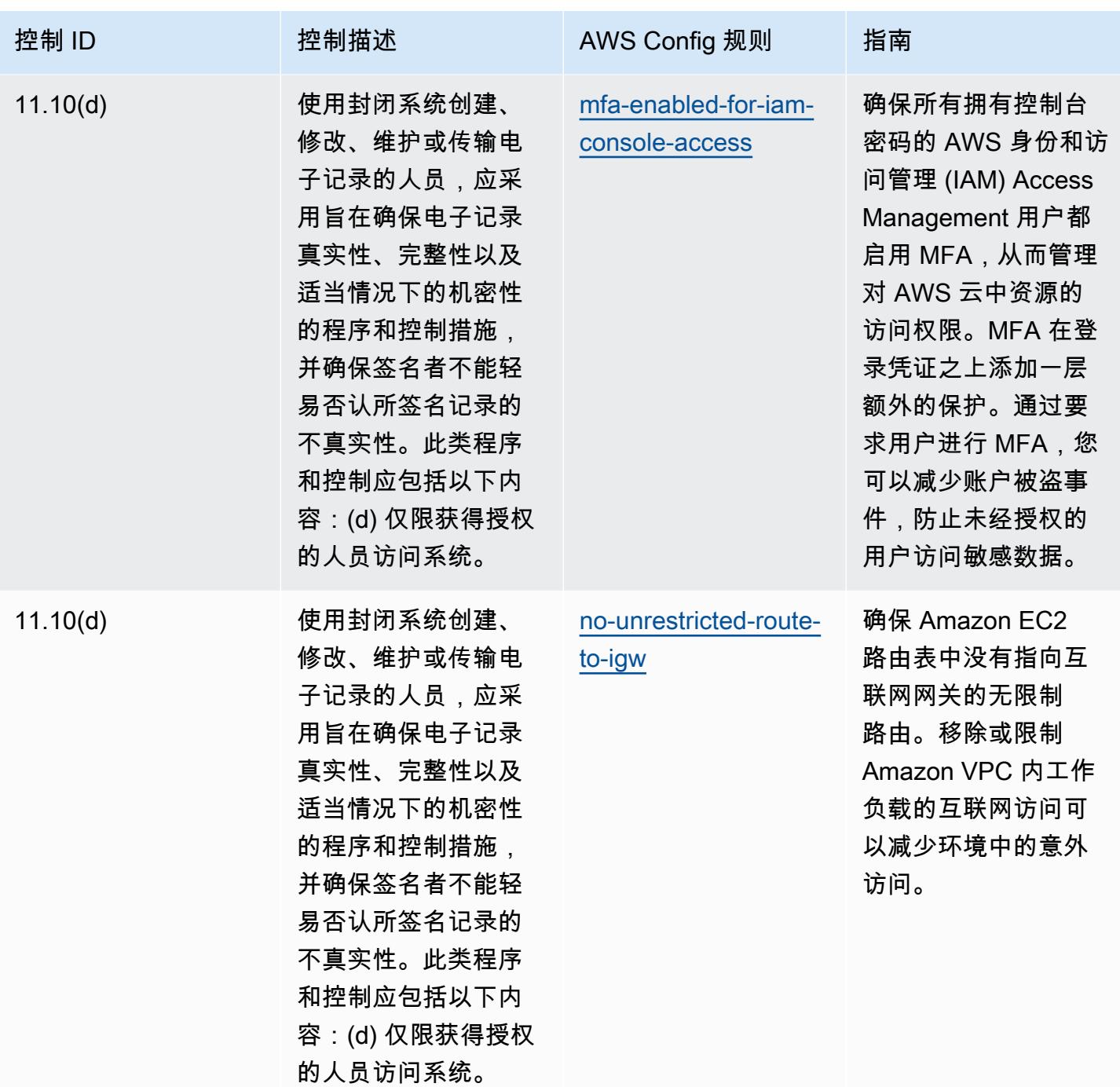

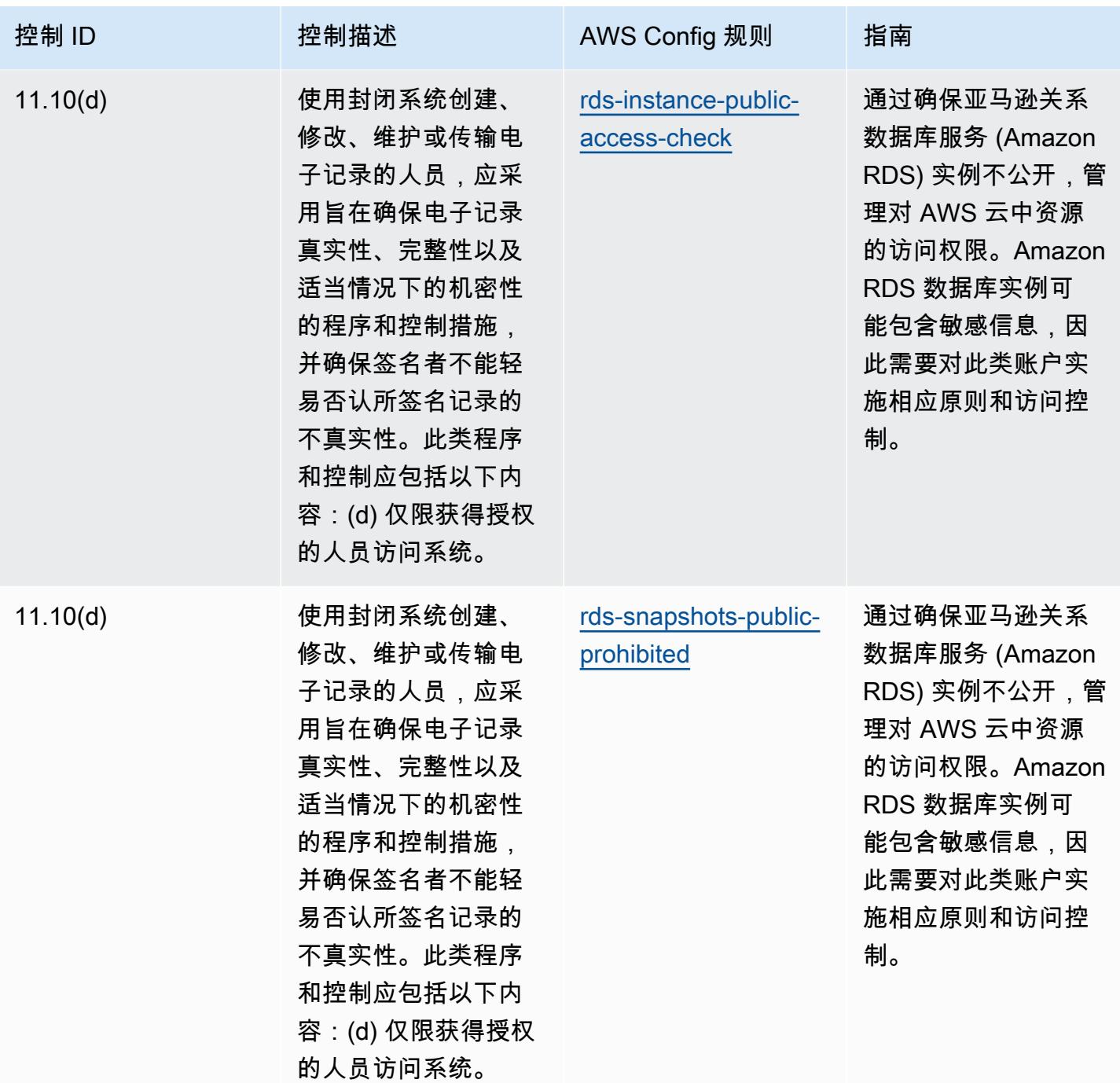

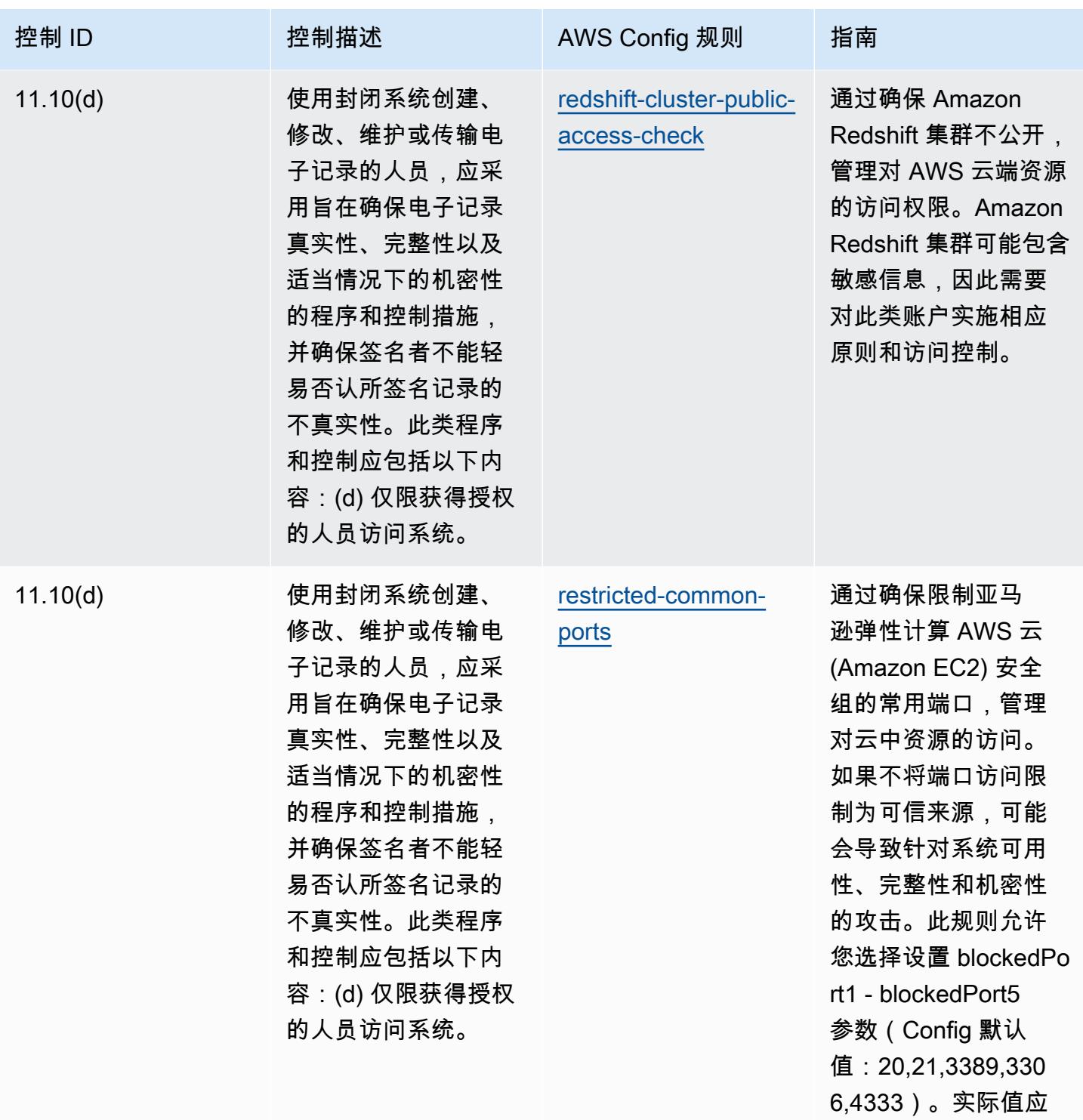

反映贵组织的策略。

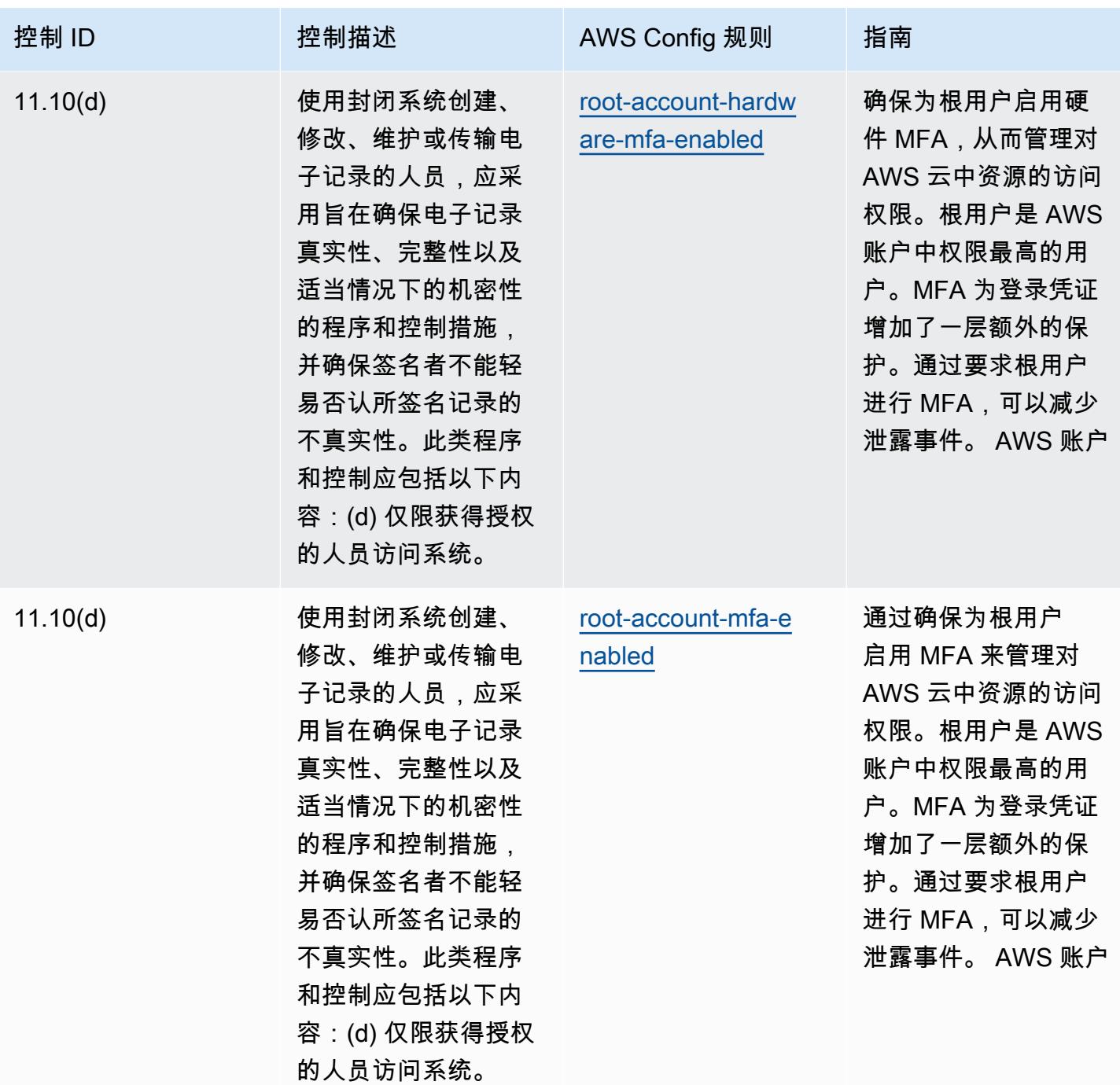

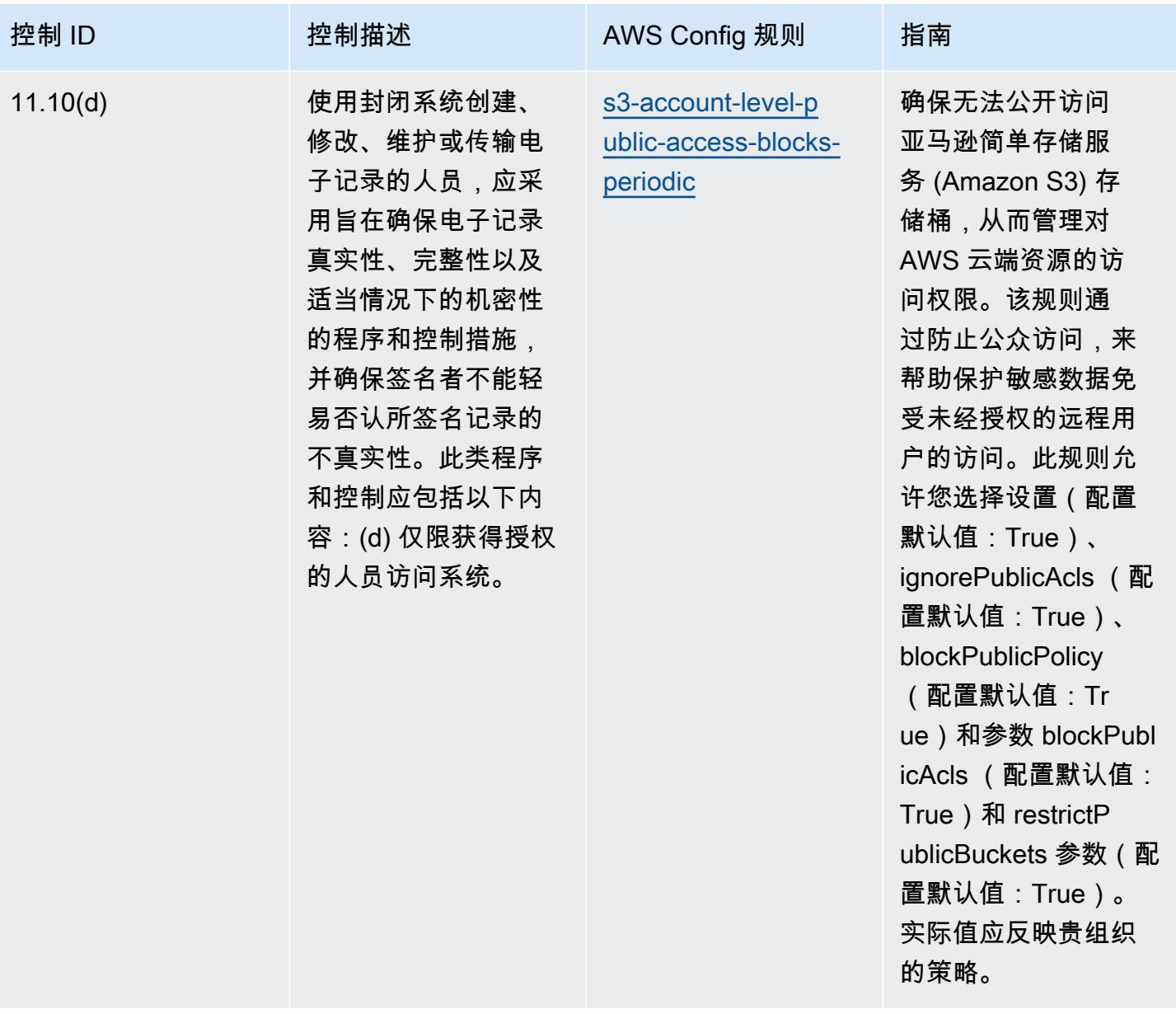

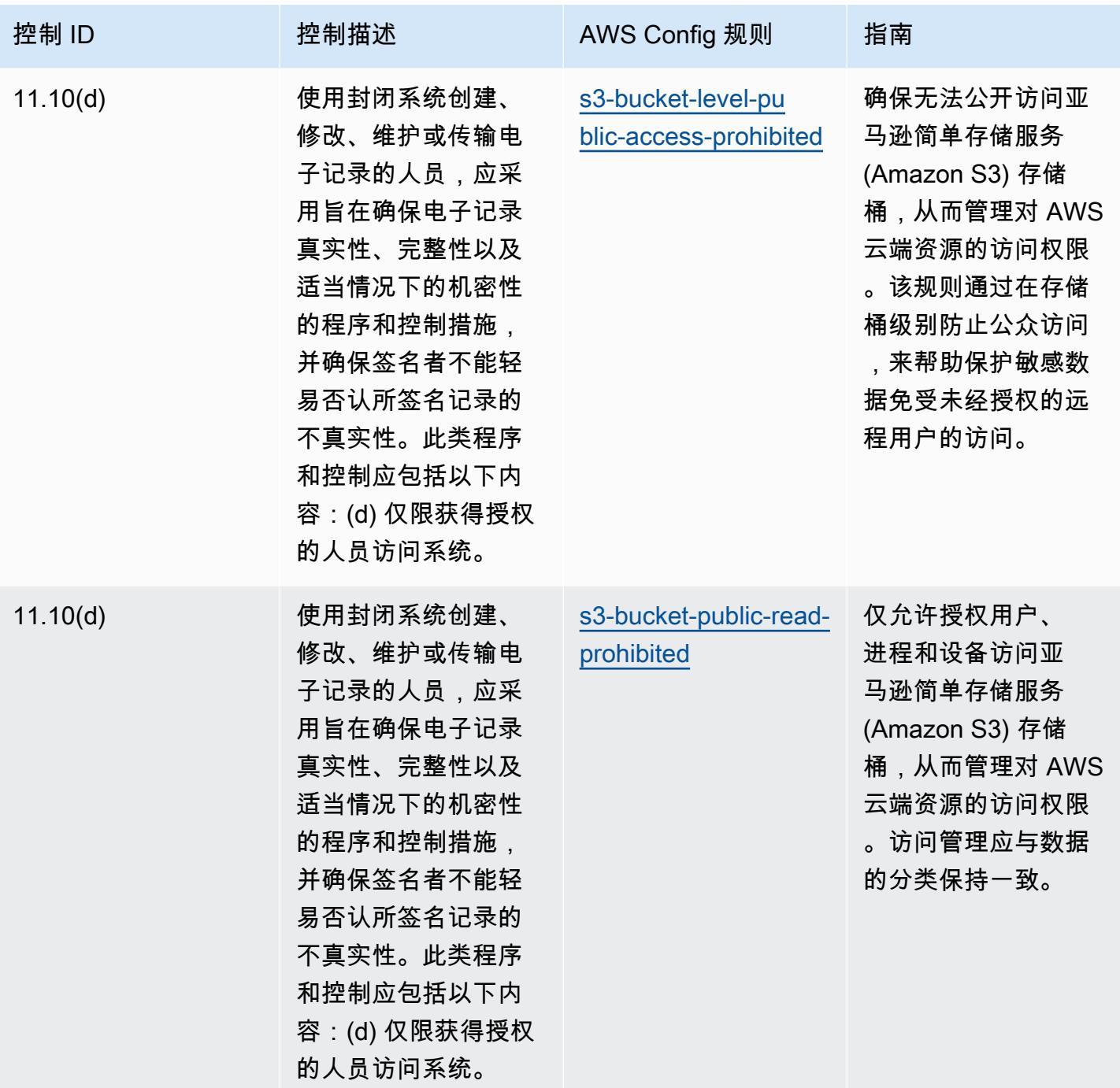

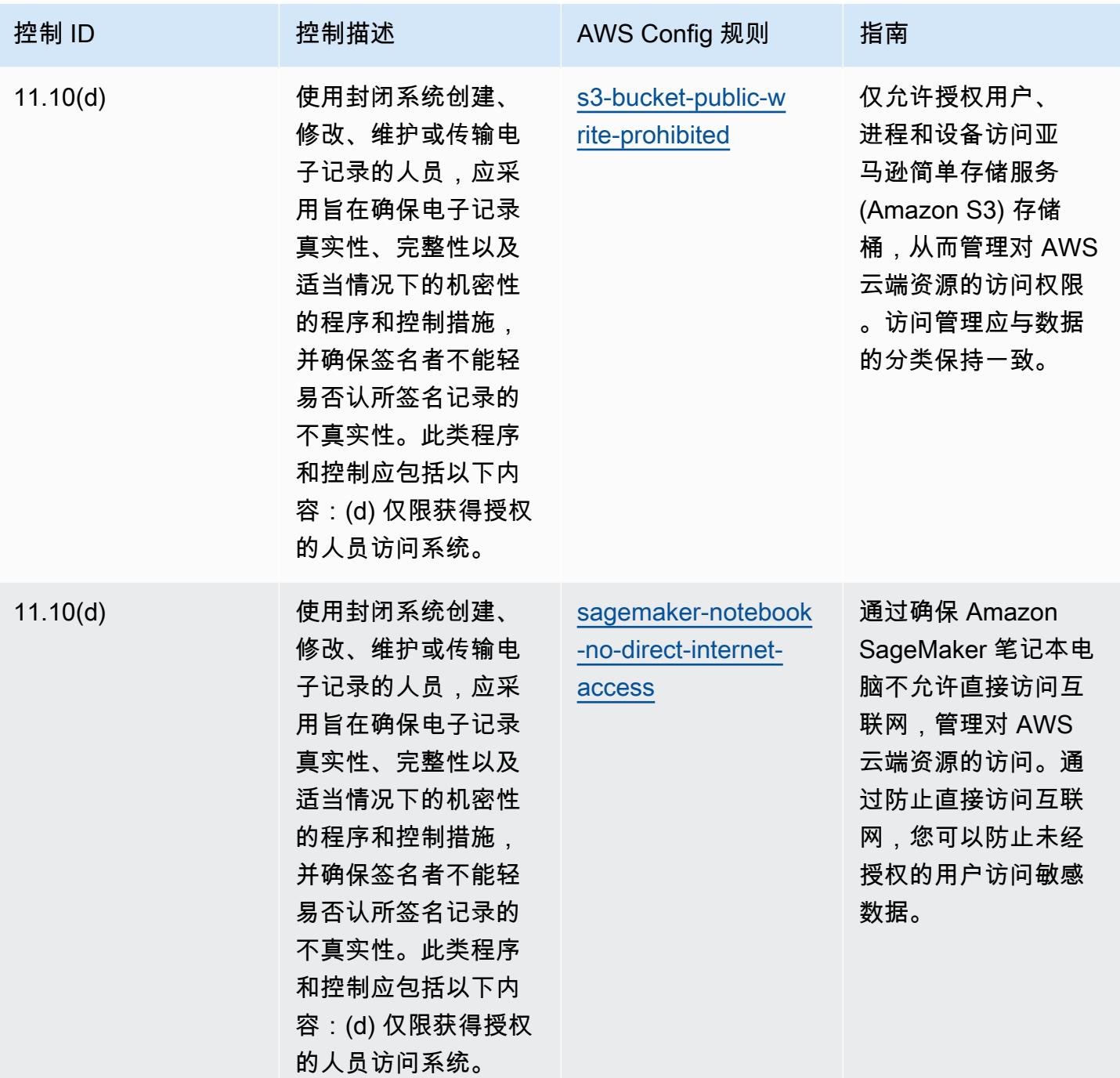

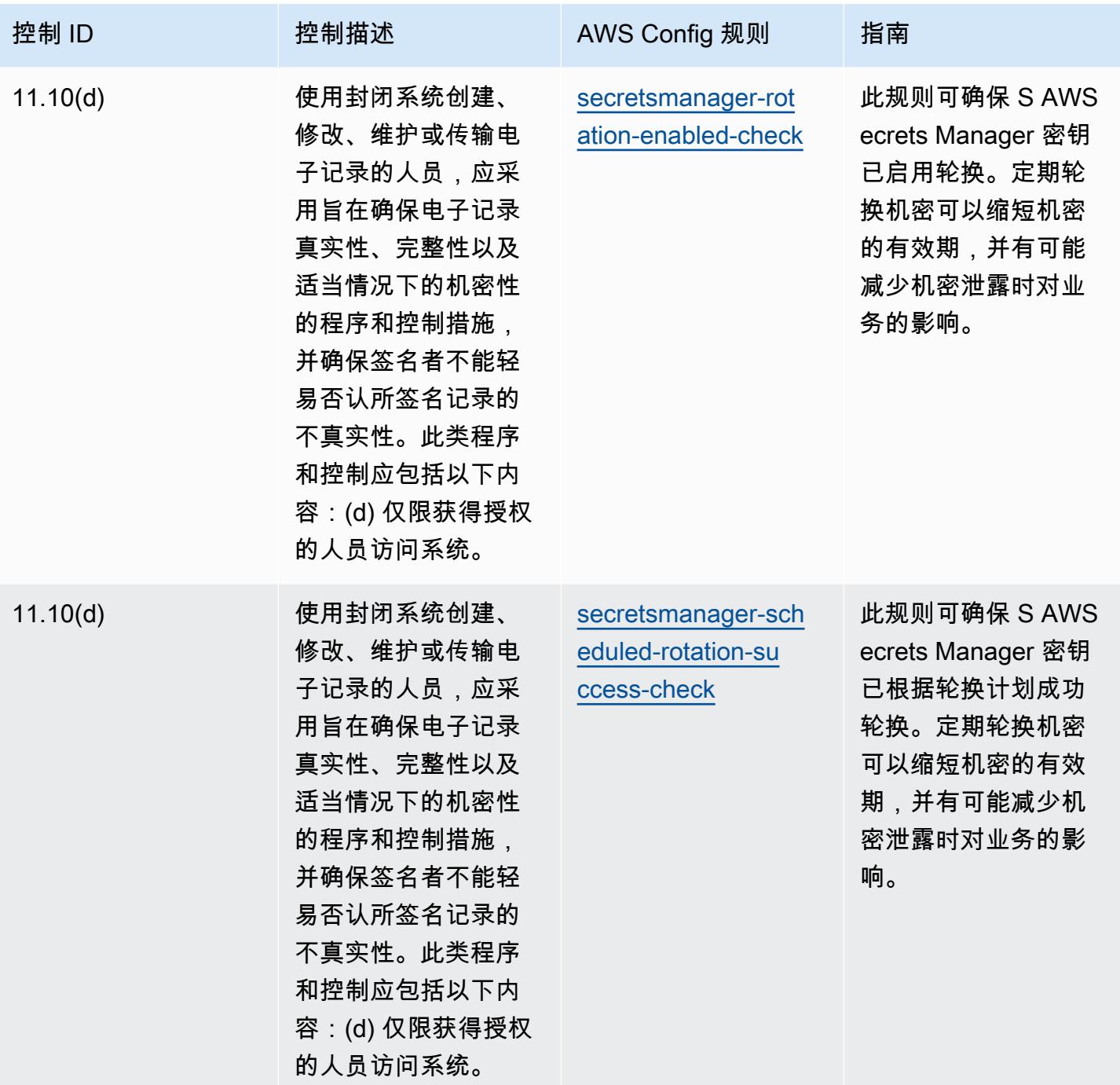

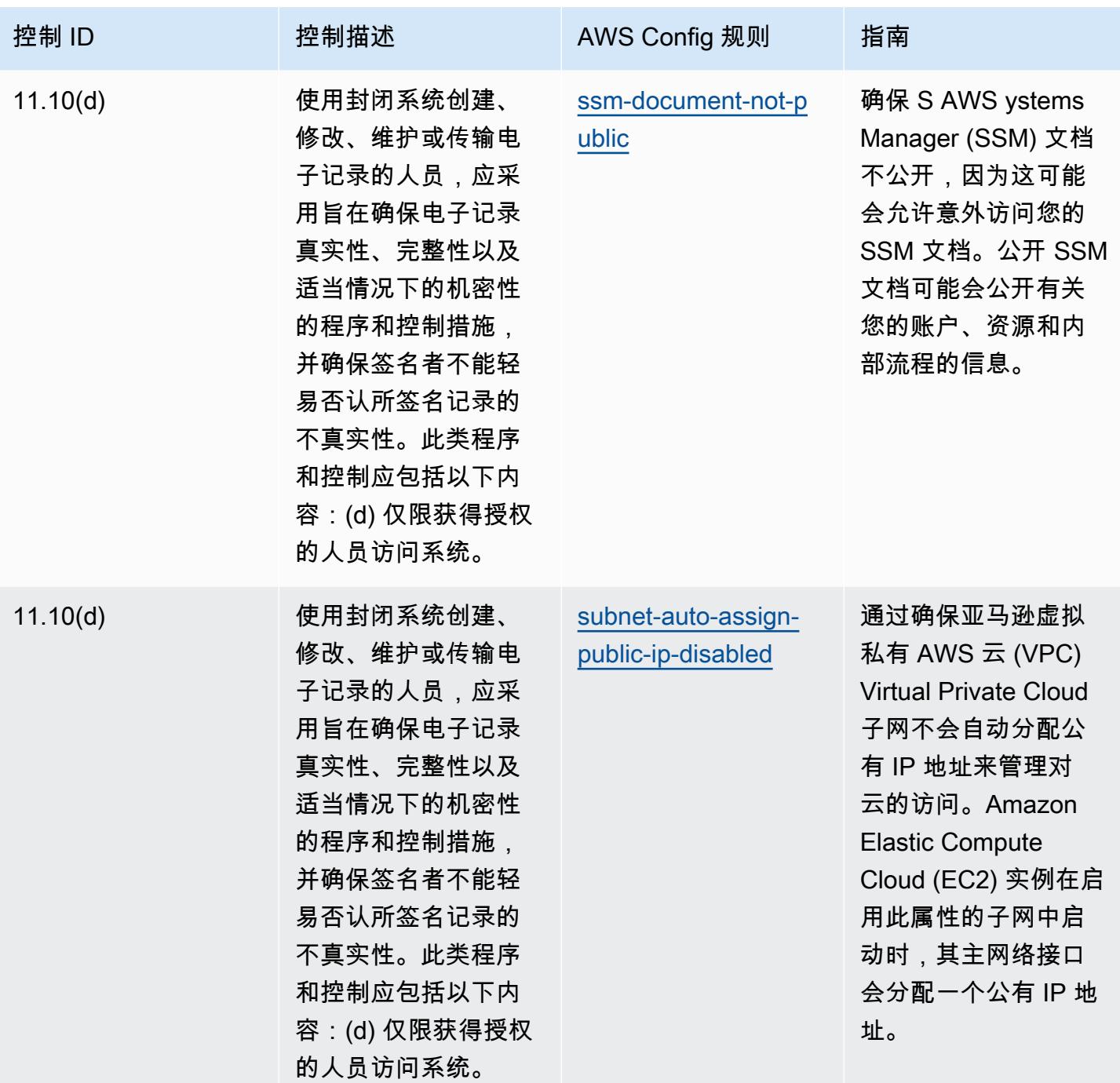

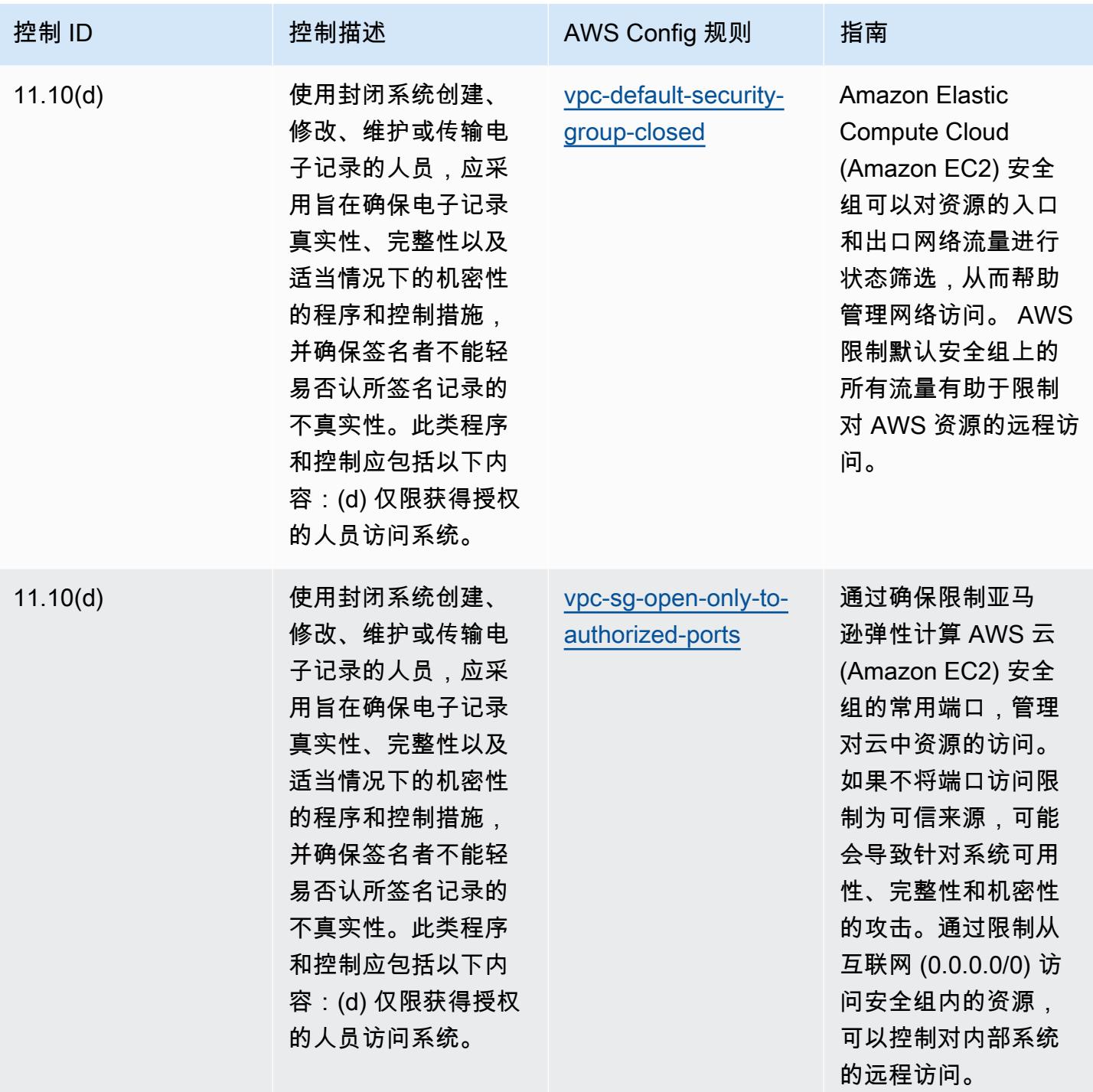

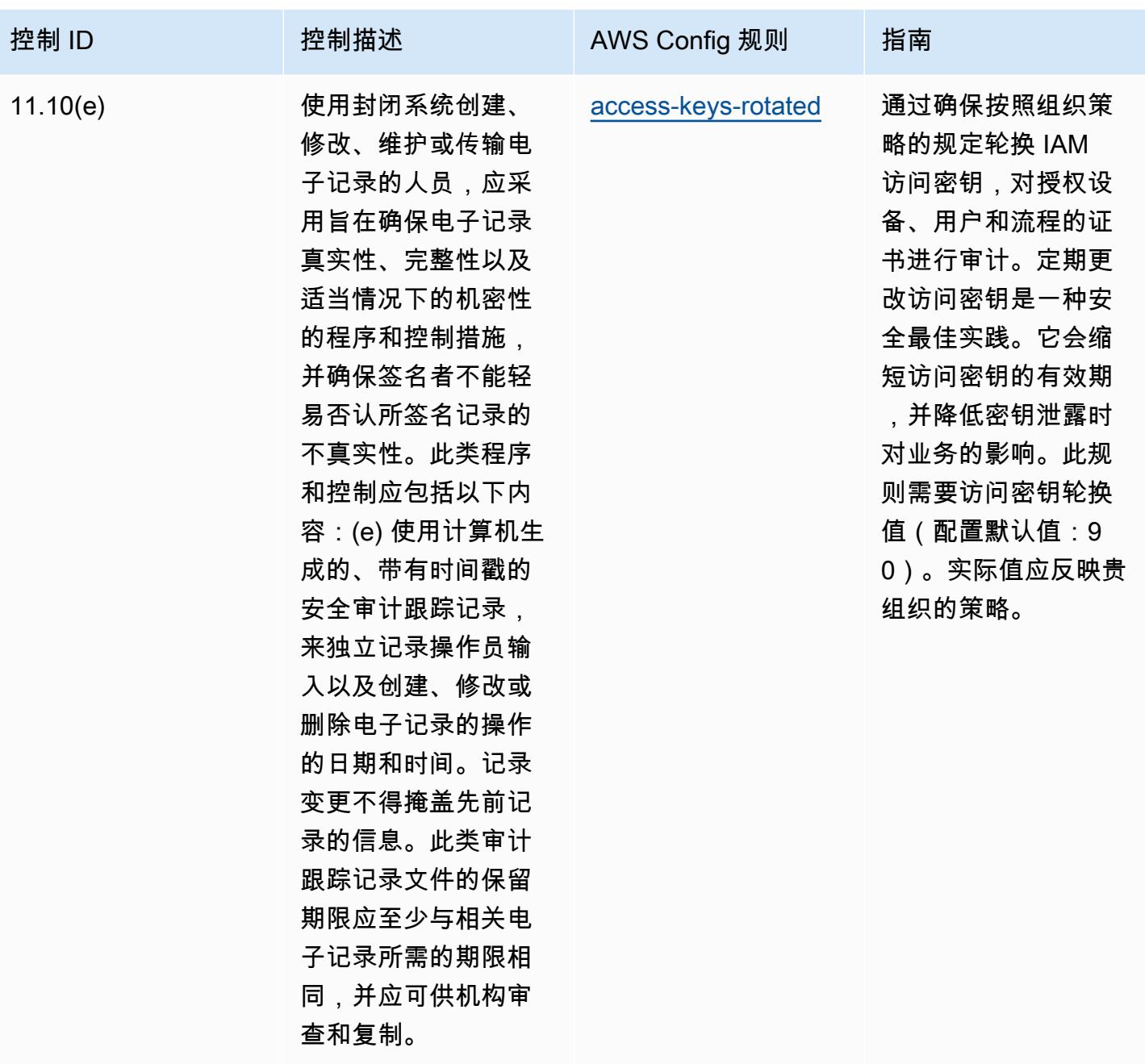

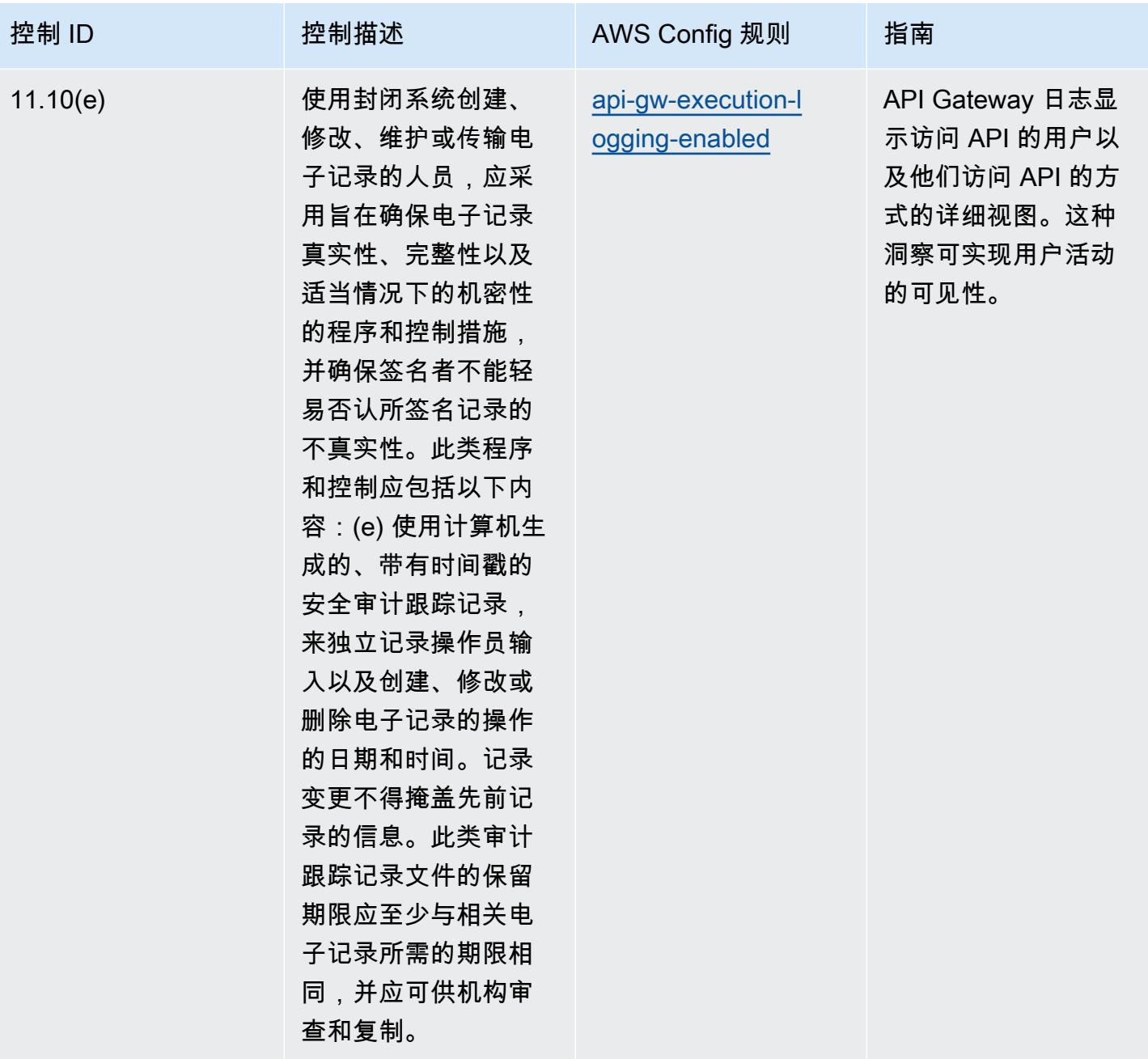

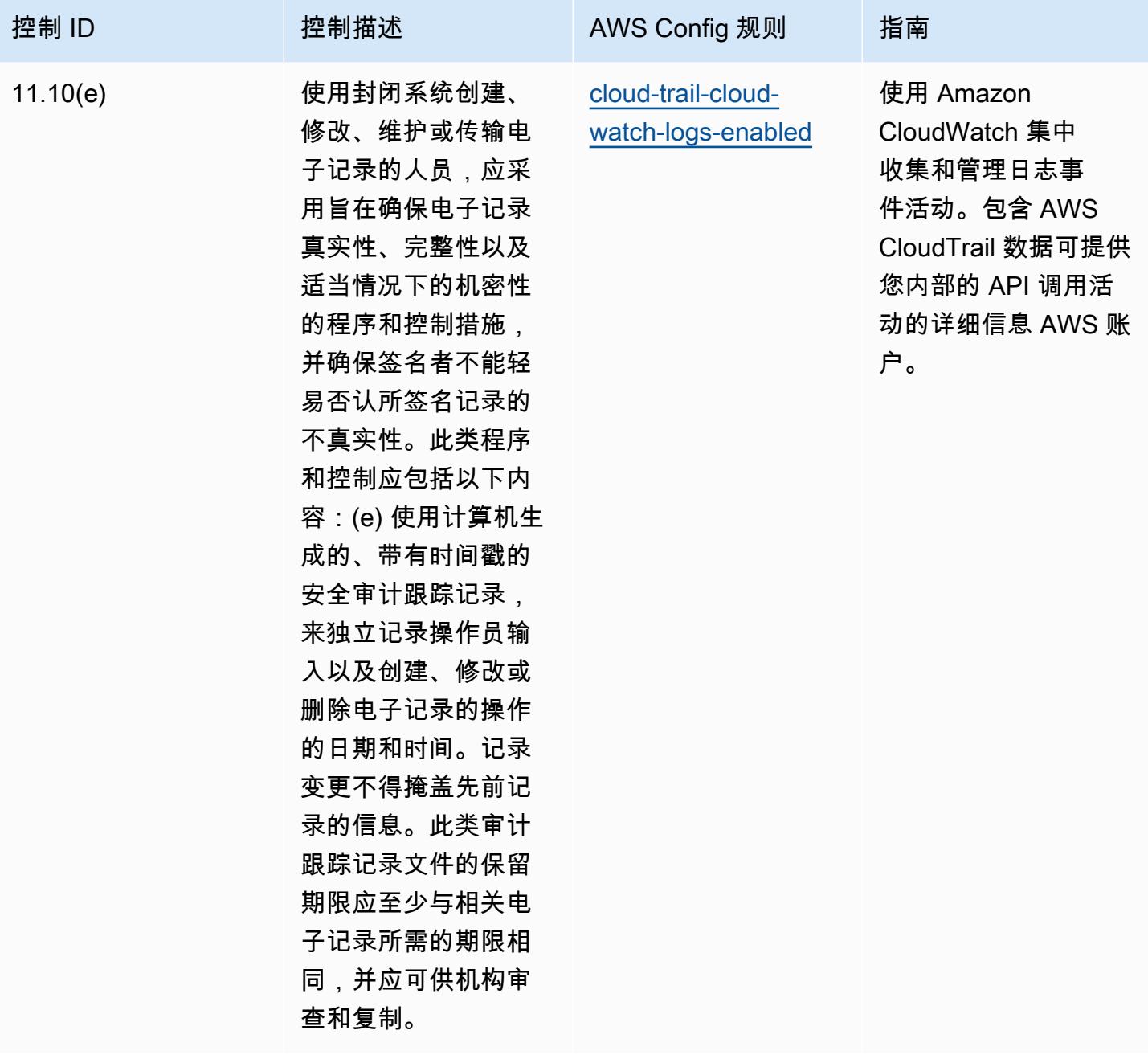

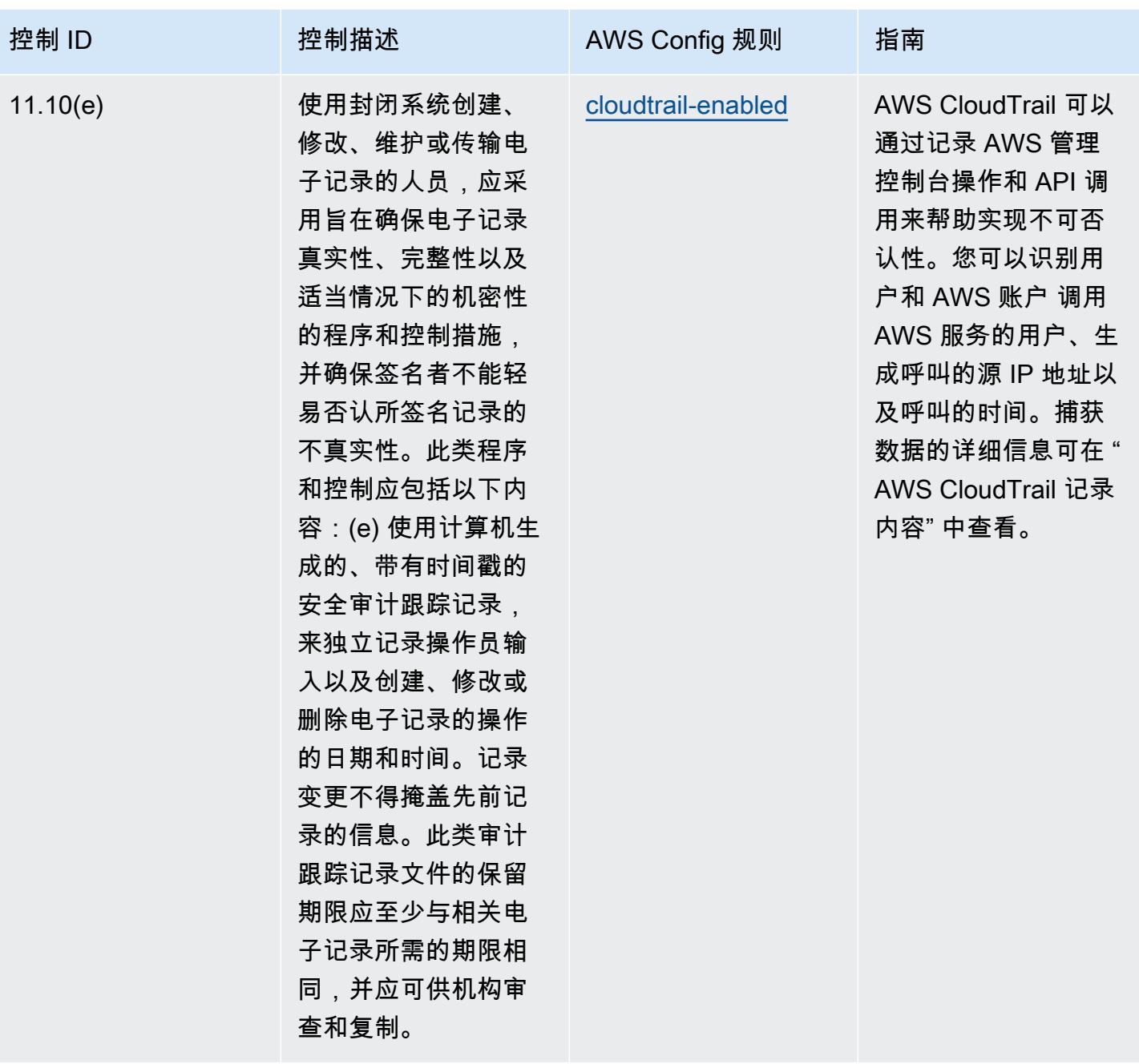
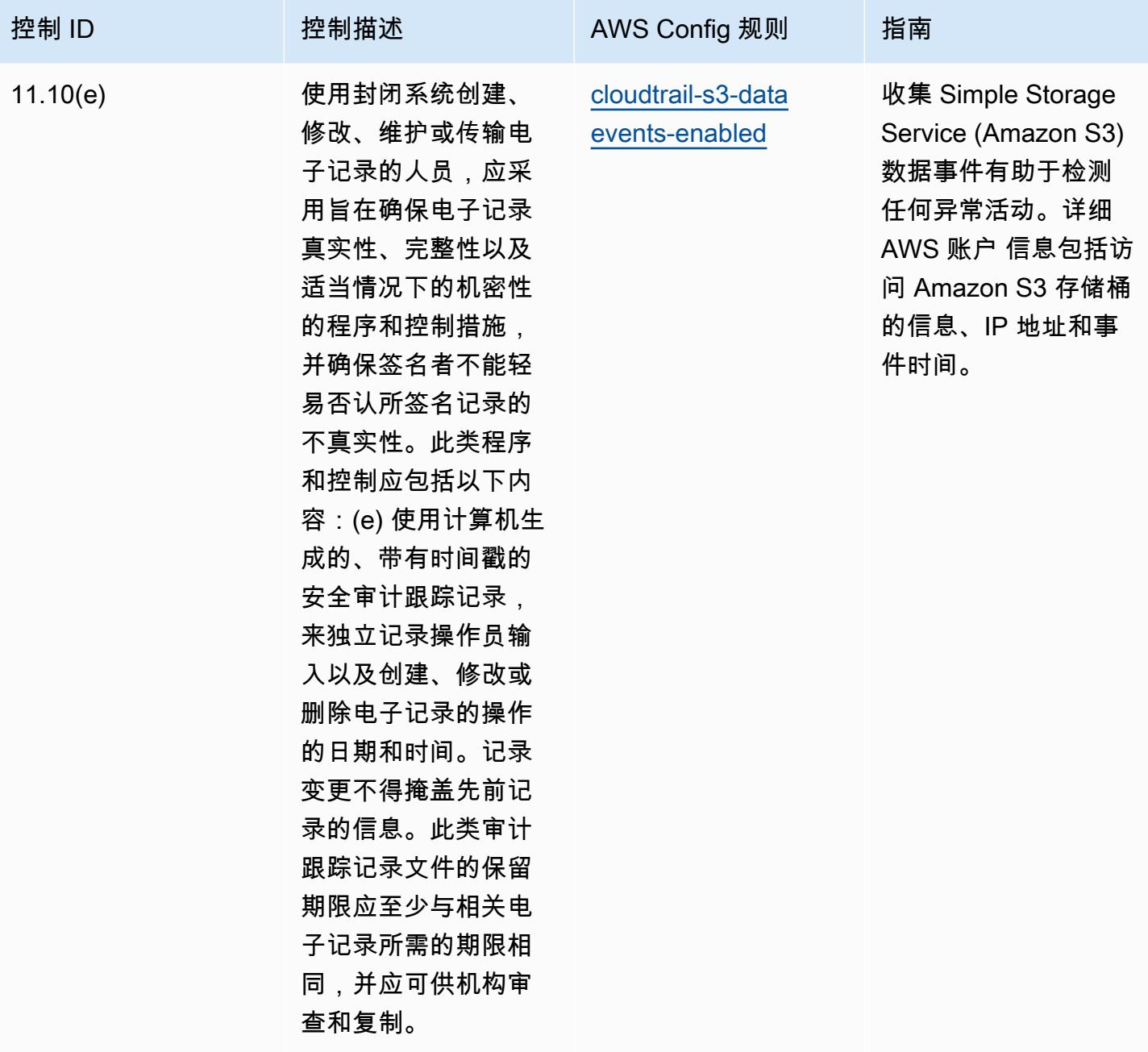

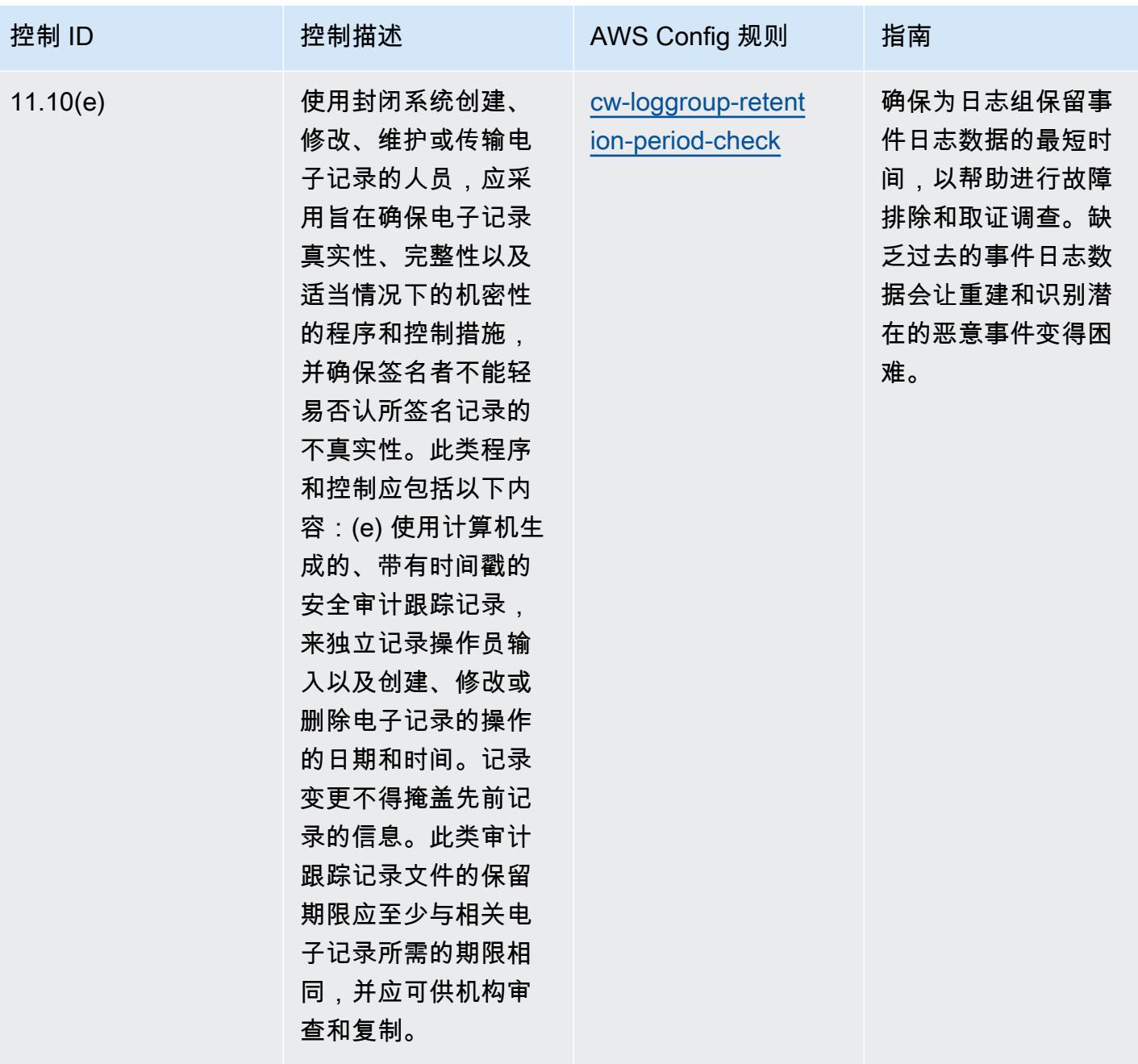

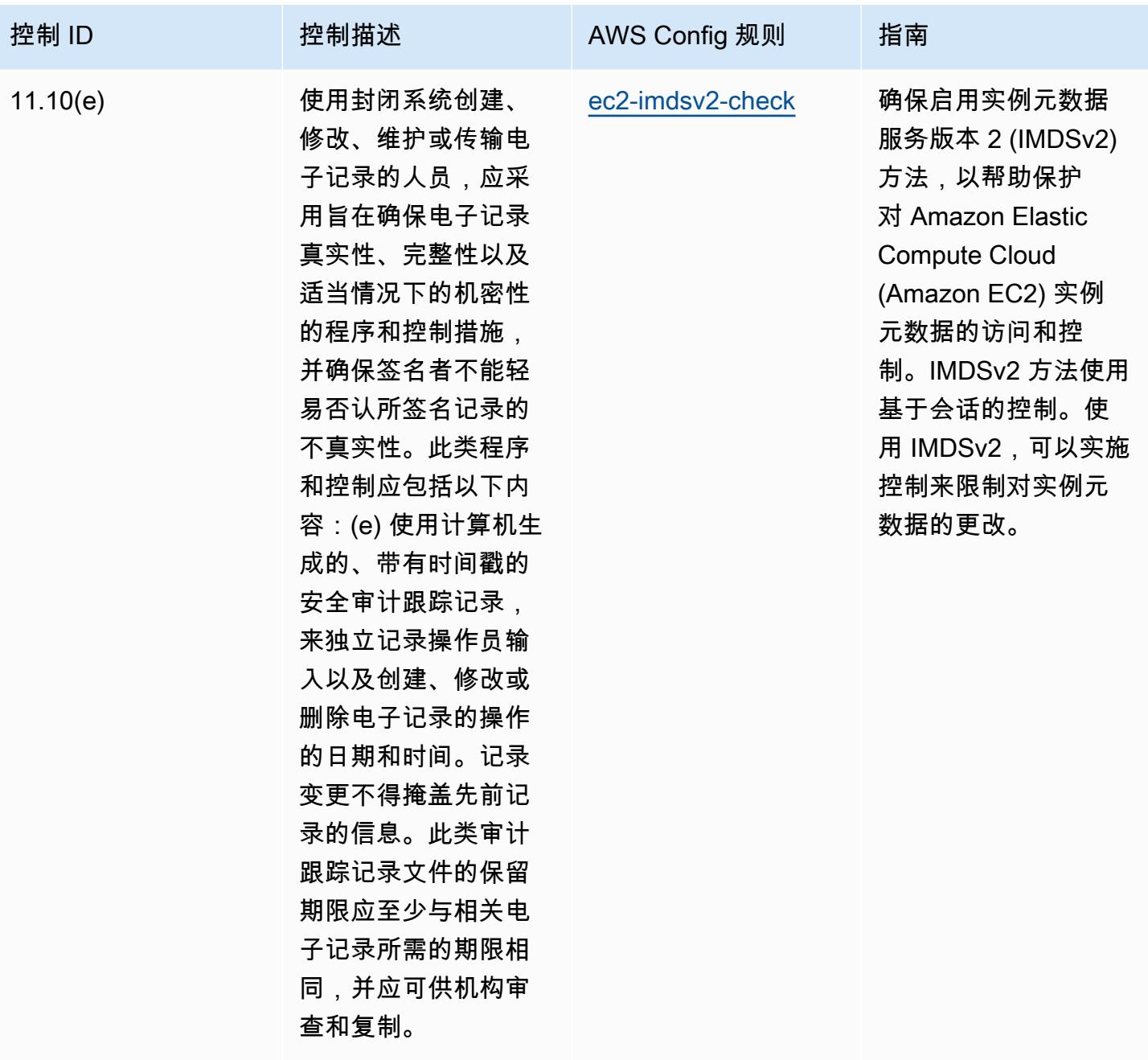

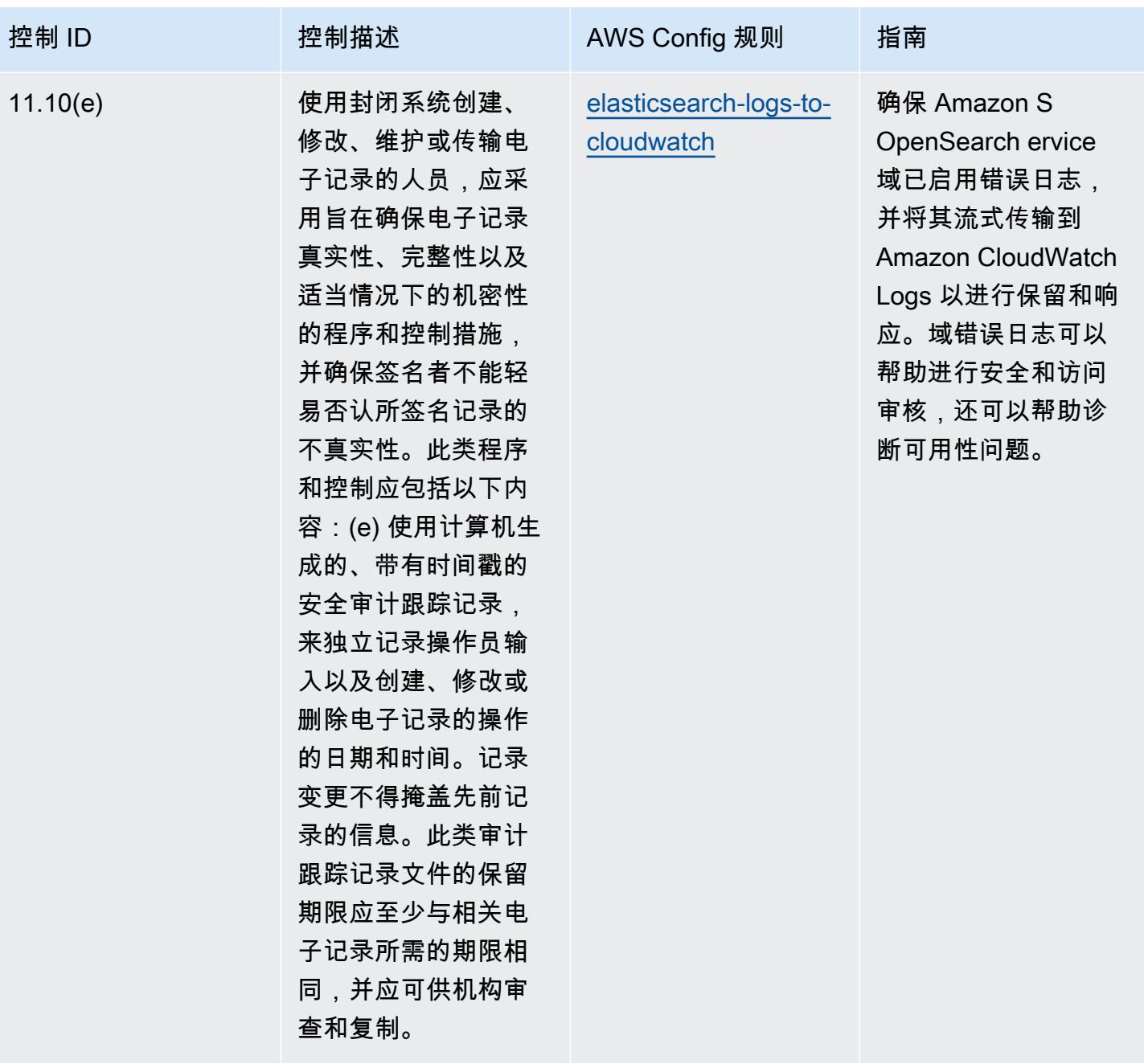

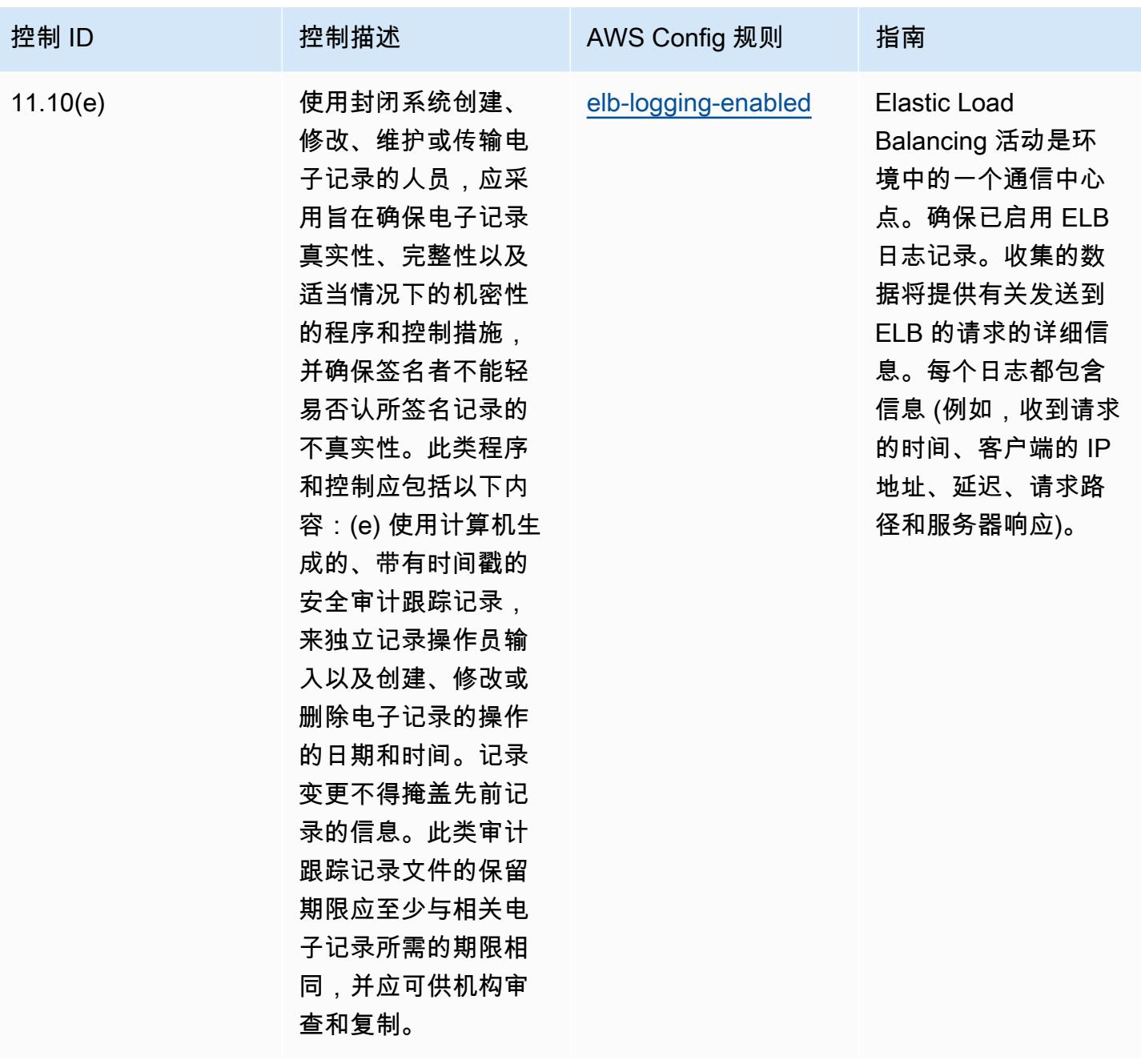

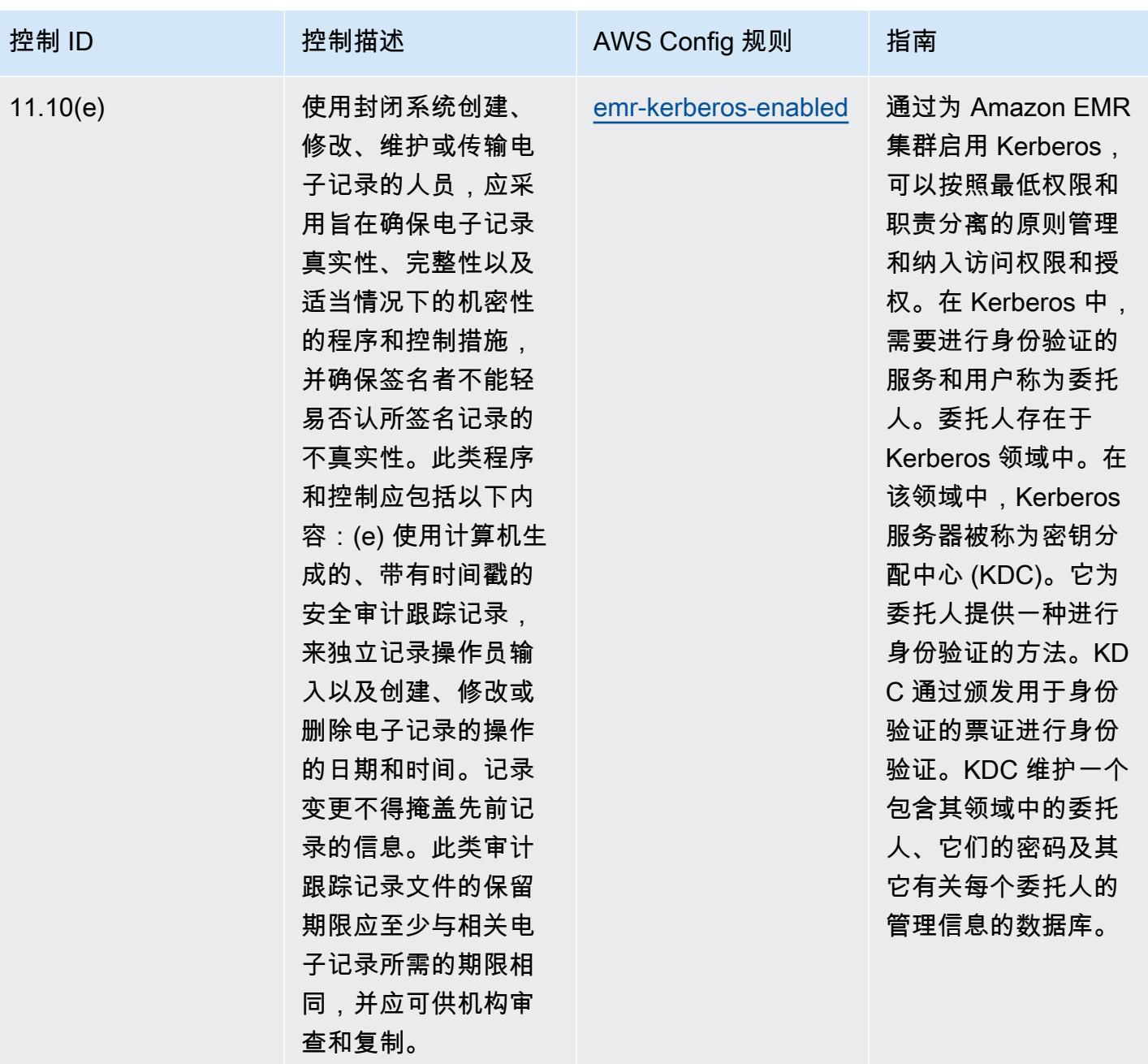

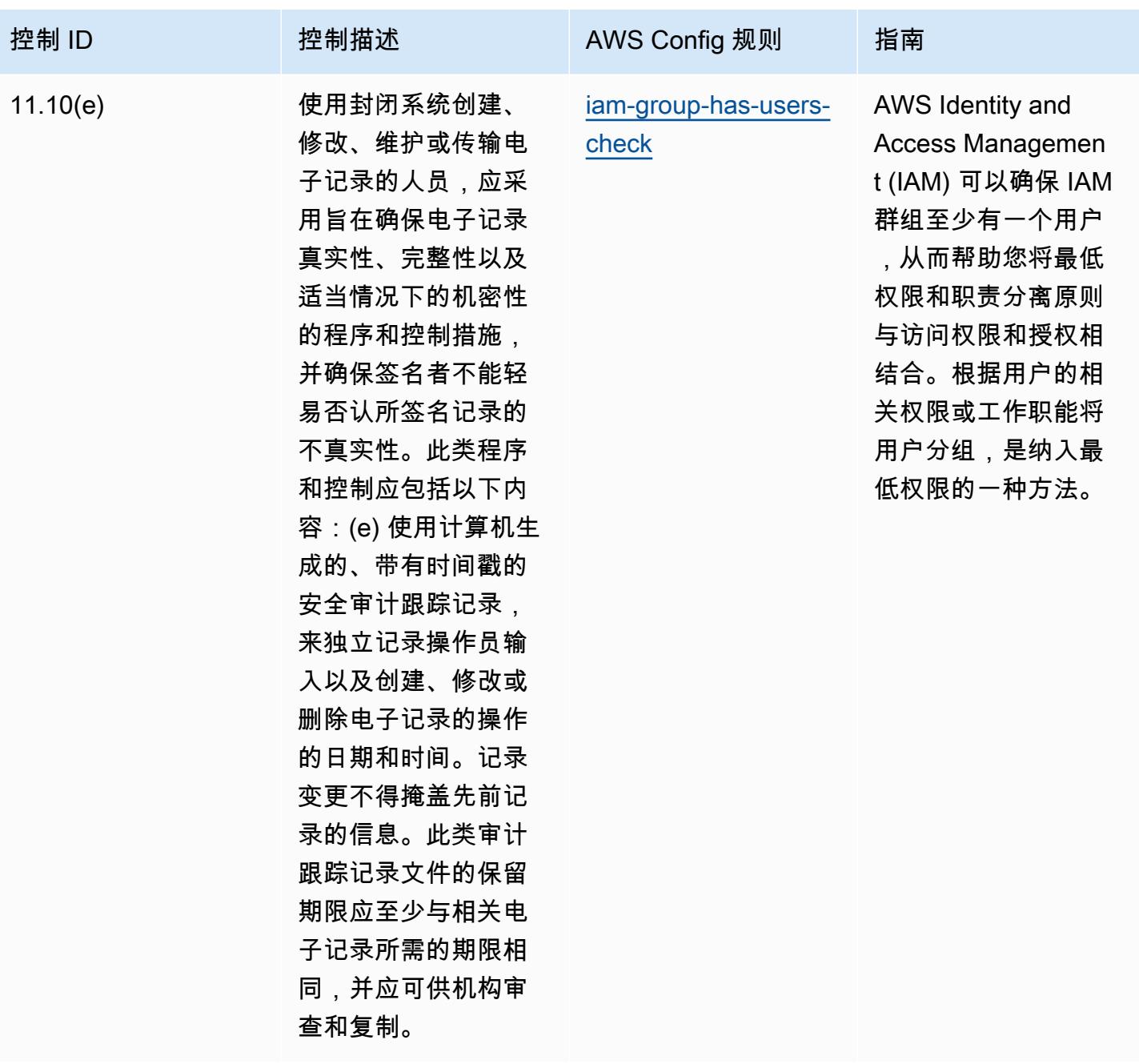

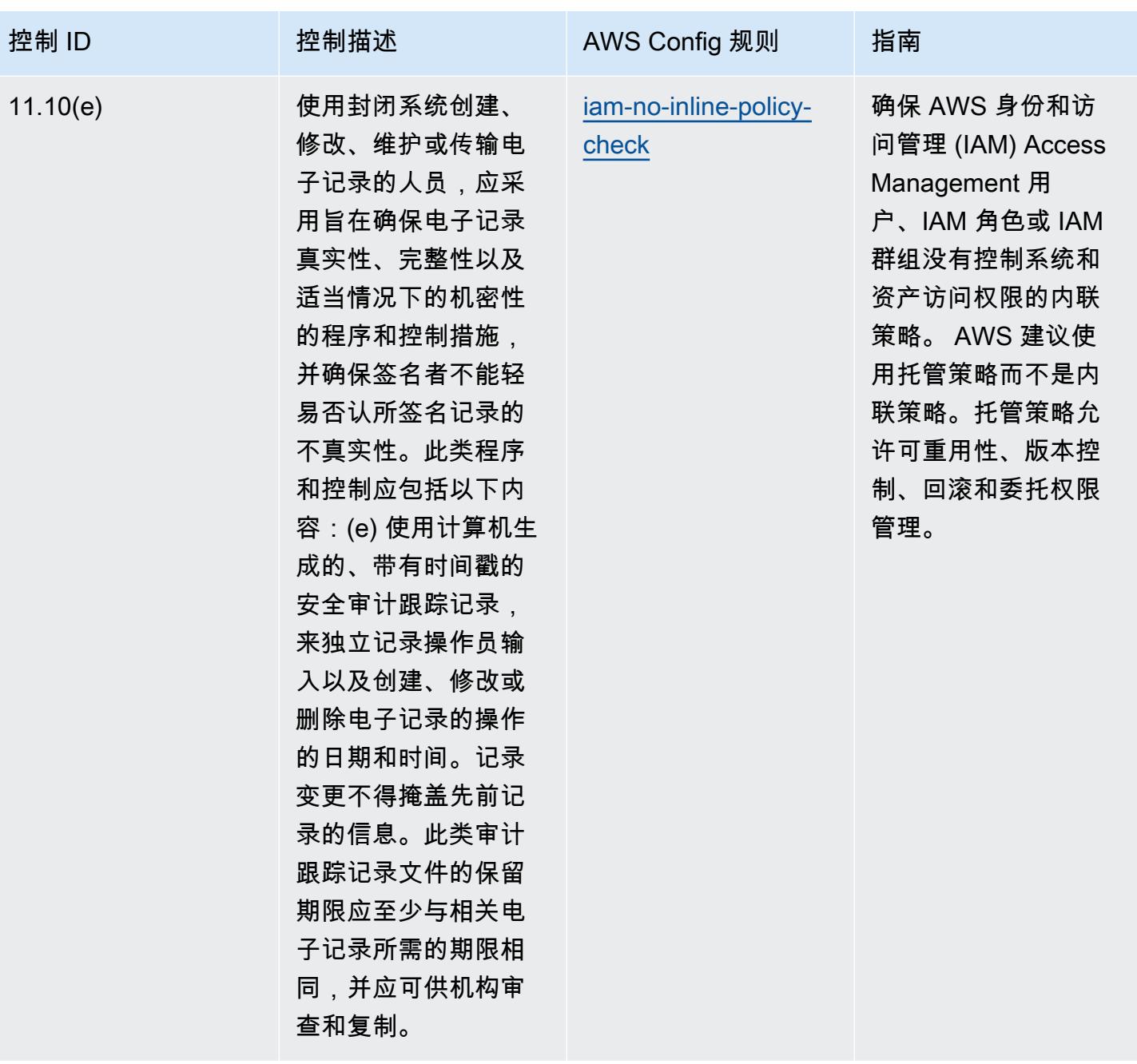

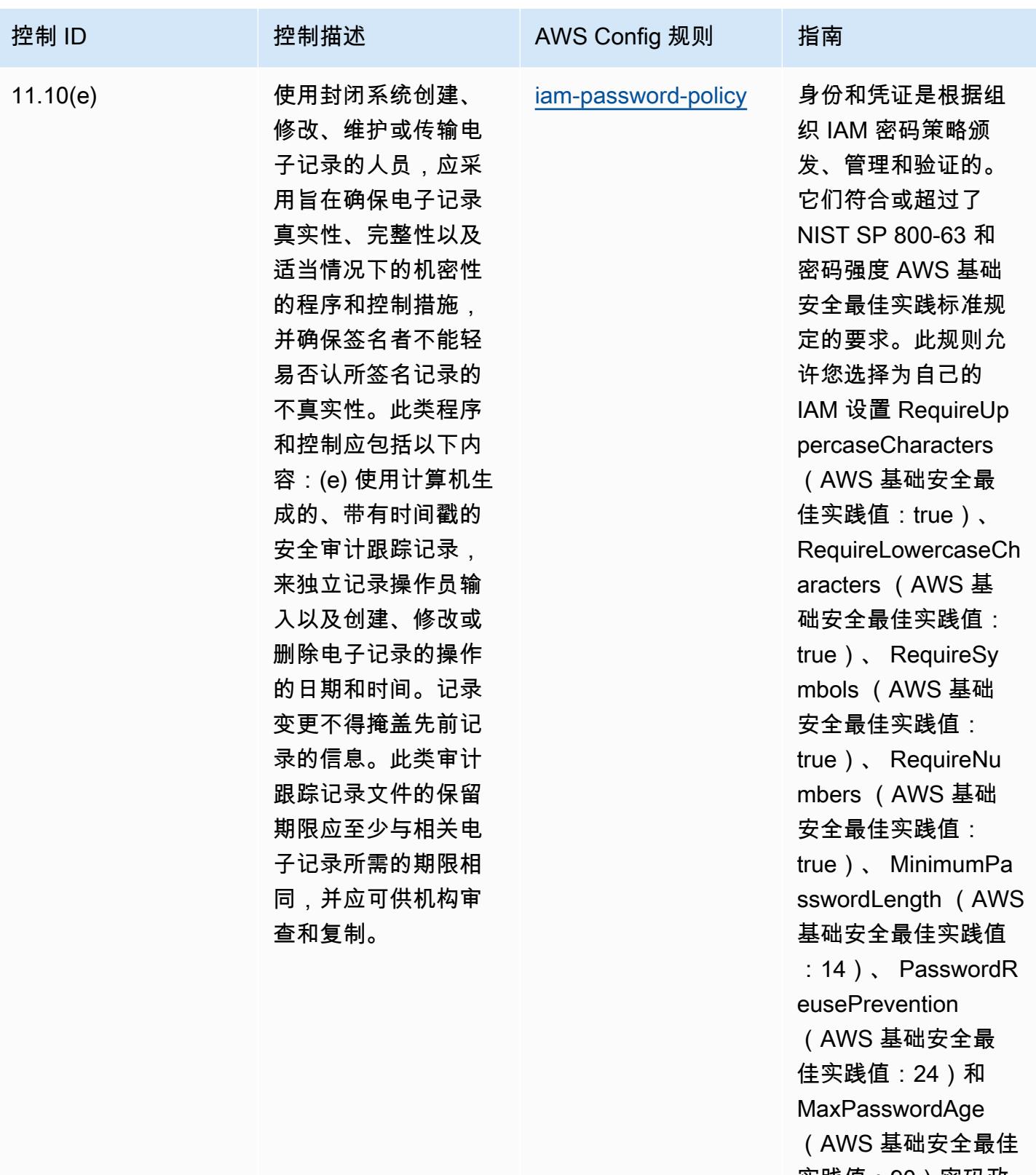

实践值:90)密码政 策。实际值应反映贵 组织的策略。

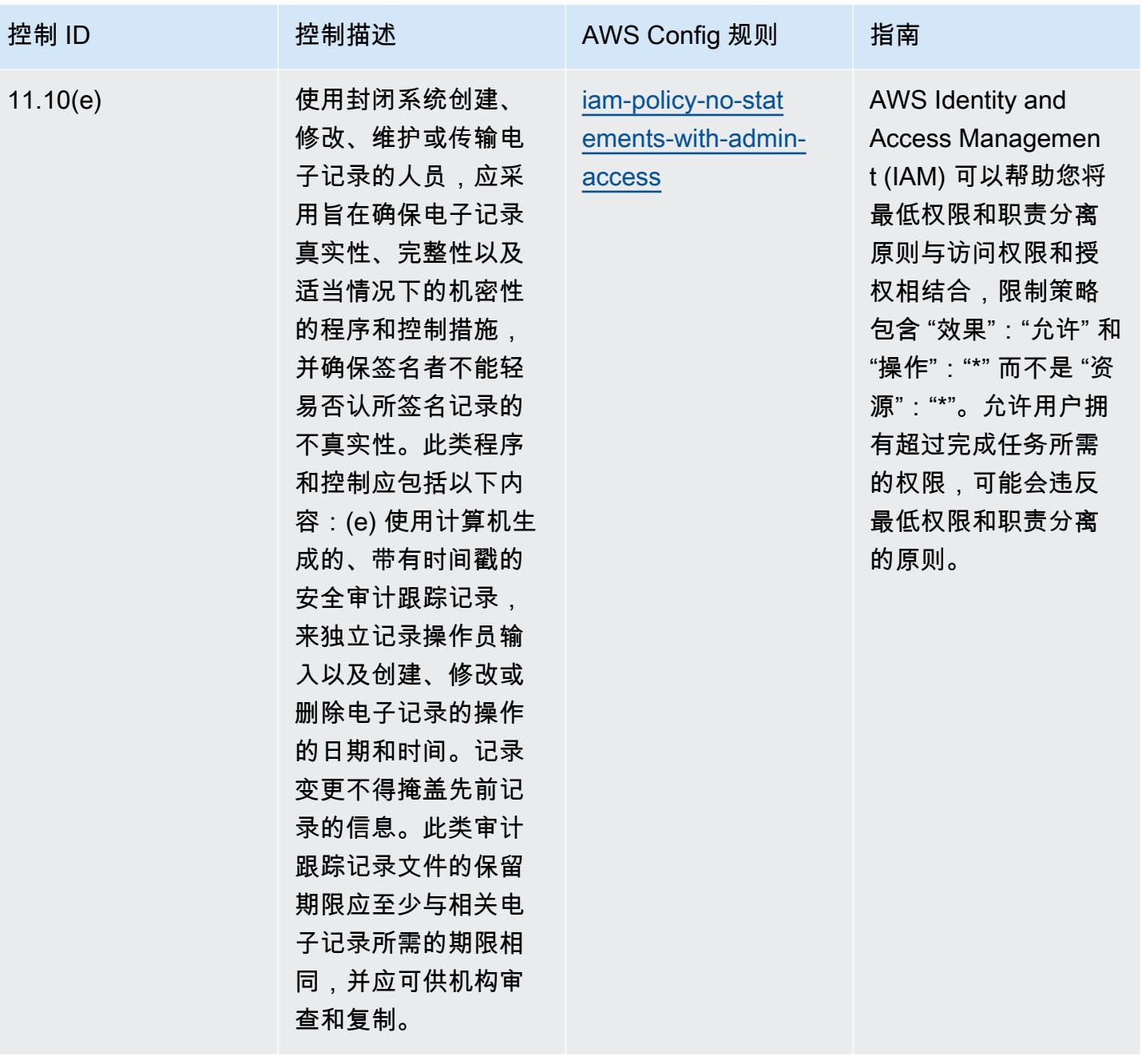

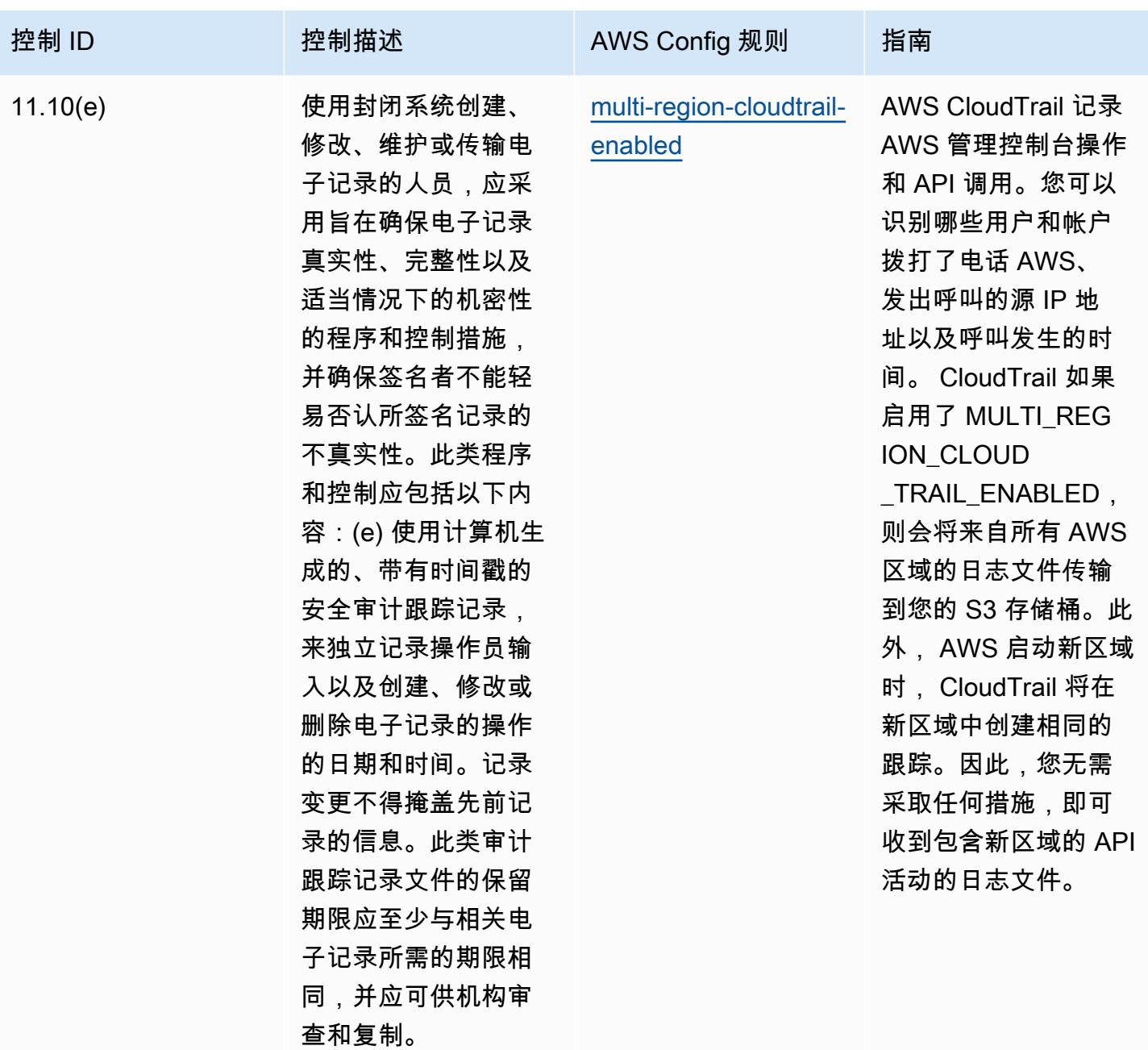

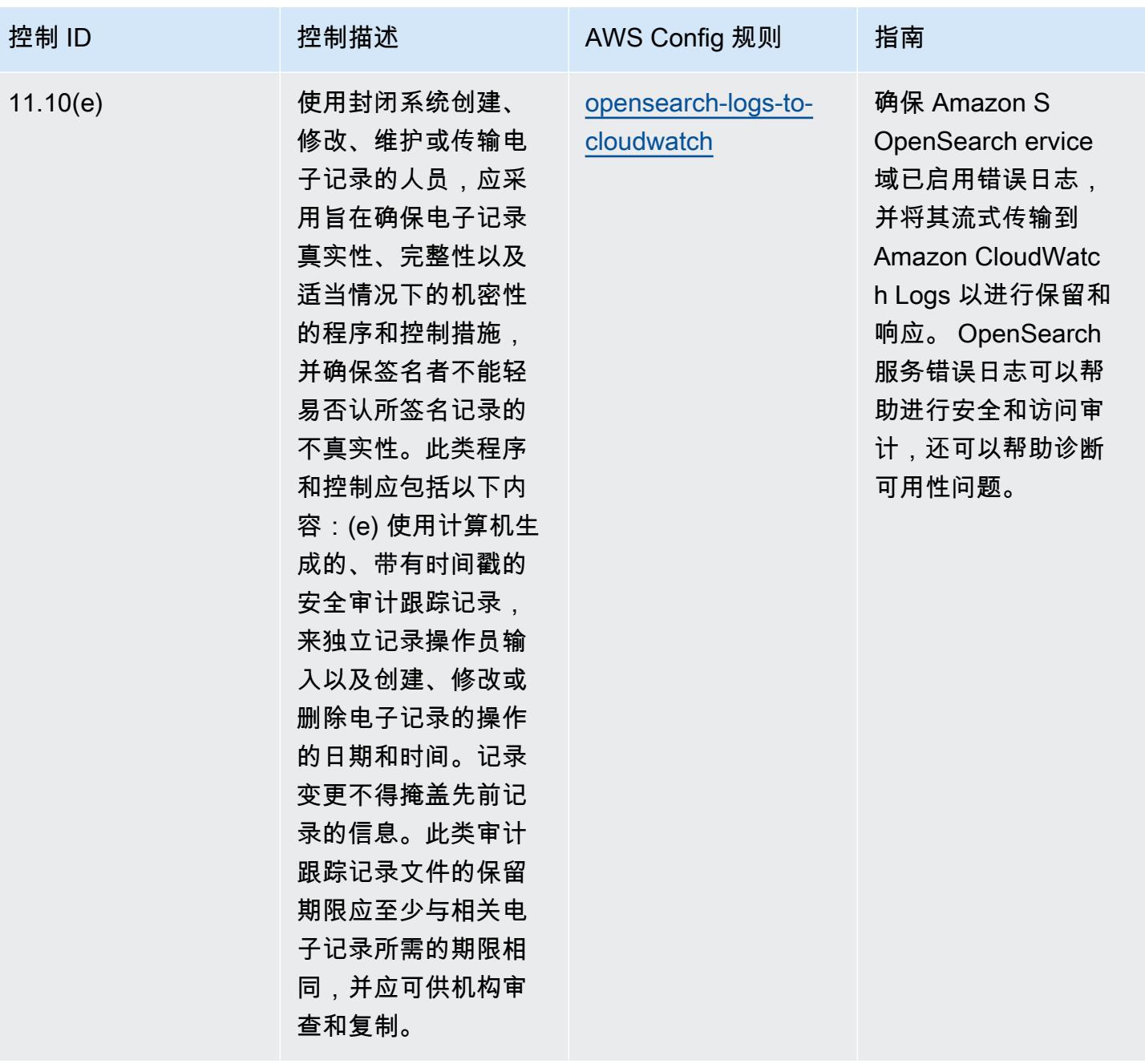

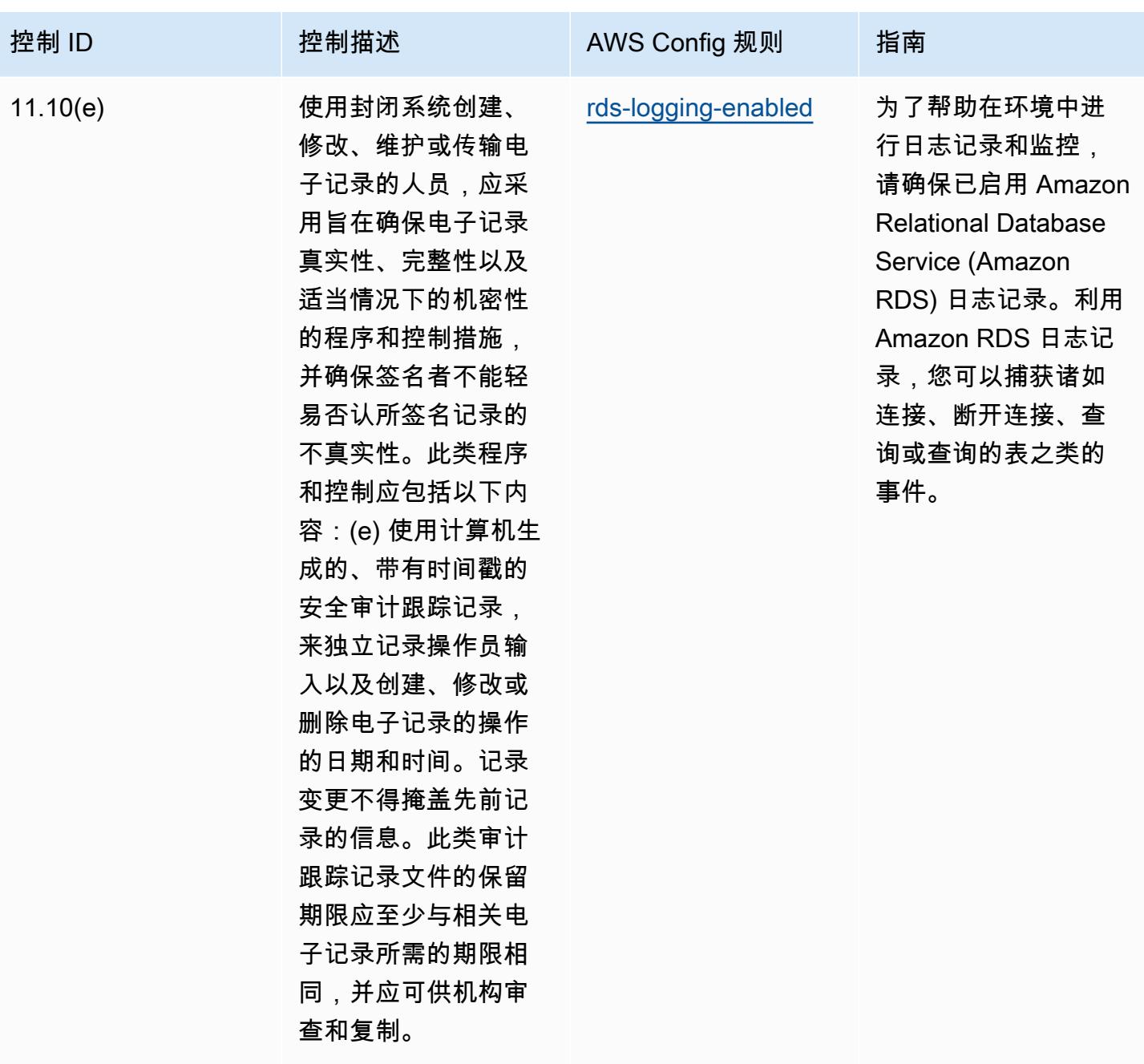

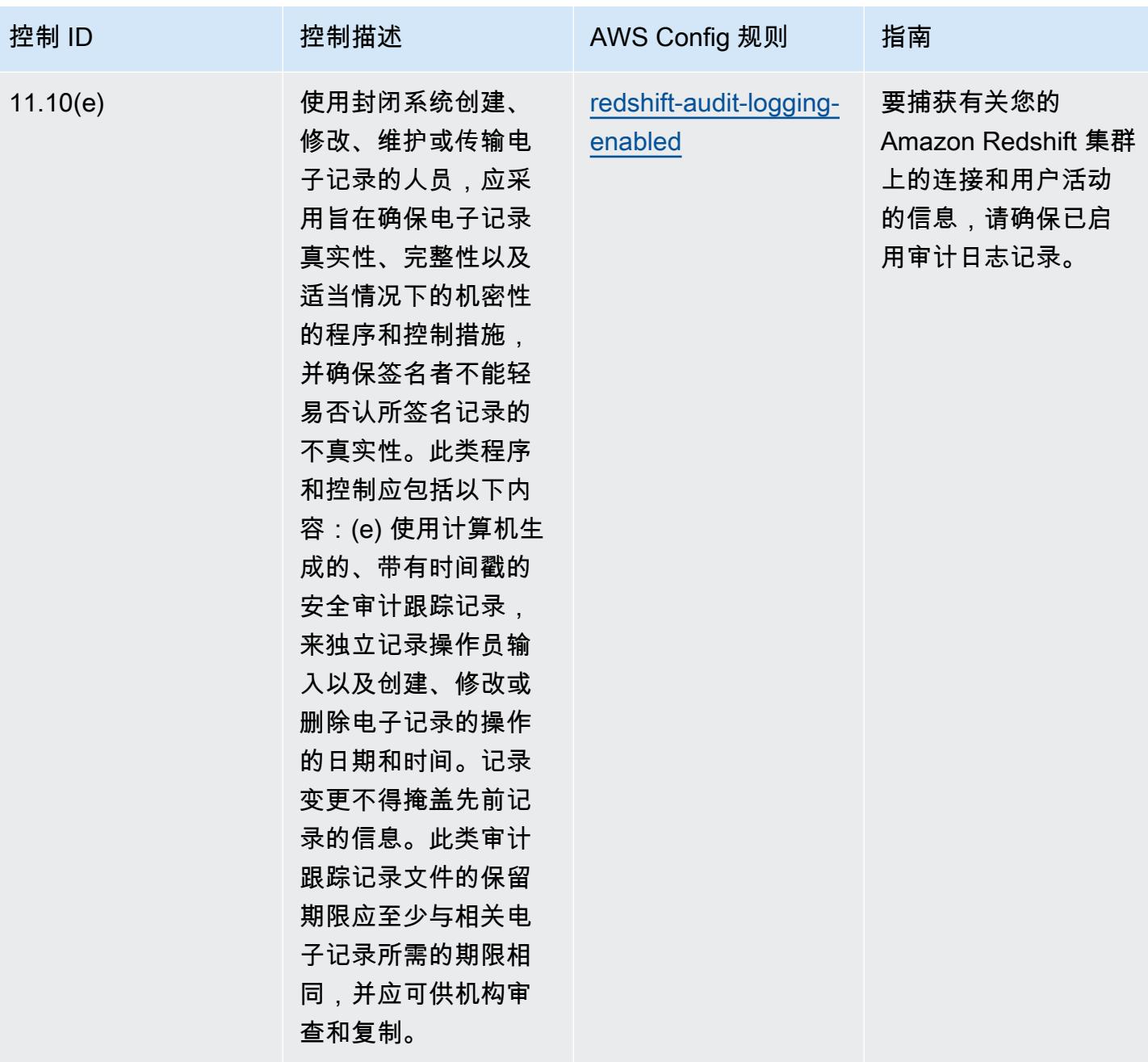

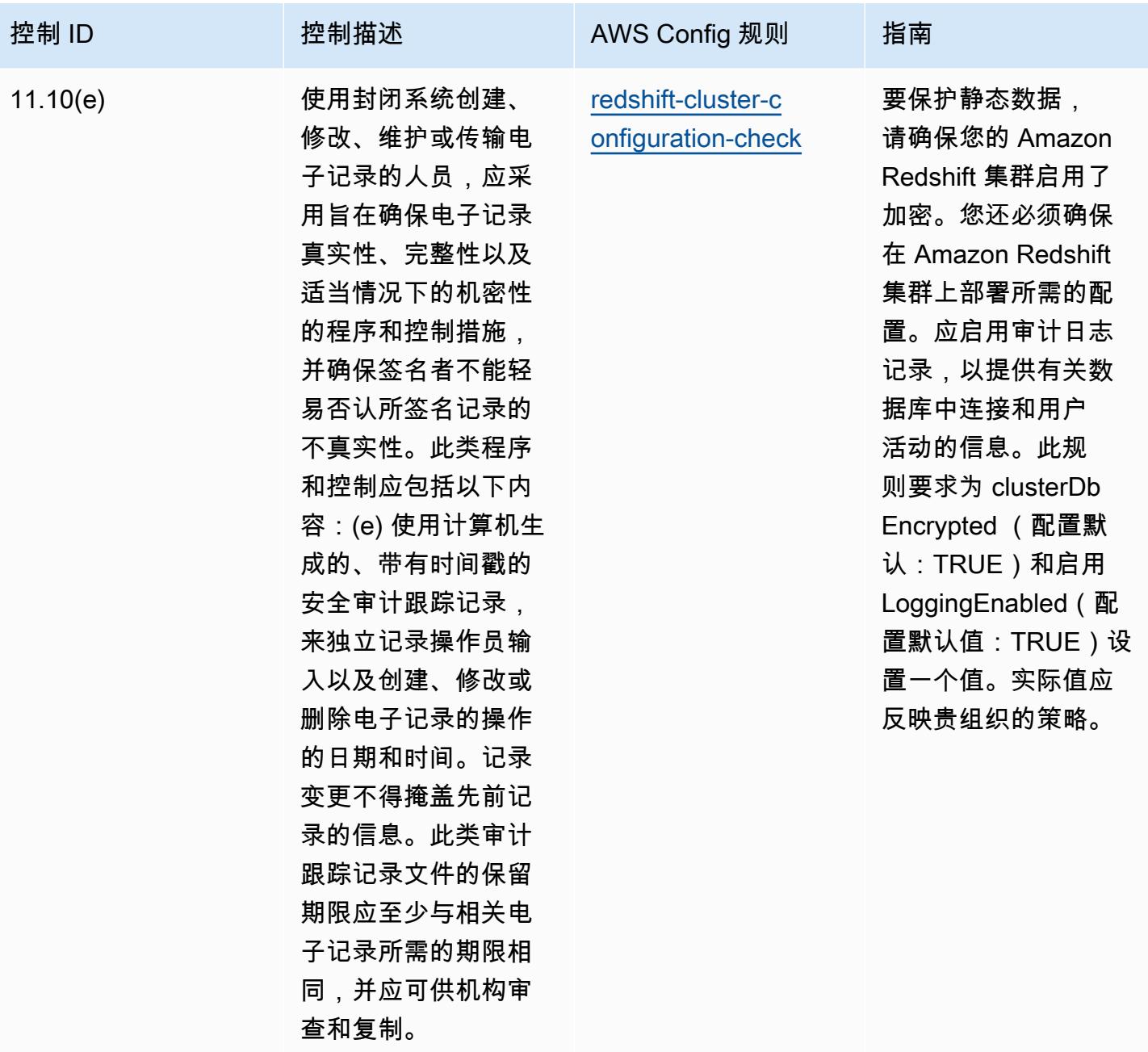

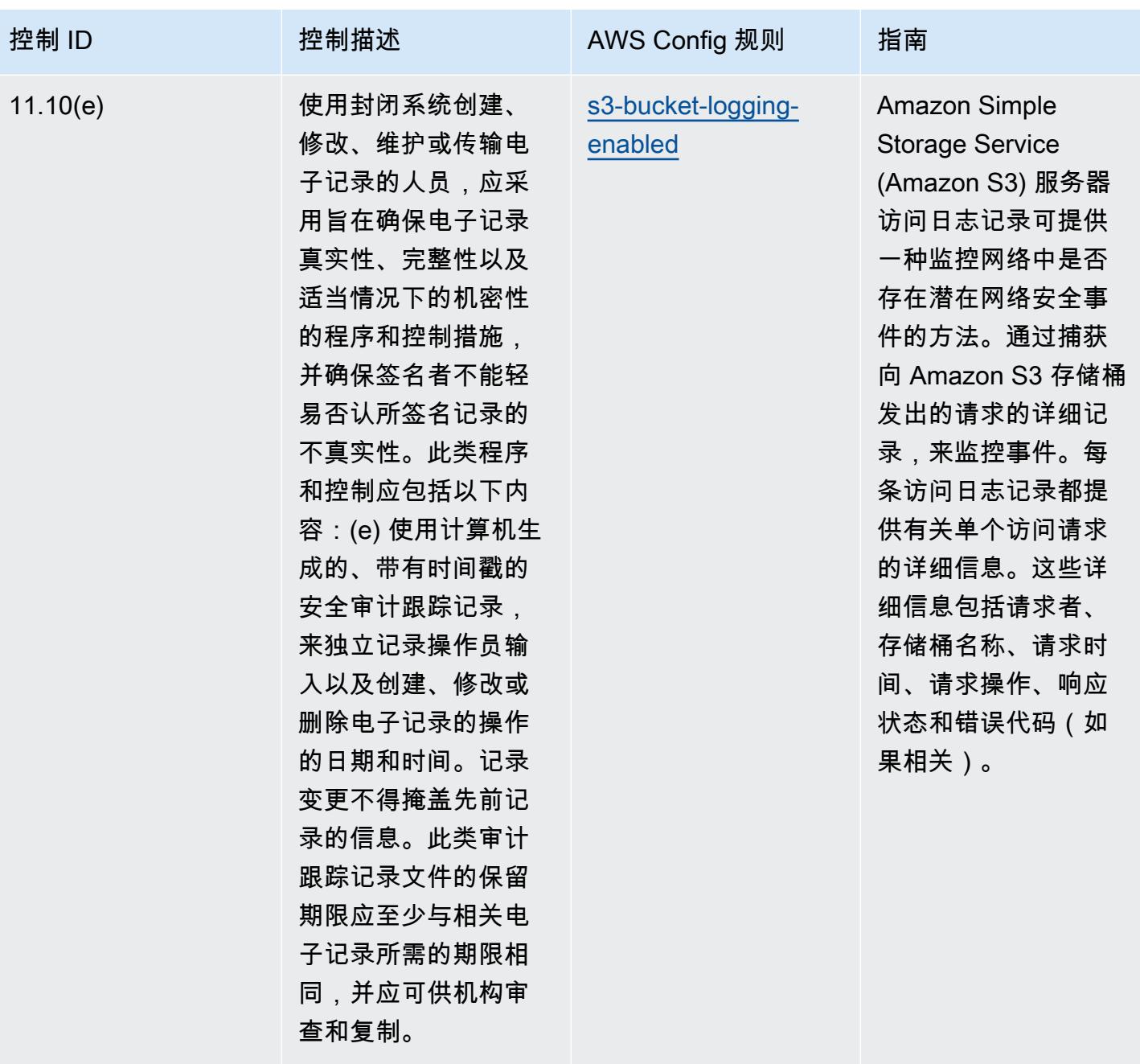

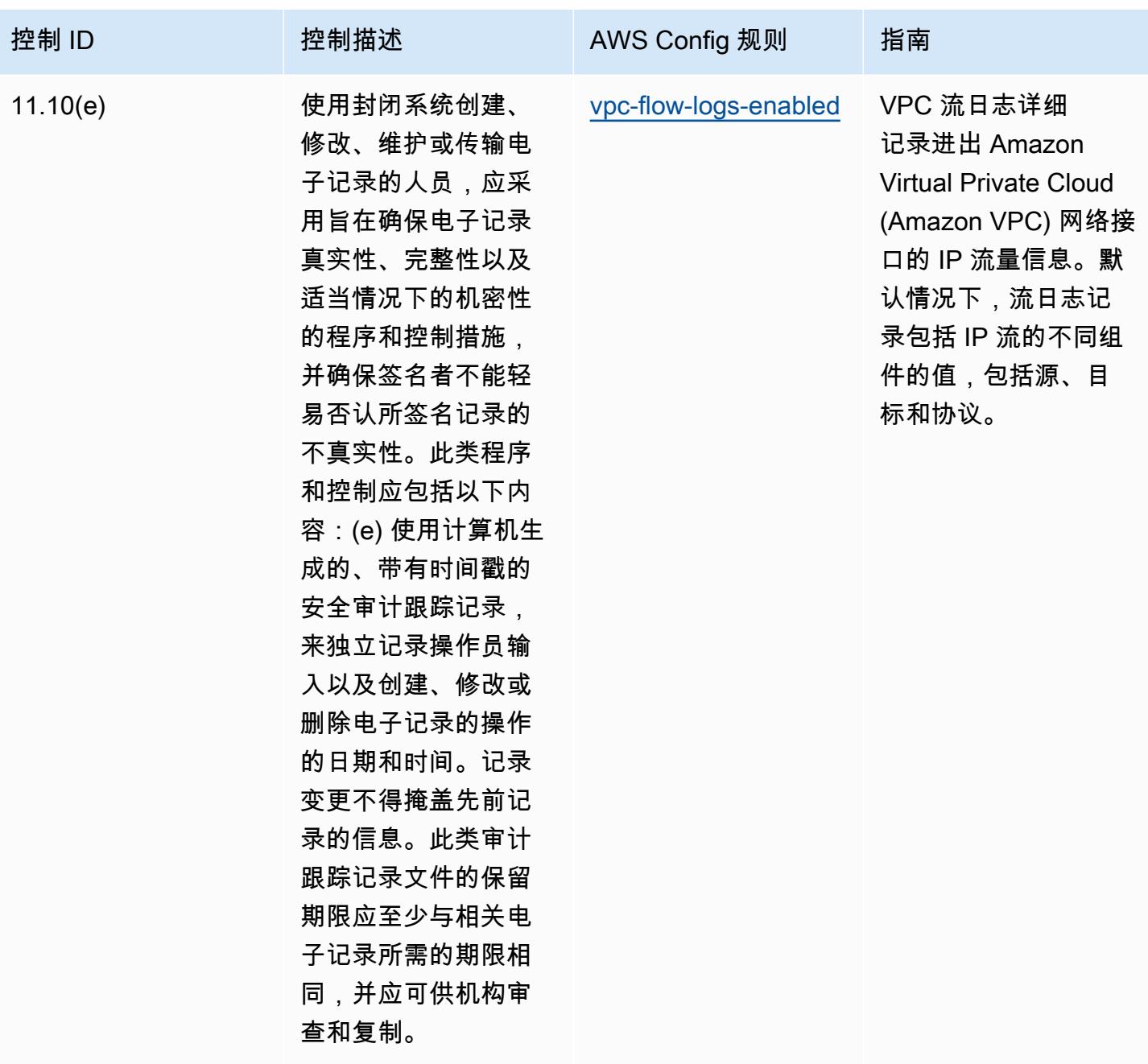

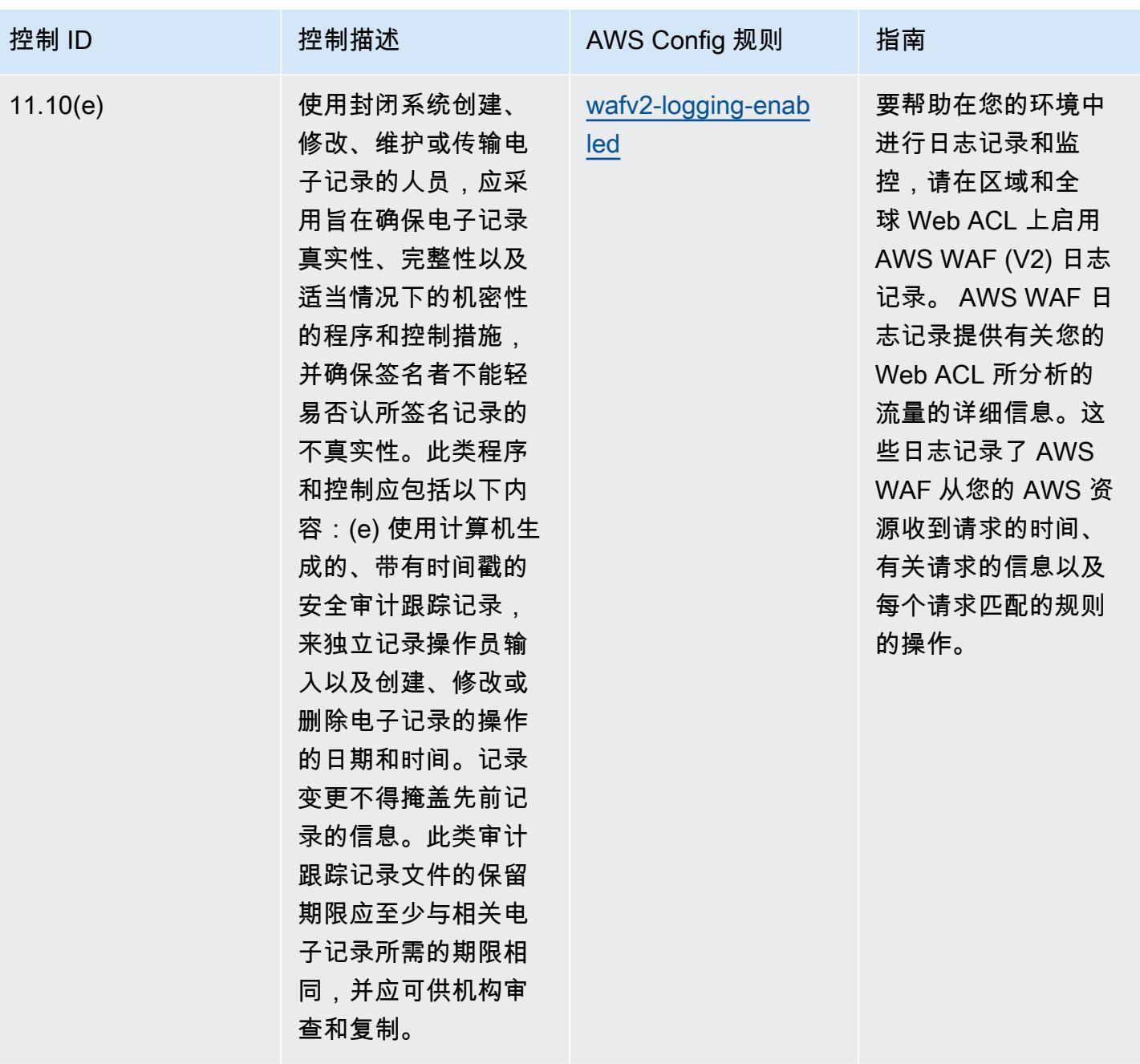

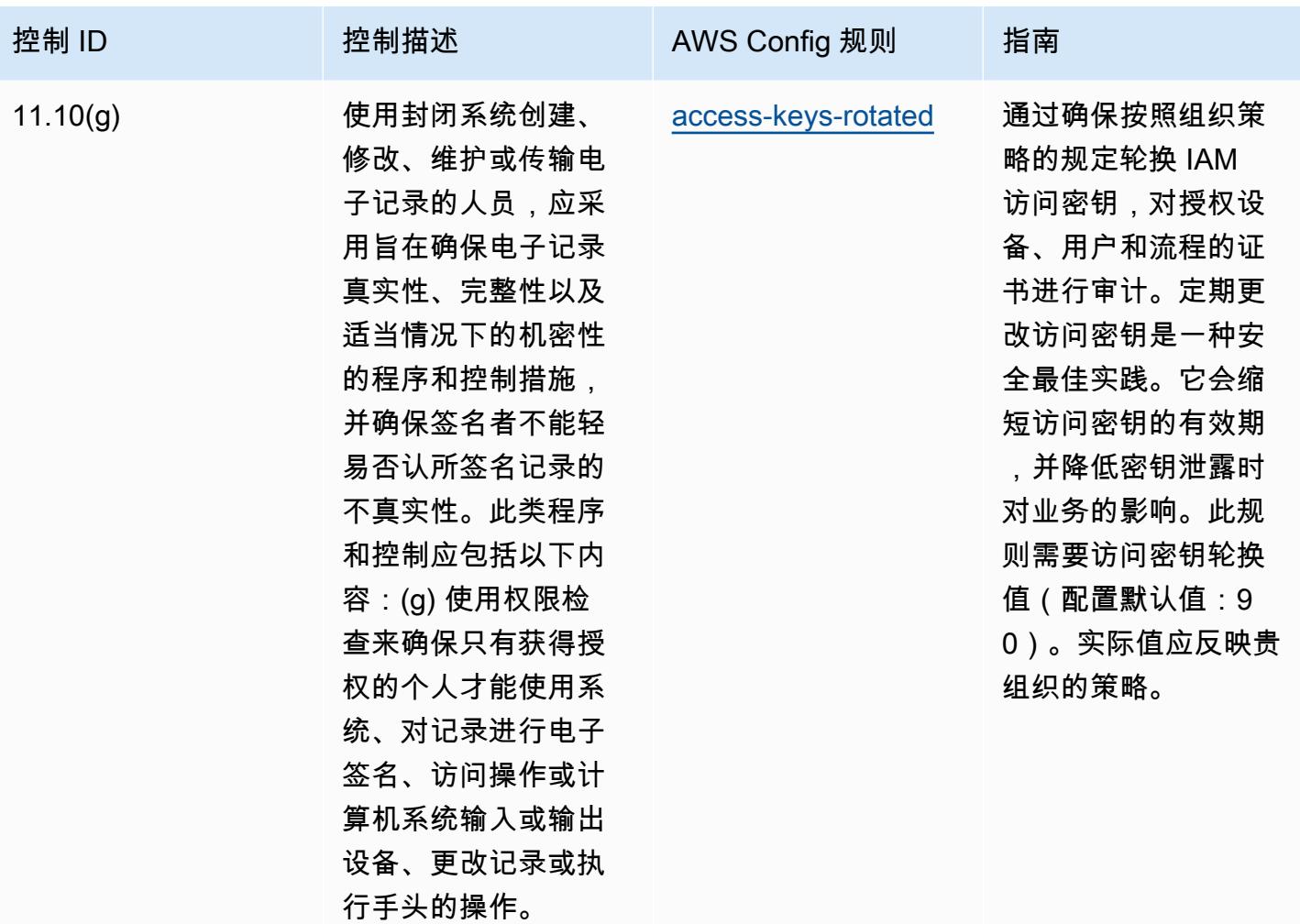

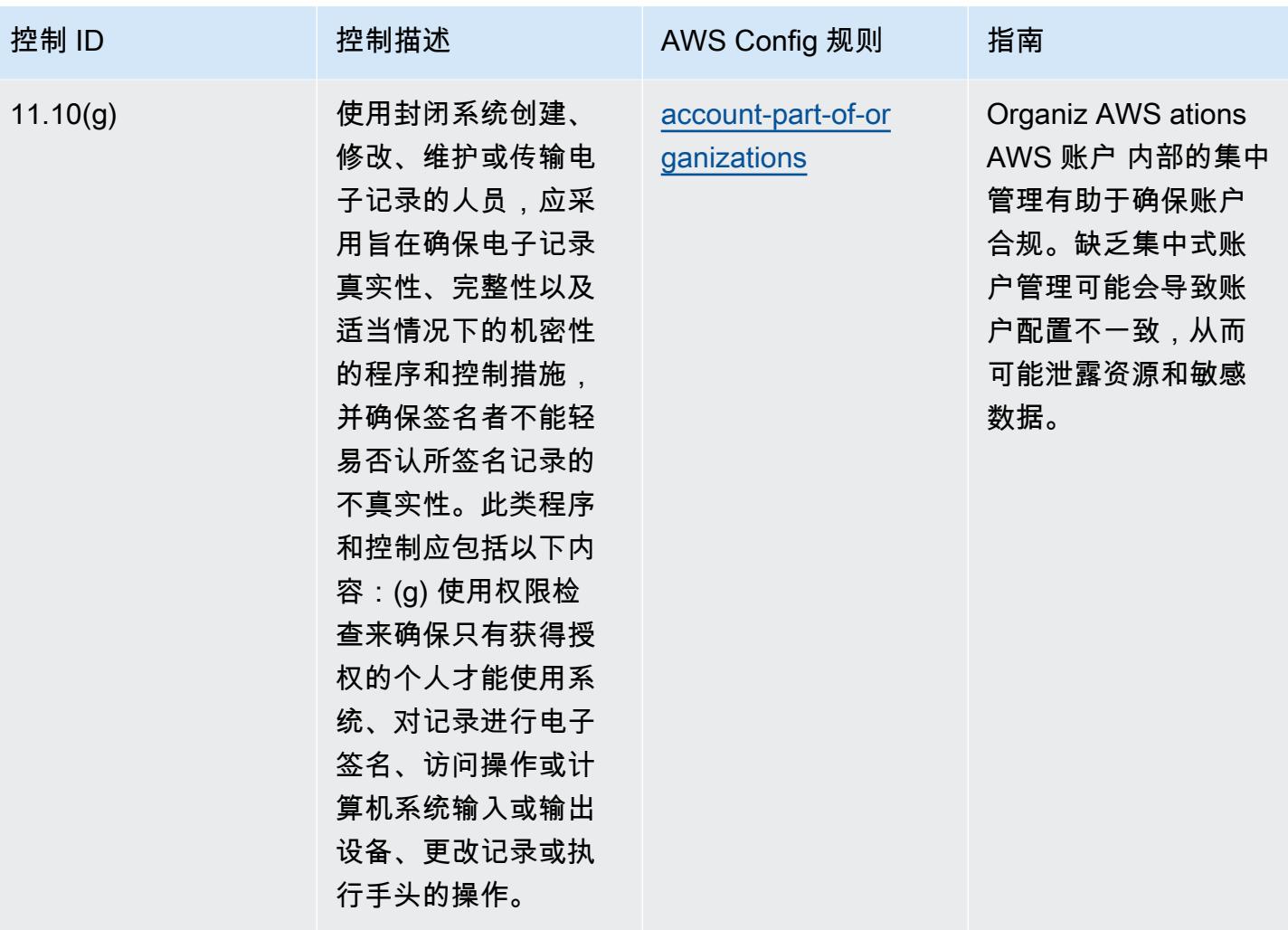

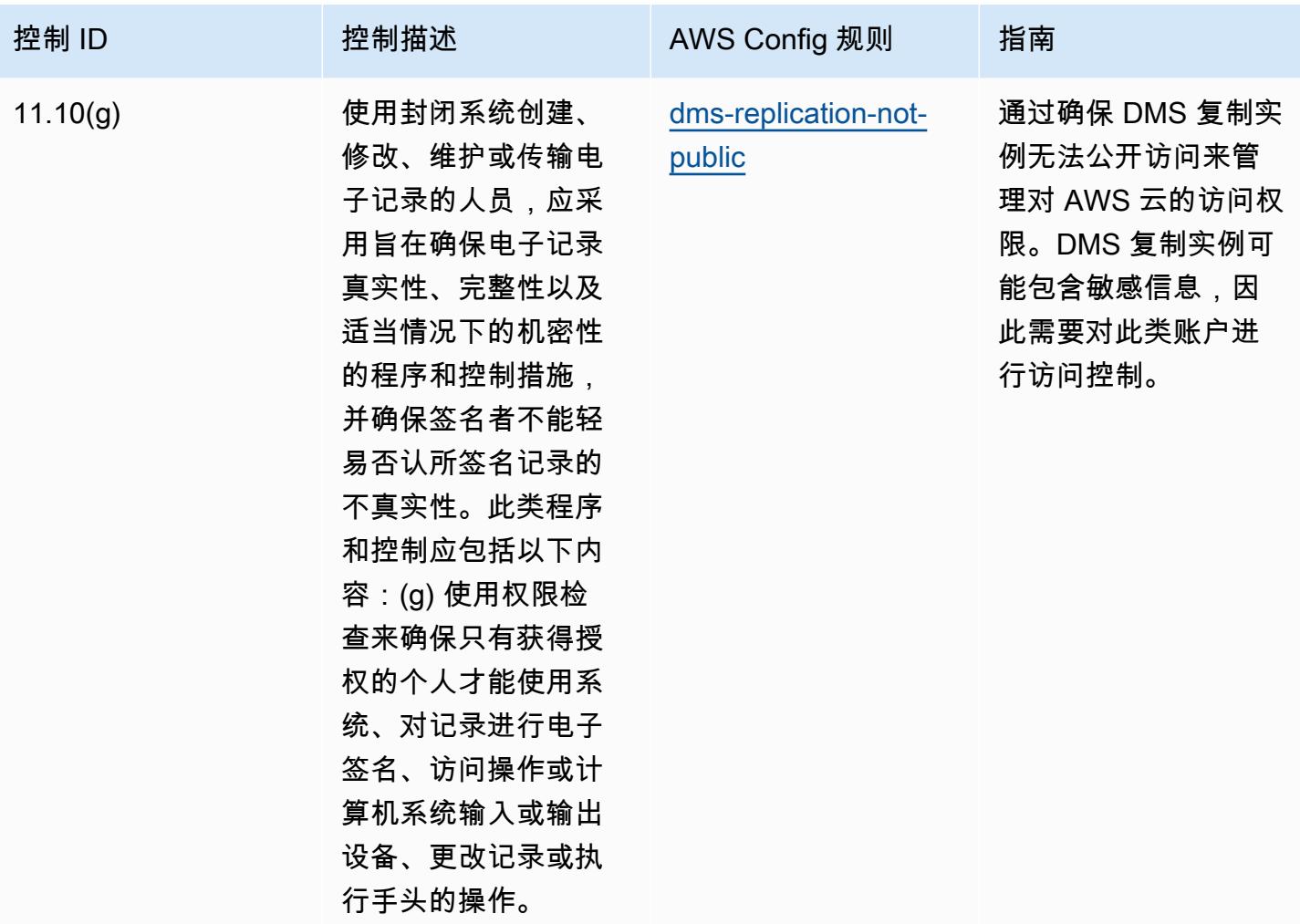

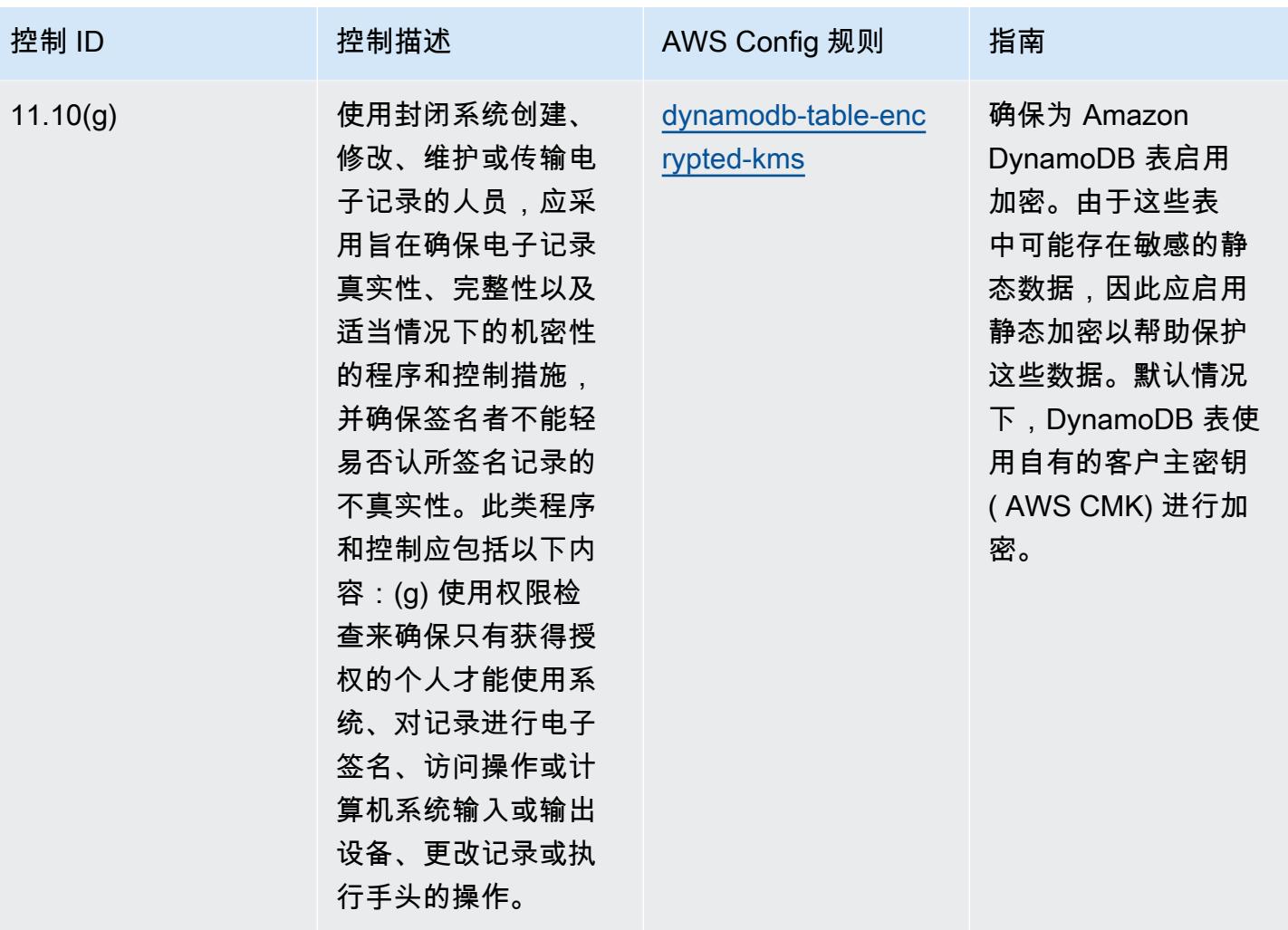

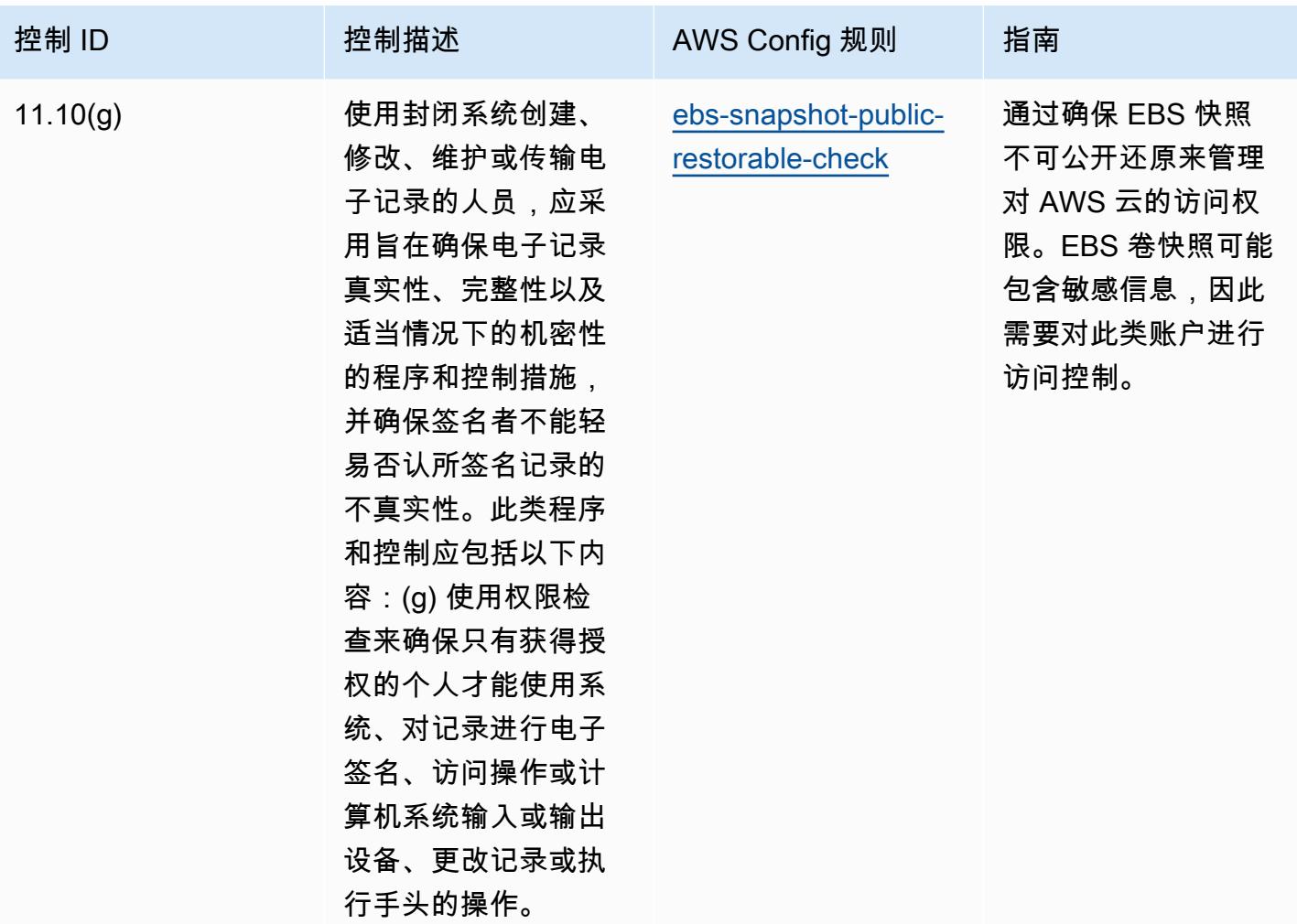

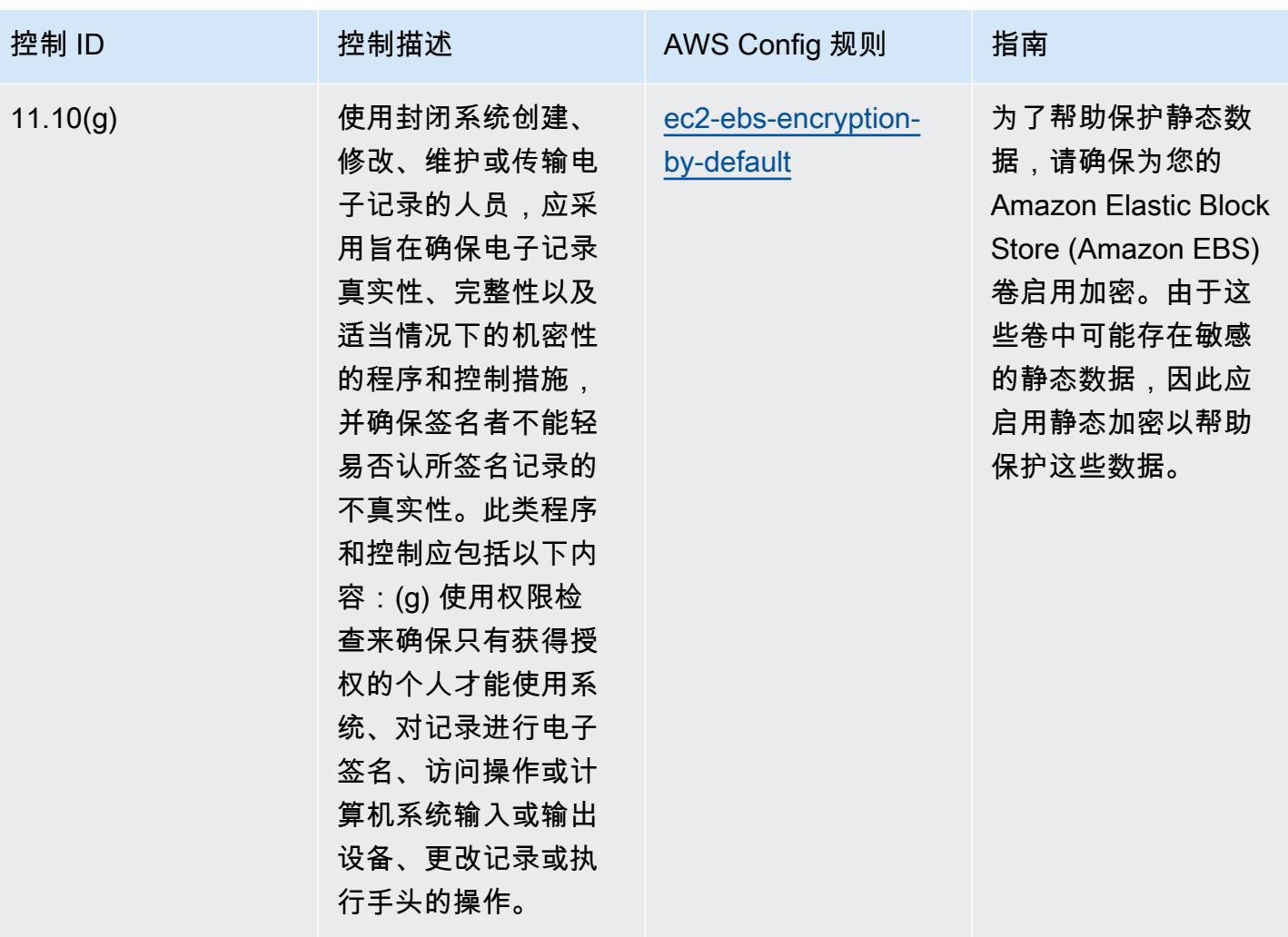

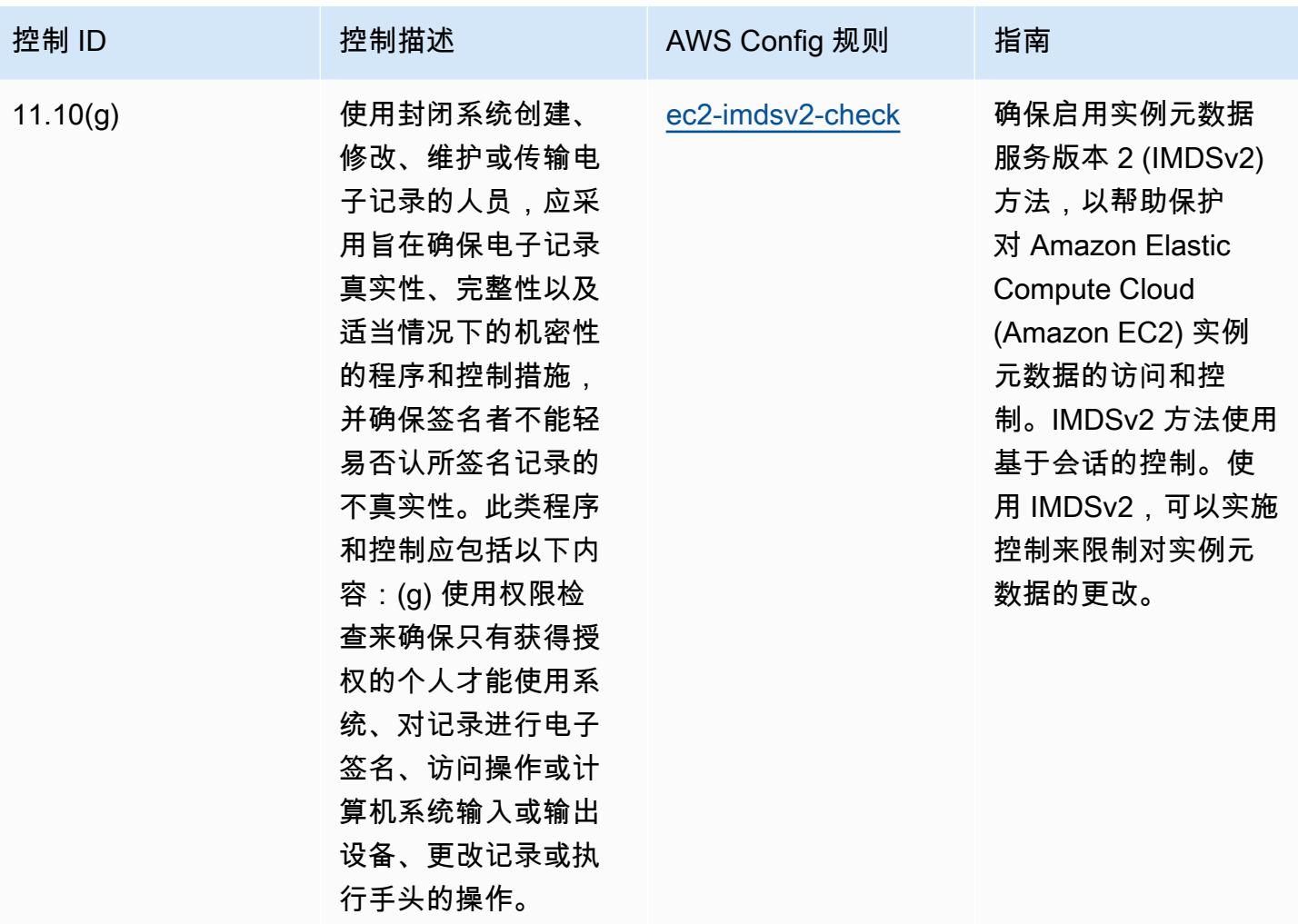

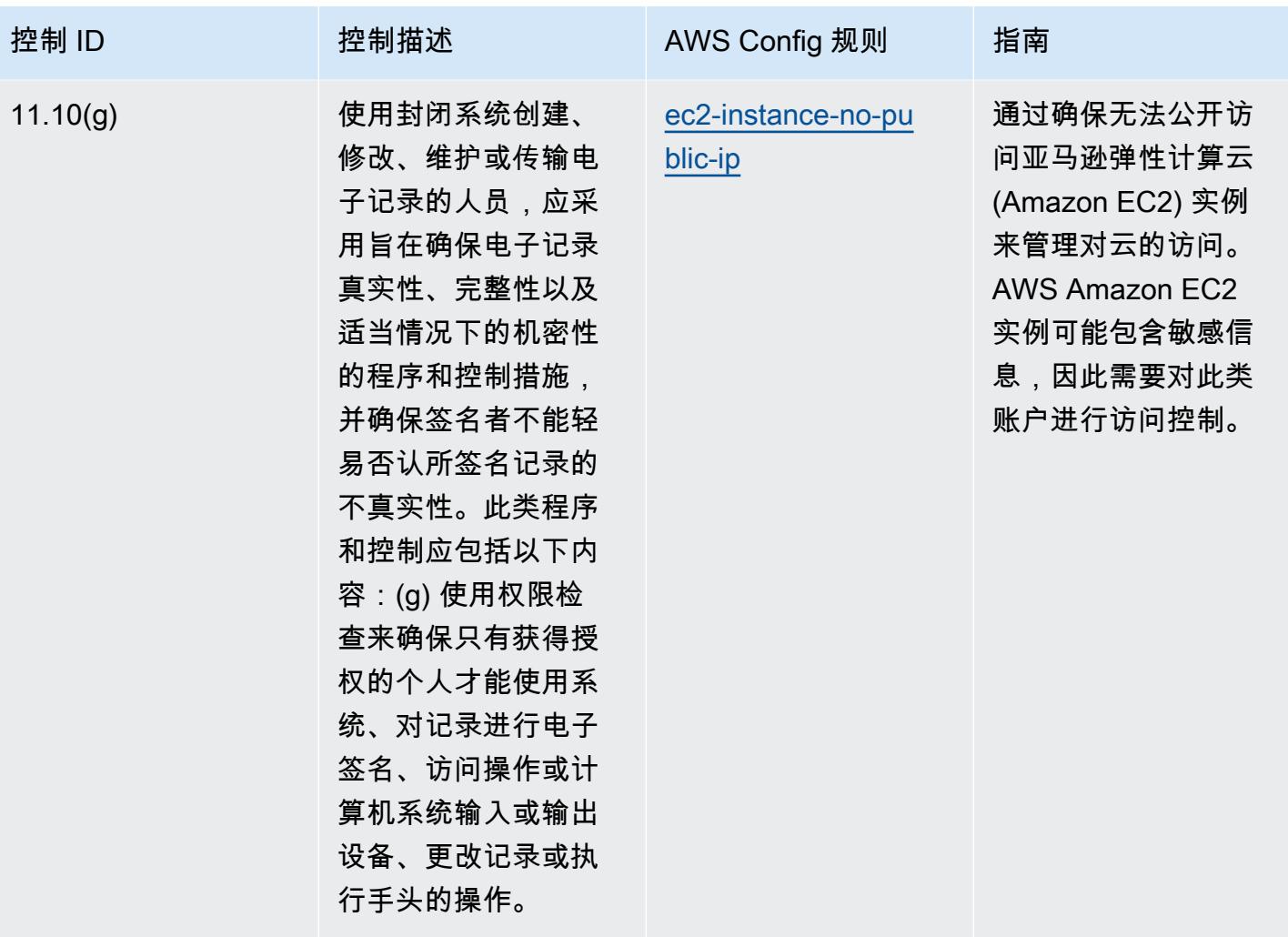

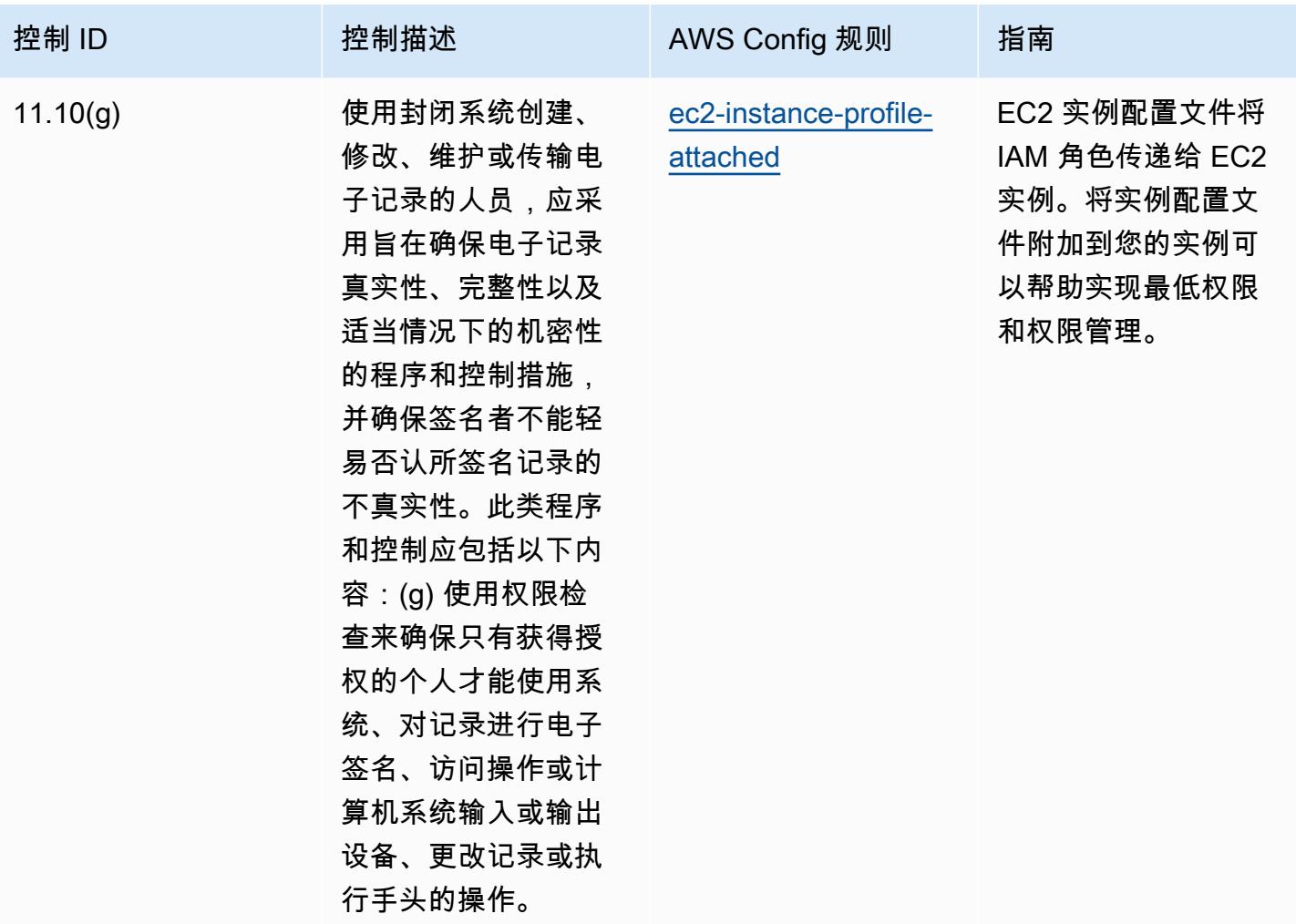

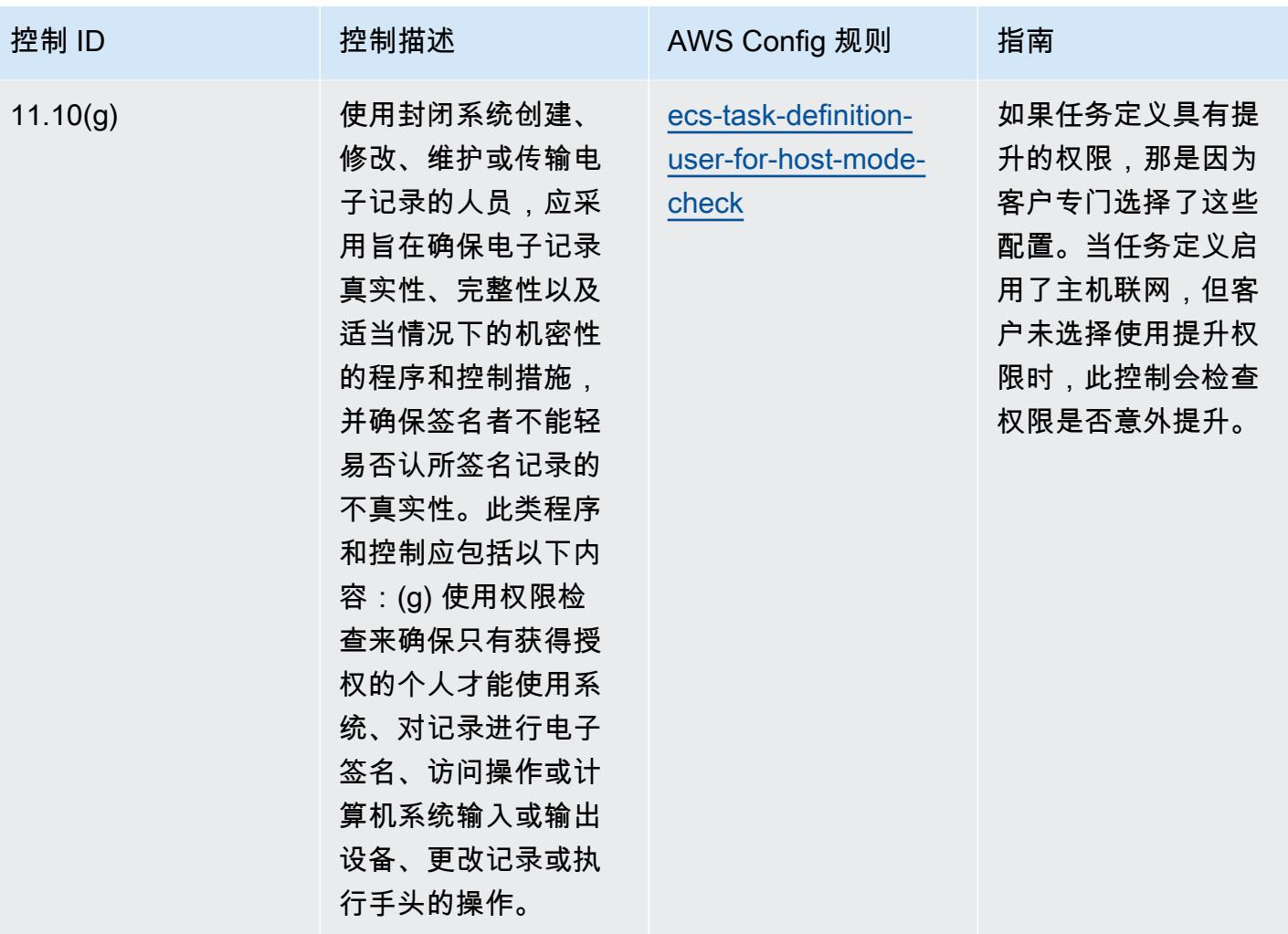

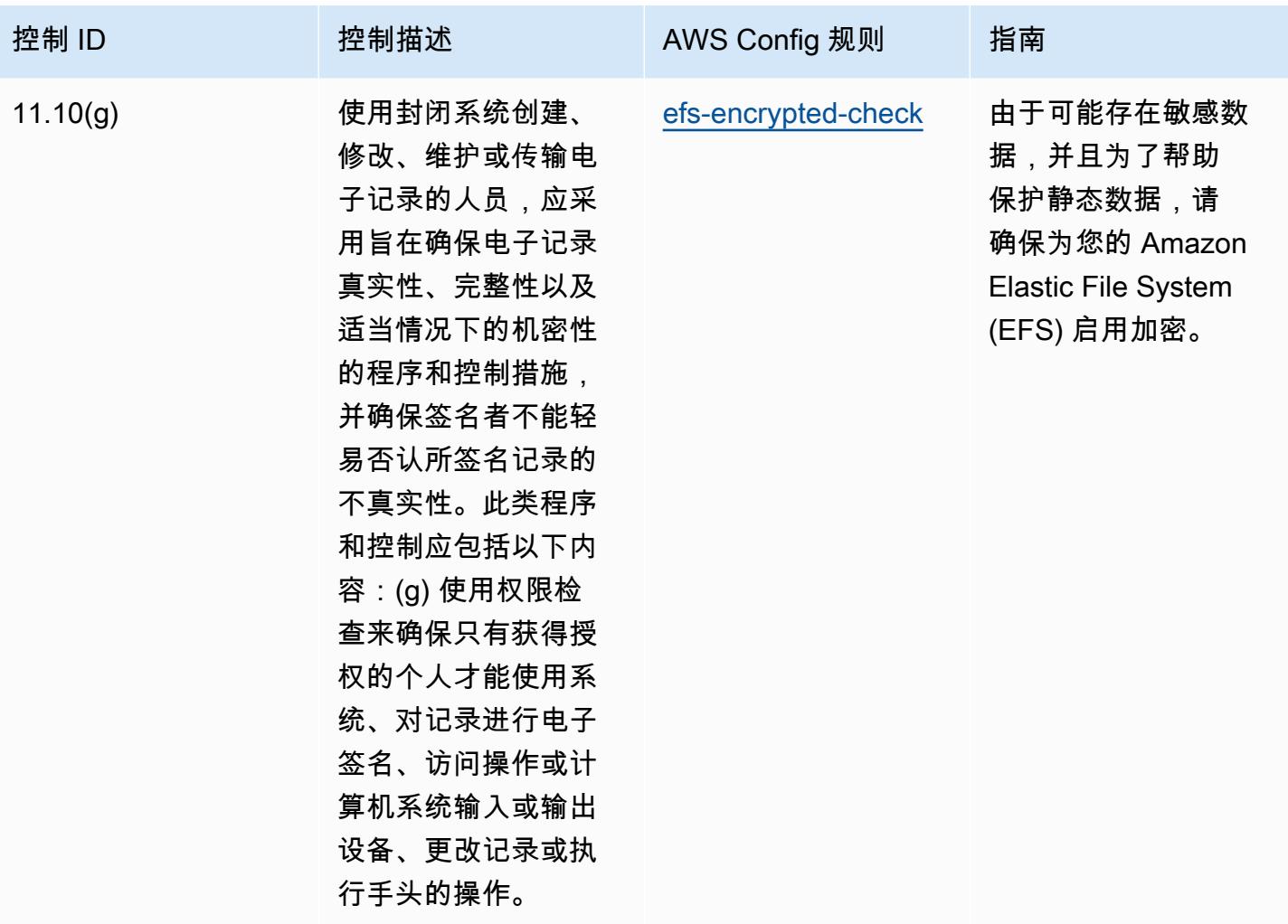

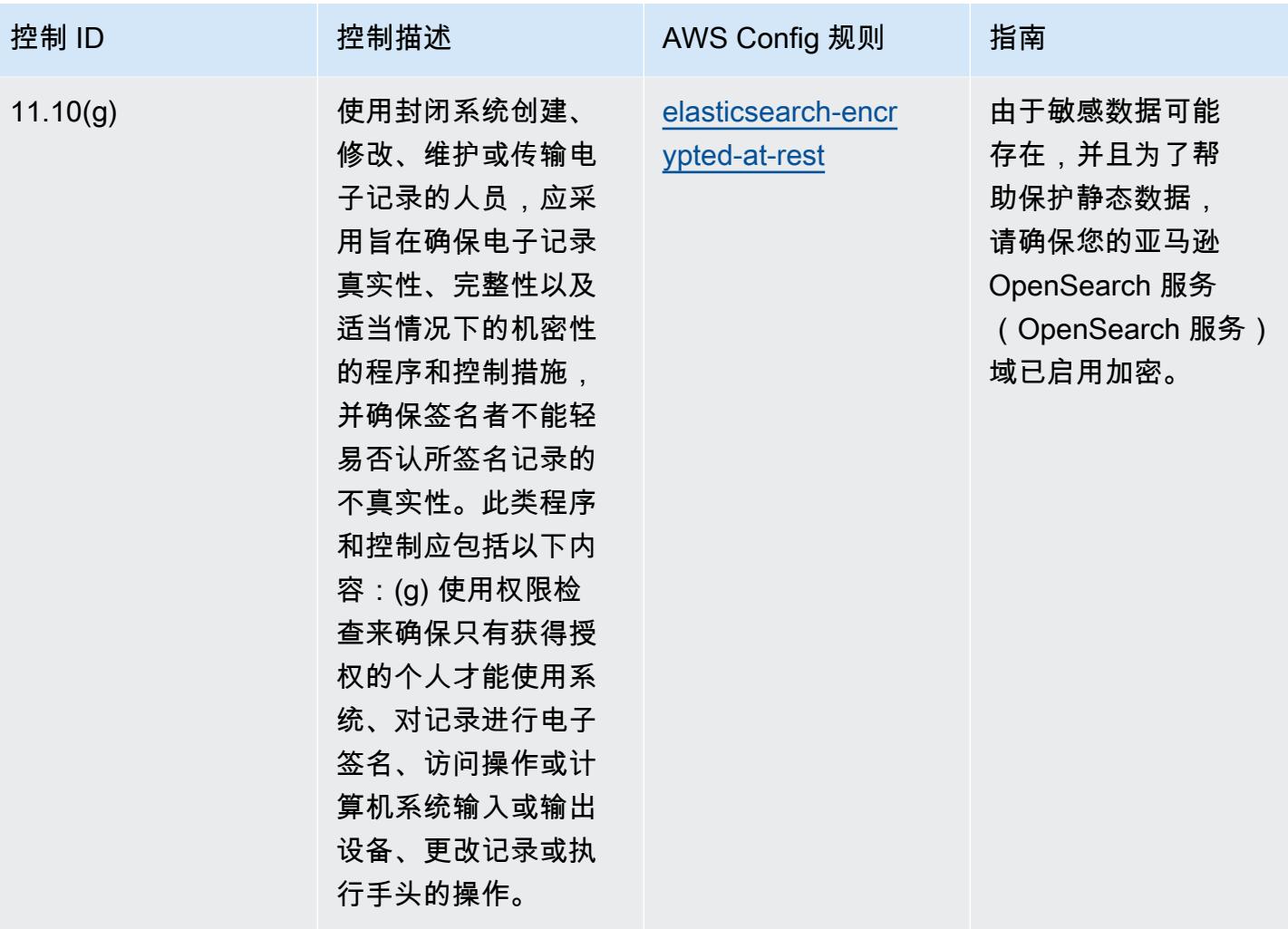

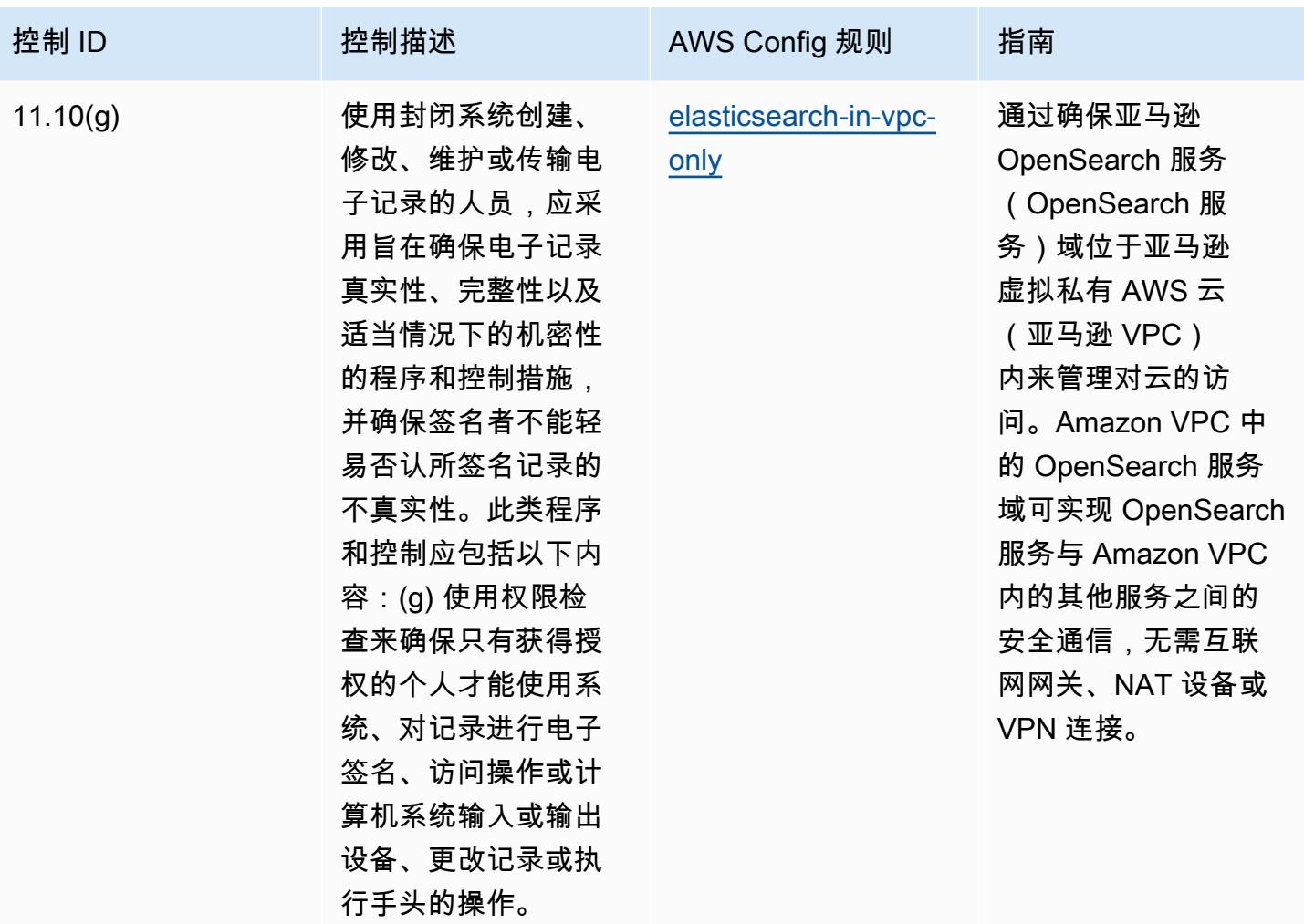

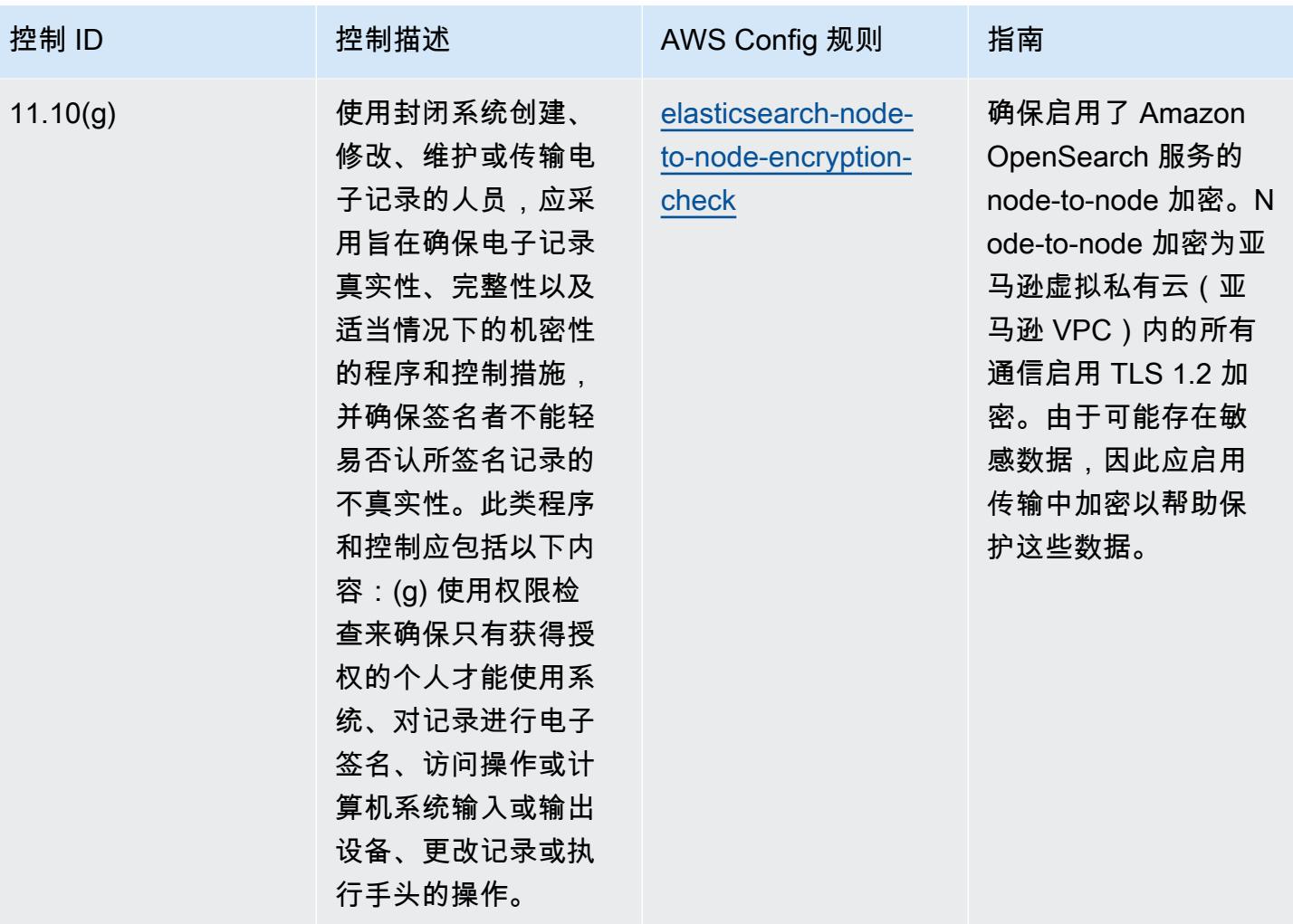

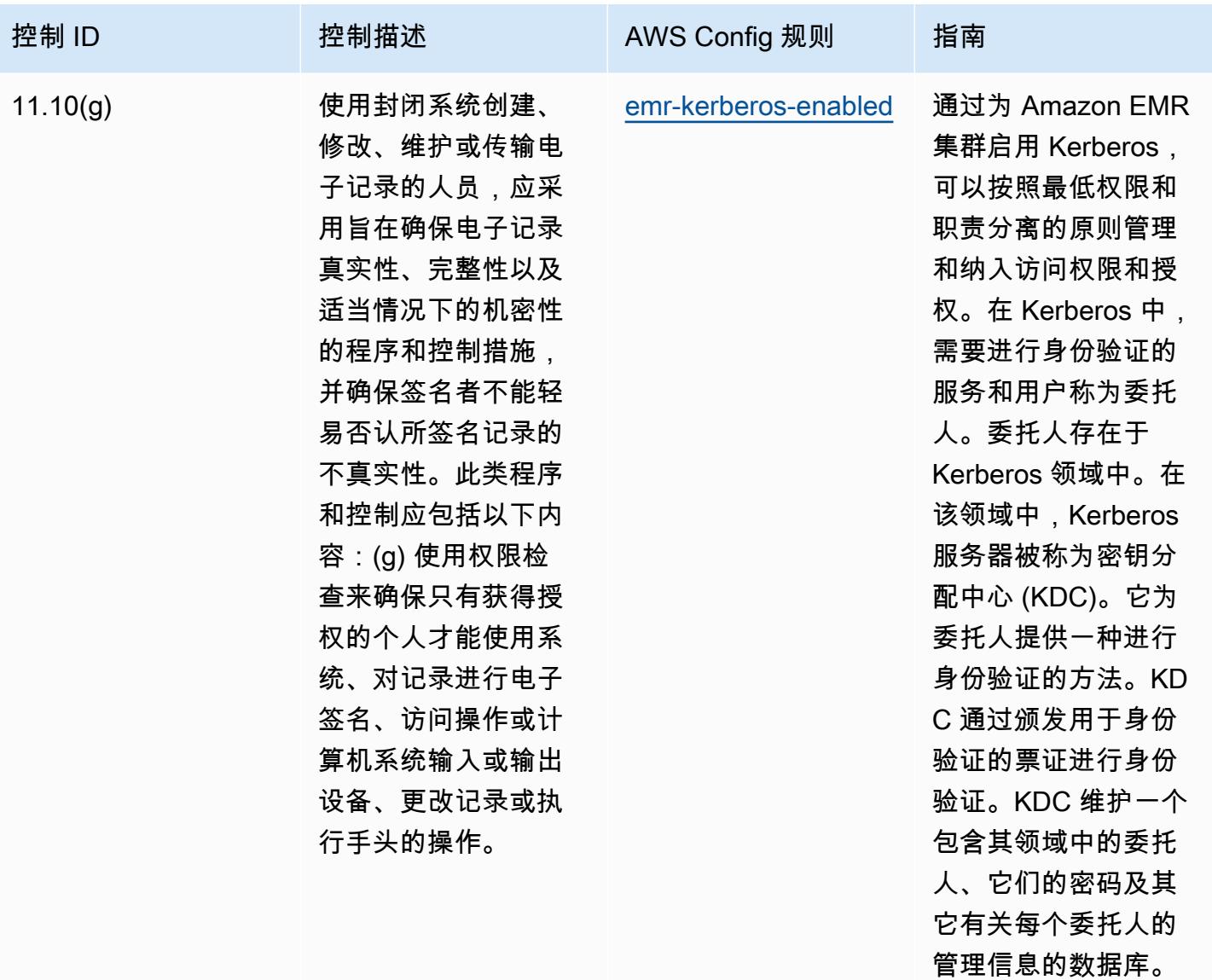

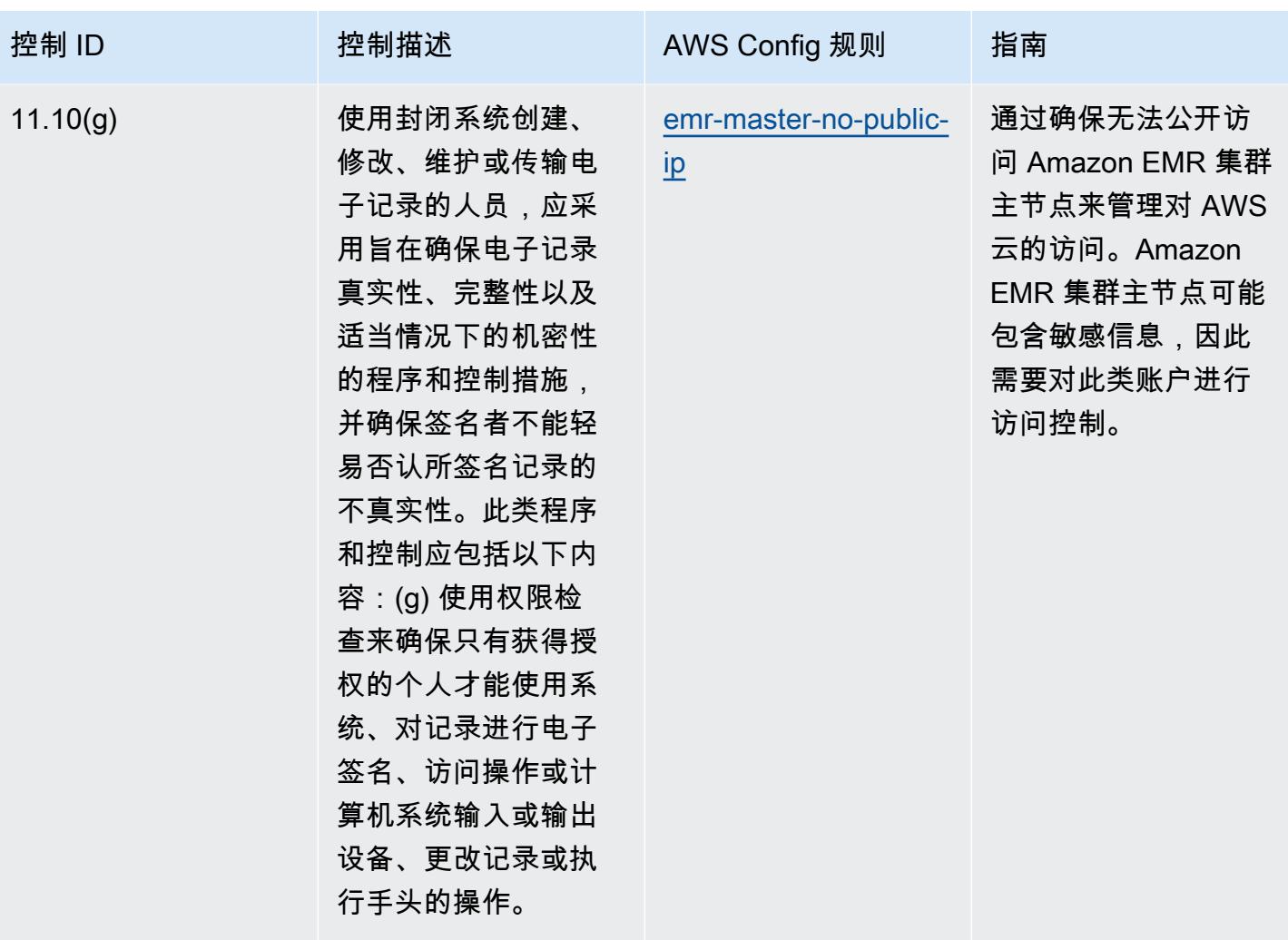

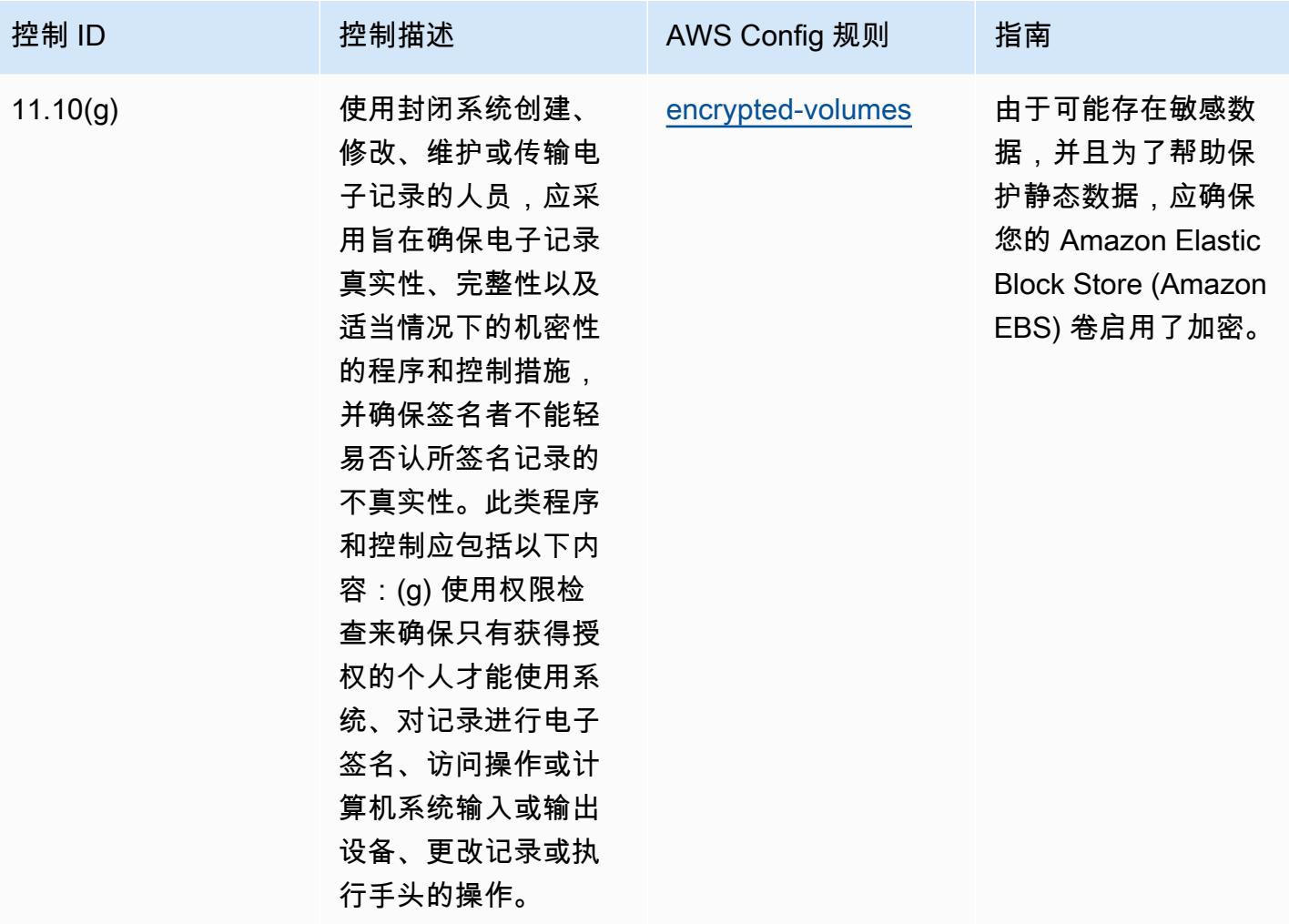

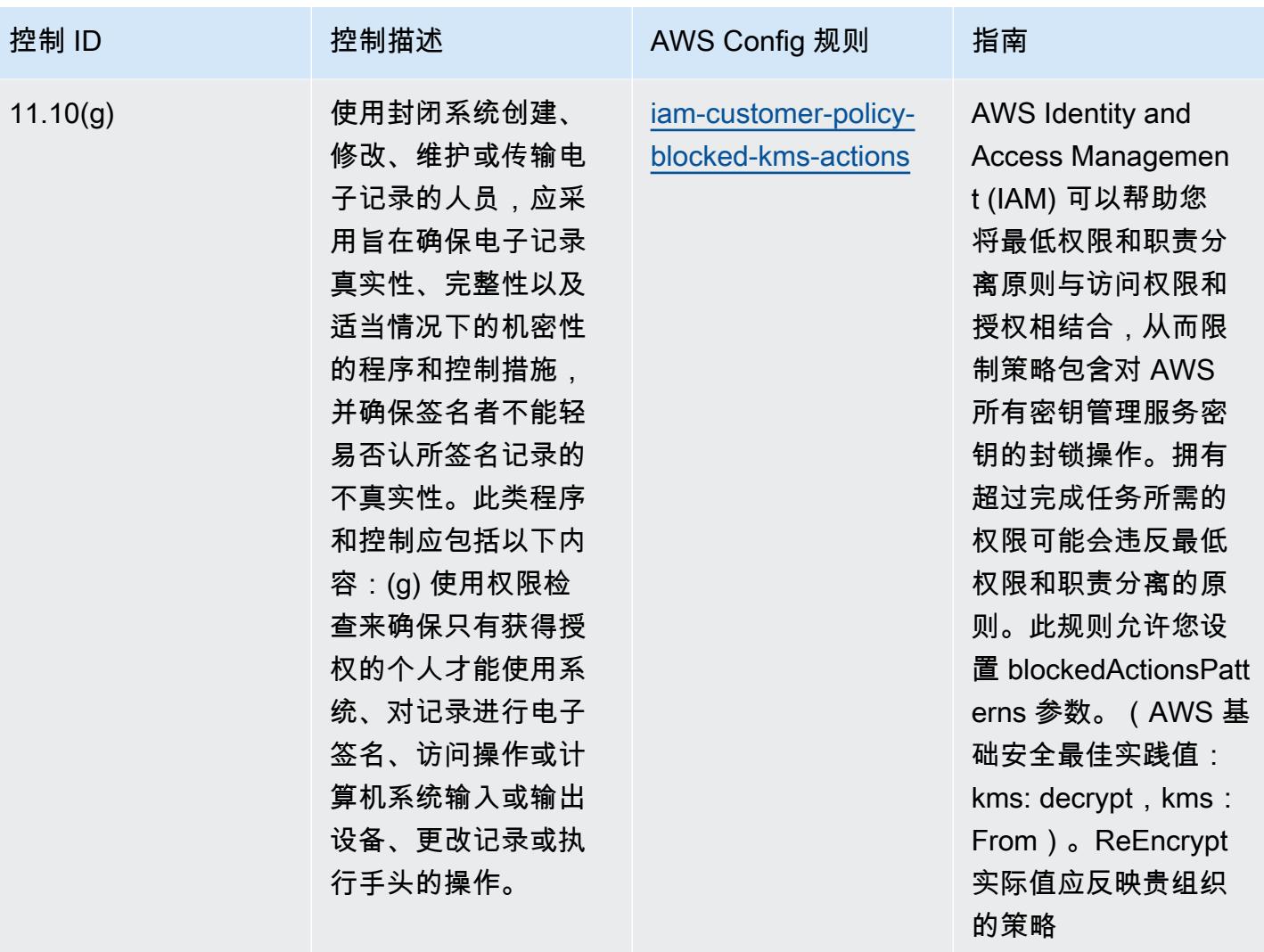
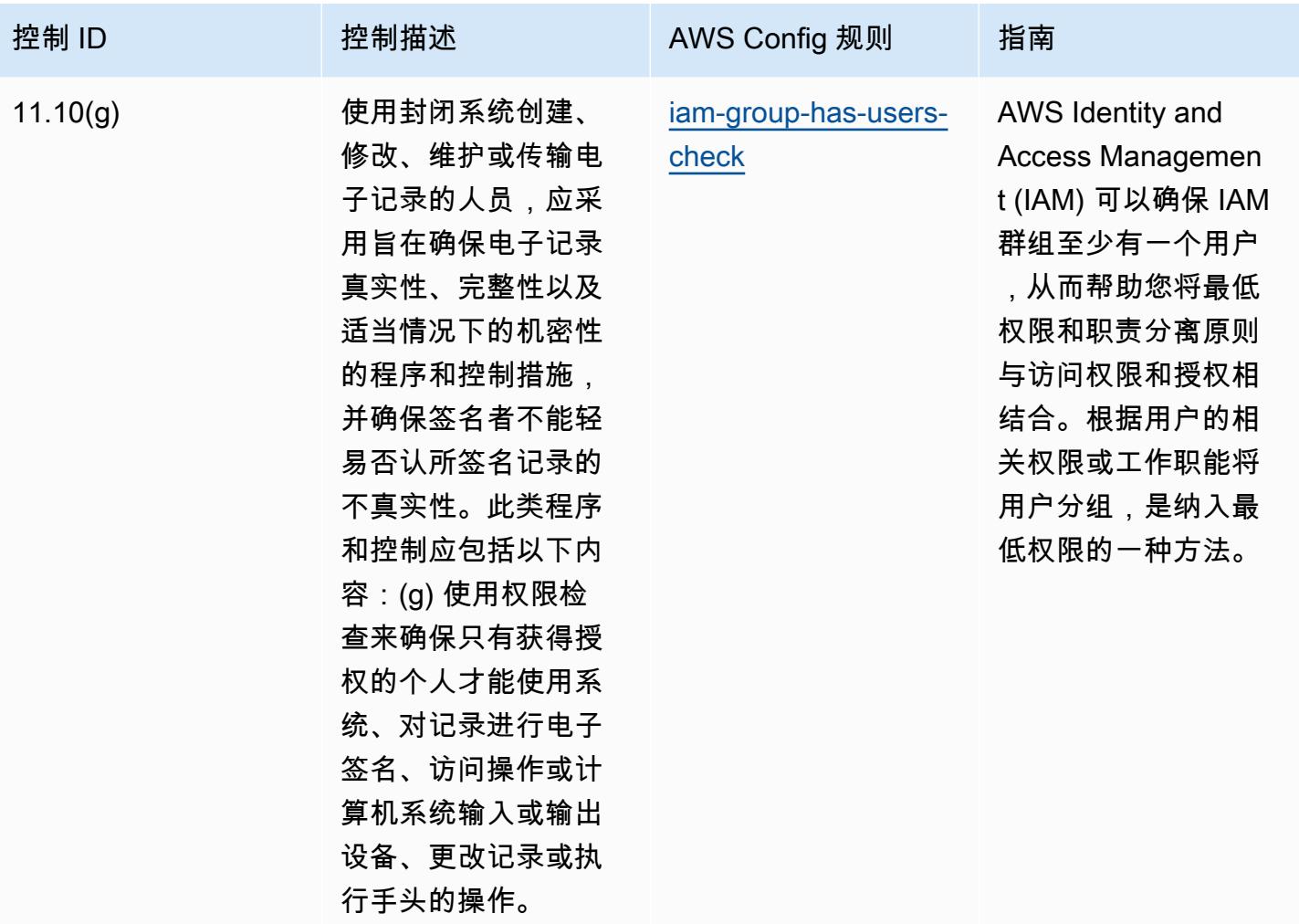

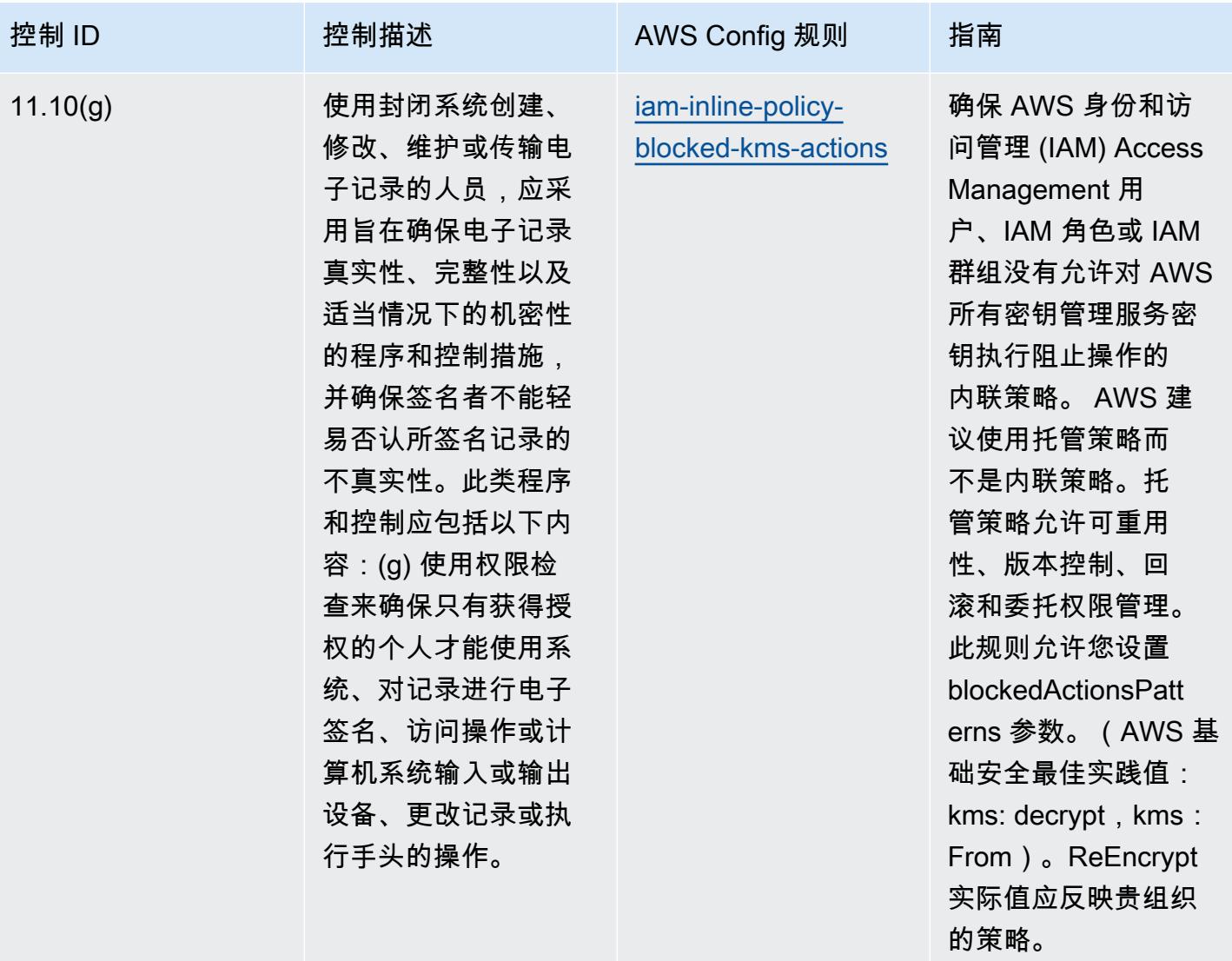

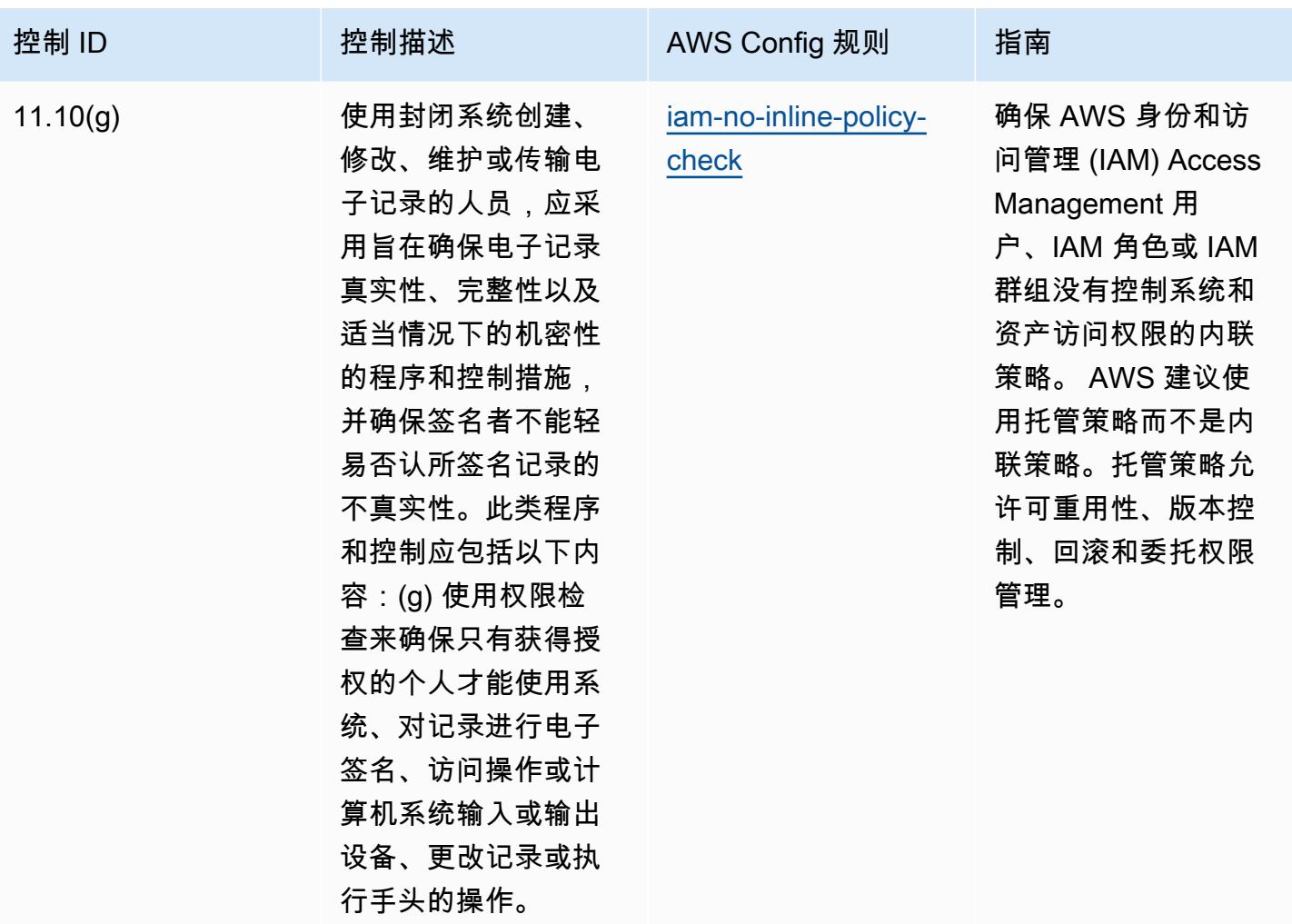

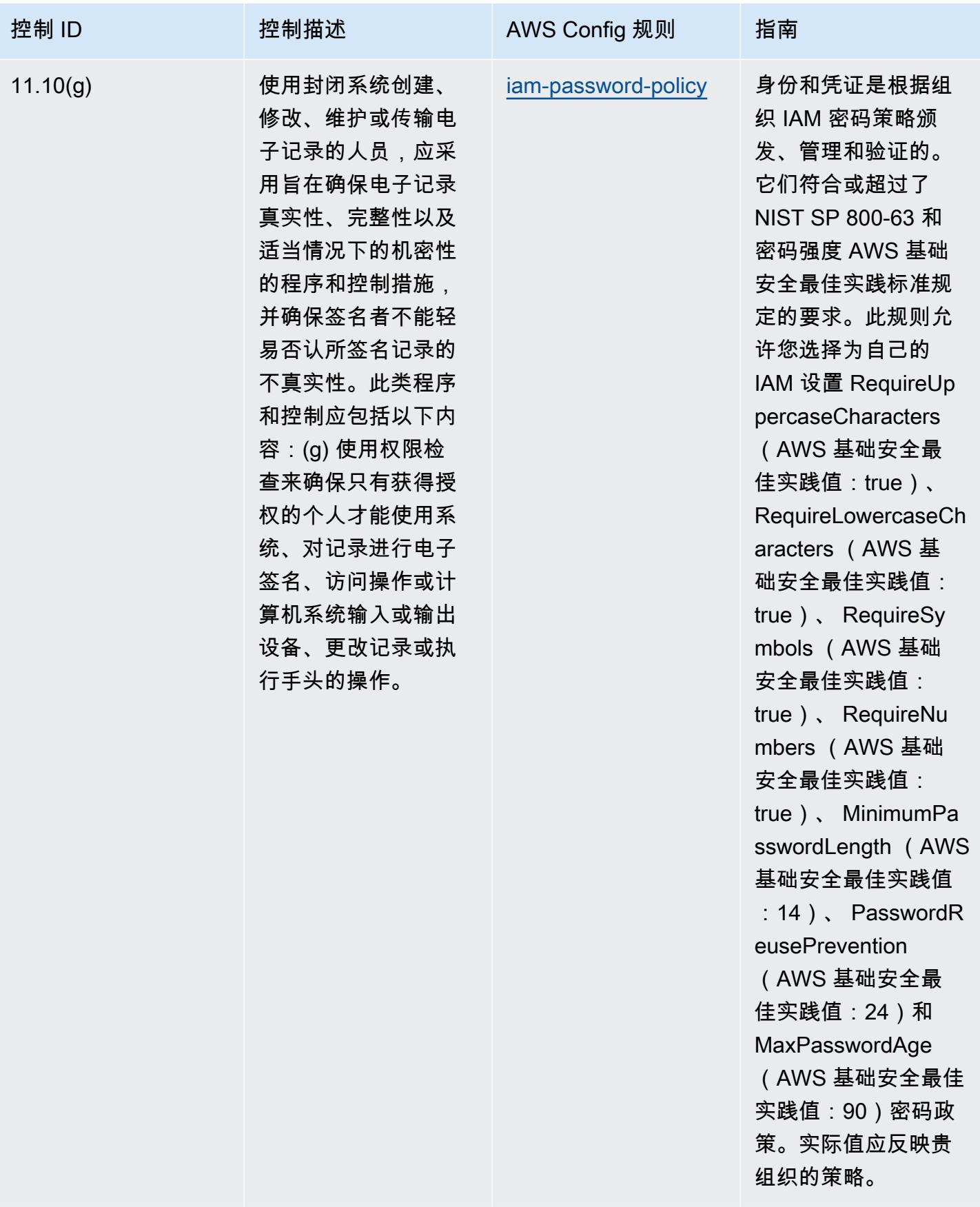

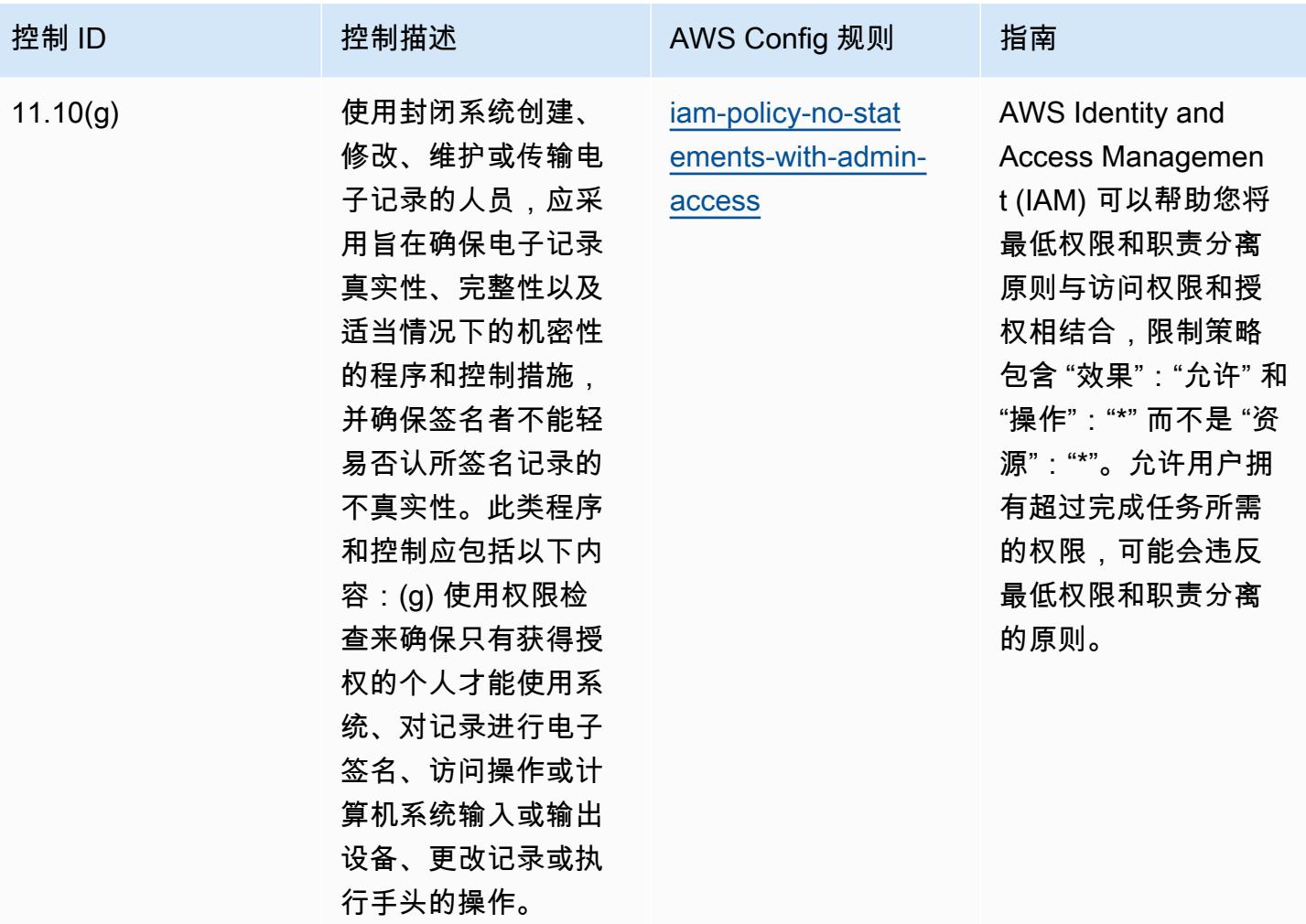

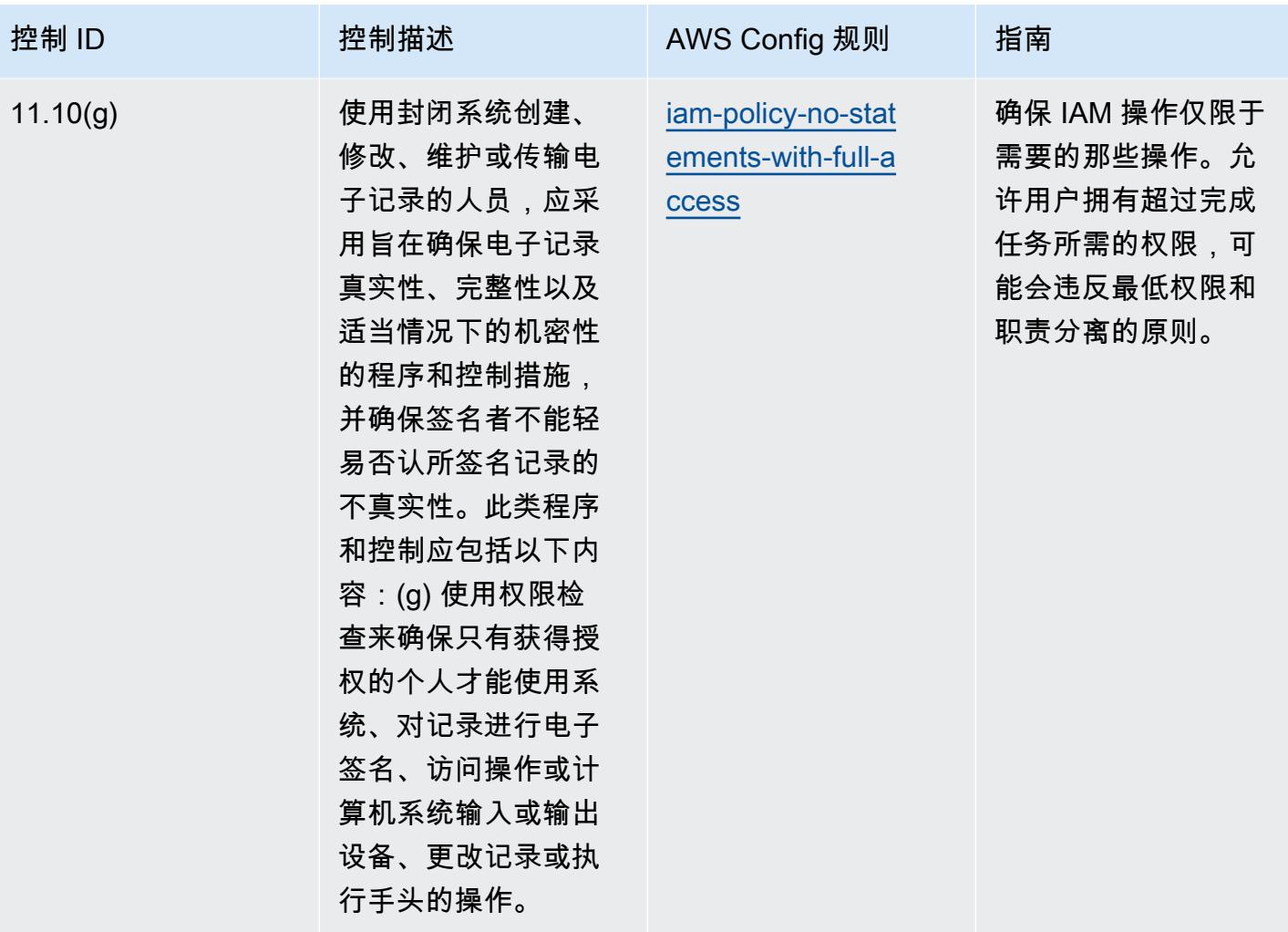

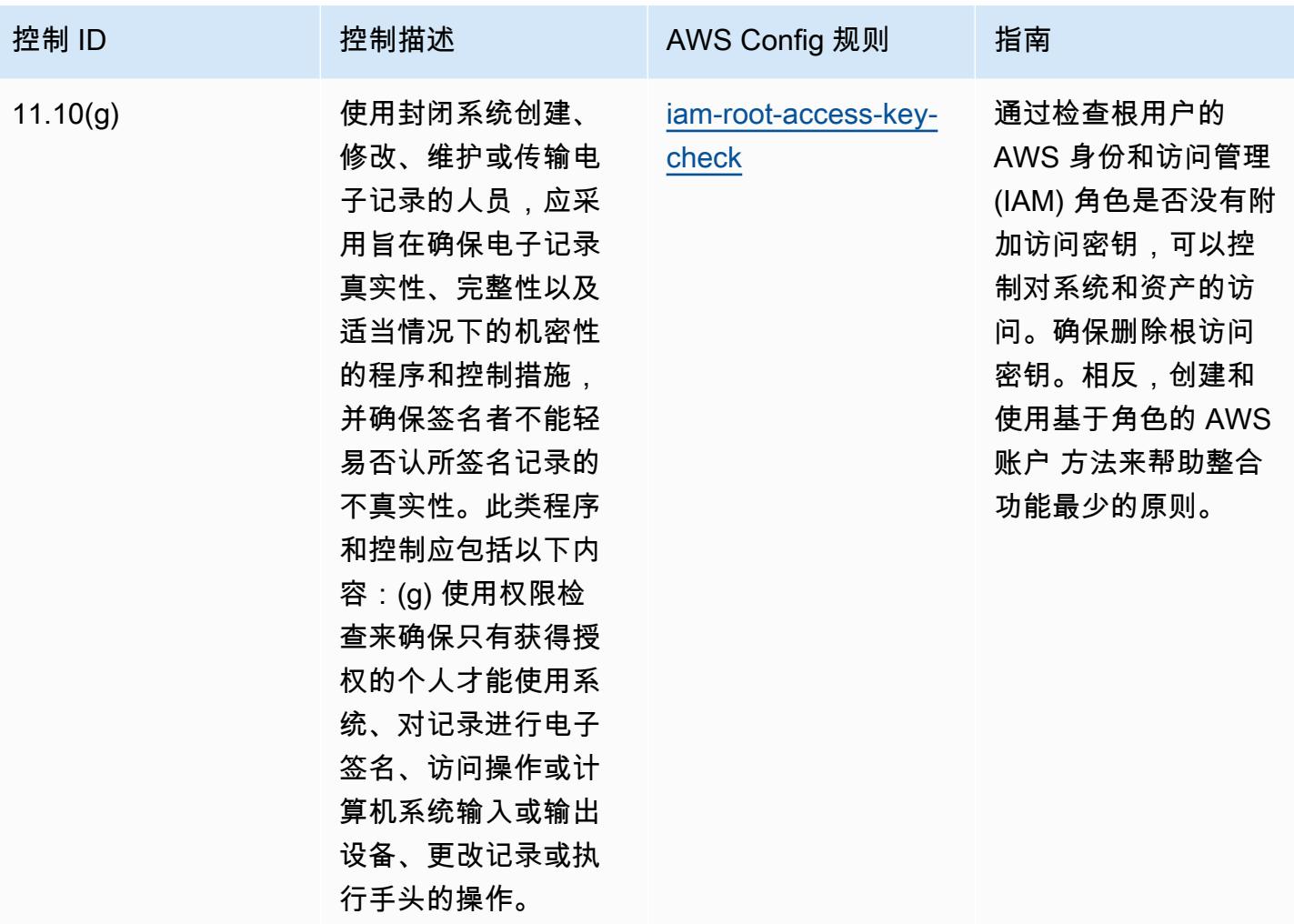

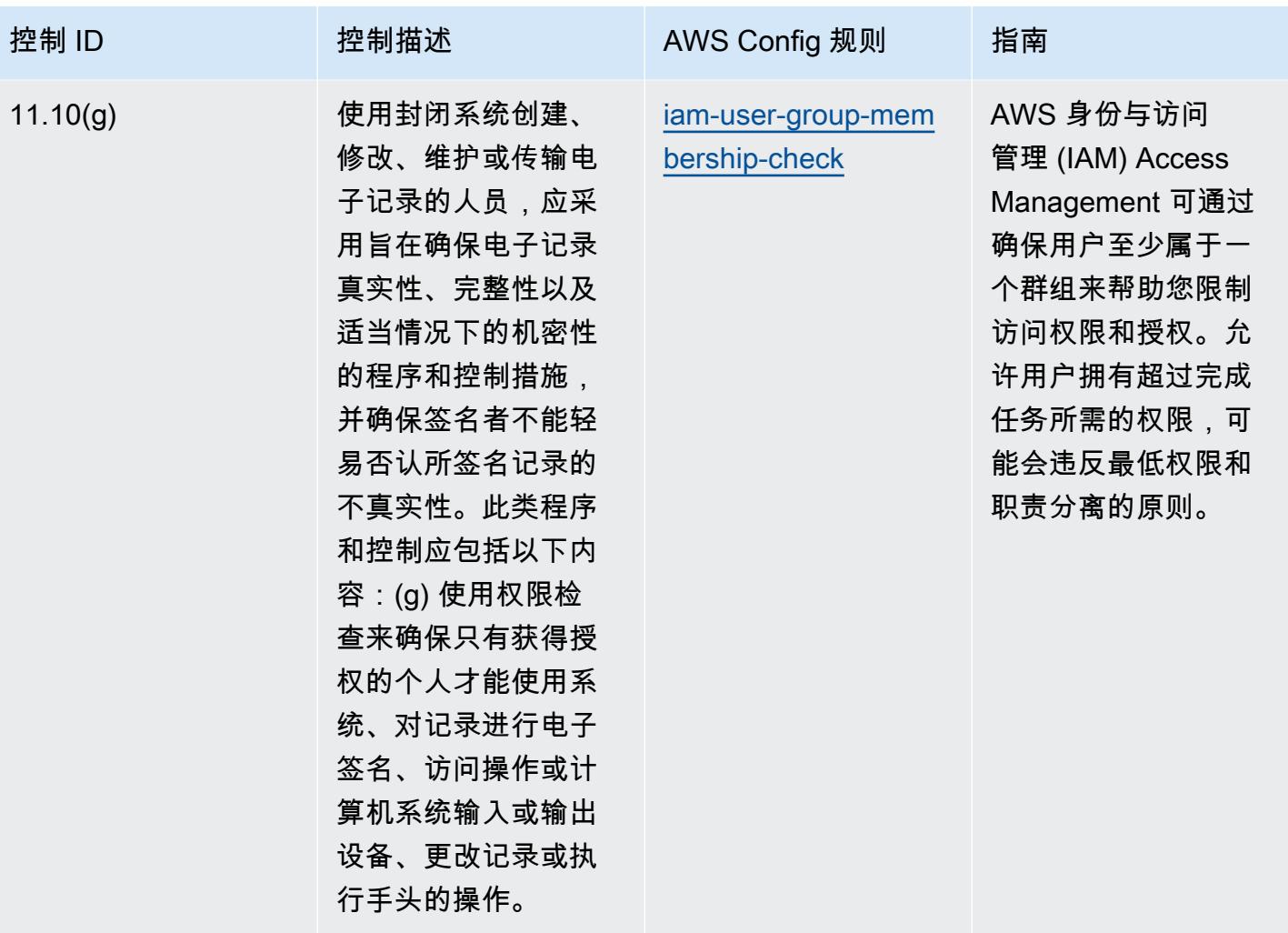

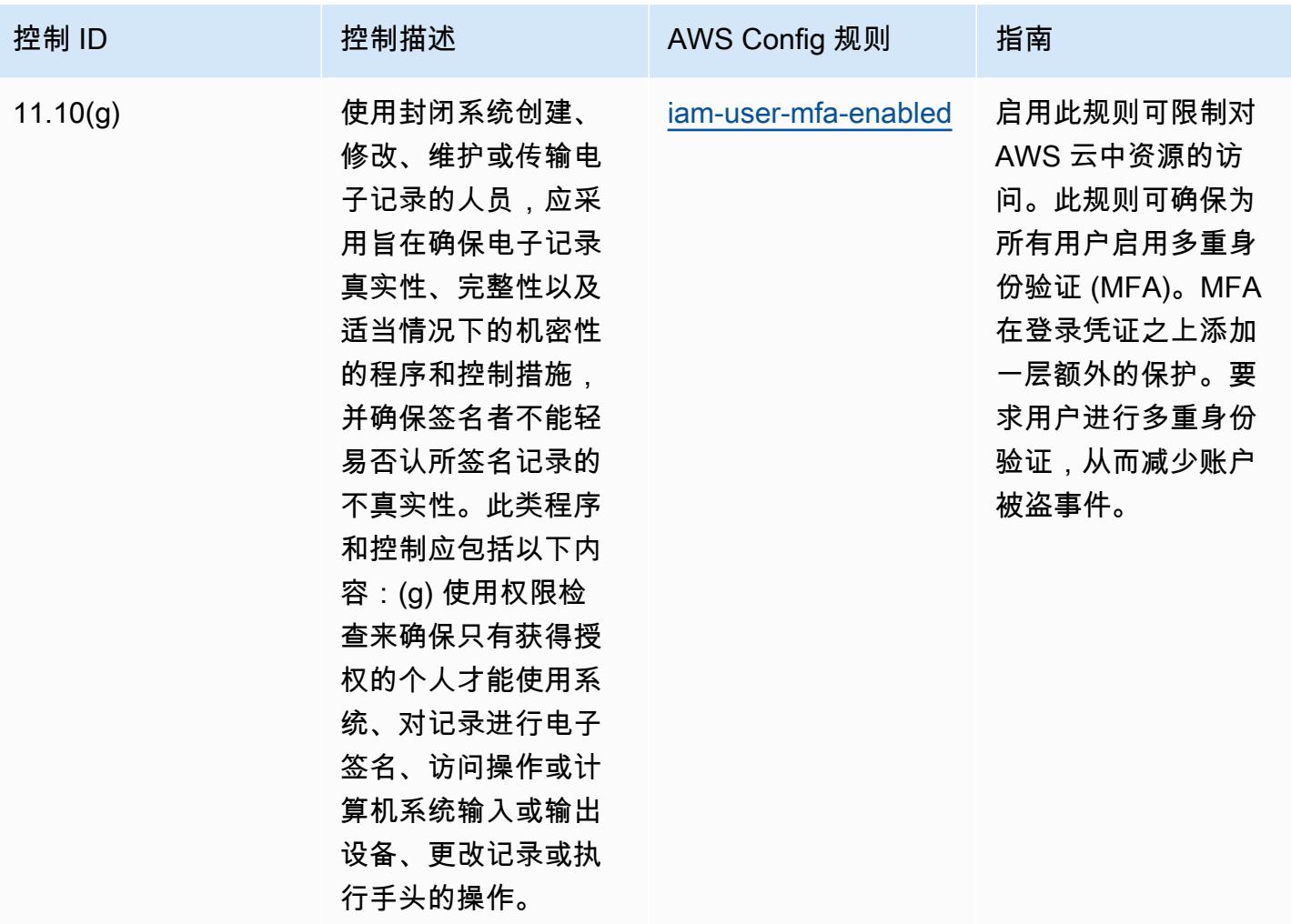

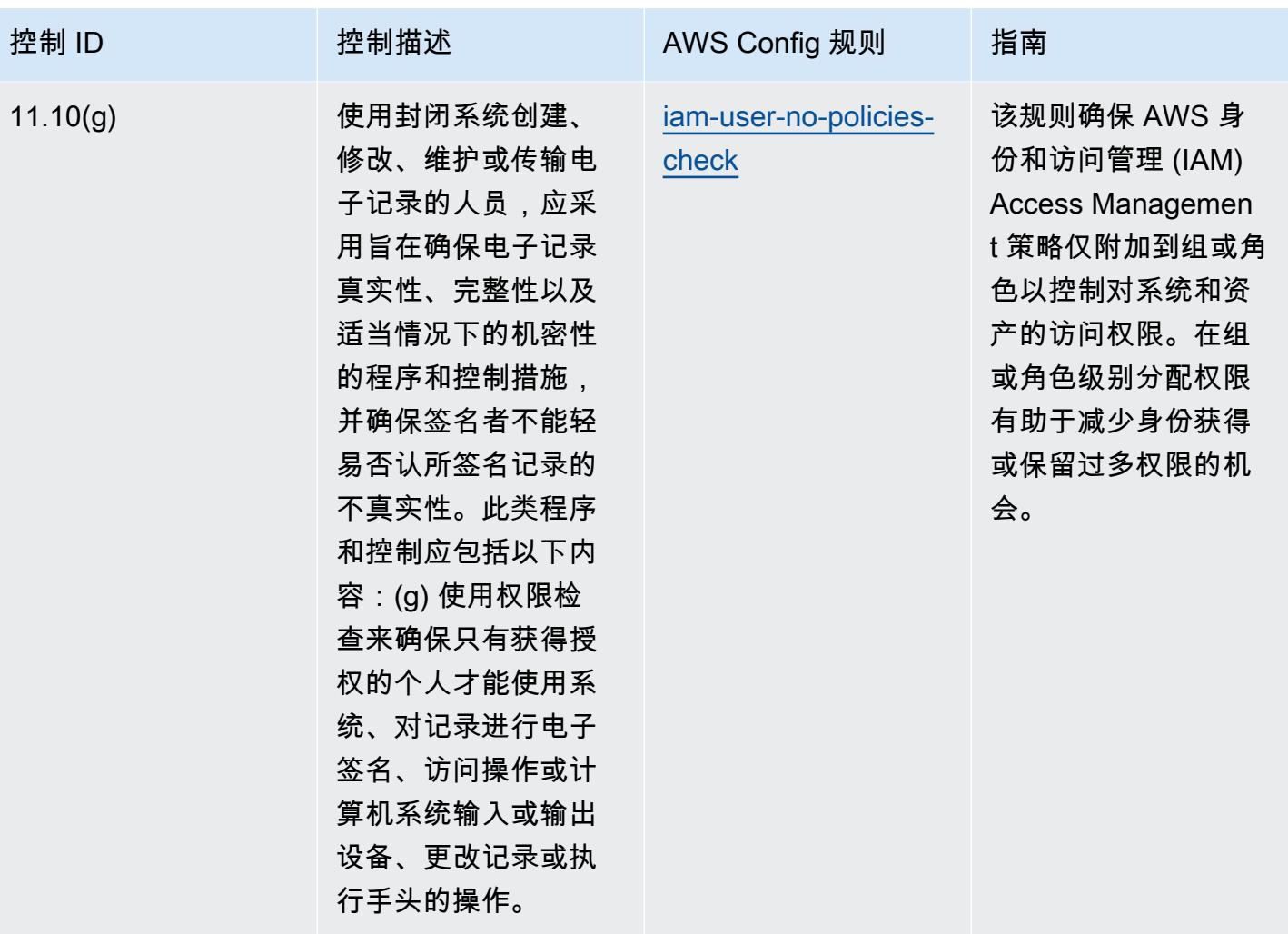

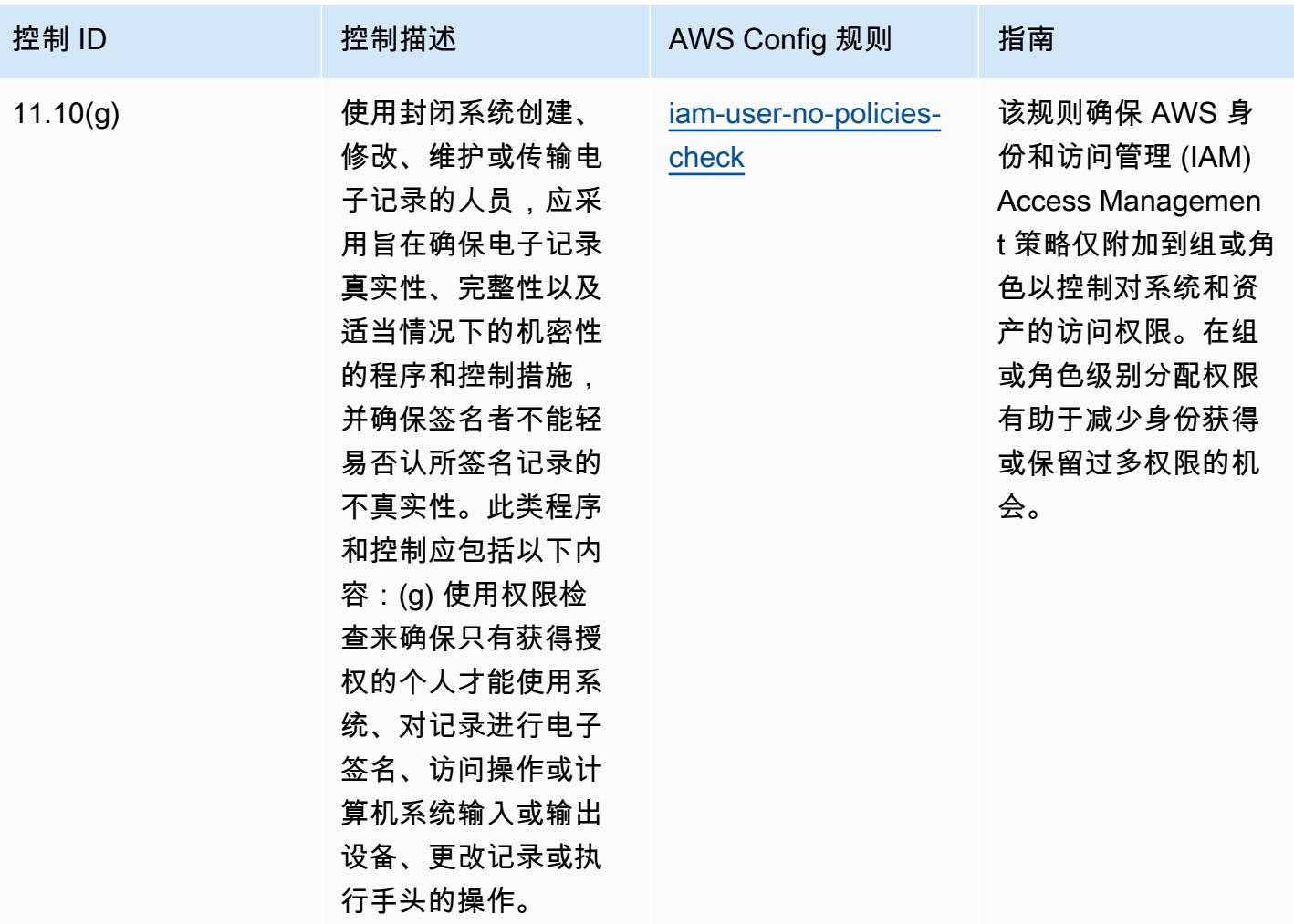

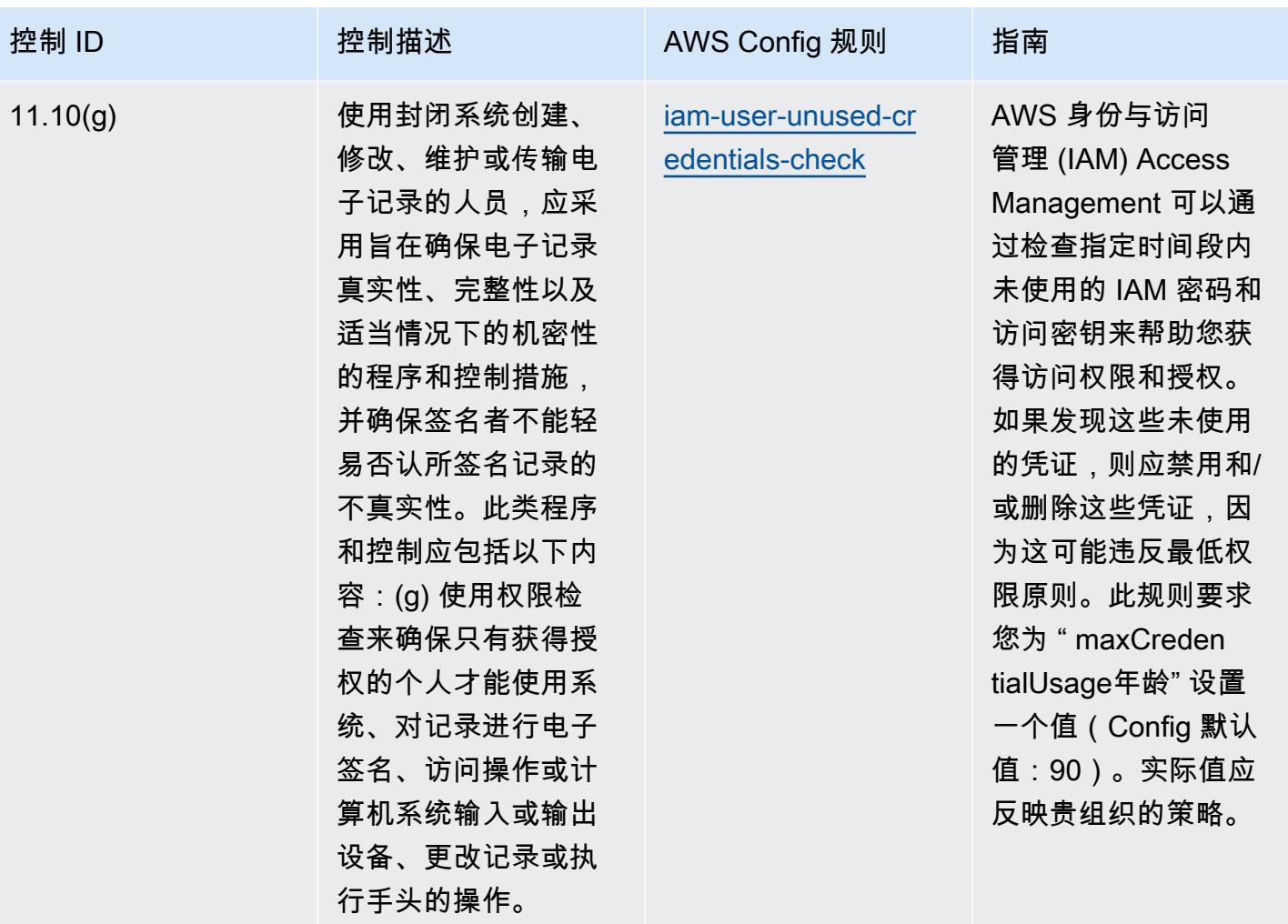

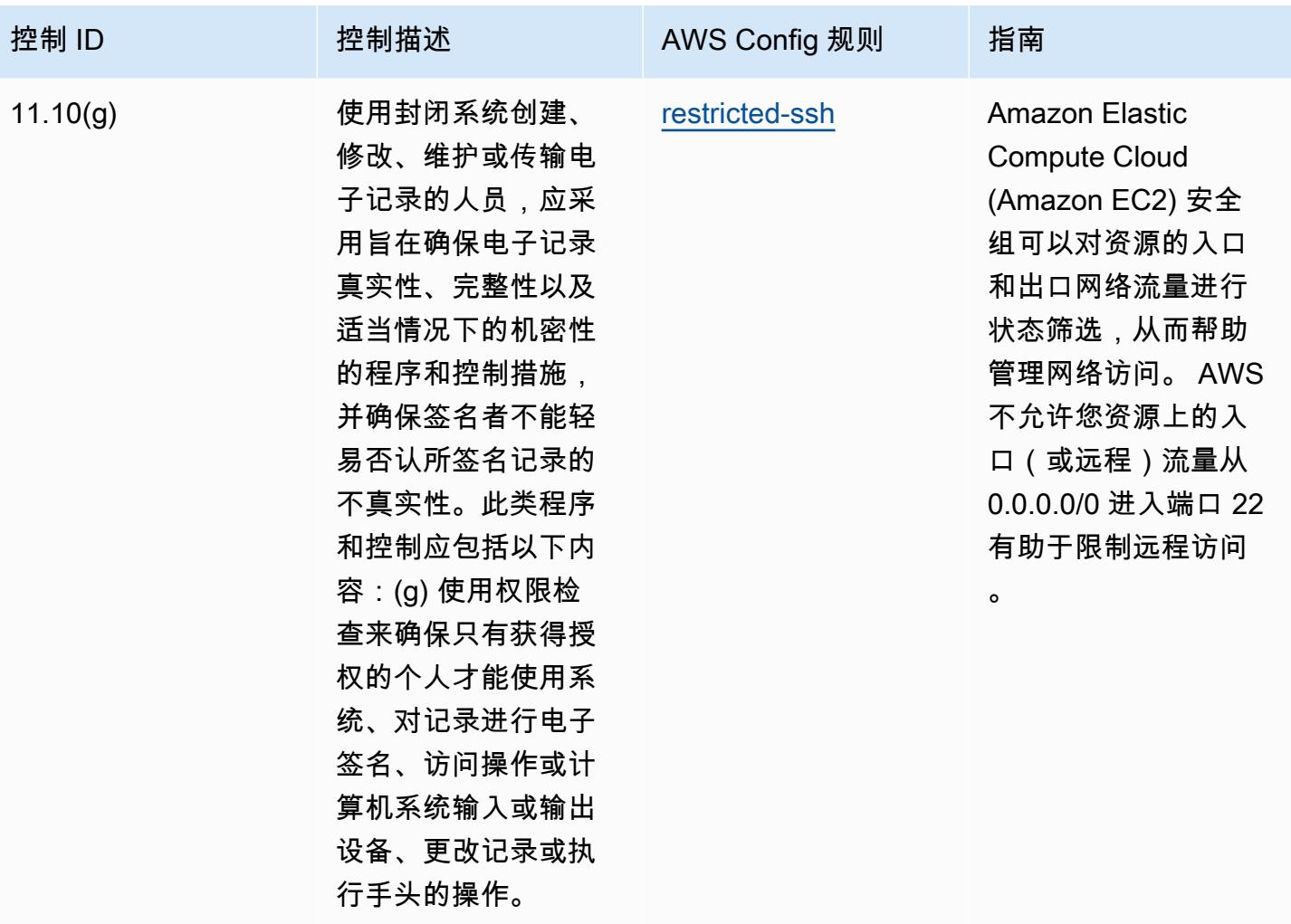

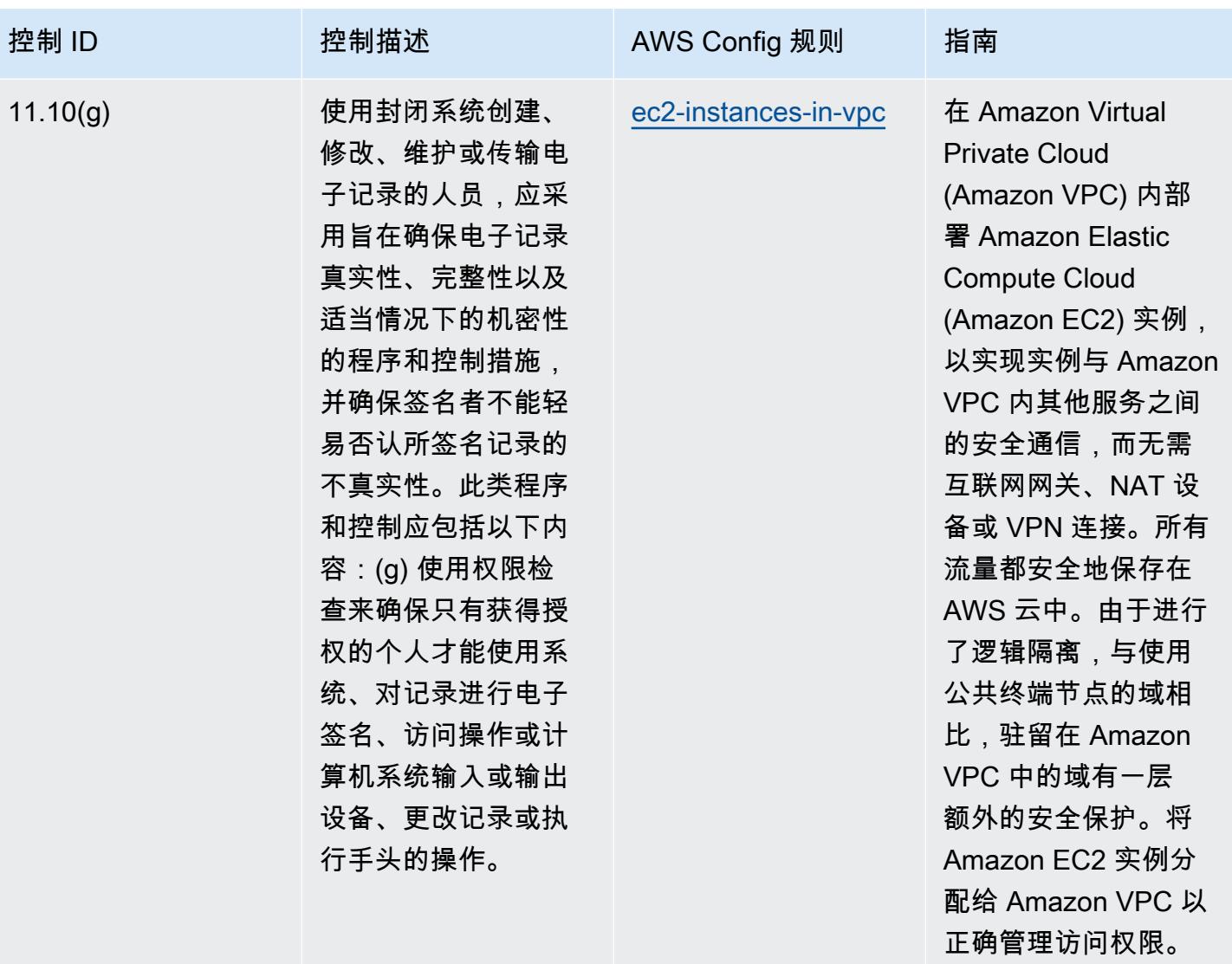

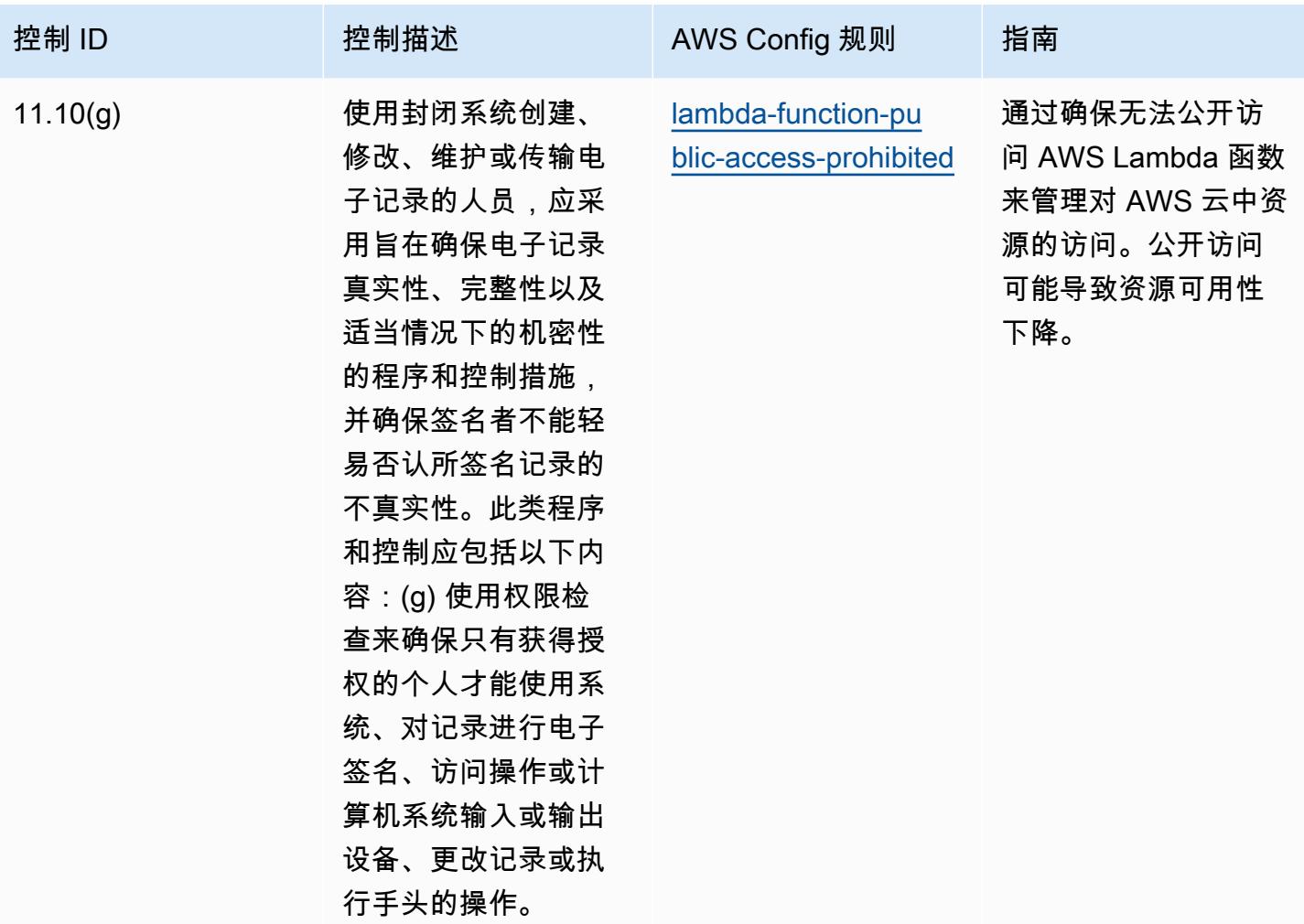

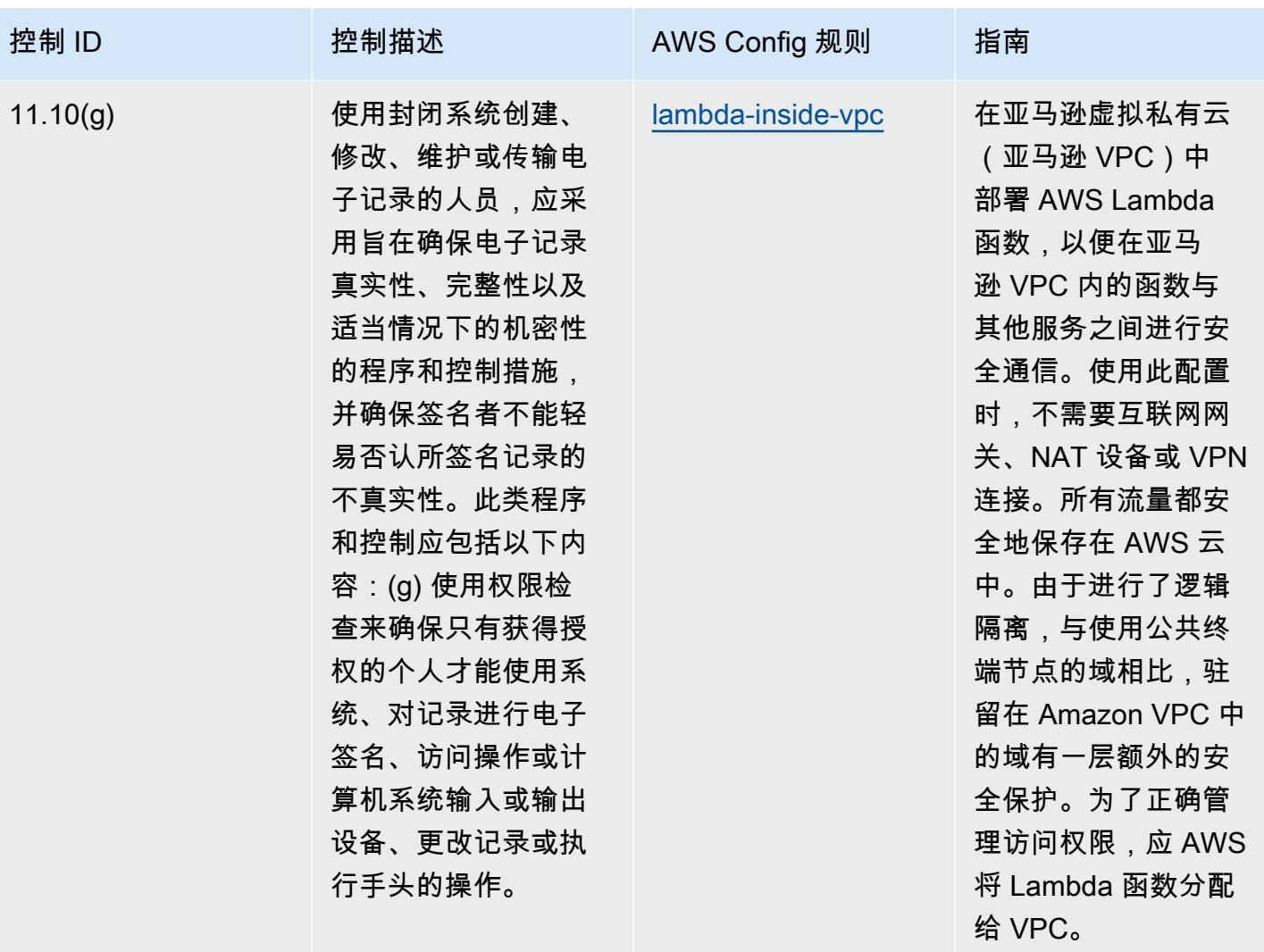

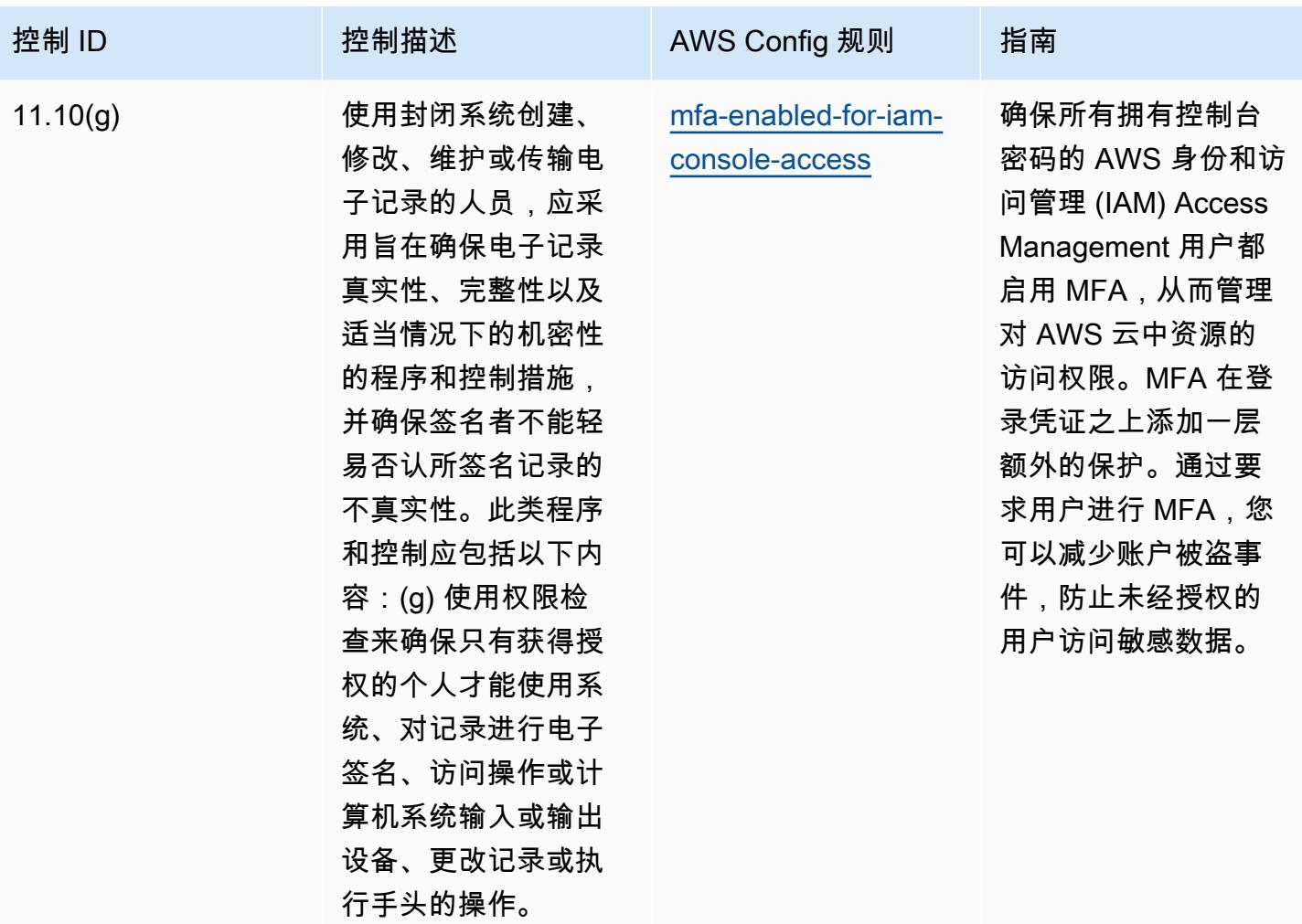

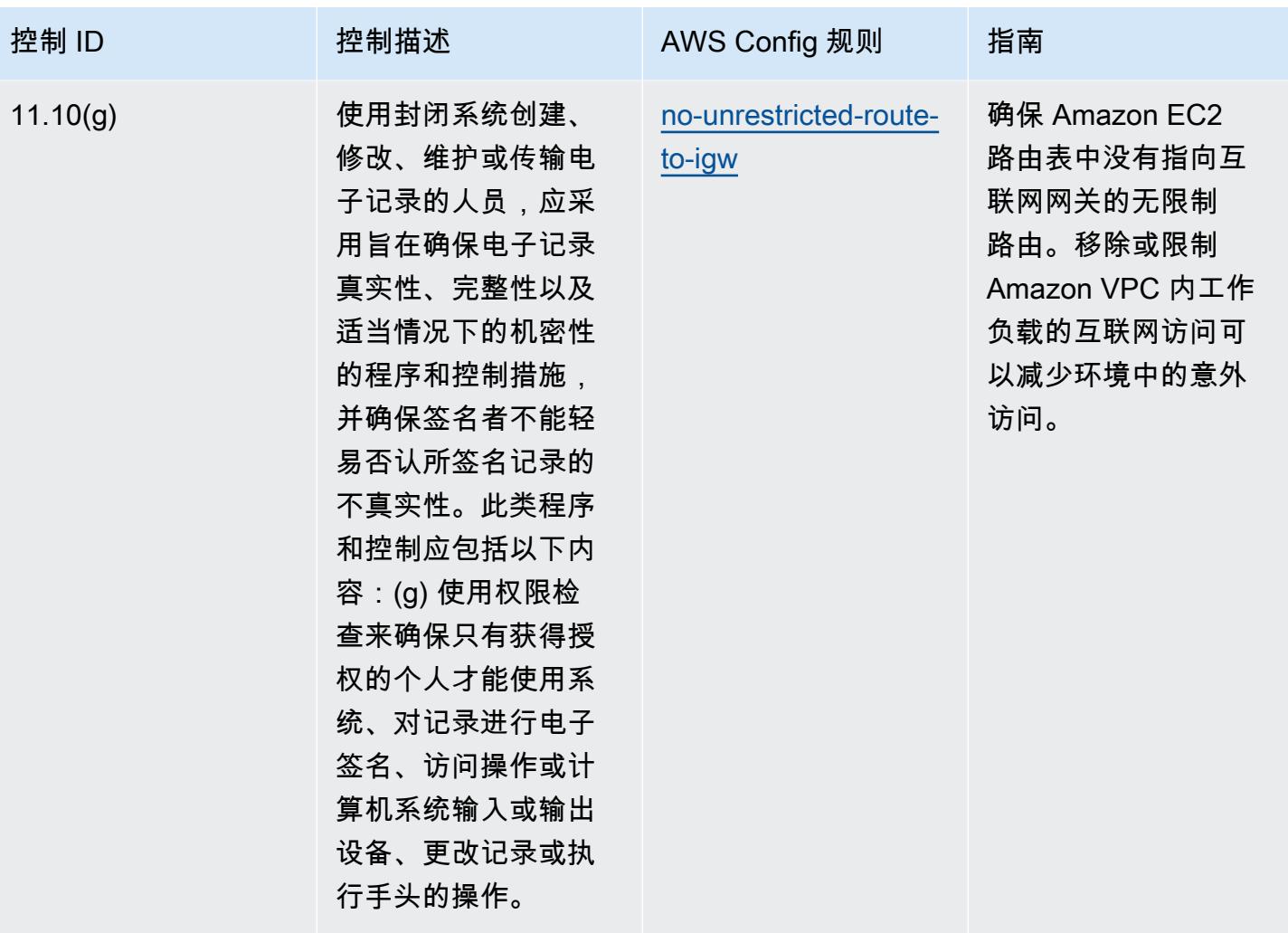

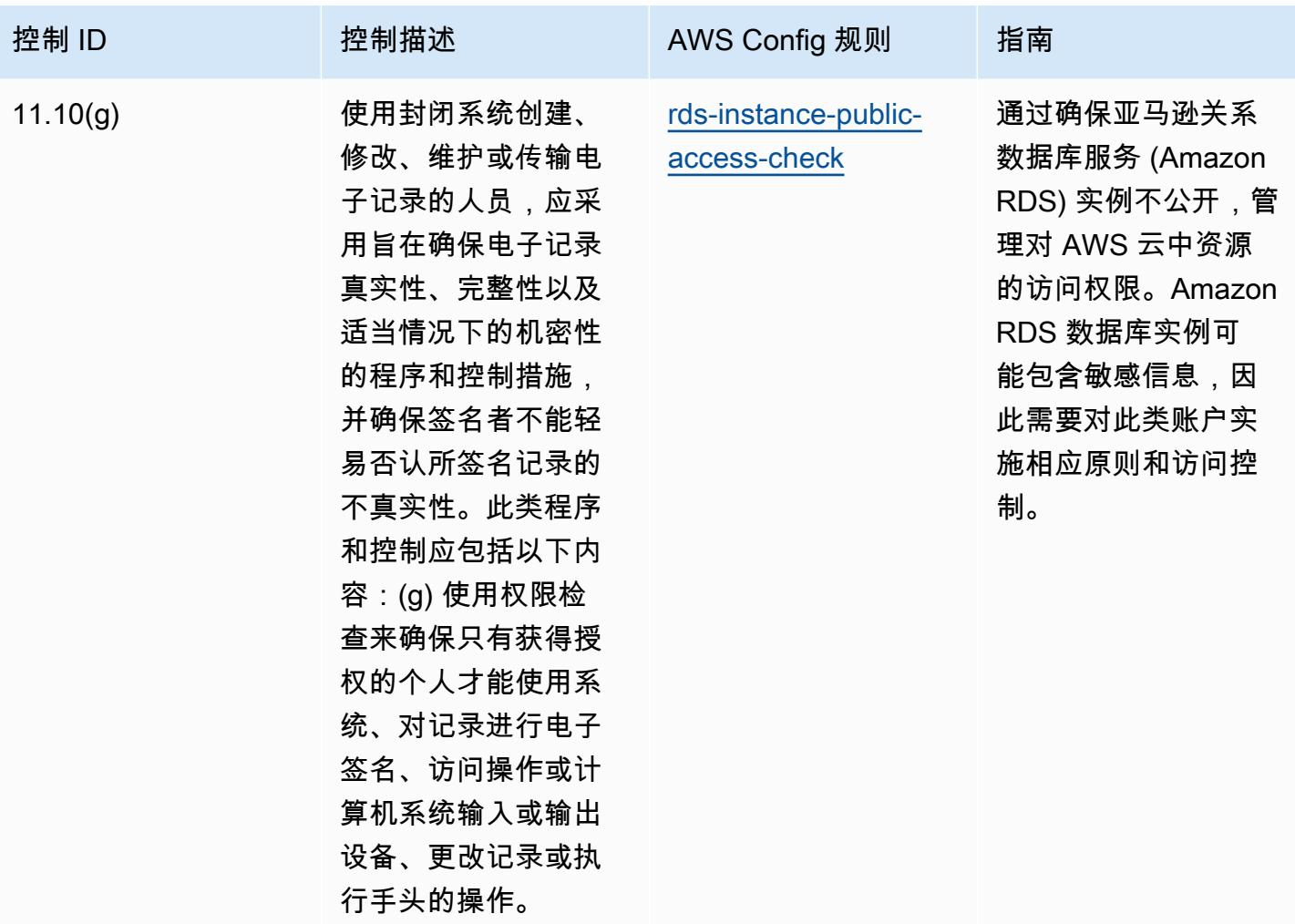

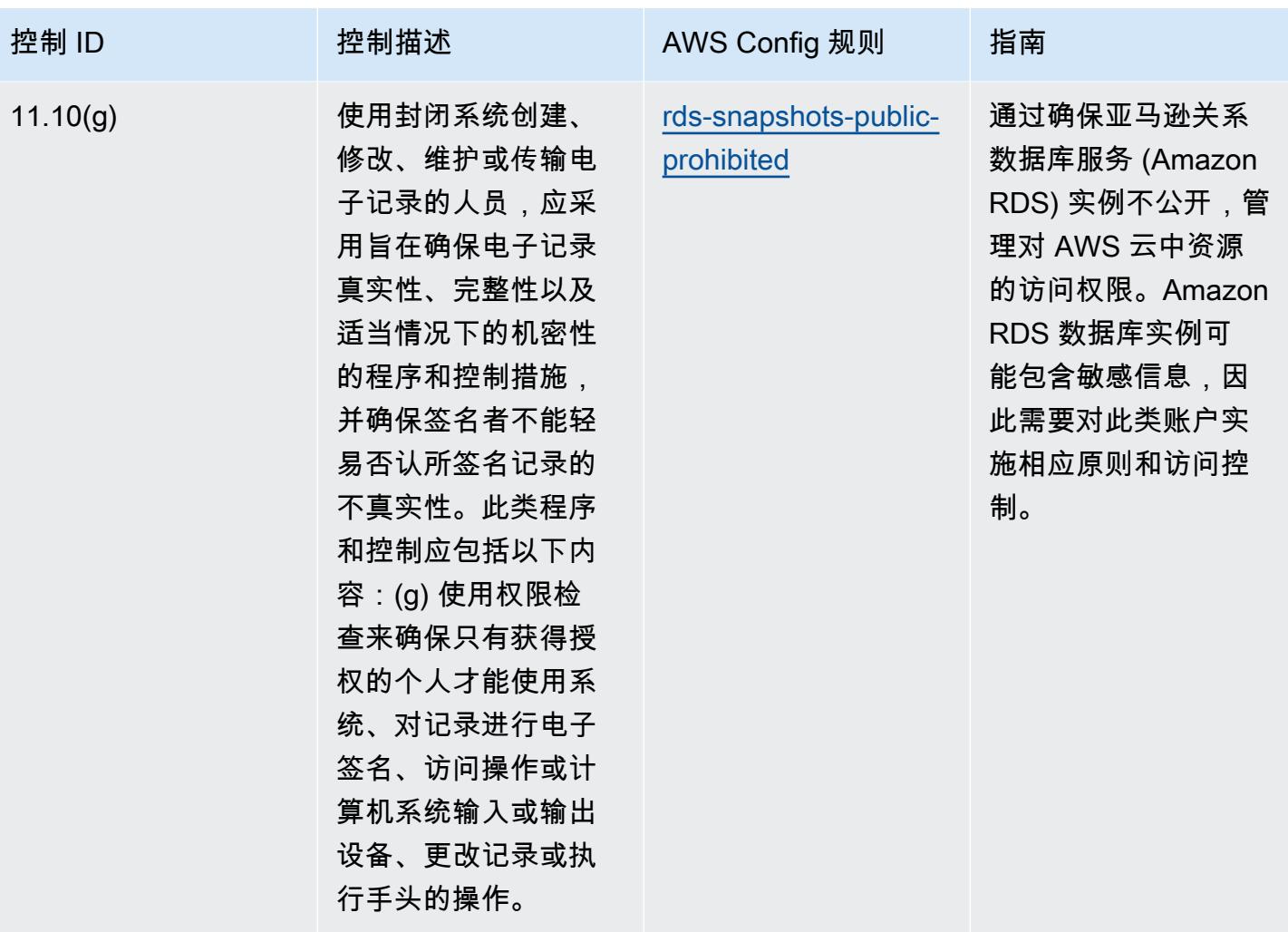

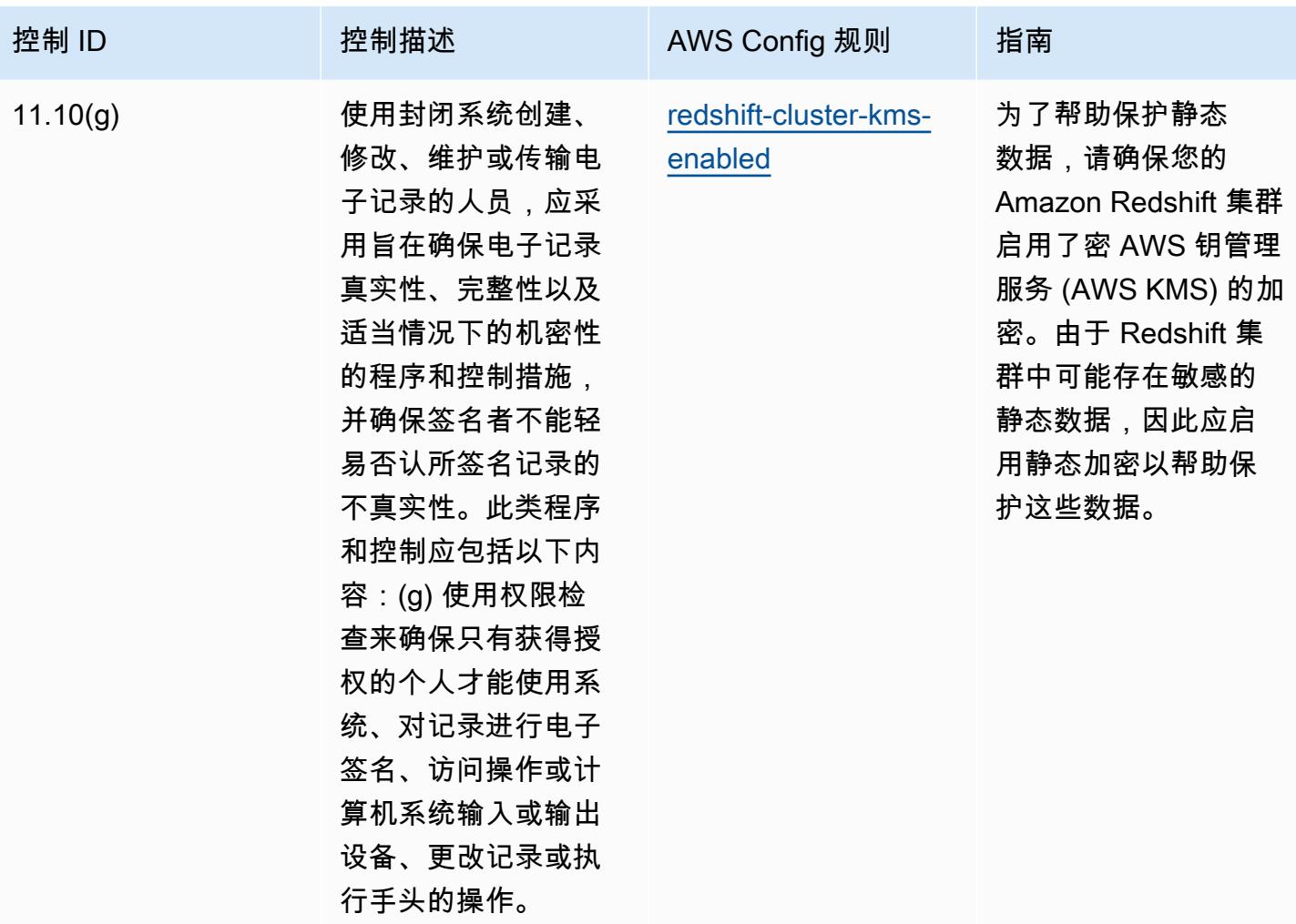

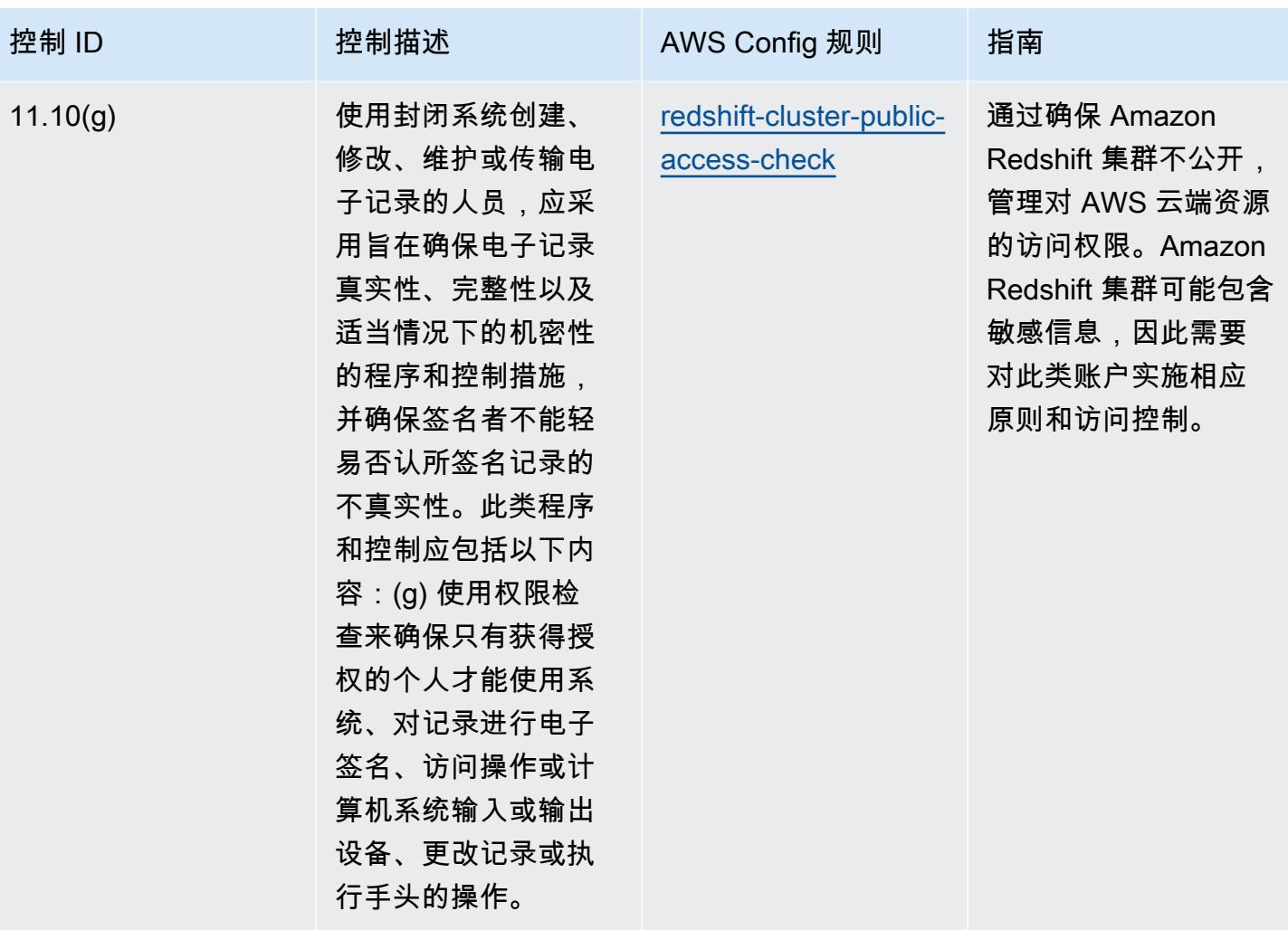

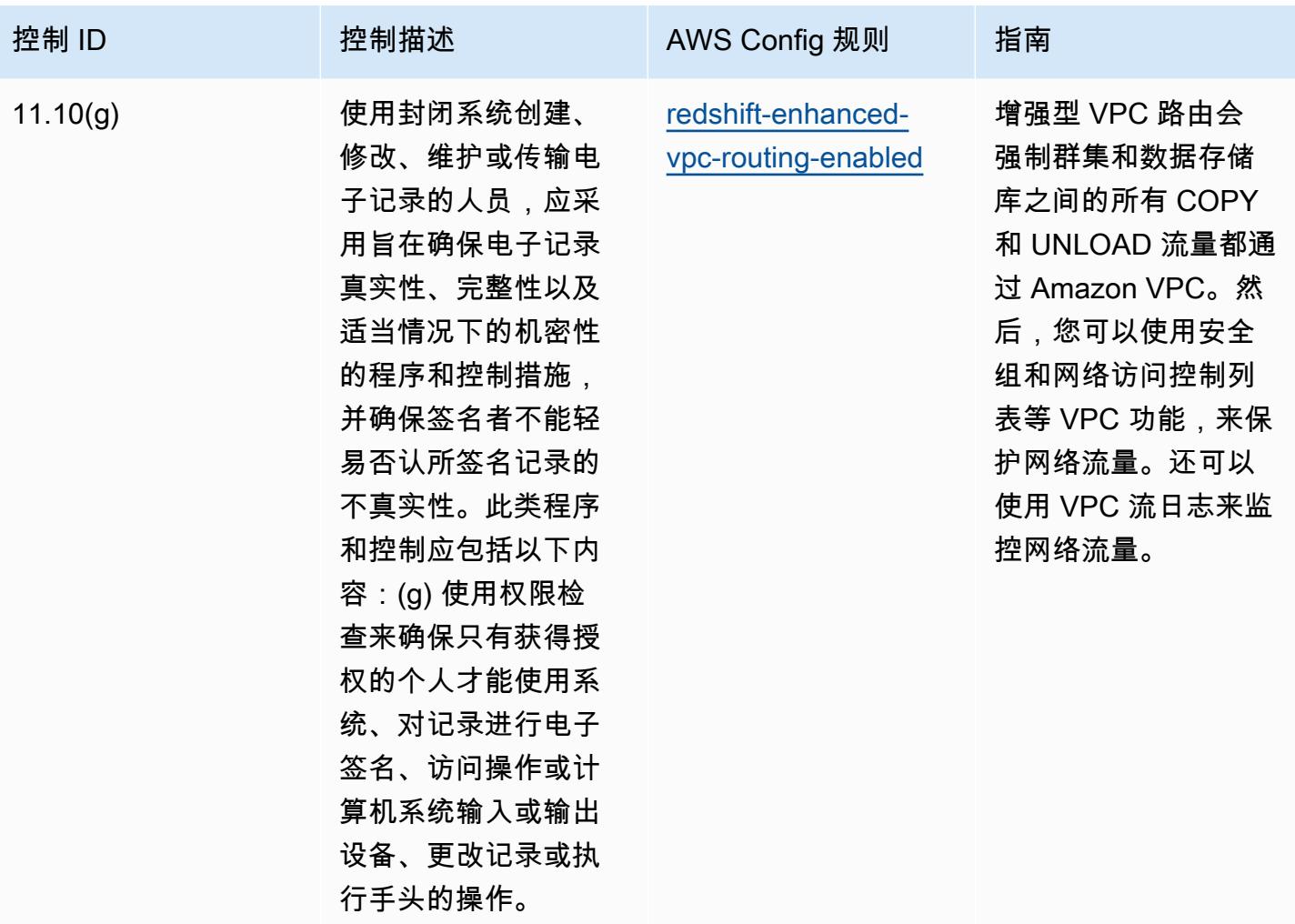

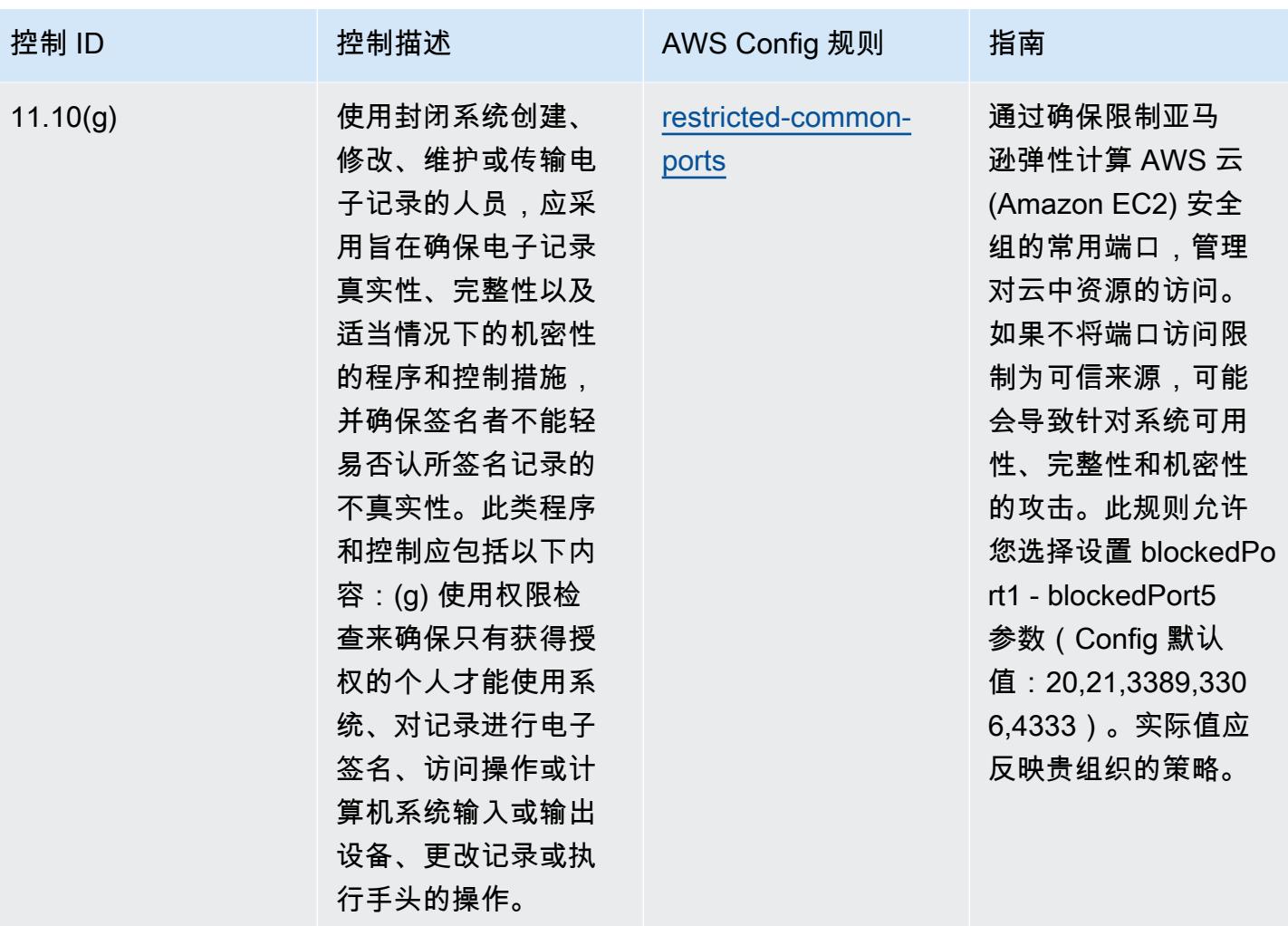

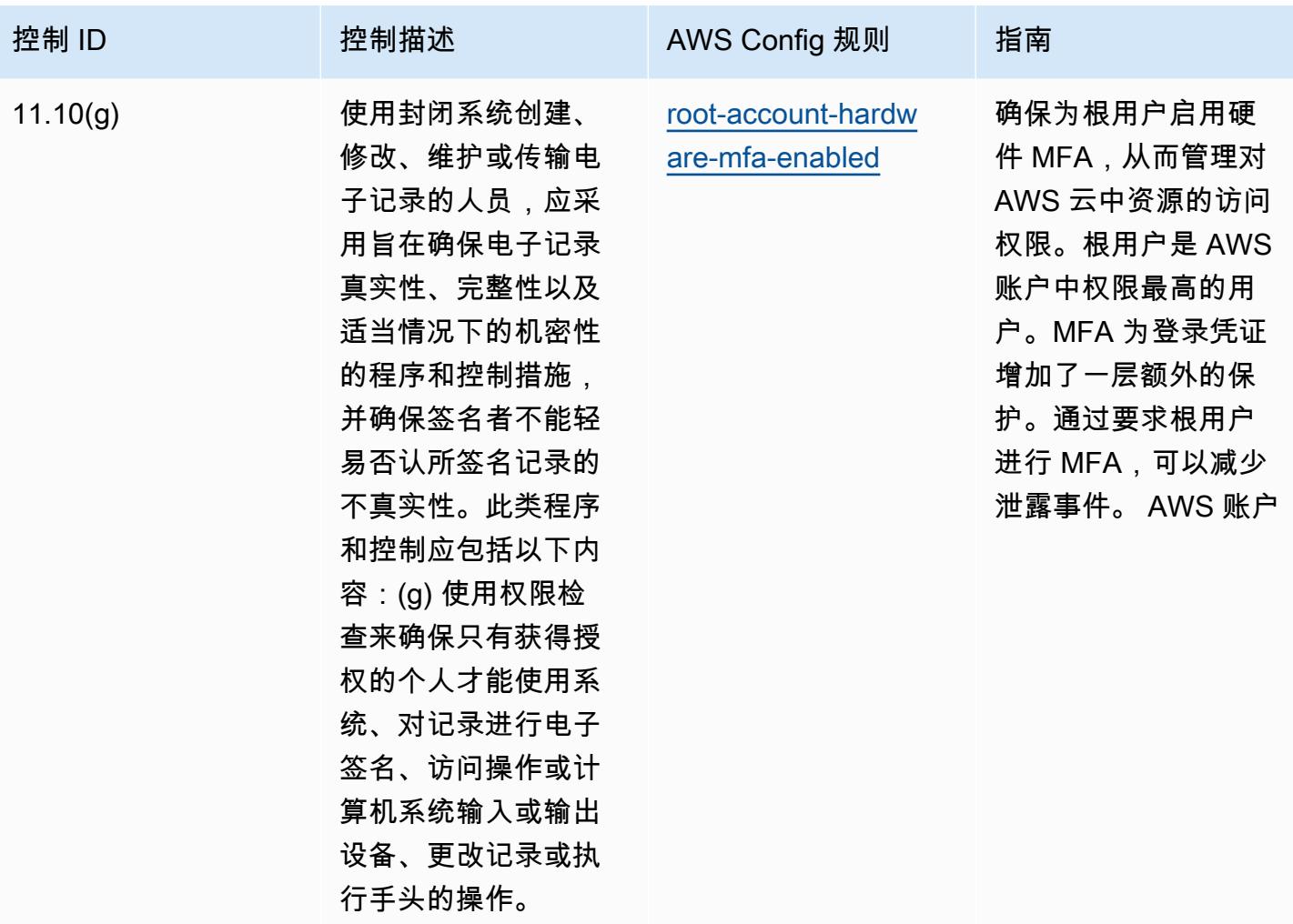

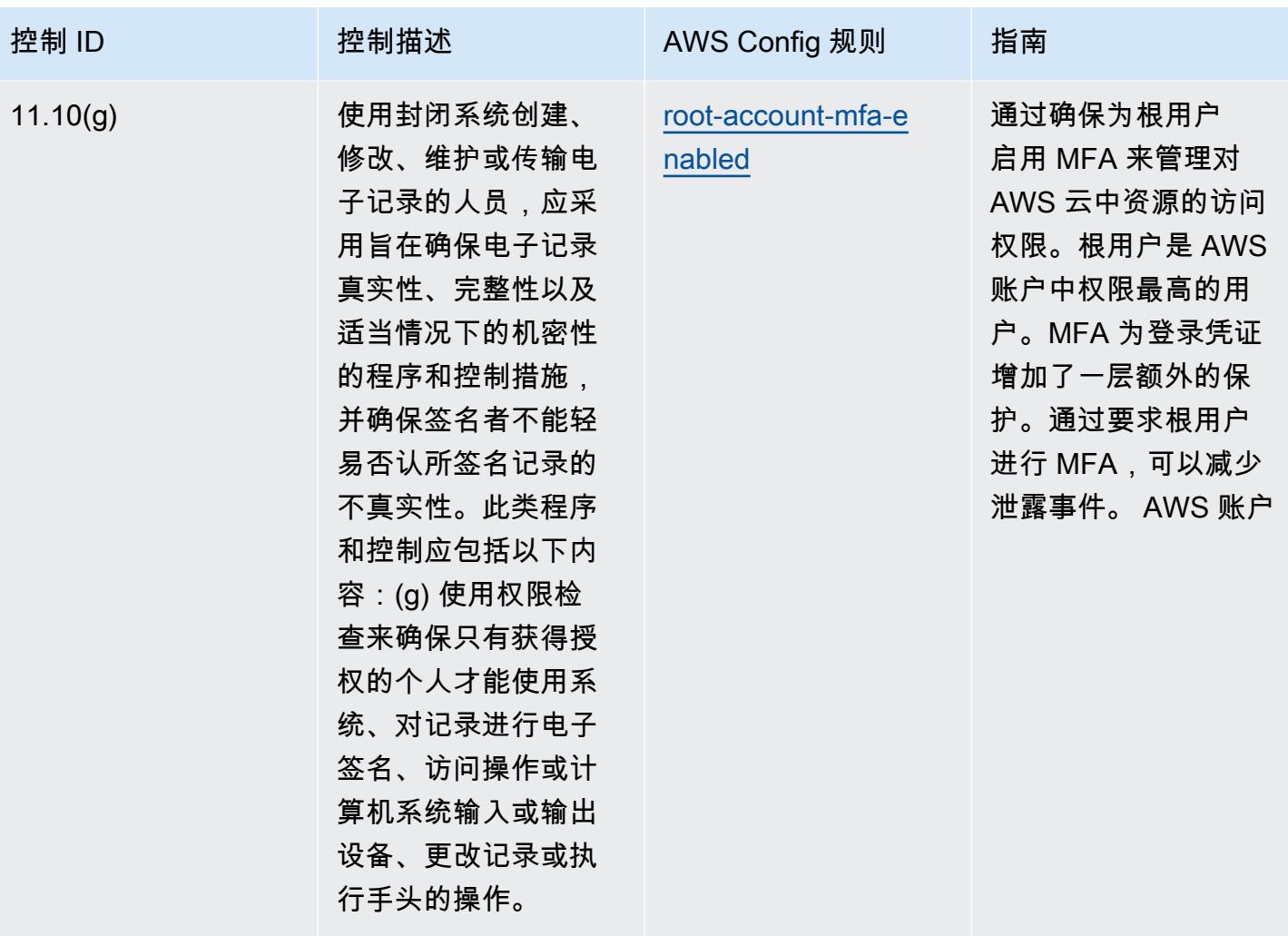

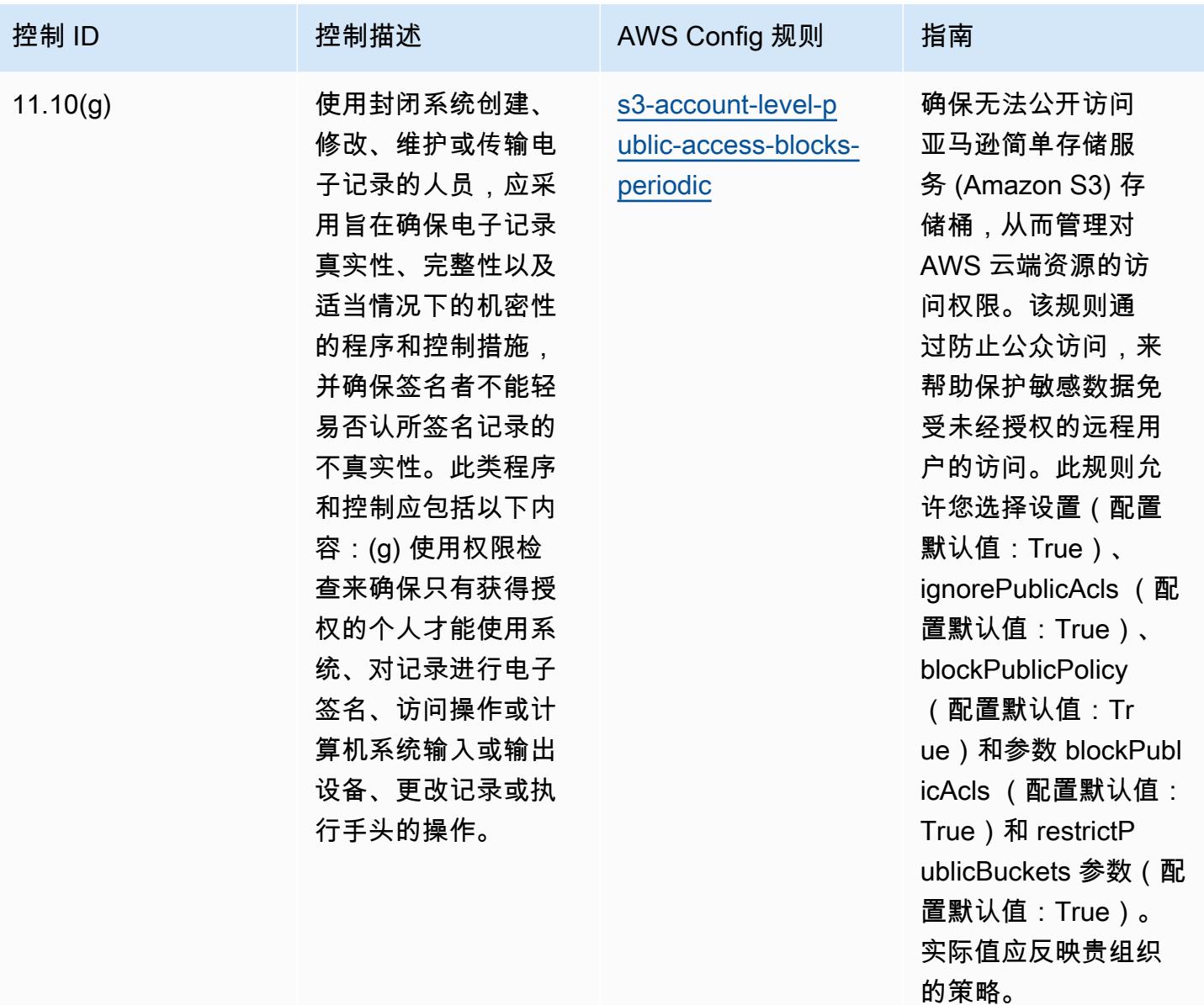

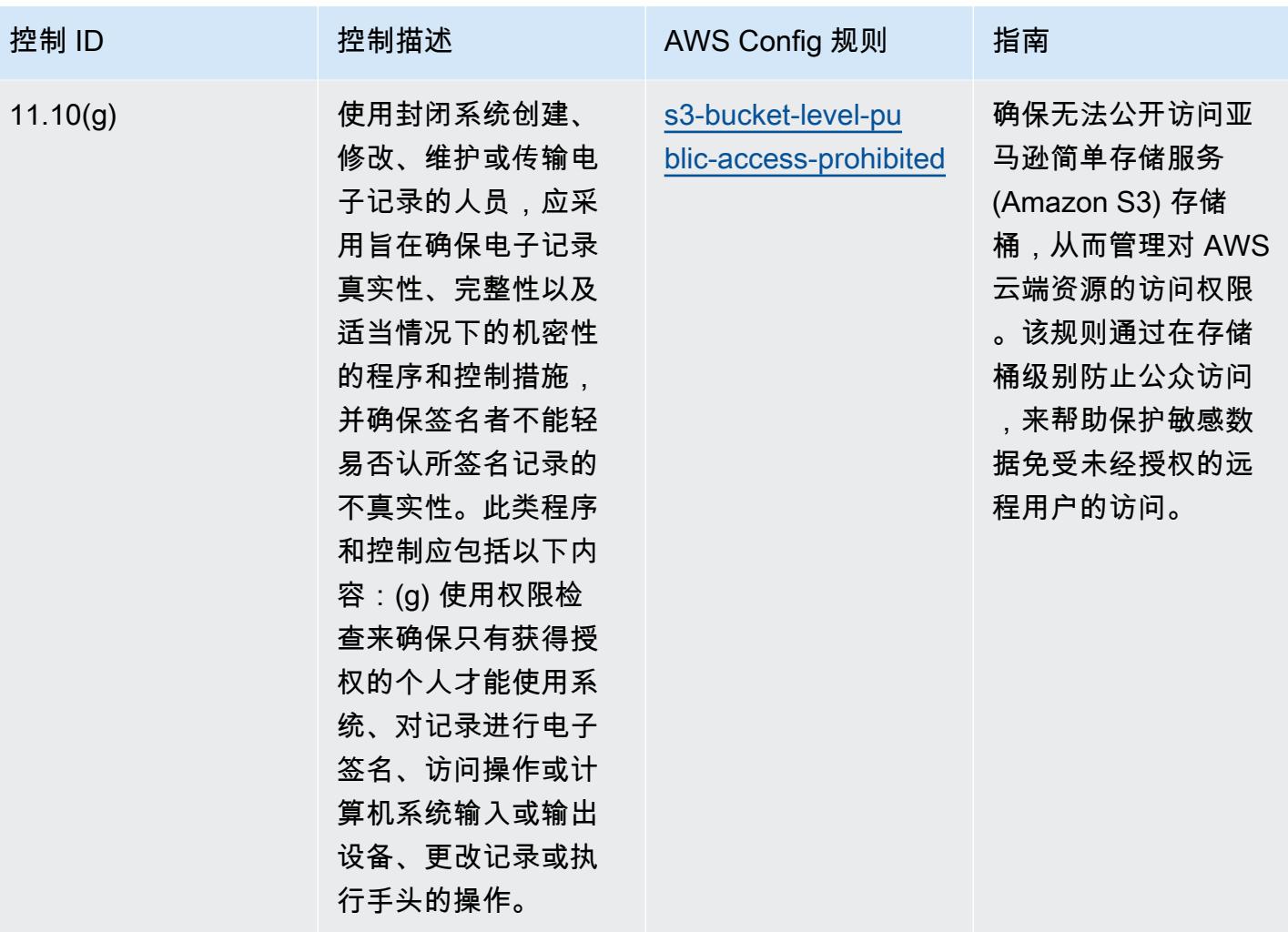

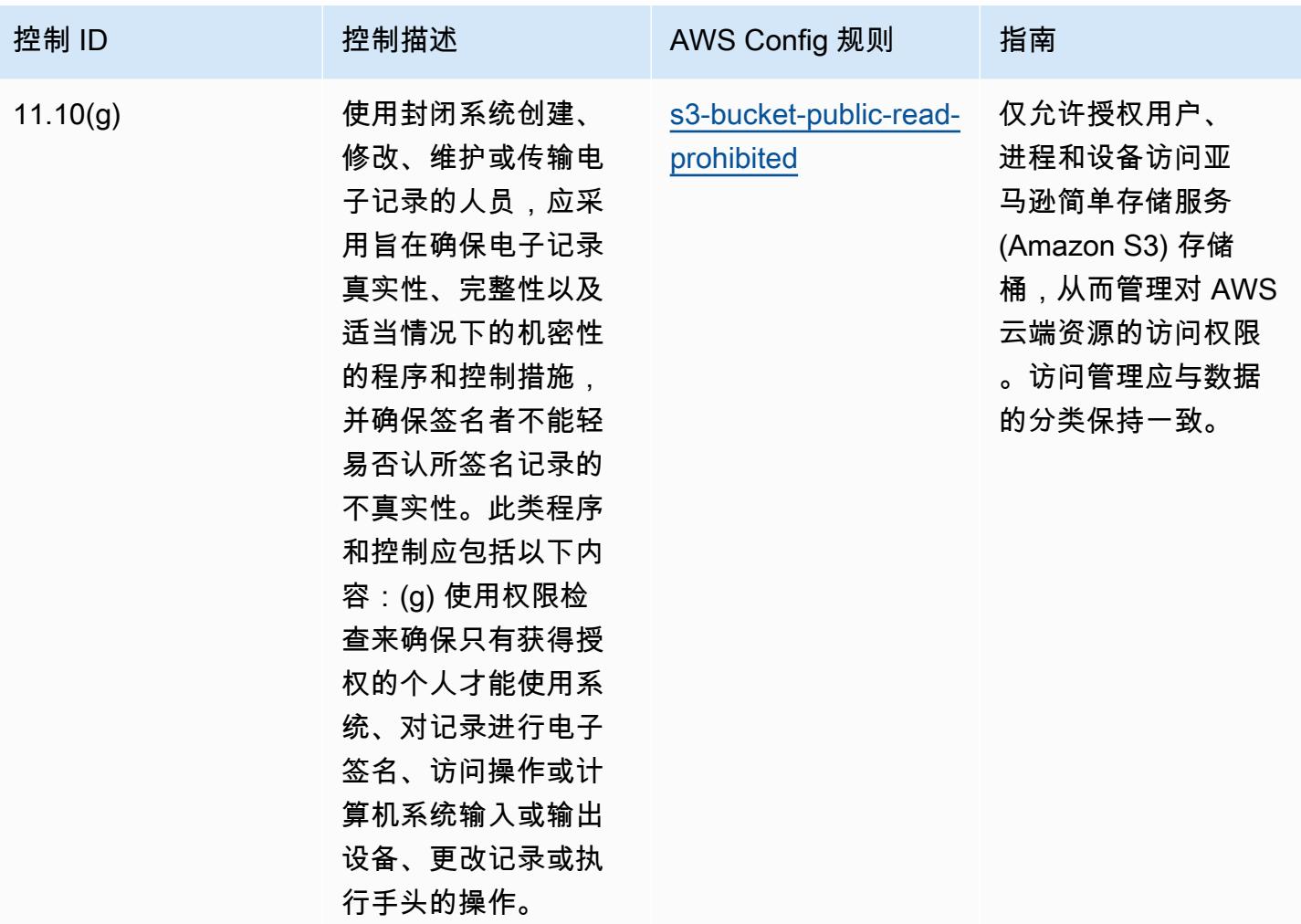

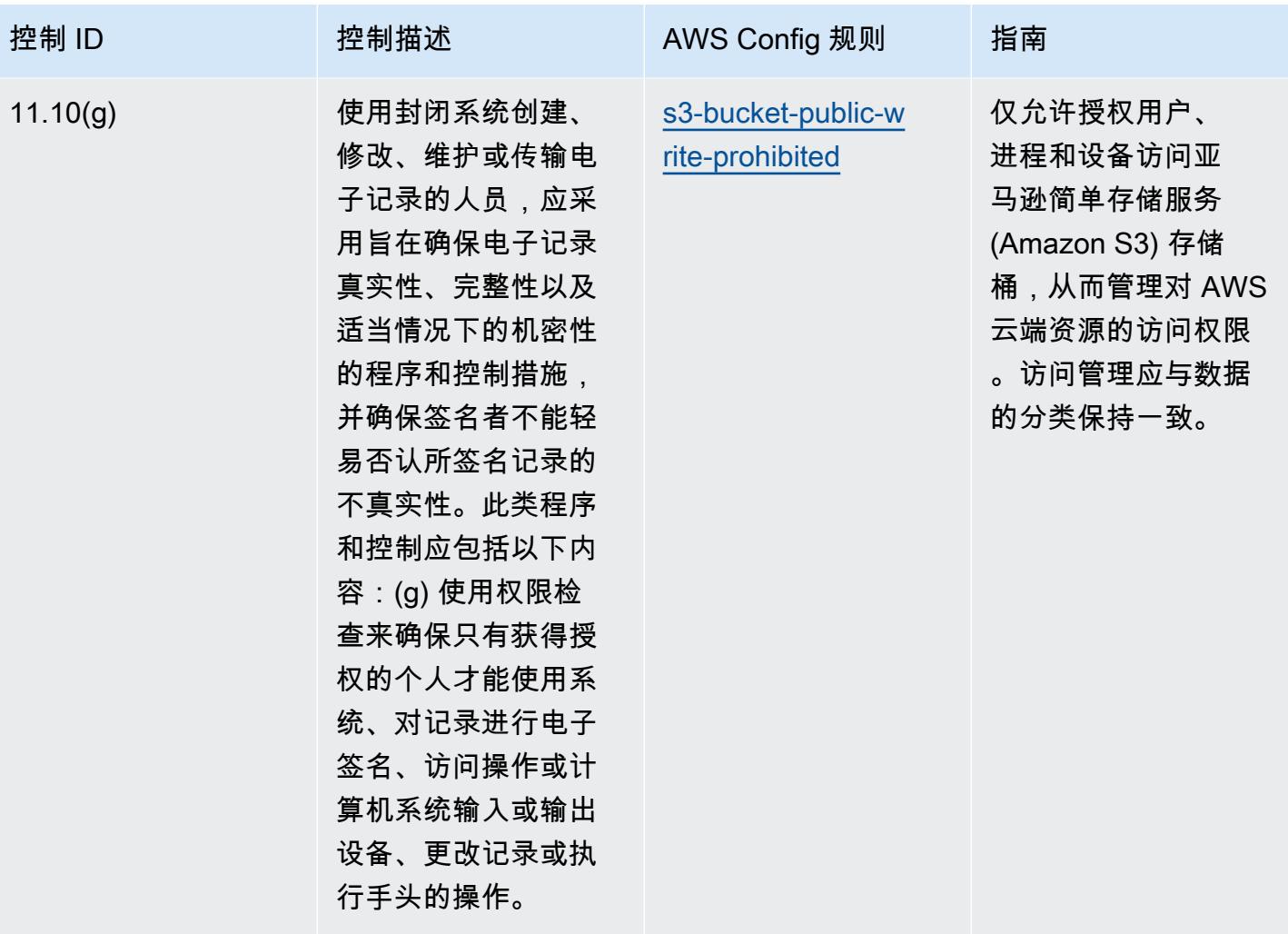

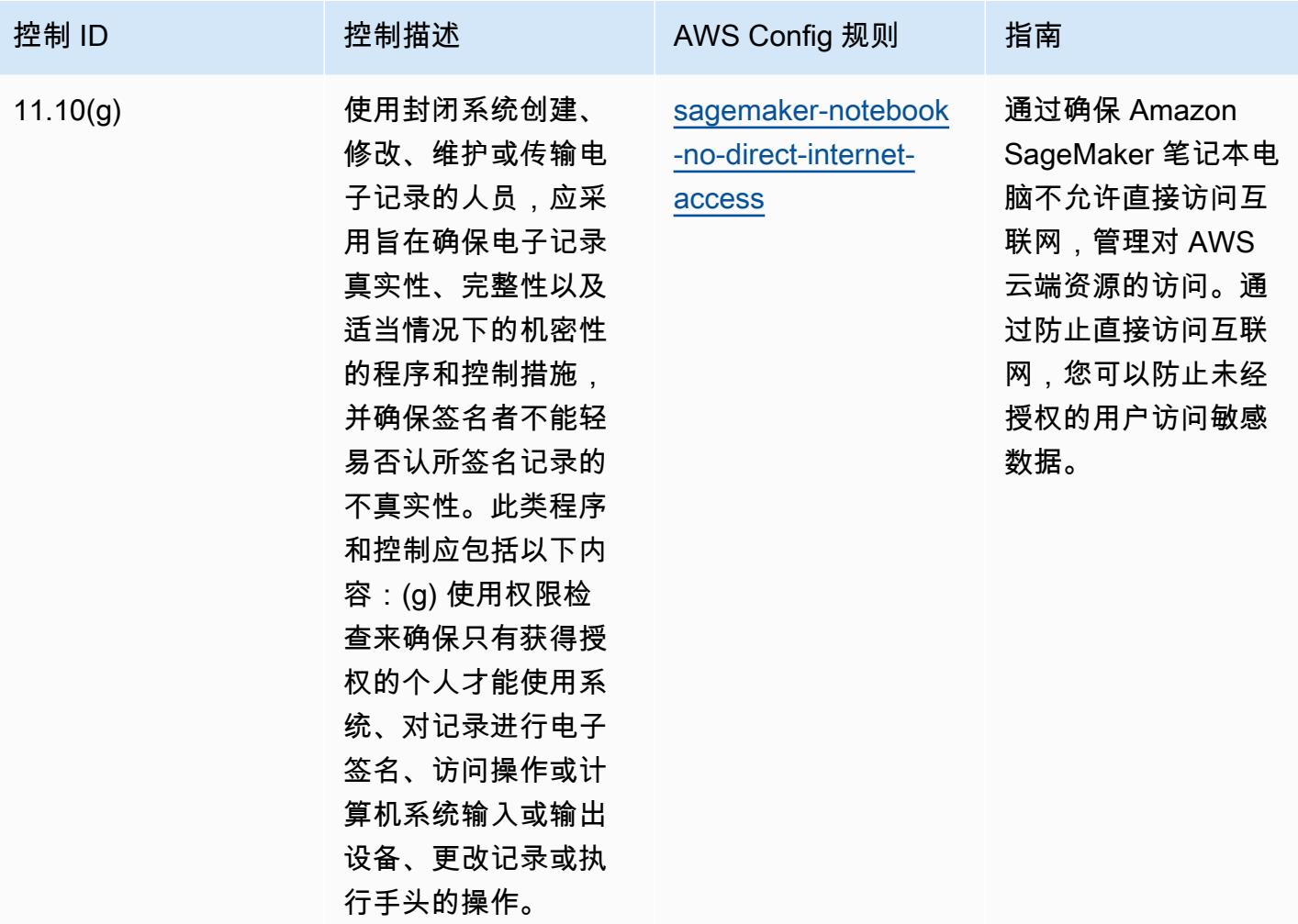

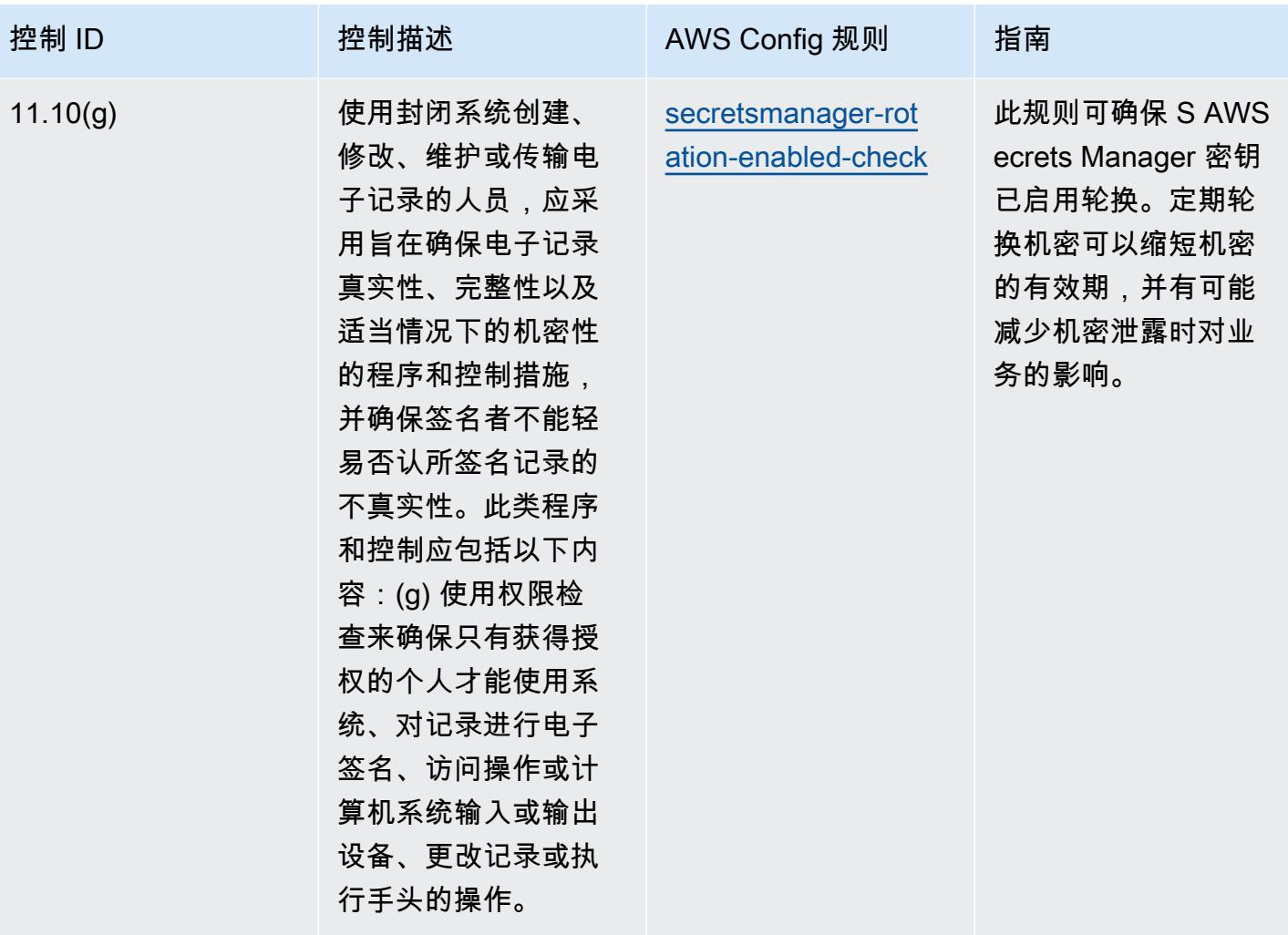

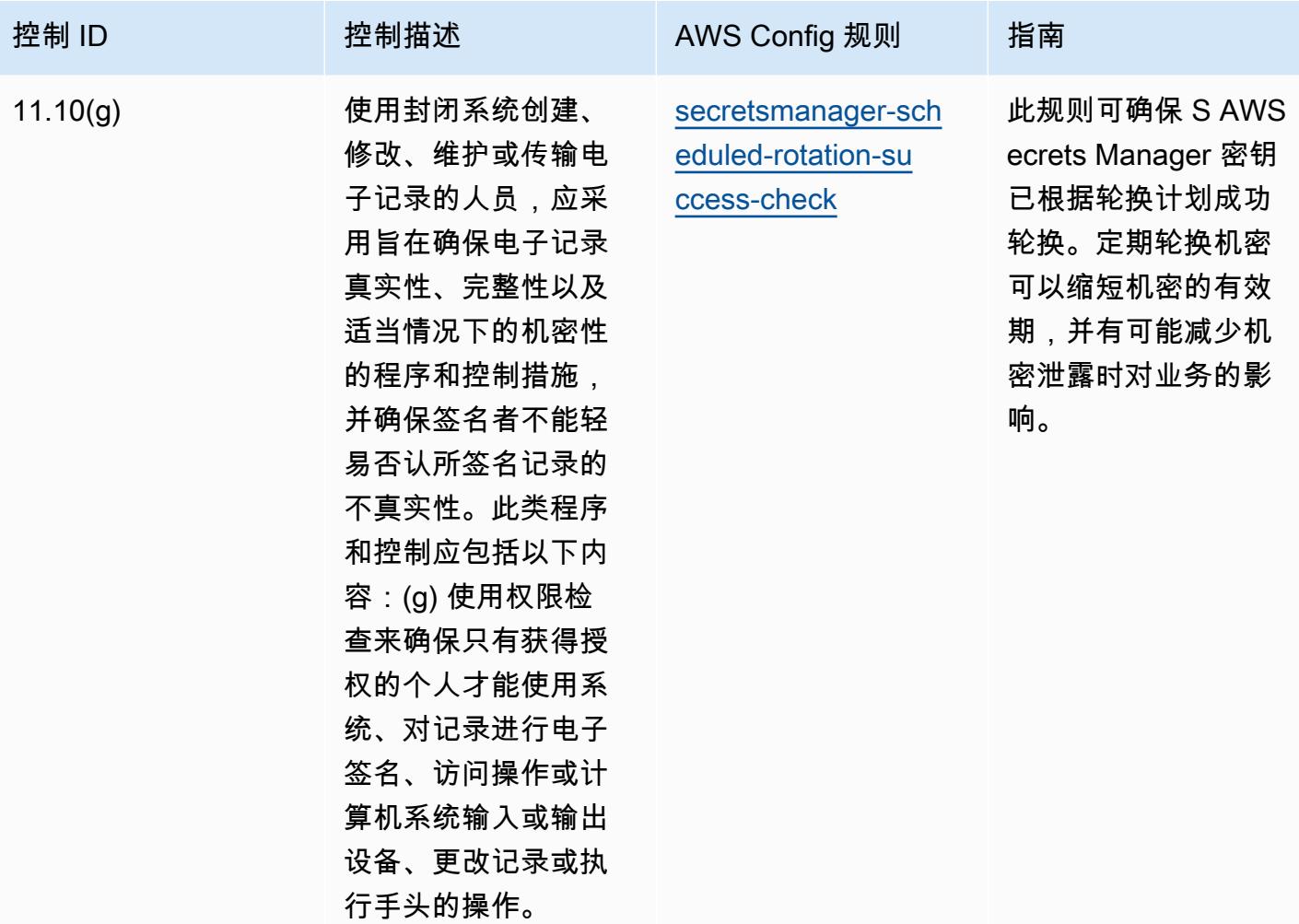

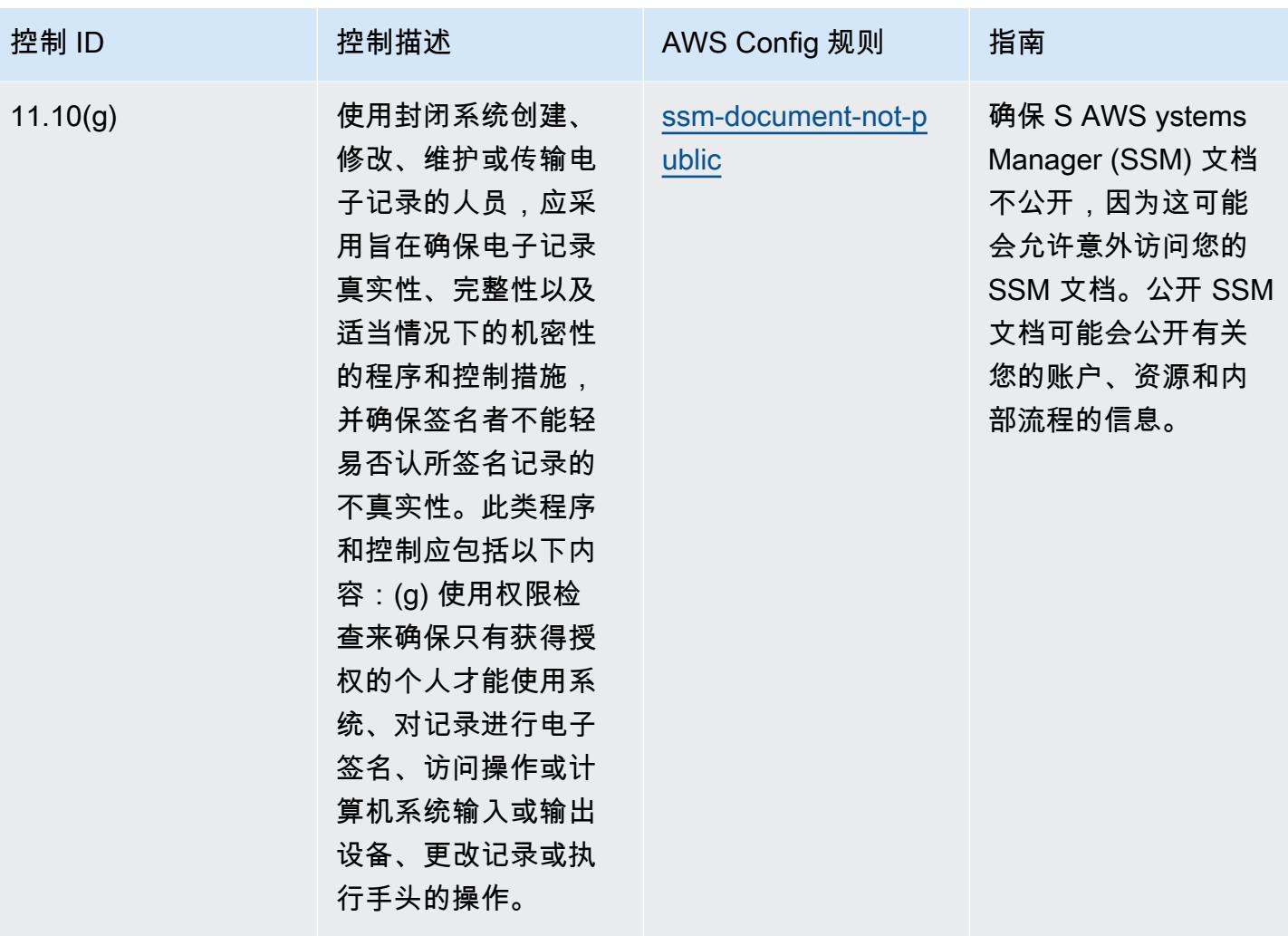

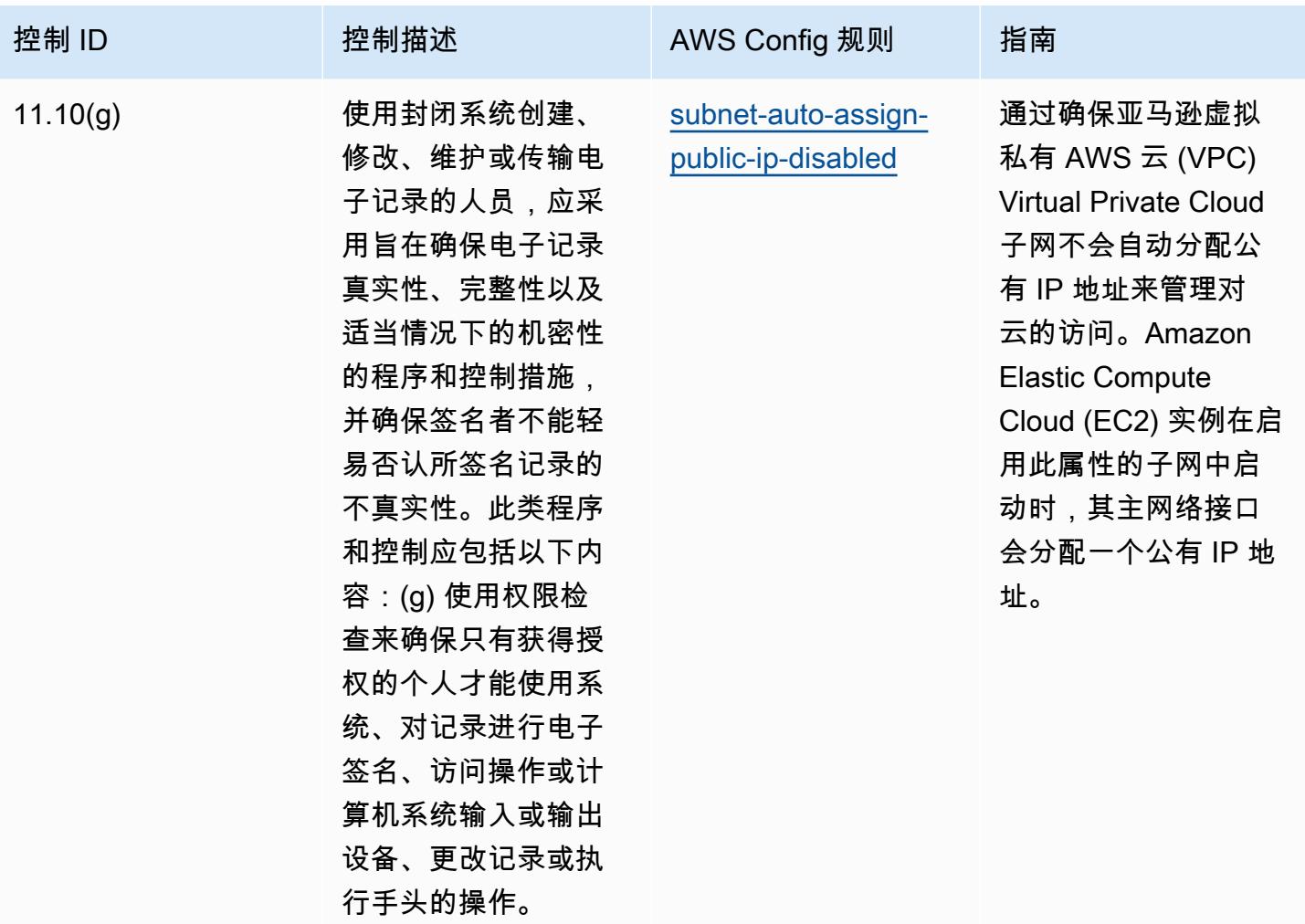

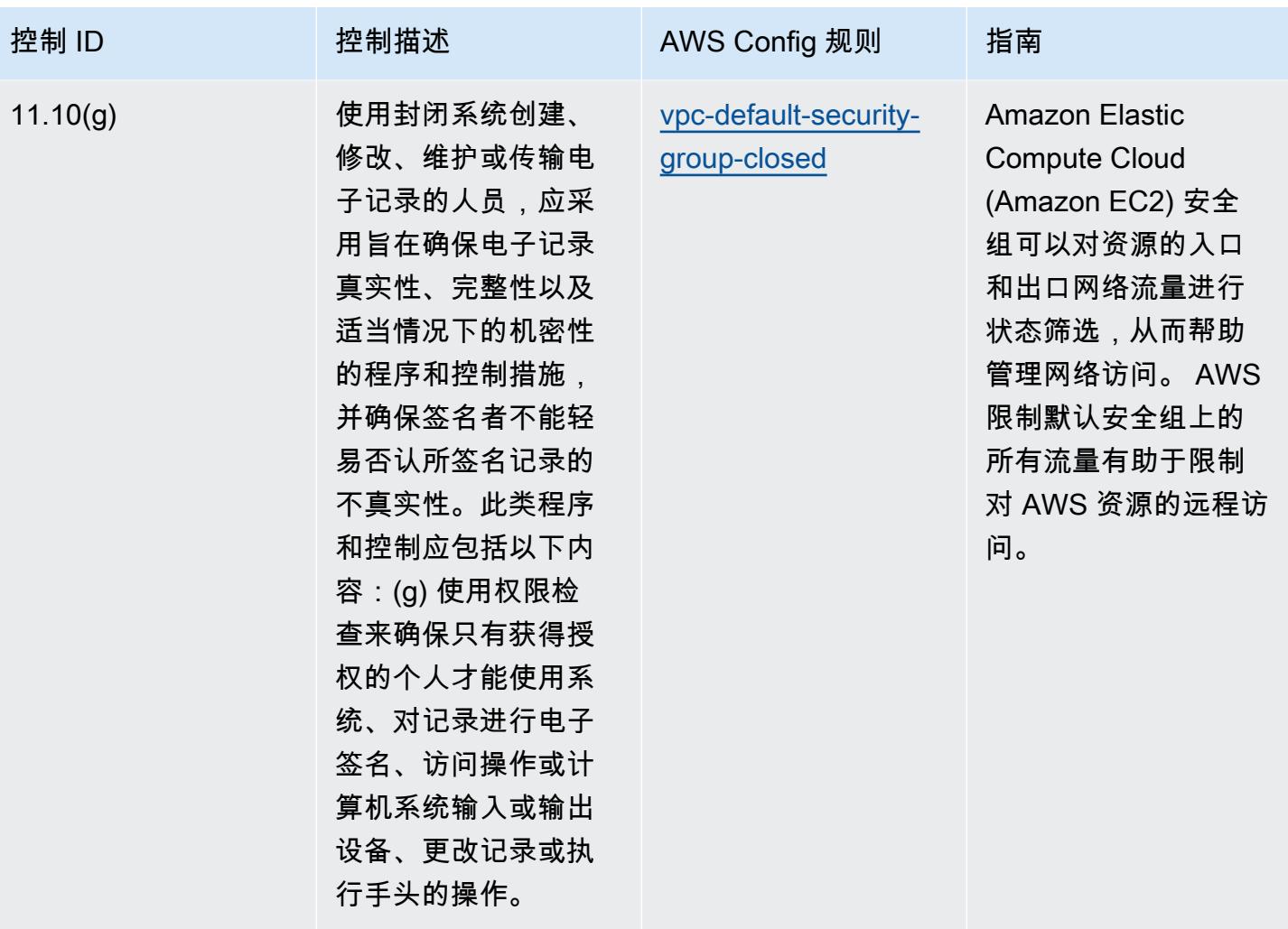
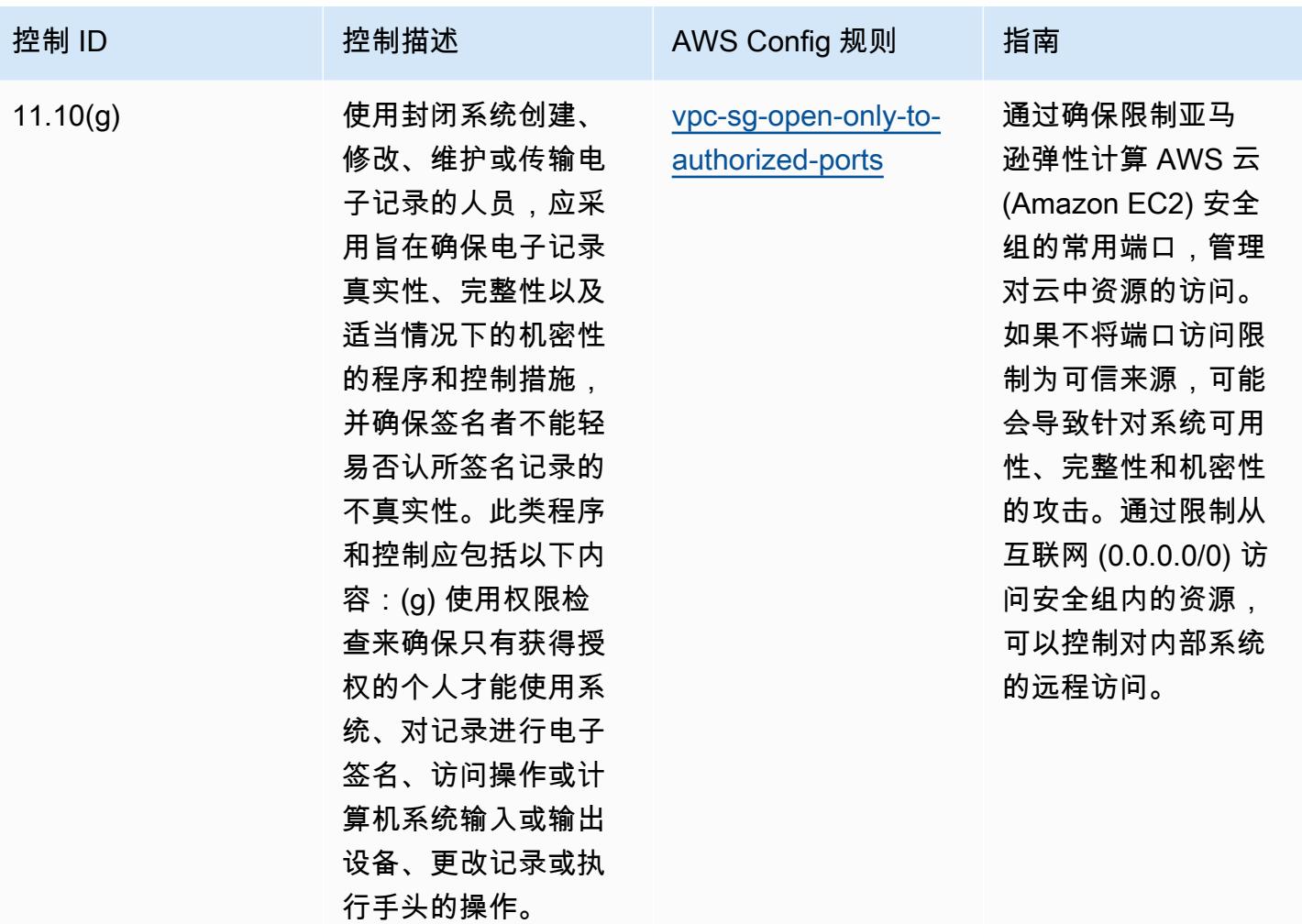

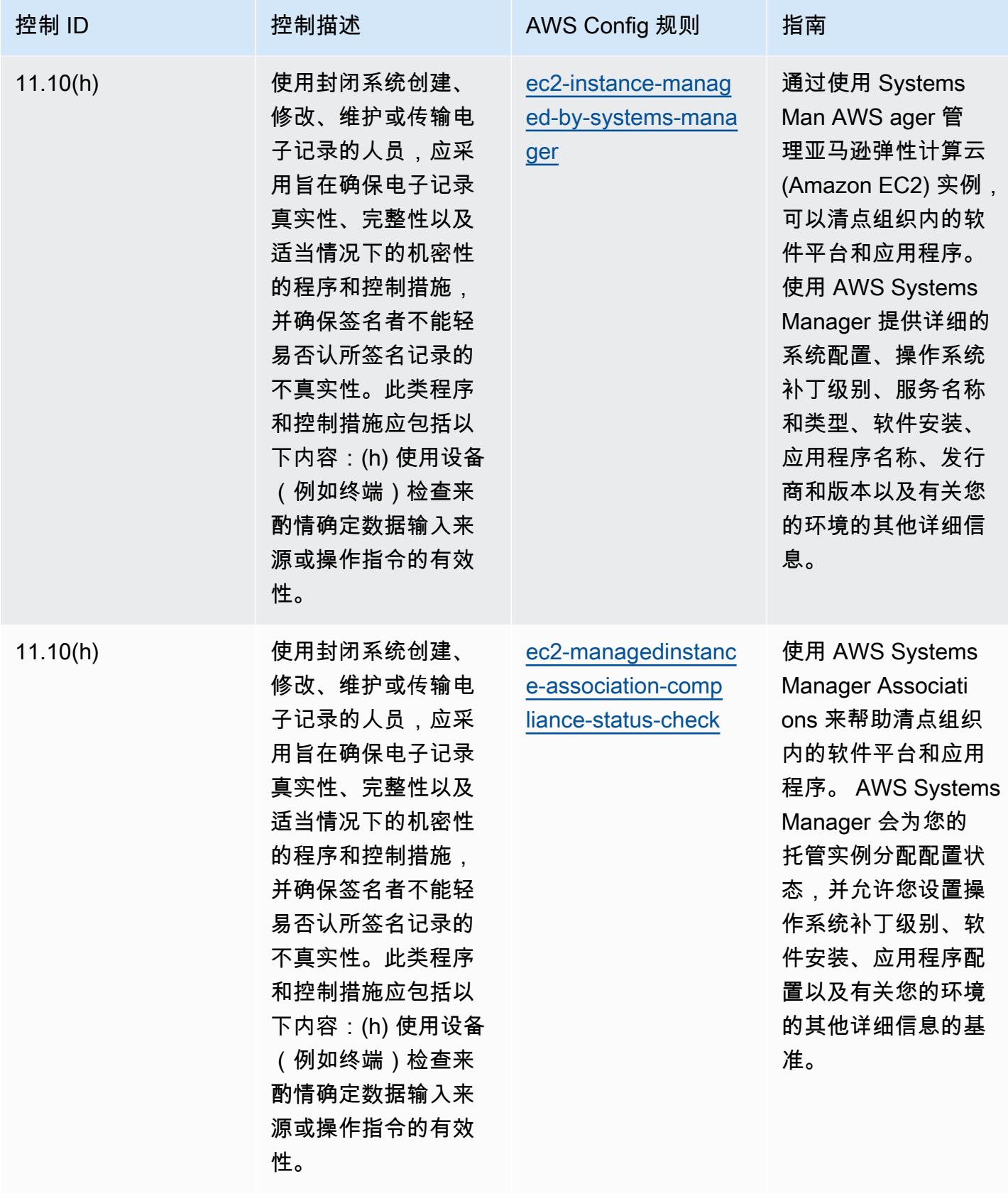

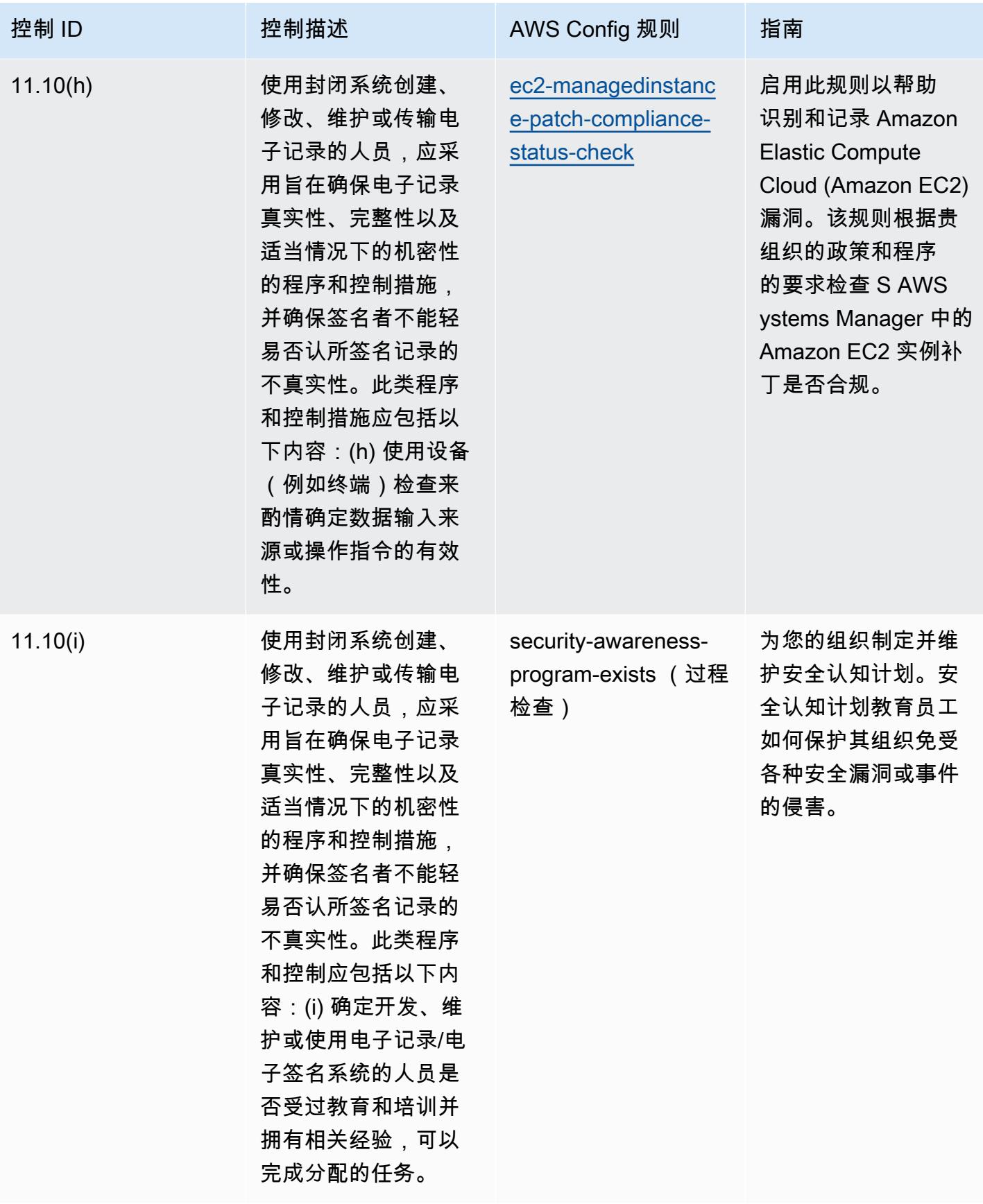

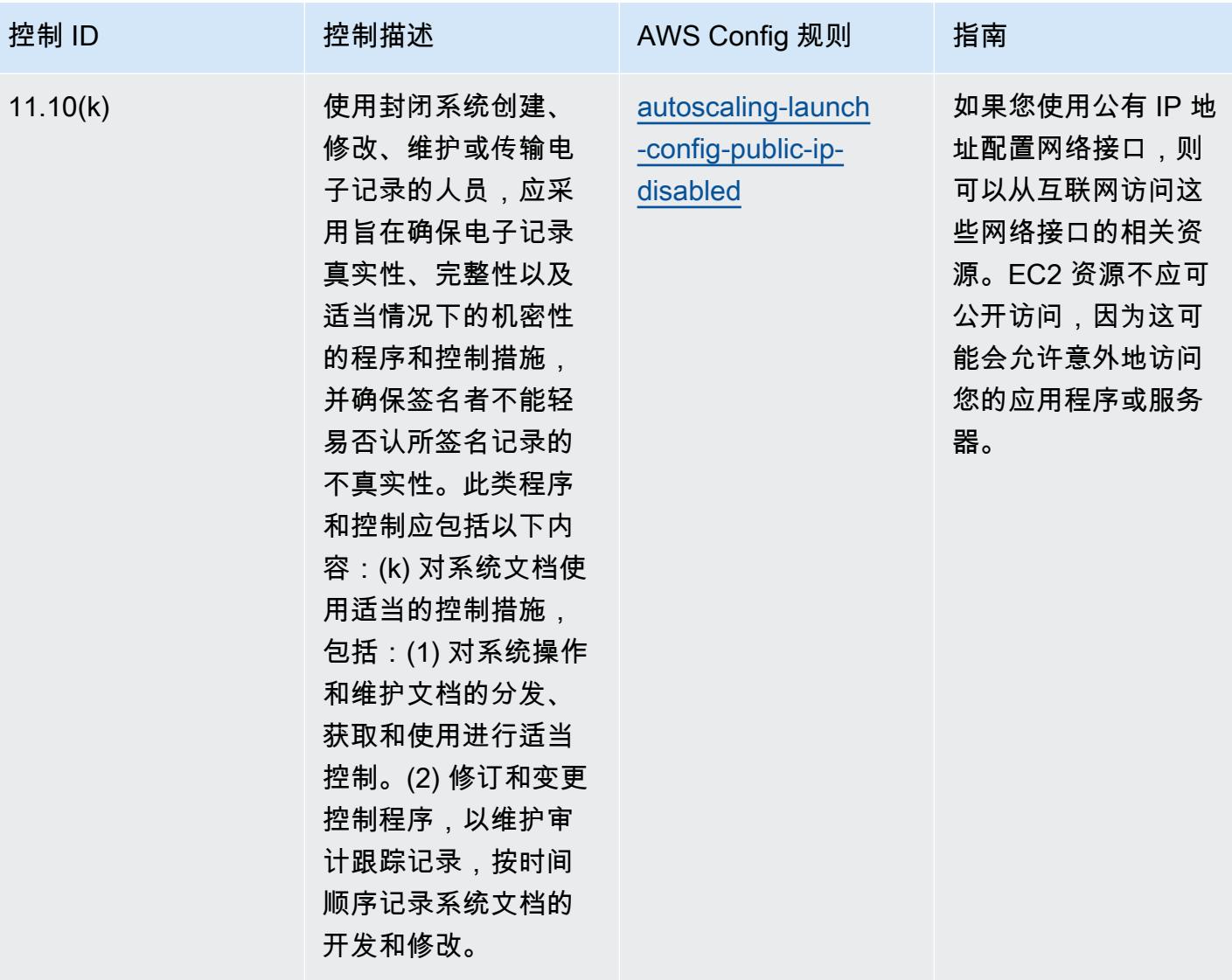

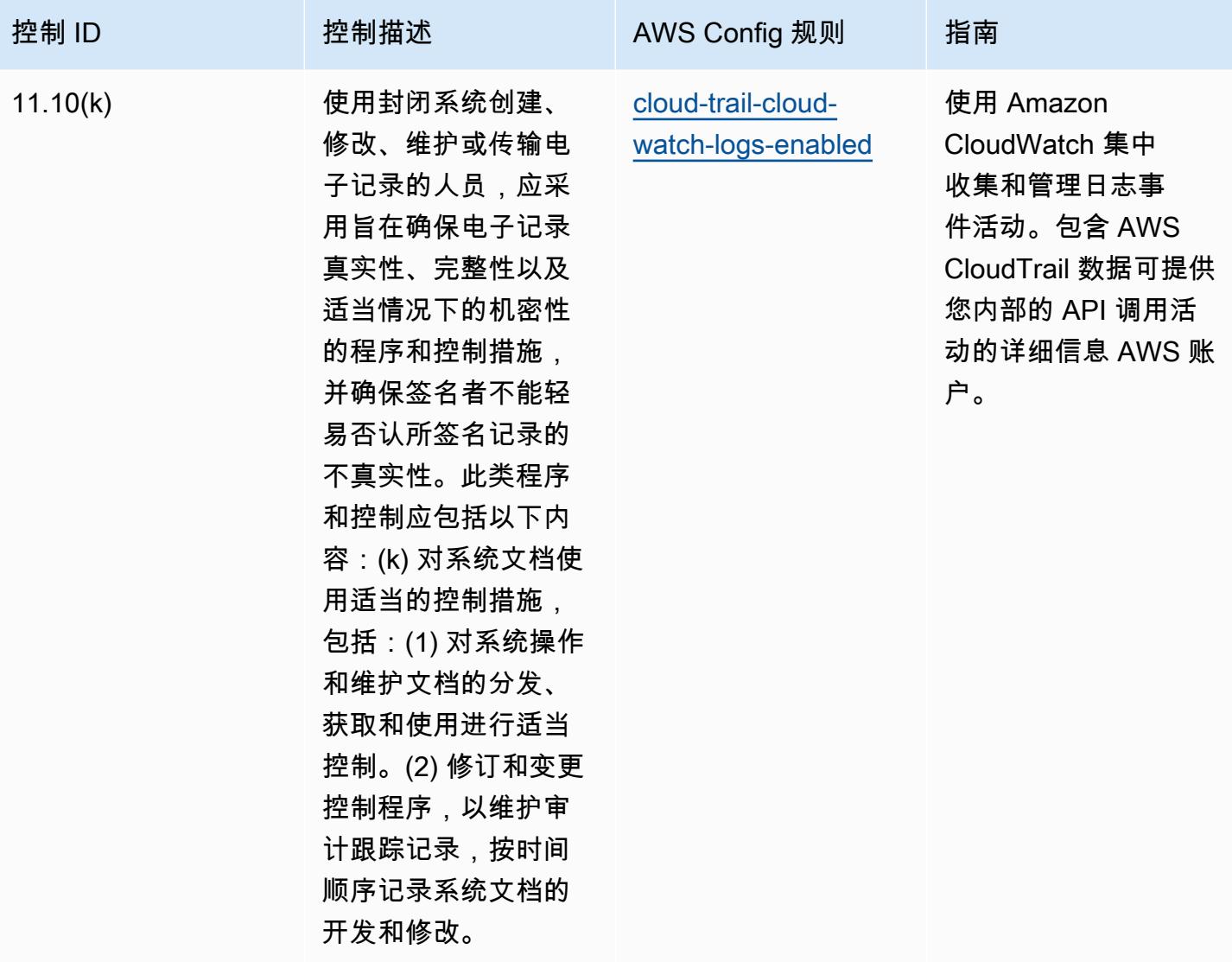

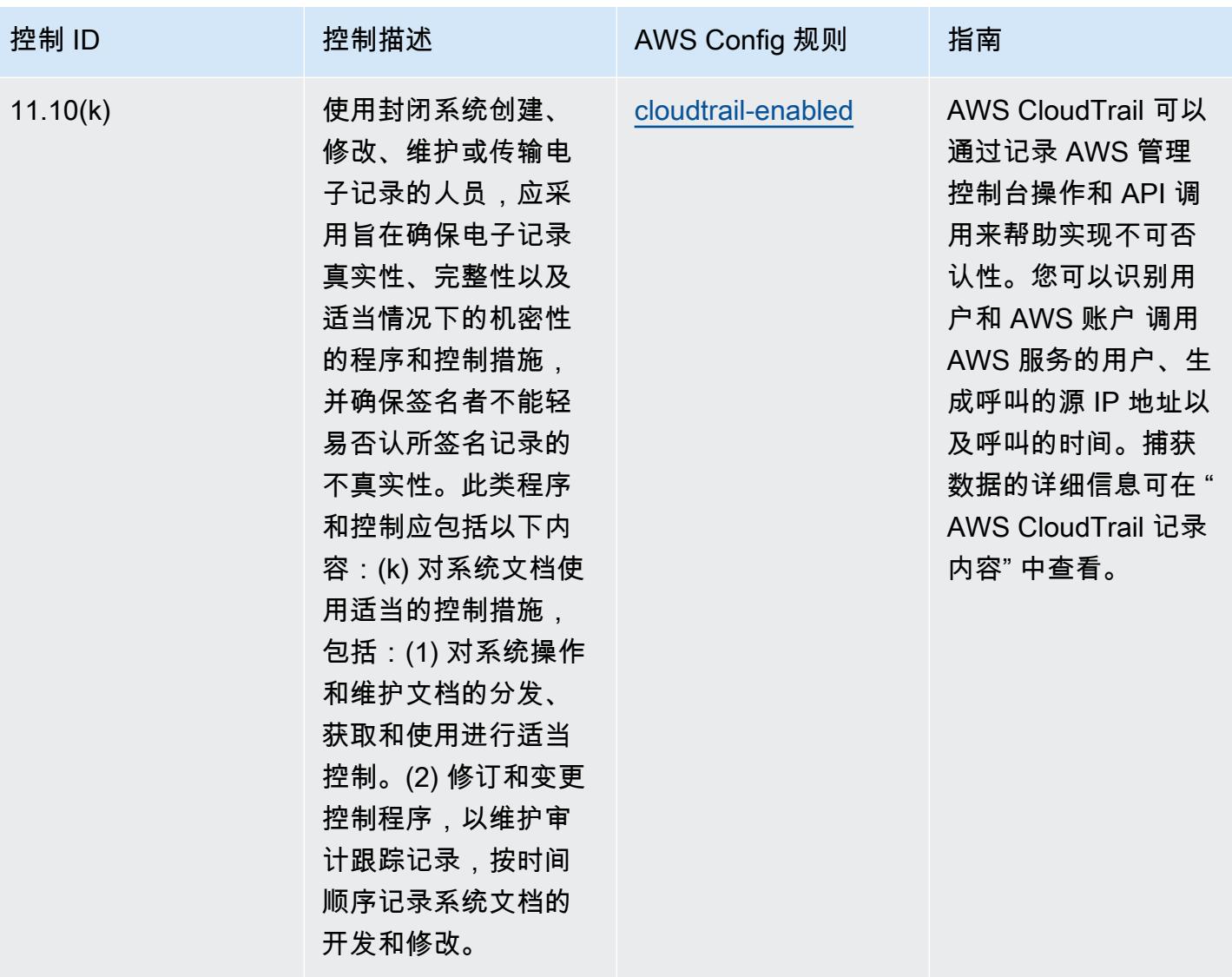

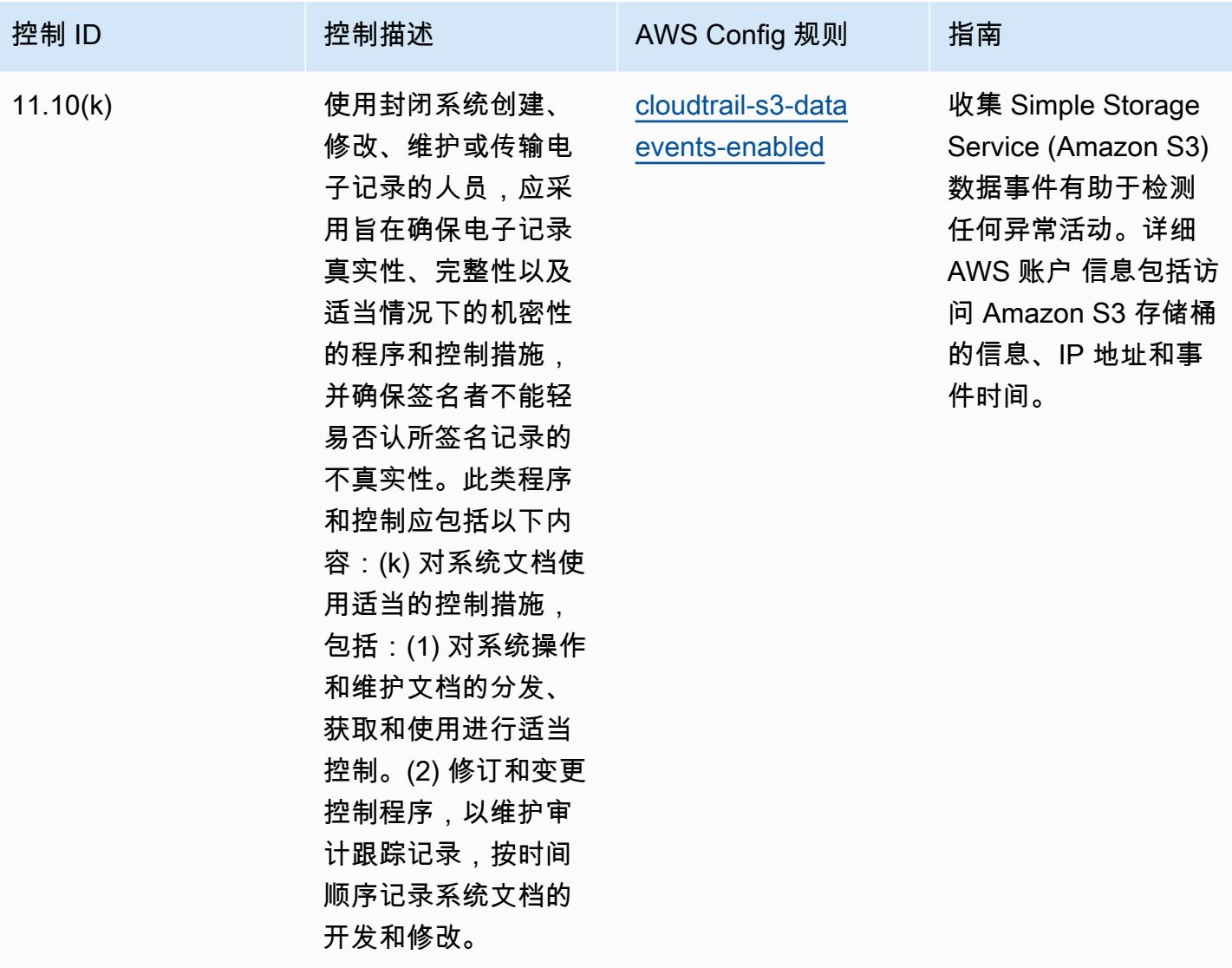

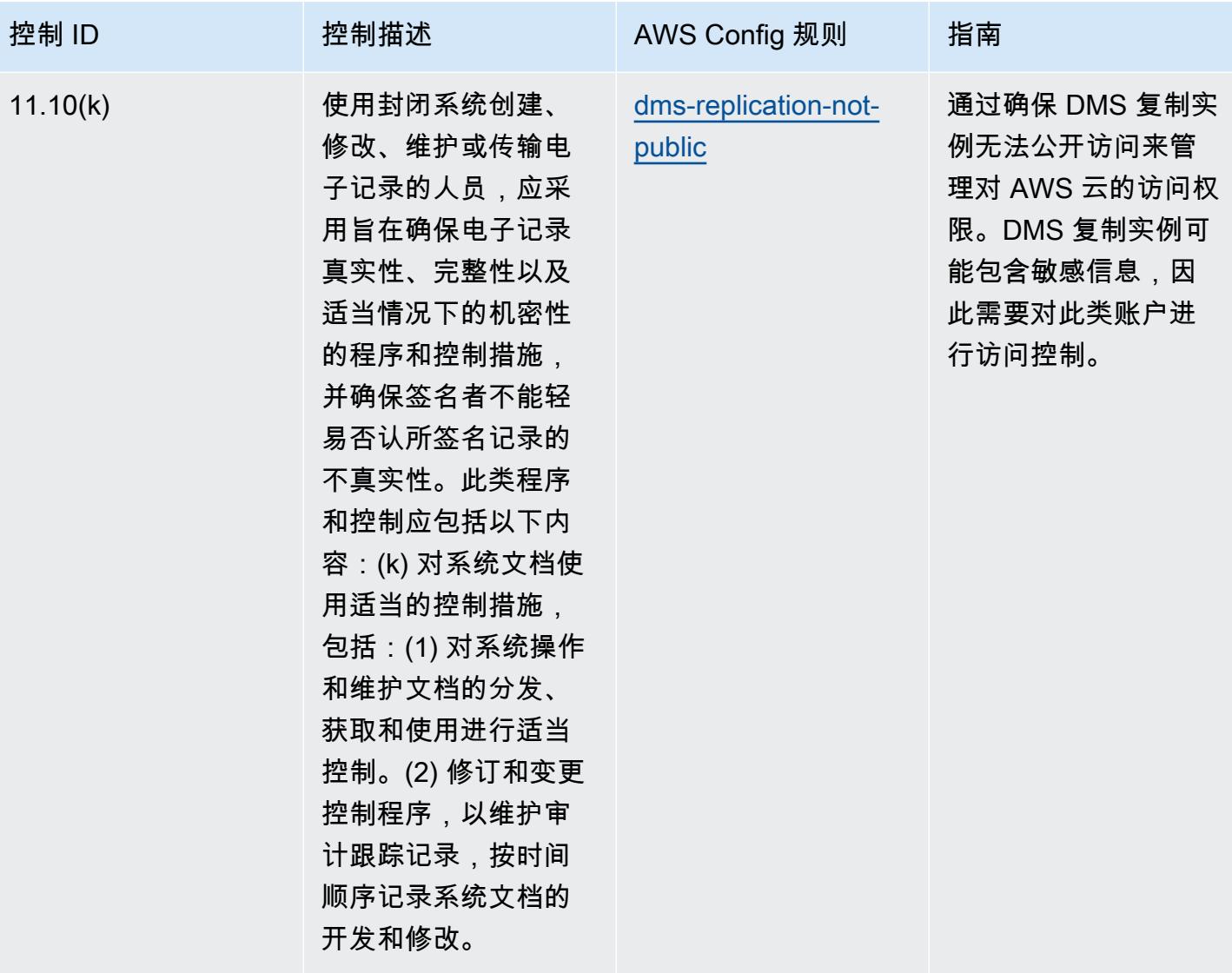

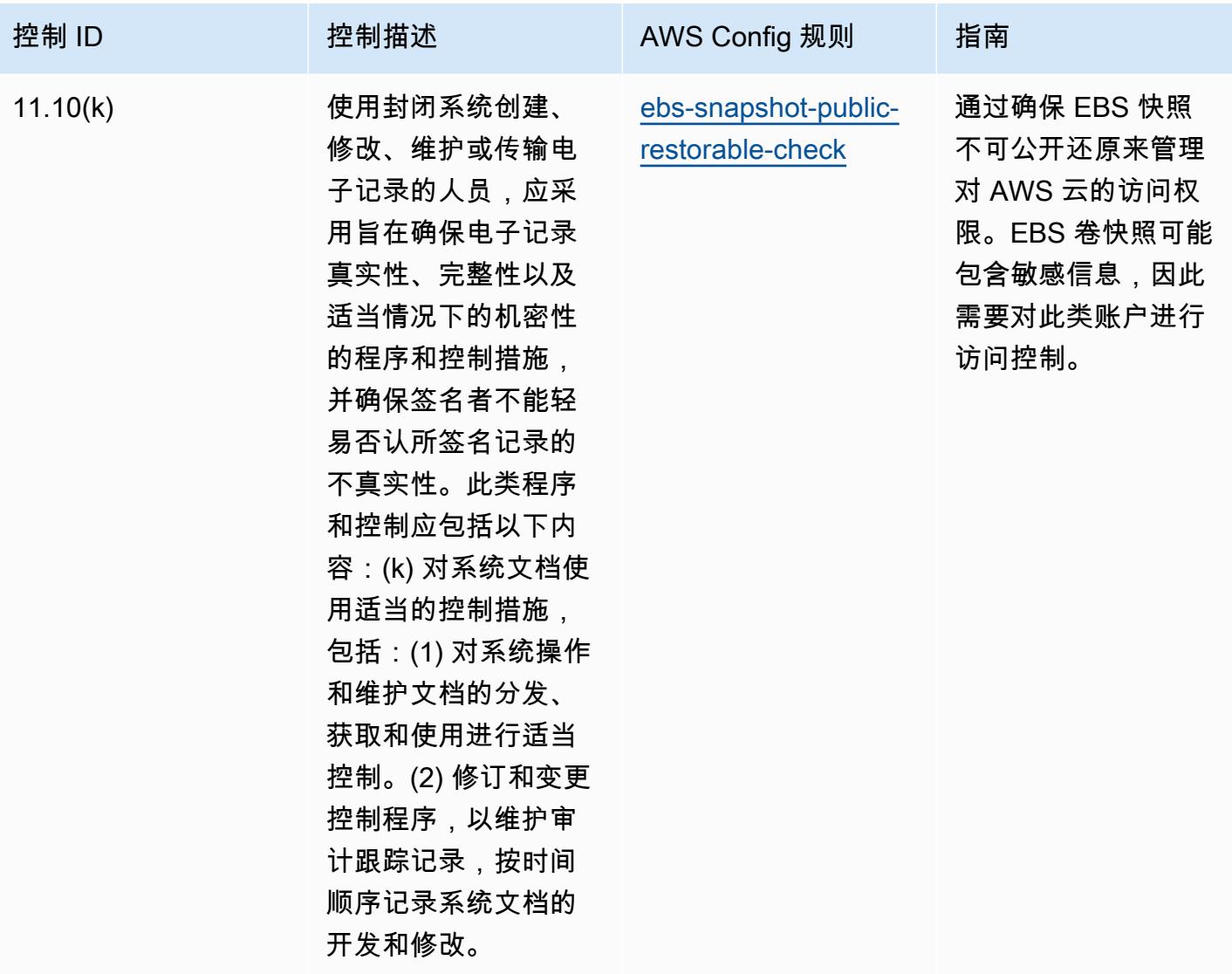

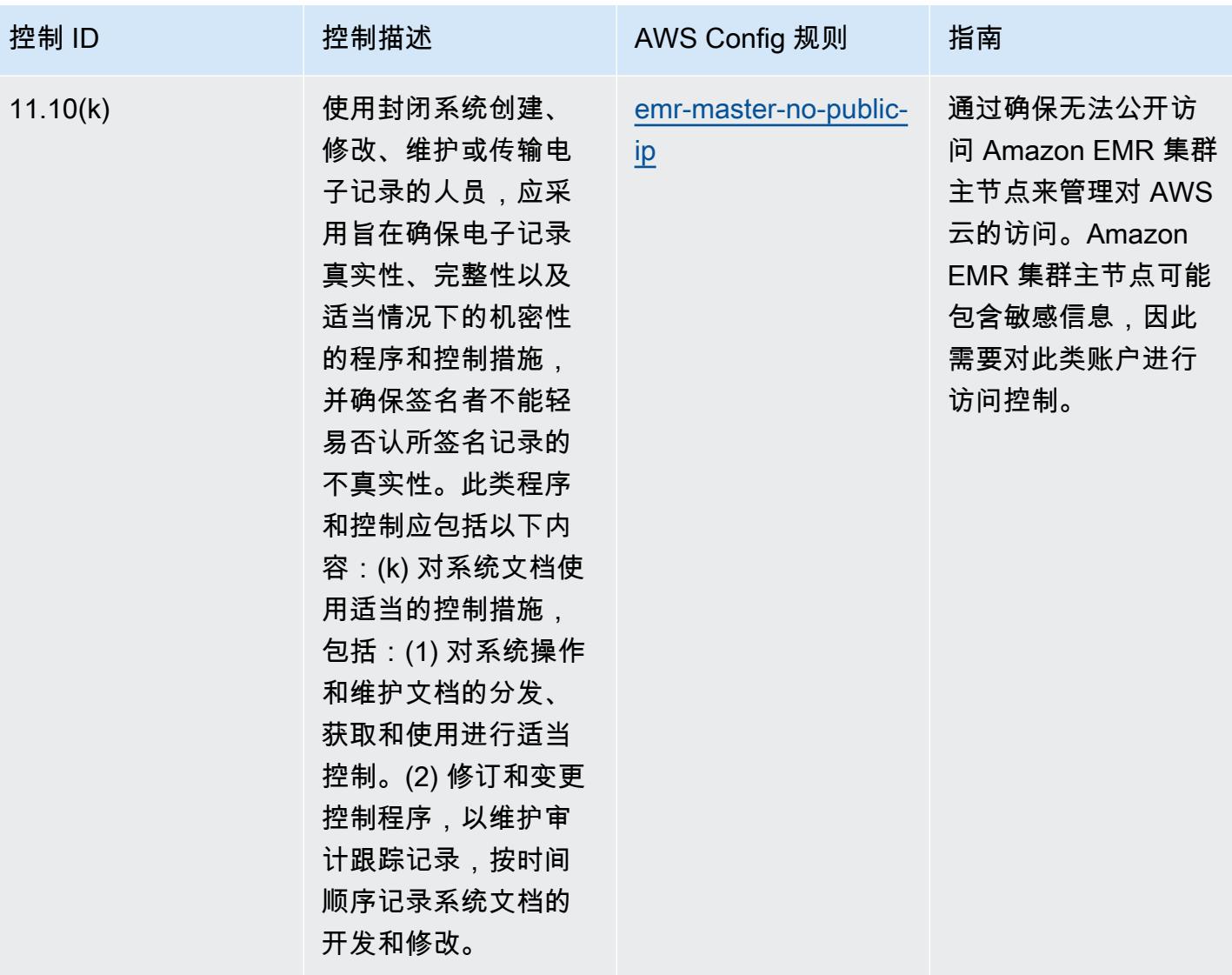

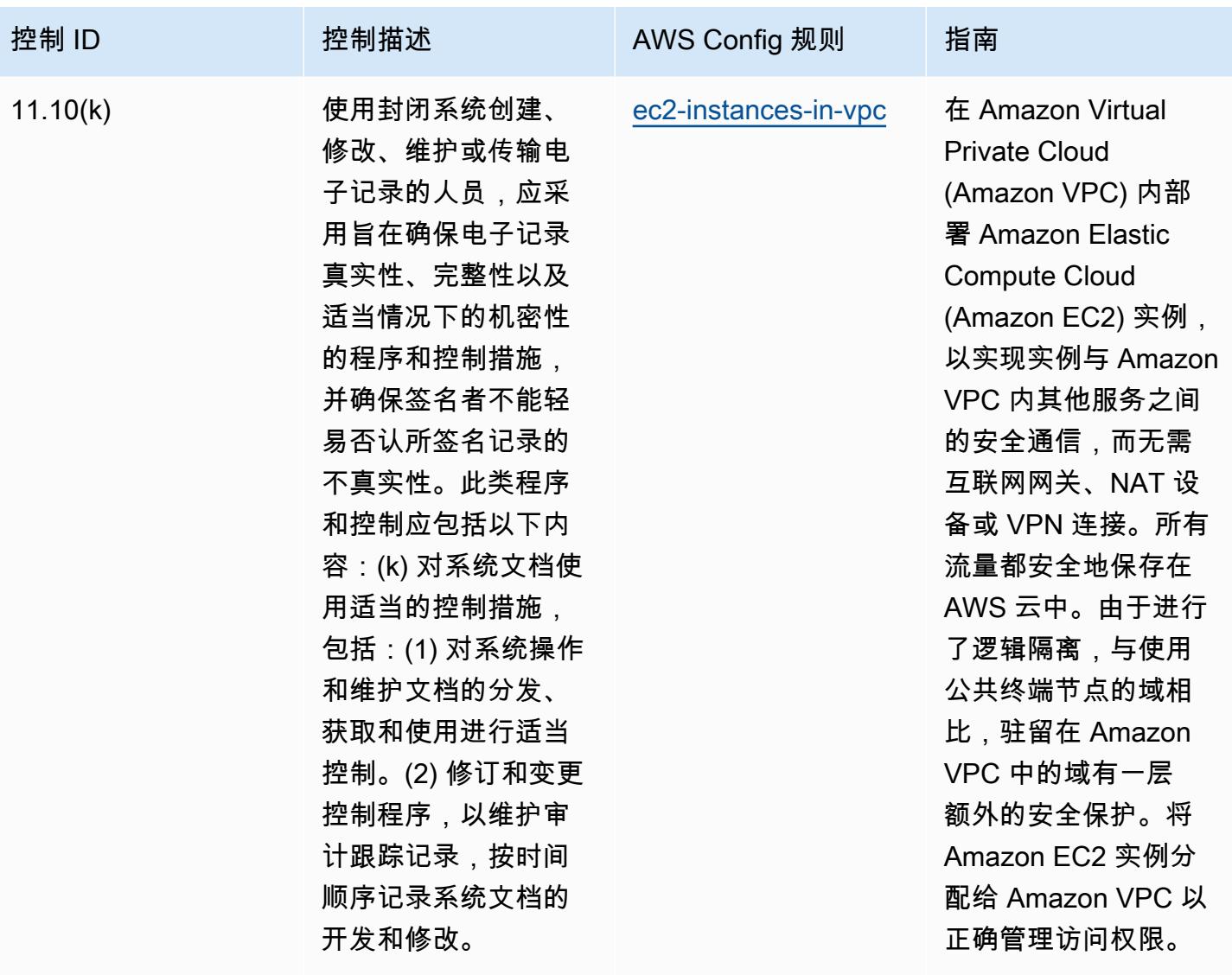

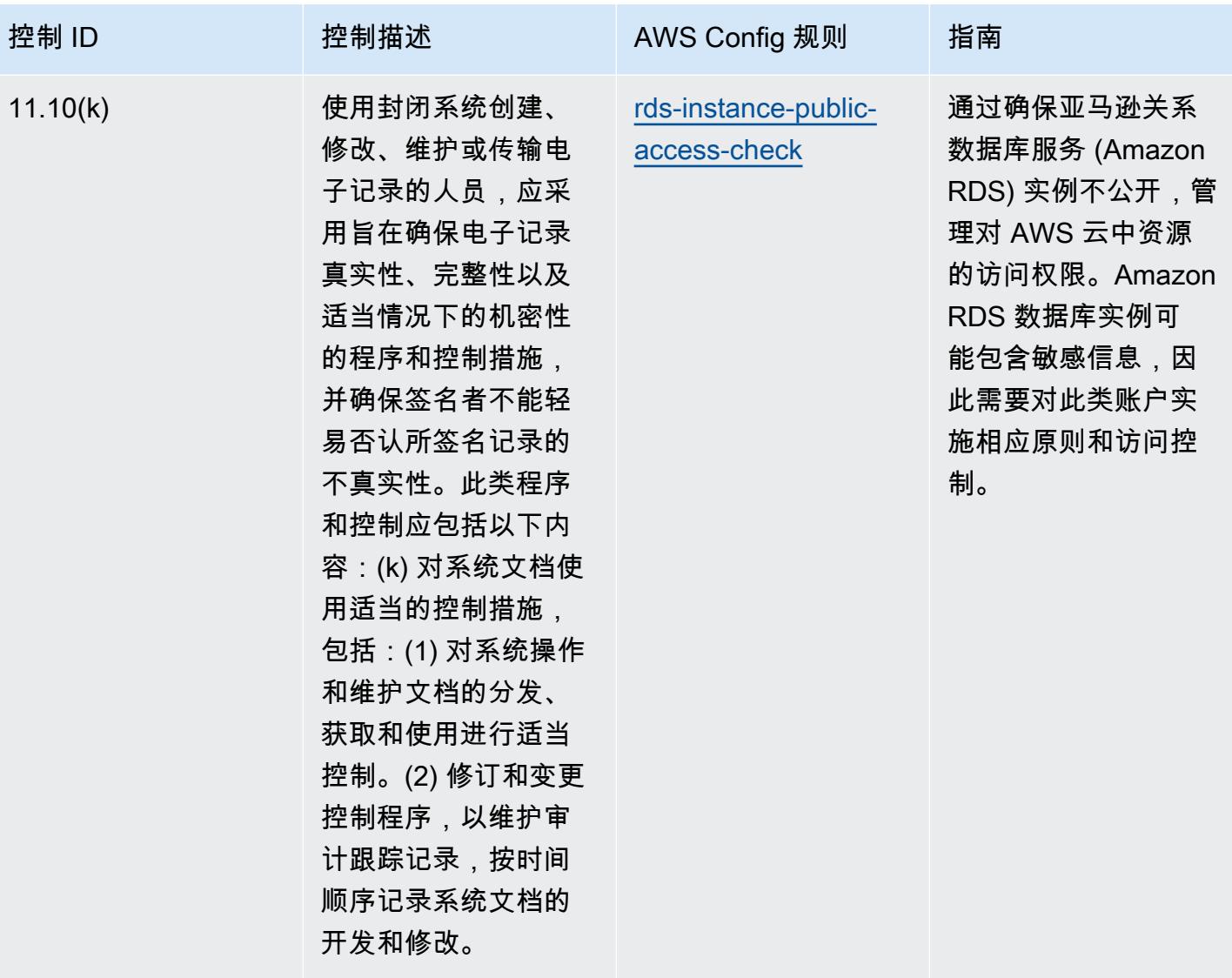

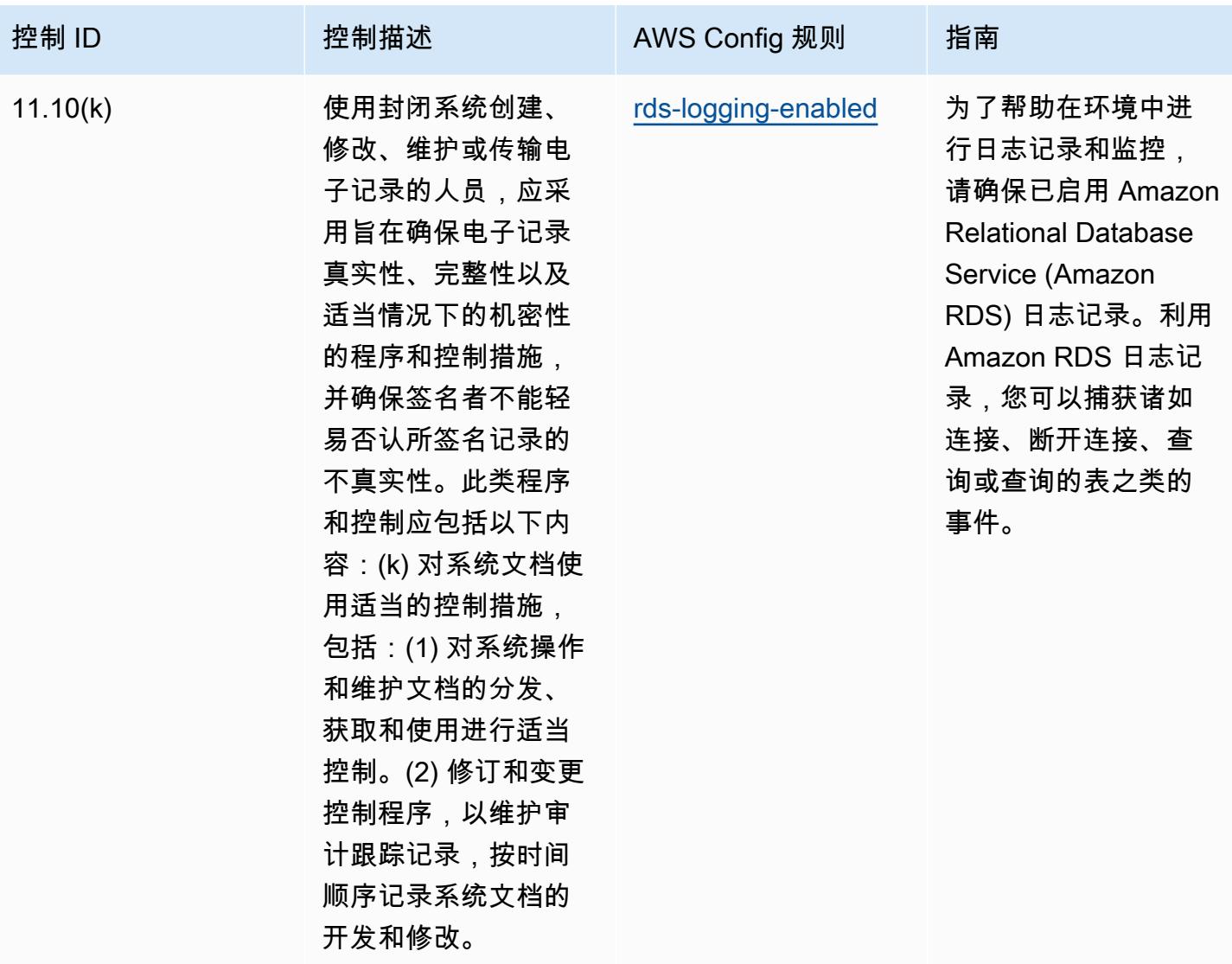

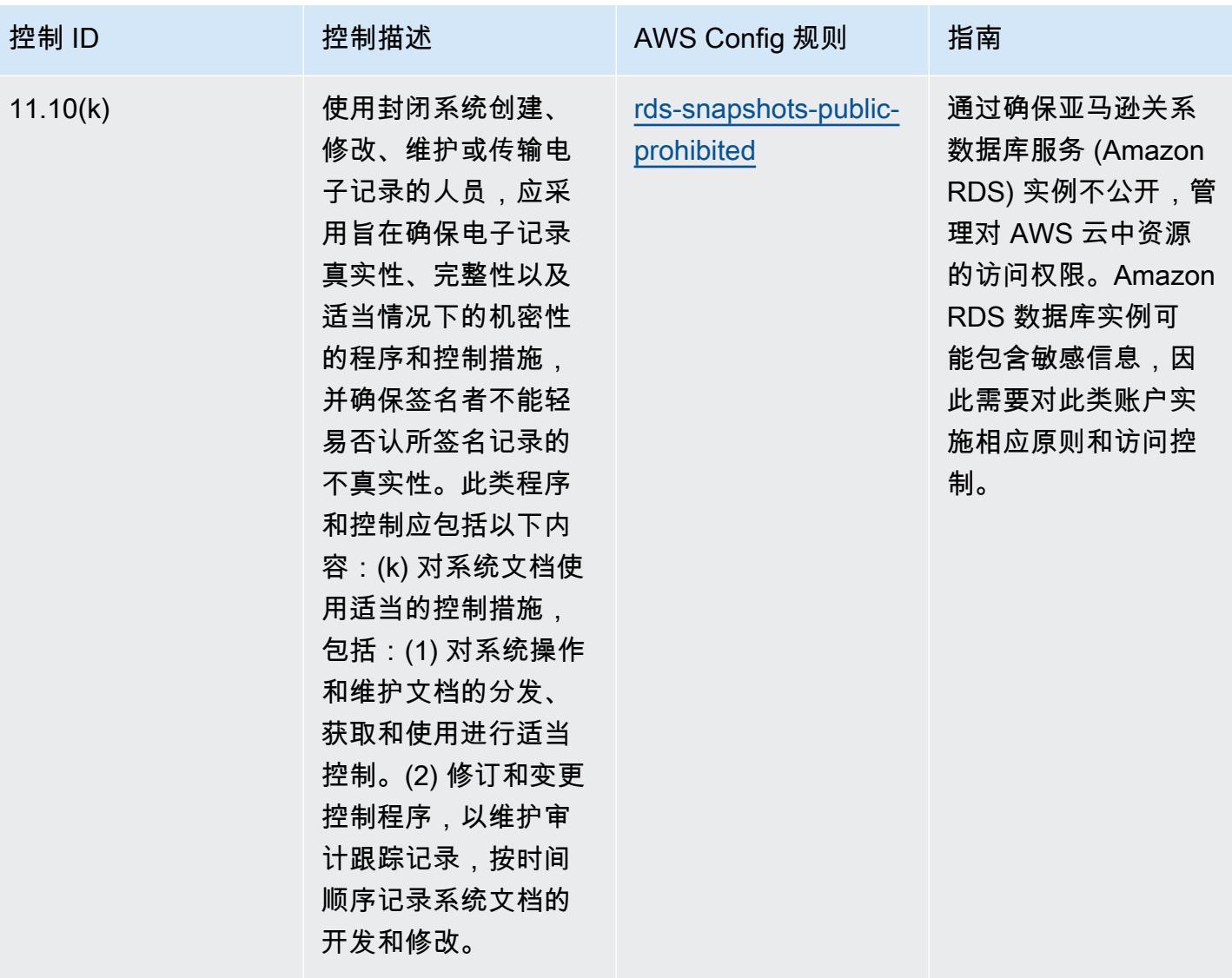

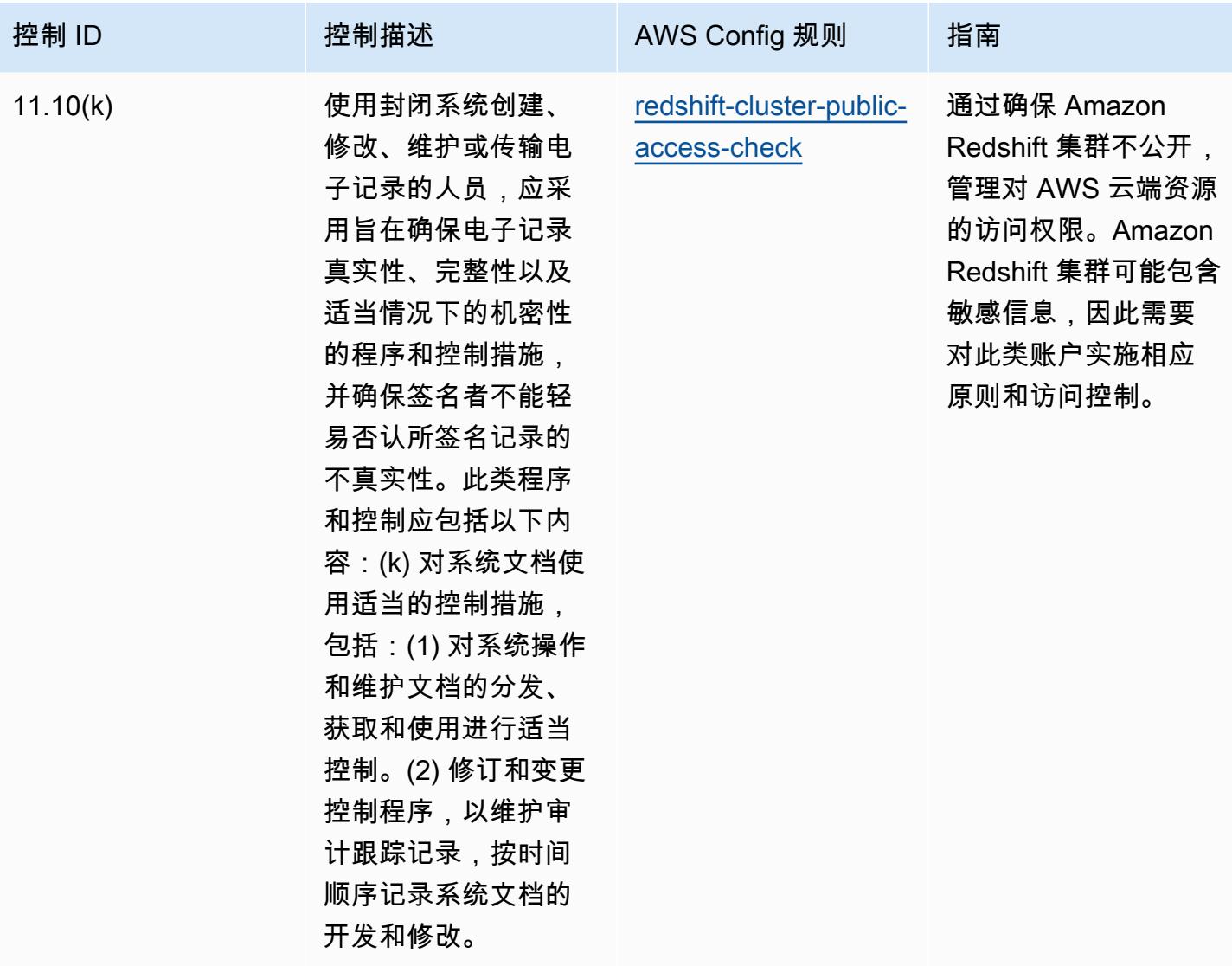

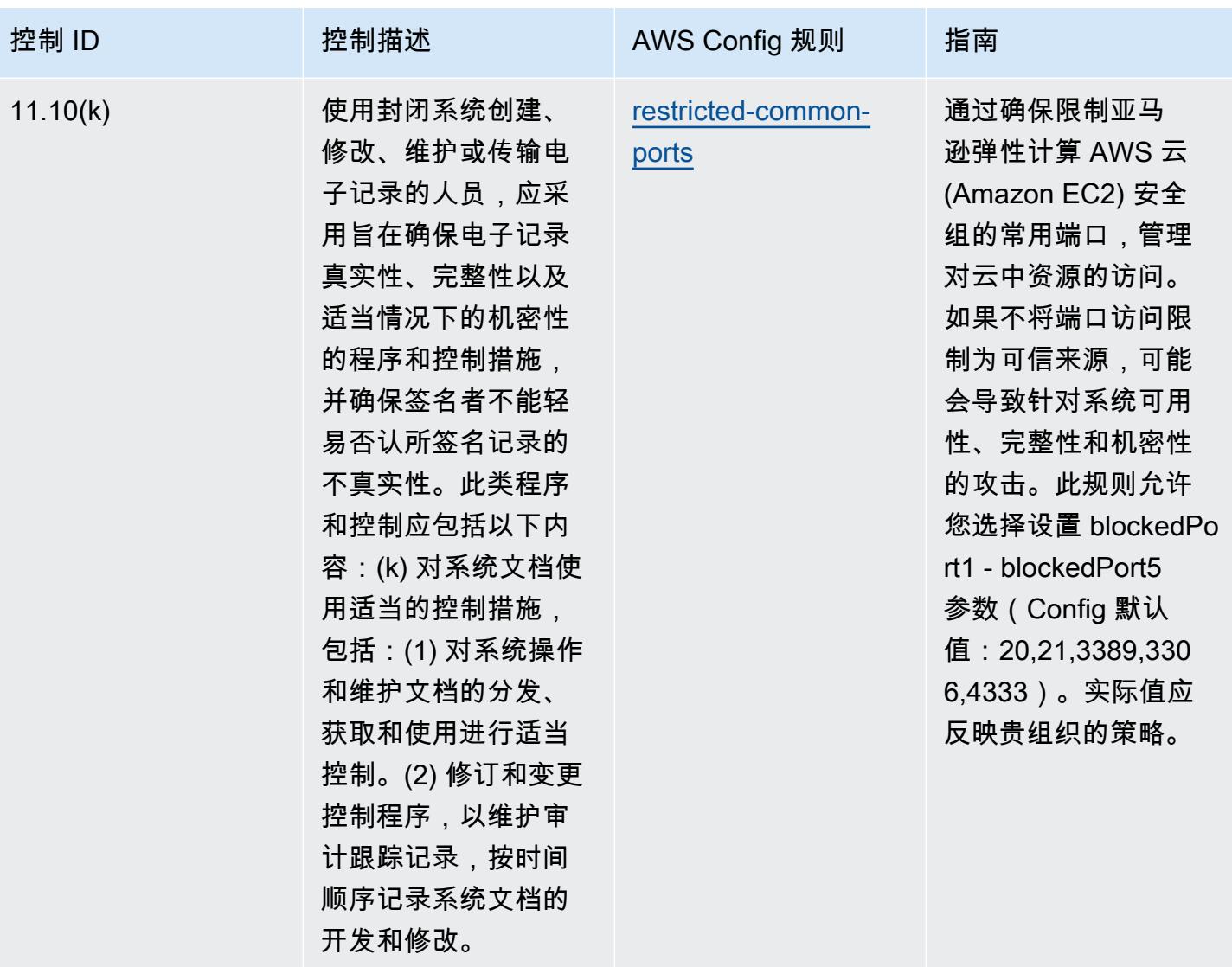

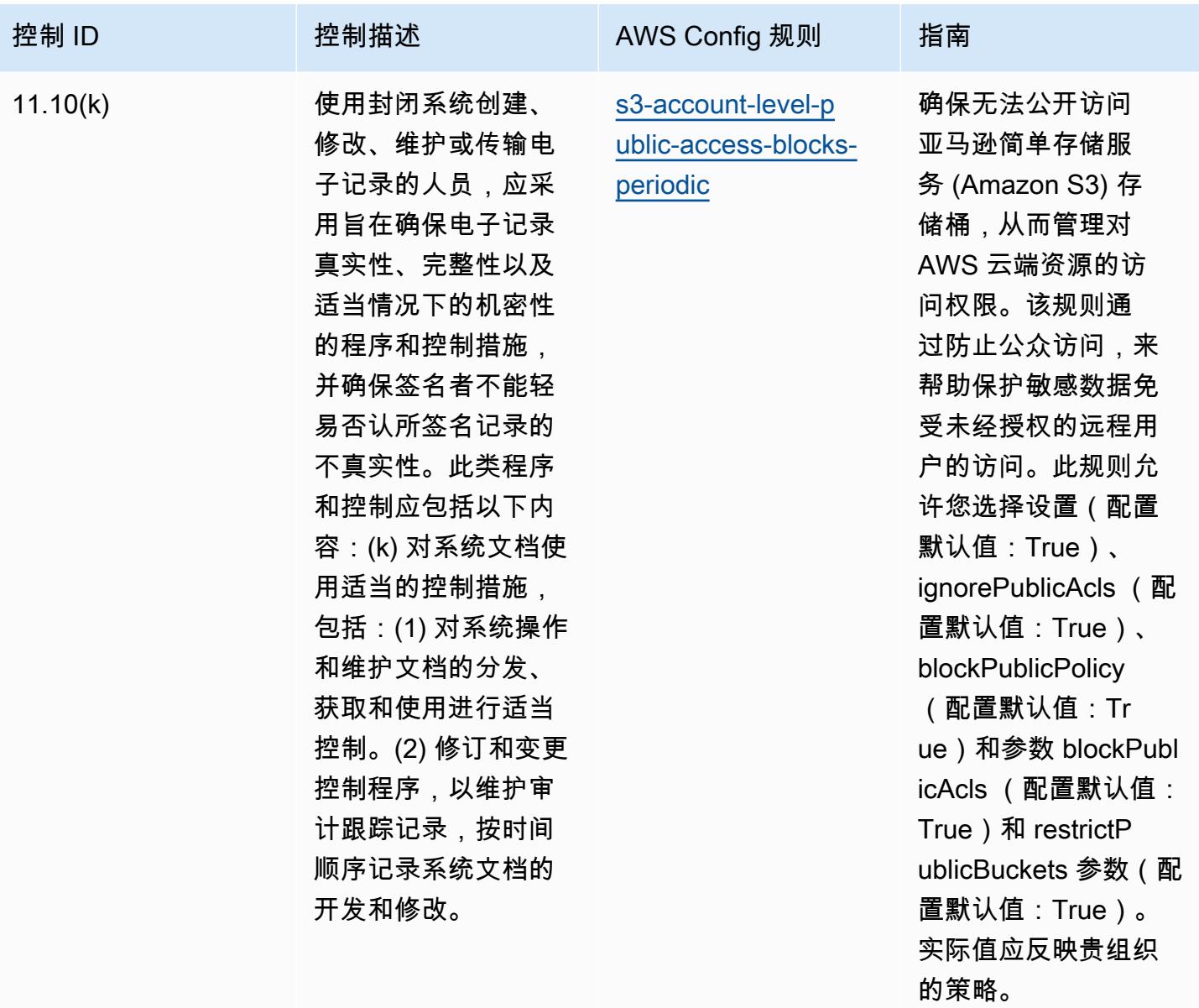

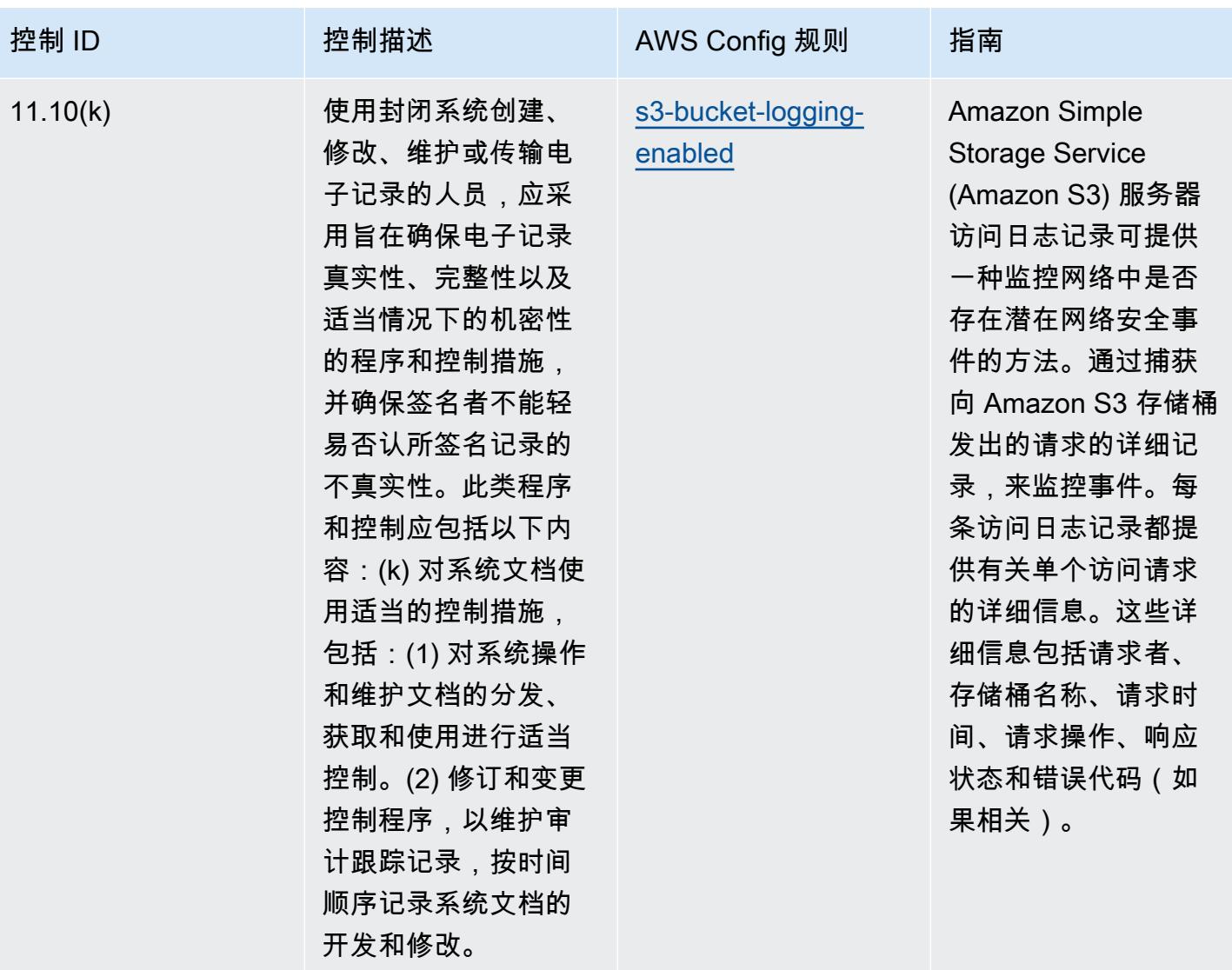

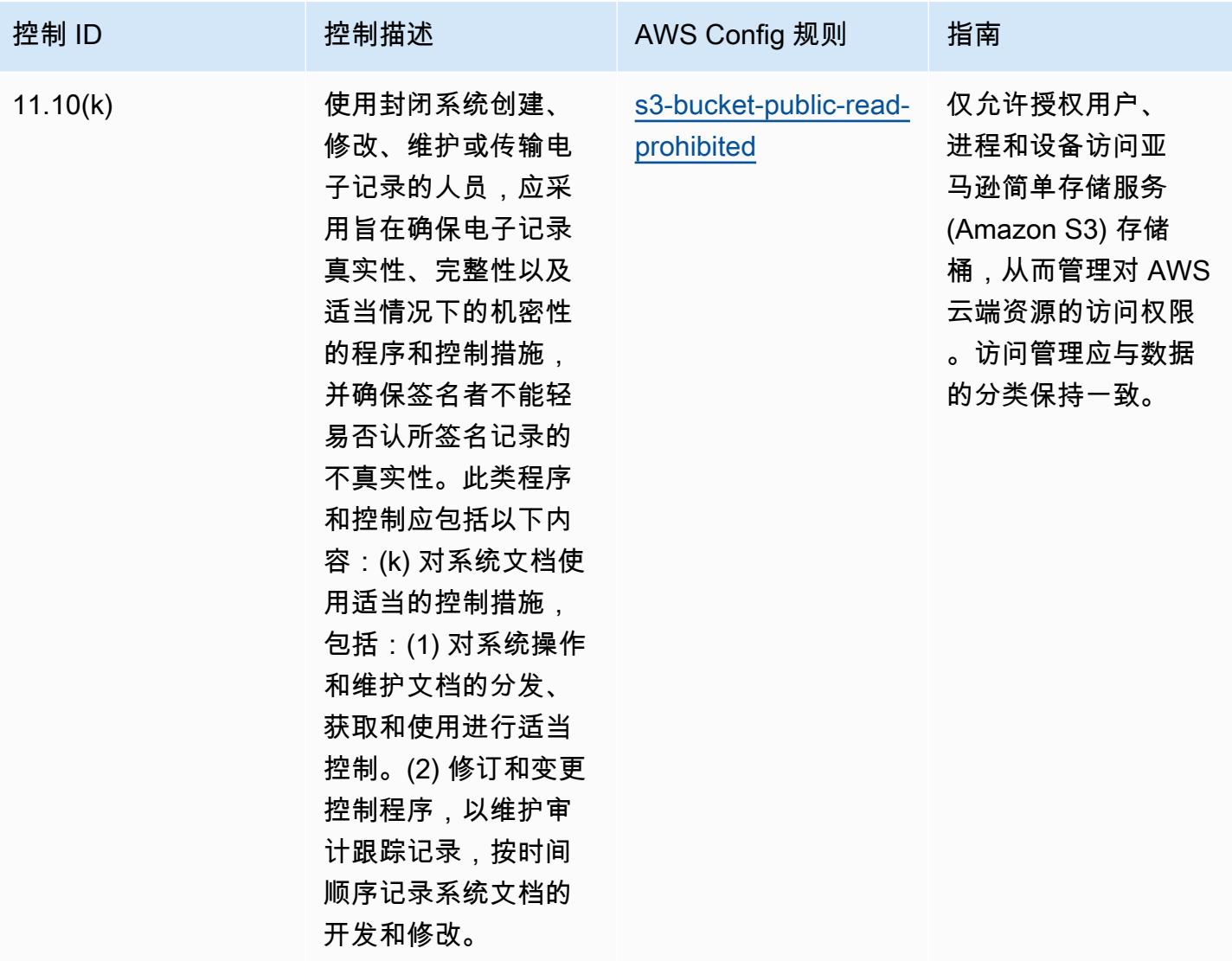

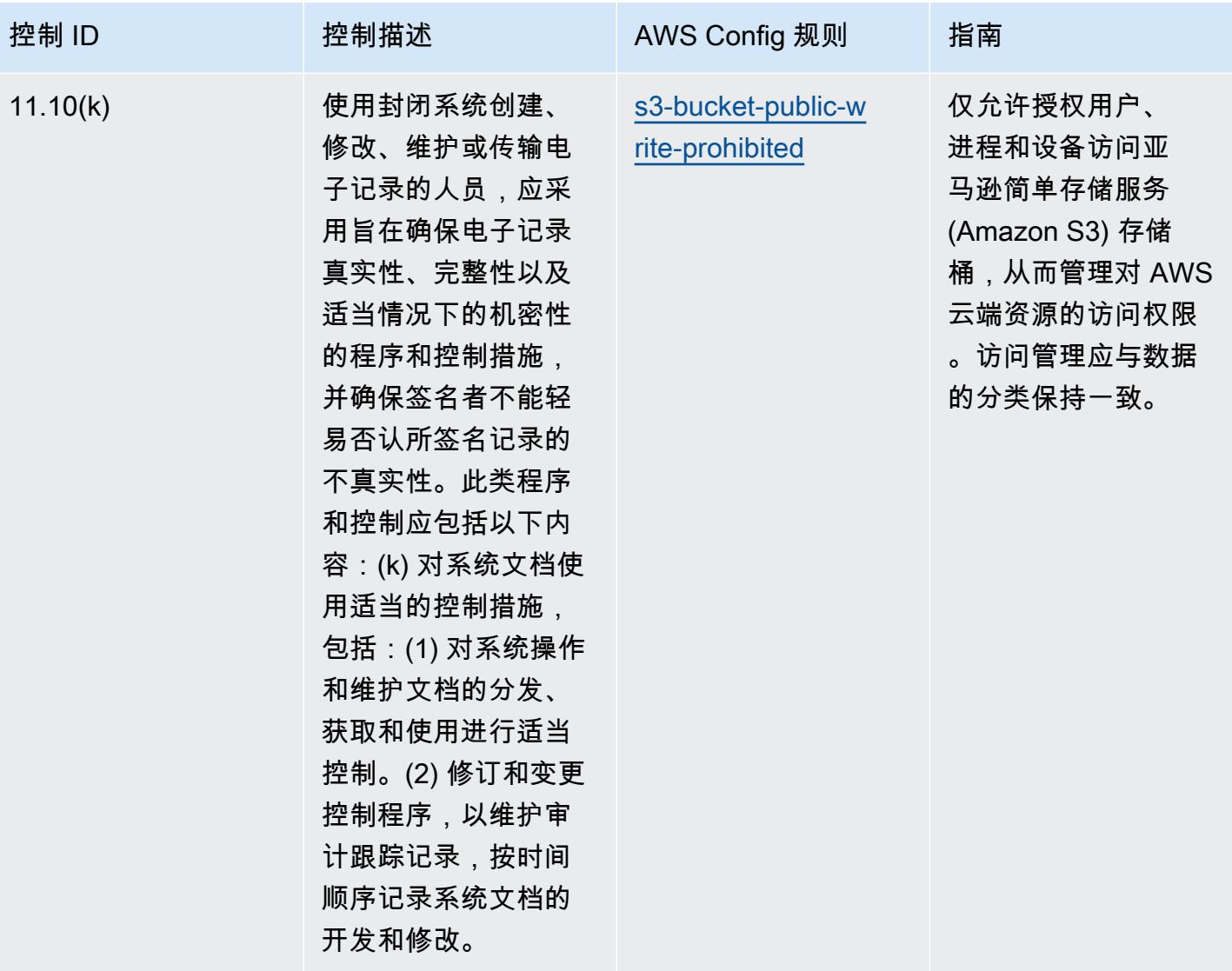

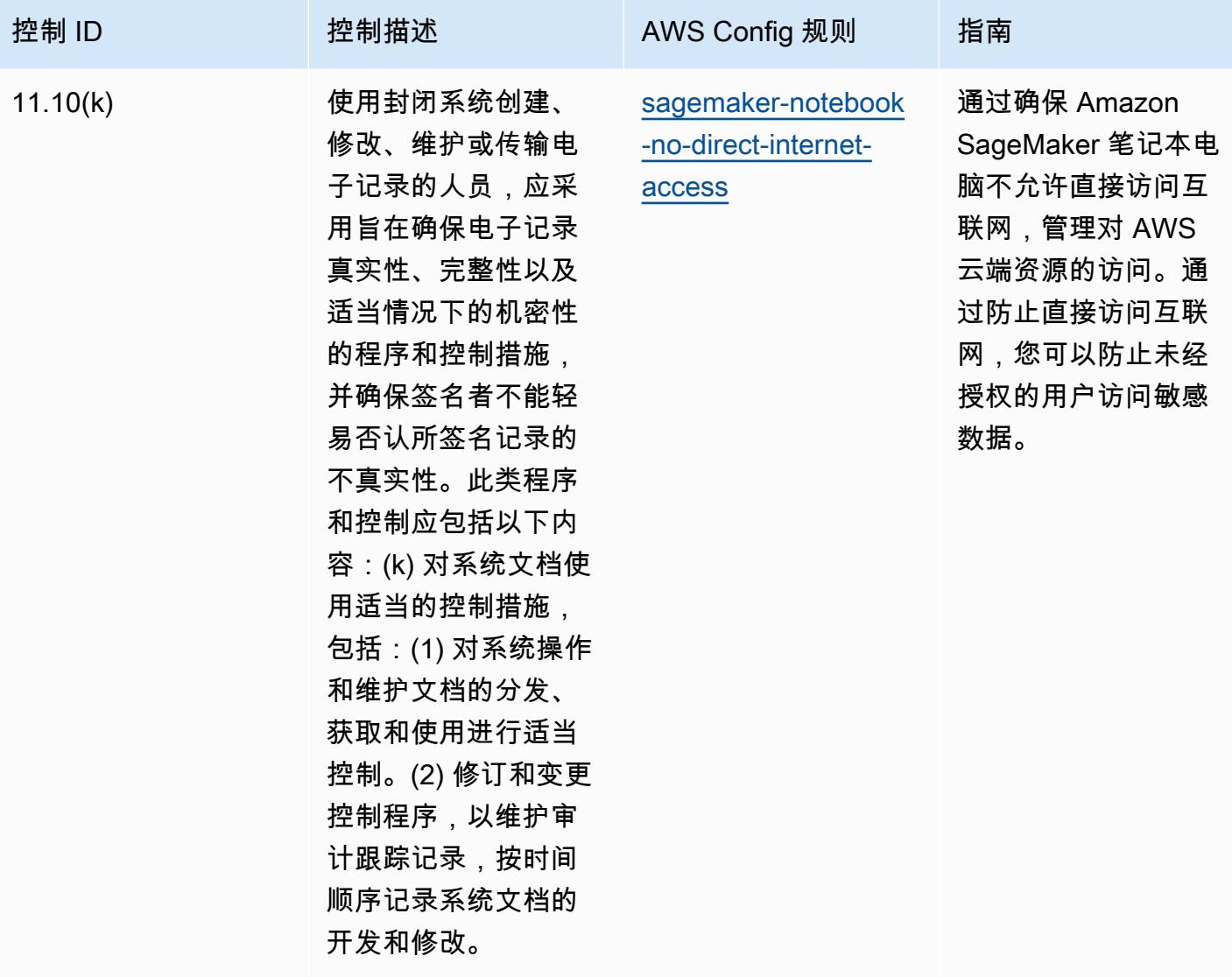

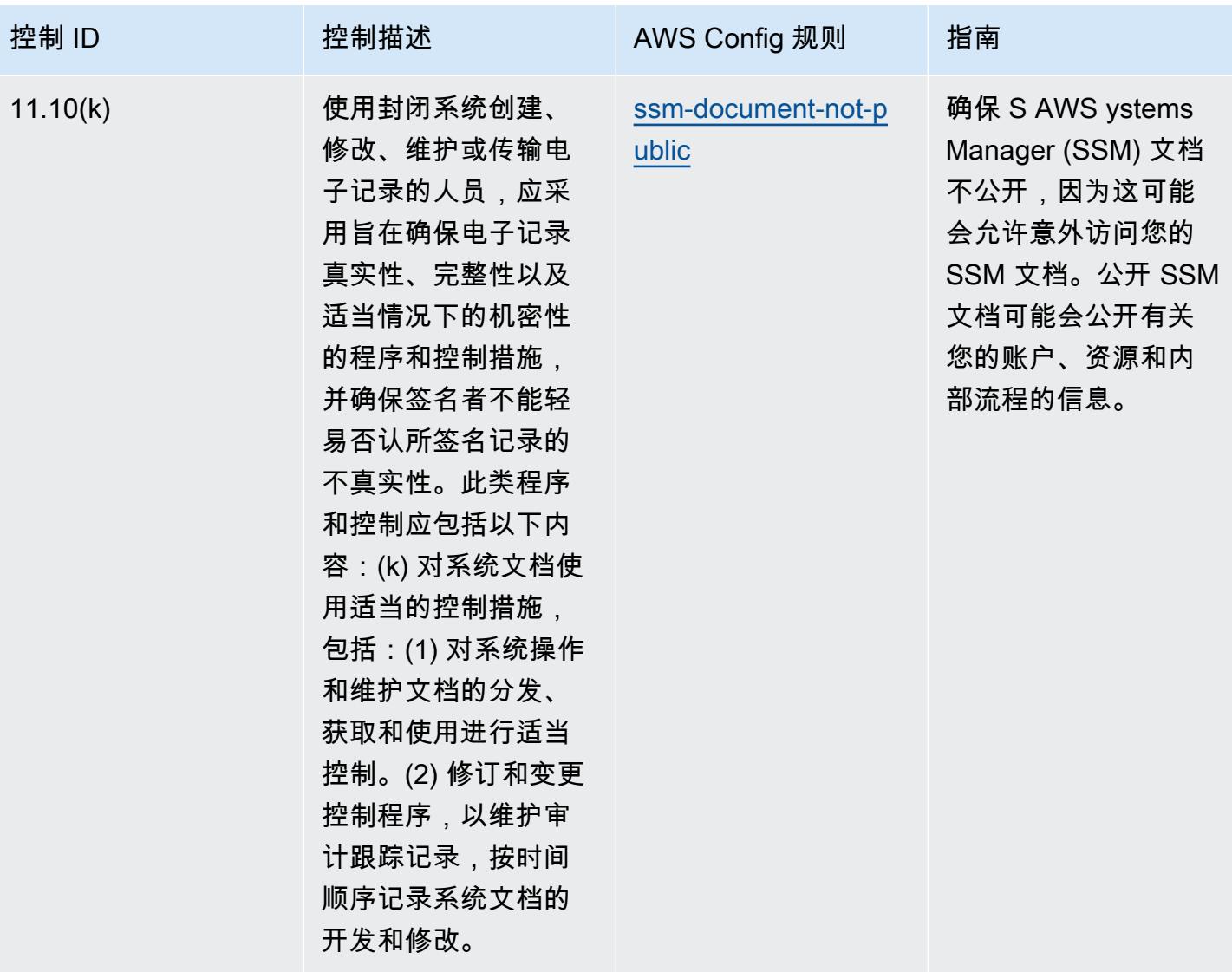

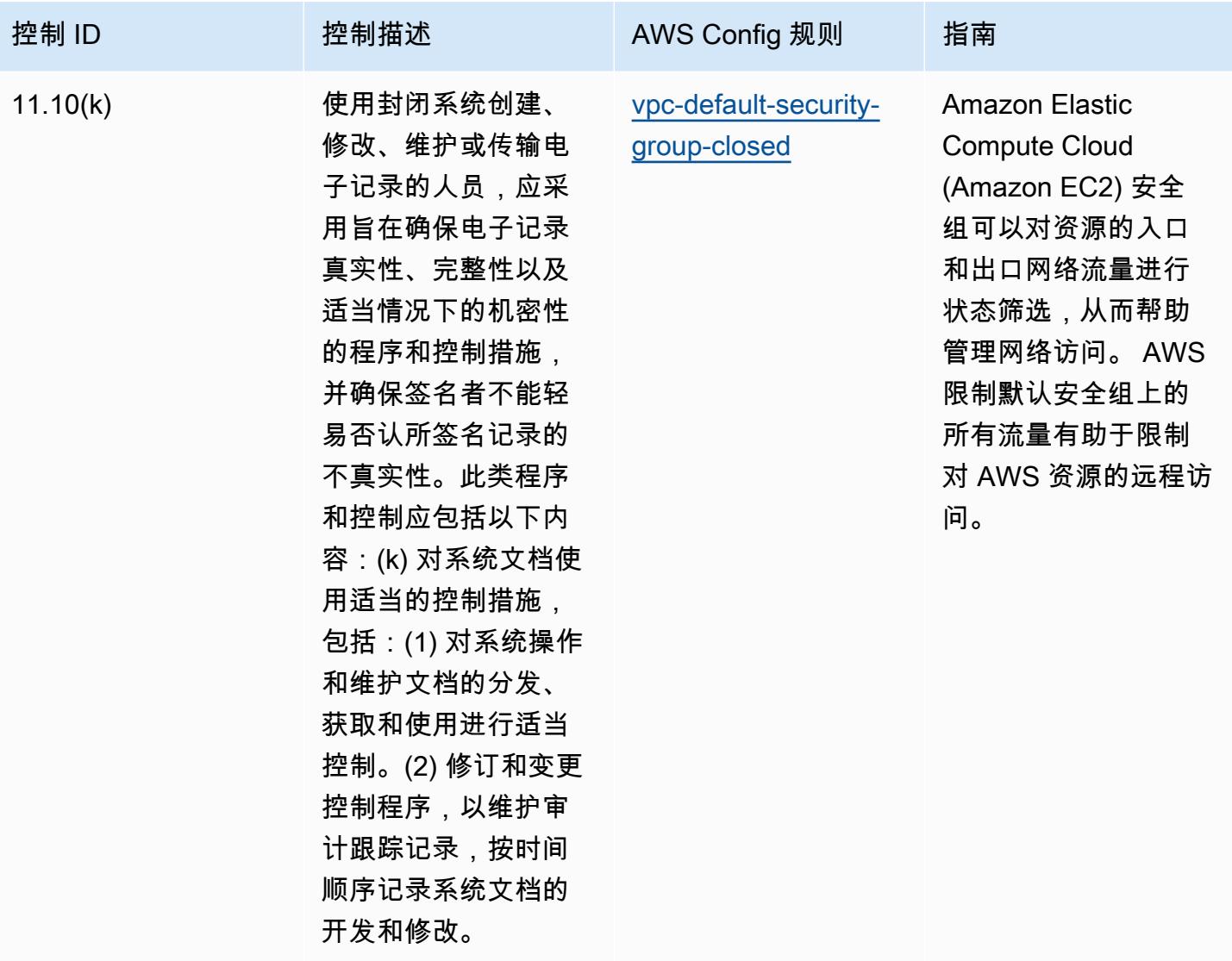

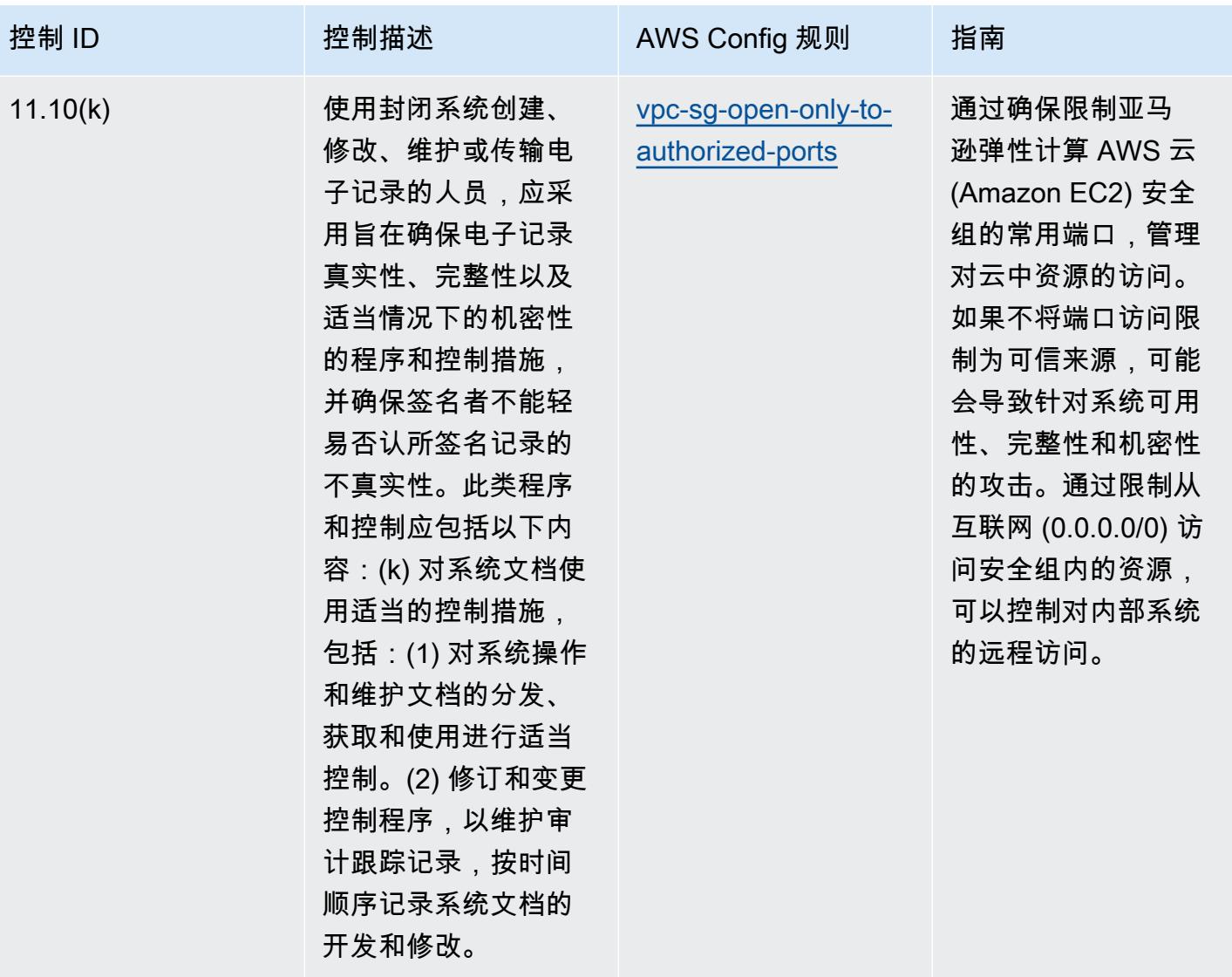

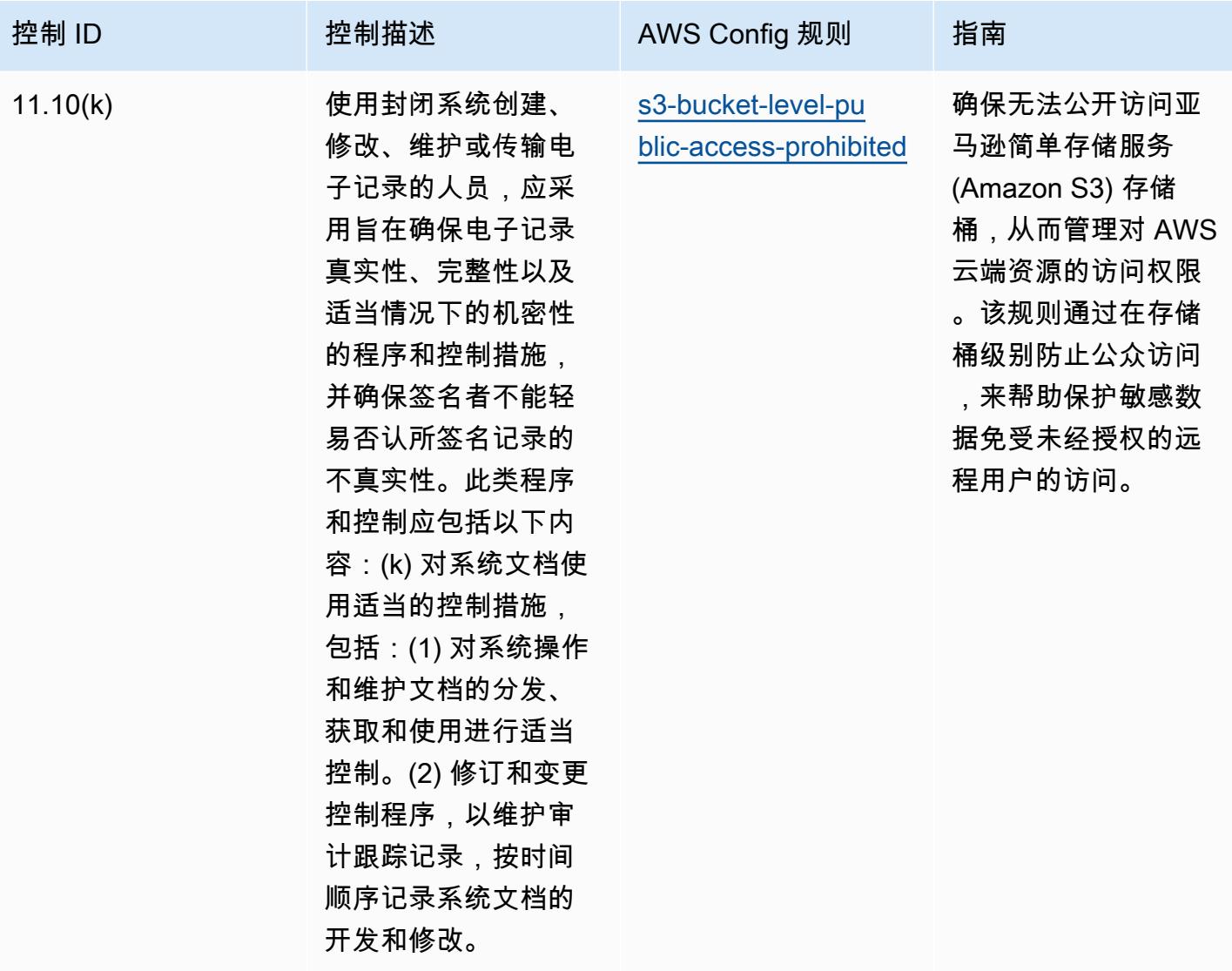

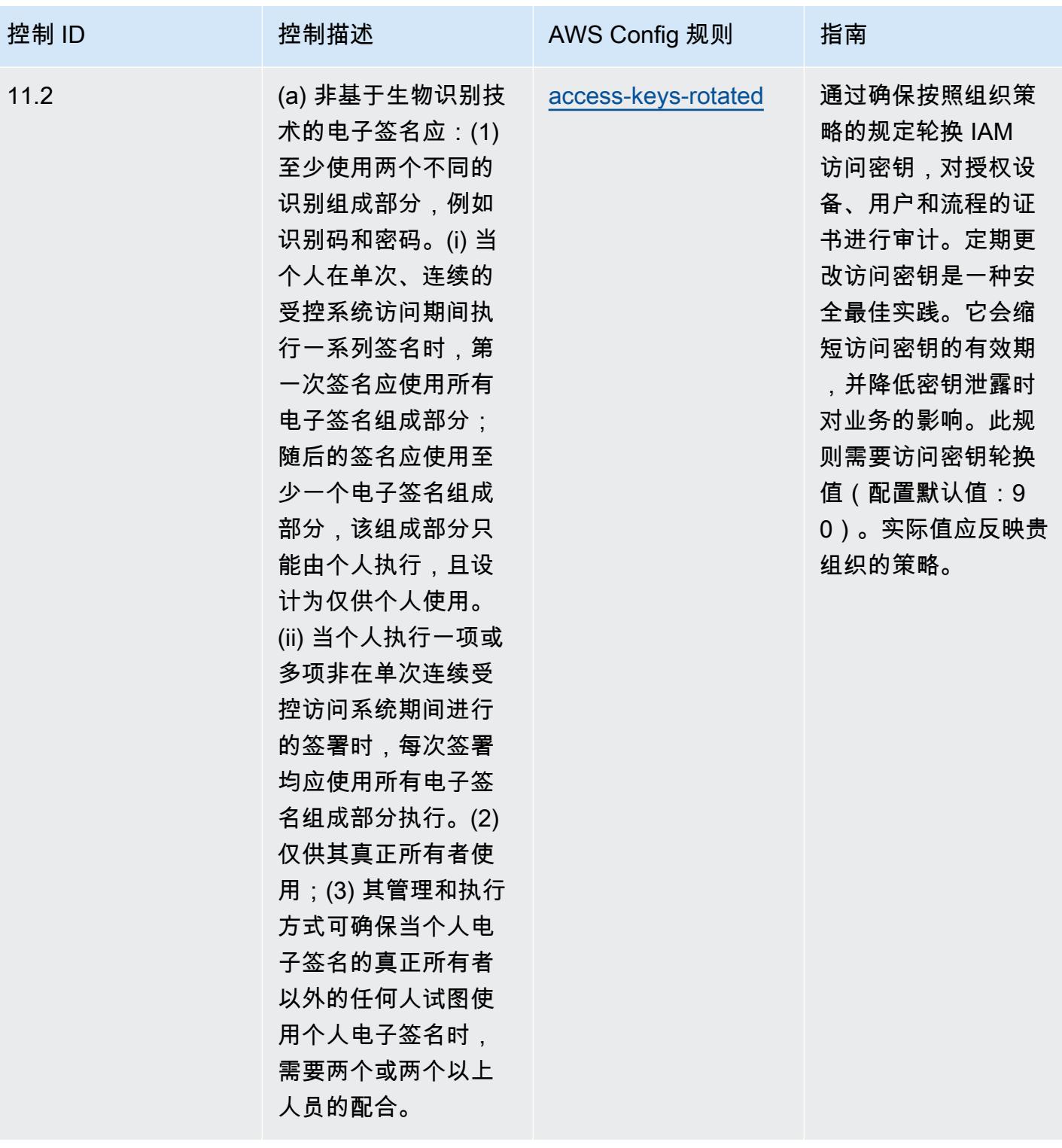

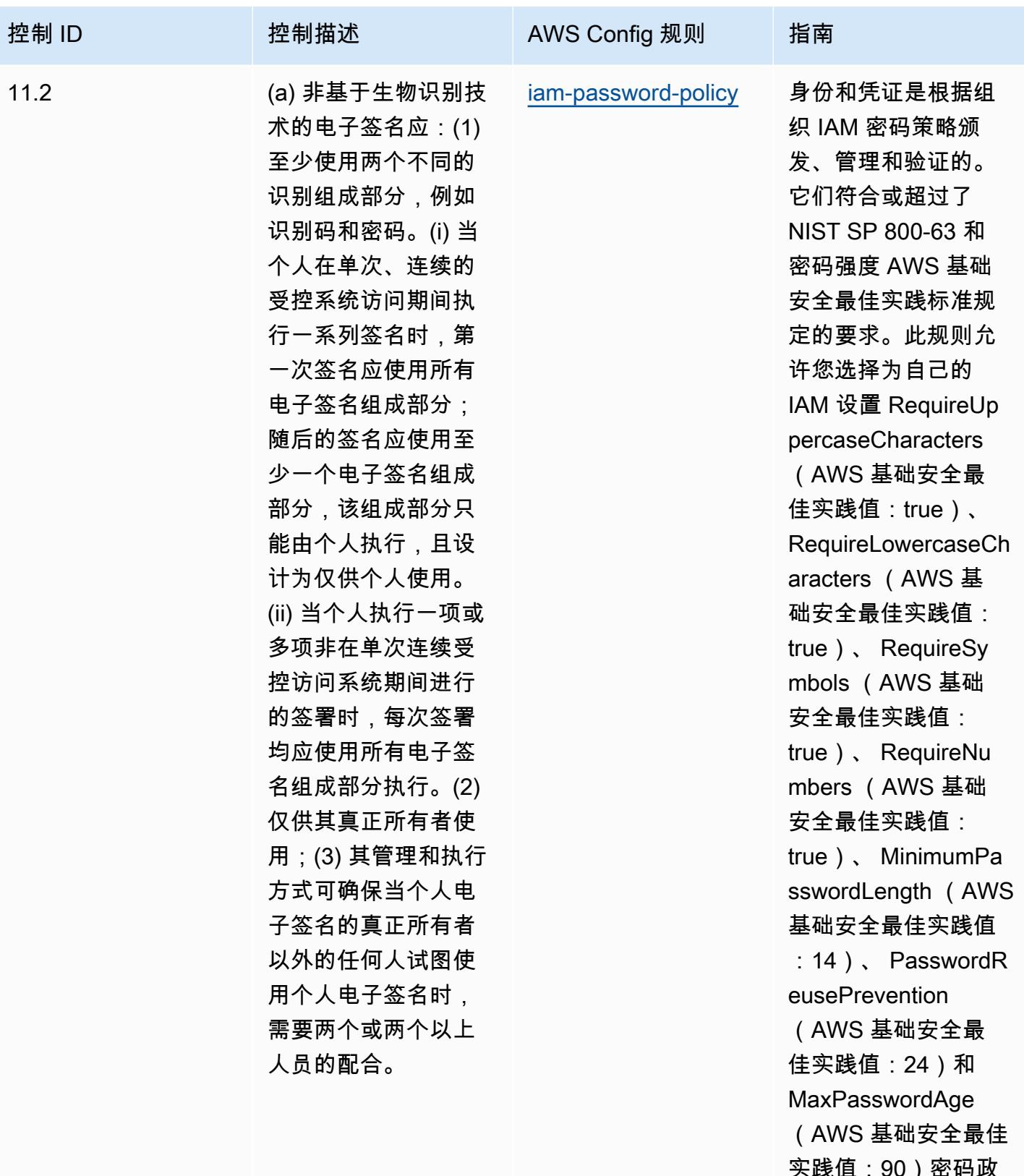

0)密词政 策。实际值应反映贵 组织的策略。

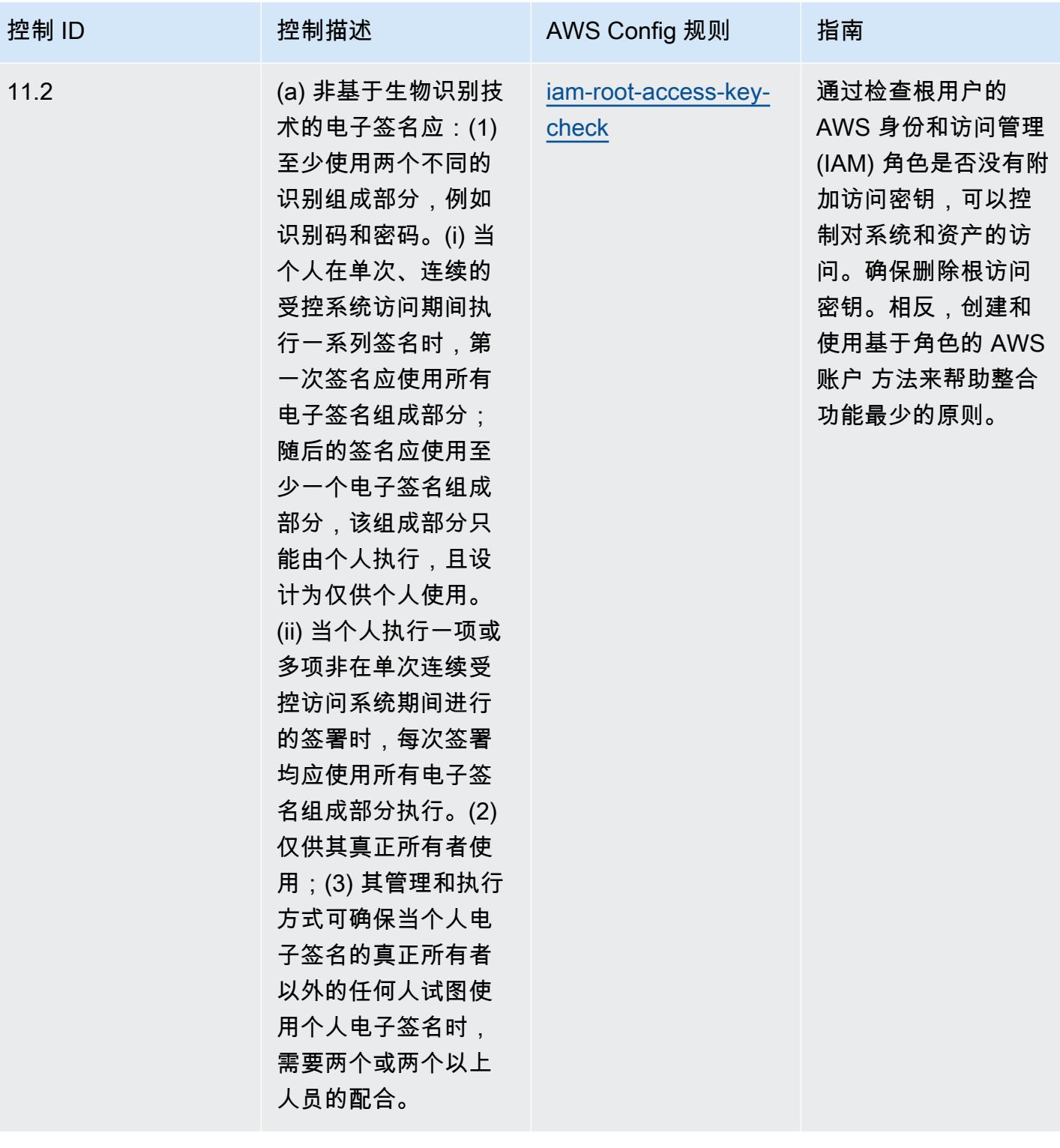

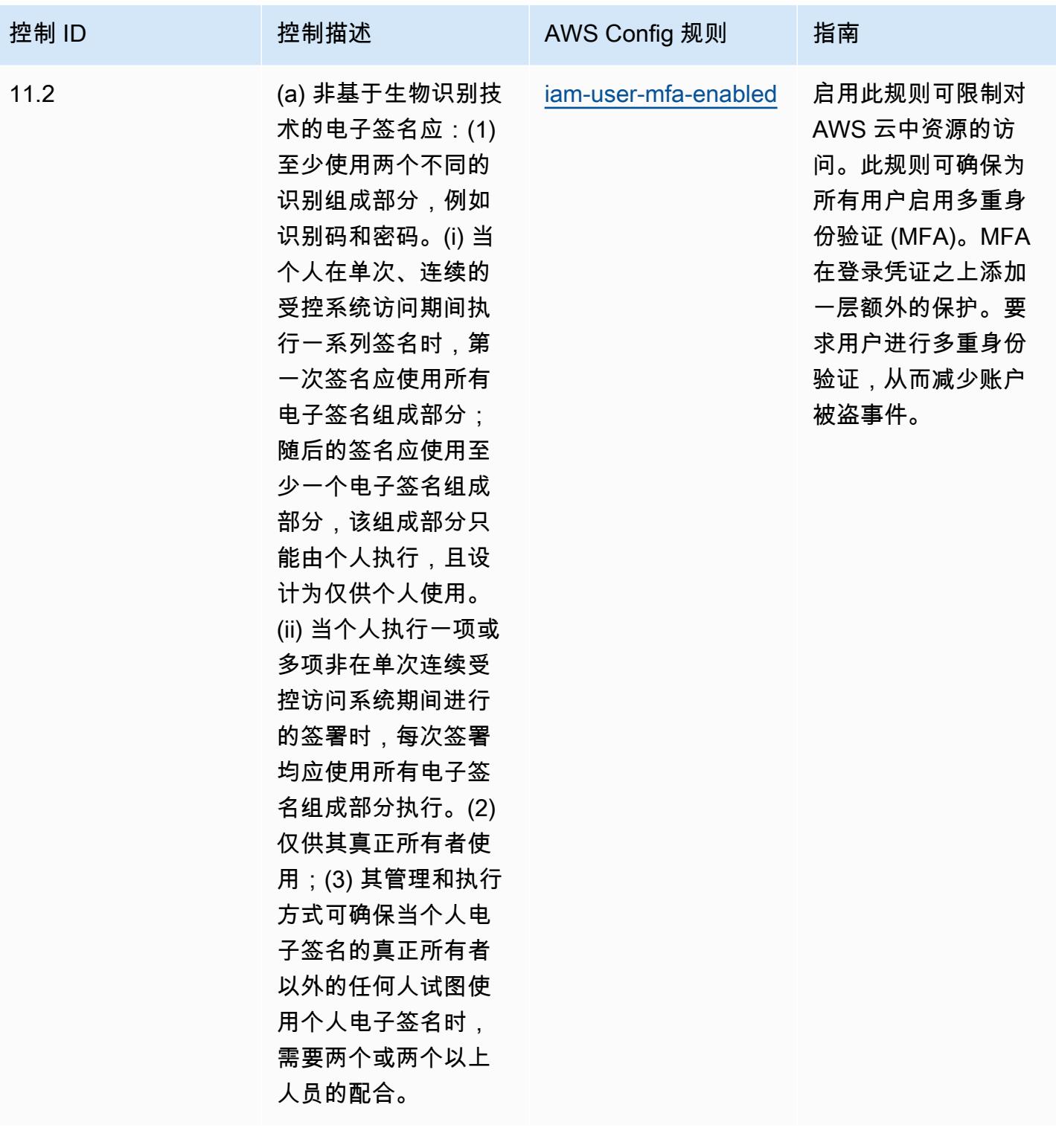

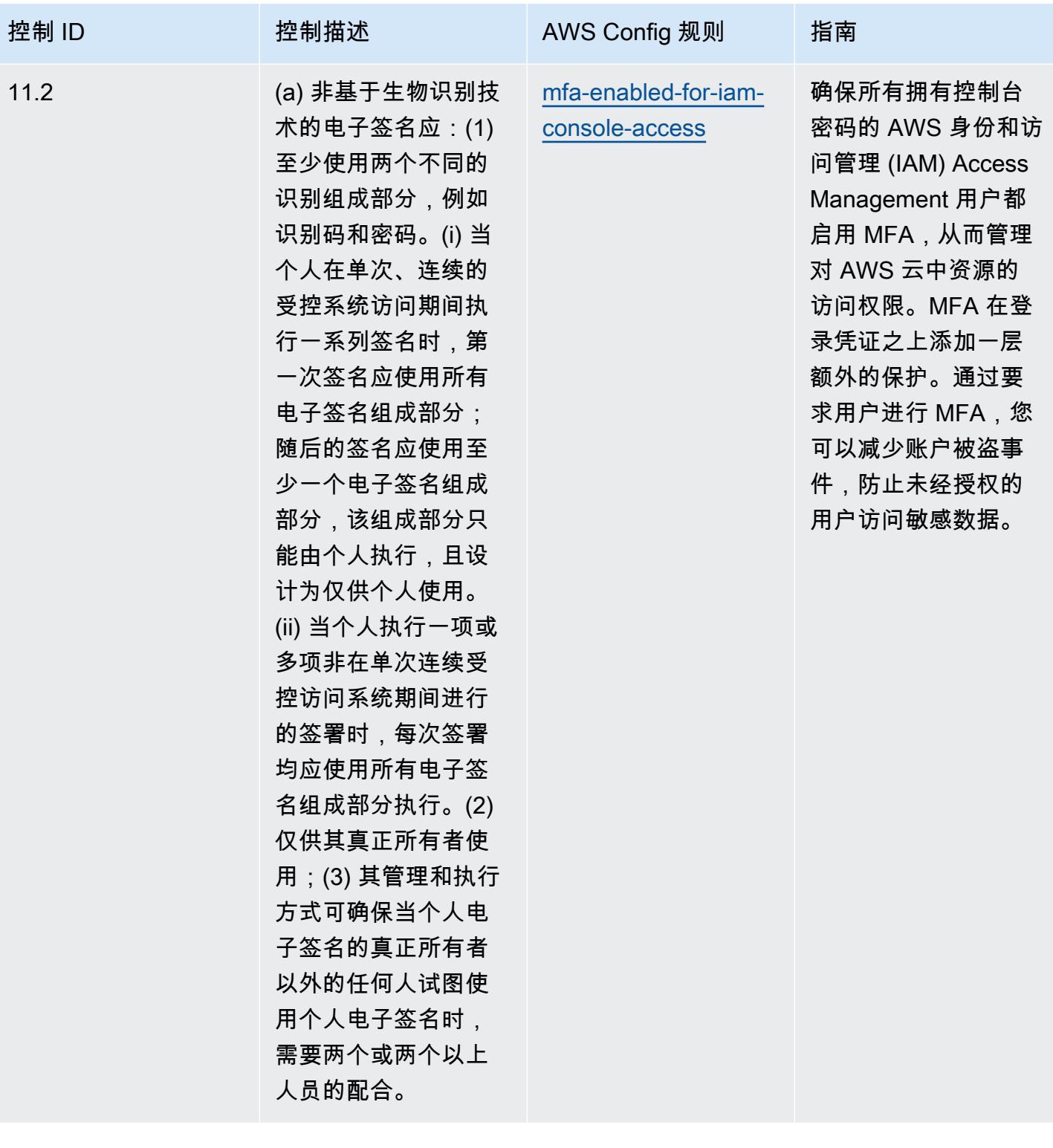

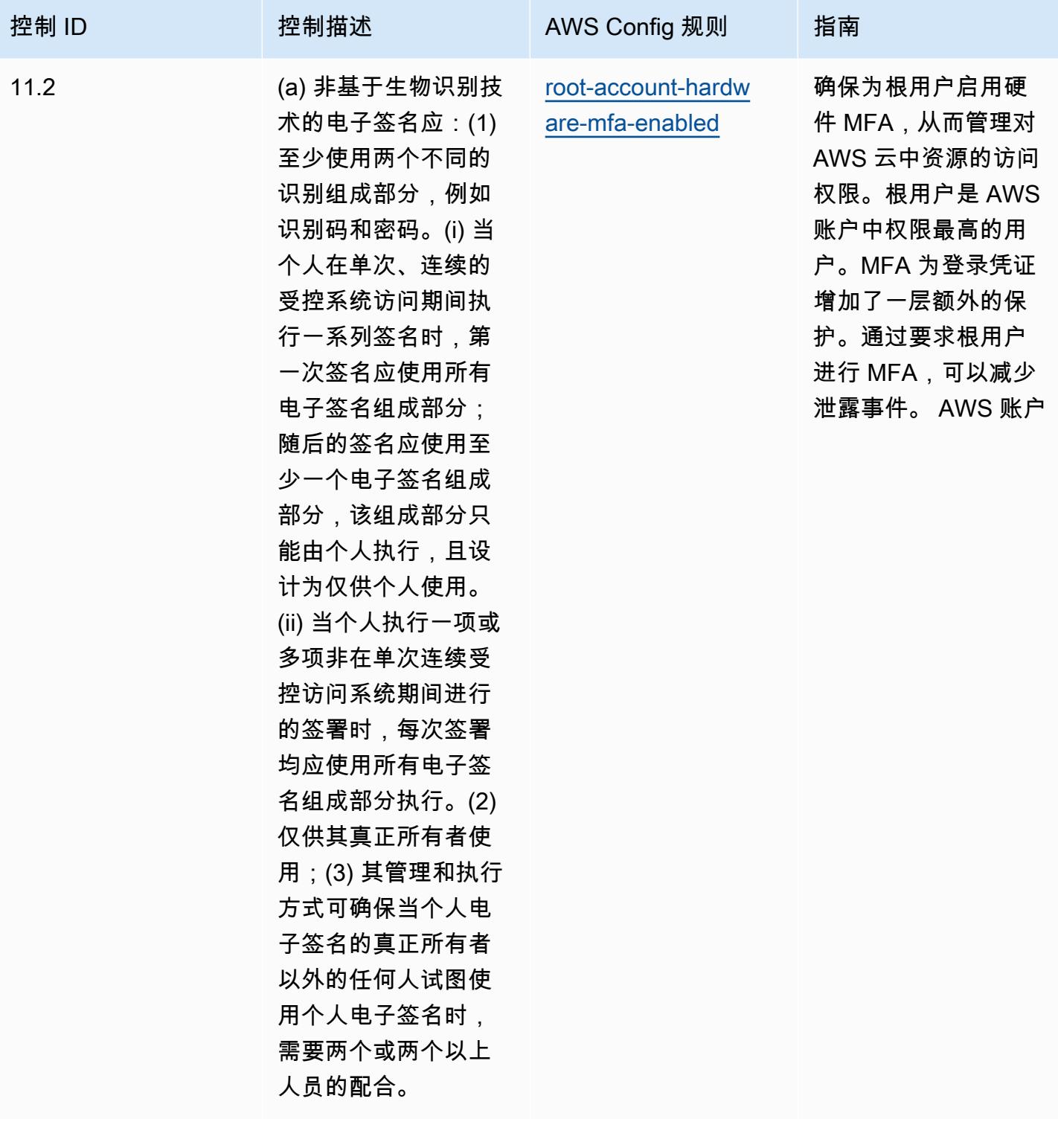

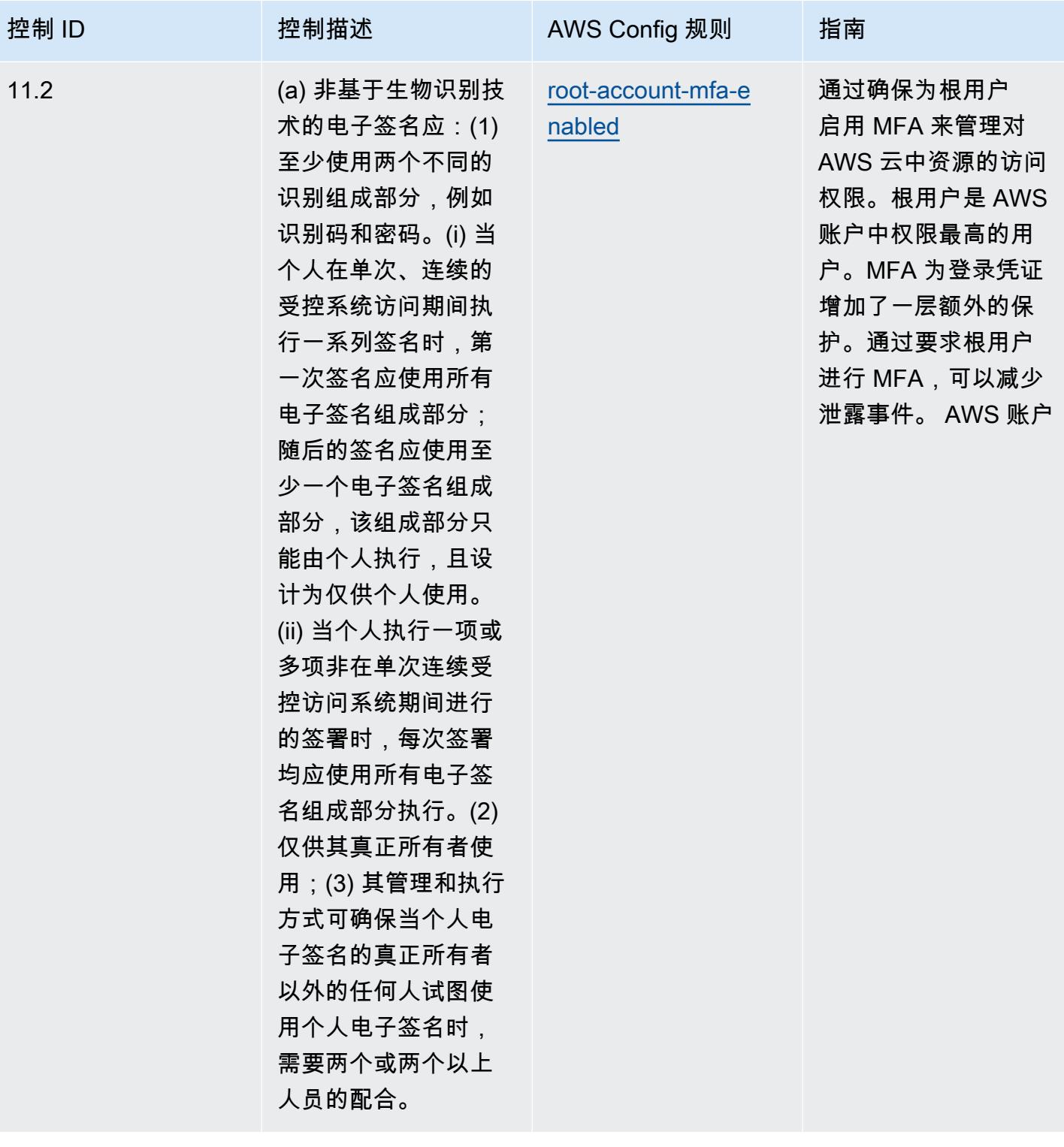

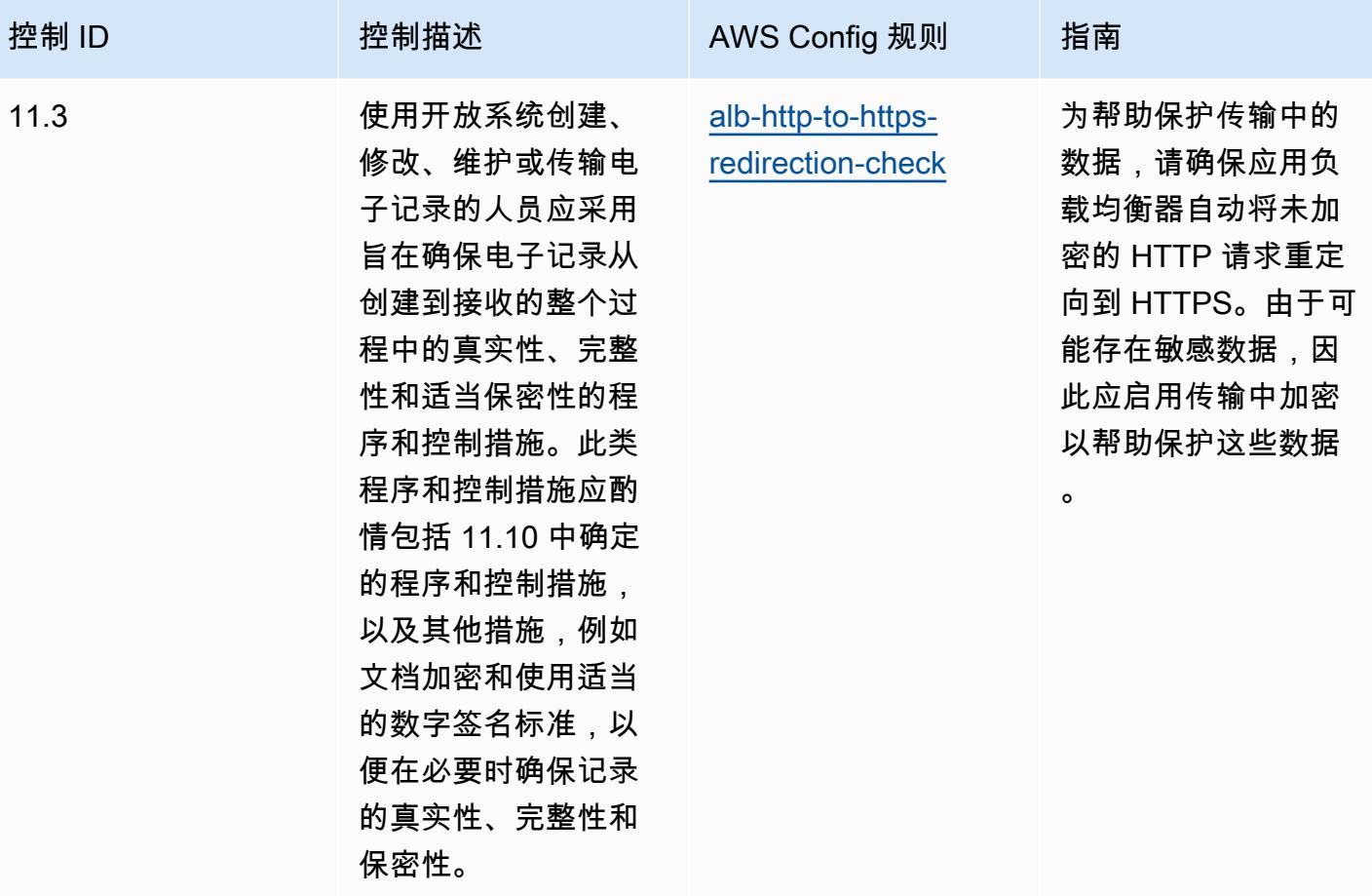

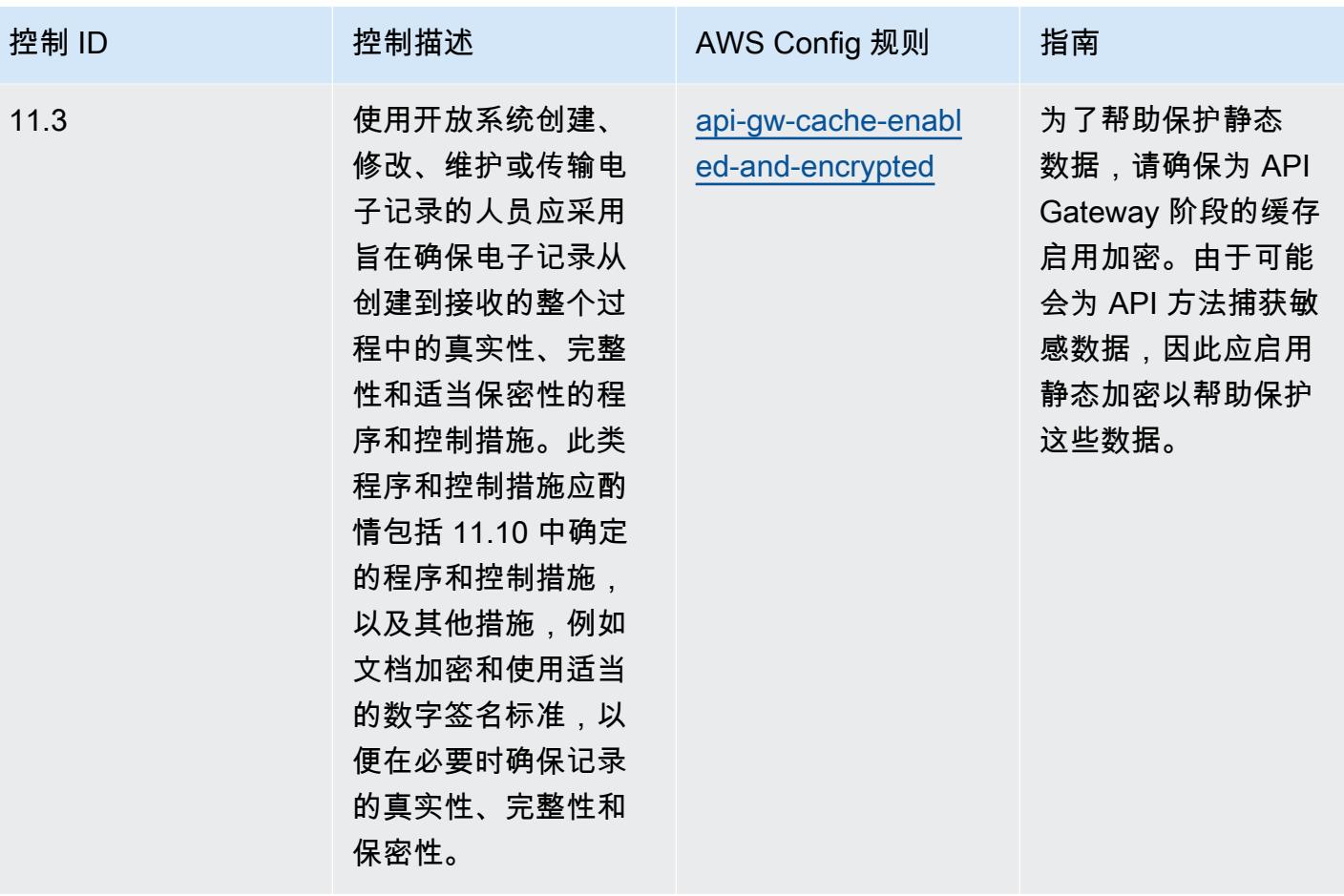

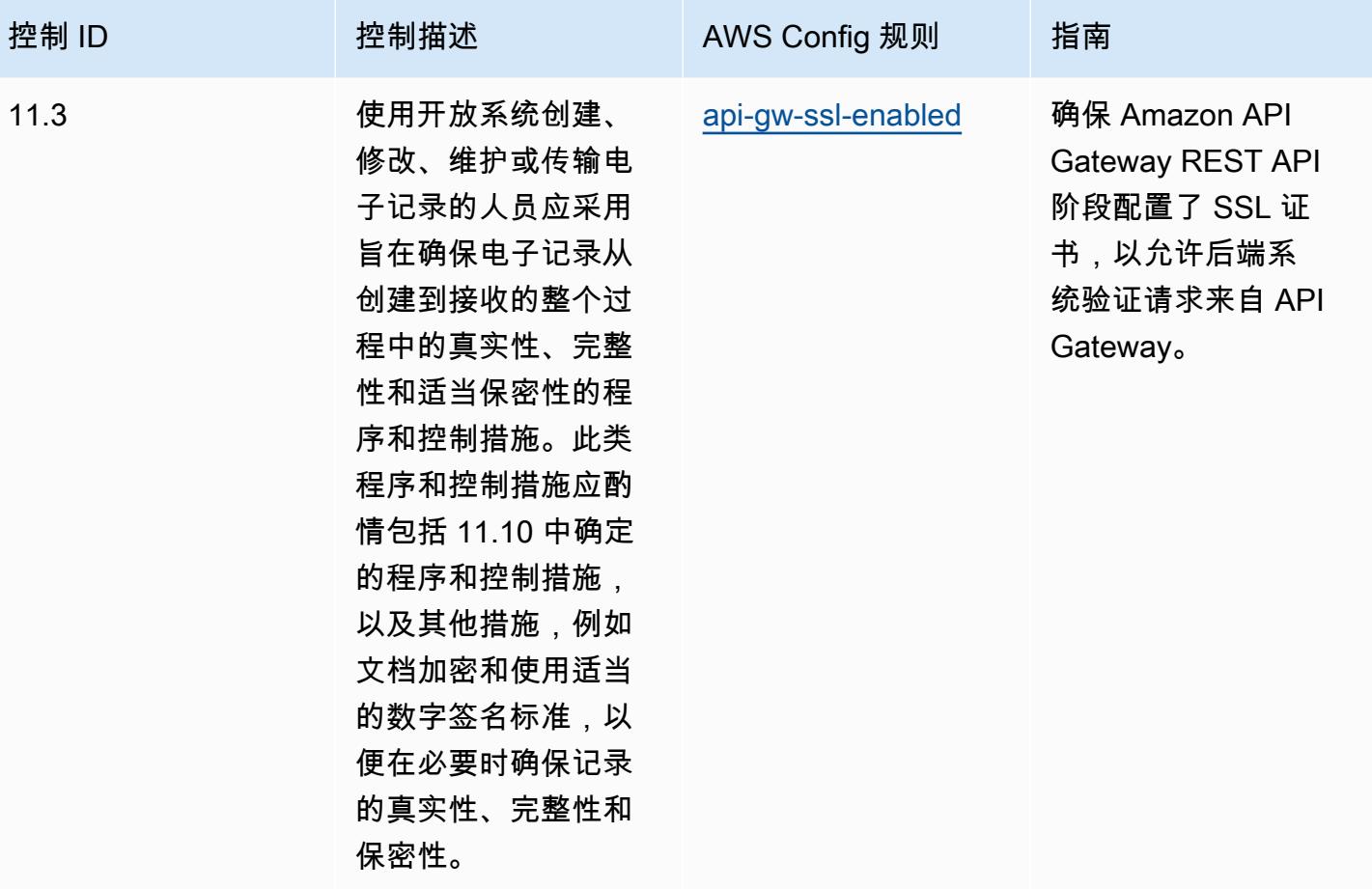

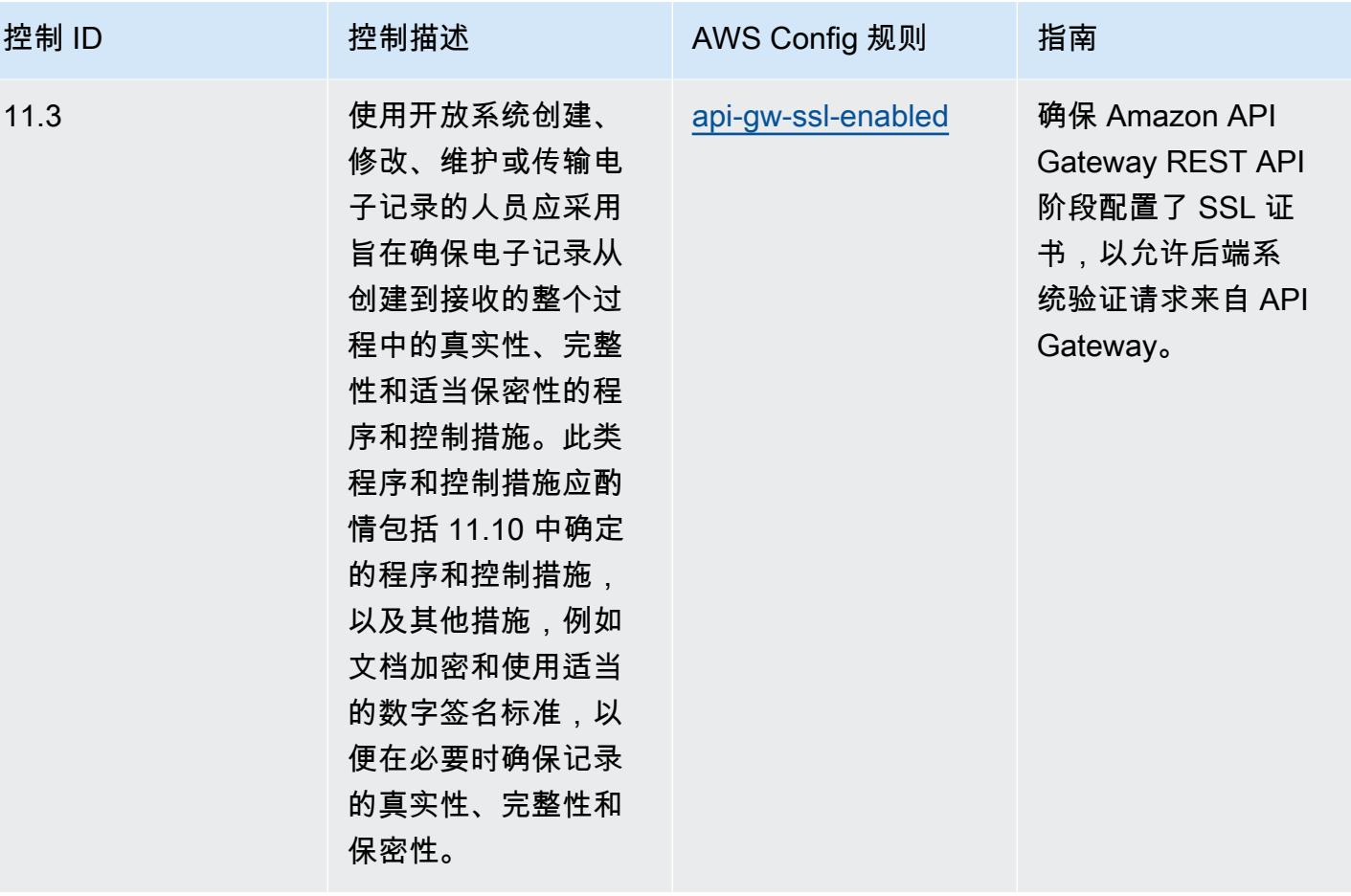
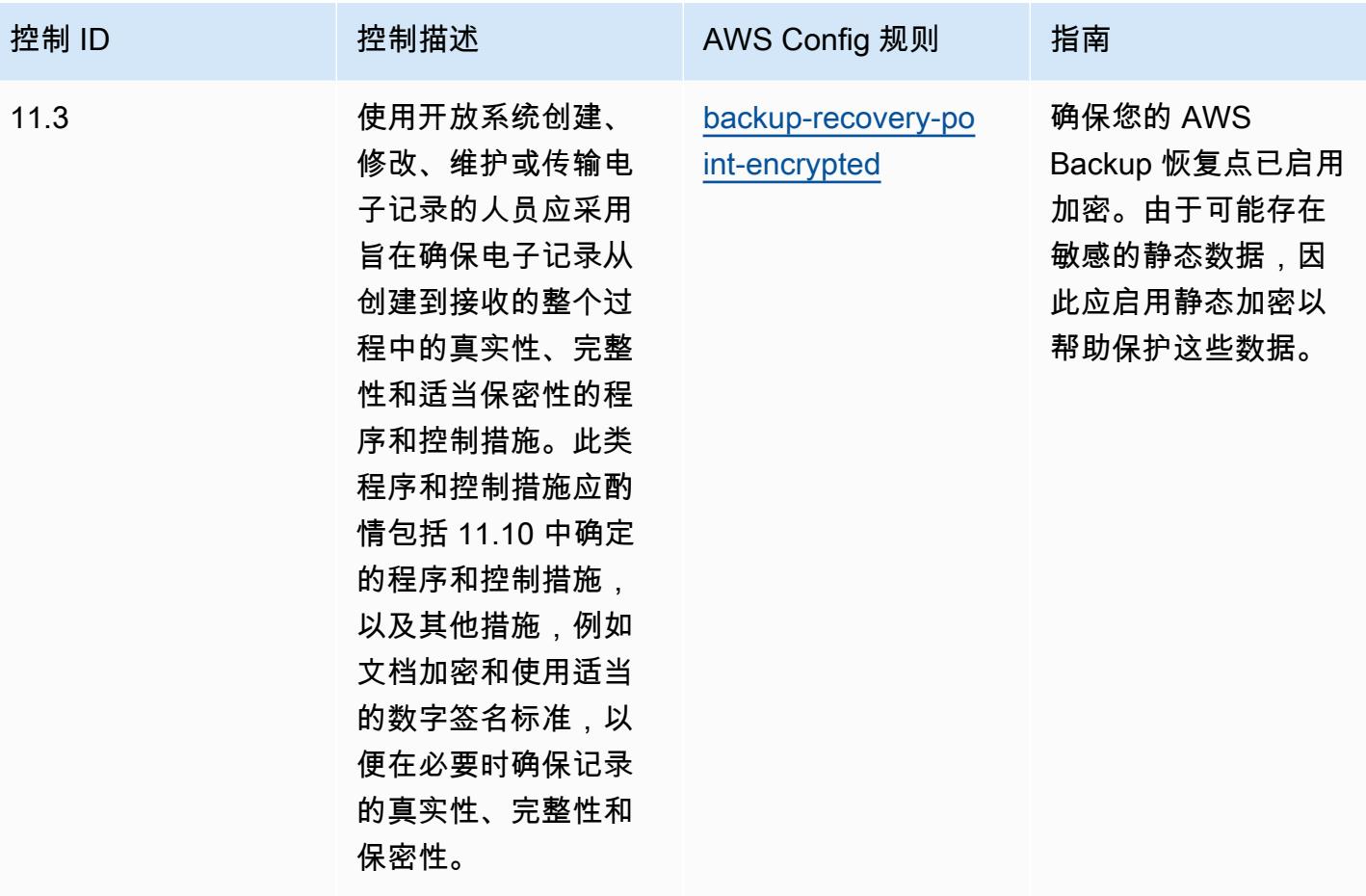

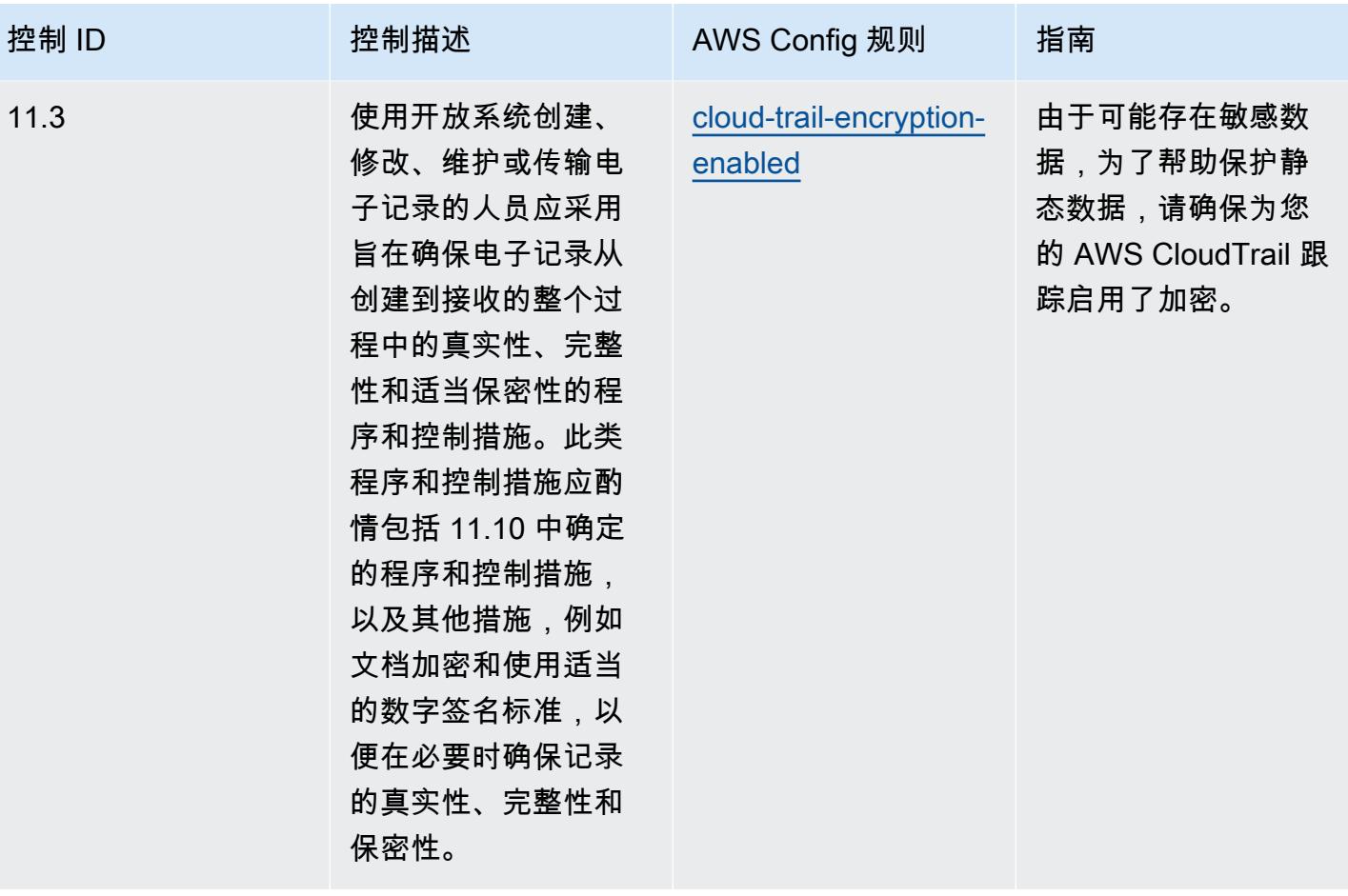

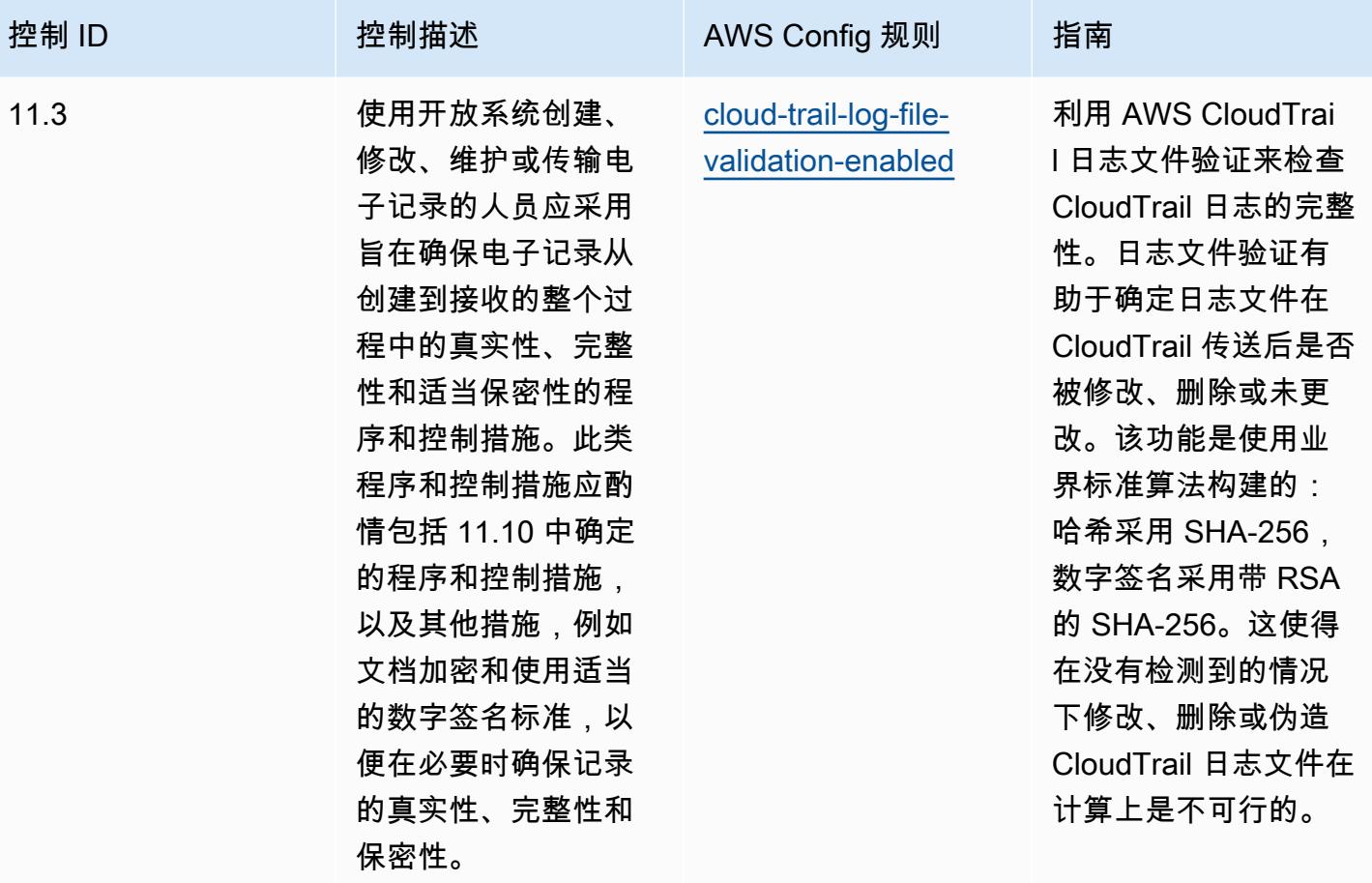

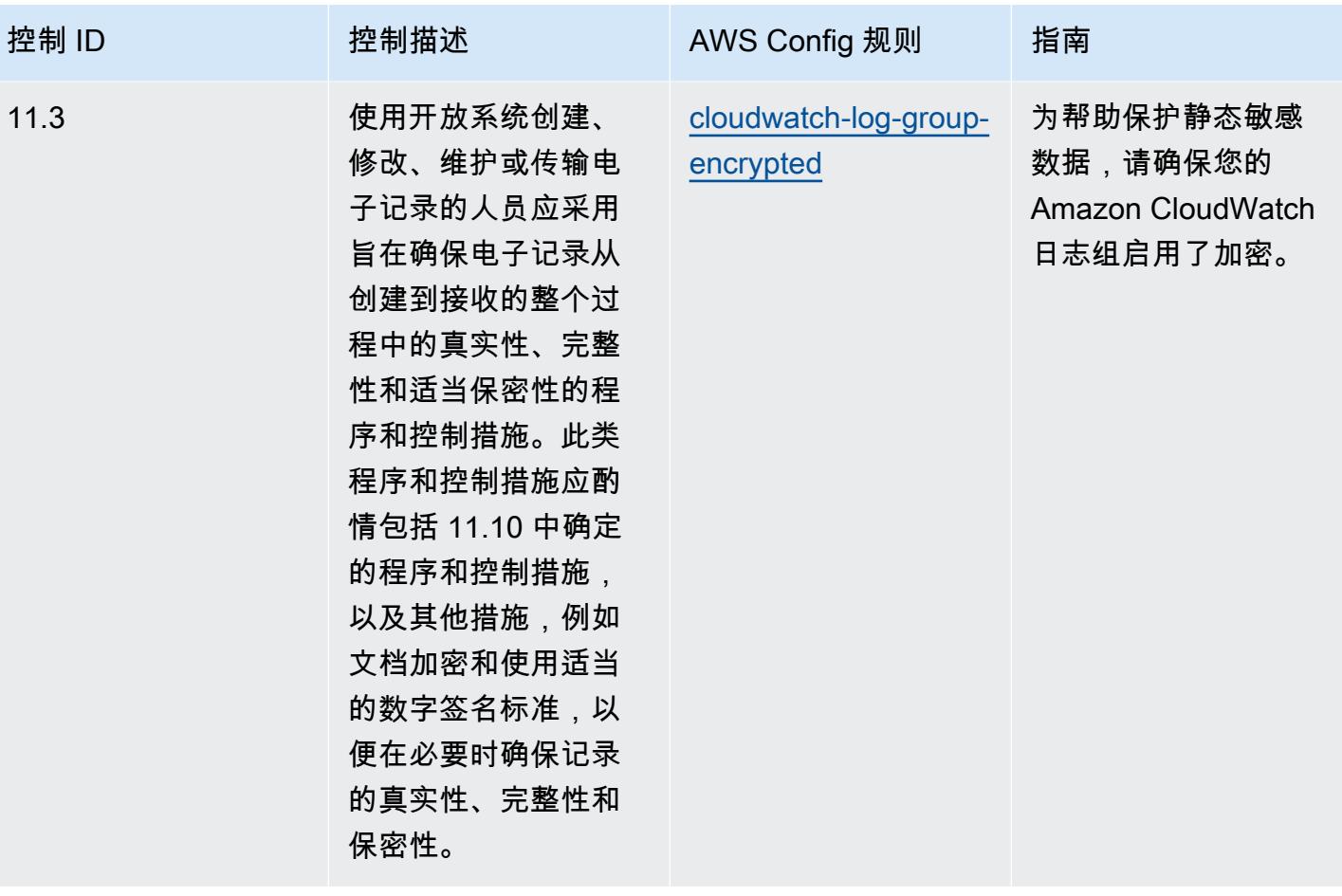

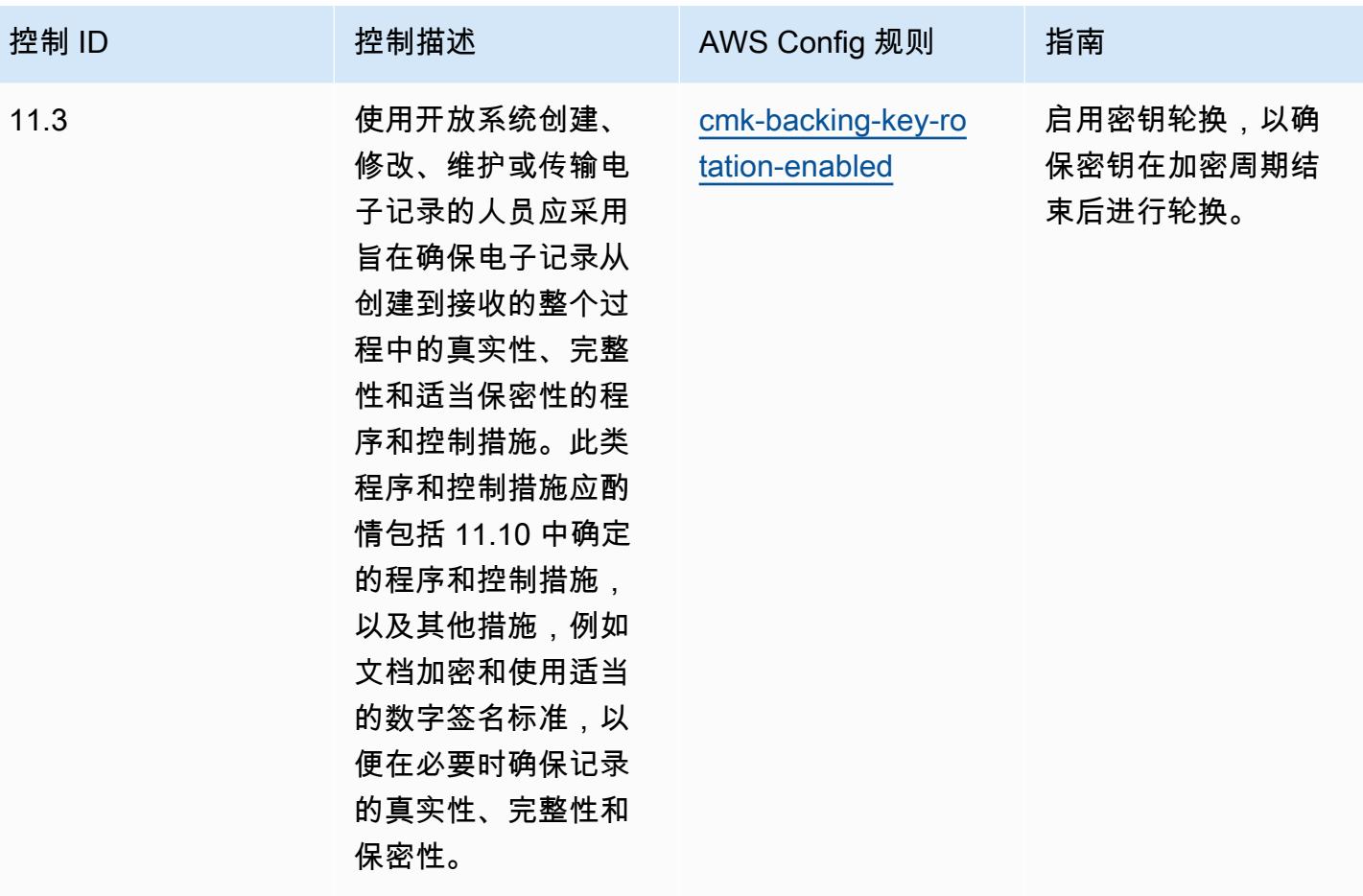

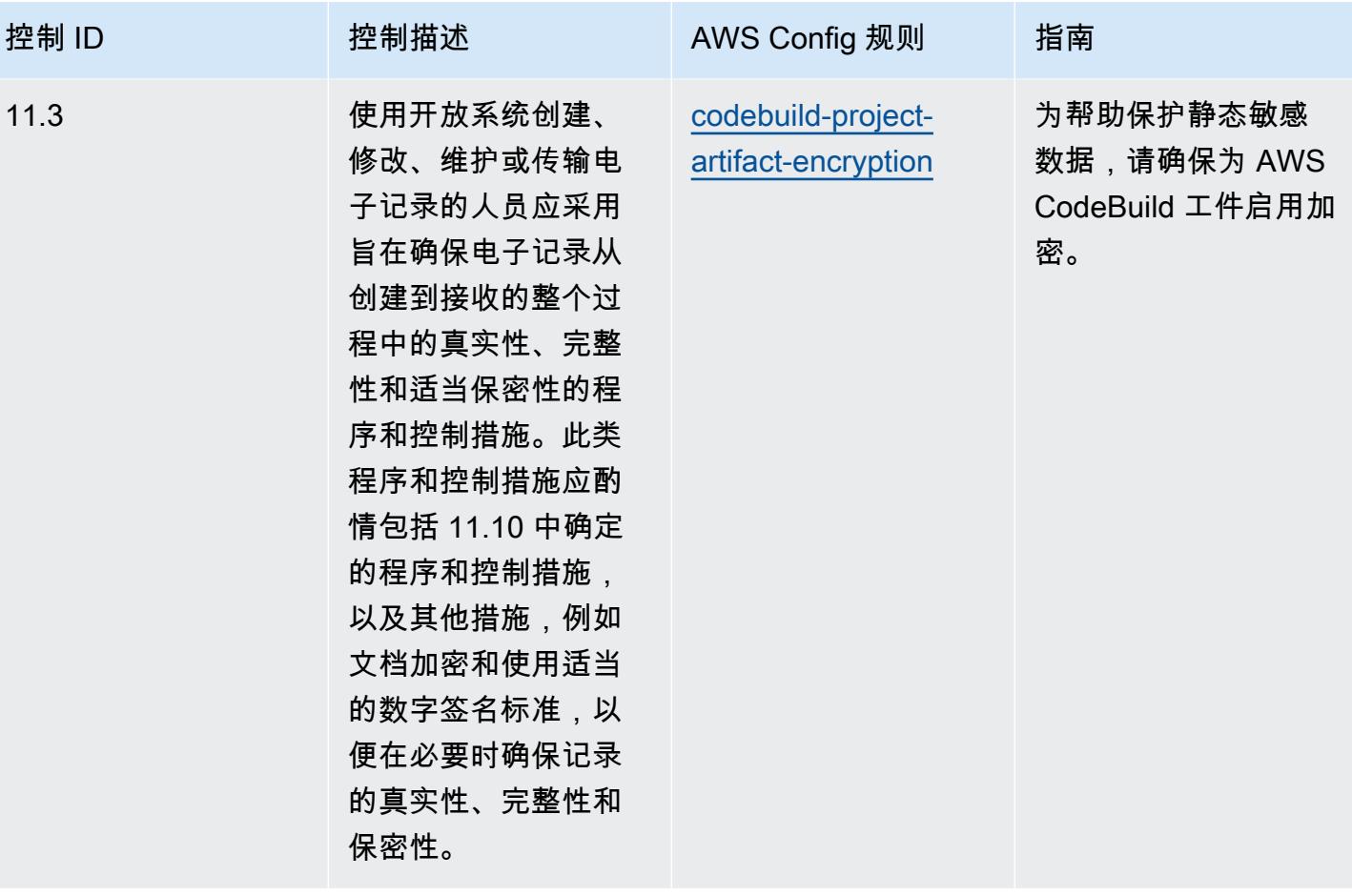

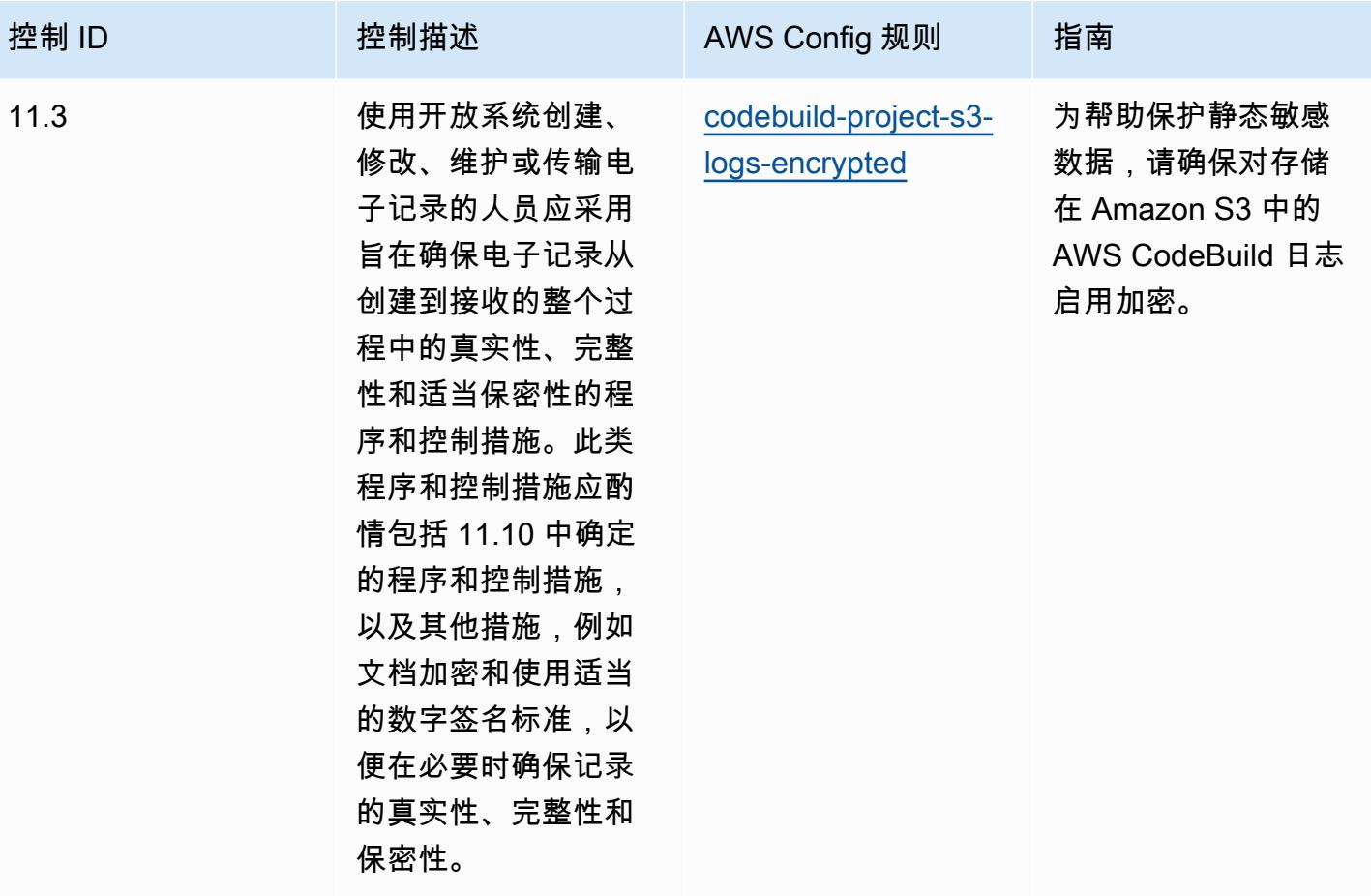

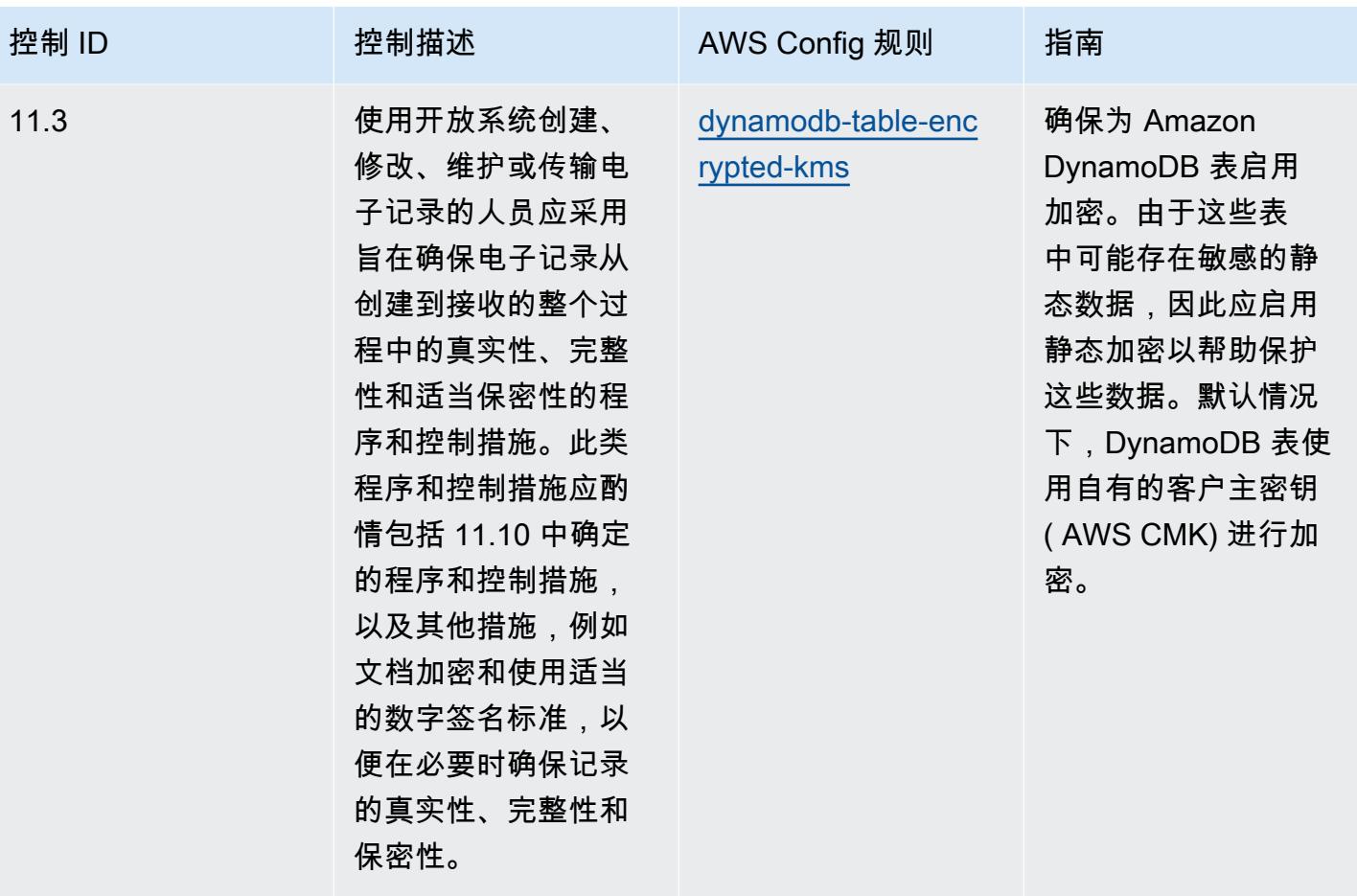

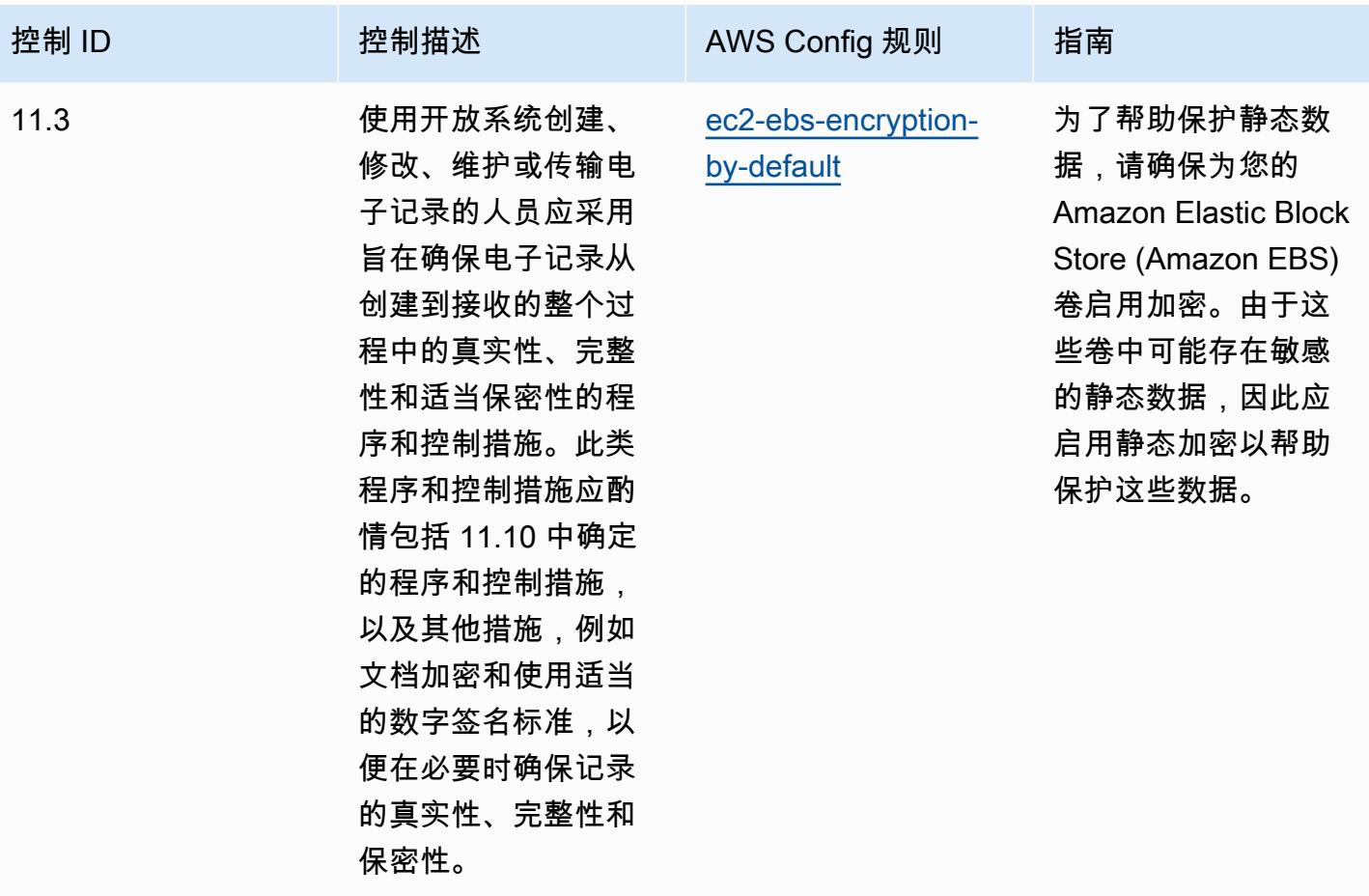

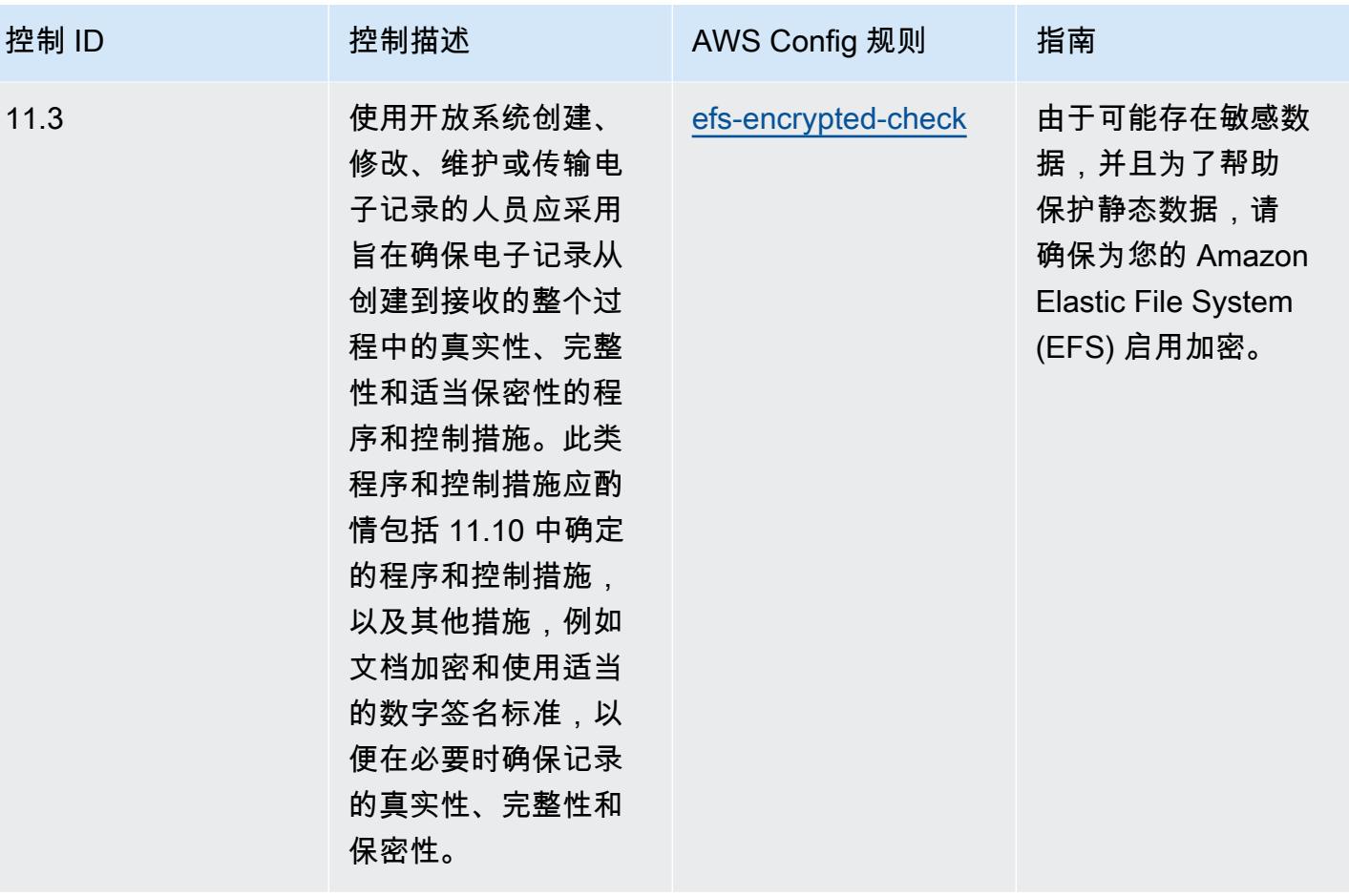

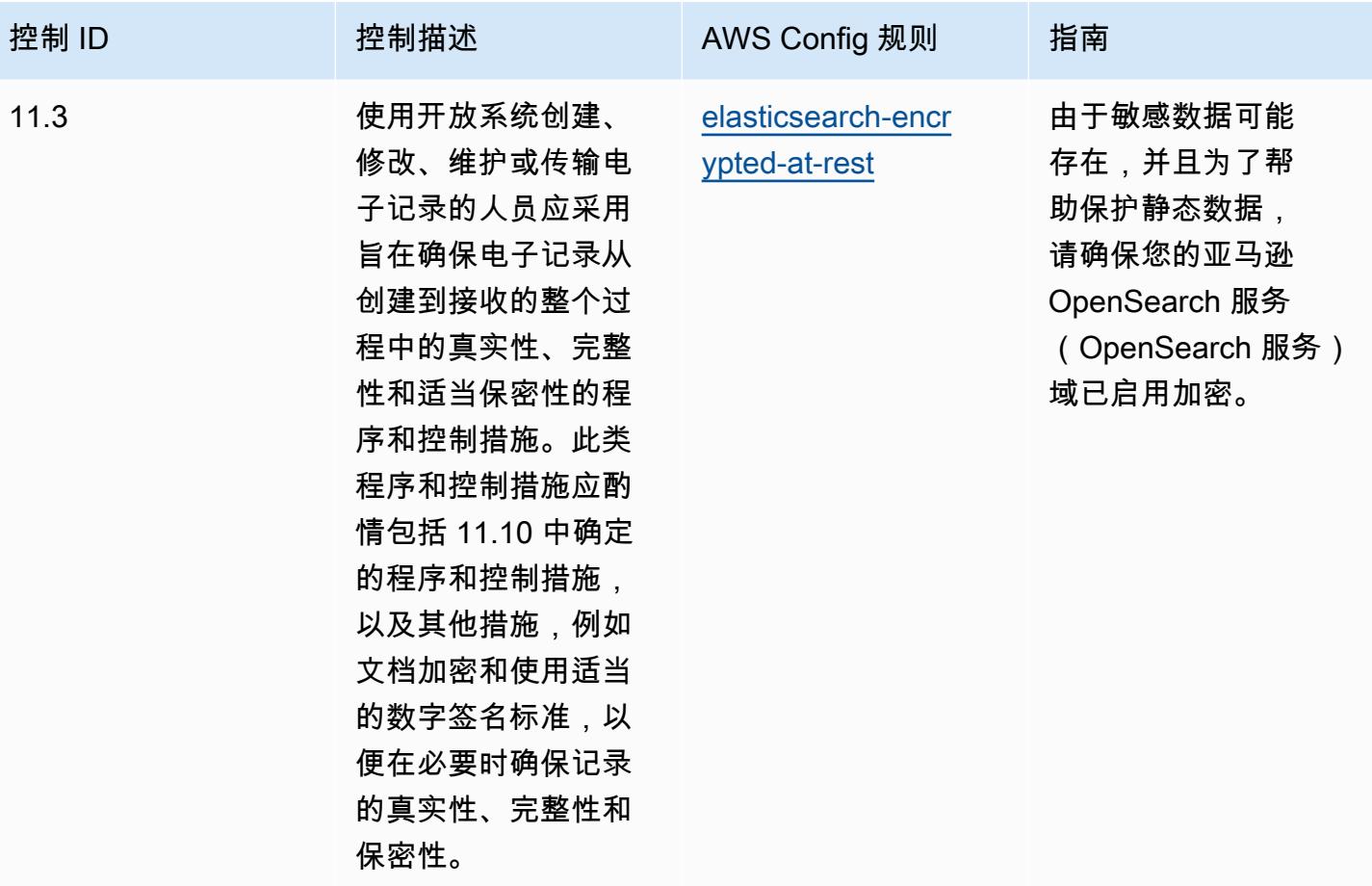

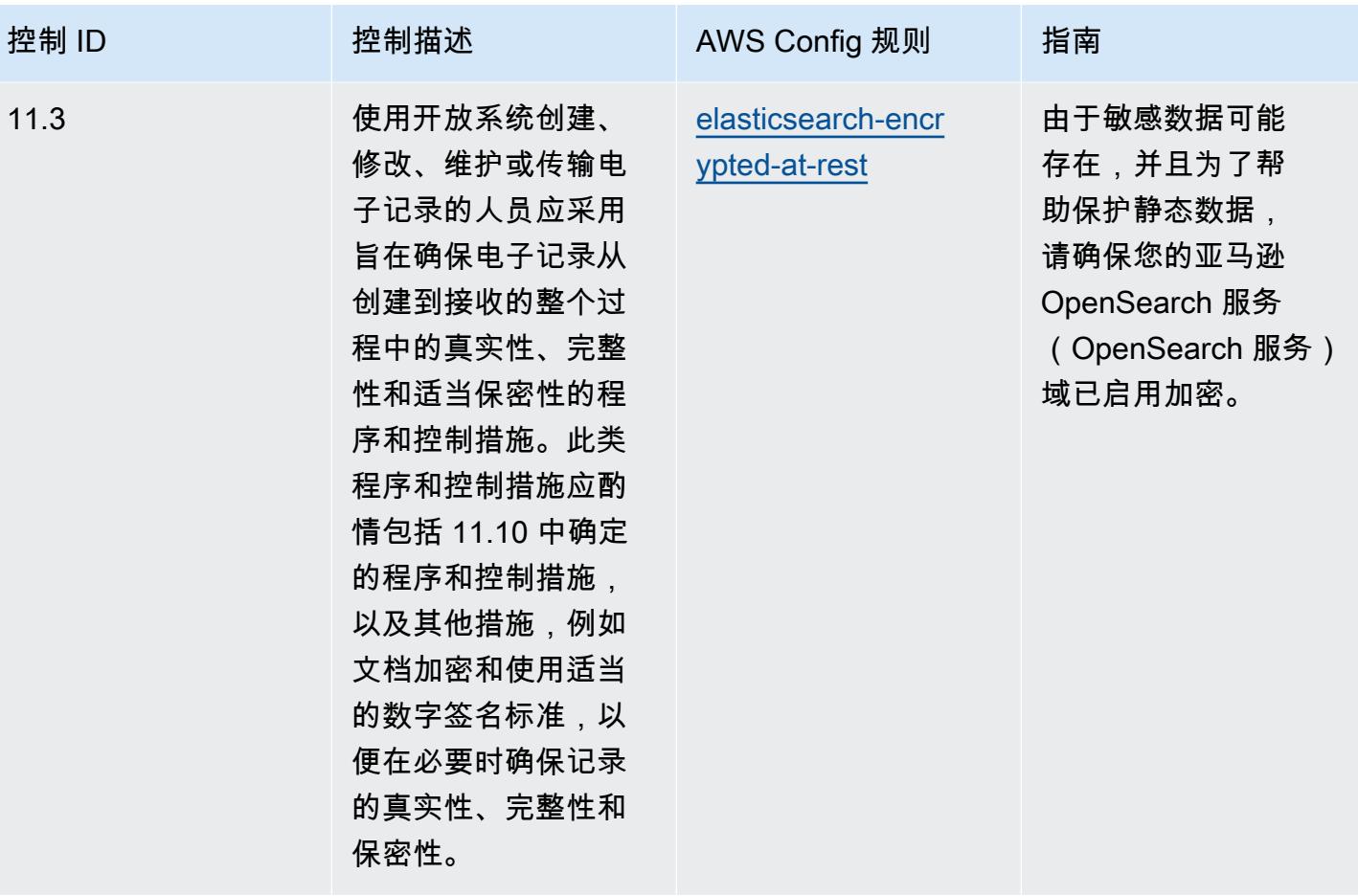

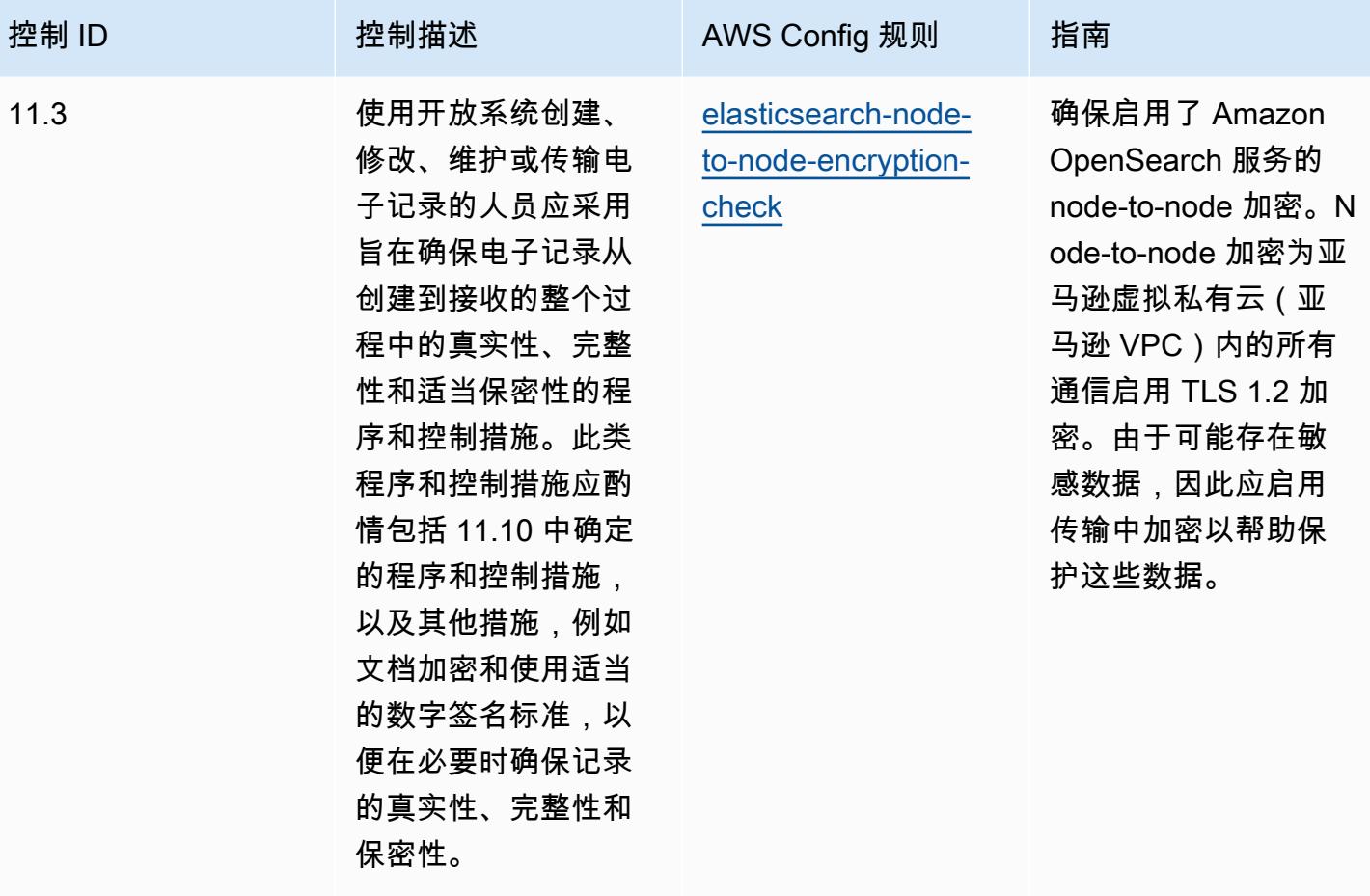

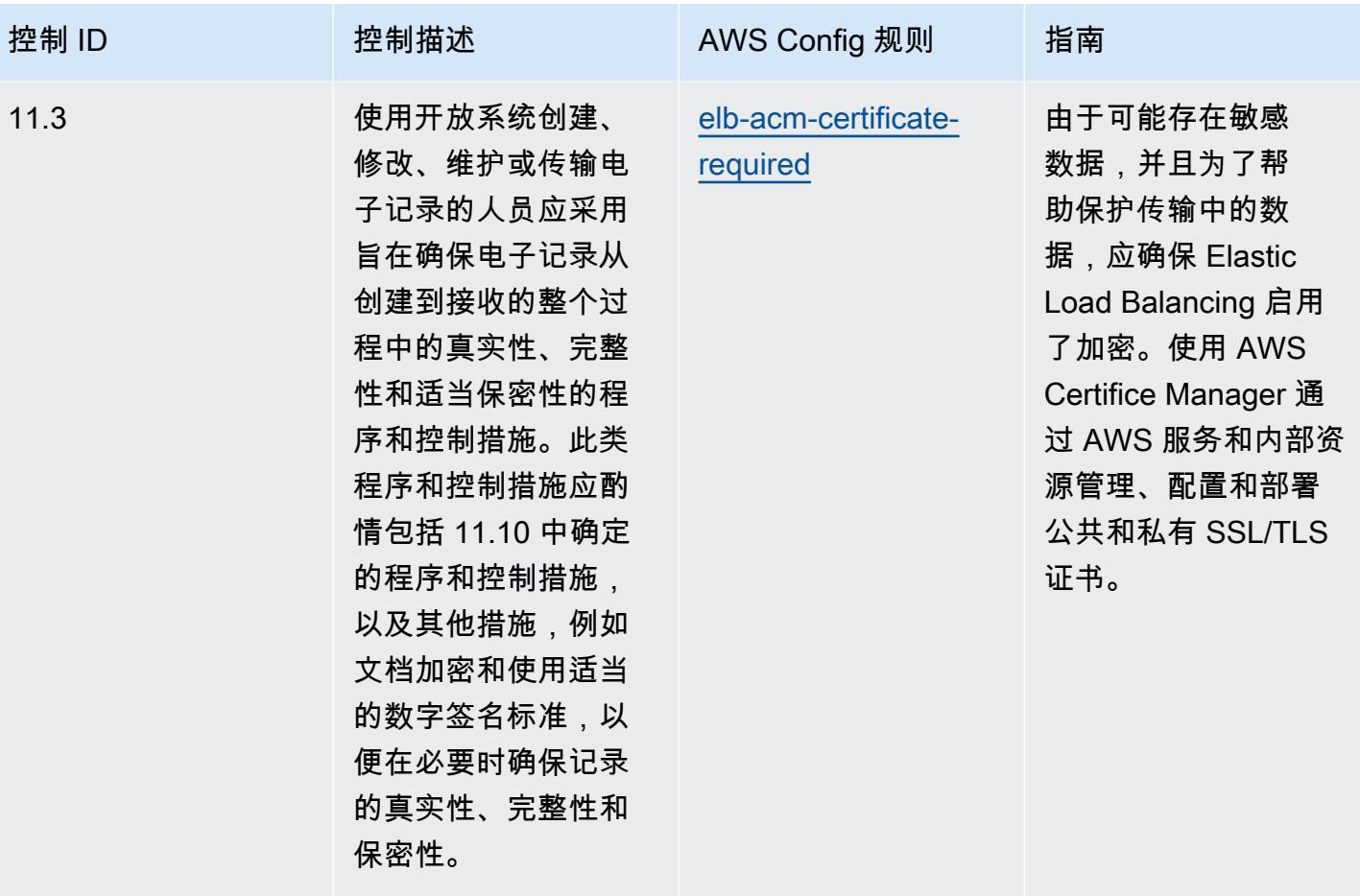

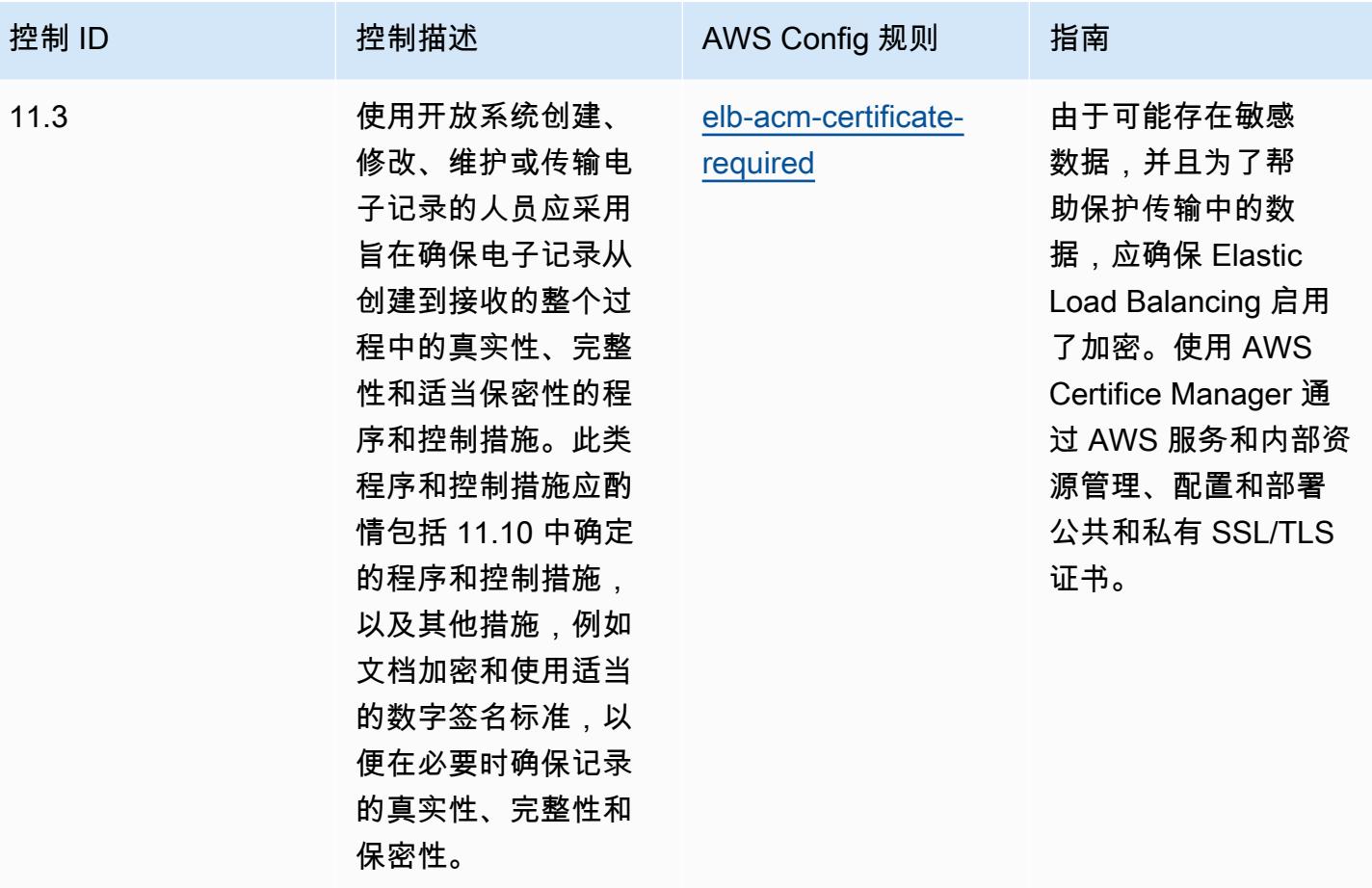

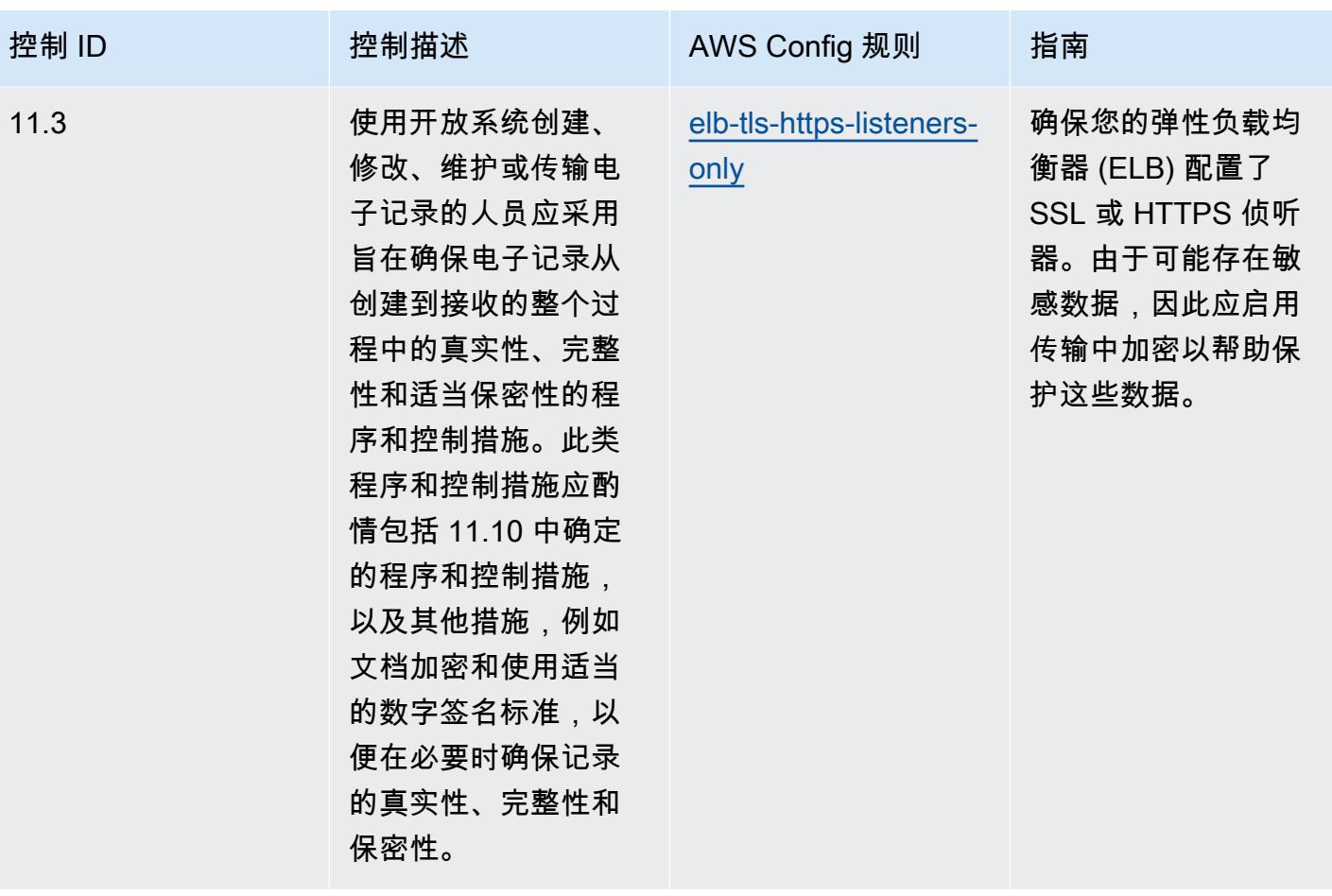

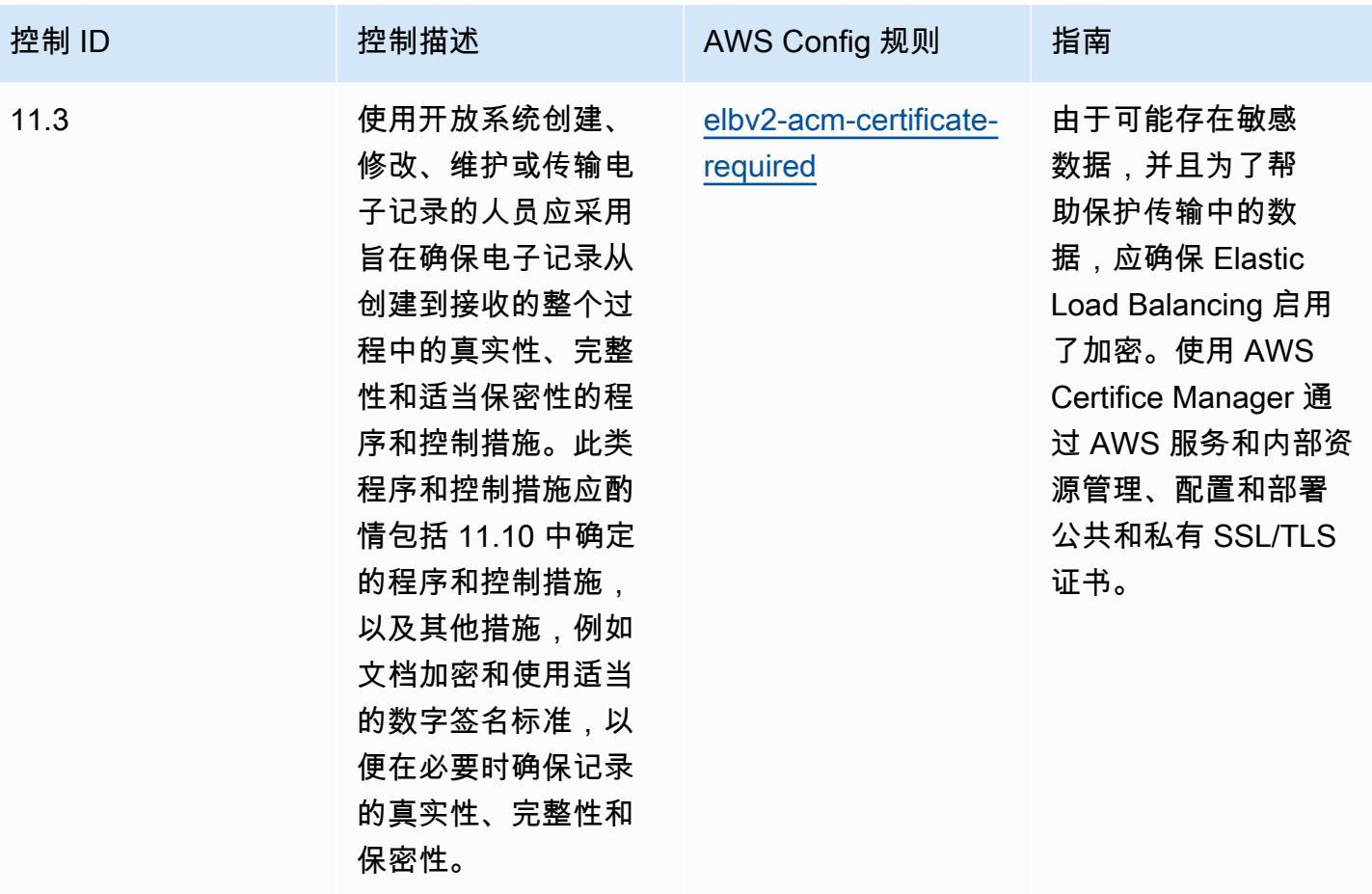

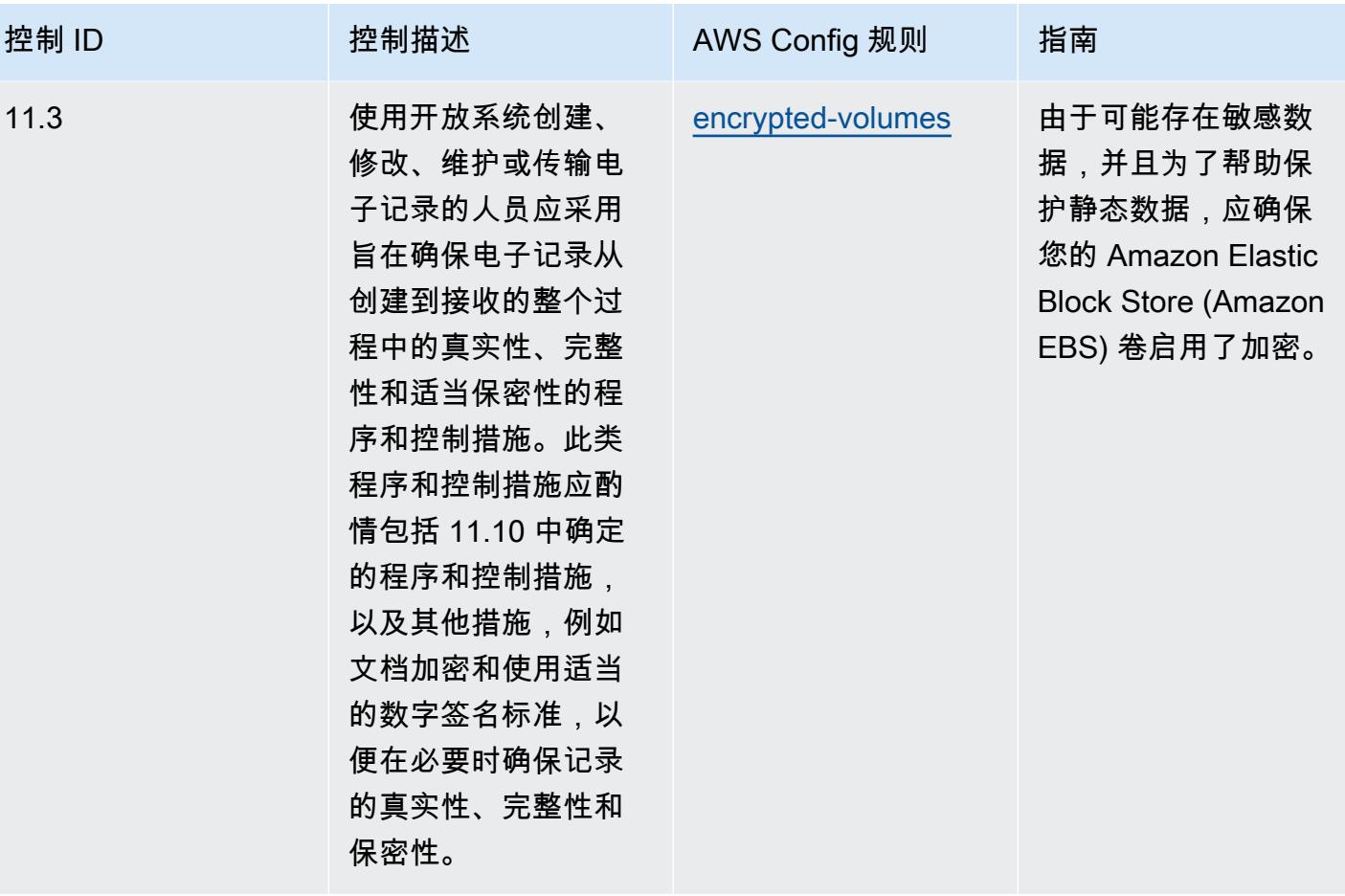

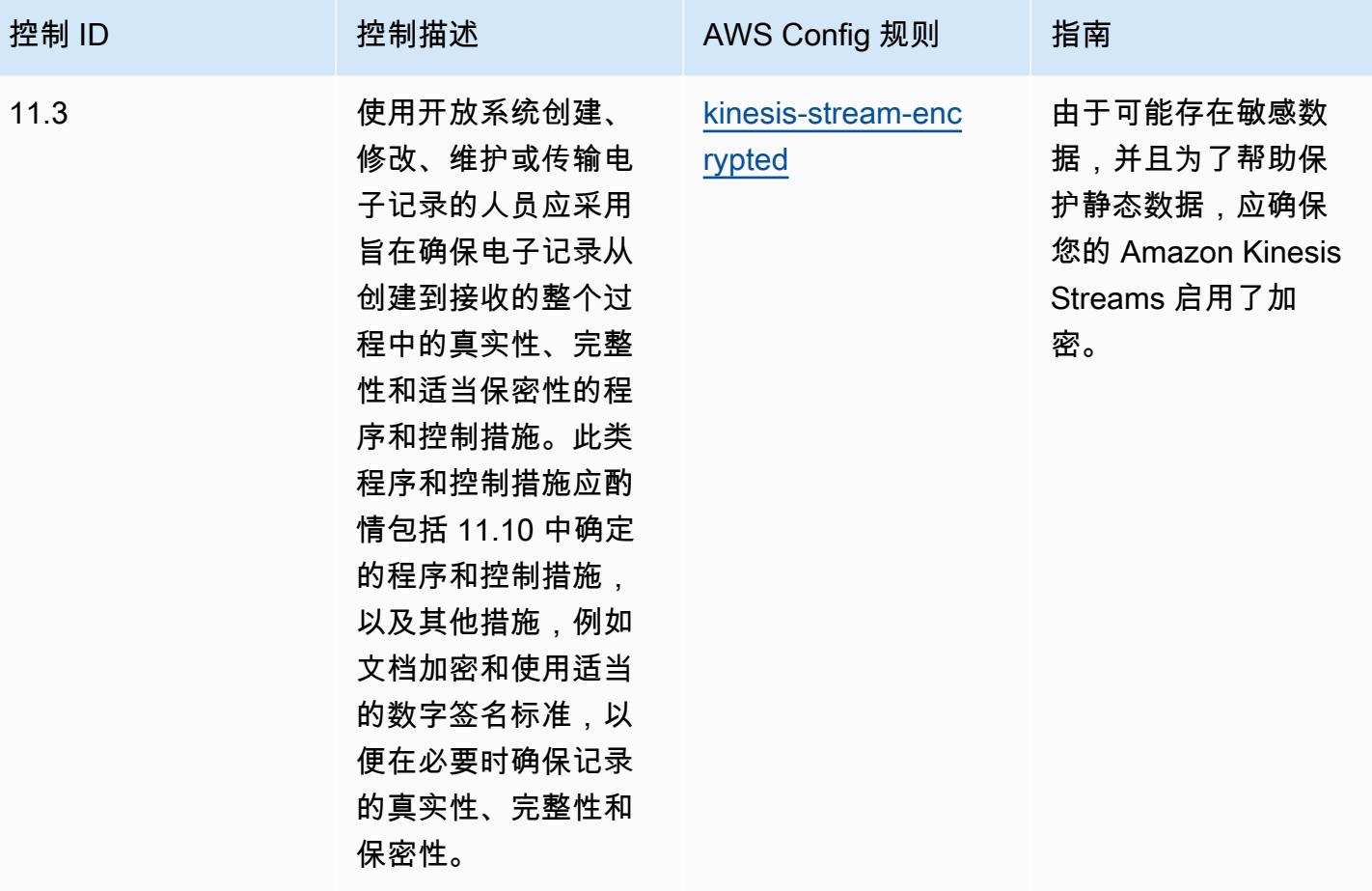

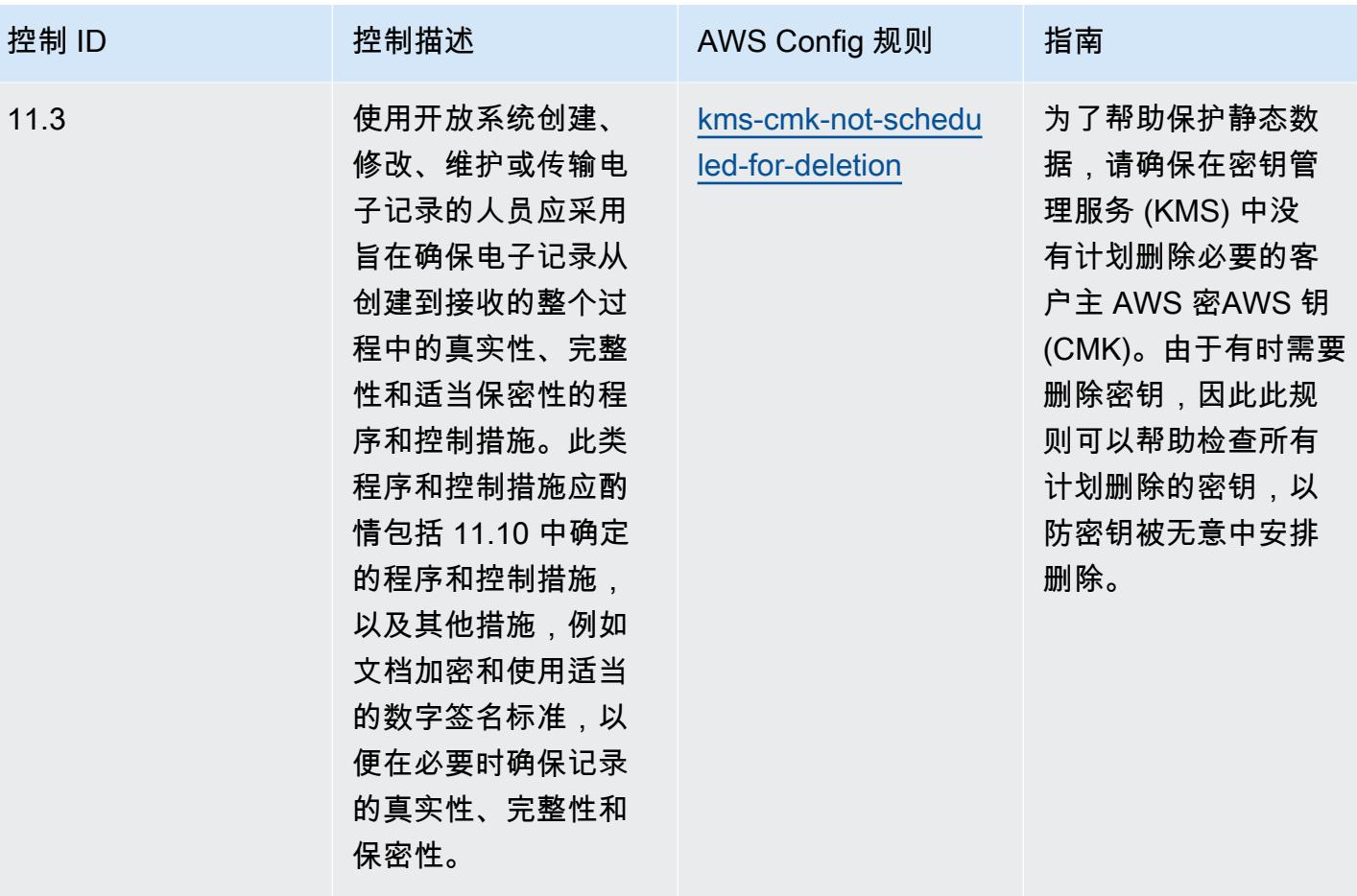

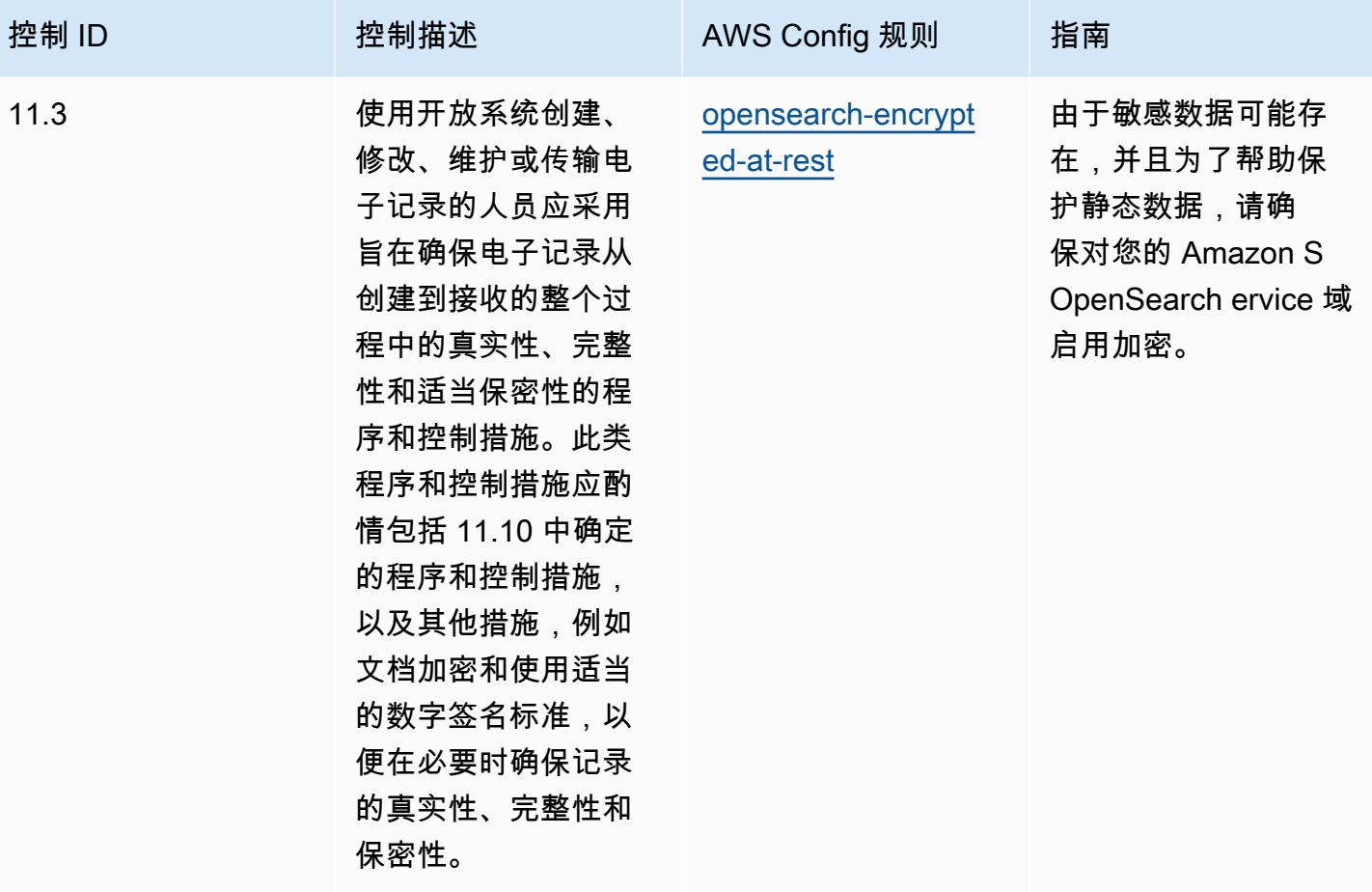

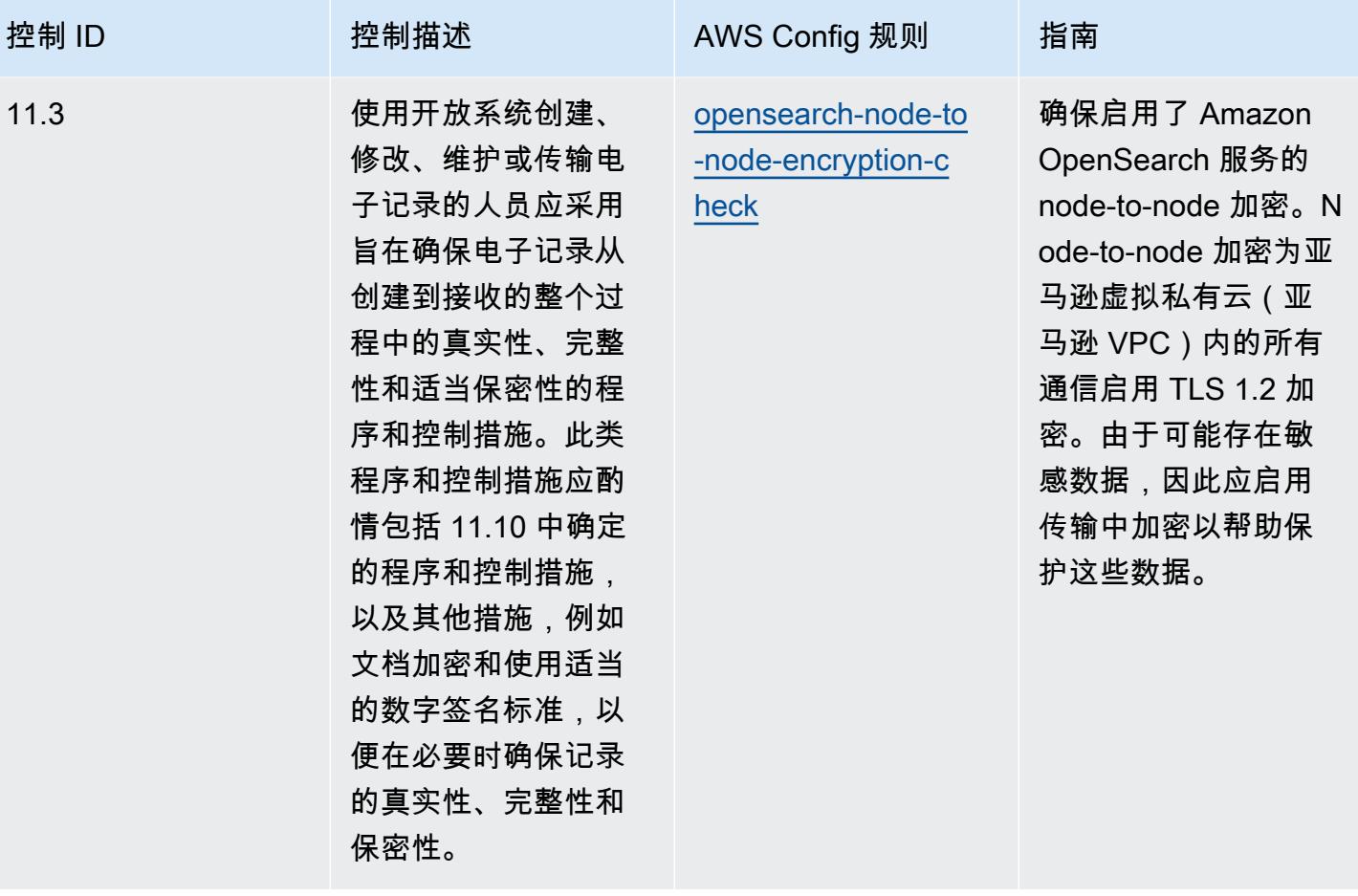

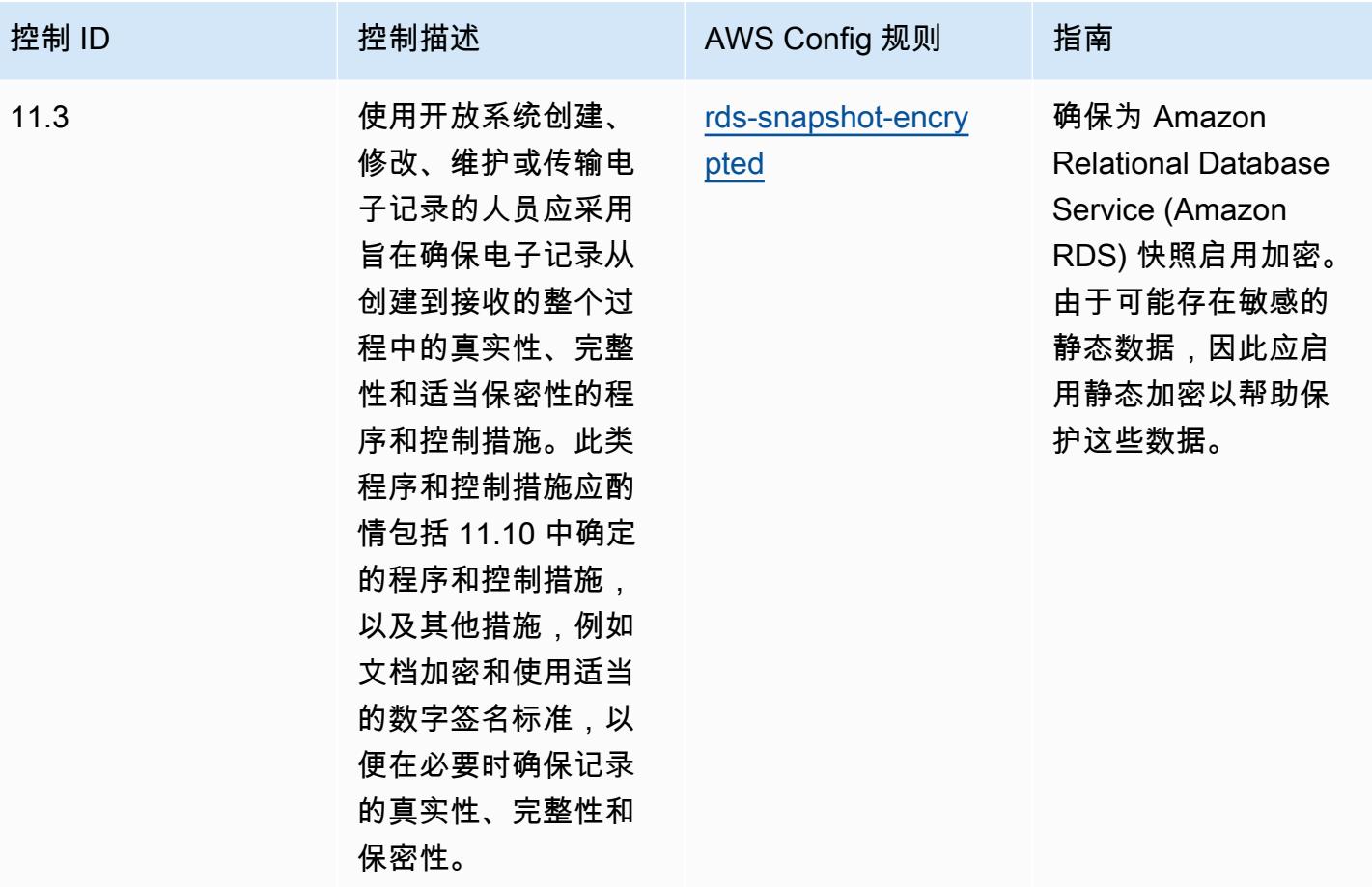

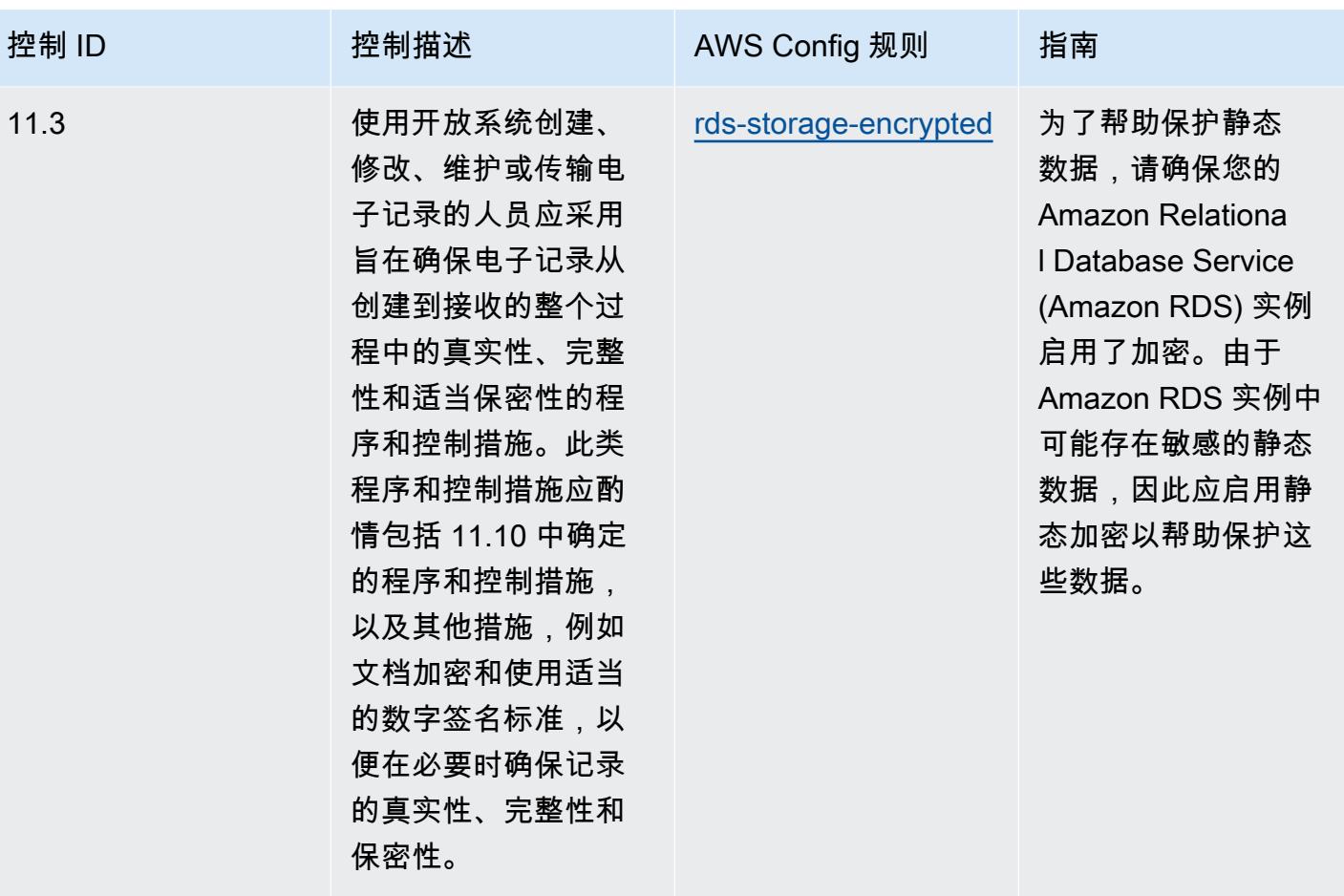

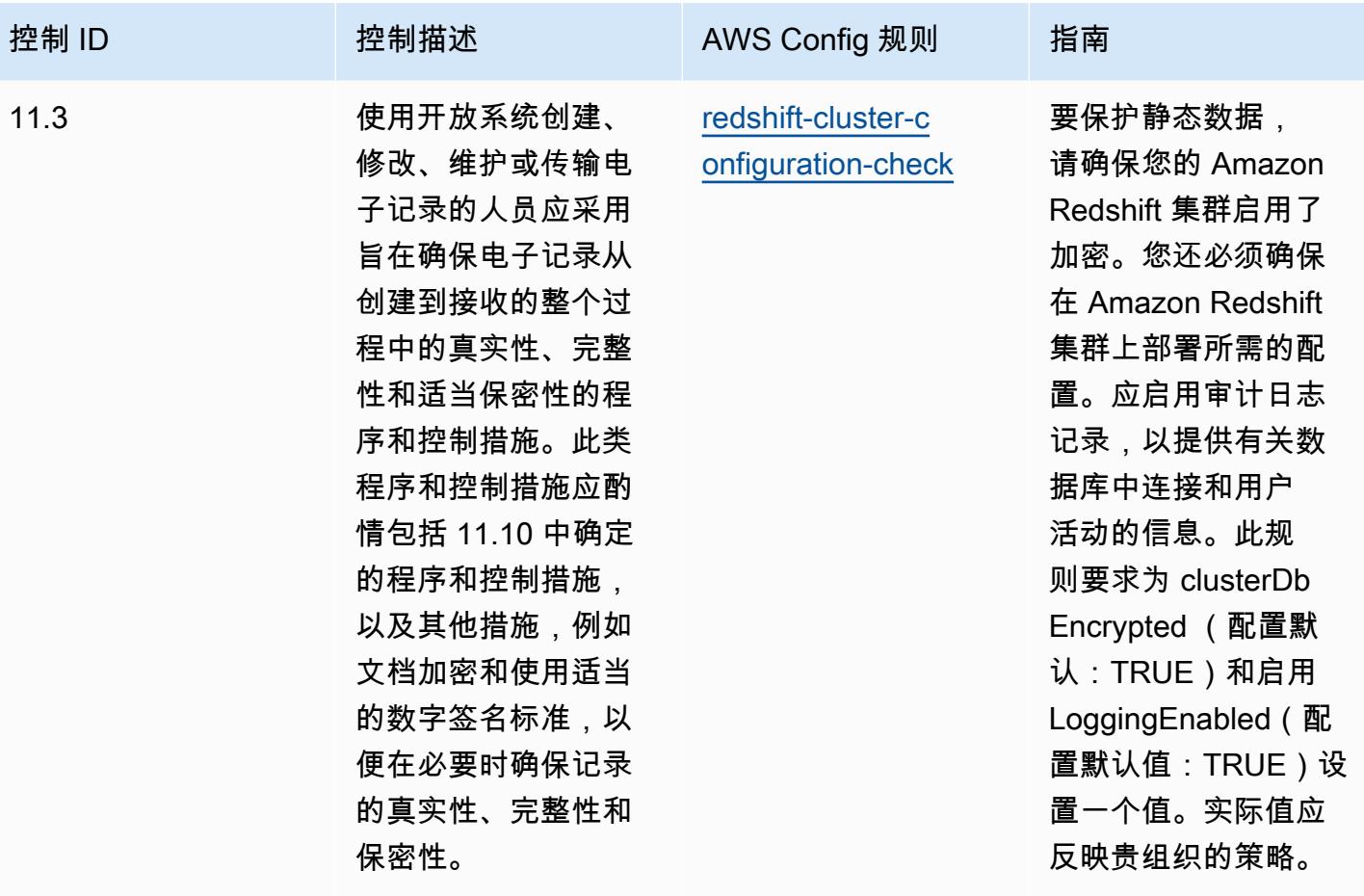

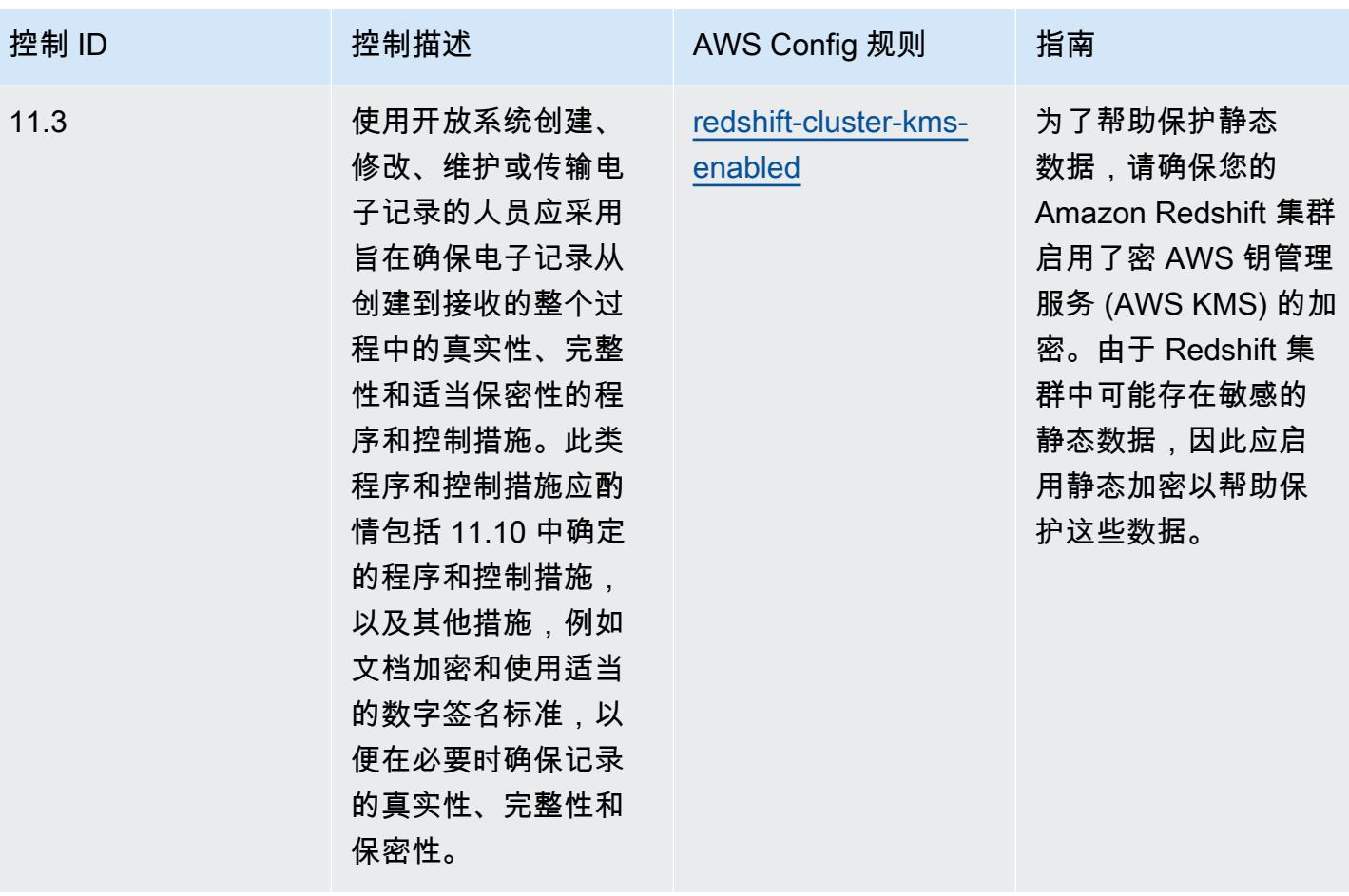

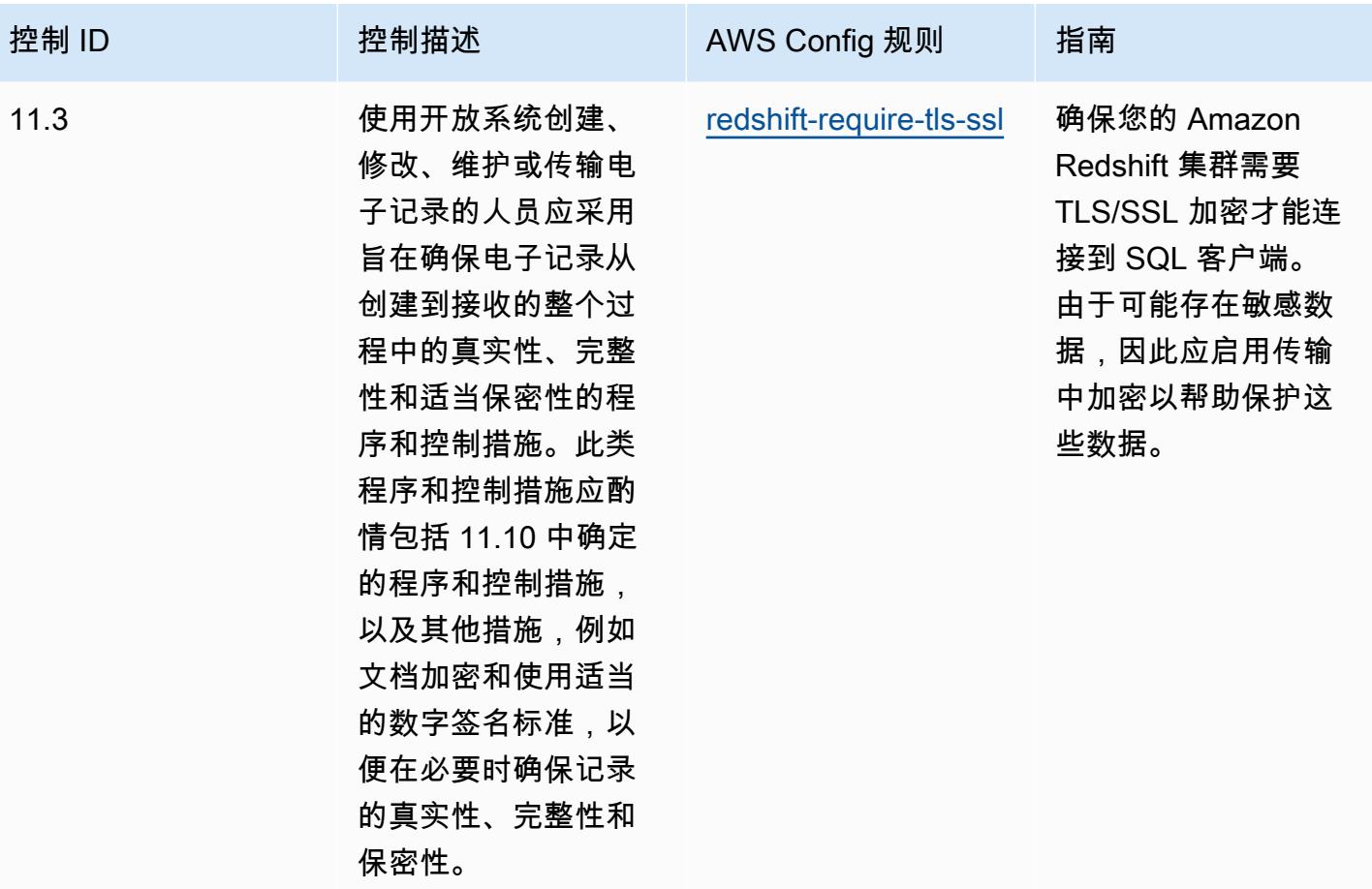

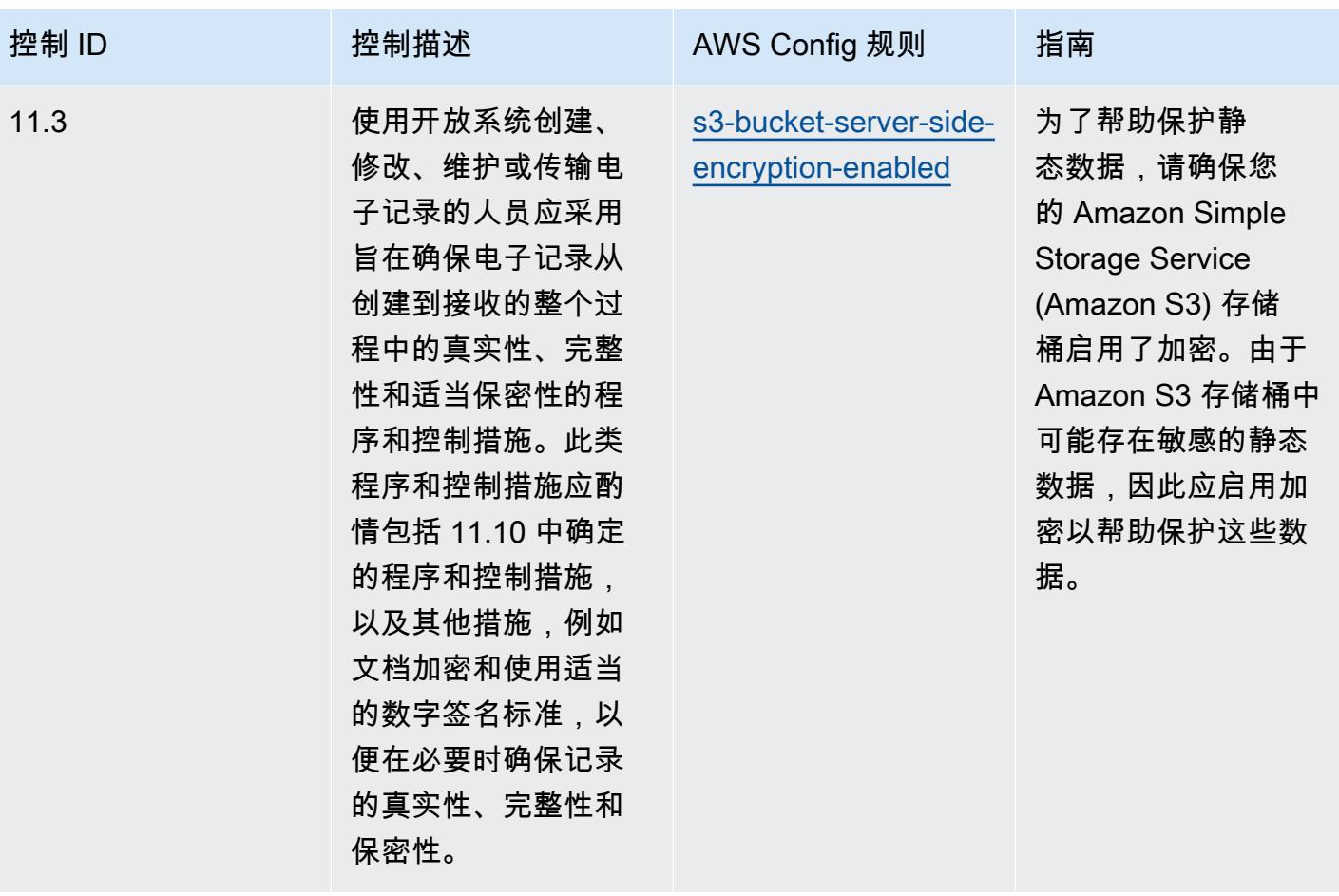

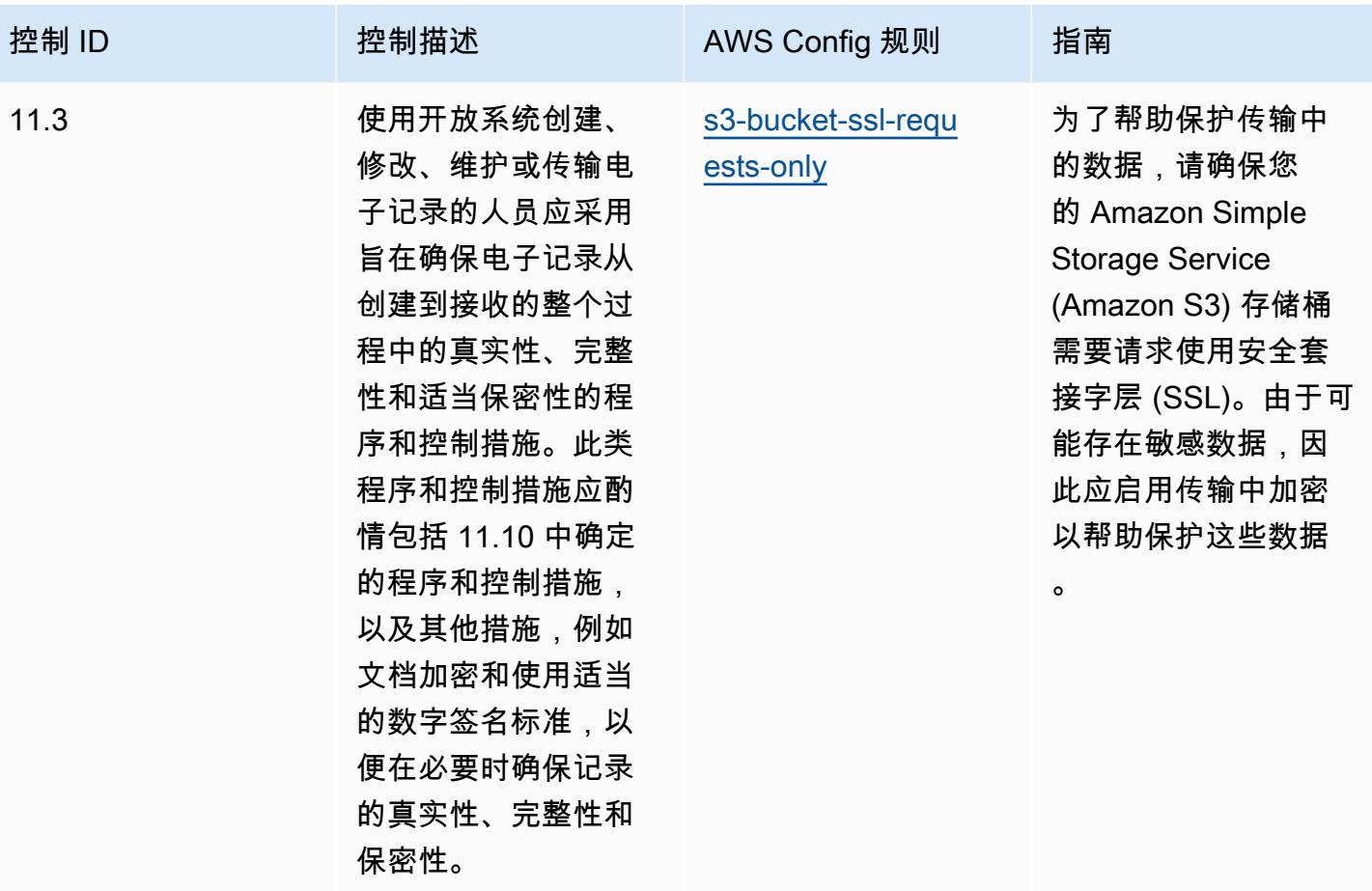

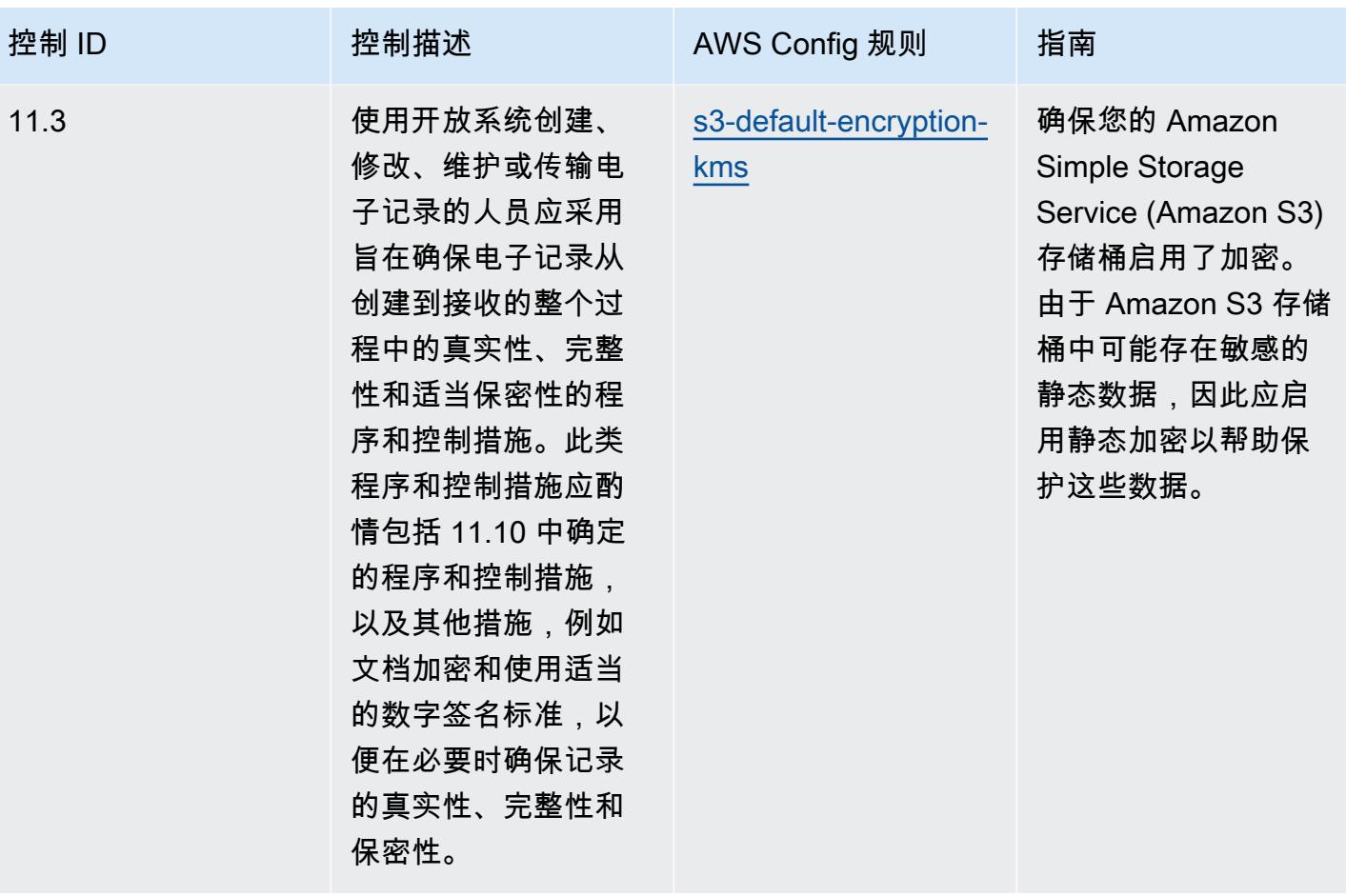

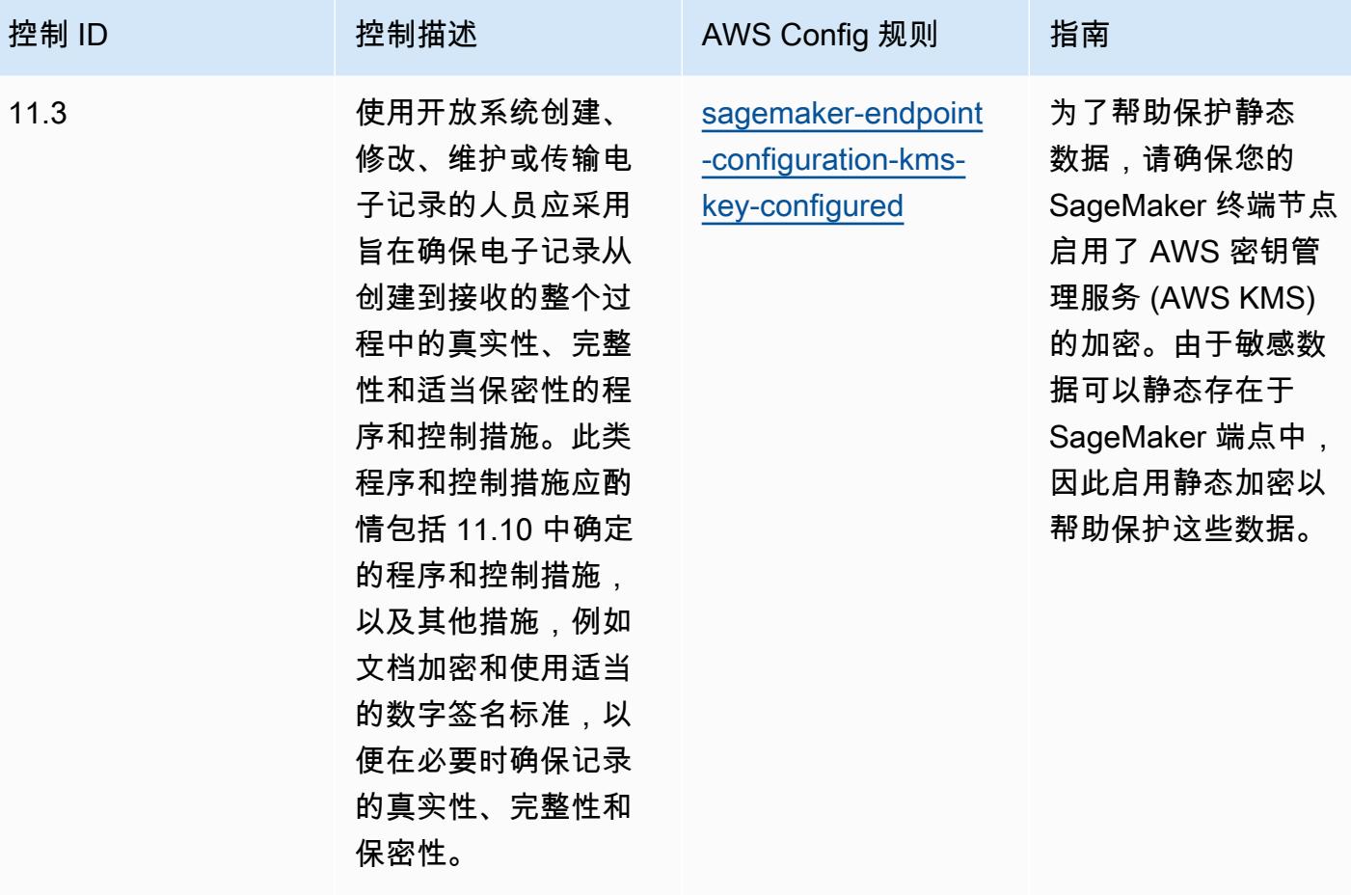

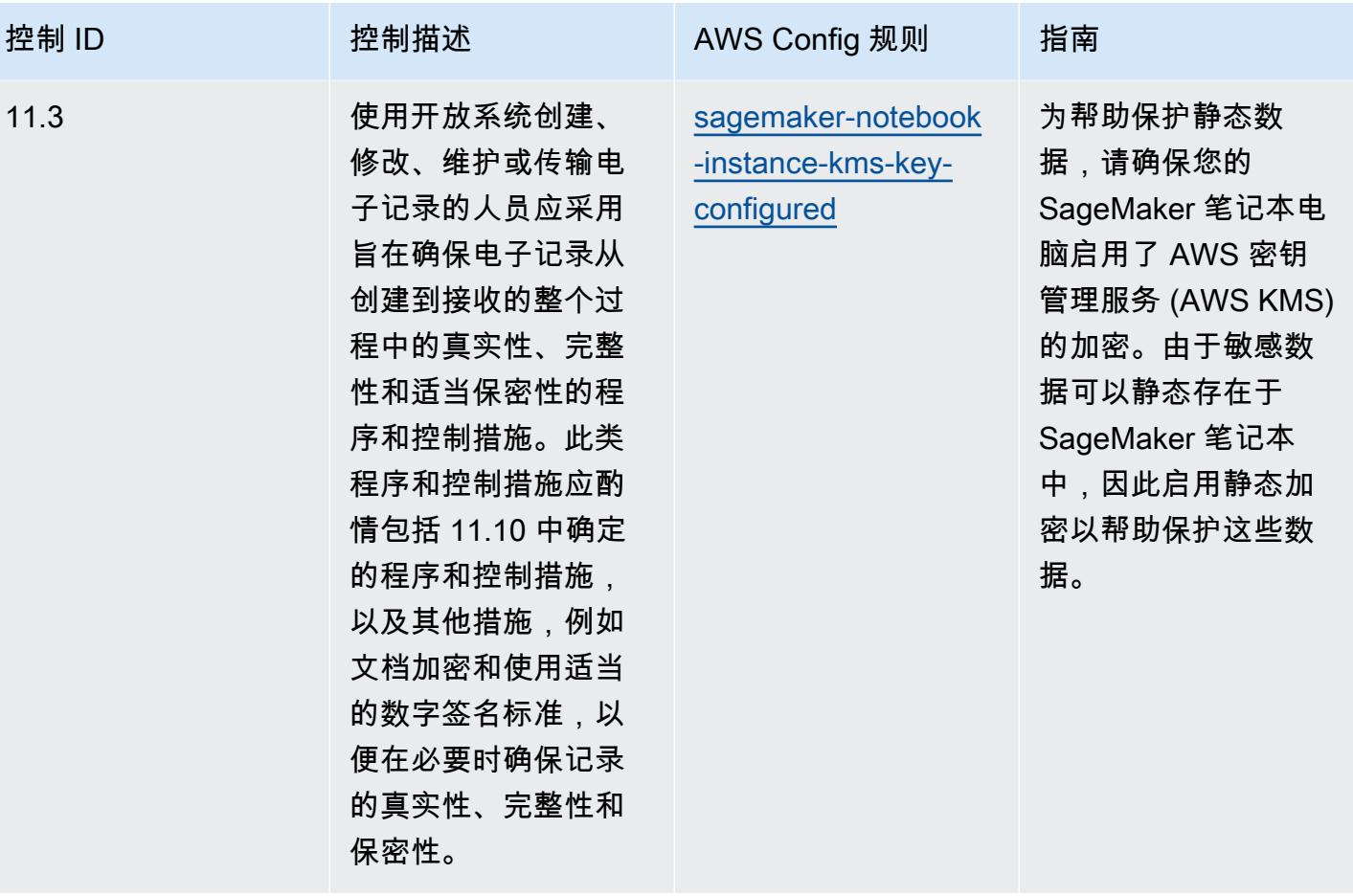

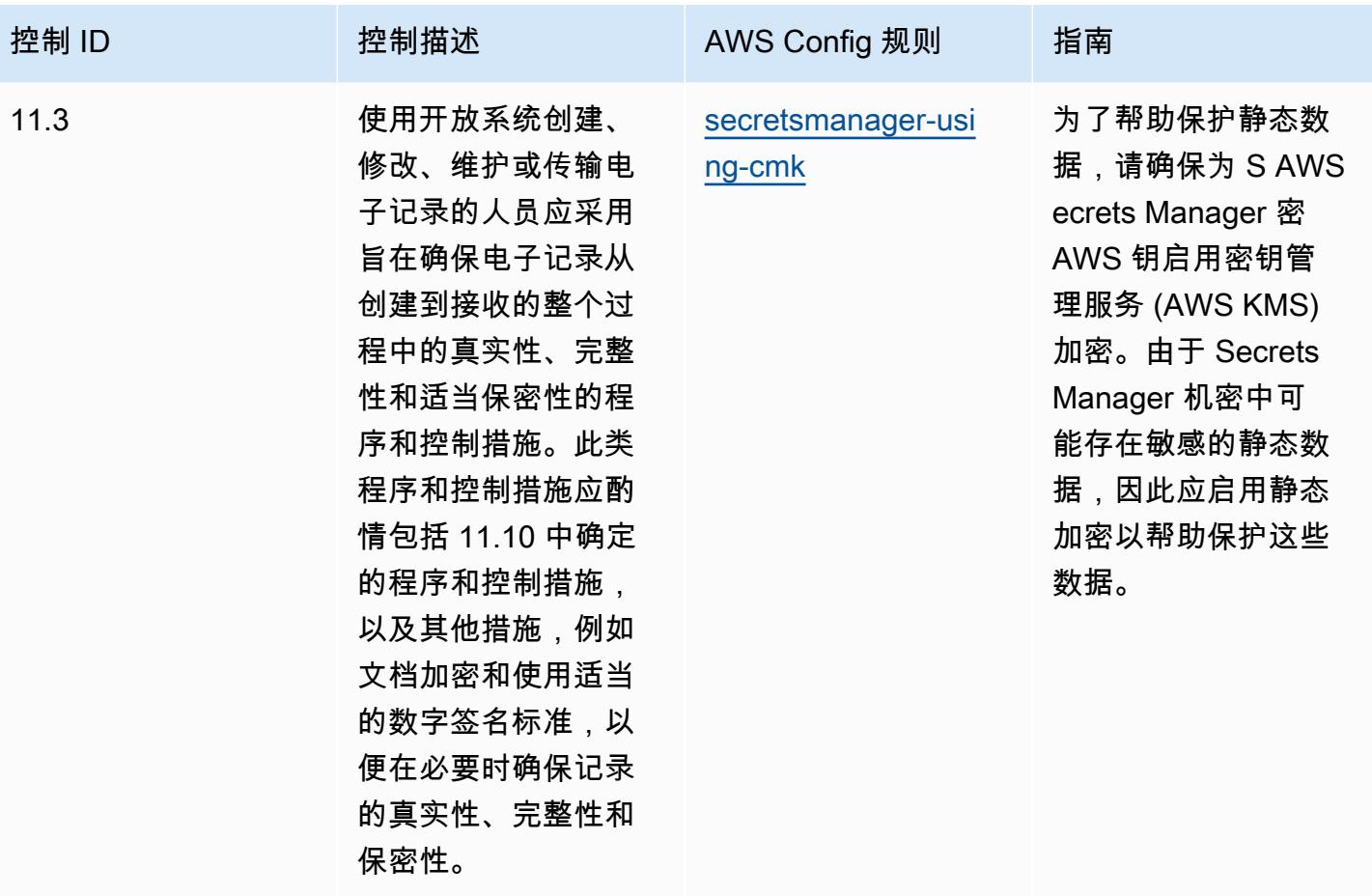

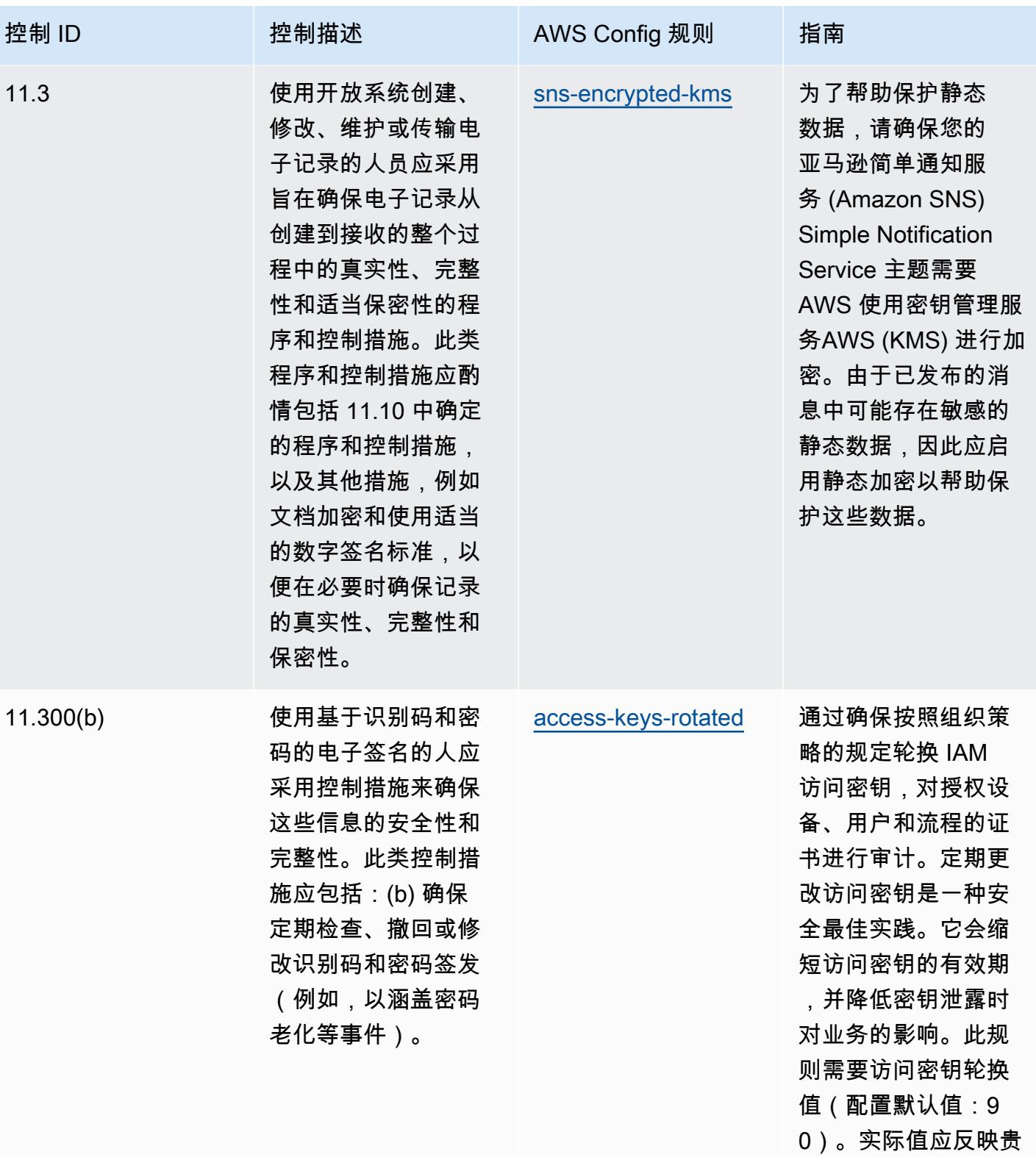

组织的策略。

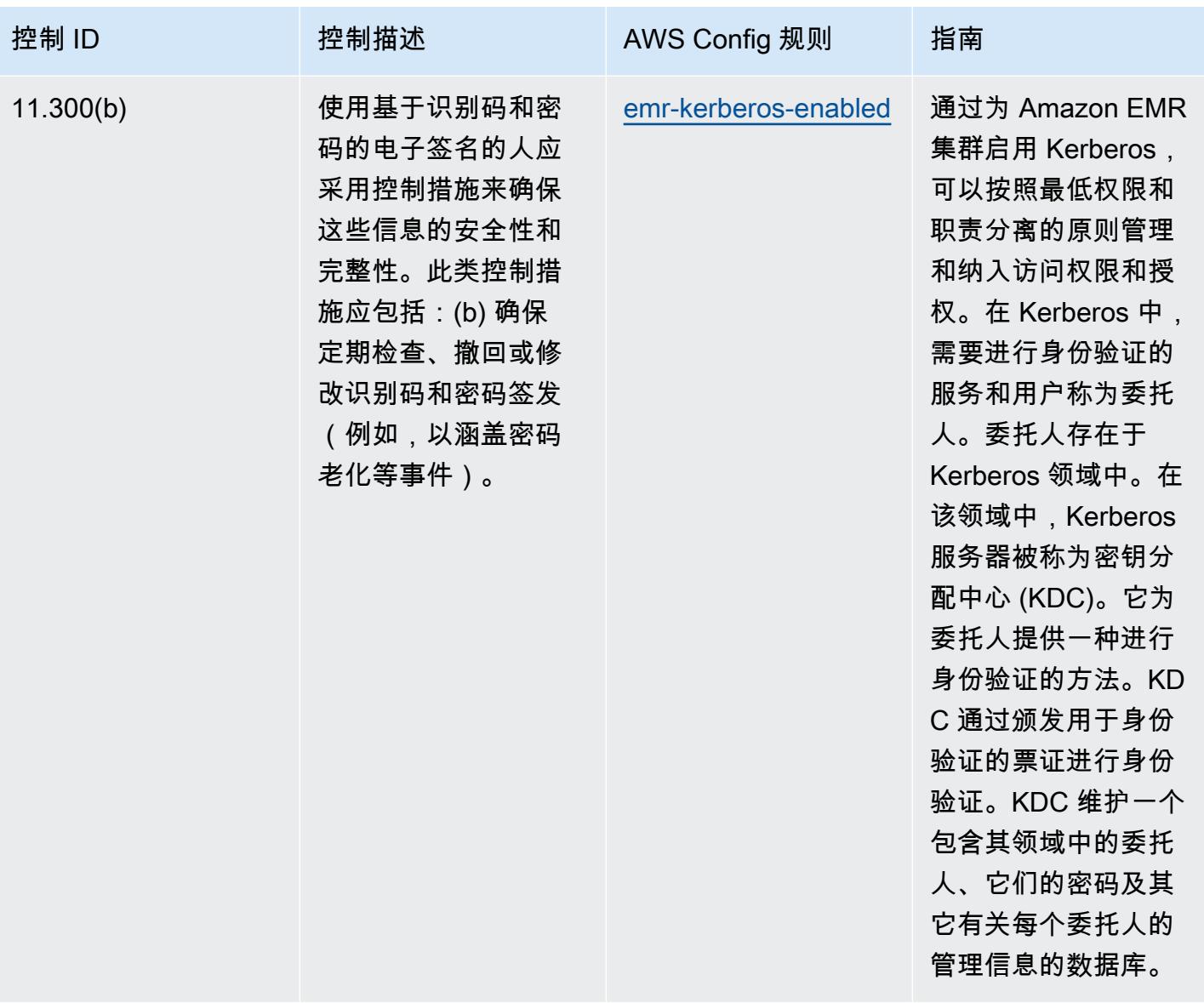

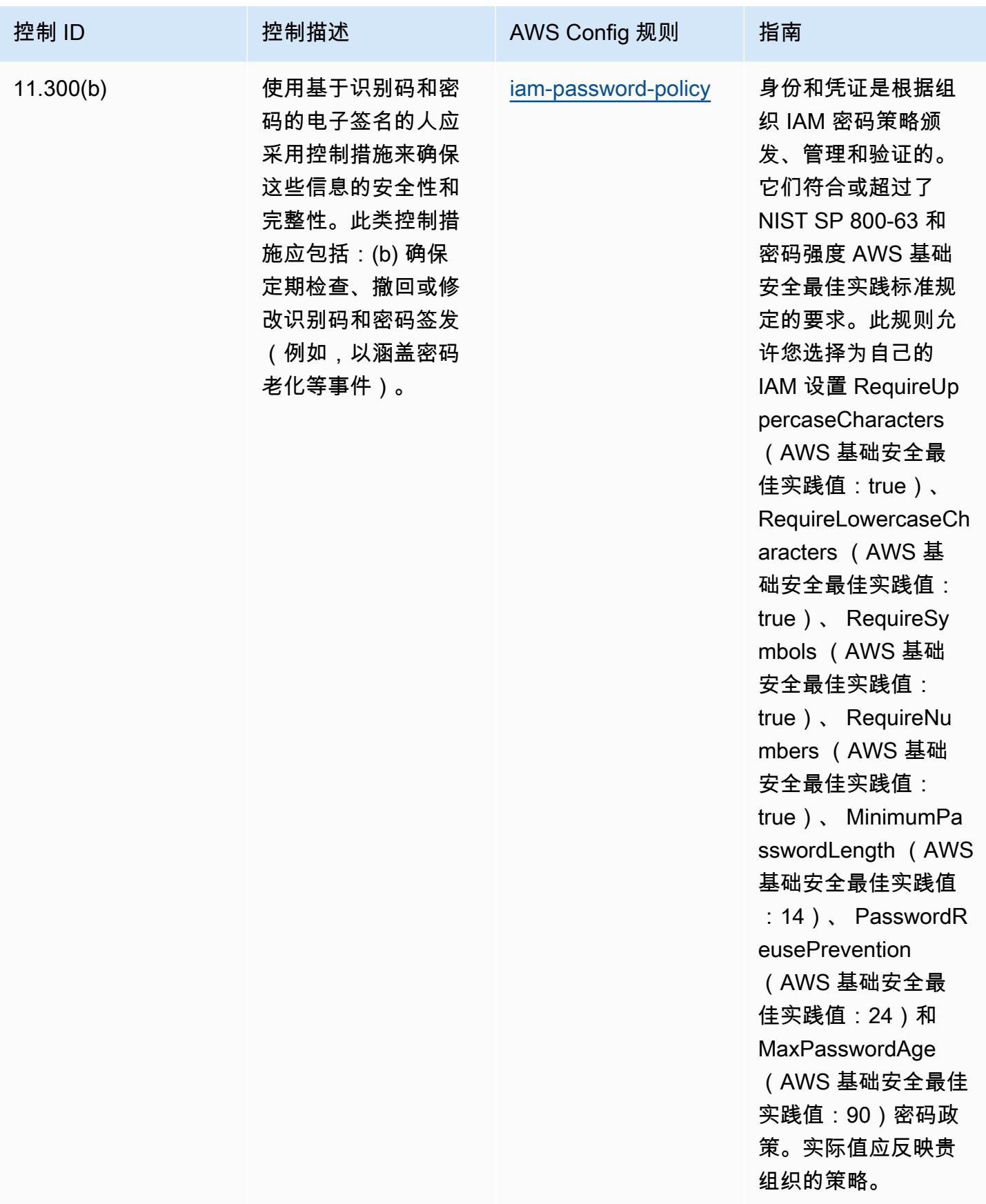
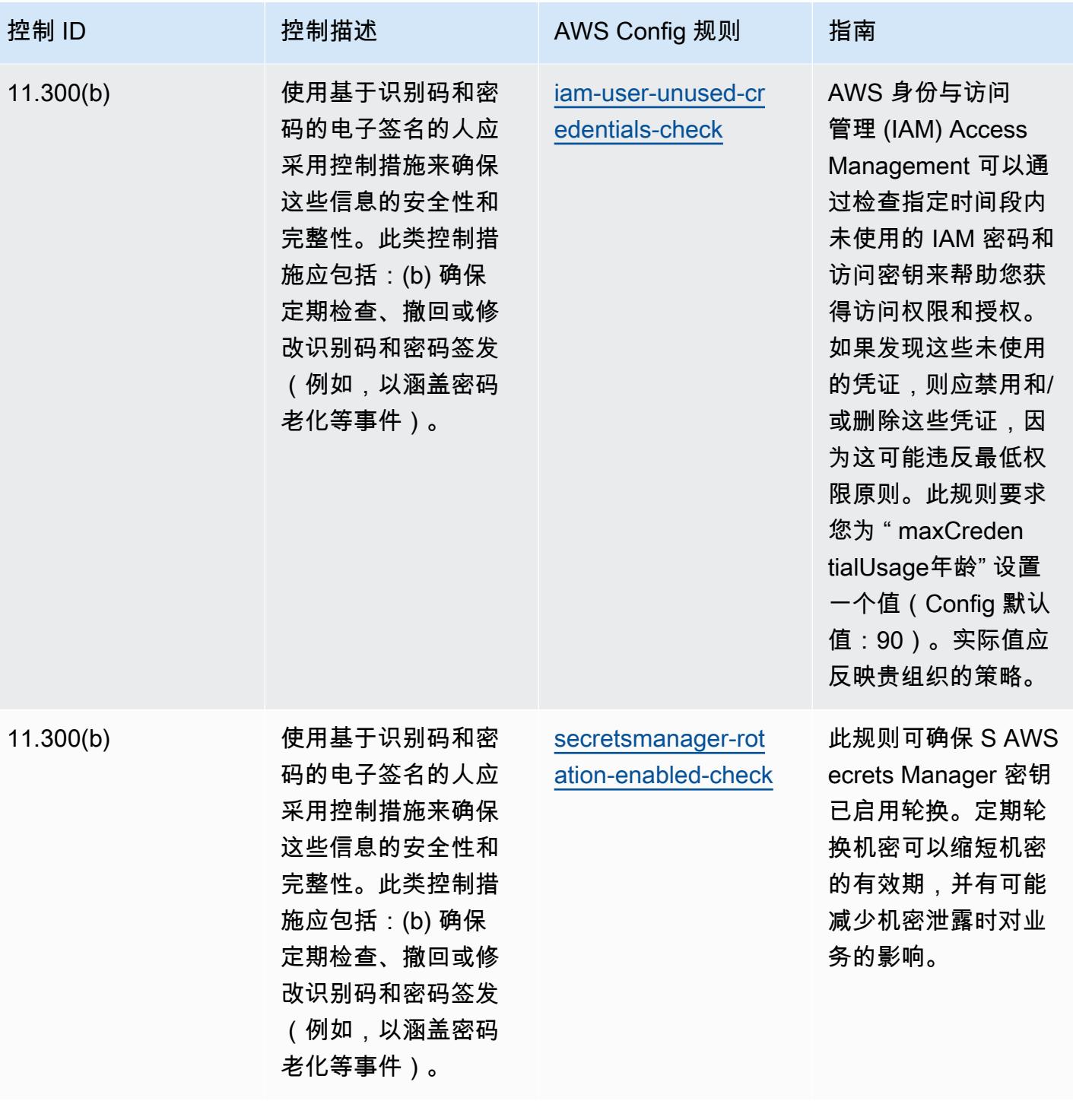

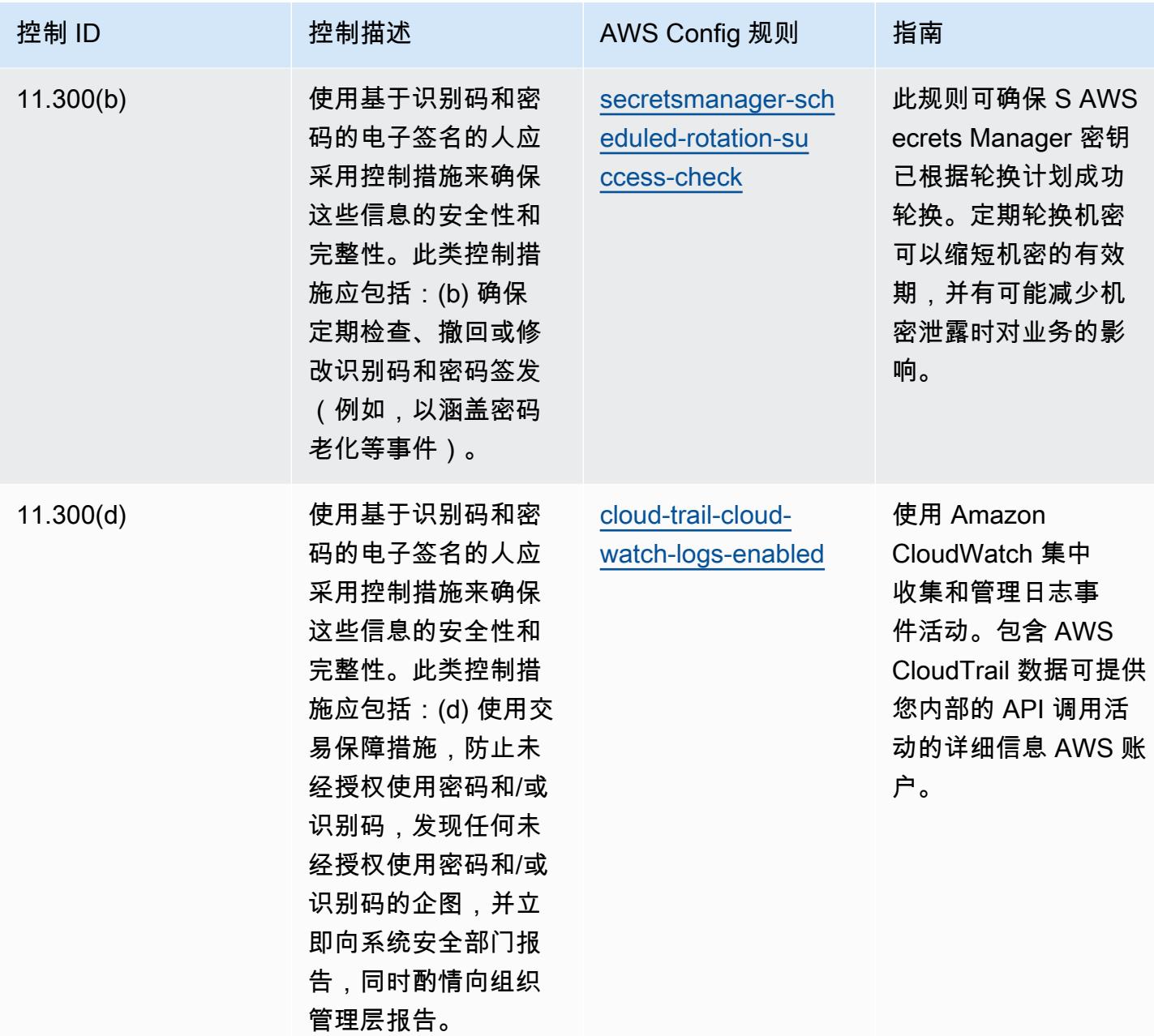

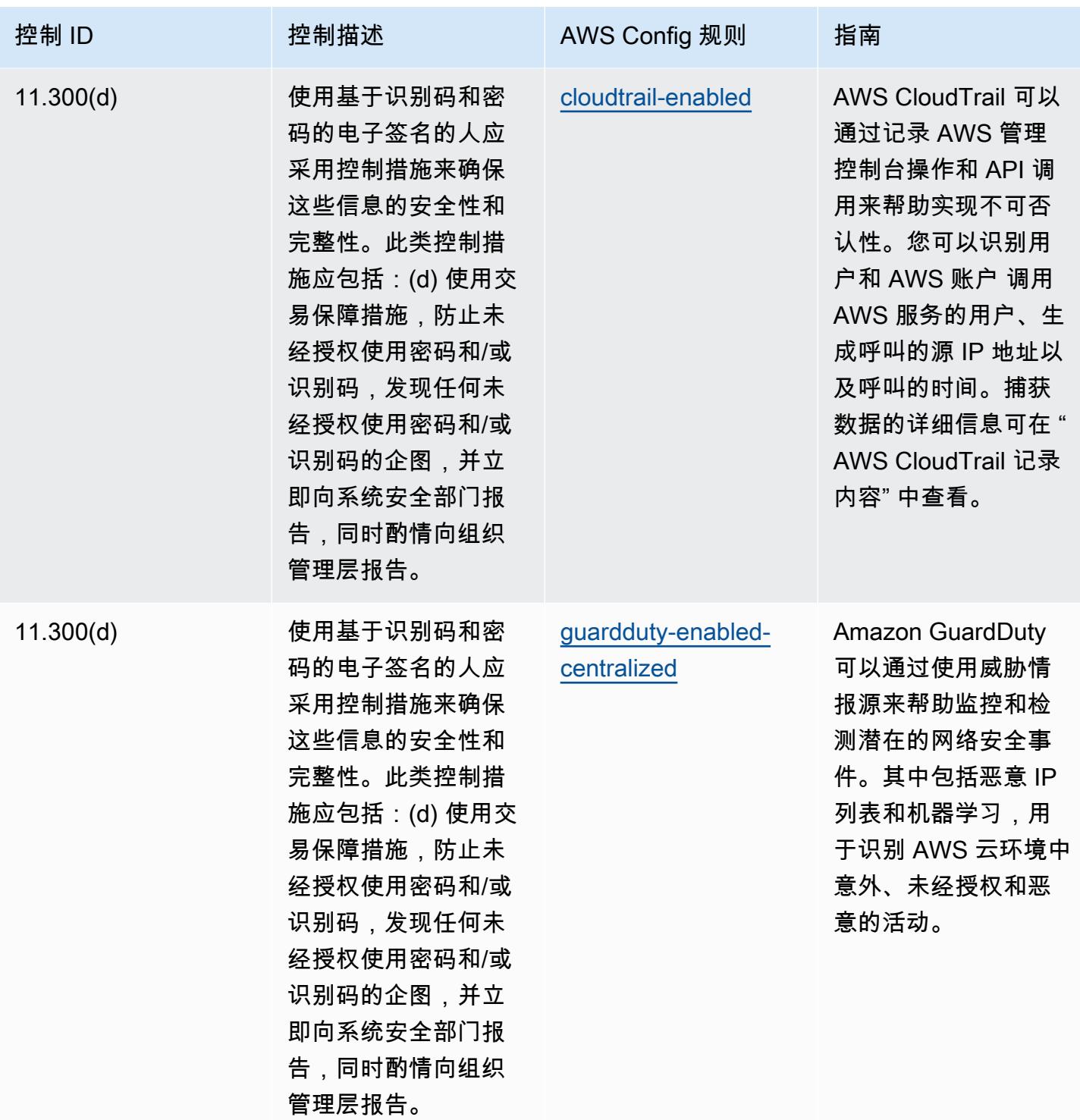

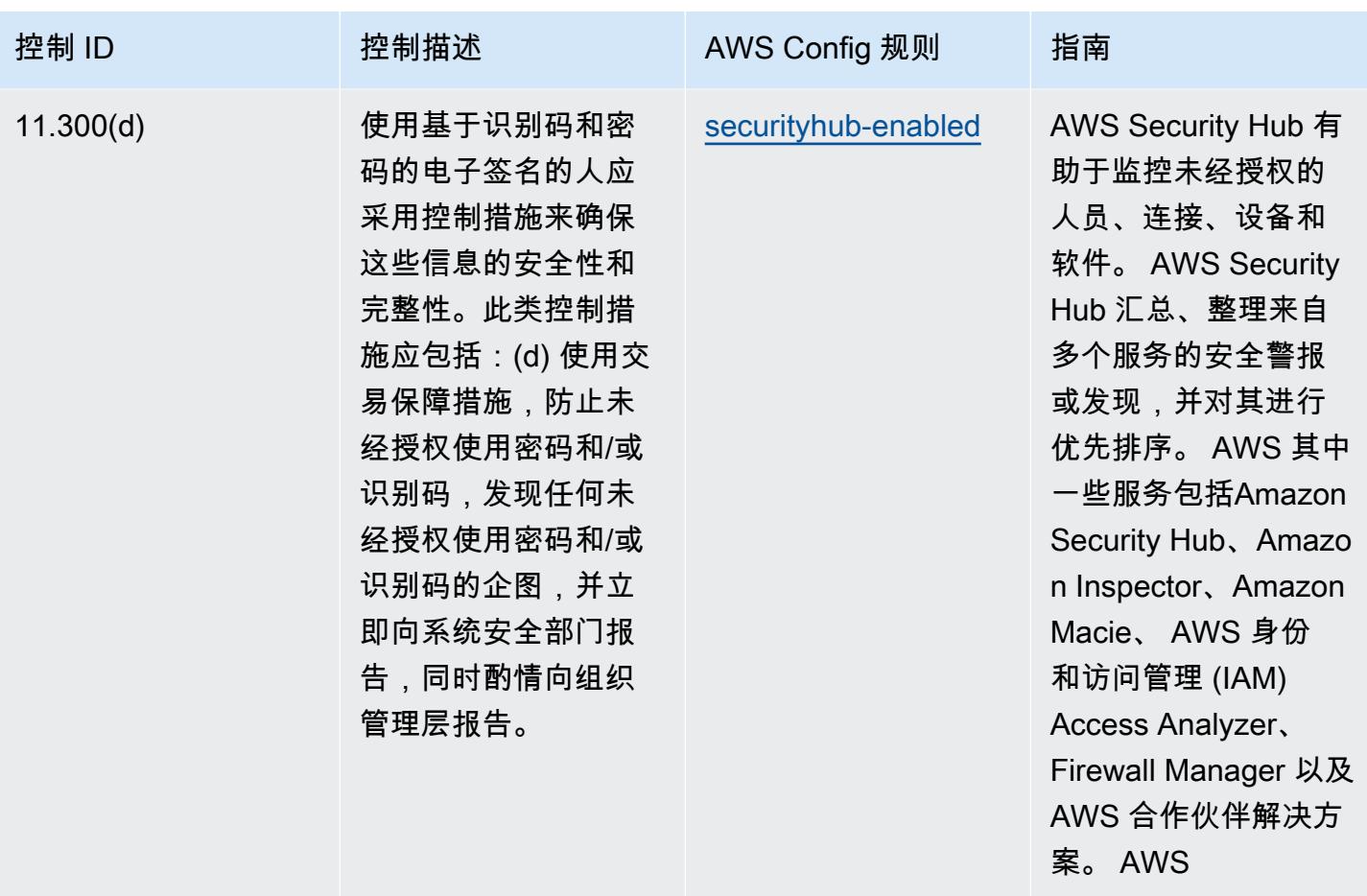

## 模板

该模板可在以下网址获得 GitHub:FDA [CFR 第 21 章第 11 部分的操作最佳实践。](https://github.com/awslabs/aws-config-rules/blob/master/aws-config-conformance-packs/Operational-Best-Practices-for-FDA-21CFR-Part-11.yaml)

FedRAMP(Low) 操作最佳实践

Conformance Pack 提供了一个通用的合规框架,旨在使您能够使用托管或自定义 AWS Config 规则和 AWS Config 补救措施来创建安全、运营或成本优化治理检查。作为示例模板,合规包并不是为了完全 确保遵守特定的治理或合规标准而设计的。您有责任自行评估自己对服务的使用是否符合适用的法律和 监管要求。

以下提供了联邦风险和授权管理计划 (FedRAMP) 低基准控制与 AWS 托管 Config 规则之间的映射 示例。每条 Config 规则都适用于特定的 AWS 资源,并与一个或多个 FedRAMP 控件相关。一个 FedRAMP 控制可以与多个配置规则相关联。有关这些映射的更多详细信息和指导,请参阅下表。

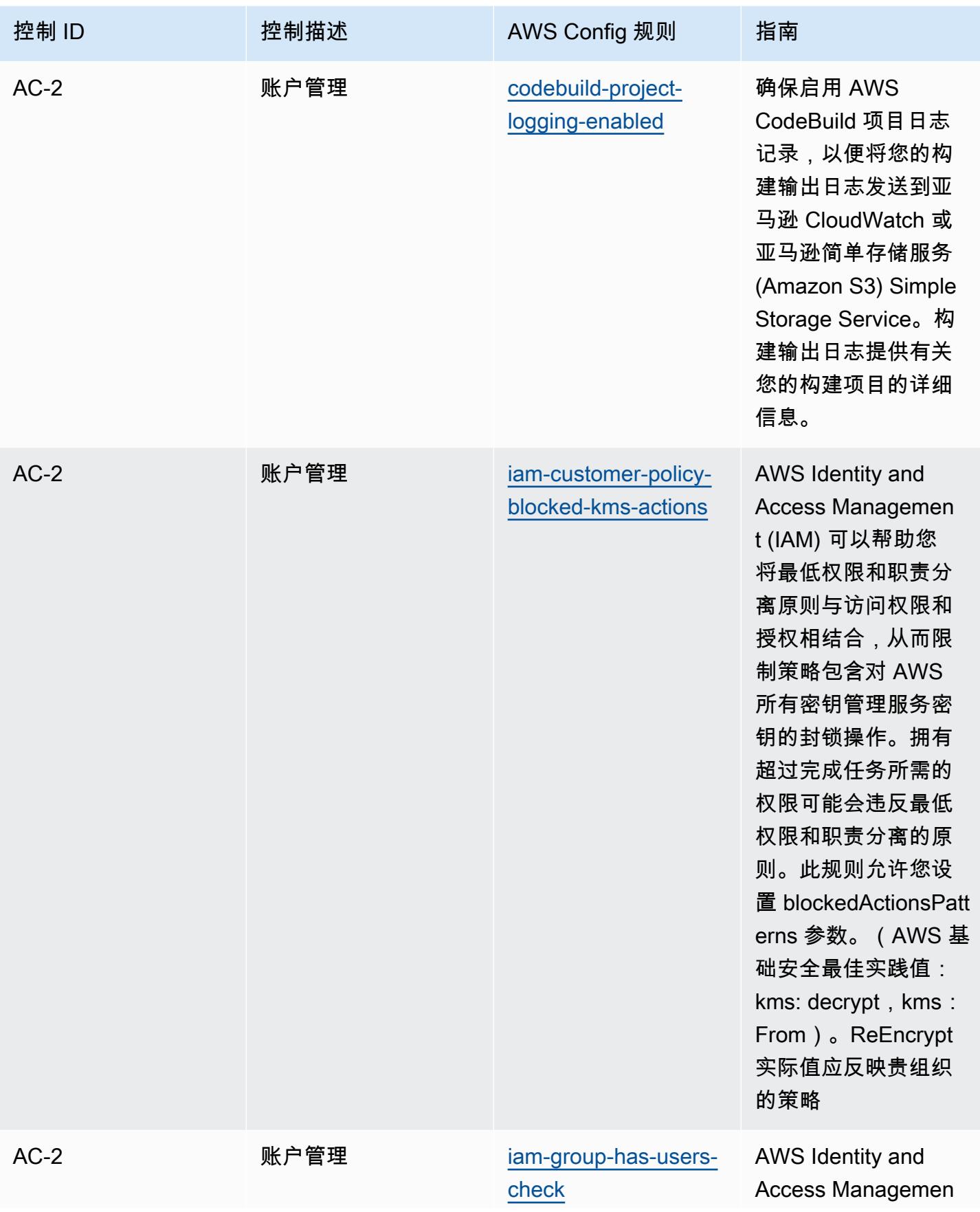

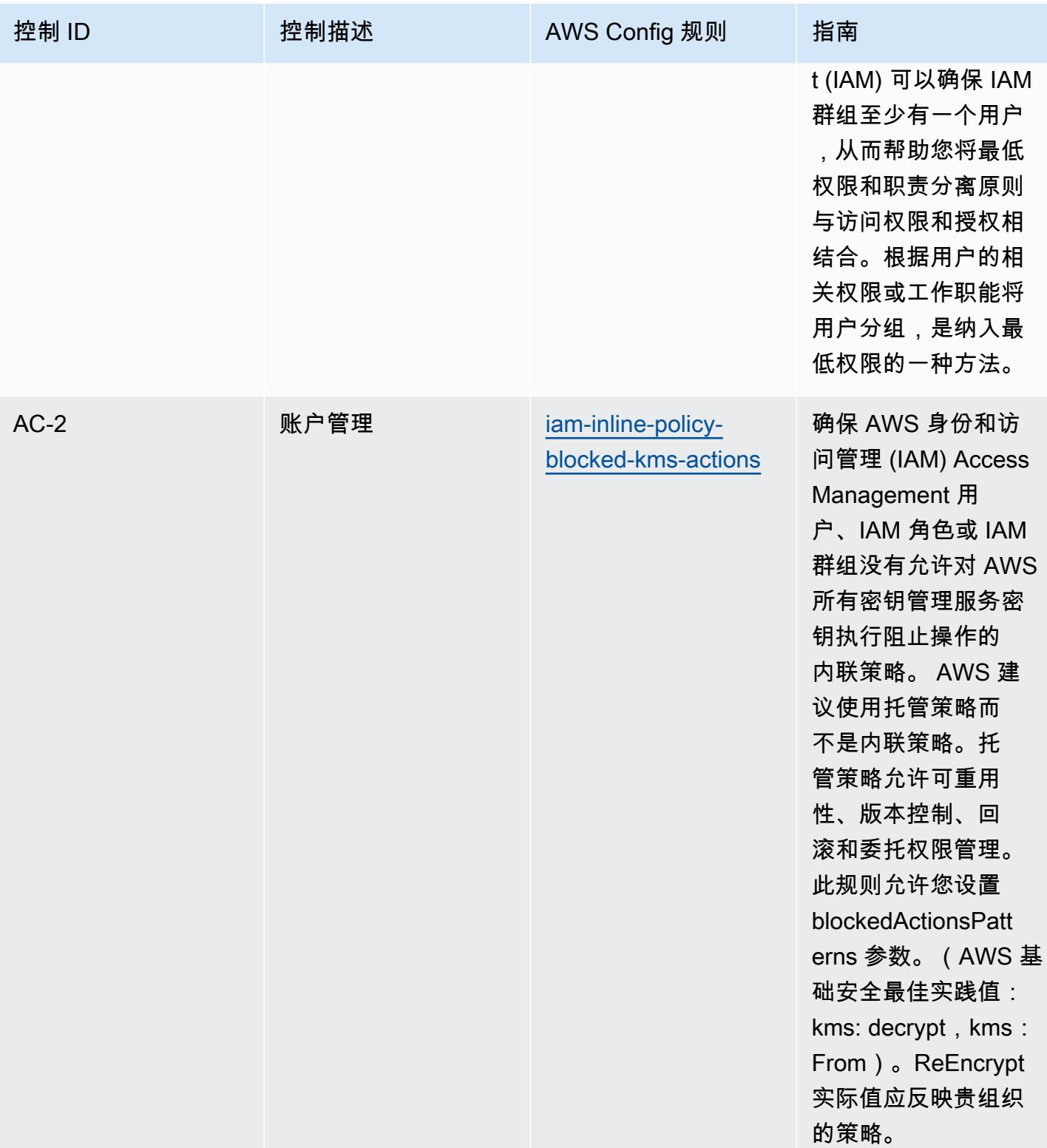

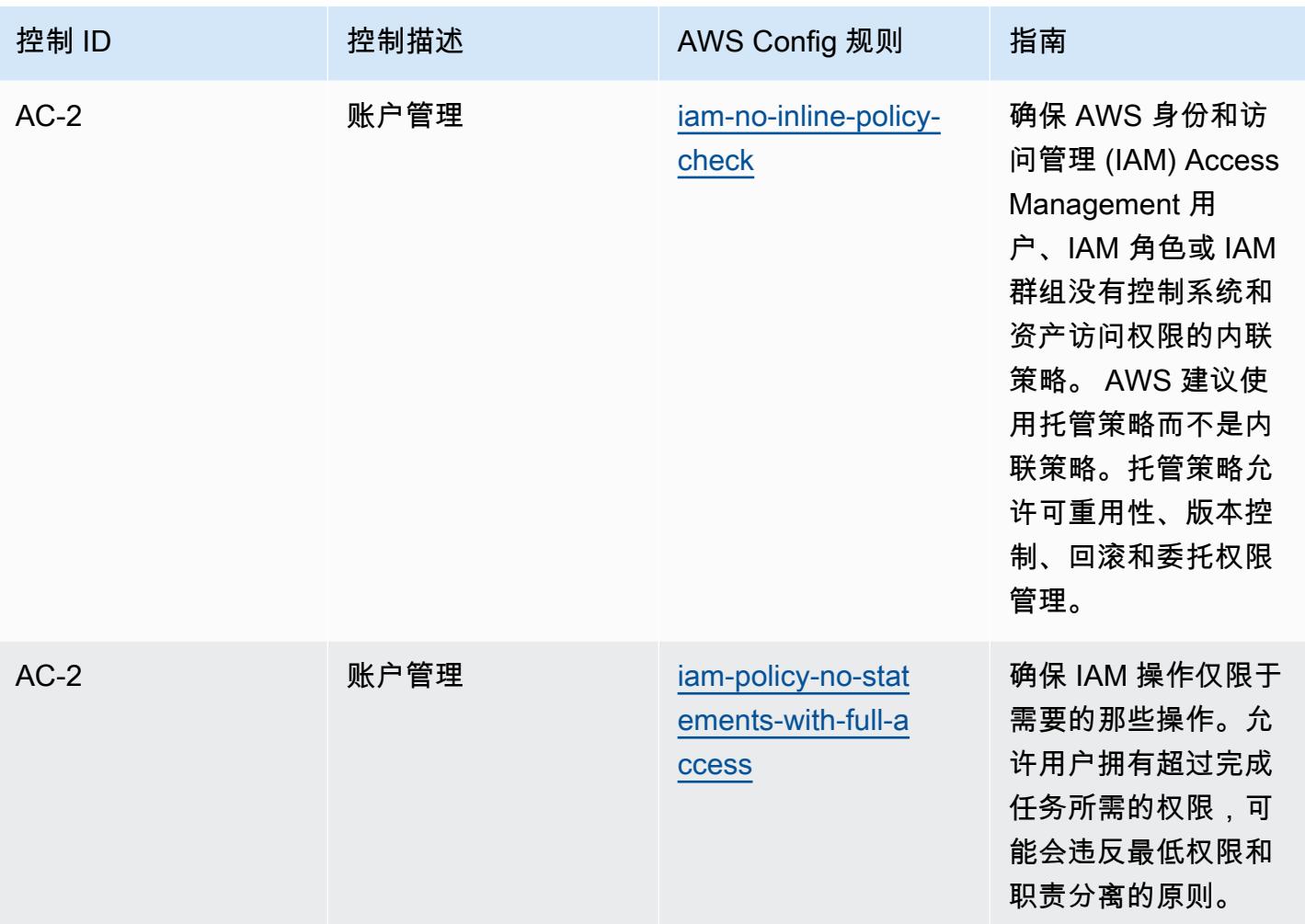

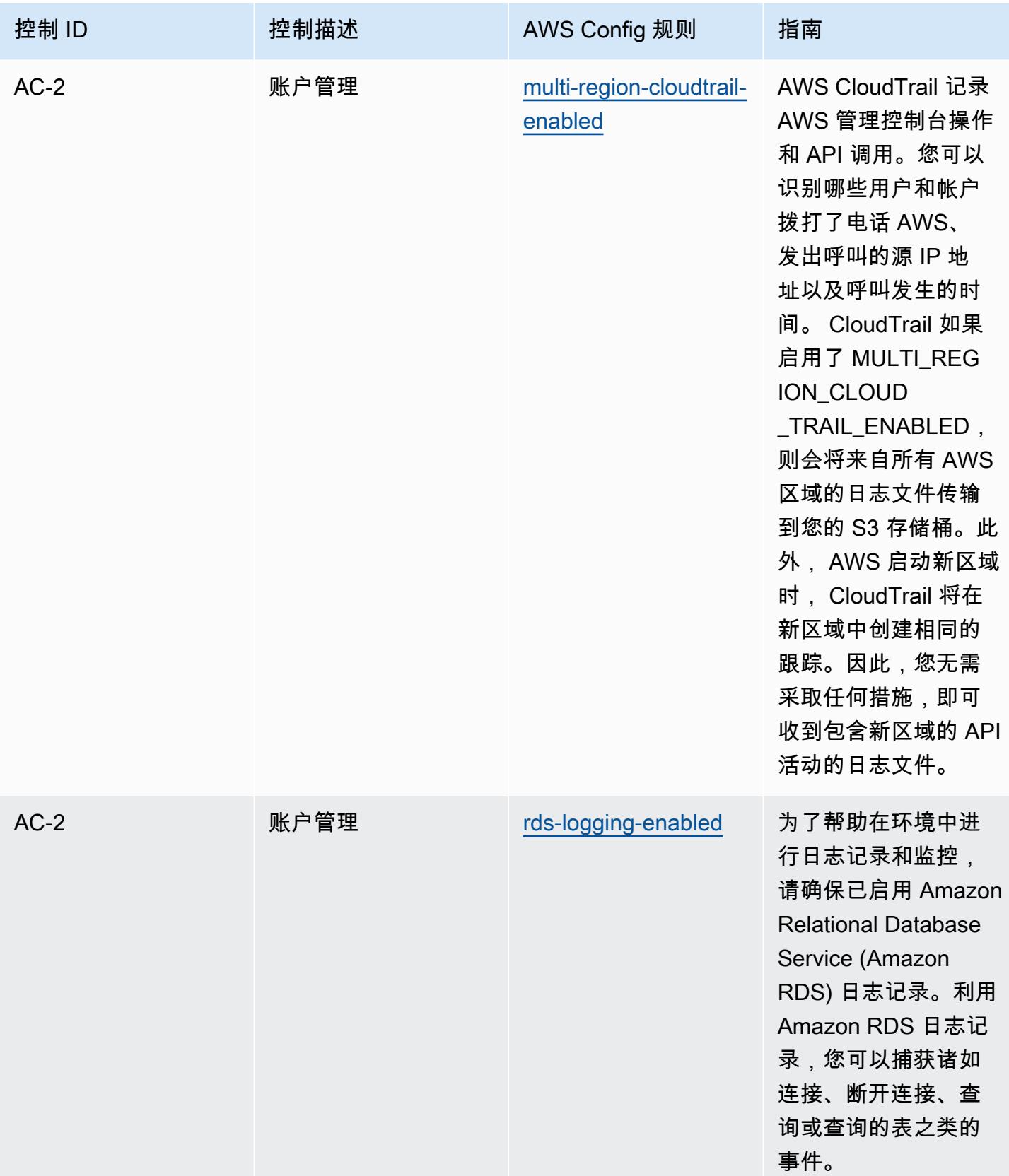

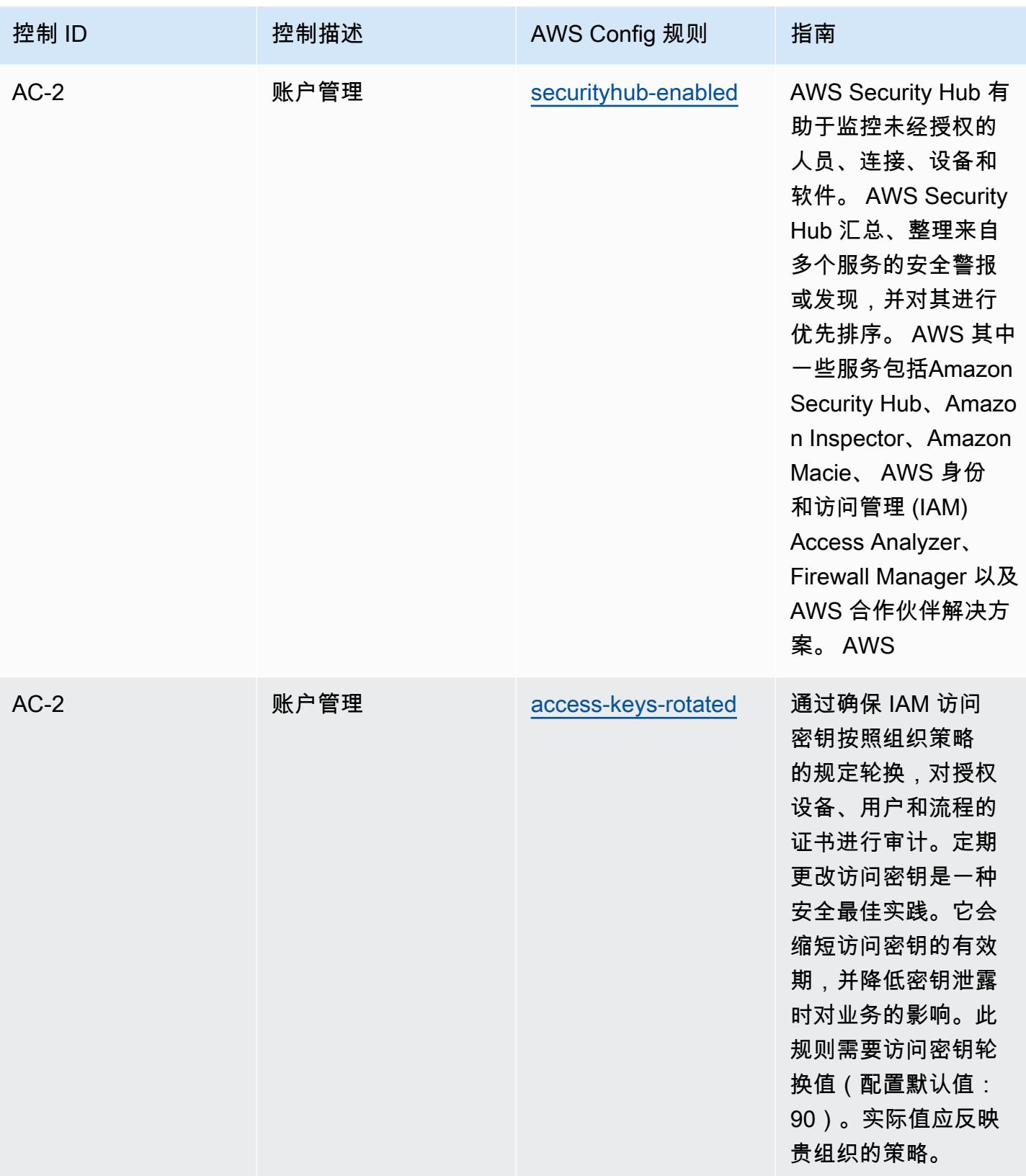

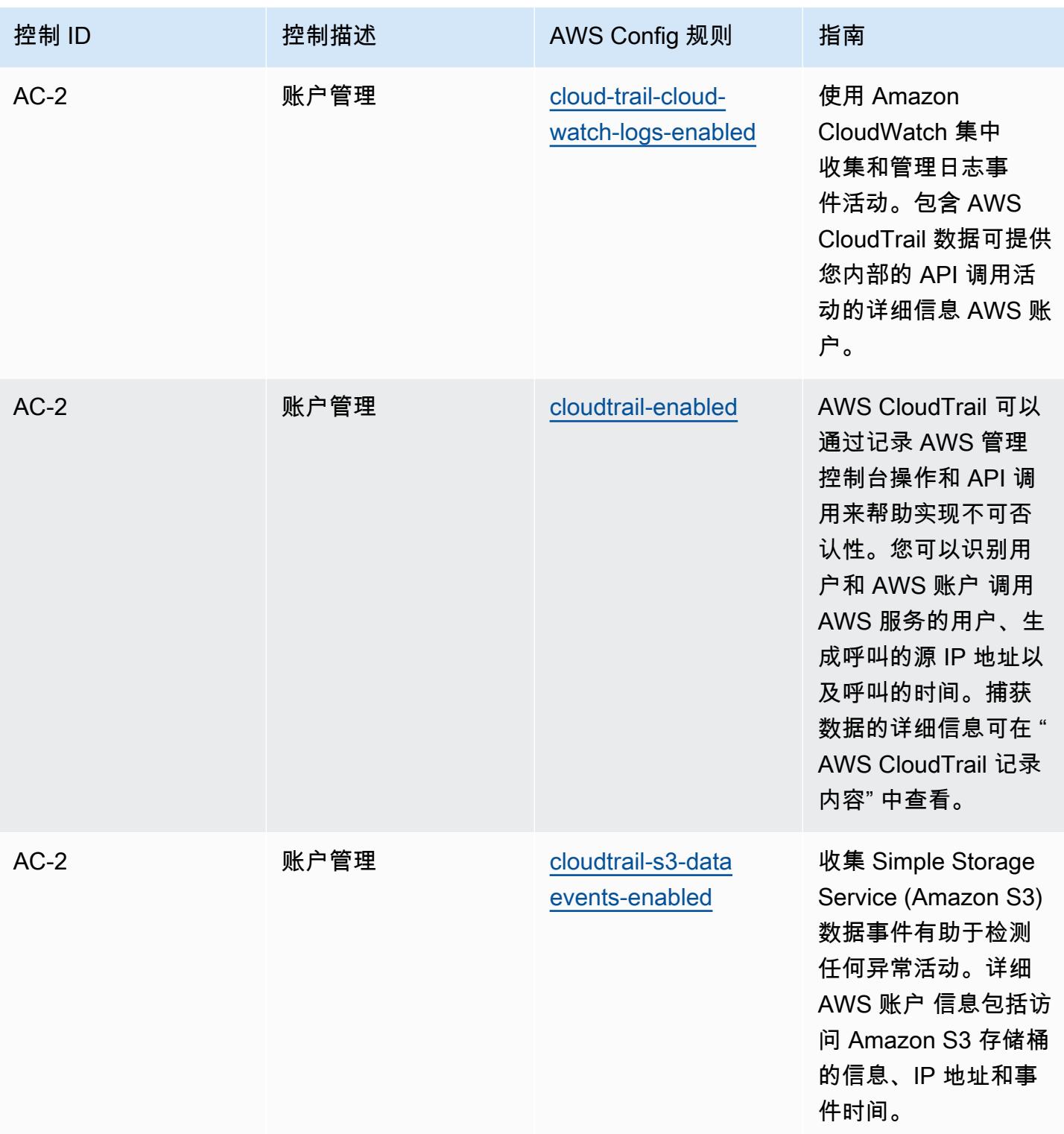

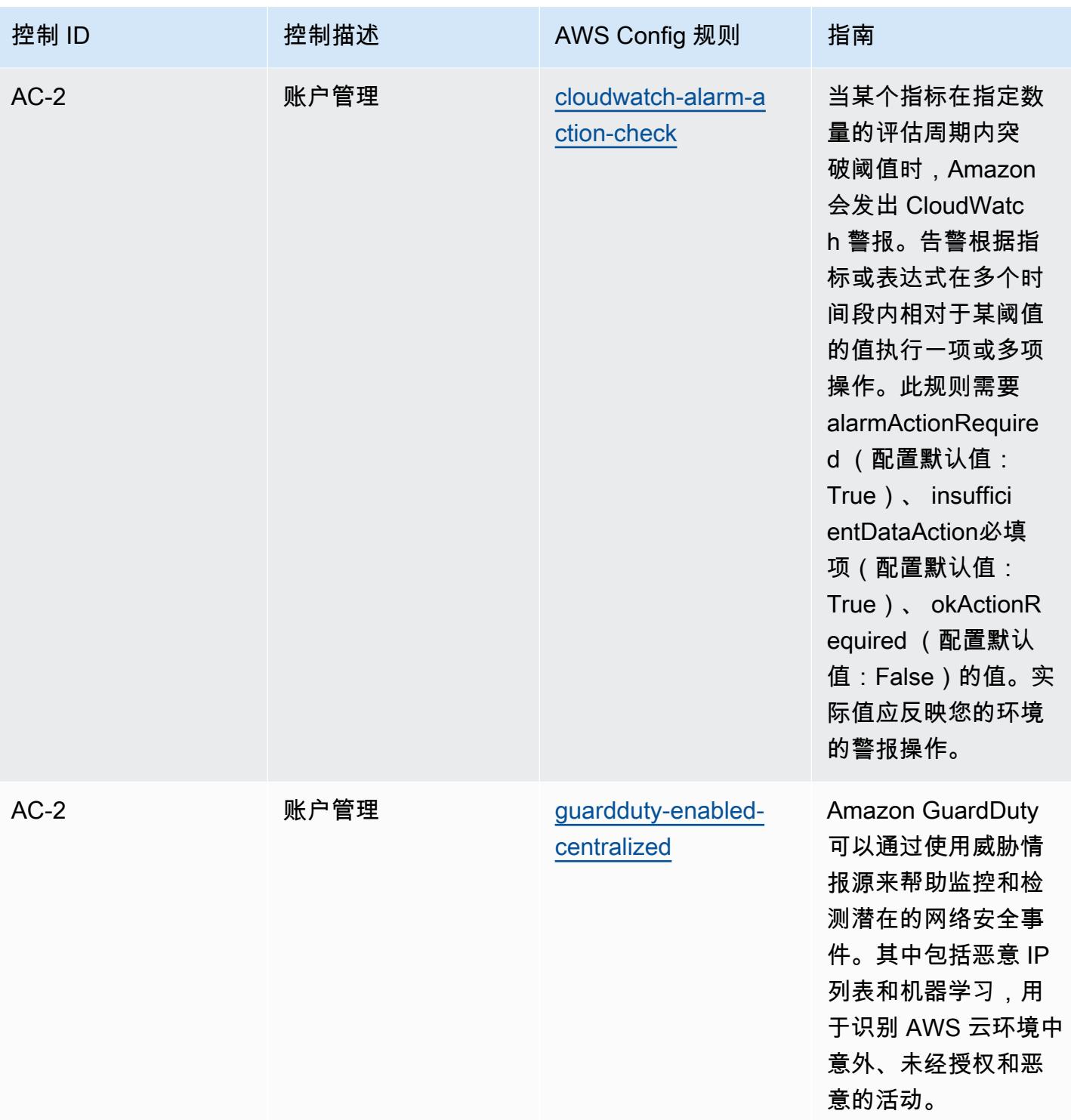

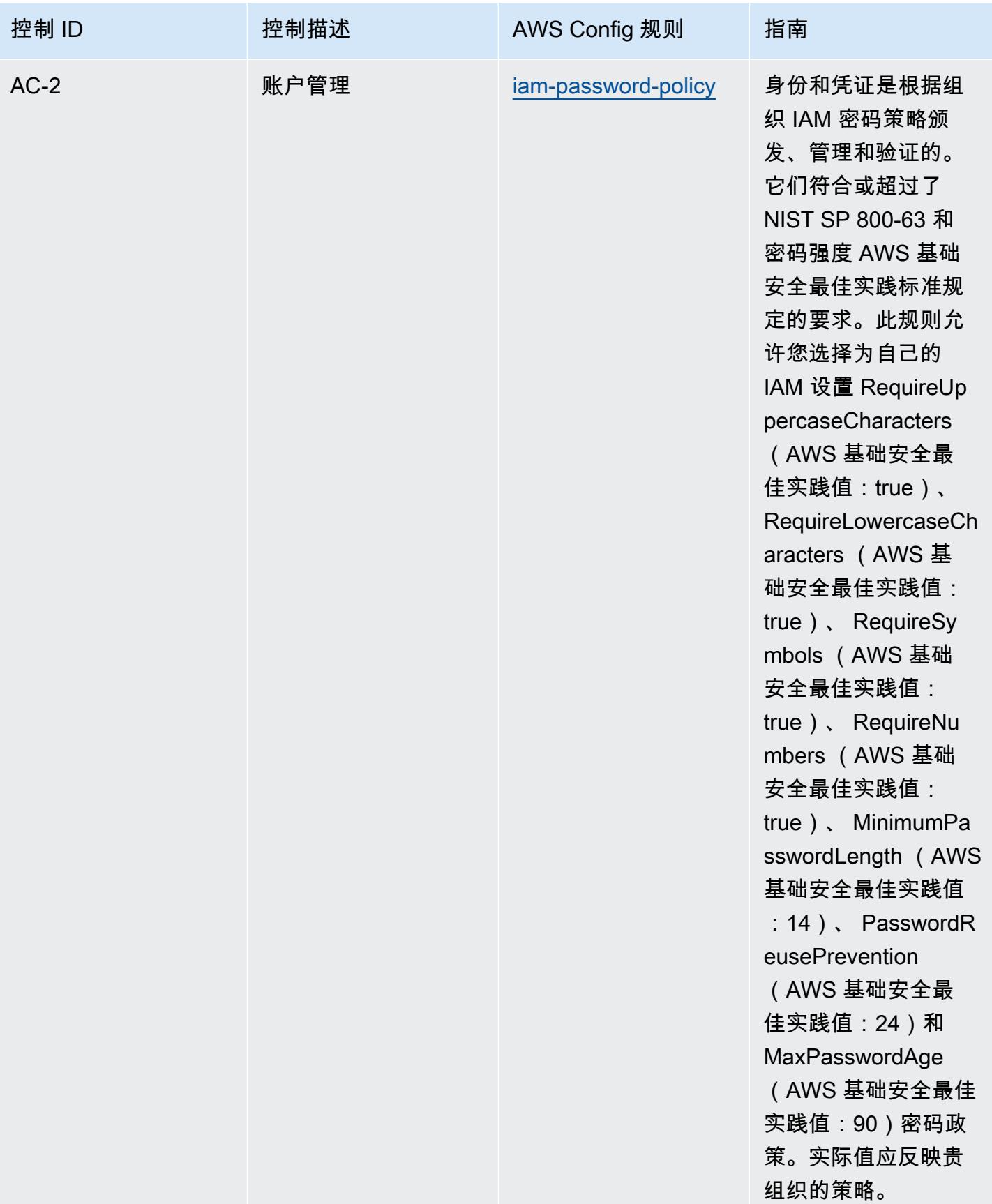

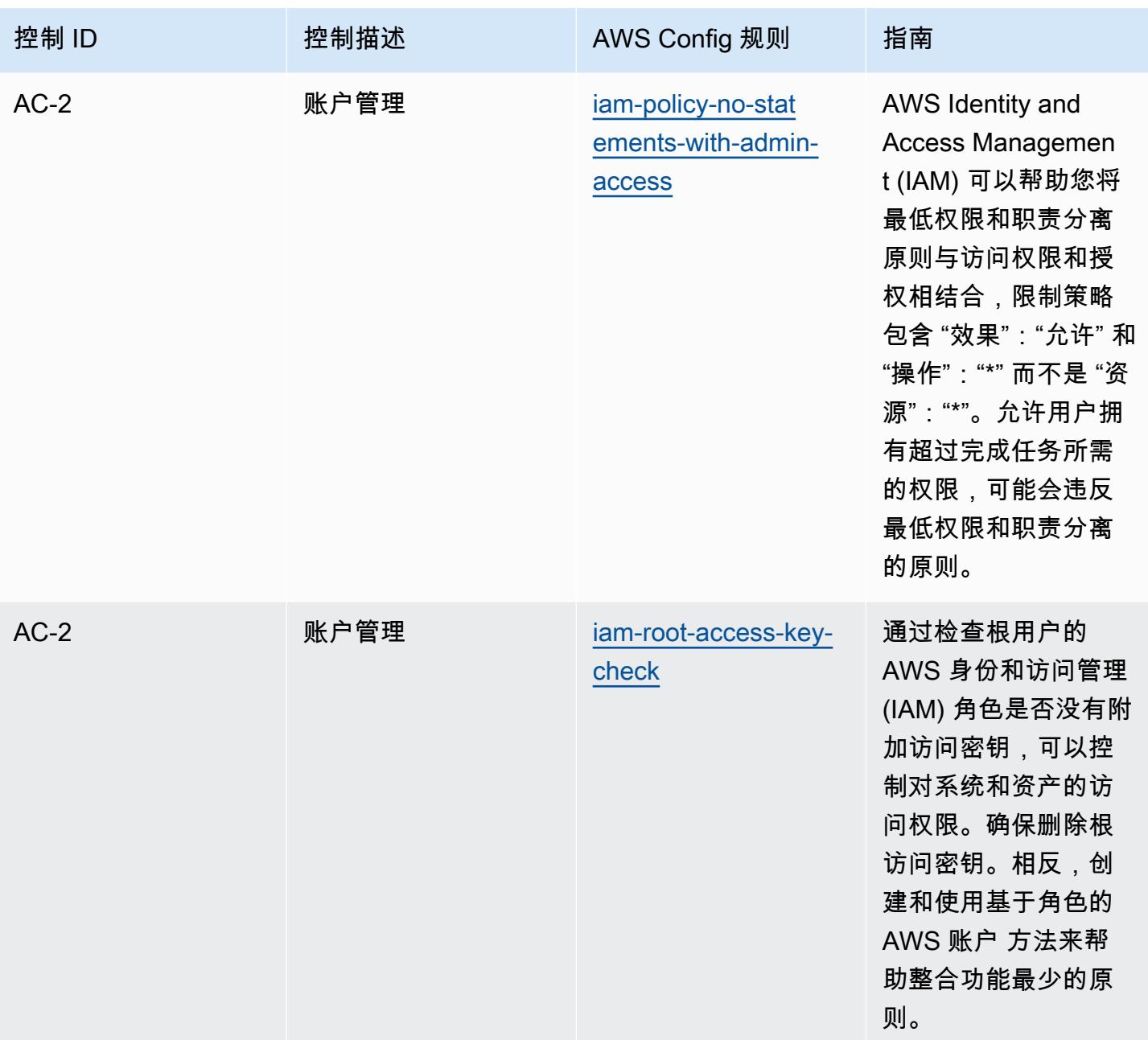

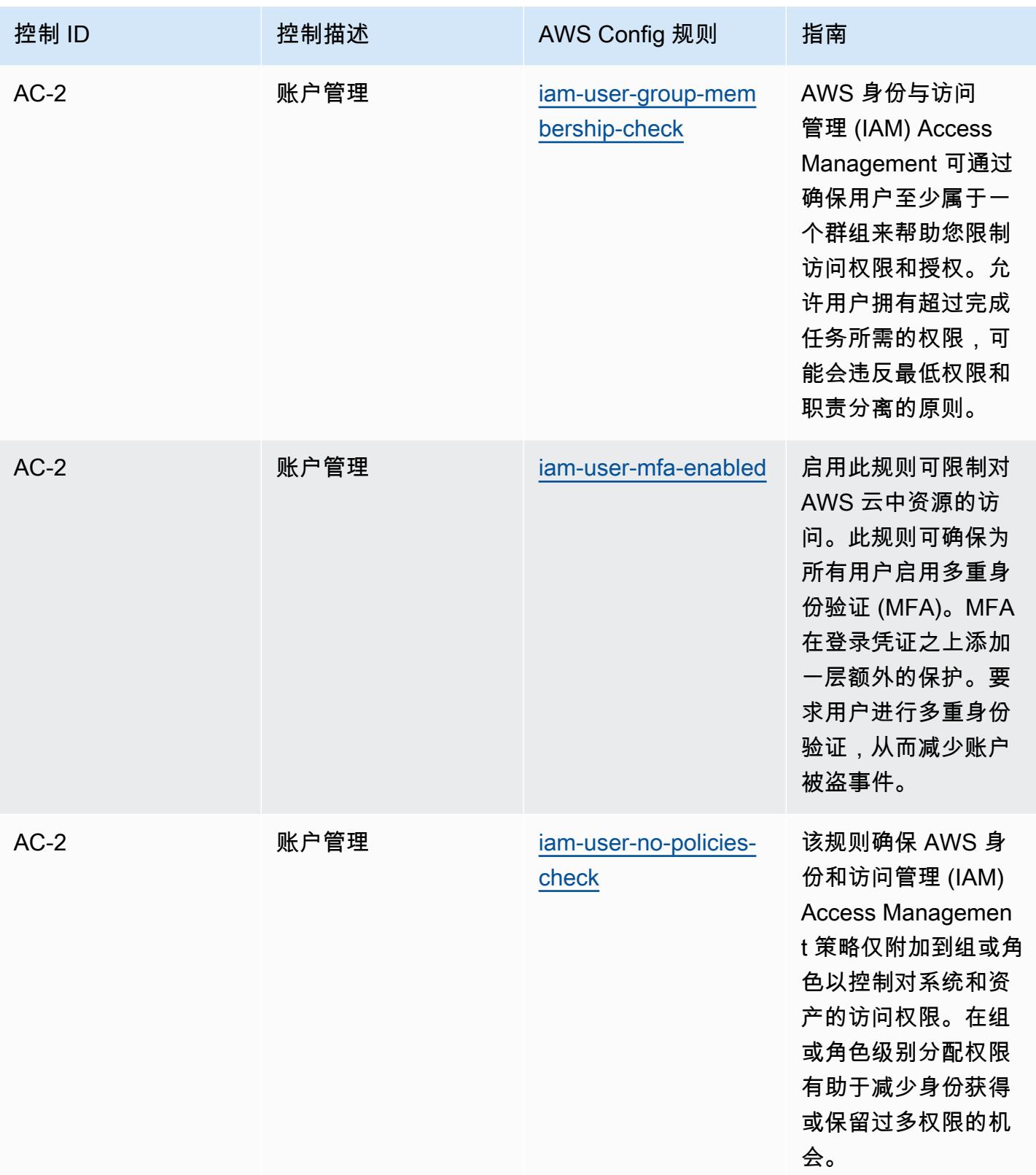

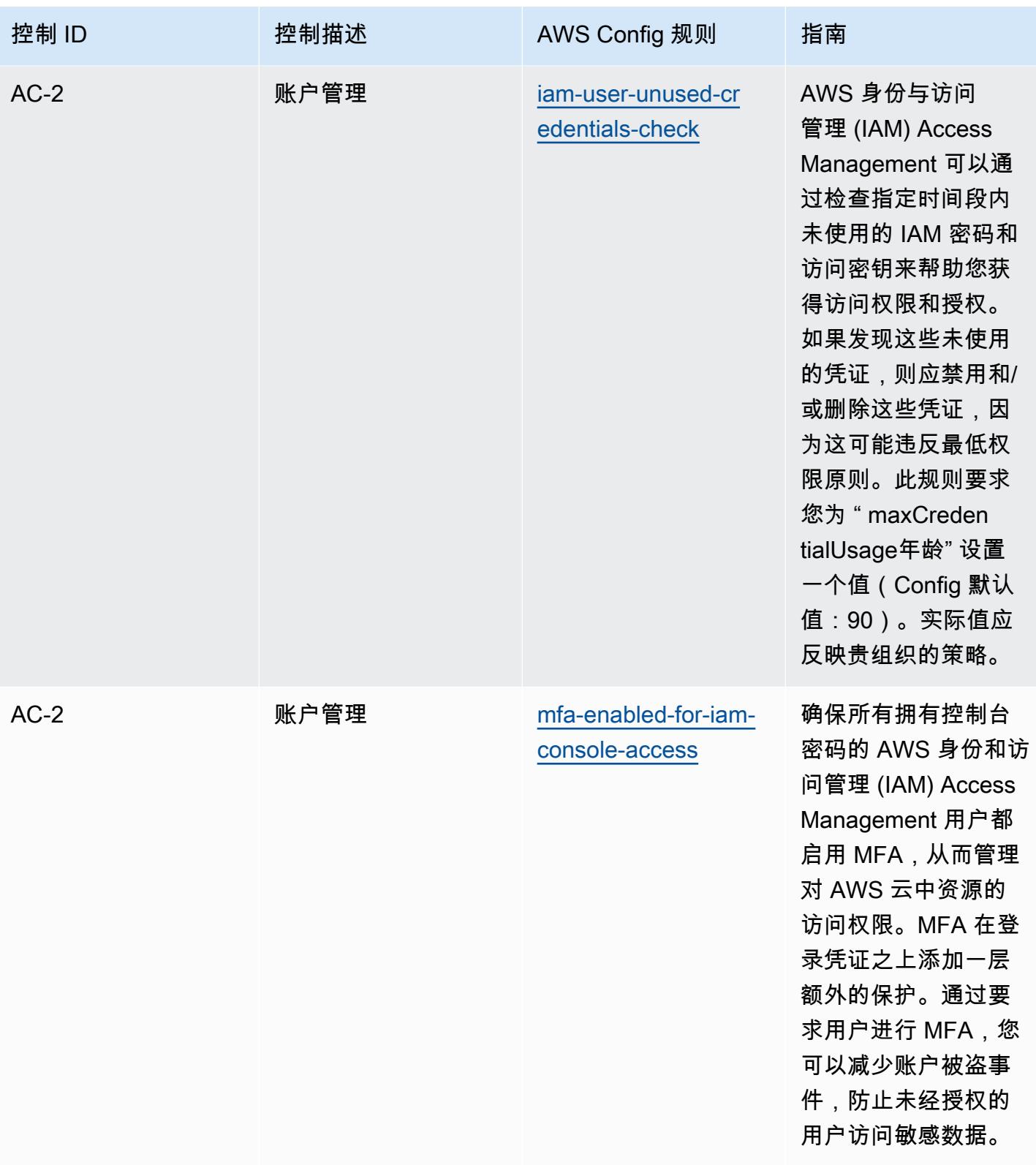

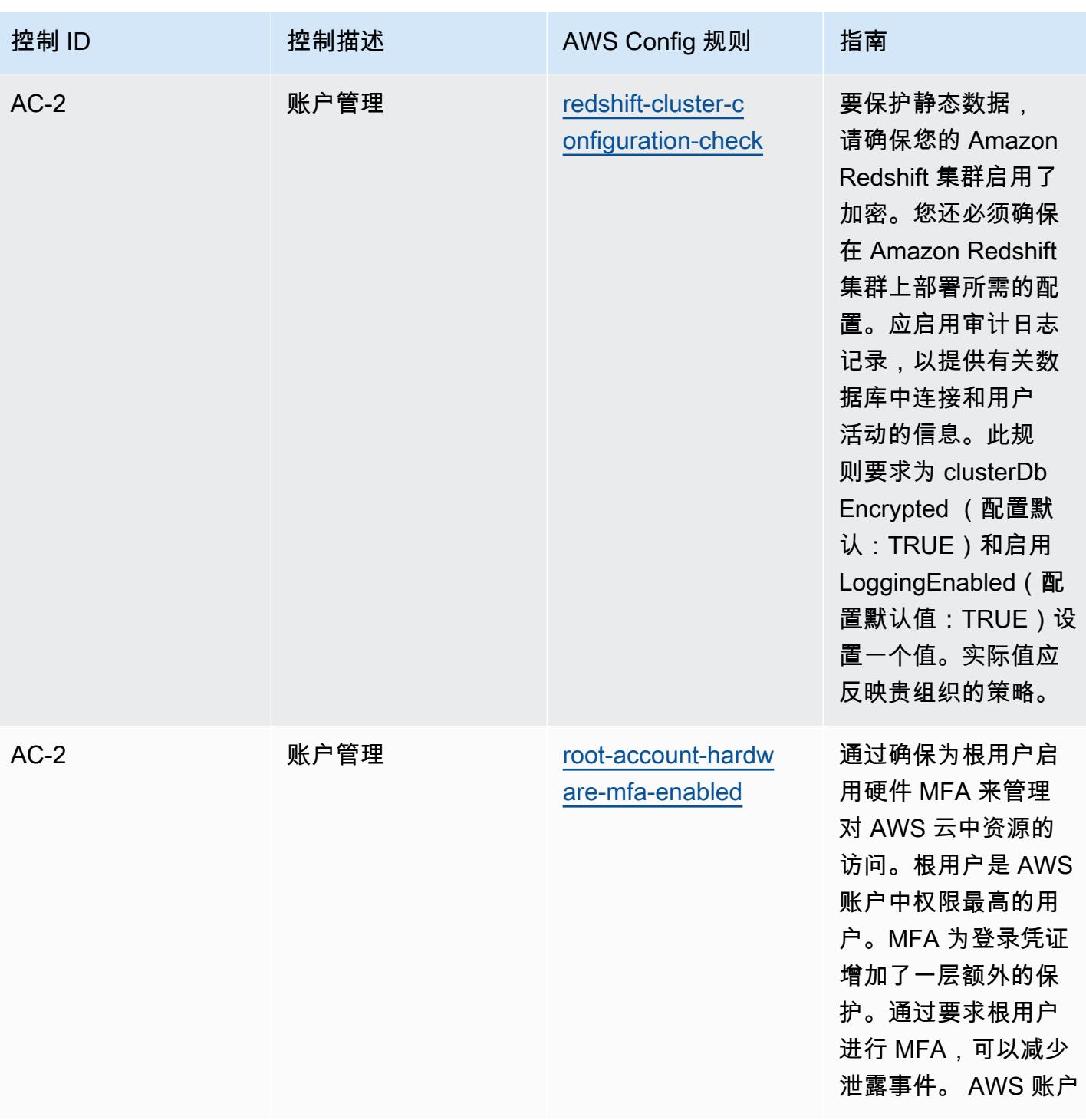

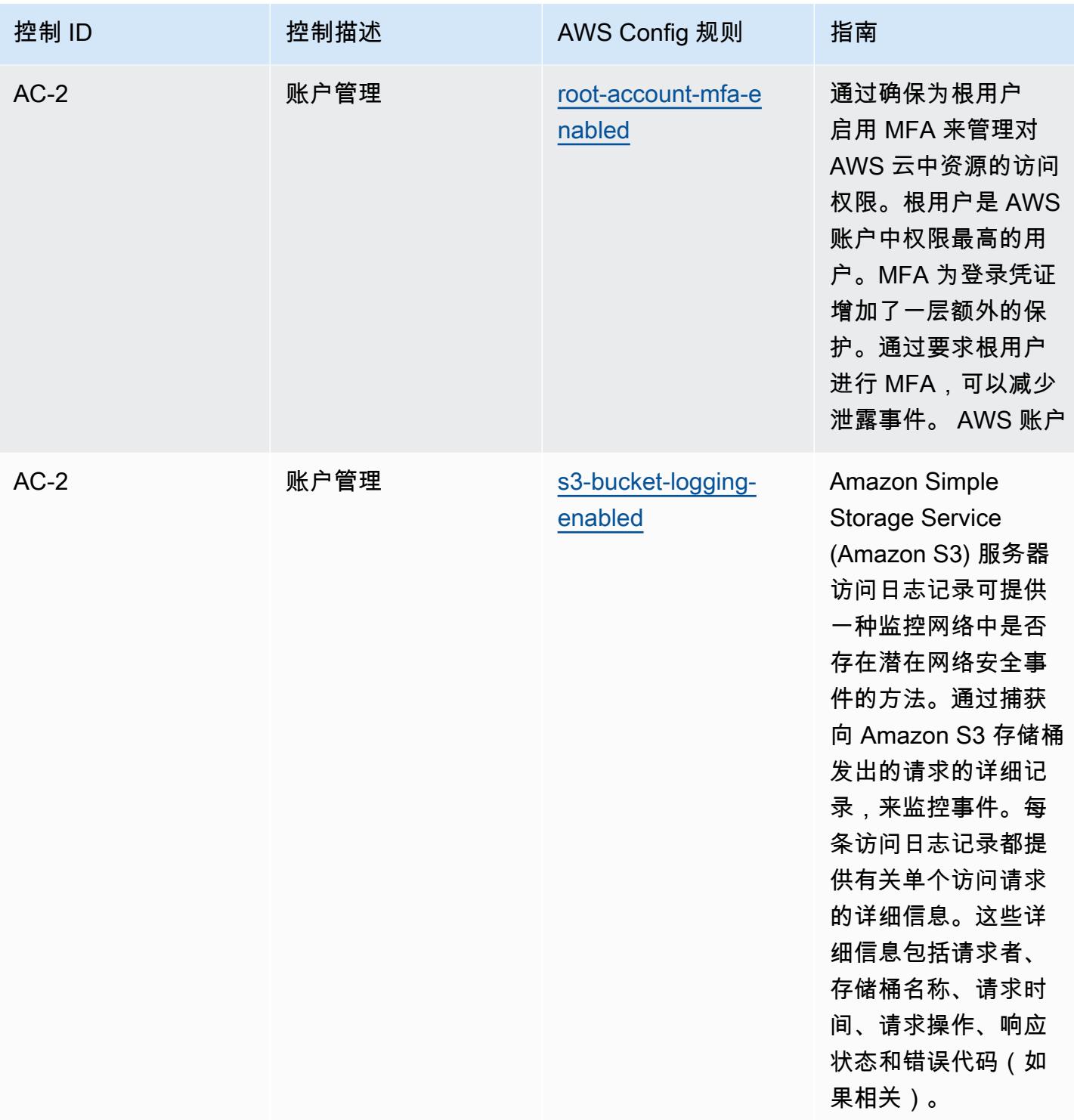

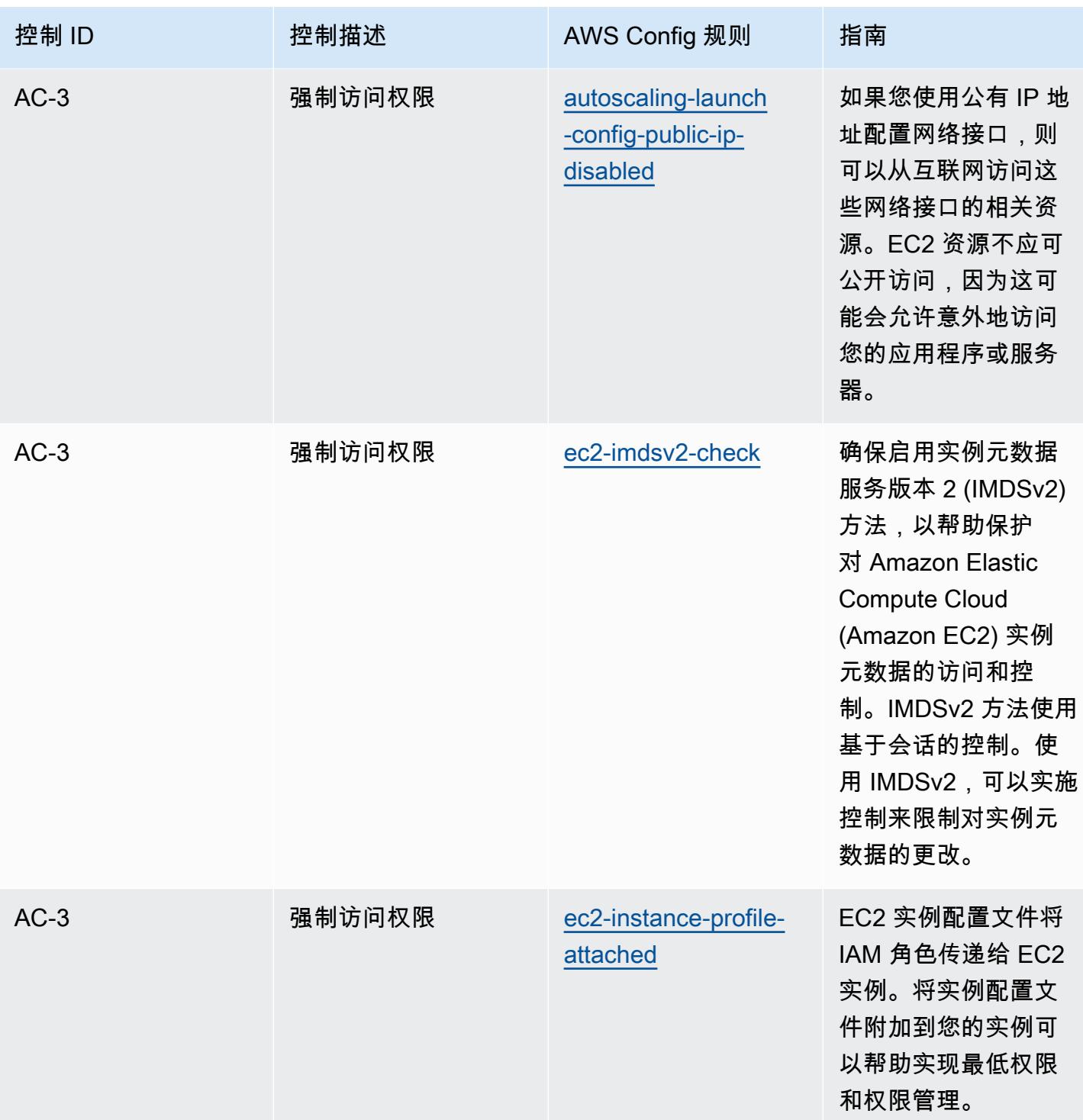

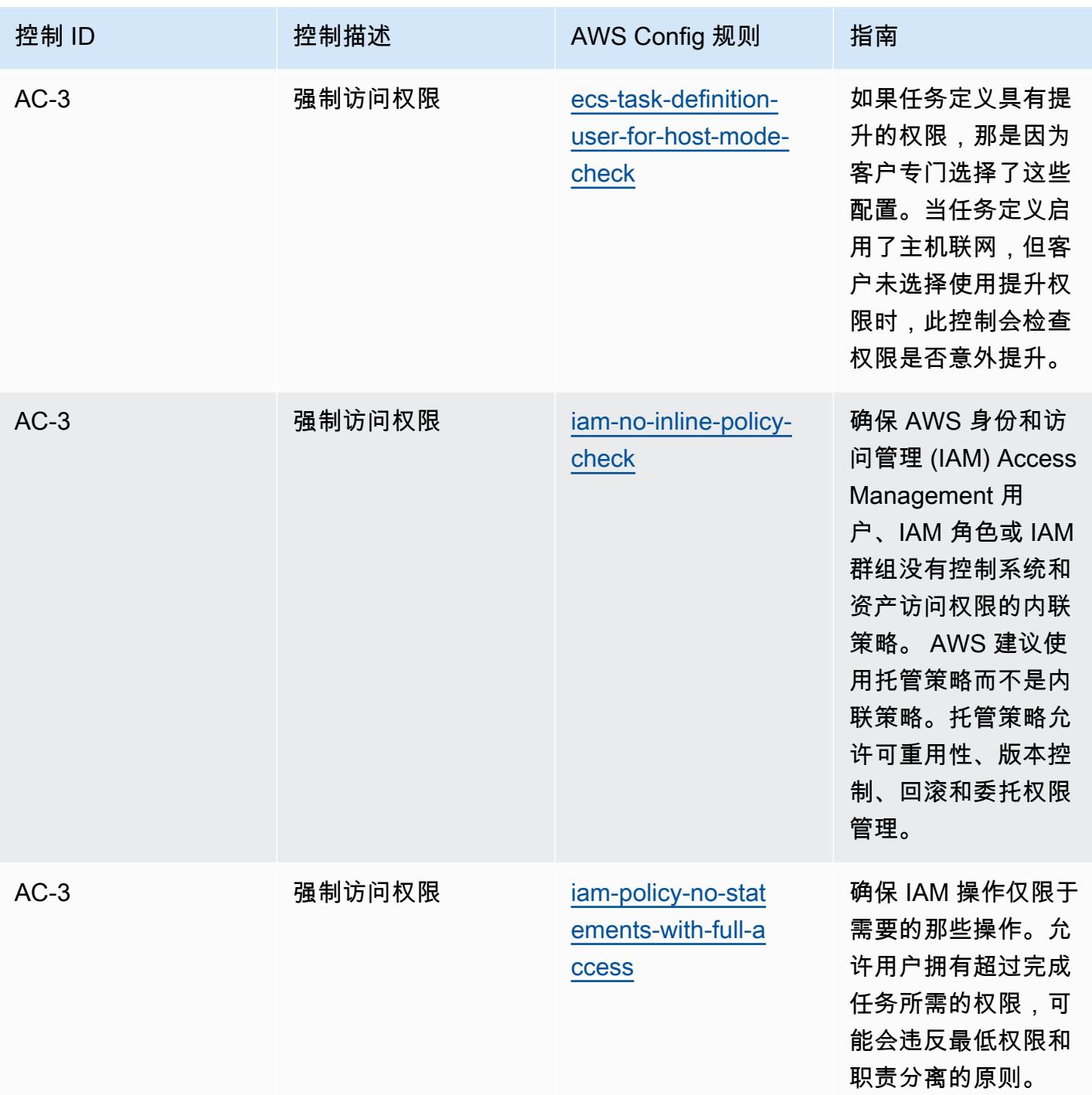

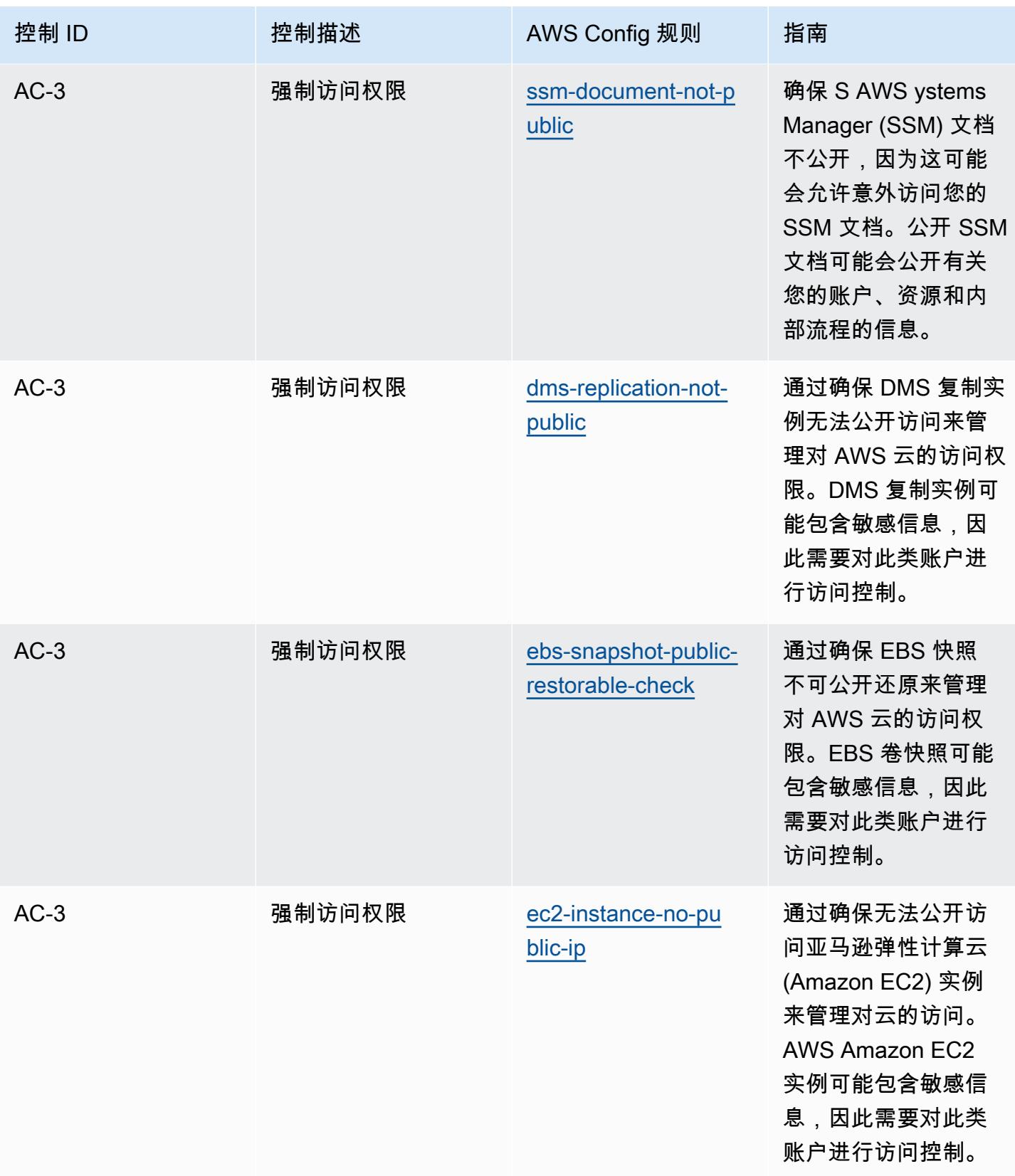

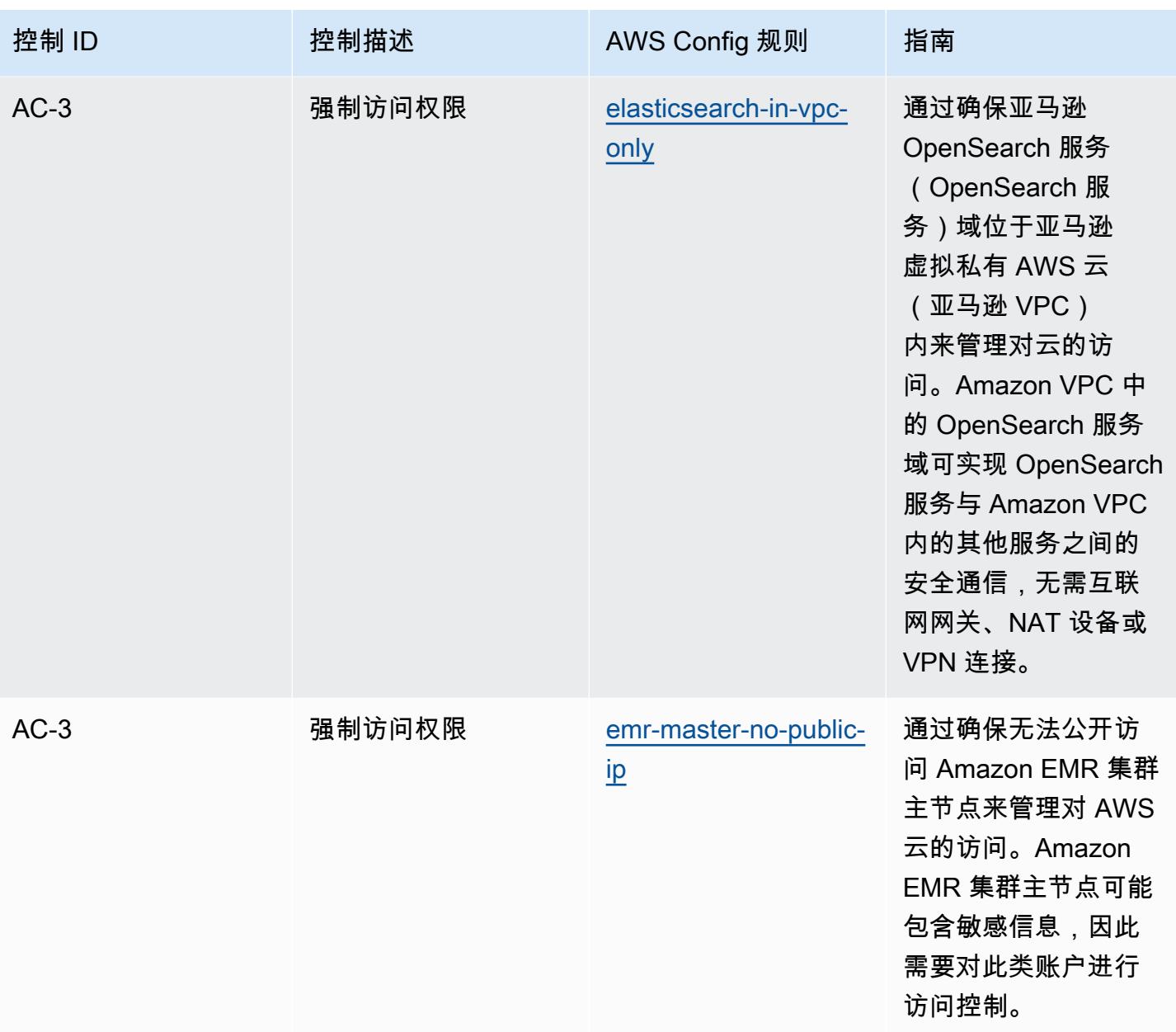

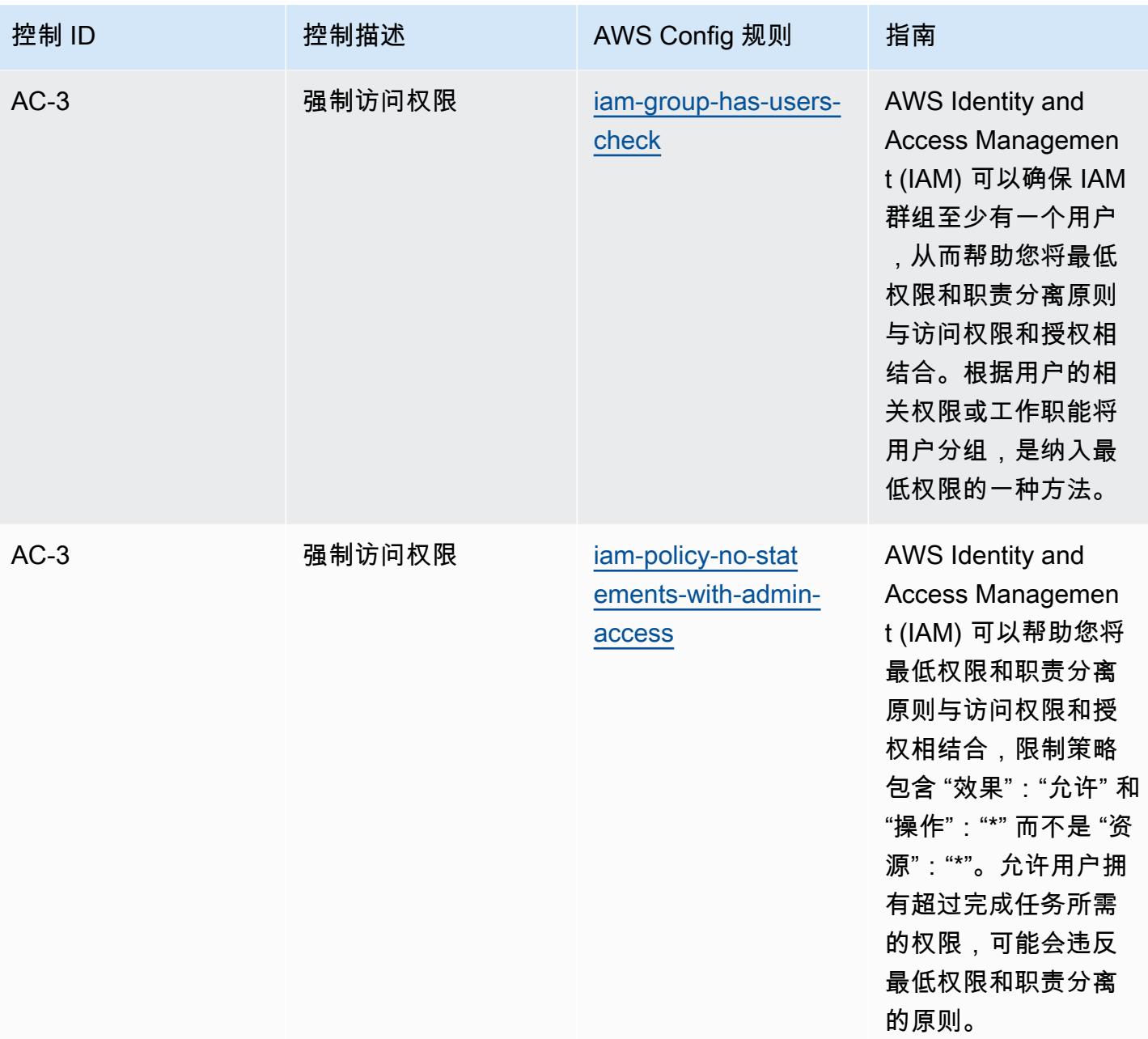

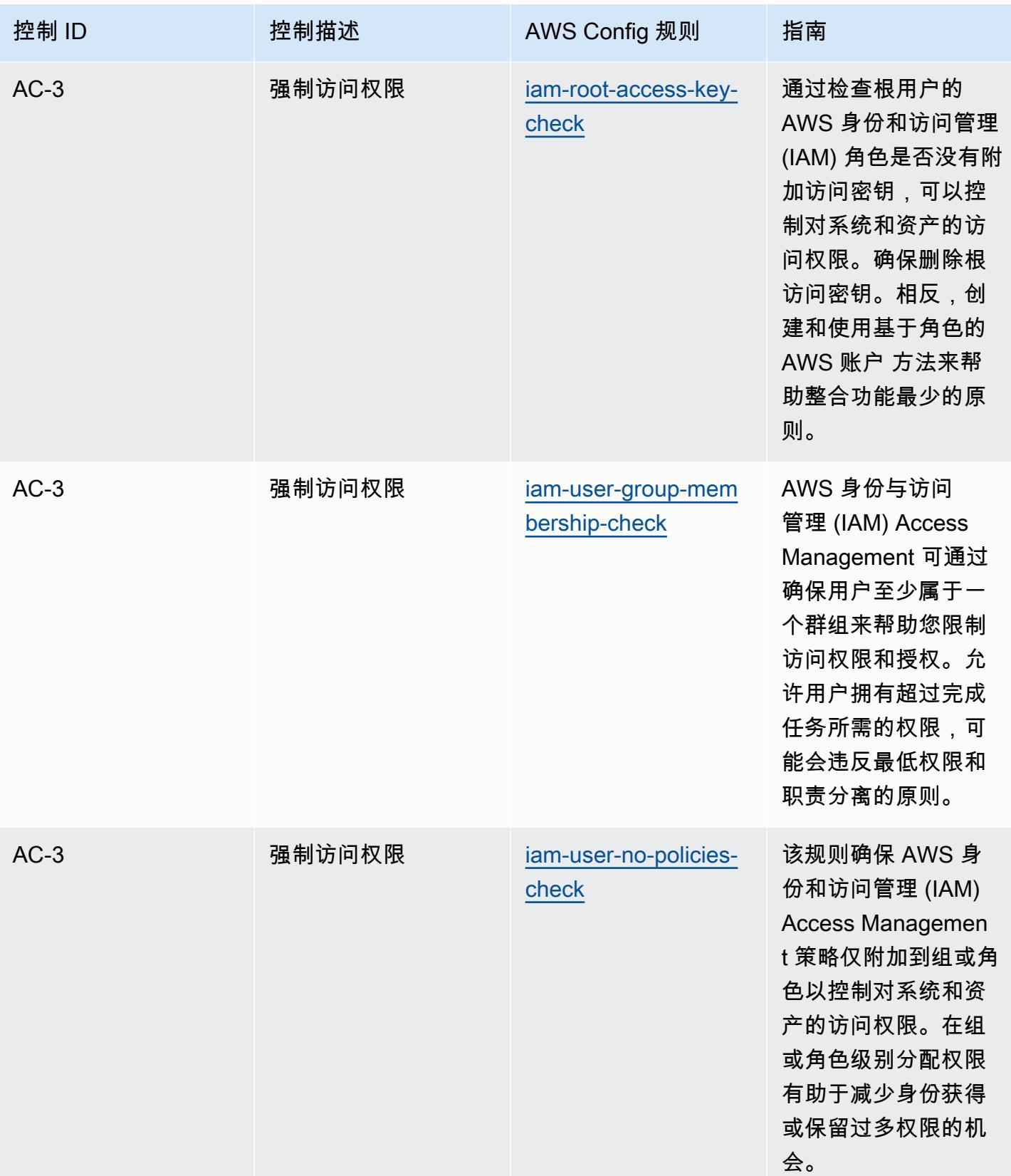

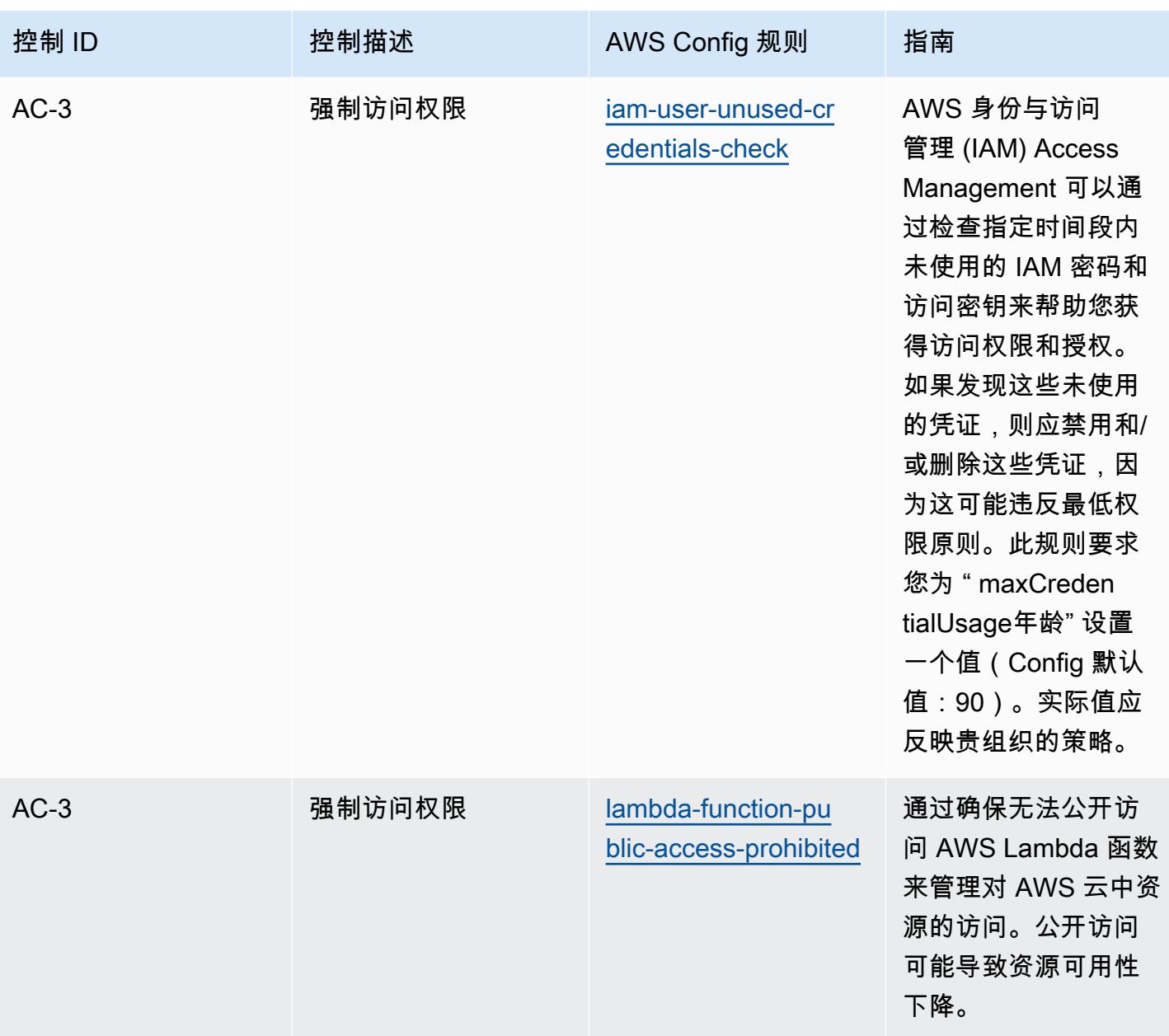

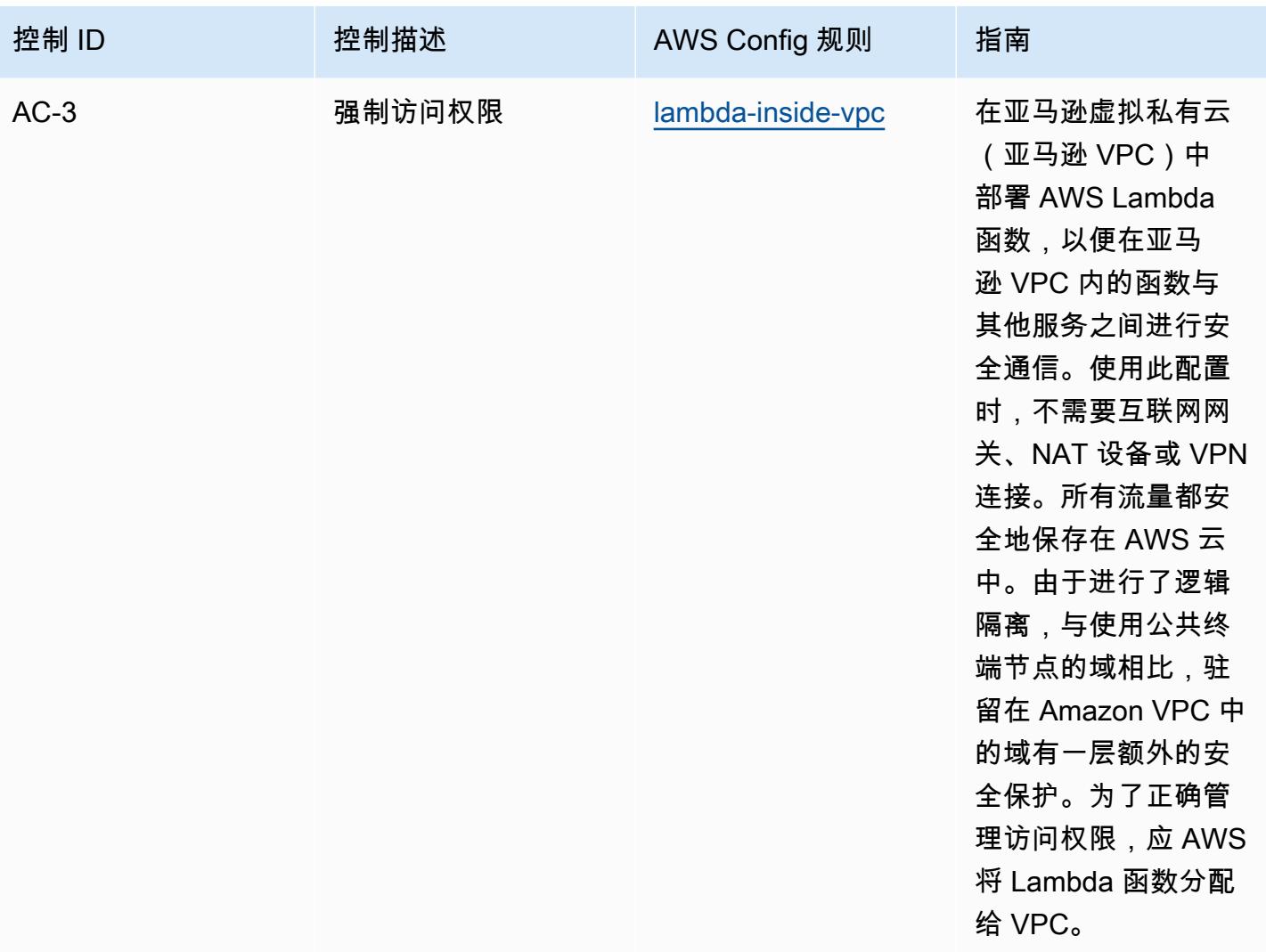

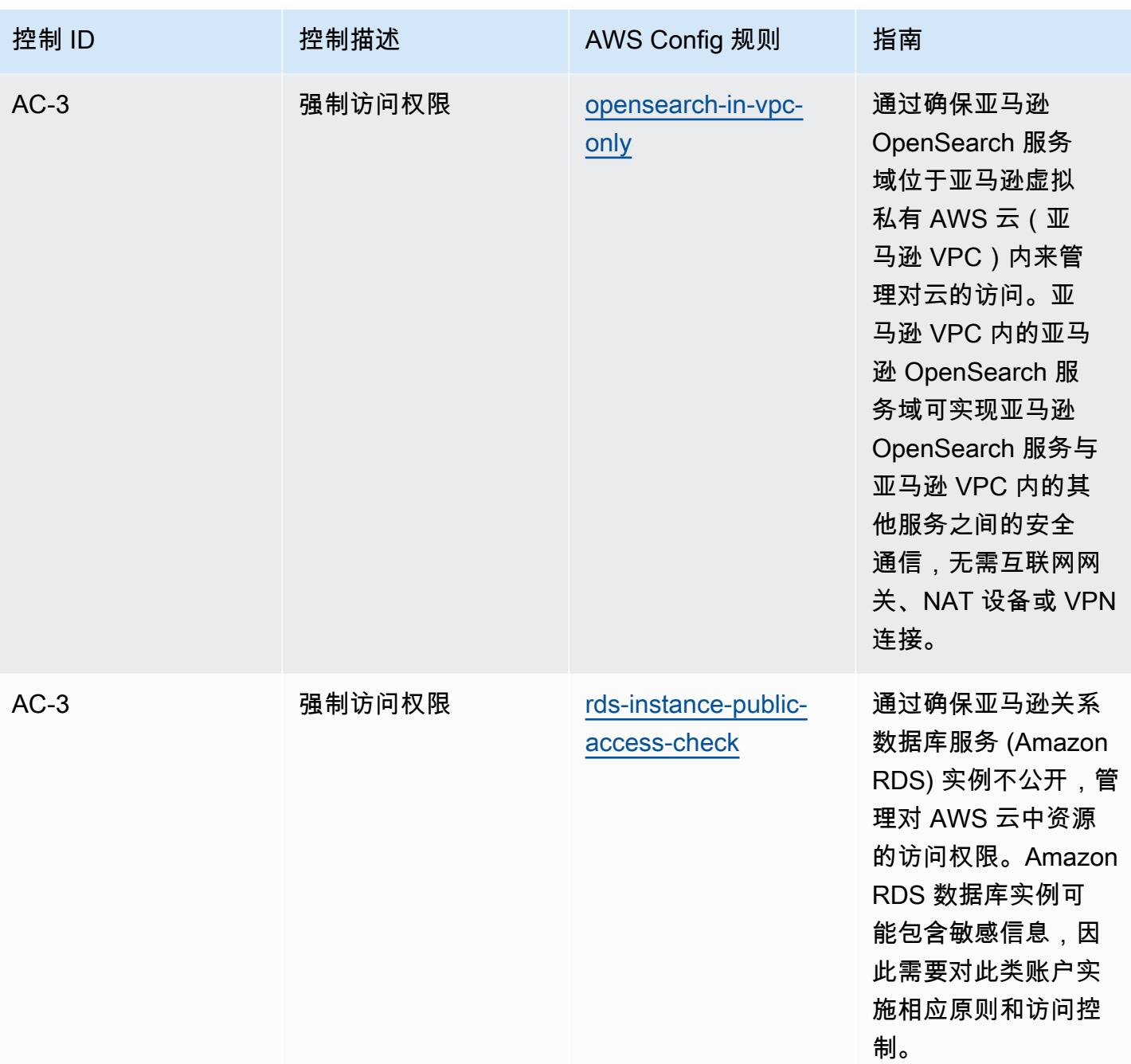

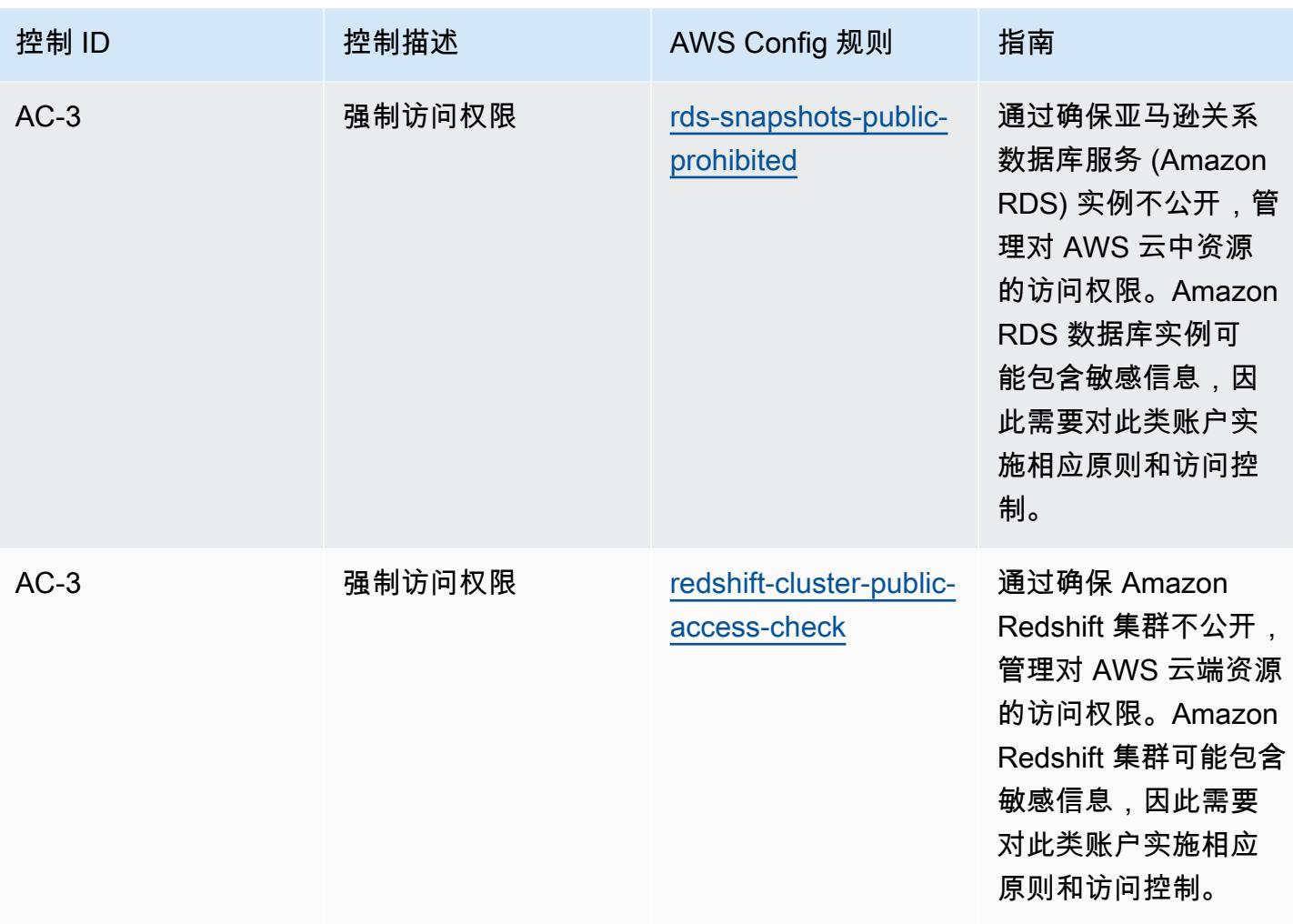

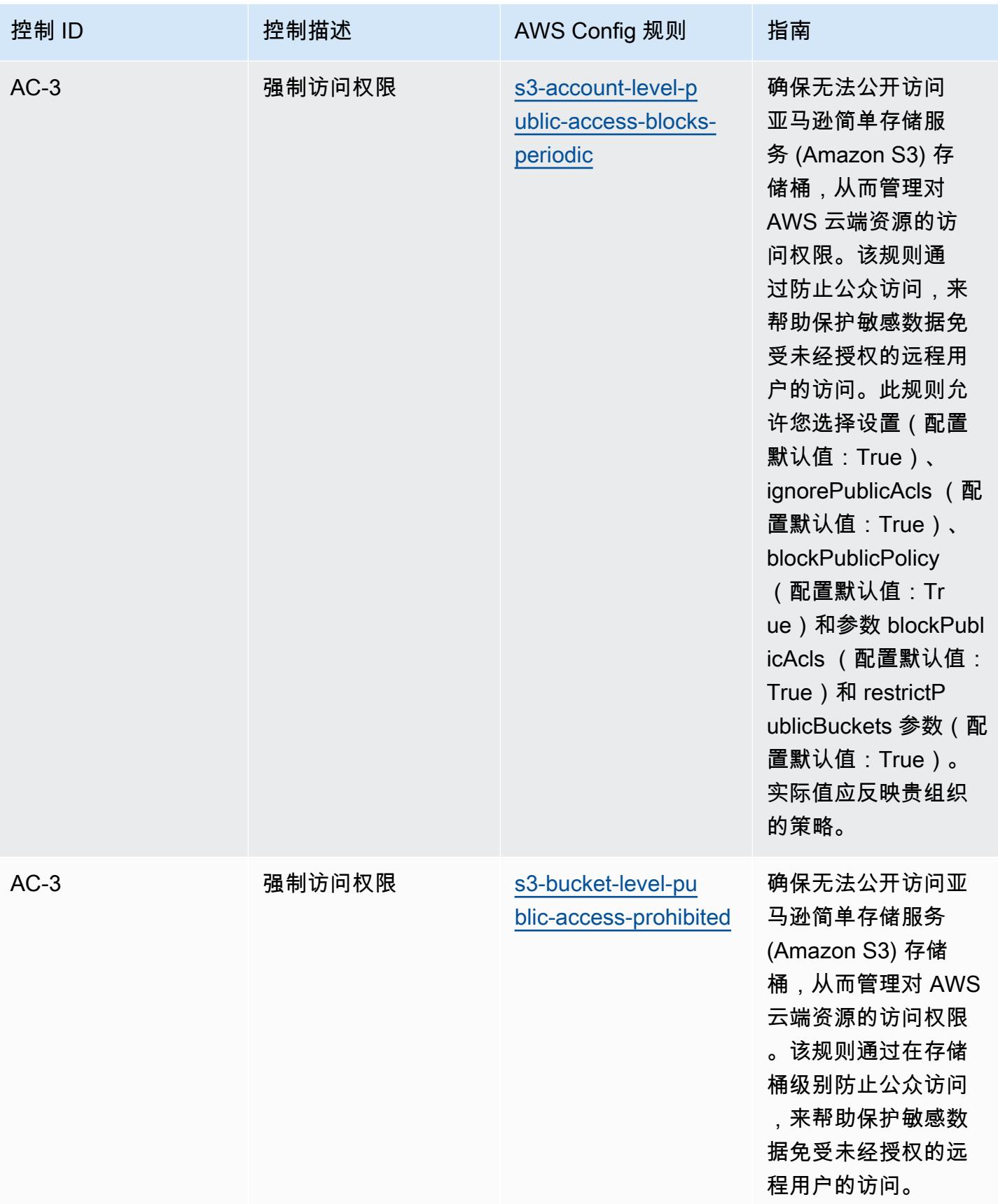

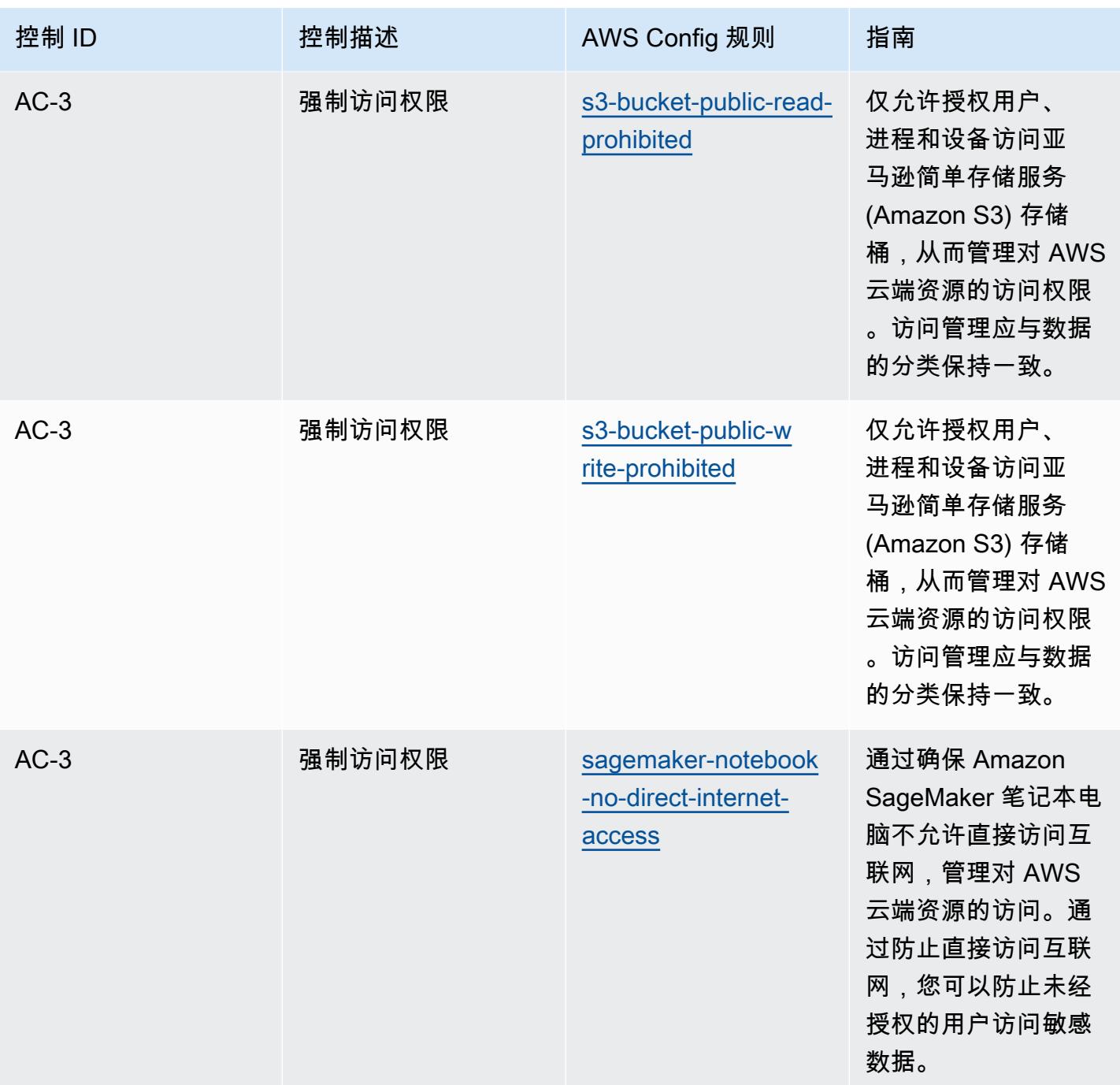

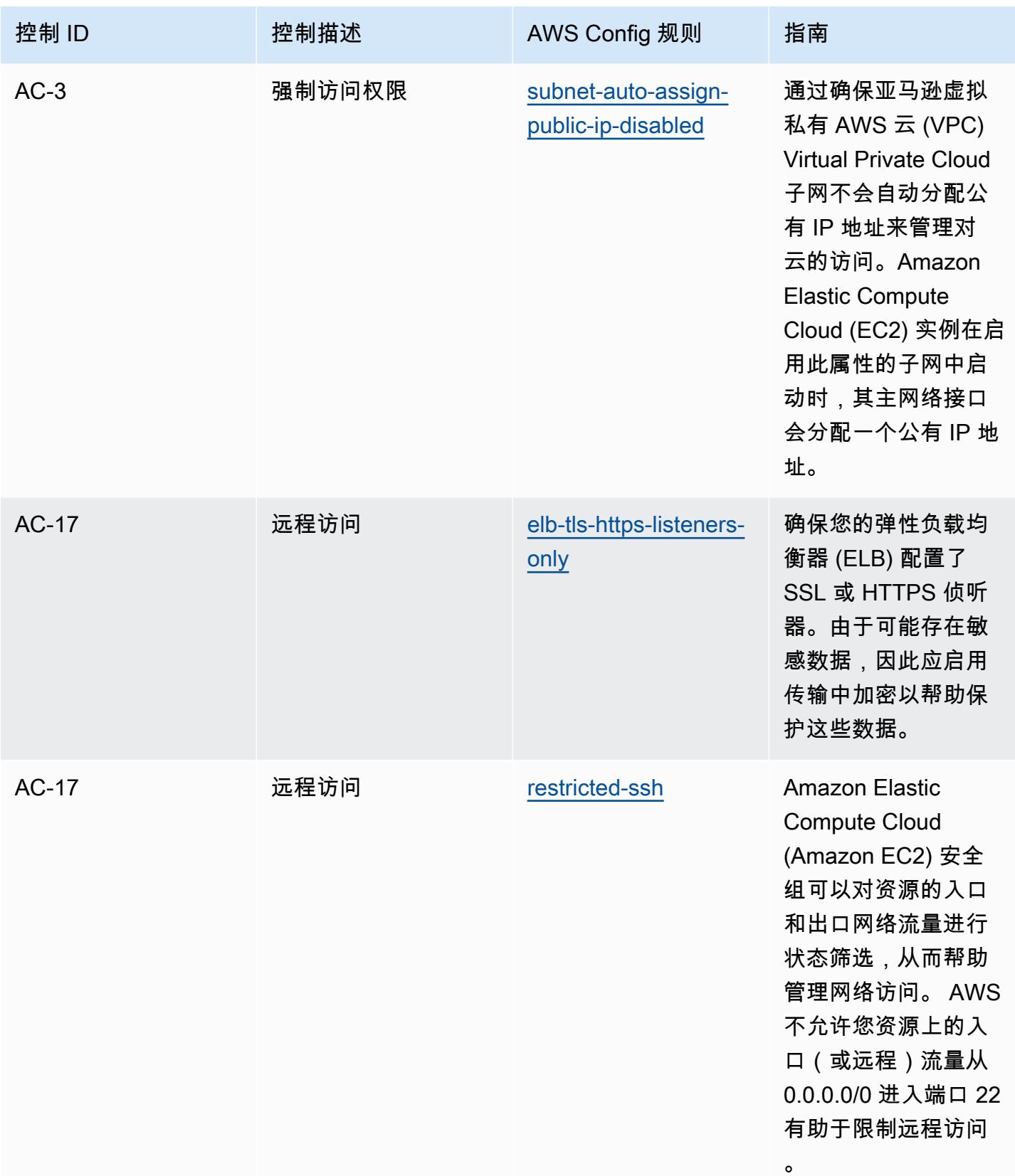

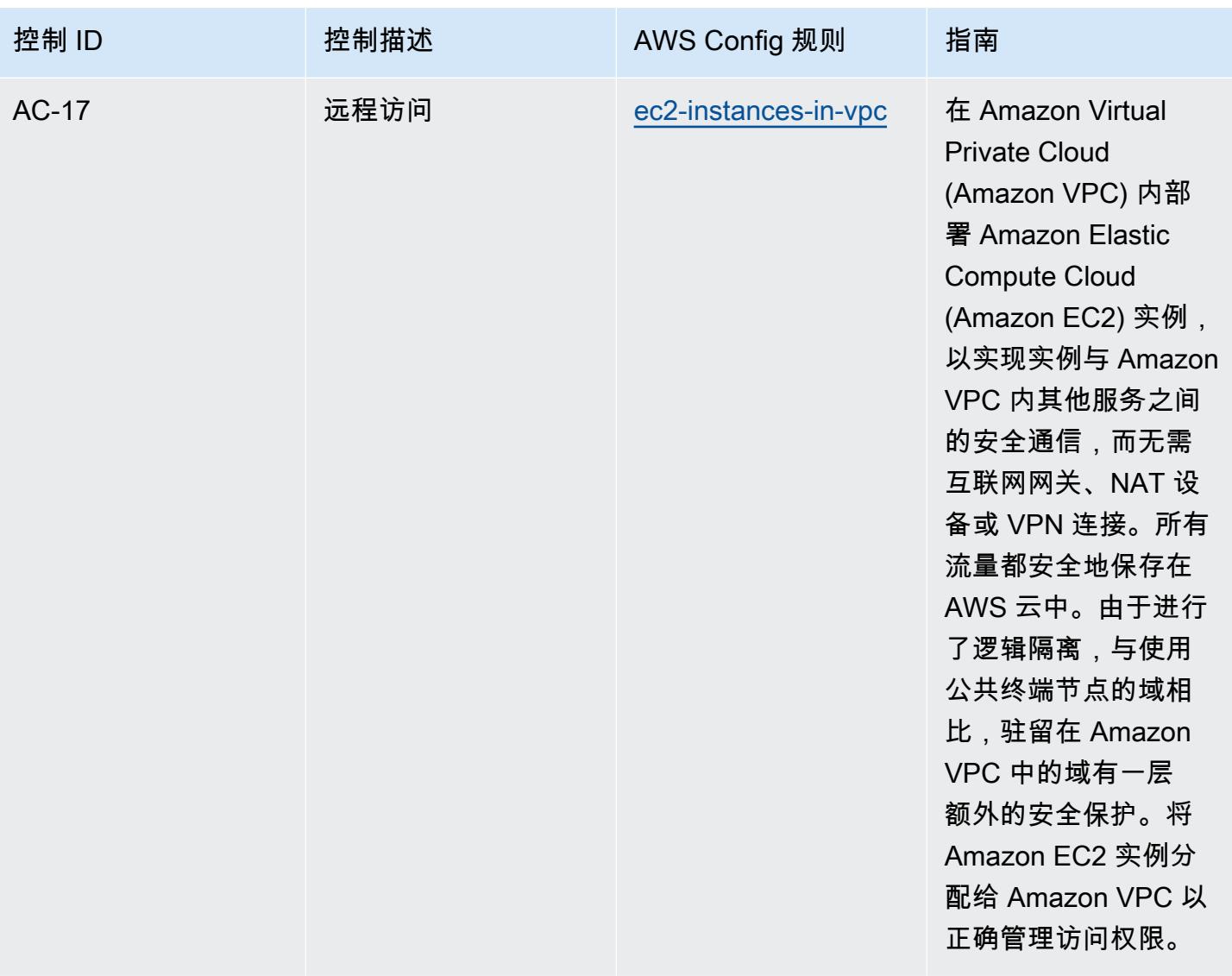

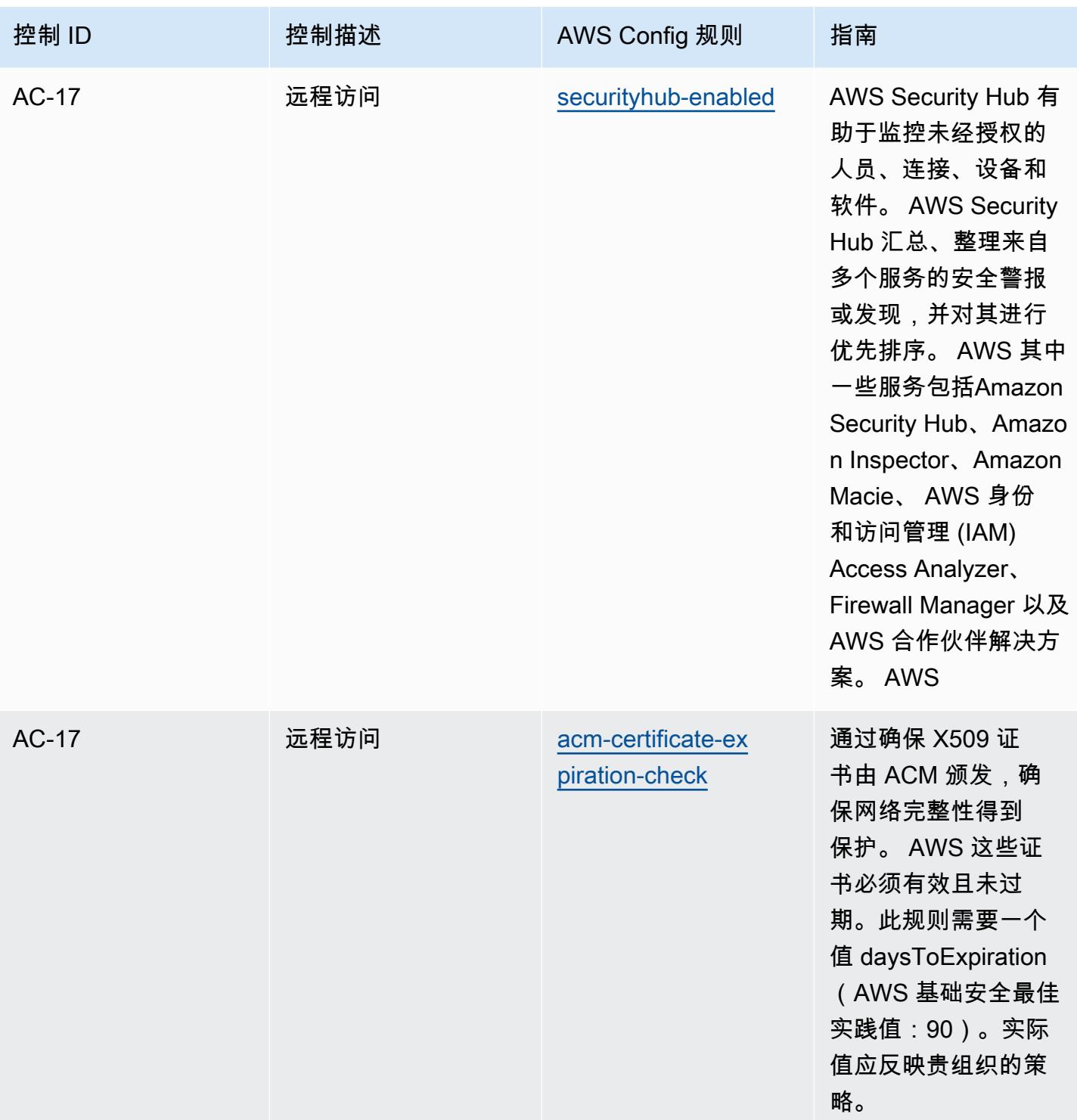

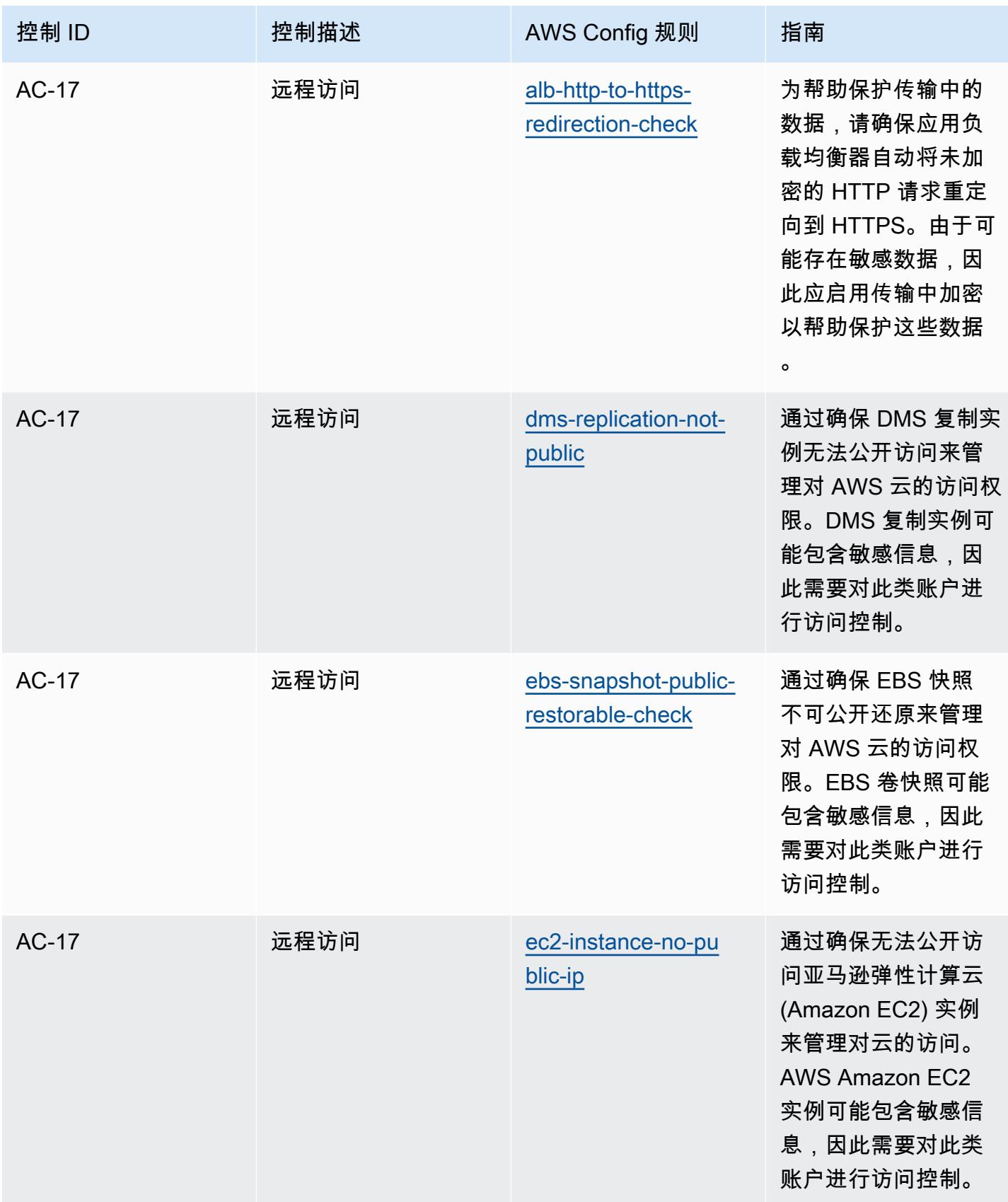

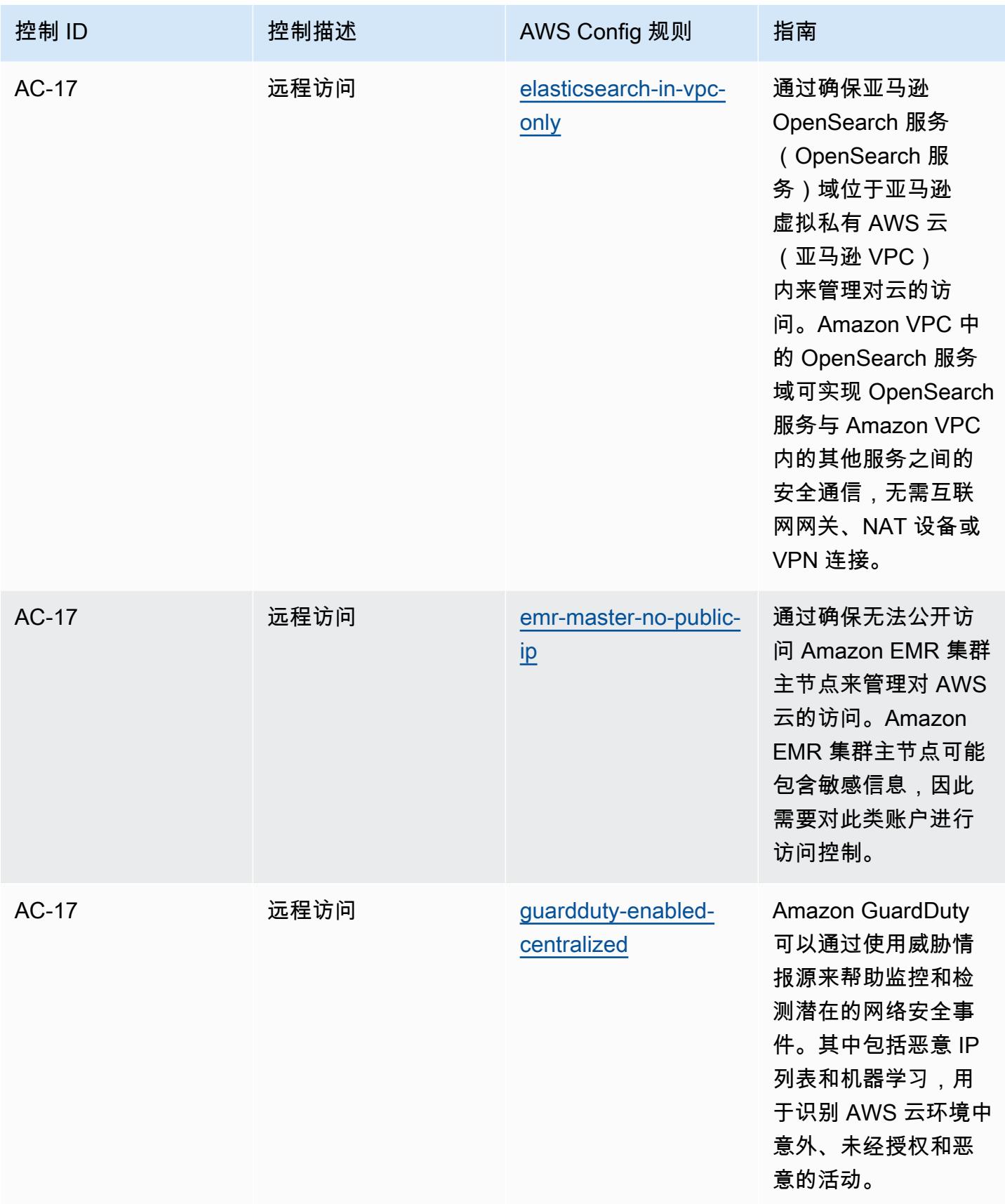

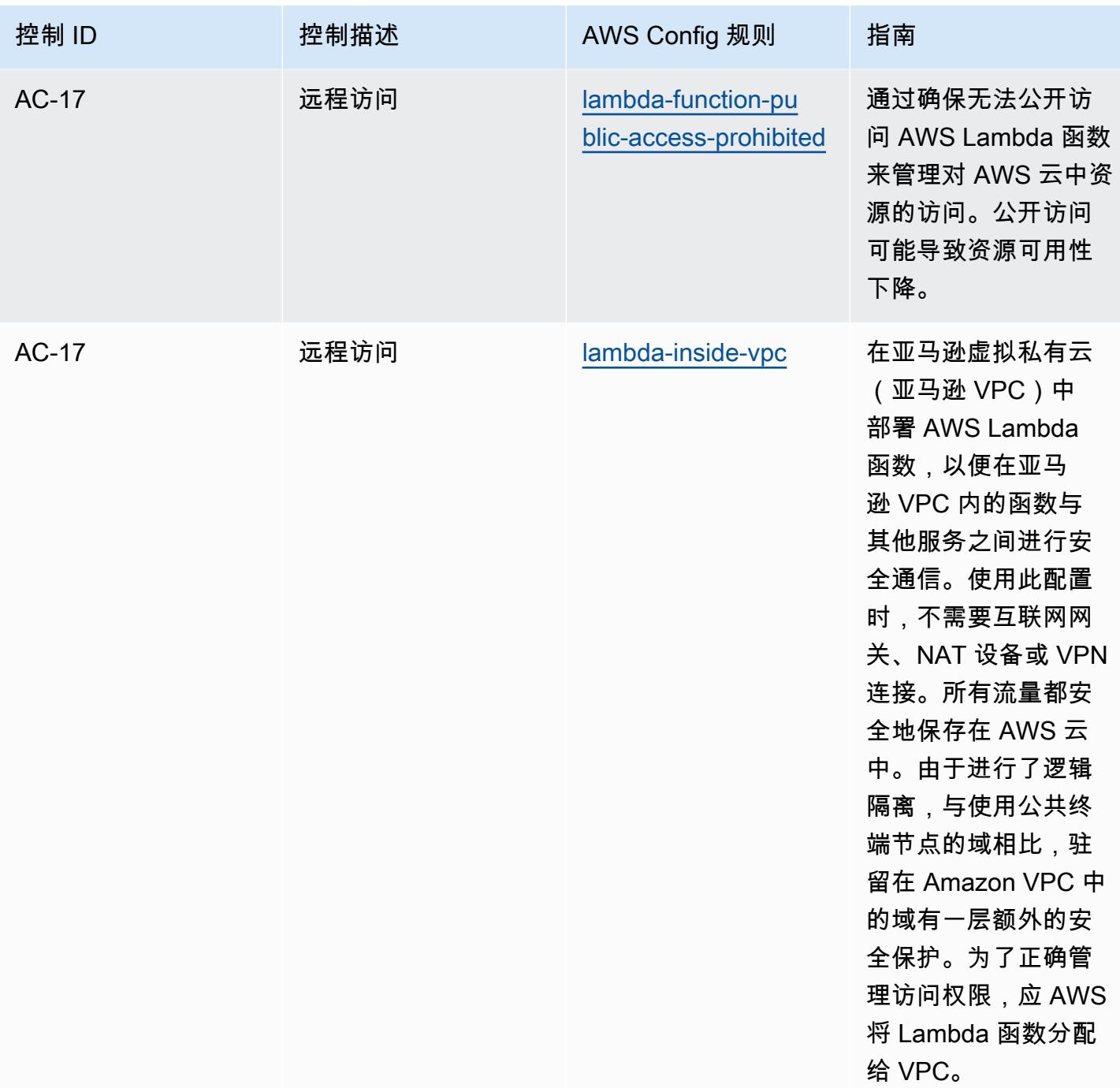

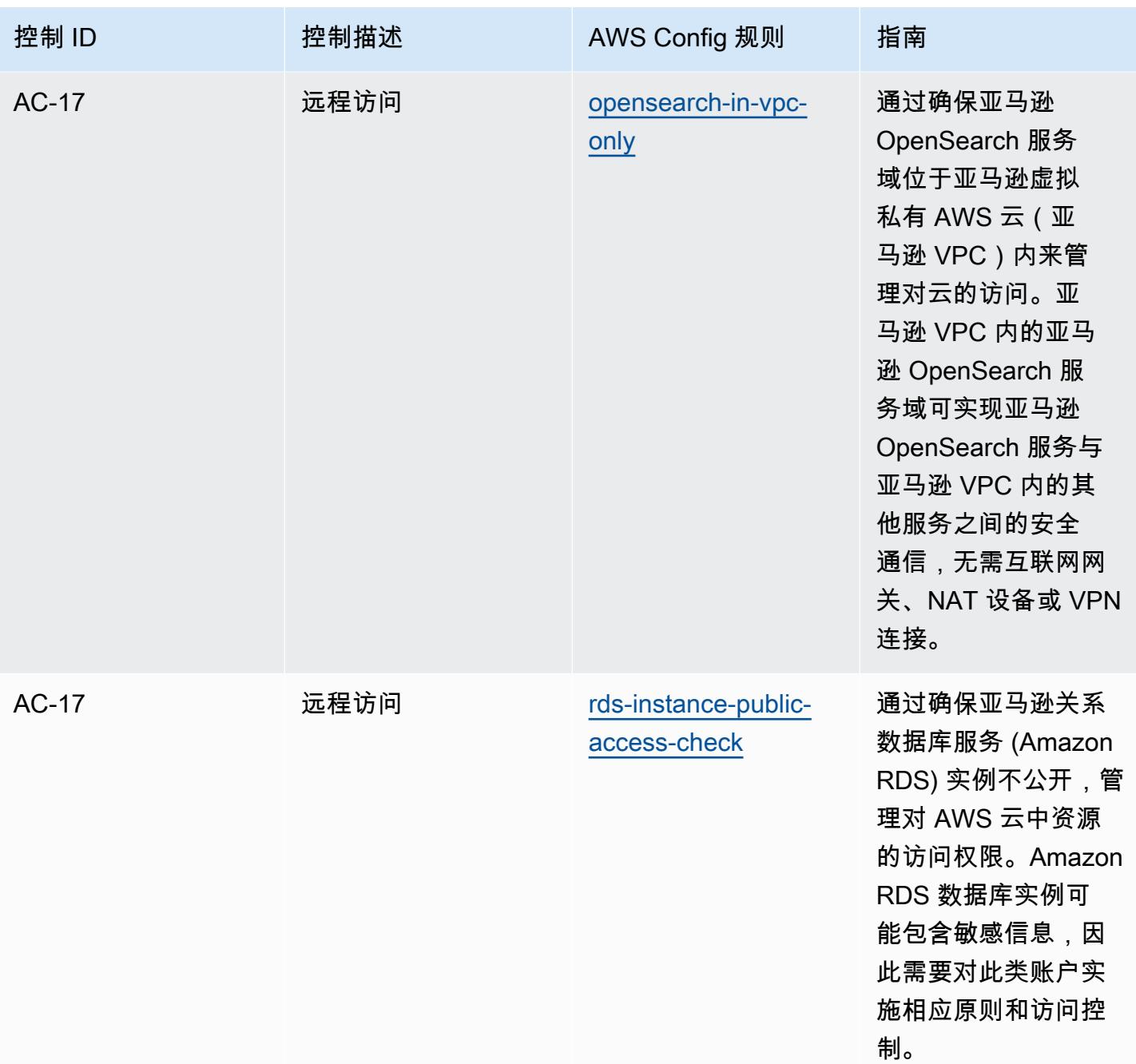
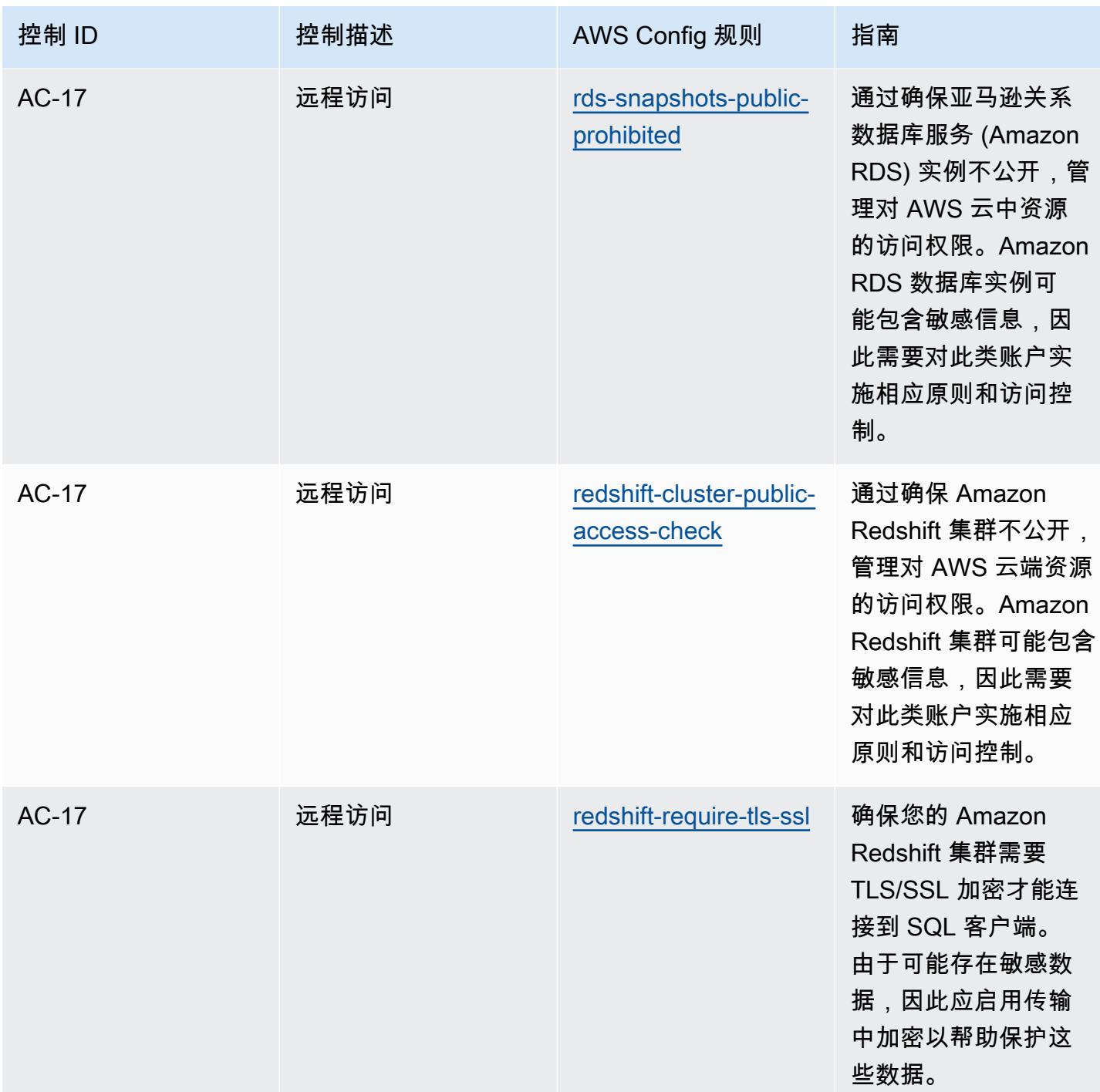

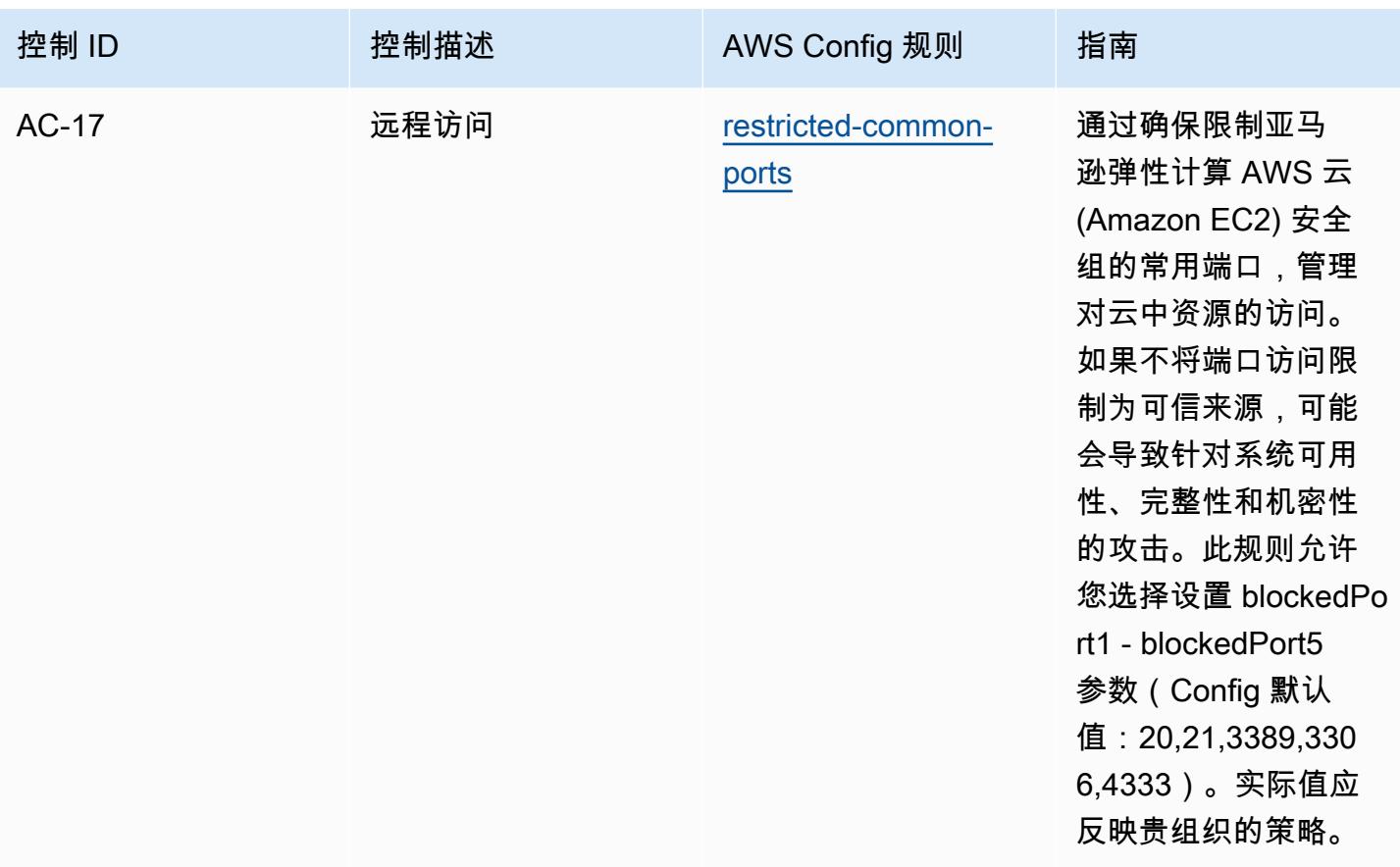

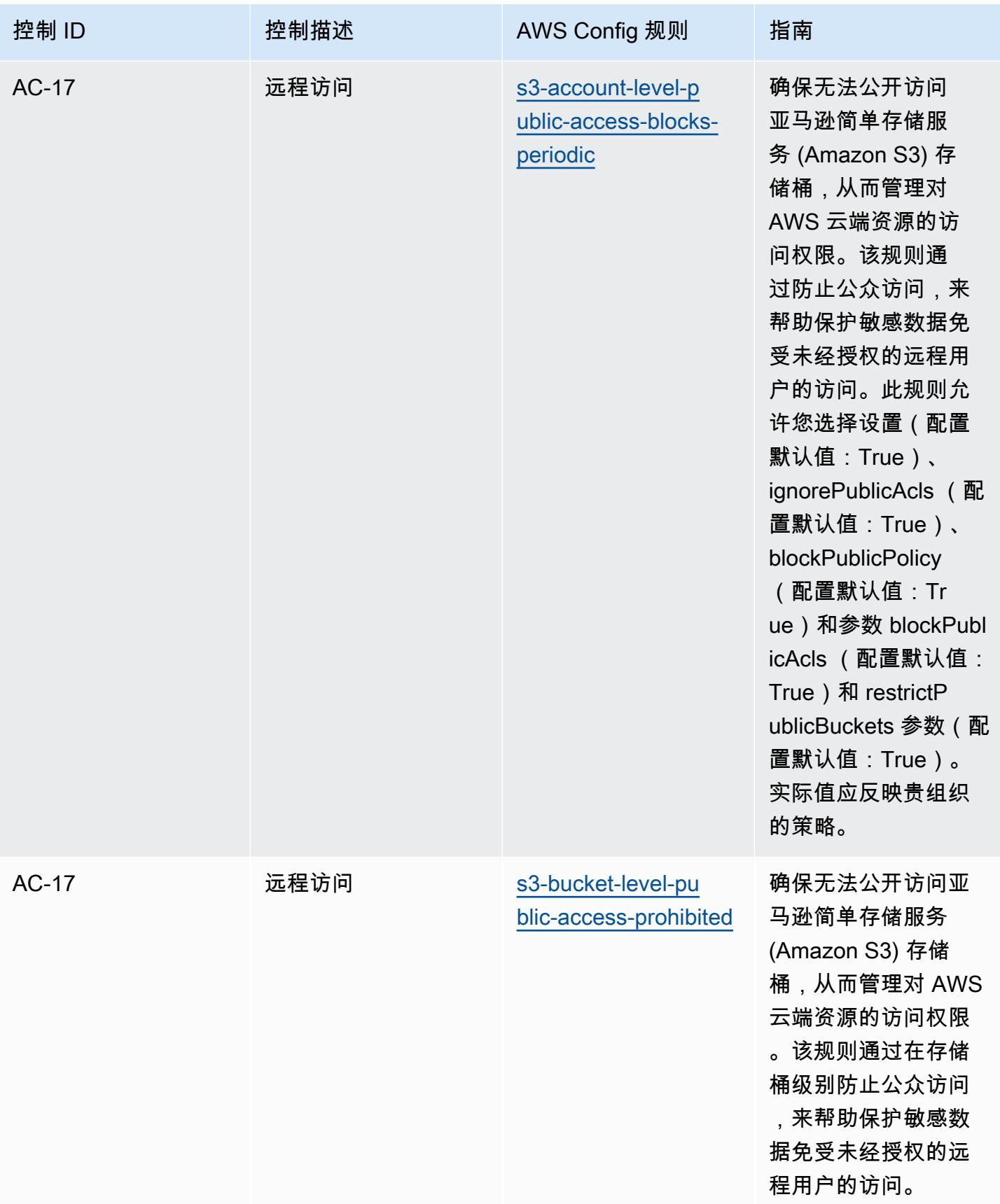

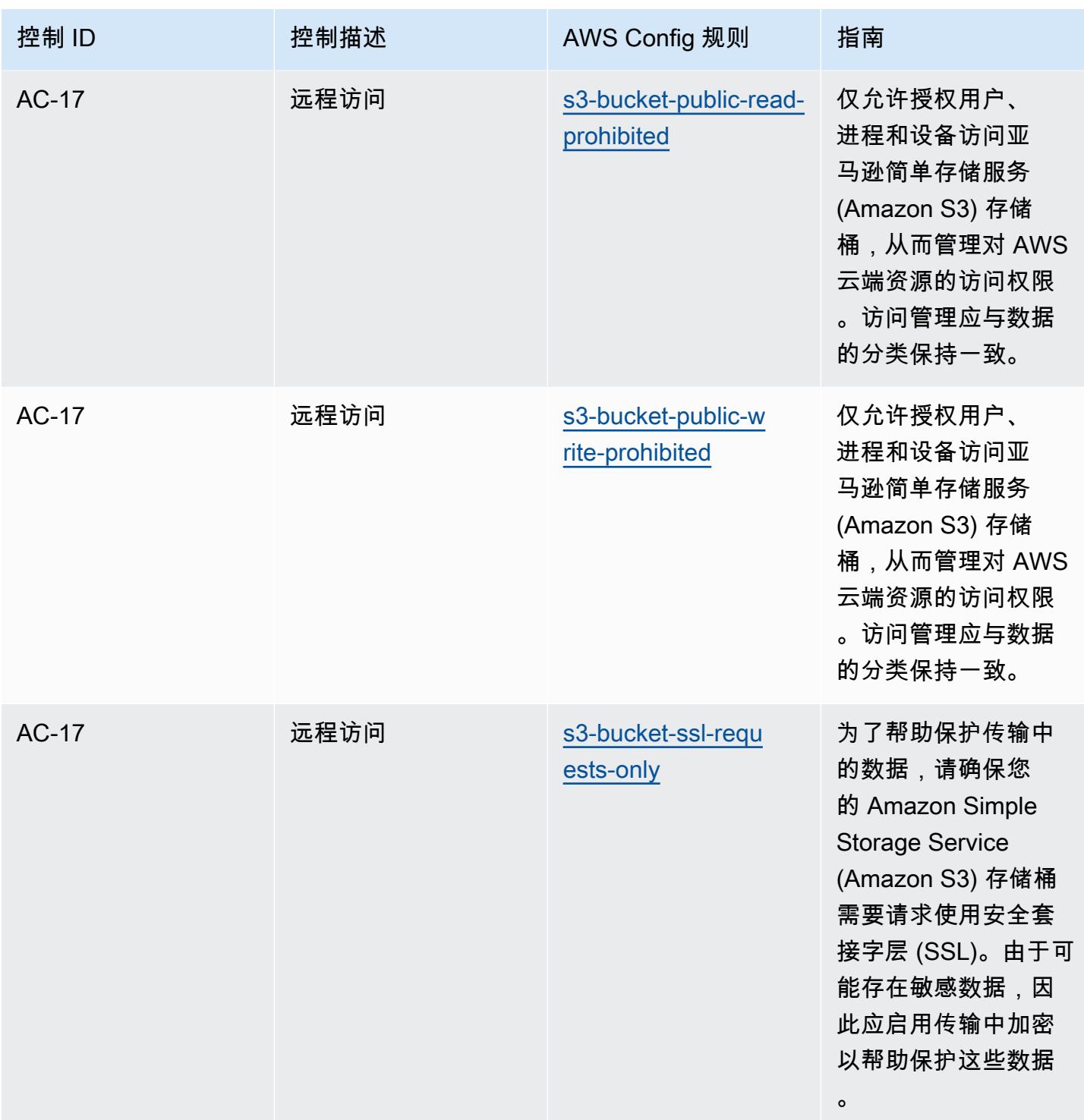

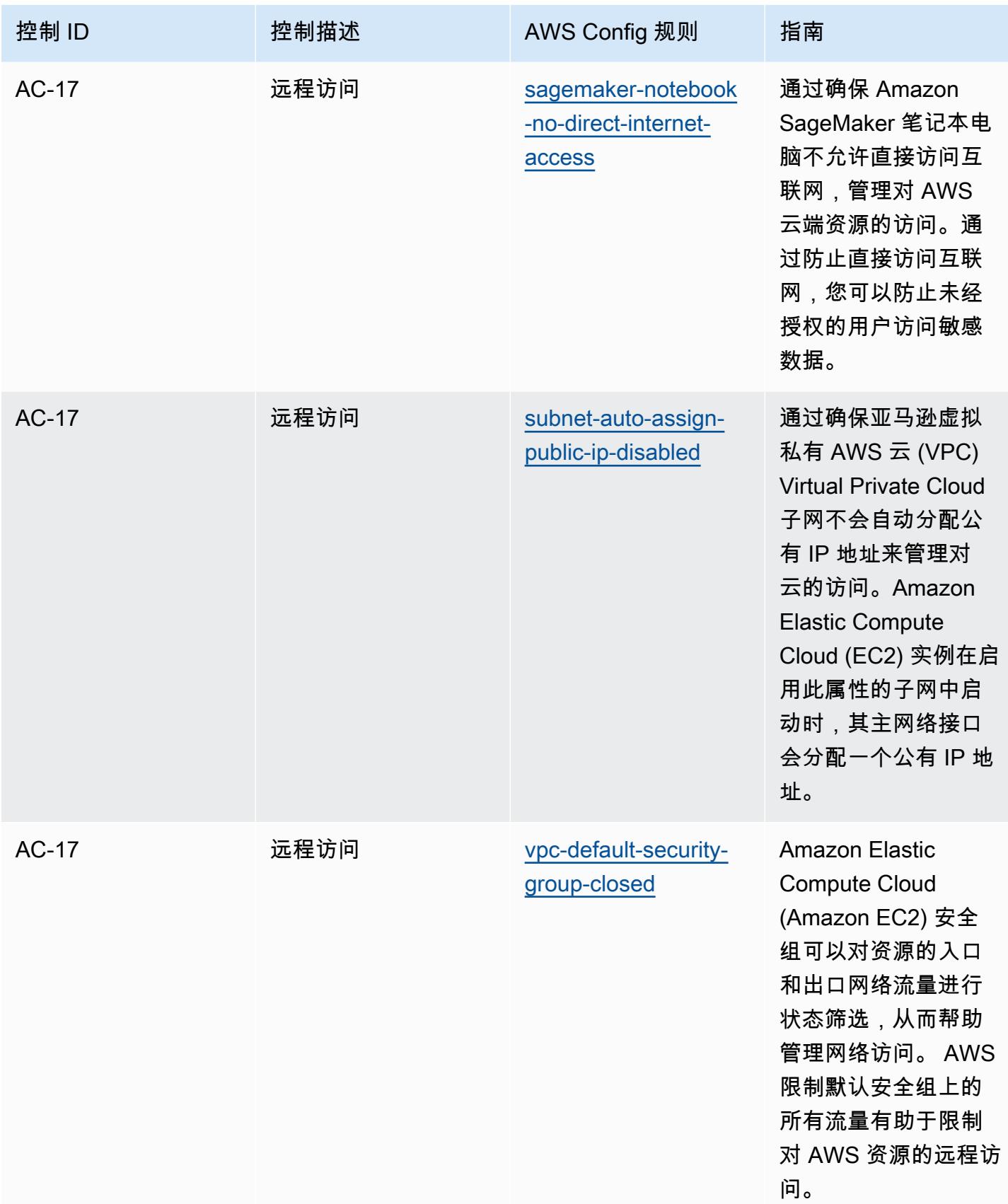

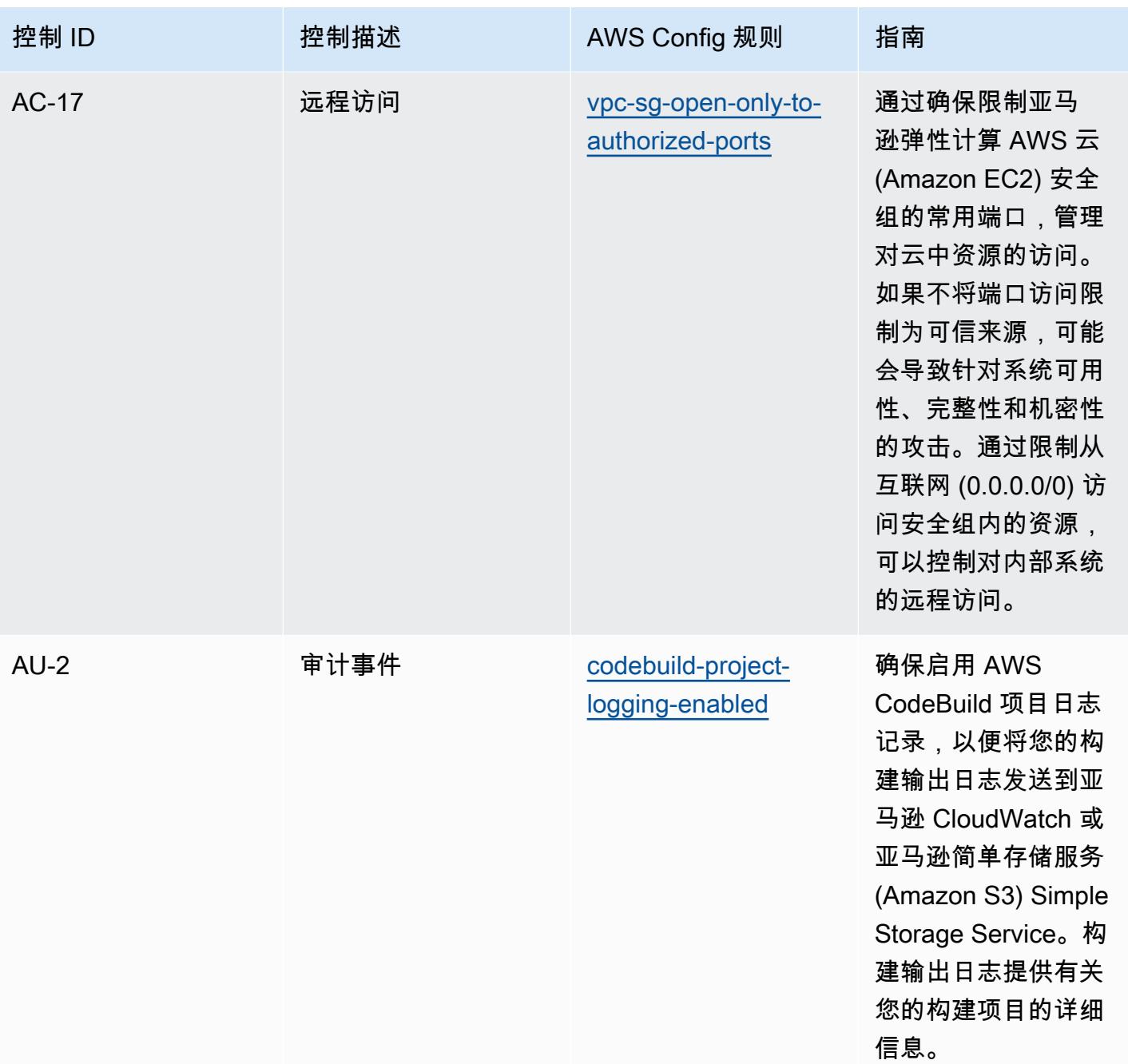

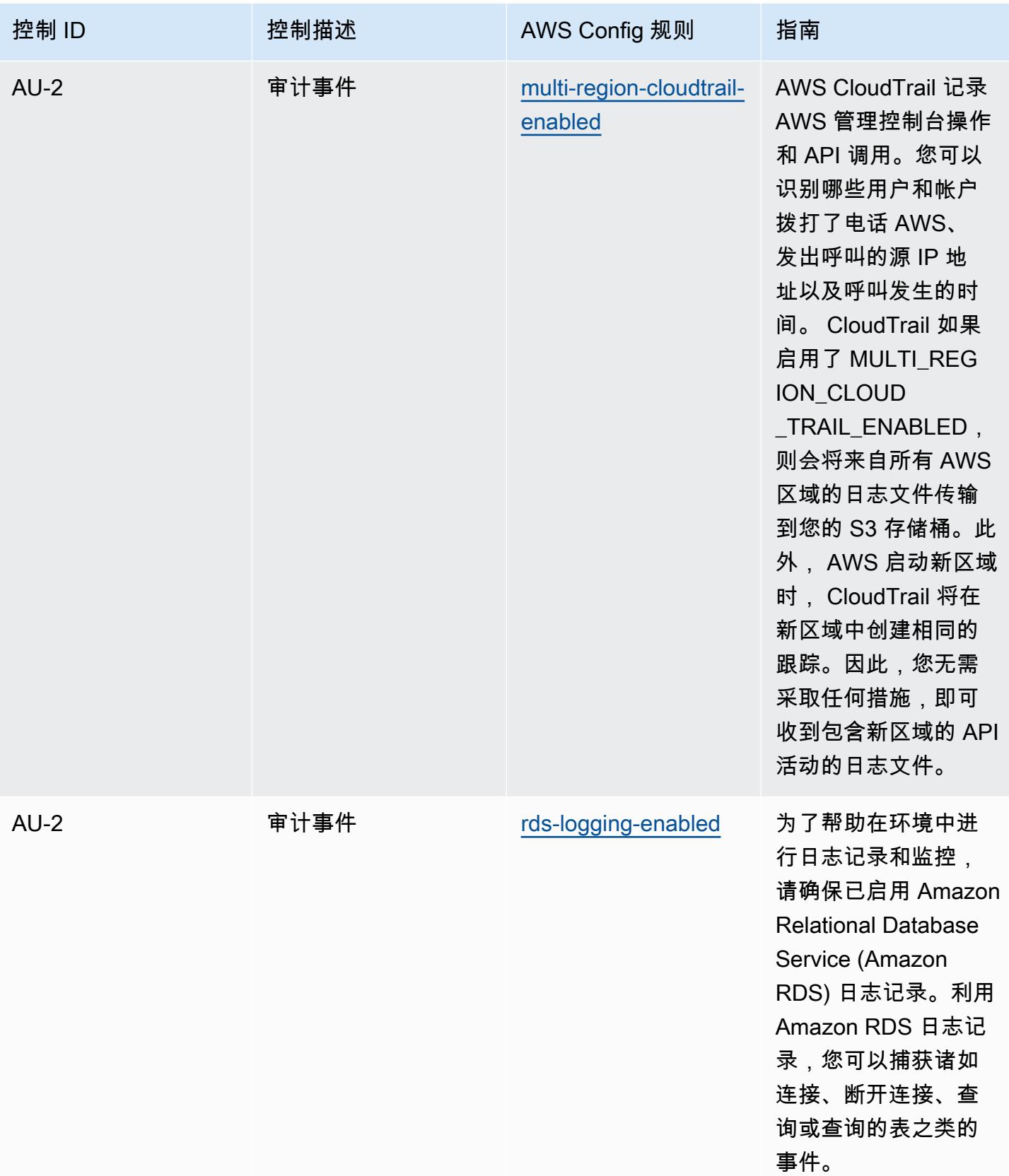

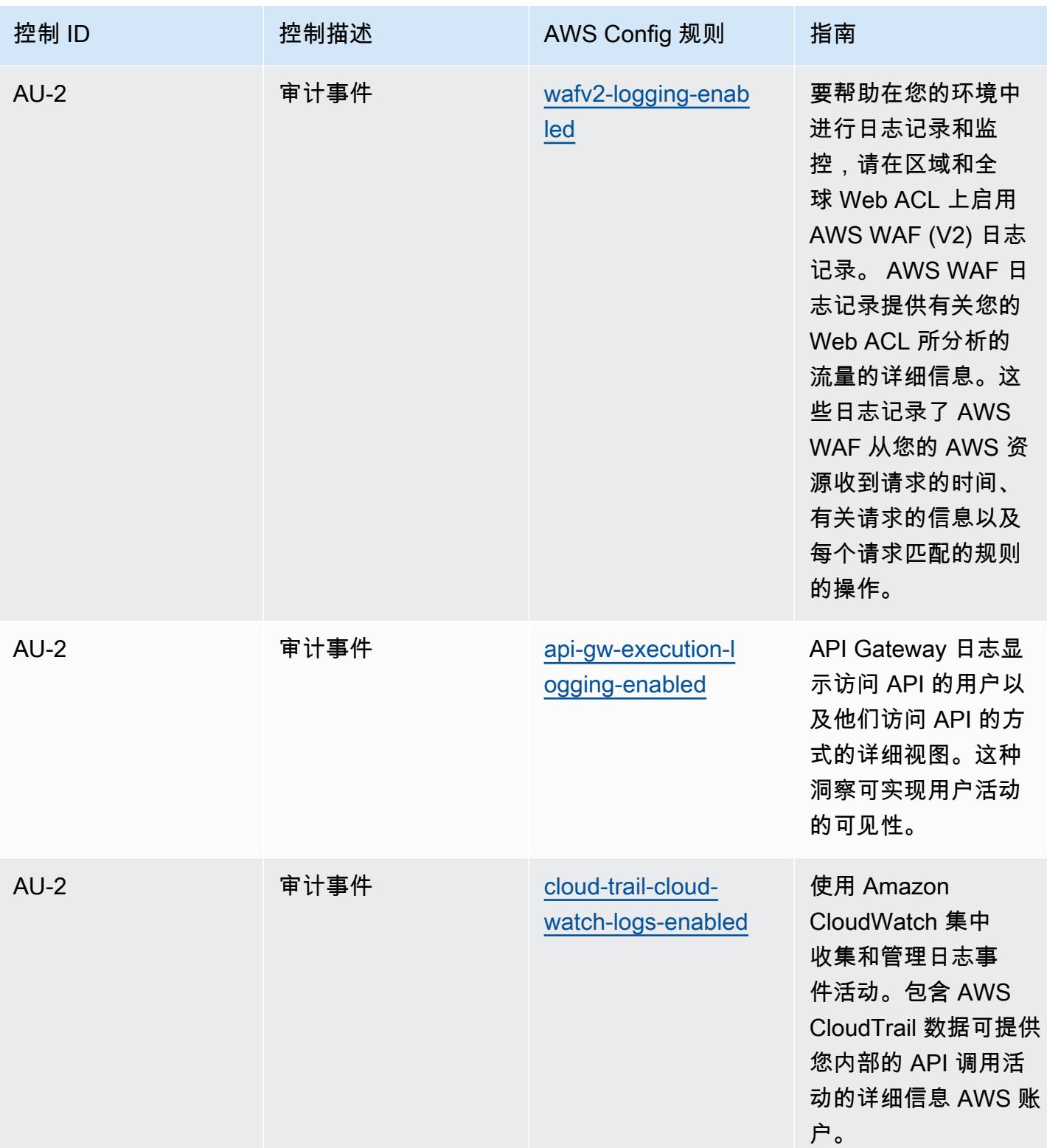

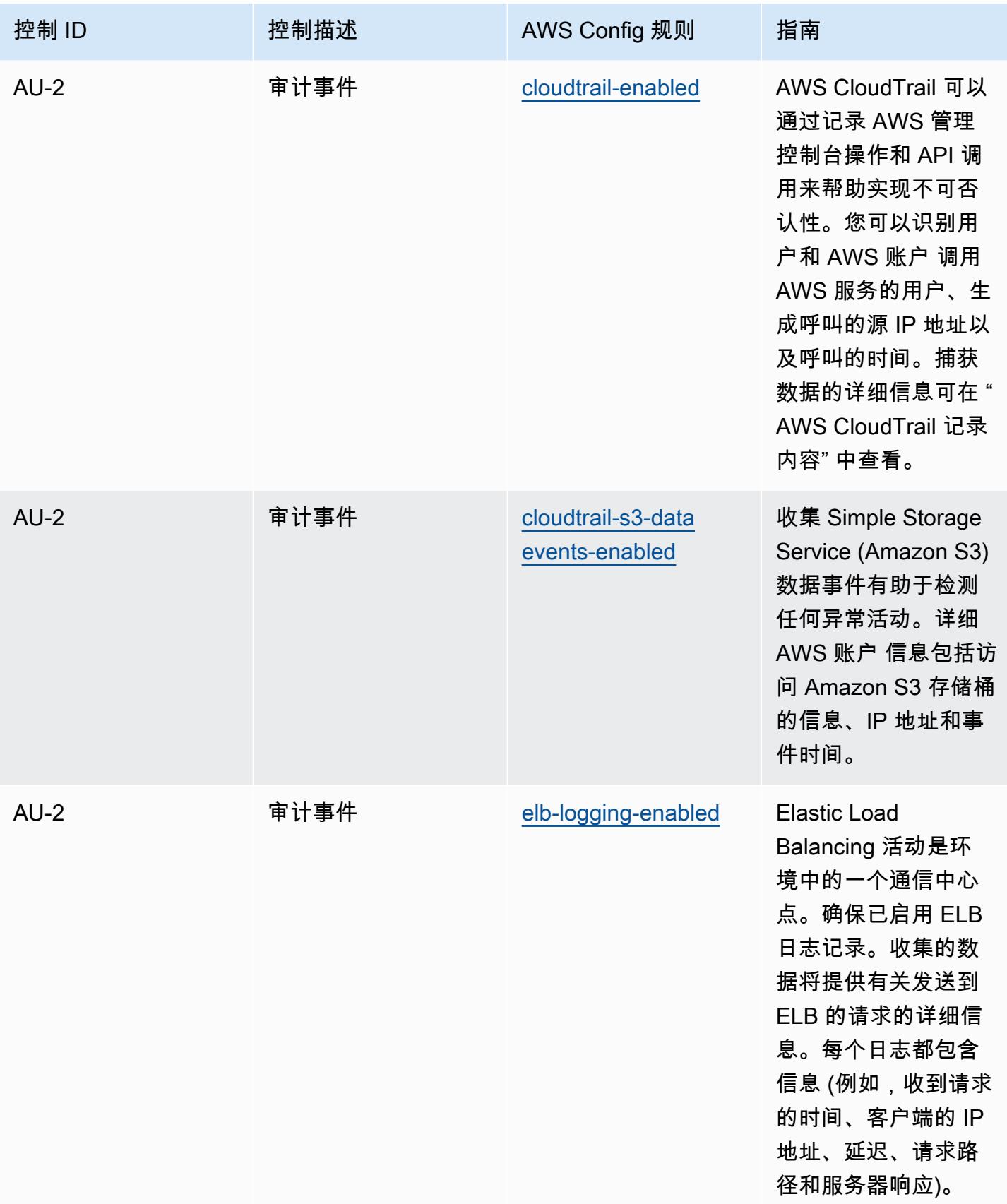

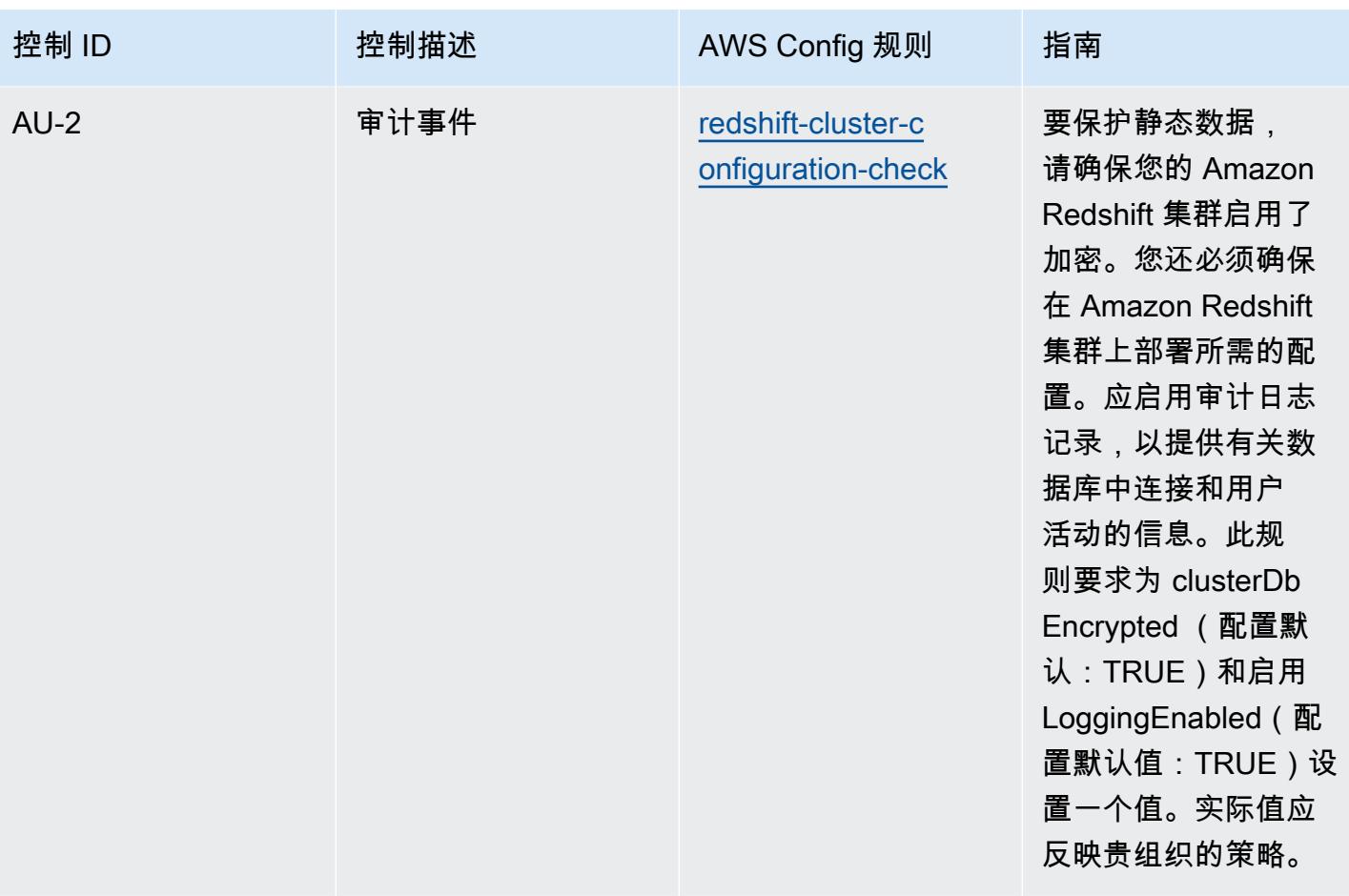

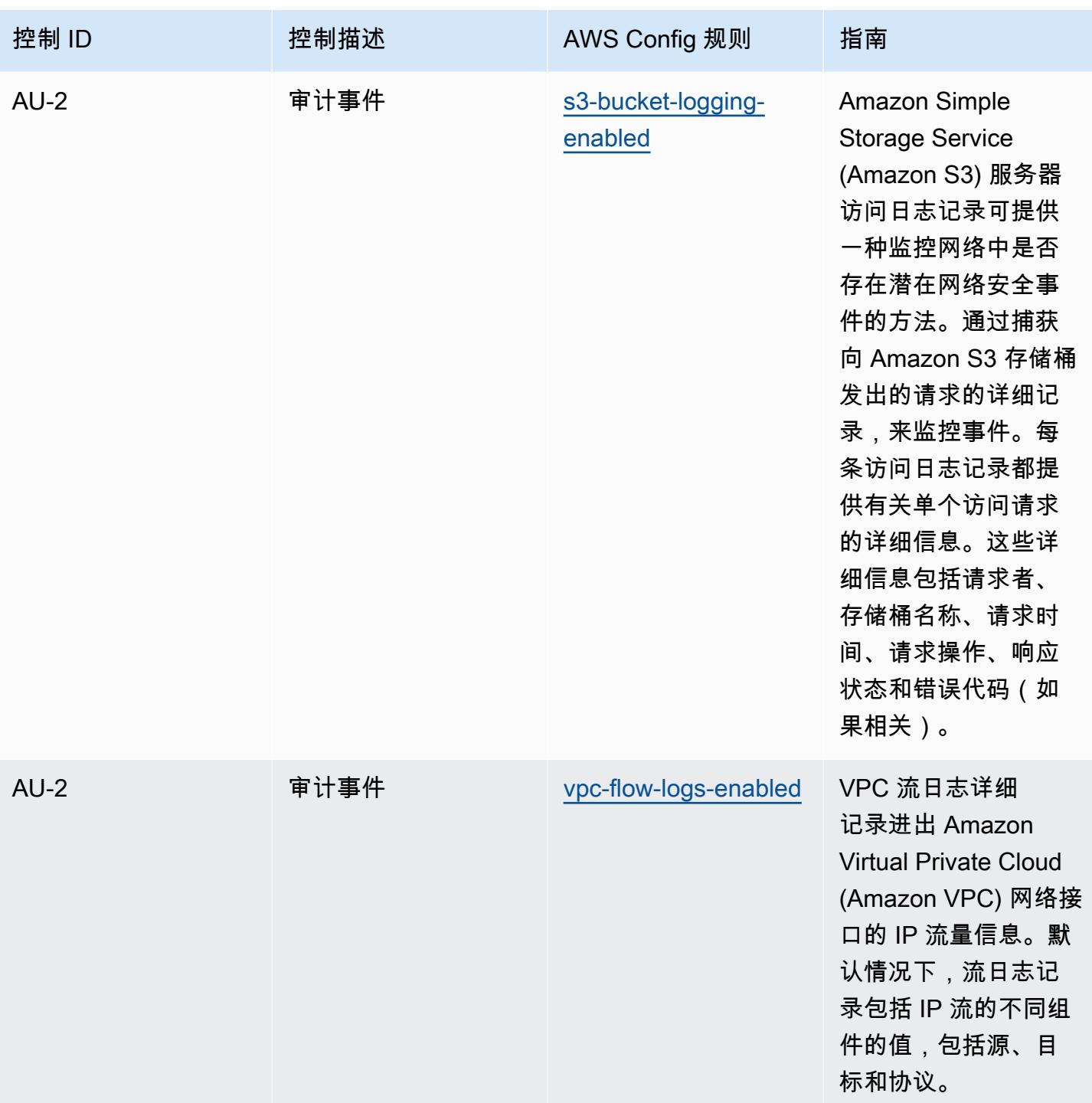

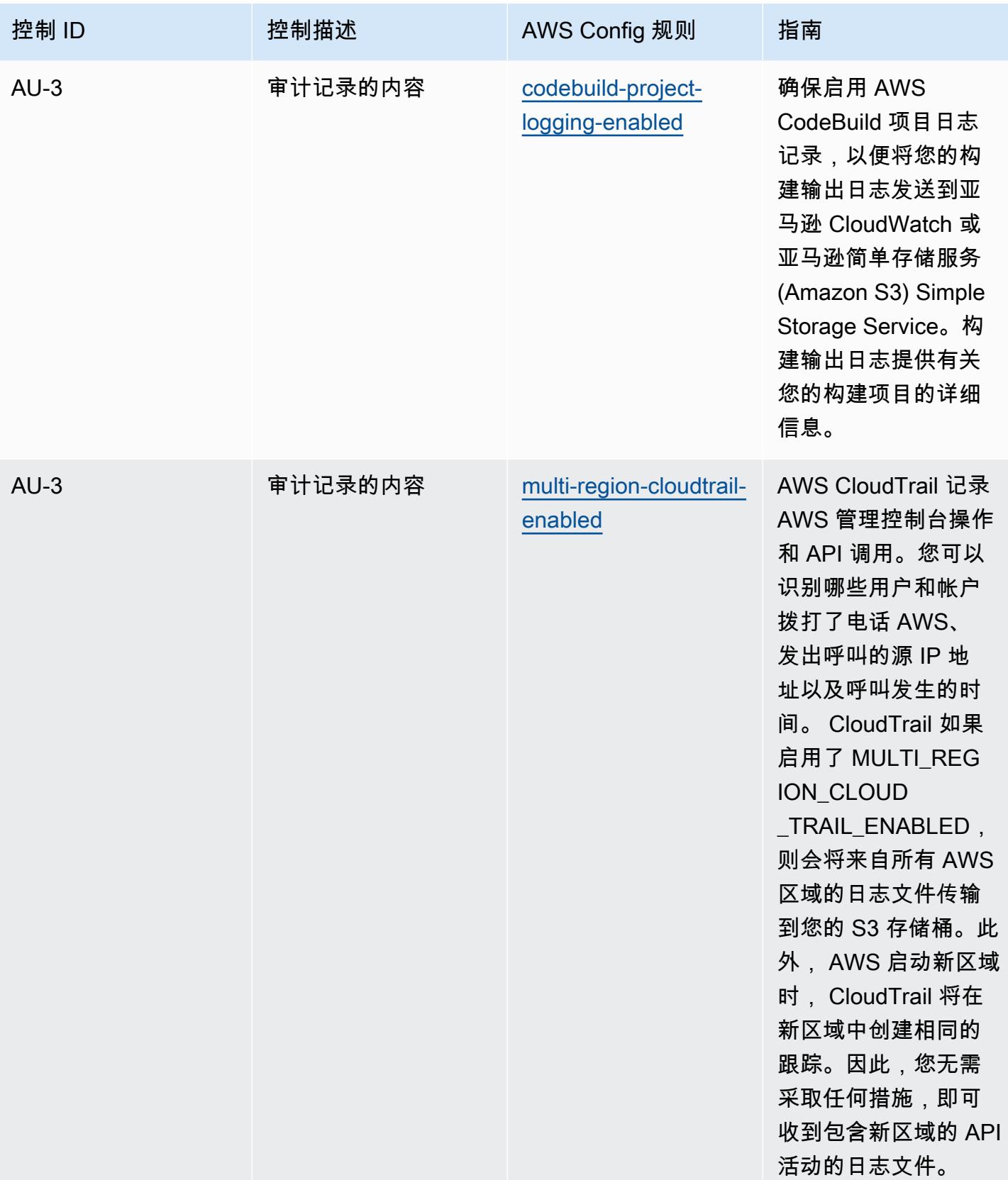

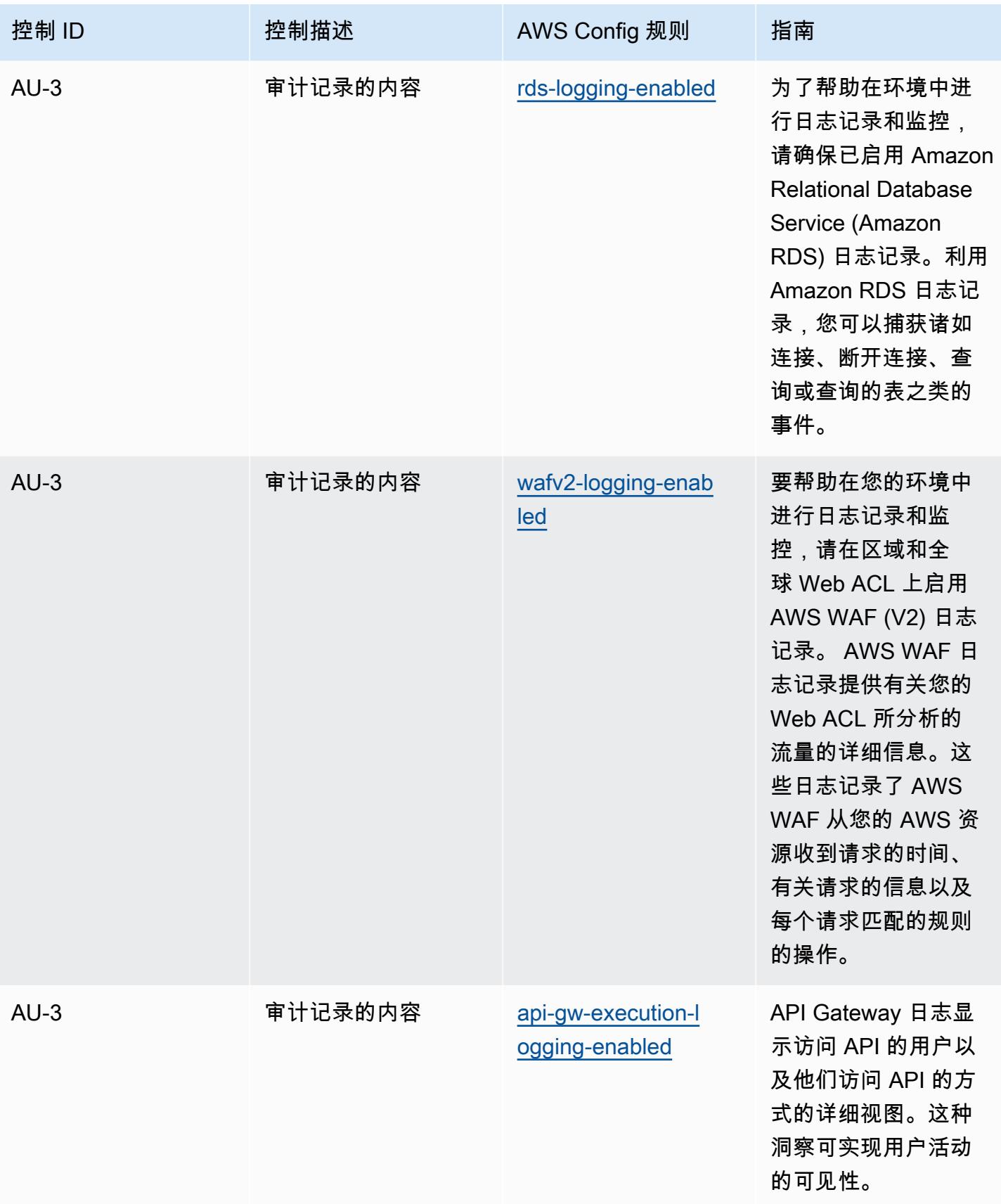

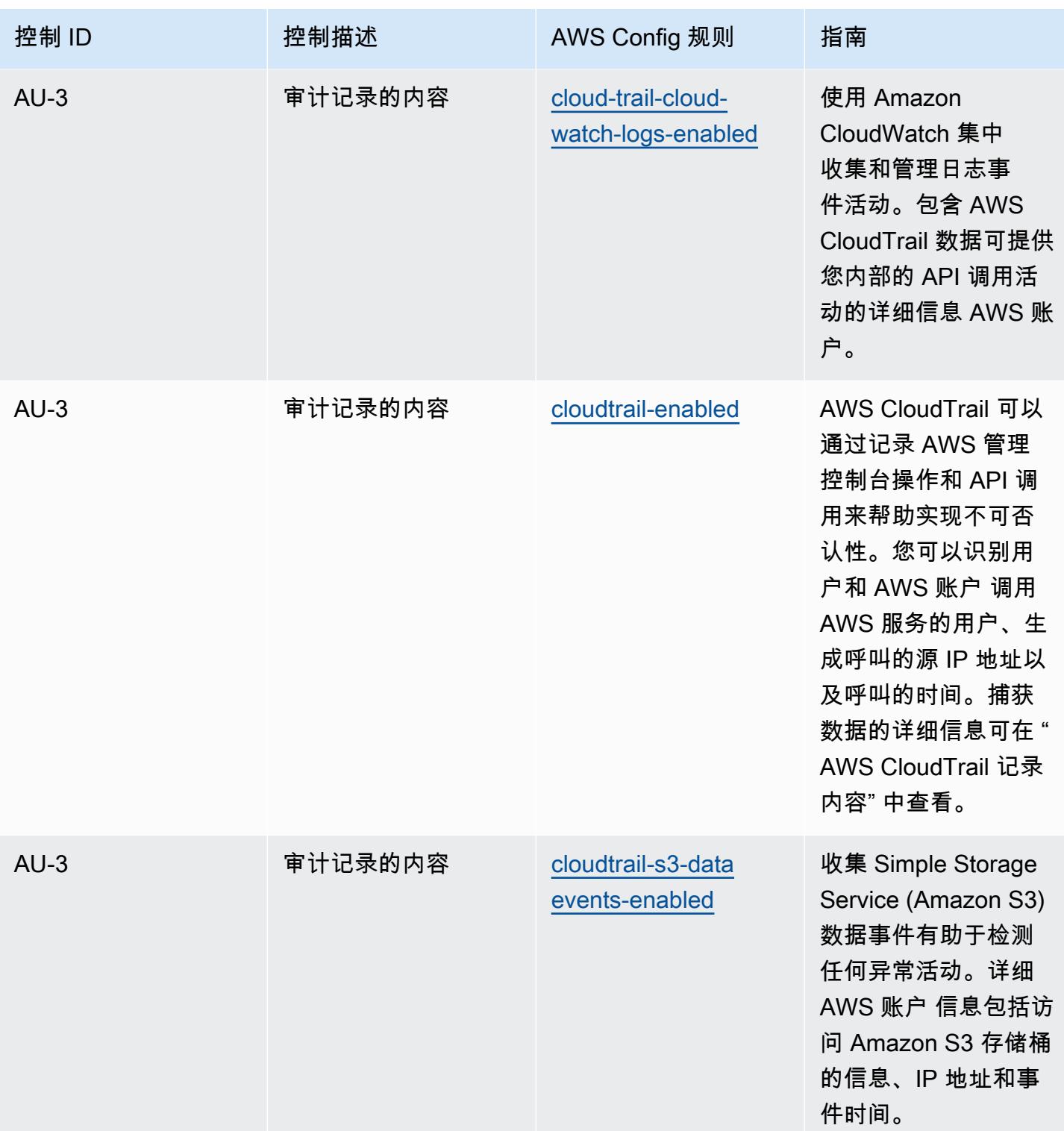

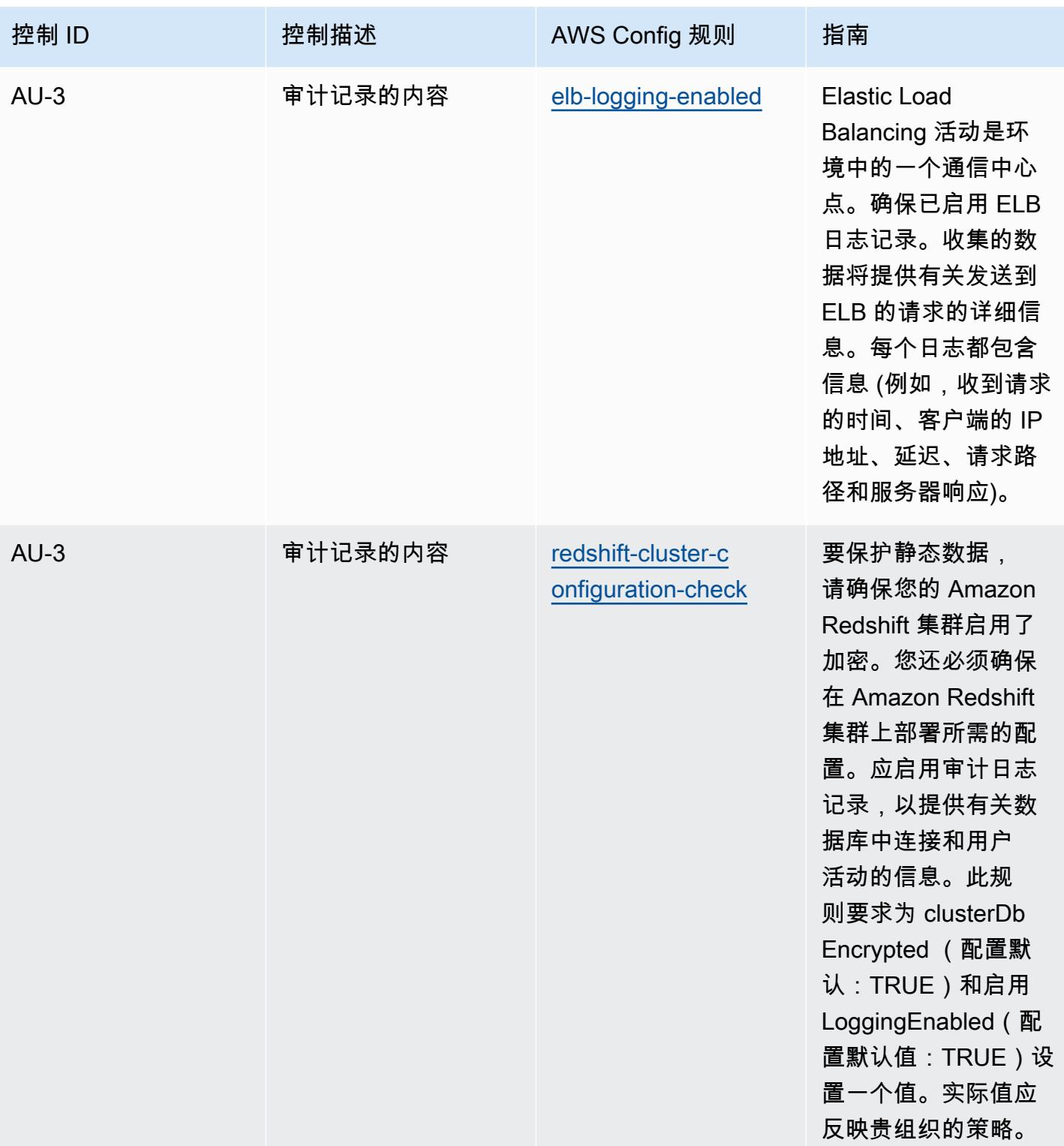

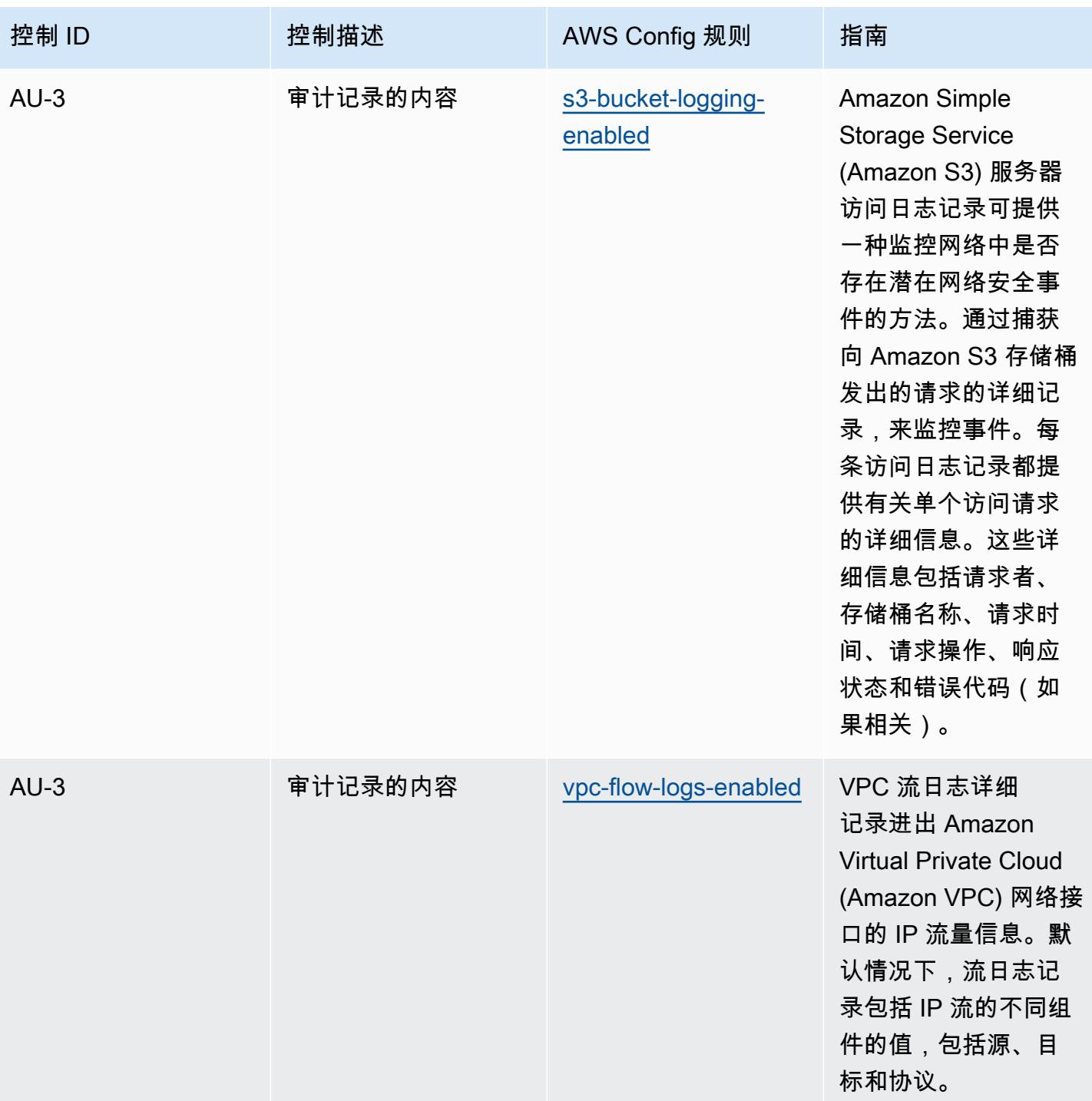

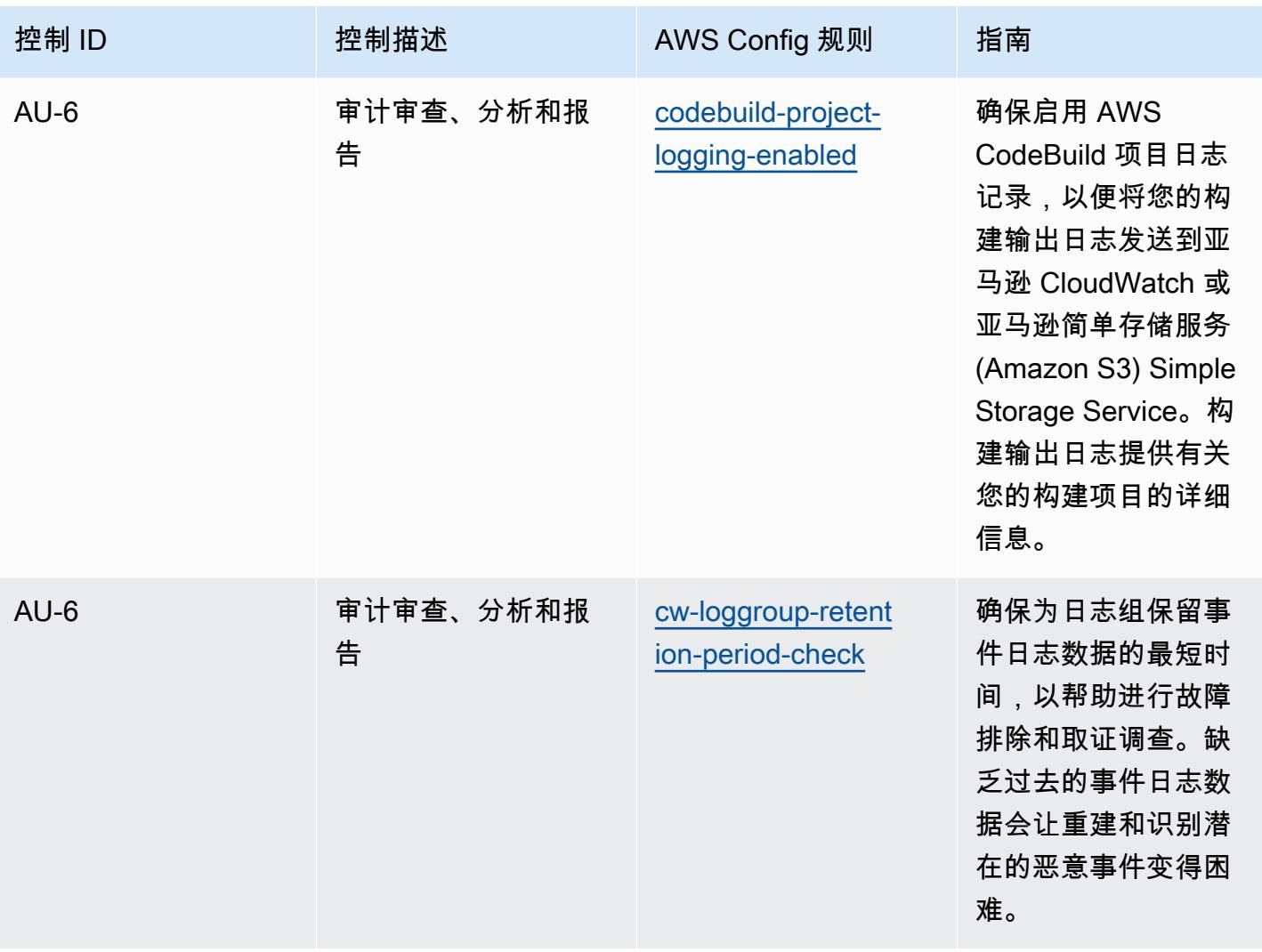

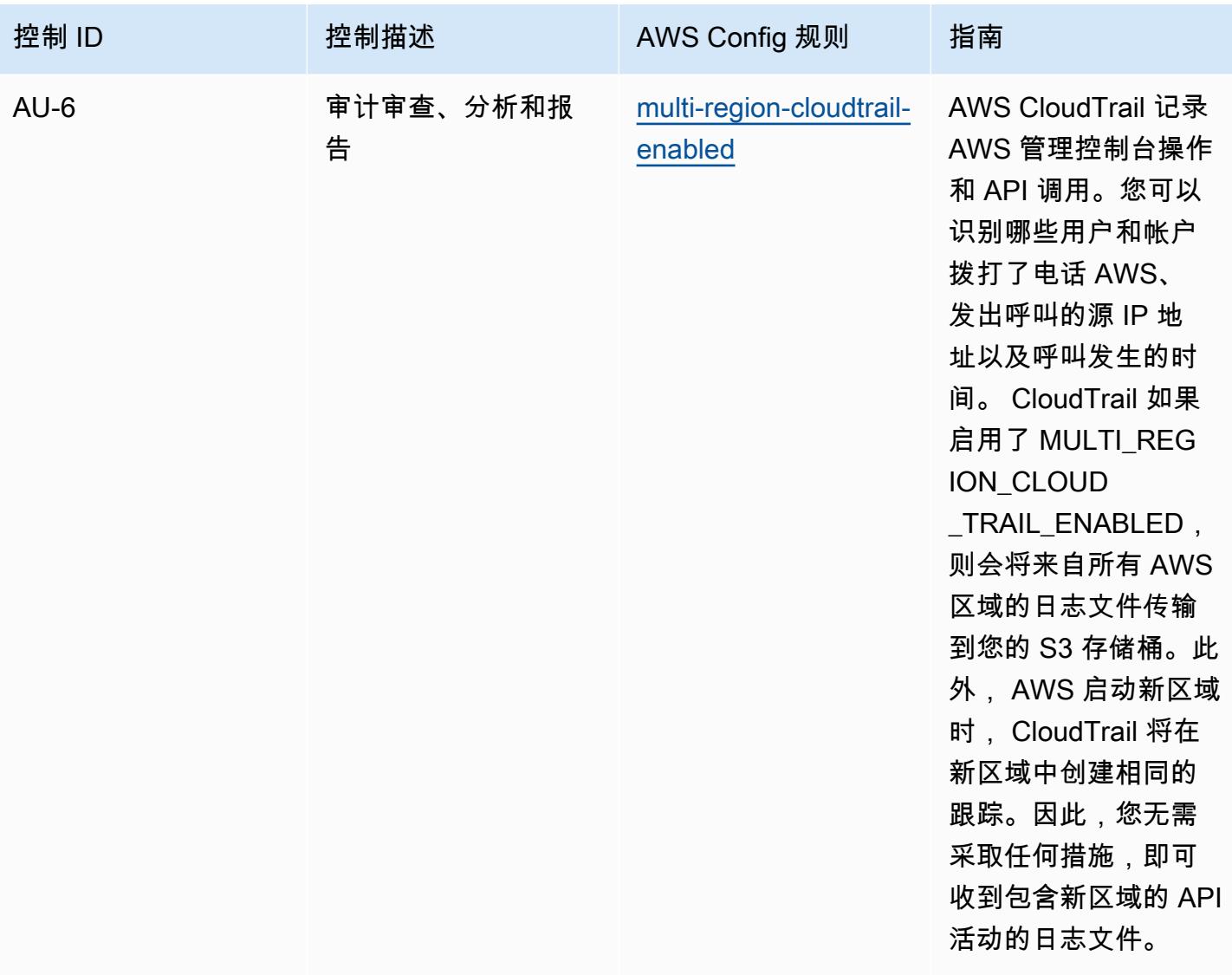

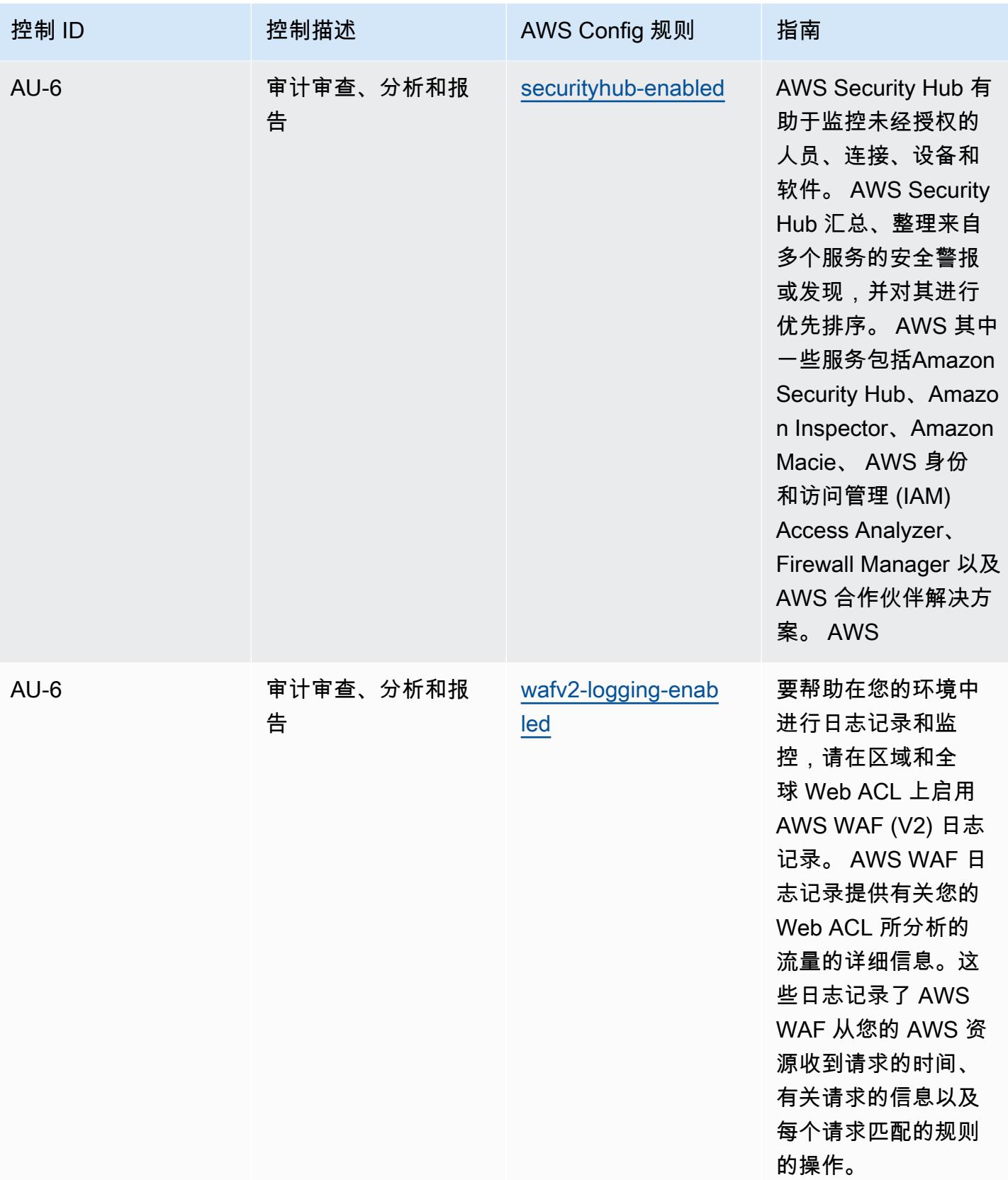

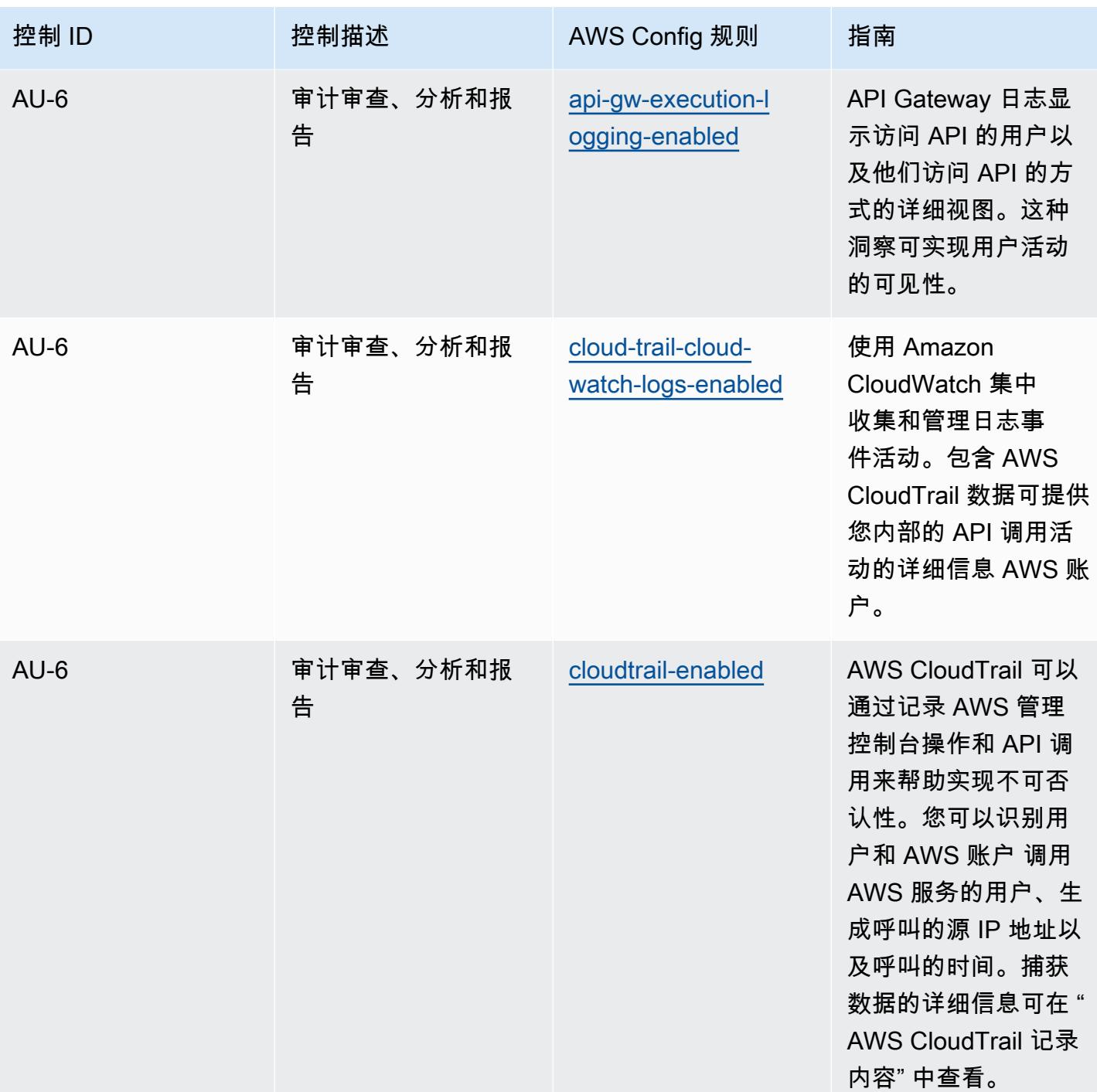

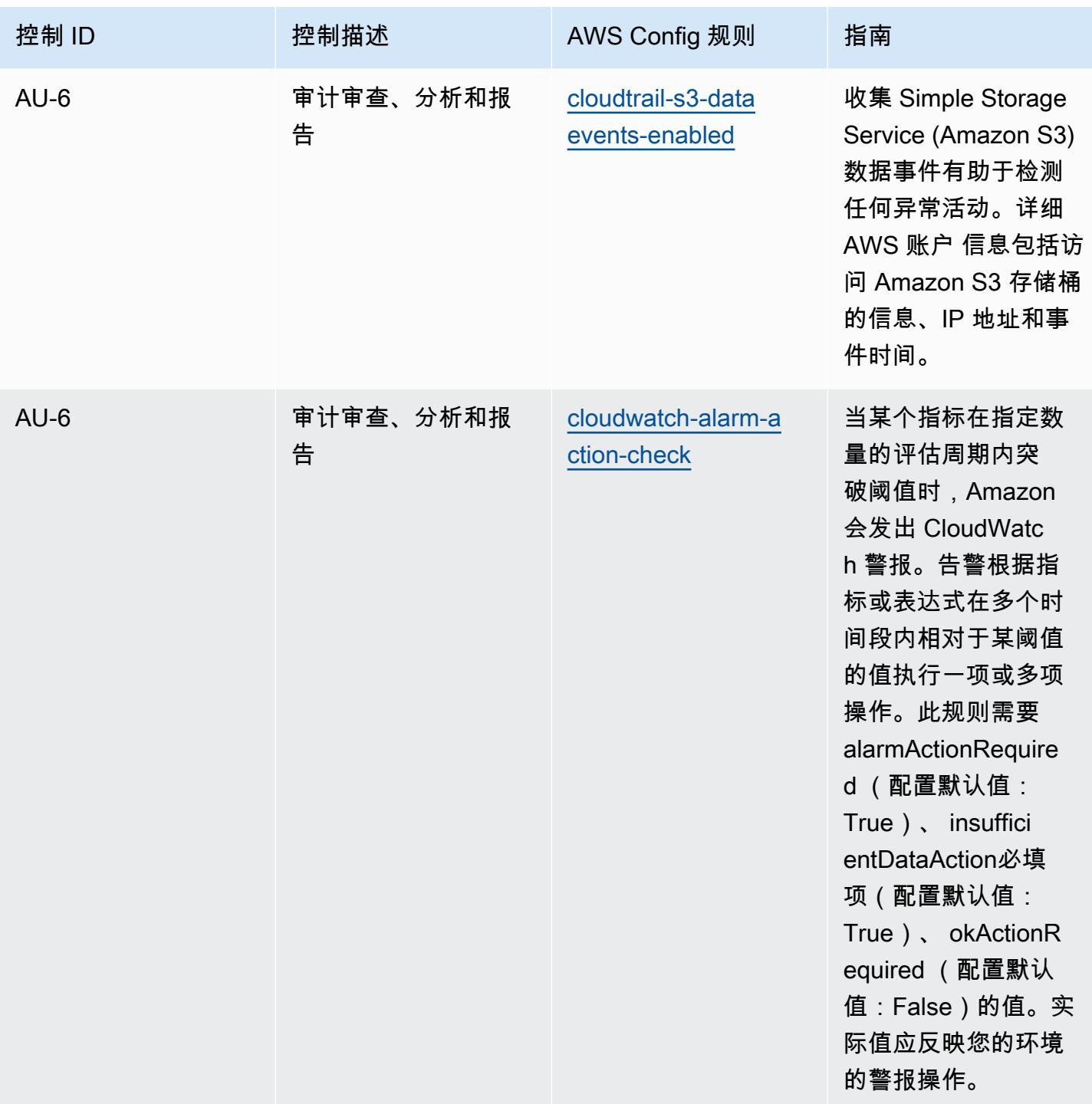

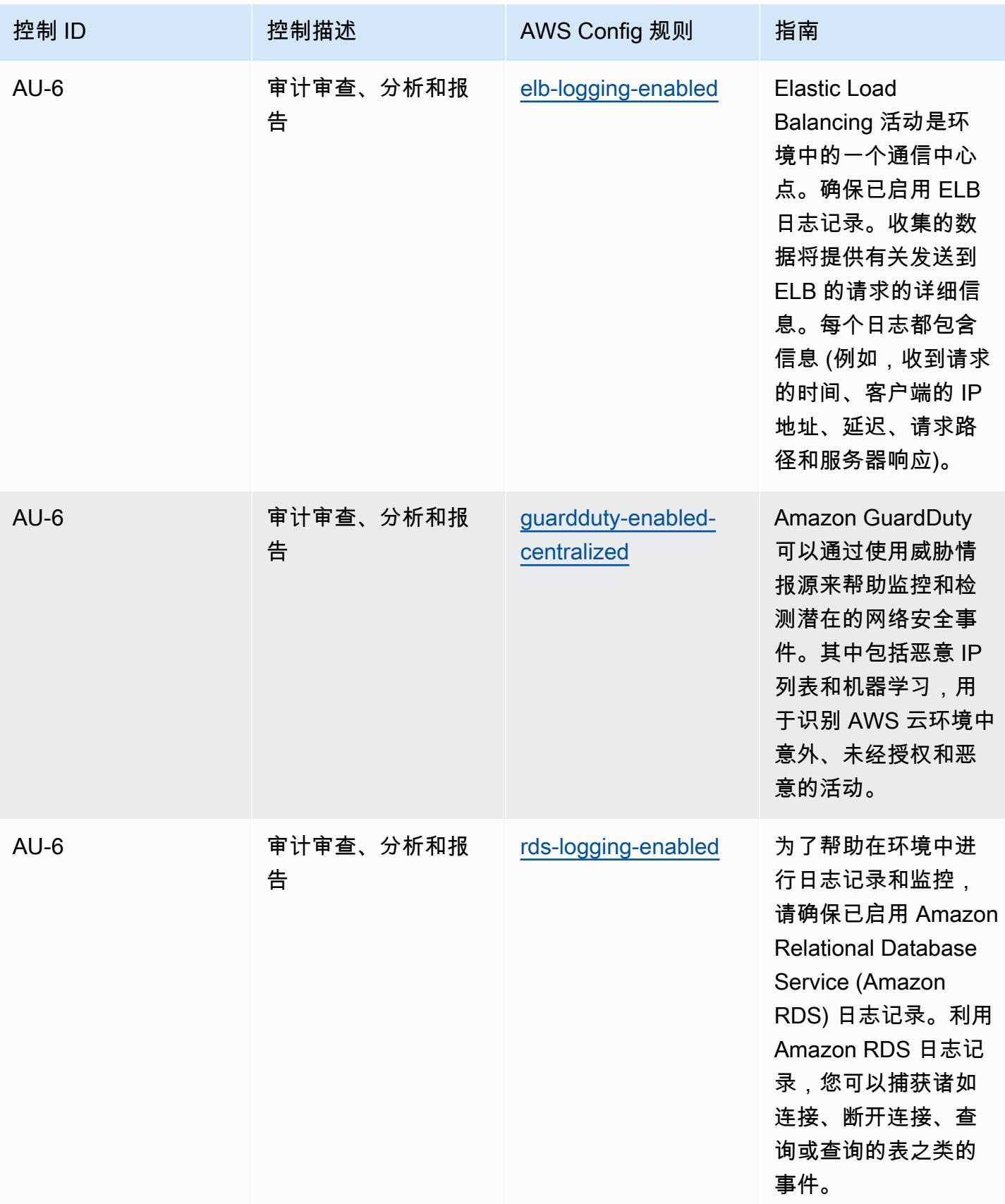

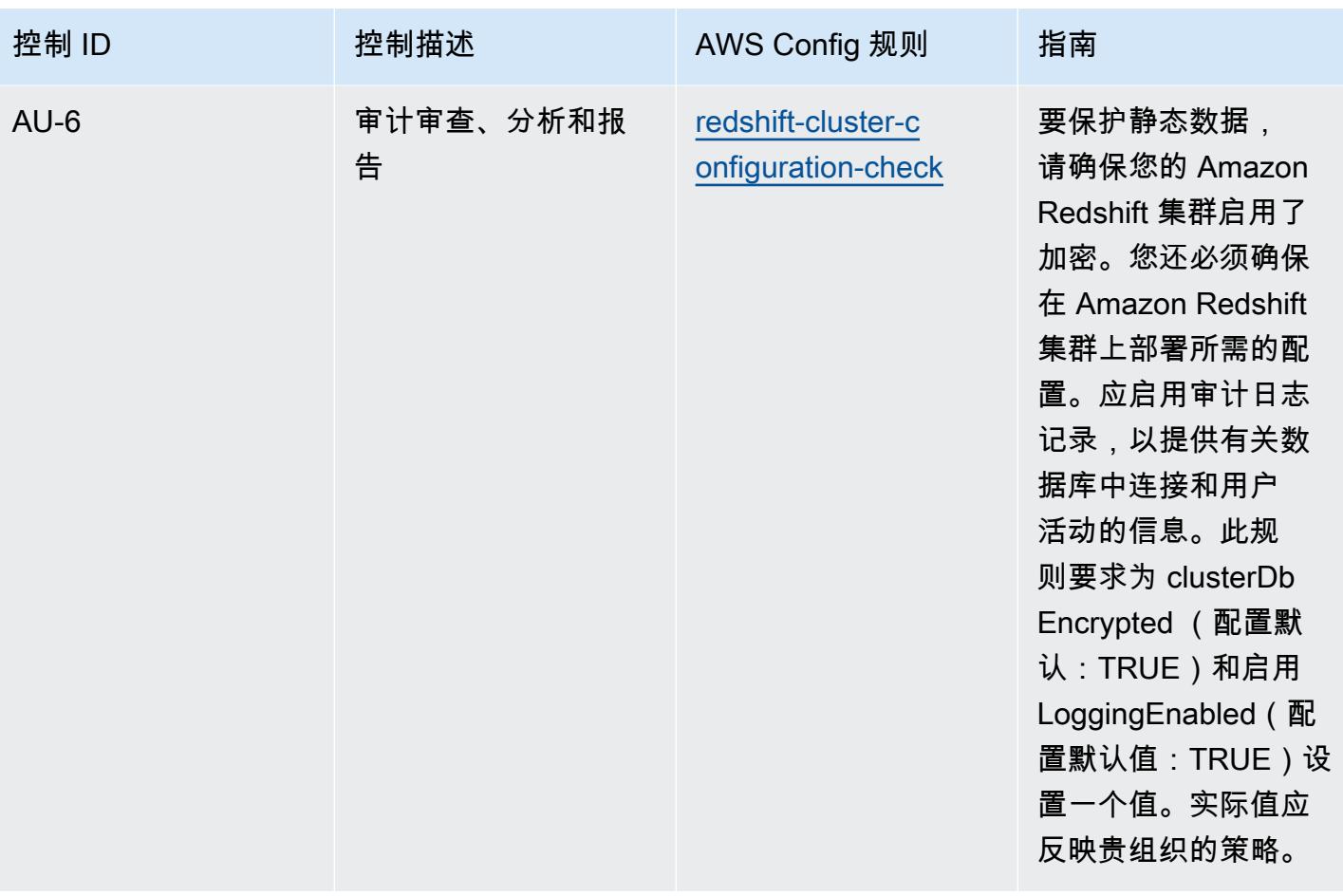

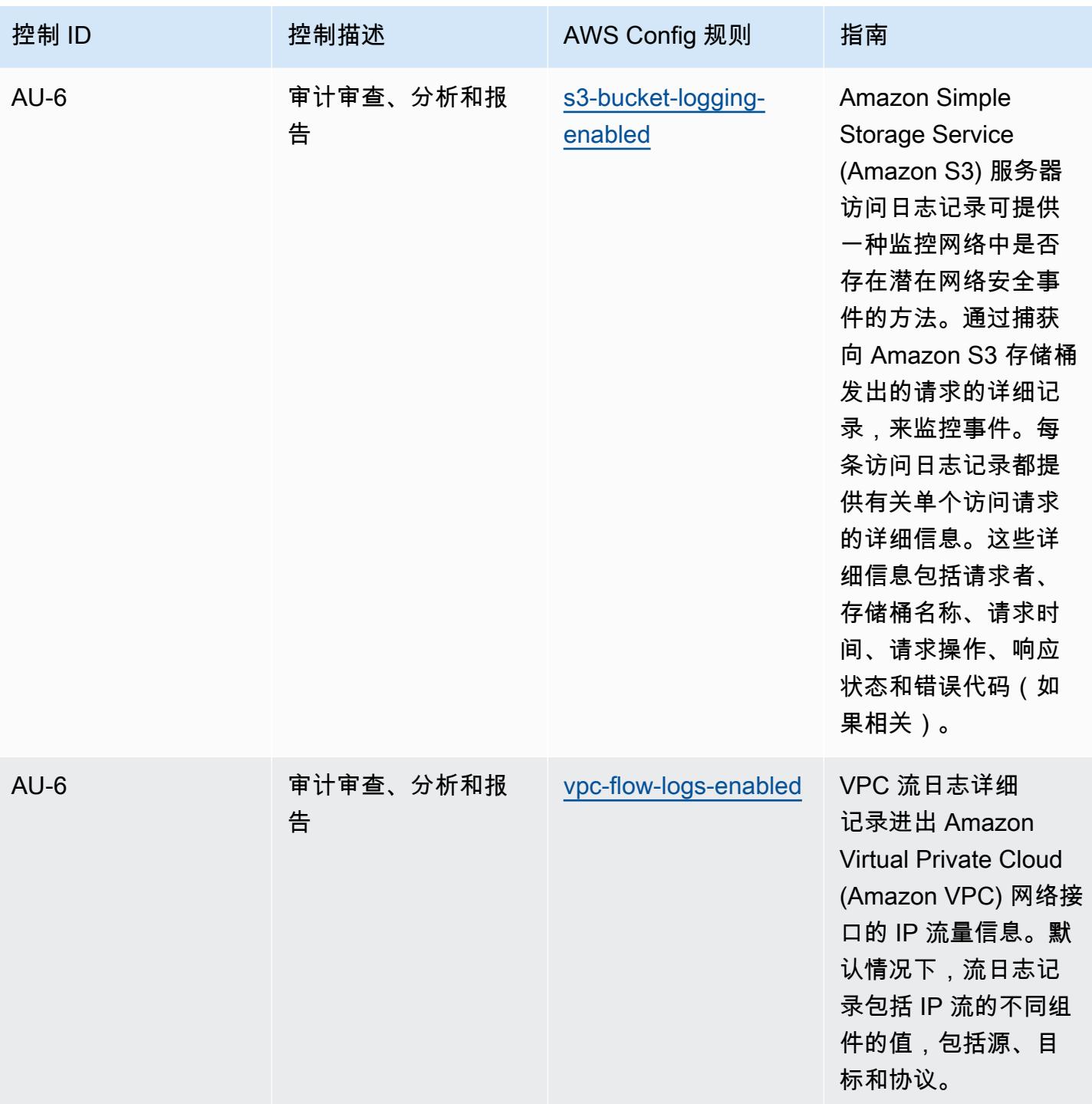

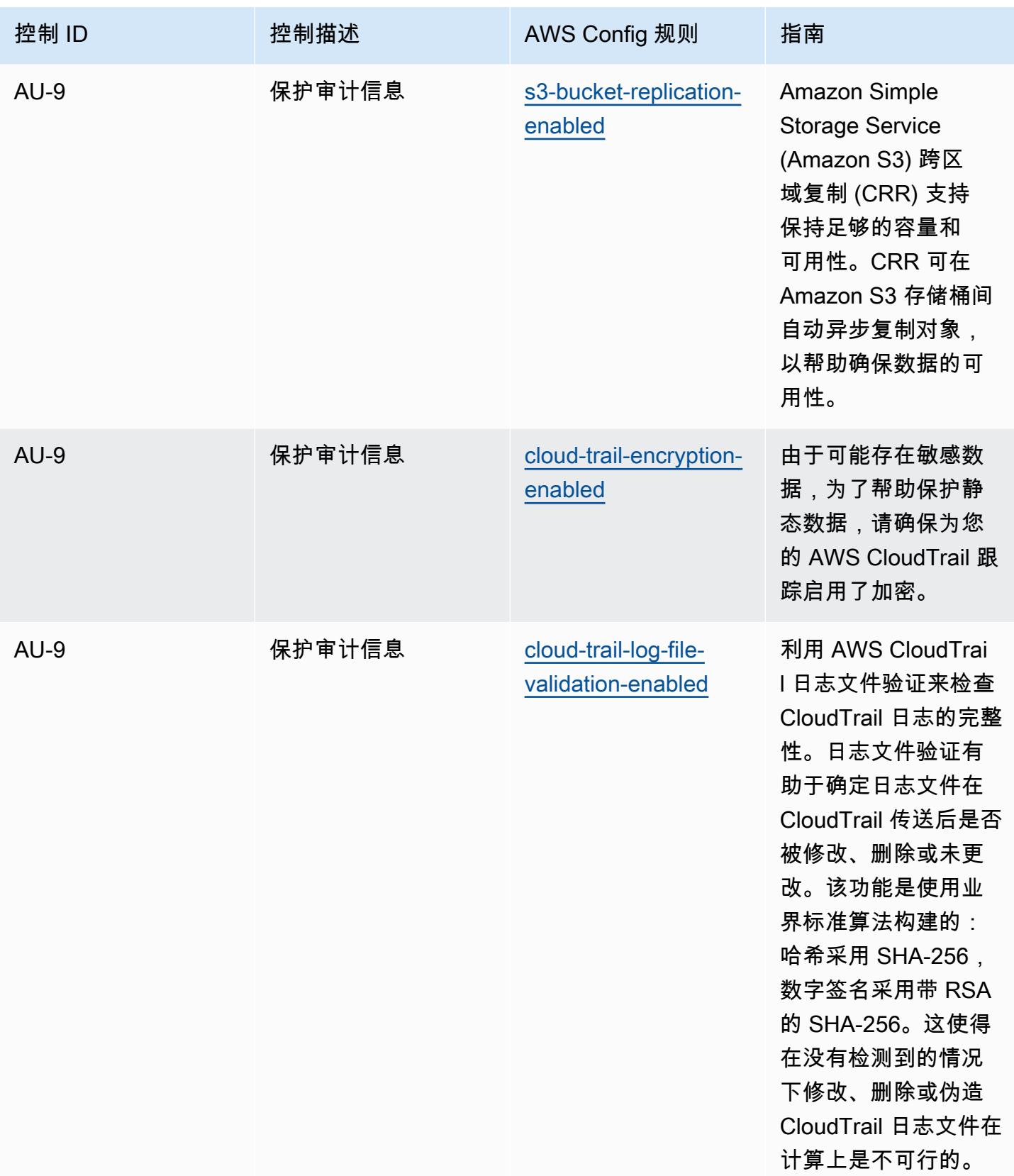

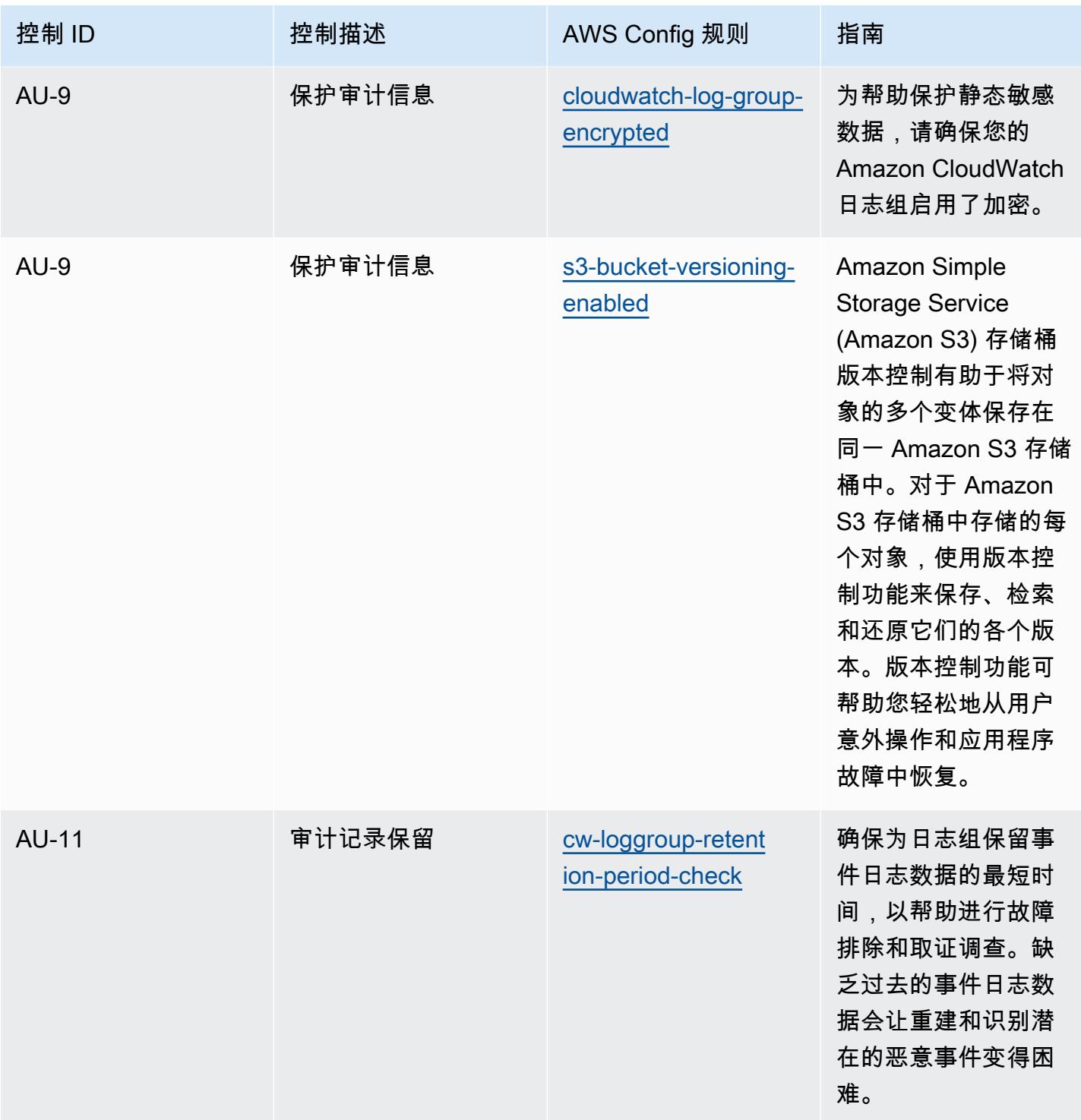

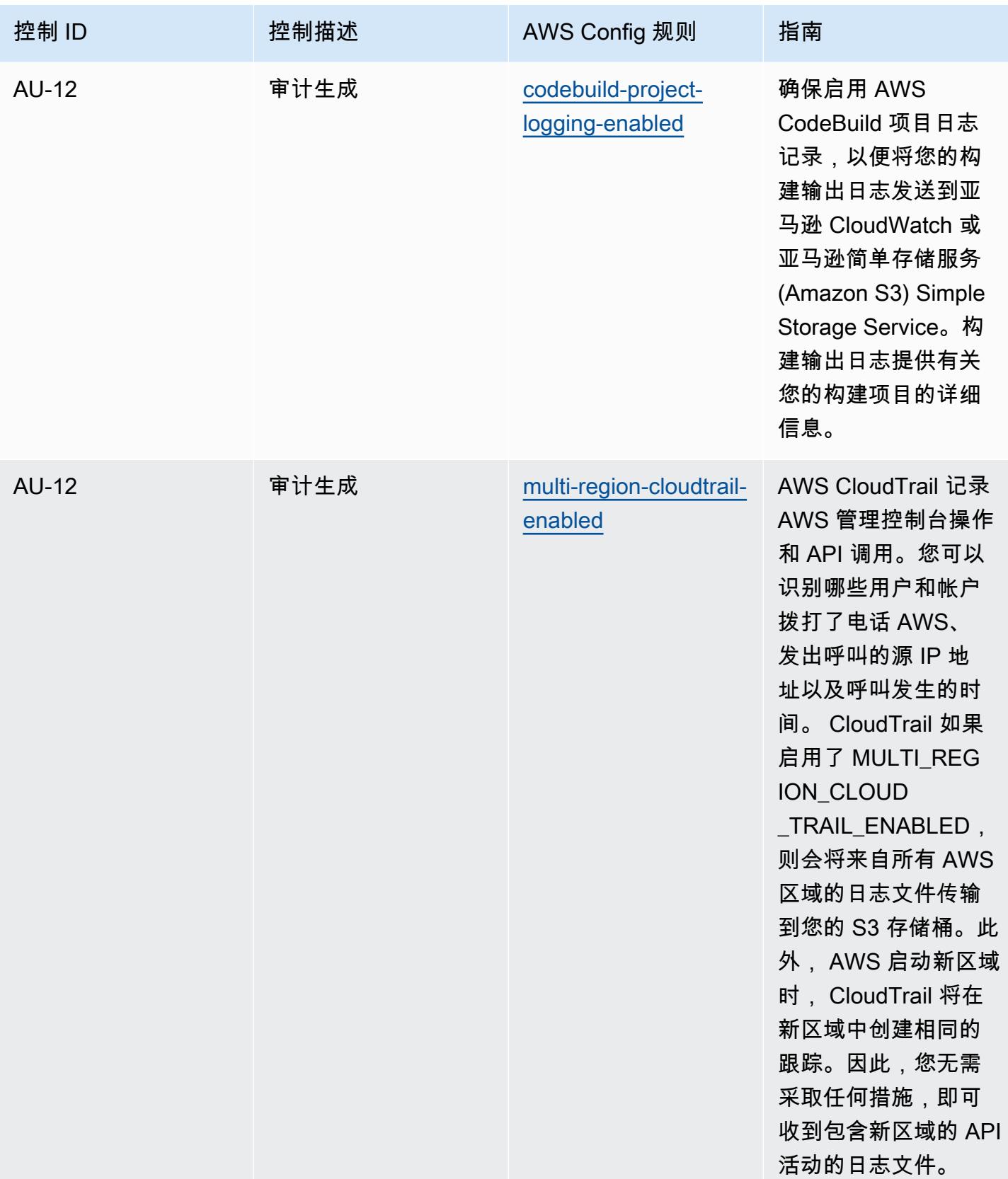

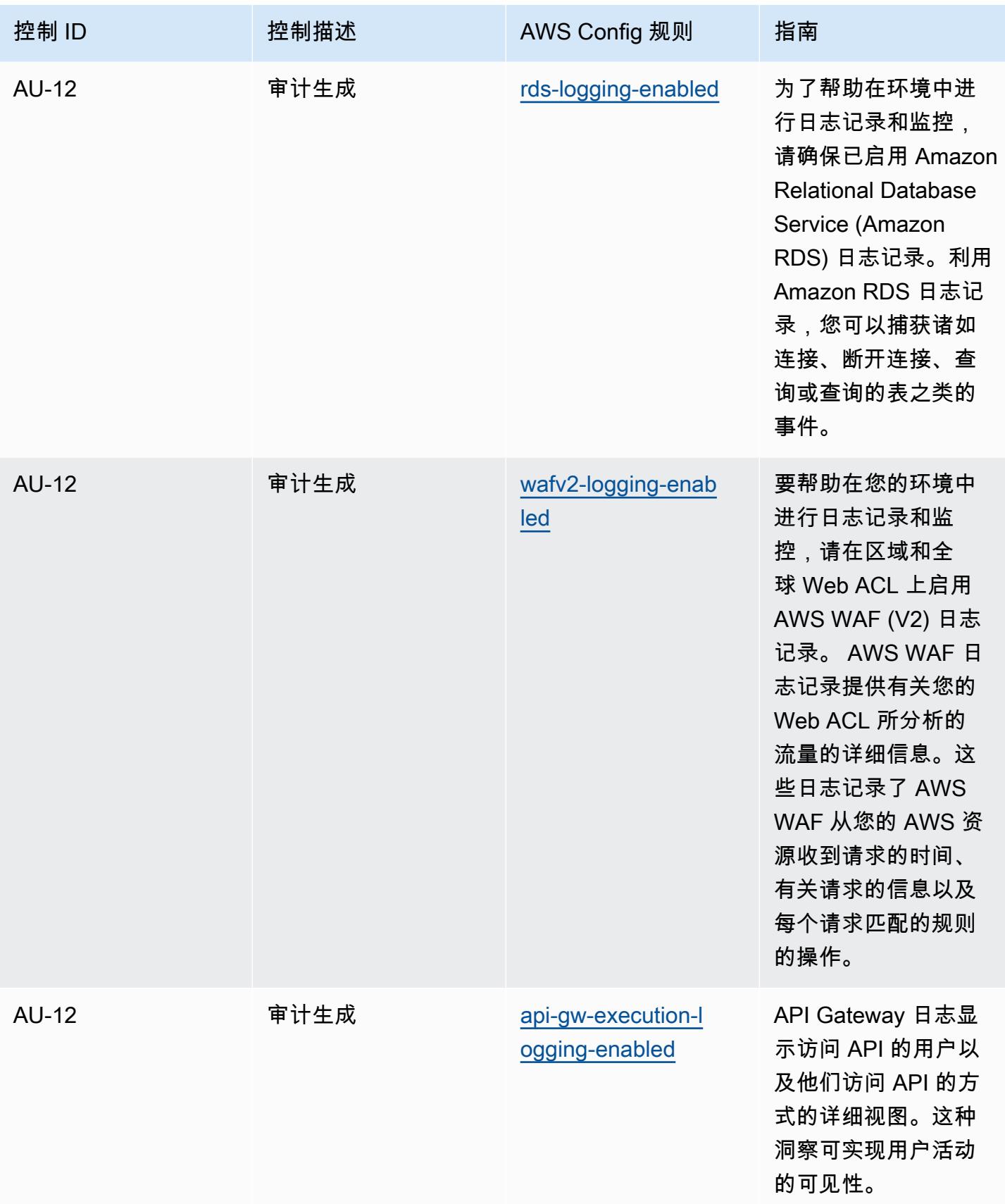

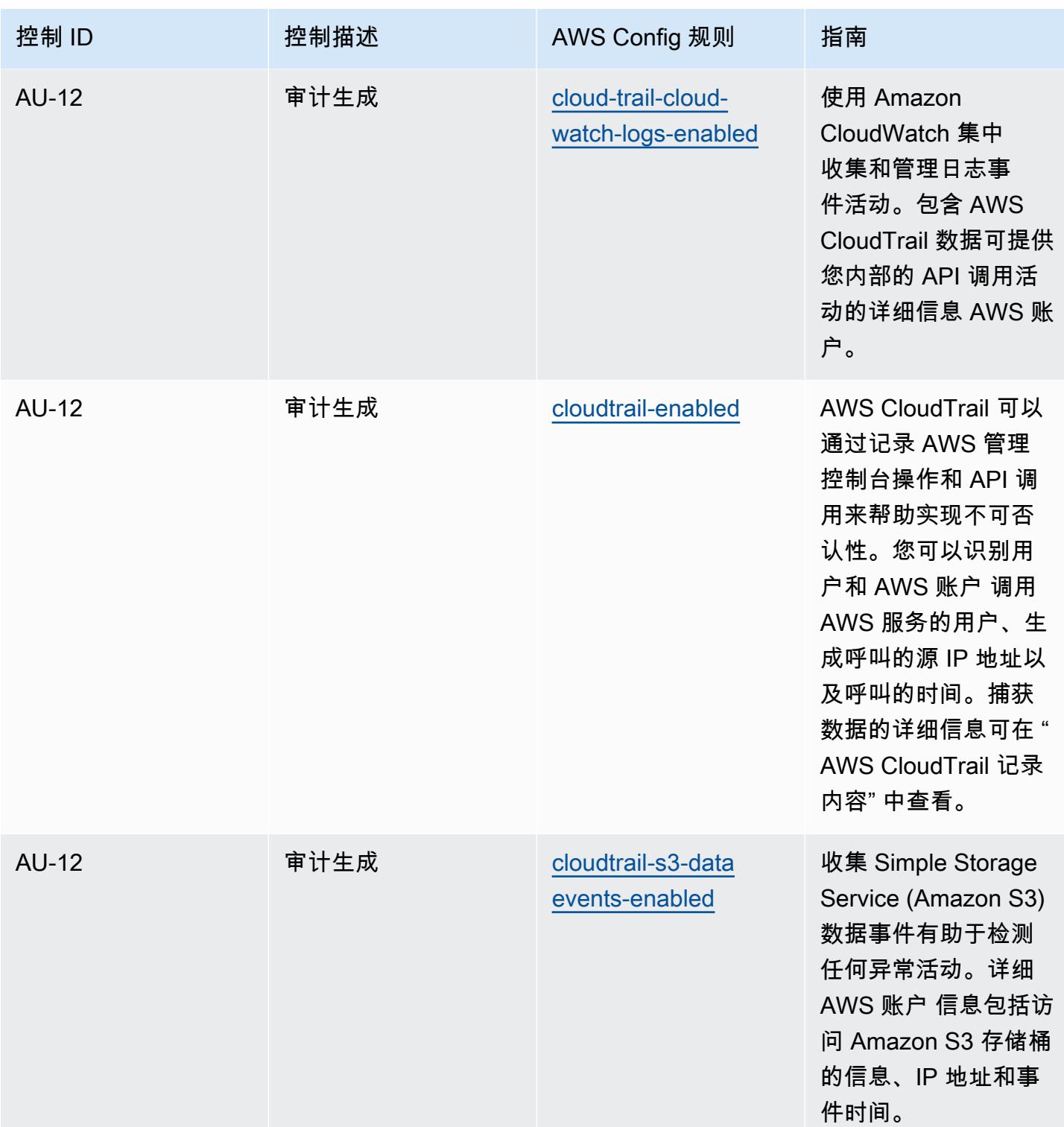

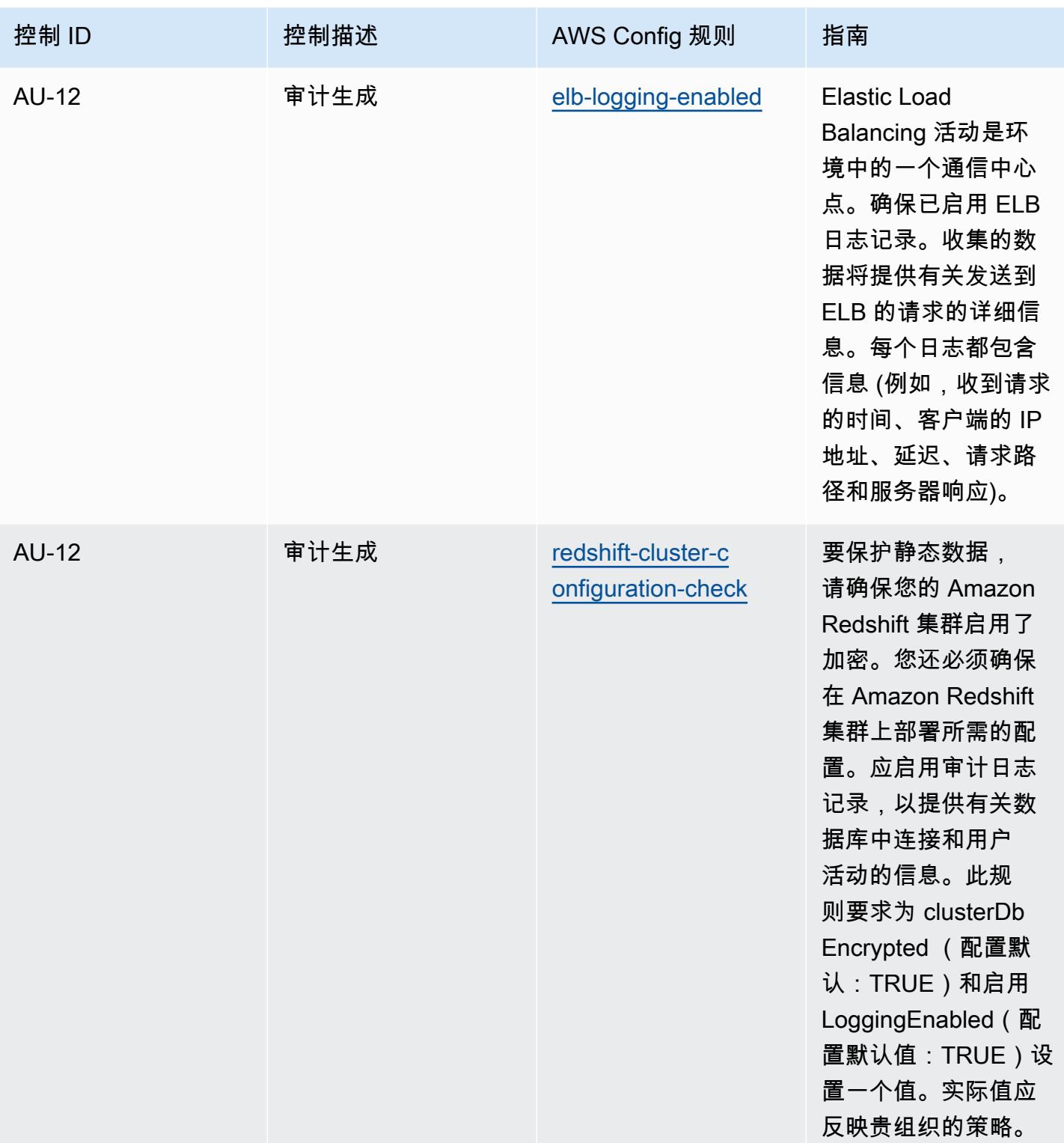

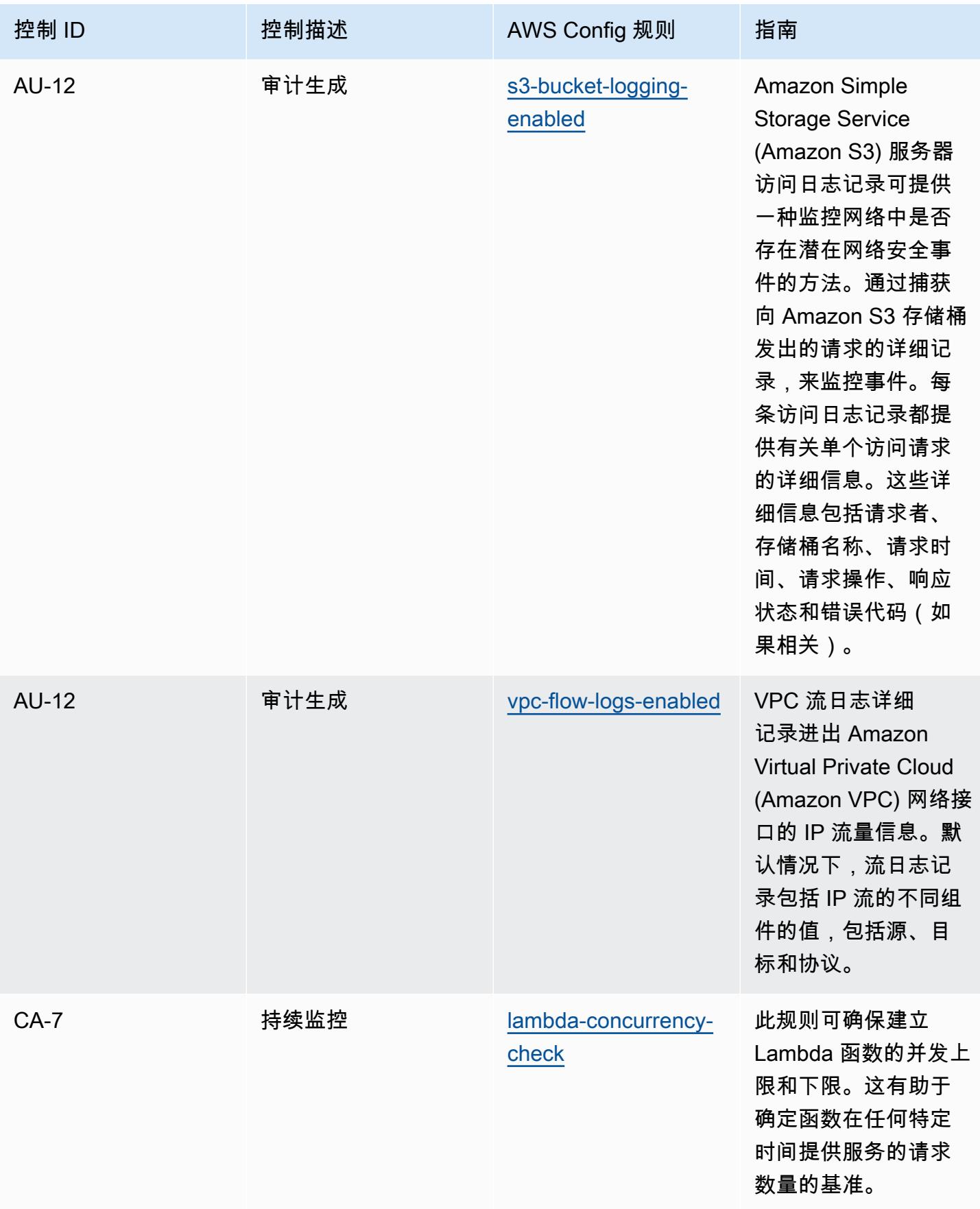

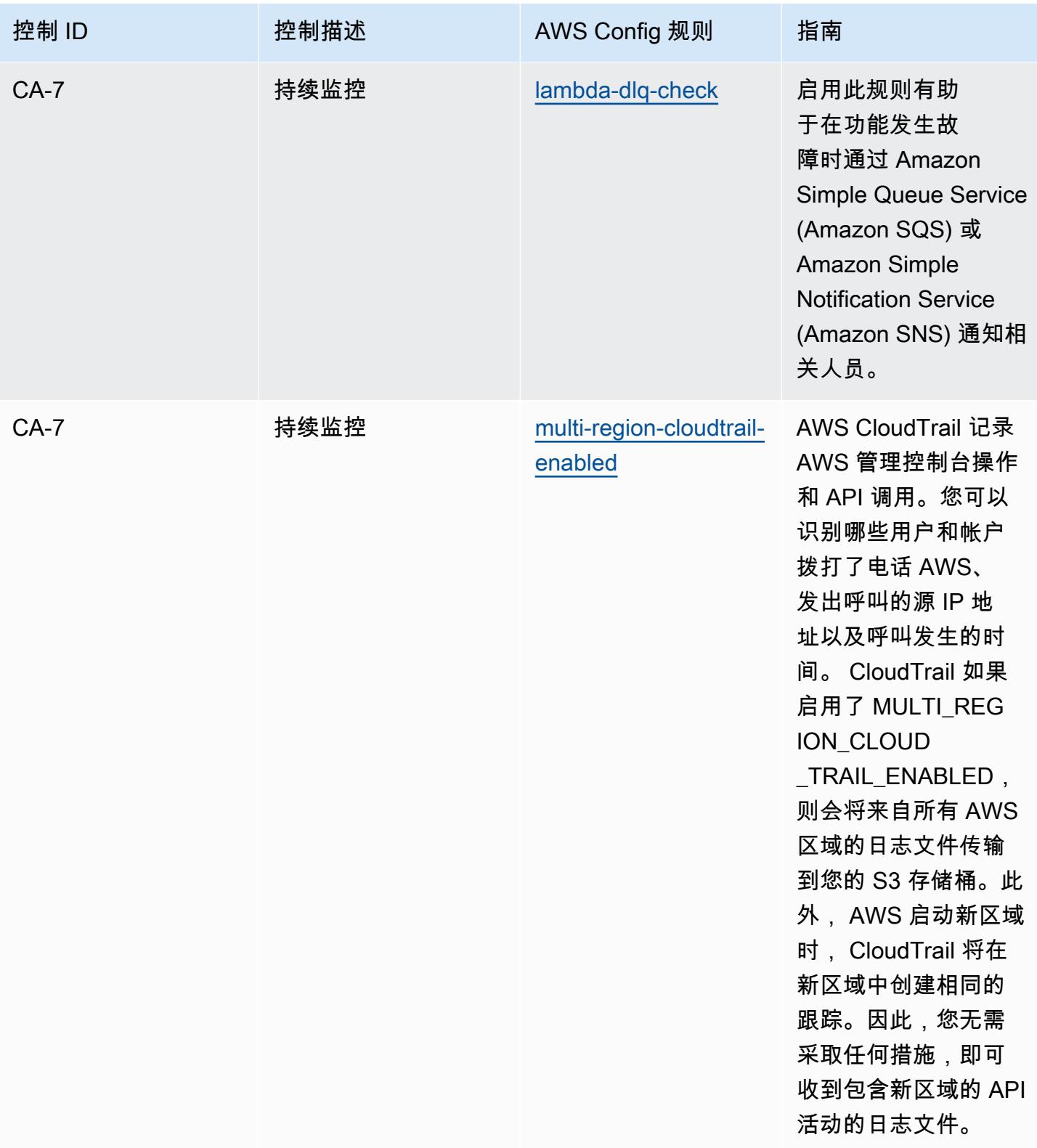

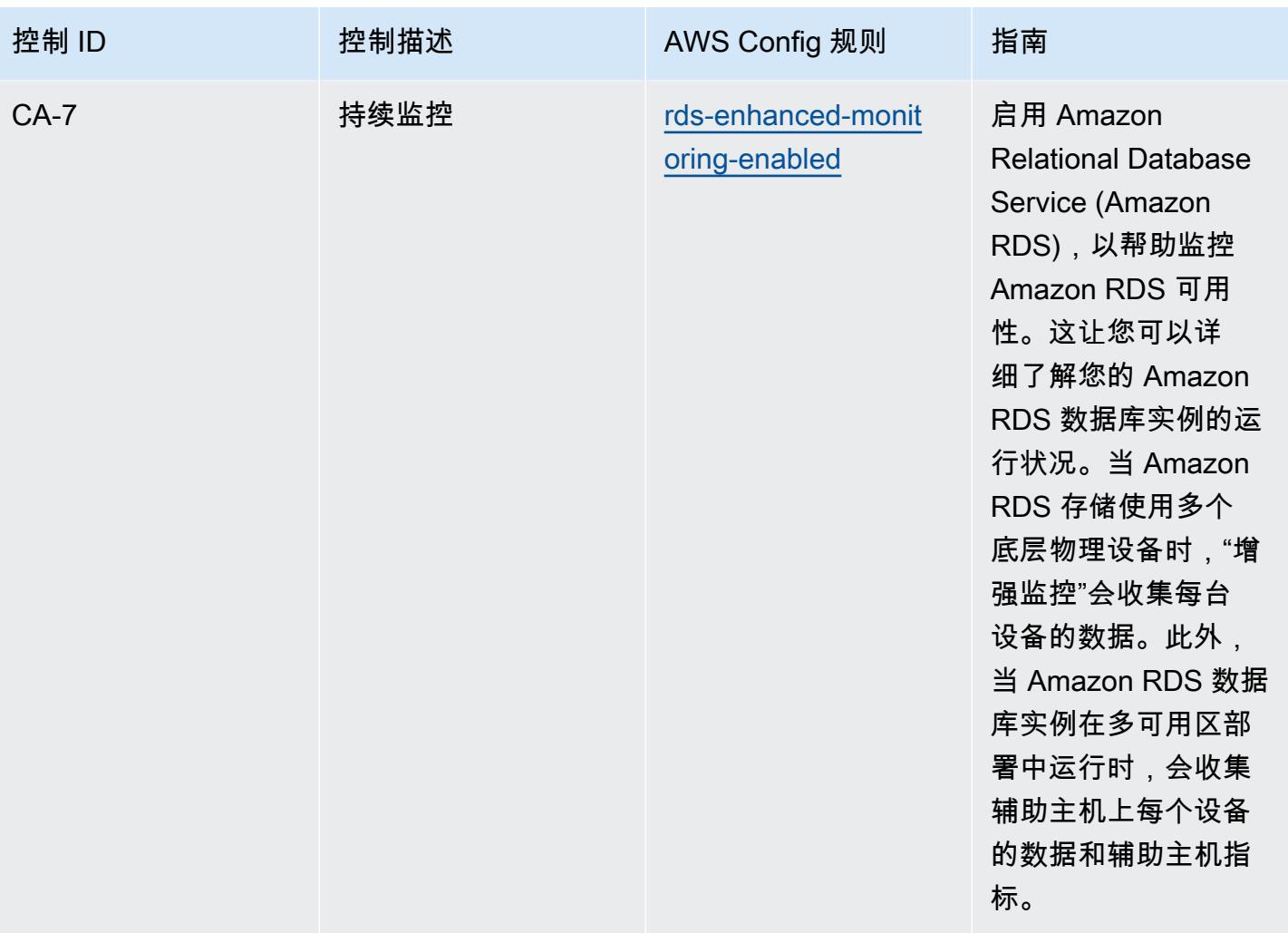

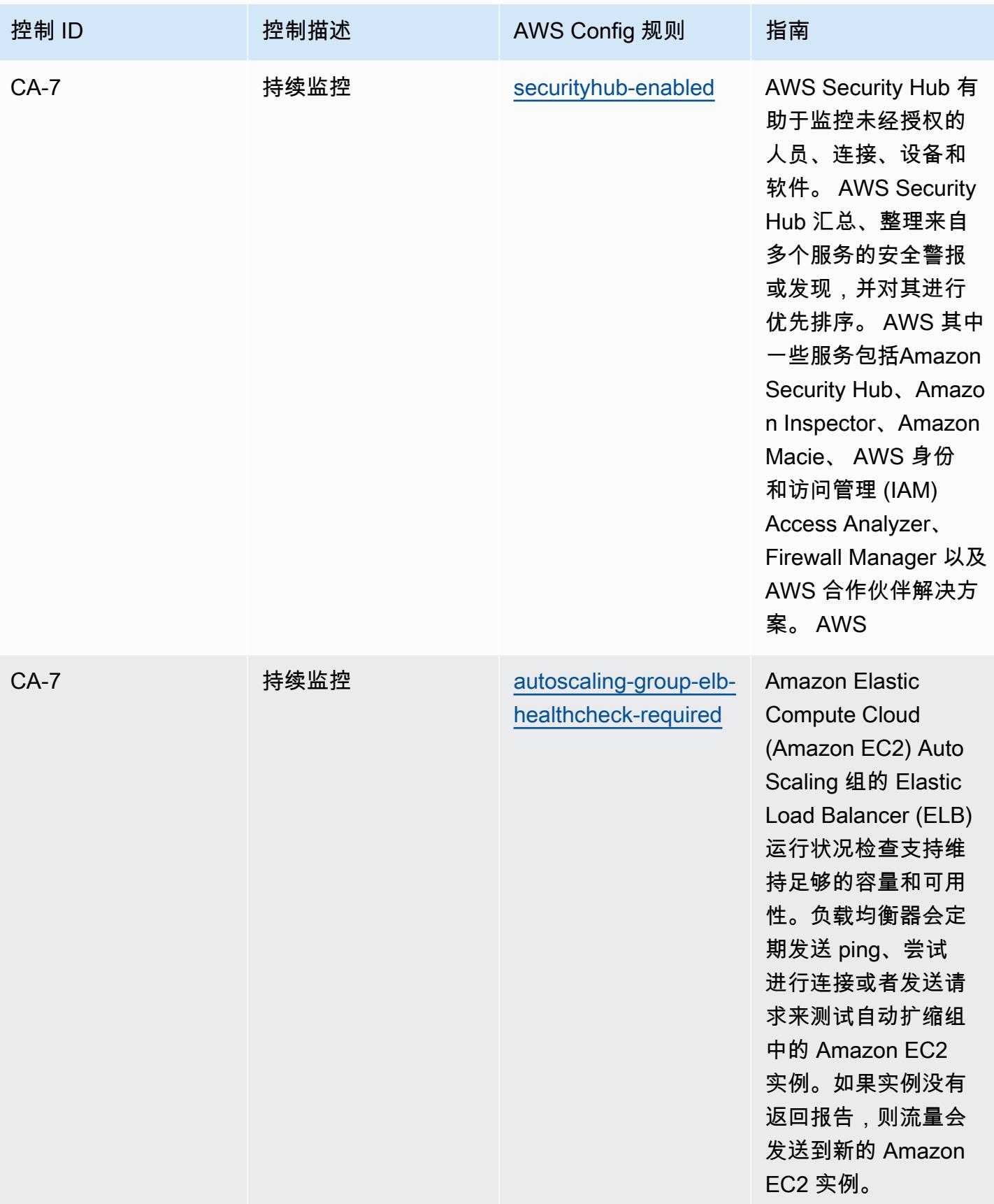

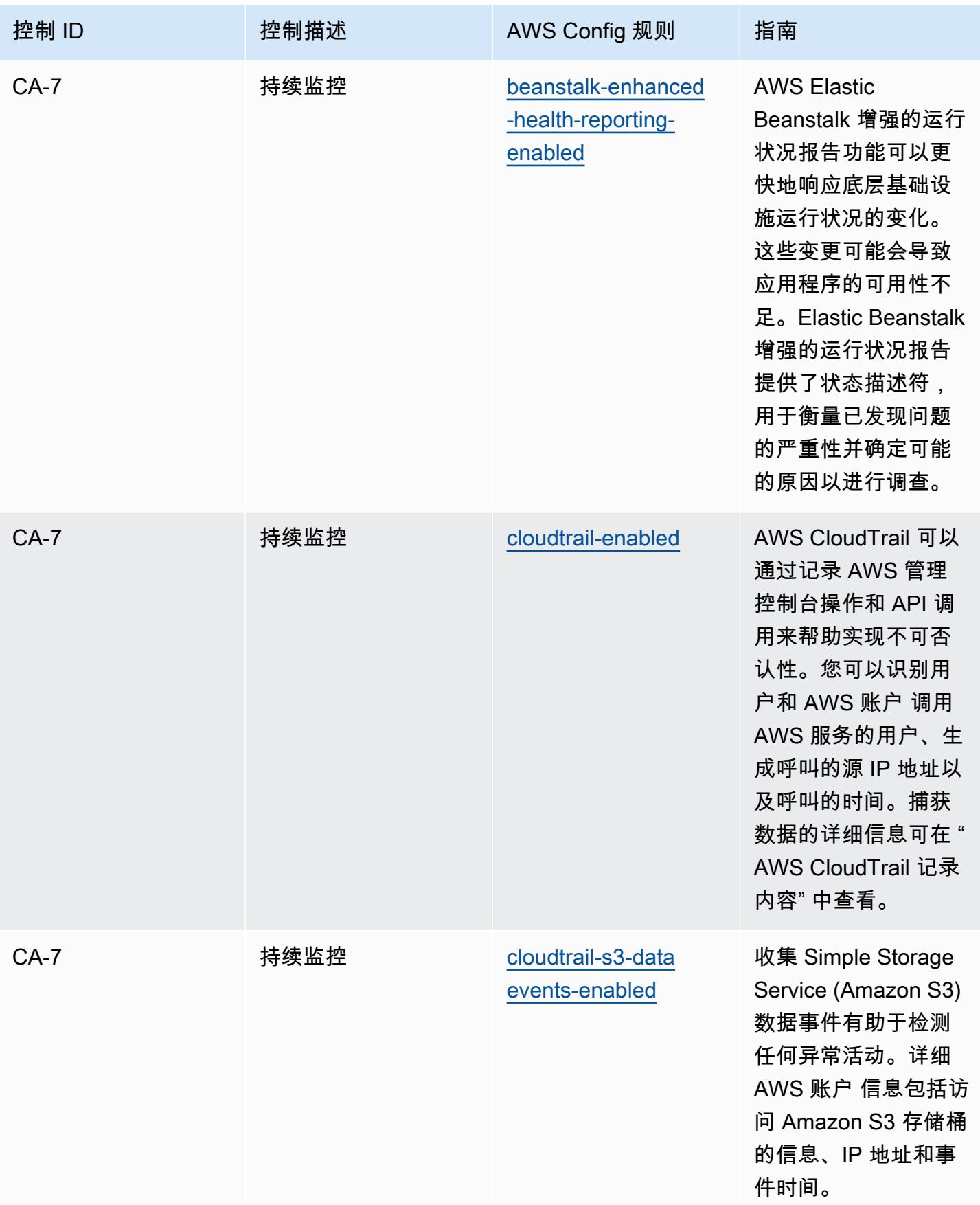

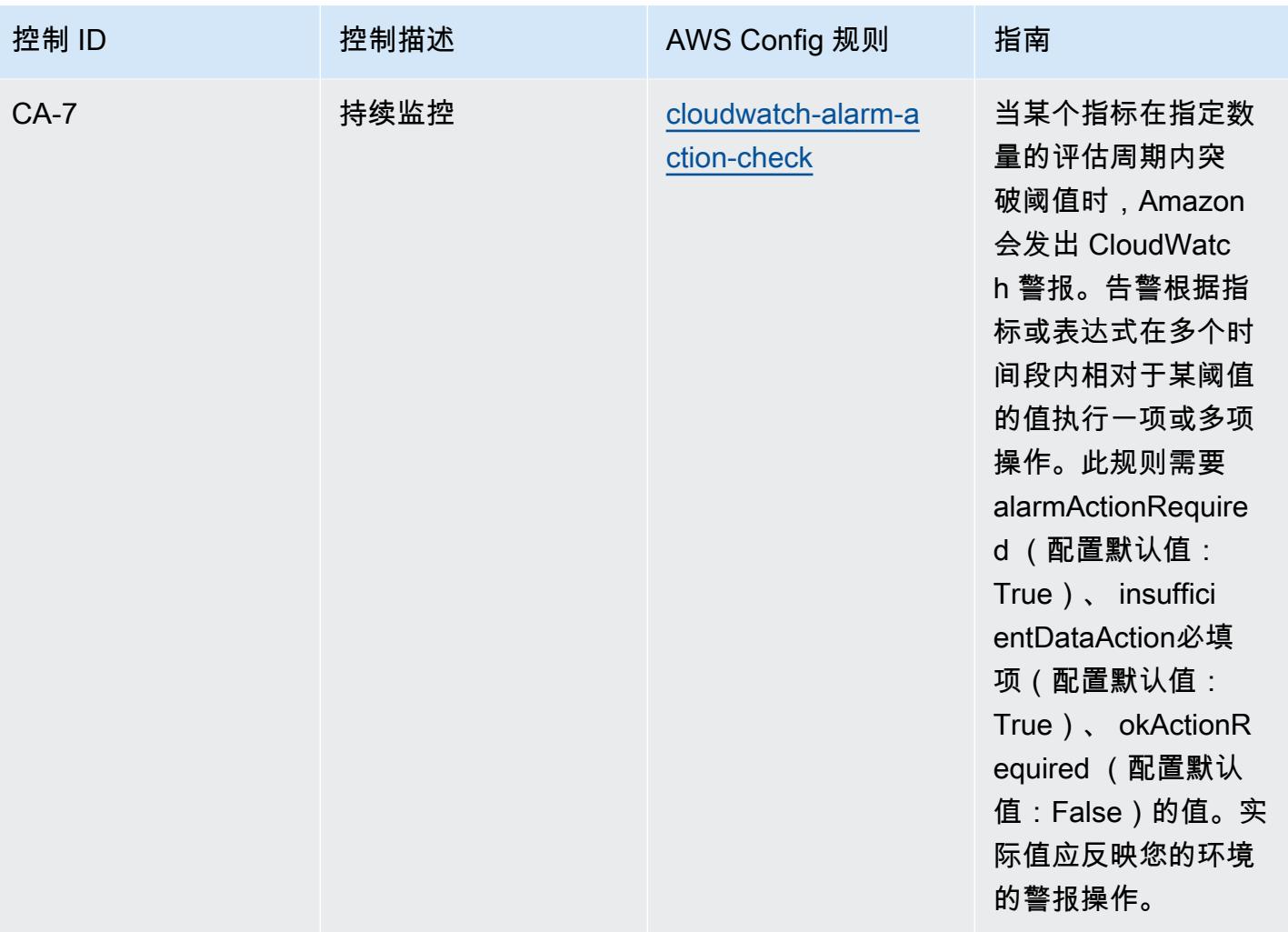
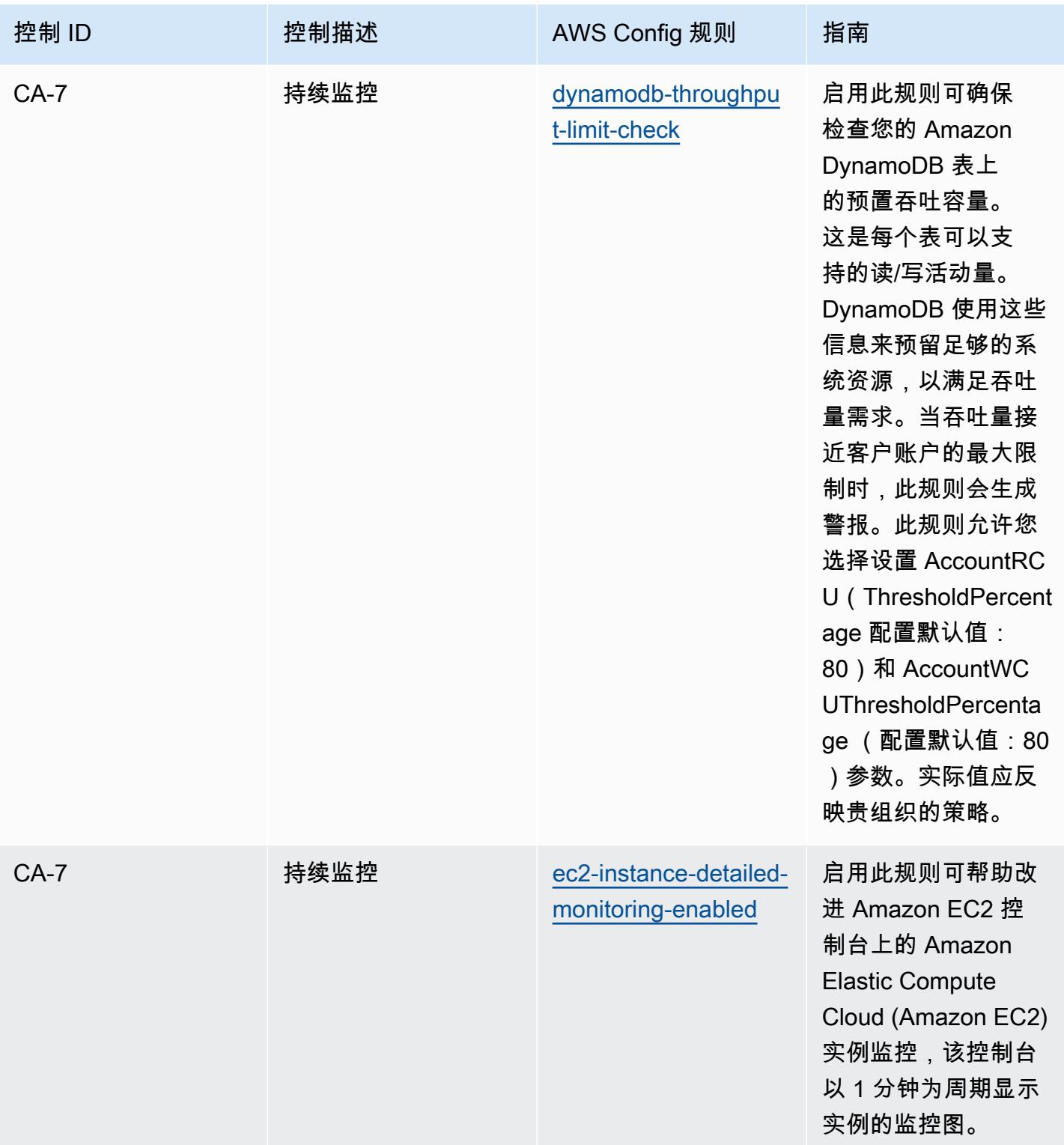

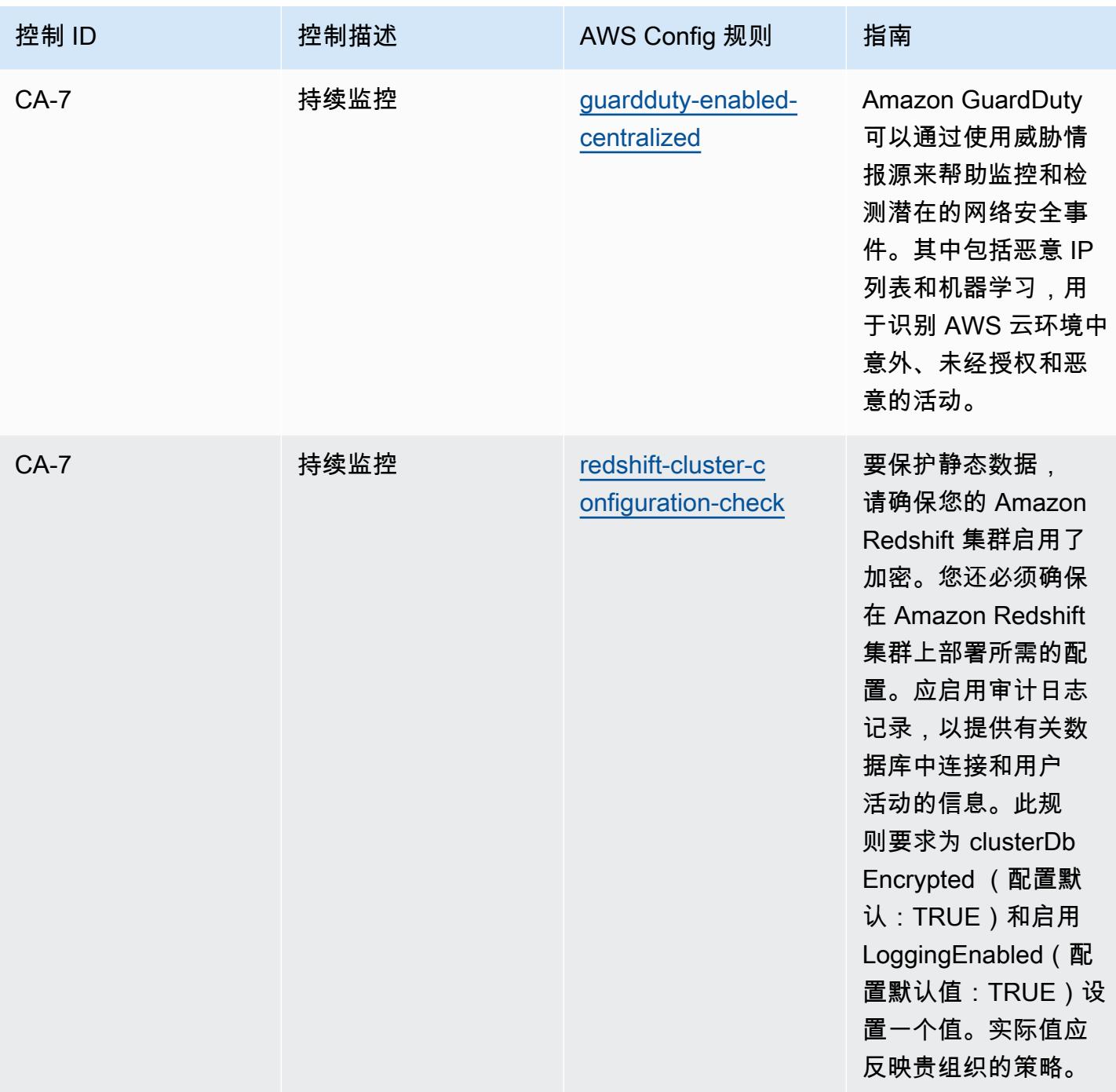

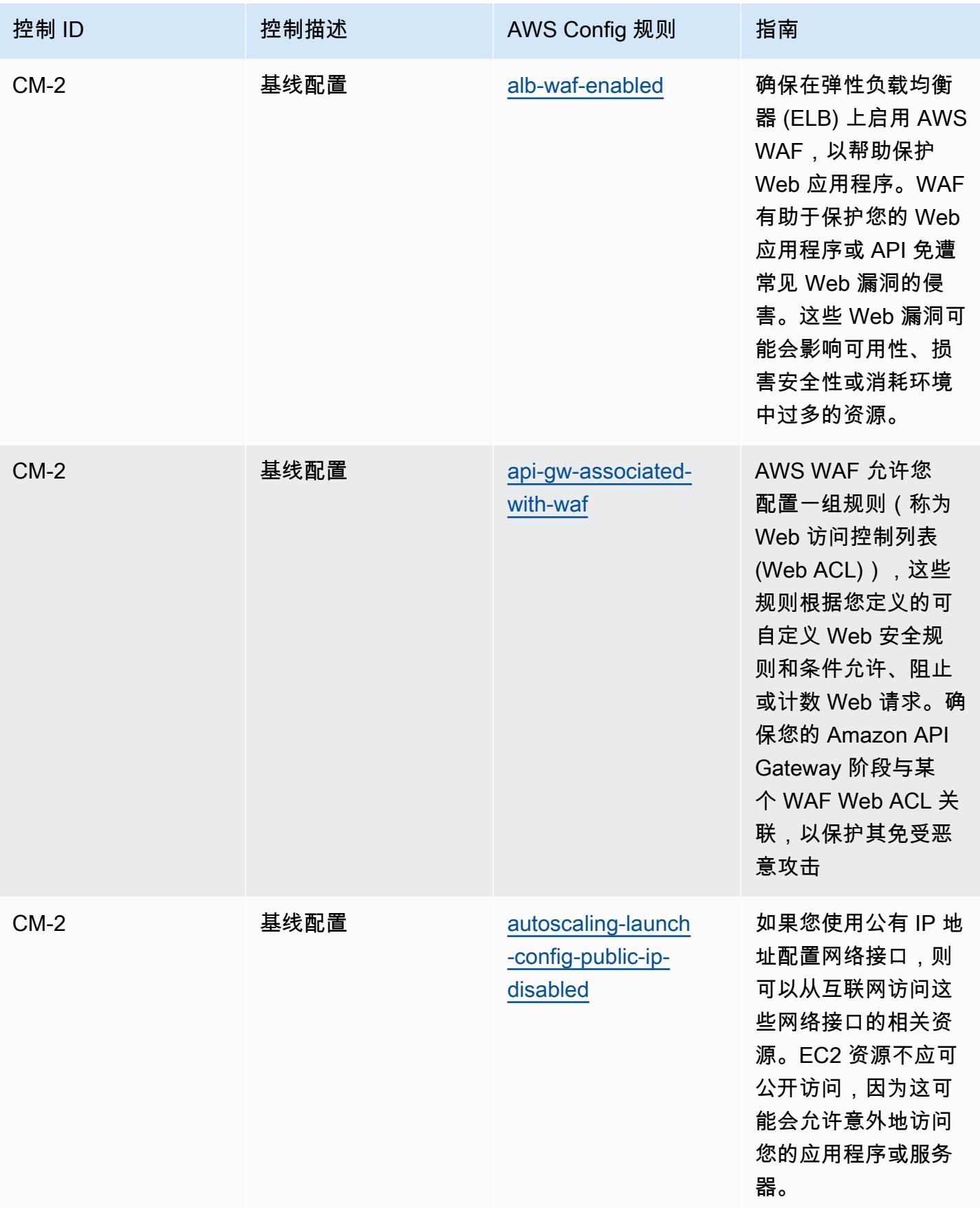

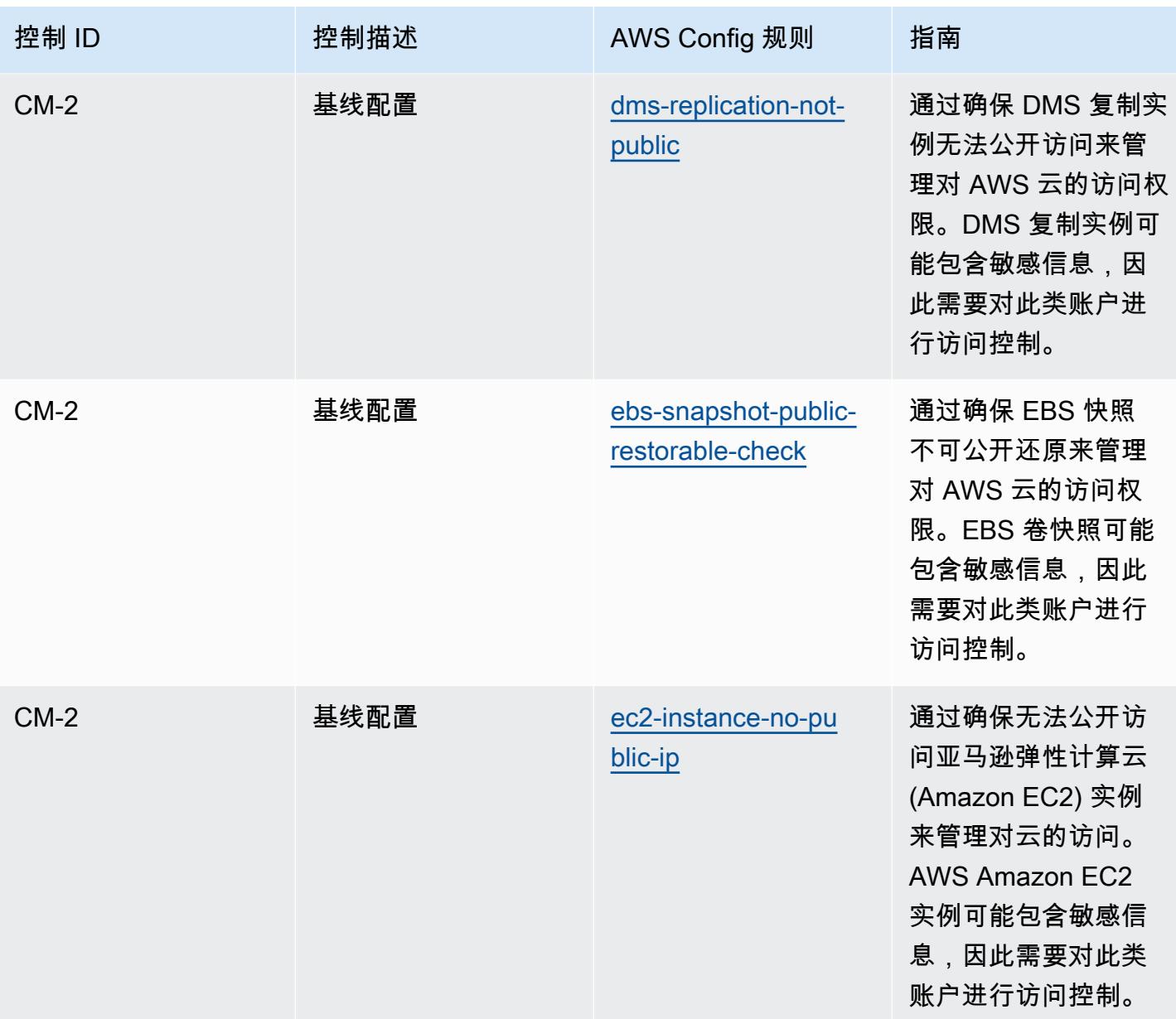

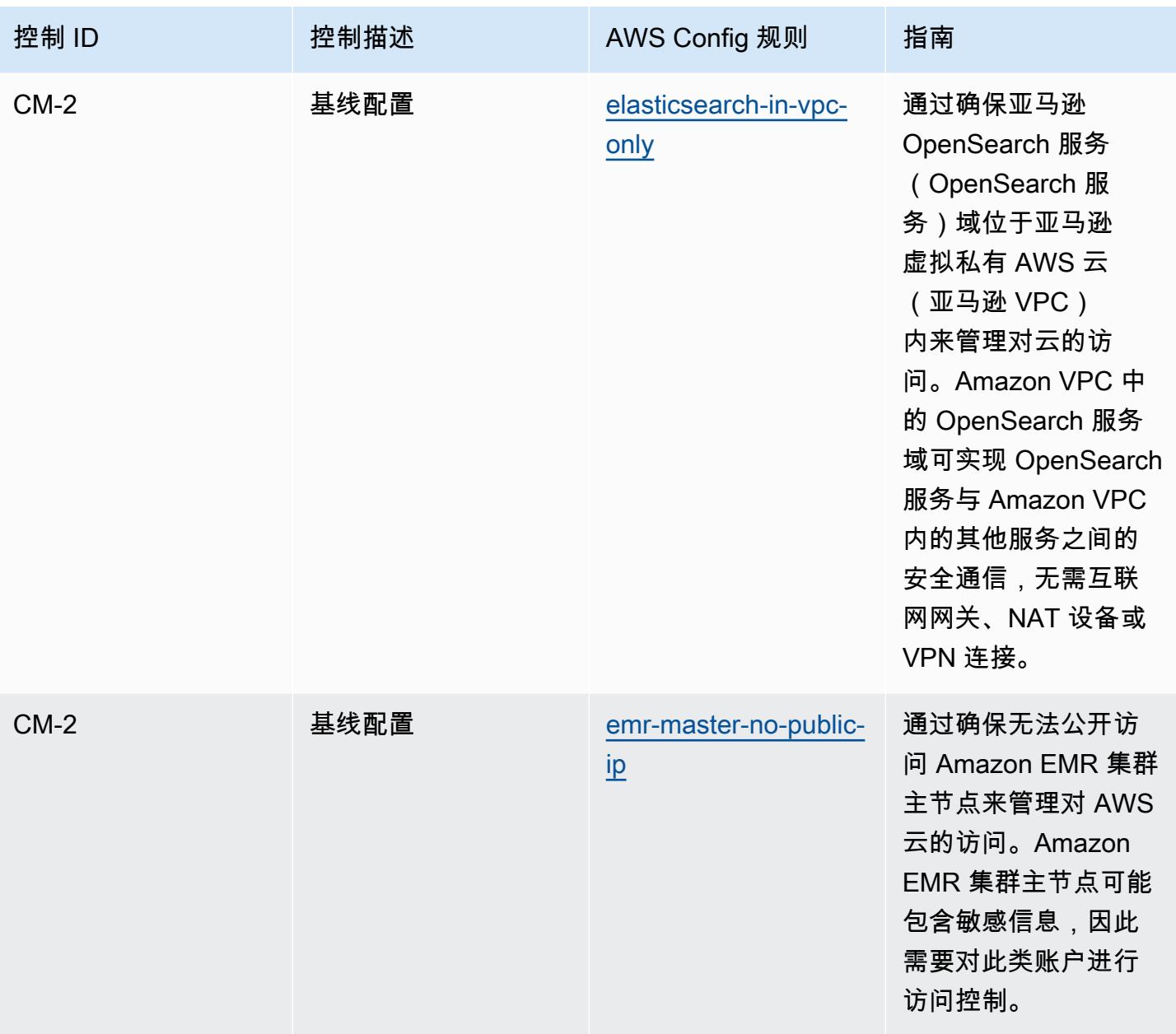

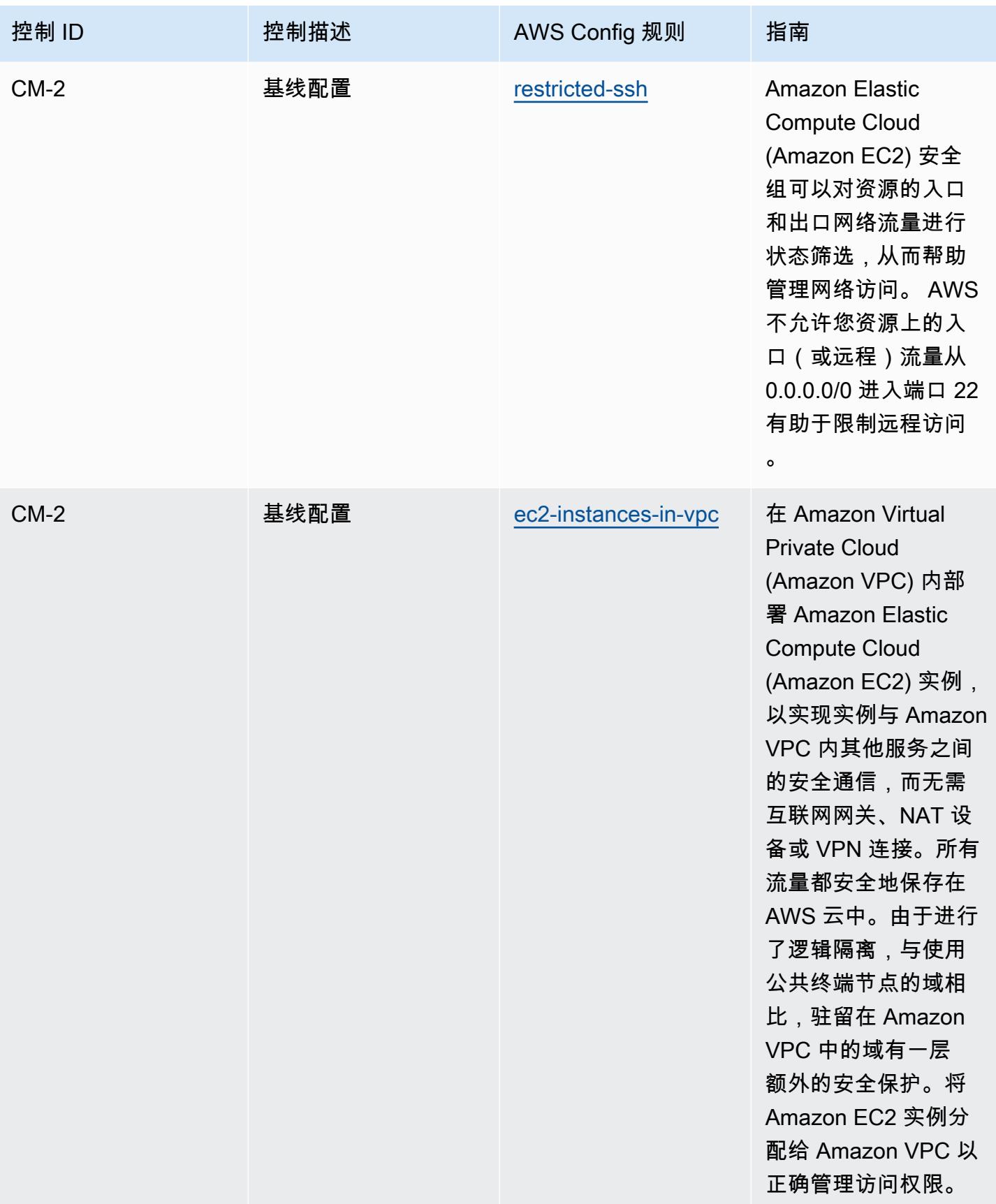

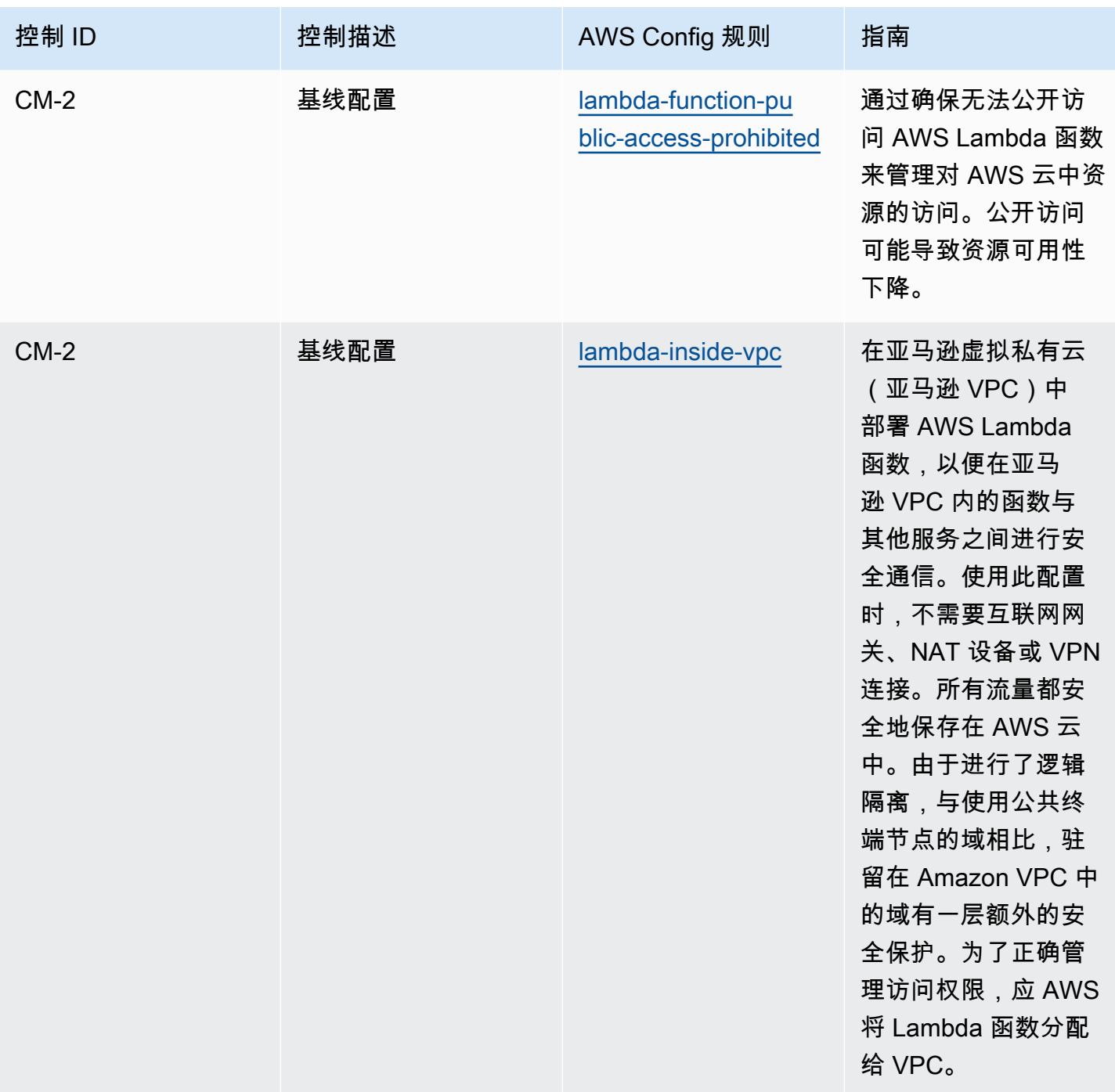

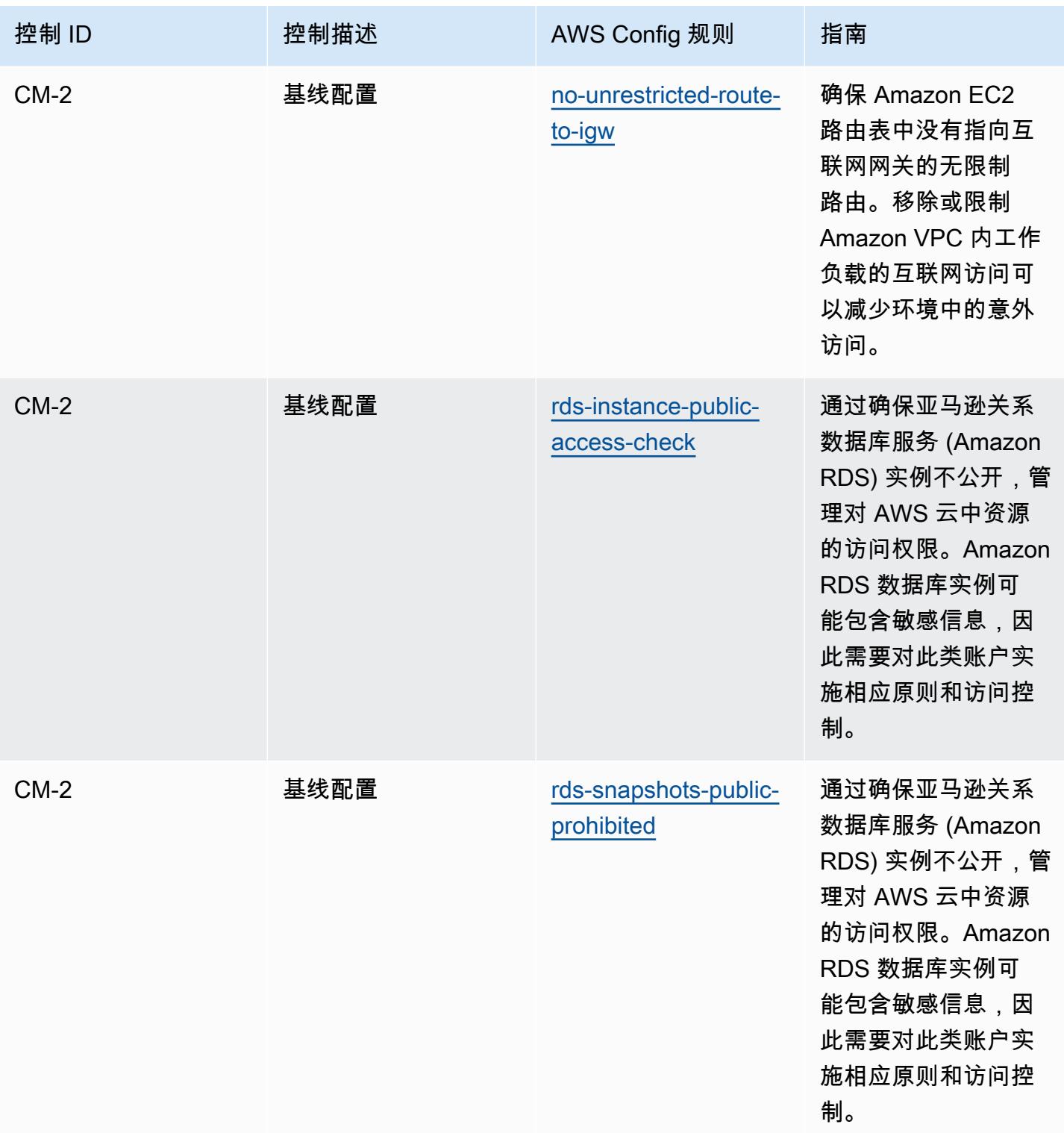

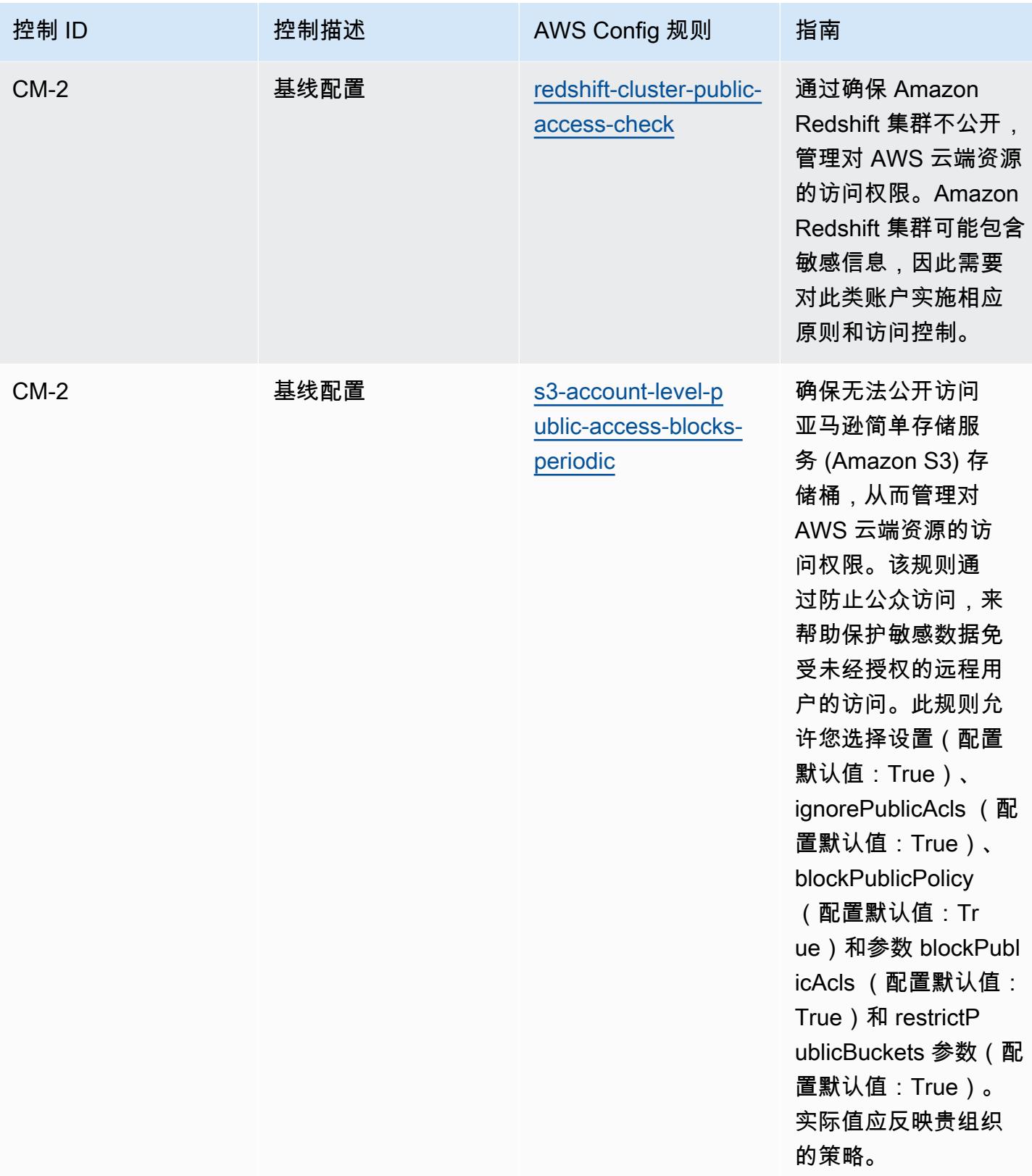

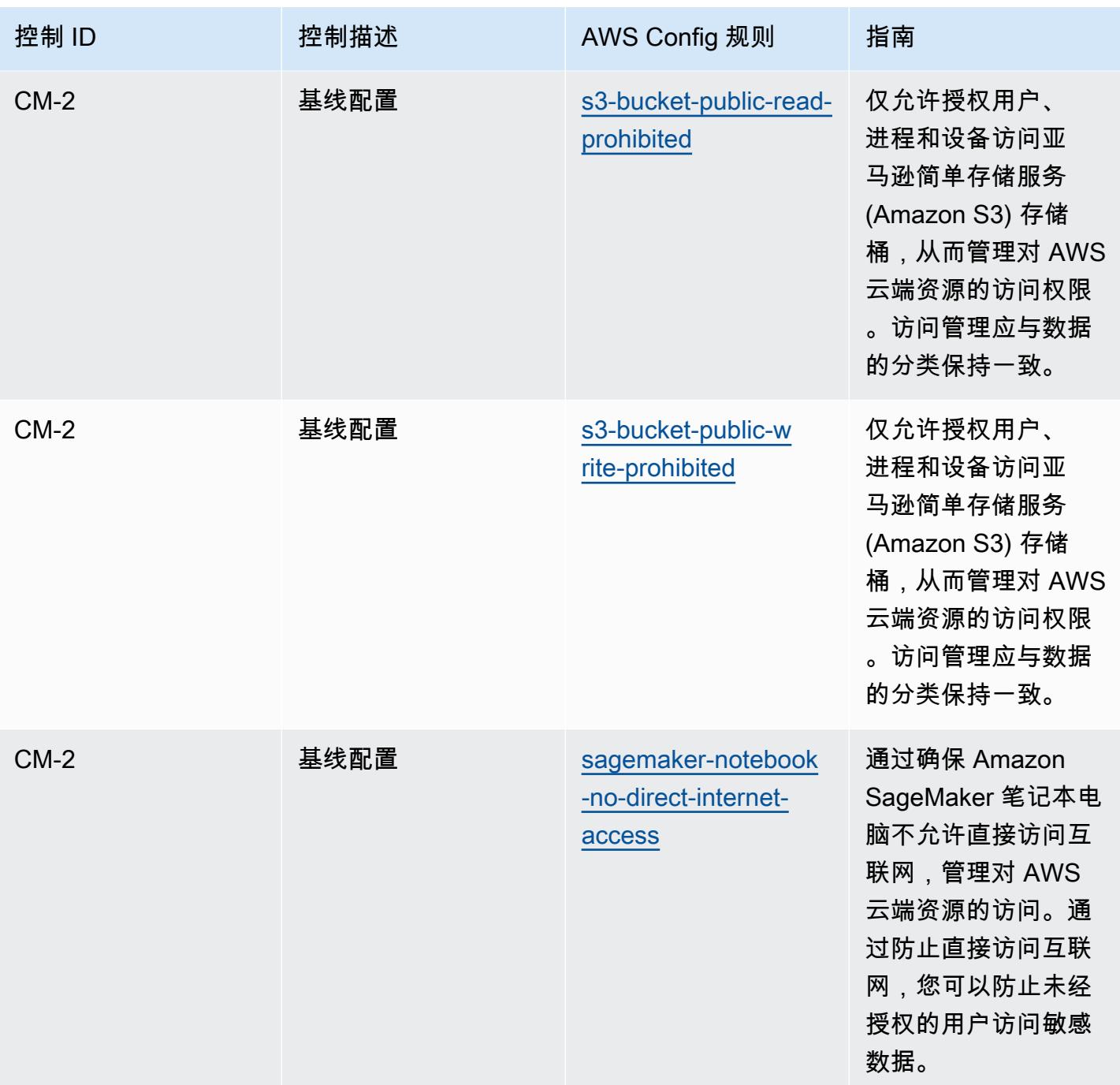

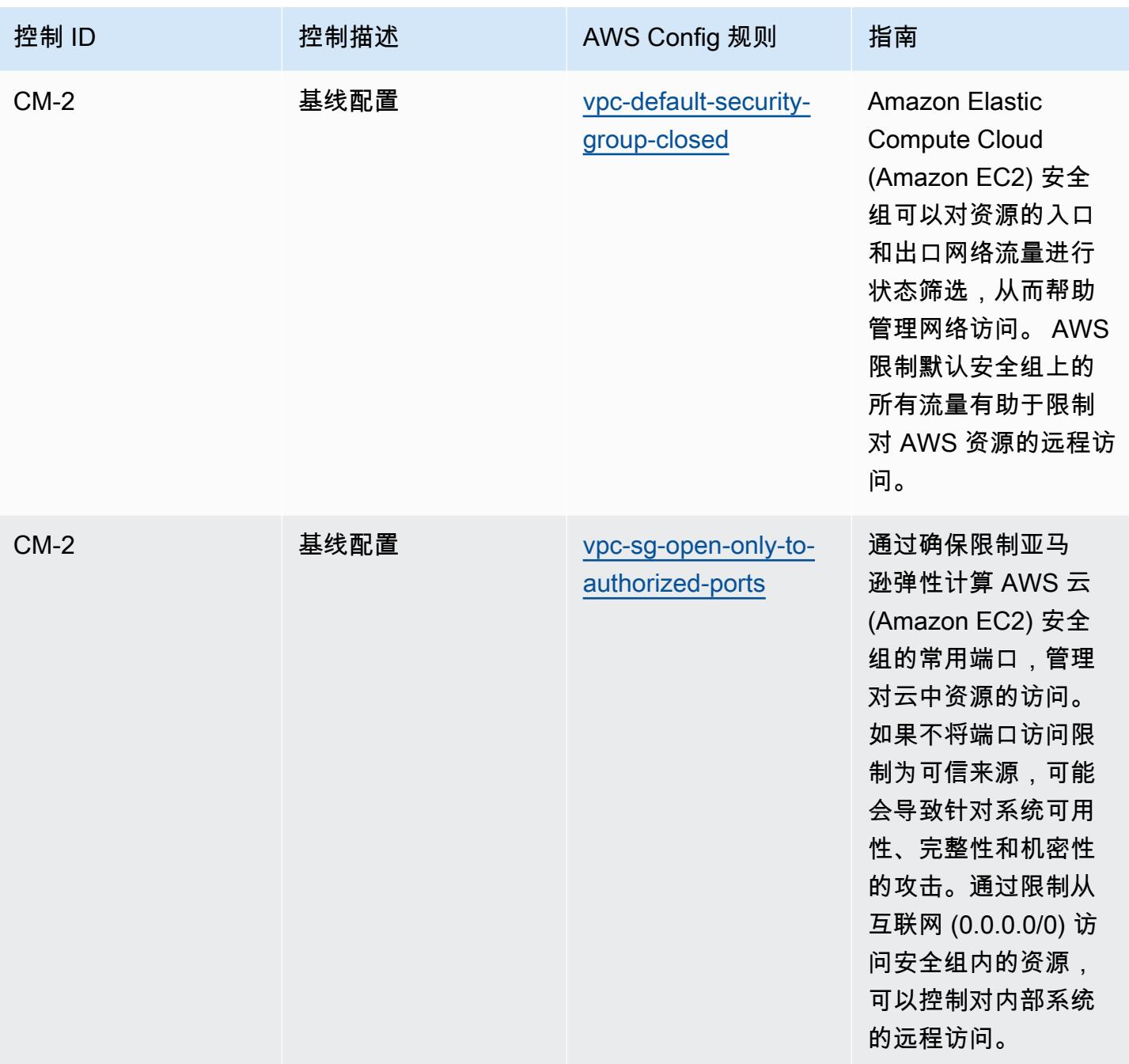

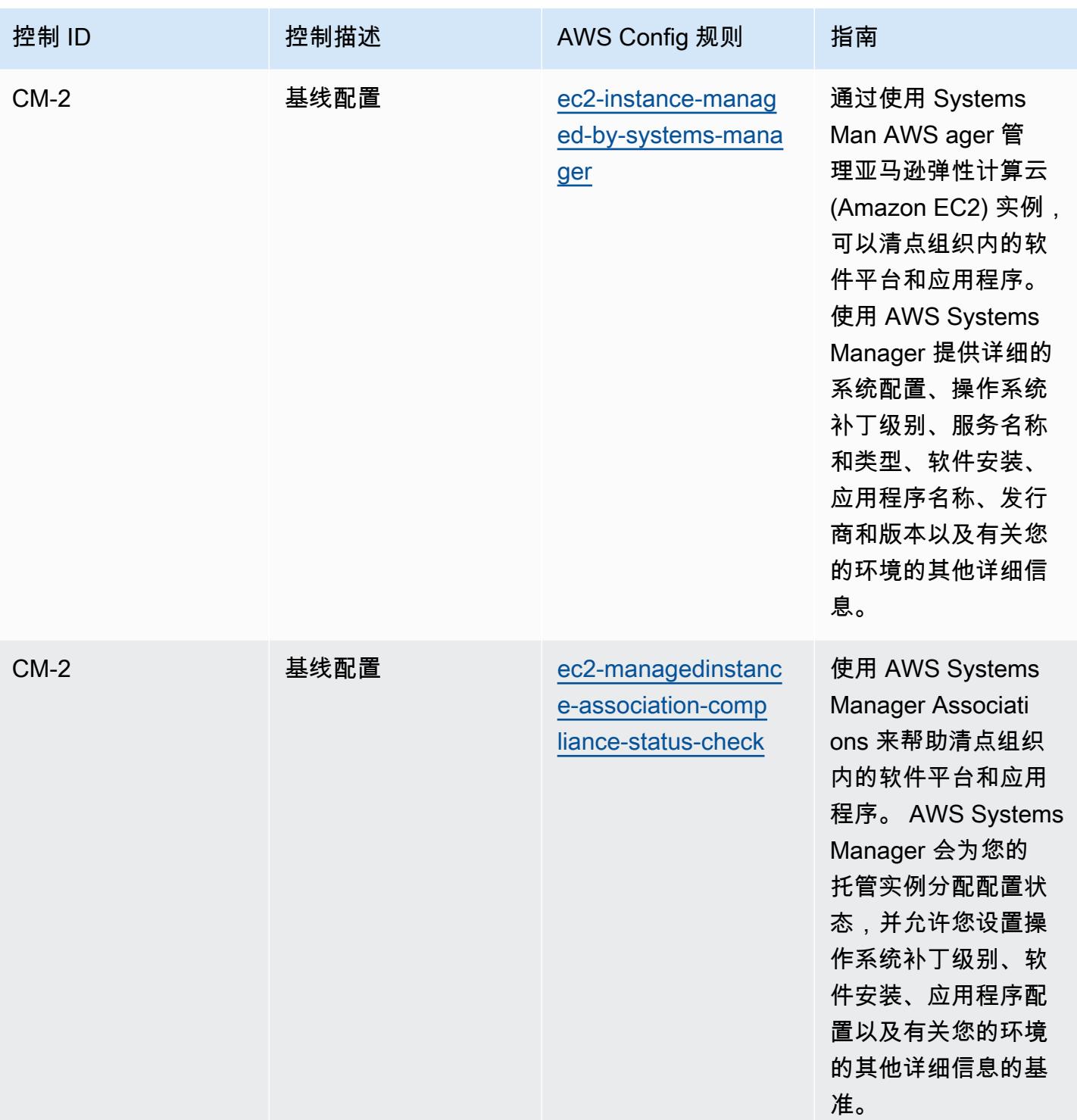

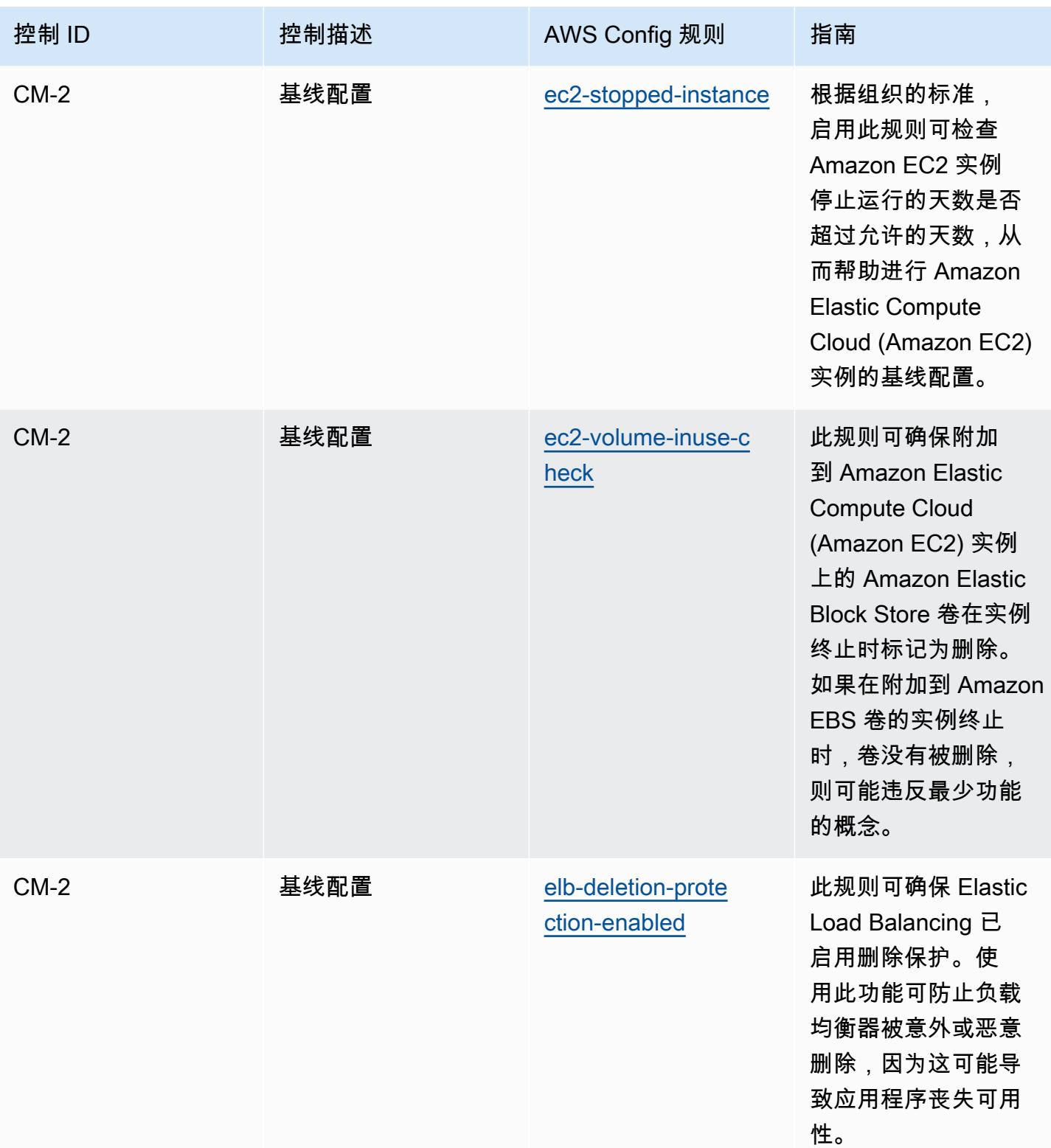

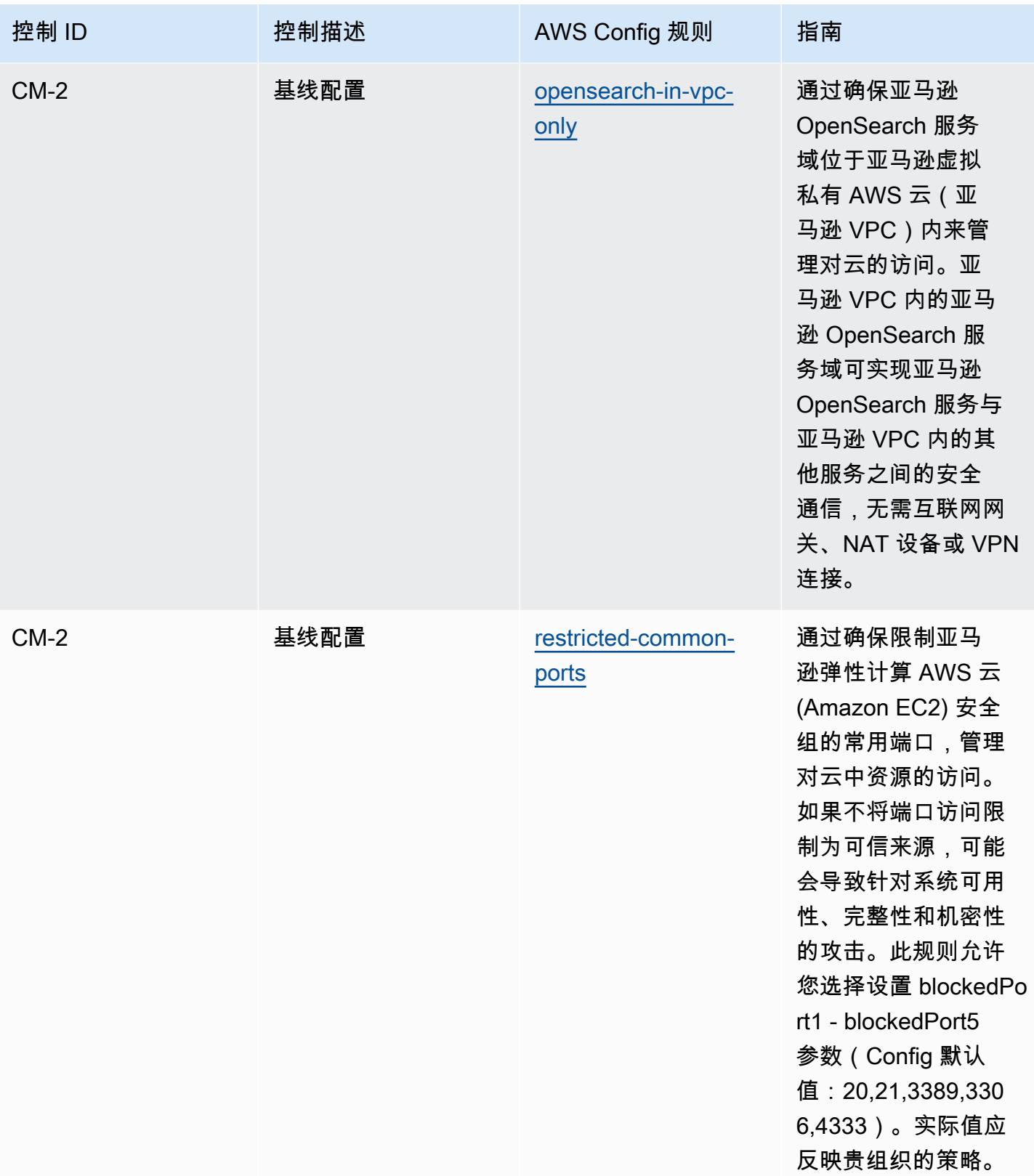

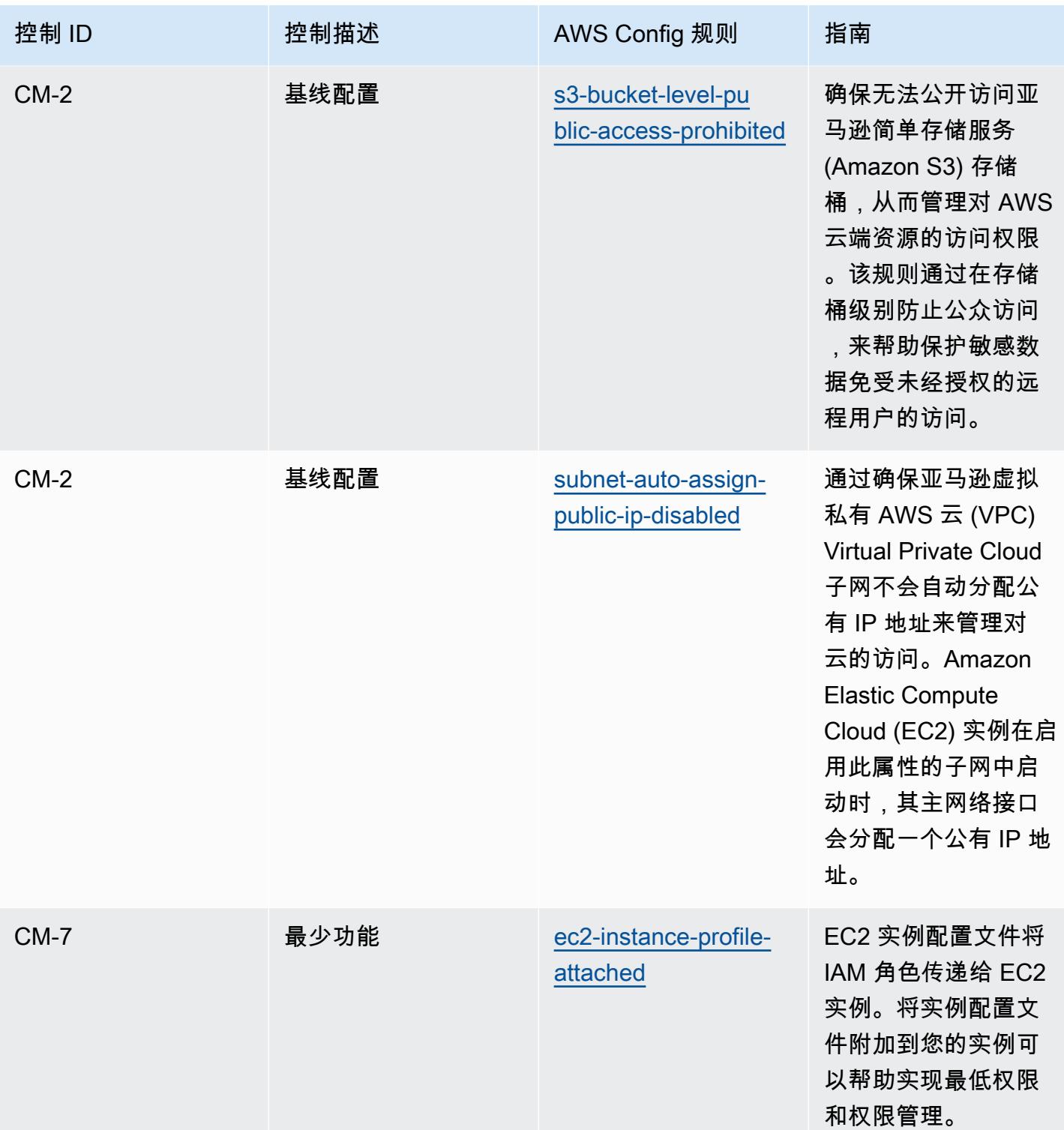

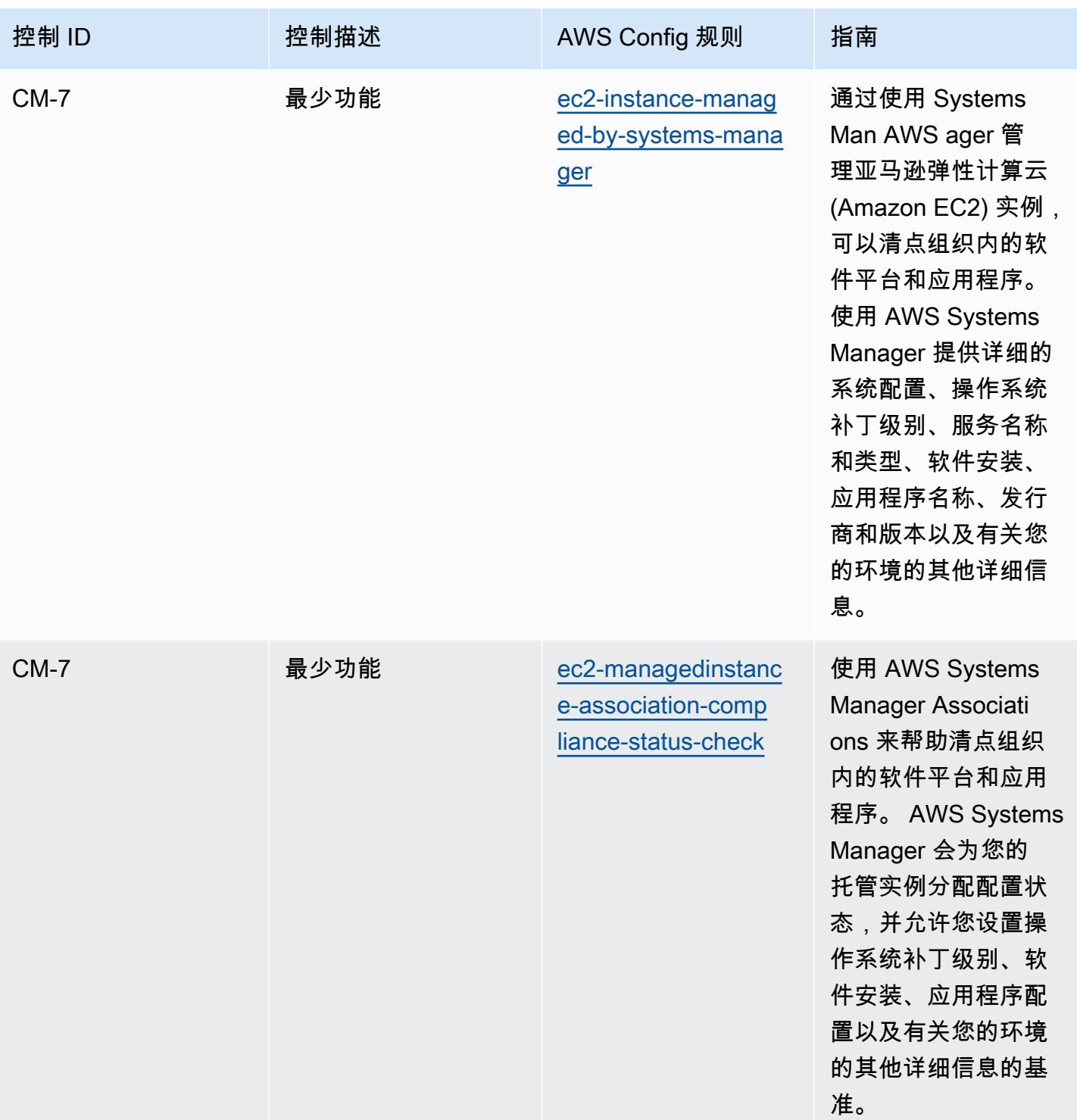

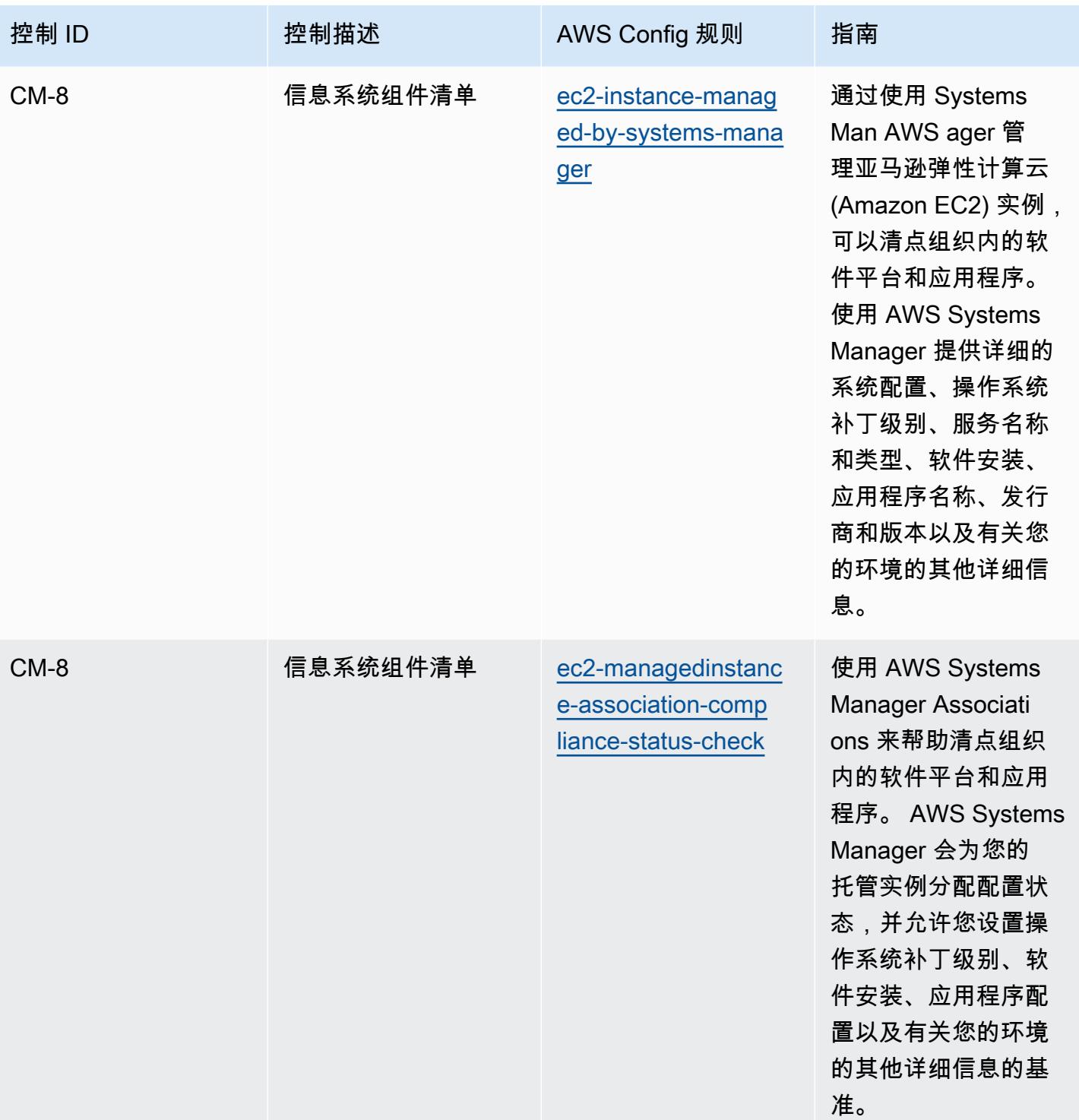

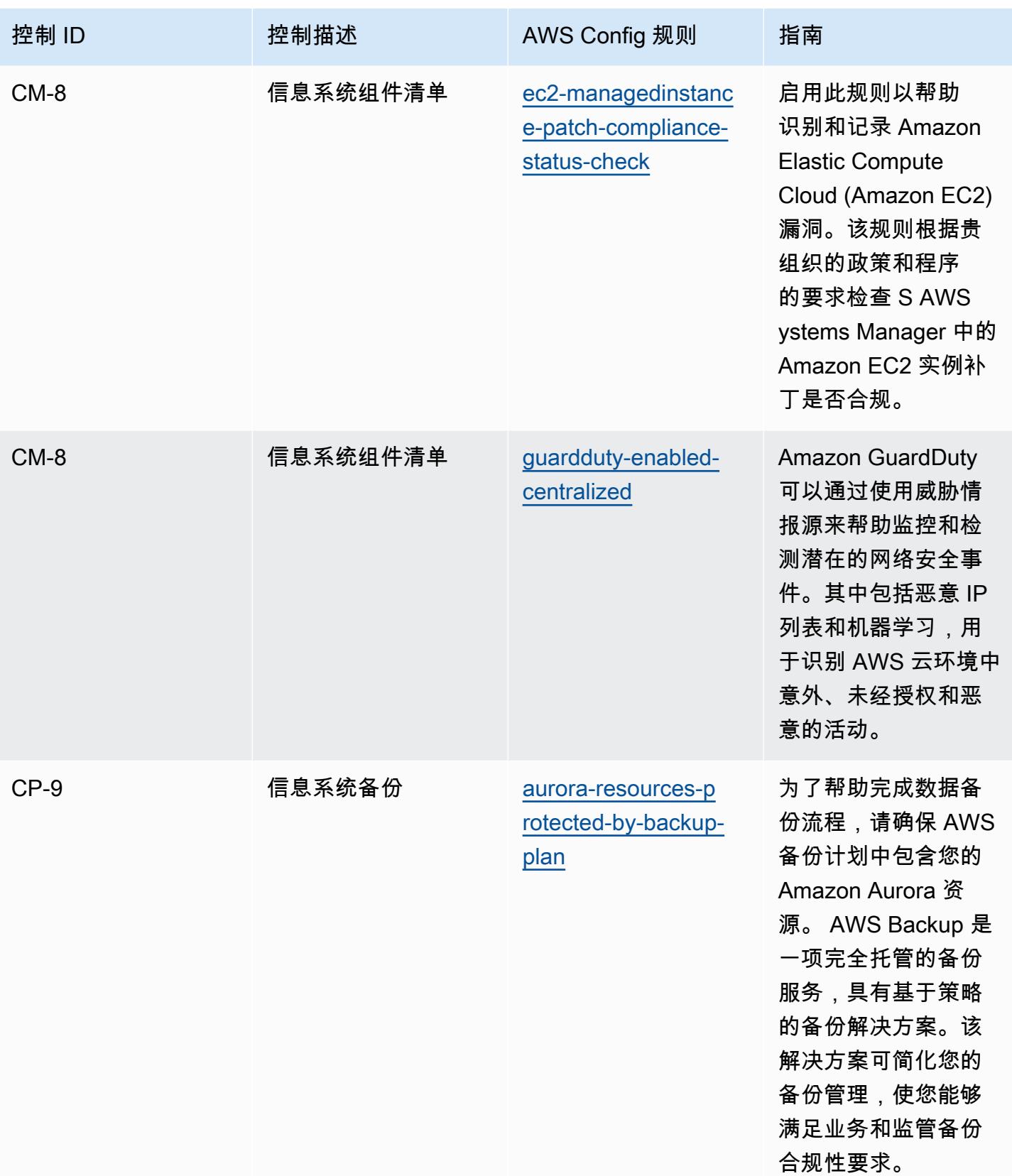

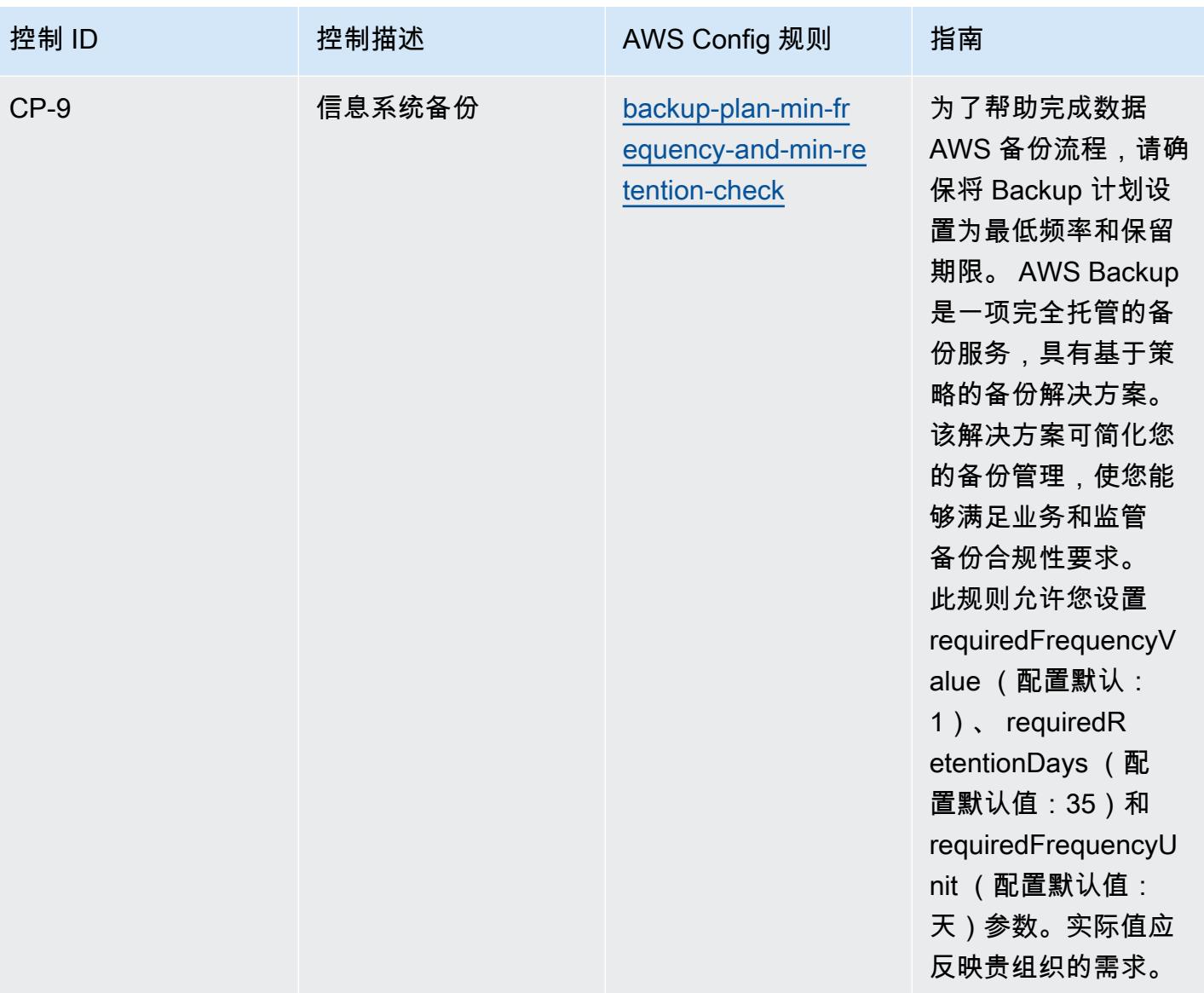

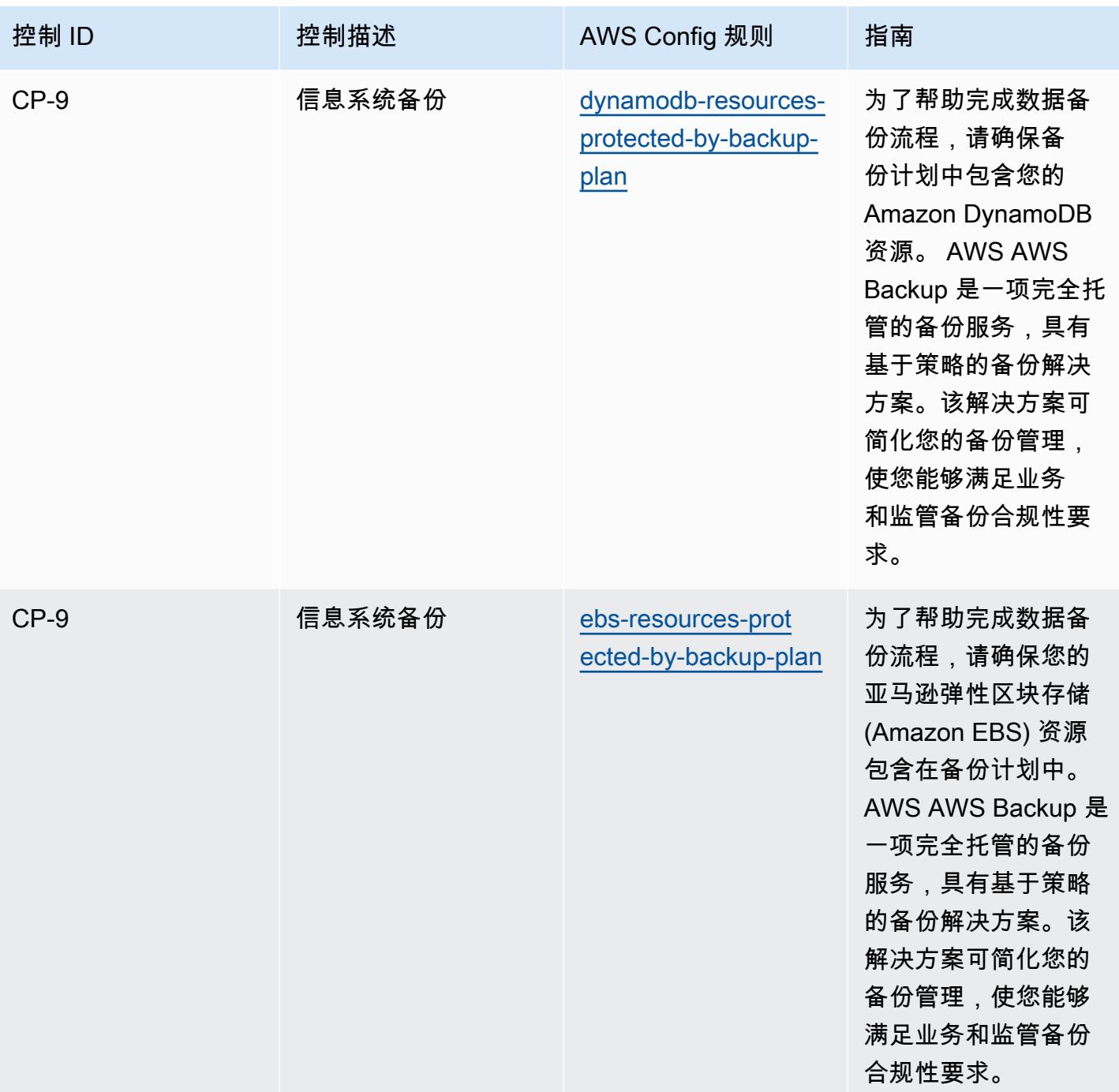

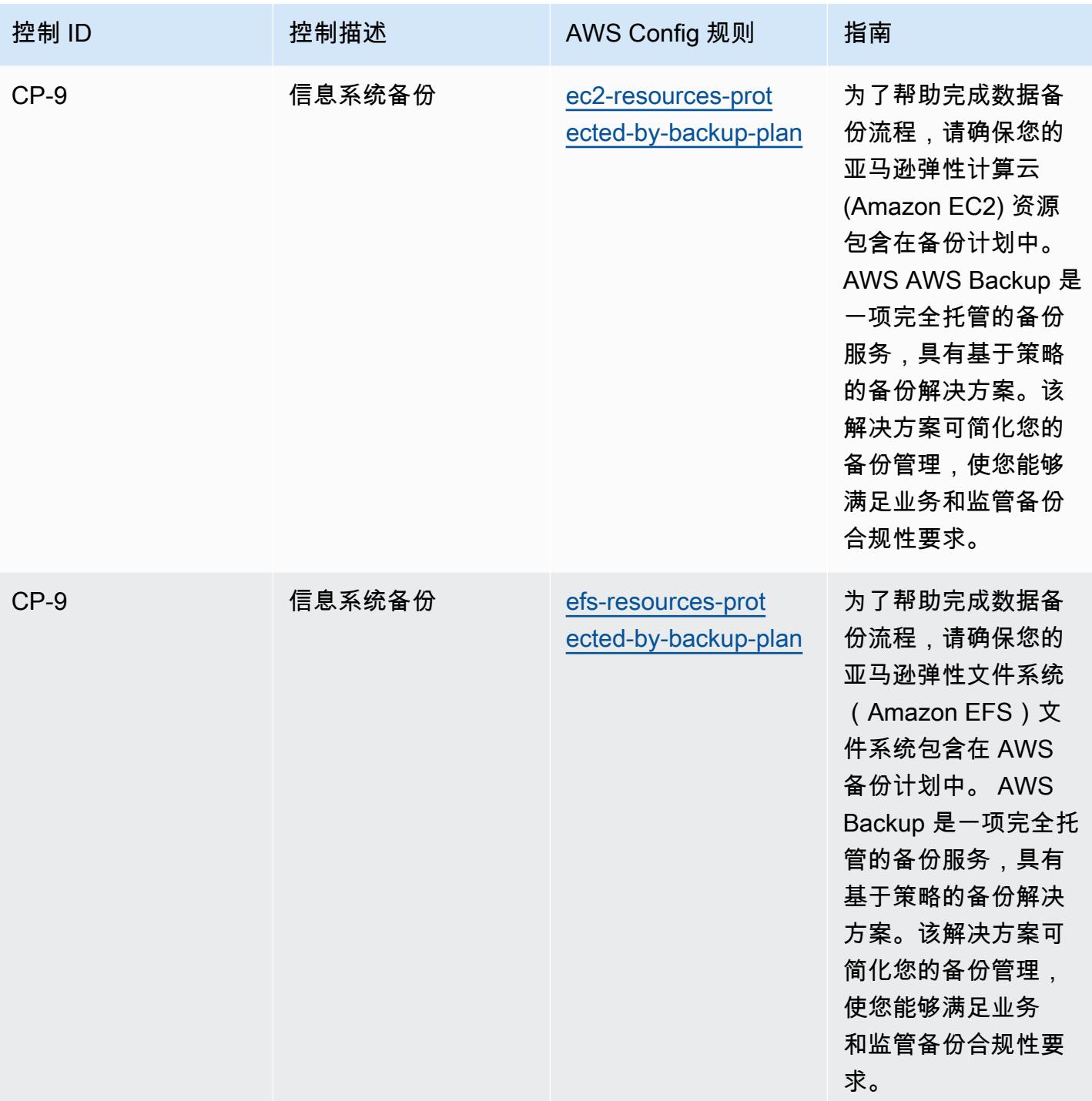

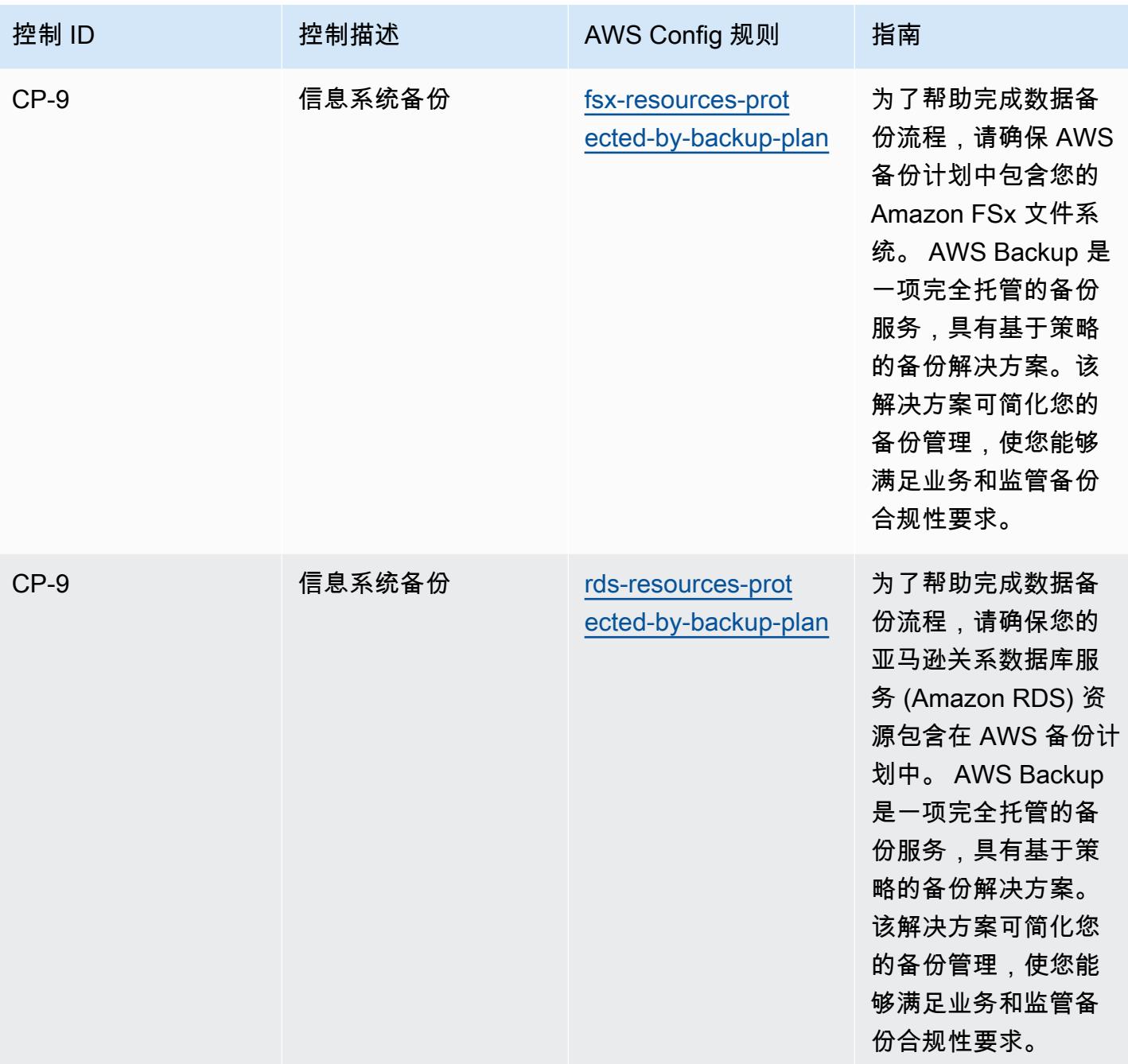

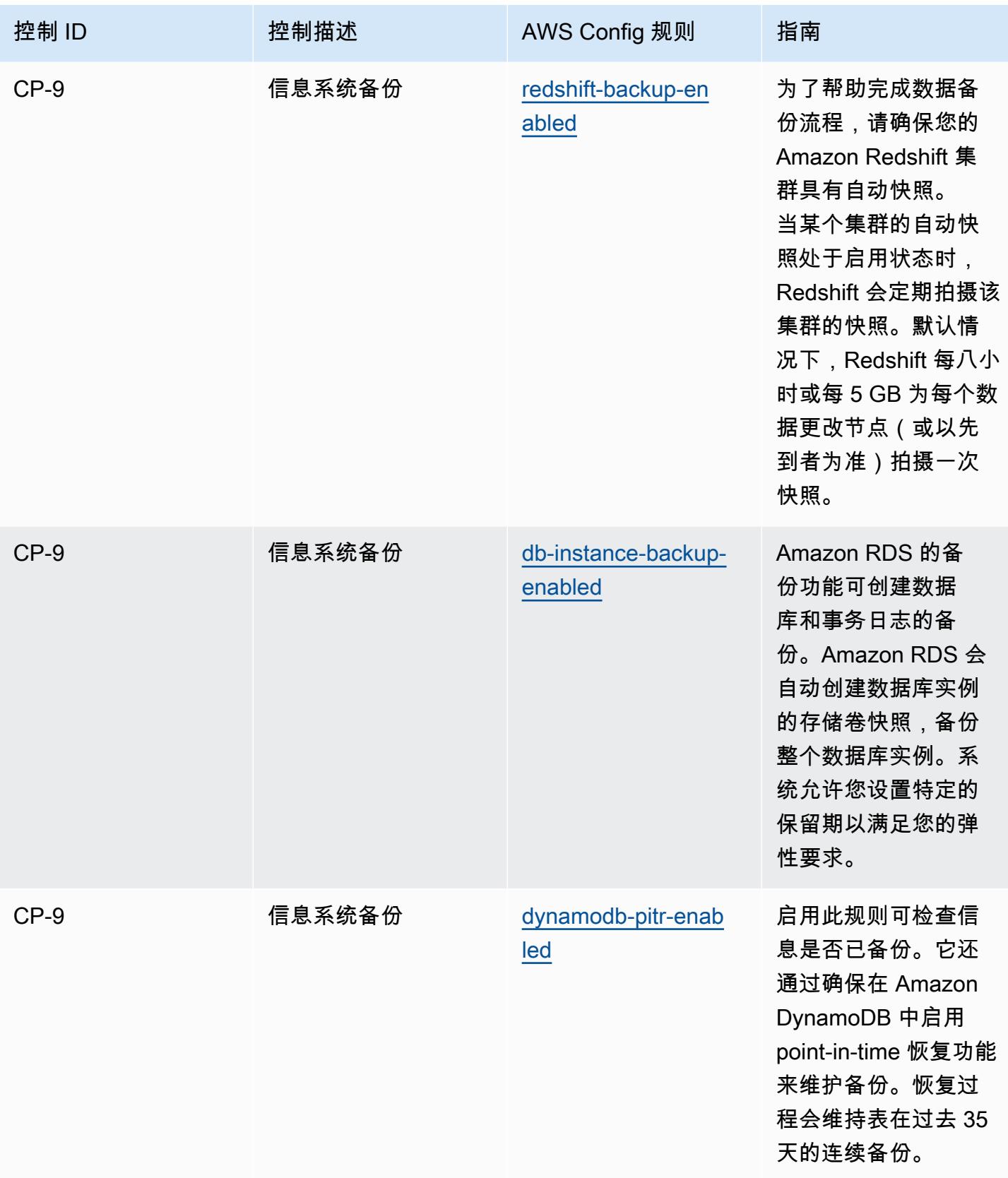

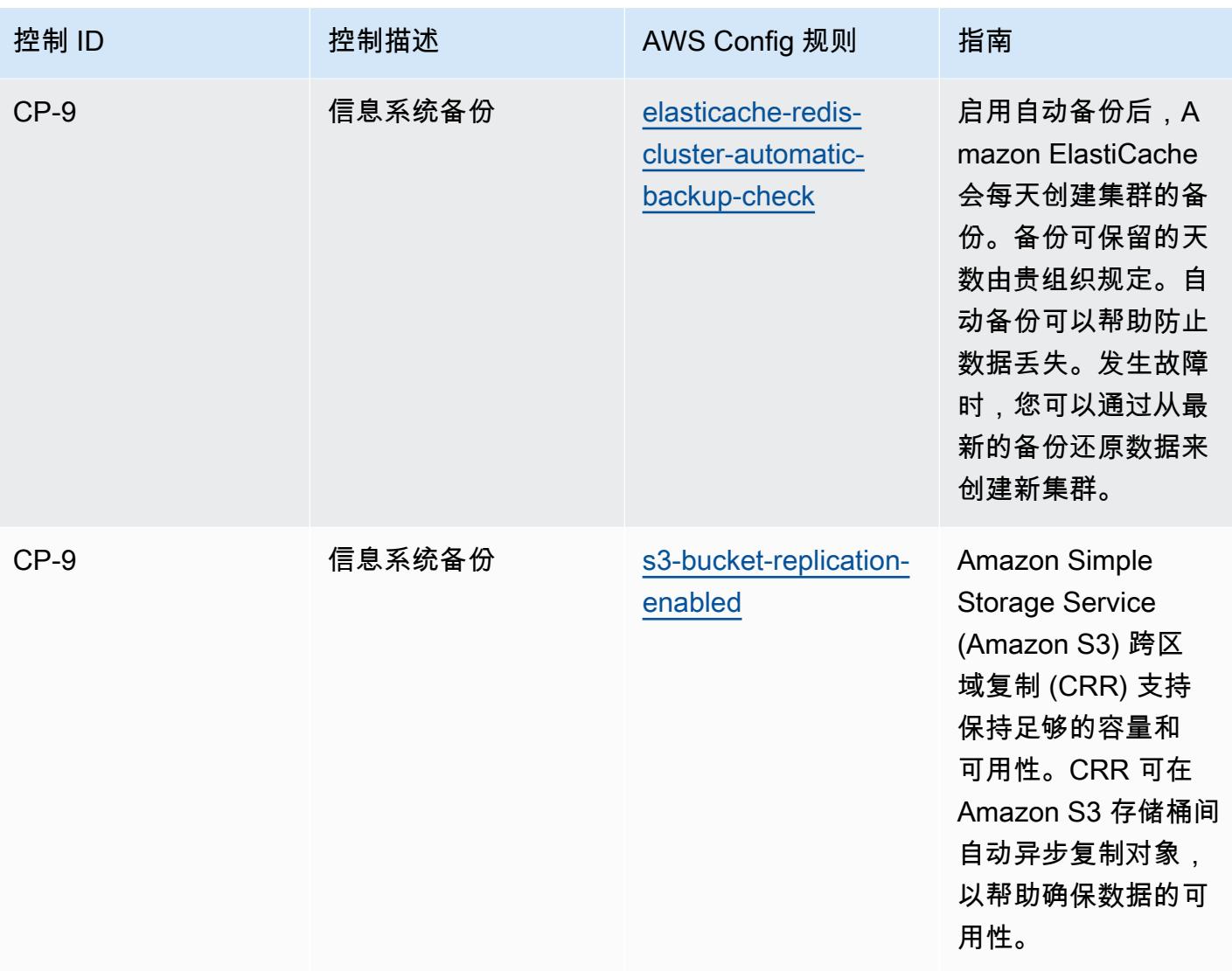

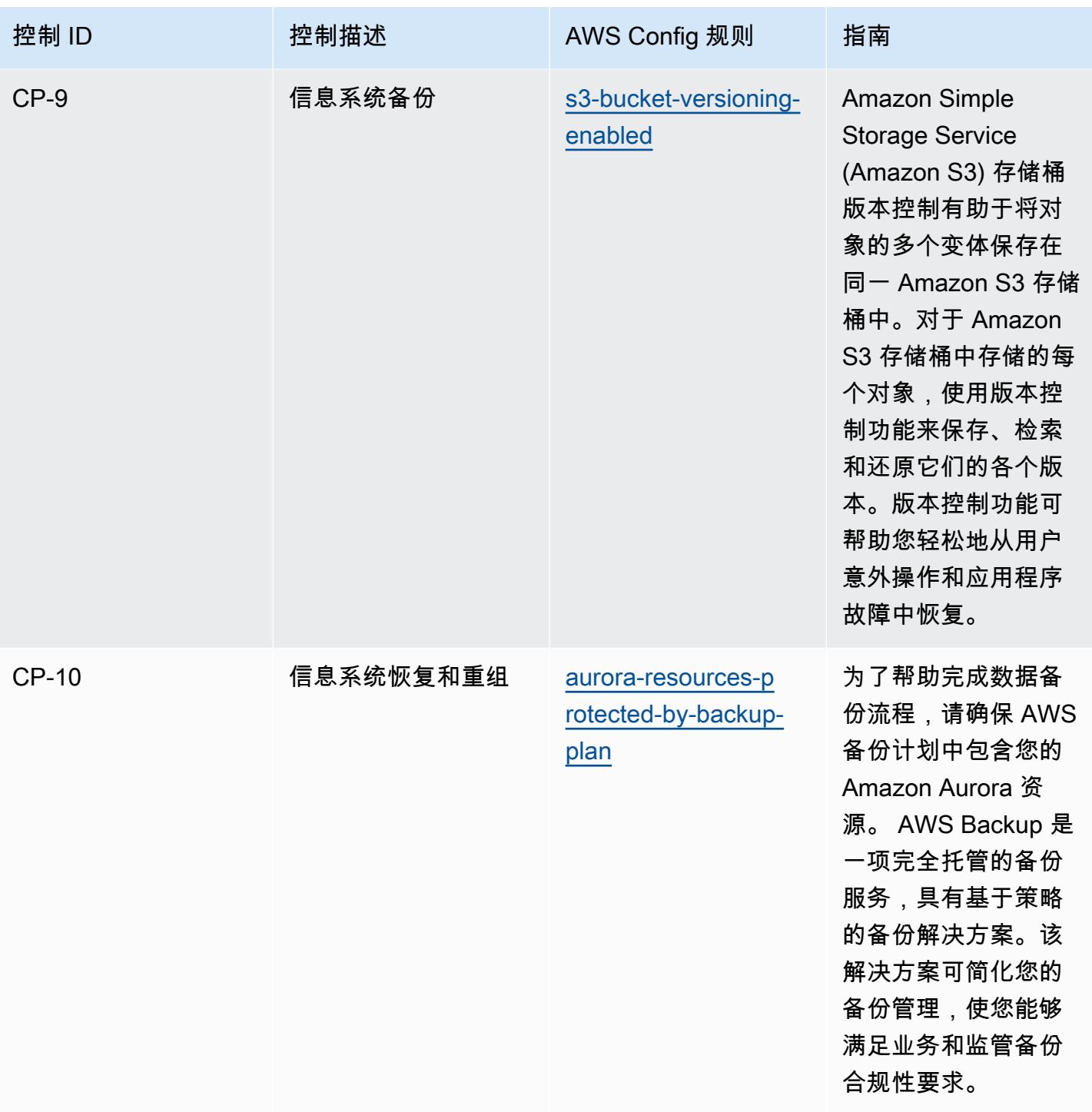

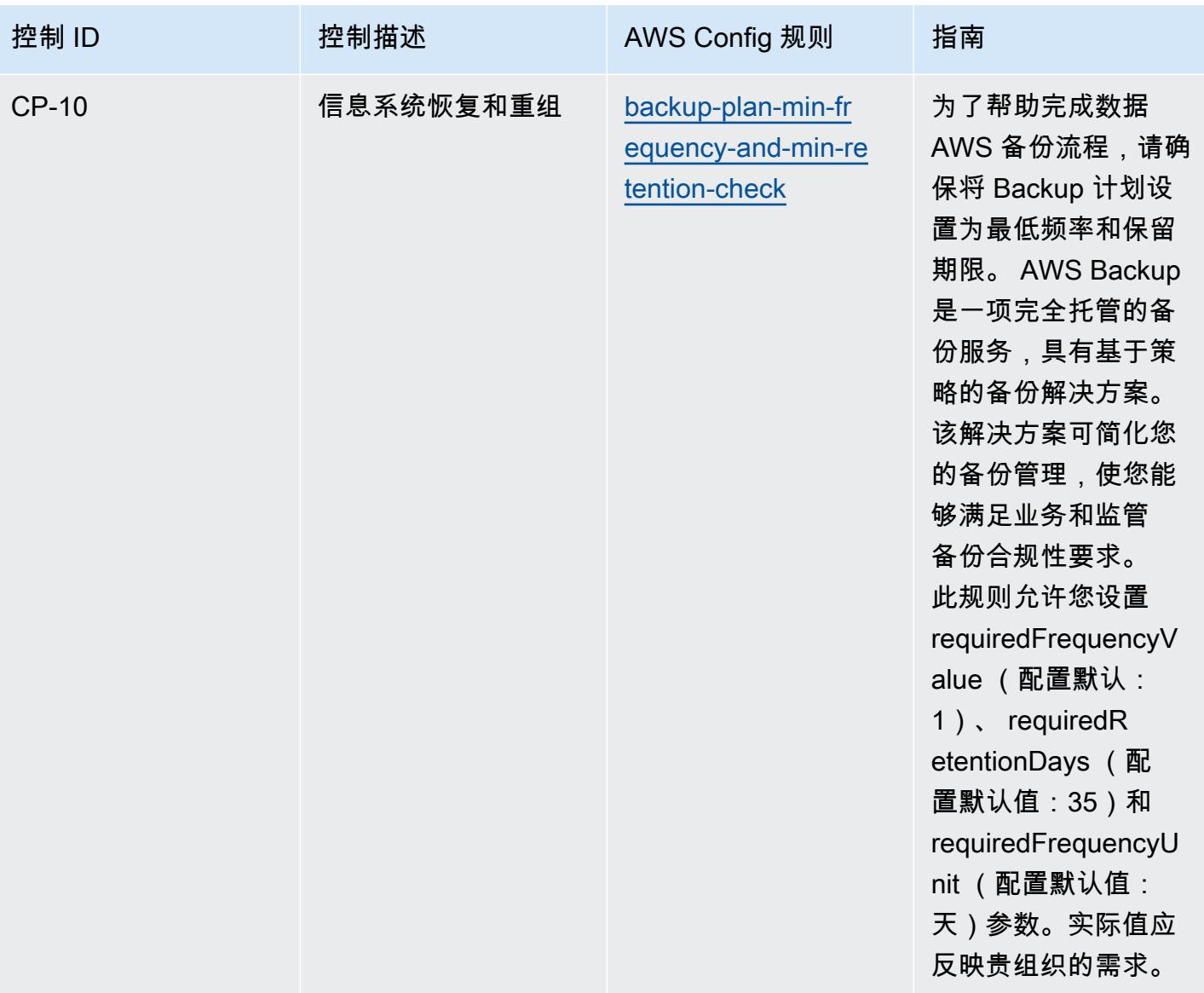

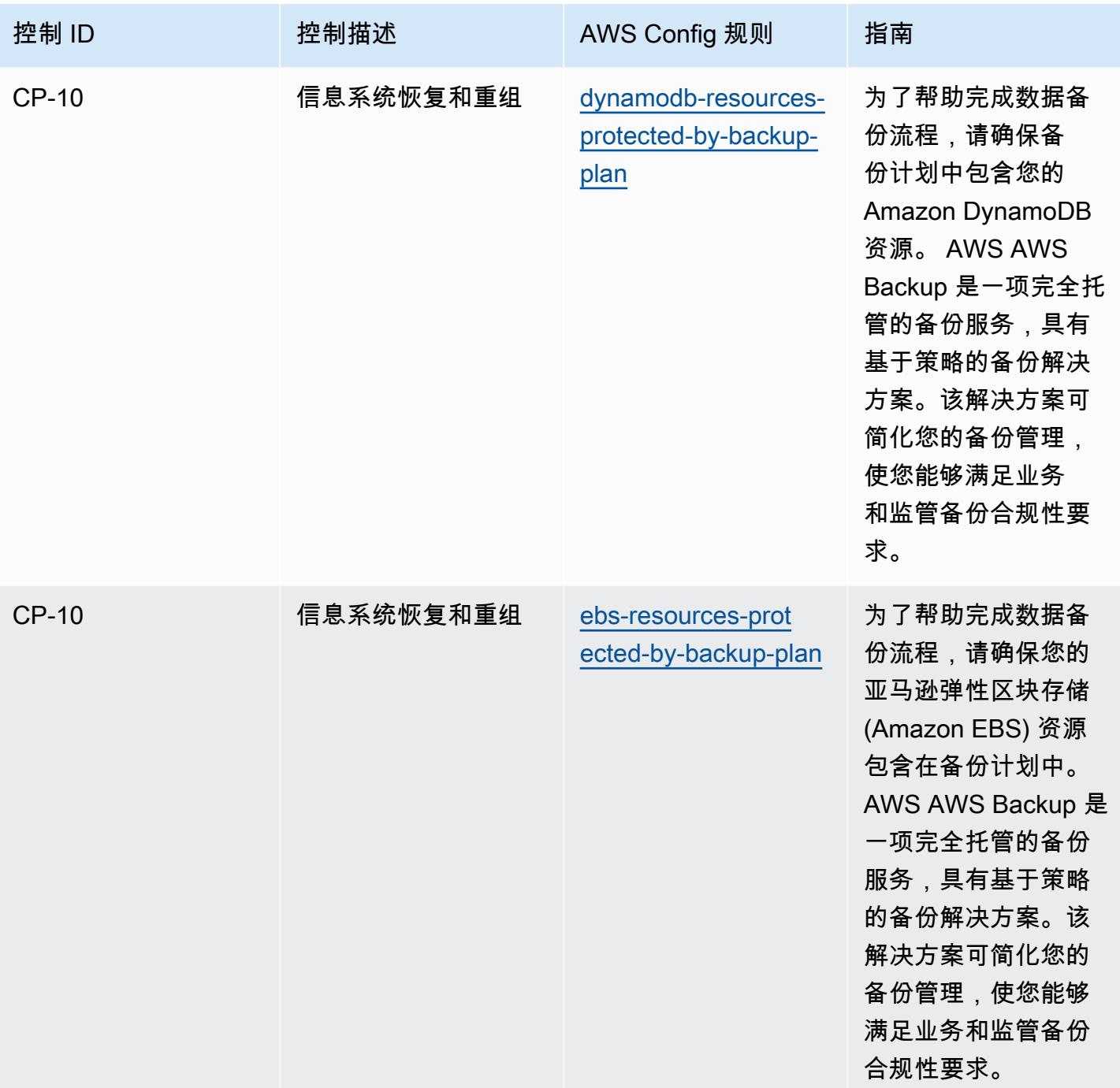

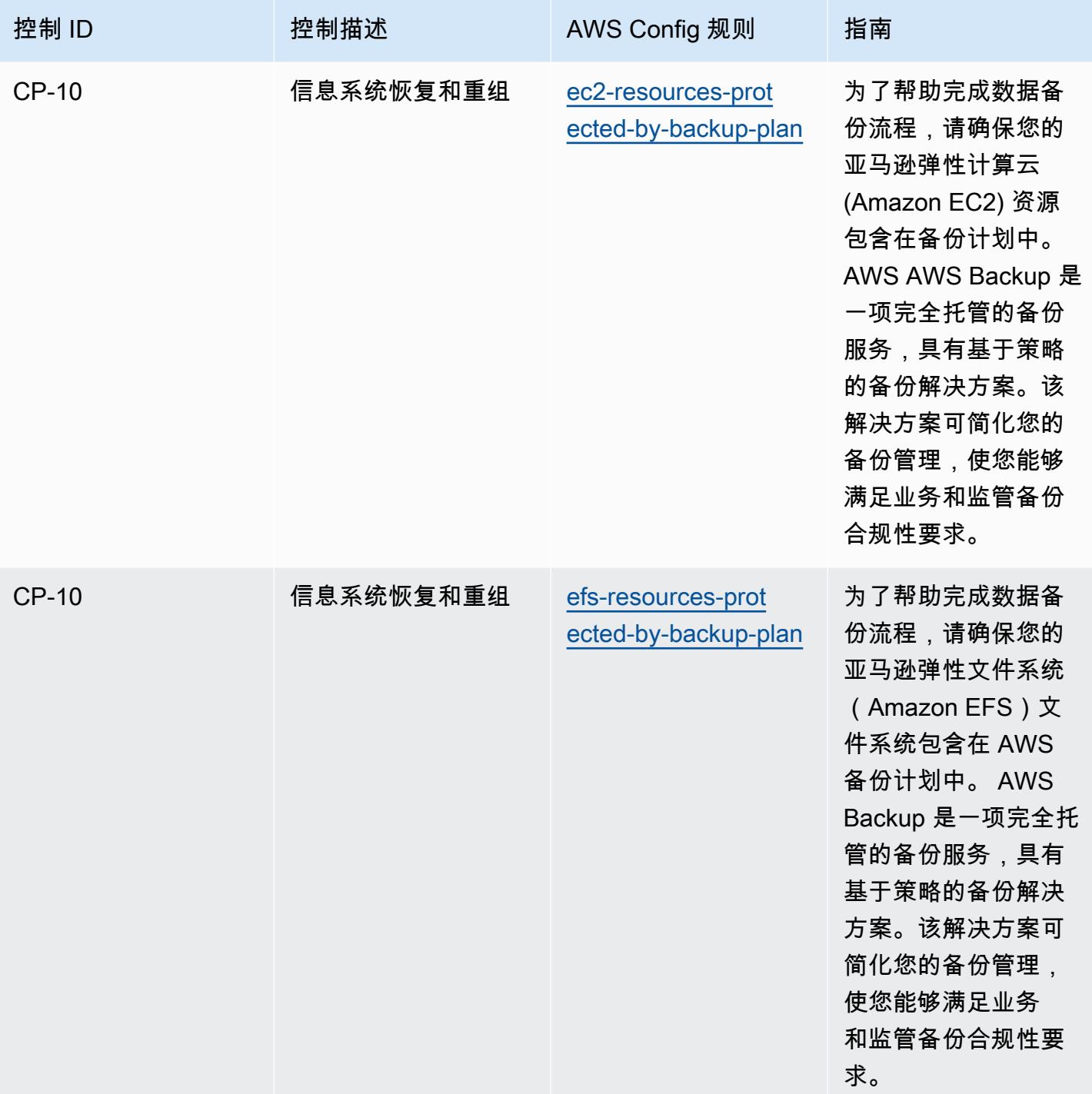

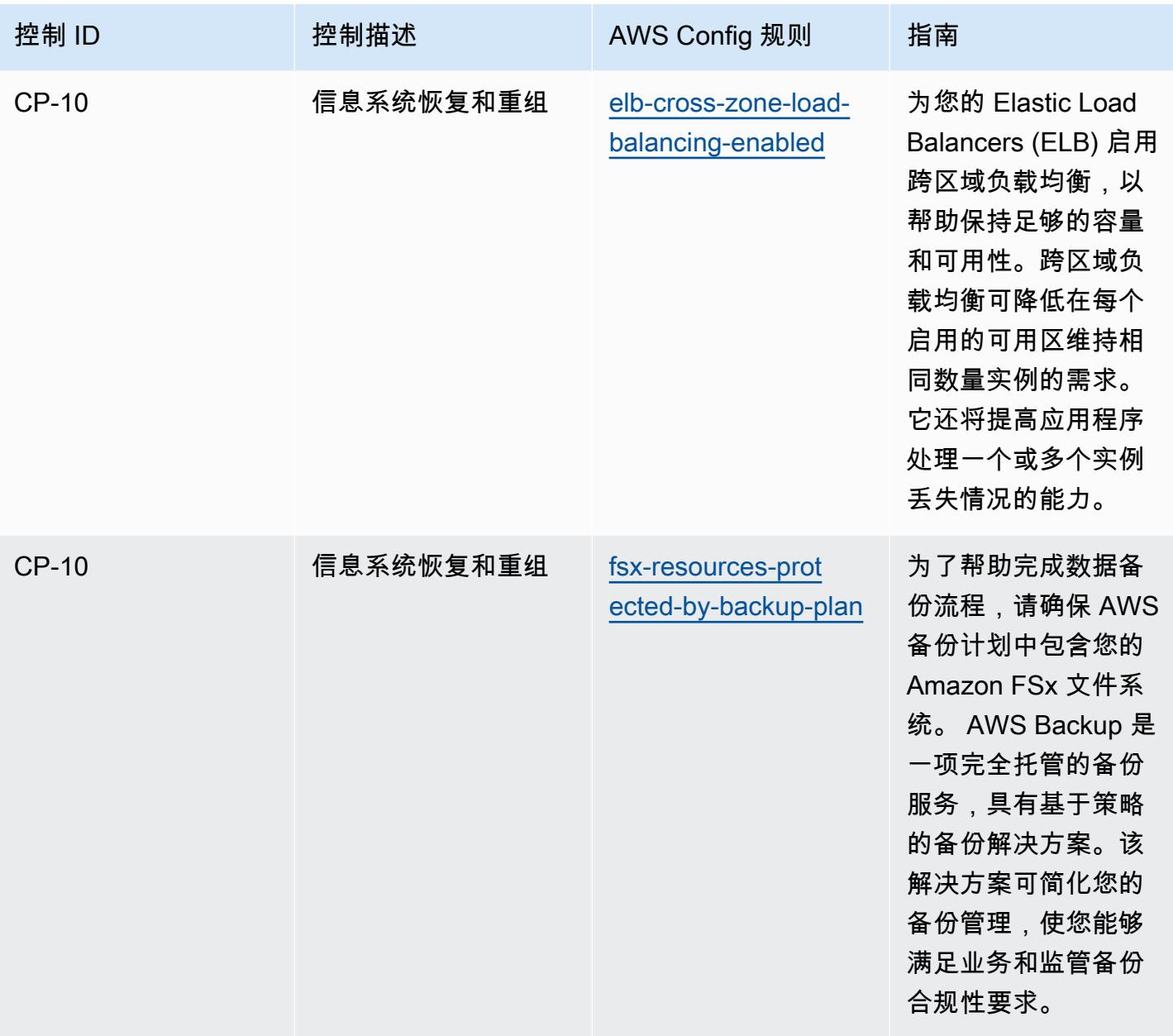

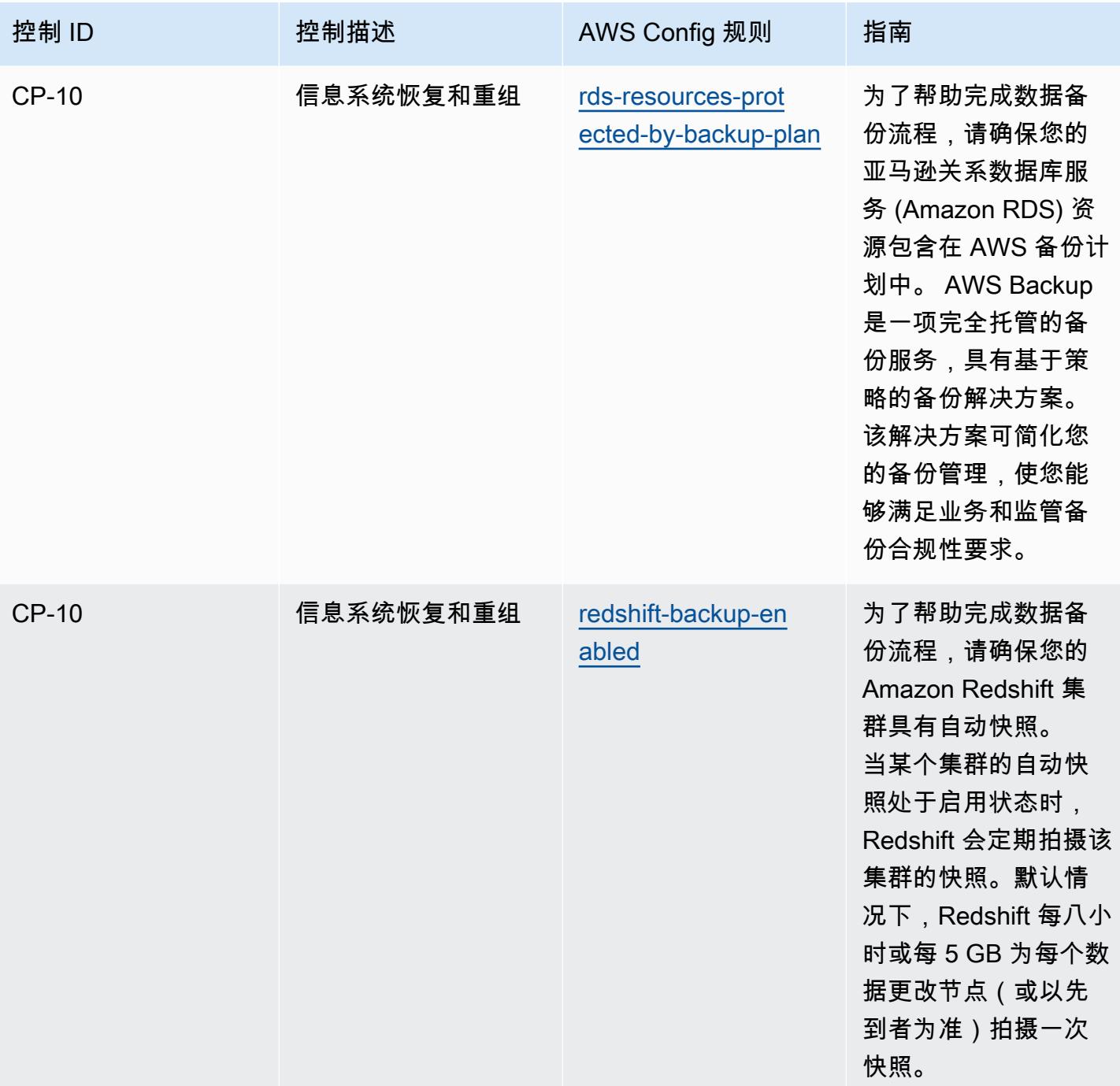

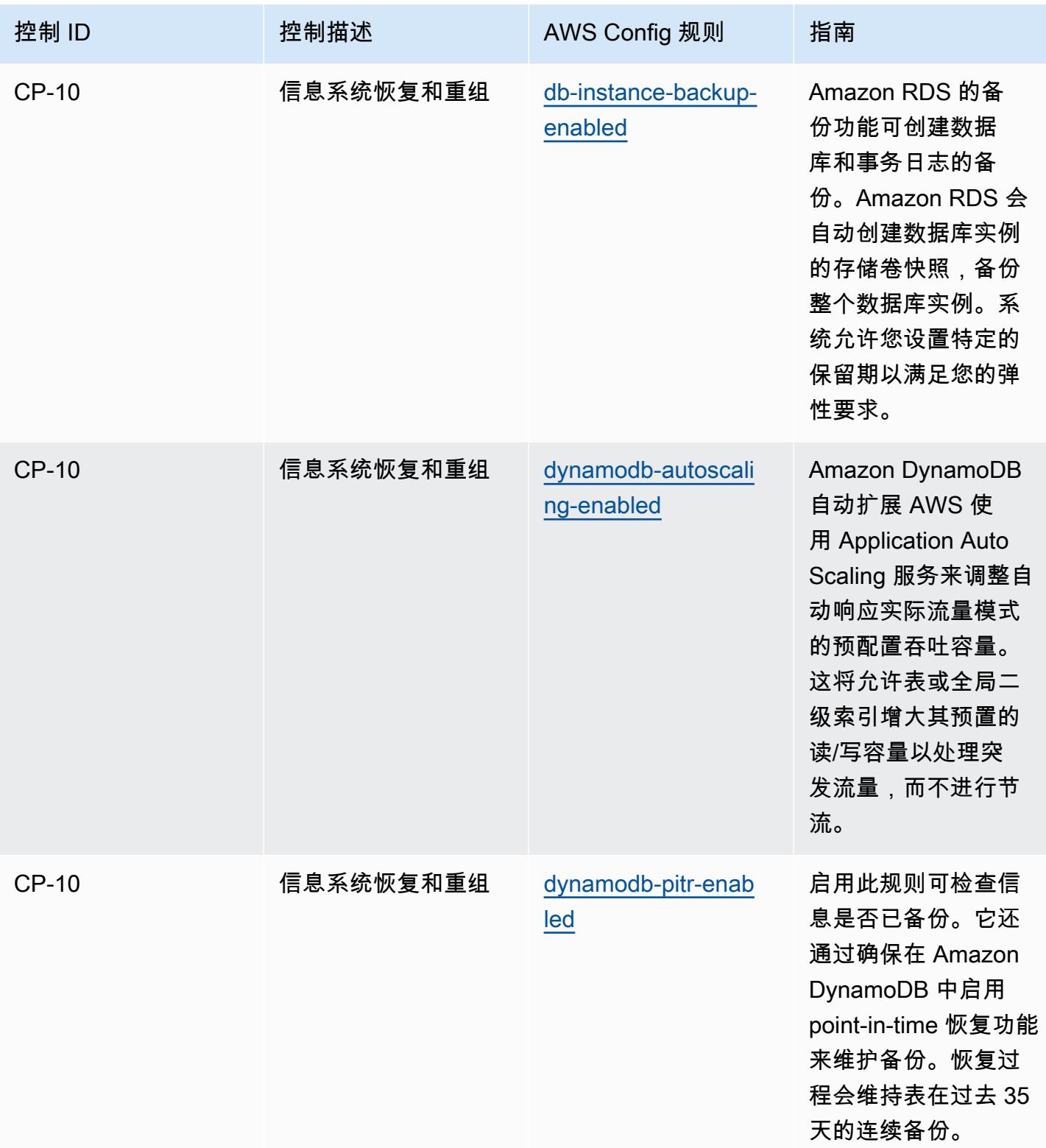

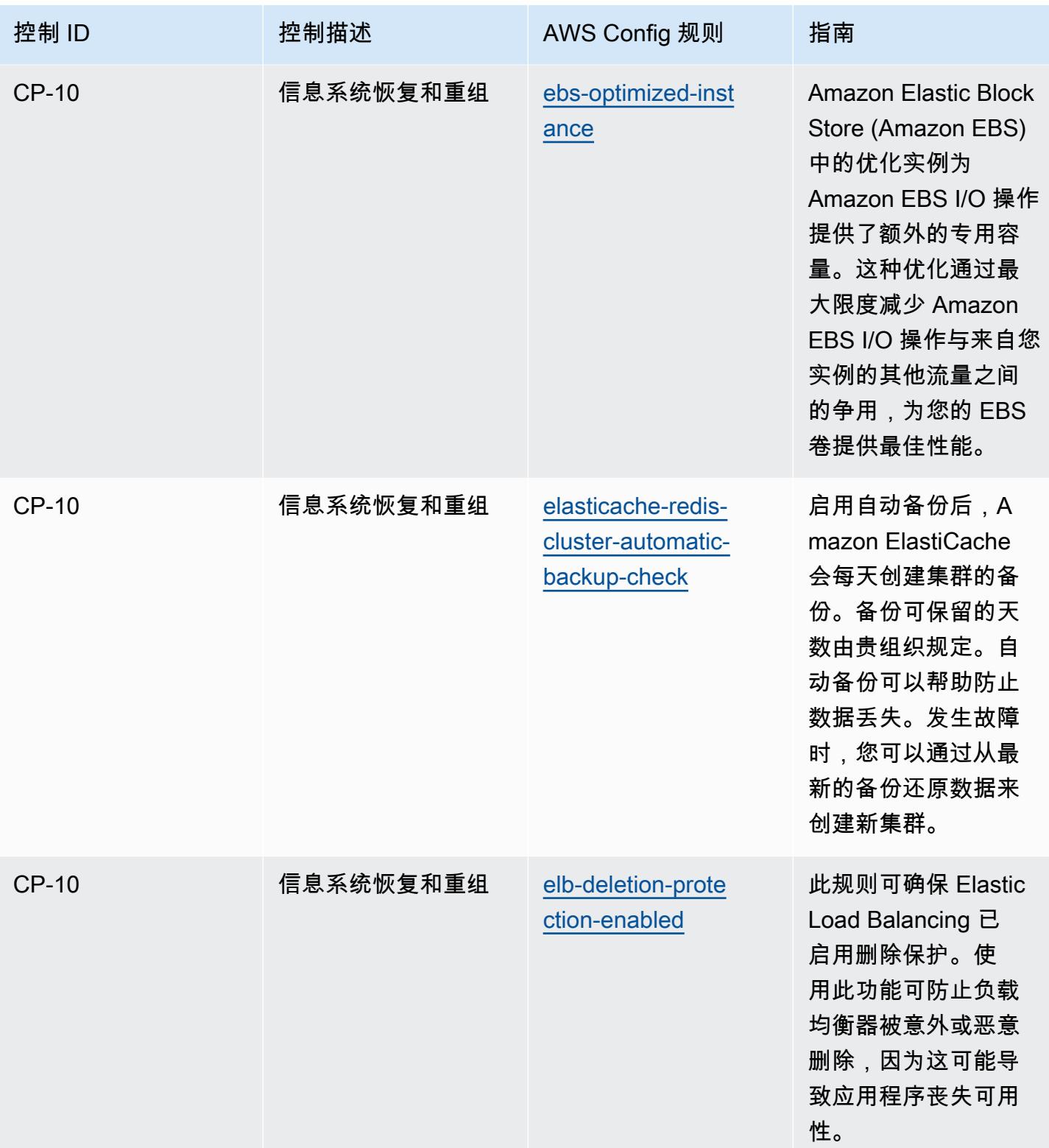

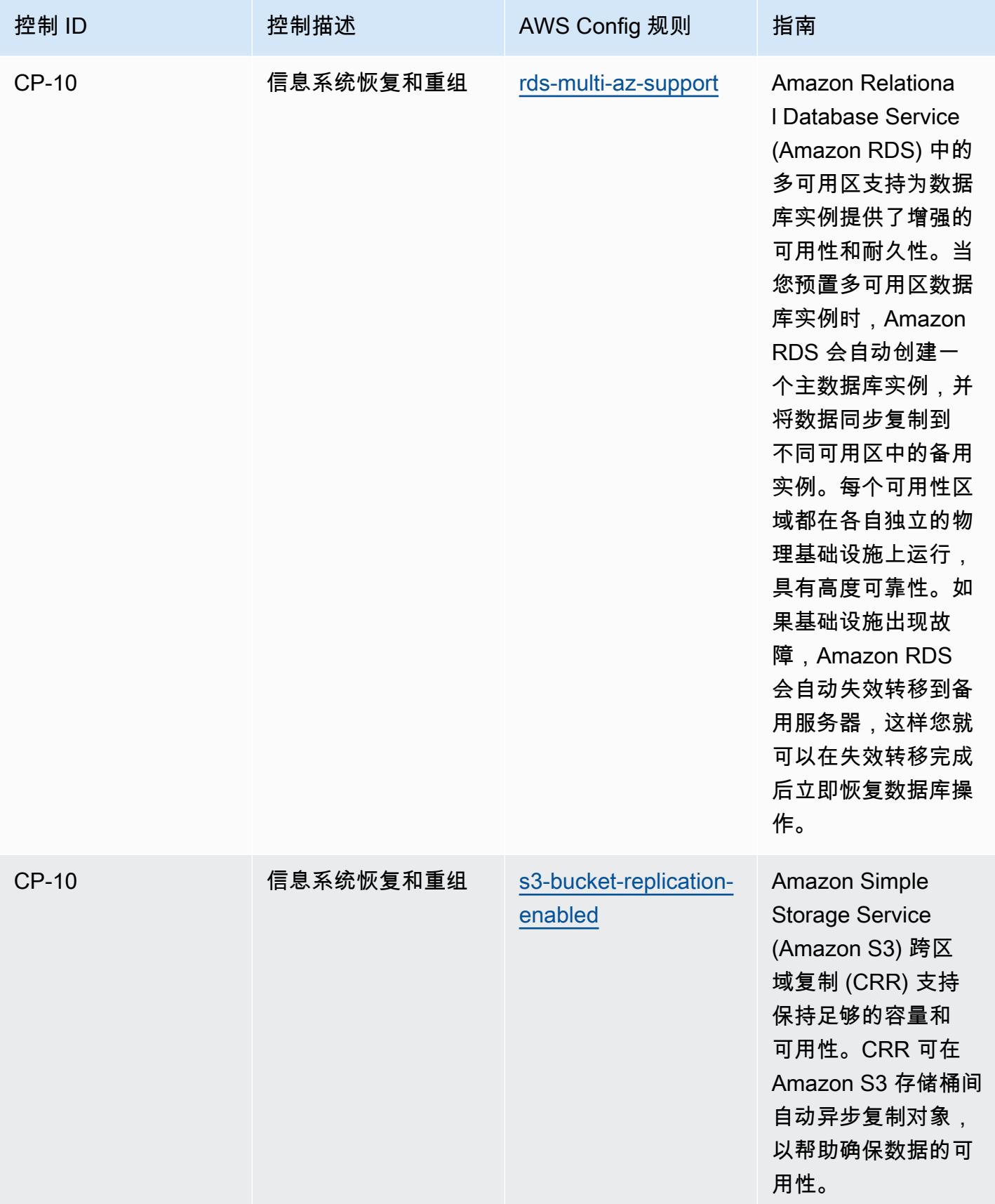

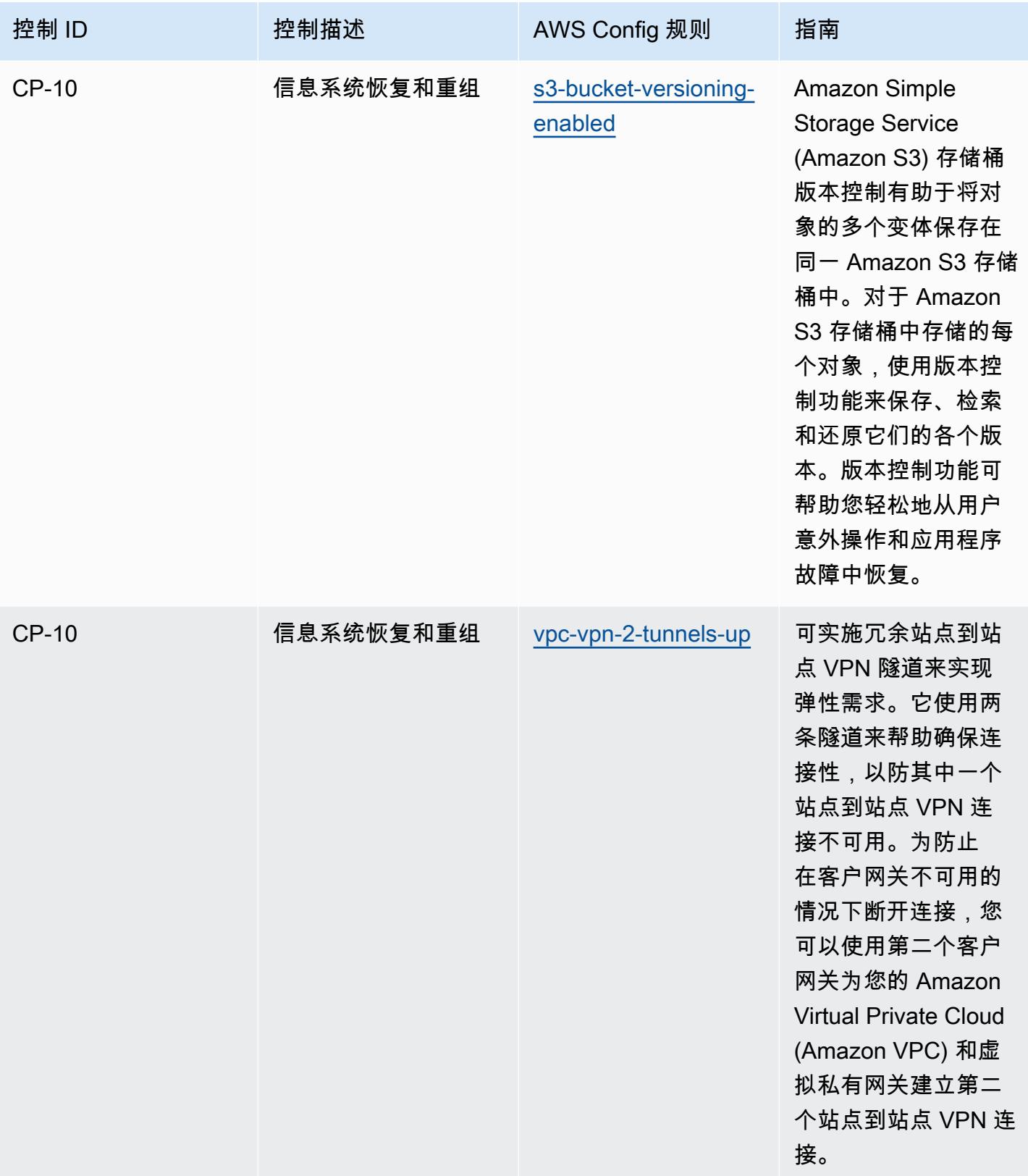

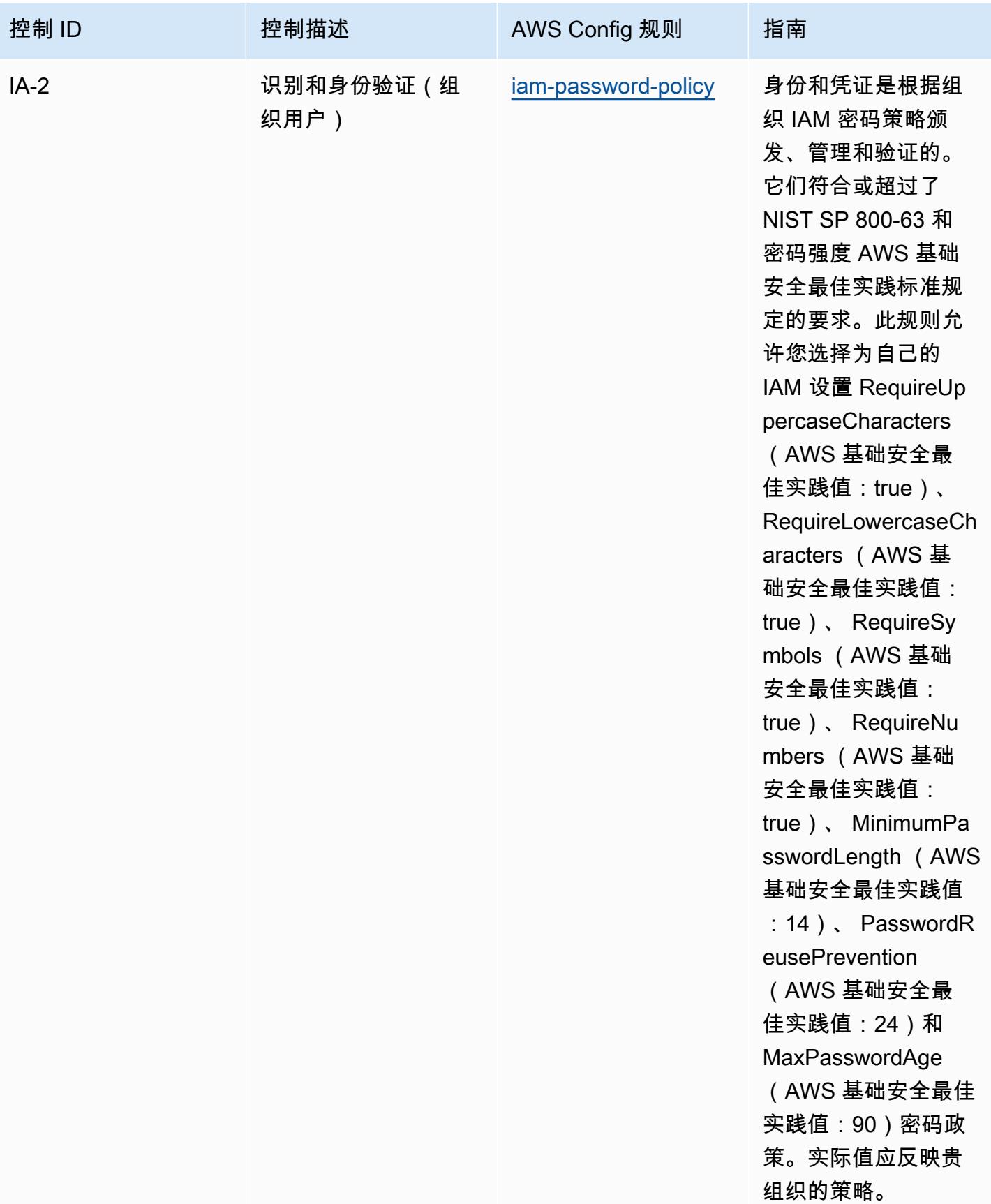

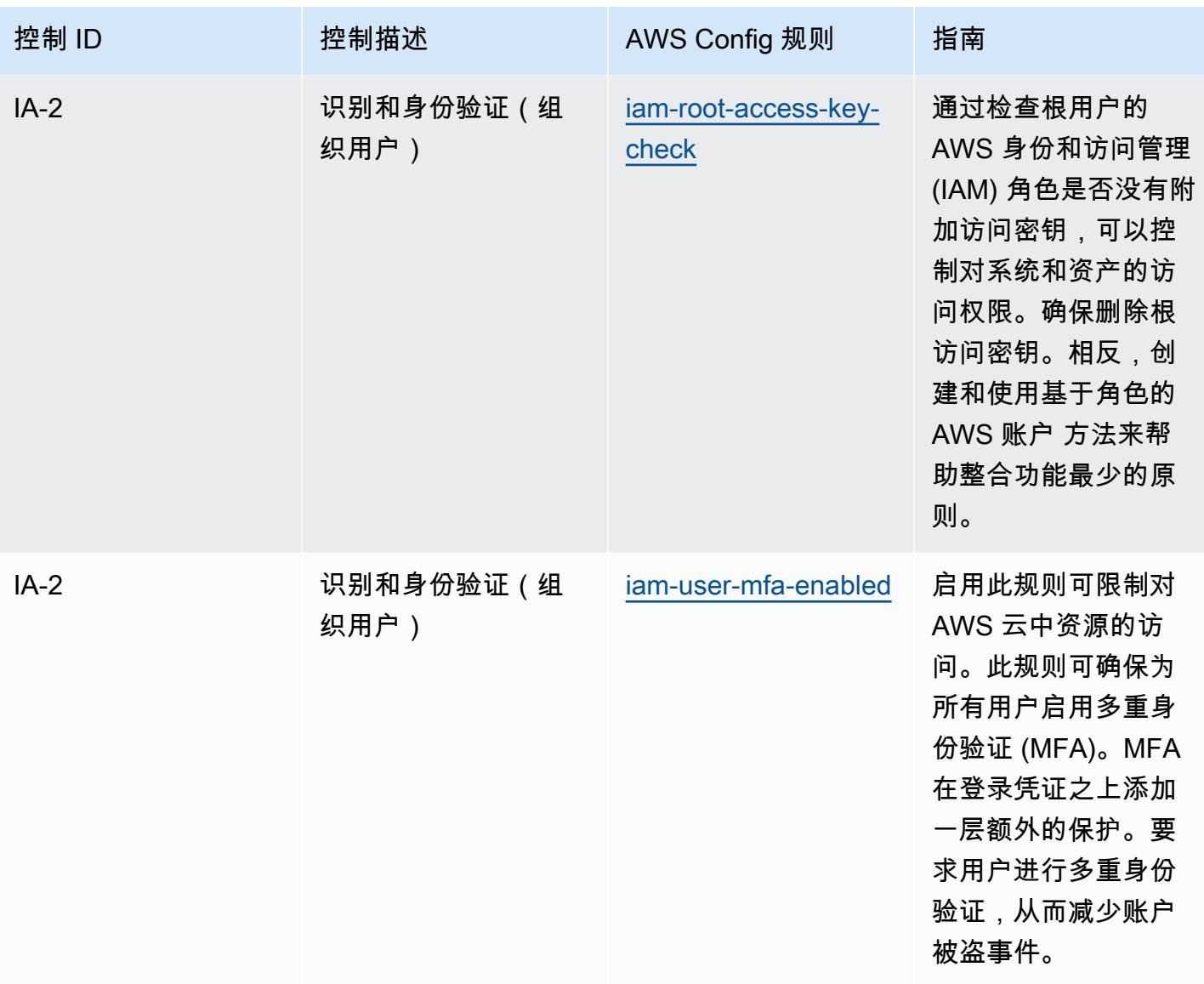
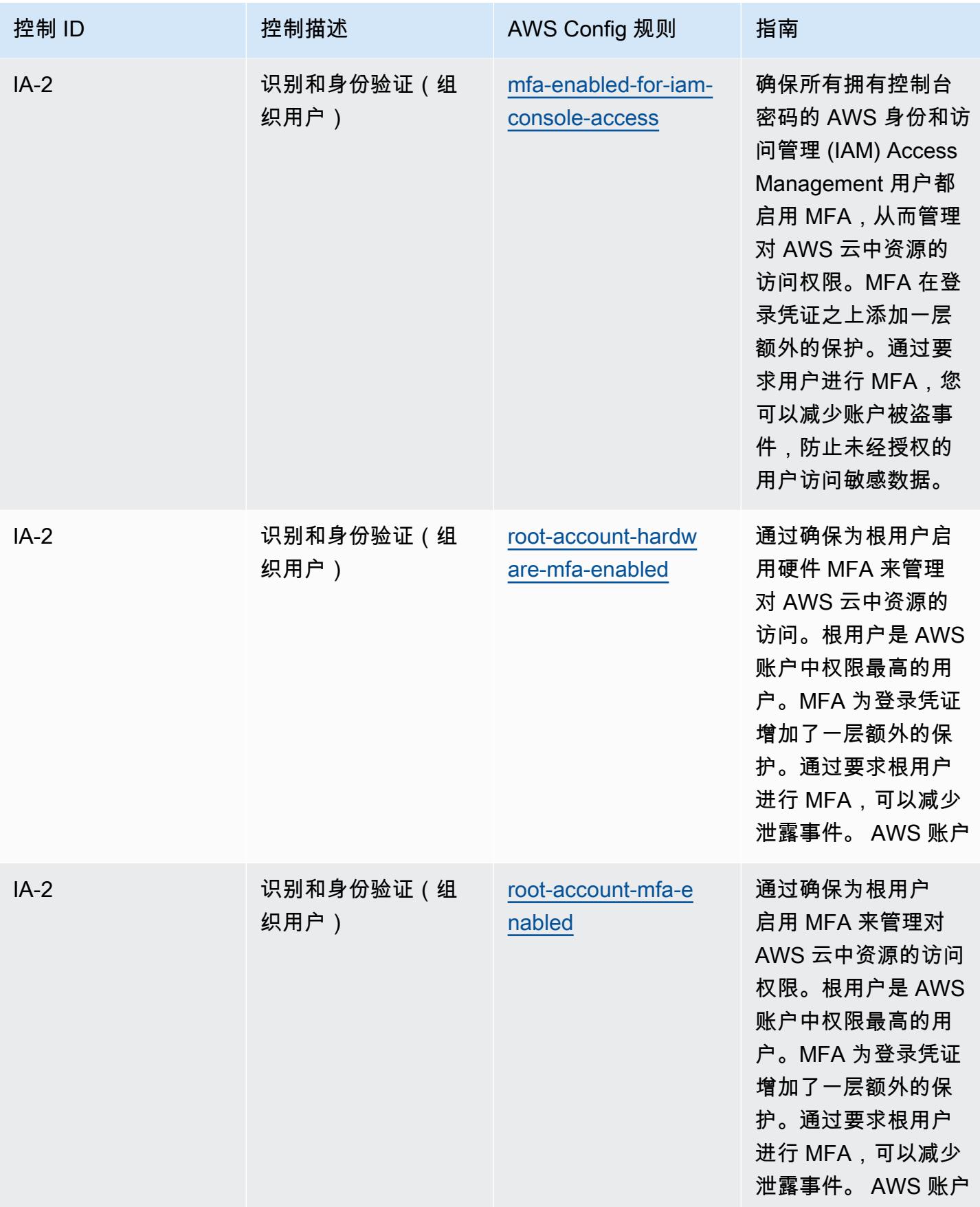

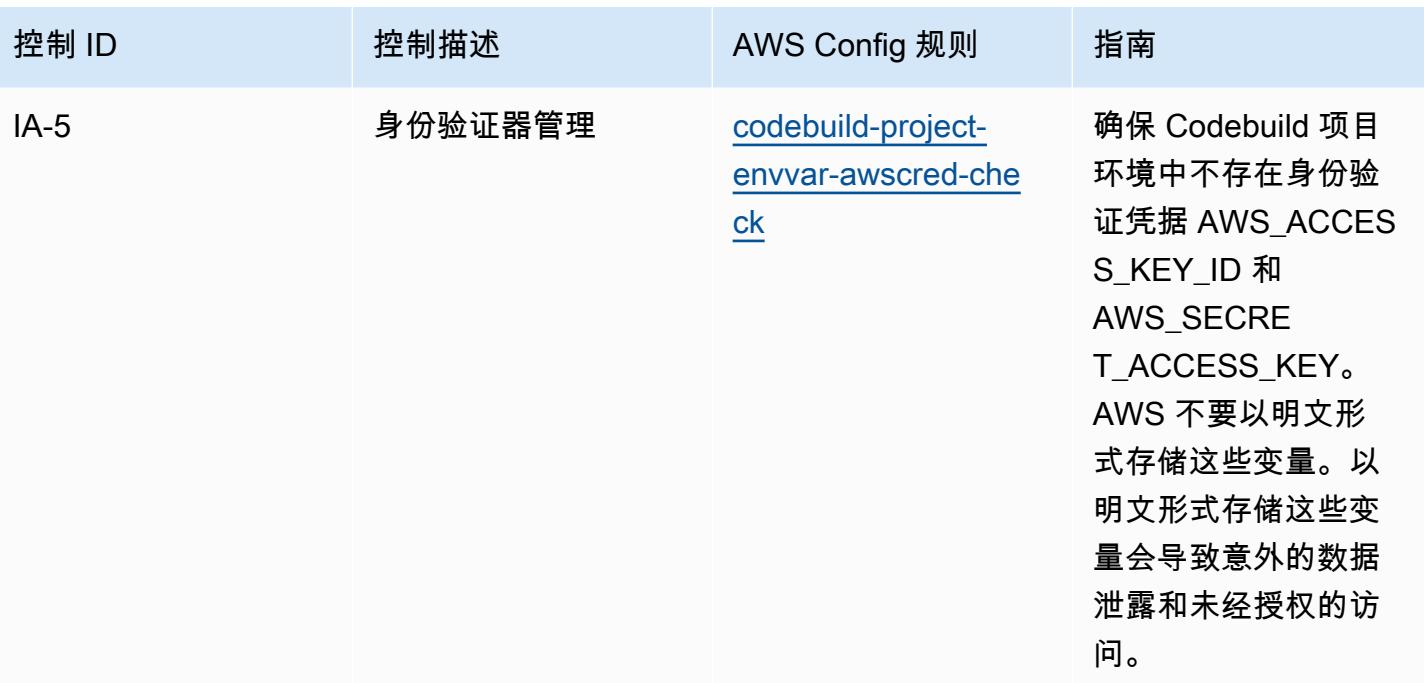

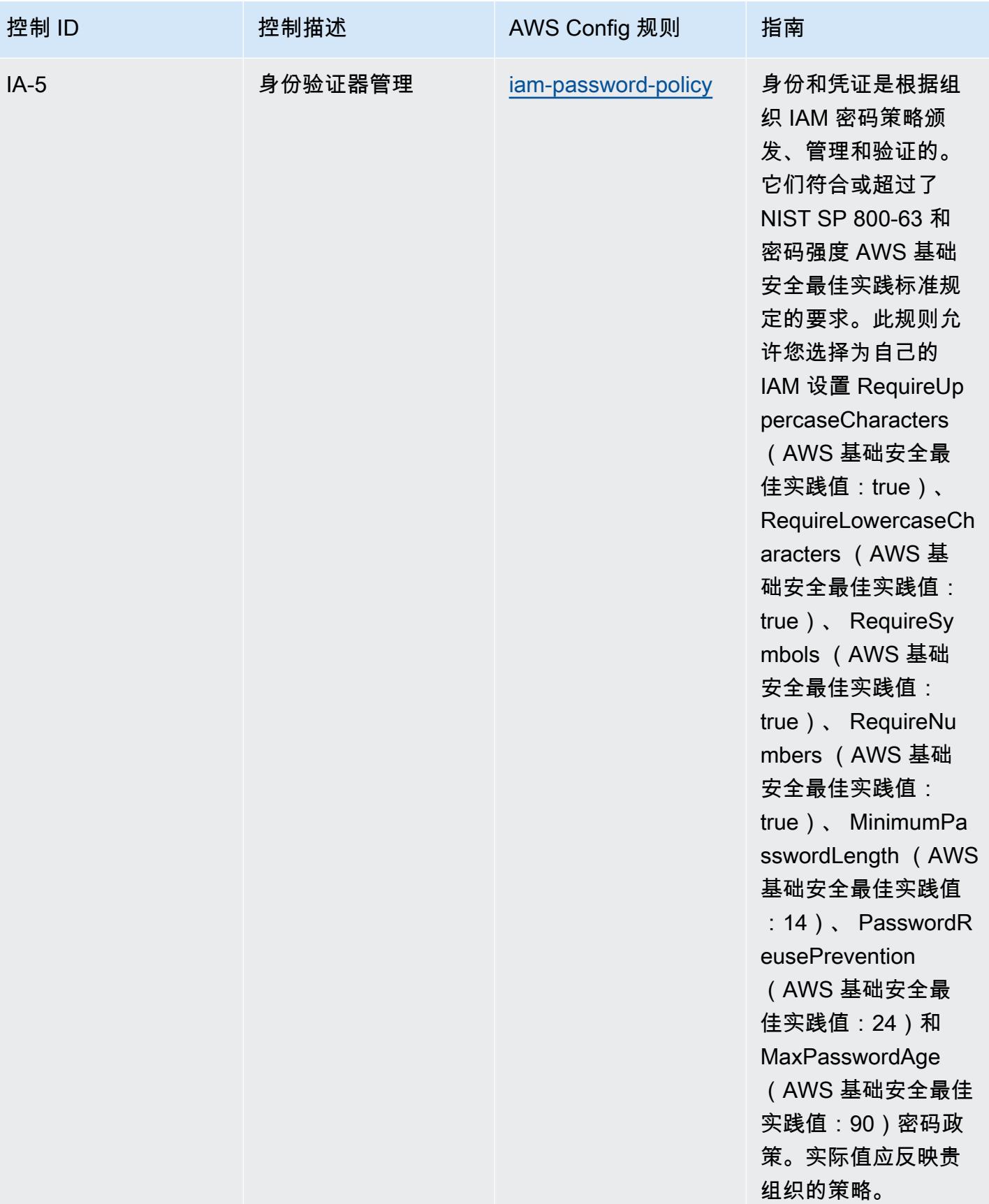

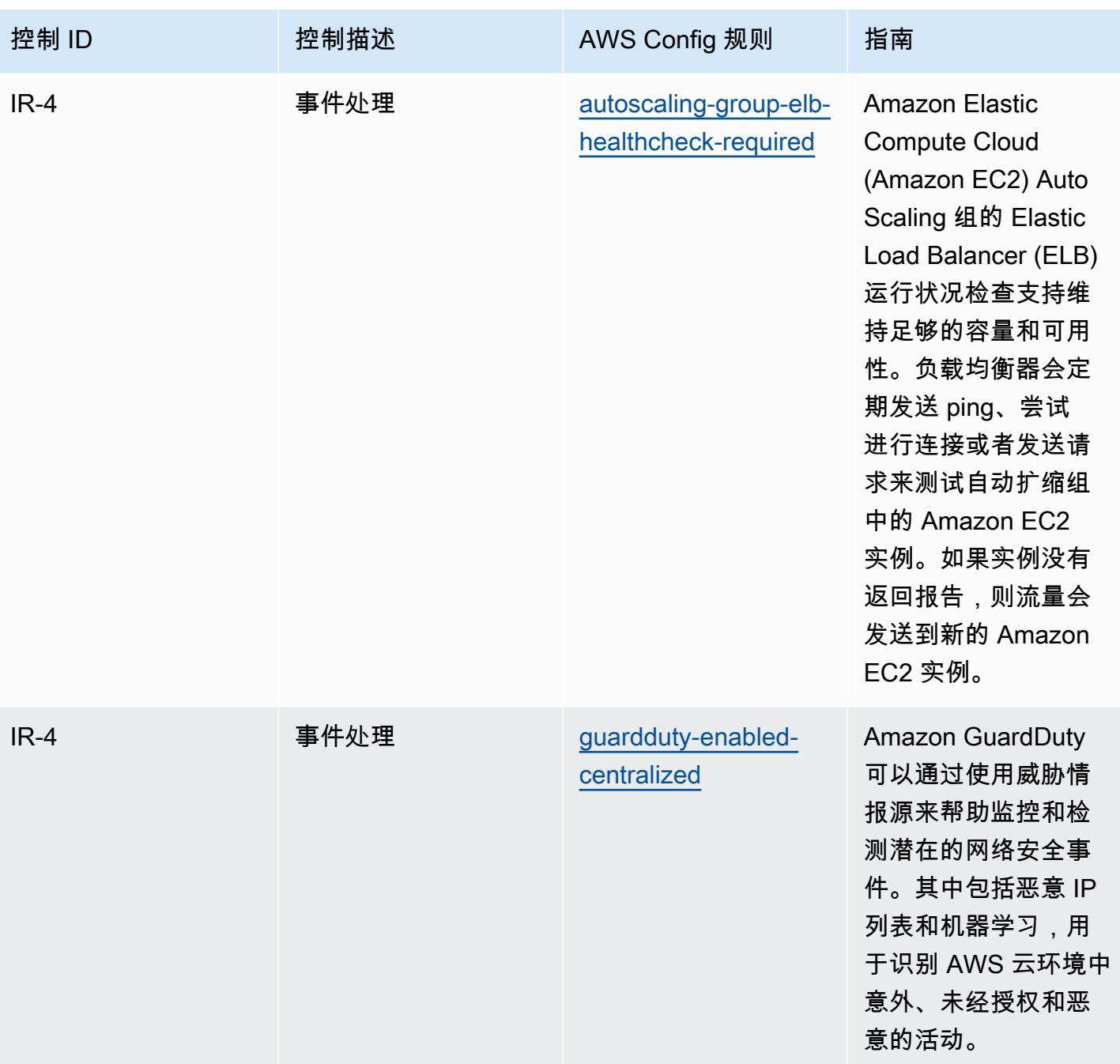

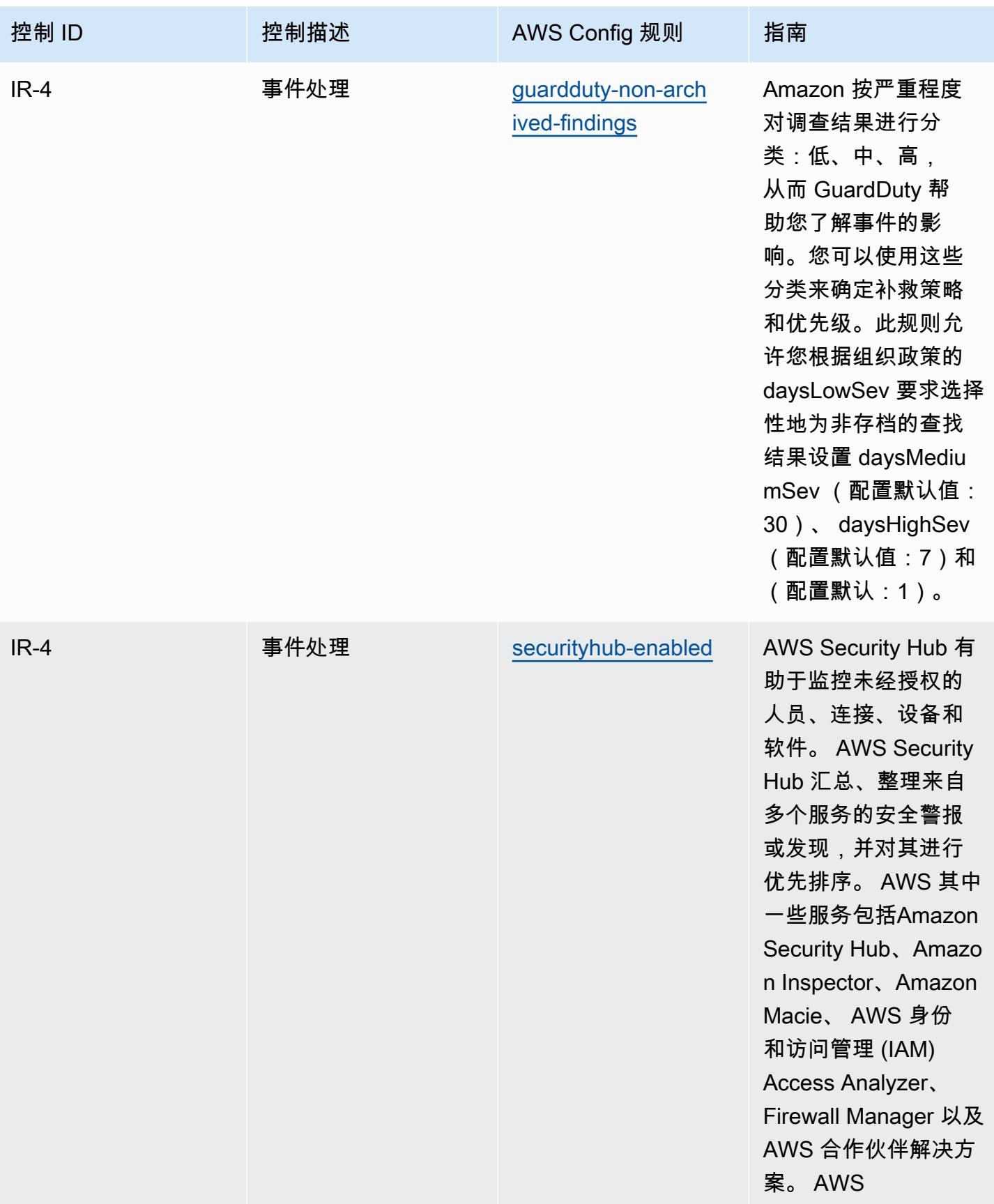

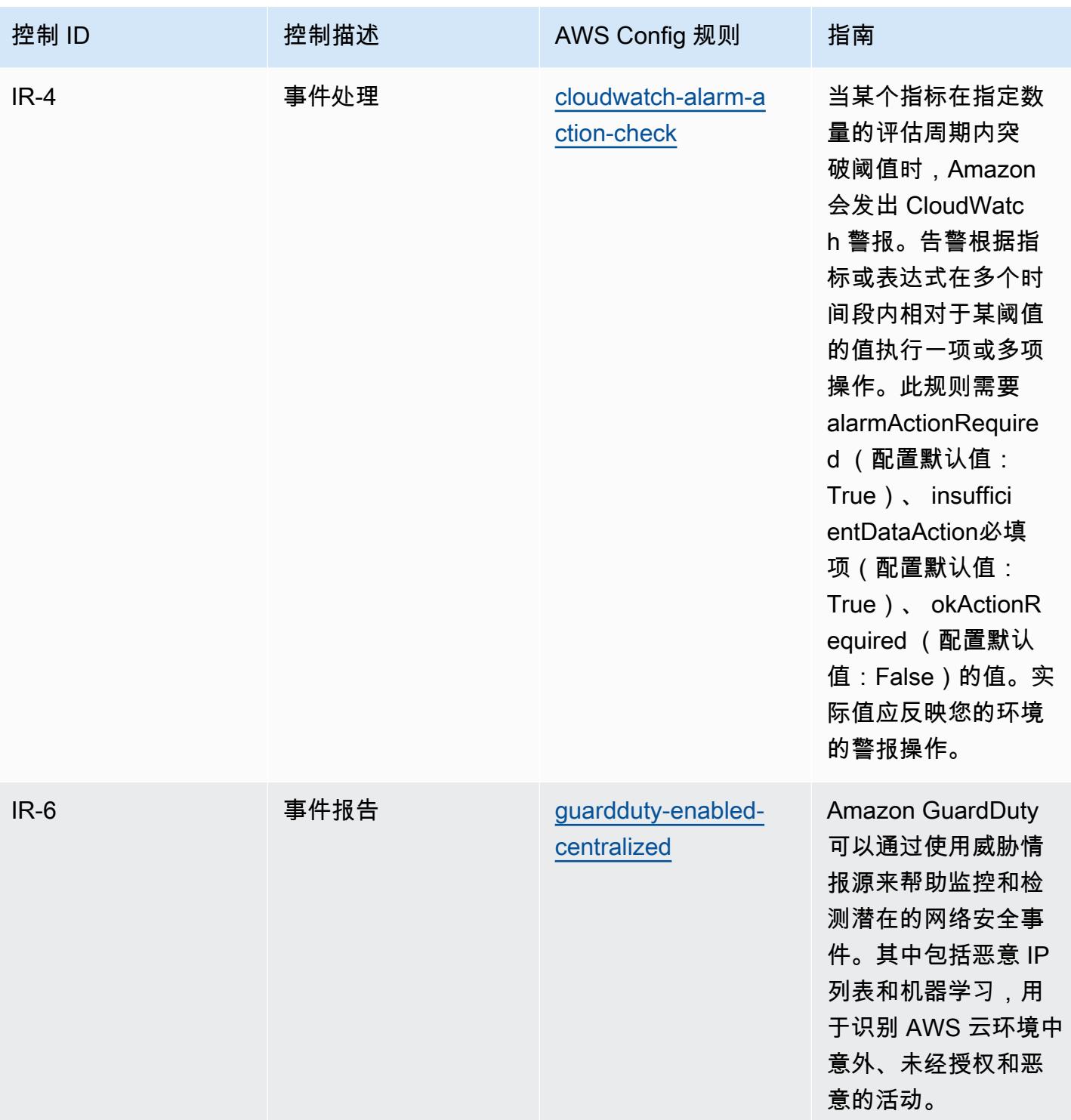

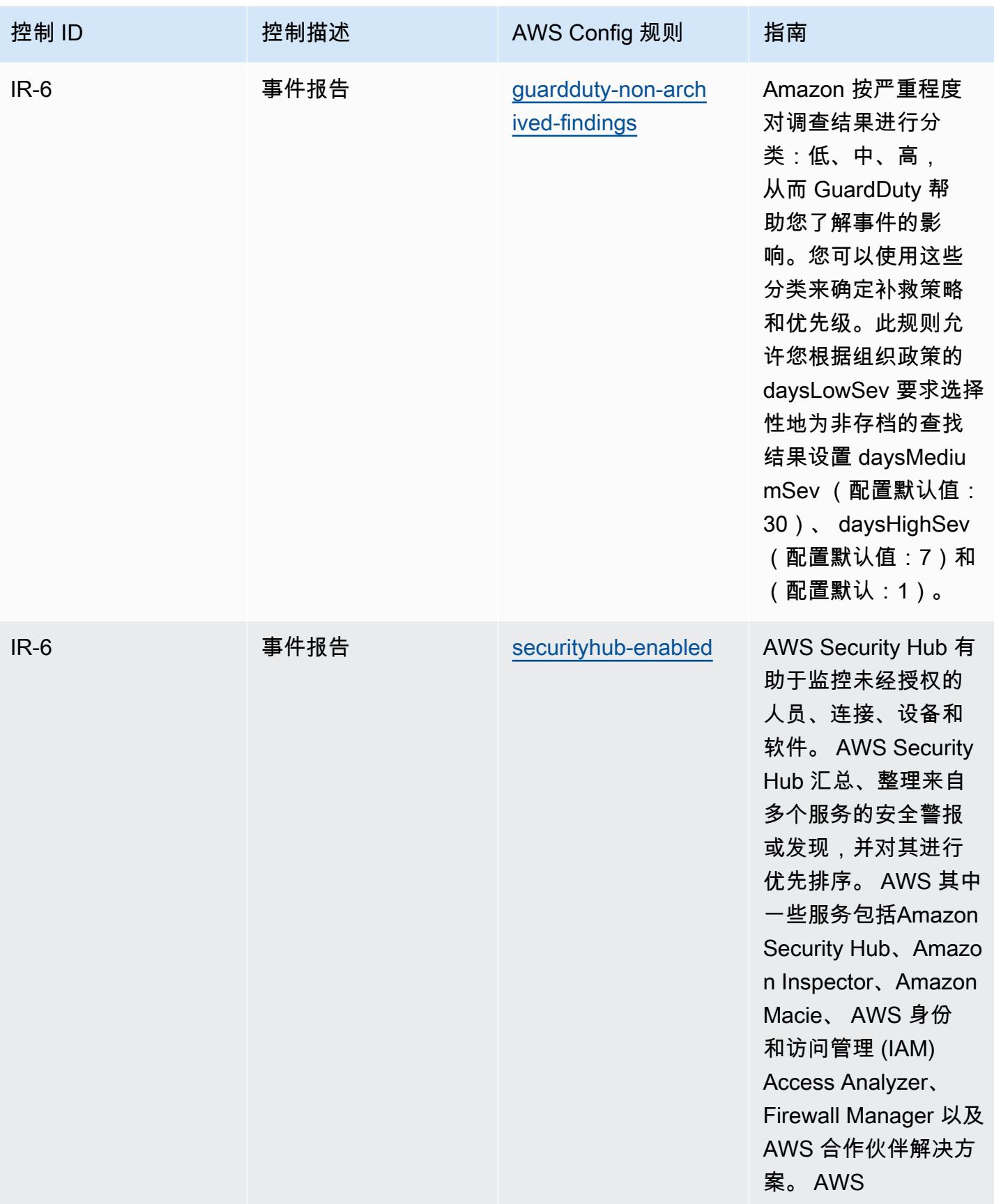

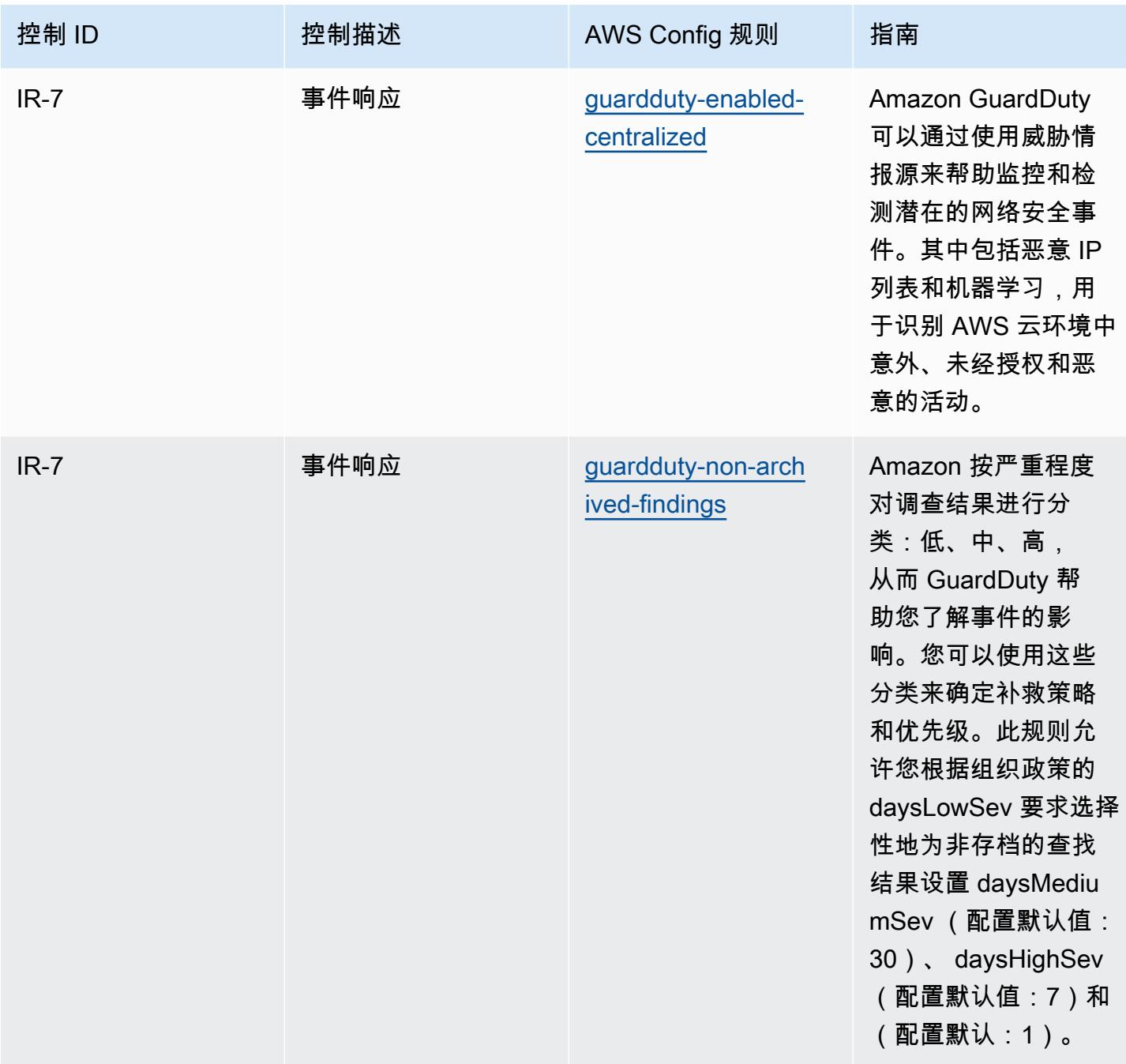

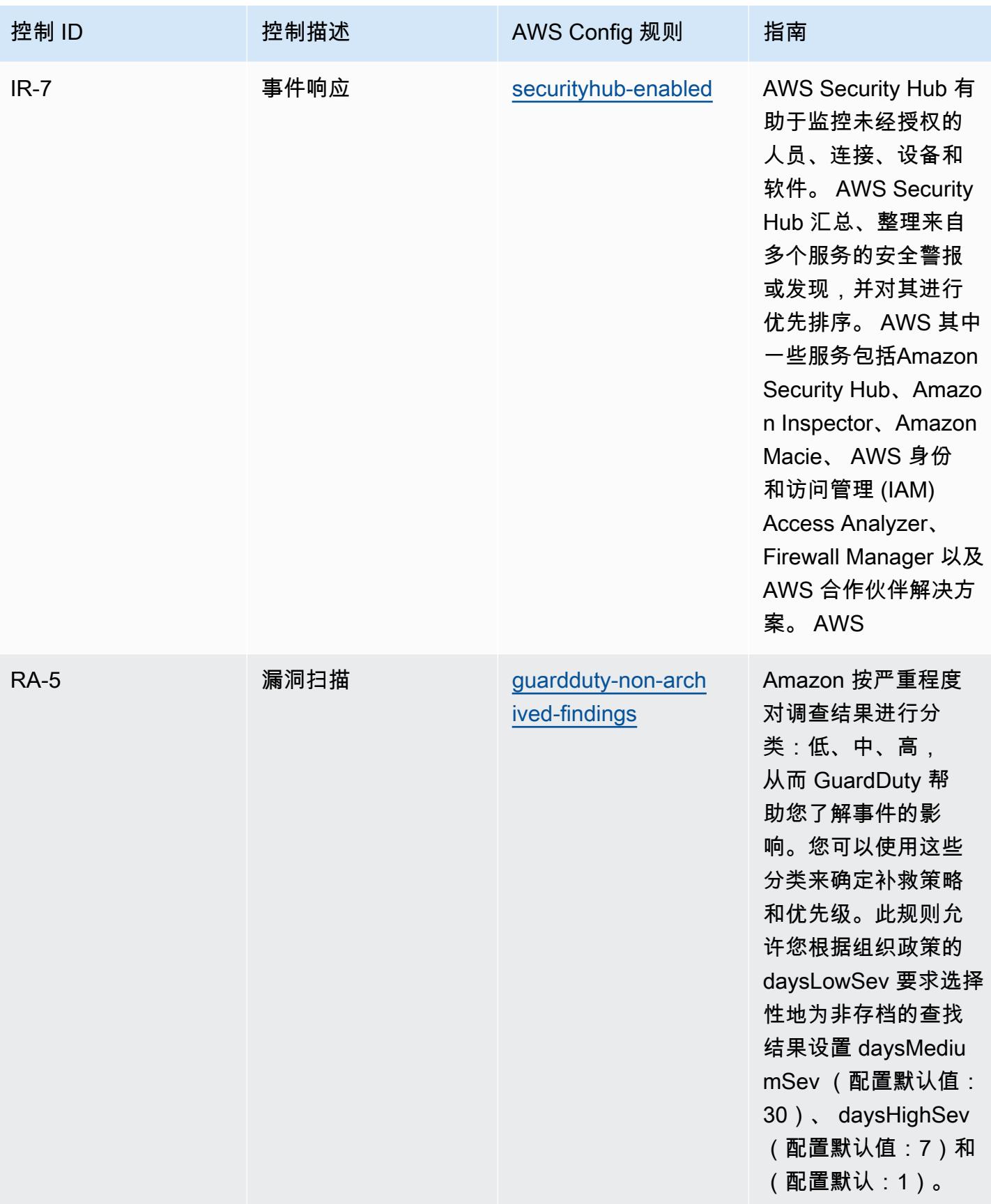

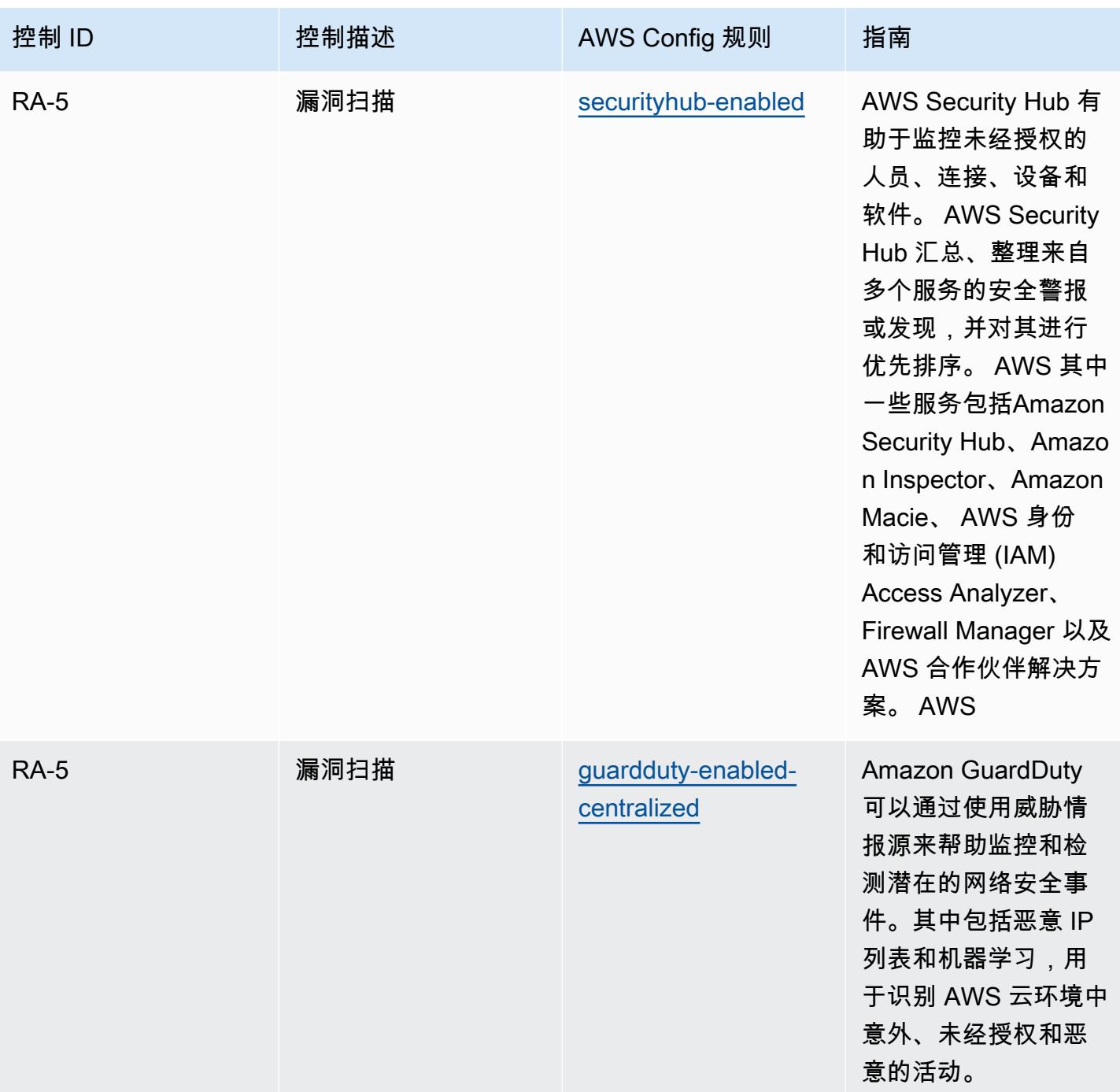

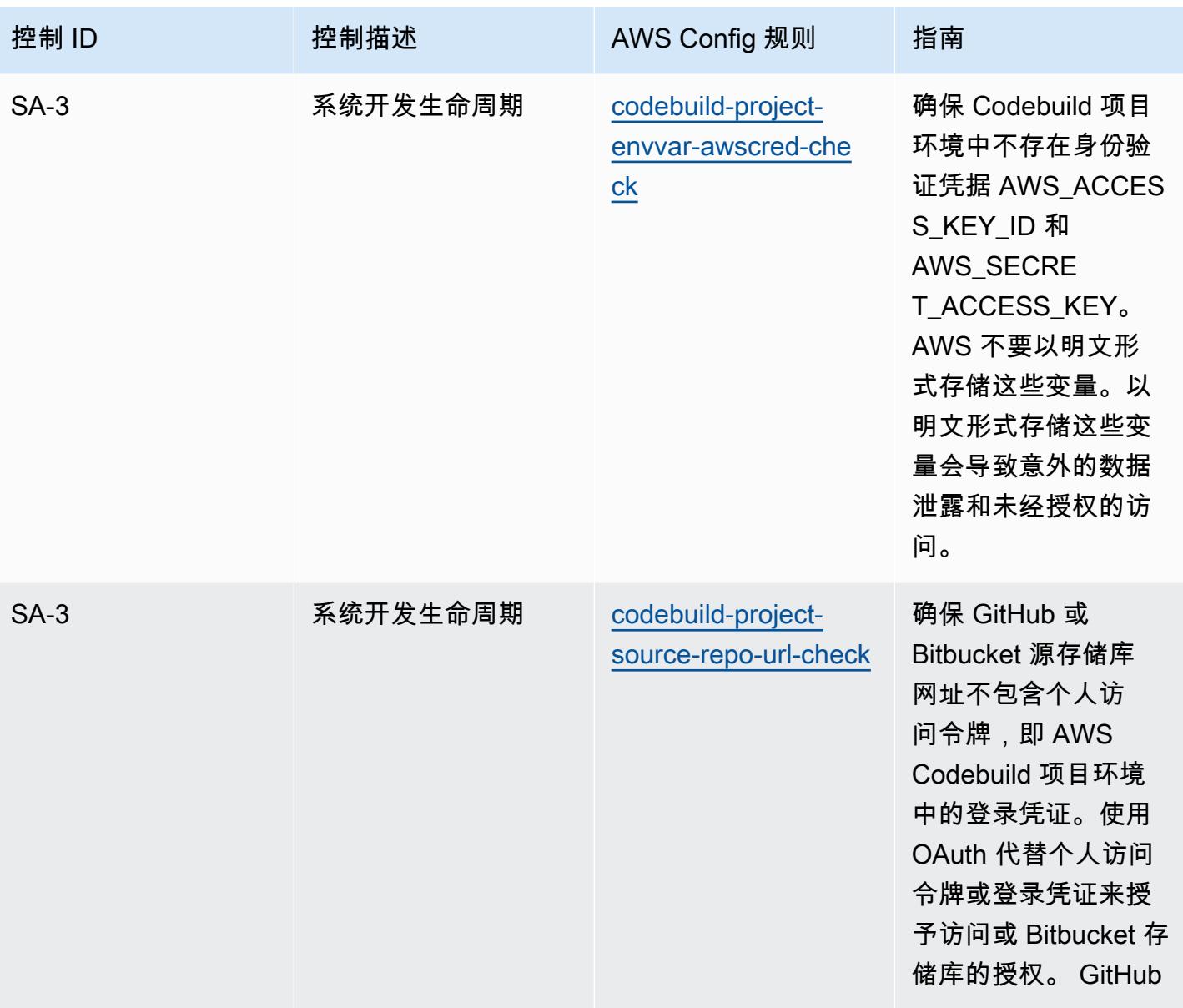

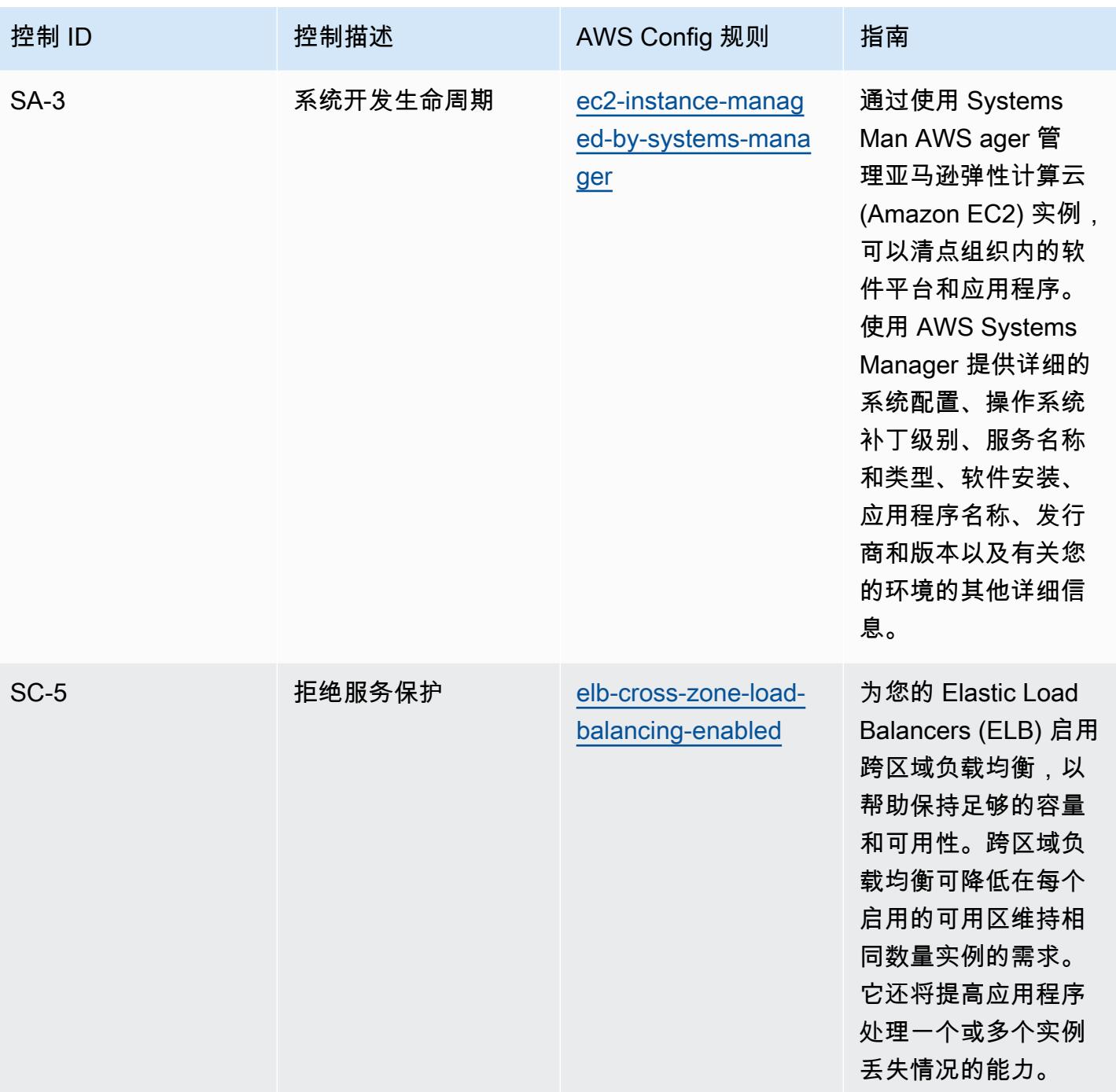

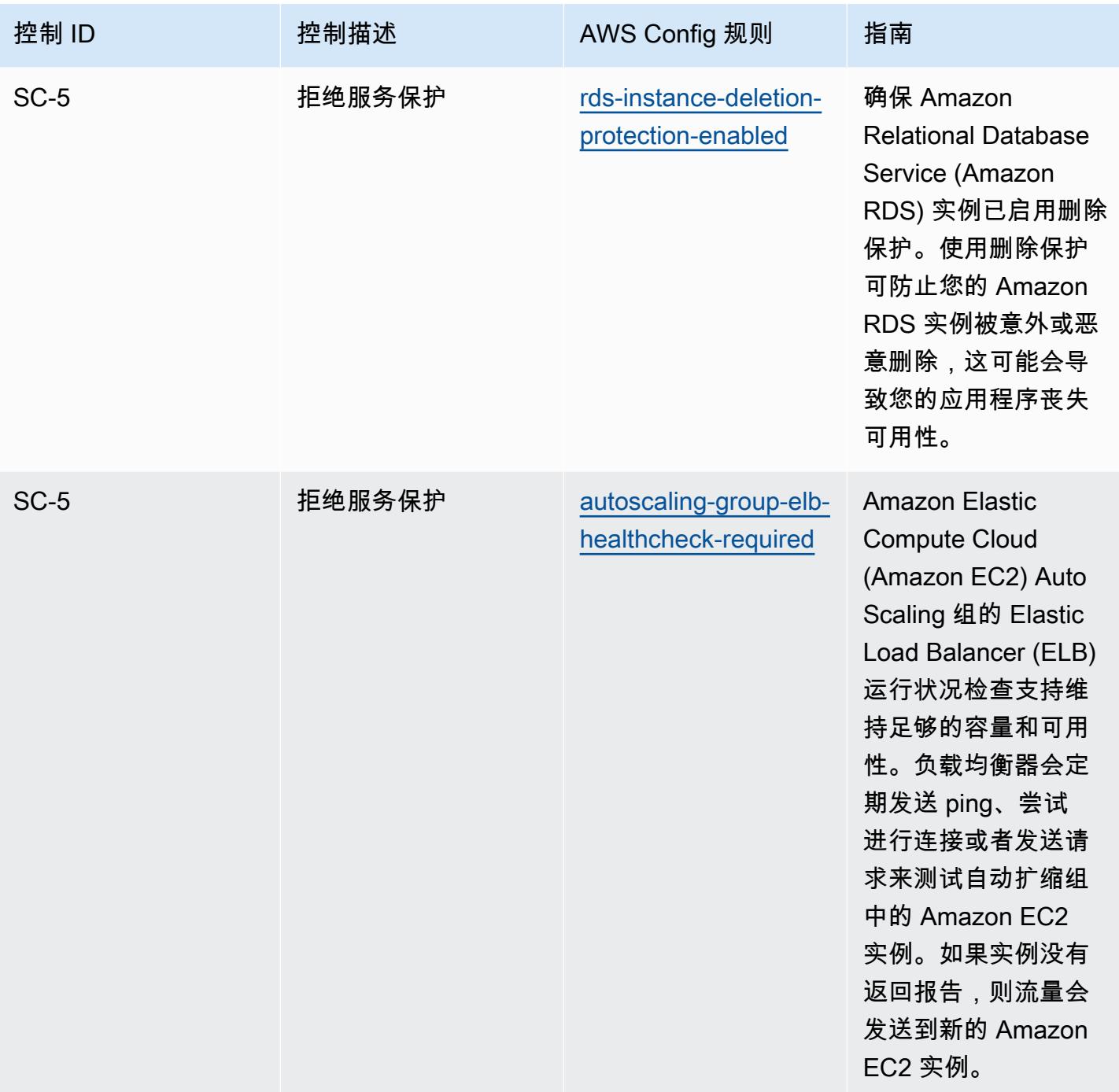

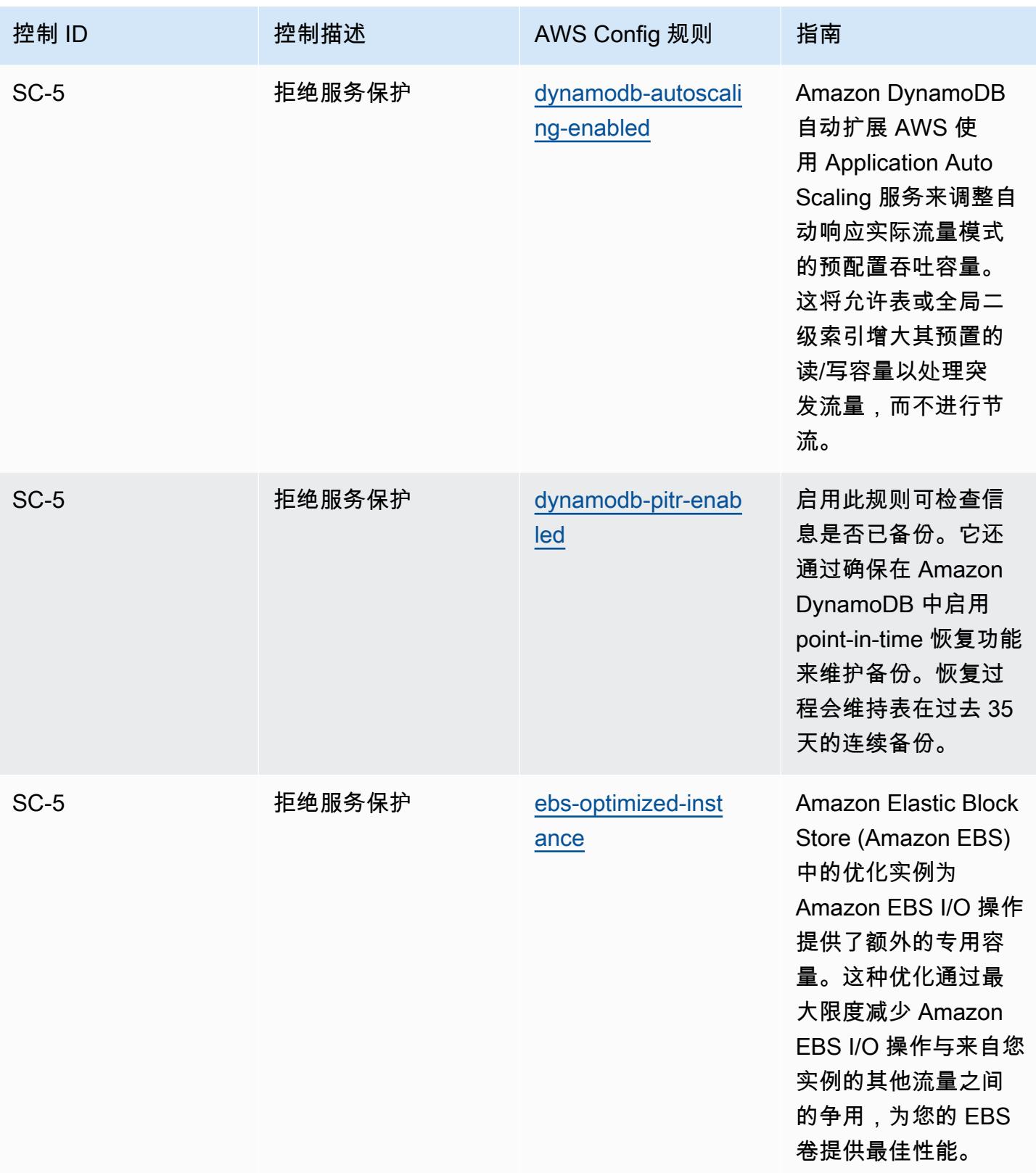

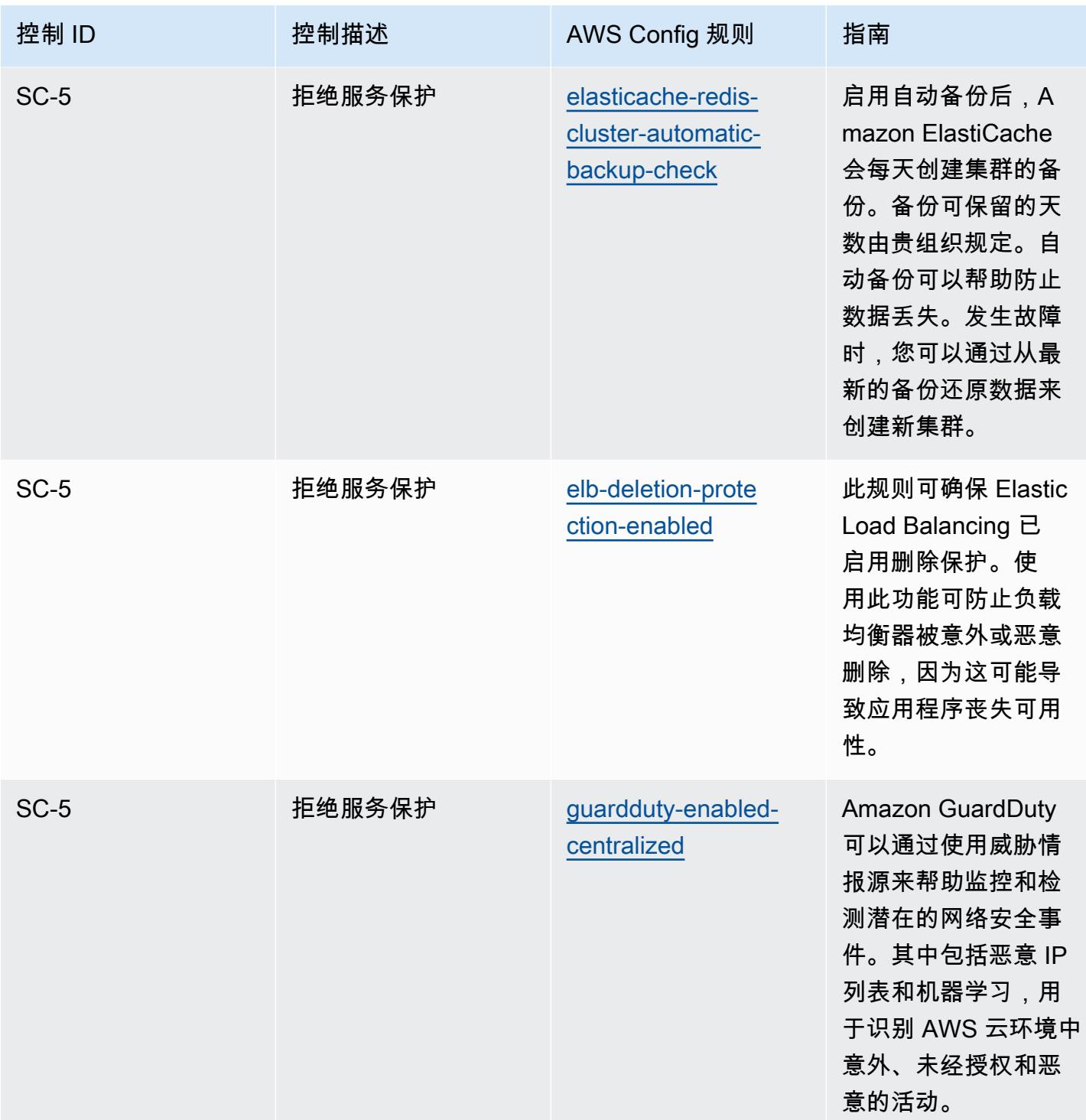

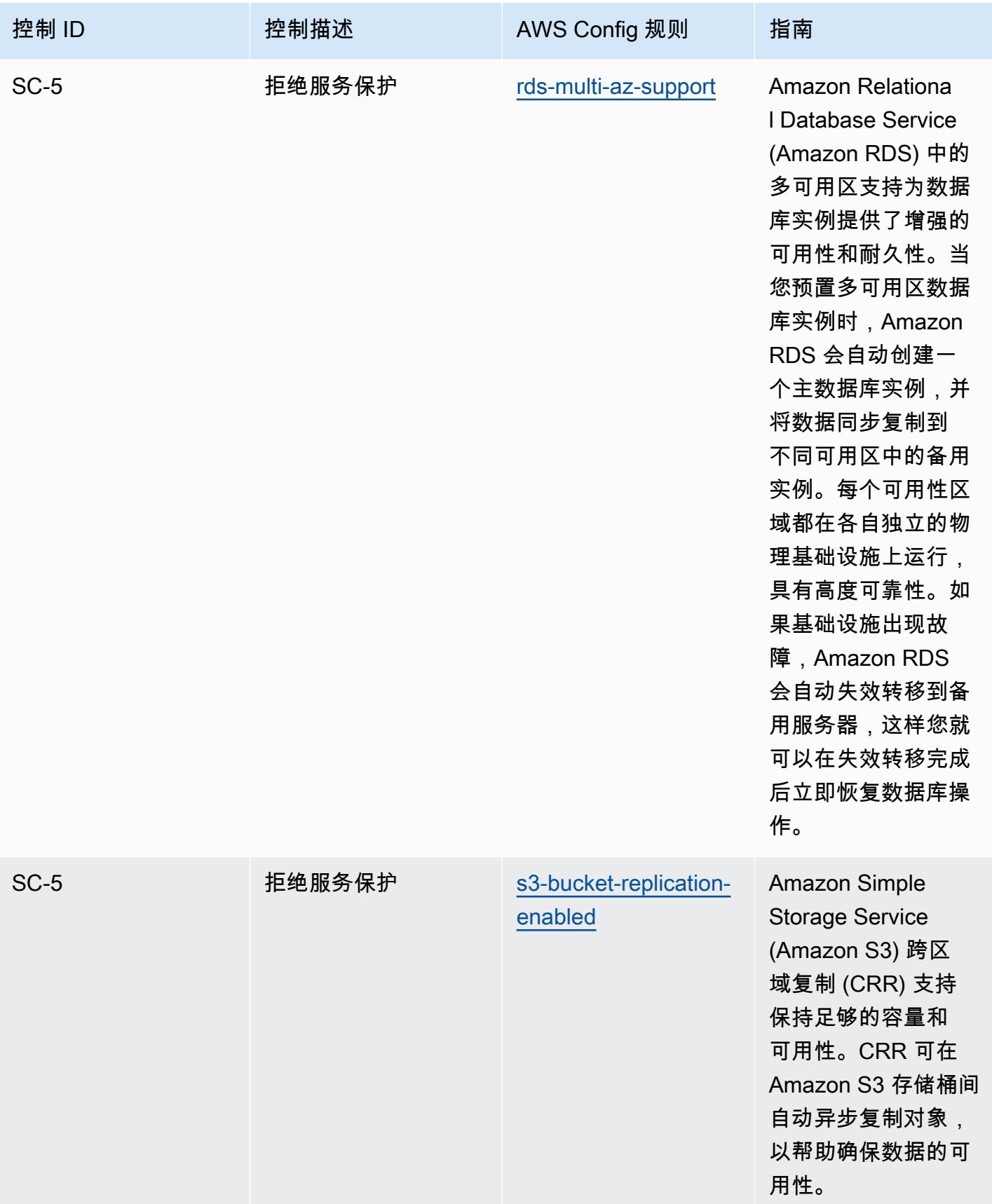

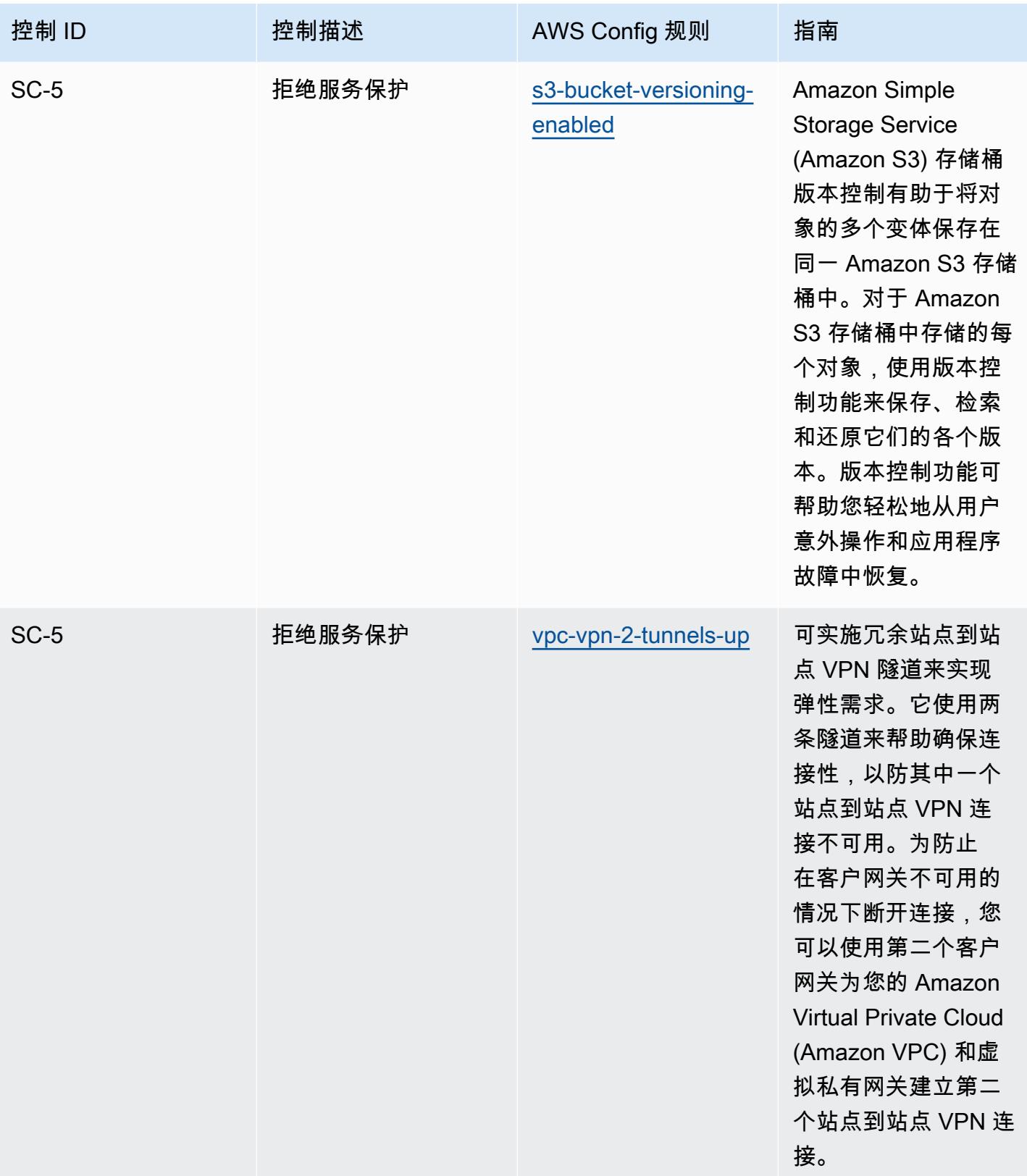

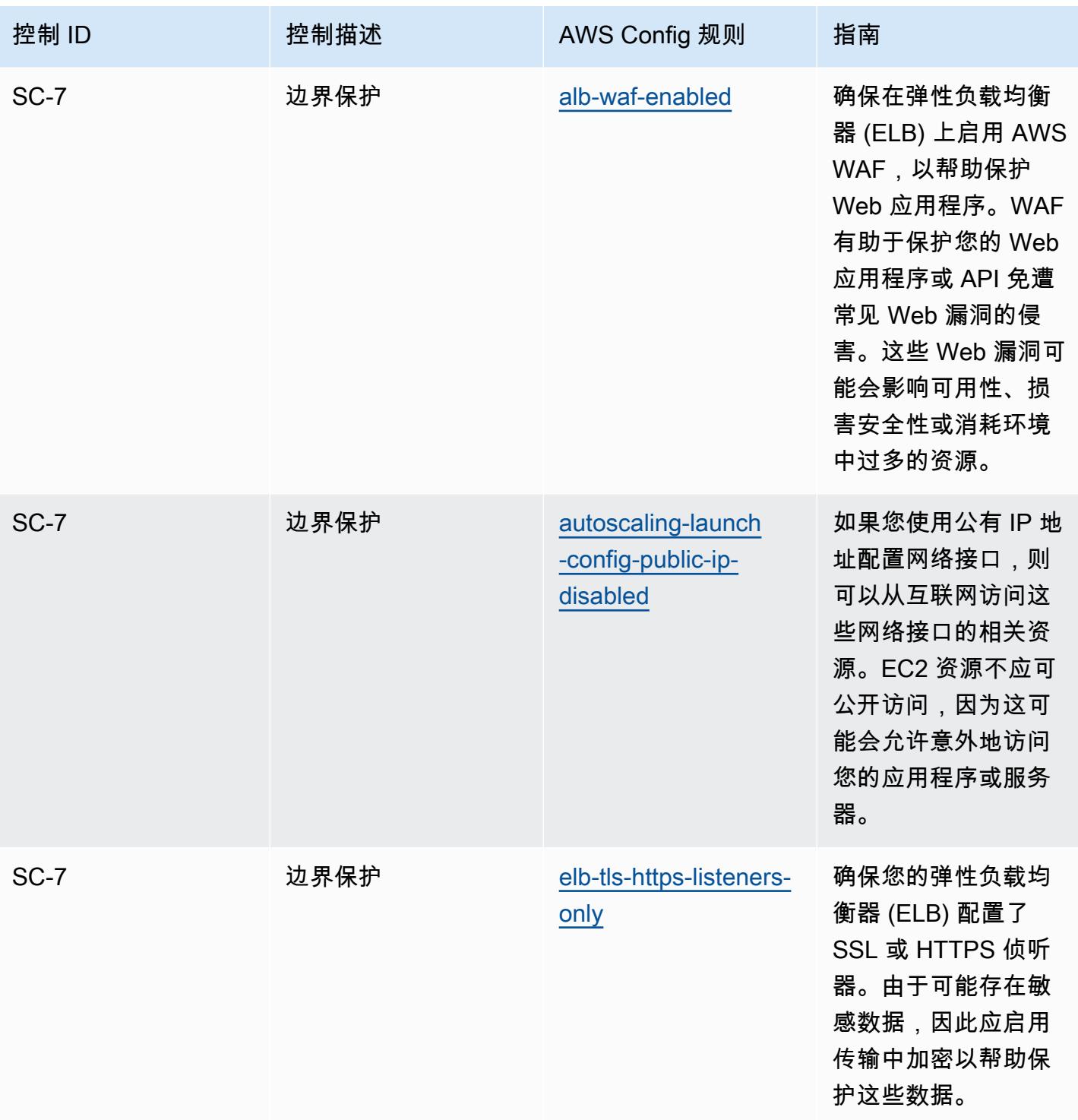

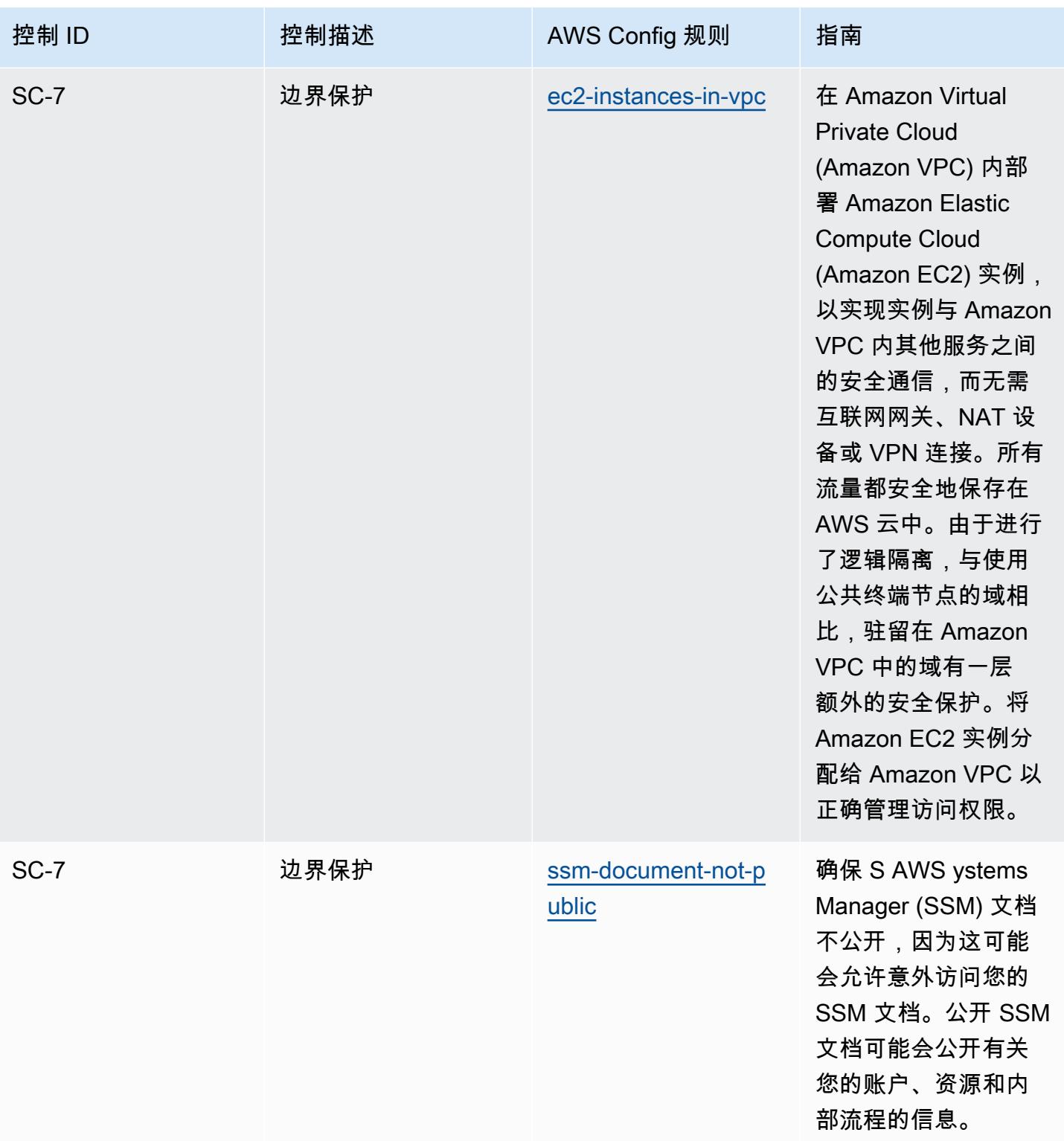

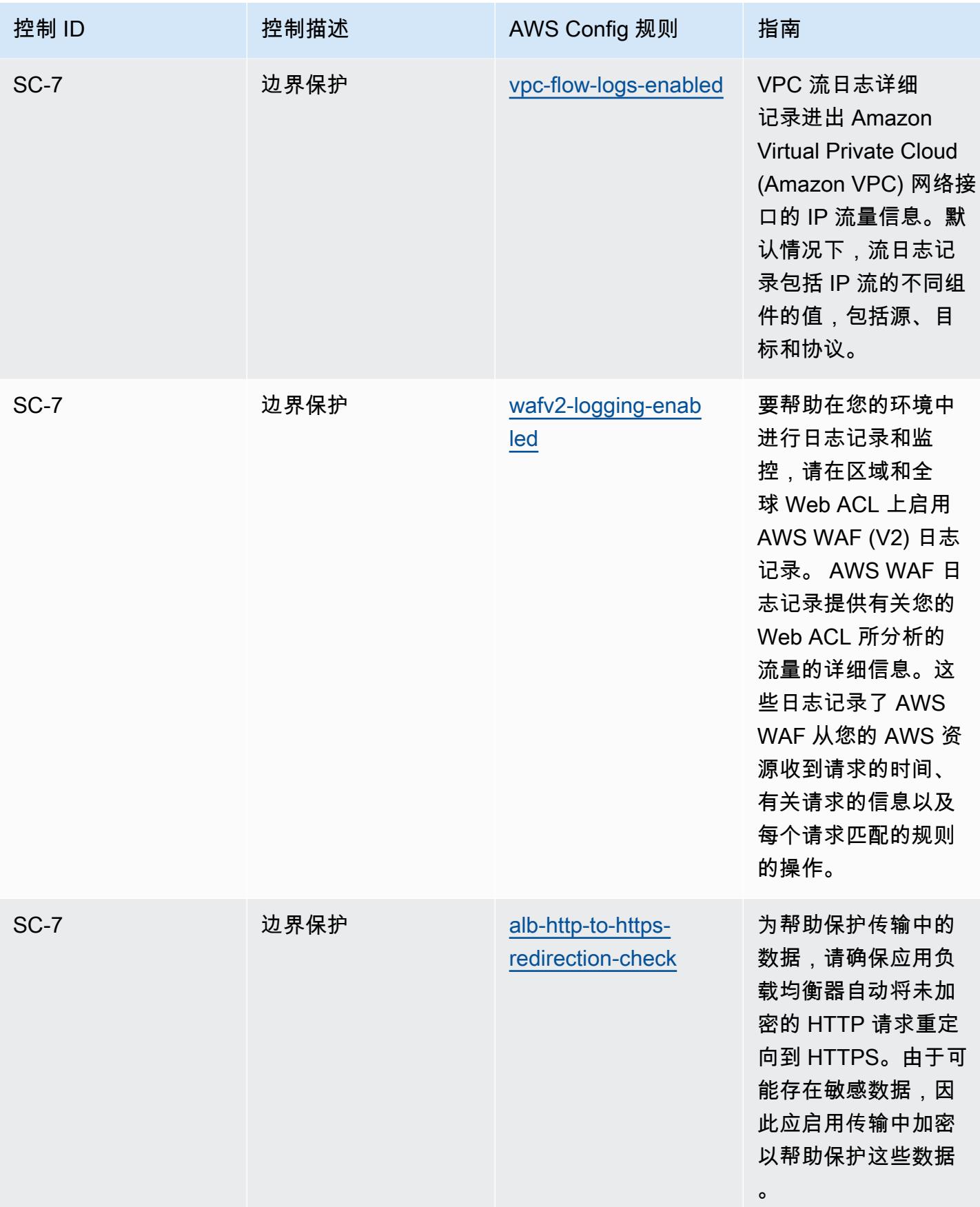

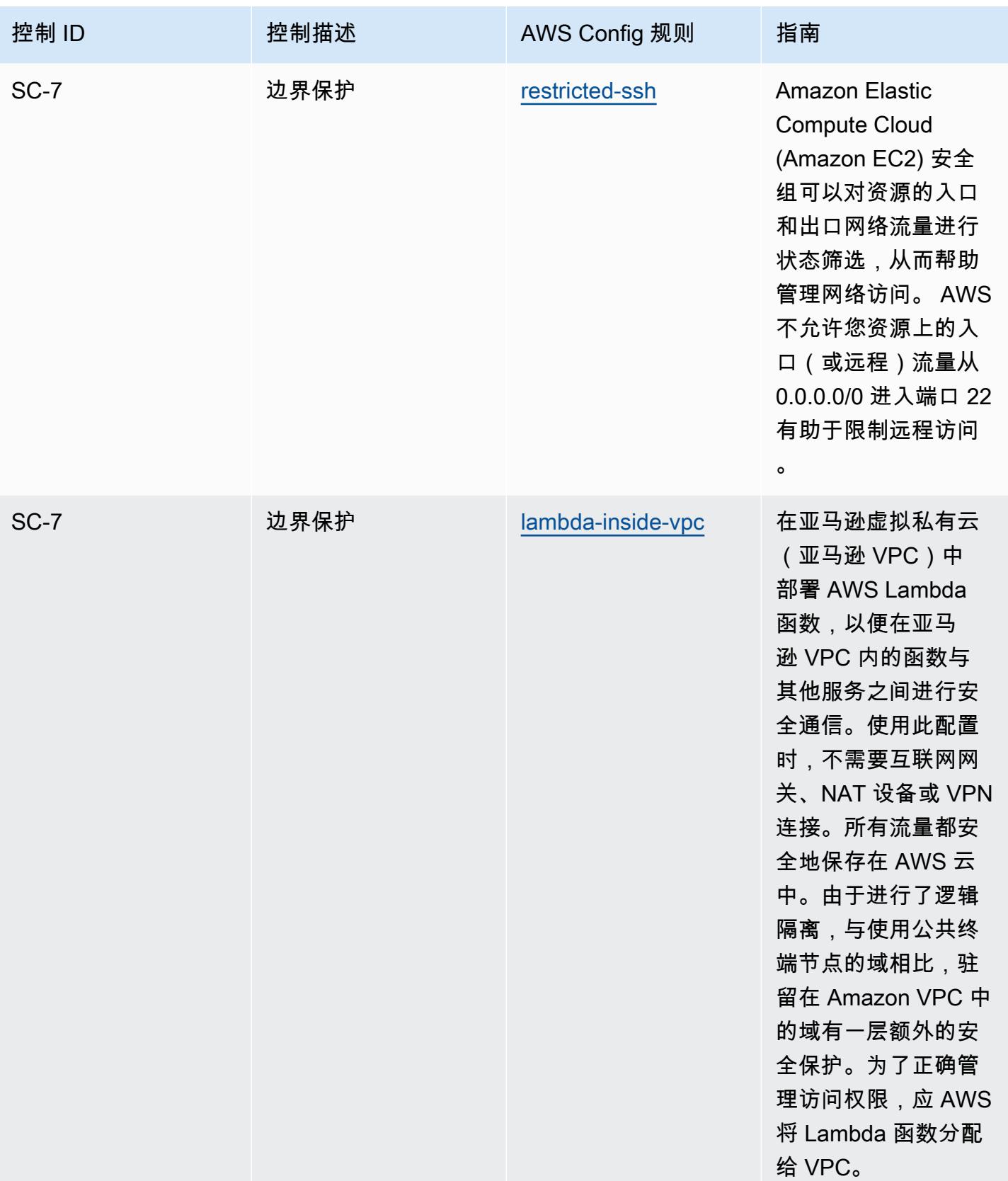

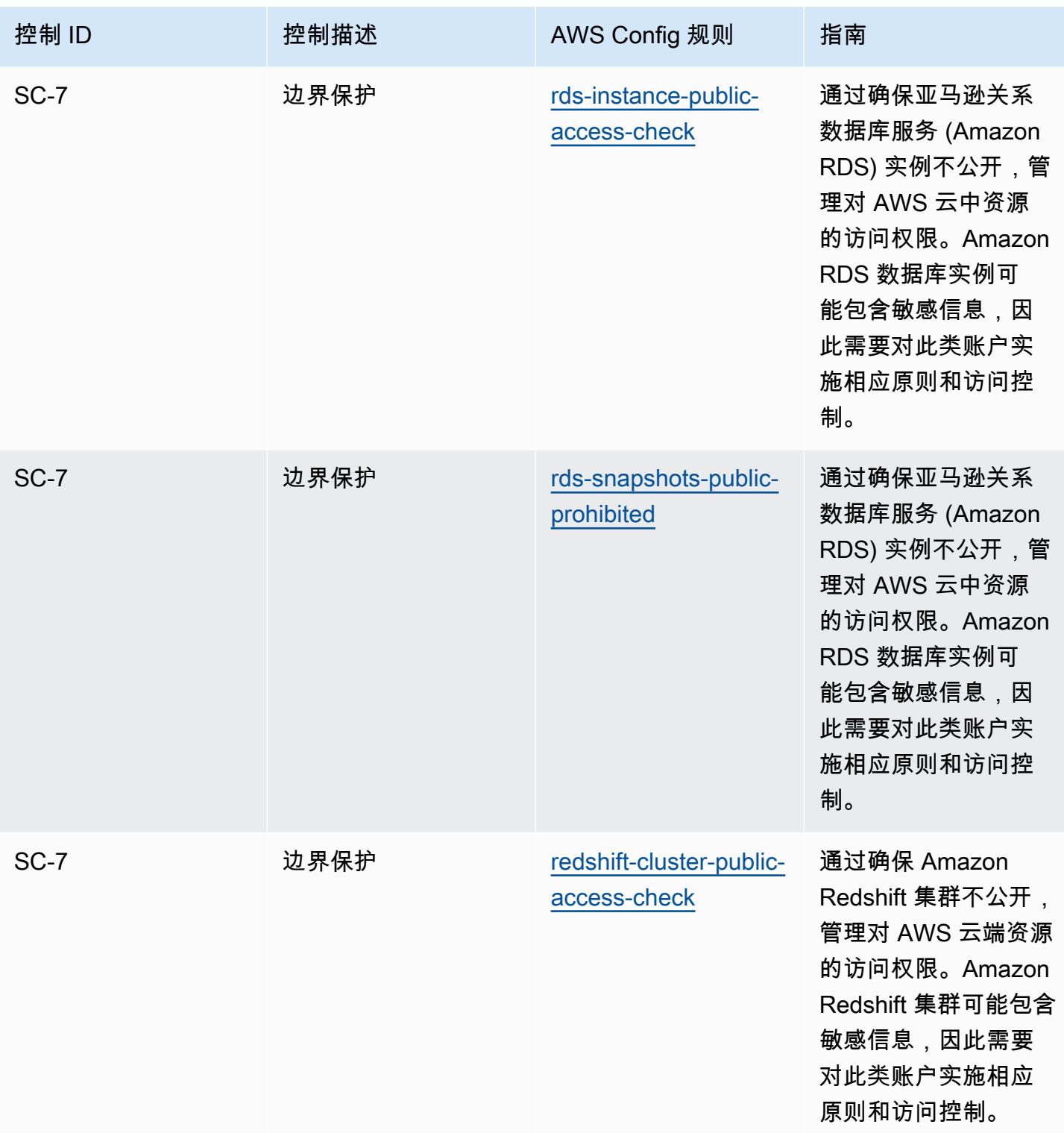

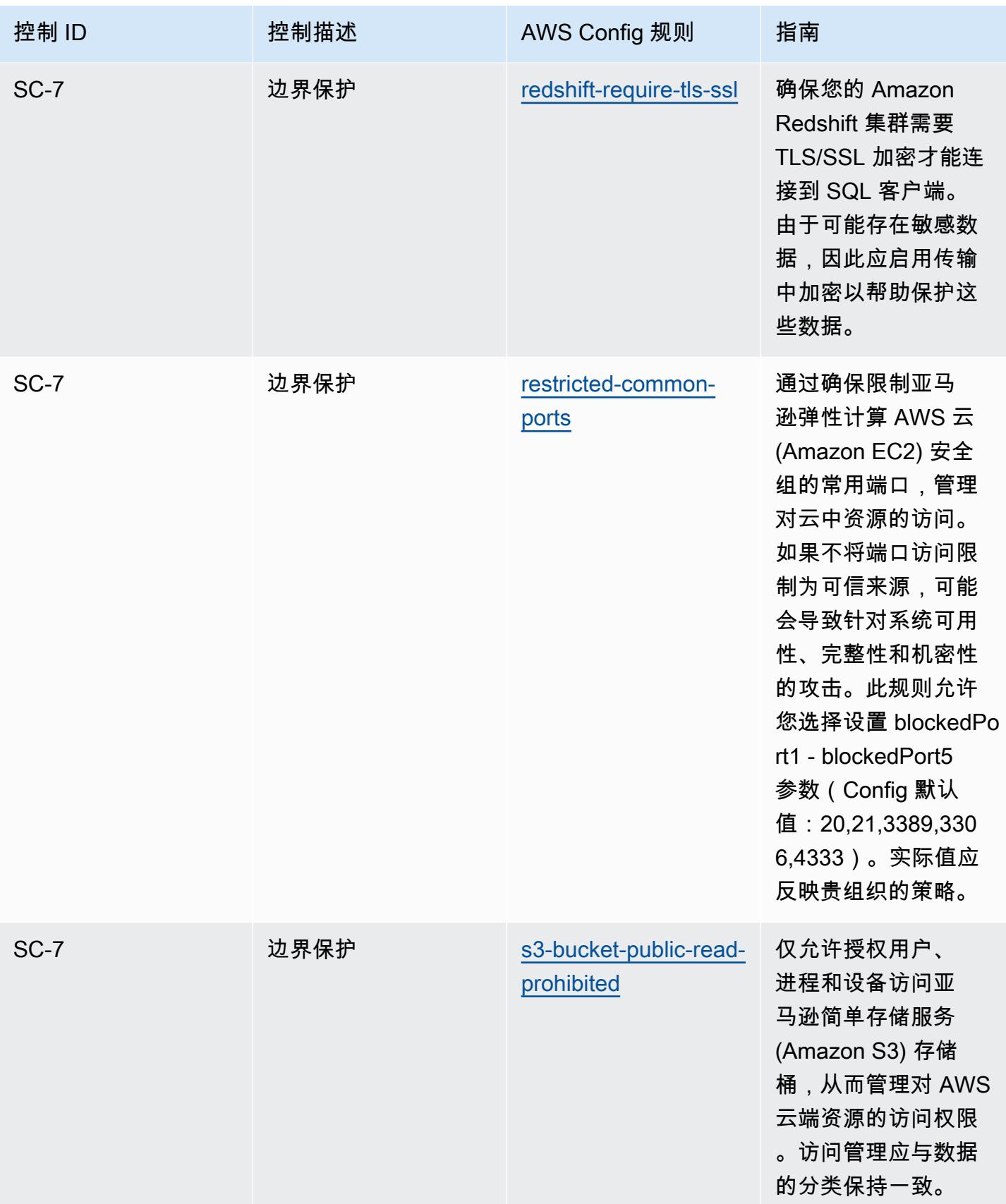

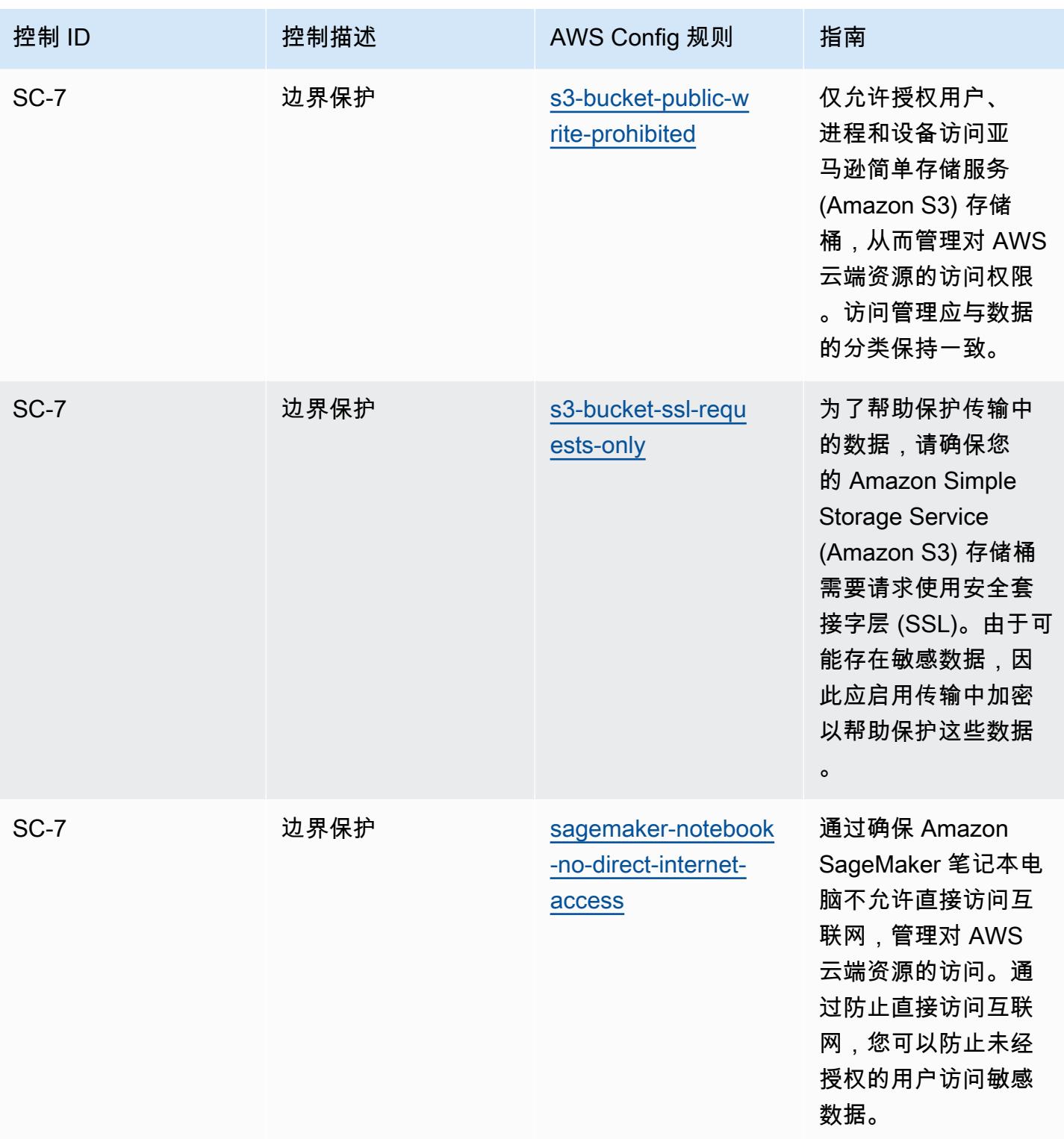

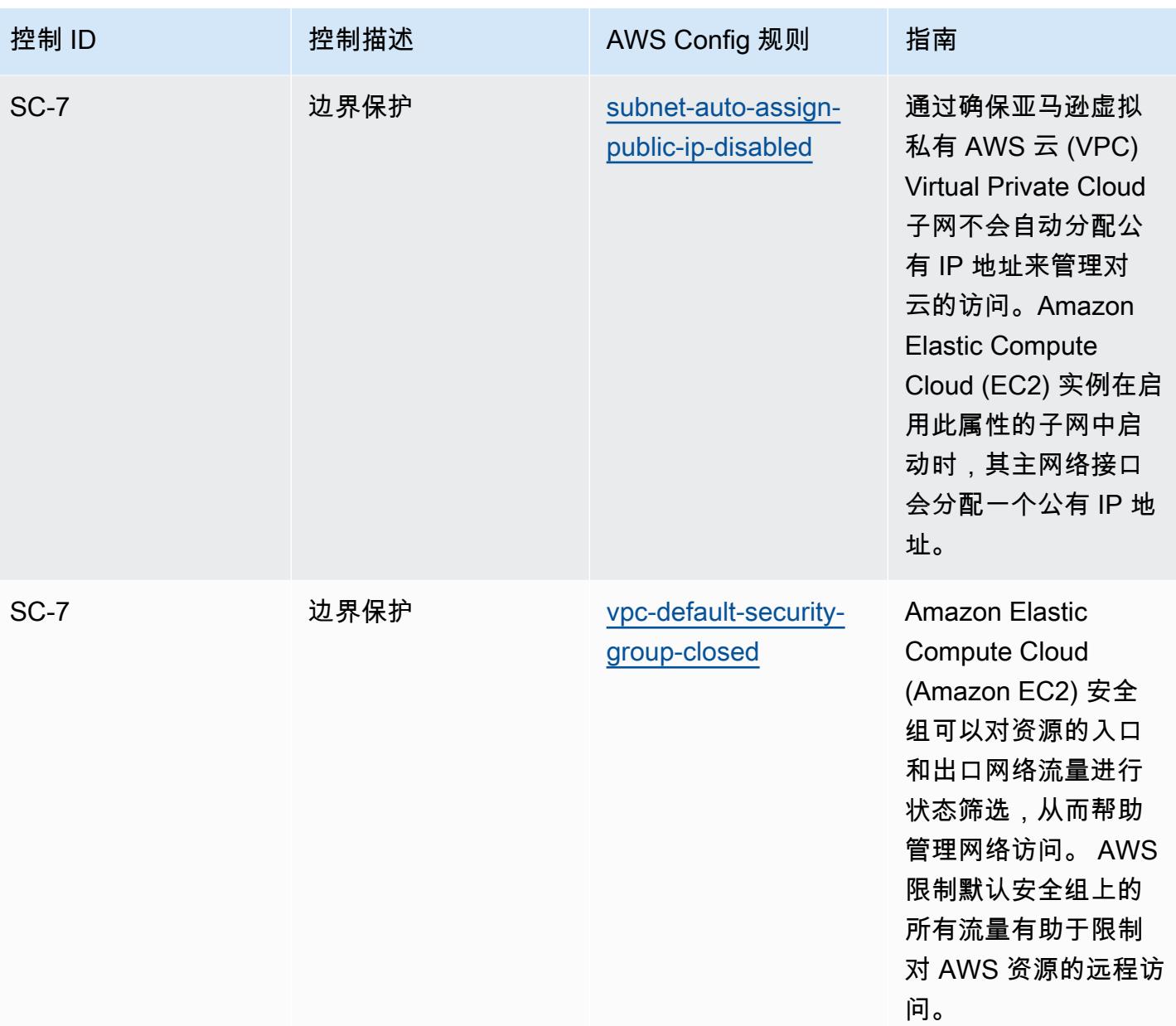

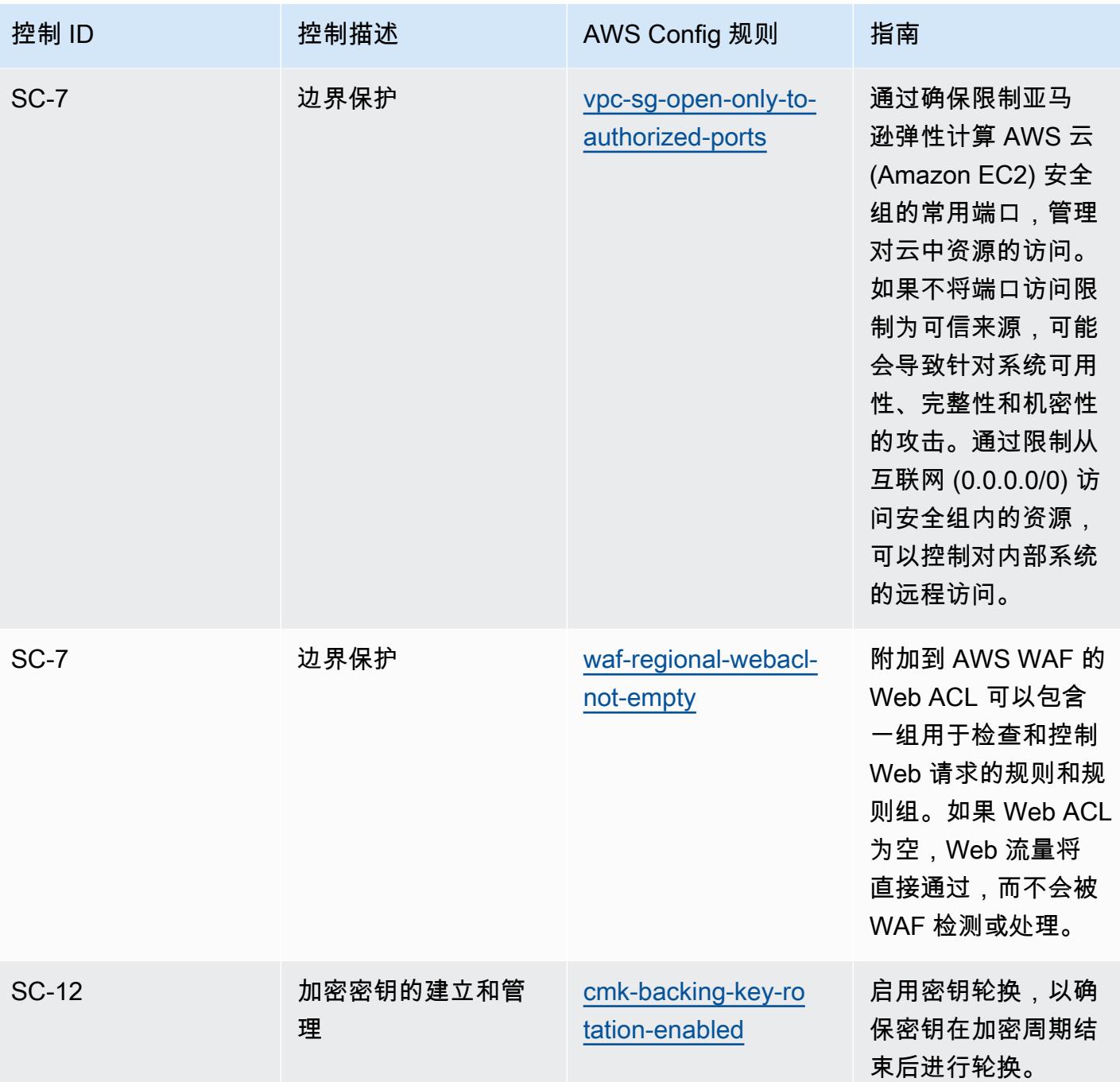

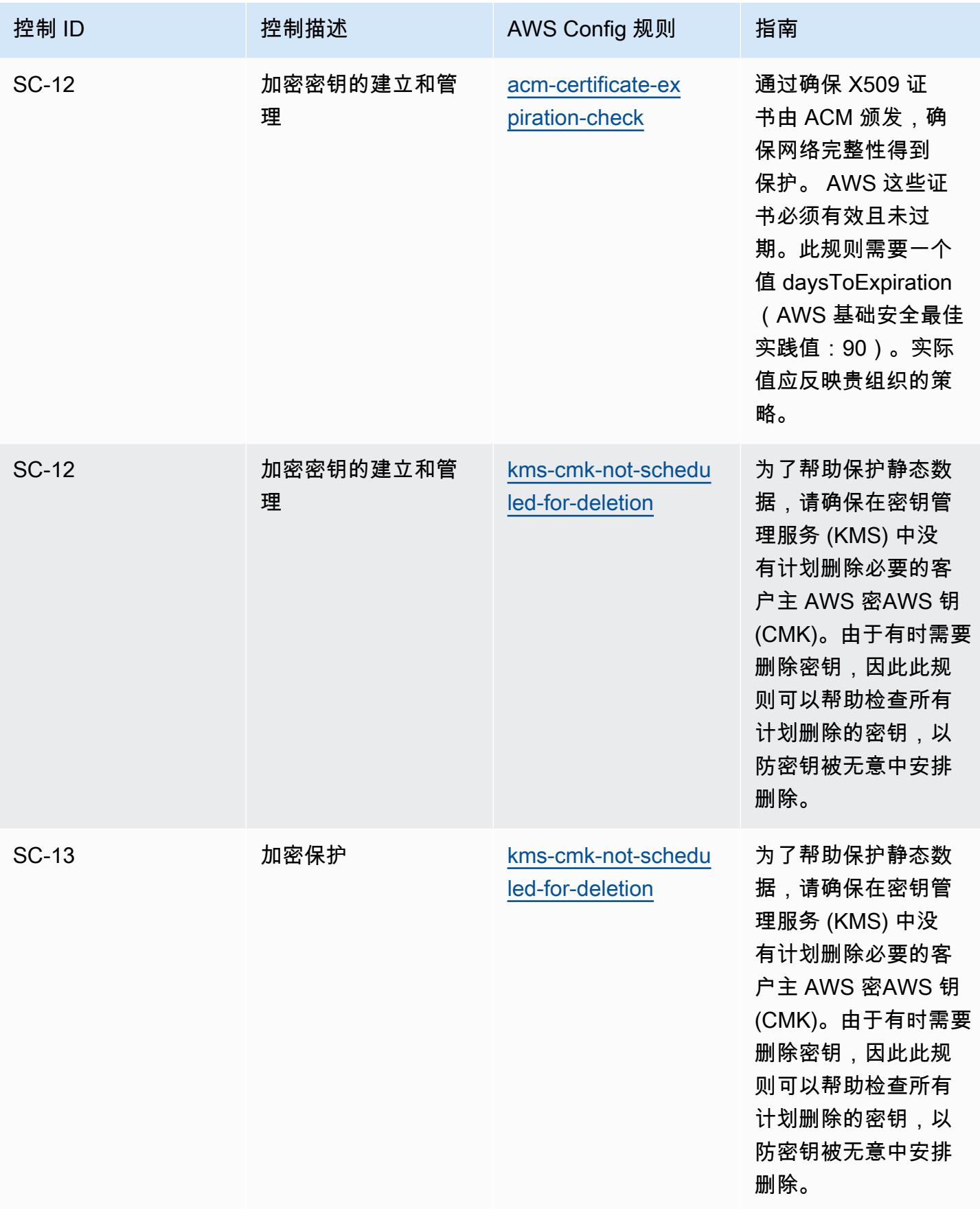

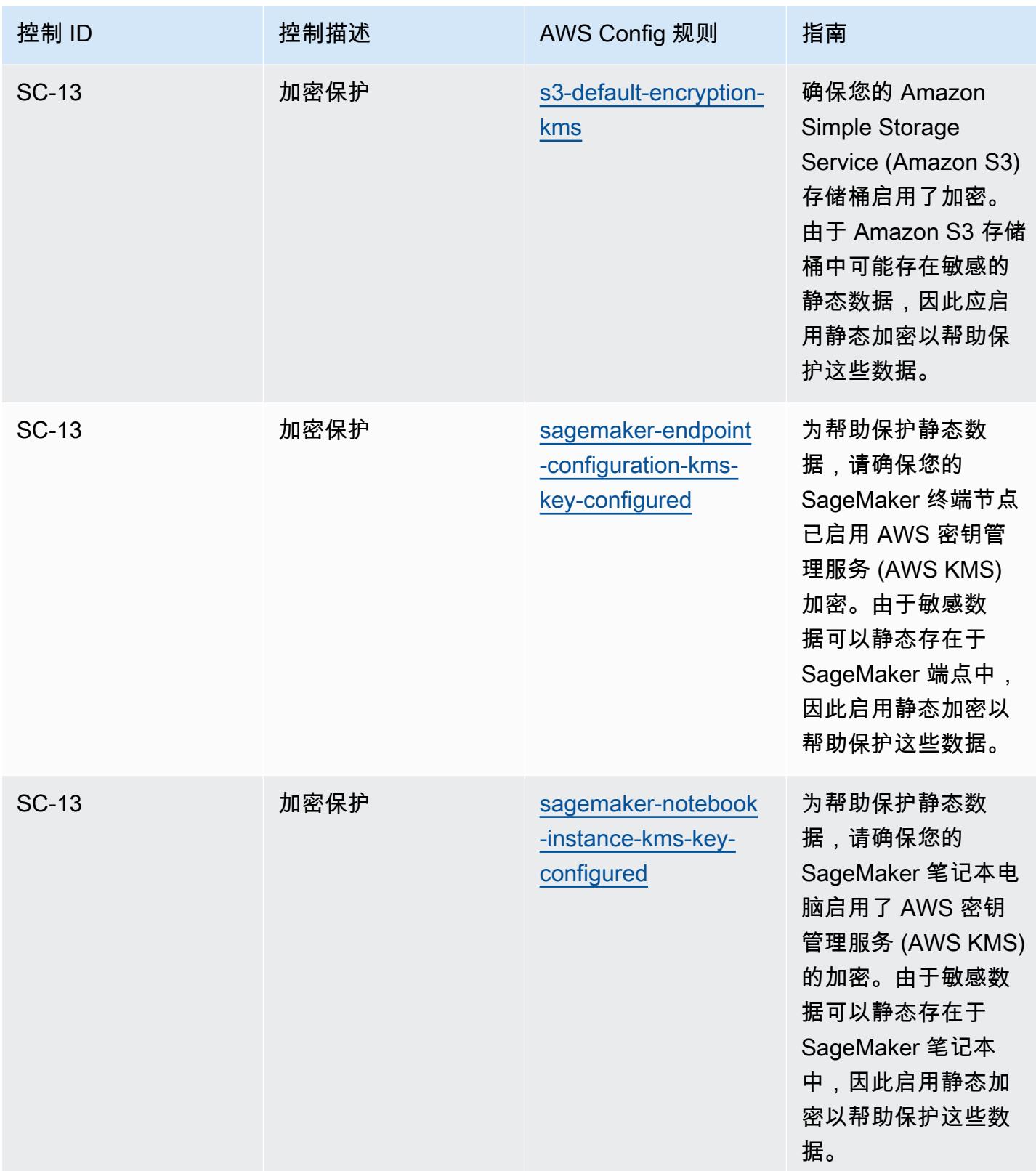

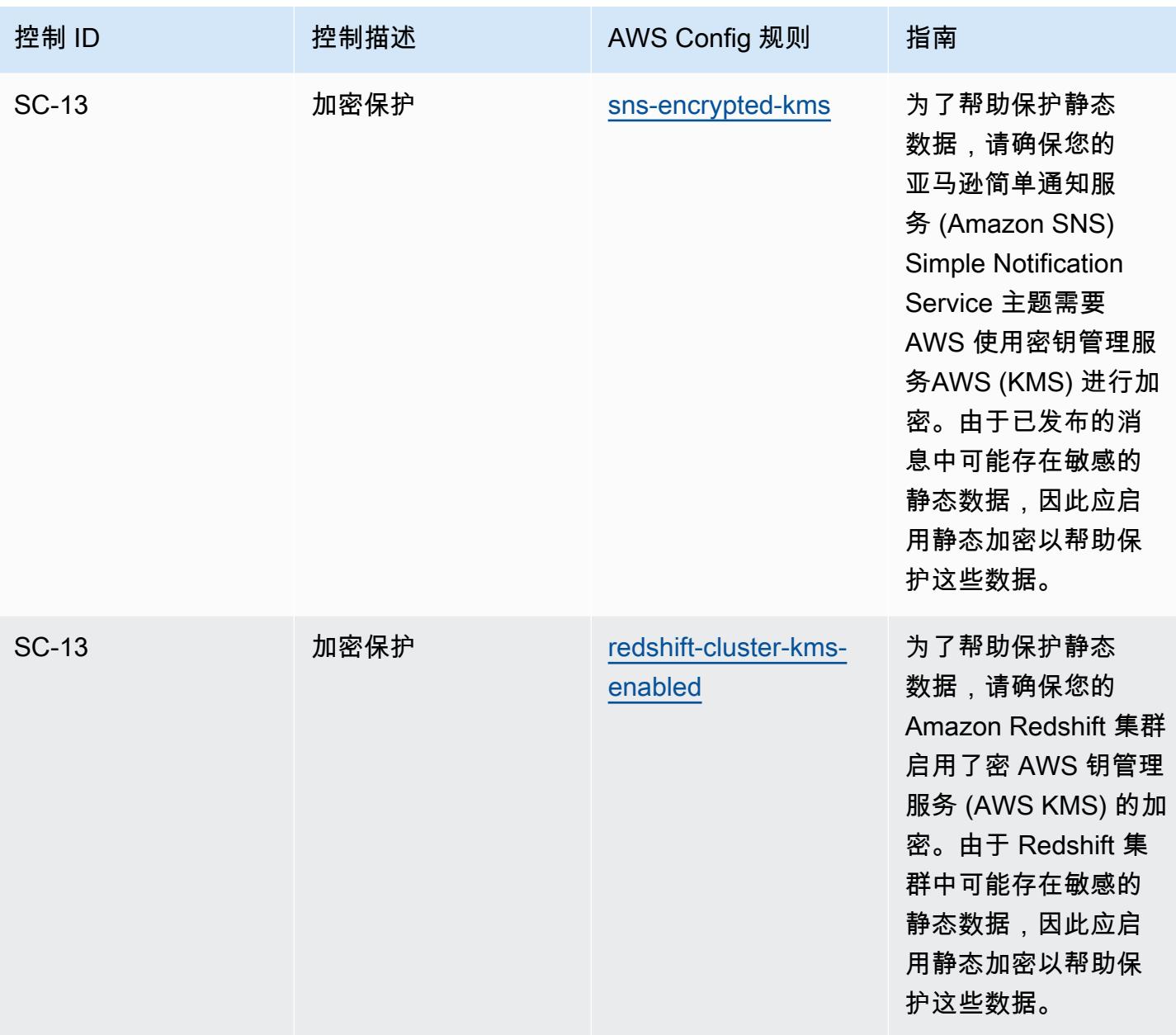

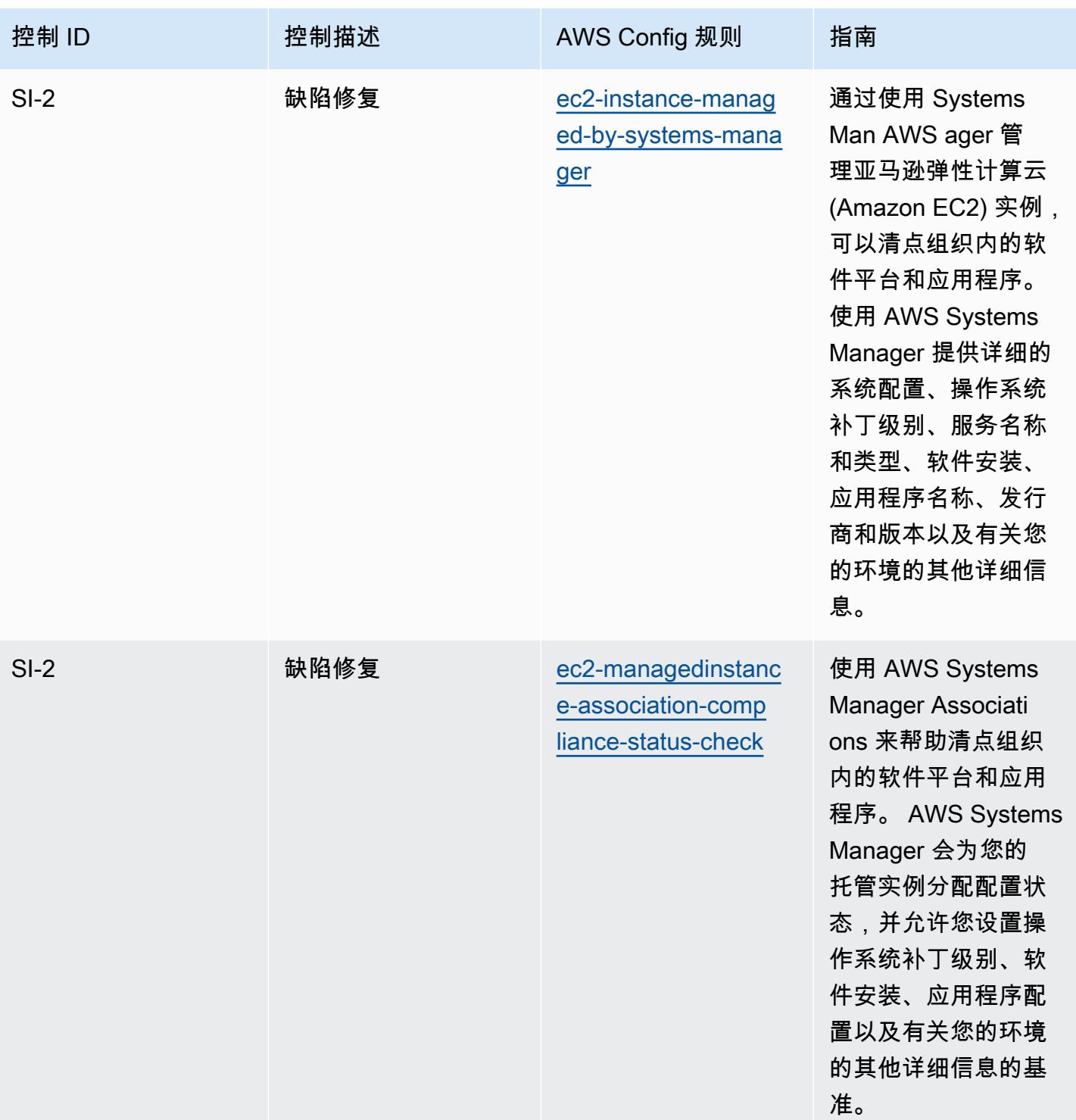

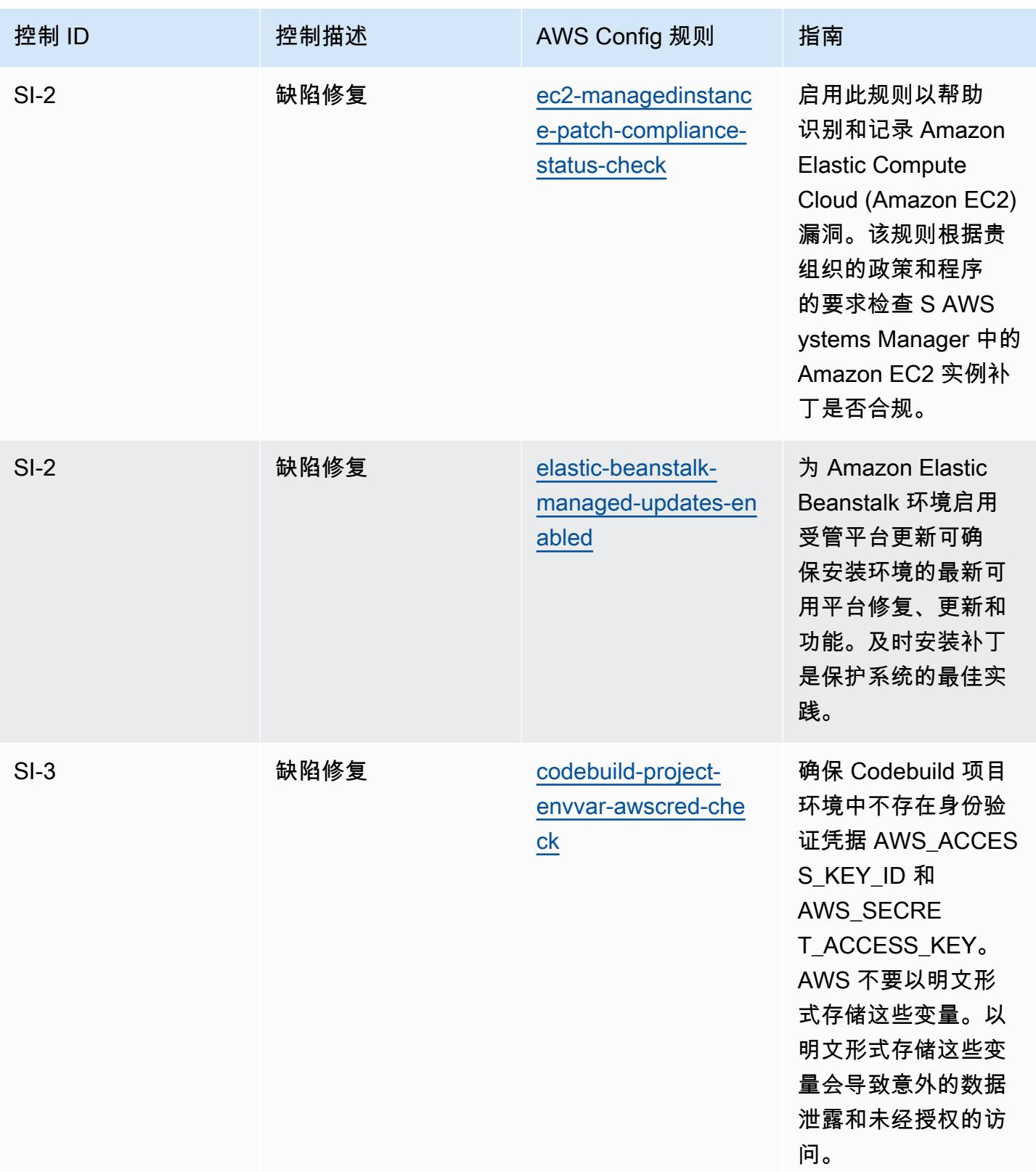

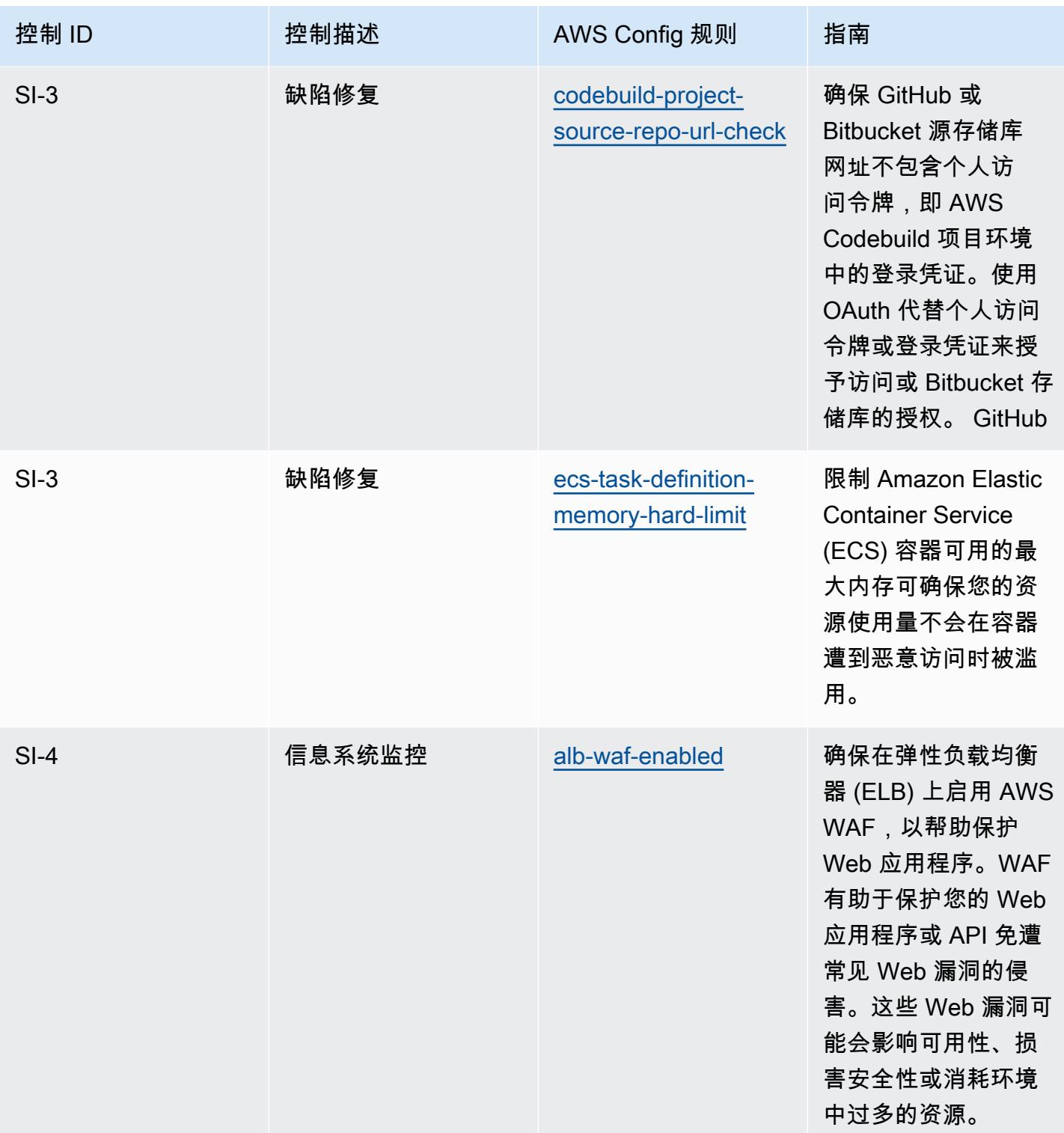

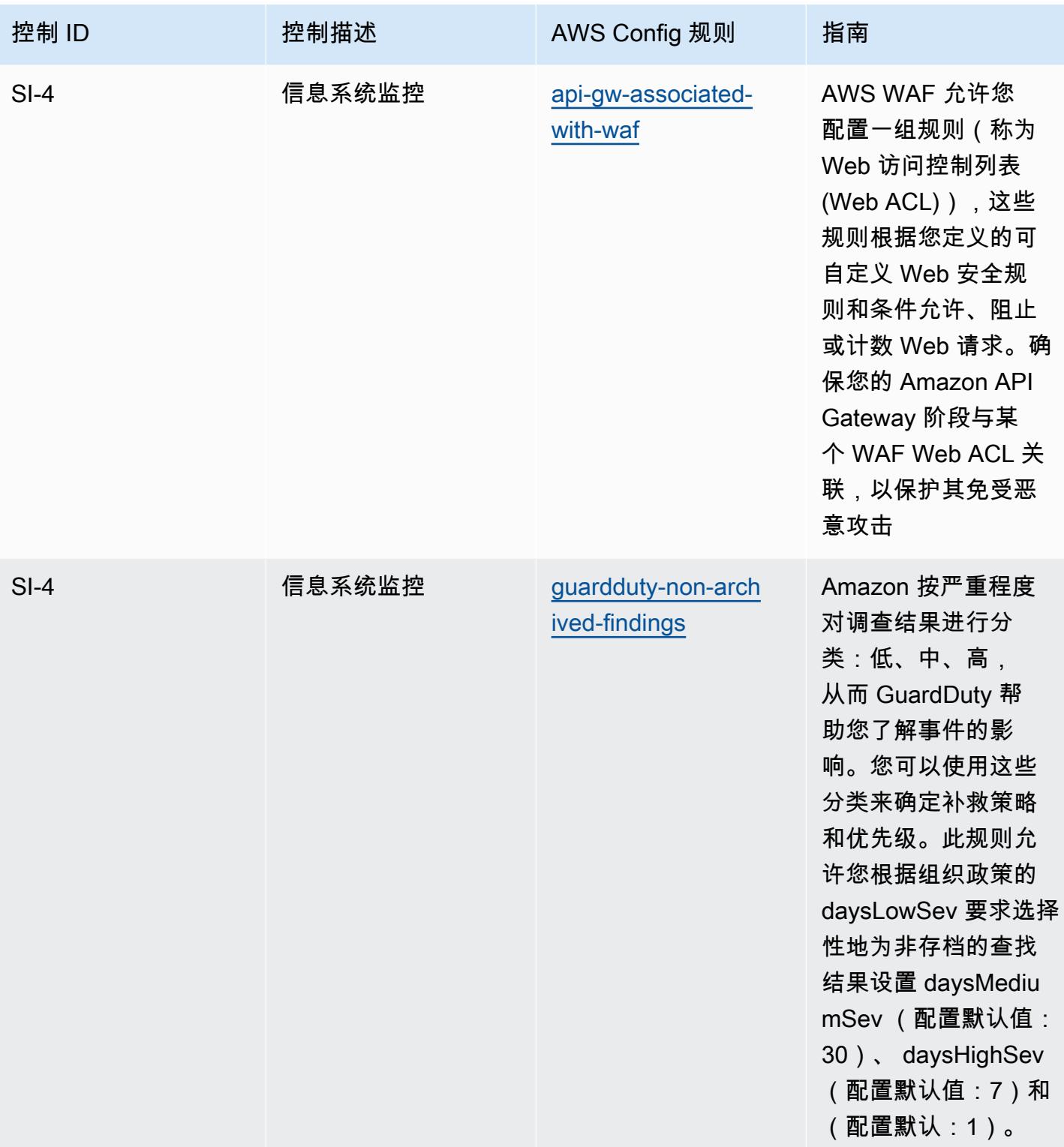

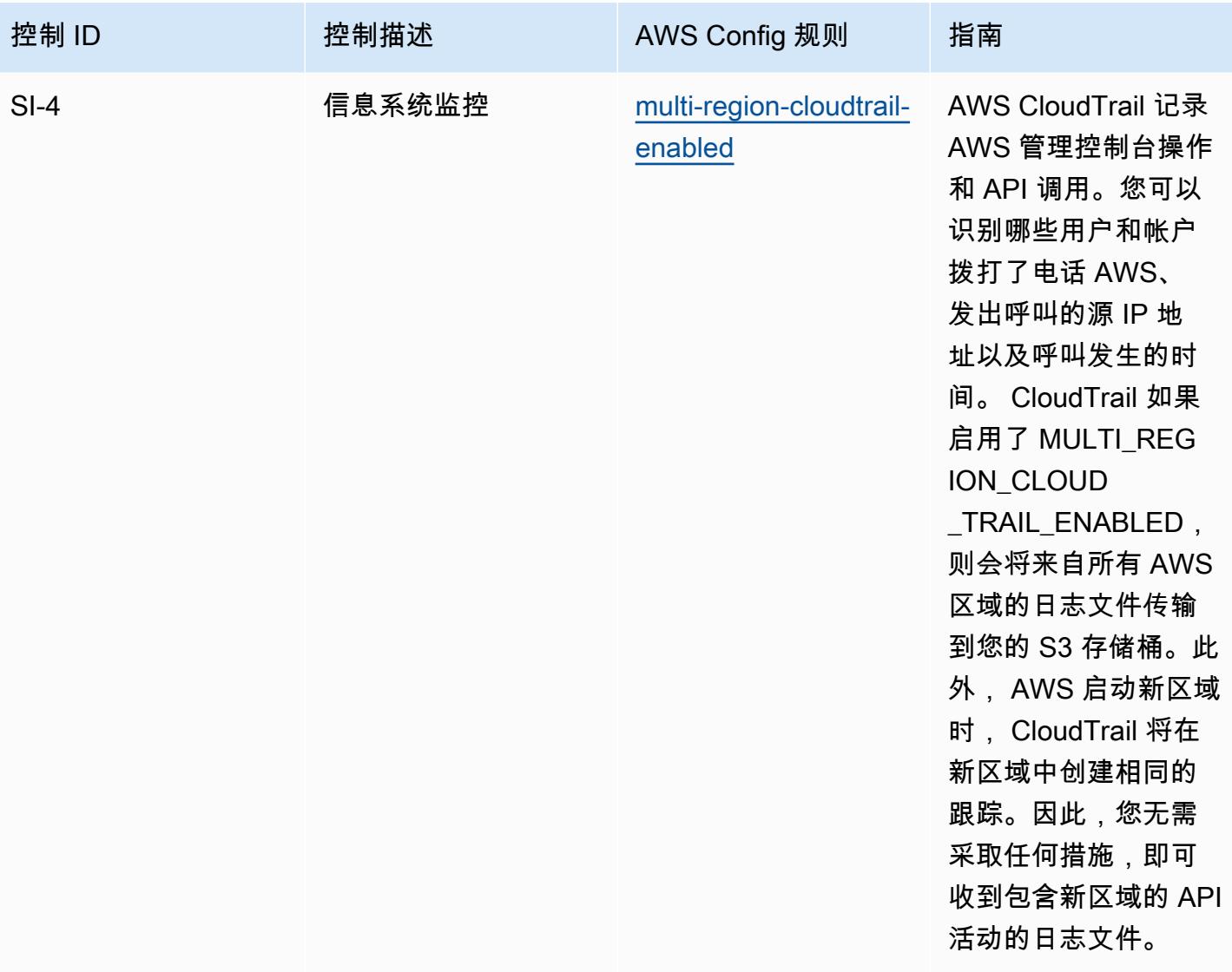

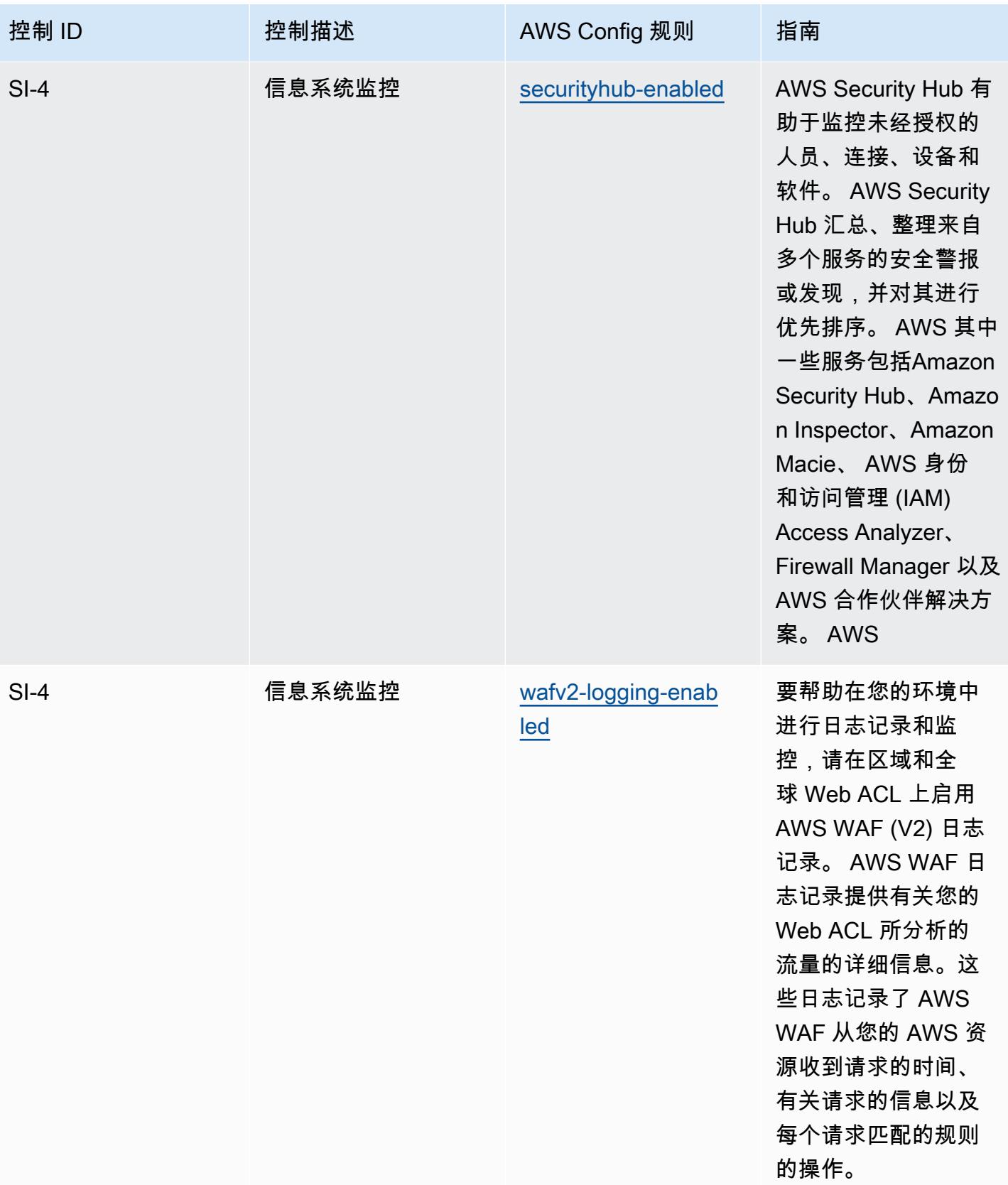

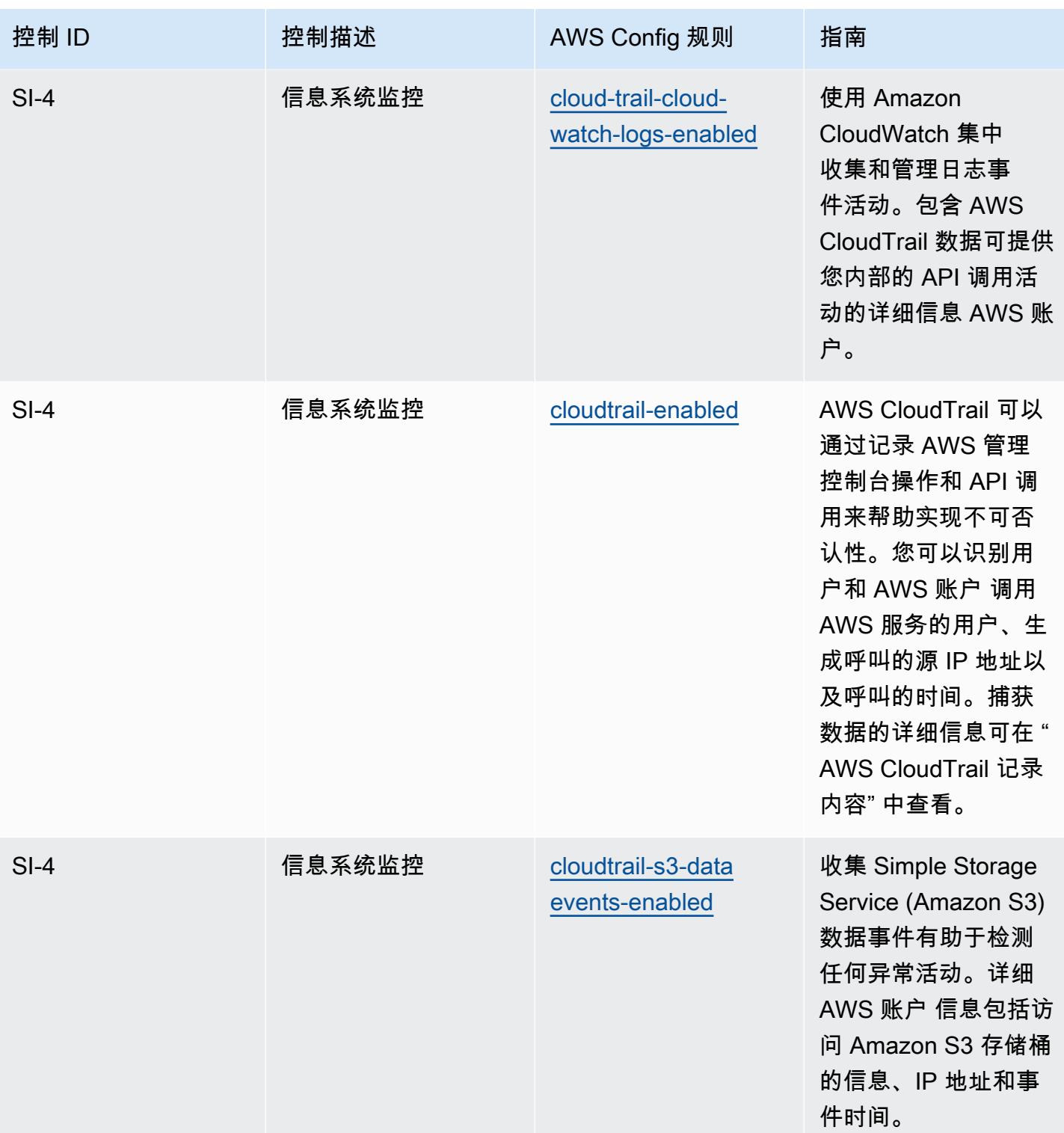
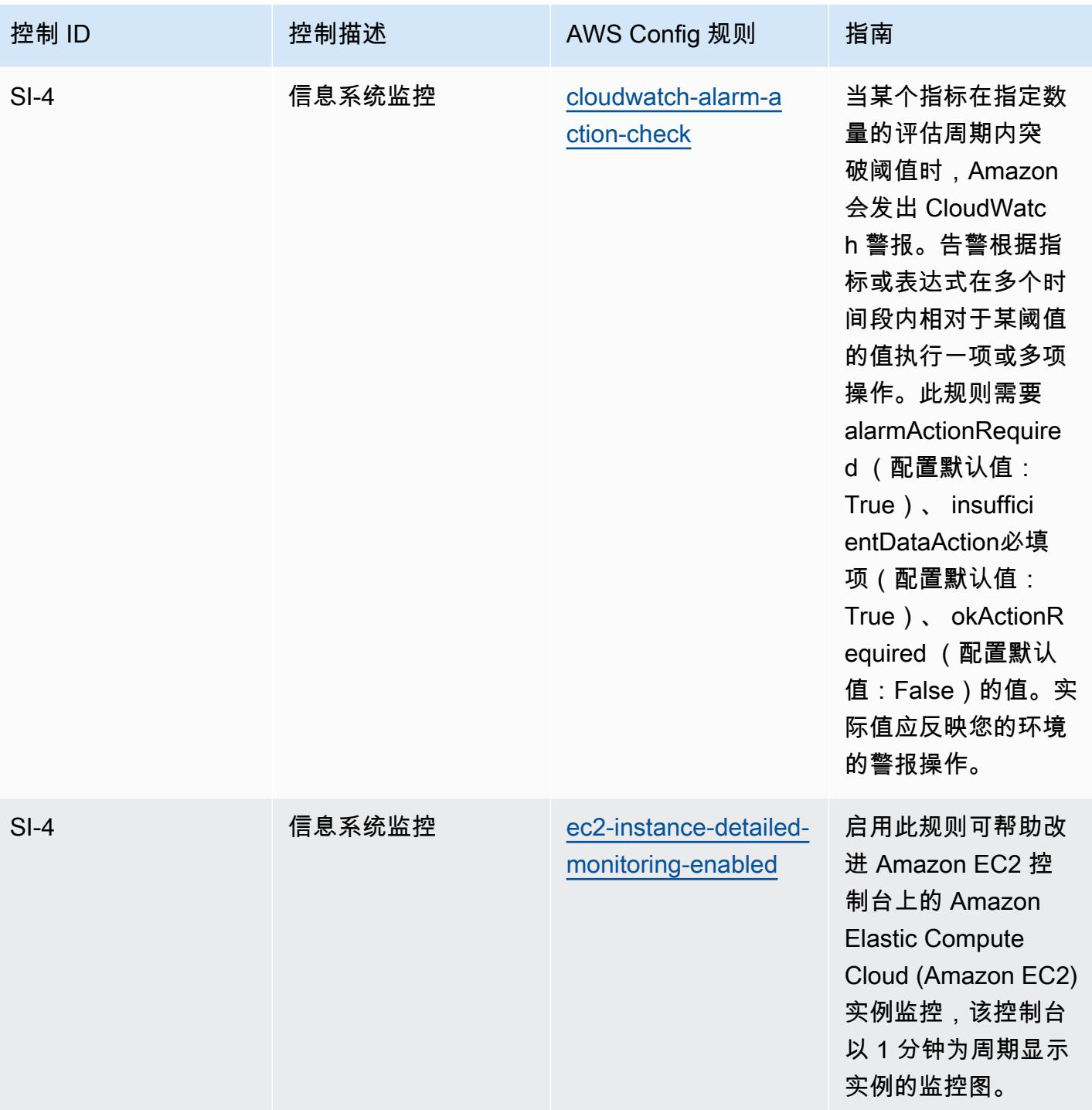

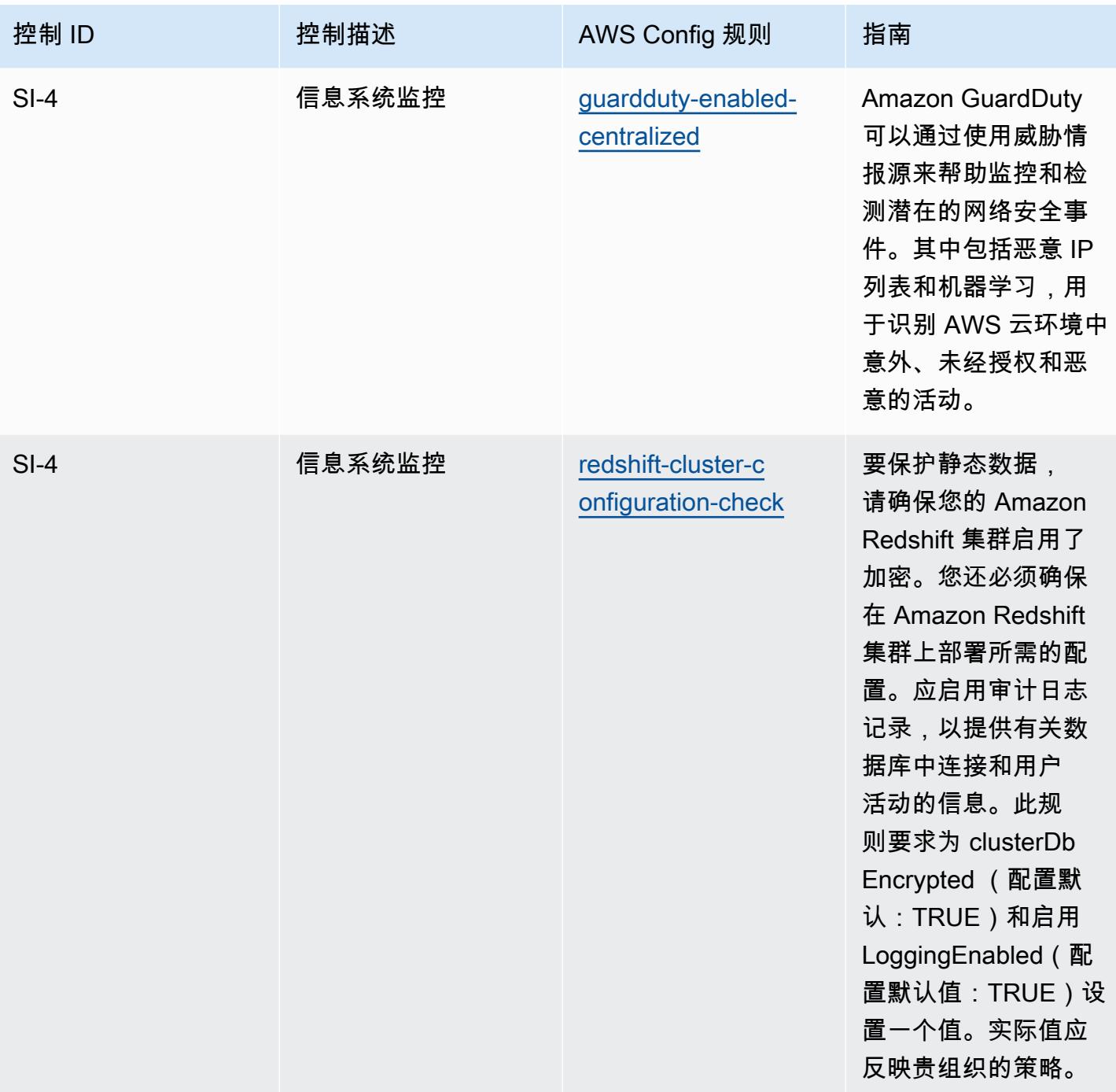

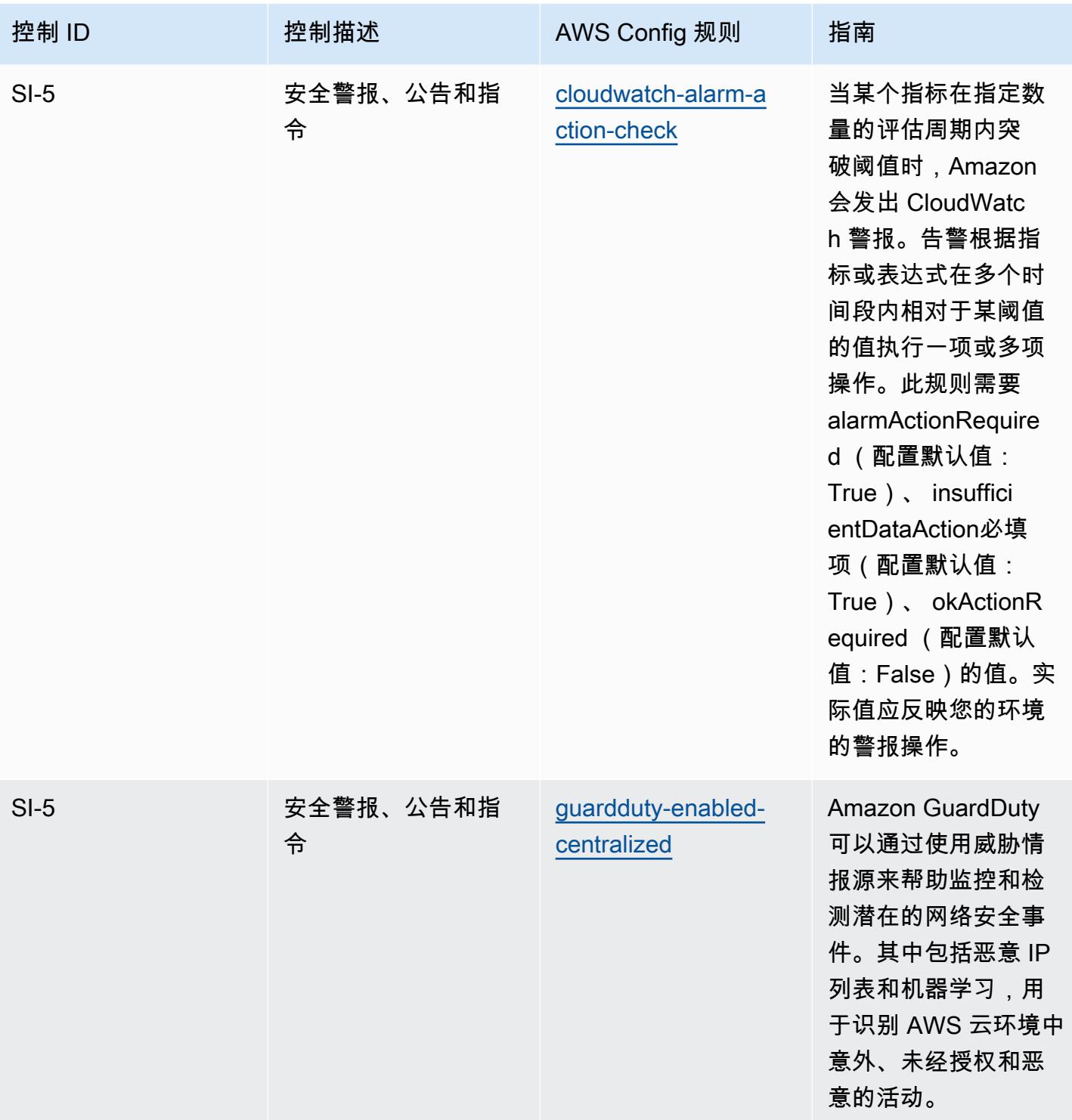

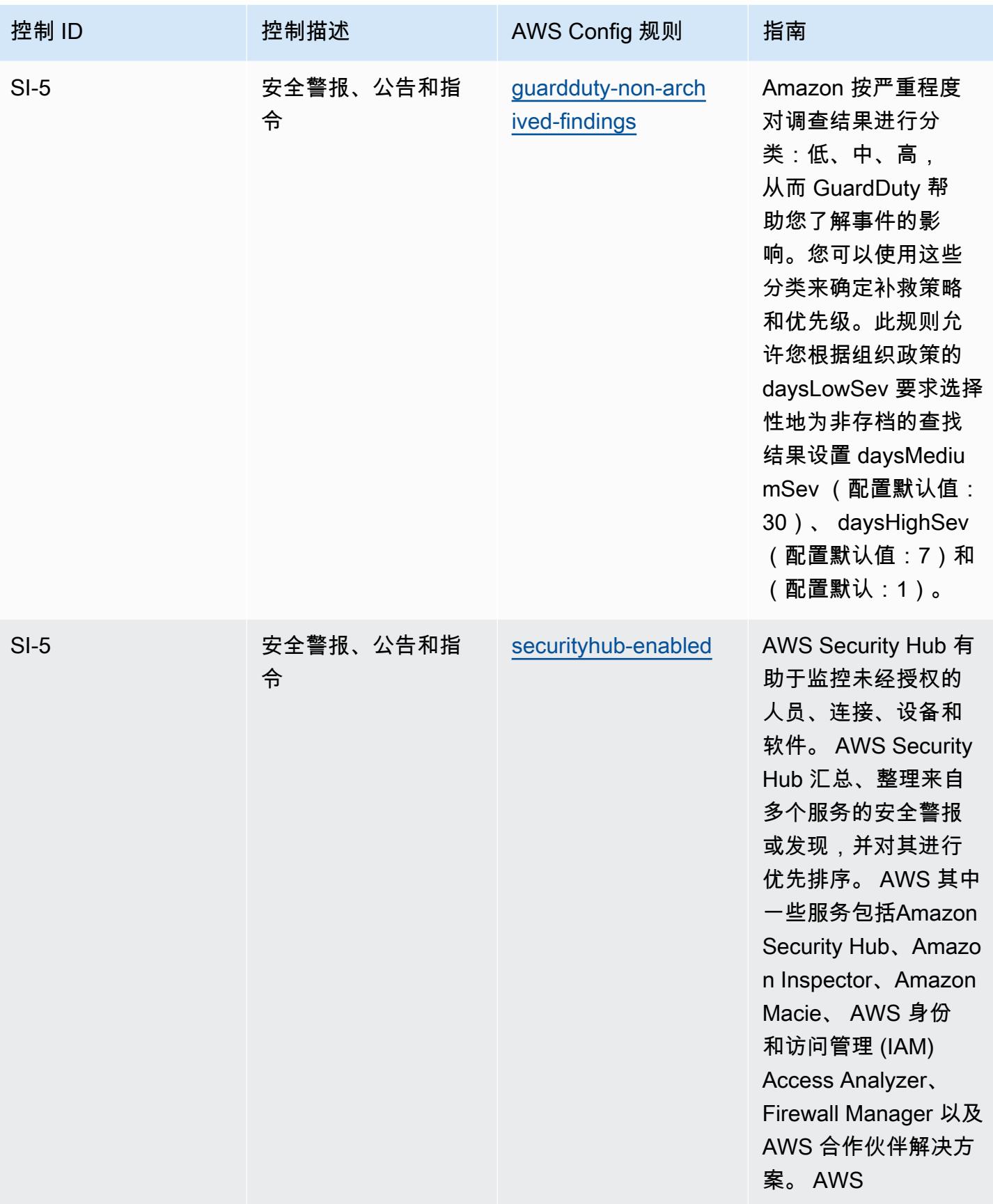

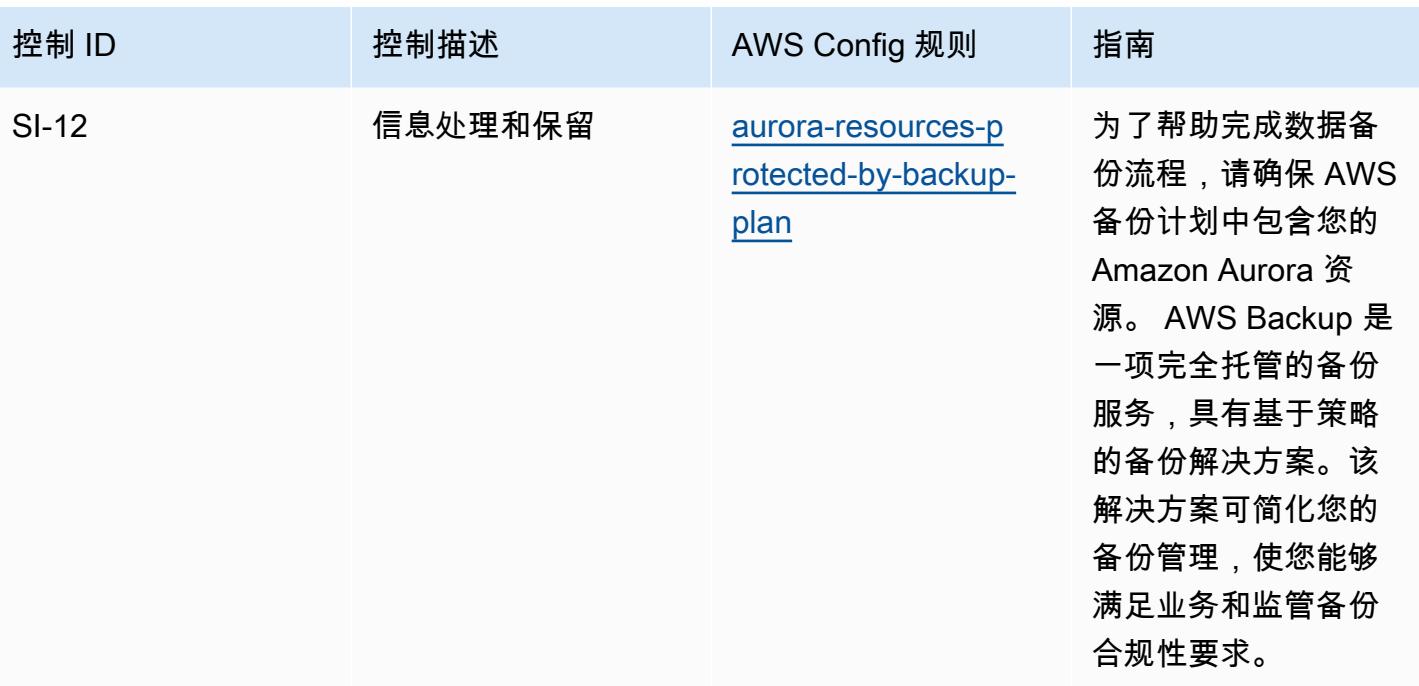

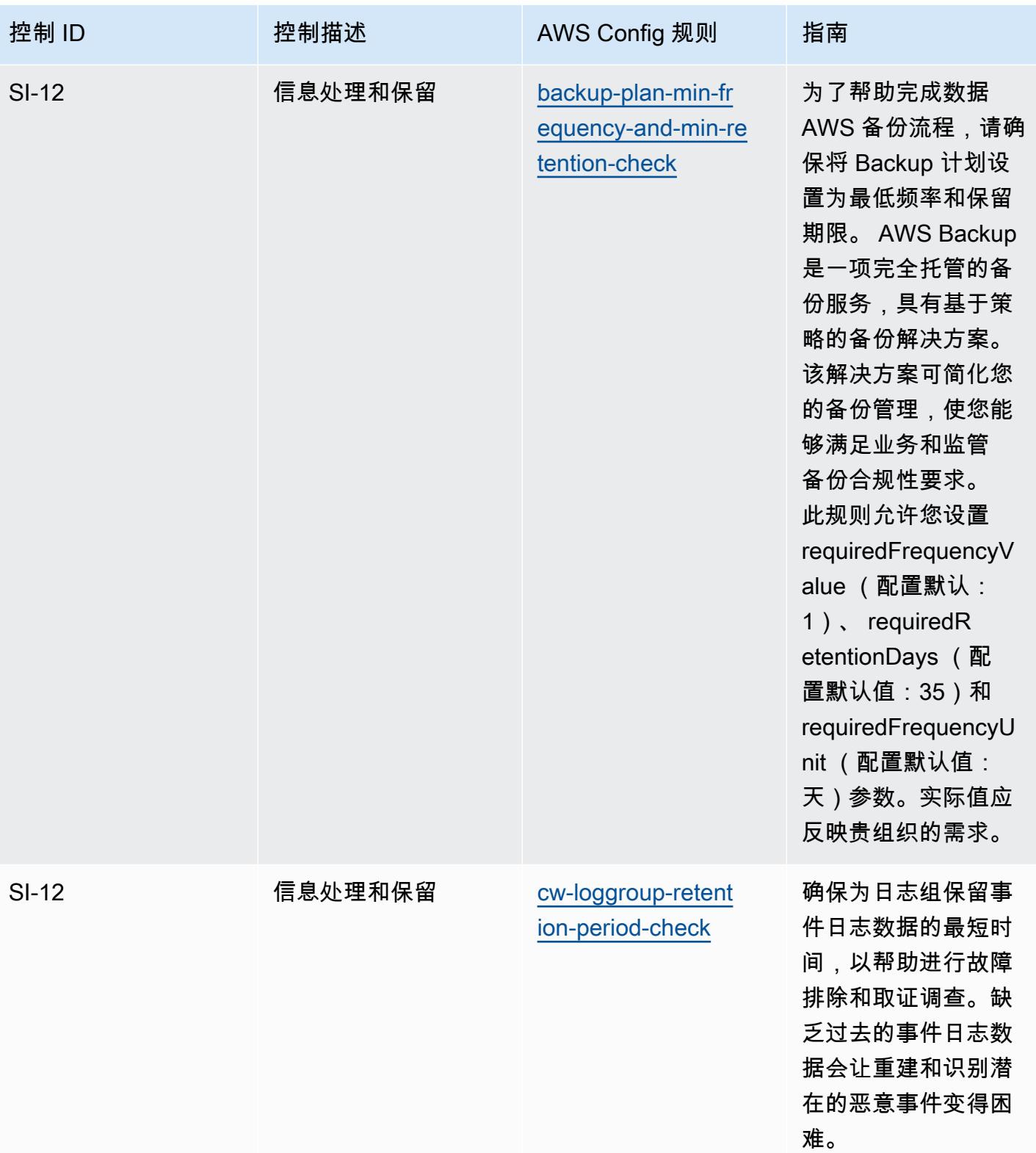

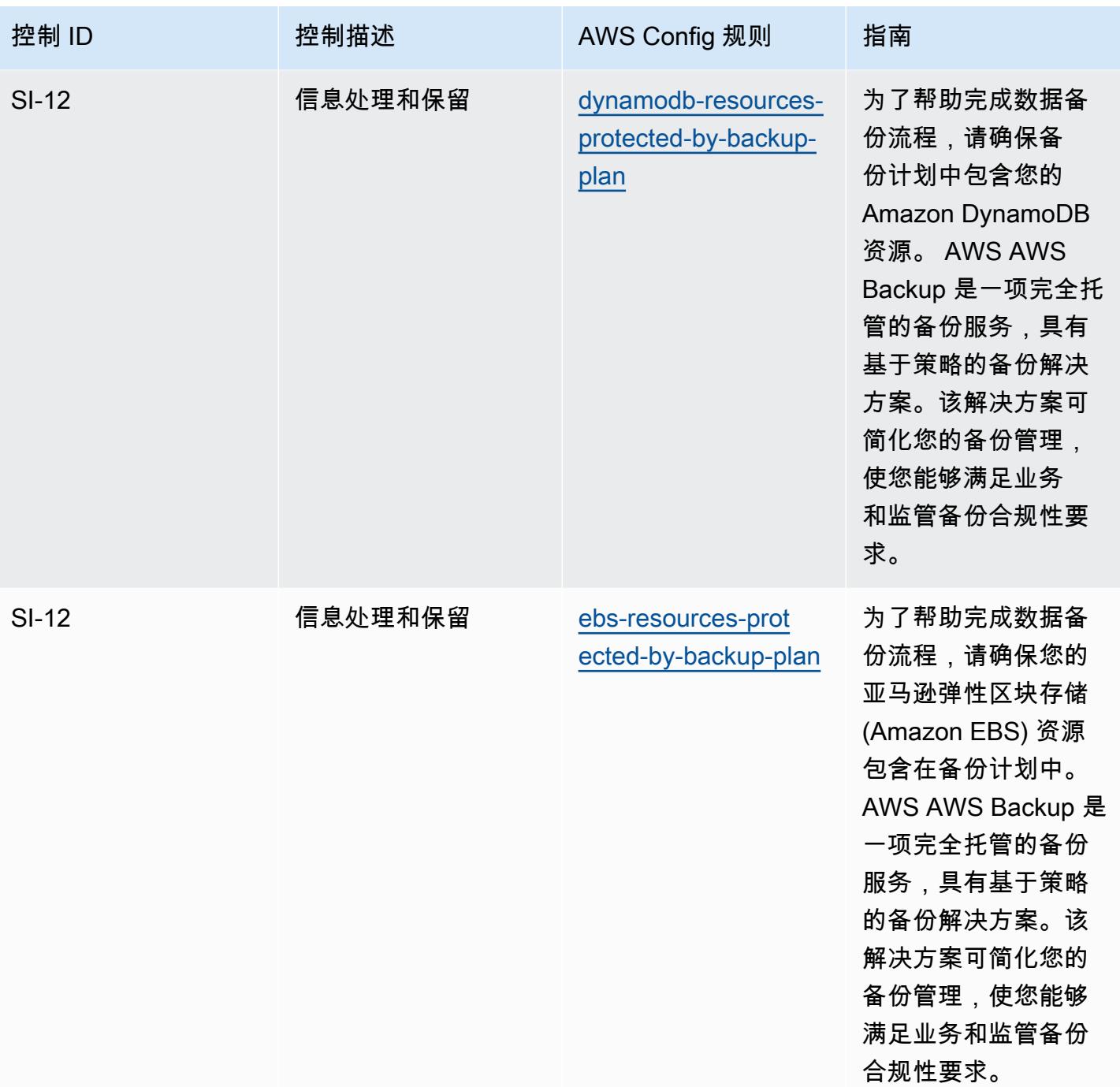

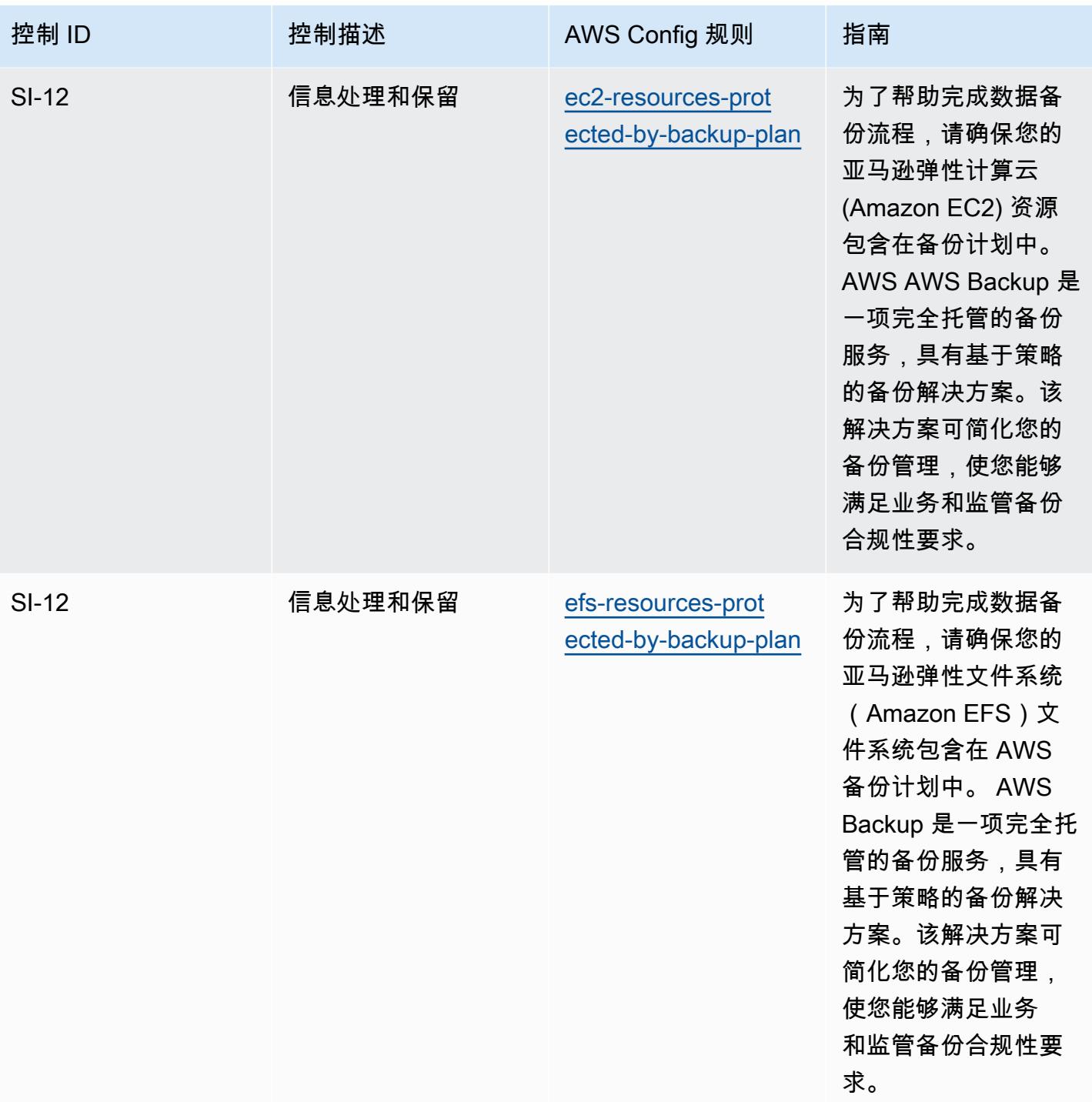

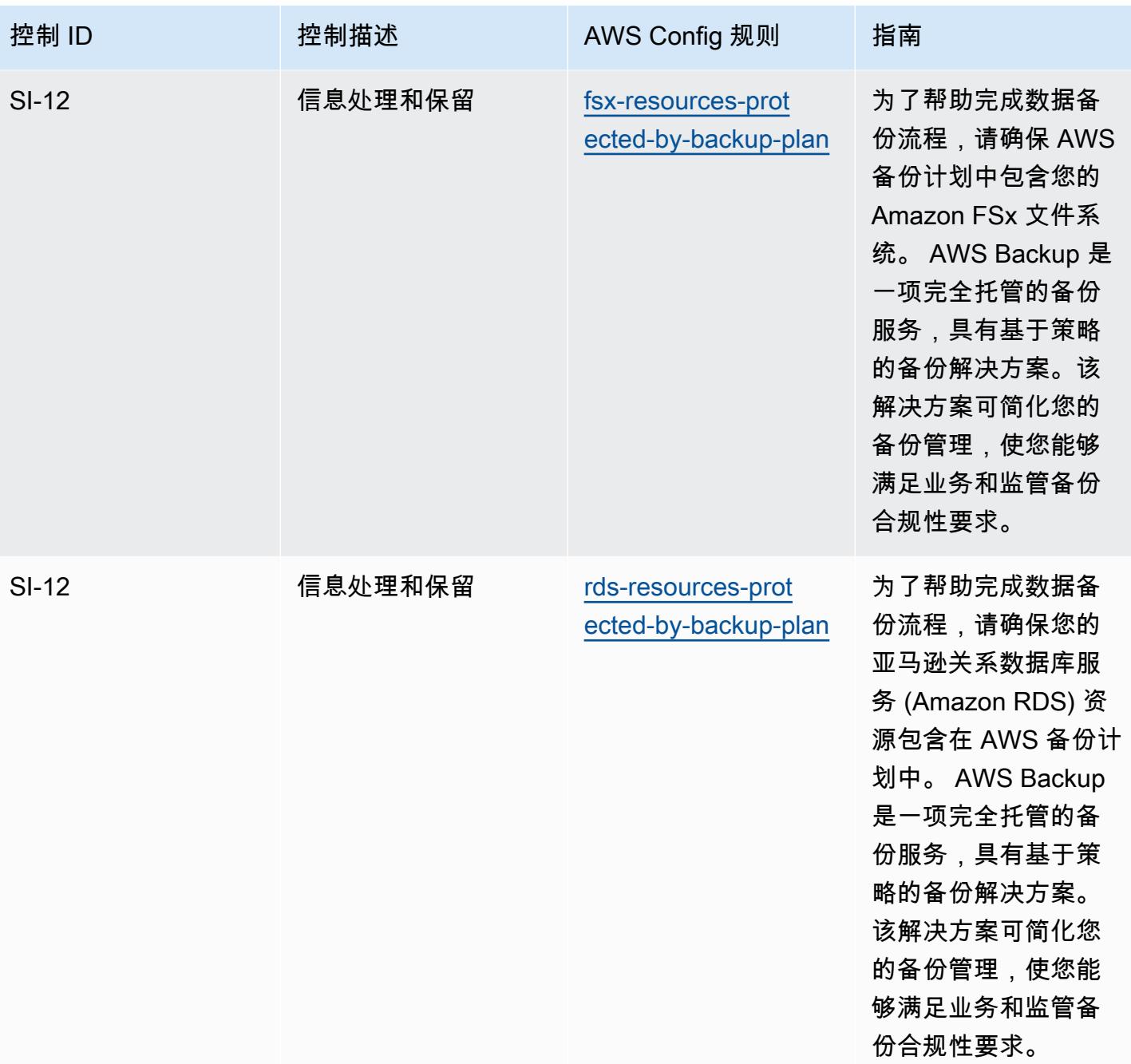

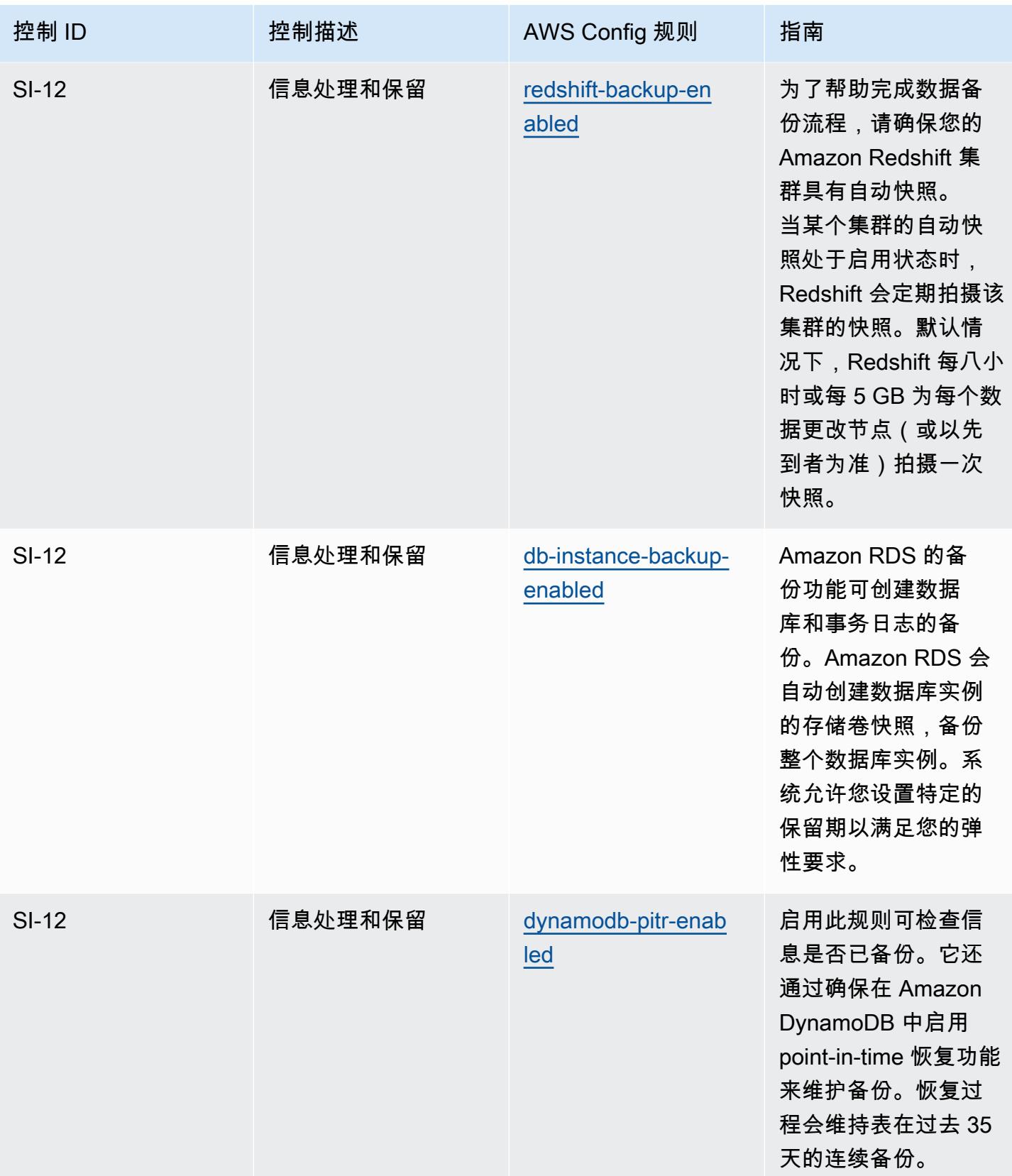

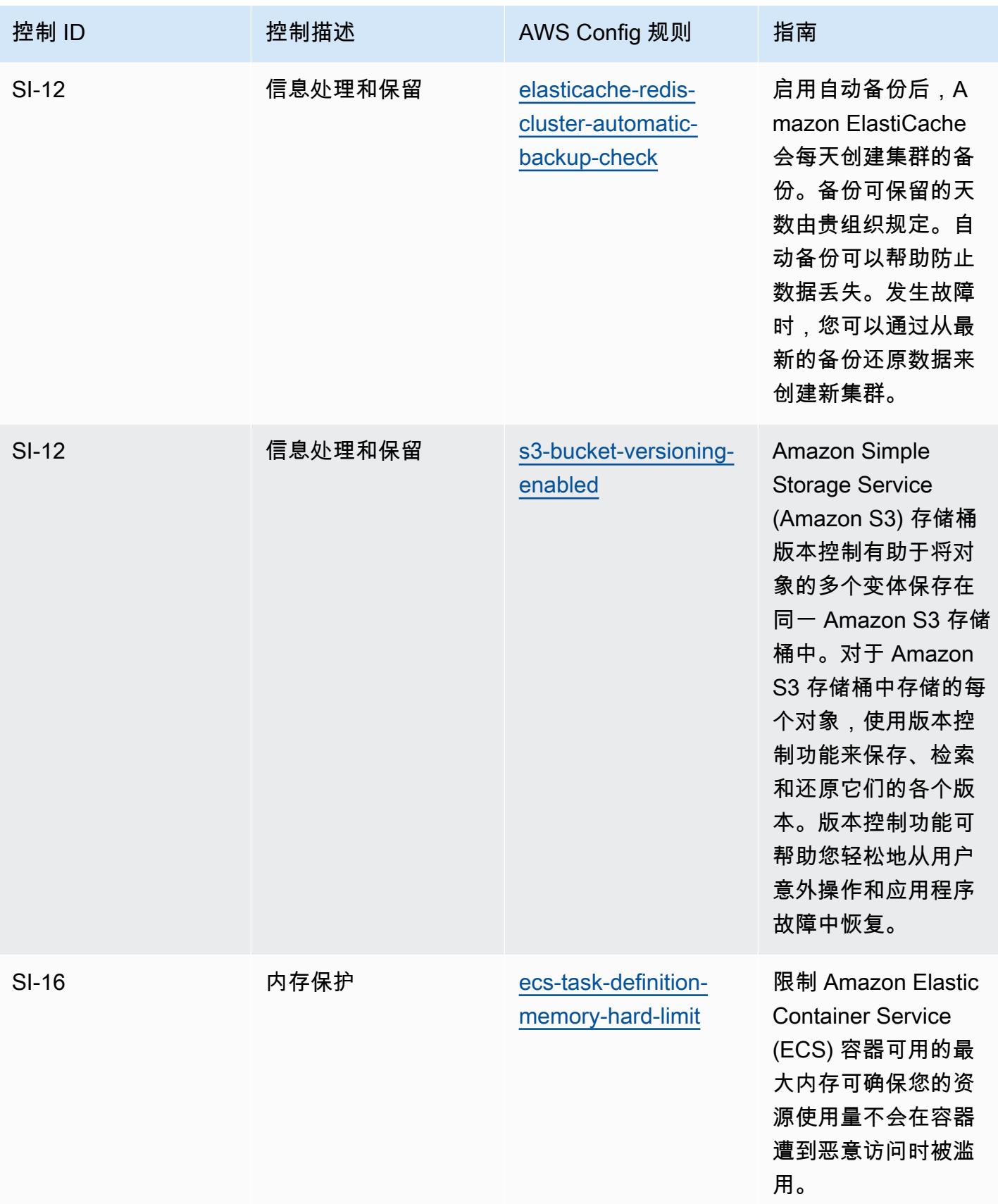

## 模板

该模板可在以下网址获得 GitHub:[FedRAMP 操作最佳实践](https://github.com/awslabs/aws-config-rules/blob/master/aws-config-conformance-packs/Operational-Best-Practices-for-FedRAMP-Low.yaml)(低)。

## FedRAMP(Moderate) 操作最佳实践

Conformance Pack 提供了一个通用的合规框架,旨在使您能够使用托管或自定义 AWS Config 规则和 AWS Config 补救措施来创建安全、运营或成本优化治理检查。作为示例模板,合规包并不是为了完全 确保遵守特定的治理或合规标准而设计的。您有责任自行评估自己对服务的使用是否符合适用的法律和 监管要求。

以下提供了联邦风险和授权管理计划 (FedRAMP) 与 AWS 托管 Config 规则之间的映射示例。每条 Config 规则都适用于特定的 AWS 资源,并与一个或多个 FedRAMP 控件相关。一个 FedRAMP 控制 可以与多个配置规则相关联。有关这些映射的更多详细信息和指导,请参阅下表。

该合规包已通过 AWS 安全保障服务有限责任公司(AWS SAS)的验证,该公司由支付卡行业合格安 全评估员(QSA)、HITRUST认证的通用安全框架从业人员(CCSFP)和经过认证的合规专业人员组 成,可以为各种行业框架提供指导和评估。 AWS SAS 专业人员设计此一致性包是为了让客户能够与 FedRAMP 控制的子集保持一致。

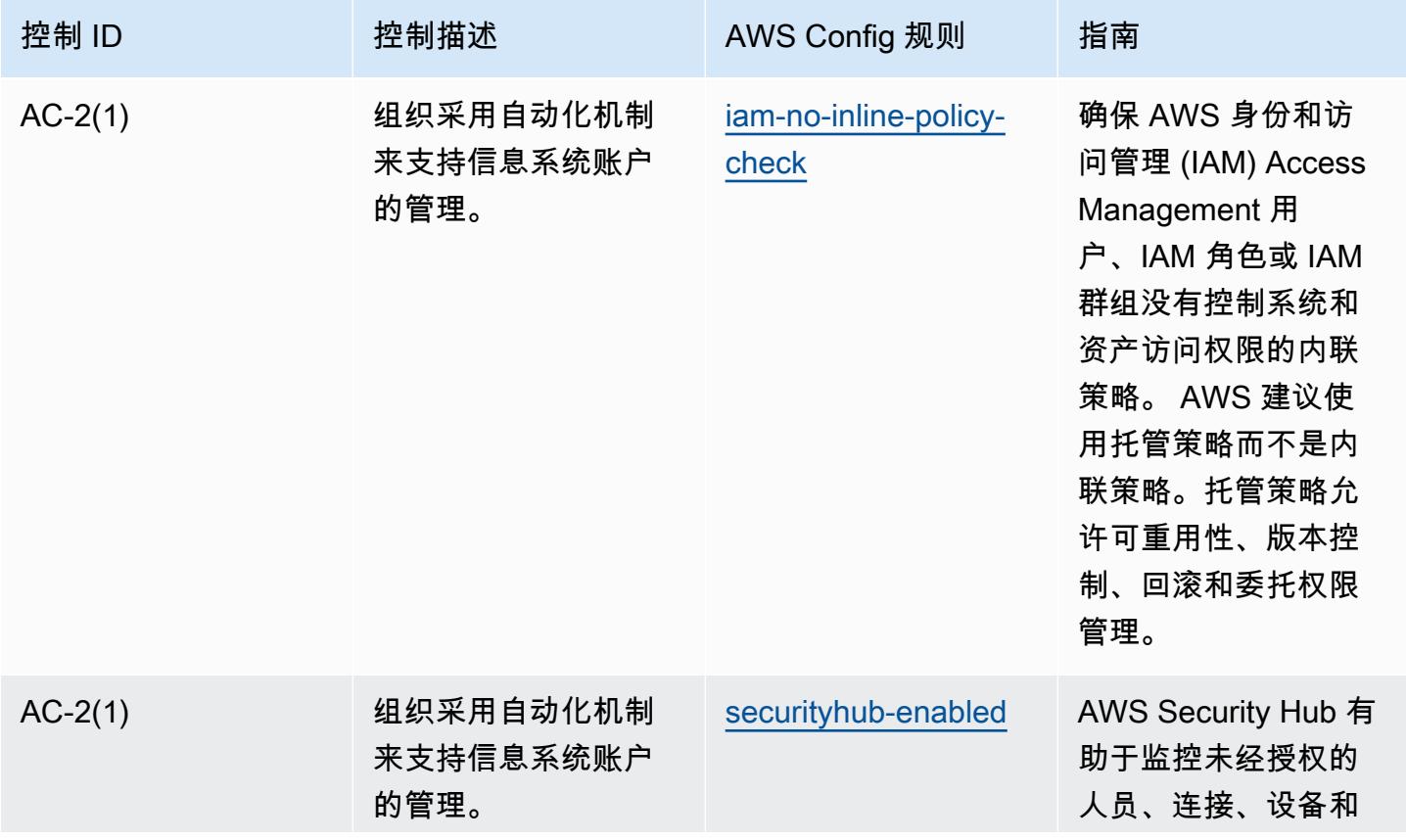

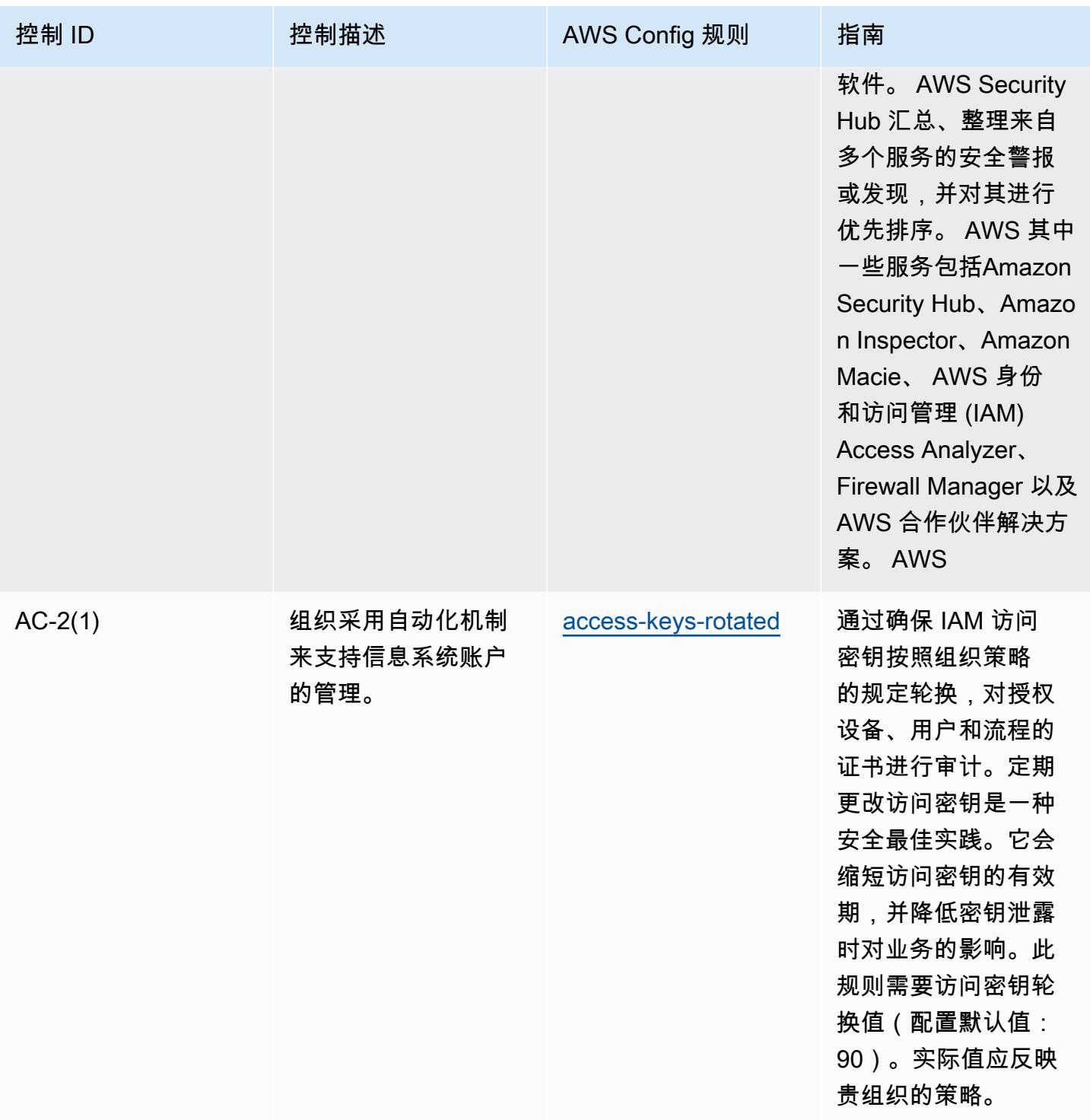

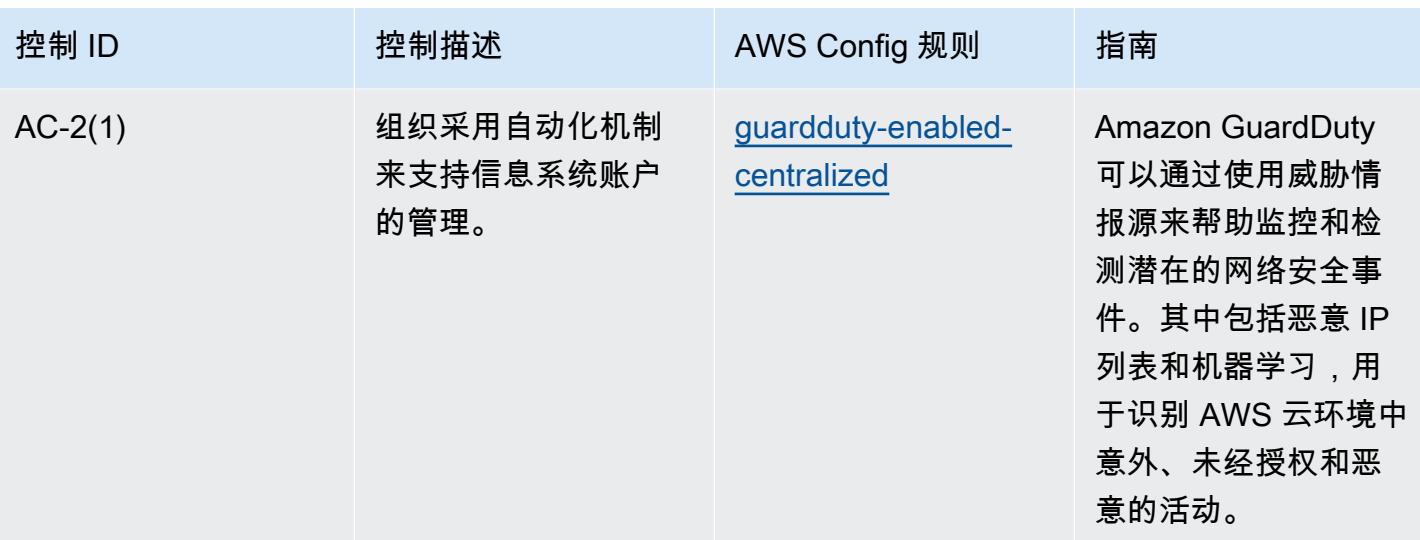

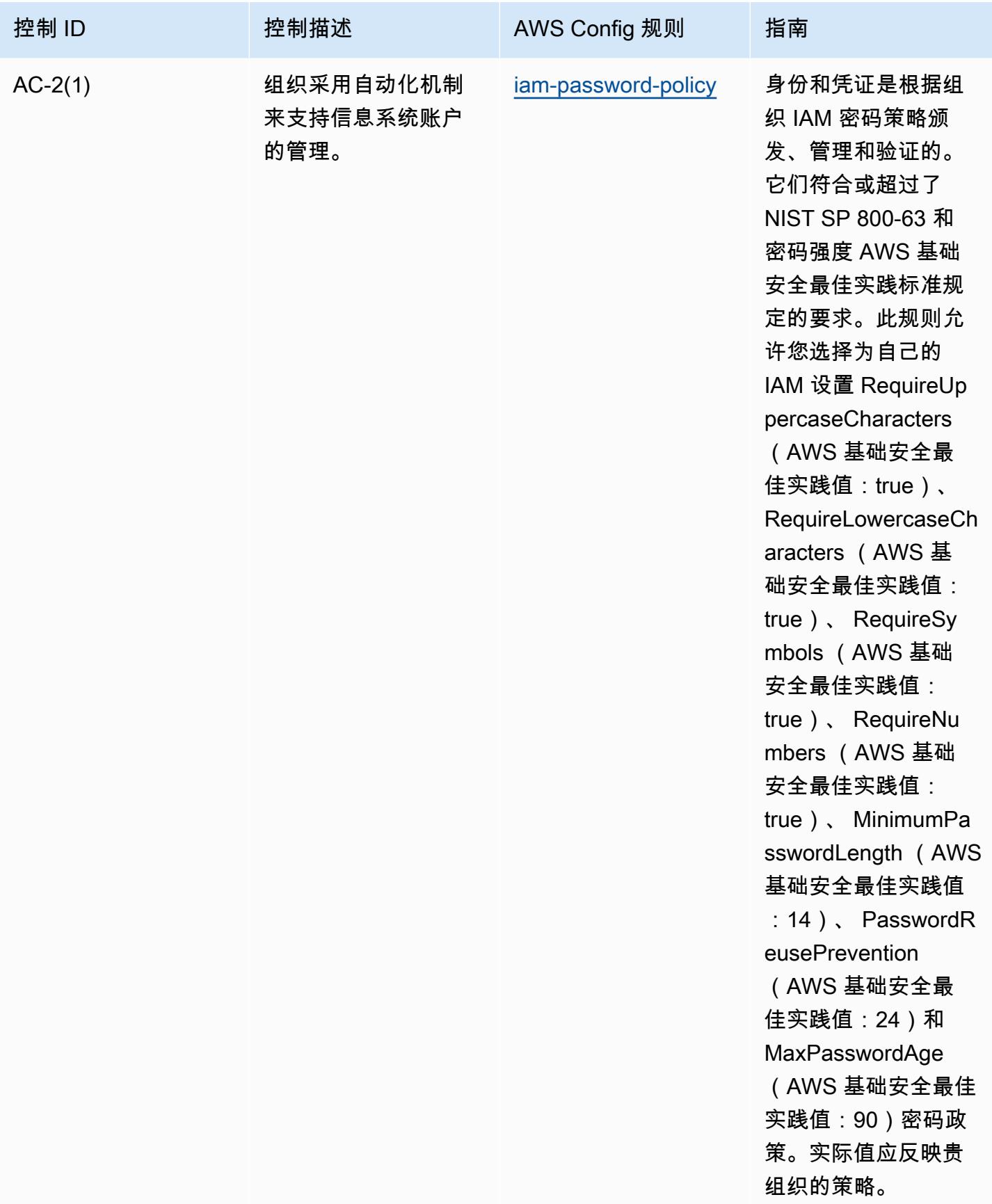

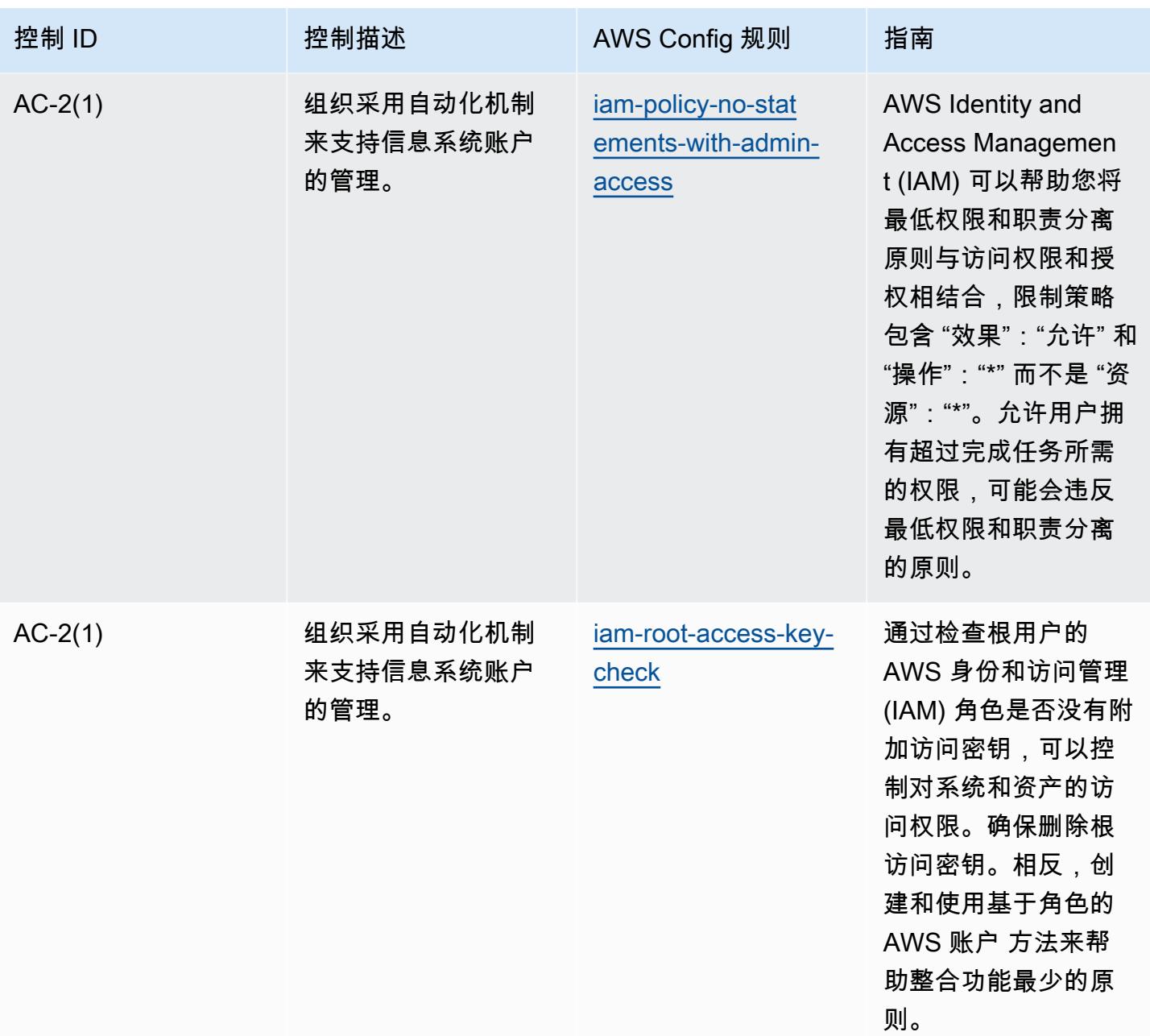

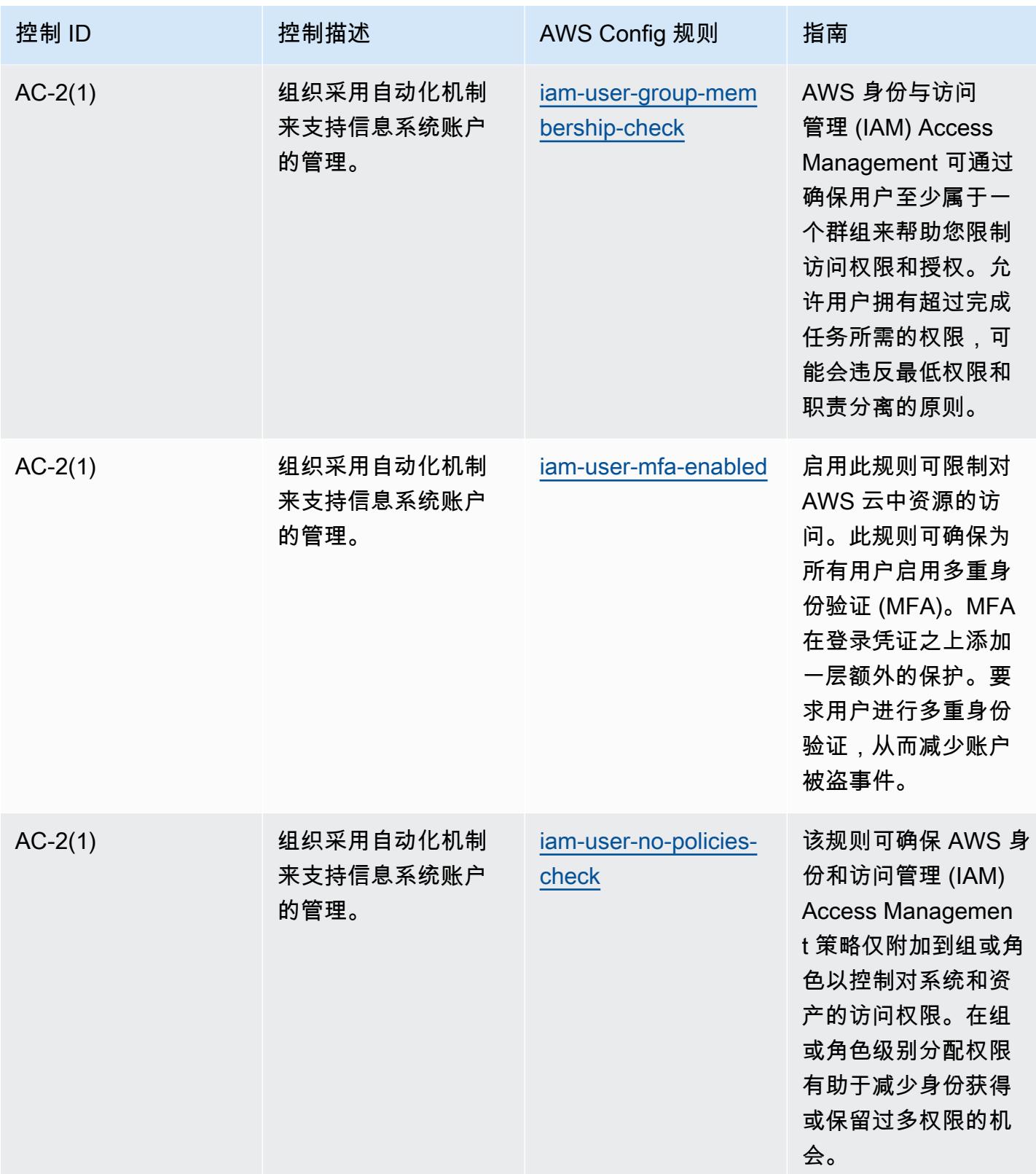

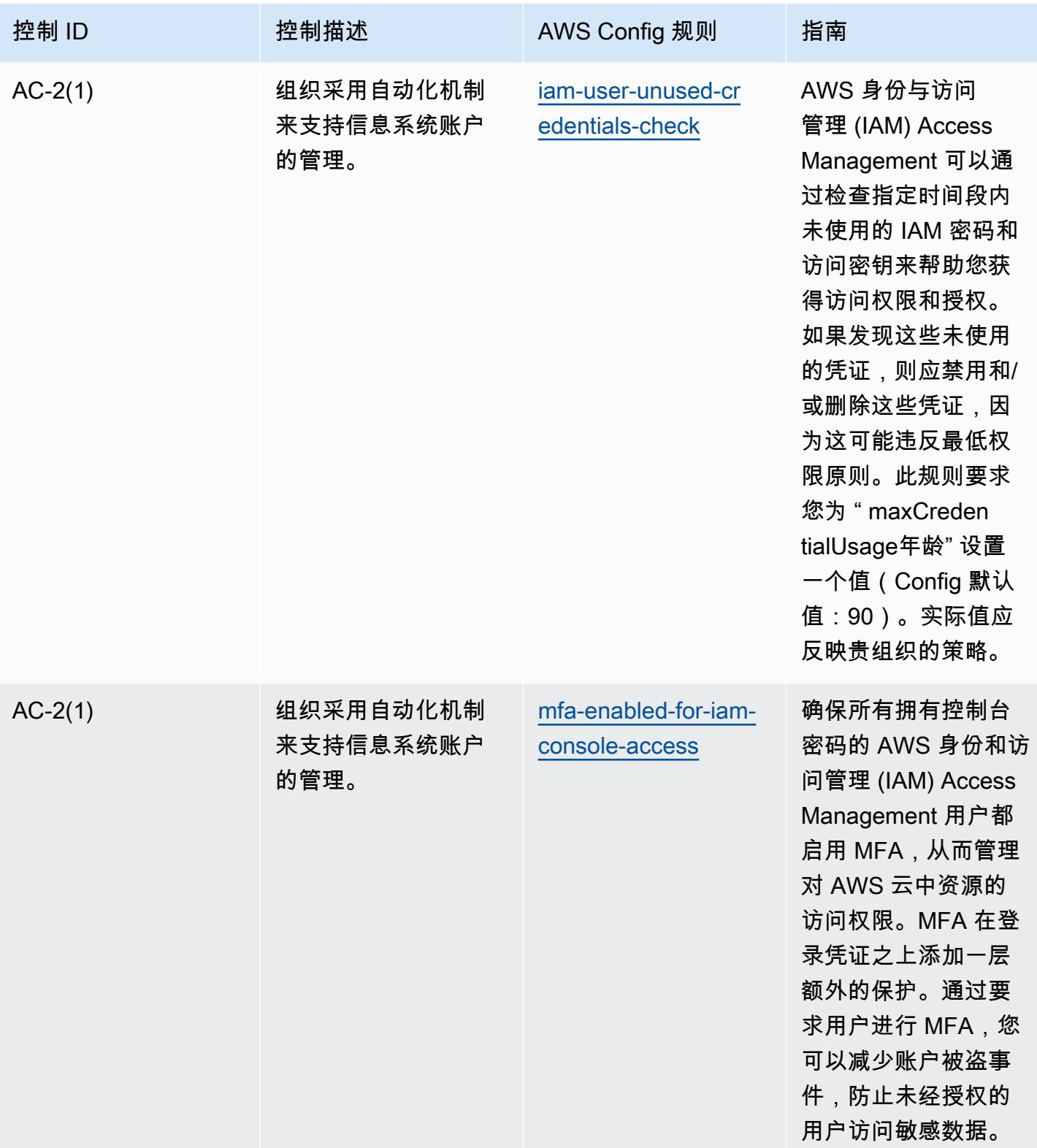

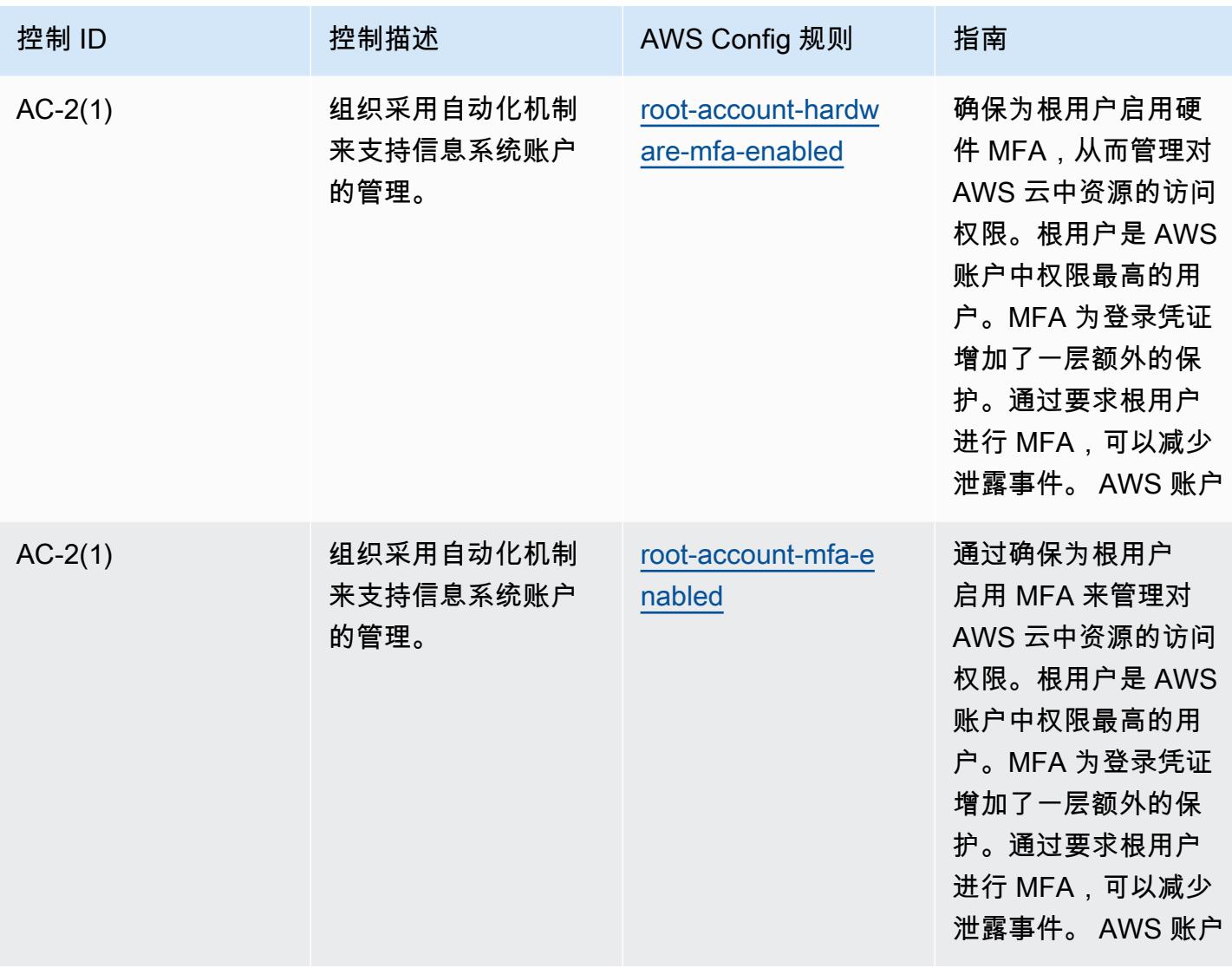

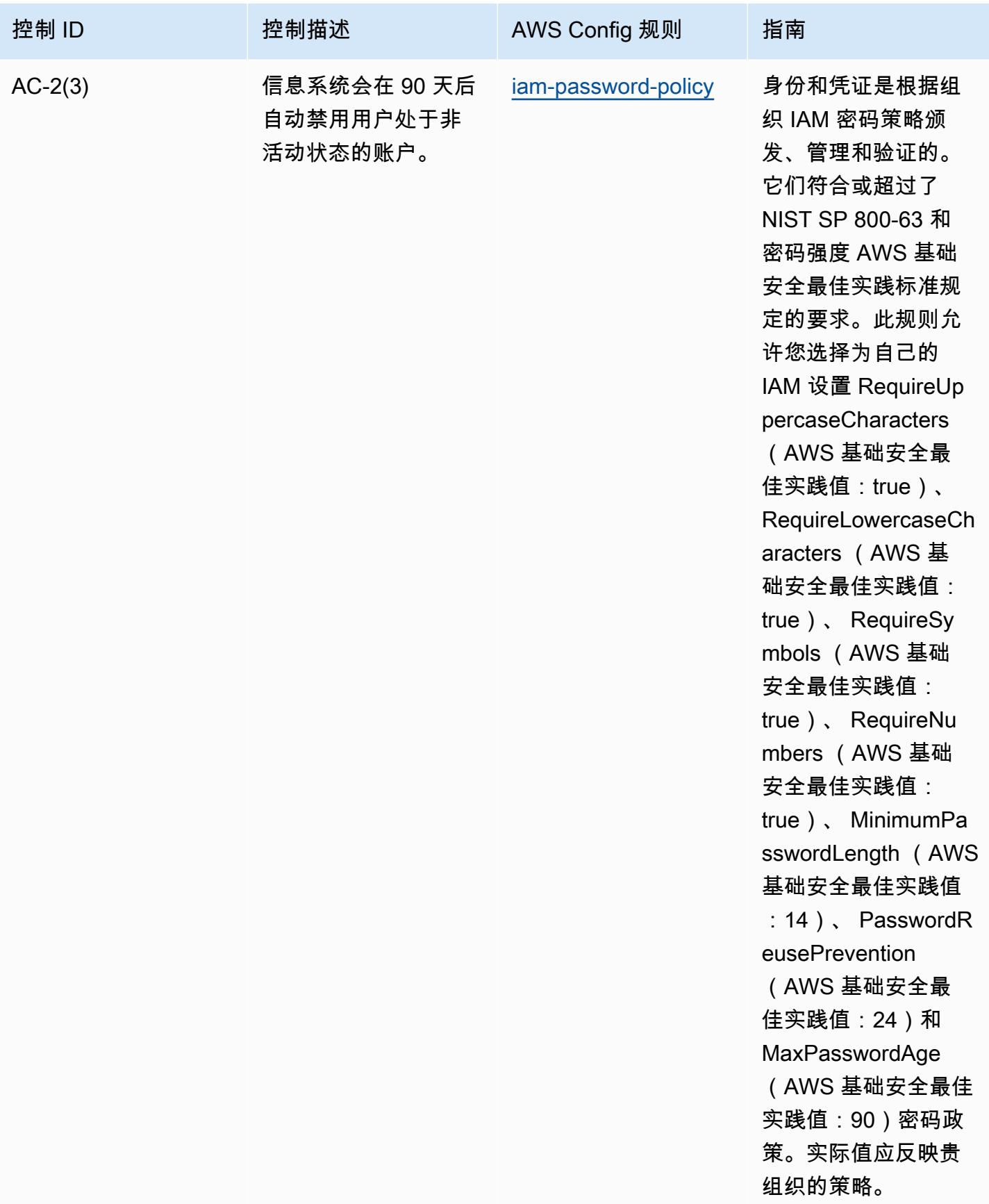

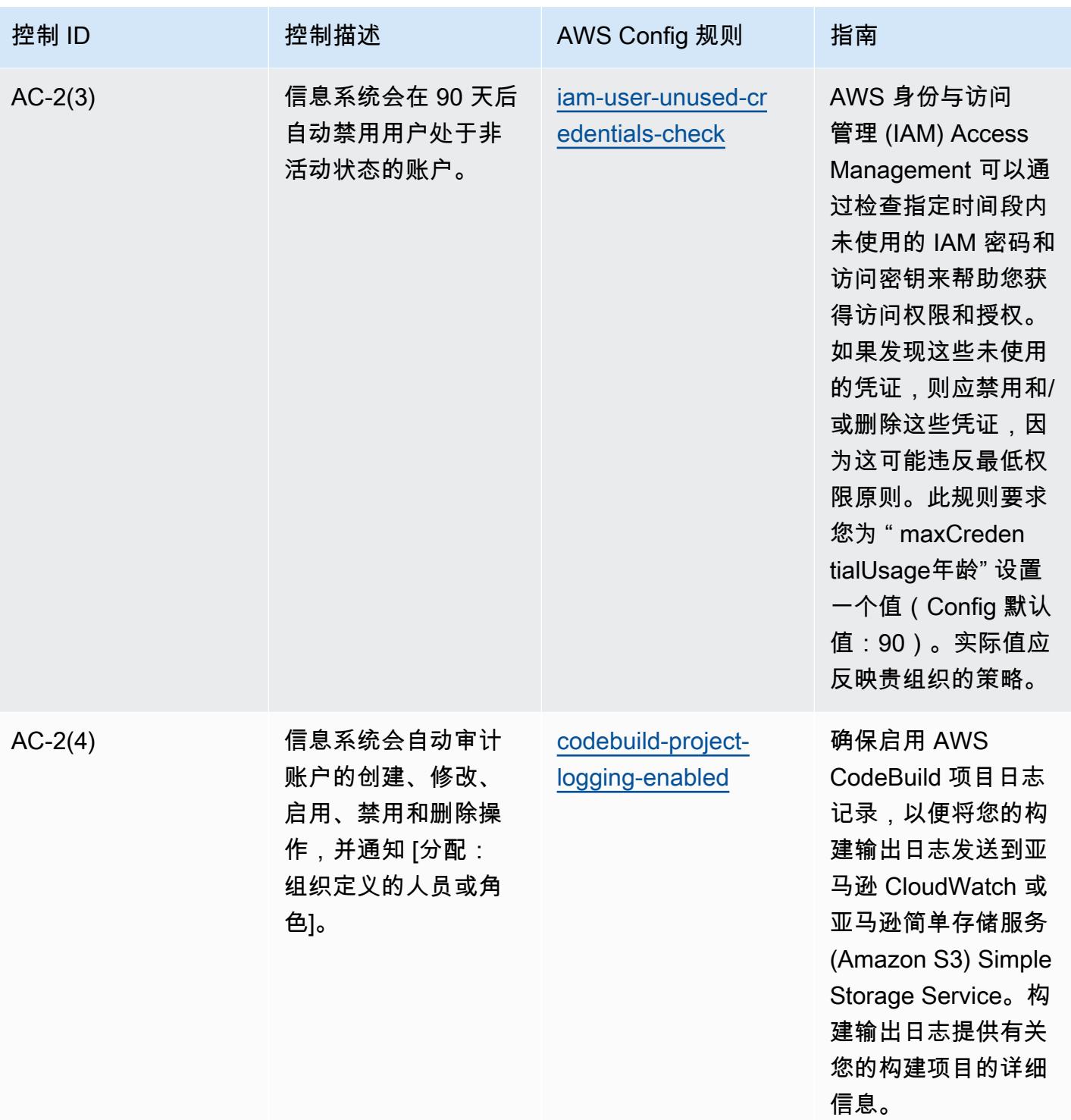

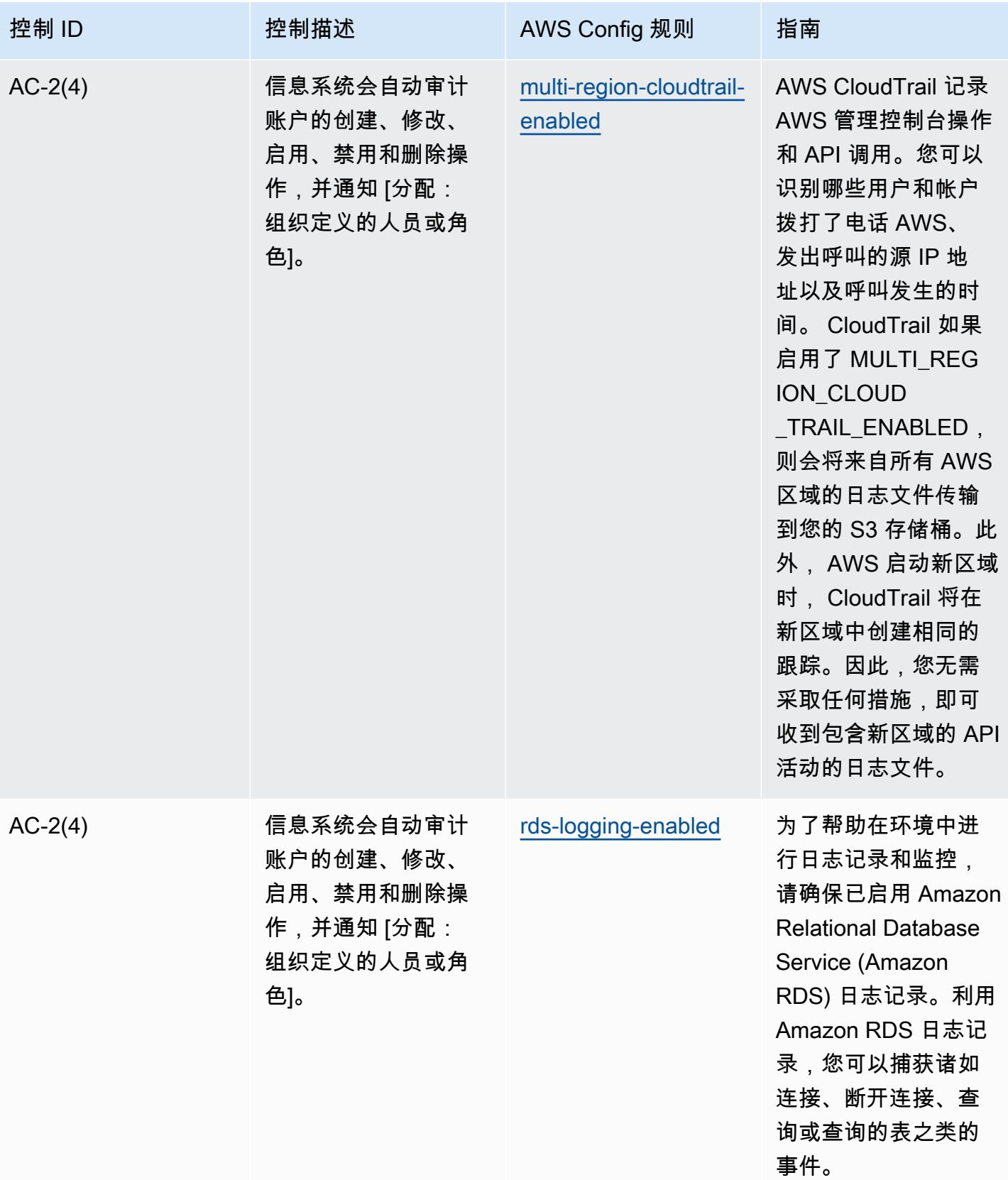

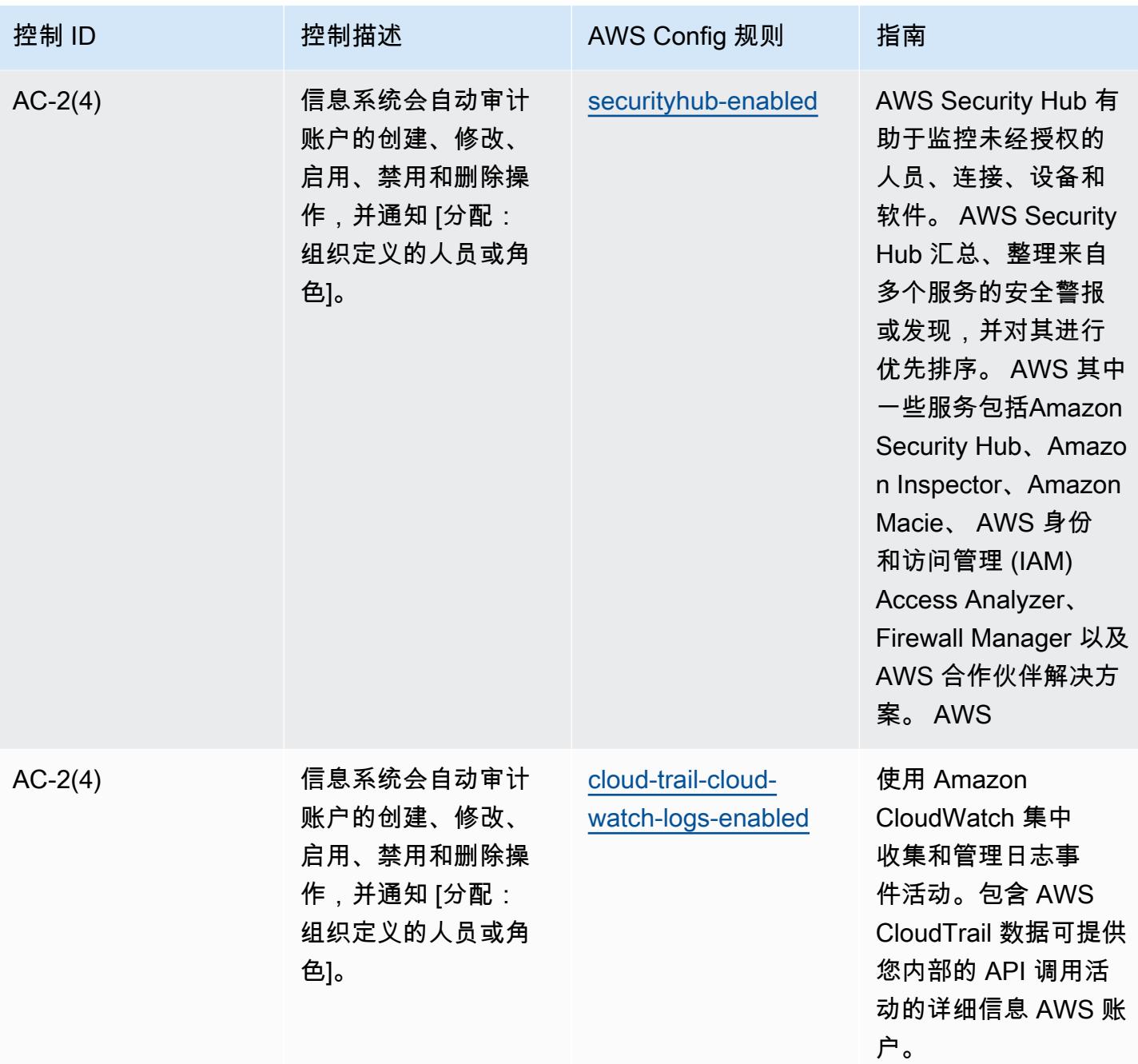

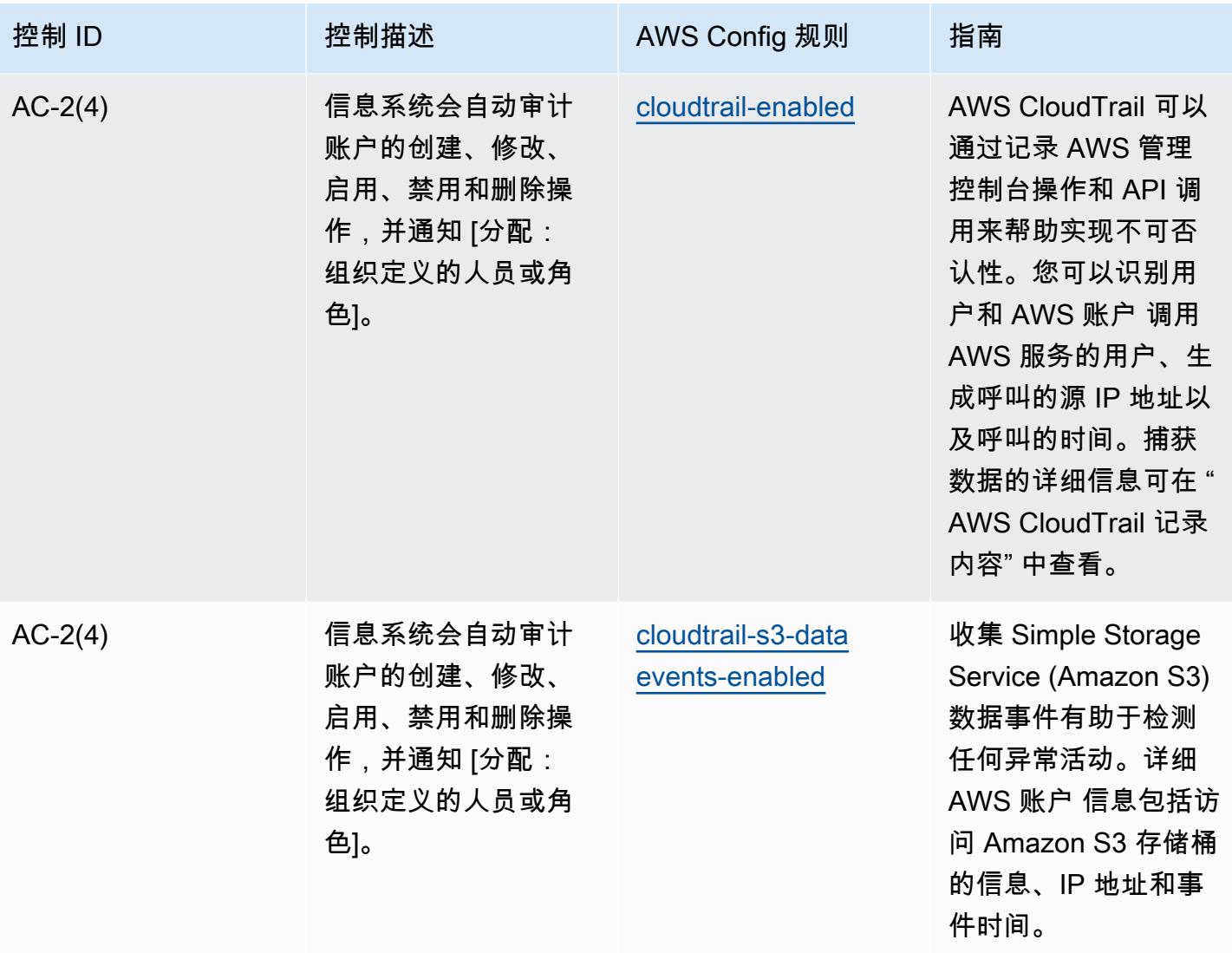

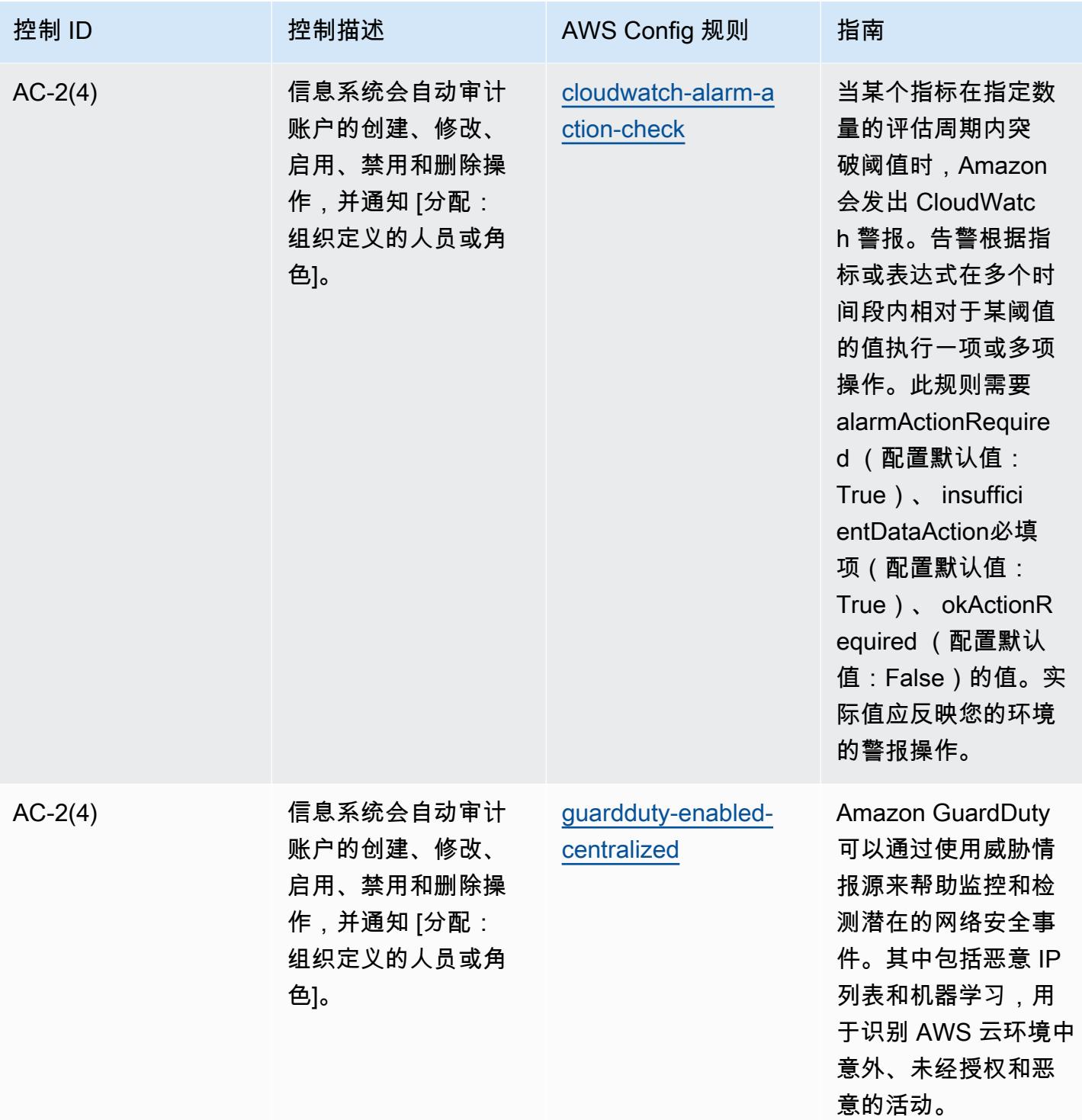

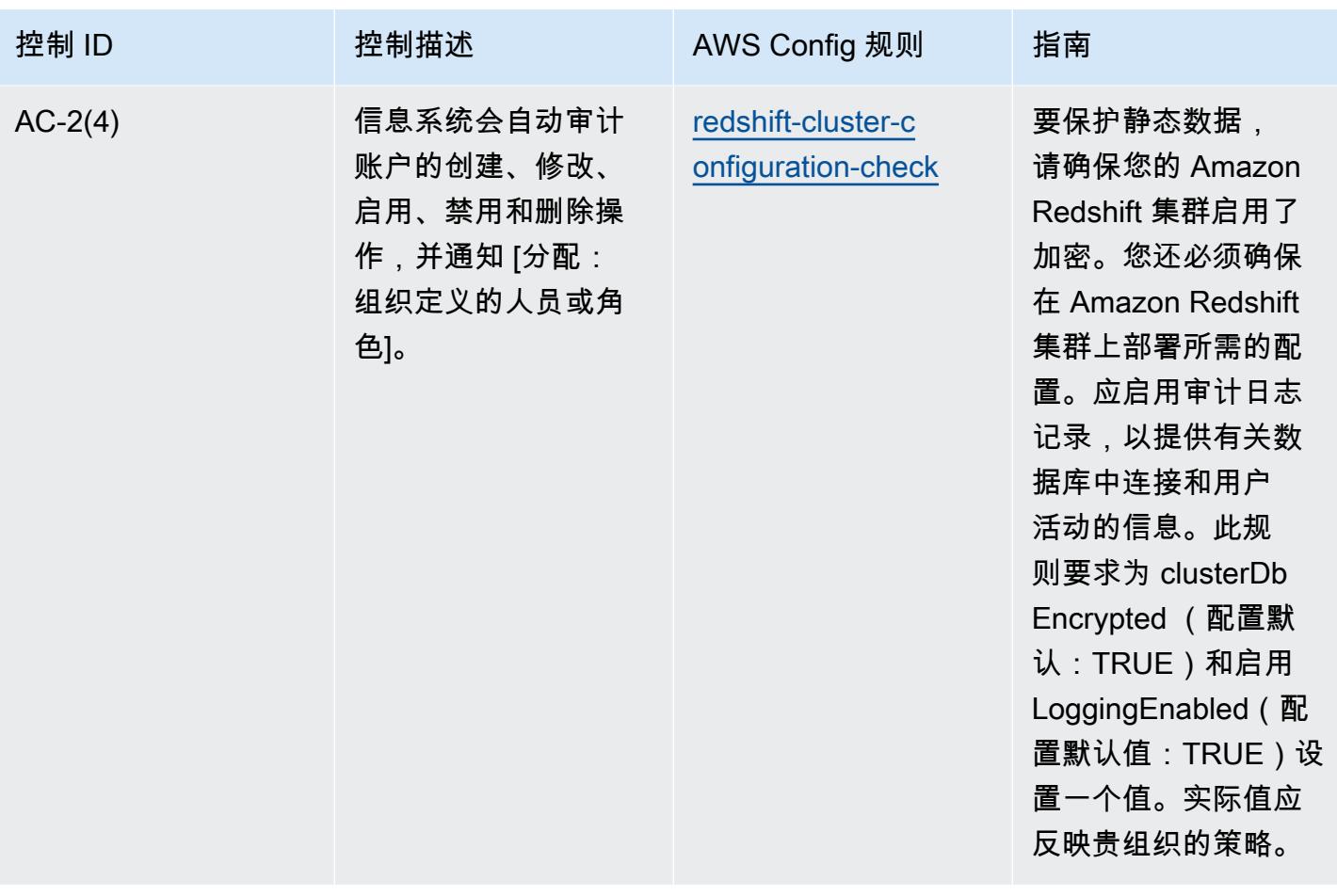

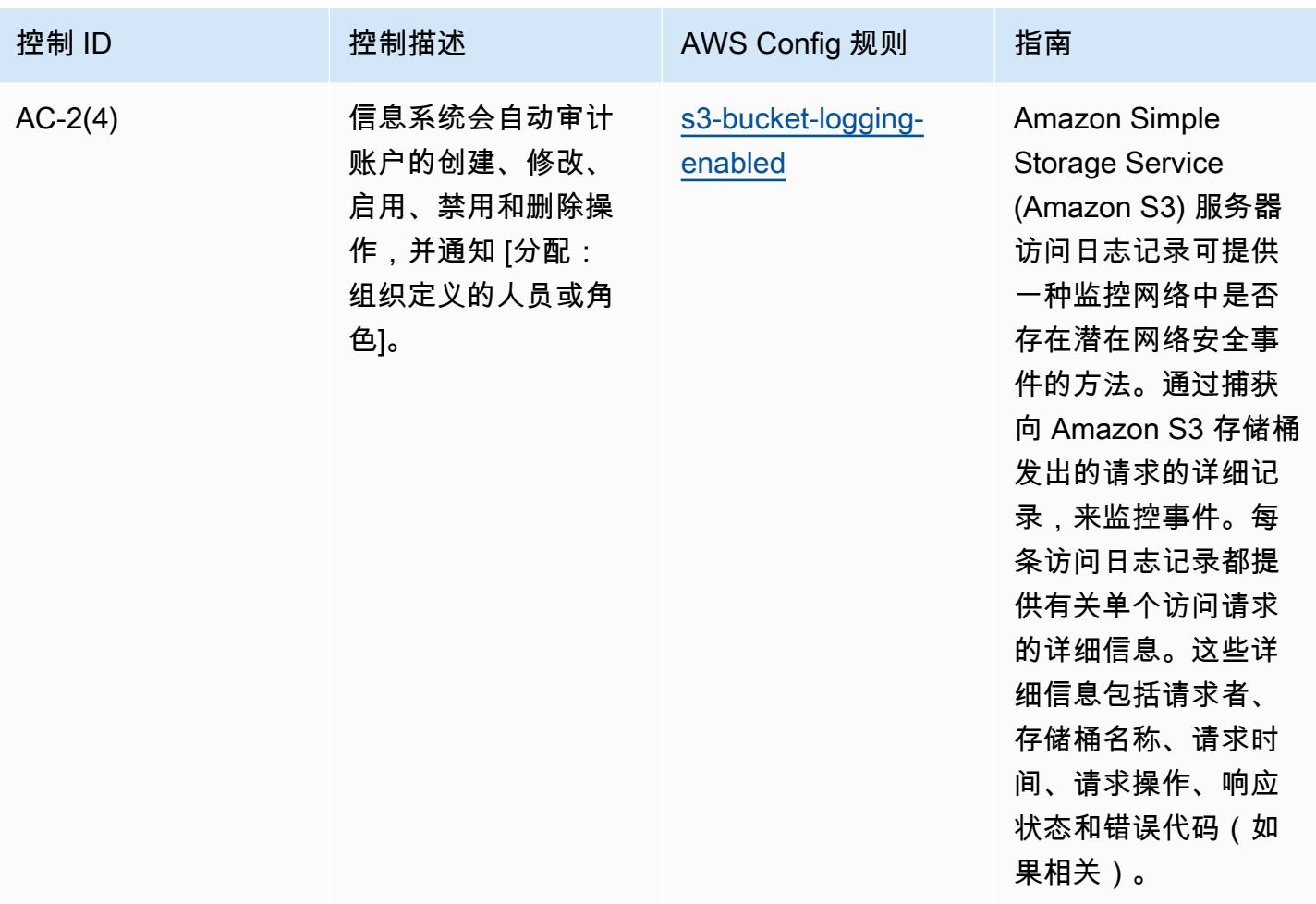

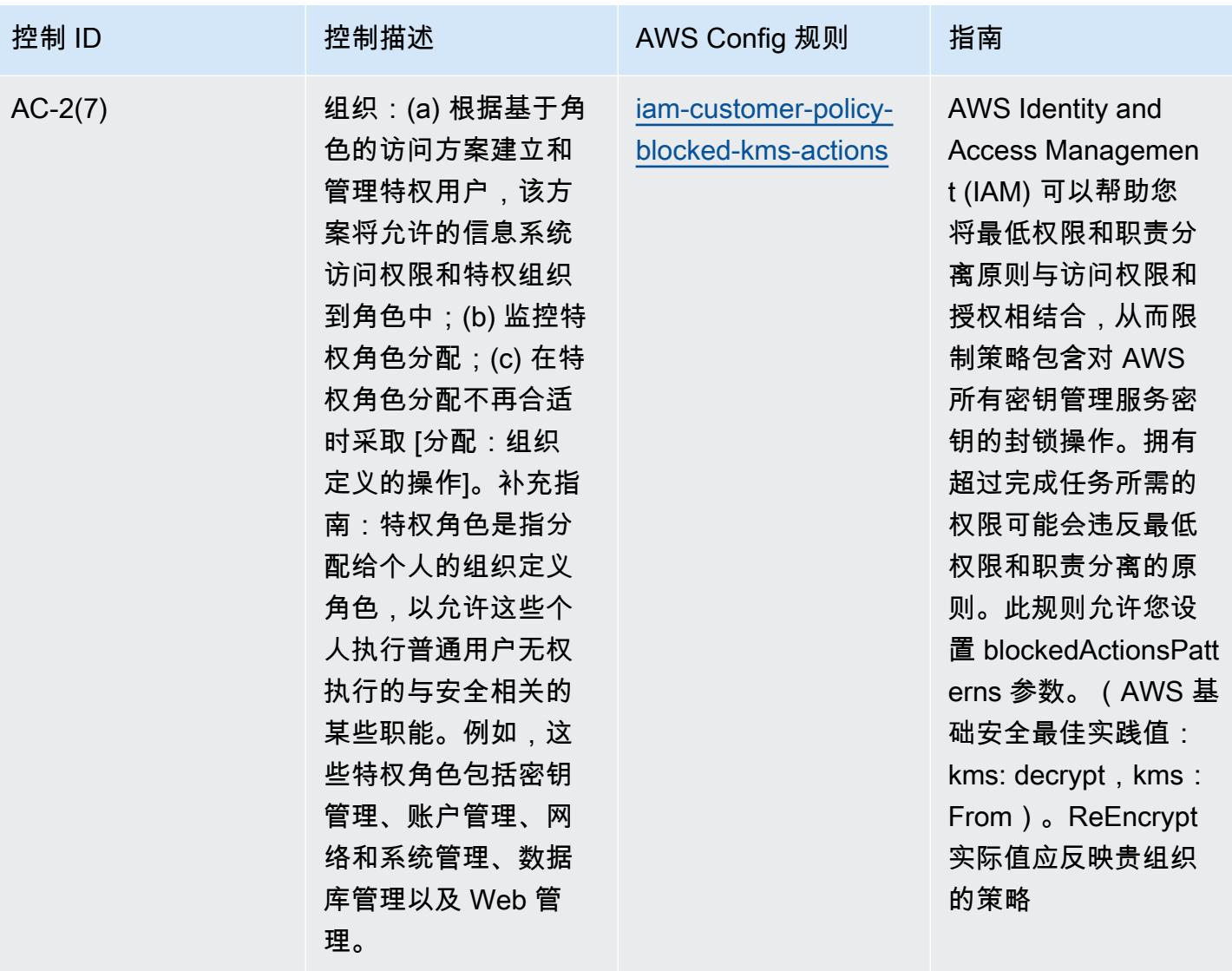

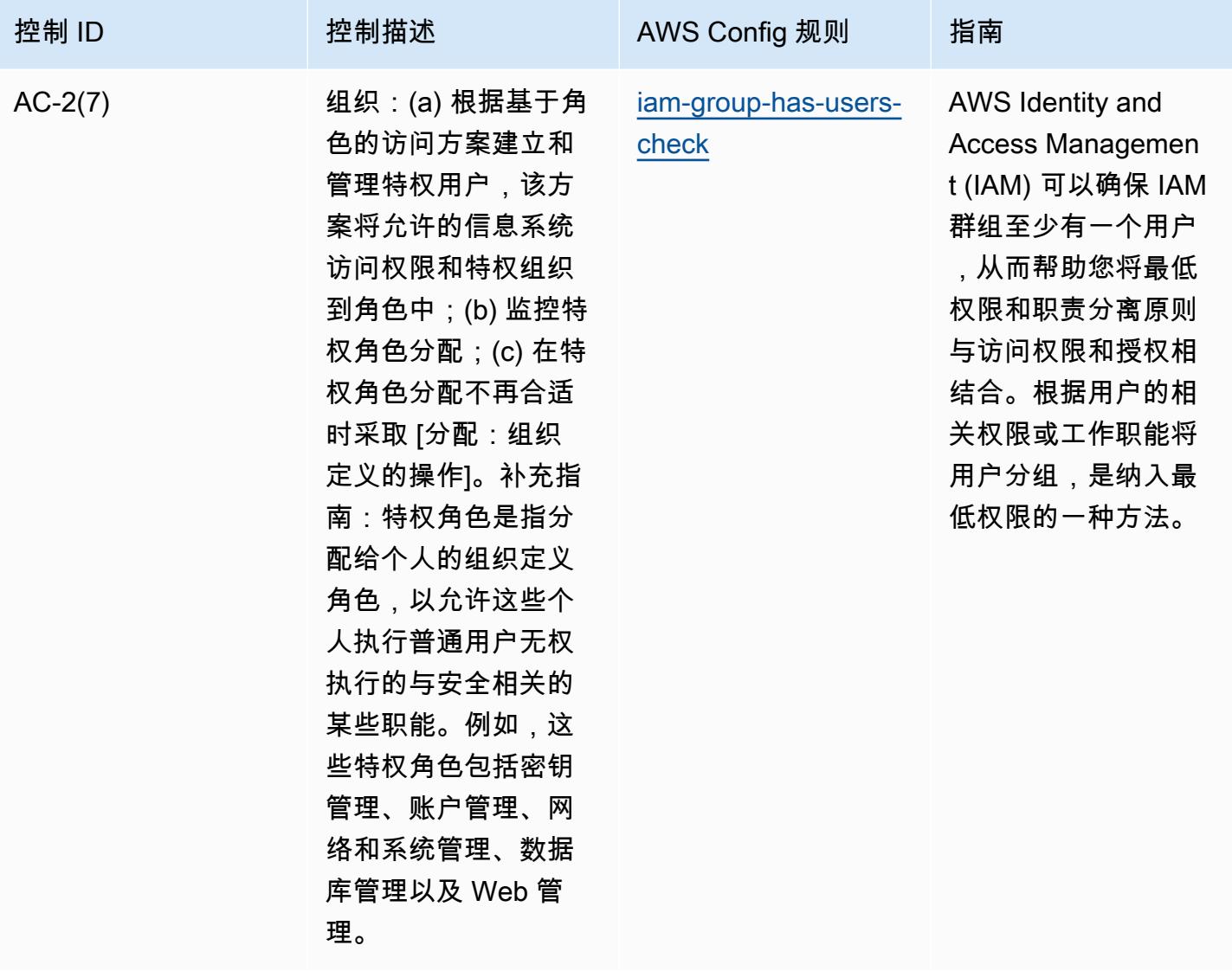

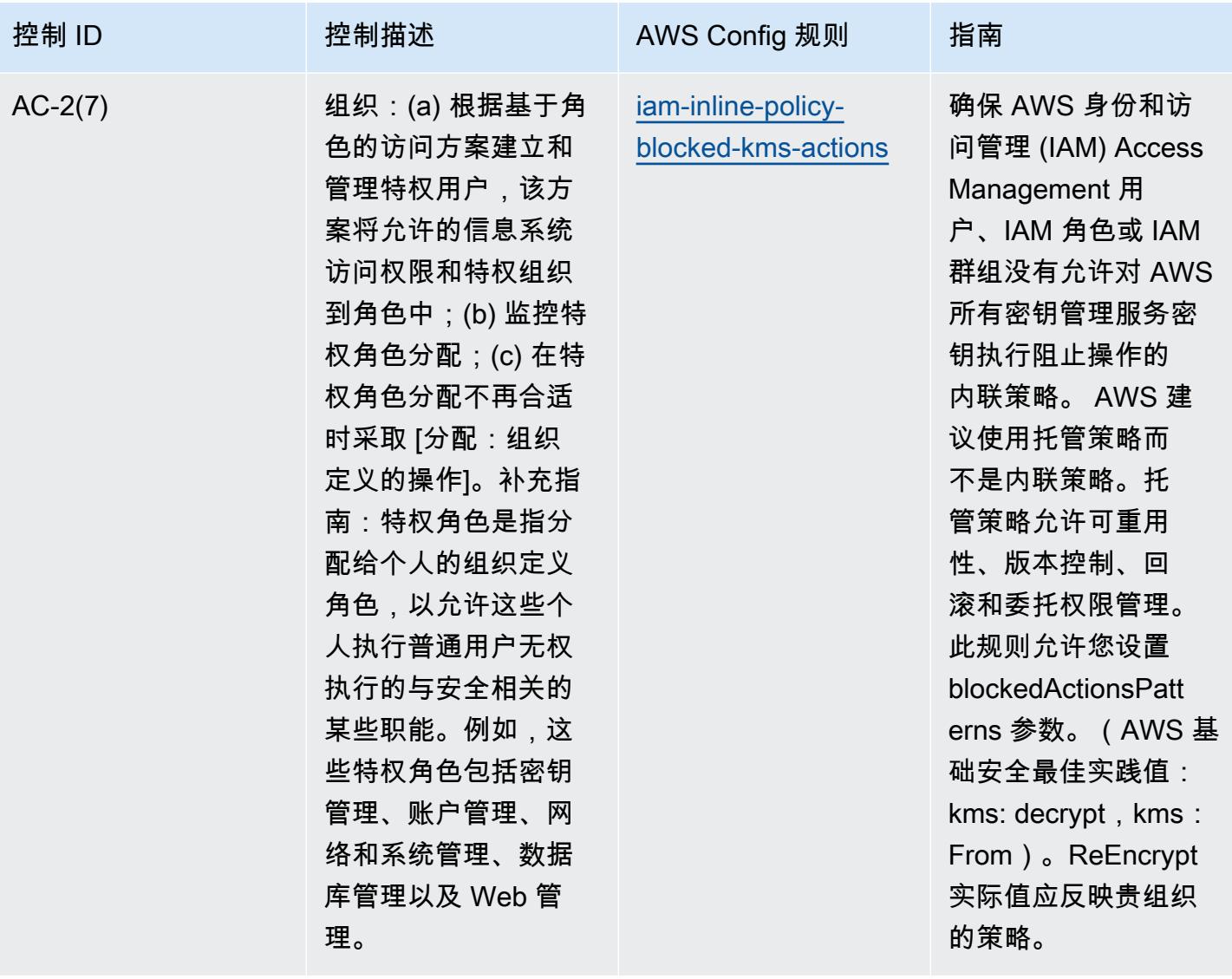

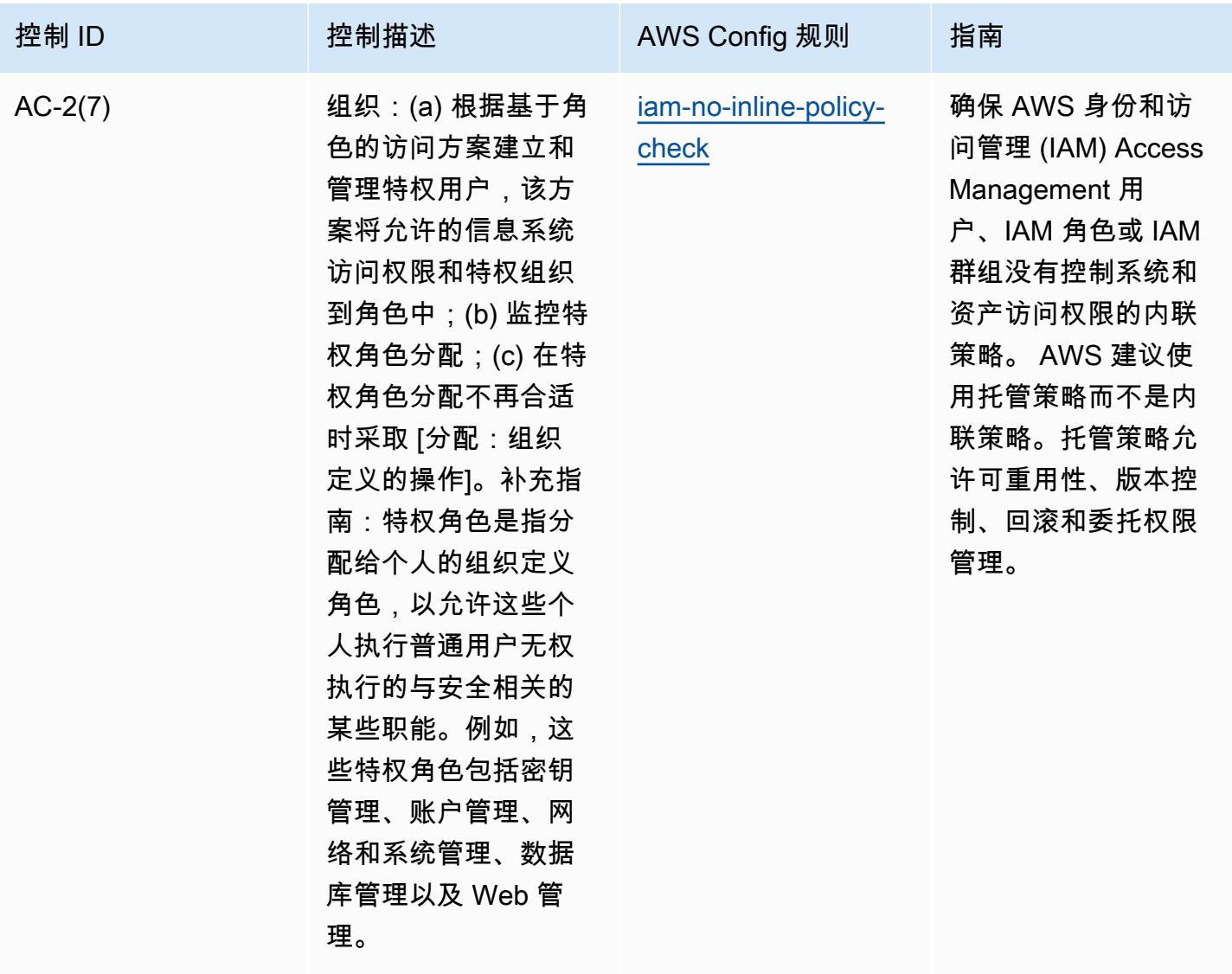

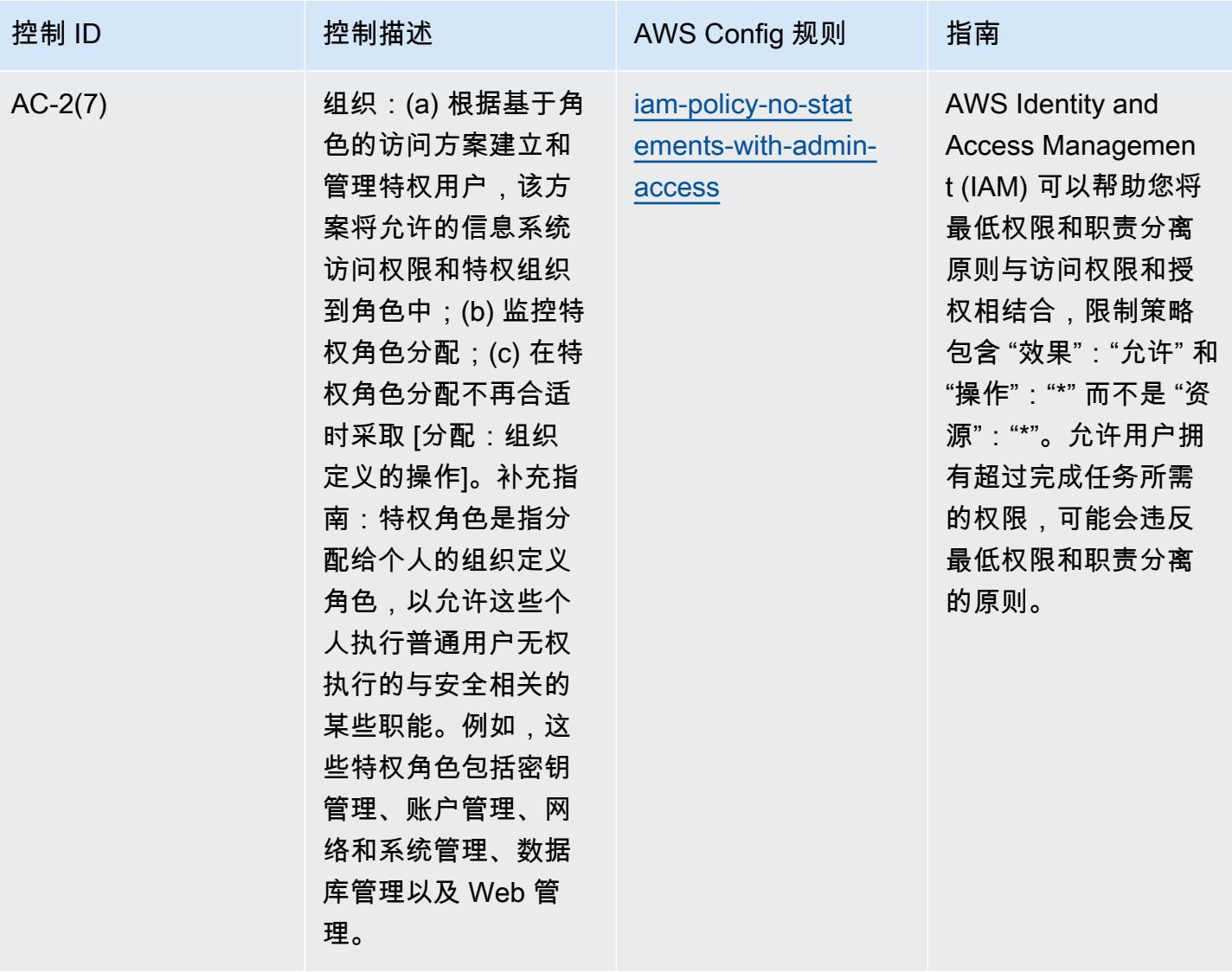

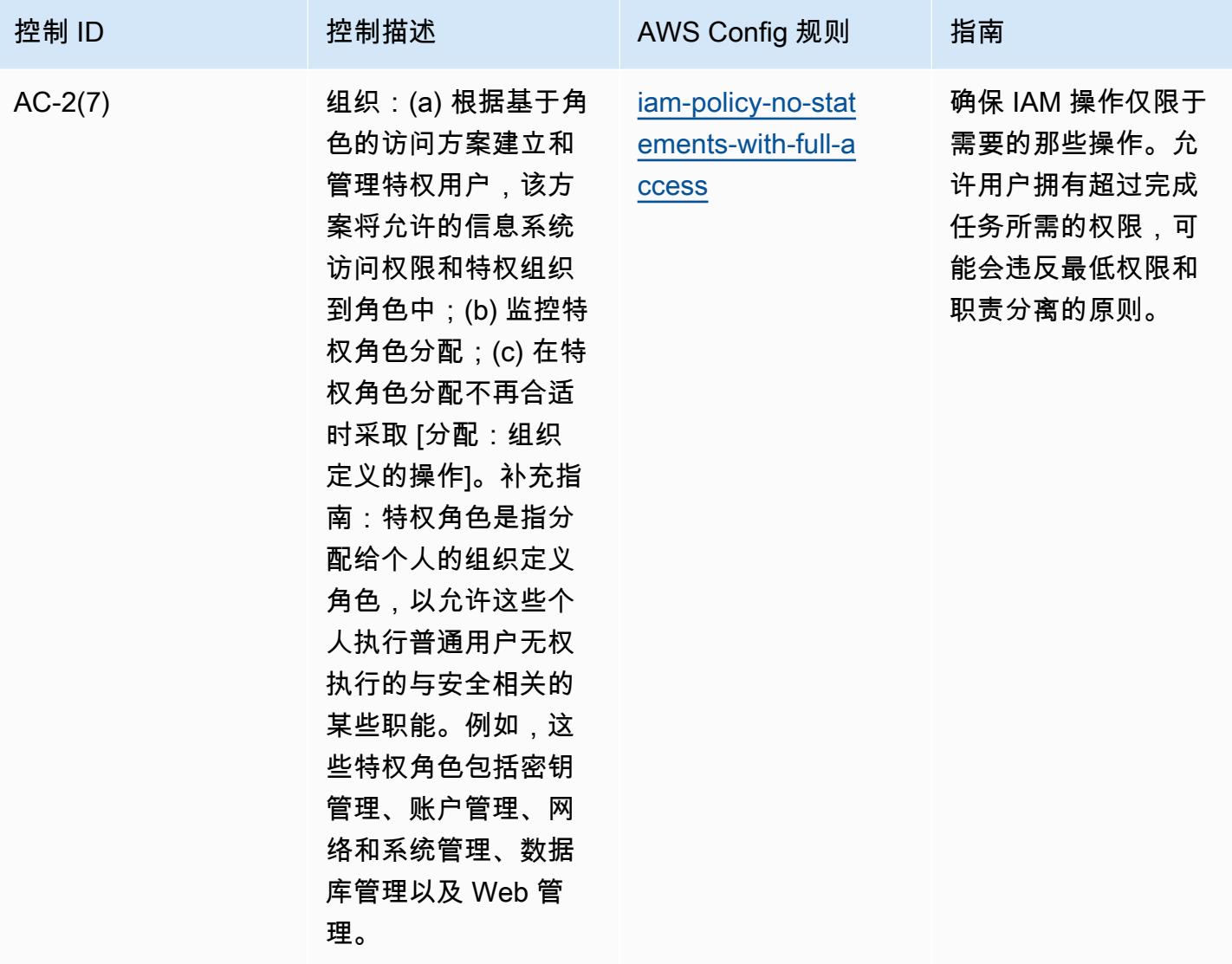

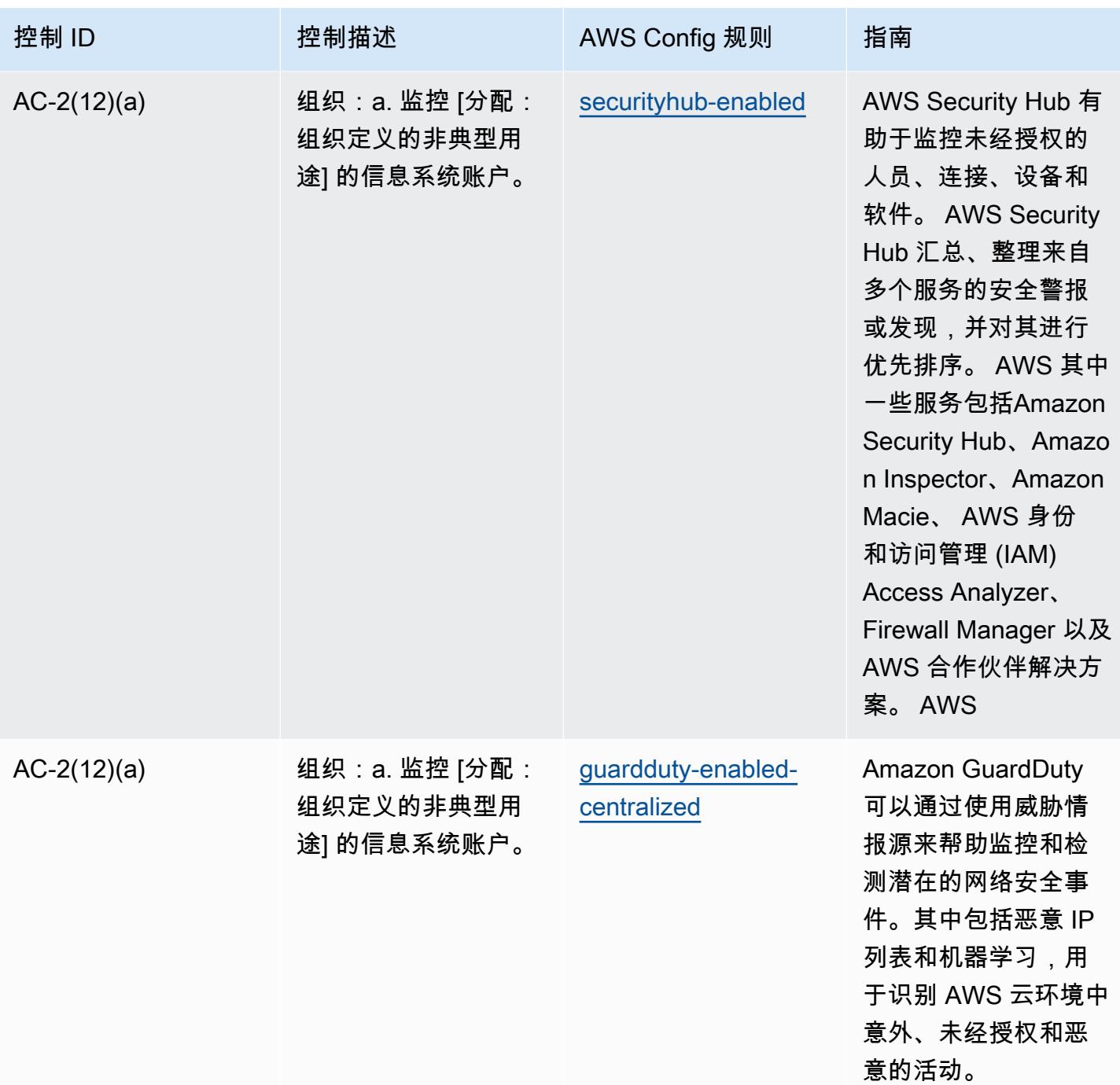

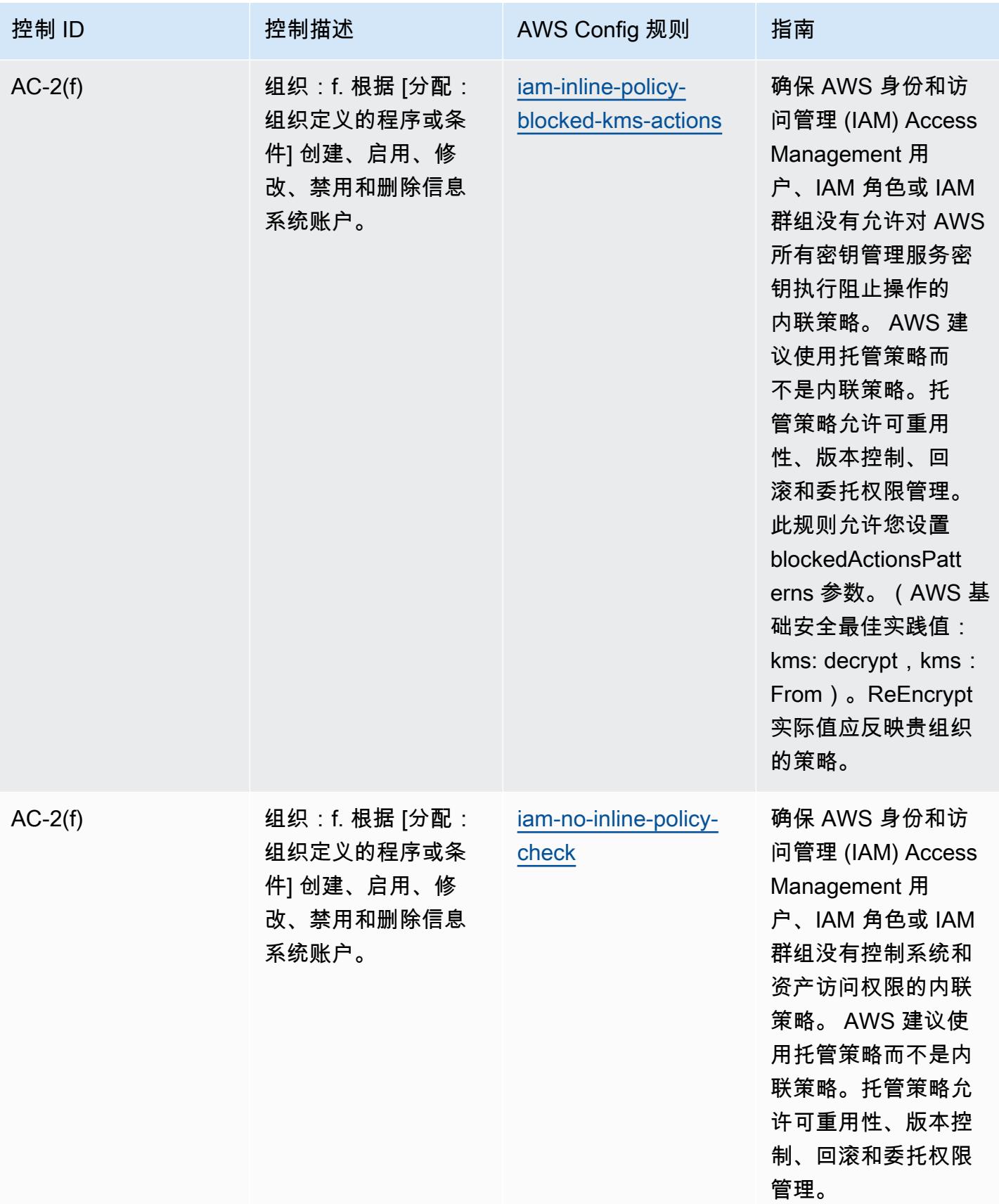

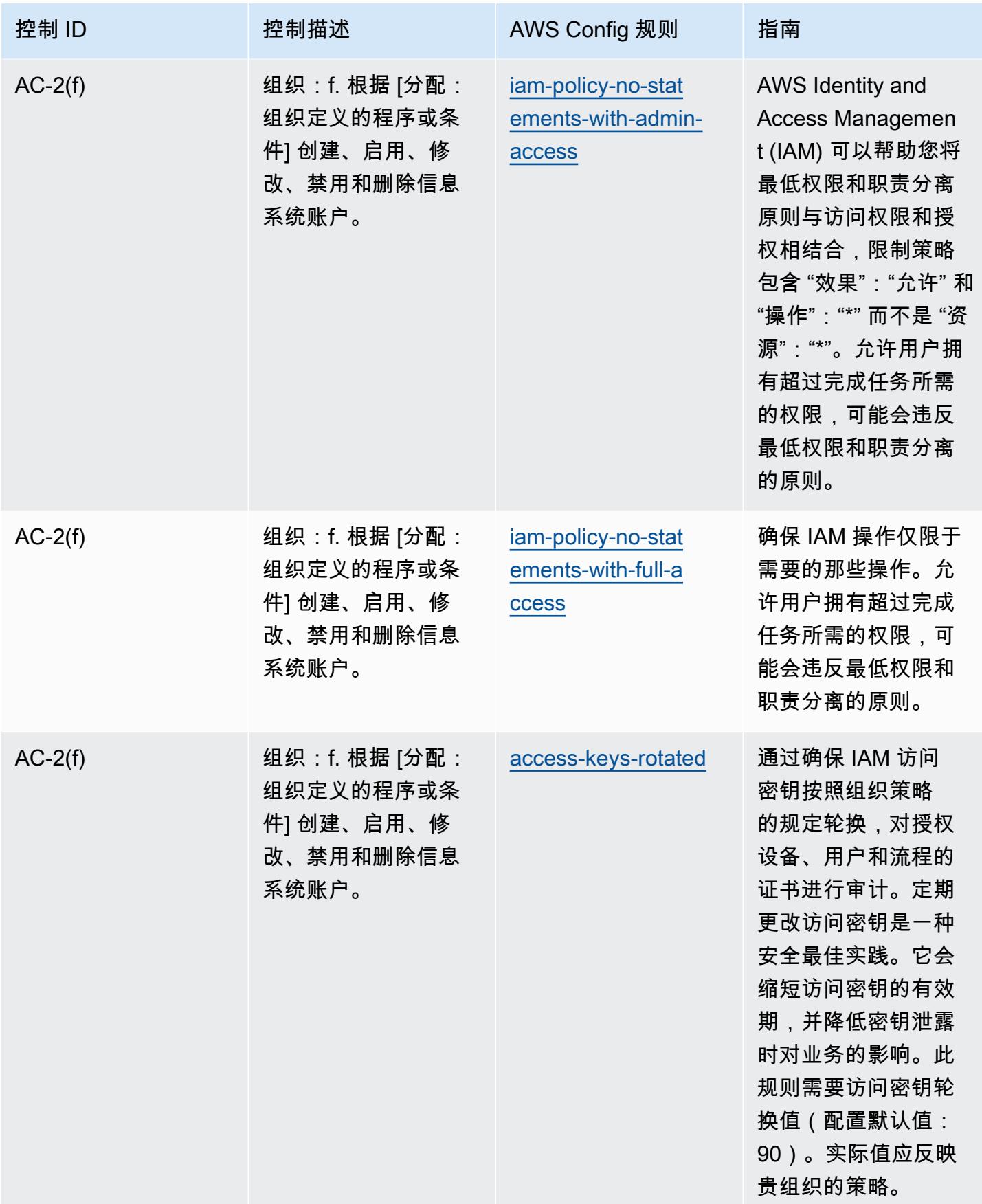
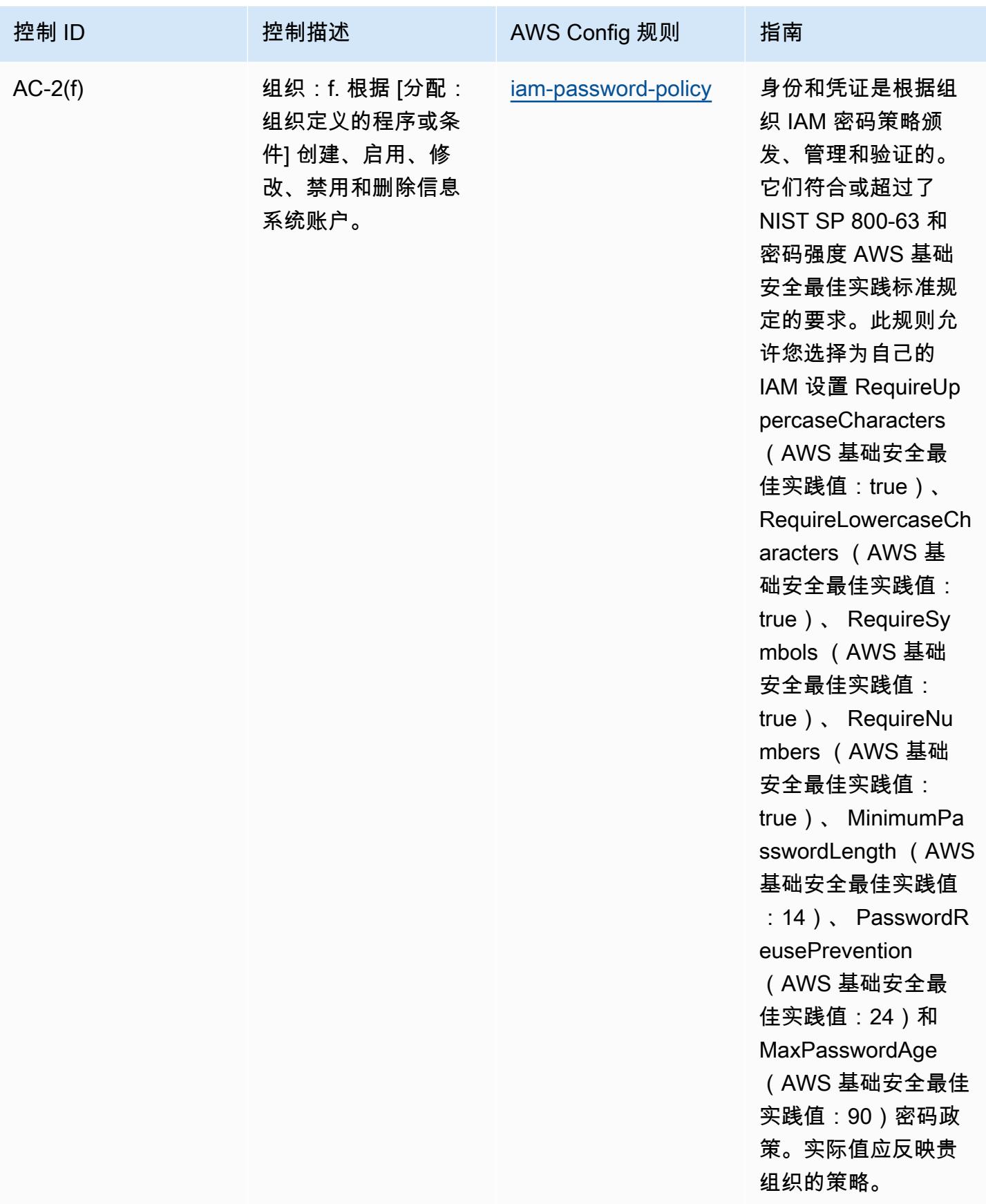

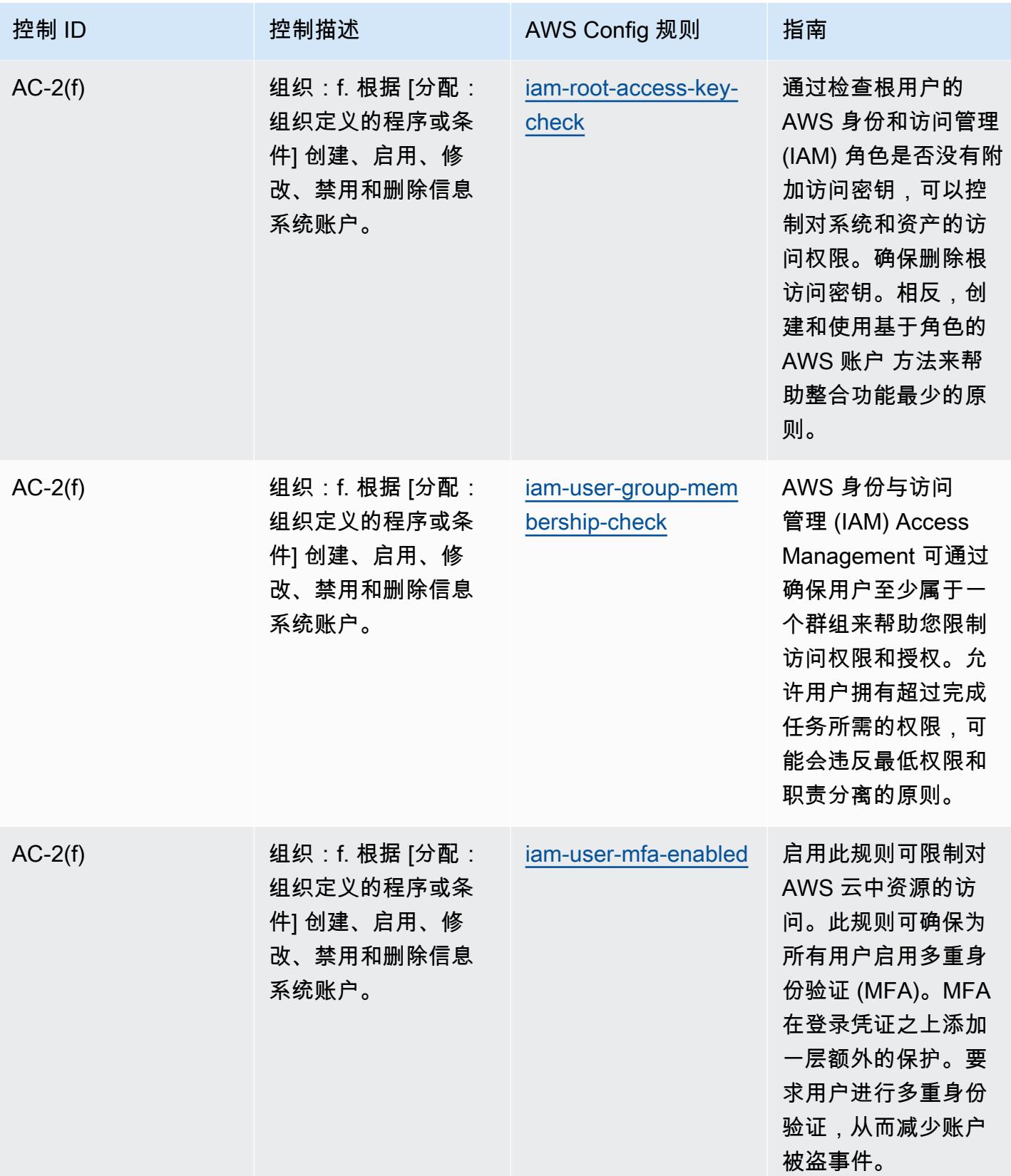

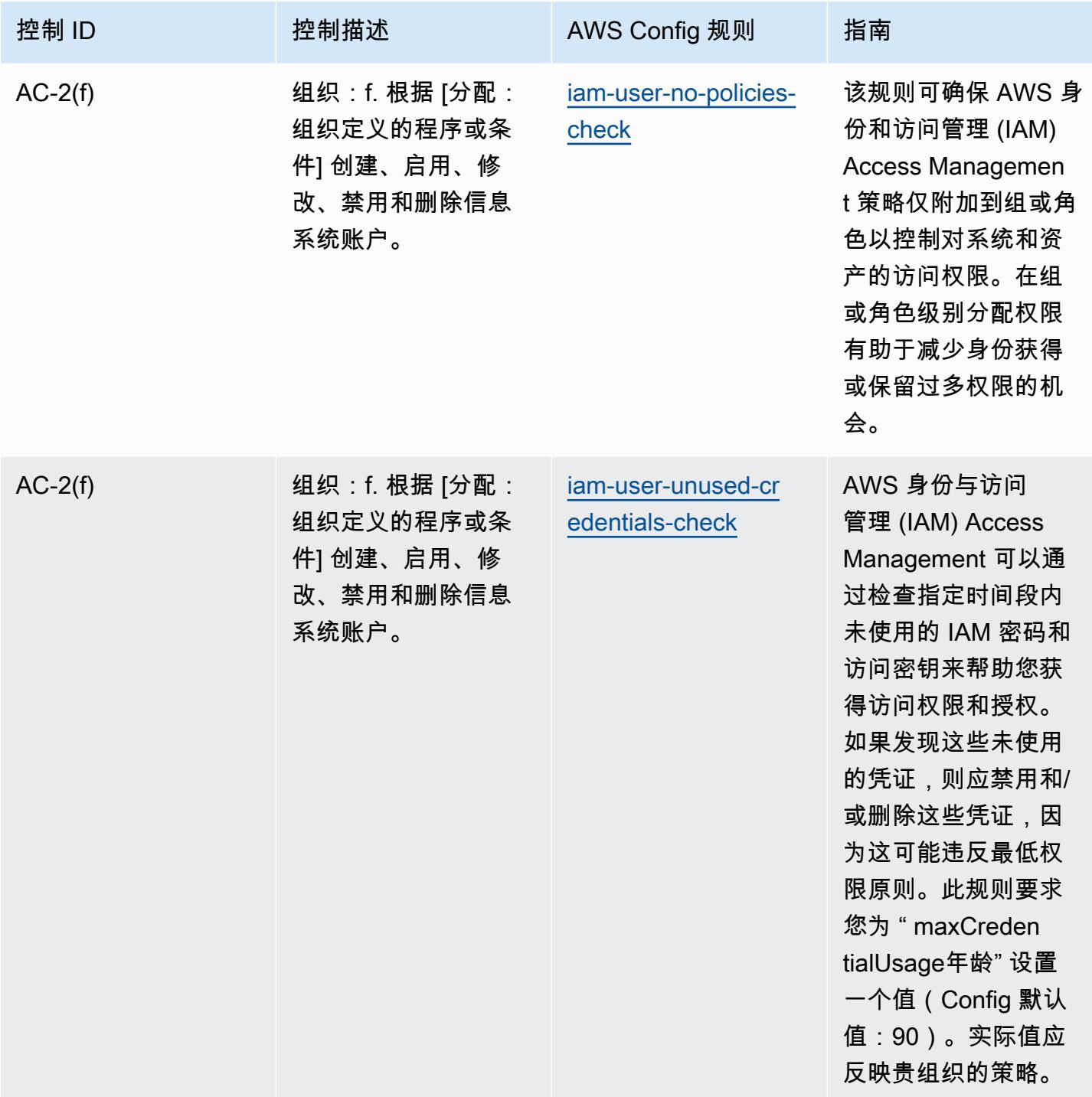

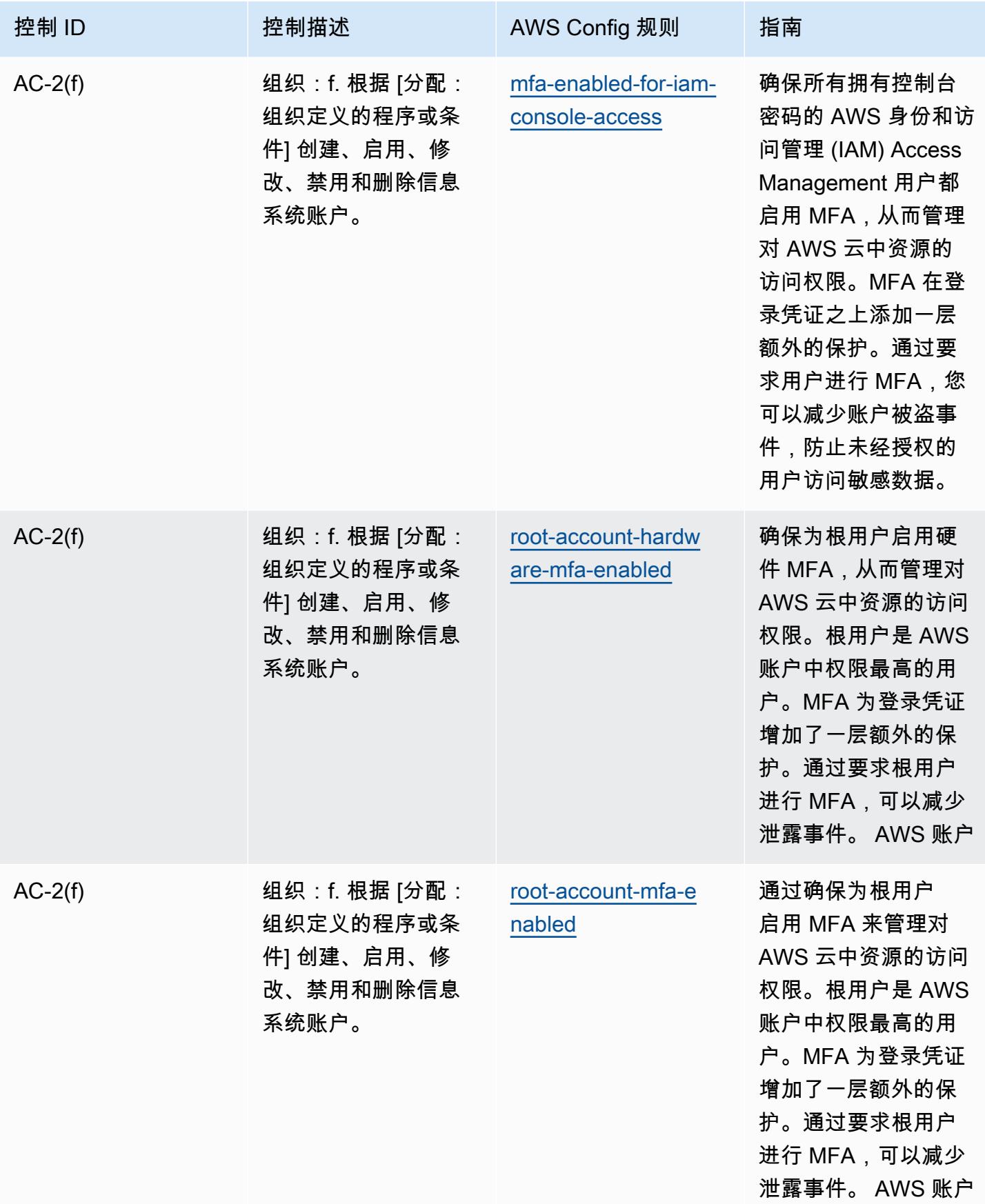

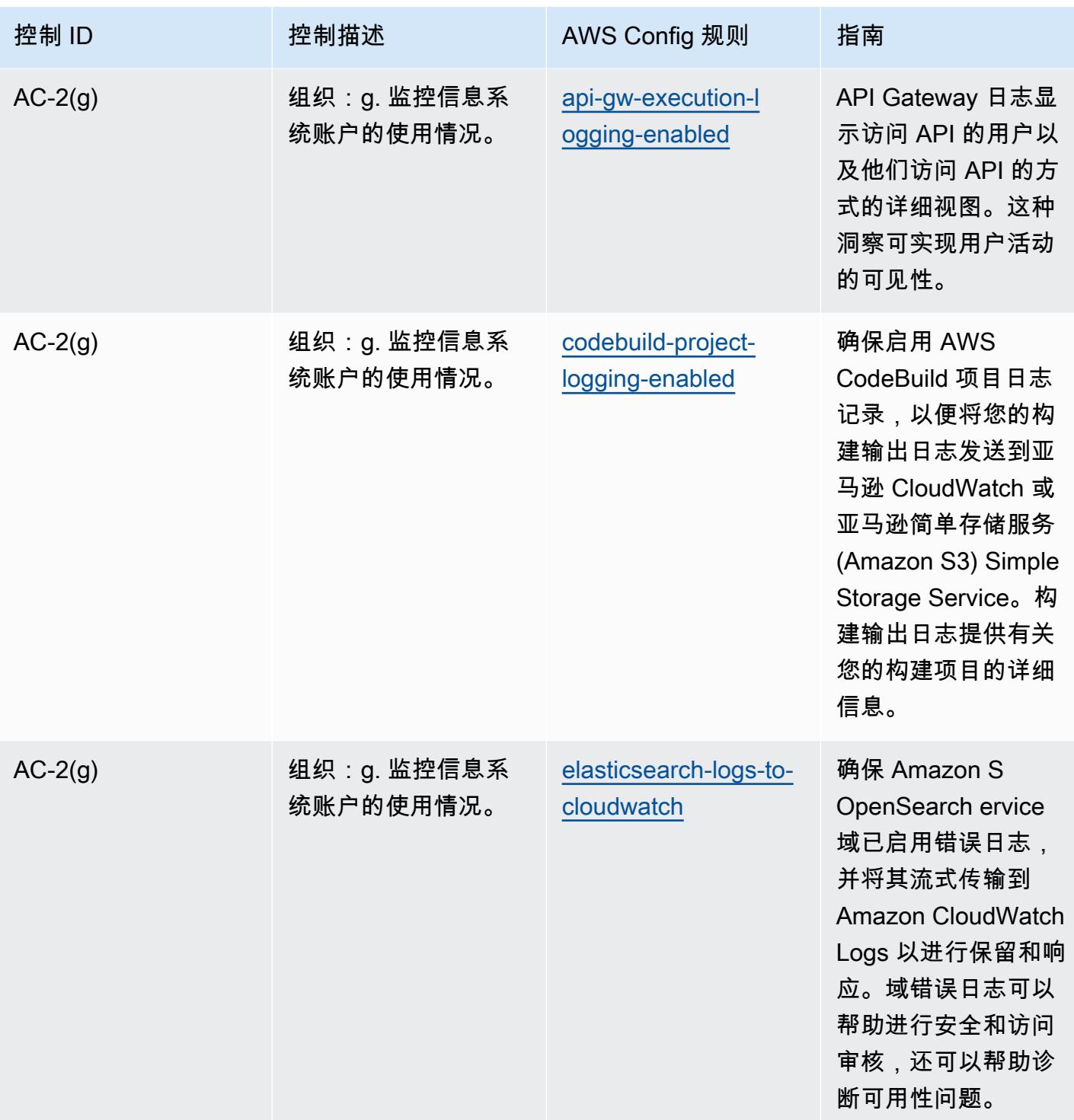

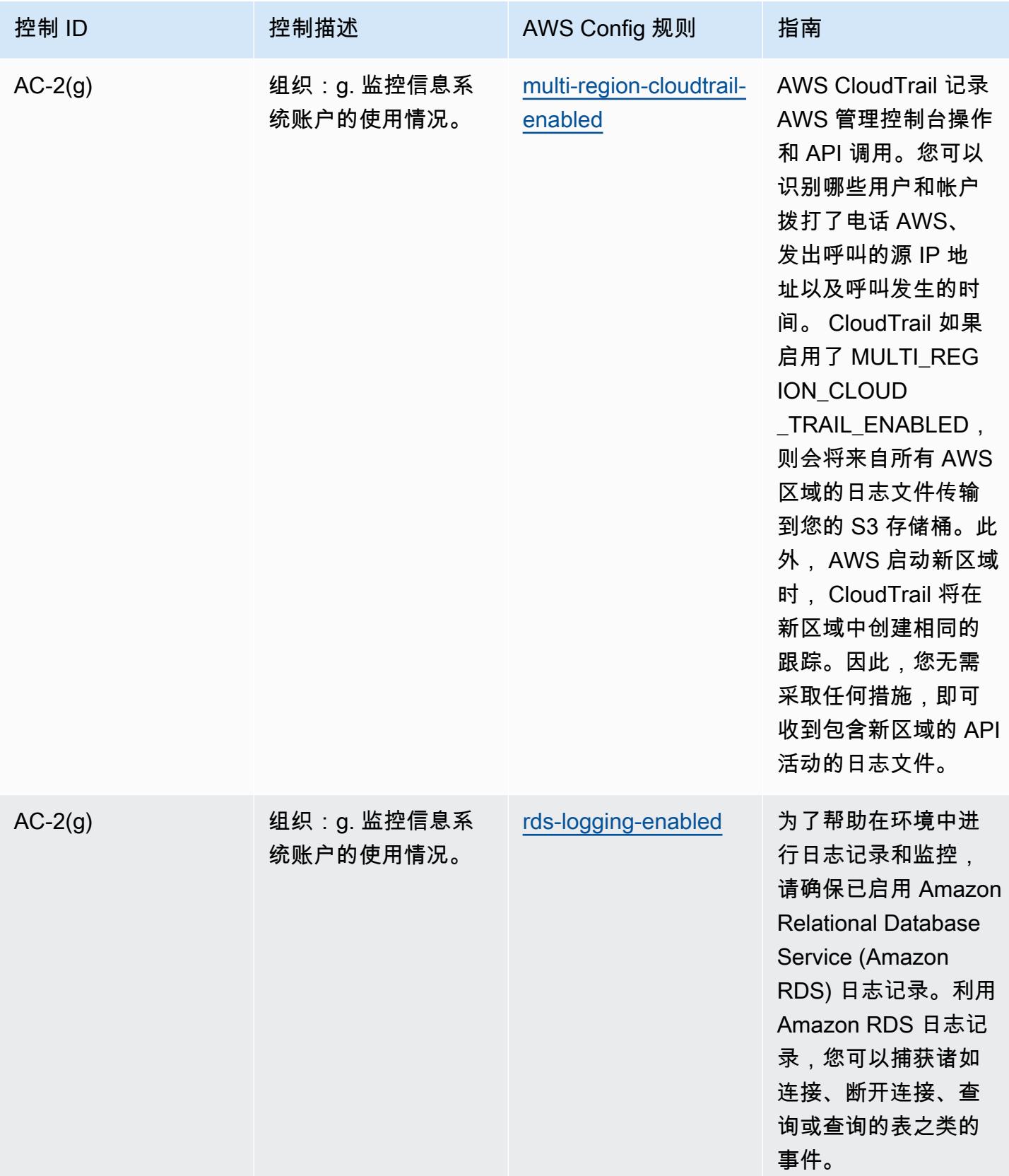

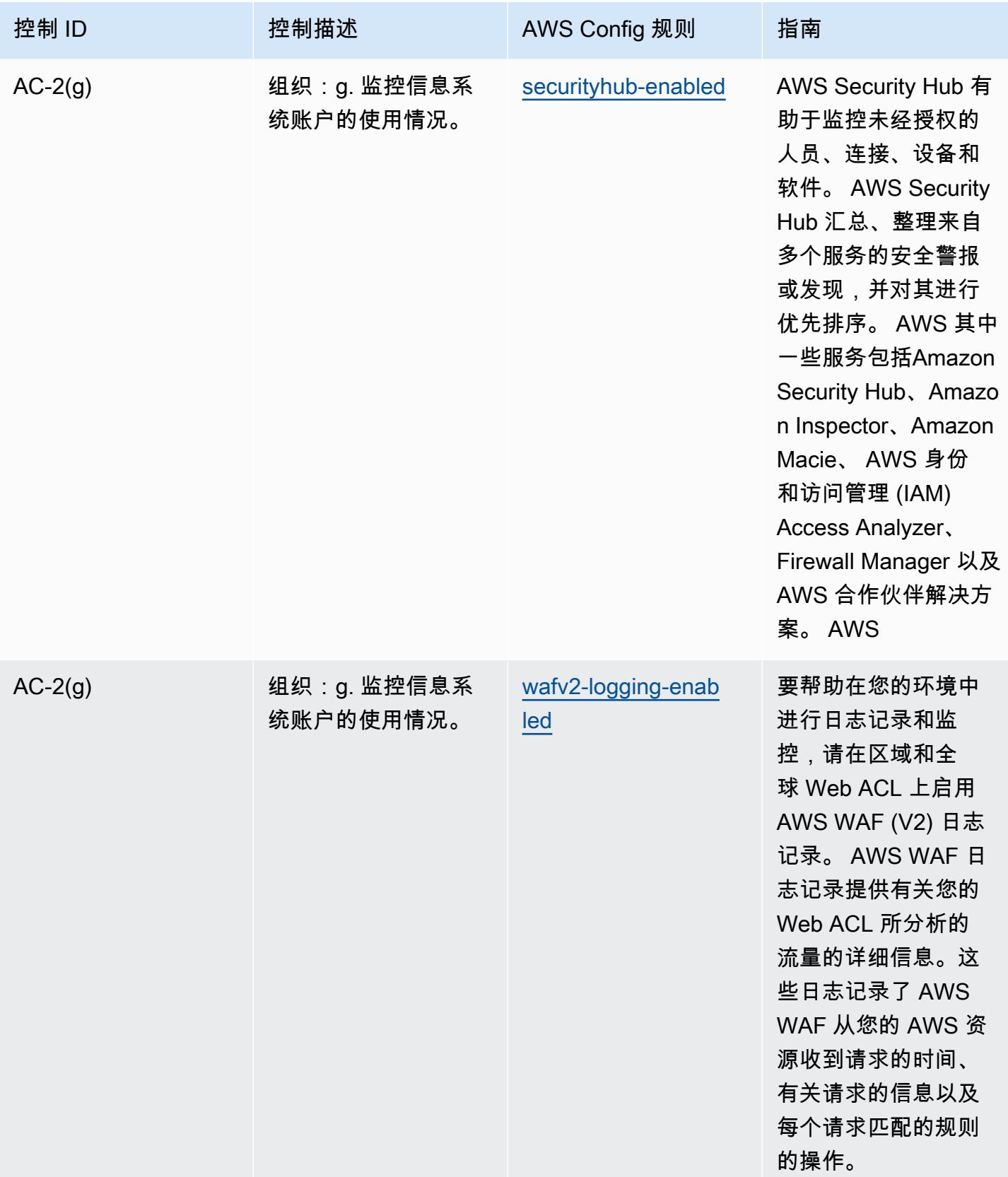

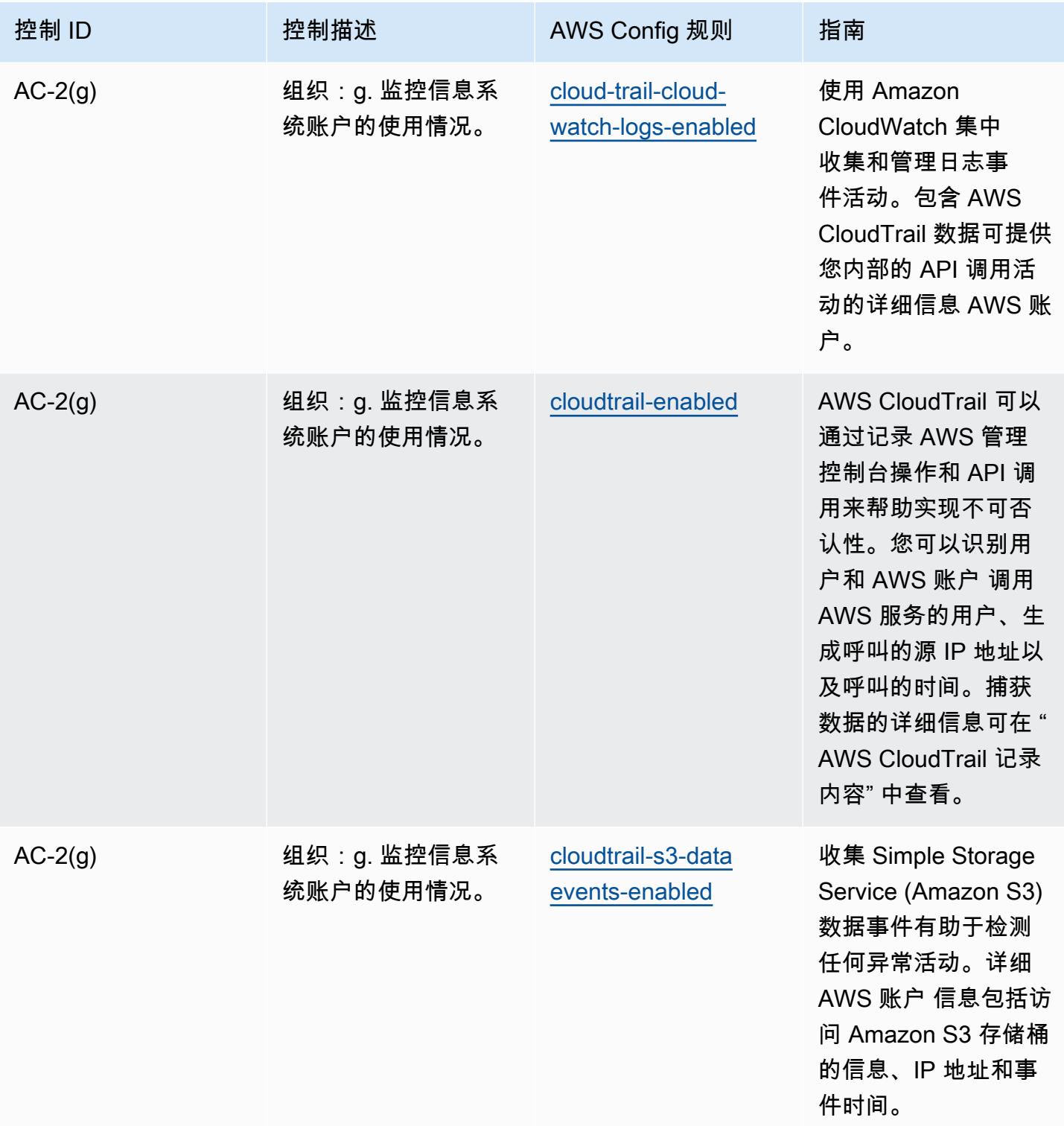

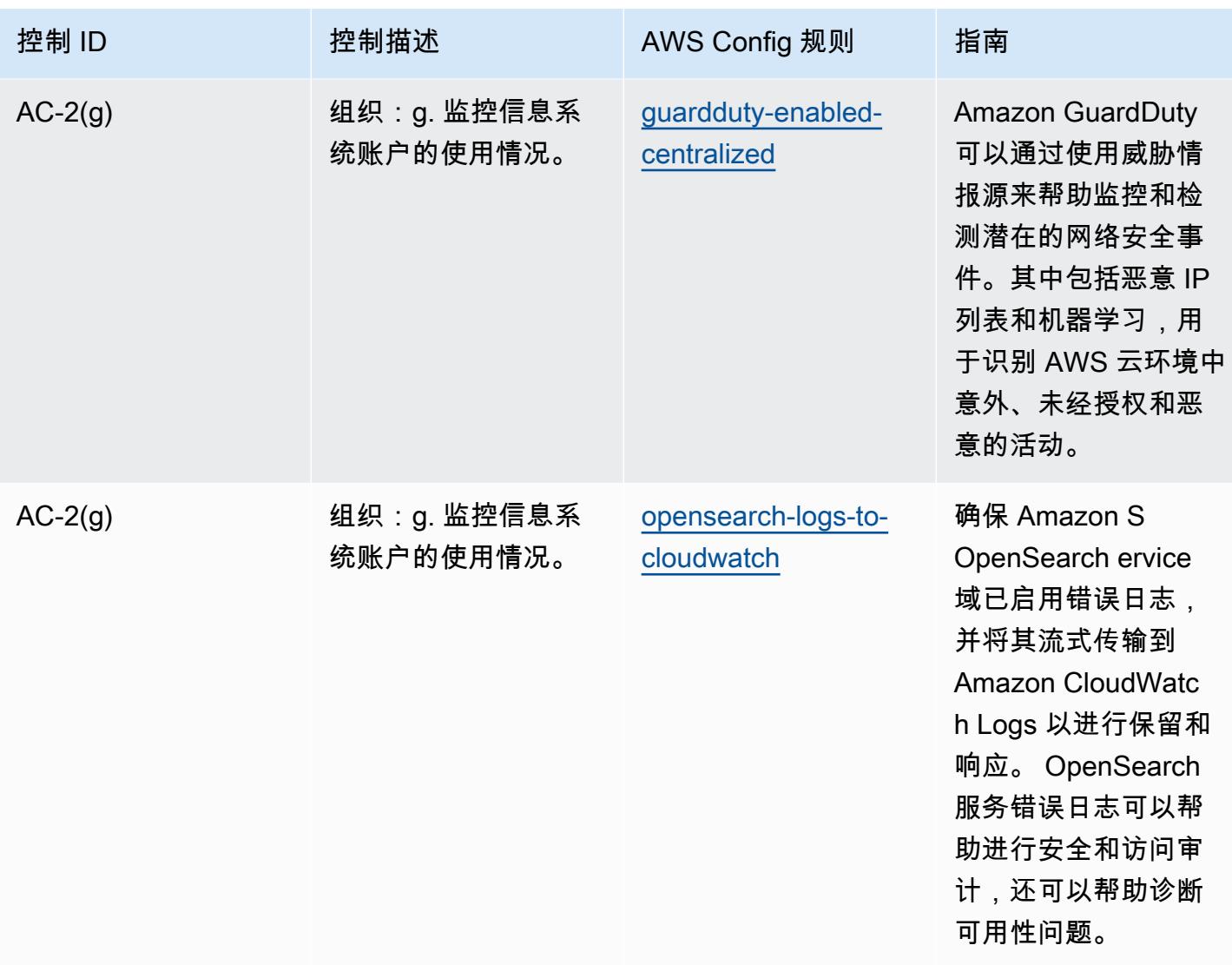

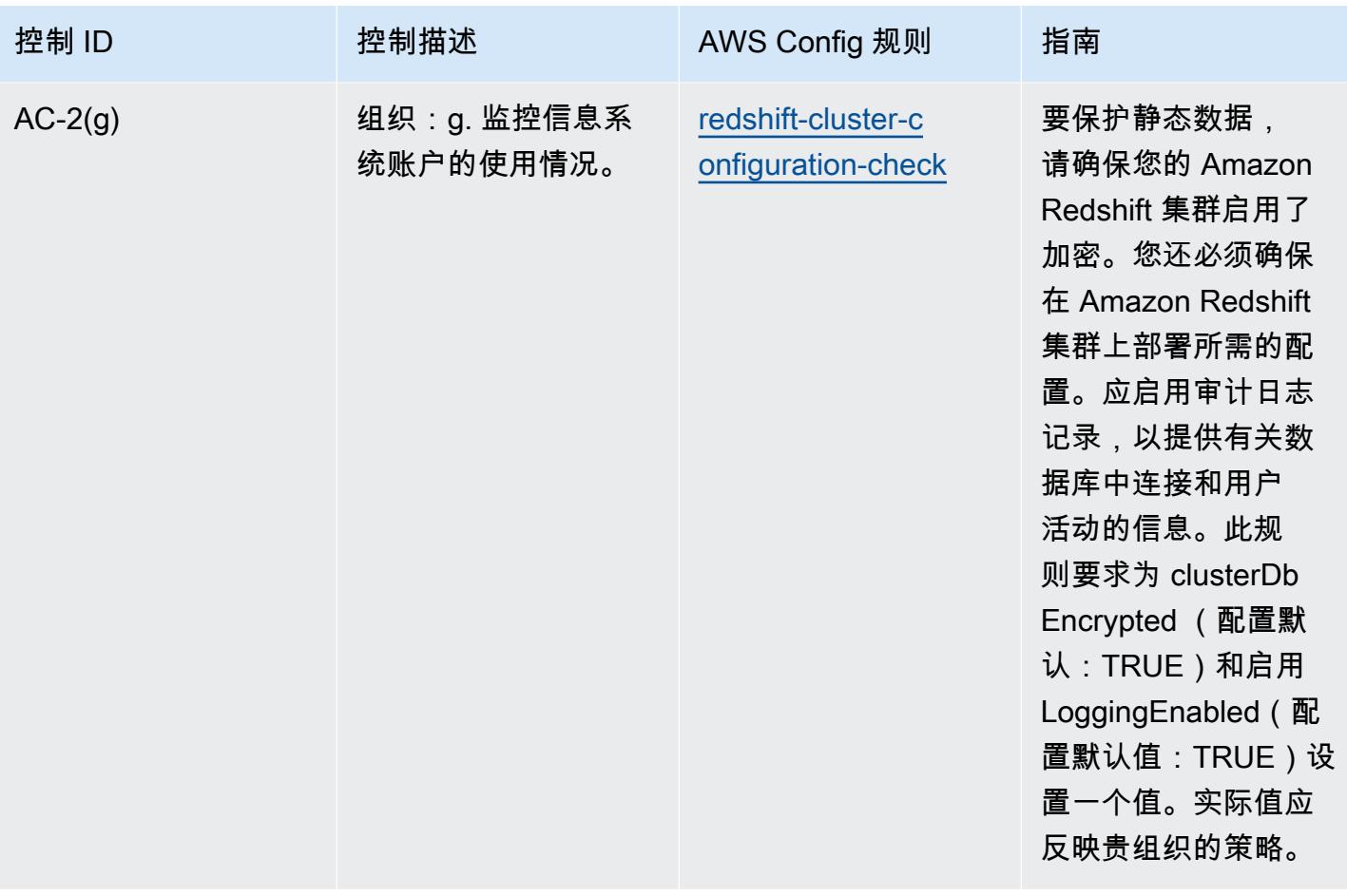

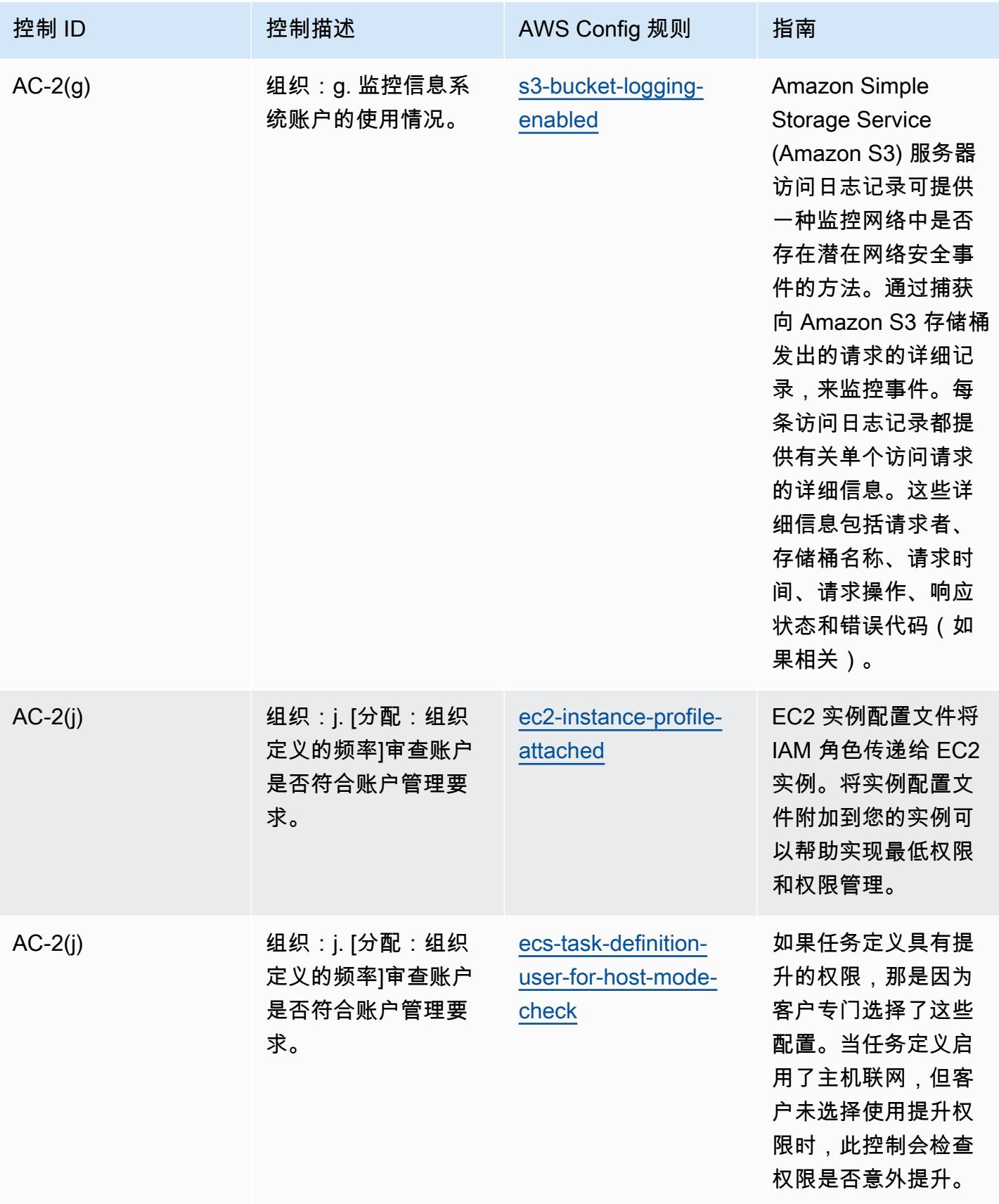

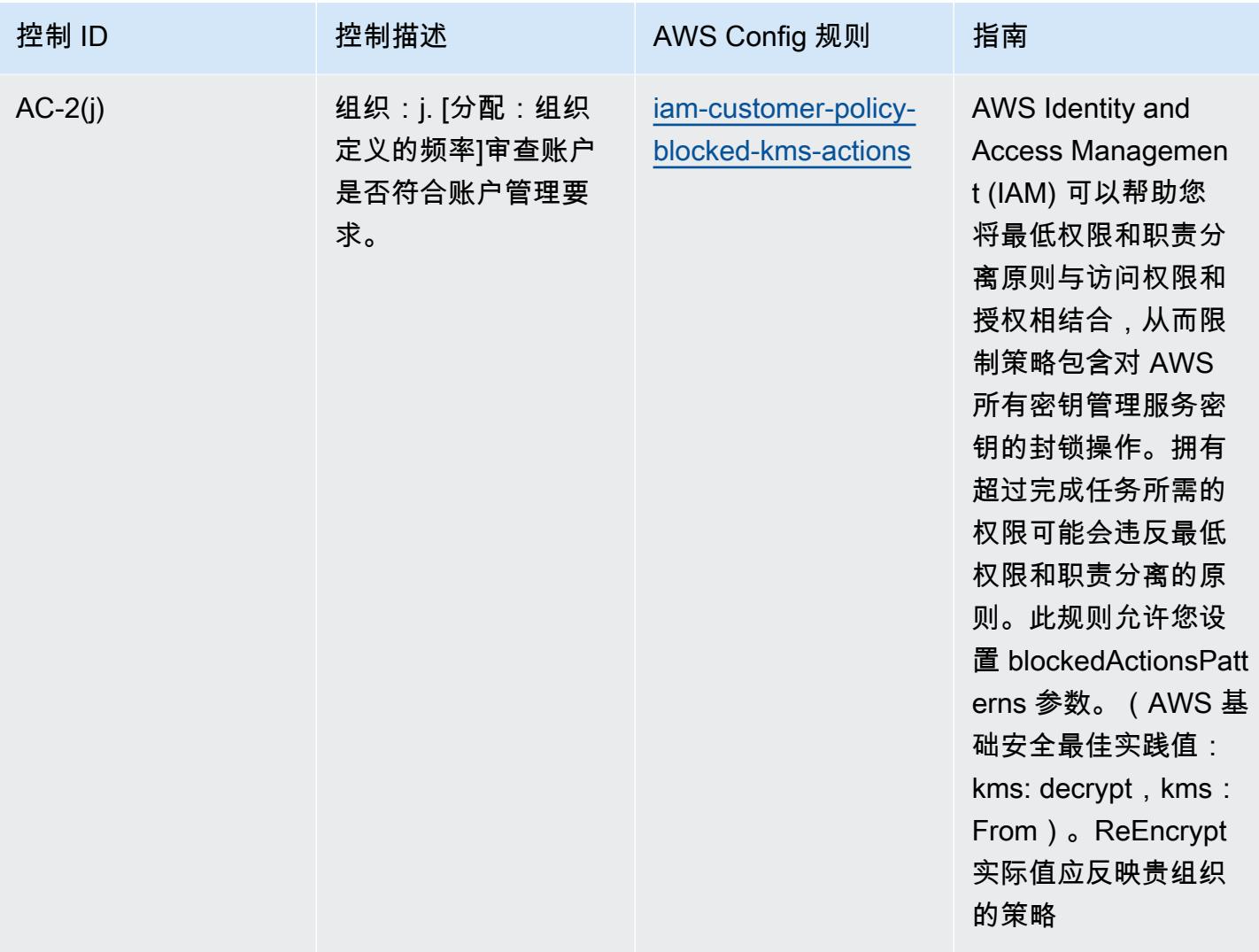

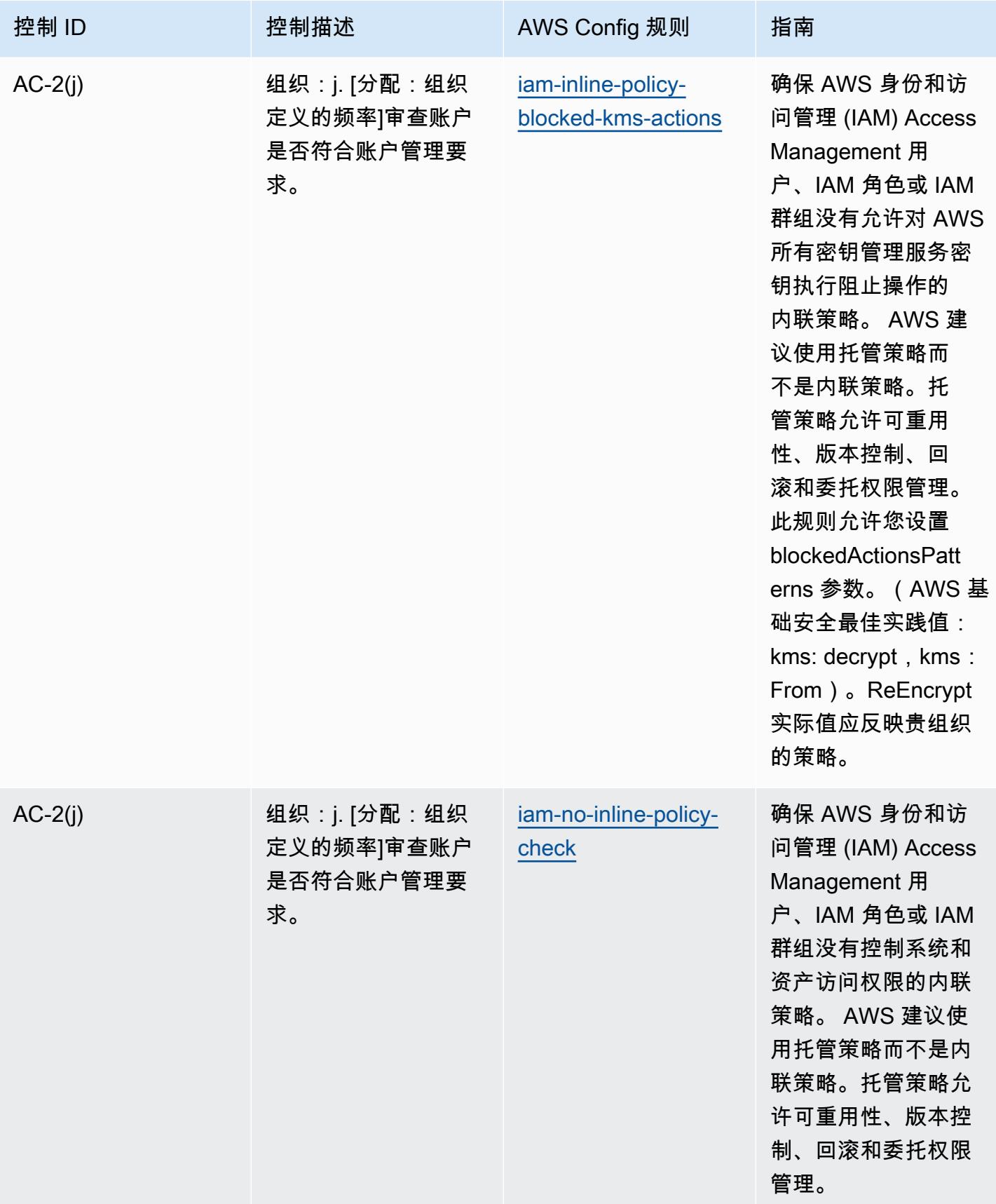

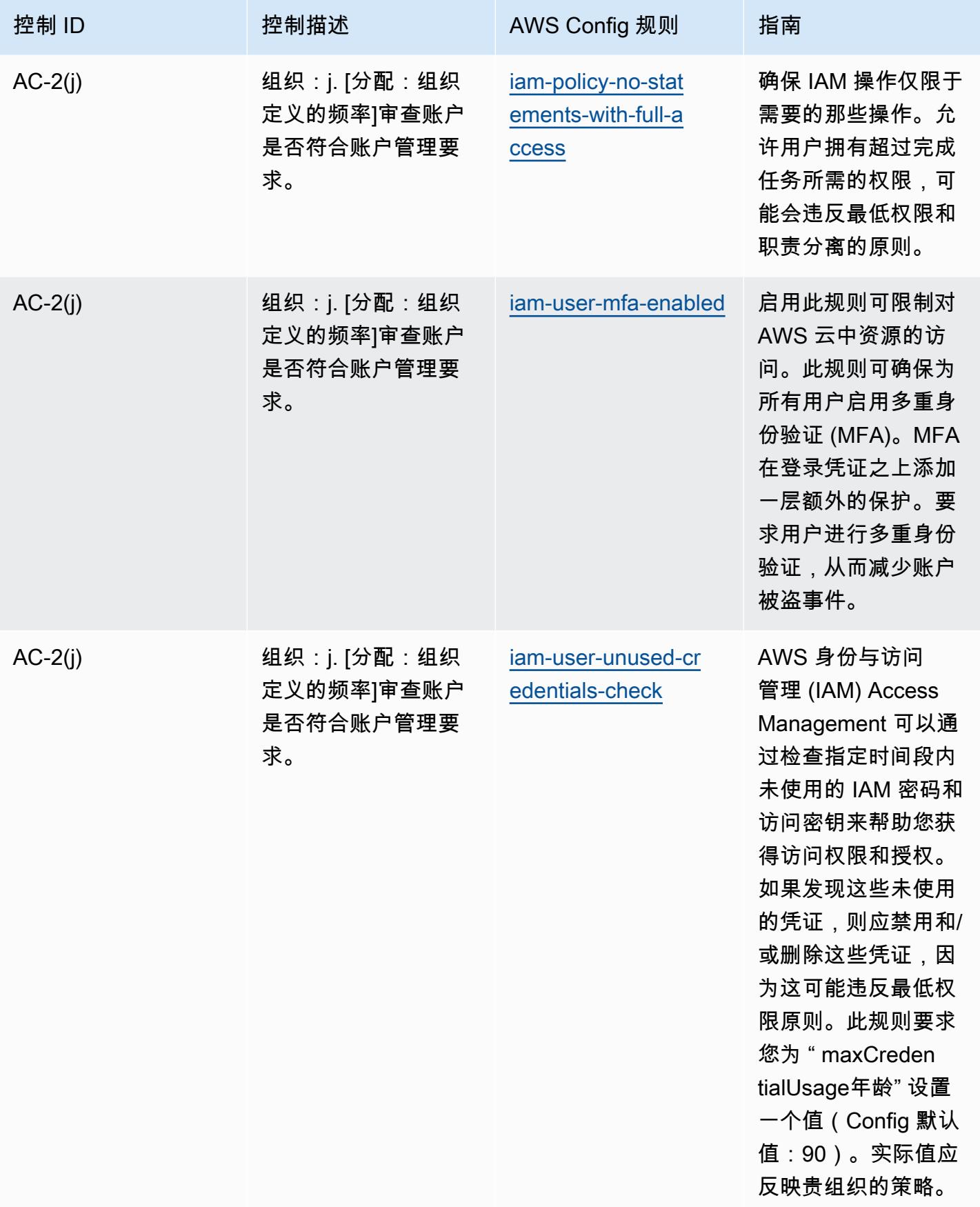

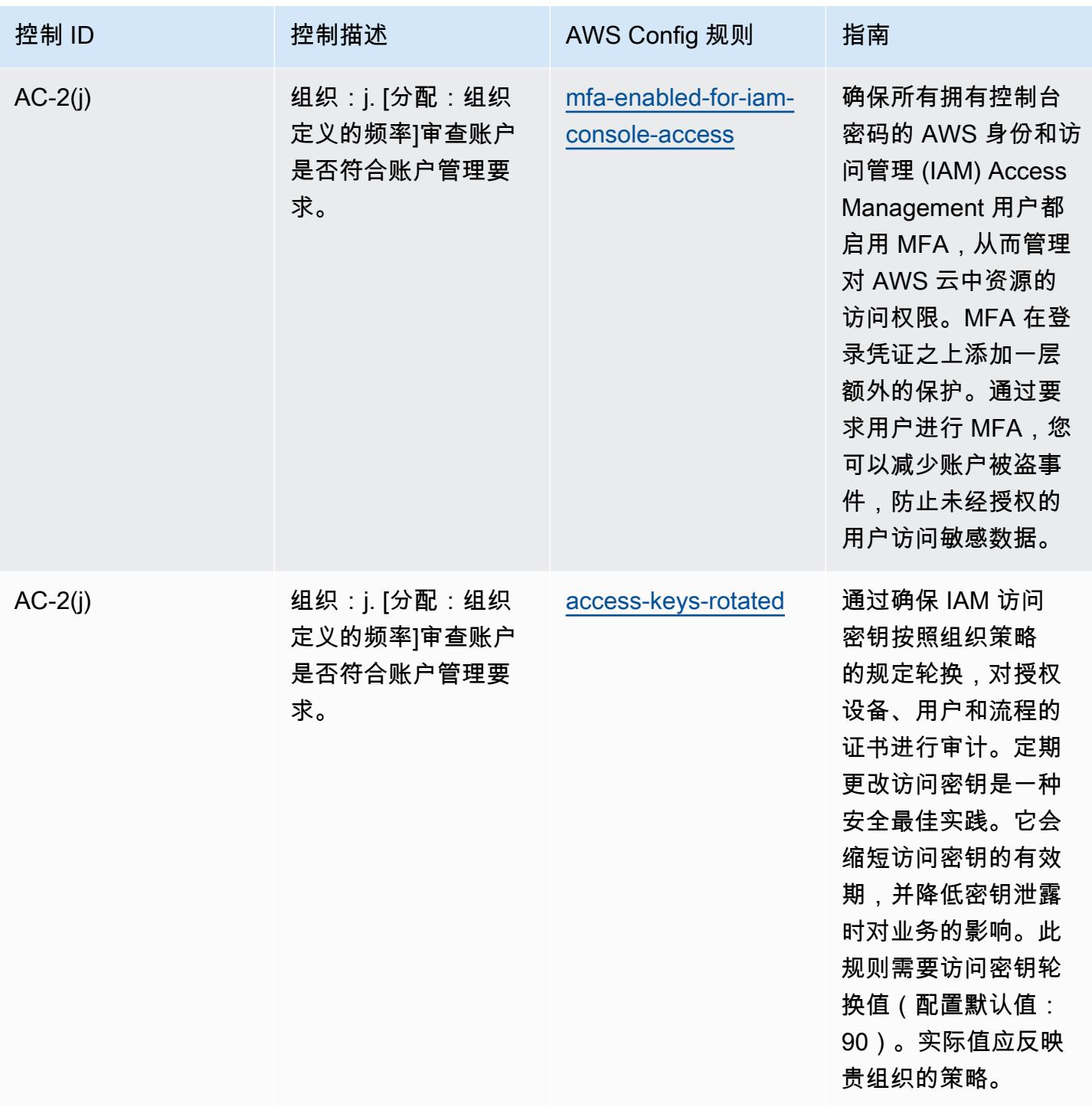

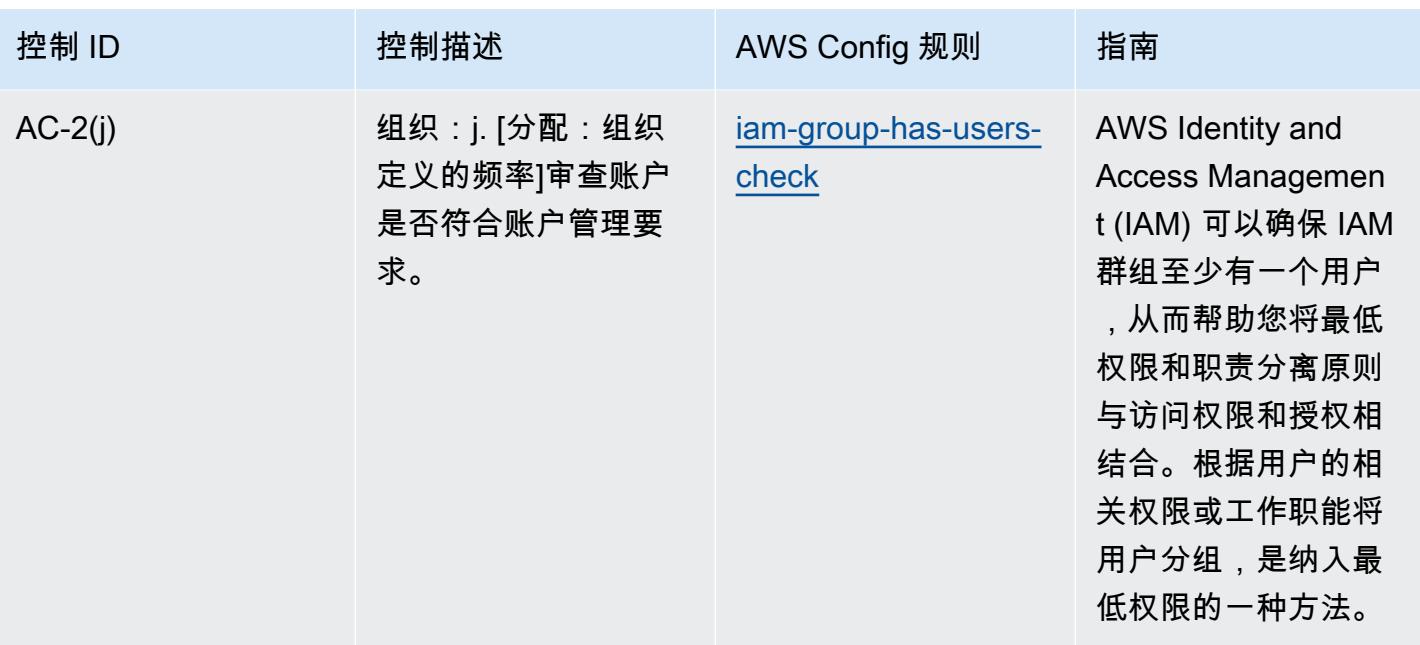

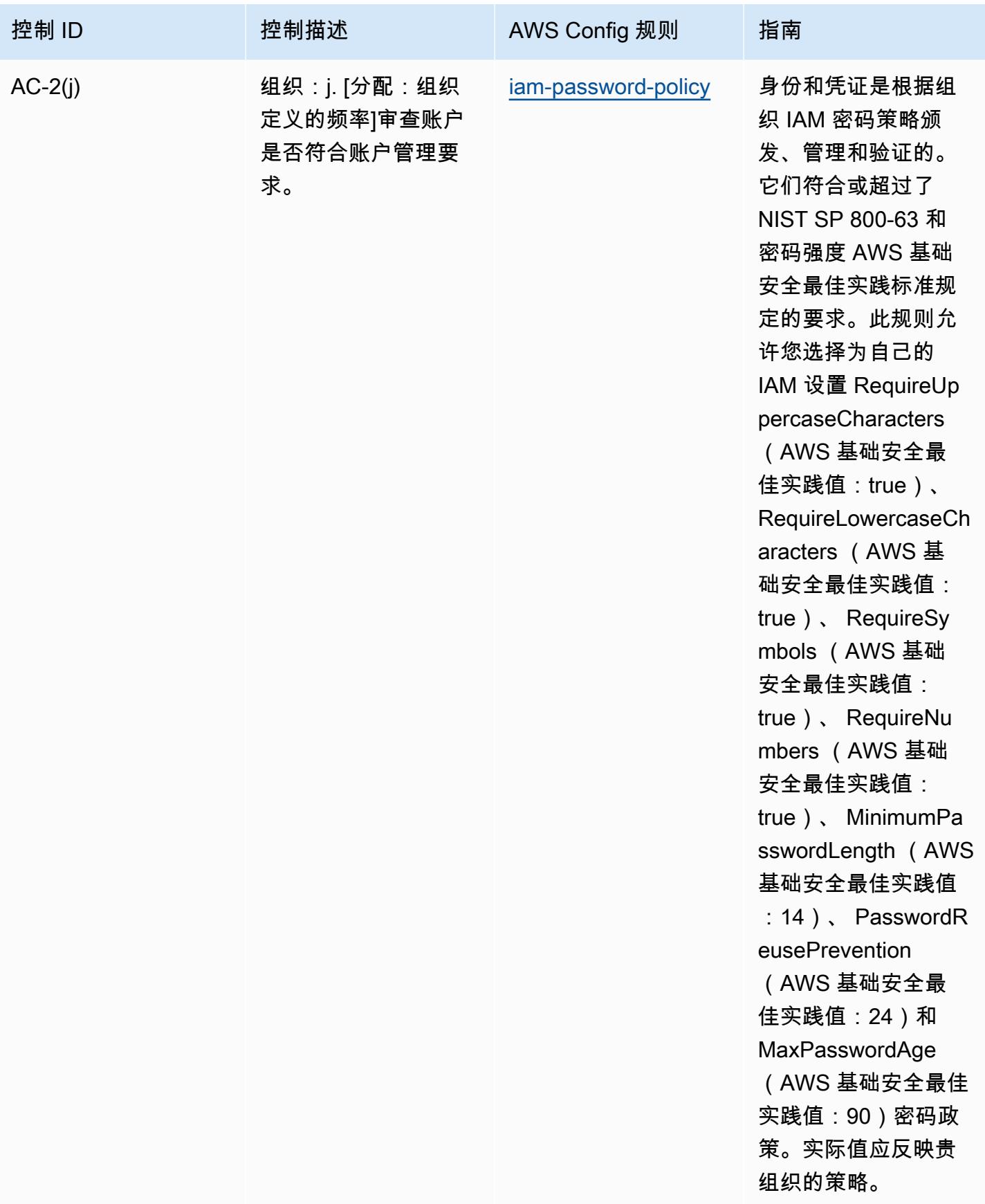

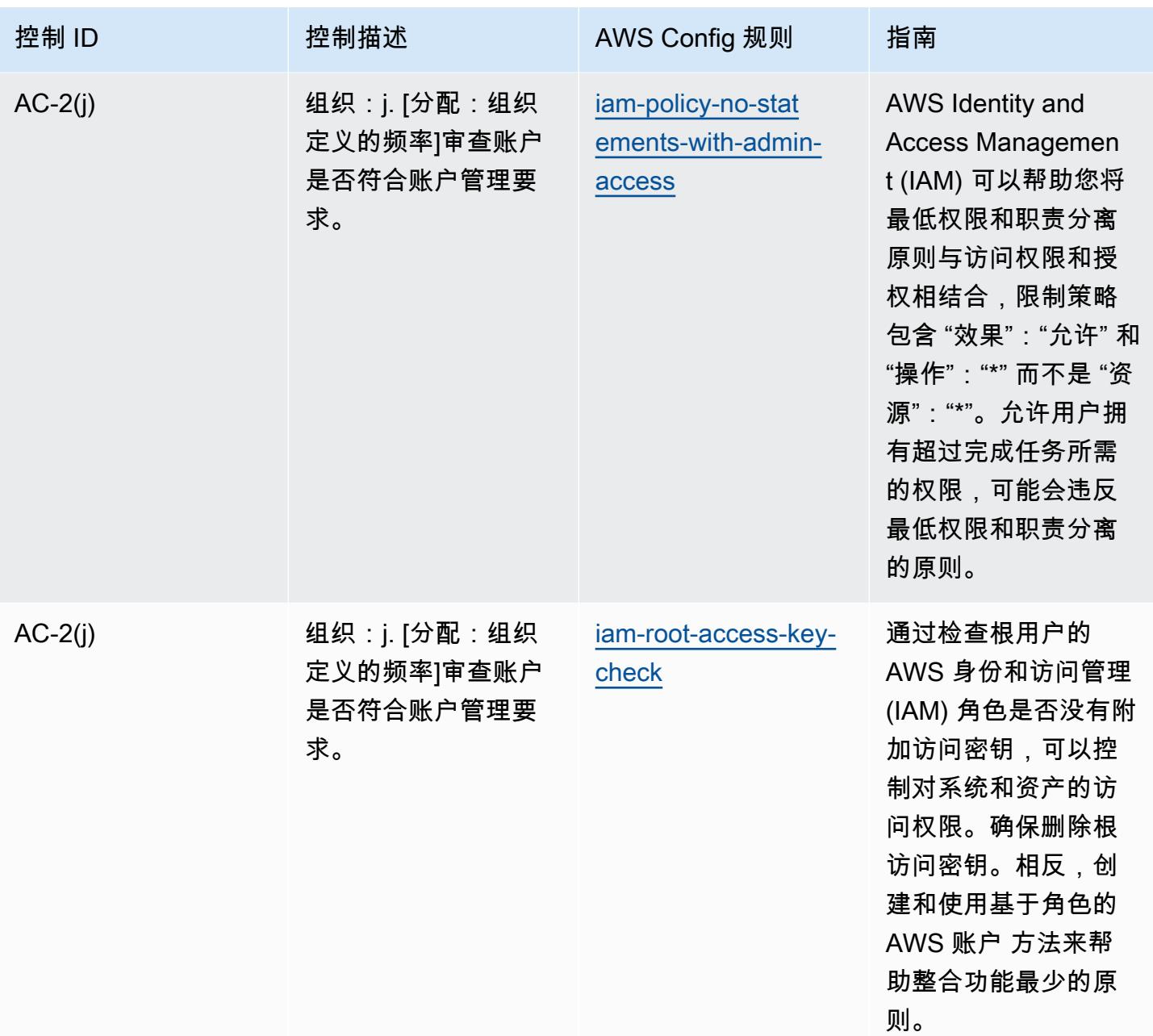

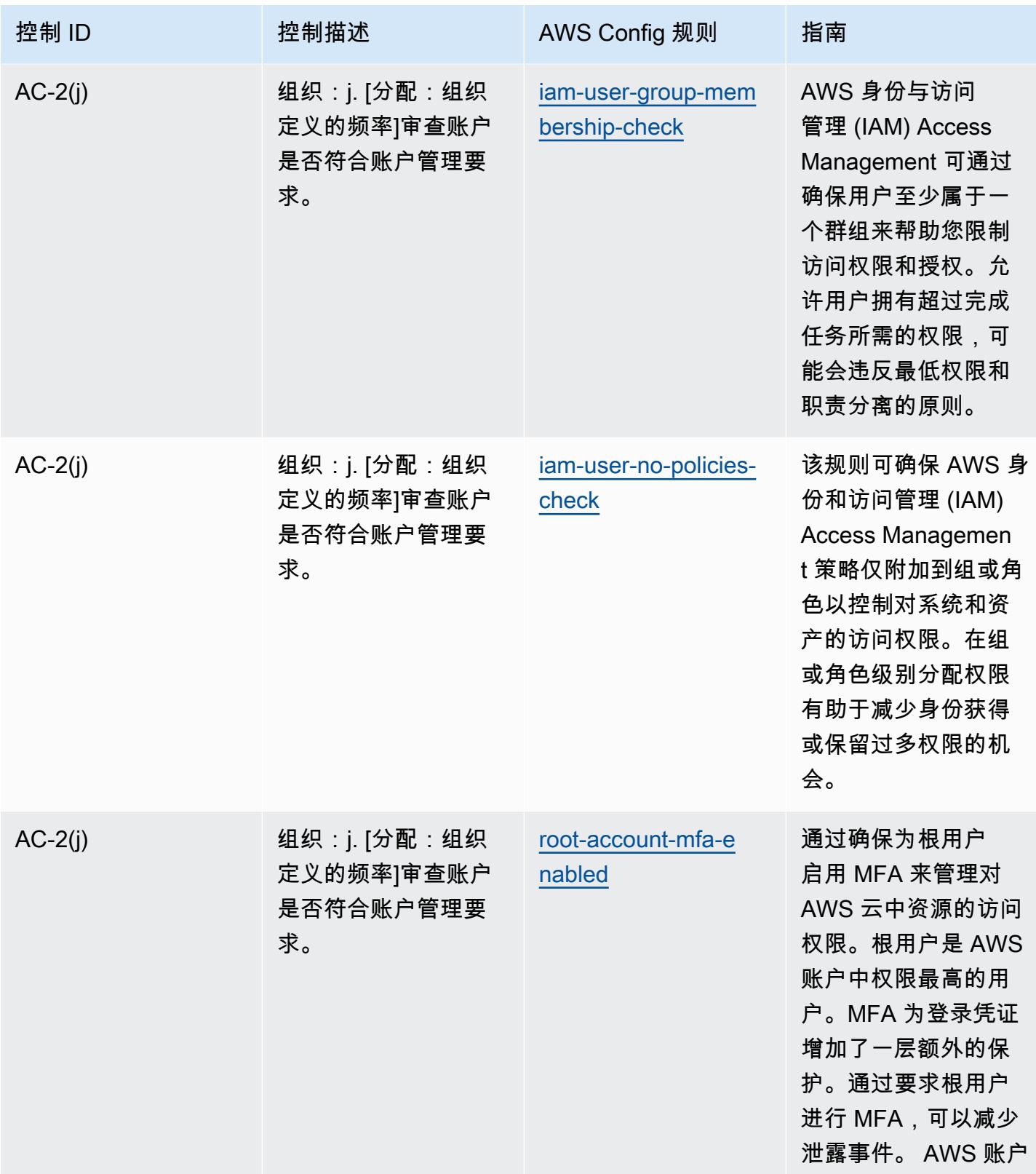

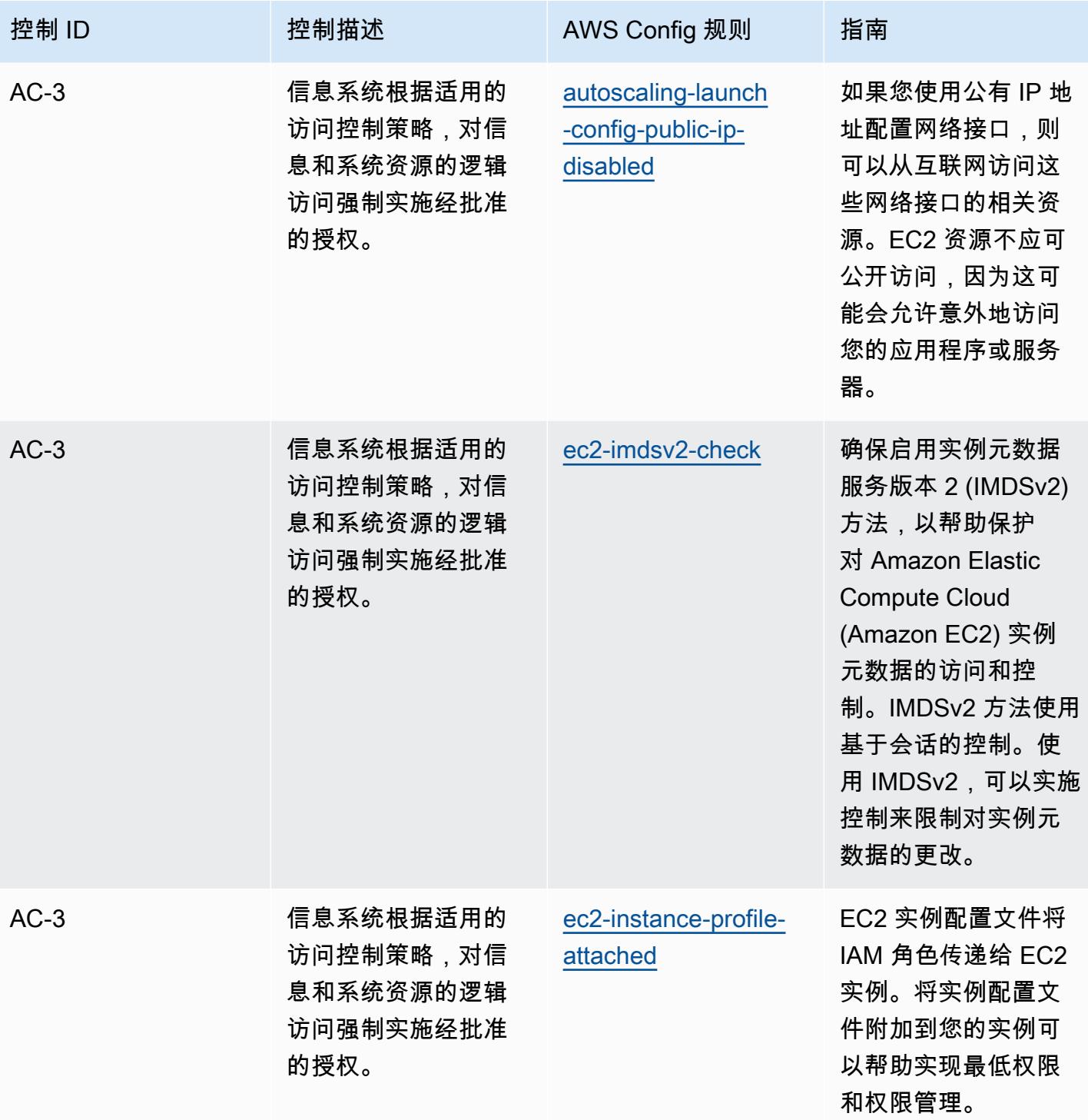

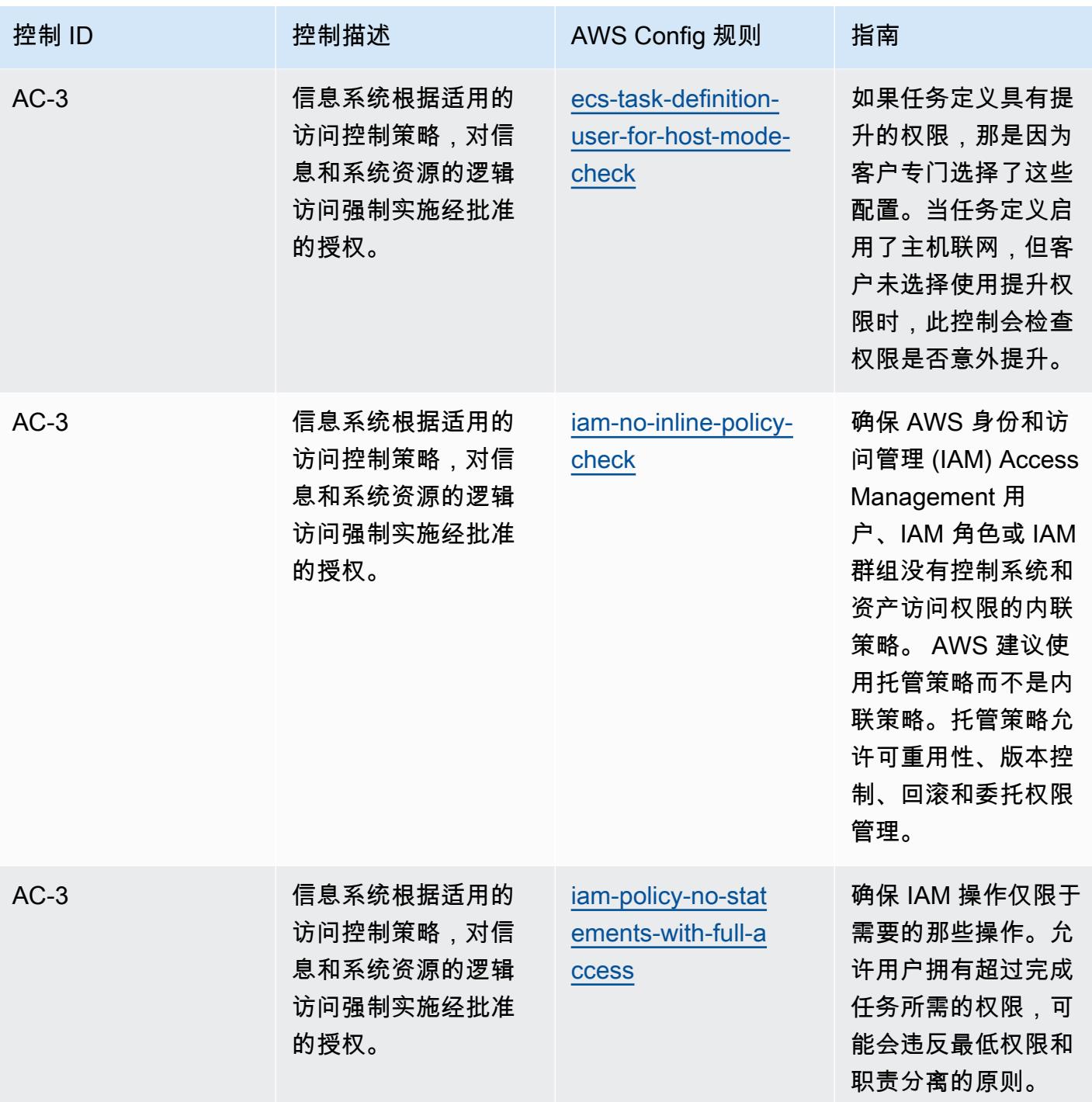

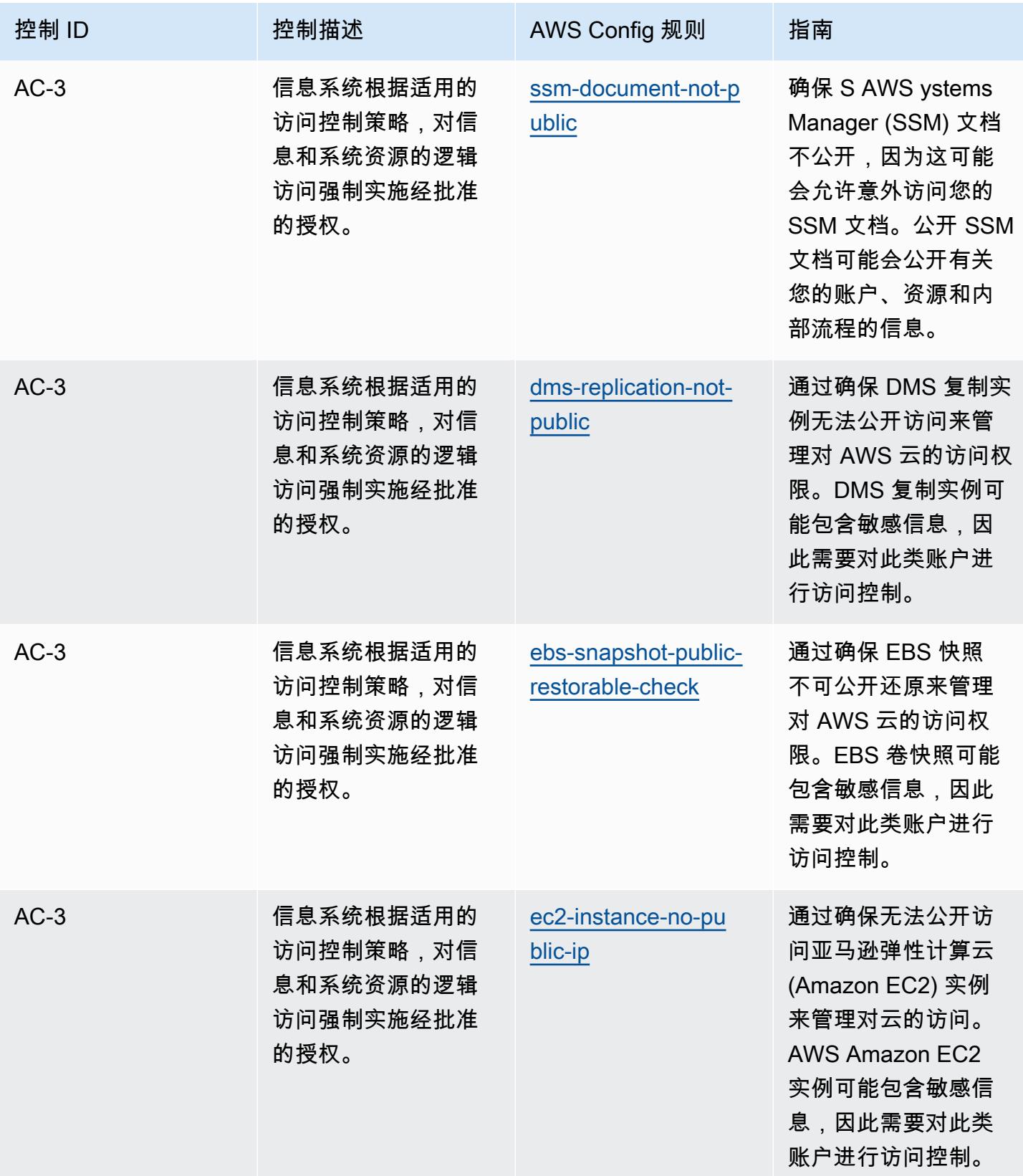

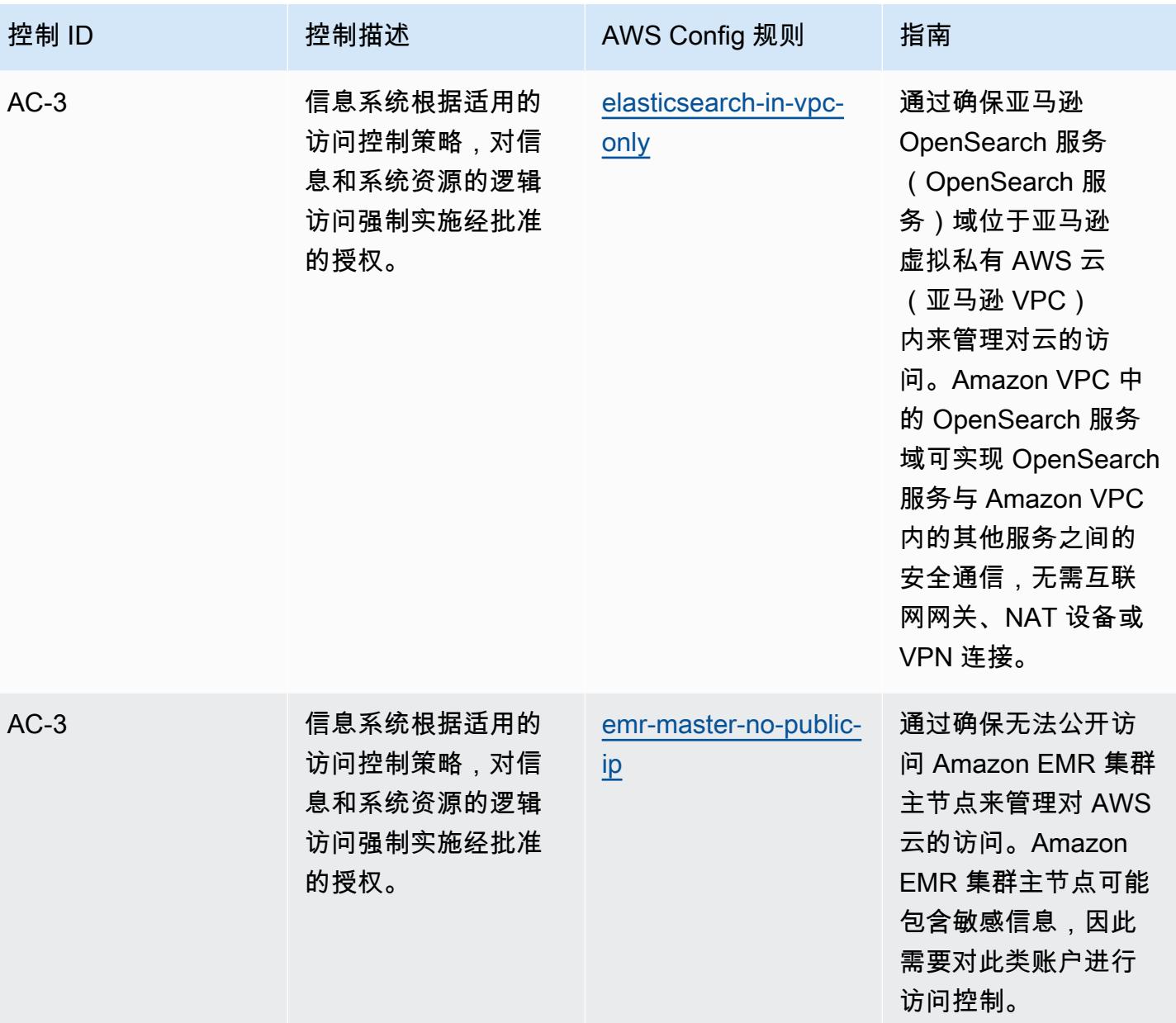

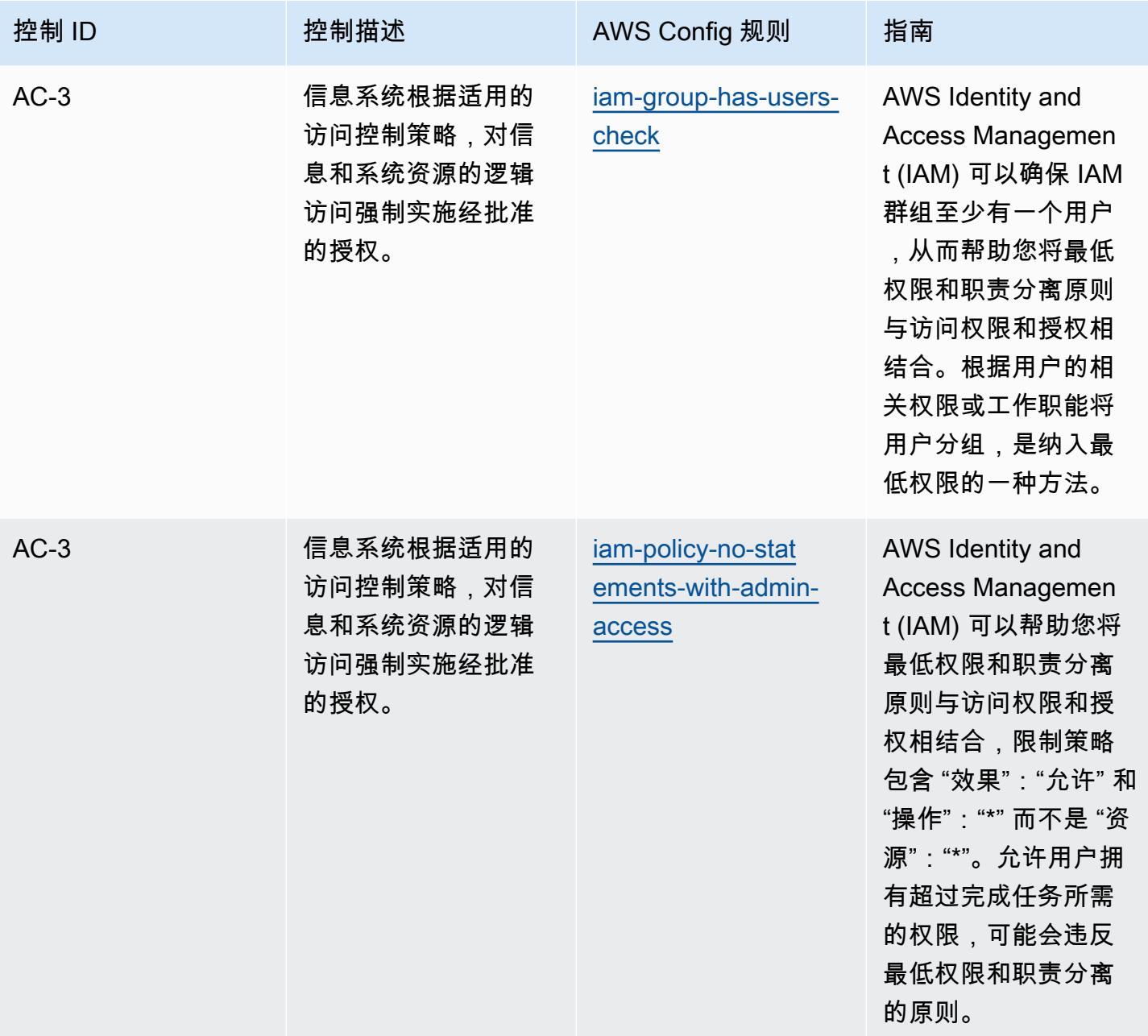

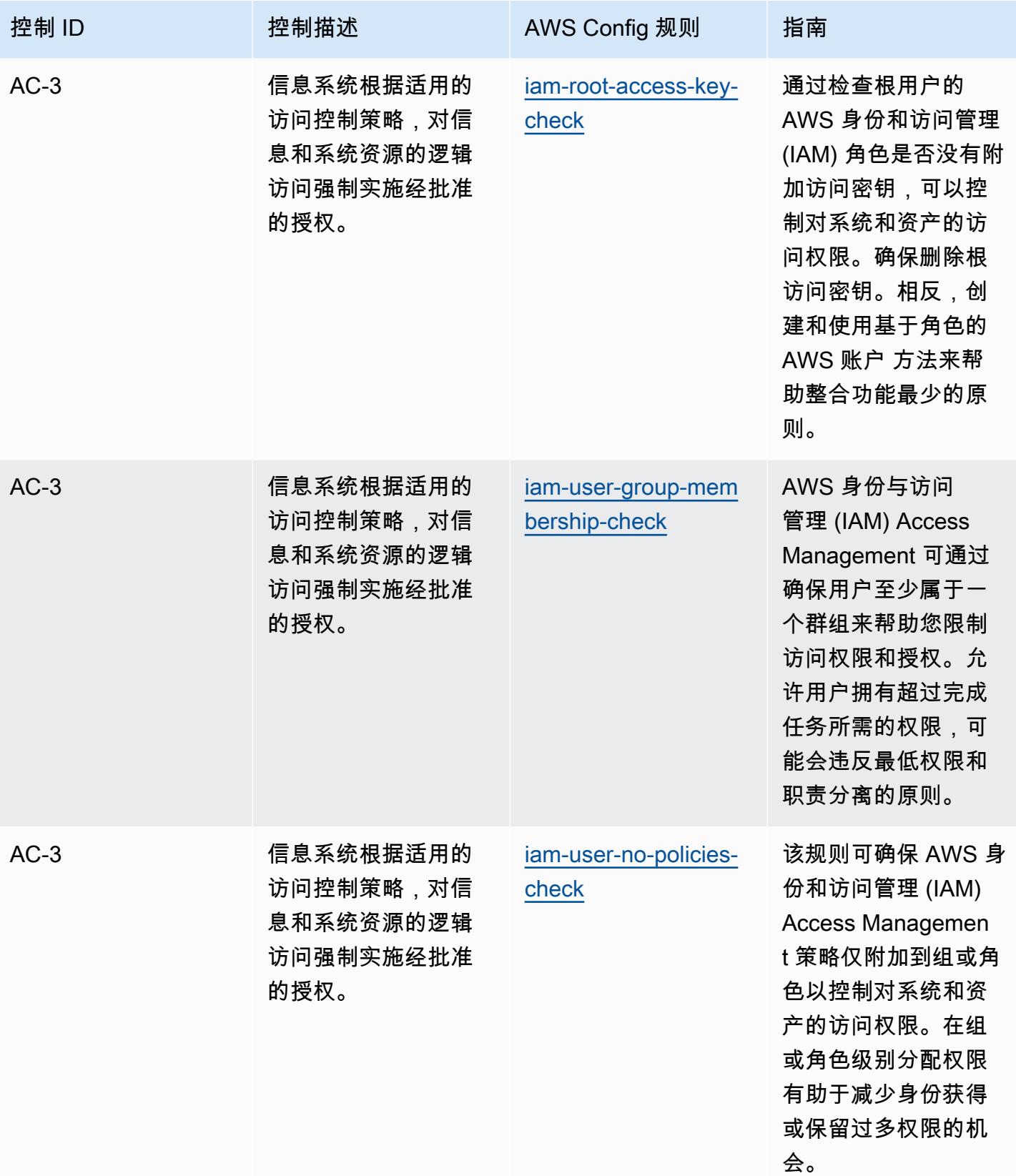

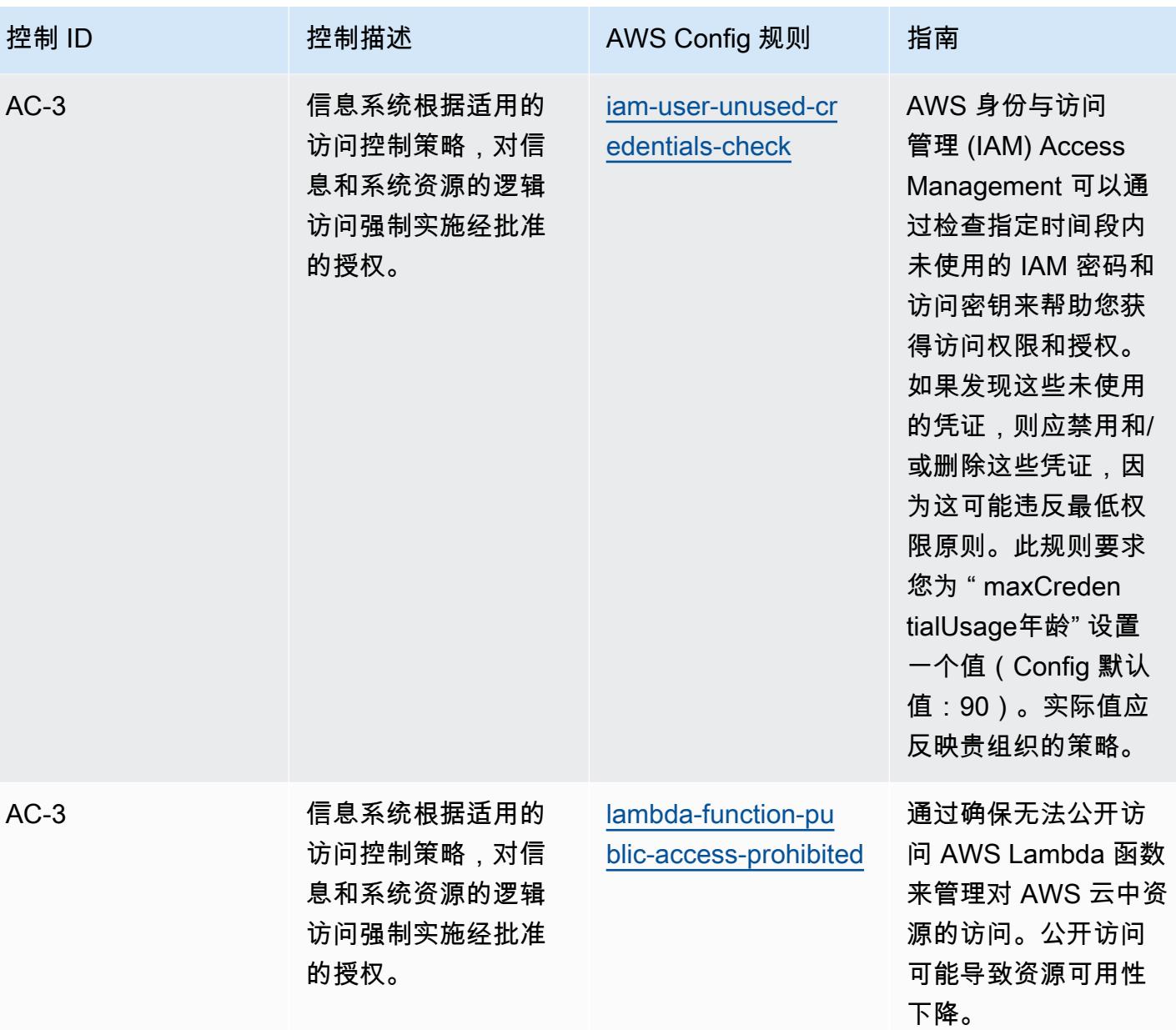

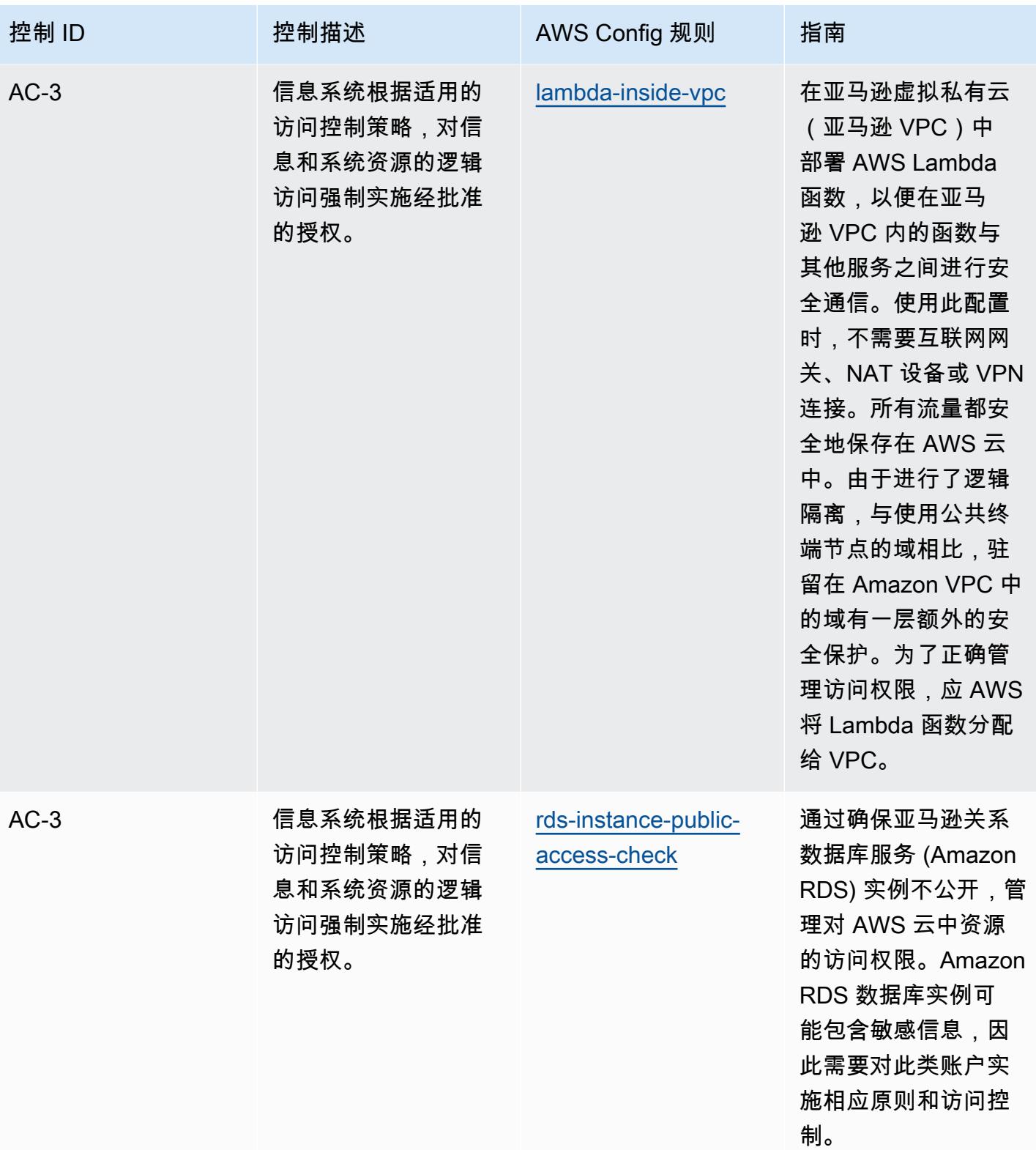

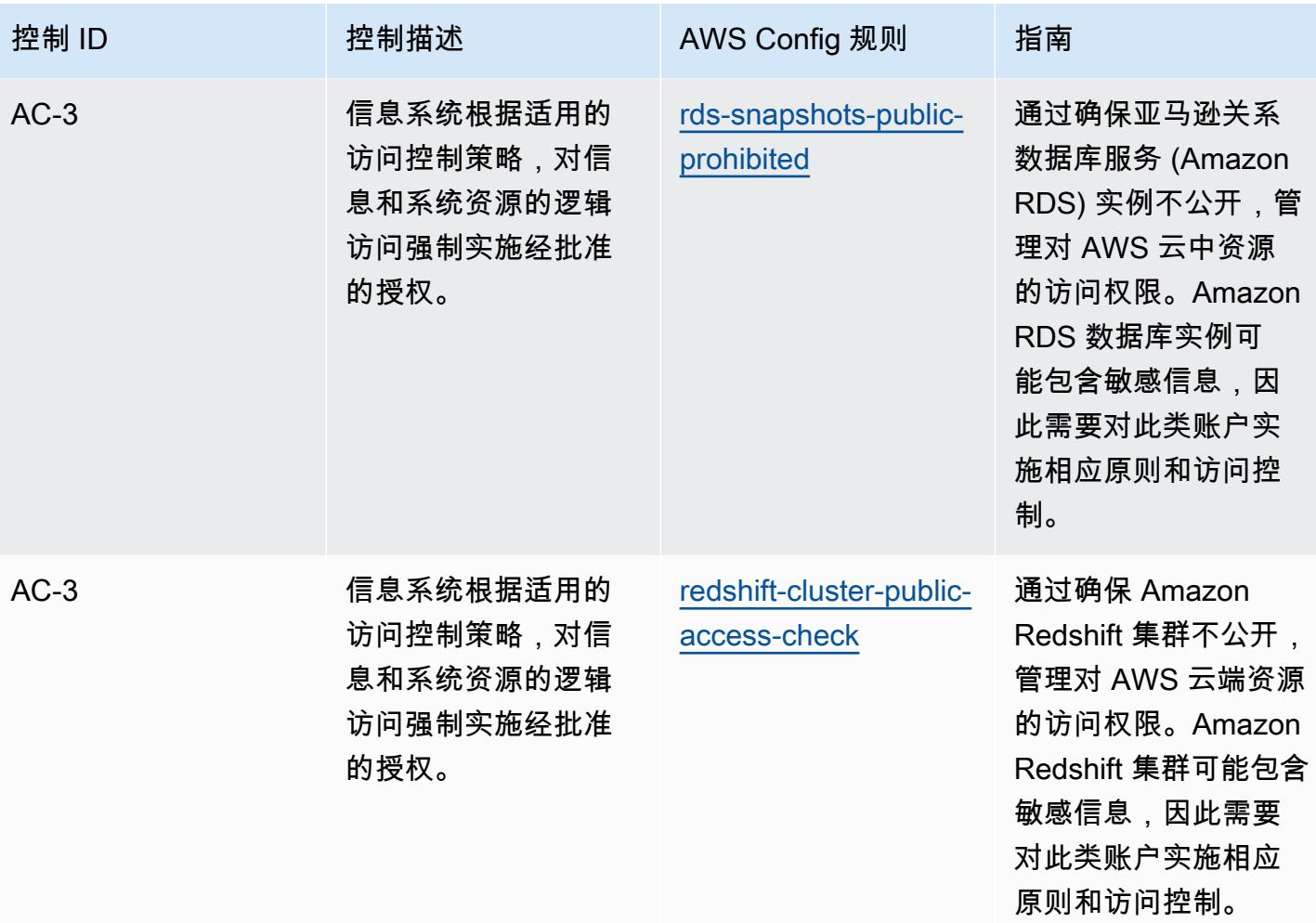

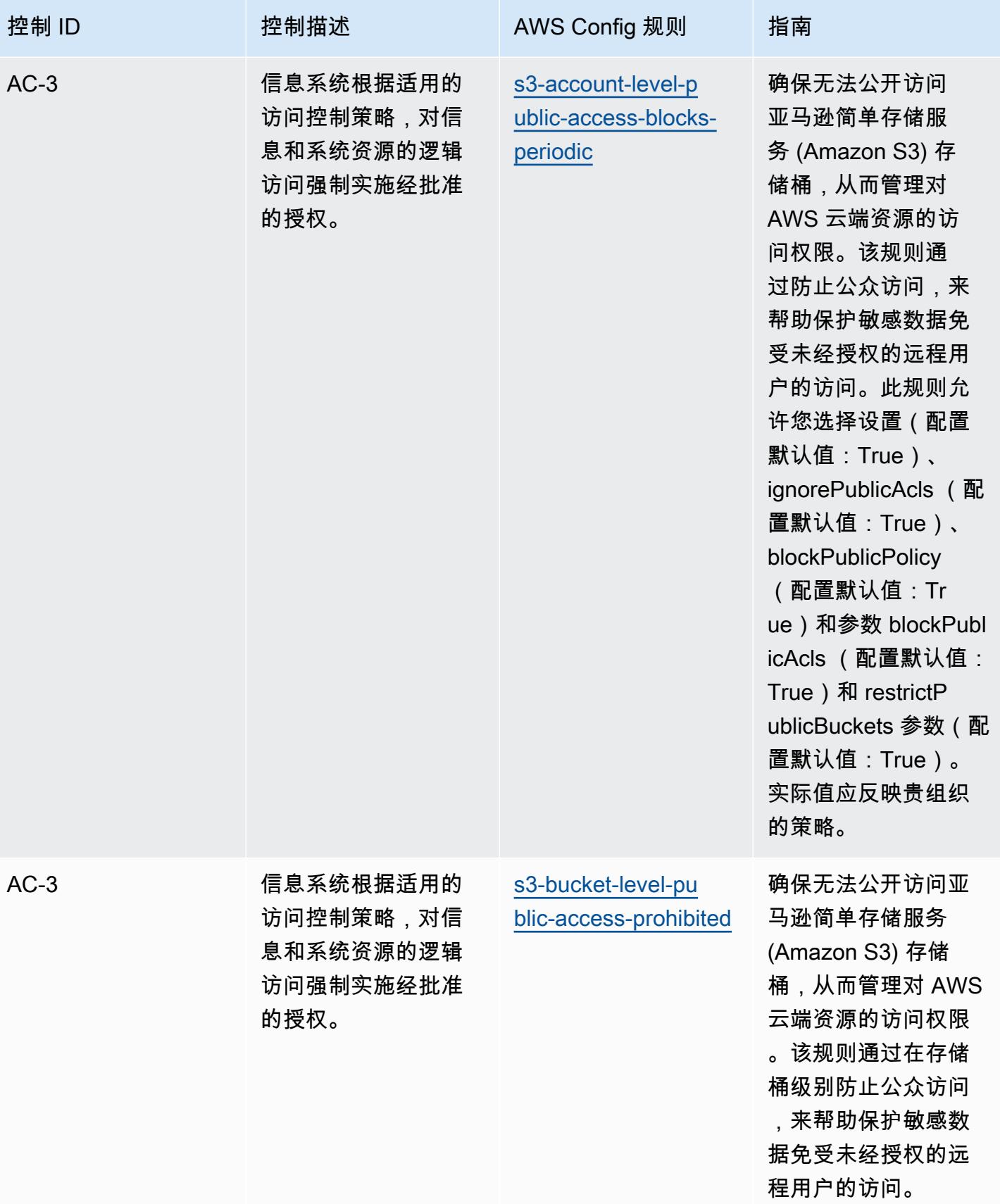

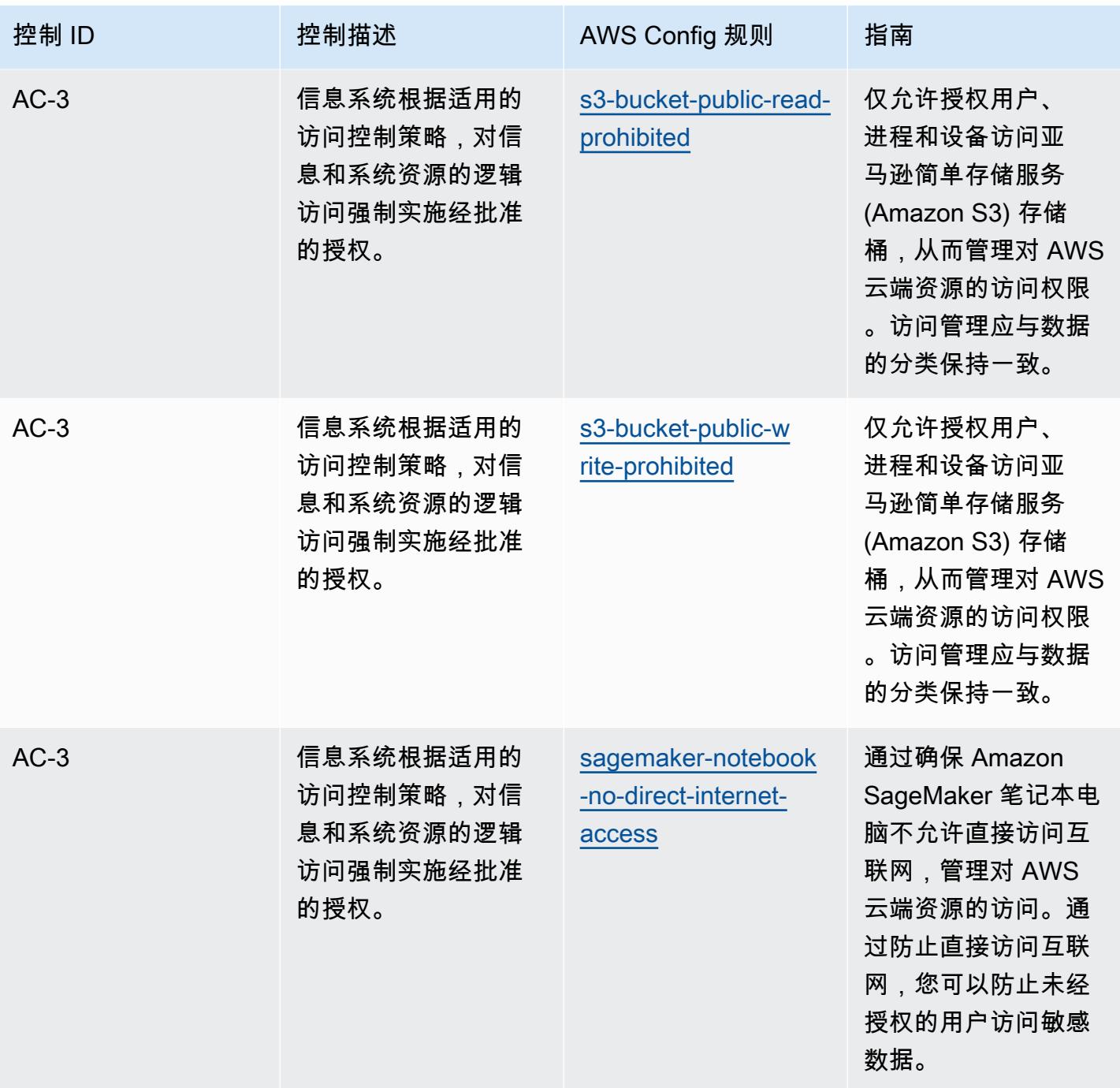

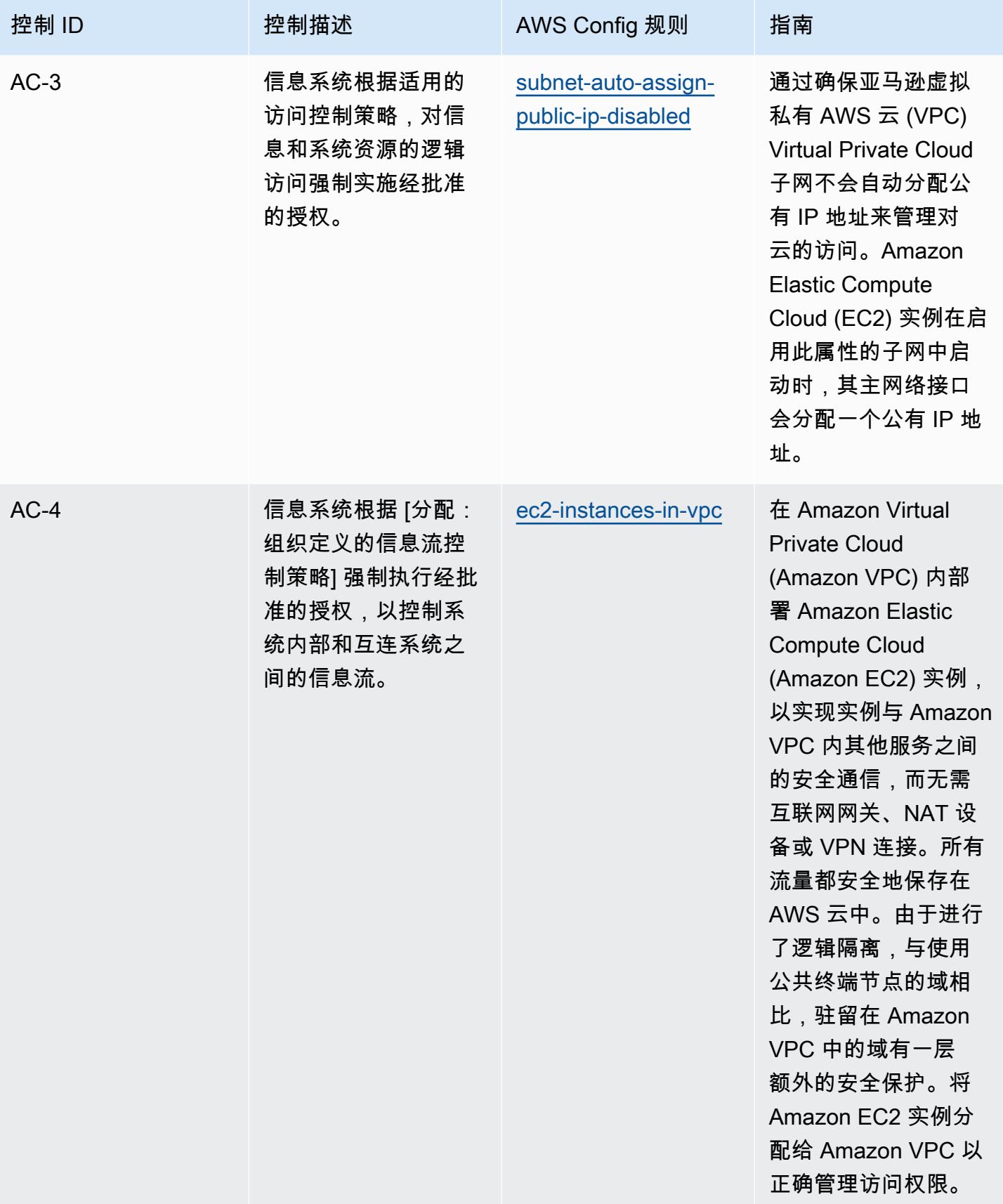

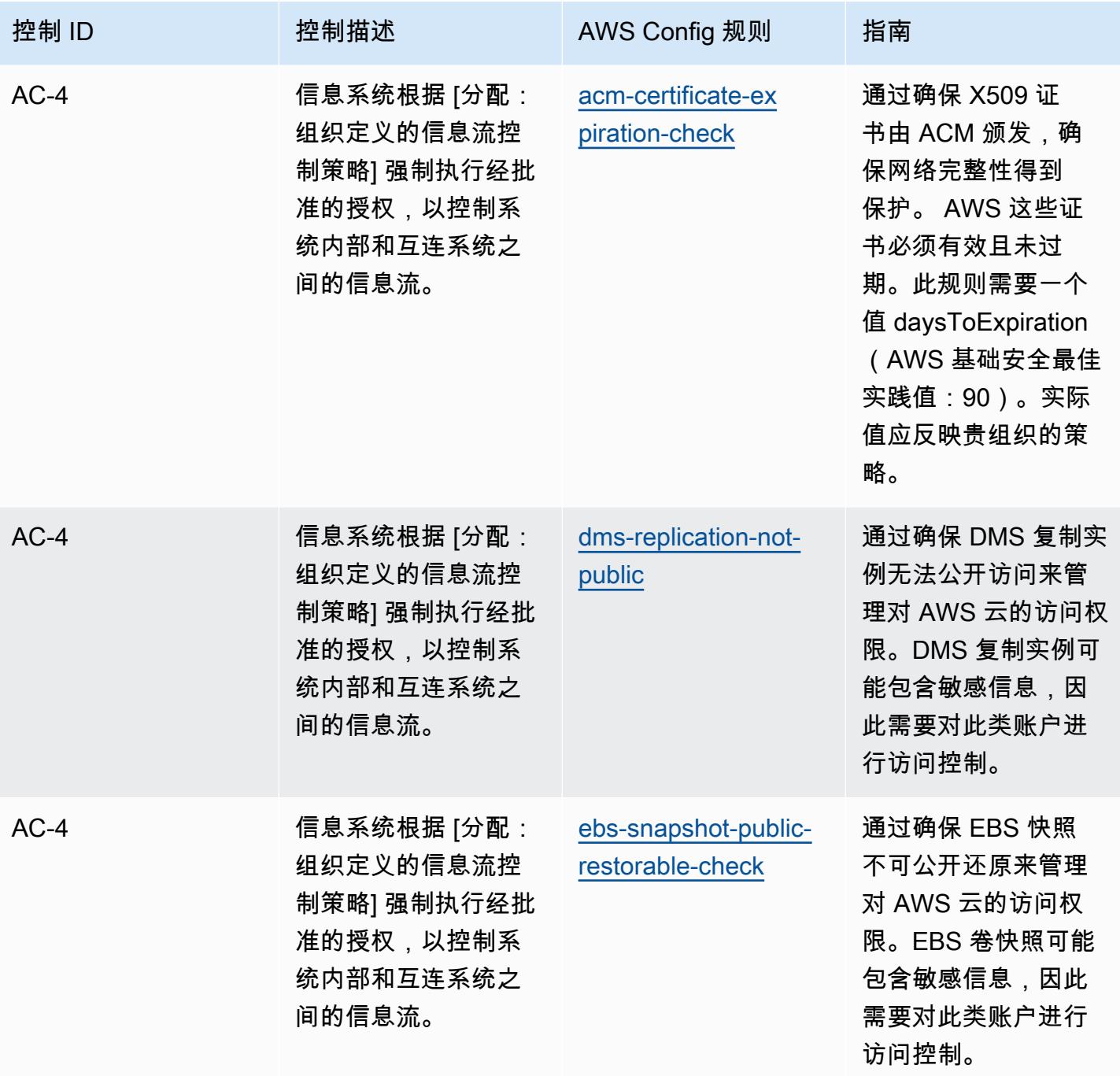

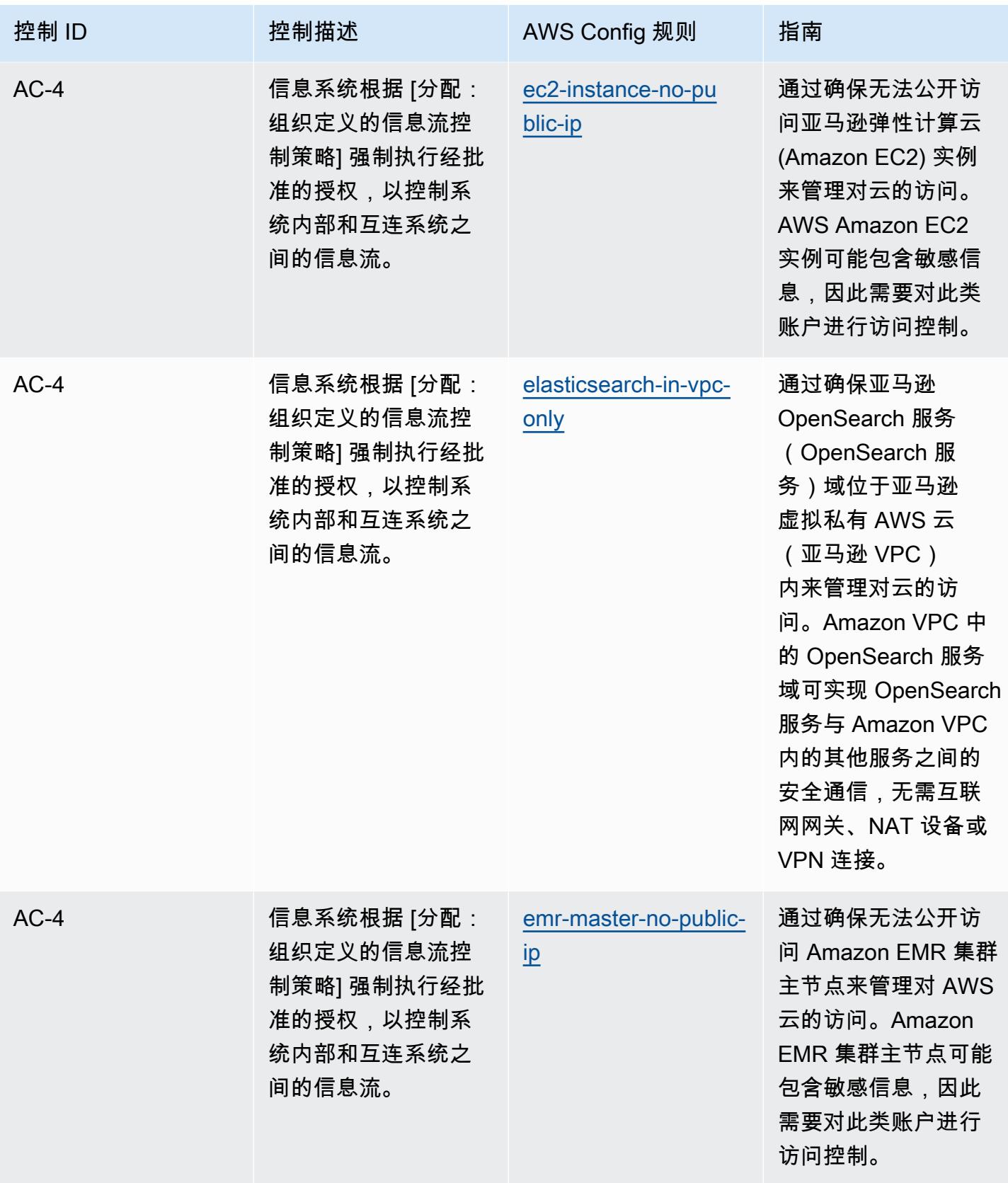

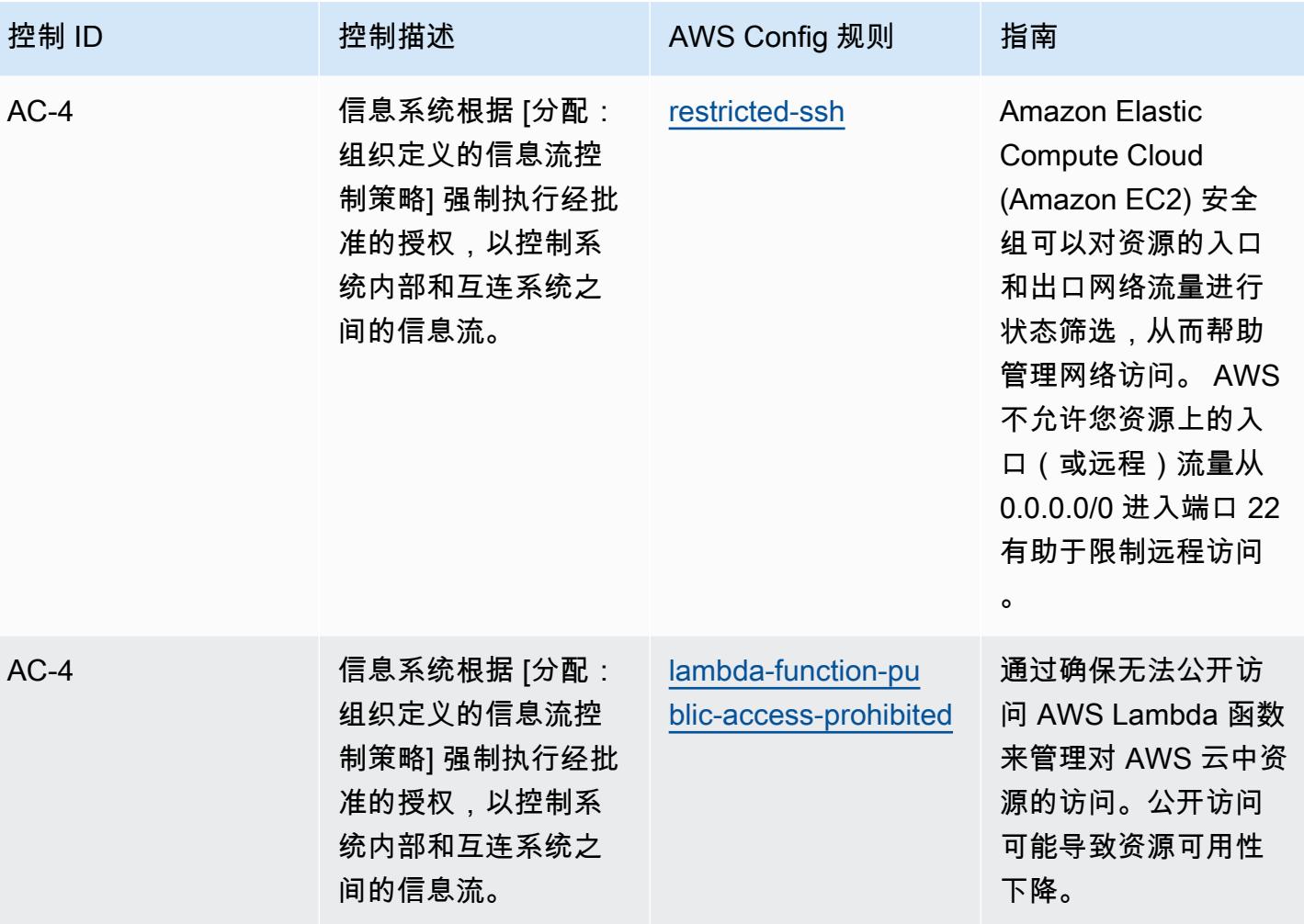

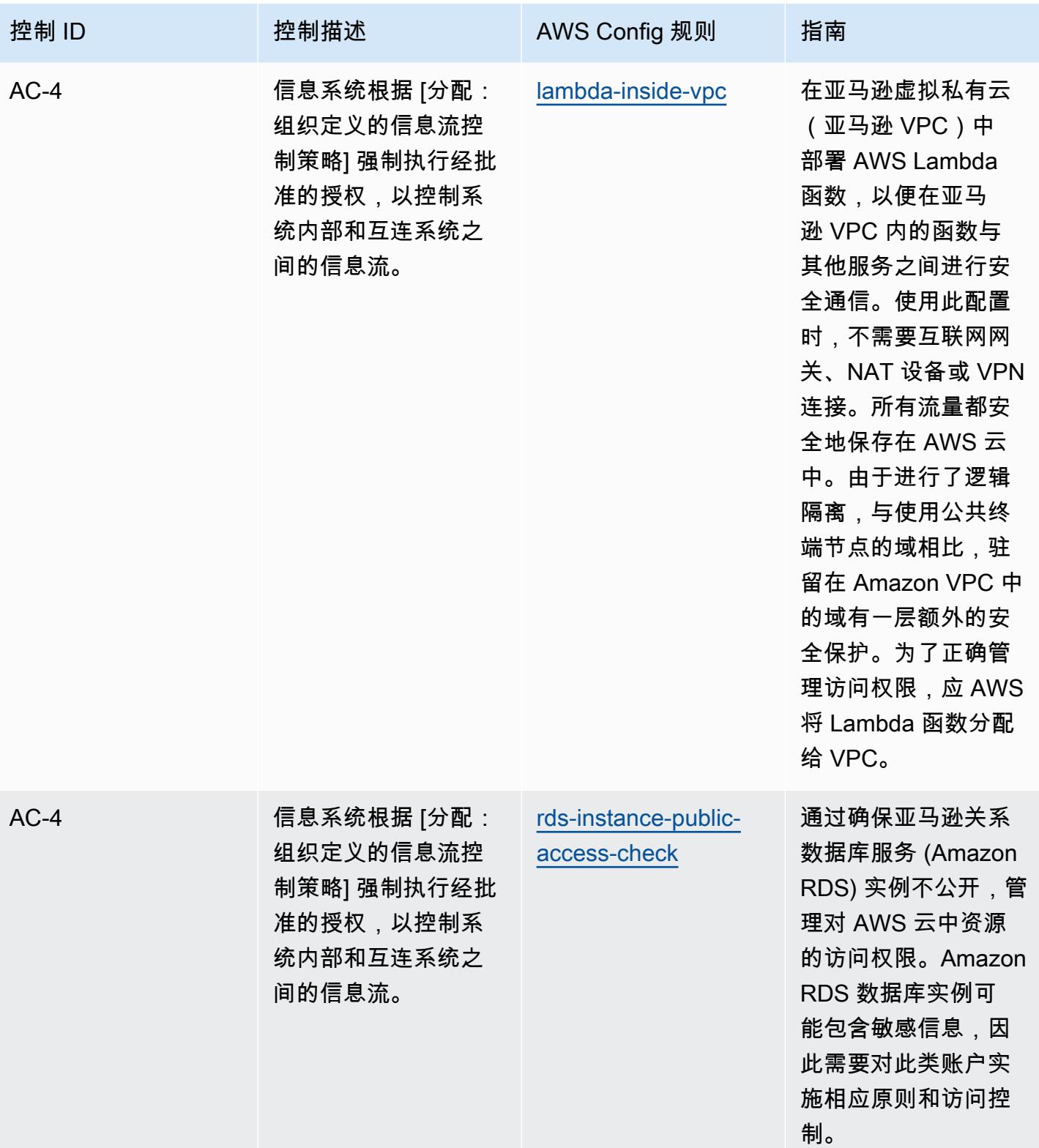

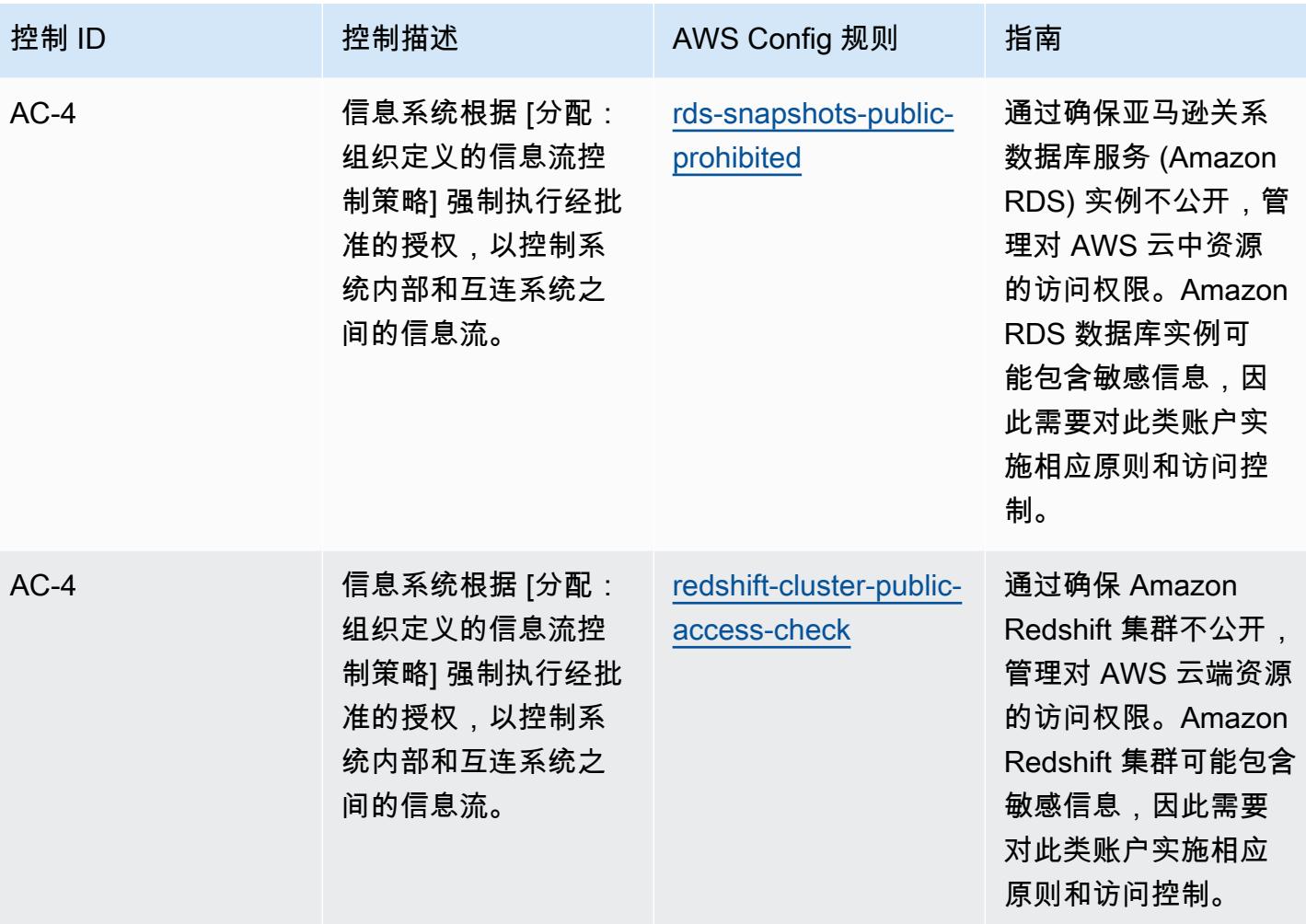
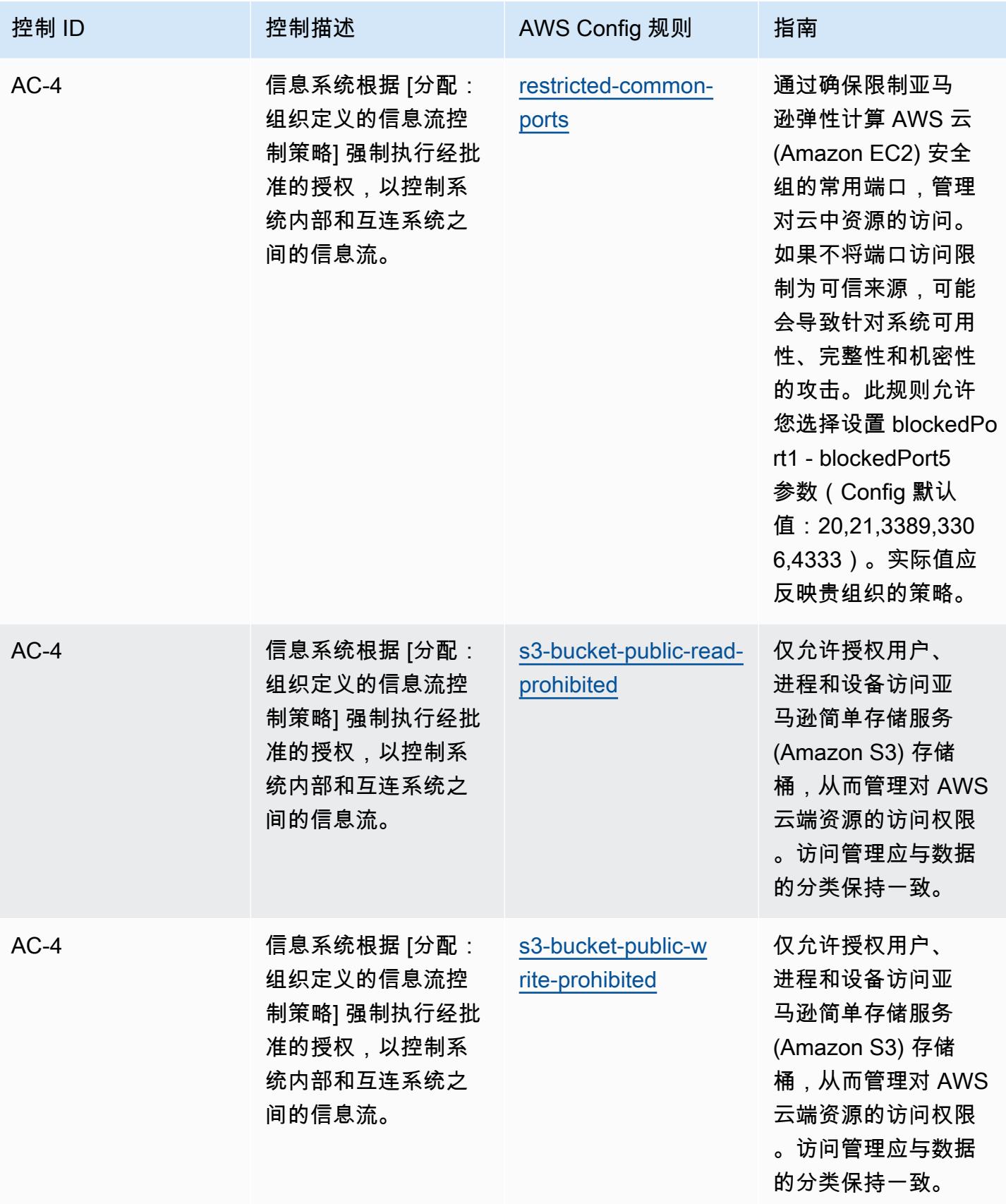

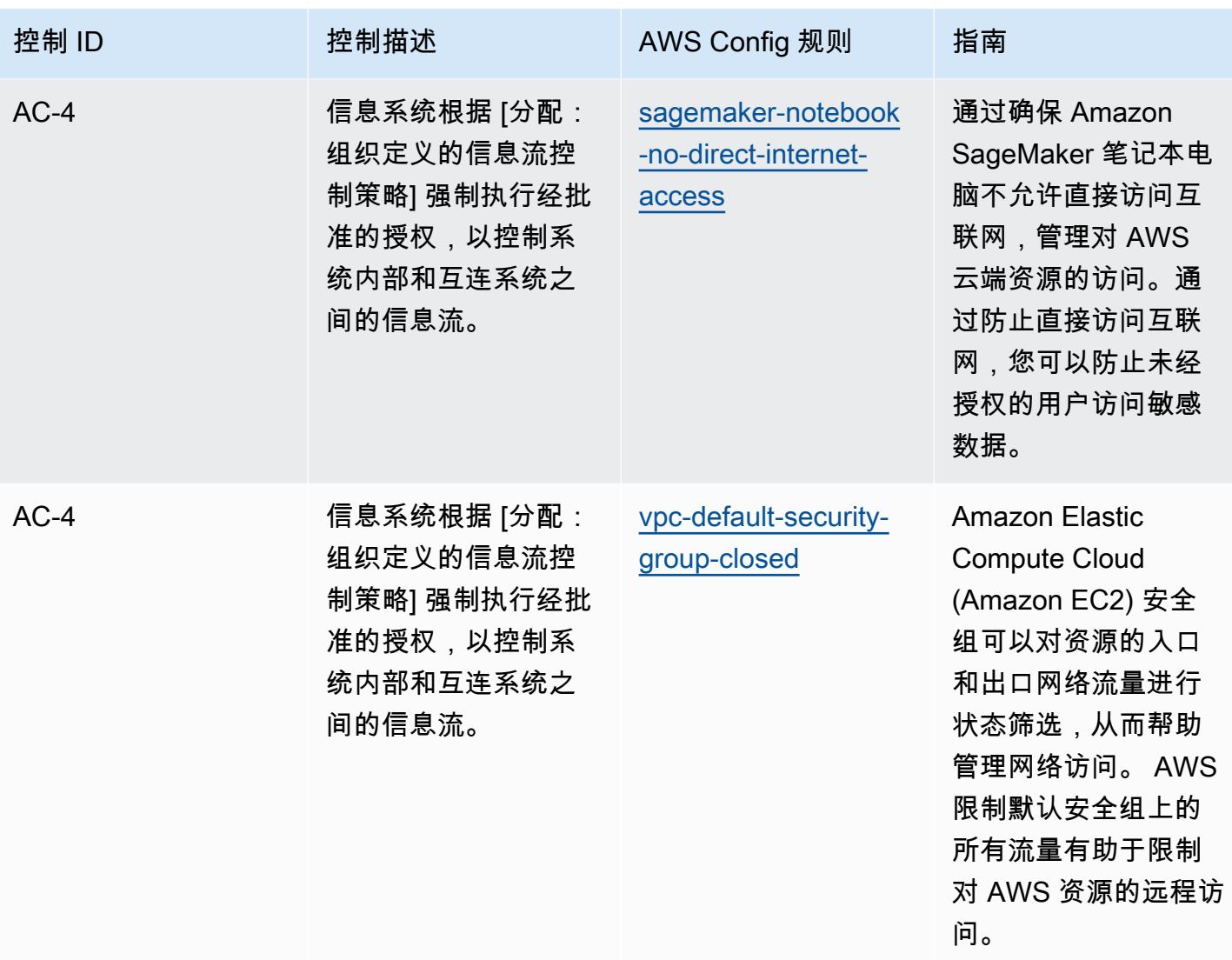

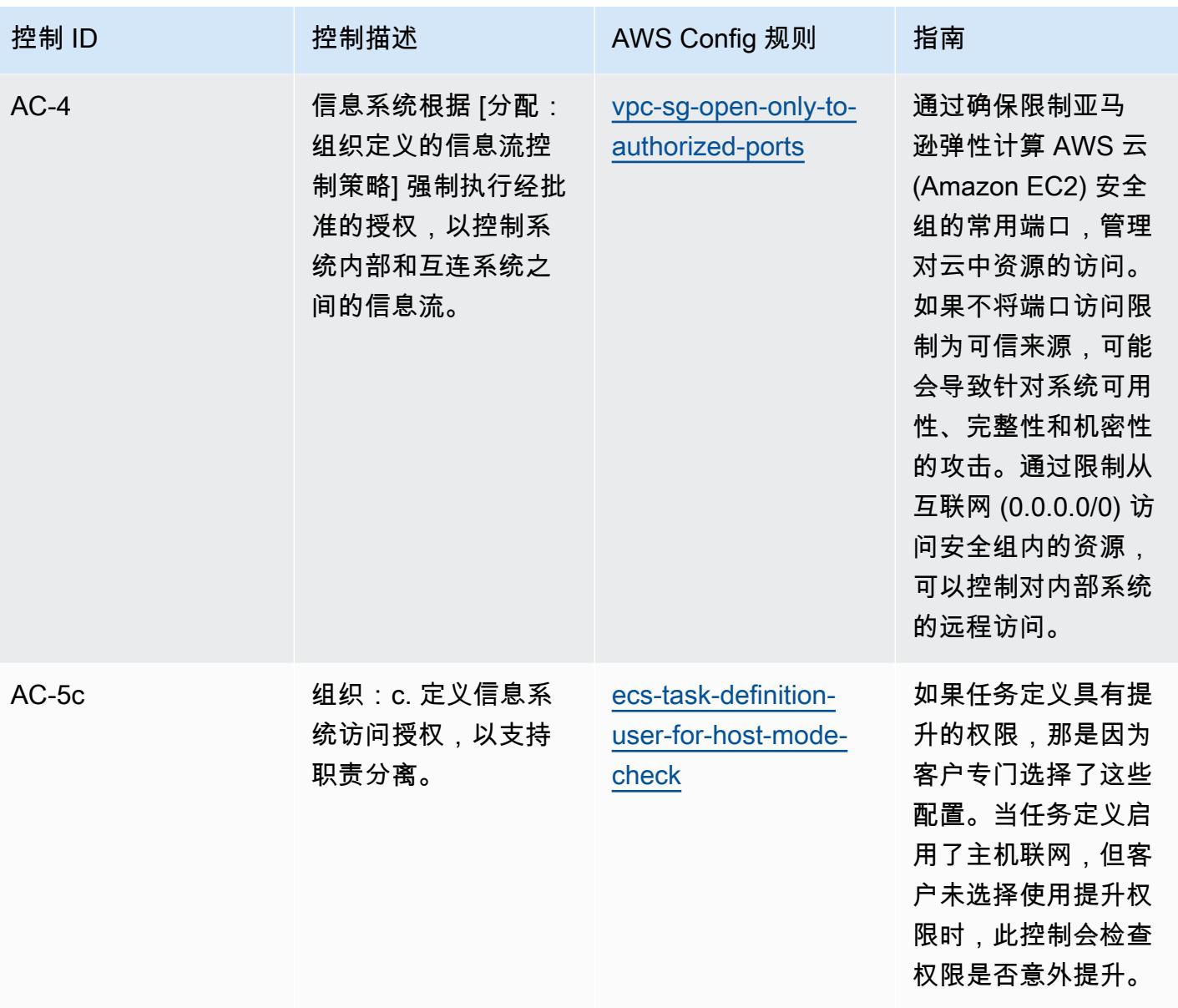

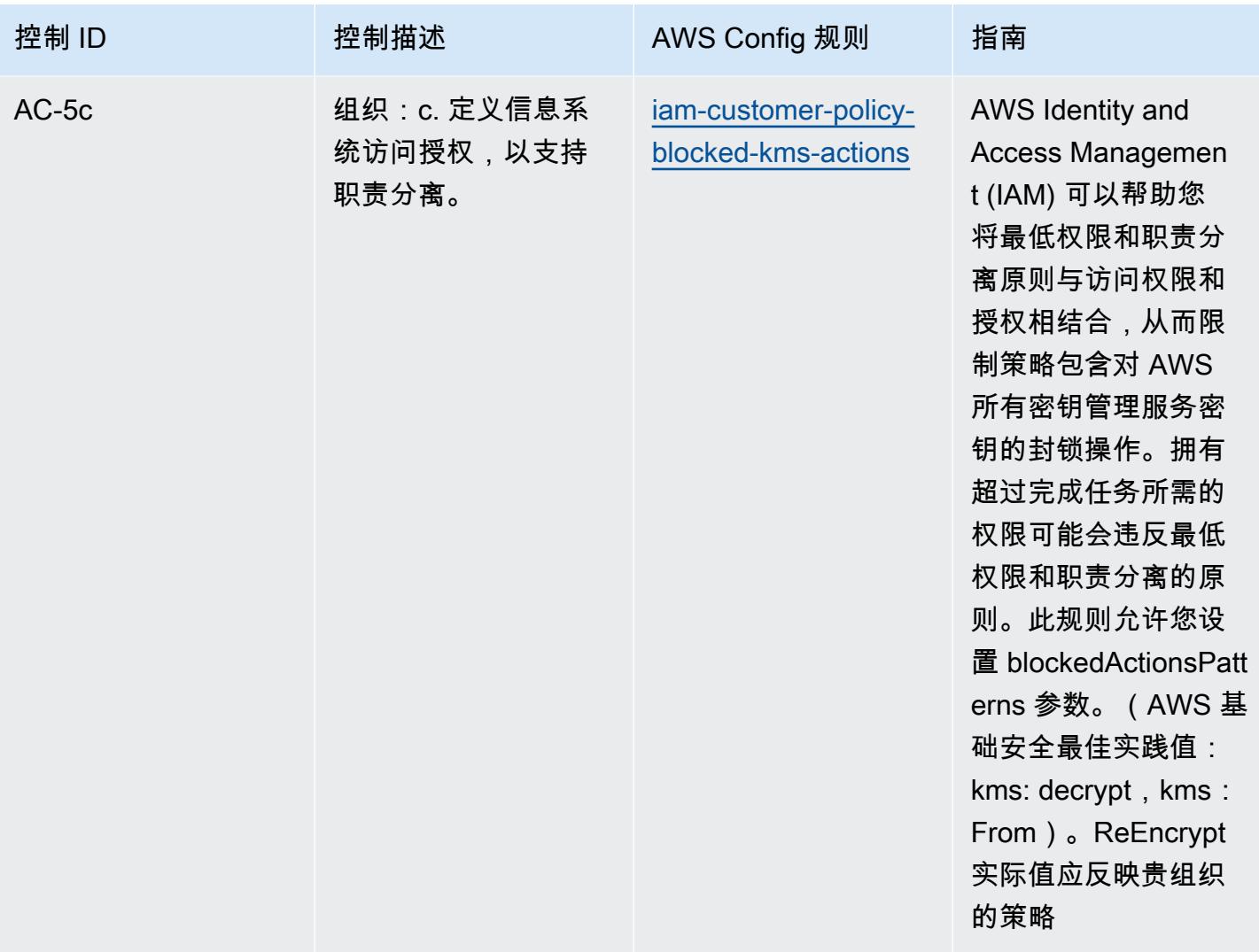

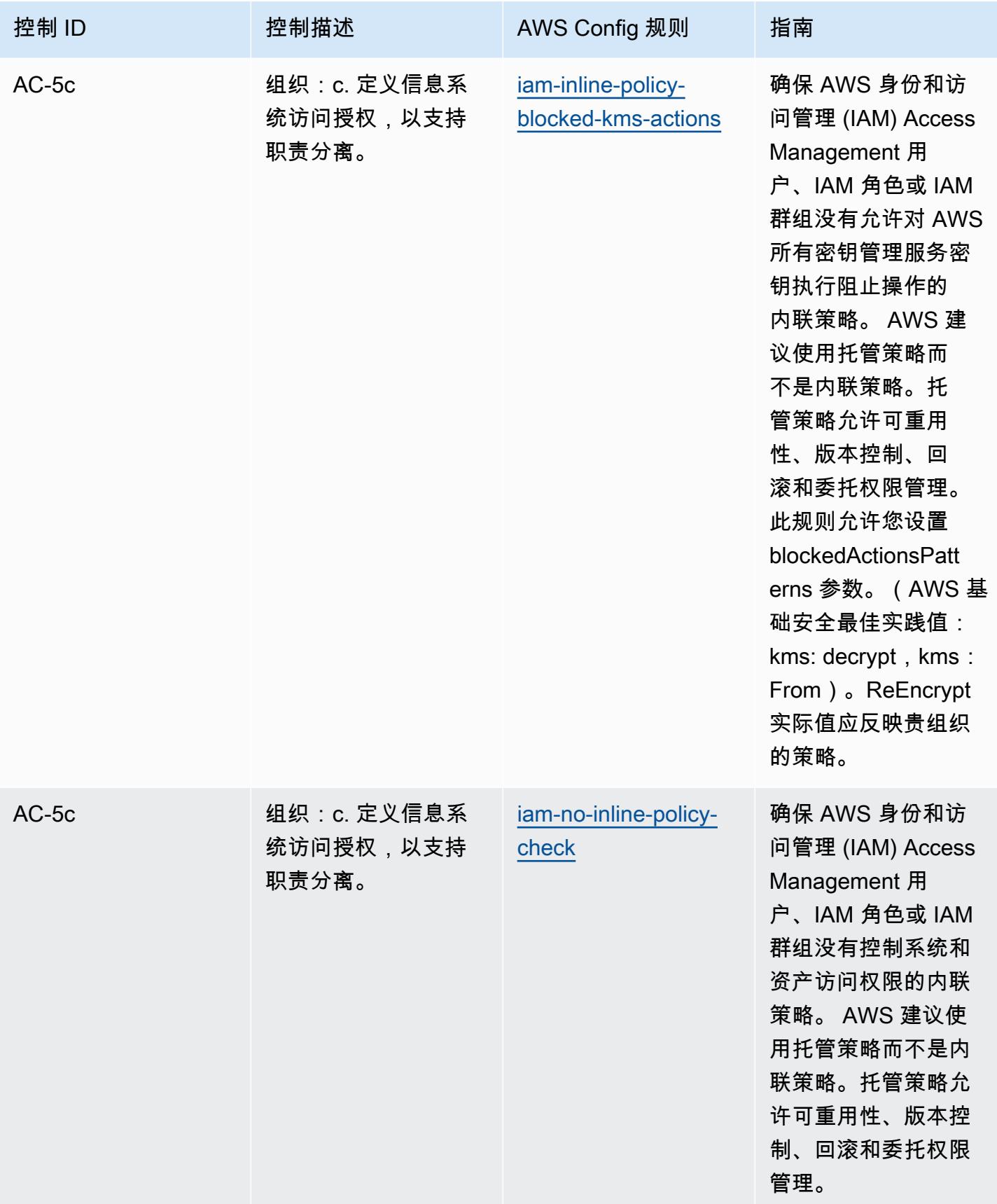

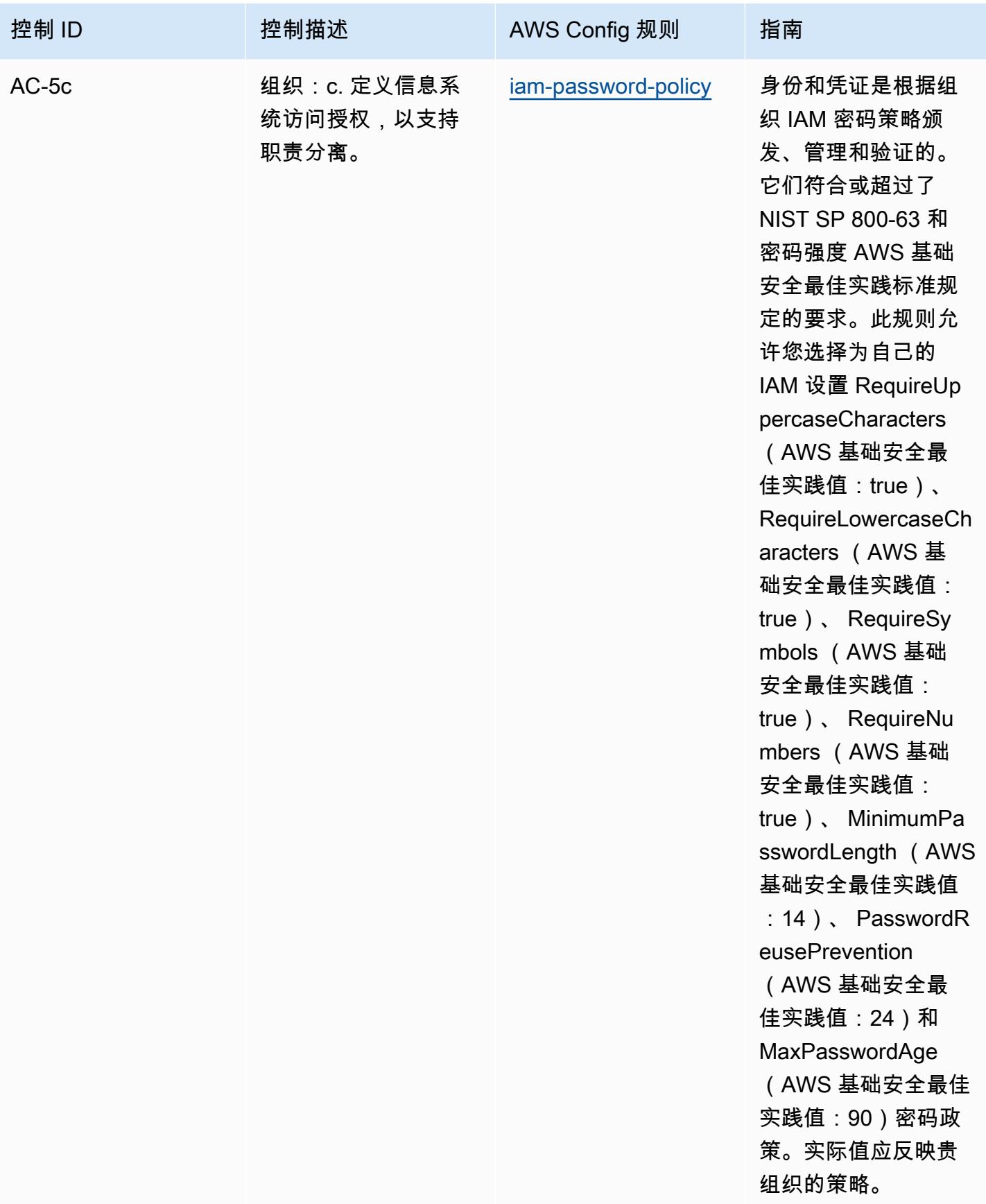

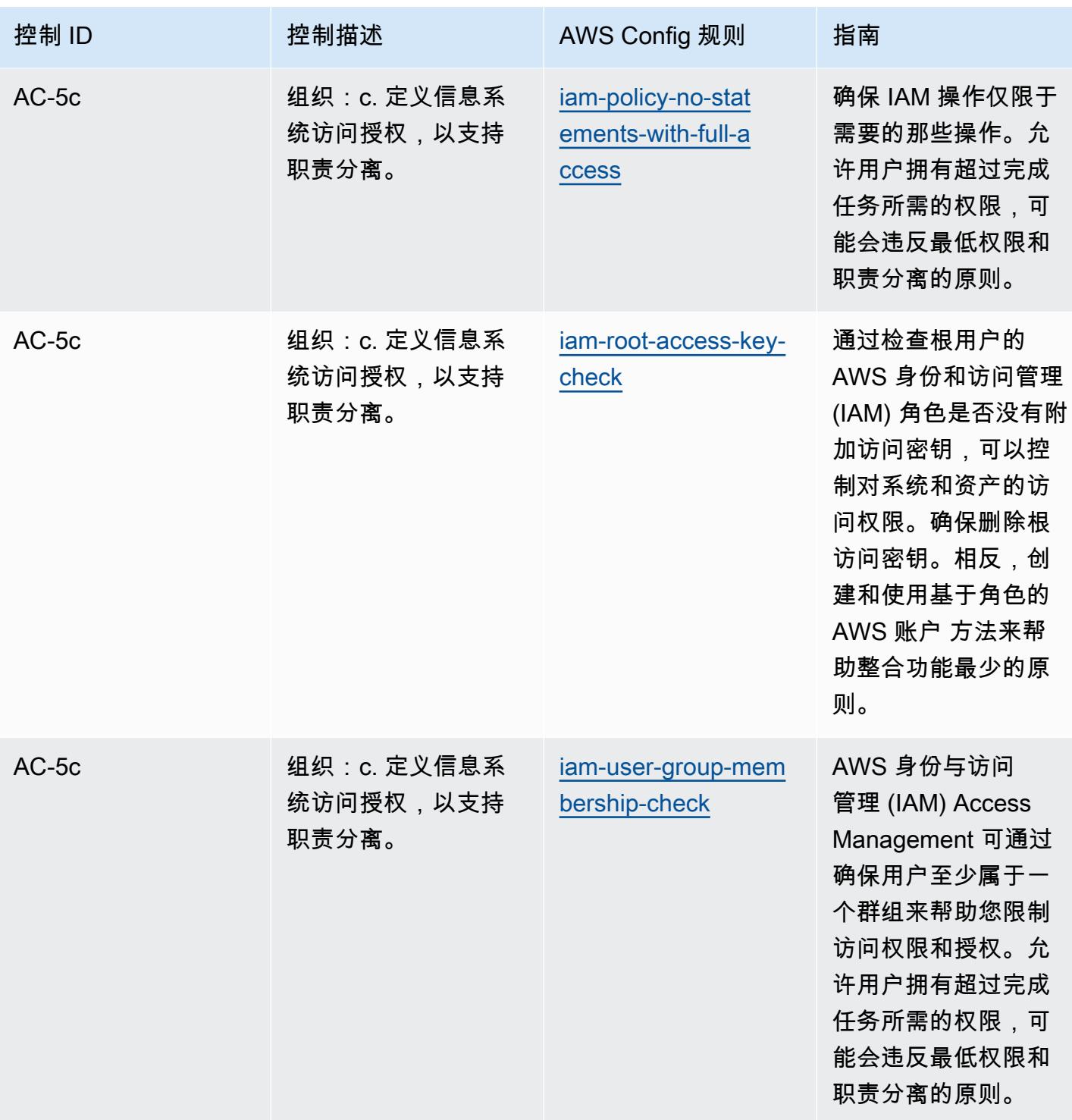

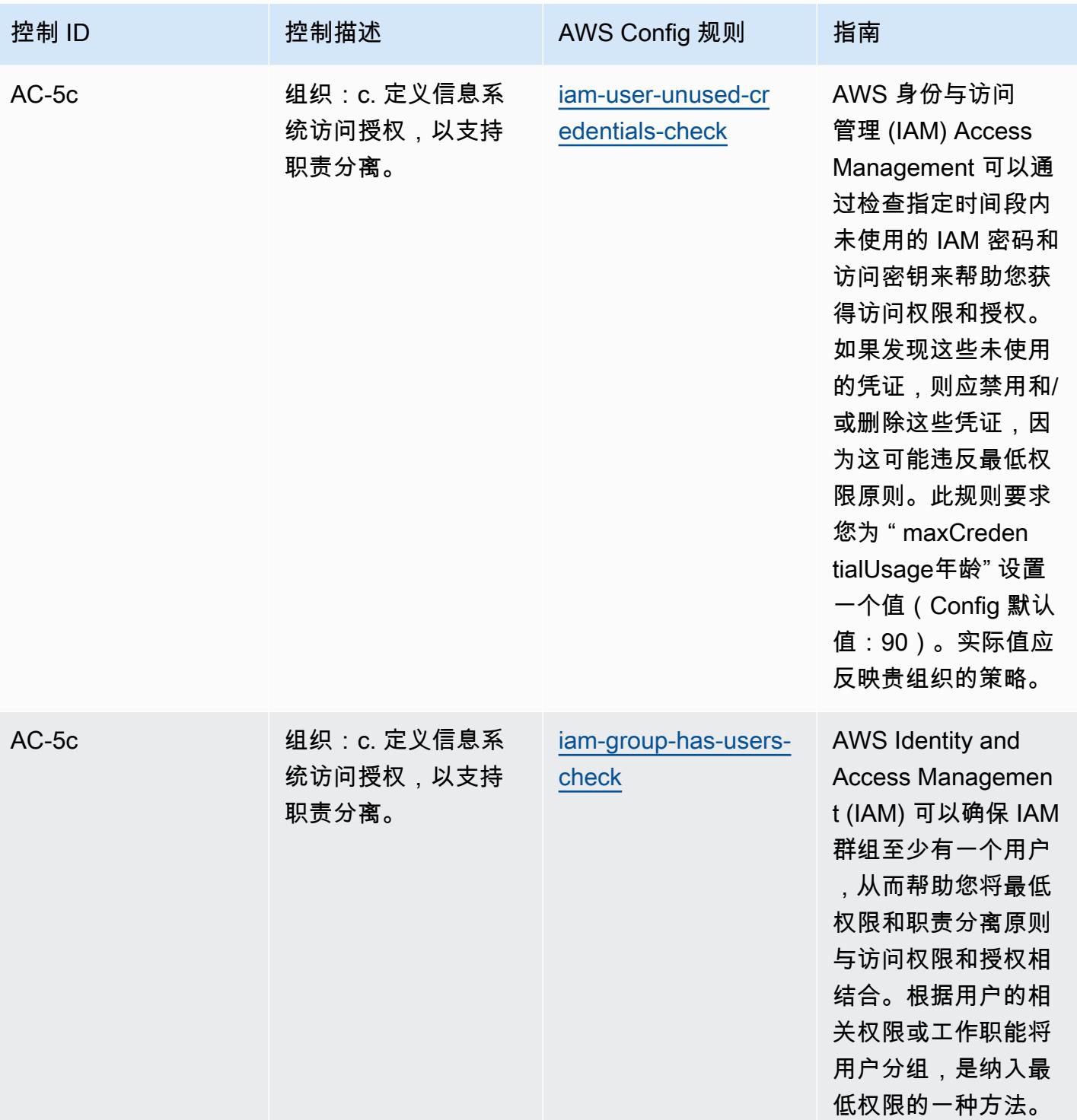

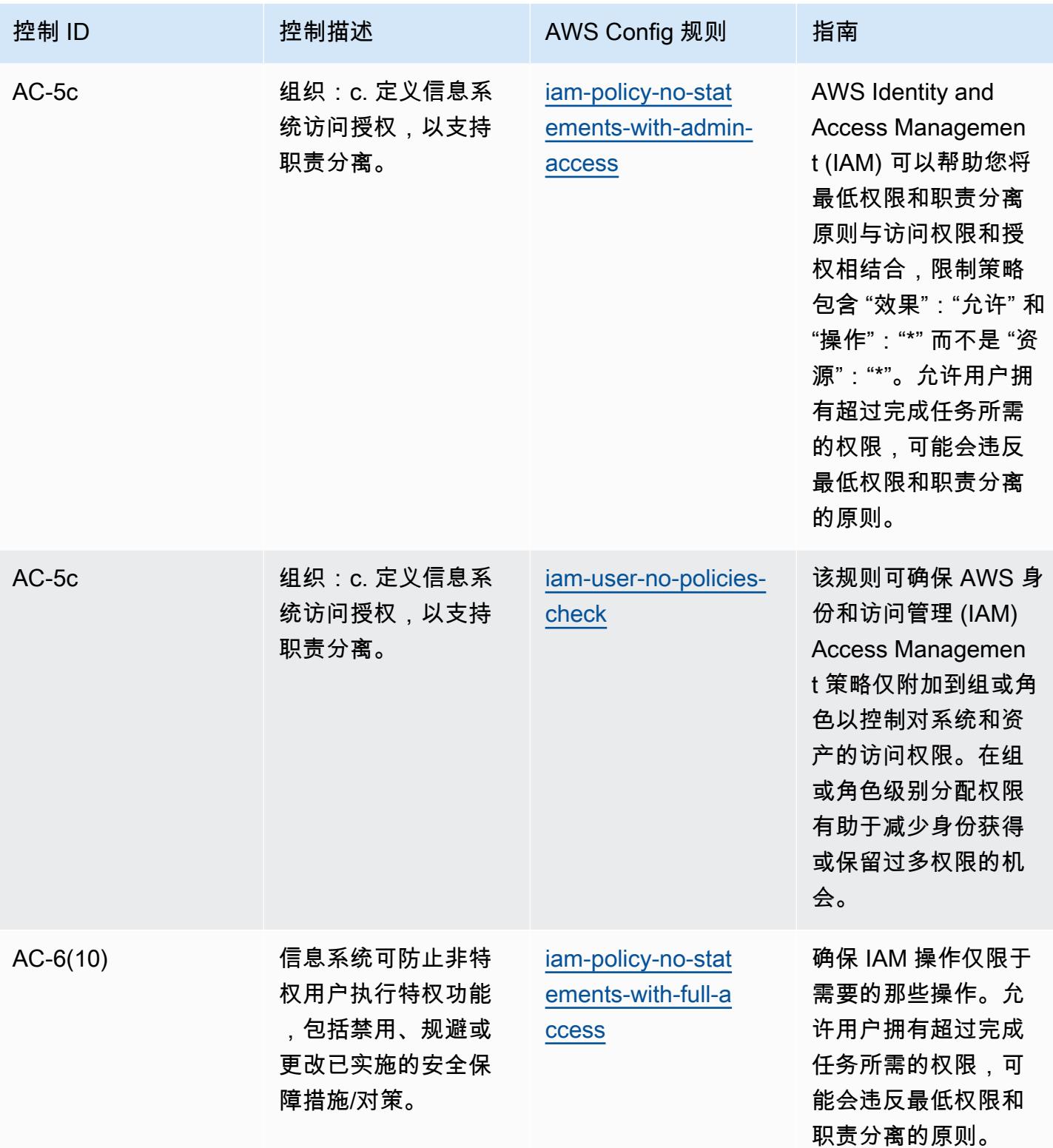

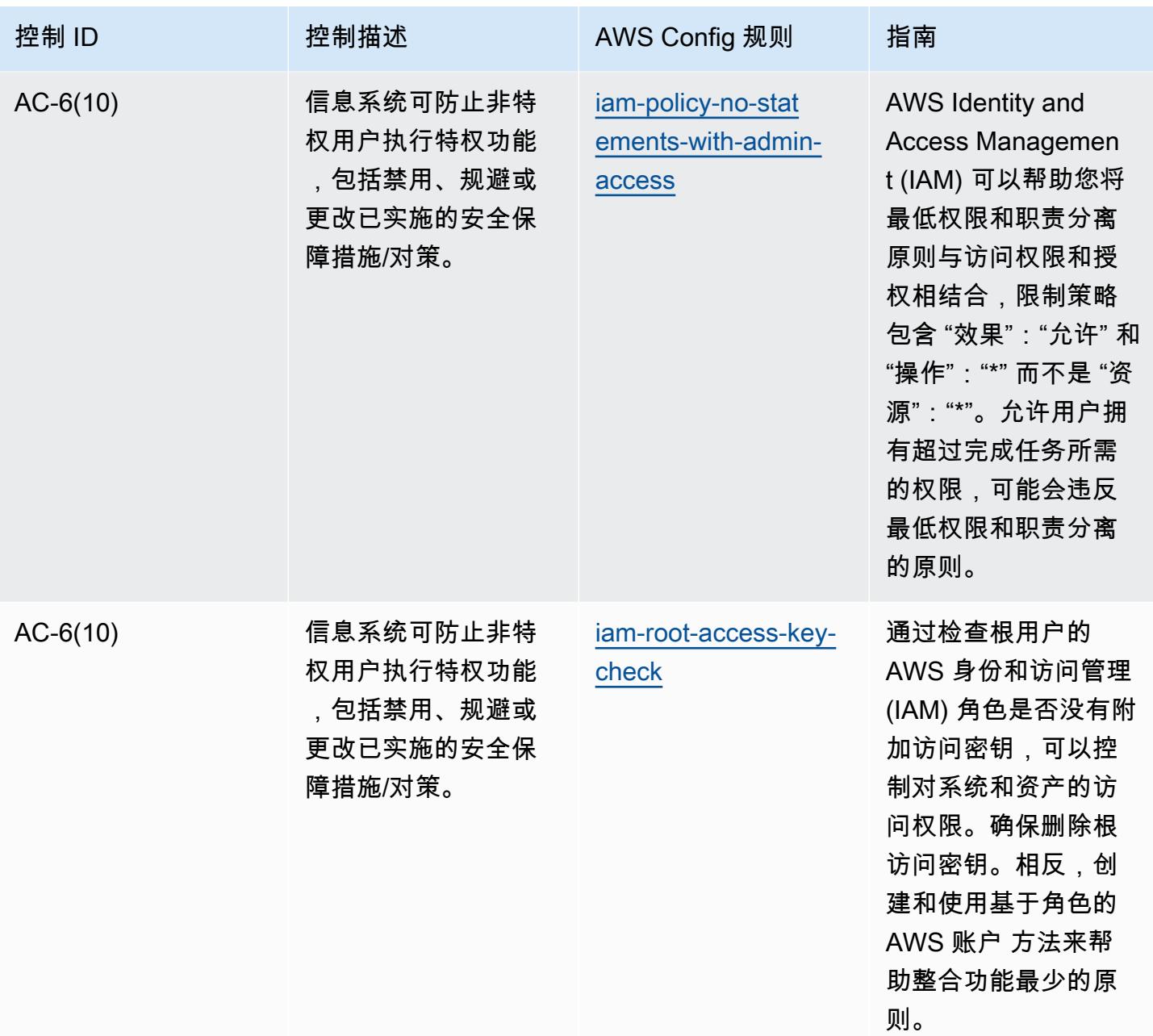

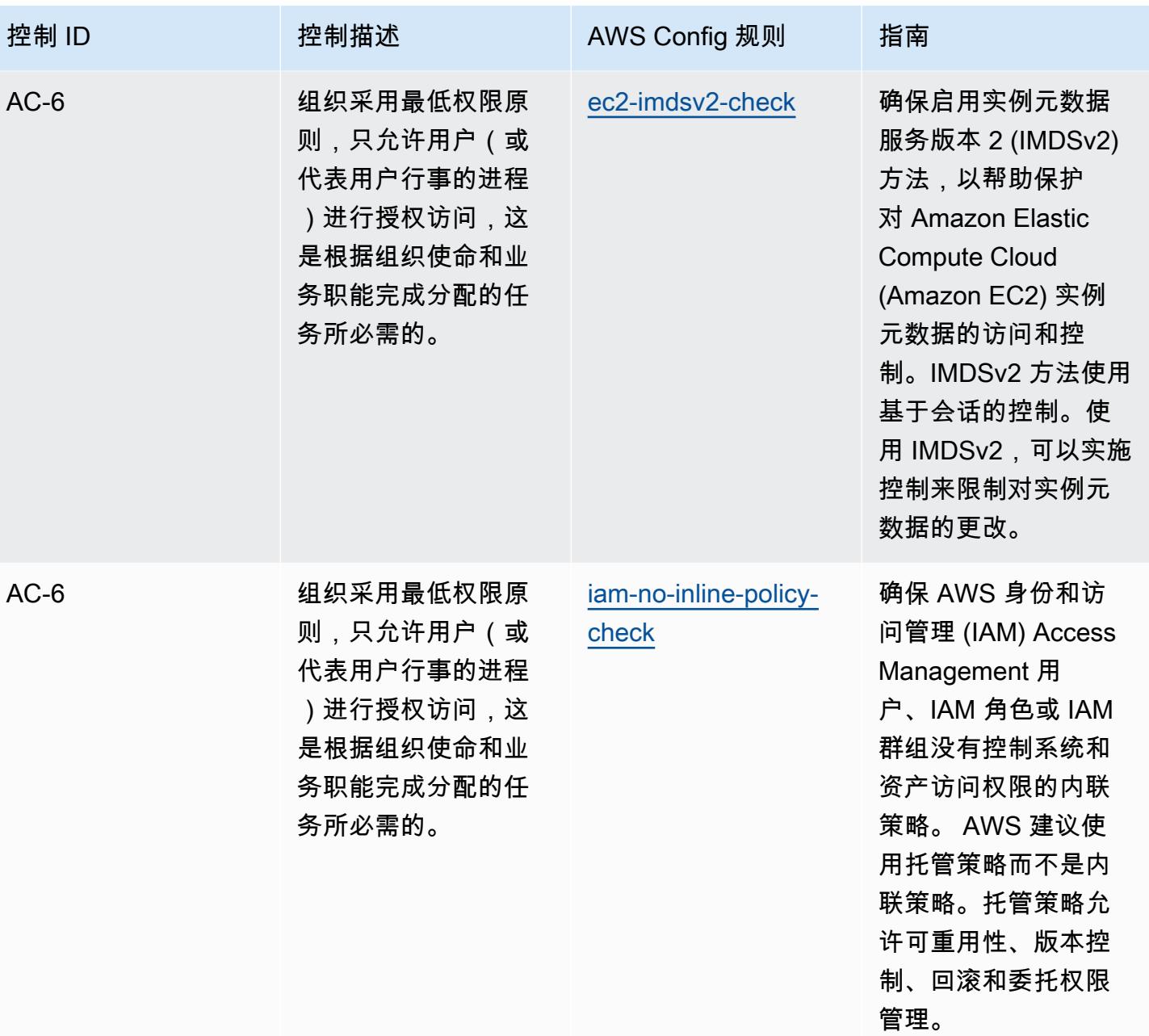

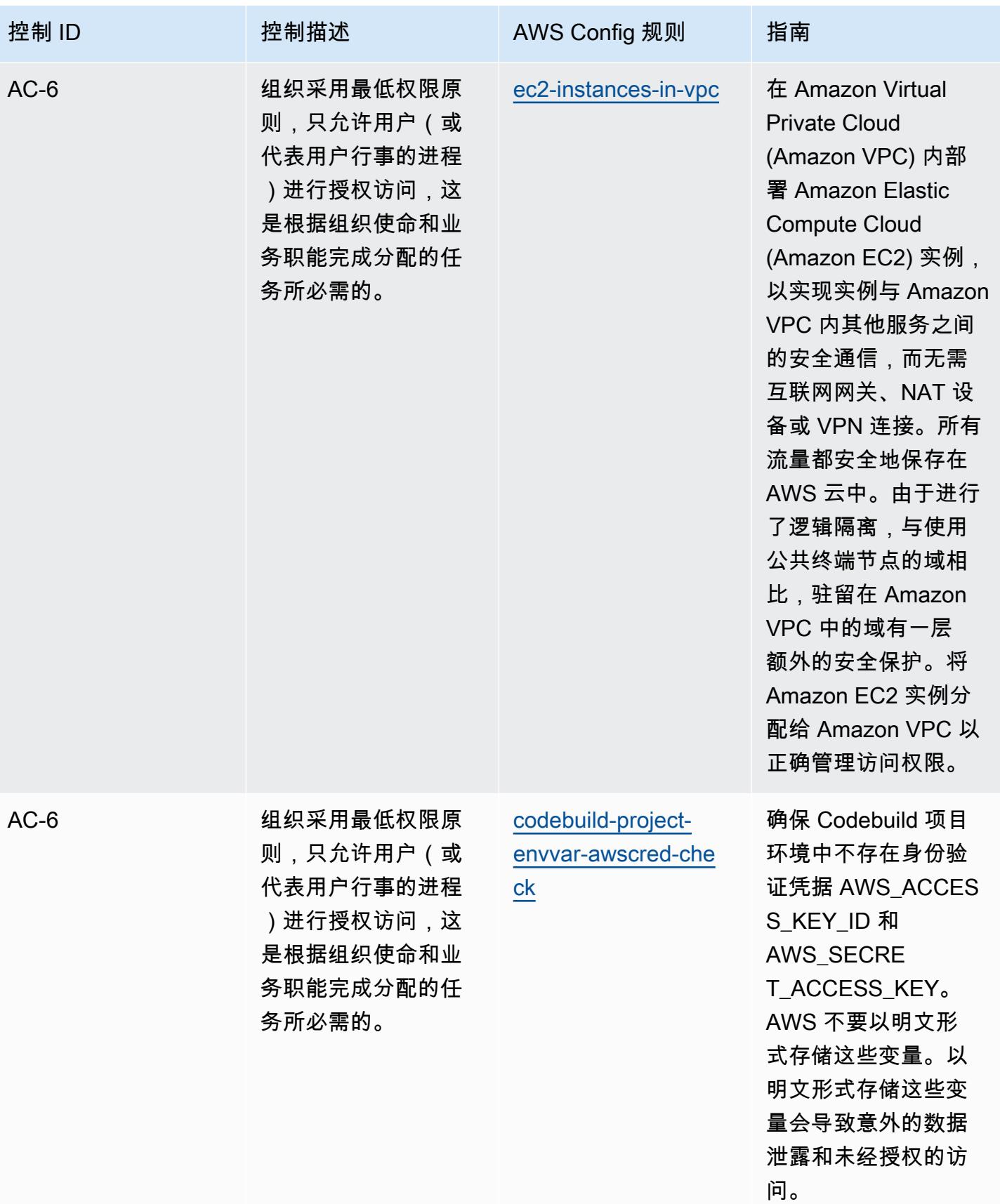

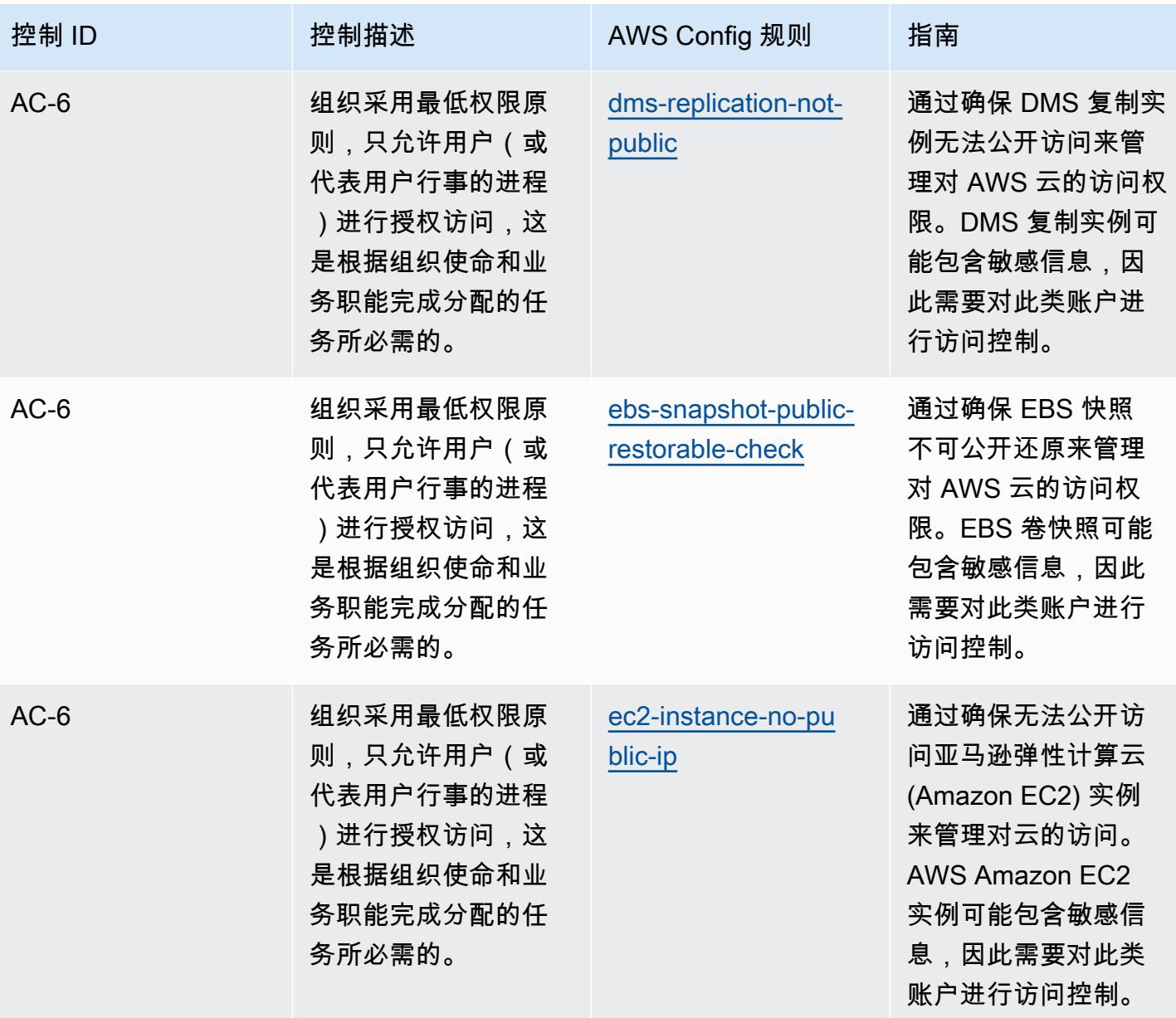

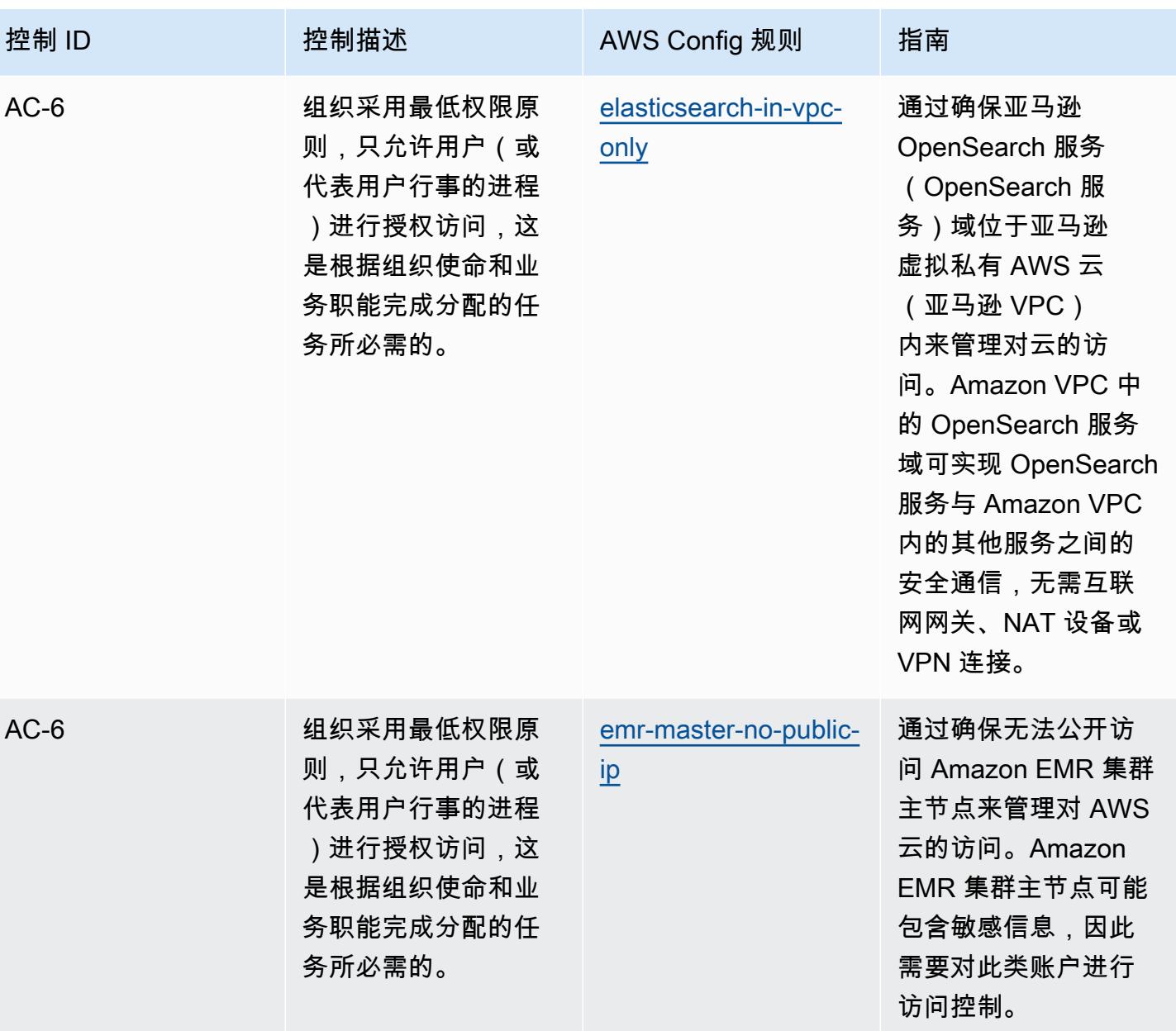

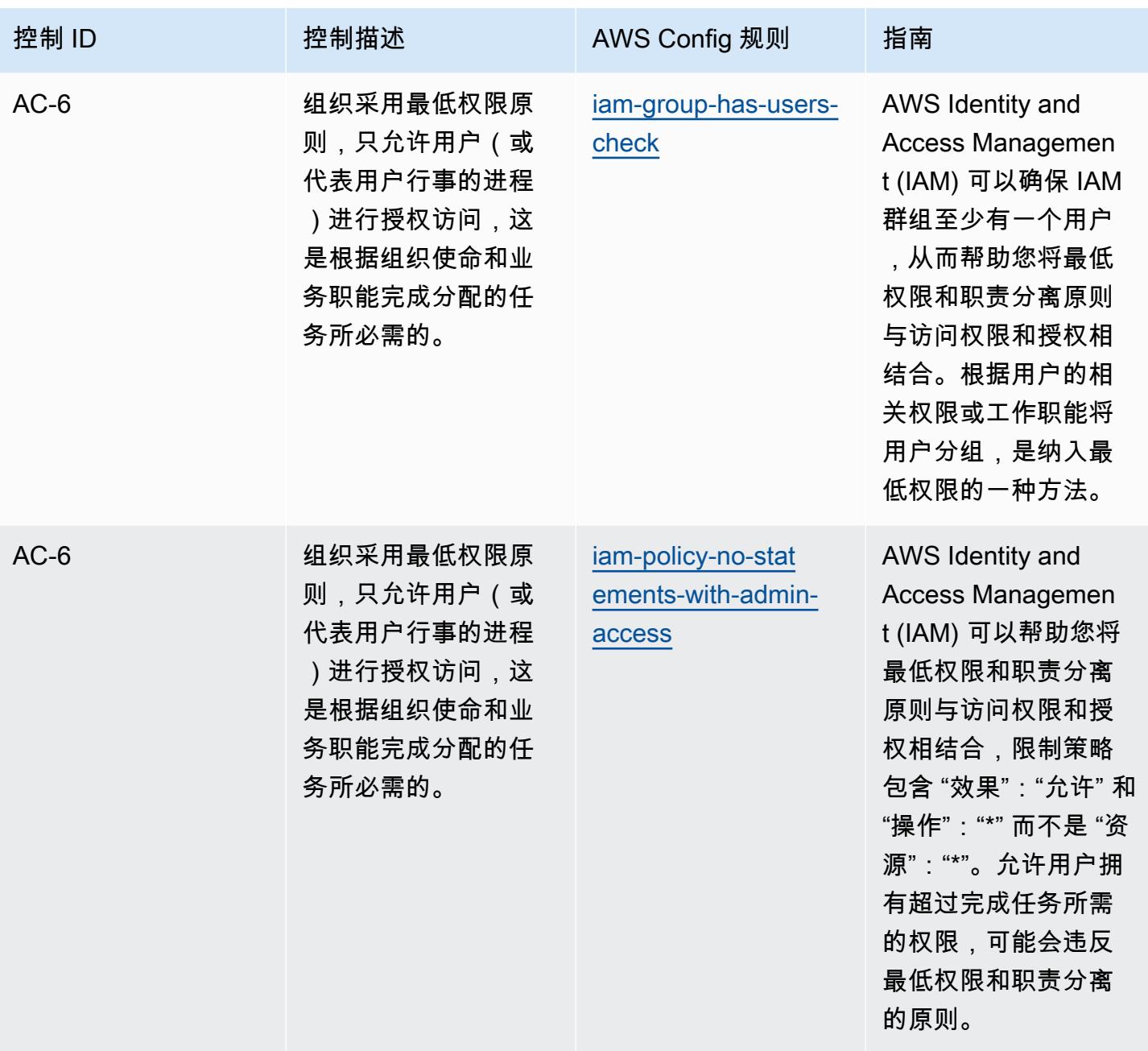

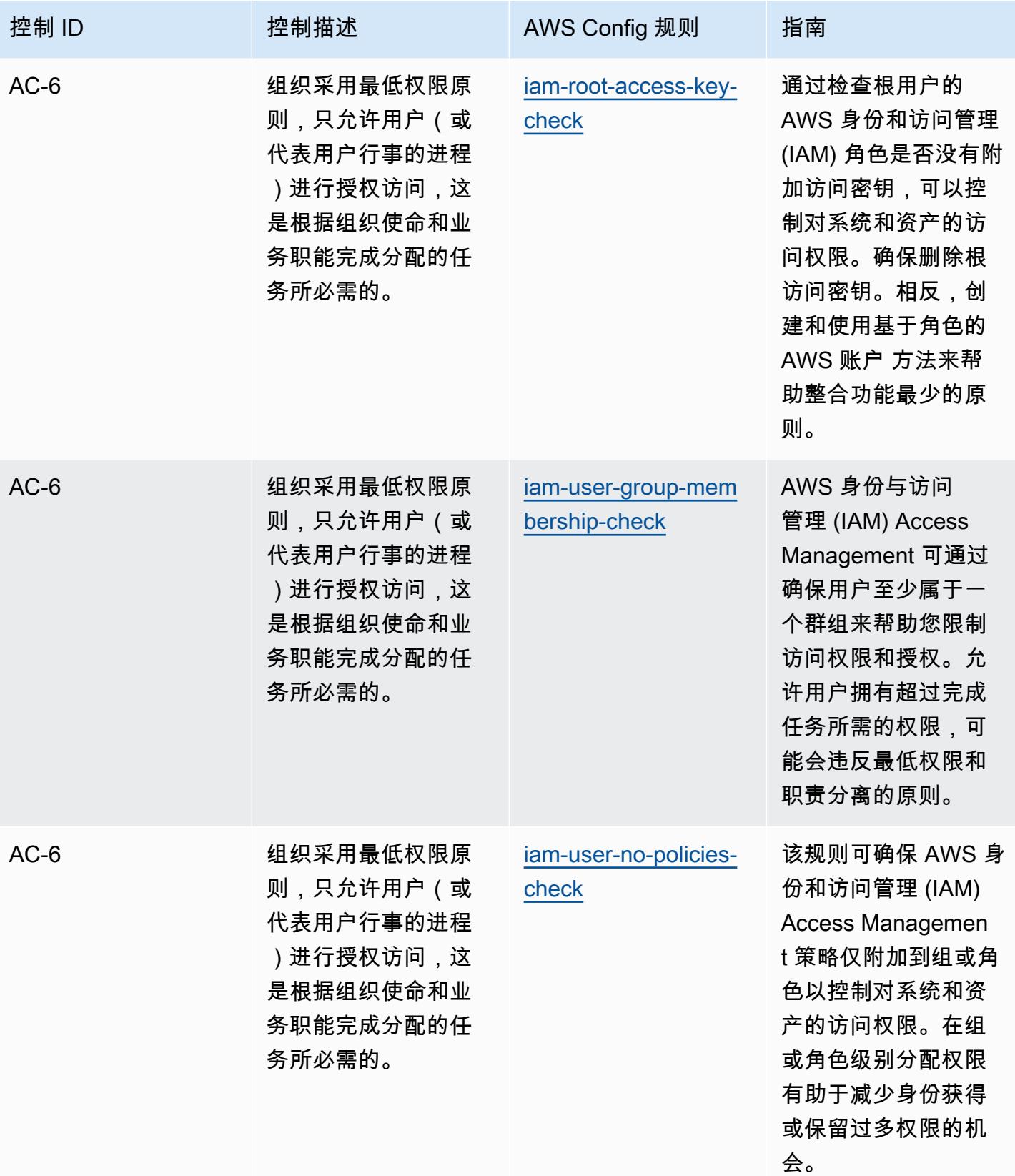

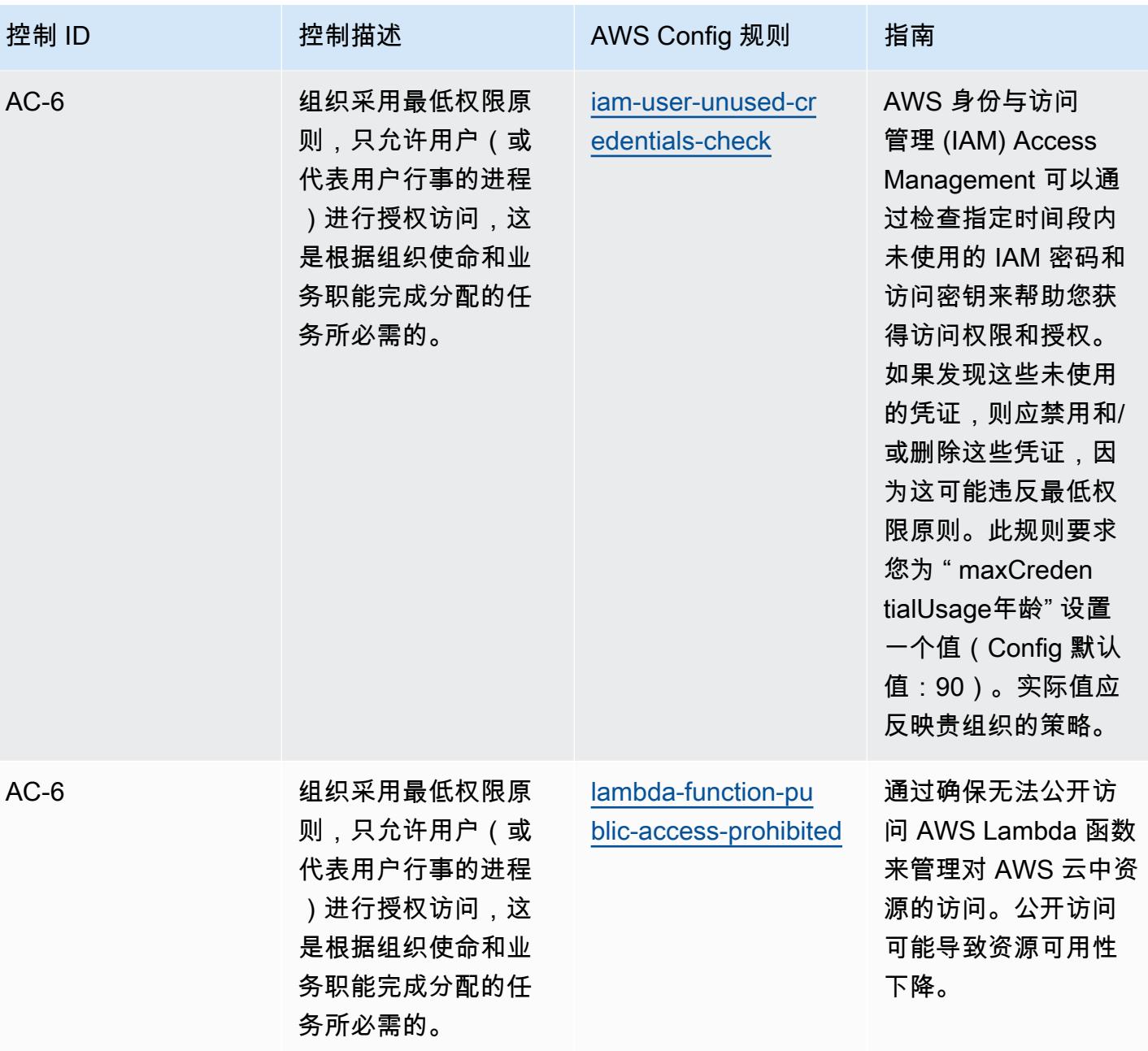

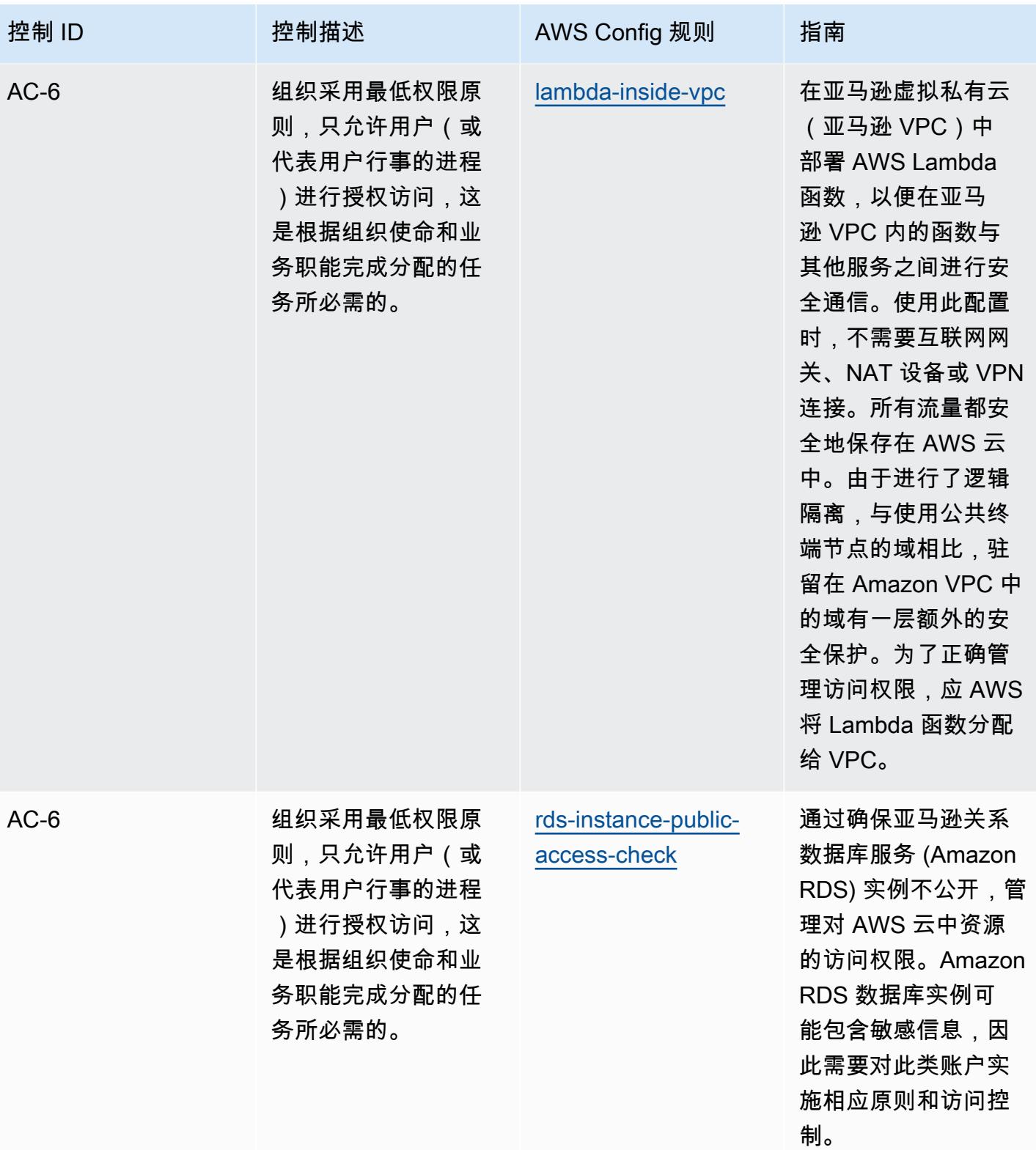

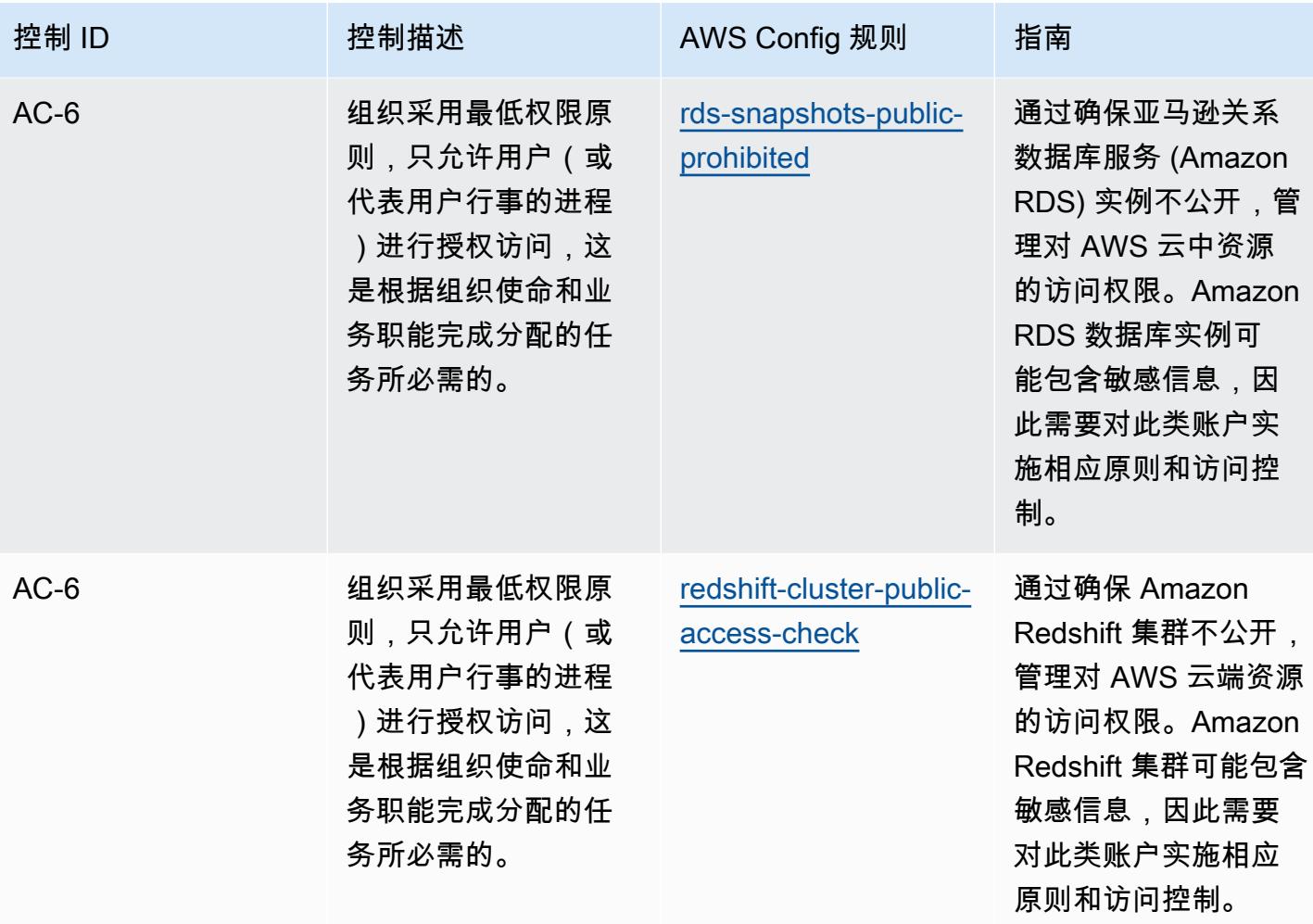

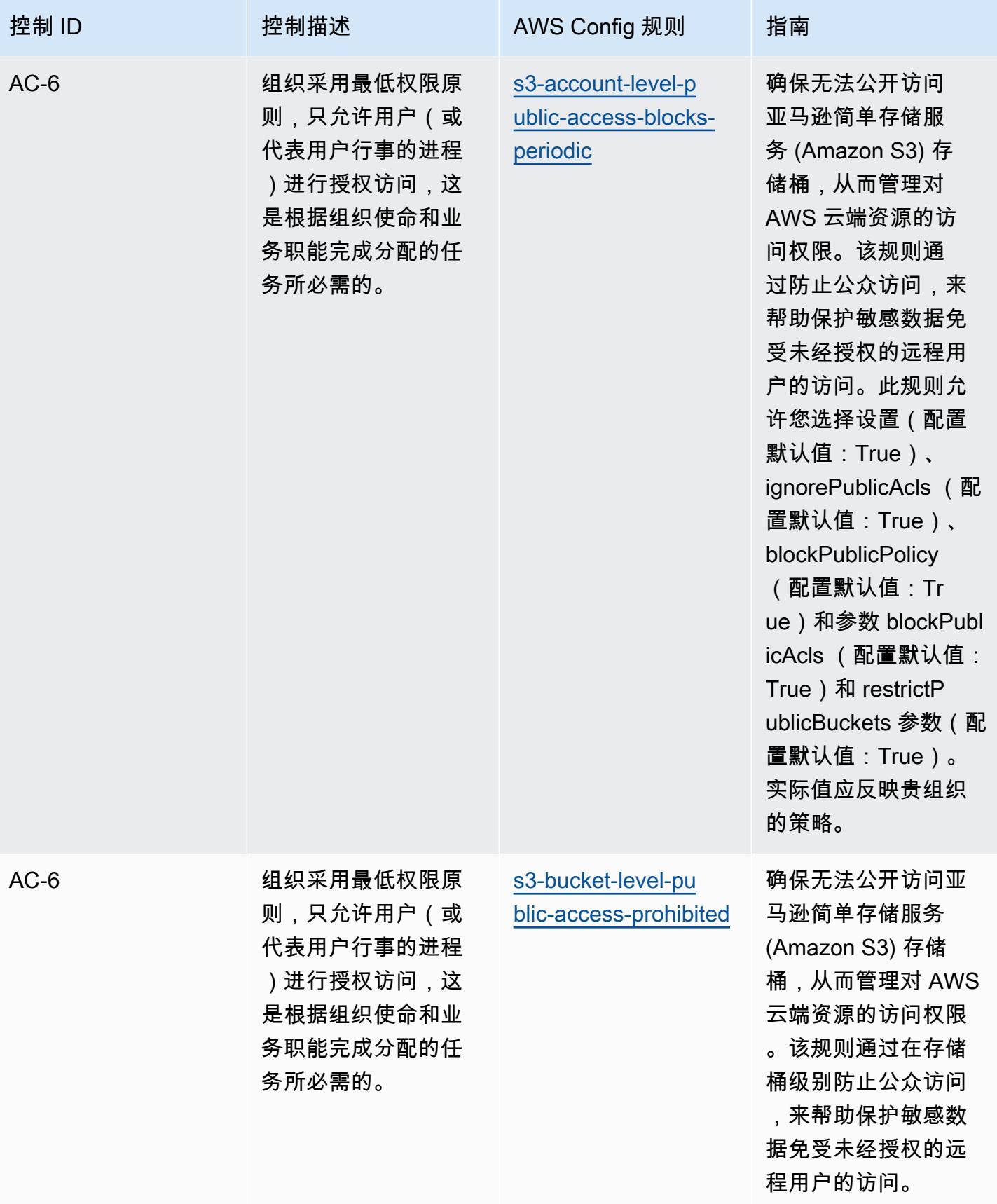

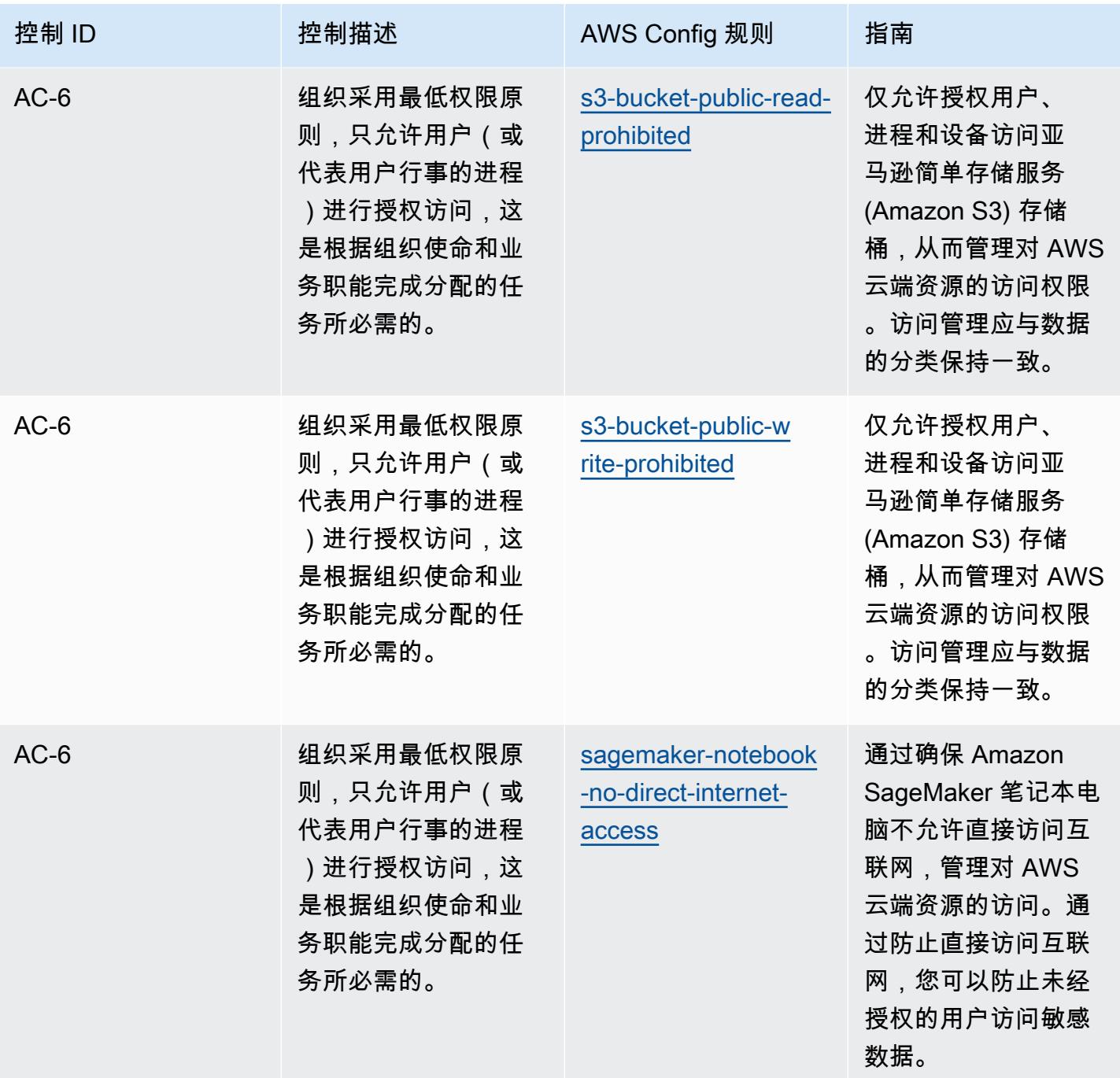

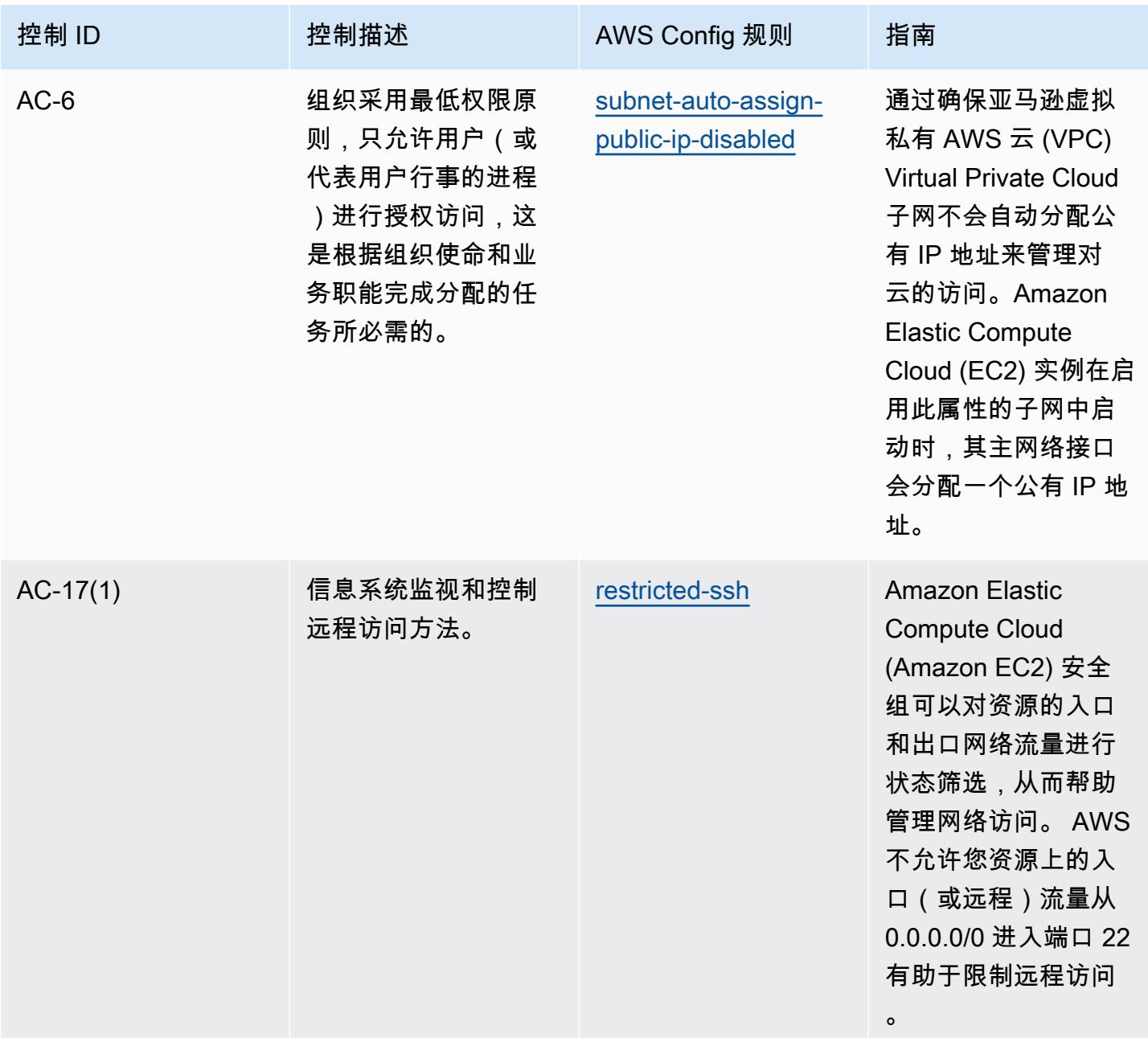

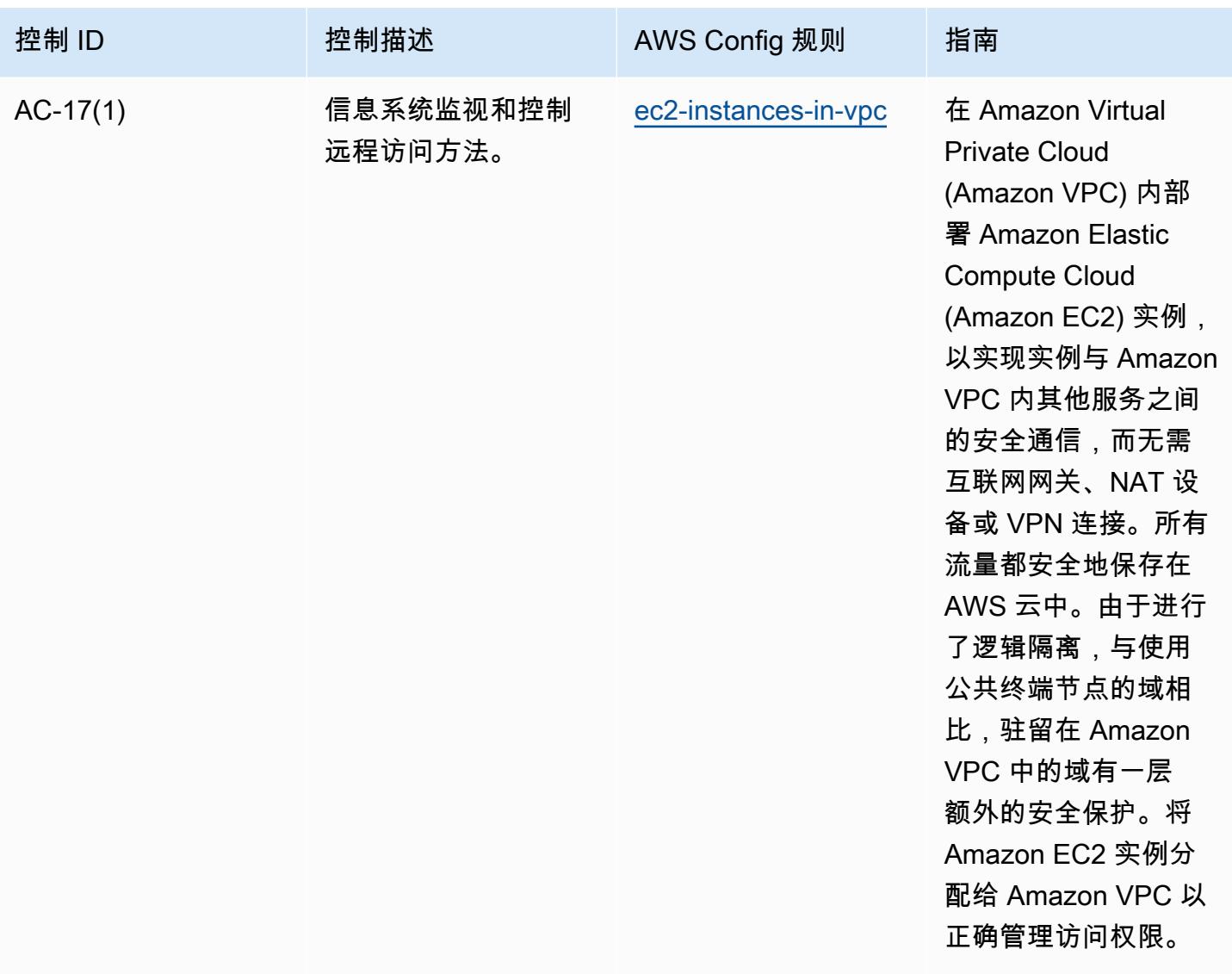

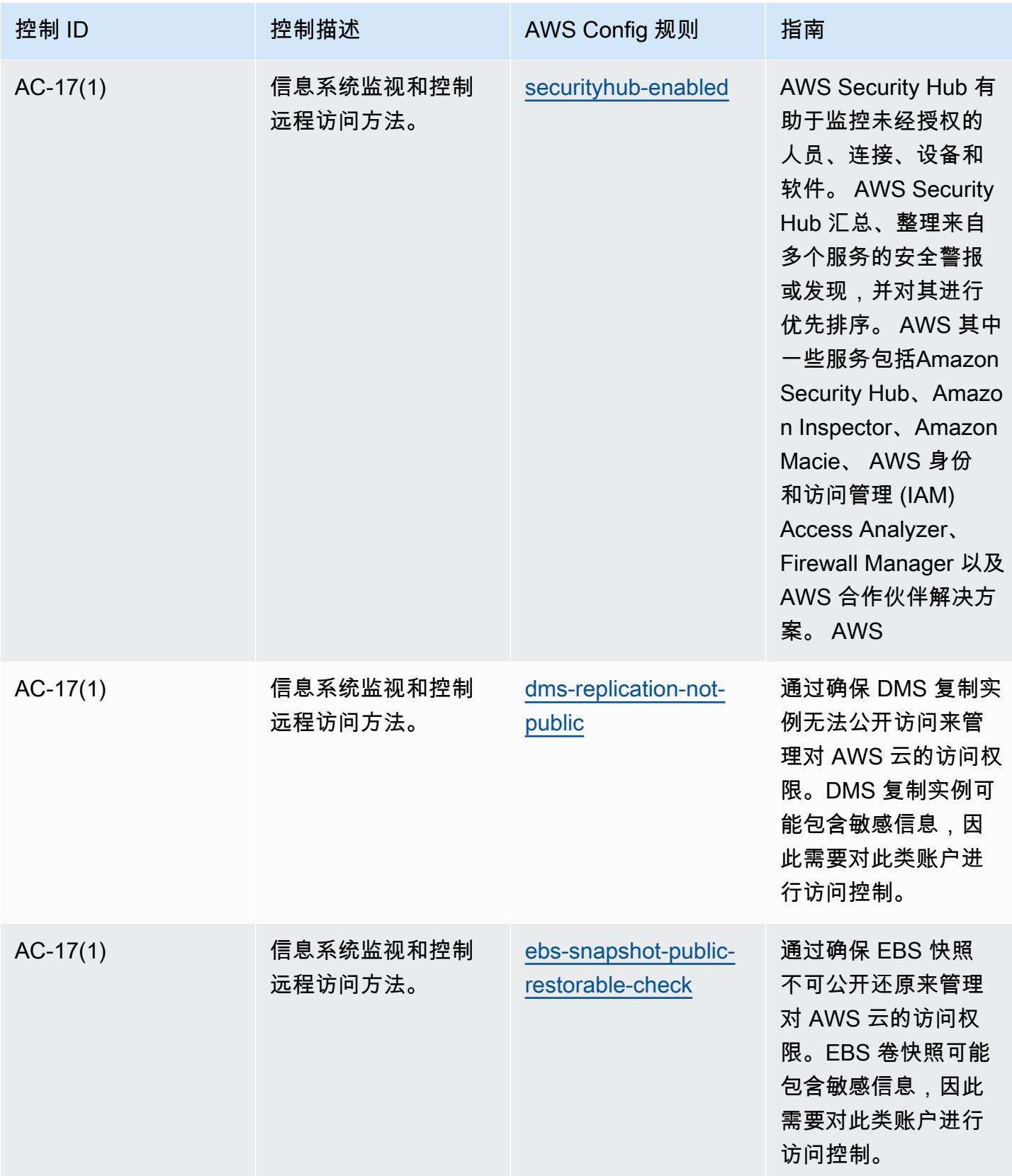

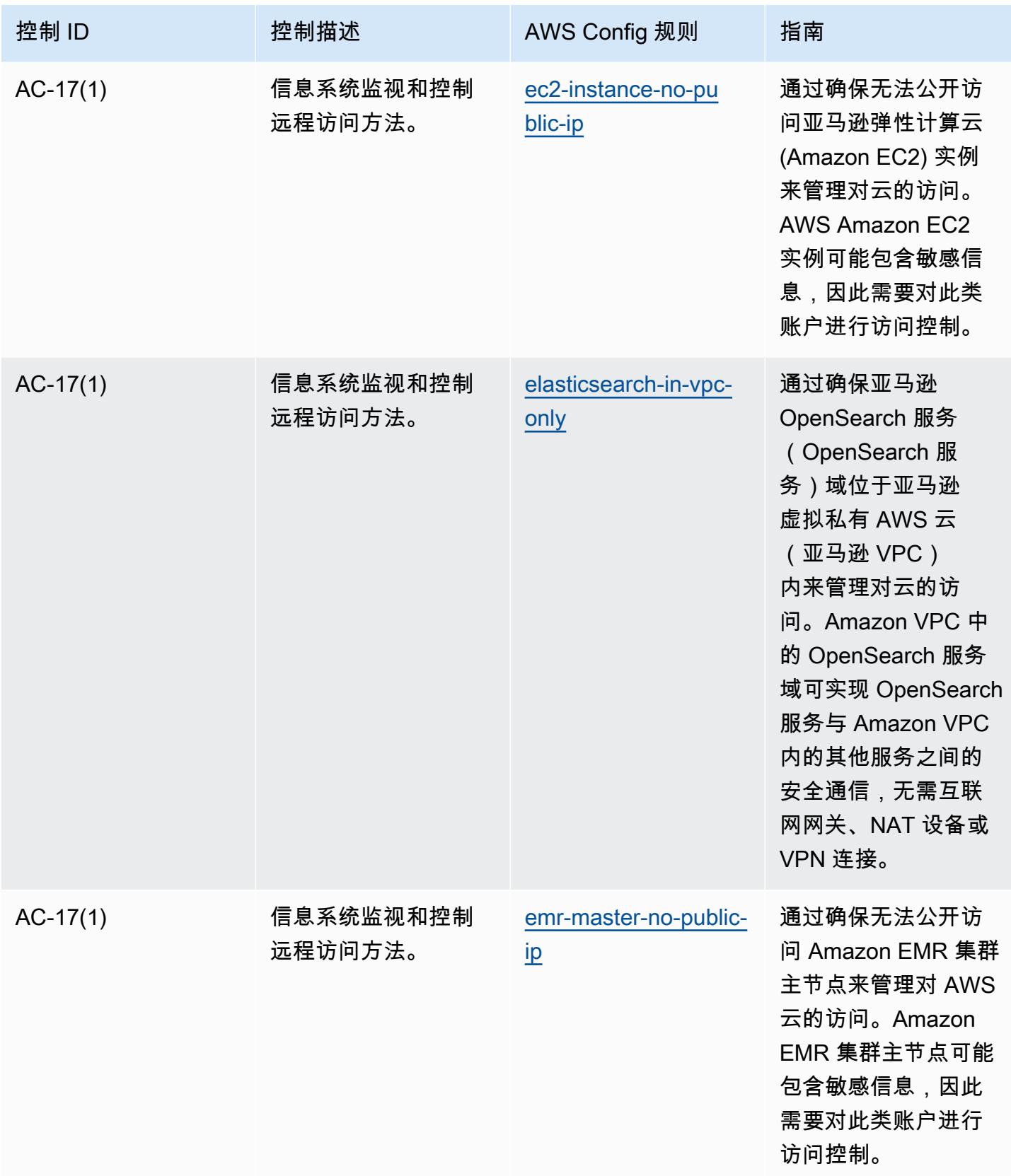

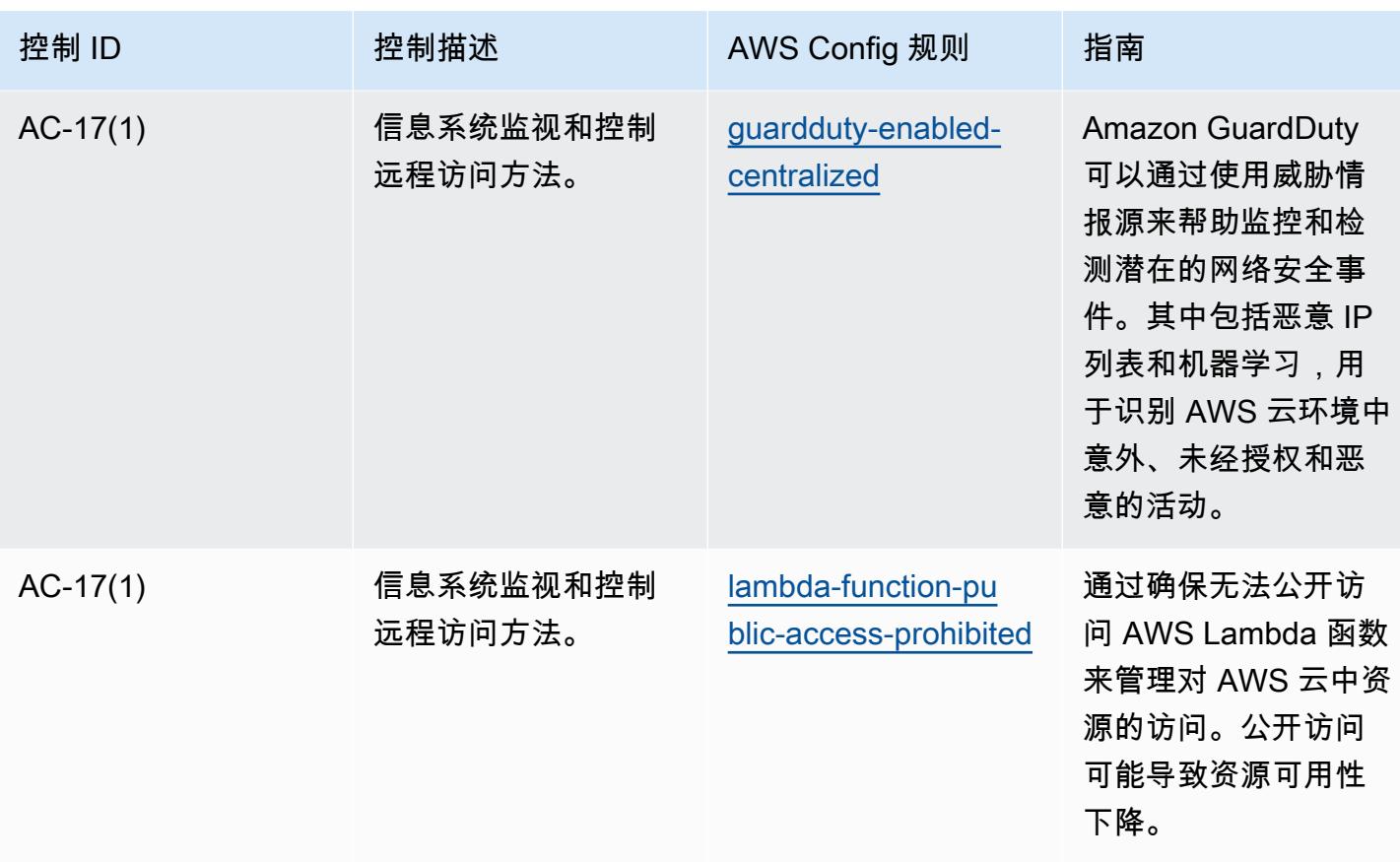

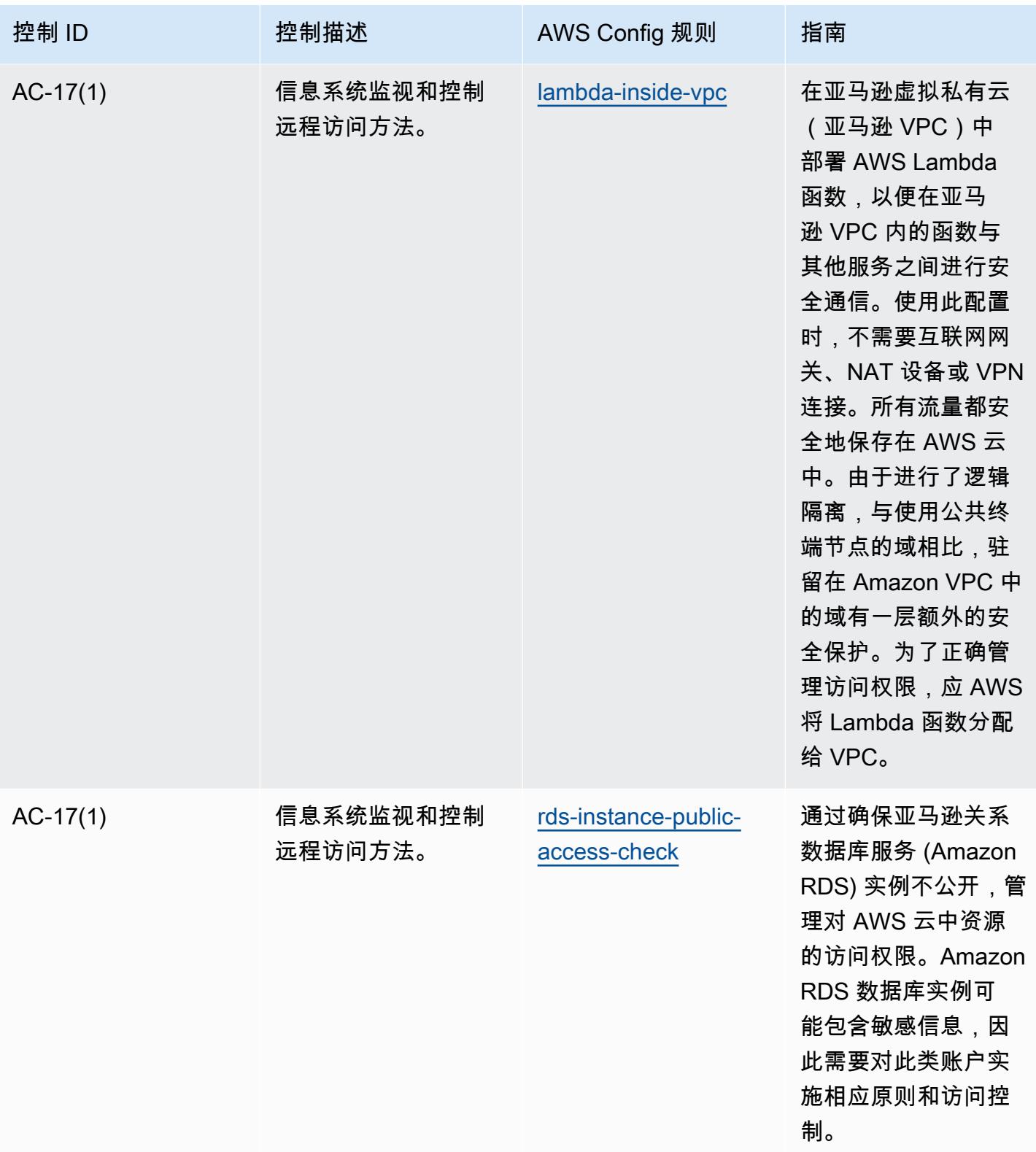

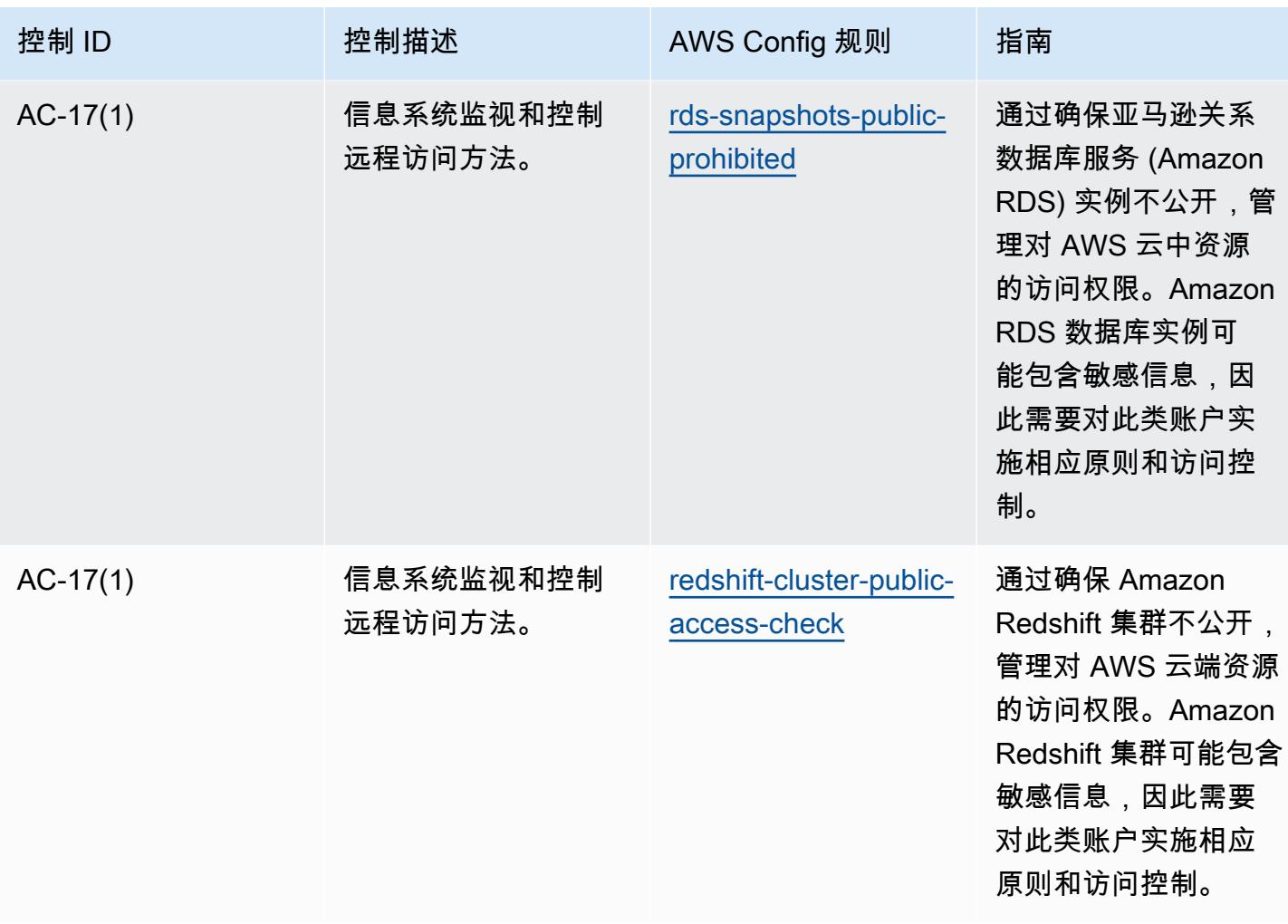

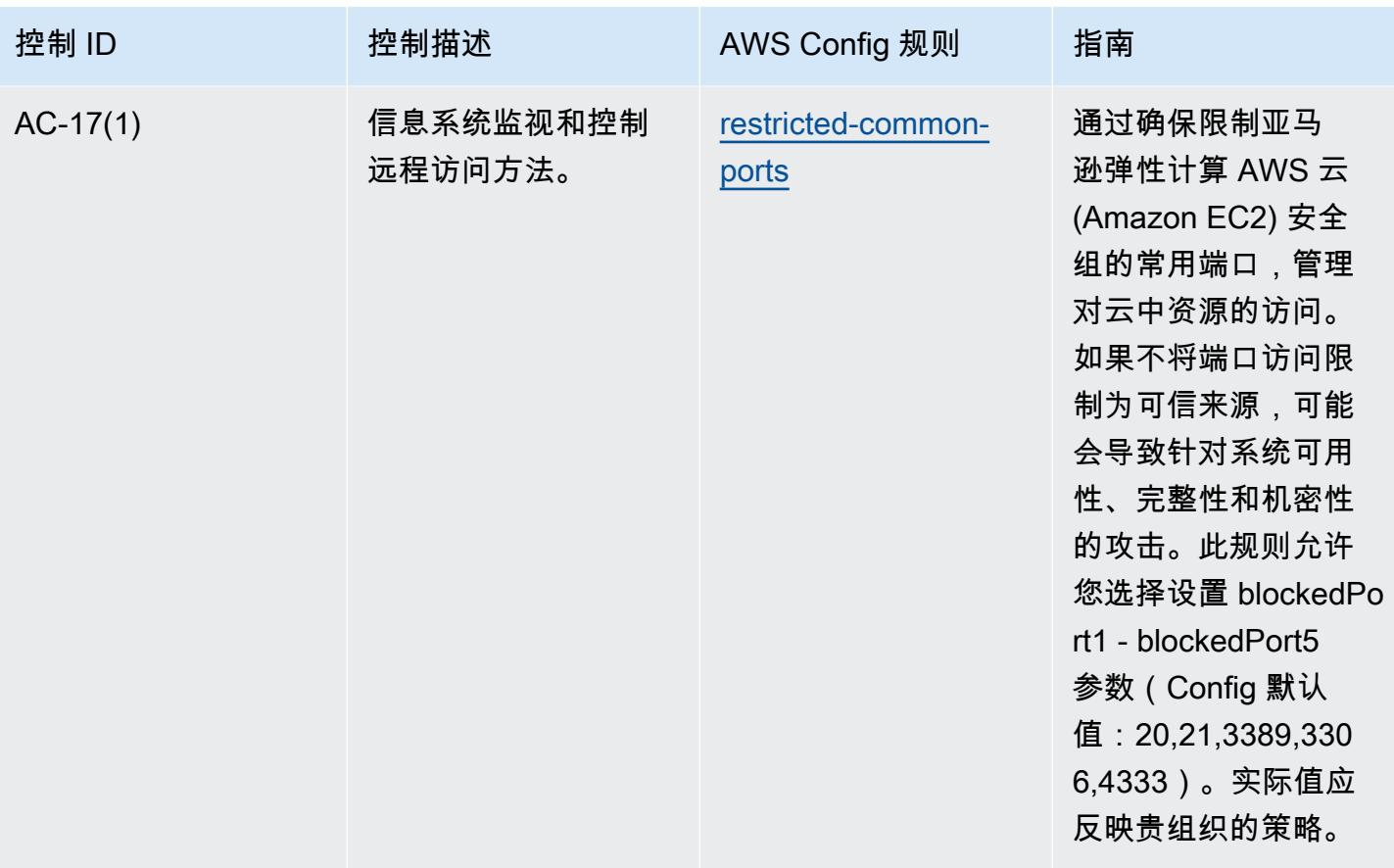

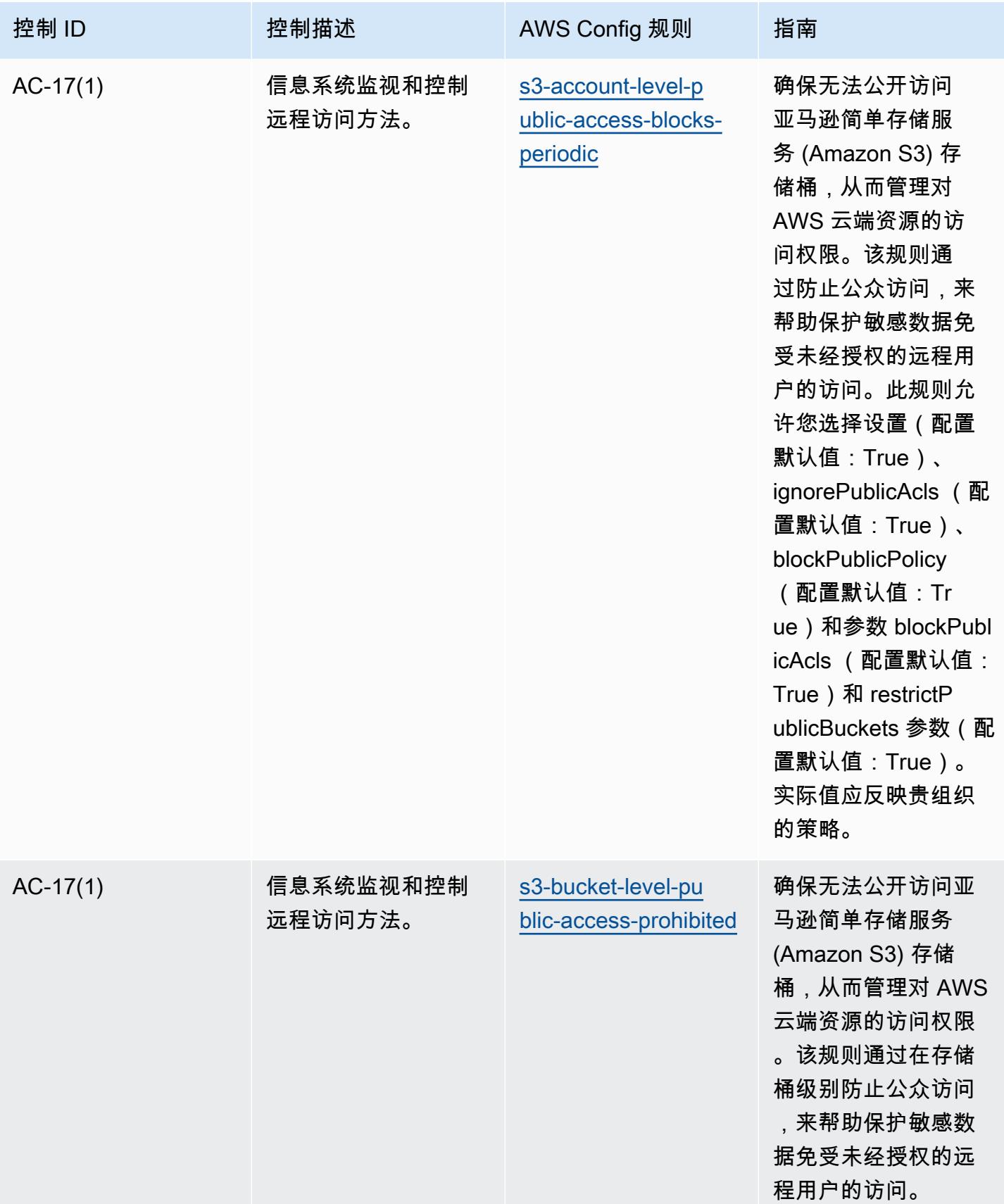

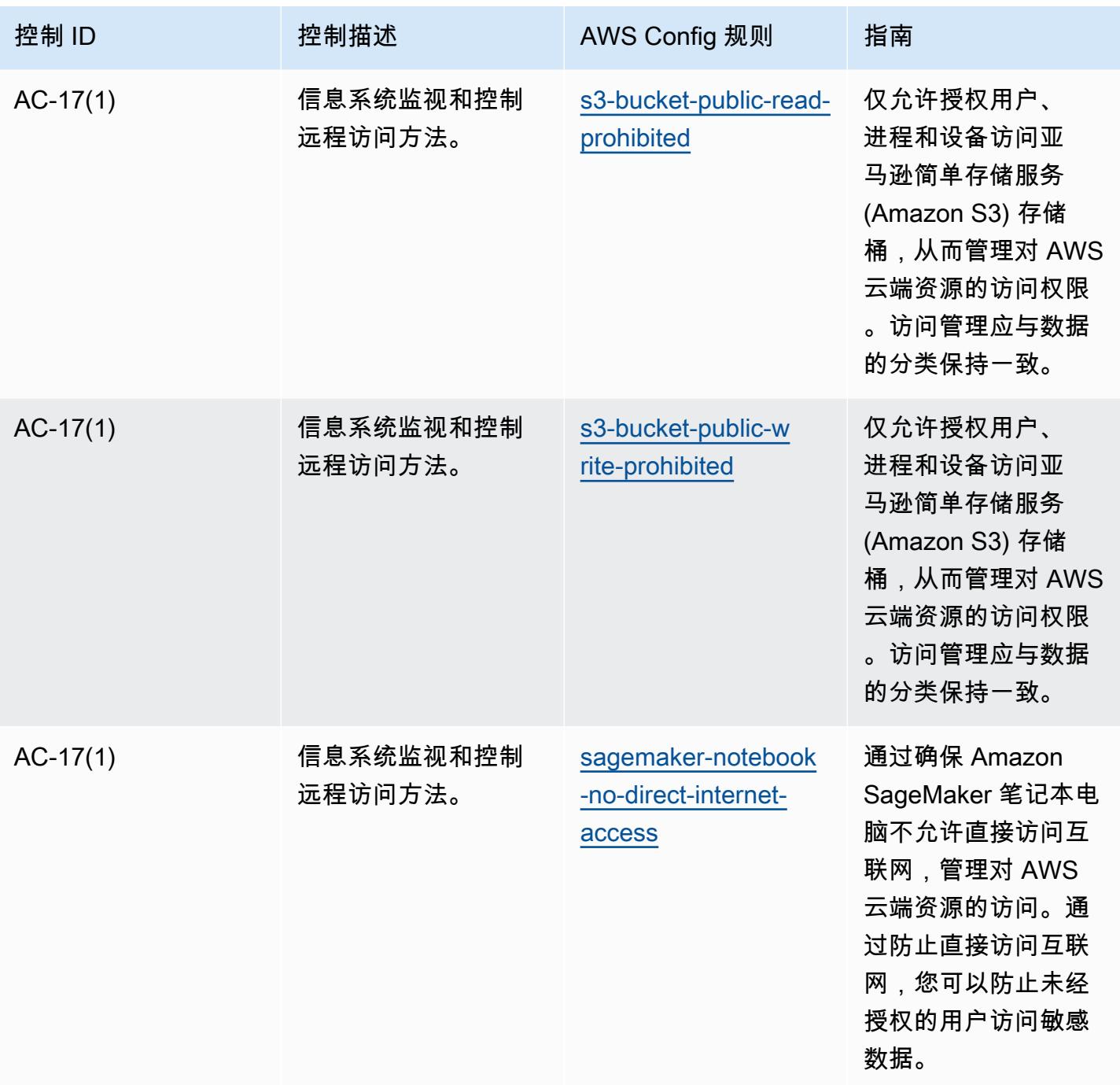

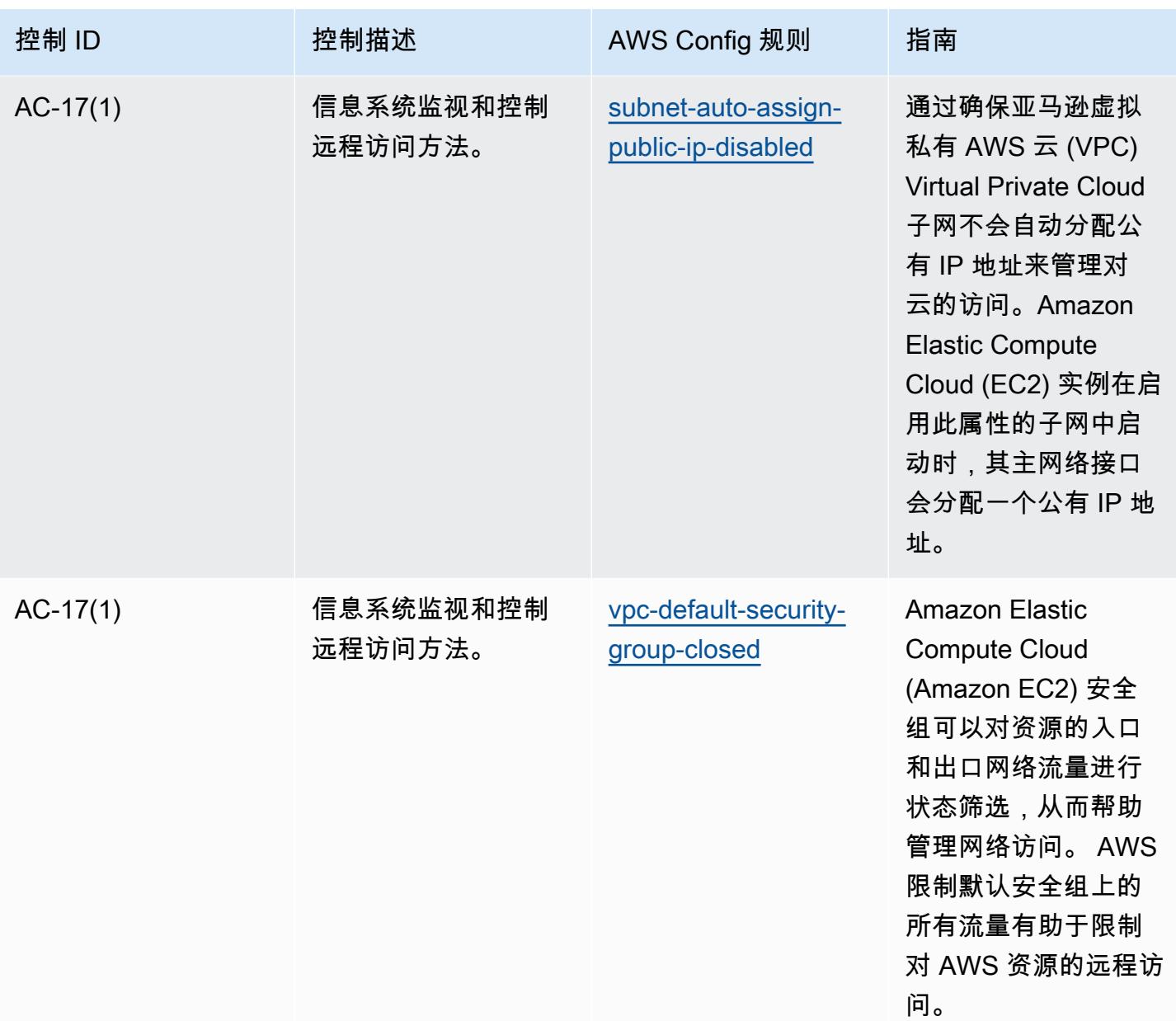

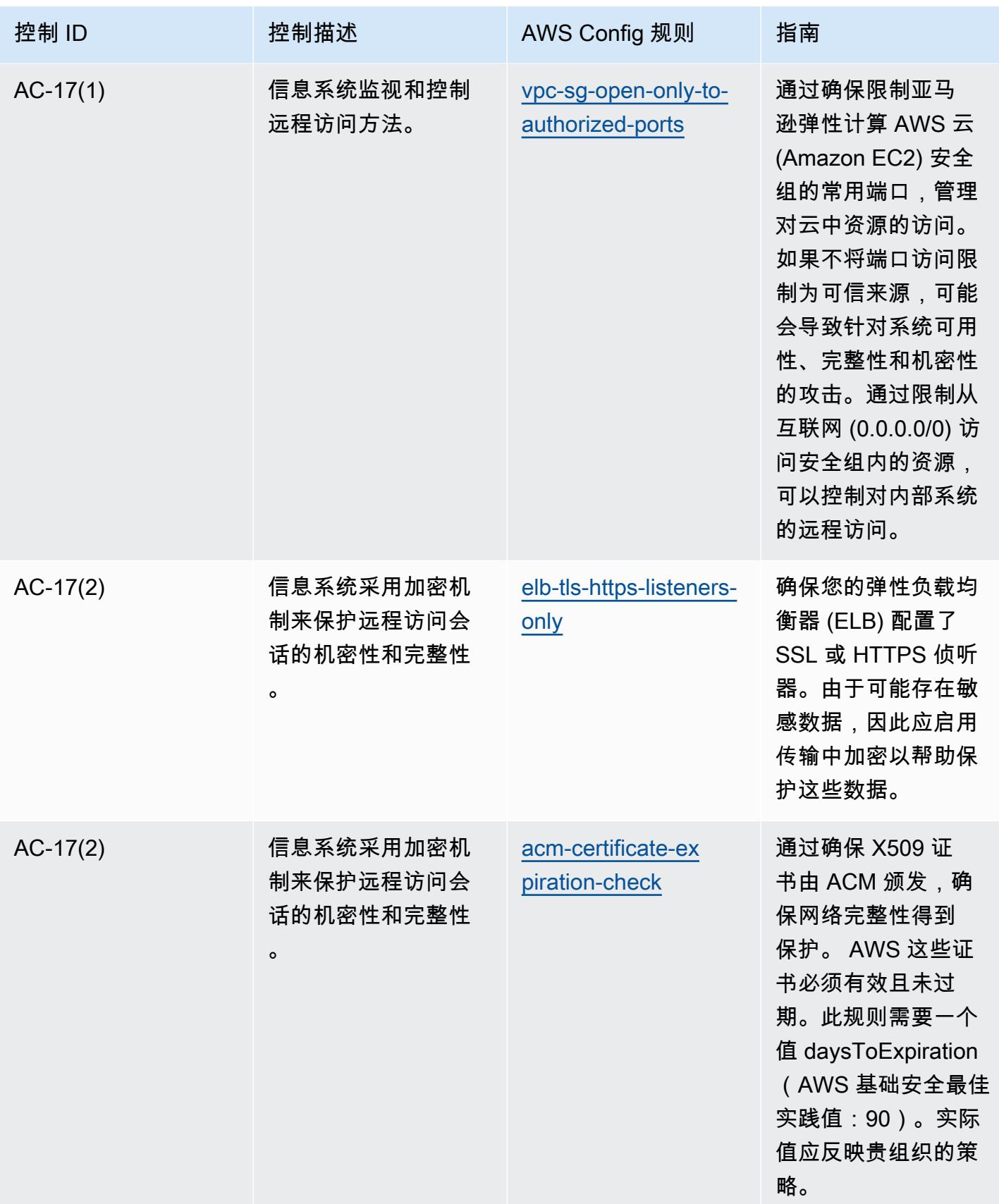

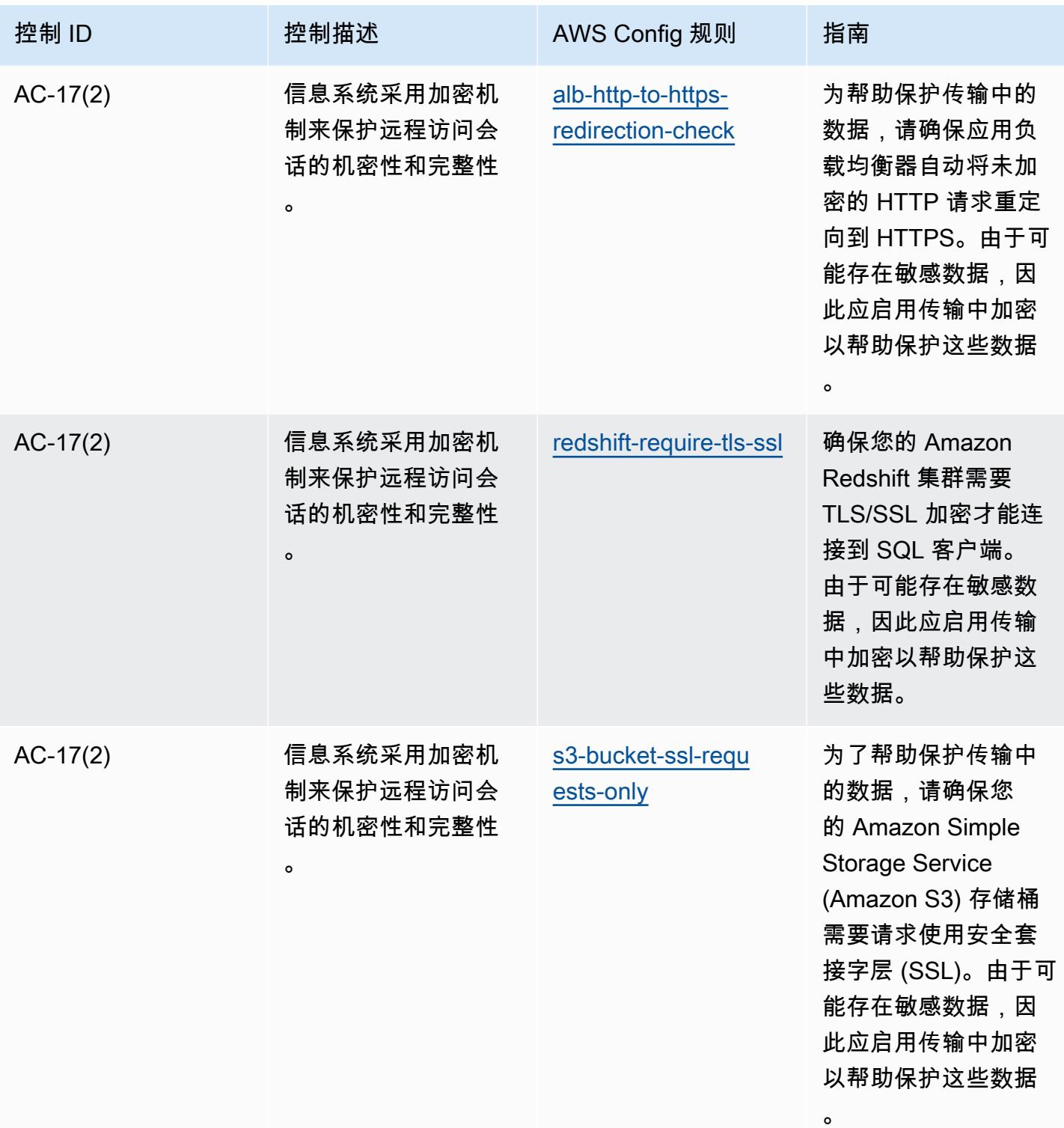

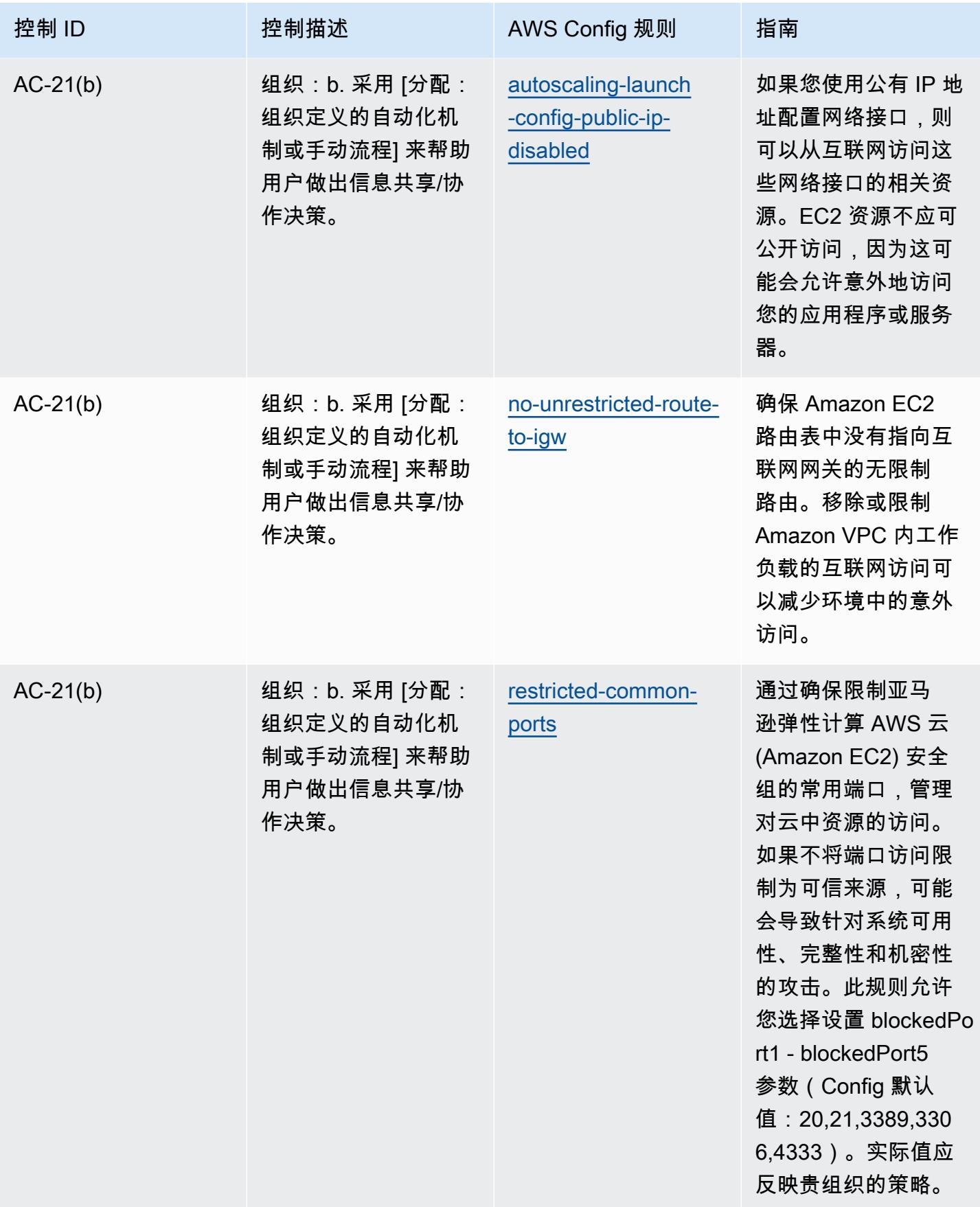

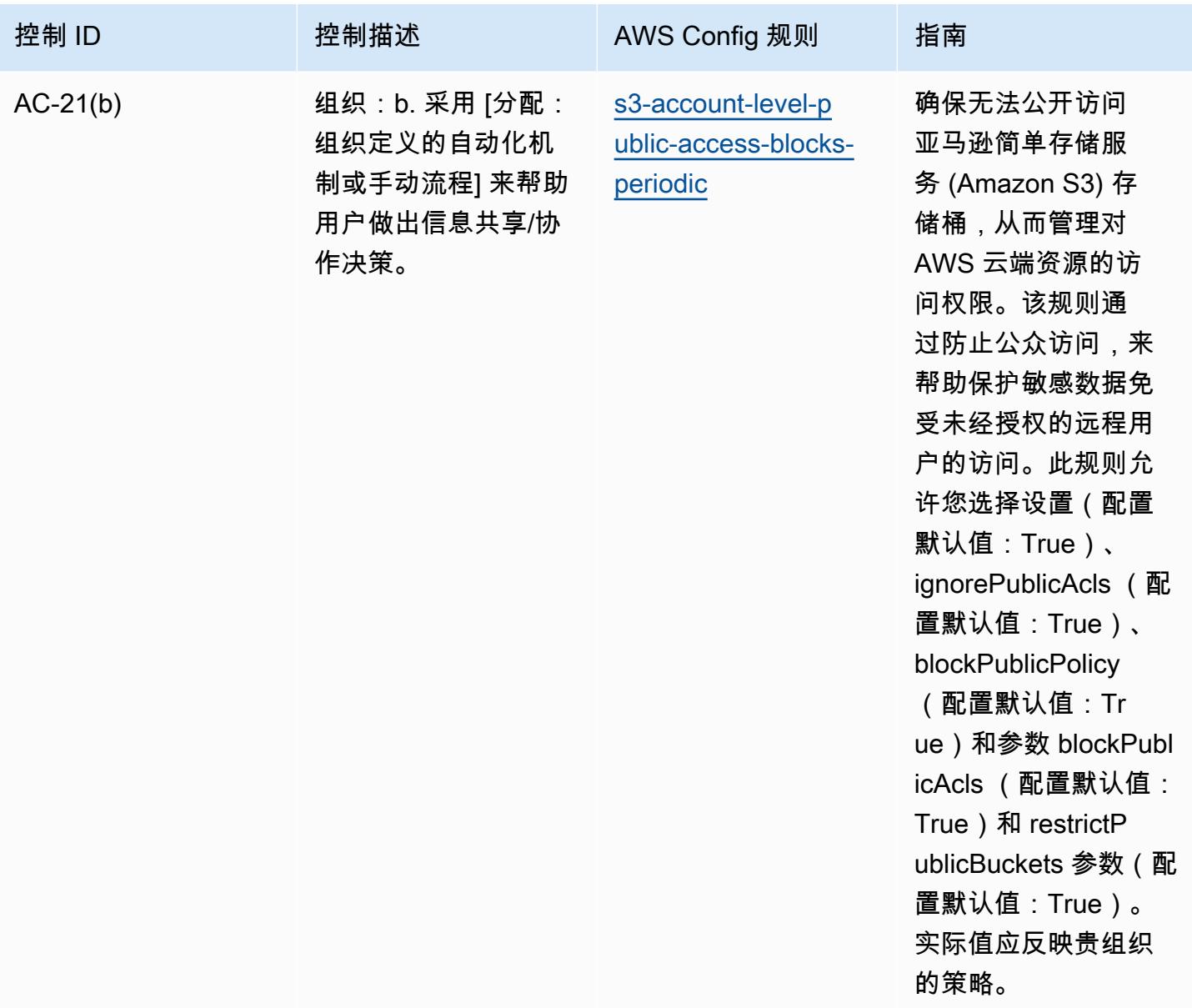
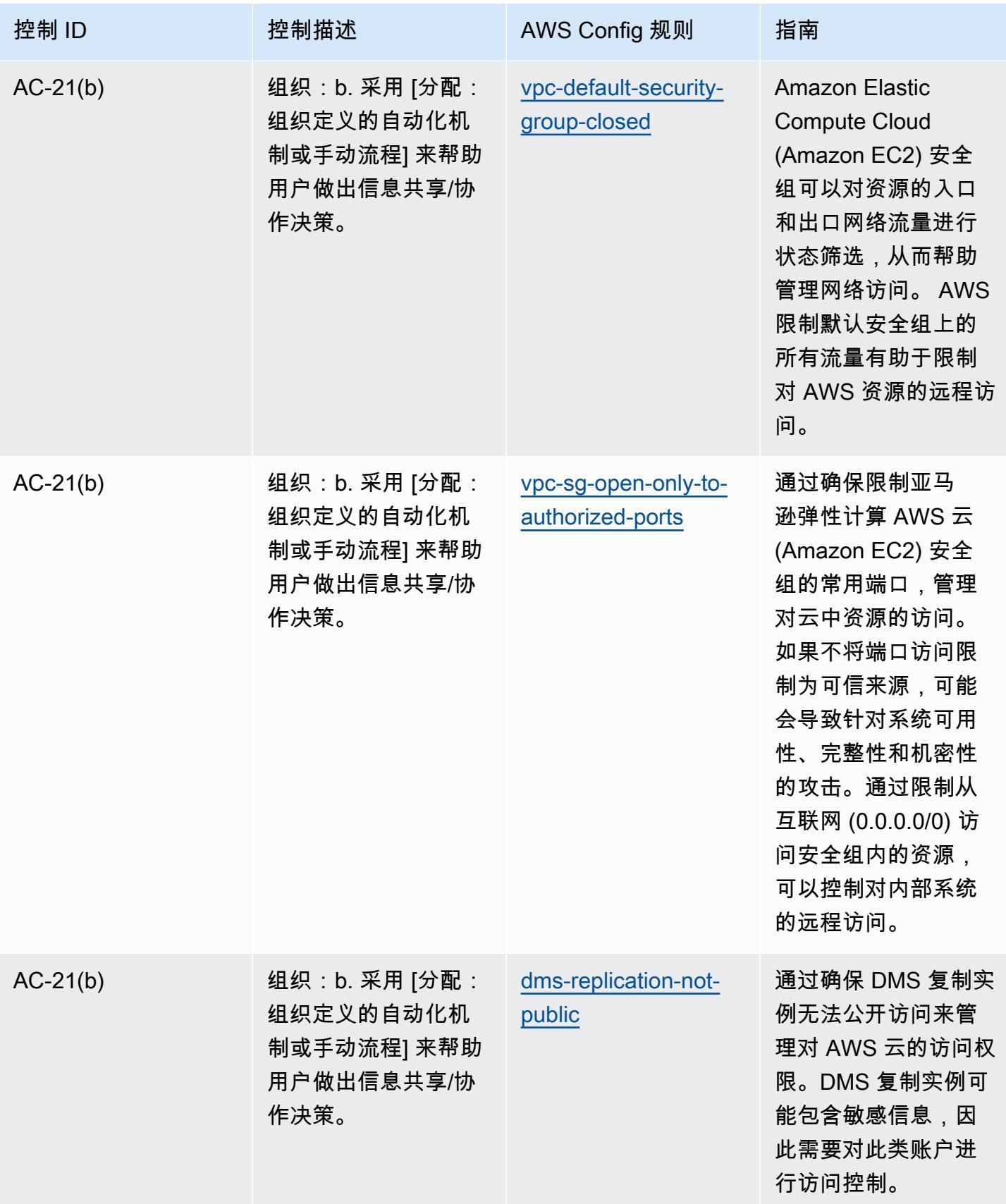

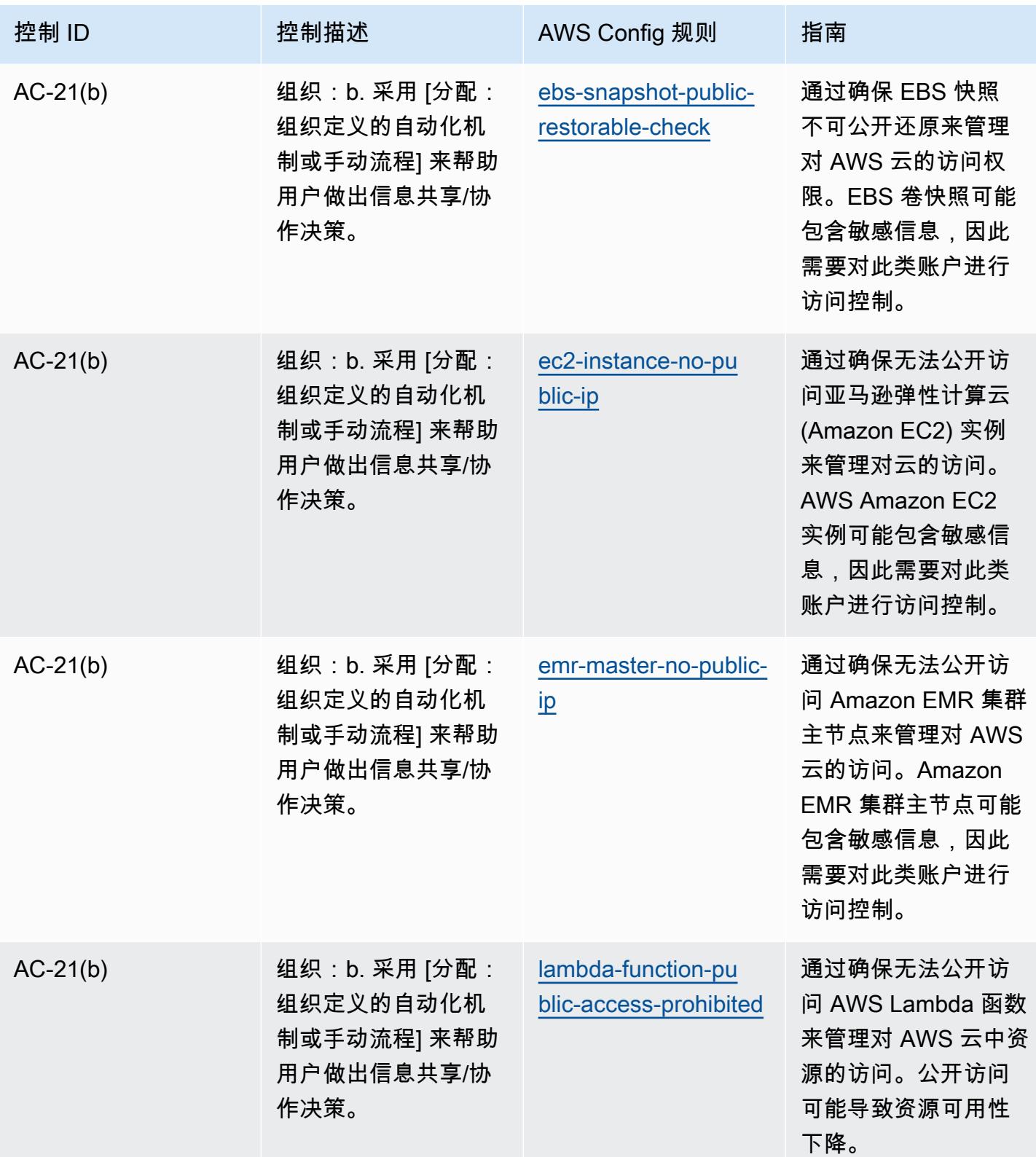

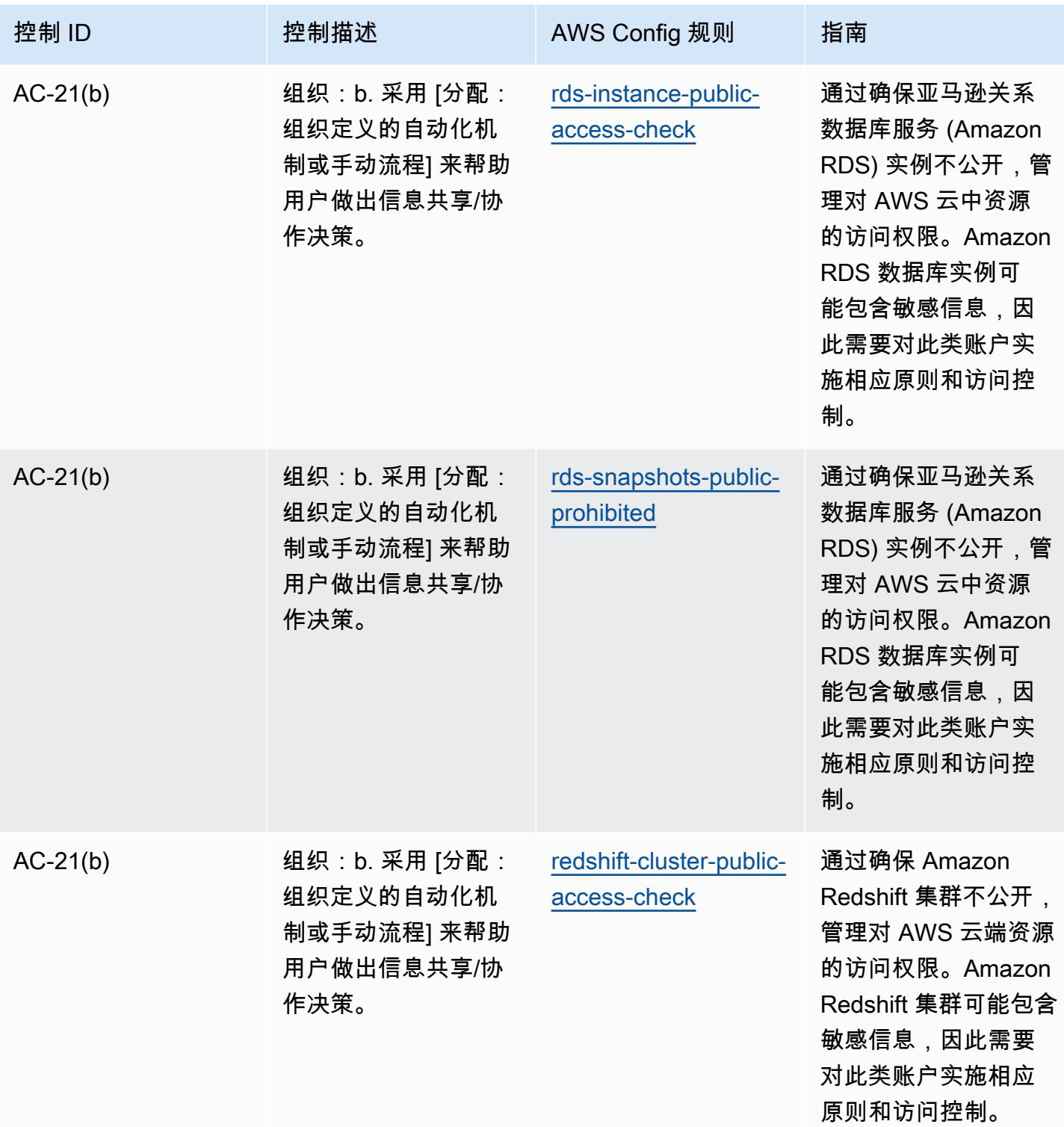

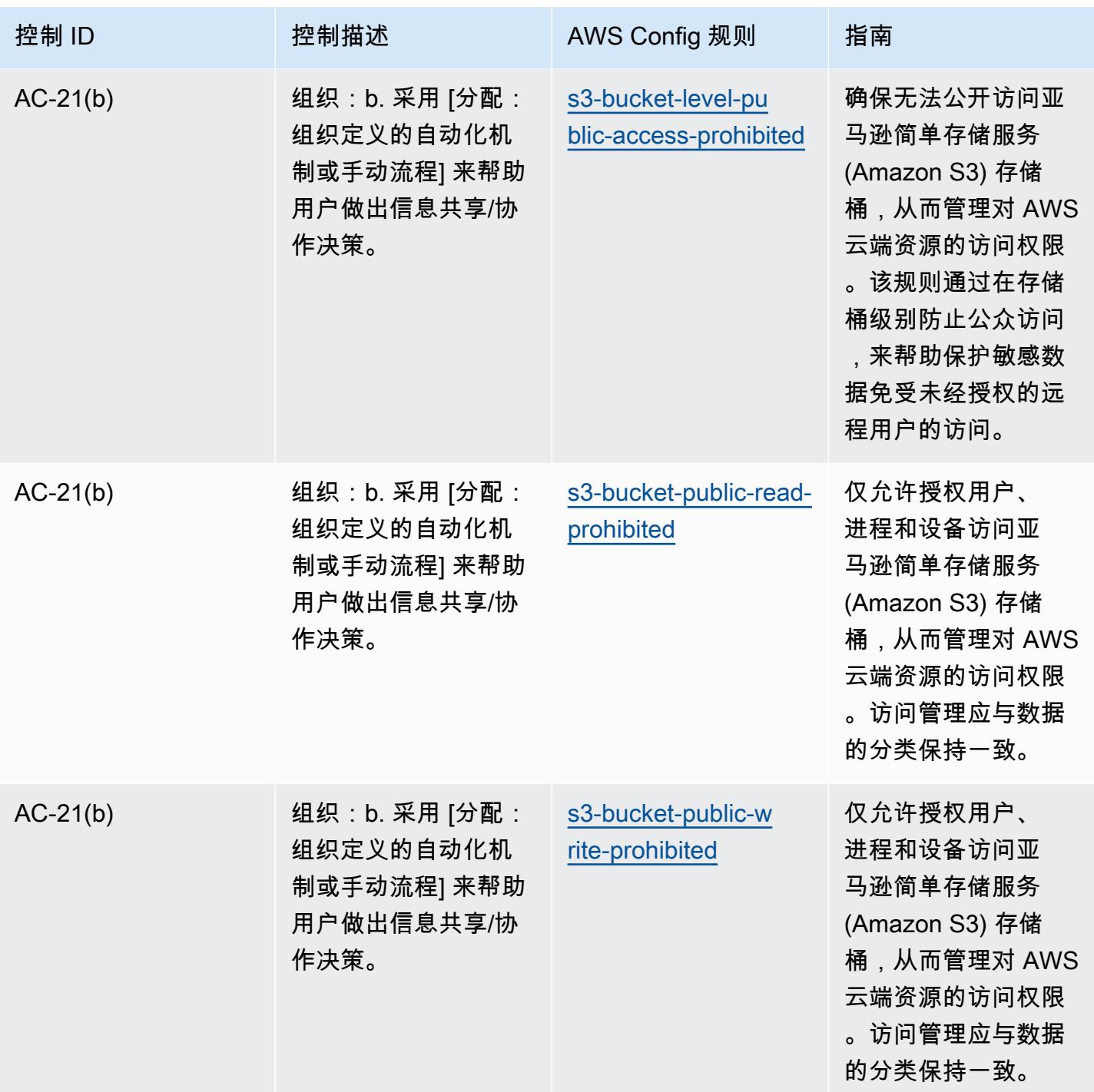

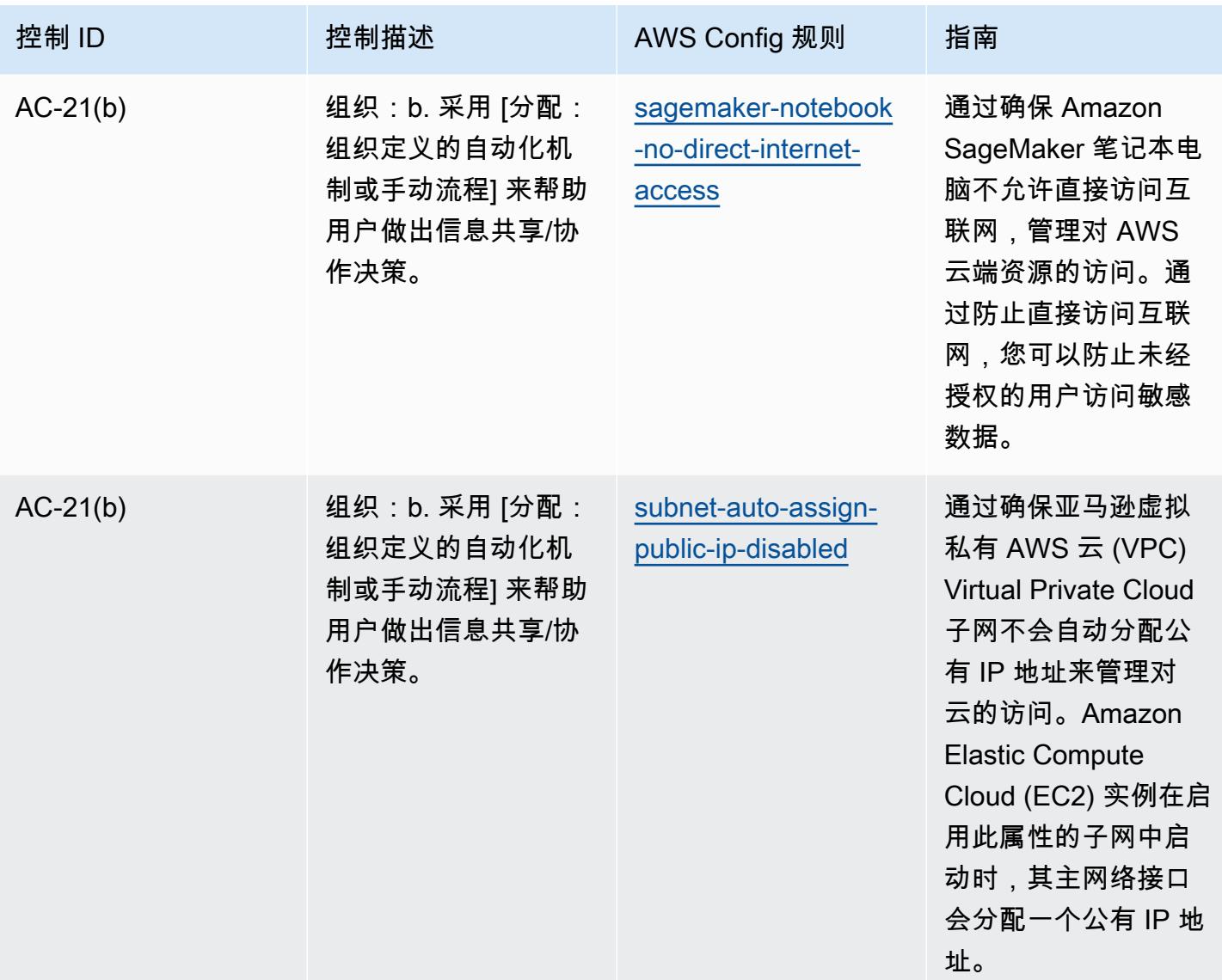

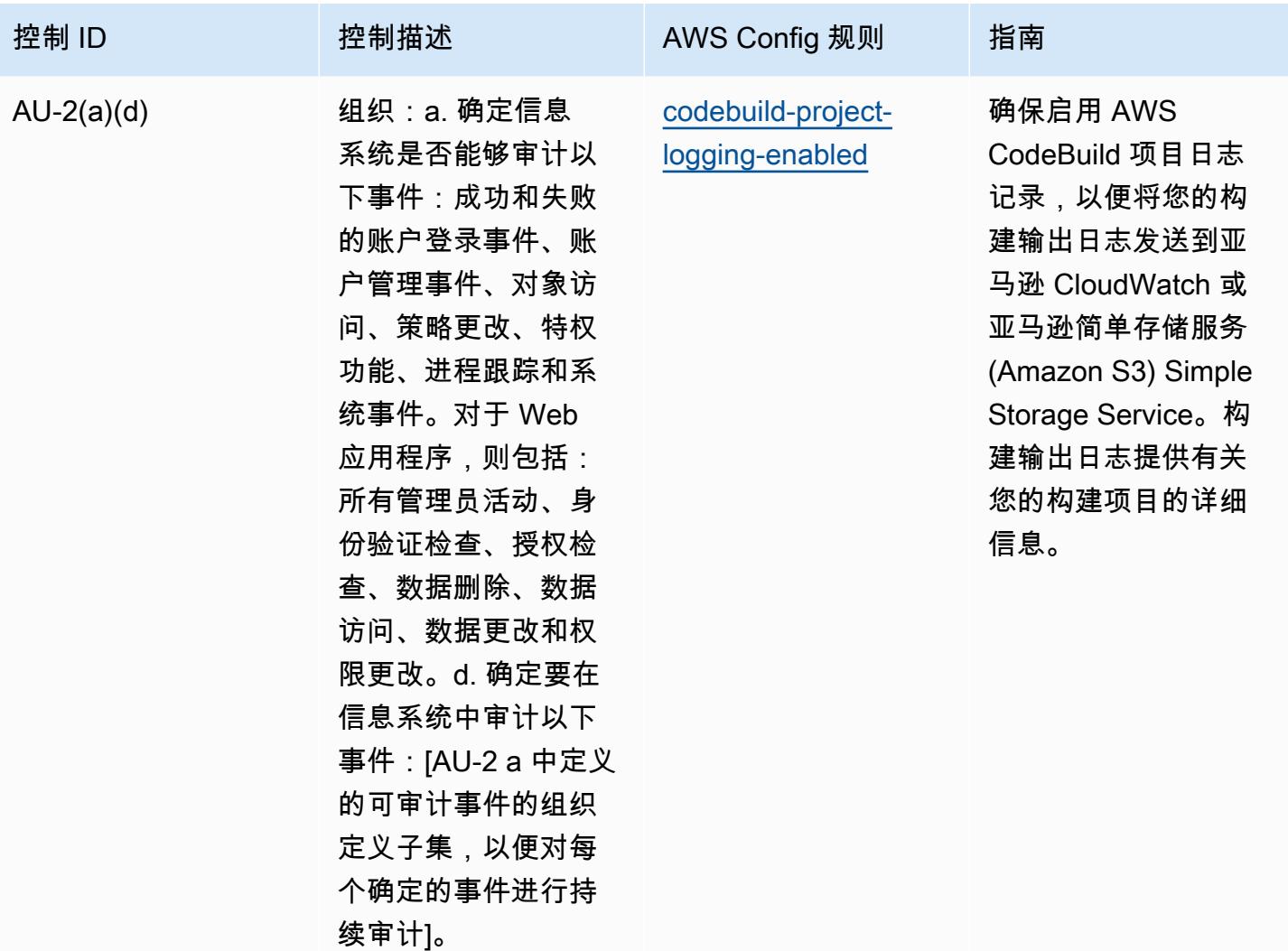

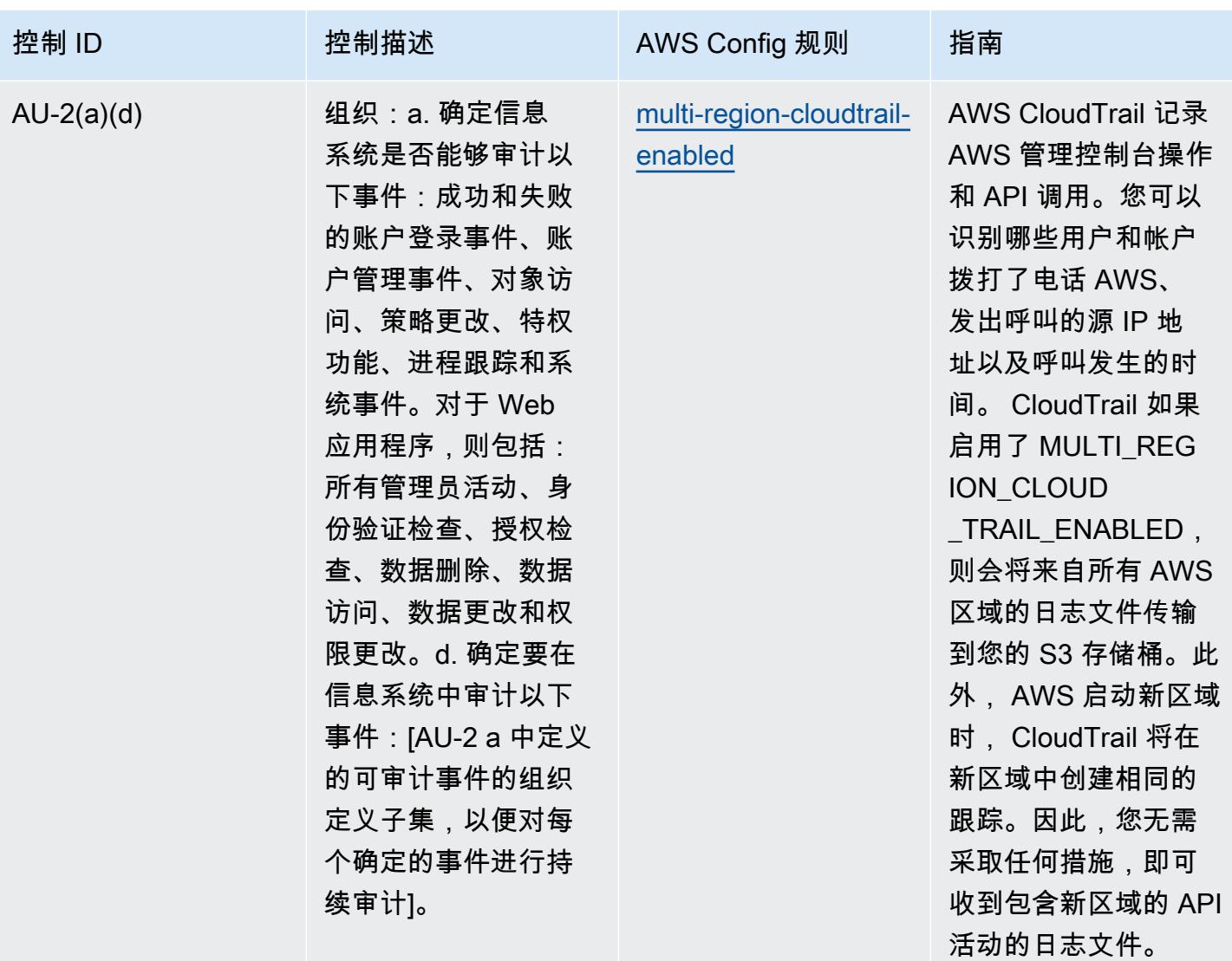

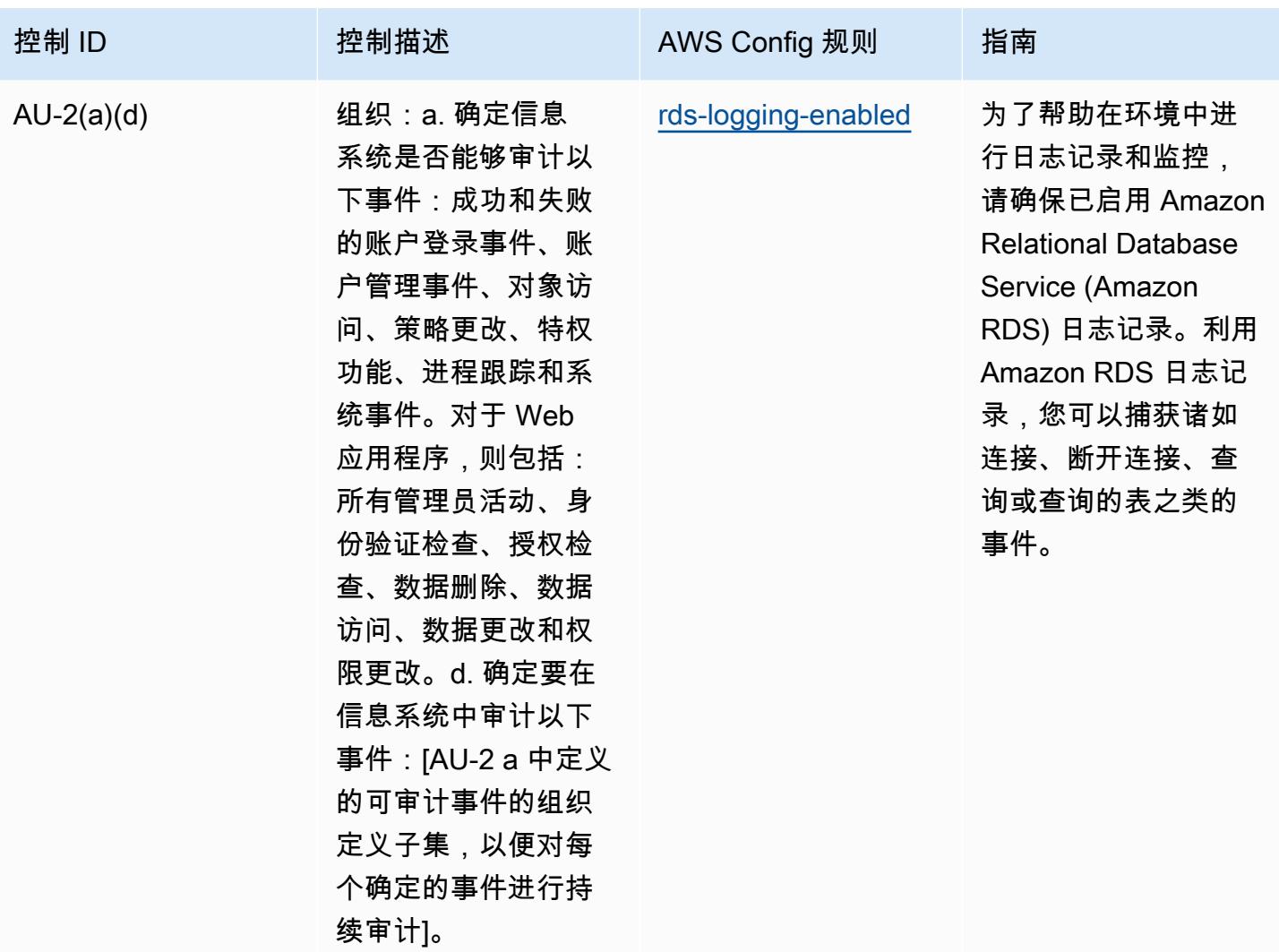

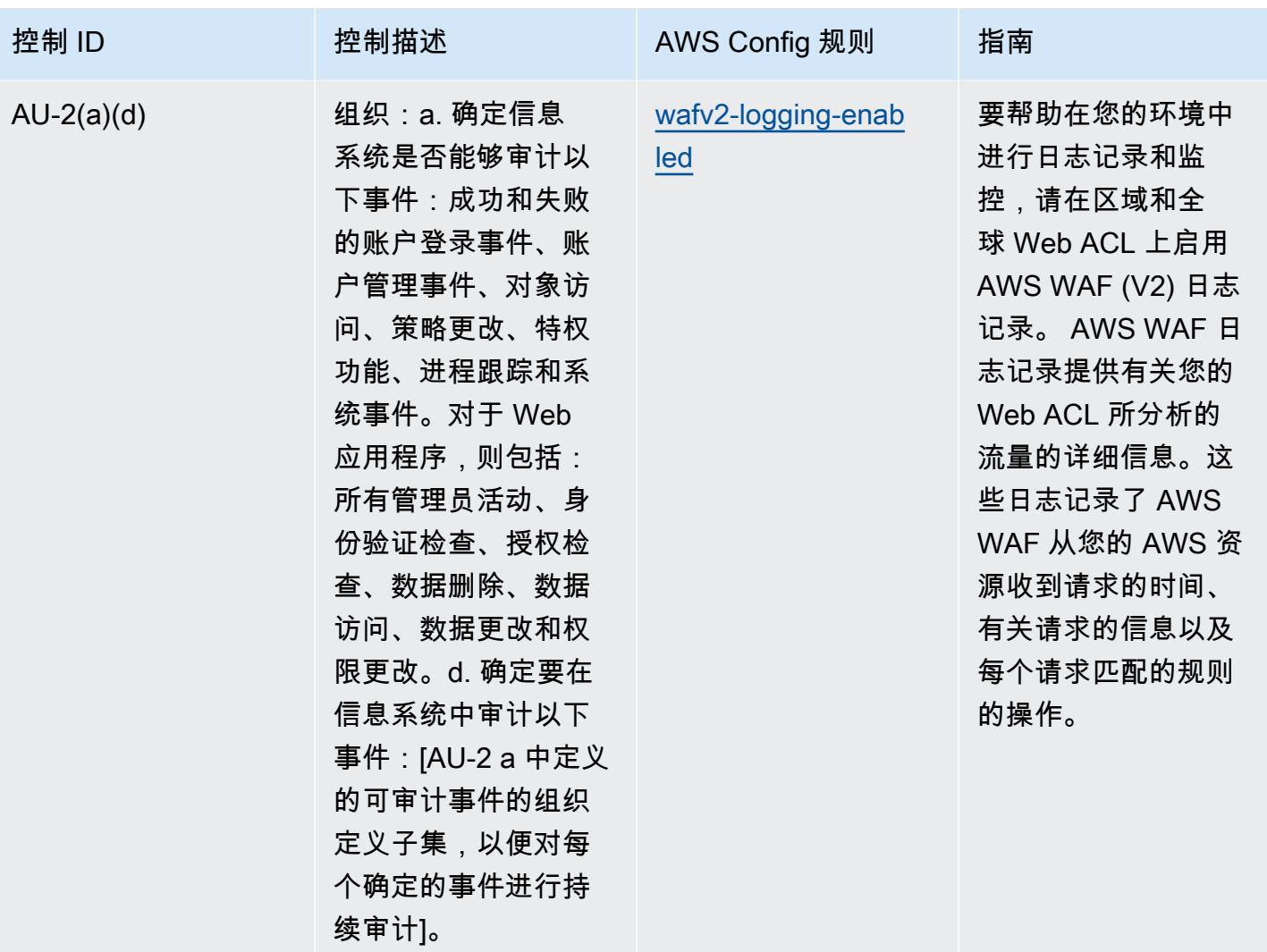

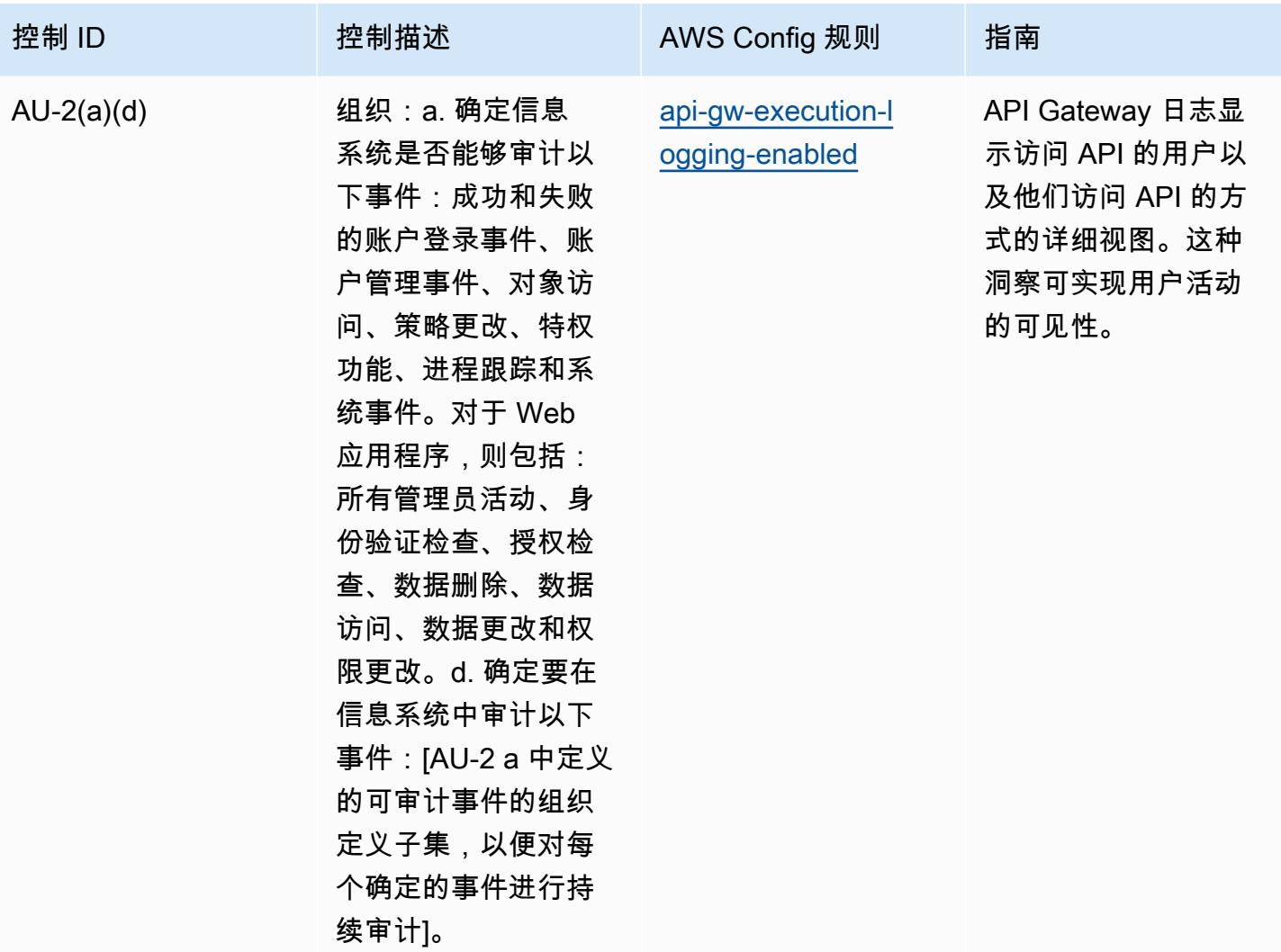

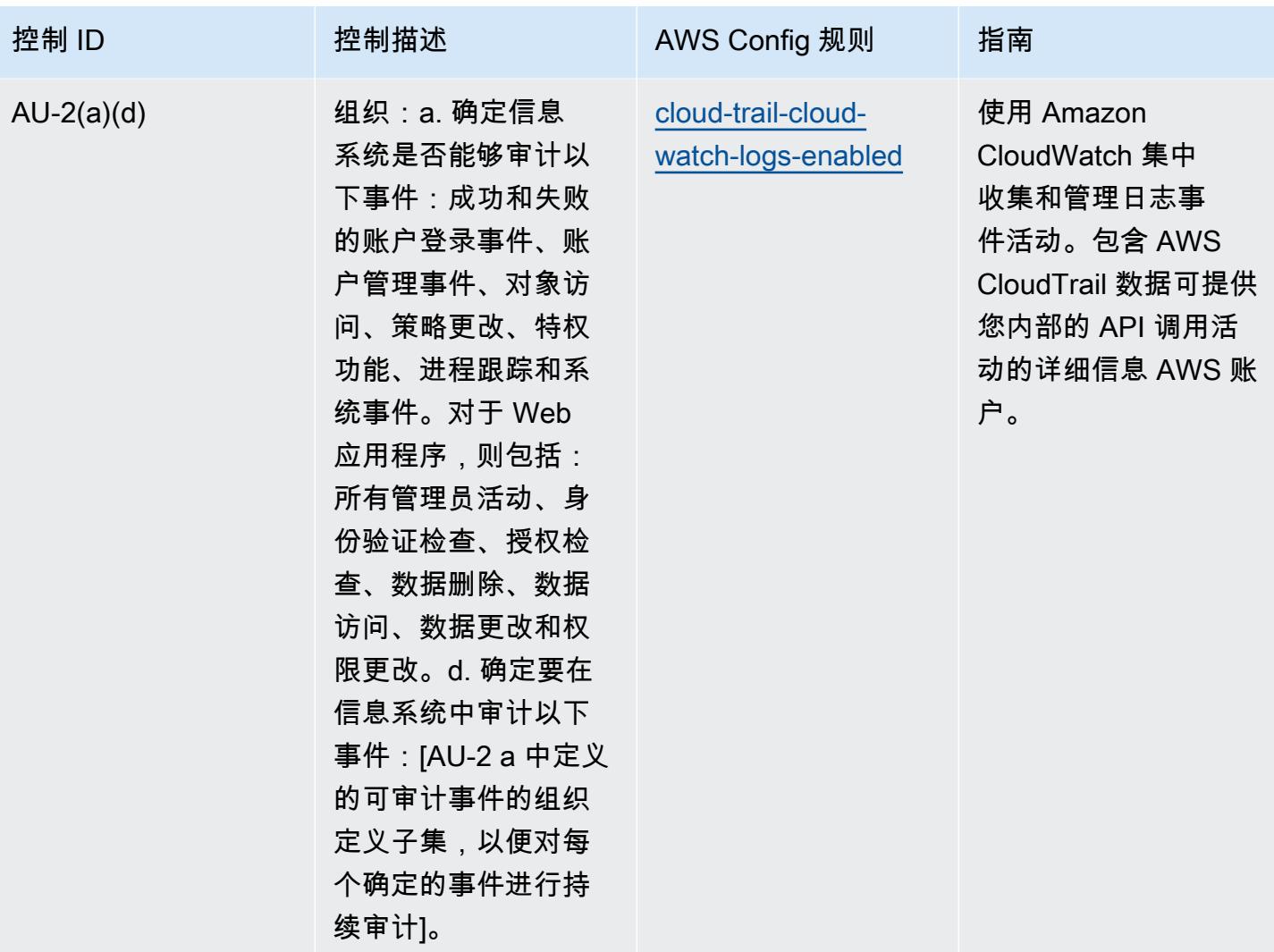

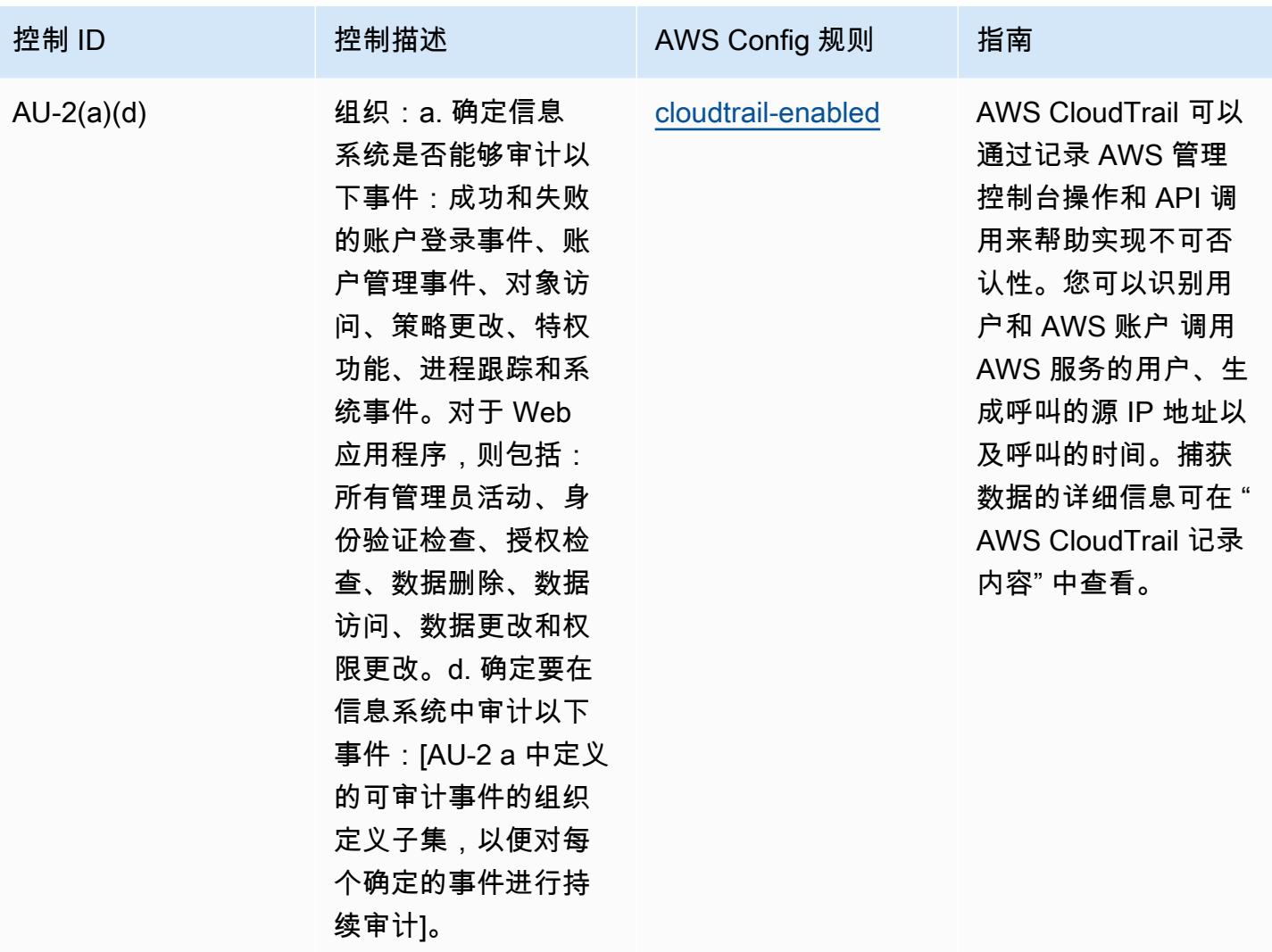

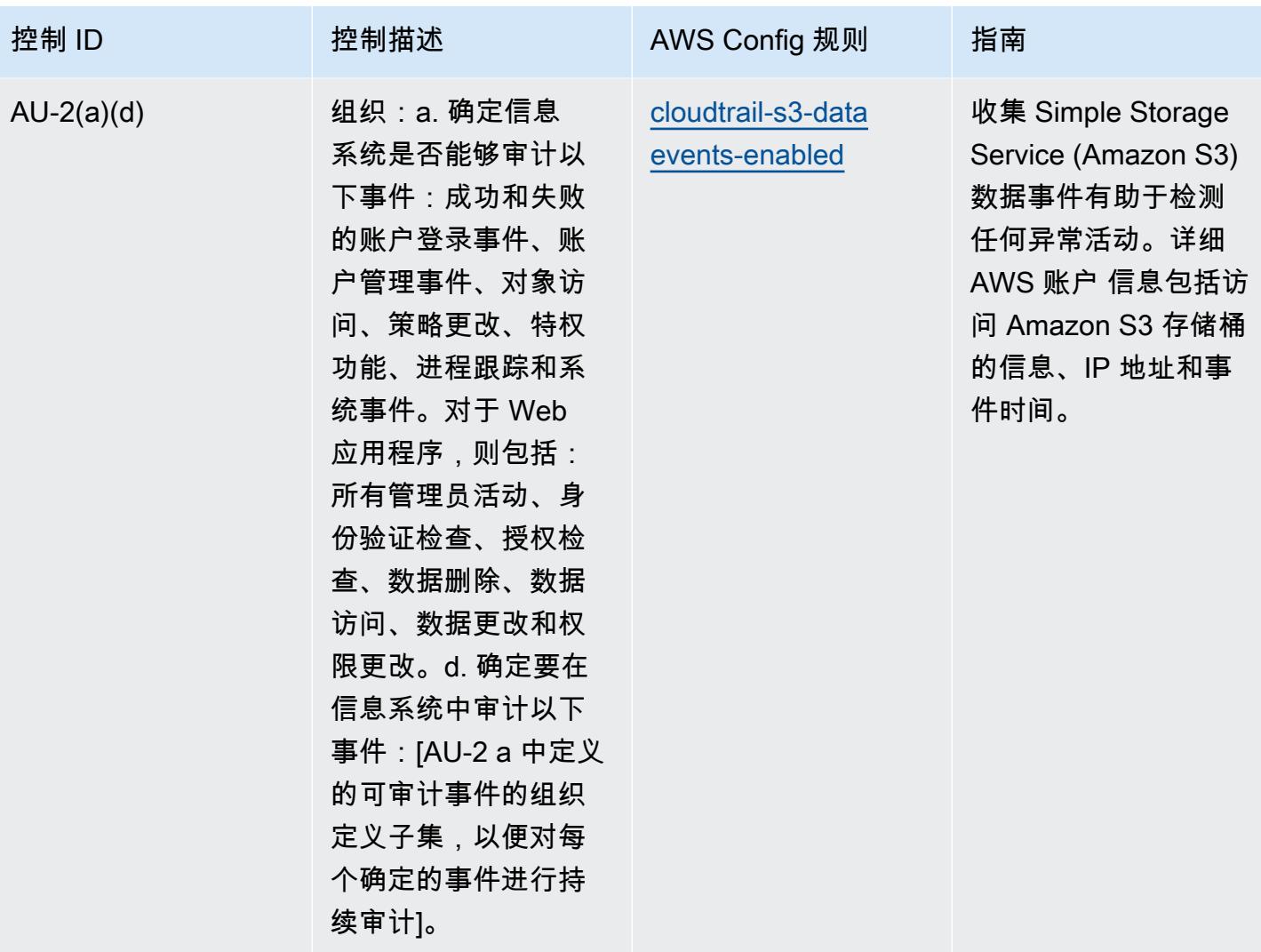

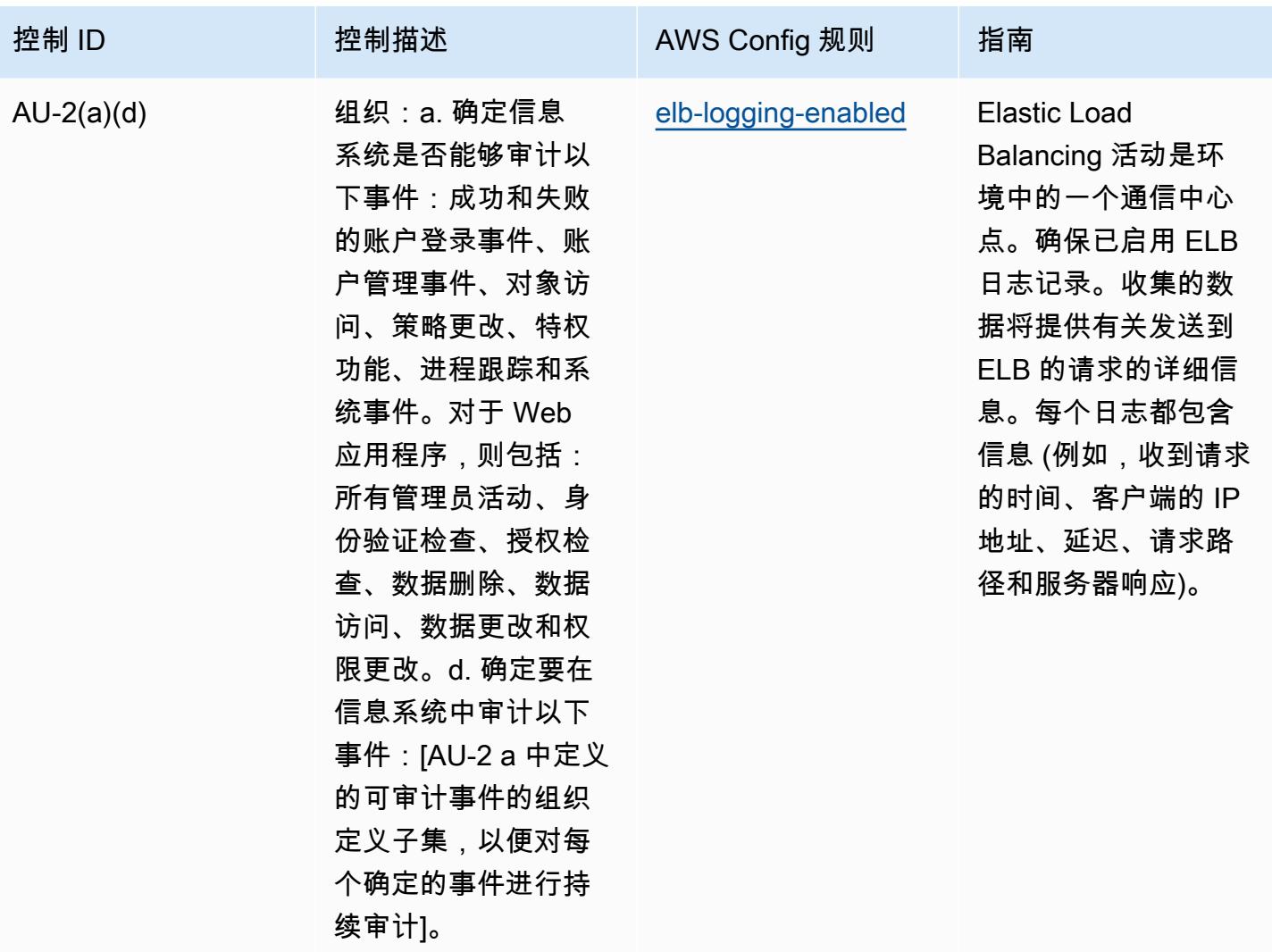

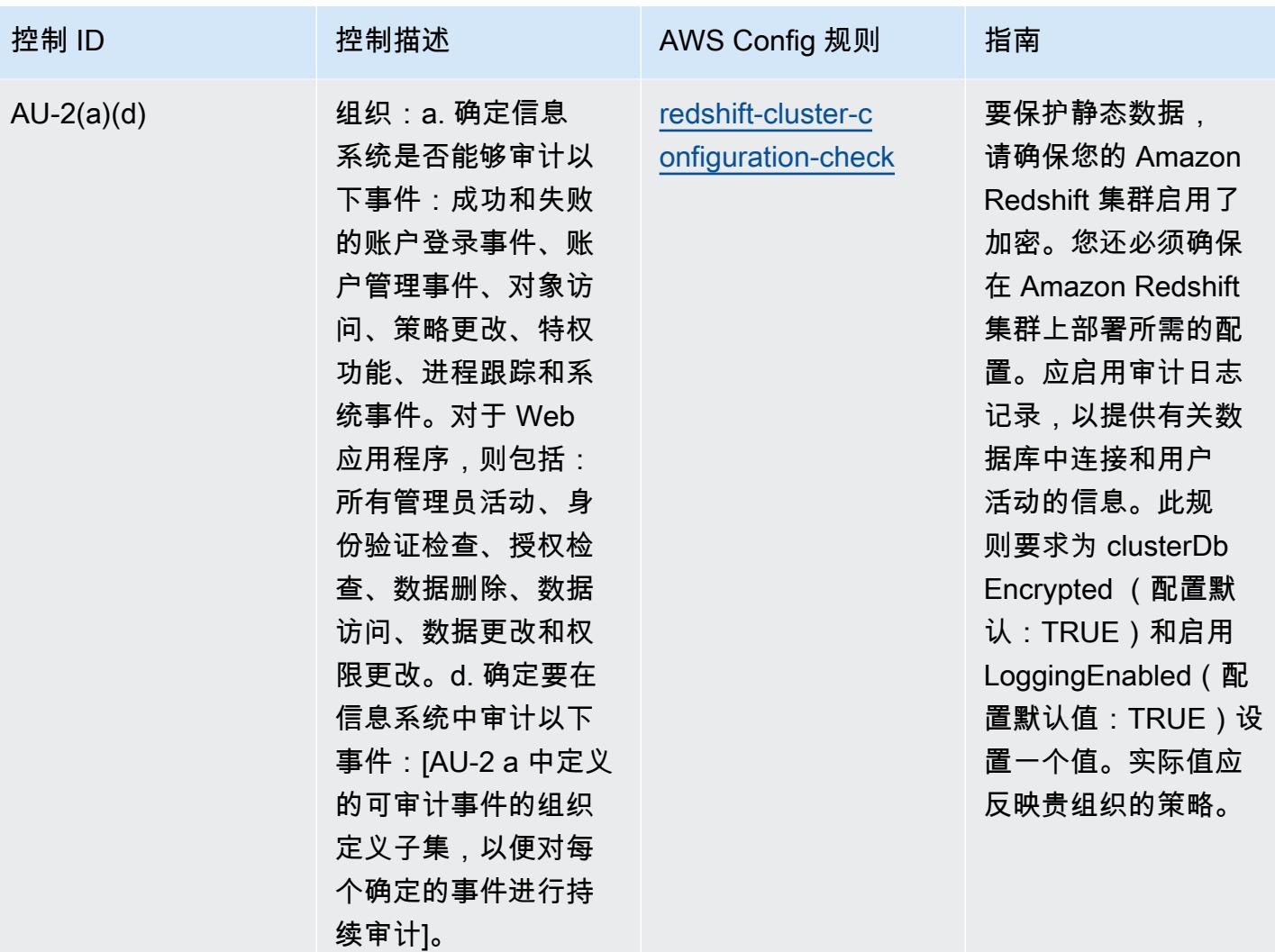

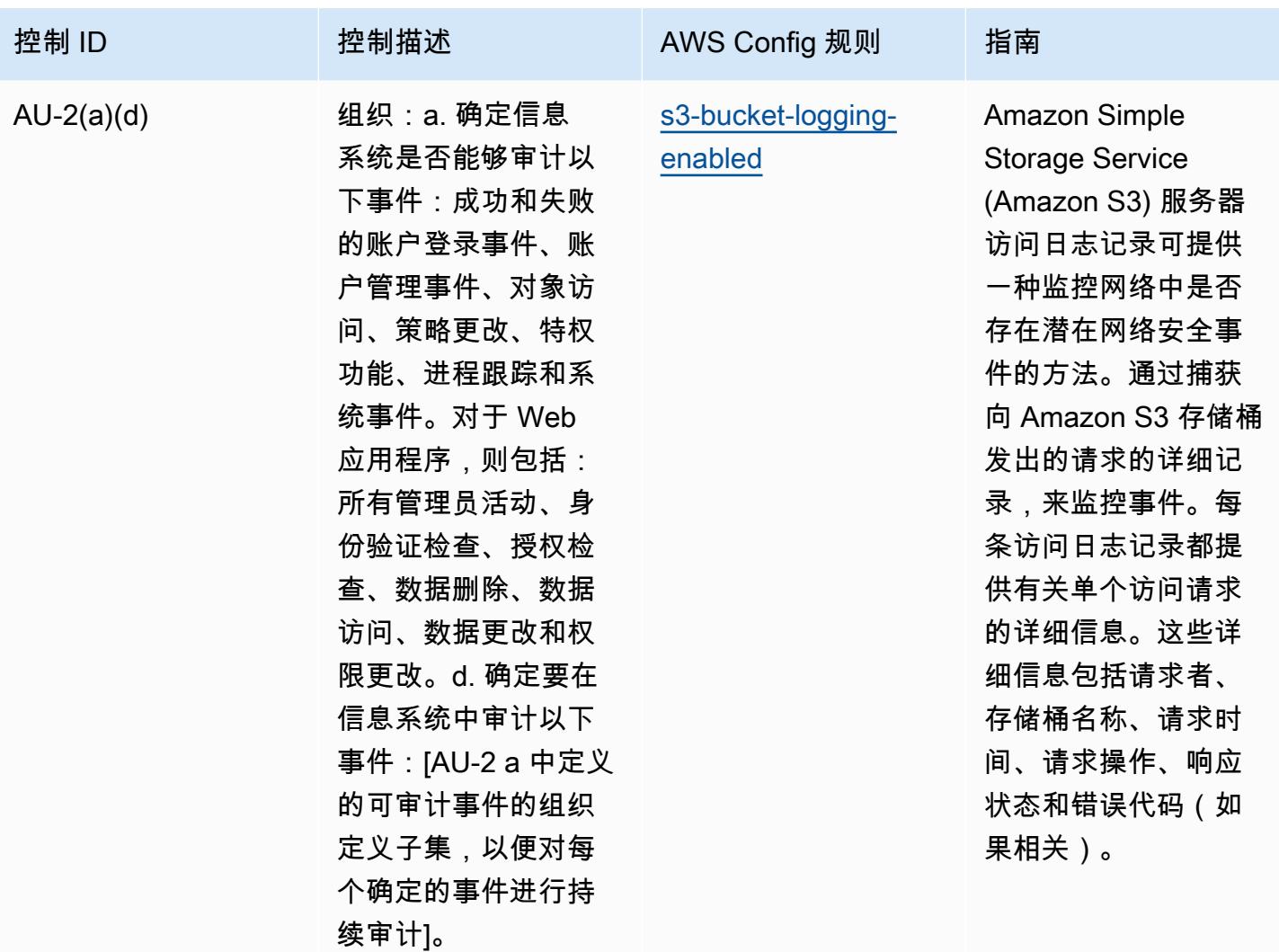

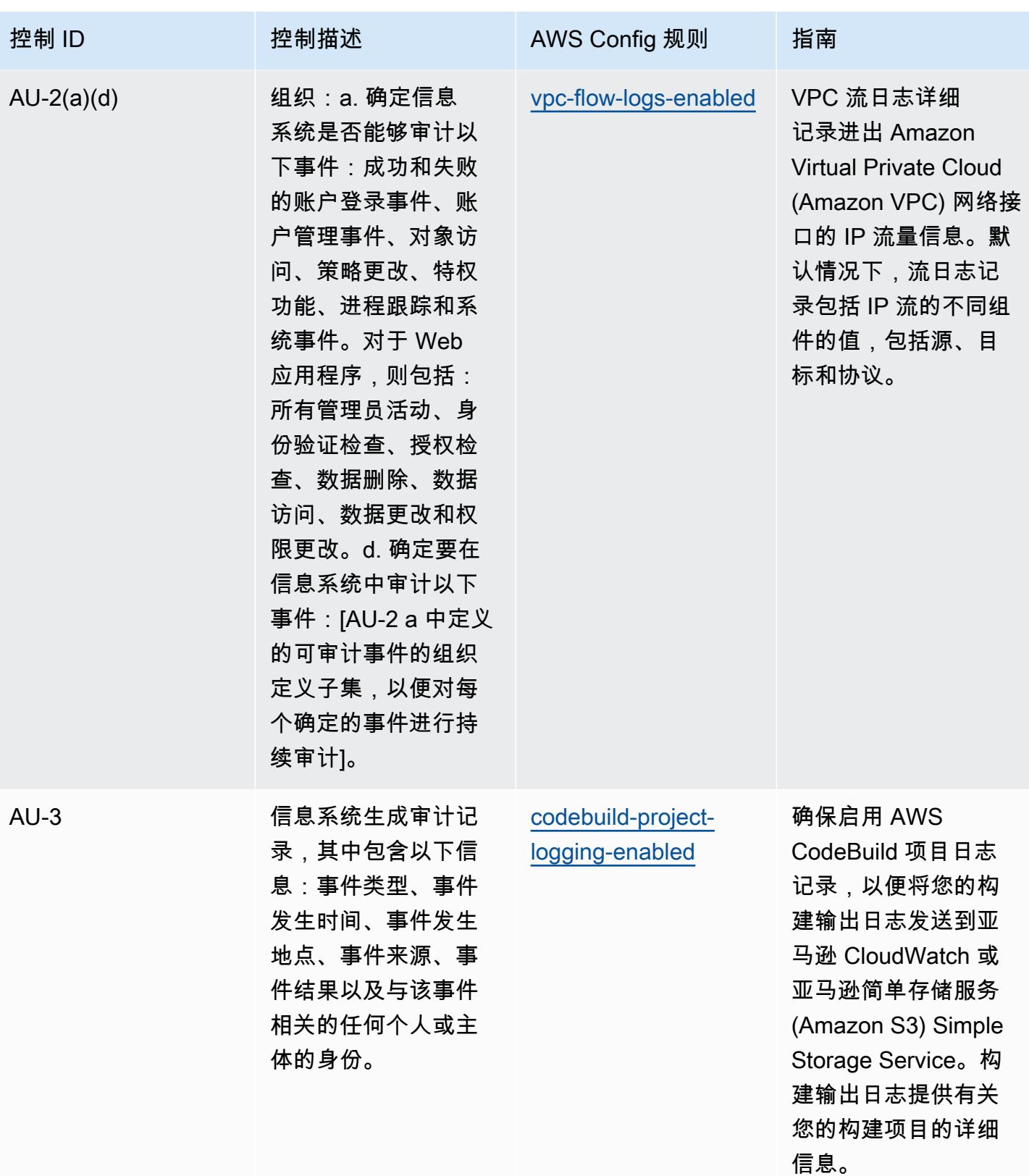

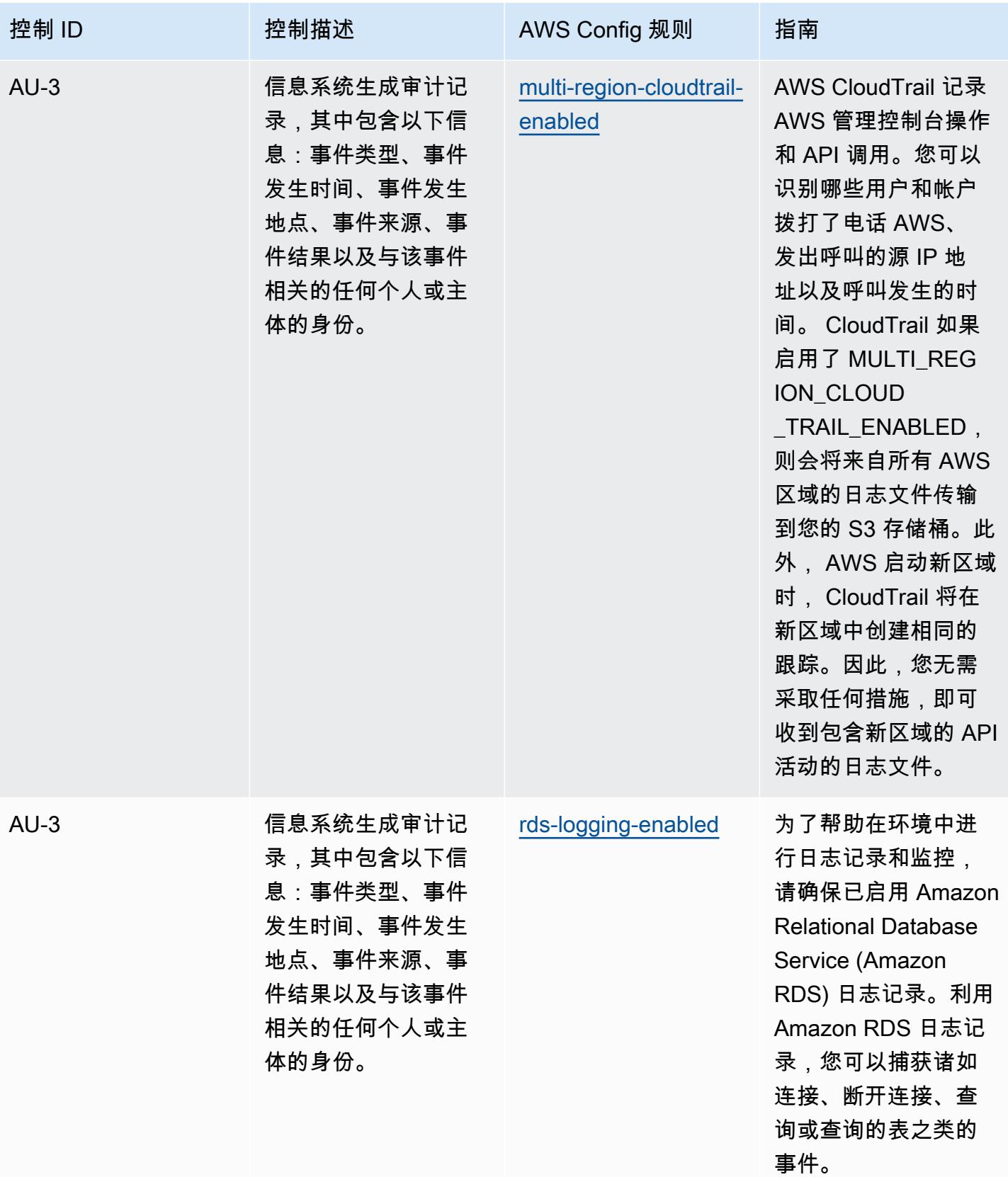

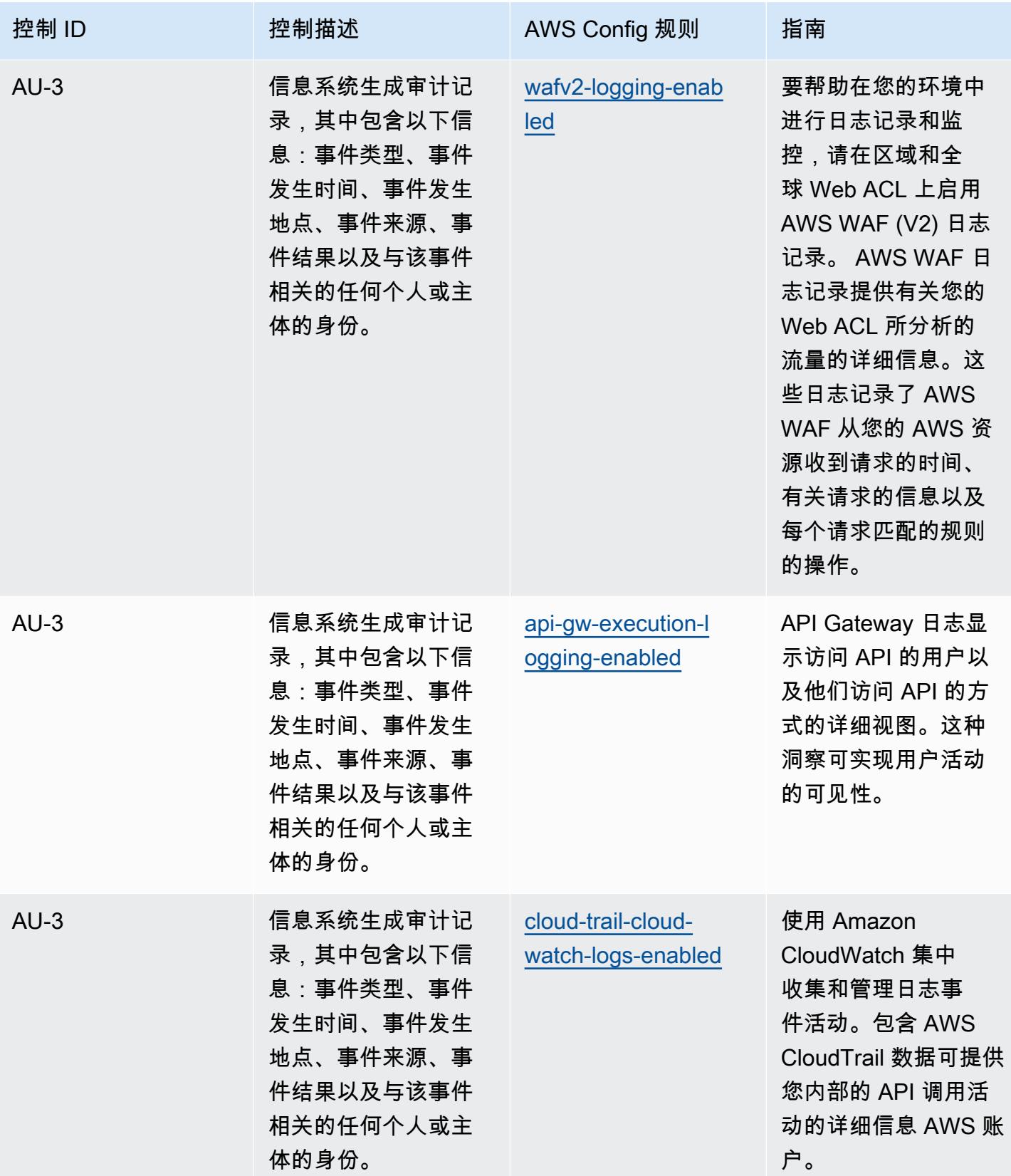

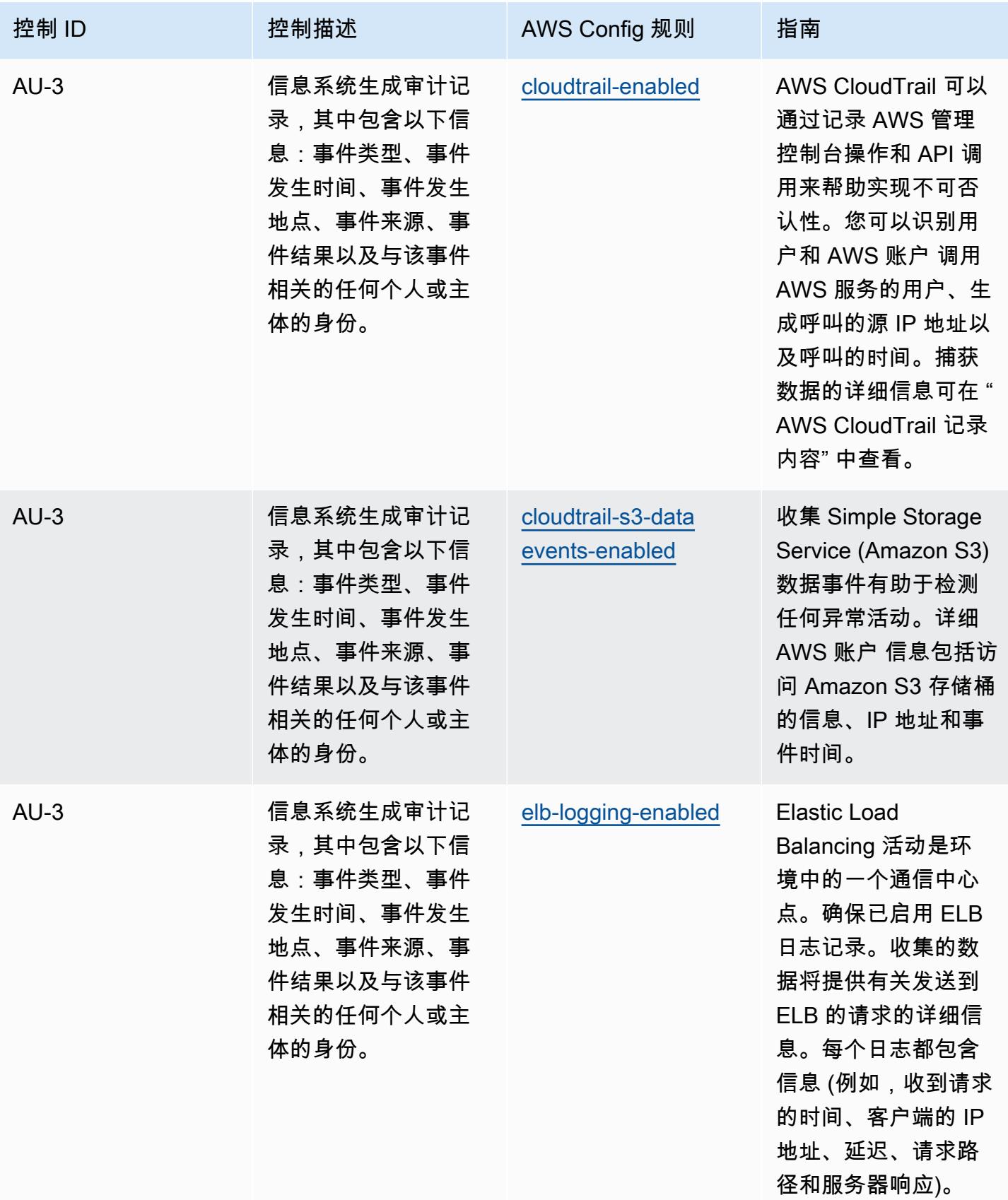

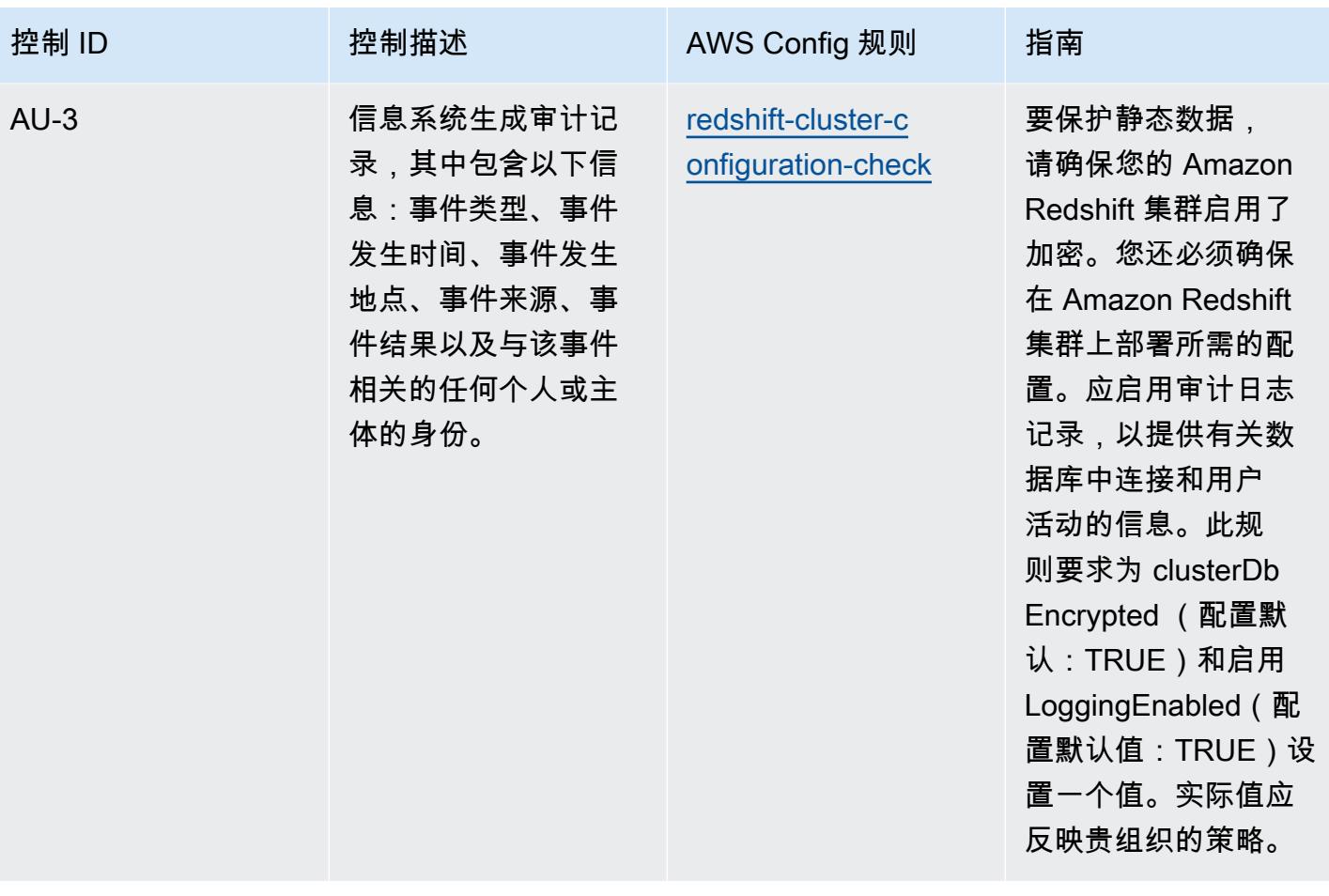

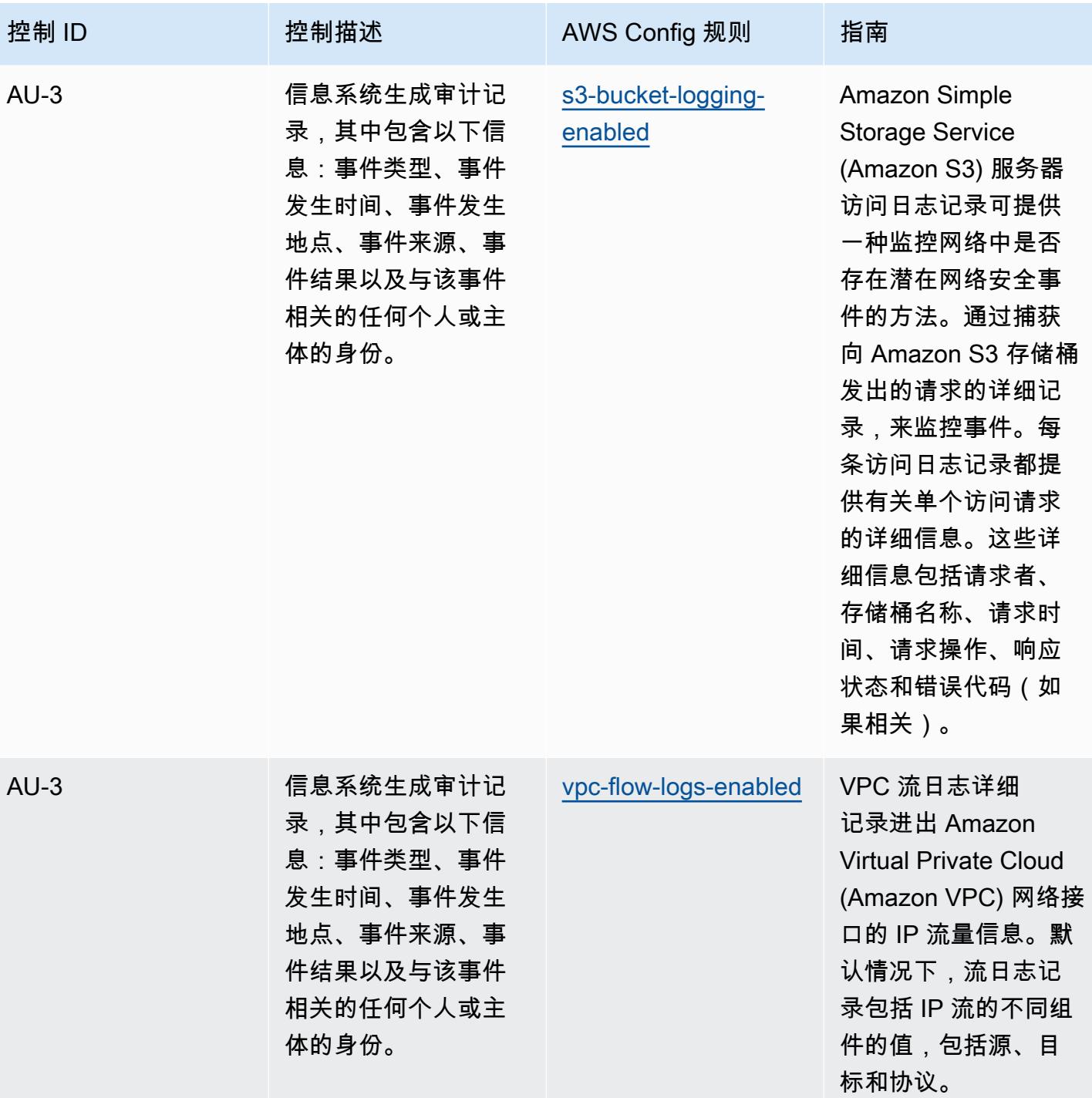

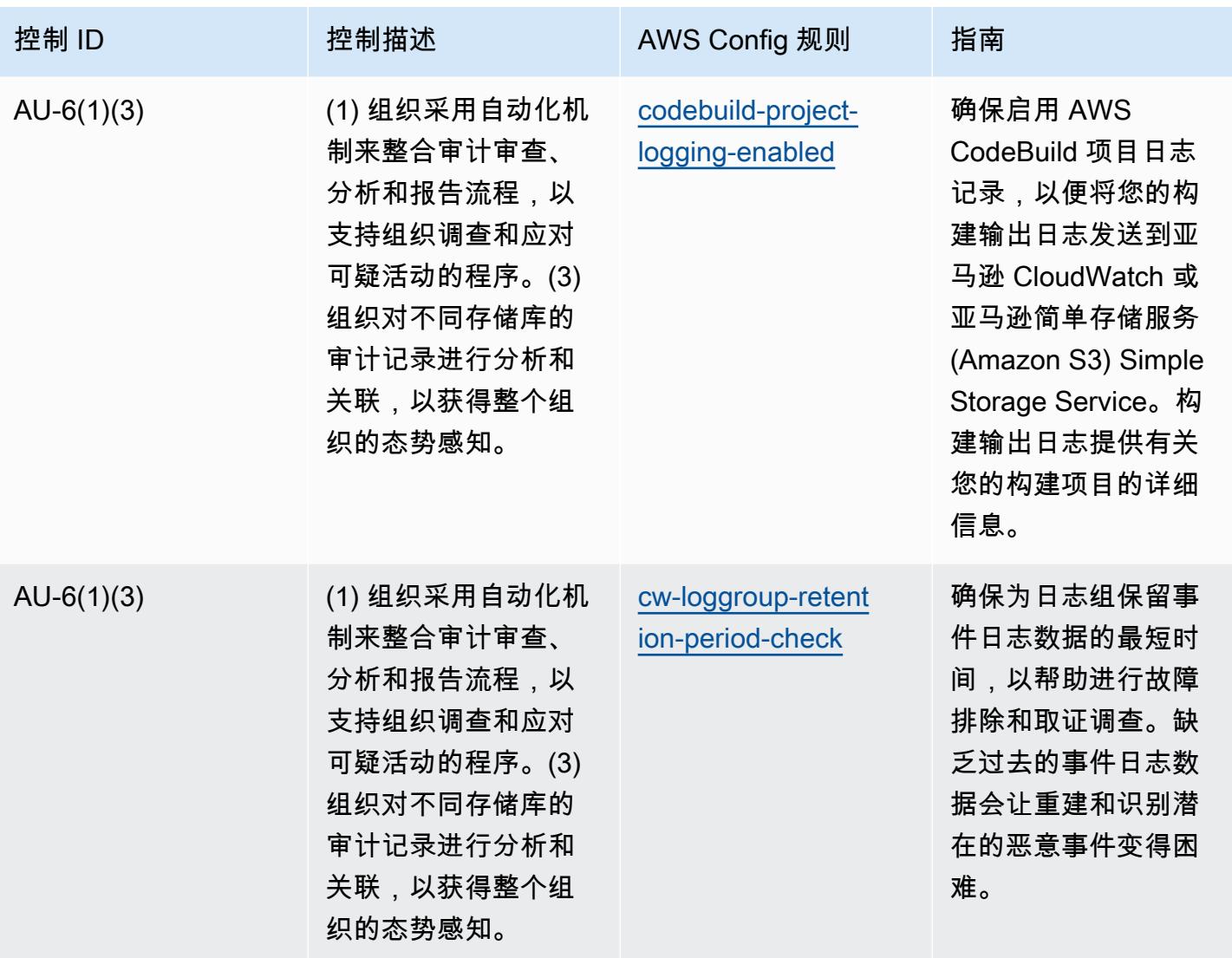

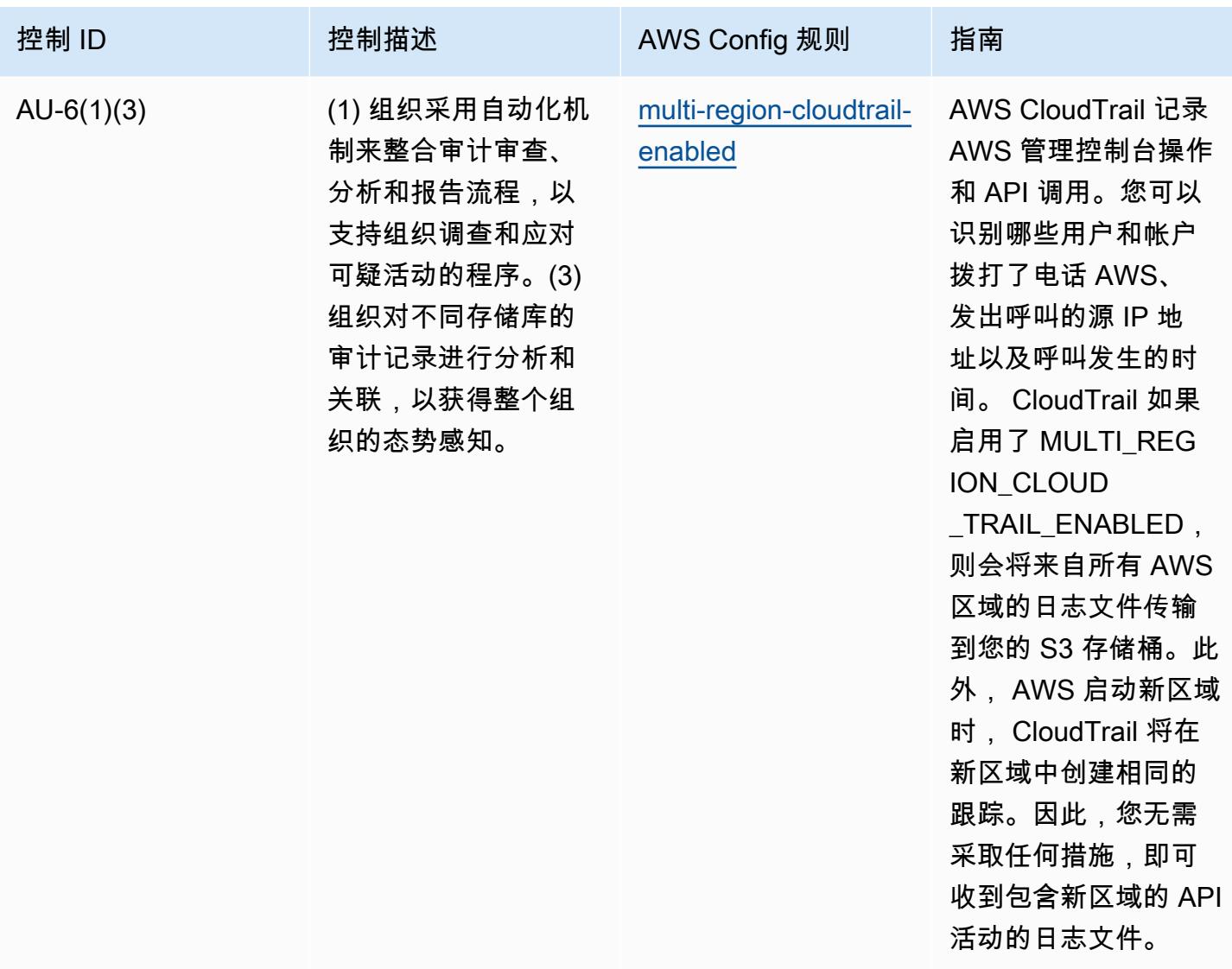

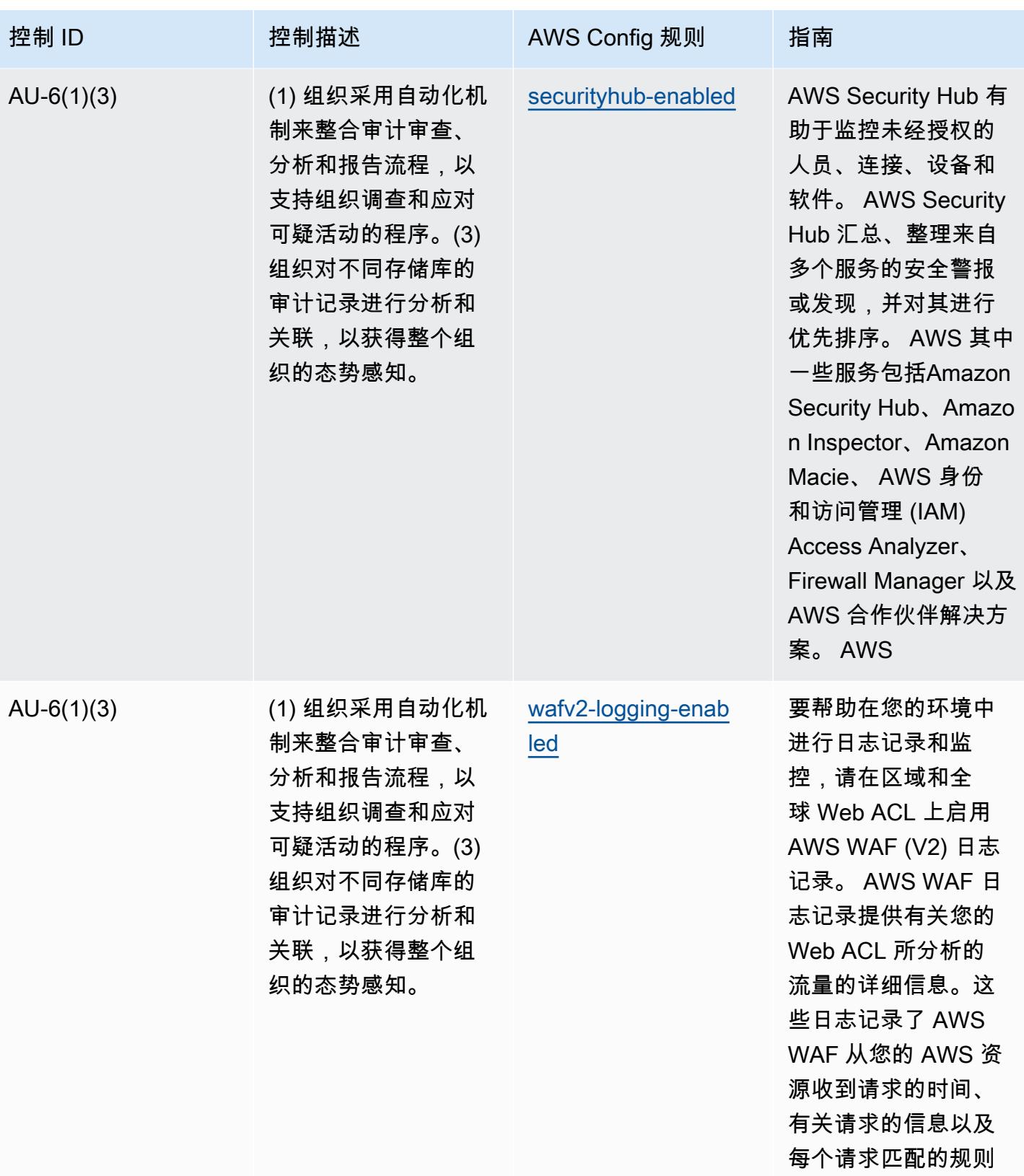

的操作。

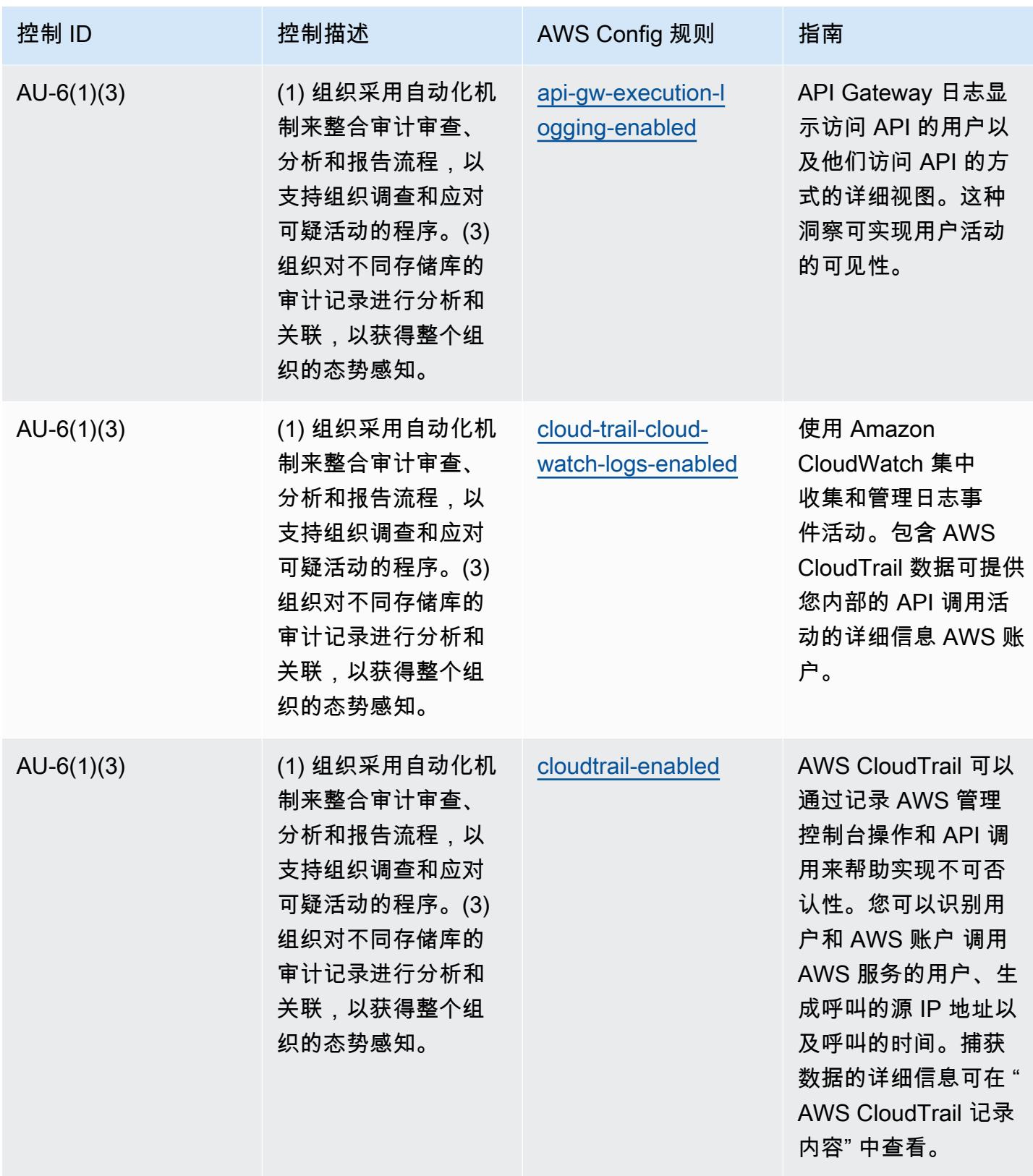

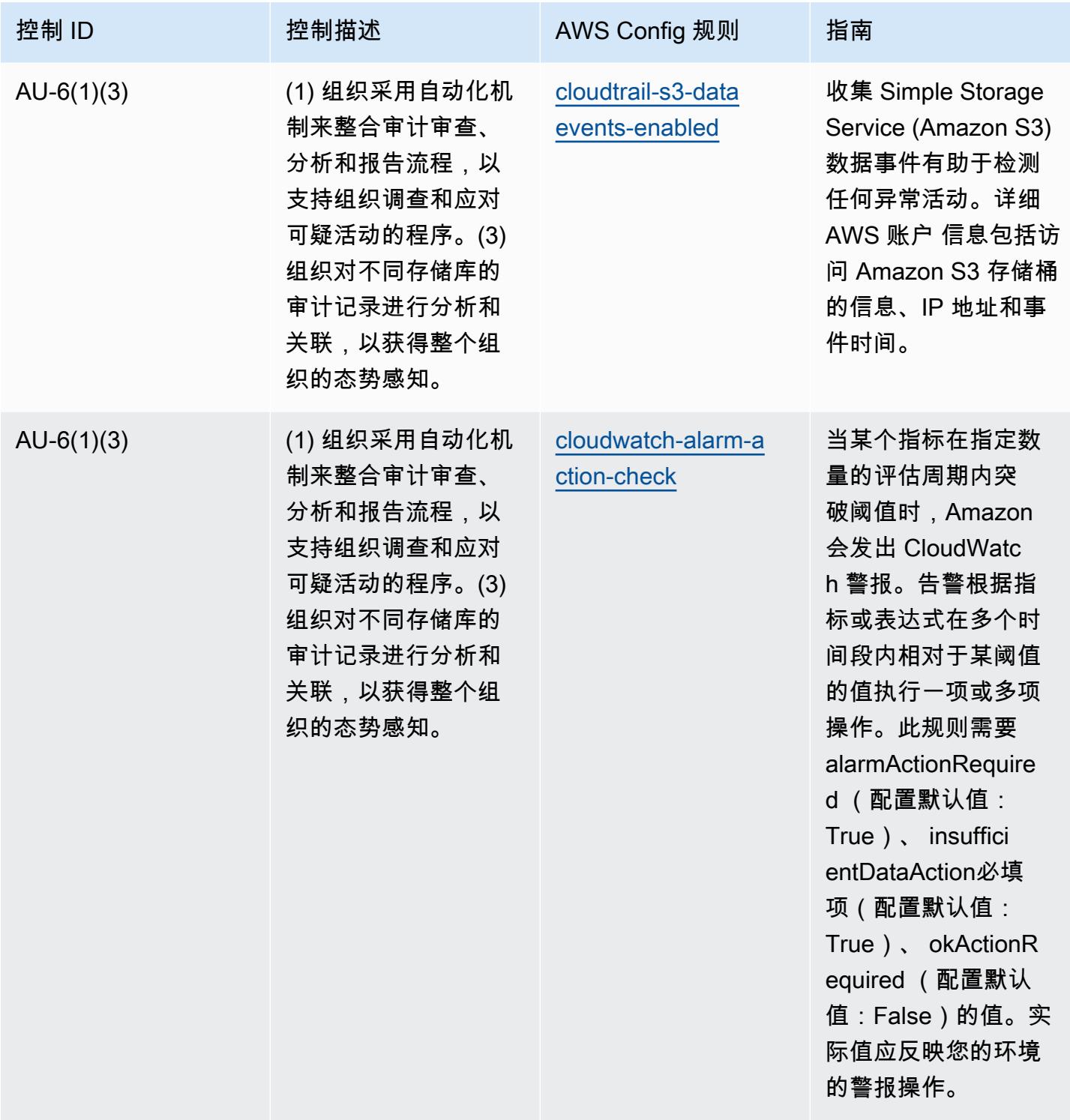

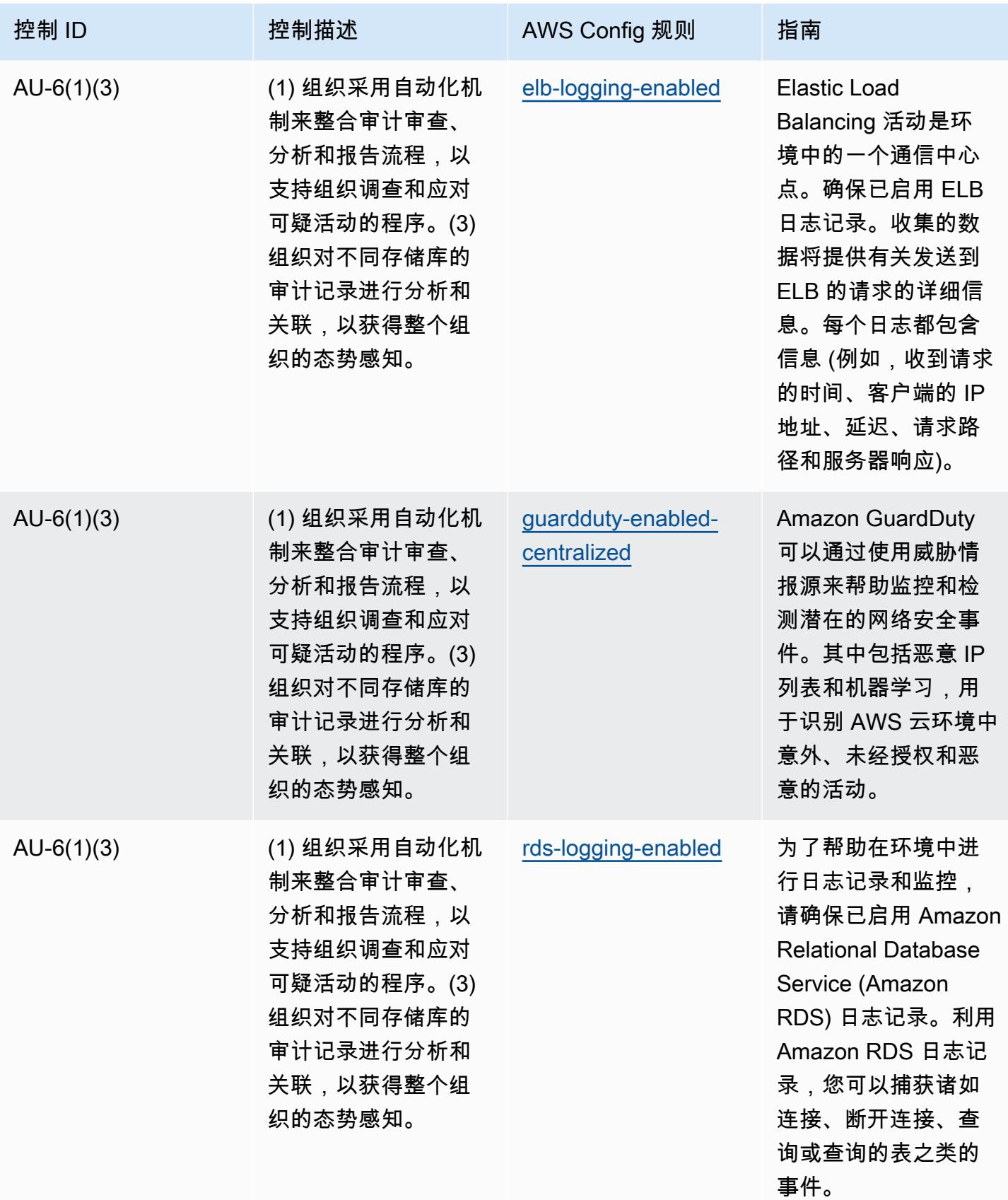

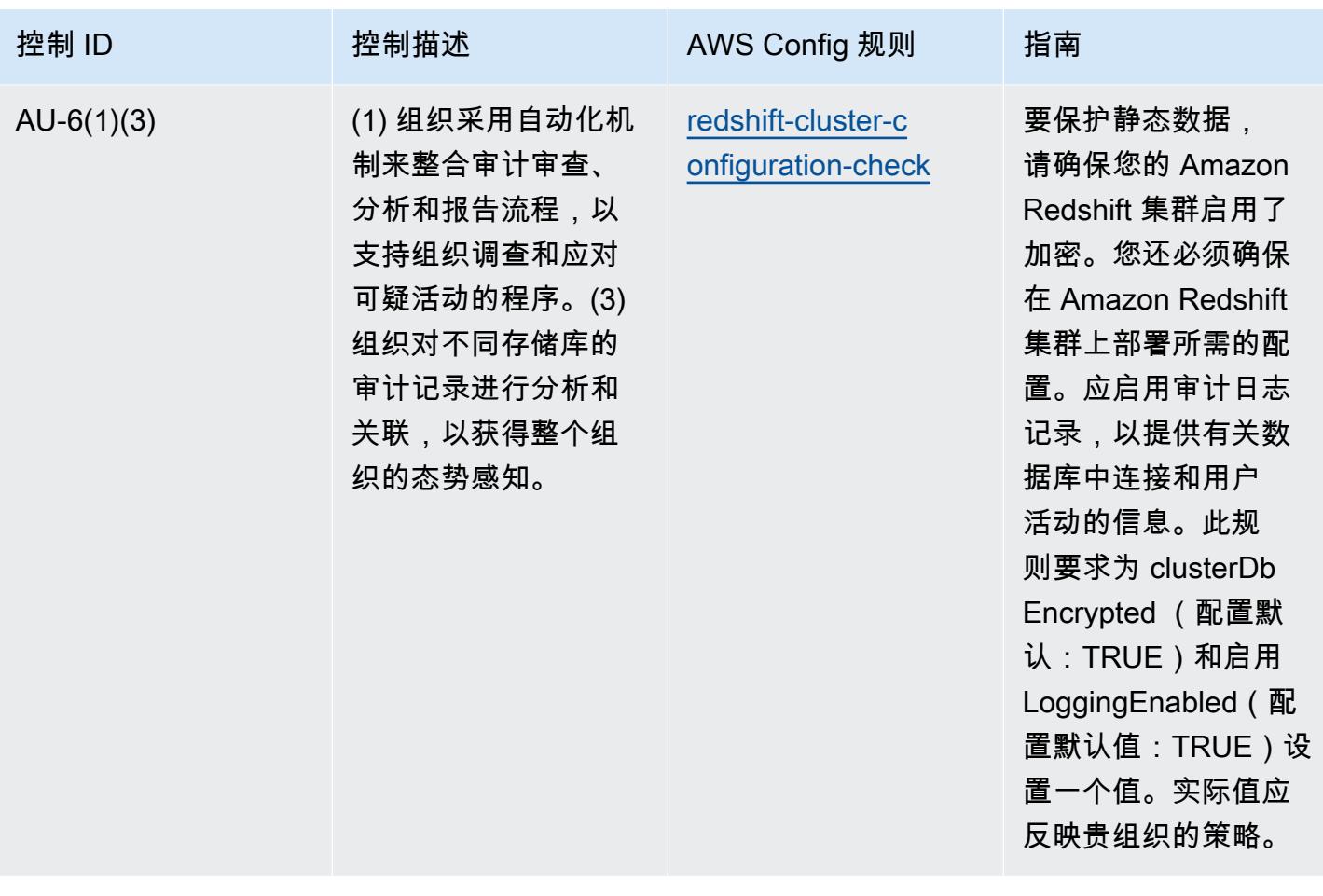

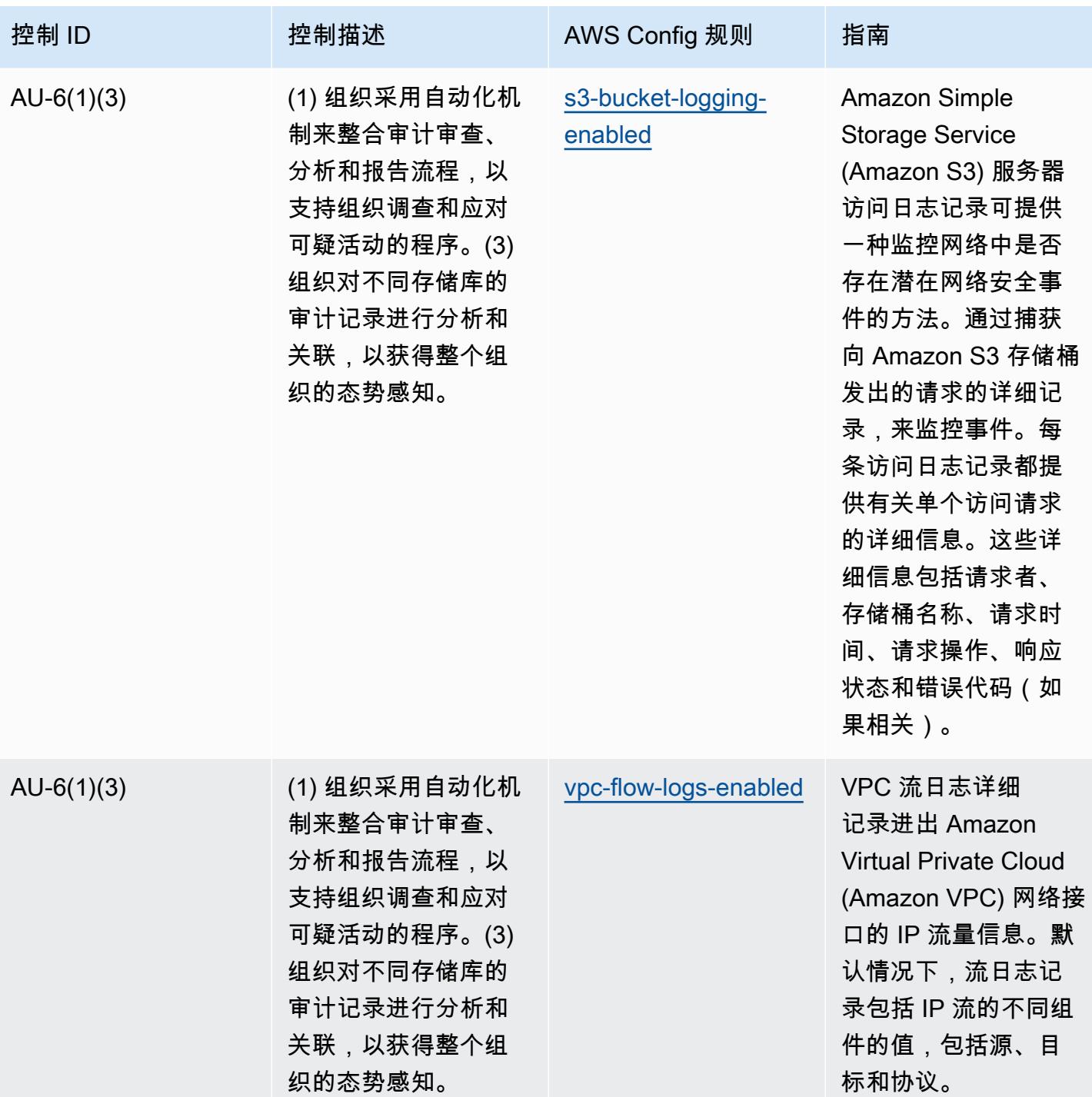

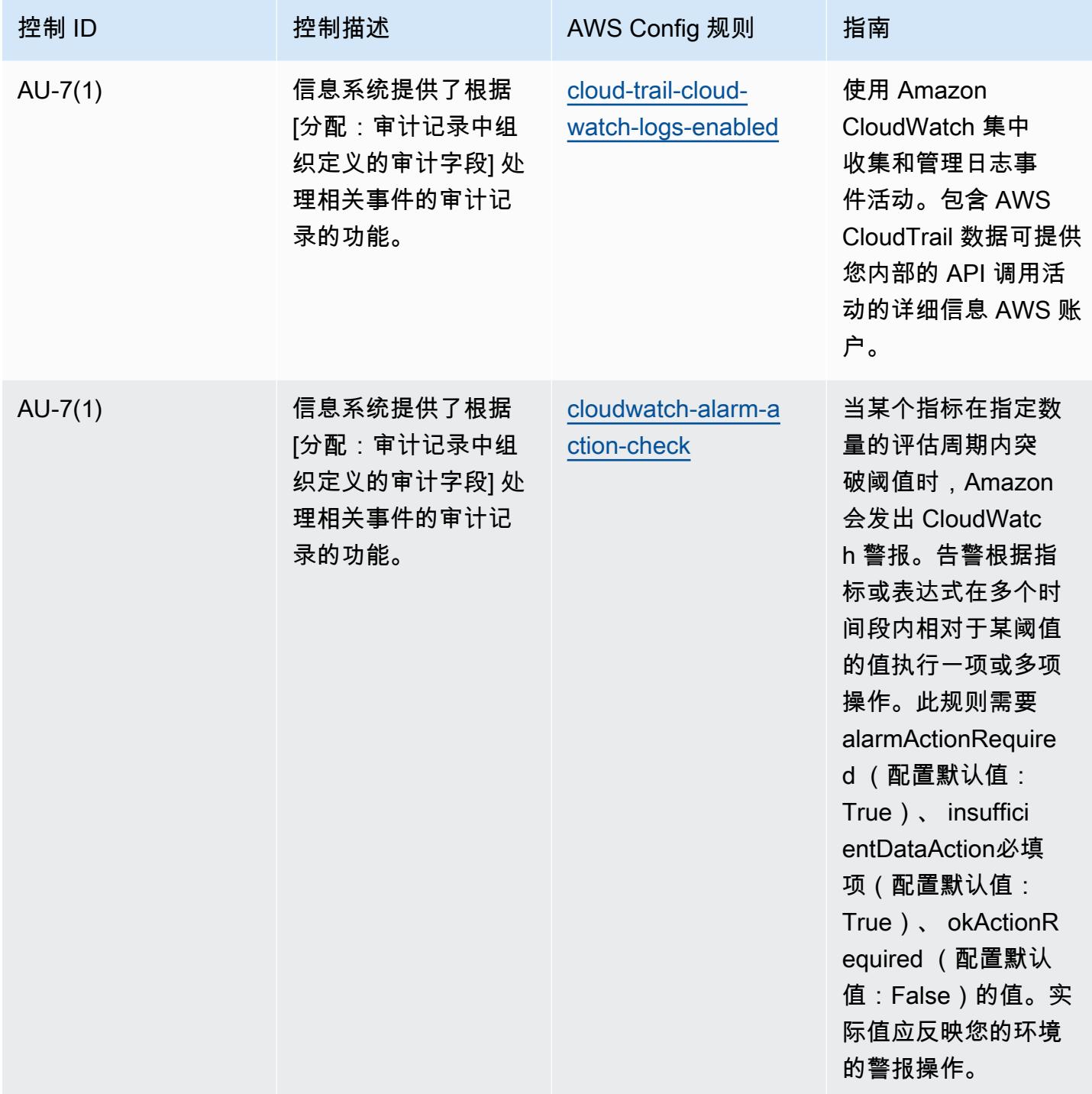

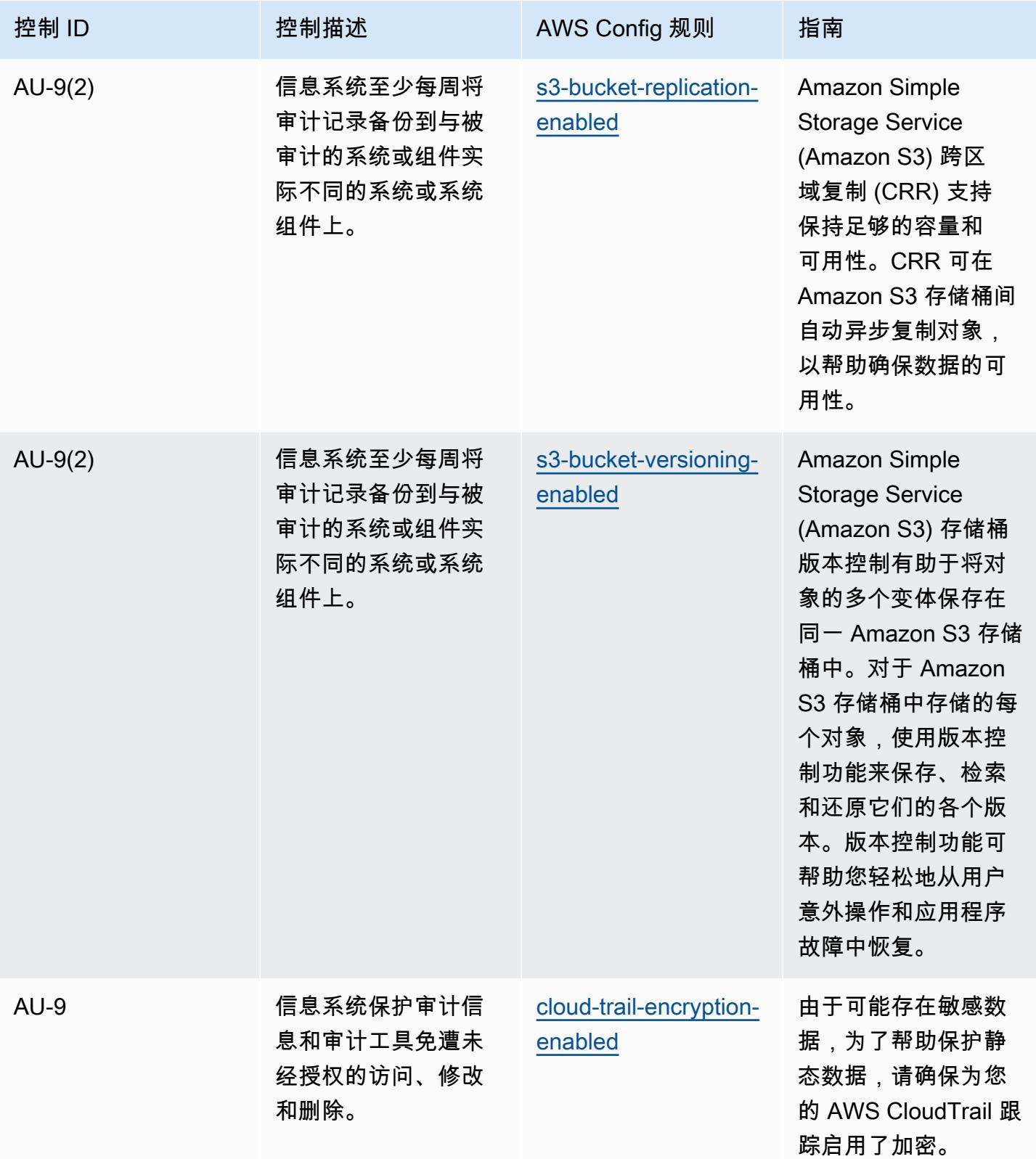

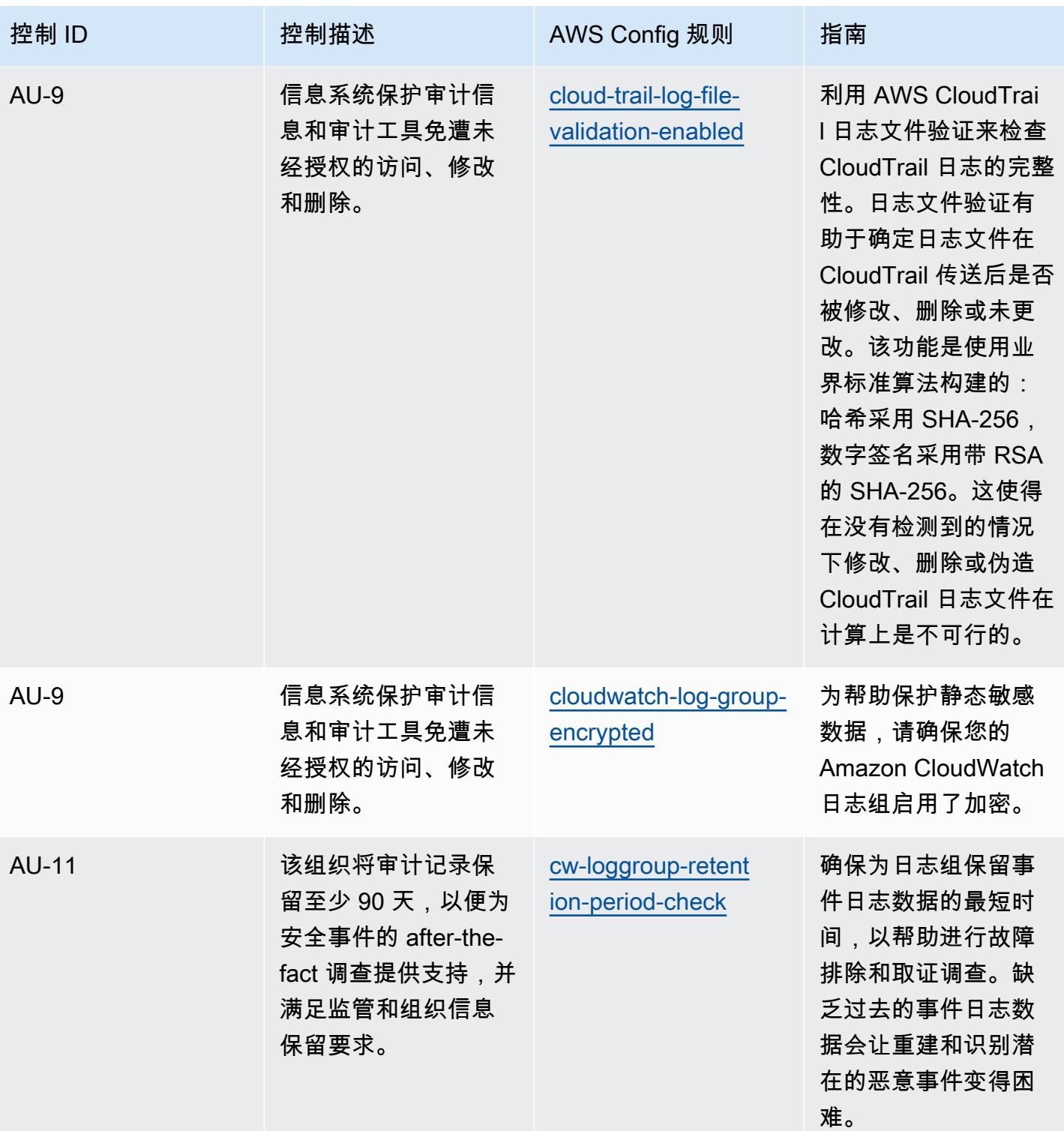

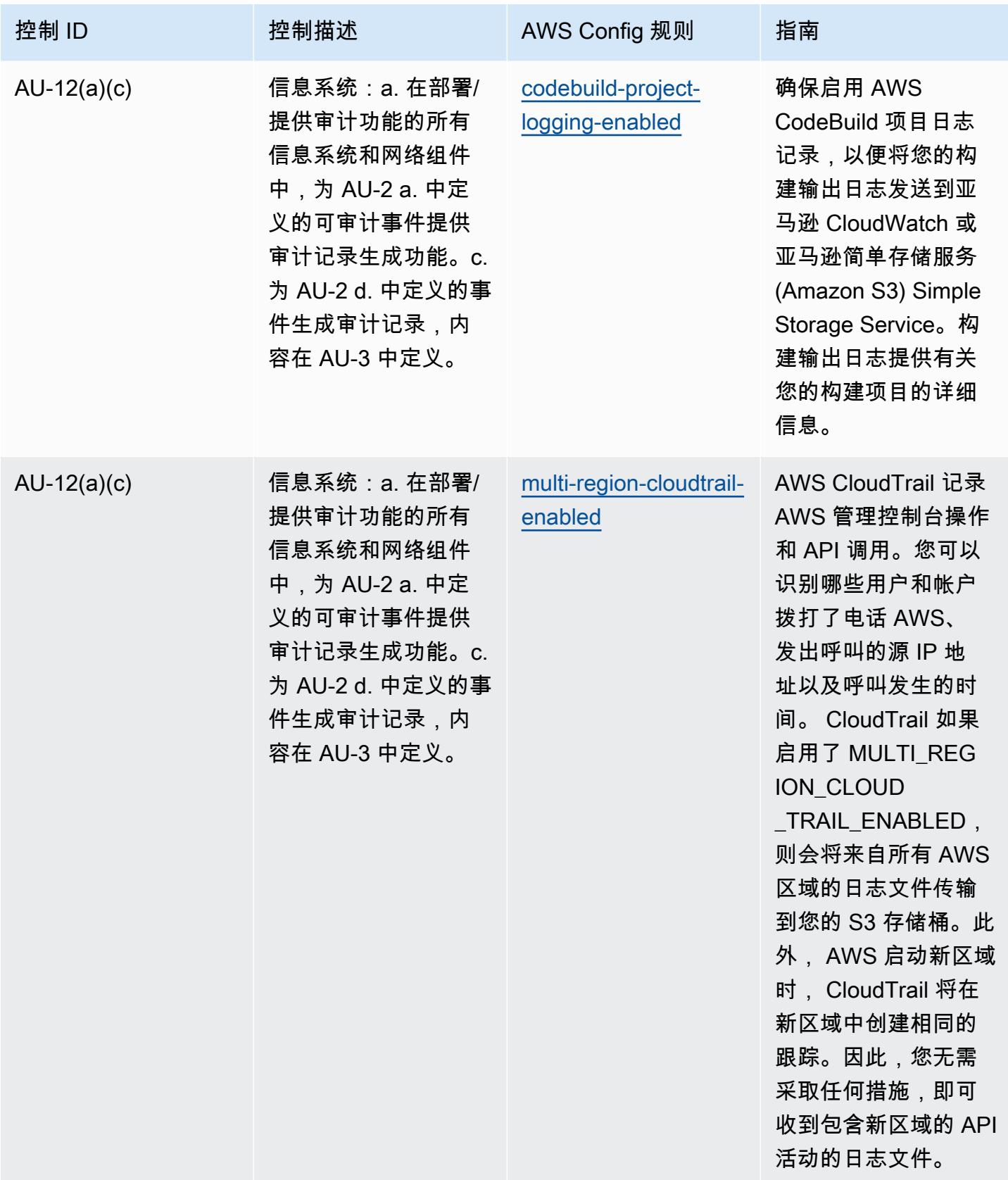

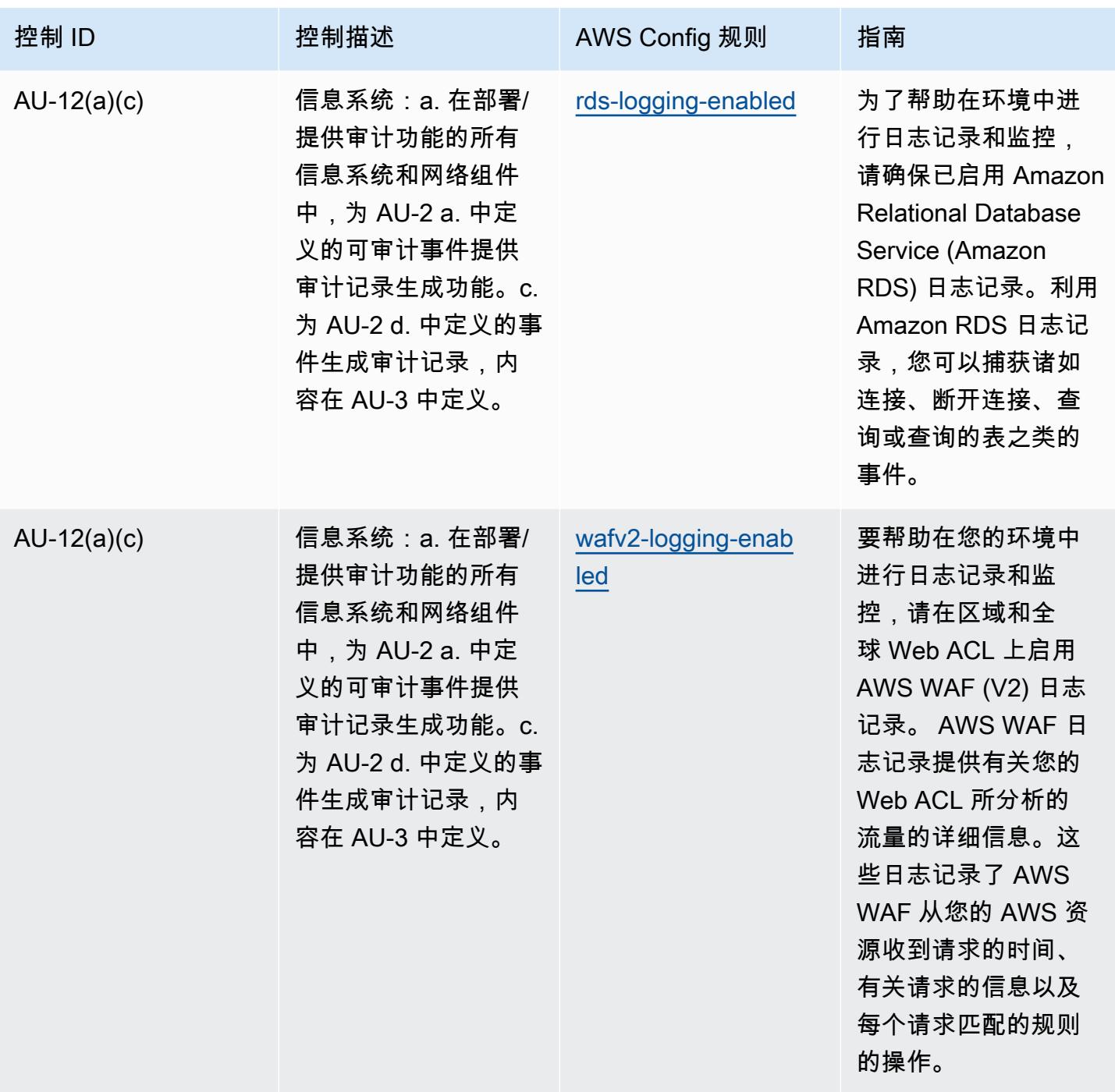

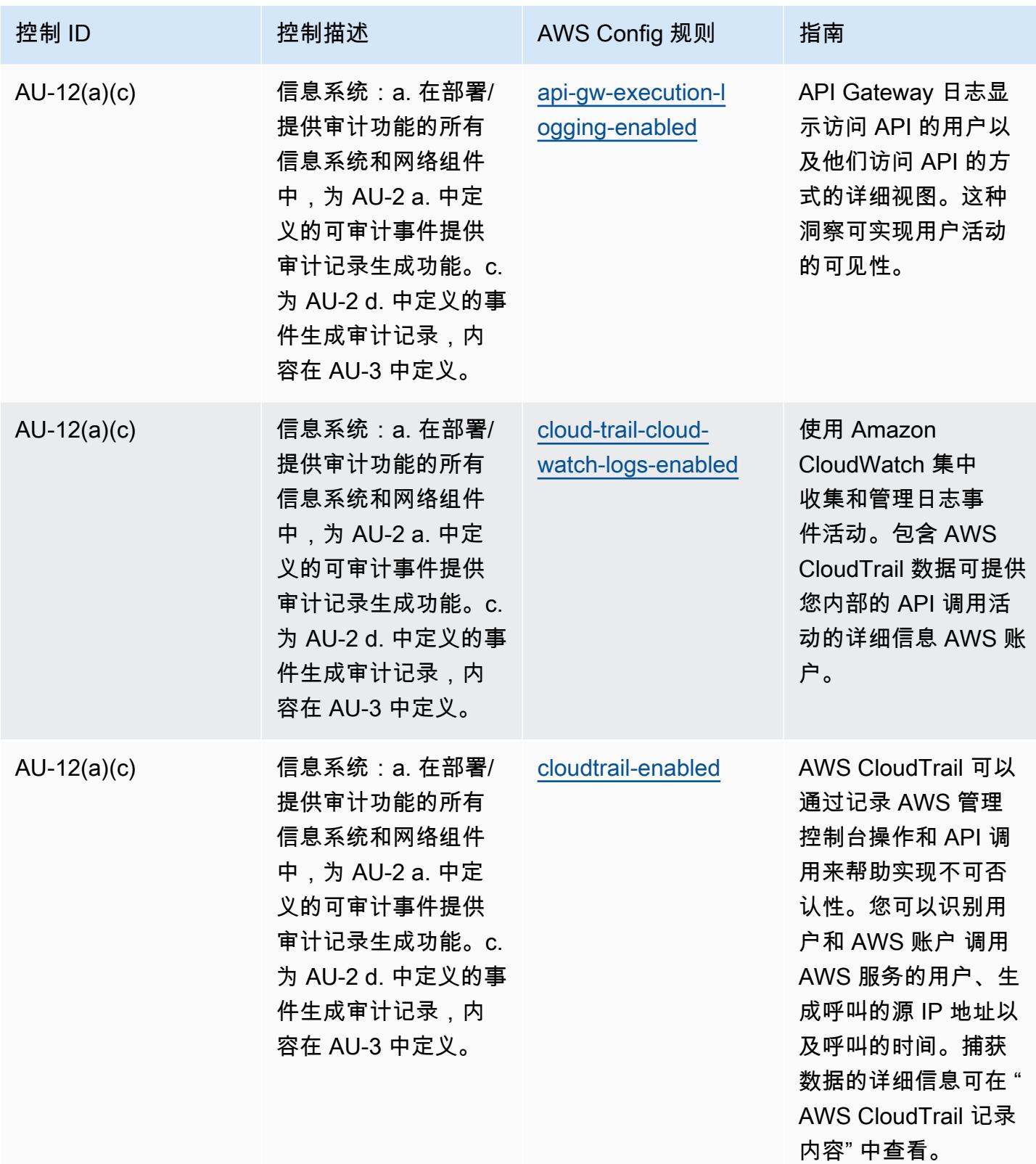
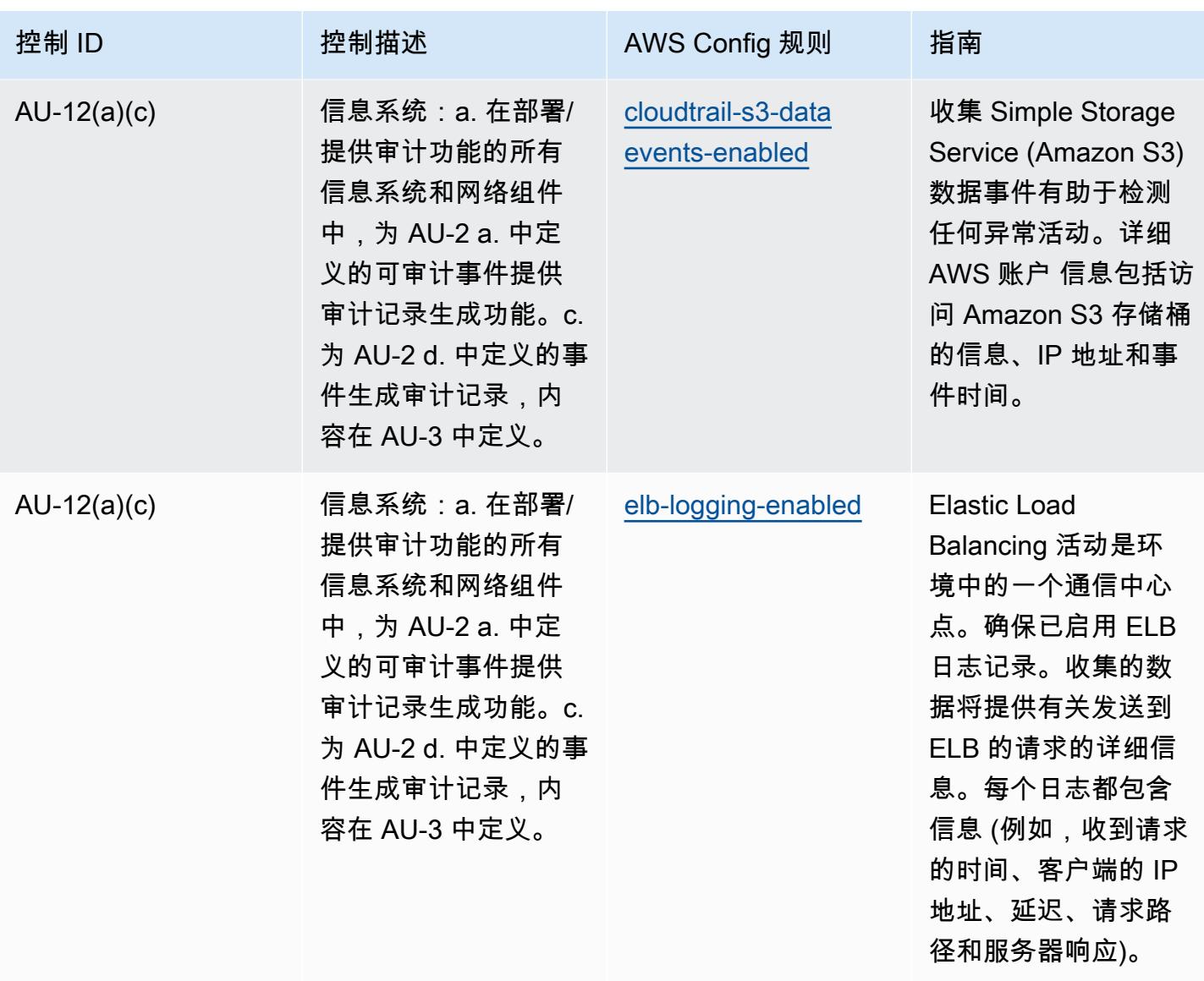

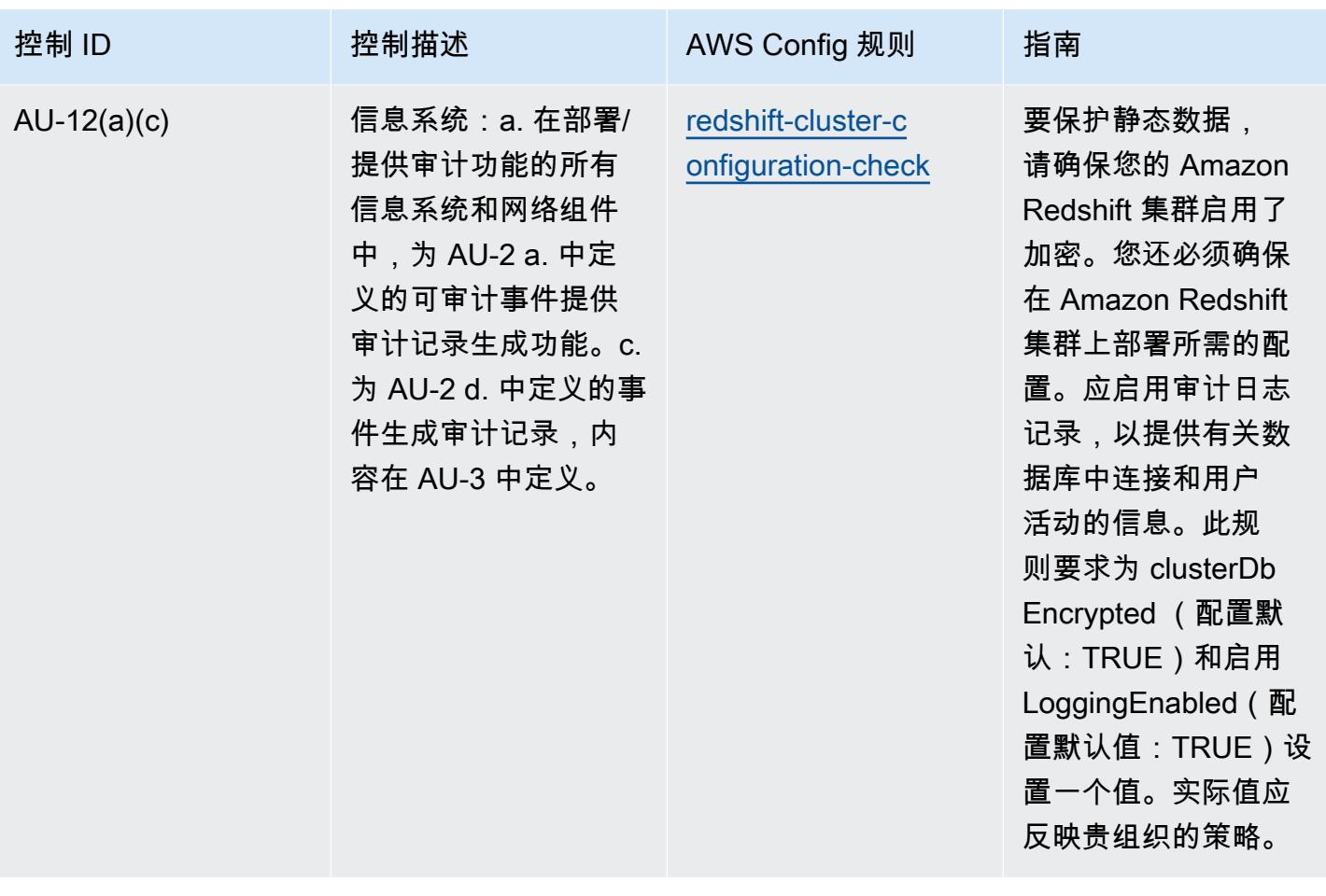

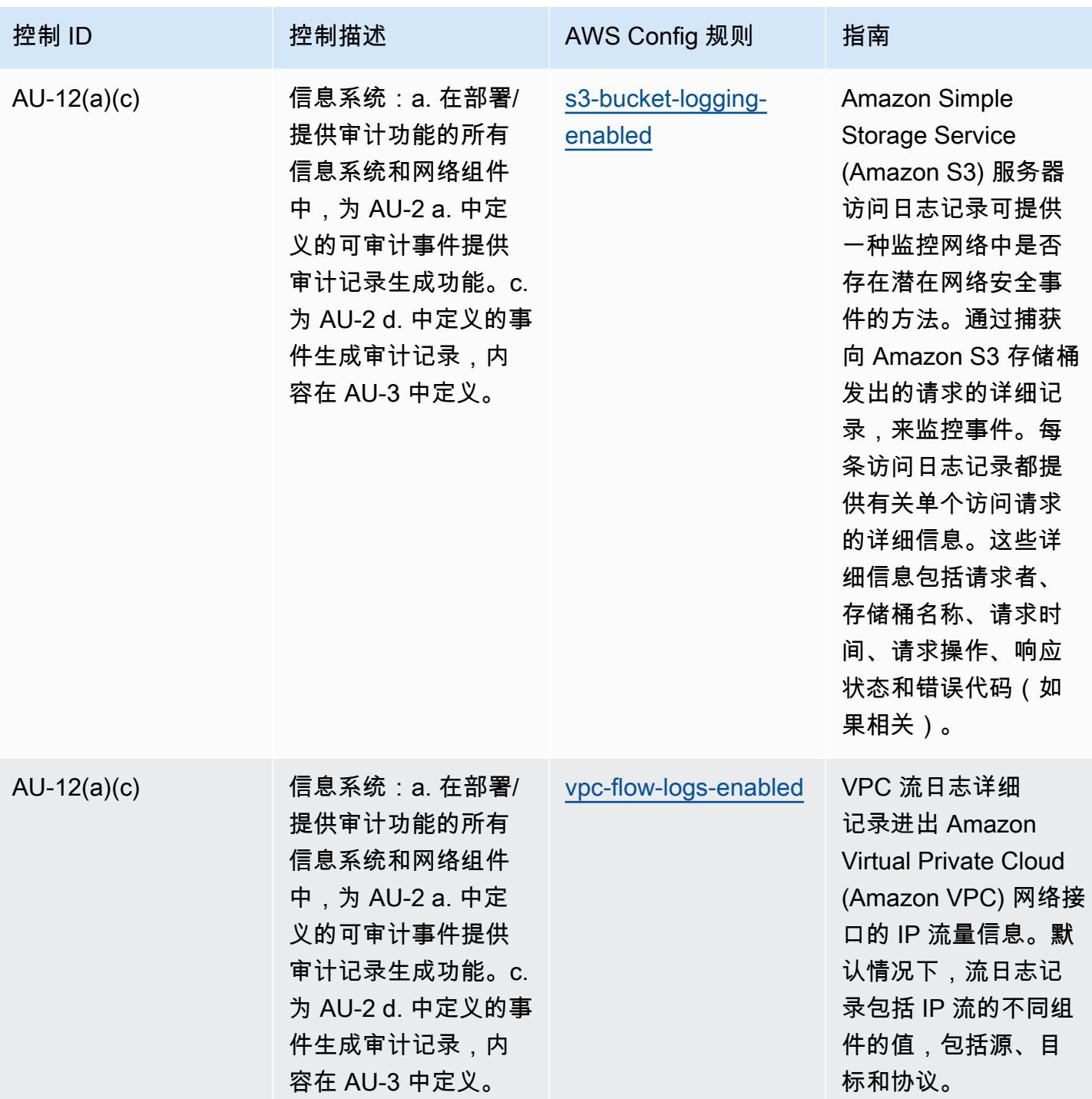

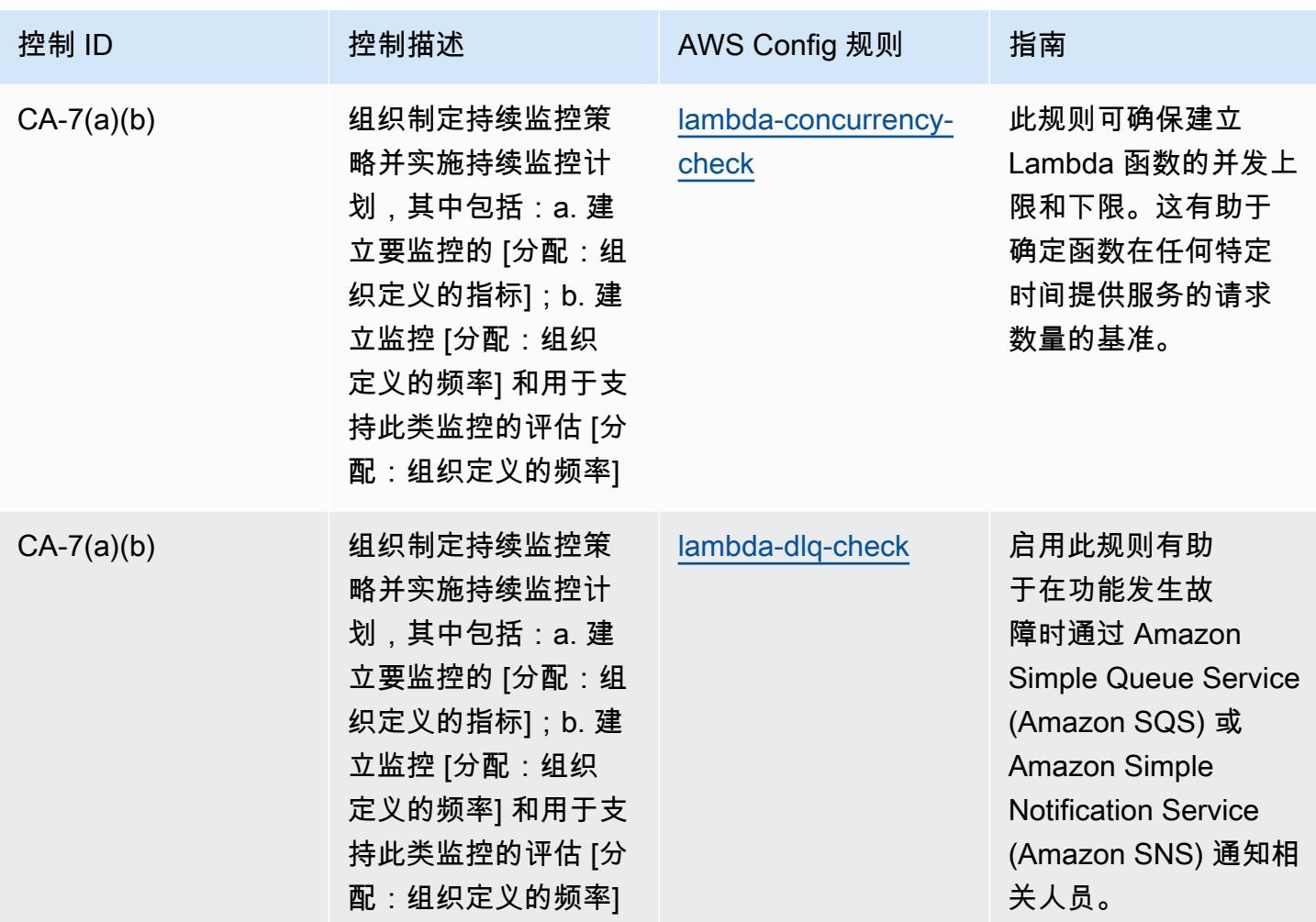

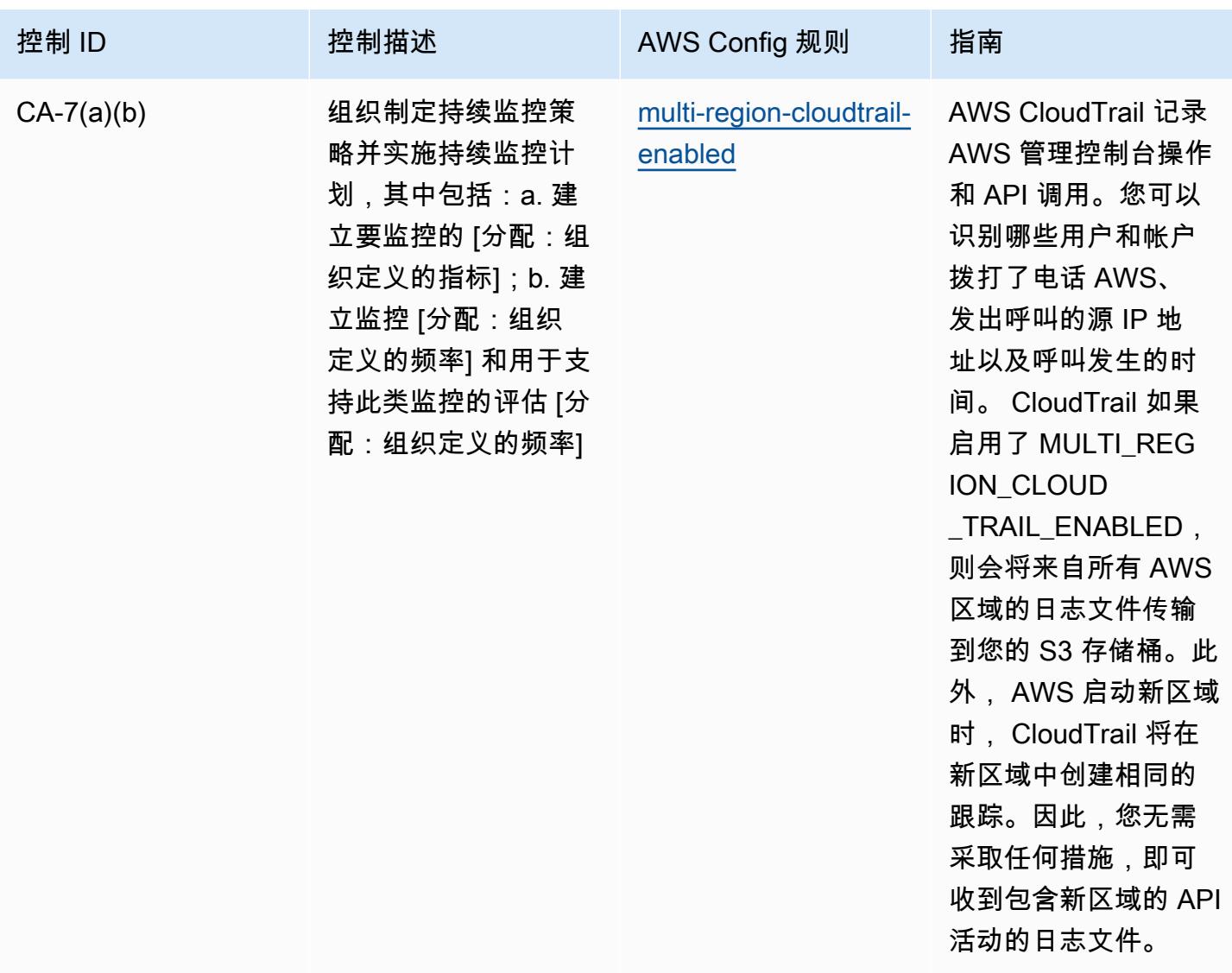

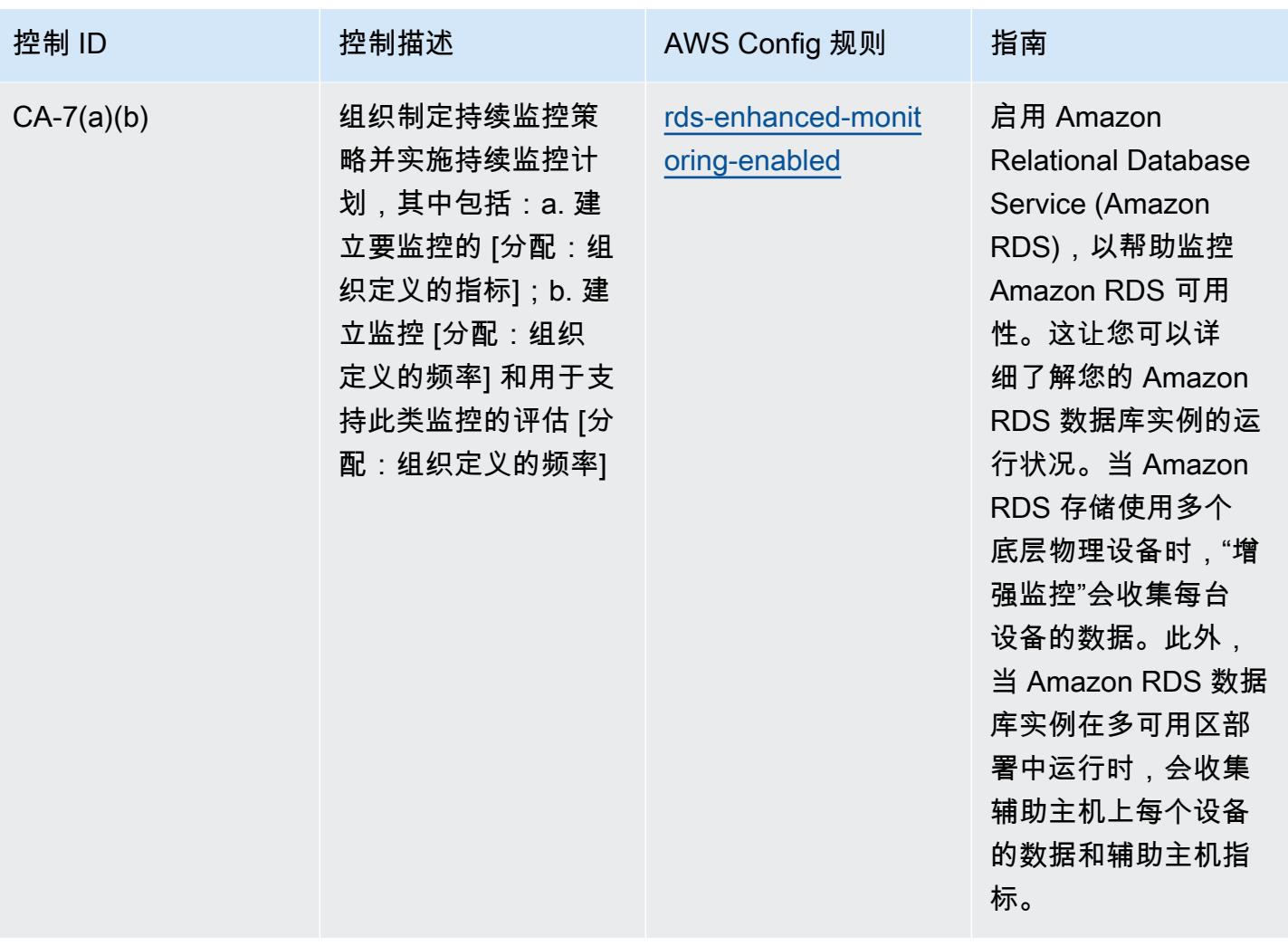

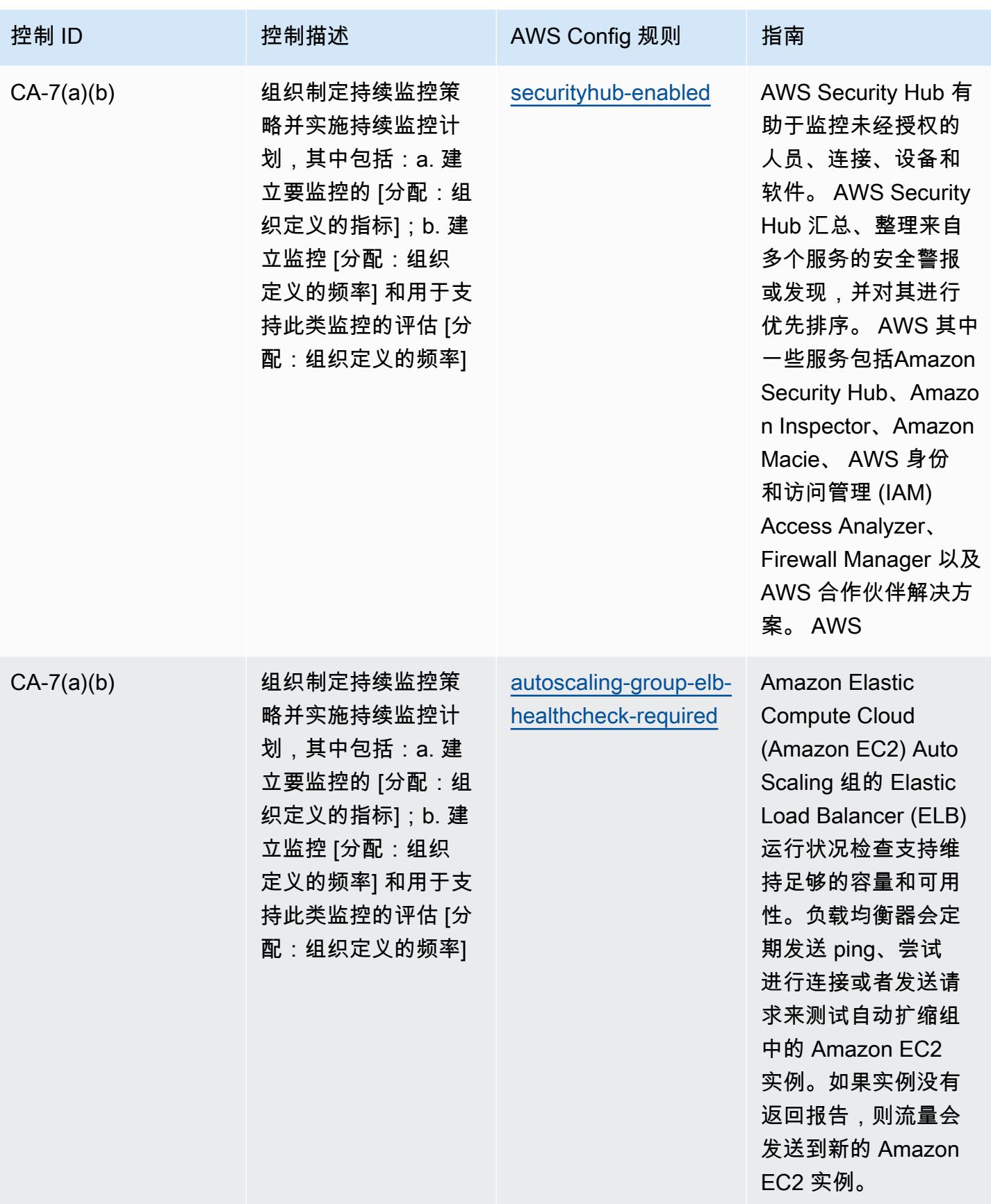

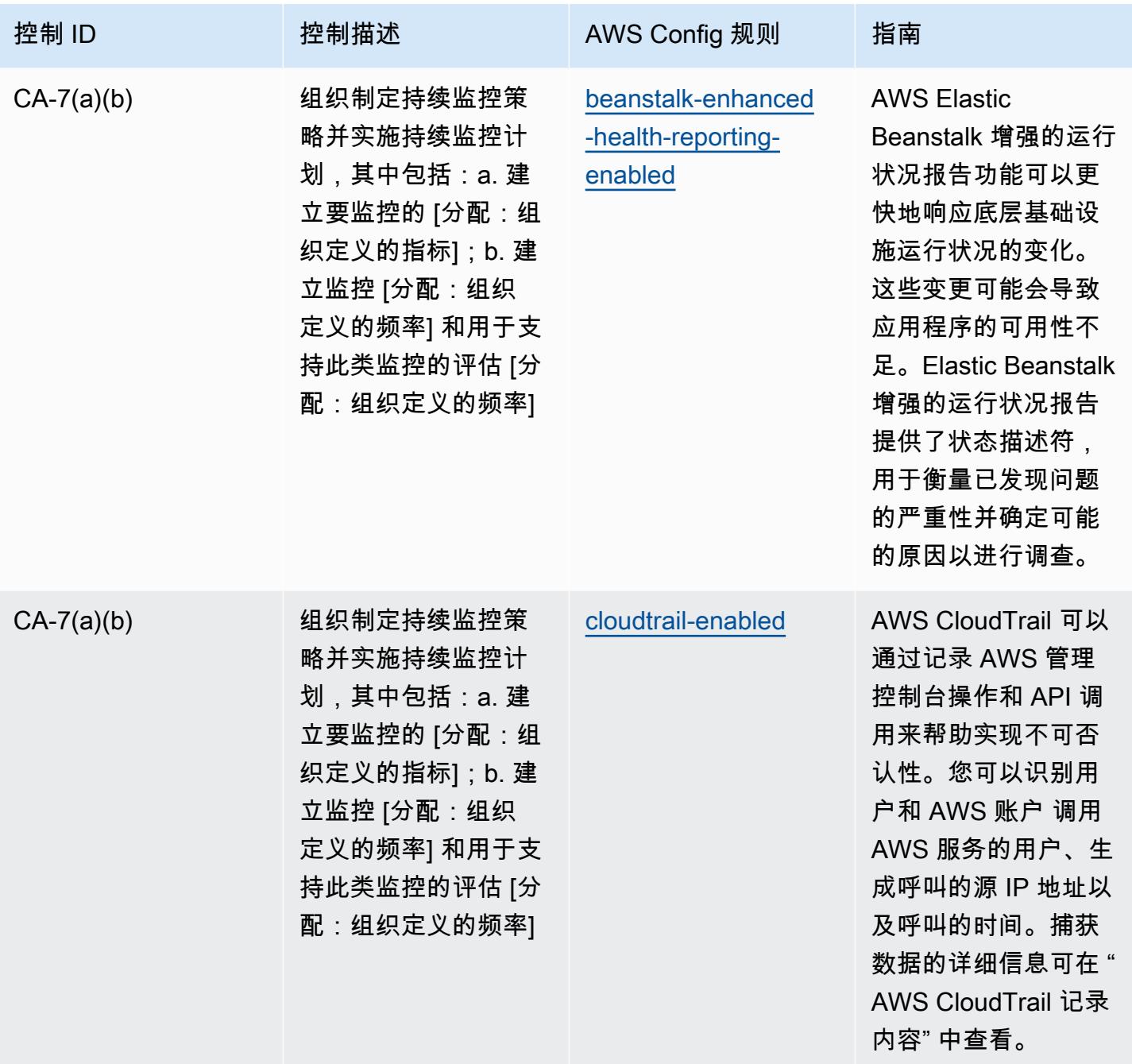

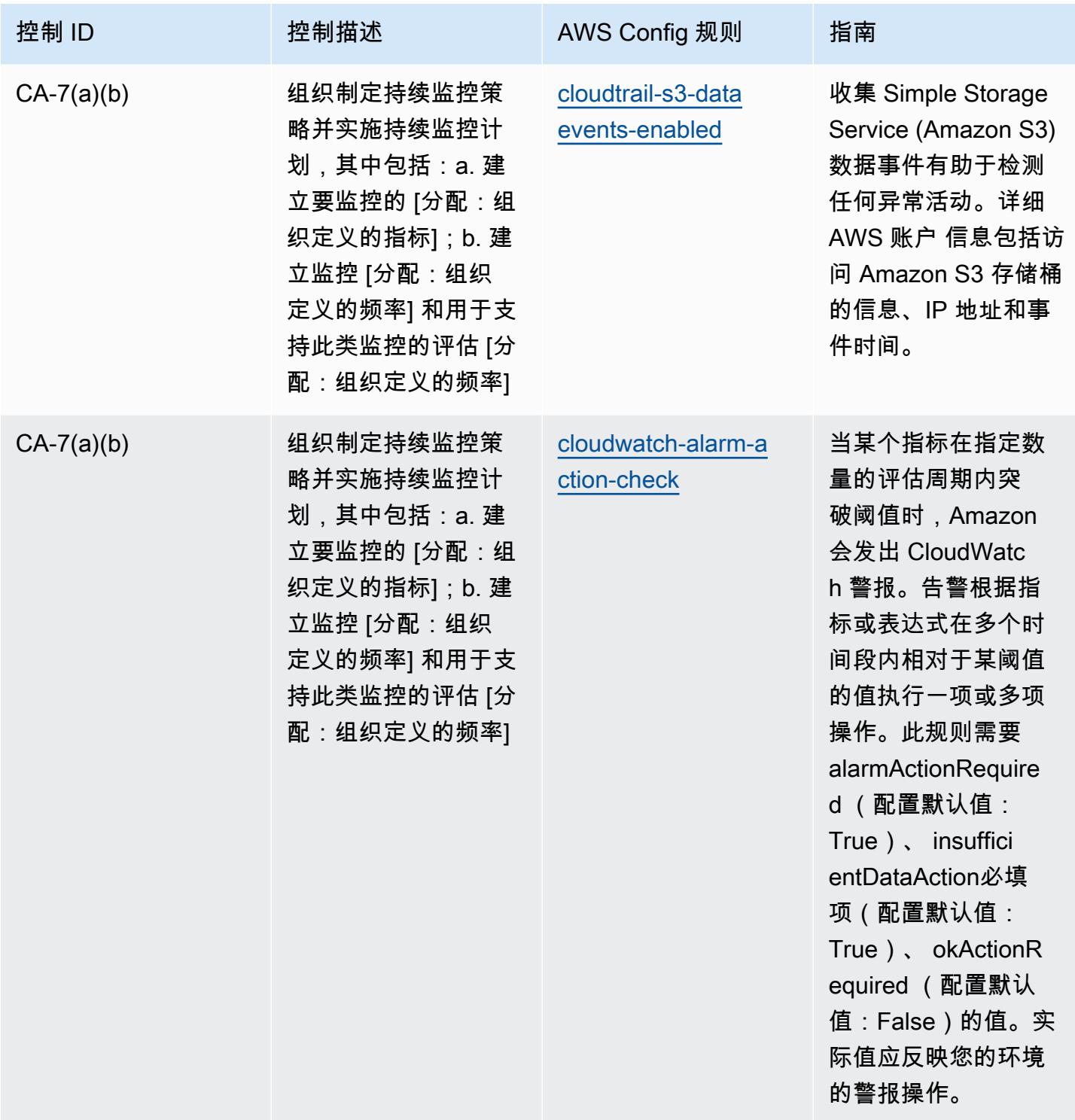

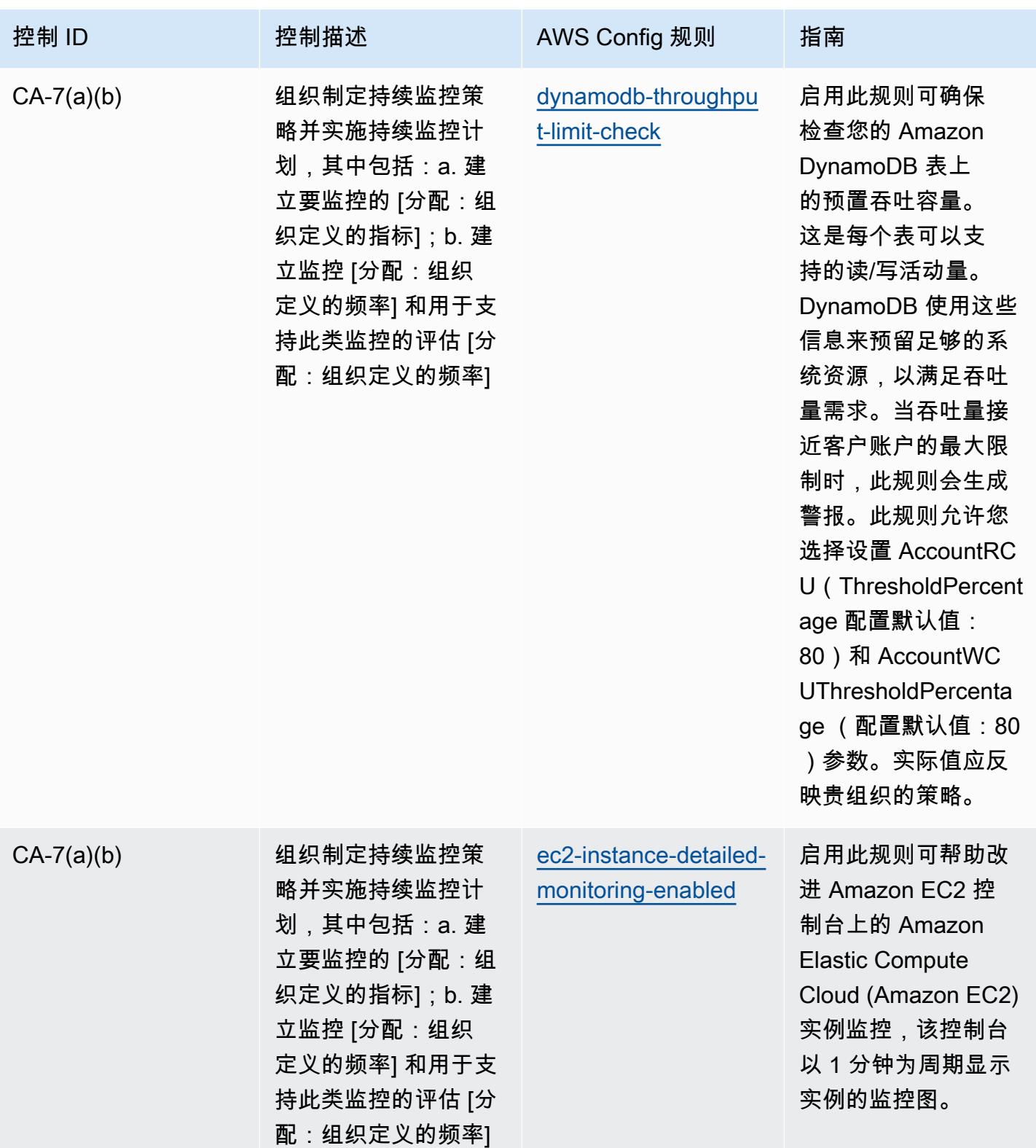

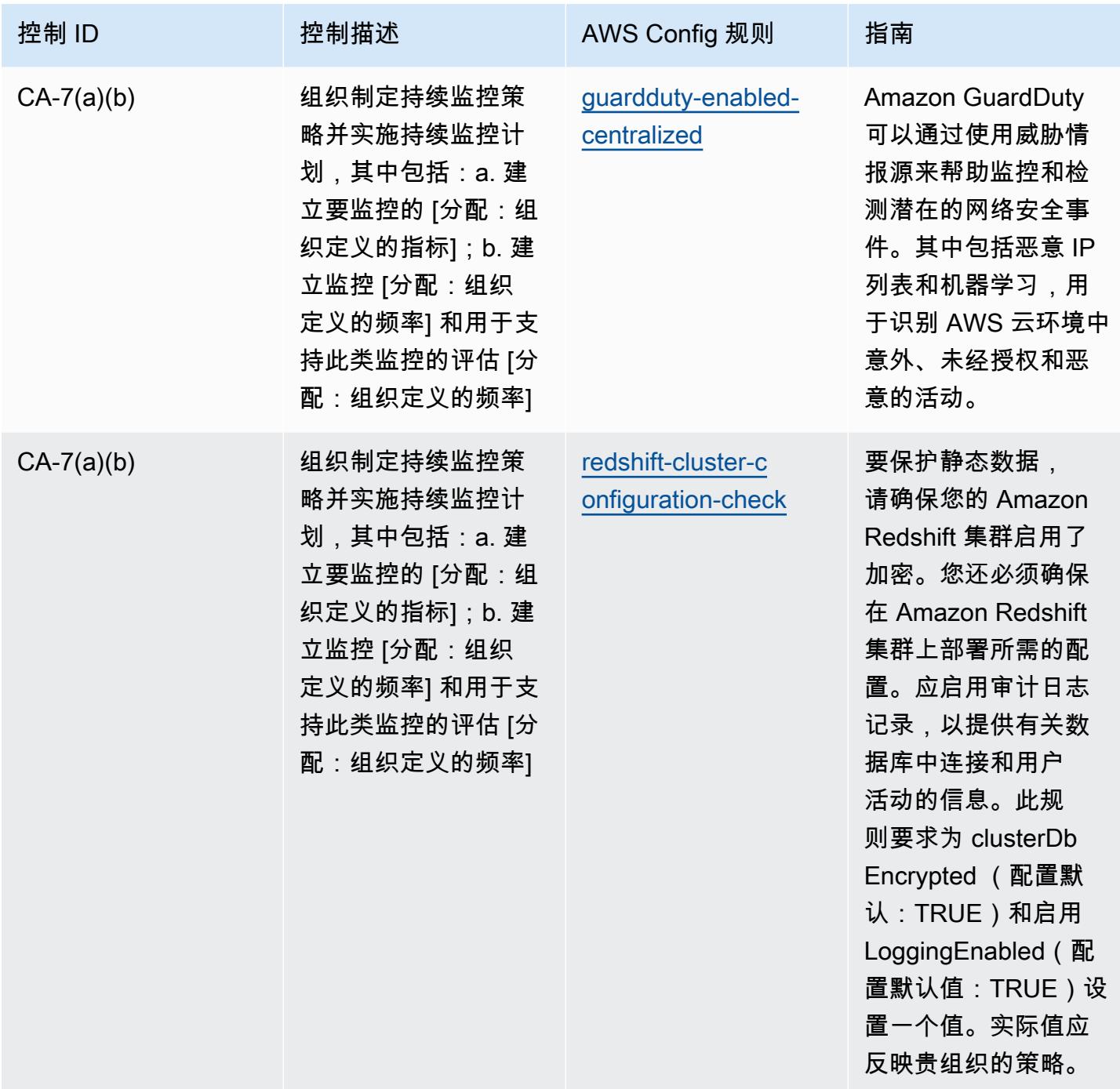

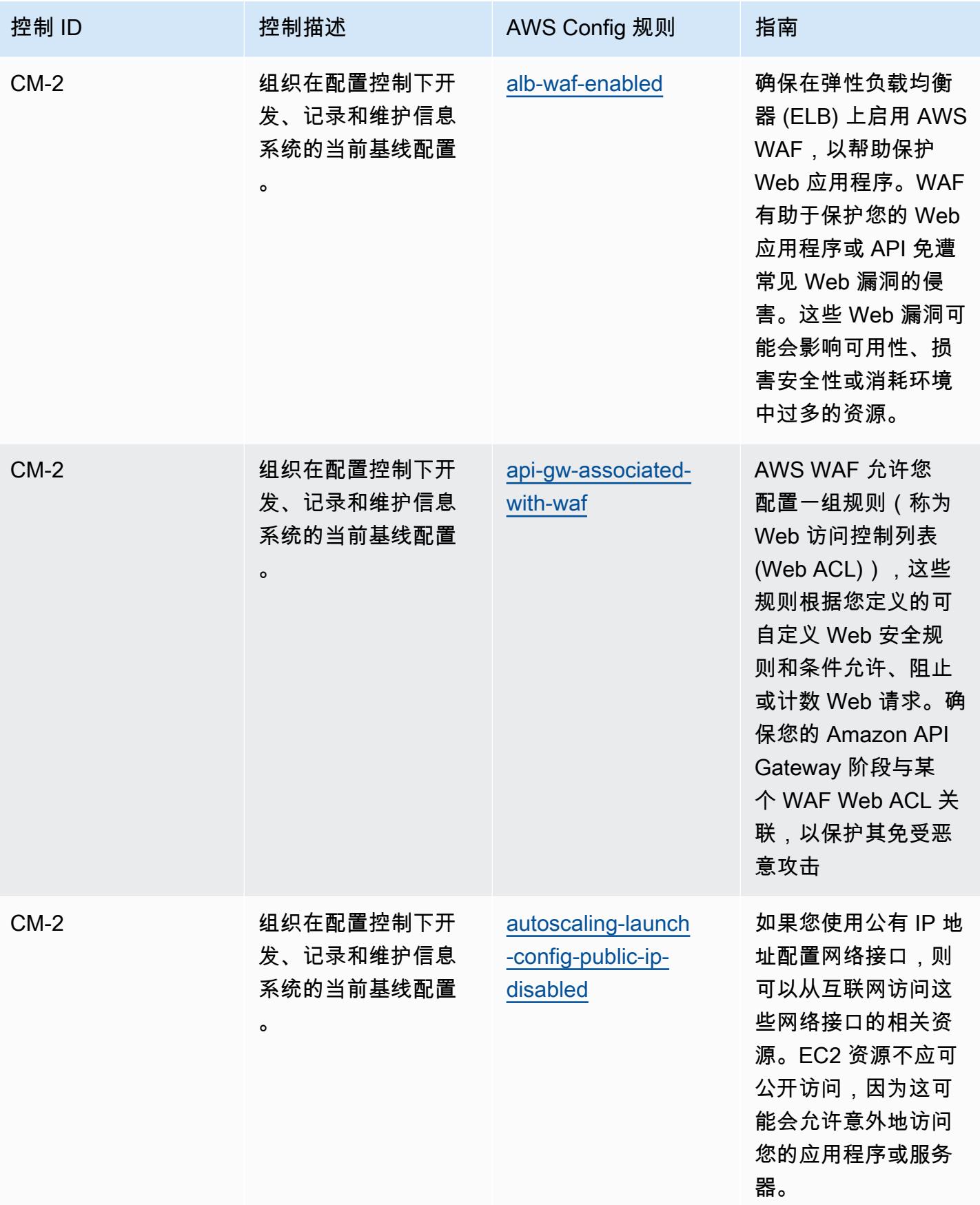

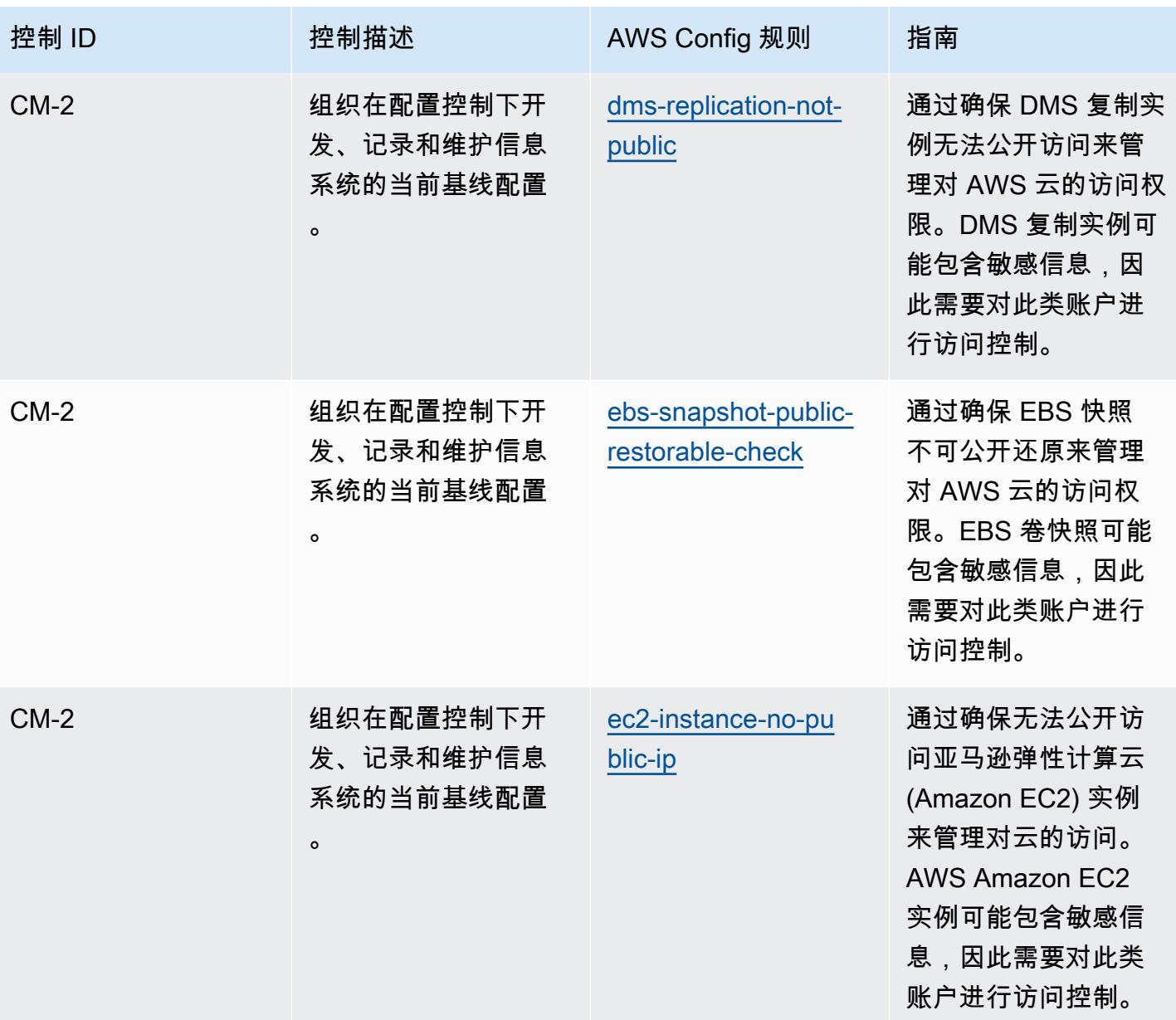

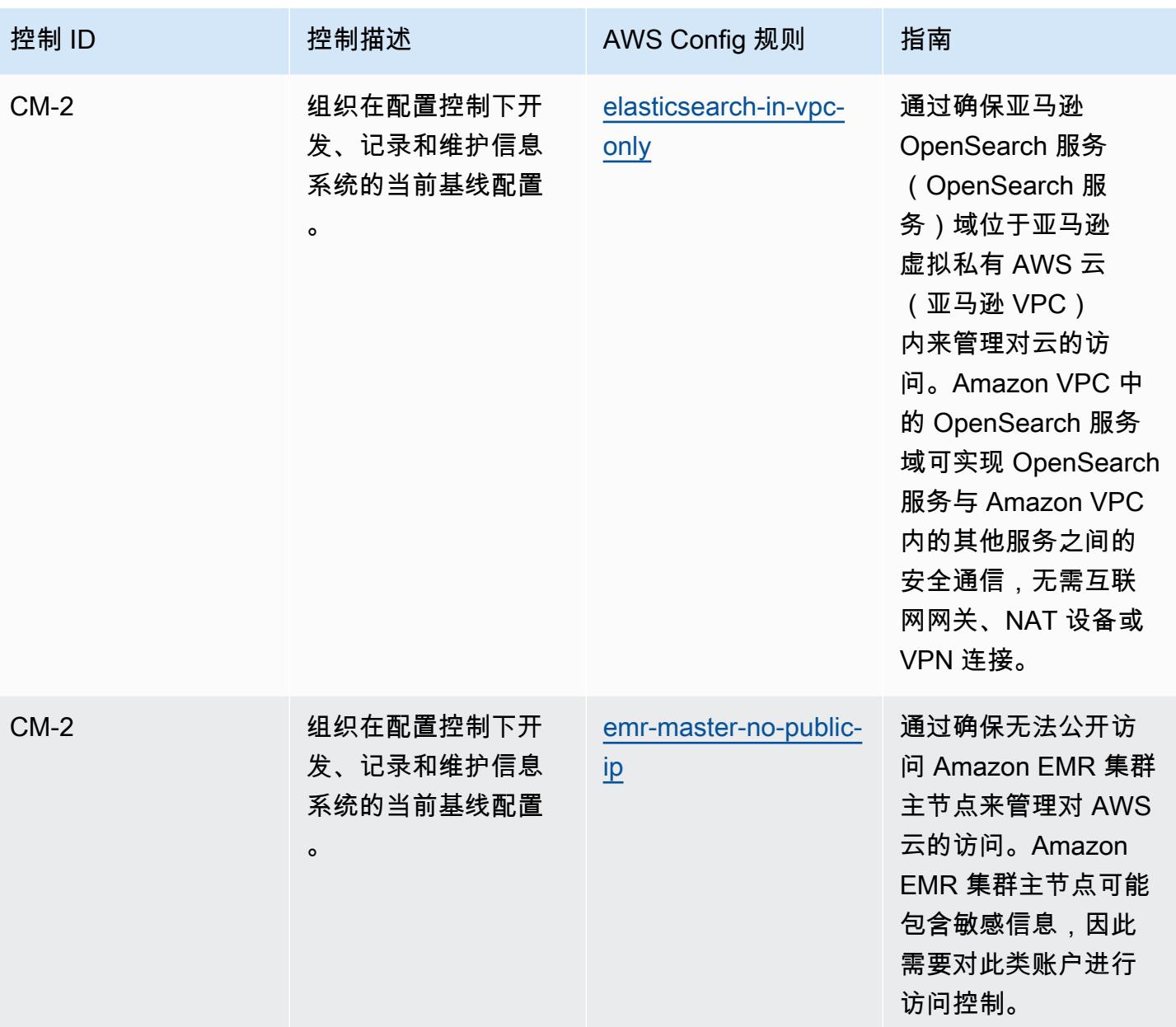

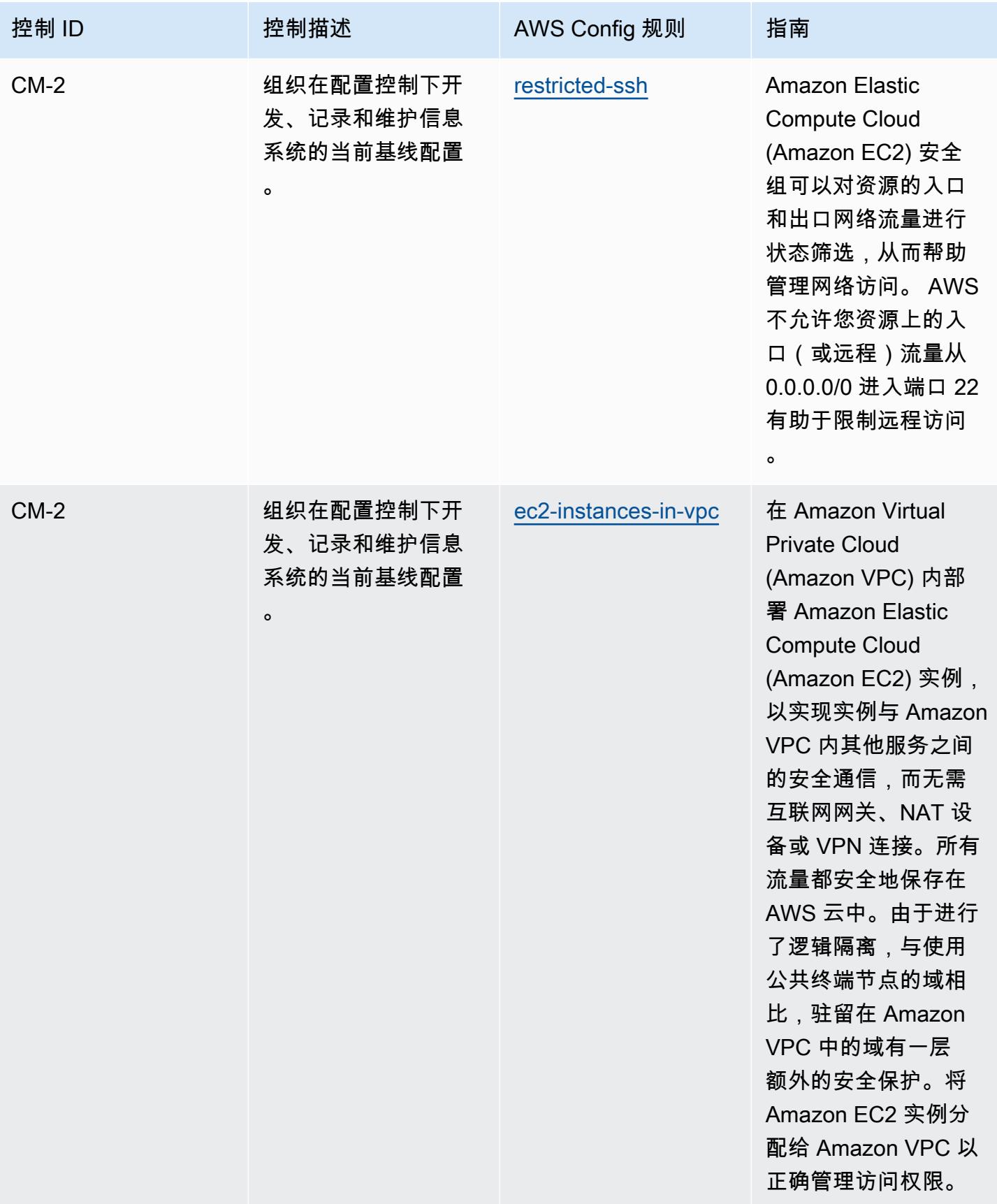

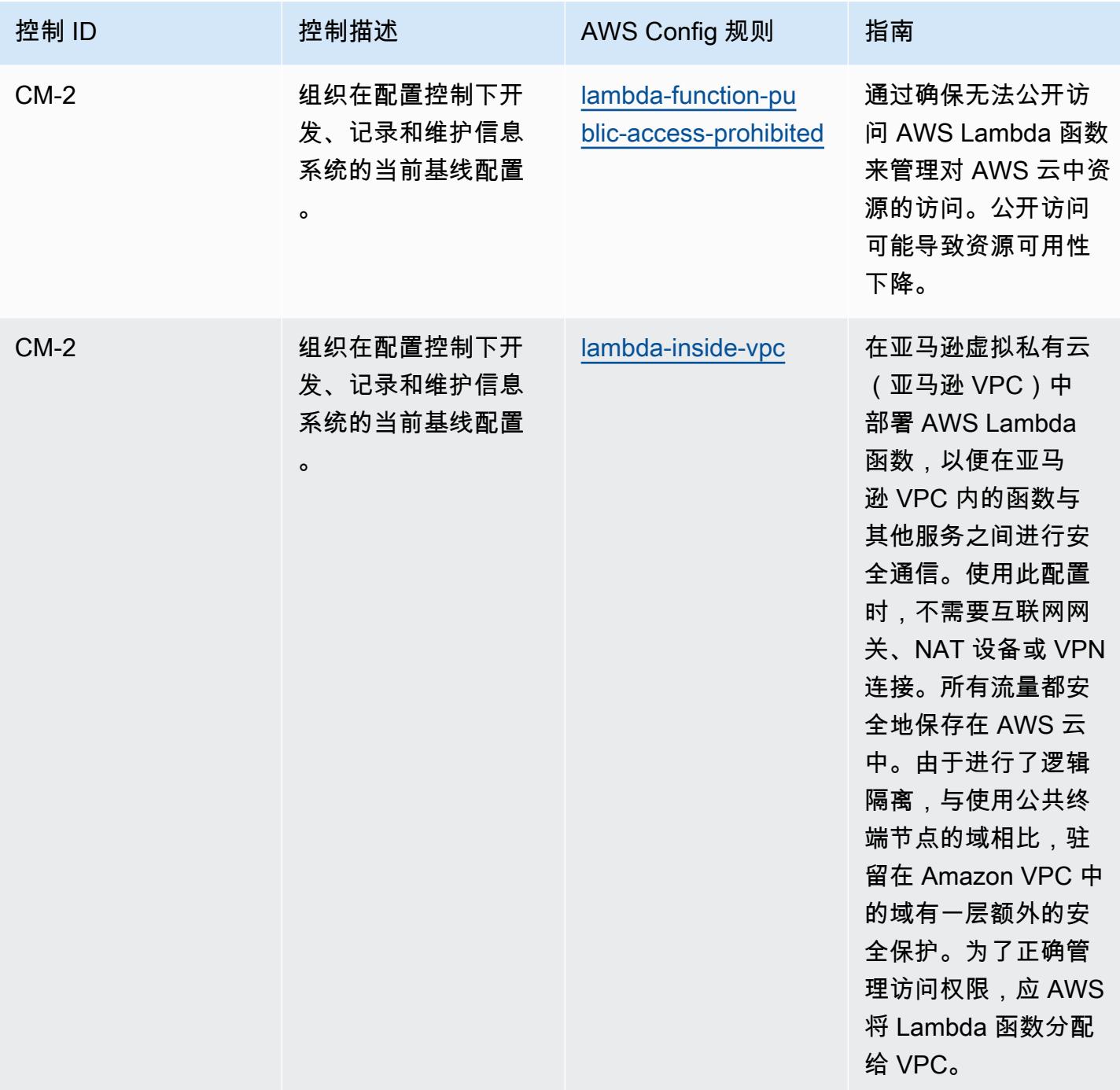

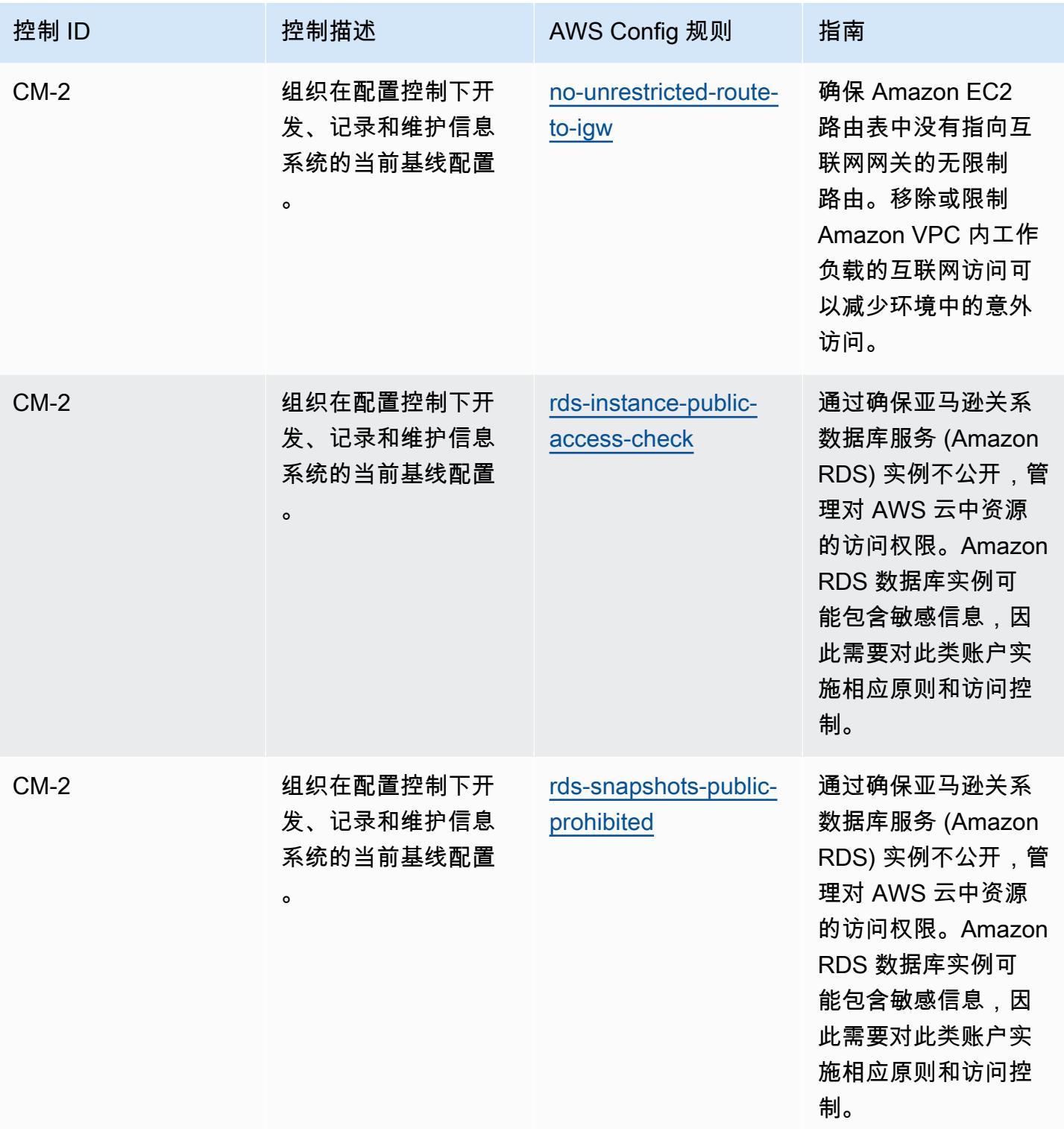

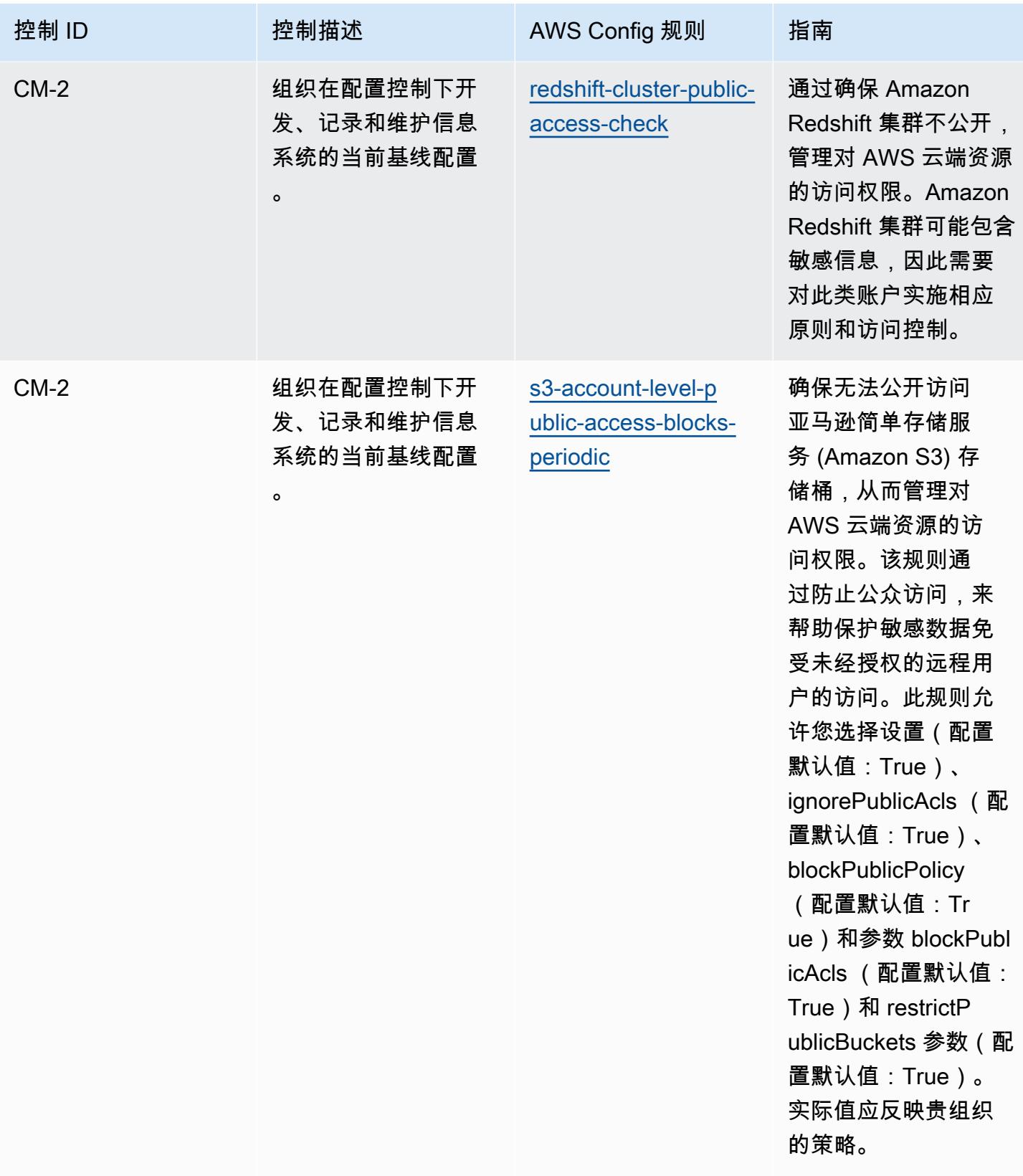

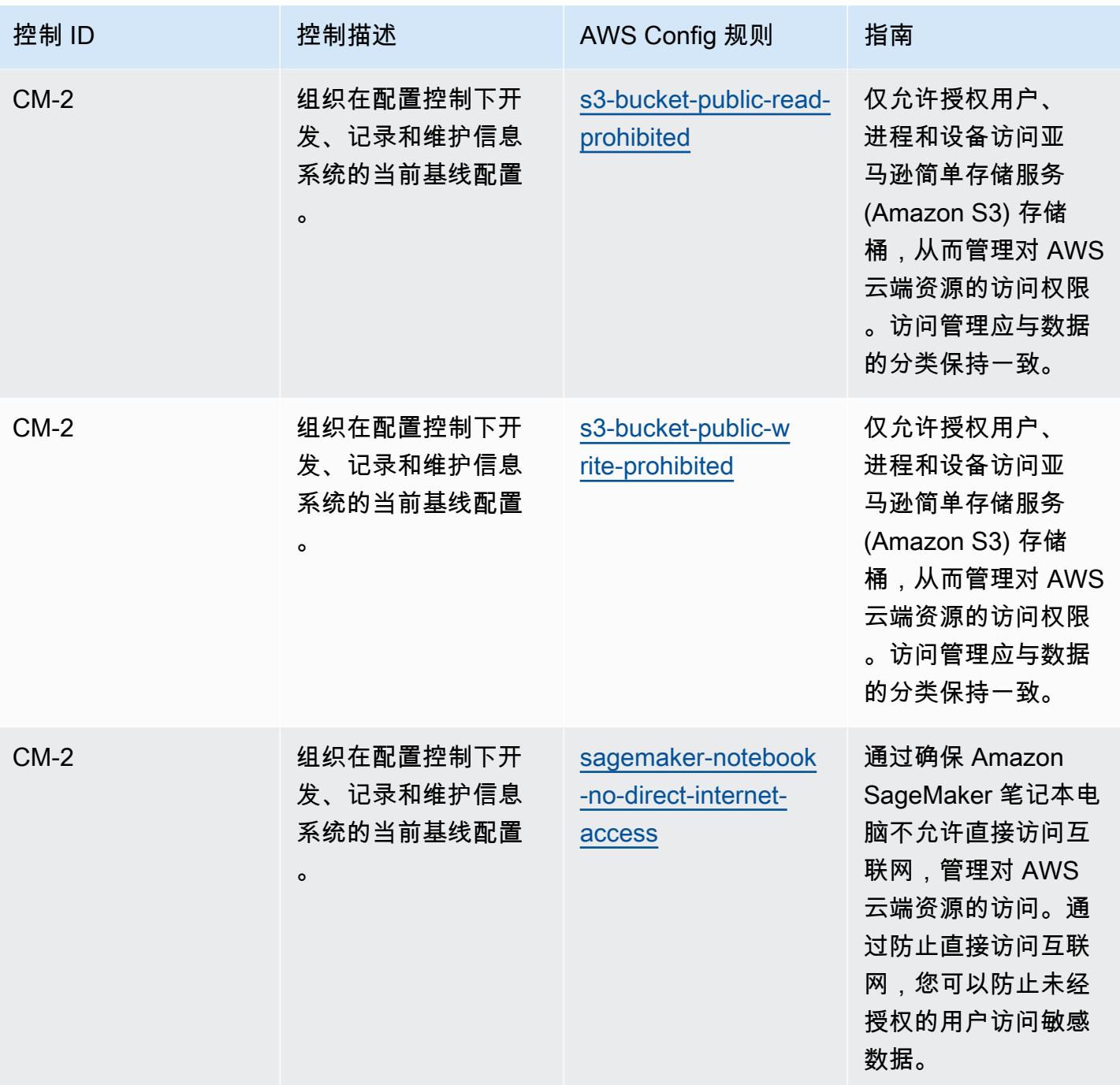

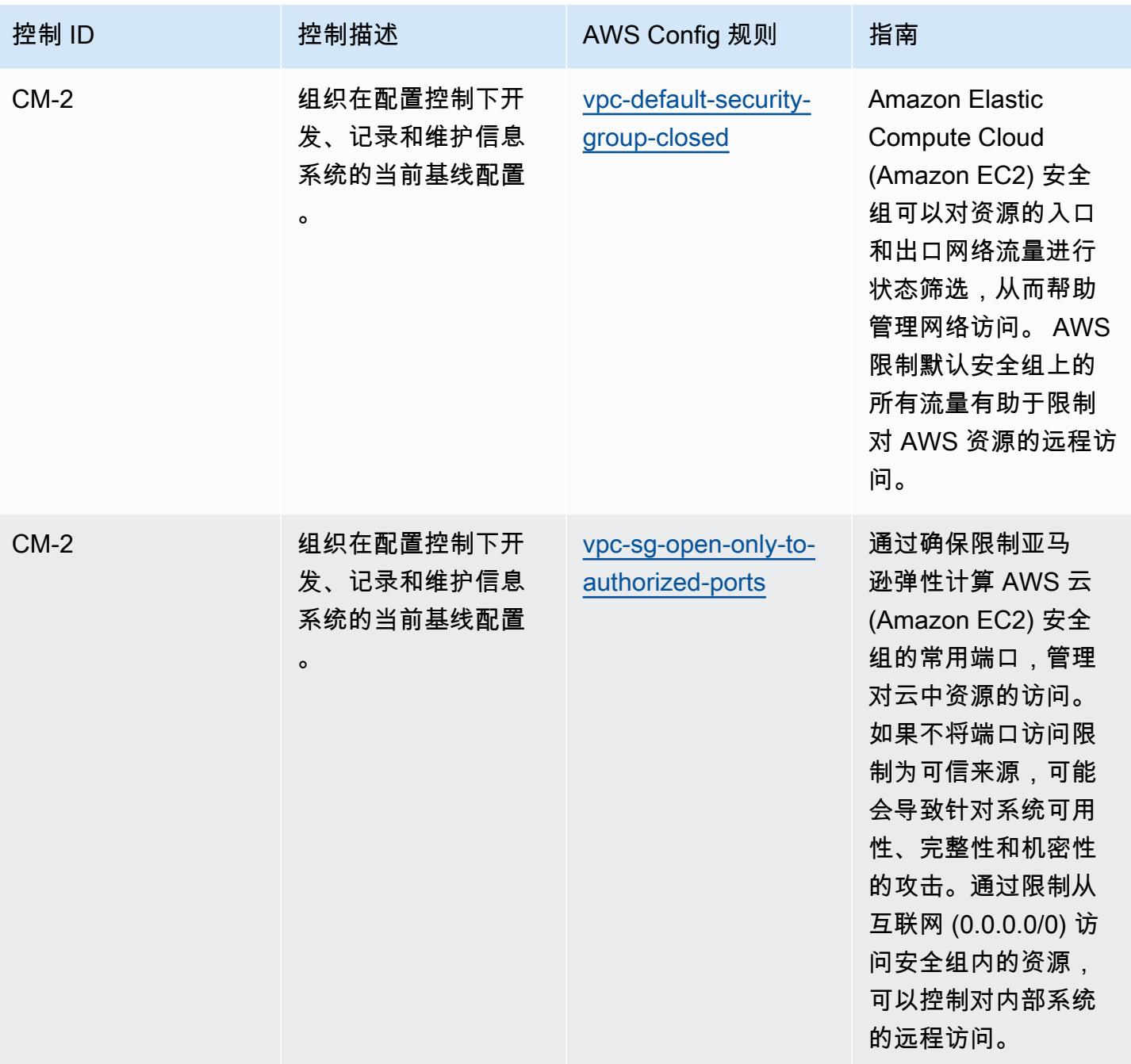

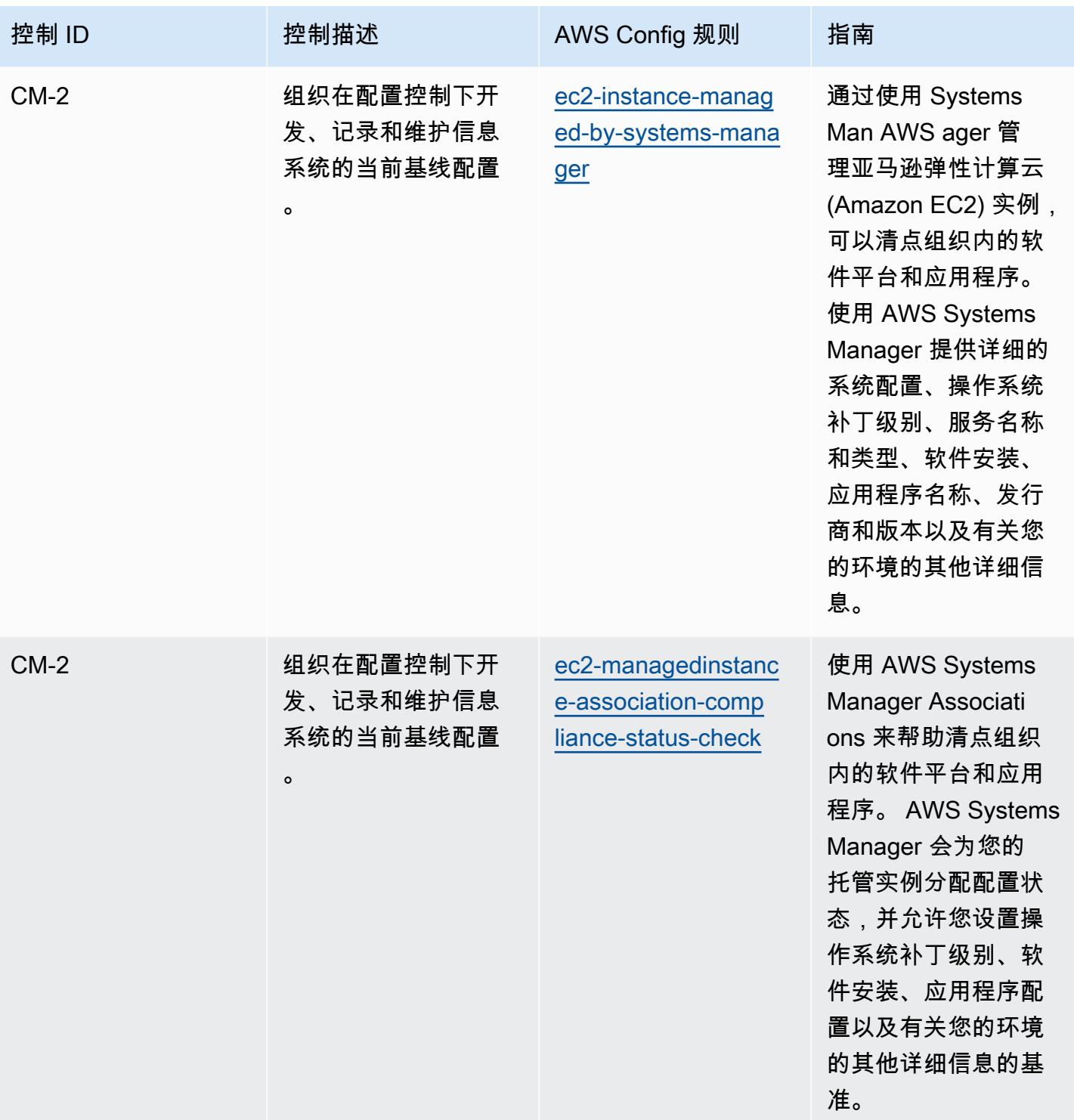

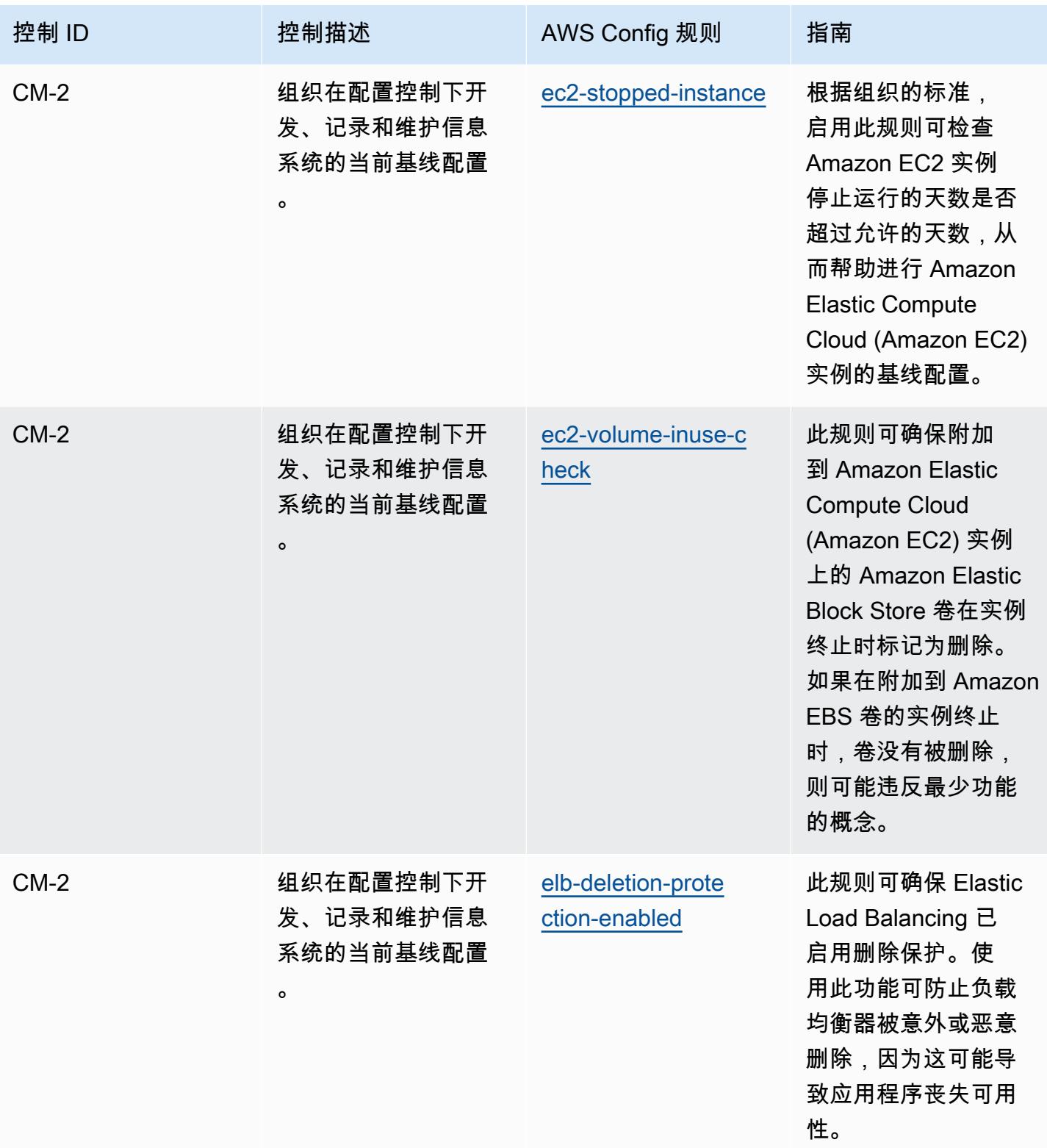

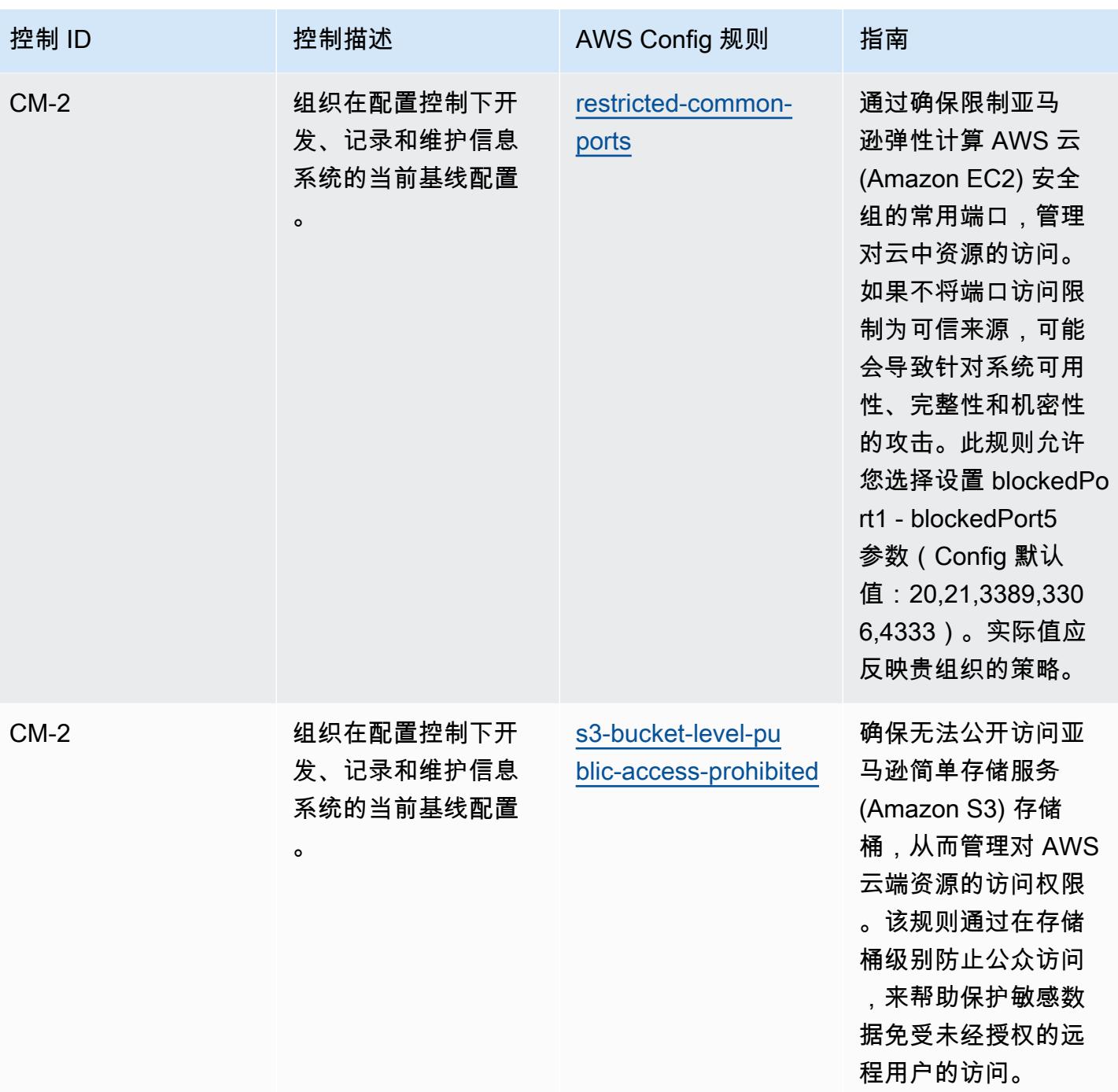

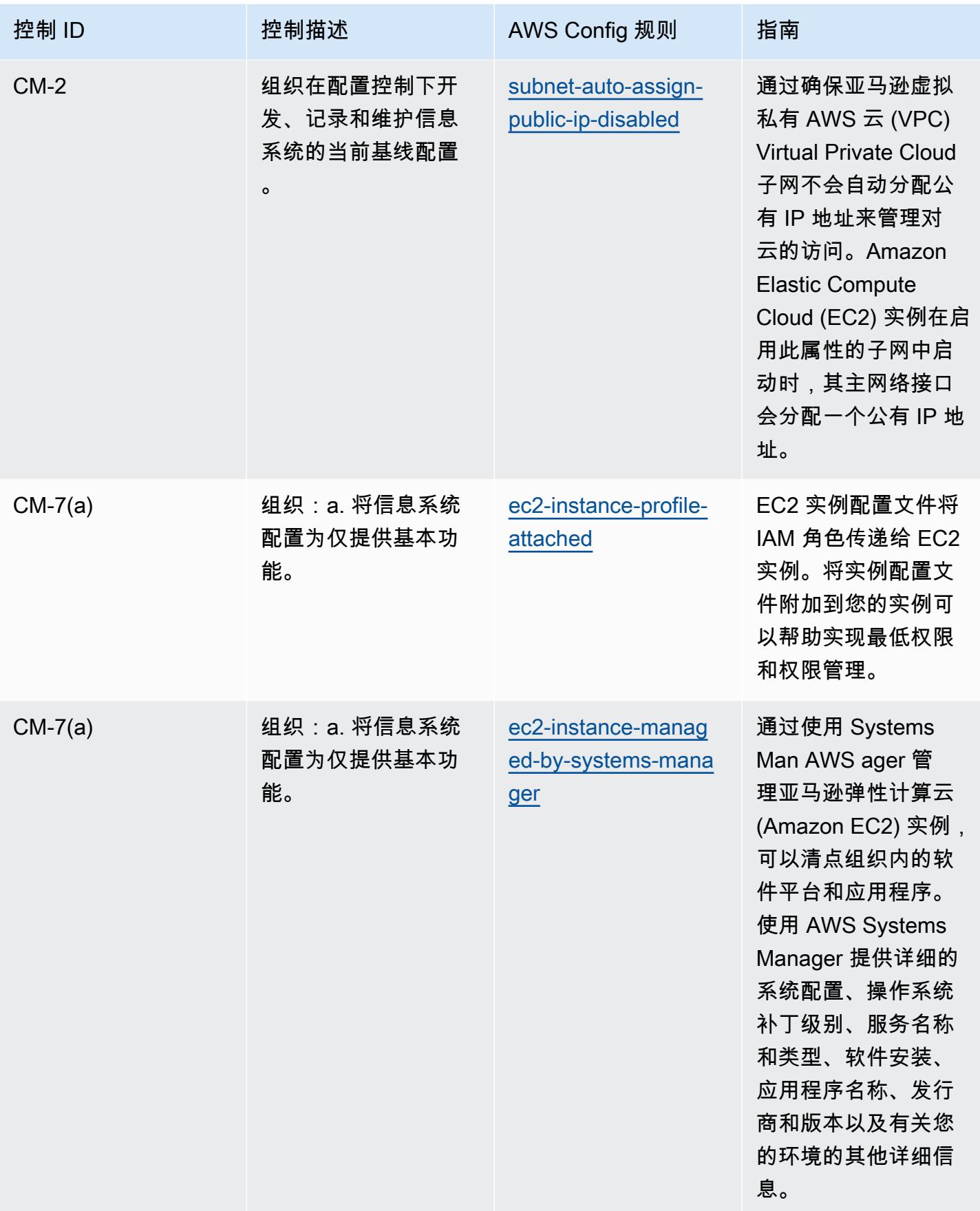

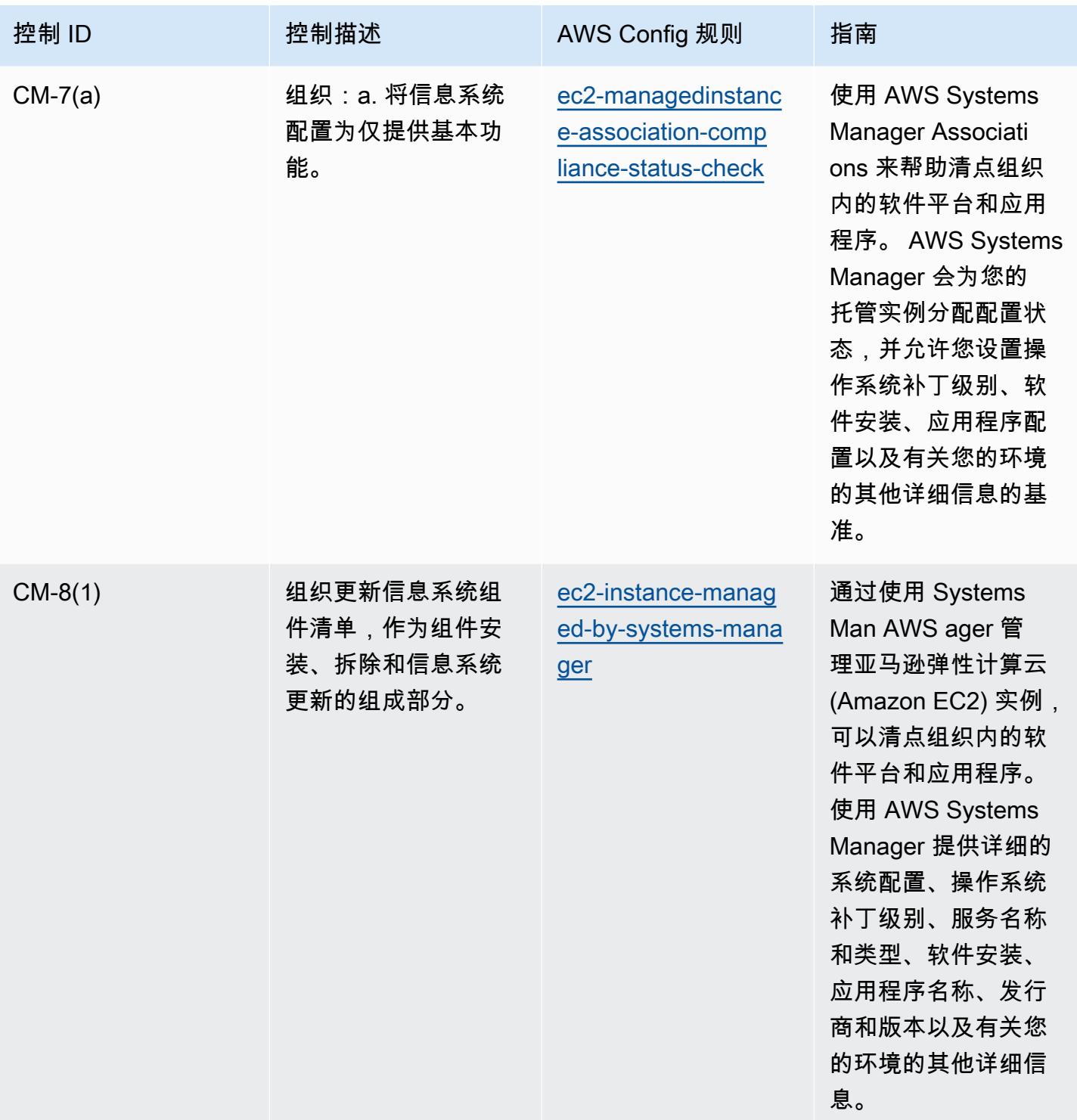

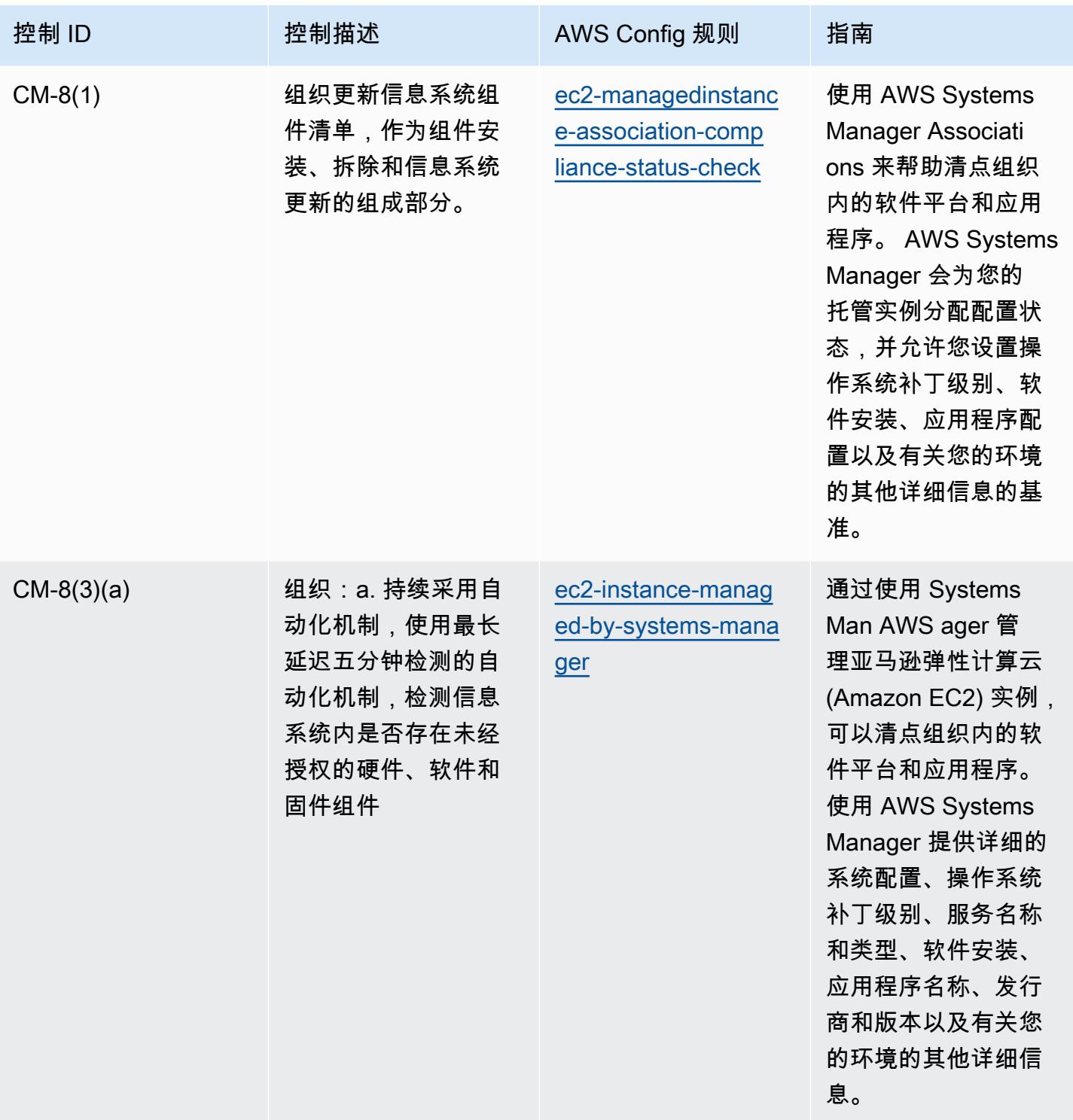

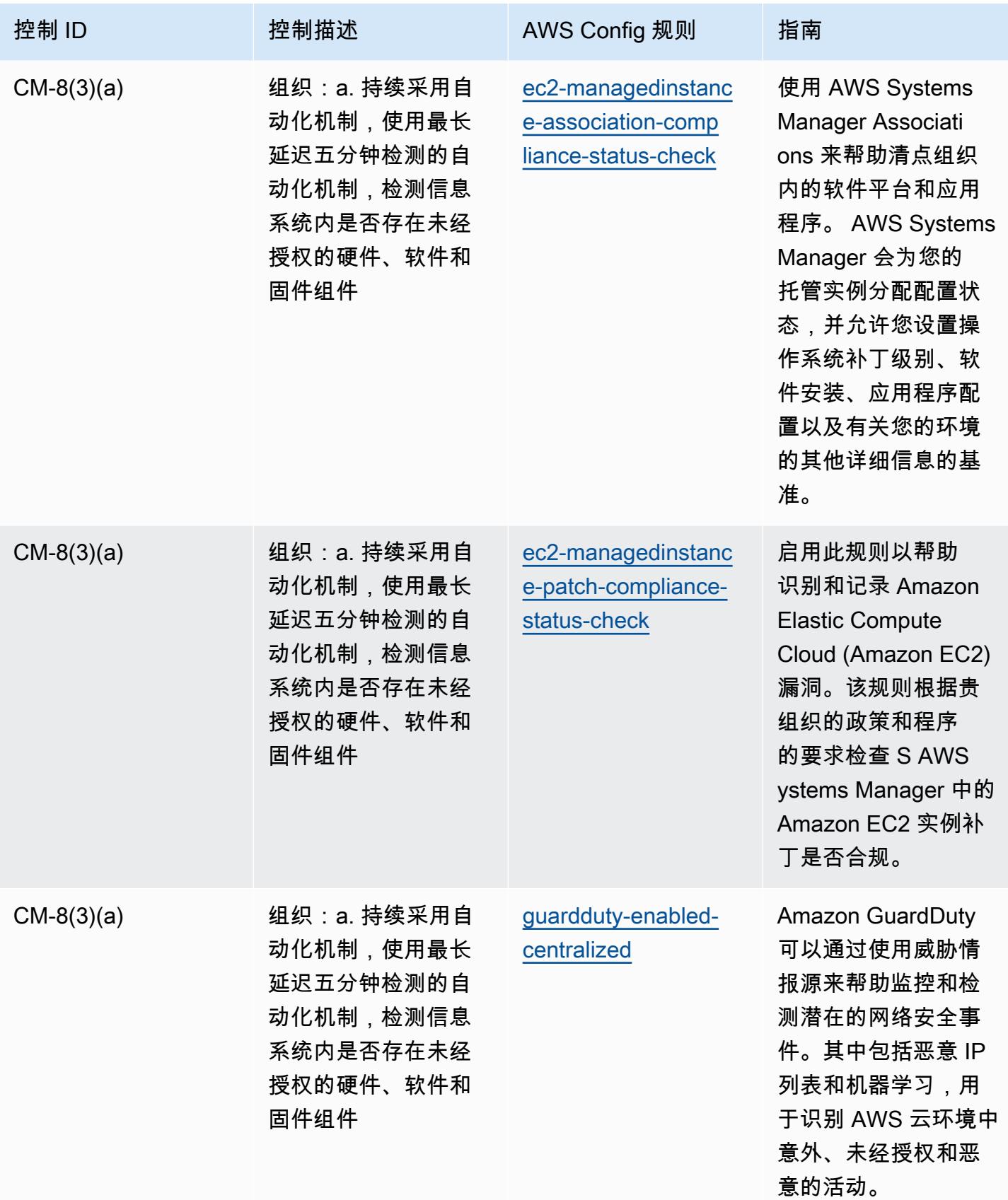

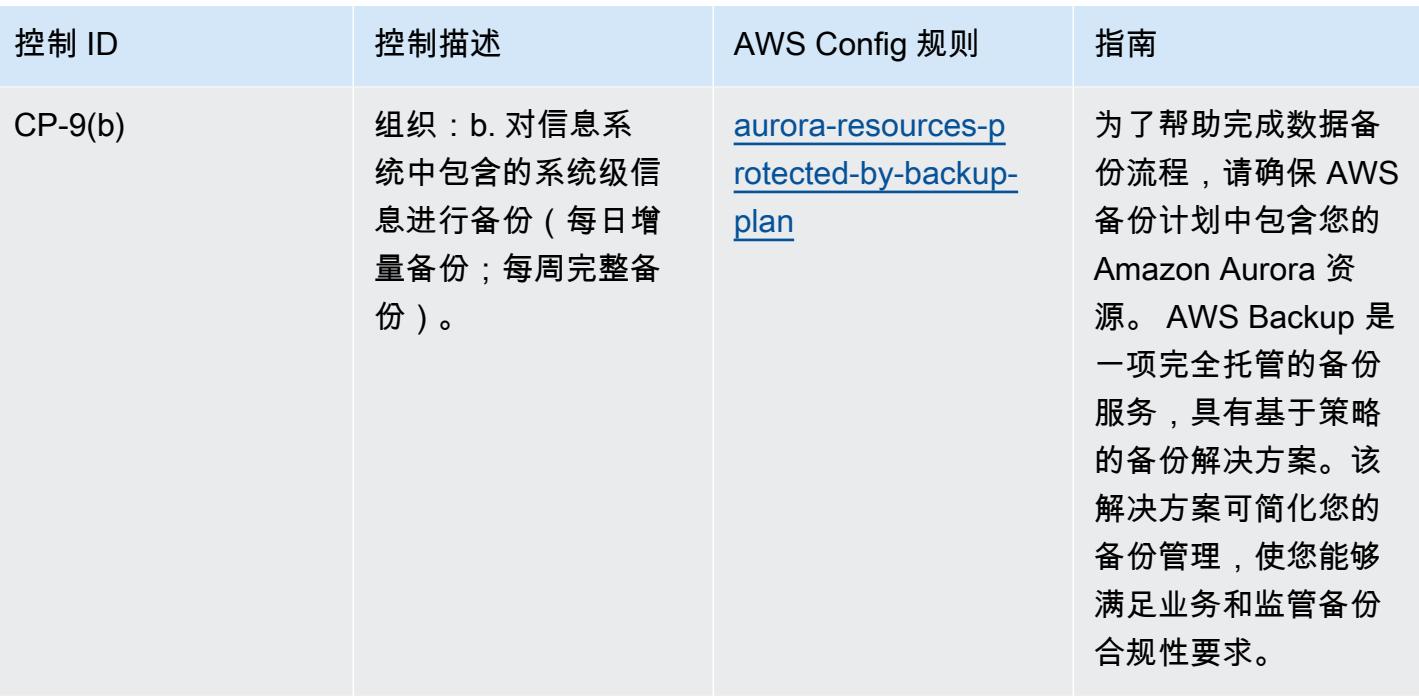

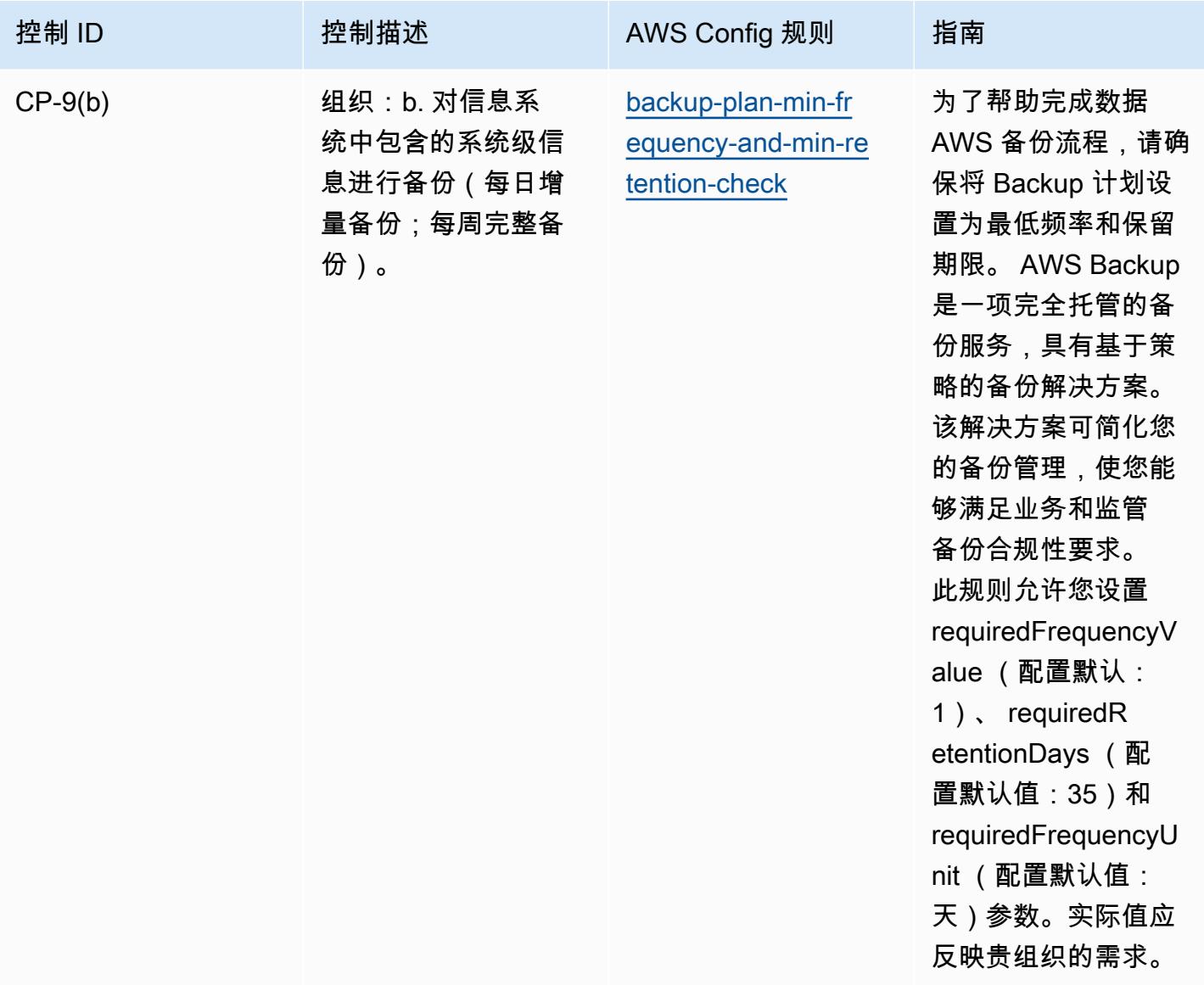

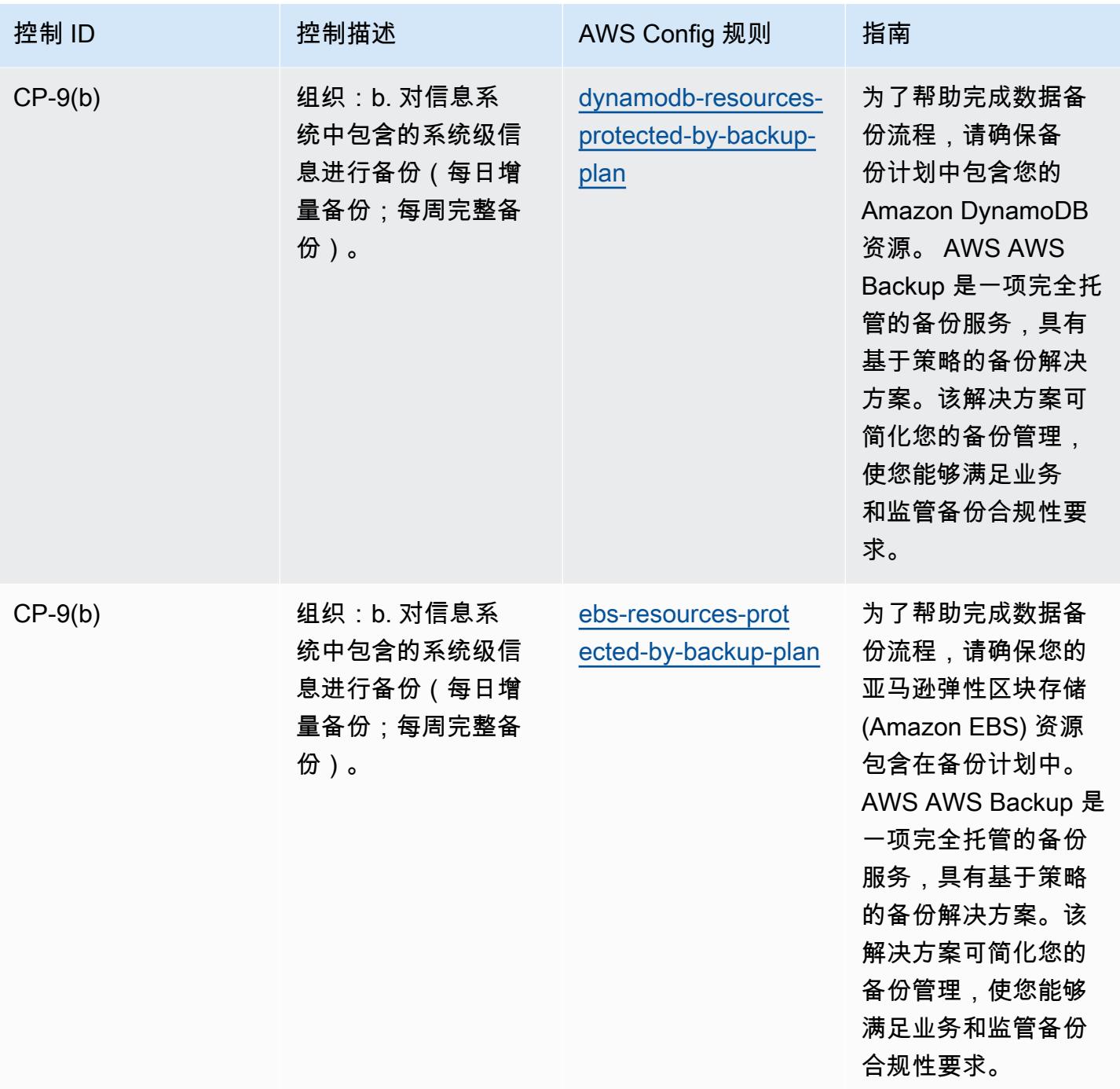

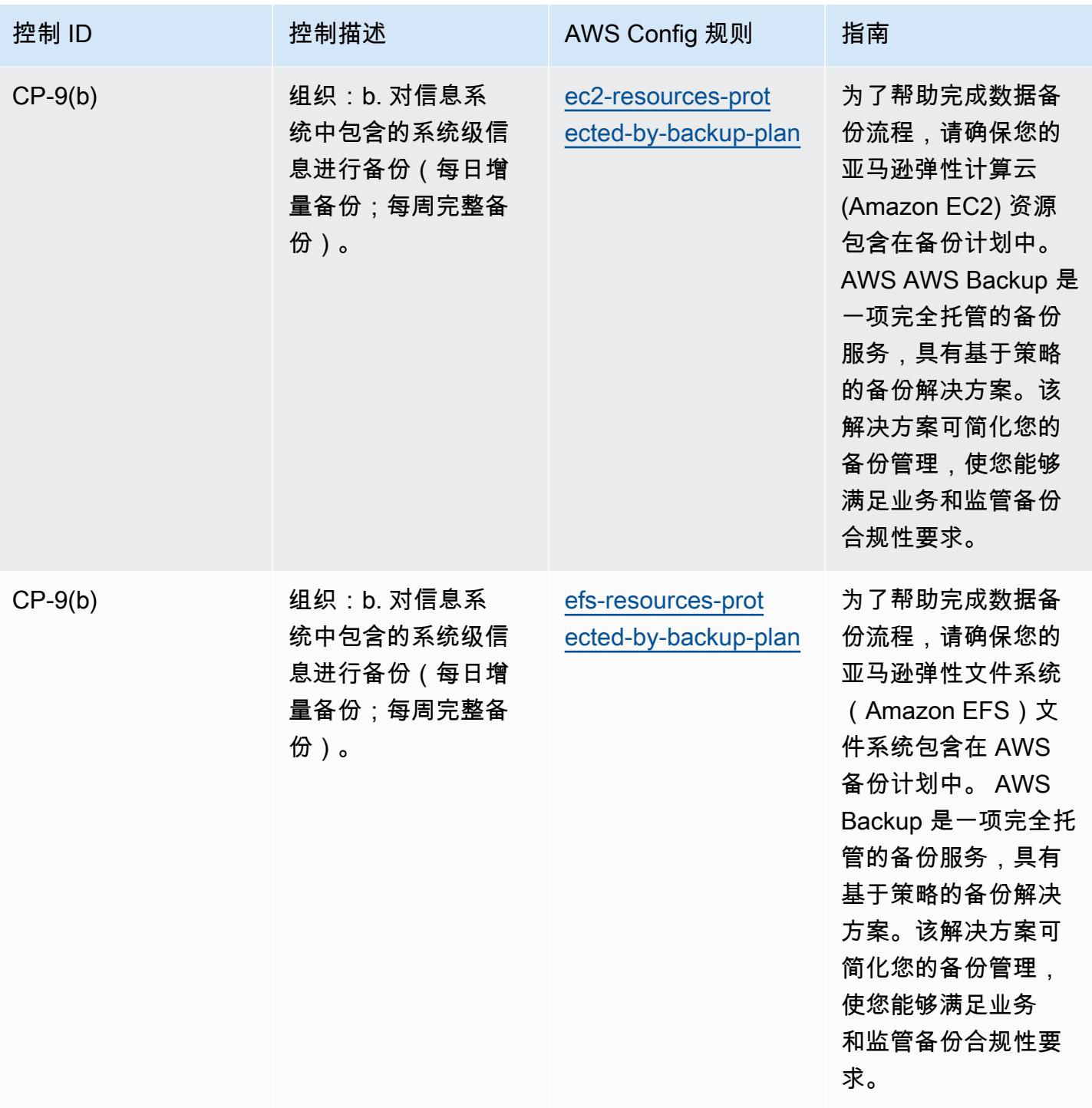

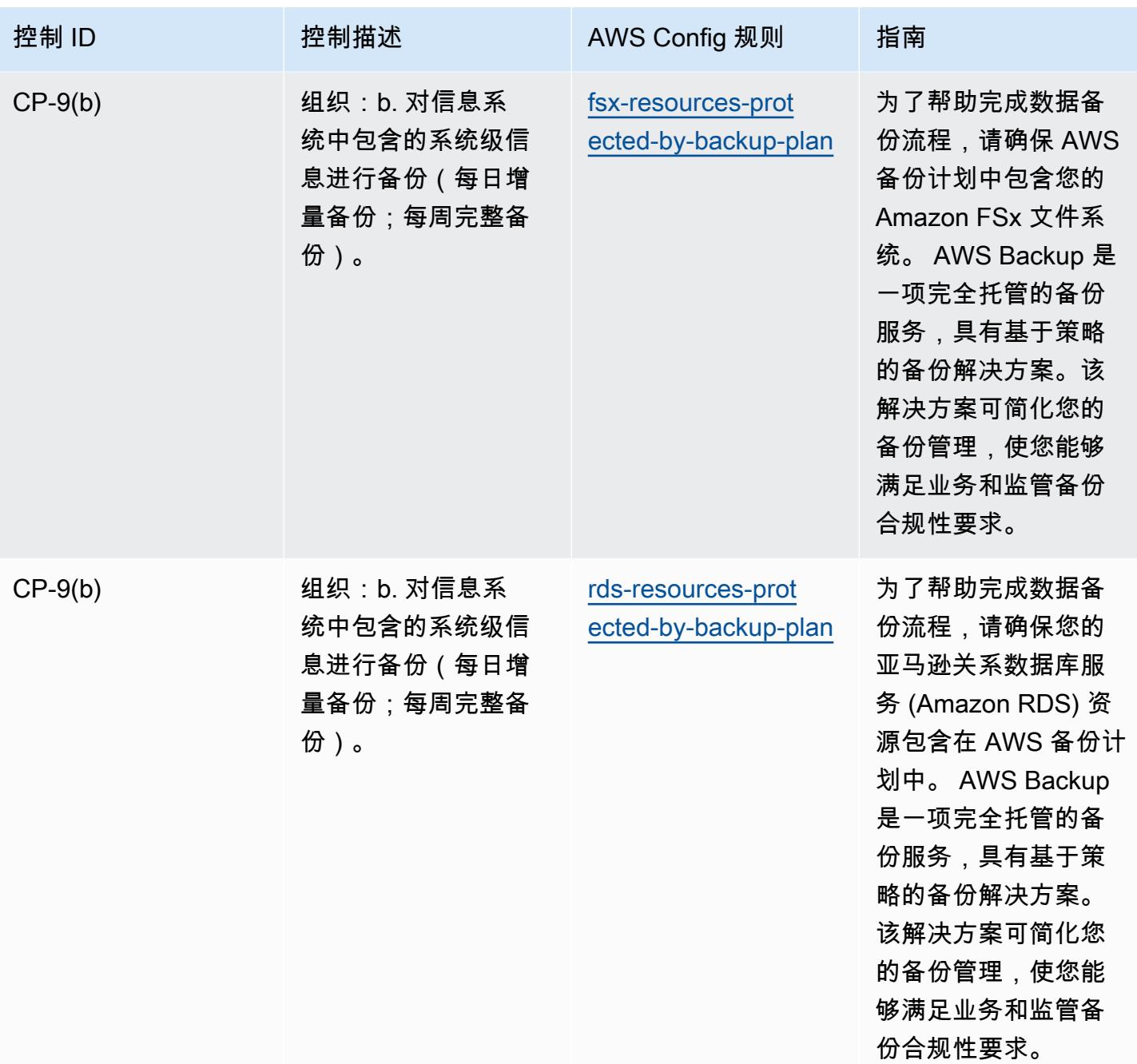

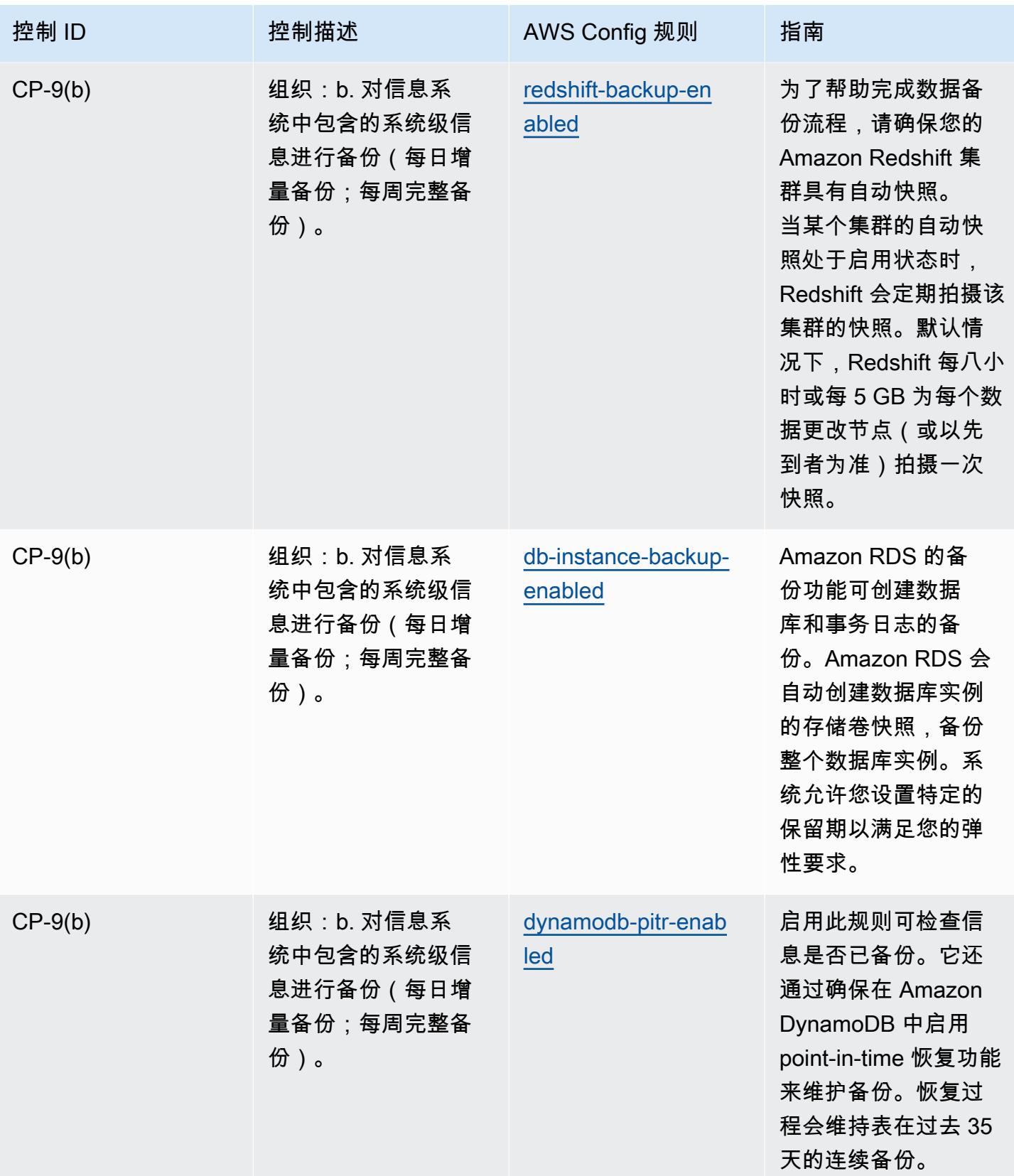

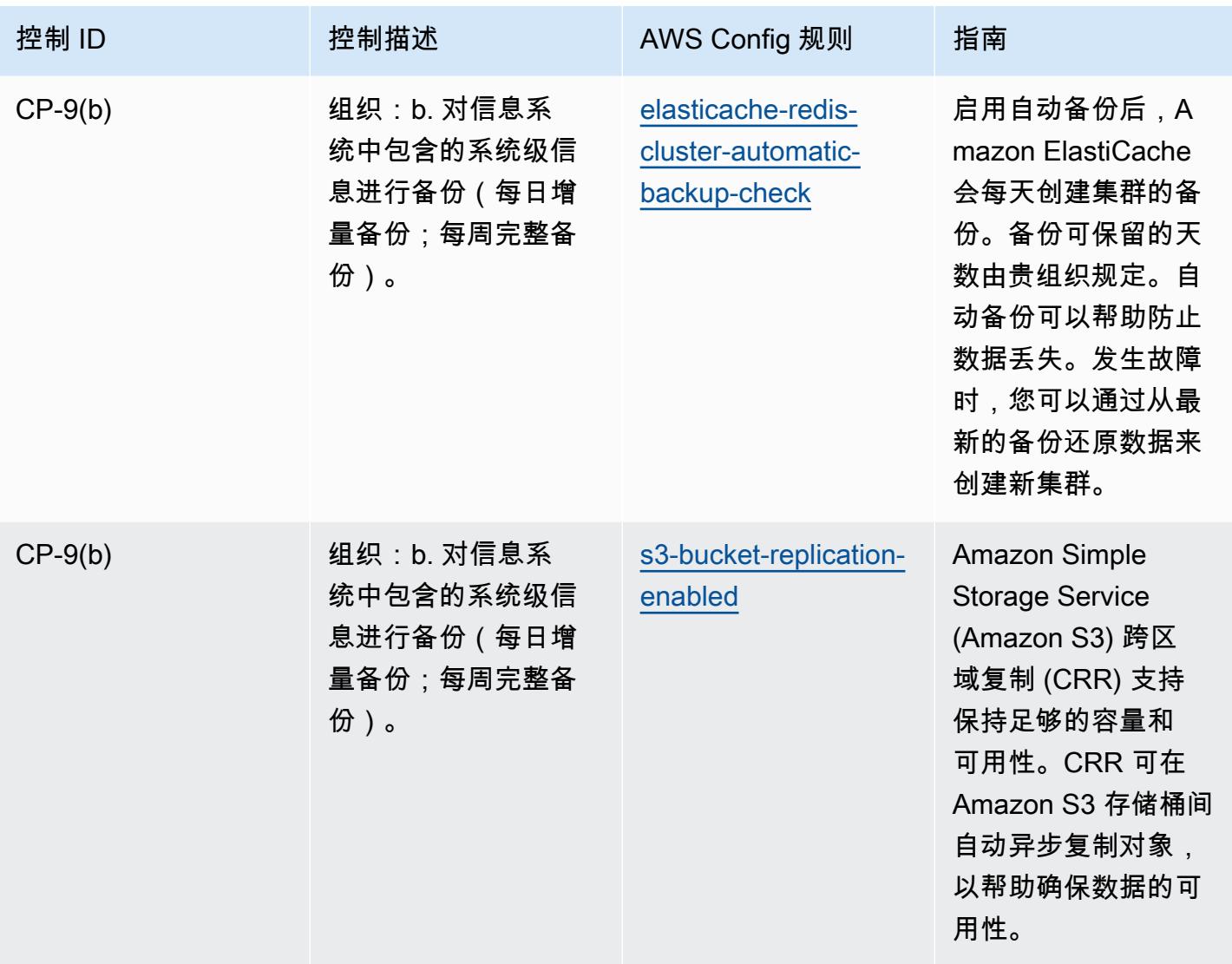

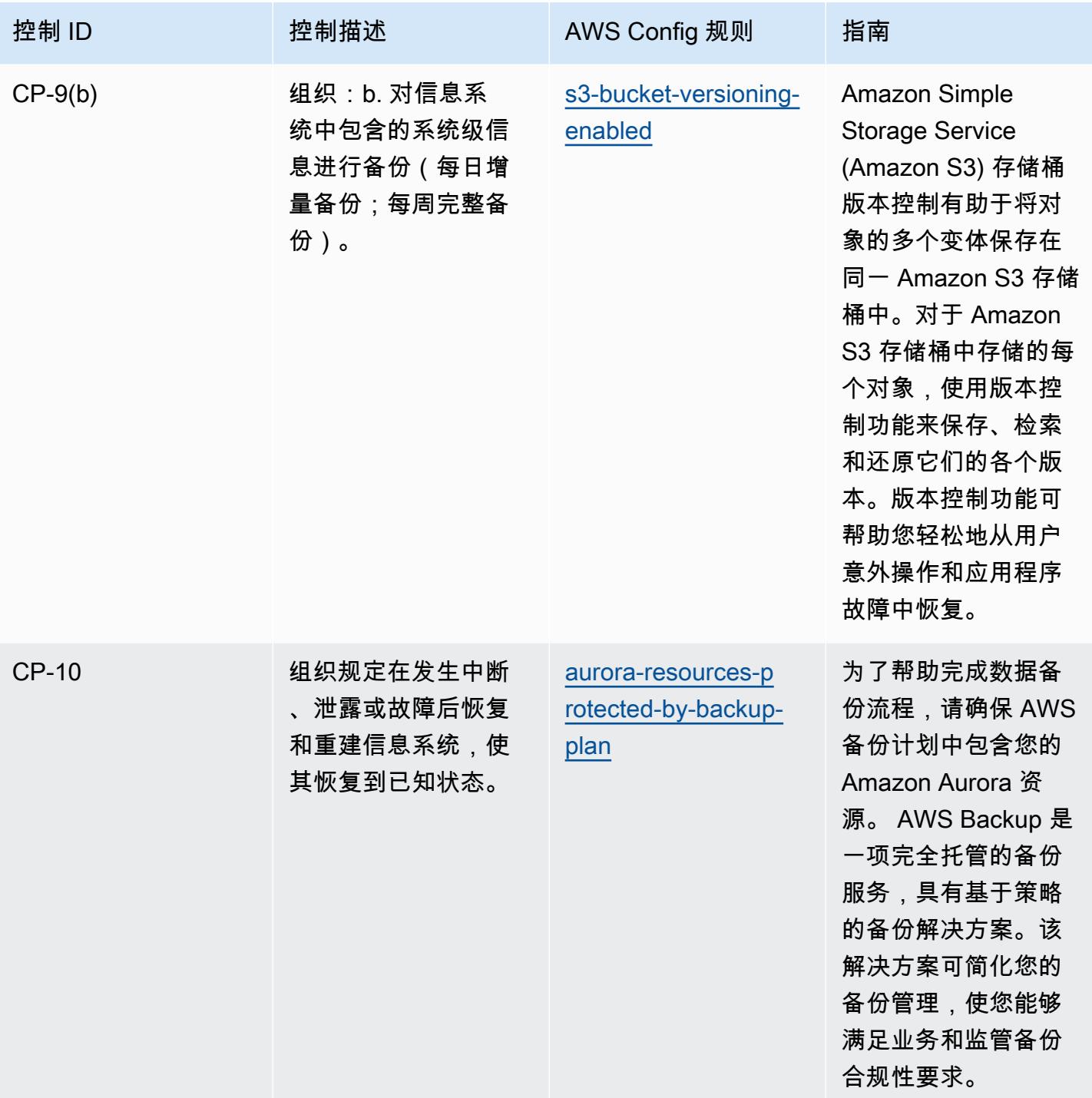

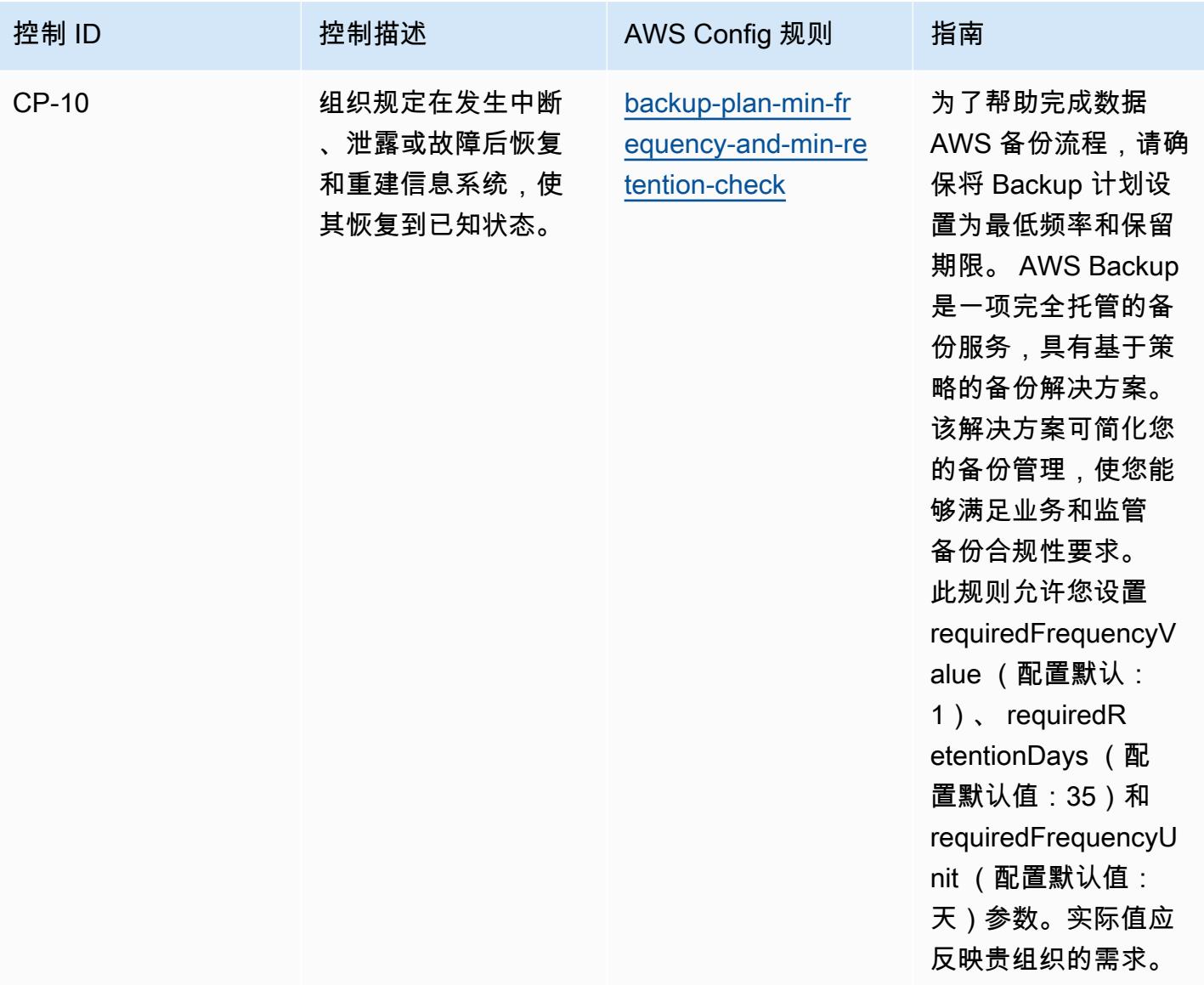
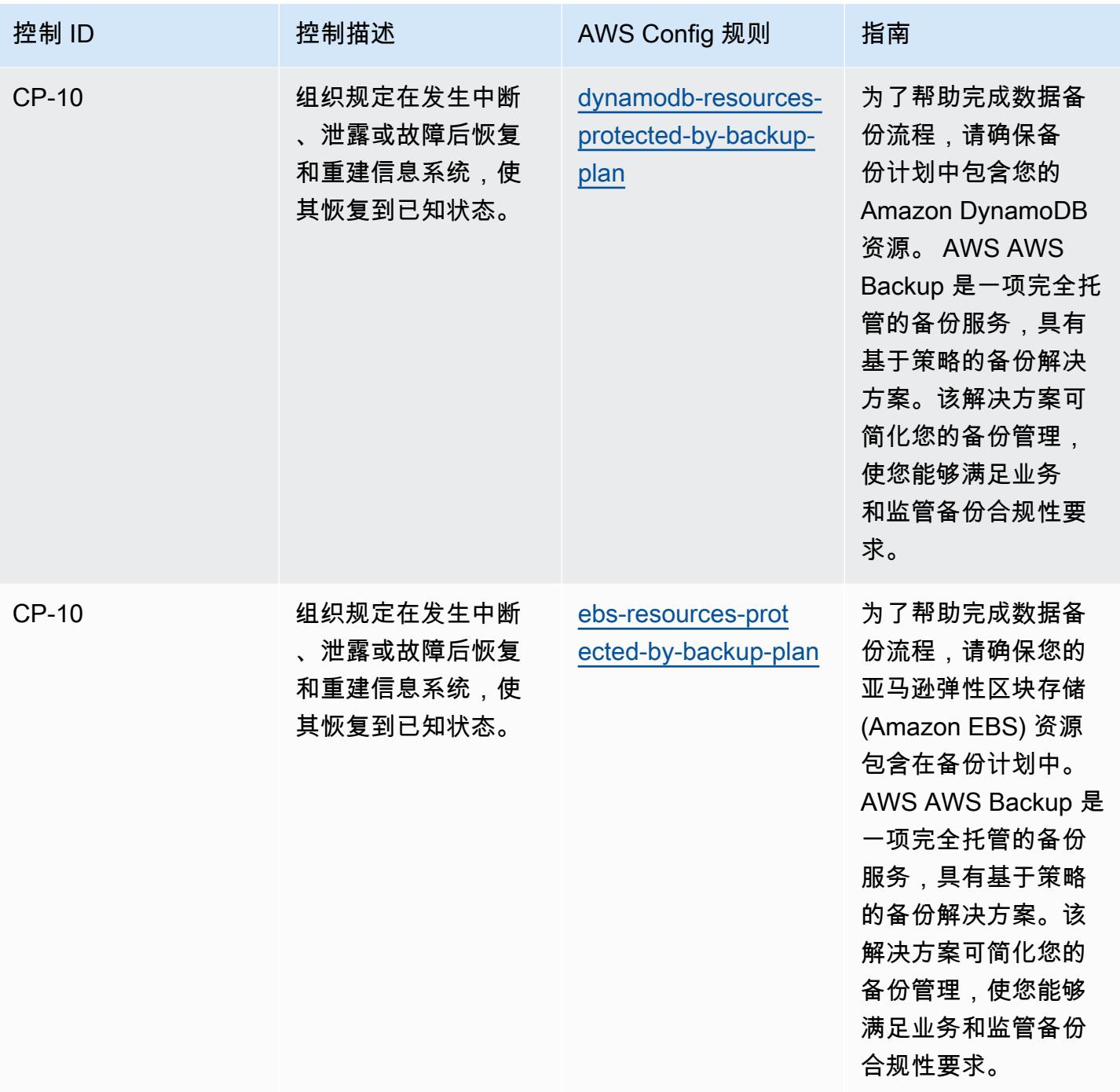

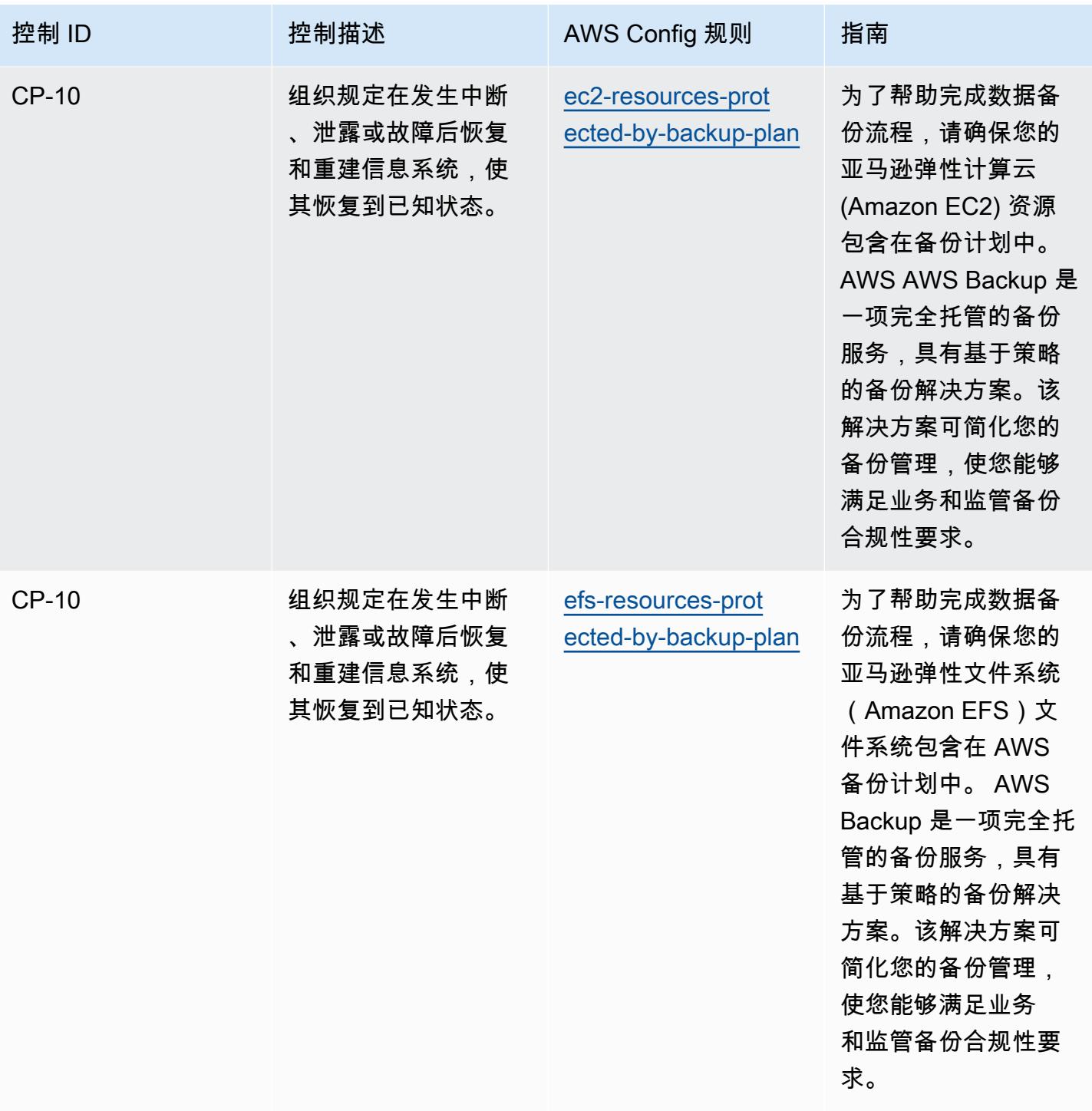

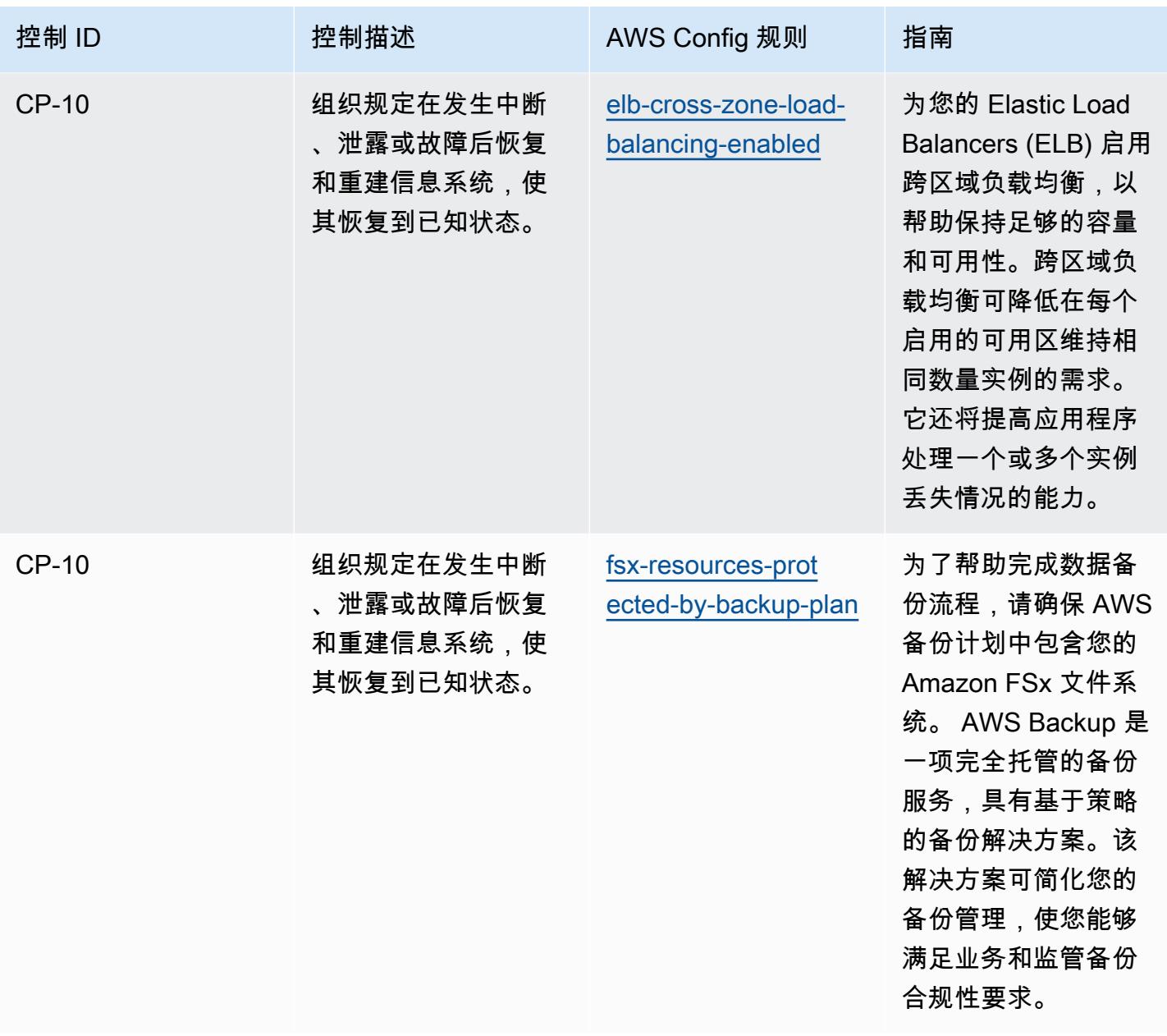

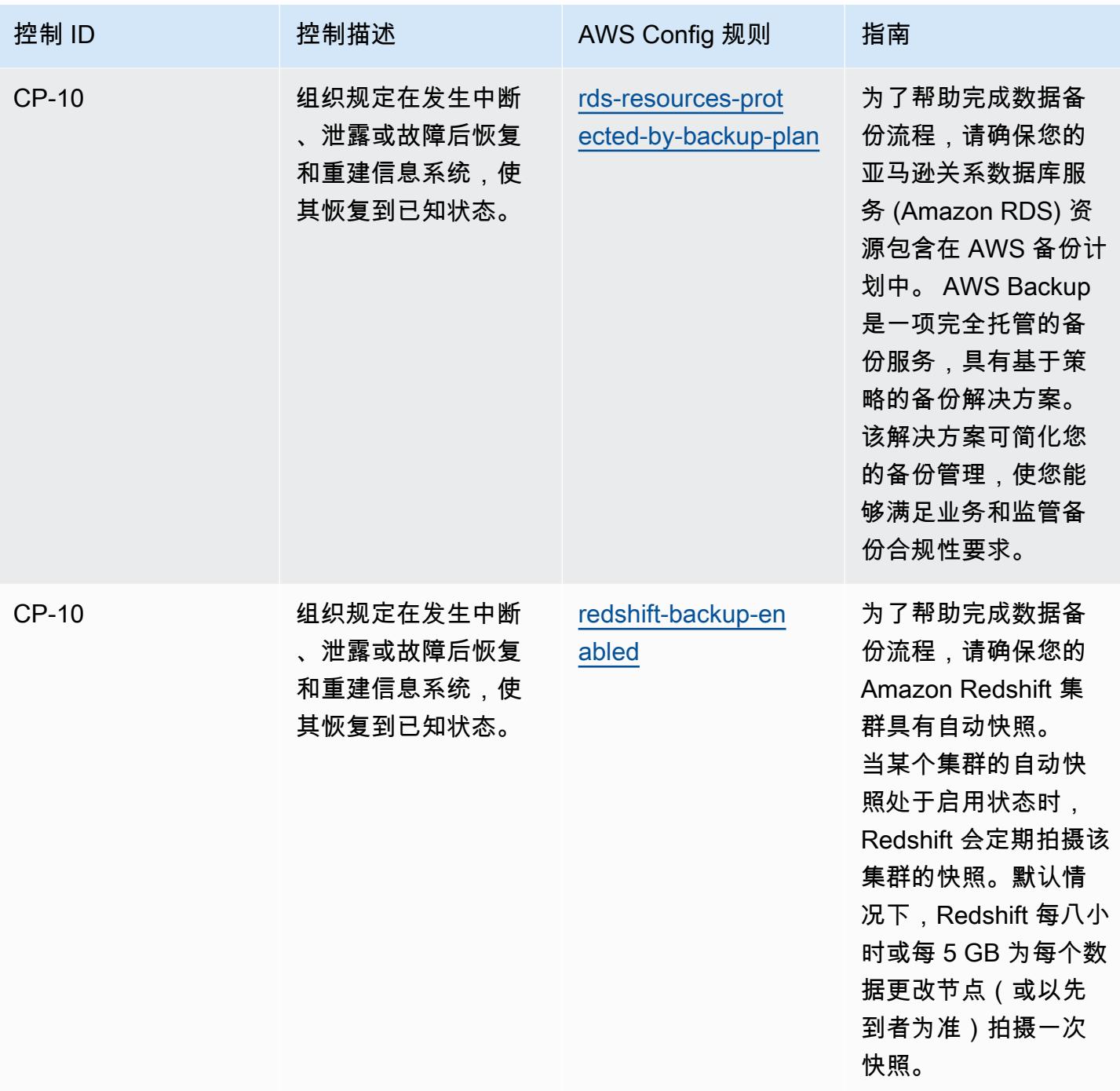

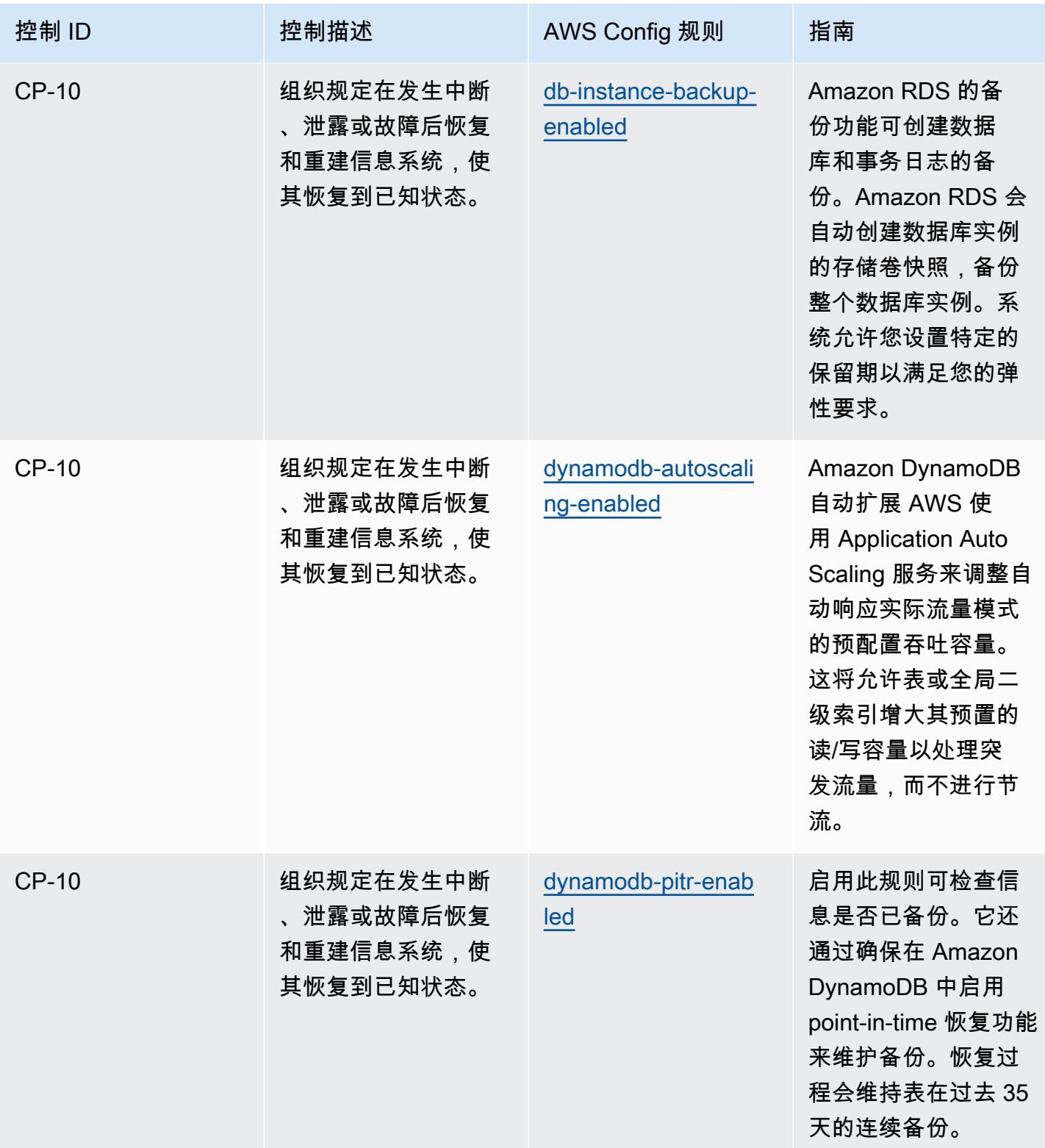

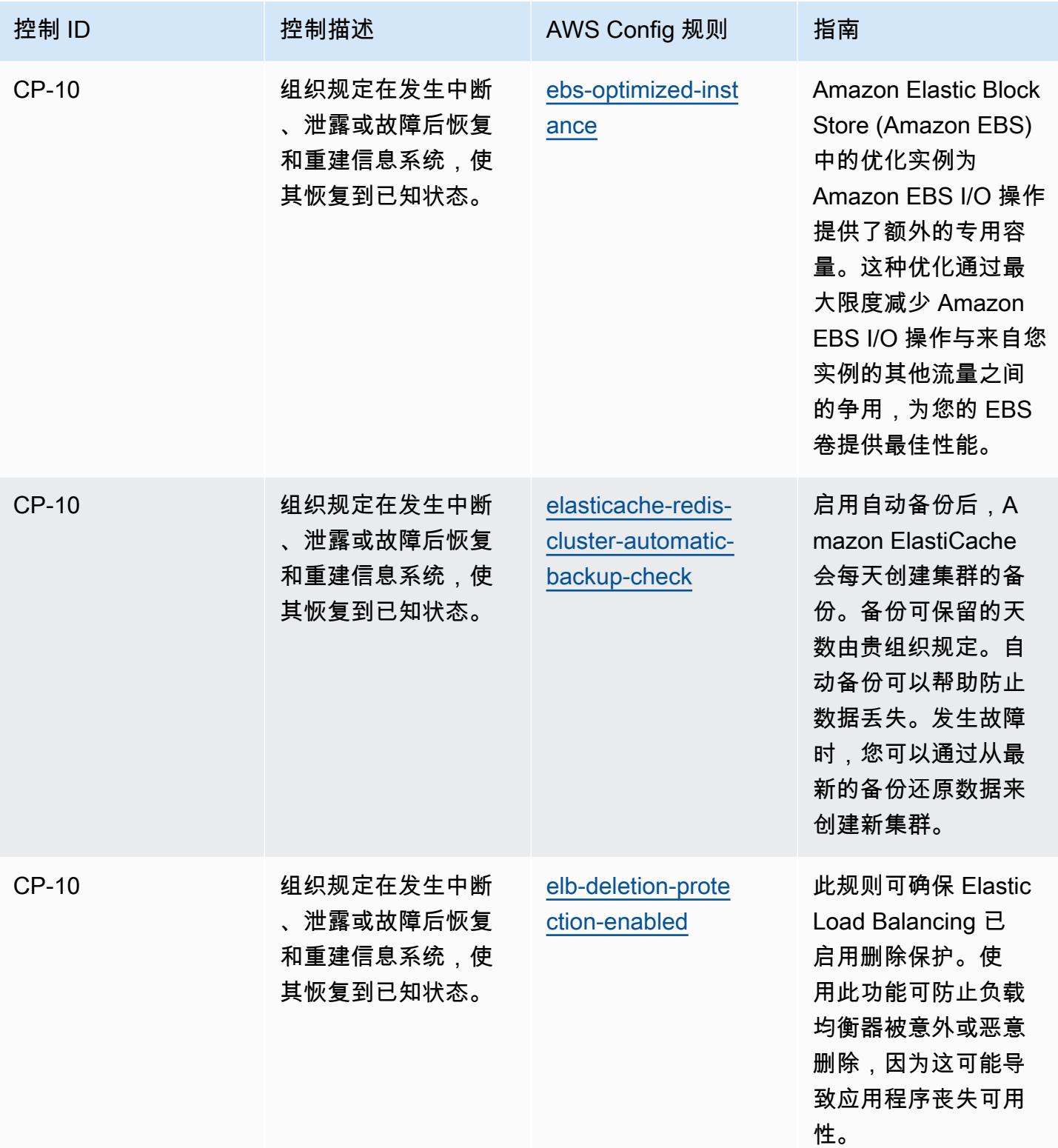

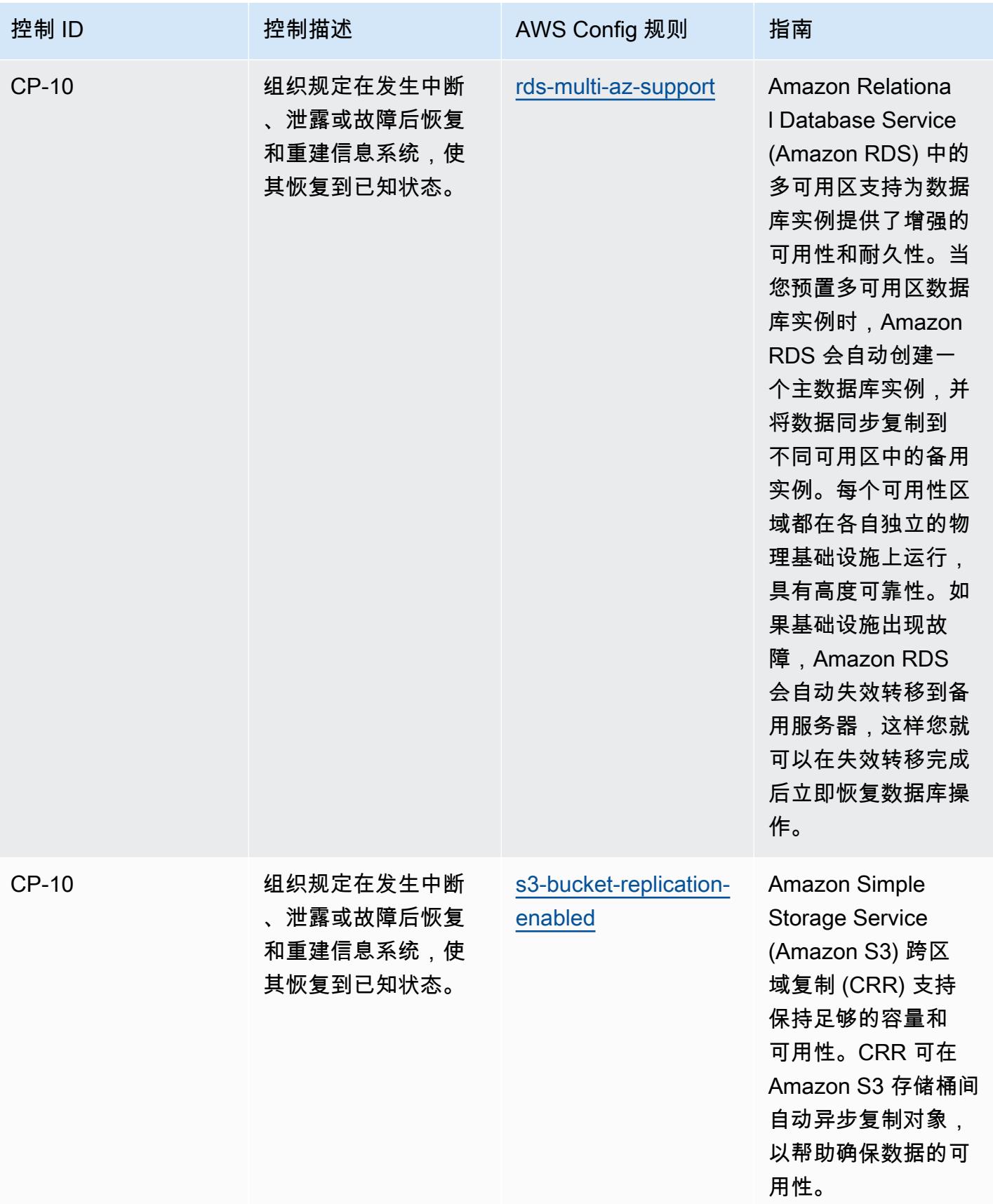

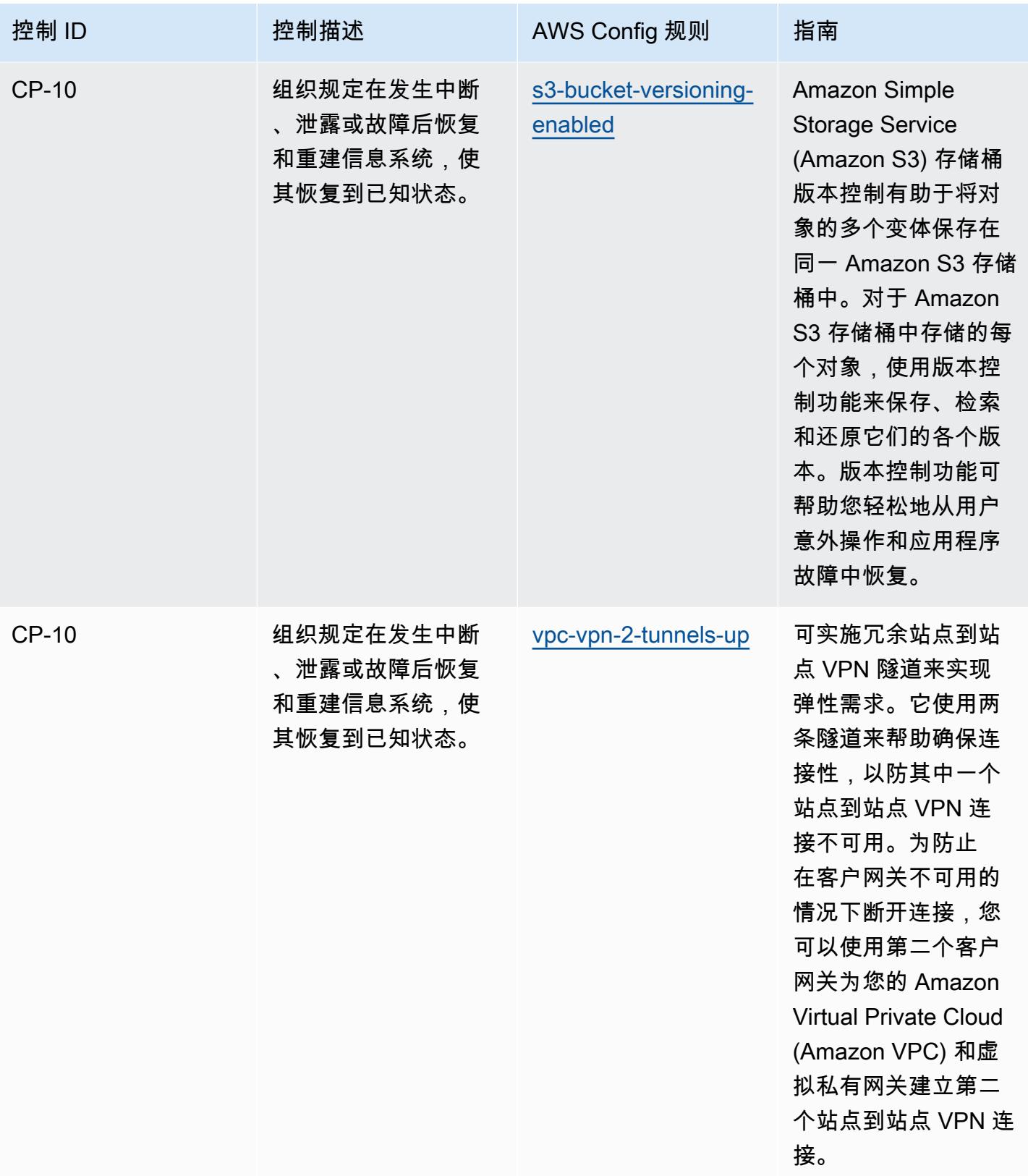

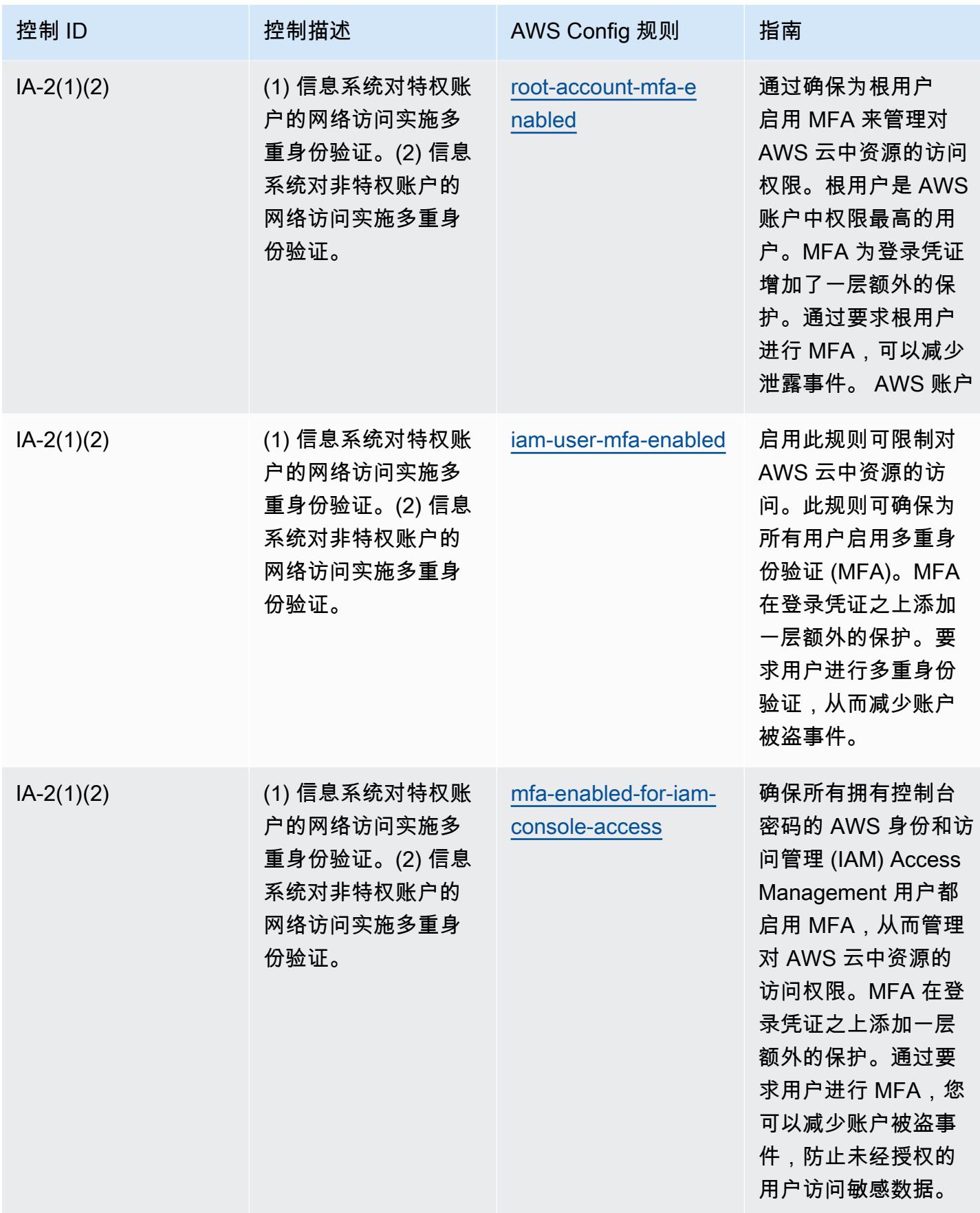

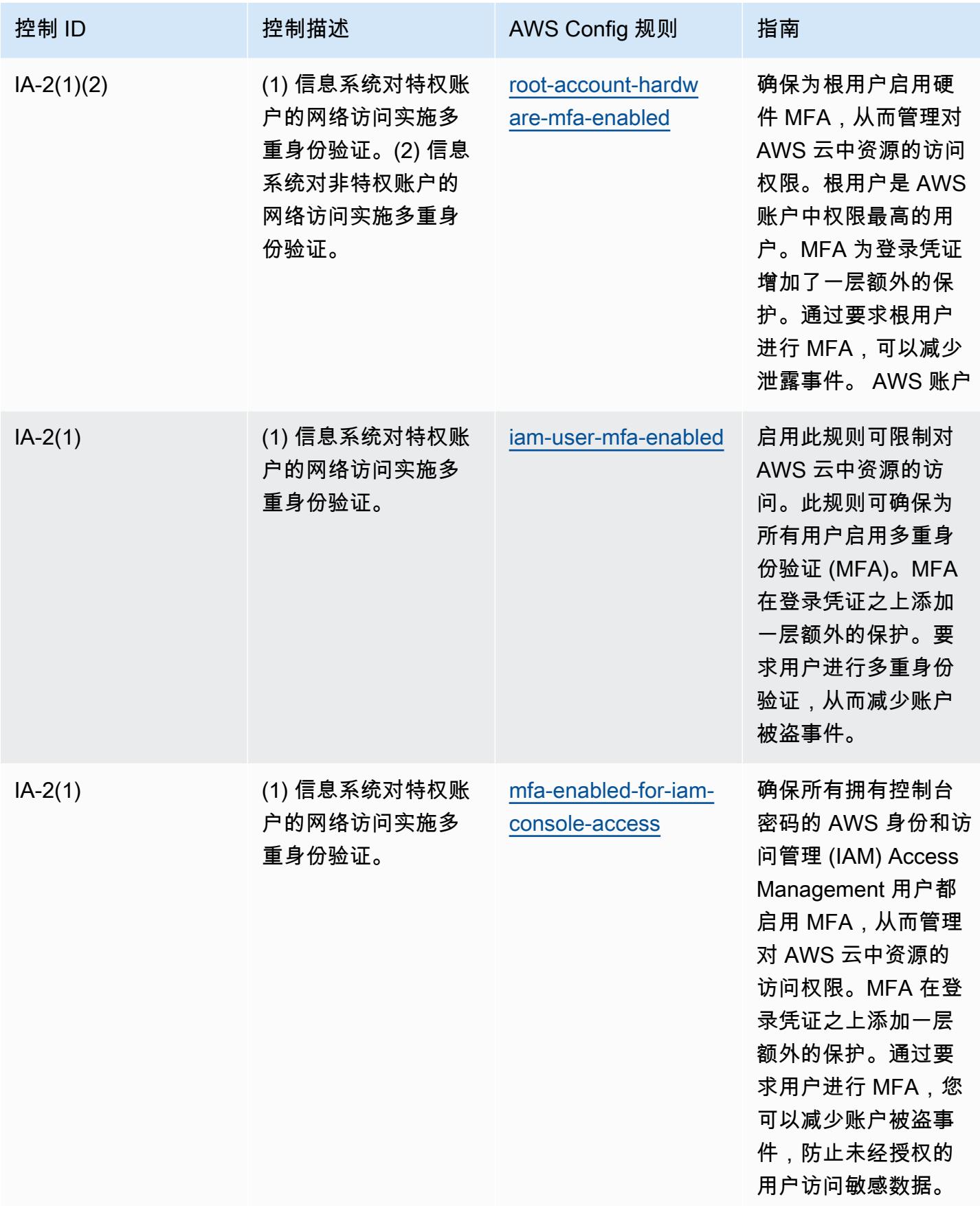

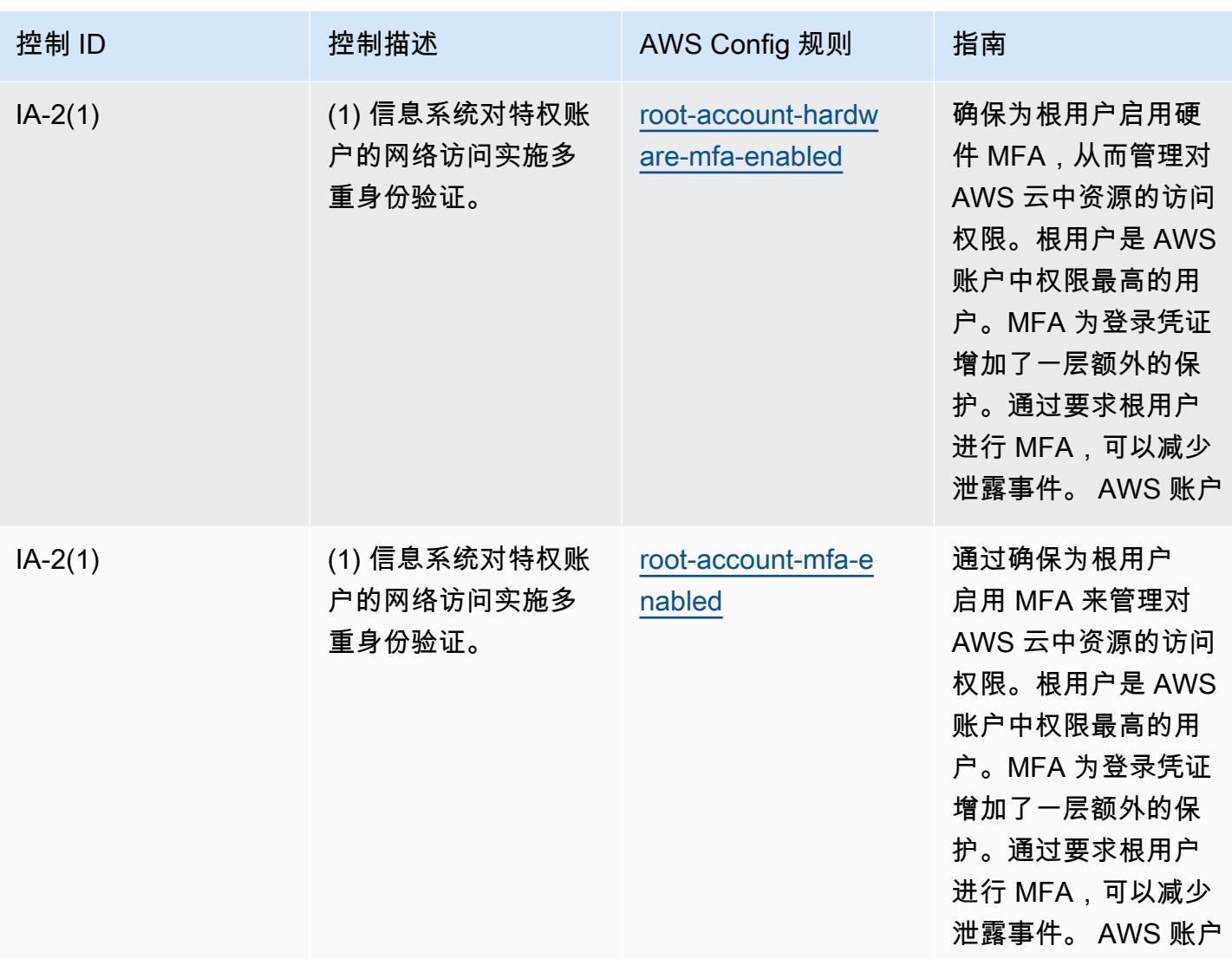

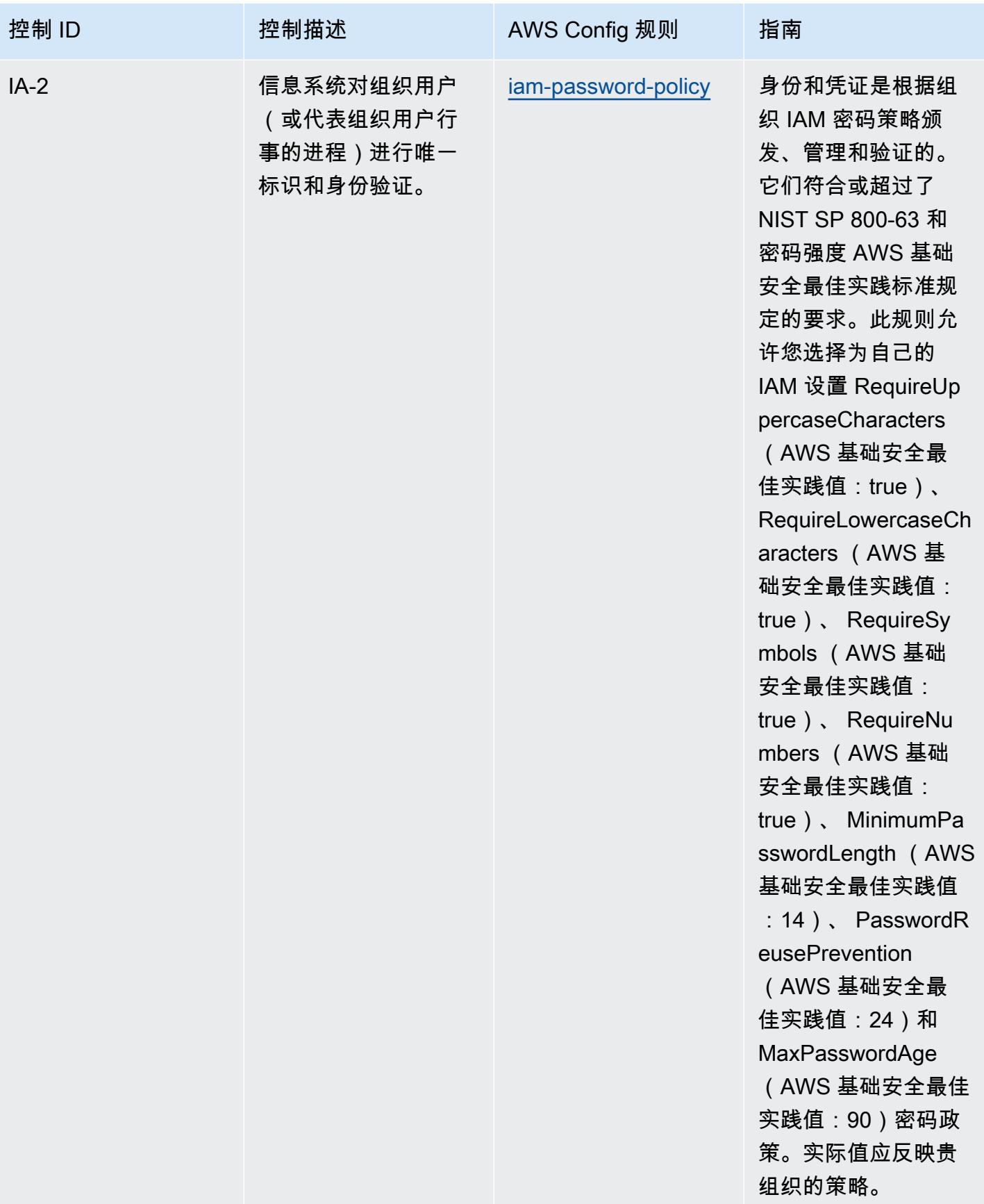

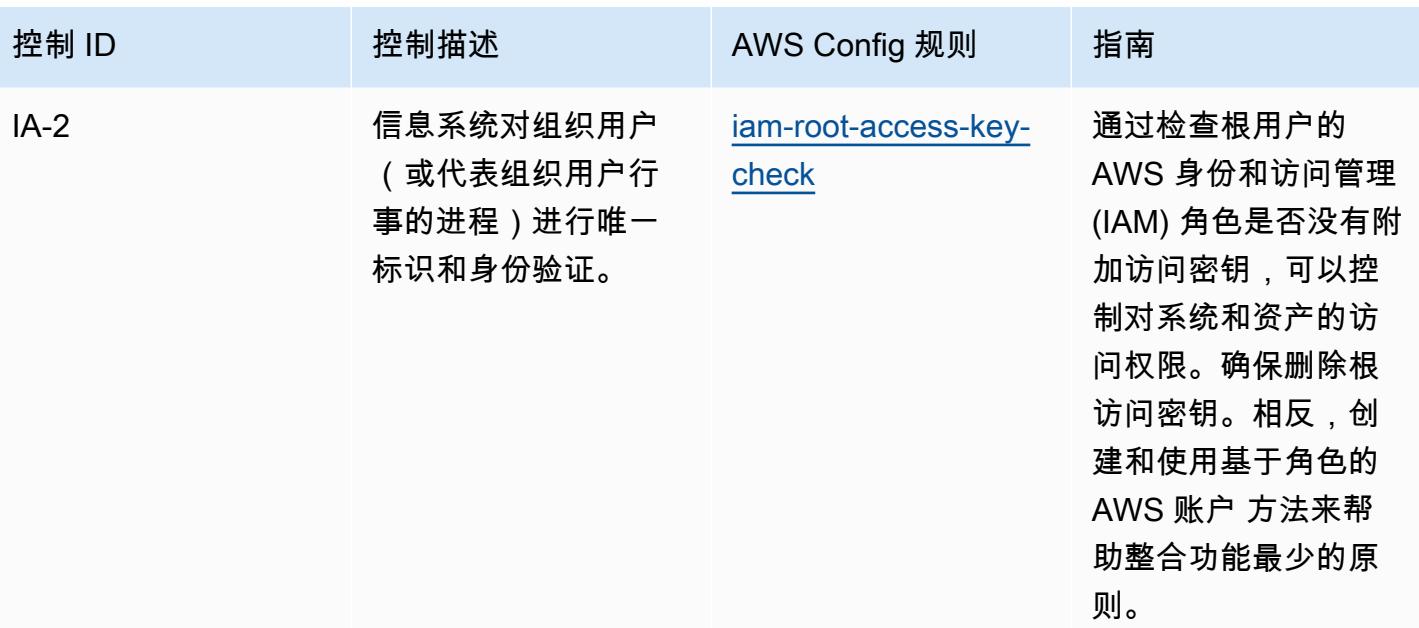

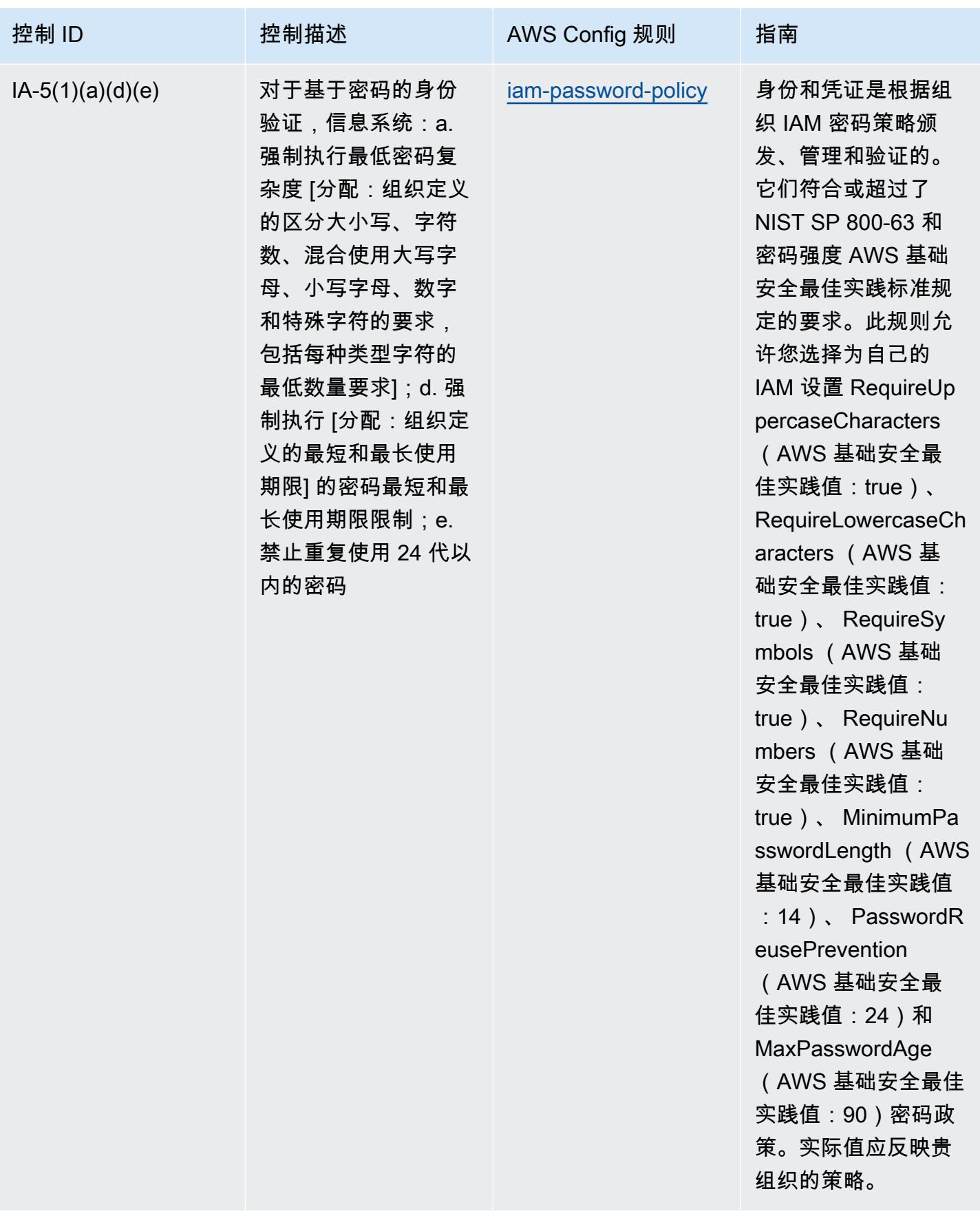

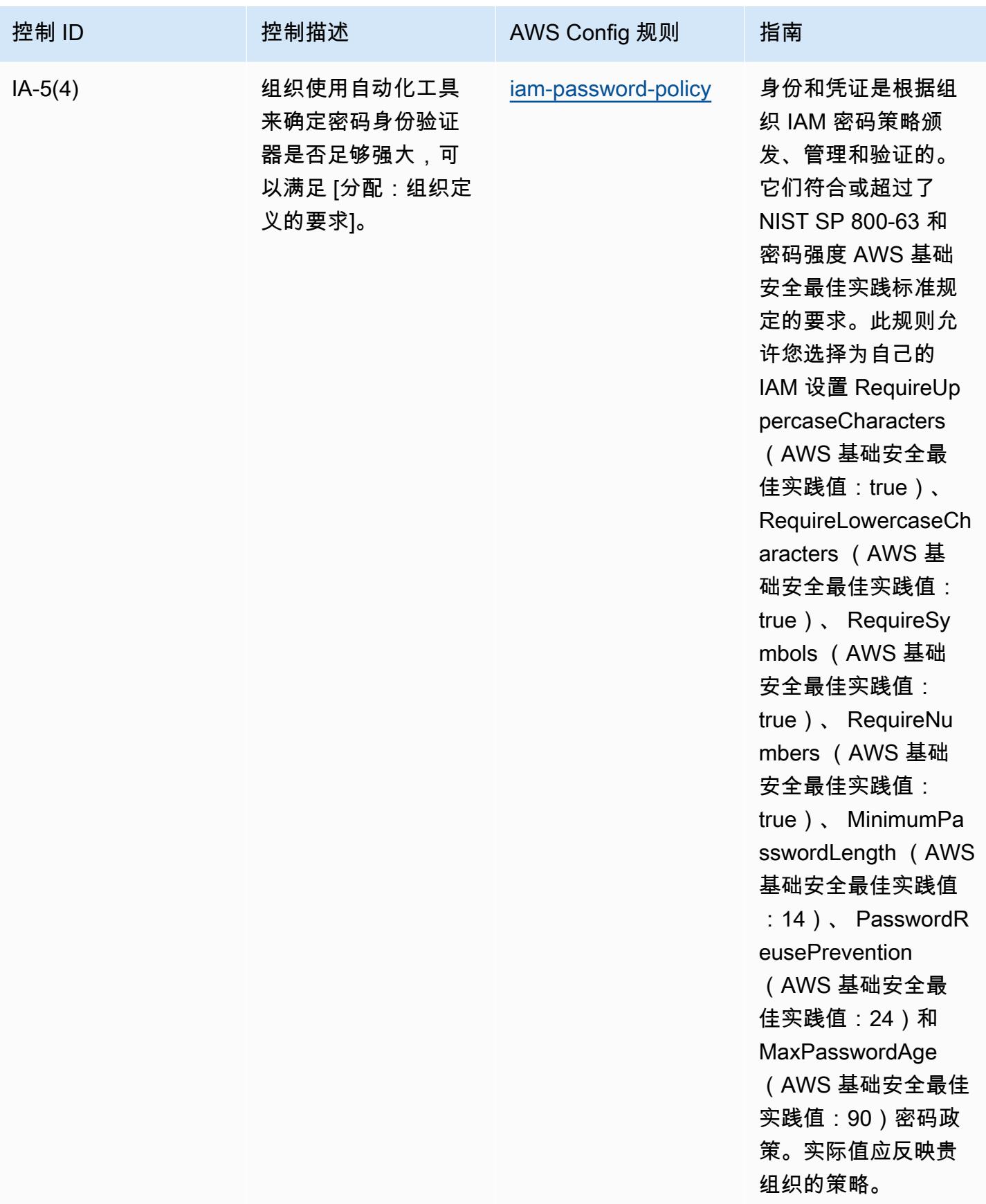

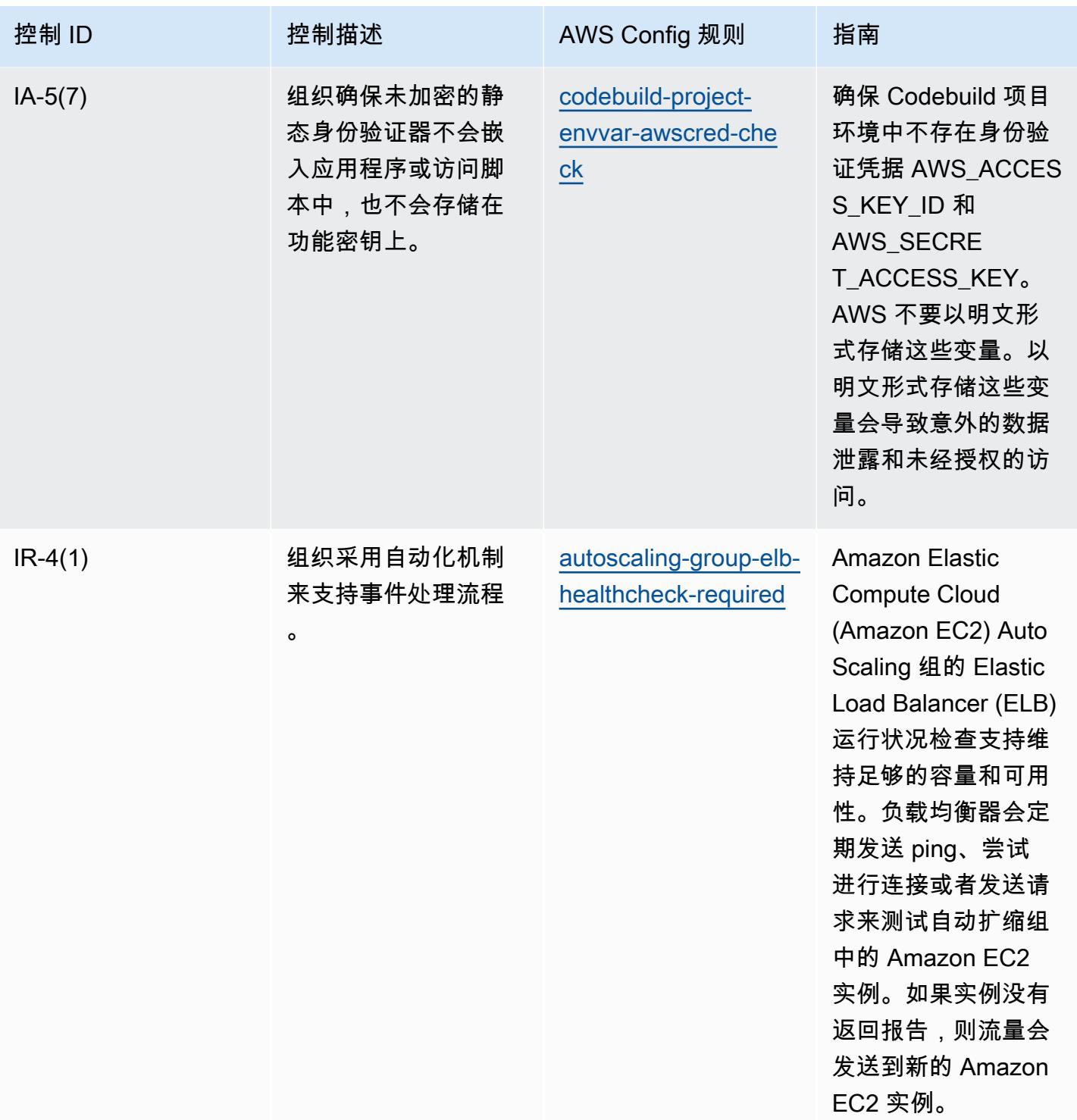

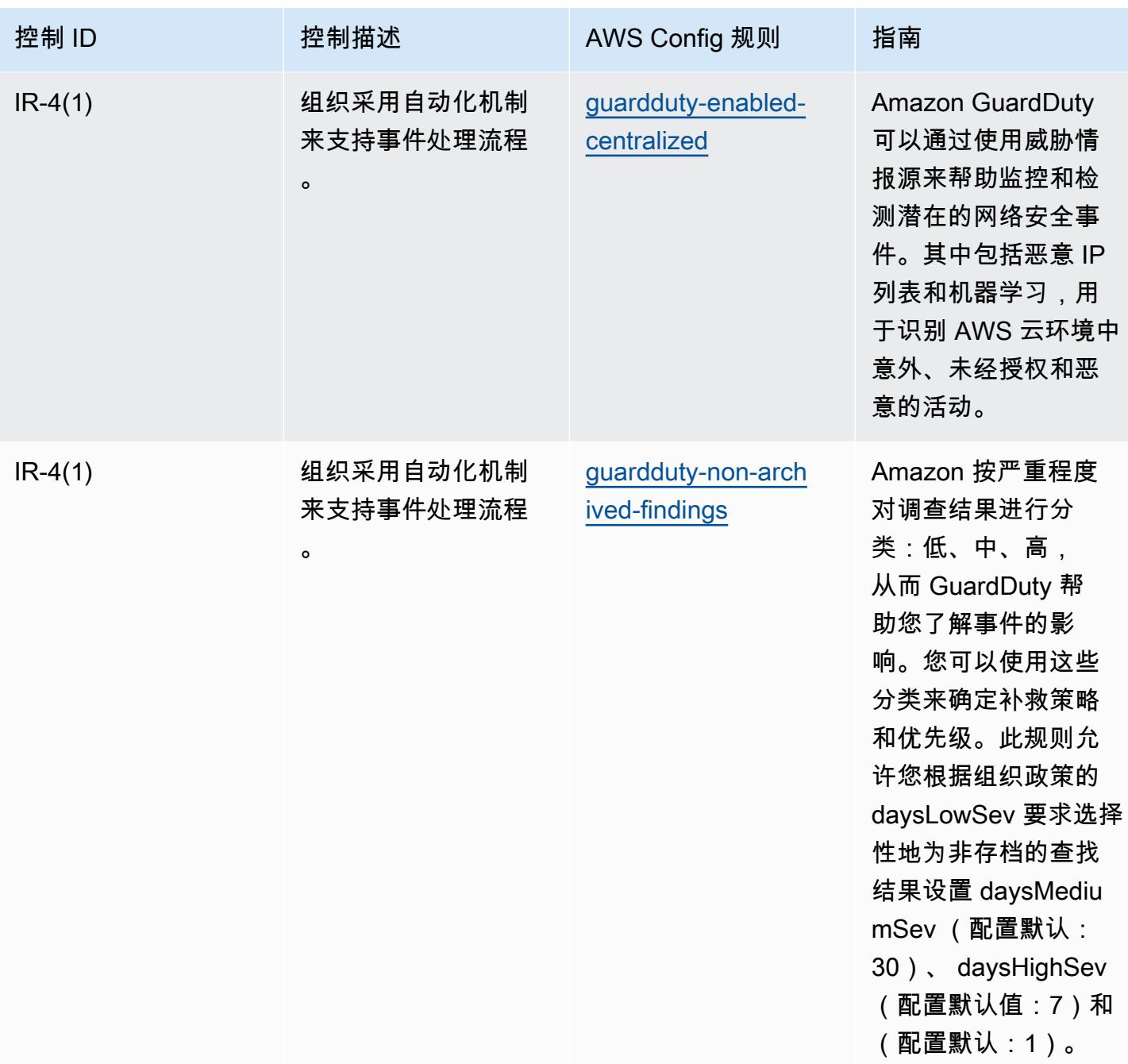

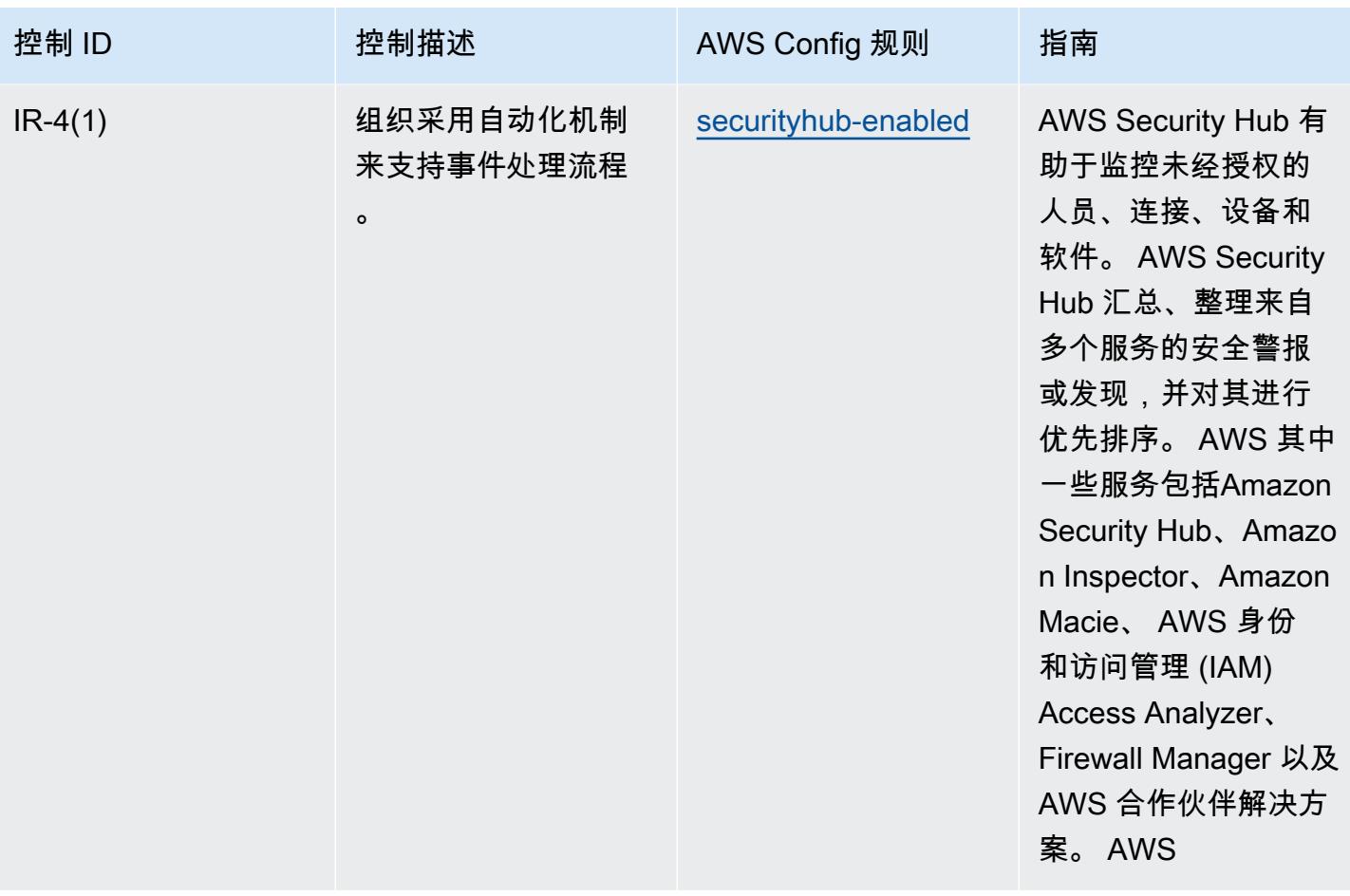

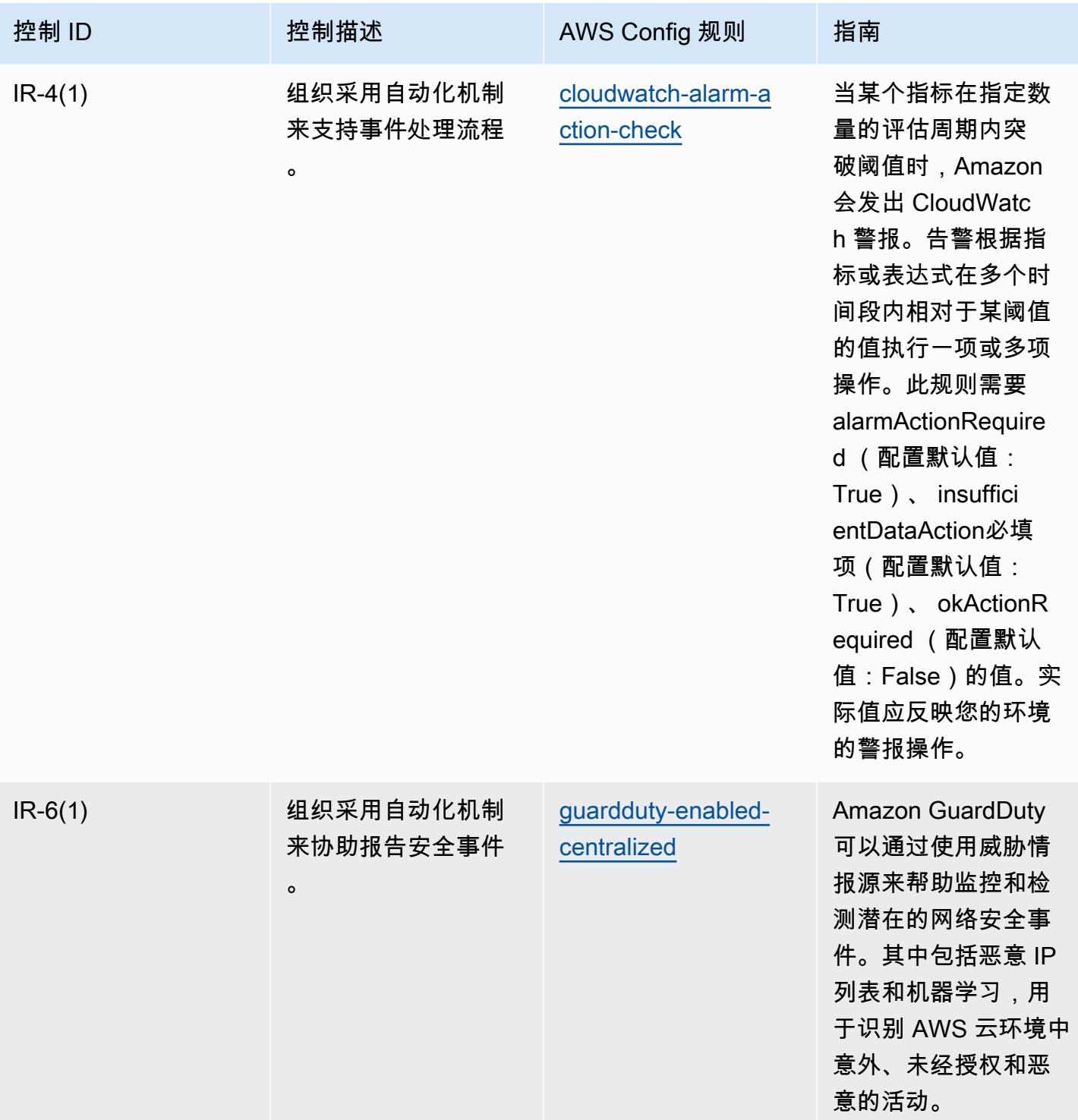

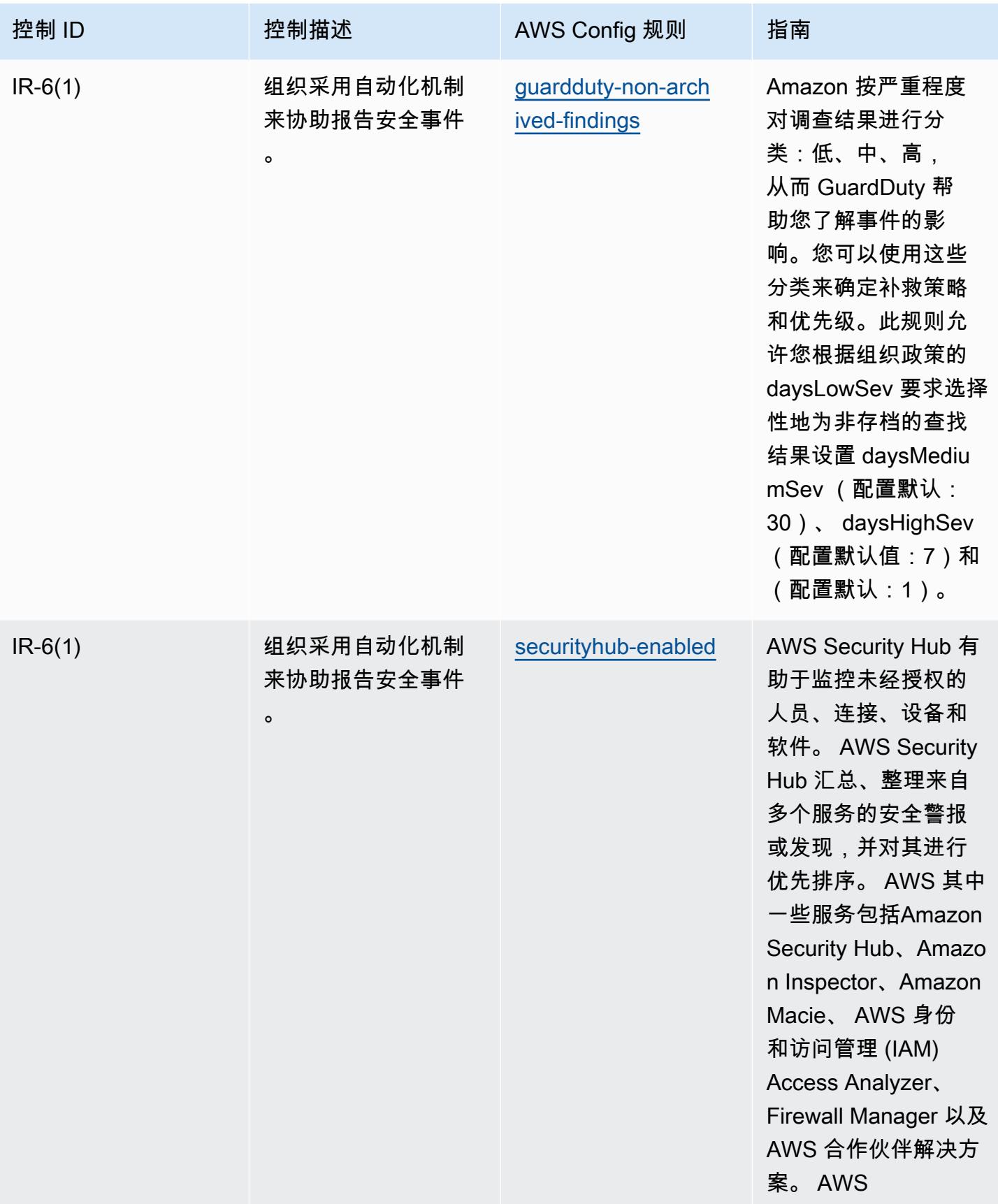

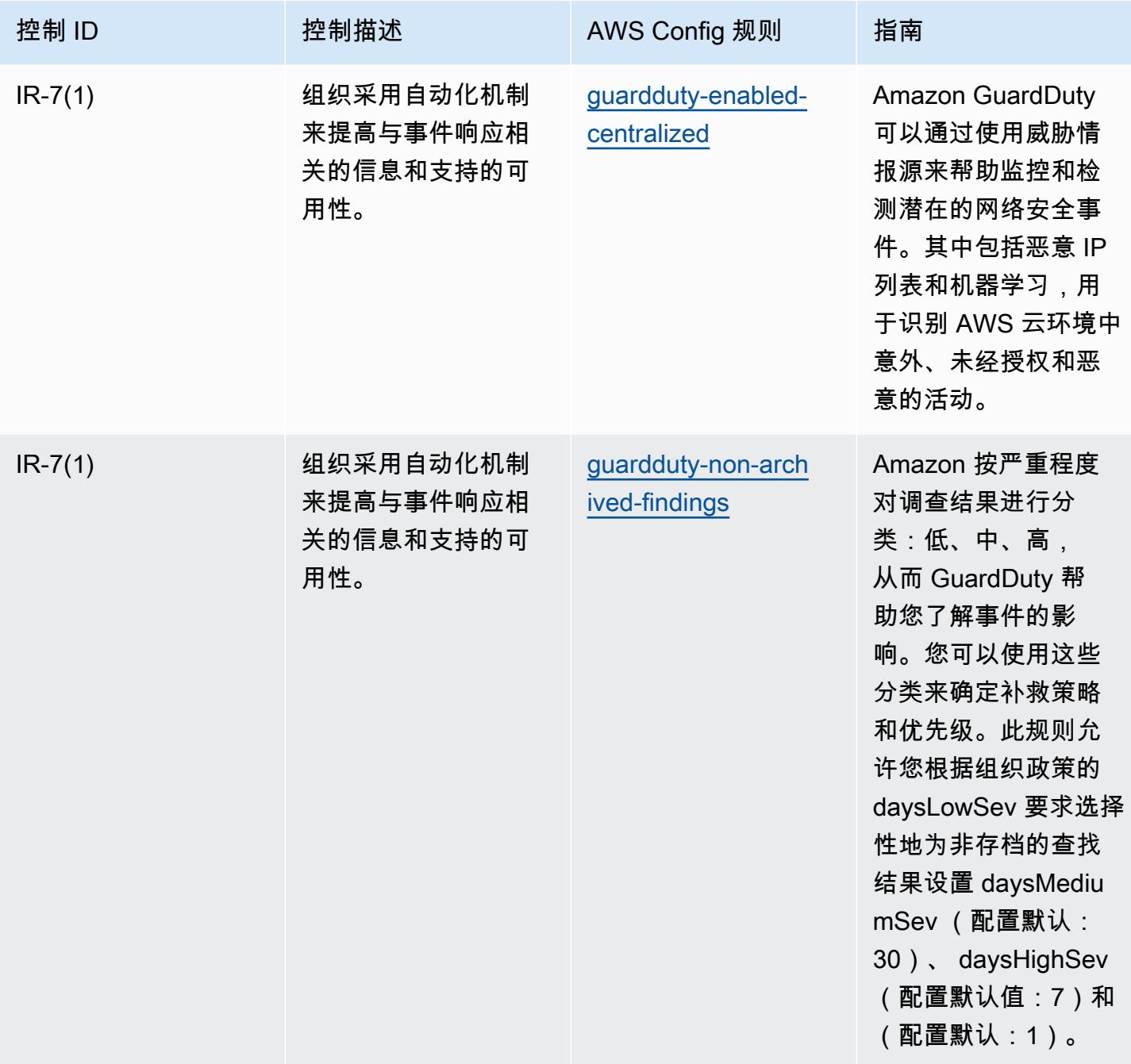

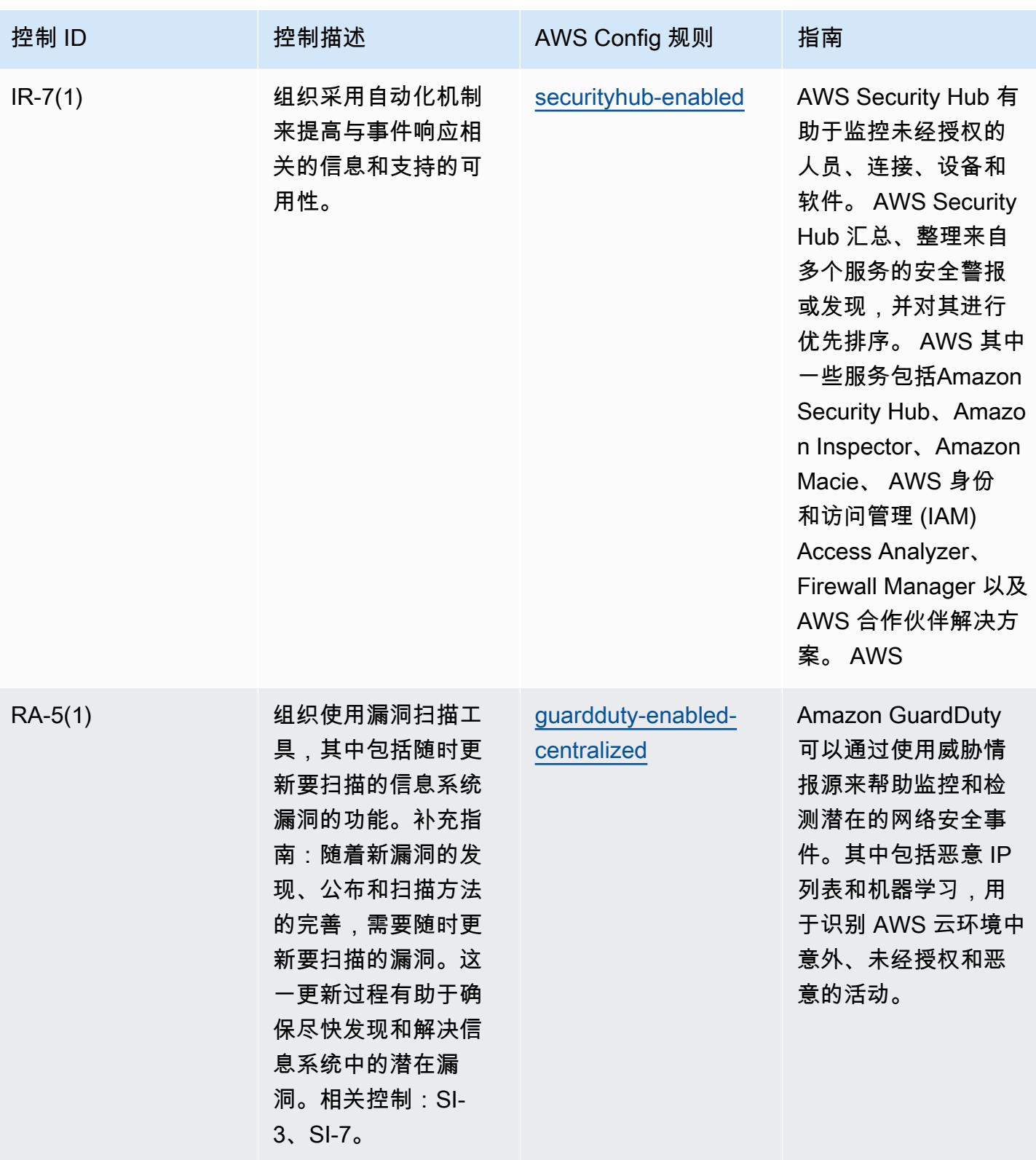

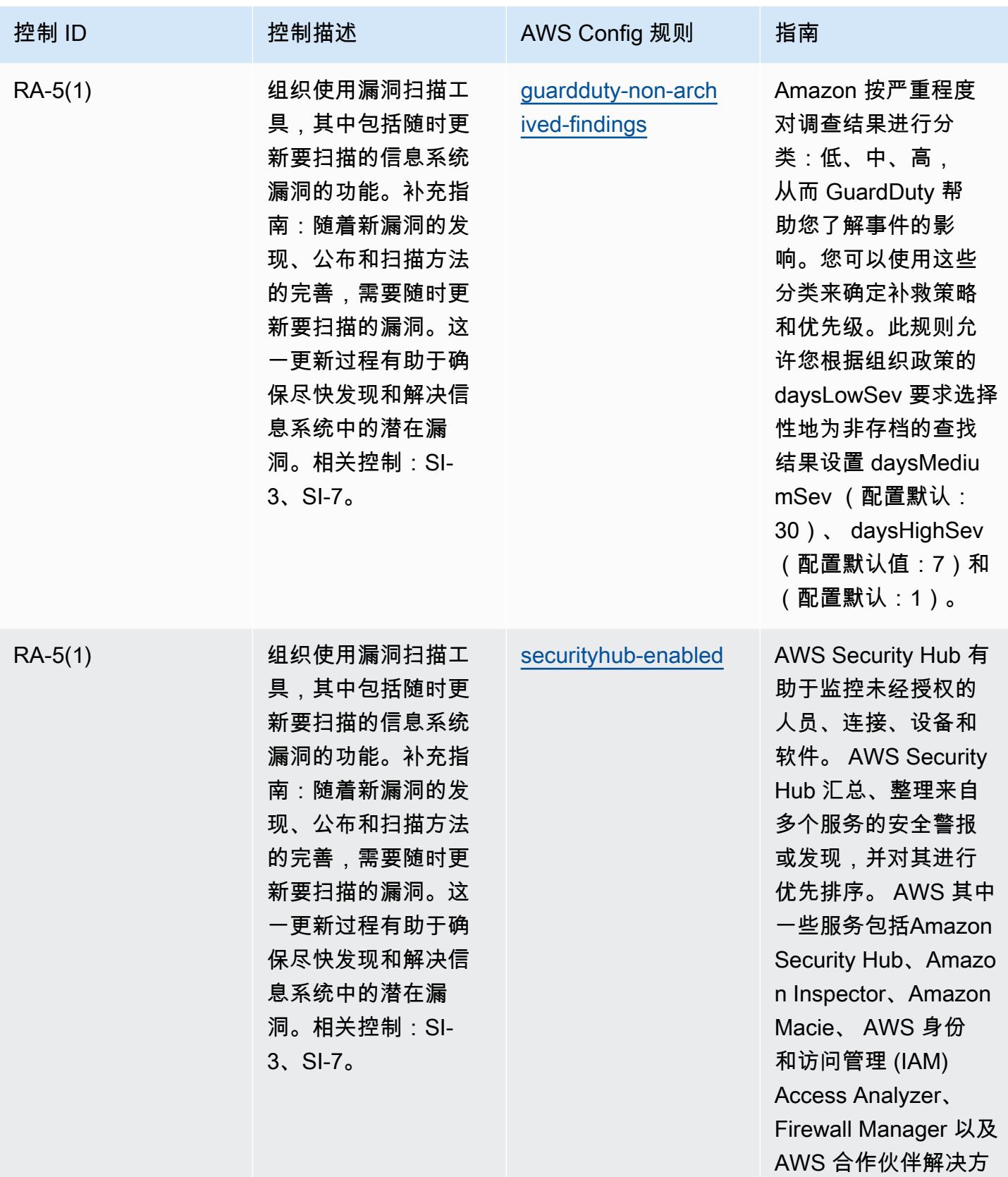

案。 AWS

FedRAMP(Moderate) 操作最佳实践 5874

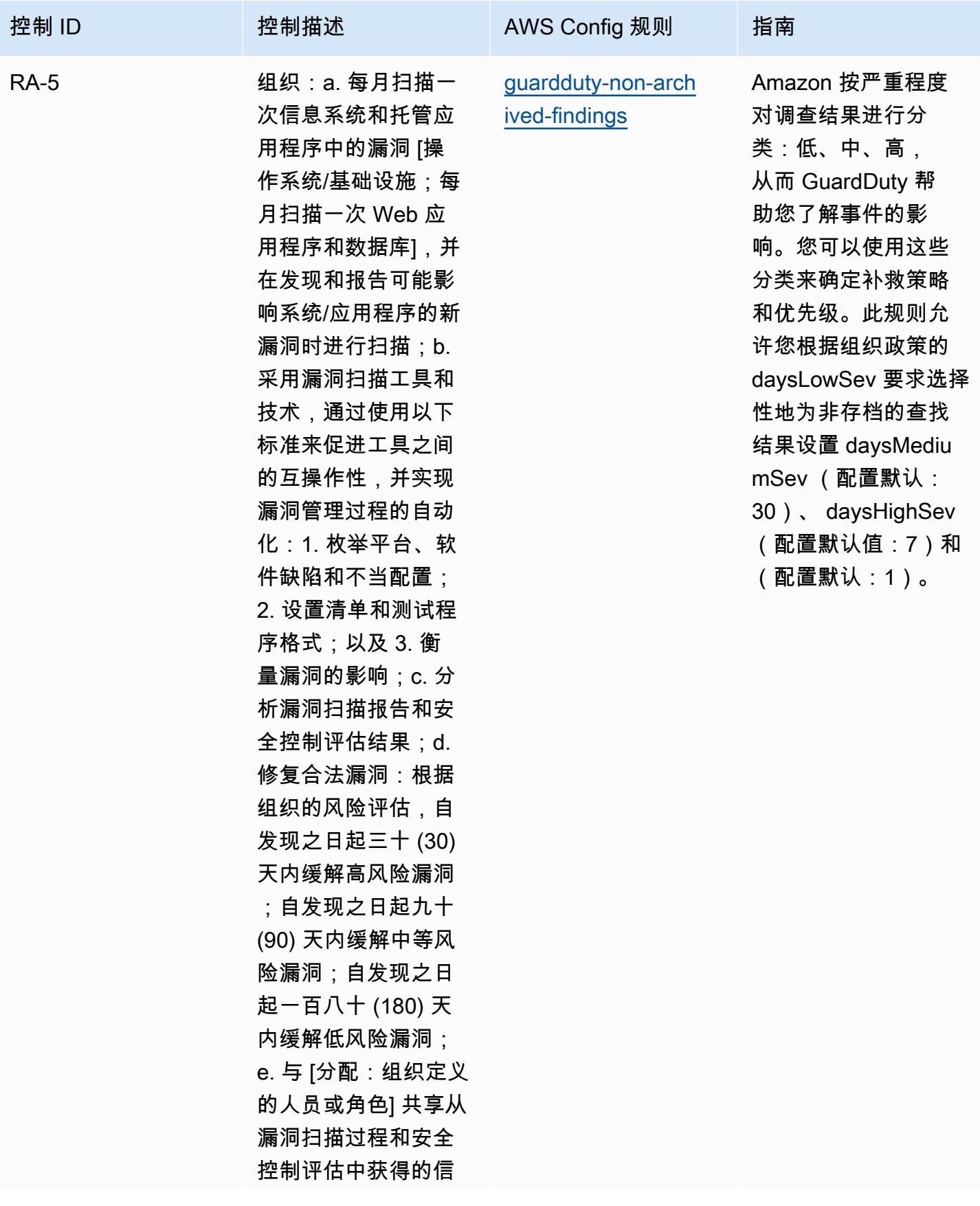

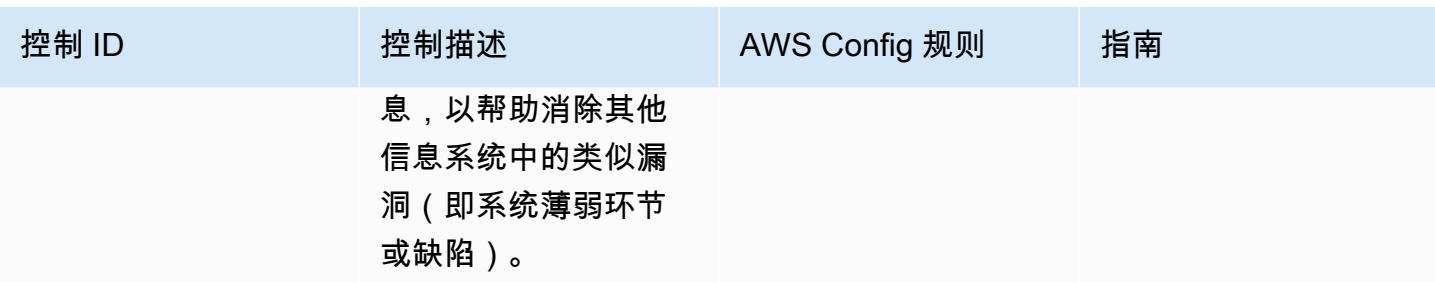

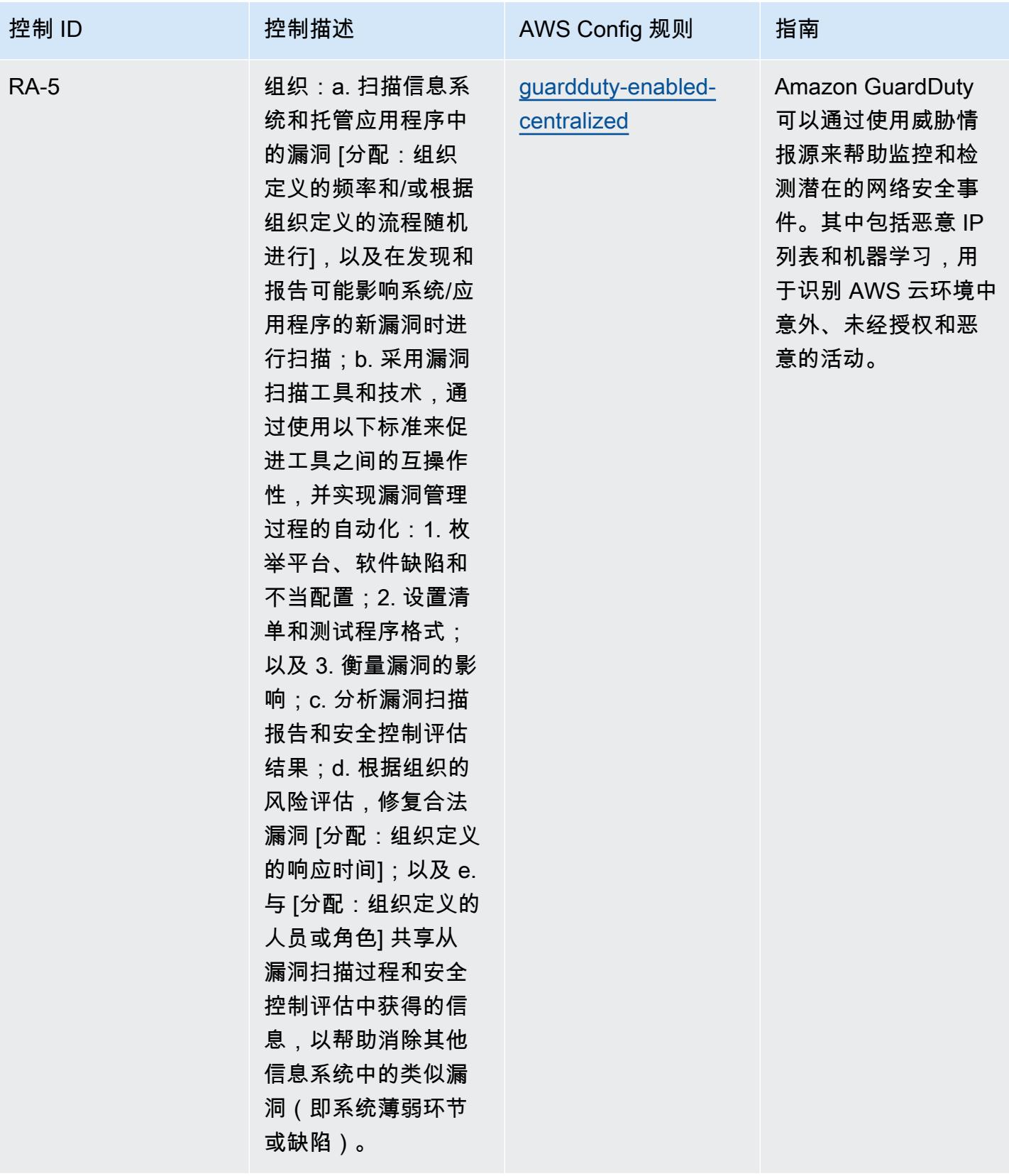

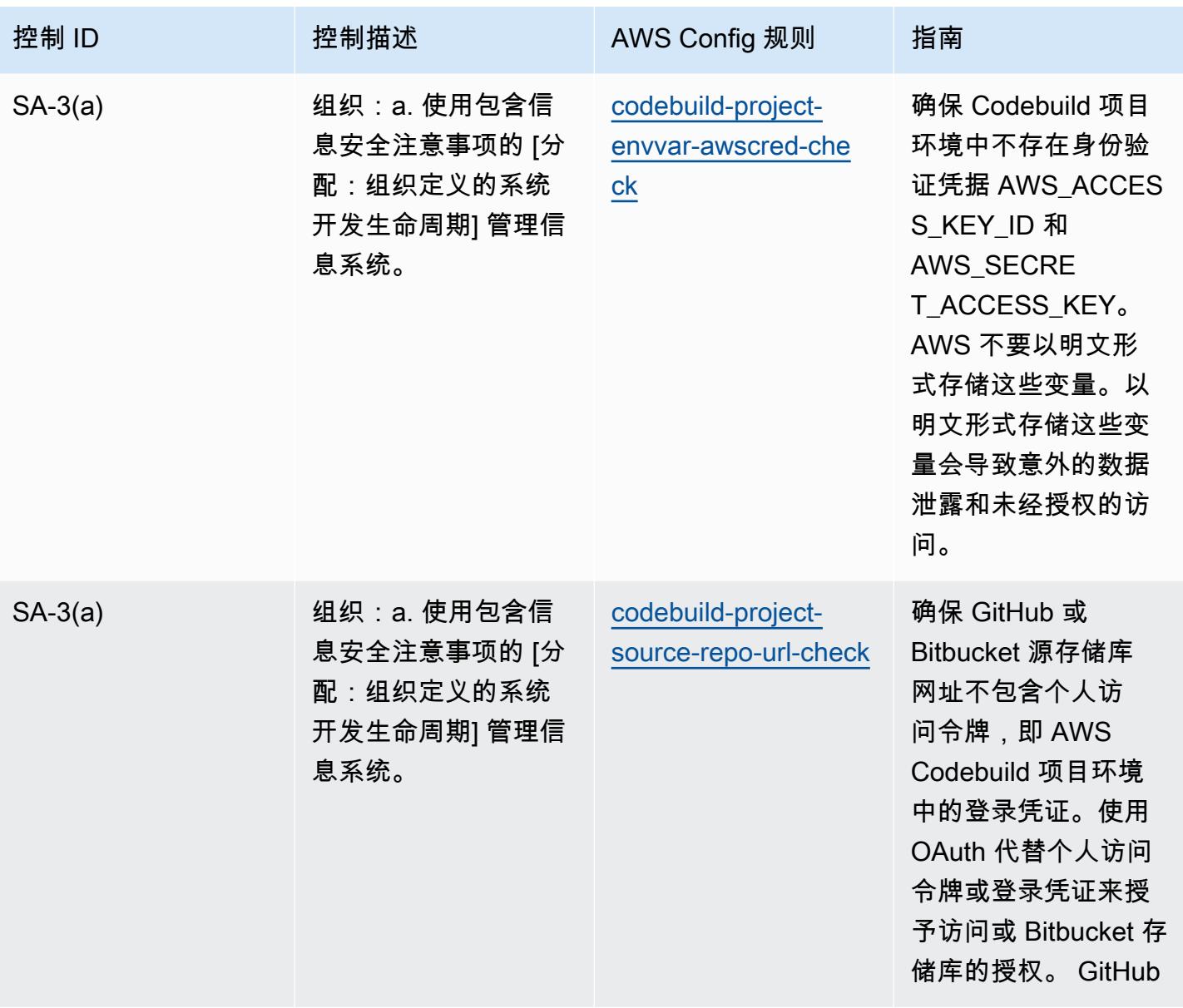

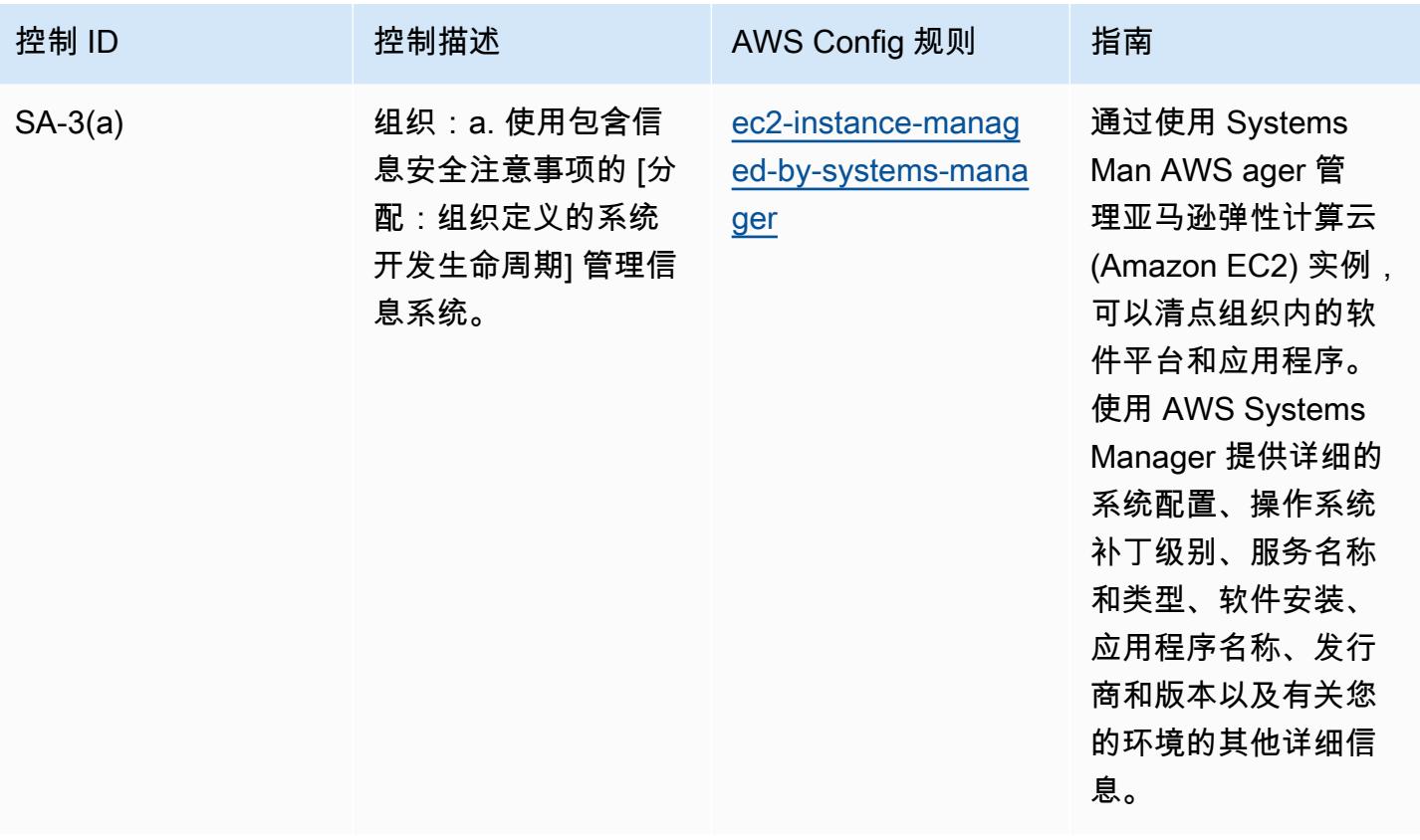

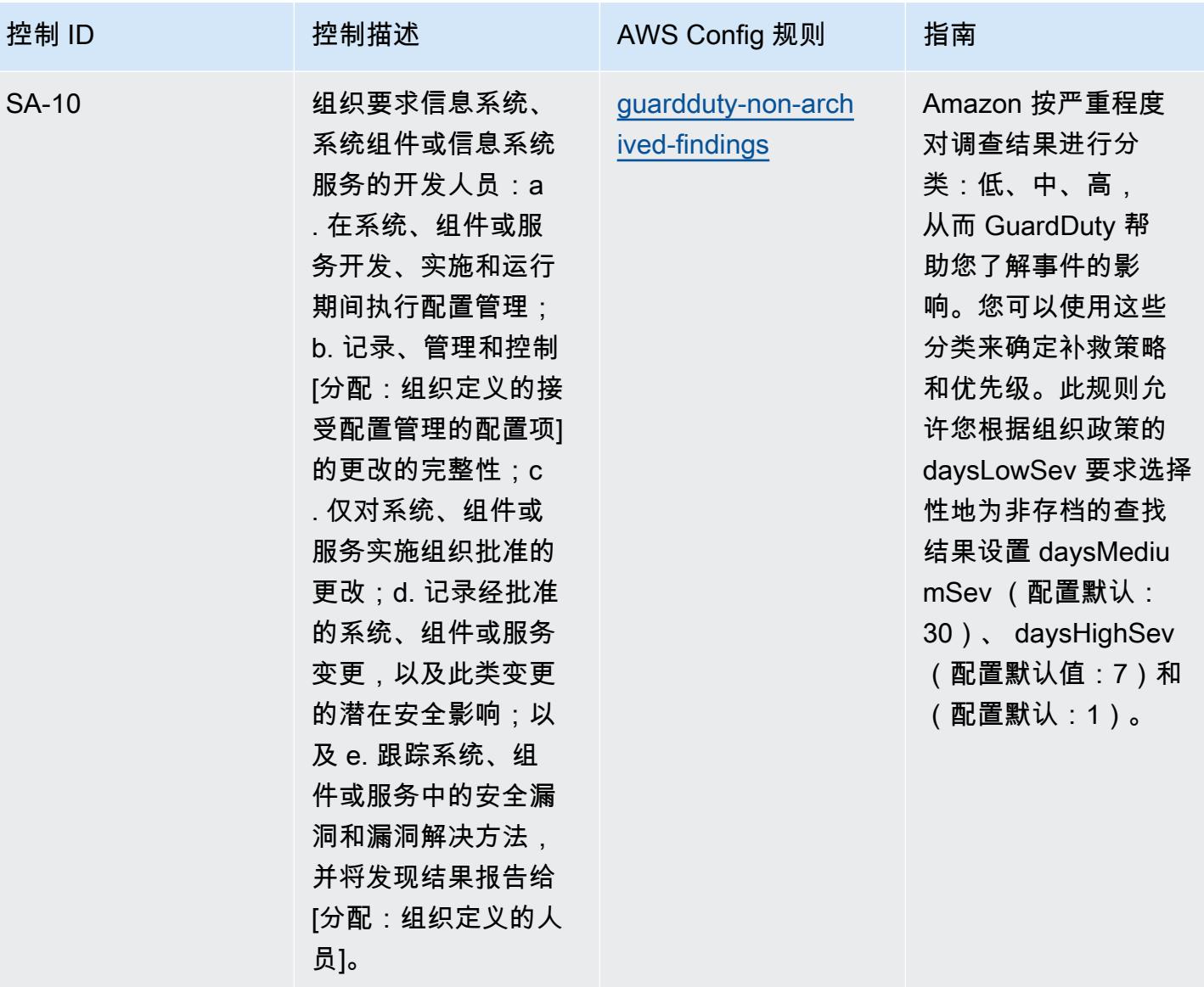

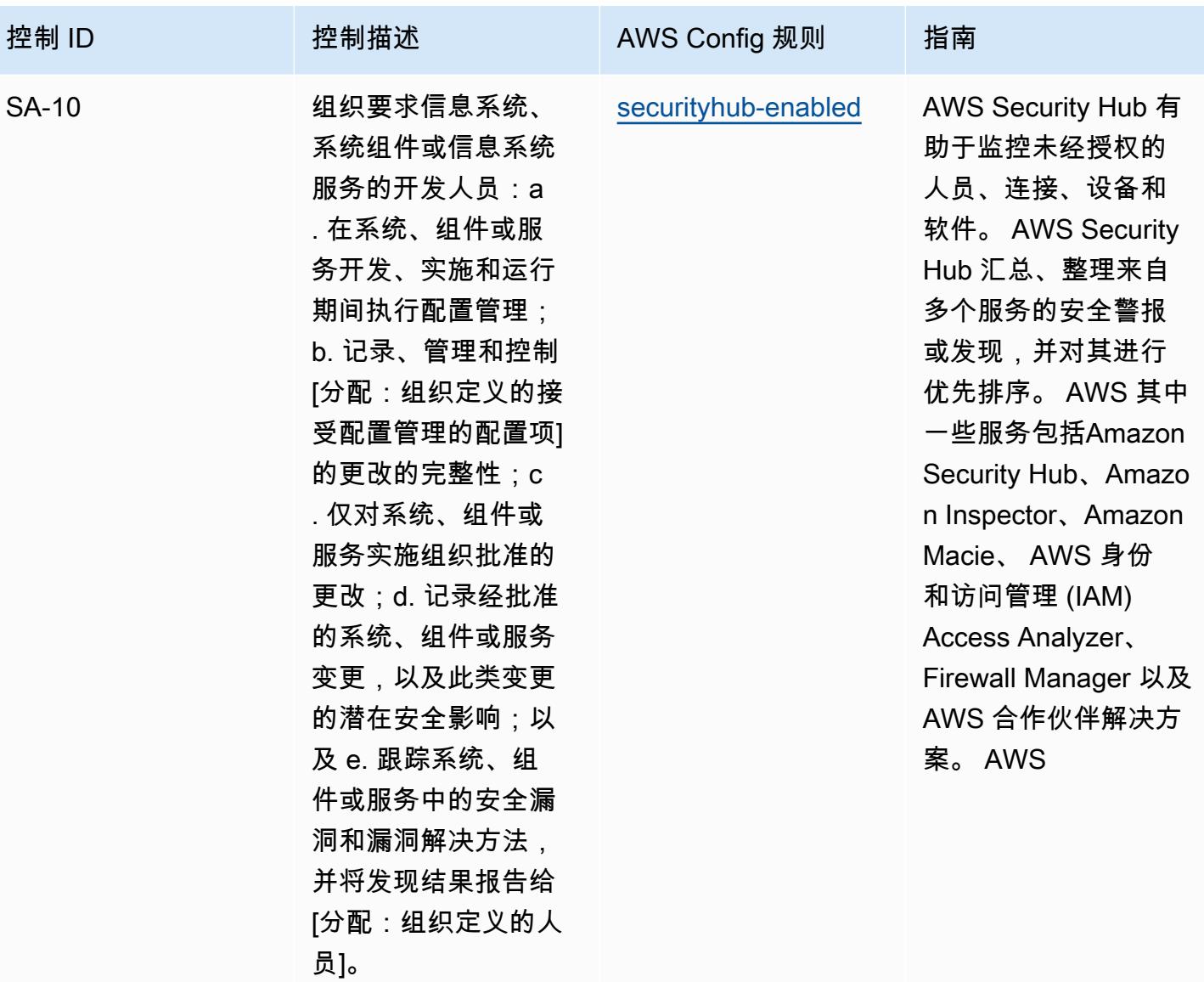

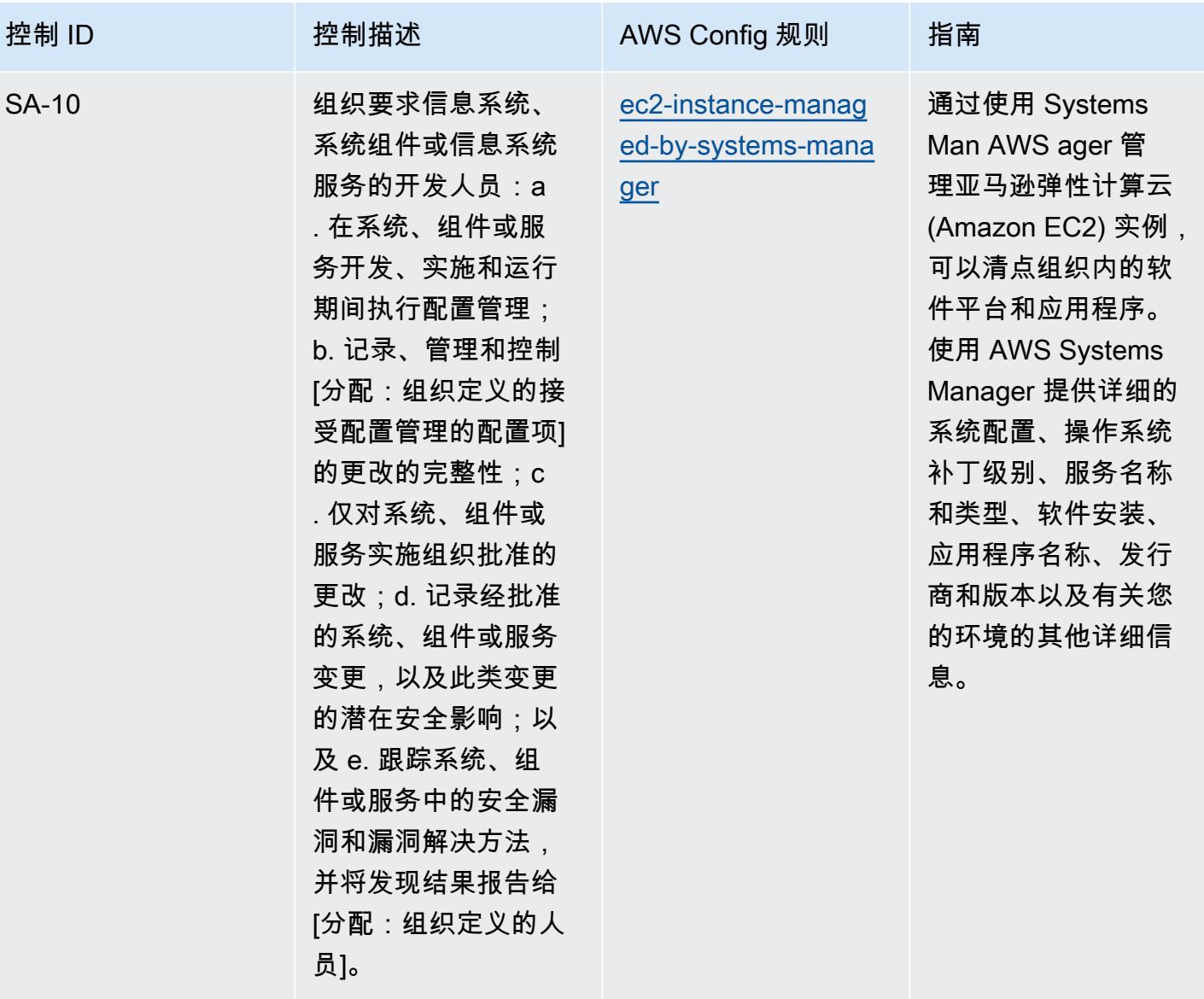

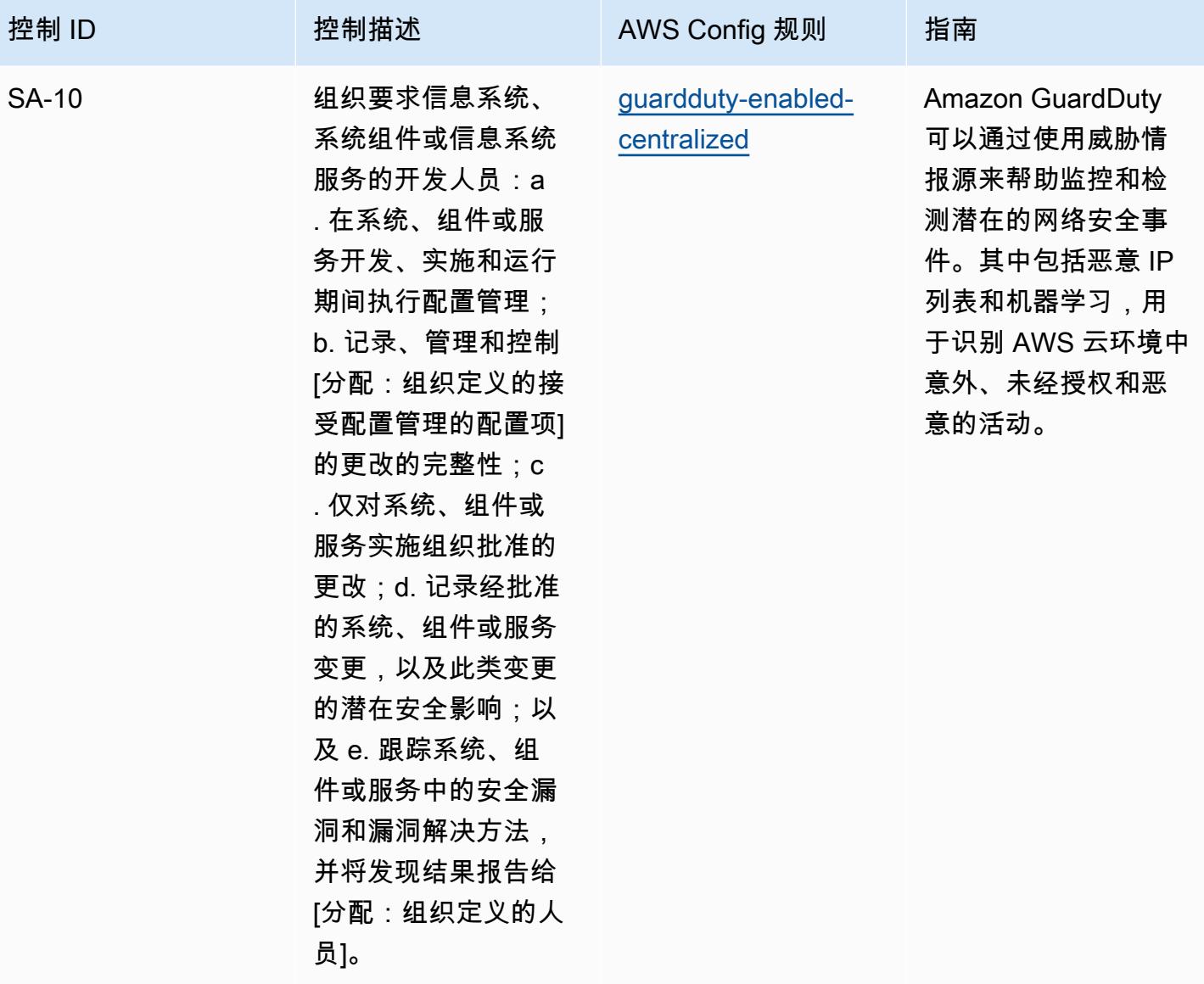

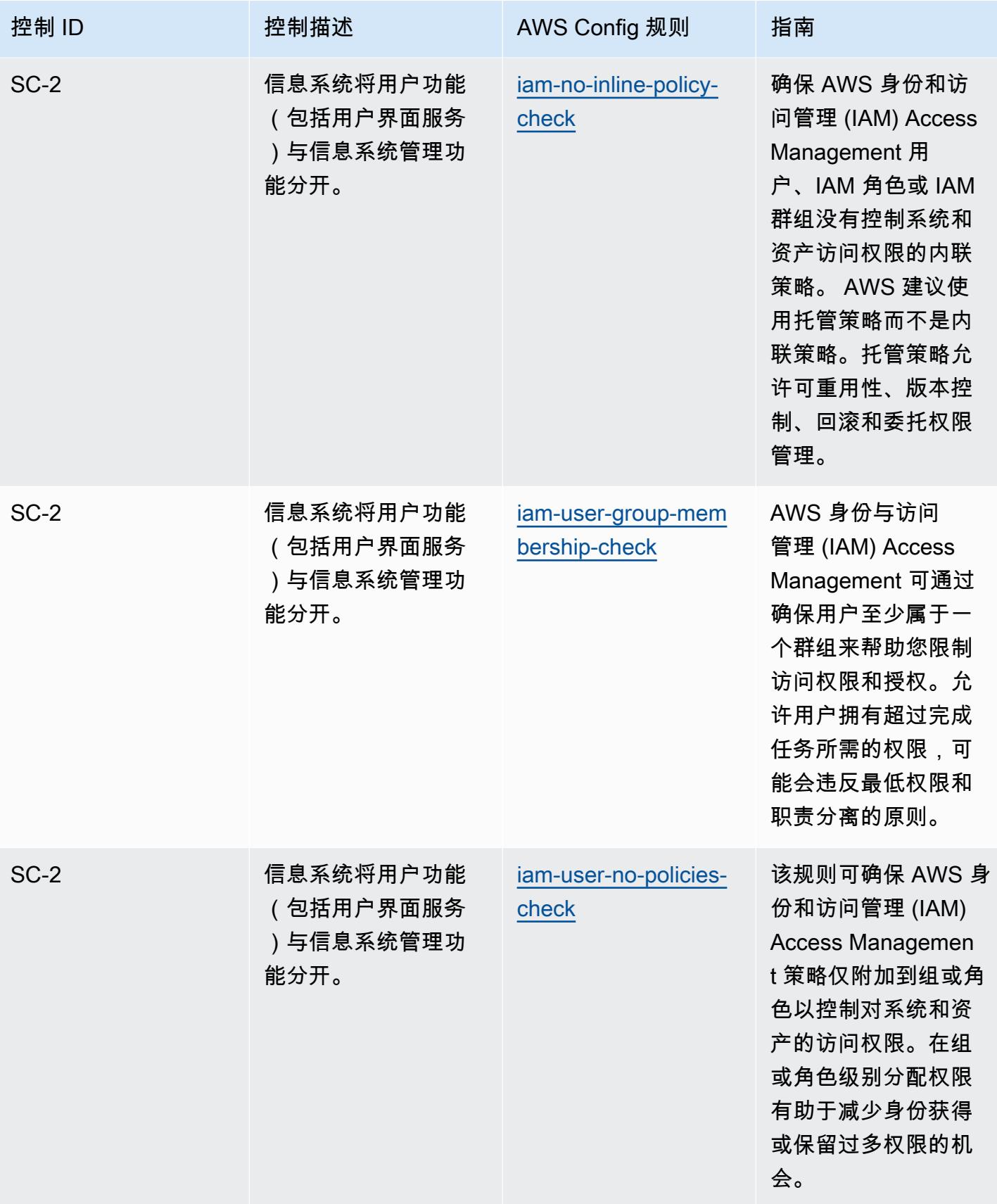

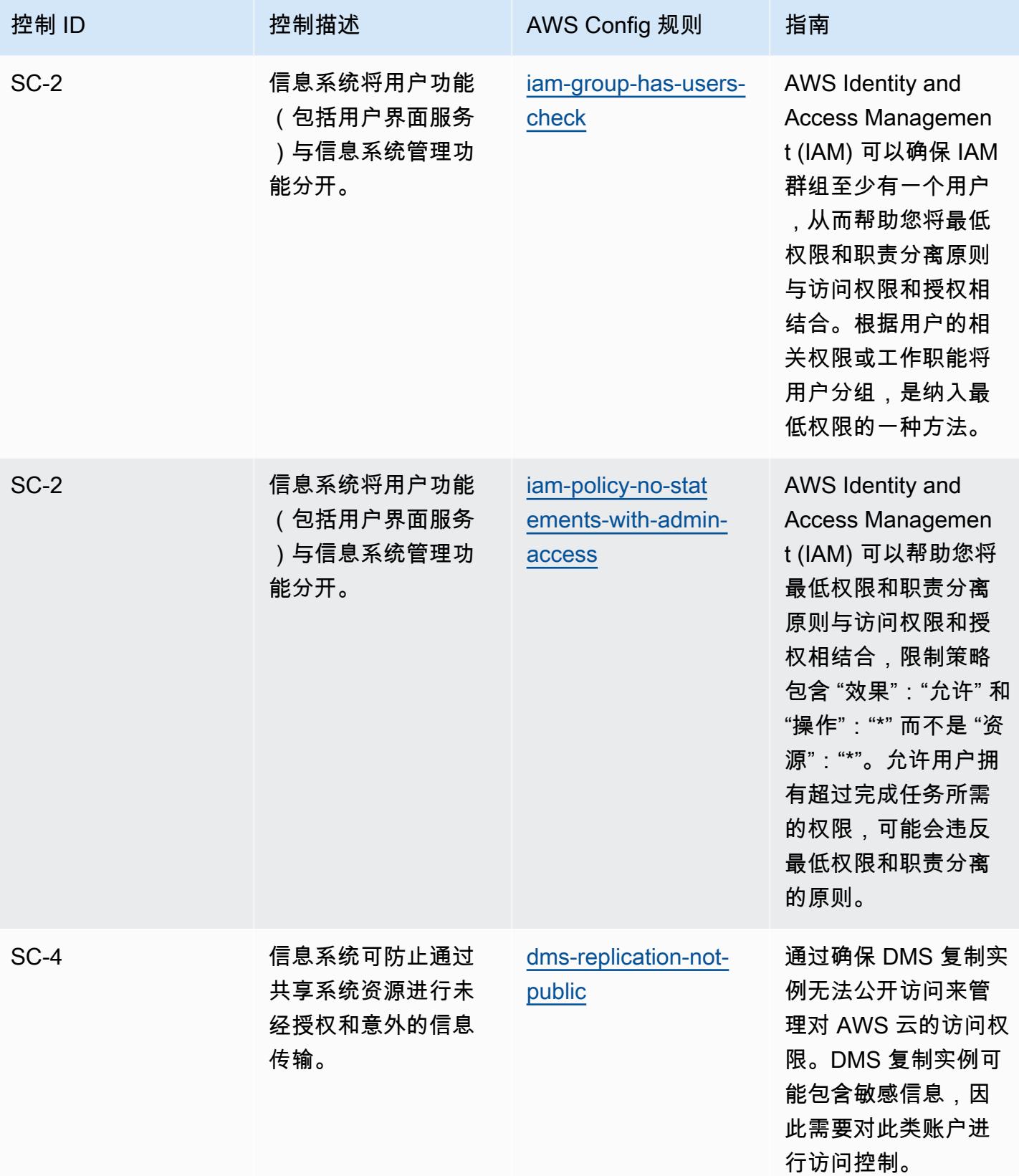

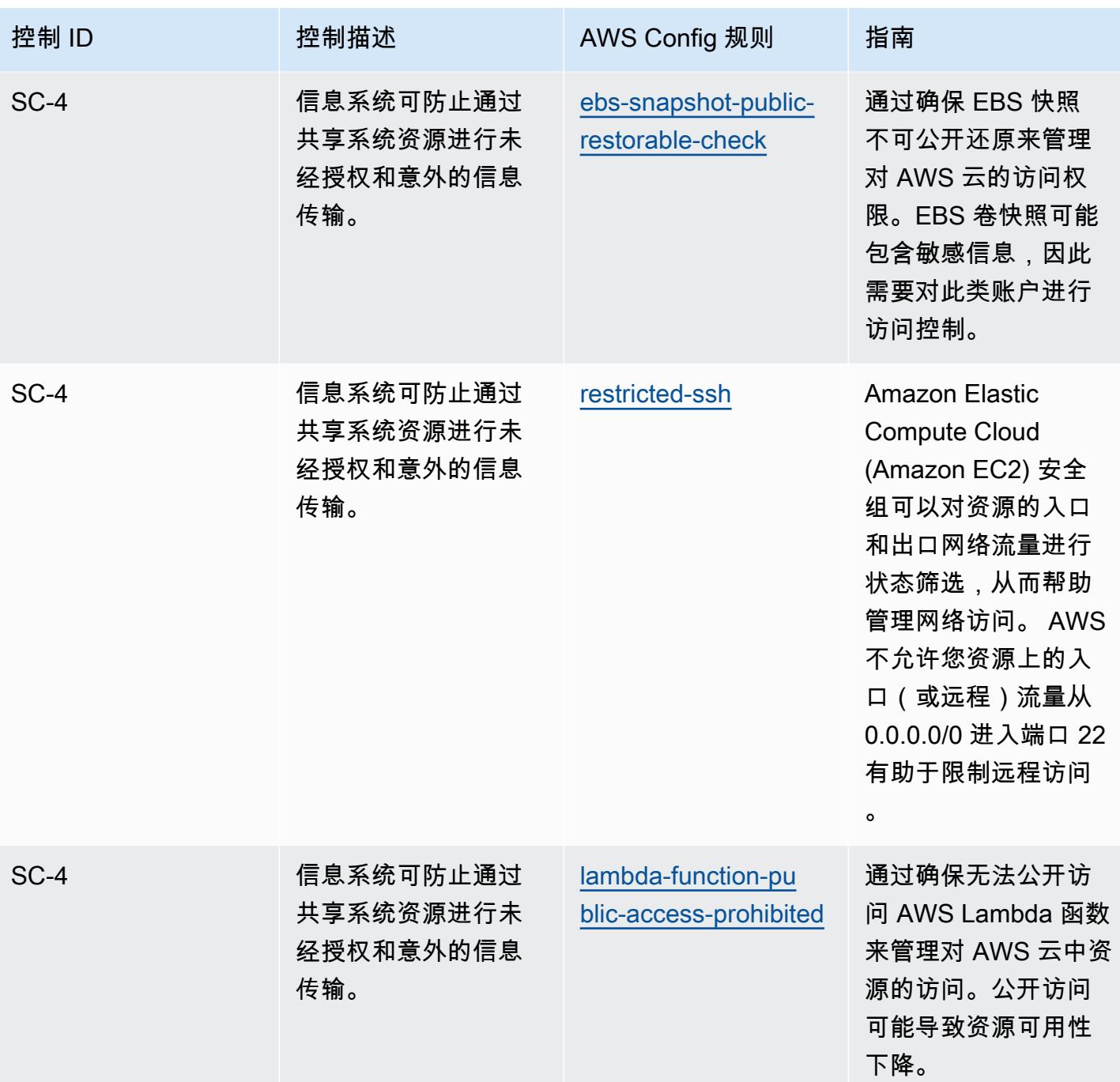

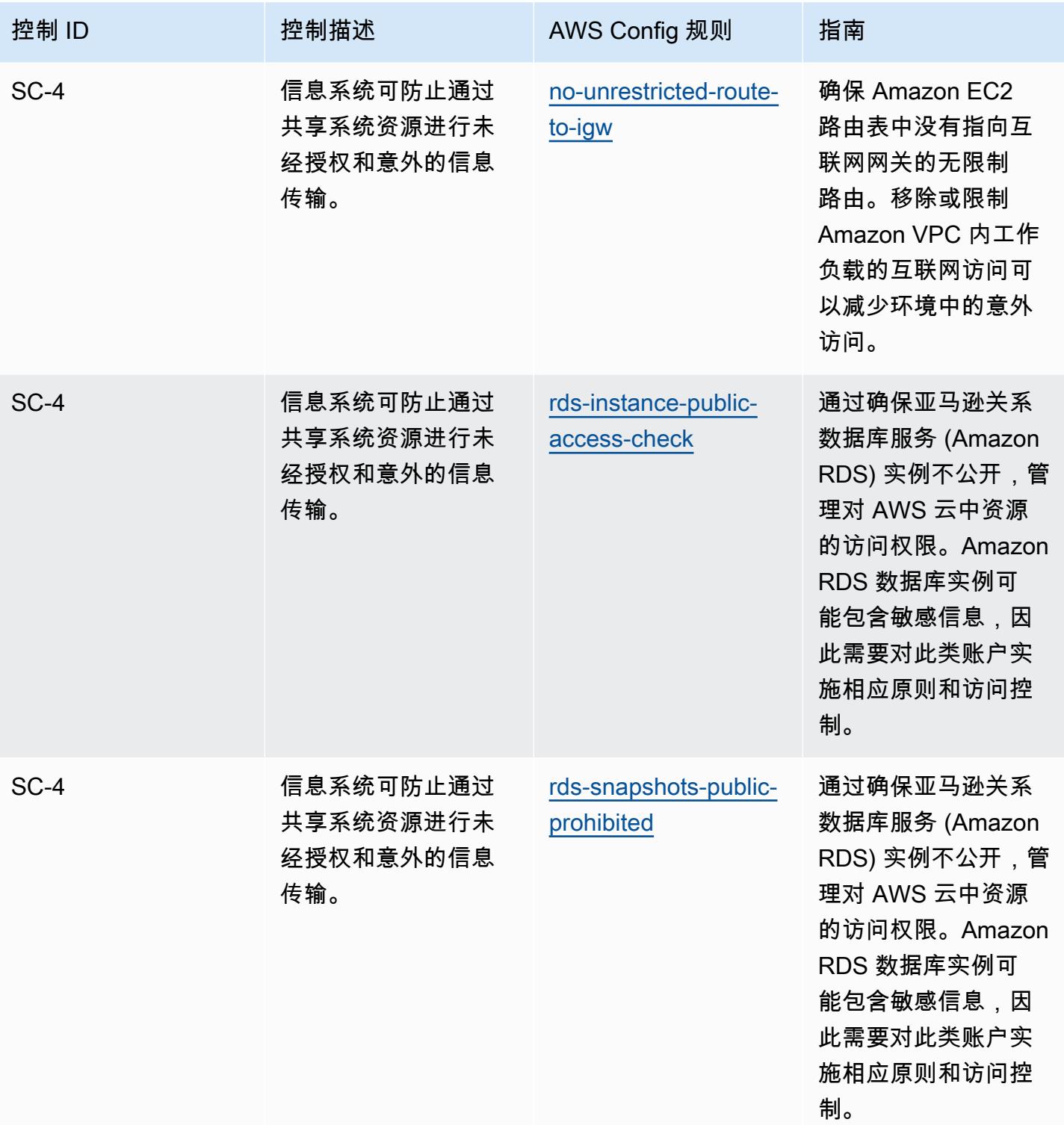
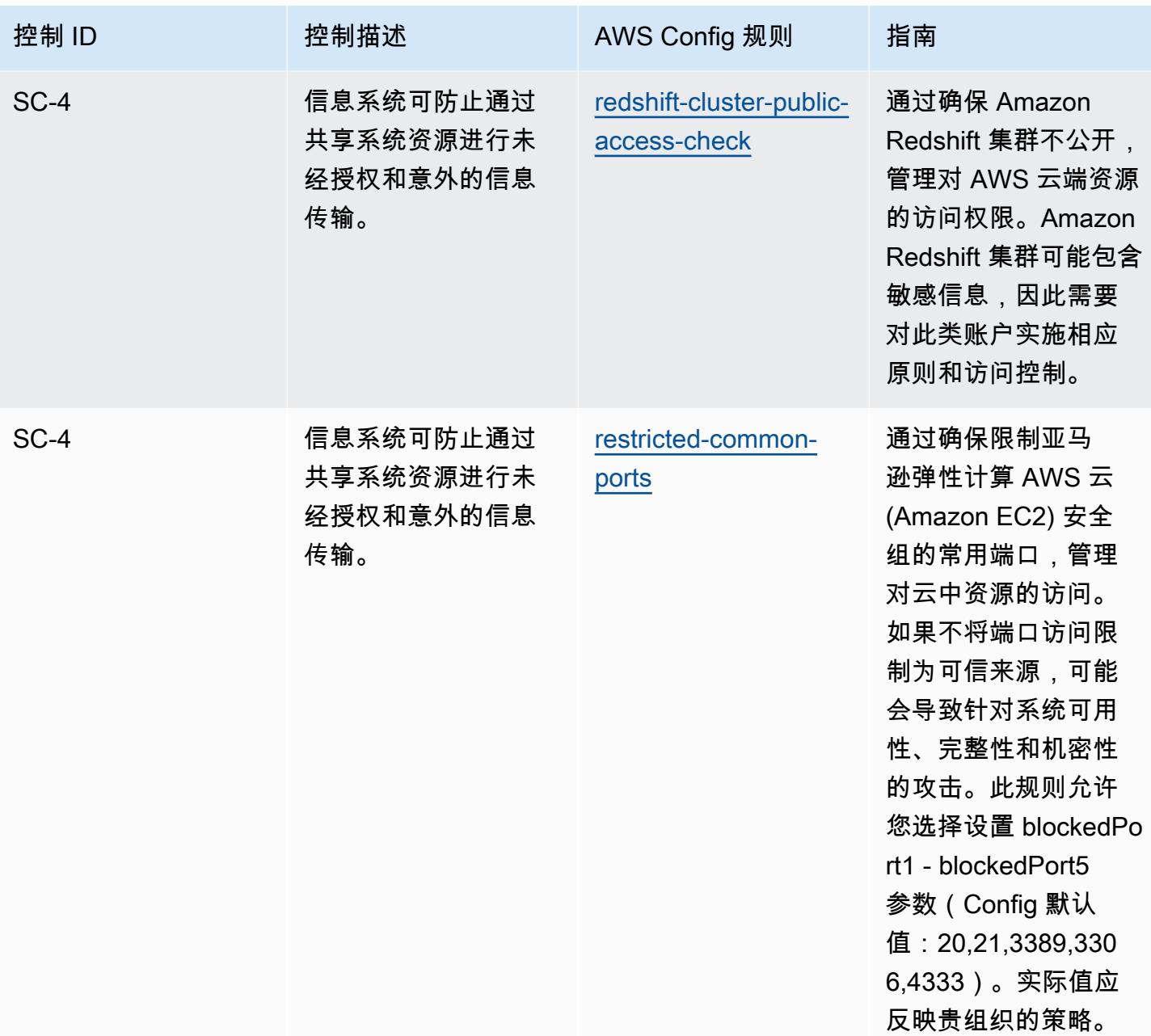

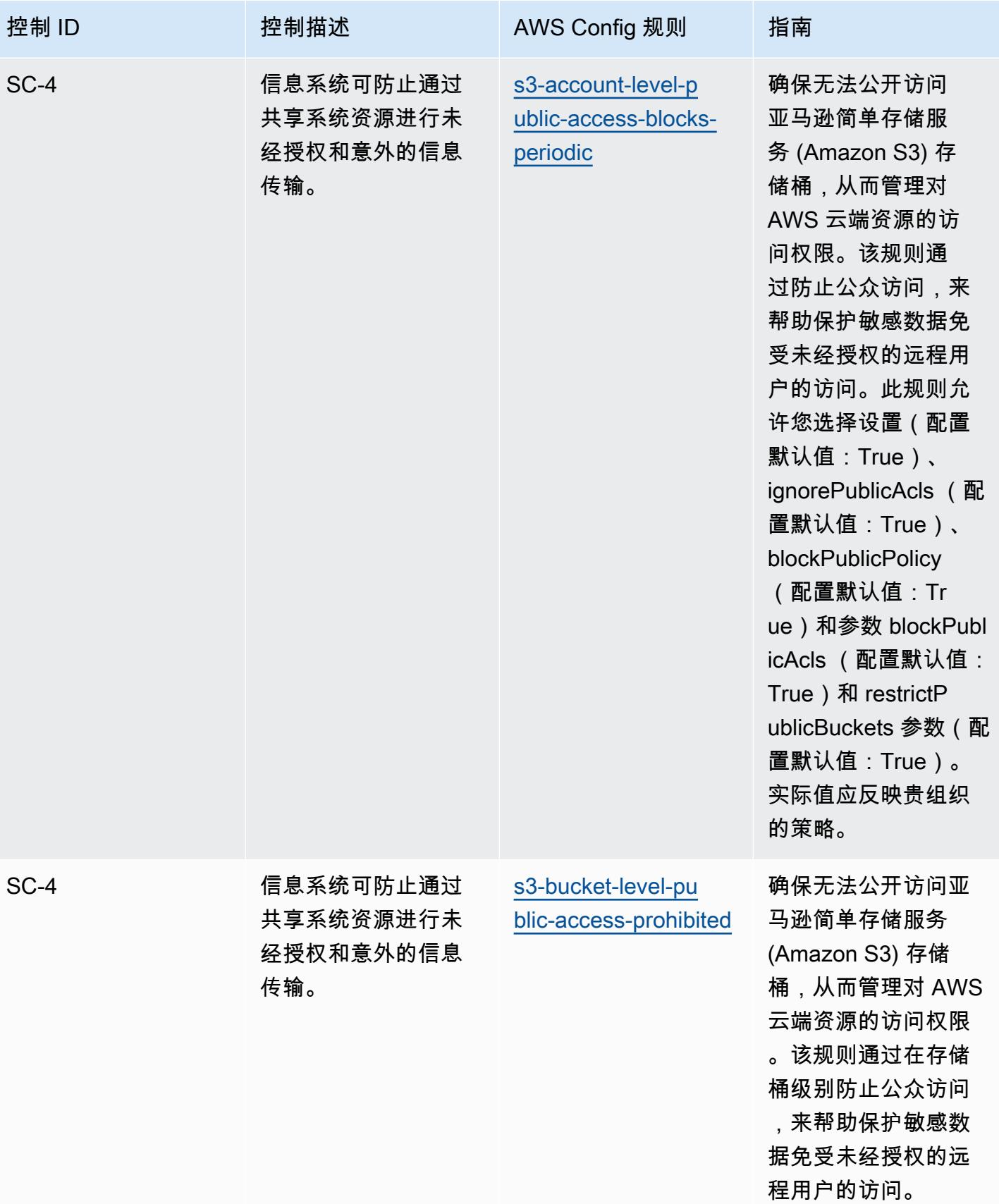

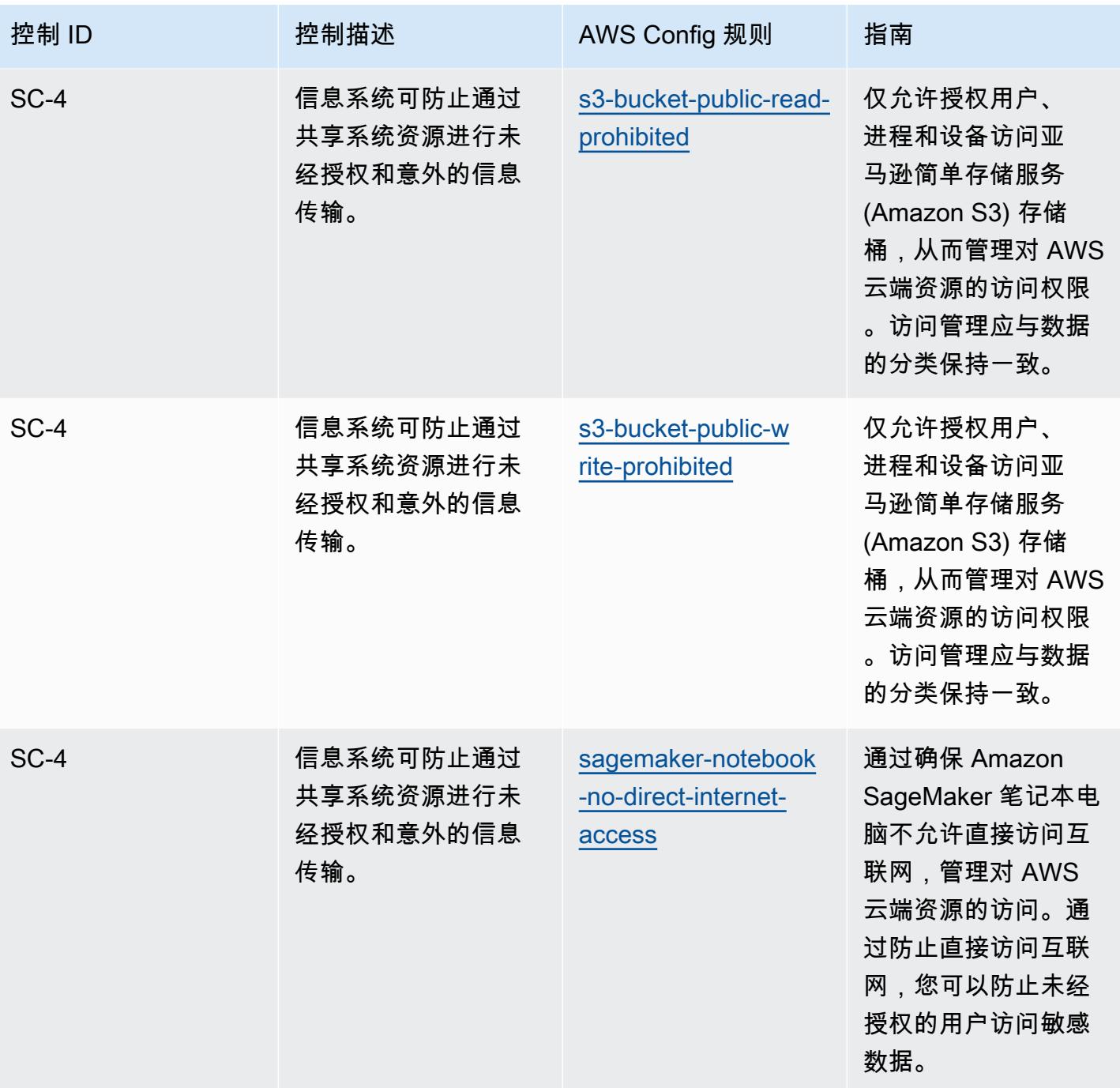

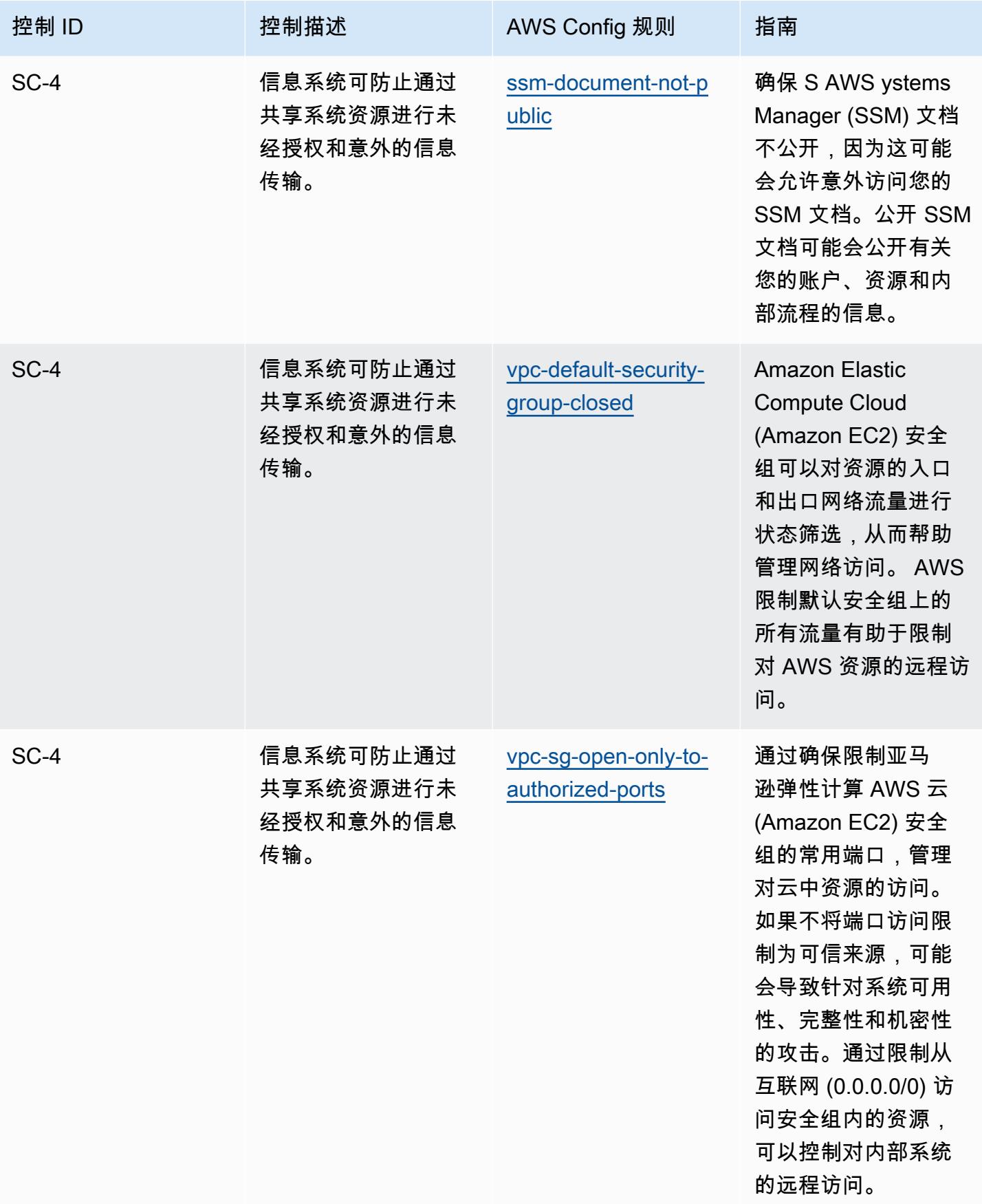

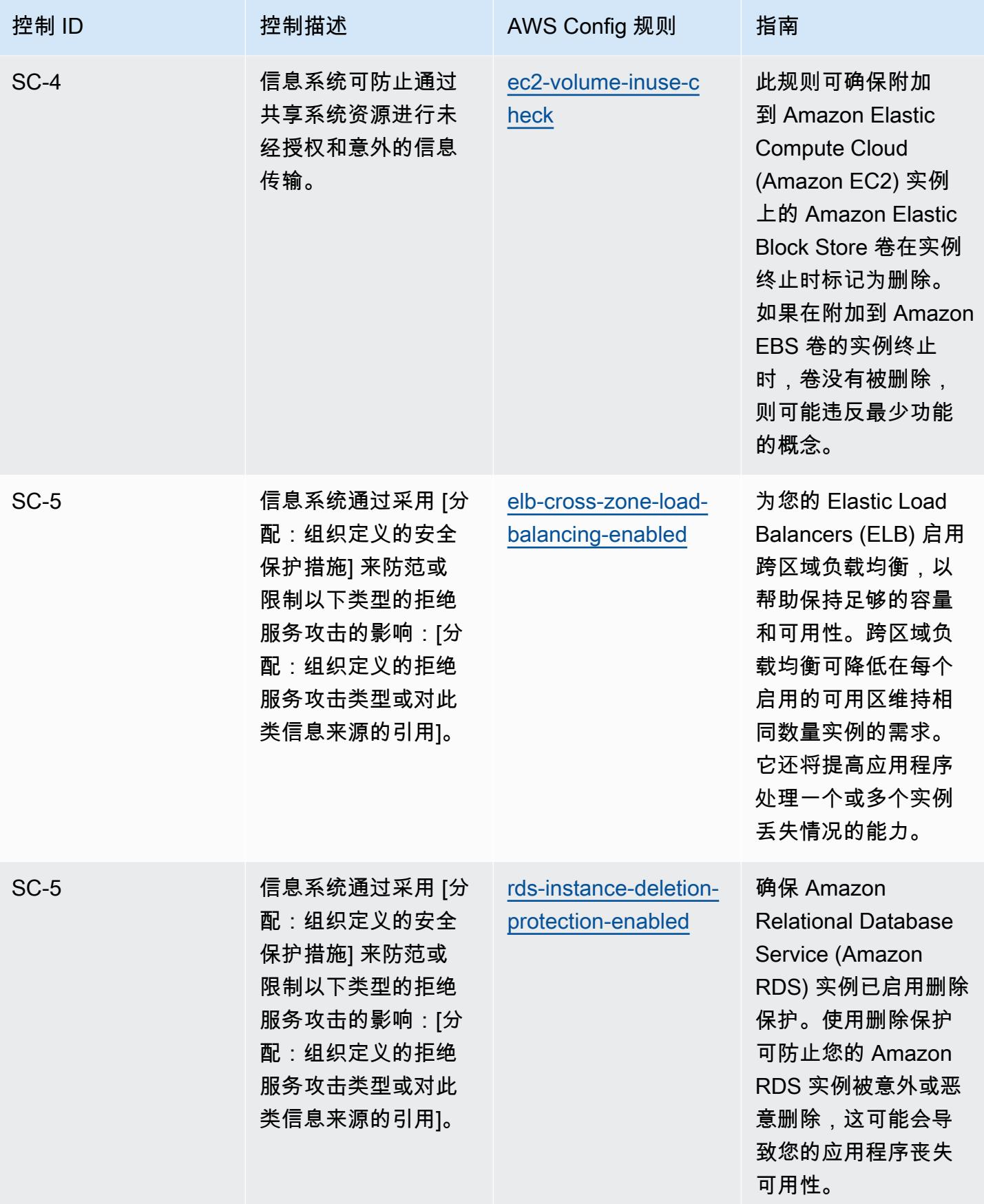

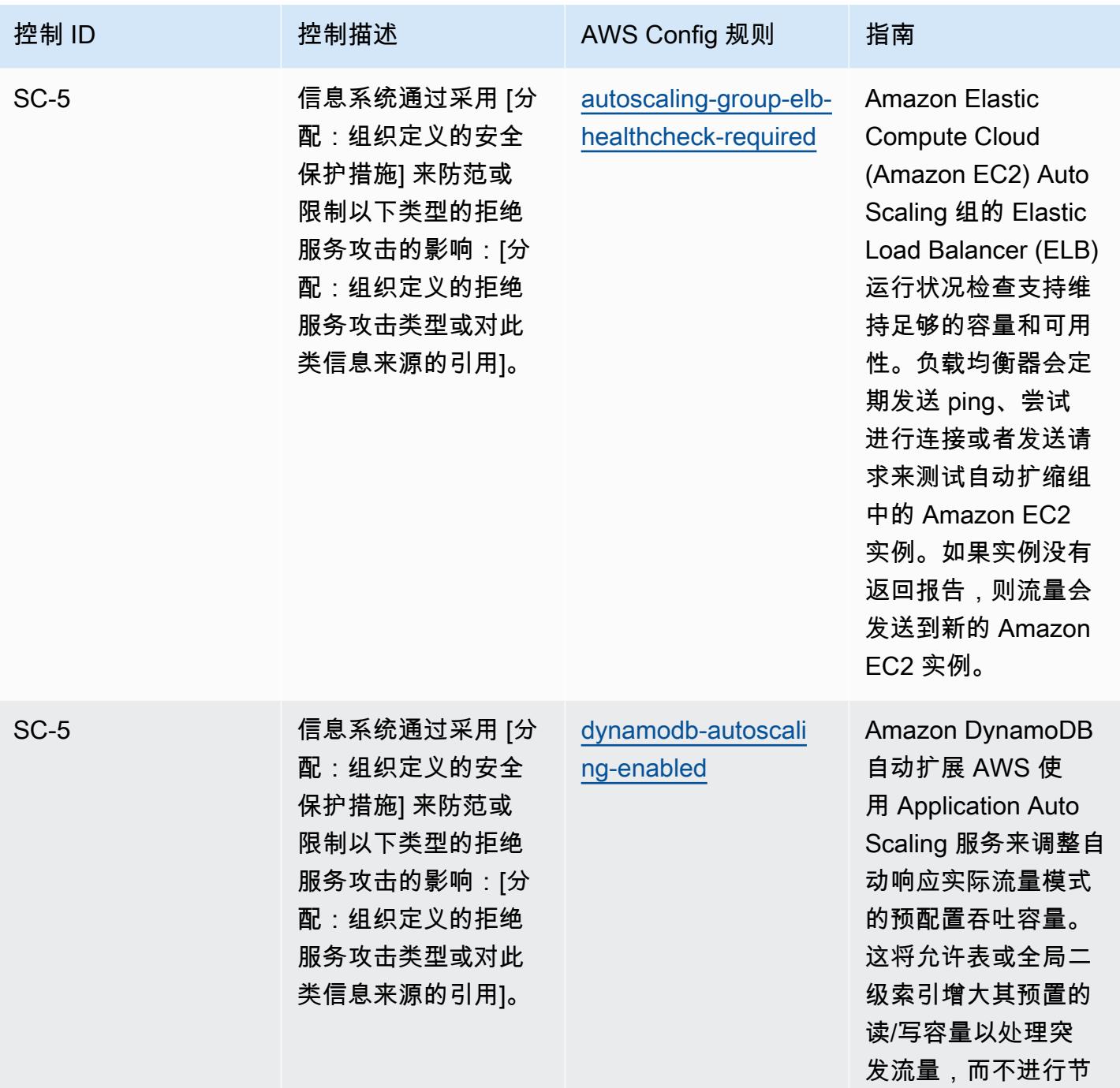

流。

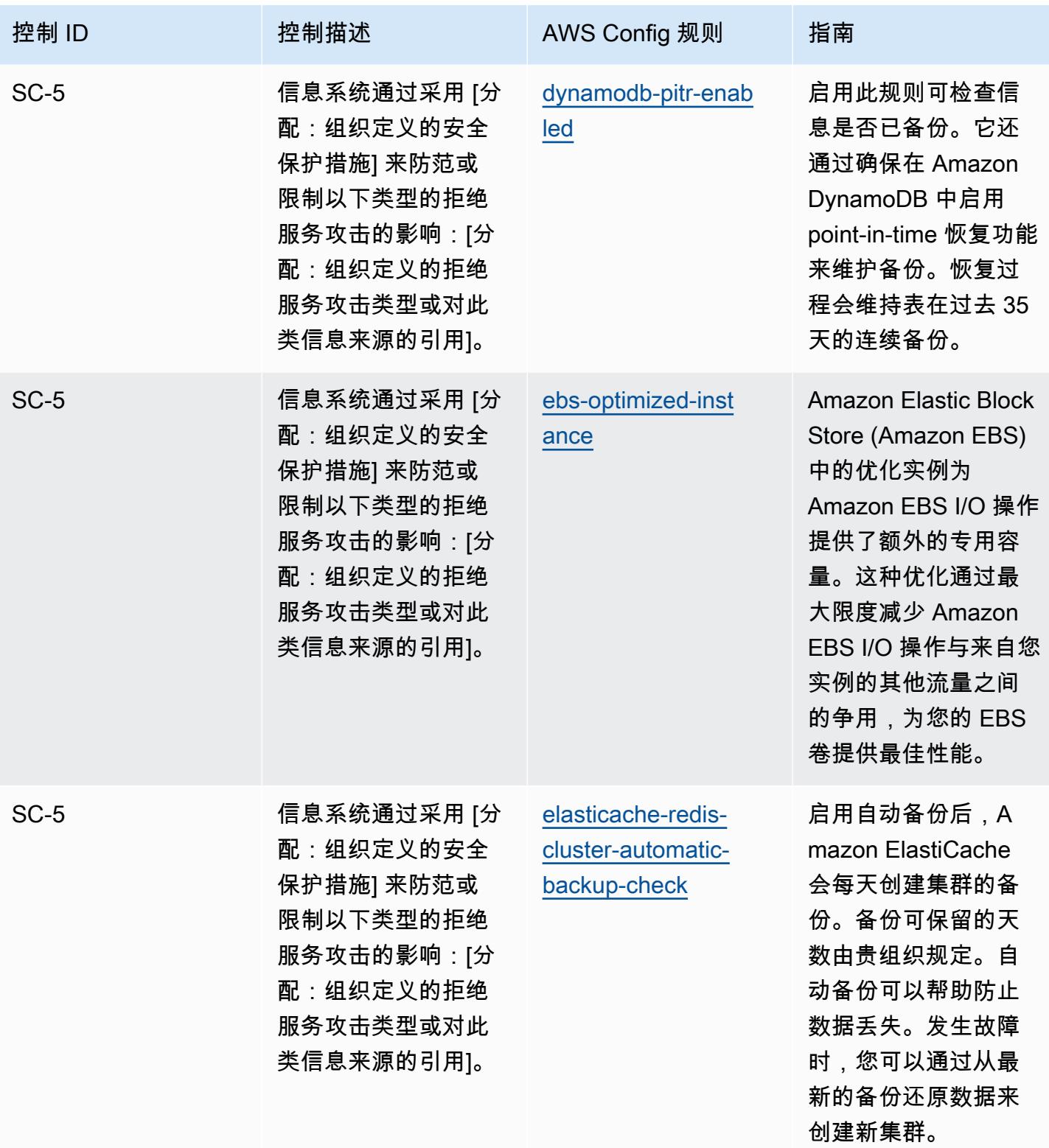

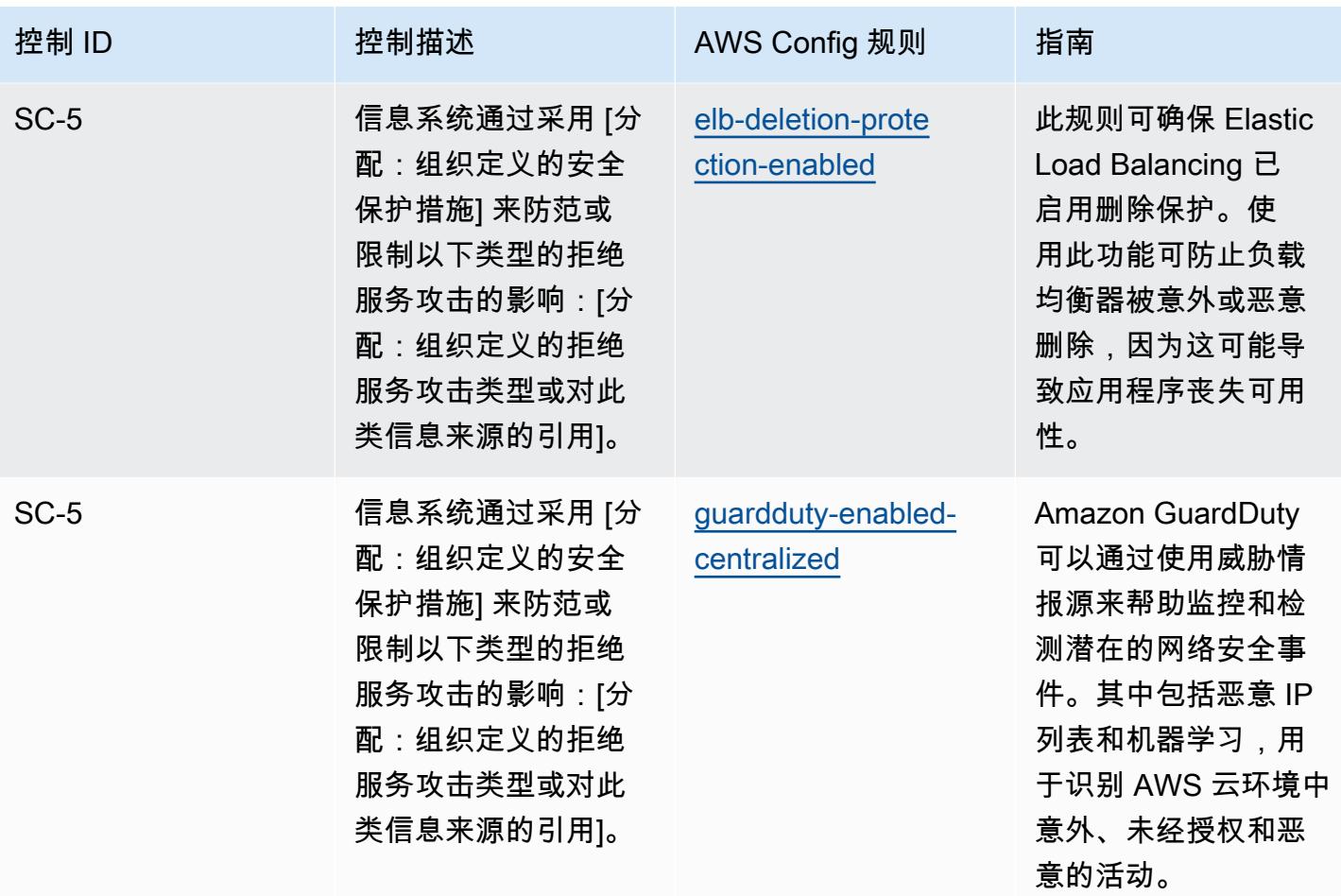

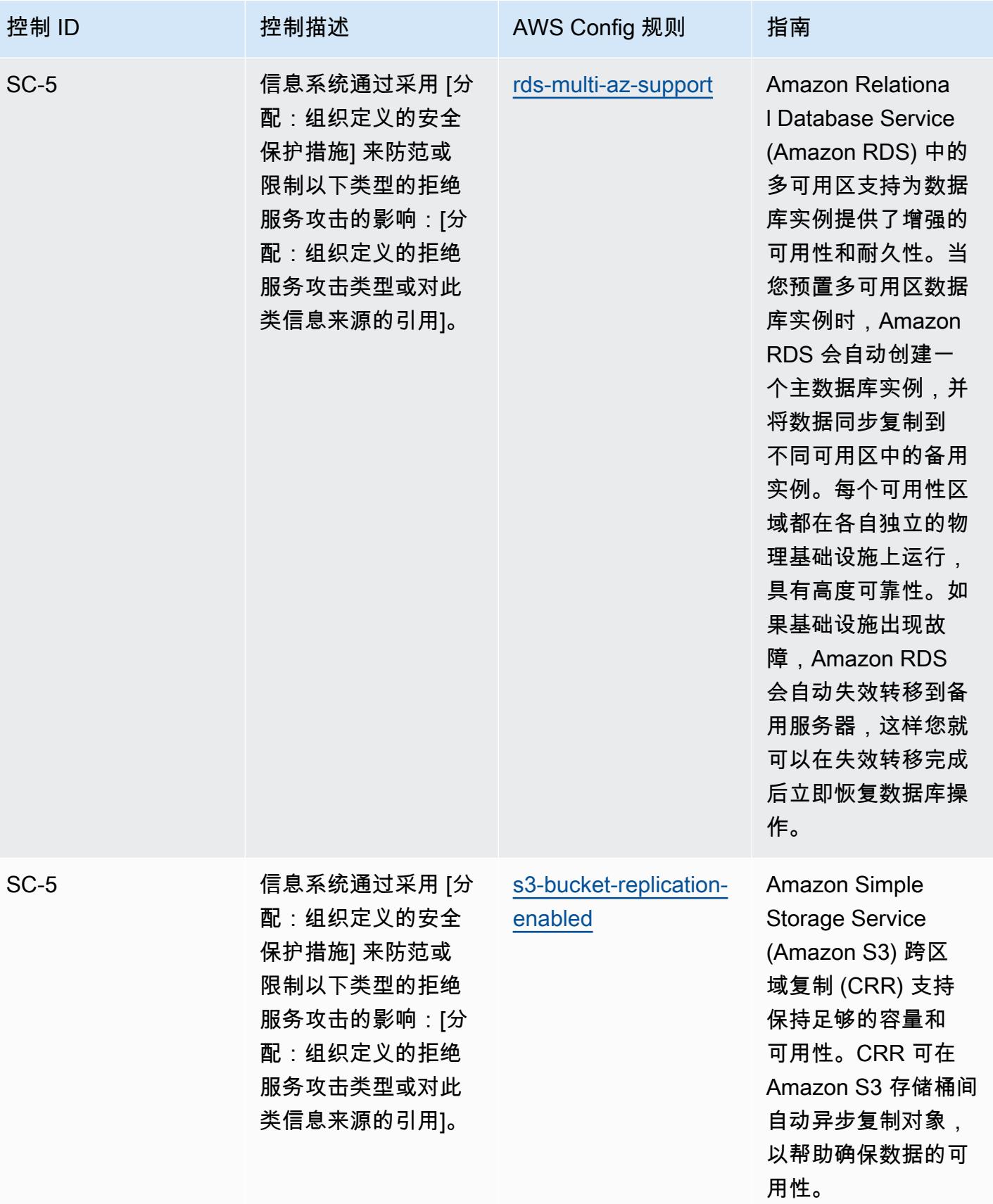

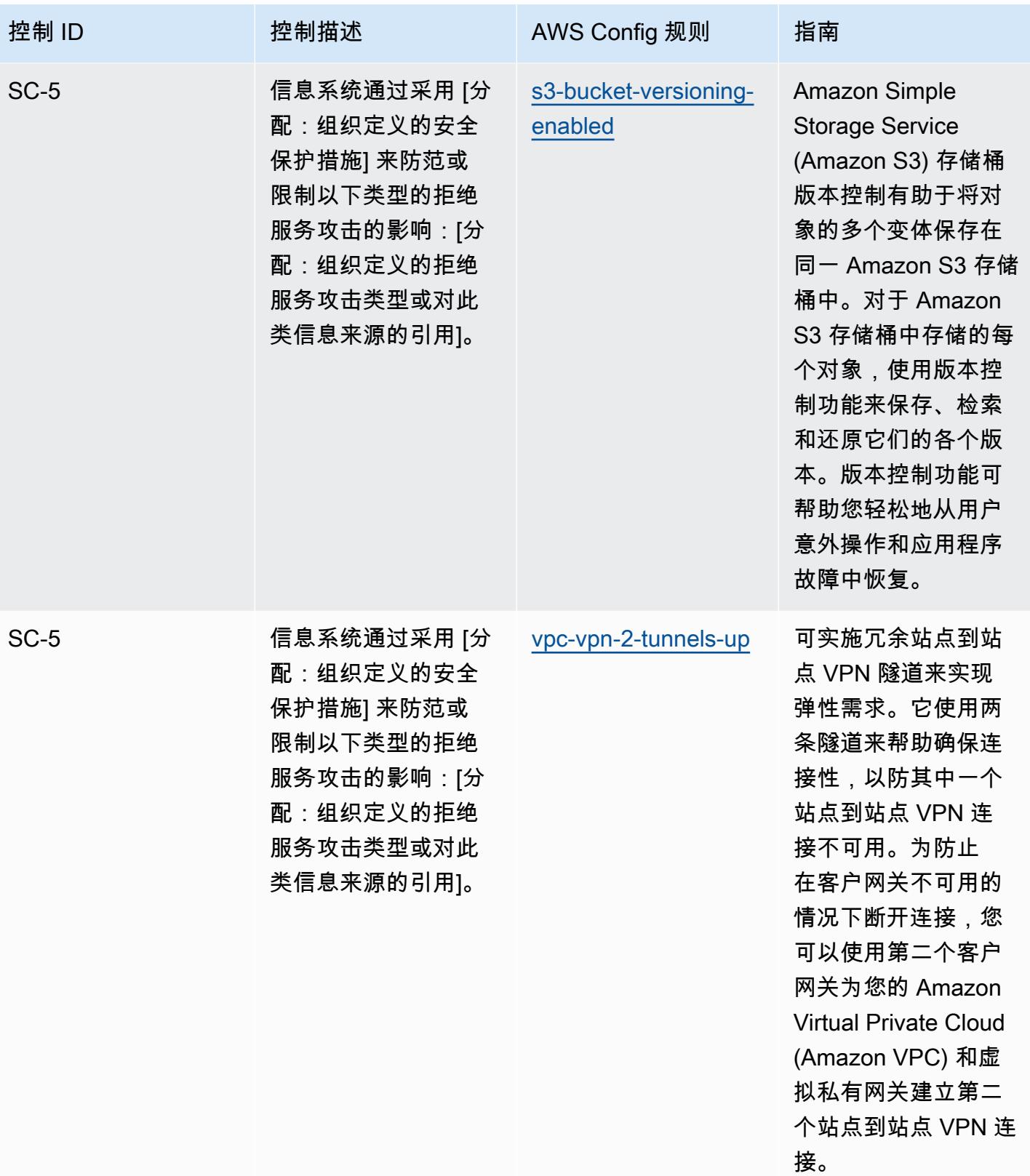

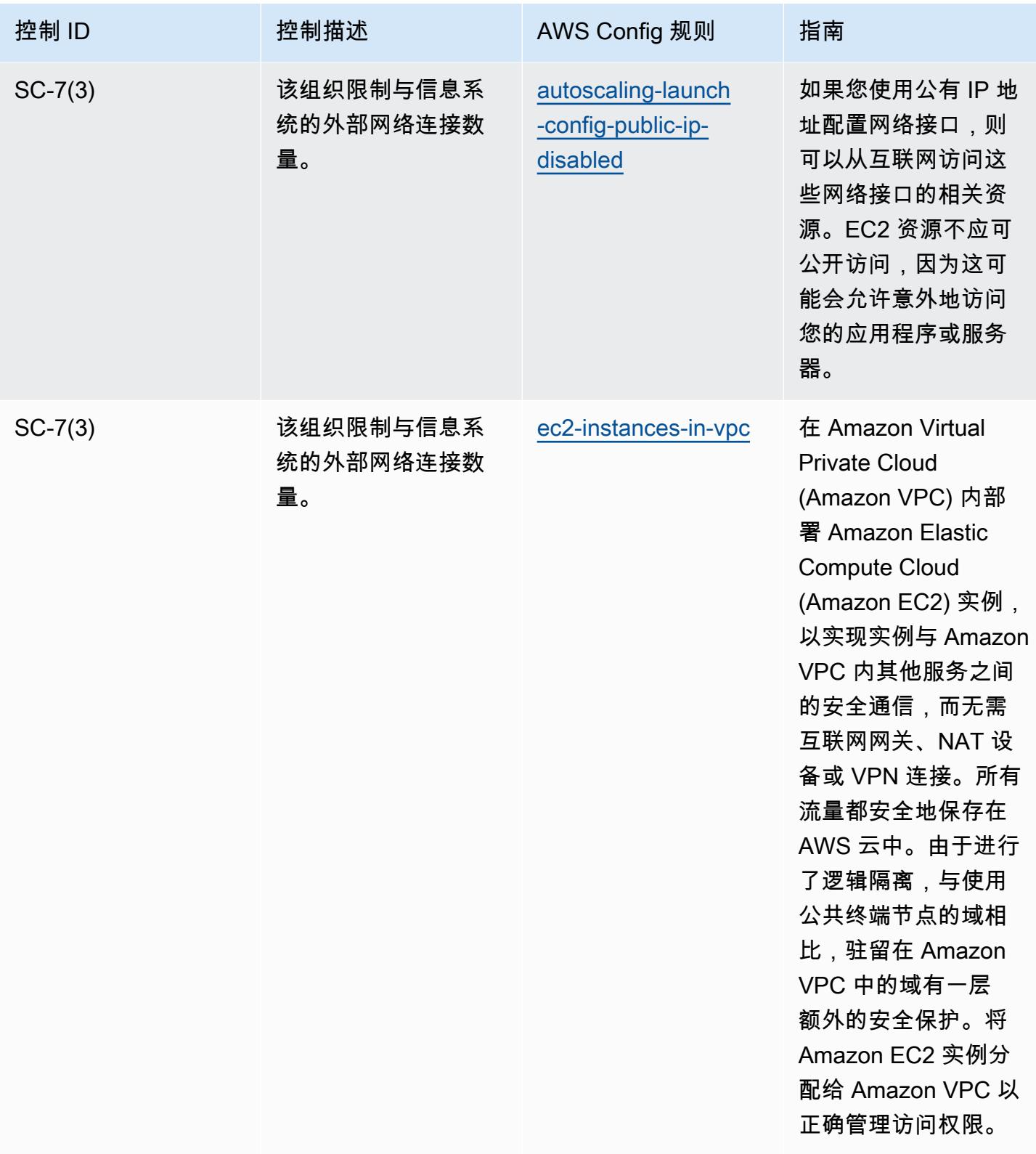

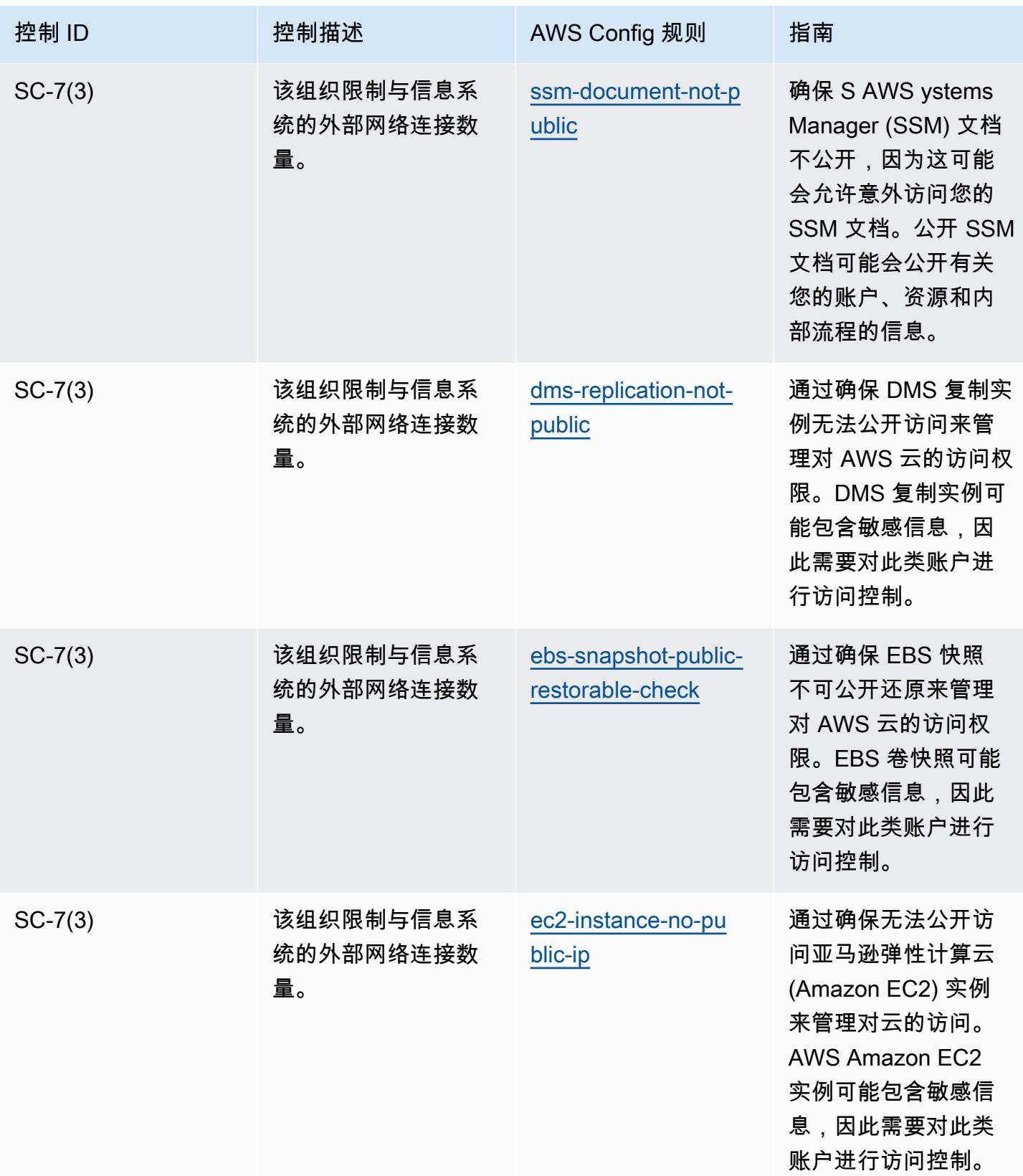

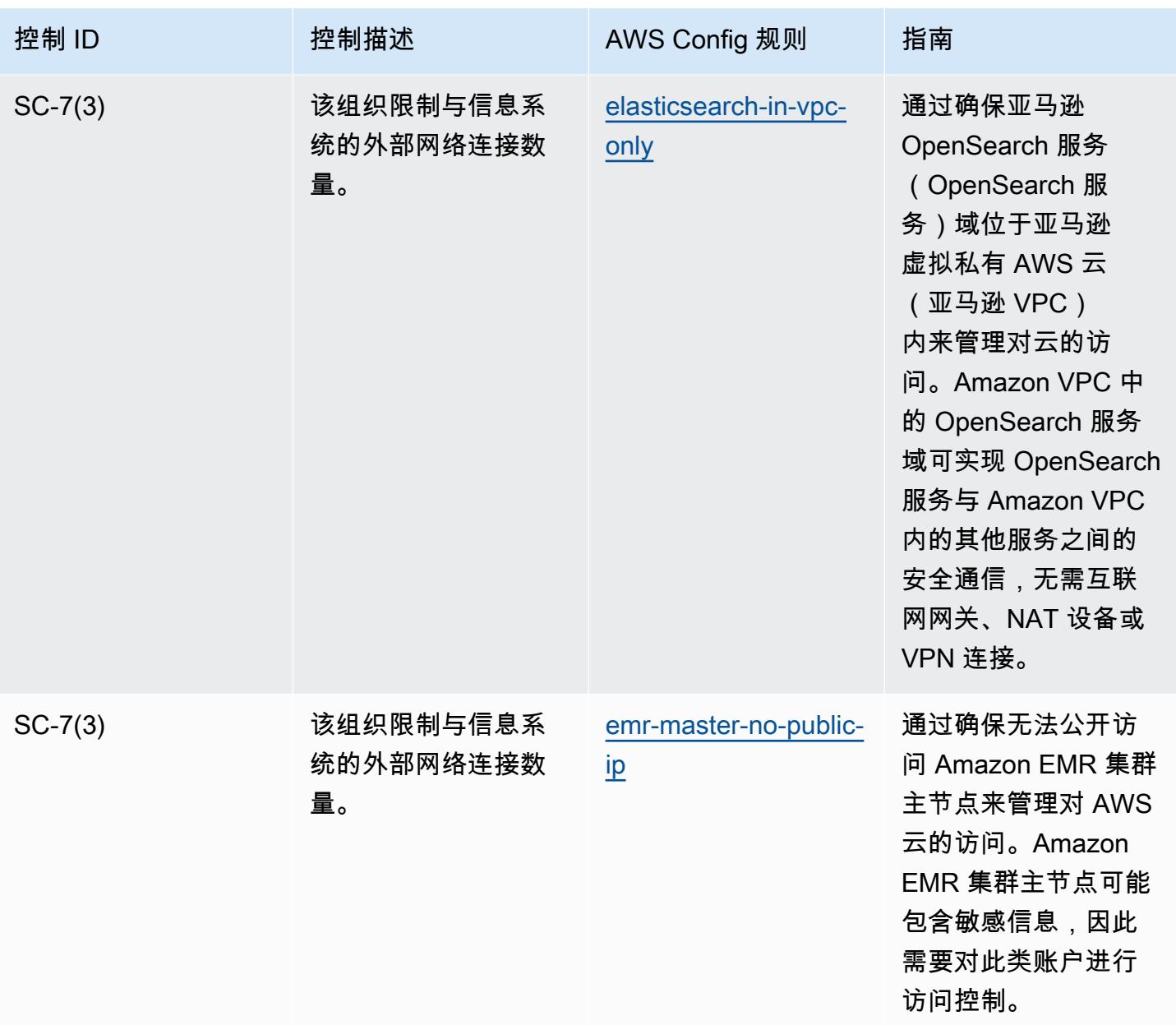

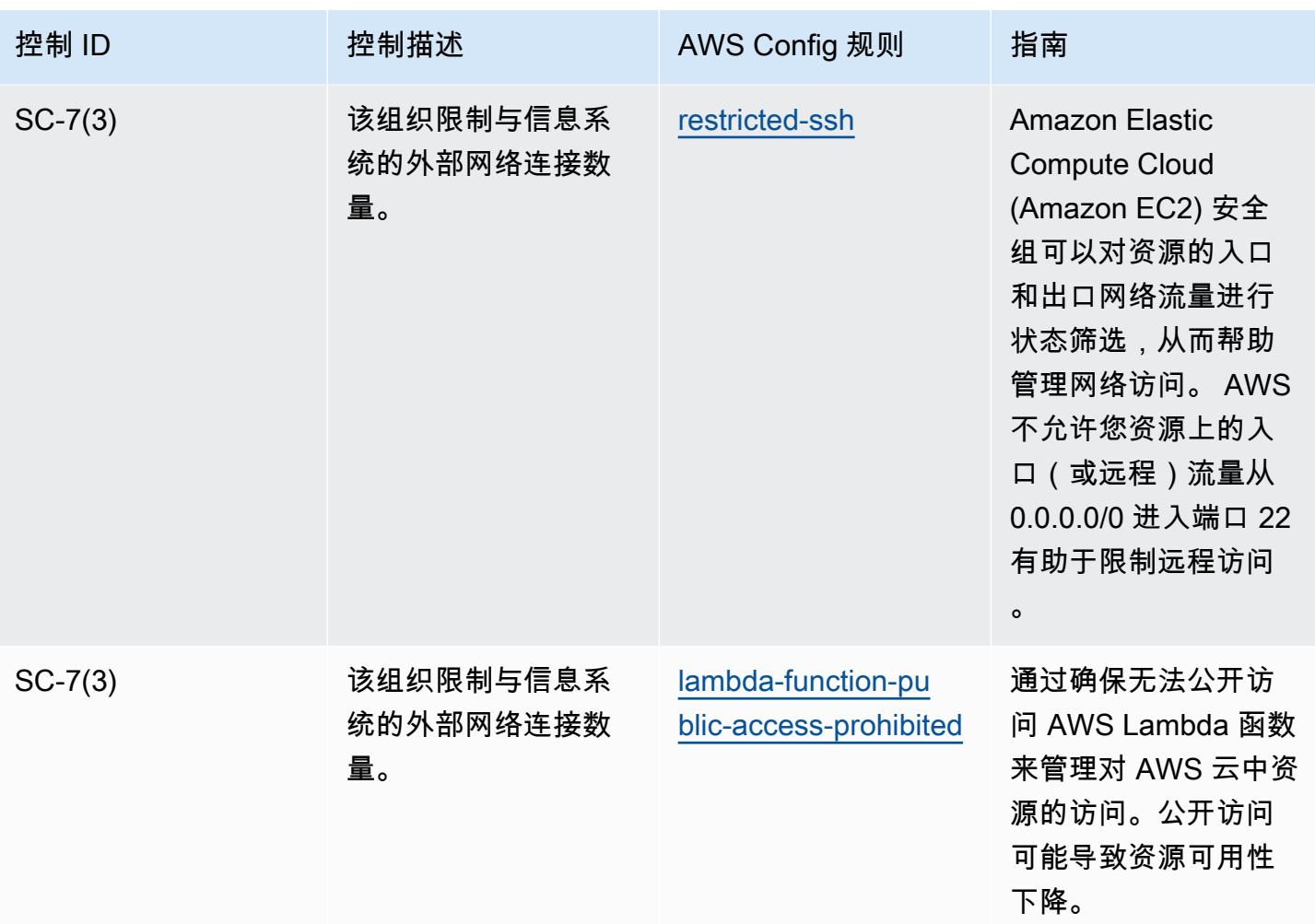

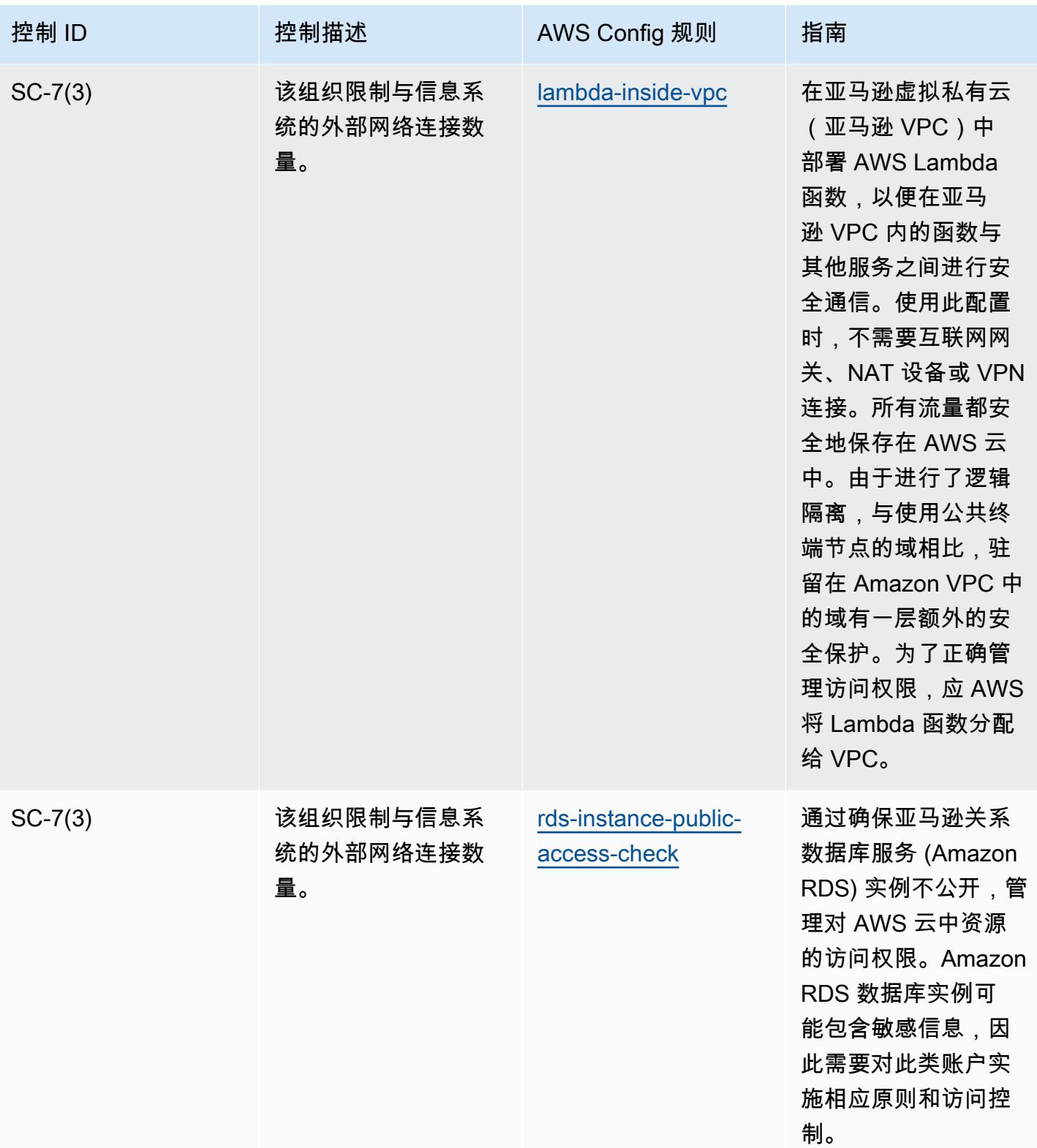

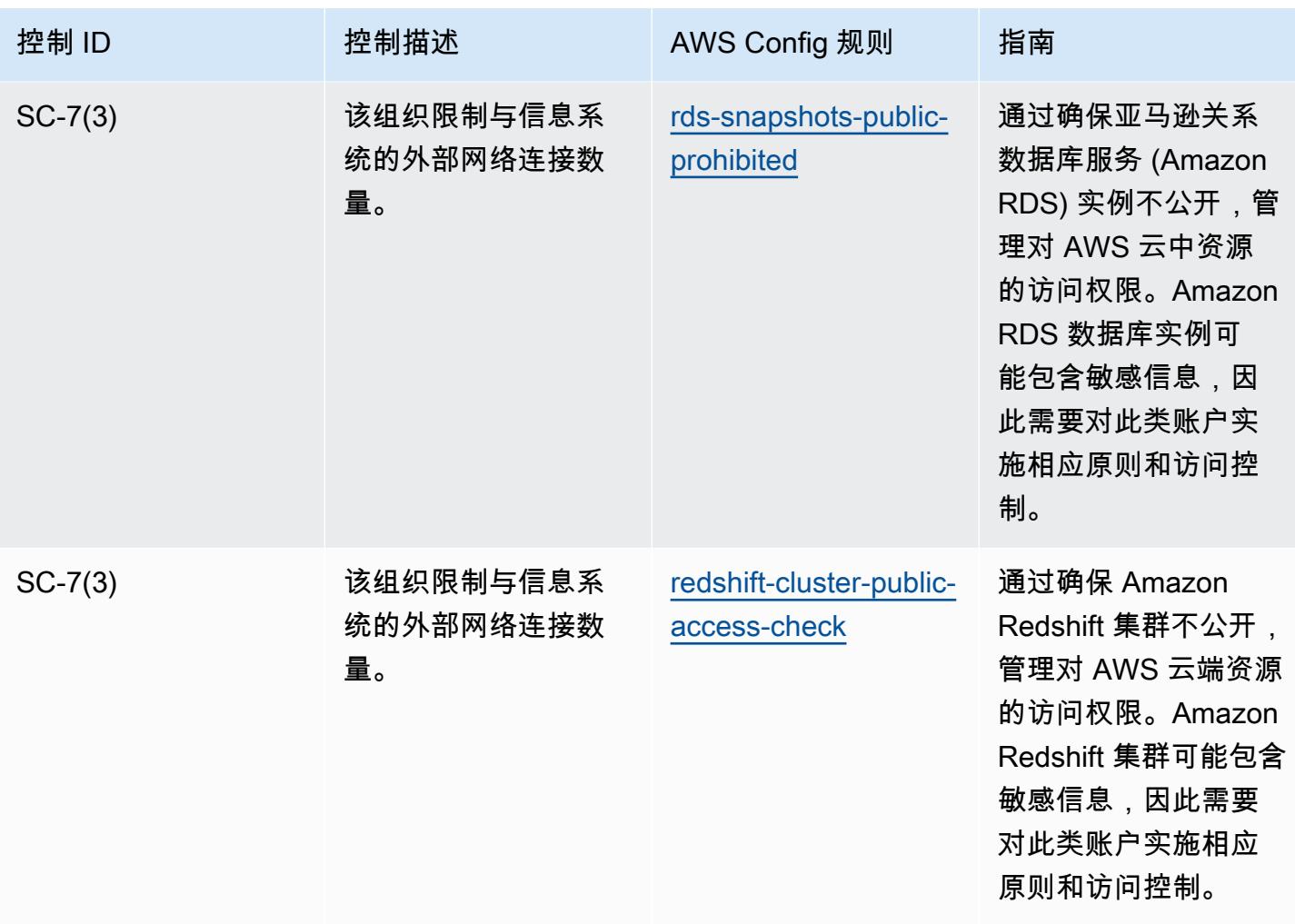

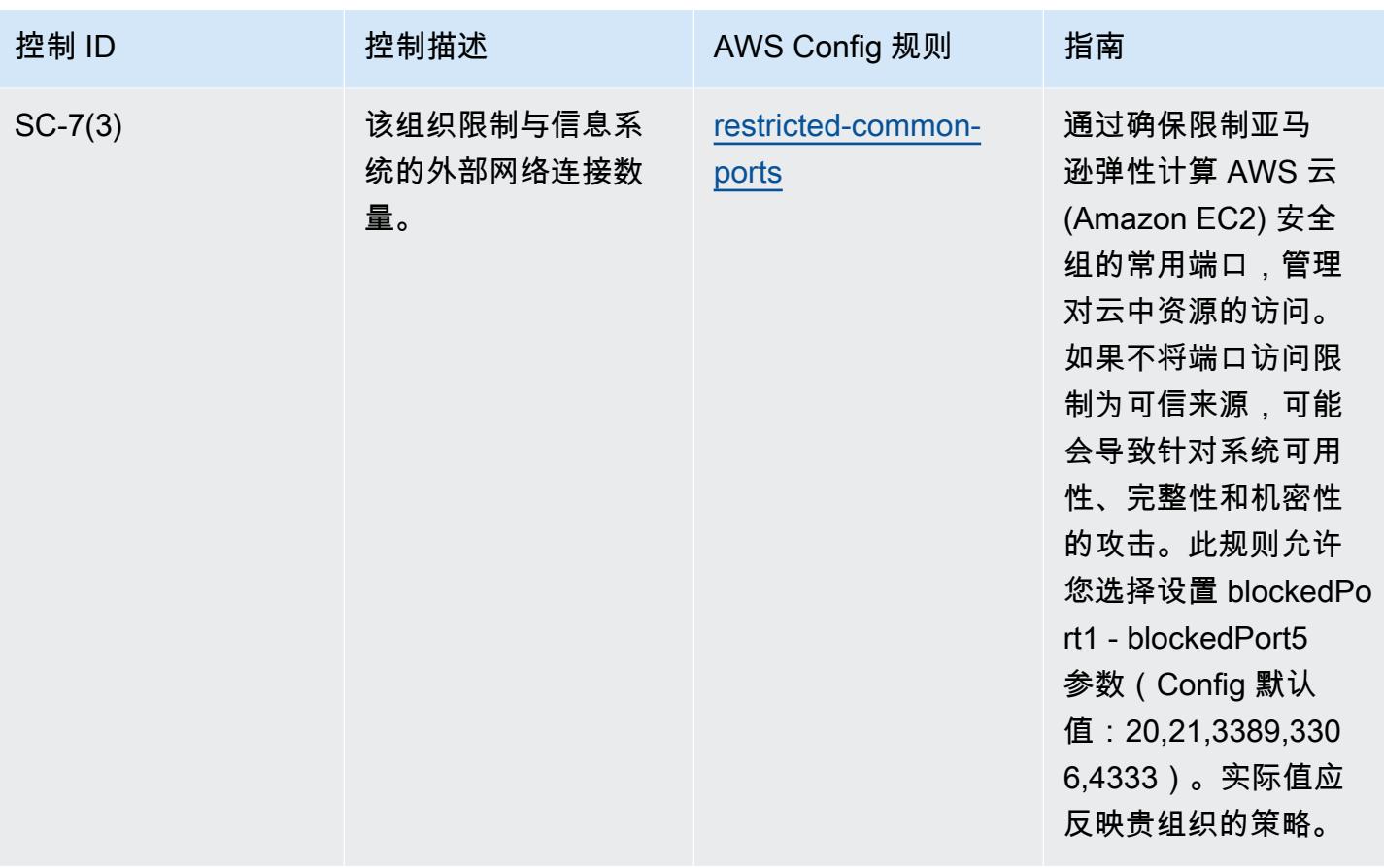

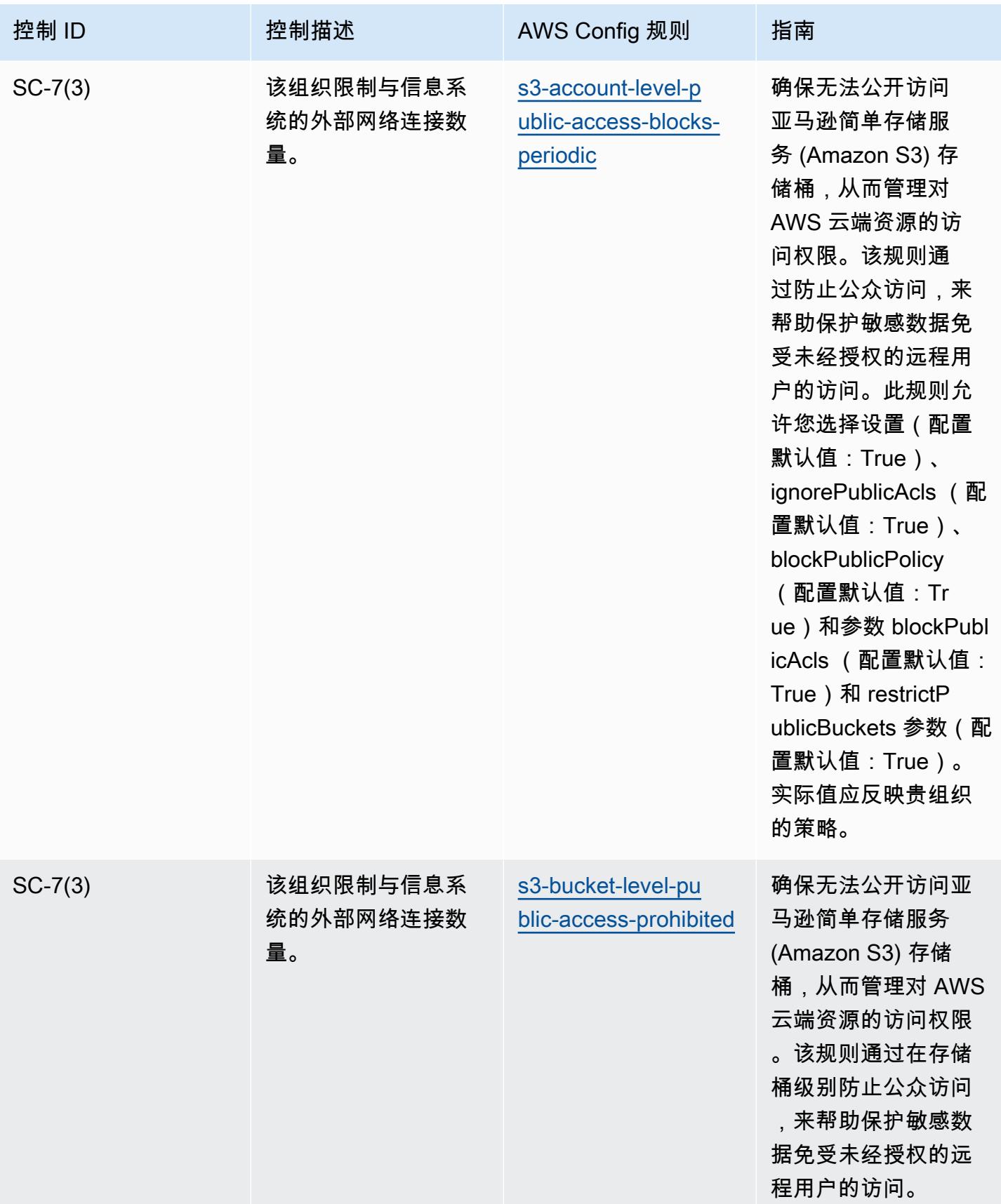

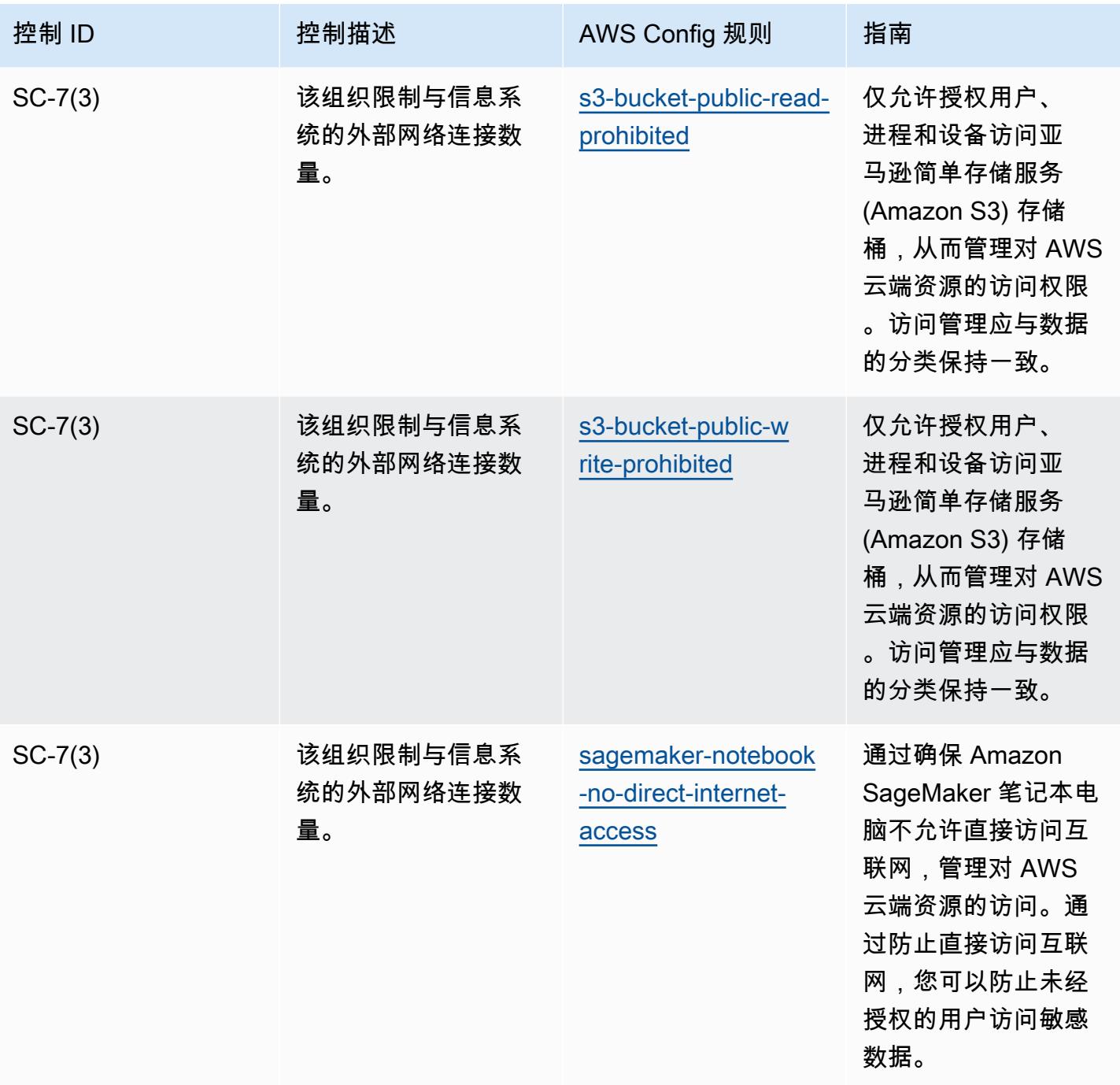

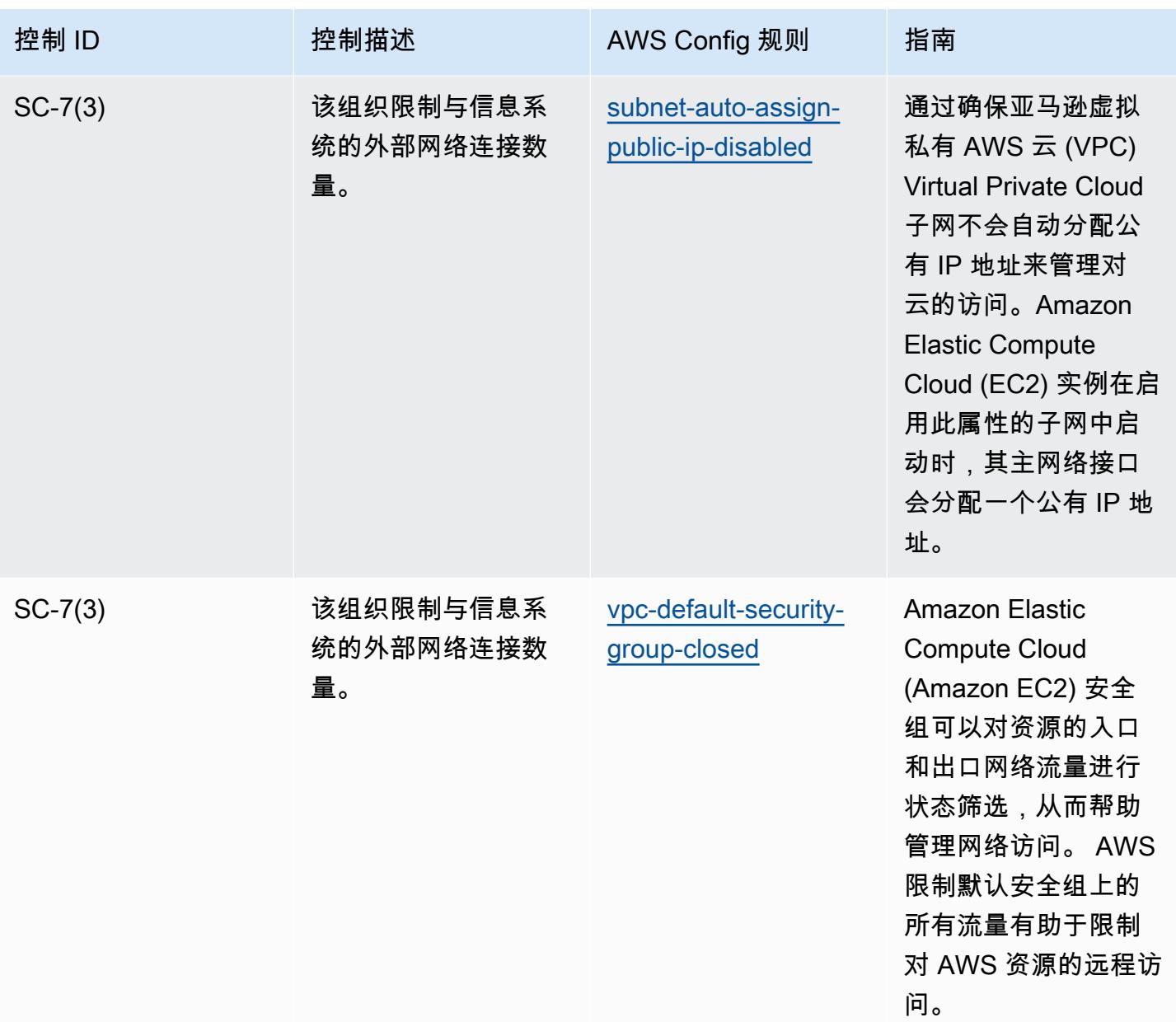

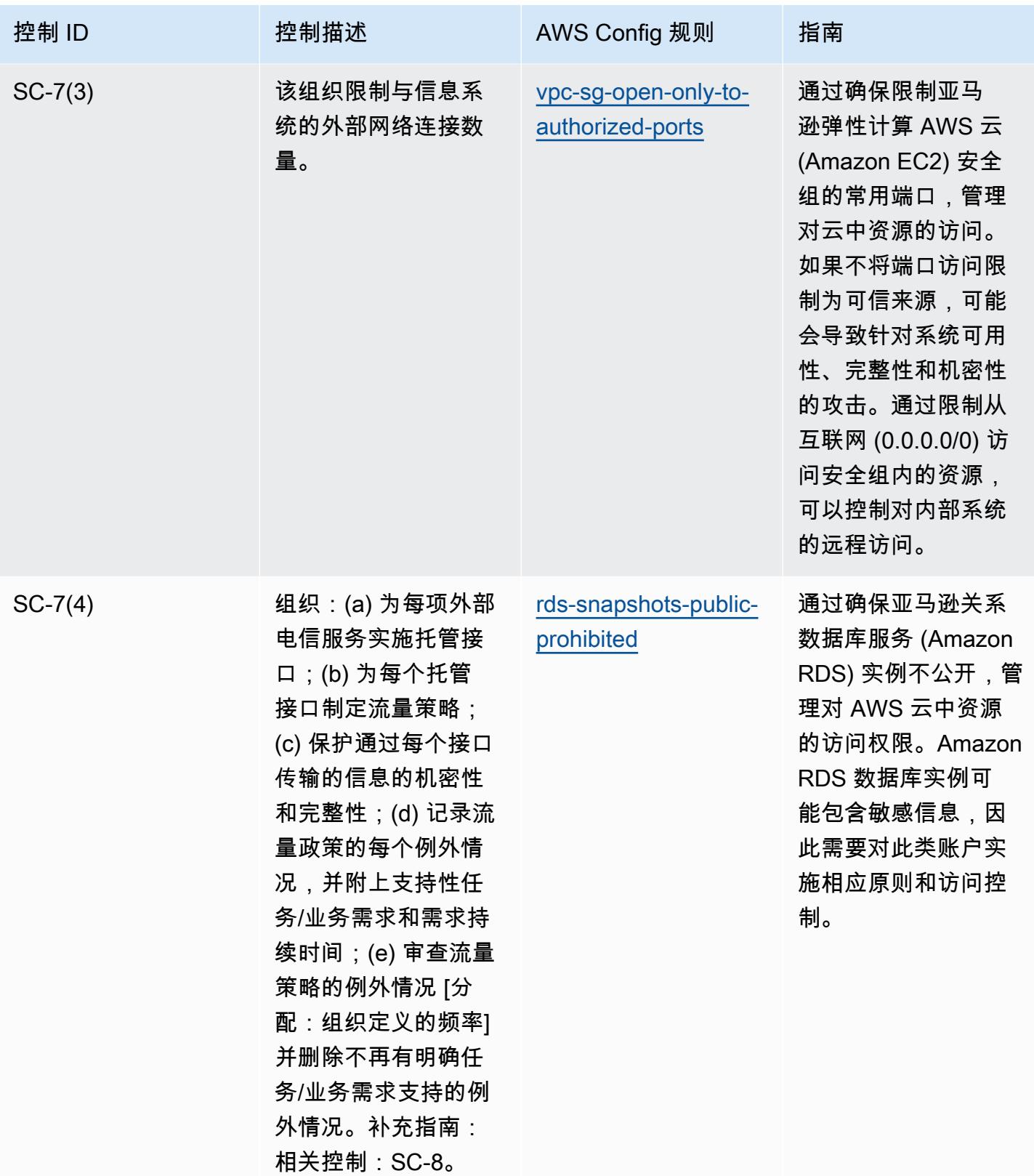

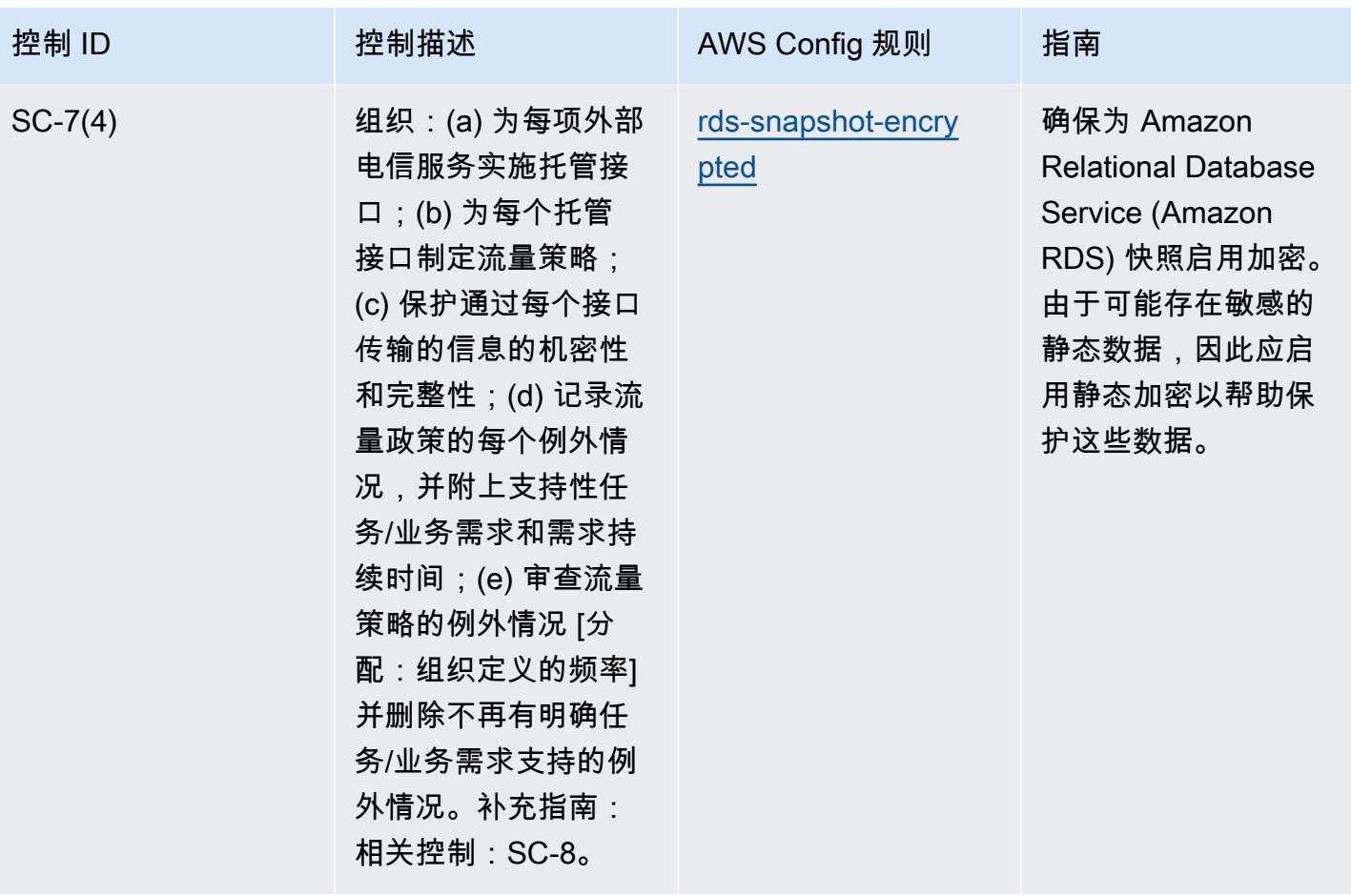

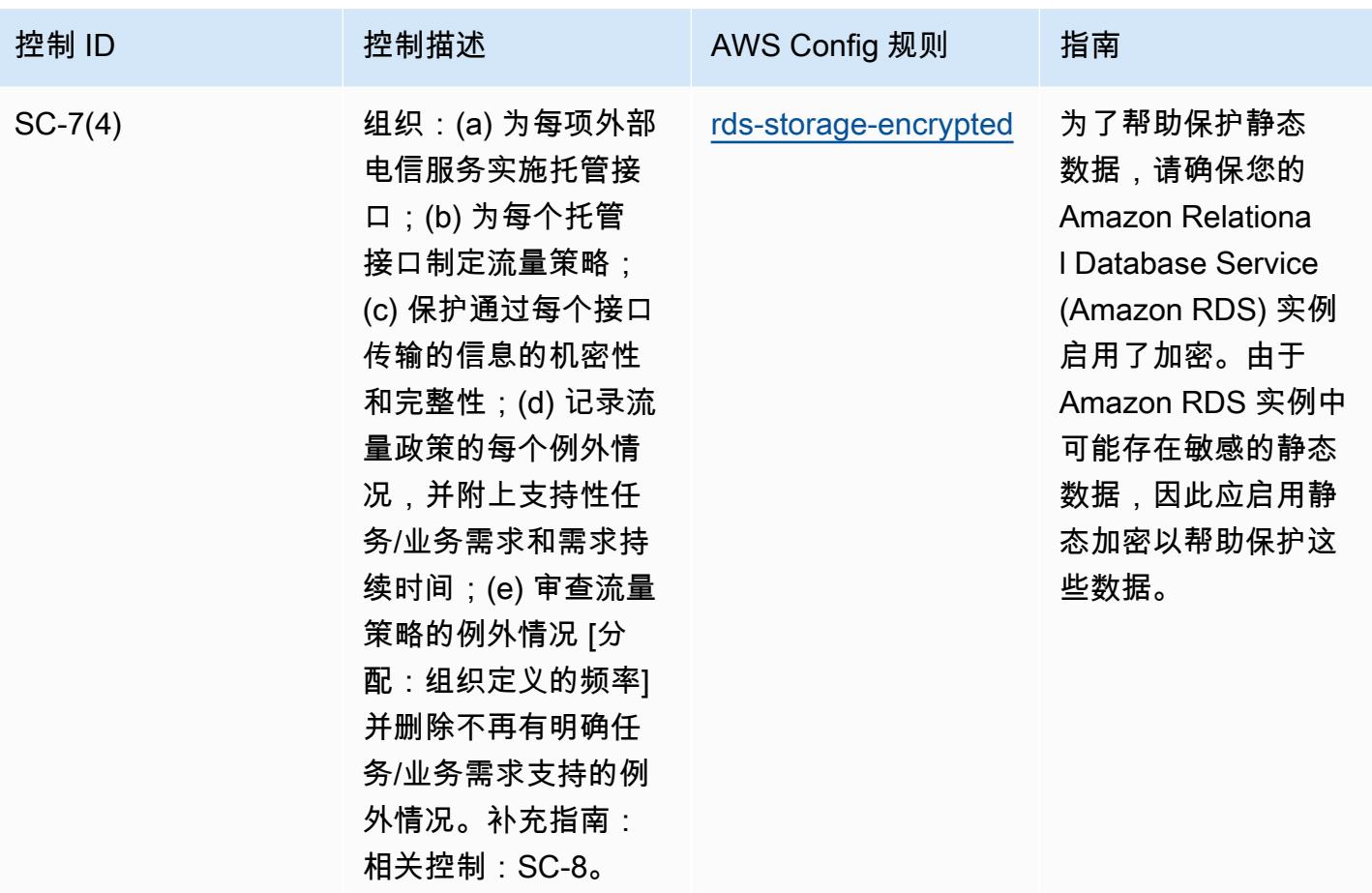

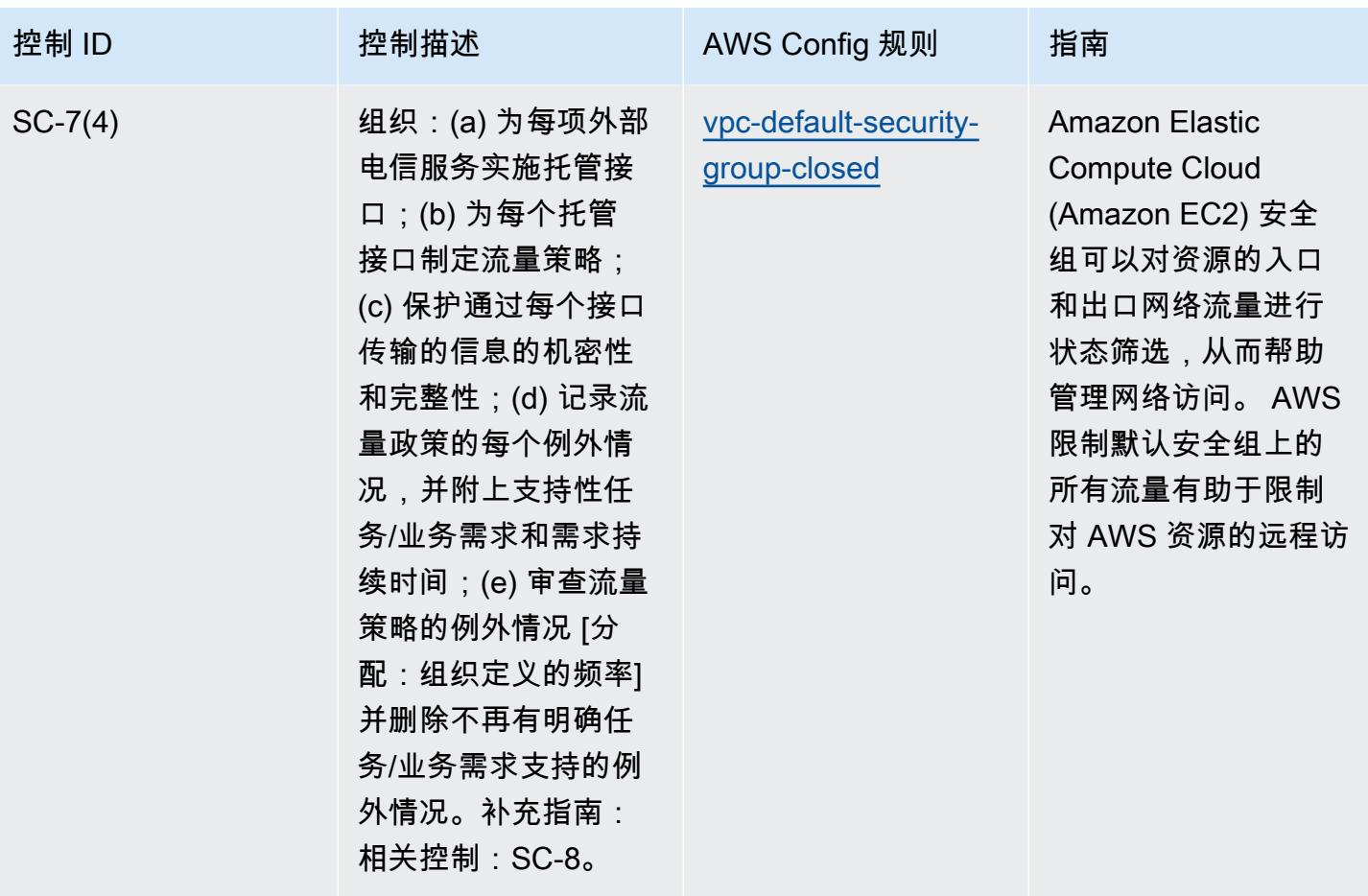

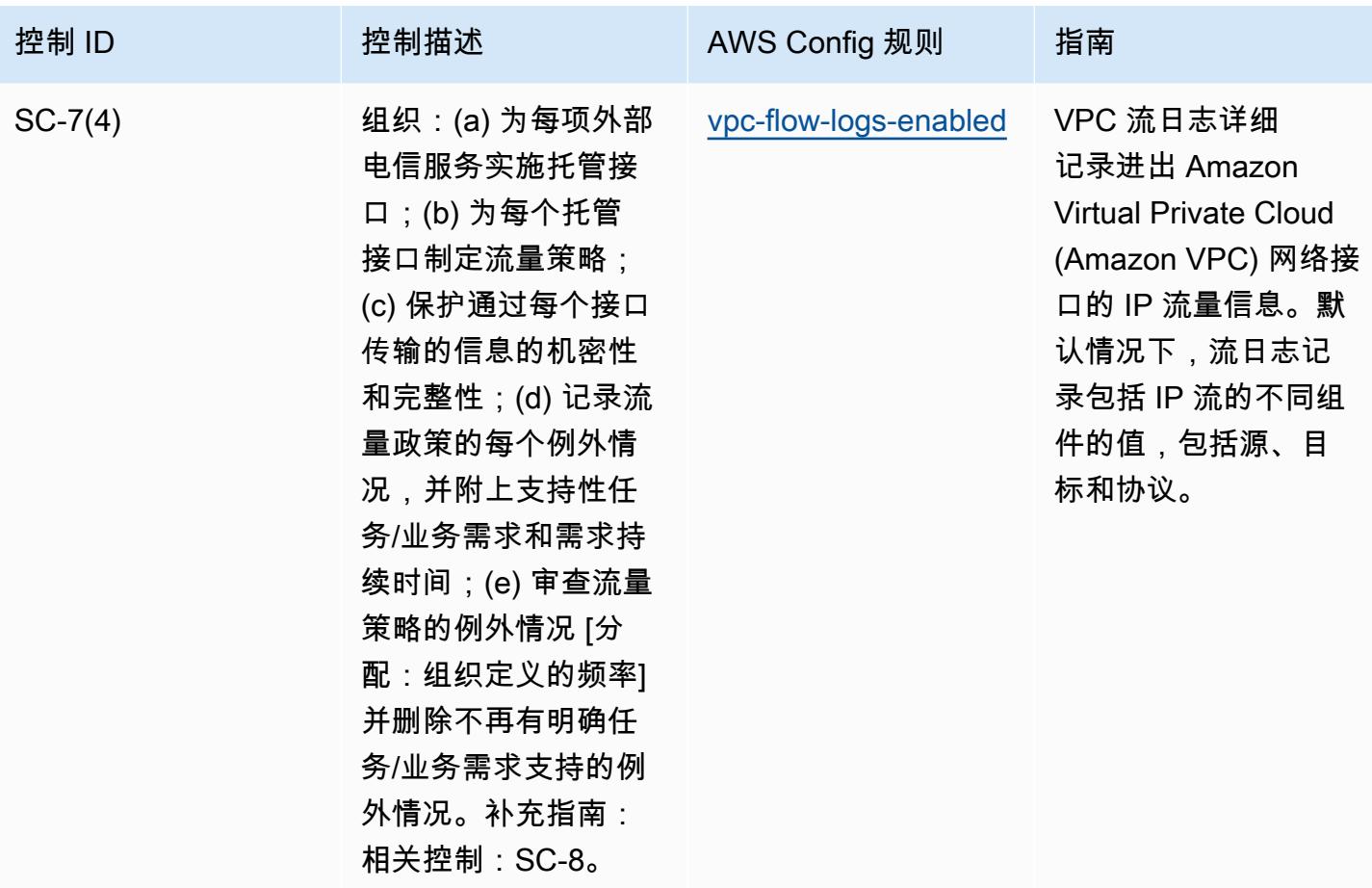

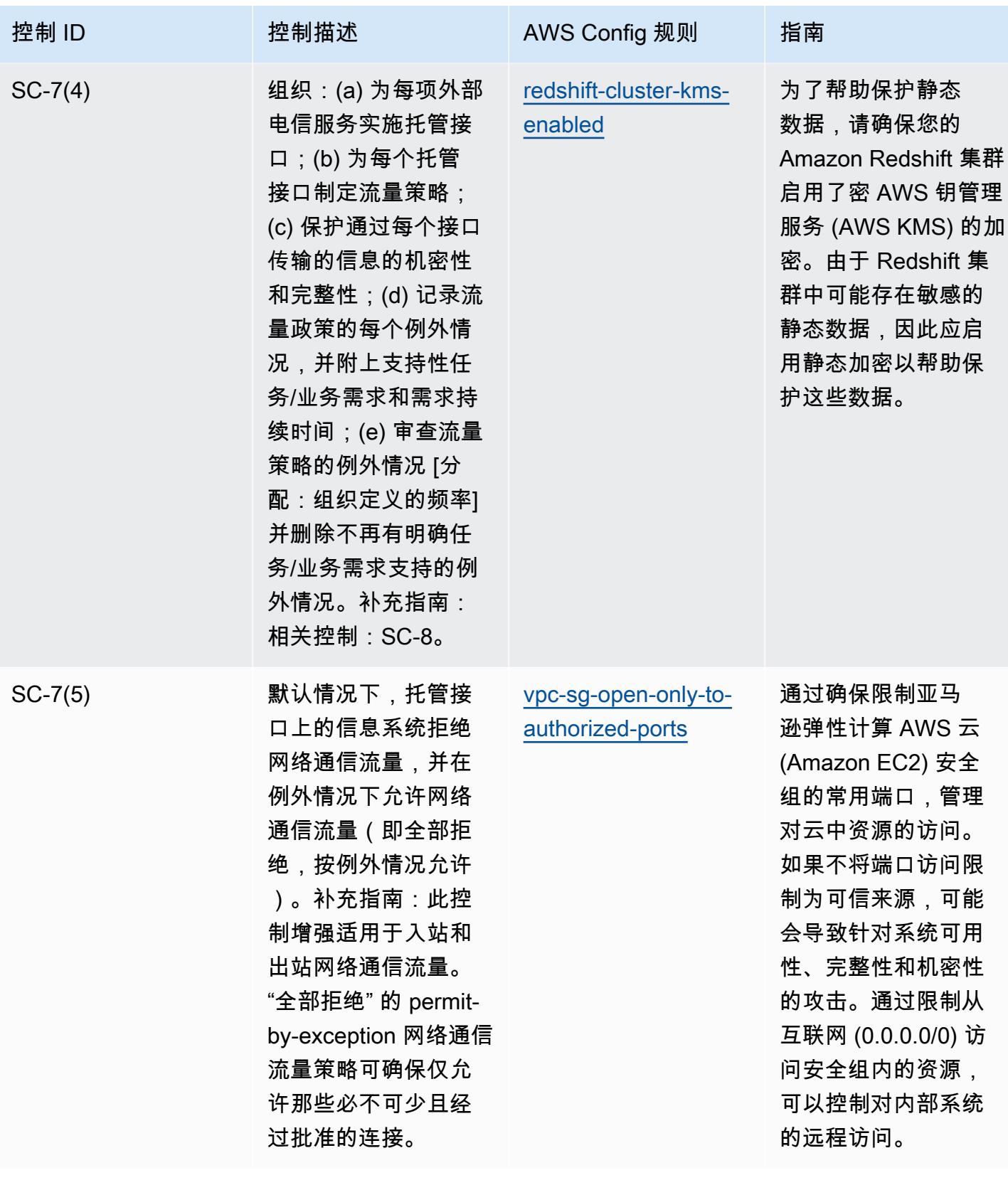

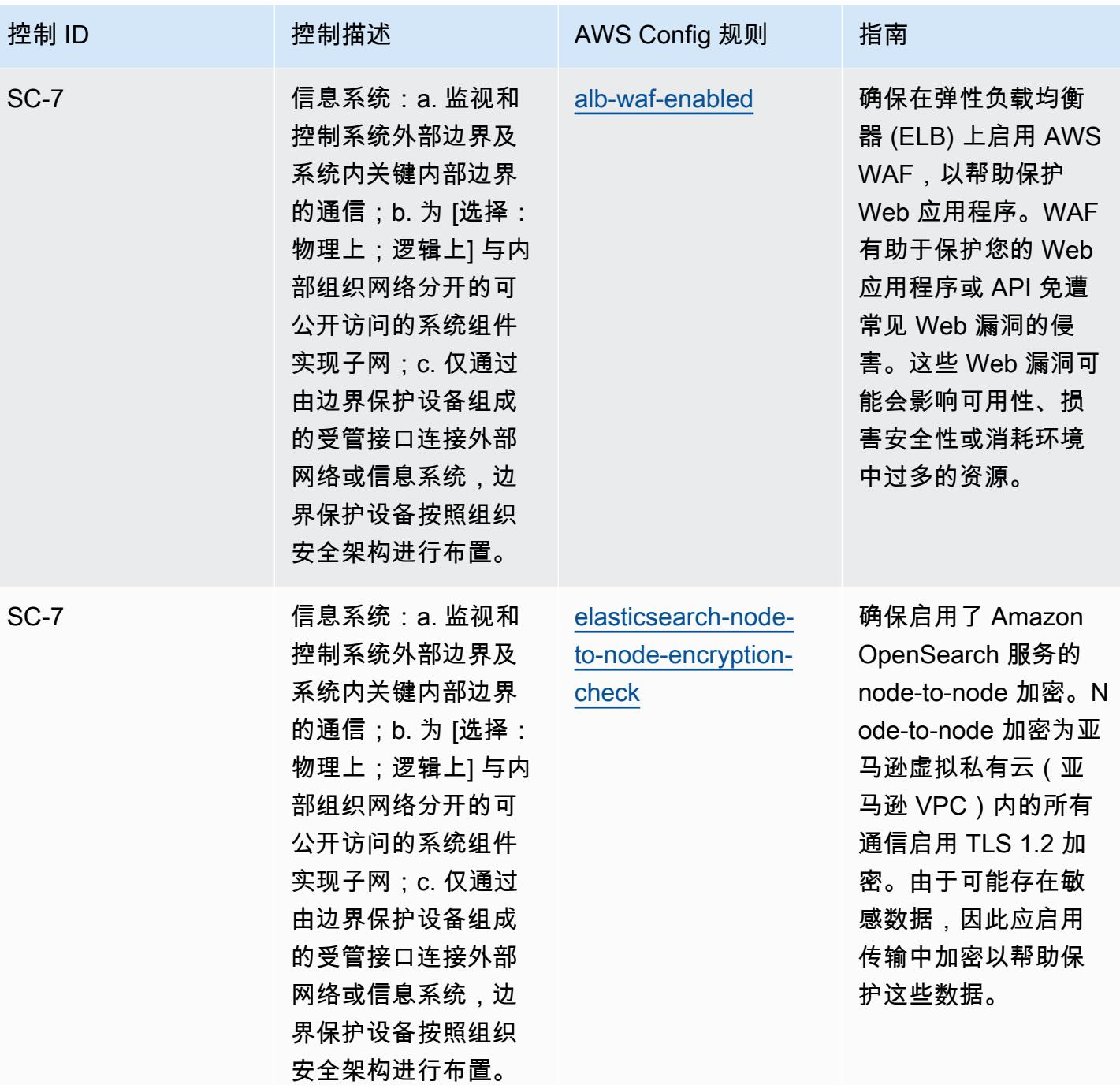

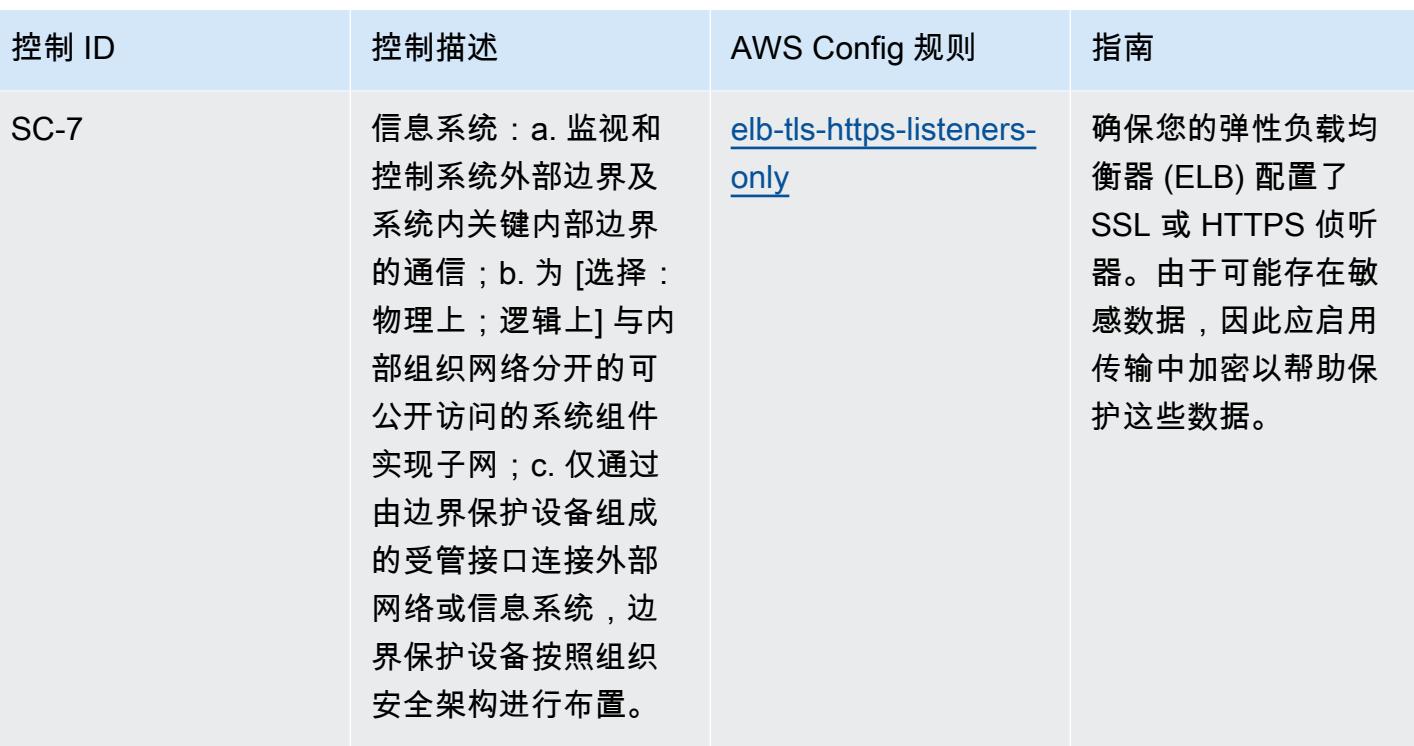

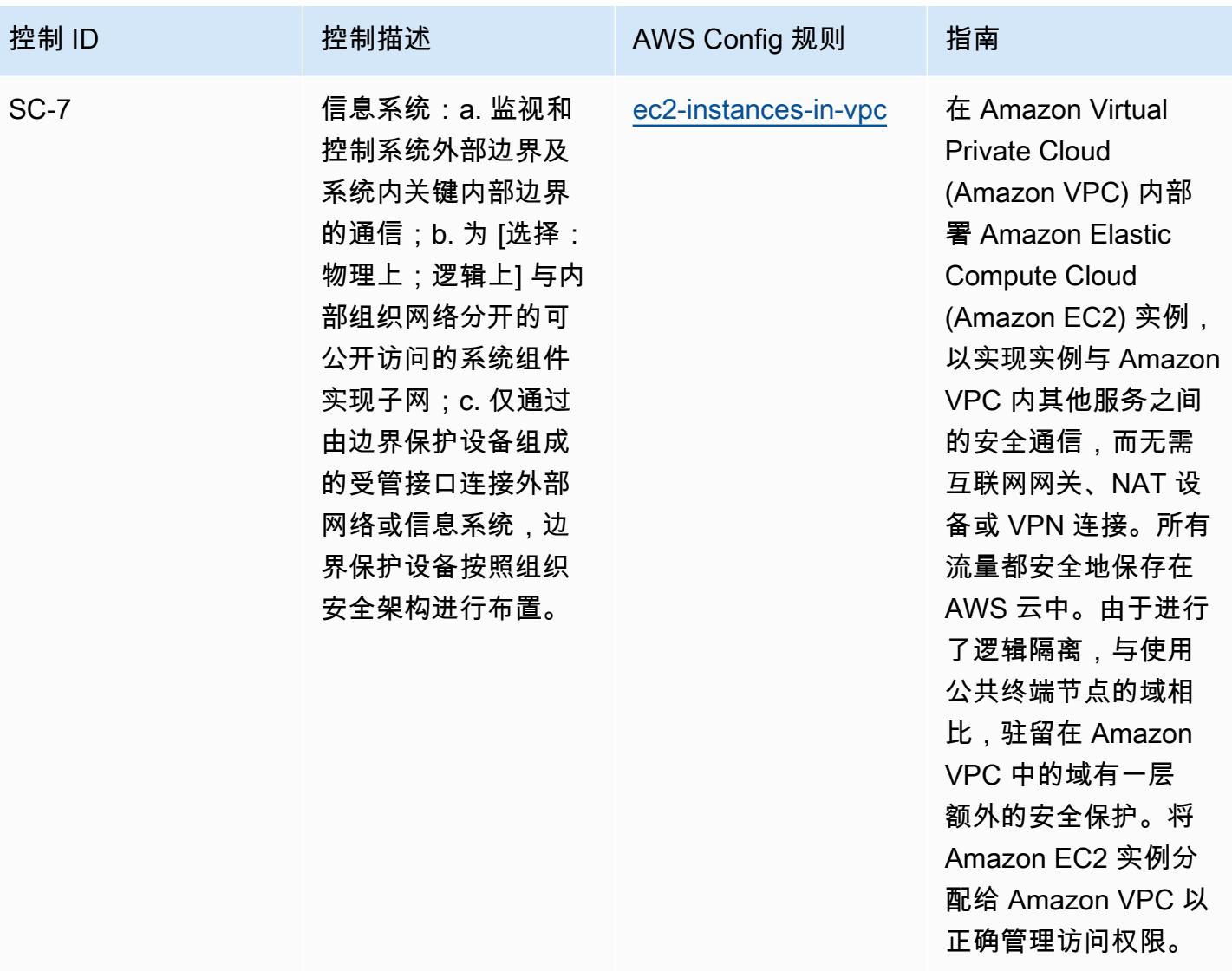

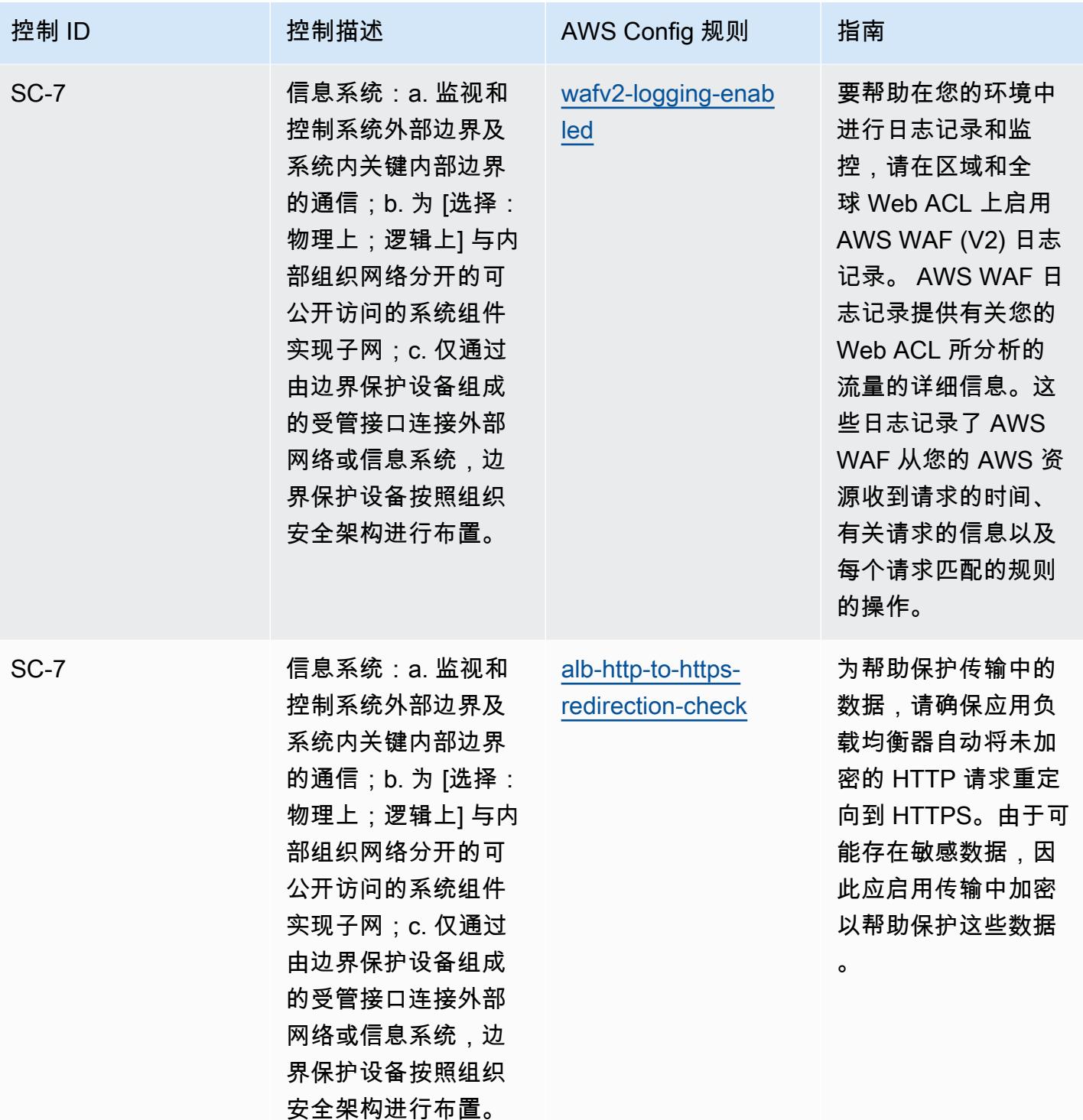

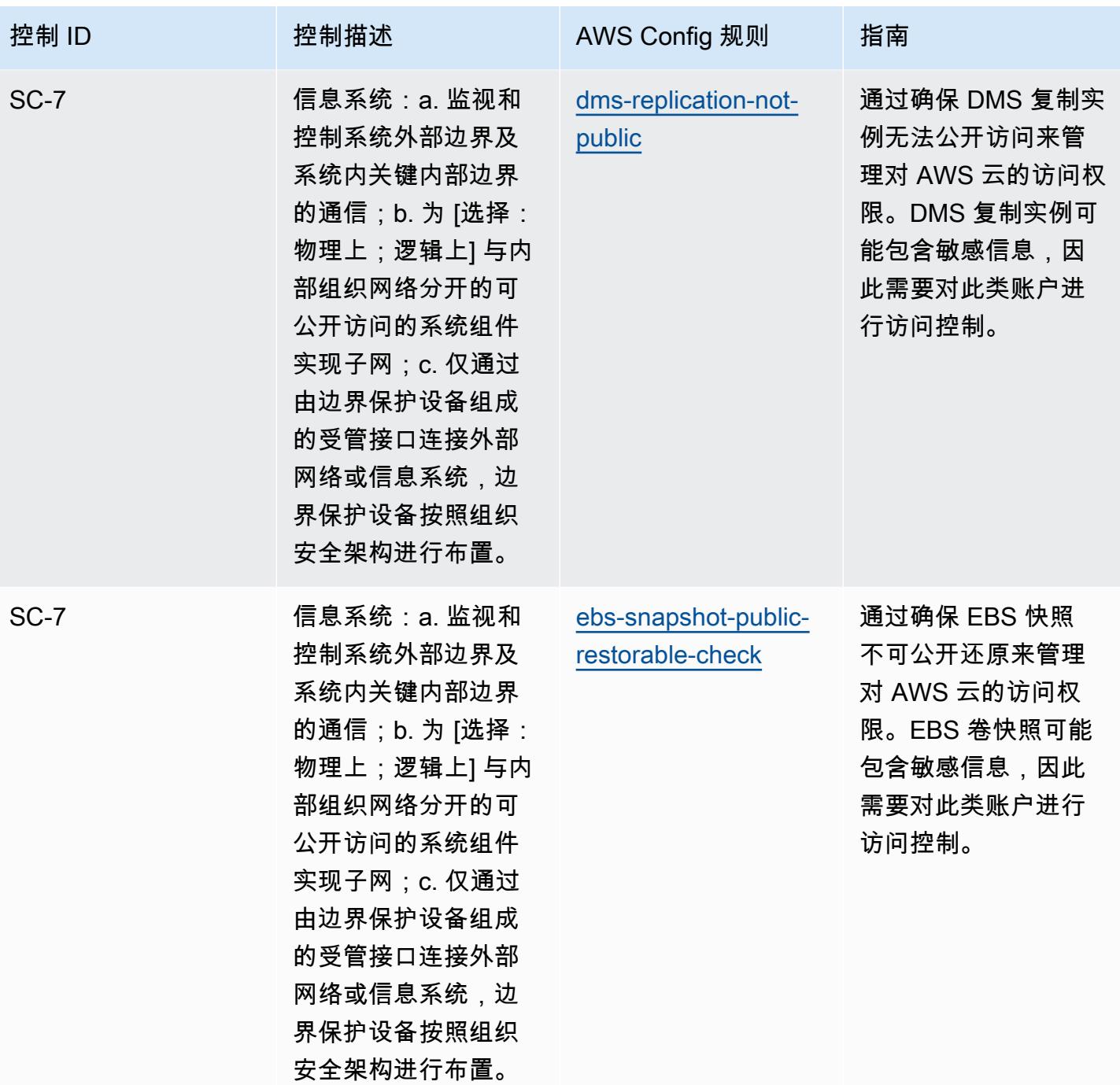

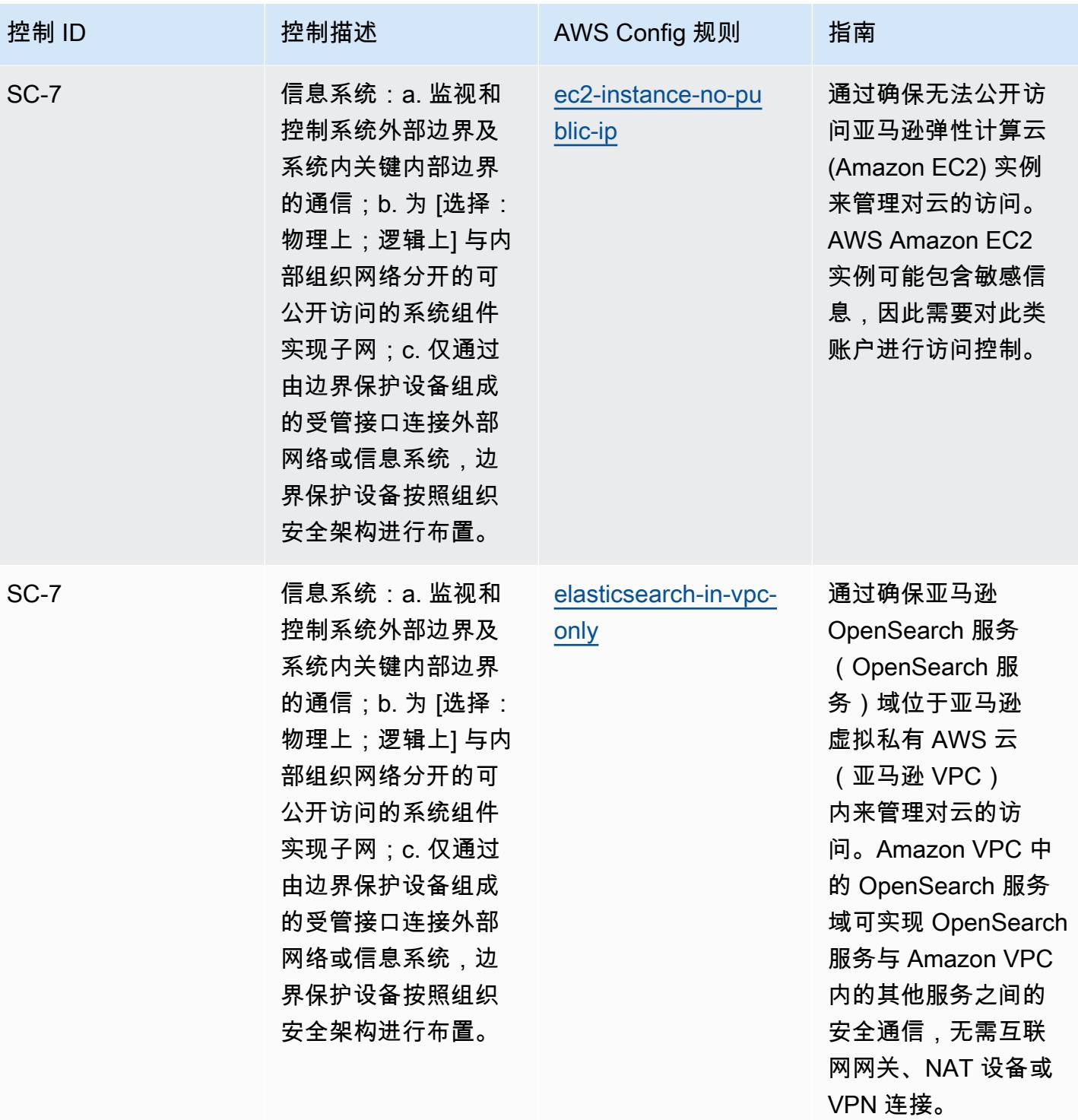

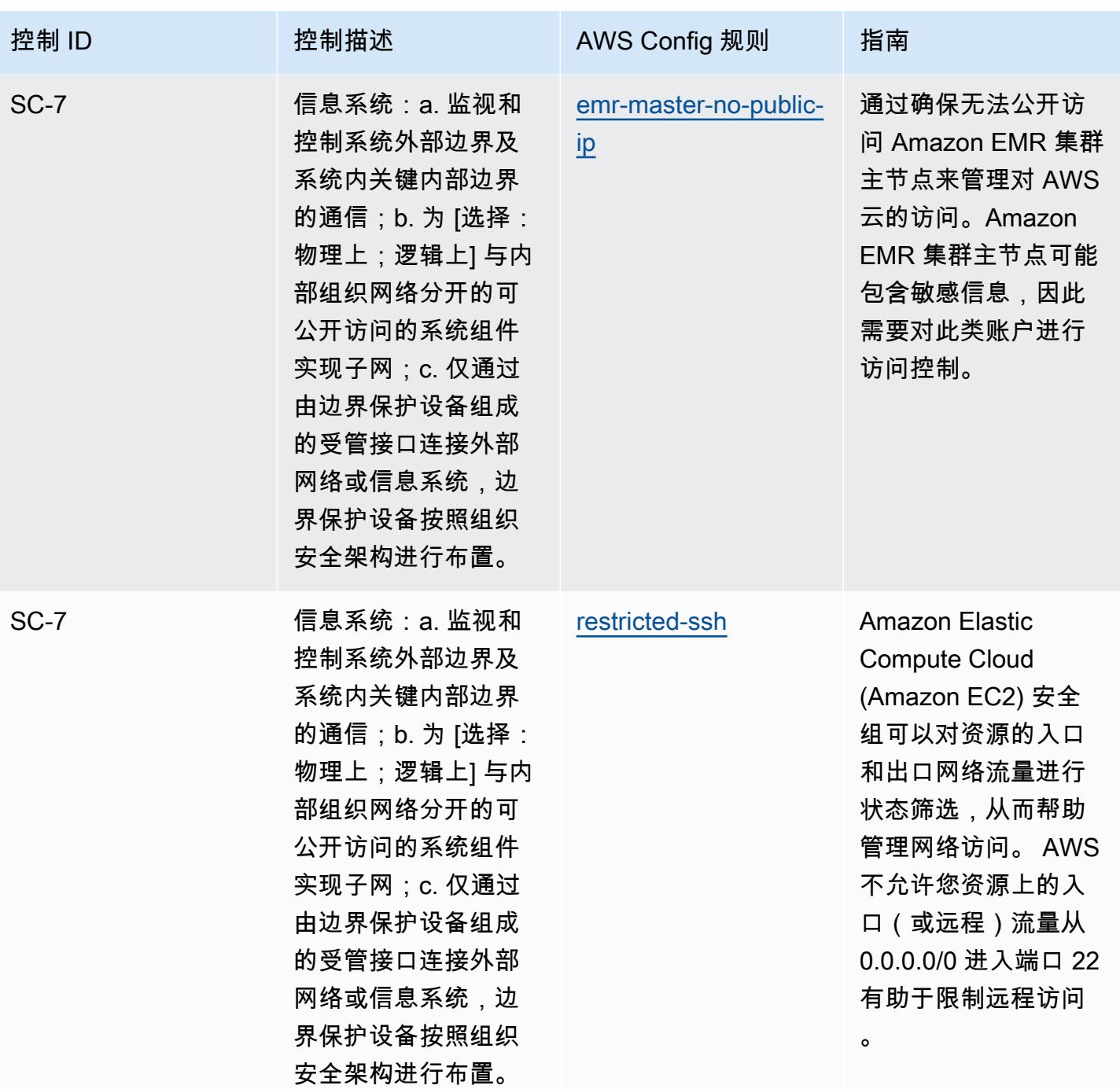

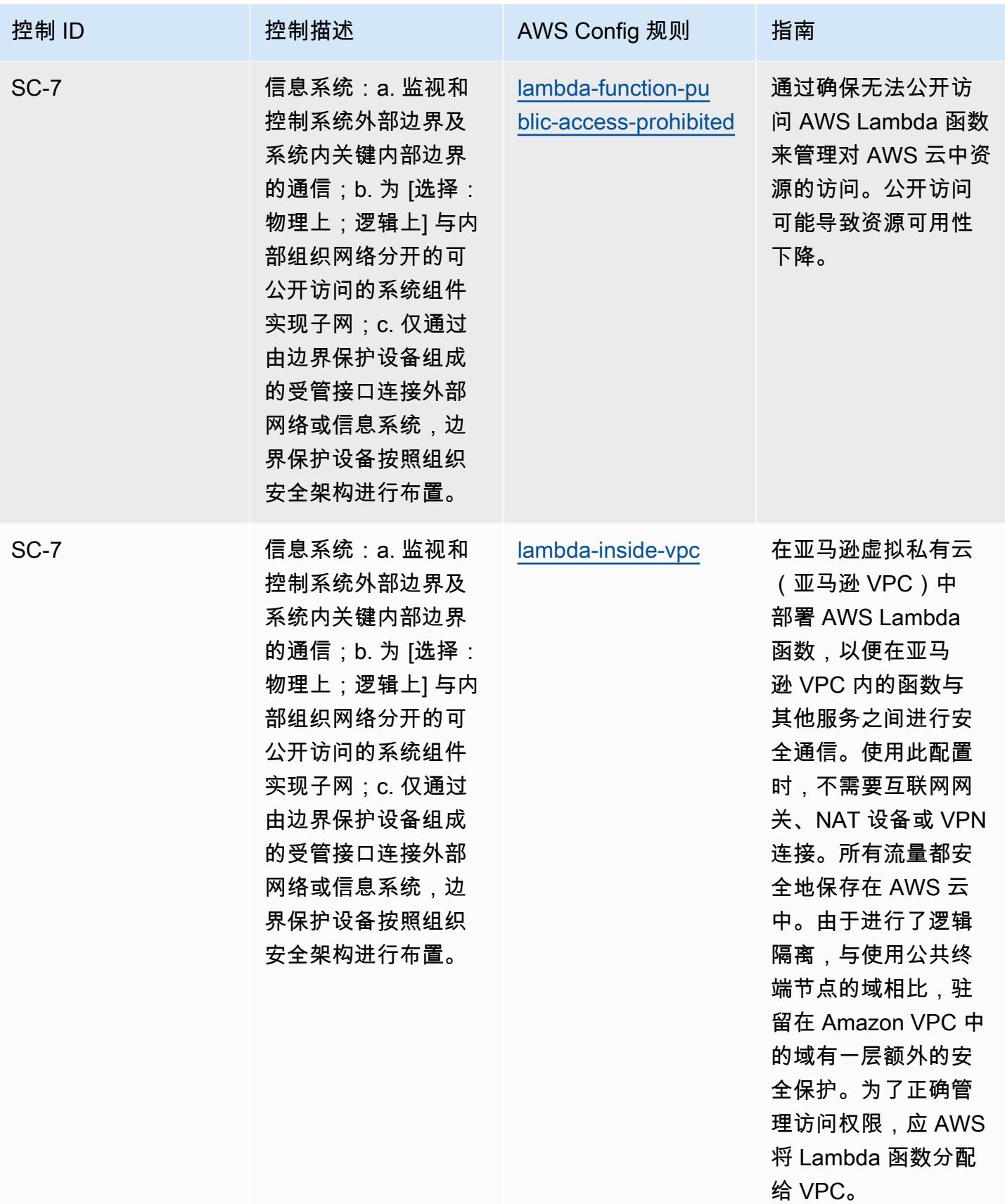

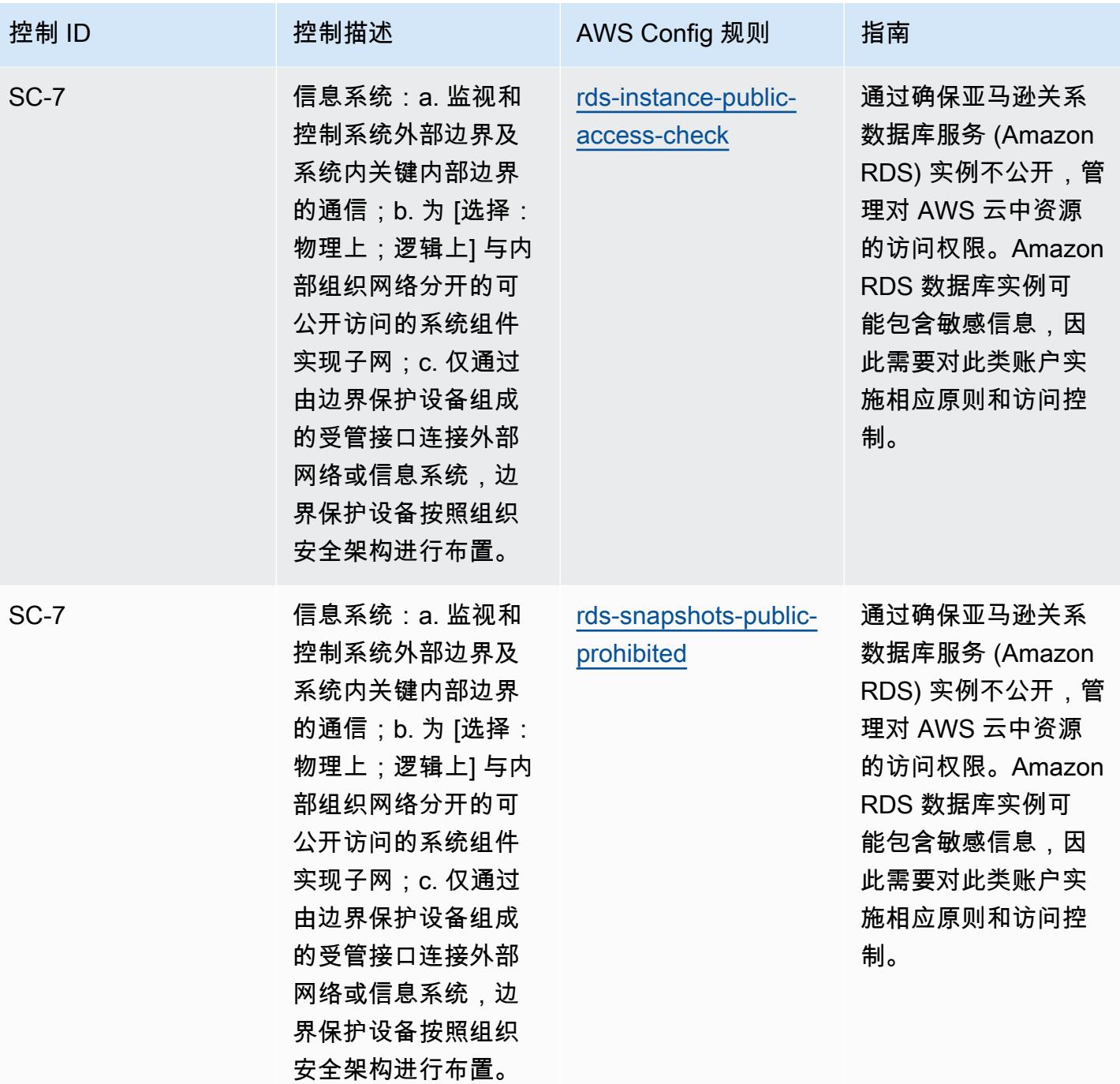

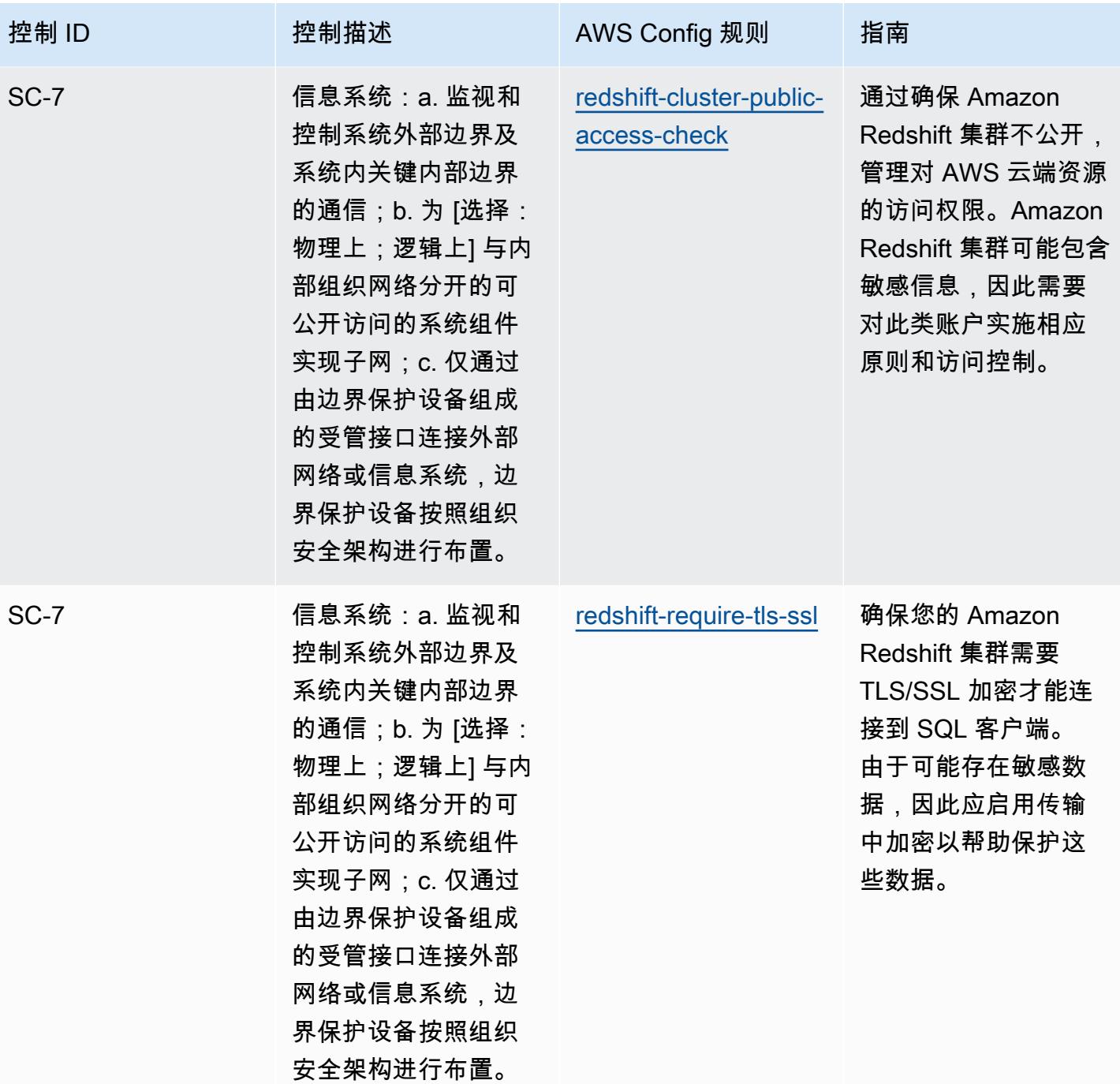
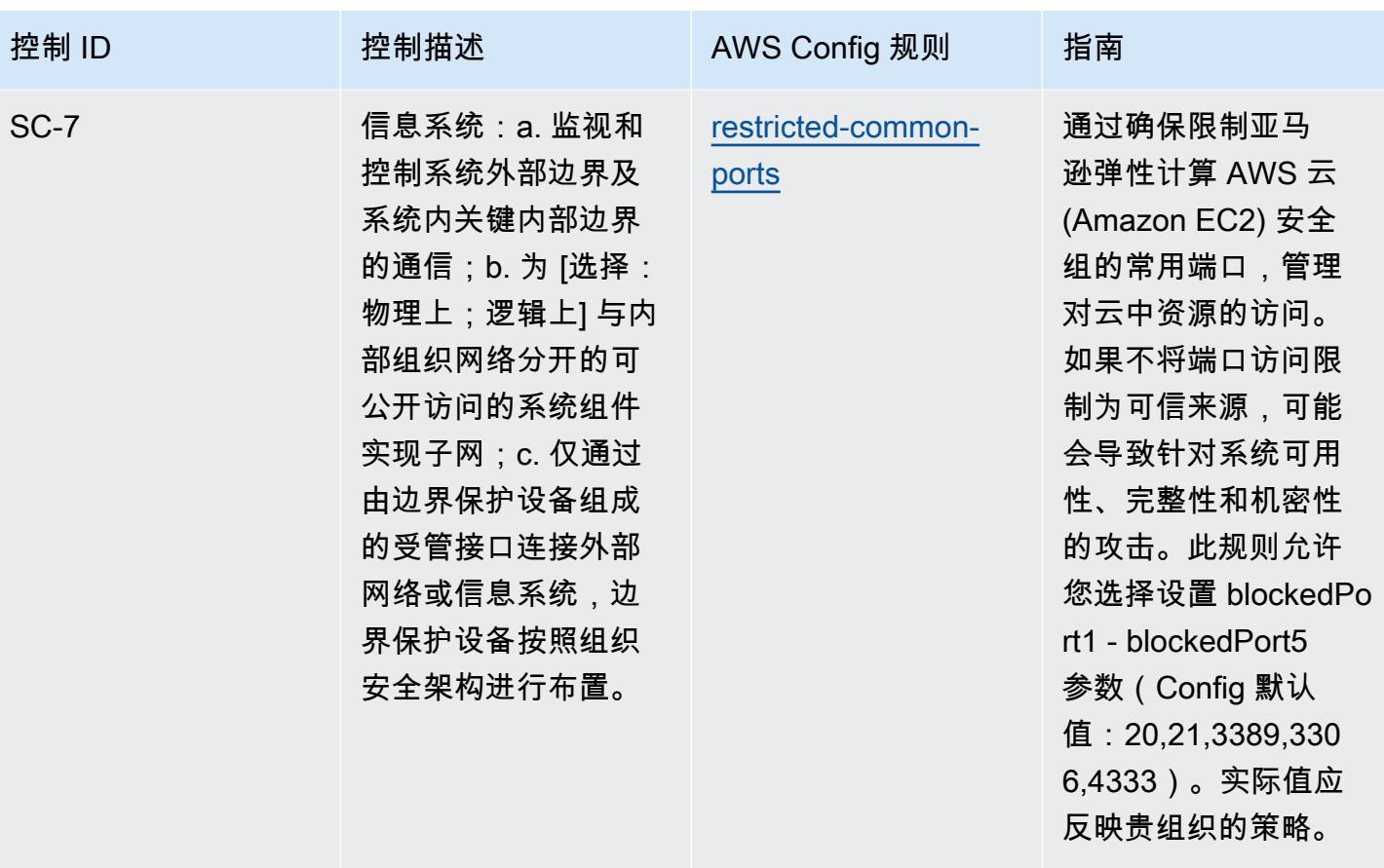

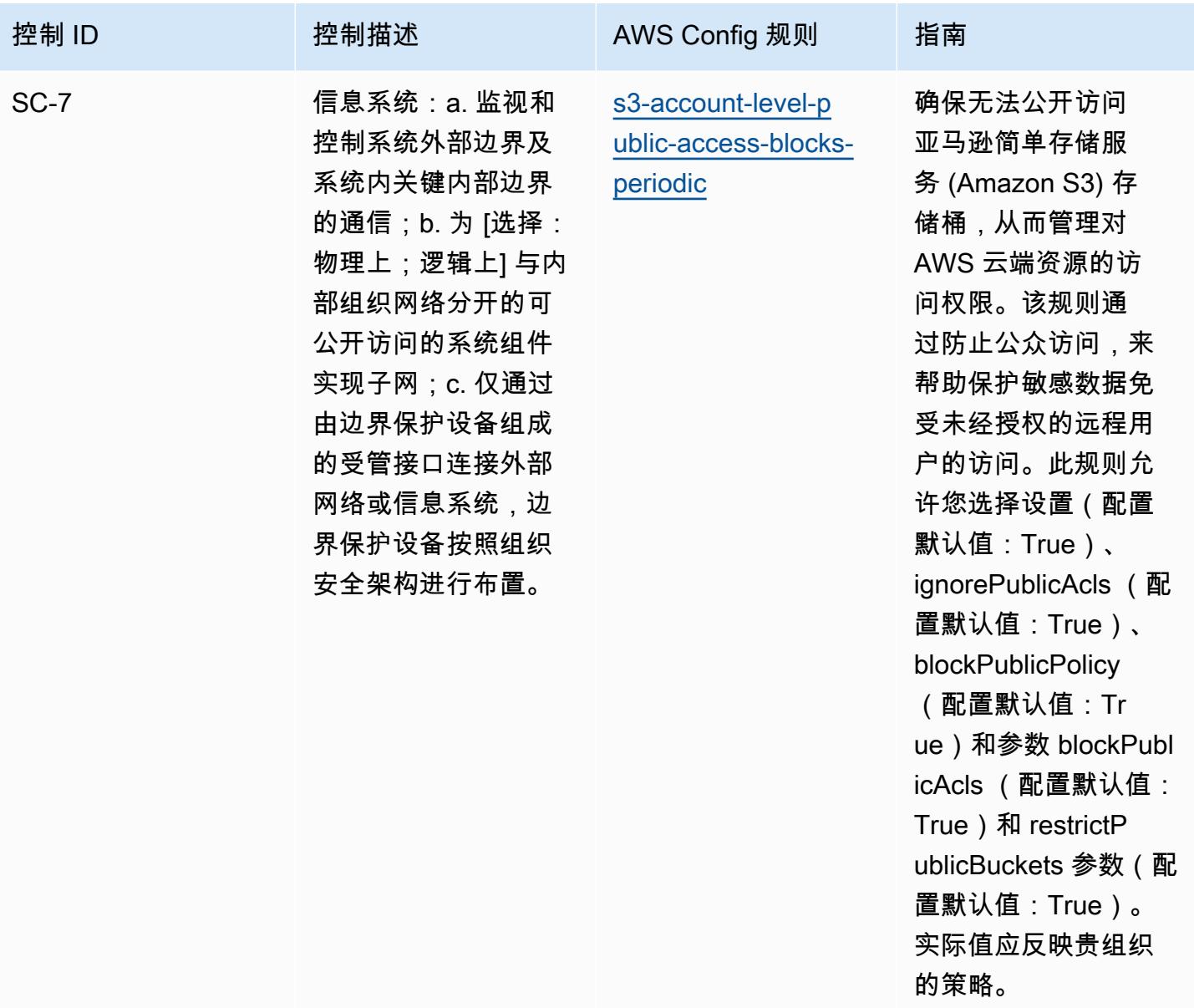

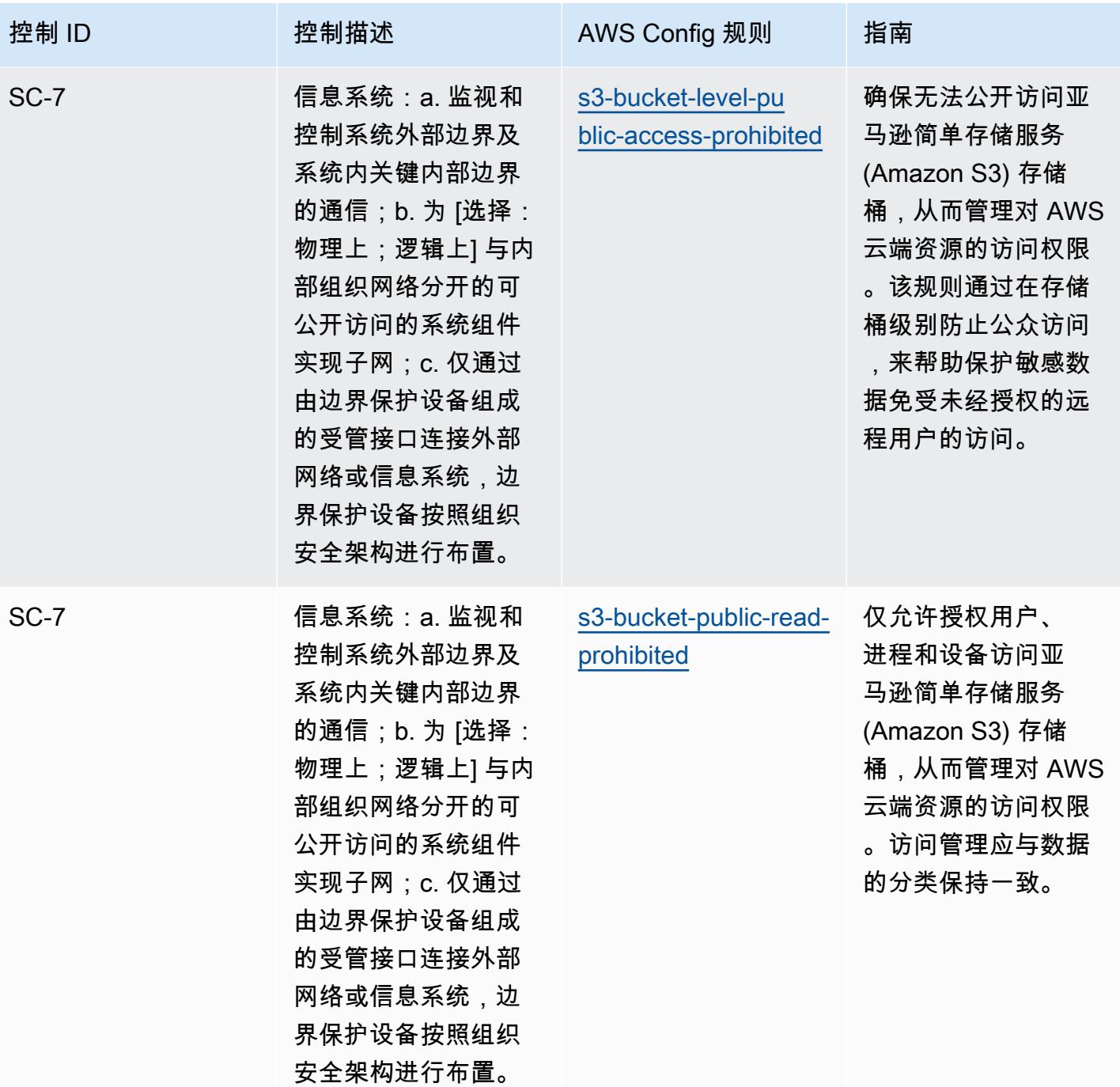

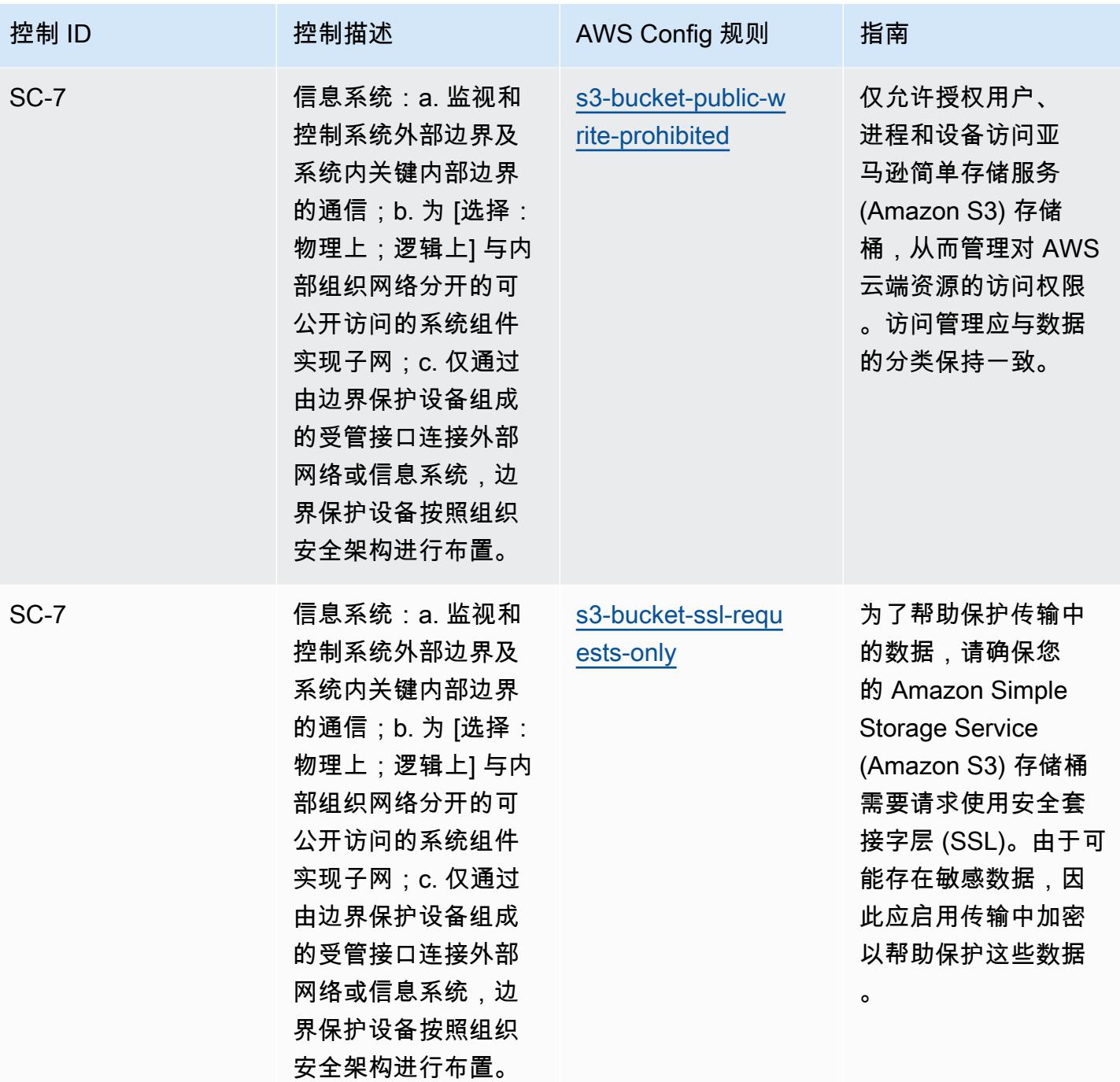

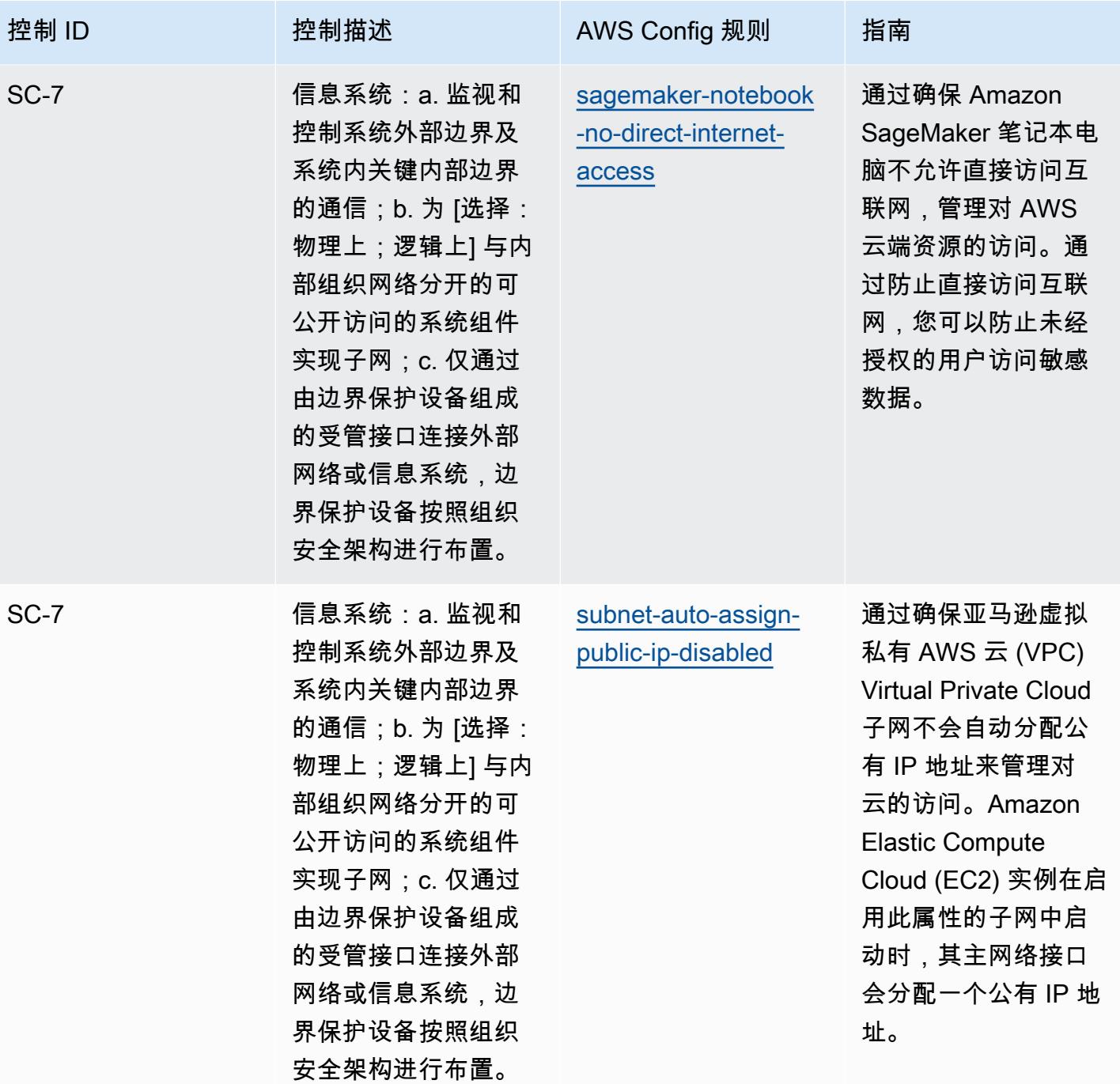

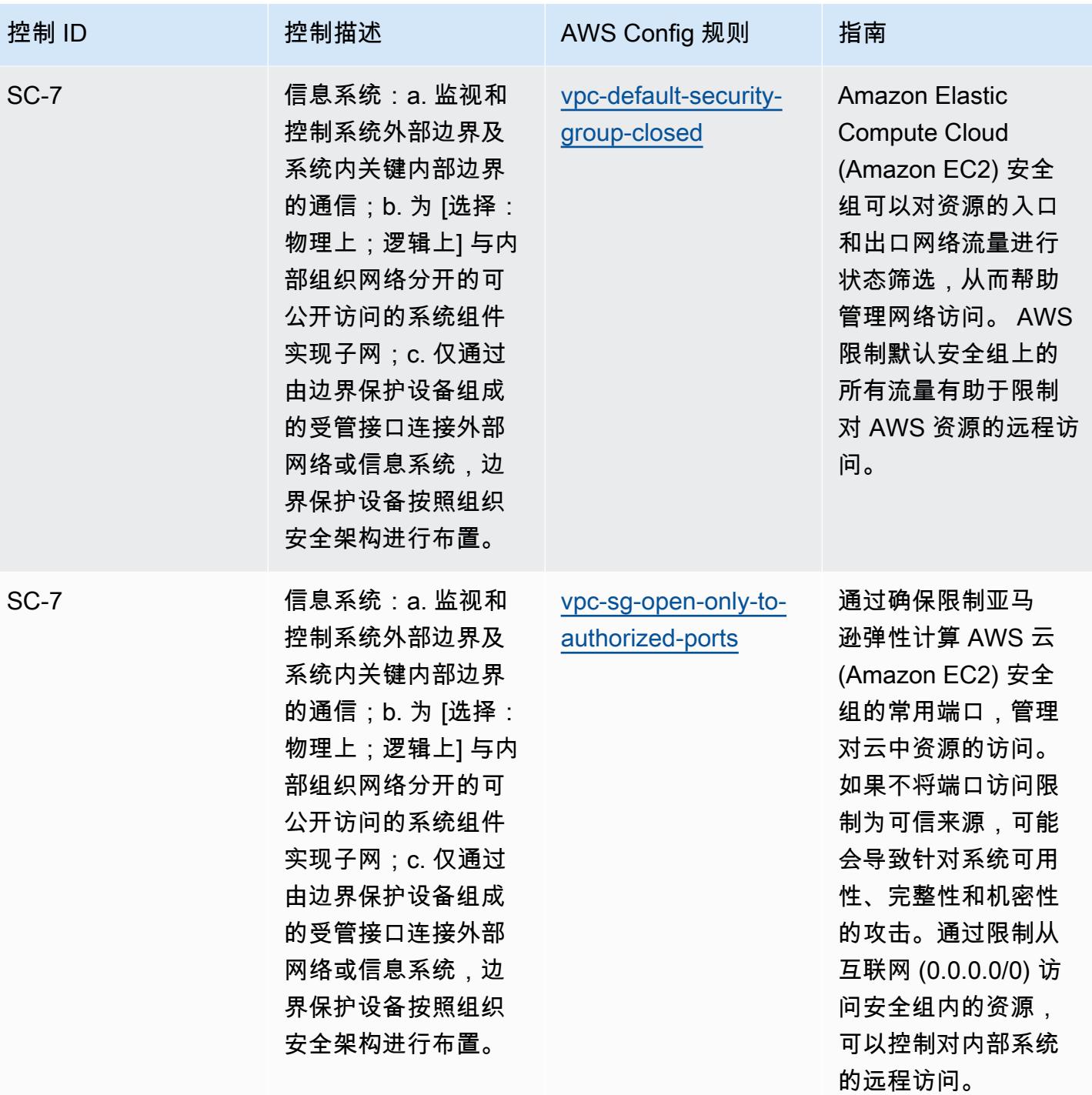

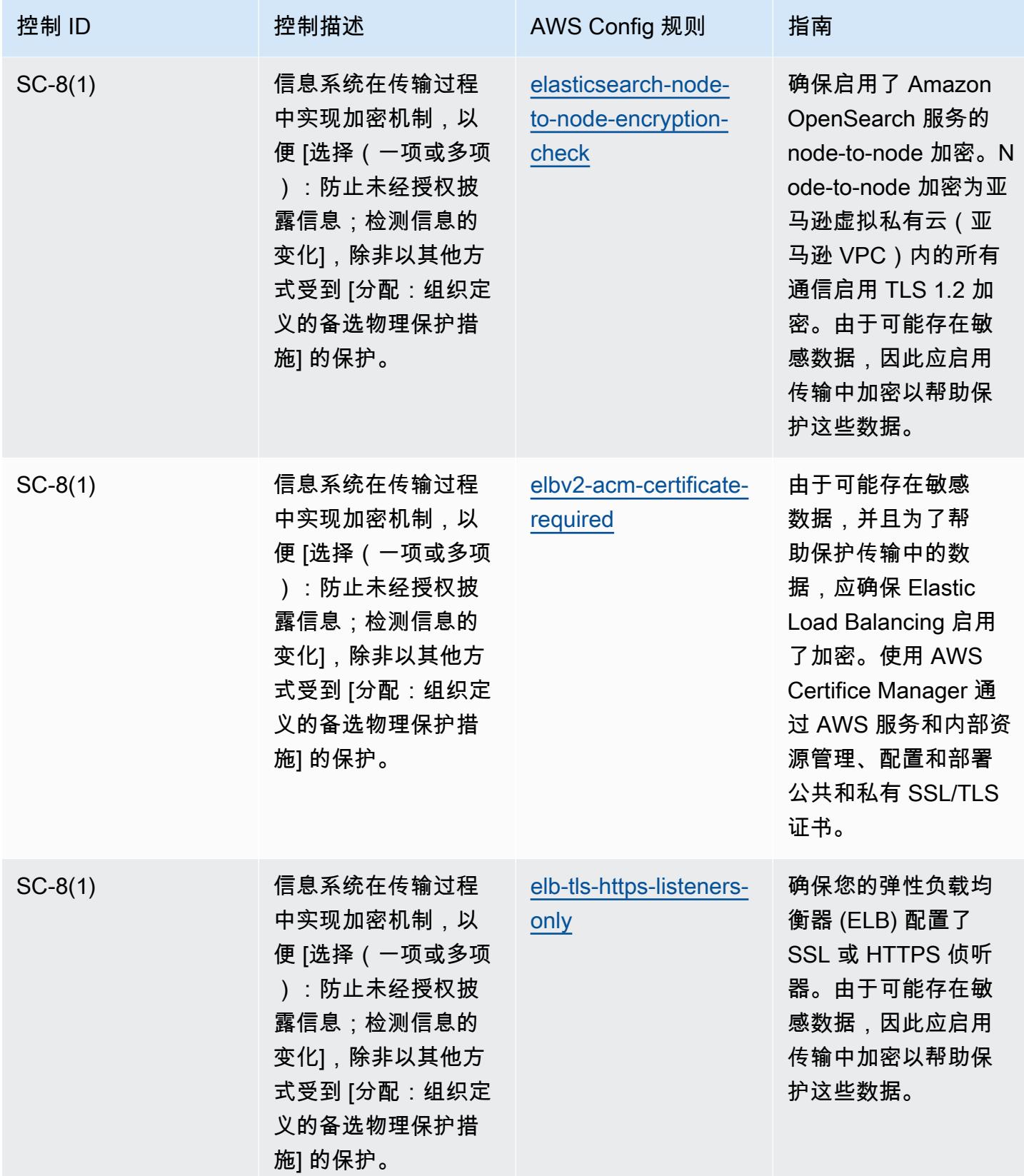

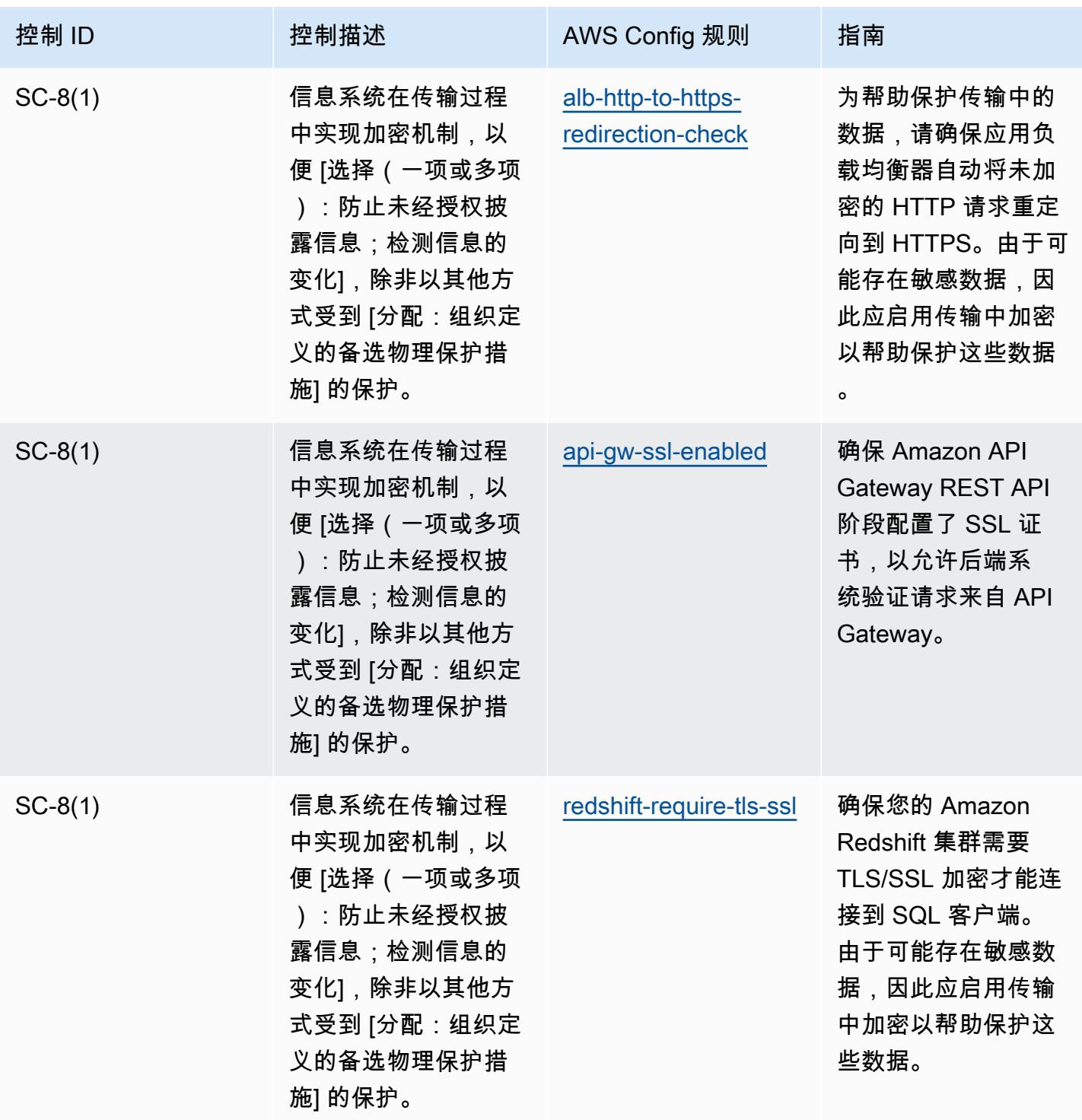

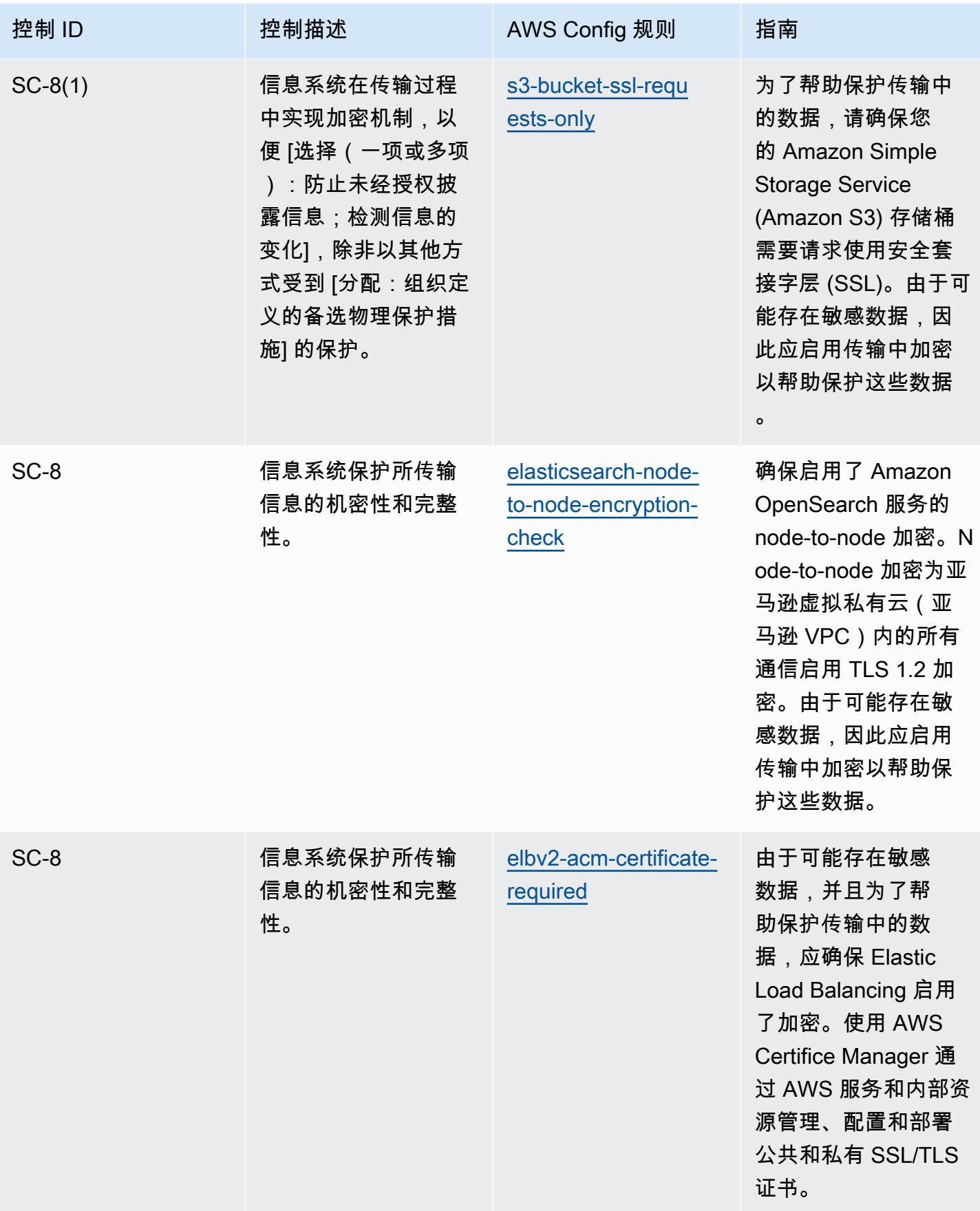

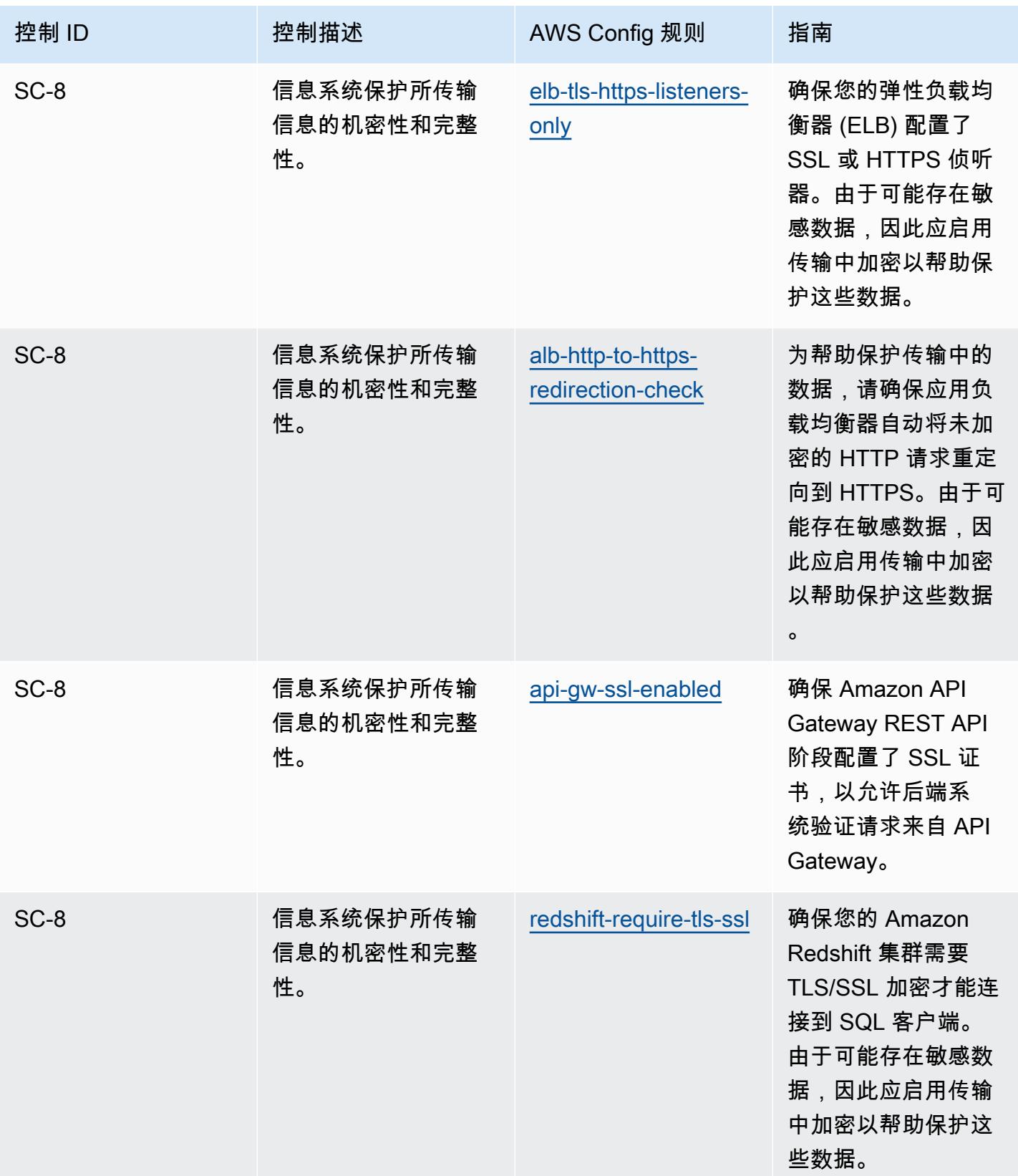

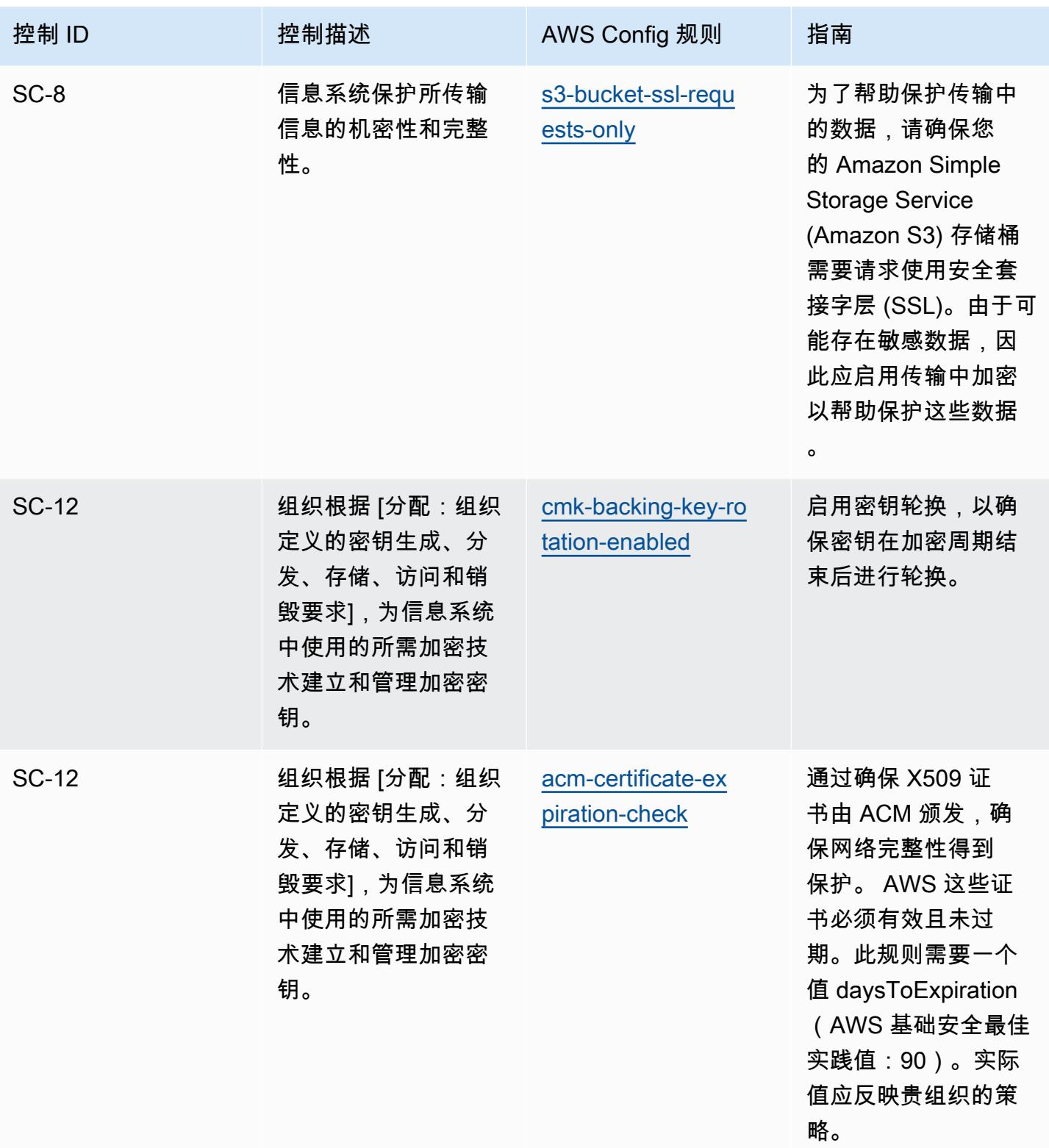

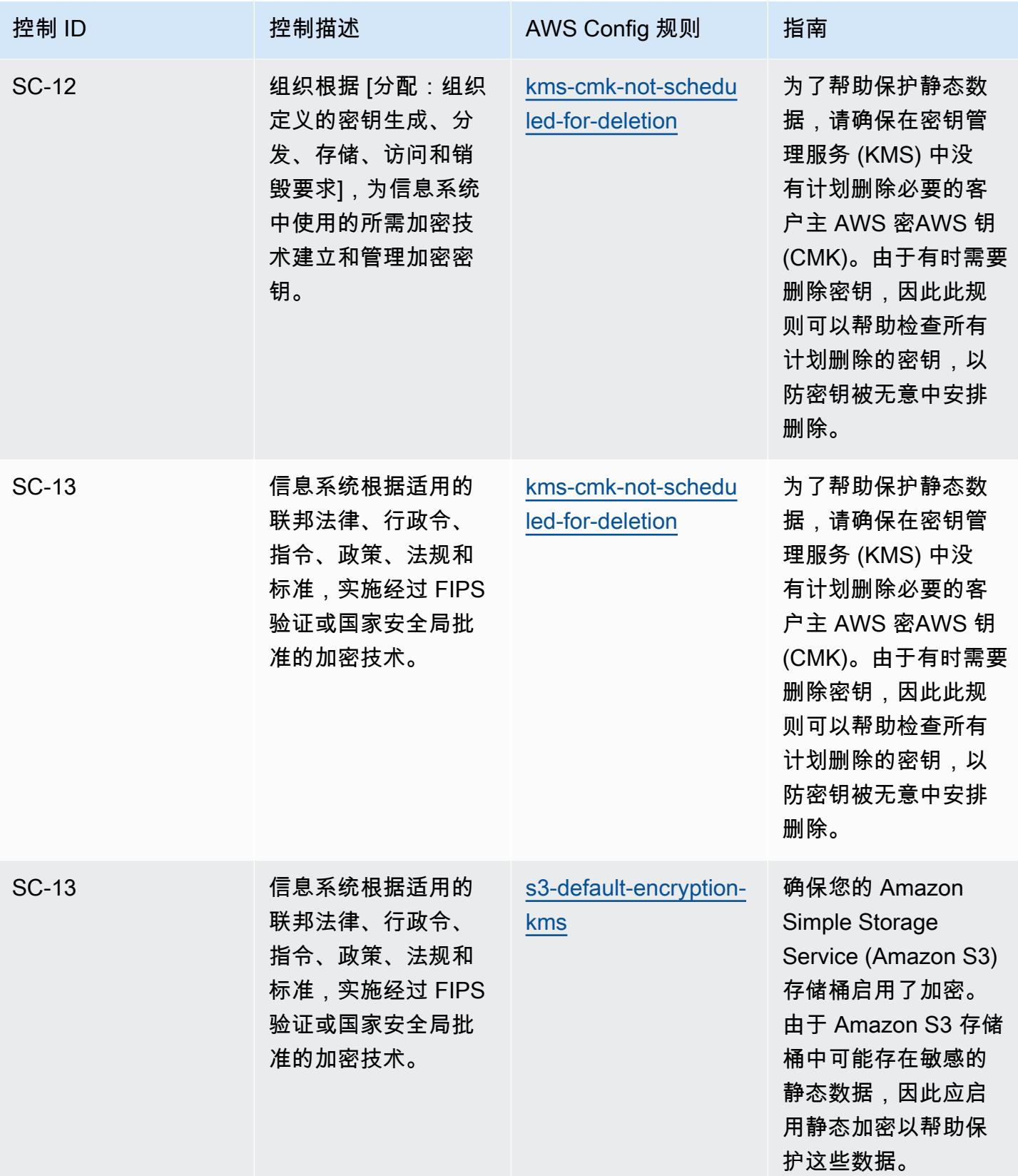

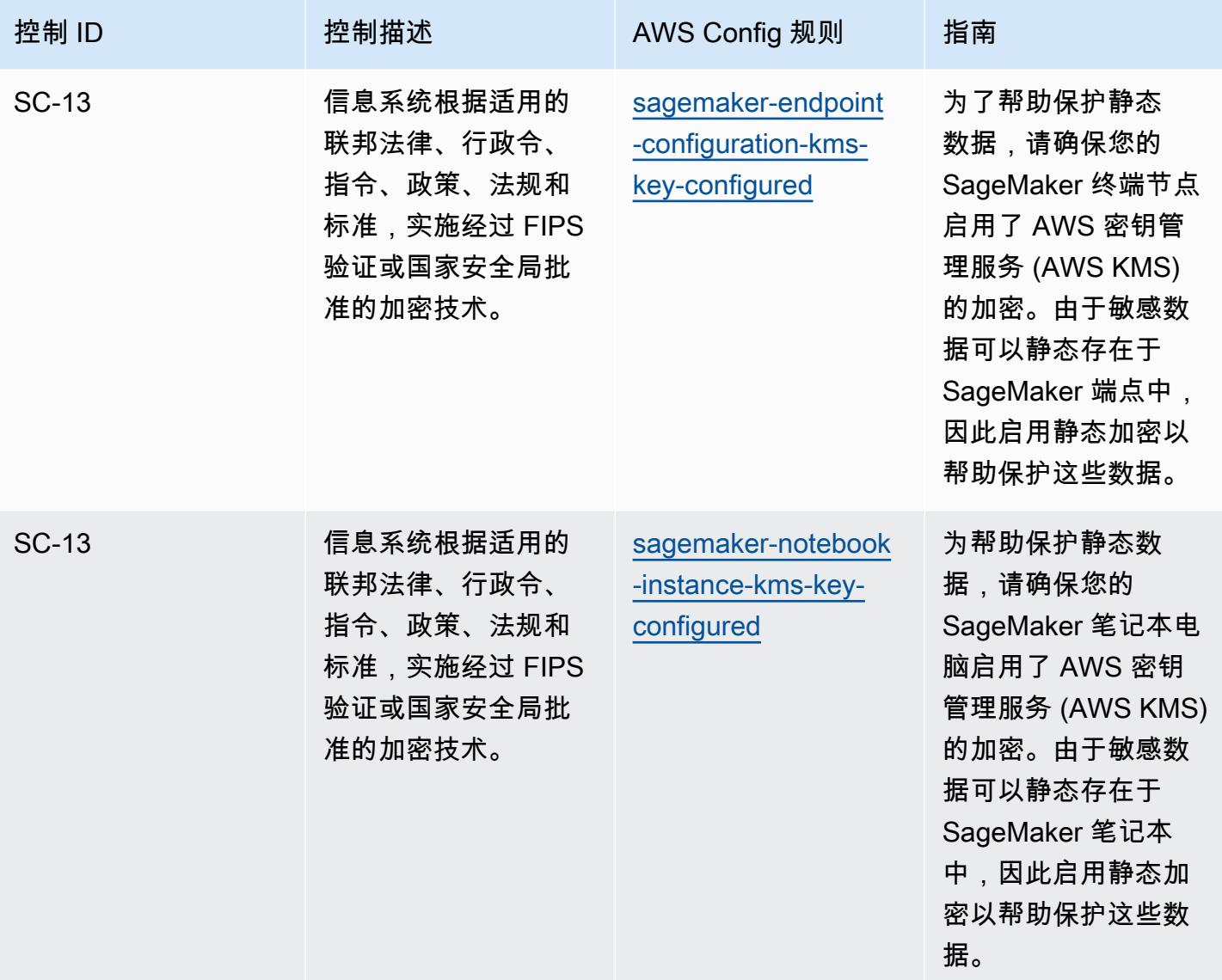

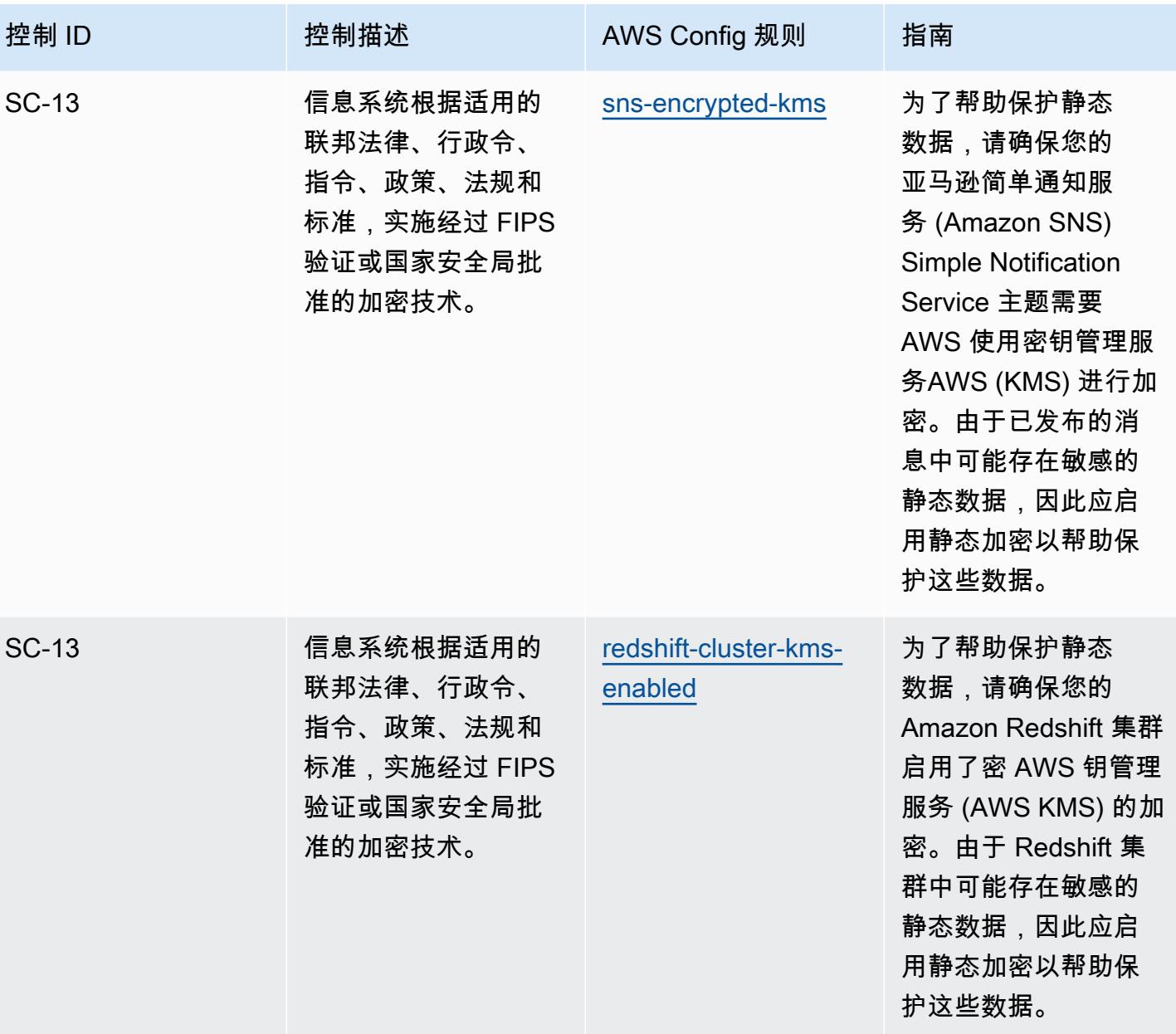

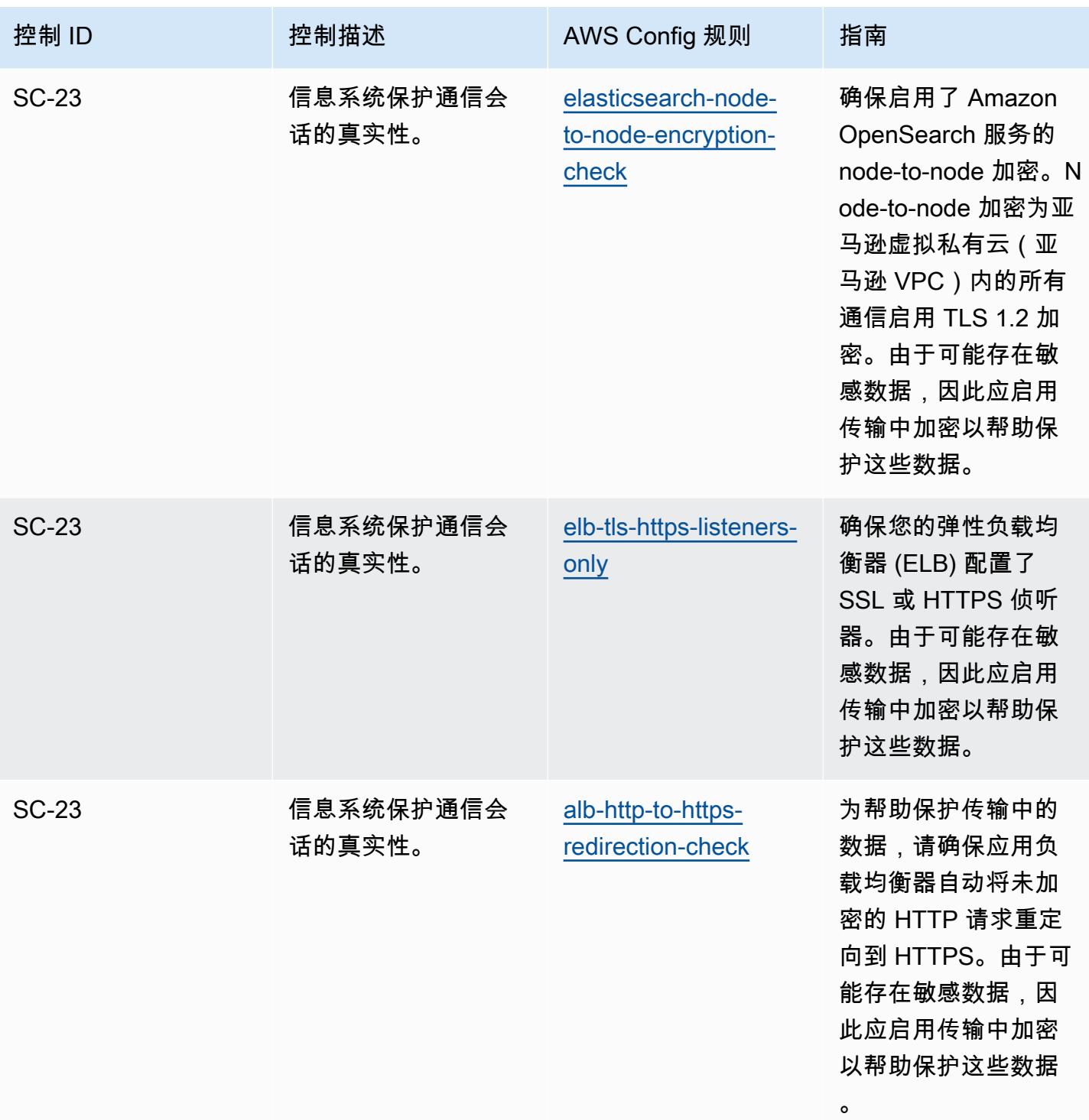

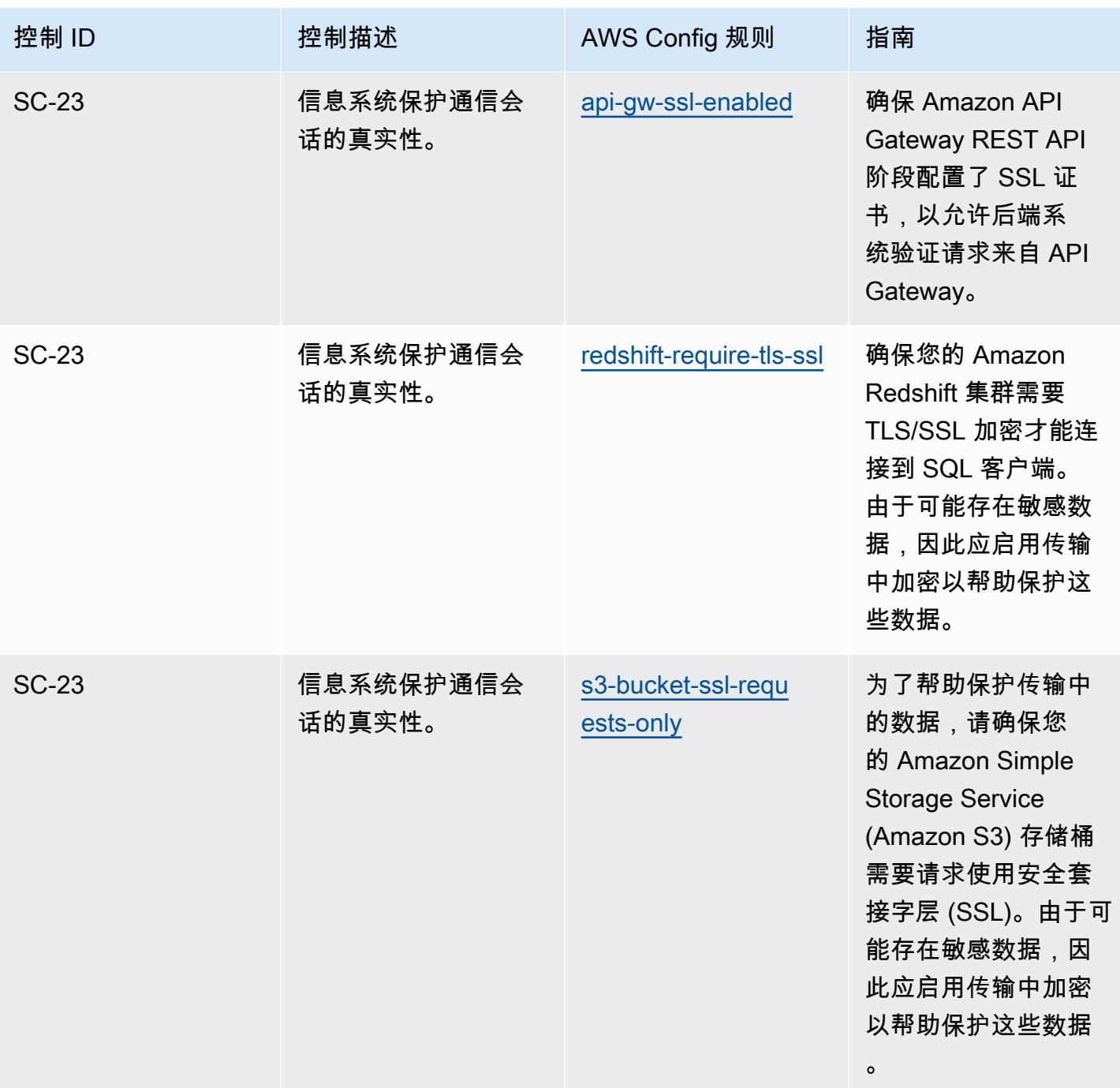

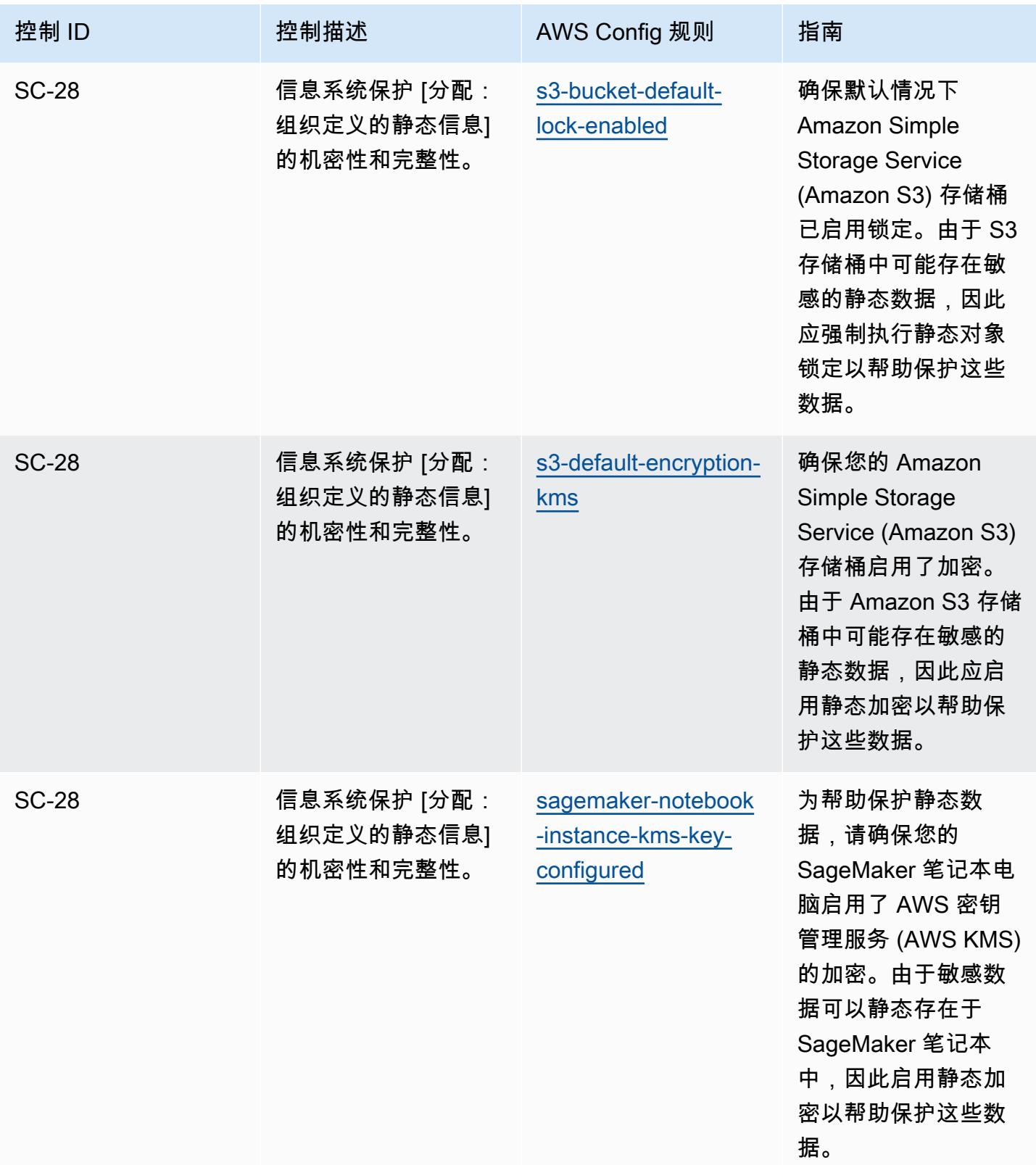

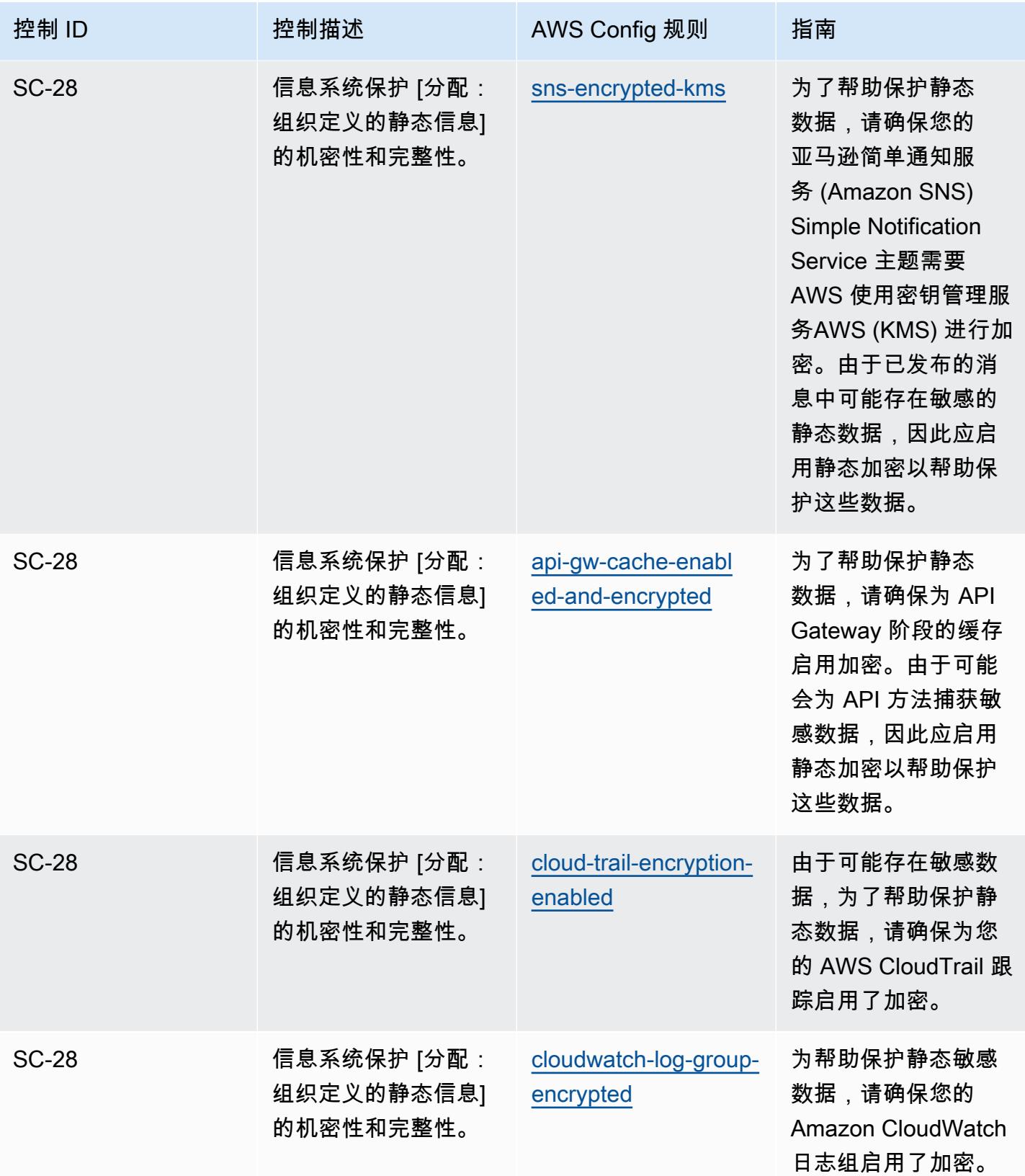

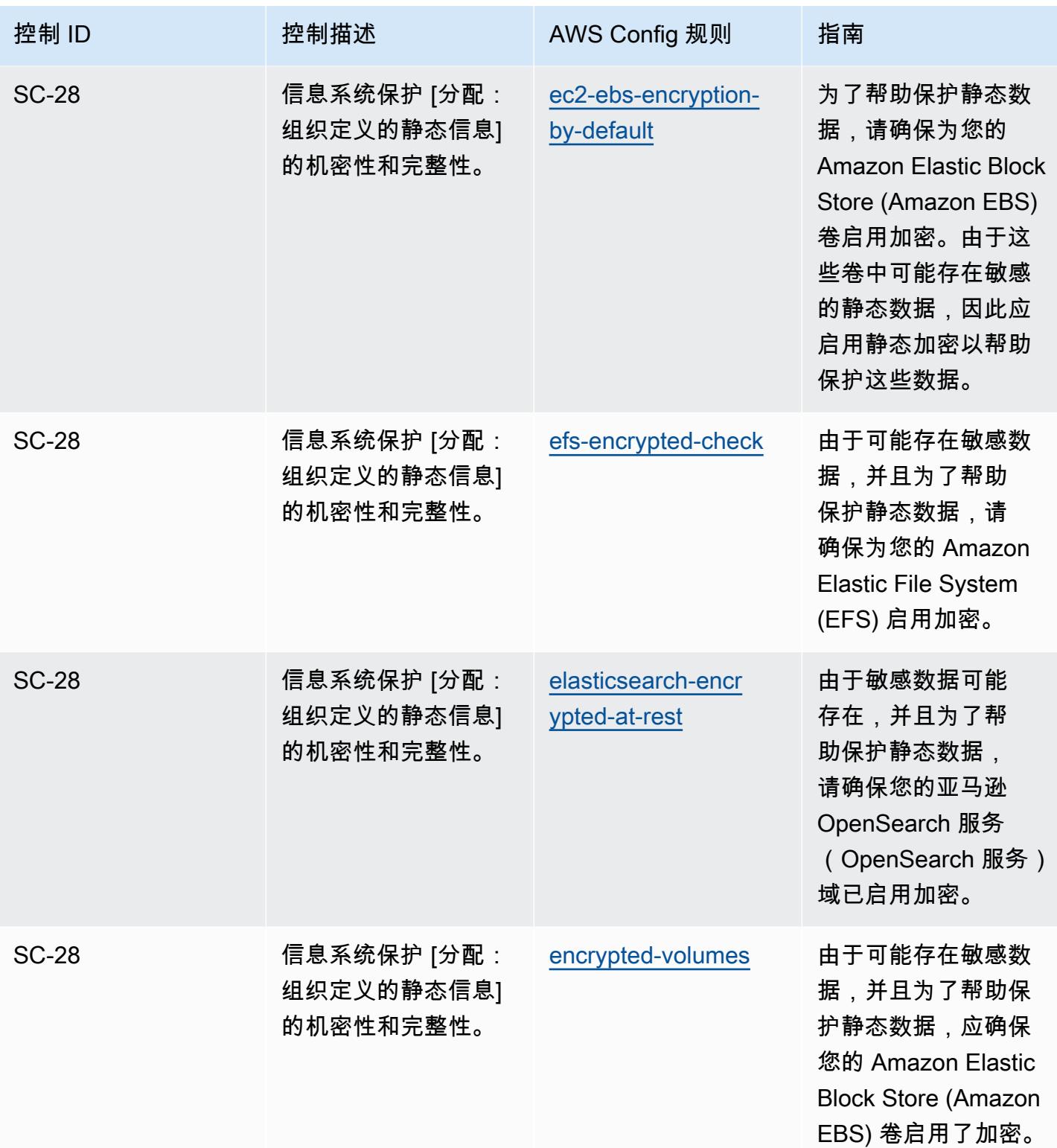

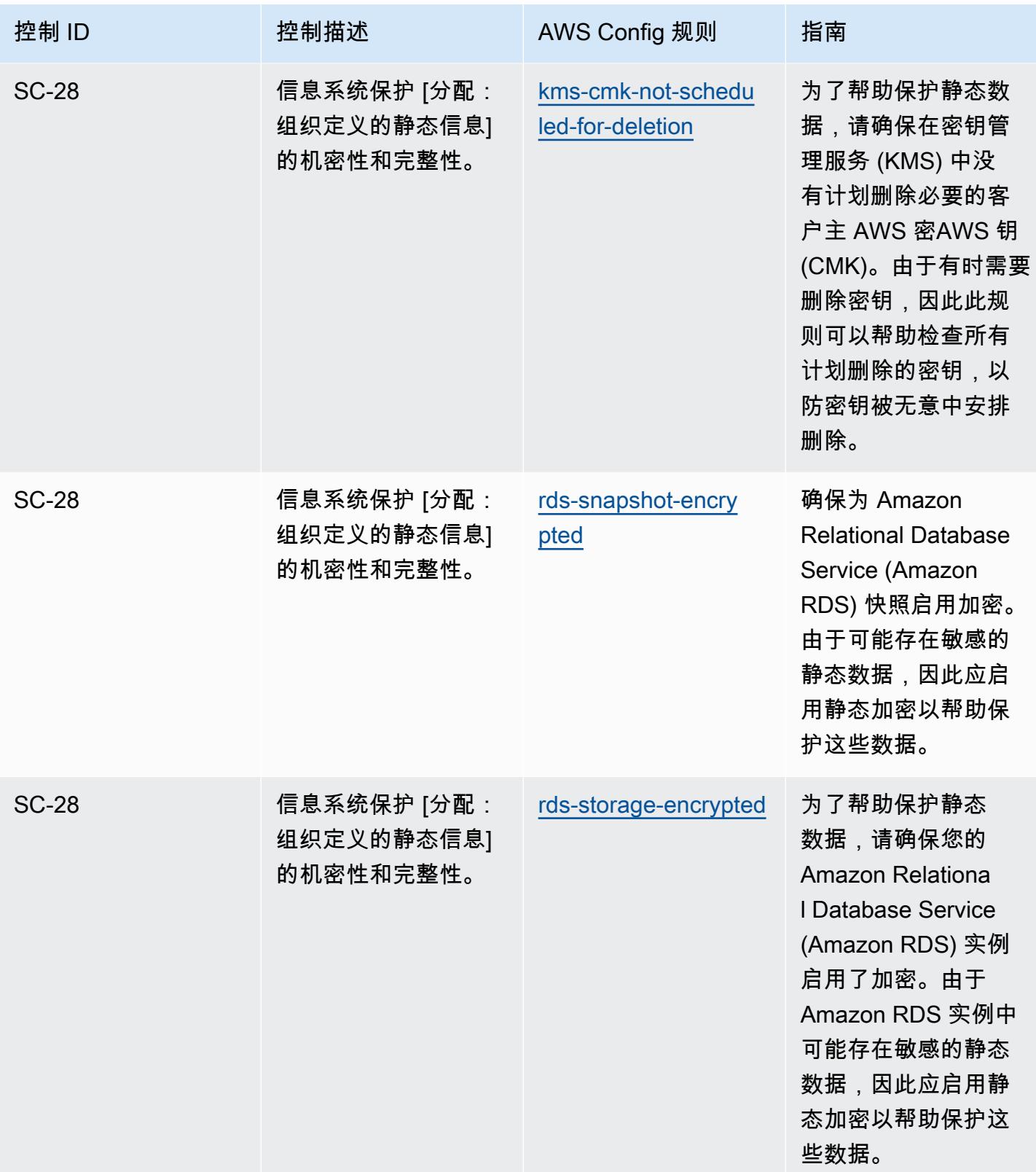

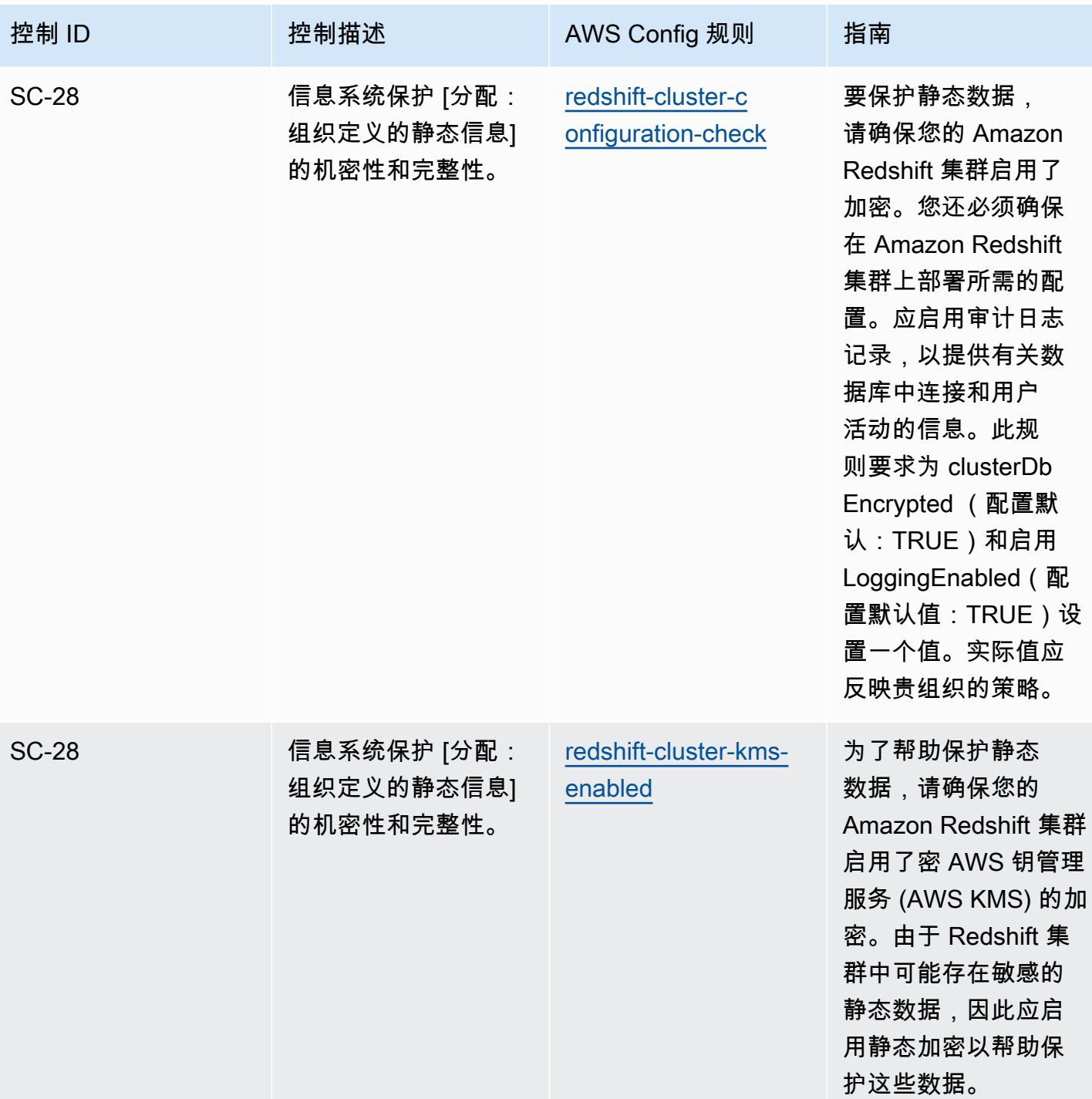

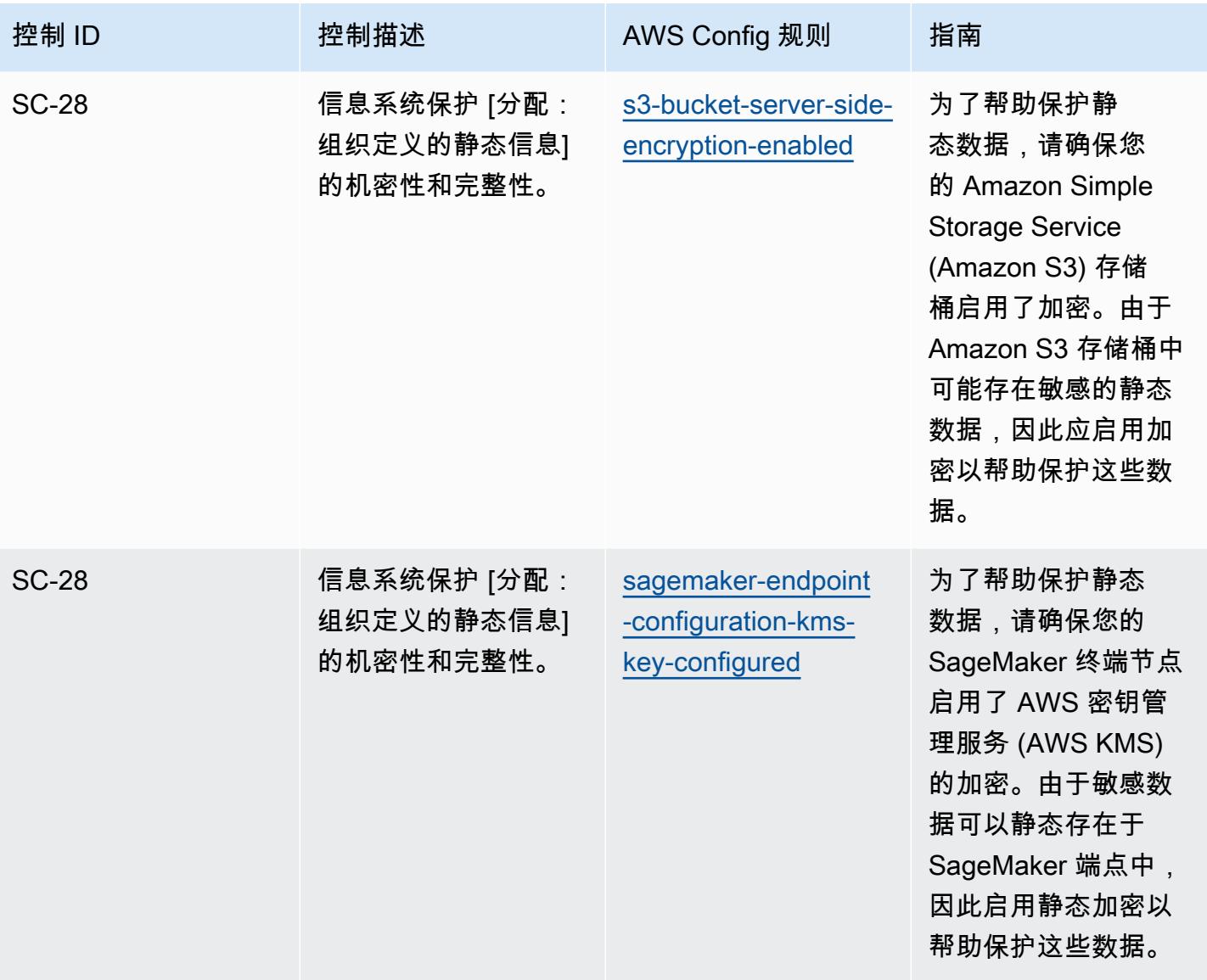

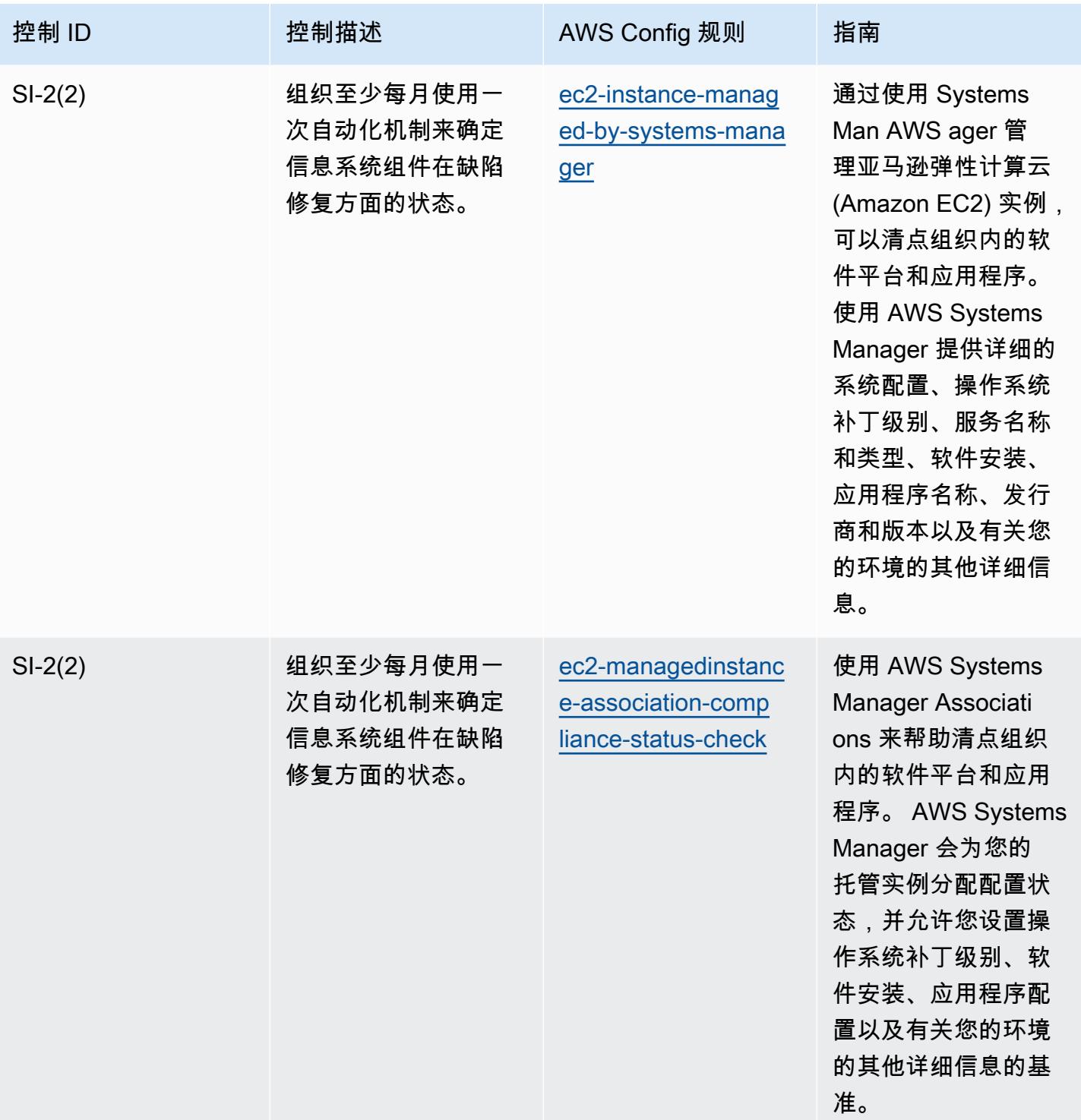

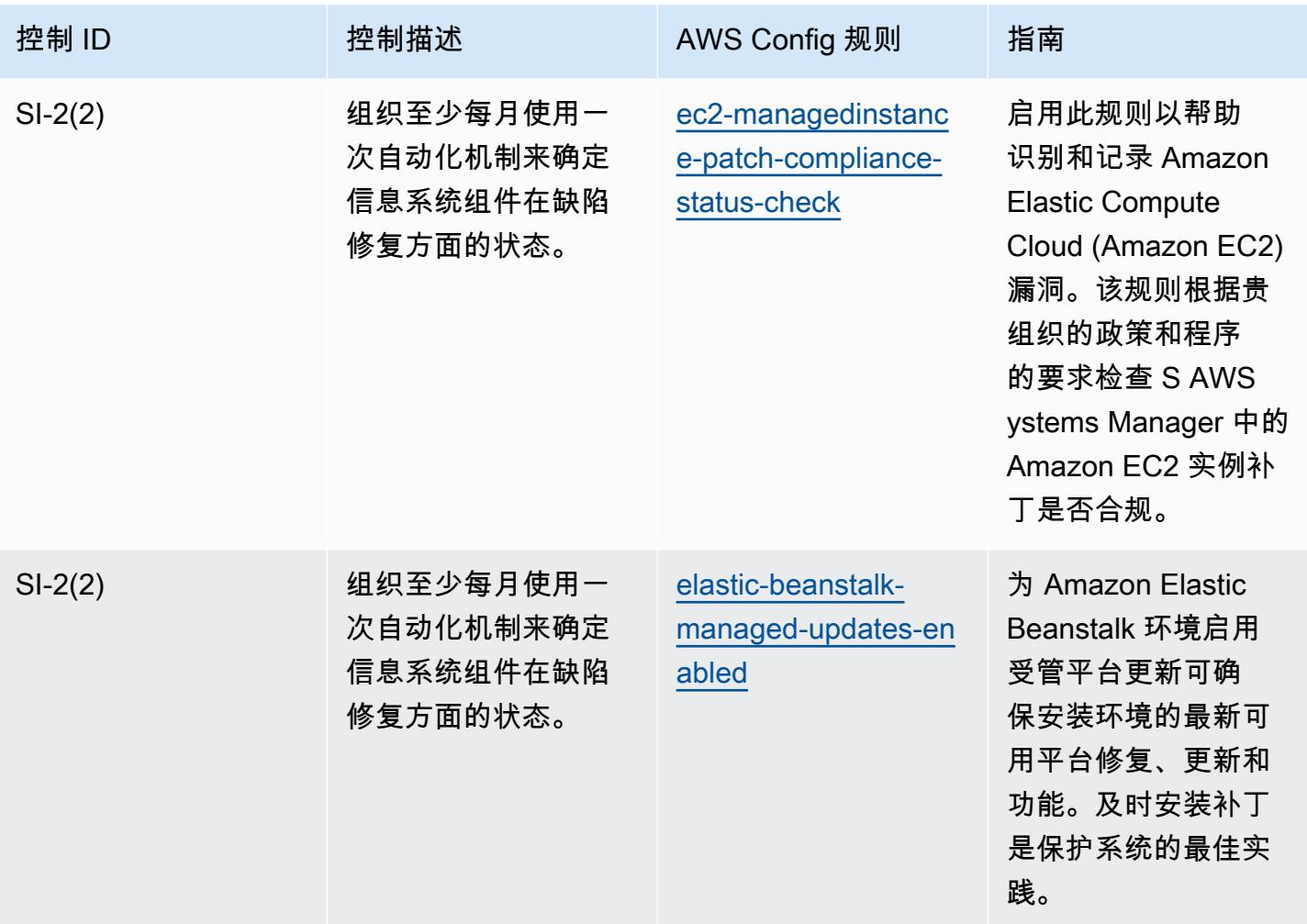

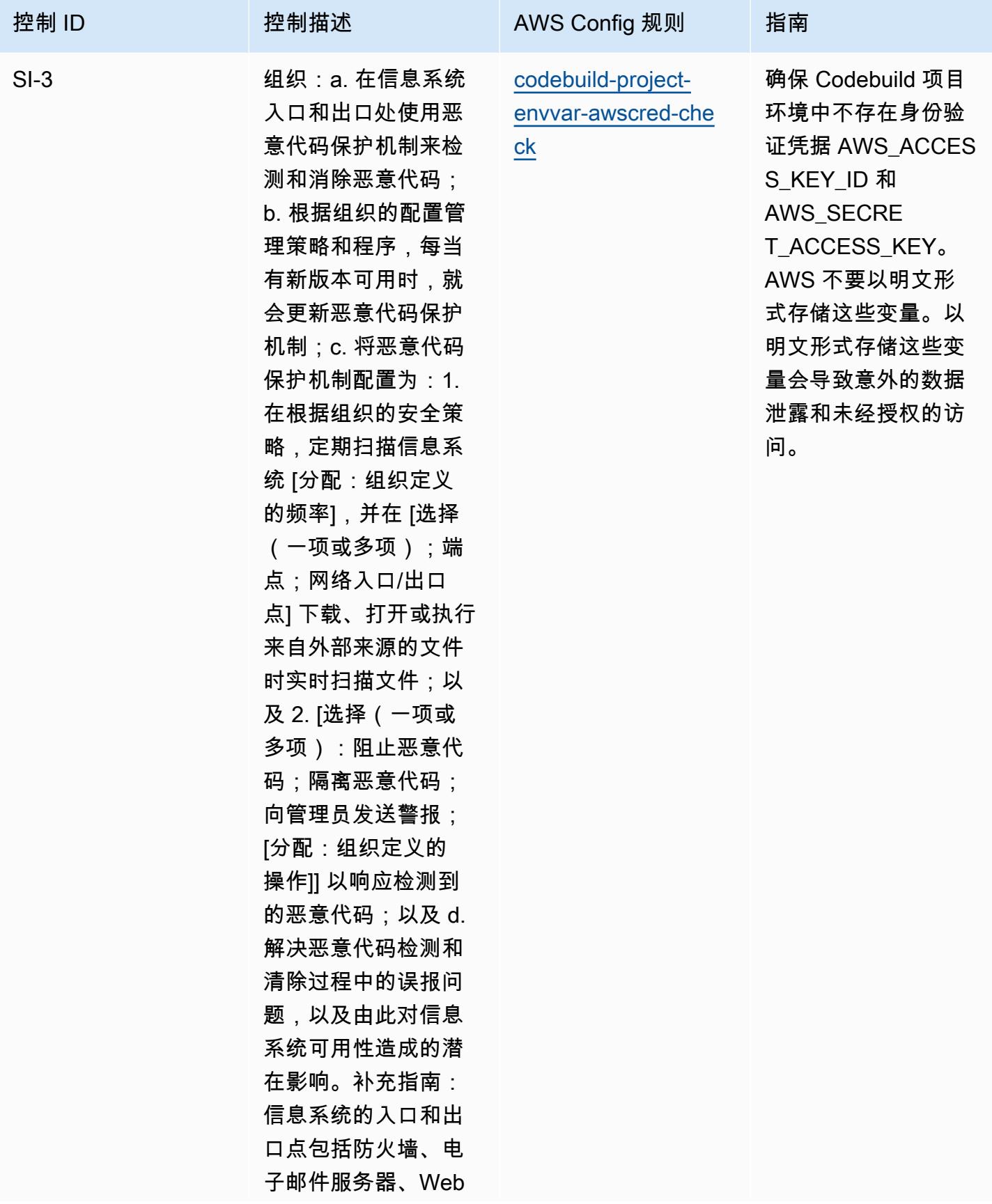

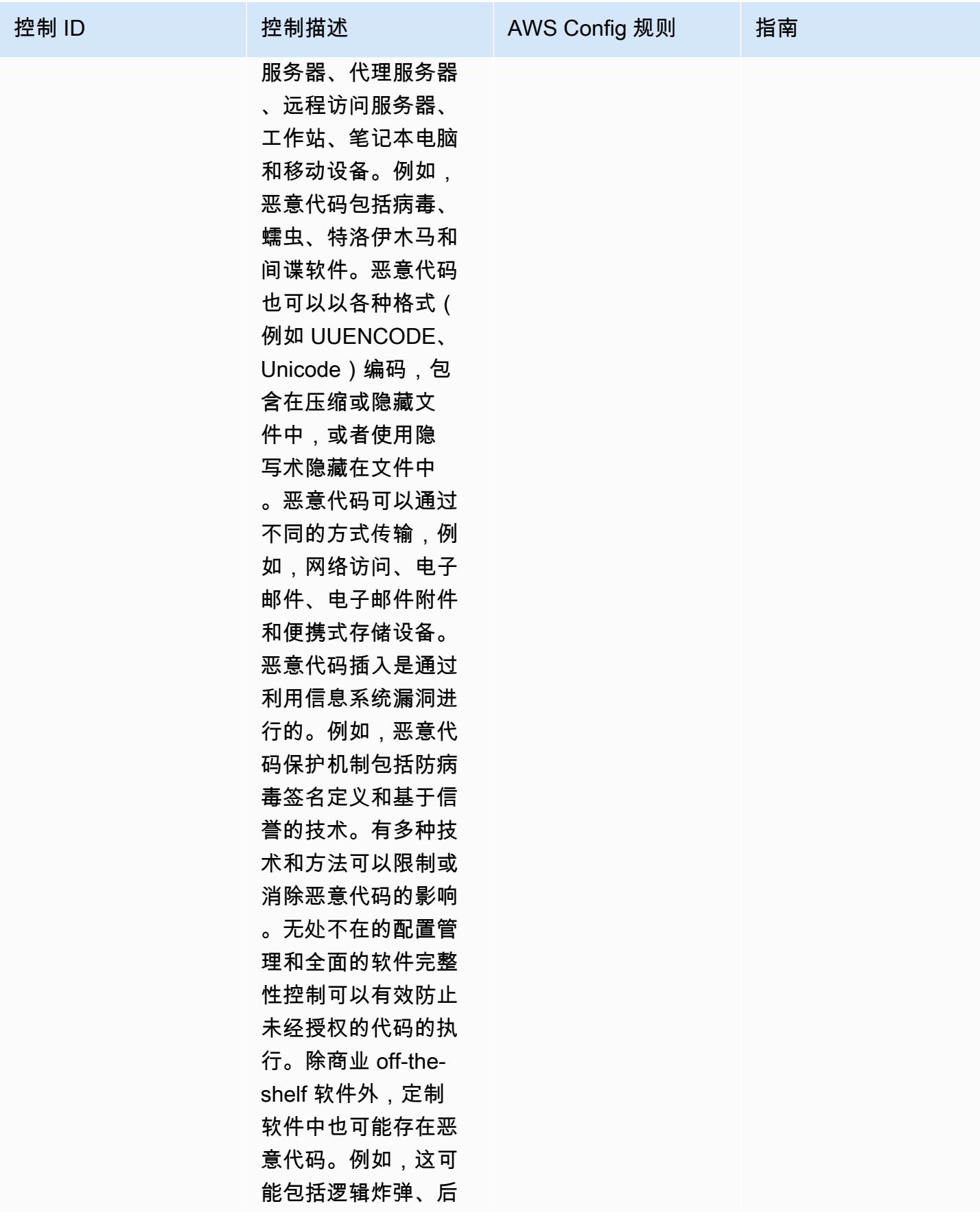

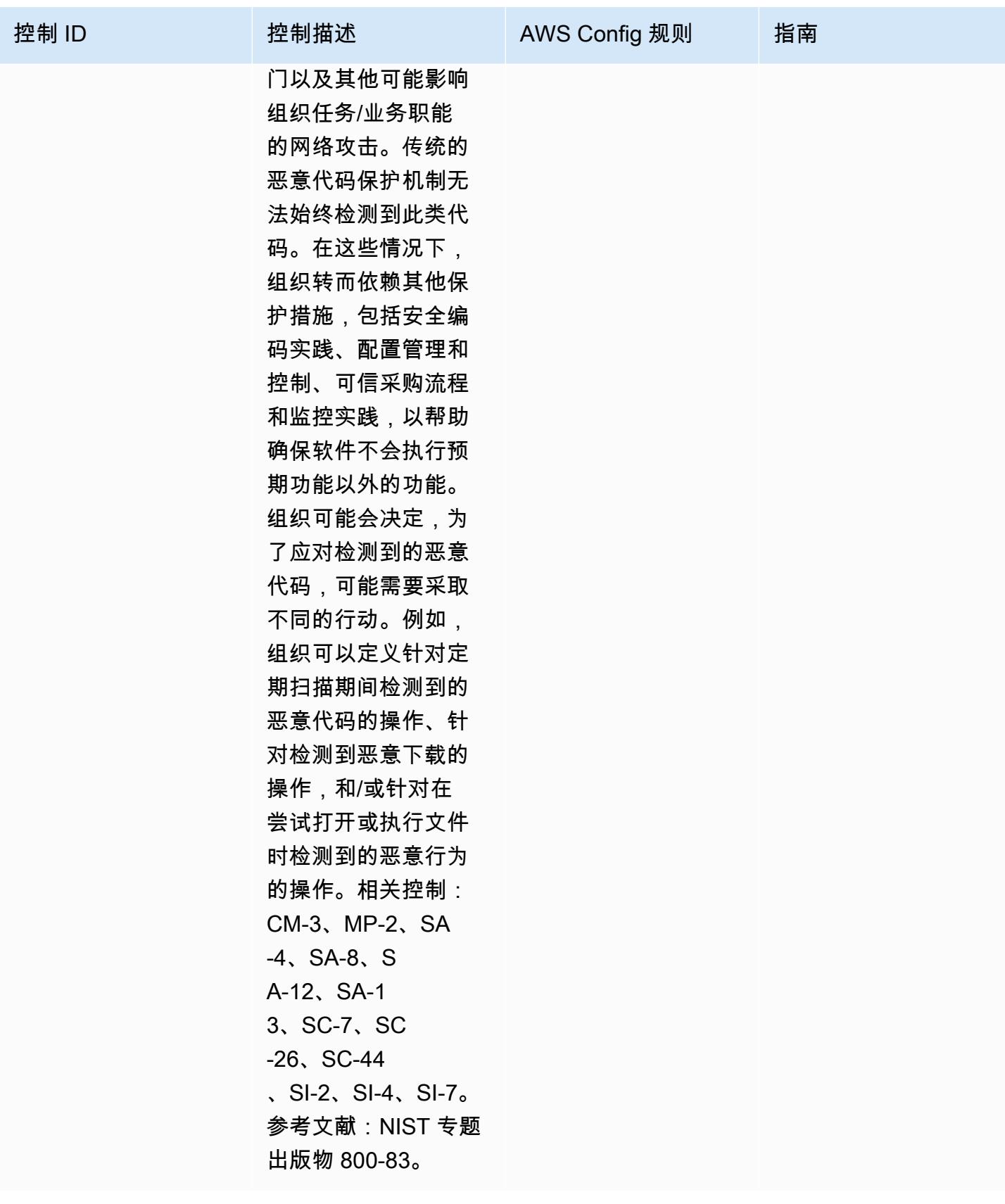

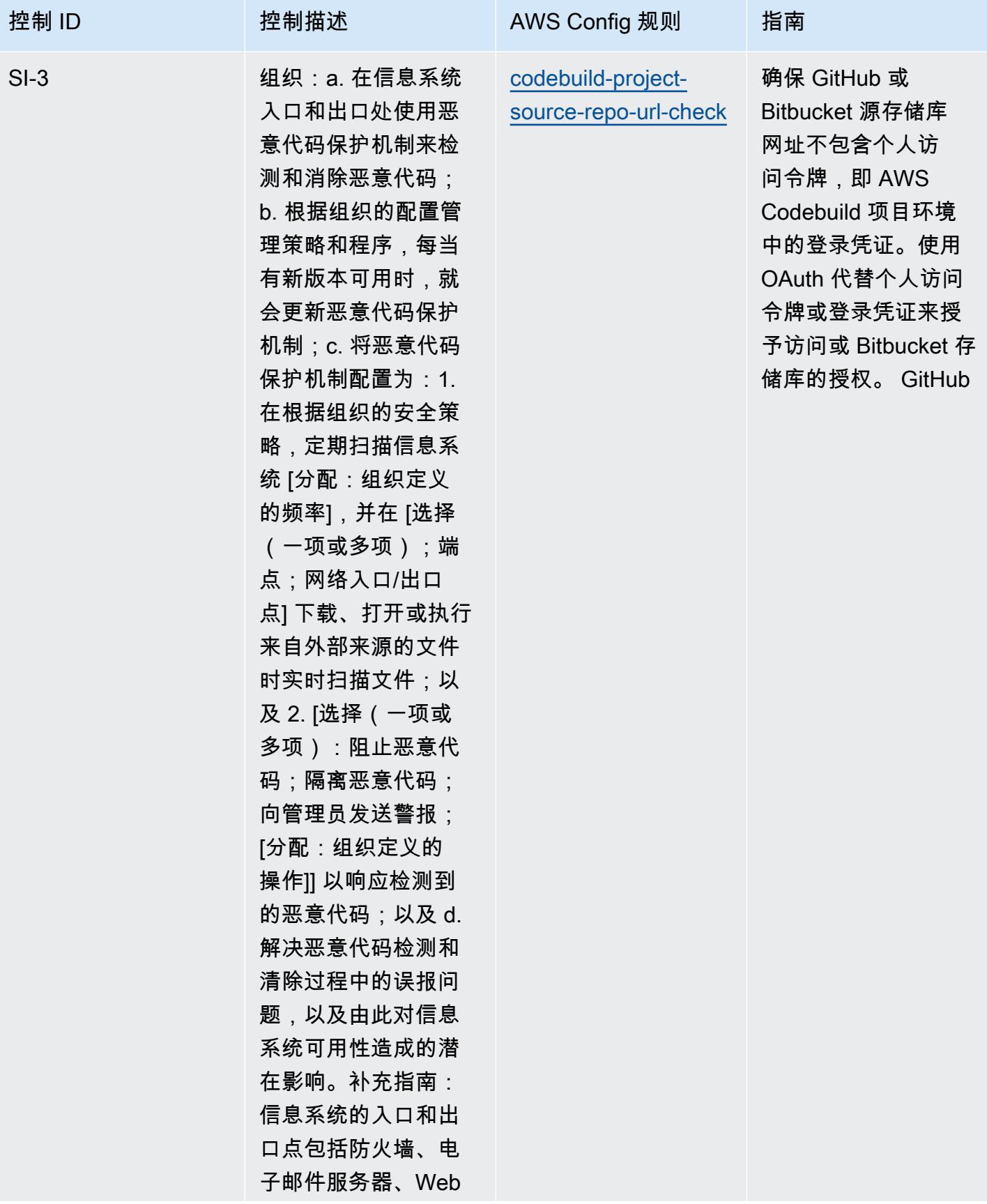

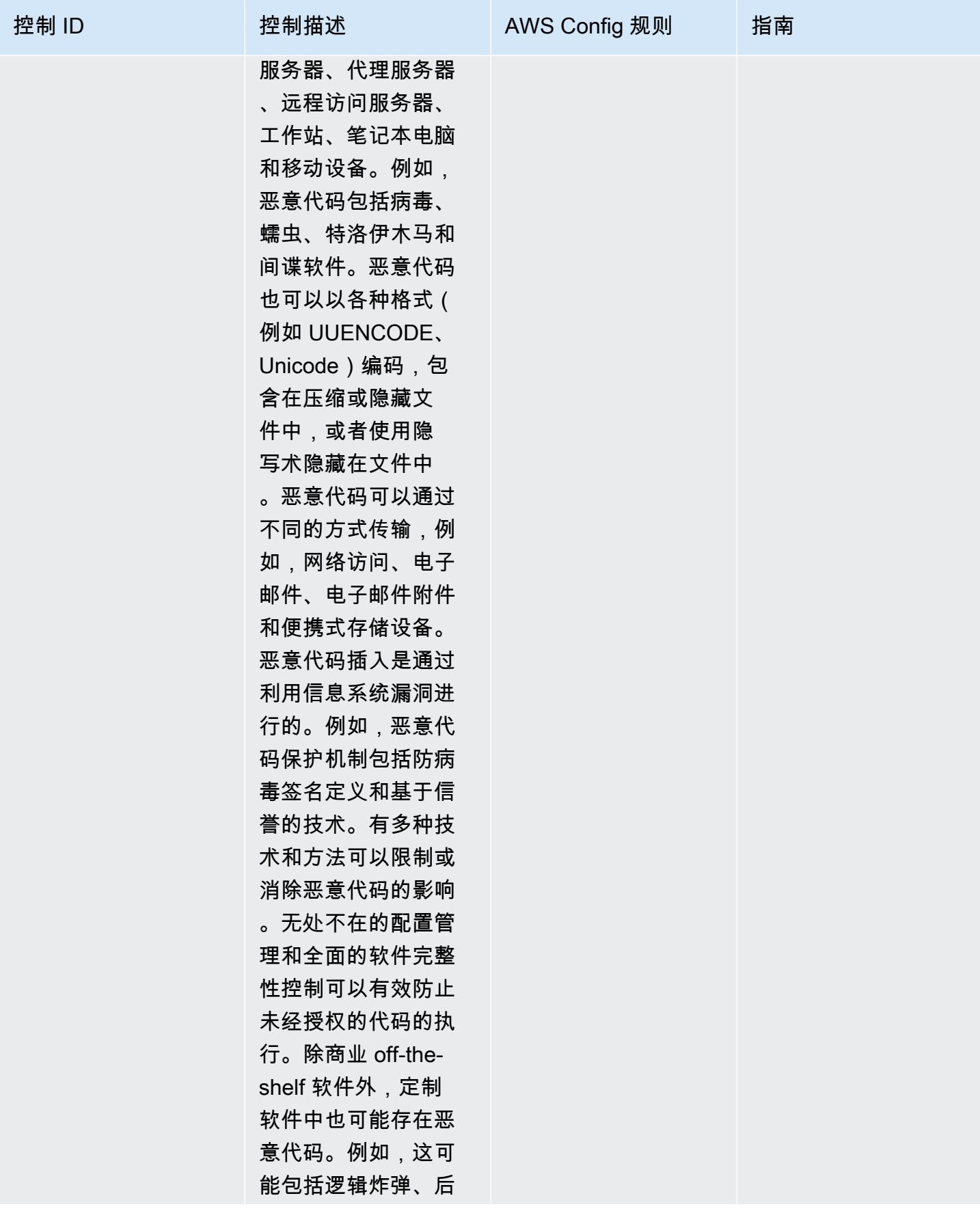

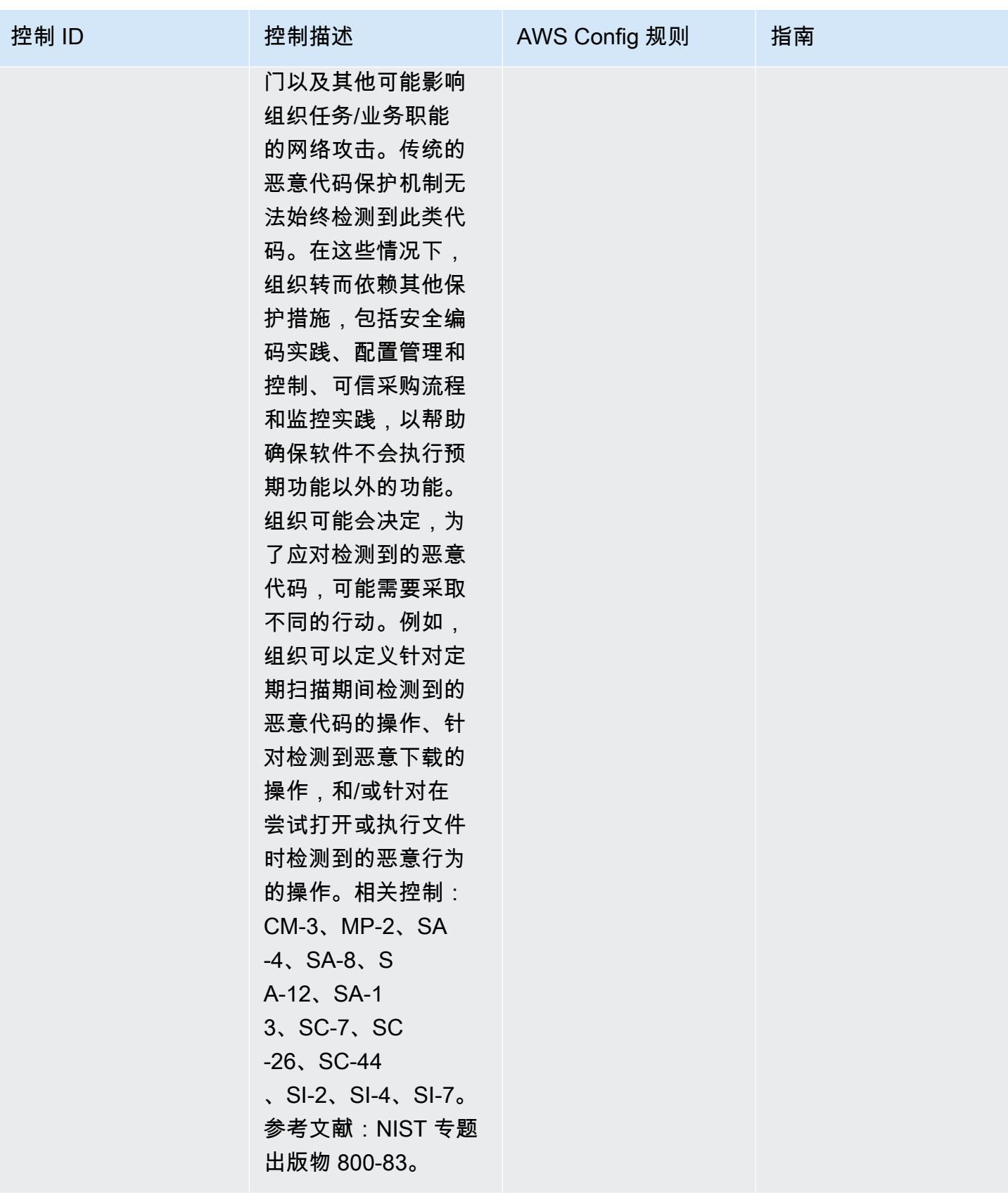

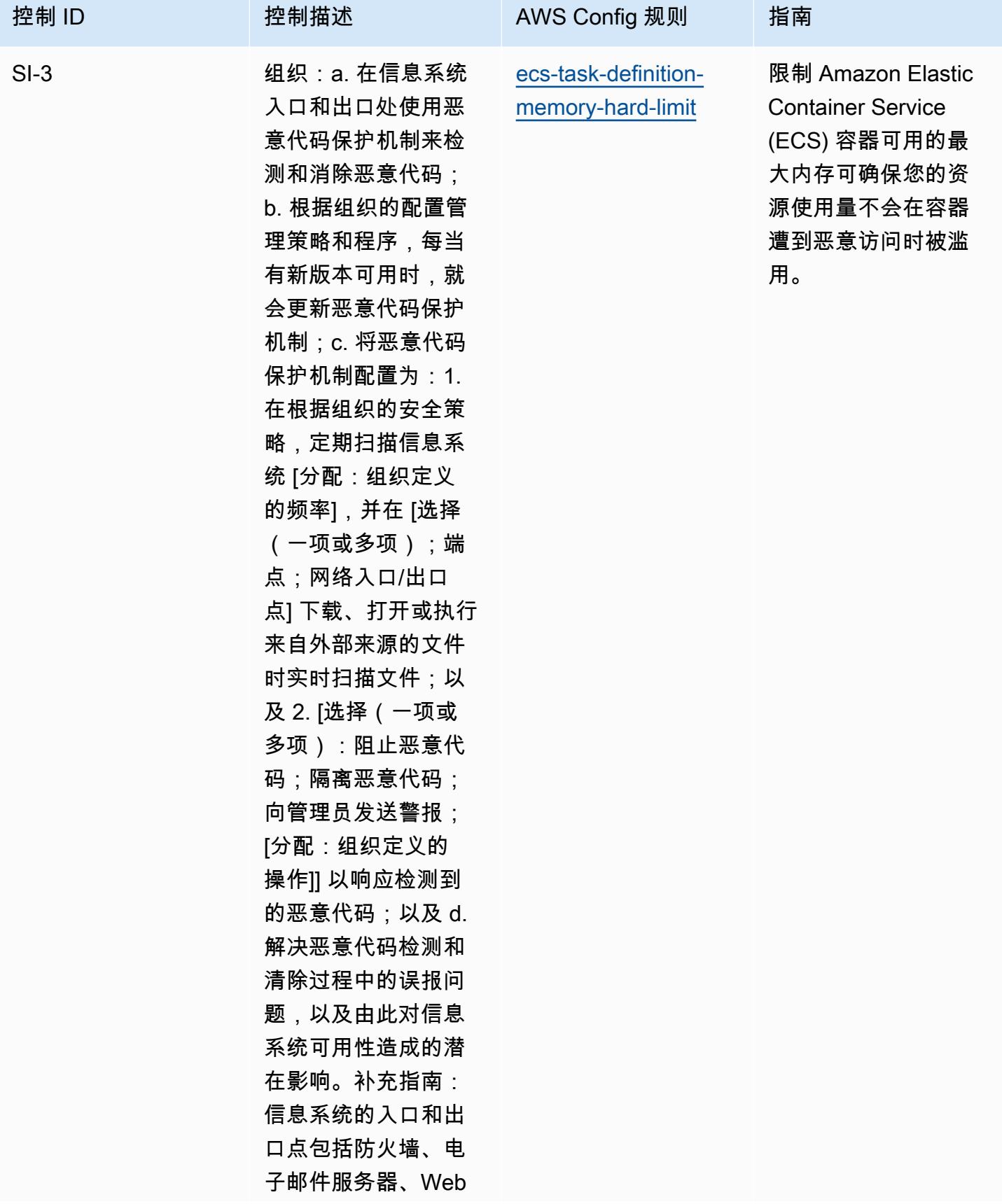

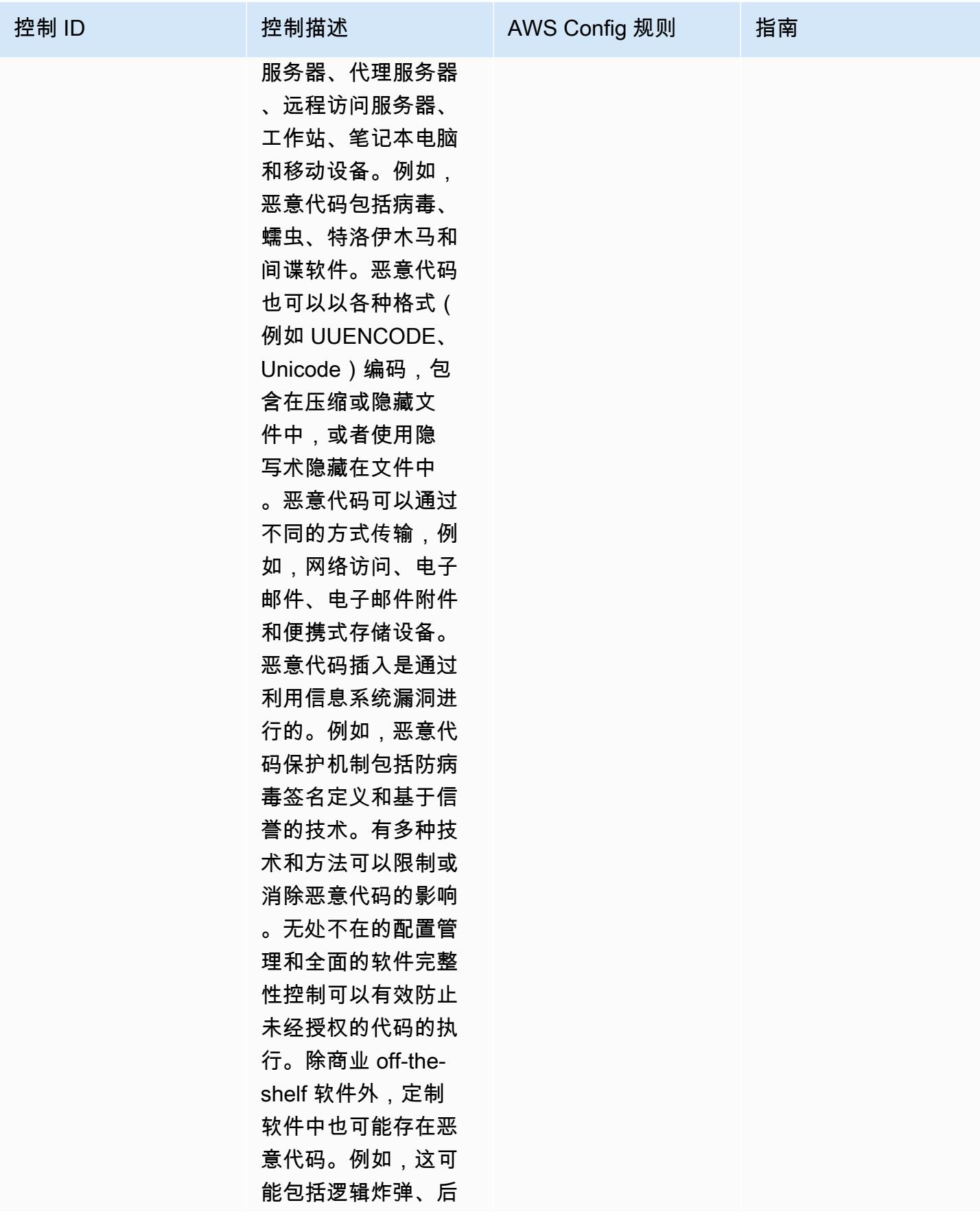

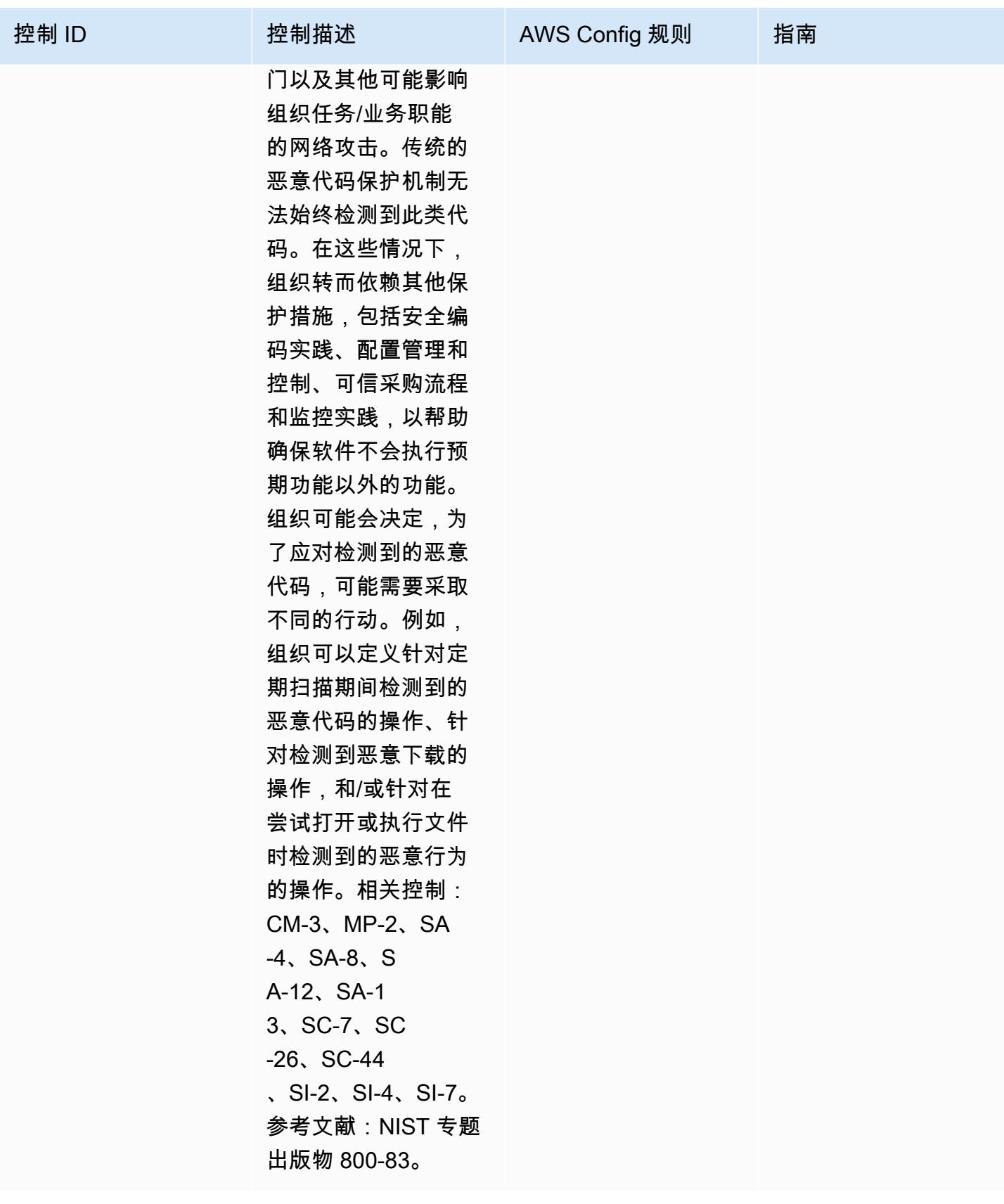

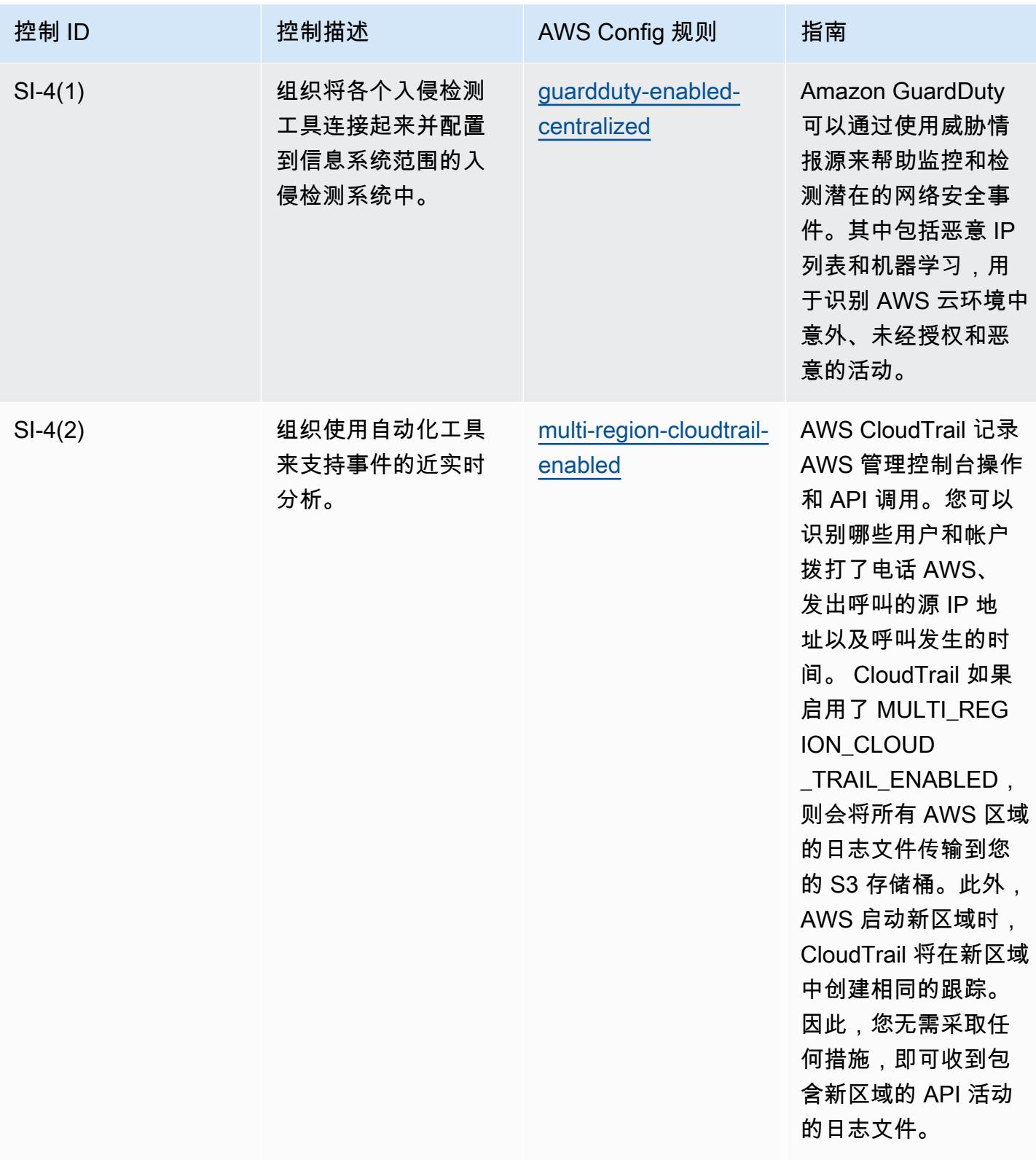

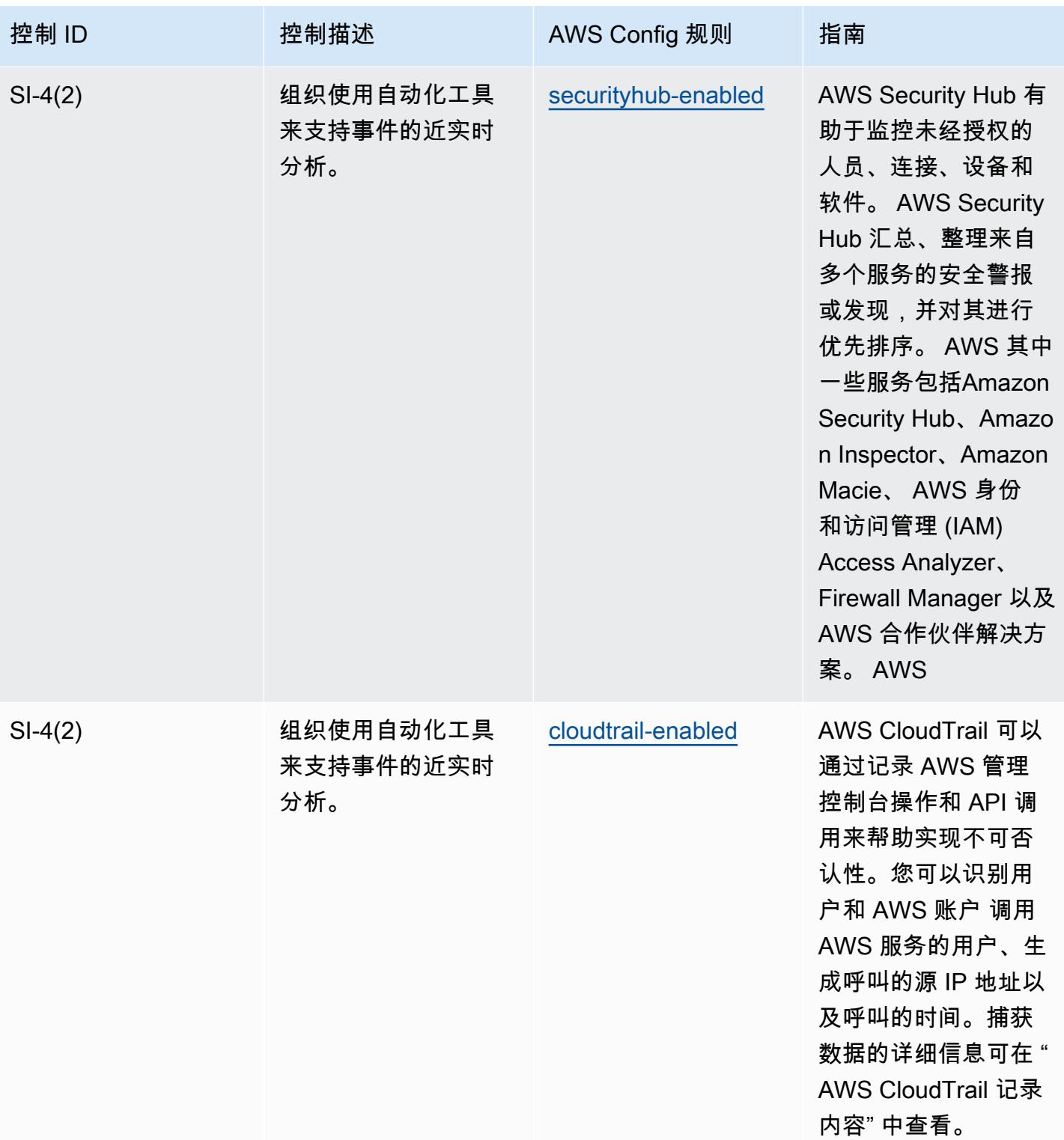

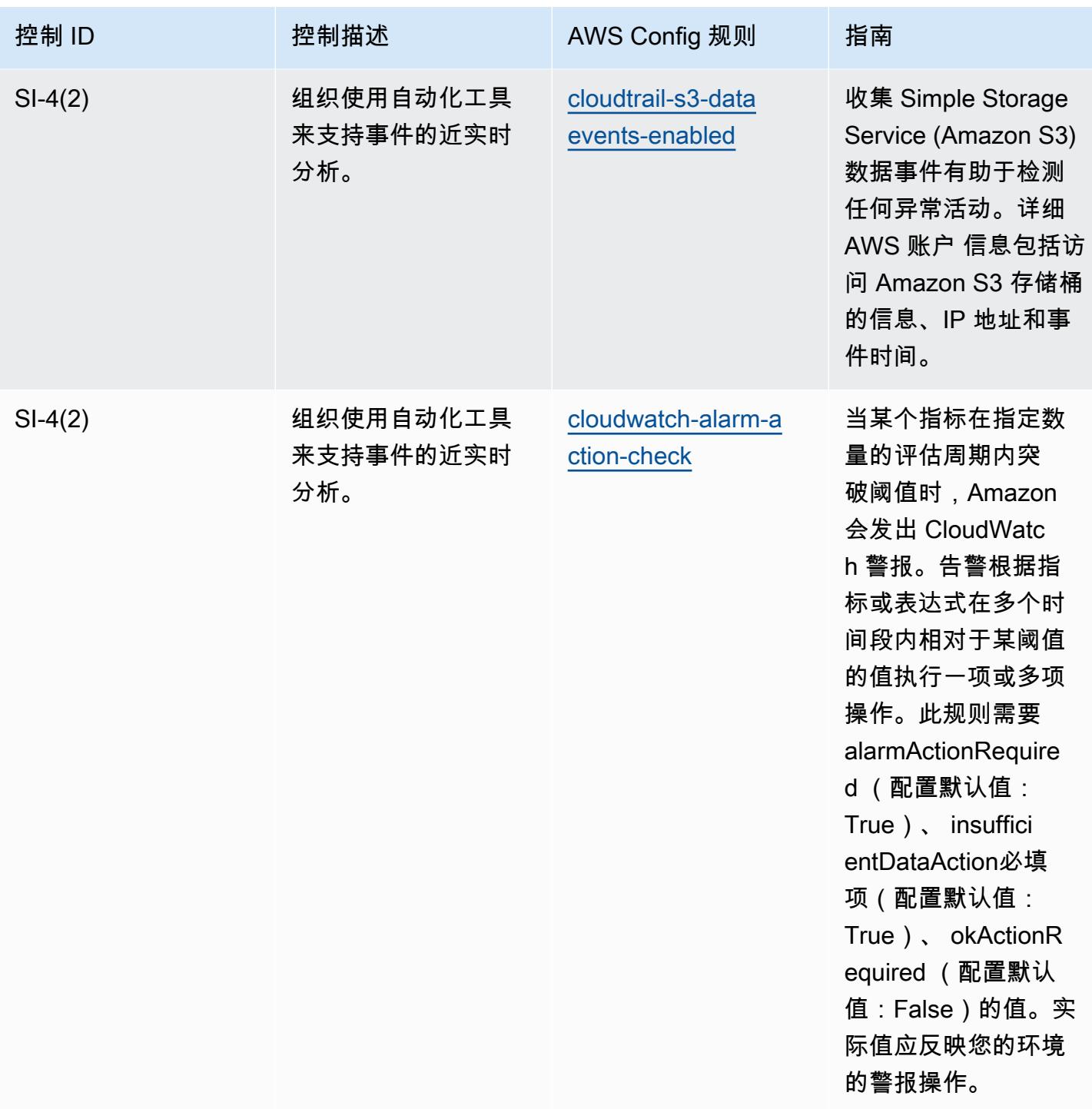
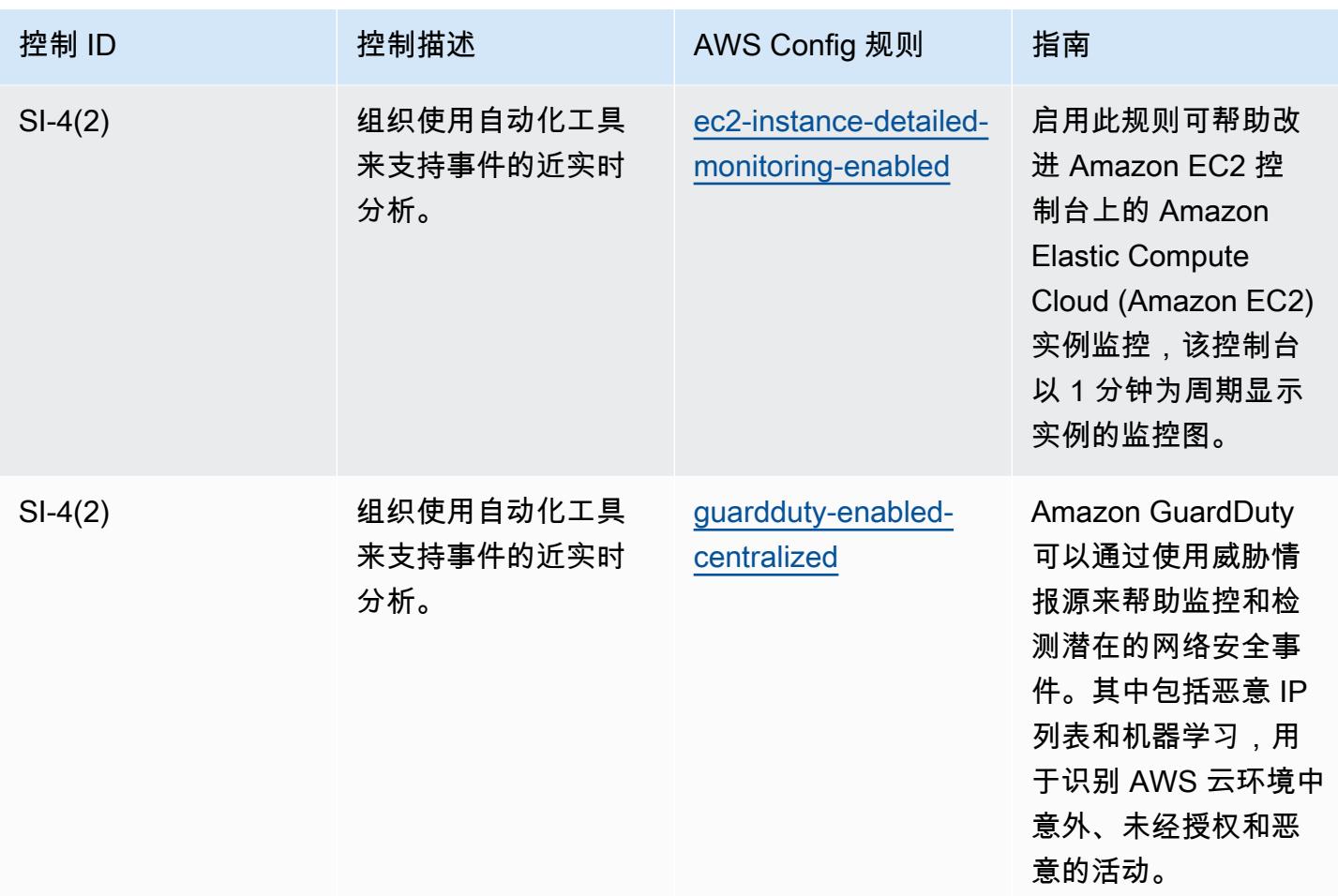

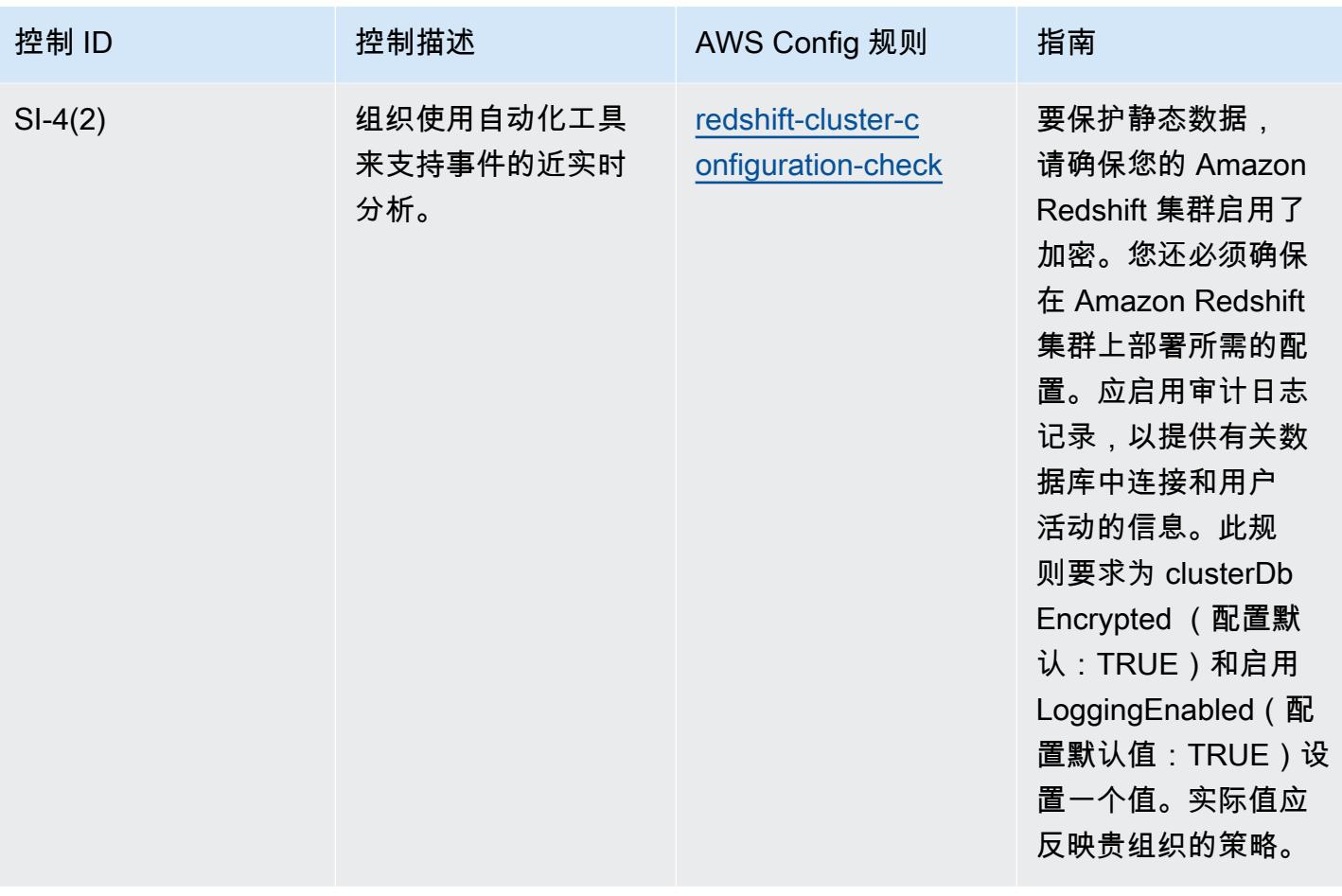

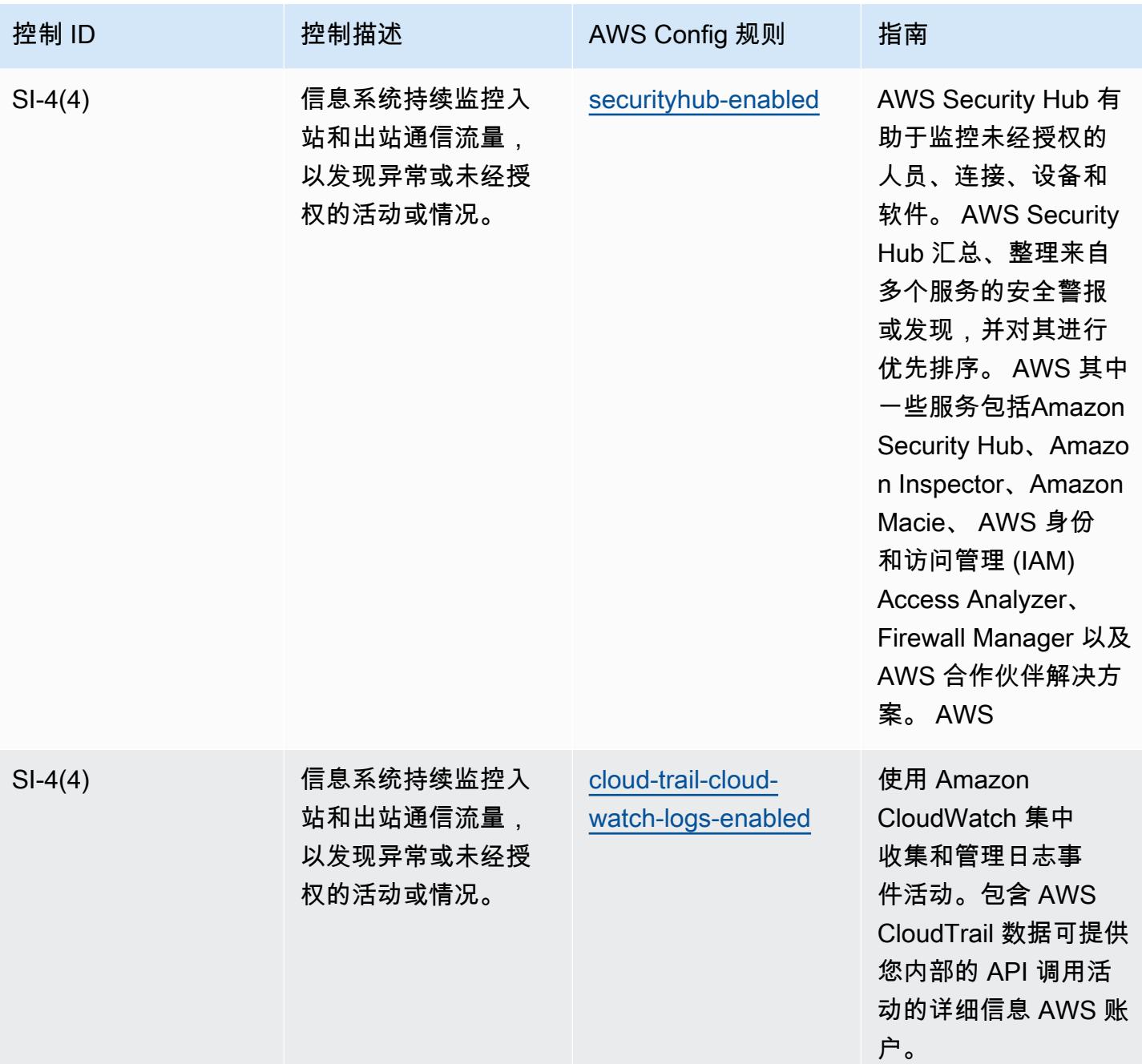

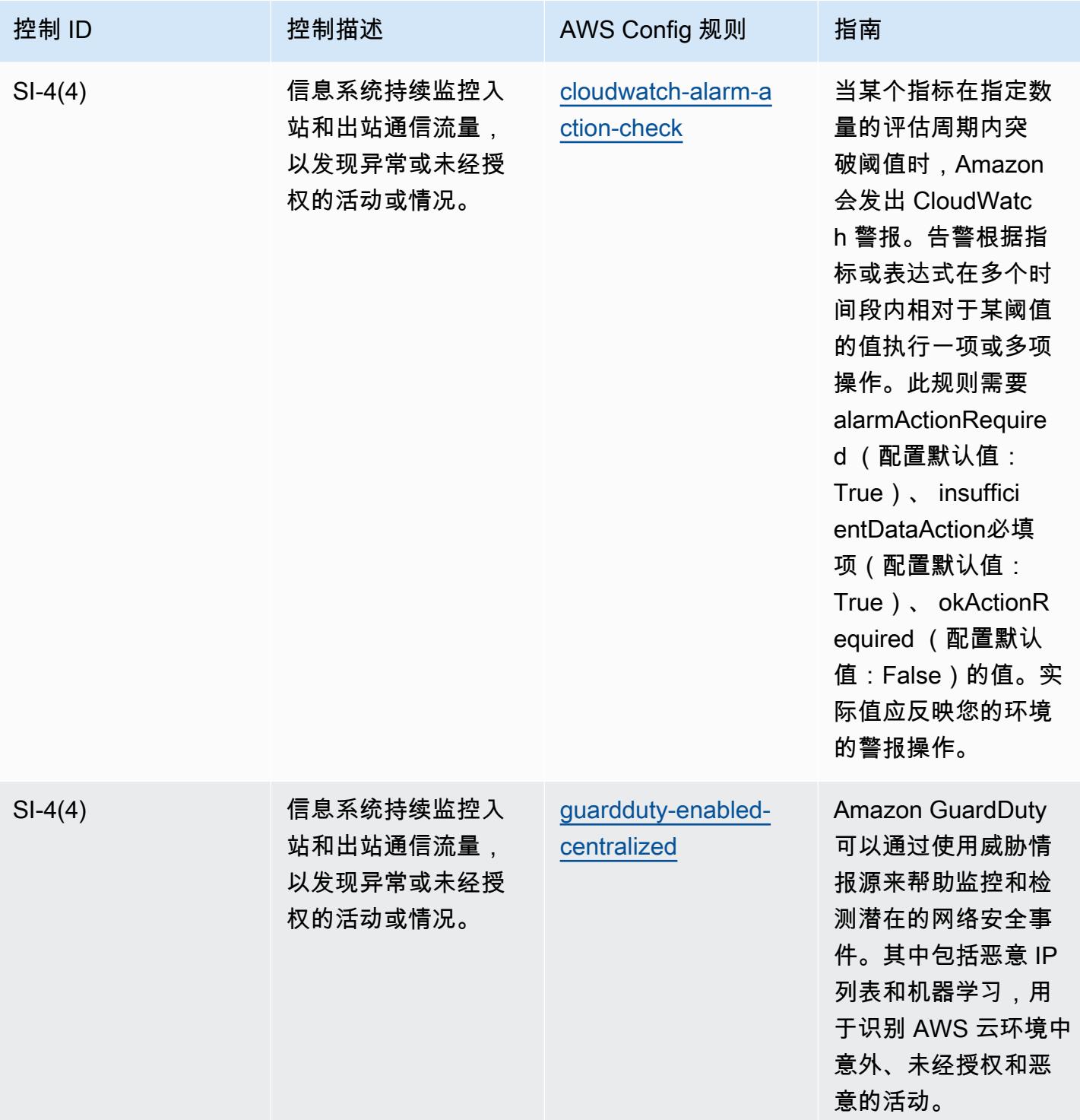

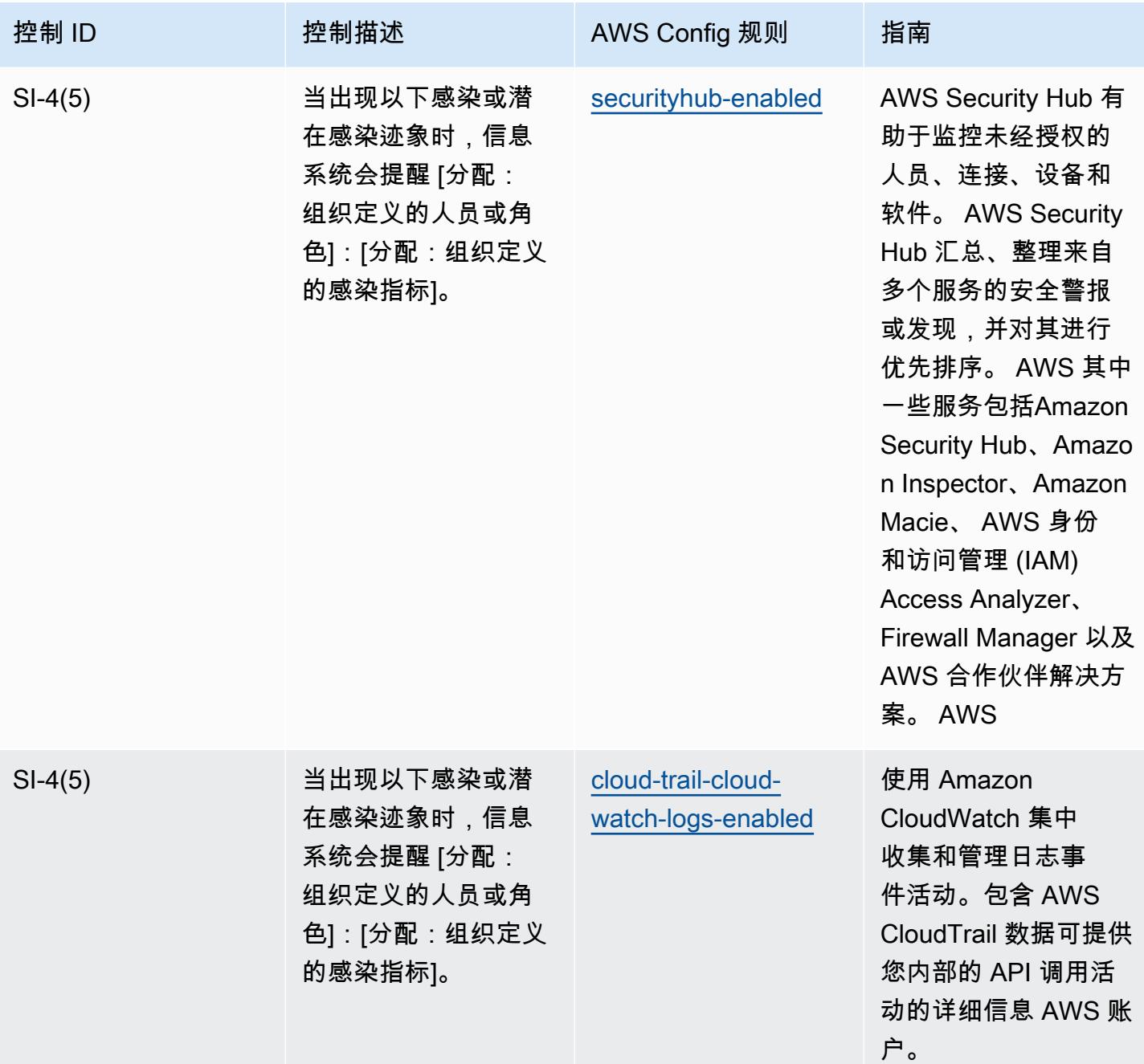

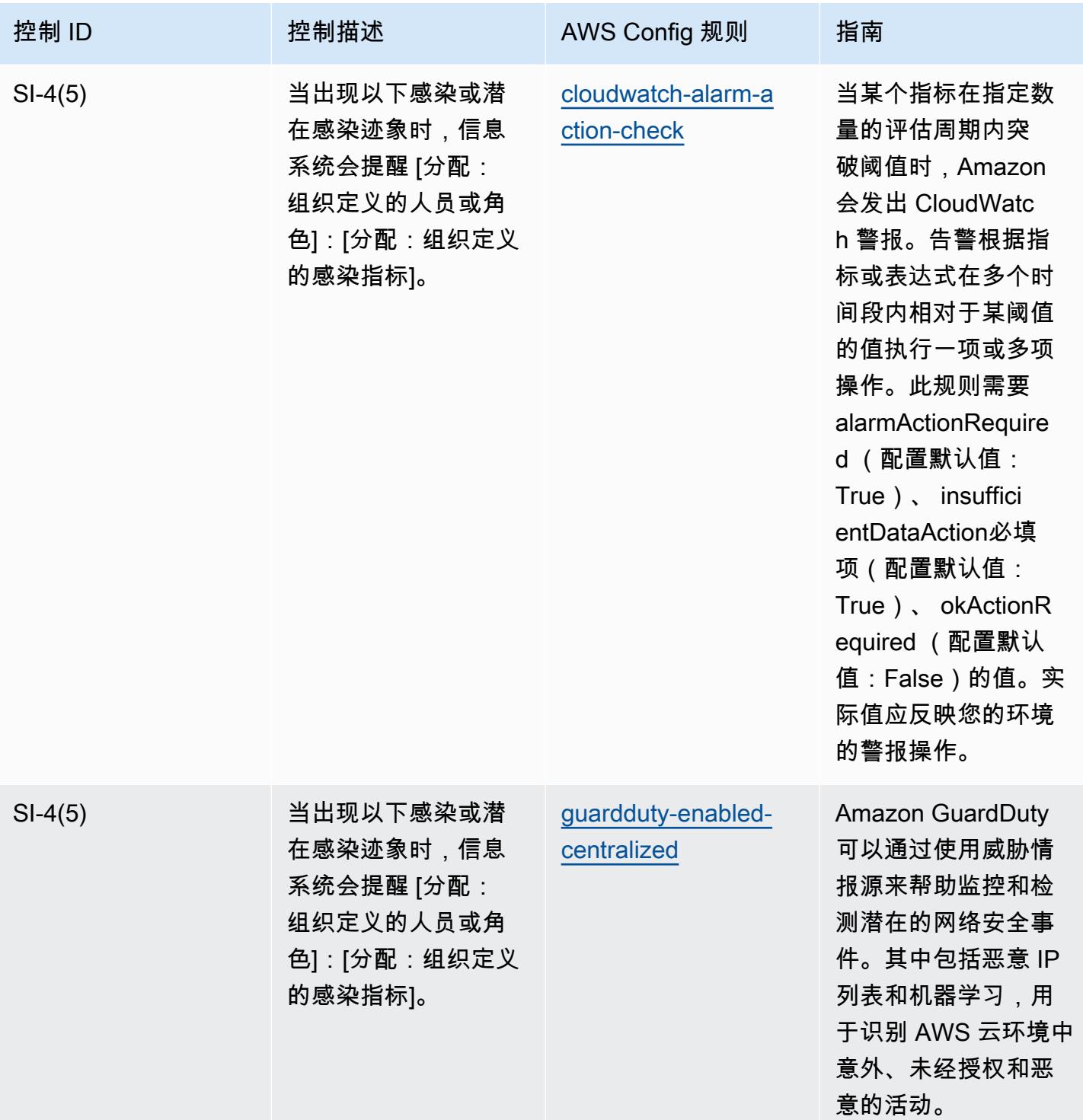

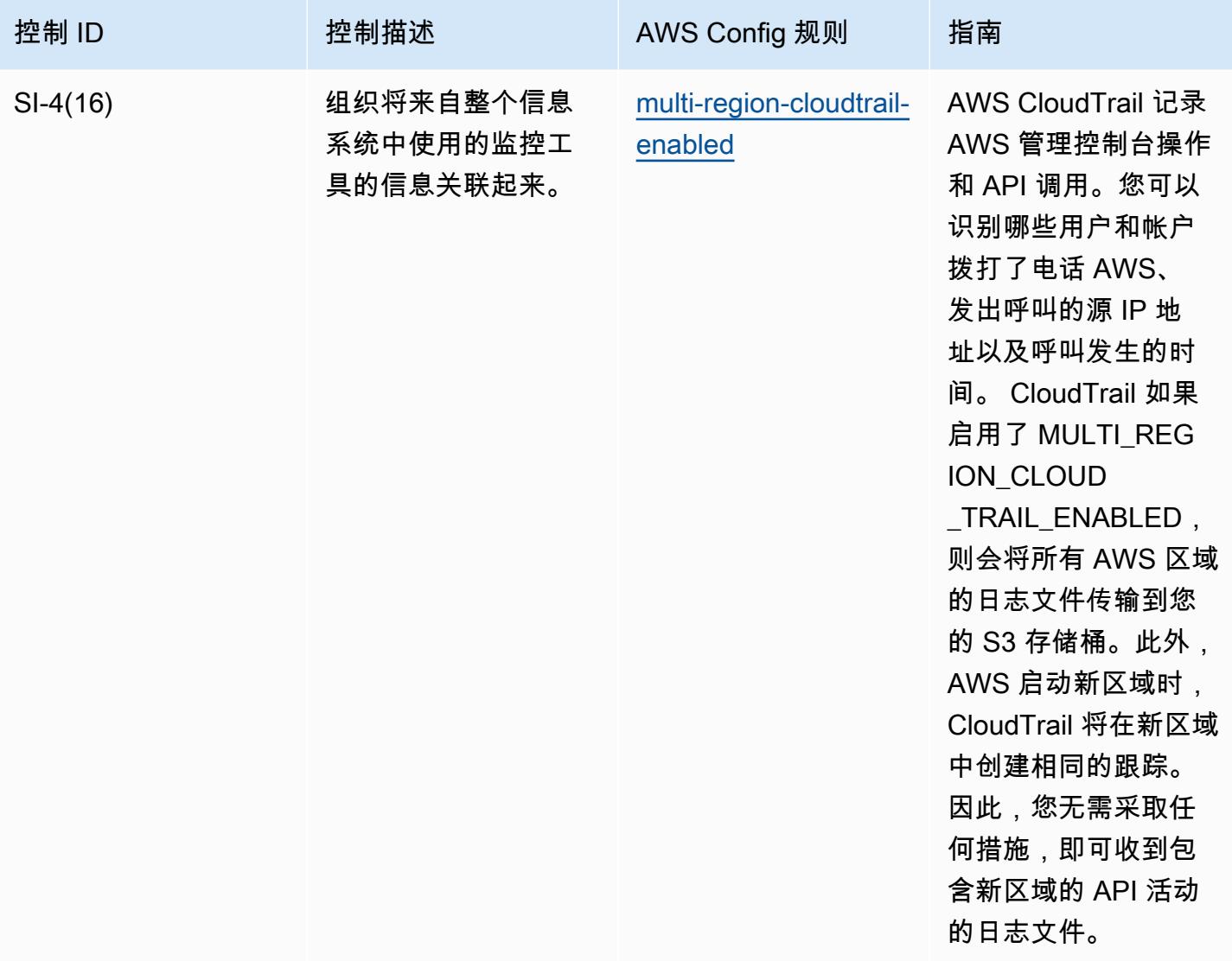

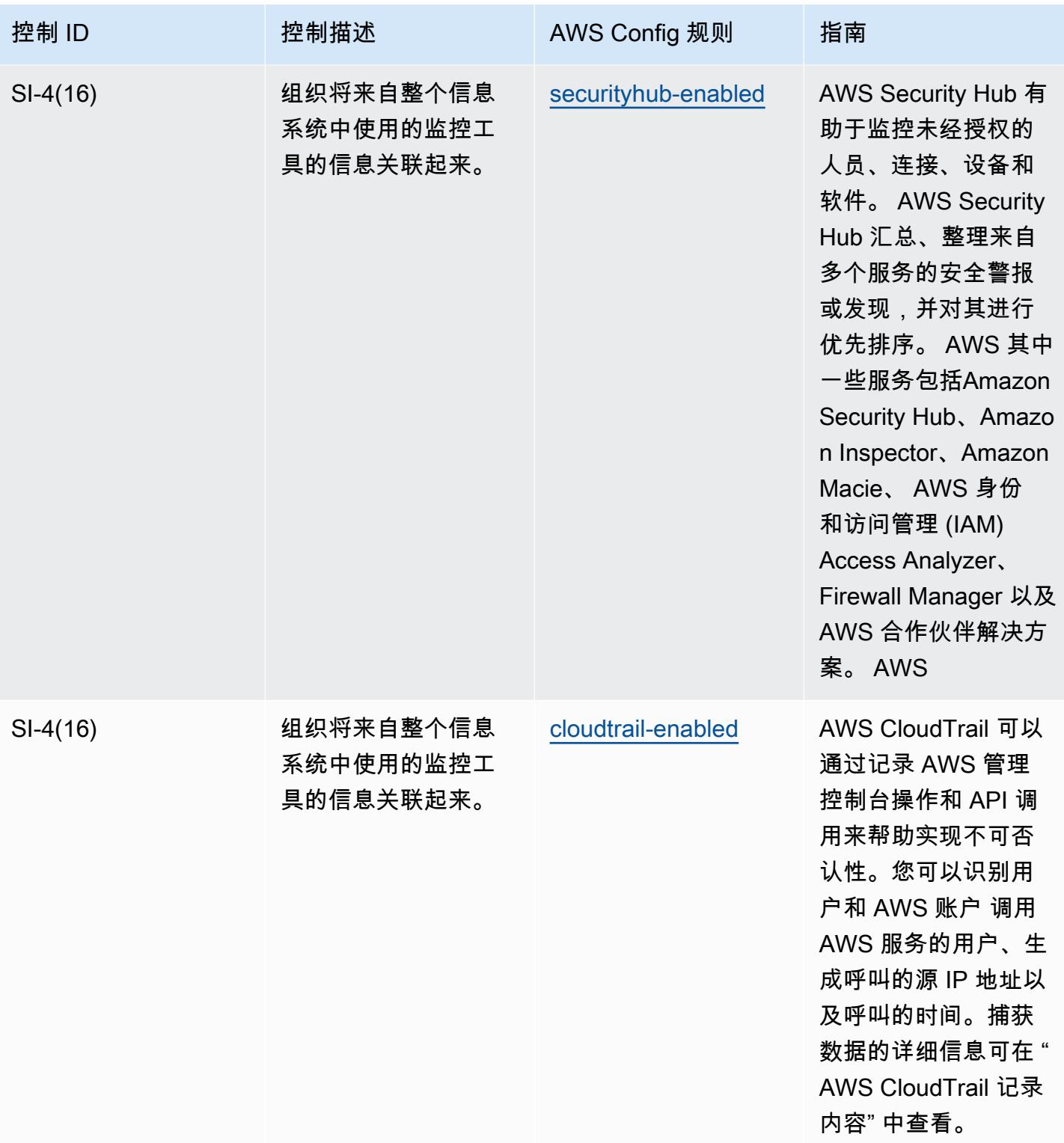

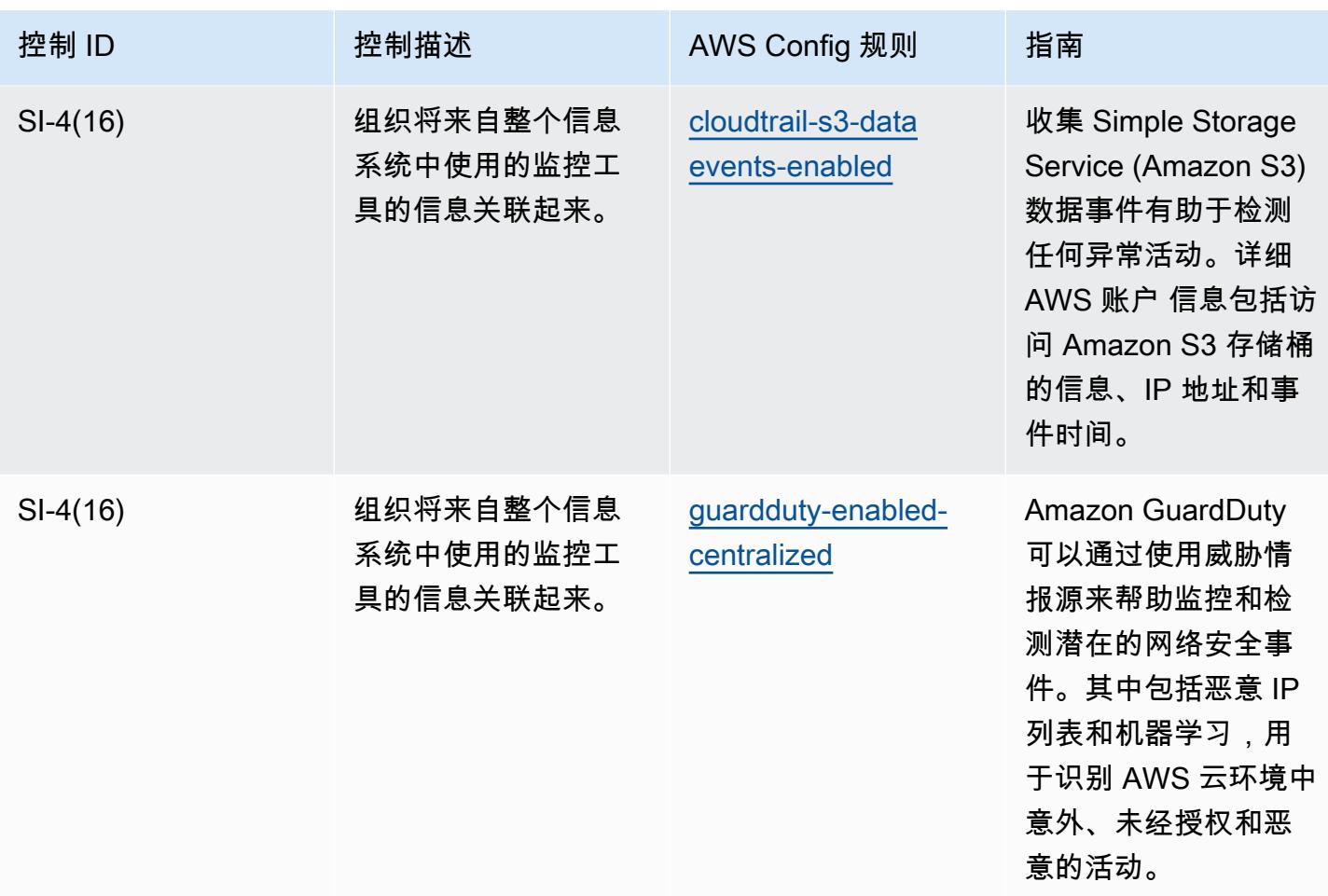

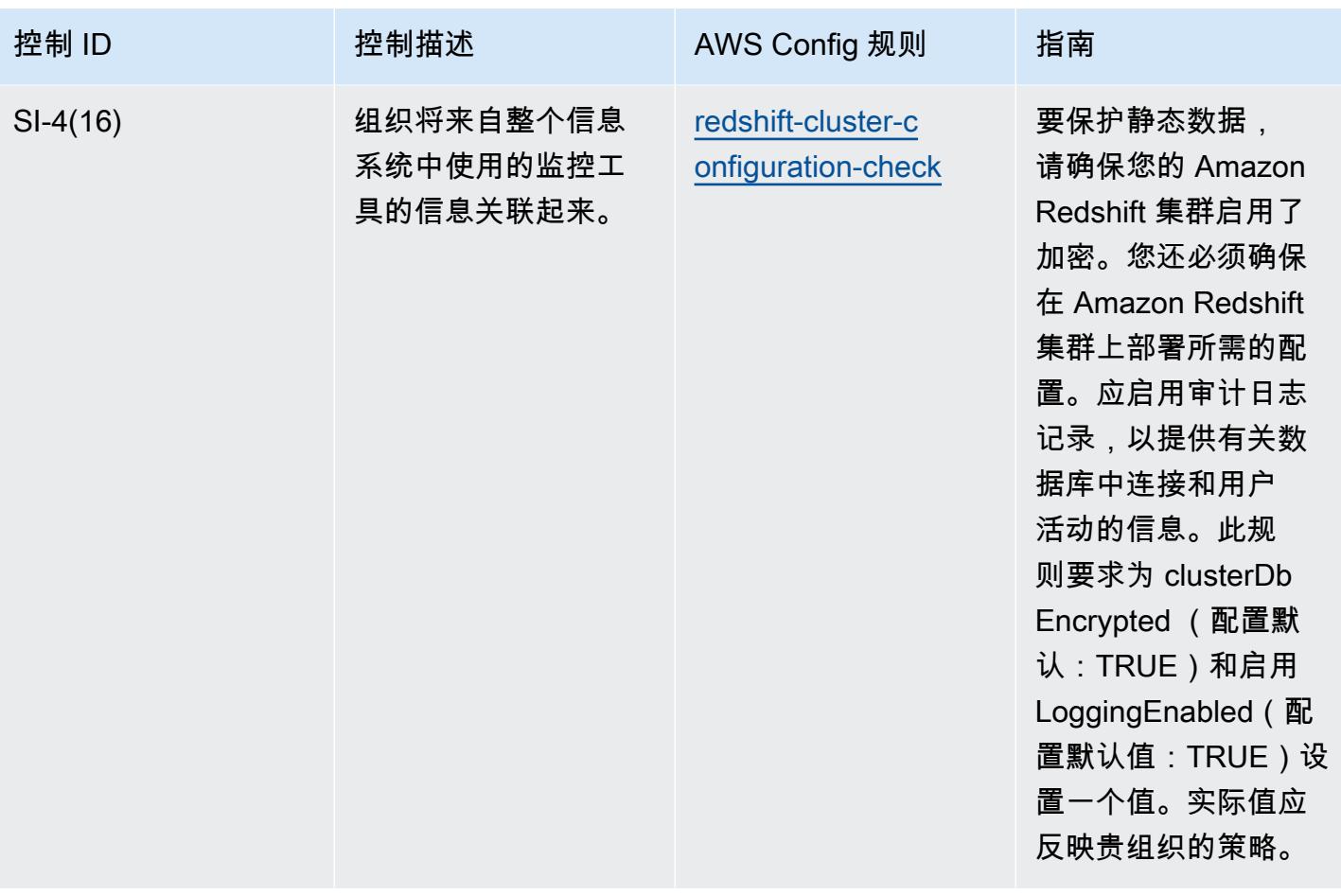

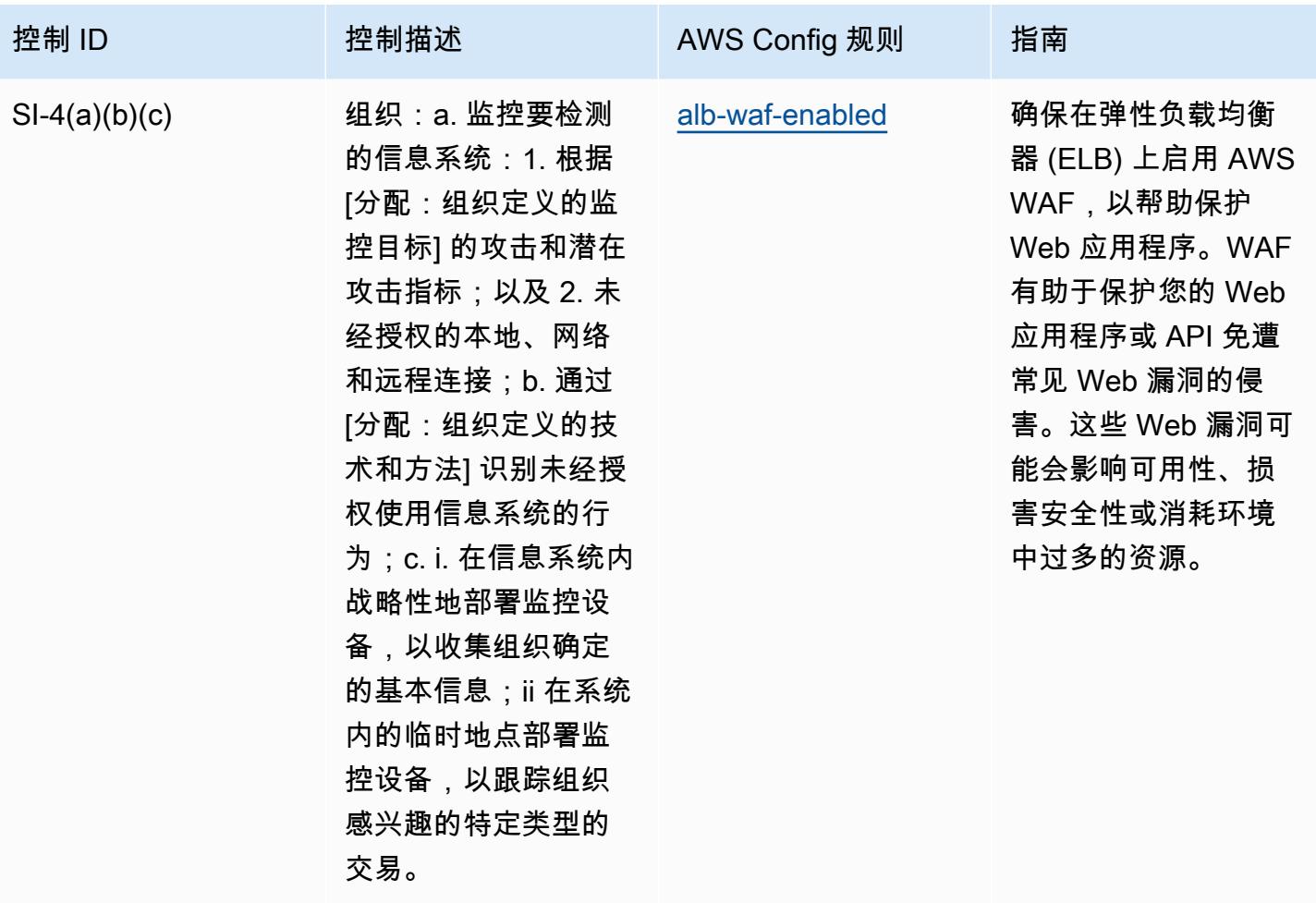

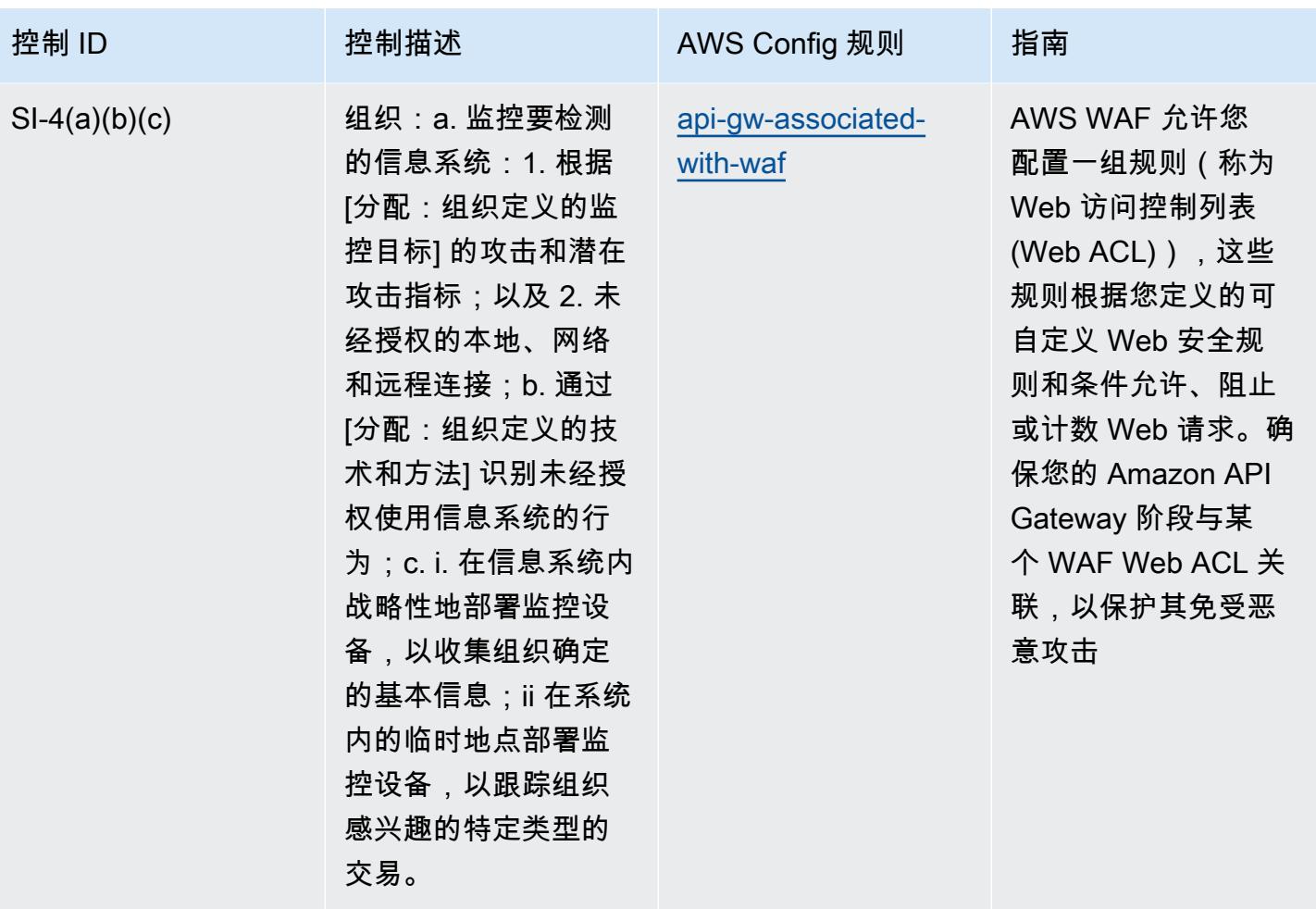

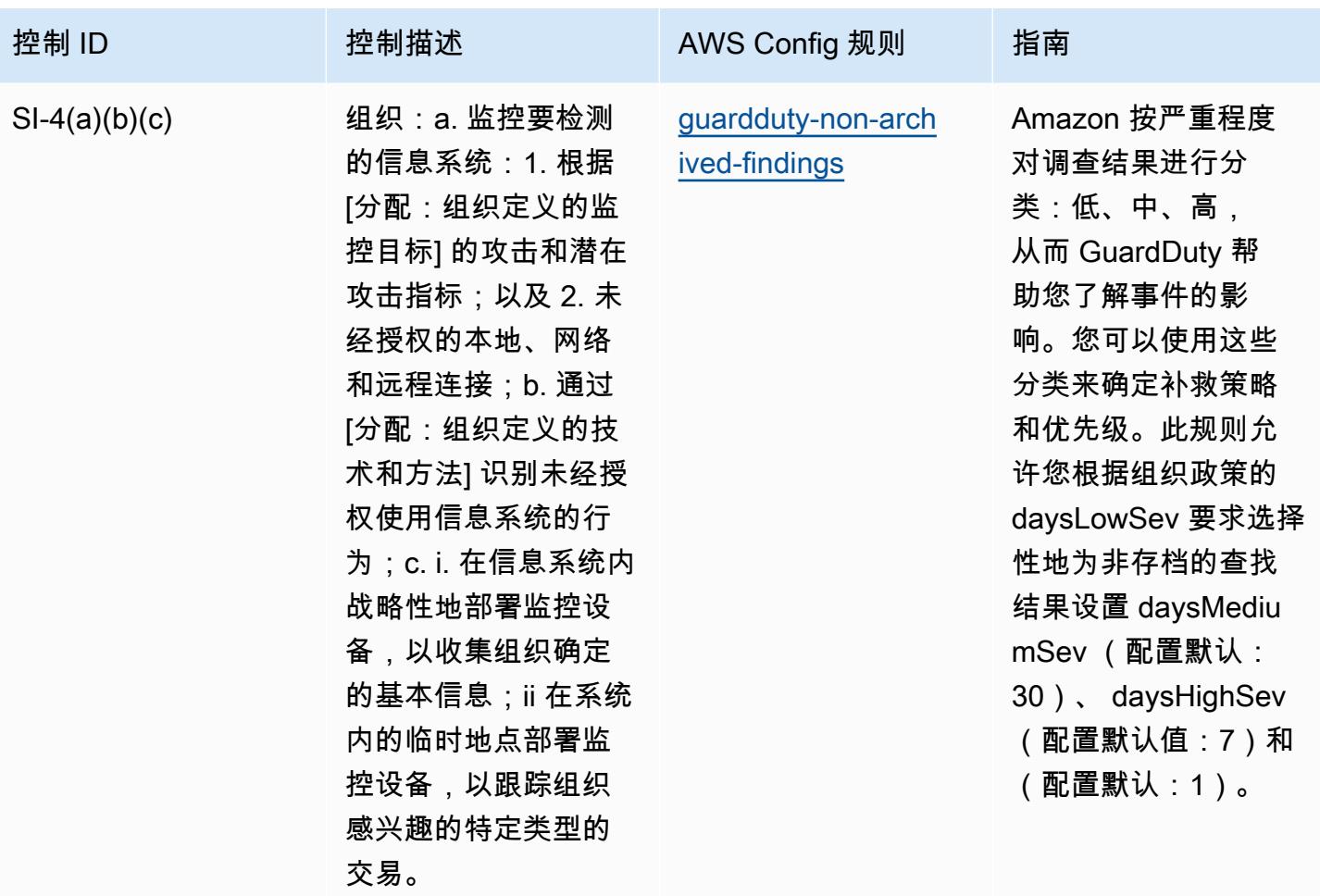

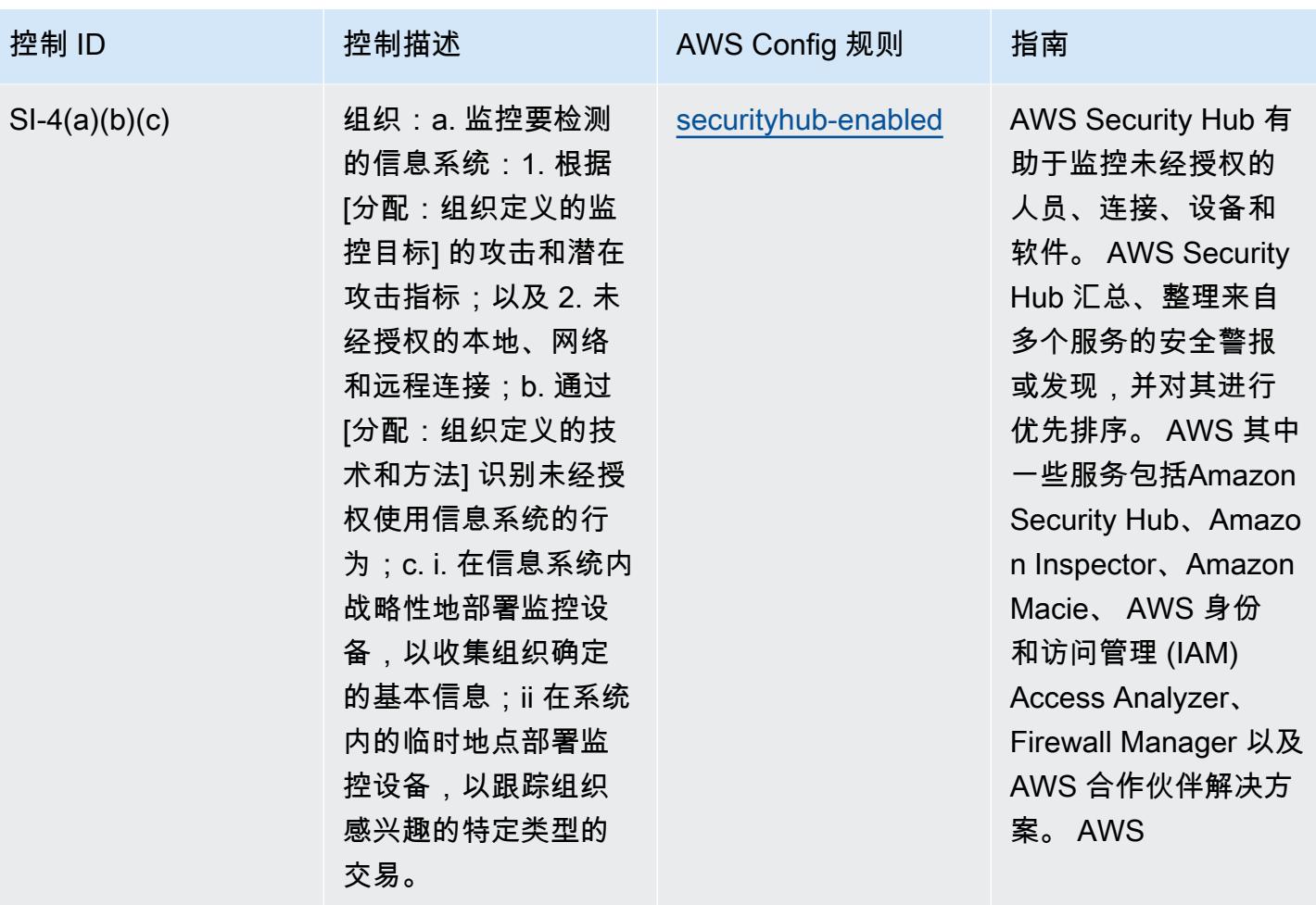

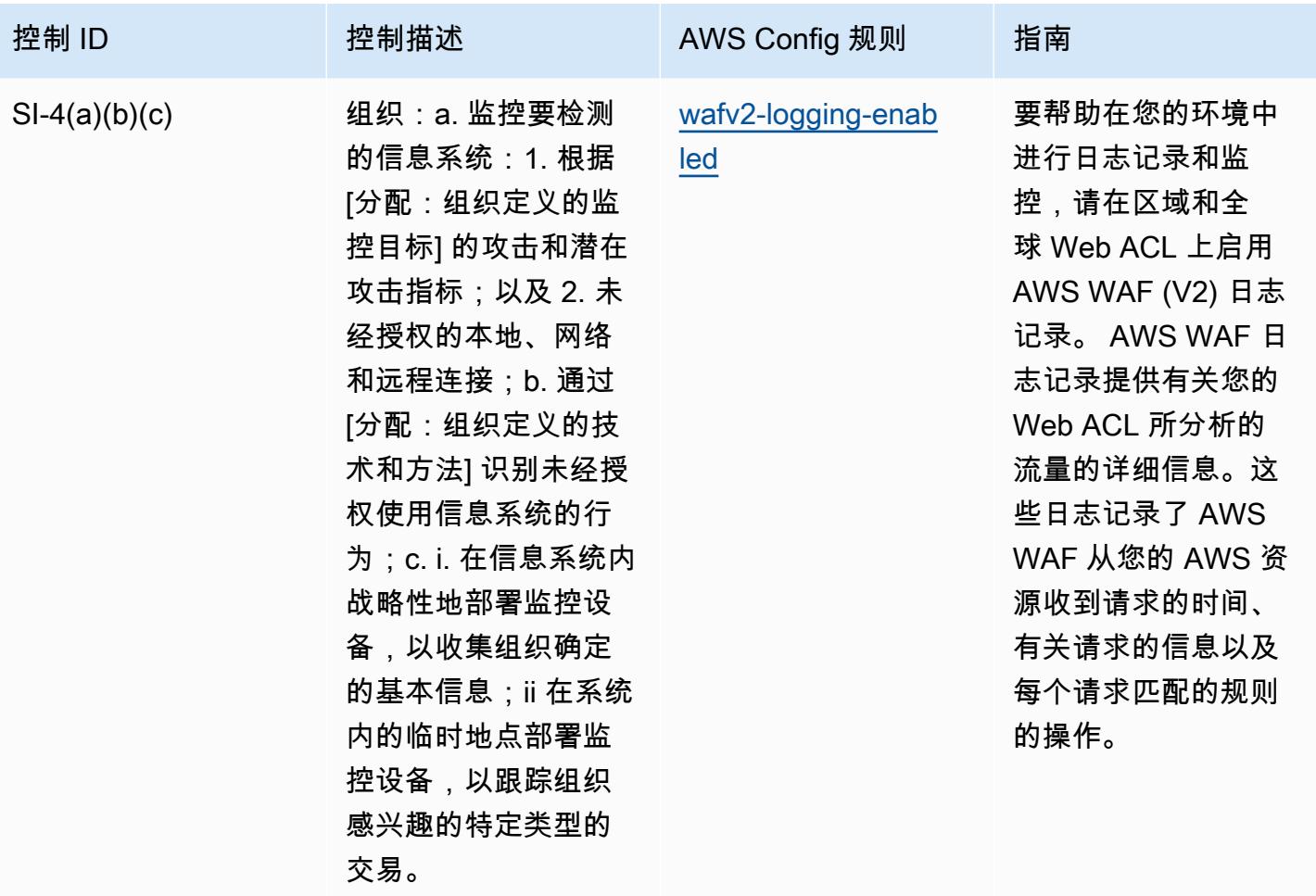

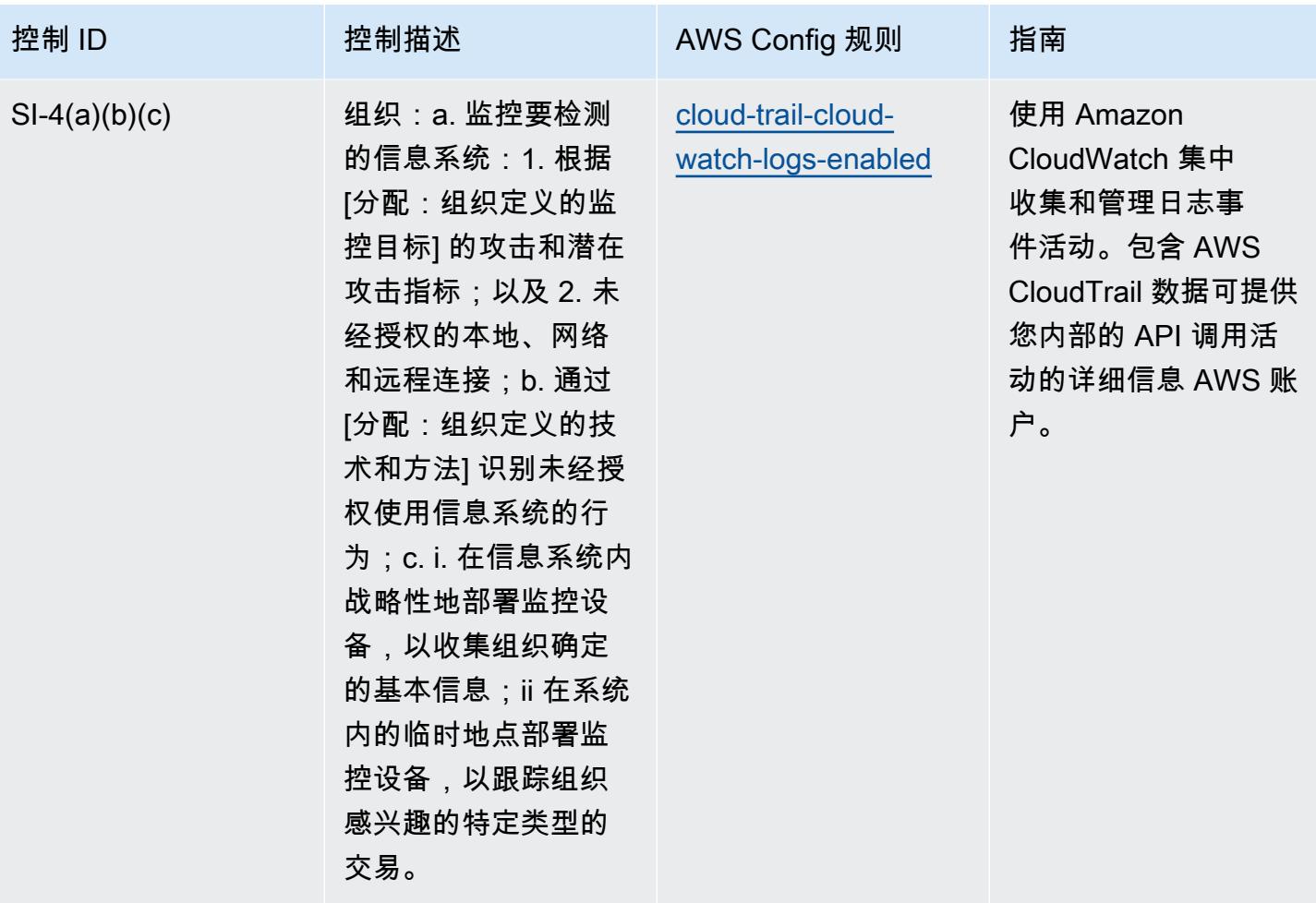

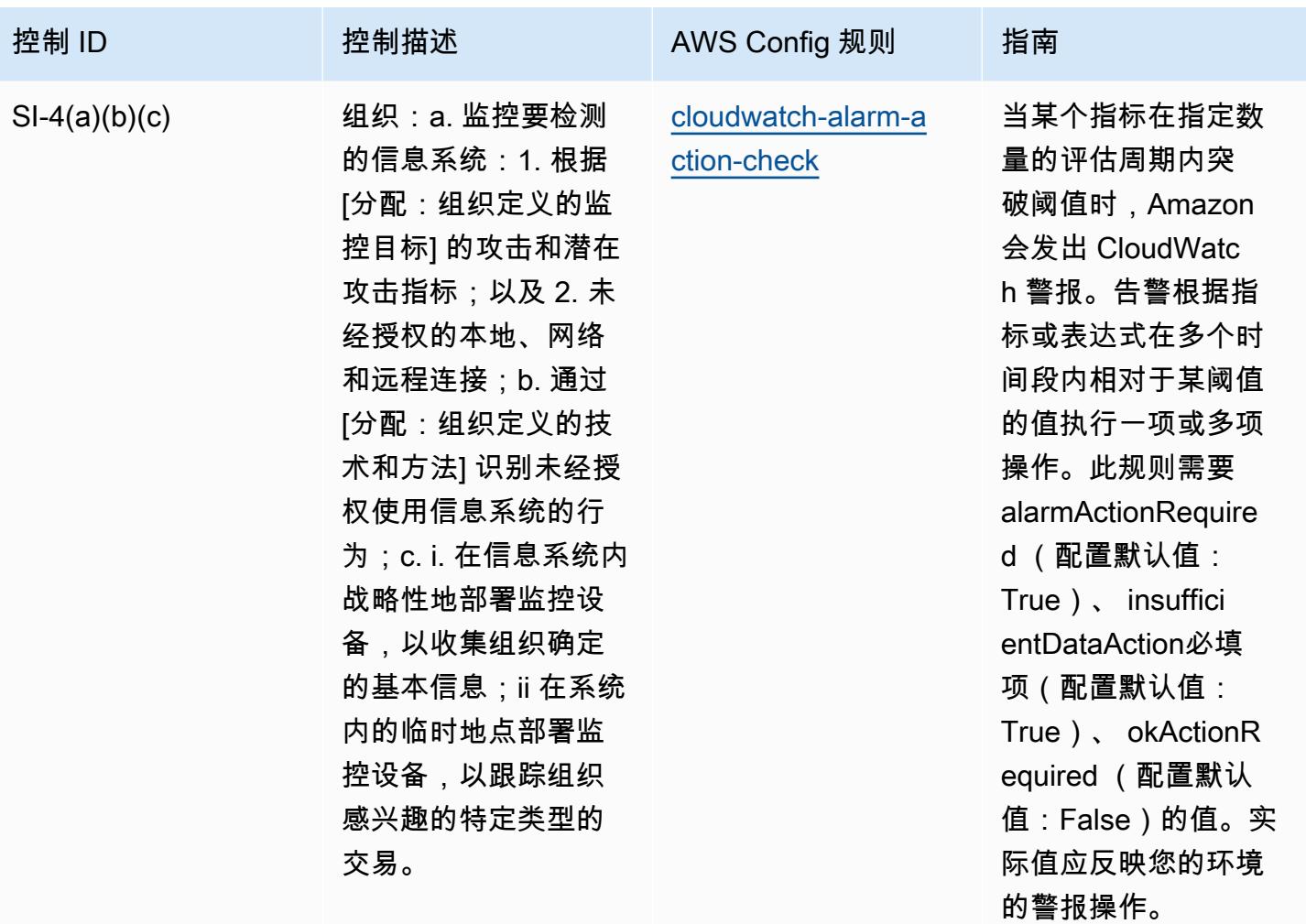

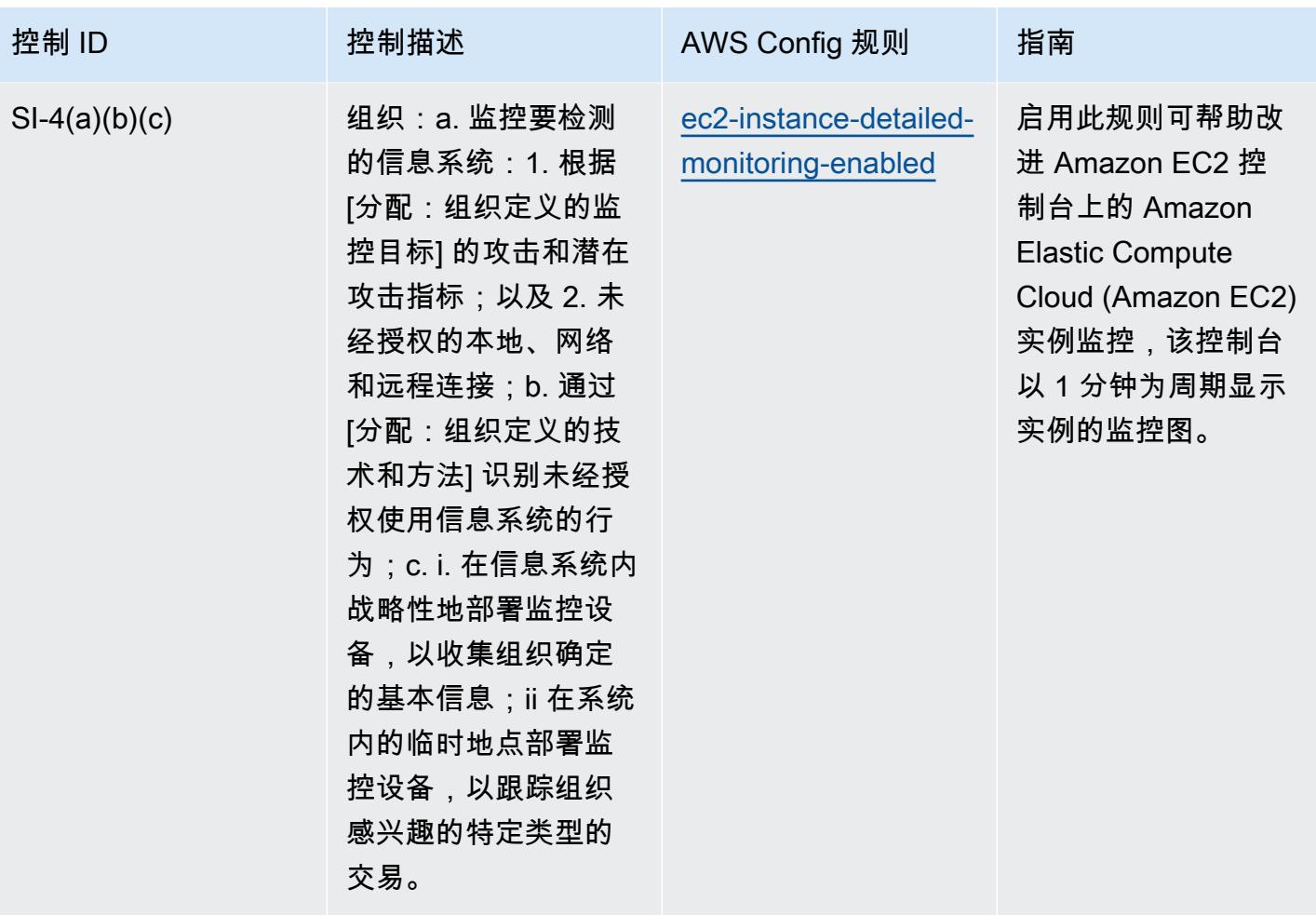

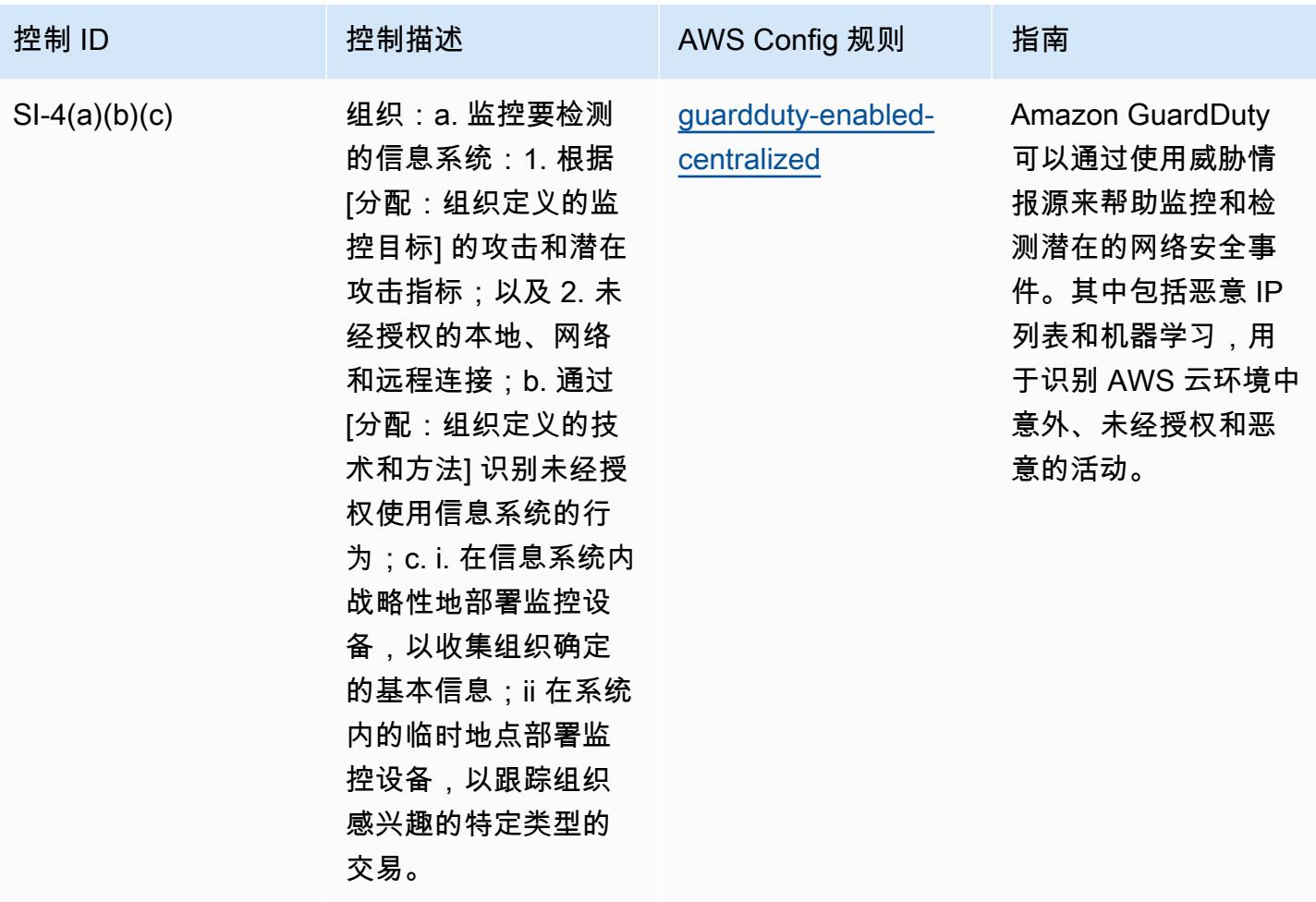

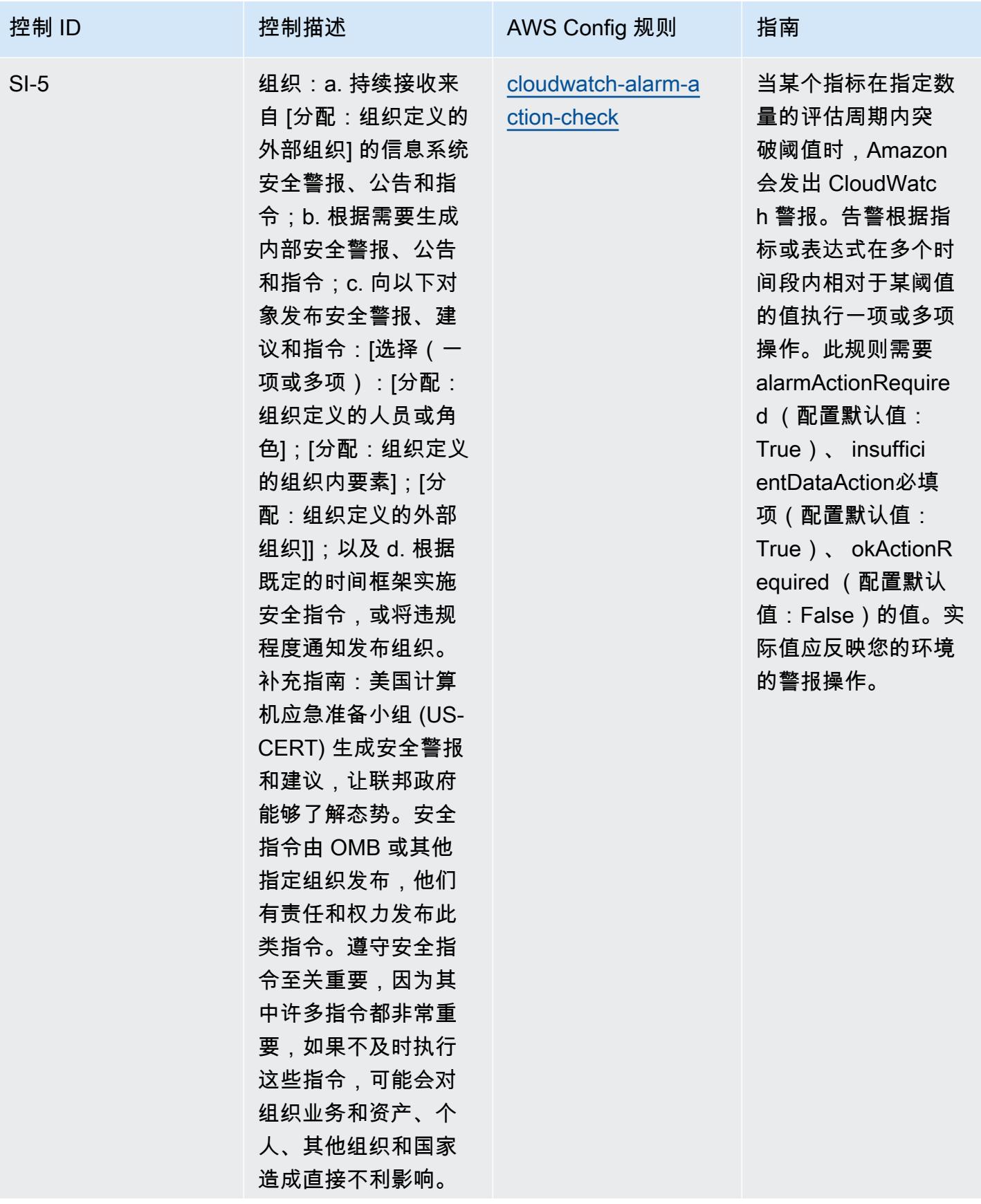

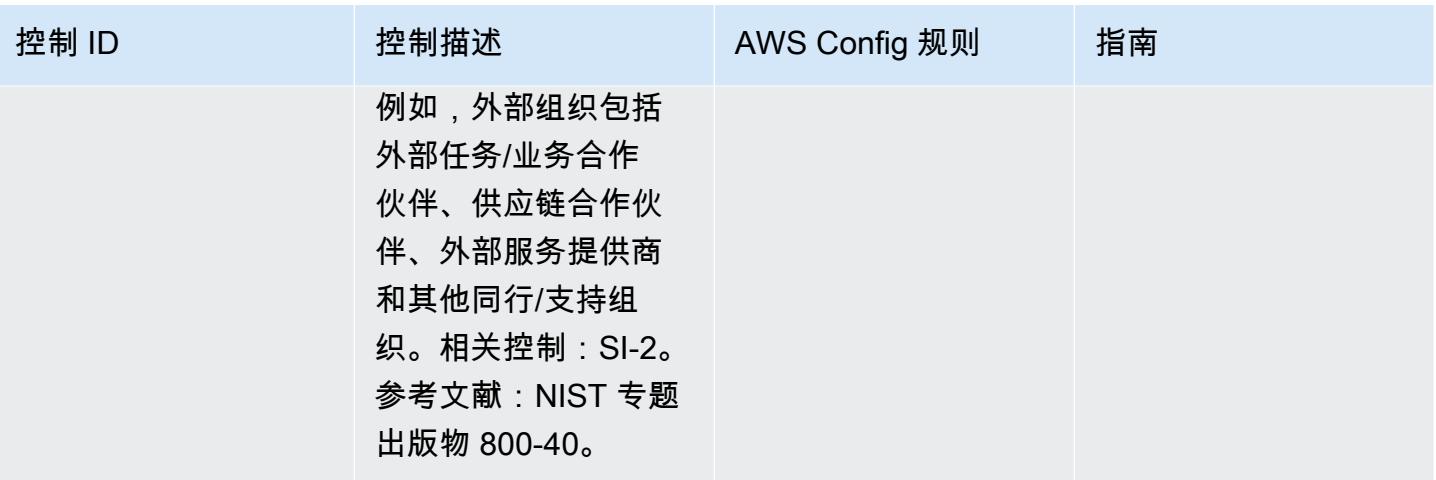

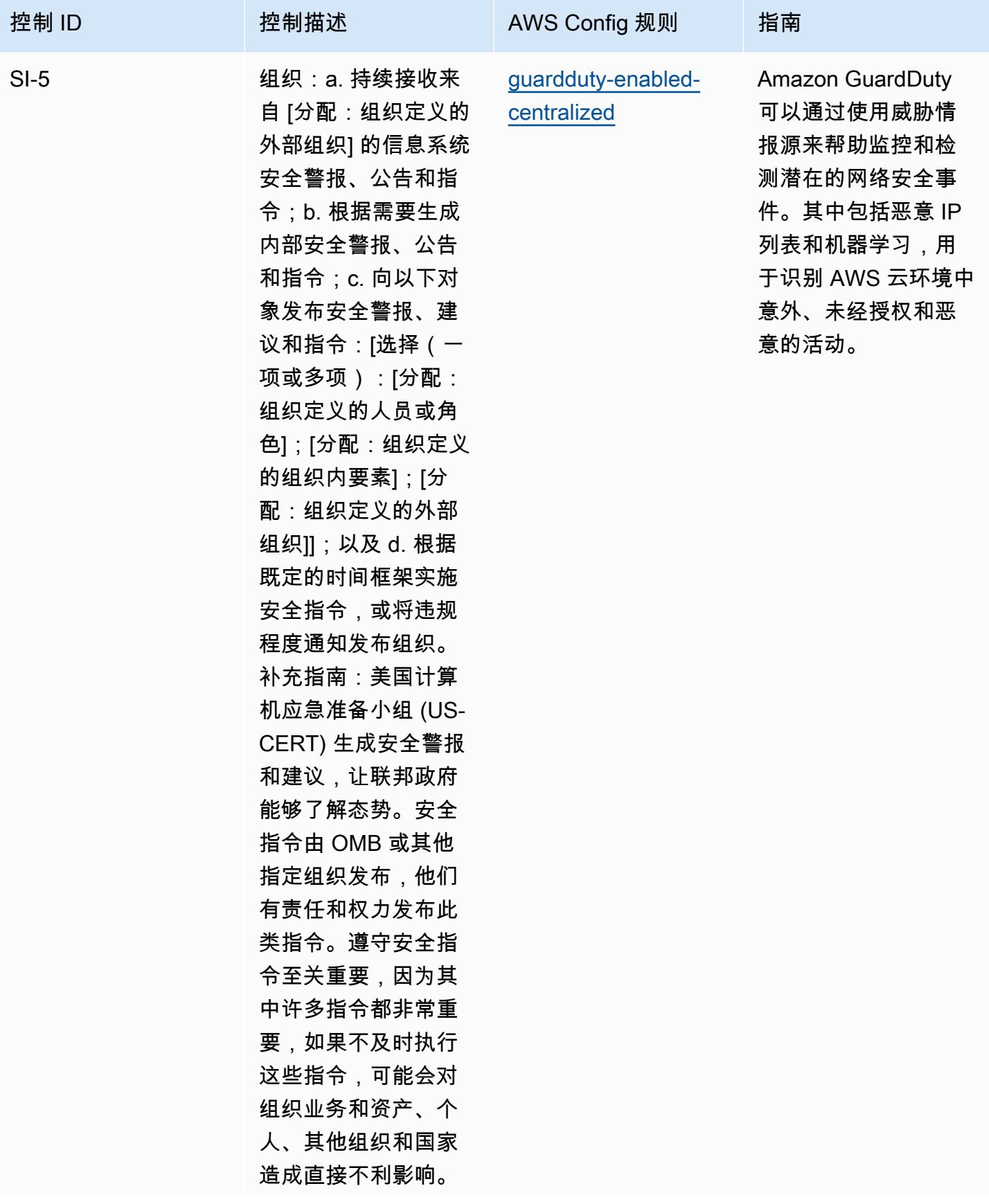

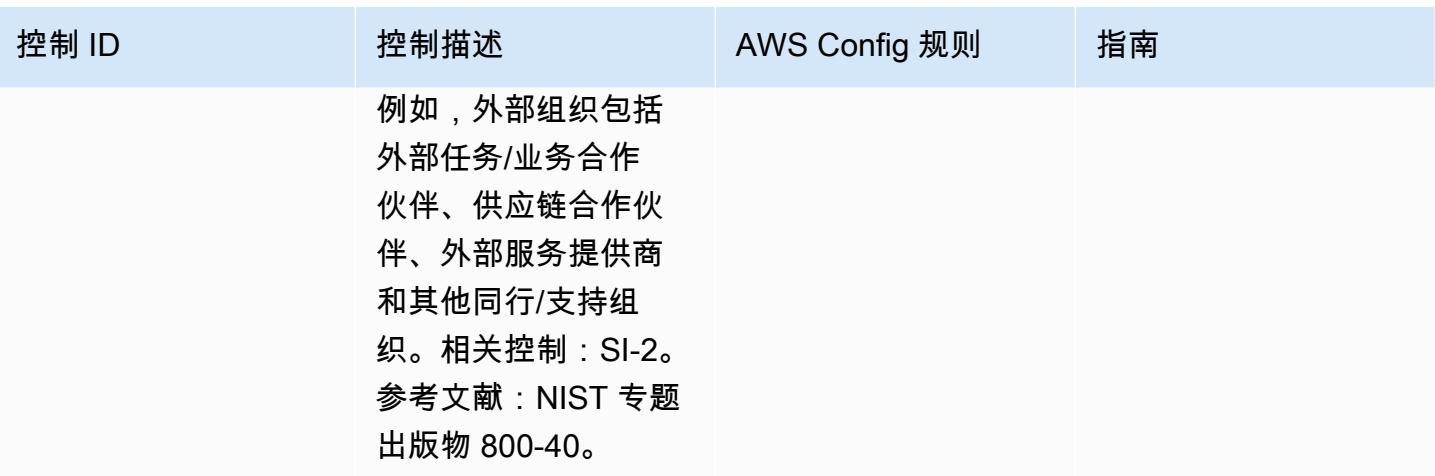

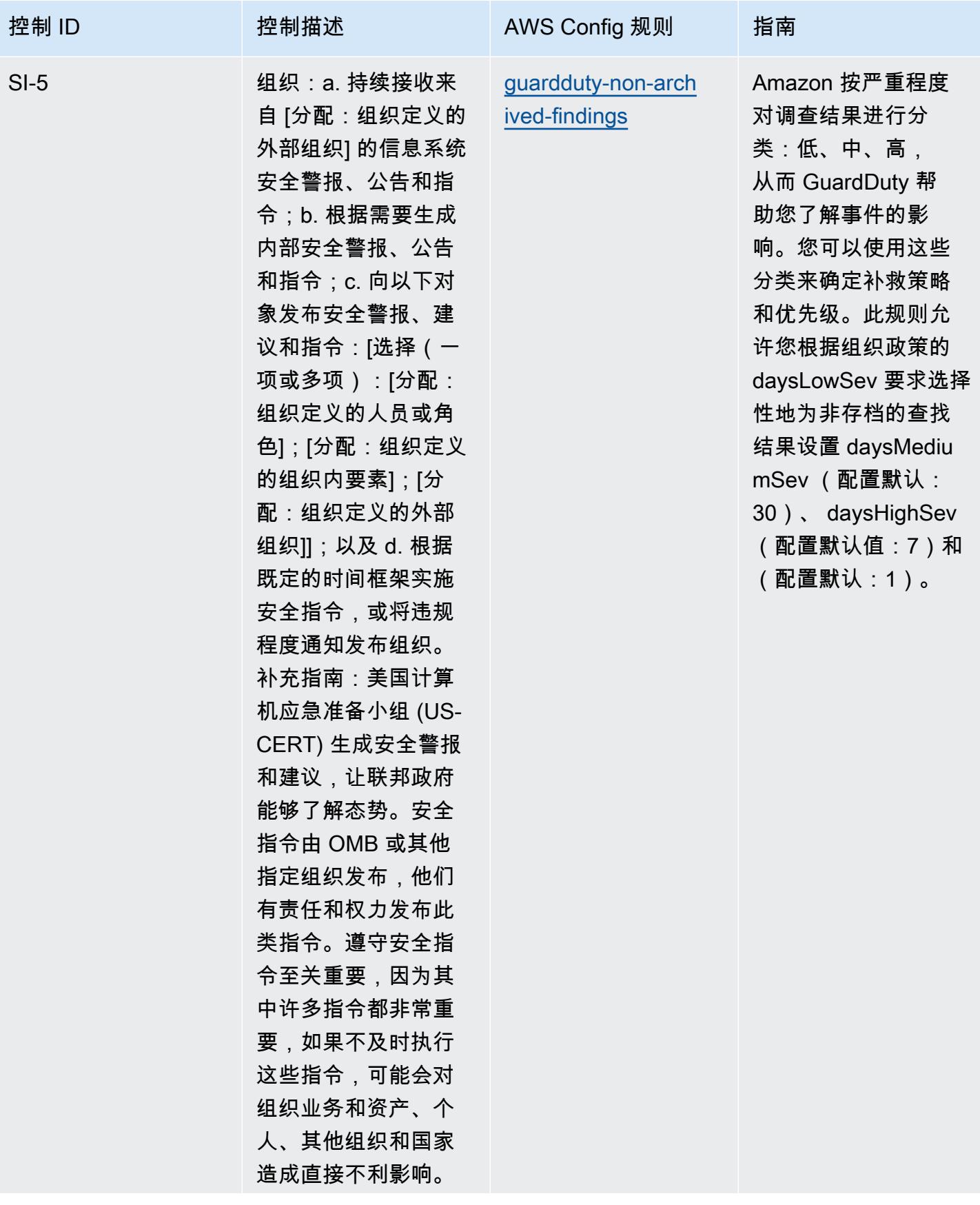

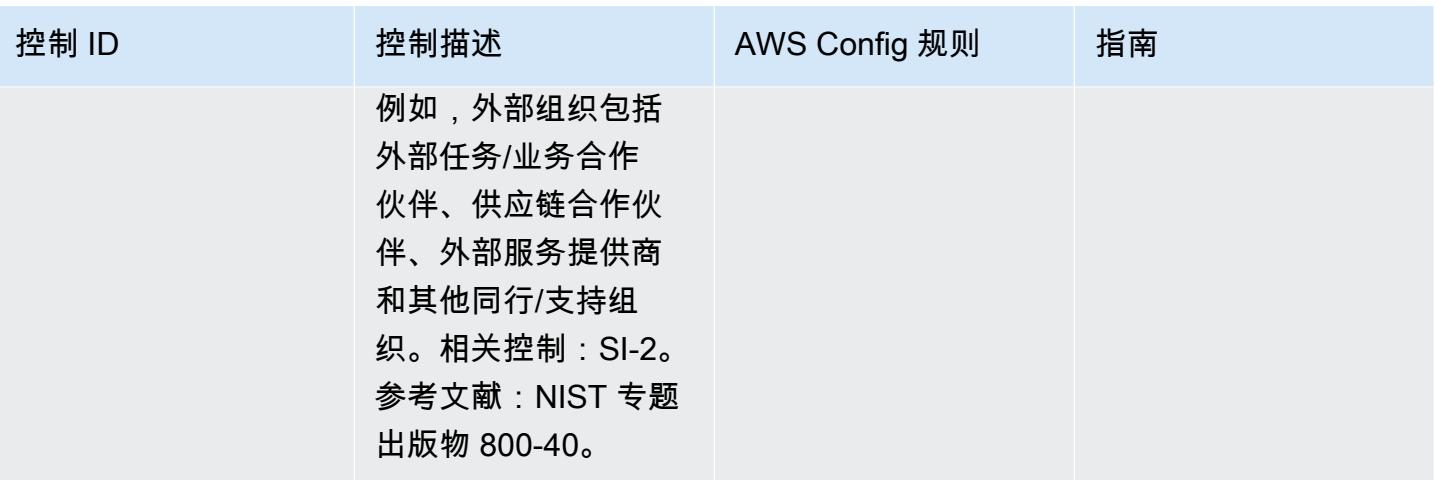

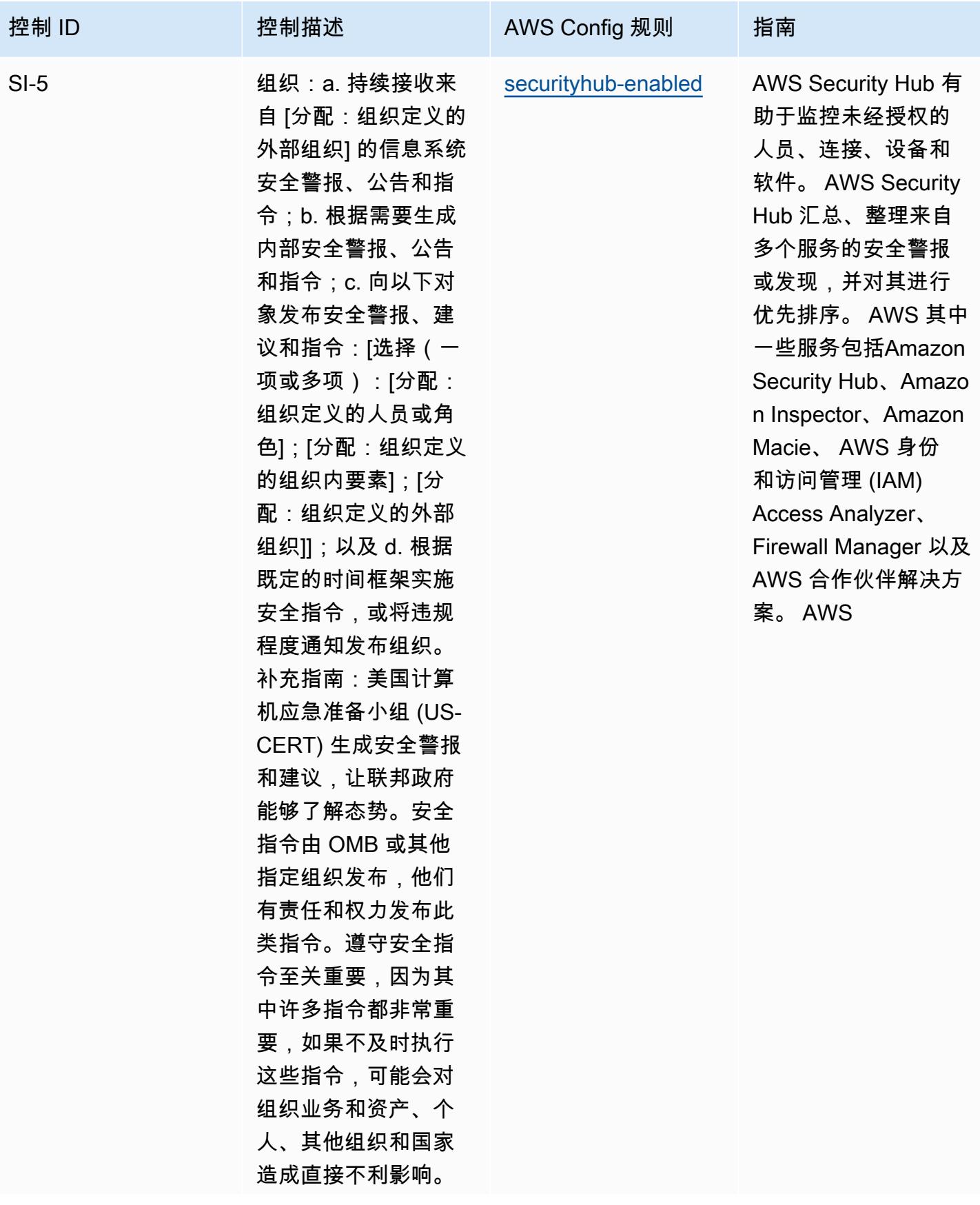

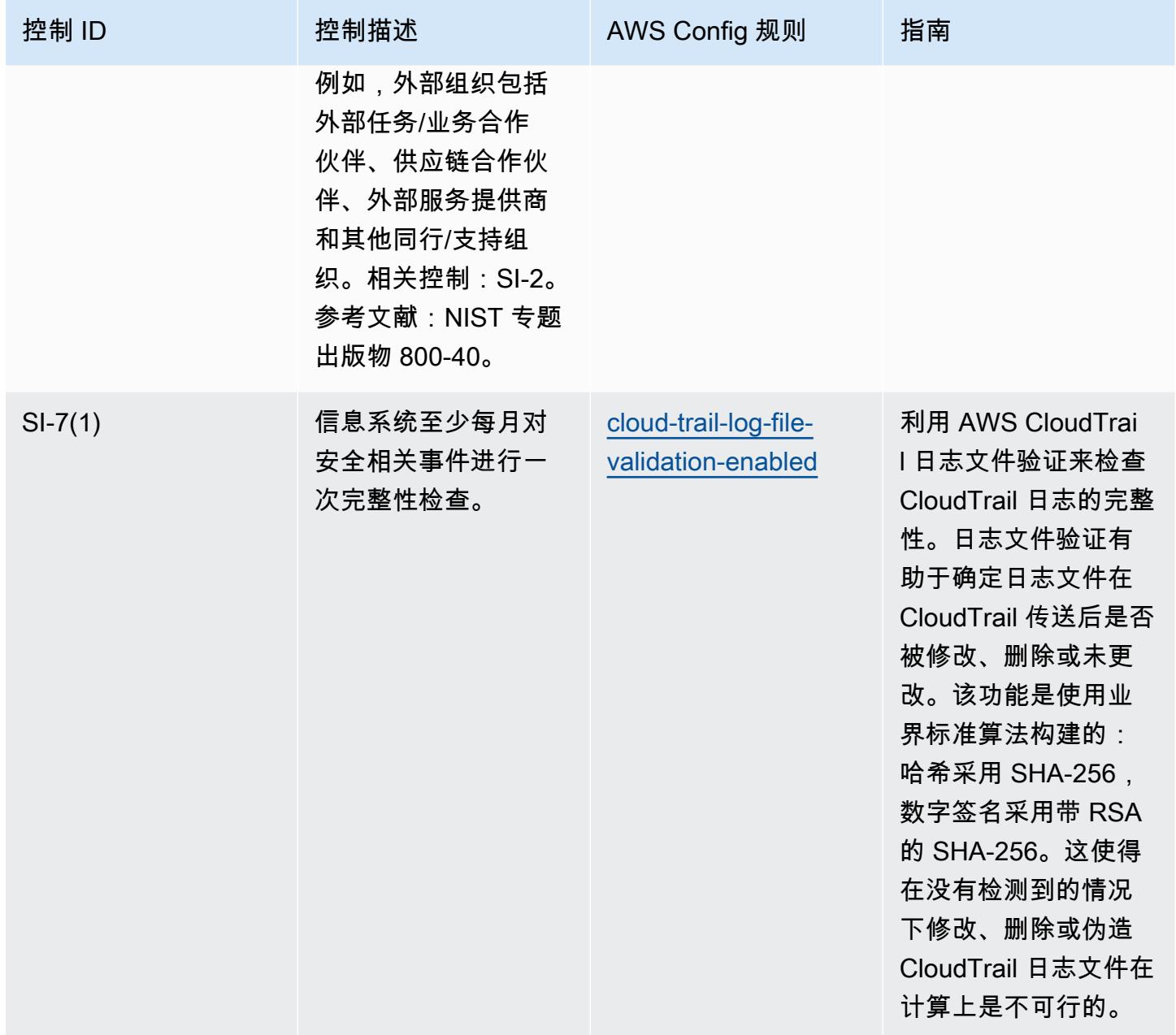

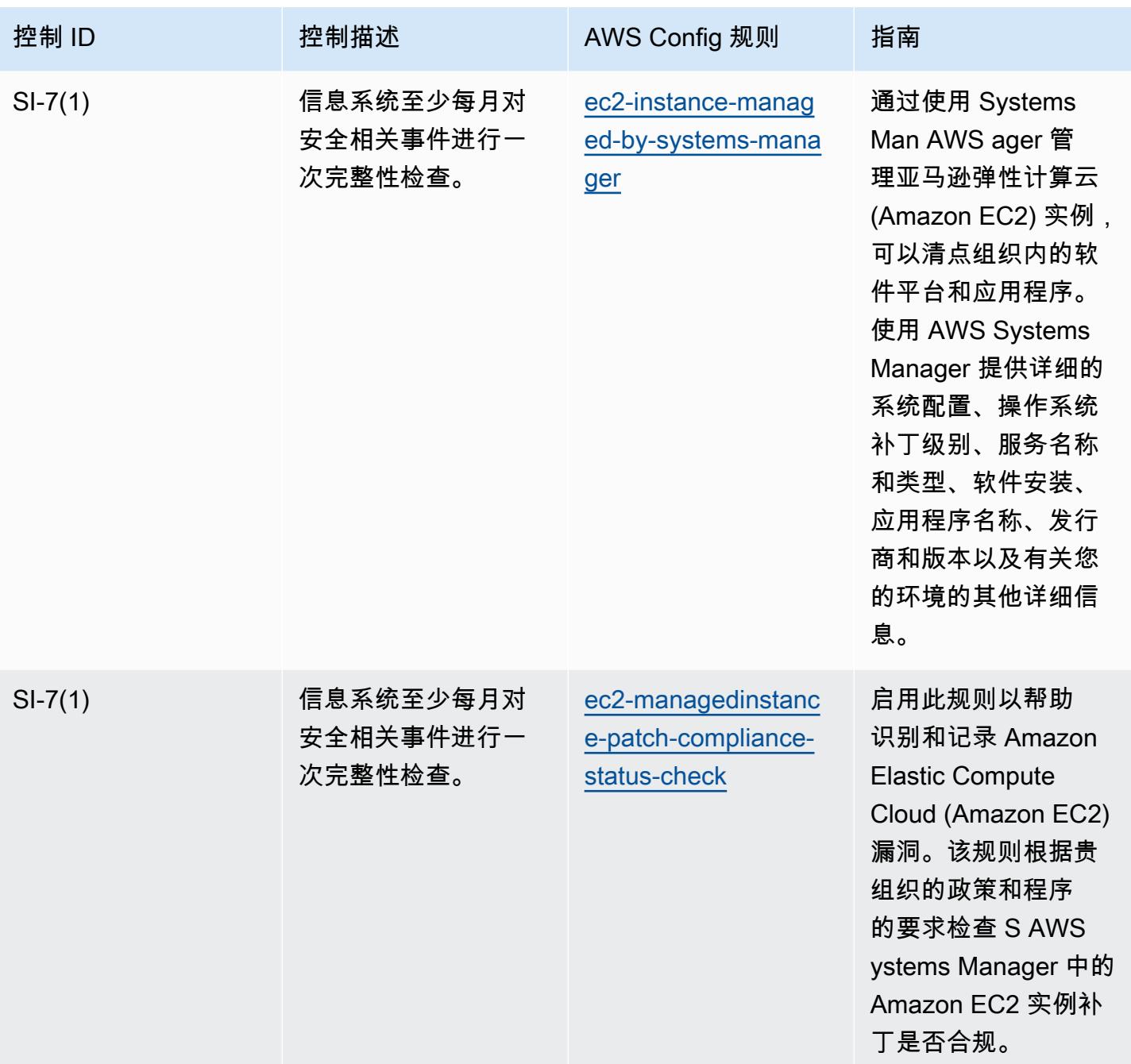

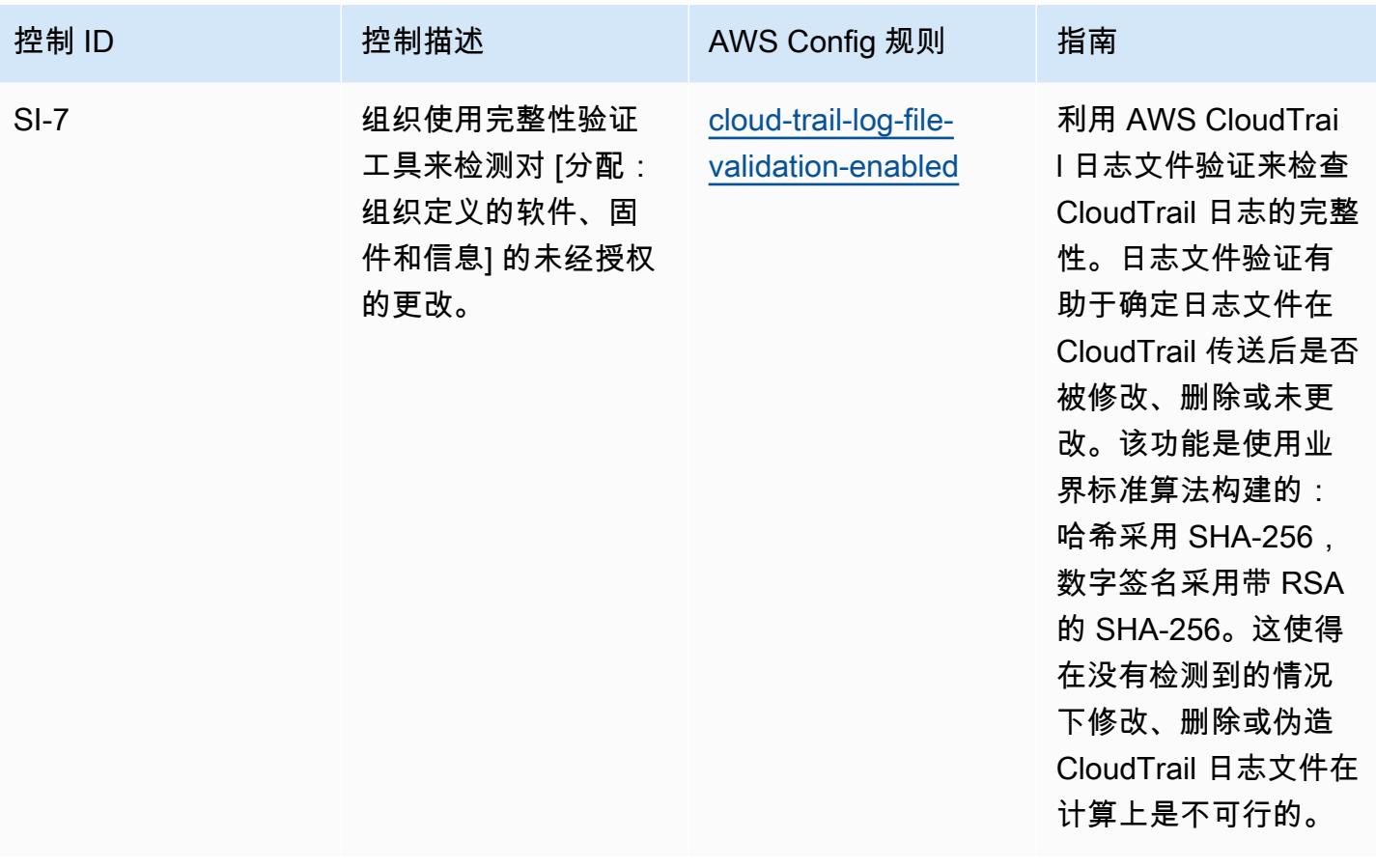

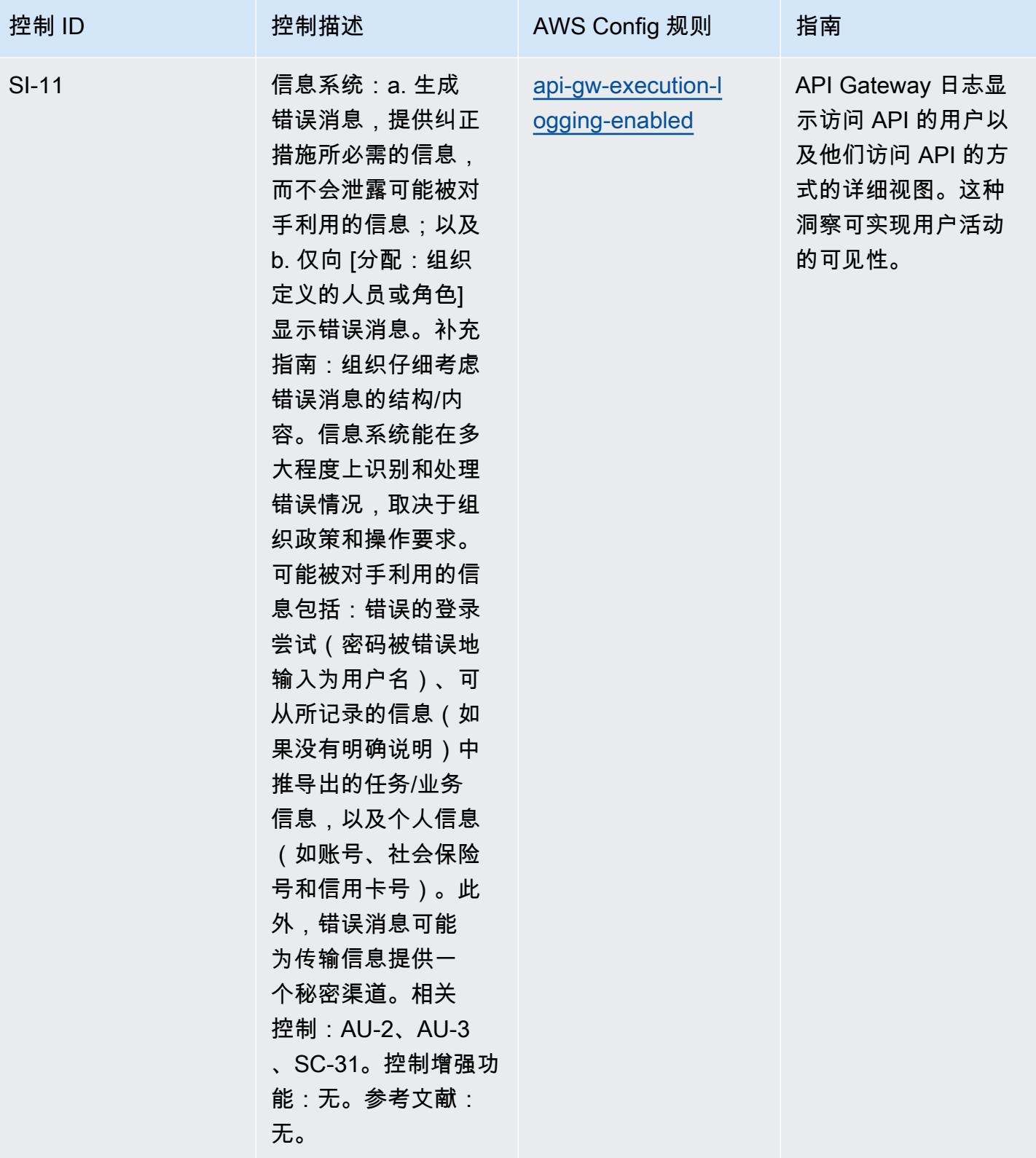

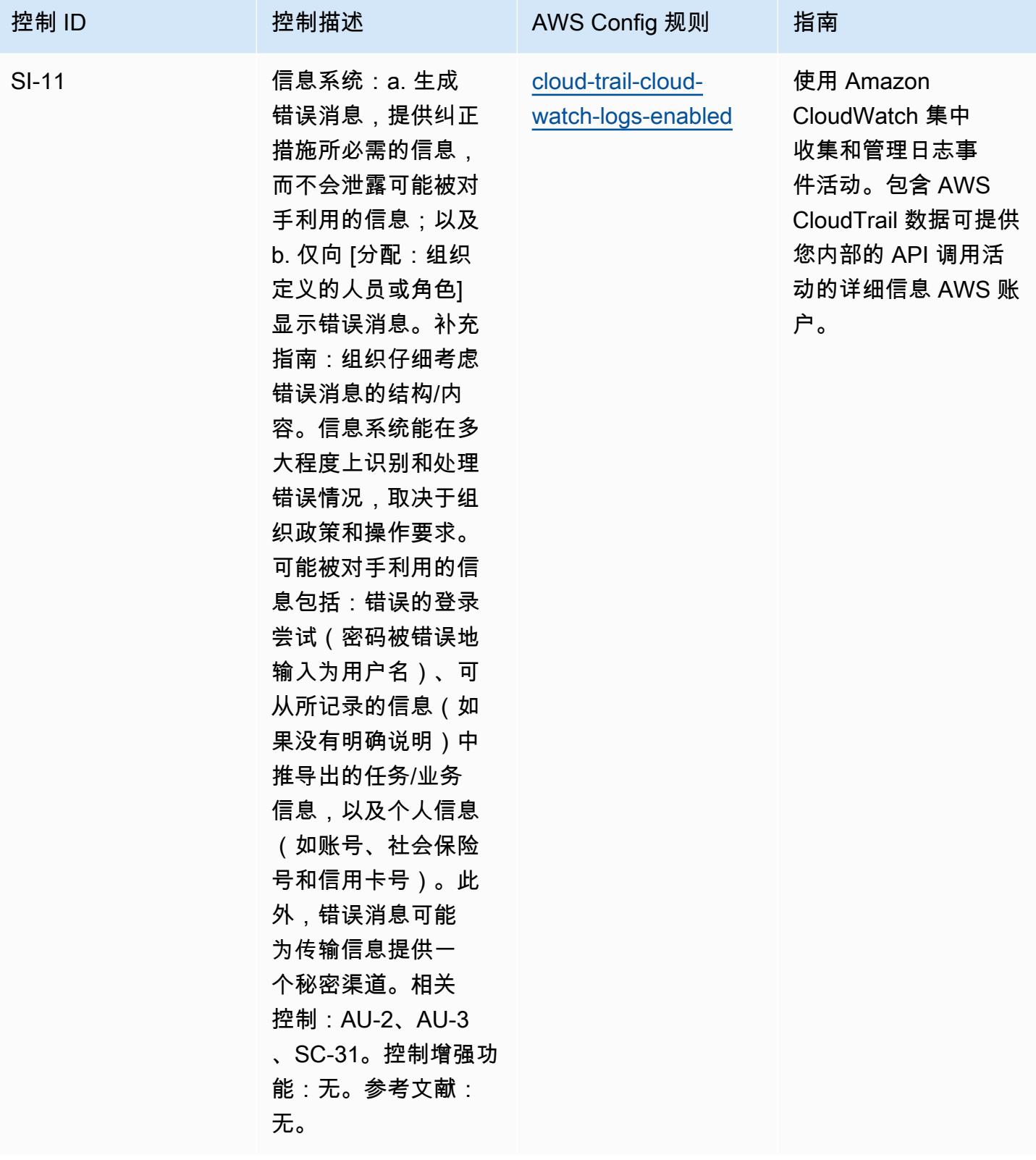

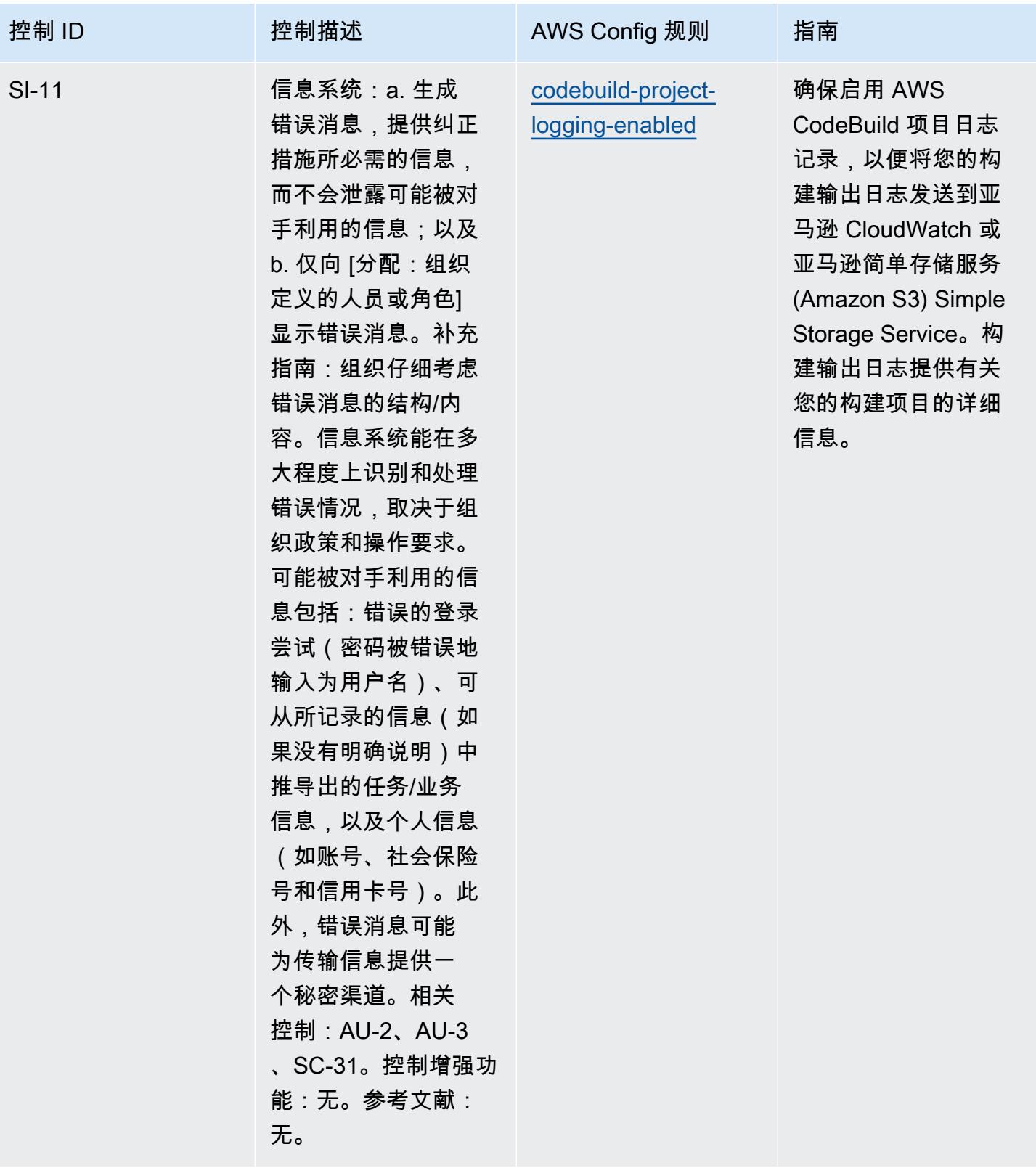

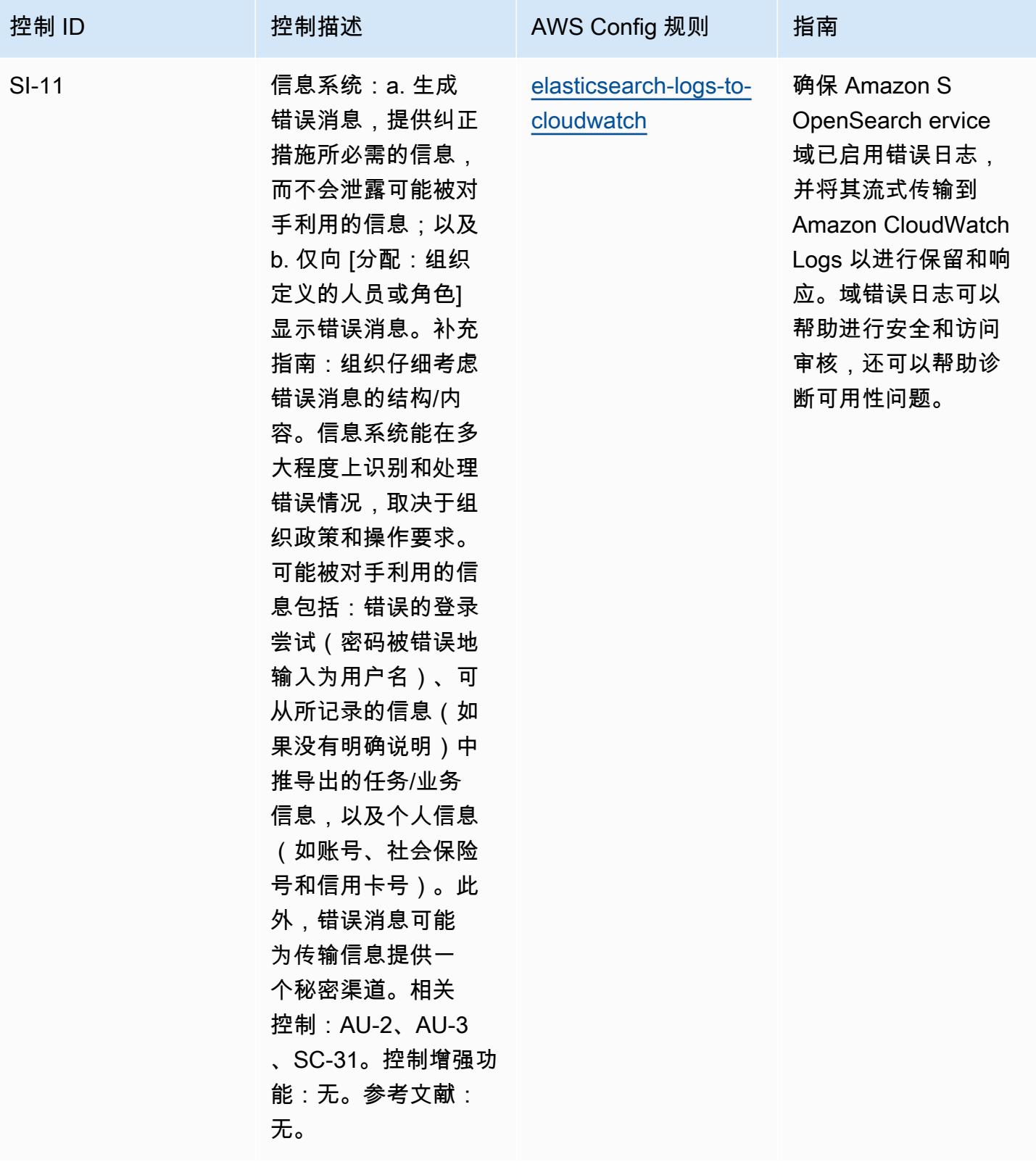

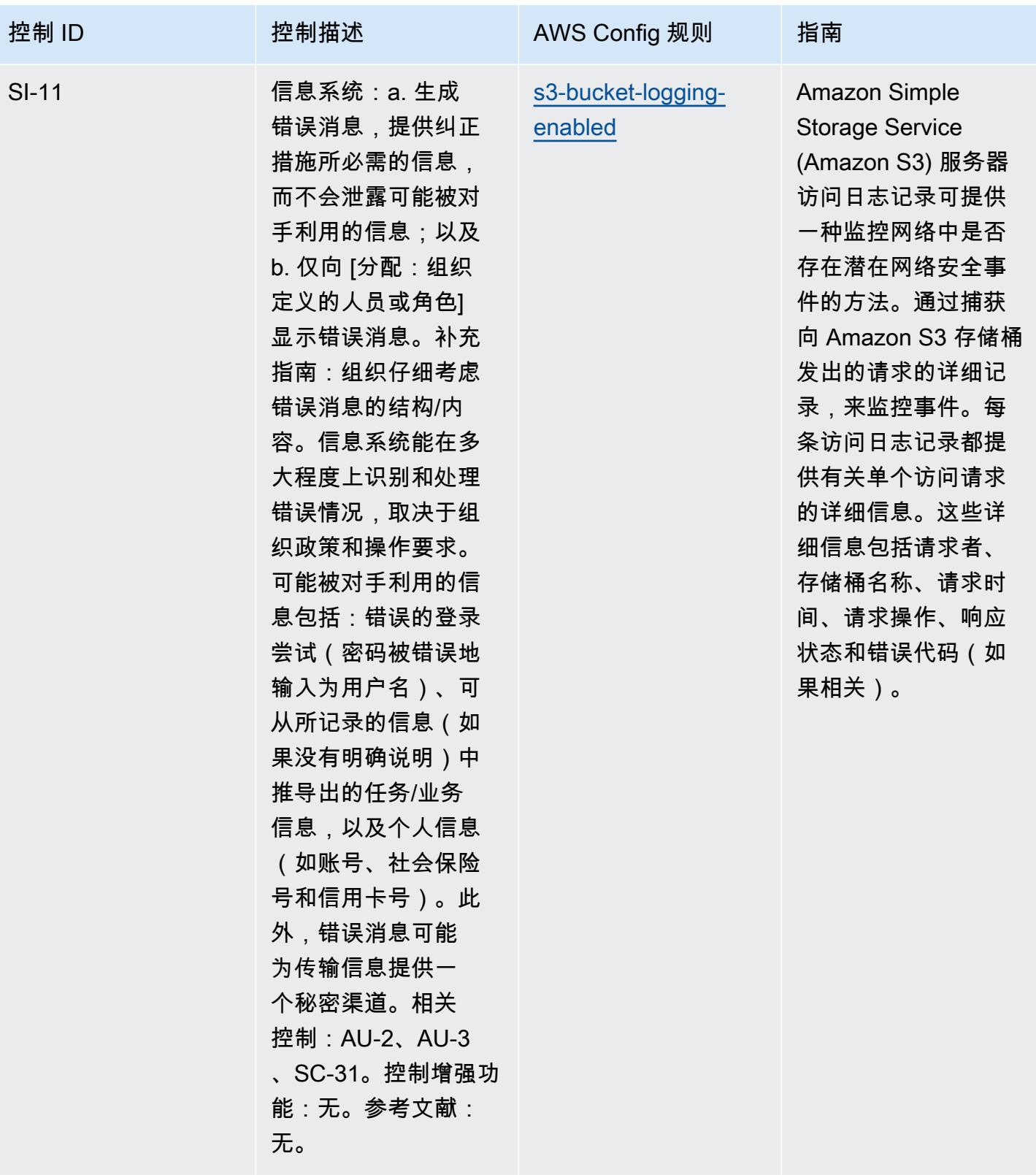

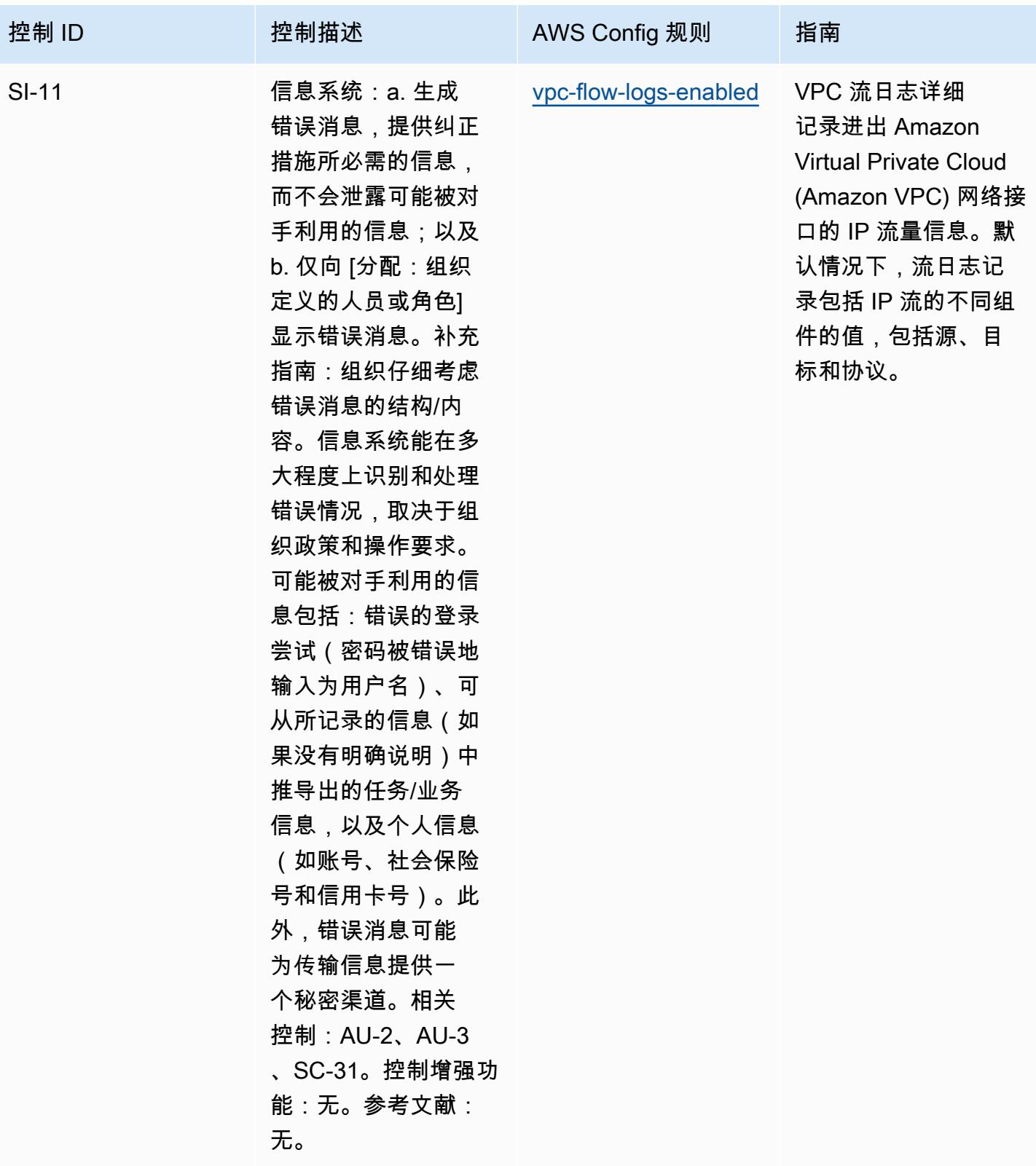

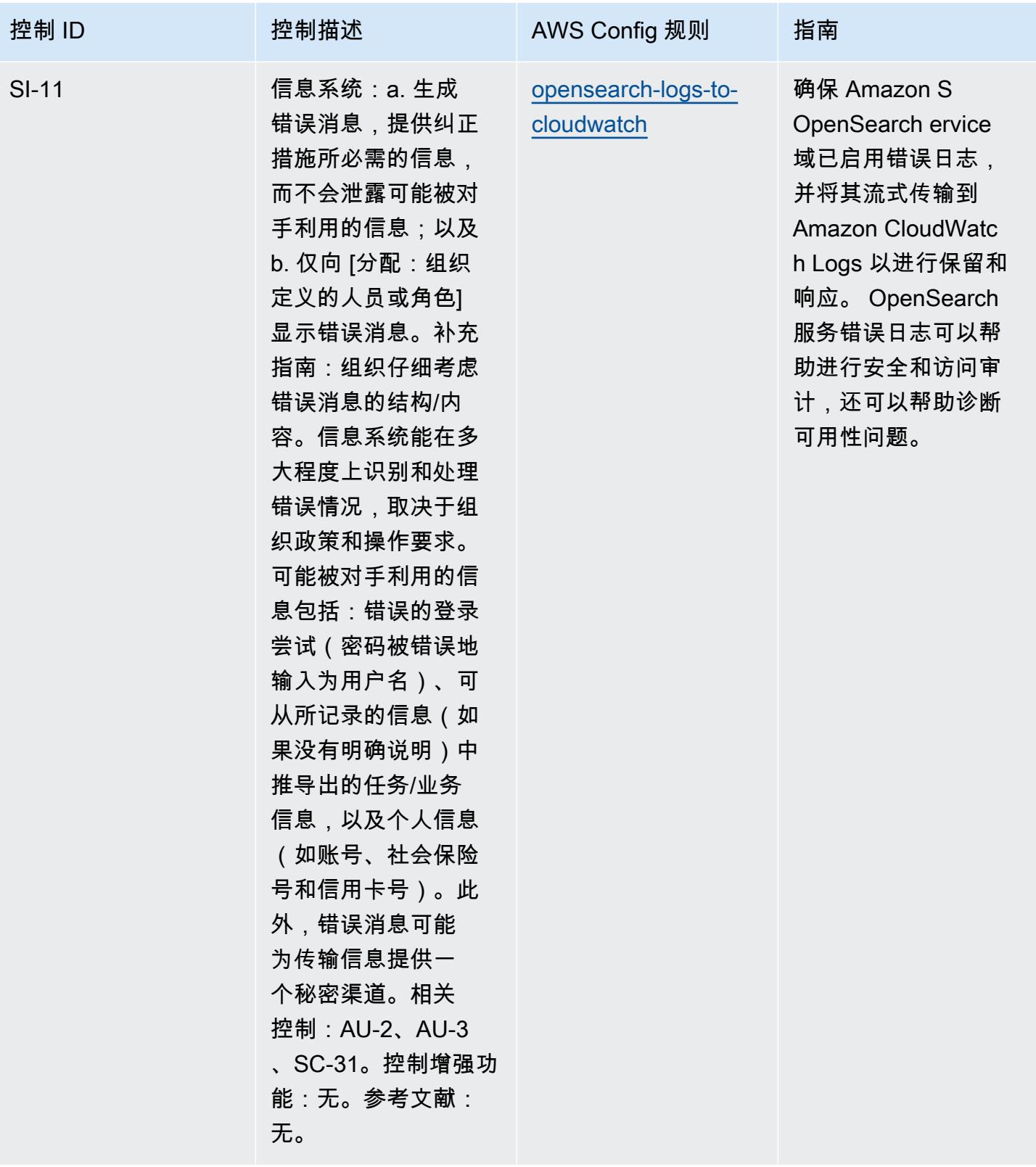
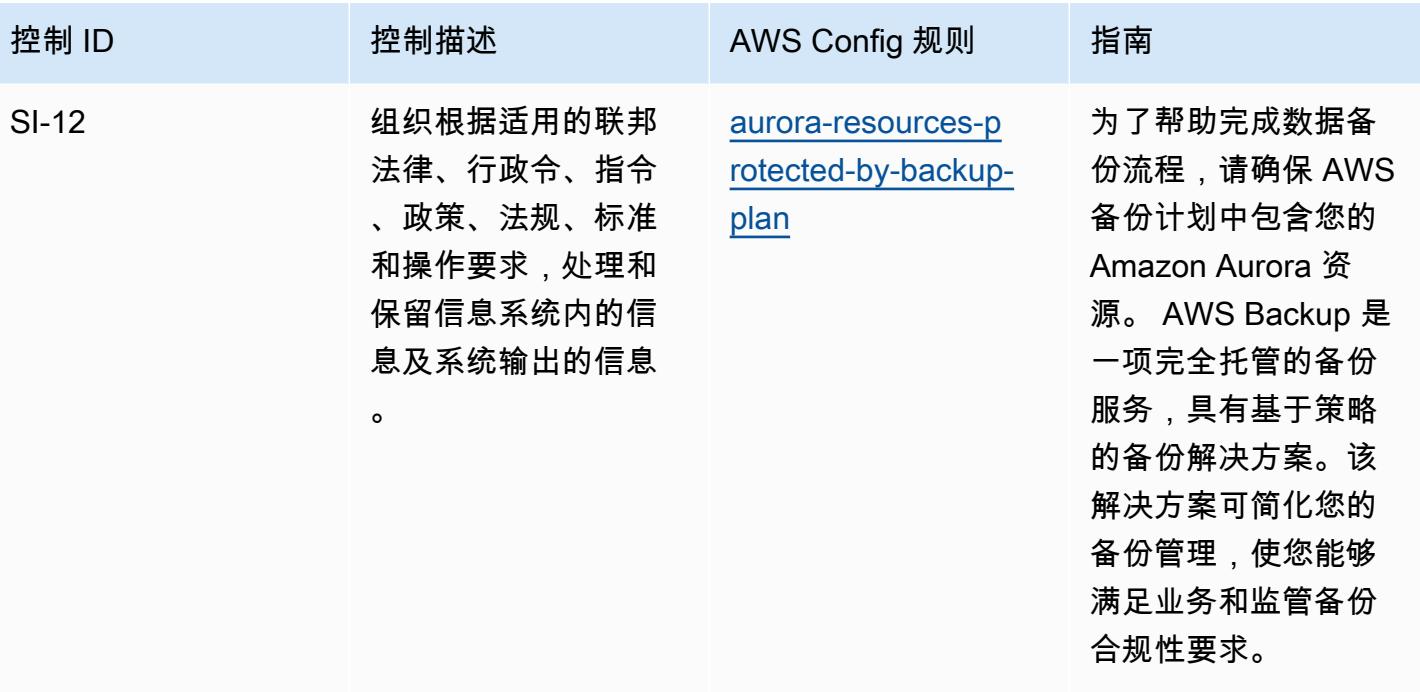

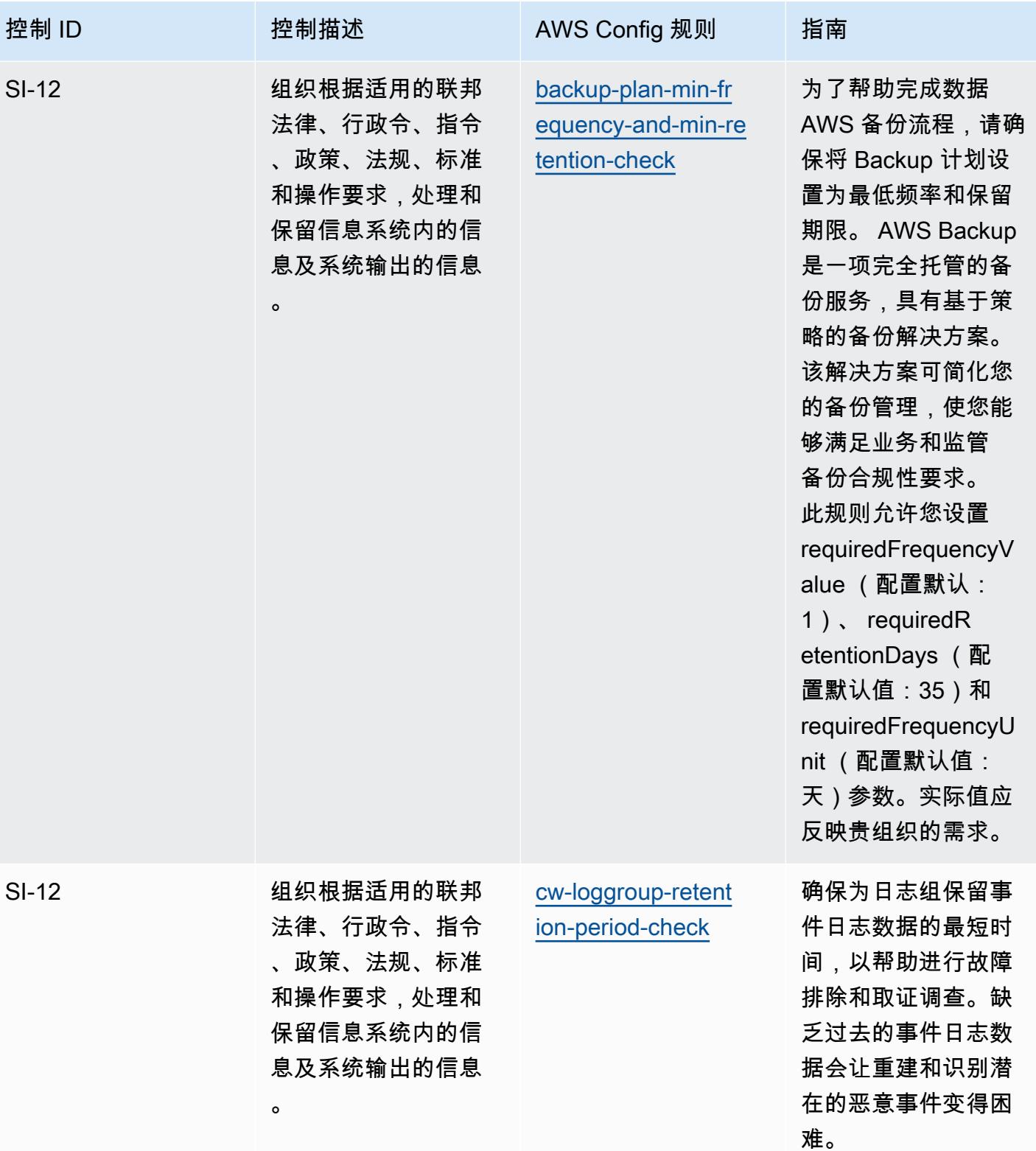

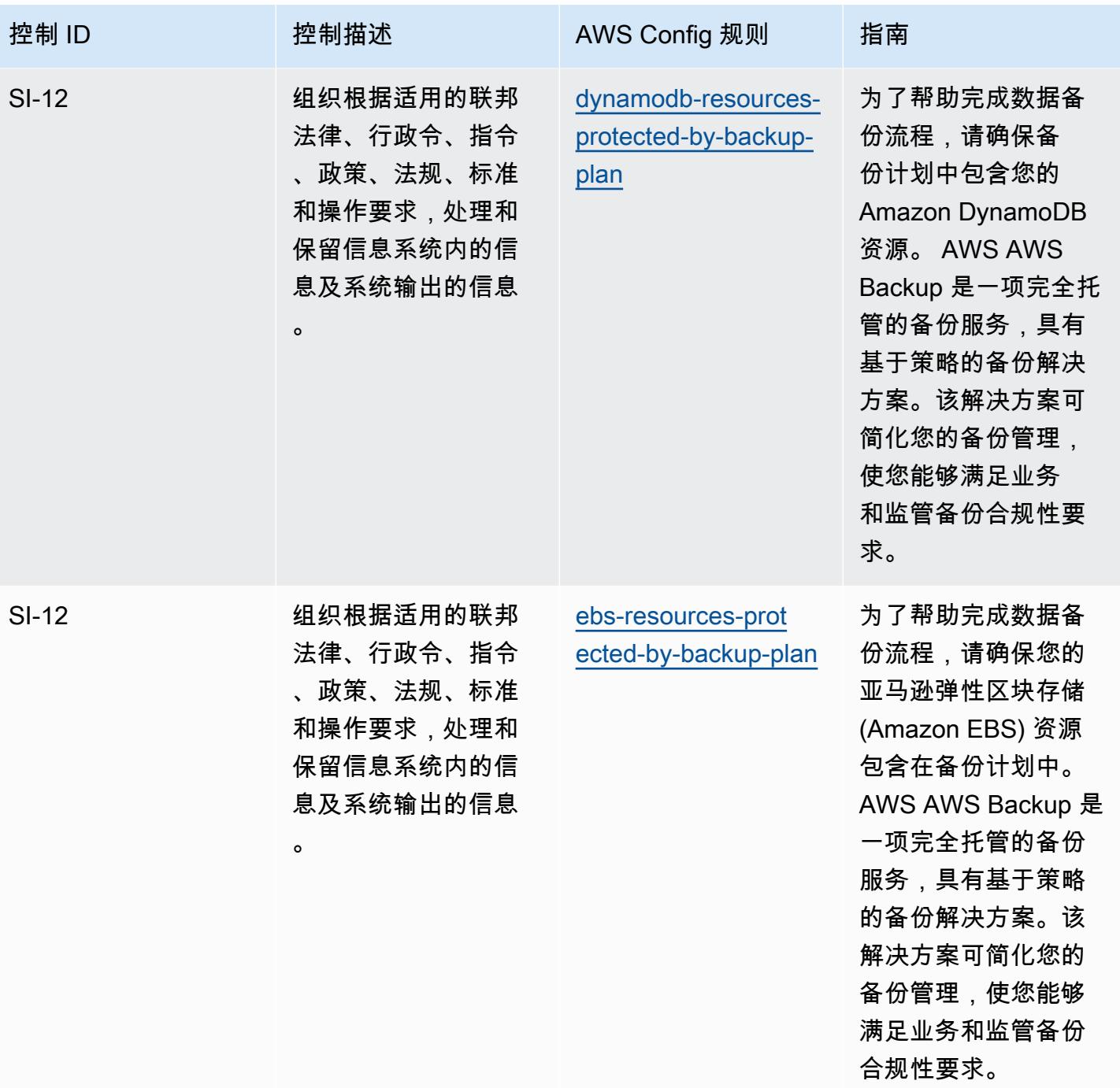

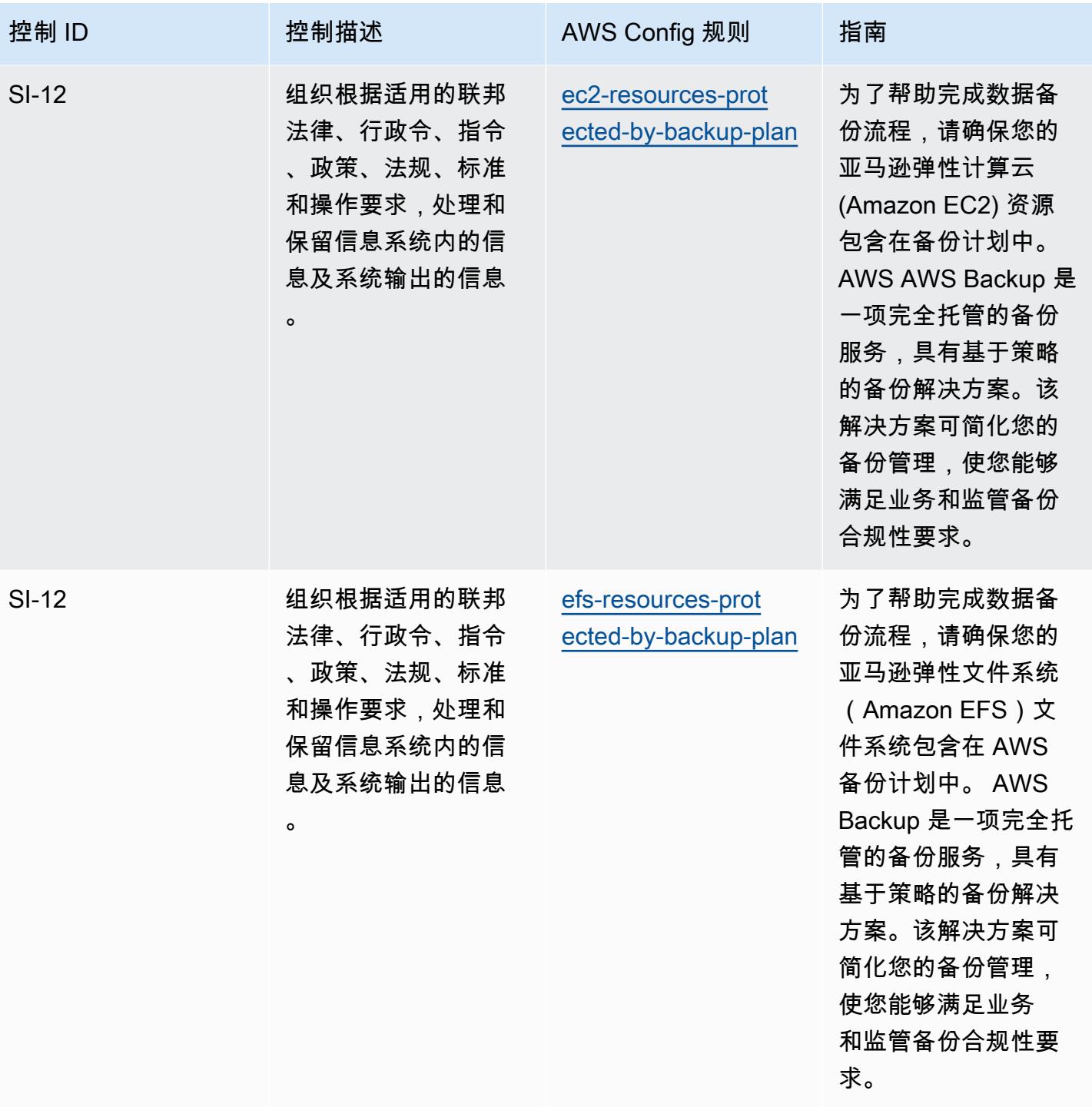

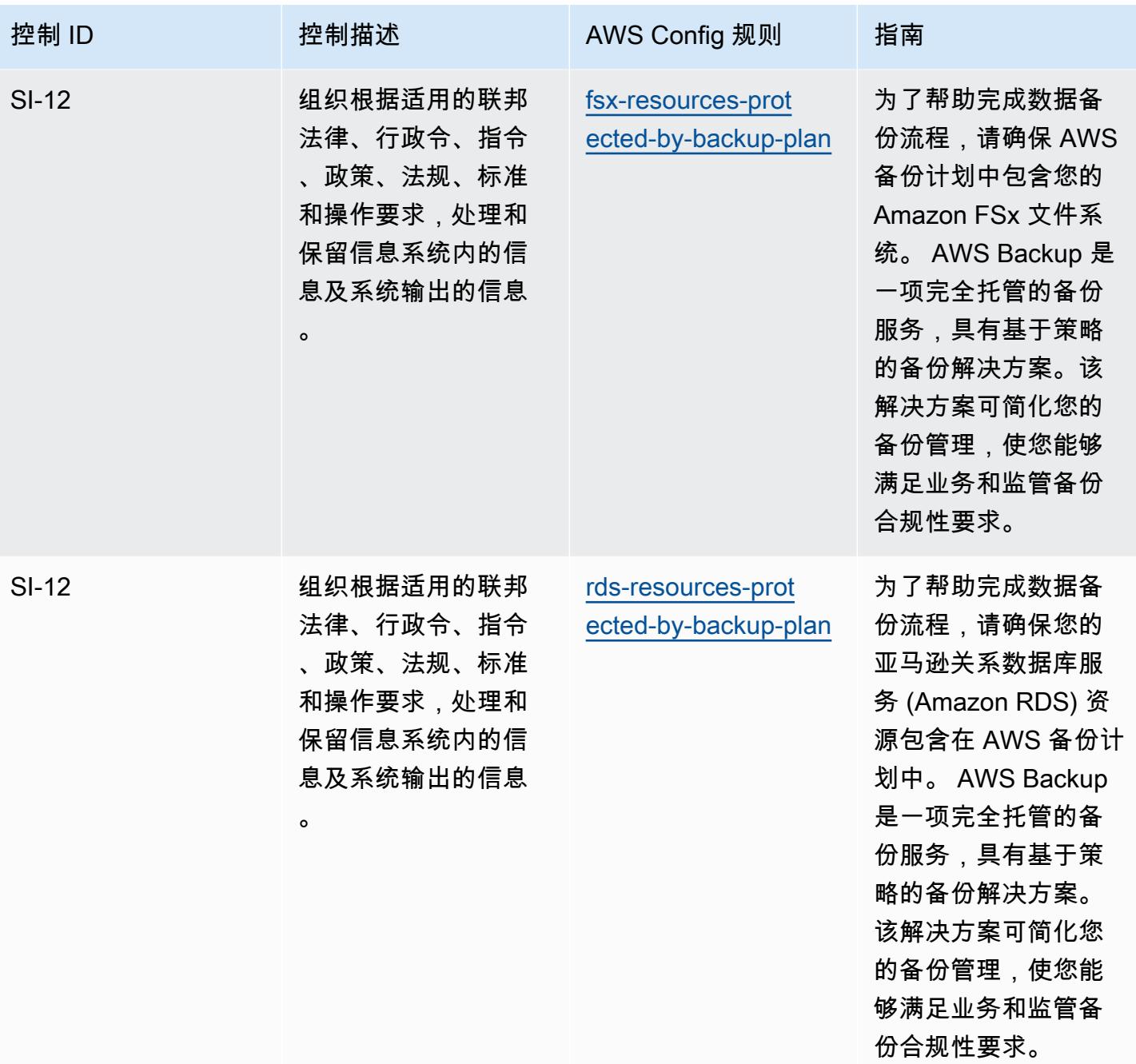

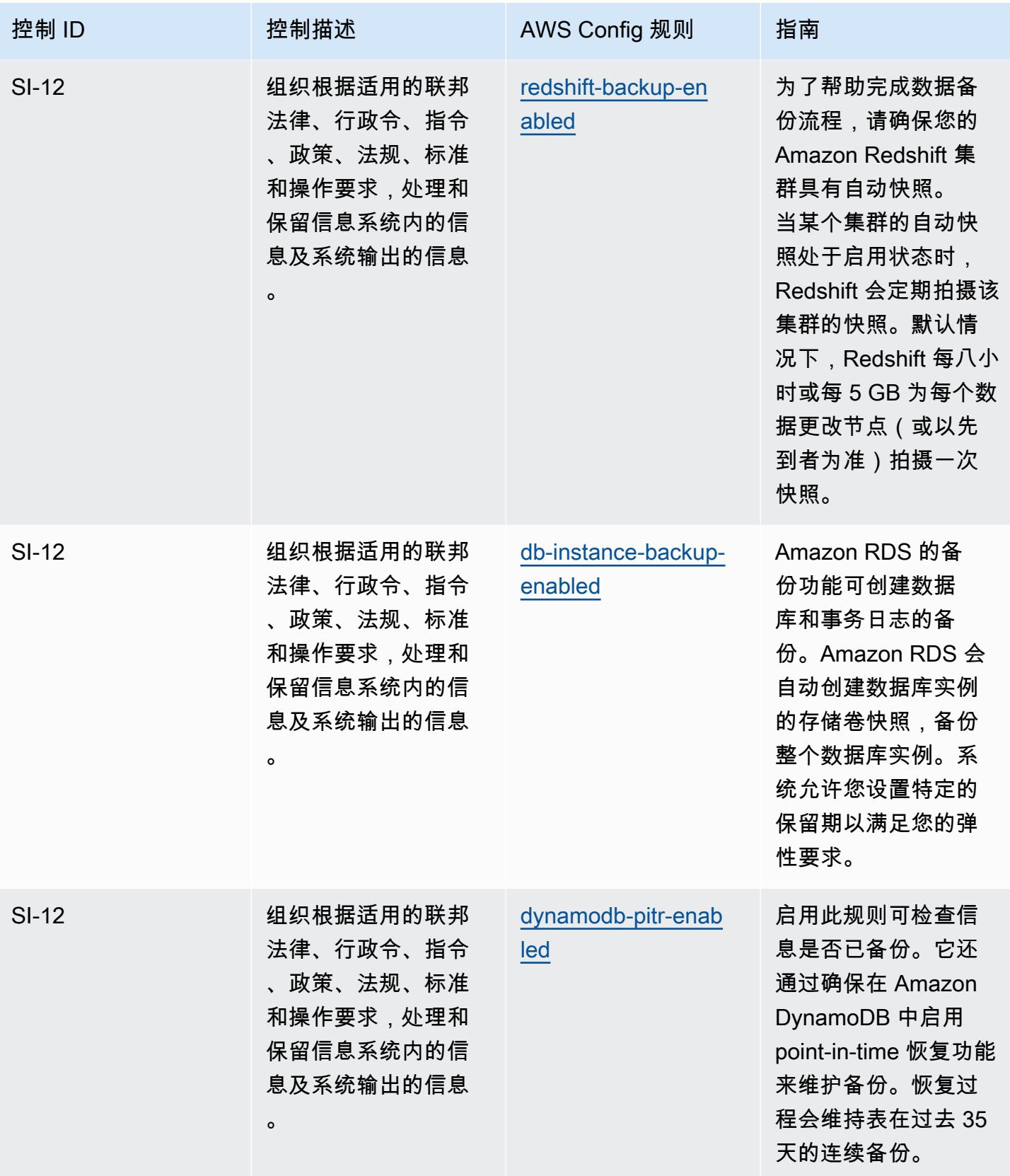

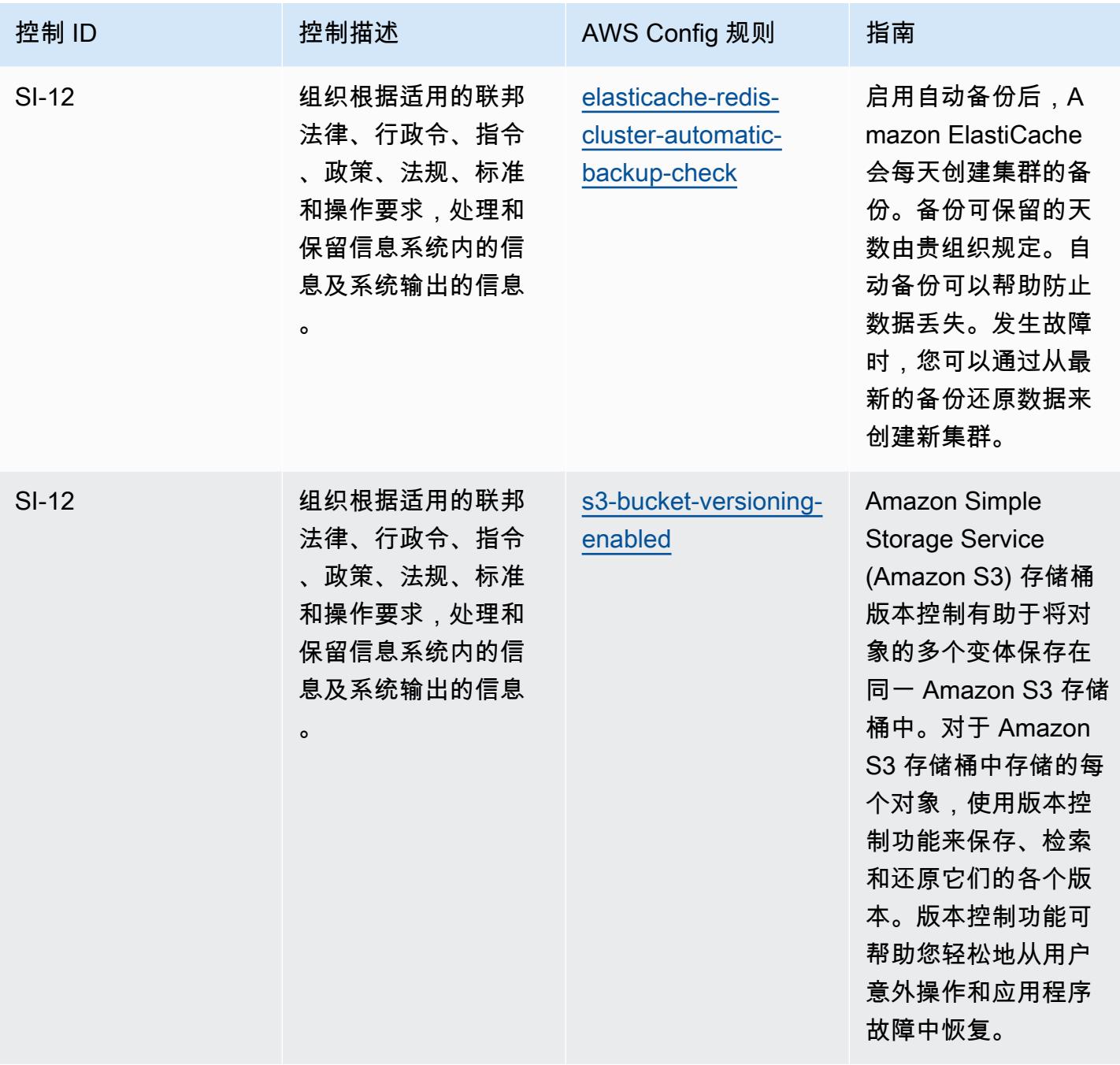

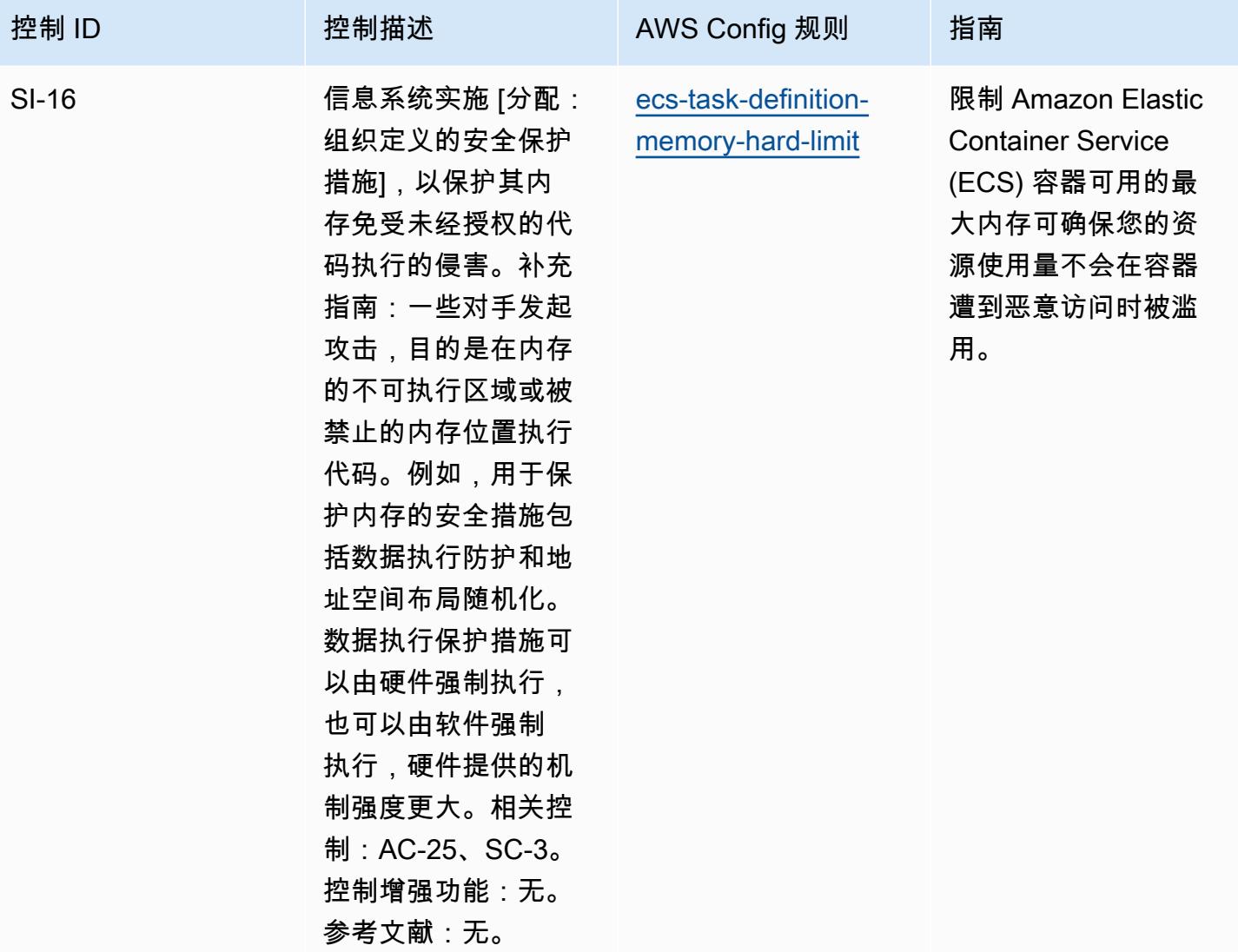

## 模板

该模板可在以下网址获得 GitHub:[FedRAMP 操作最佳实践](https://github.com/awslabs/aws-config-rules/blob/master/aws-config-conformance-packs/Operational-Best-Practices-for-FedRAMP.yaml)(中级)。

## FFIEC 操作最佳实践

Conformance Pack 提供了一个通用的合规框架,旨在使您能够使用托管或自定义 AWS Config 规则和 AWS Config 补救措施来创建安全、运营或成本优化治理检查。作为示例模板,合规包并不是为了完全 确保遵守特定的治理或合规标准而设计的。您有责任自行评估自己对服务的使用是否符合适用的法律和 监管要求。

以下提供了联邦金融机构考试委员会 (FFIEC) 网络安全评估工具域和 AWS 托管 Config 规则之间的映 射示例。每条 Confic 规则都适用于特定 AWS 资源,并与一个或多个 FFIEC 网络安全评估工具控件相 关。一个 FFIEC 网络安全评估工具控制可以与多个 Config 规则相关联。有关这些映射的更多详细信息 和指导,请参阅下表。

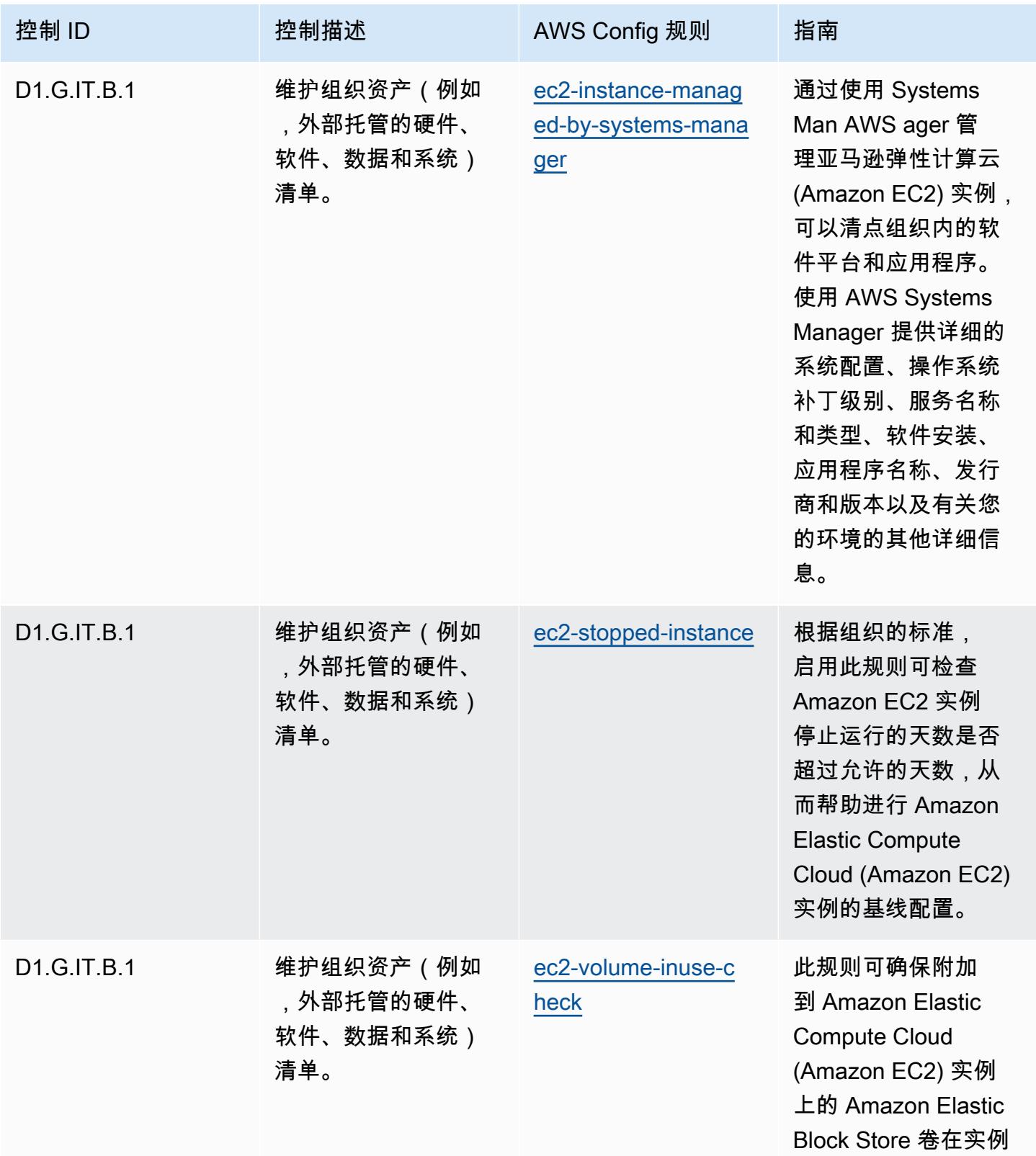

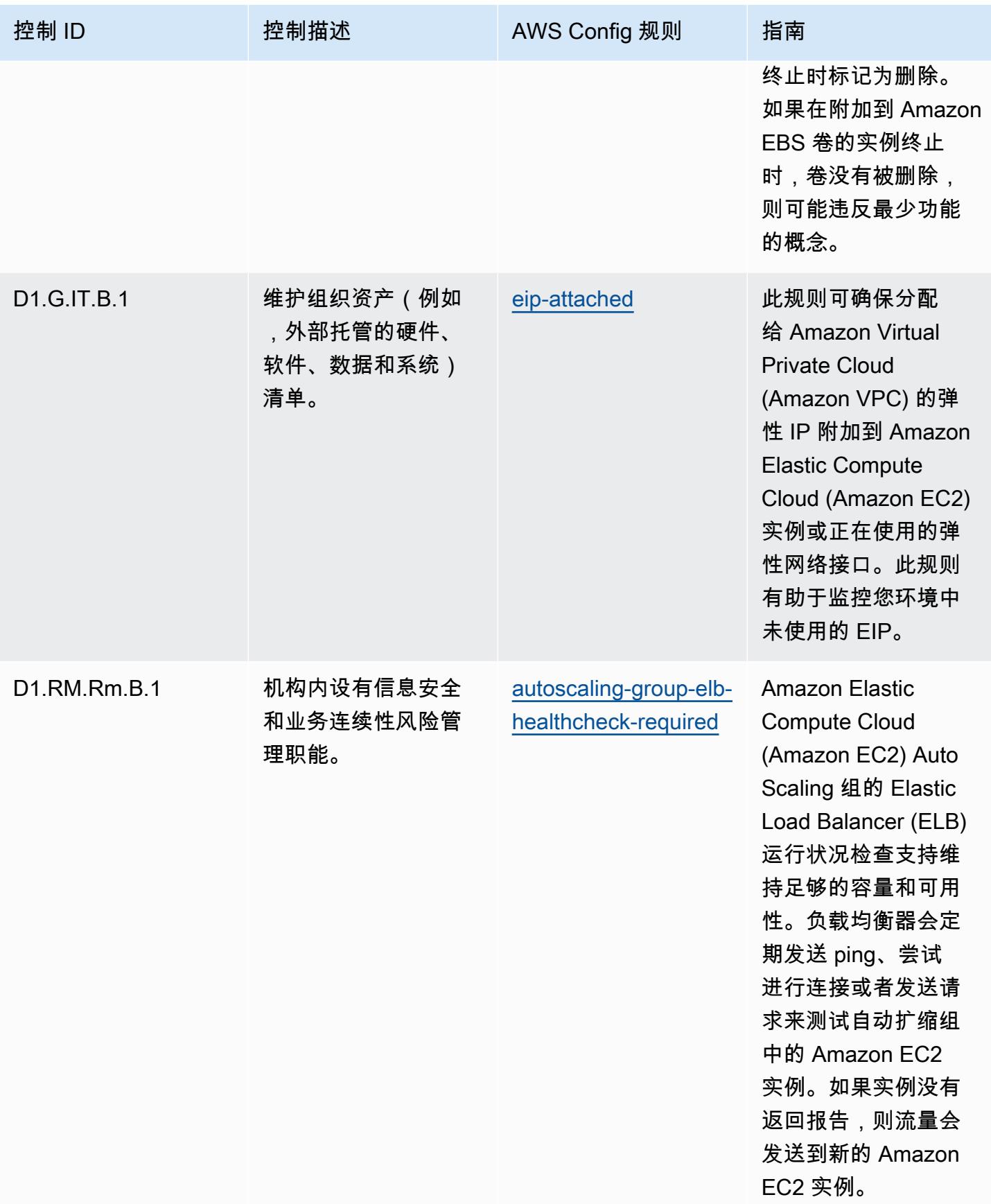

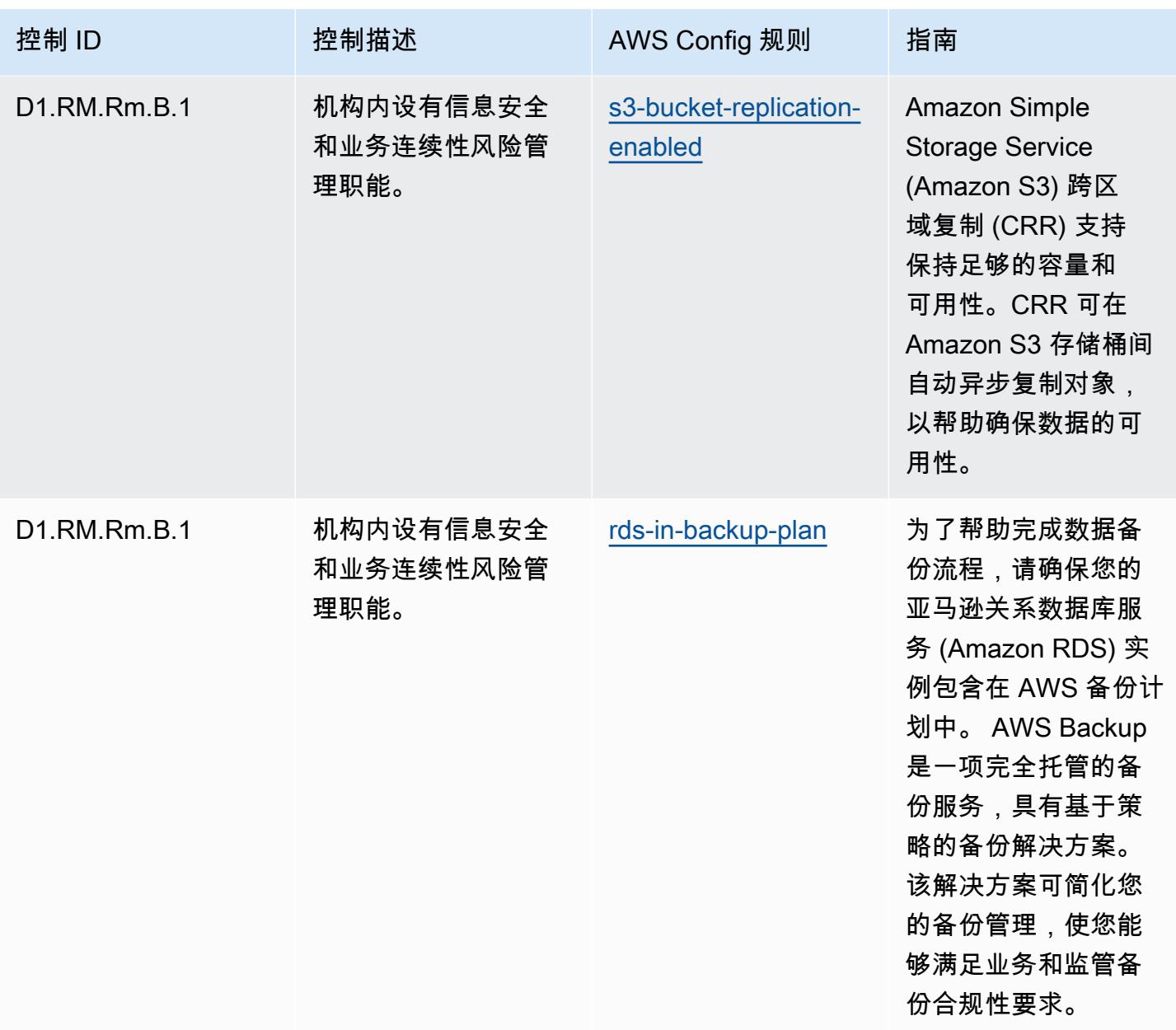

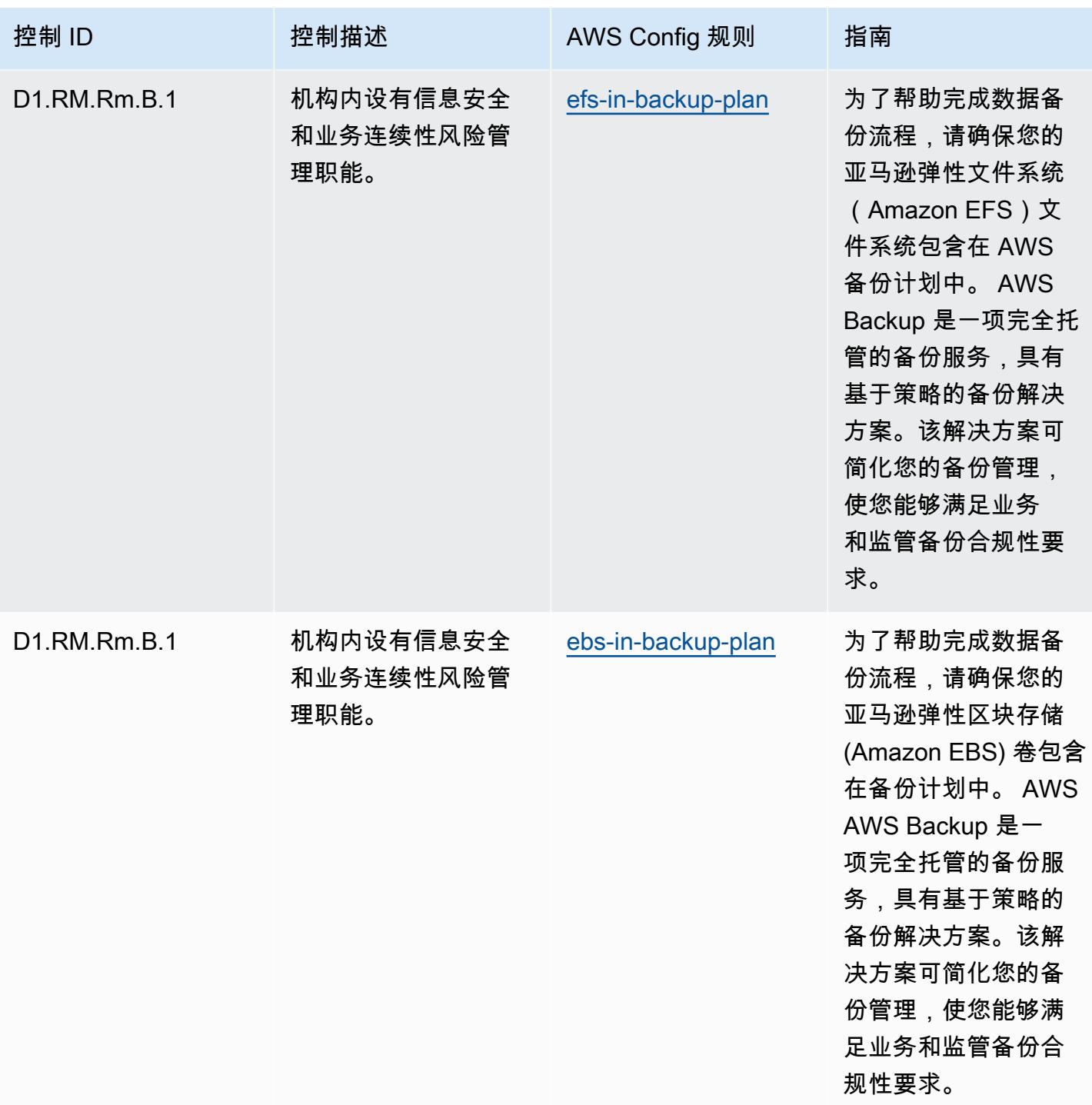

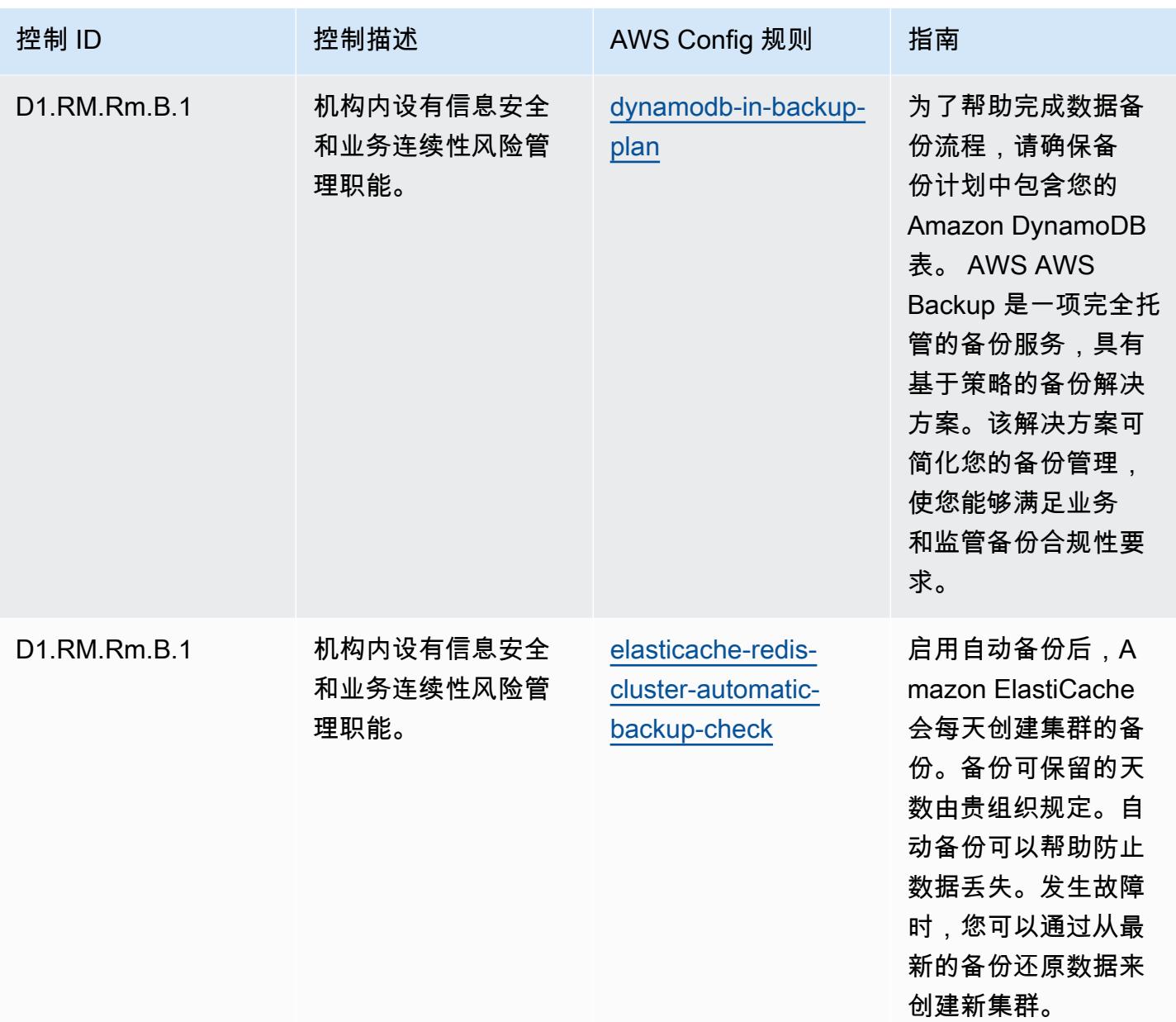

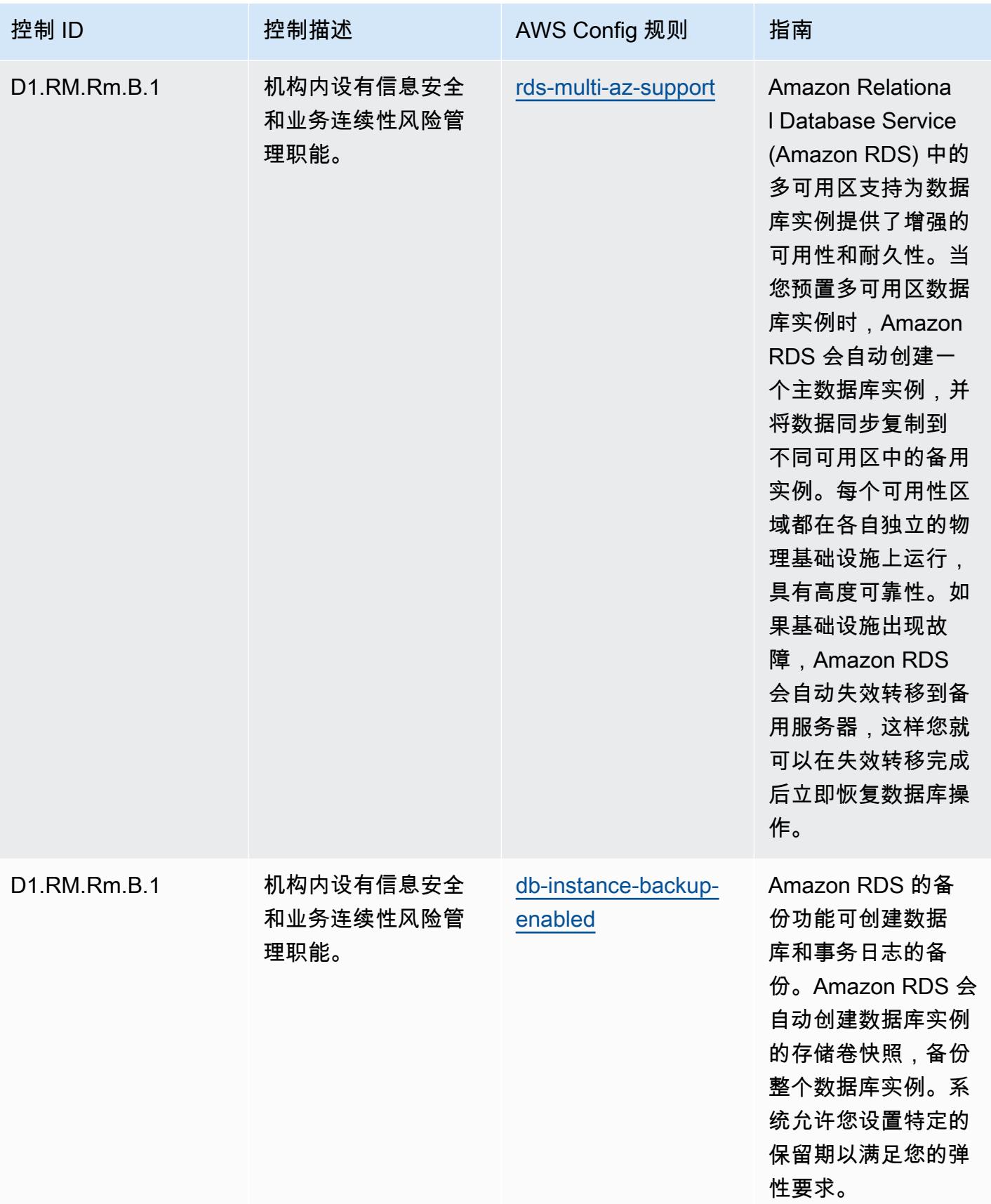

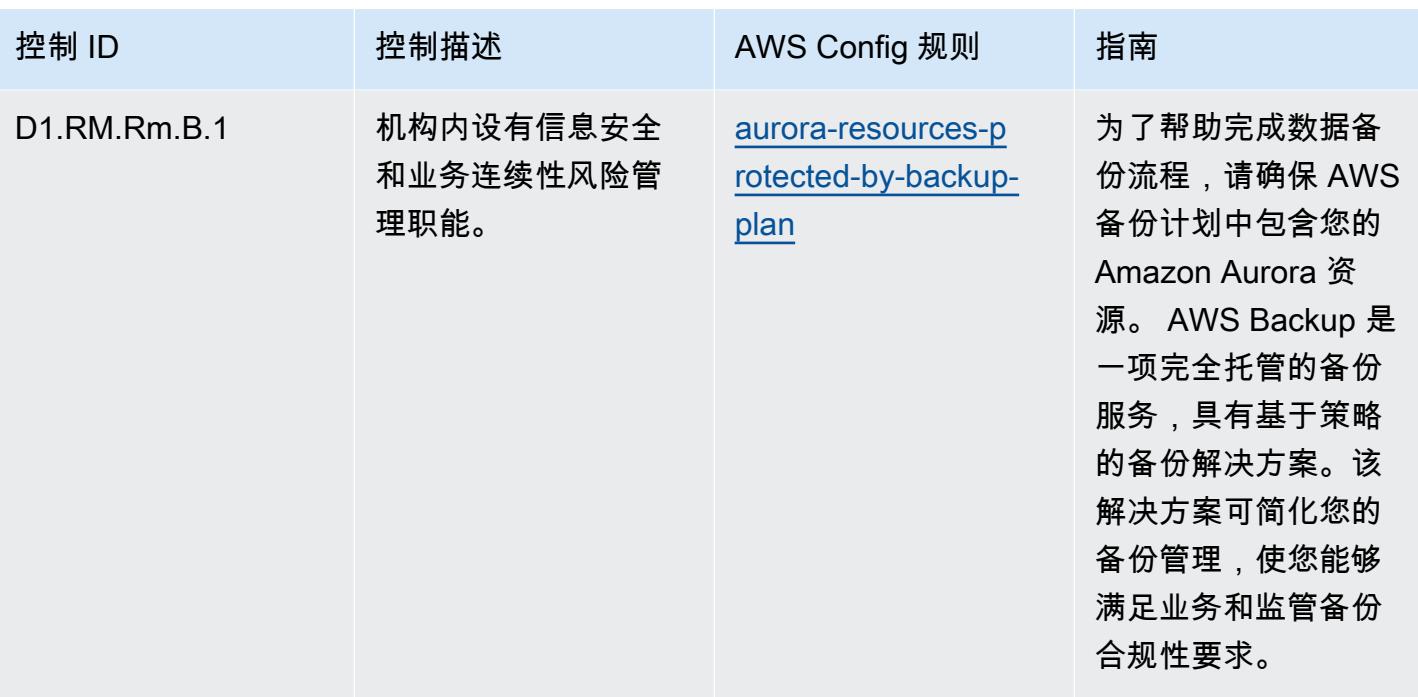

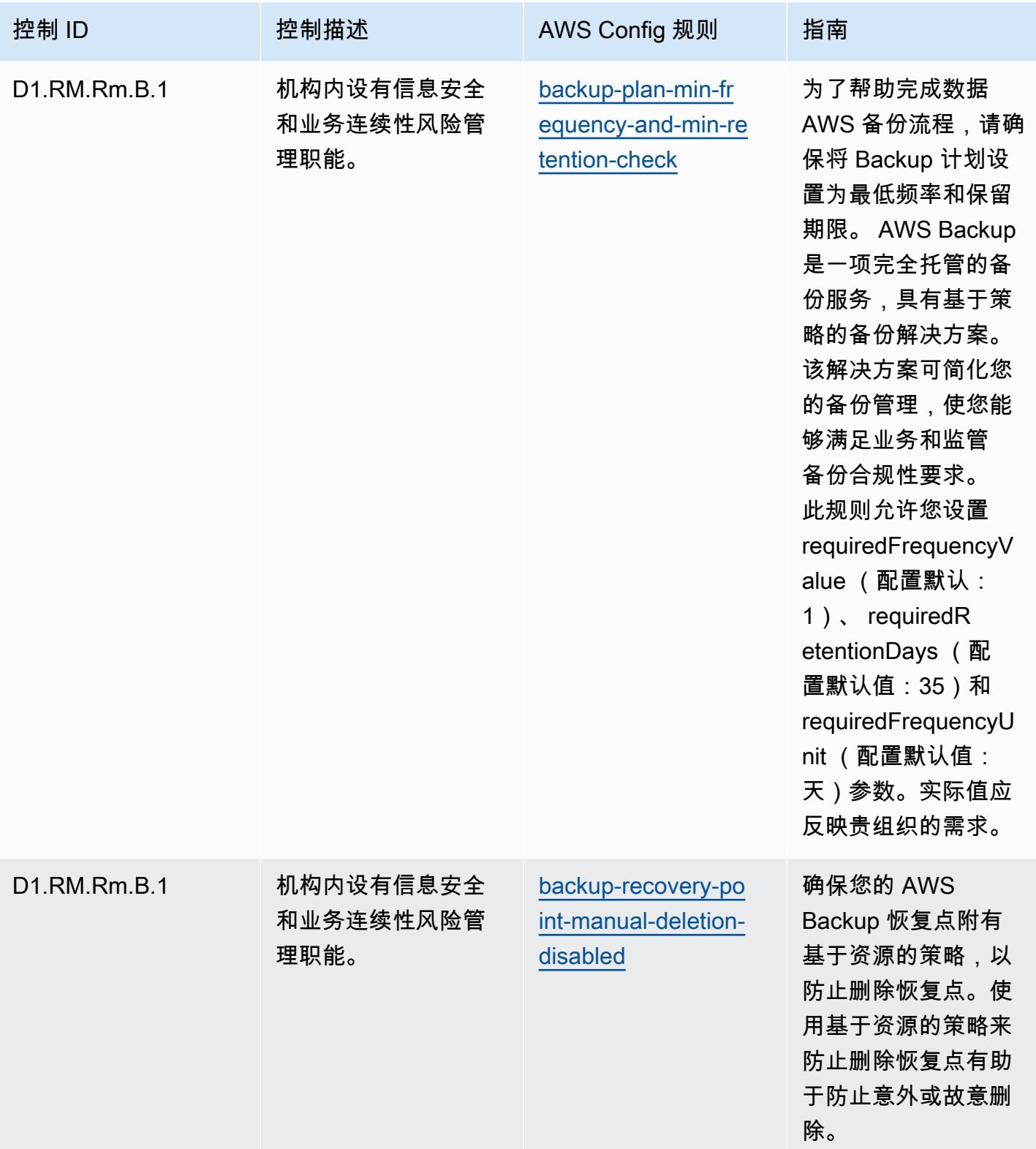

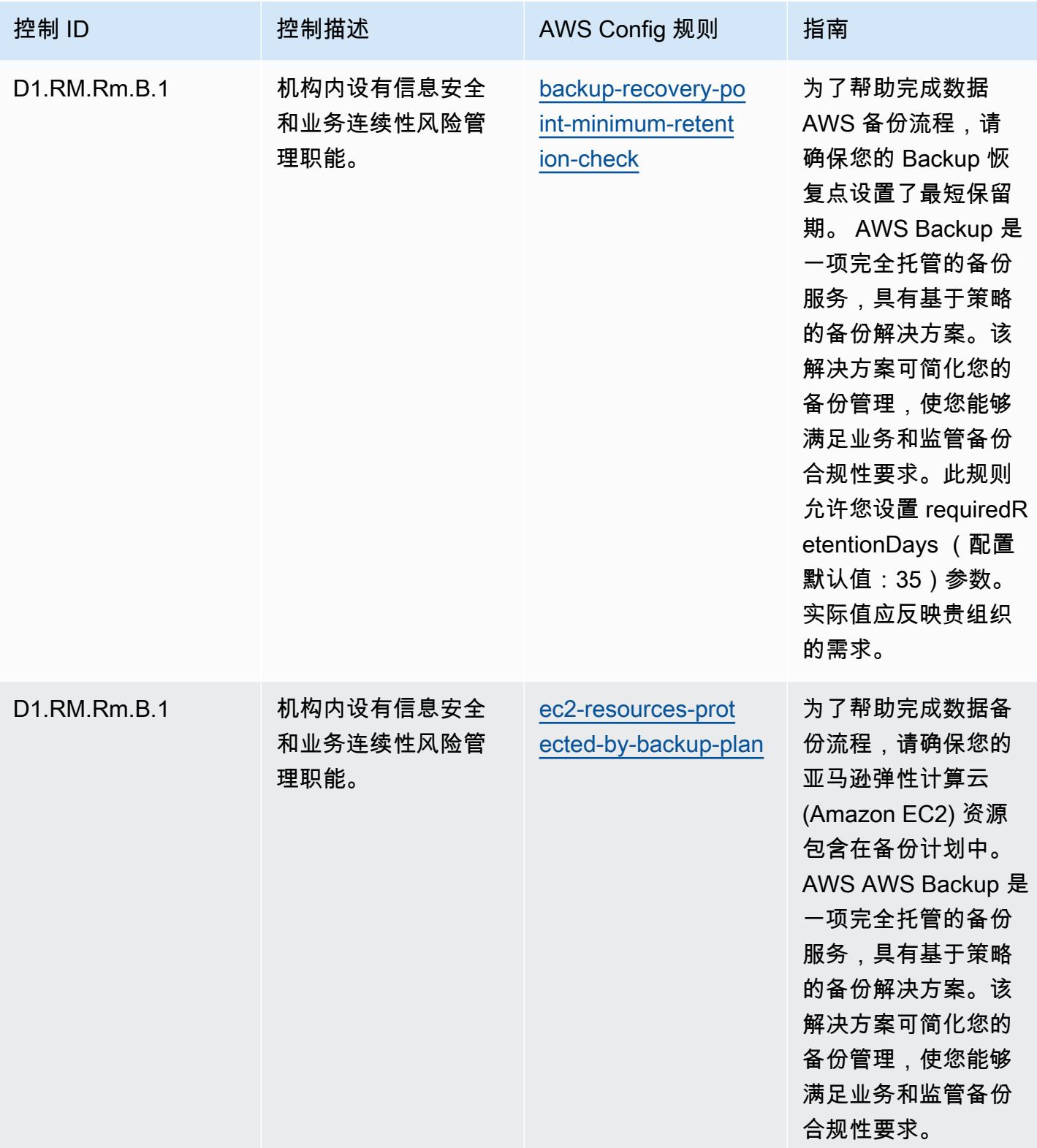

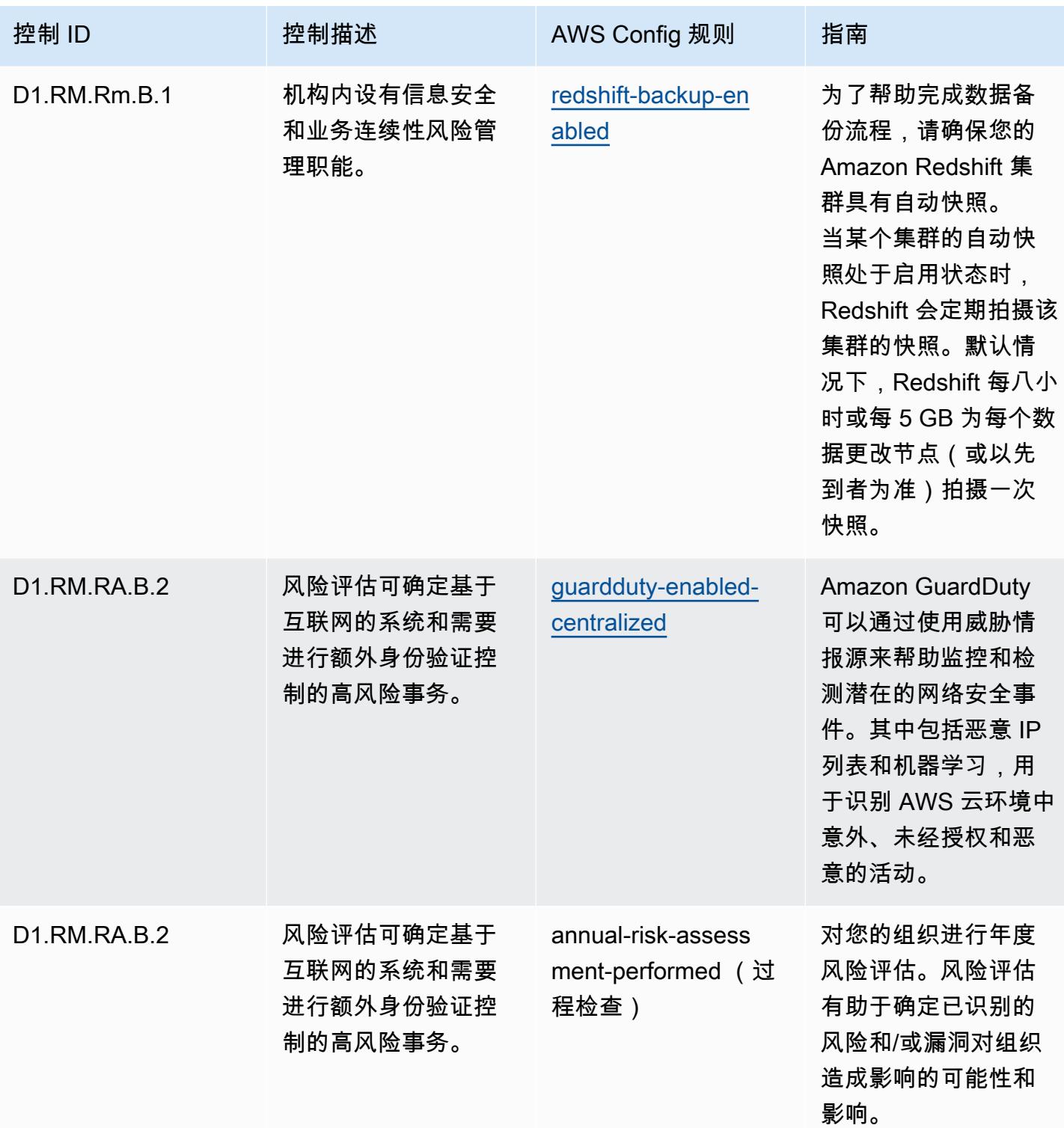

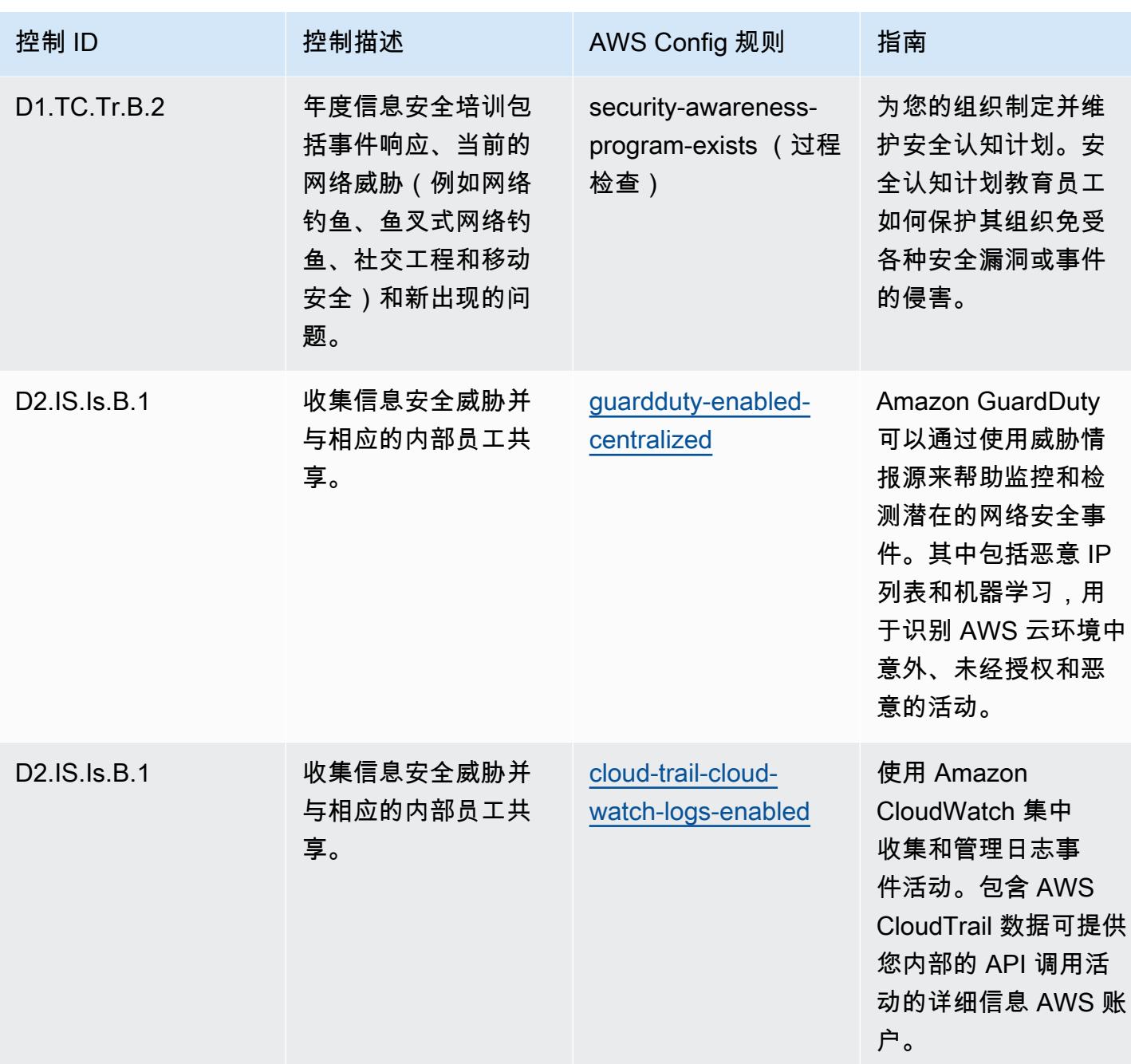

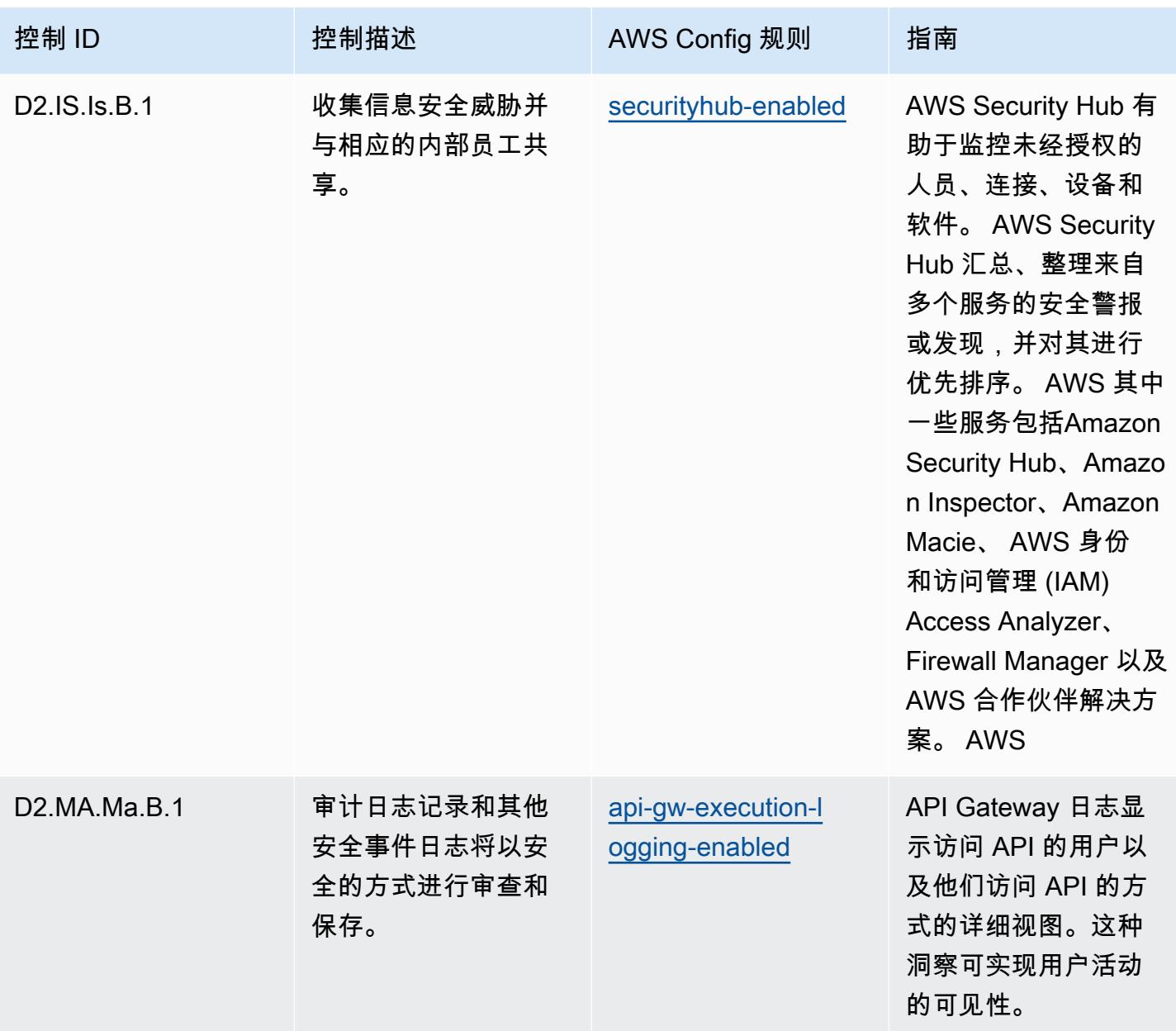

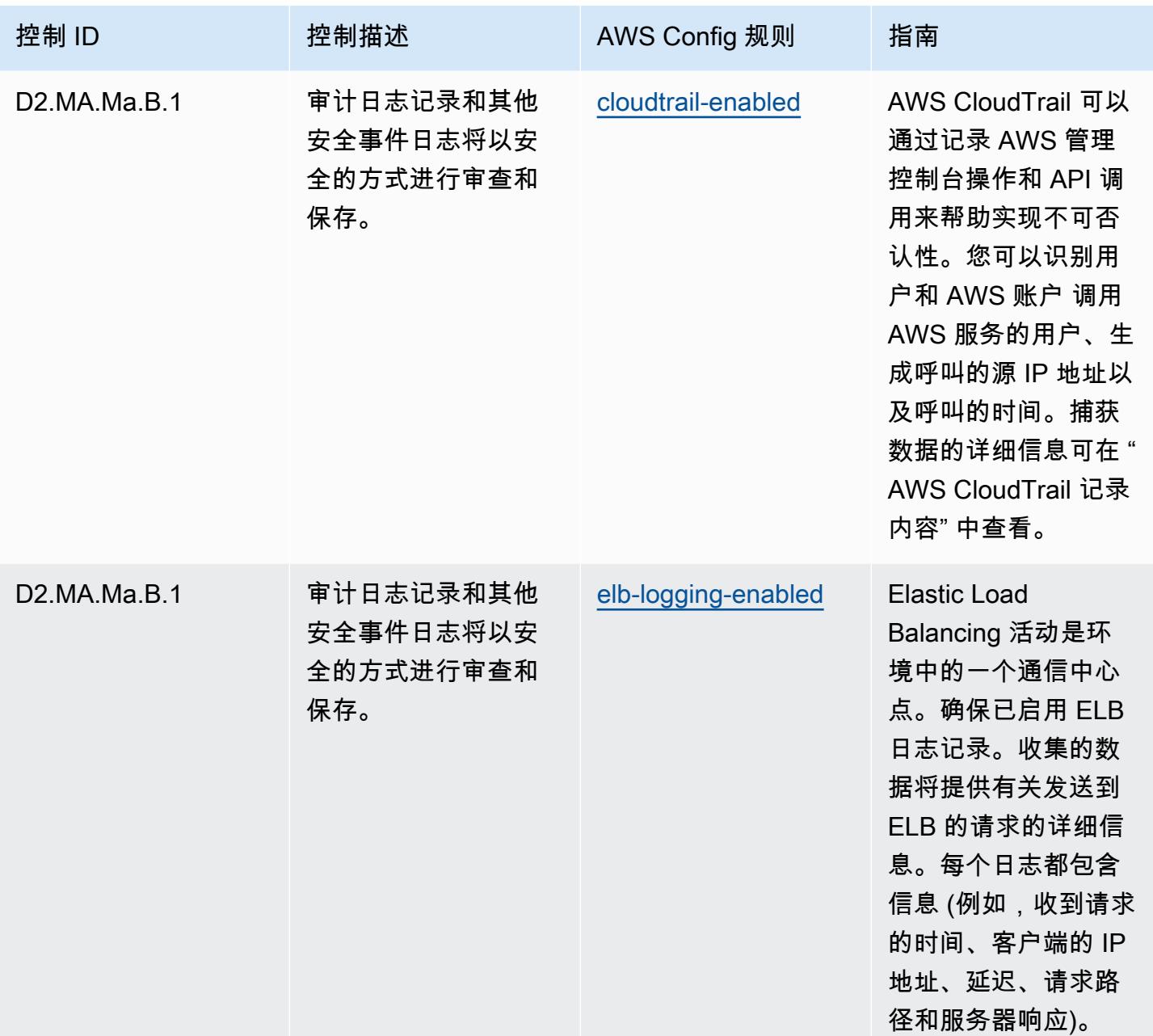

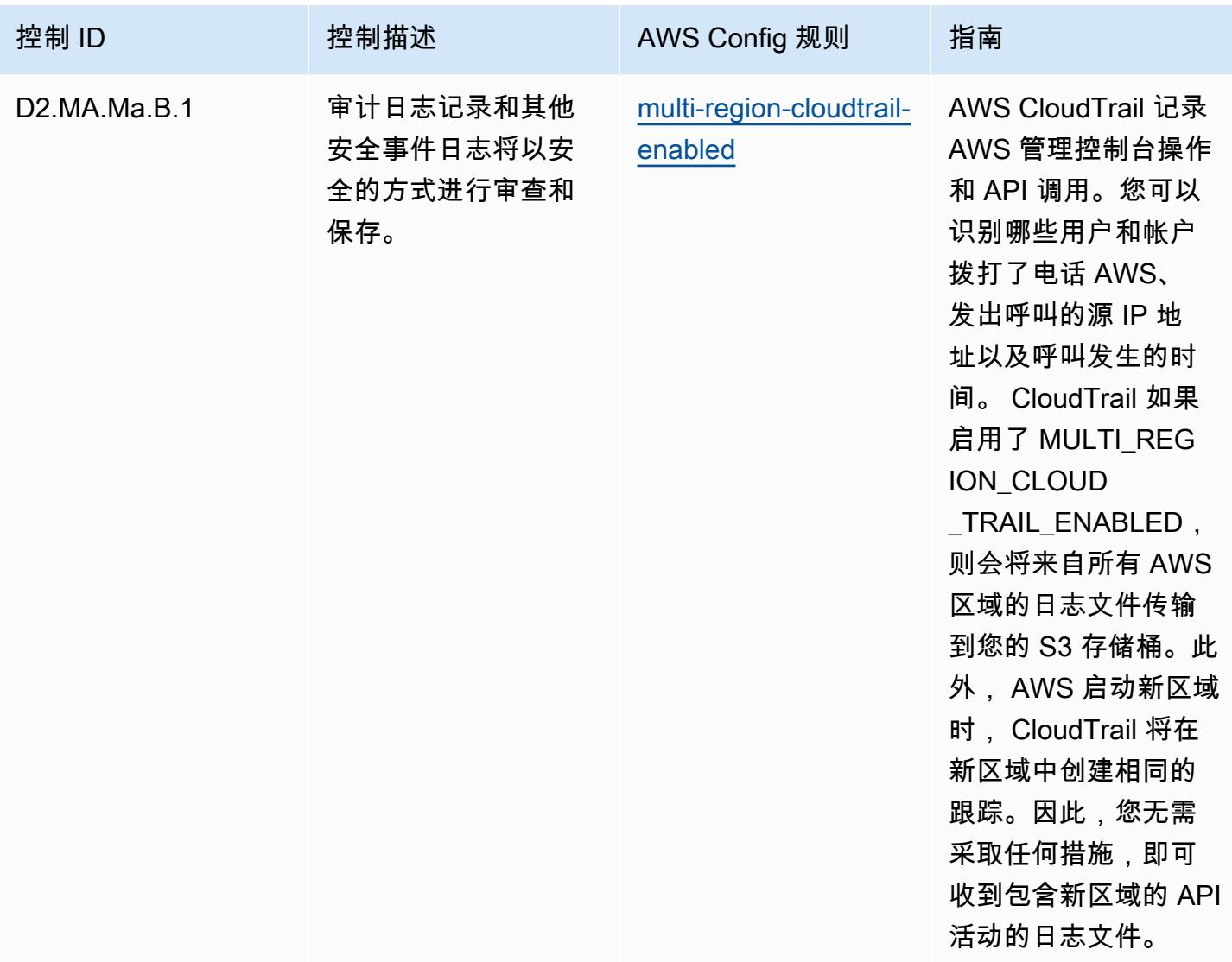

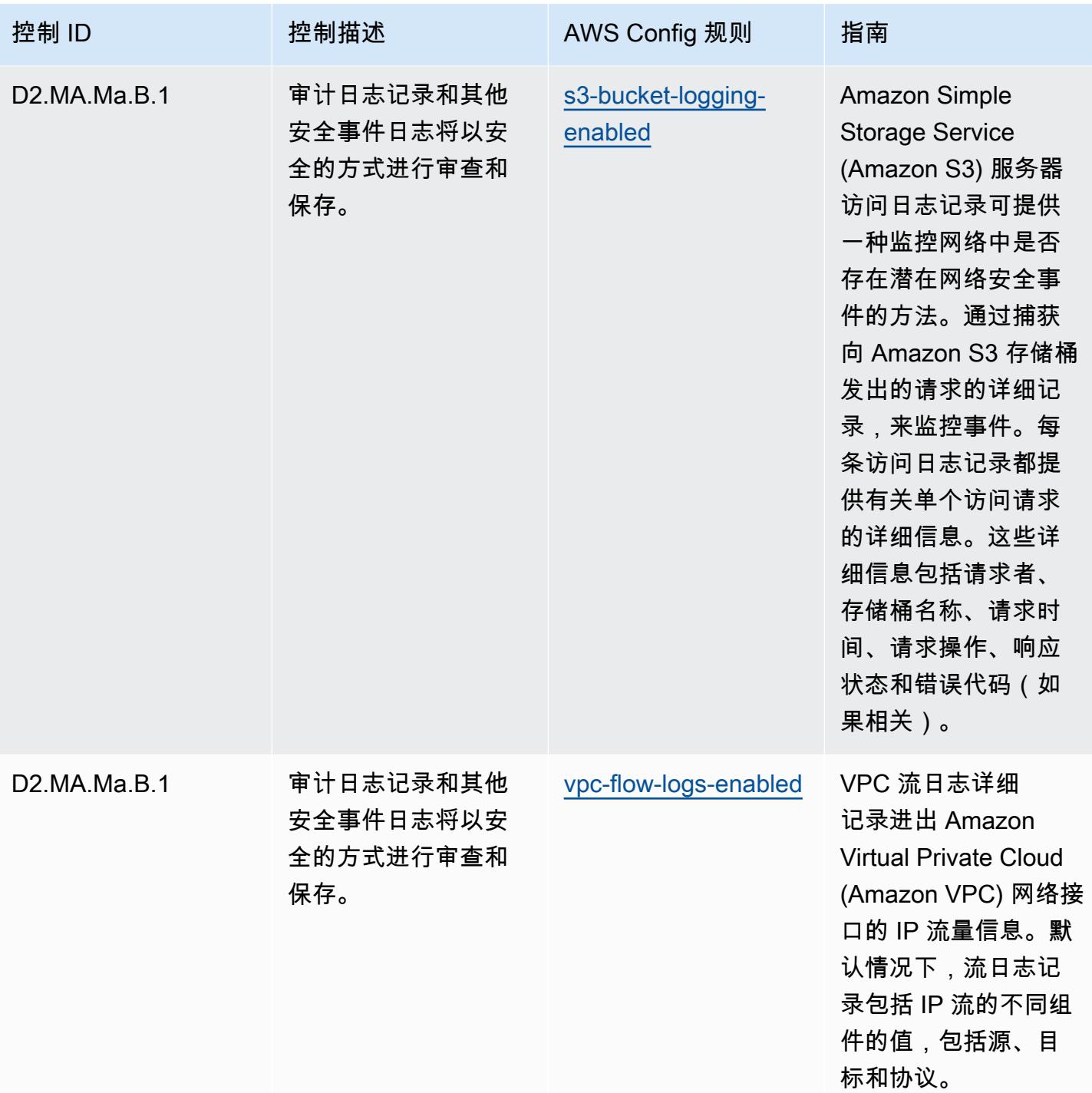

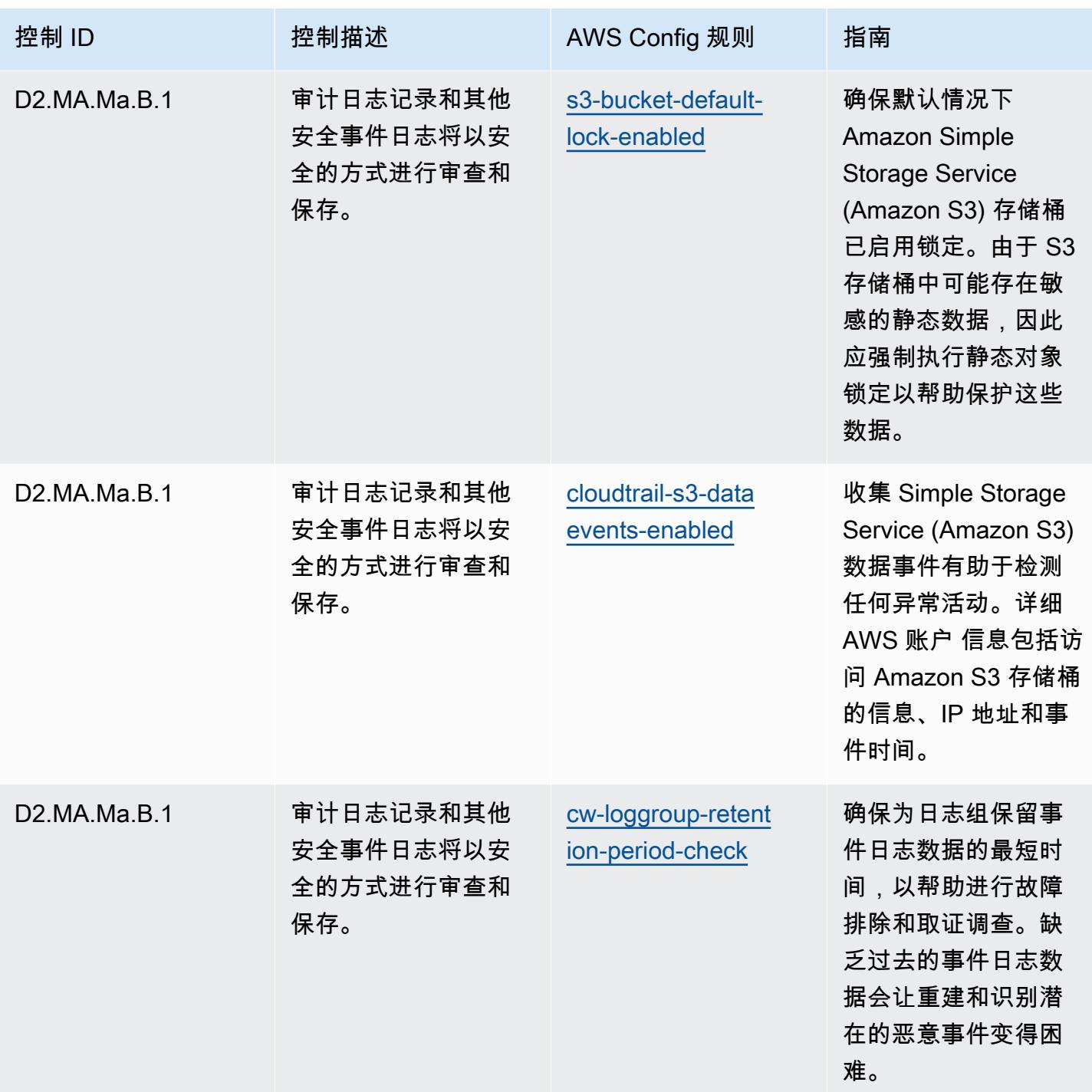

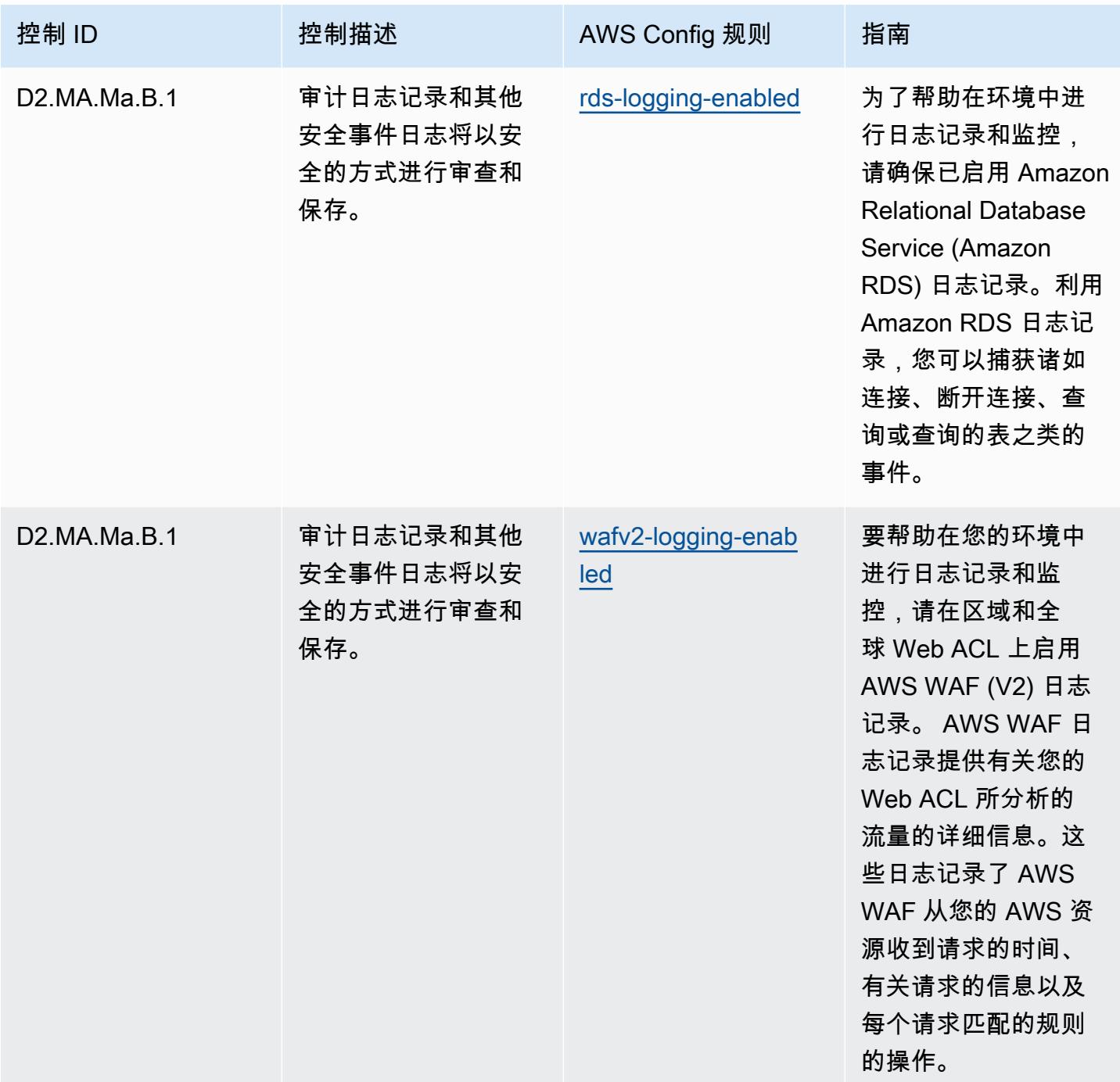

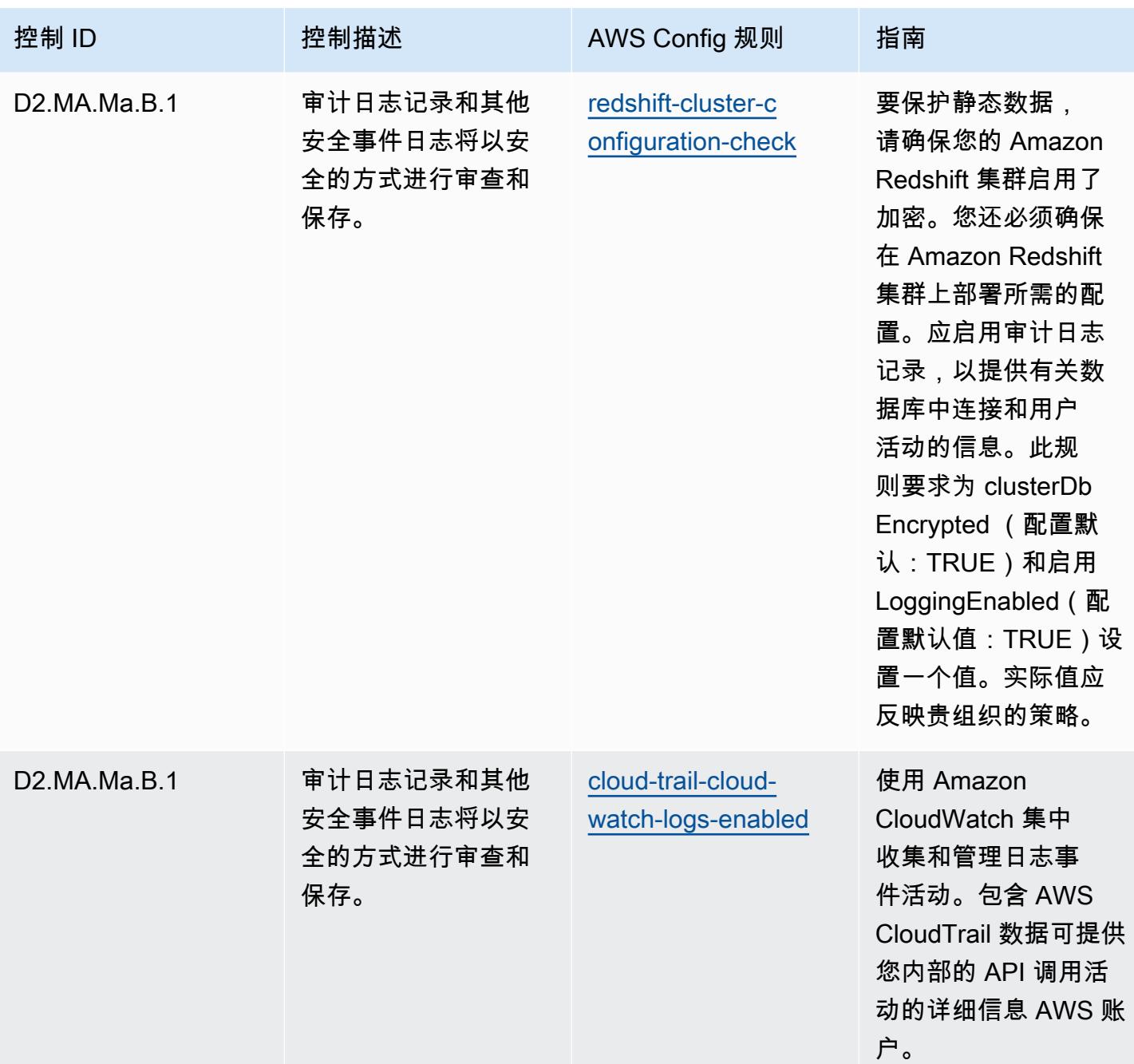

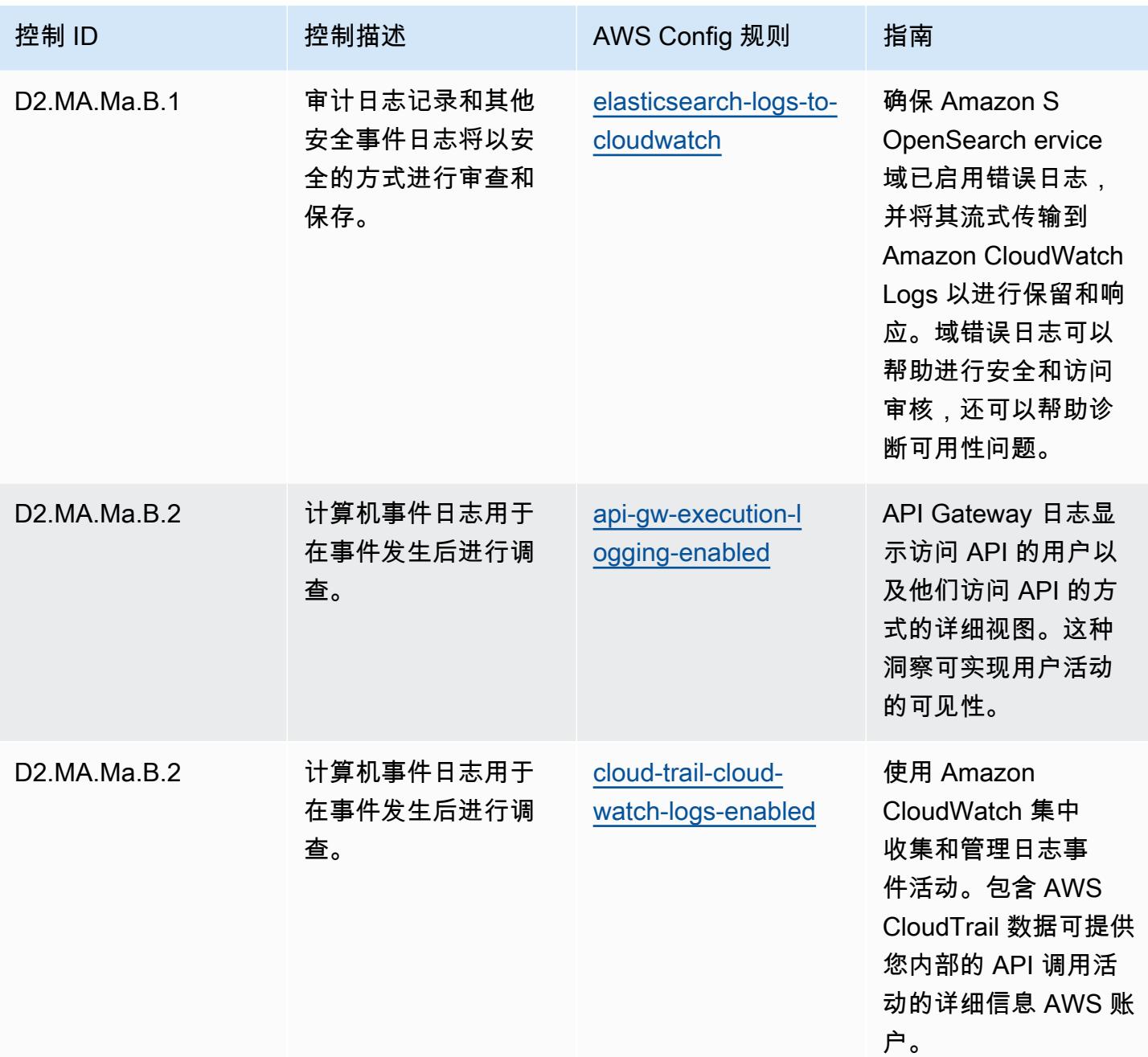

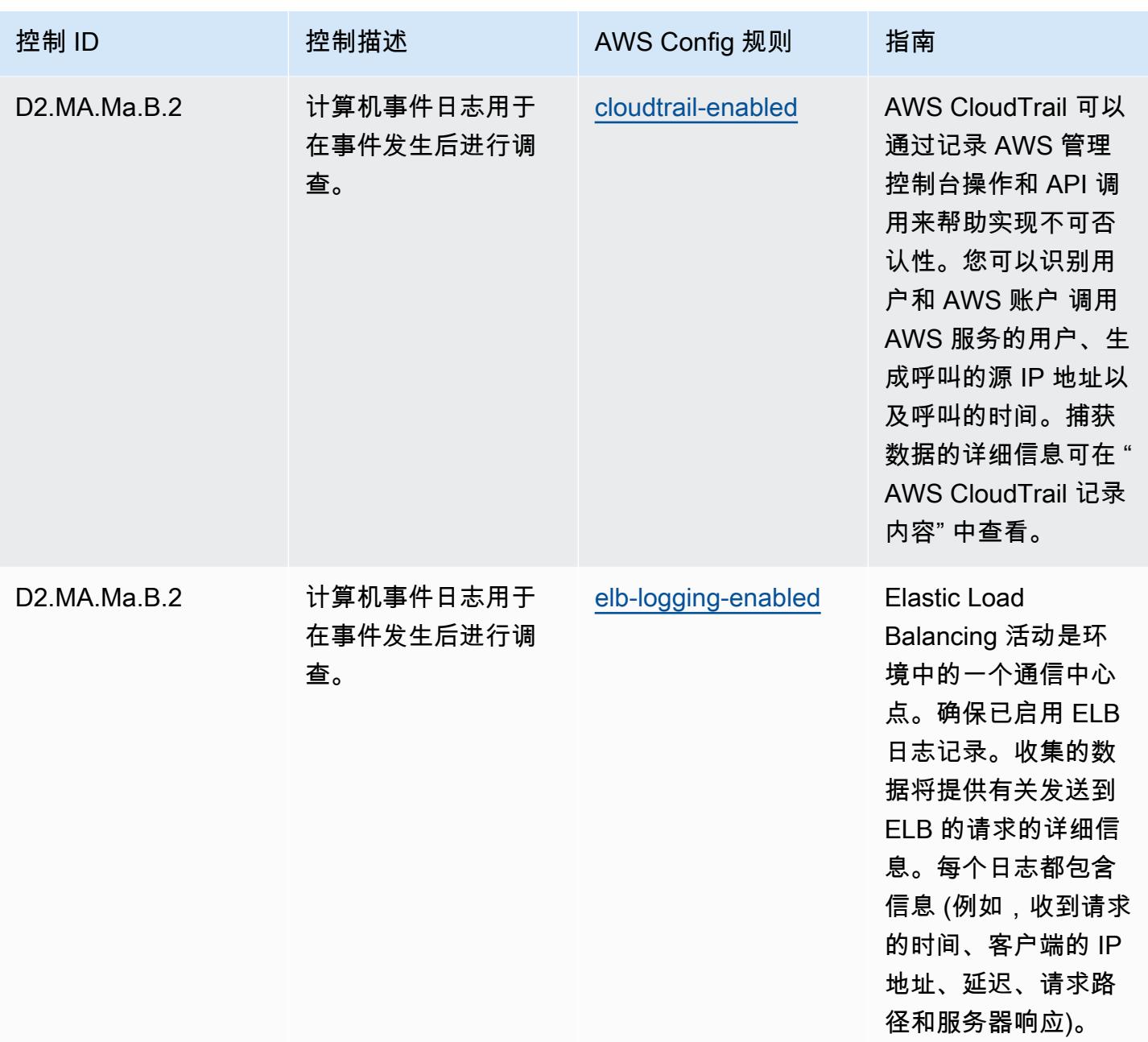

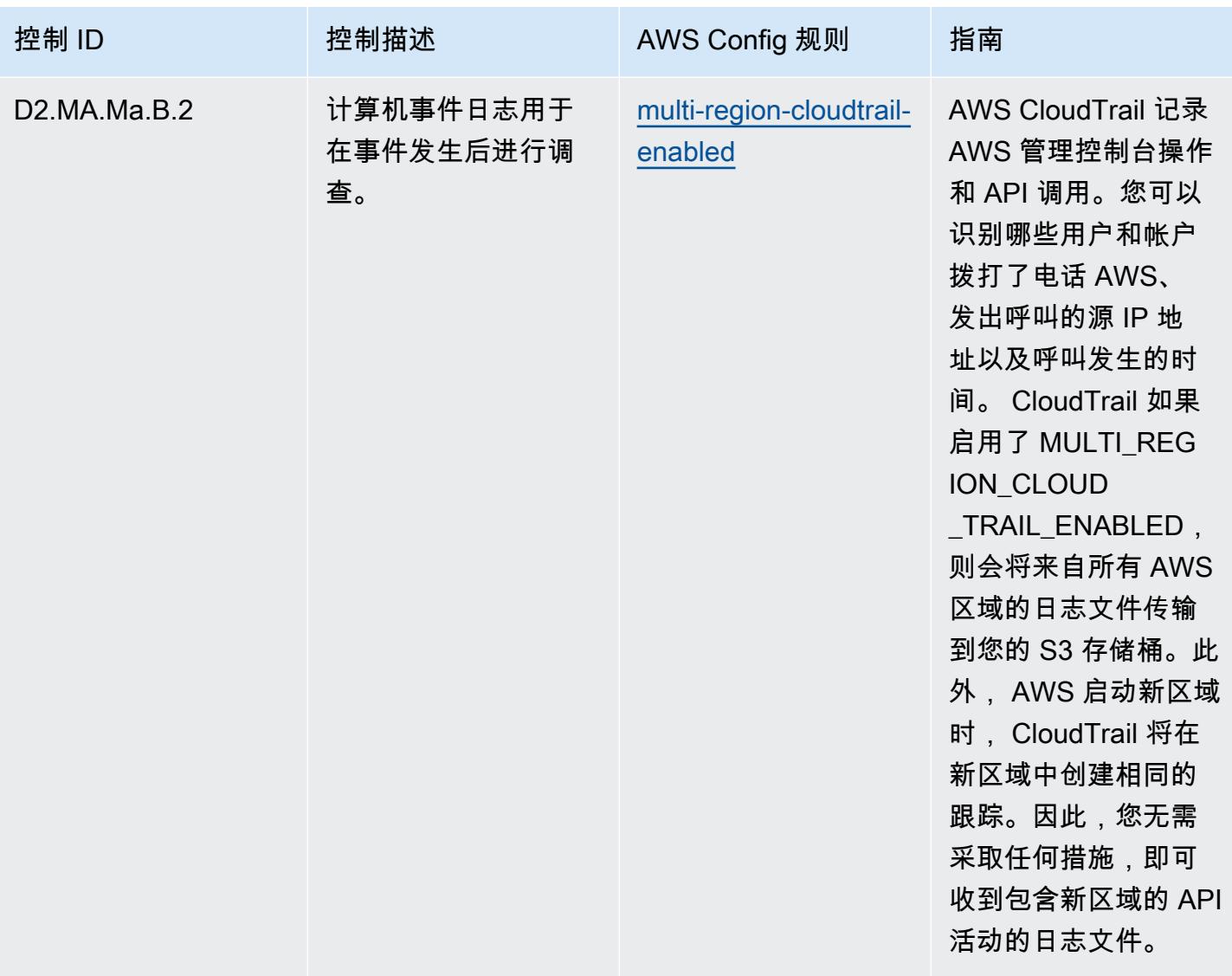

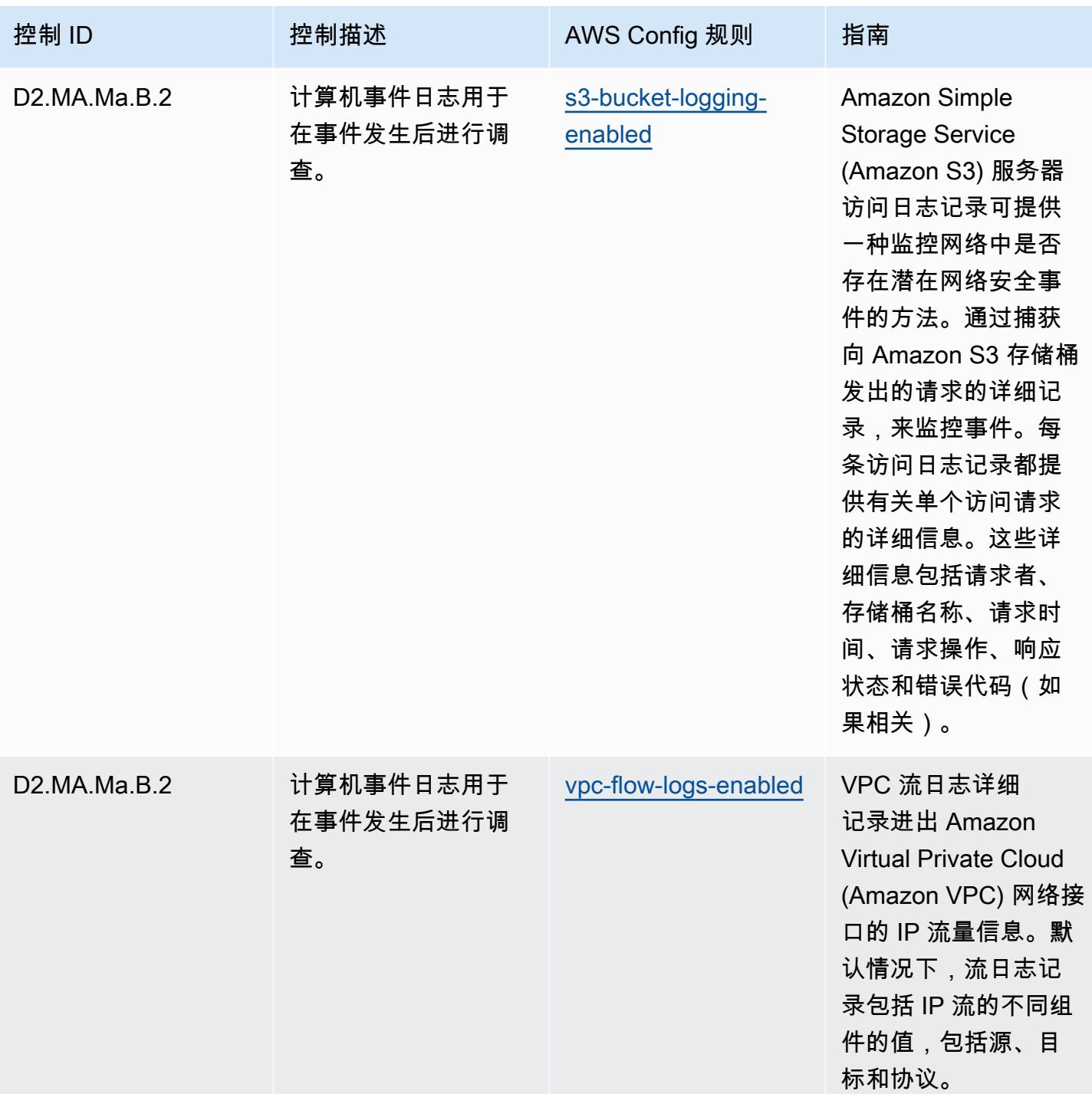

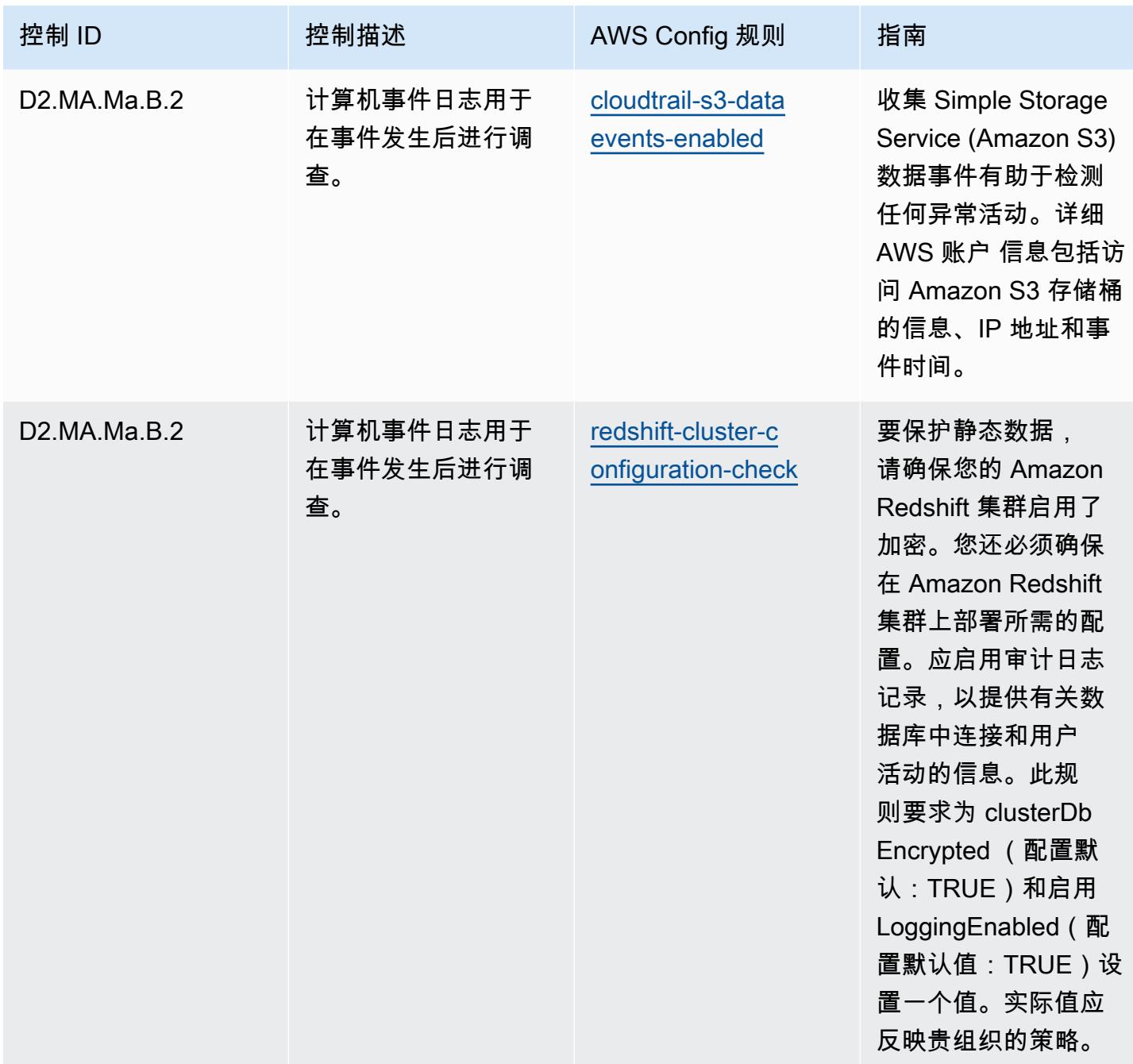

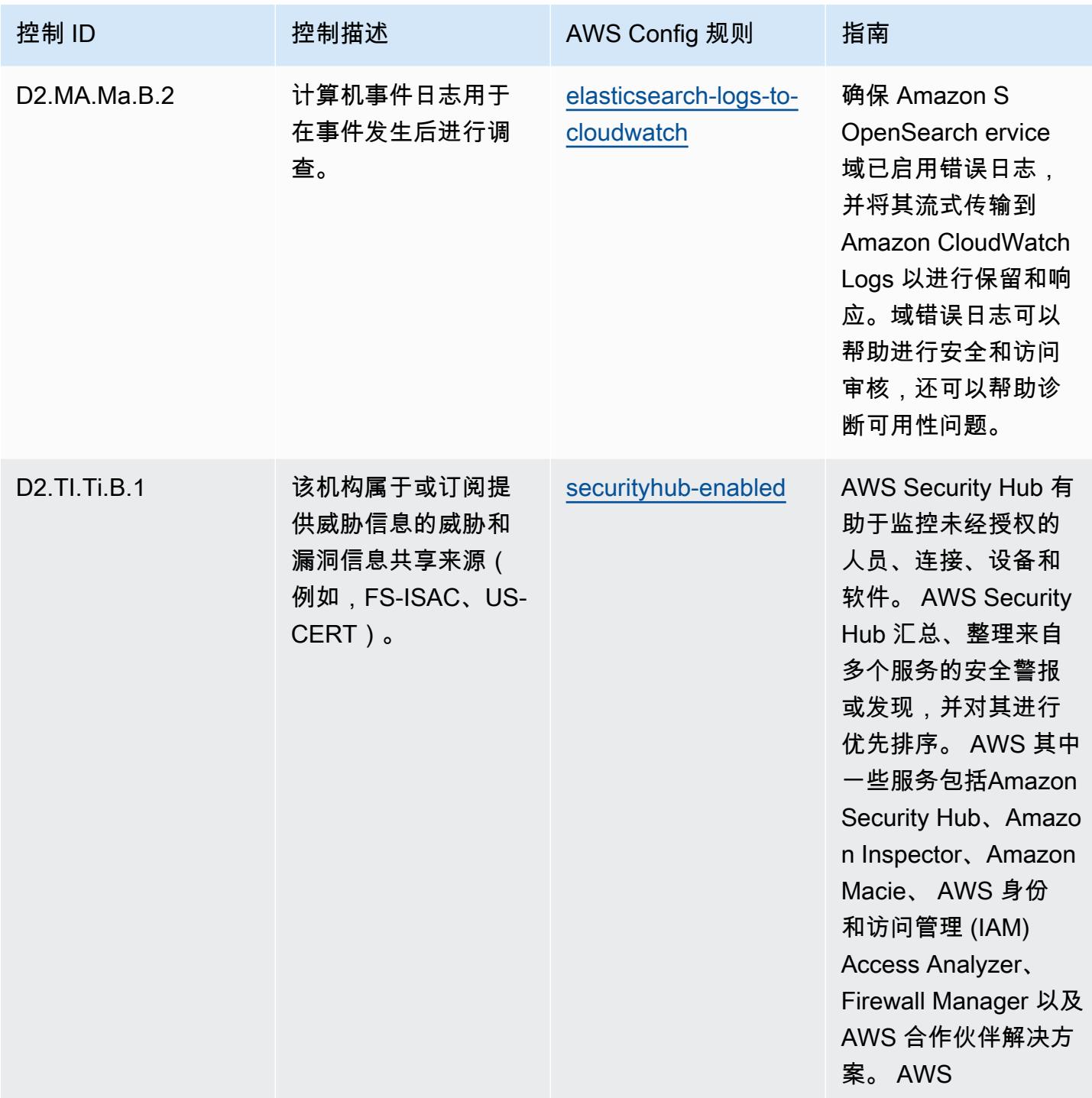

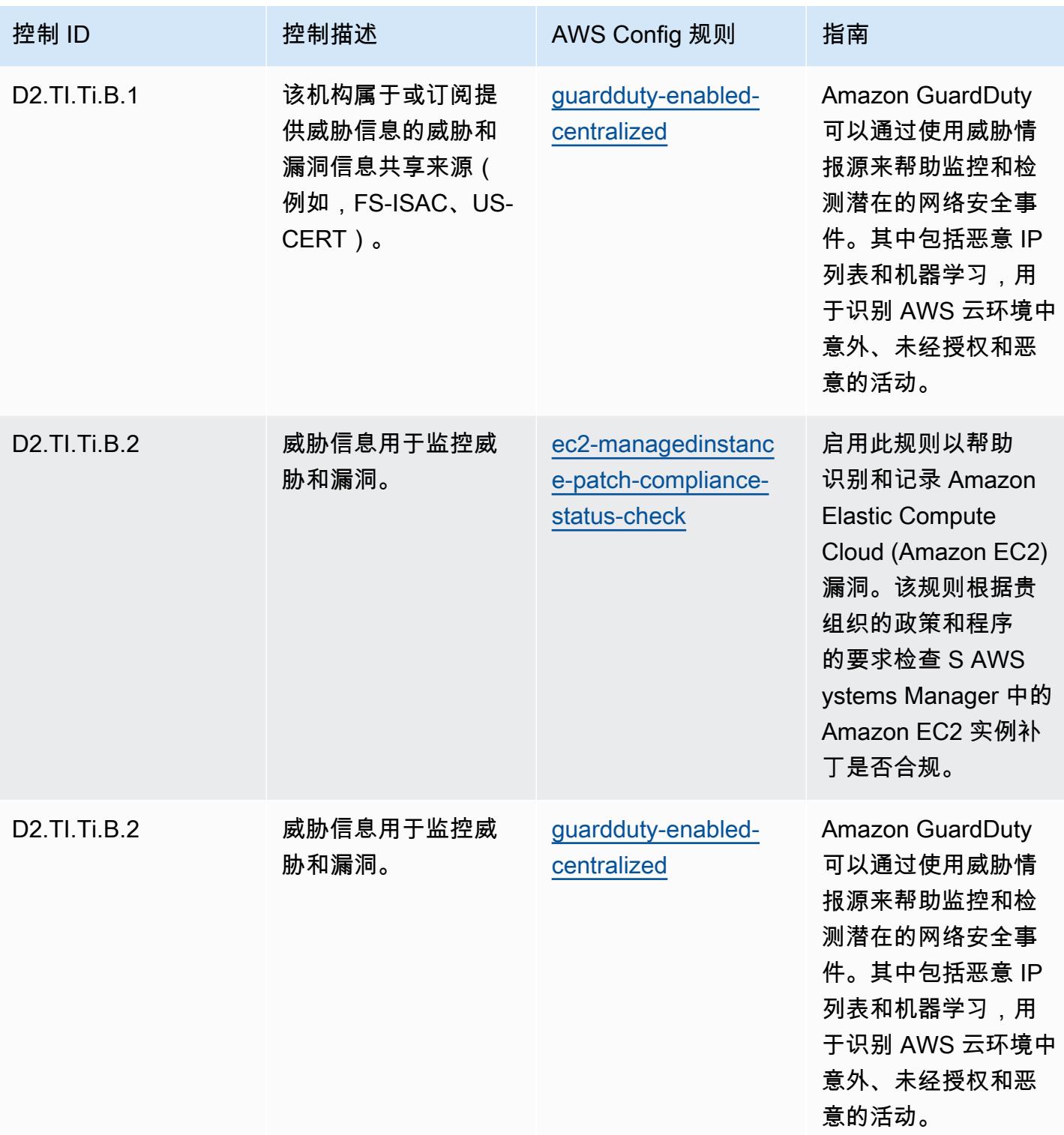

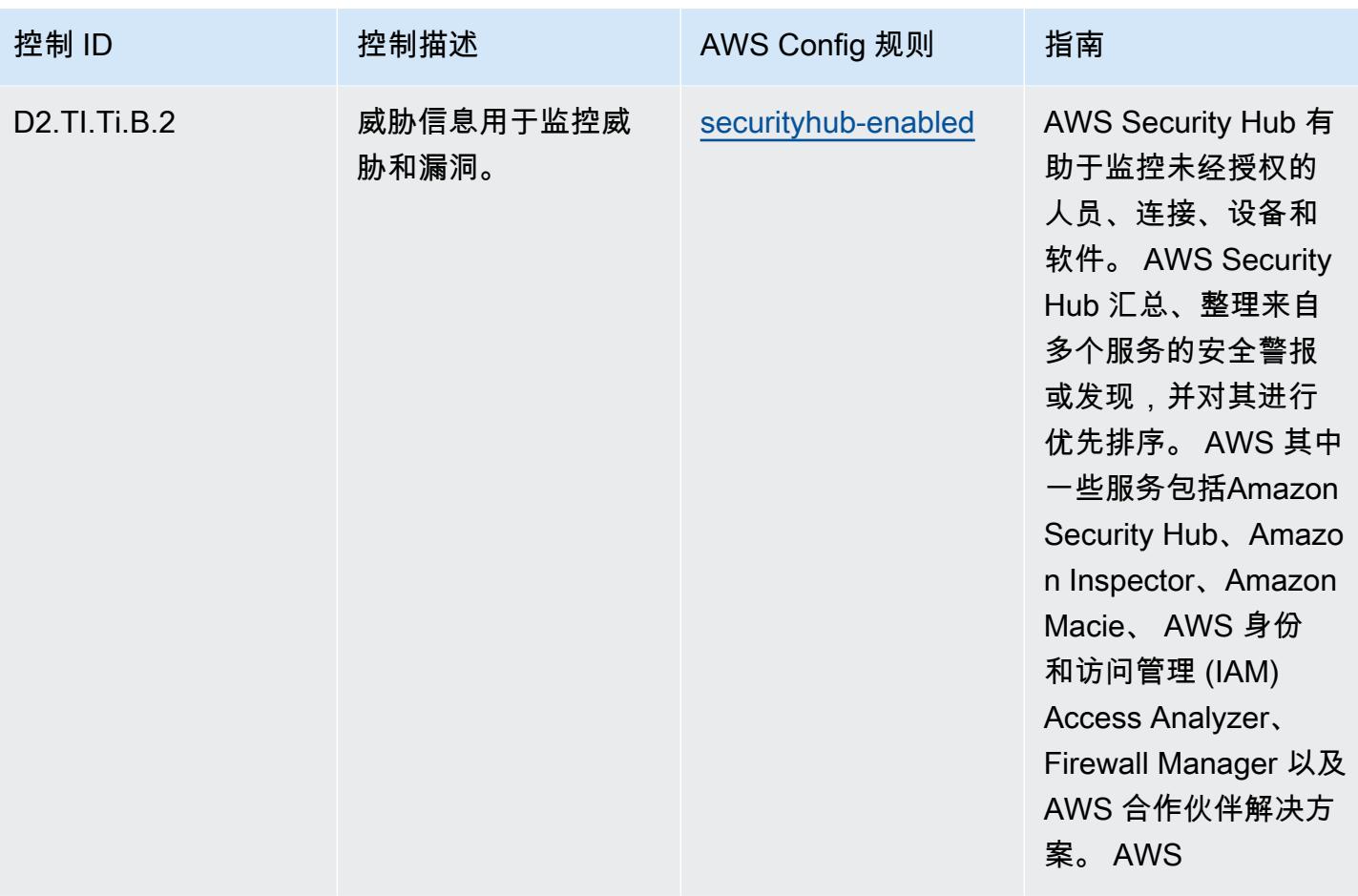

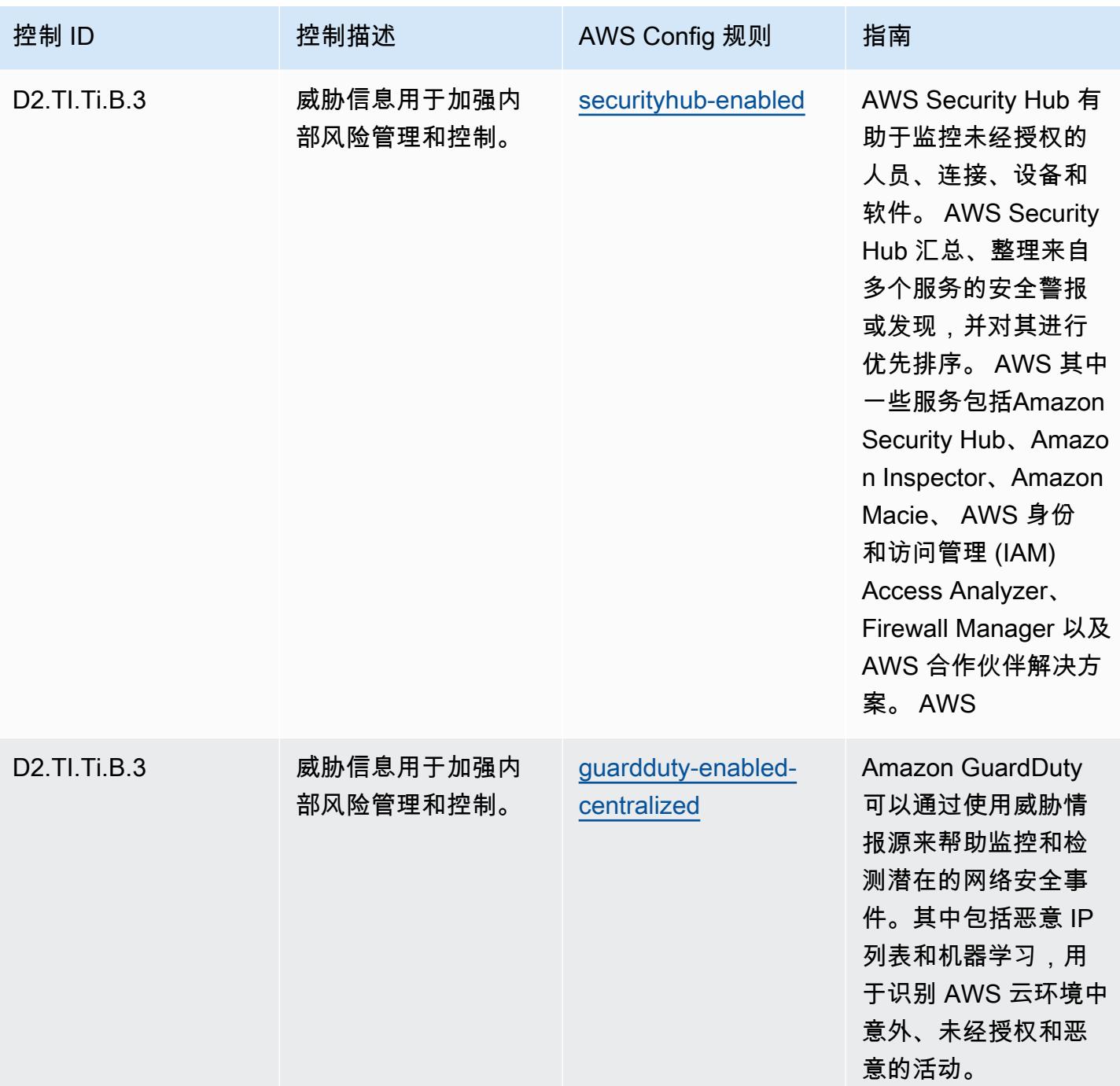

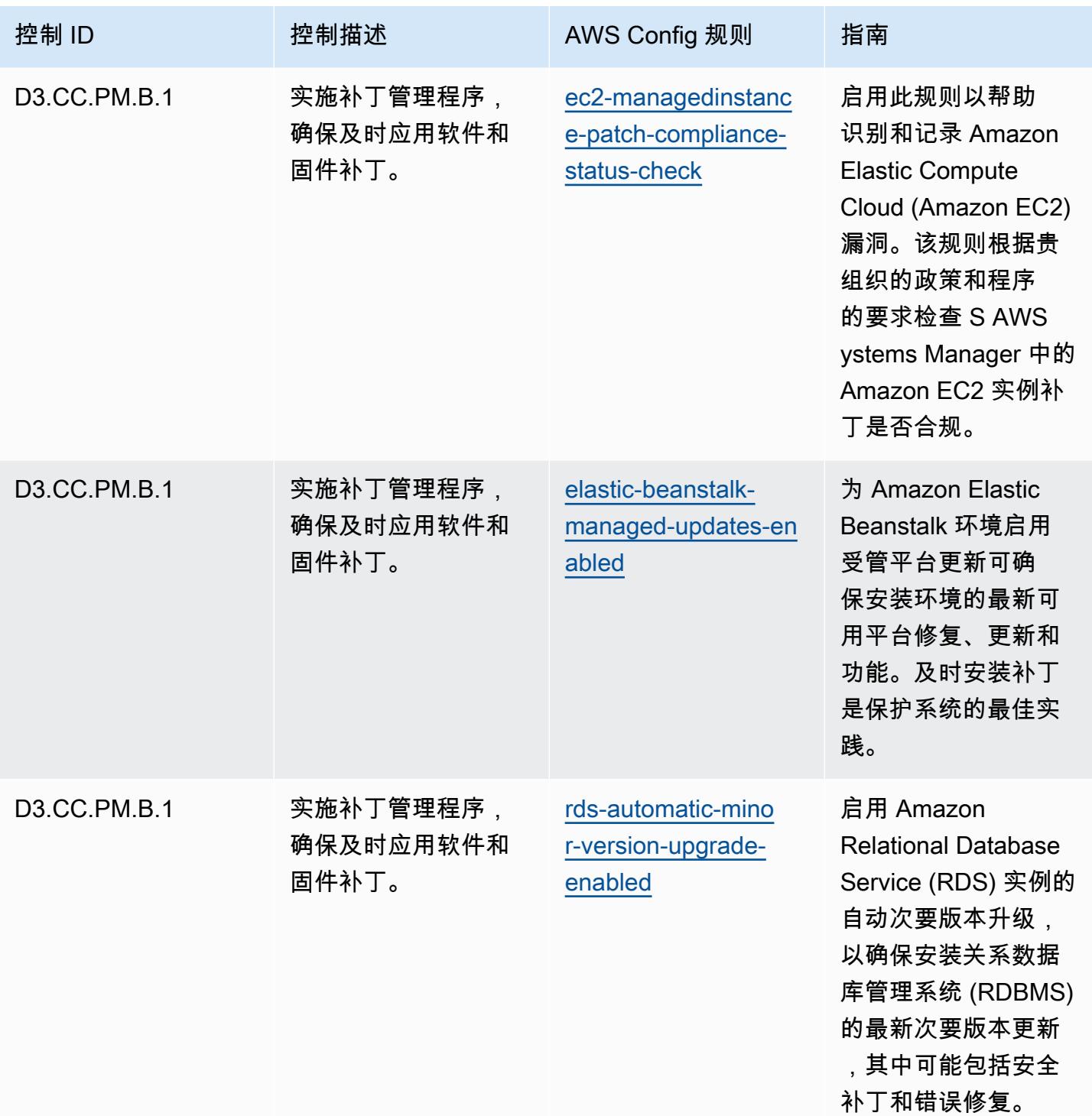
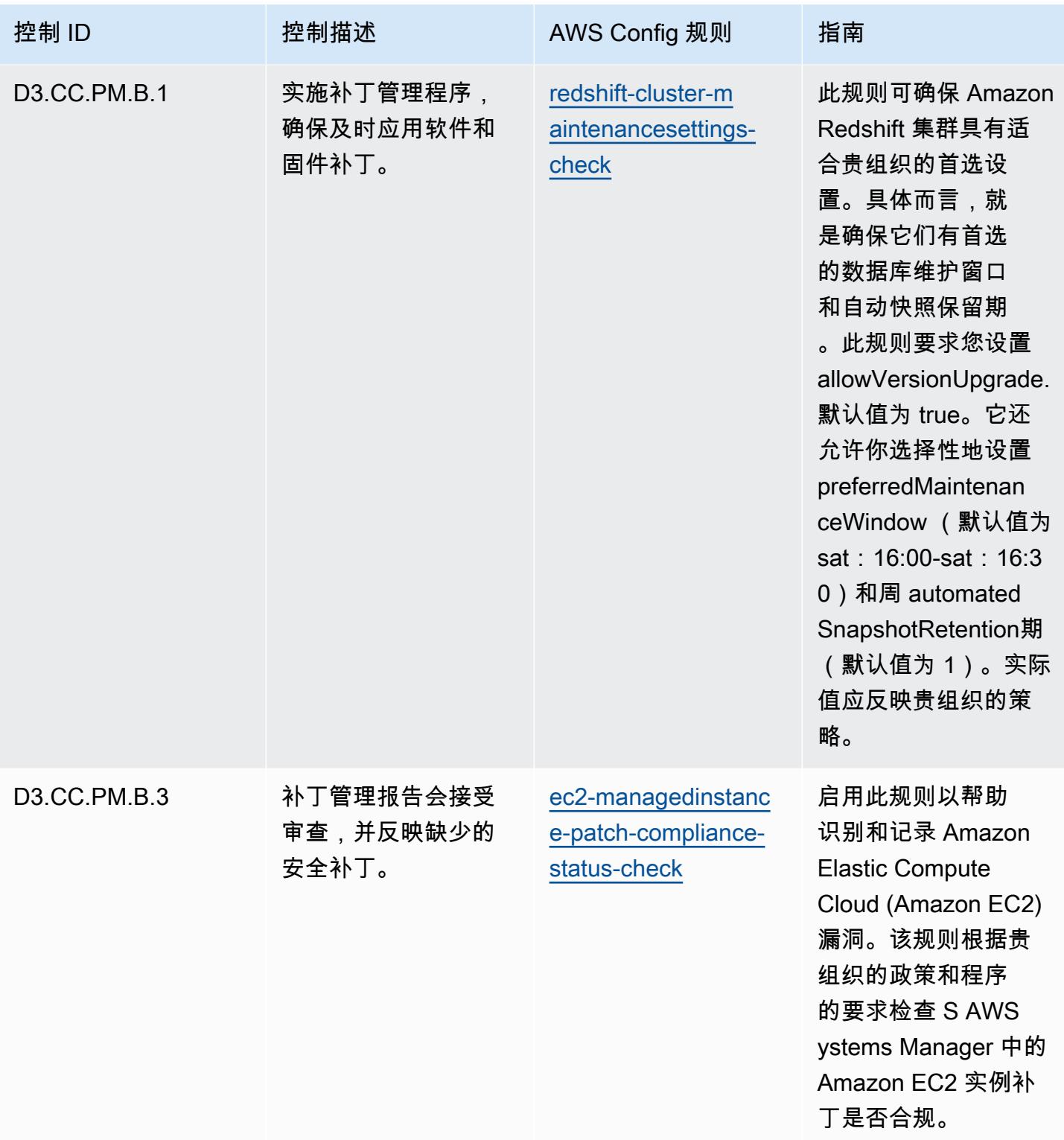

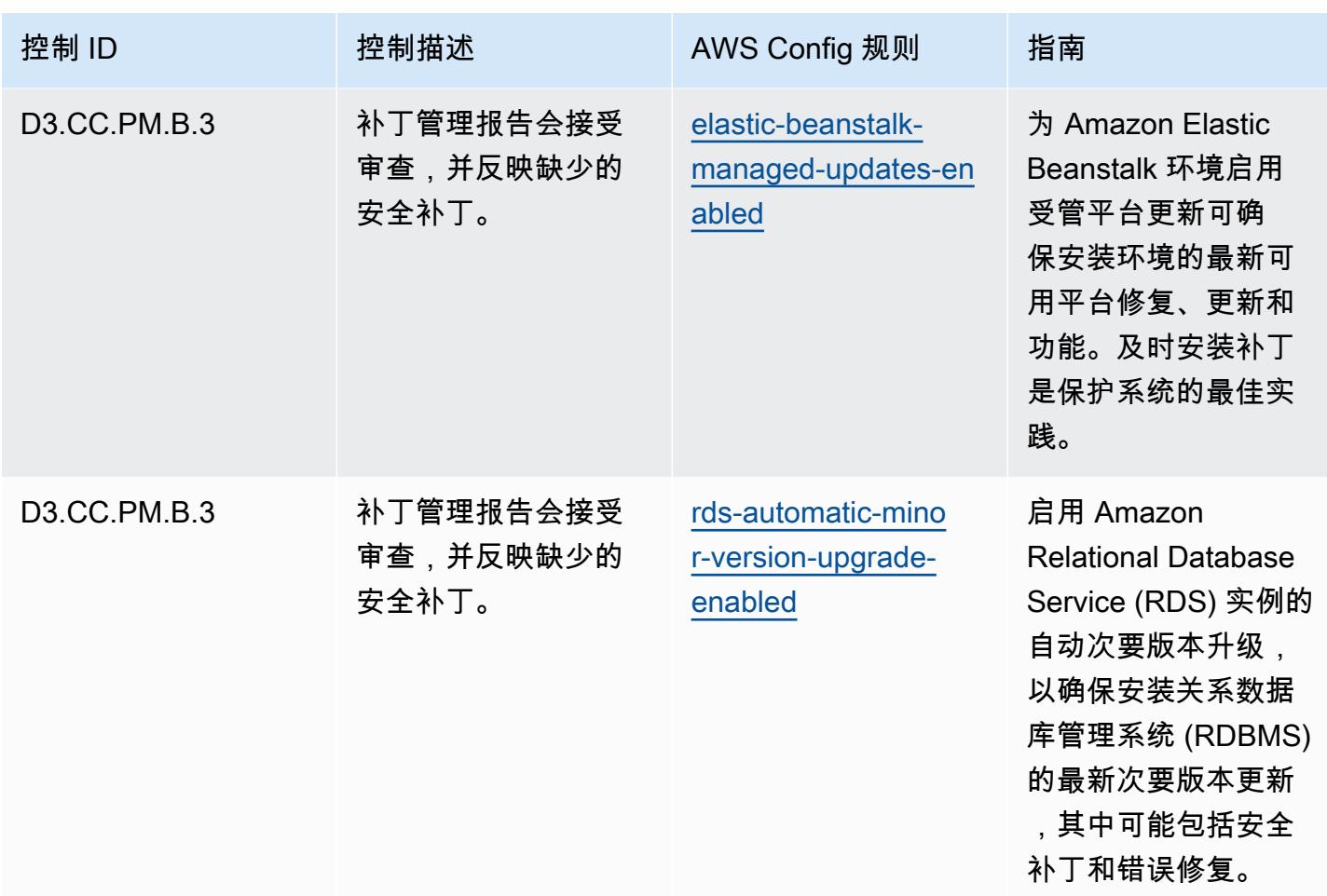

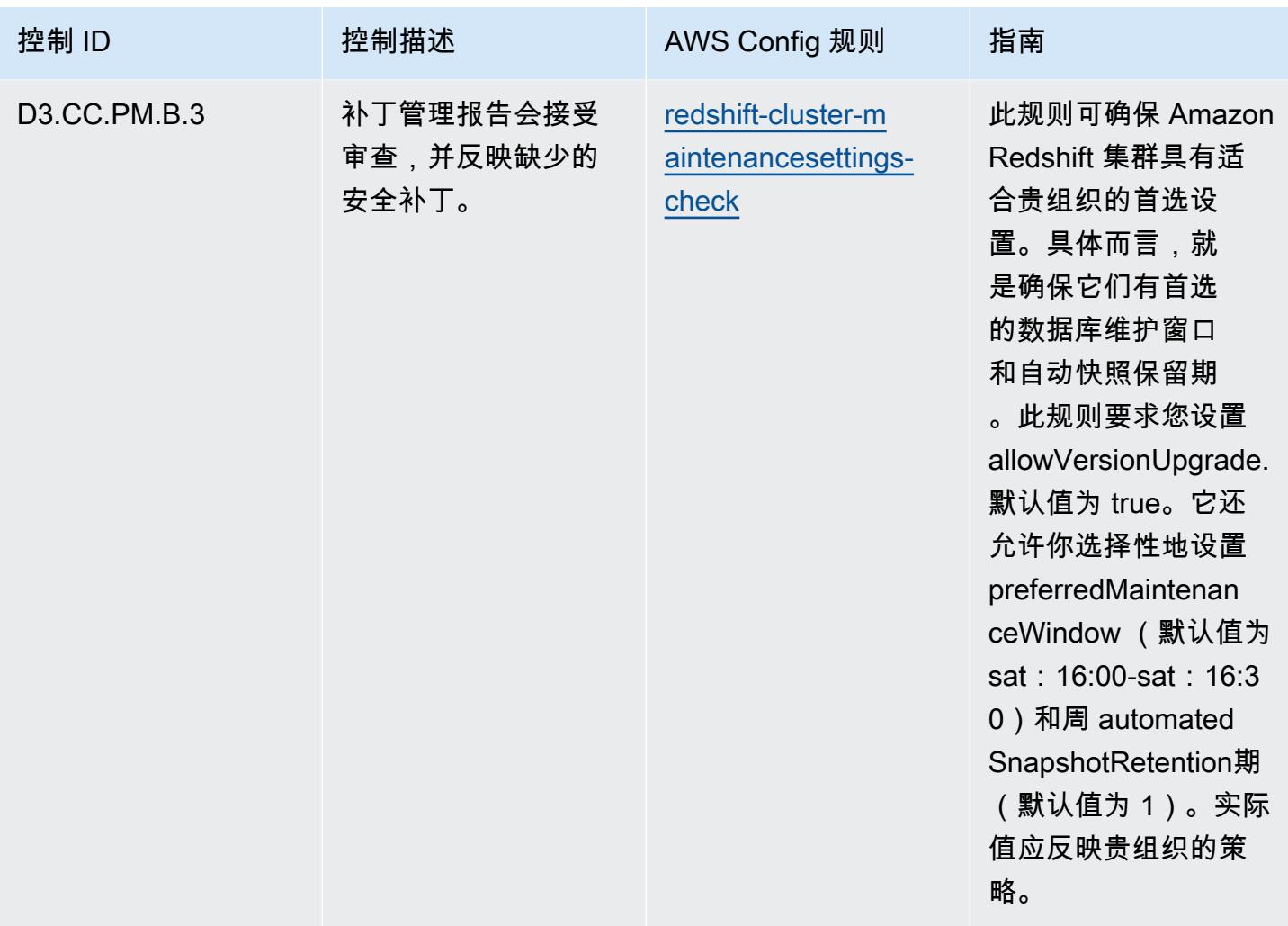

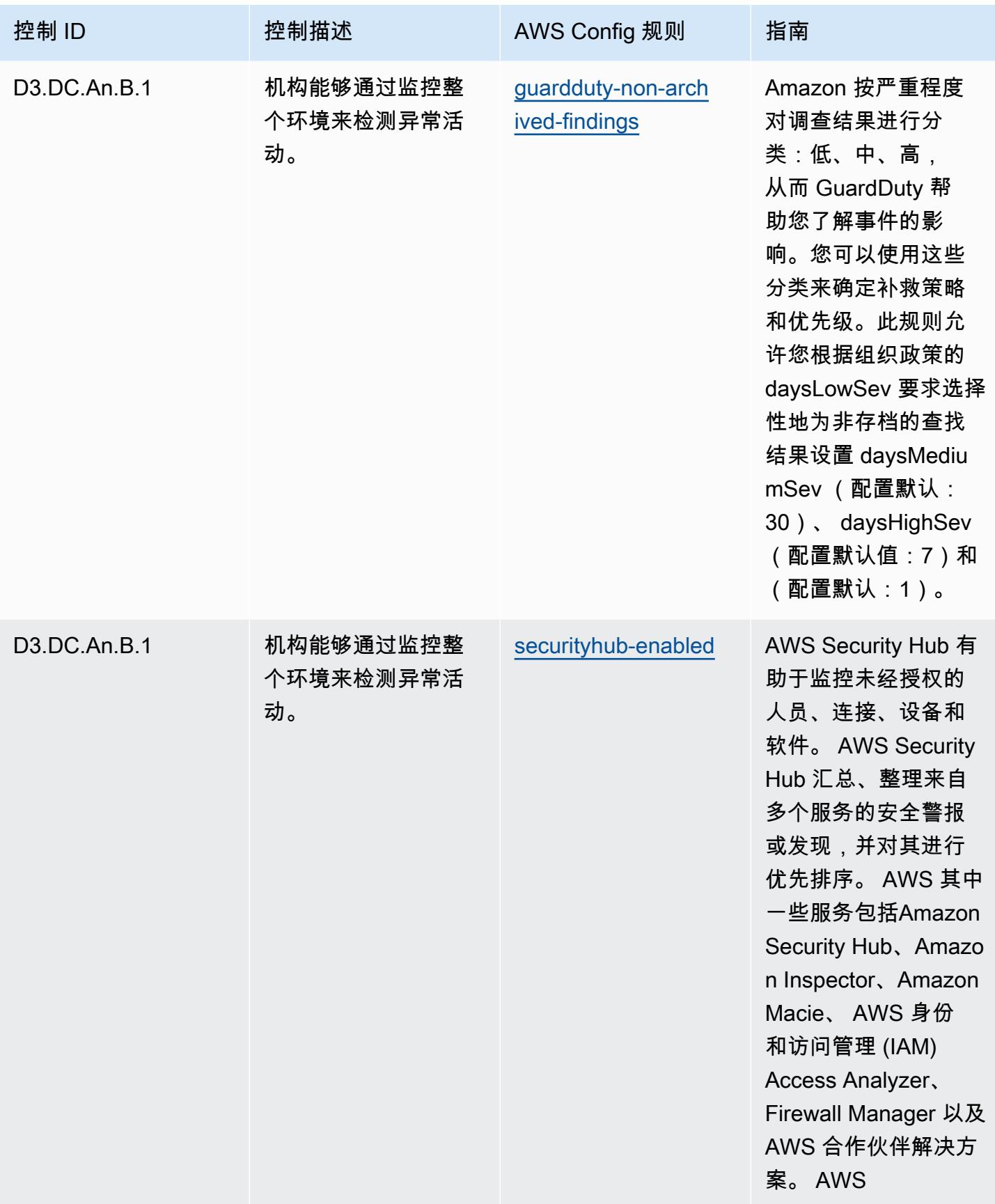

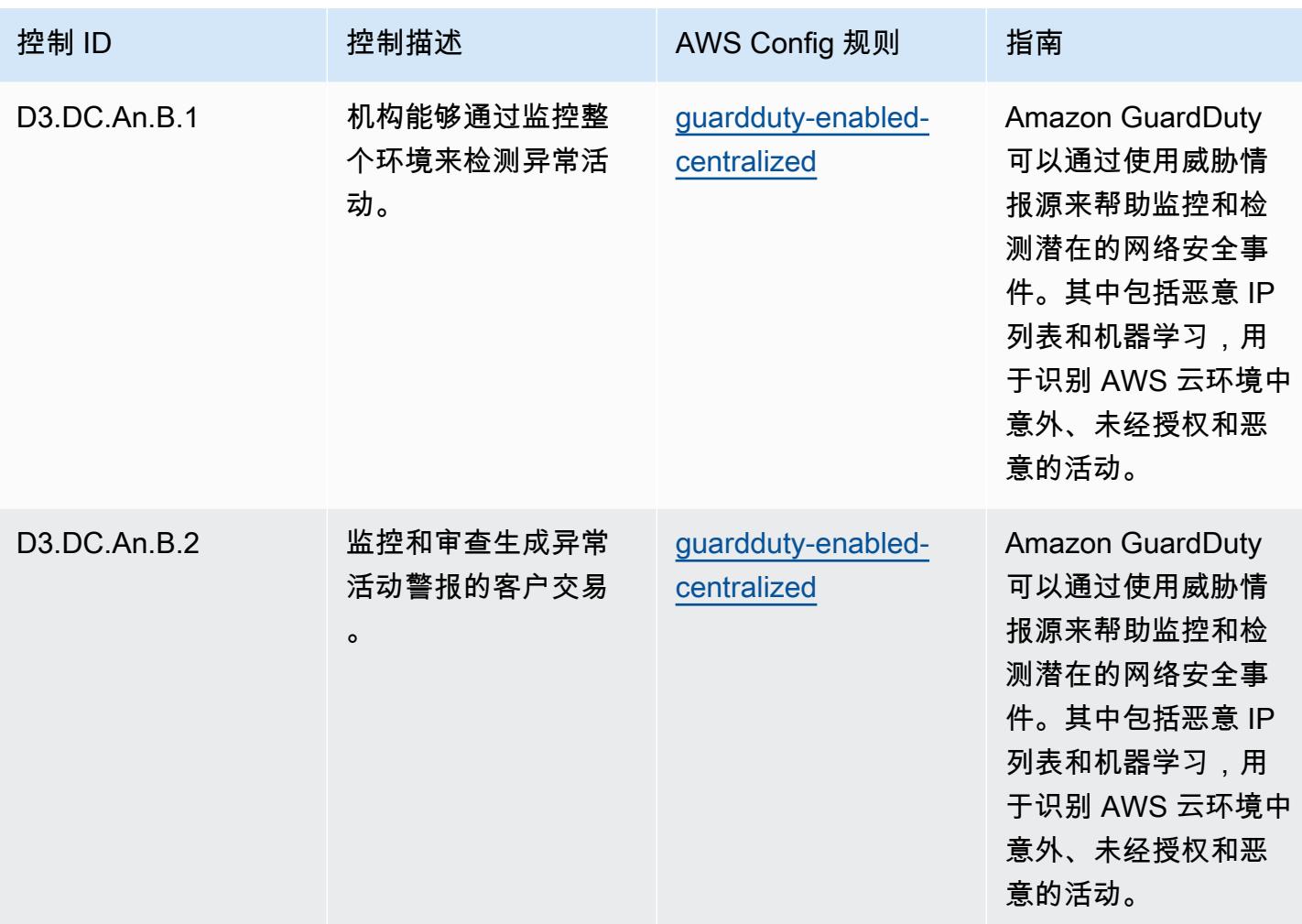

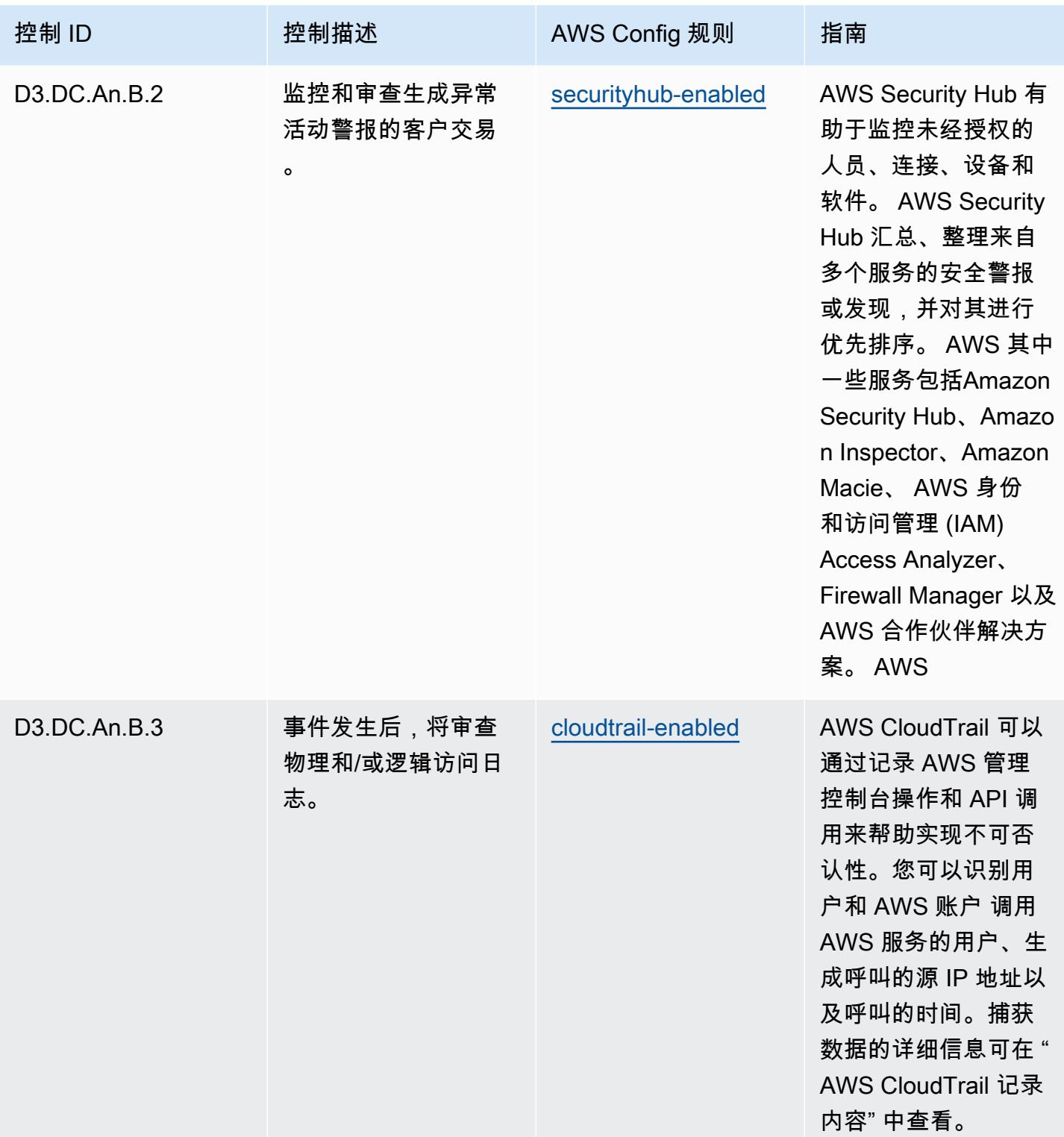

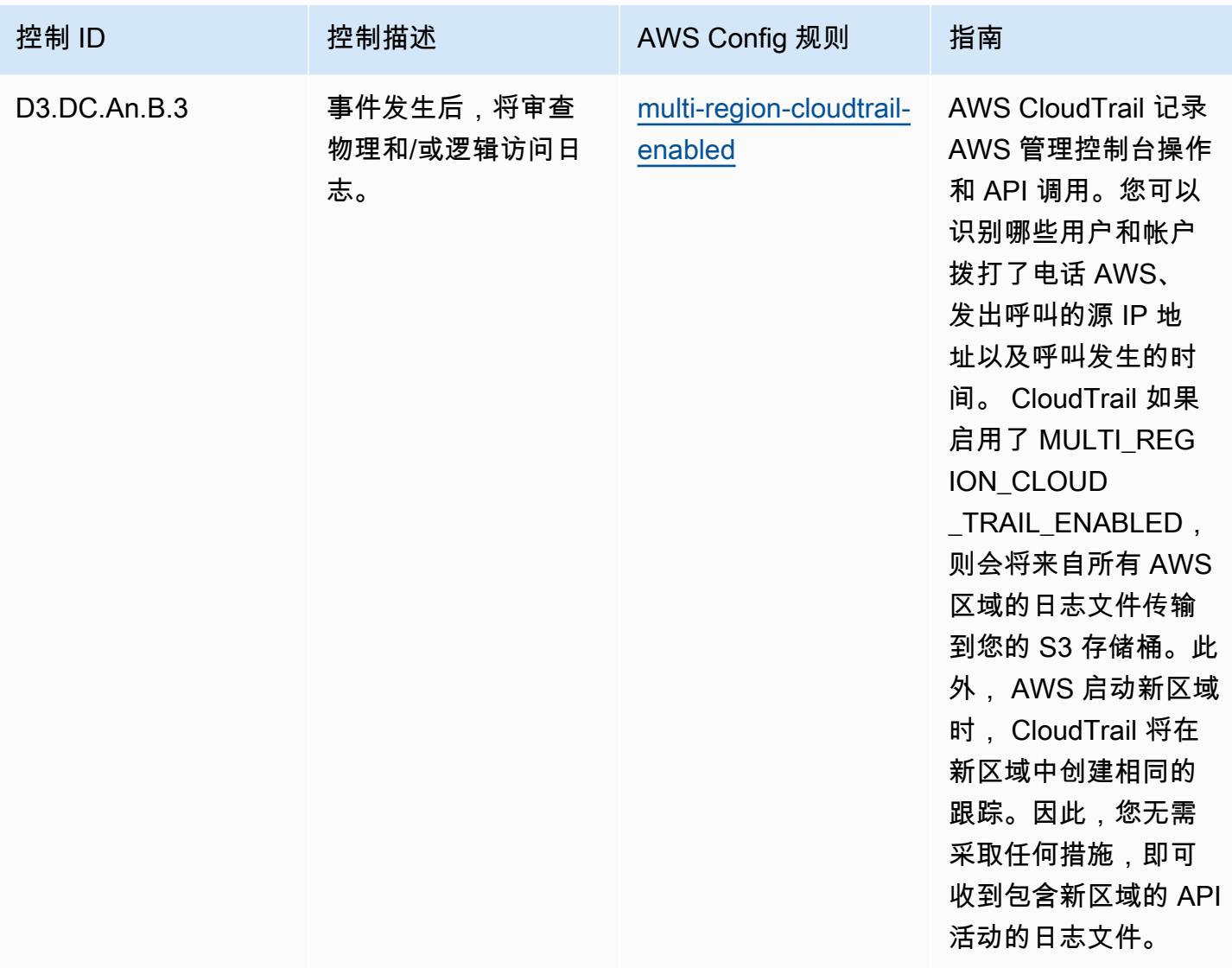

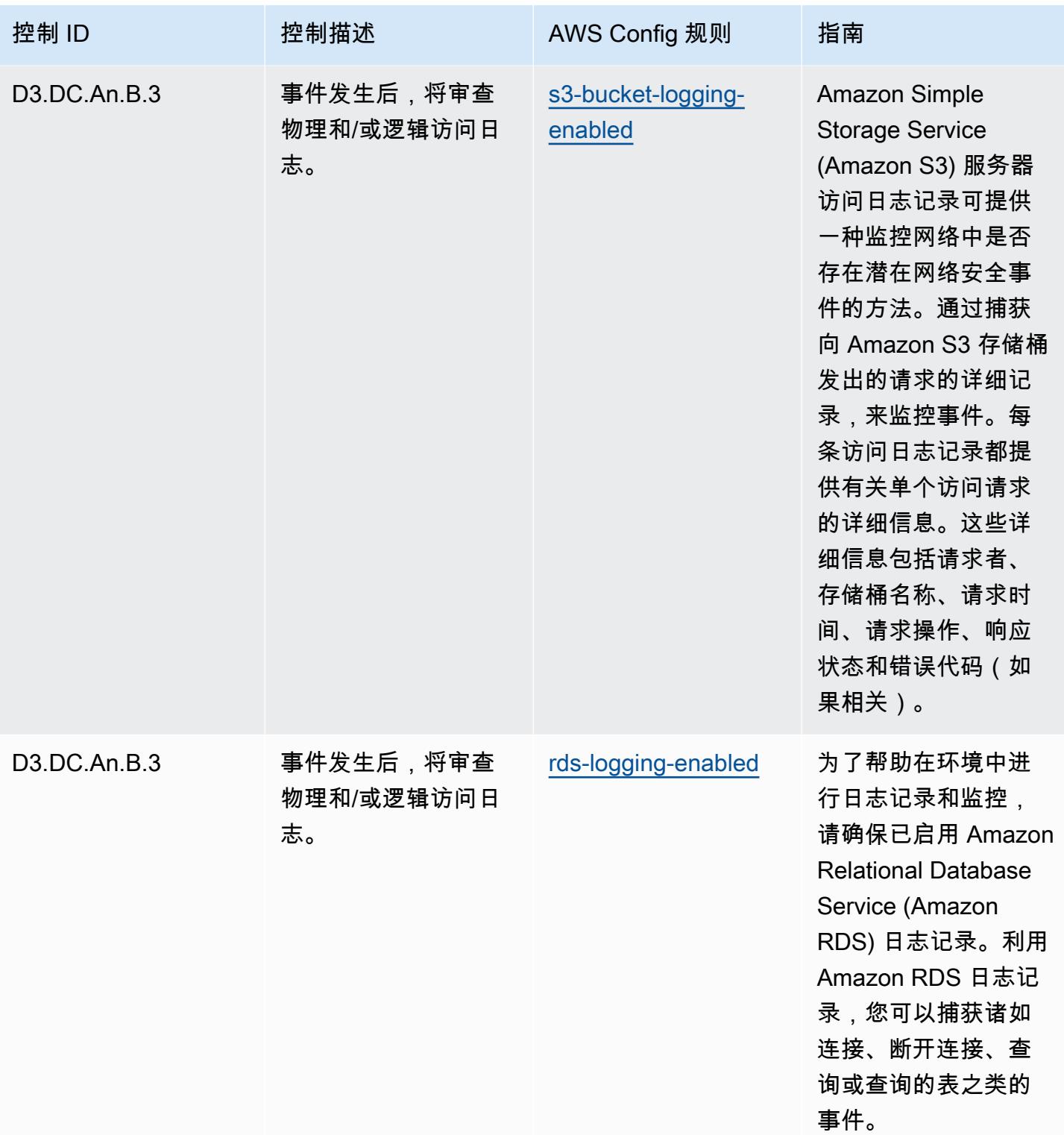

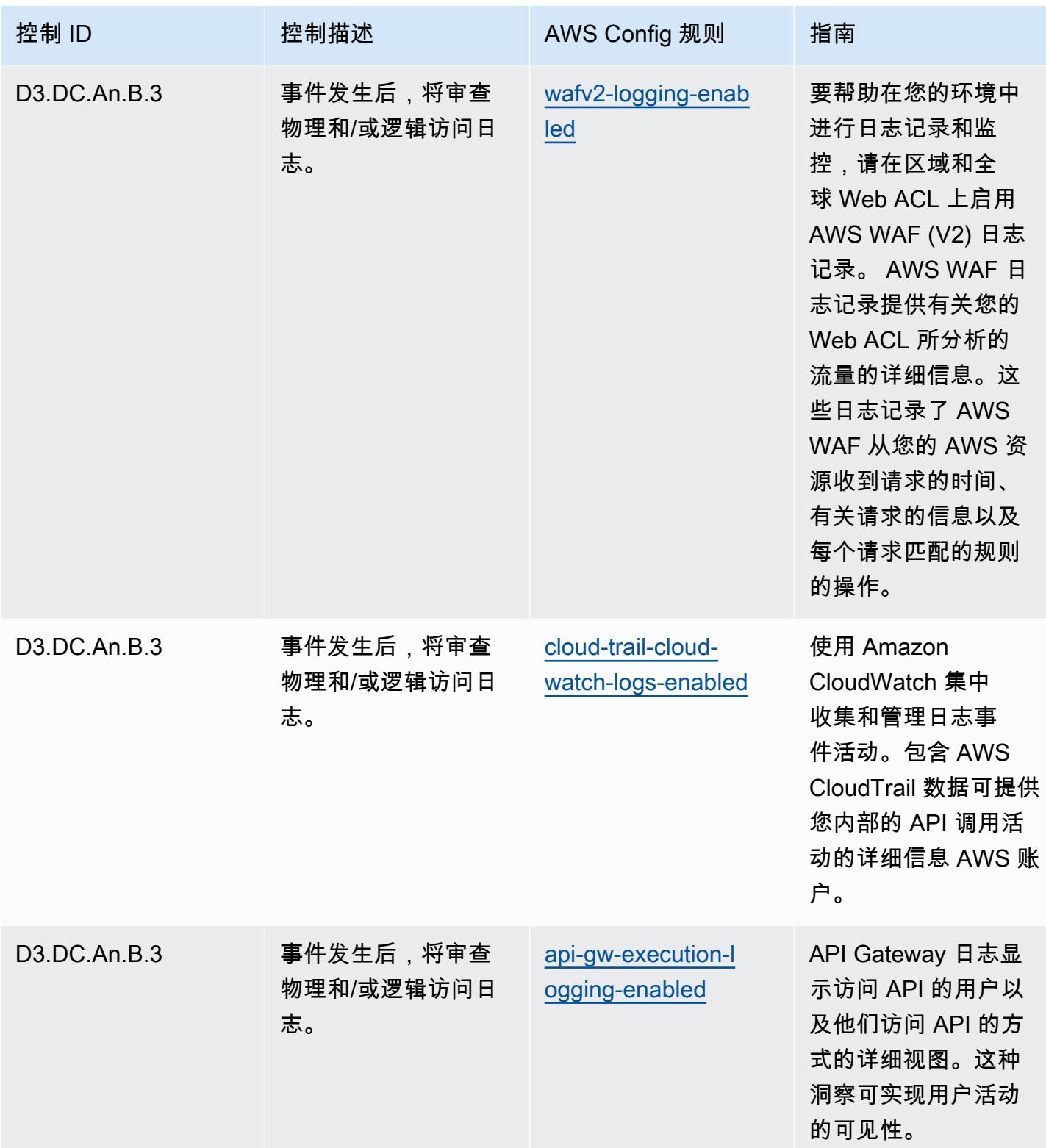

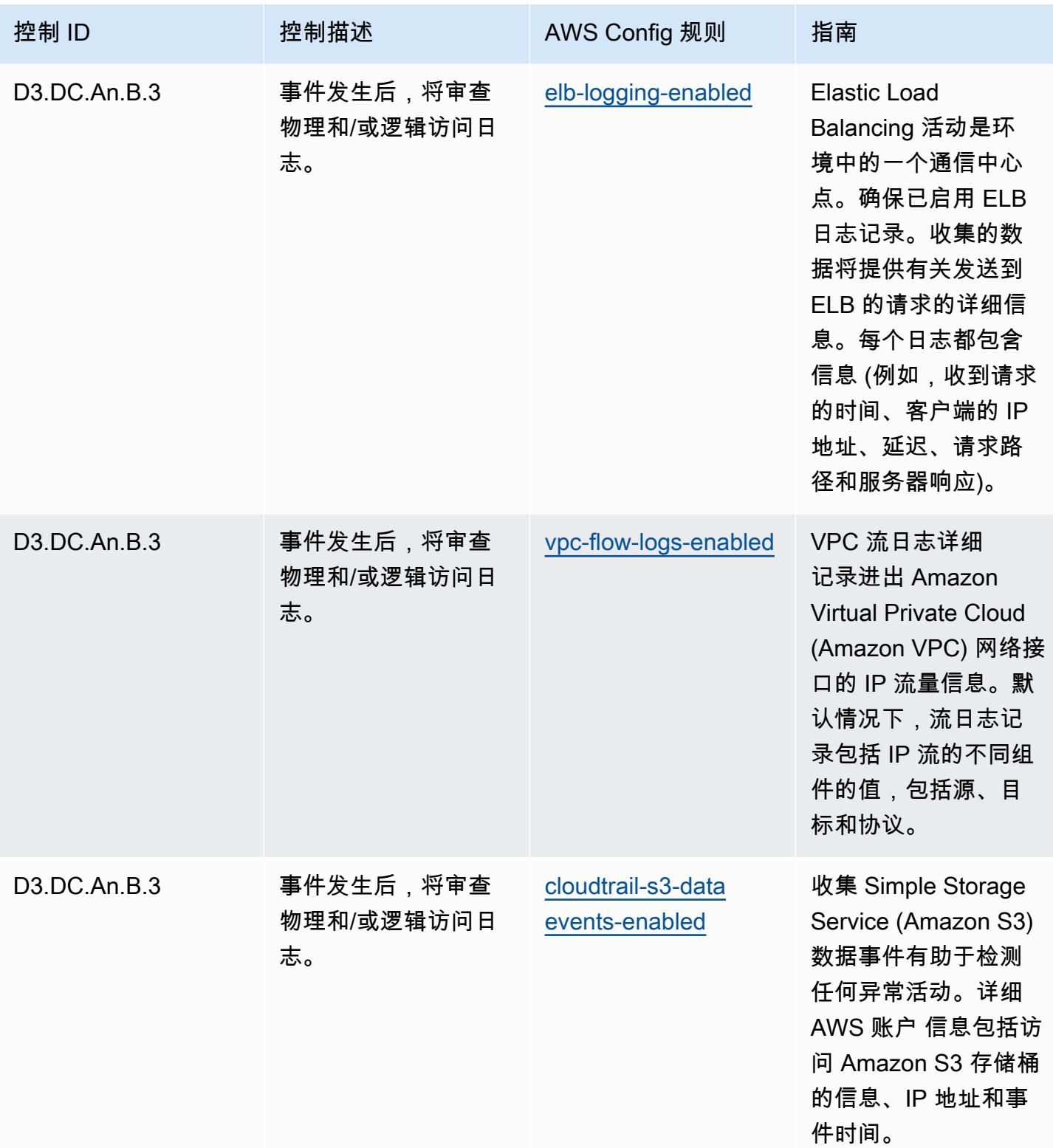

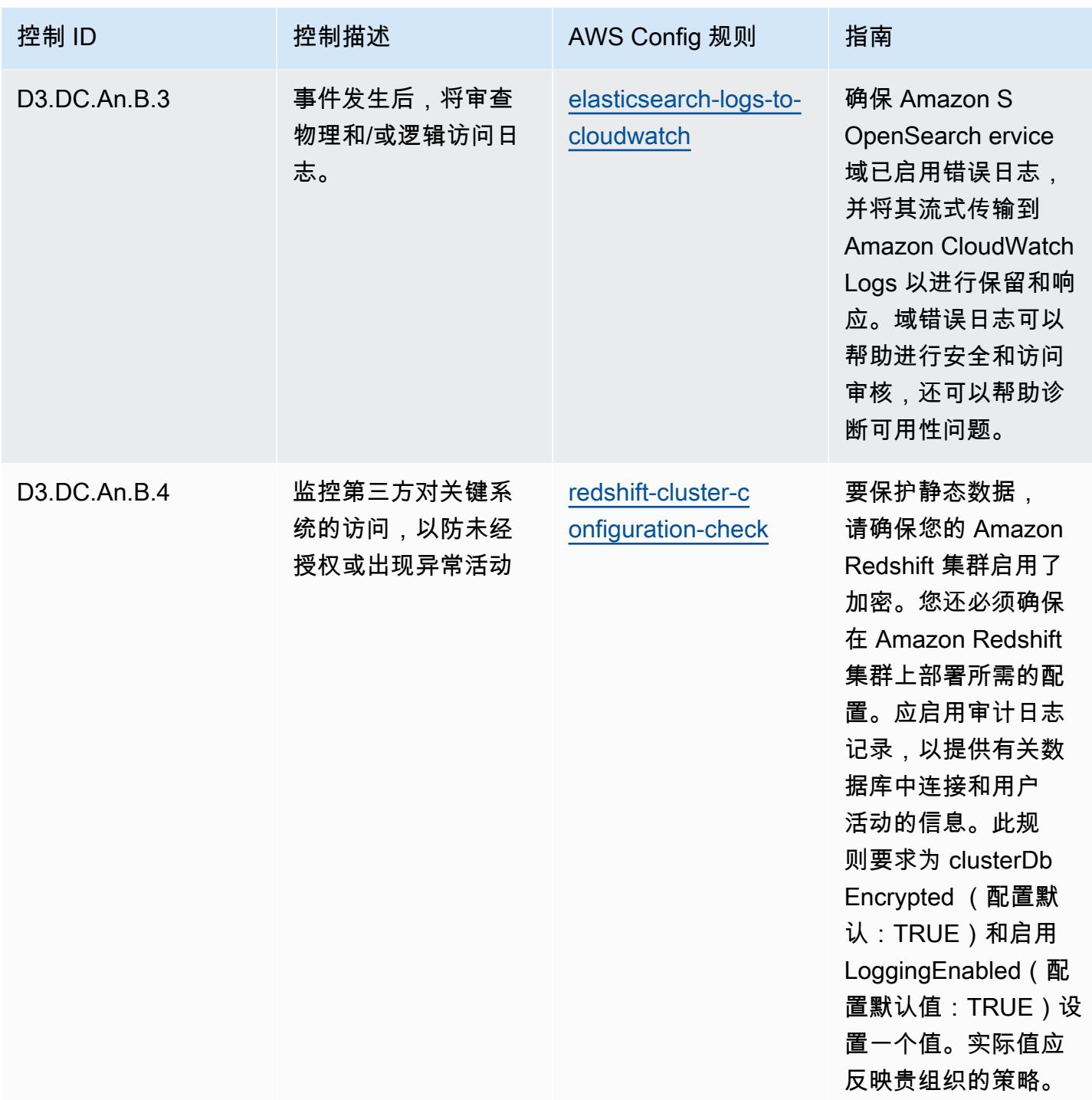

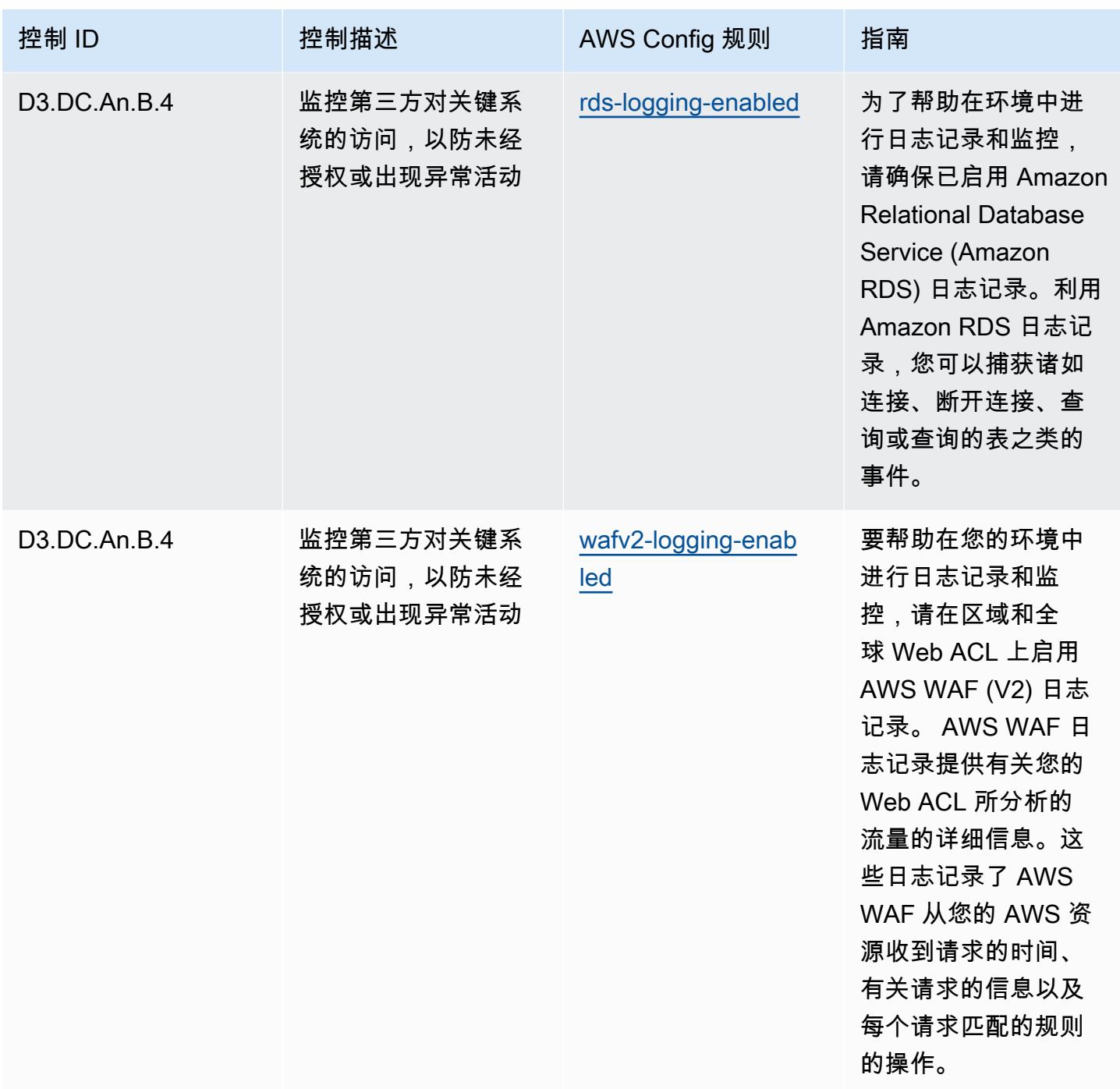

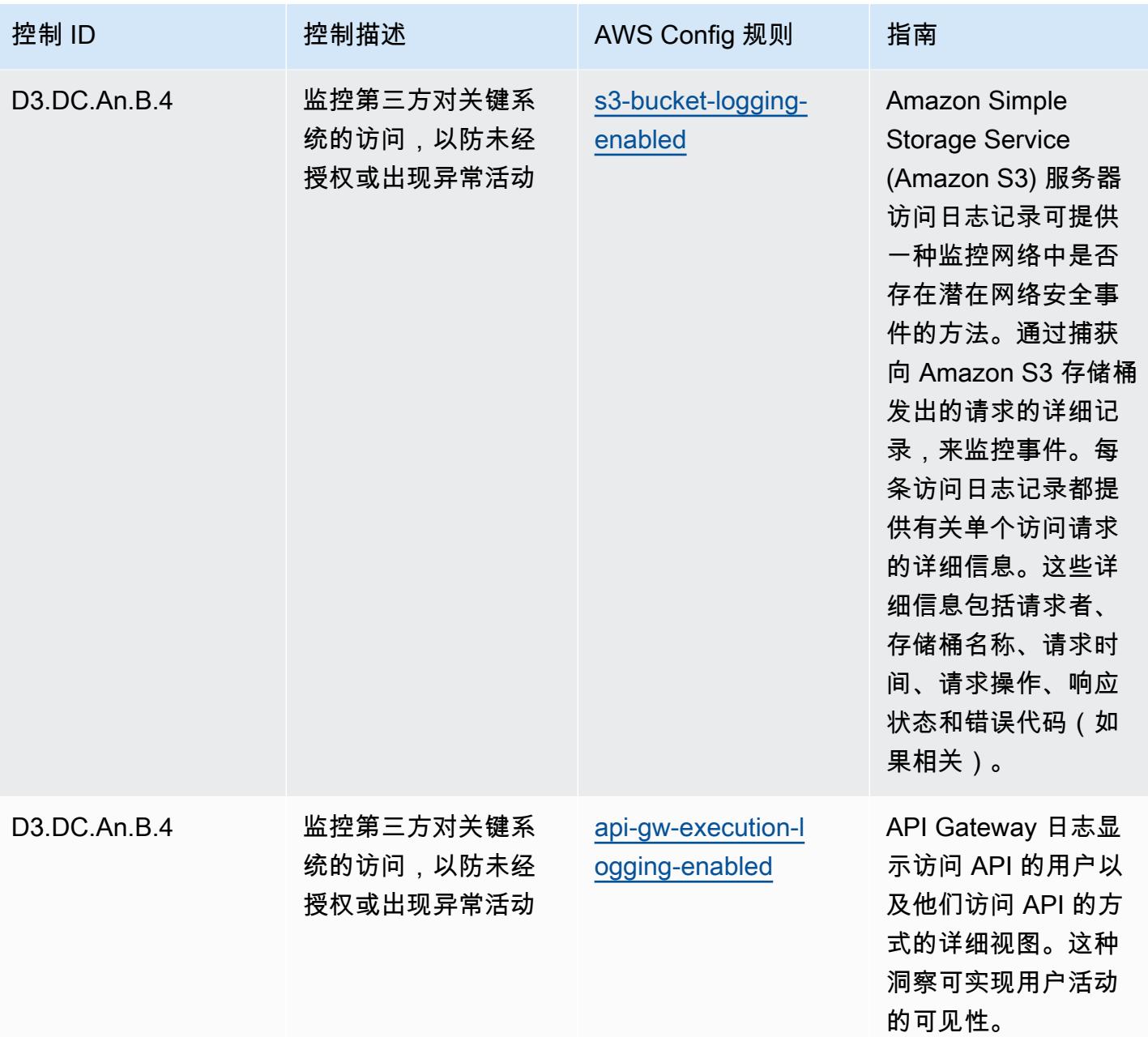

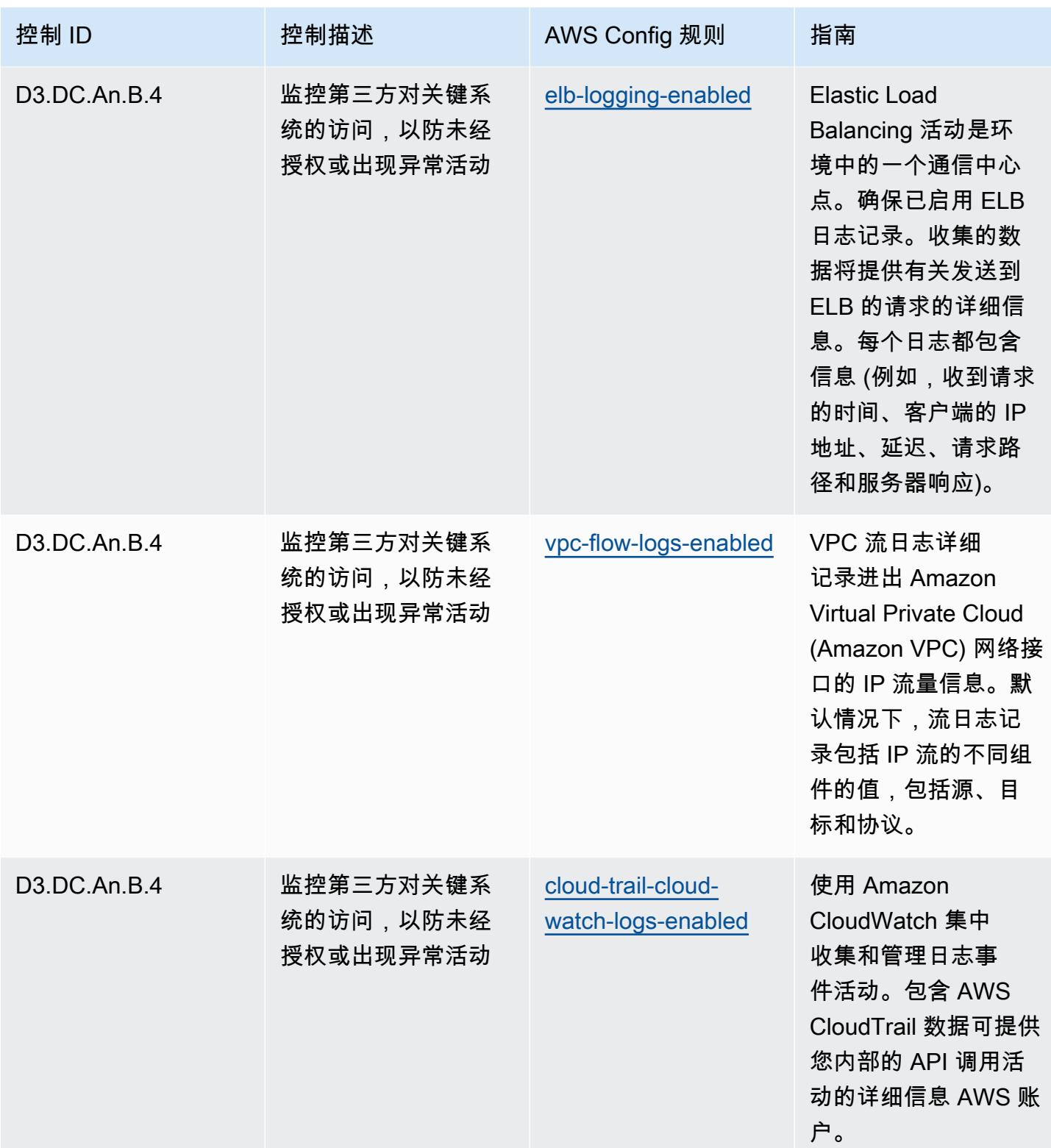

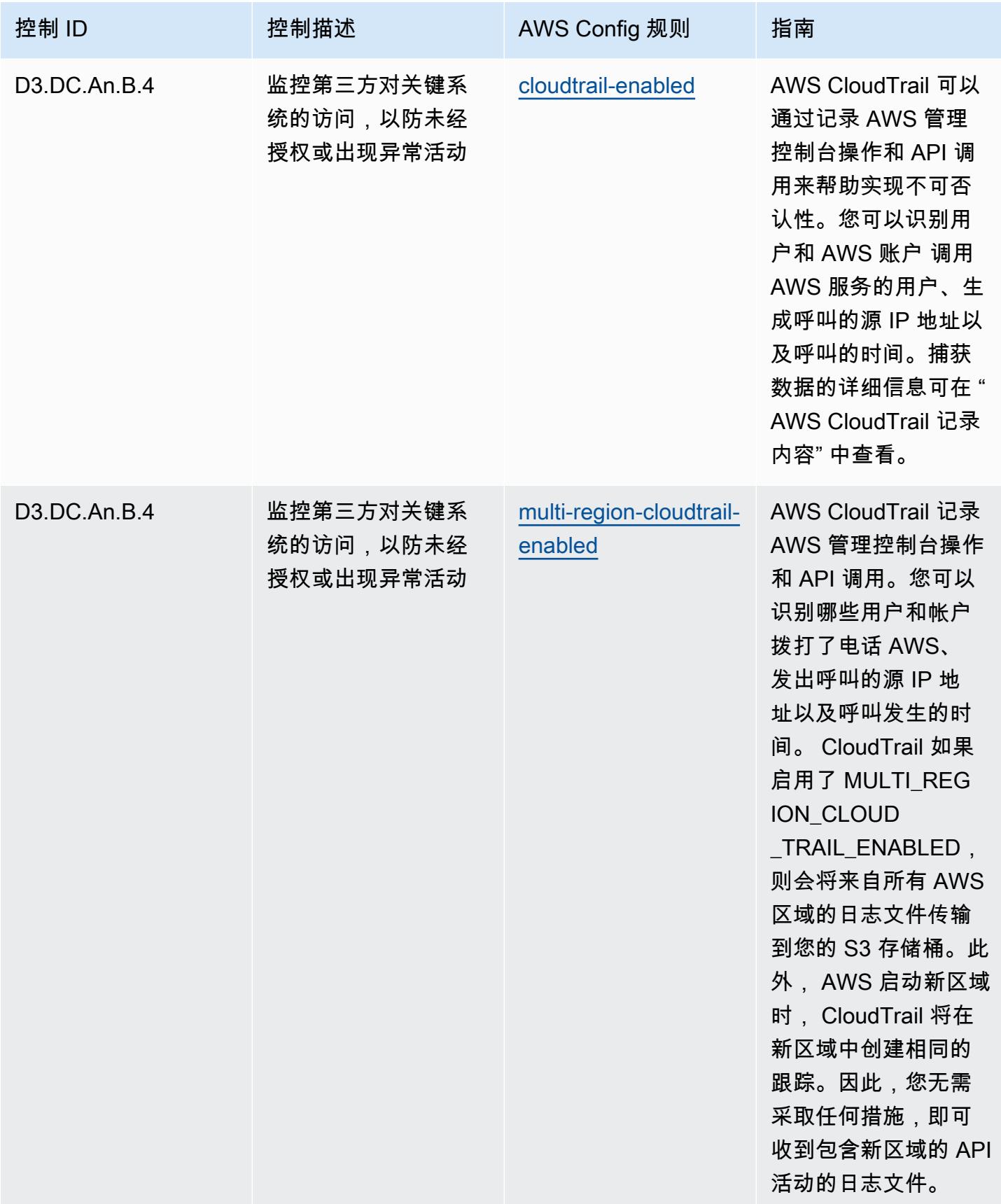

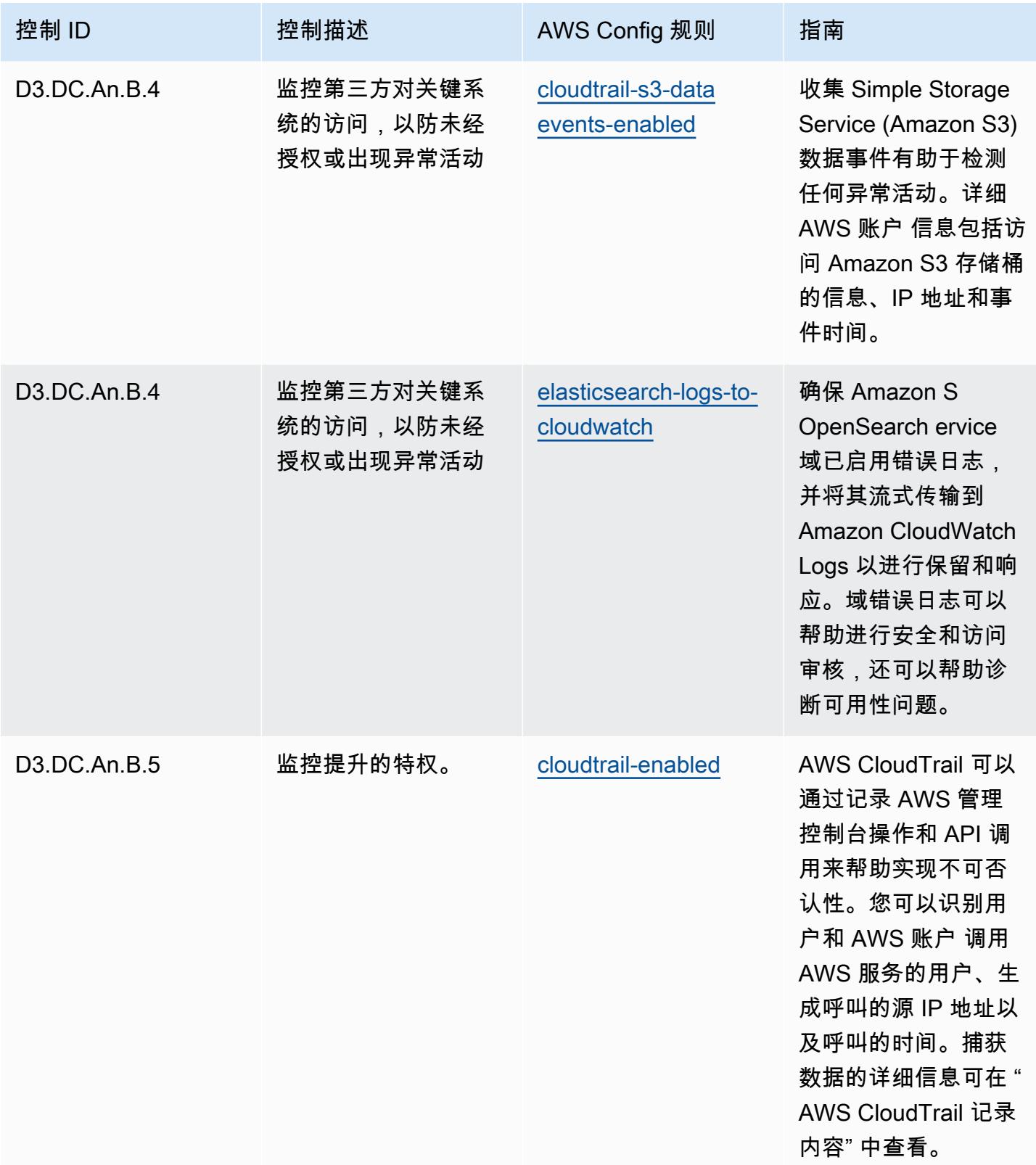

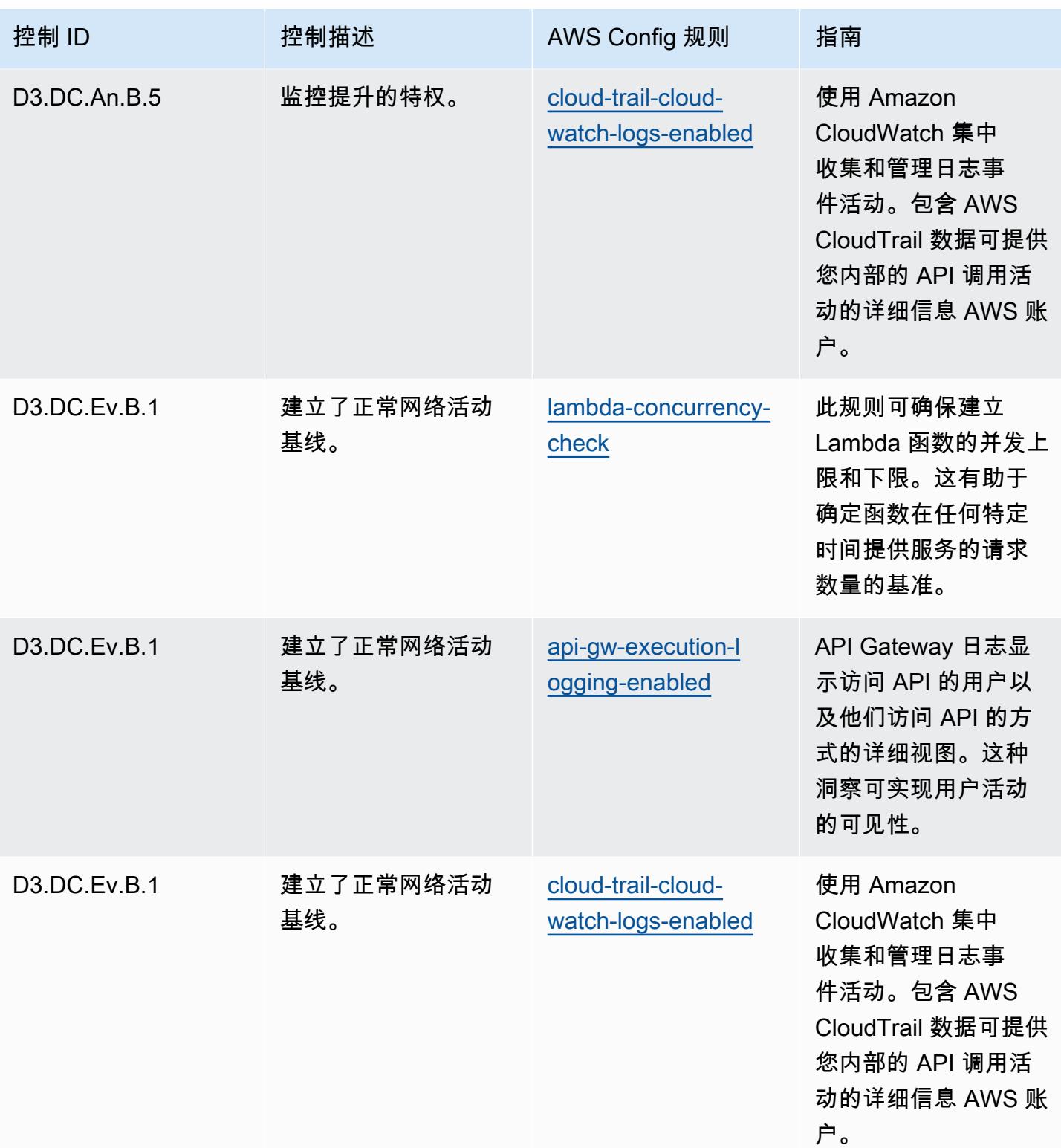

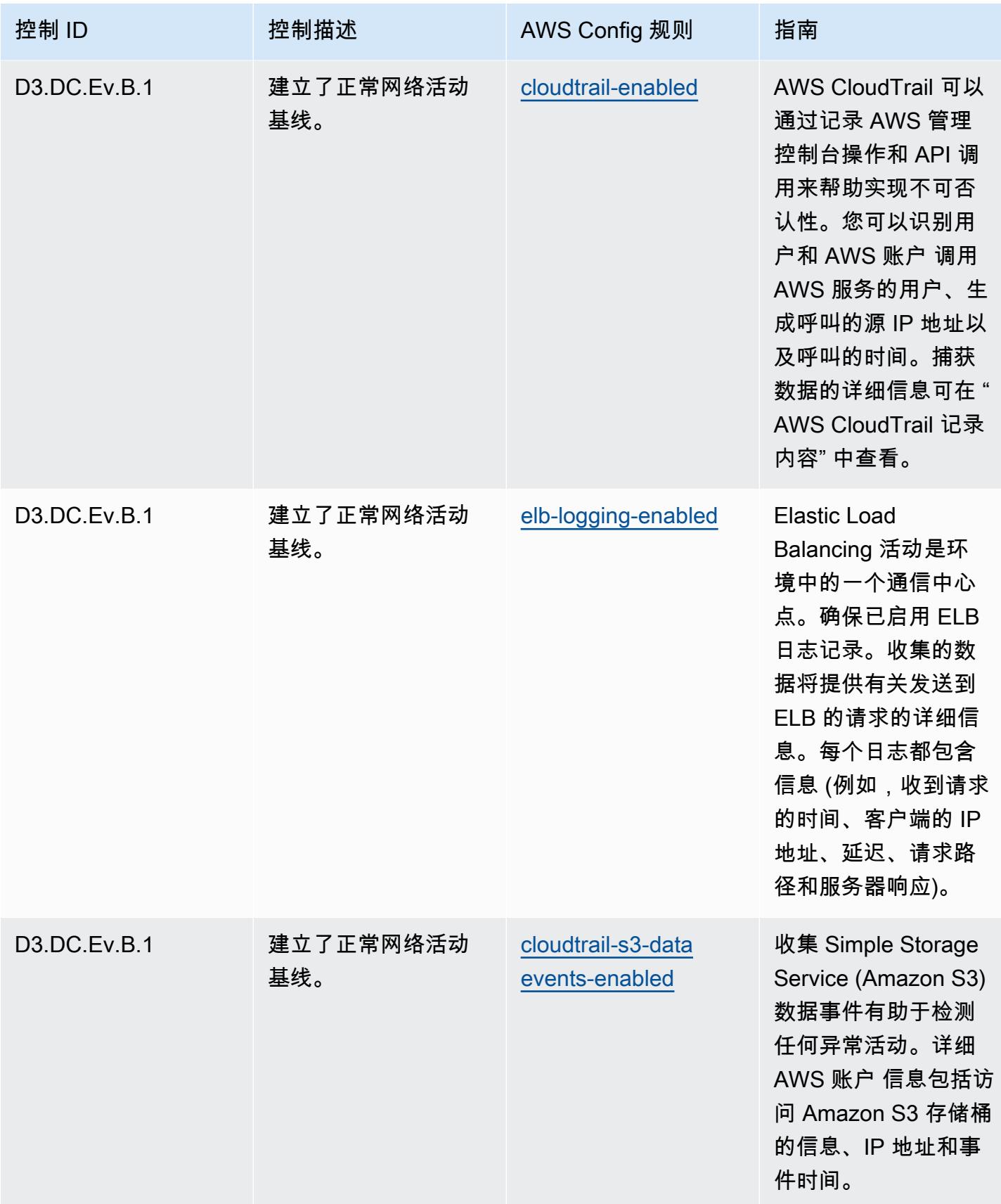

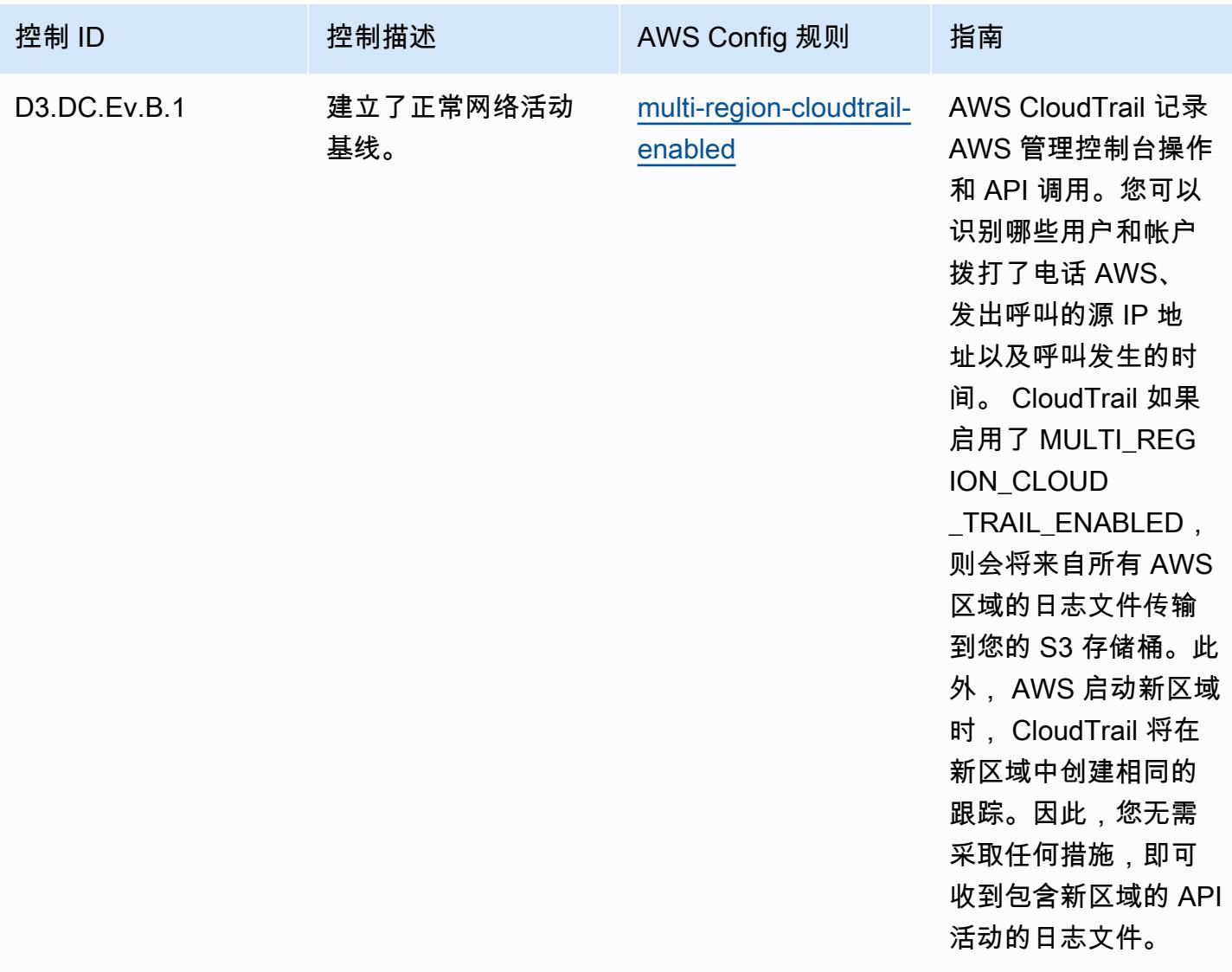

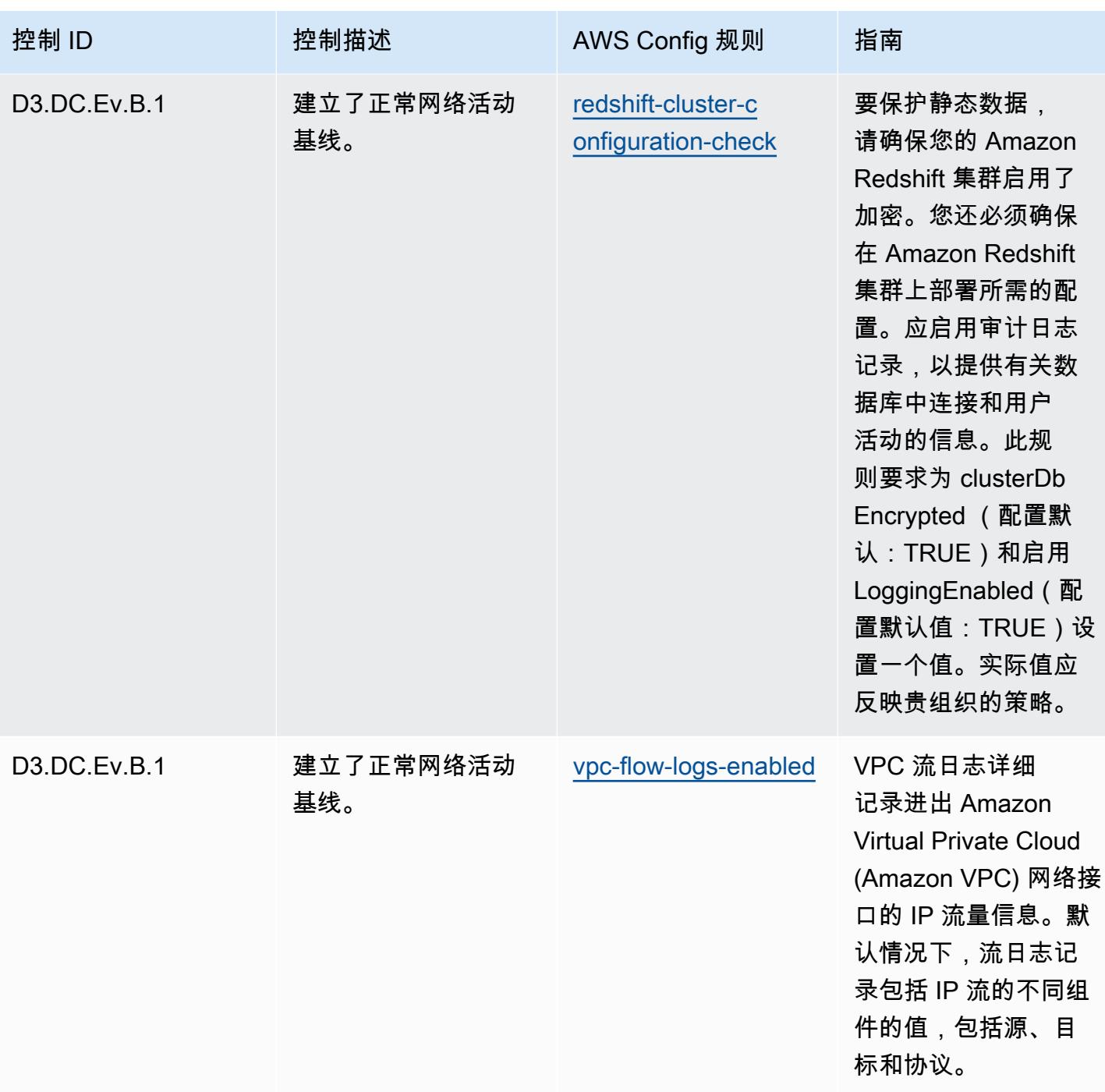

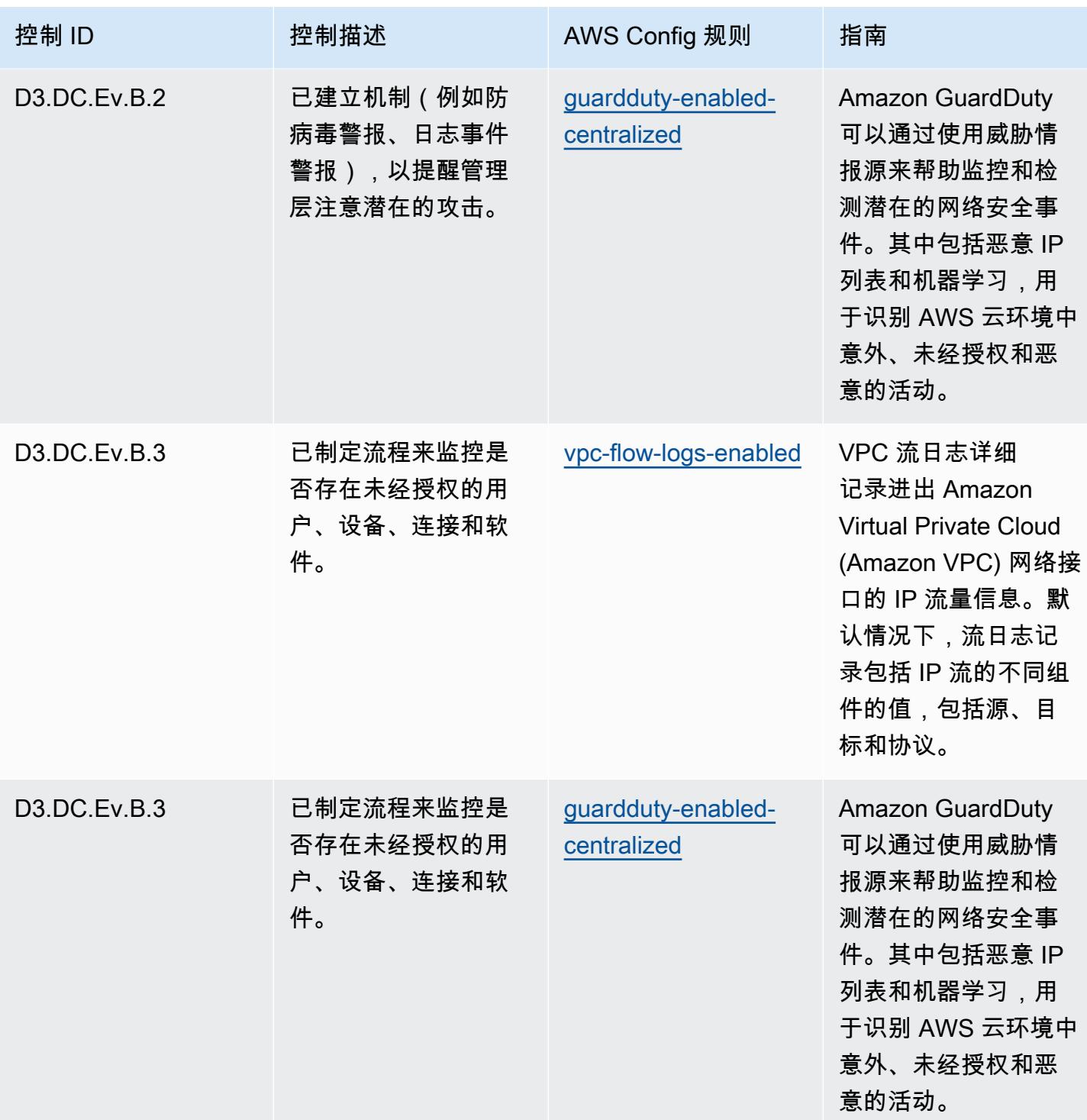

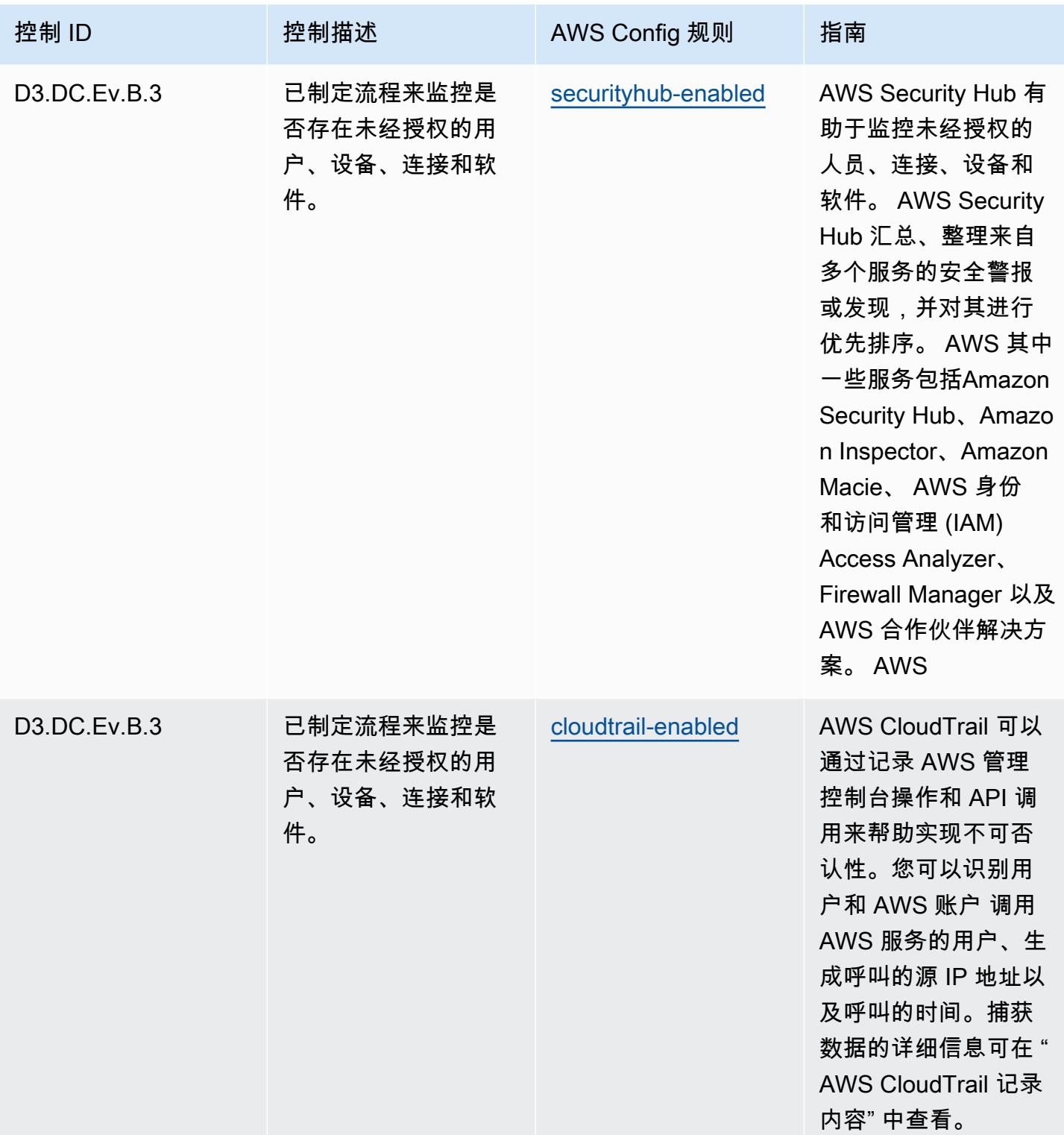

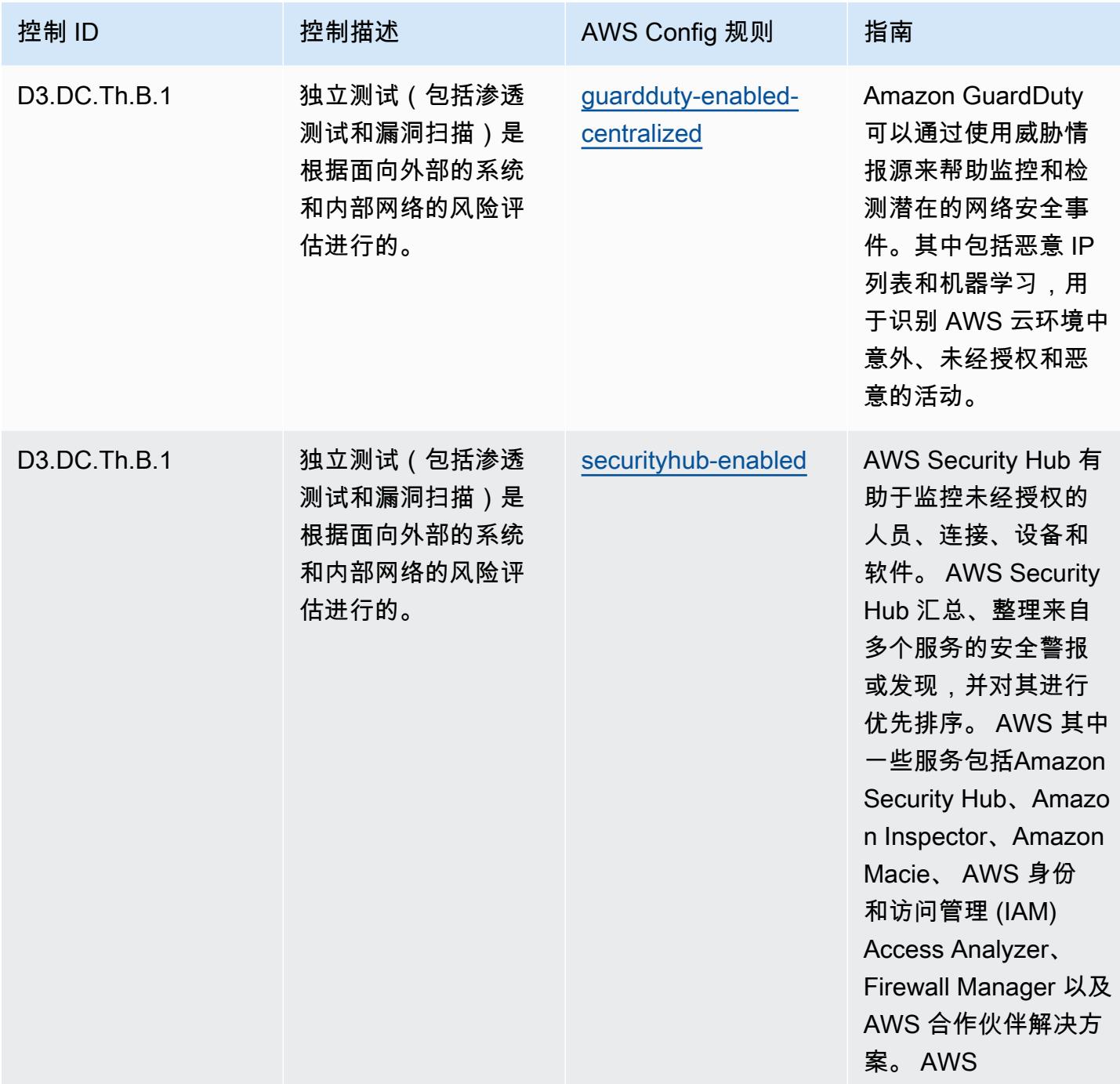

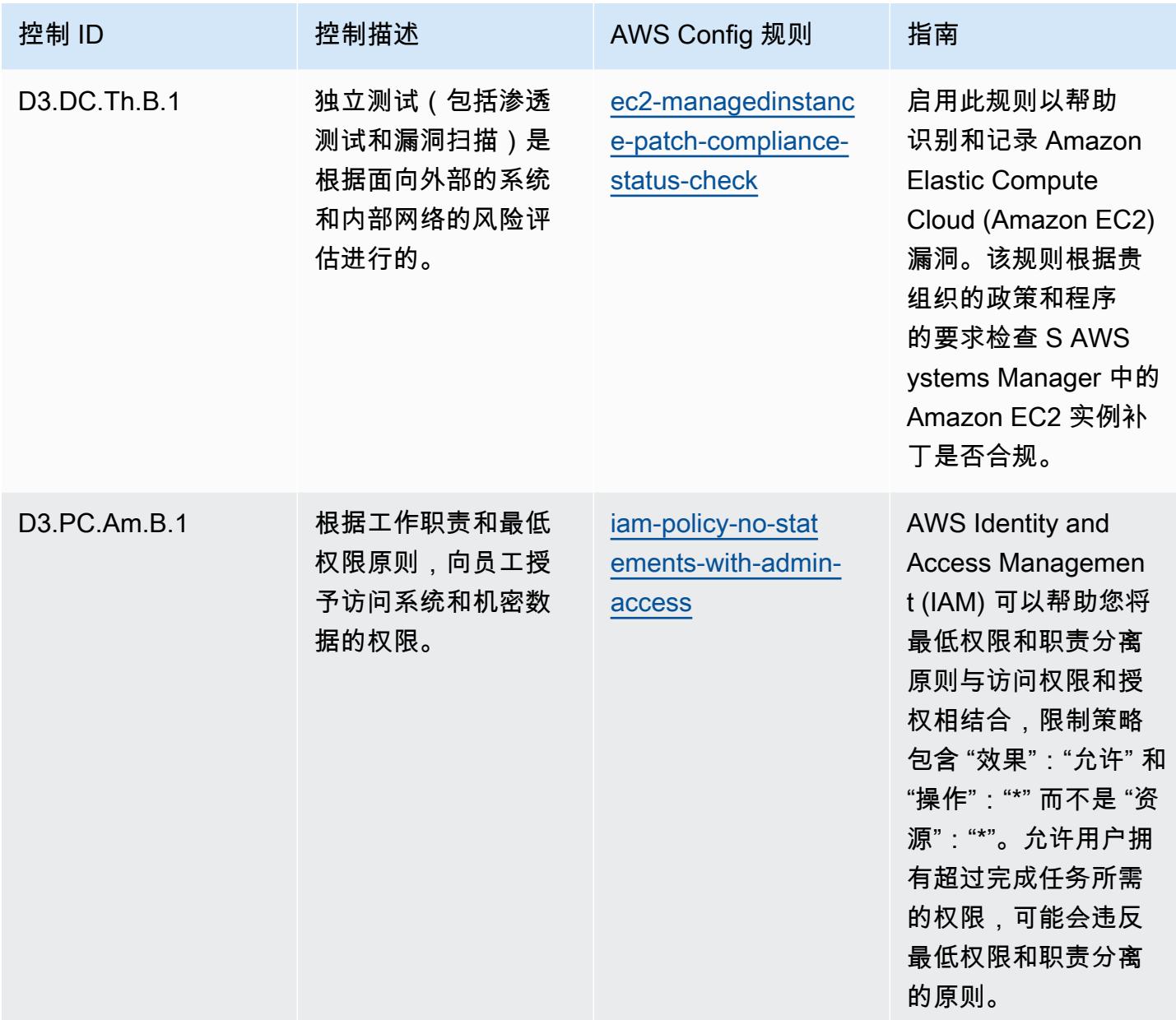

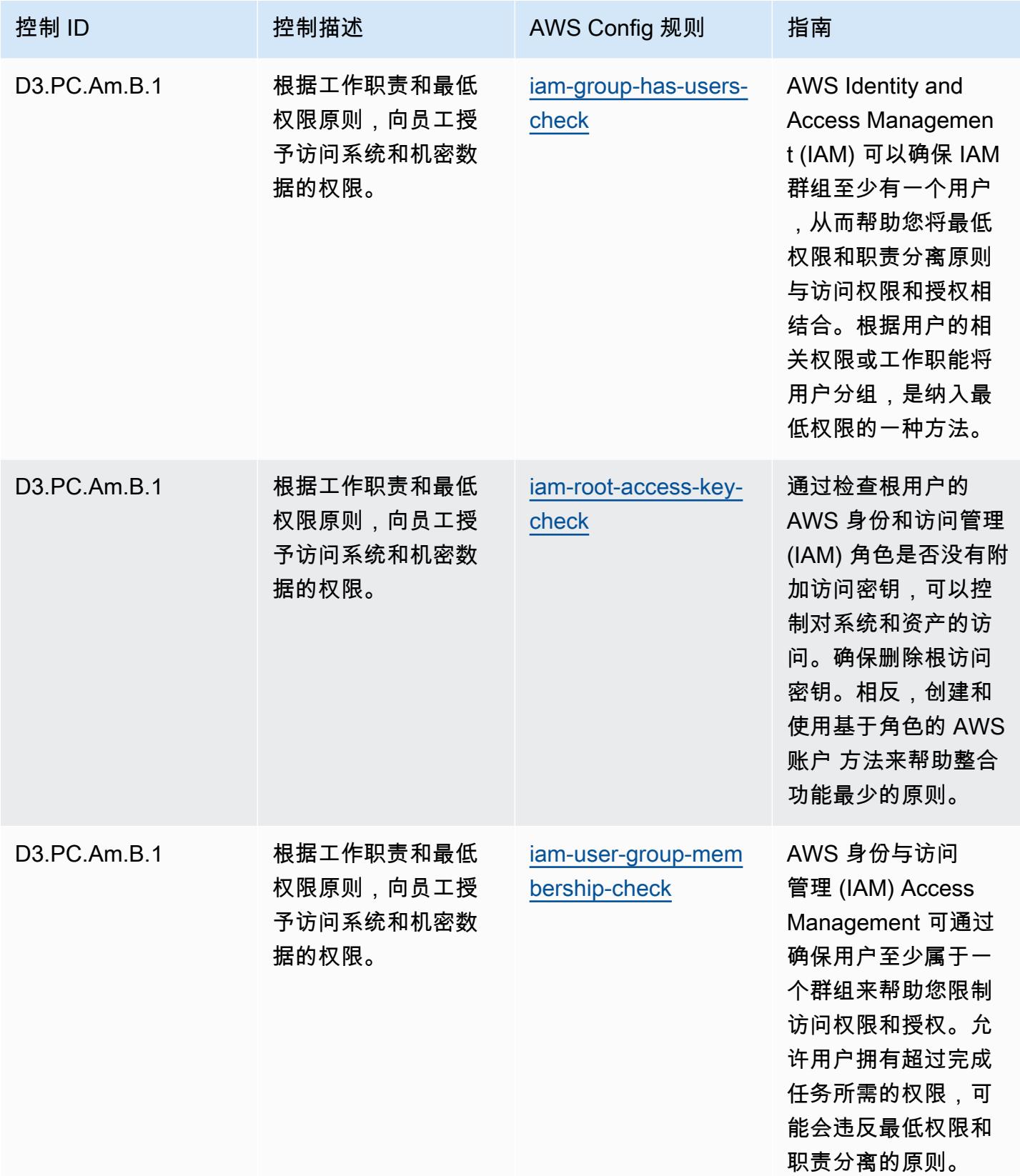

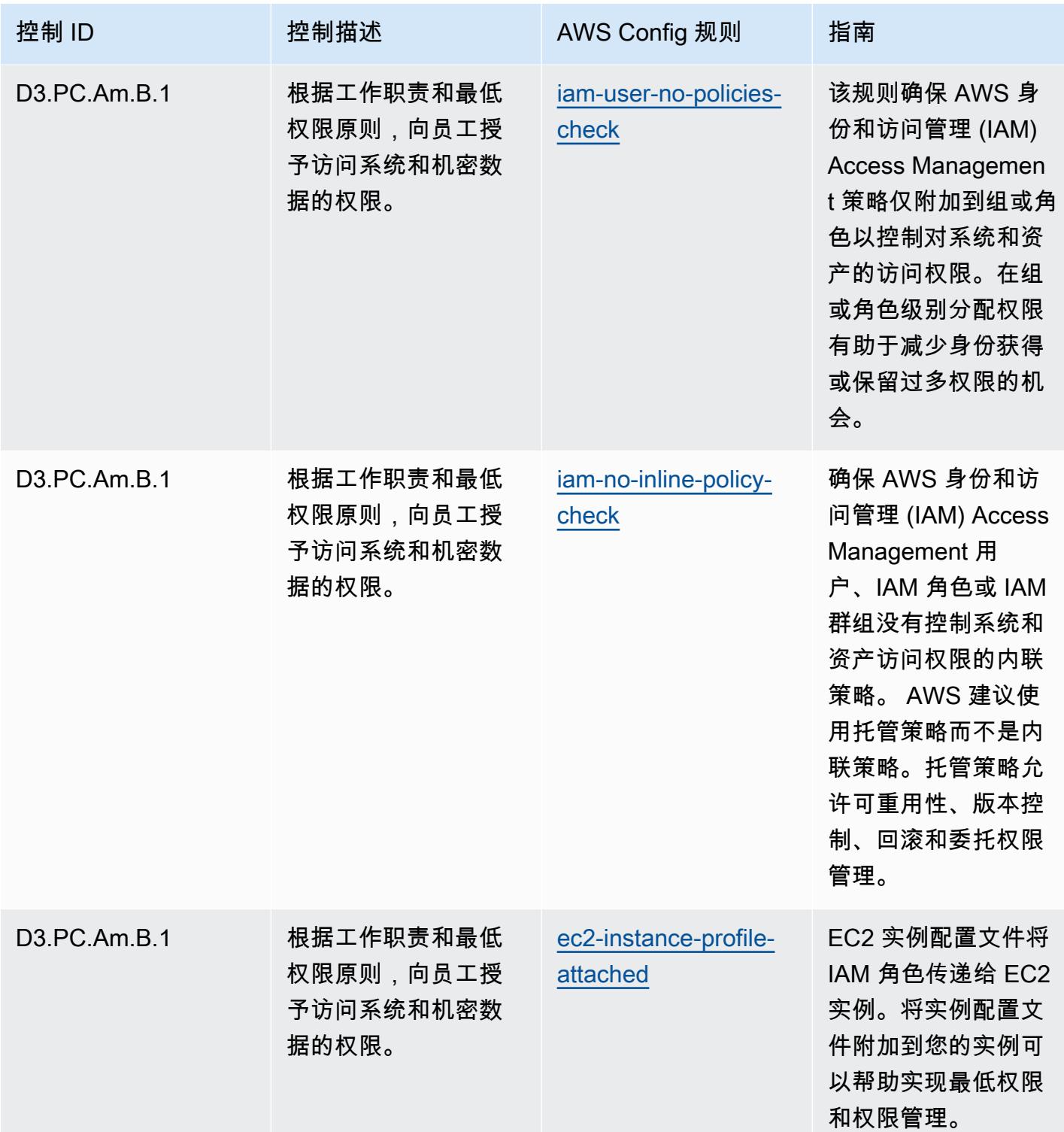

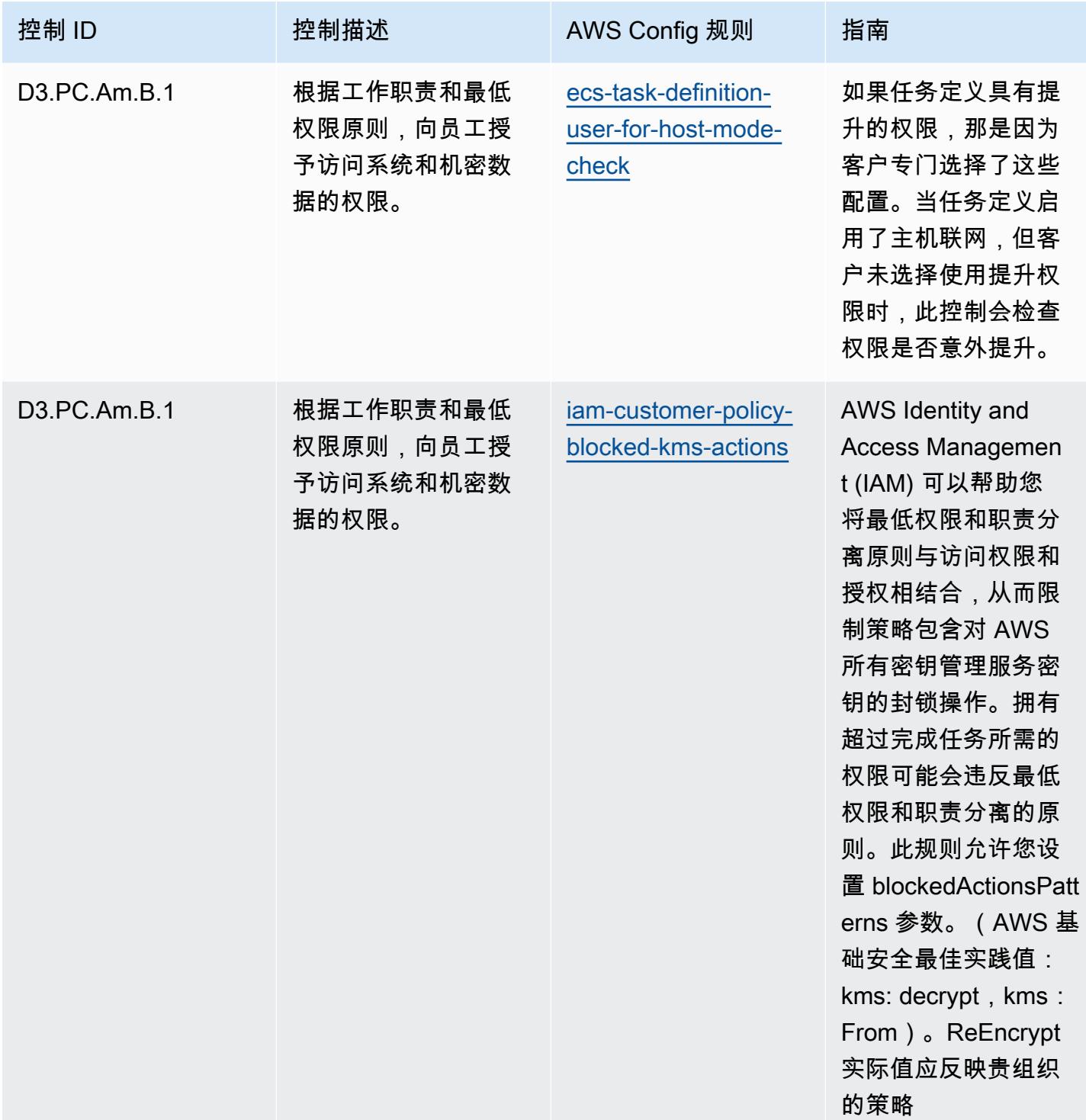

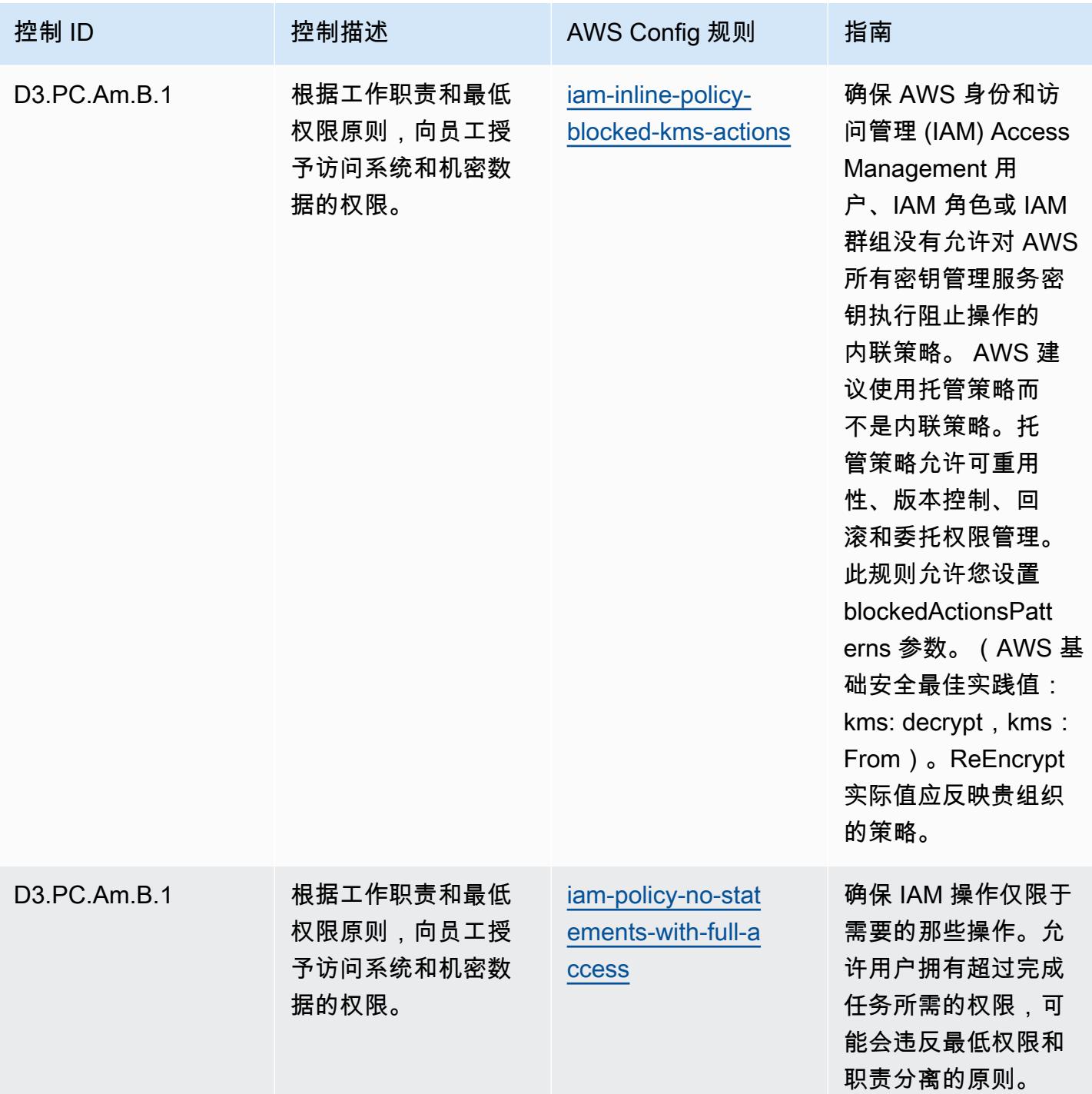

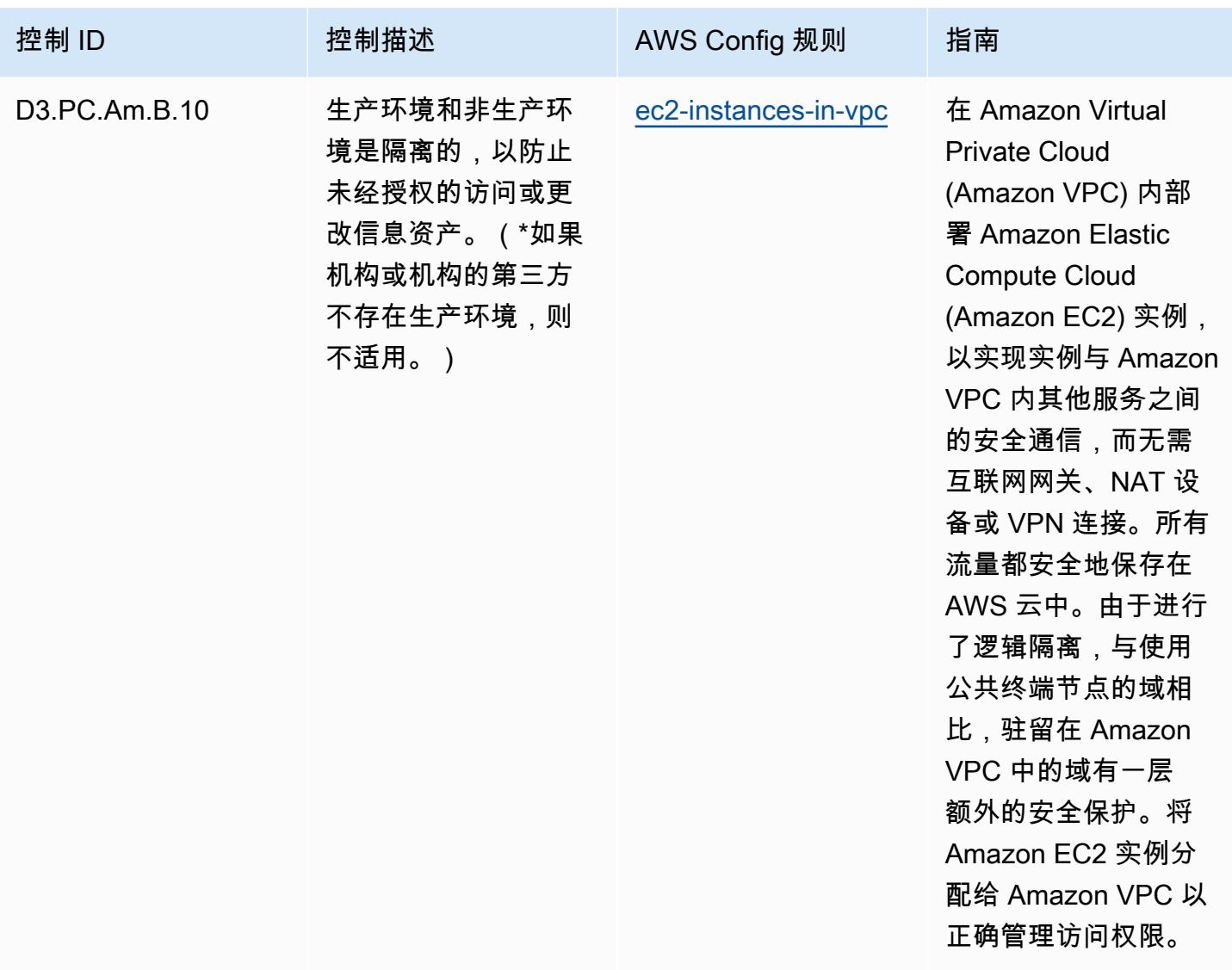

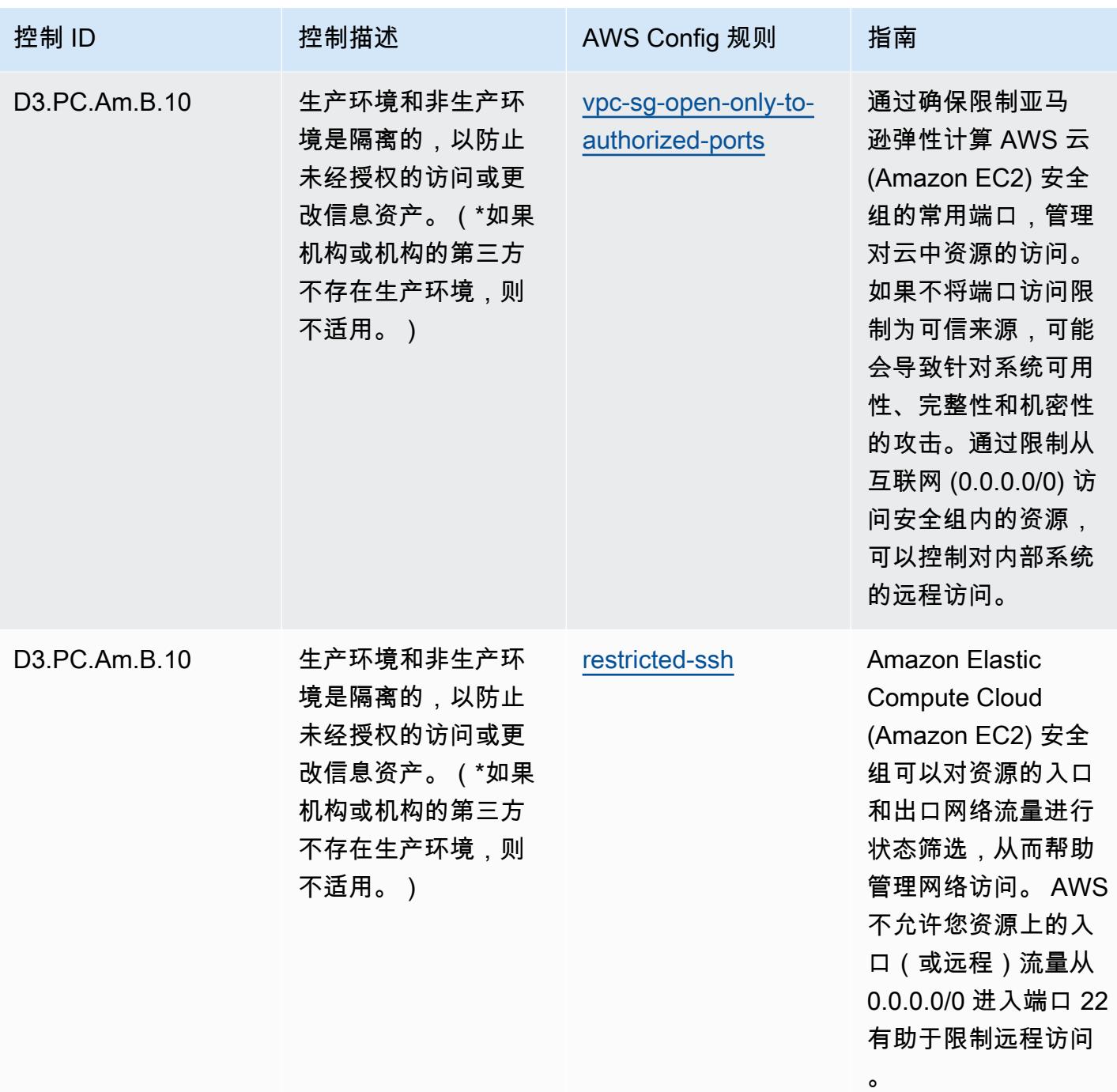

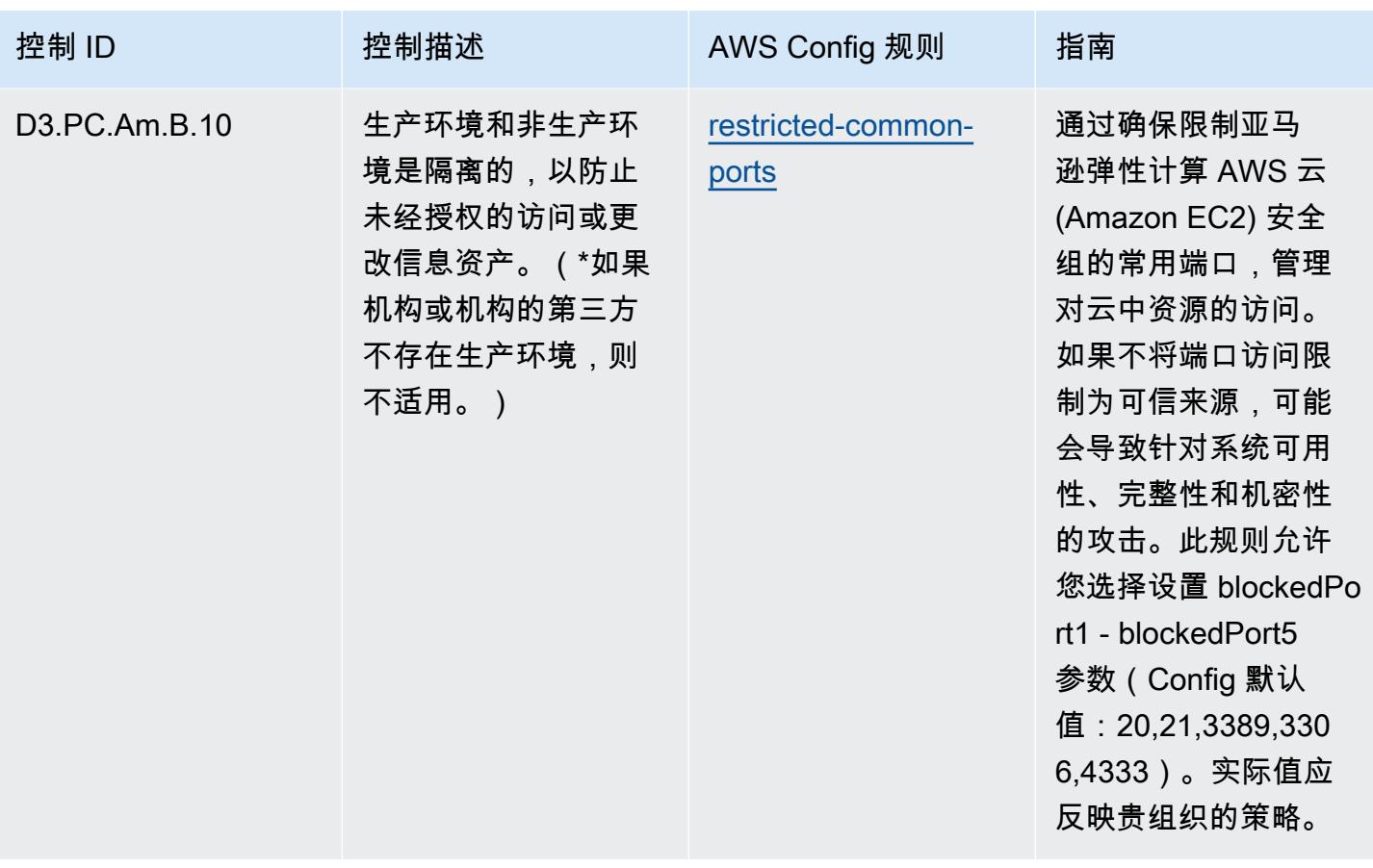

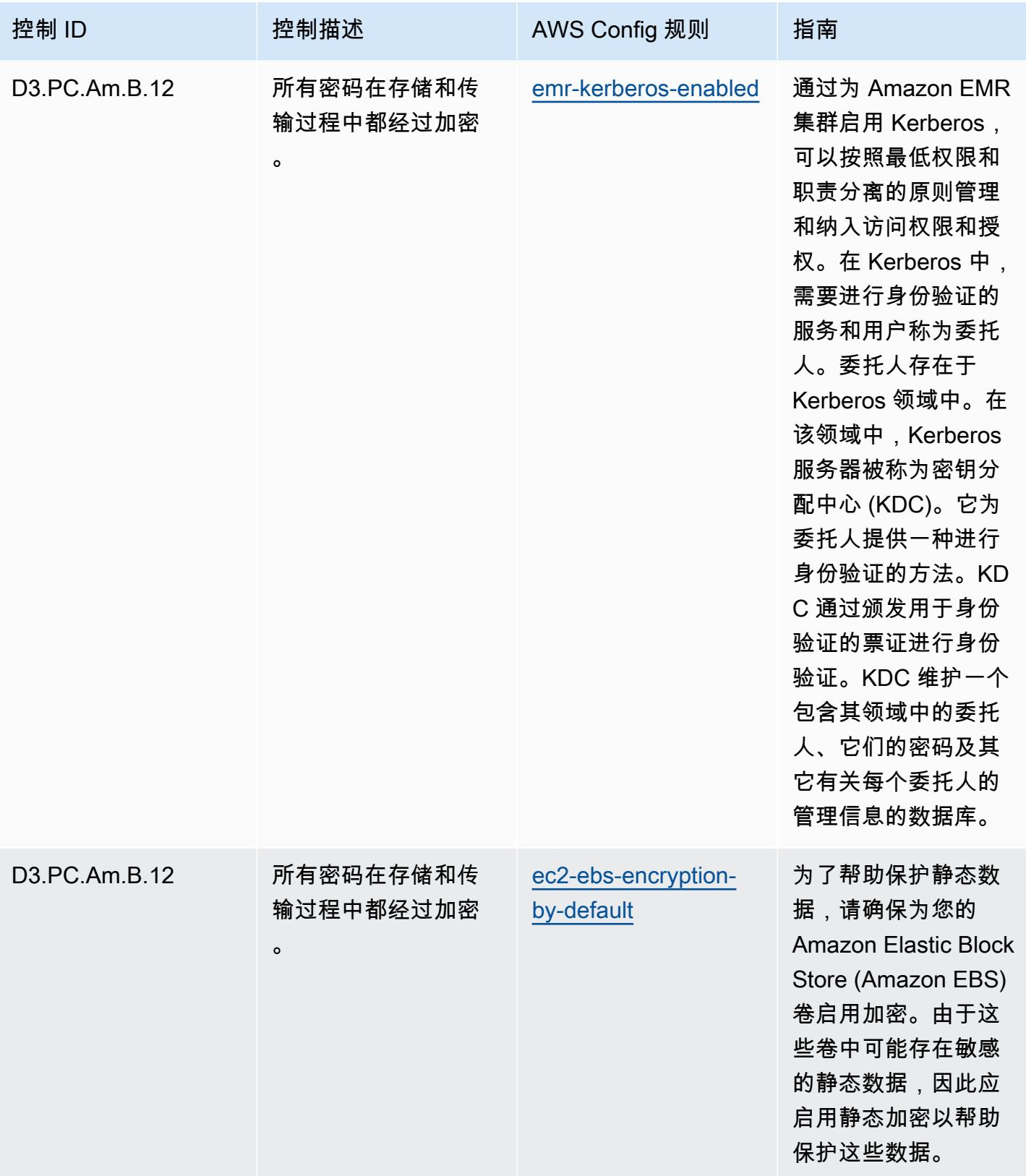

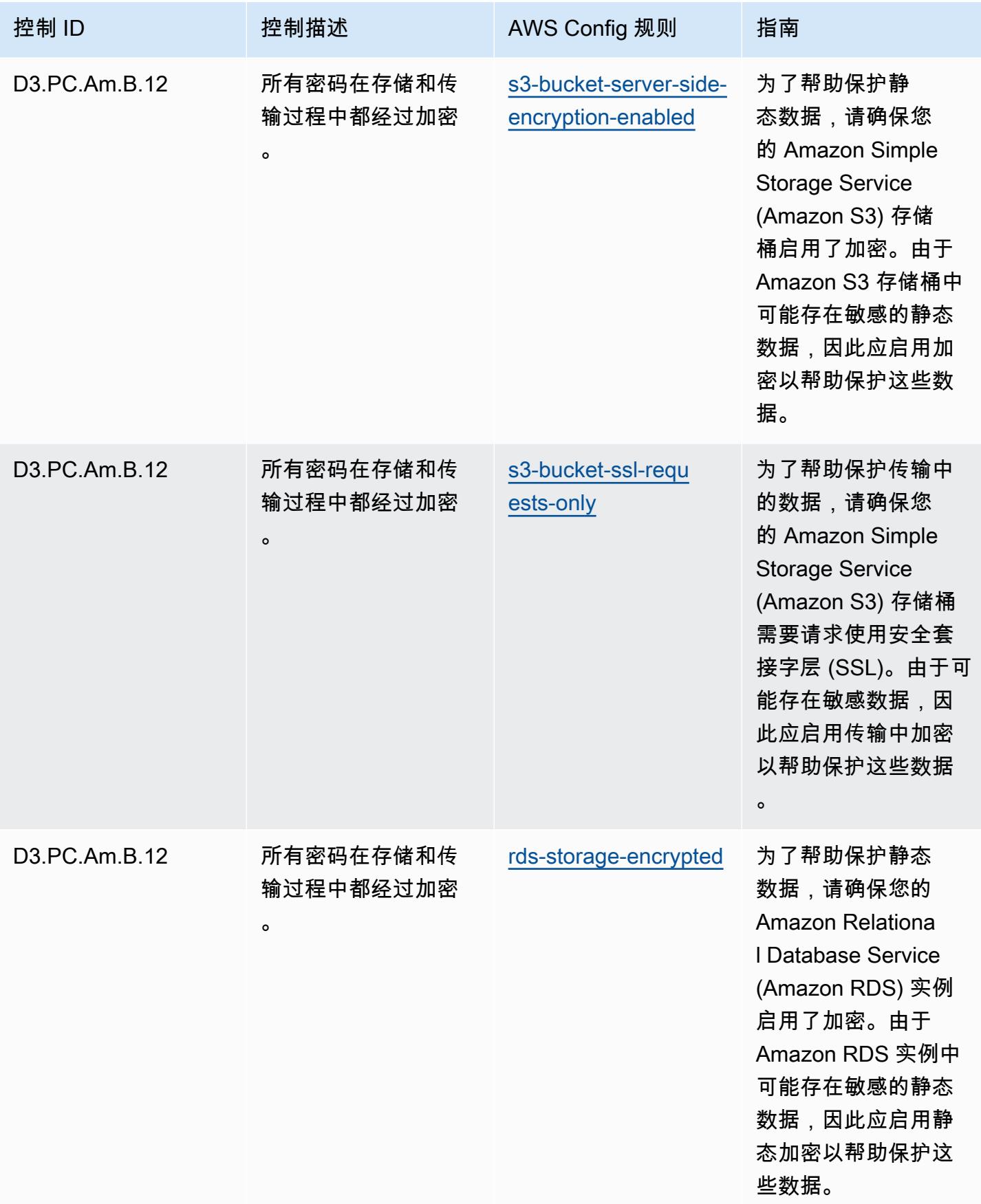

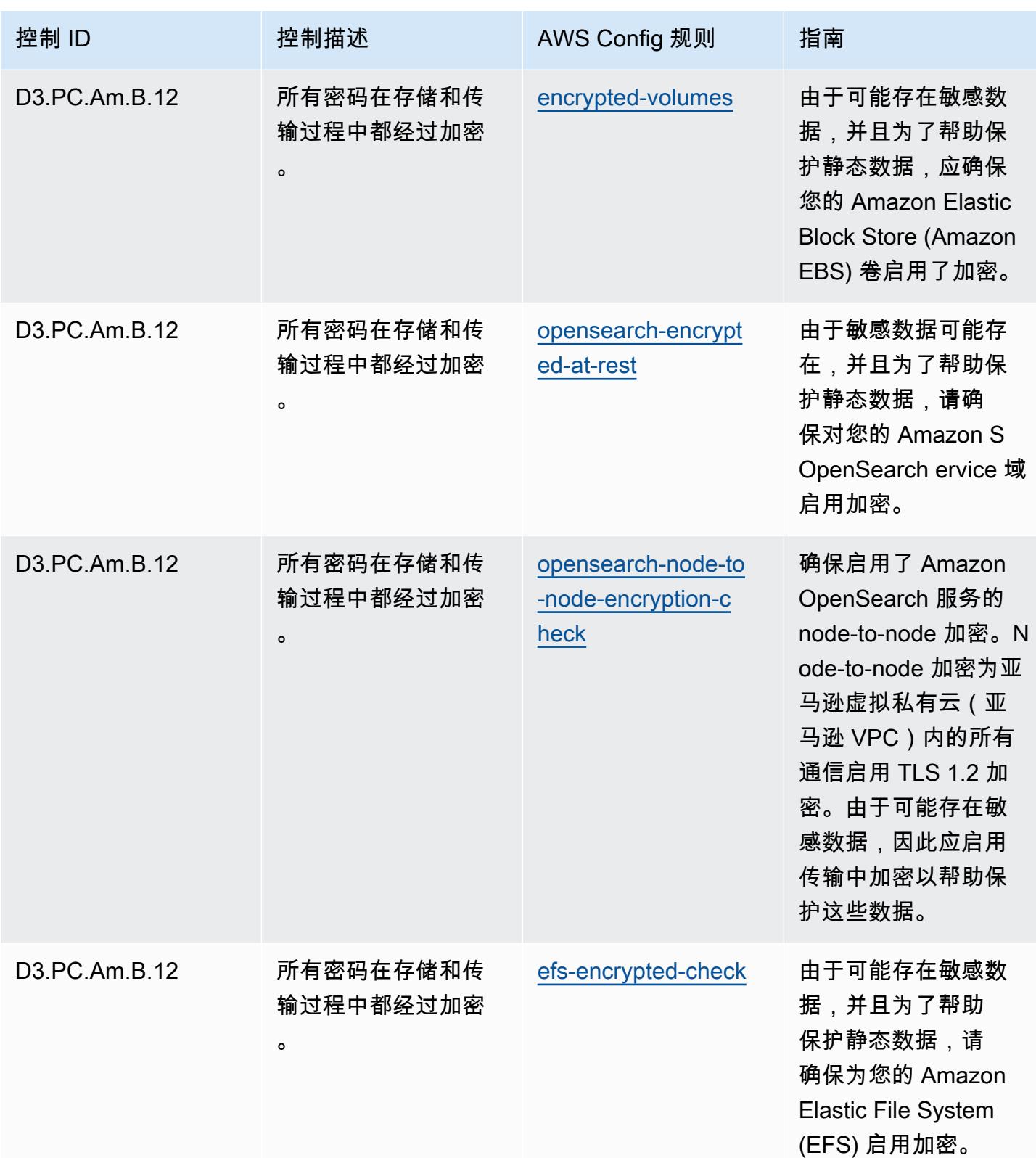

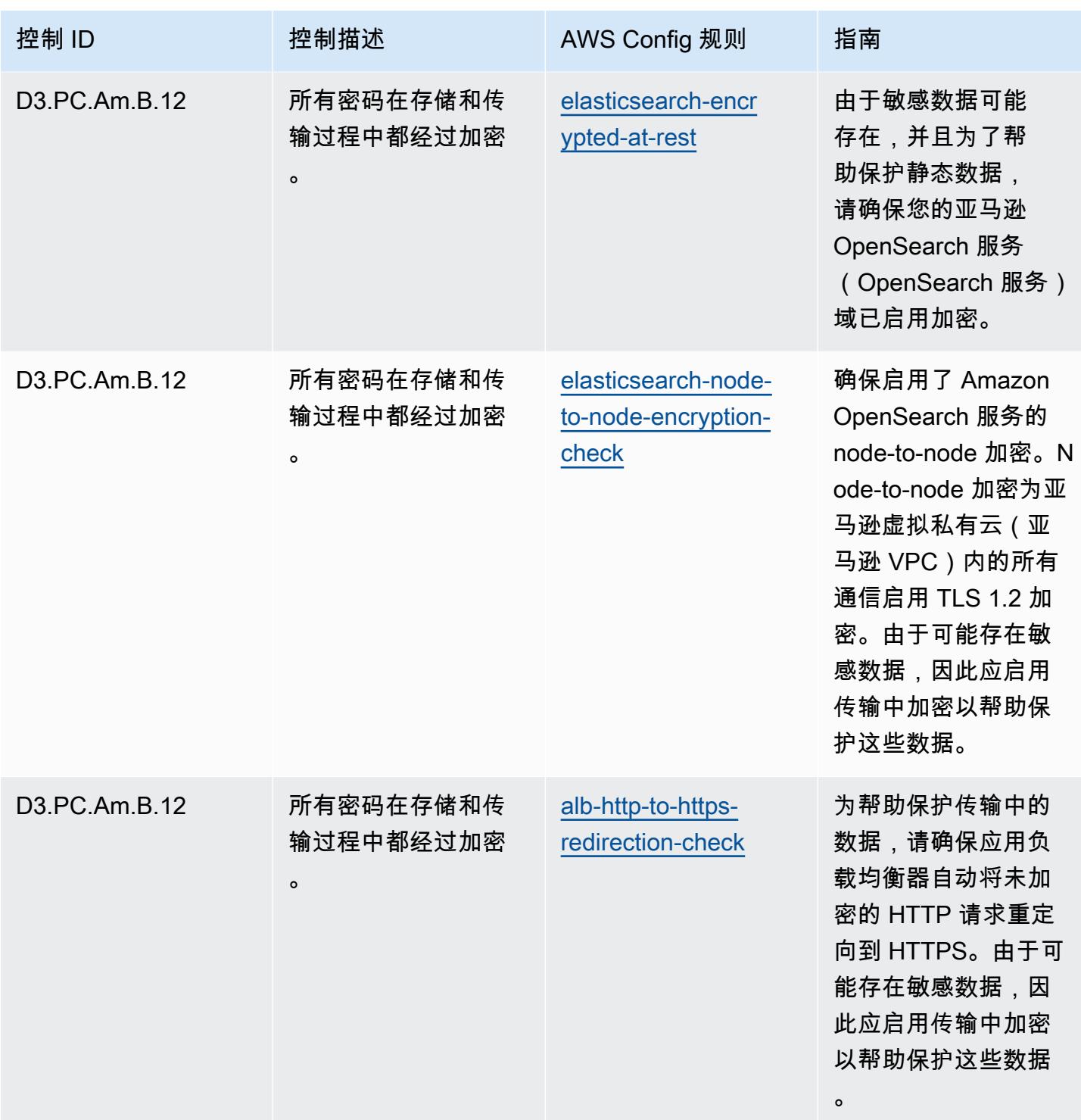

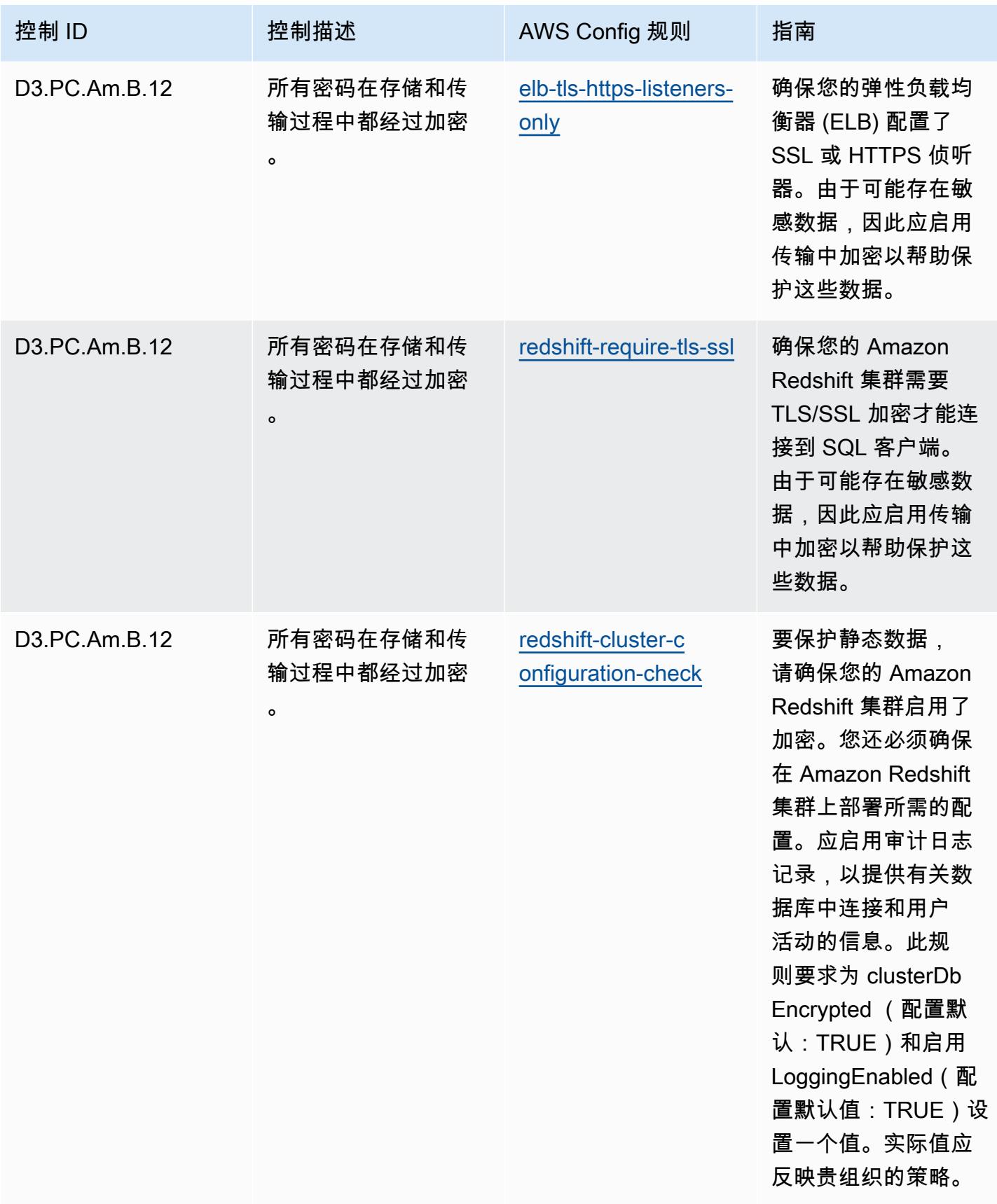
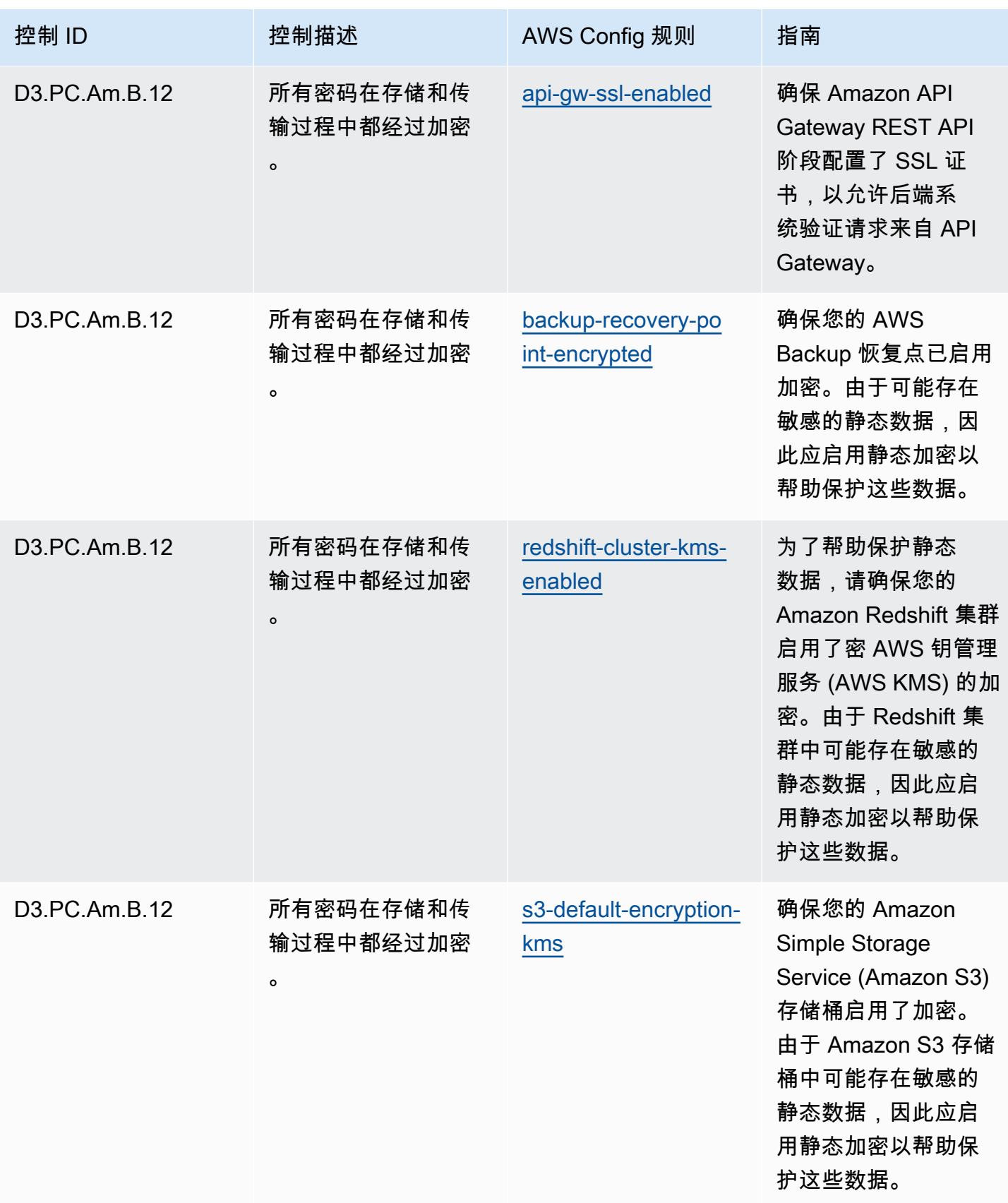

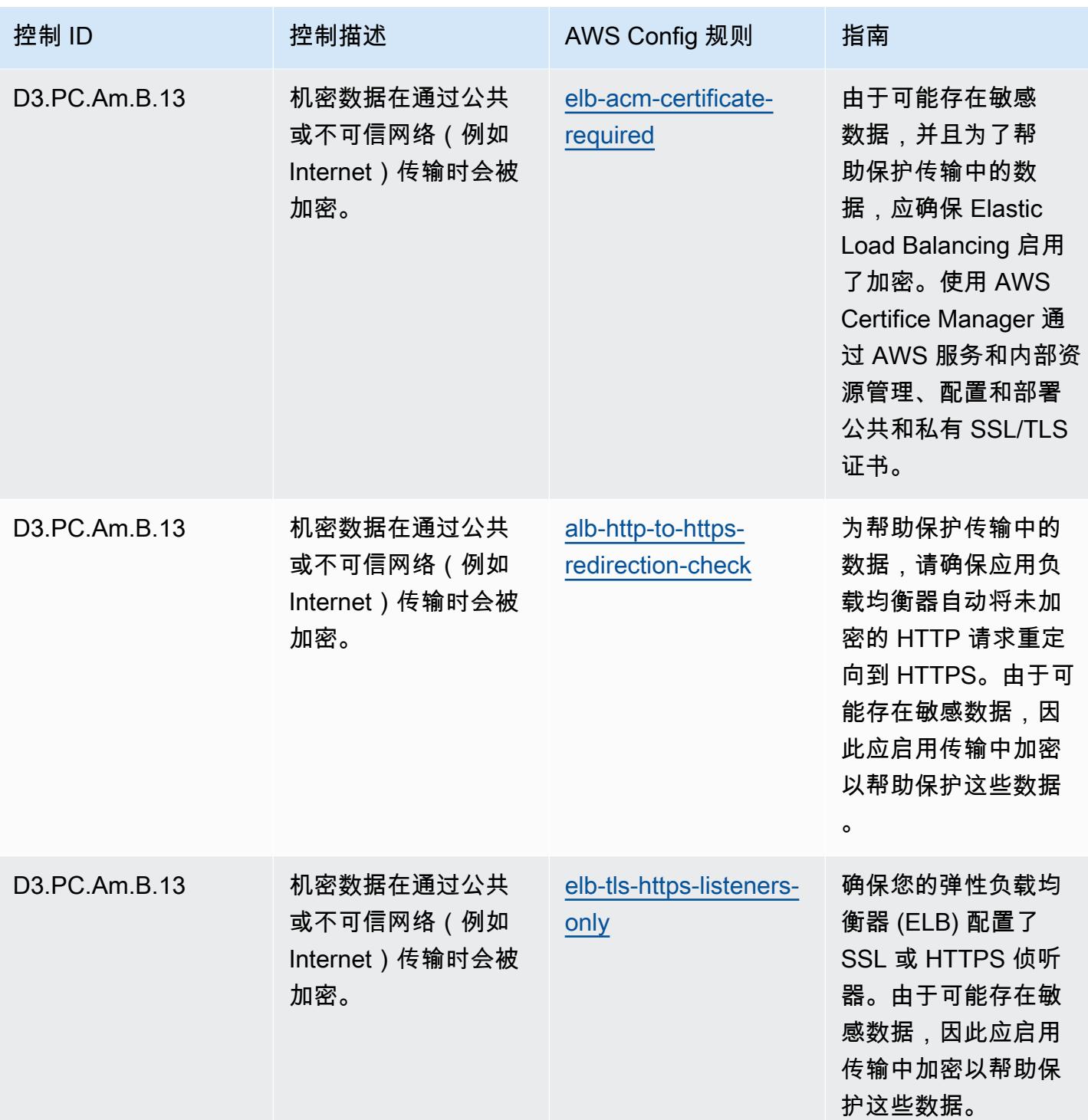

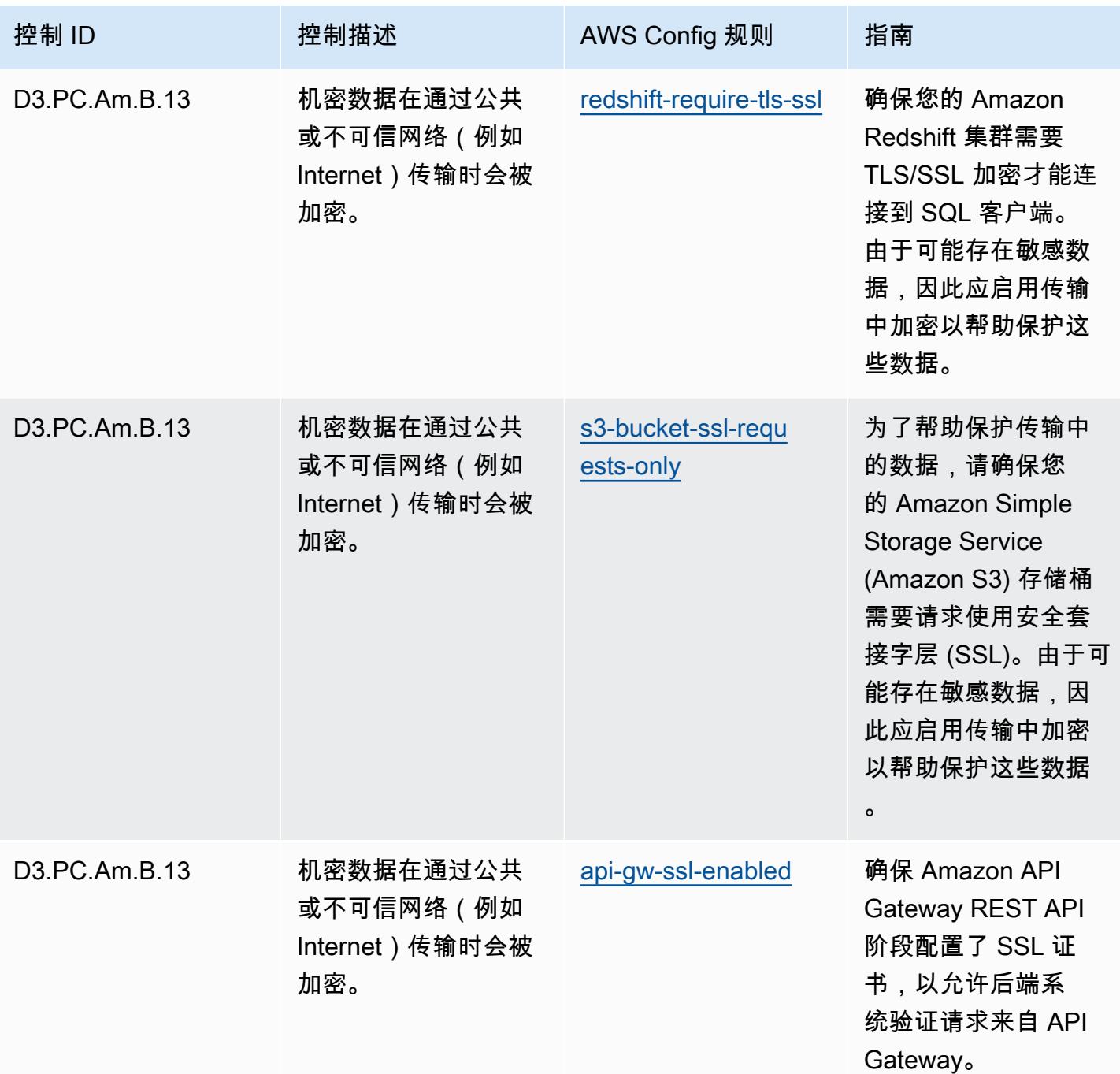

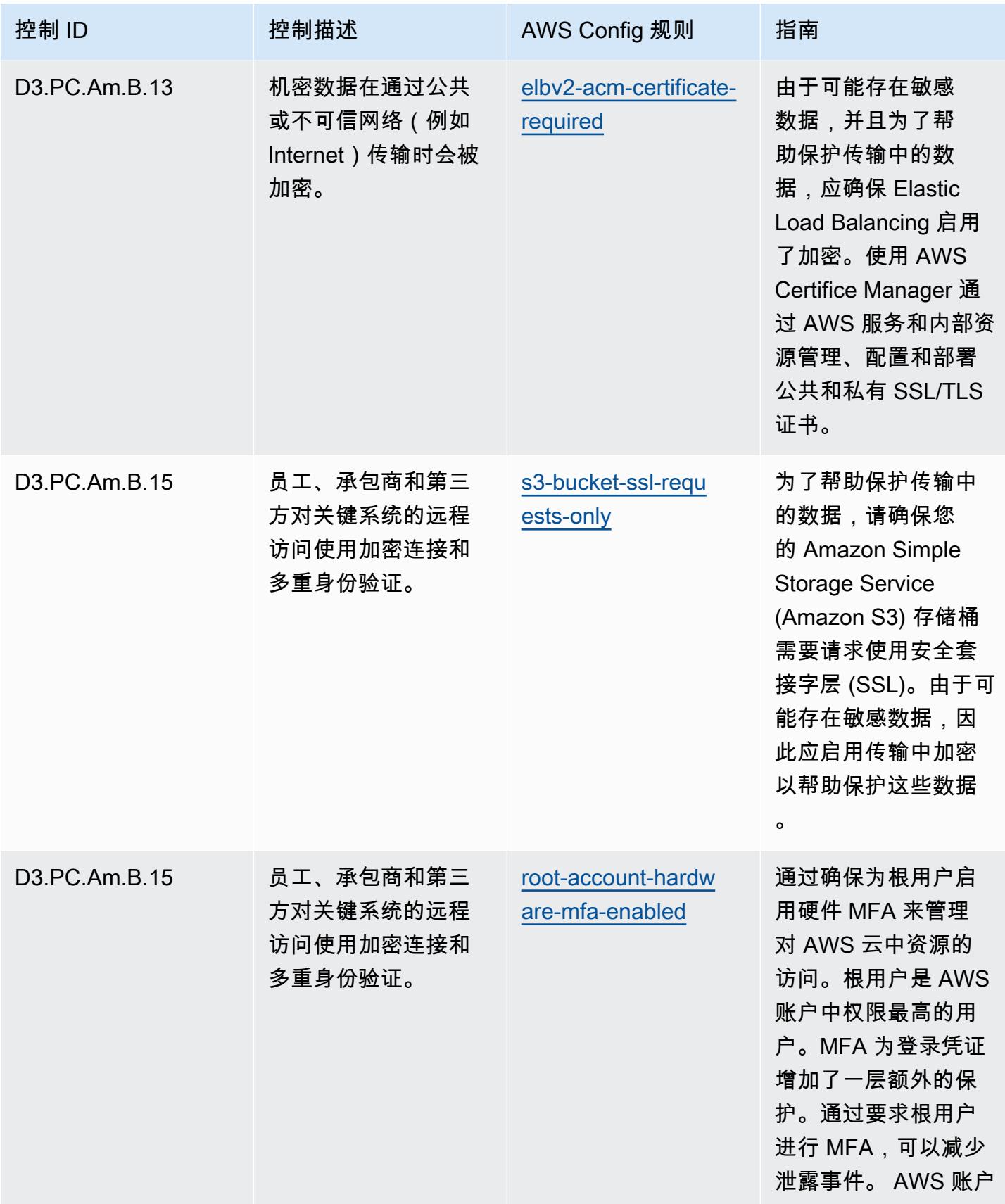

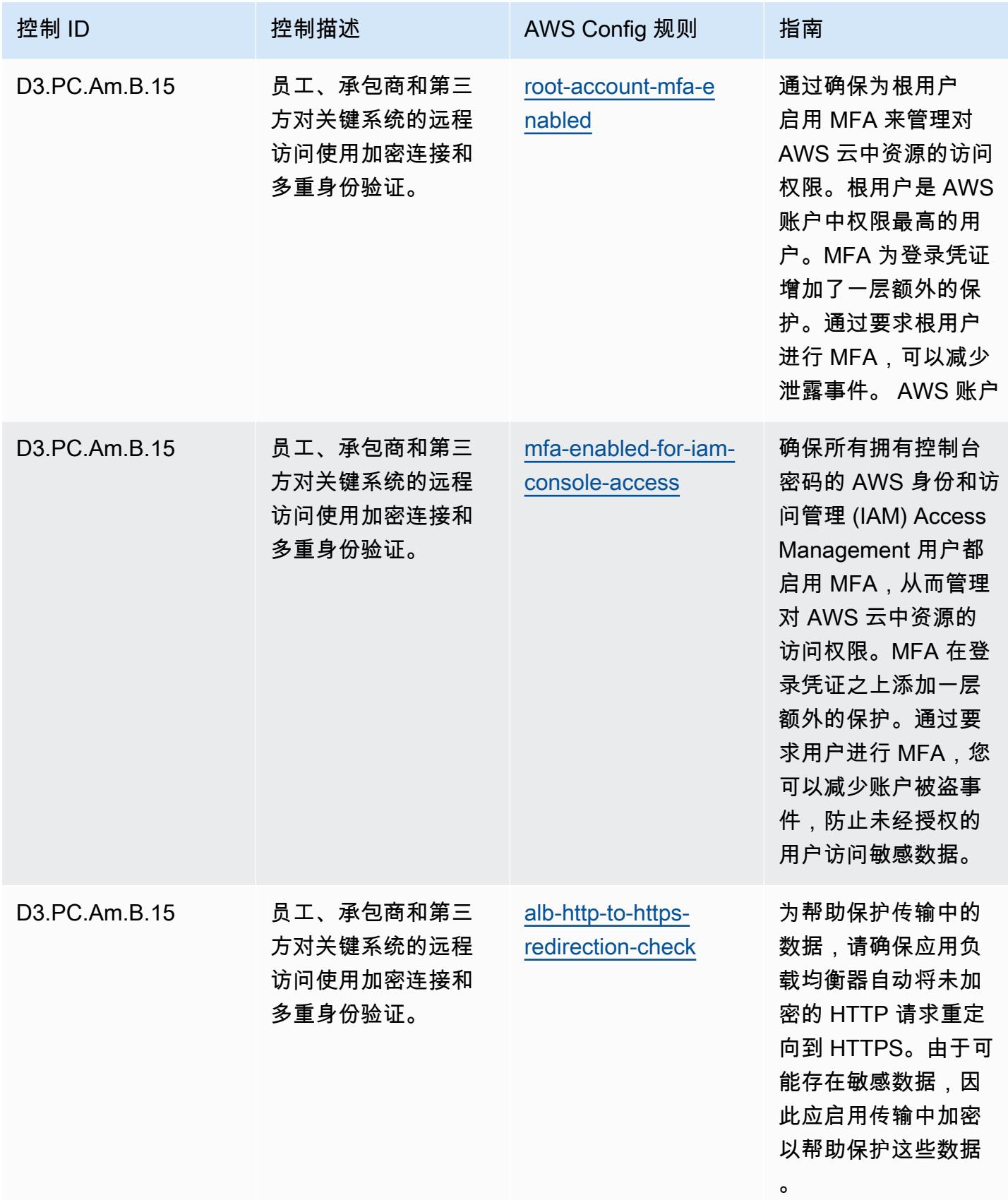

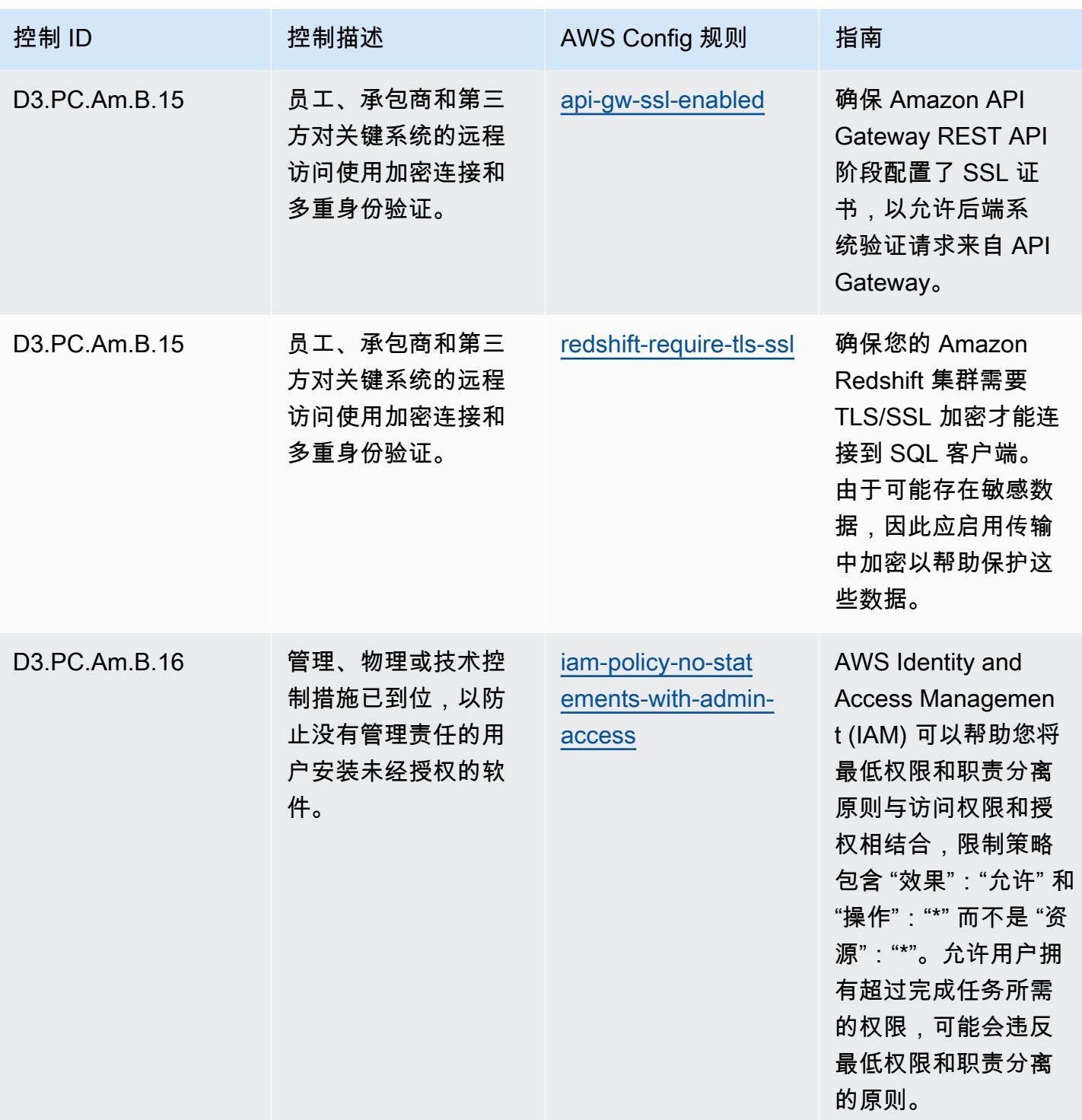

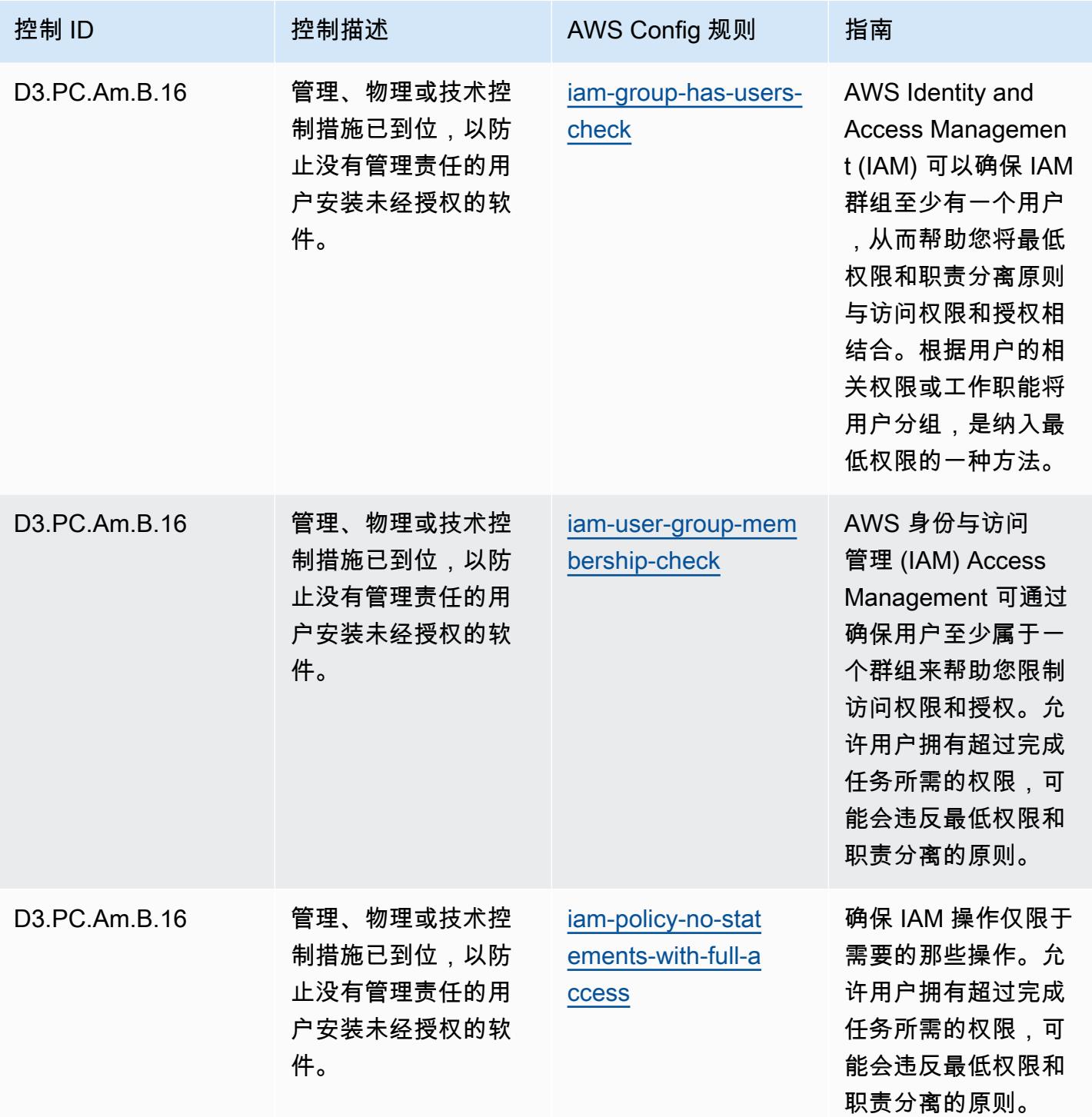

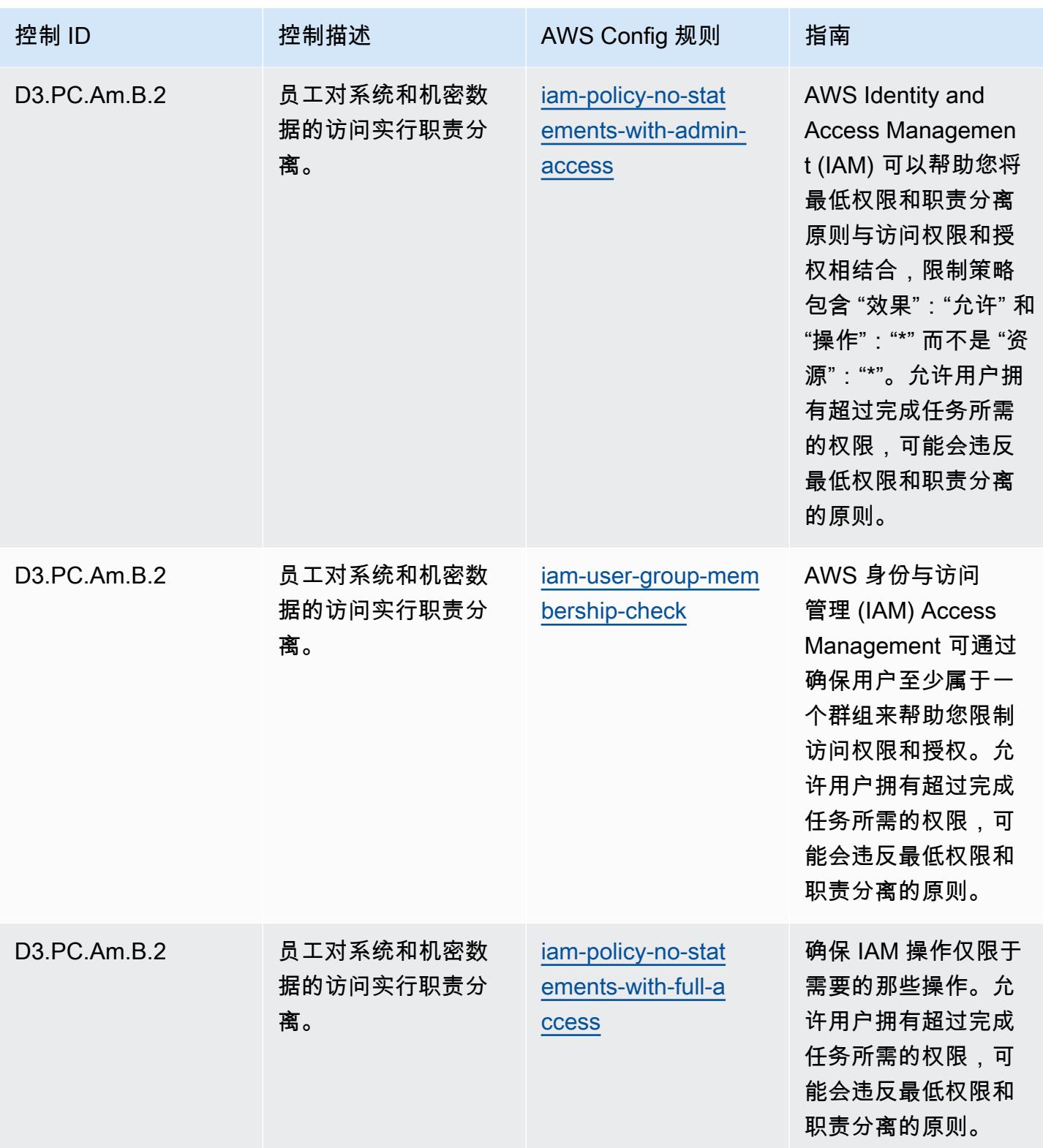

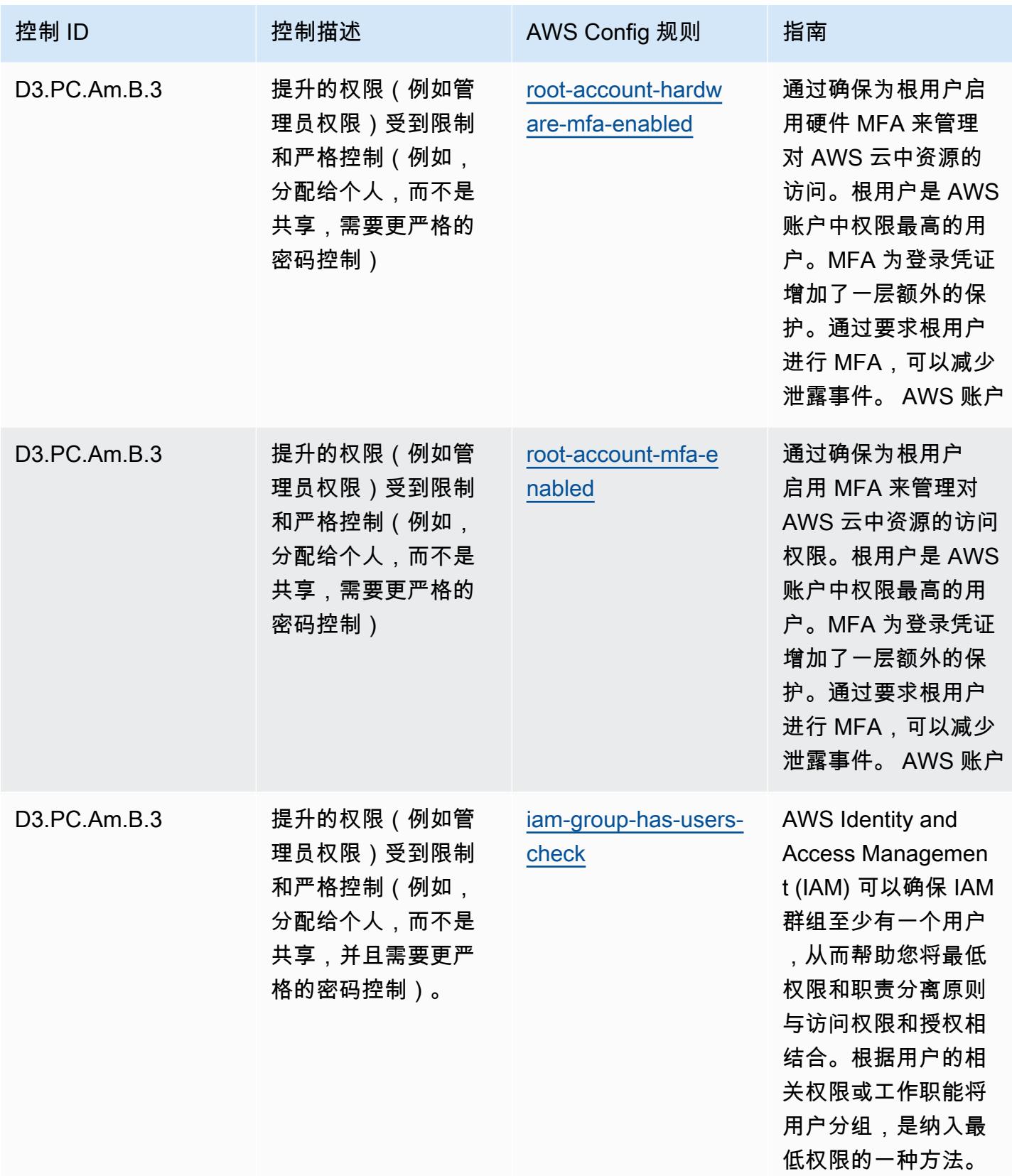

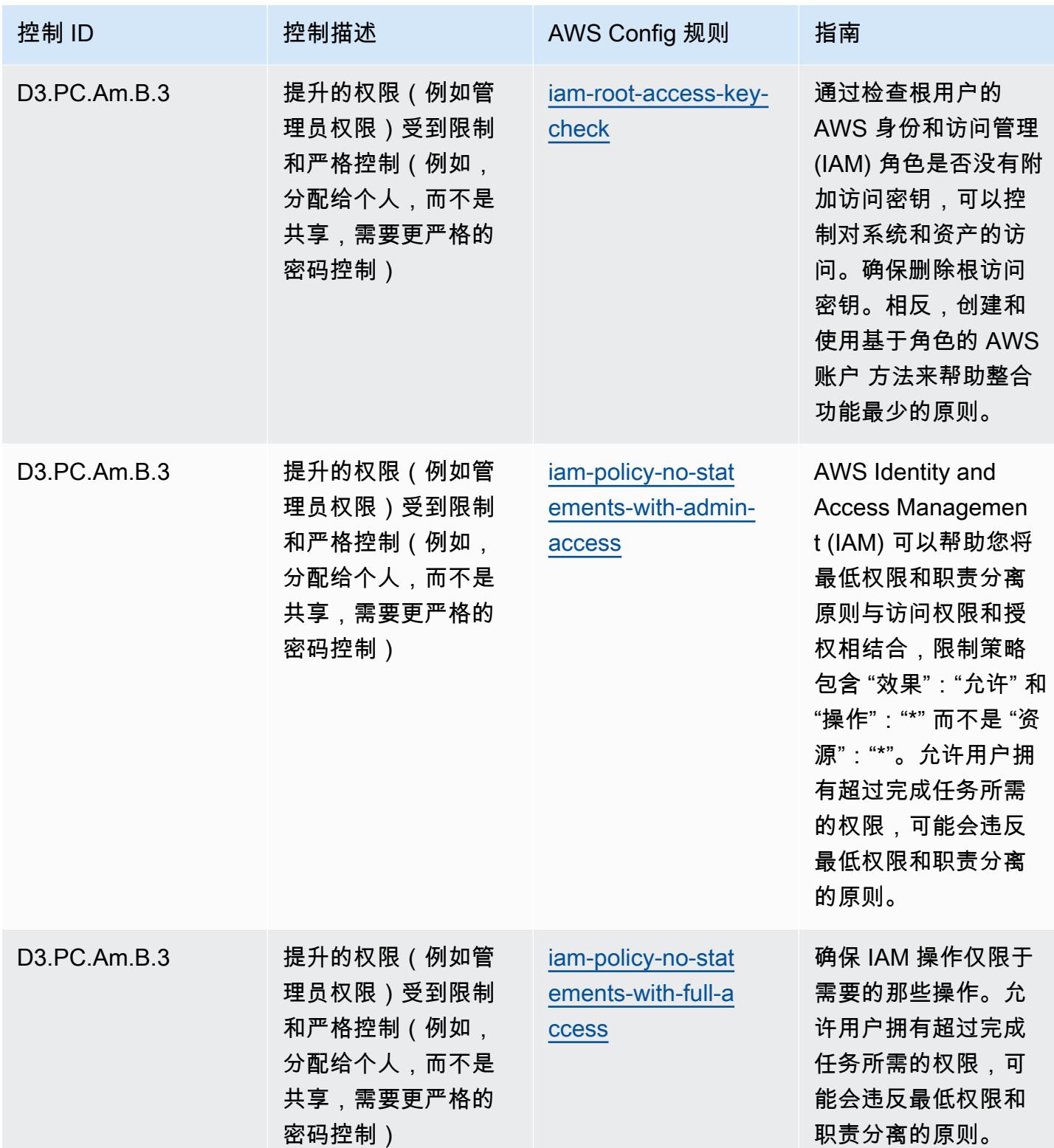

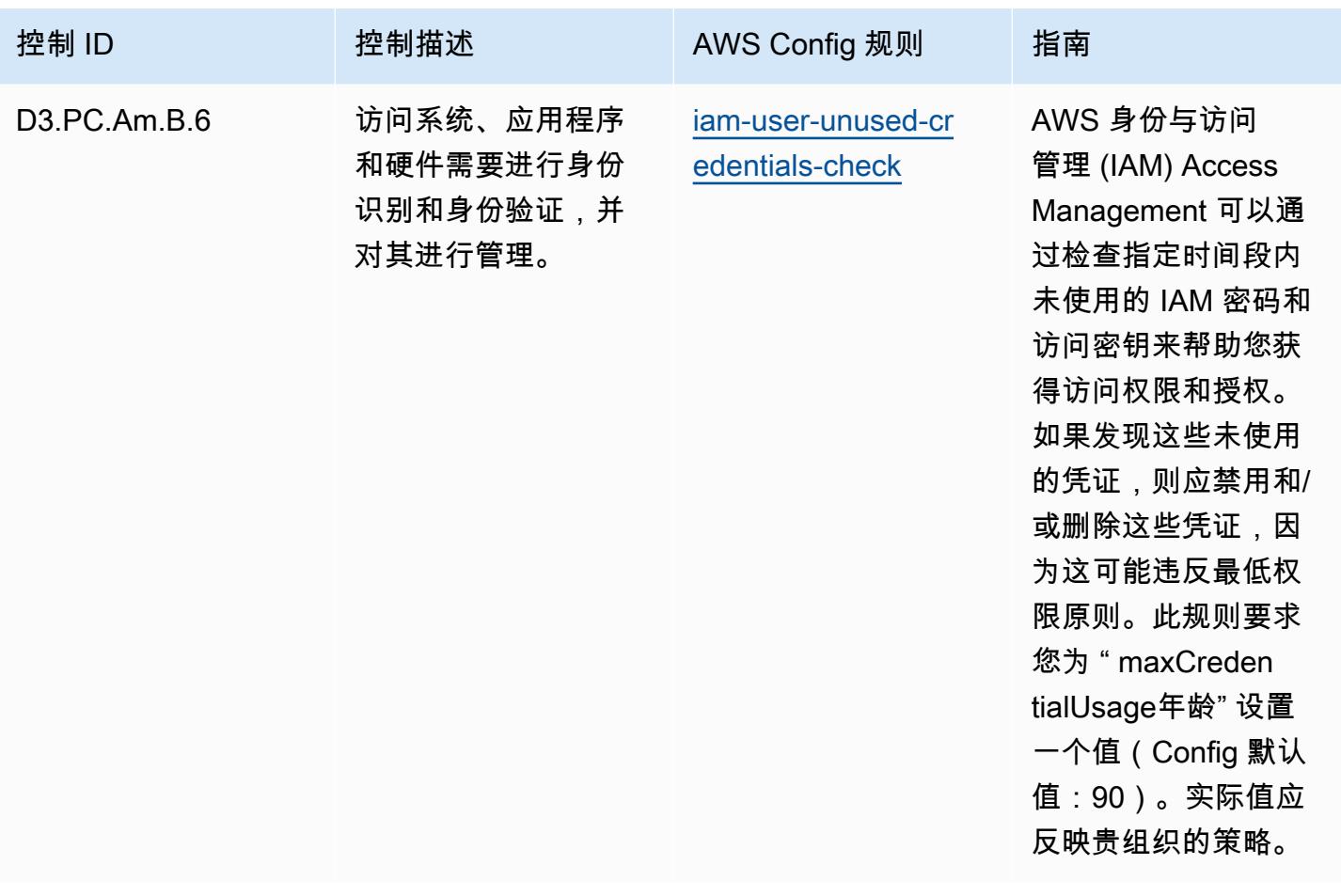

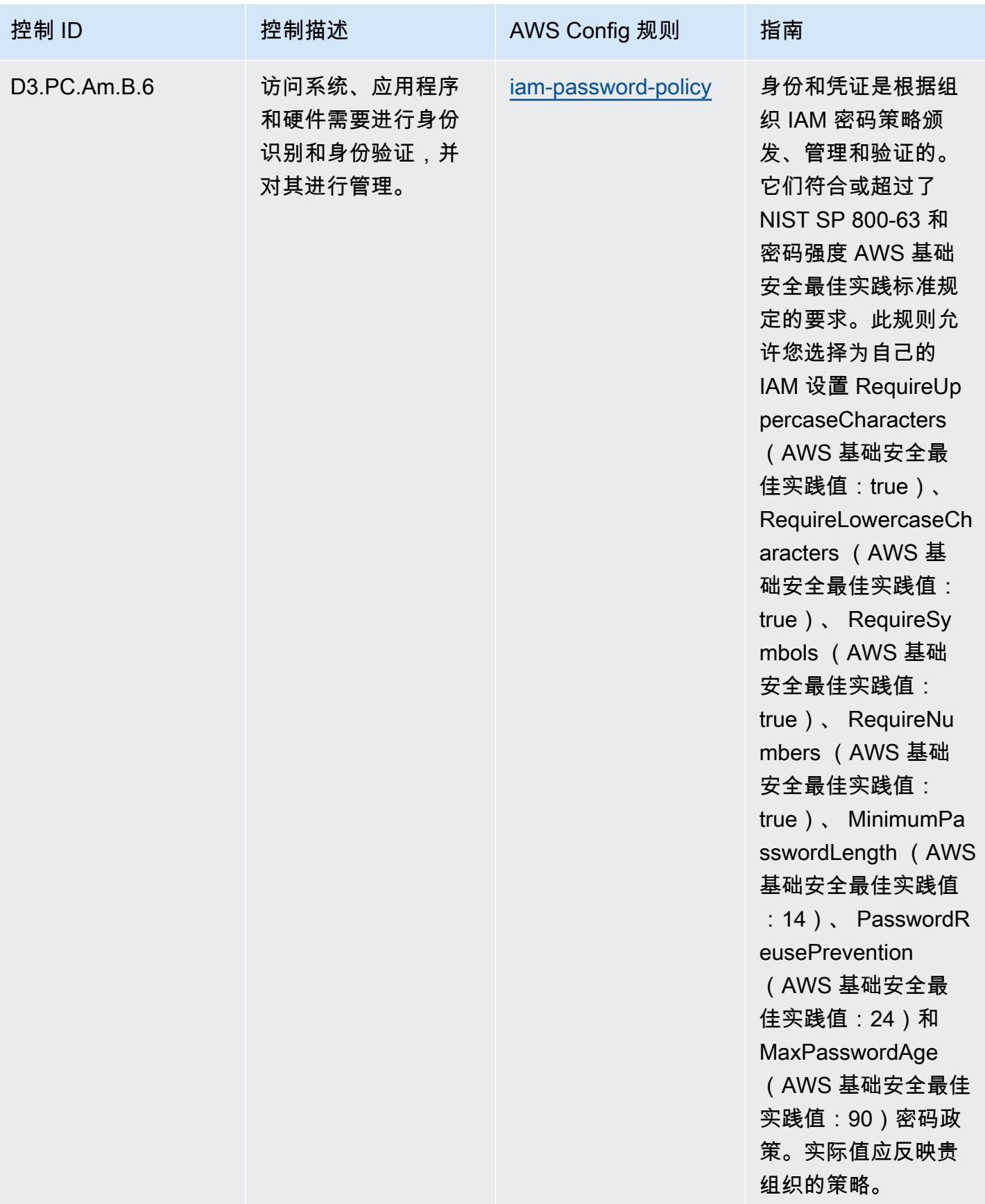

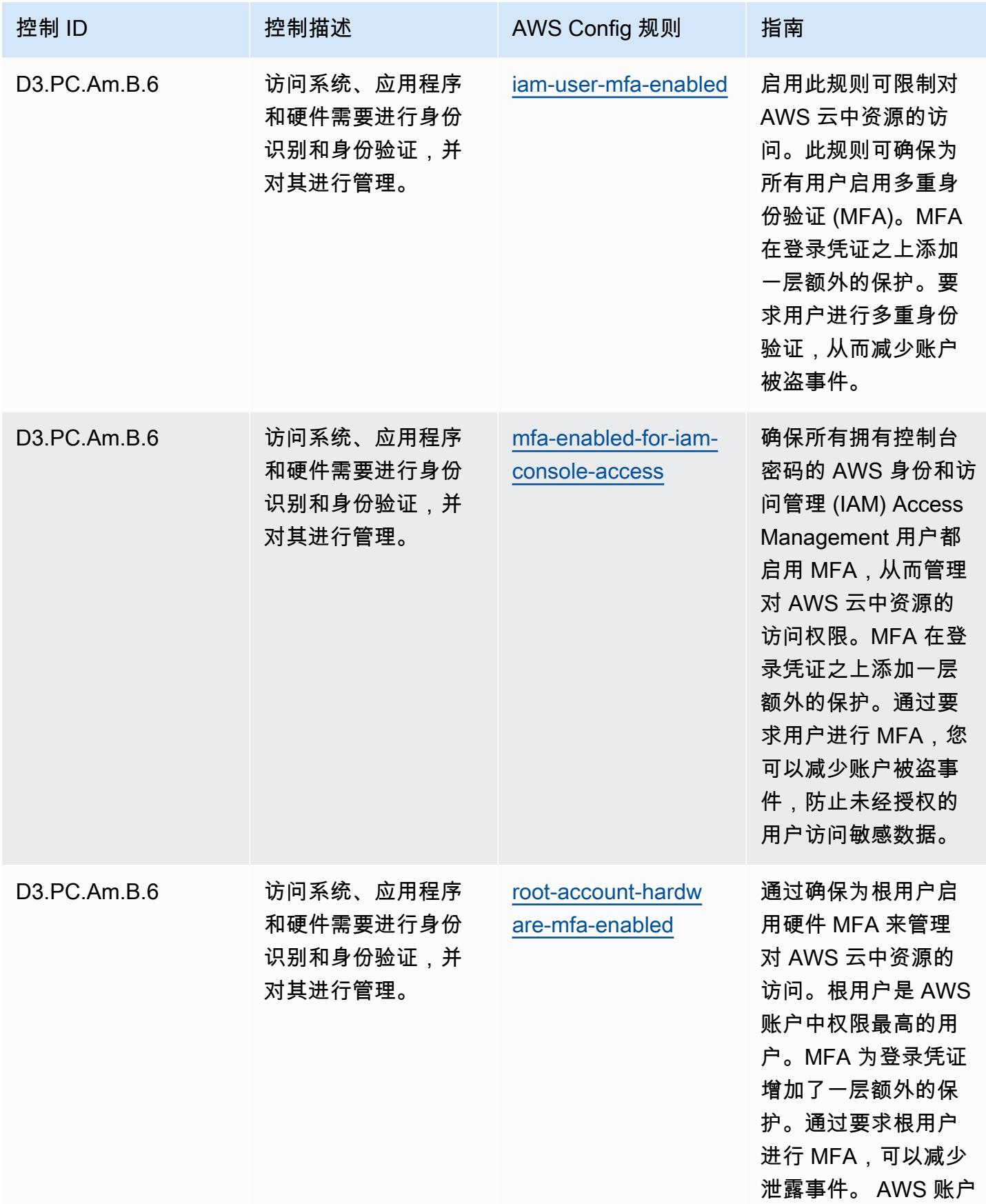

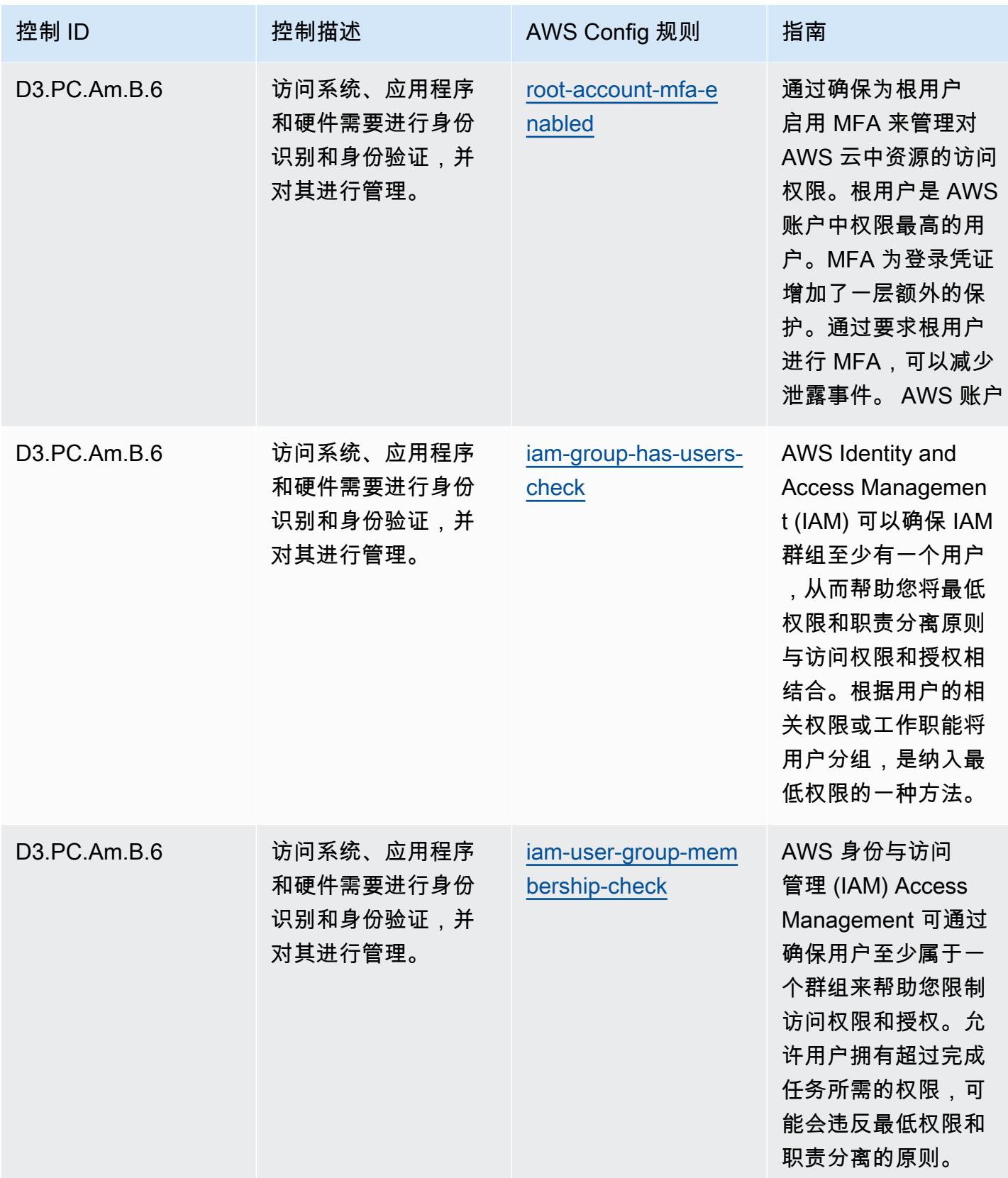

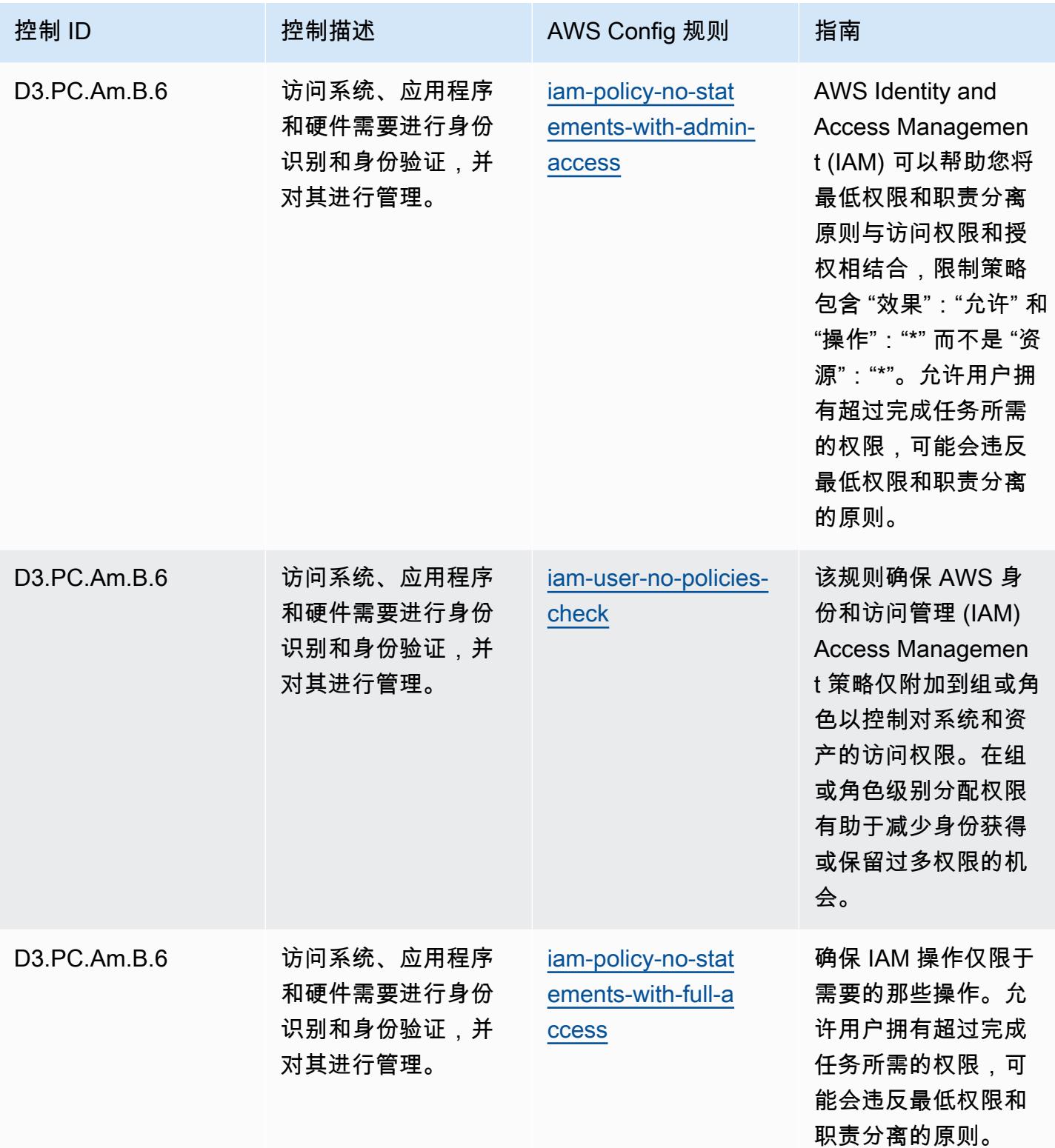

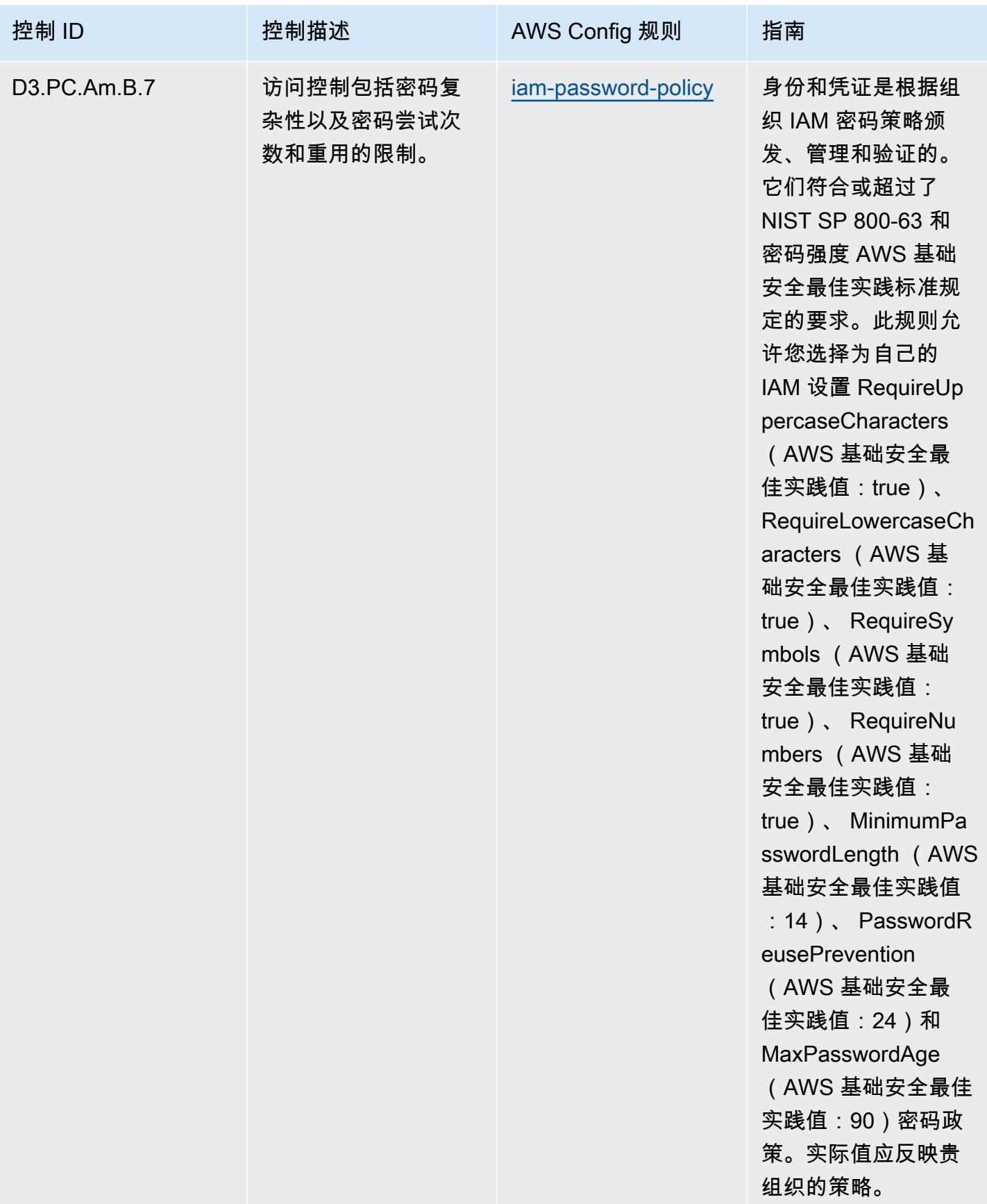

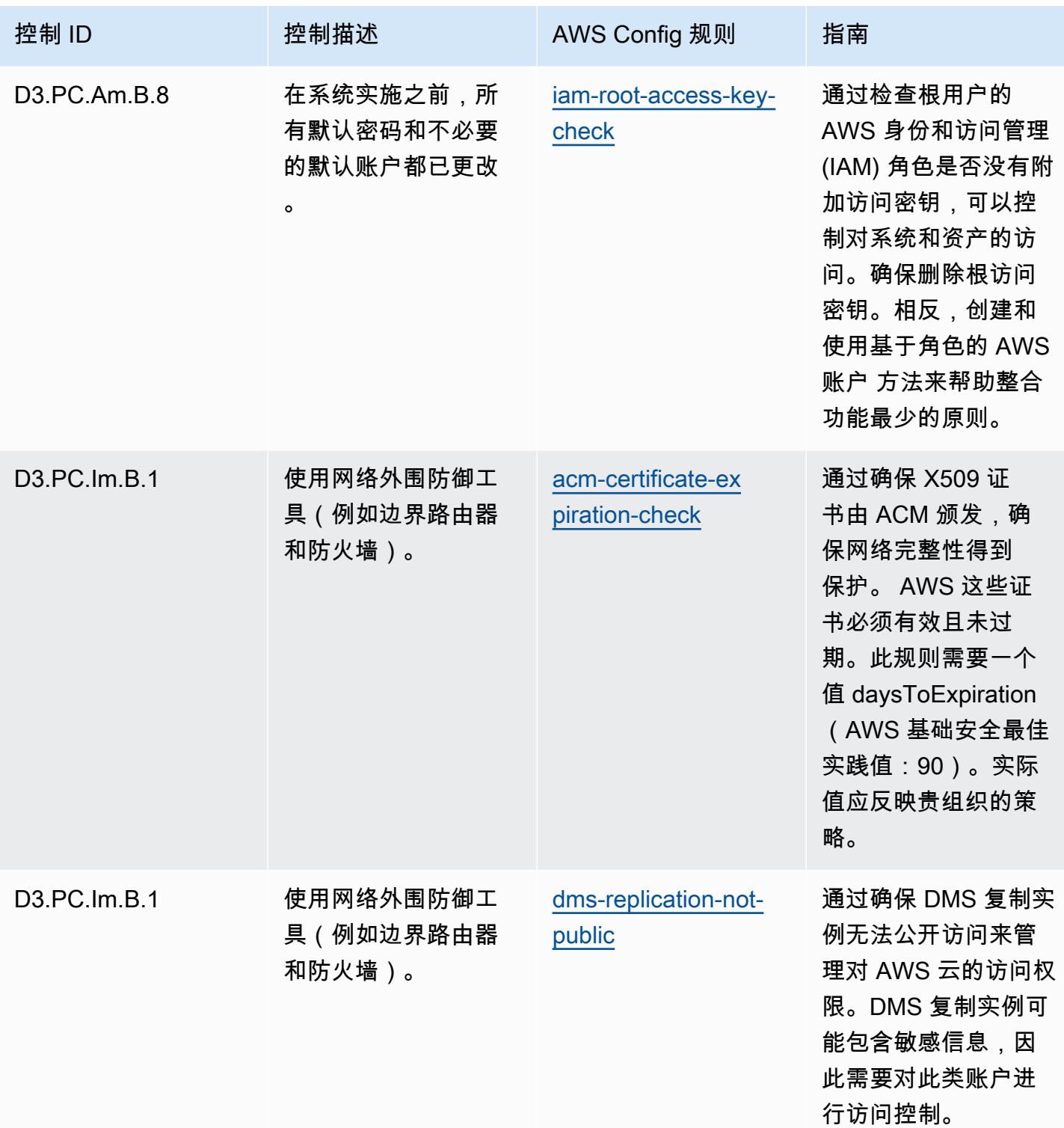

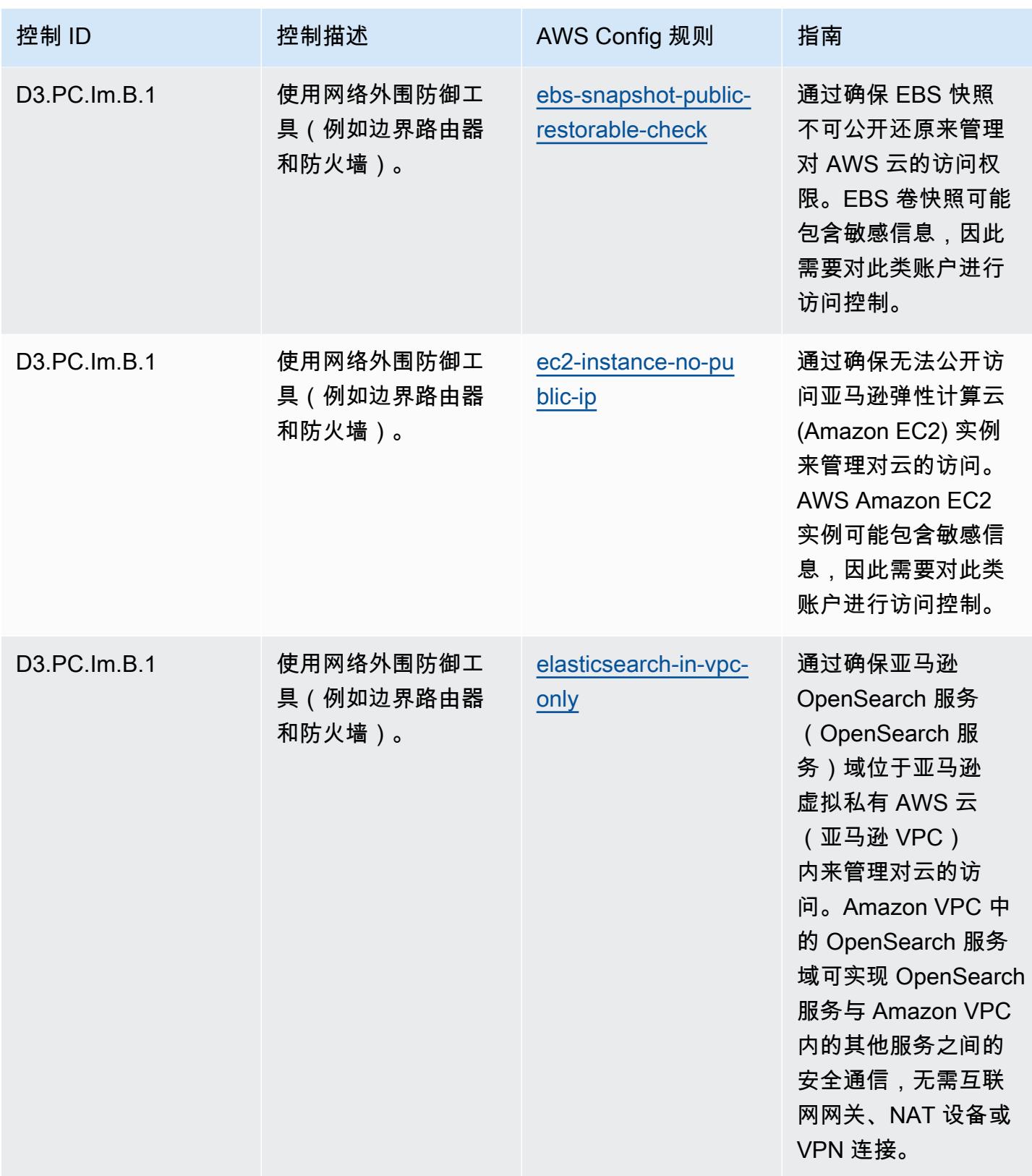

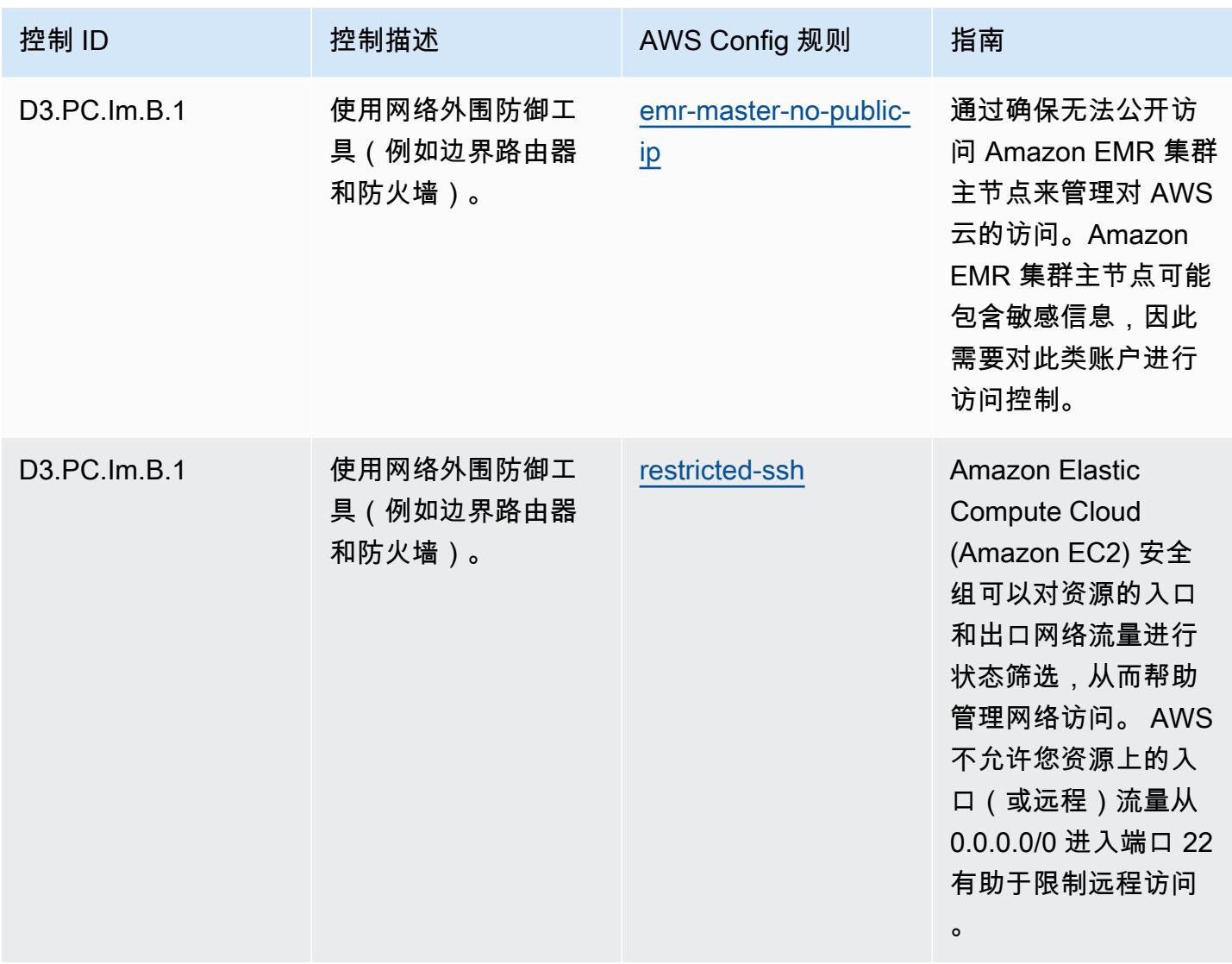

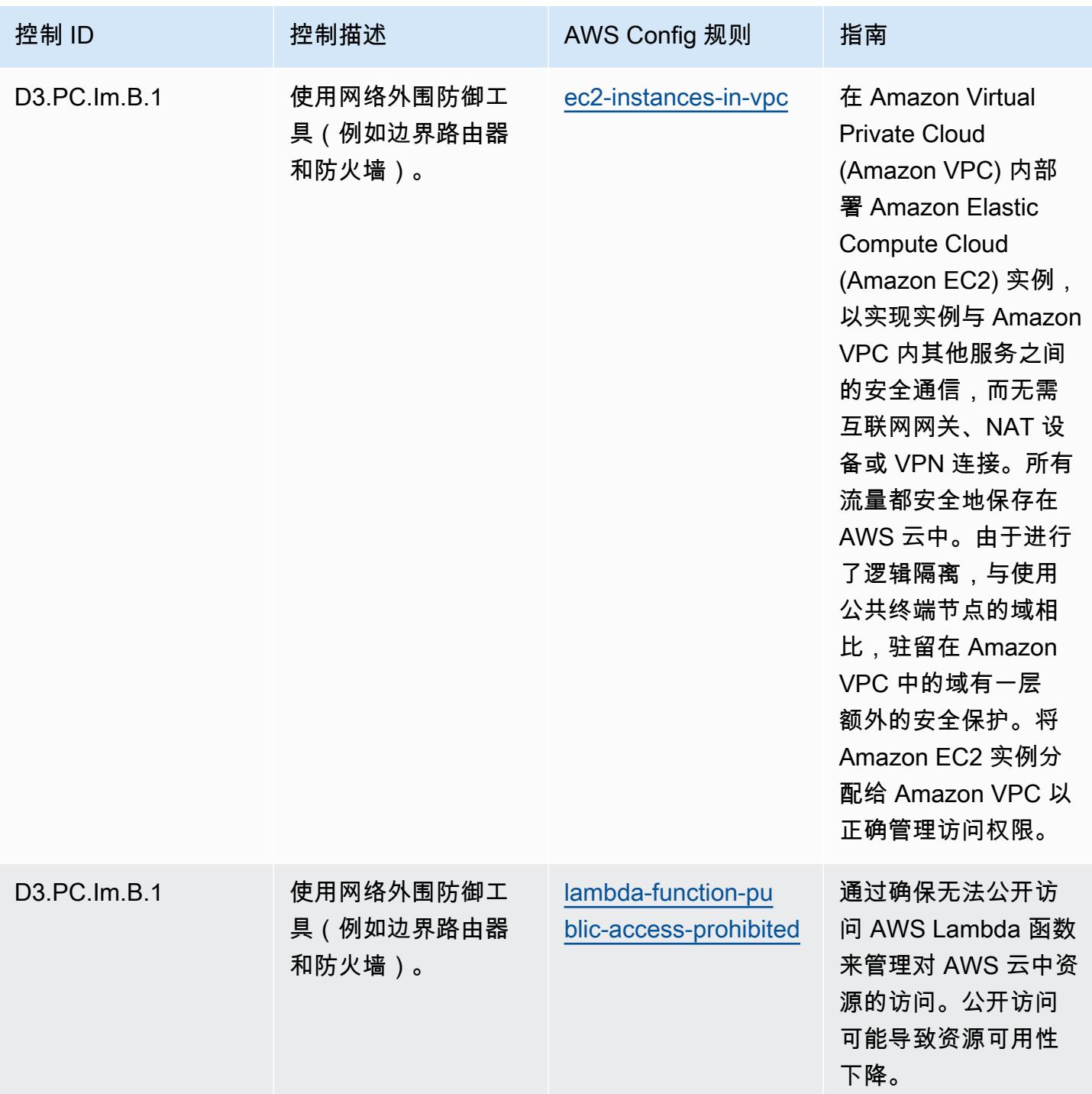

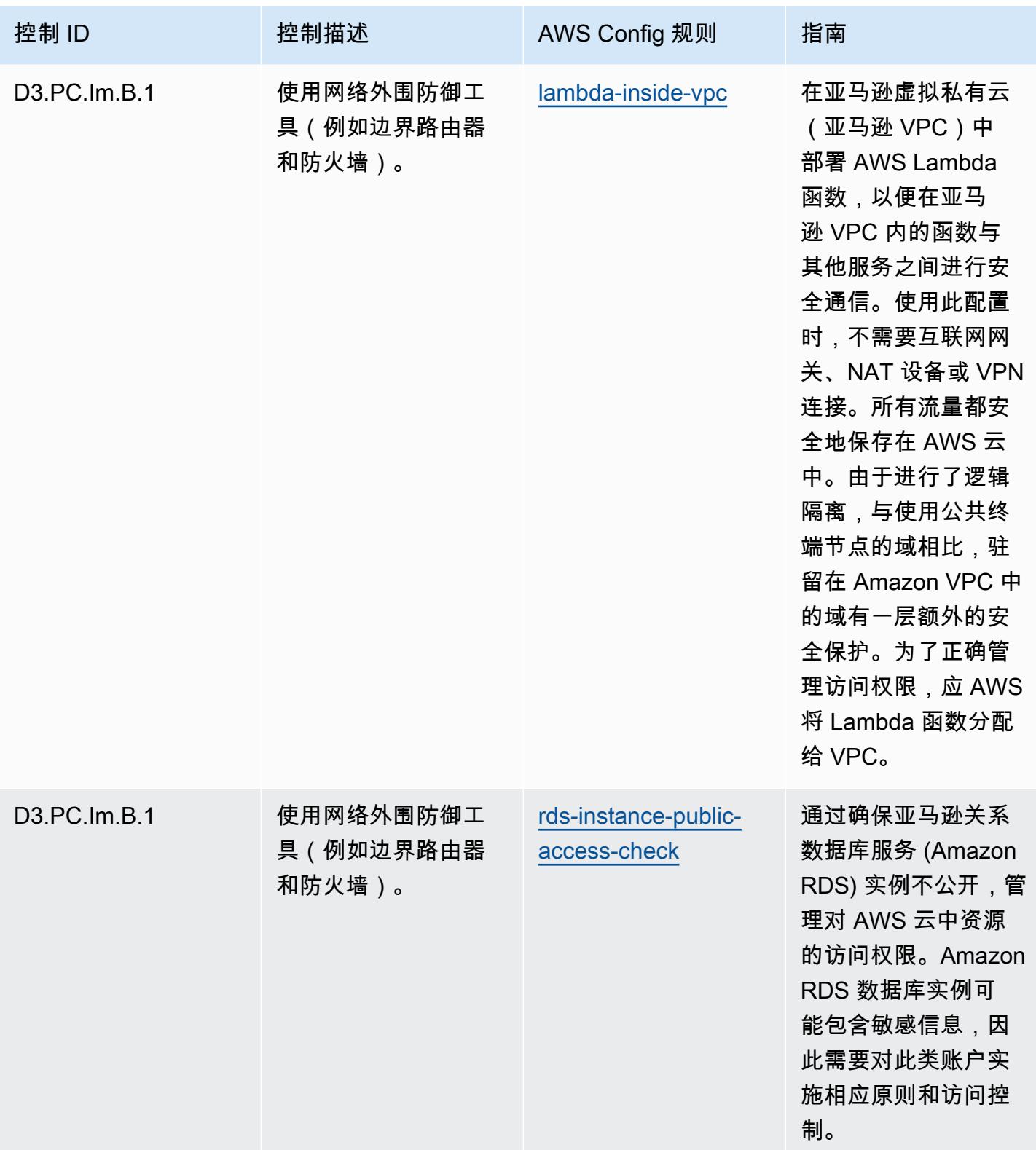

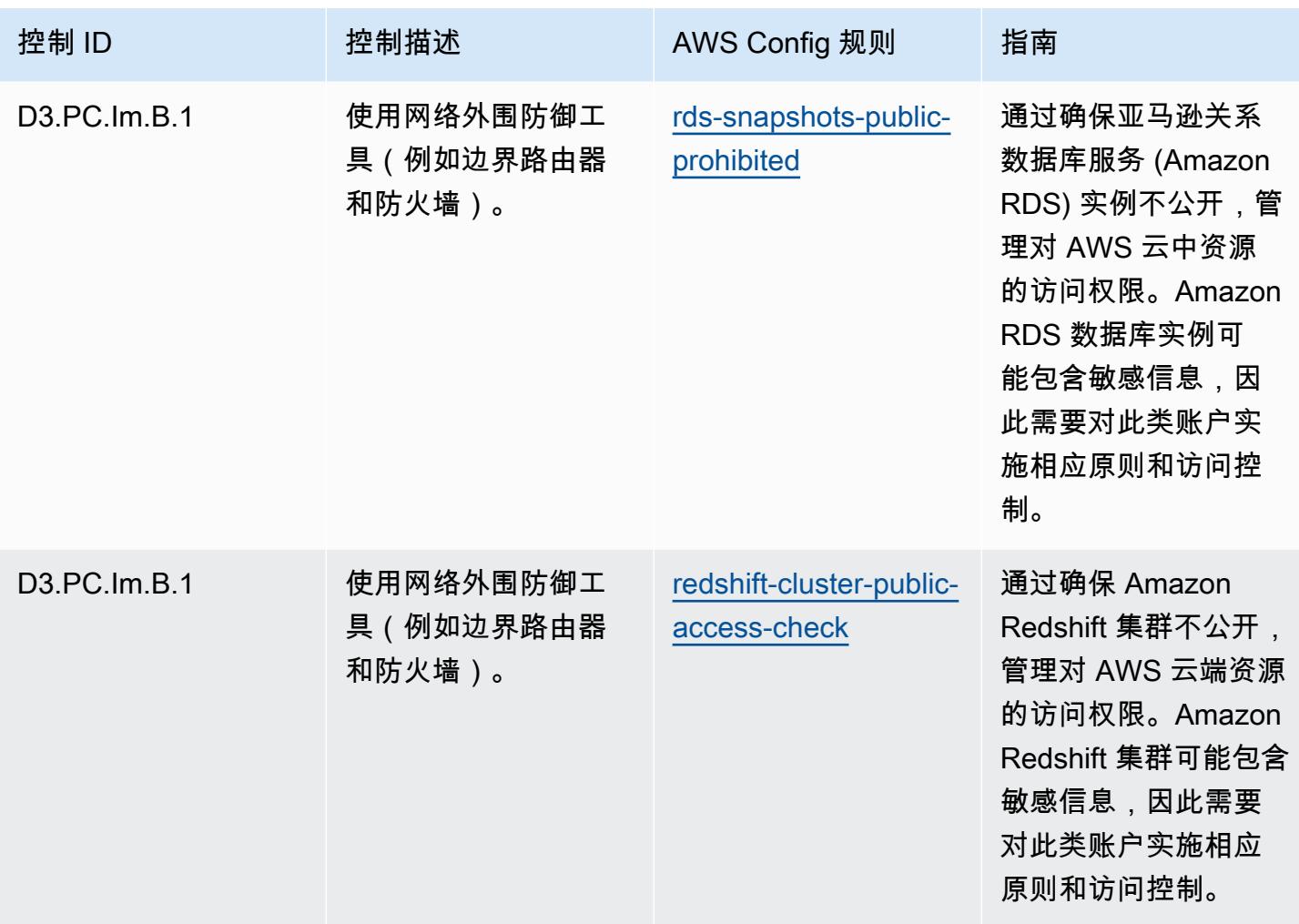

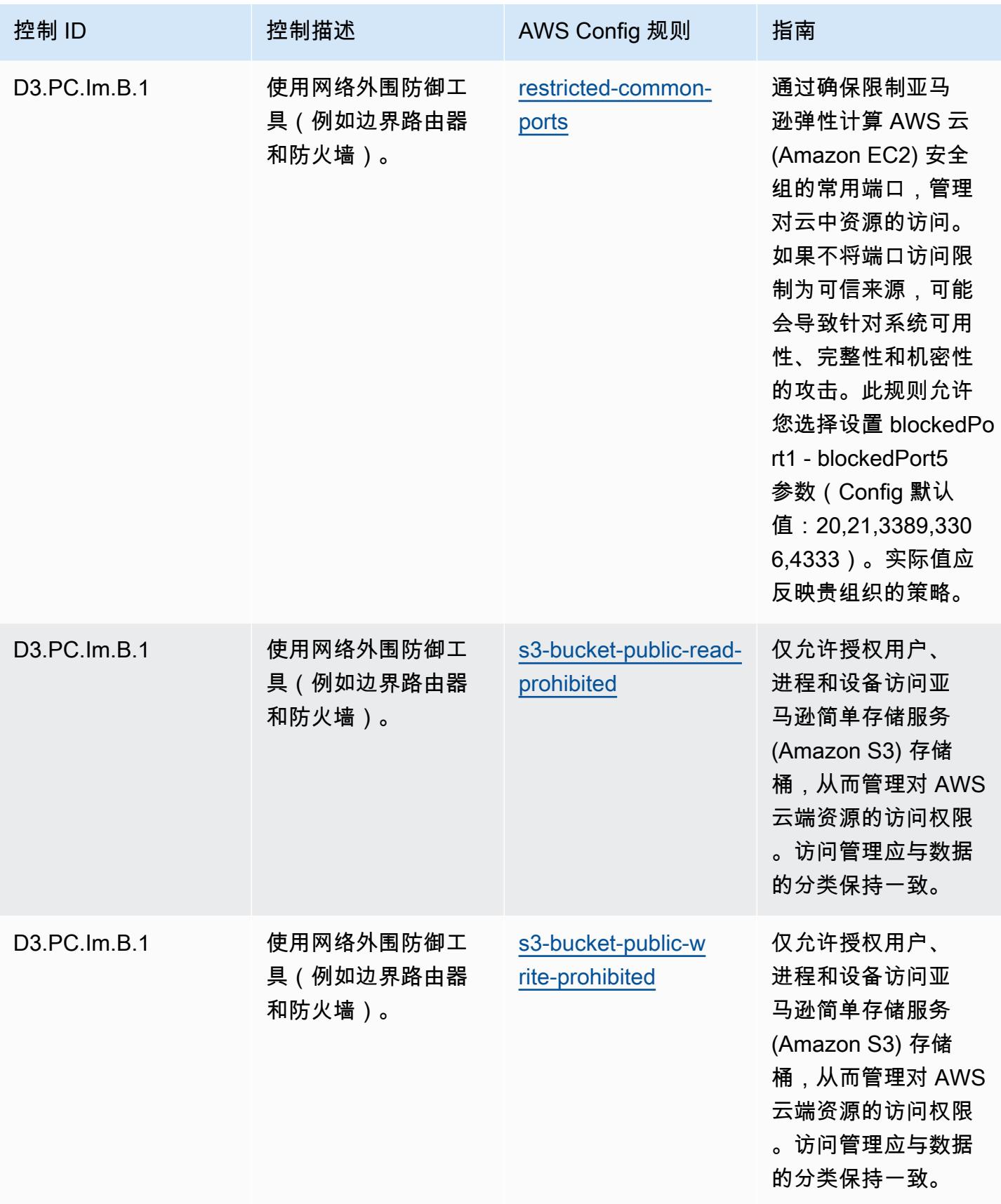

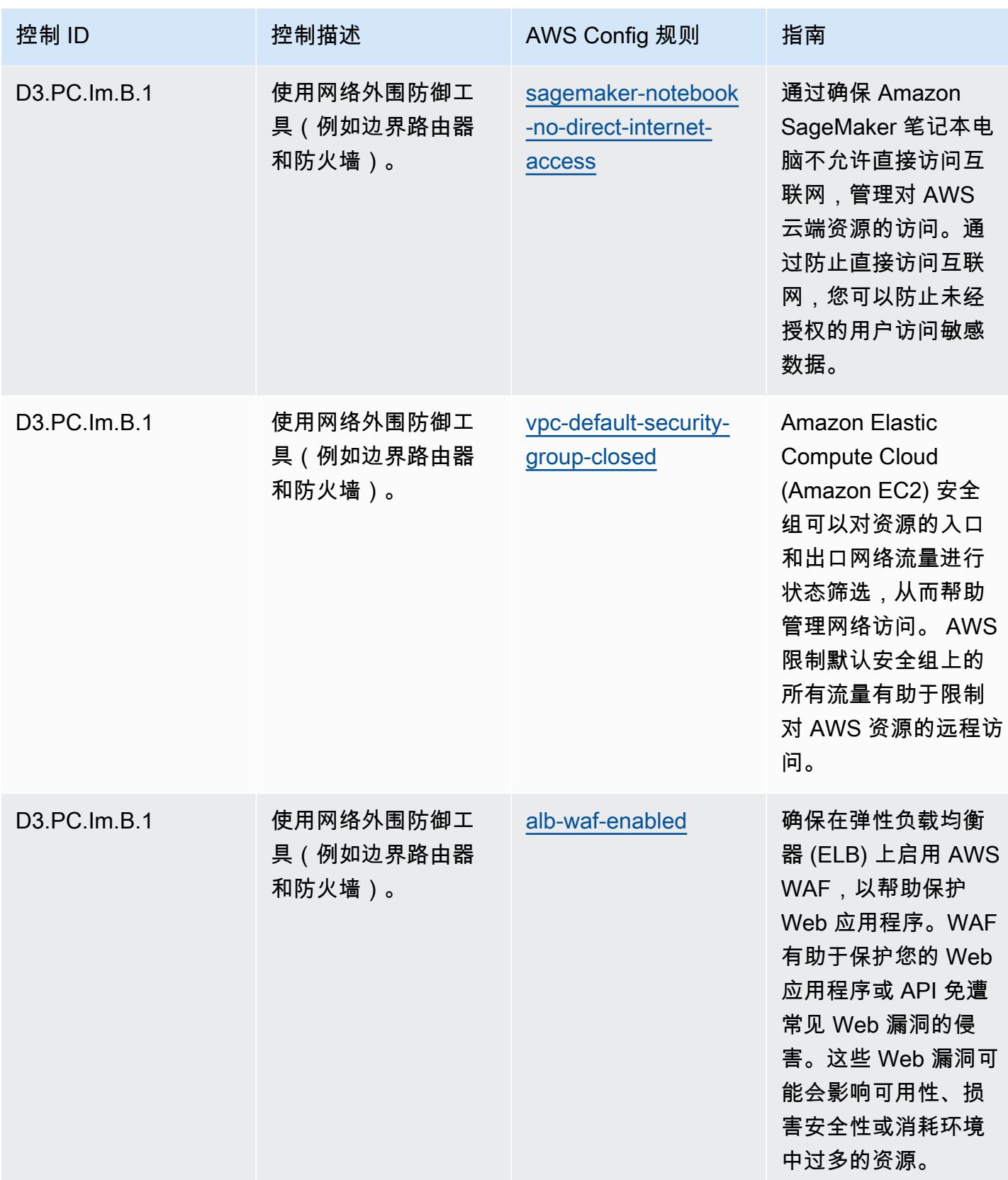

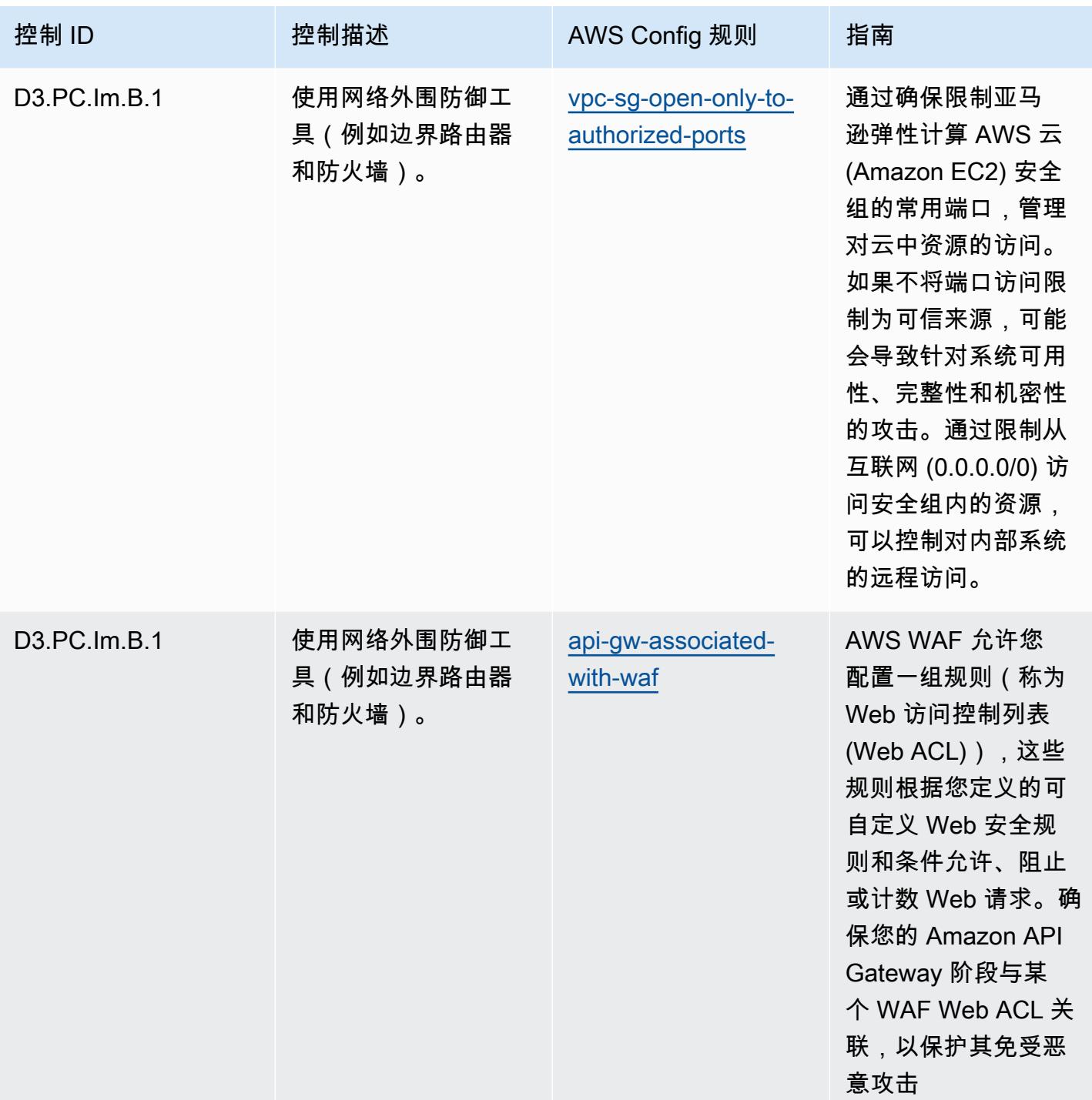

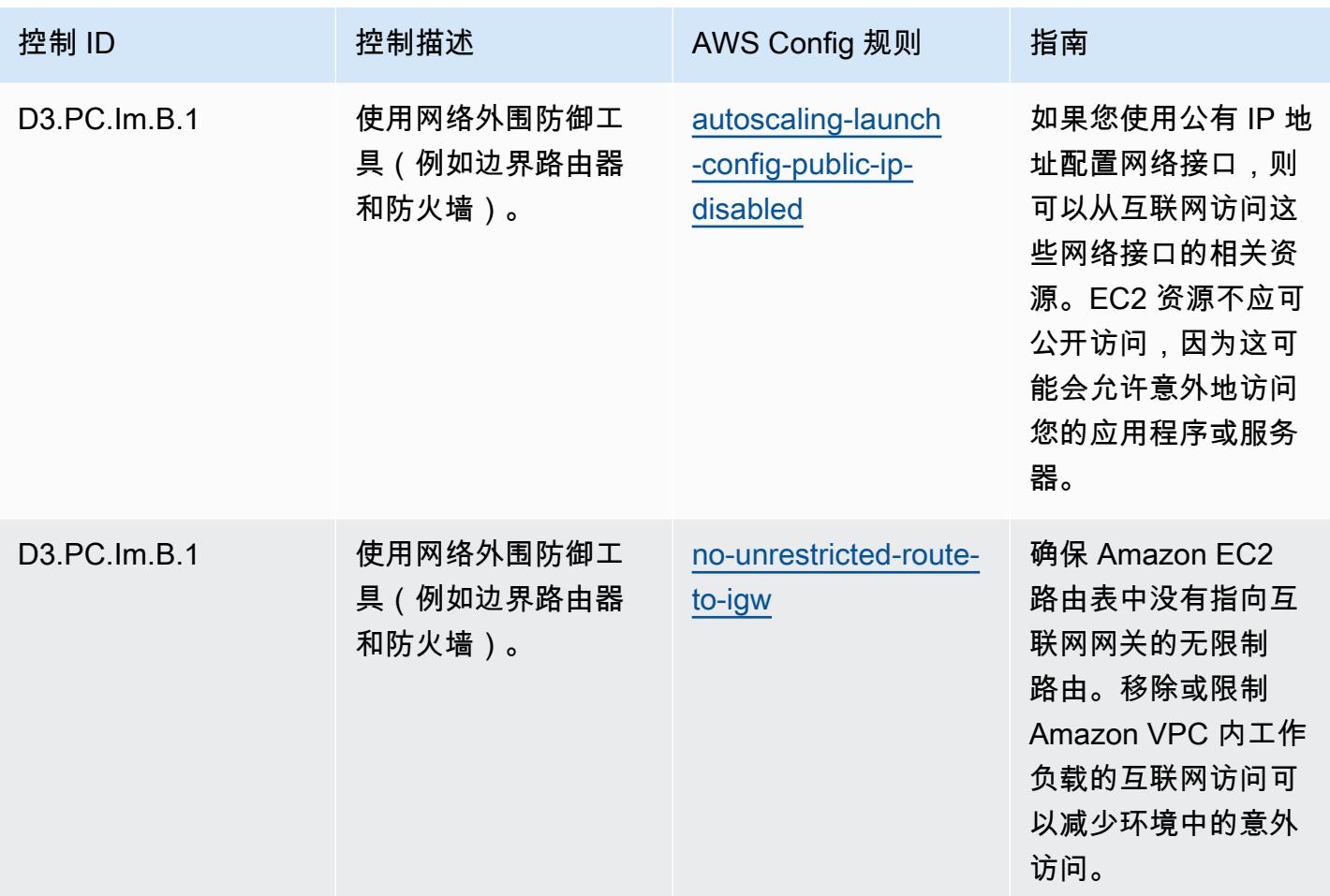

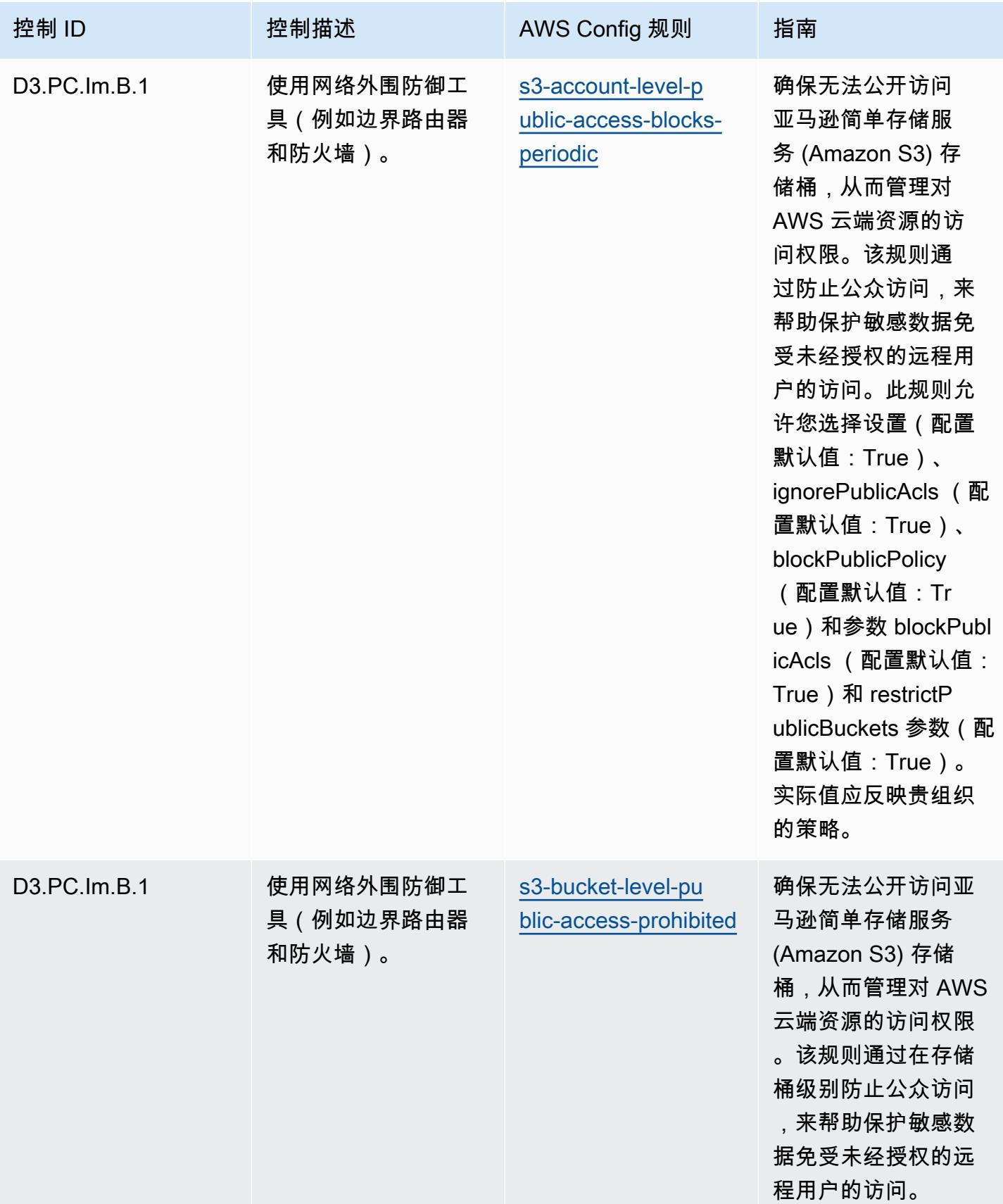

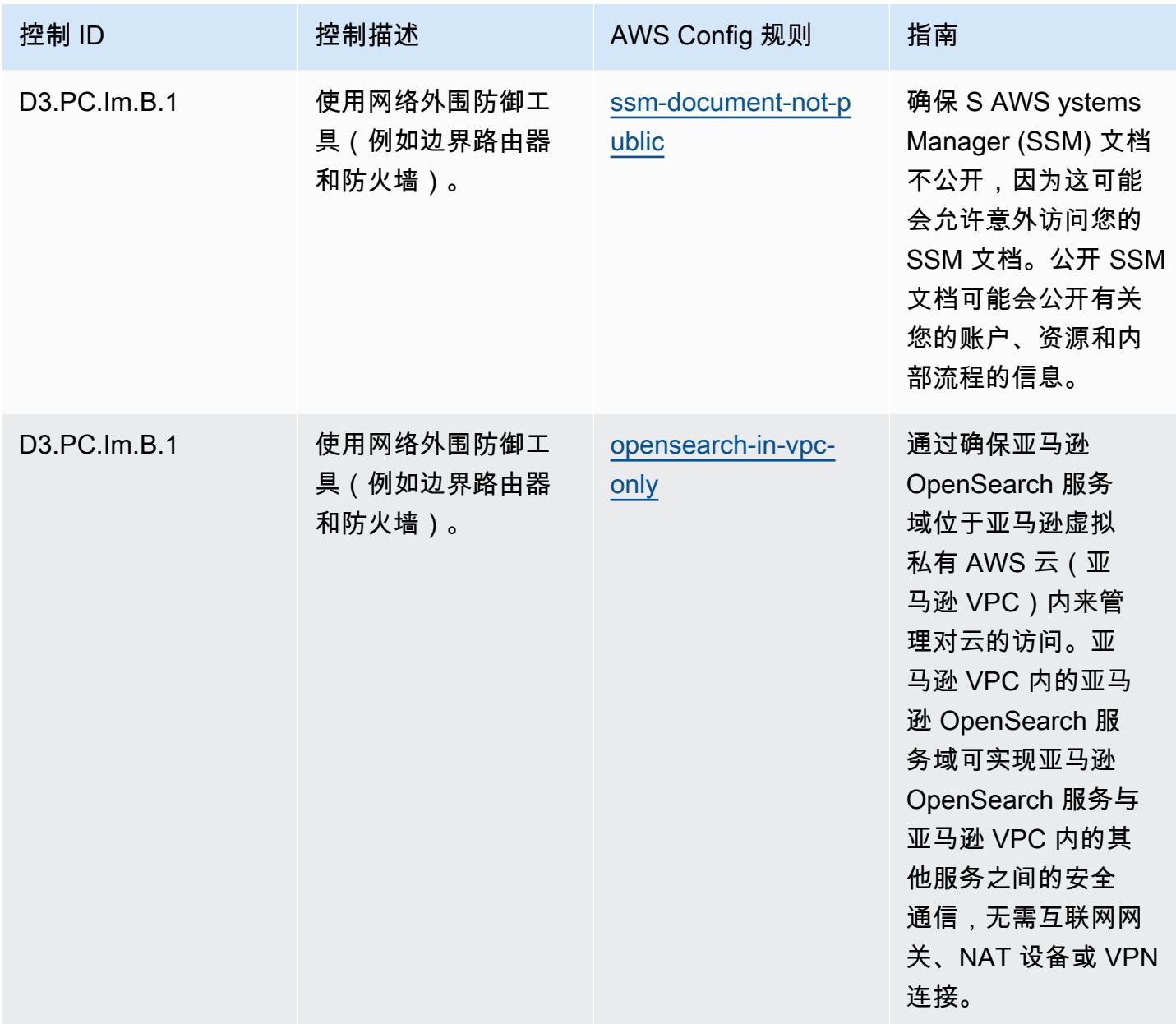

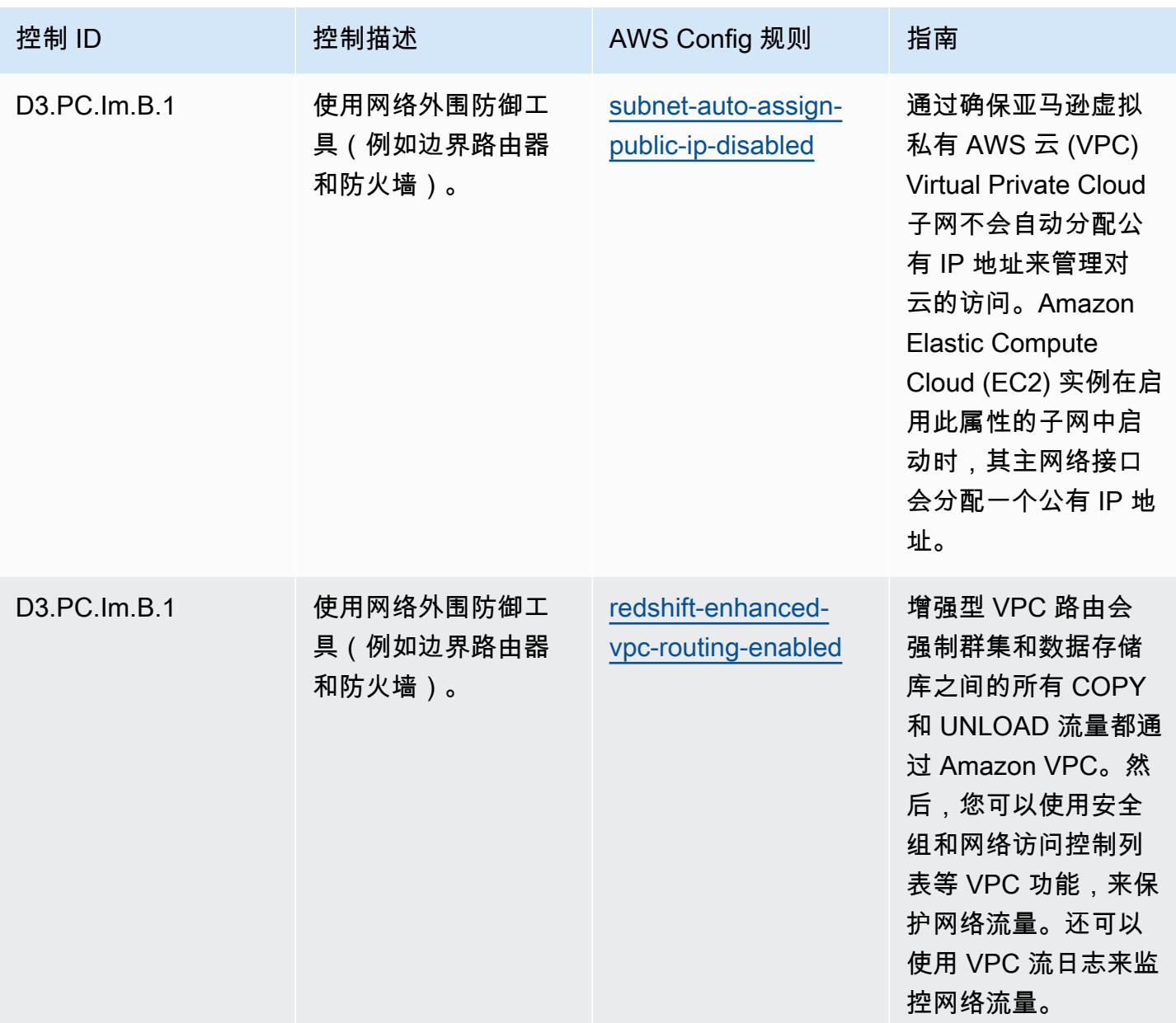

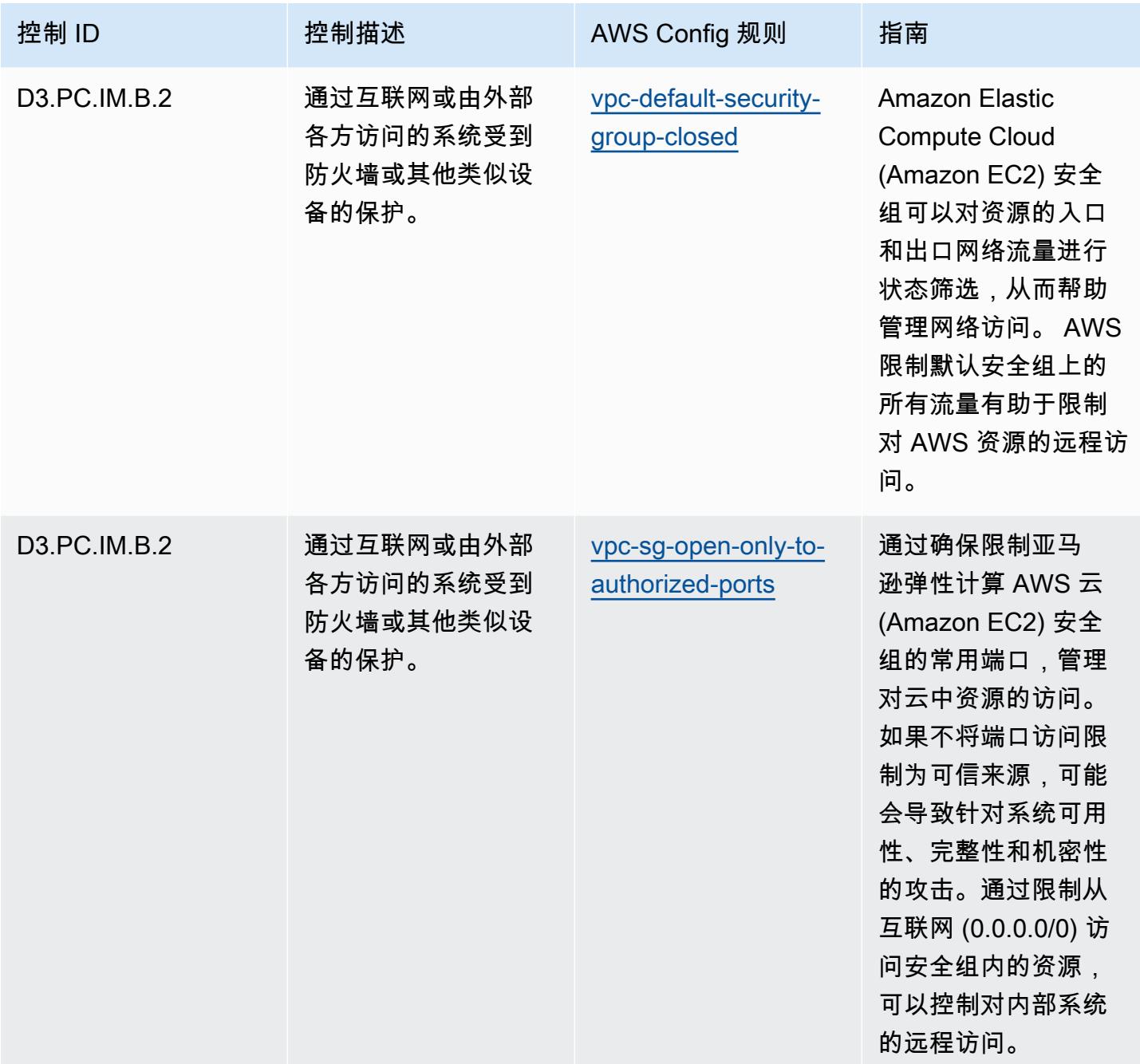

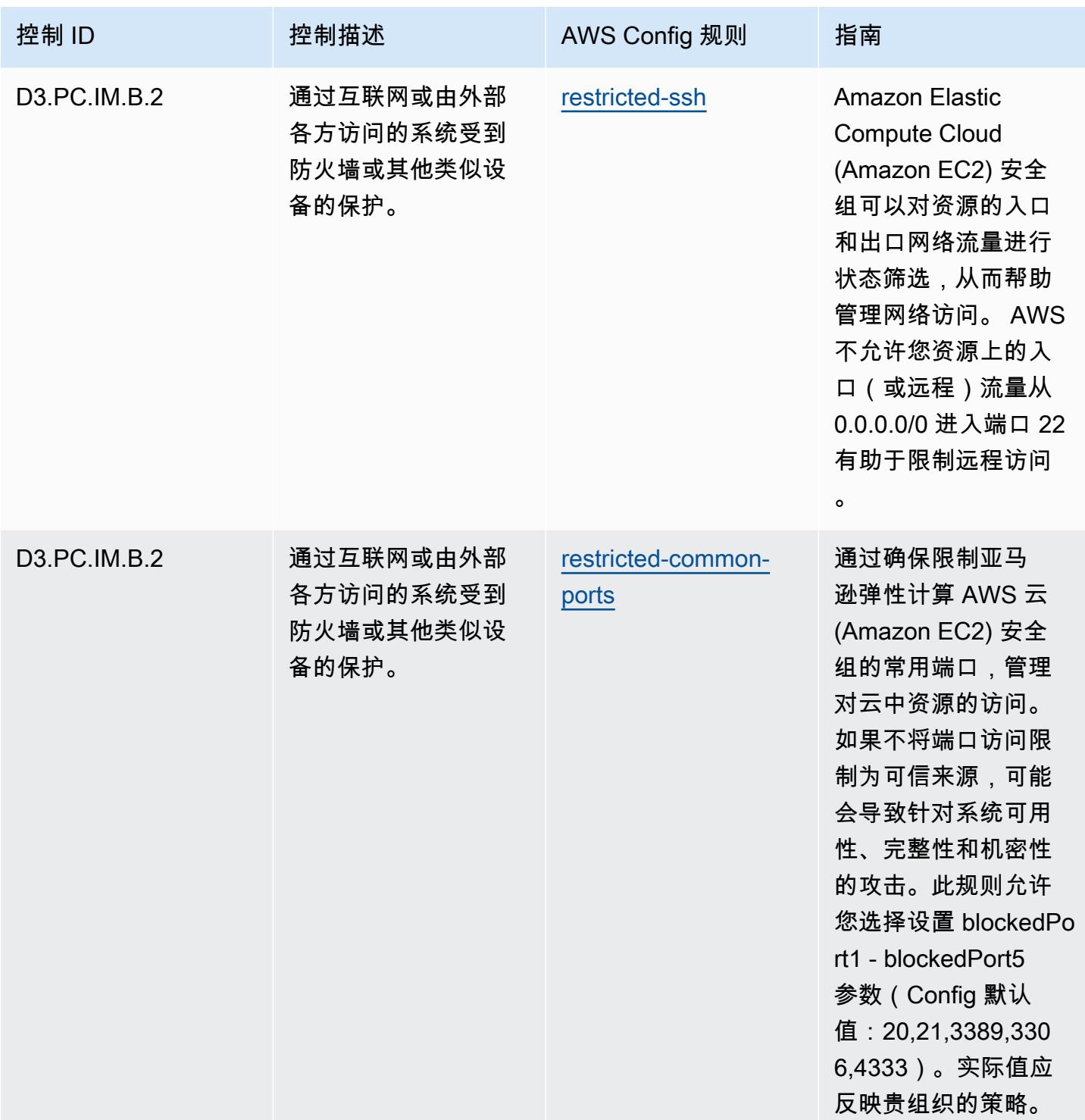

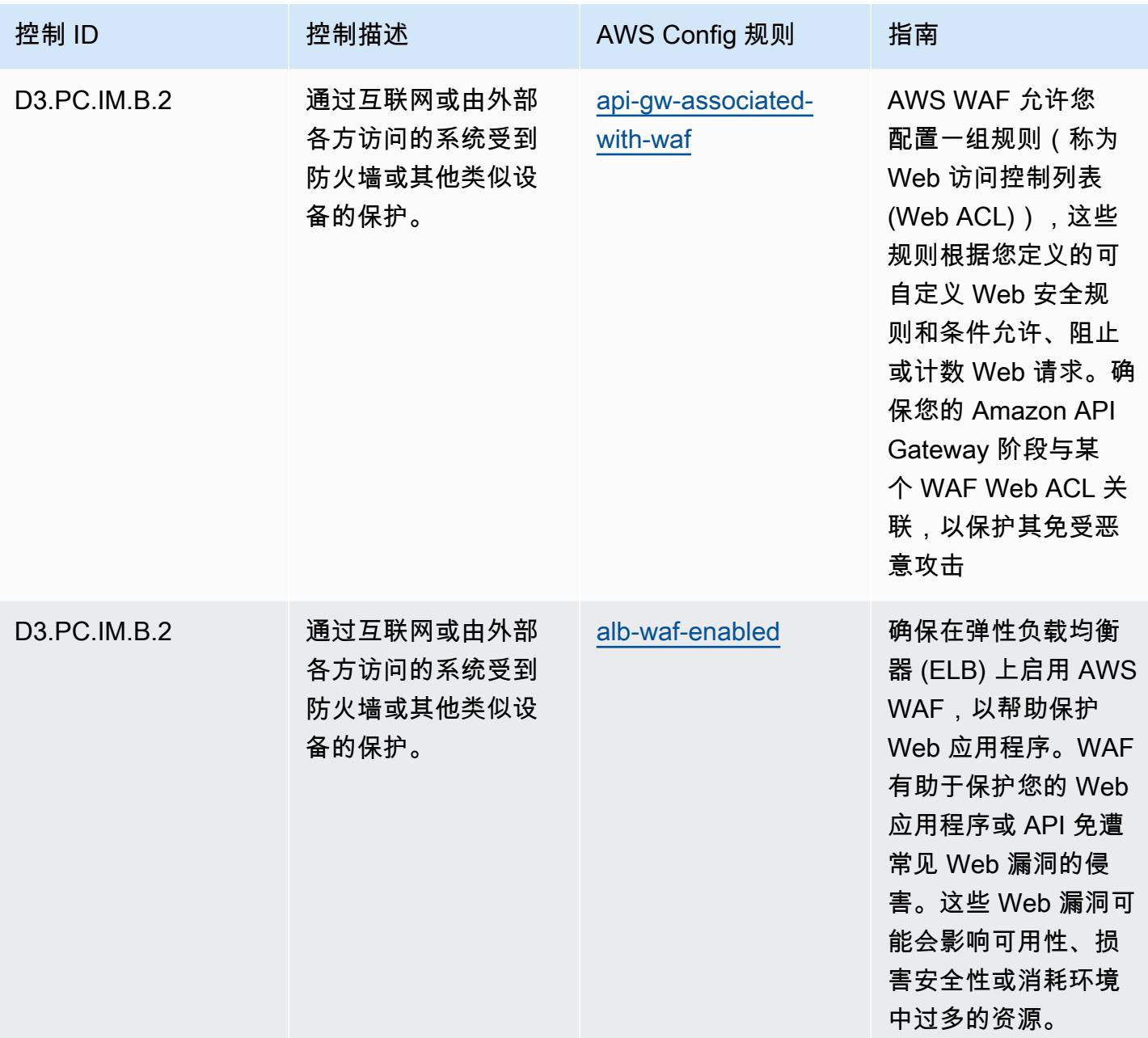

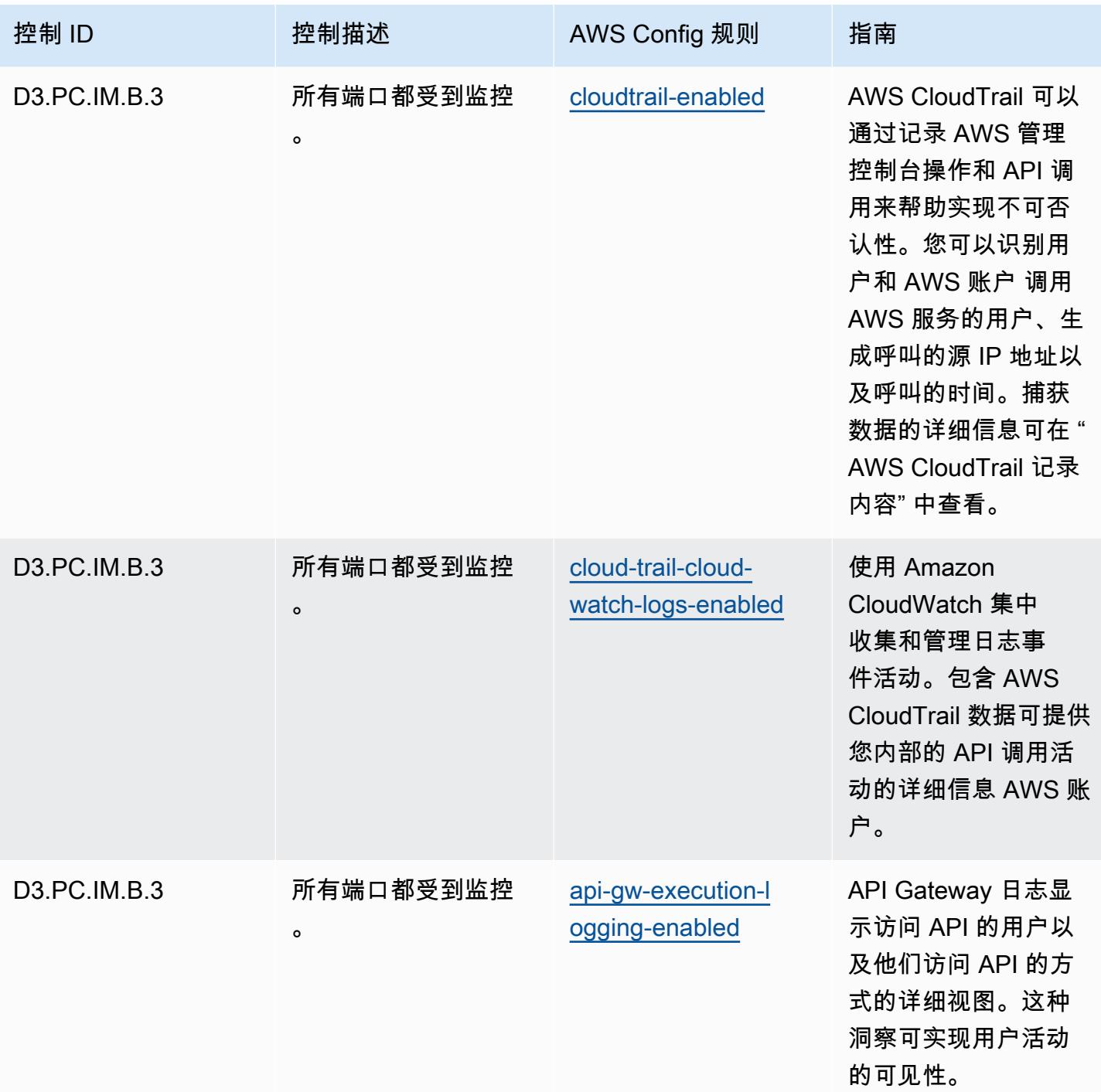

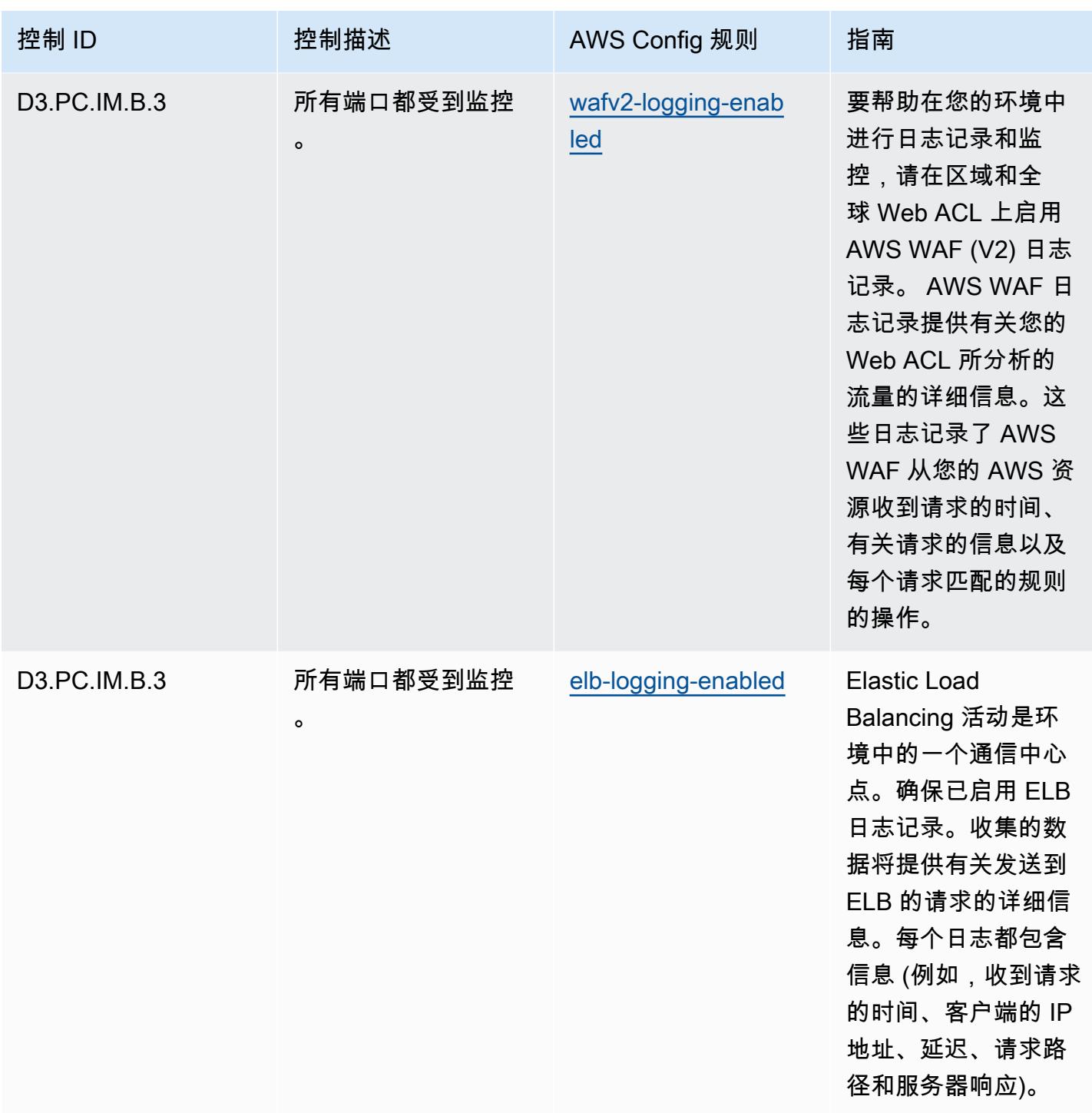

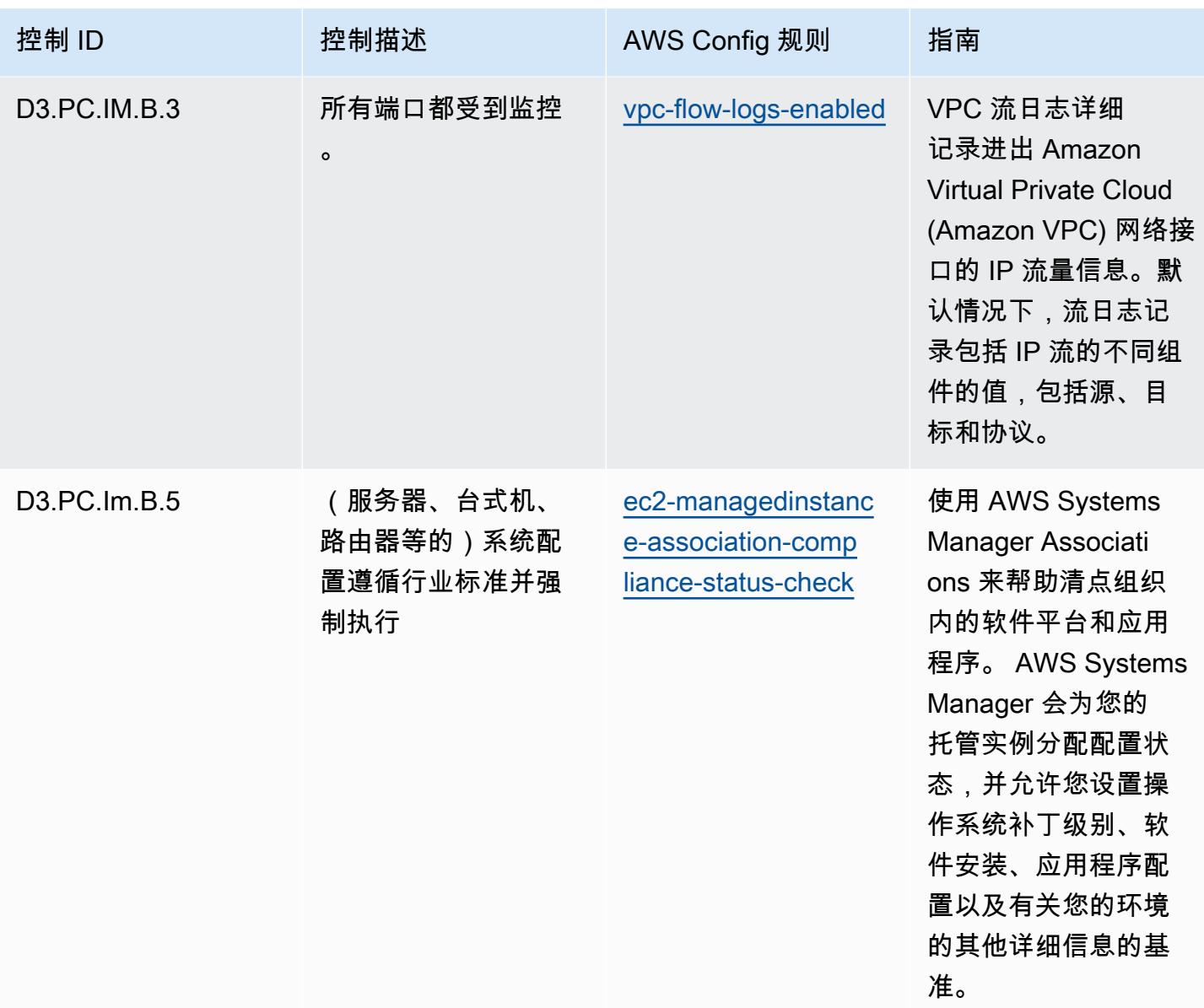

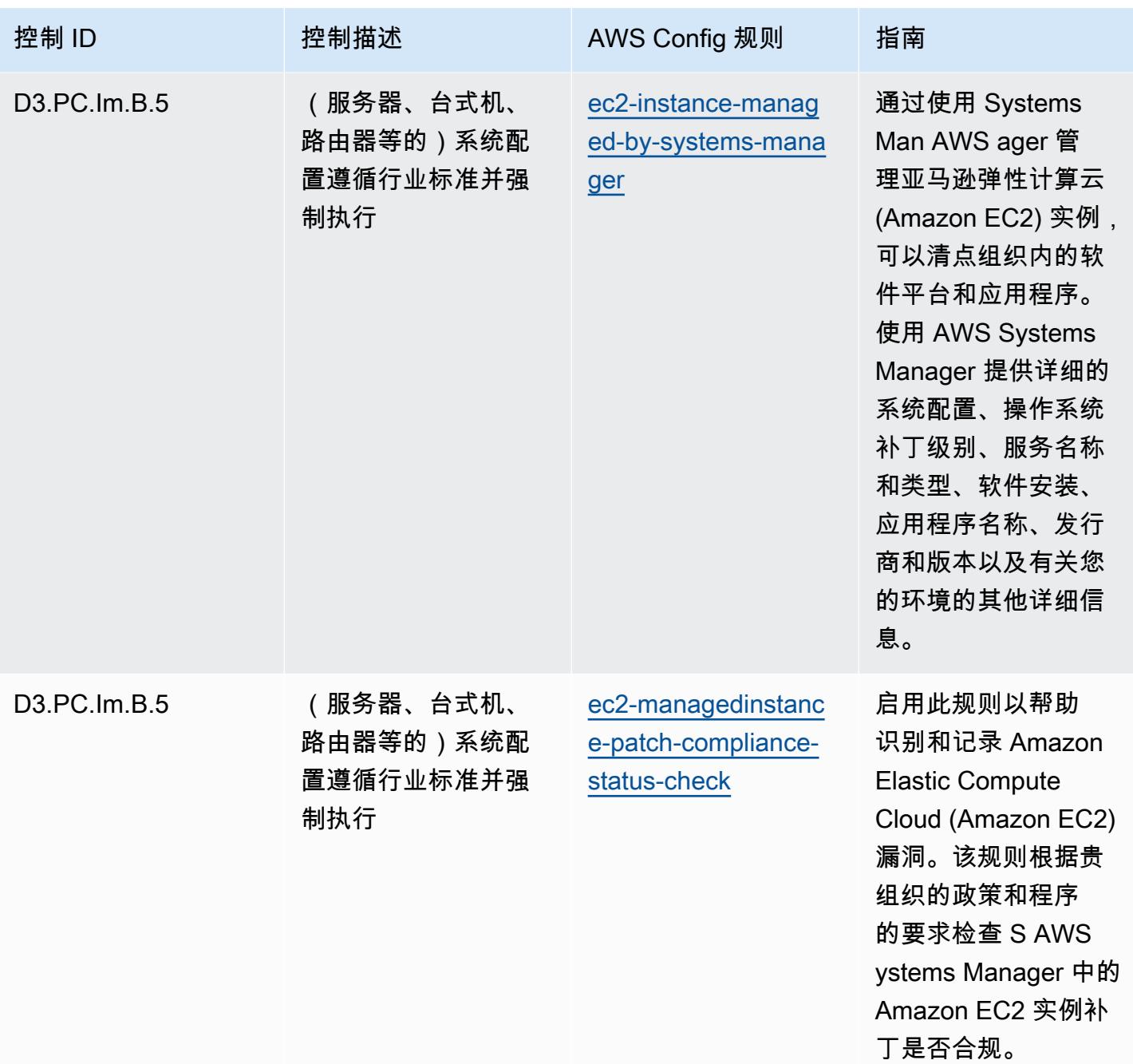
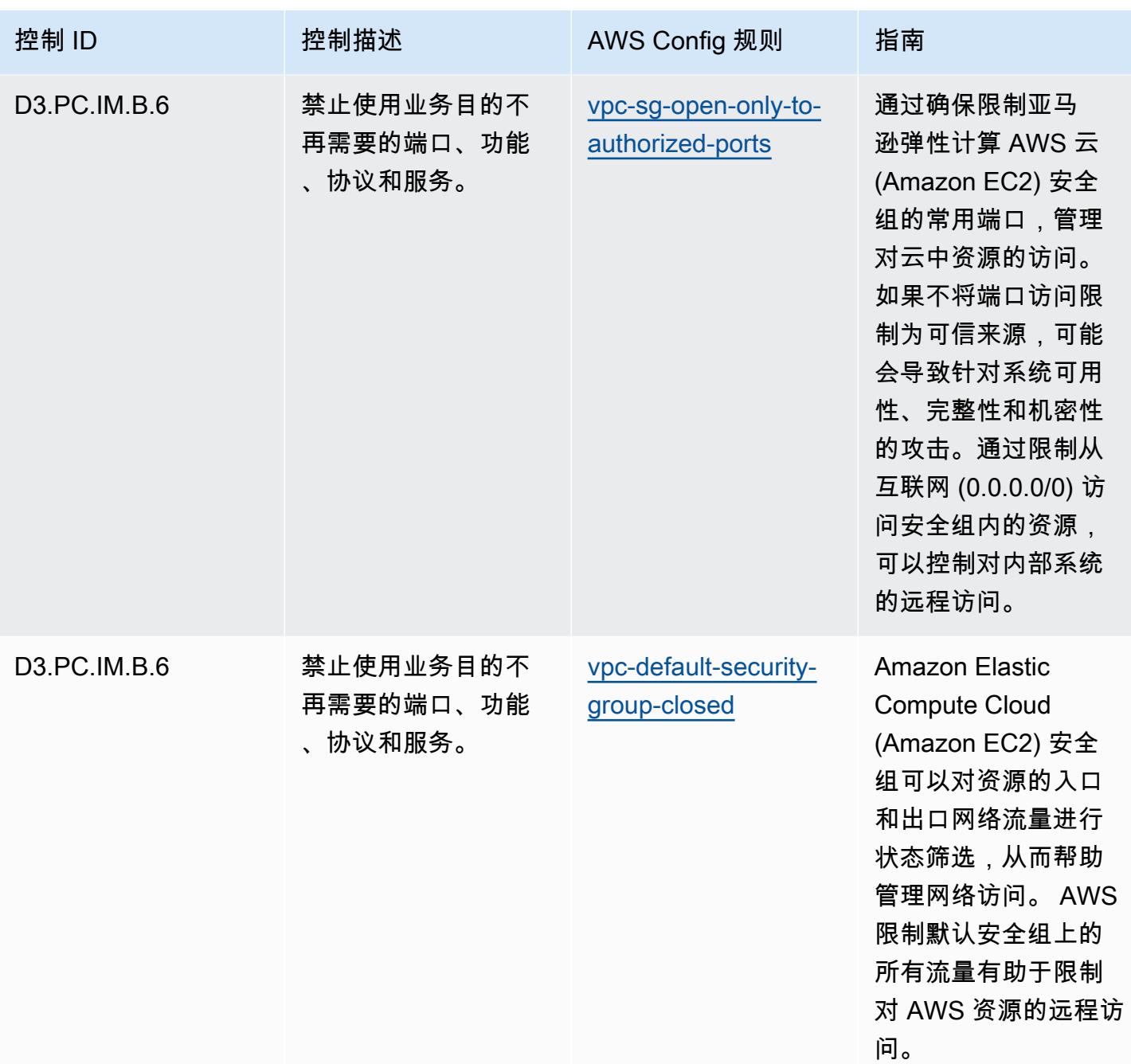

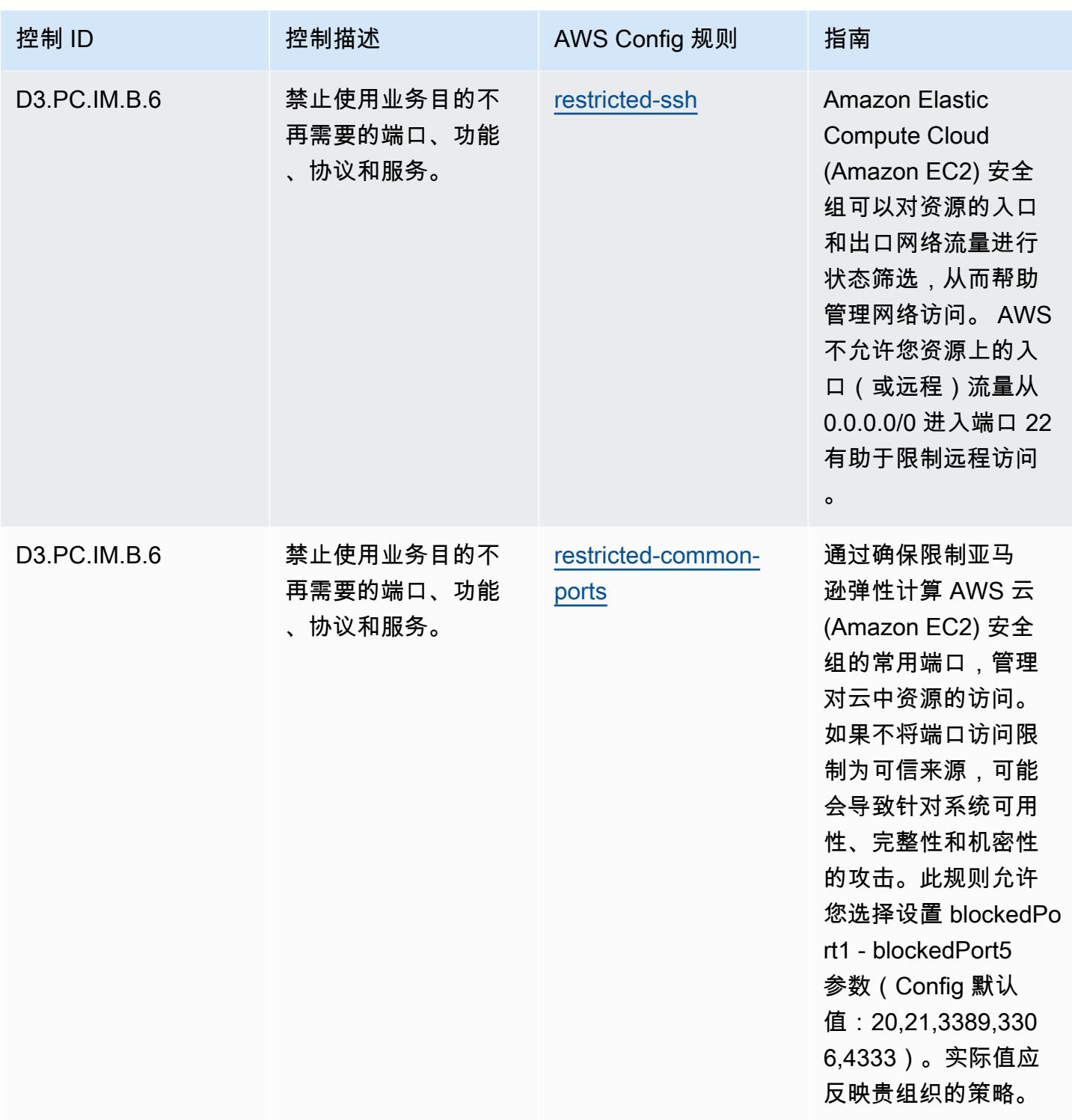

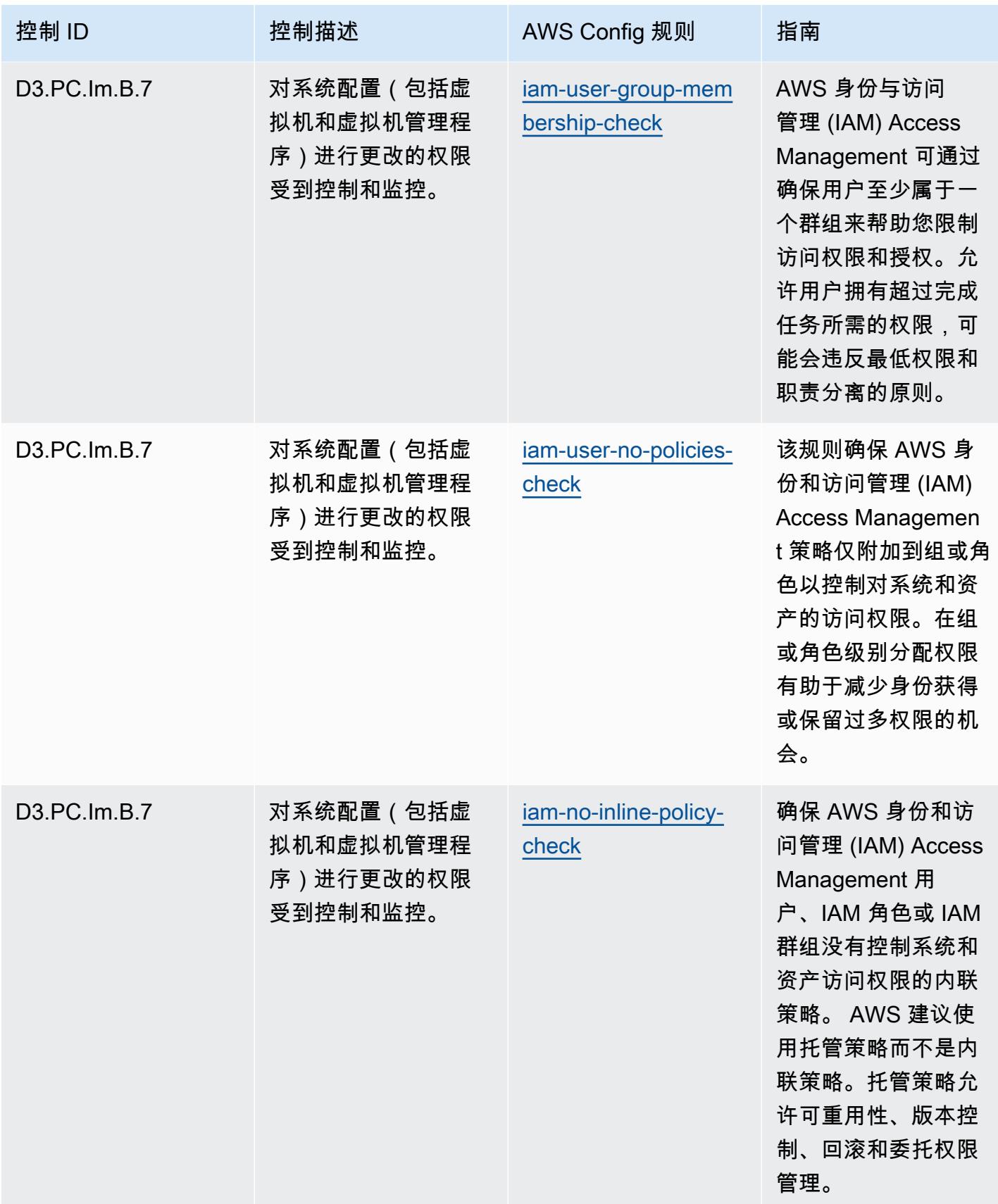

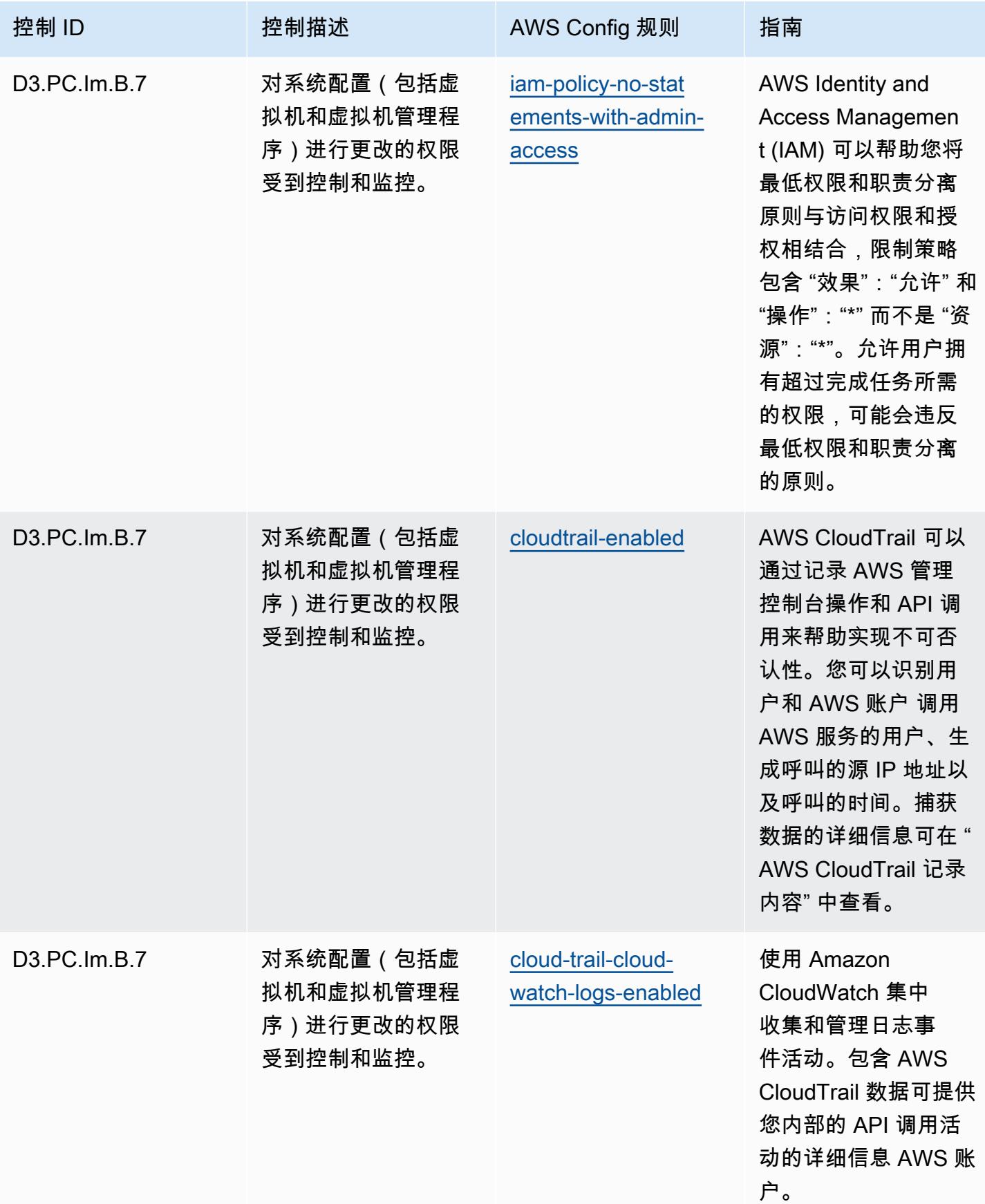

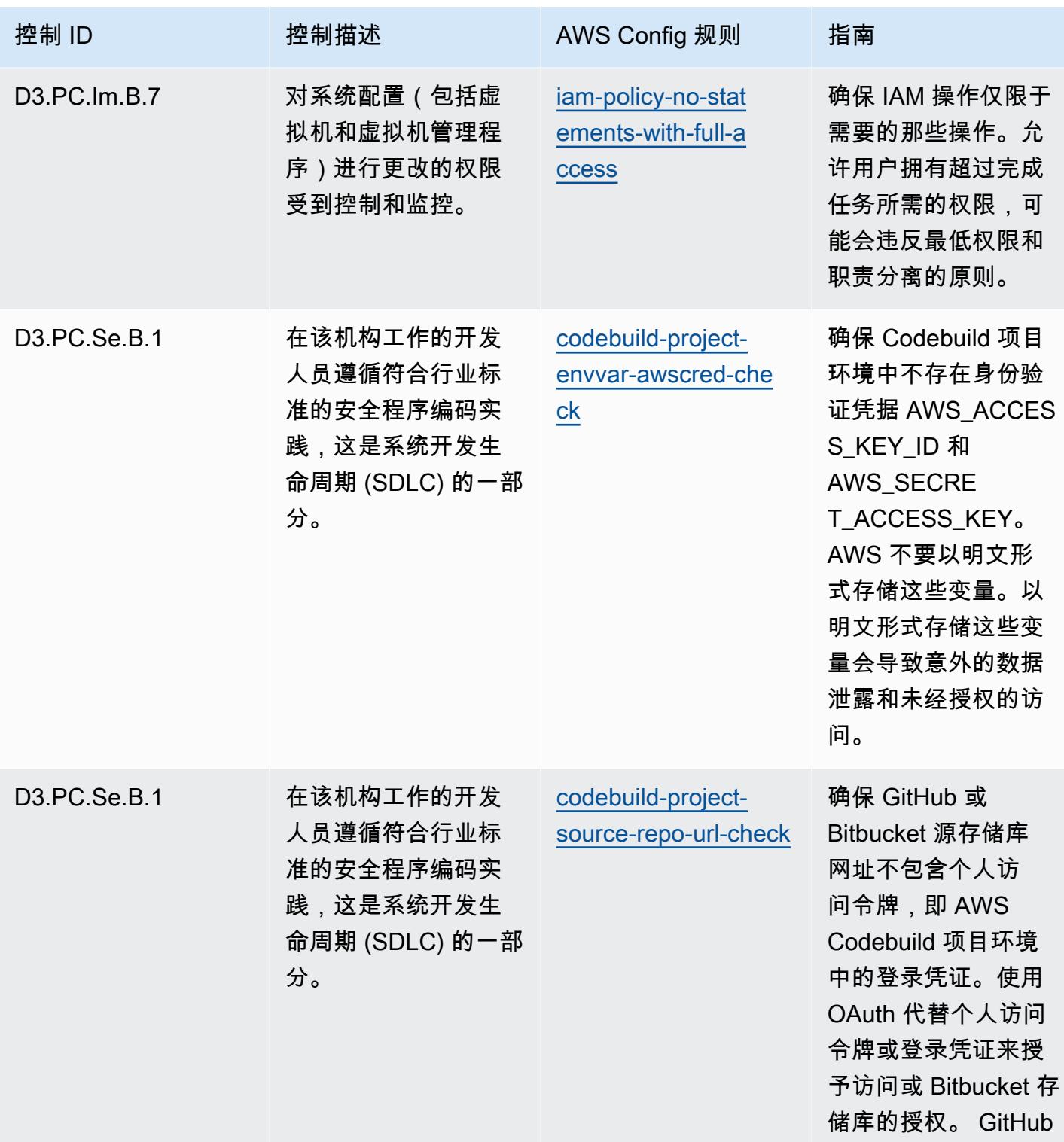

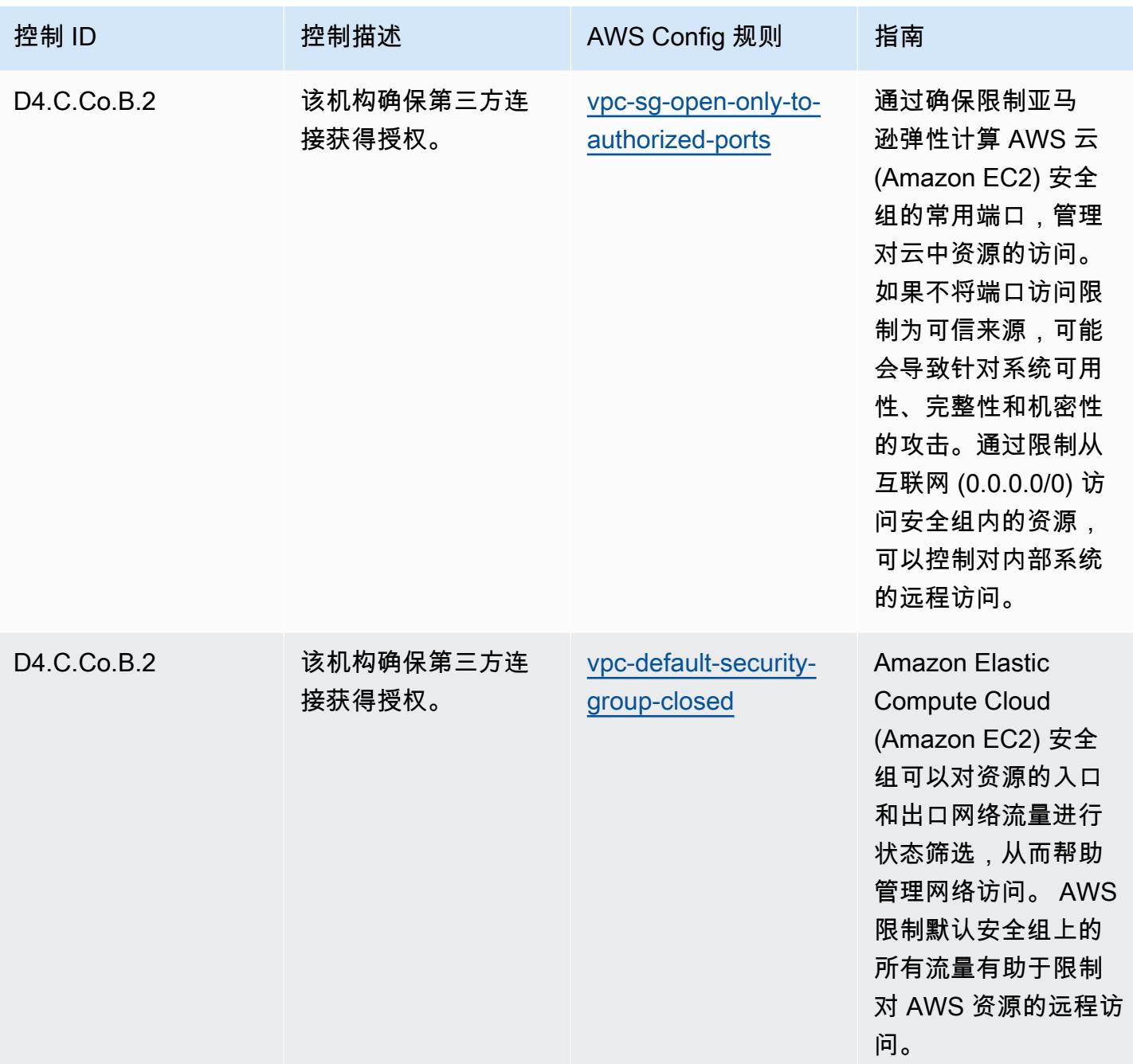

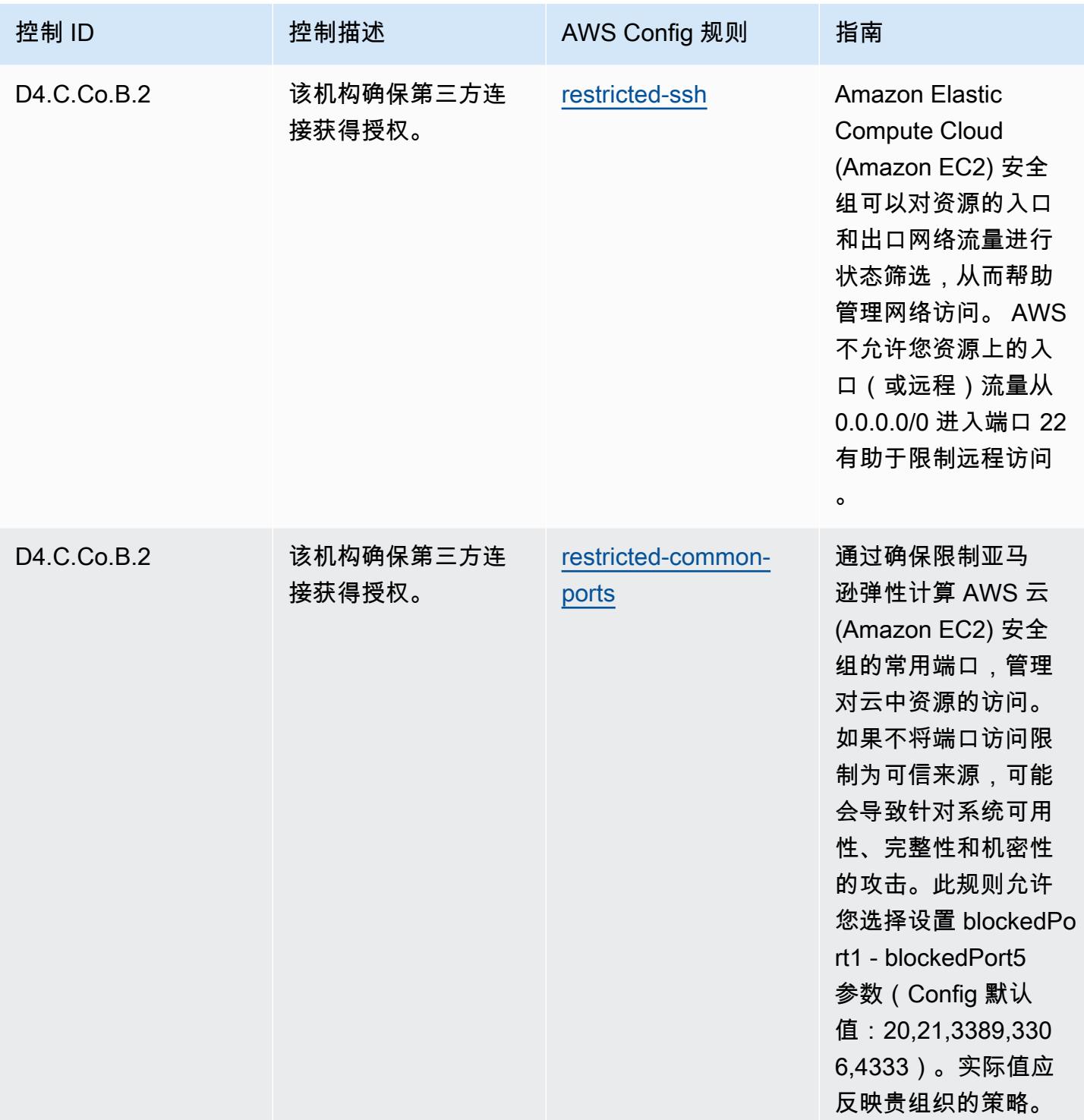

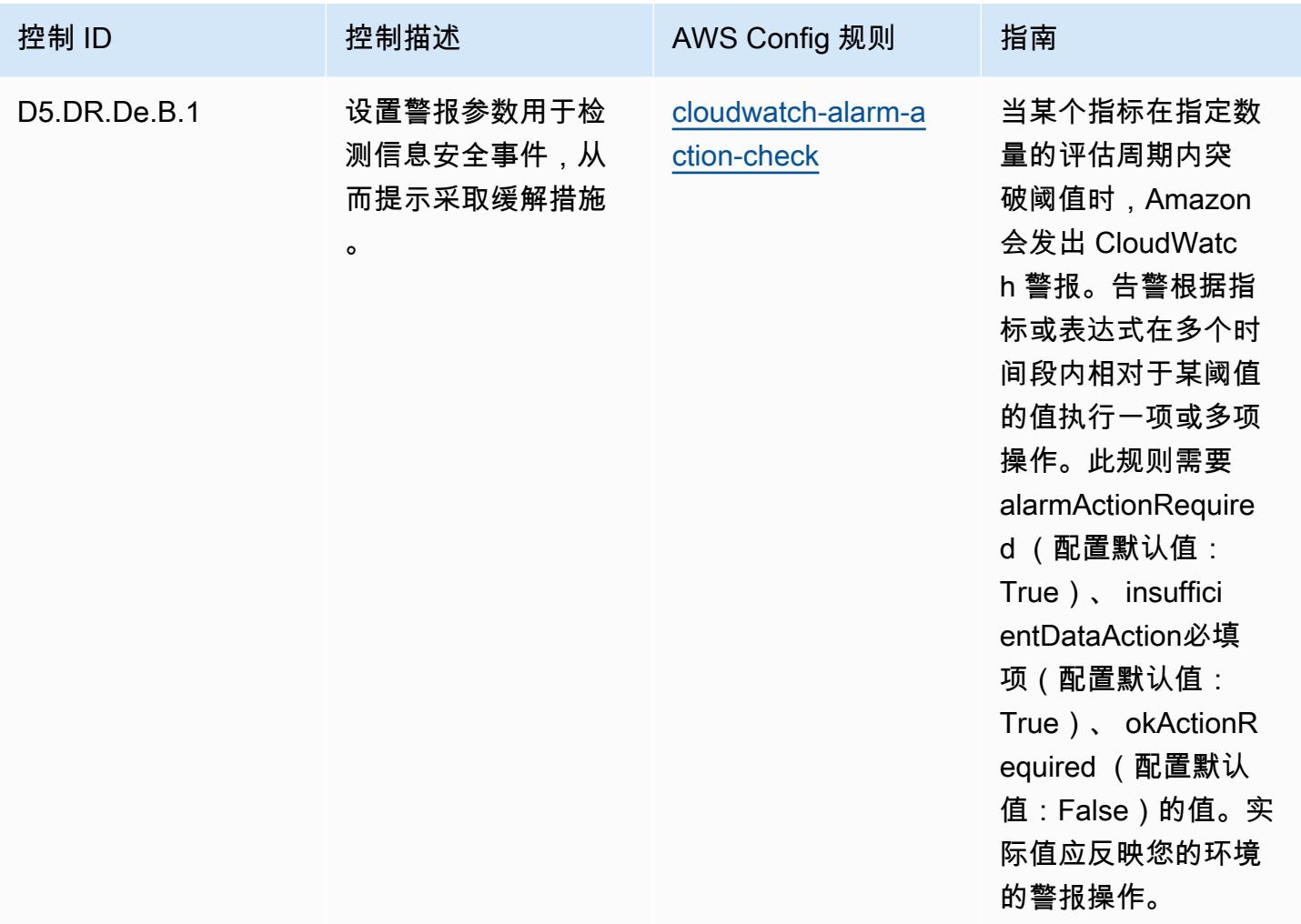

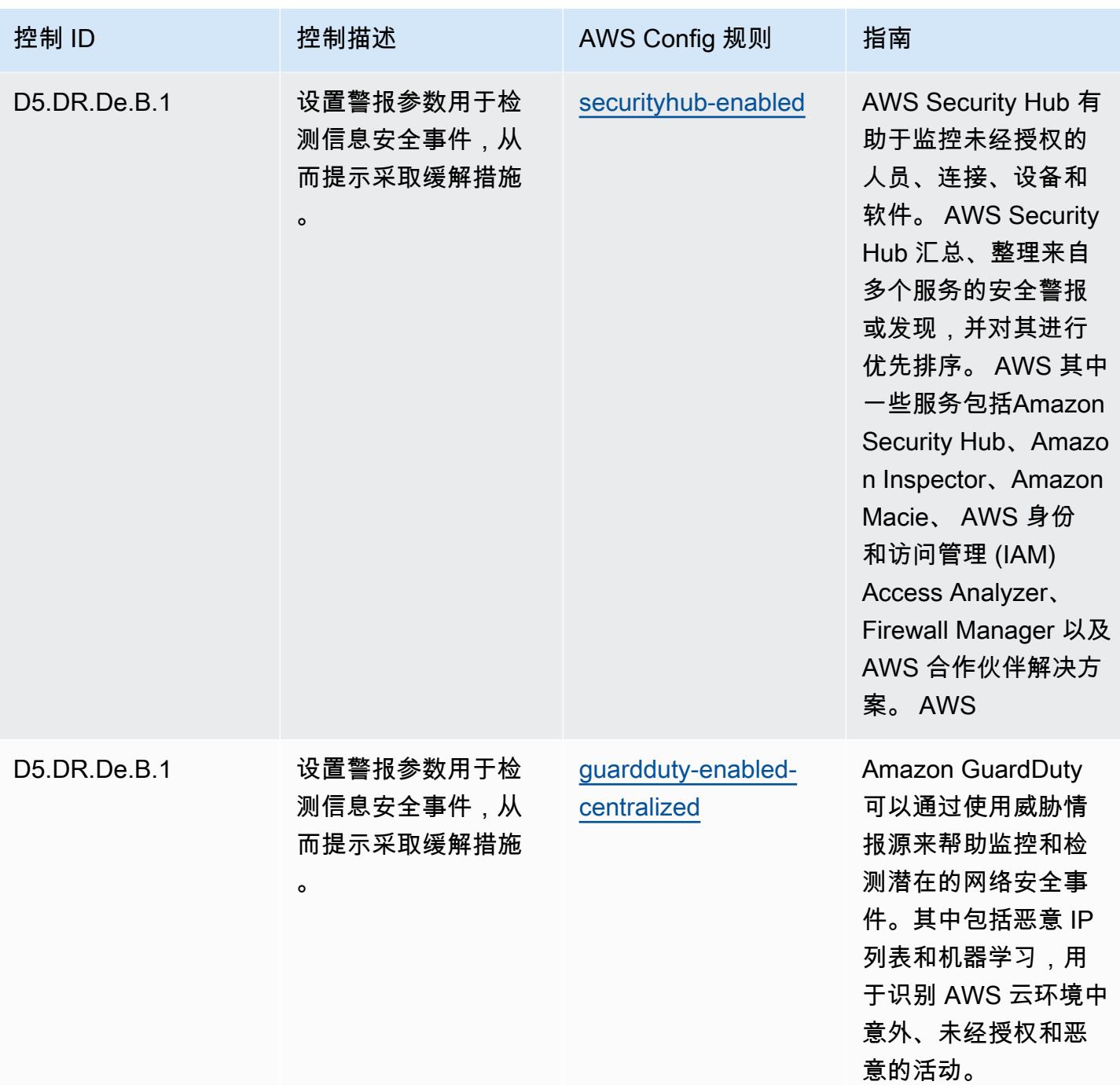

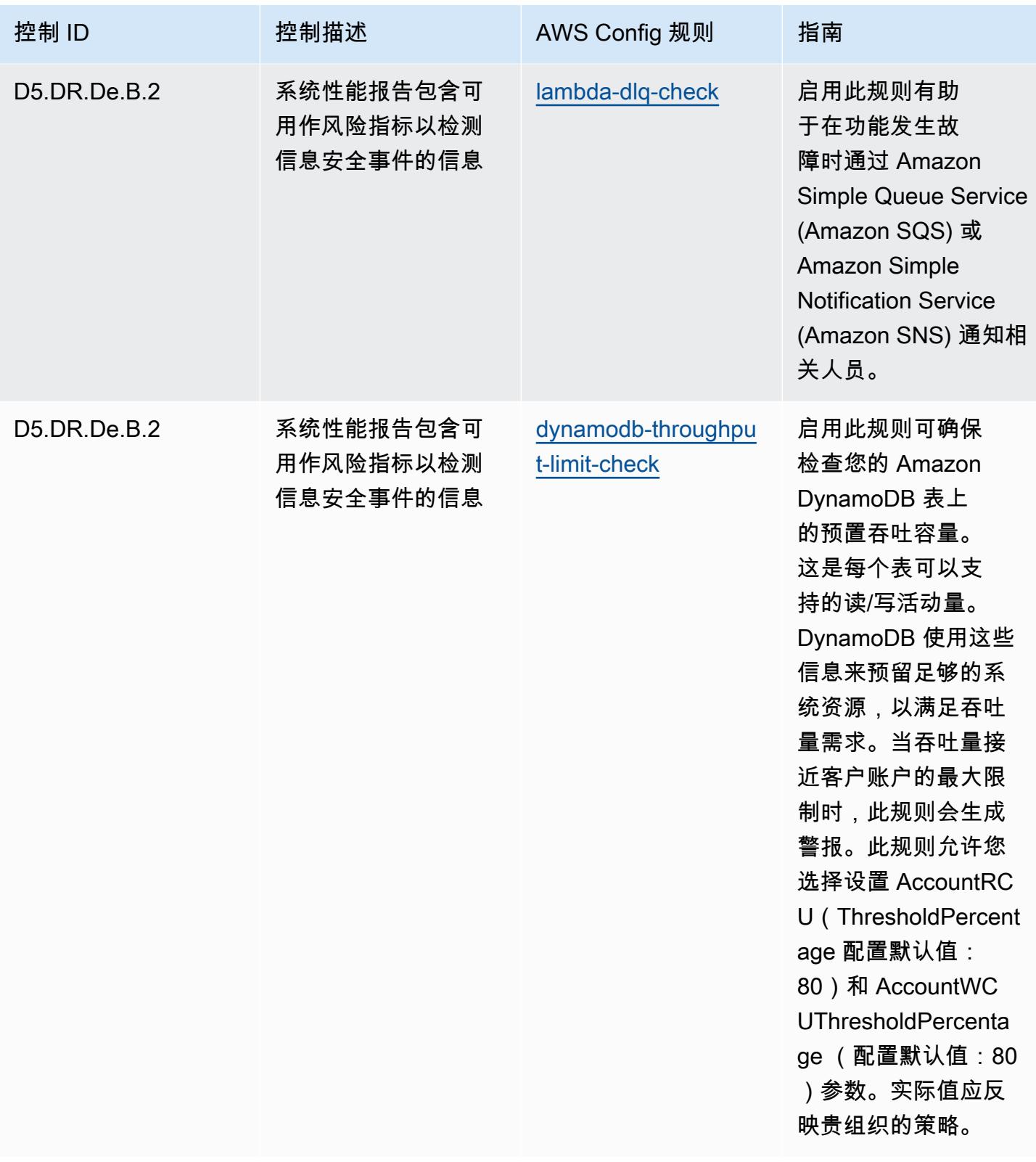

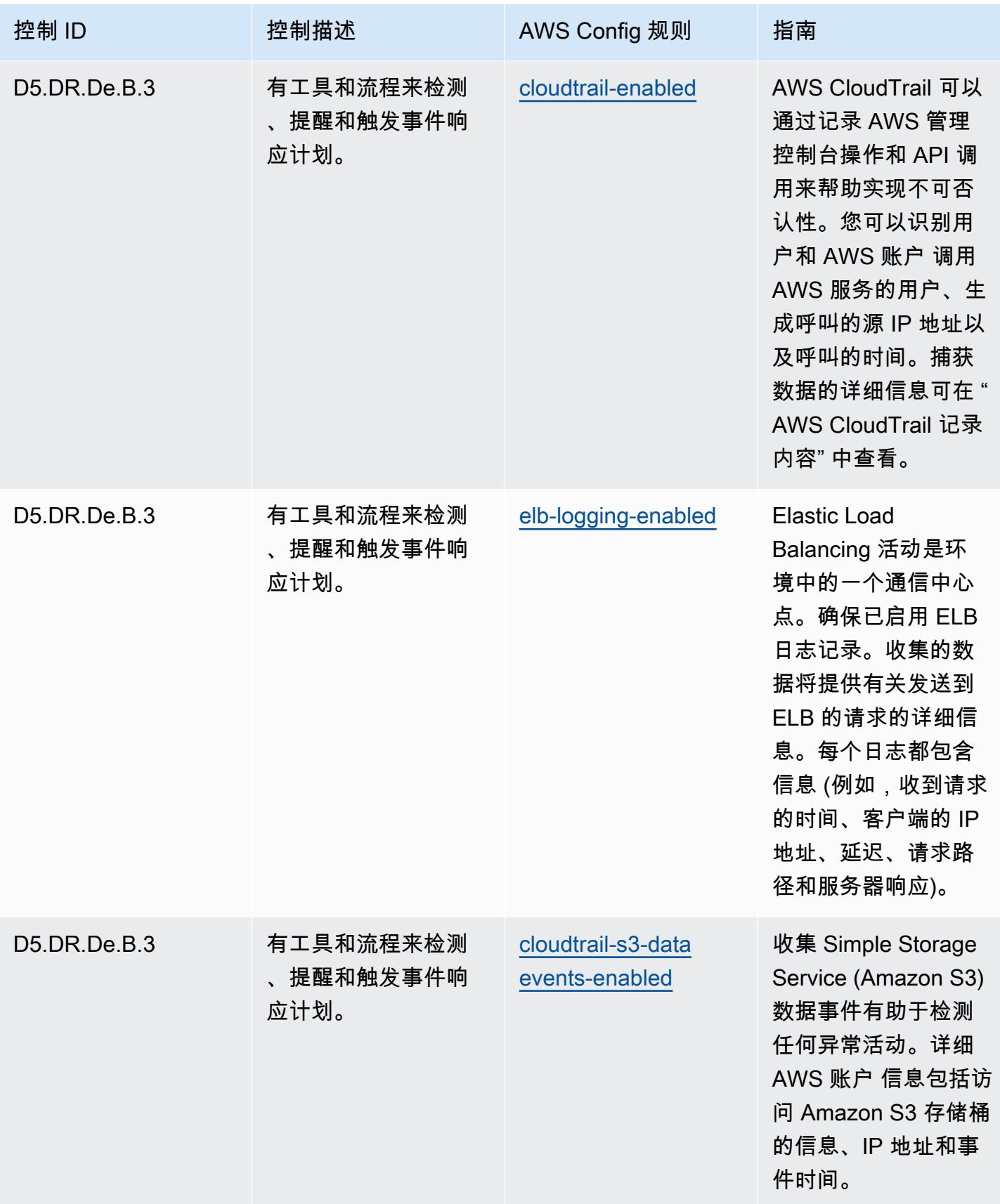

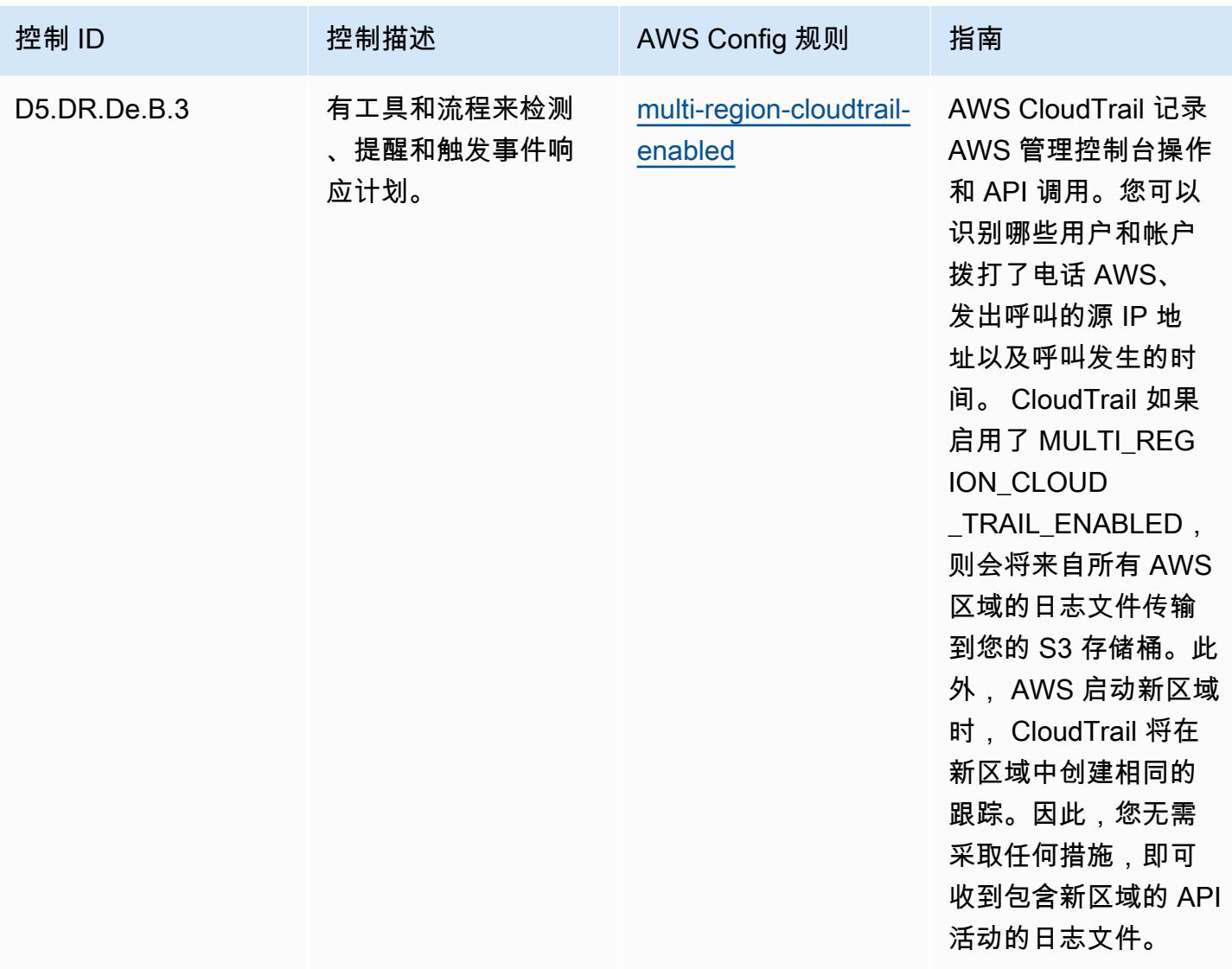

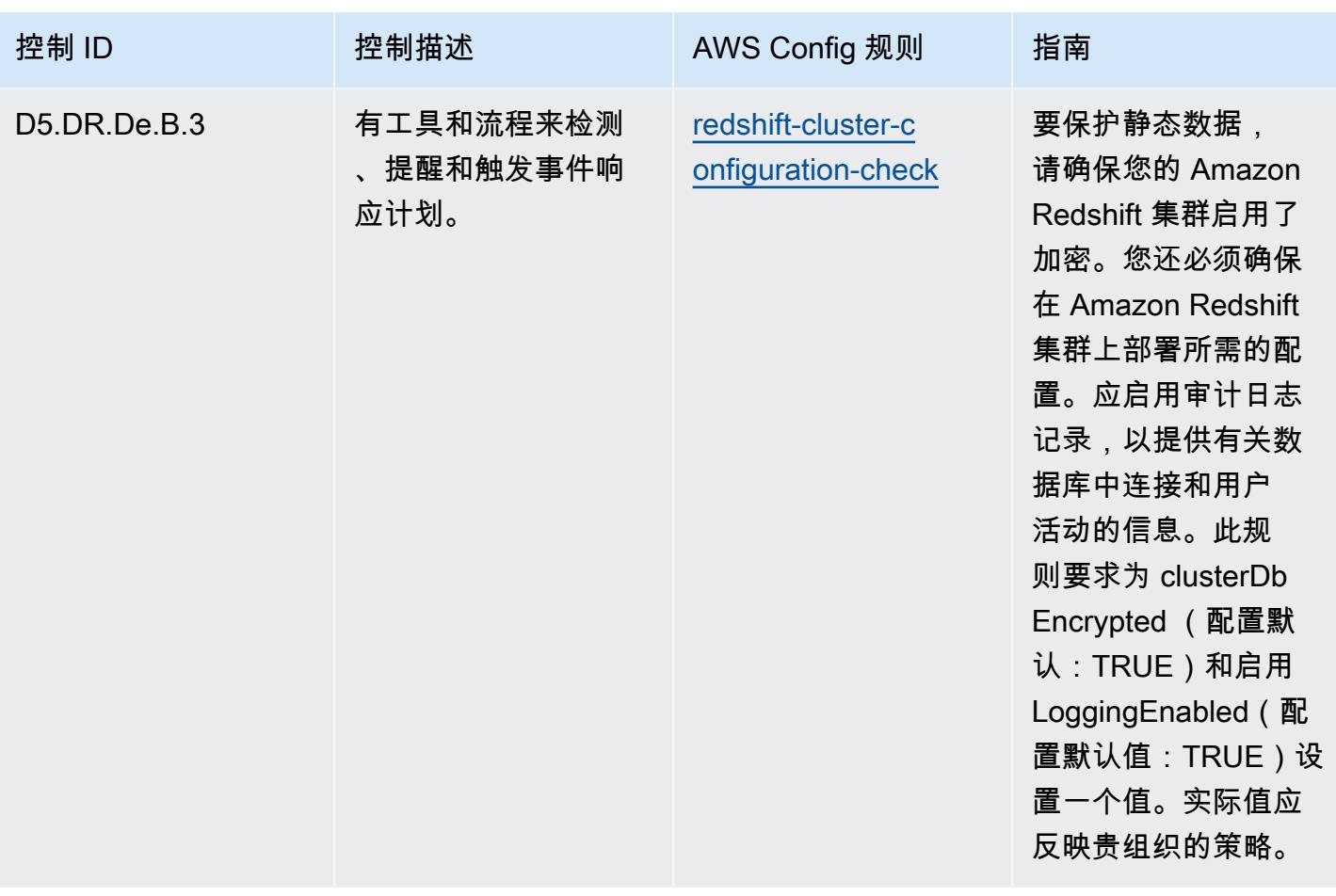

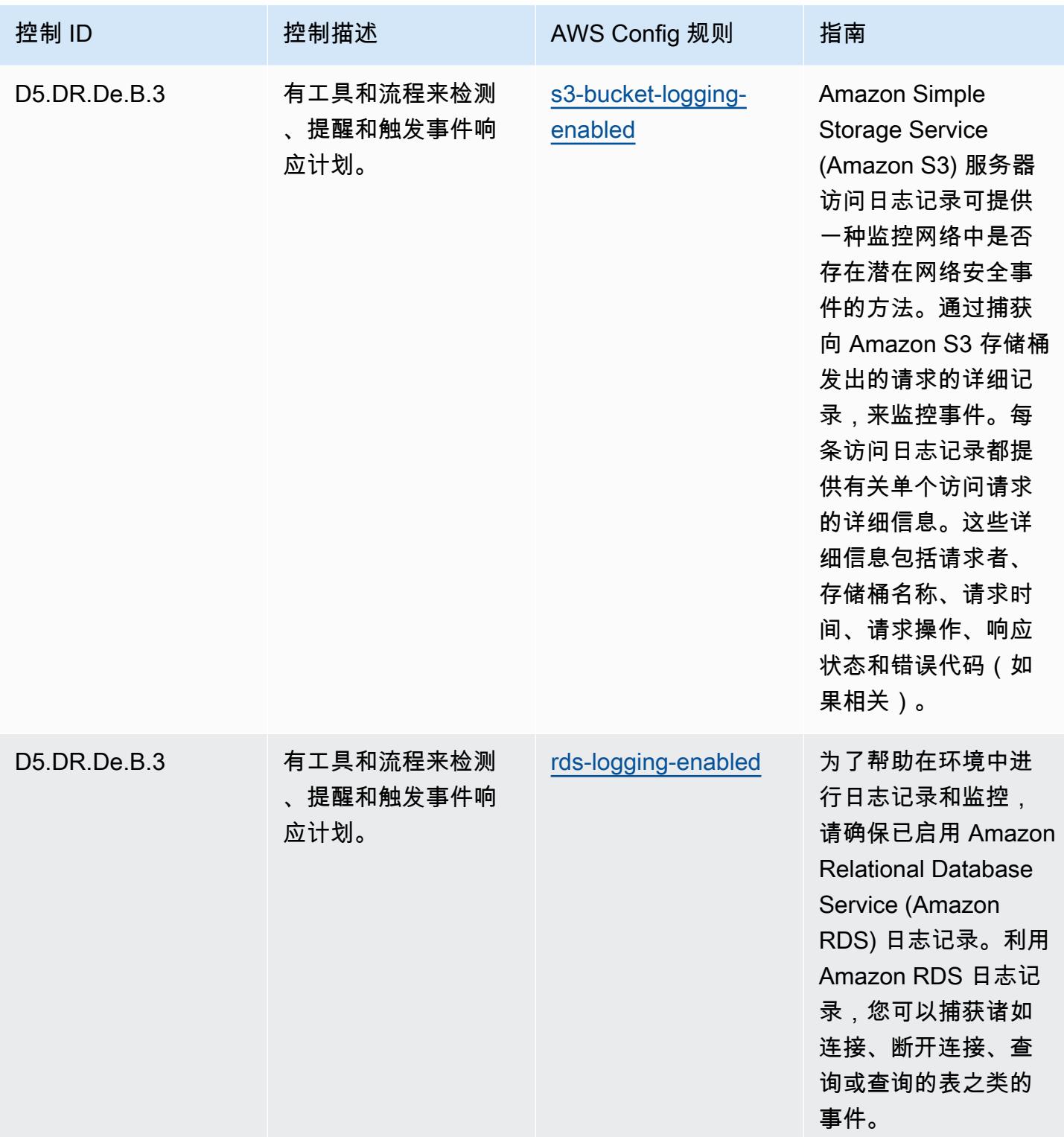

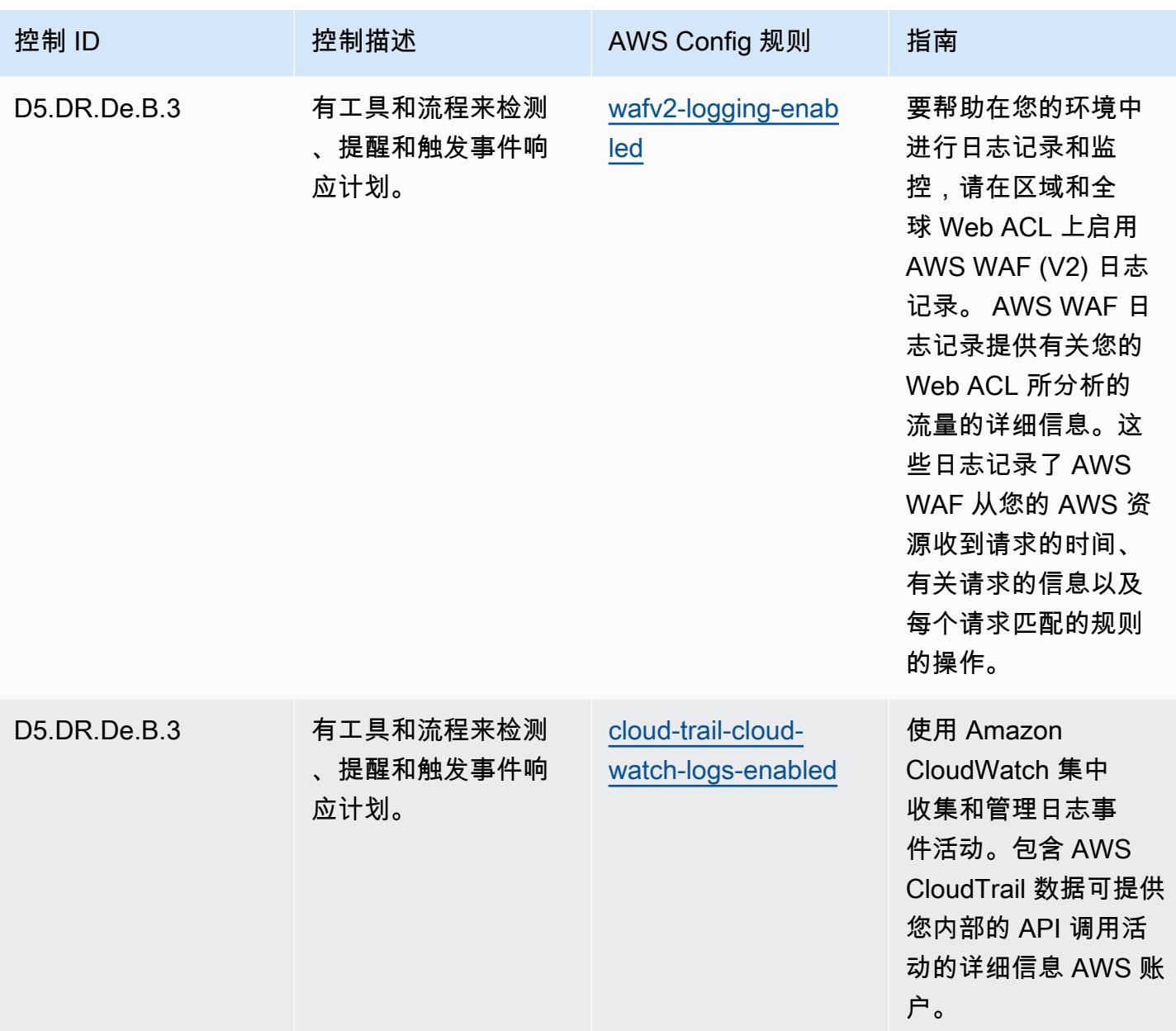

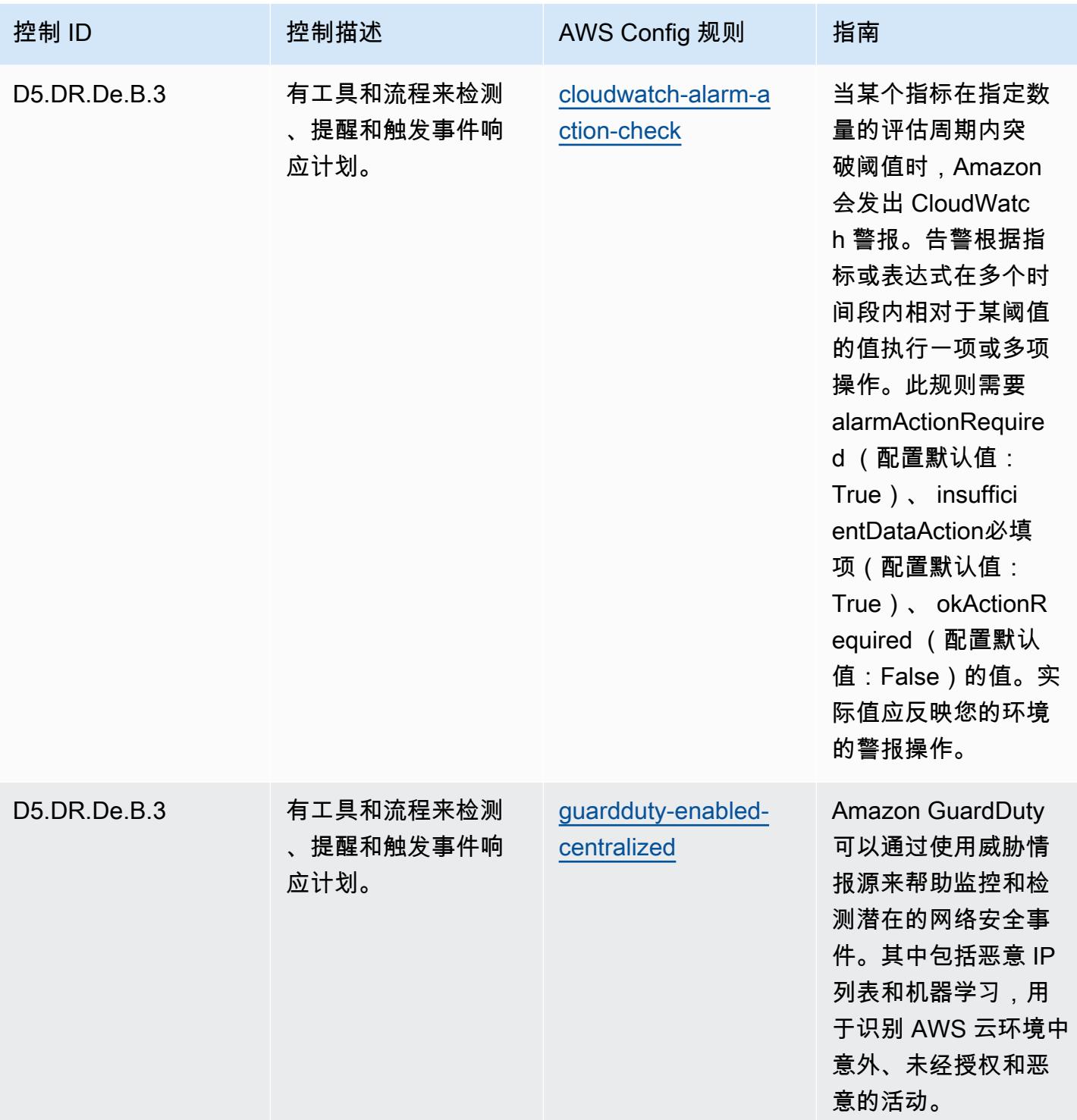

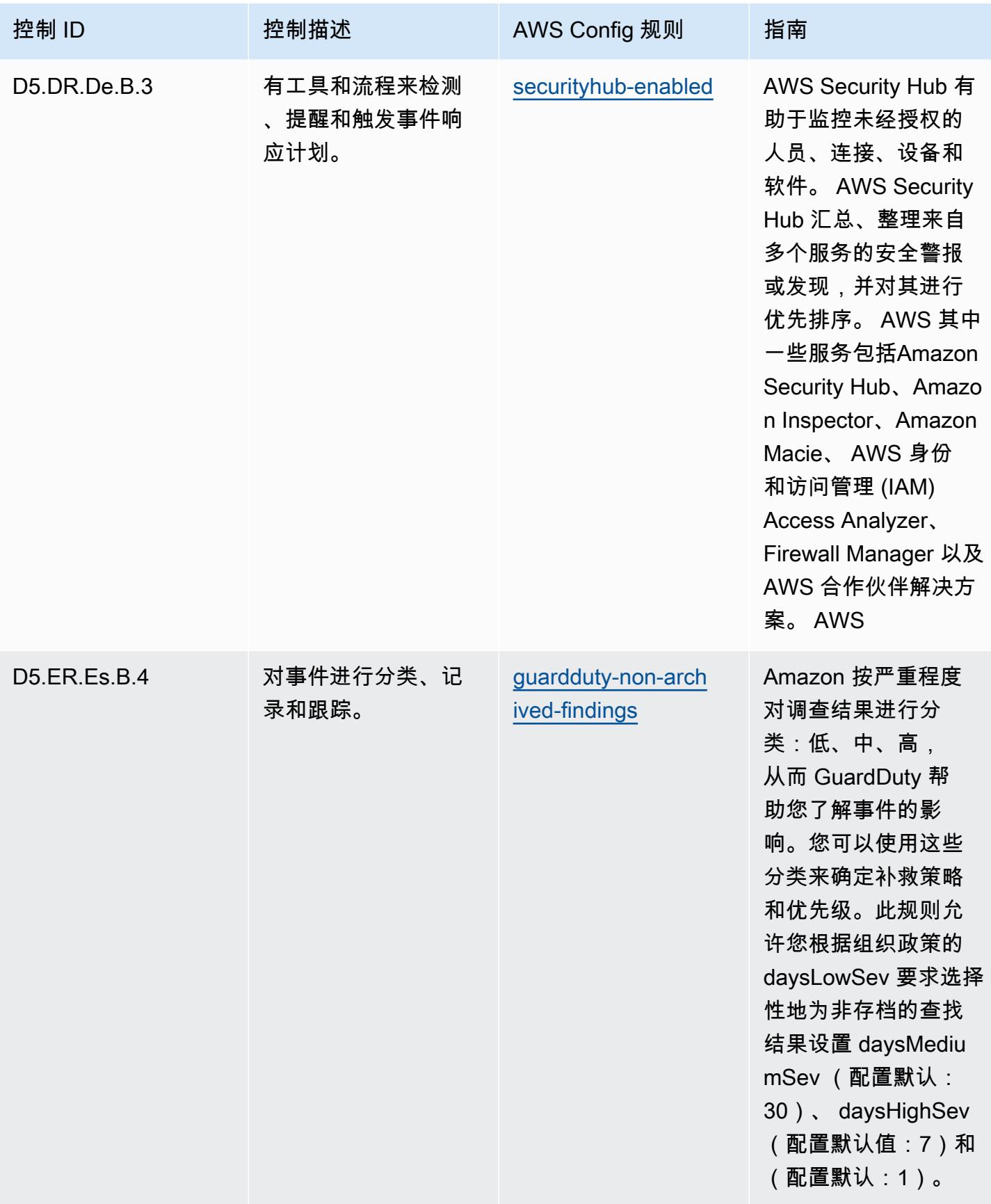

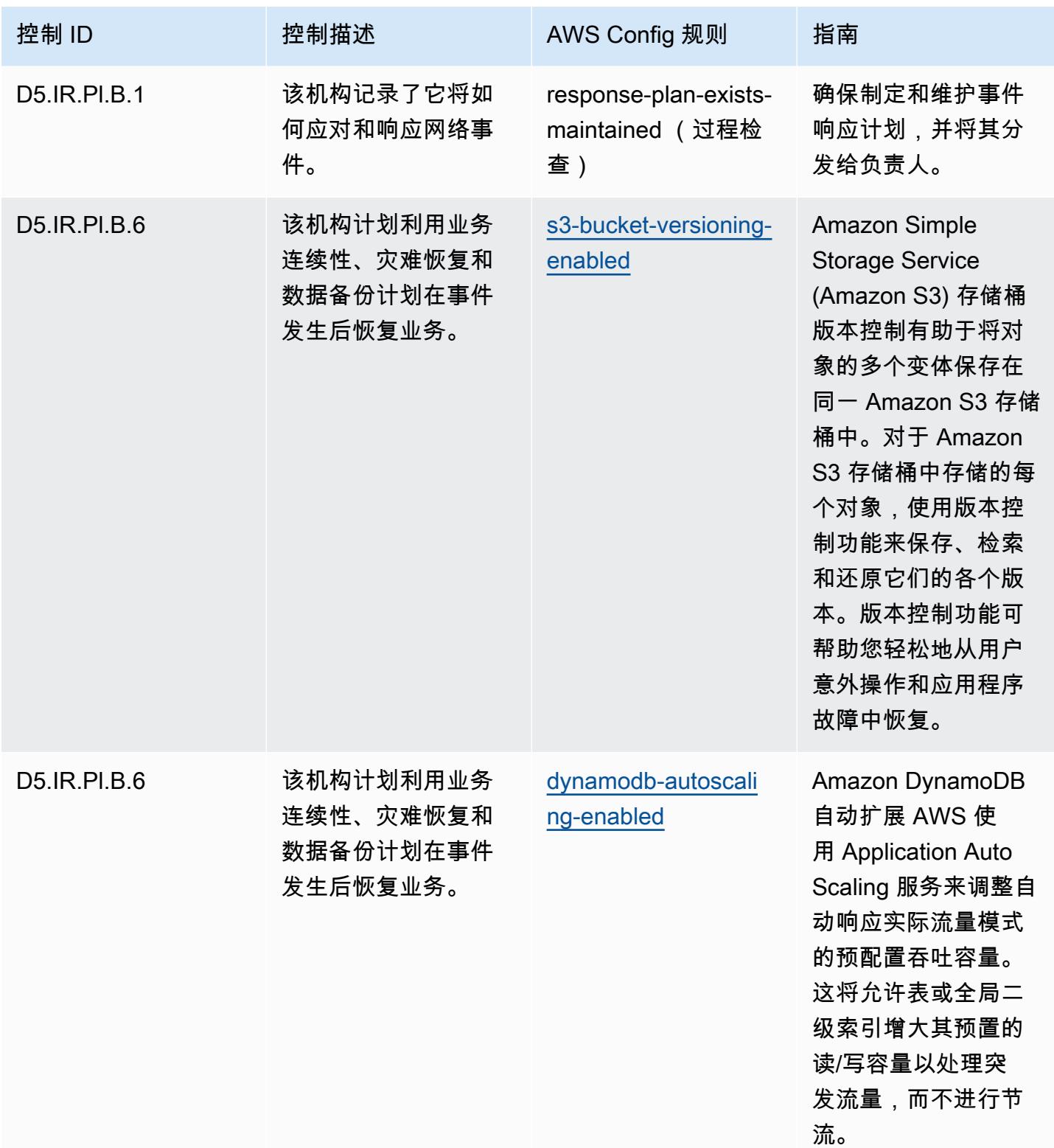

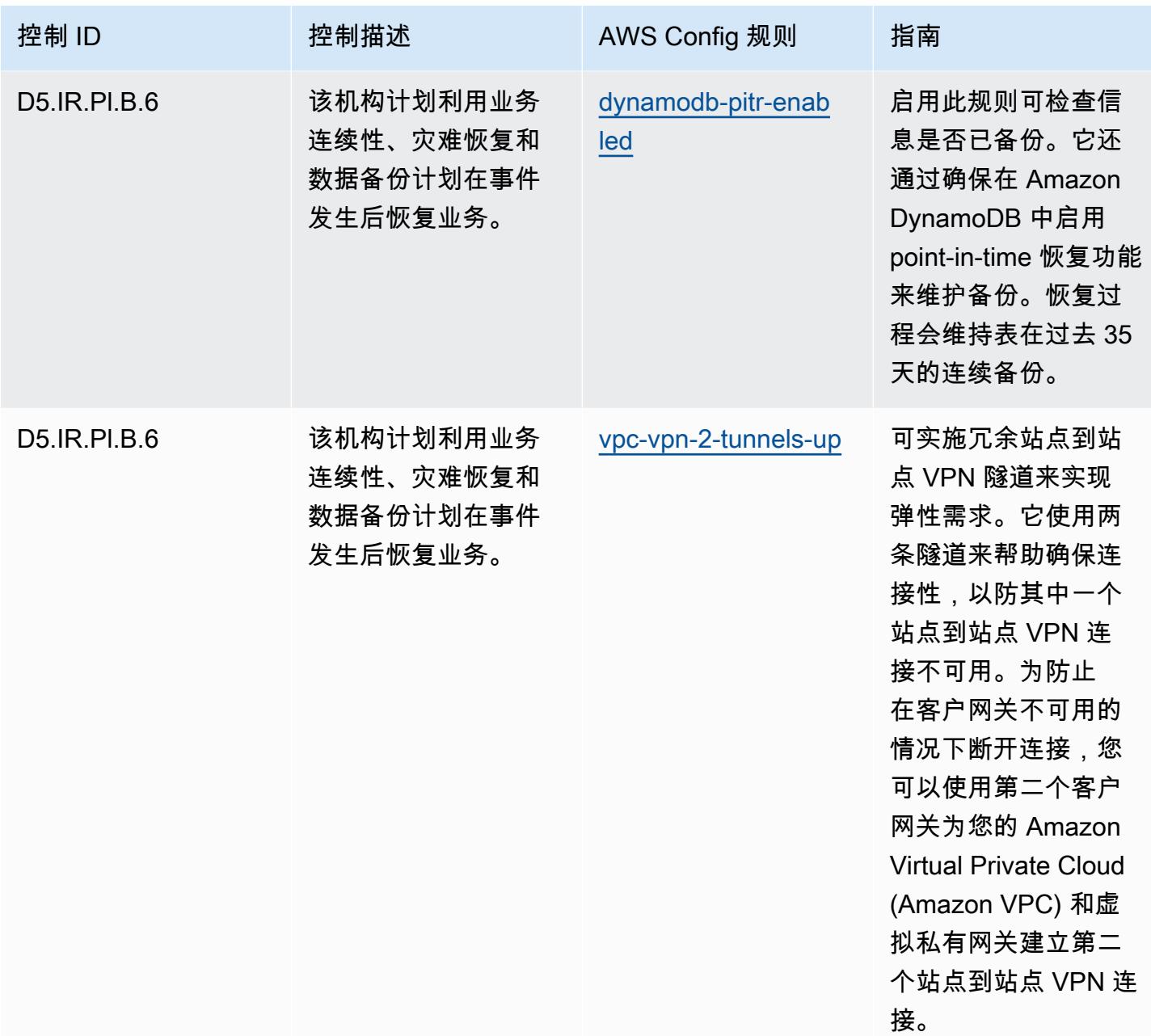

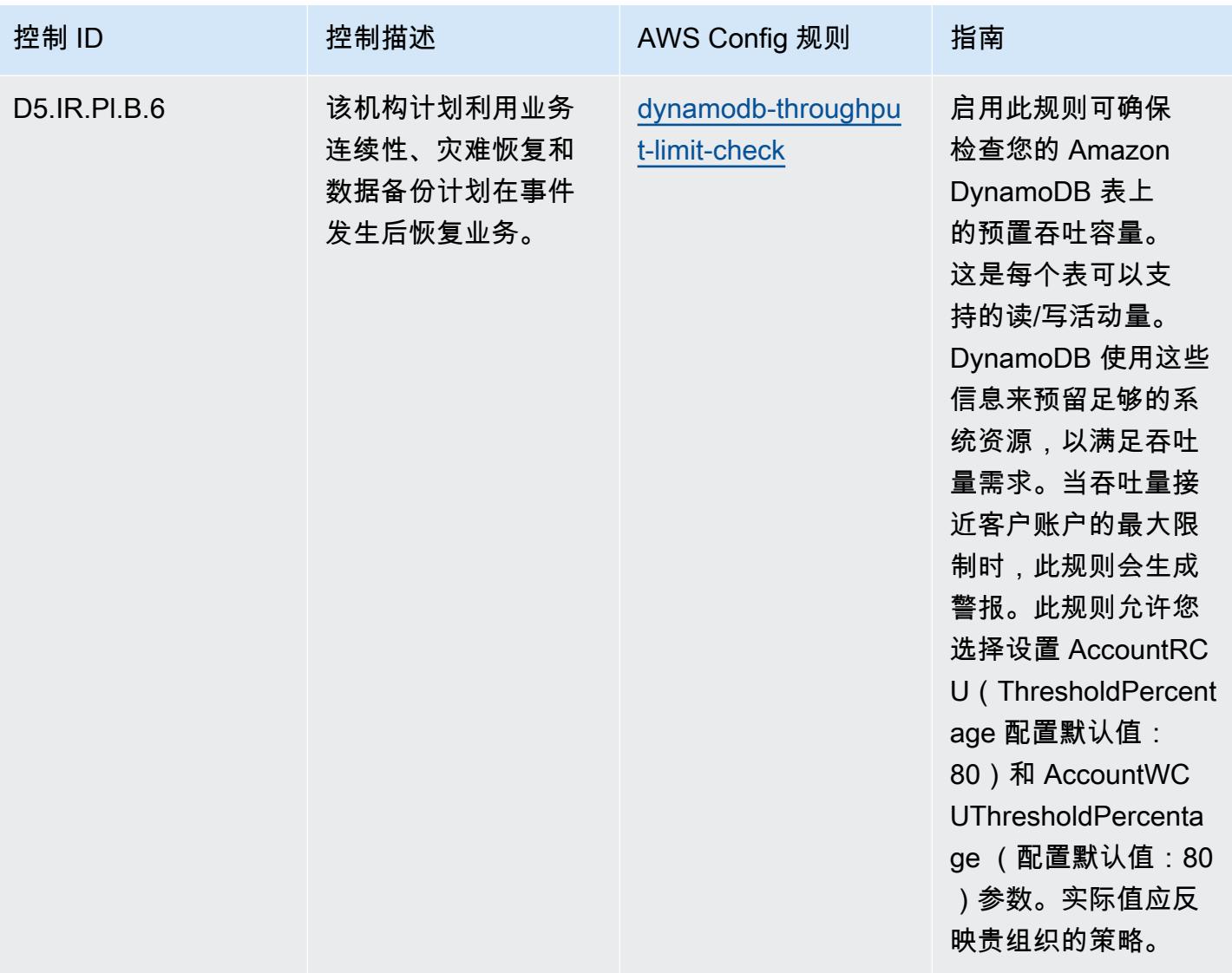

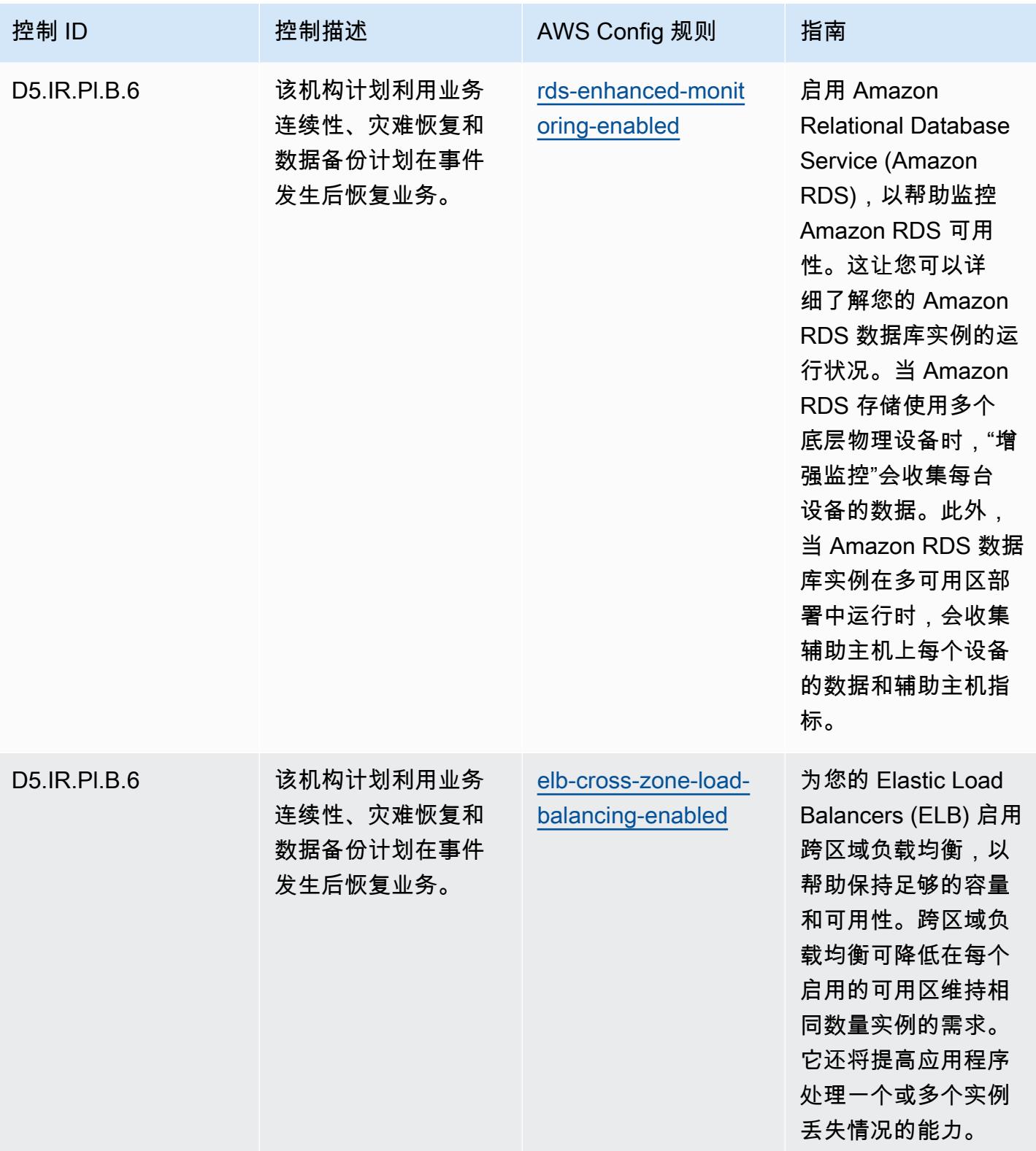

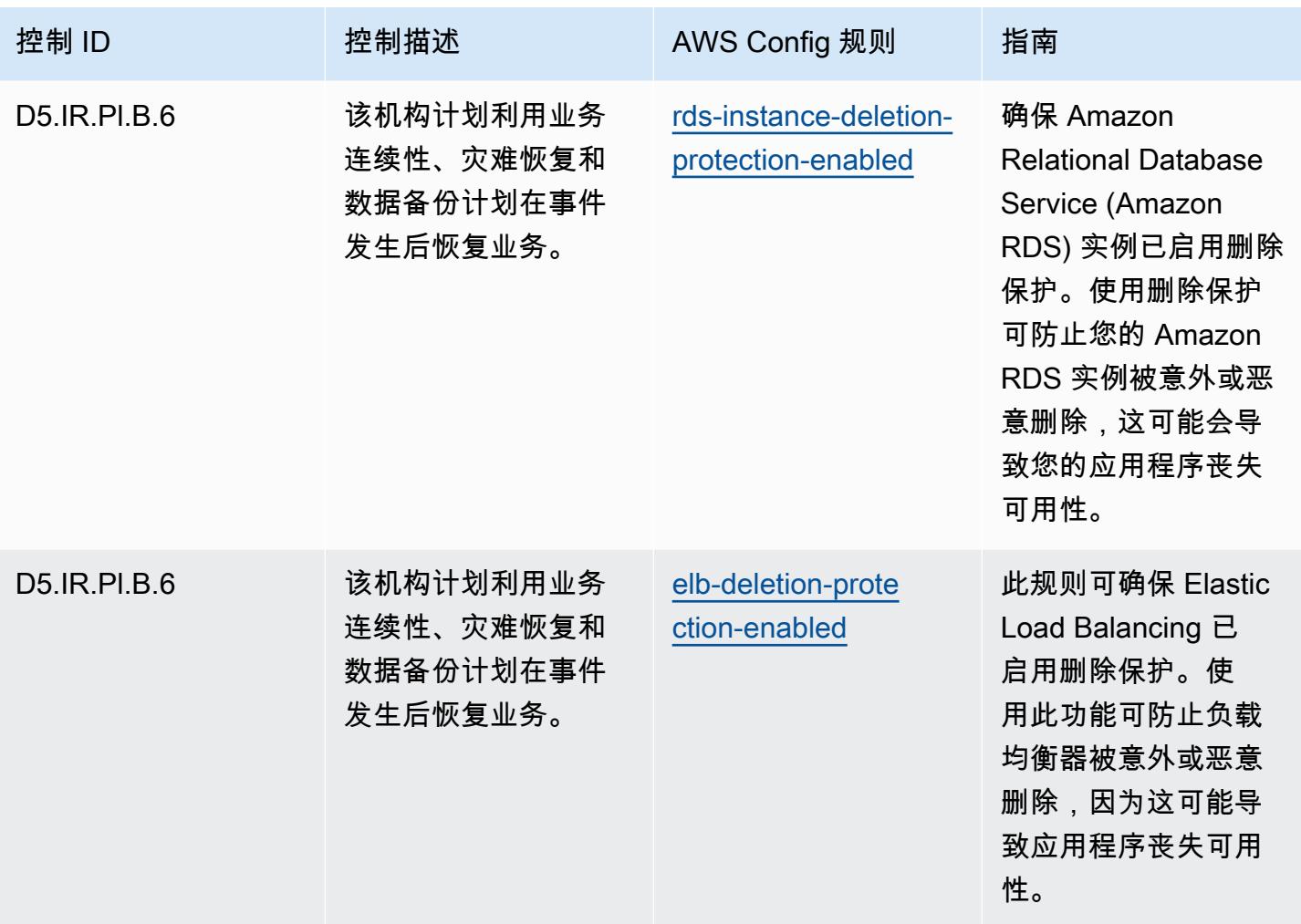

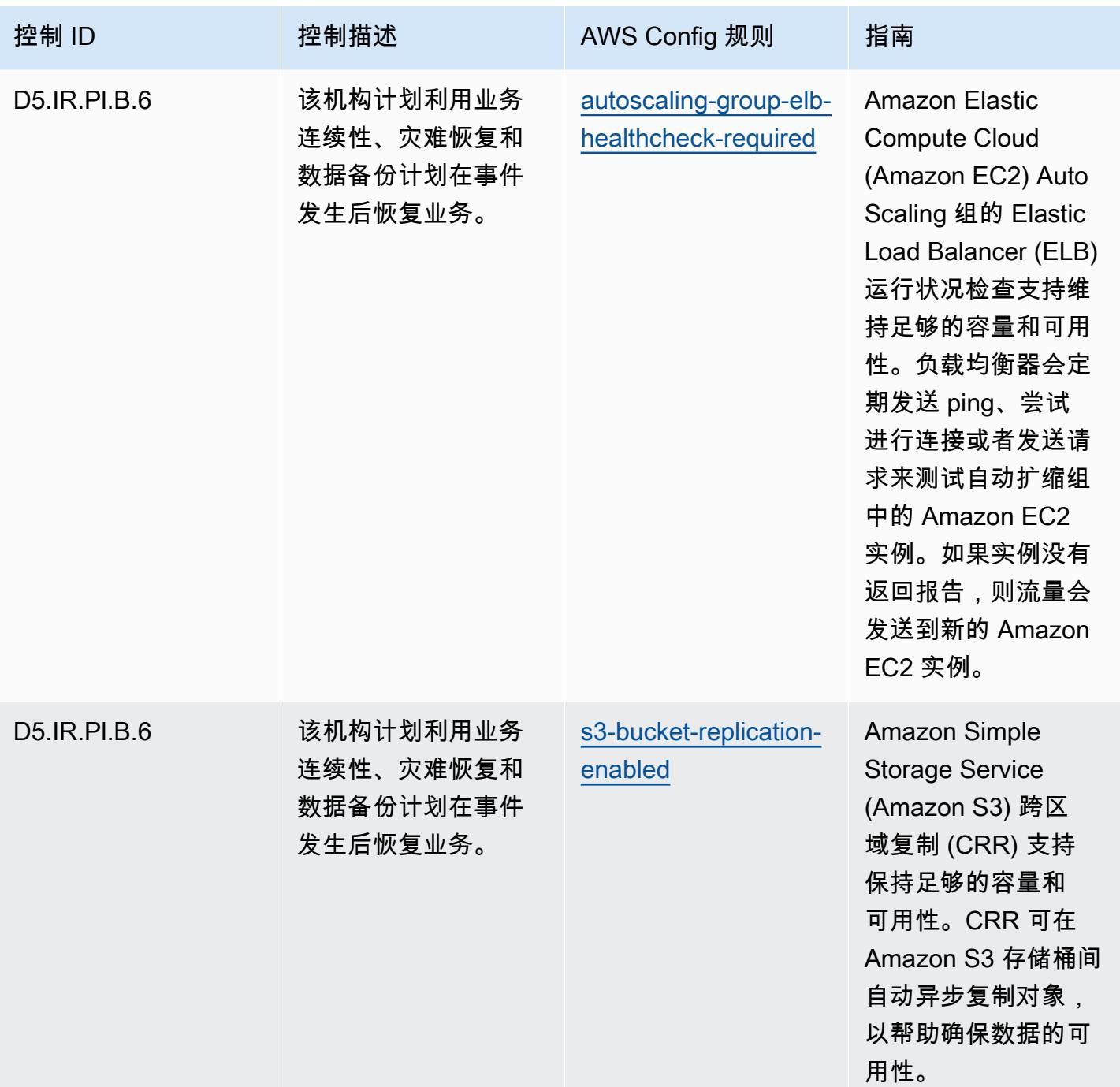

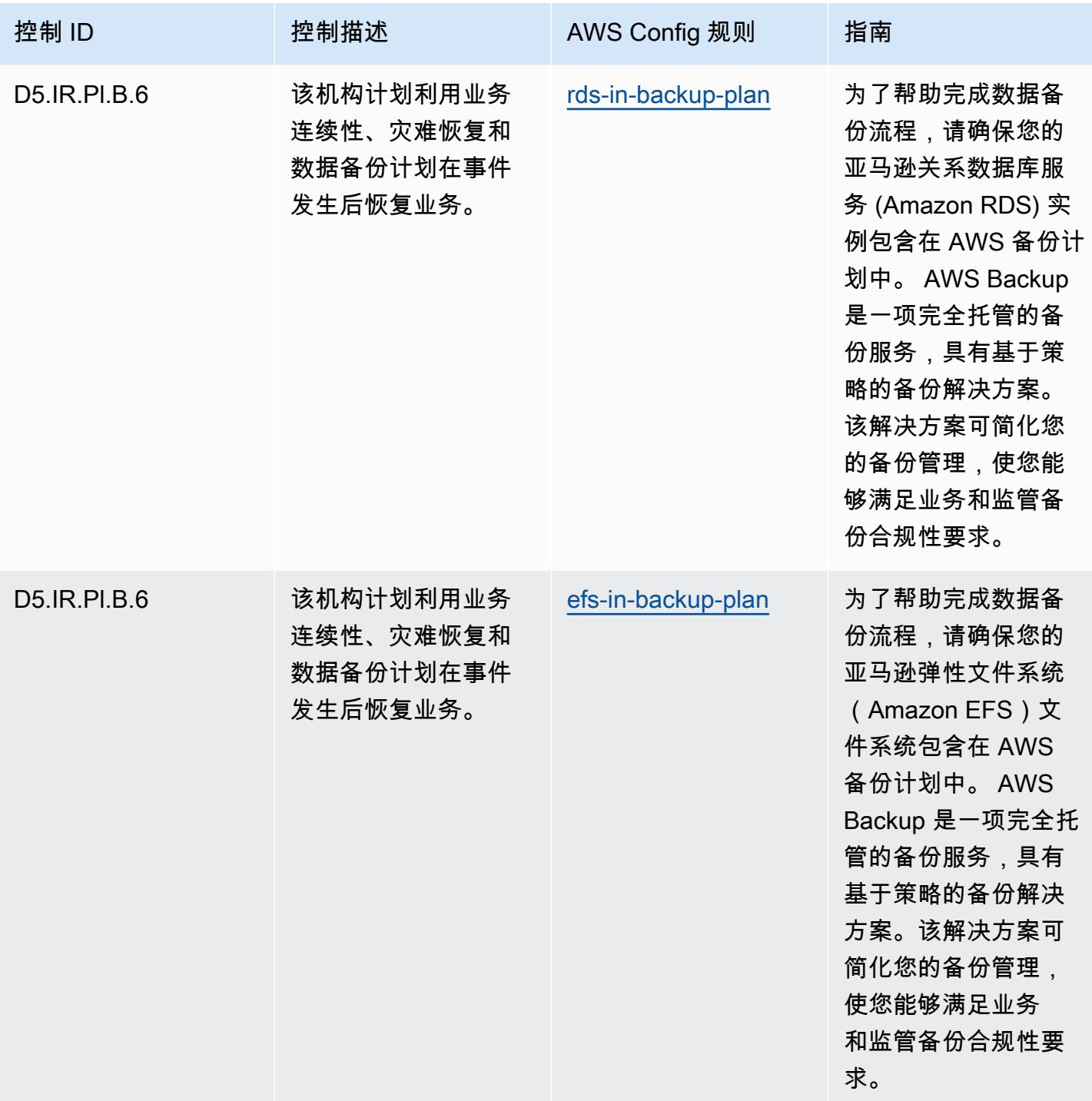

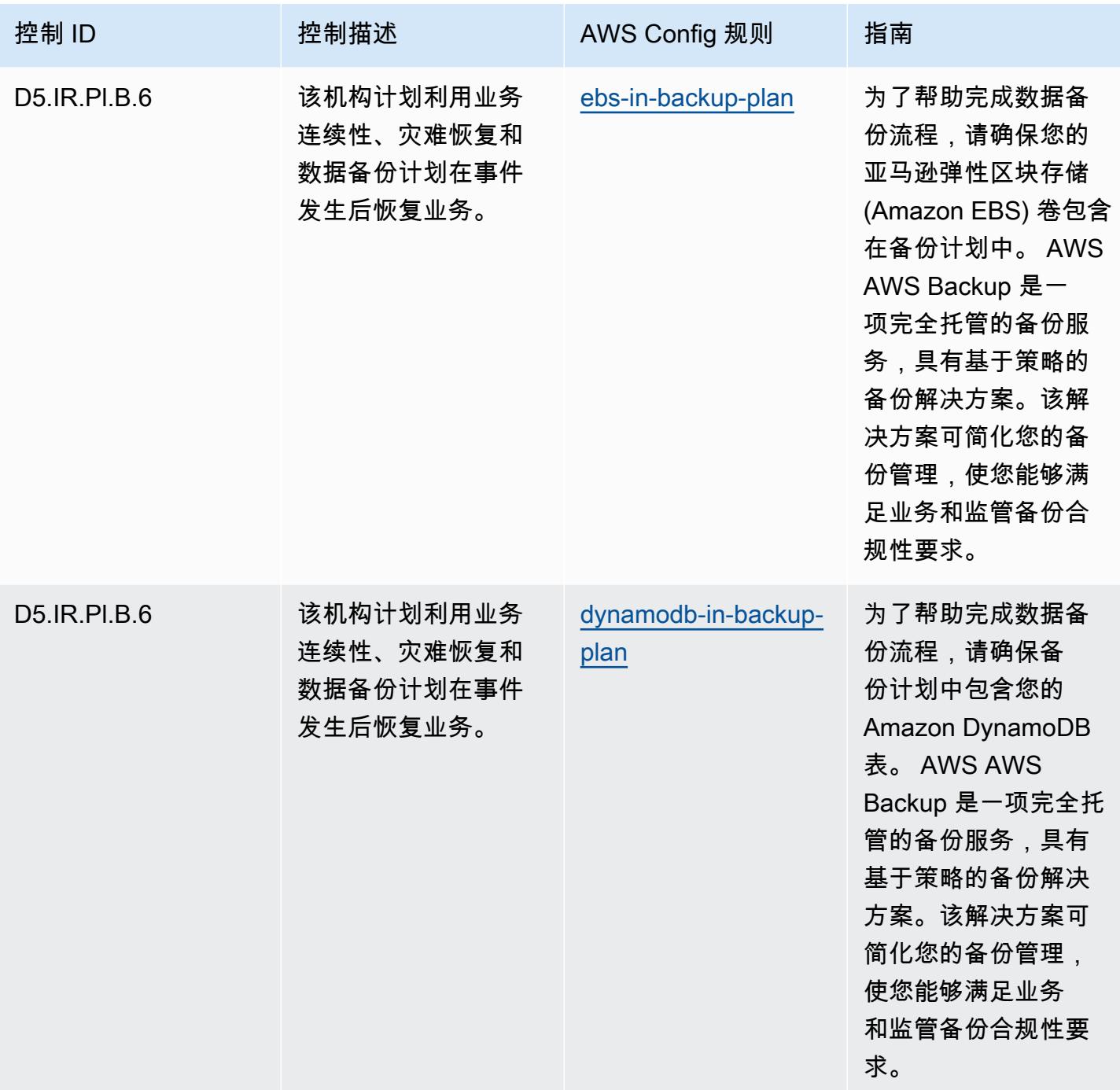

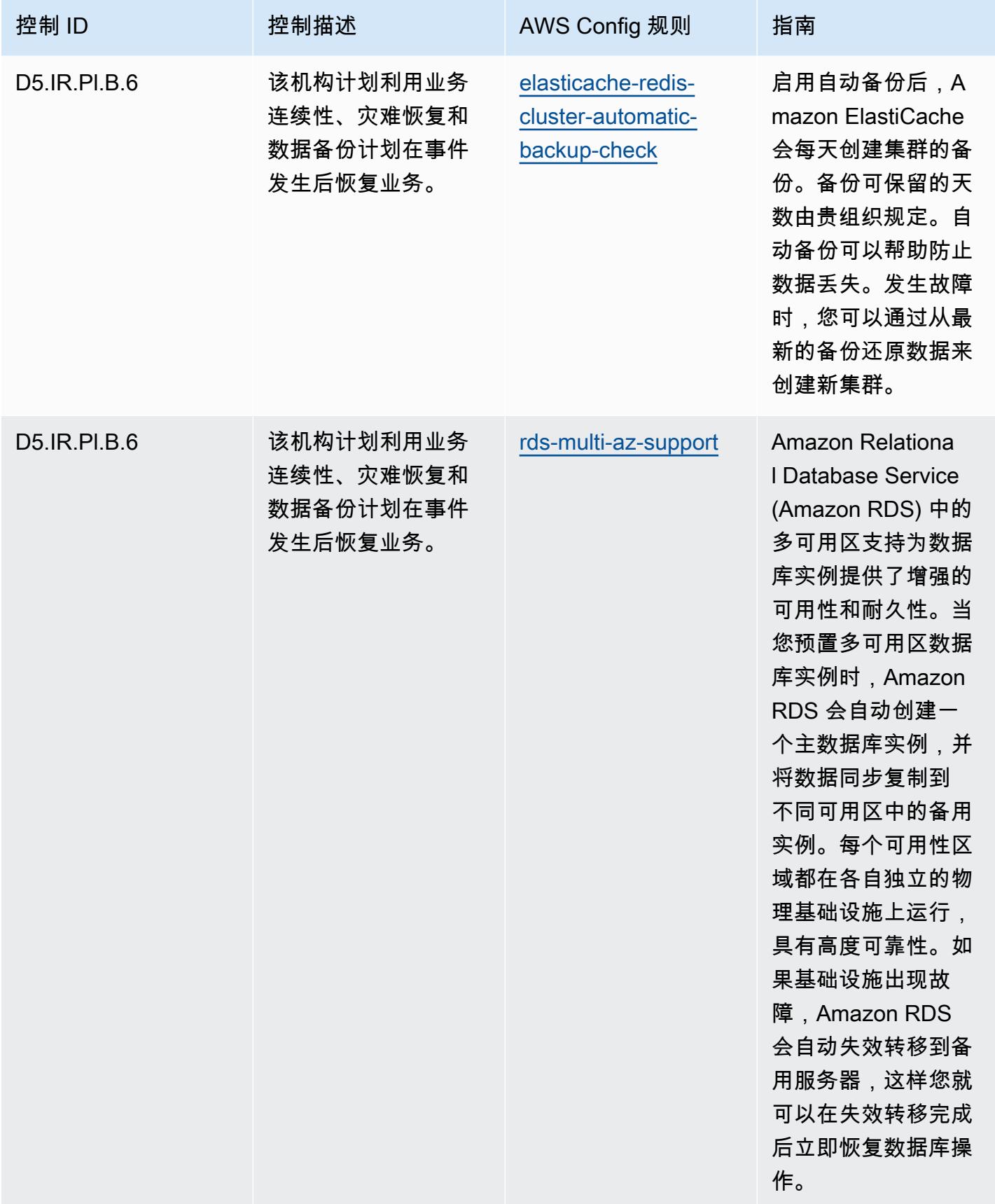

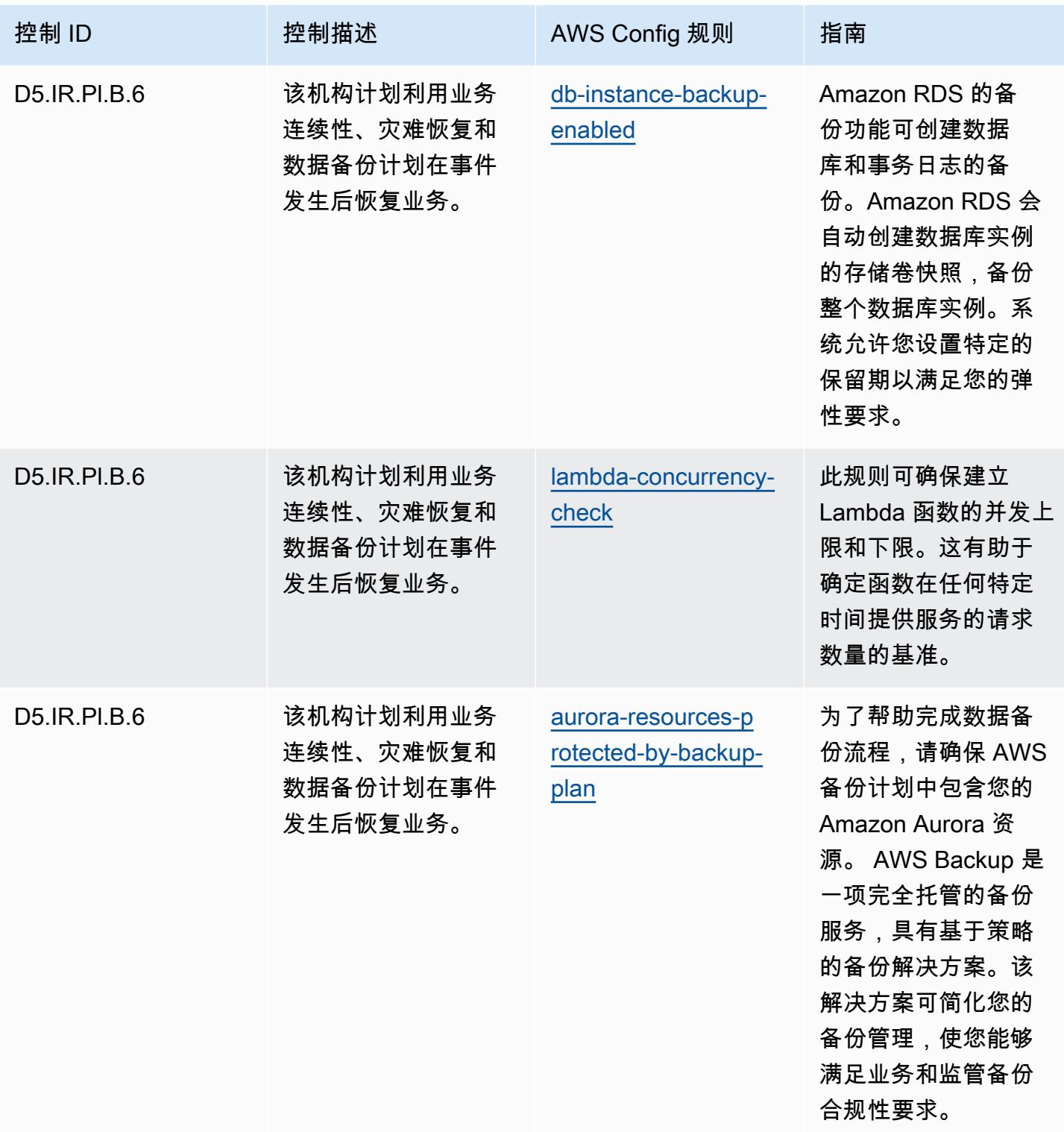

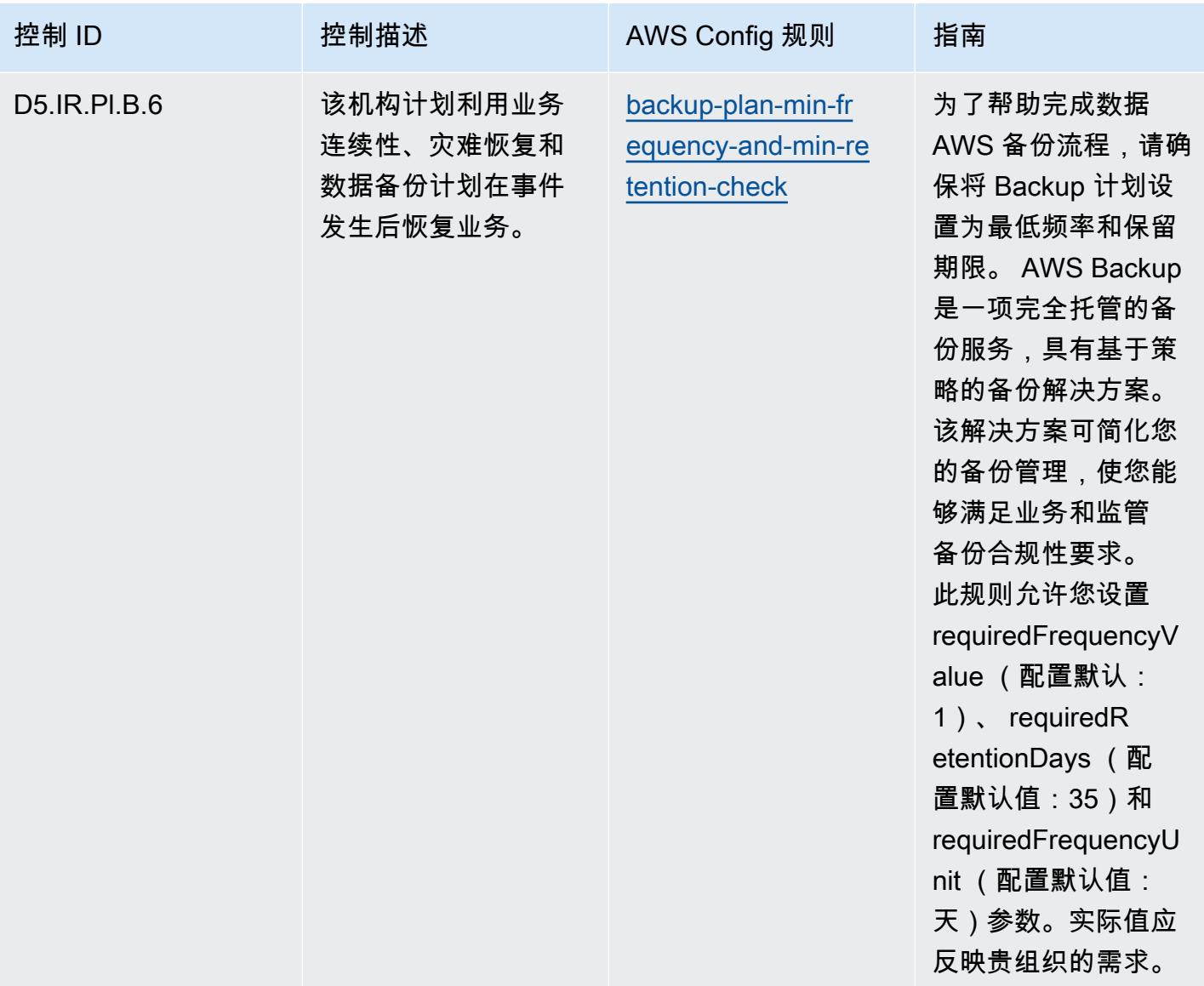

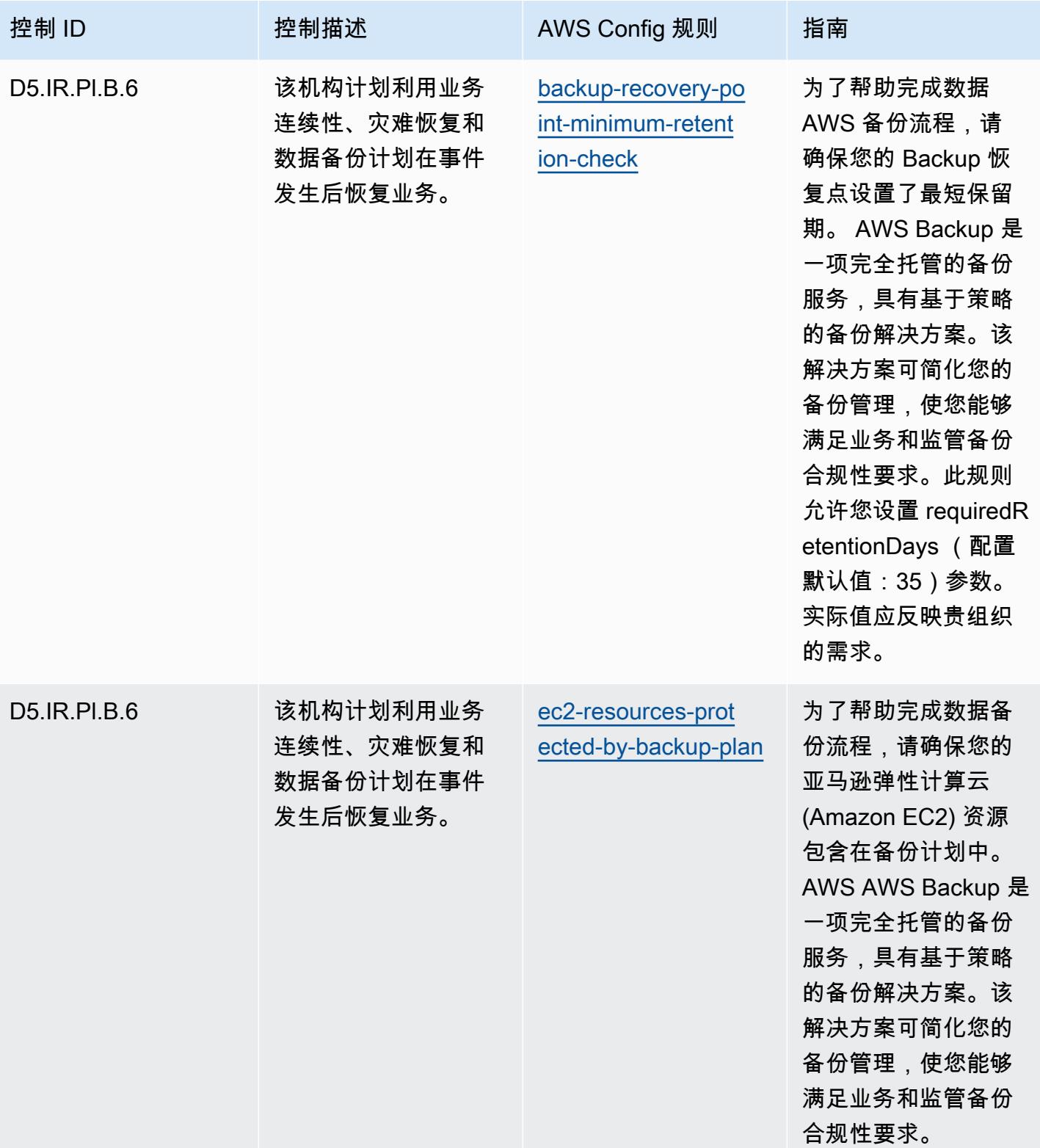

## 模板

该模板可在以下网址获得 GitHub:[FFIEC 运营最佳实践。](https://github.com/awslabs/aws-config-rules/blob/master/aws-config-conformance-packs/Operational-Best-Practices-for-FFIEC.yaml)

## 德国云计算合规性条件目录 (C5) 操作最佳实践

一致性包提供了一个通用的合规框架,旨在使您能够使用托管或自定义 AWS Config 规则和 AWS Config 补救措施来创建安全、运营或成本优化治理检查。作为示例模板,合规包并不是为了完全确保 遵守特定的治理或合规标准而设计的。您有责任自行评估自己对服务的使用是否符合适用的法律和监管 要求。

以下提供了德国云计算合规性标准目录 (C5) 和 AWS 托管 Config 规则之间的映射示例。每条 Config 规则都适用于特定 AWS 资源,并与一个或多个德国 C5 控件相关。一个德国 C5 控制可以与多个 Config 规则相关联。有关这些映射的更多详细信息和指导,请参阅下表。

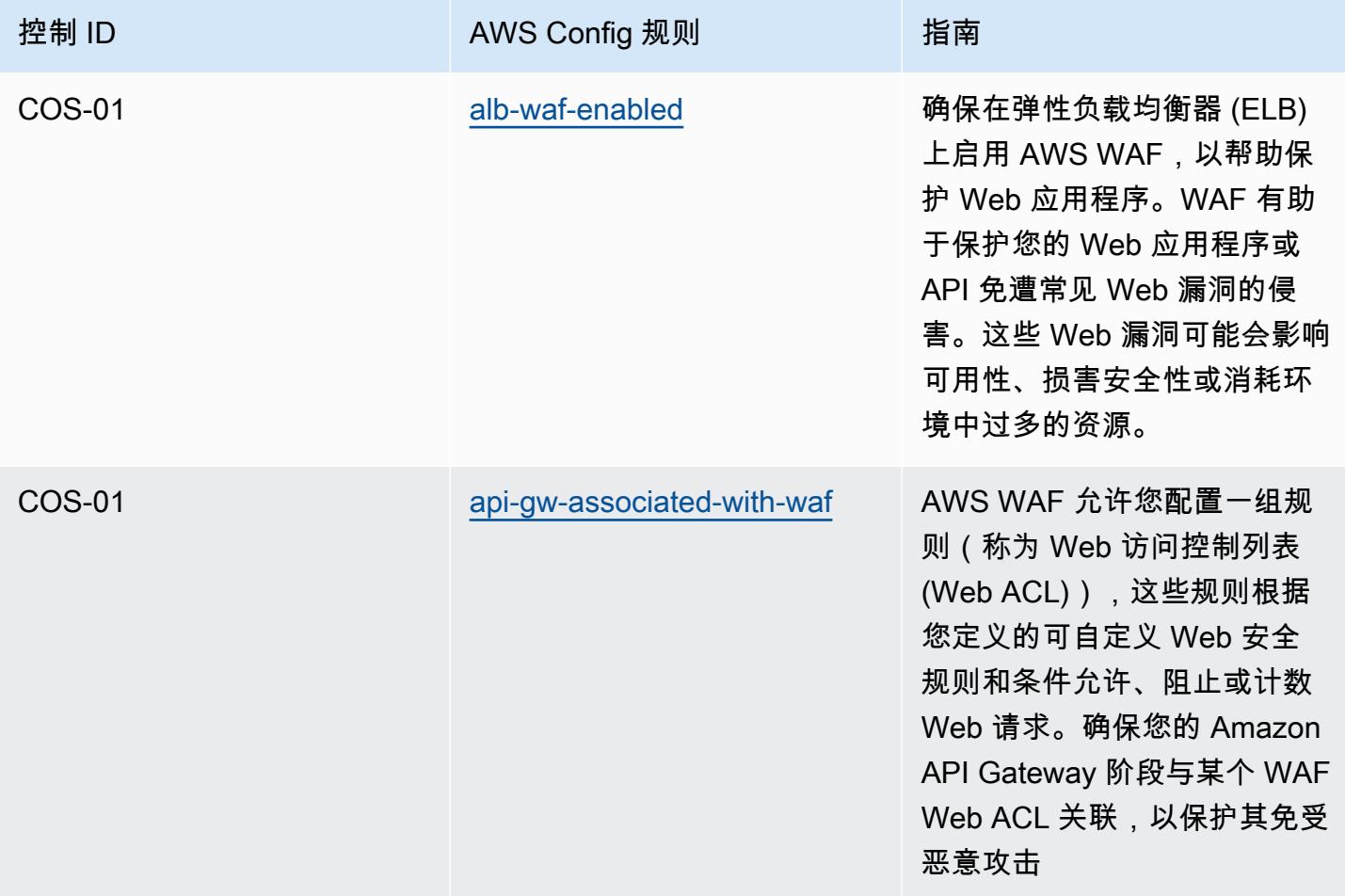

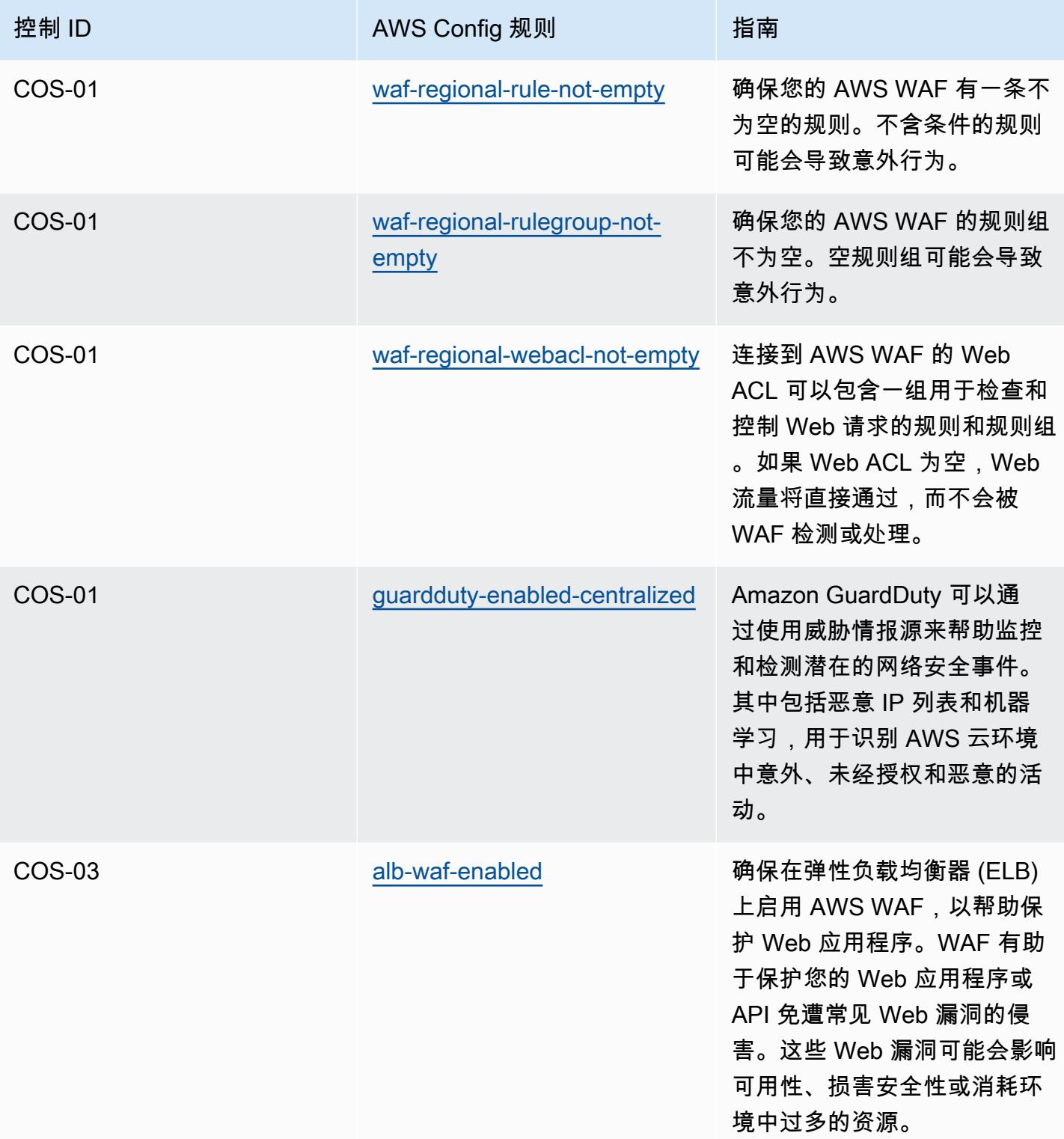

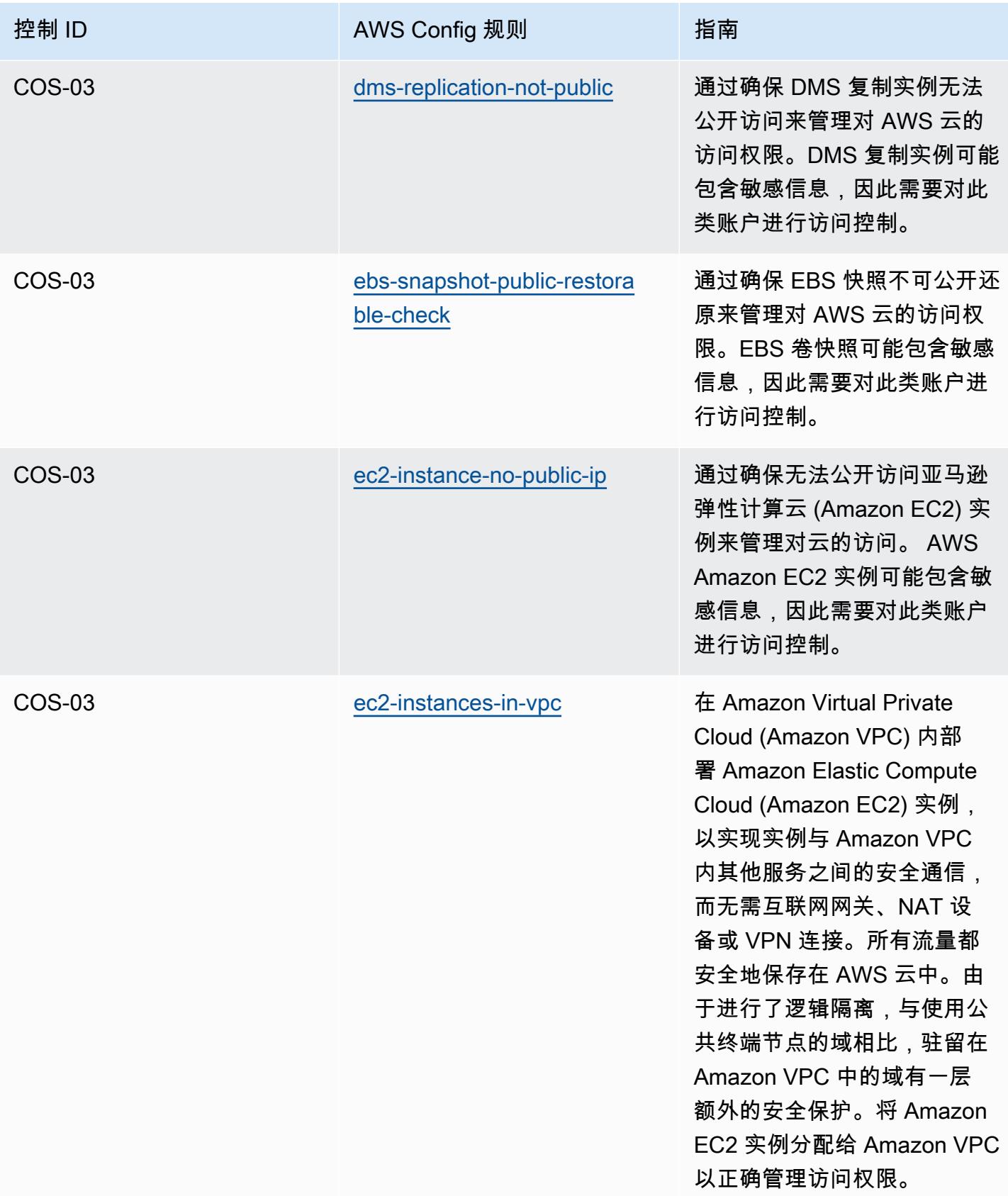

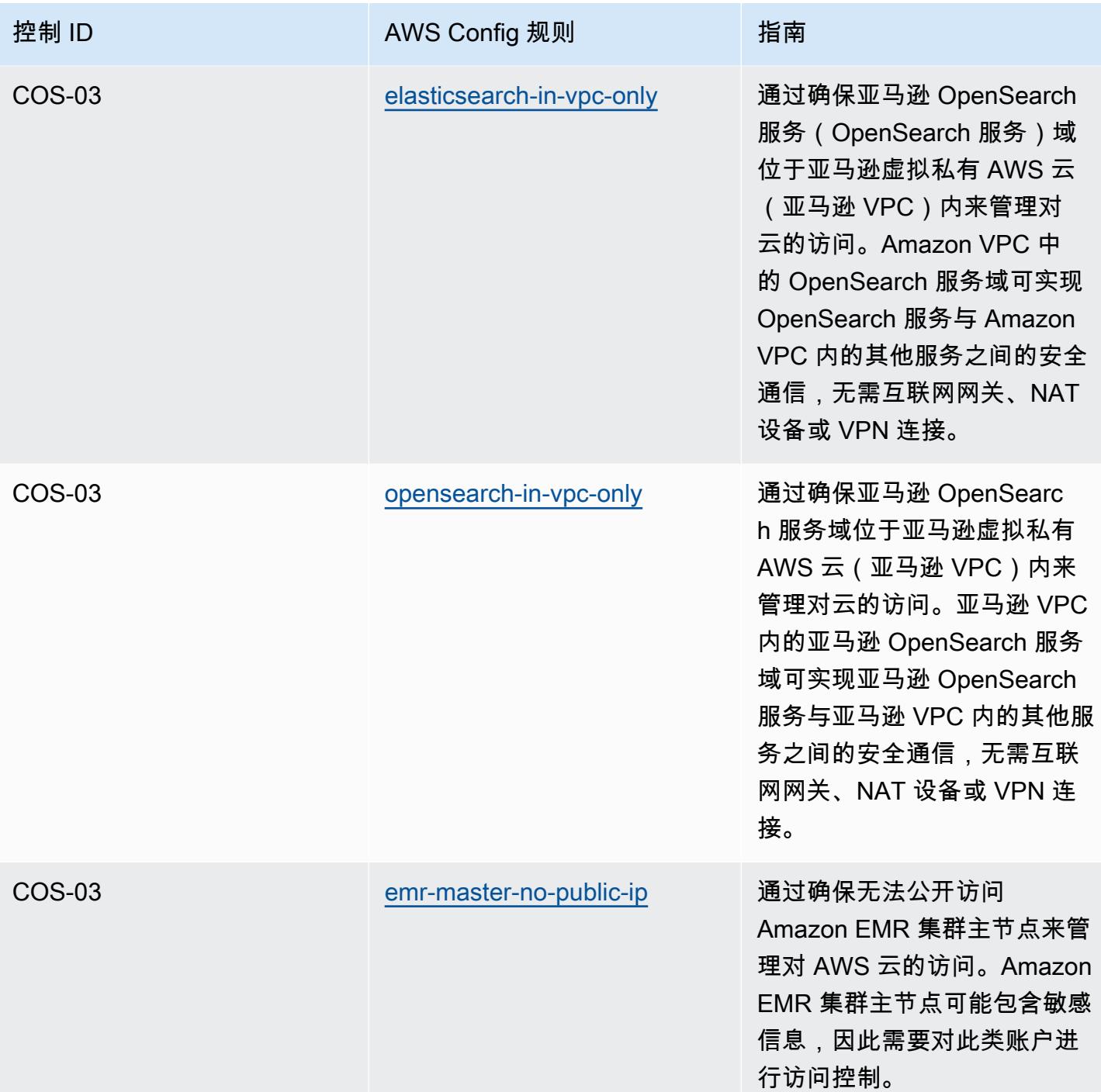

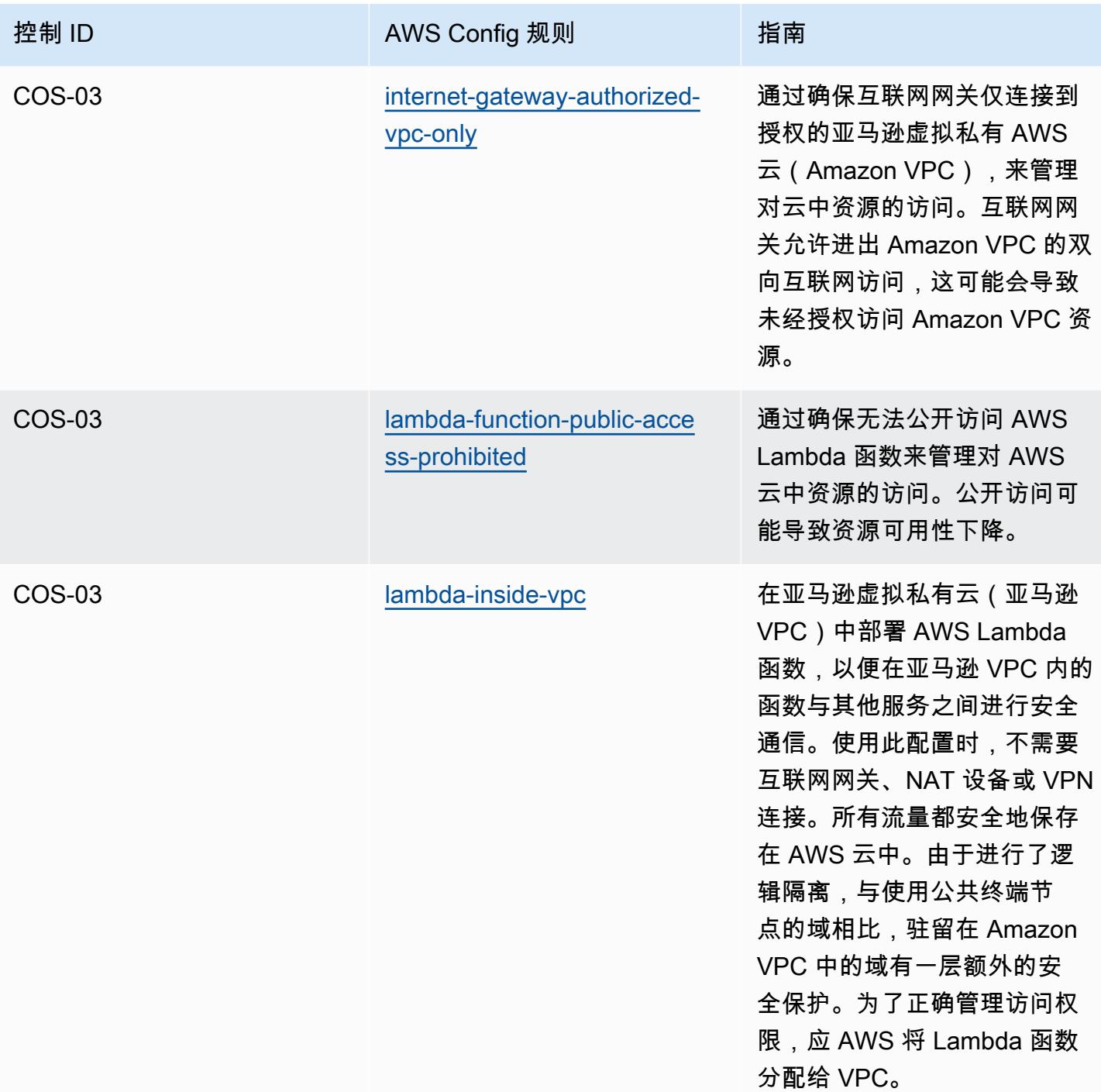

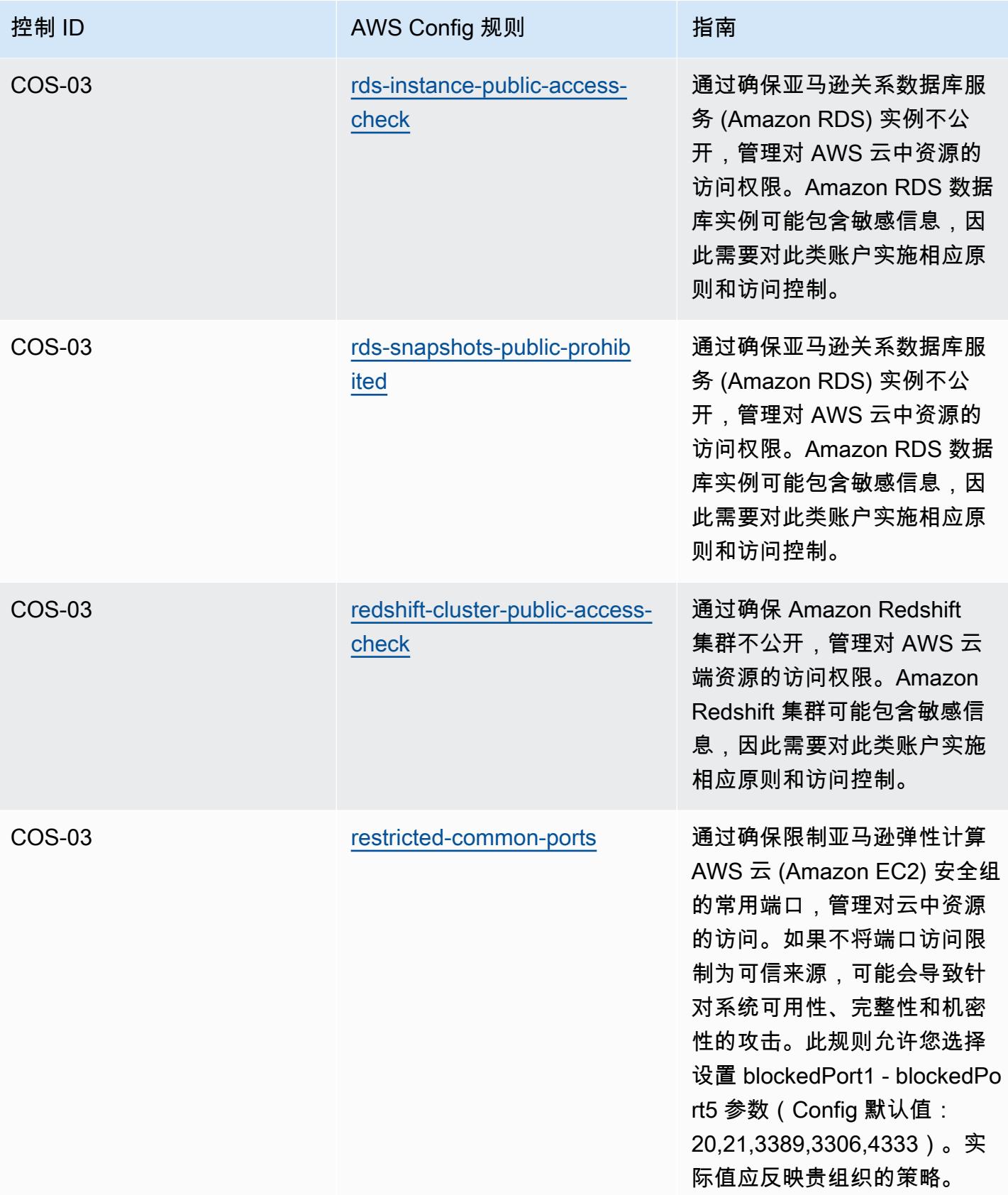

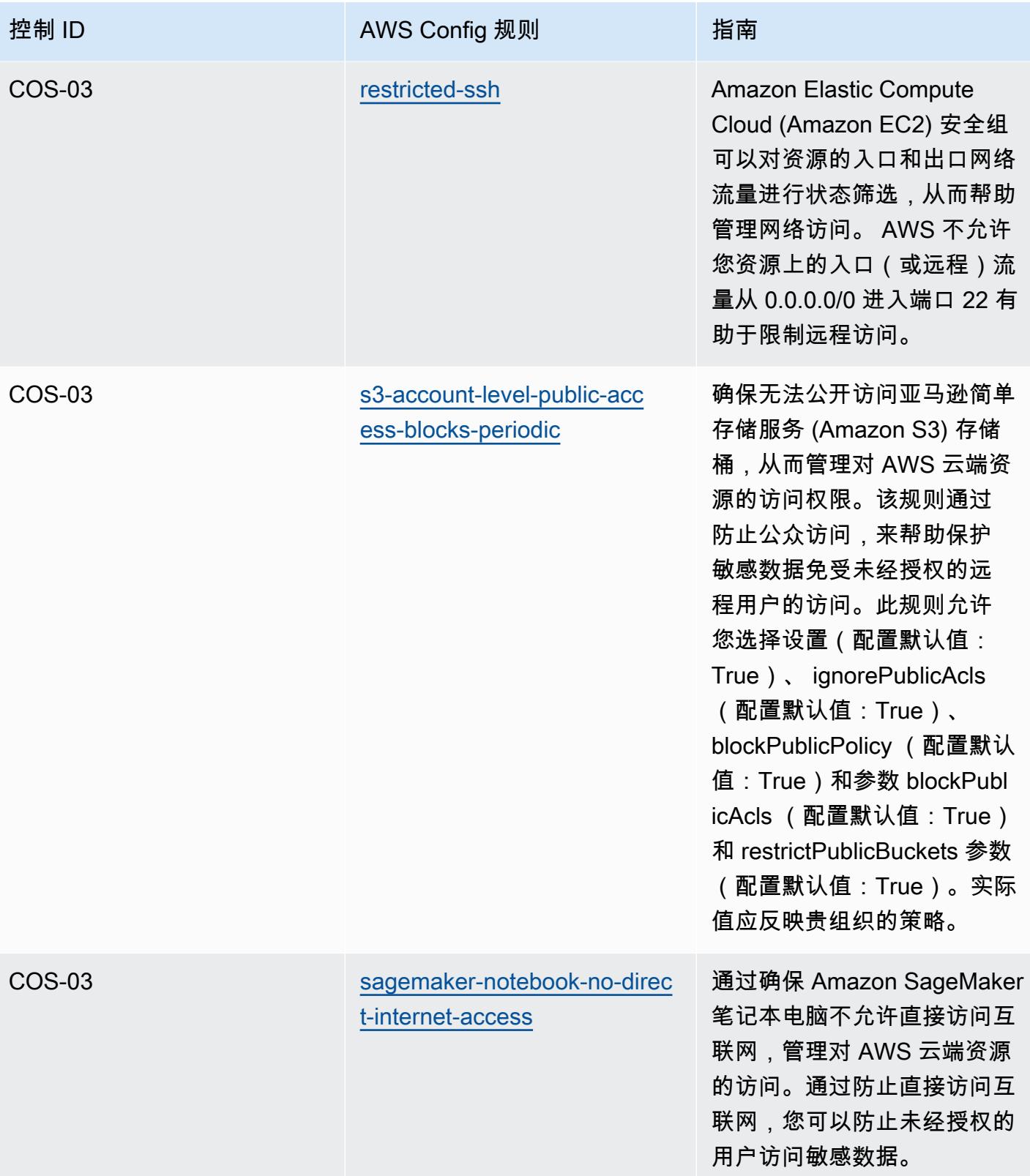
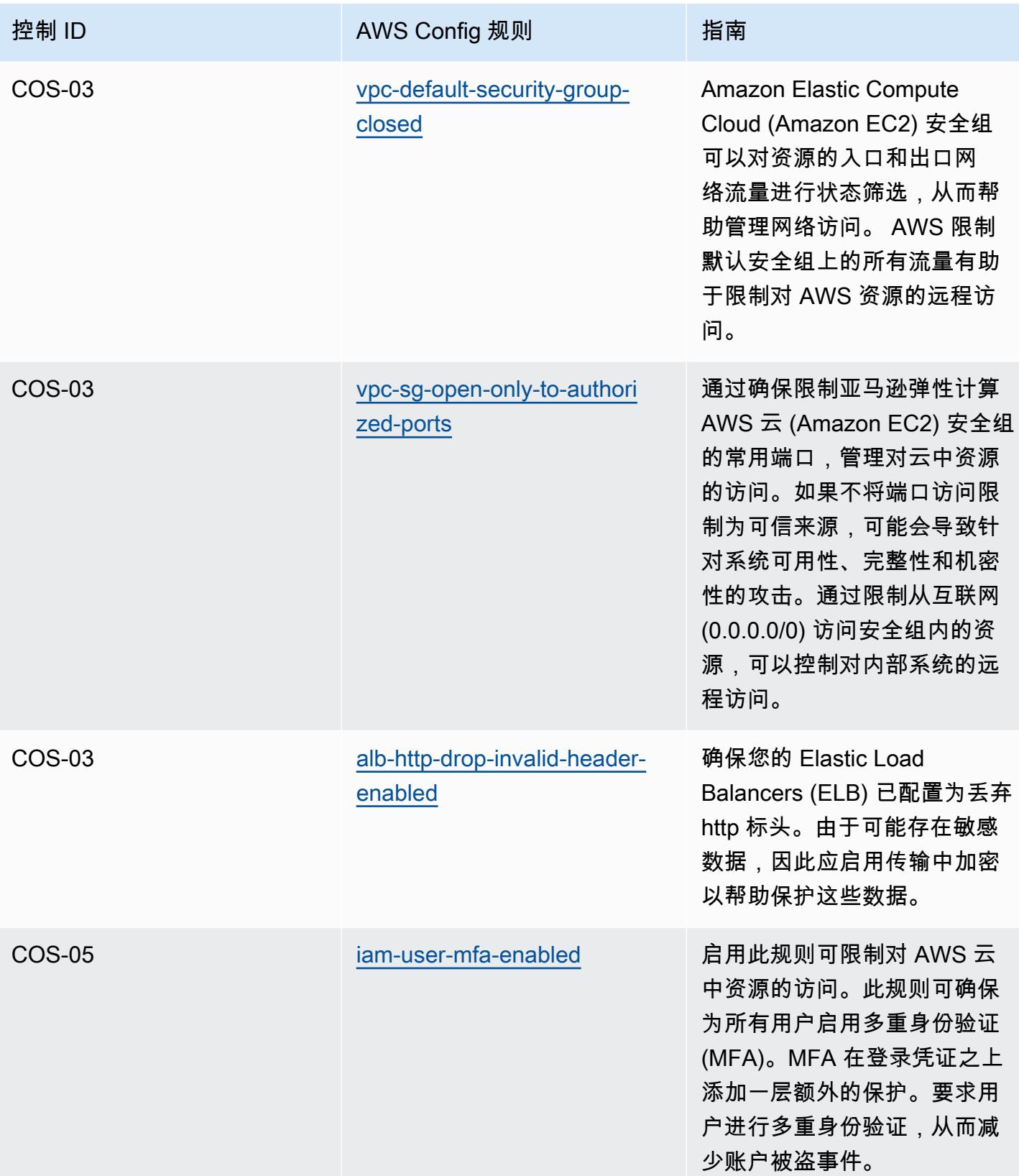

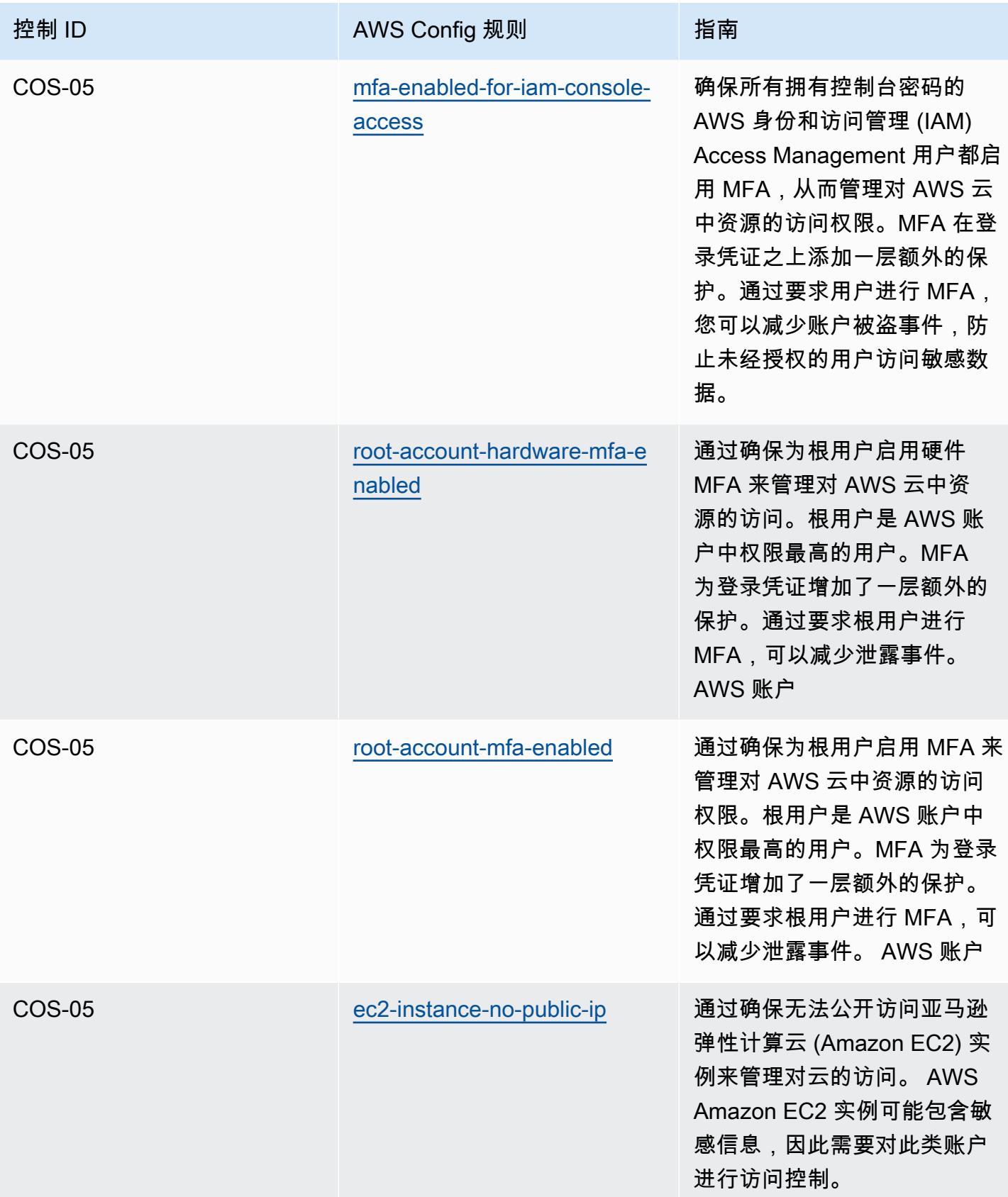

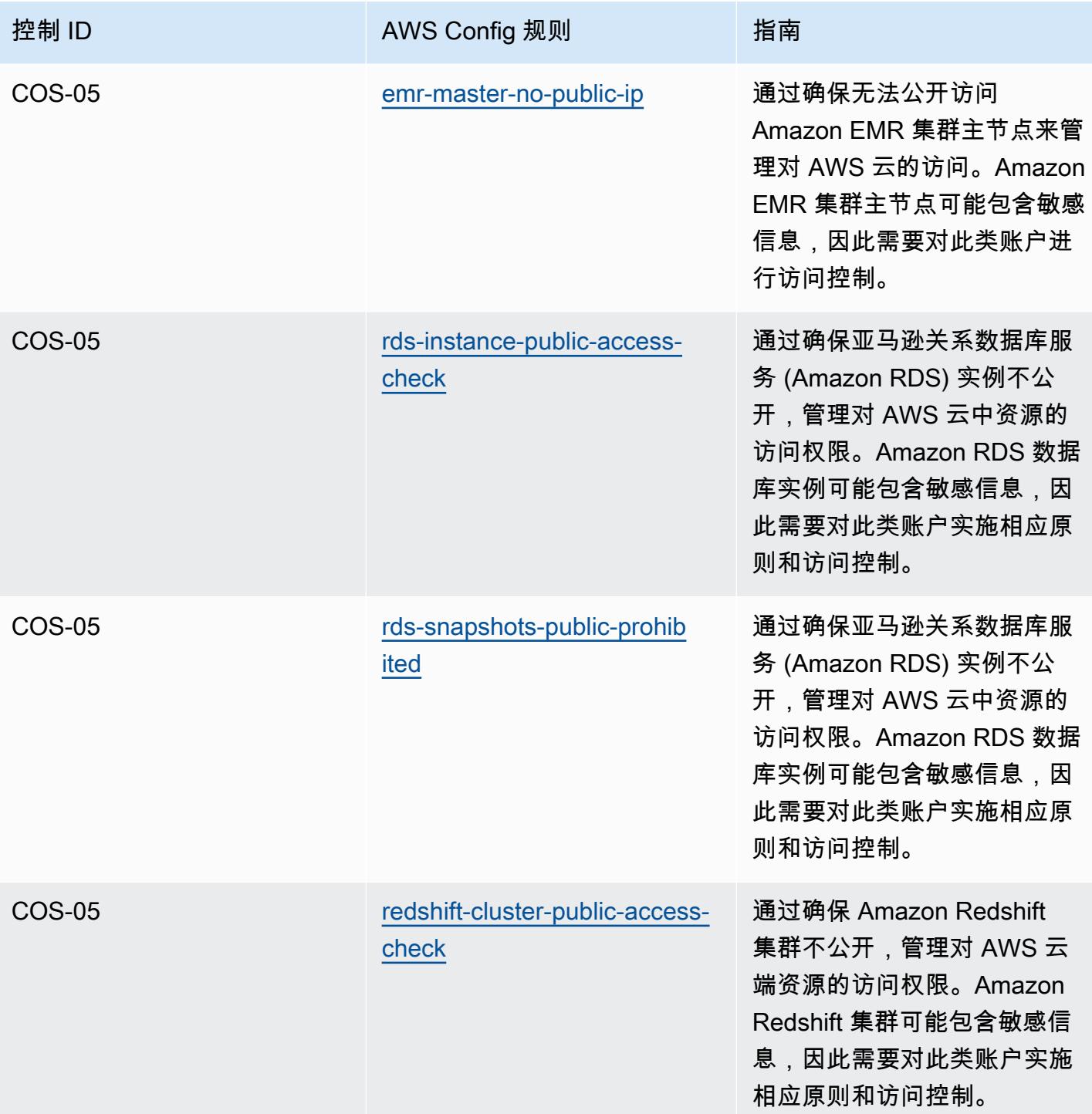

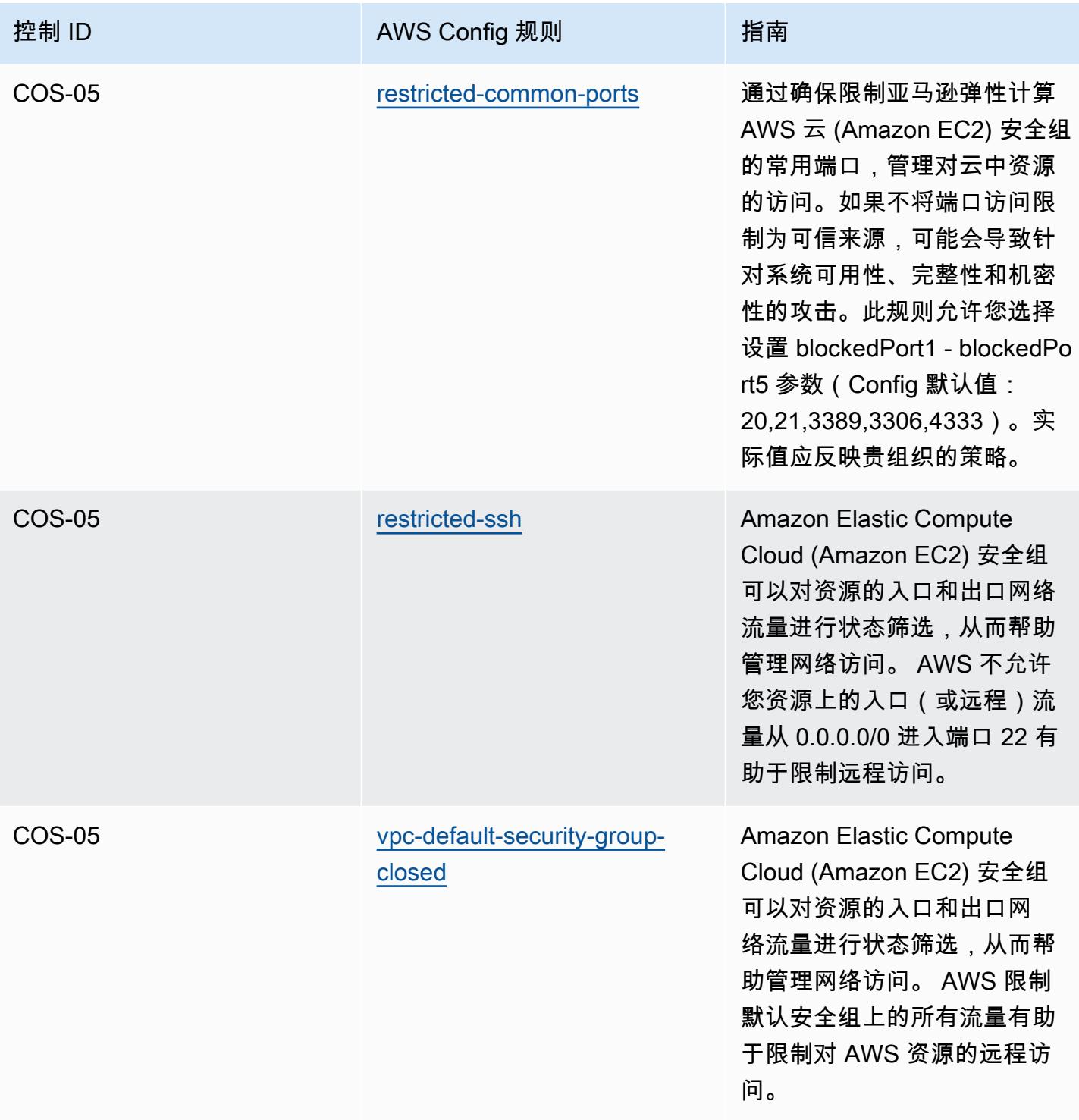

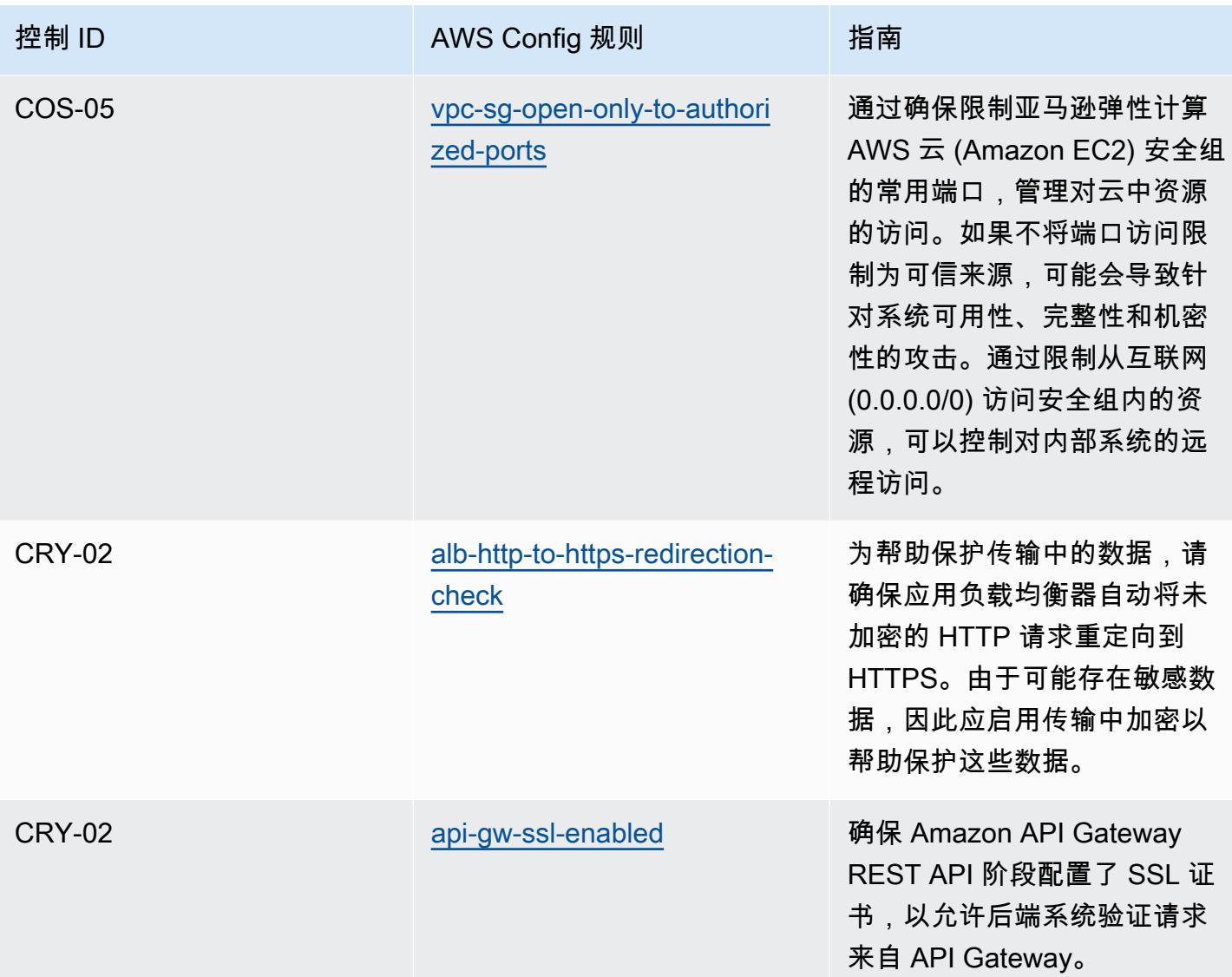

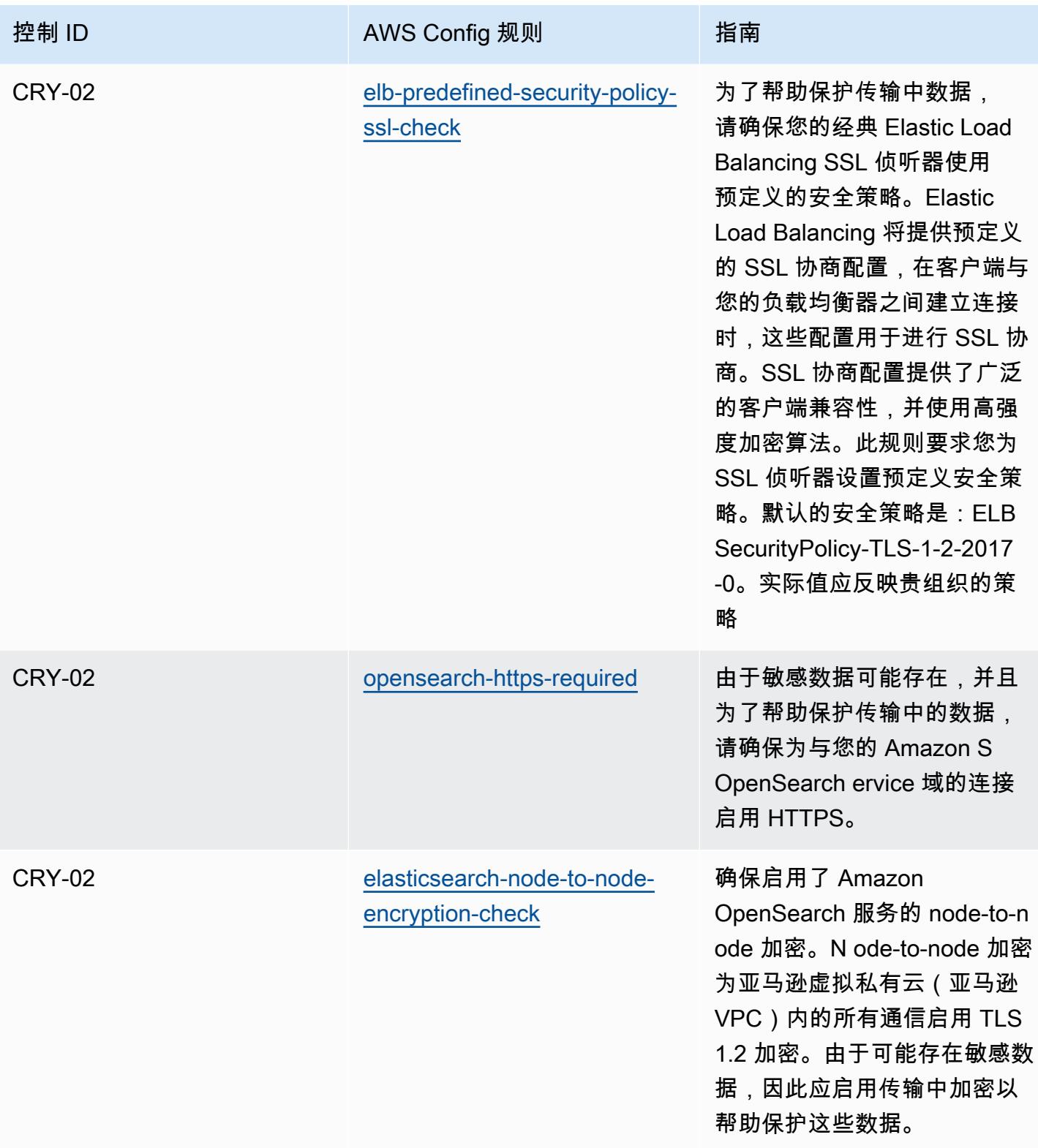

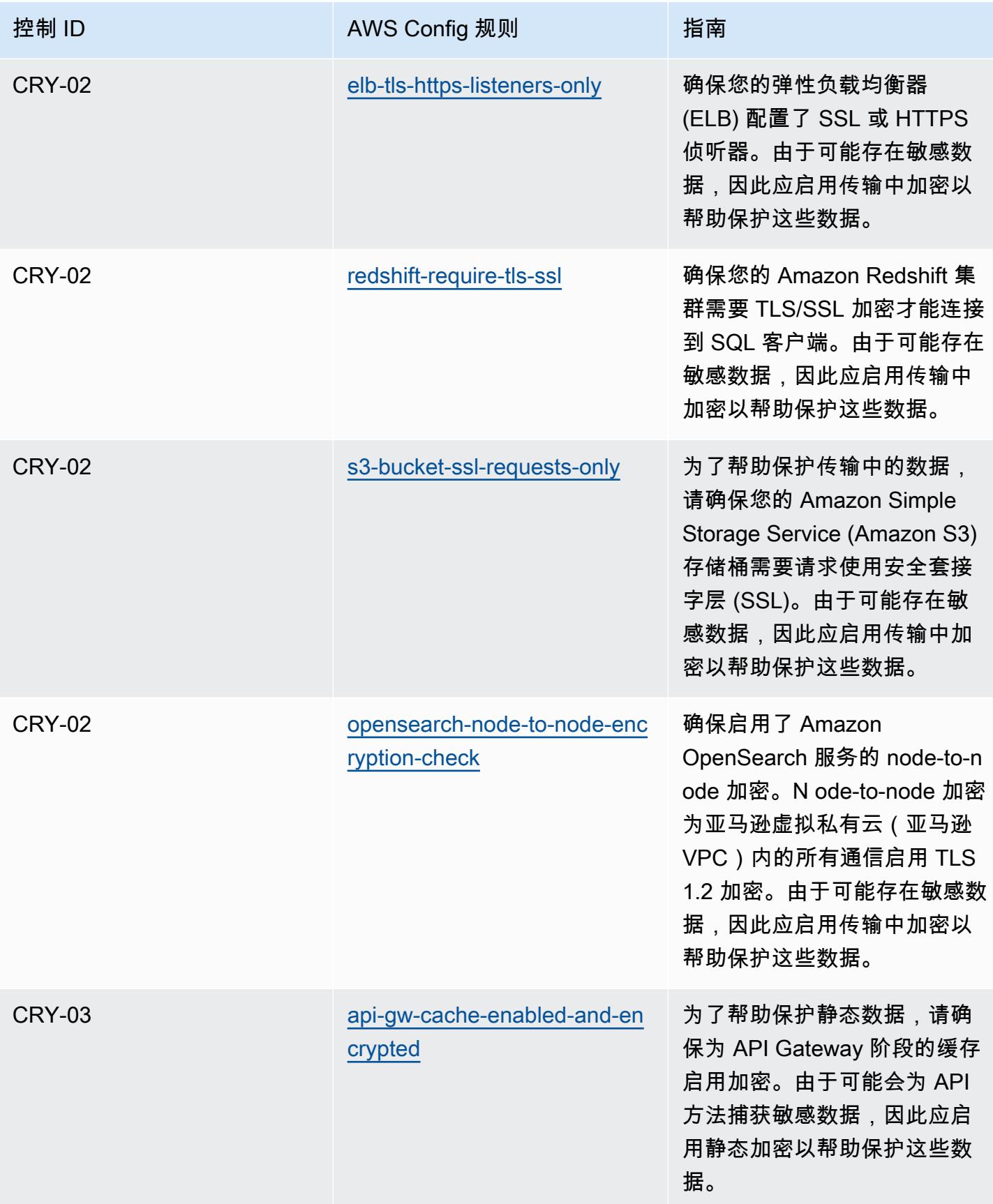

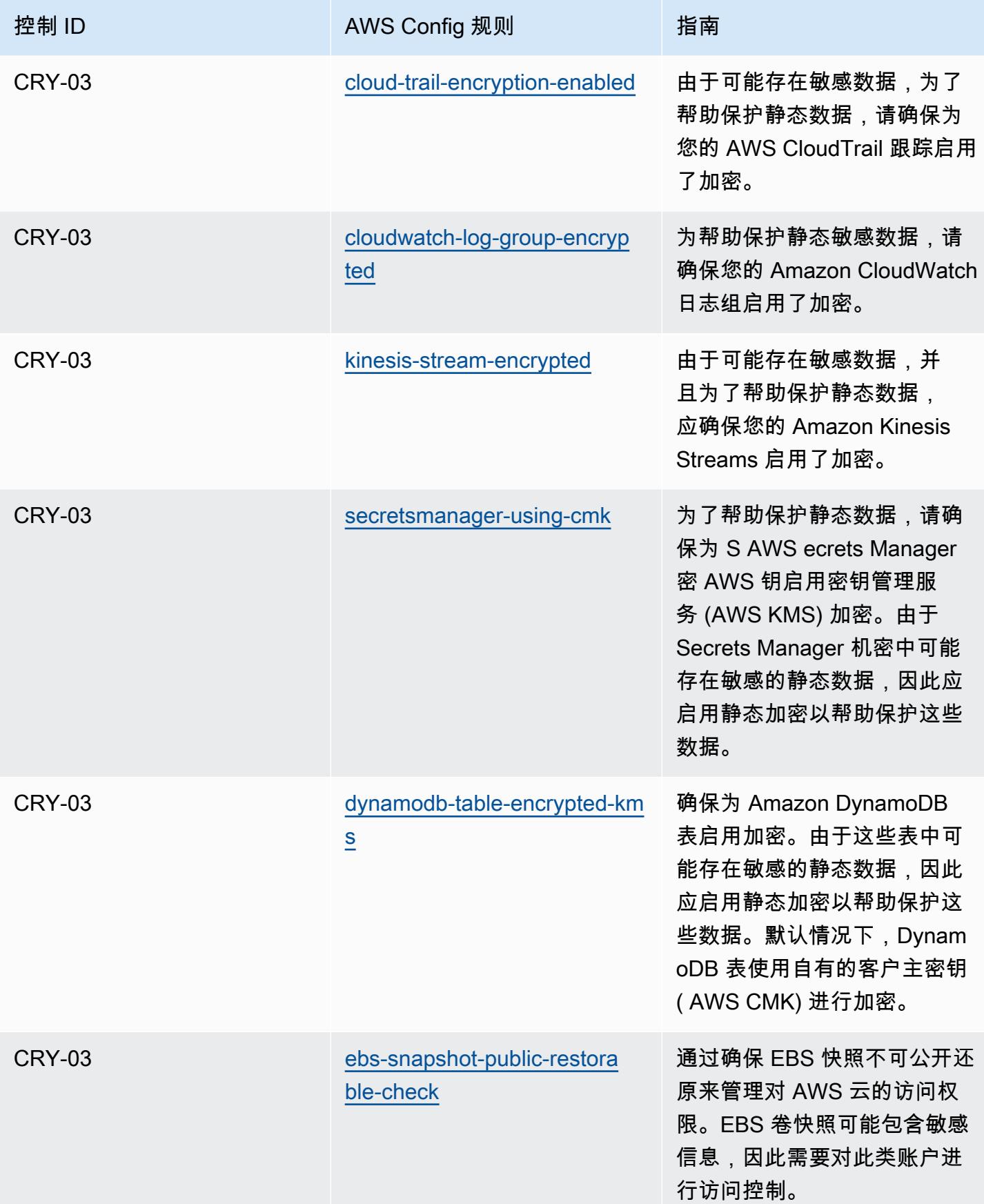

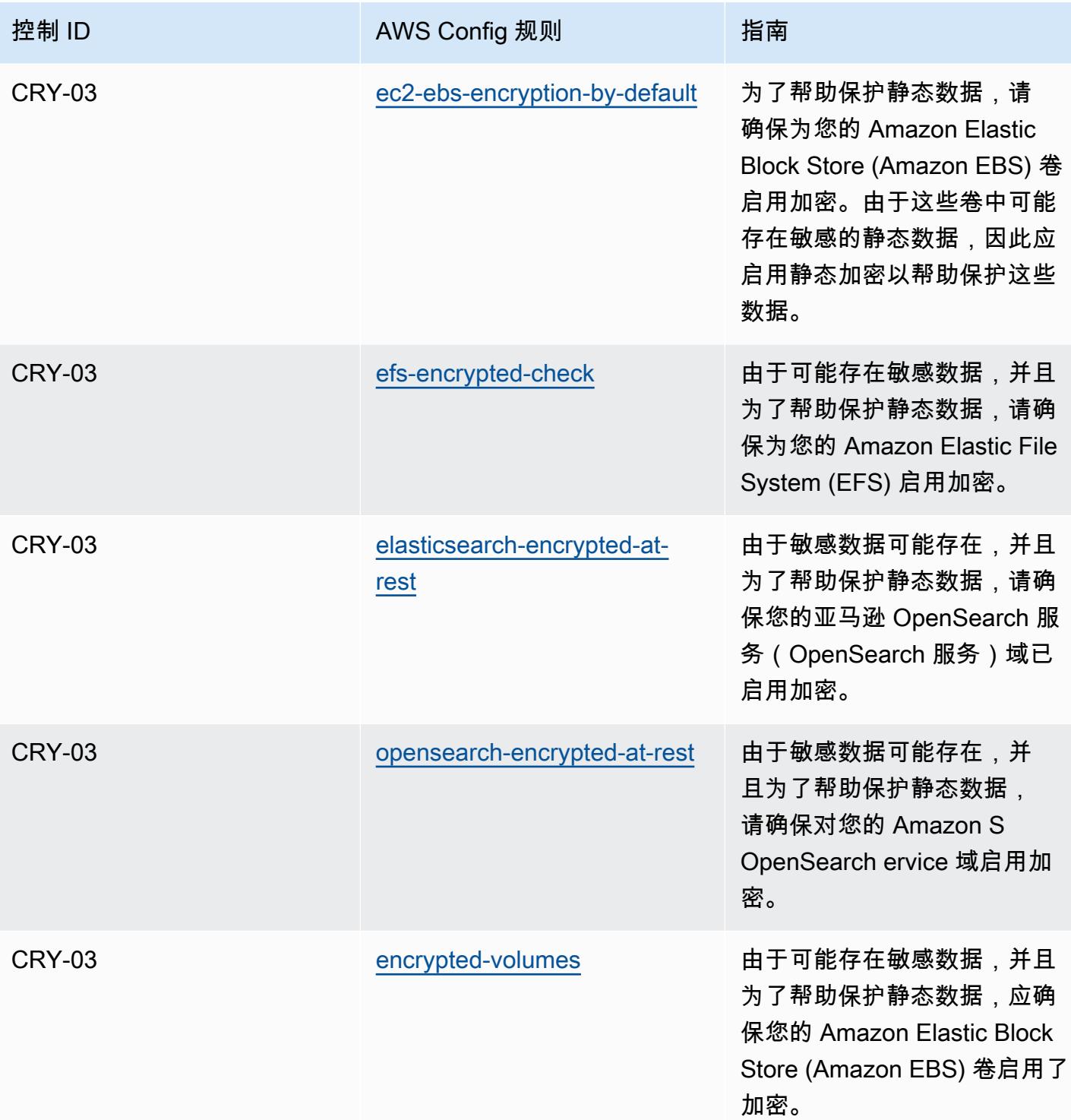

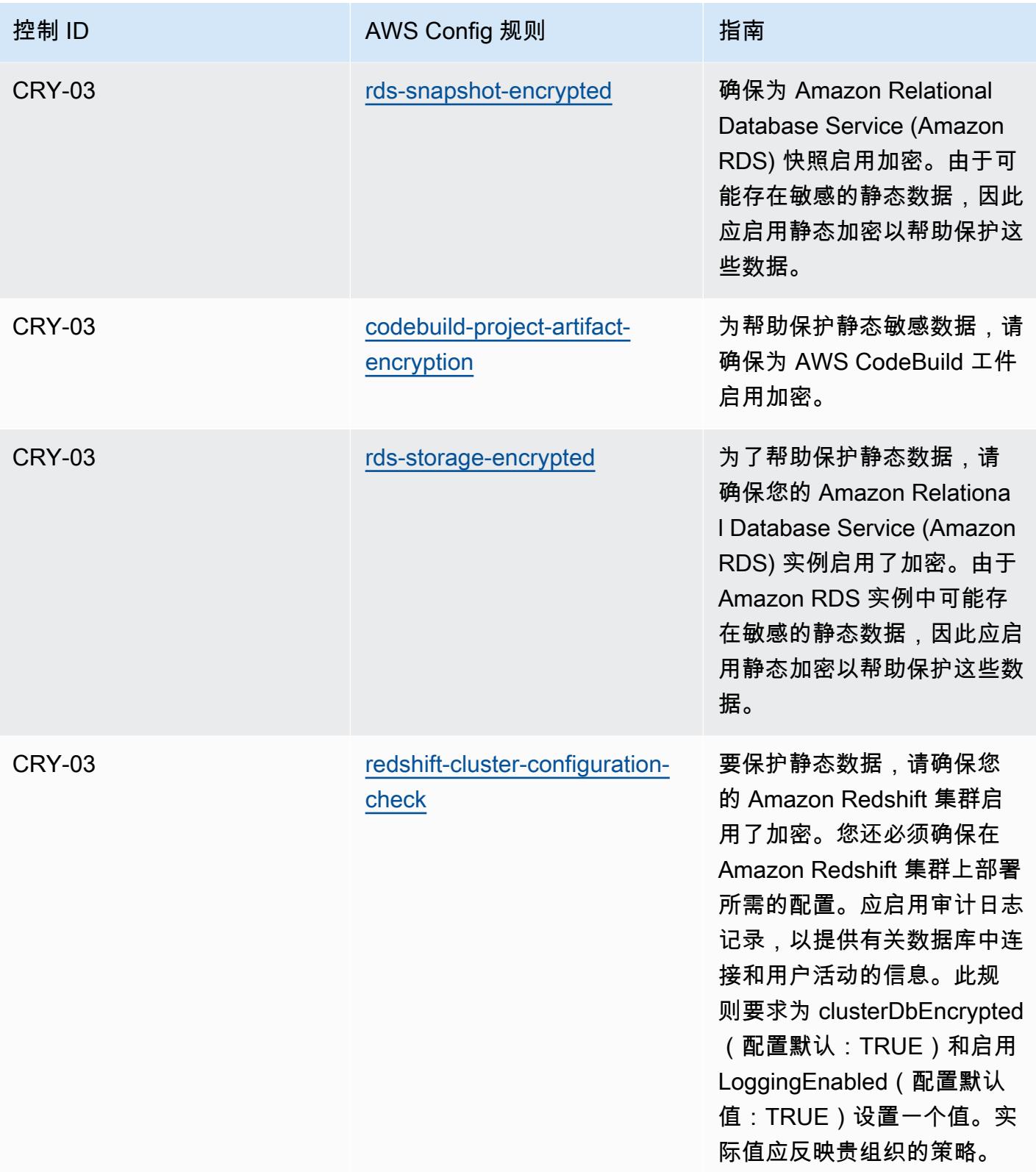

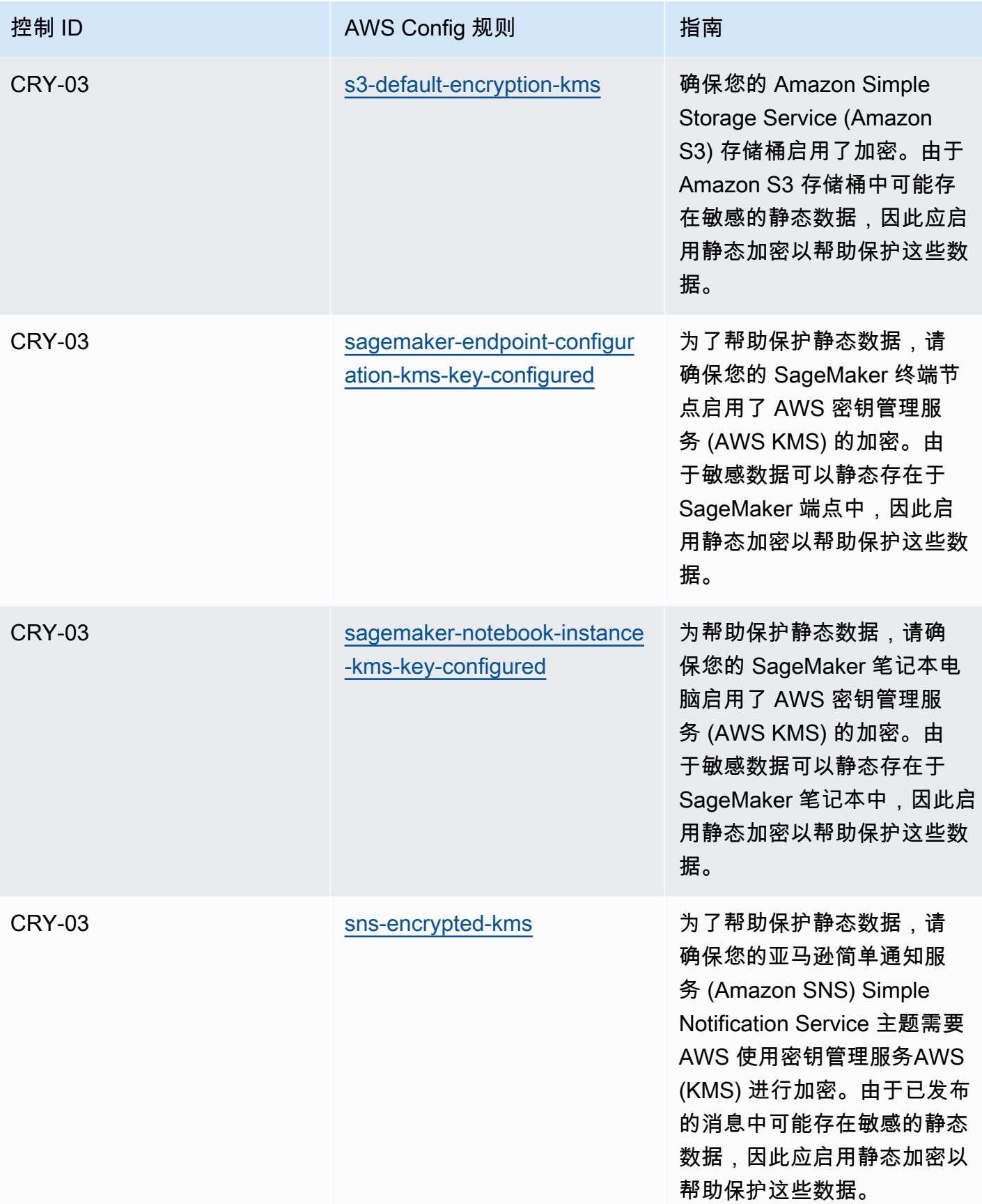

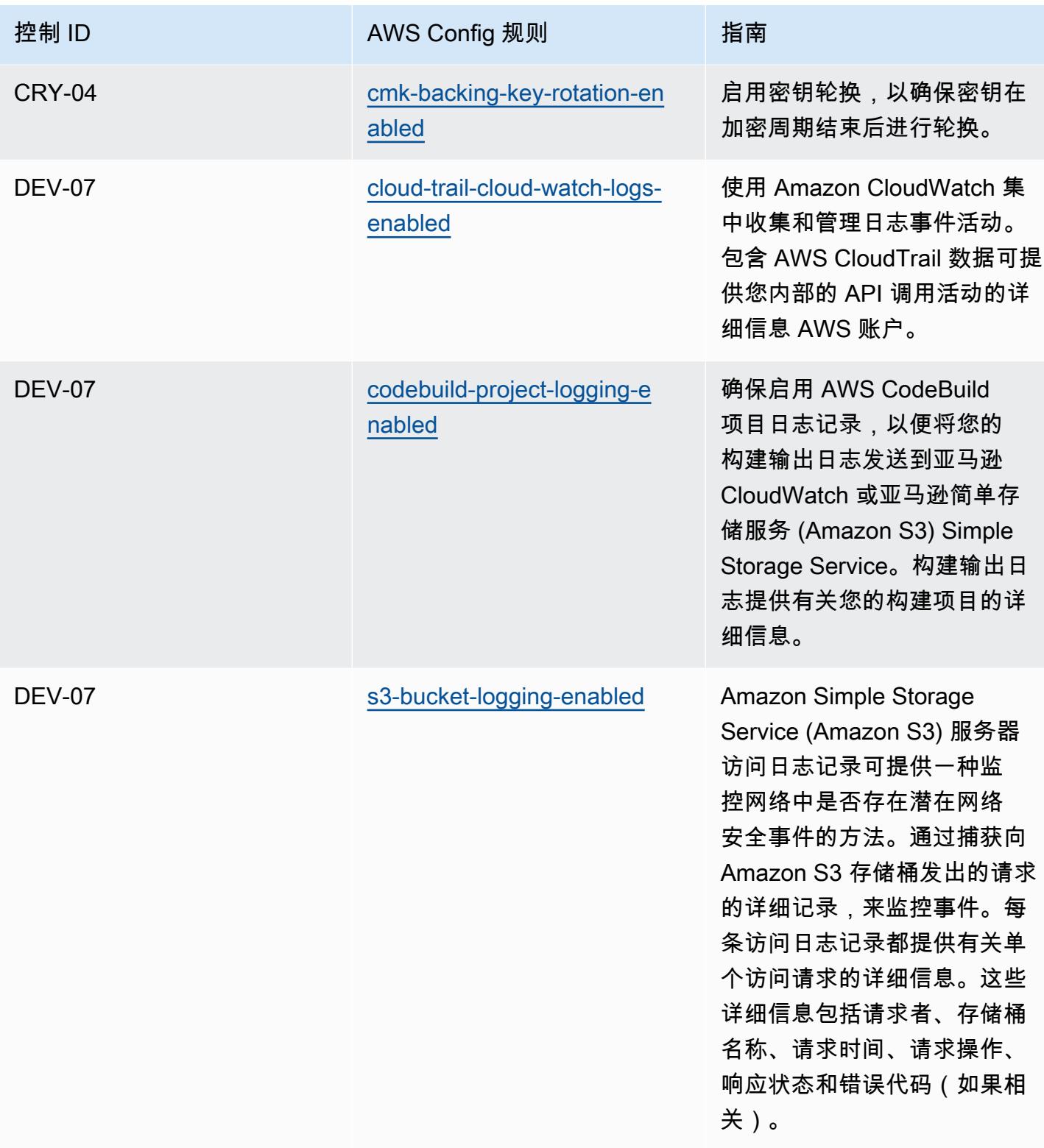

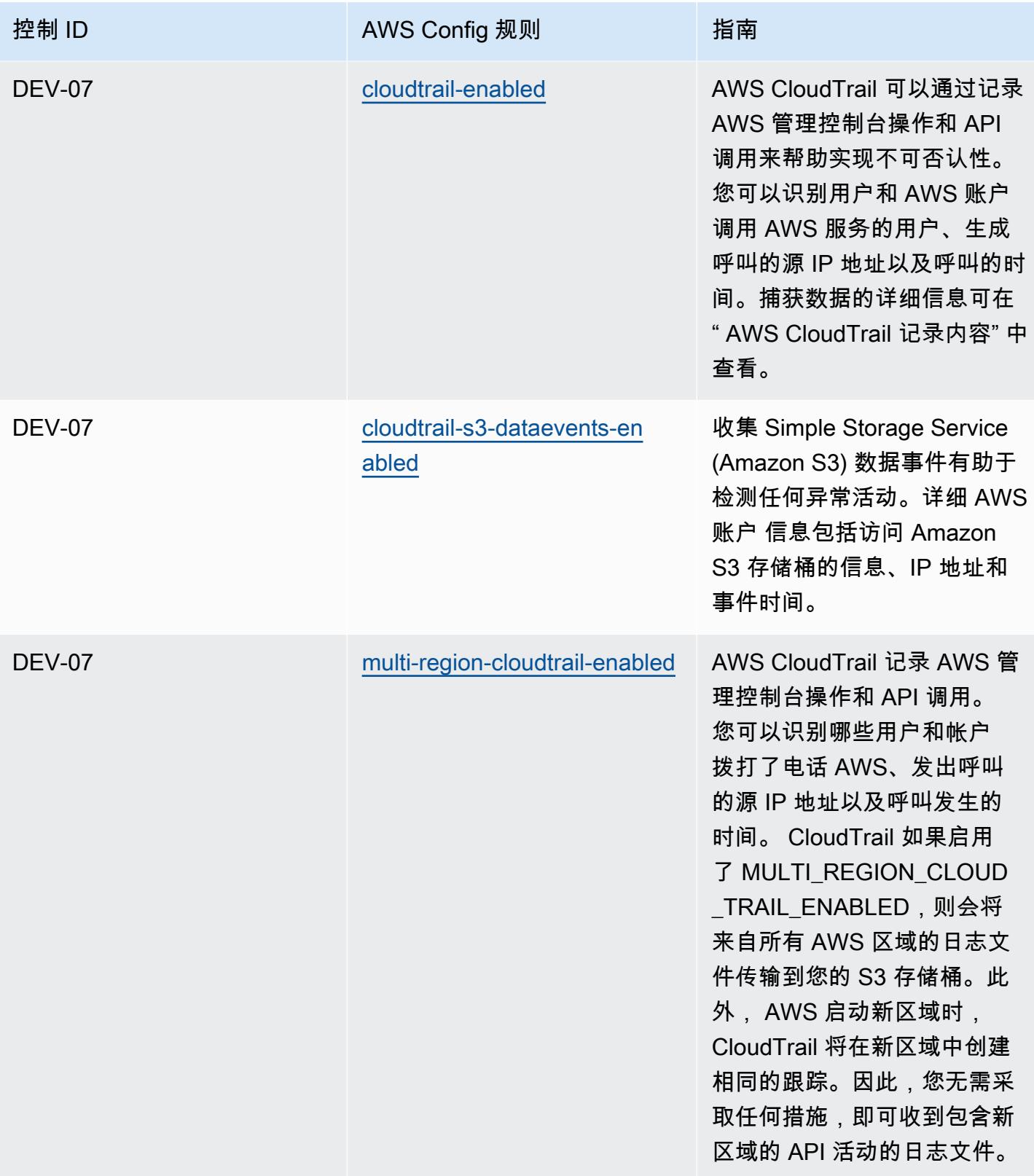

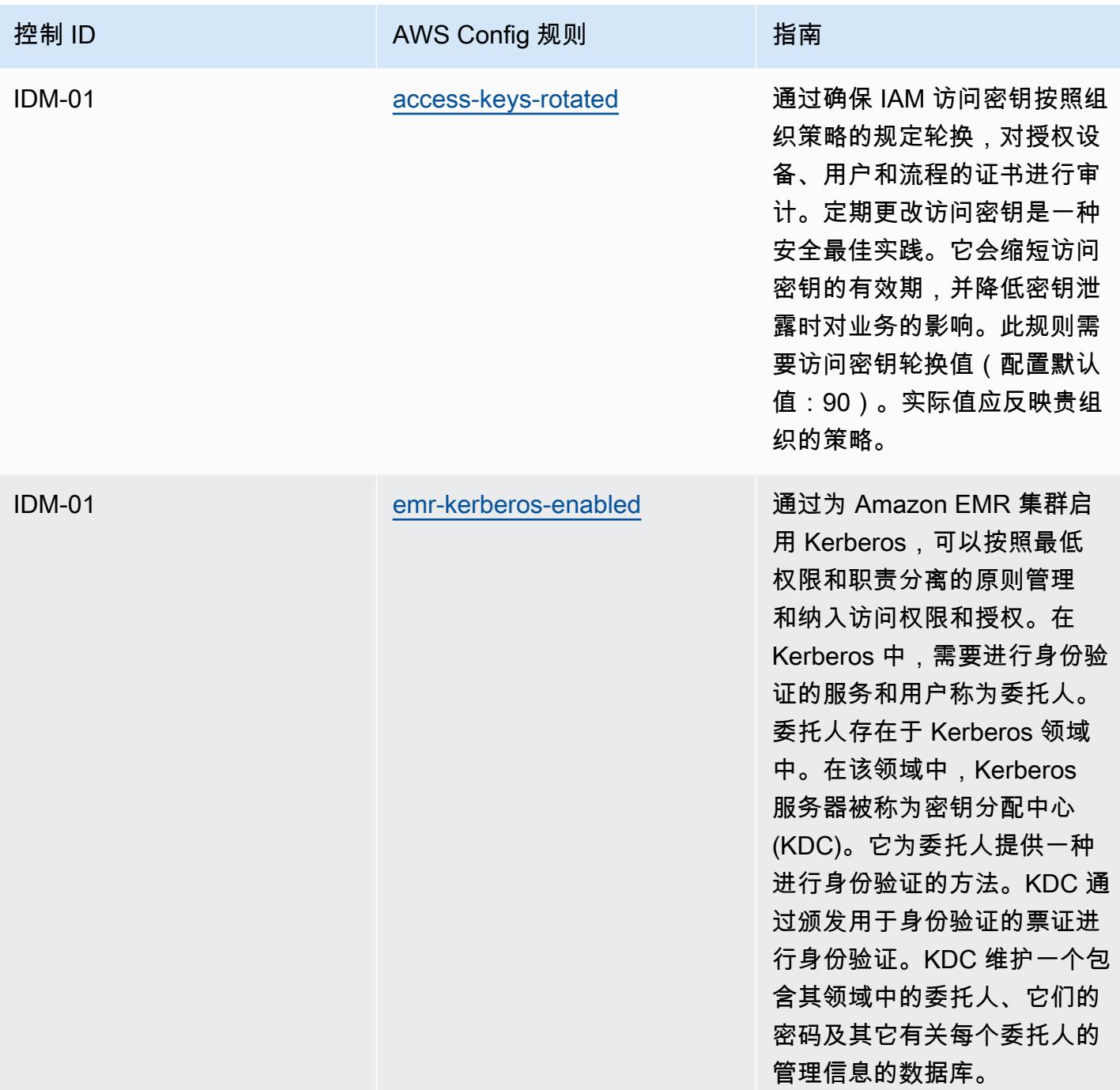

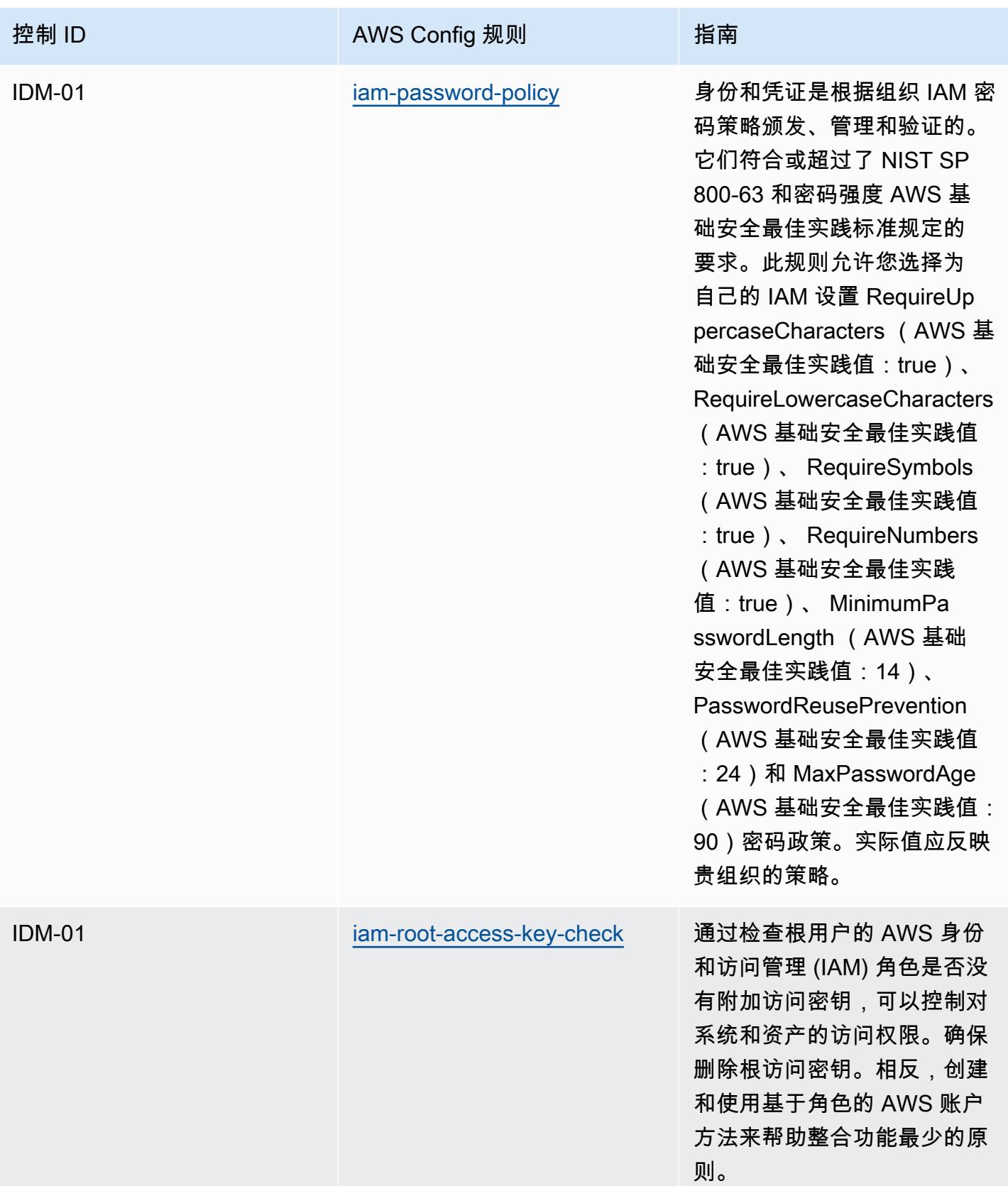

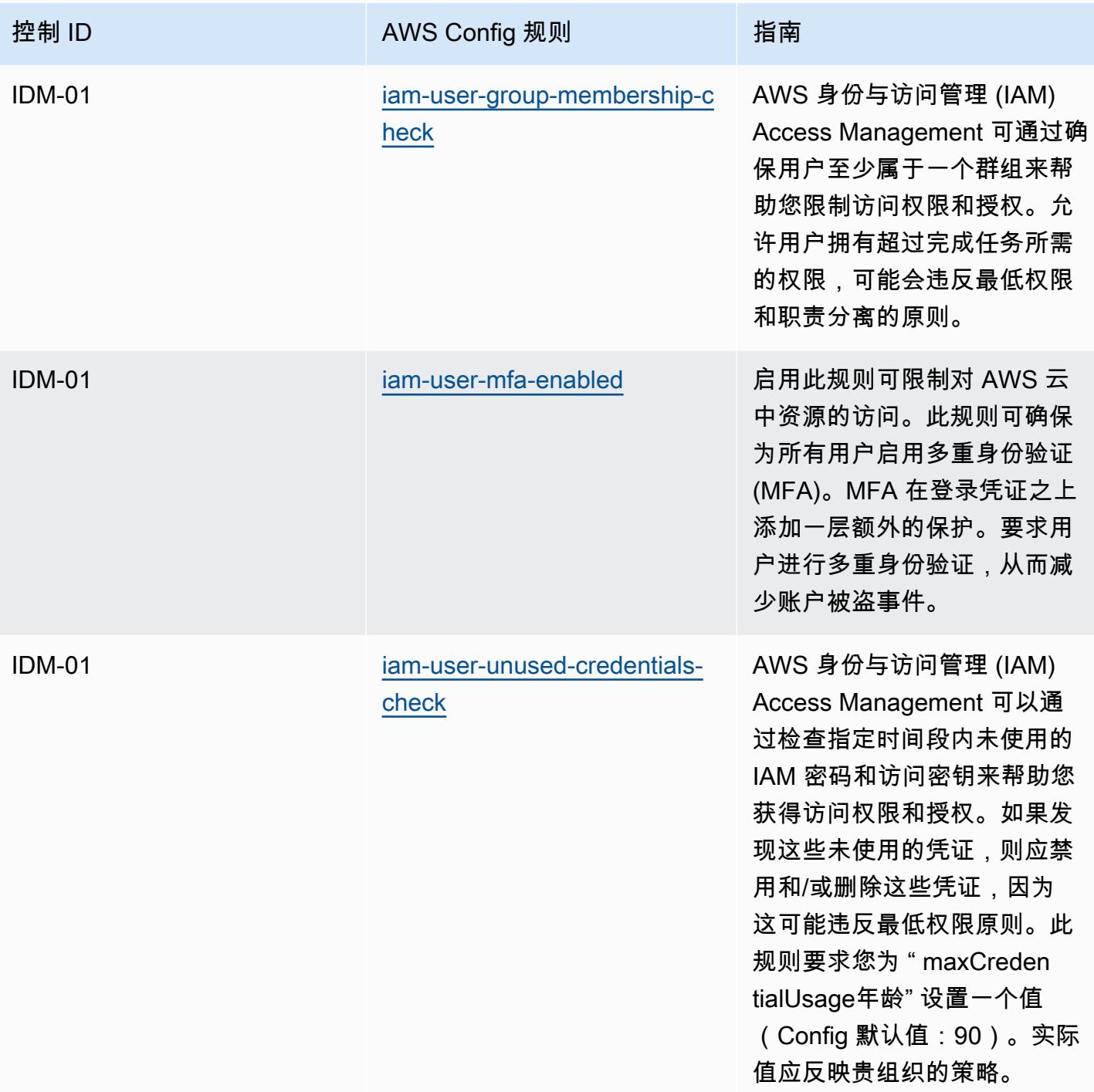

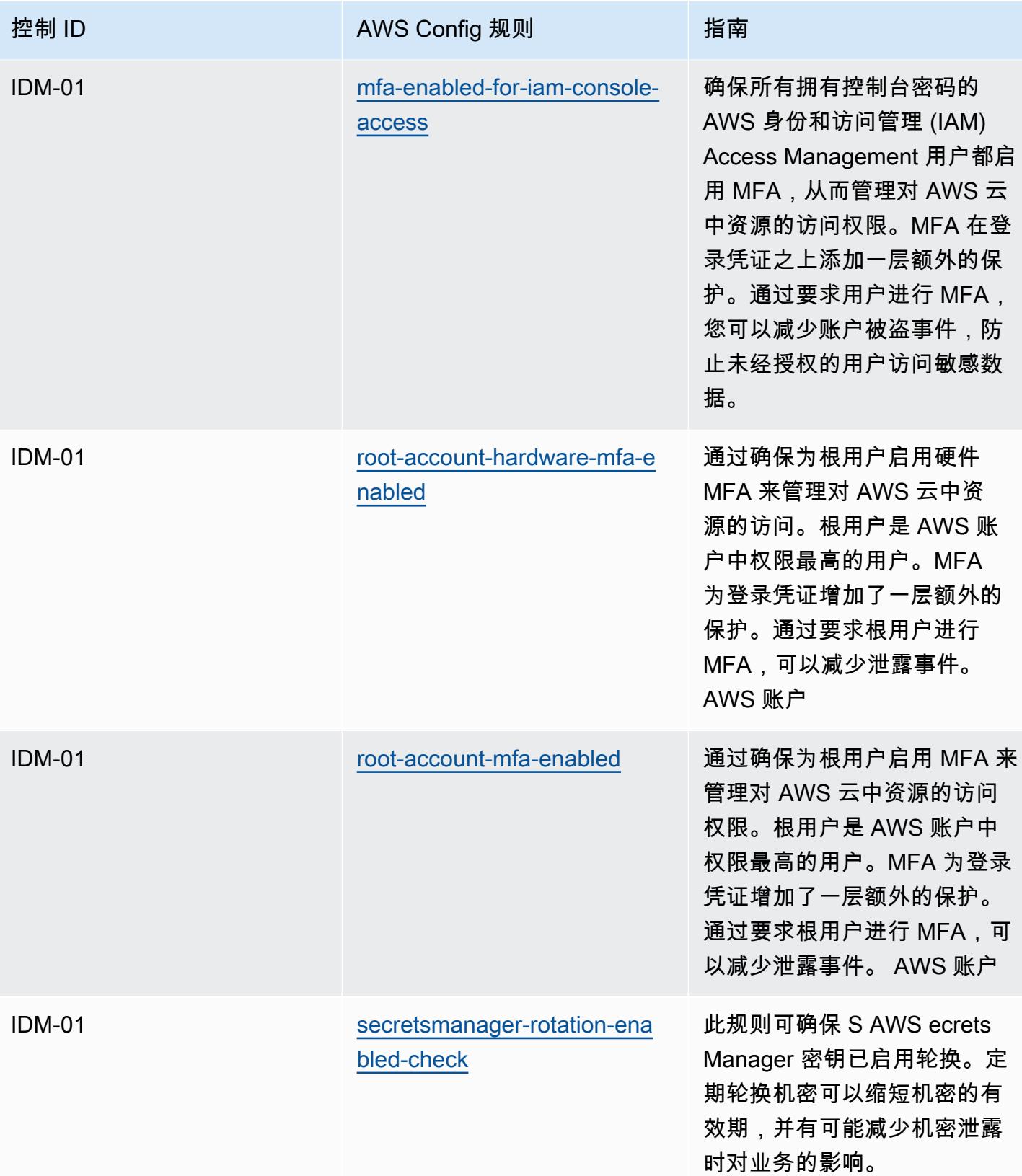

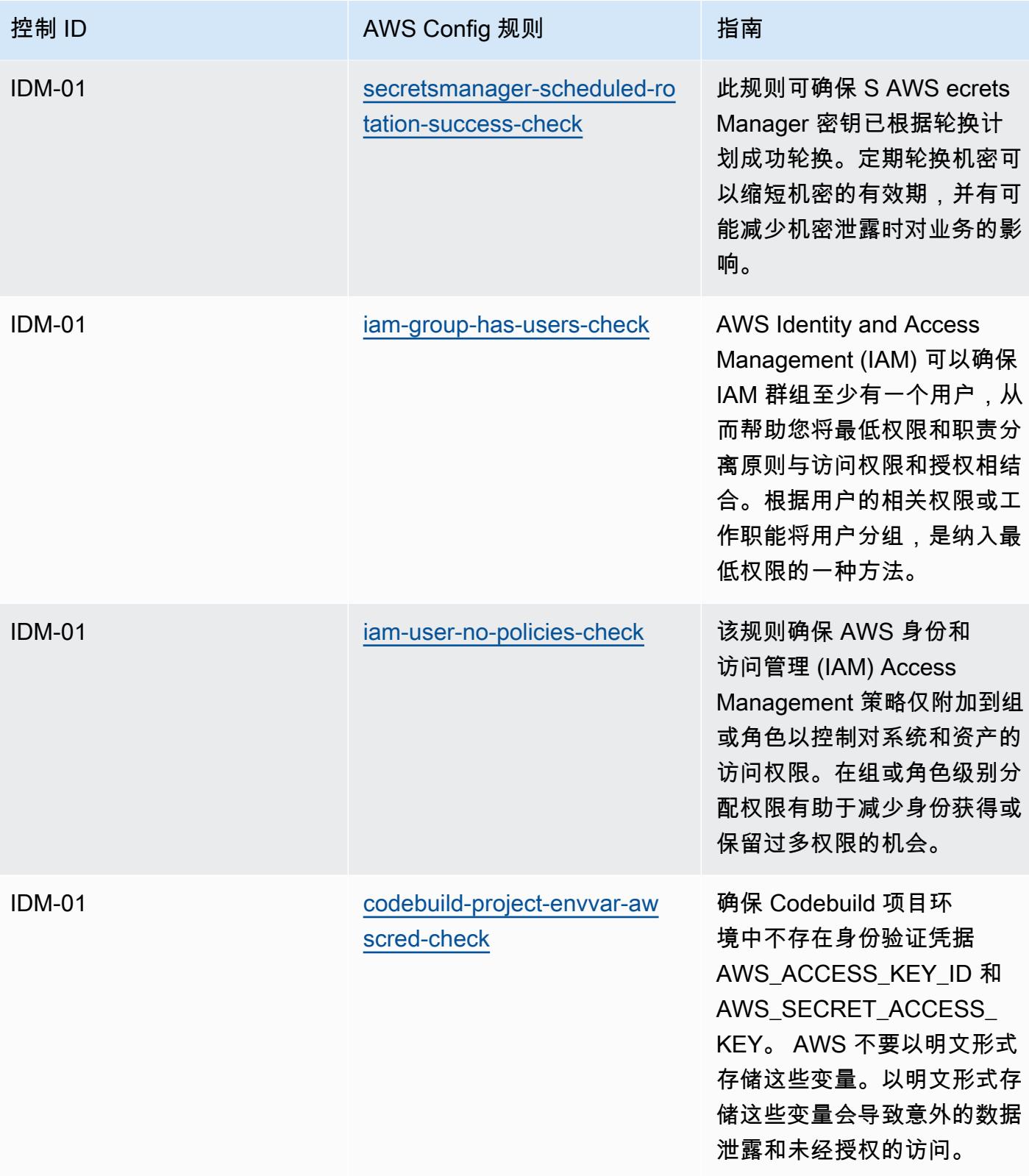

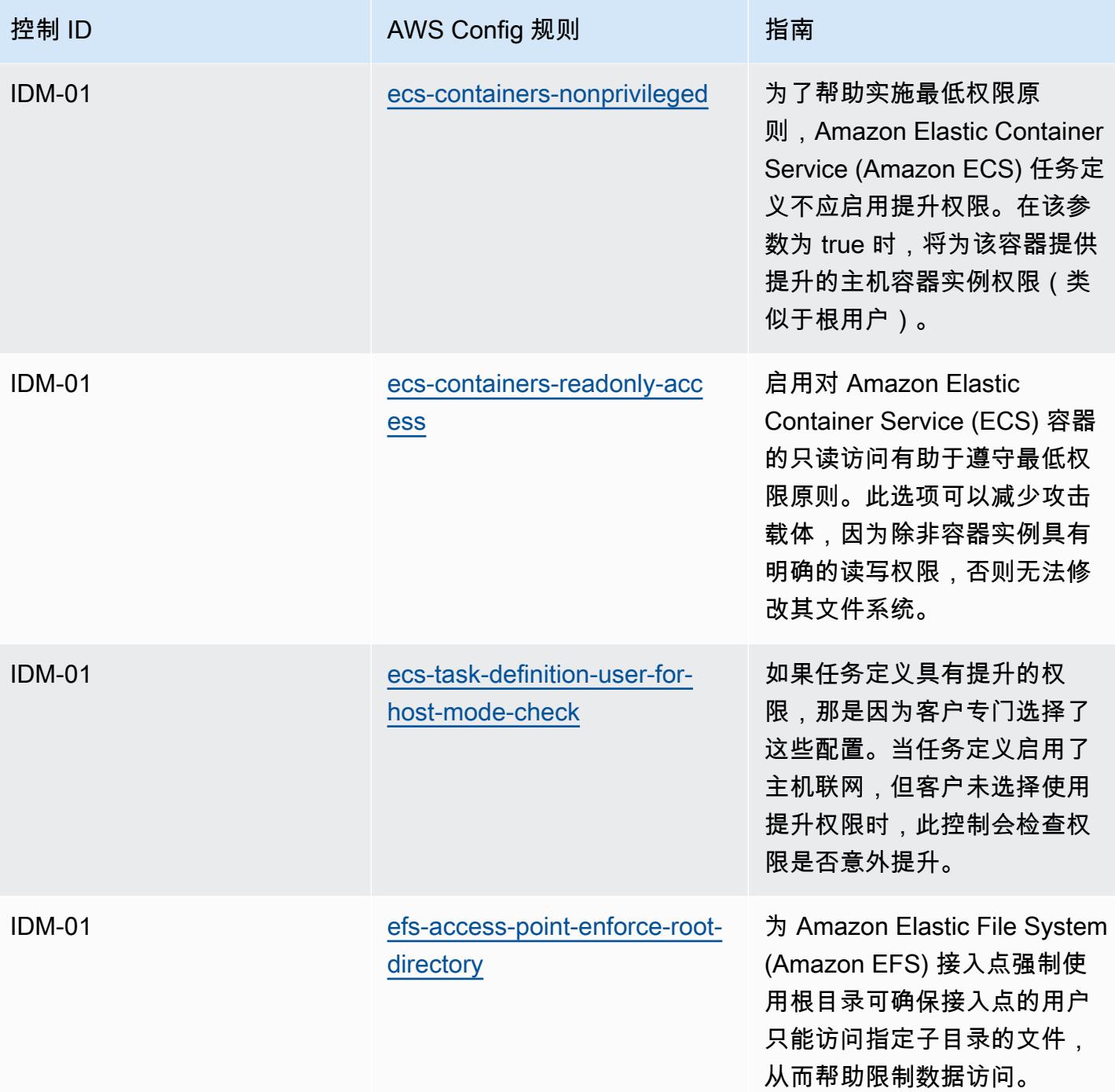

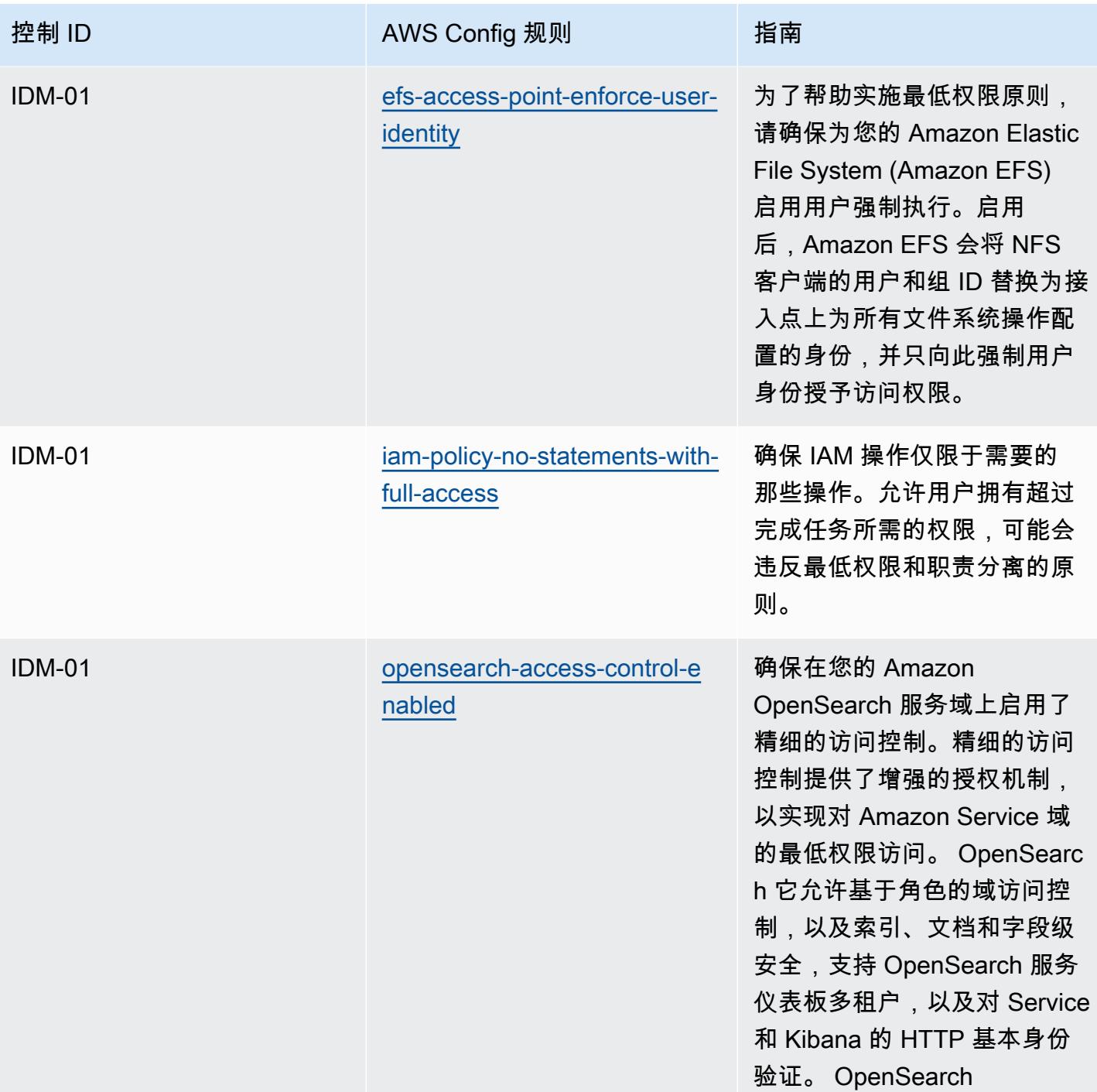

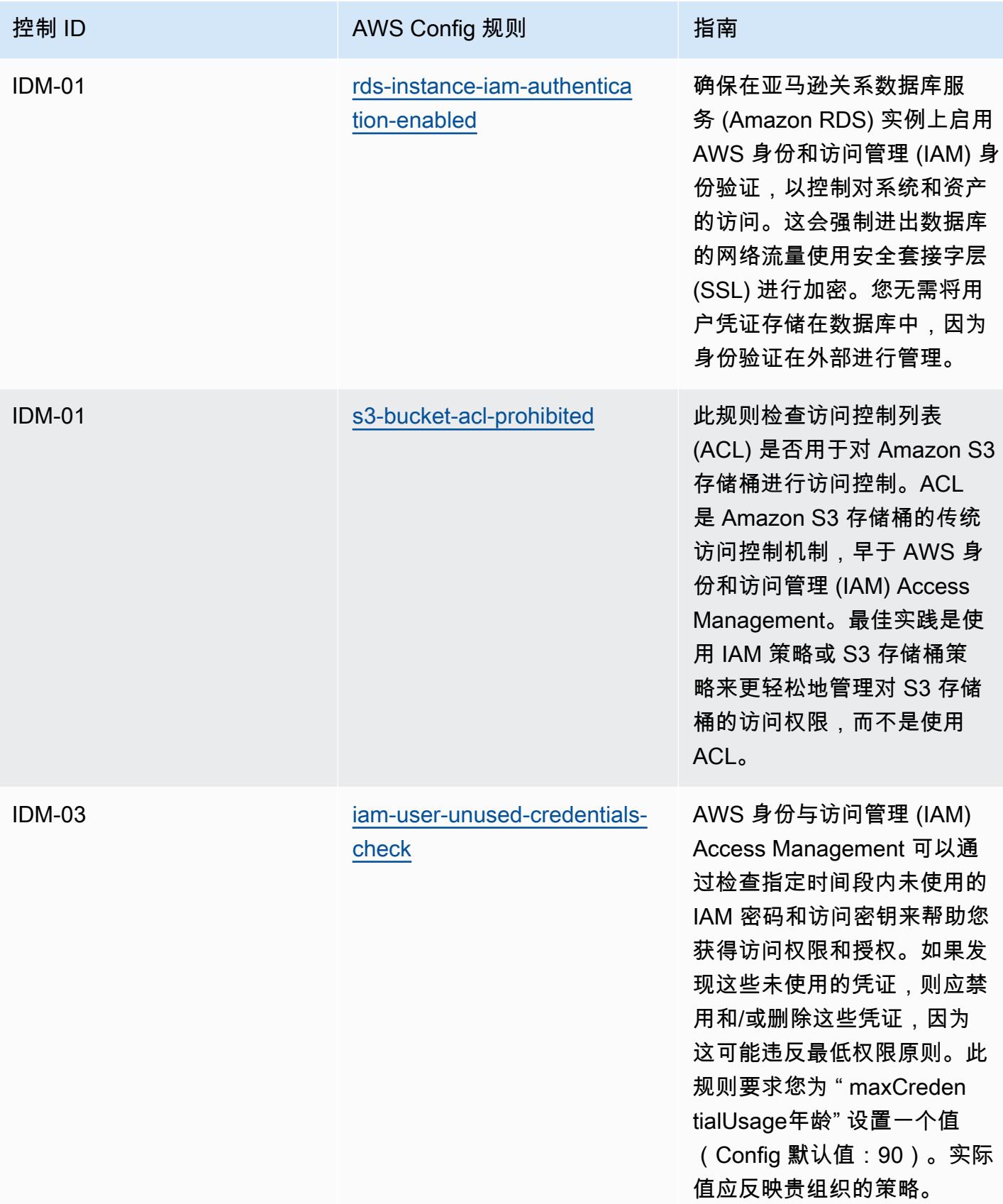

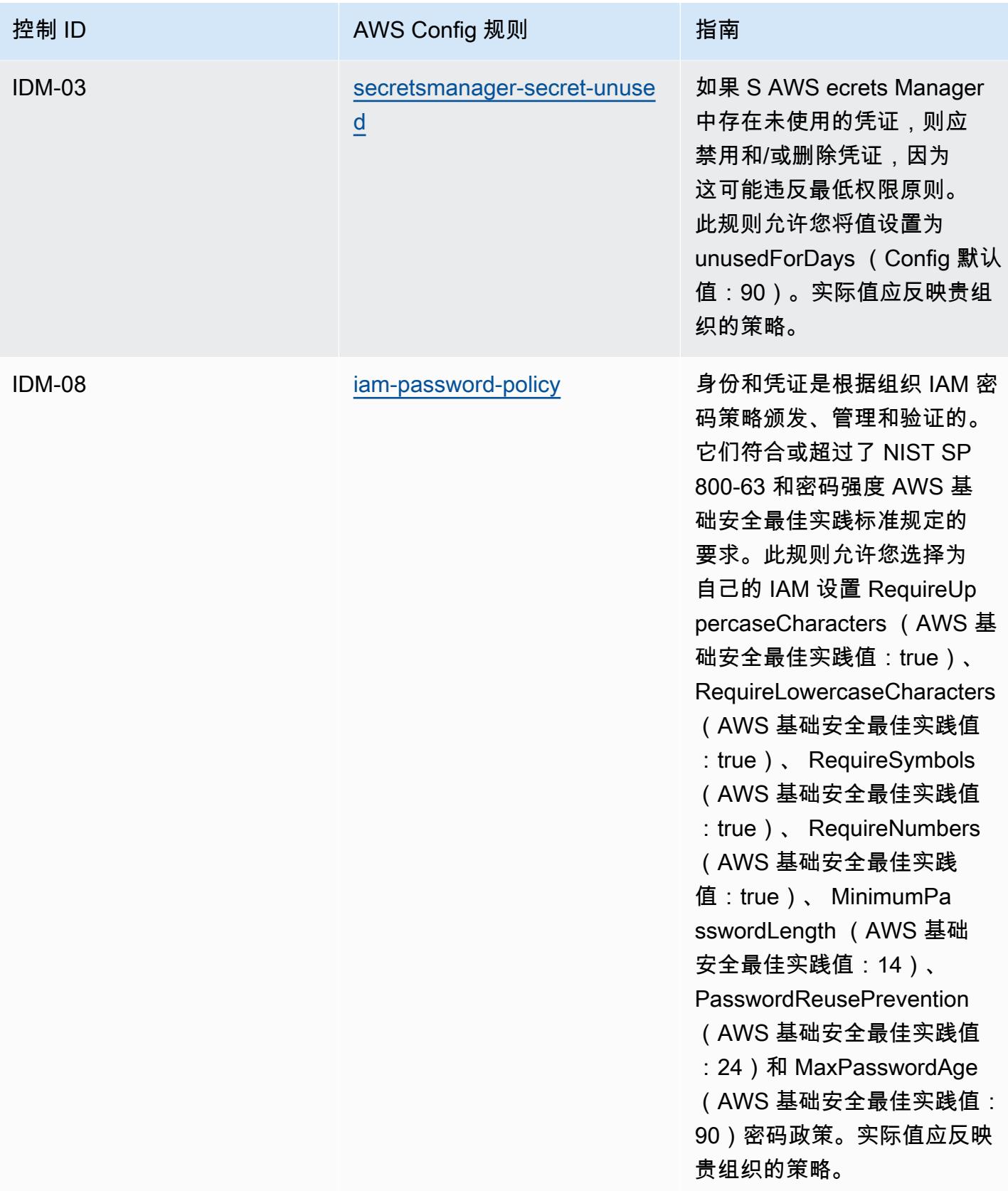

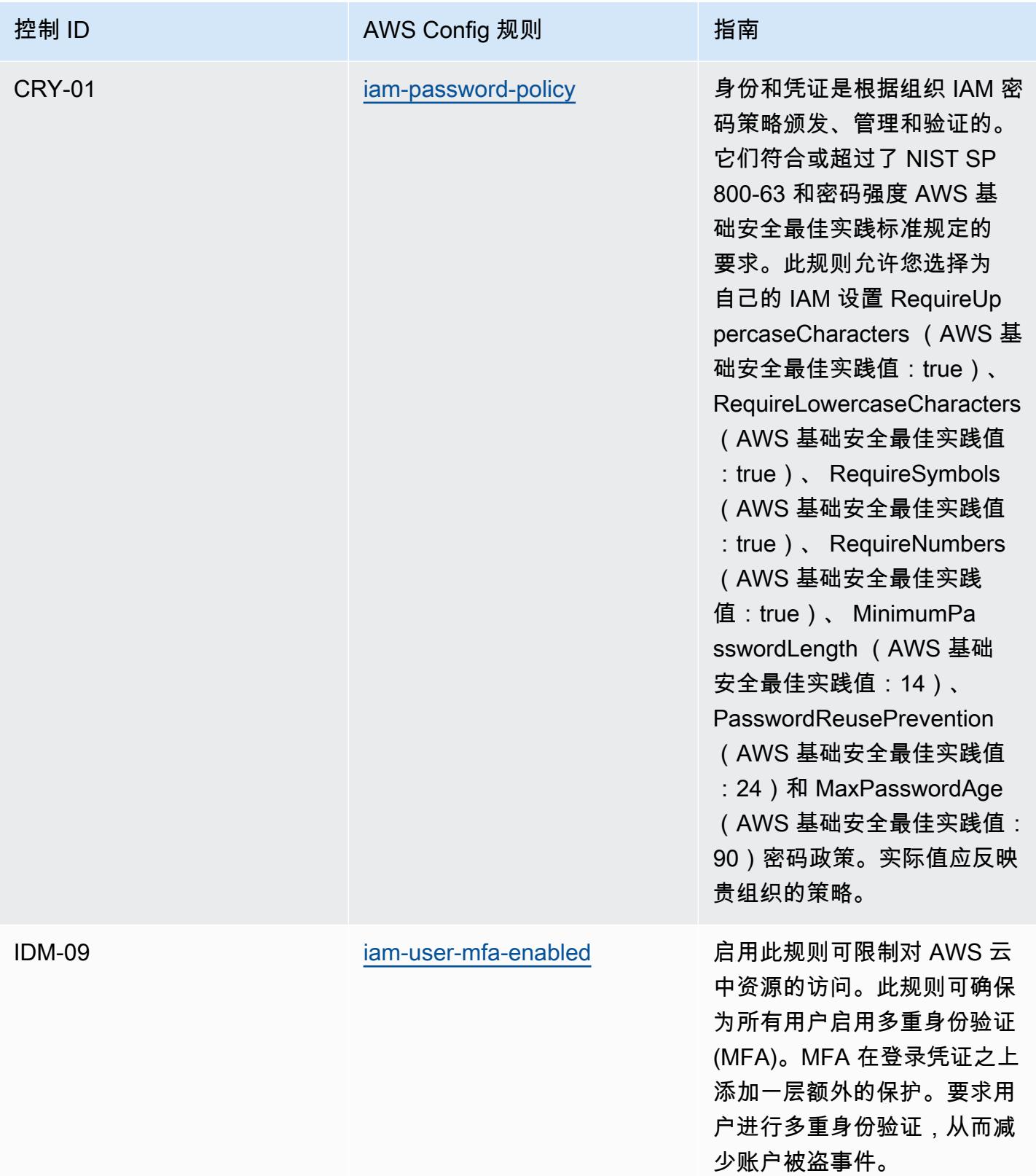

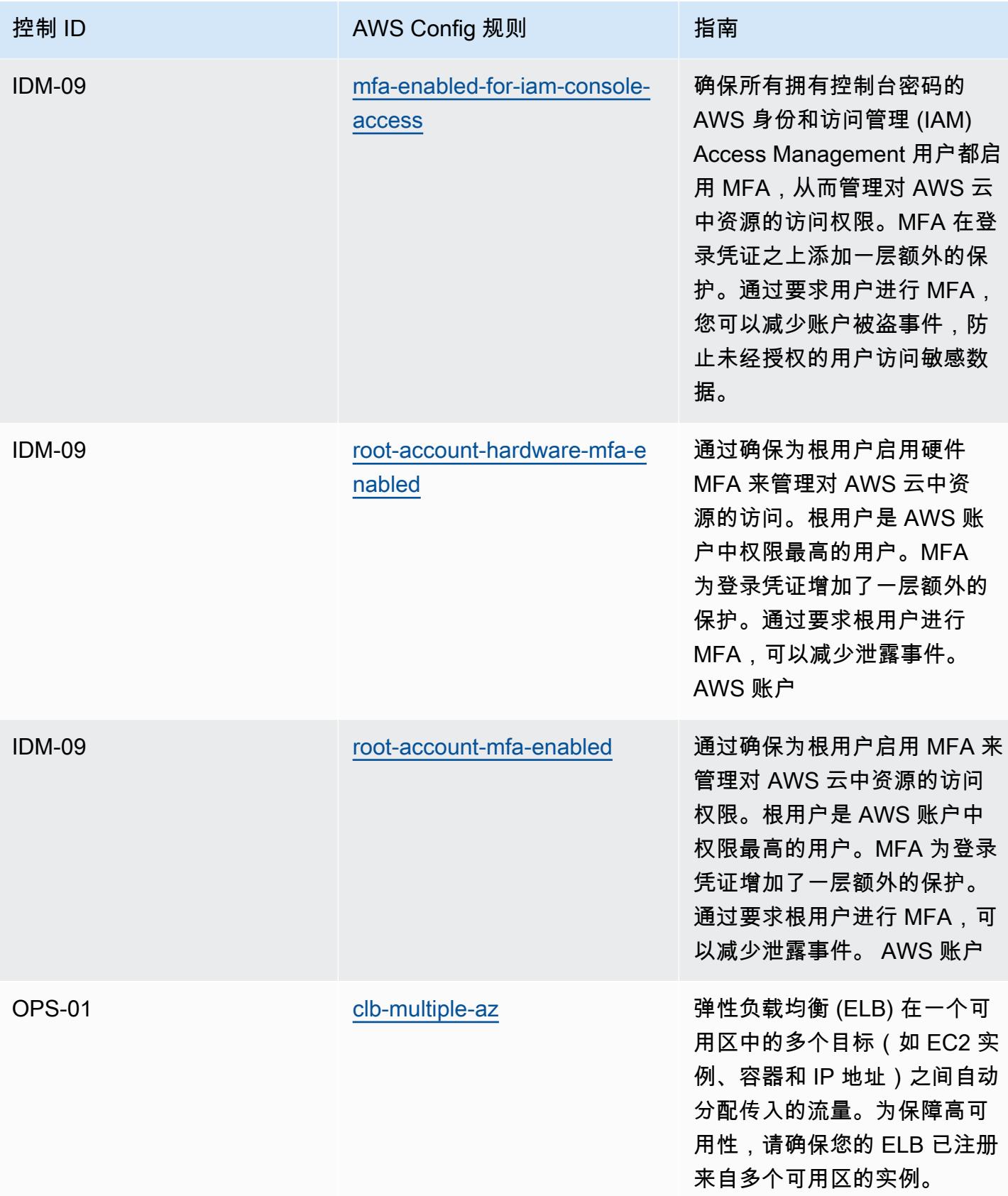

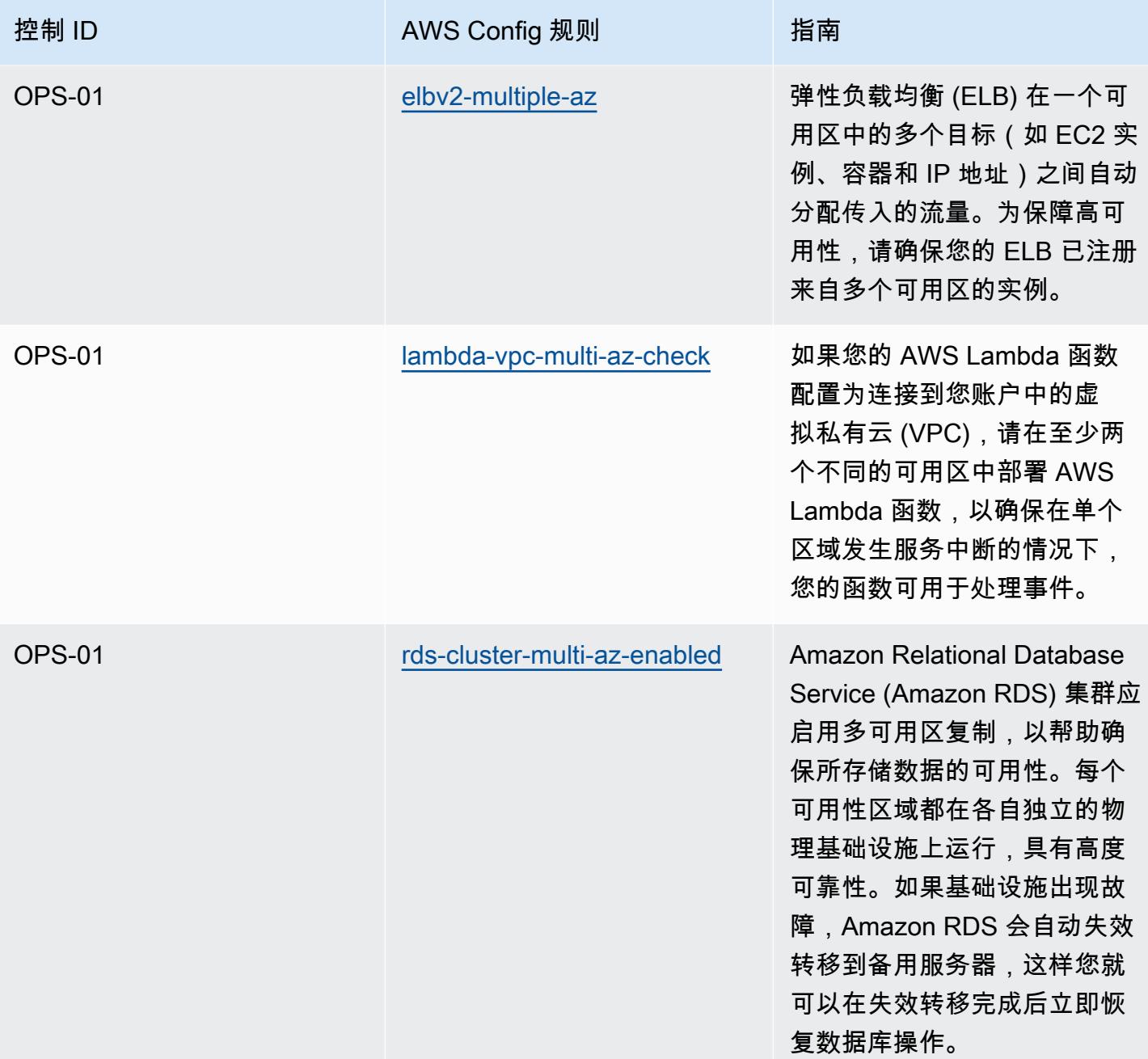

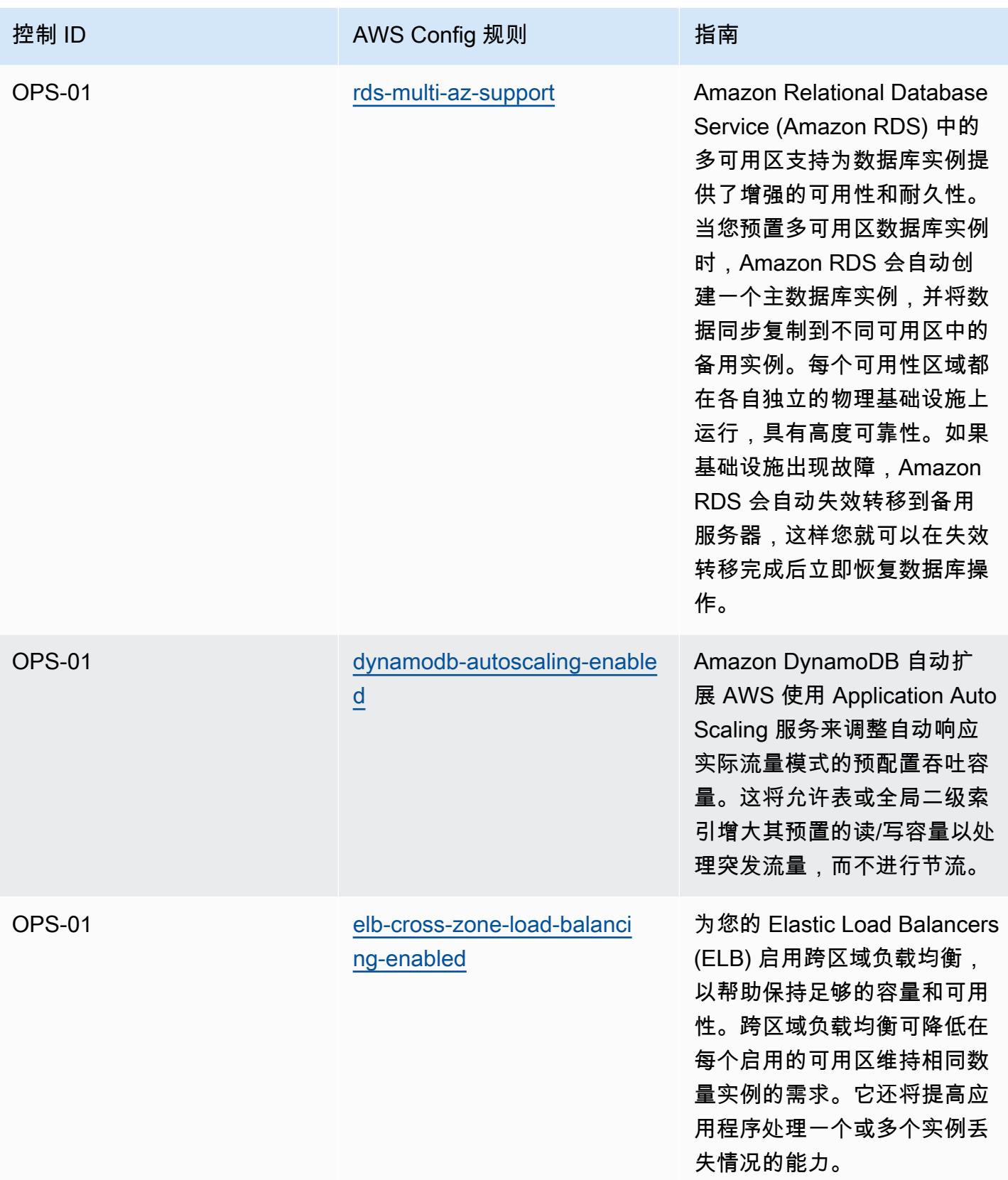

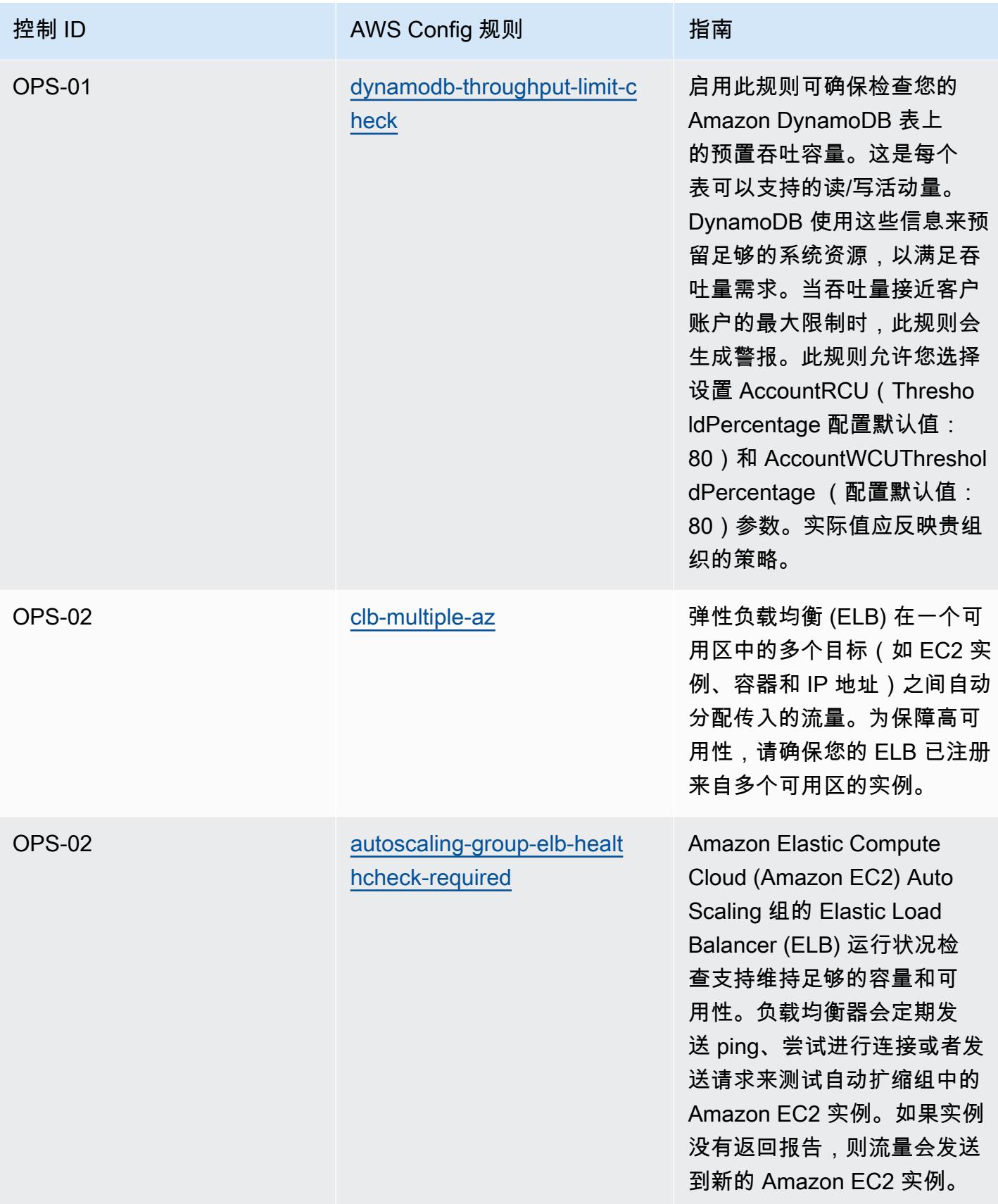

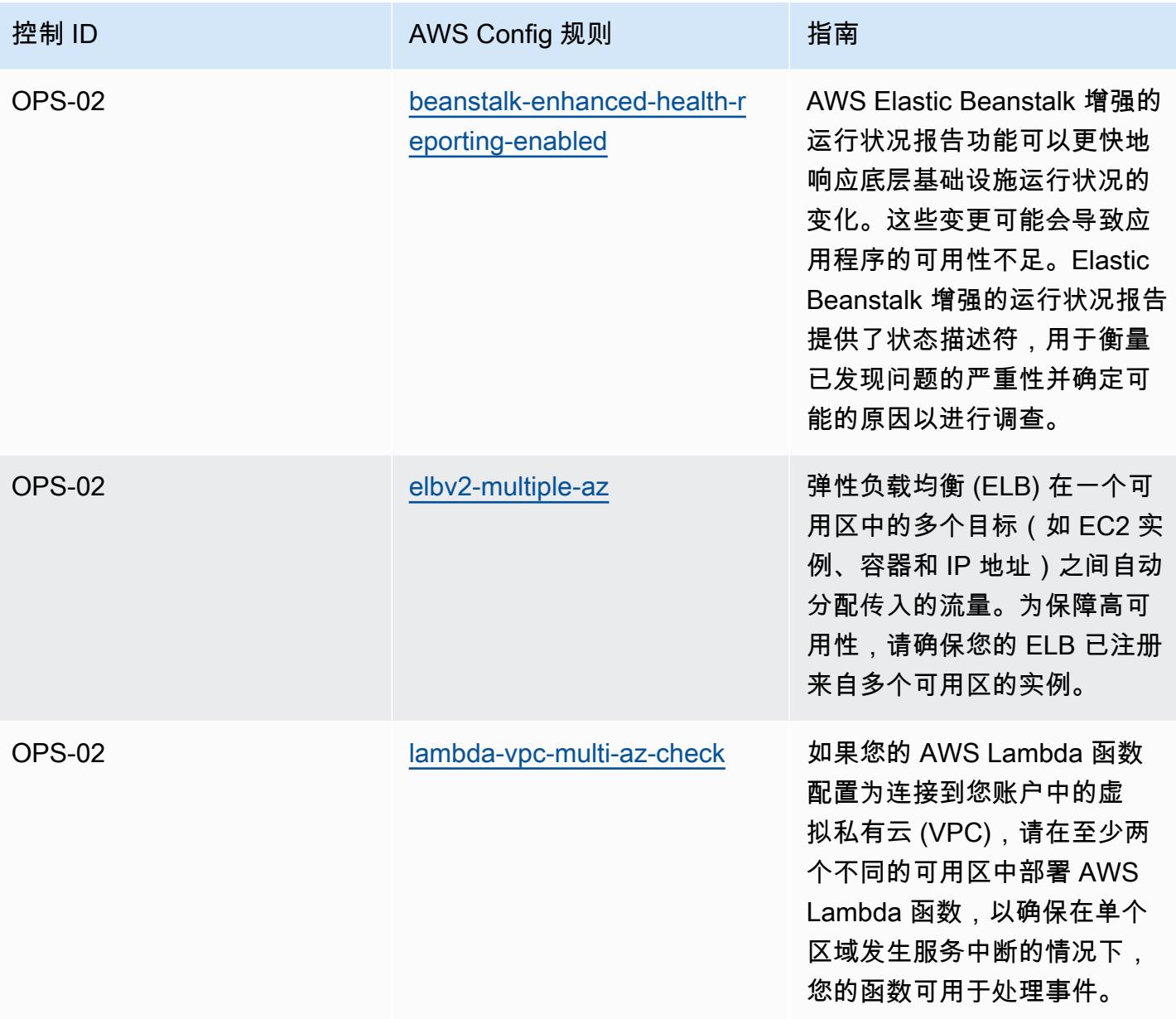

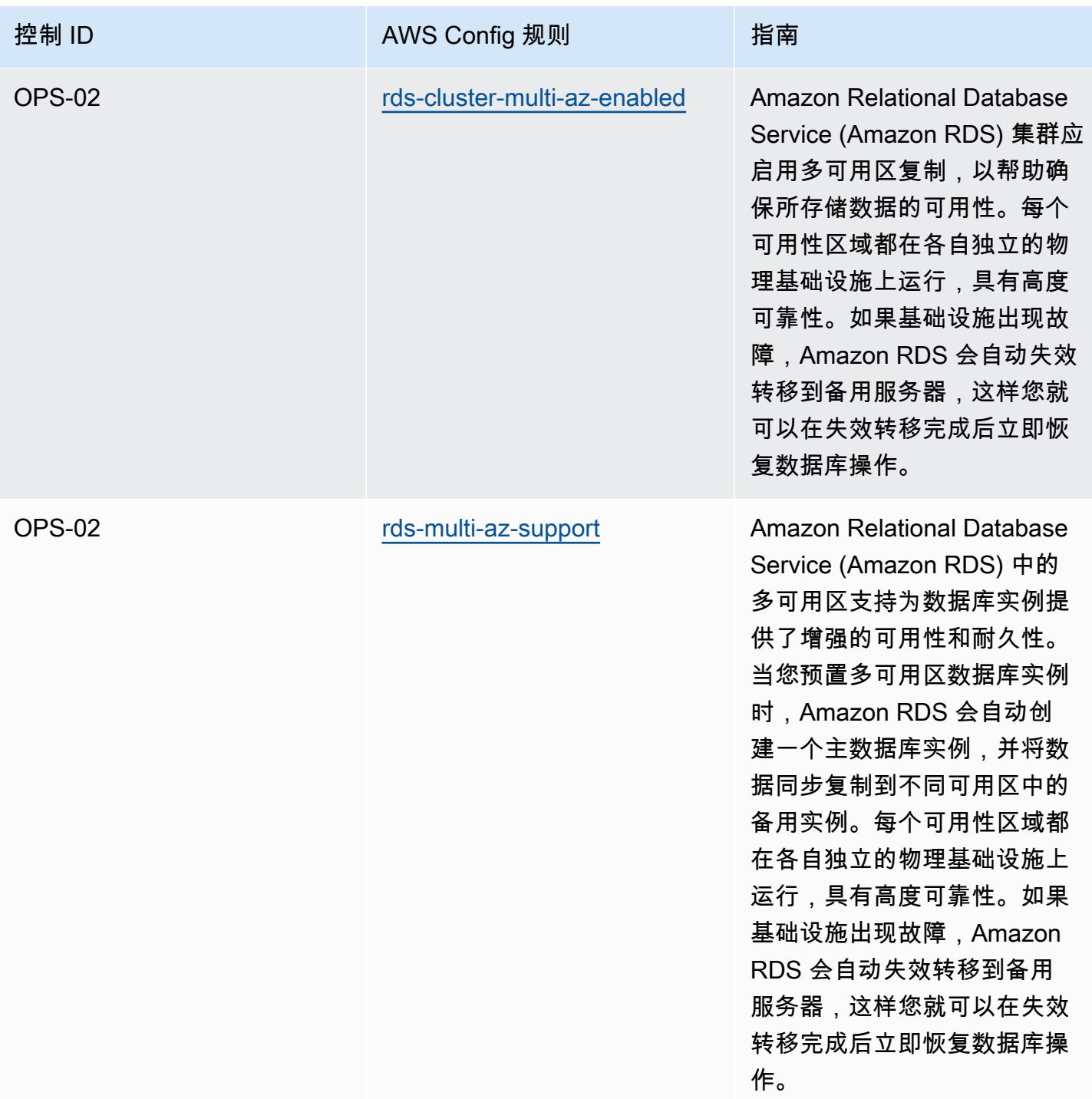

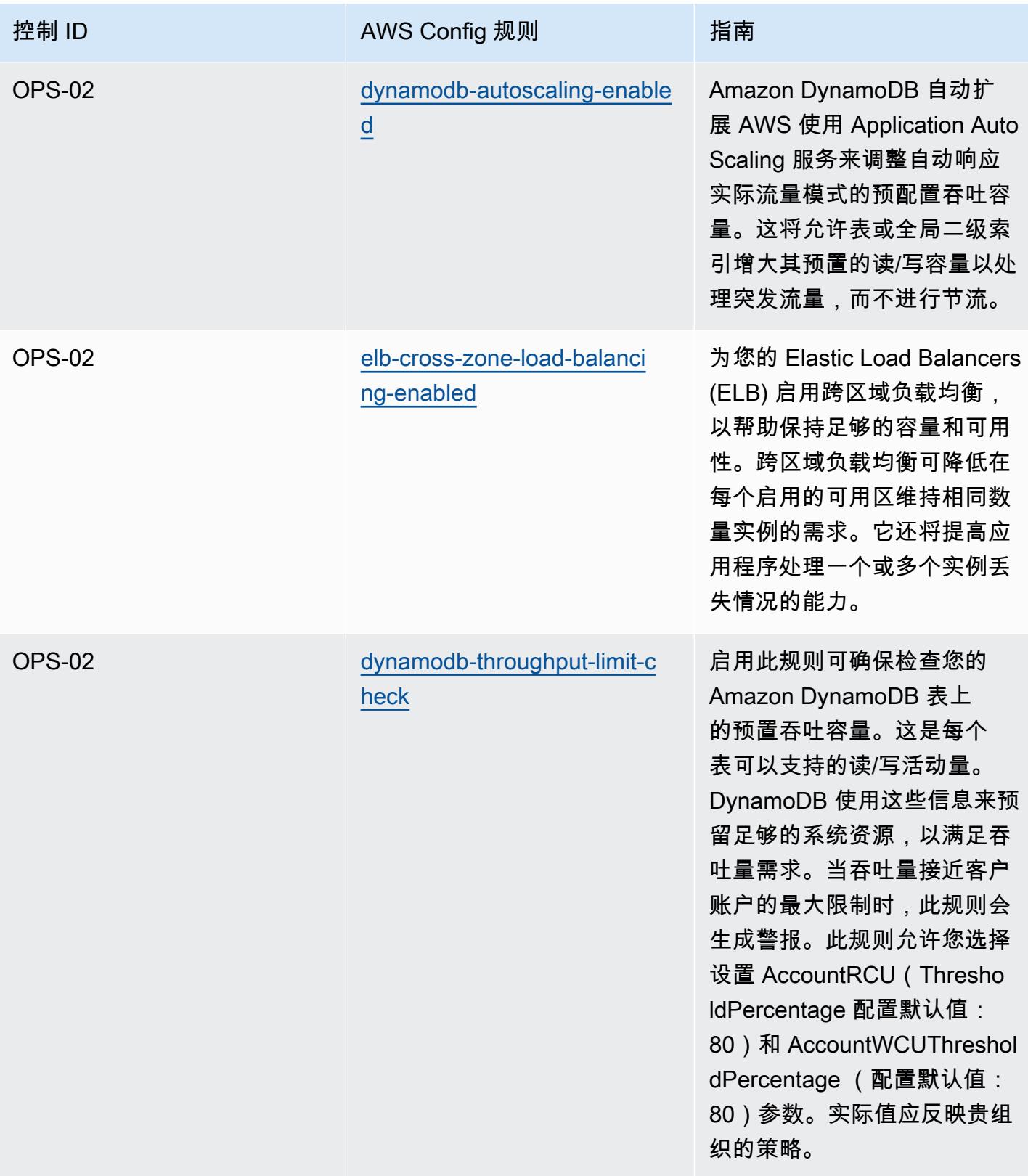

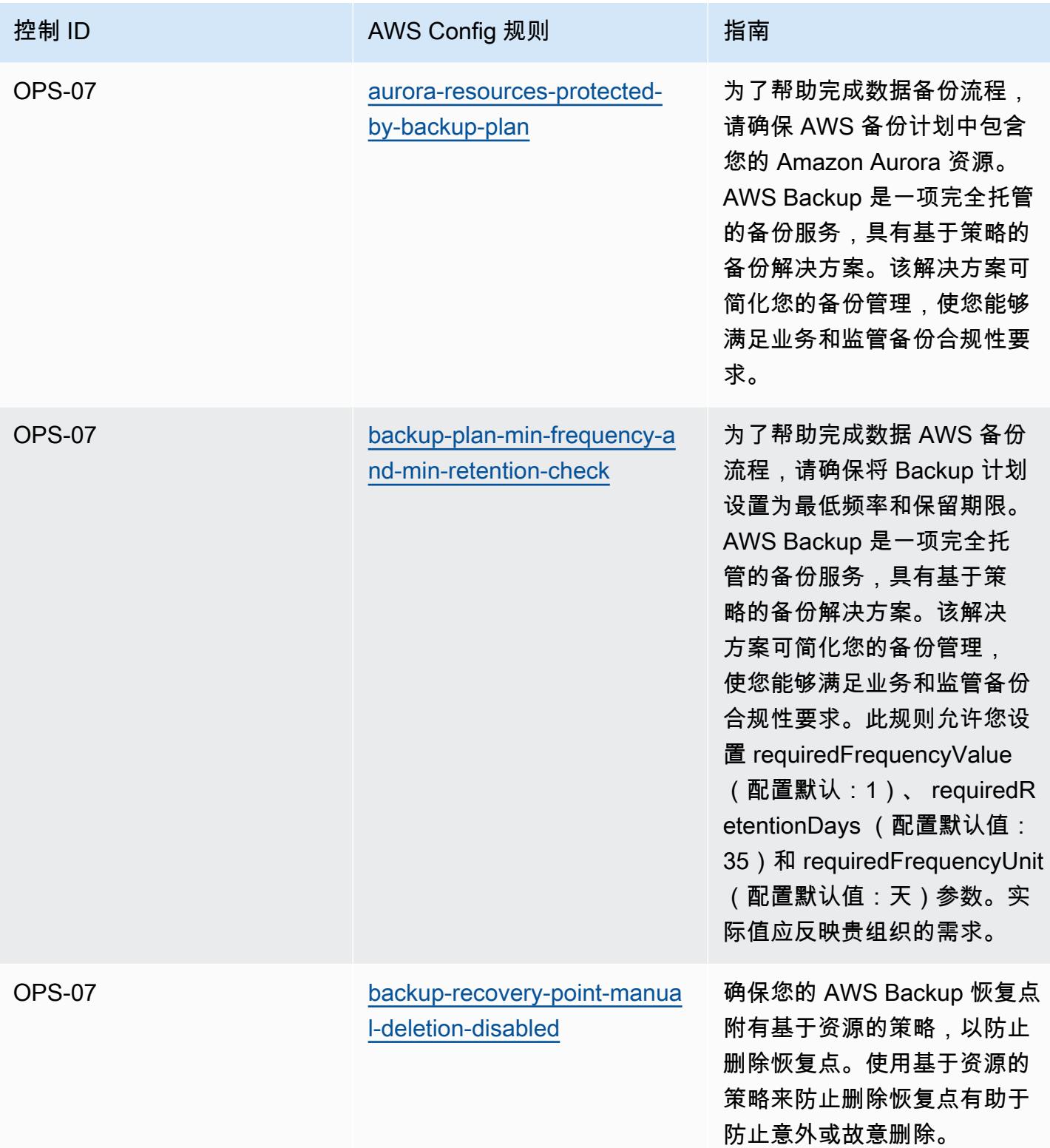

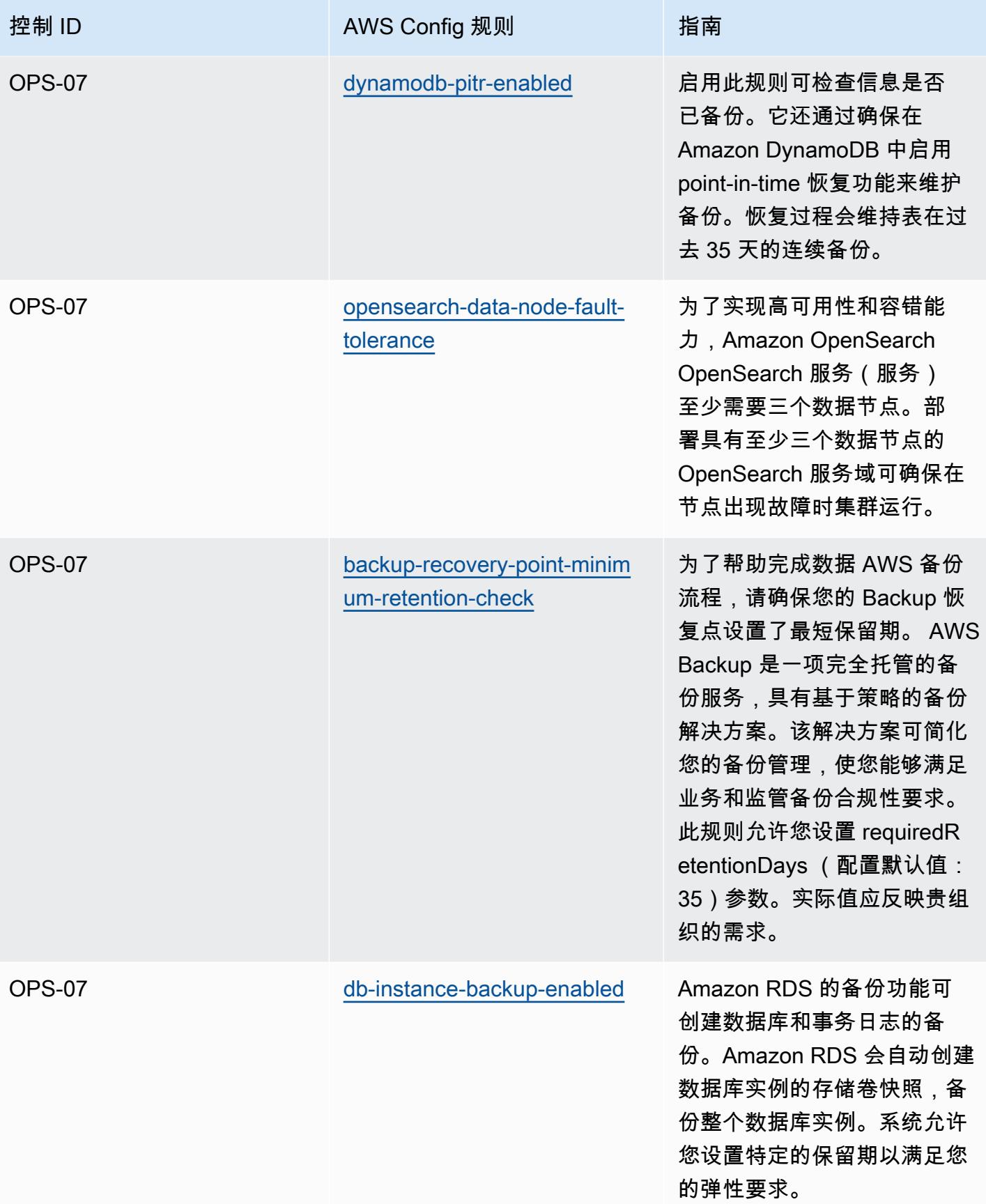

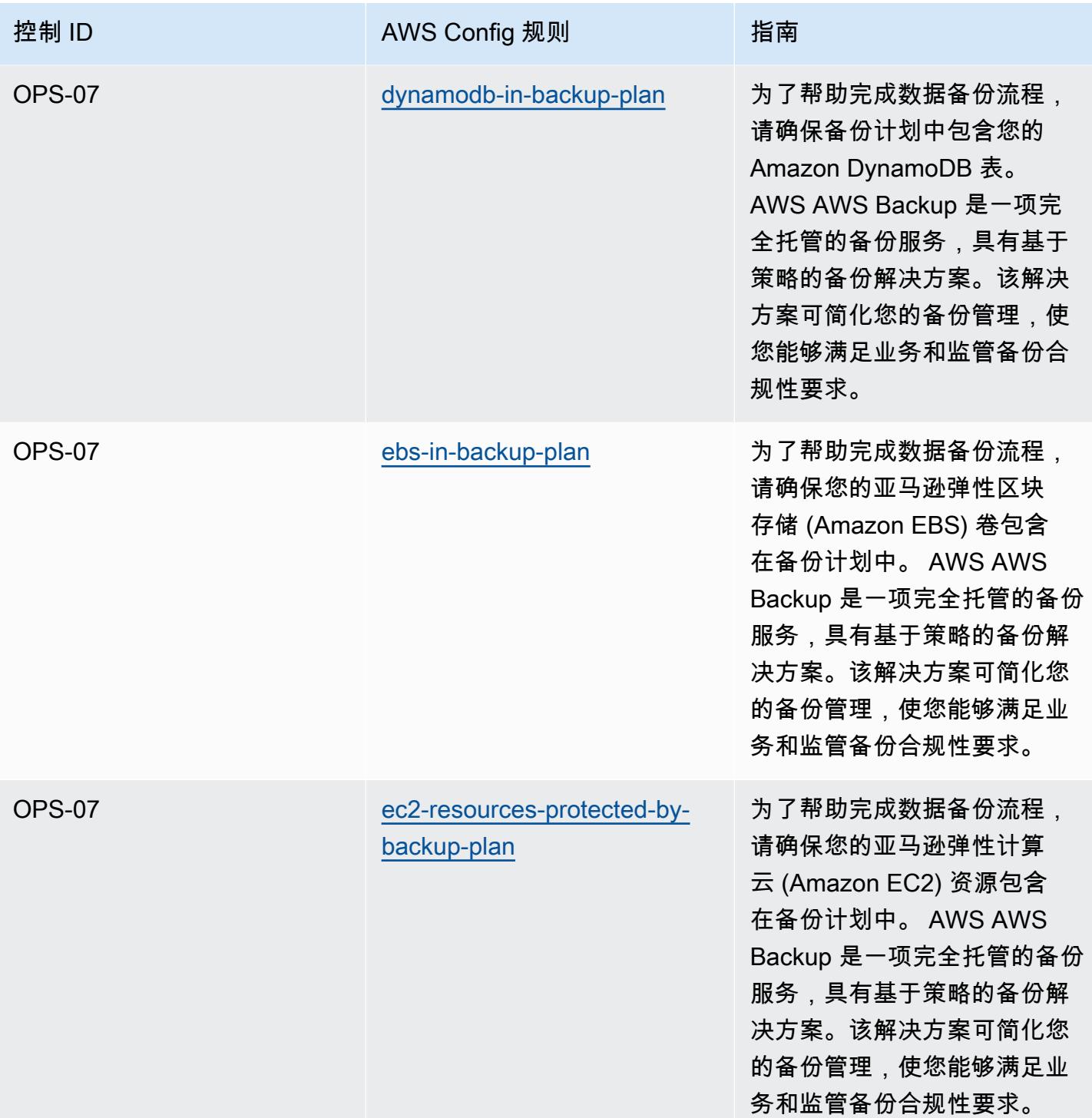

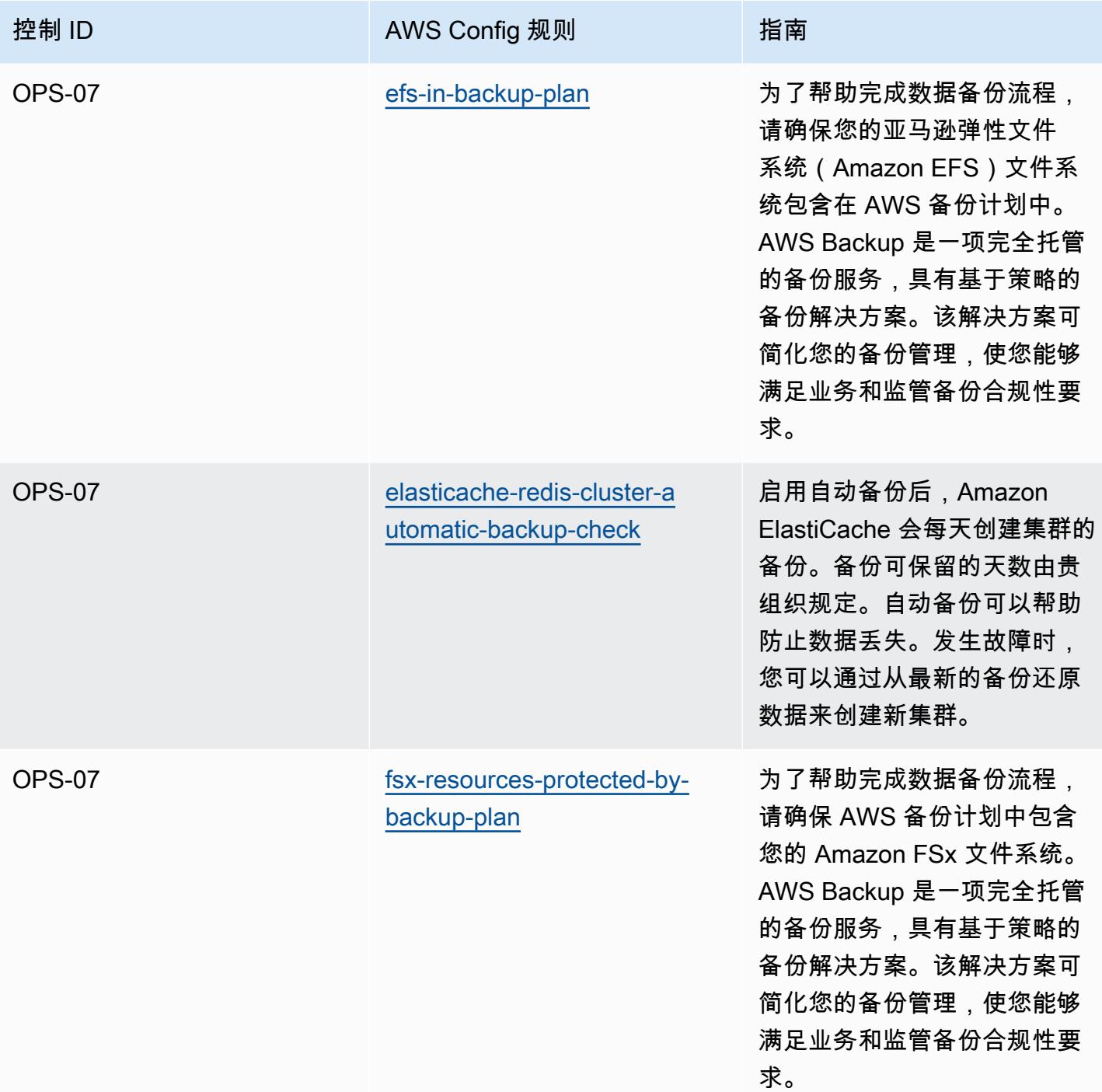

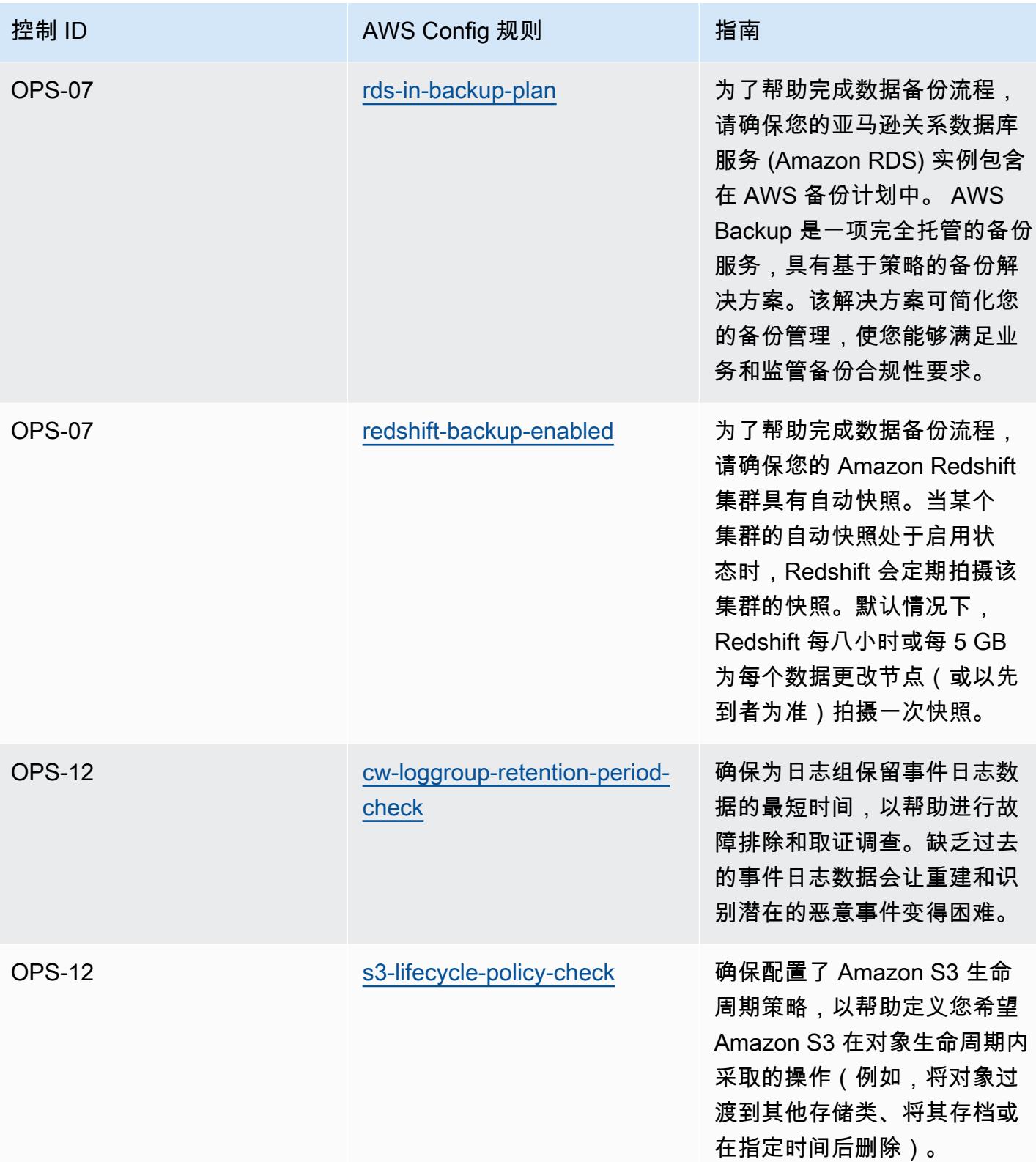

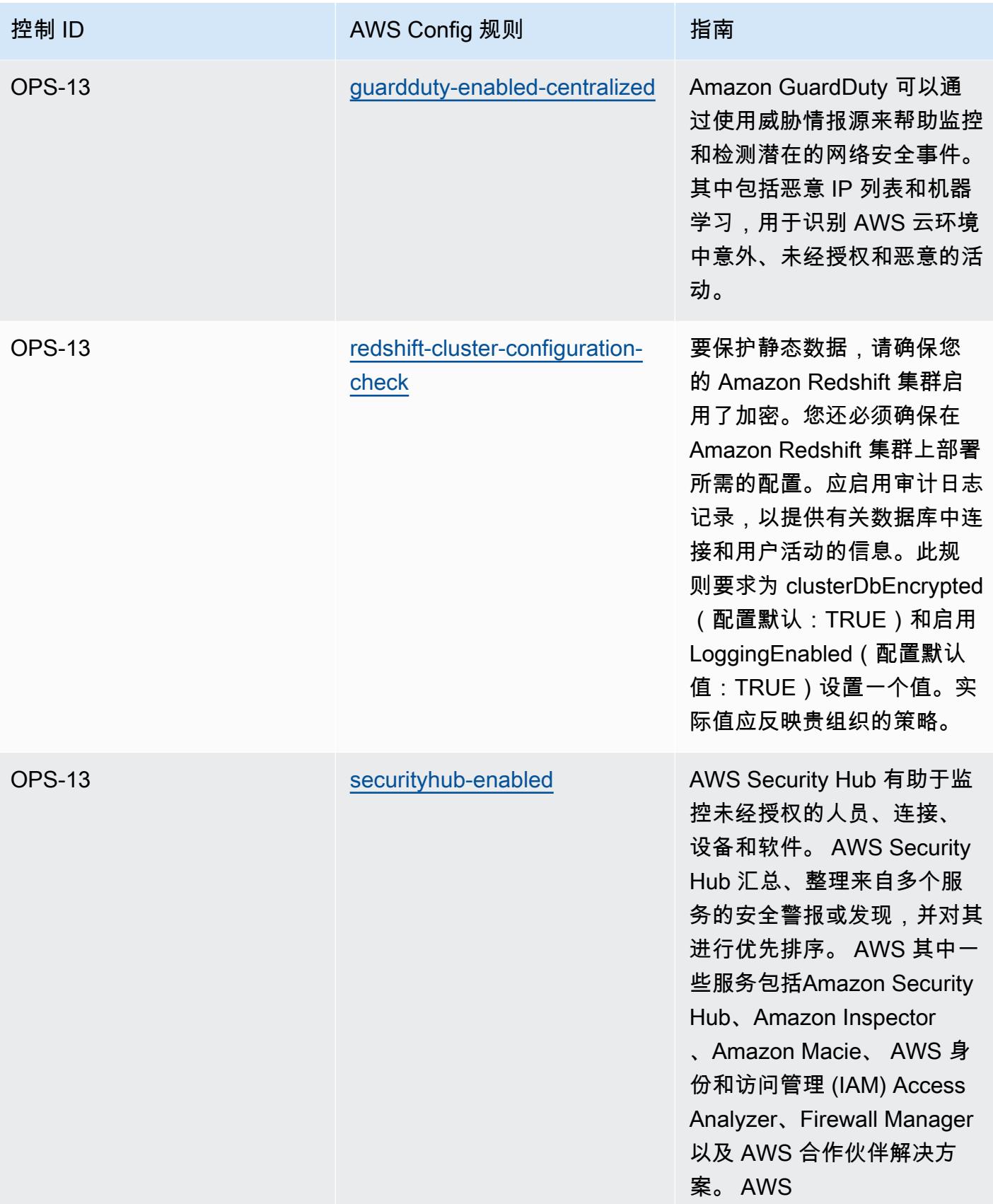
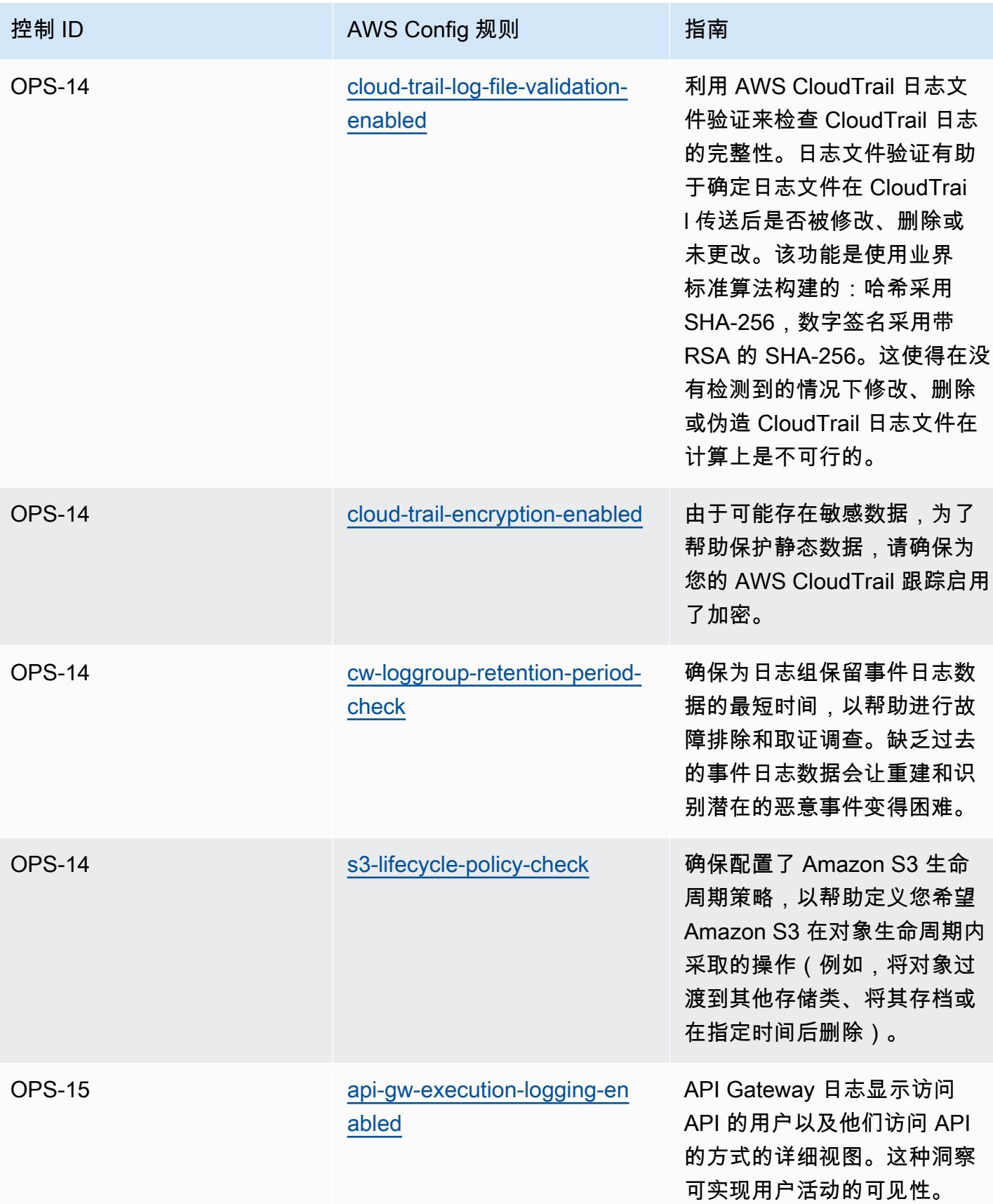

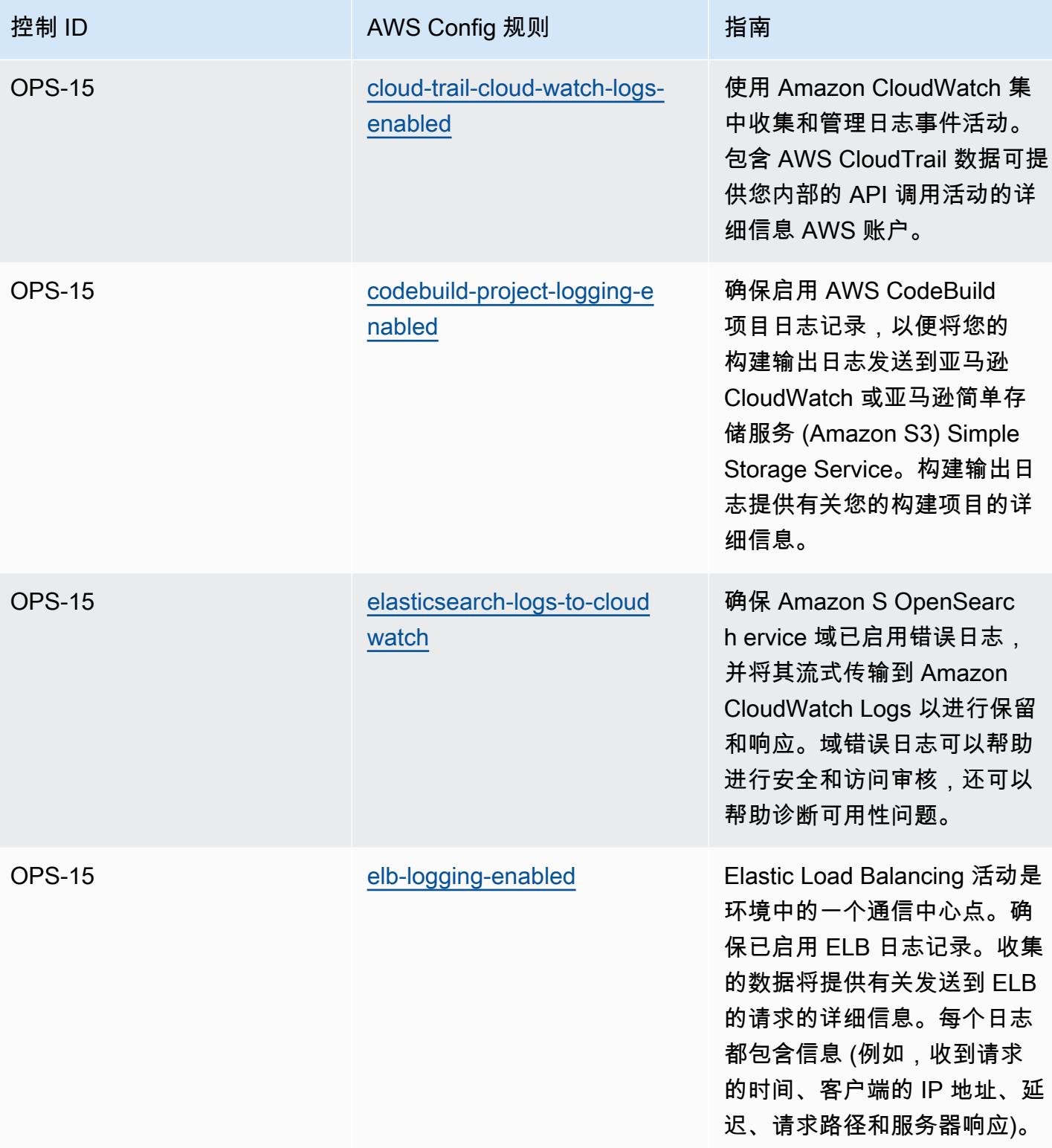

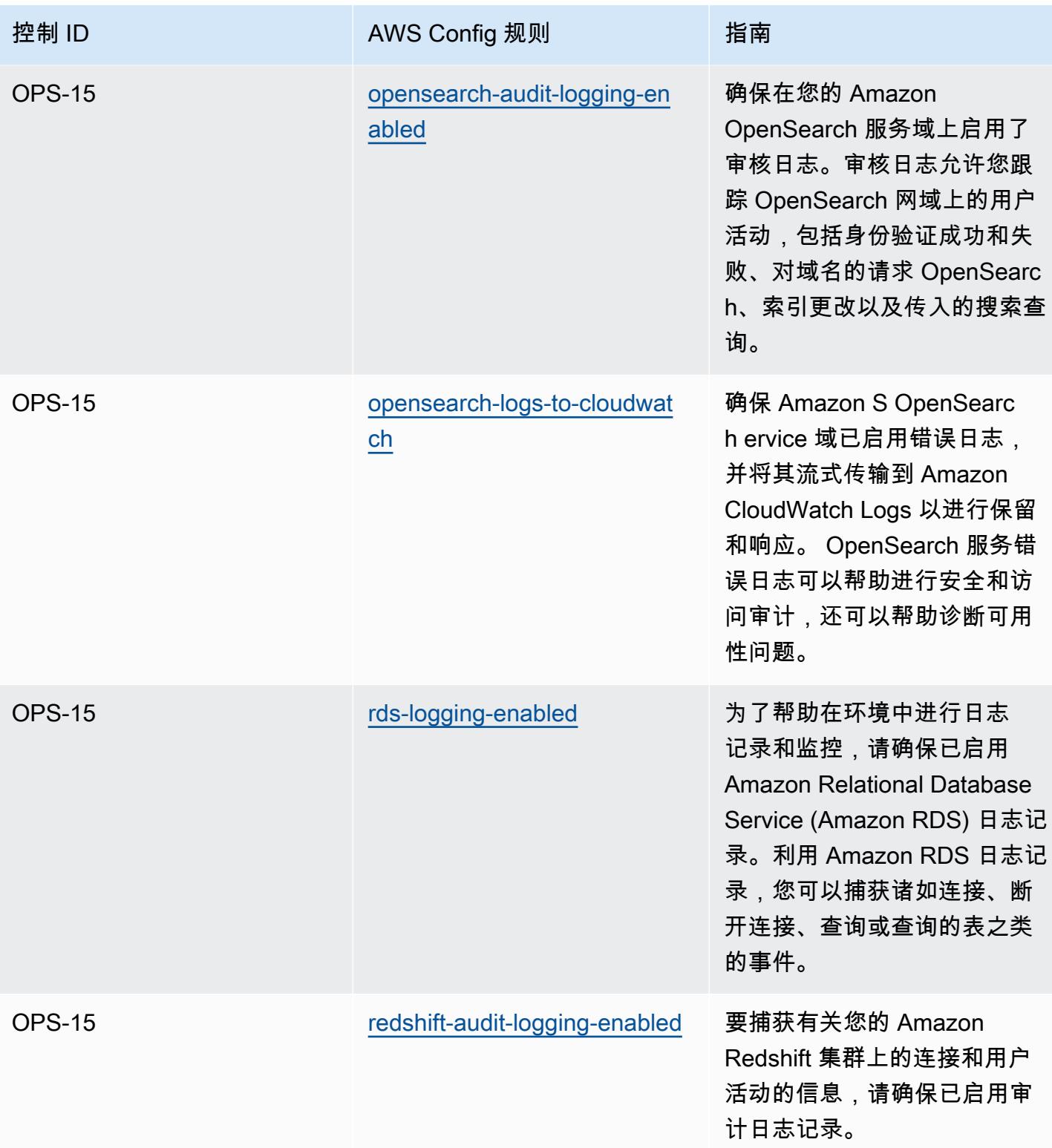

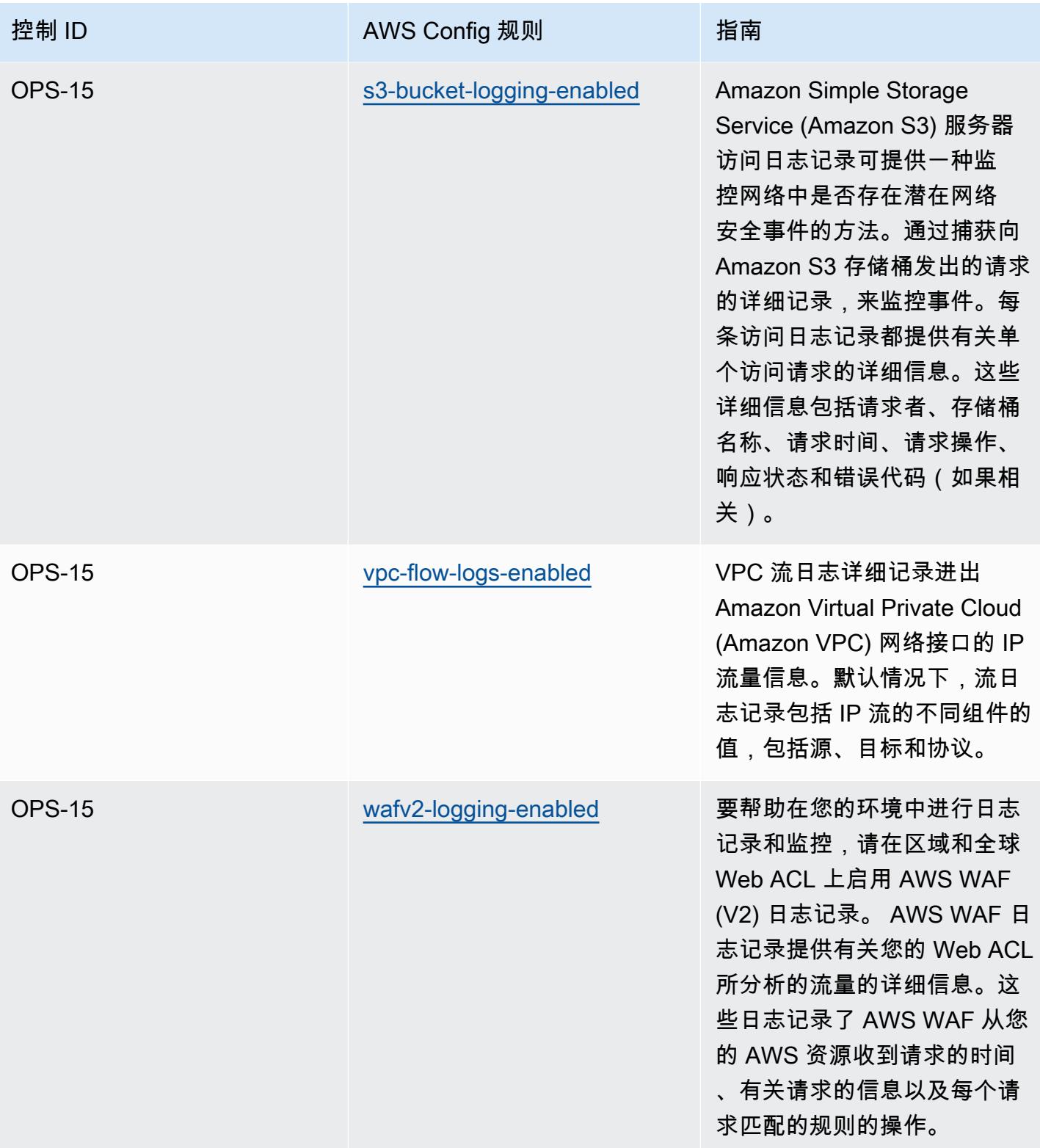

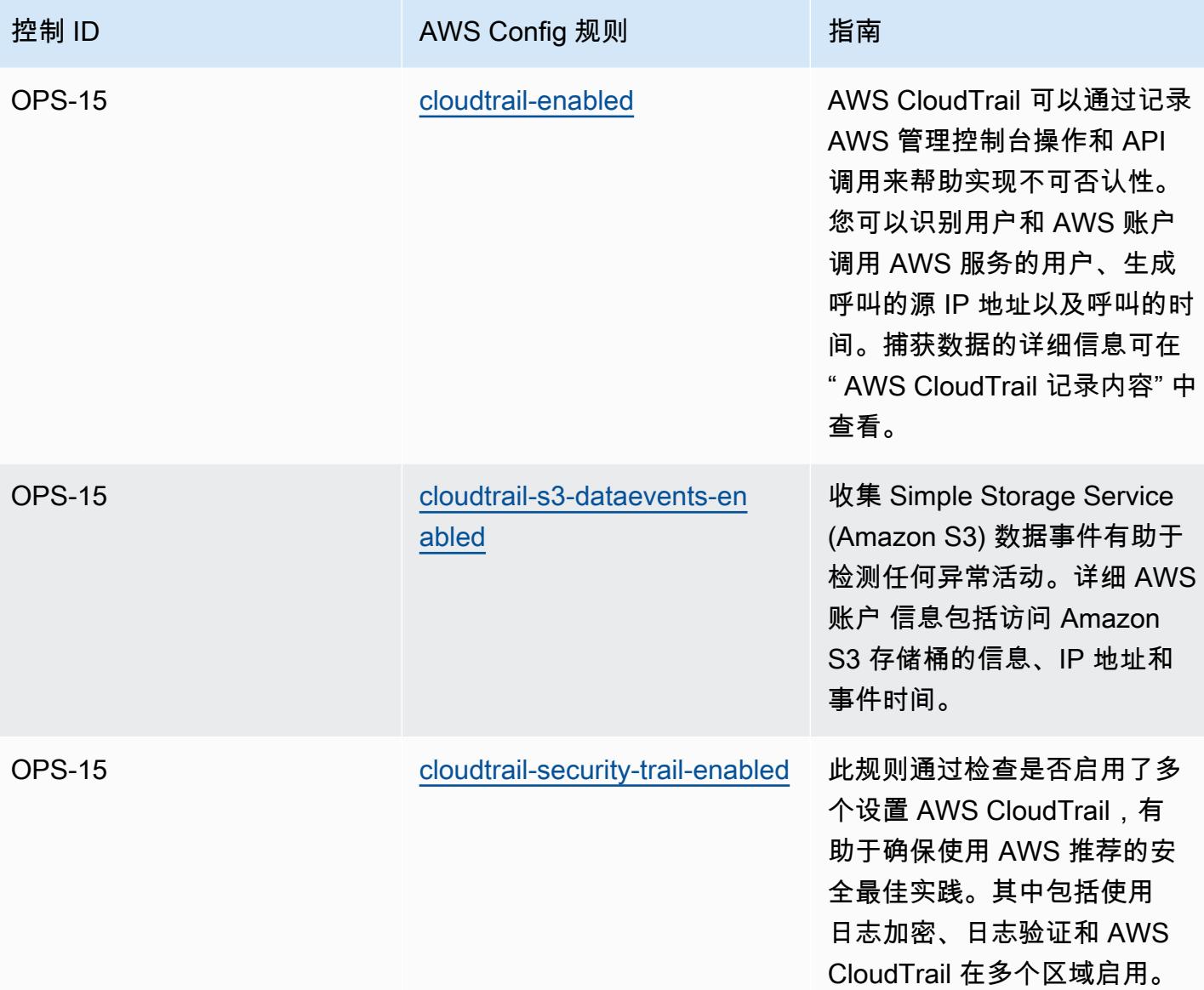

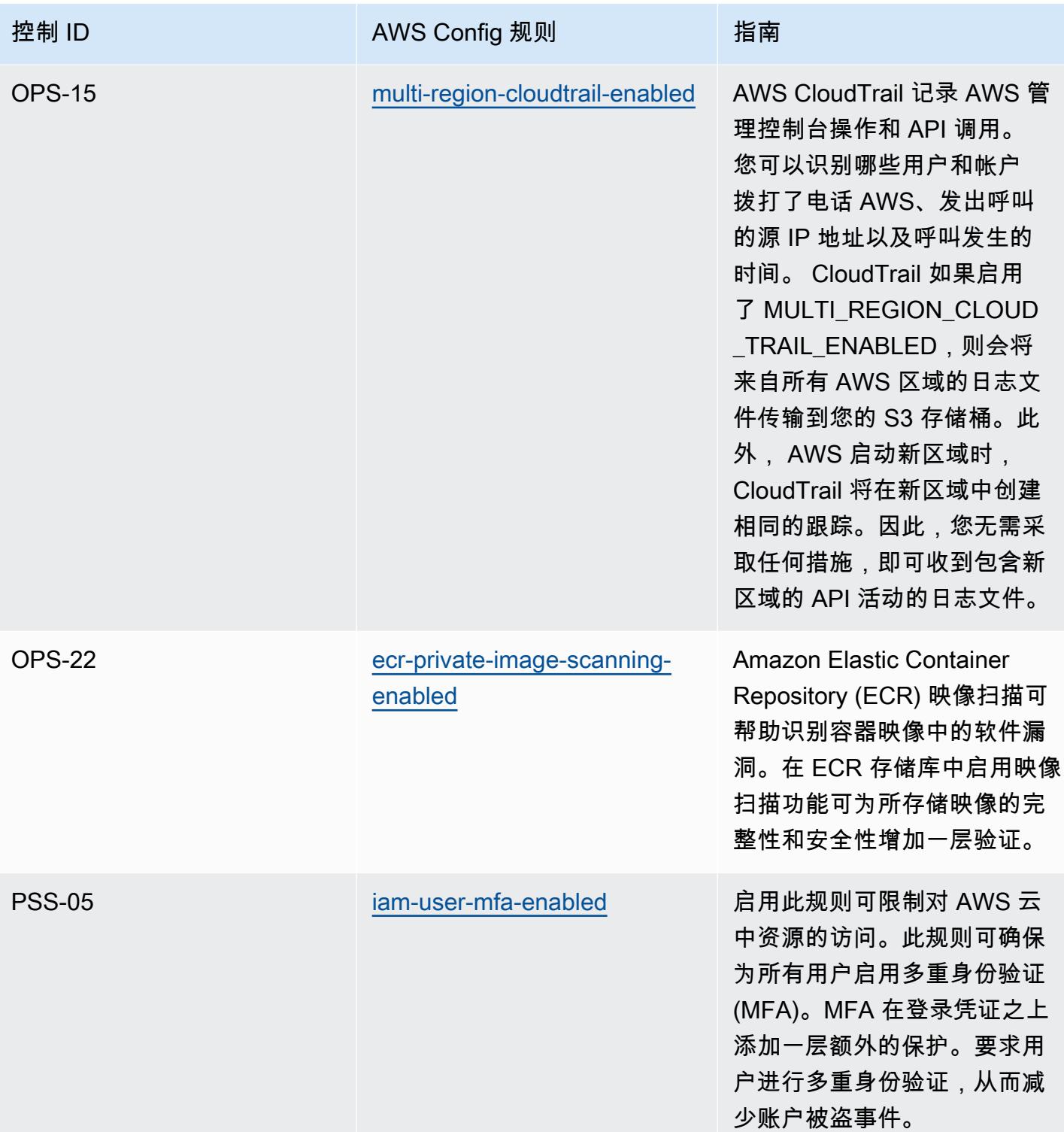

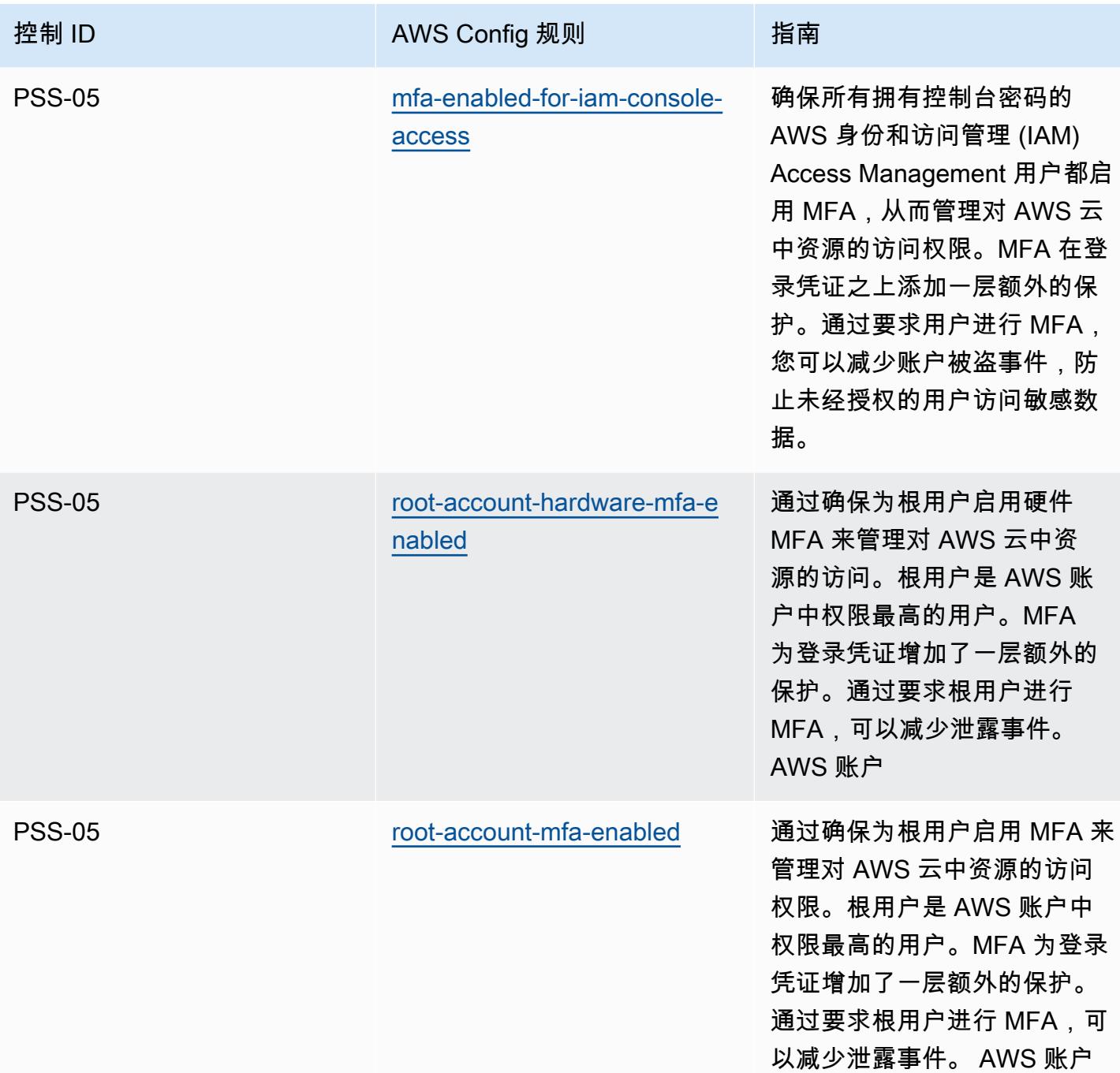

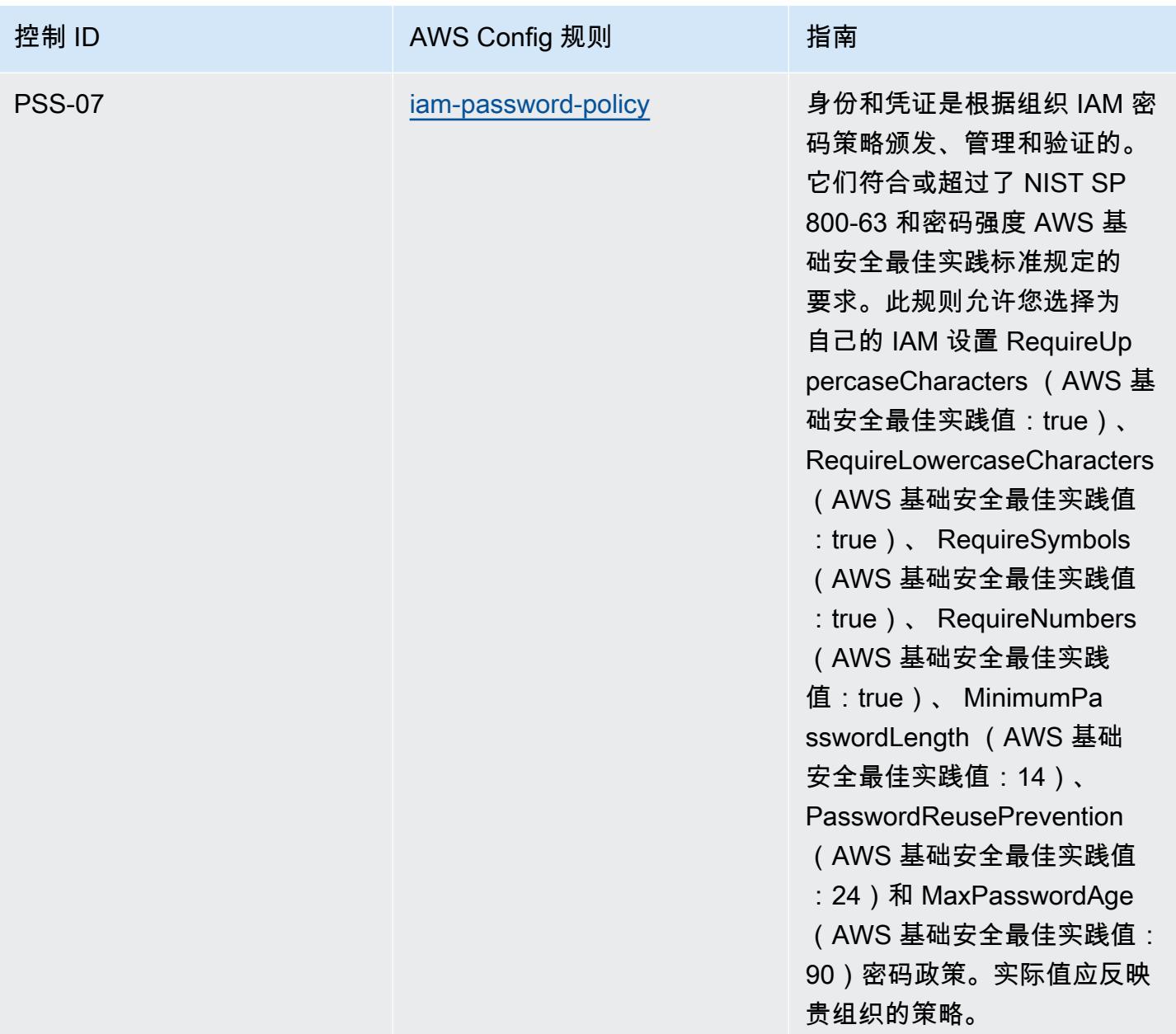

## 模板

该模板可在以下网址获得 GitHub: [德国云计算合规标准目录 \(C5\)](https://github.com/awslabs/aws-config-rules/blob/master/aws-config-conformance-packs/Operational-Best-Practices-for-Germany-C5.yaml)。

## 《格雷姆-里奇-布里利法案》(GLBA) 操作最佳实践

Conformance Pack 提供了一个通用的合规框架,旨在使您能够使用托管或自定义 AWS Config 规则和 AWS Config 补救措施来创建安全、运营或成本优化治理检查。作为示例模板,合规包并不是为了完全 确保遵守特定的治理或合规标准而设计的。您有责任自行评估自己对服务的使用是否符合适用的法律和 监管要求。

下面提供了《格雷姆-里奇-布里利法案》(GLBA) 与 AWS 托管 Config 规则之间的映射示例。每条 Config 规则都适用于特定 AWS 资源,并与一个或多个 GLBA 控件相关。一个 GLBA 控制可以与多个 Config 规则相关联。有关这些映射的更多详细信息和指导,请参阅下表。

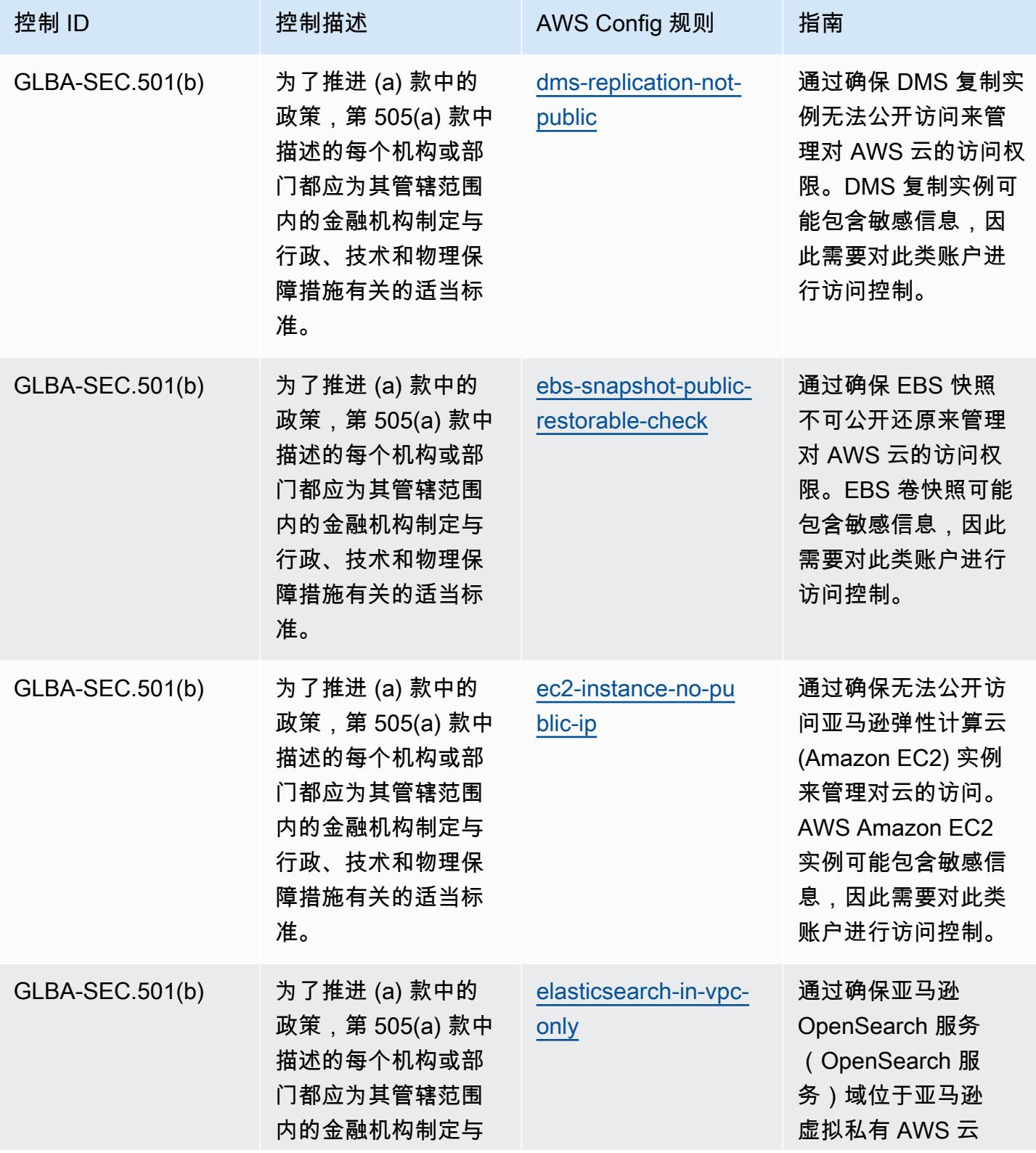

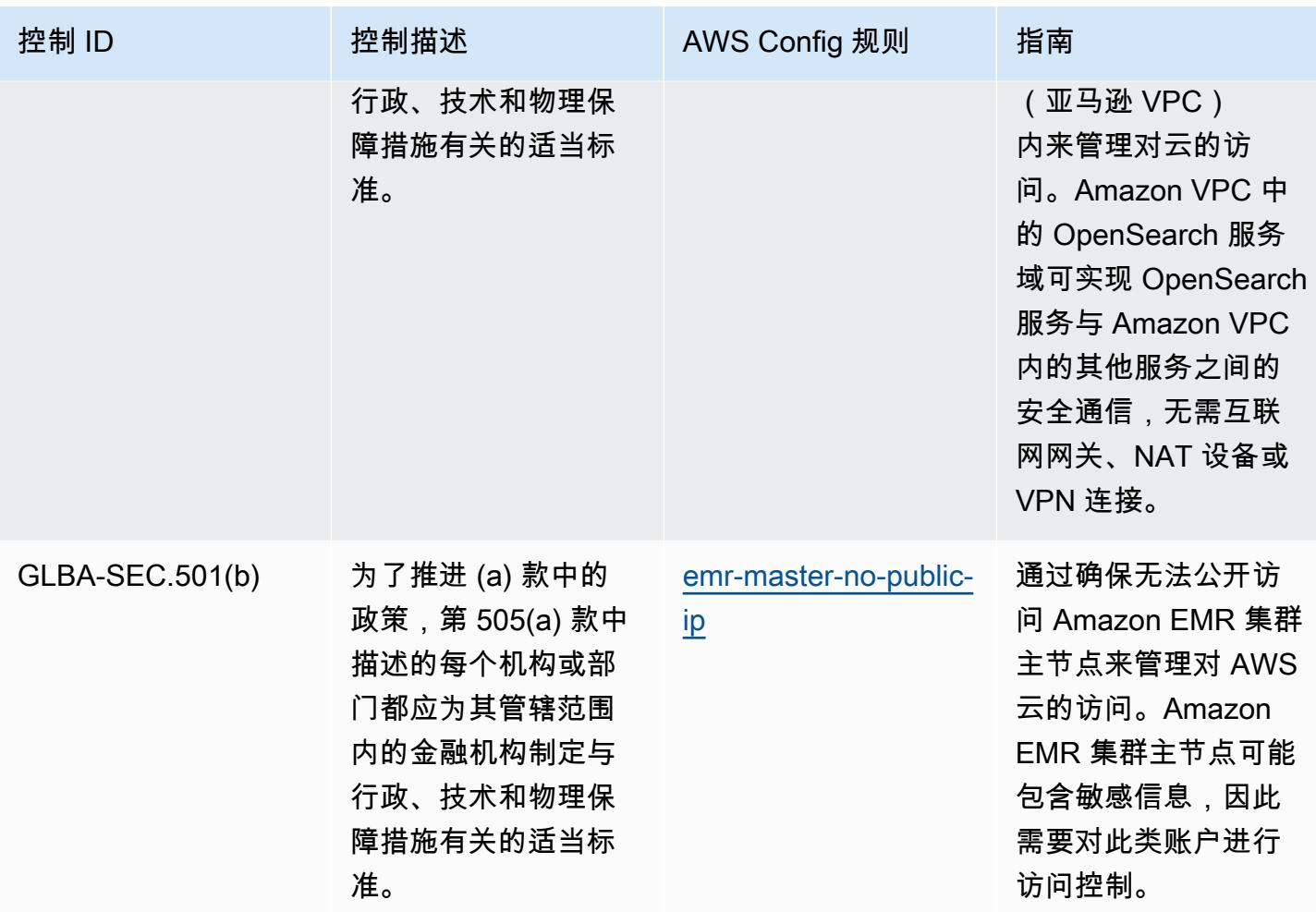

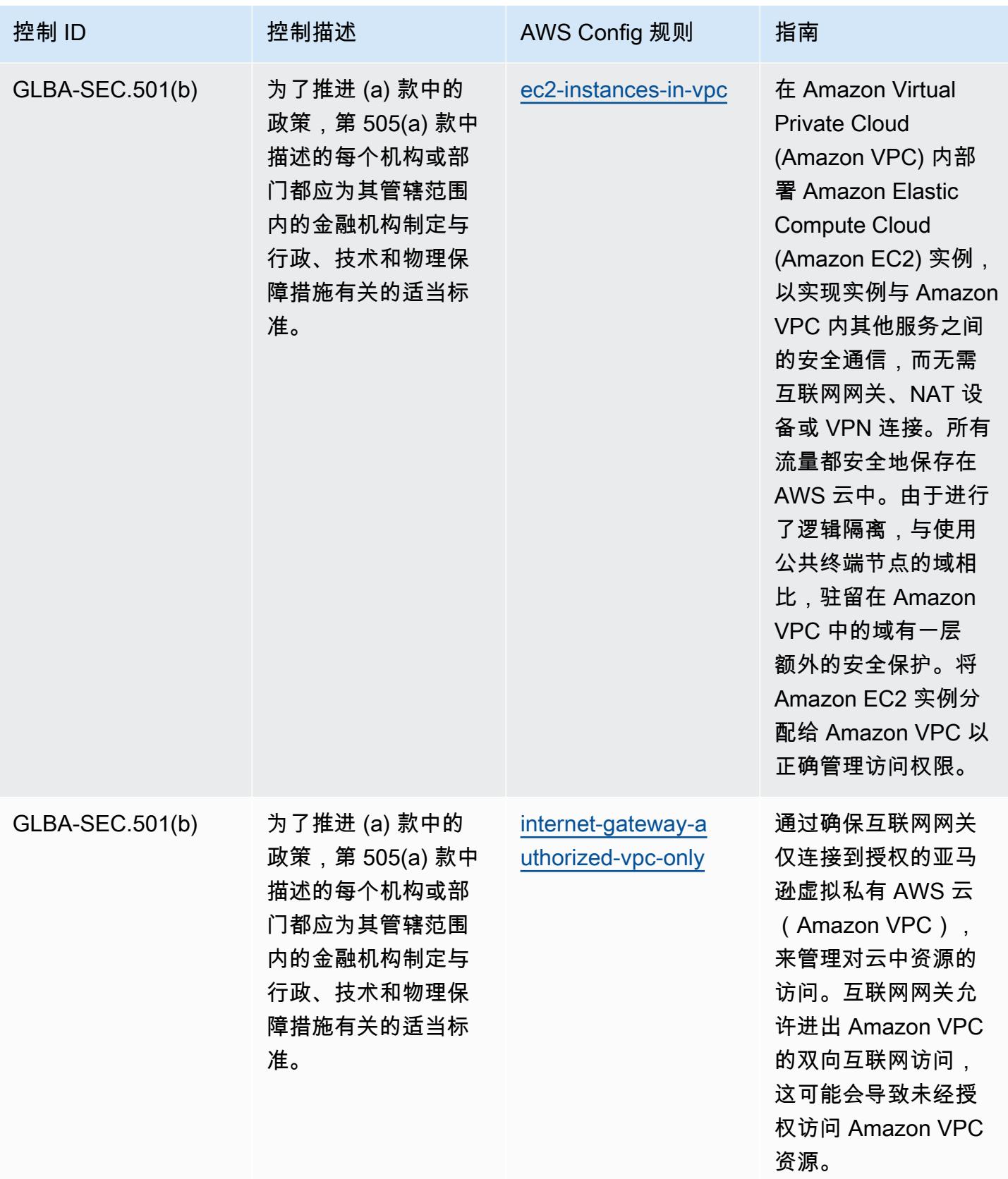

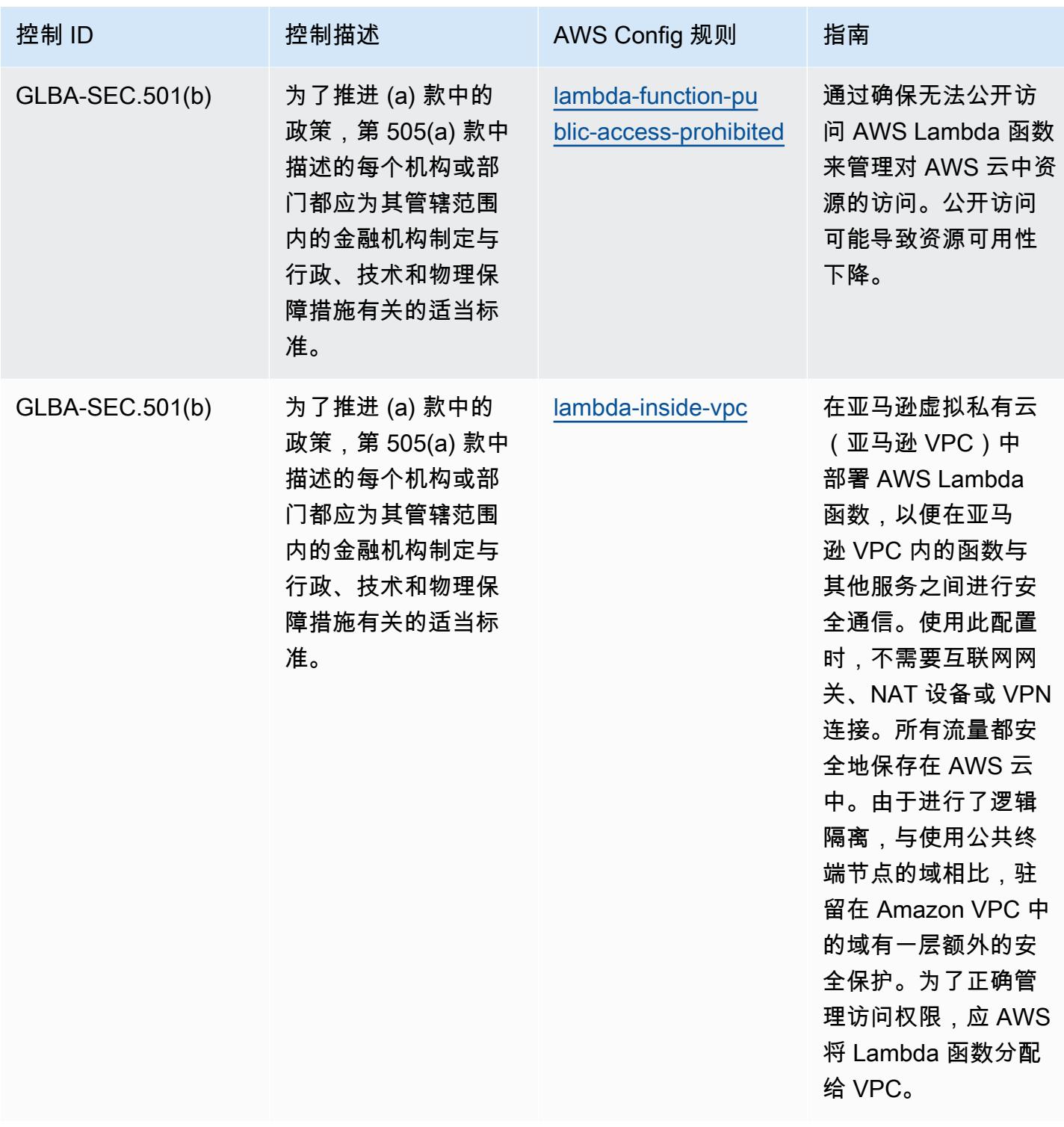

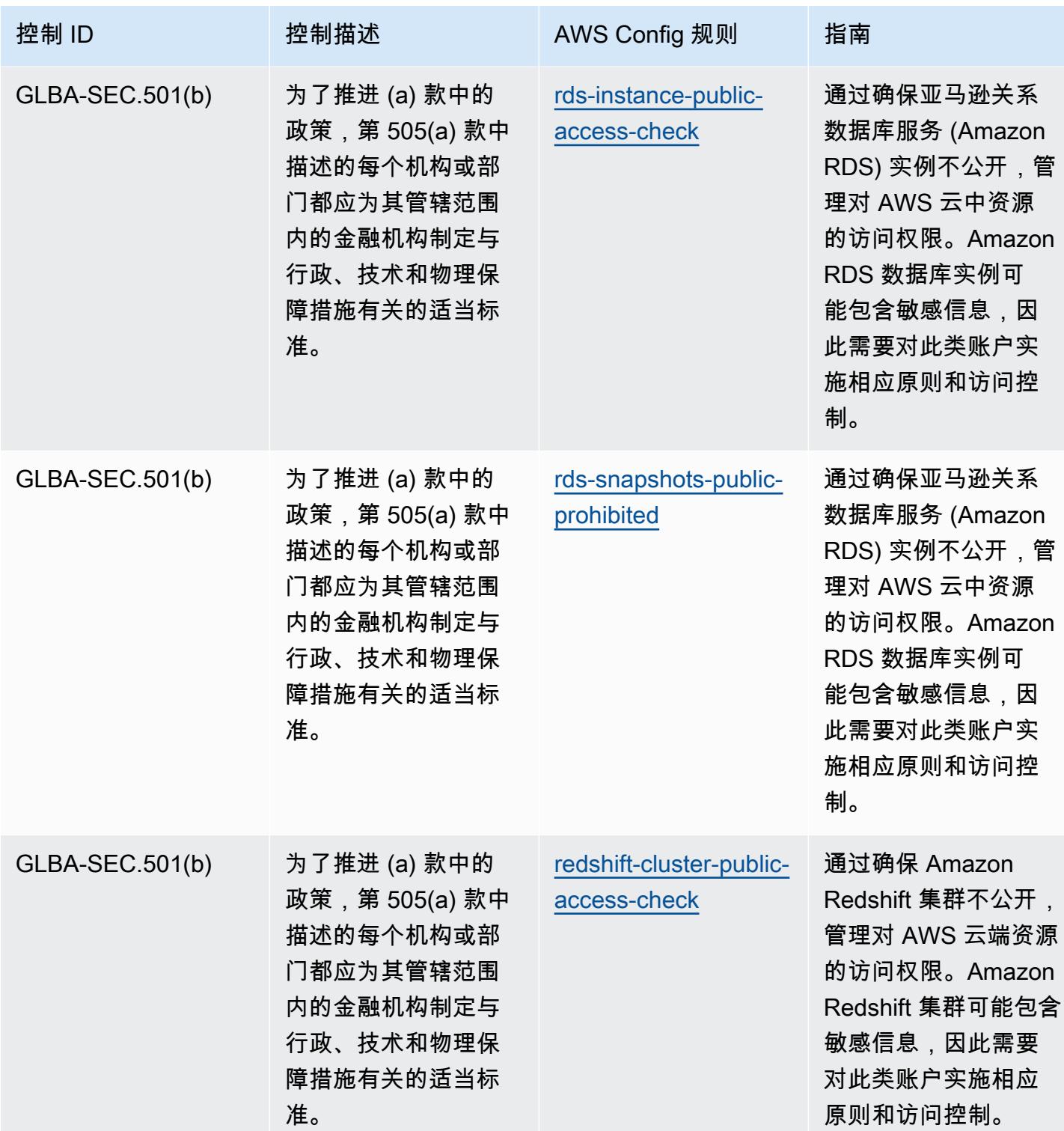

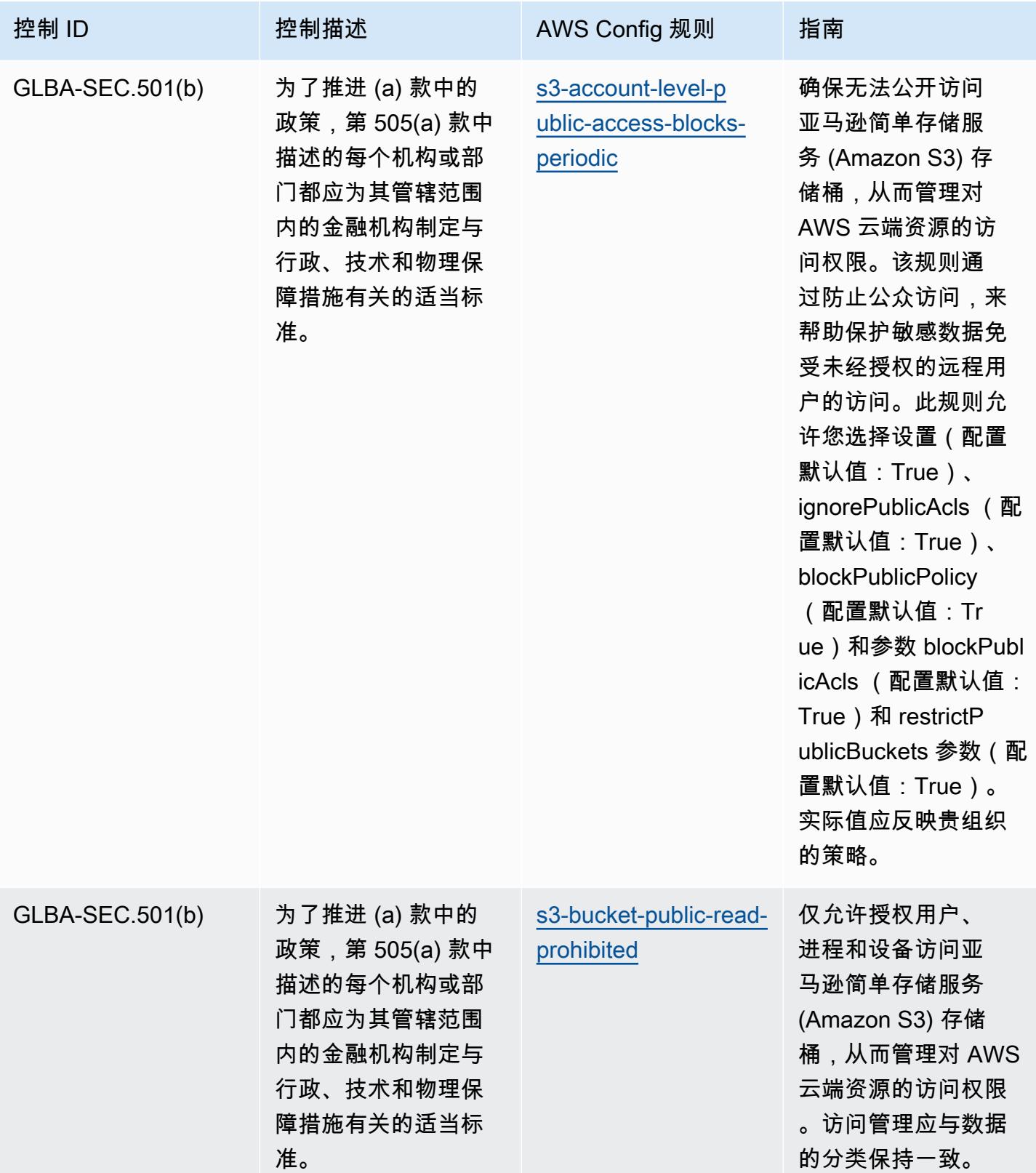

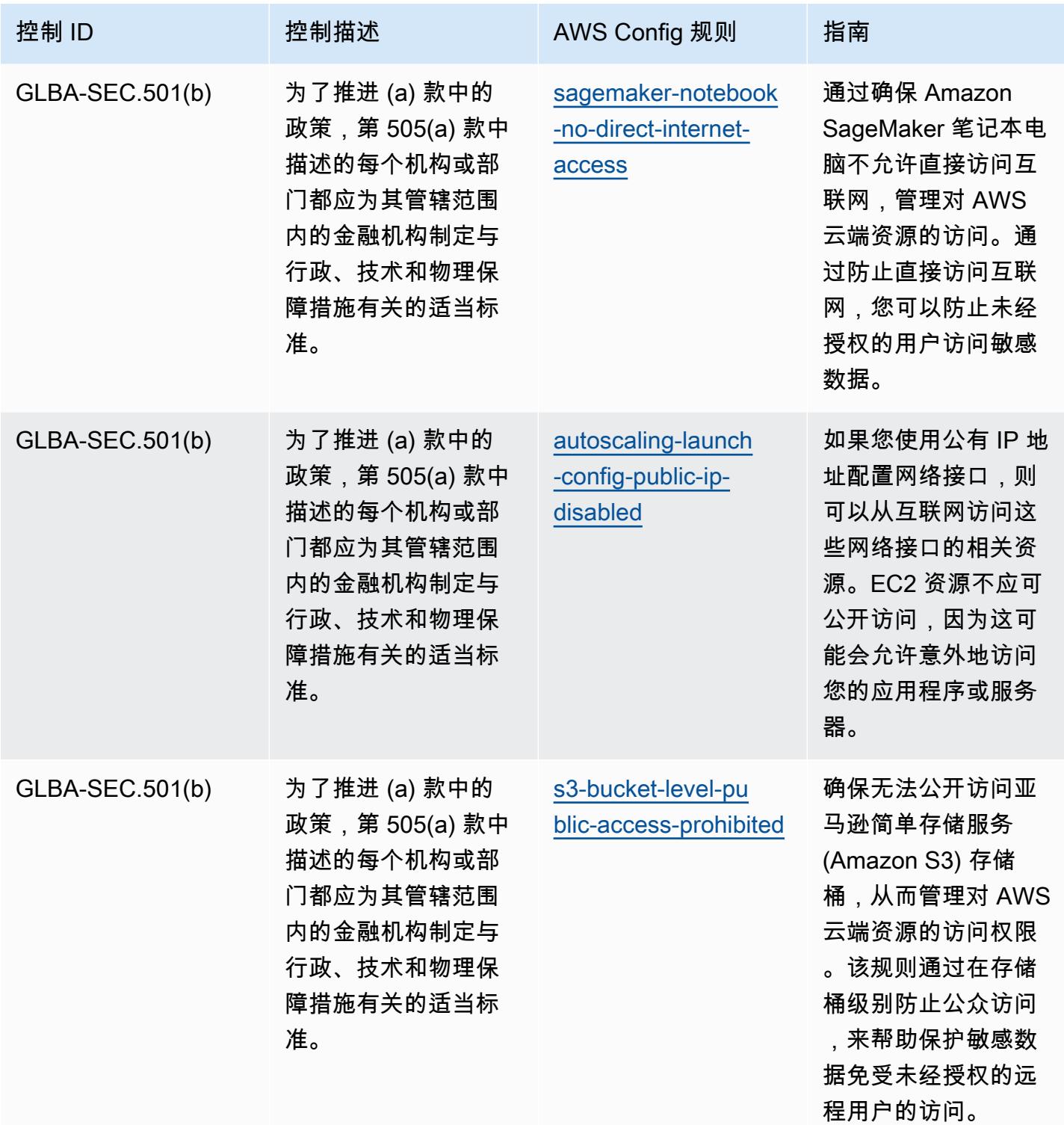

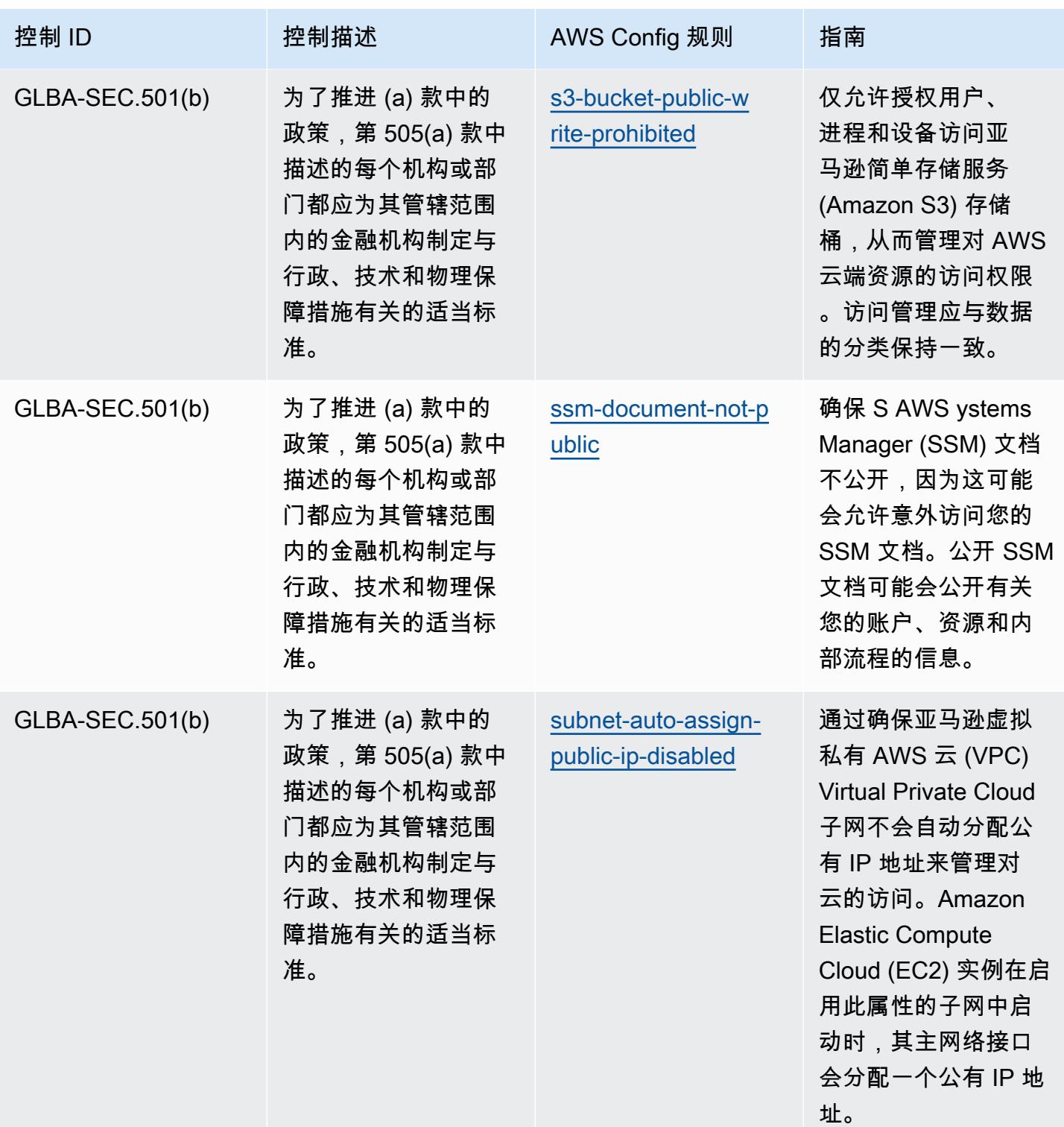

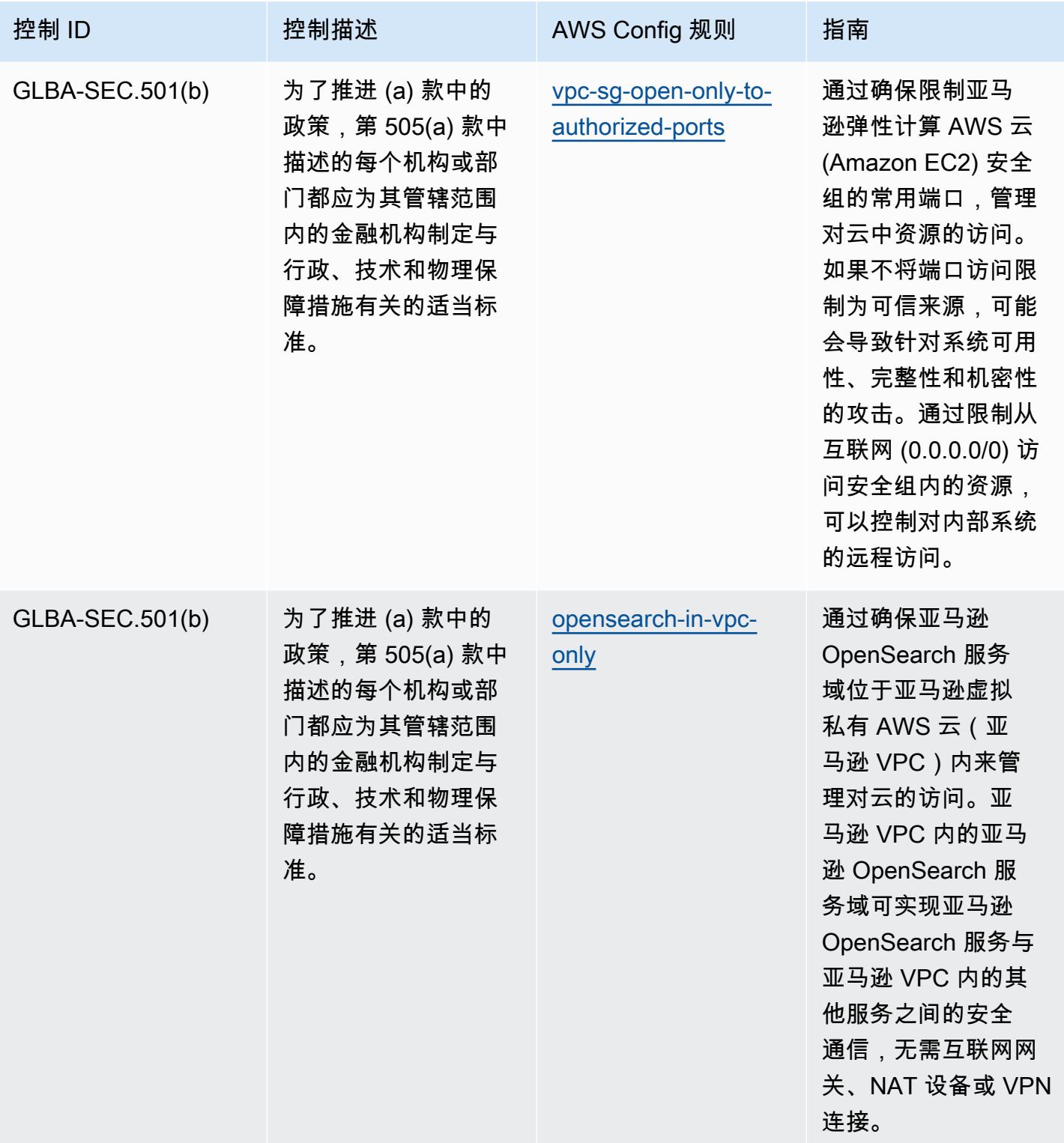

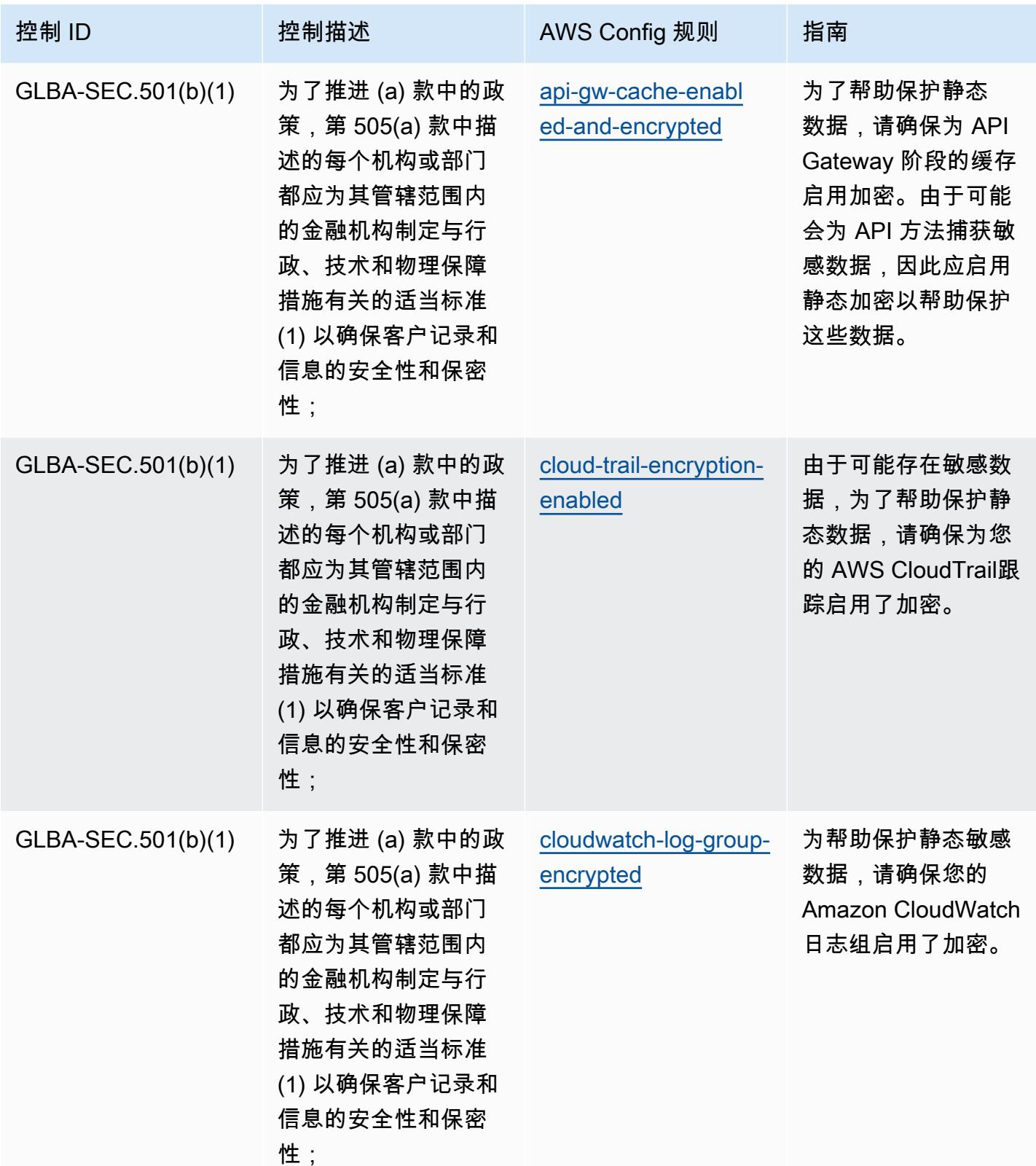

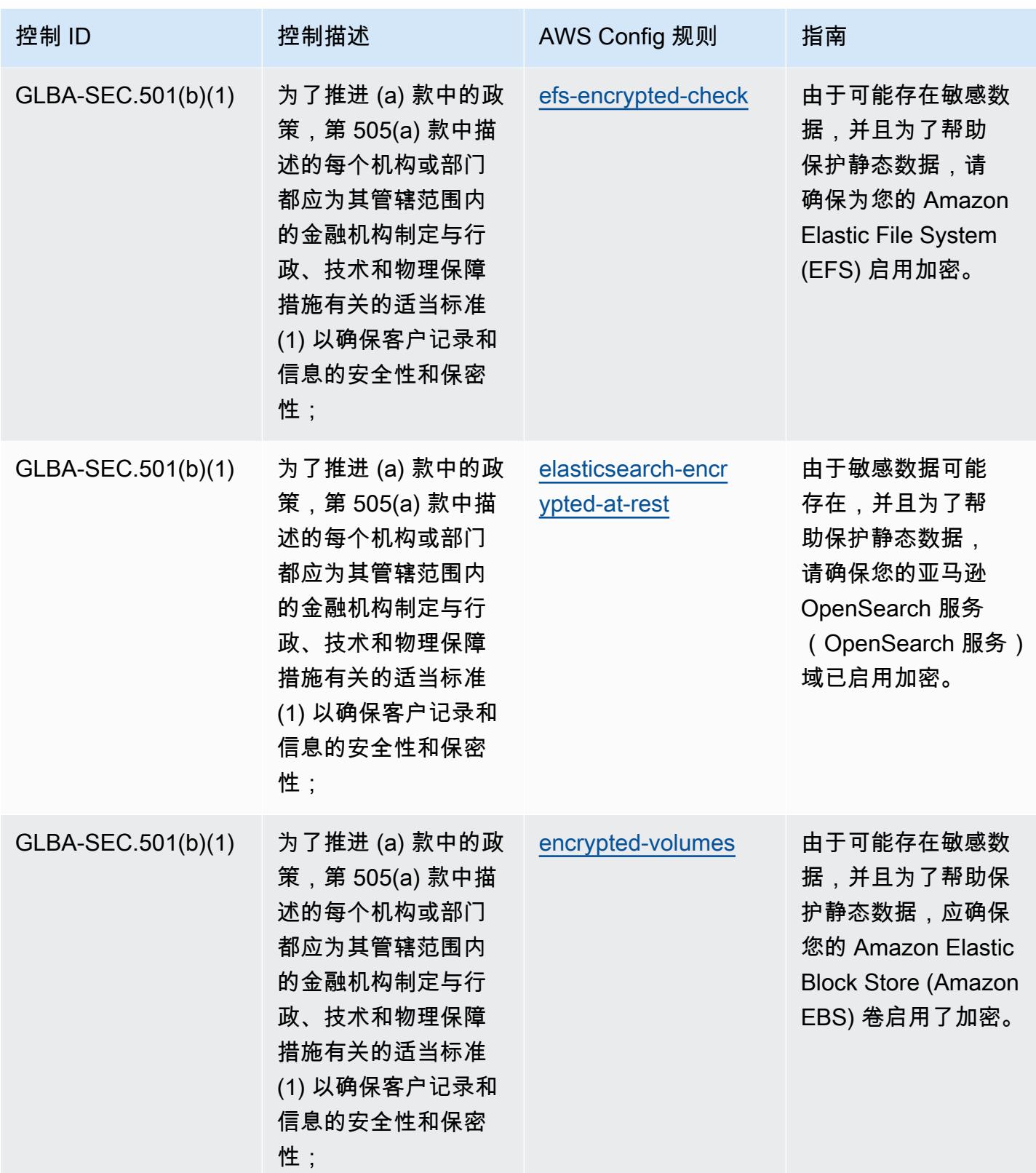

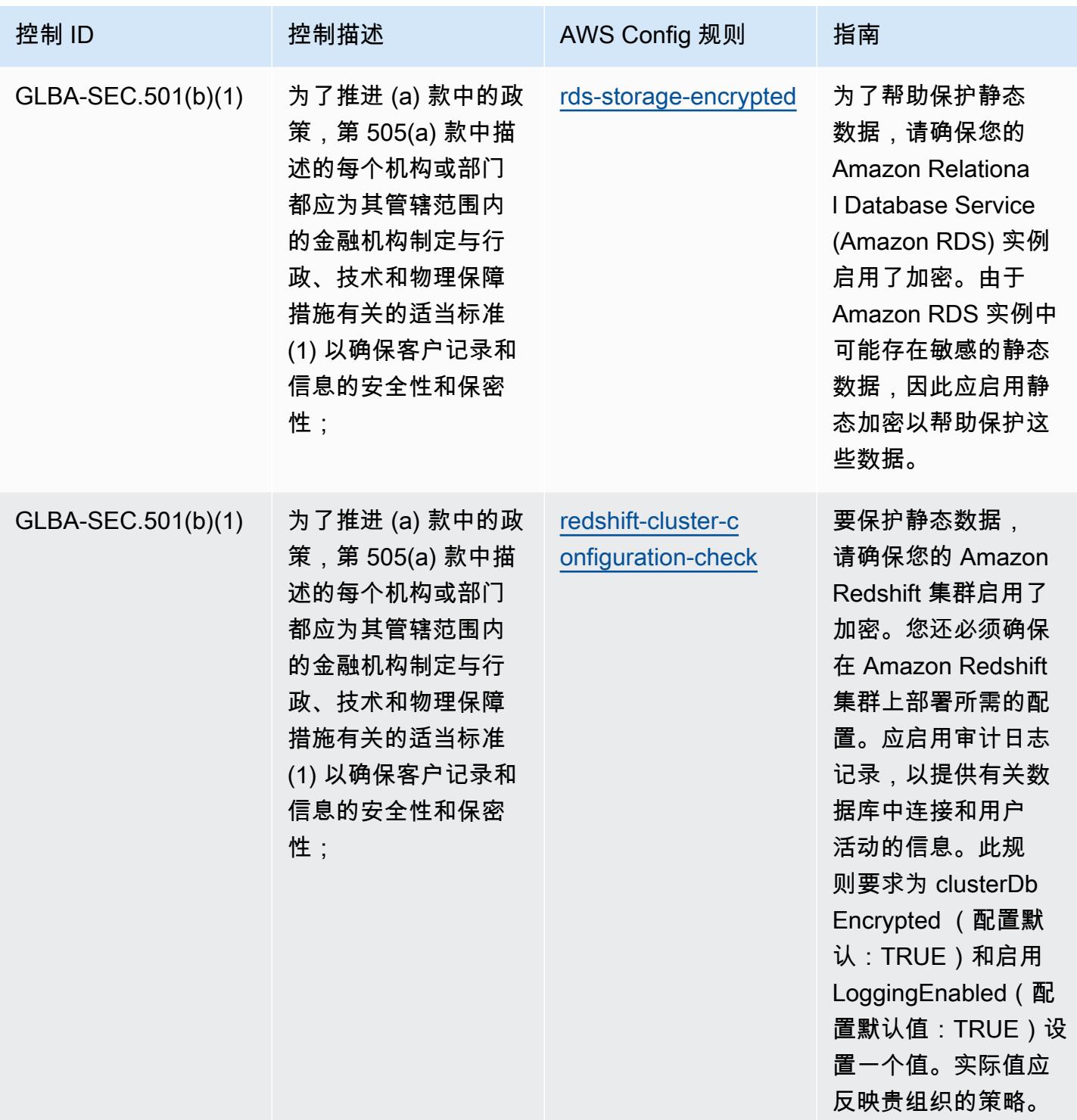

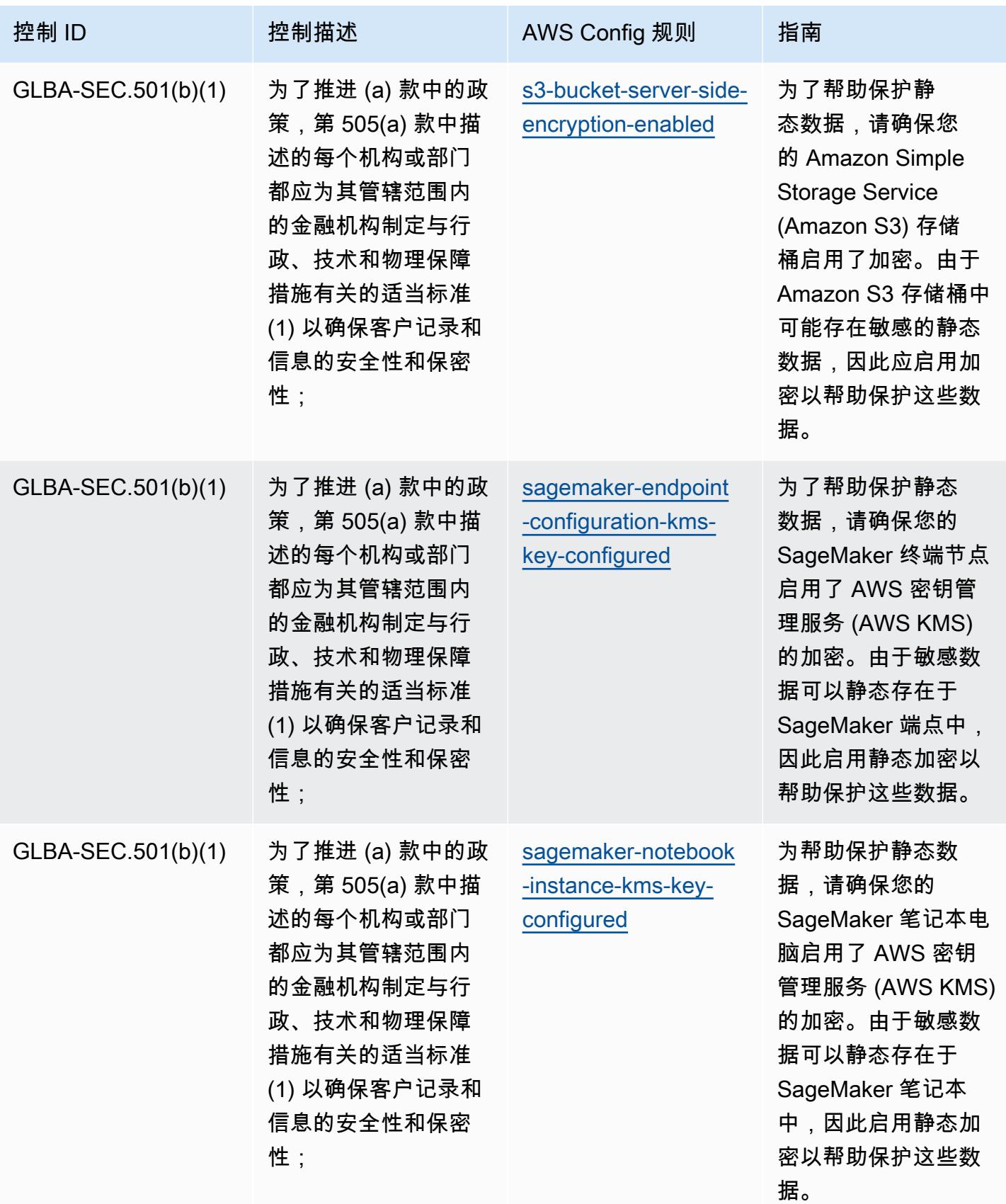

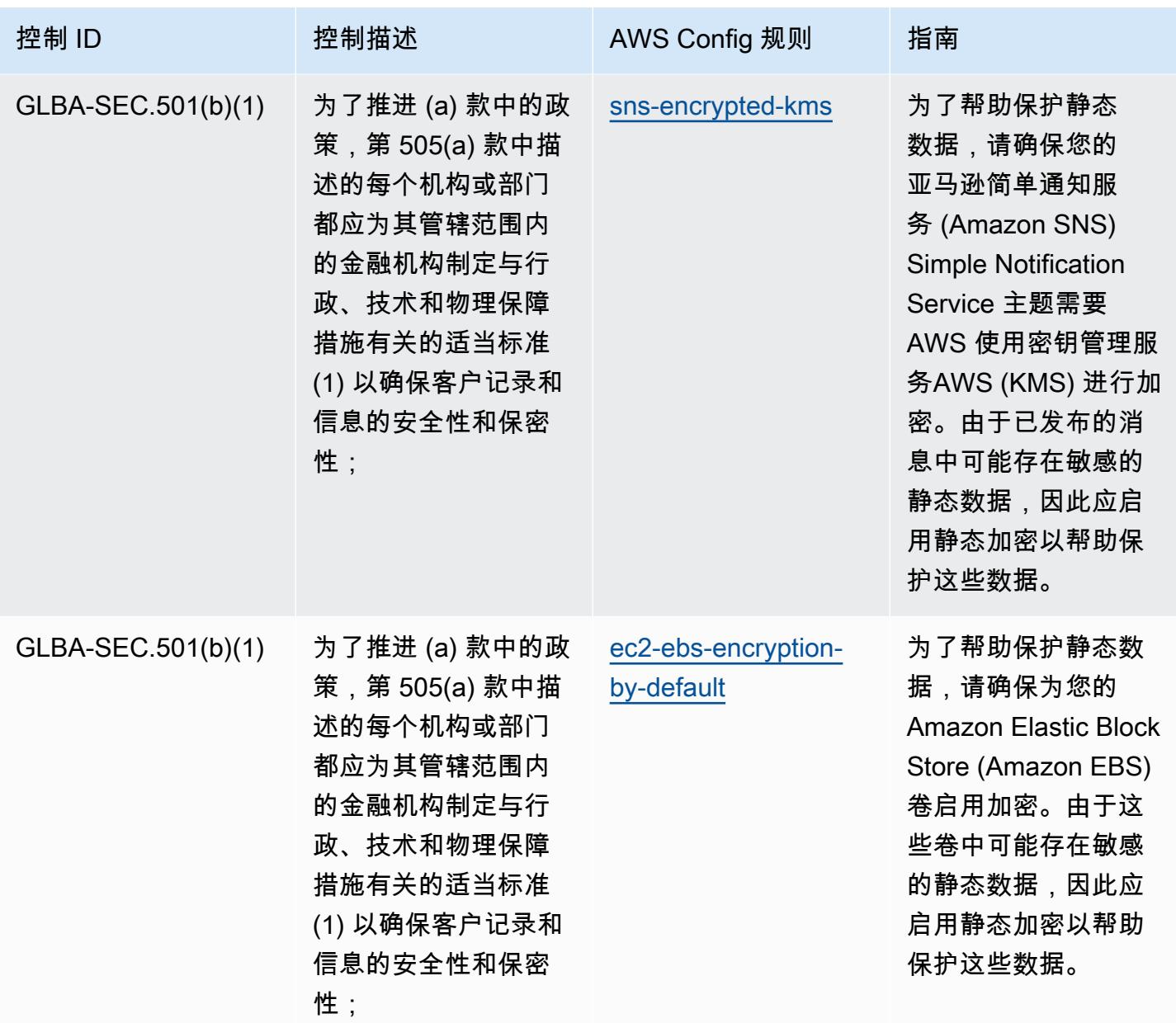

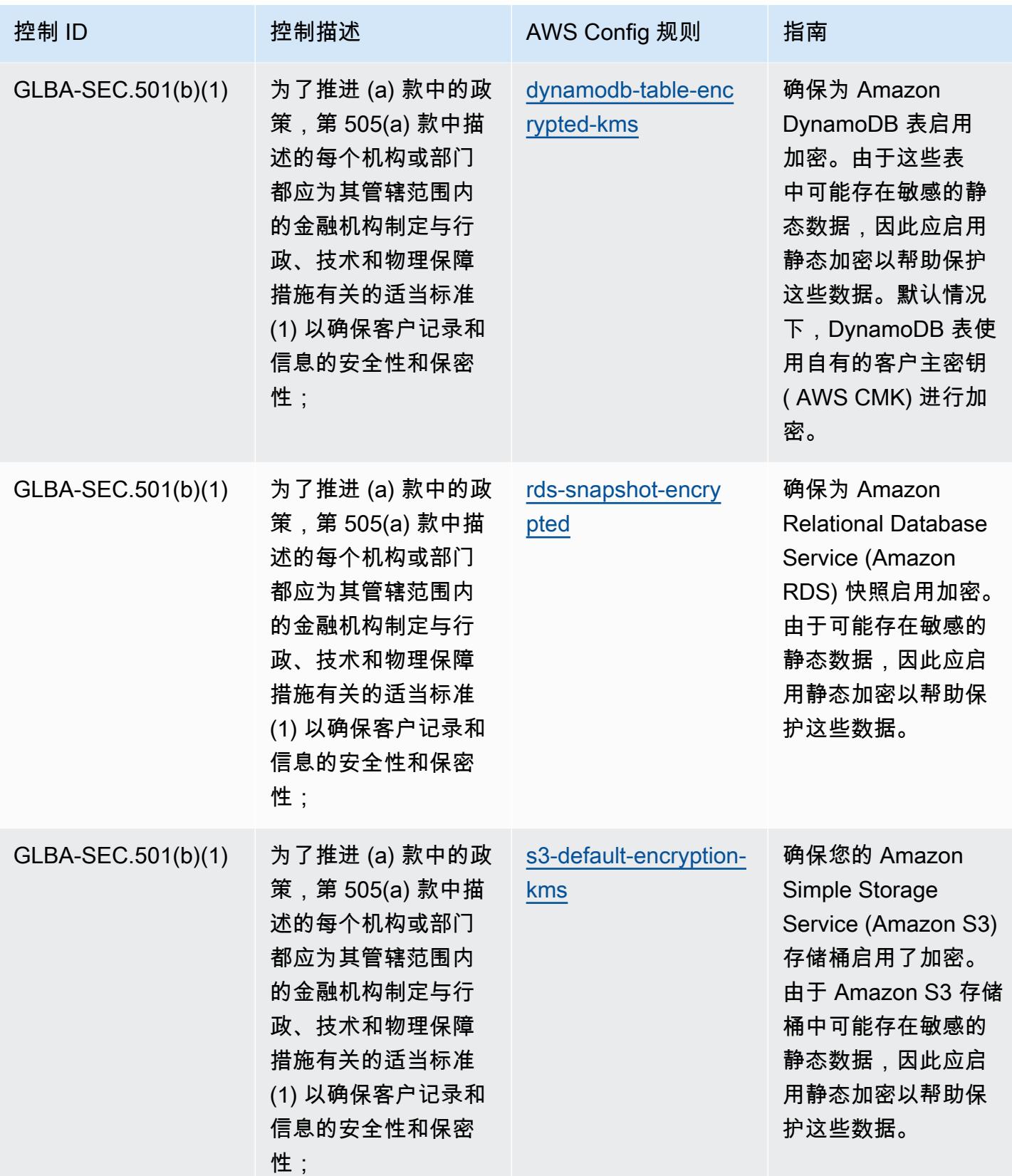

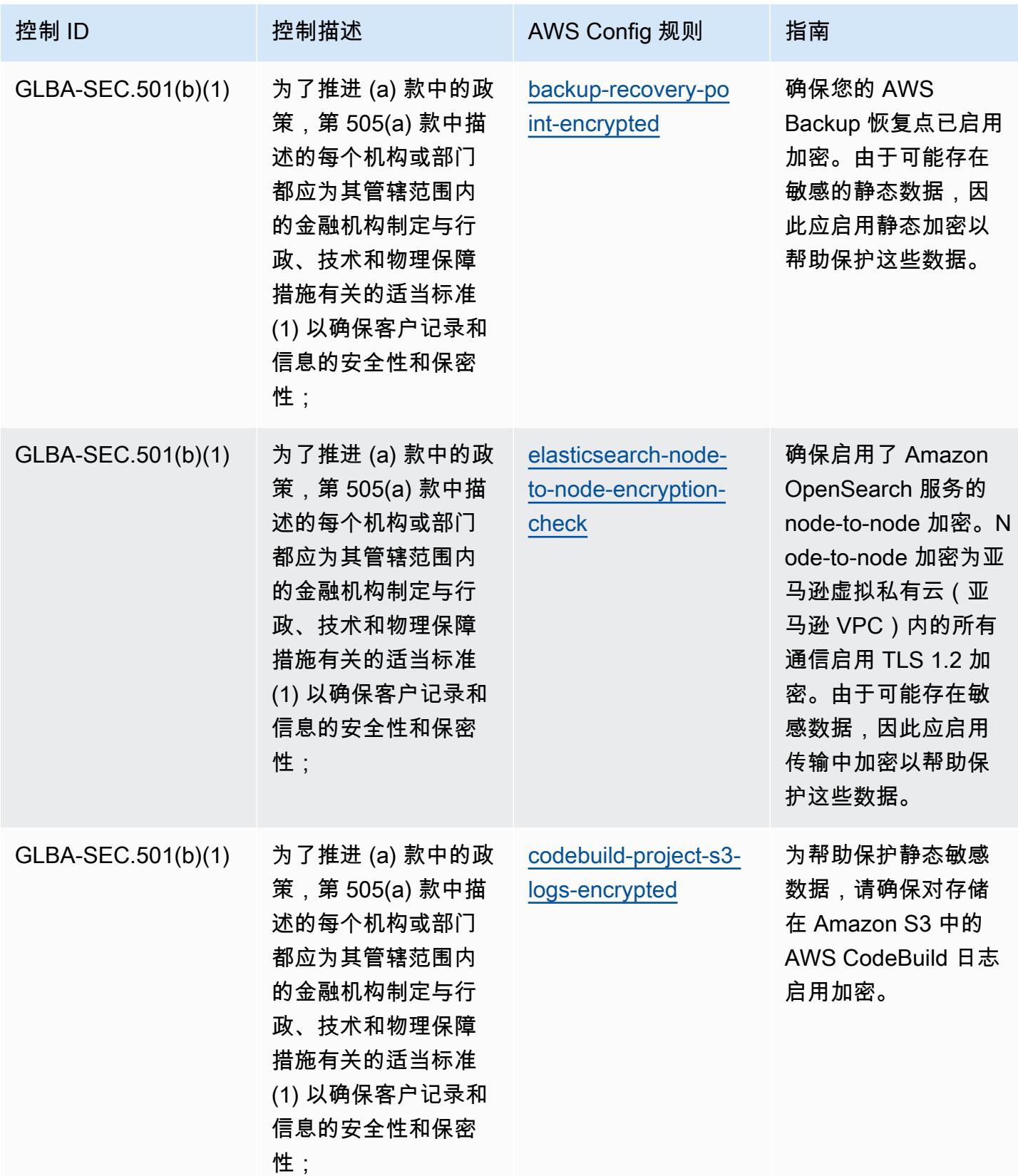

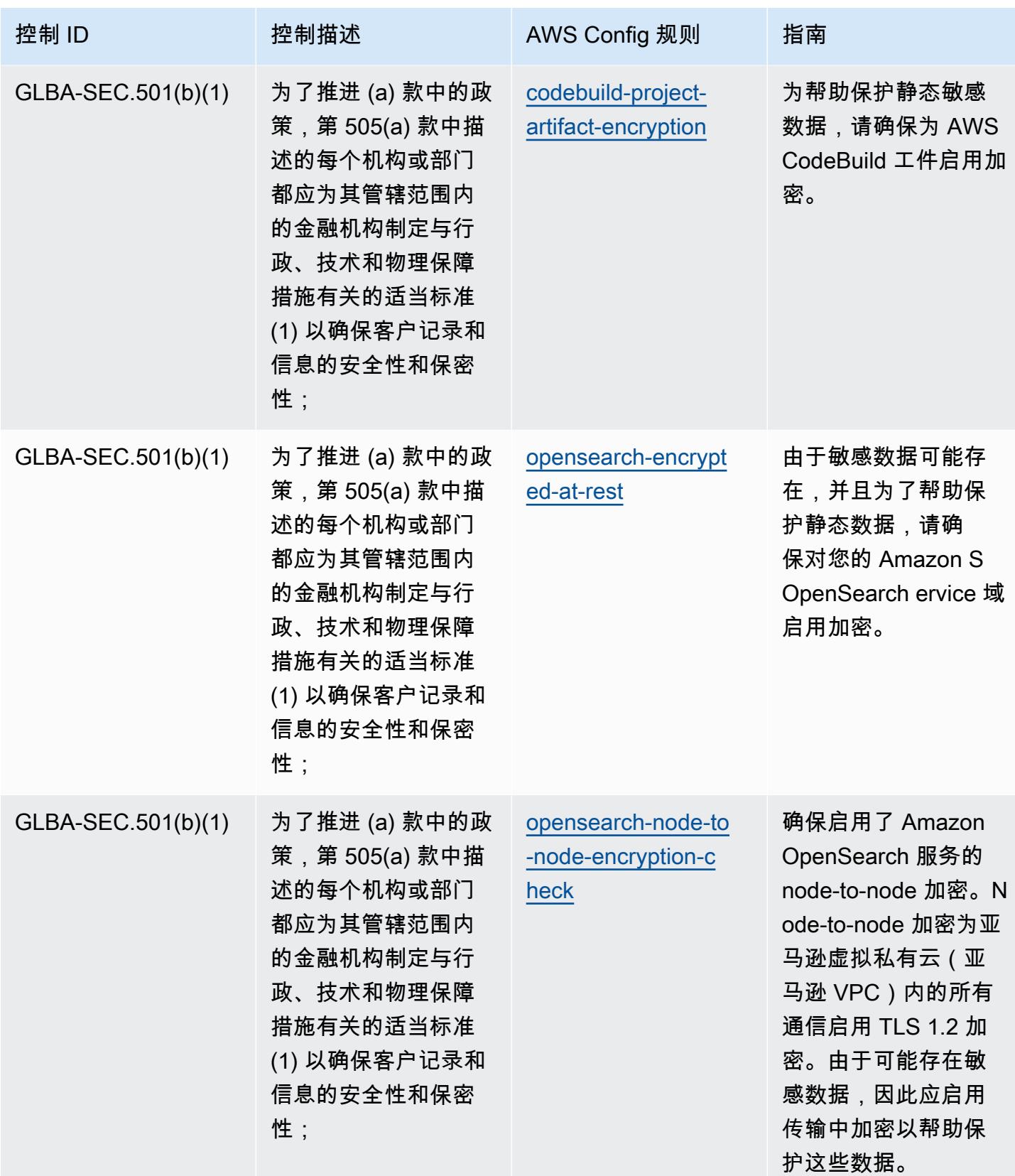

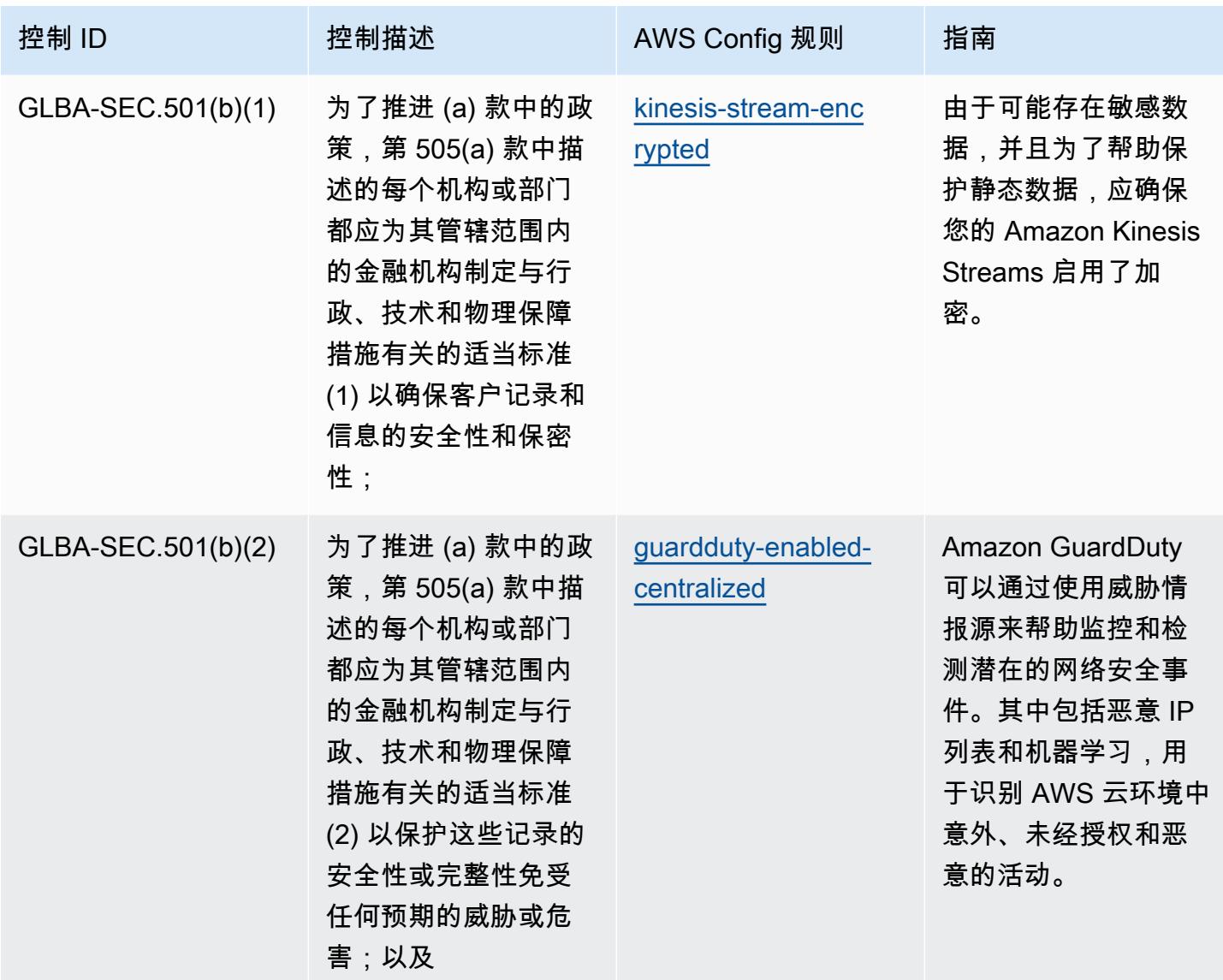

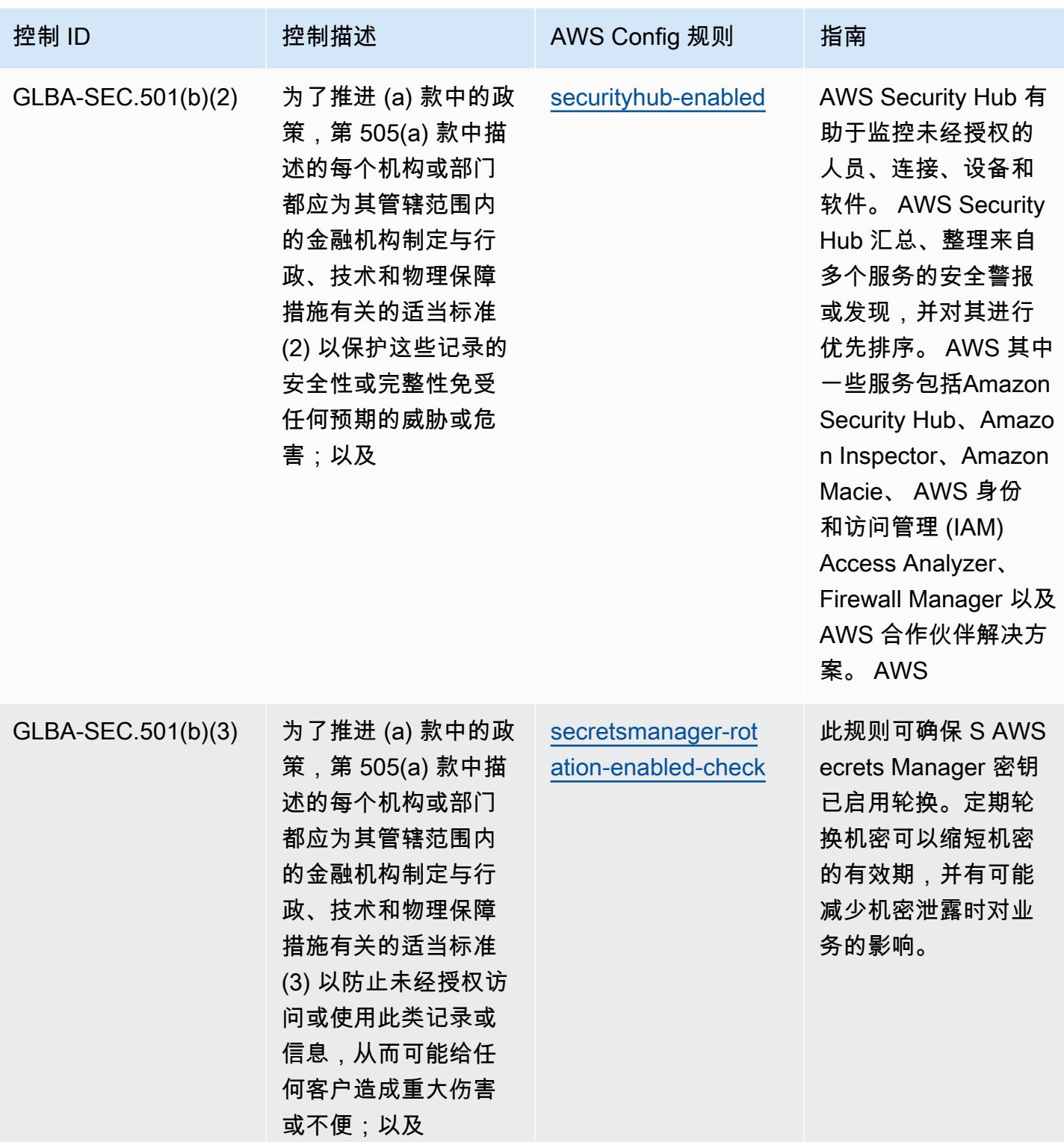

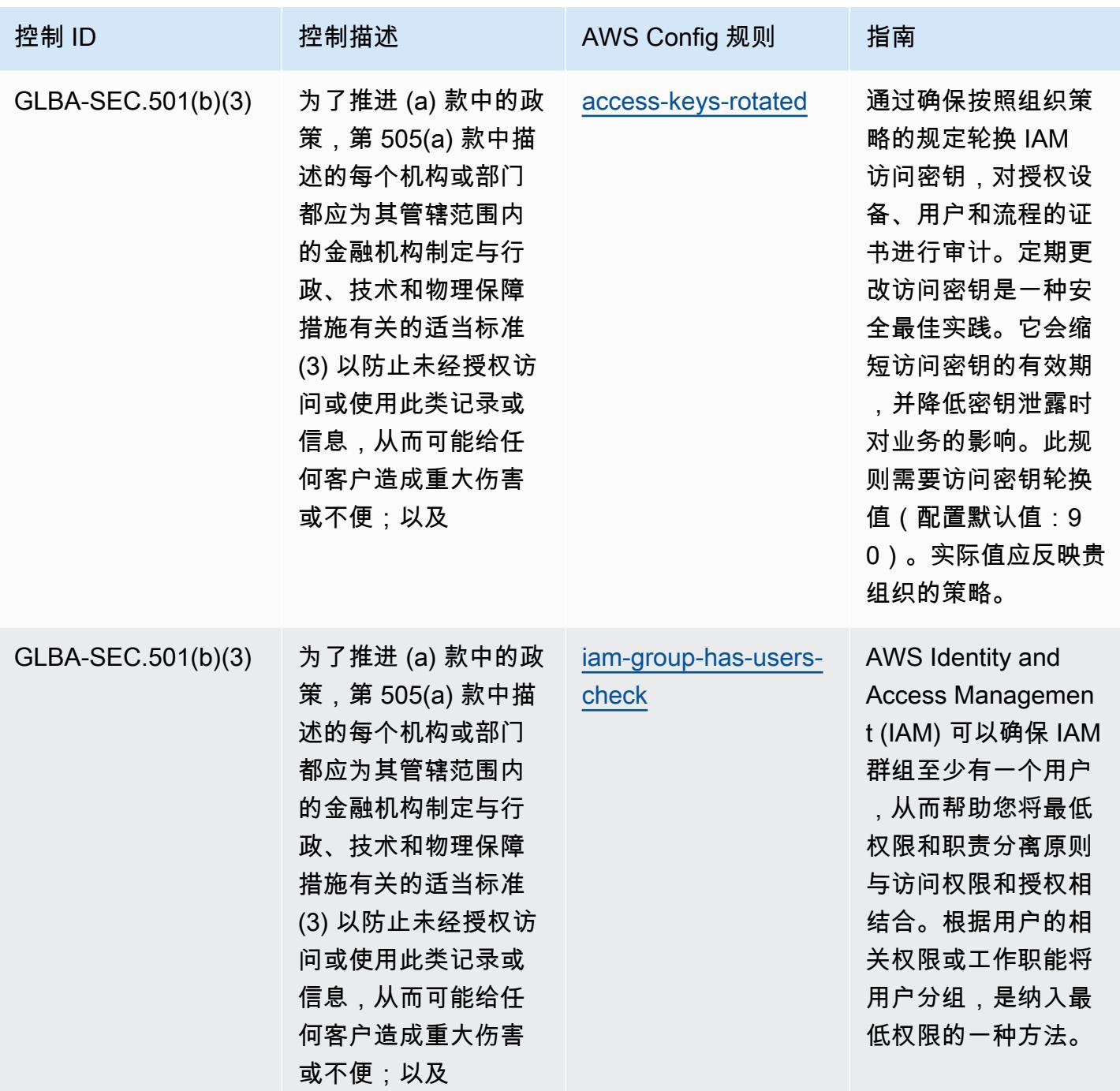

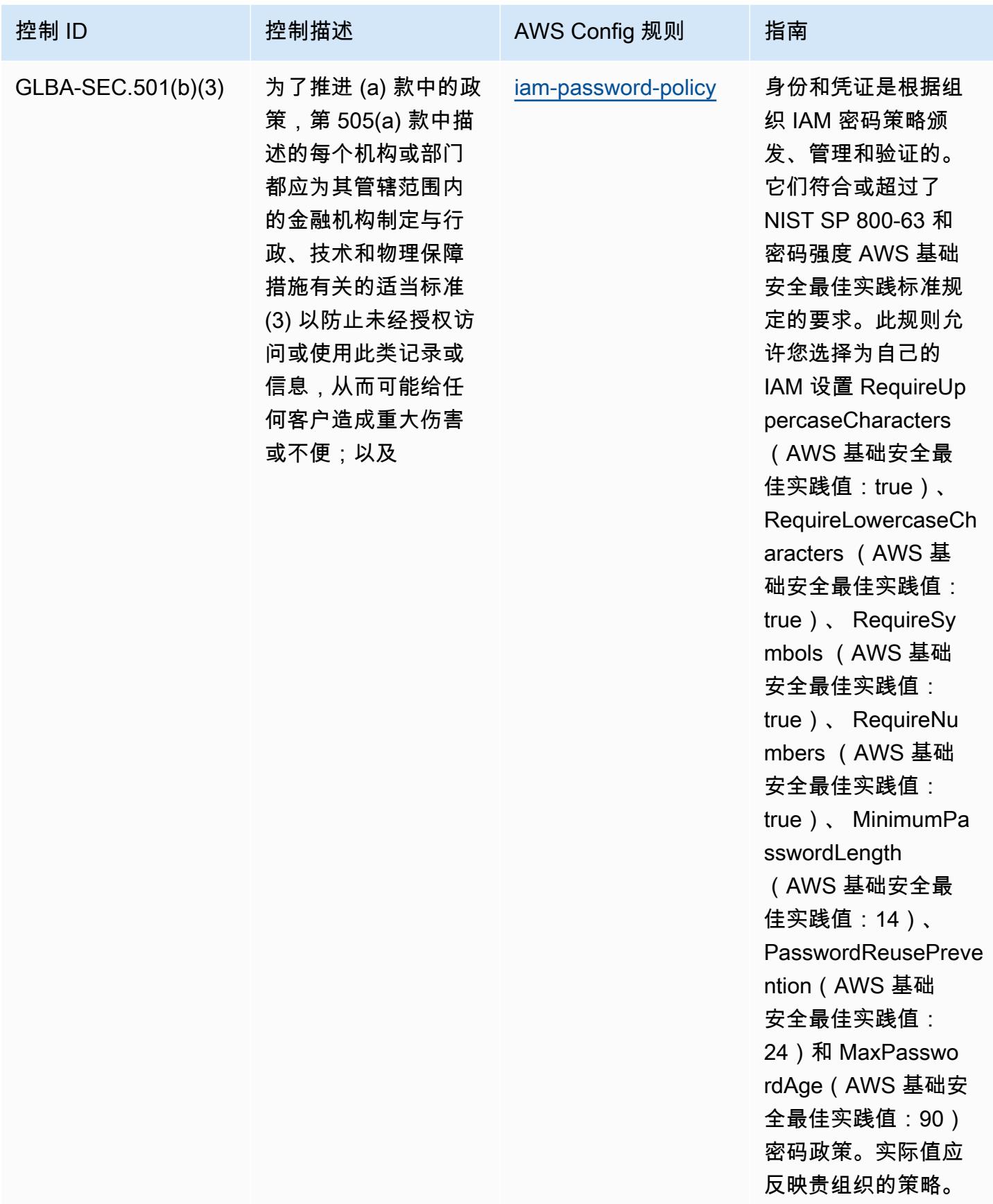

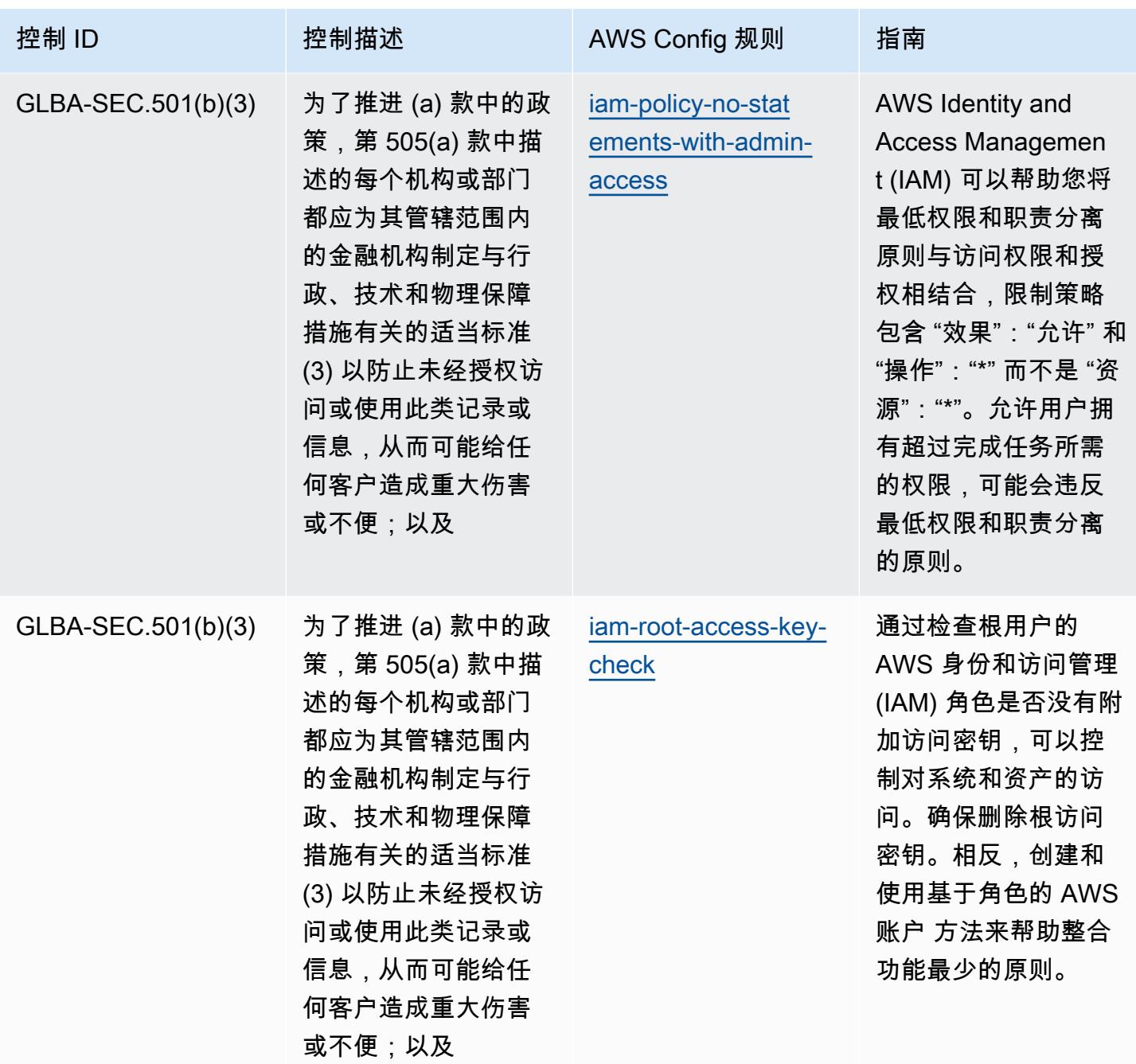

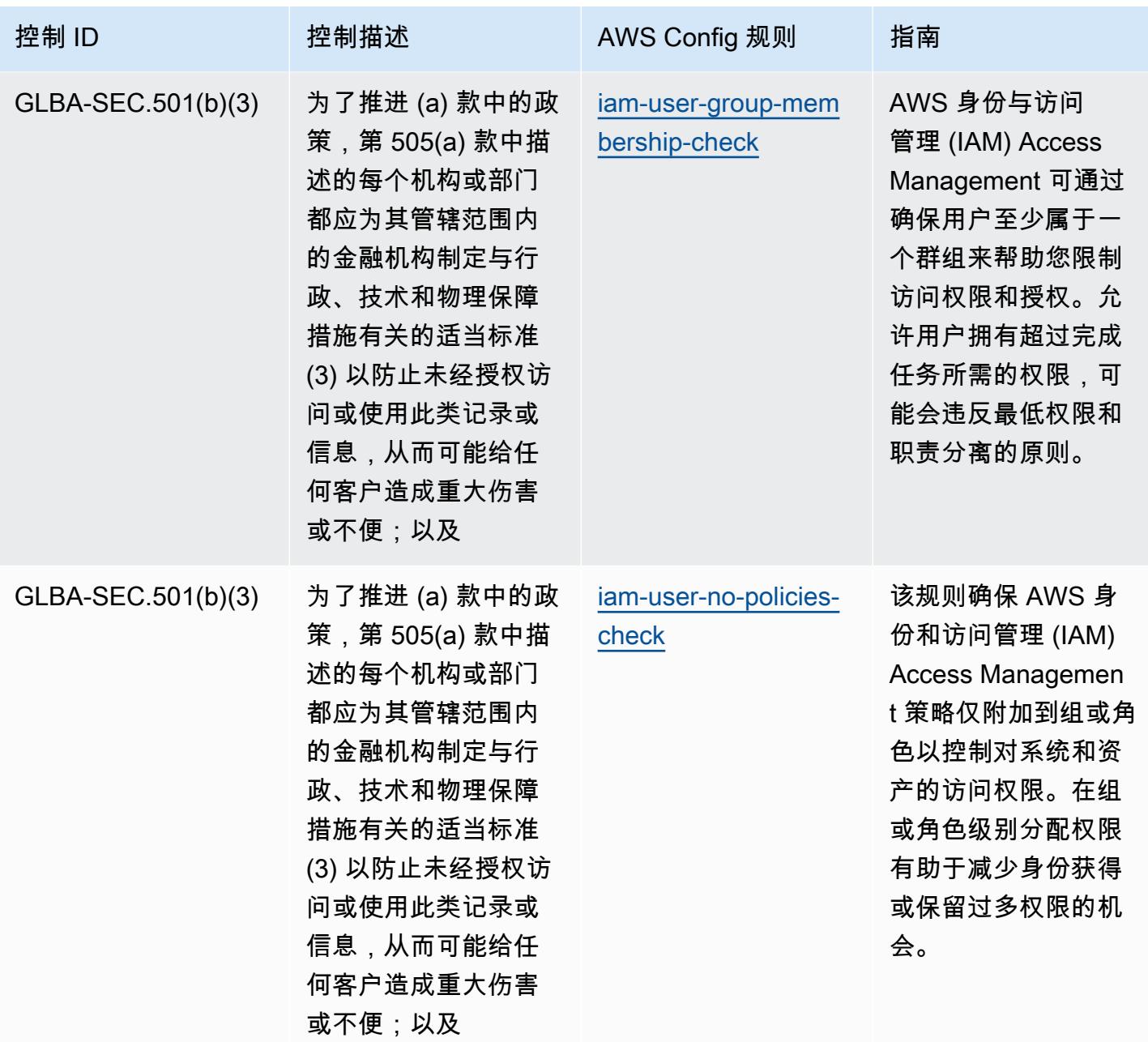

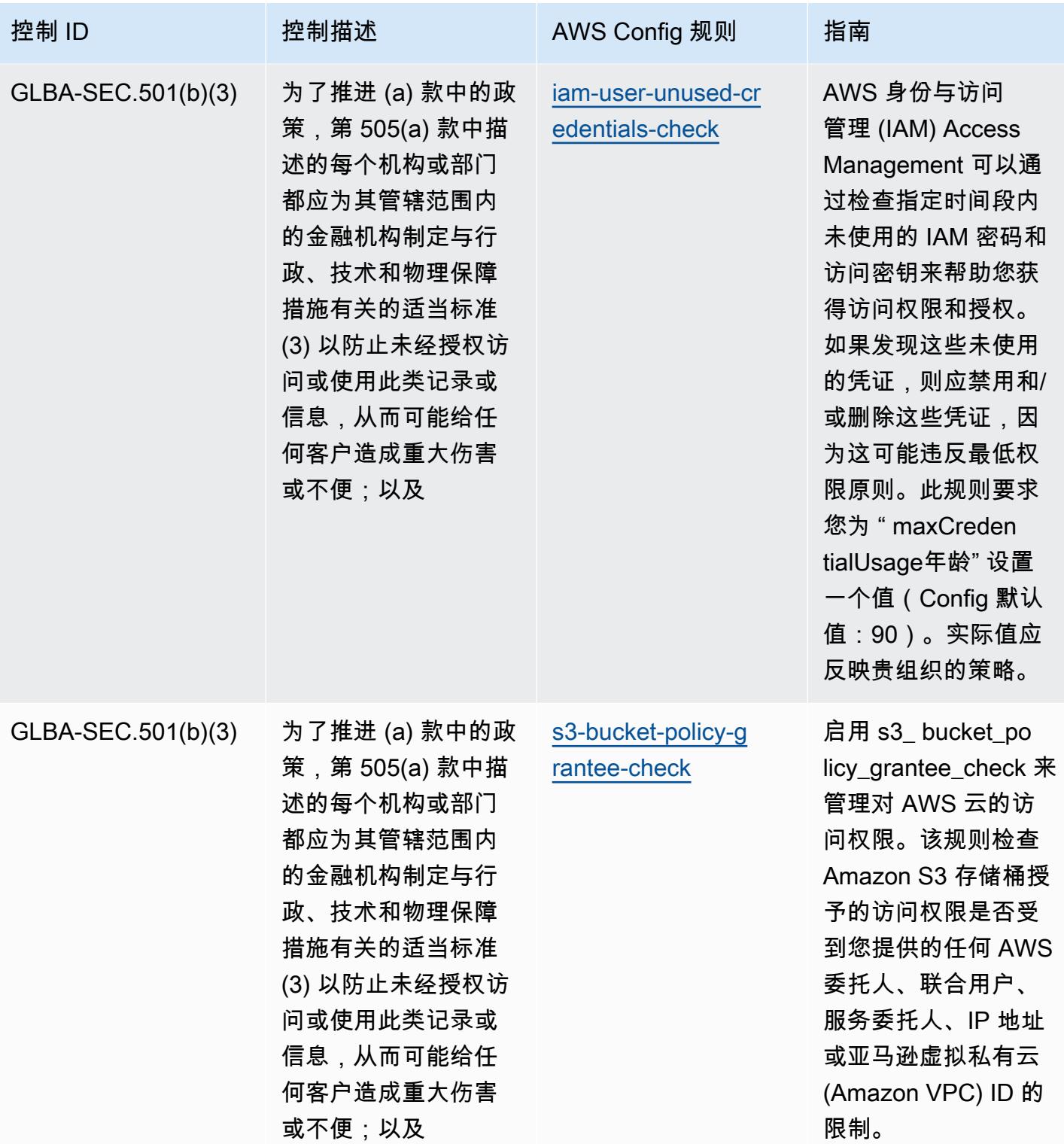

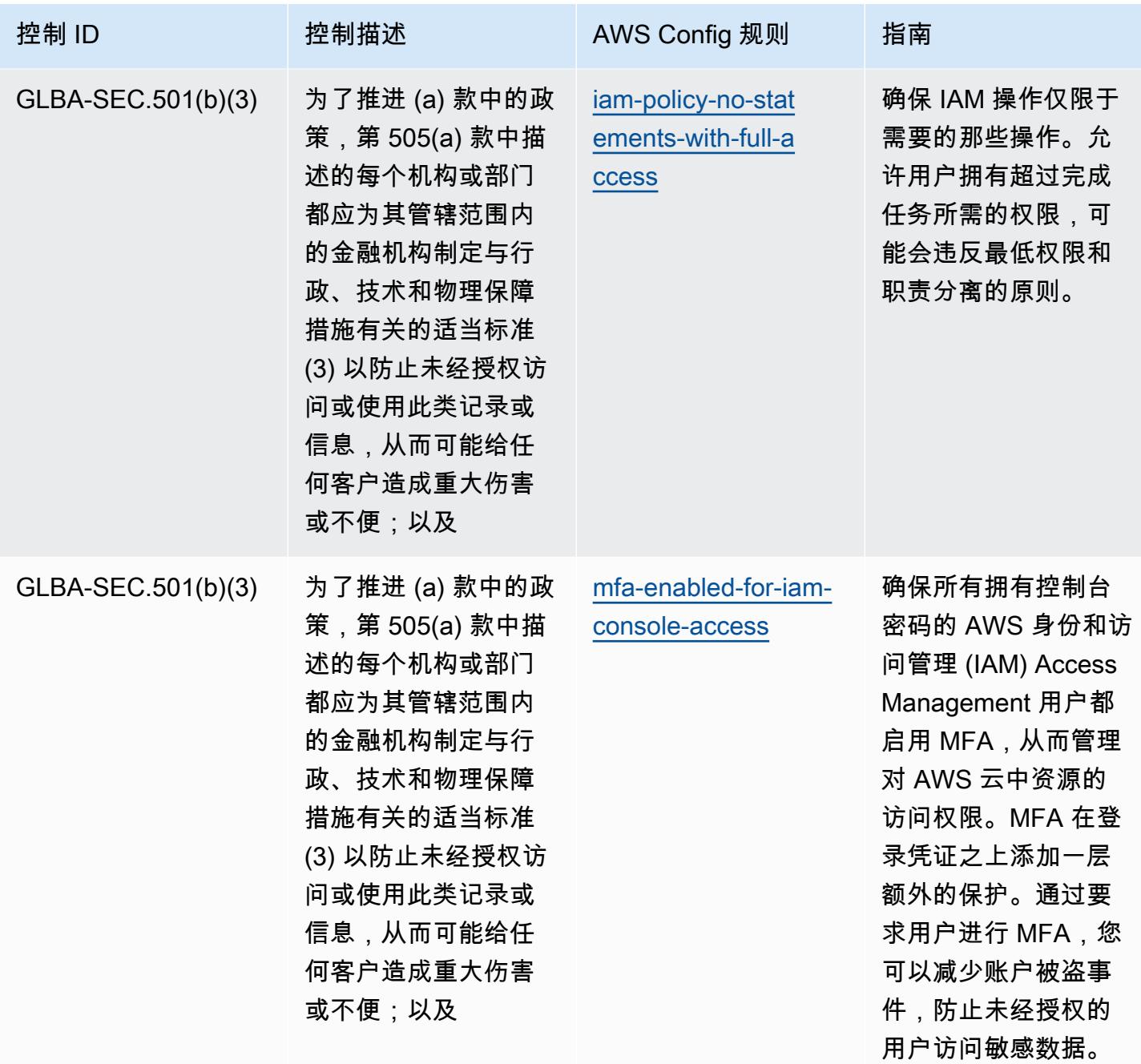

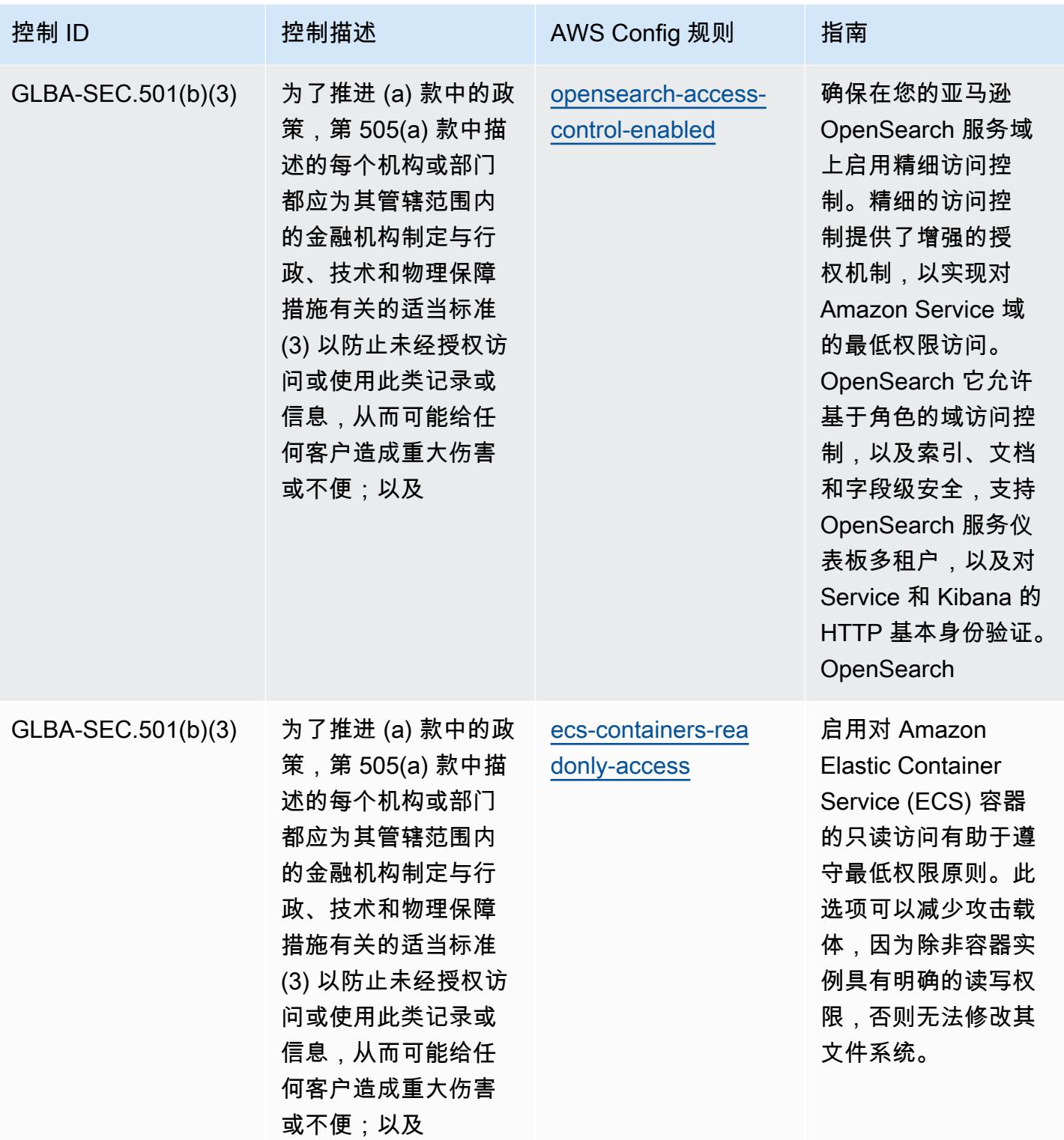

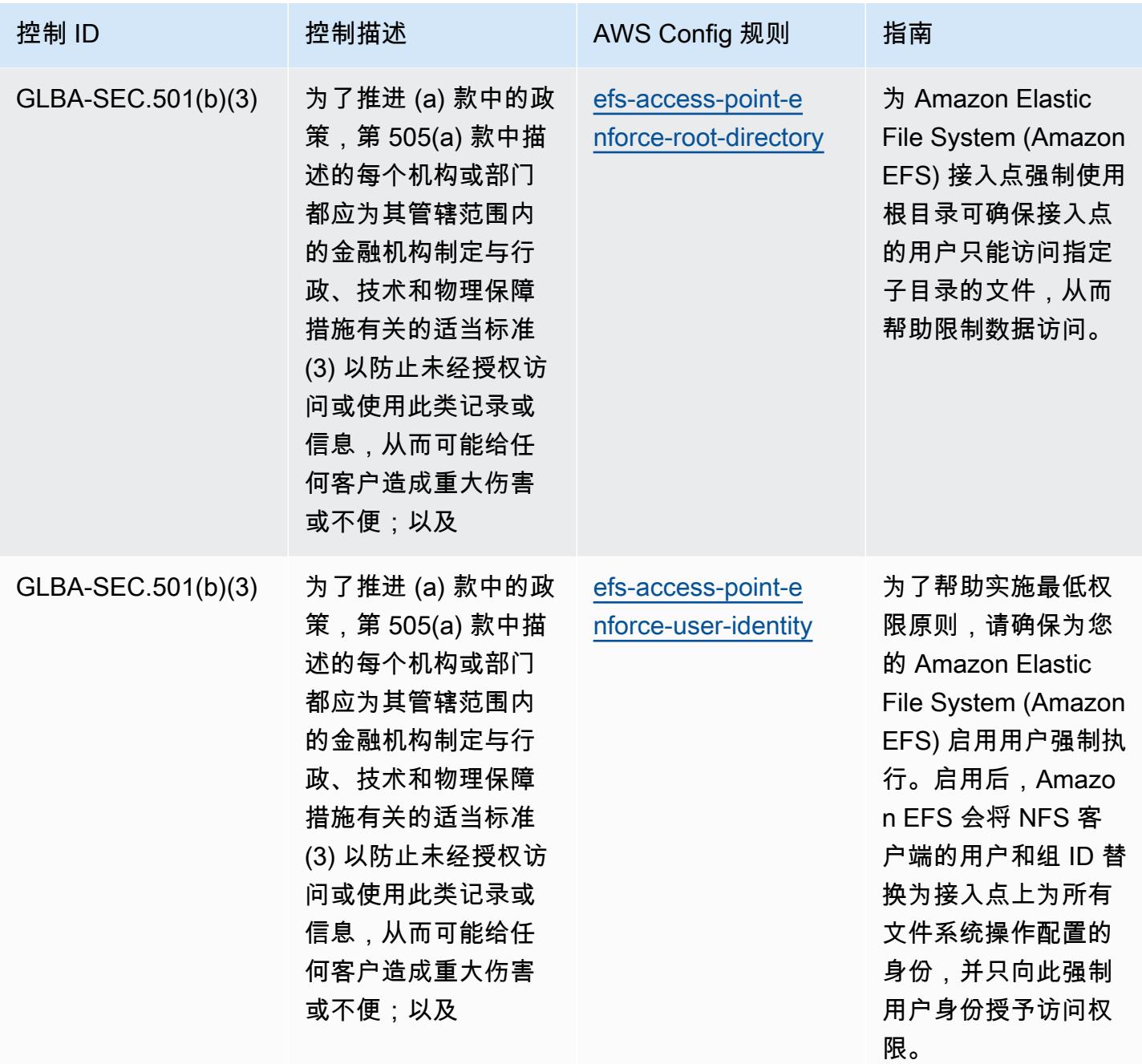

## 模板

该模板可在以下网址获得 GitHub:《[Gramm Leach Bliley Act》\(GLBA\)的运营最佳实践](https://github.com/awslabs/aws-config-rules/blob/master/aws-config-conformance-packs/Operational-Best-Practices-for-Gramm-Leach-Bliley-Act.yaml)。

## GxP 欧盟附件 11 操作最佳实践

一致性包提供了一个通用的合规框架,旨在使您能够使用托管或自定义 AWS Config 规则和 AWS Config 补救措施来创建安全、运营或成本优化治理检查。作为示例模板,合规包并不是为了完全确保 遵守特定的治理或合规标准而设计的。您有责任自行评估自己对服务的使用是否符合适用的法律和监管 要求。

下面提供了 GxP EU 附录 11 和 AWS 托管 Config 规则之间的映射示例。每条 Config 规则都适用于特 定 AWS 资源,并与一项或多项 GxP EU 附录 11 控制措施相关。一个 GxP 欧盟附件 11 控制可以与多 个 Config 规则相关联。有关这些映射的更多详细信息和指导,请参阅下表。

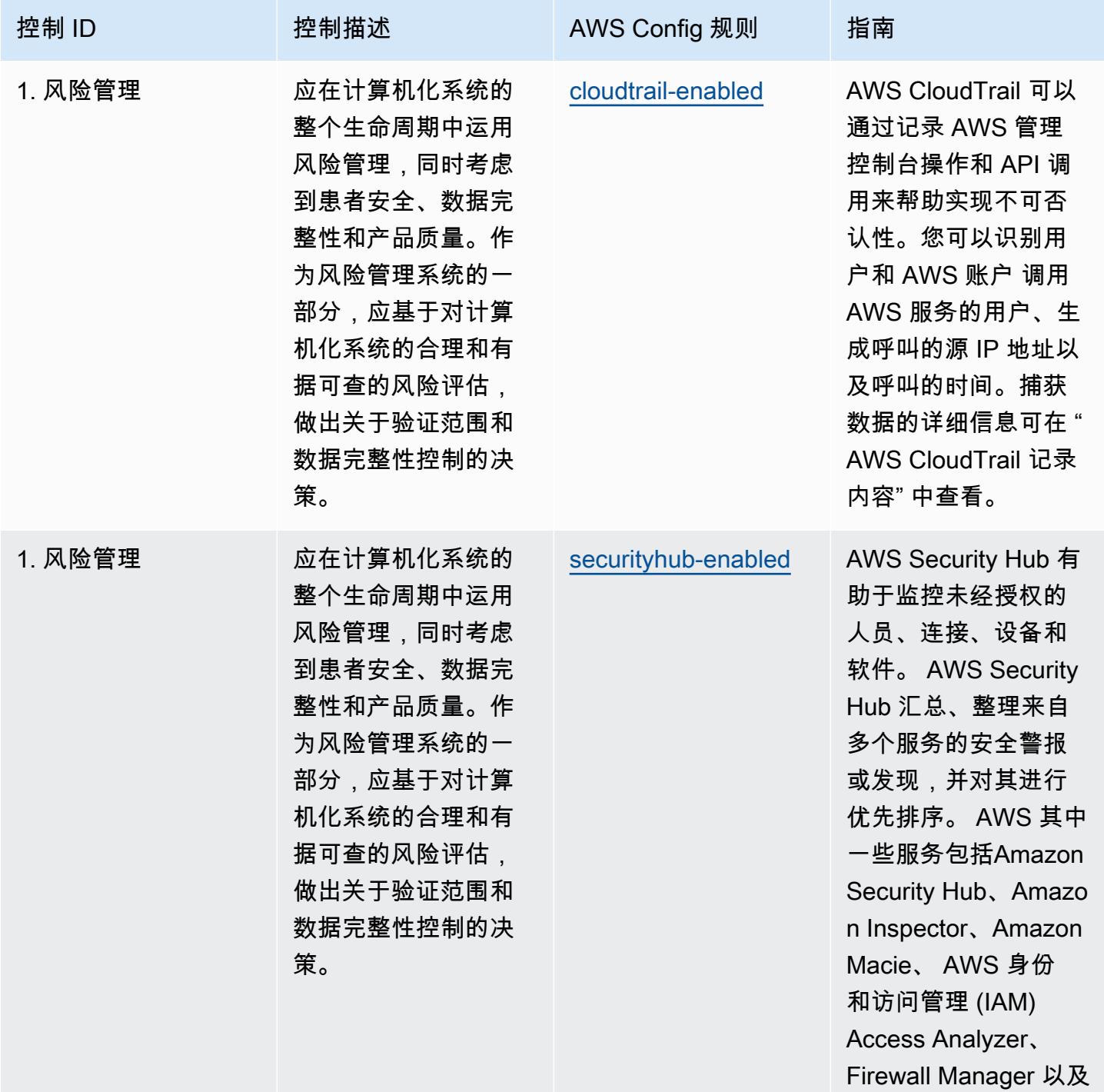
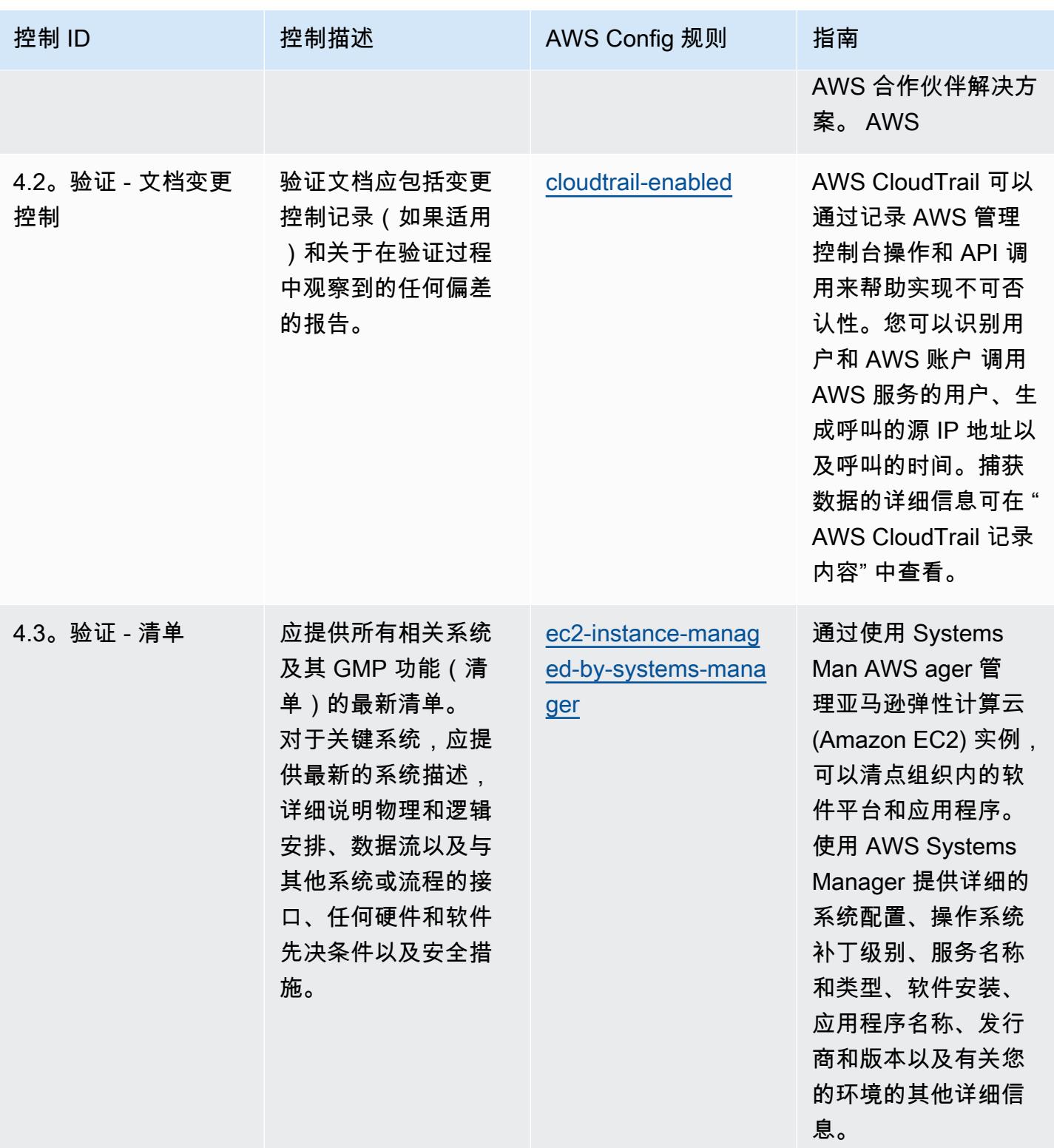

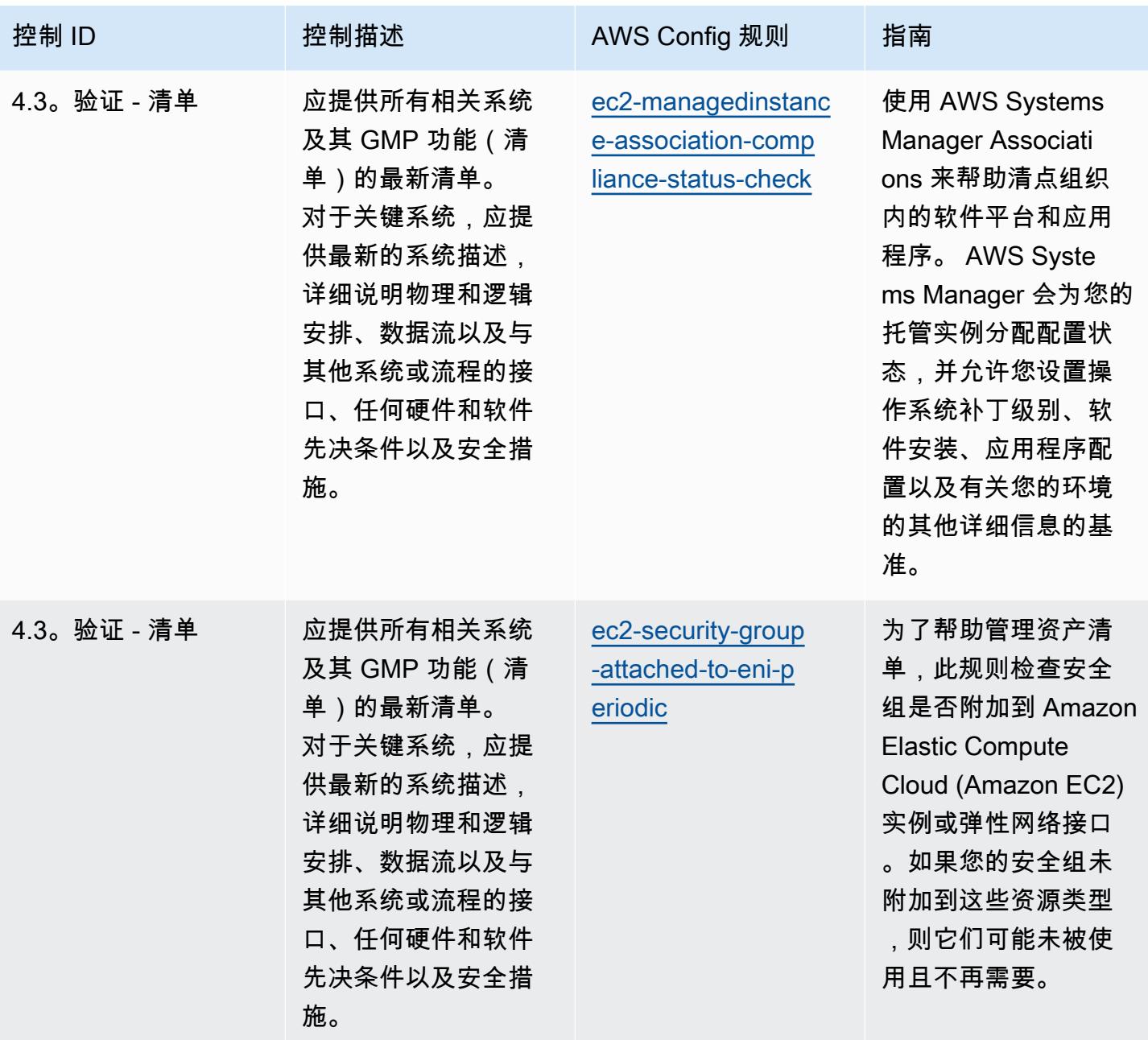

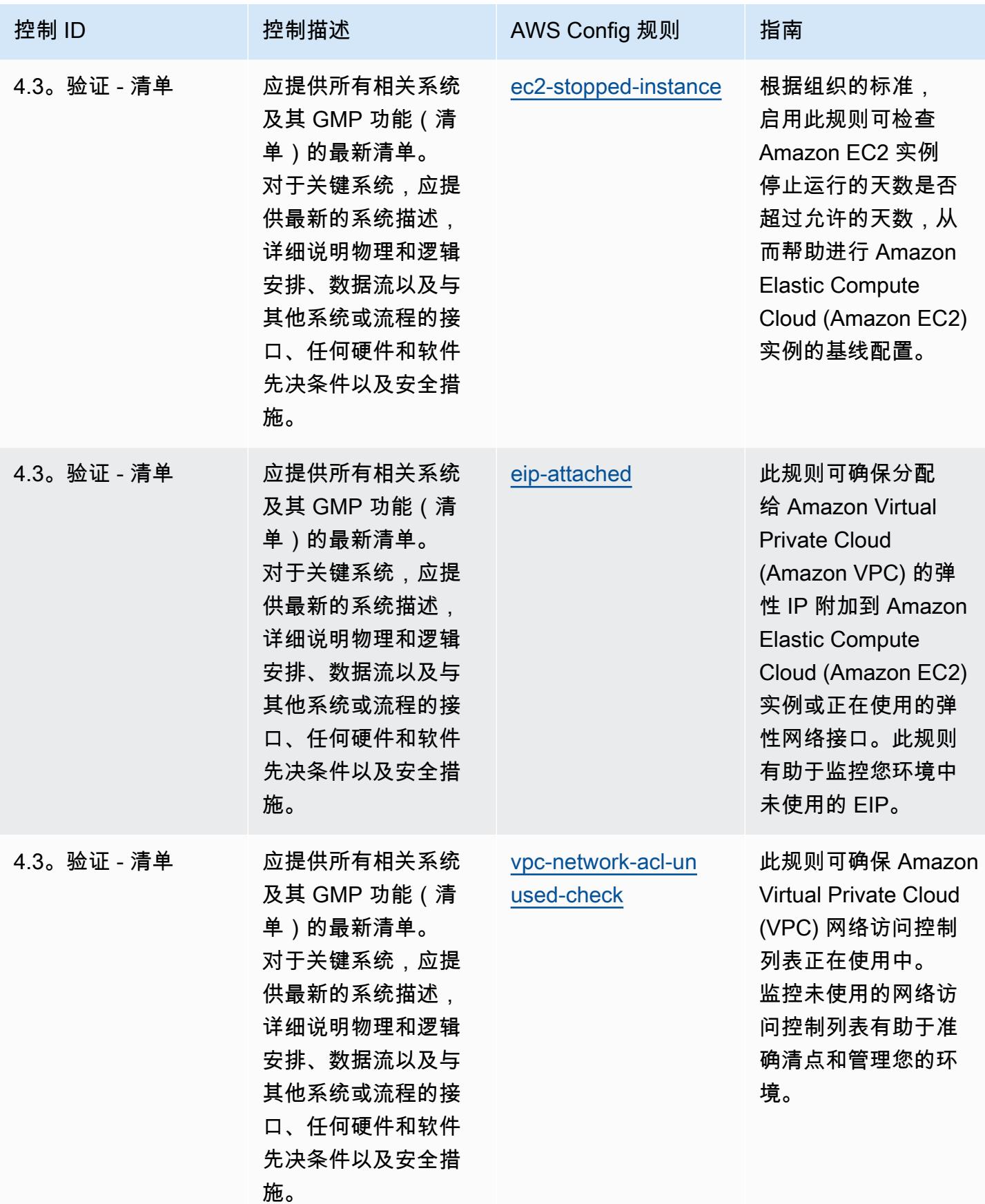

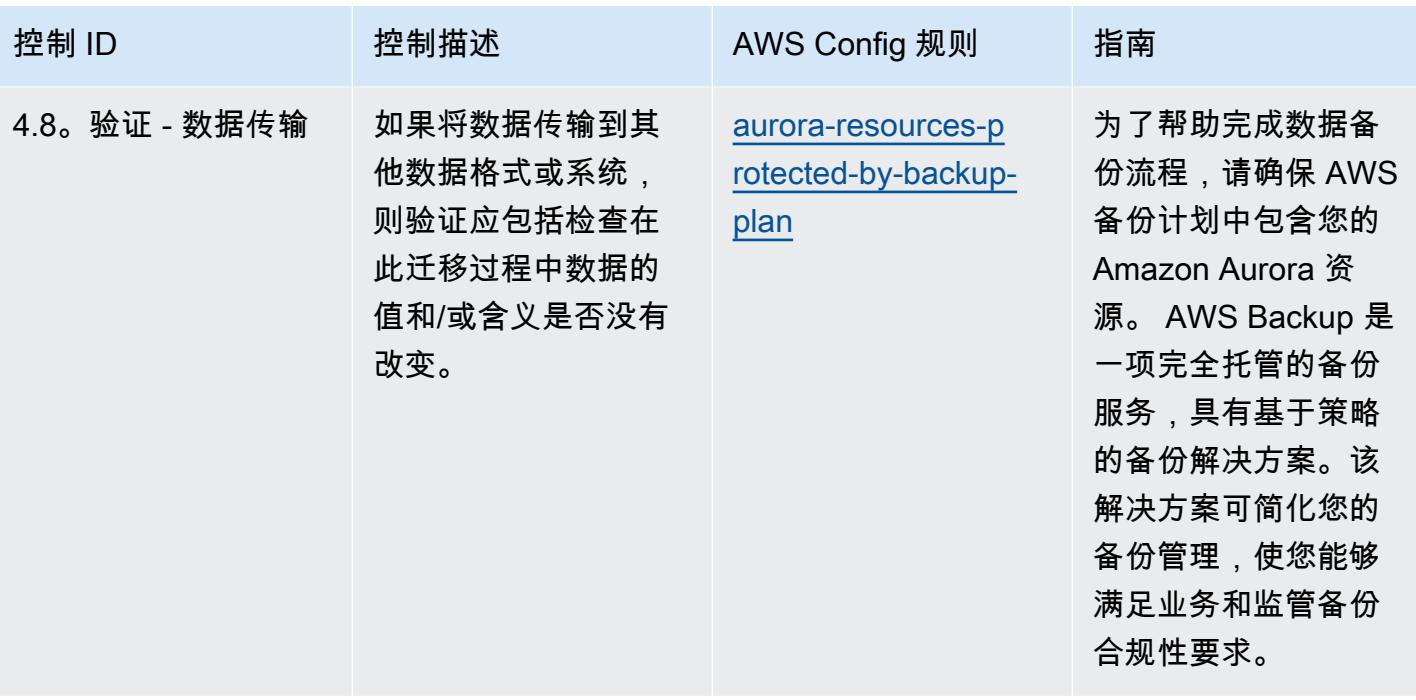

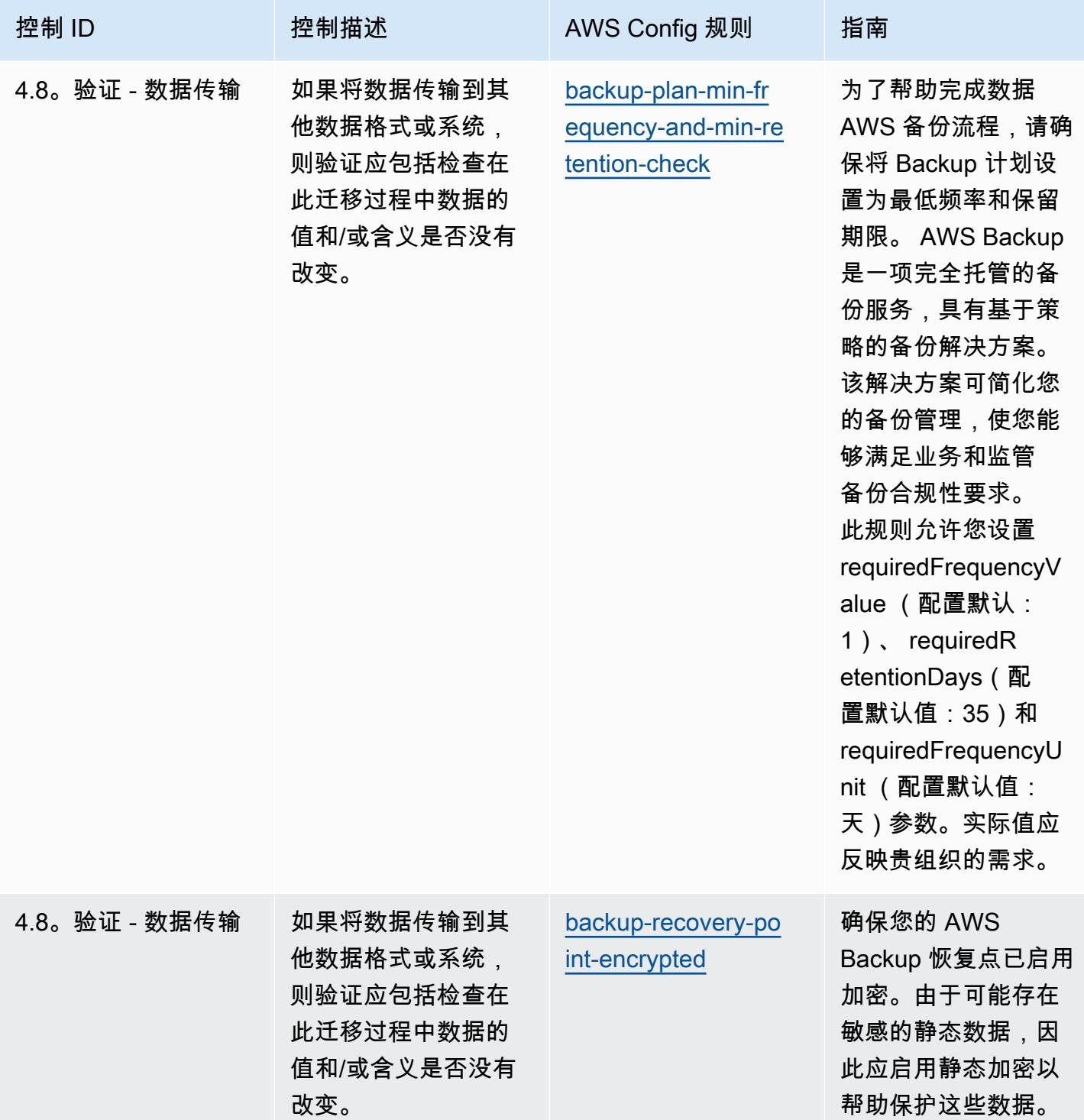

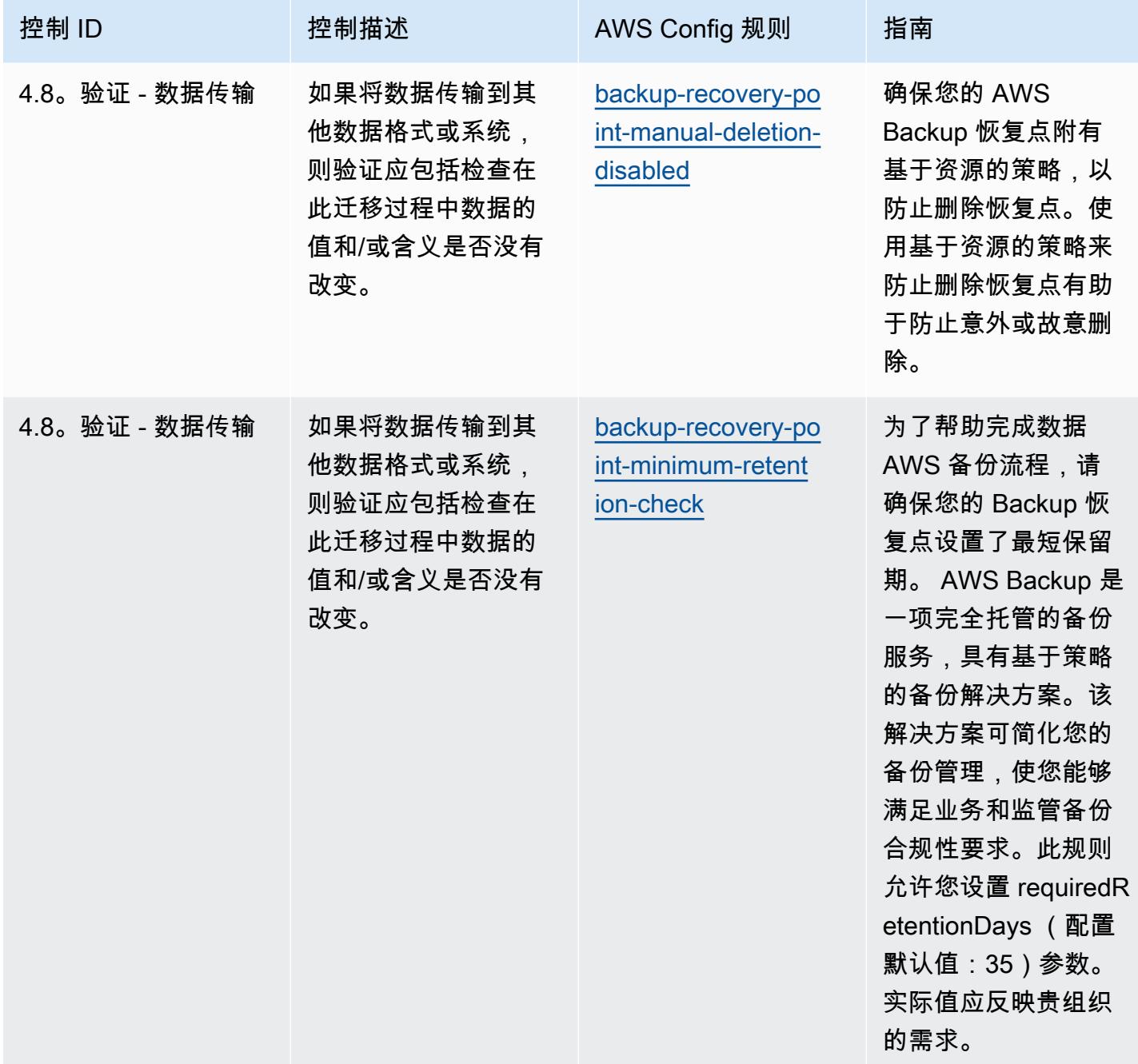

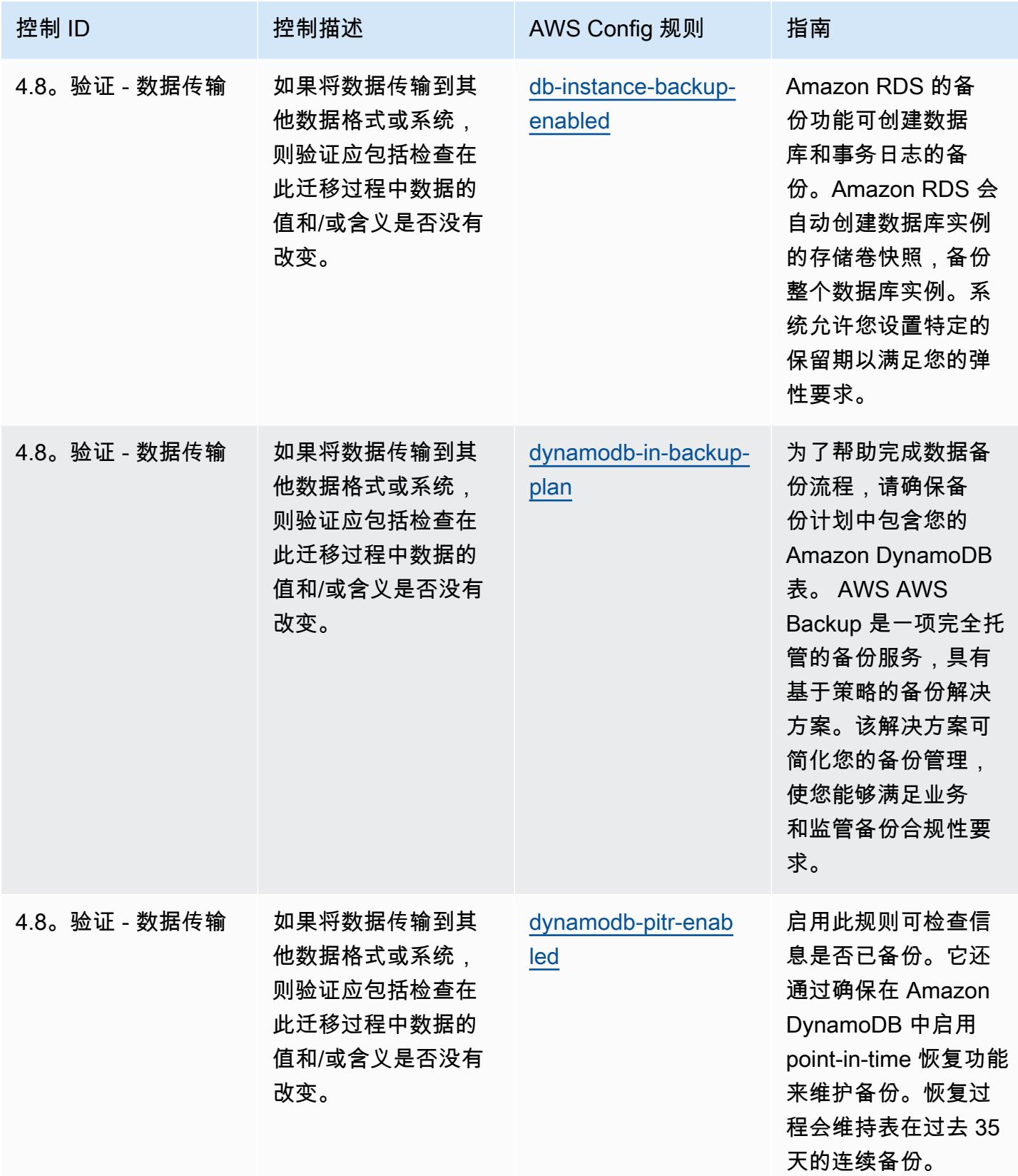

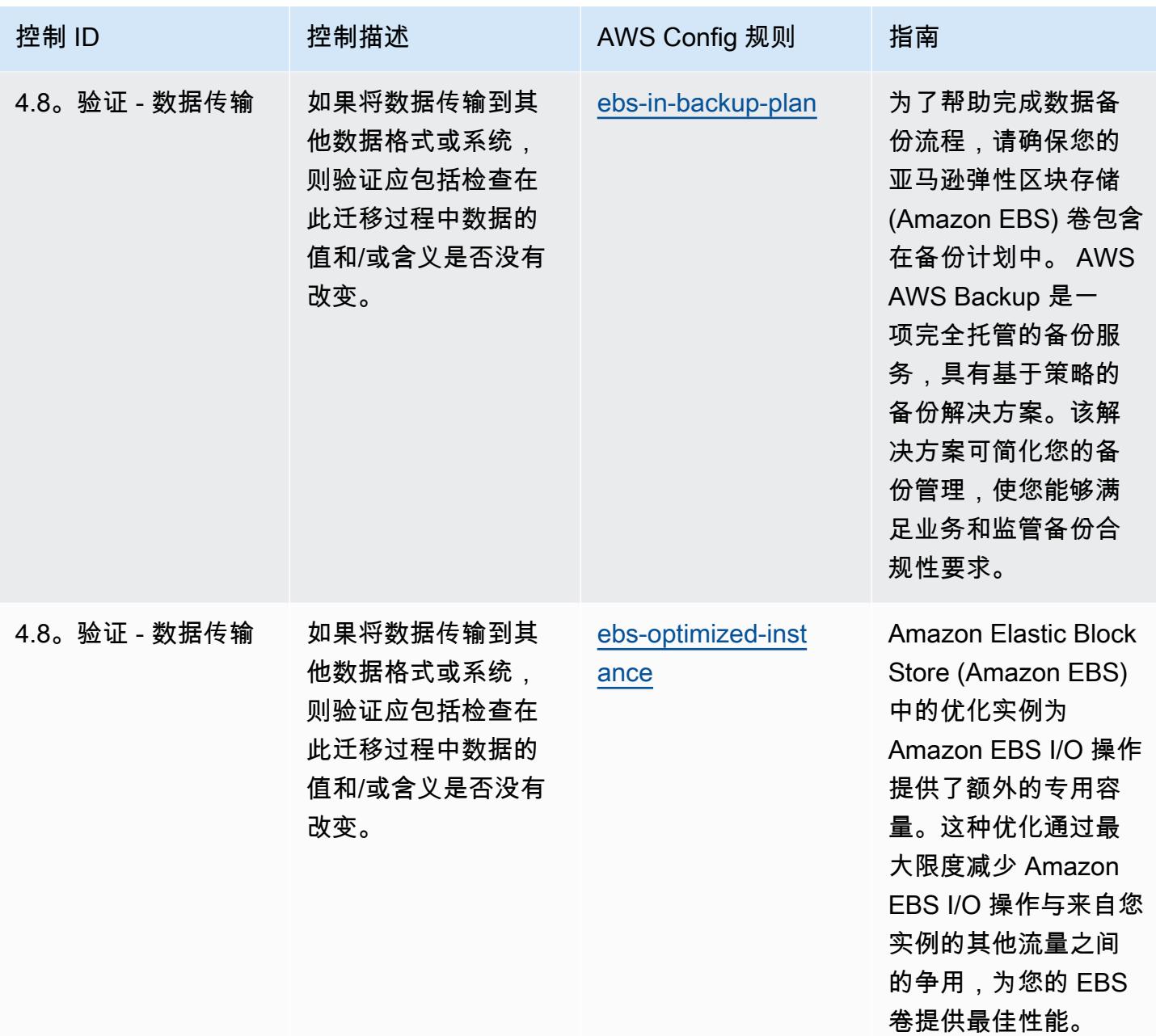

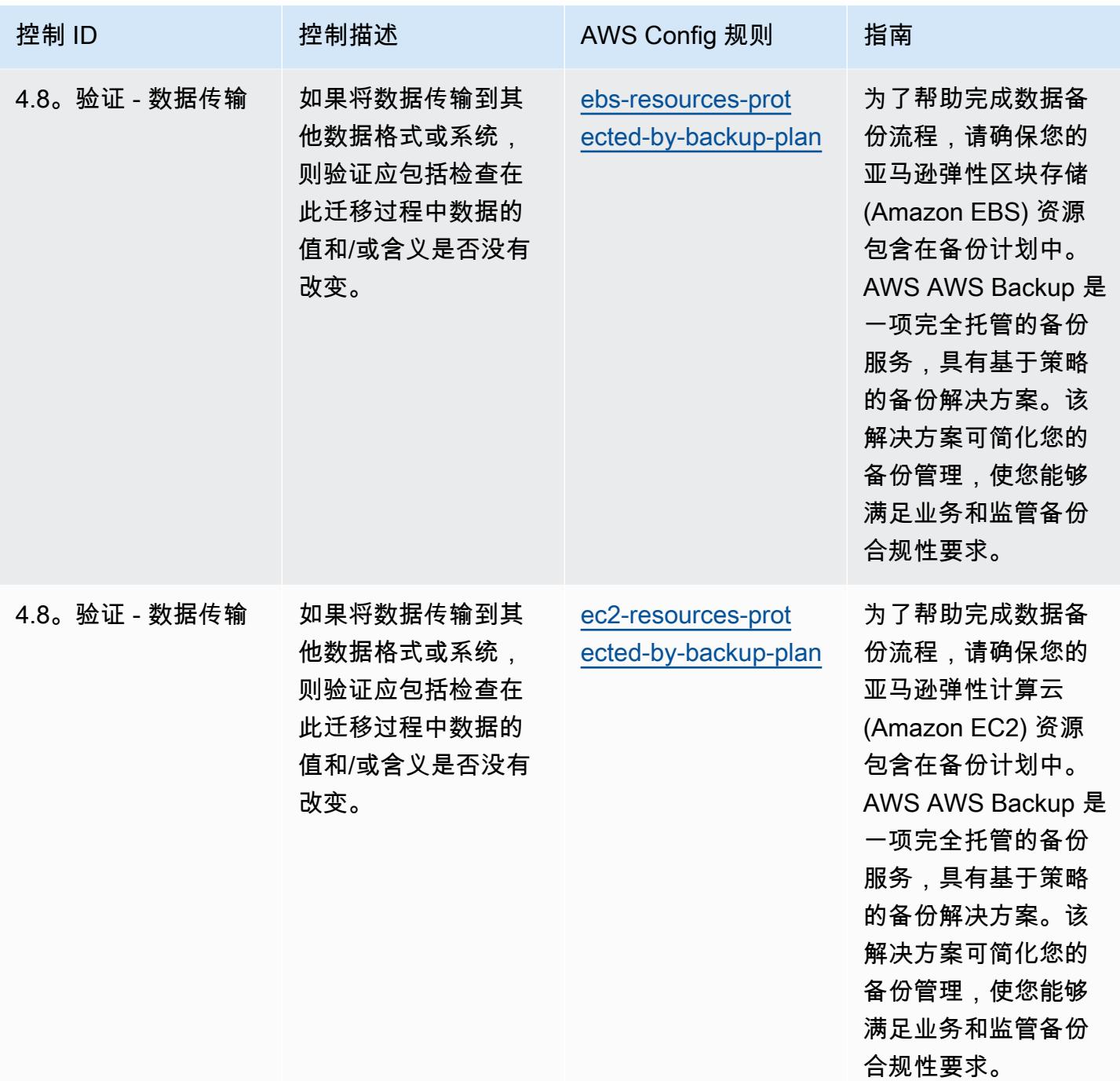

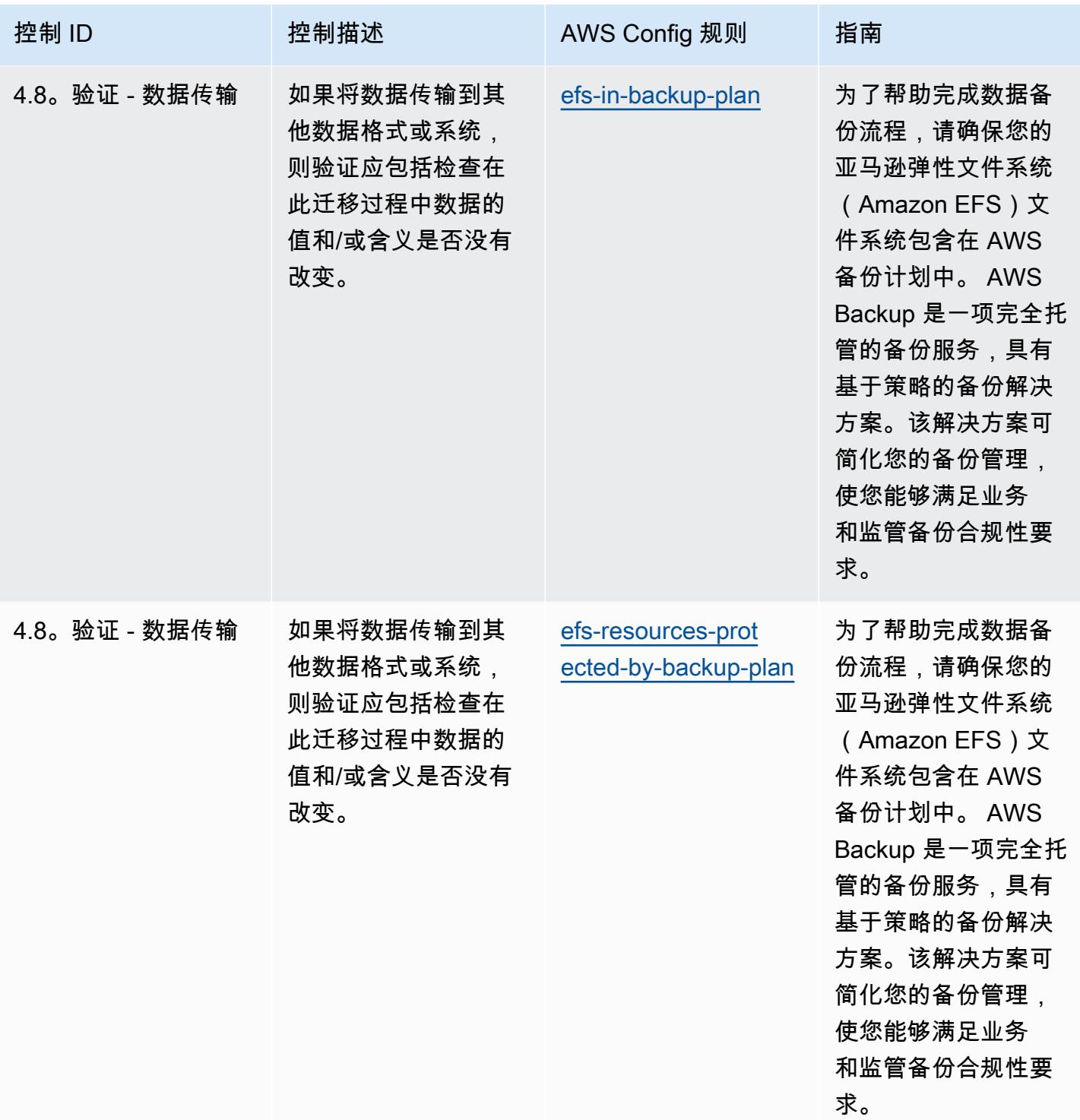

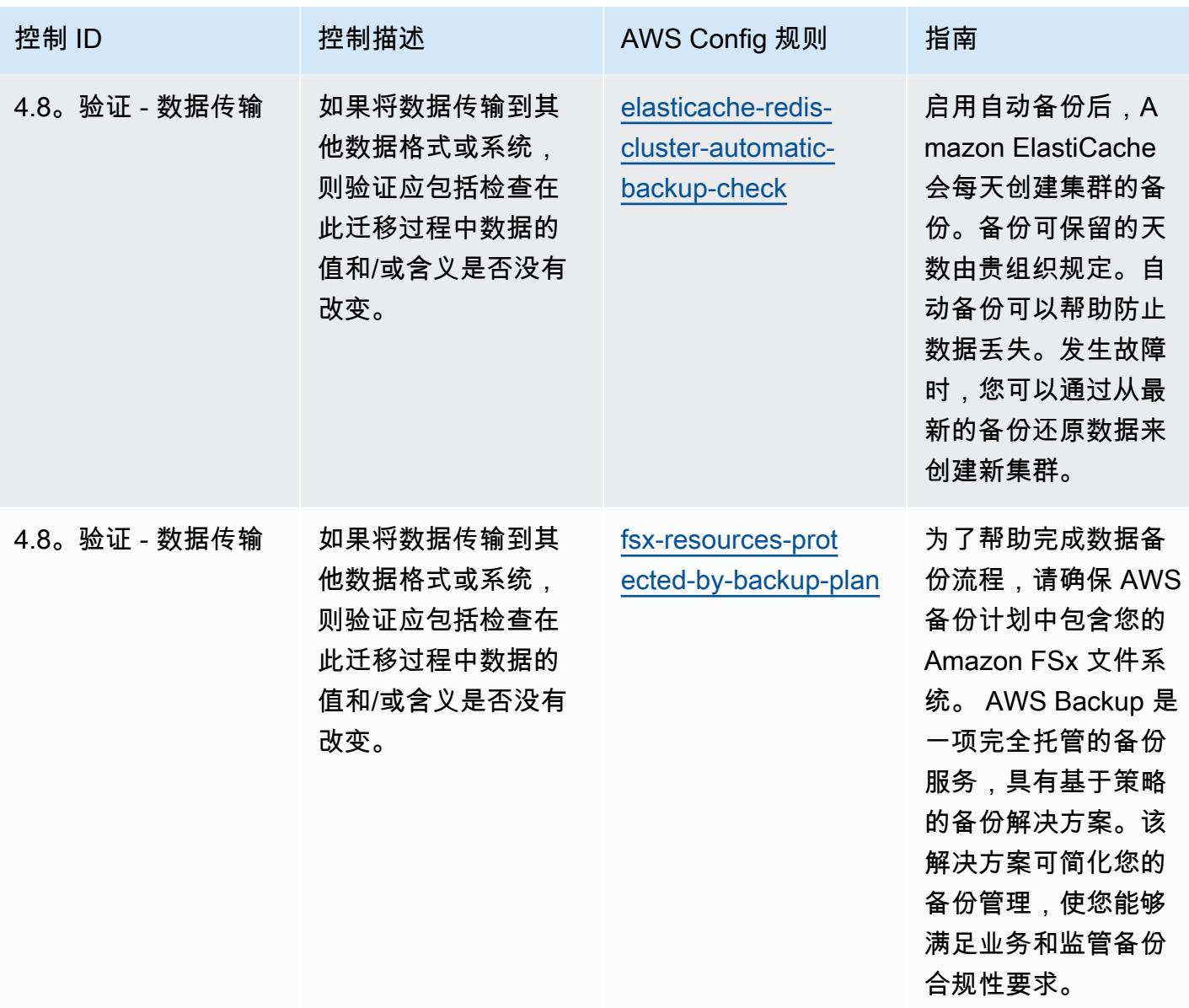

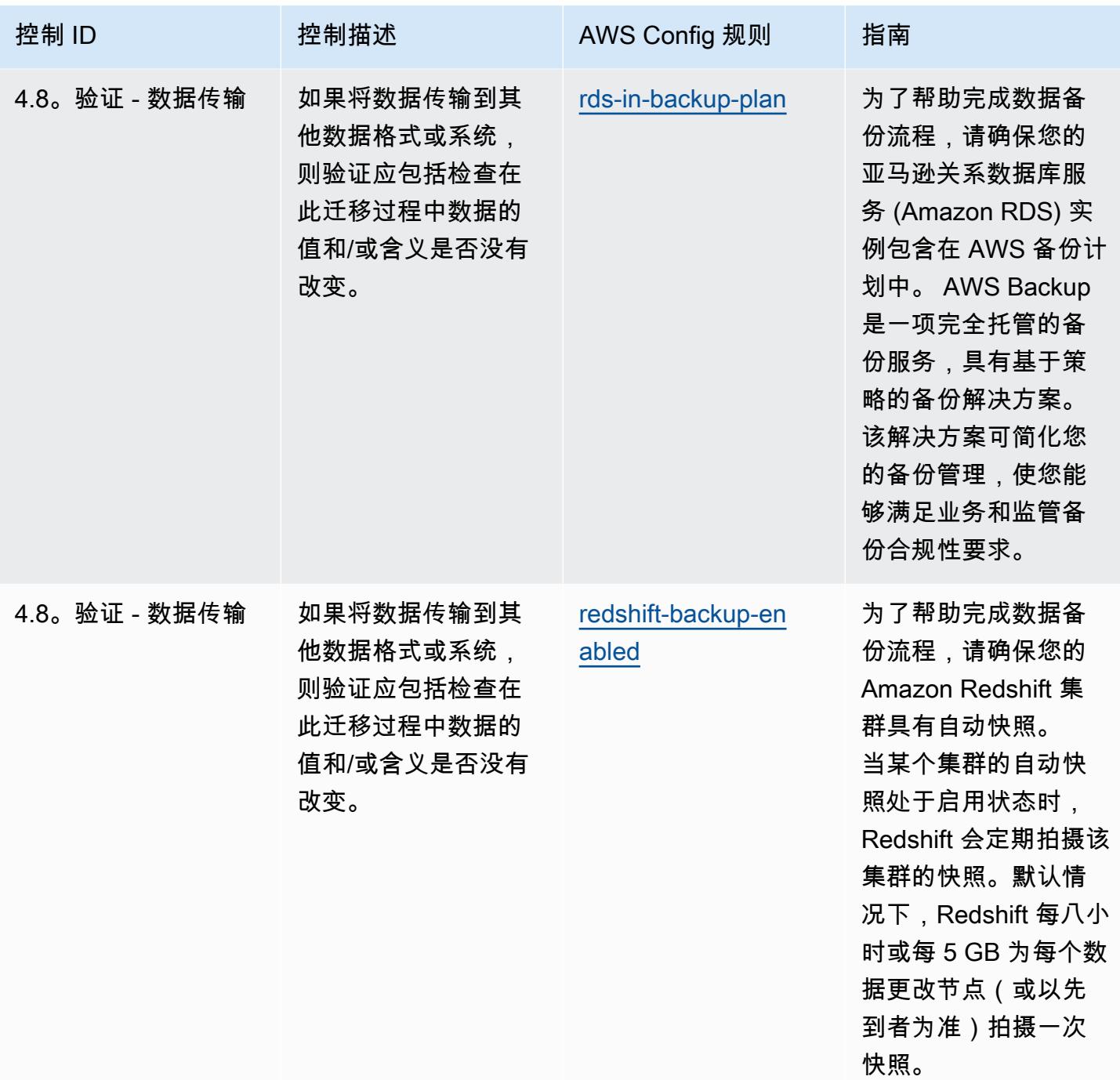

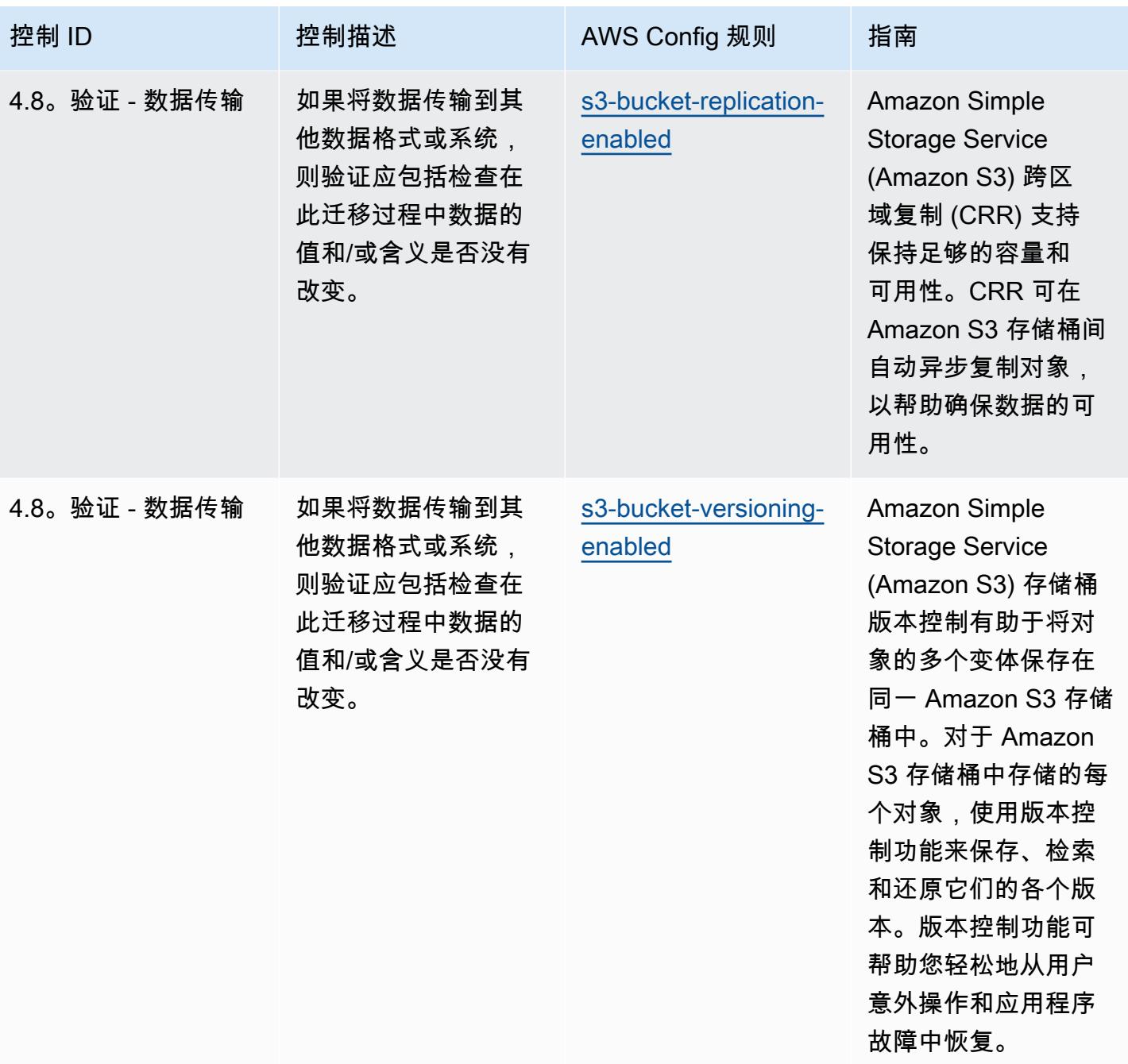

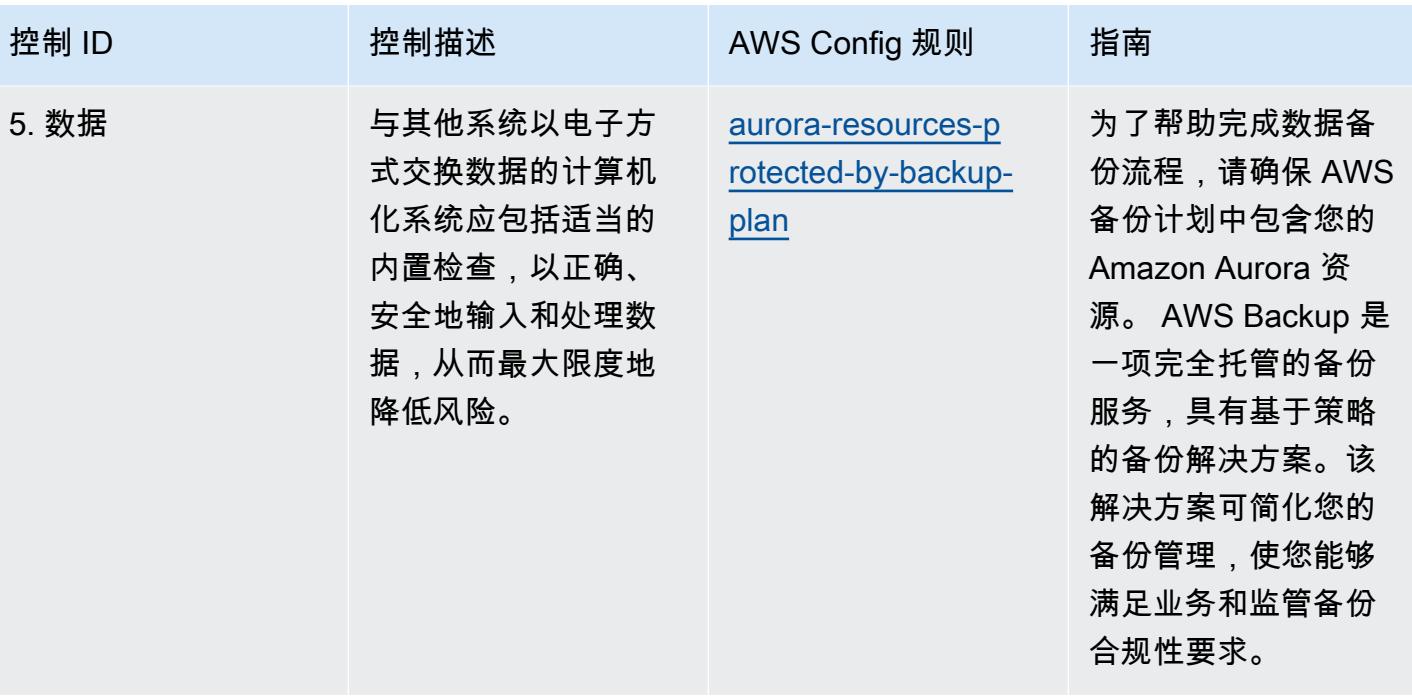

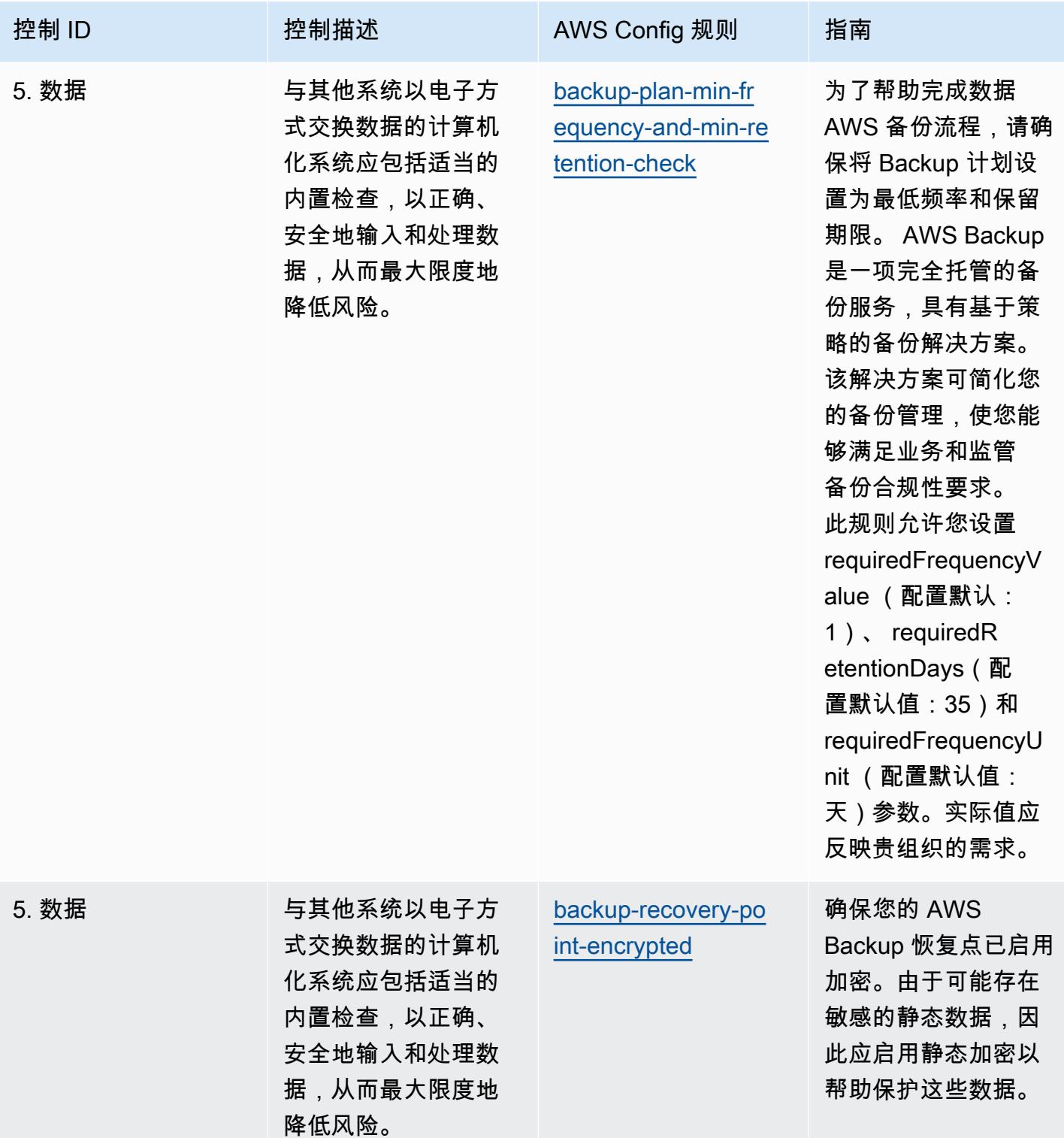

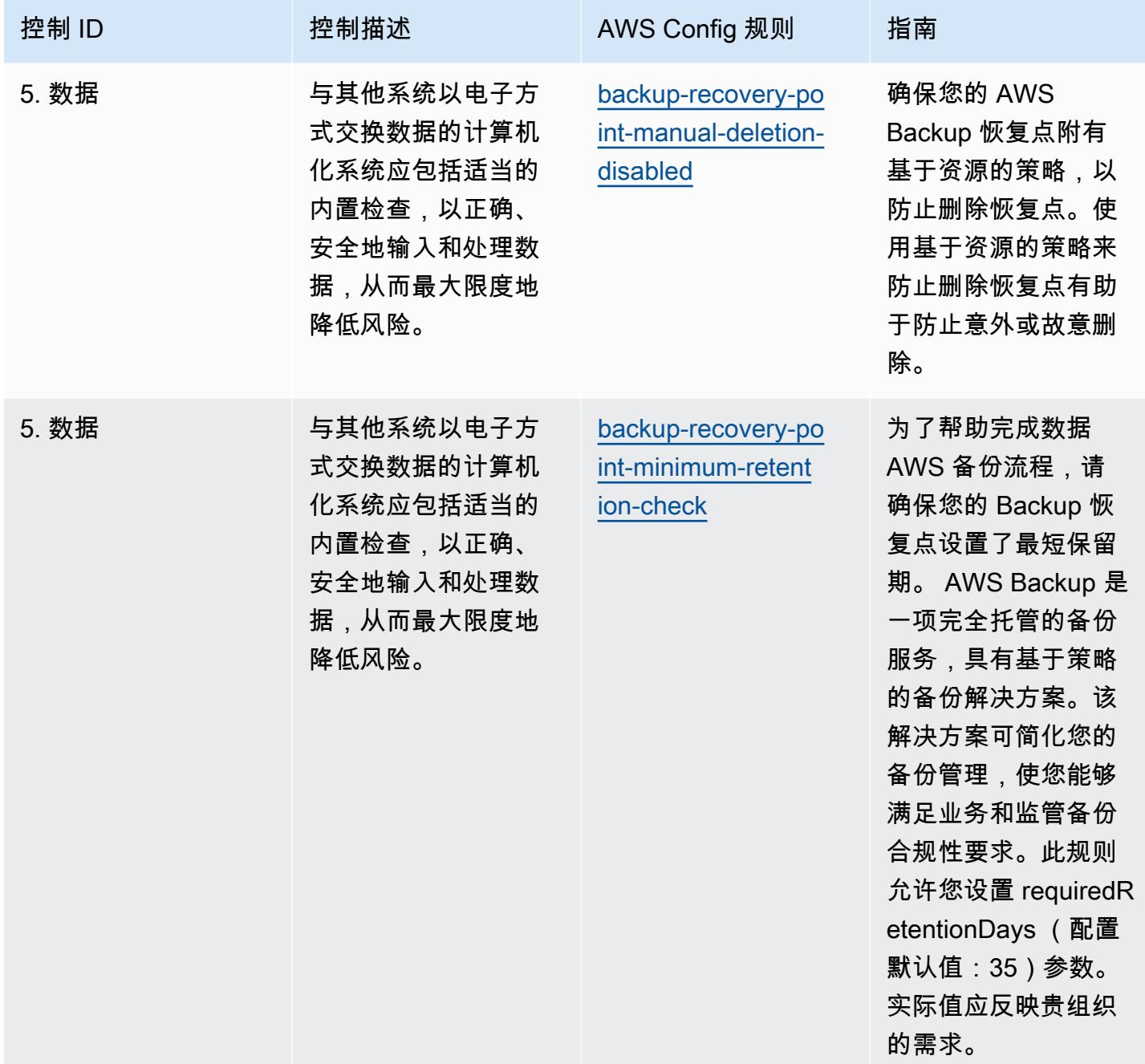

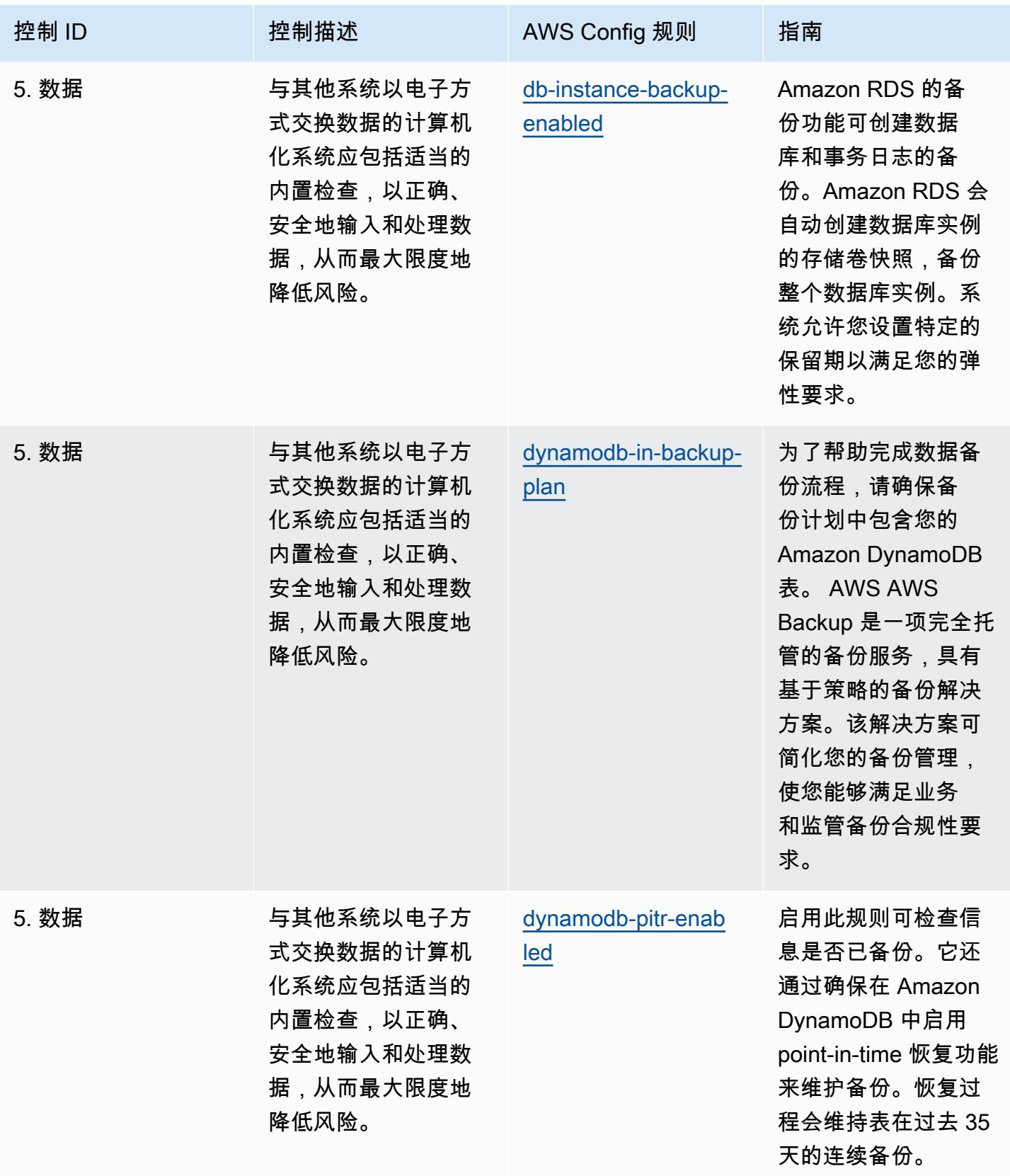

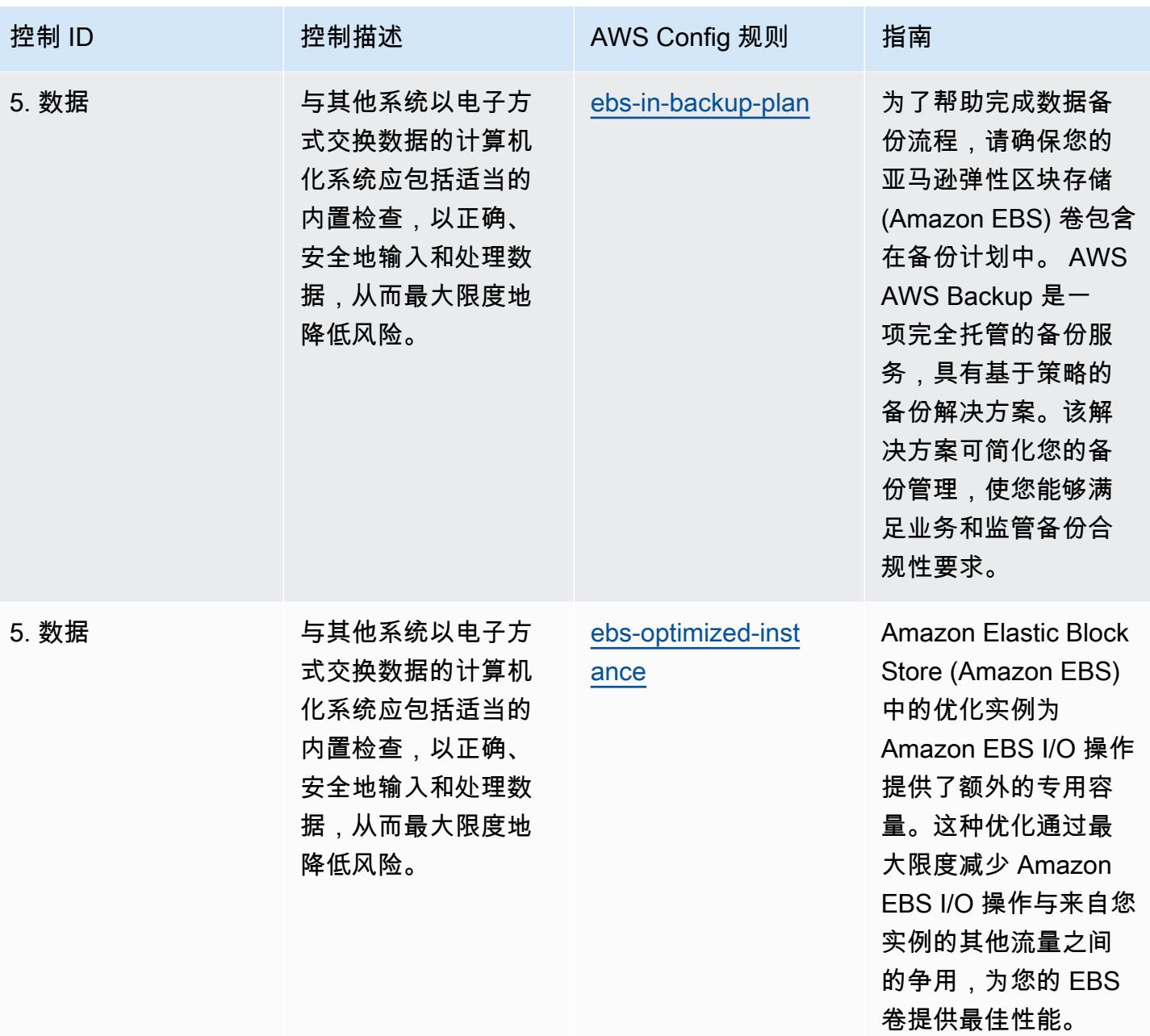

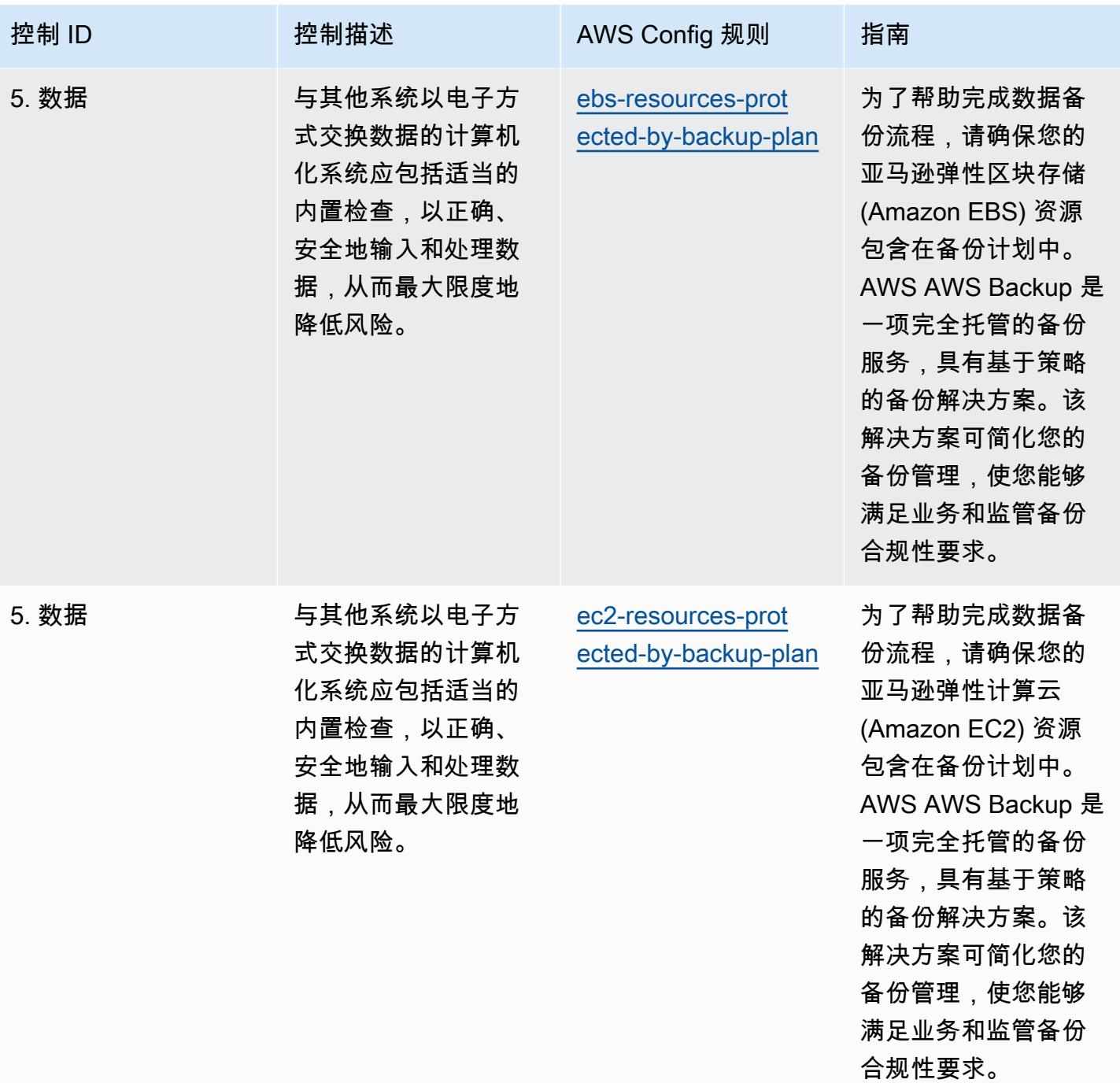

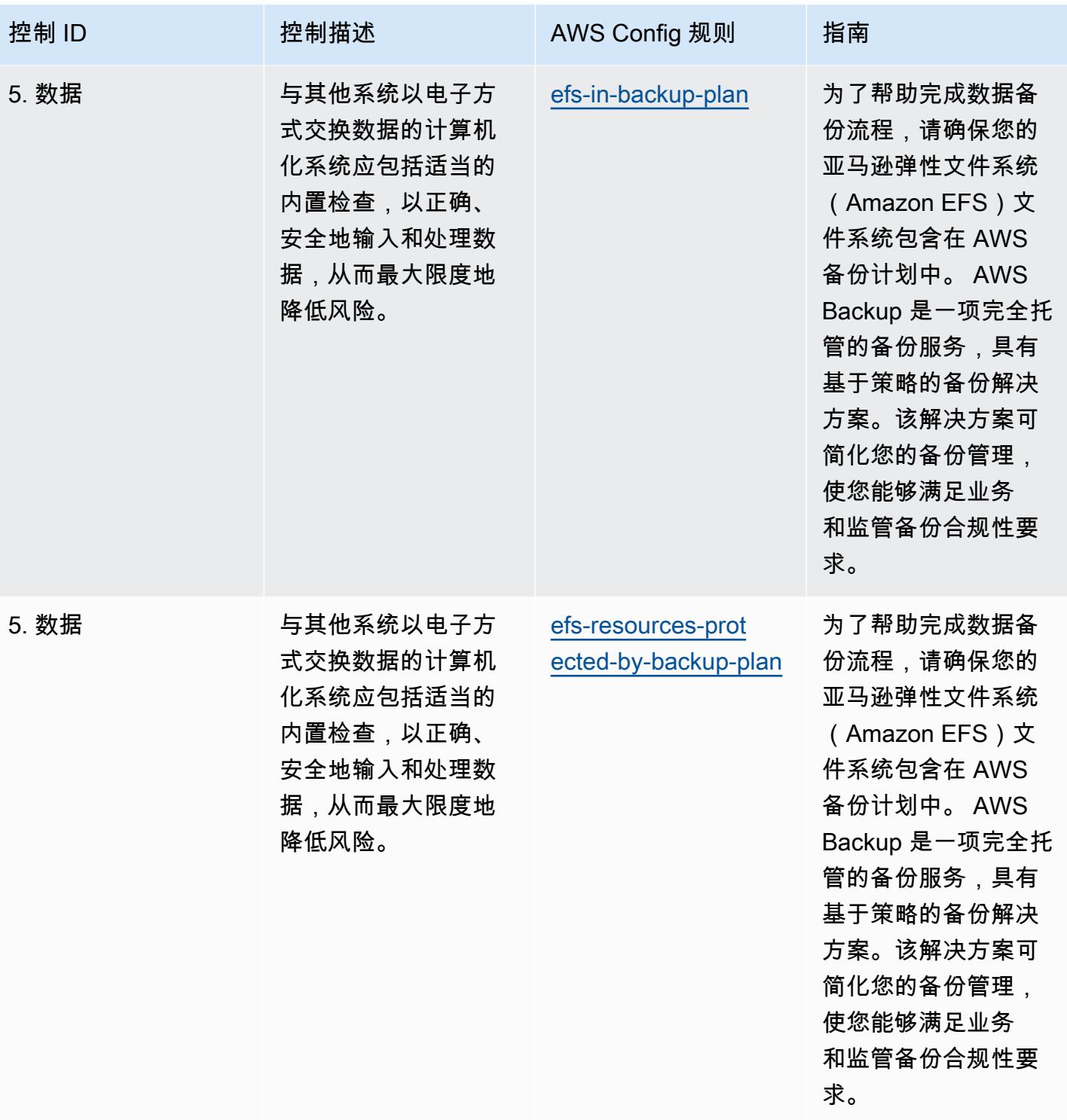

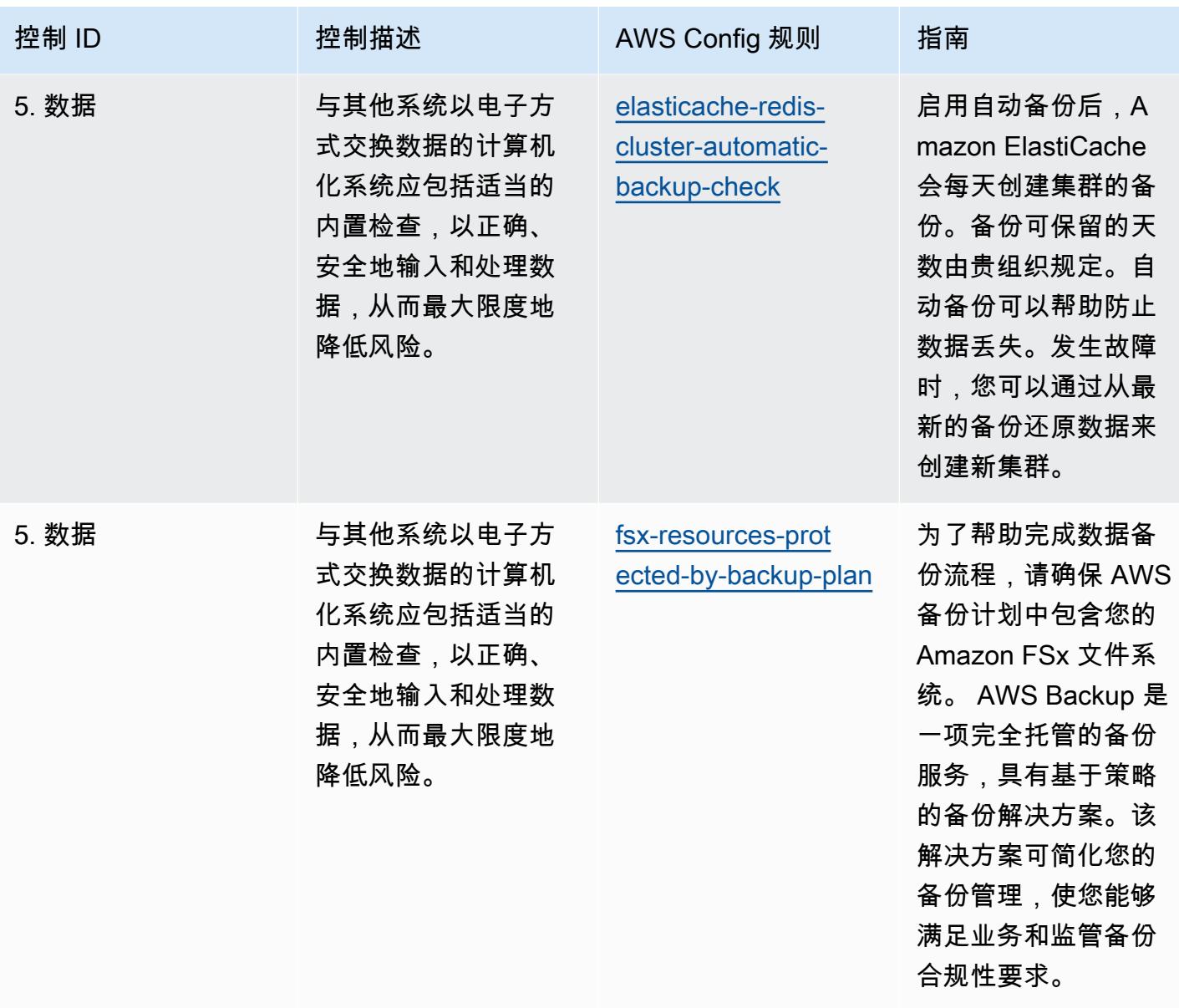

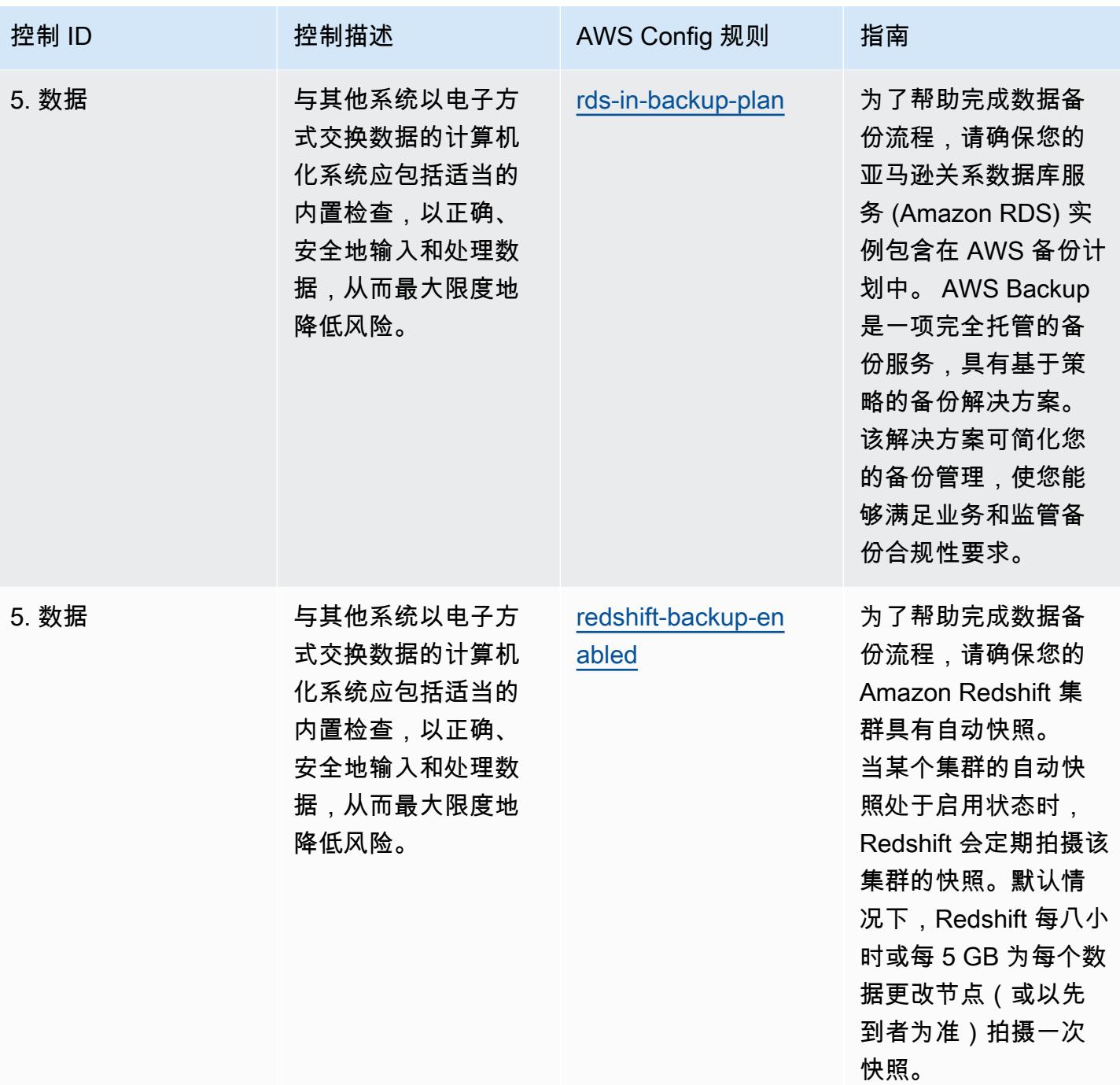

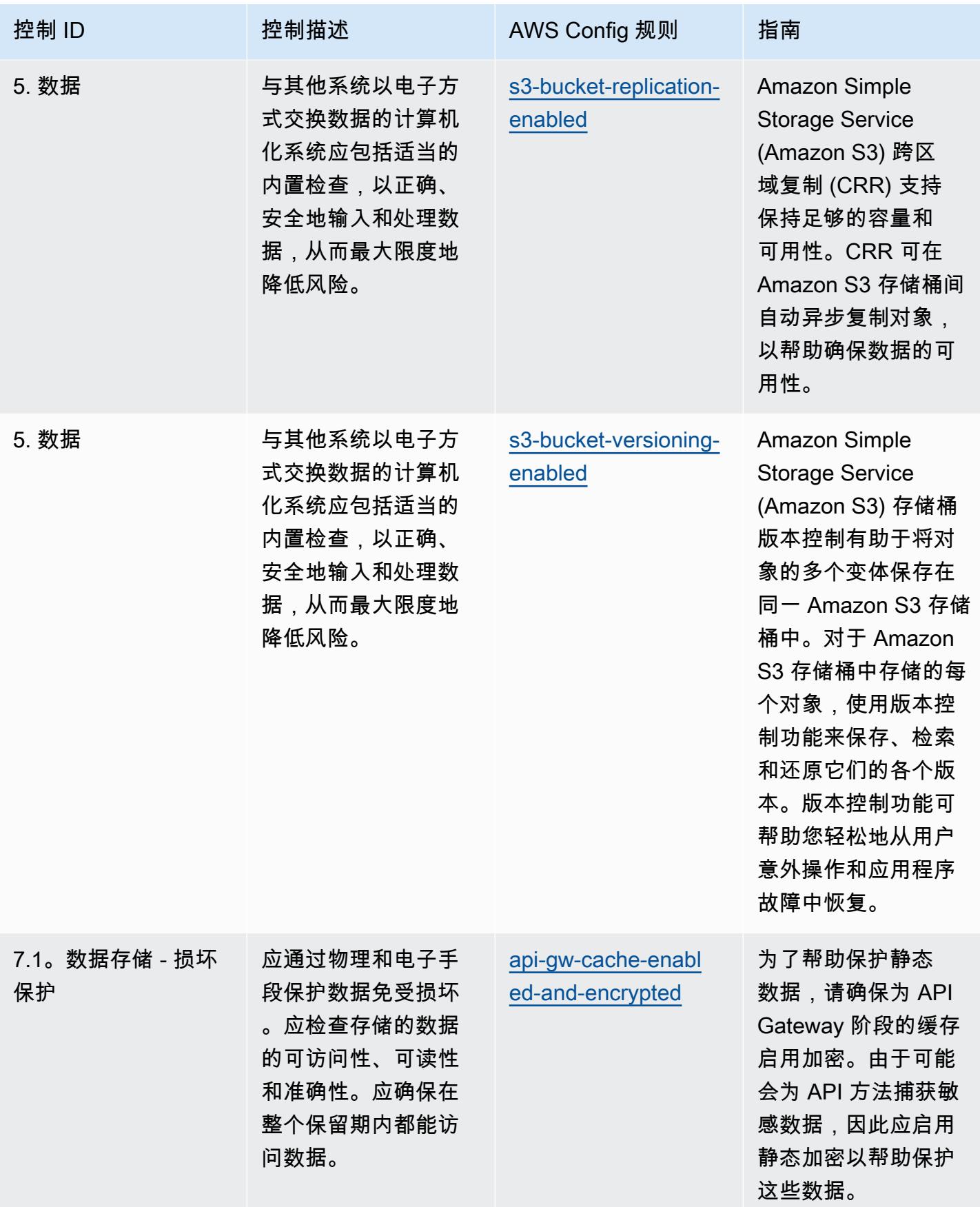

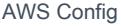

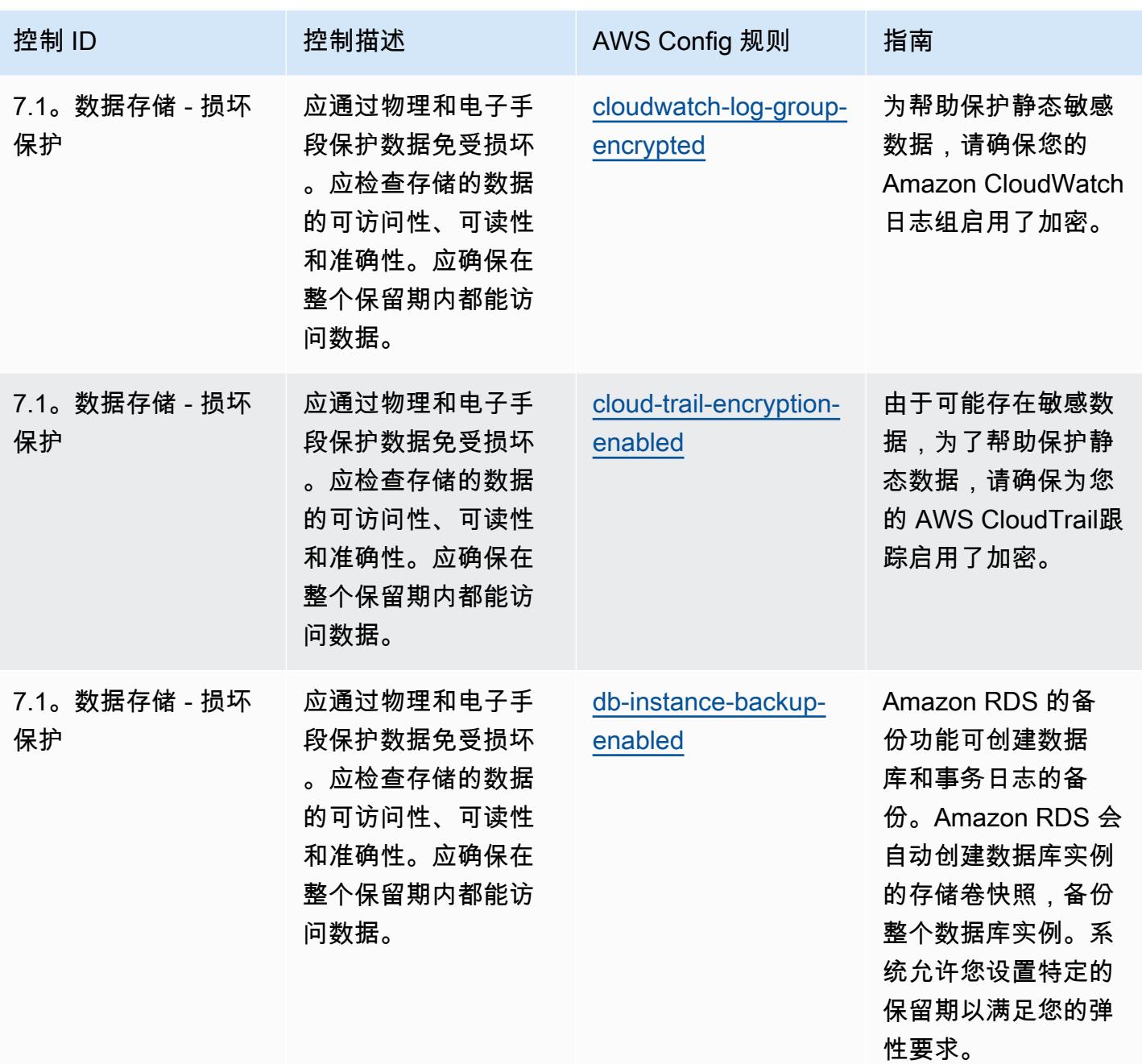

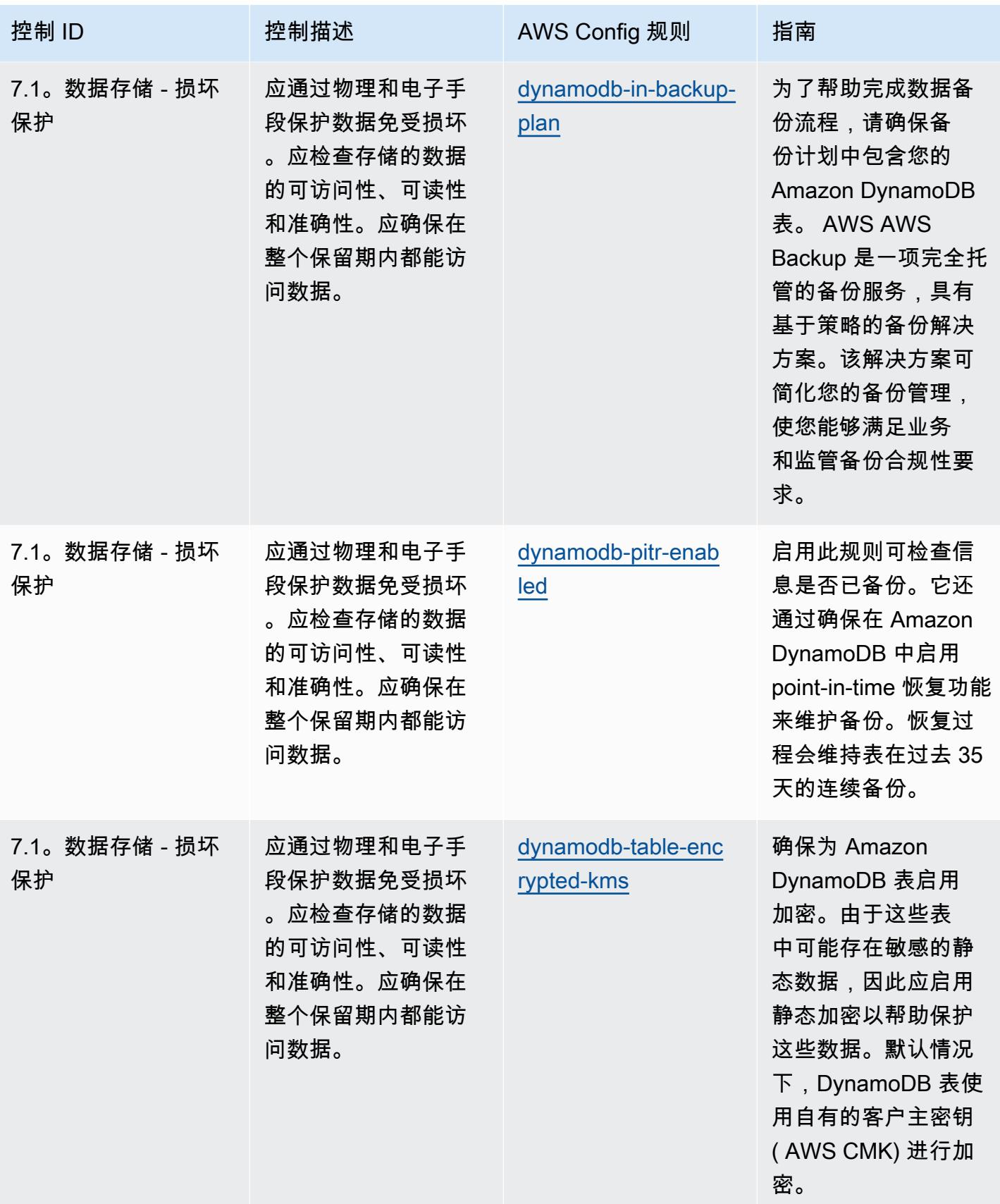

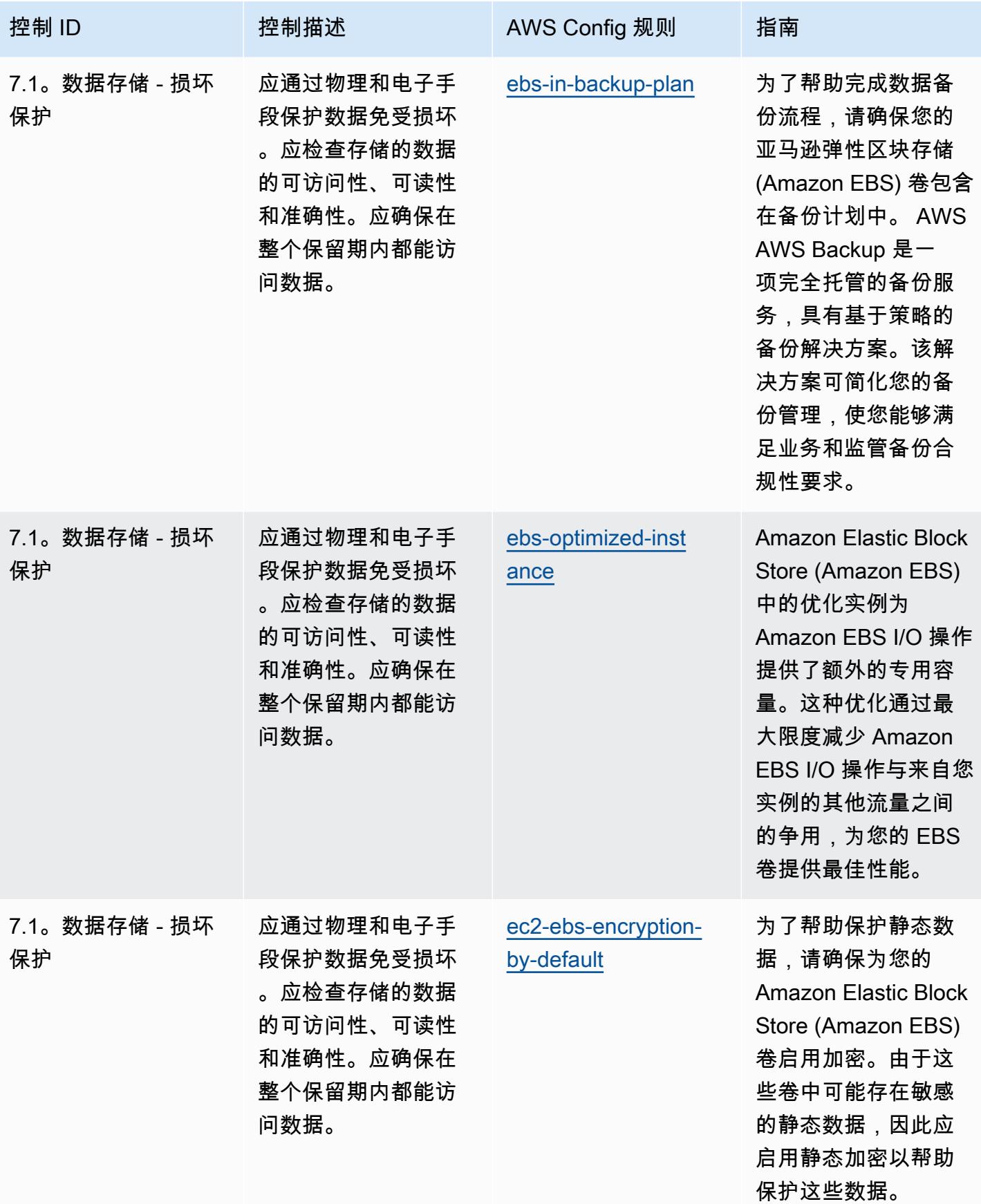

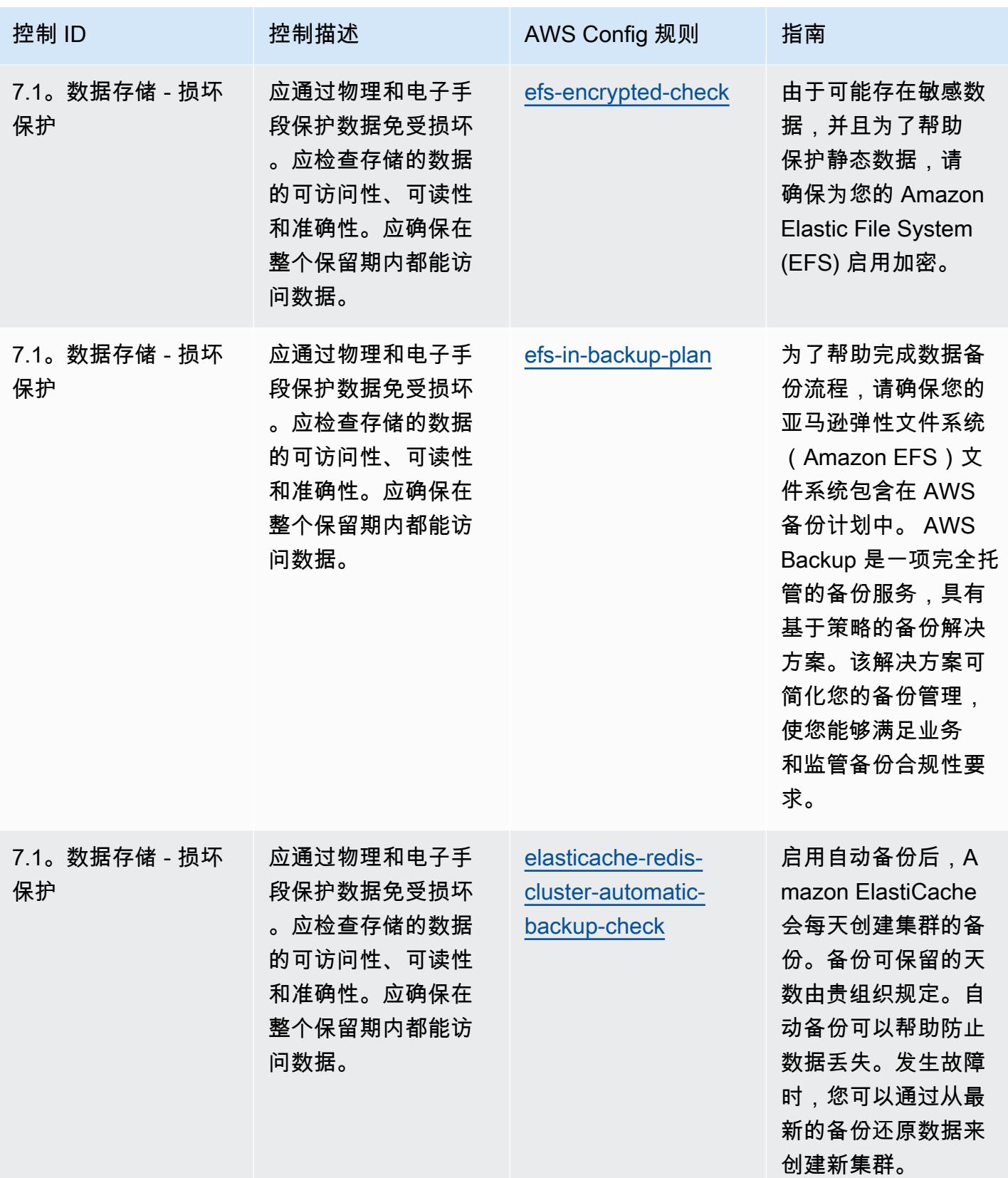

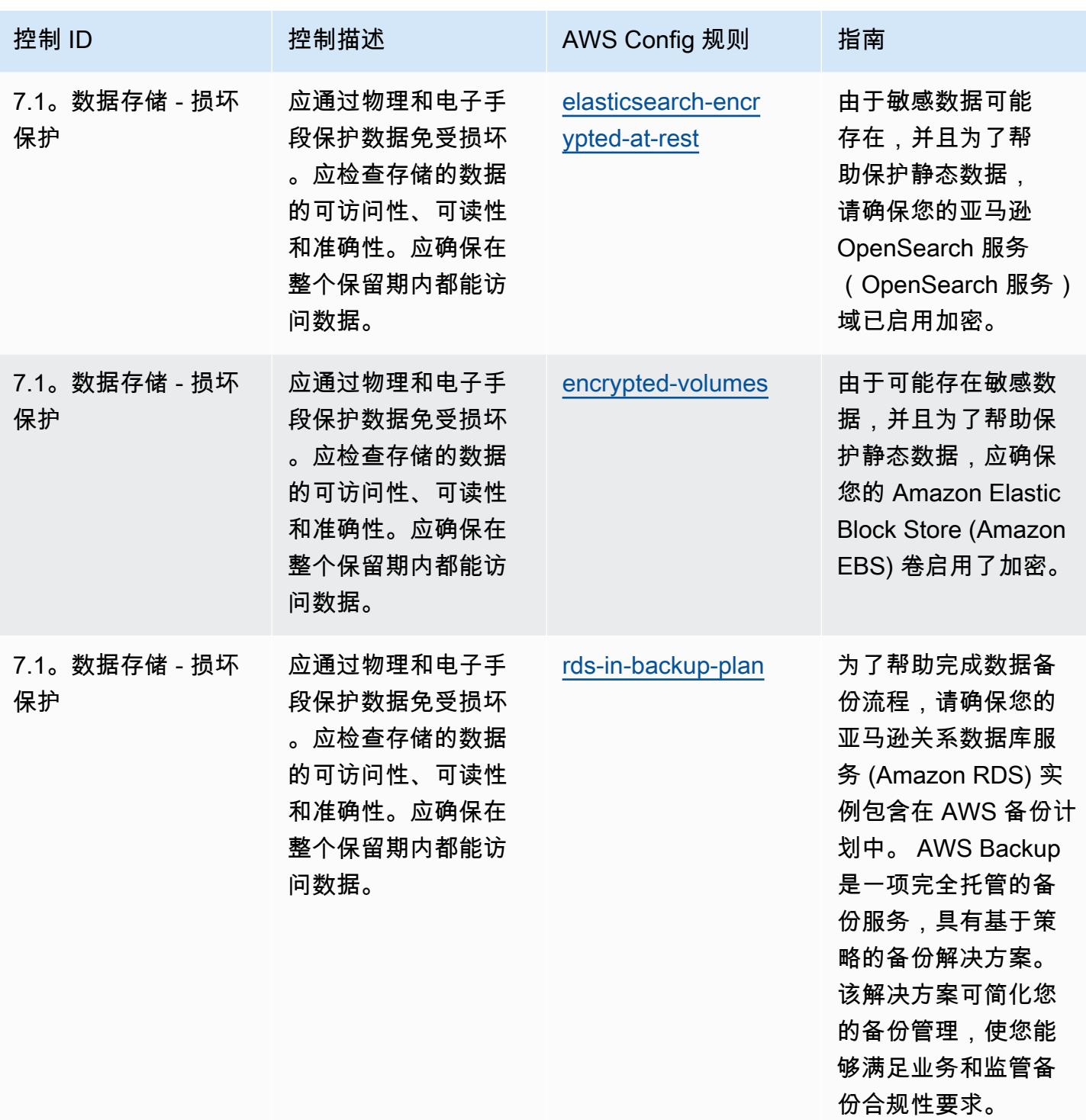

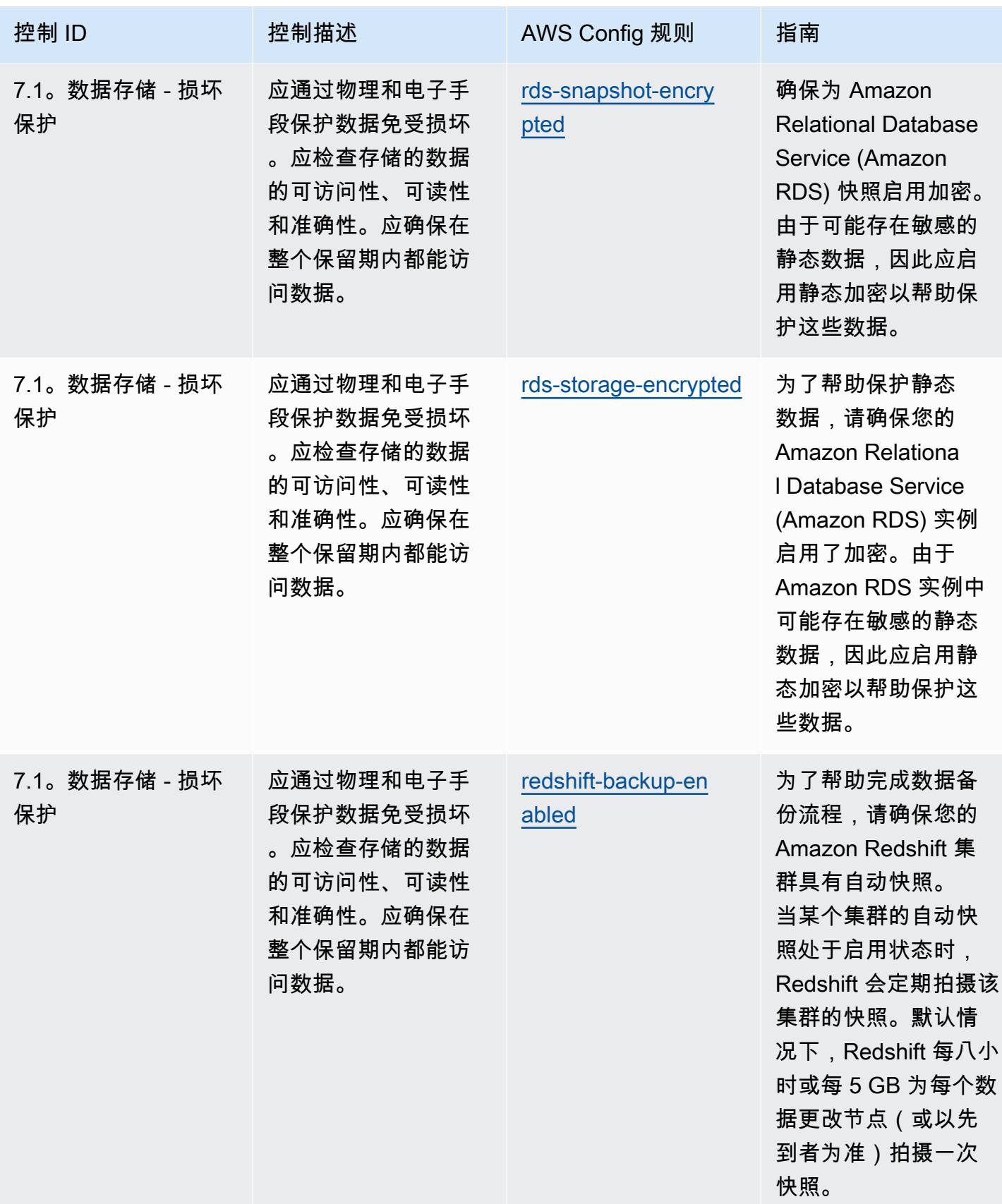

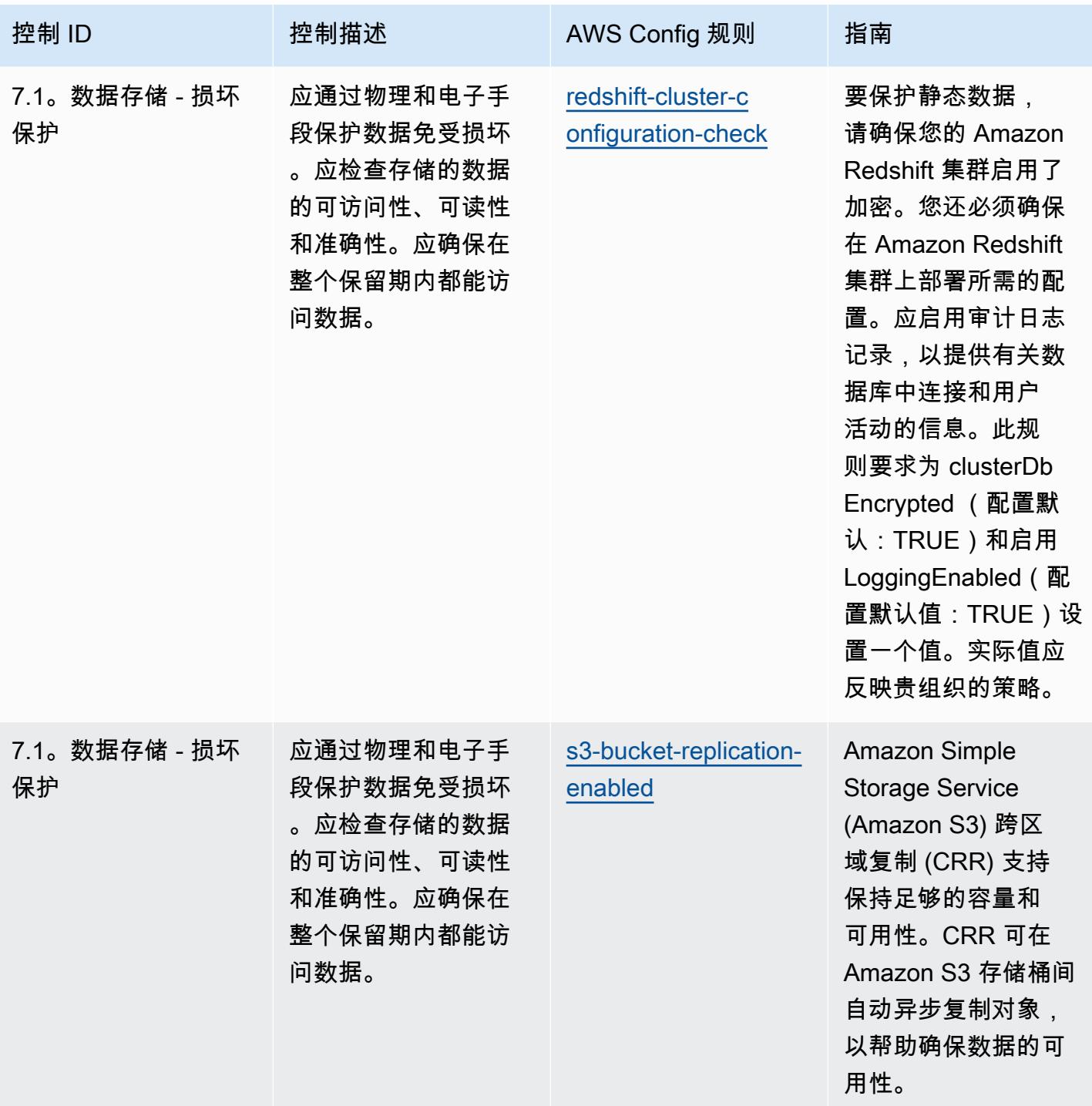

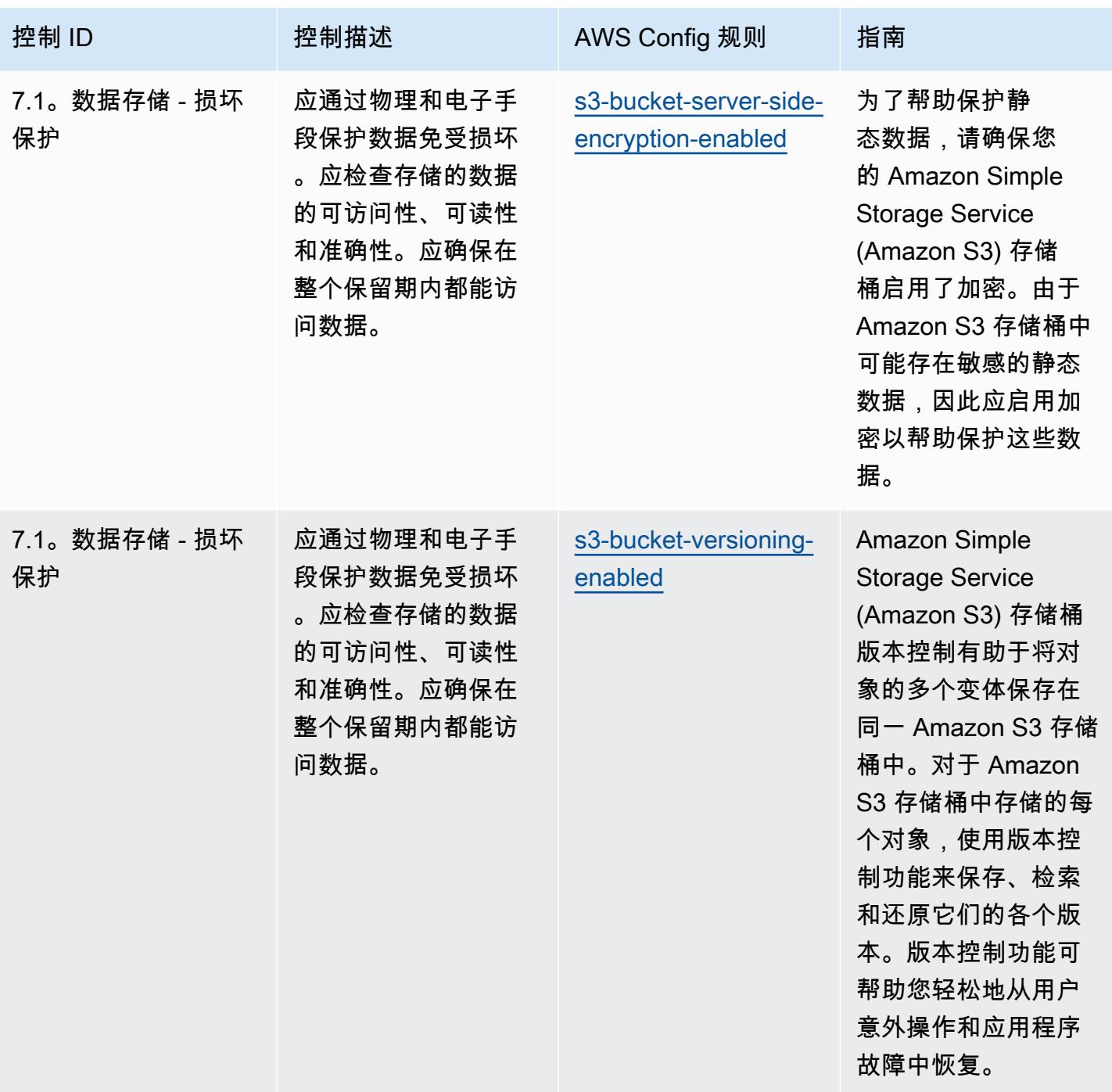

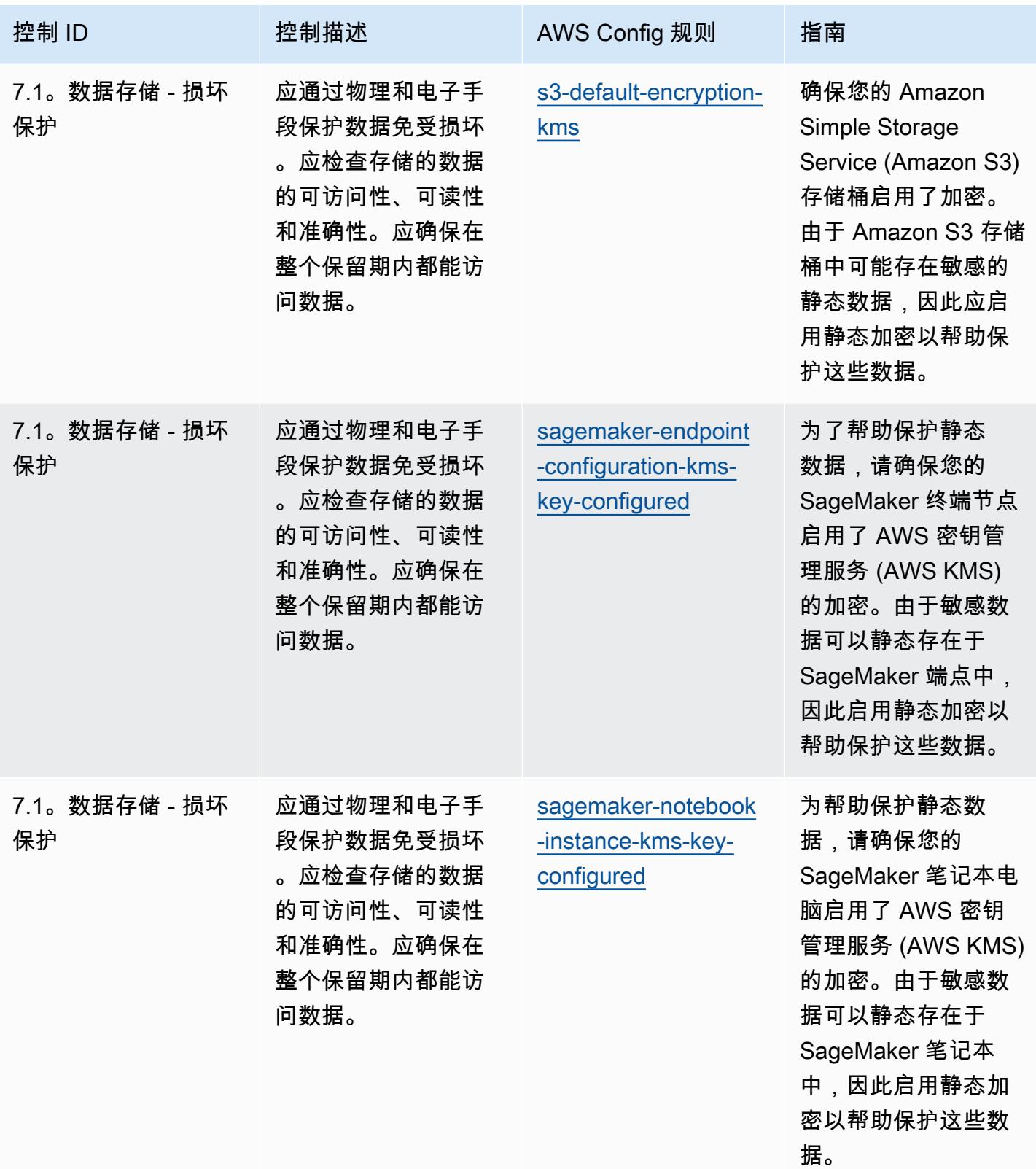

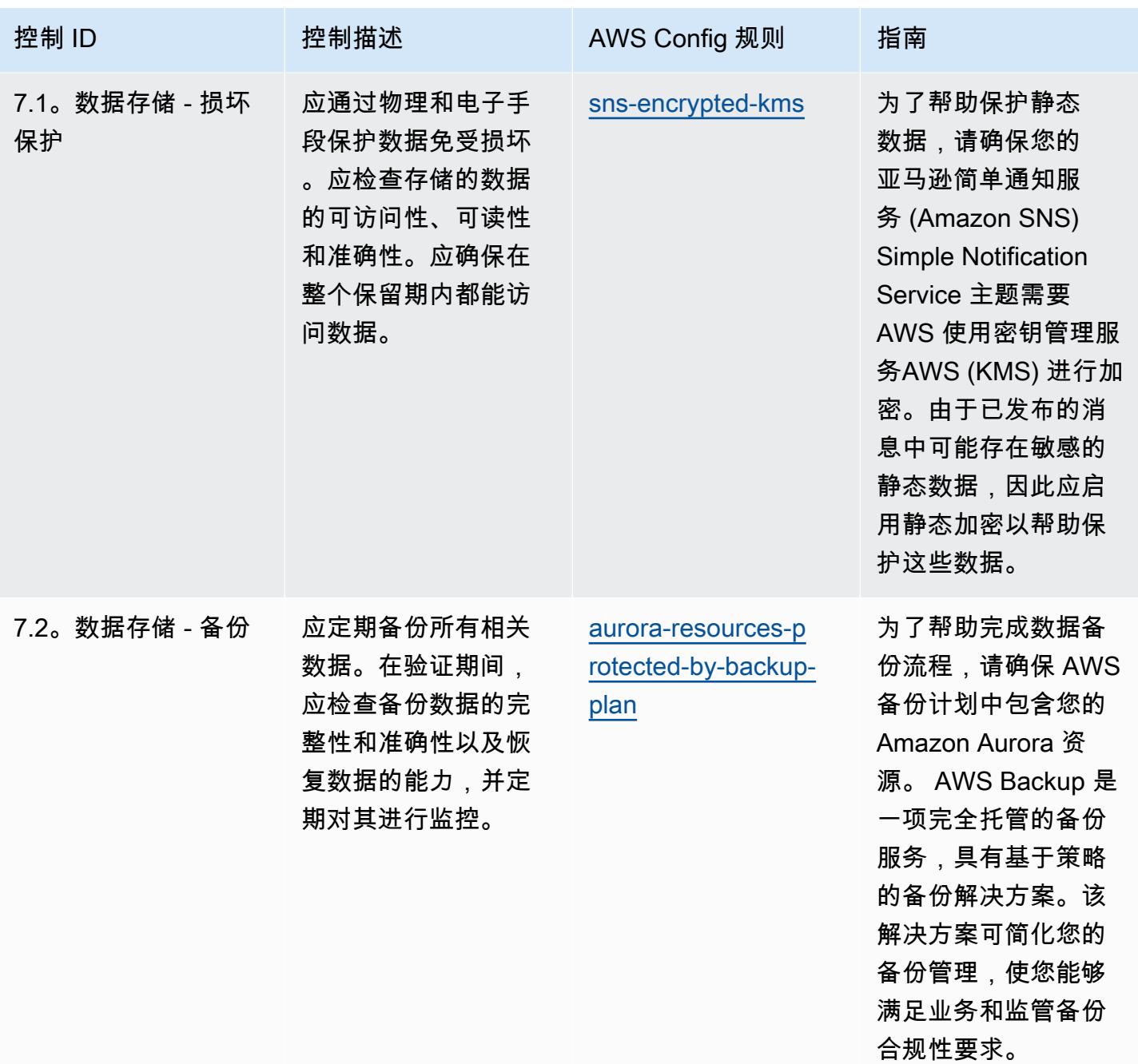

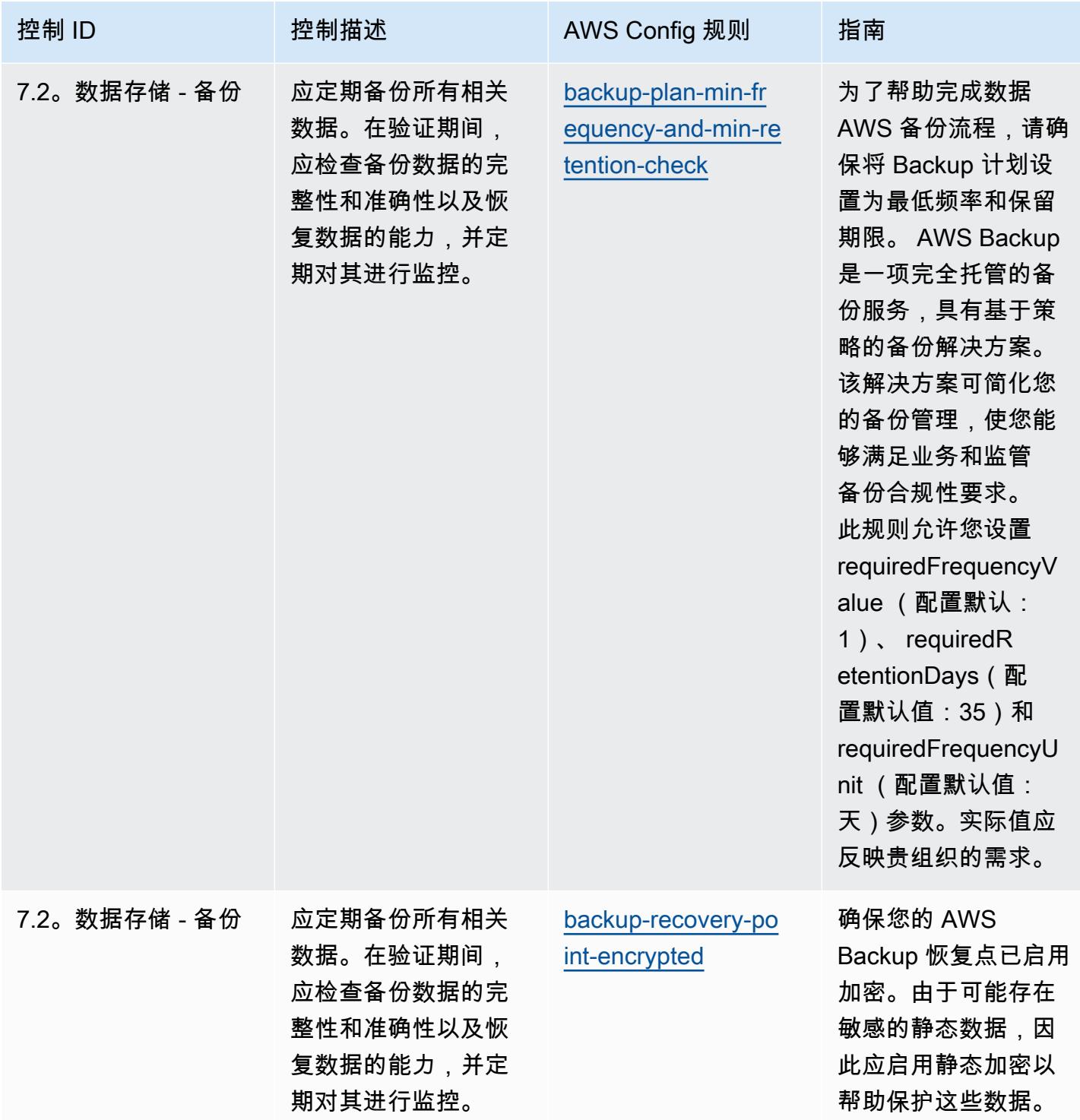

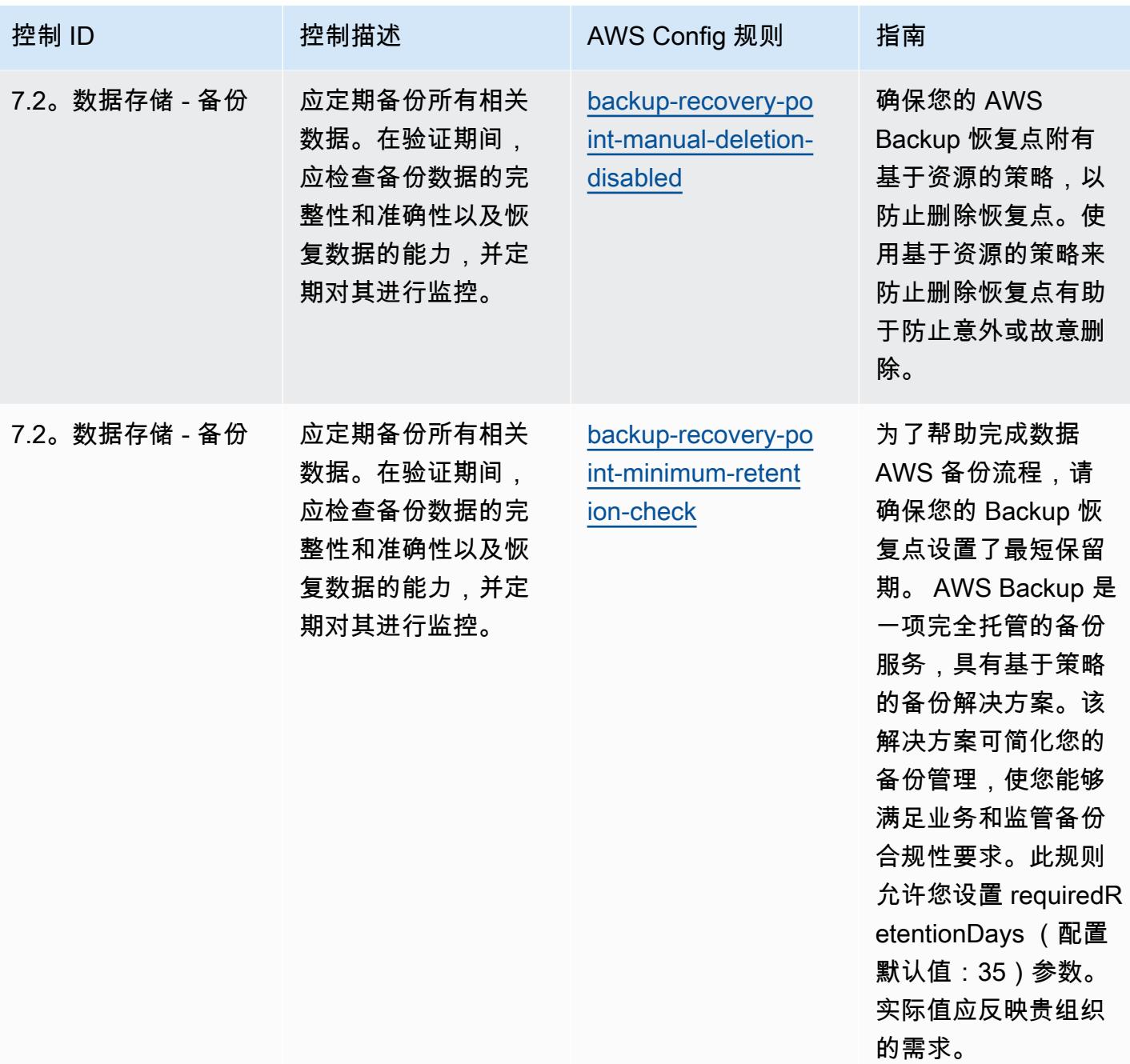

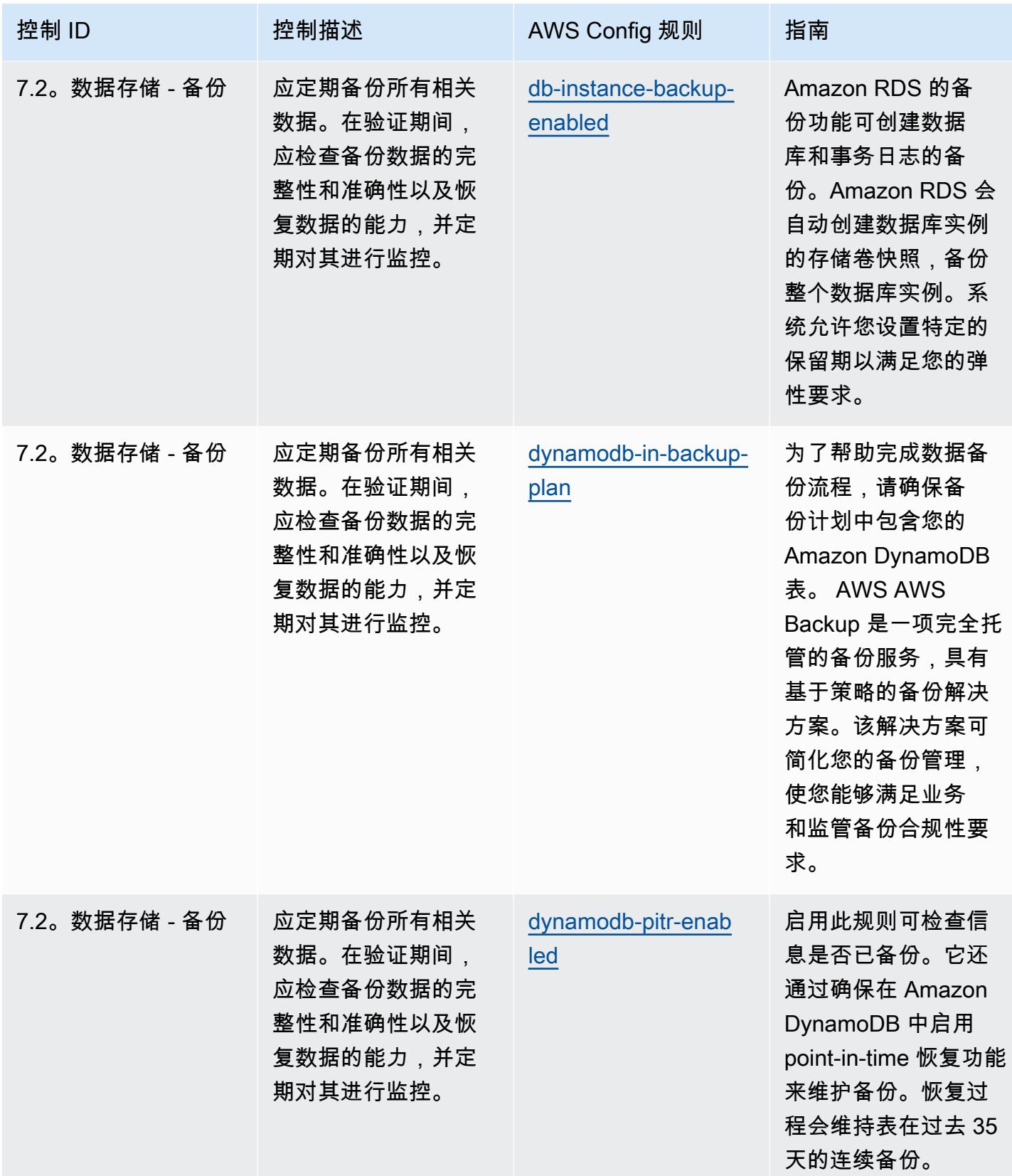
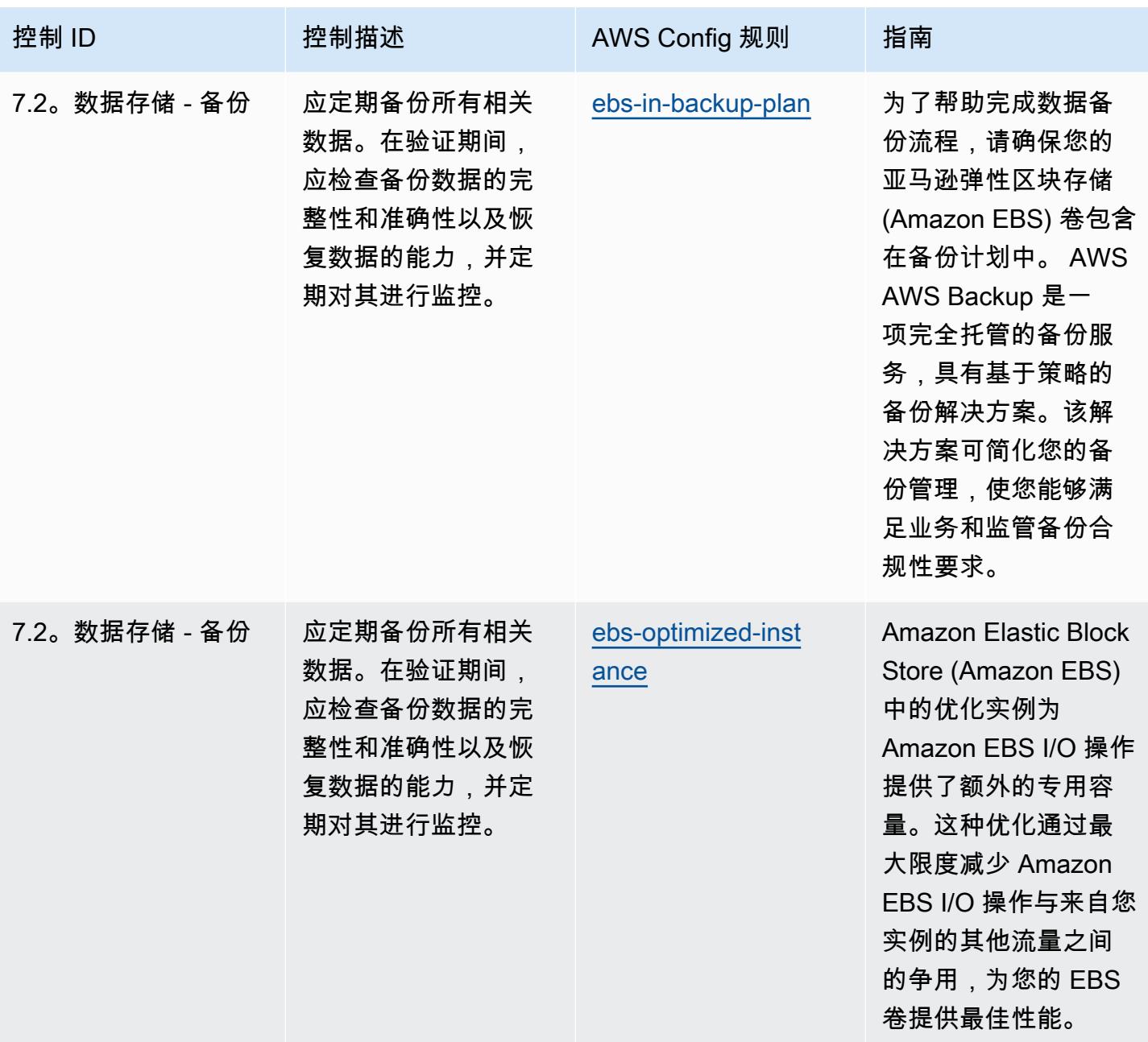

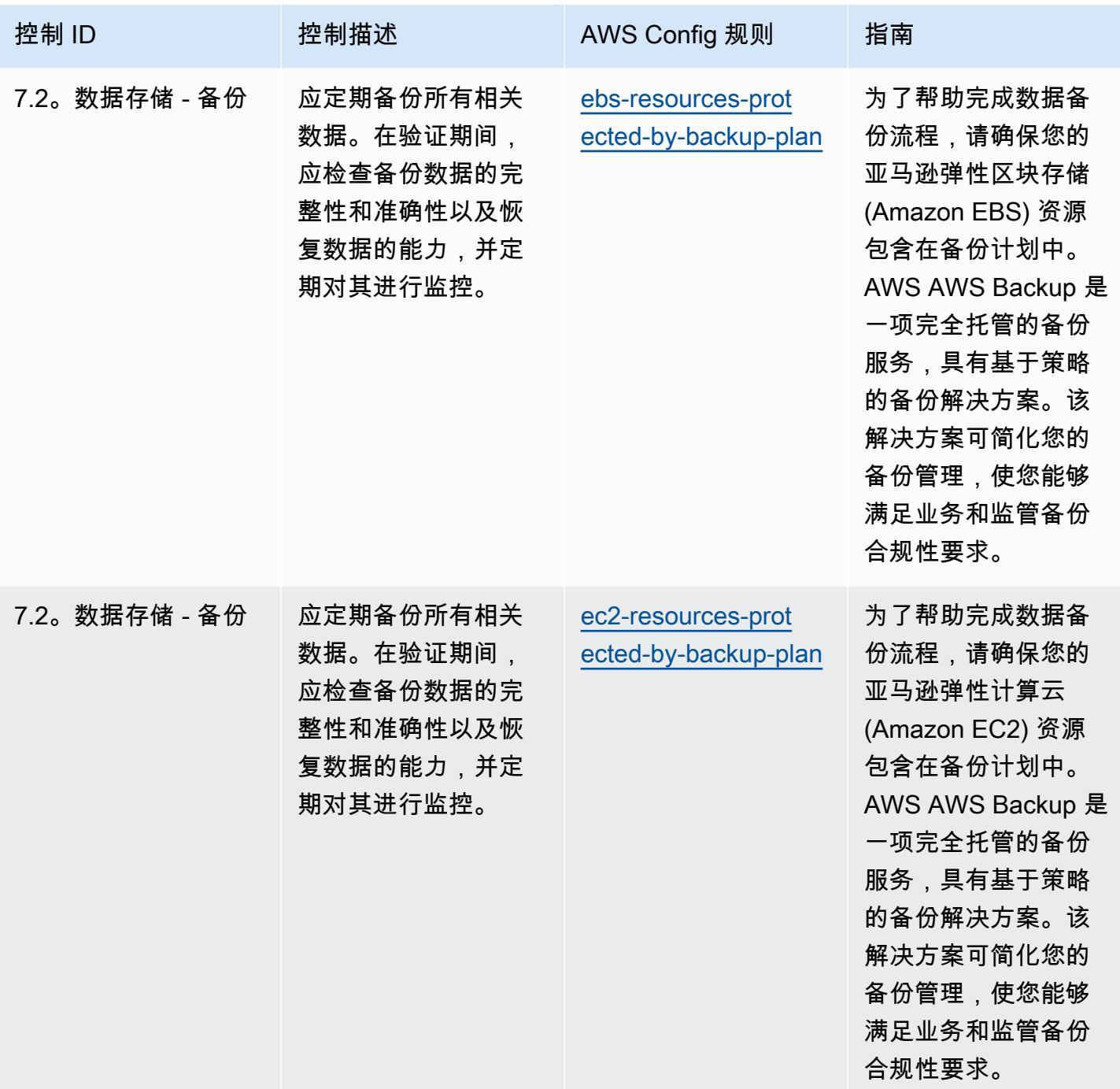

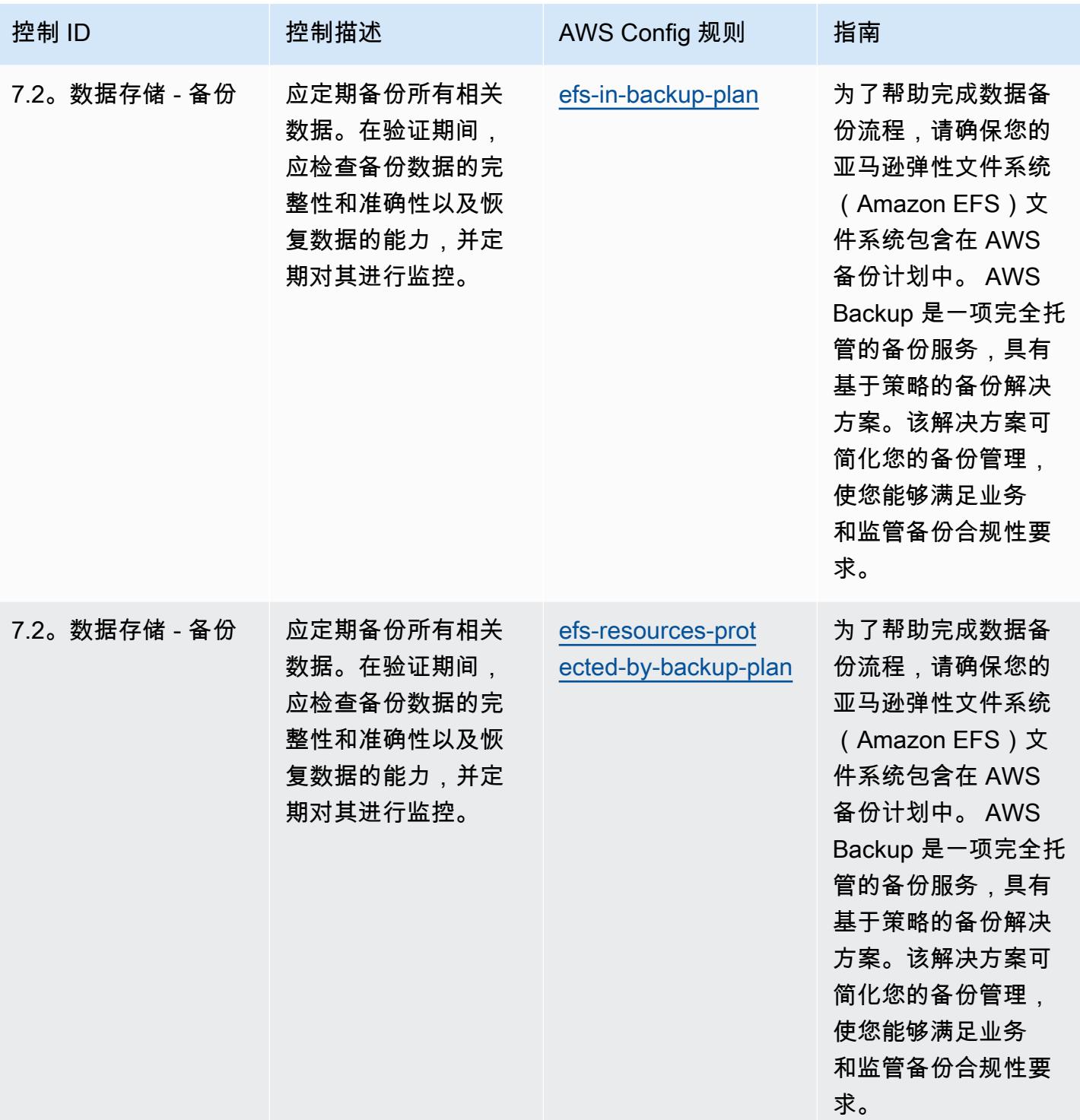

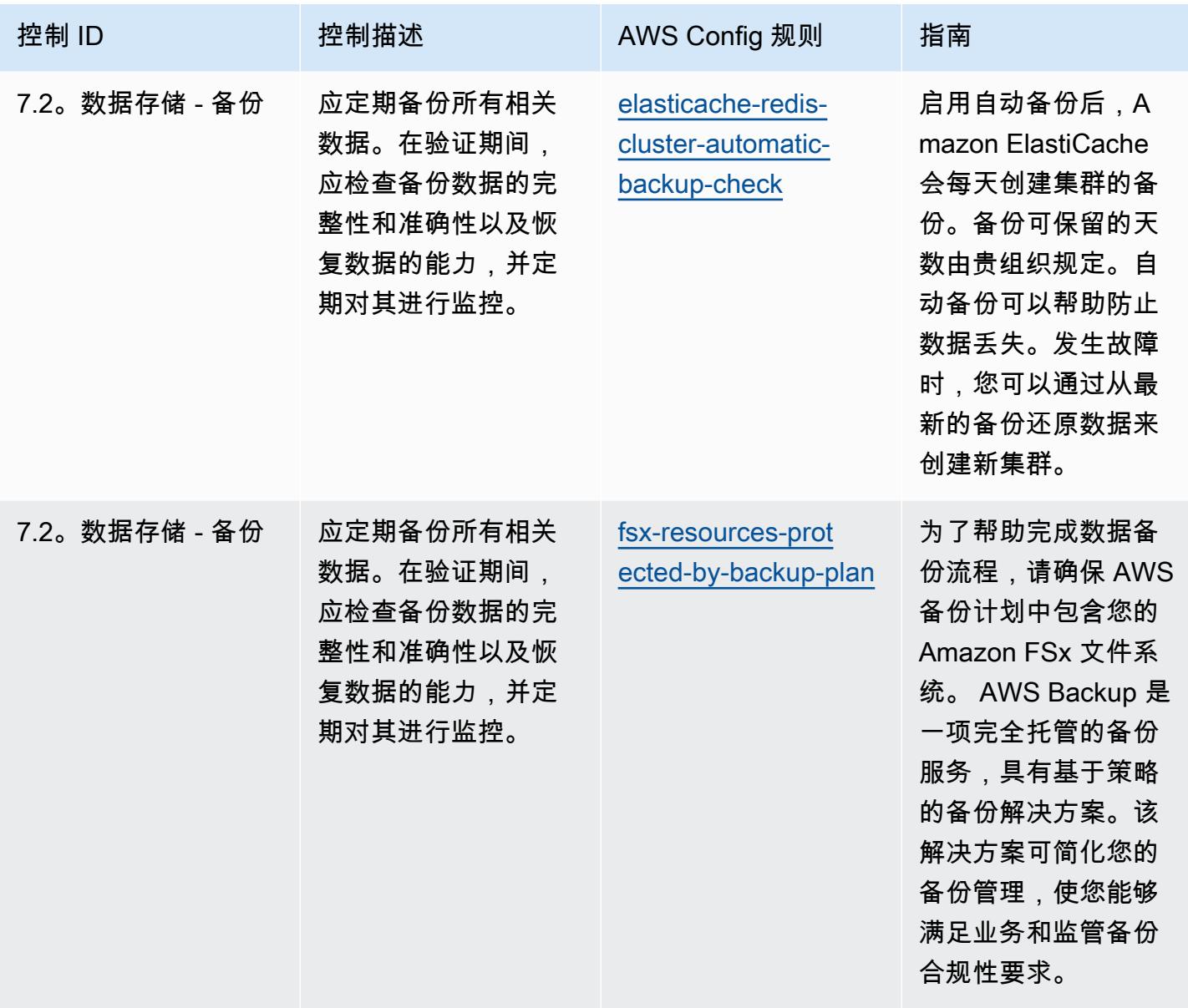

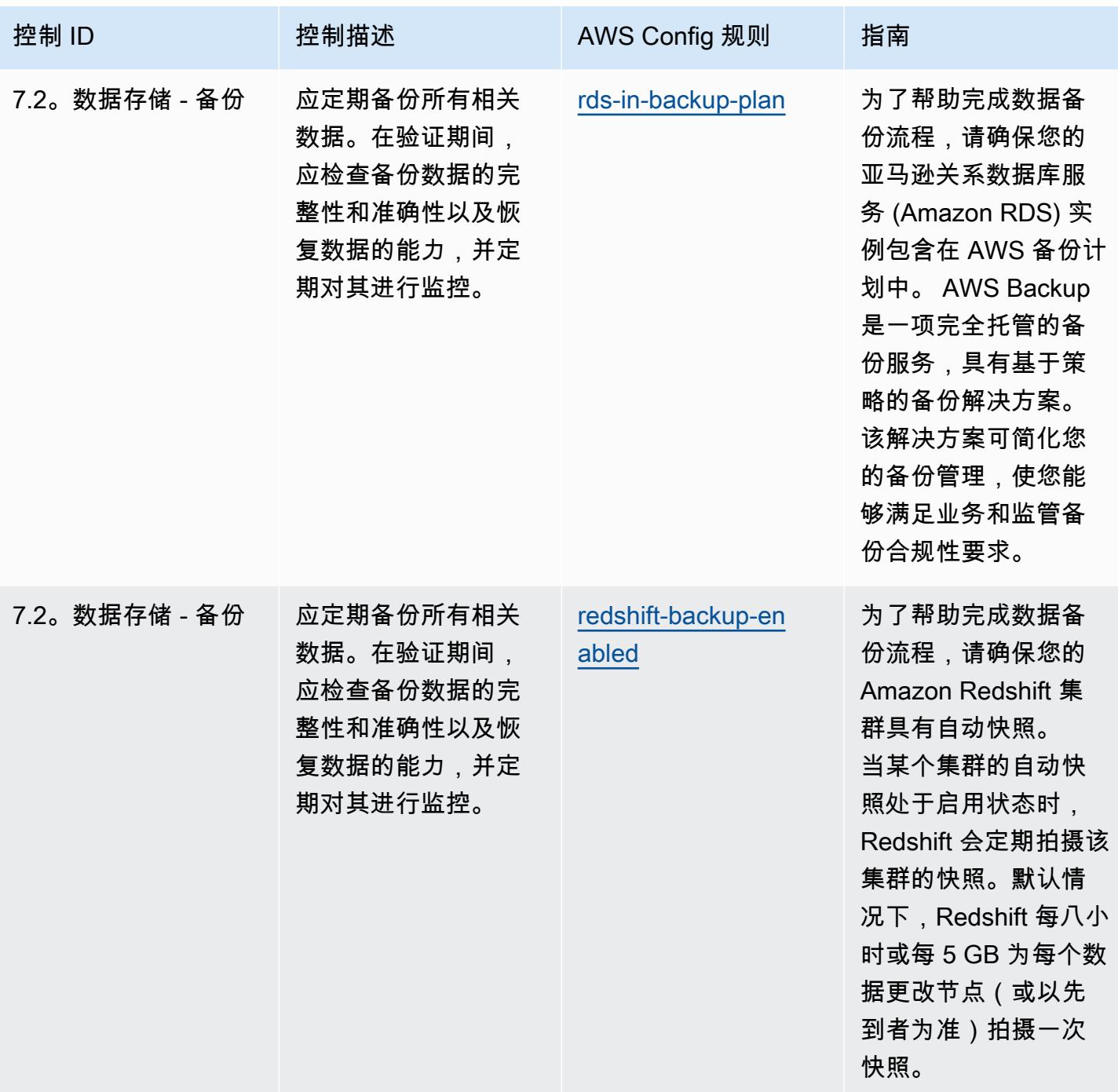

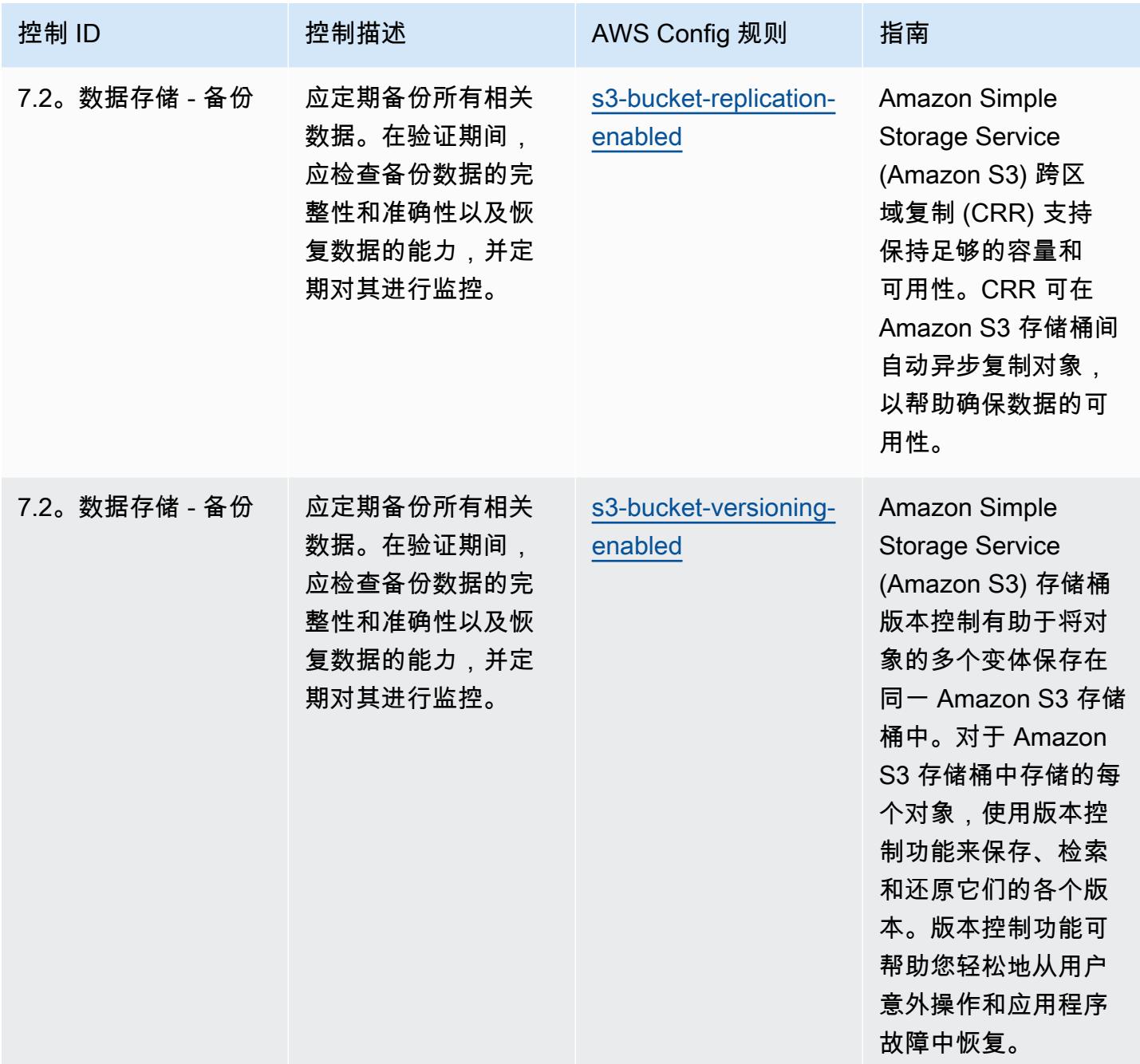

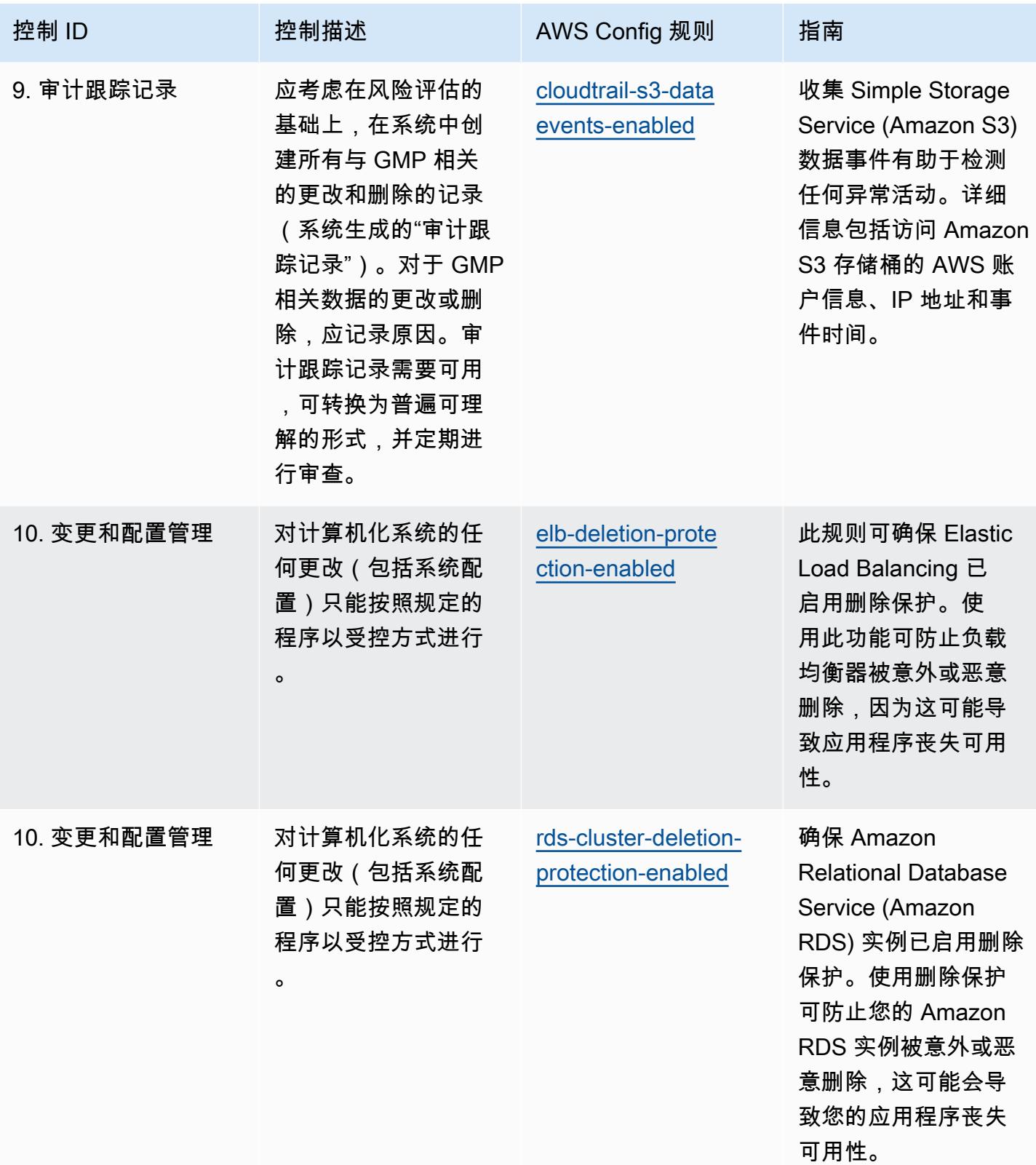

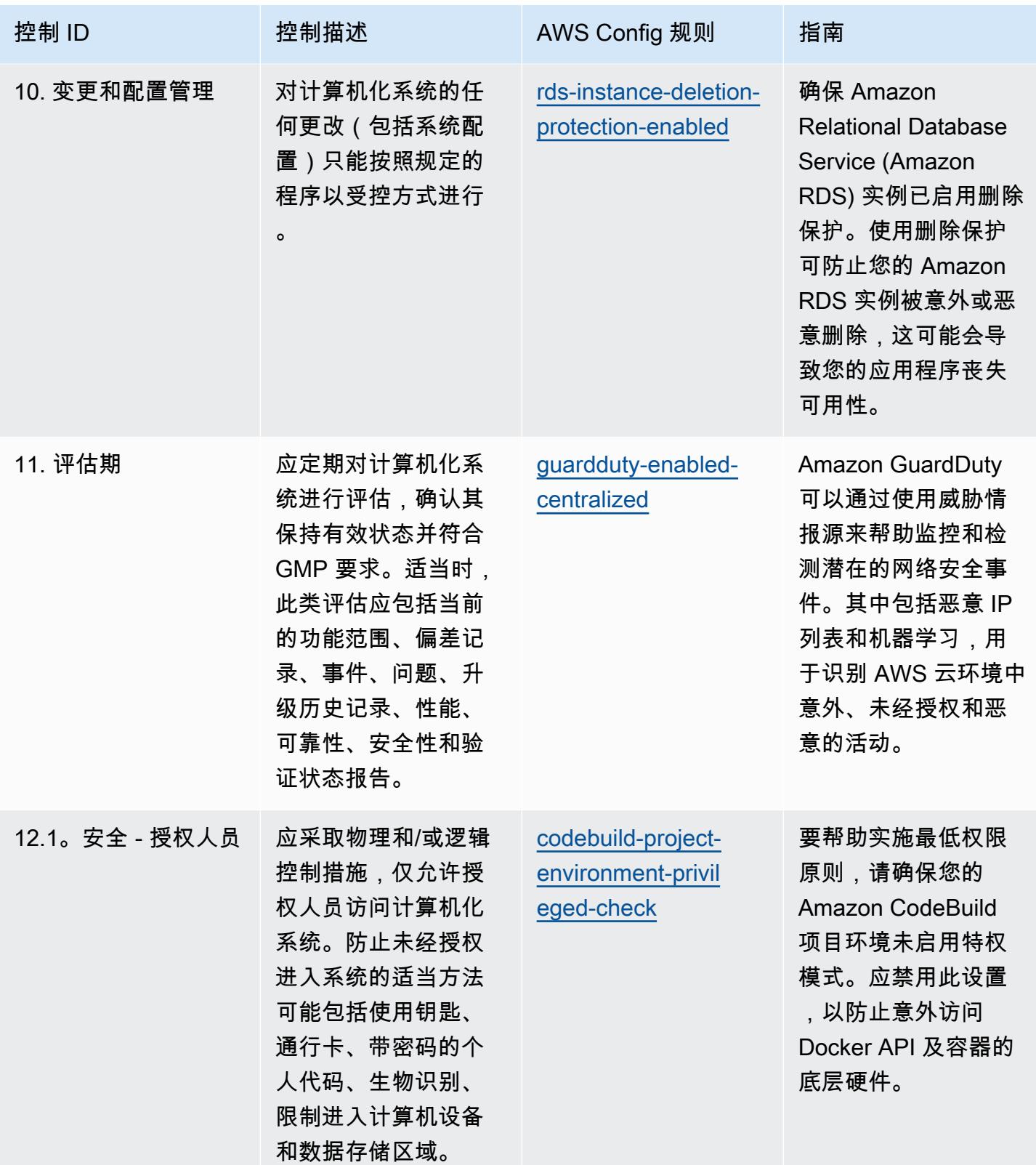

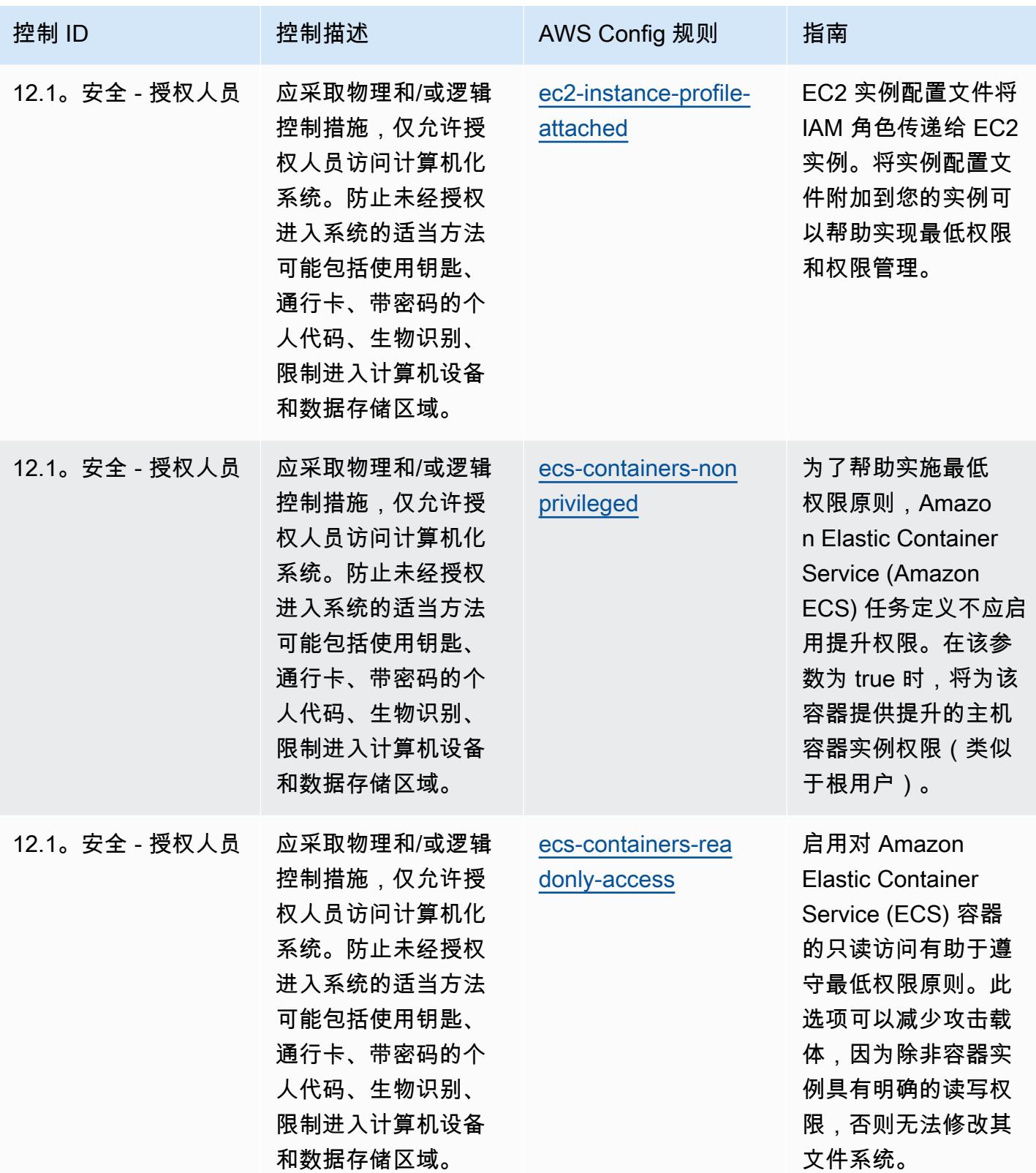

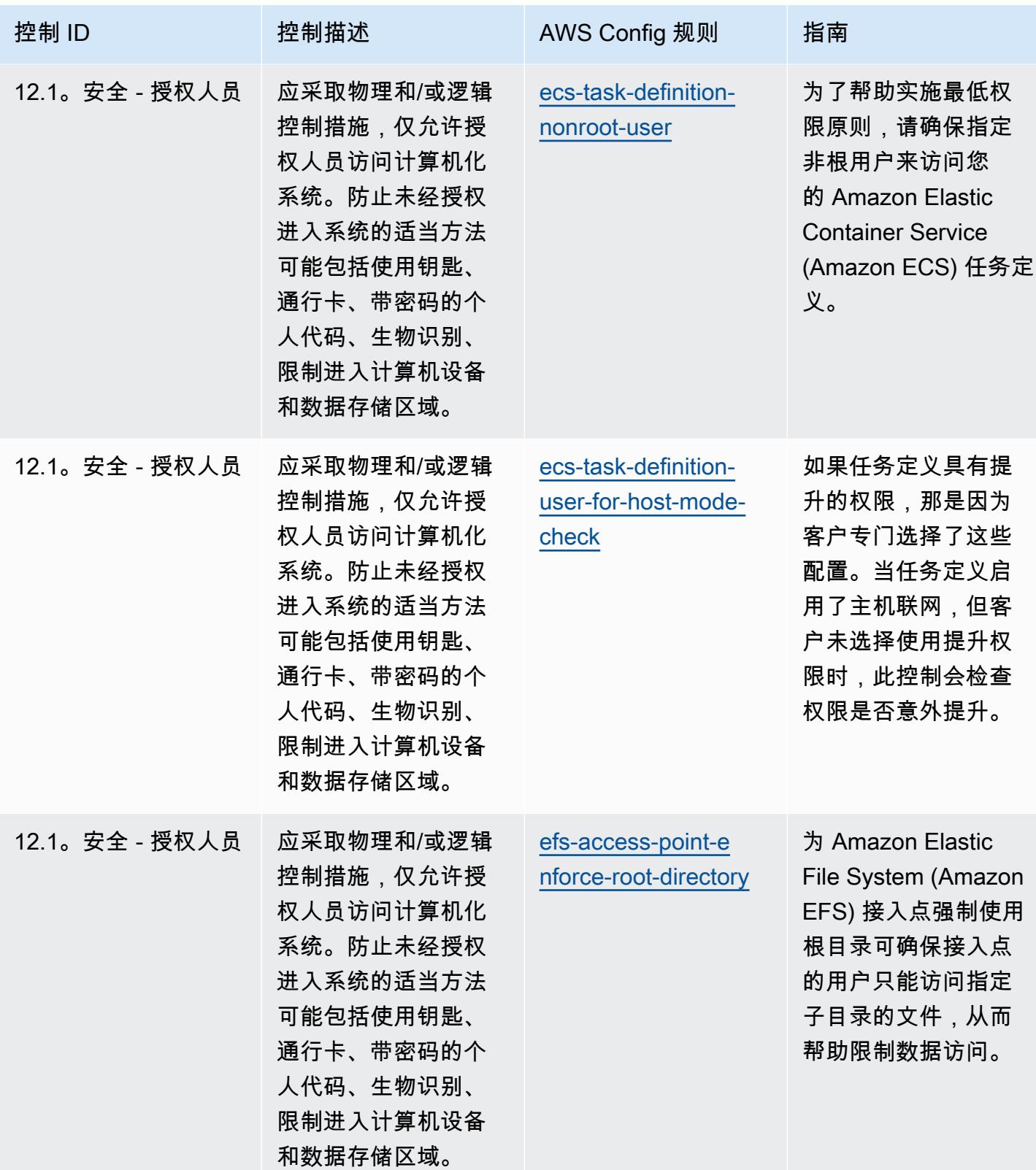

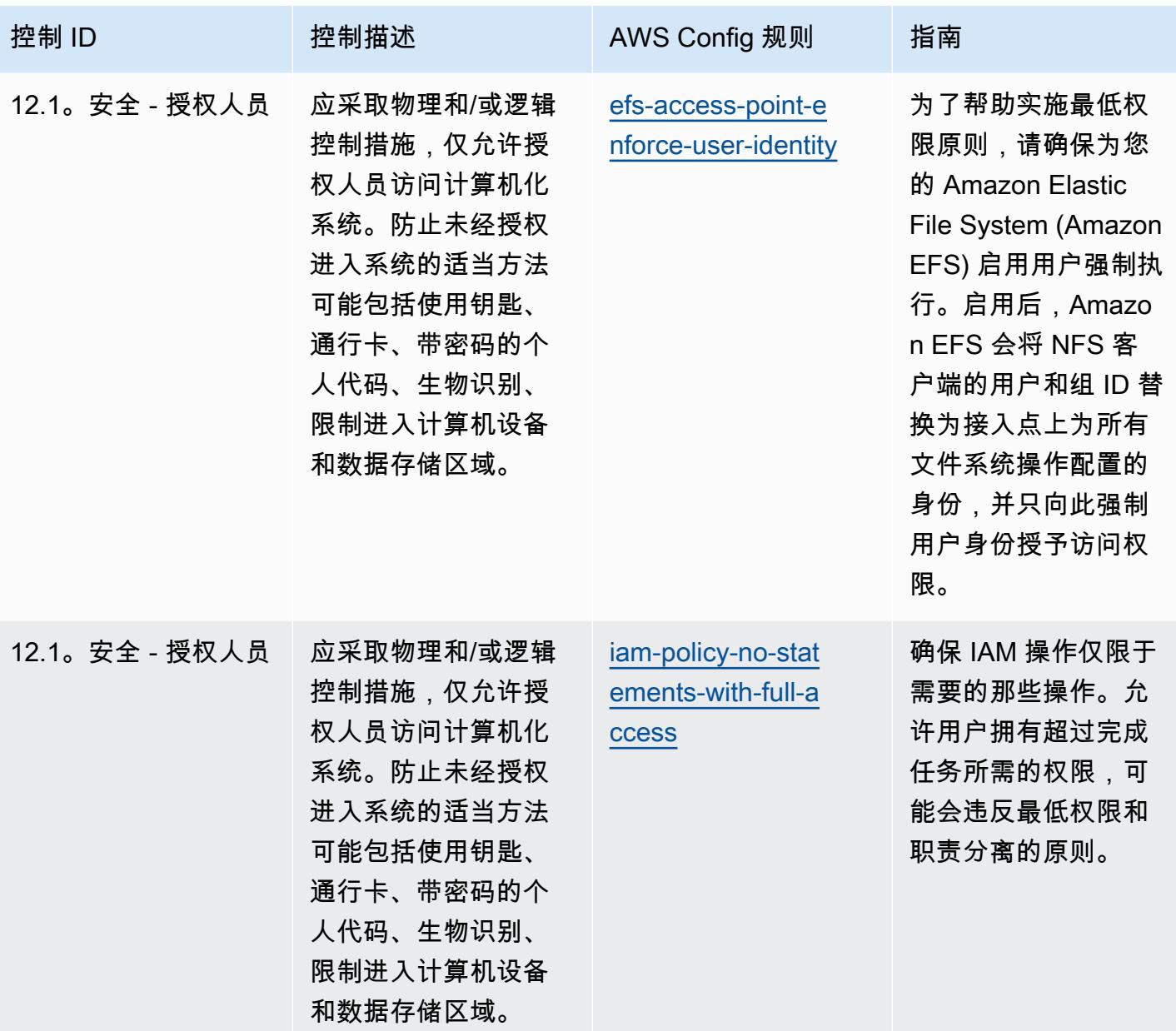

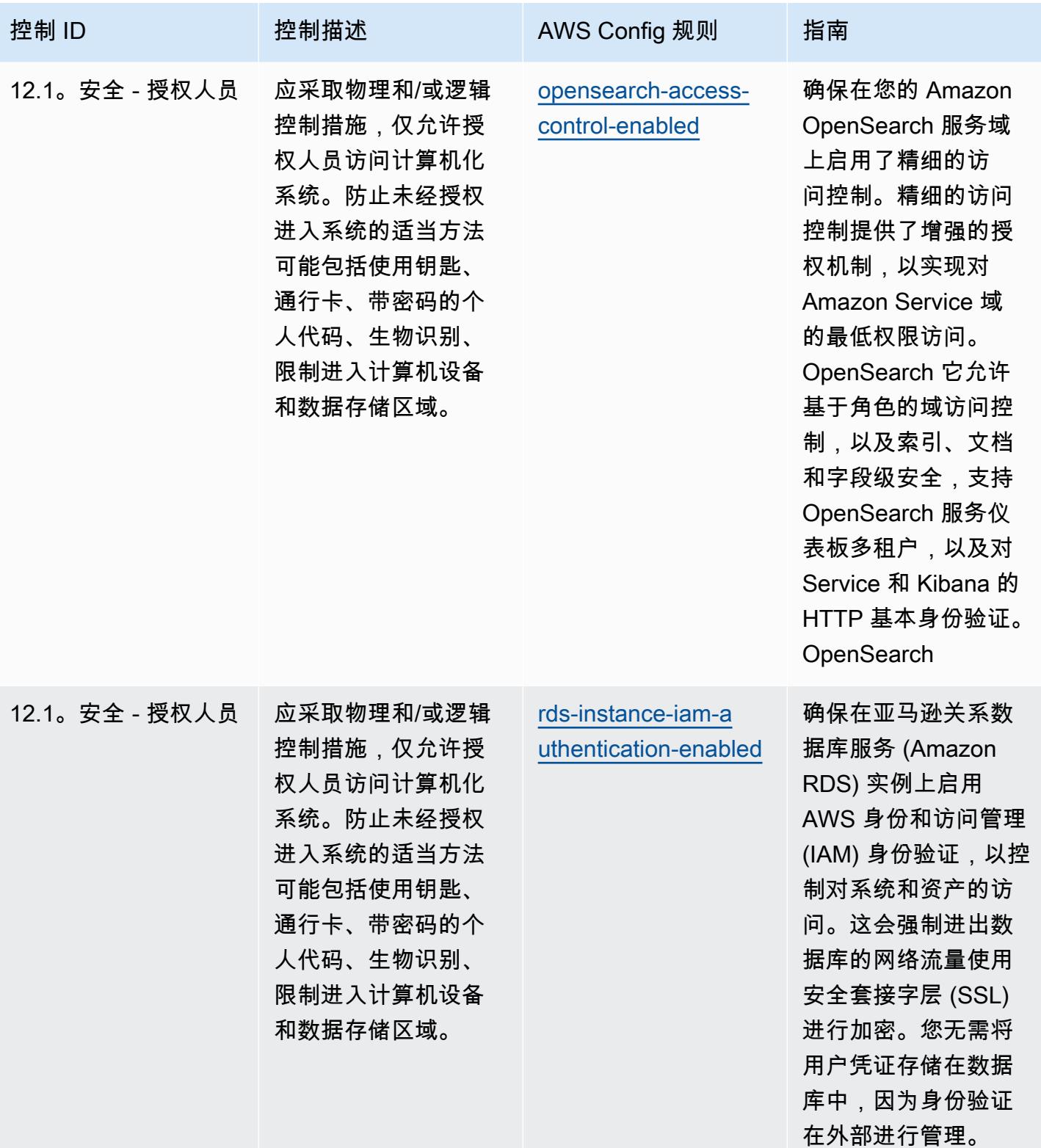

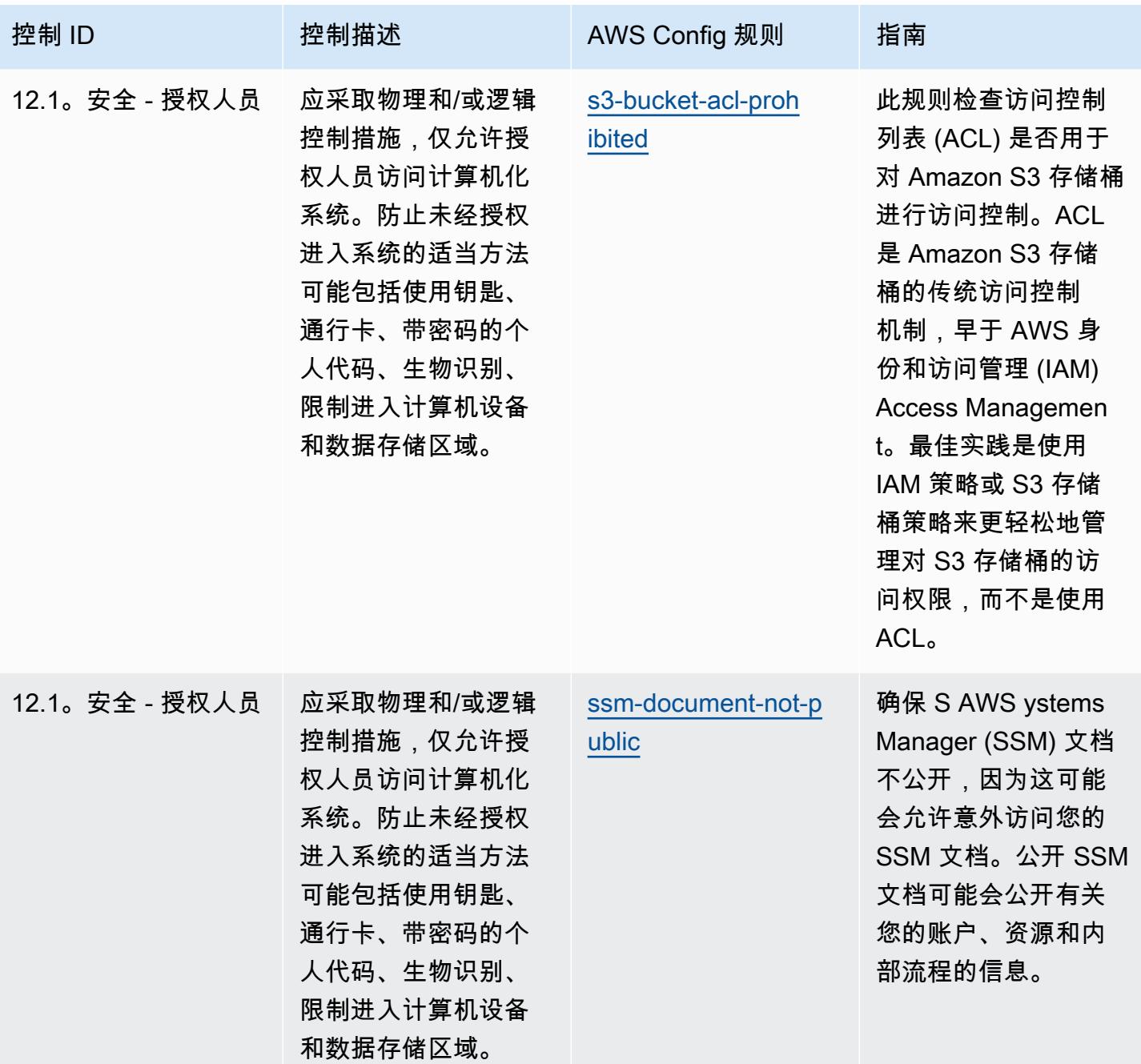

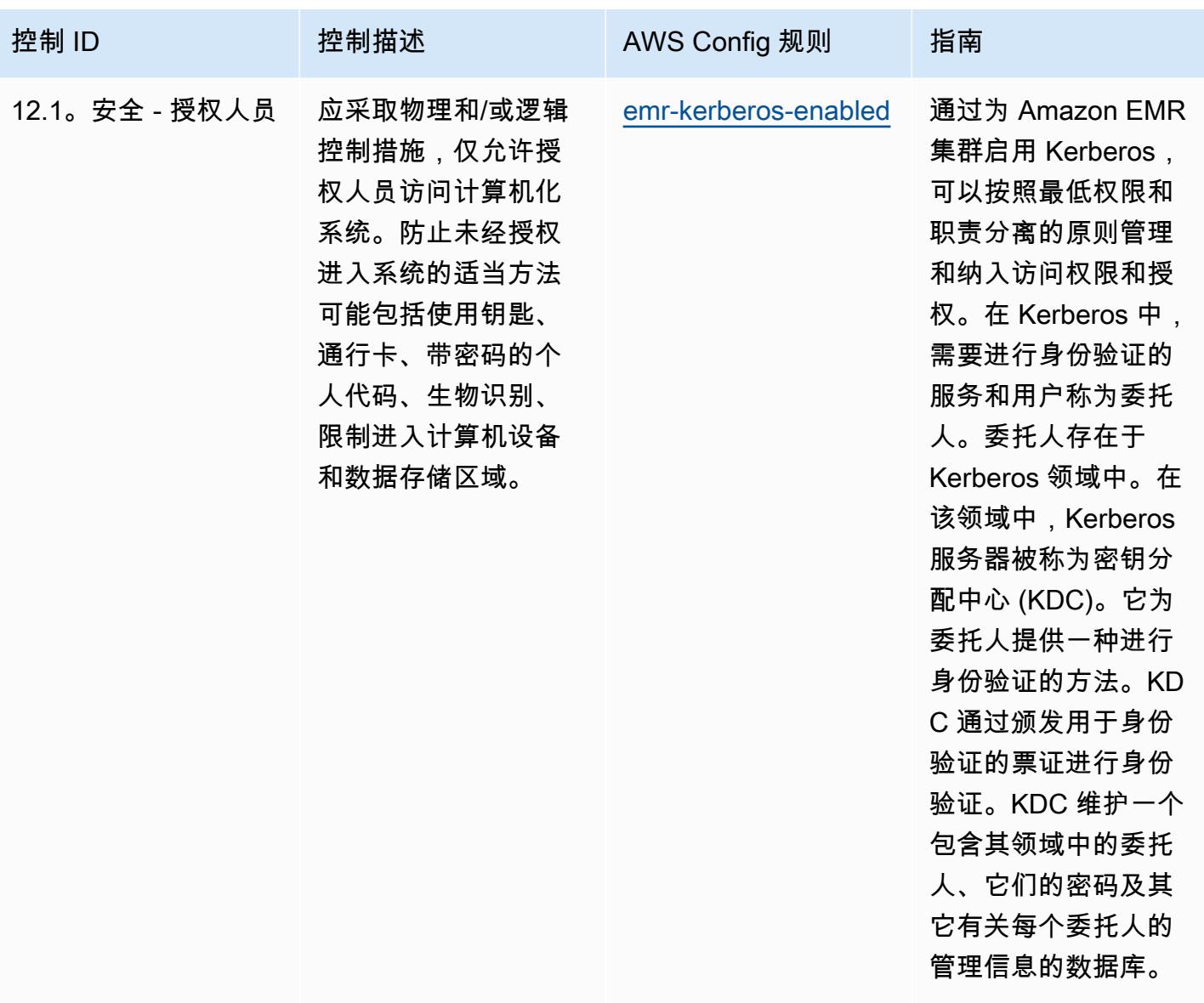

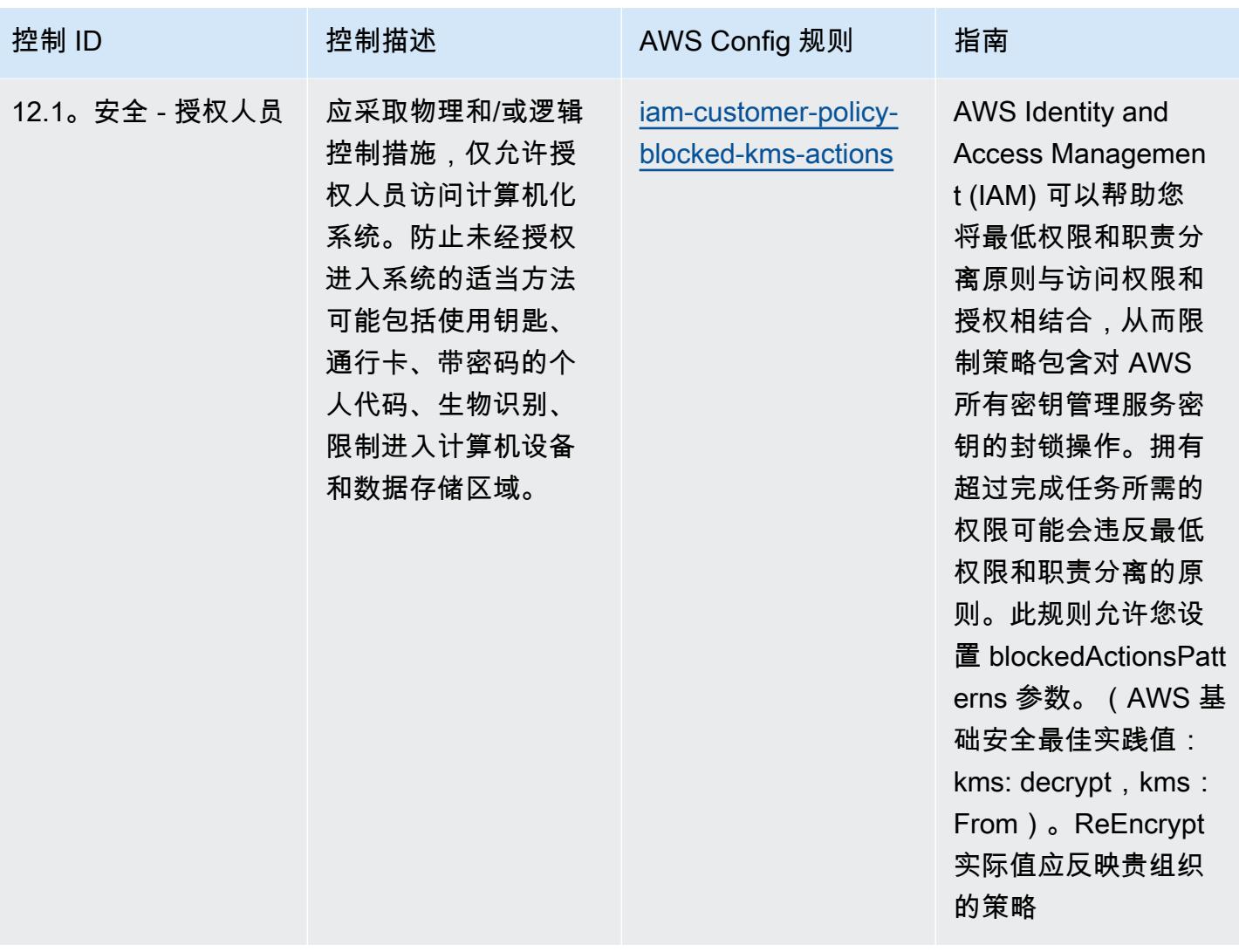

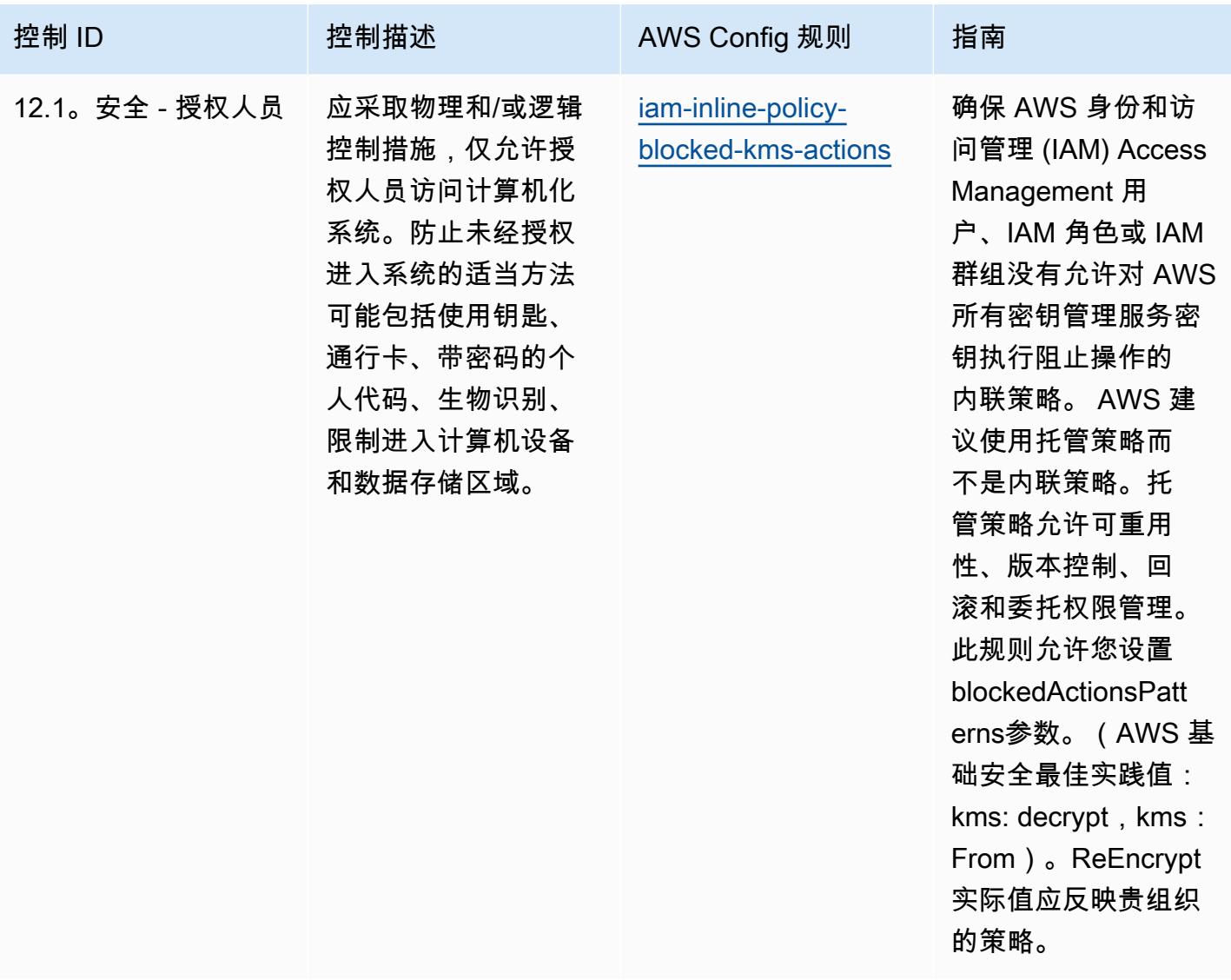

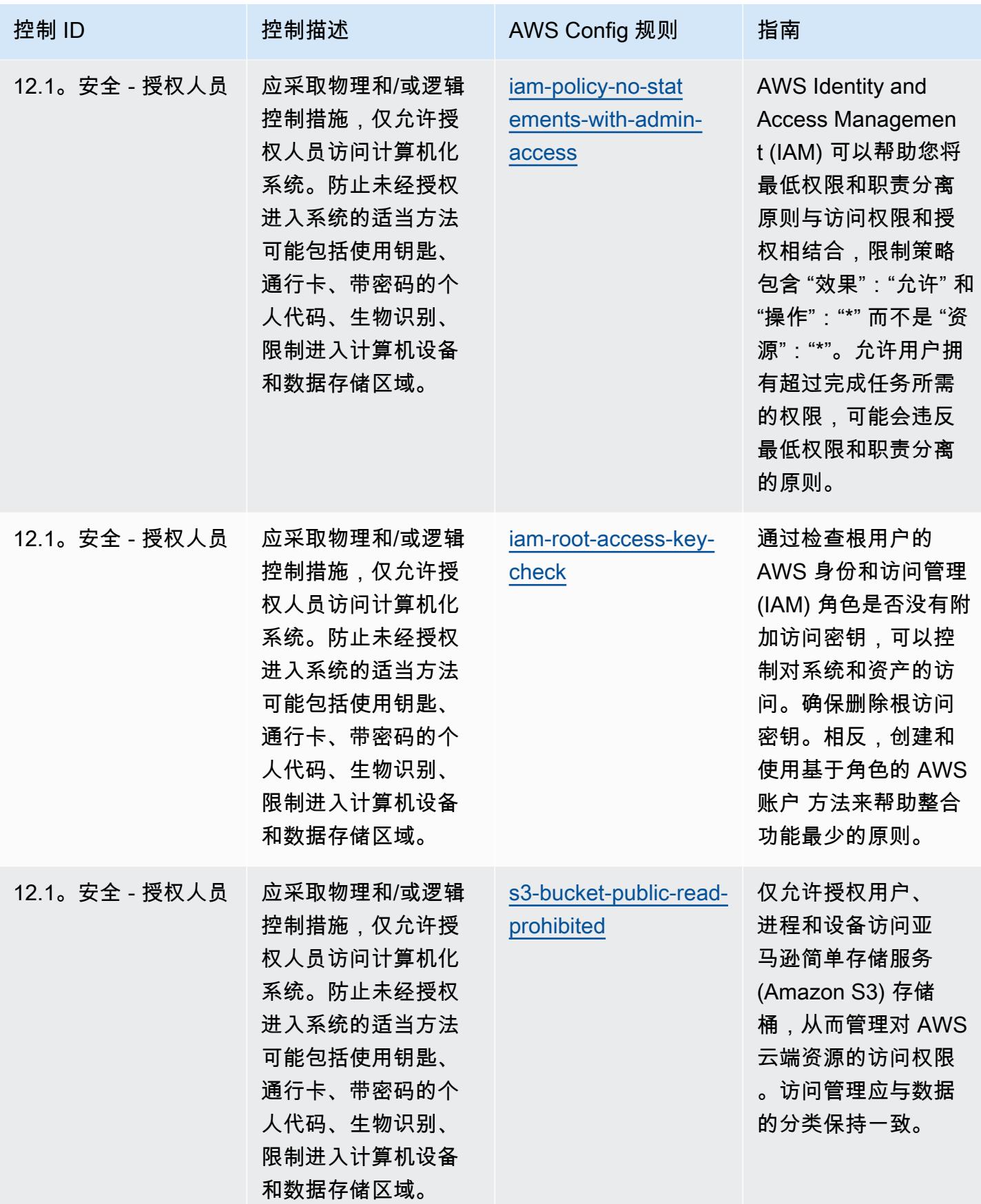

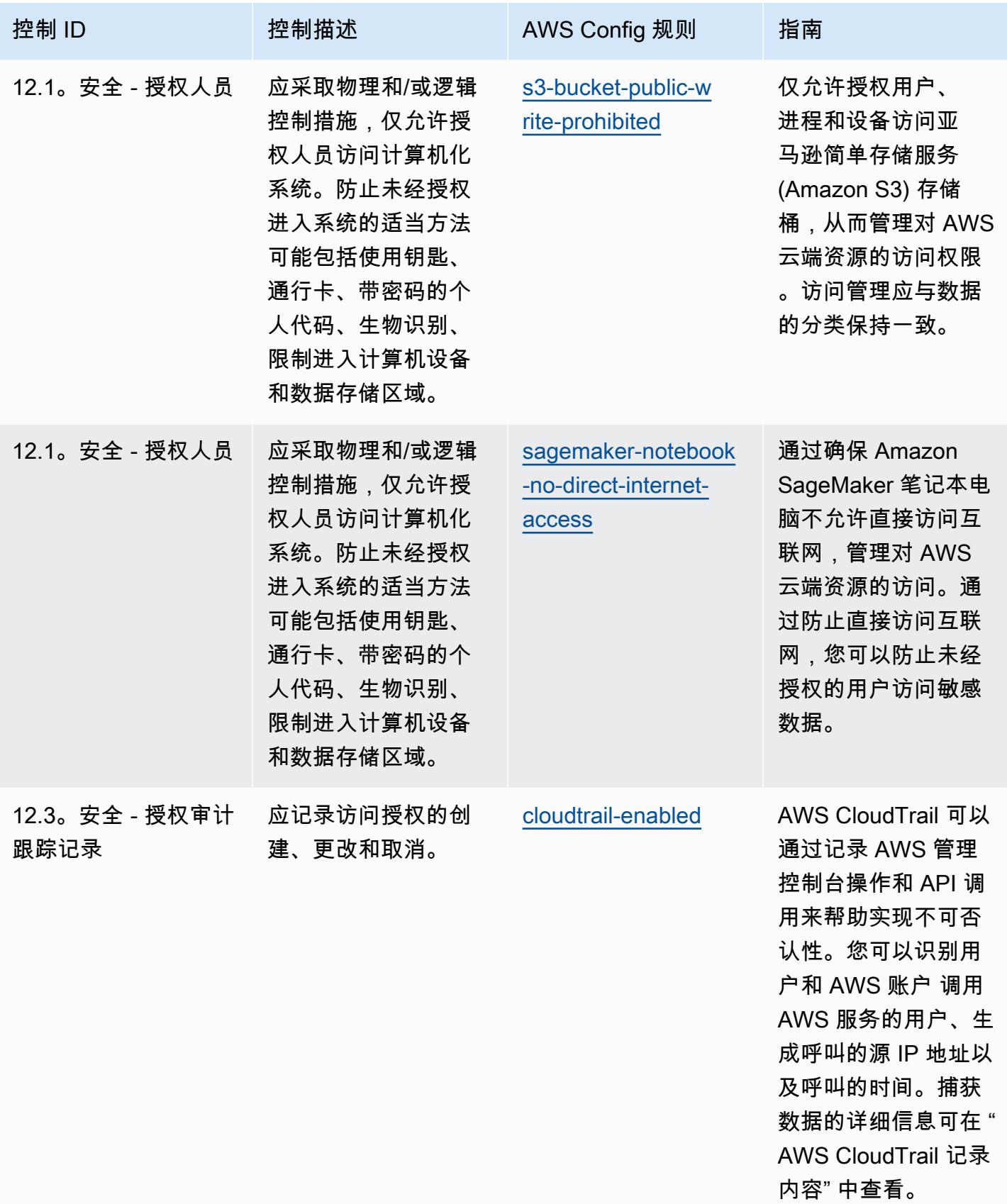

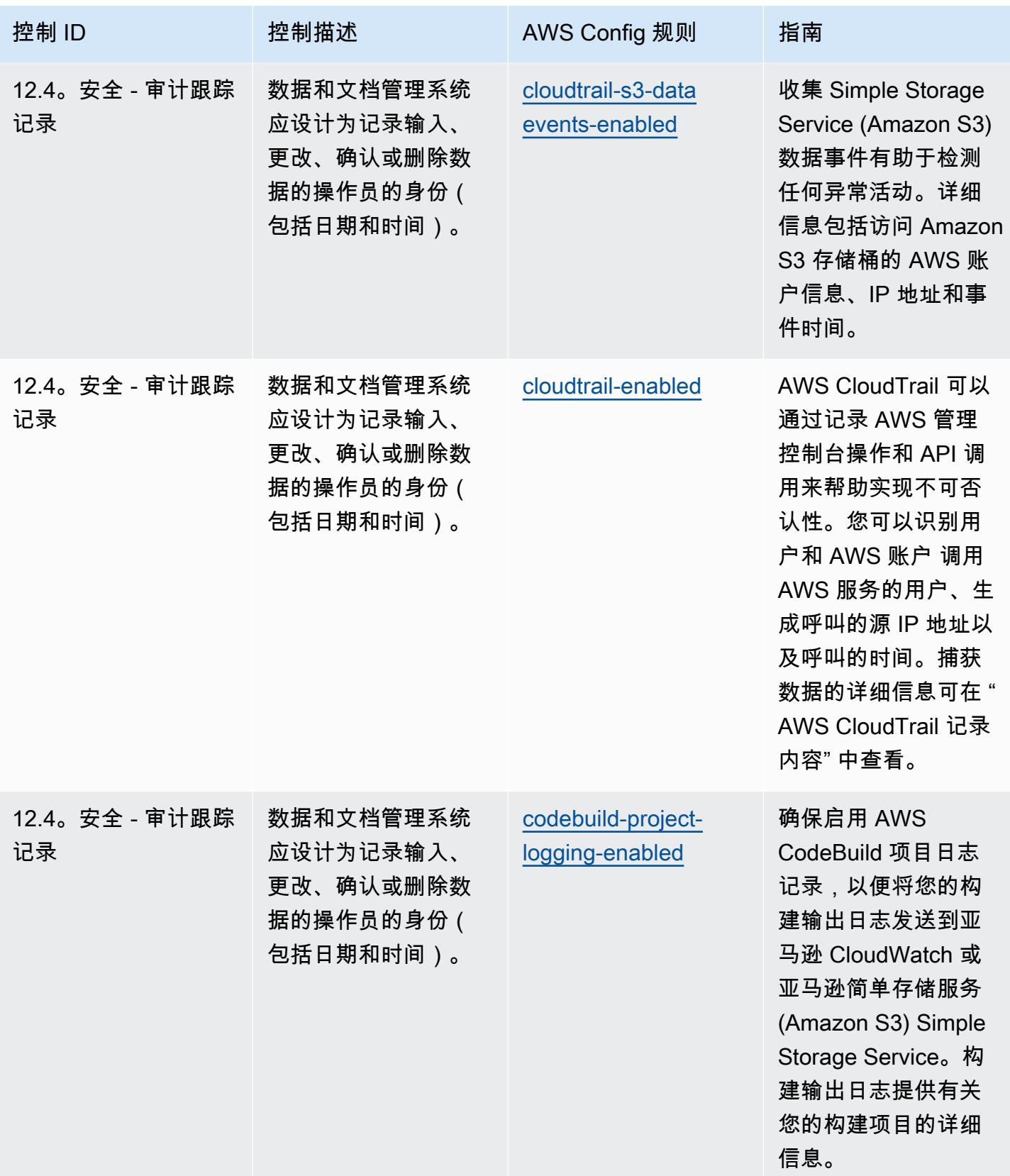

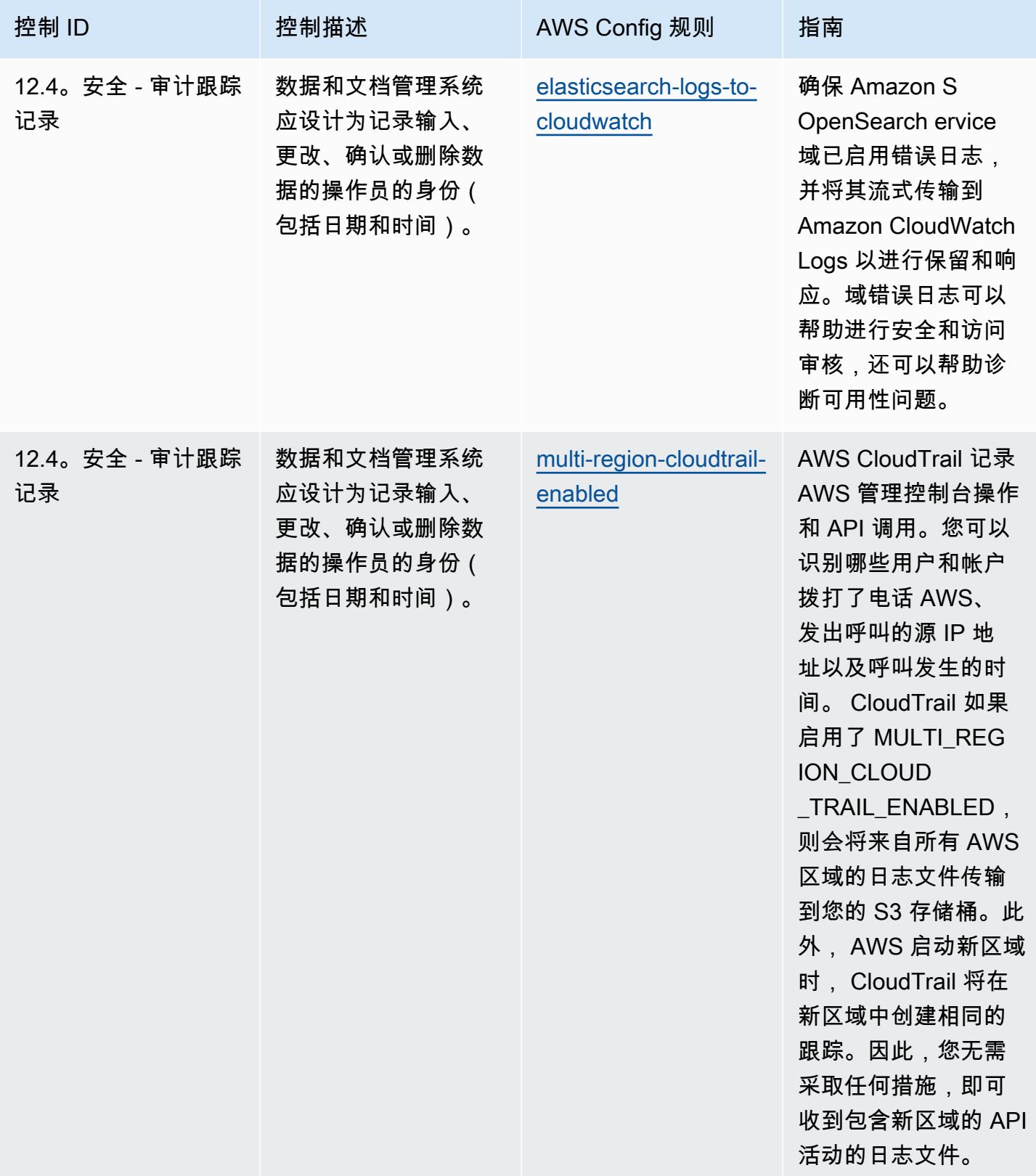

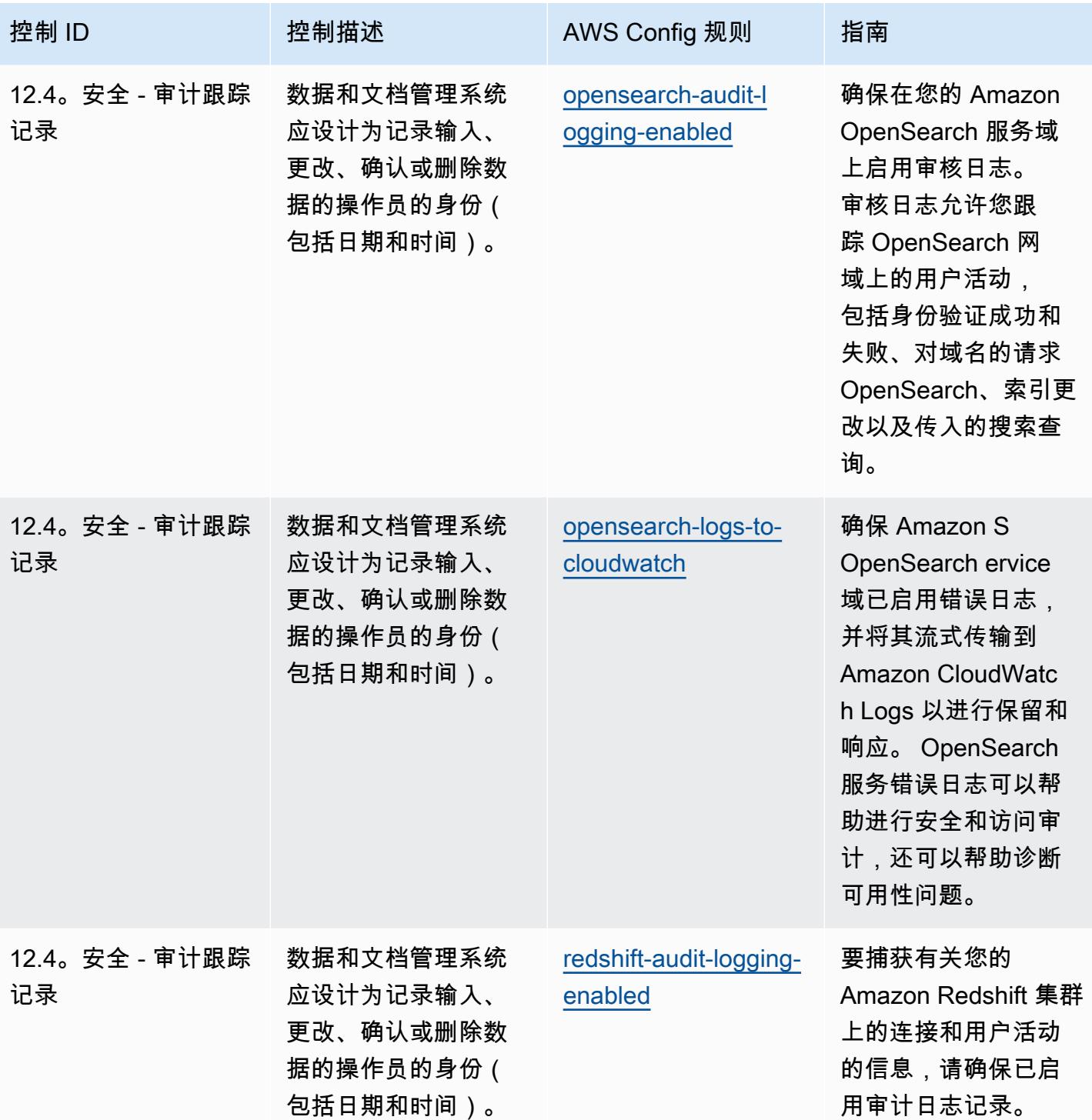

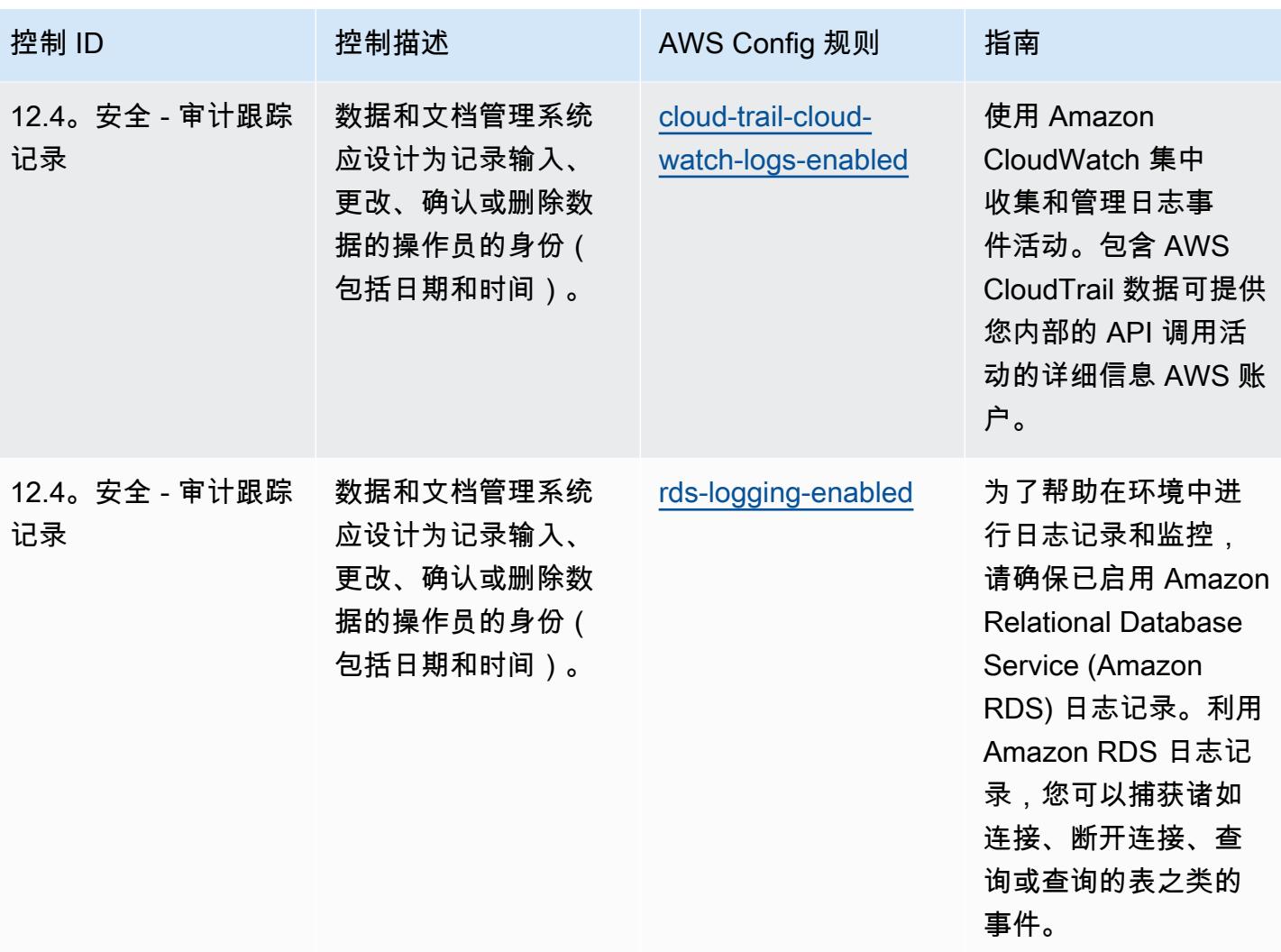

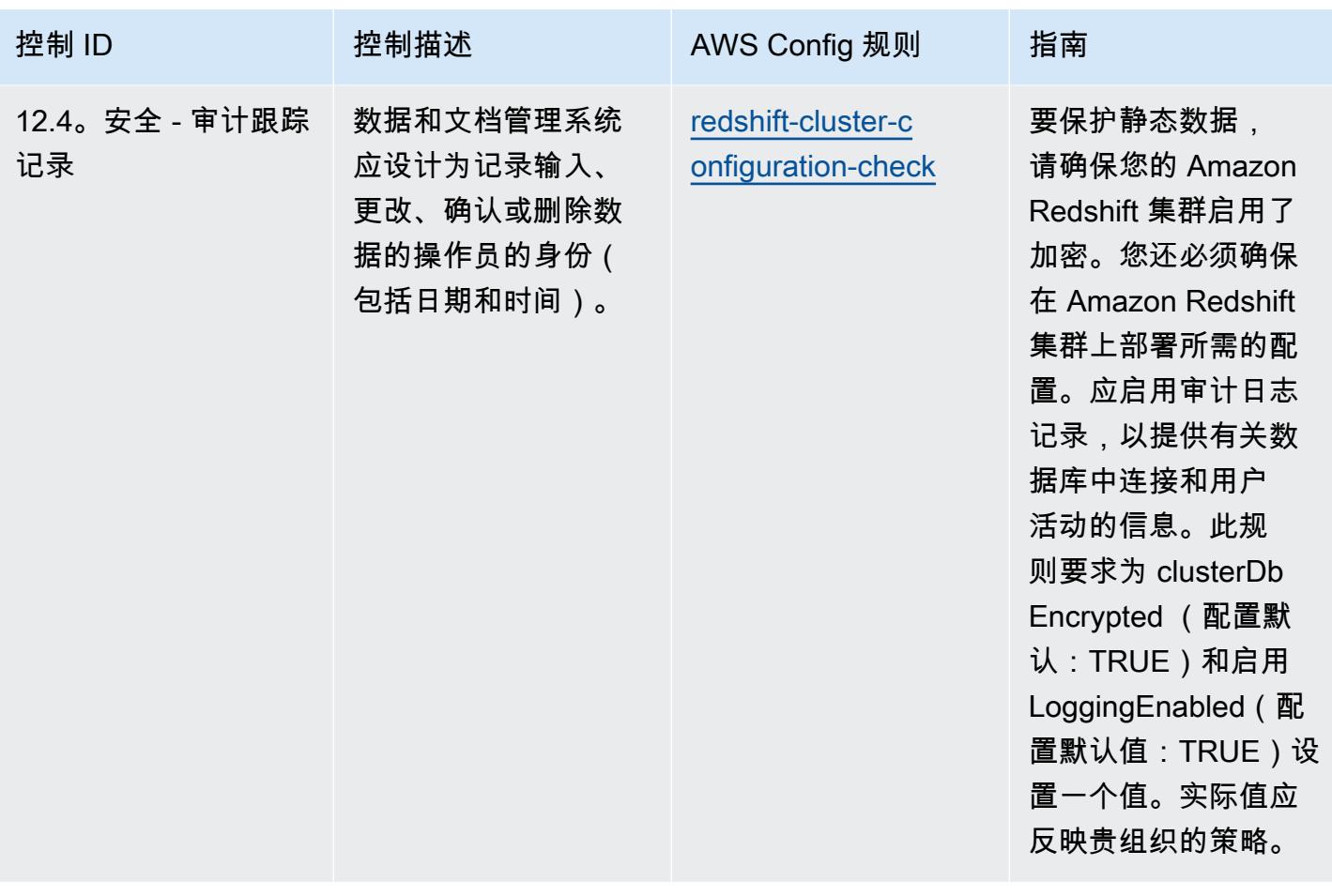

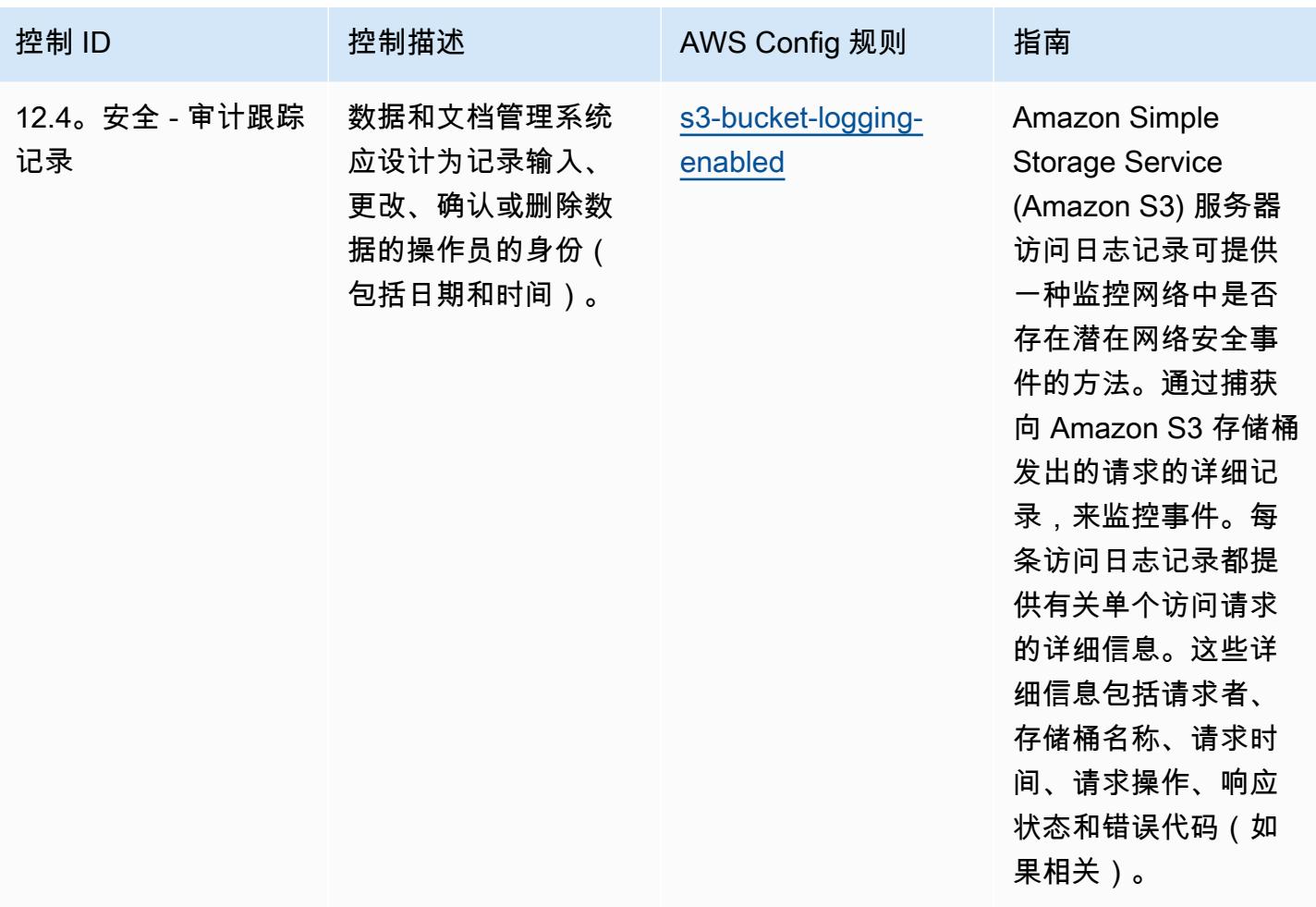

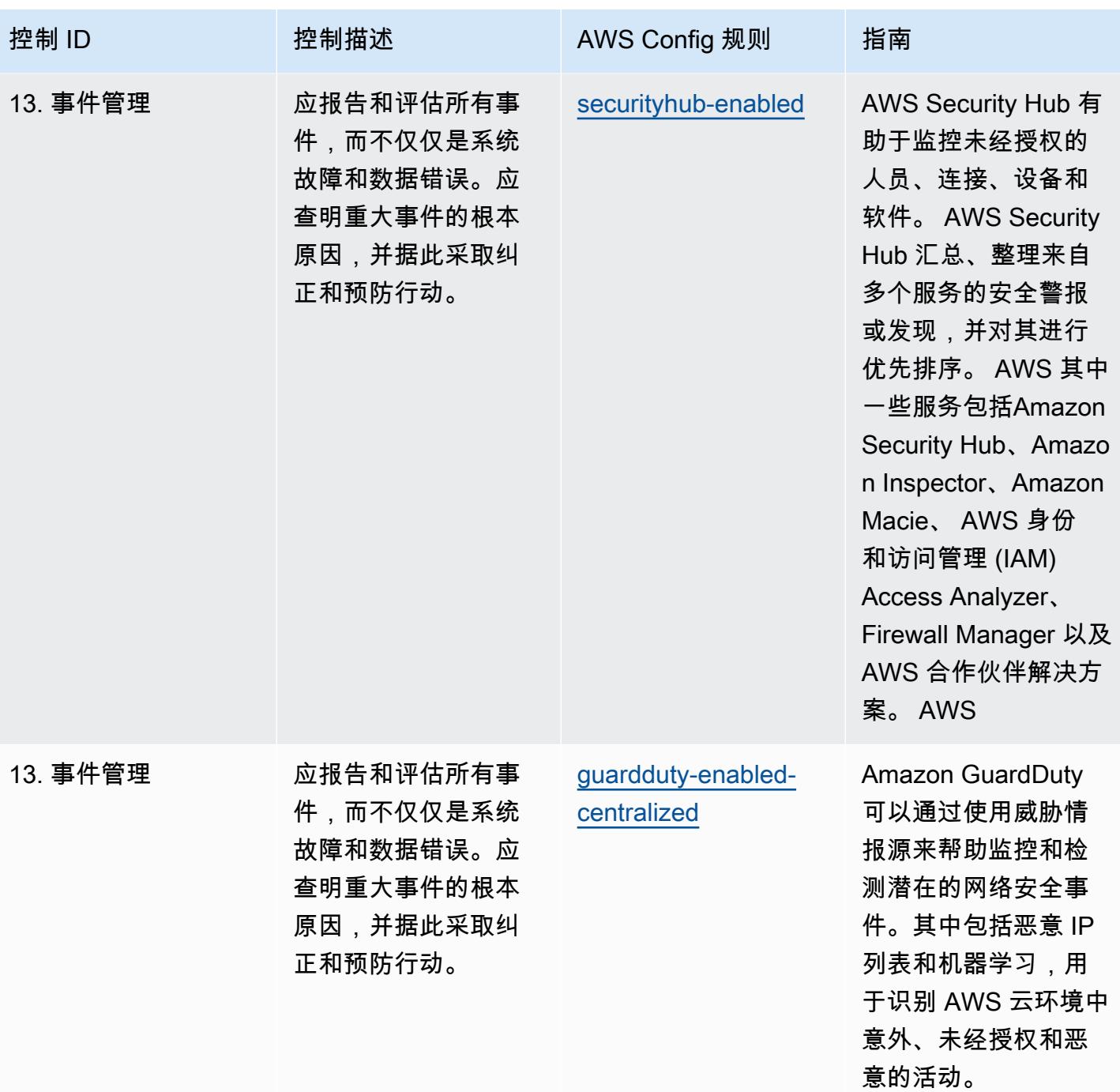

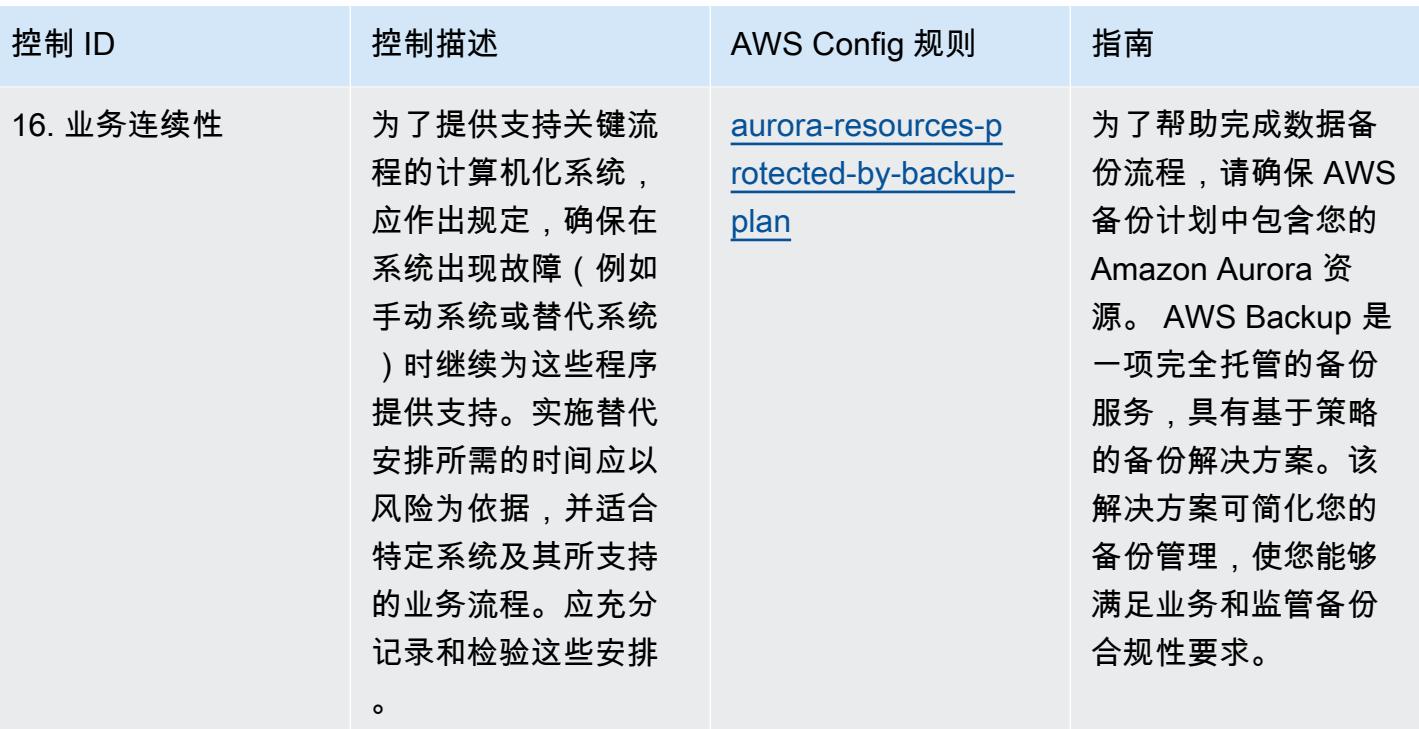

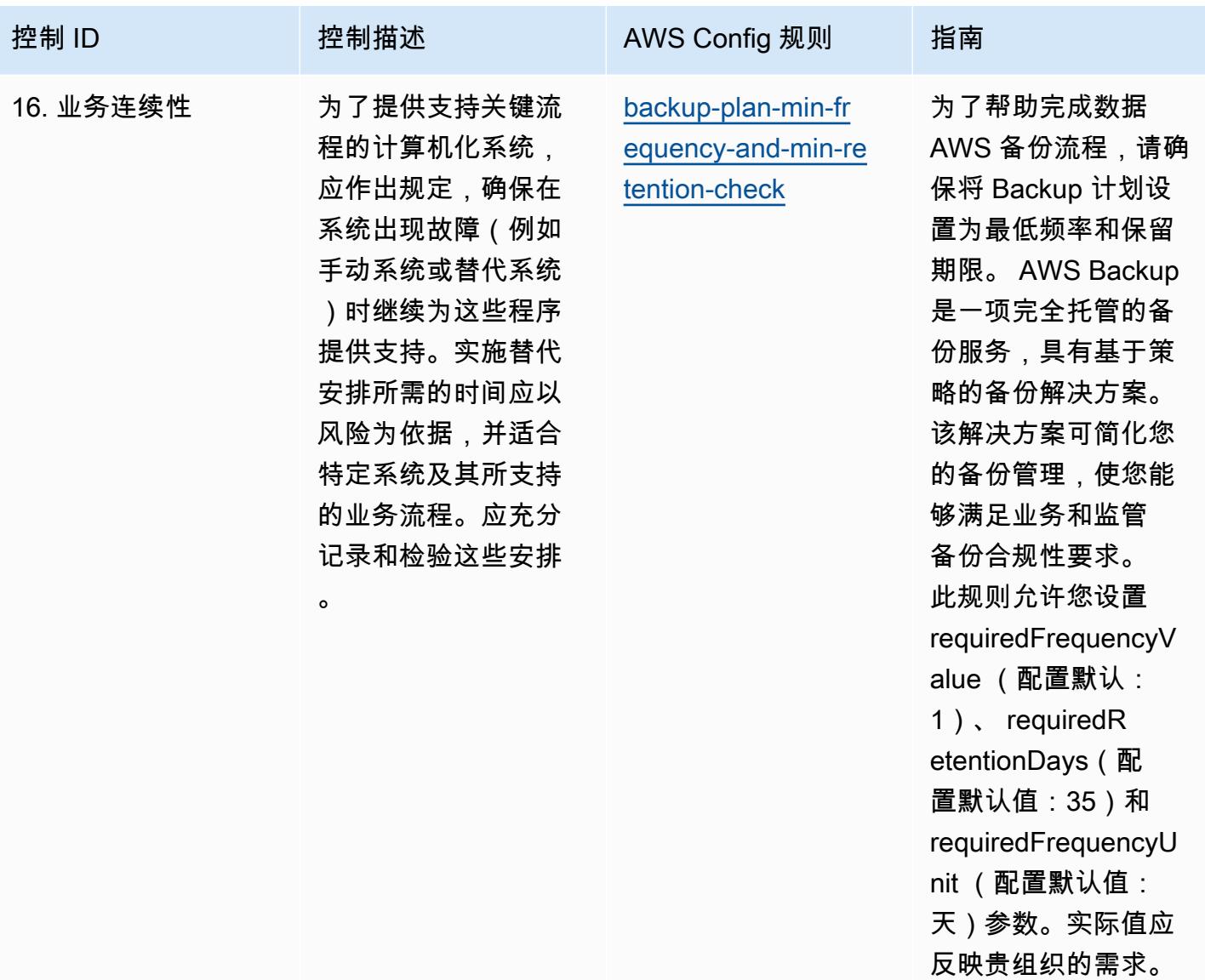

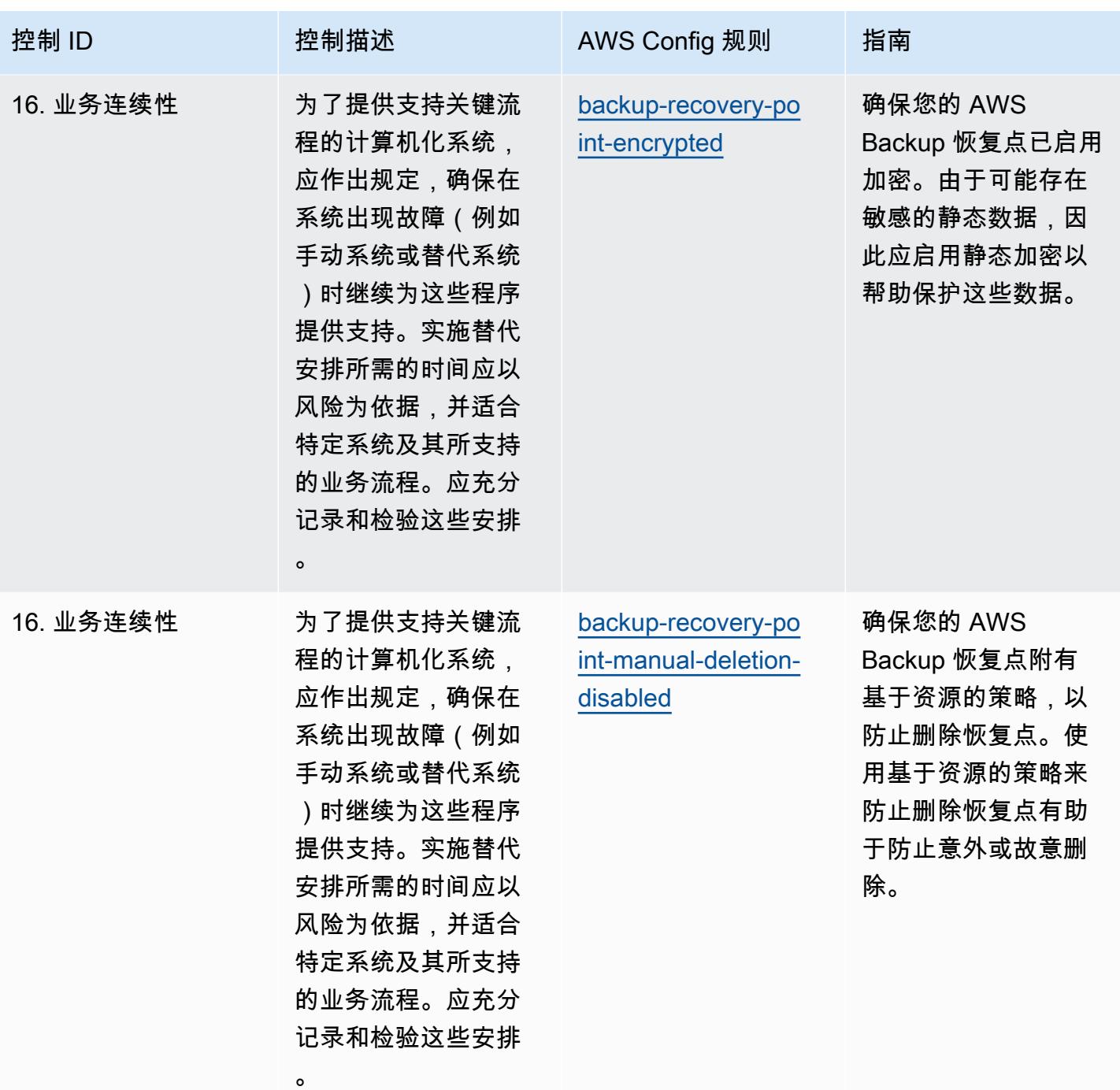

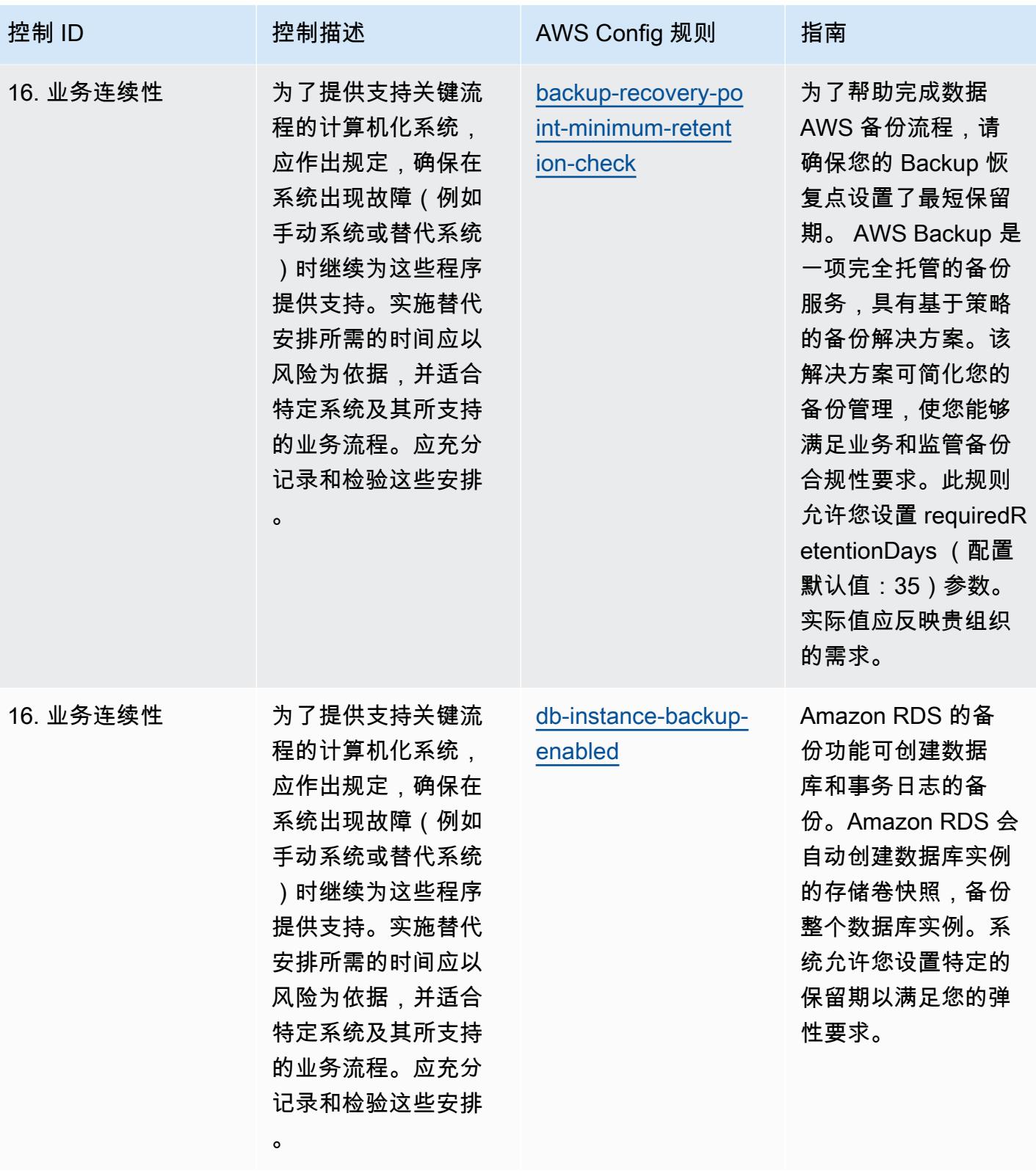

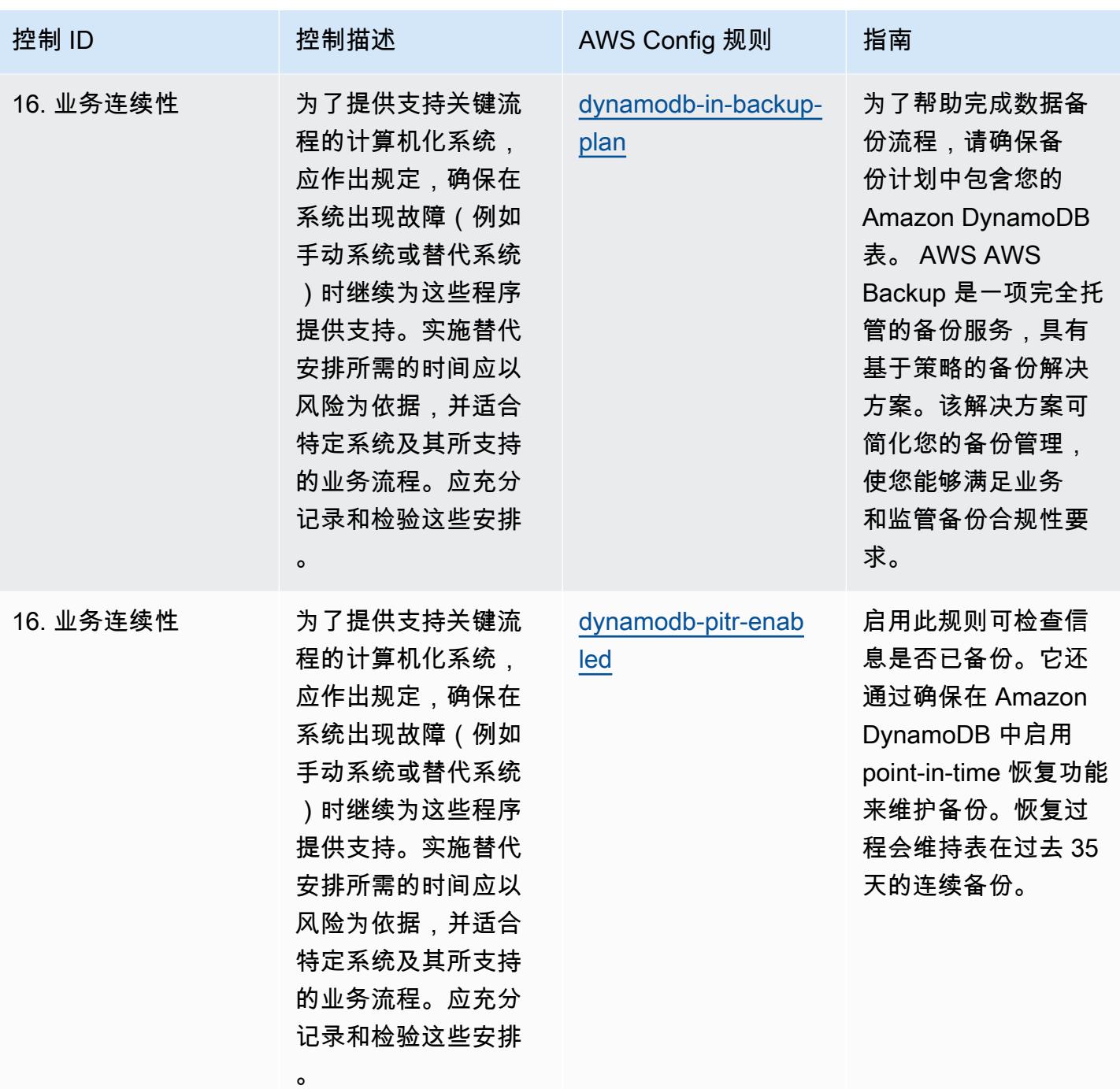

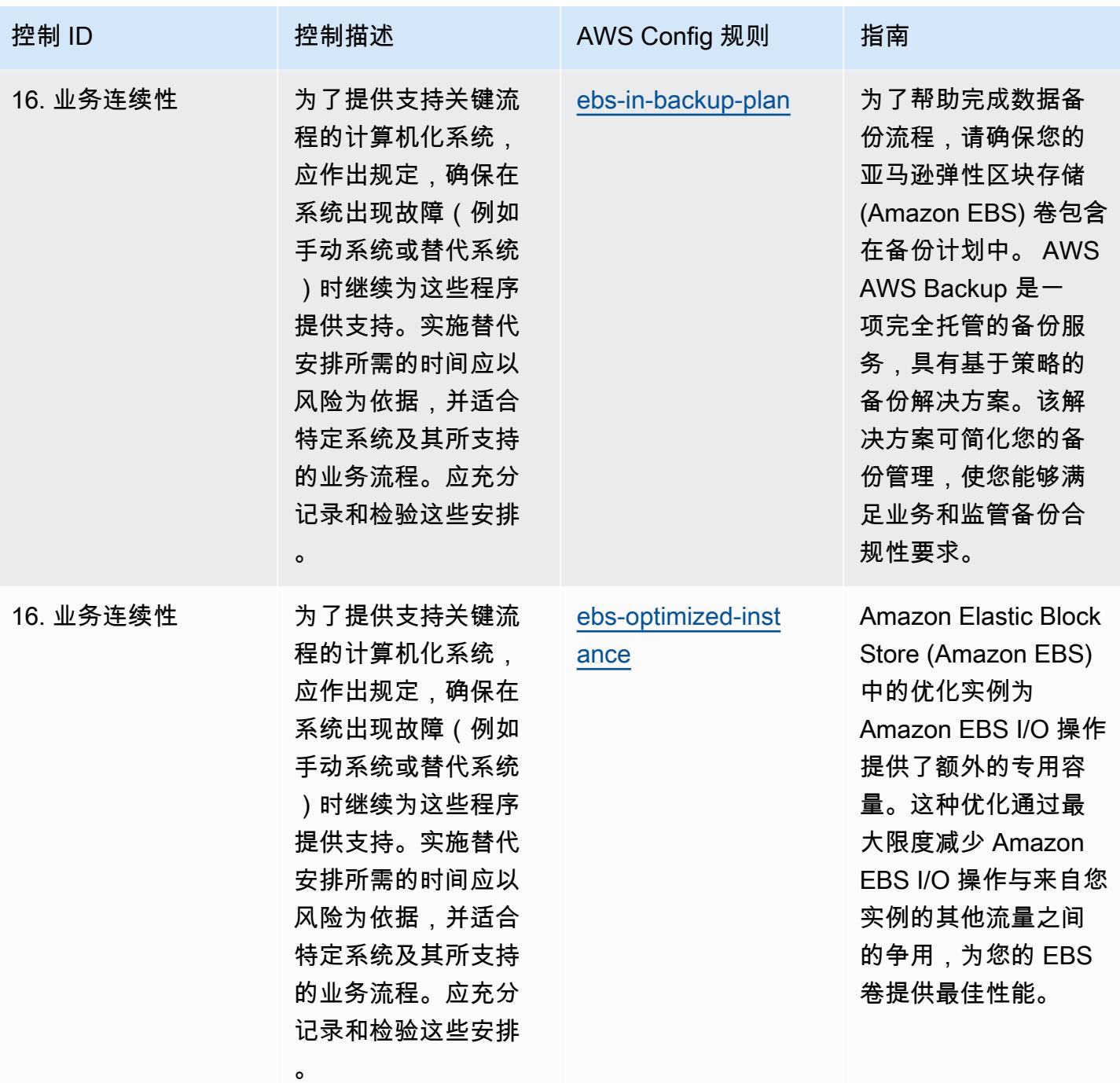

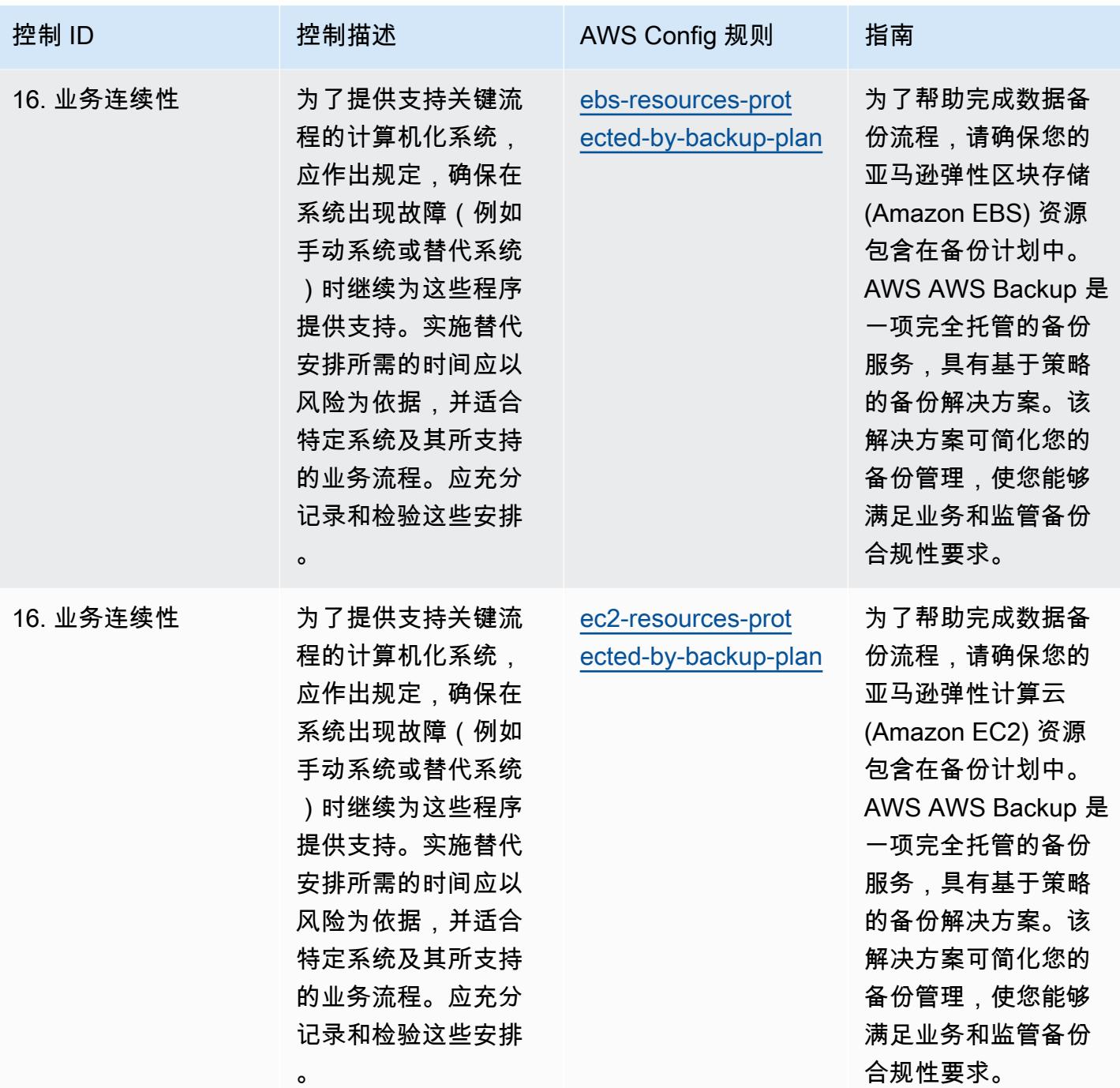

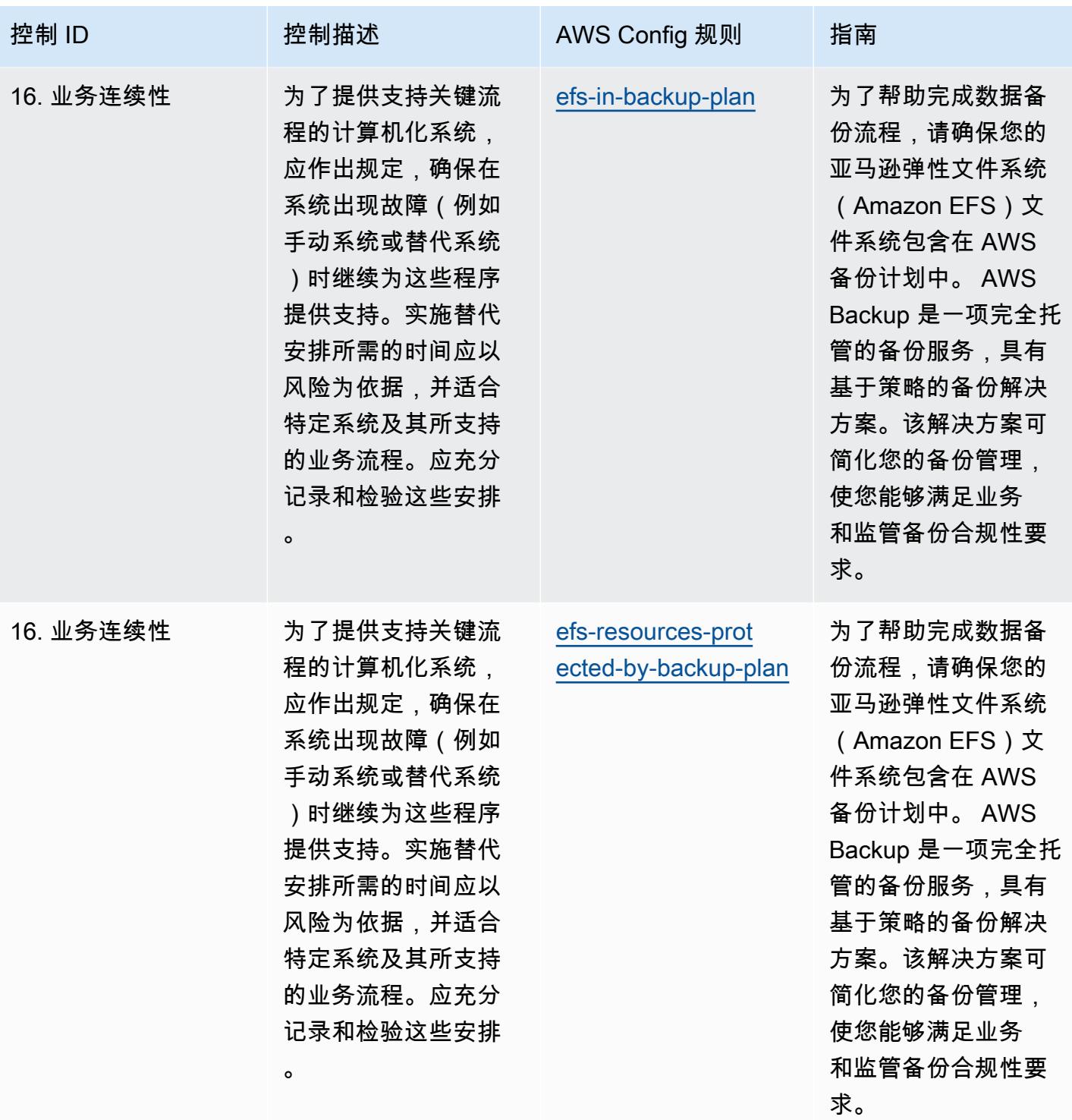

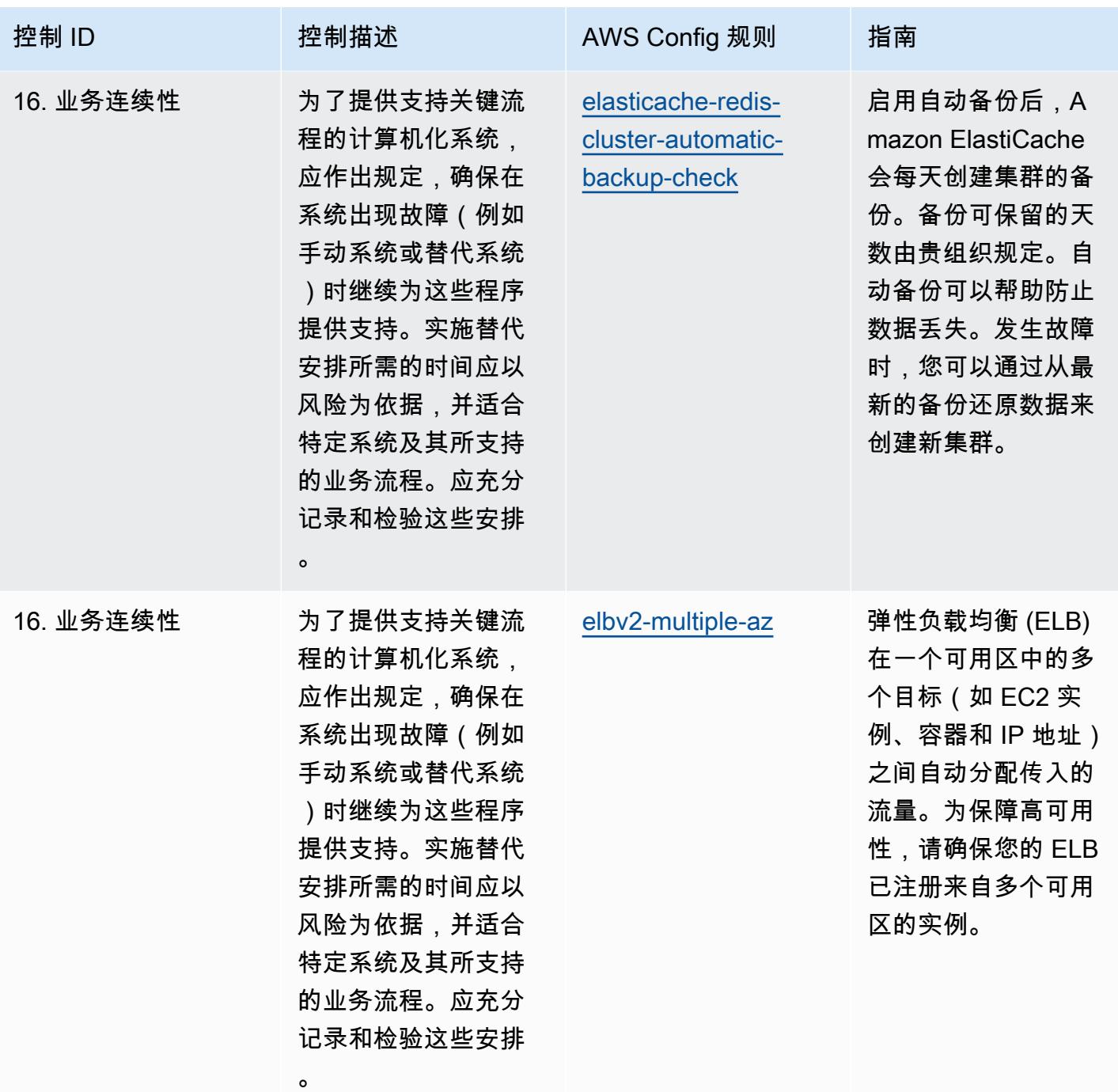

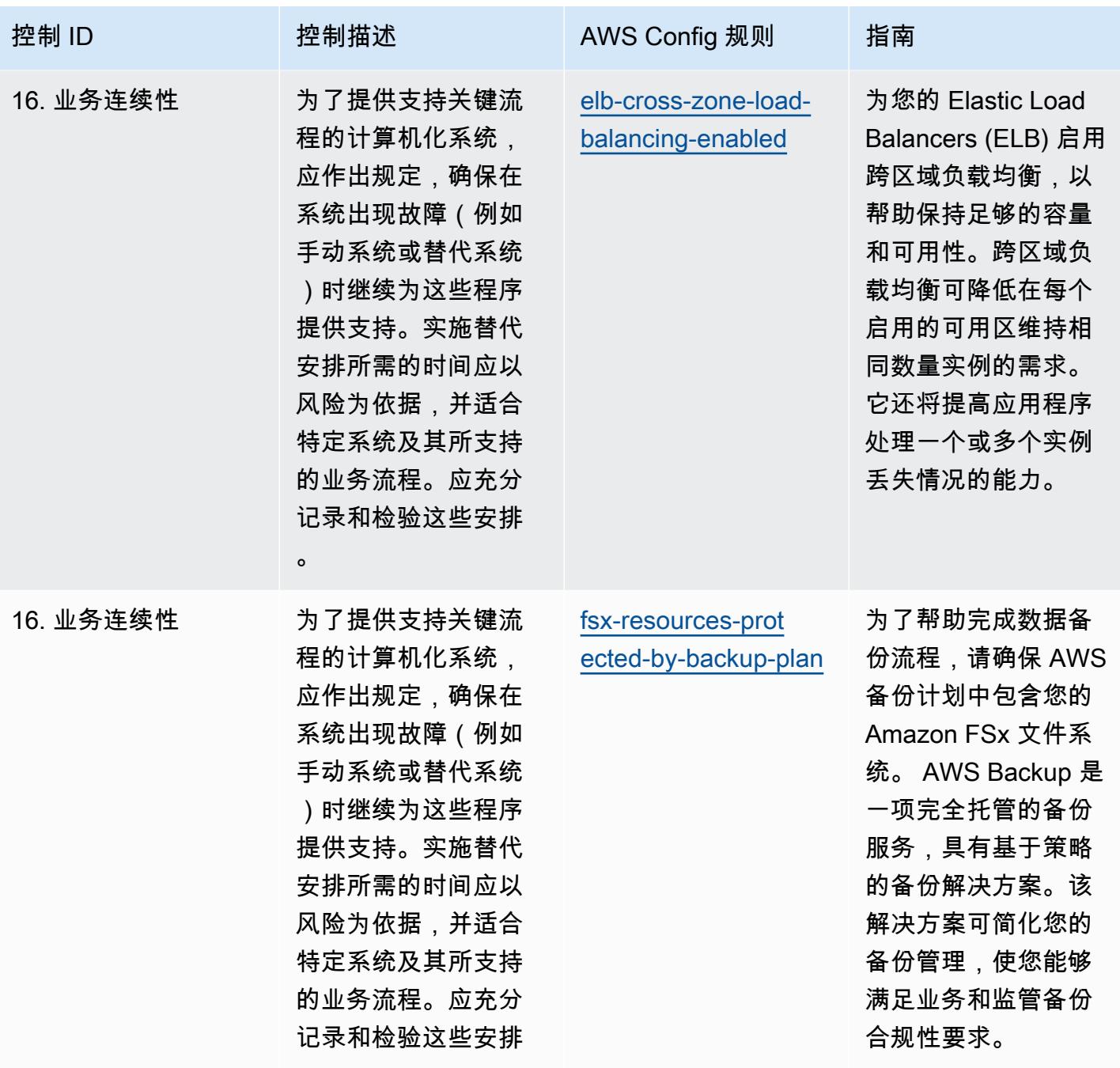

。

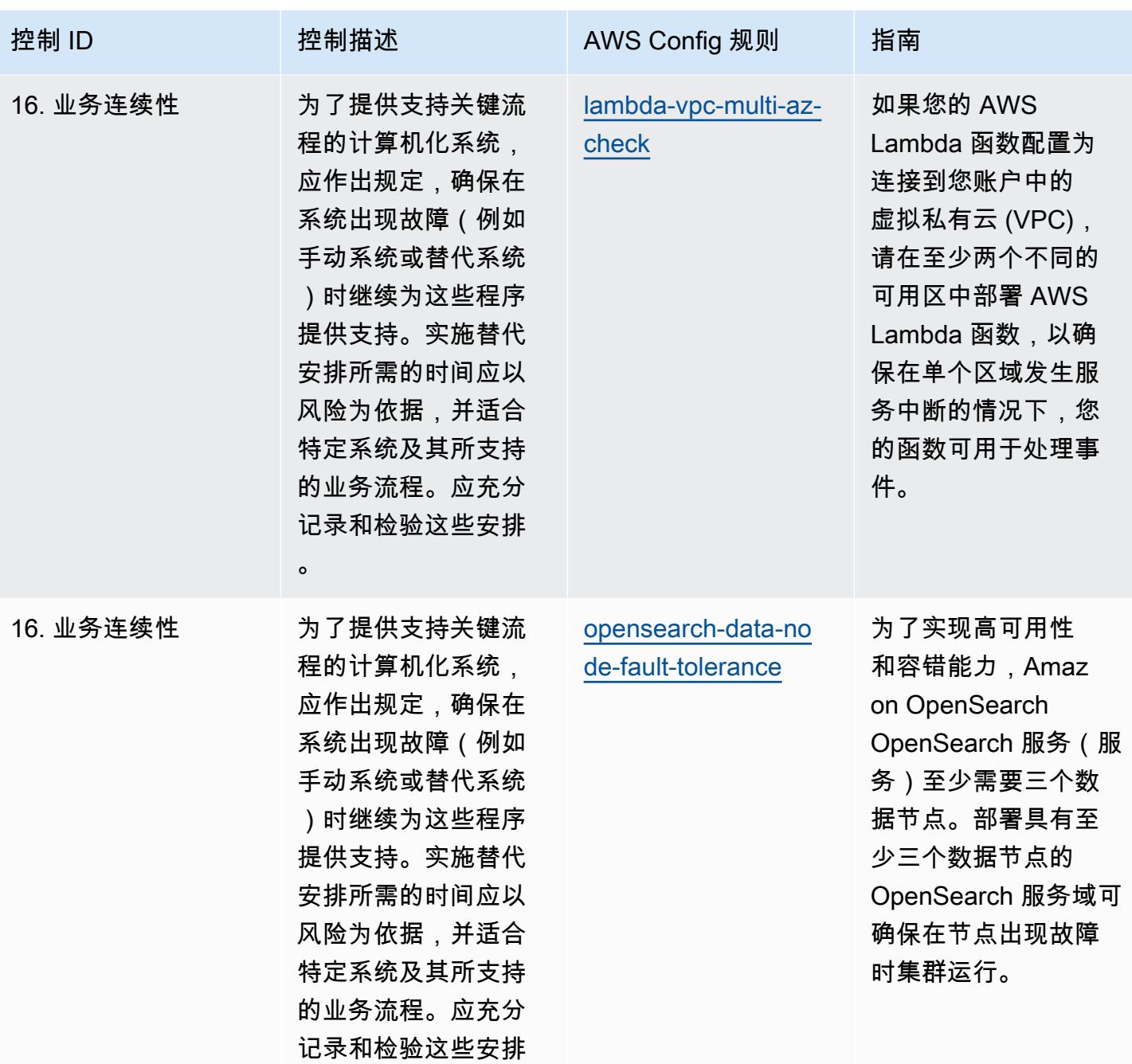

。
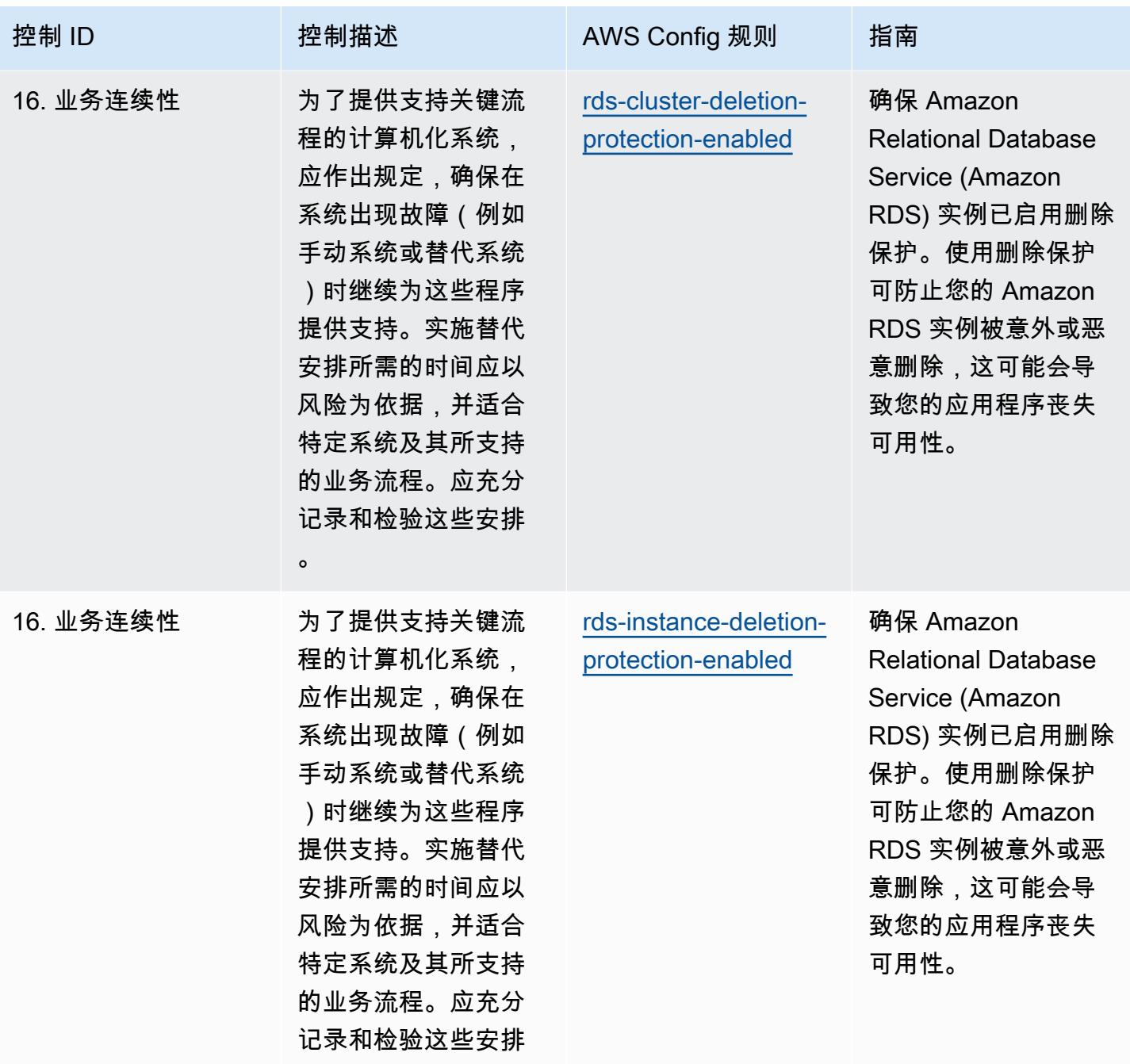

。

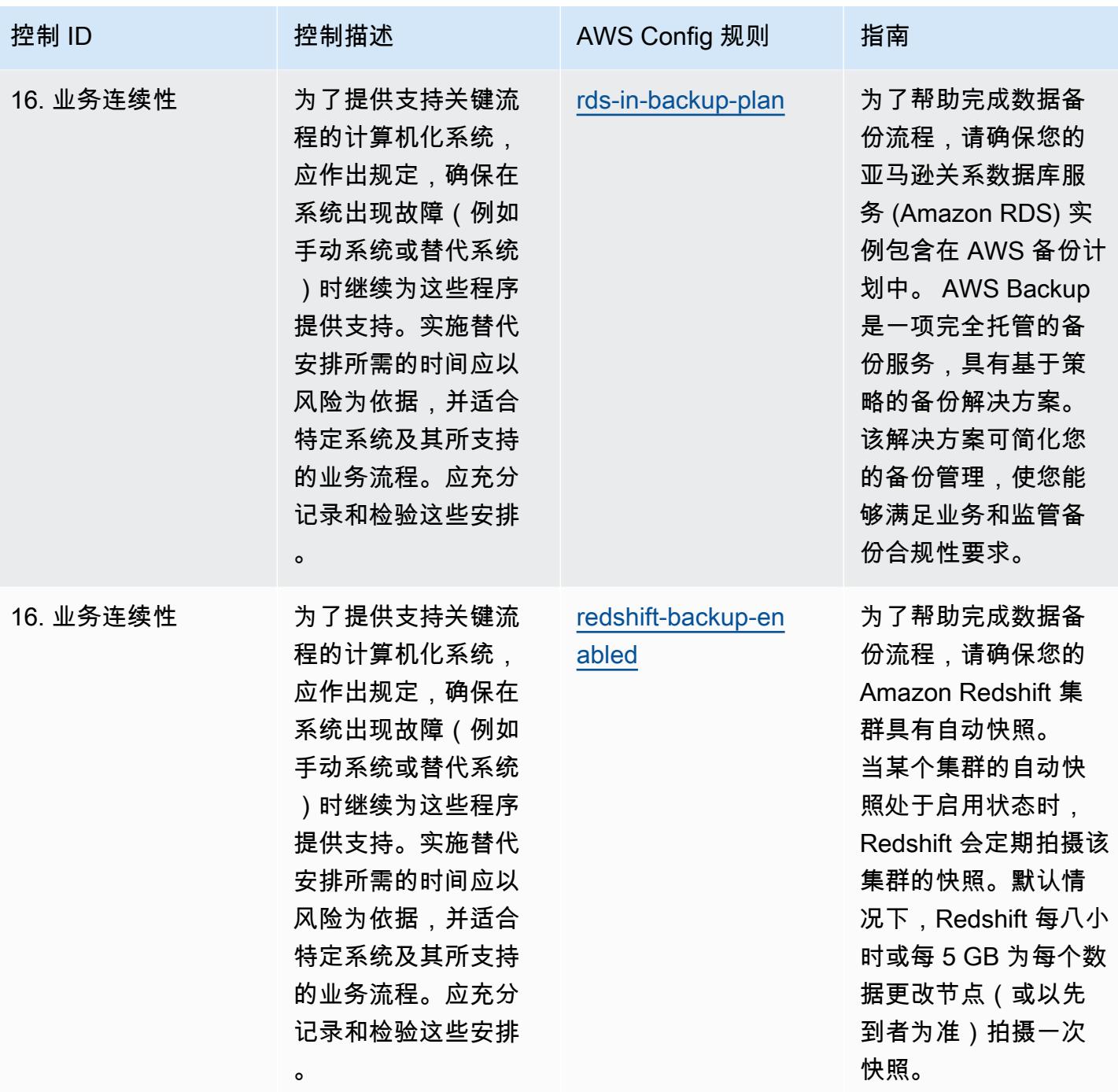

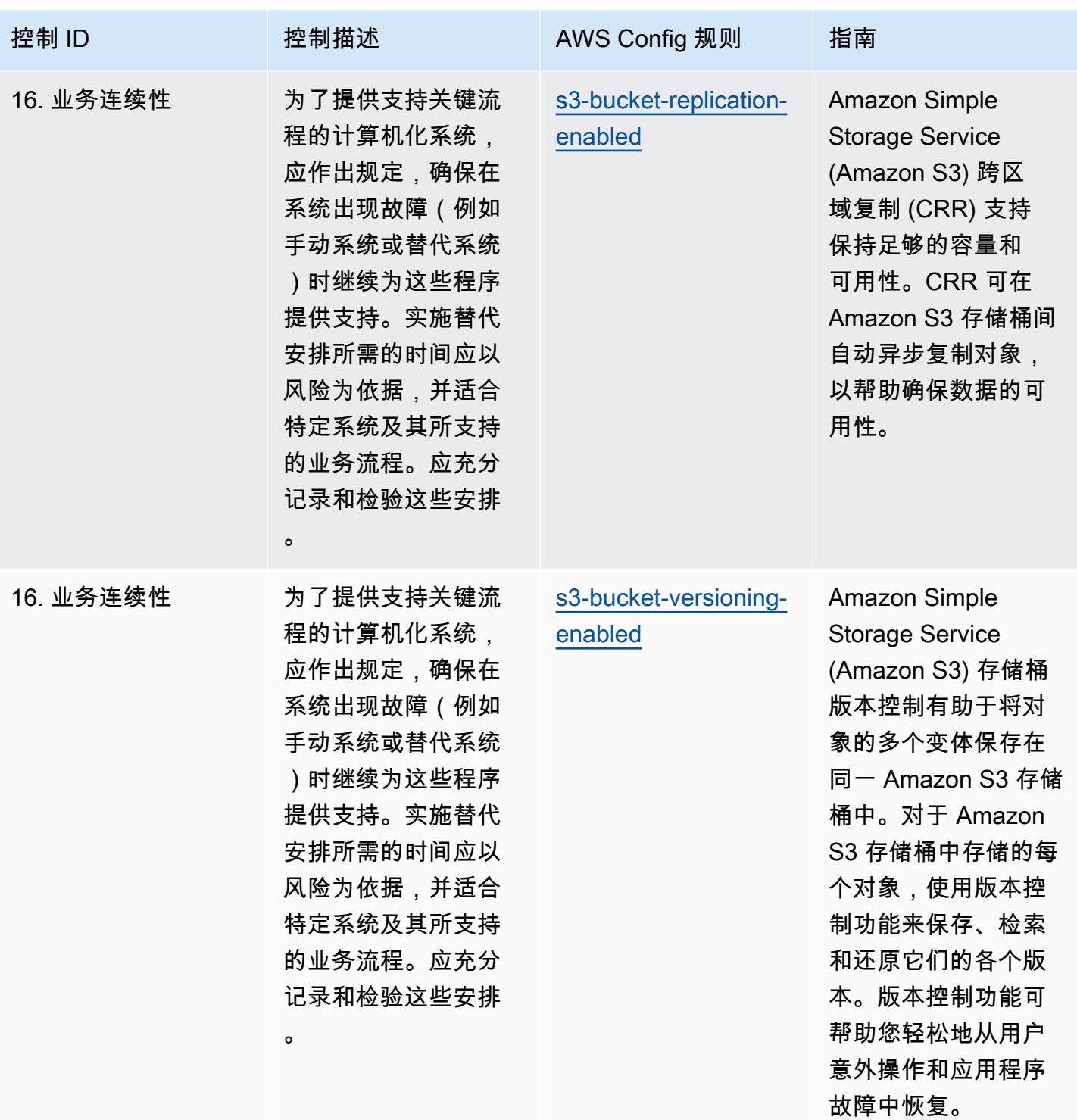

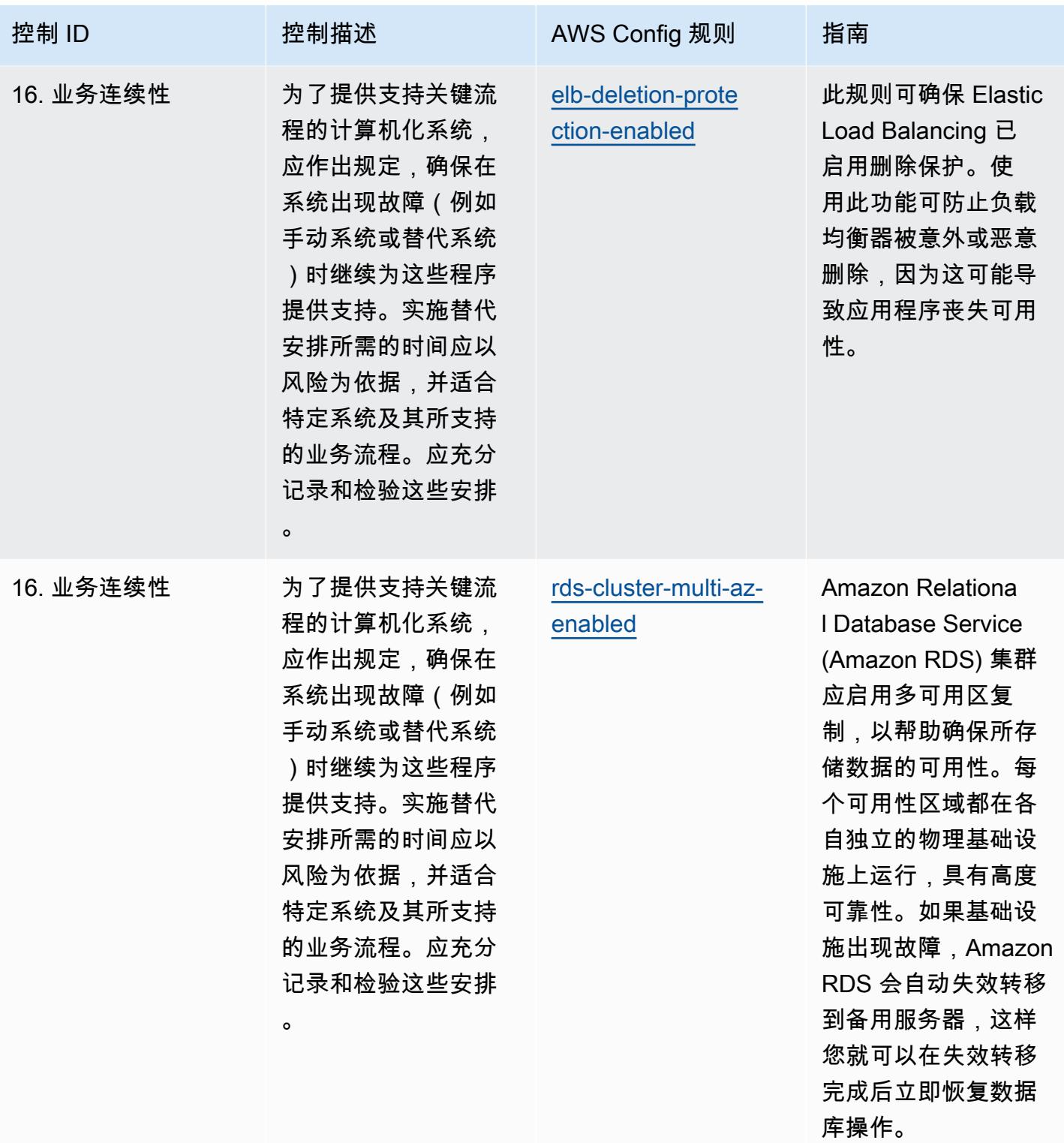

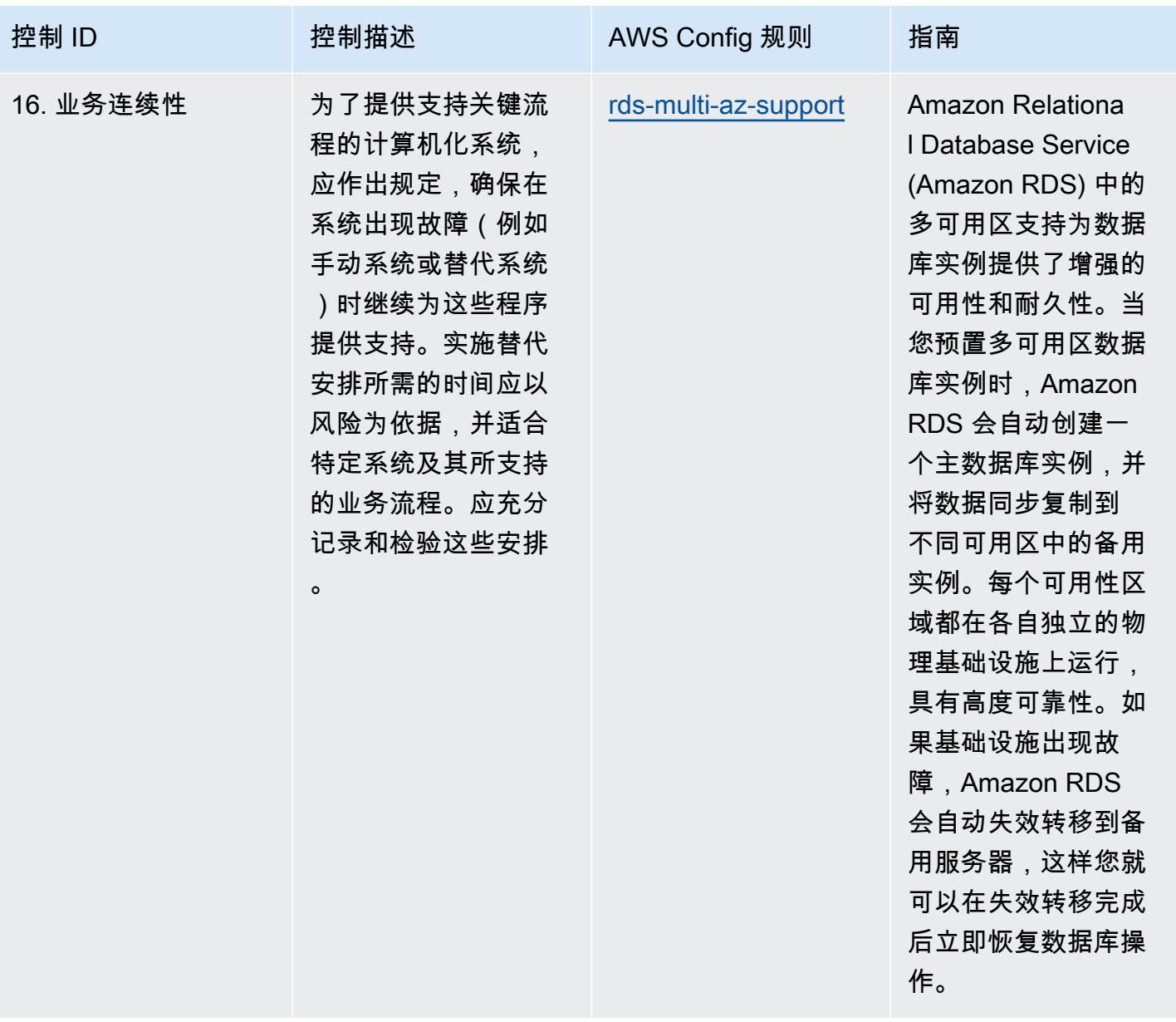

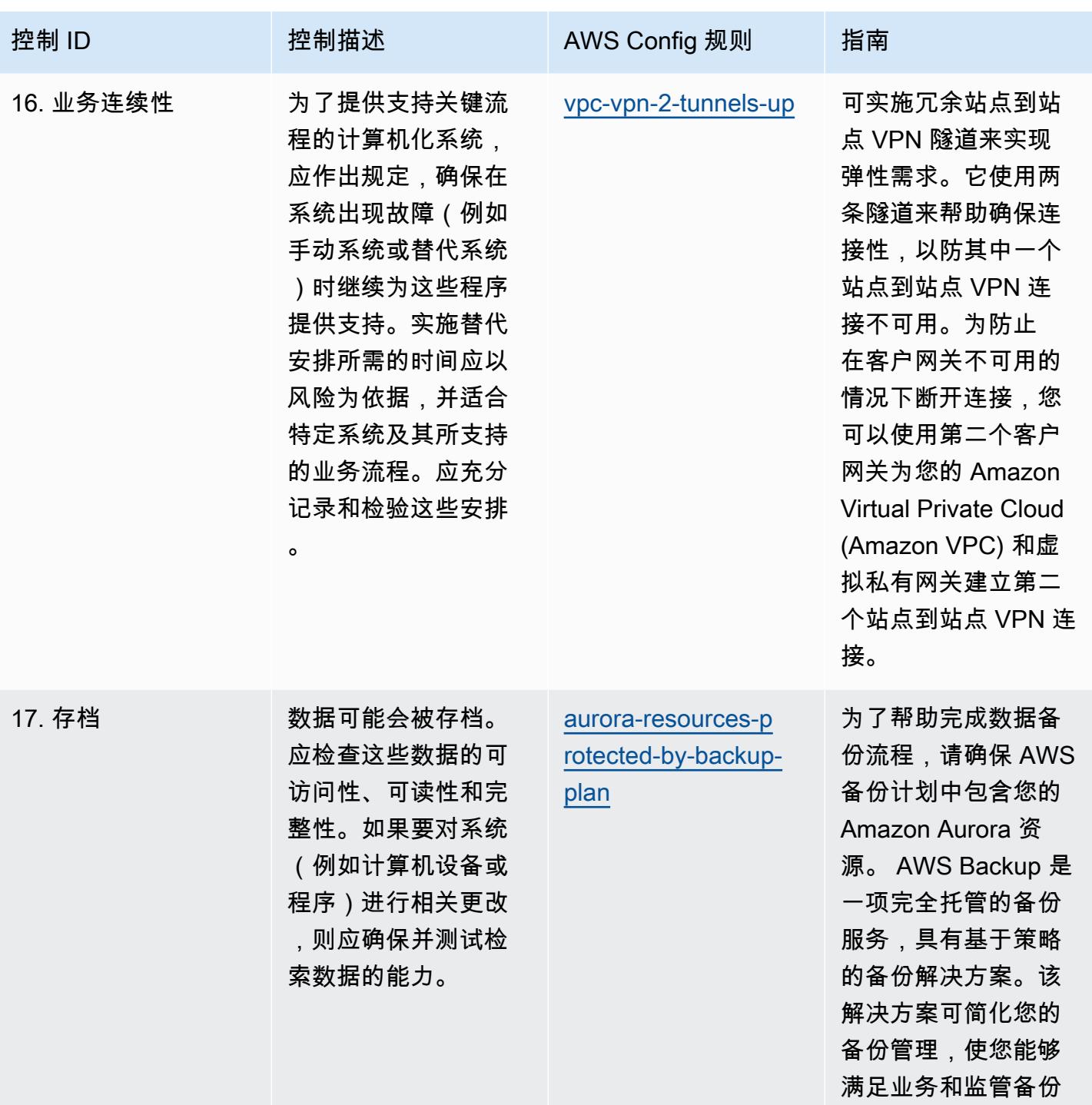

合规性要求。

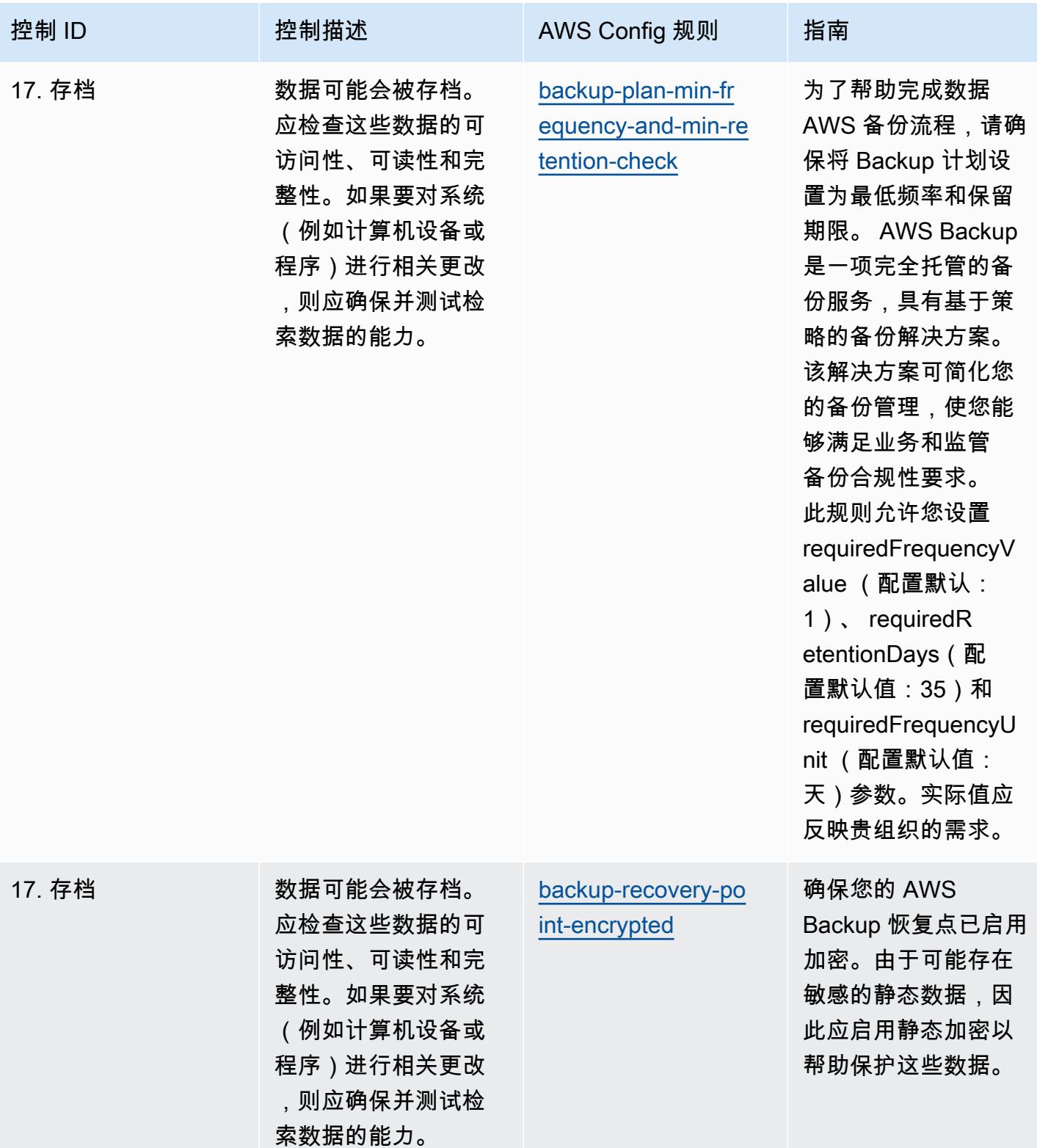

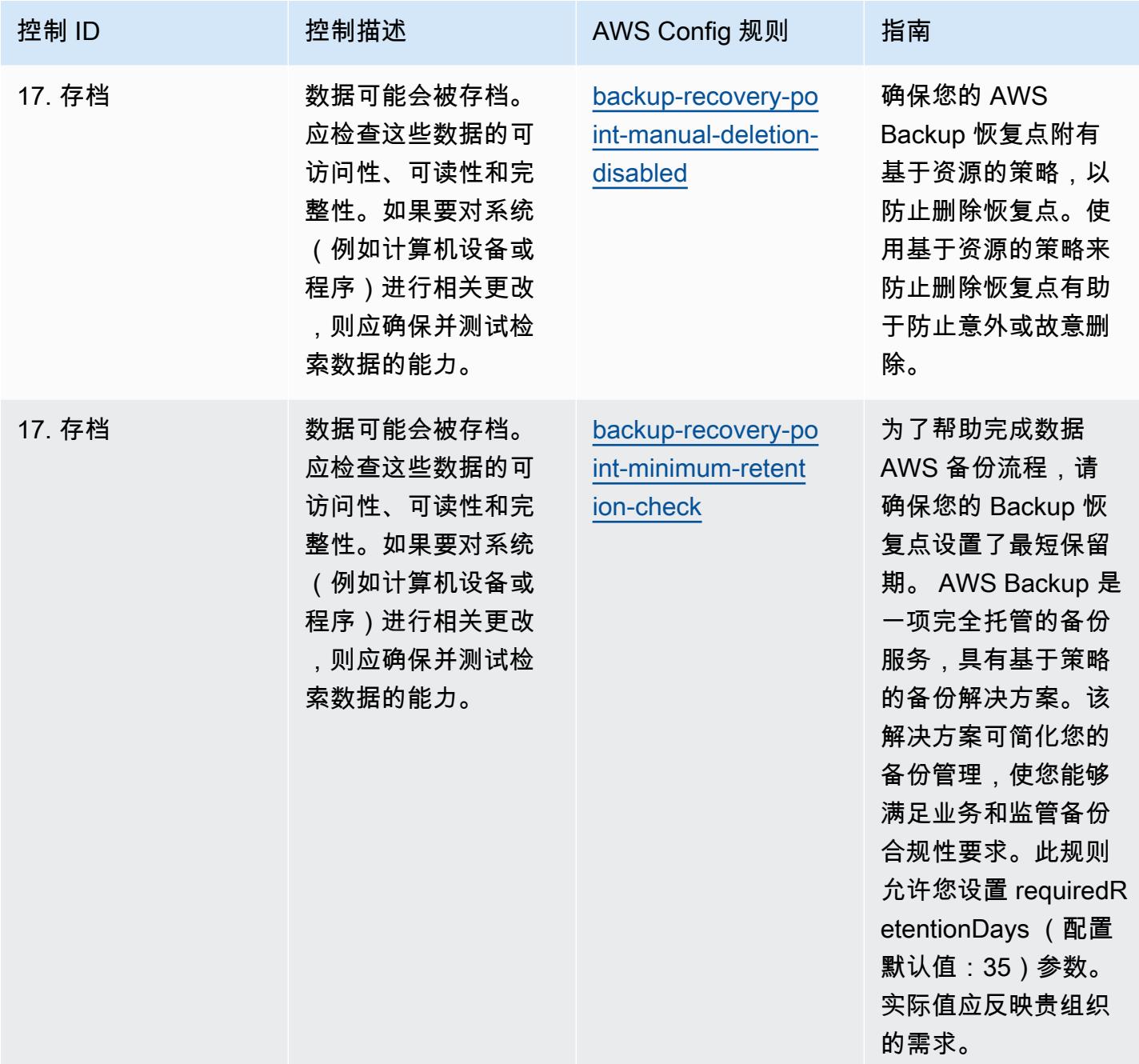

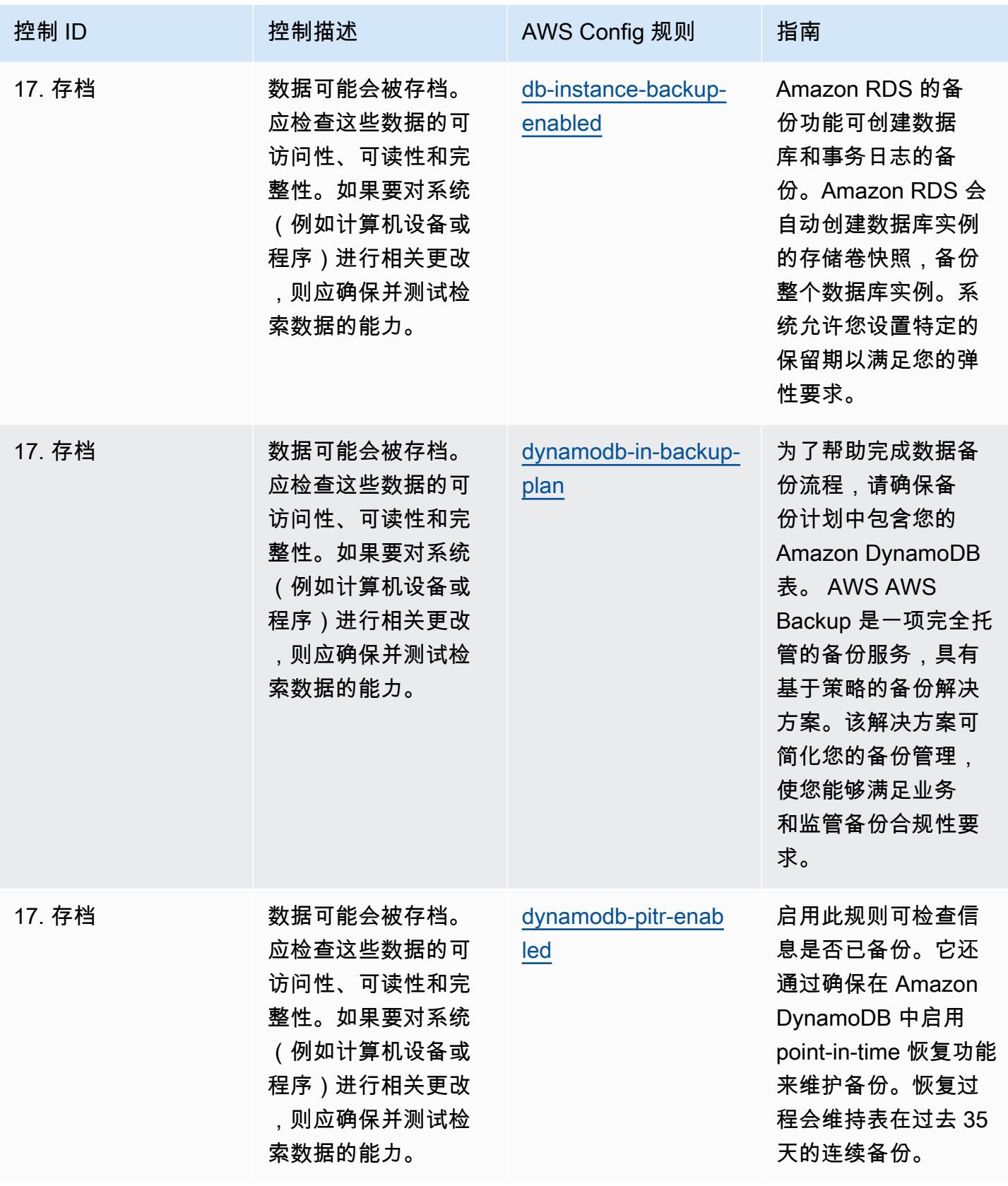

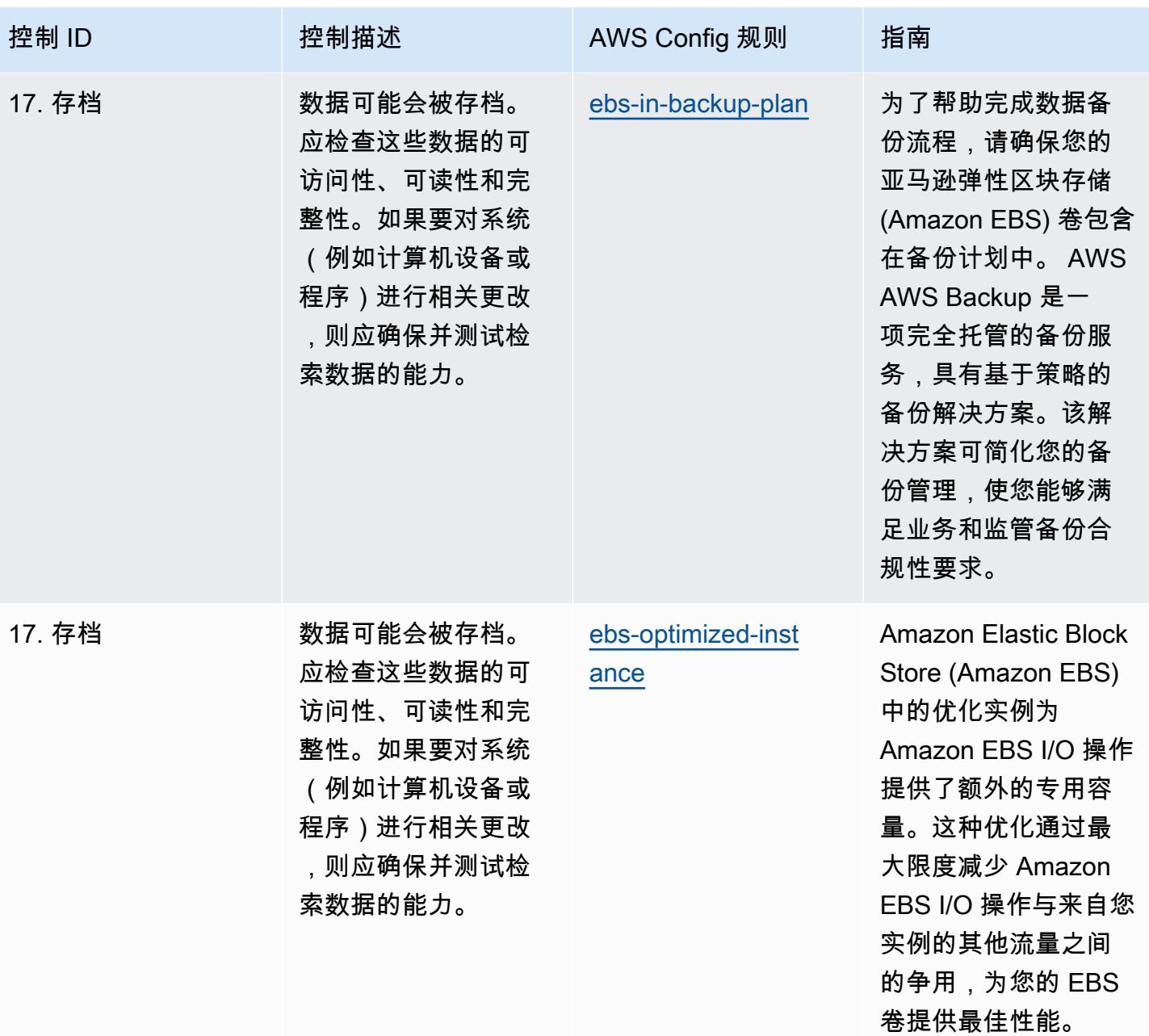

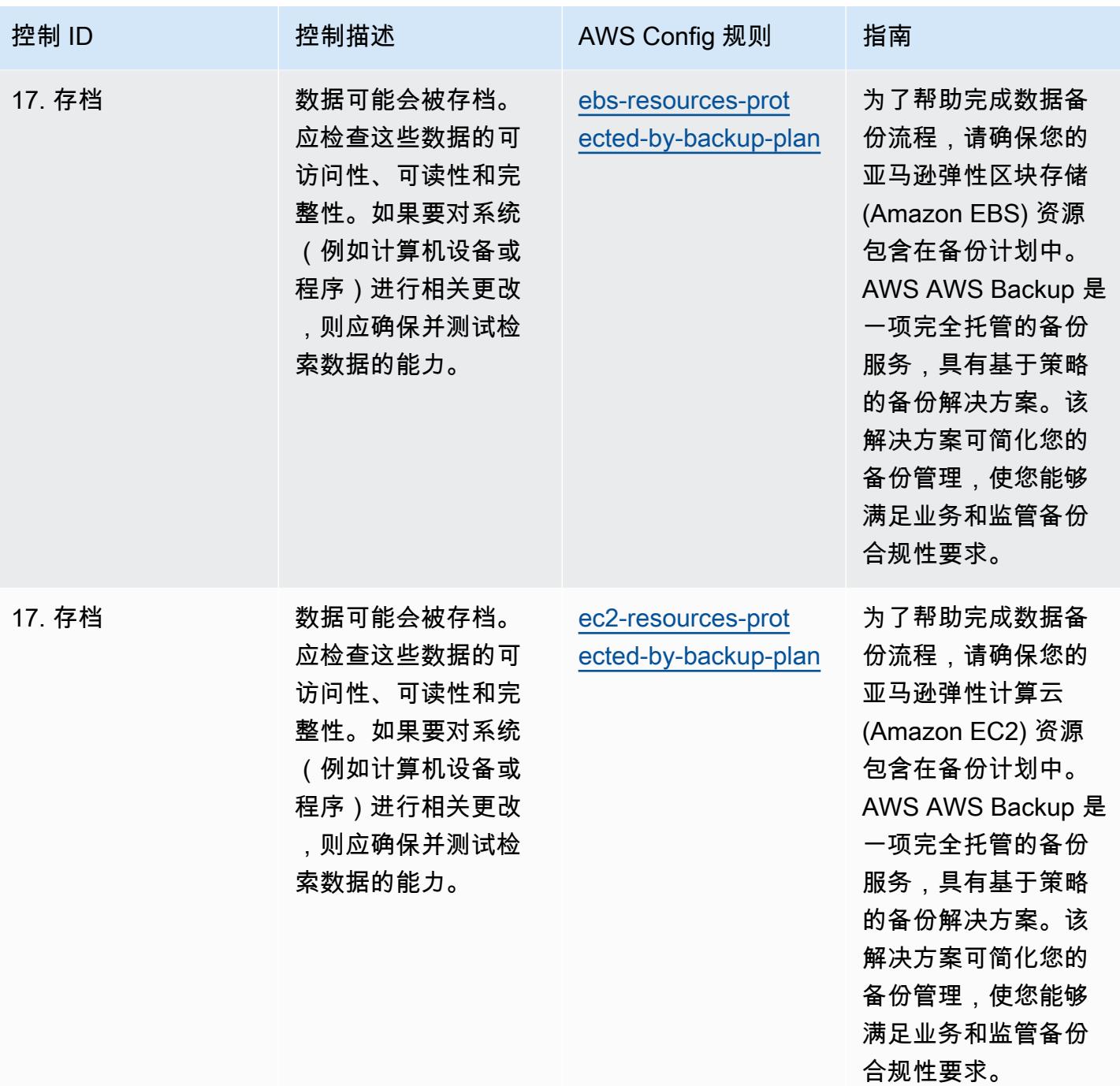

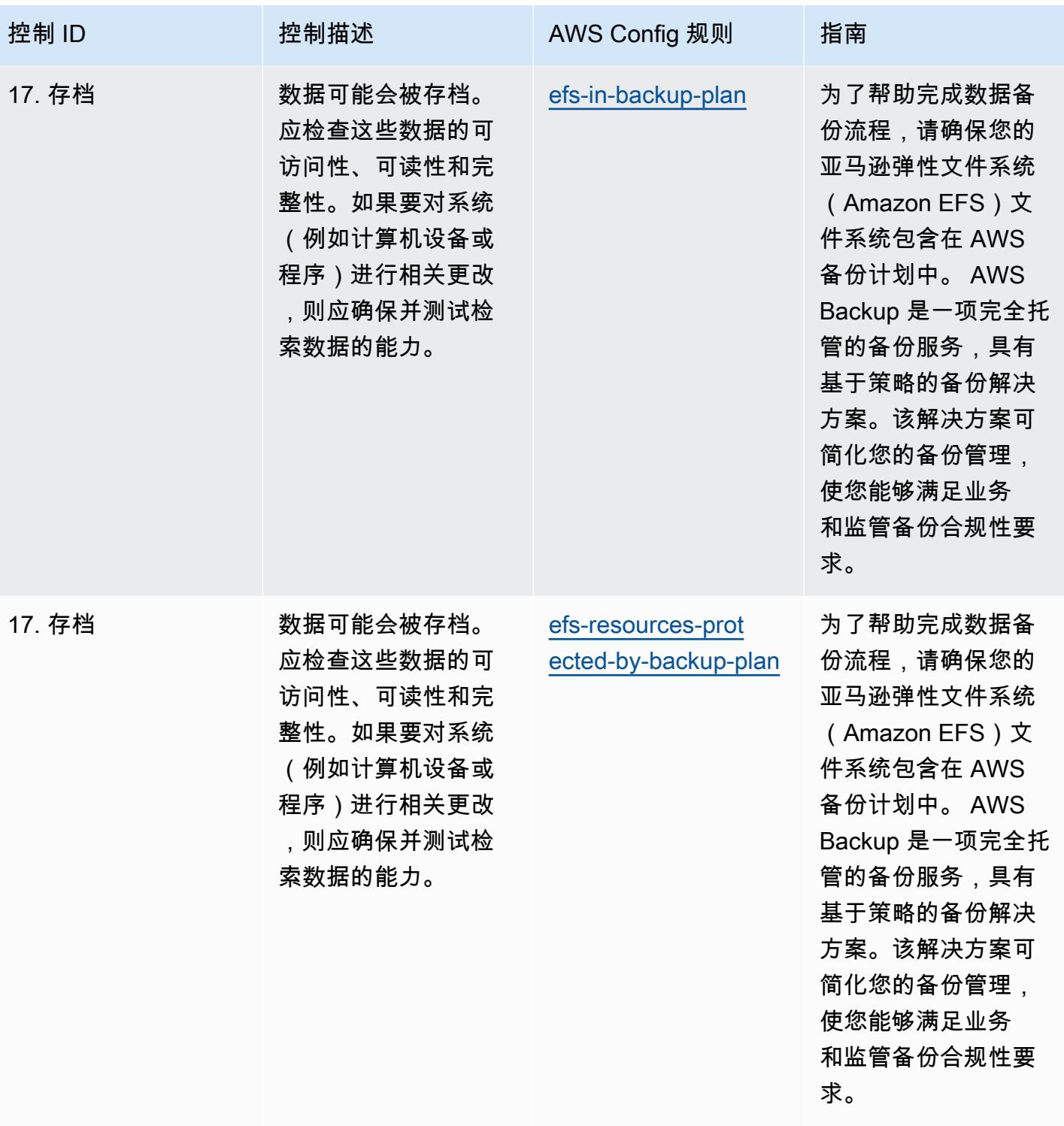

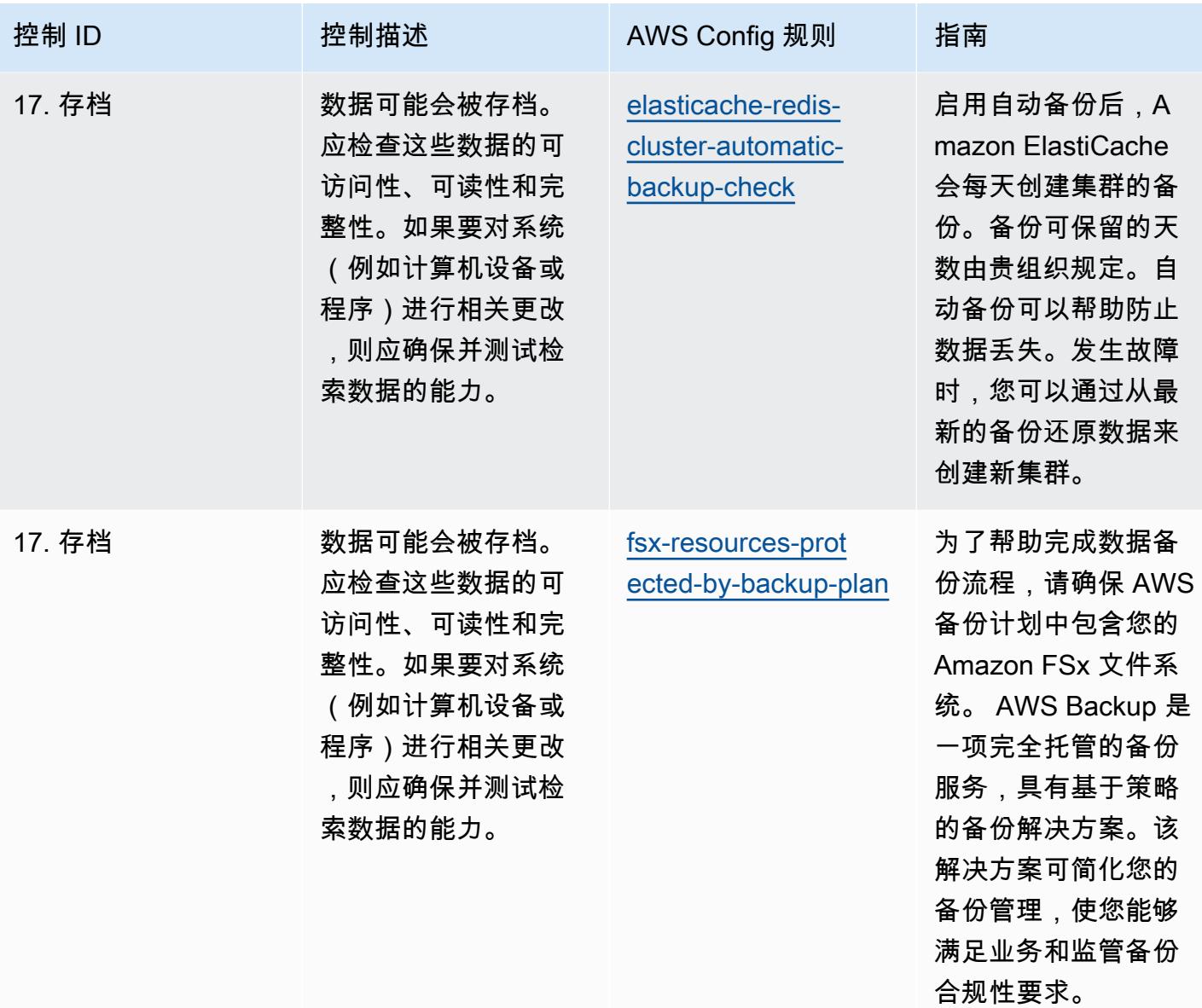

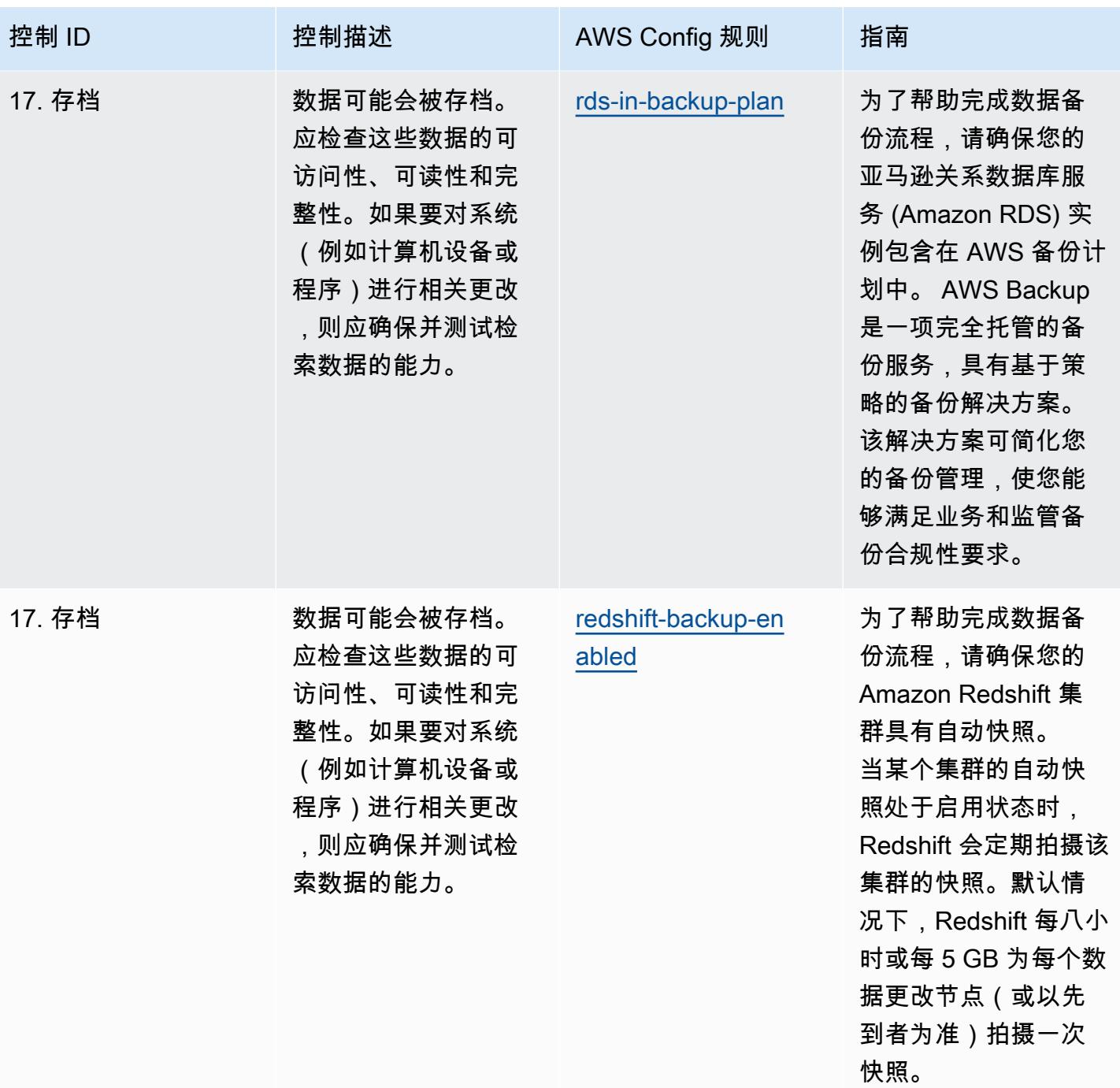

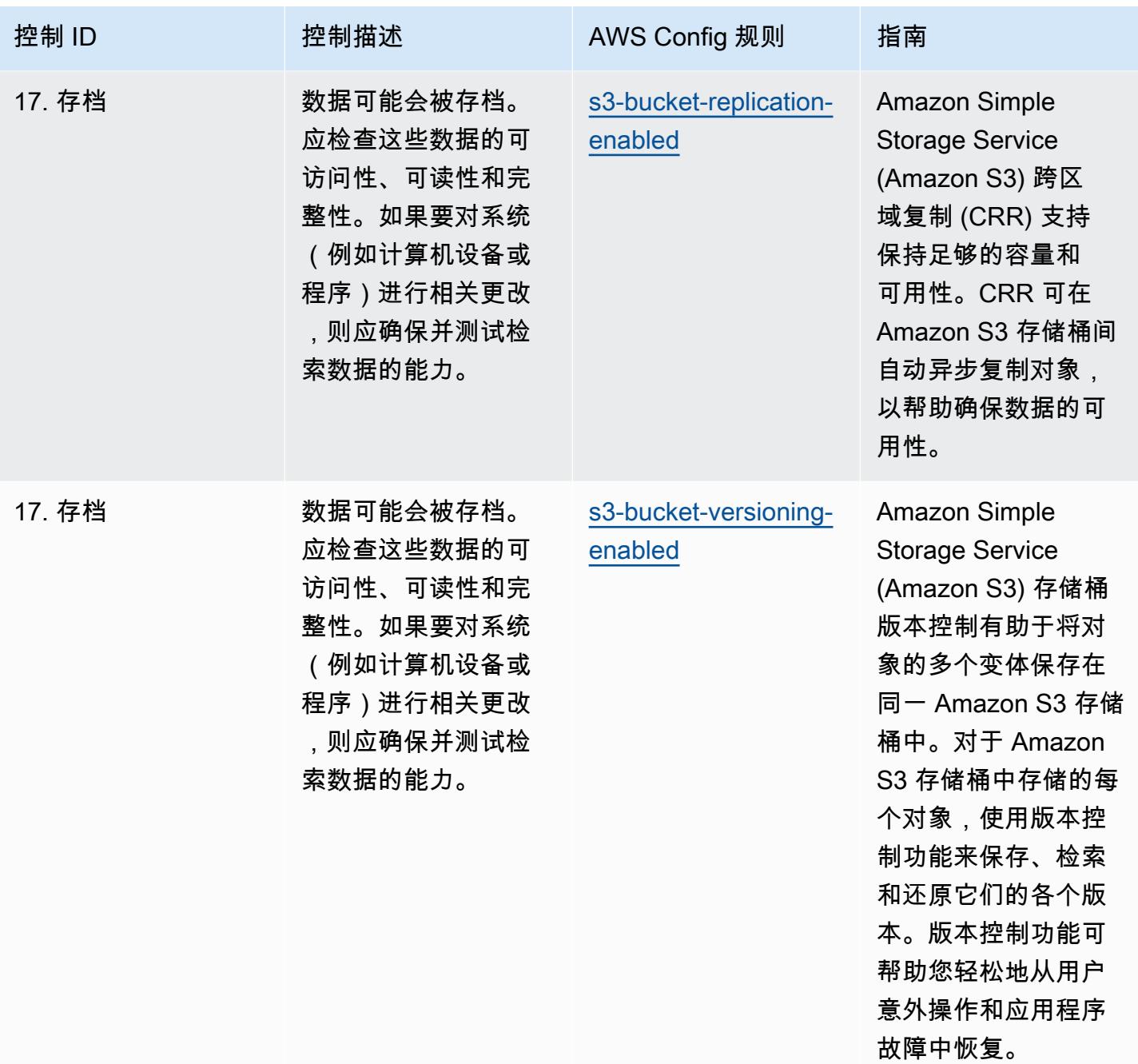

## 模板

该模板可在以下网址获得 GitHub: [GxP 运营最佳实践欧盟附录 11。](https://github.com/awslabs/aws-config-rules/blob/master/aws-config-conformance-packs/Operational-Best-Practices-for-GxP-EU-Annex-11.yaml)

## HIPAA 安全操作最佳实践

Conformance Pack 提供了一个通用的合规框架,旨在使您能够使用托管或自定义 AWS Config 规则和 AWS Config 补救措施来创建安全、运营或成本优化治理检查。作为示例模板,合规包并不是为了完全

确保遵守特定的治理或合规标准而设计的。您有责任自行评估自己对服务的使用是否符合适用的法律和 监管要求。

以下内容提供了《健康保险流通与责任法案》(HIPAA) 与托管 AWS Config 规则之间的映射示例。每条 Config 规则都适用于特定 AWS 资源,并与一个或多个 HIPAA 控件相关。一个 HIPAA 控制可以与多 个 Config 规则相关联。有关这些映射的更多详细信息和指导,请参阅下表。

该合规包已通过 AWS 安全保障服务有限责任公司(AWS SAS)的验证,该公司由支付卡行业合格安 全评估员(QSA)、HITRUST认证的通用安全框架从业人员(CCSFP)和经过认证的合规专业人员组 成,可以为各种行业框架提供指导和评估。 AWS SAS 专业人员设计此一致性包是为了让客户能够与 HIPAA 的子集保持一致。

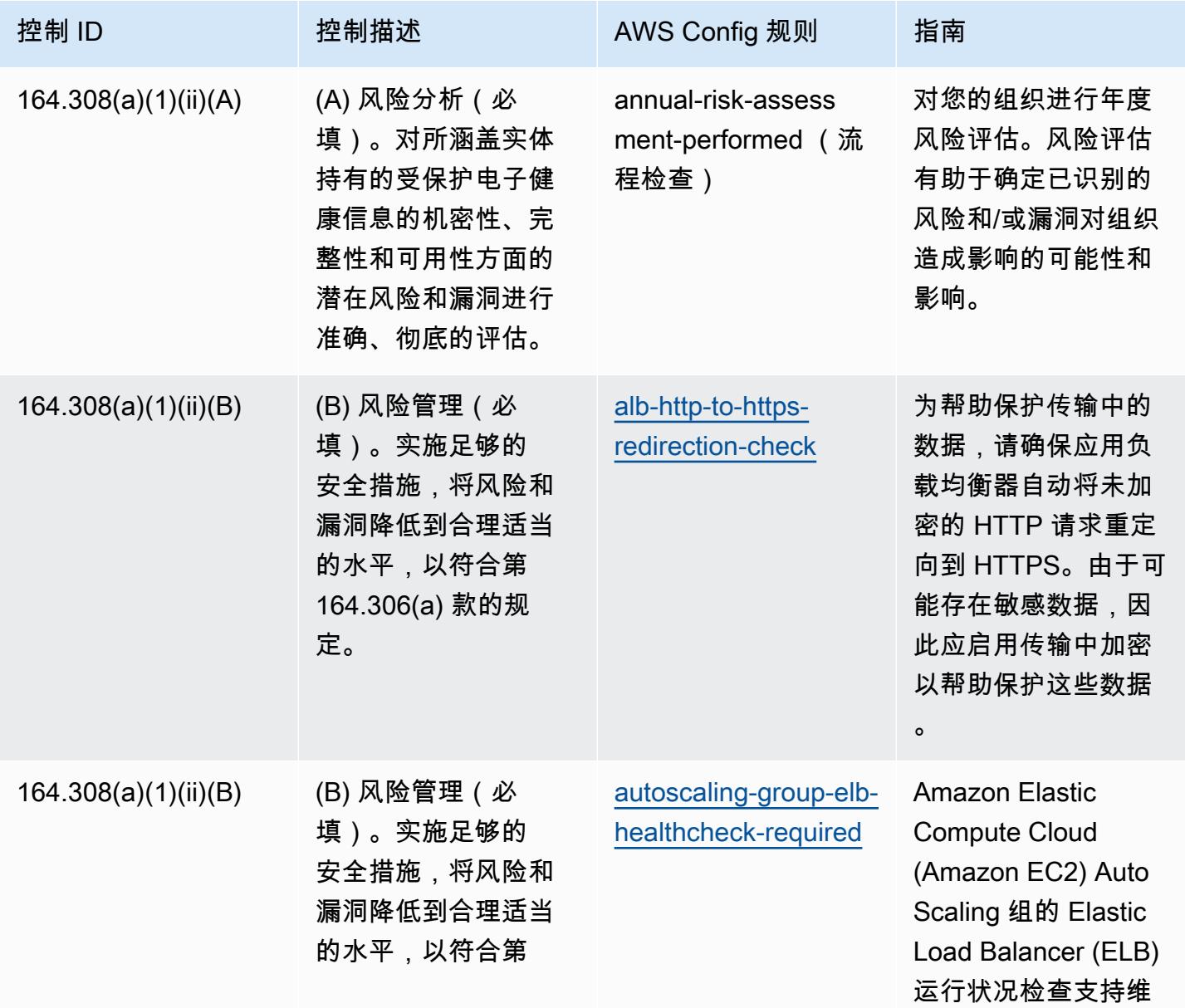

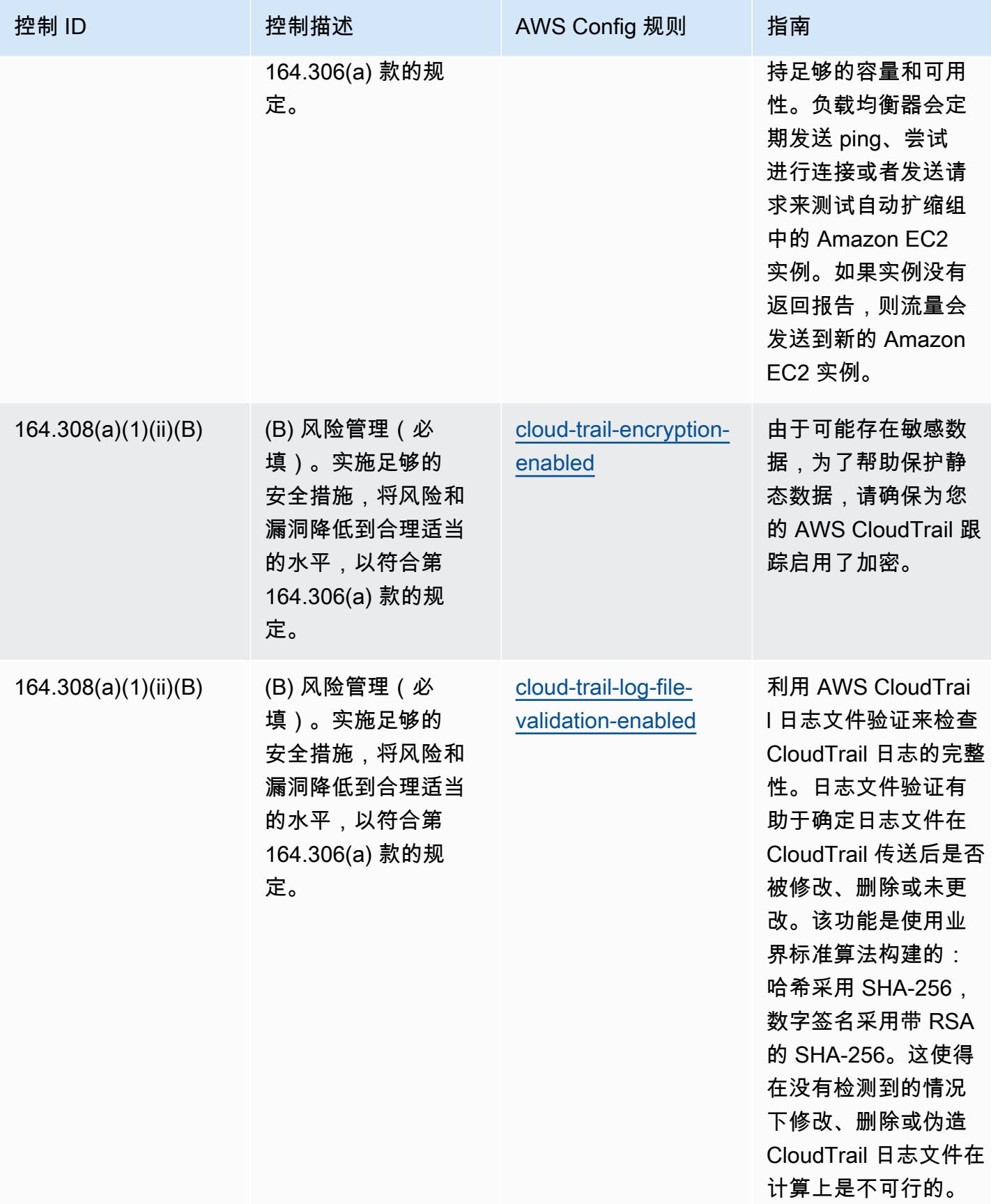

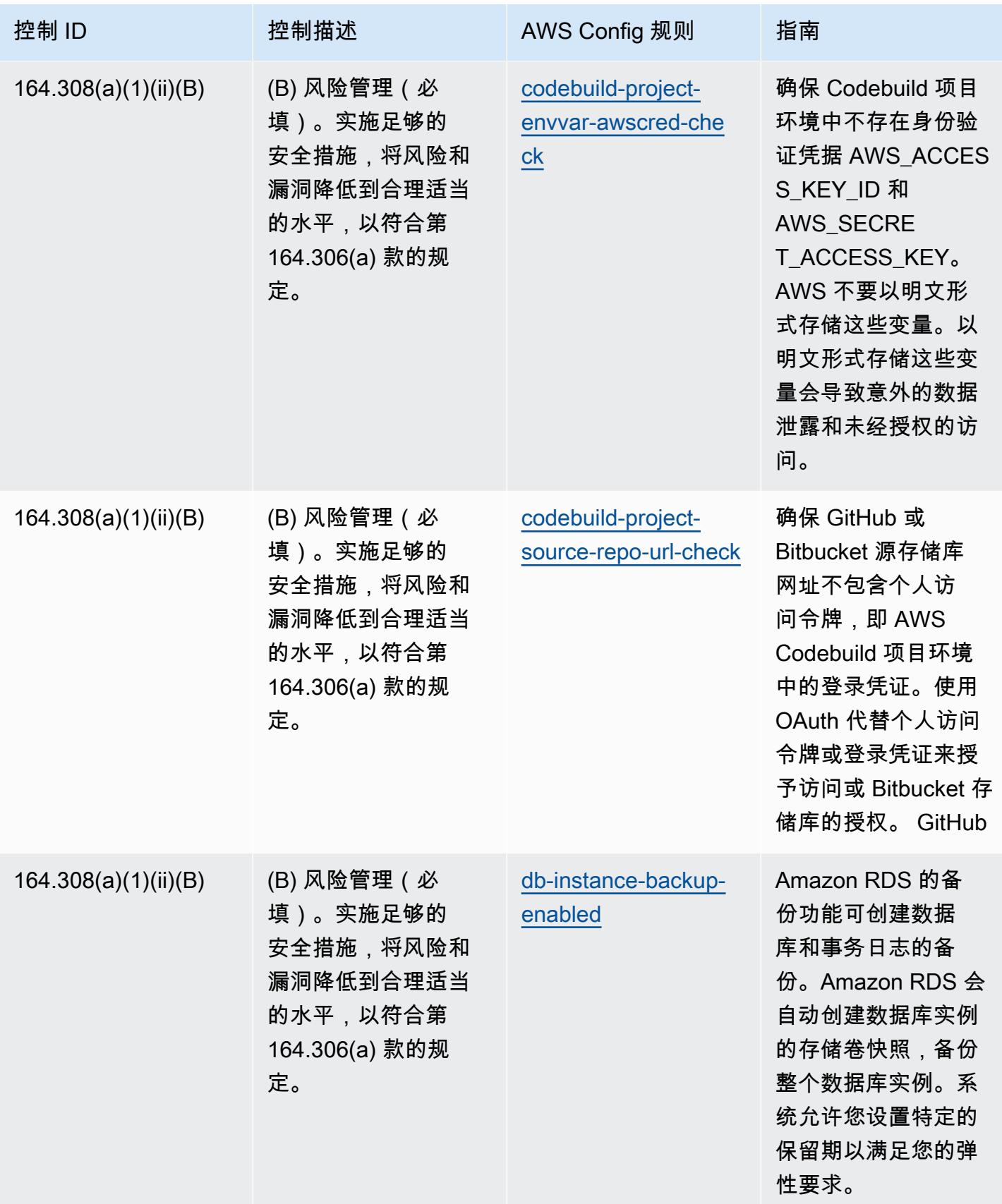

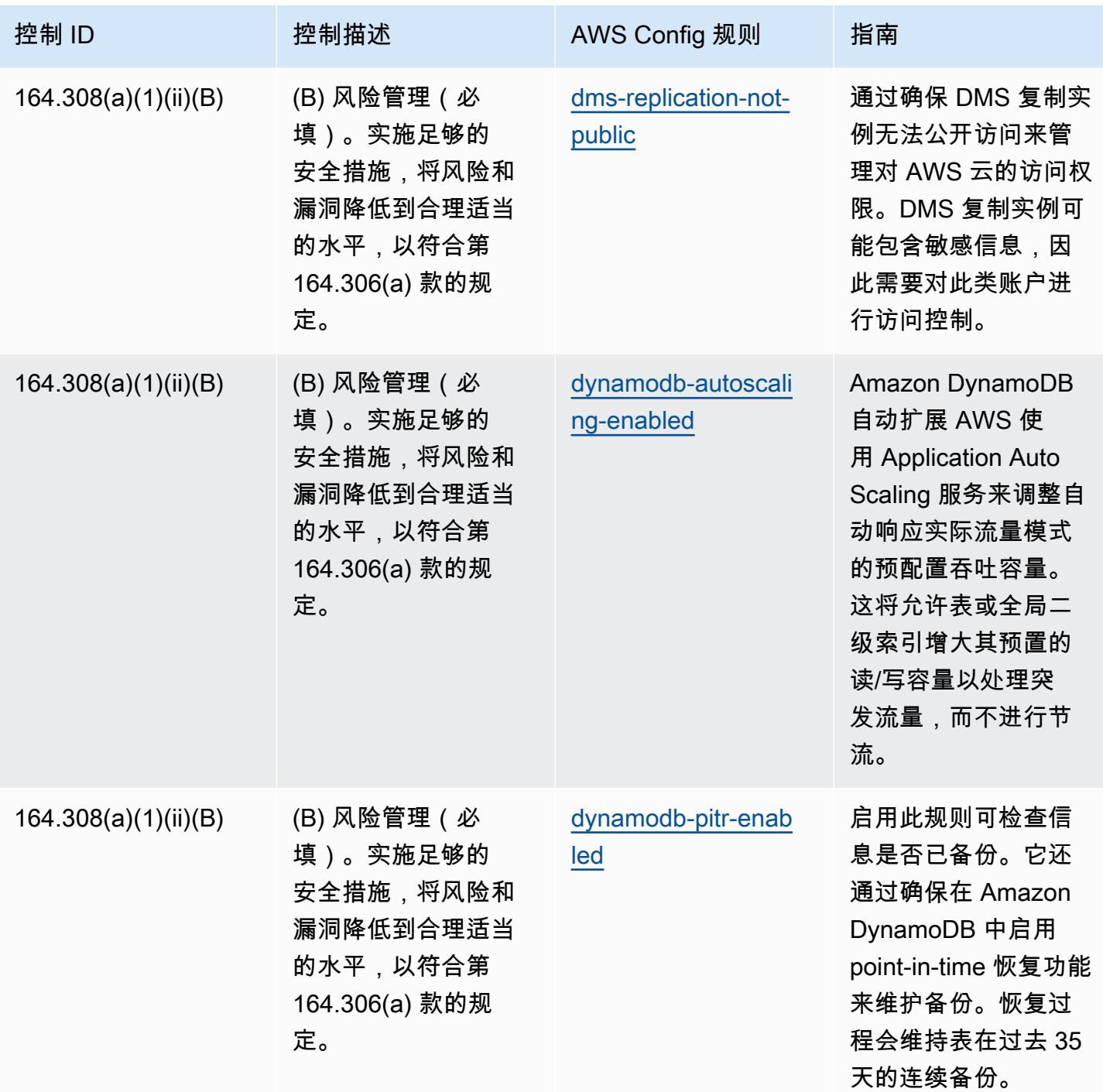

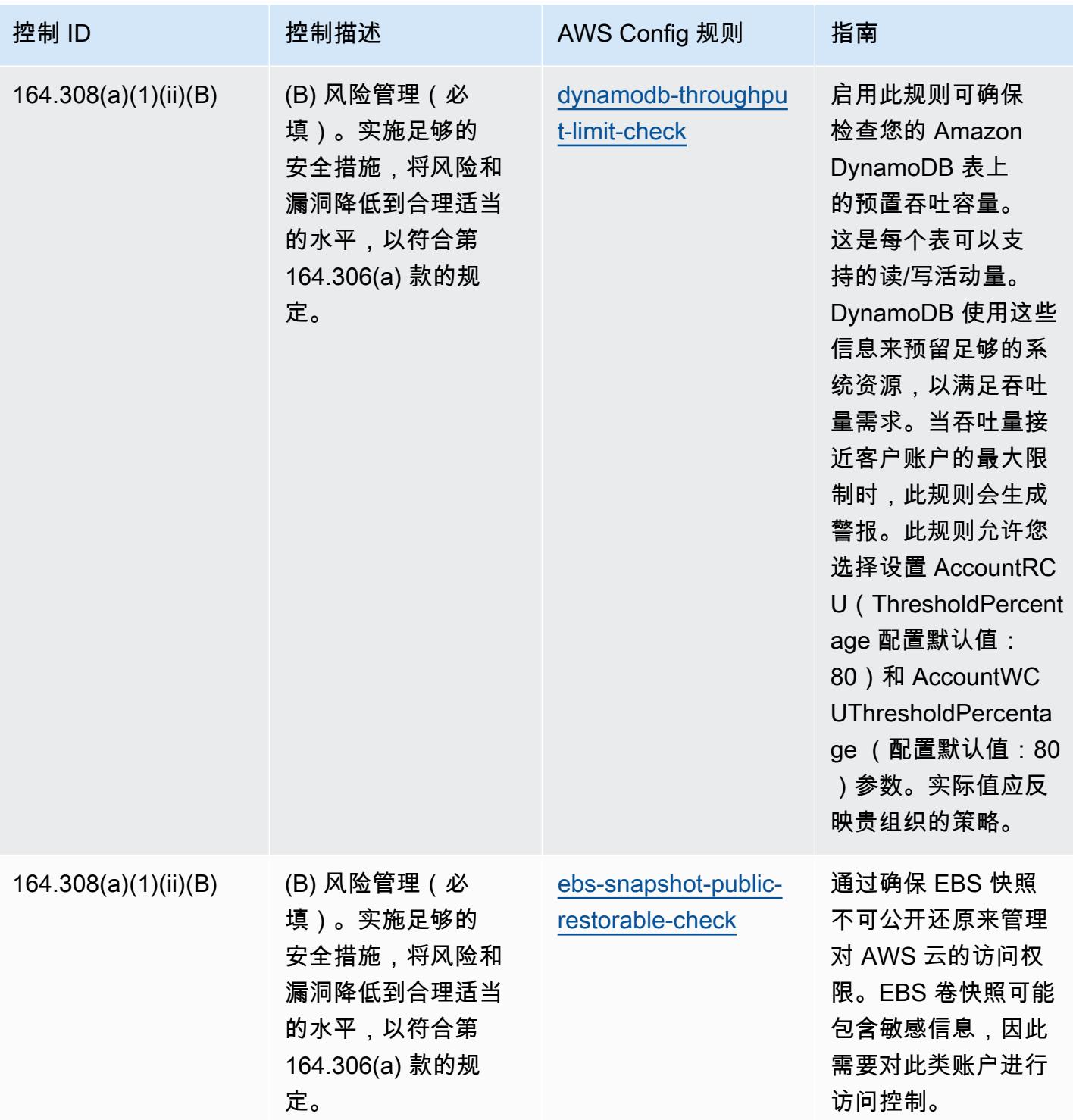

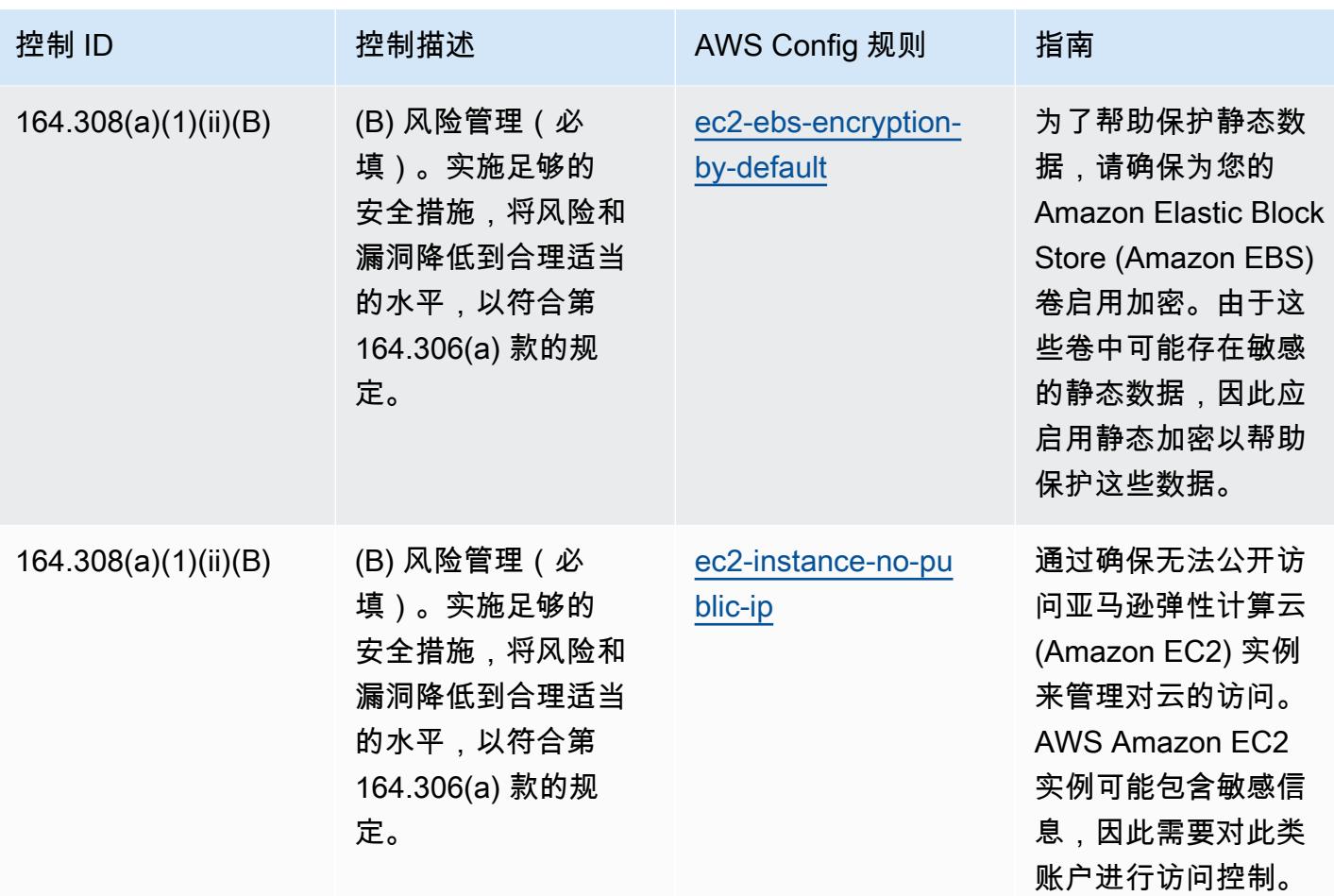

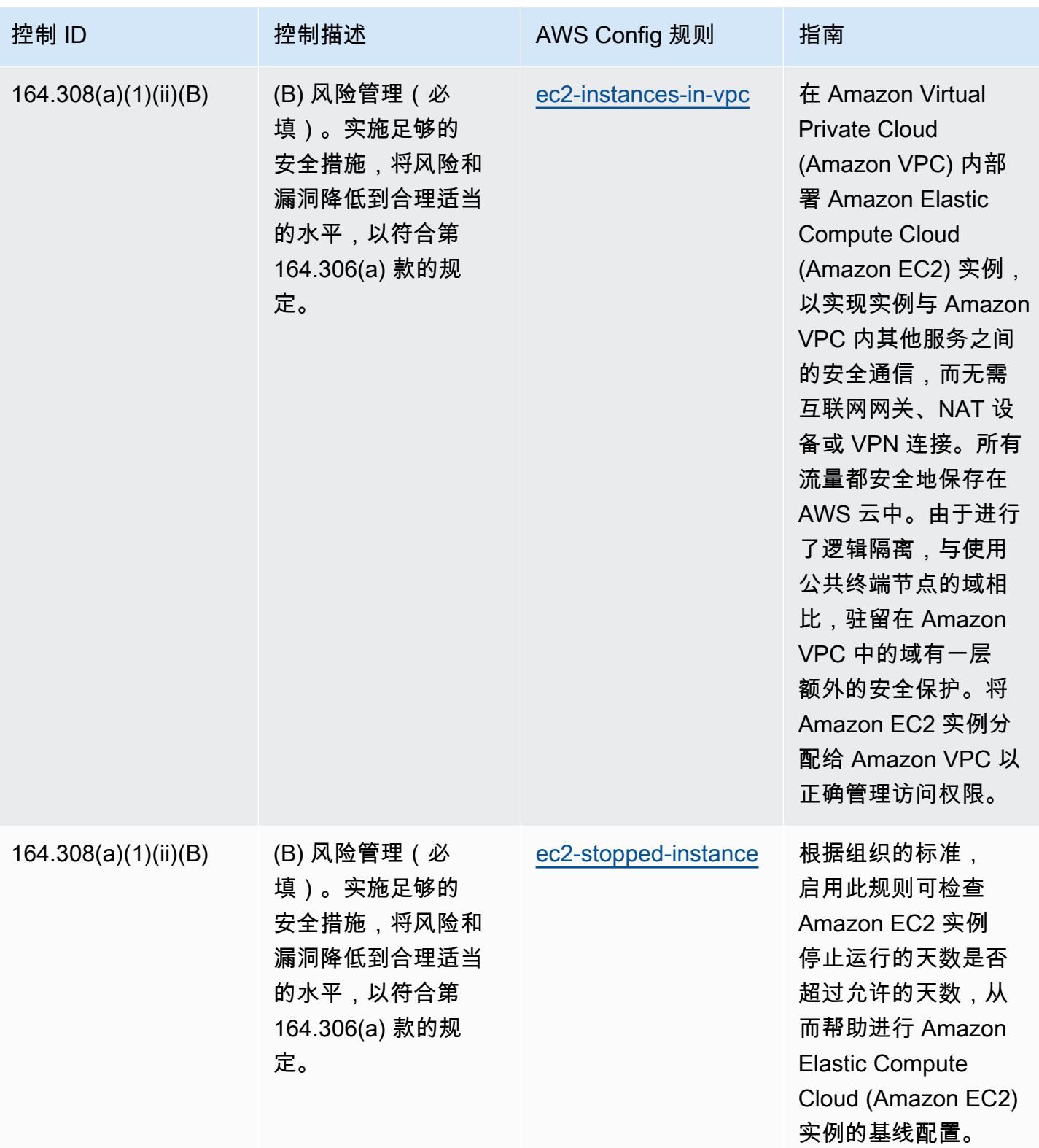

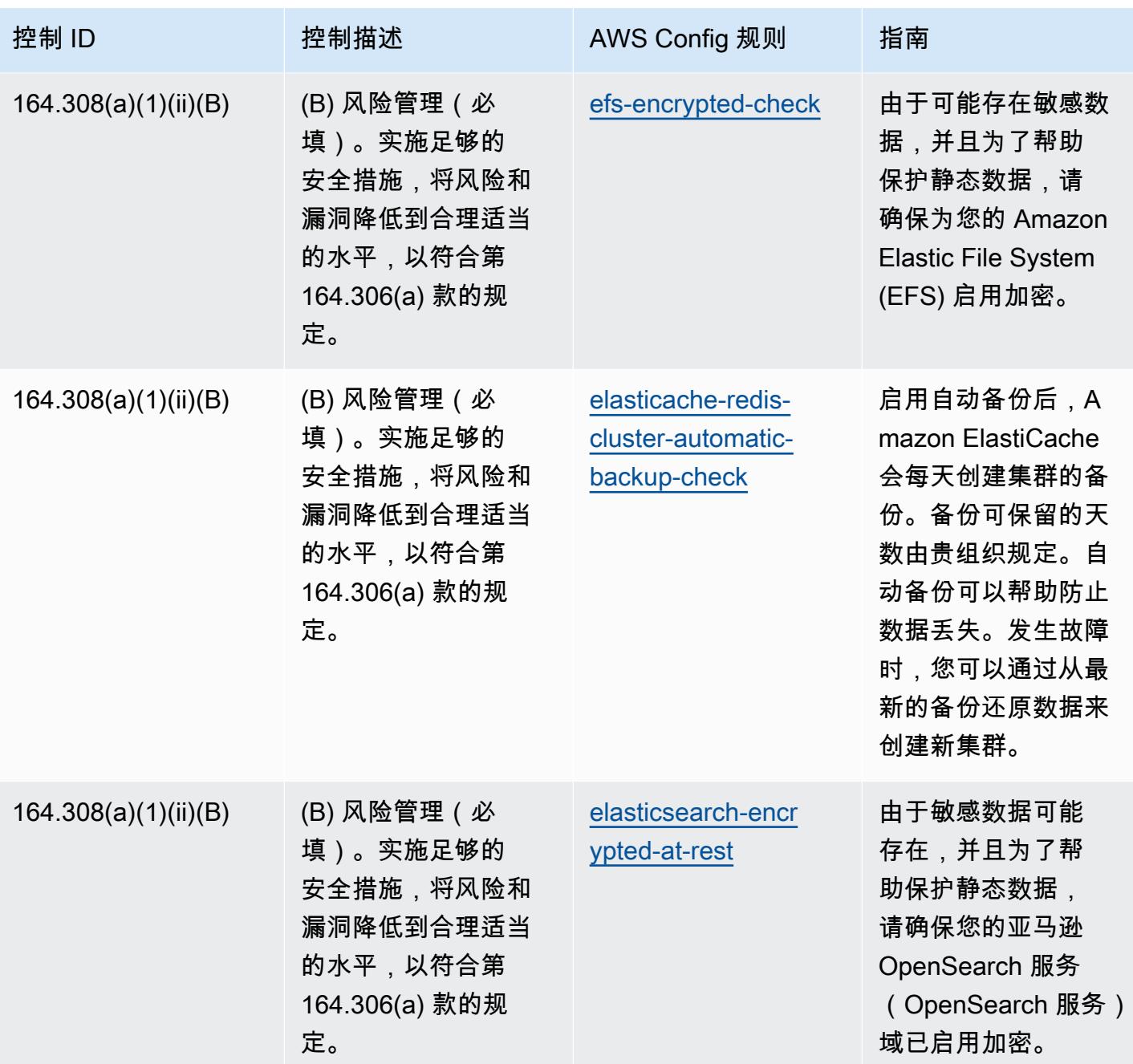

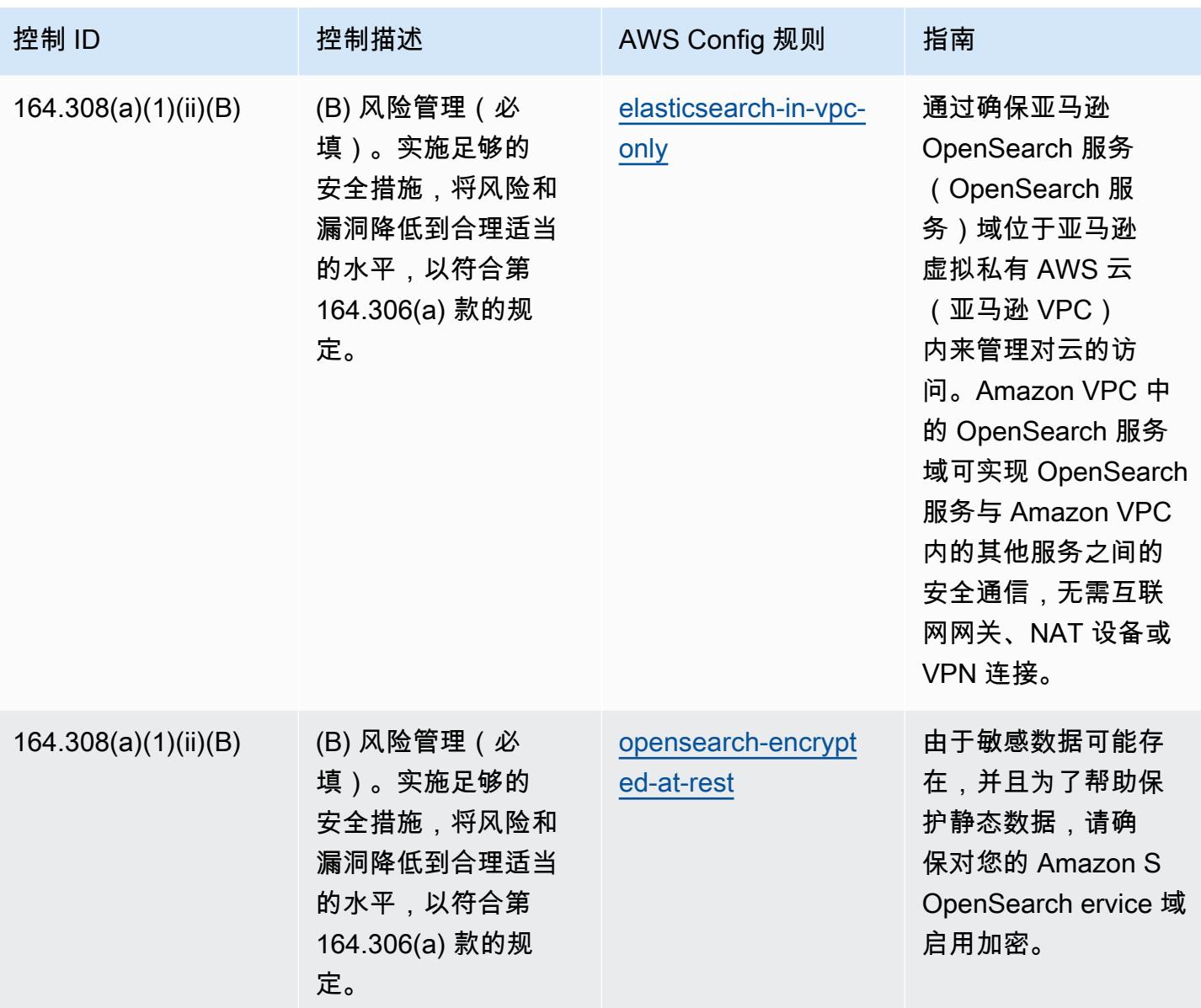

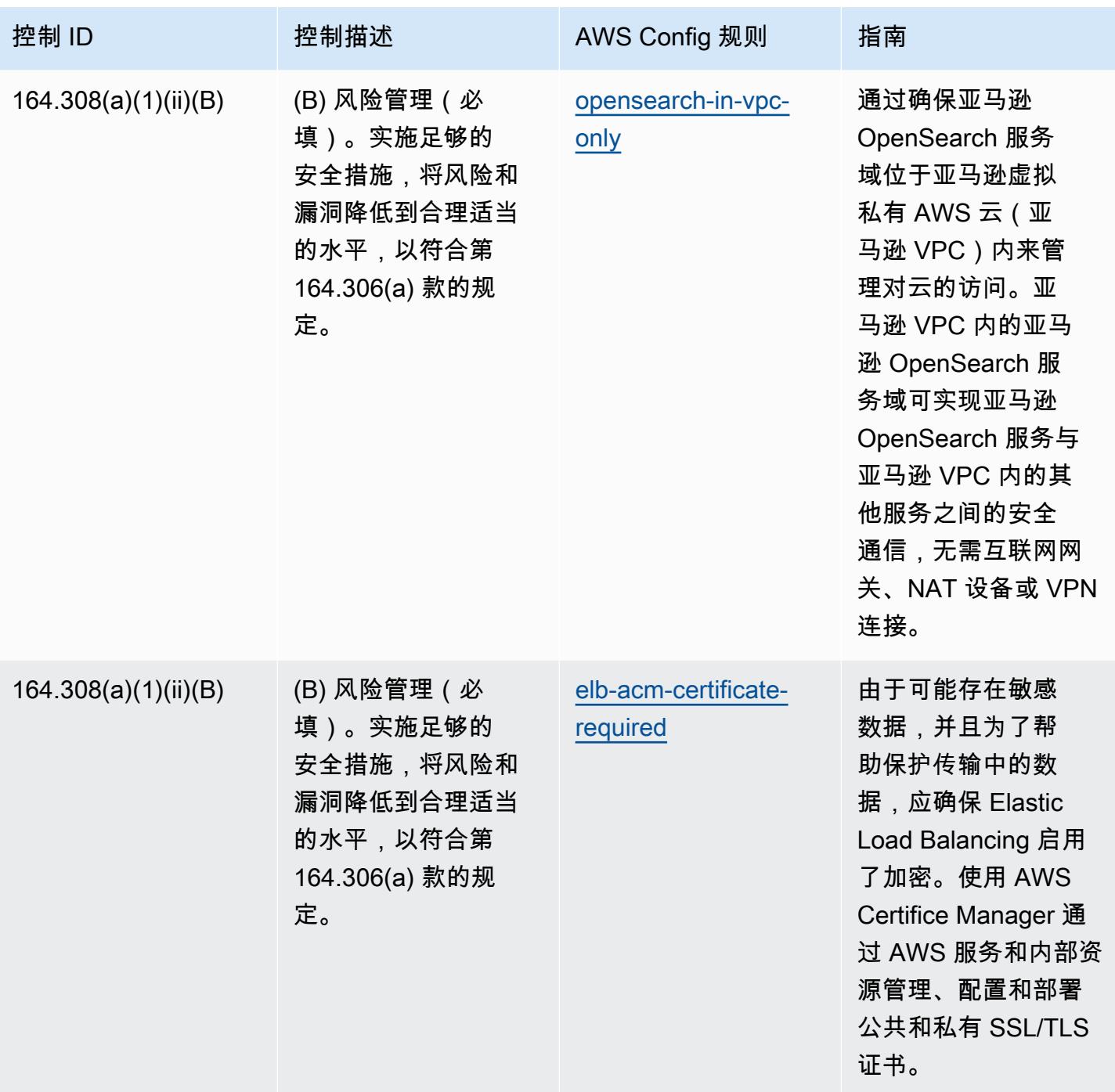

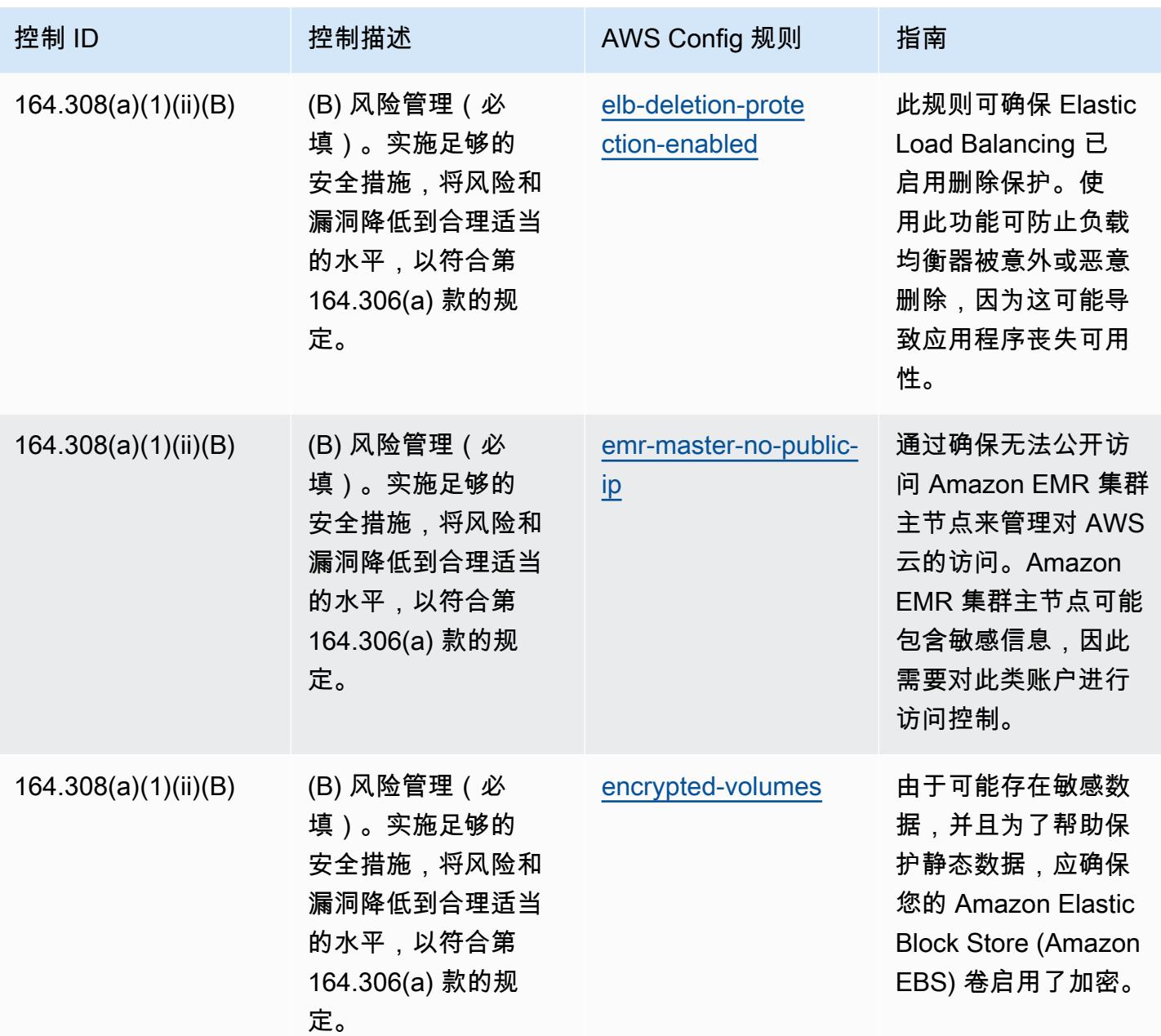

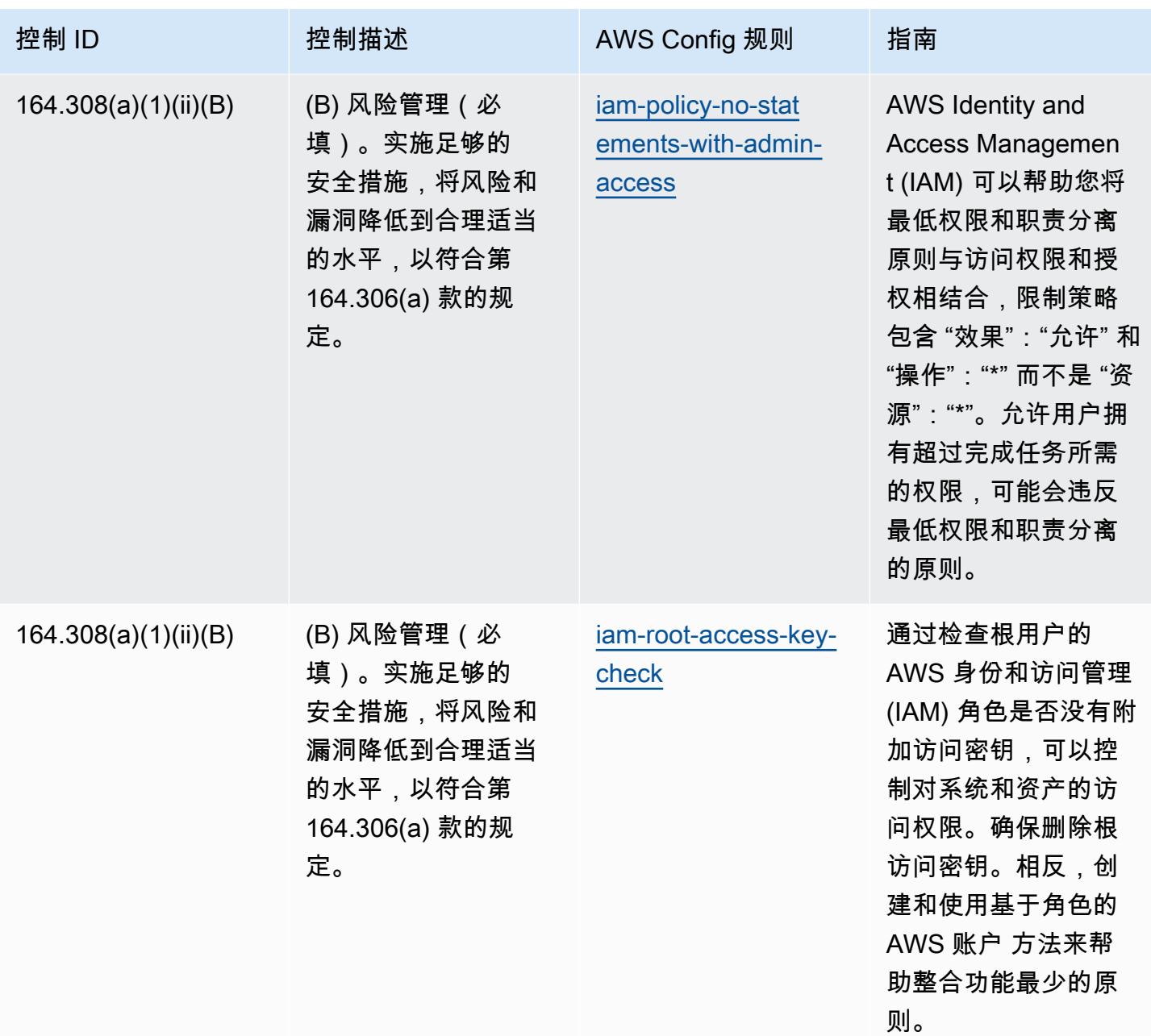

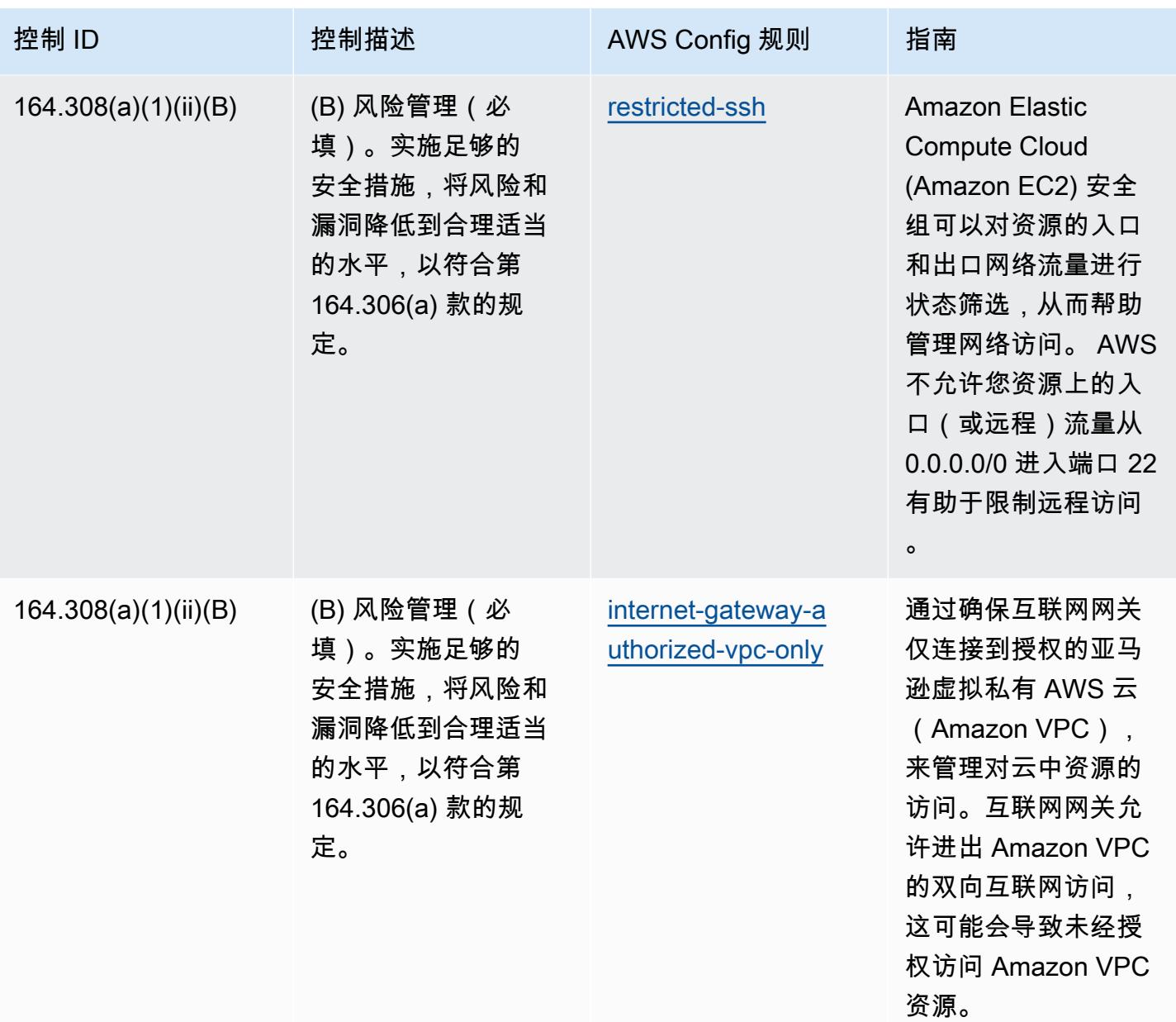

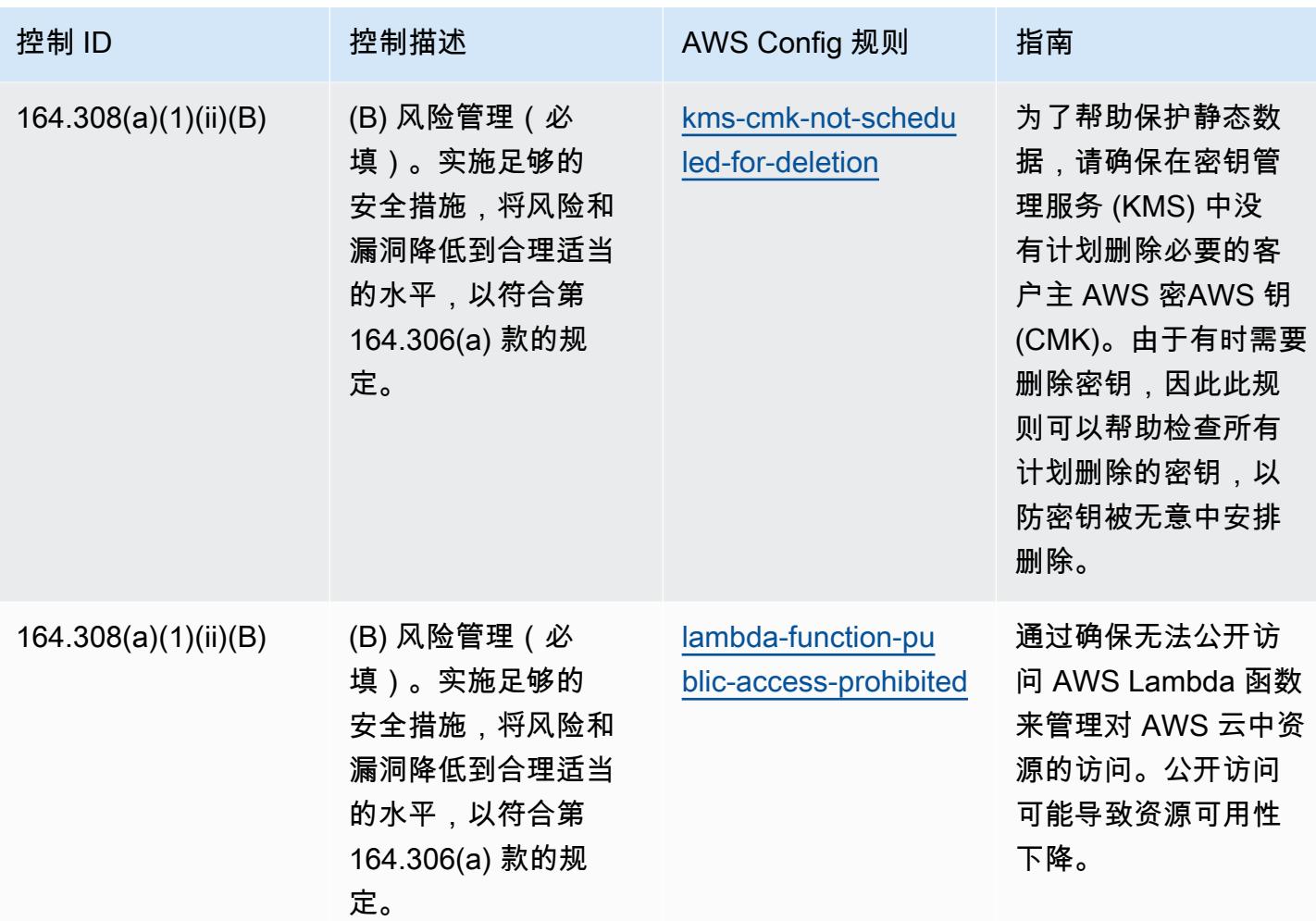

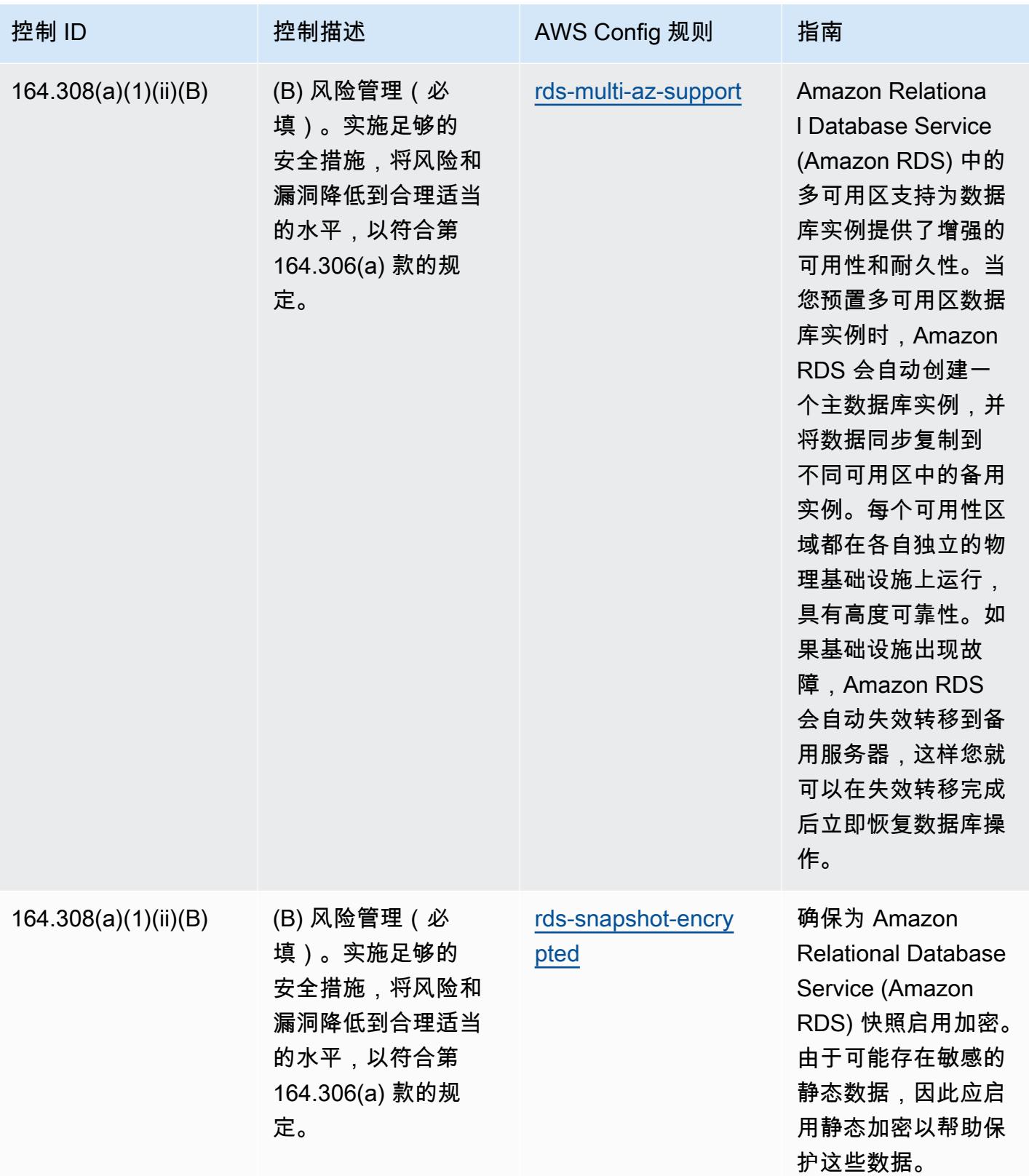

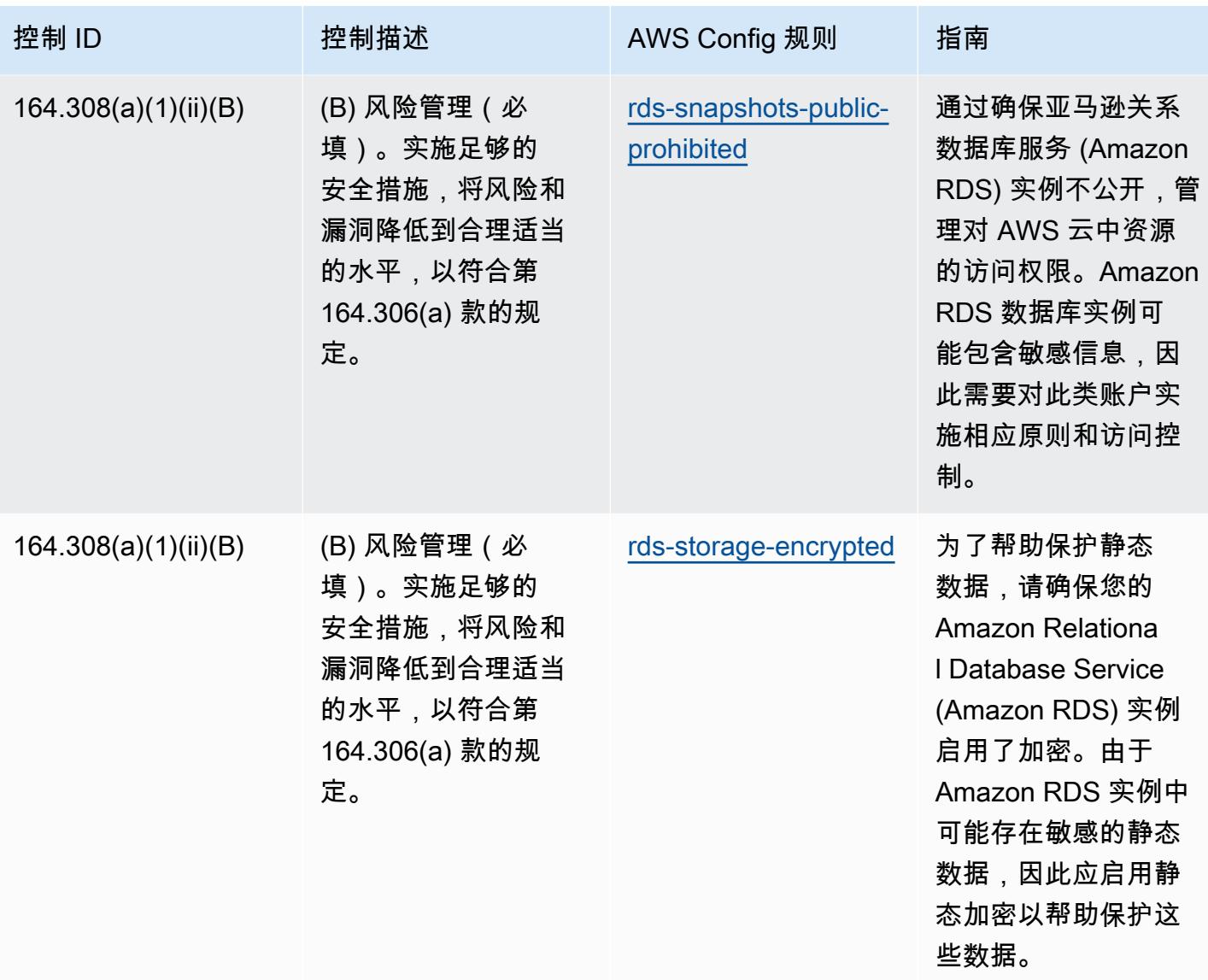

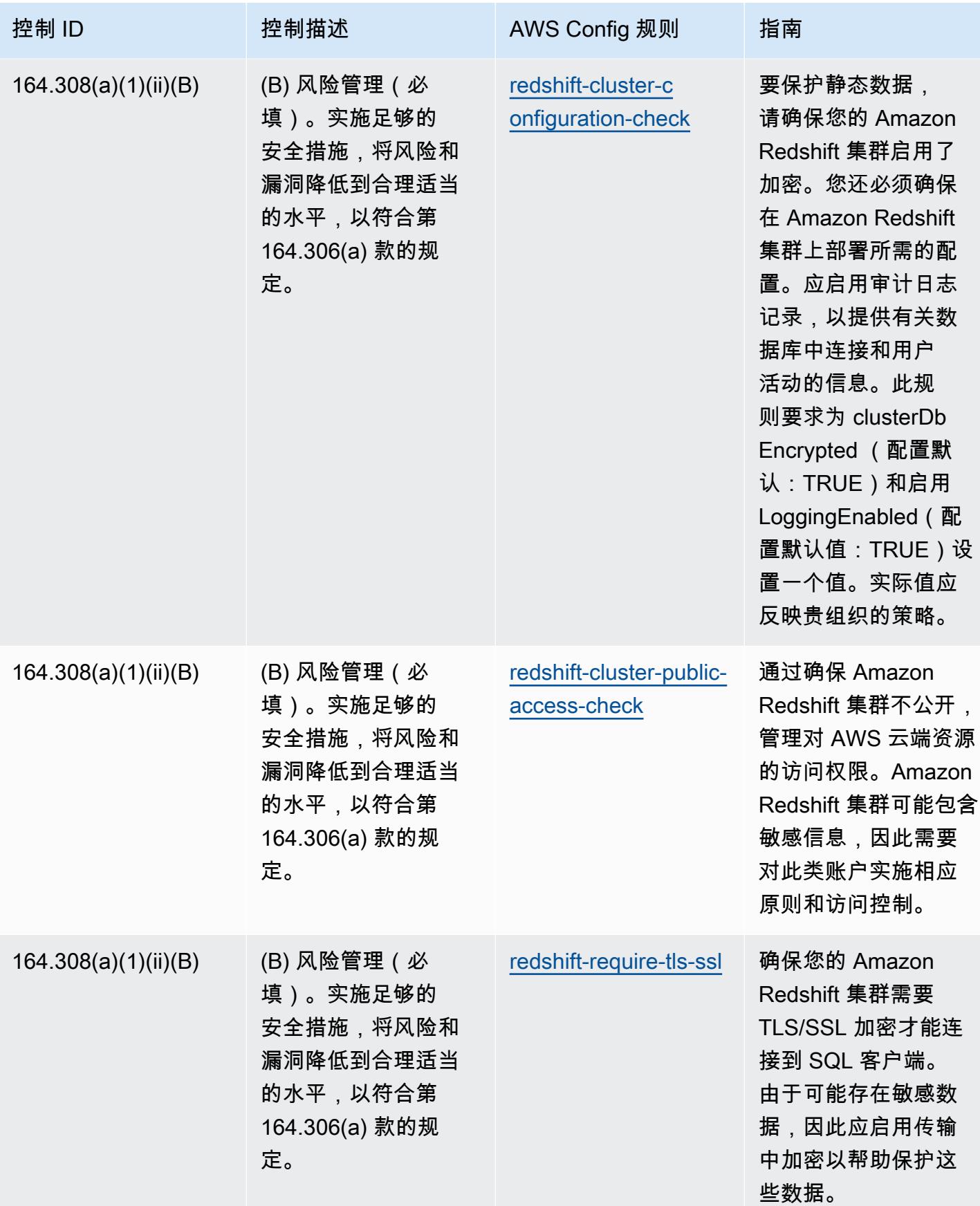

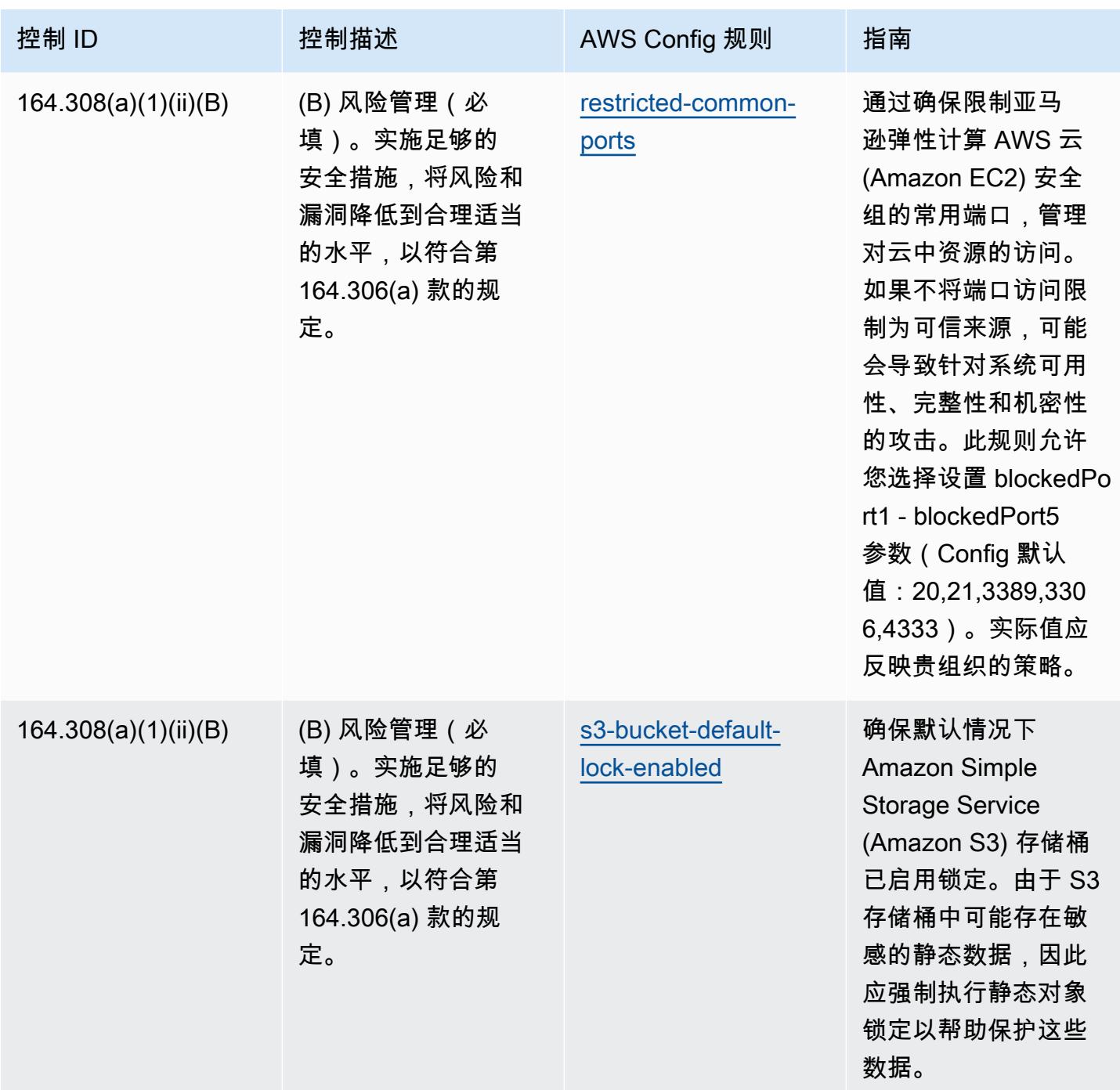

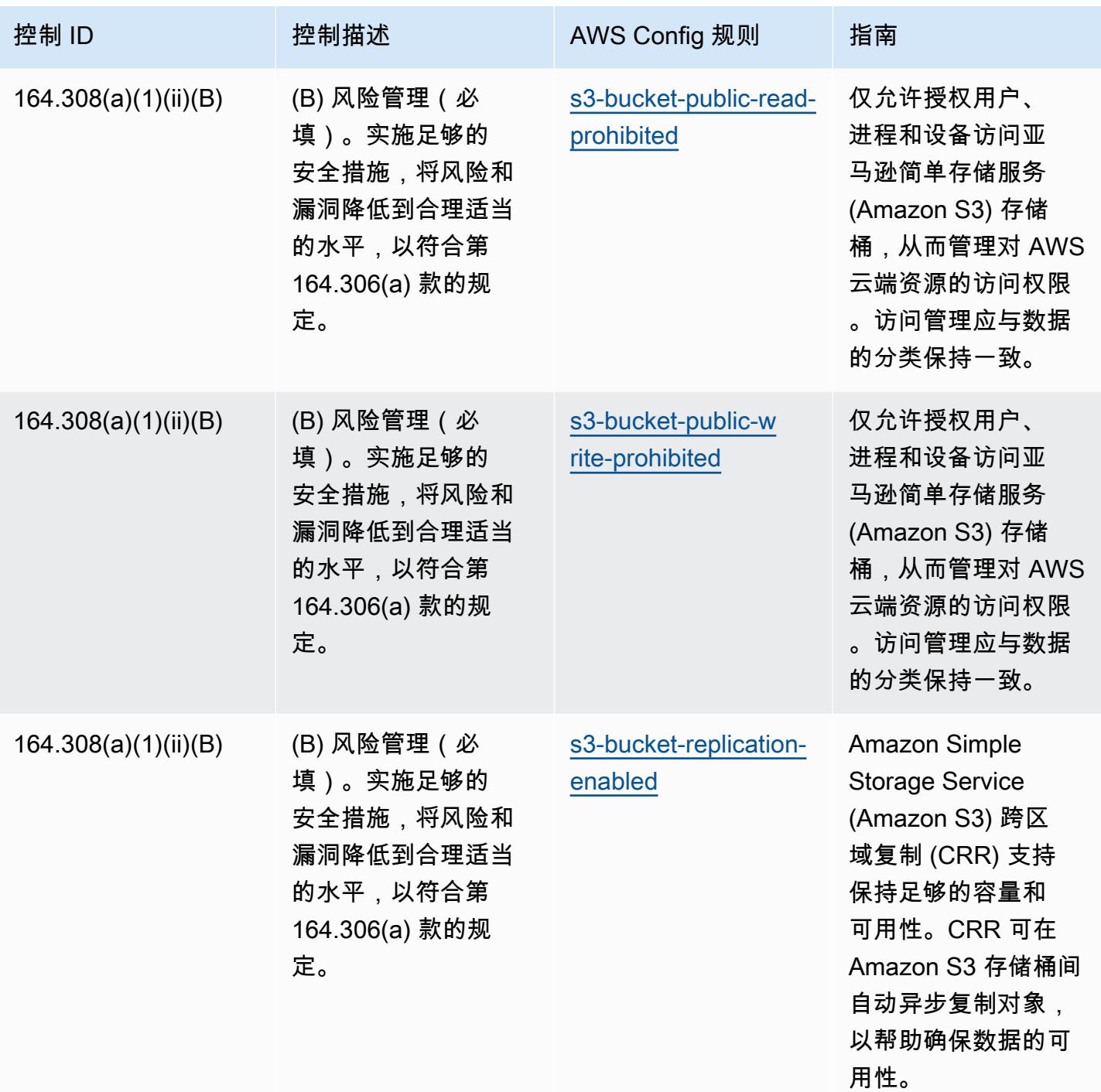

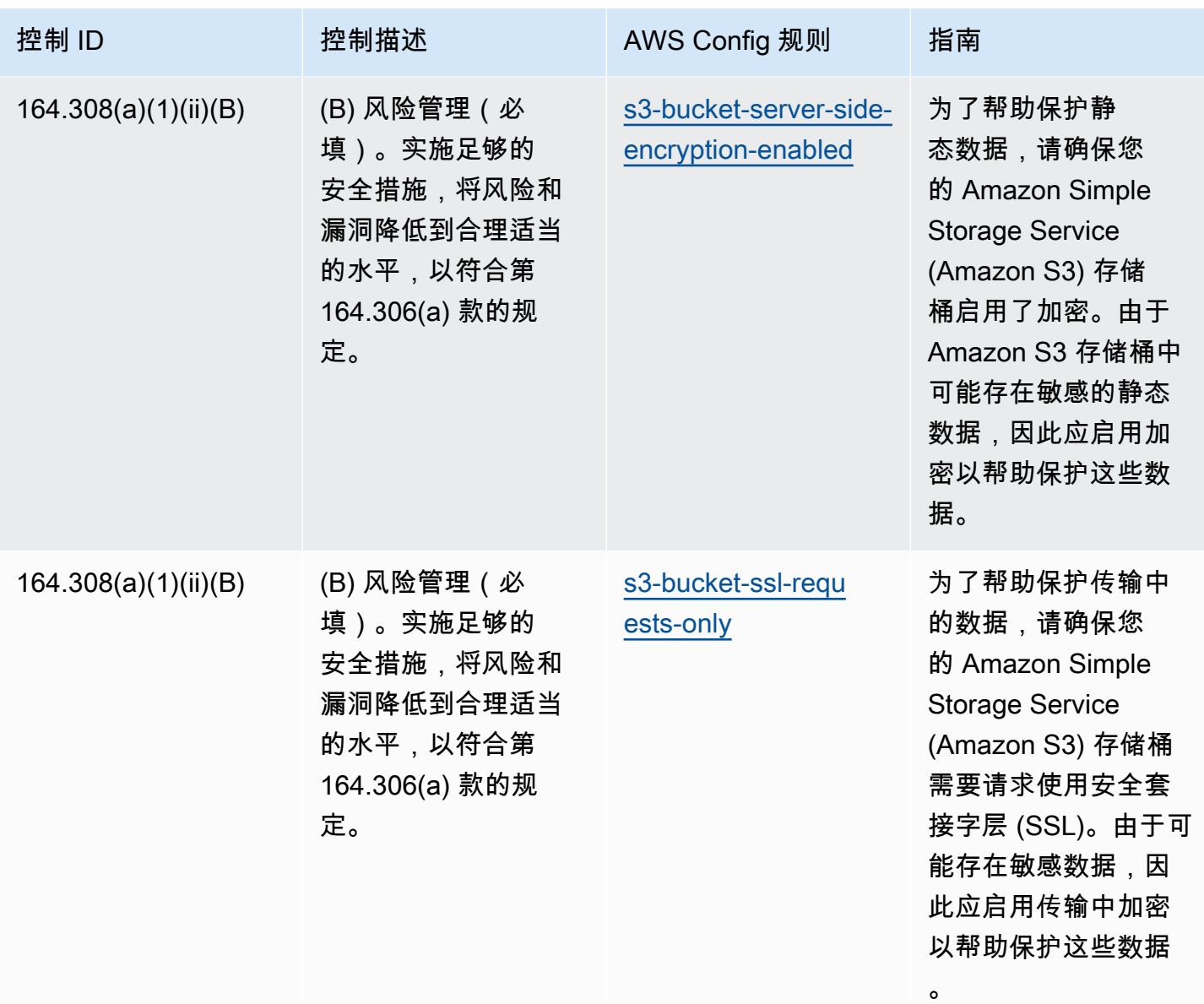

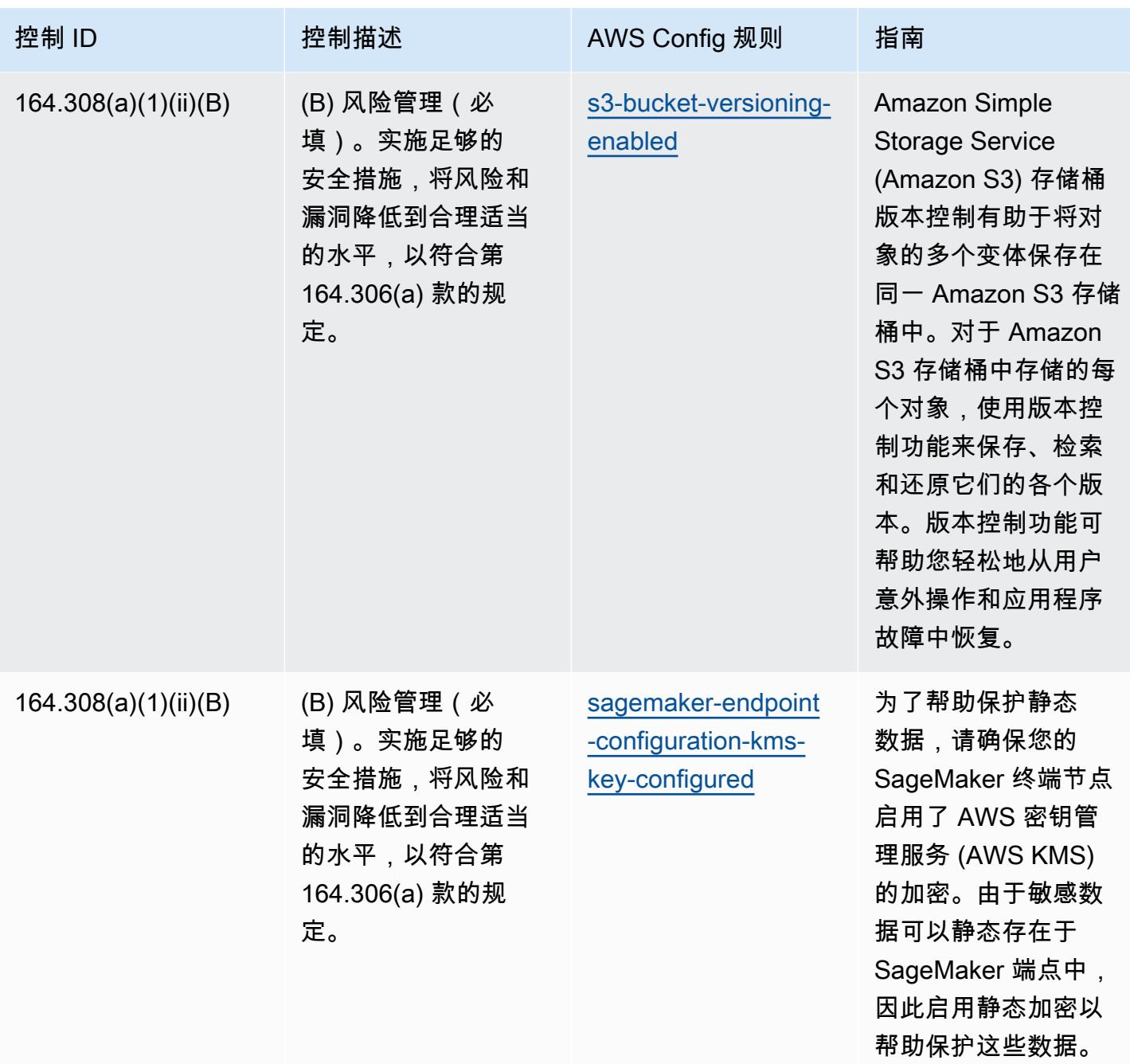
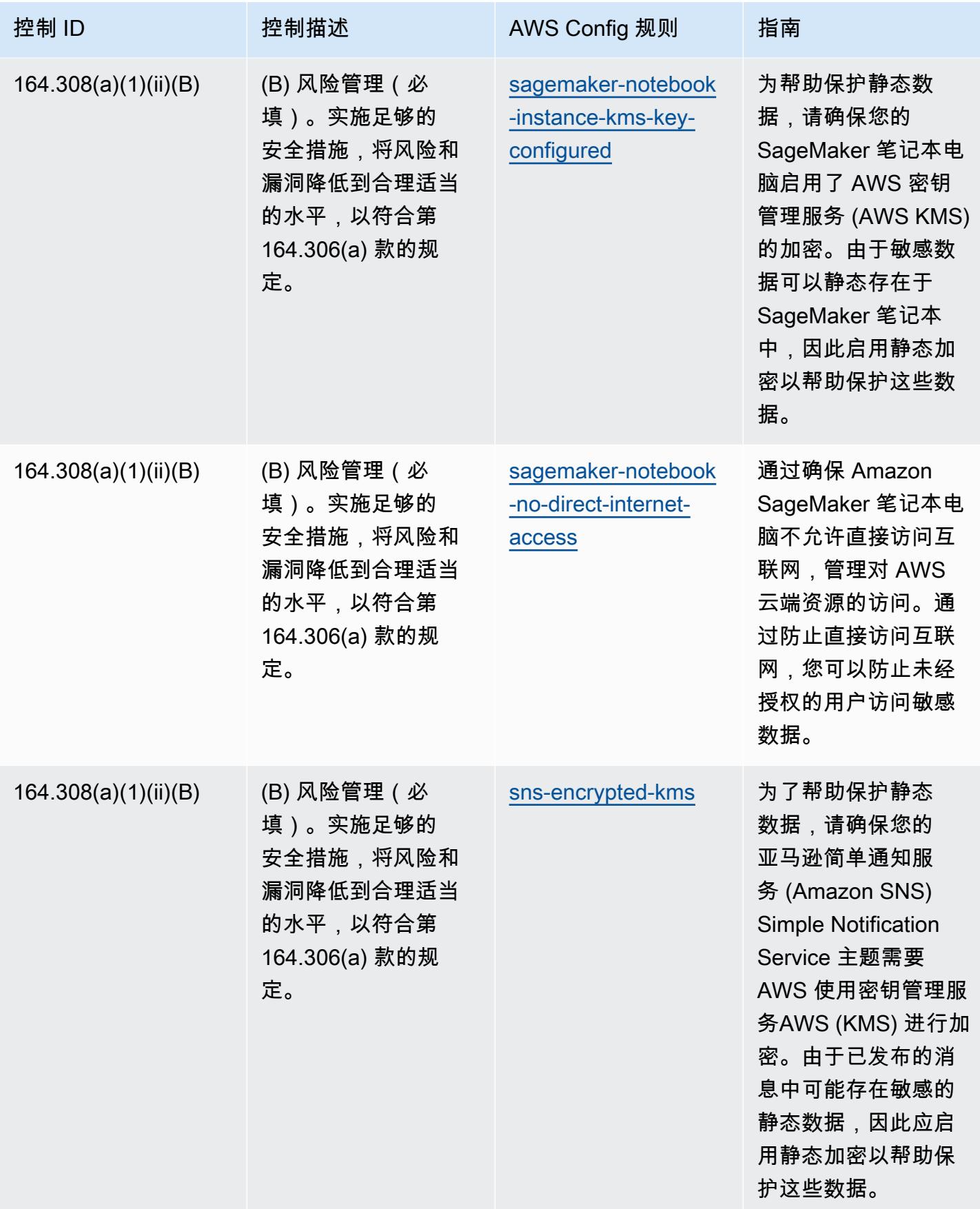

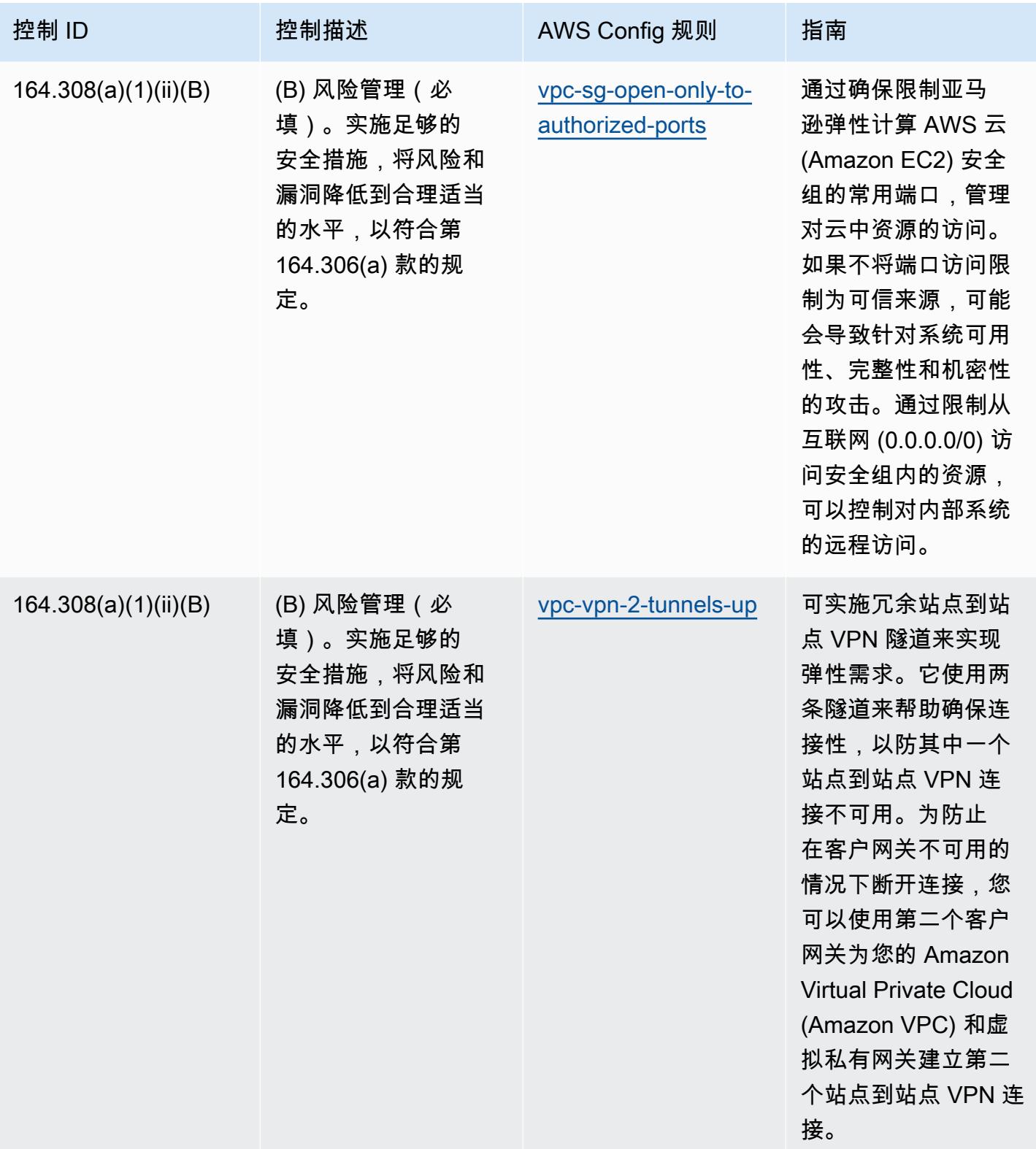

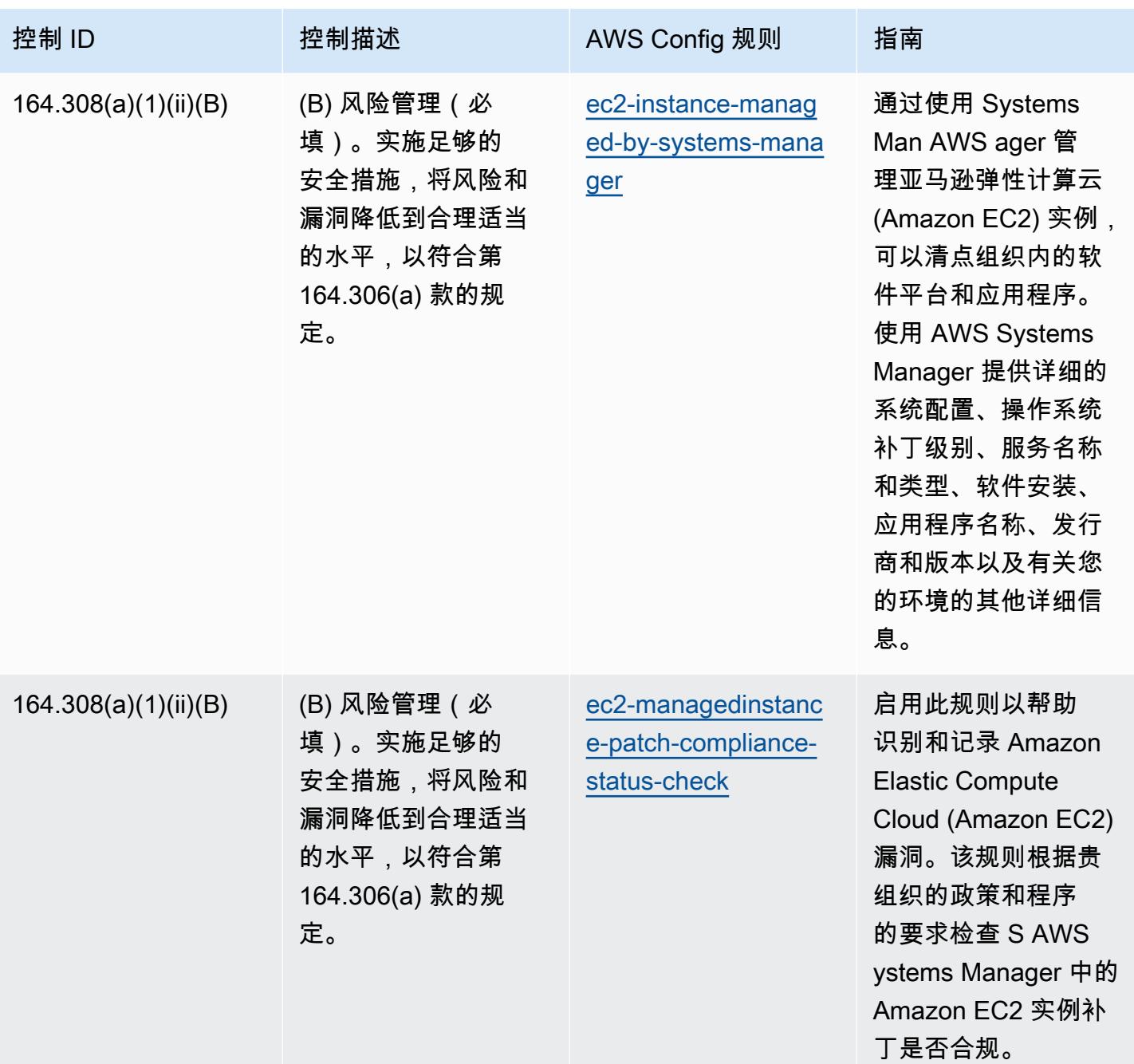

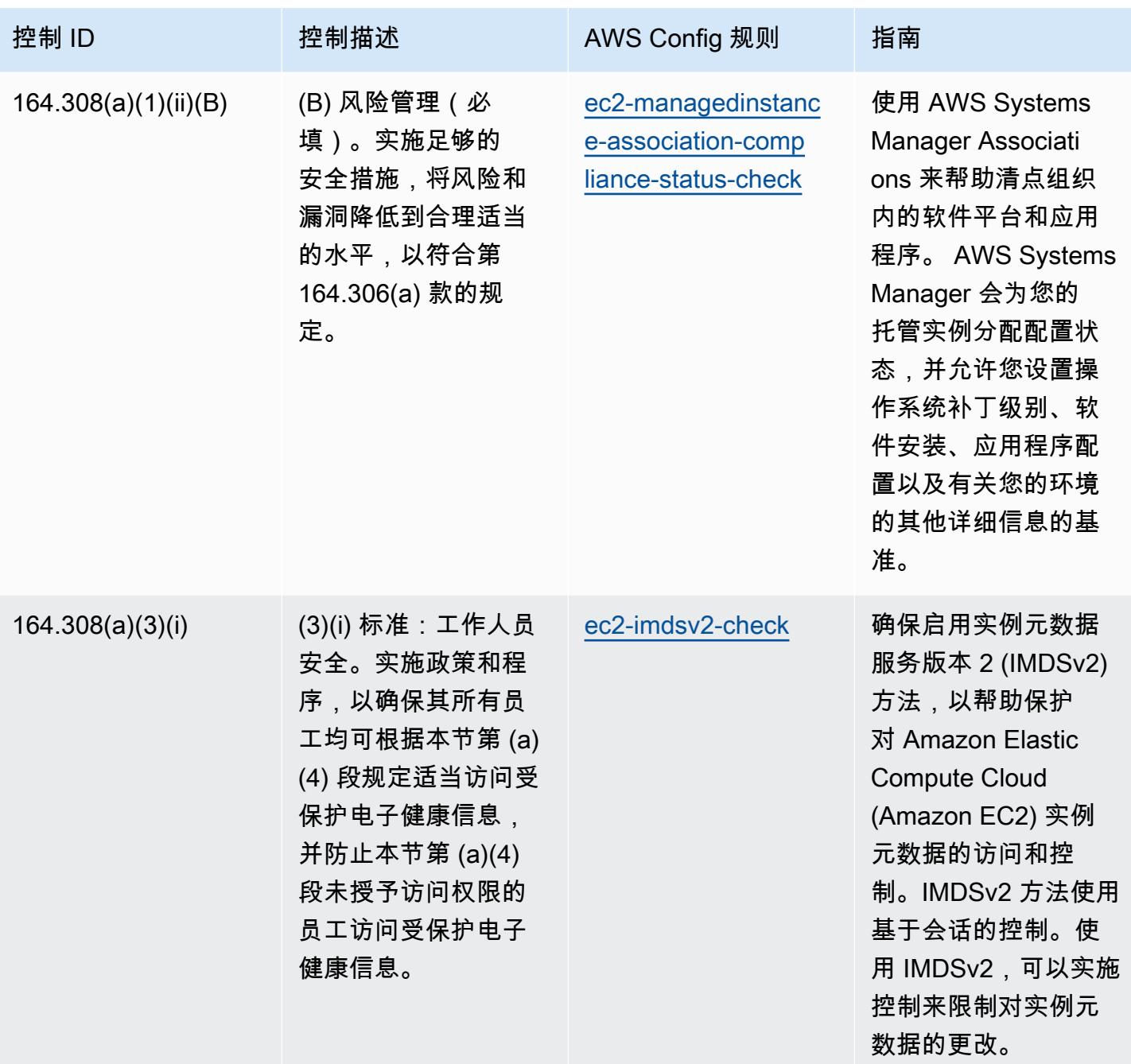

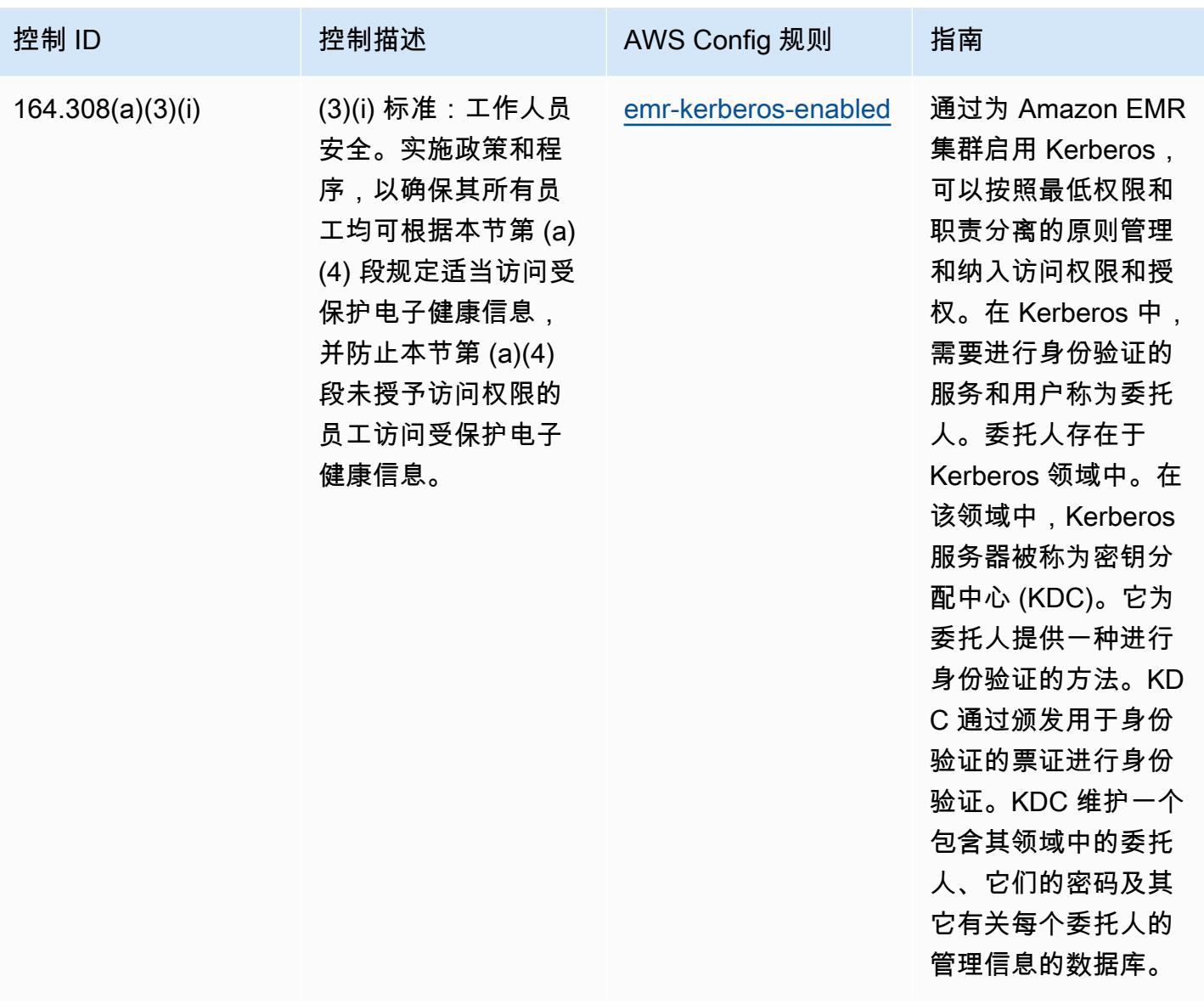

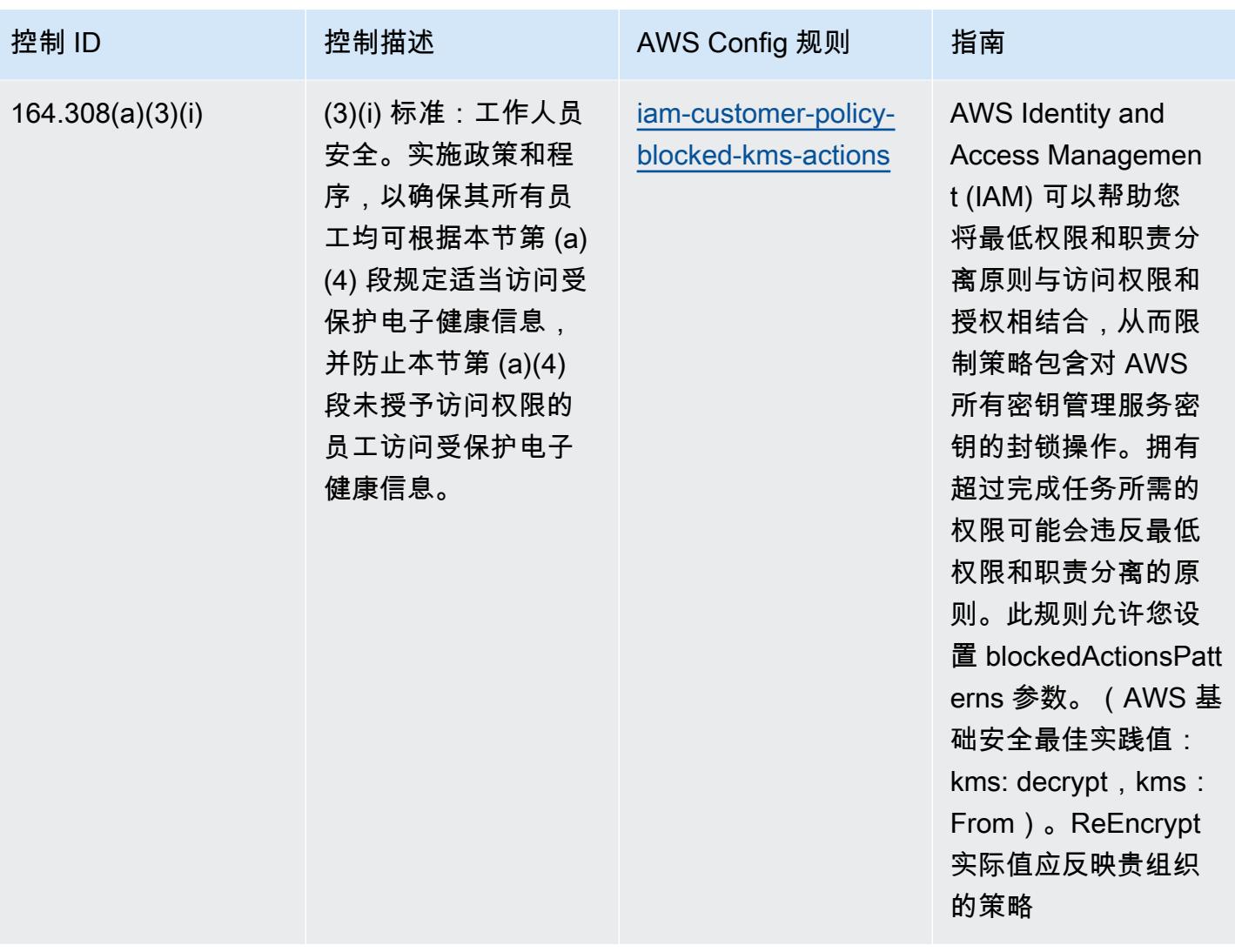

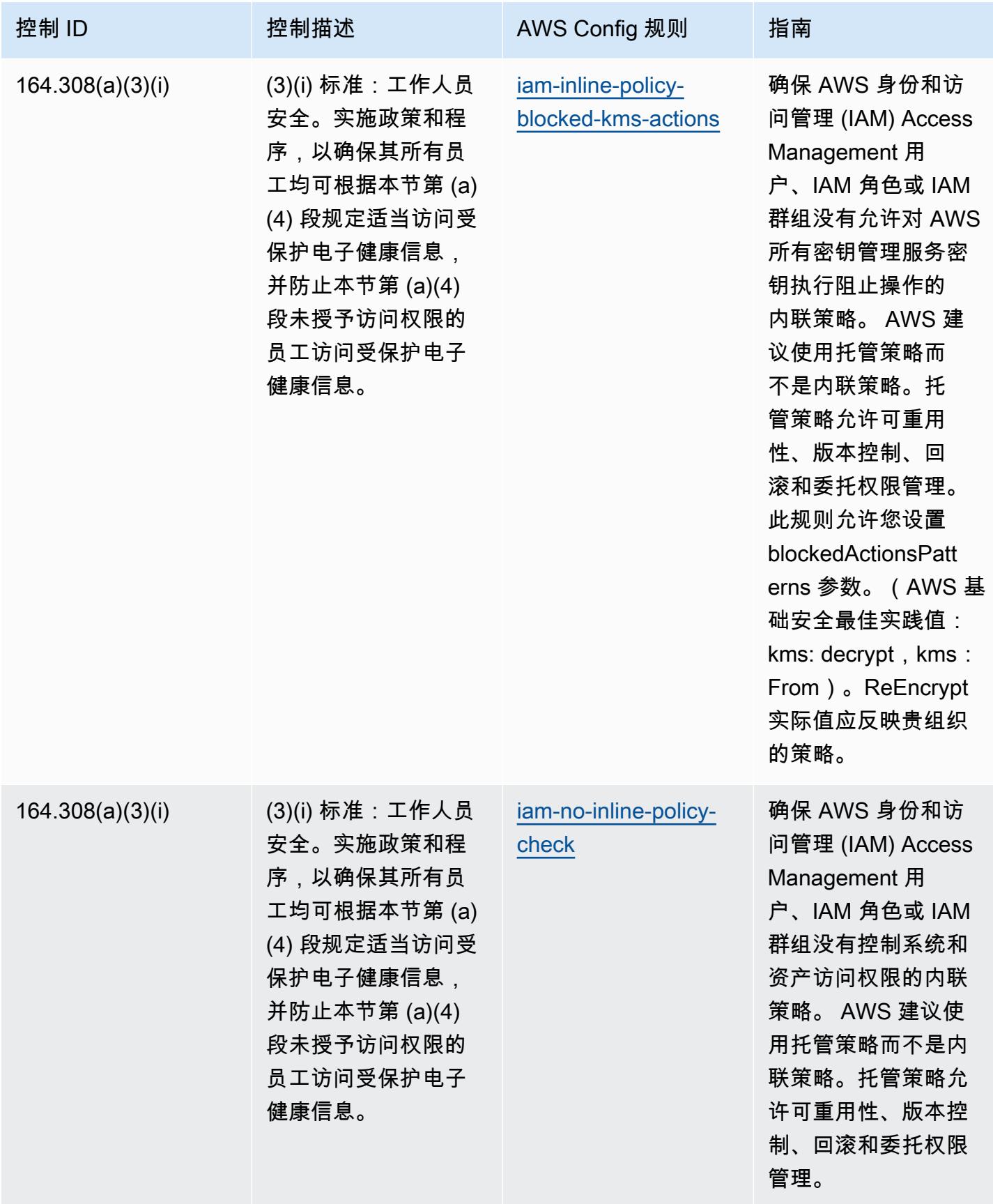

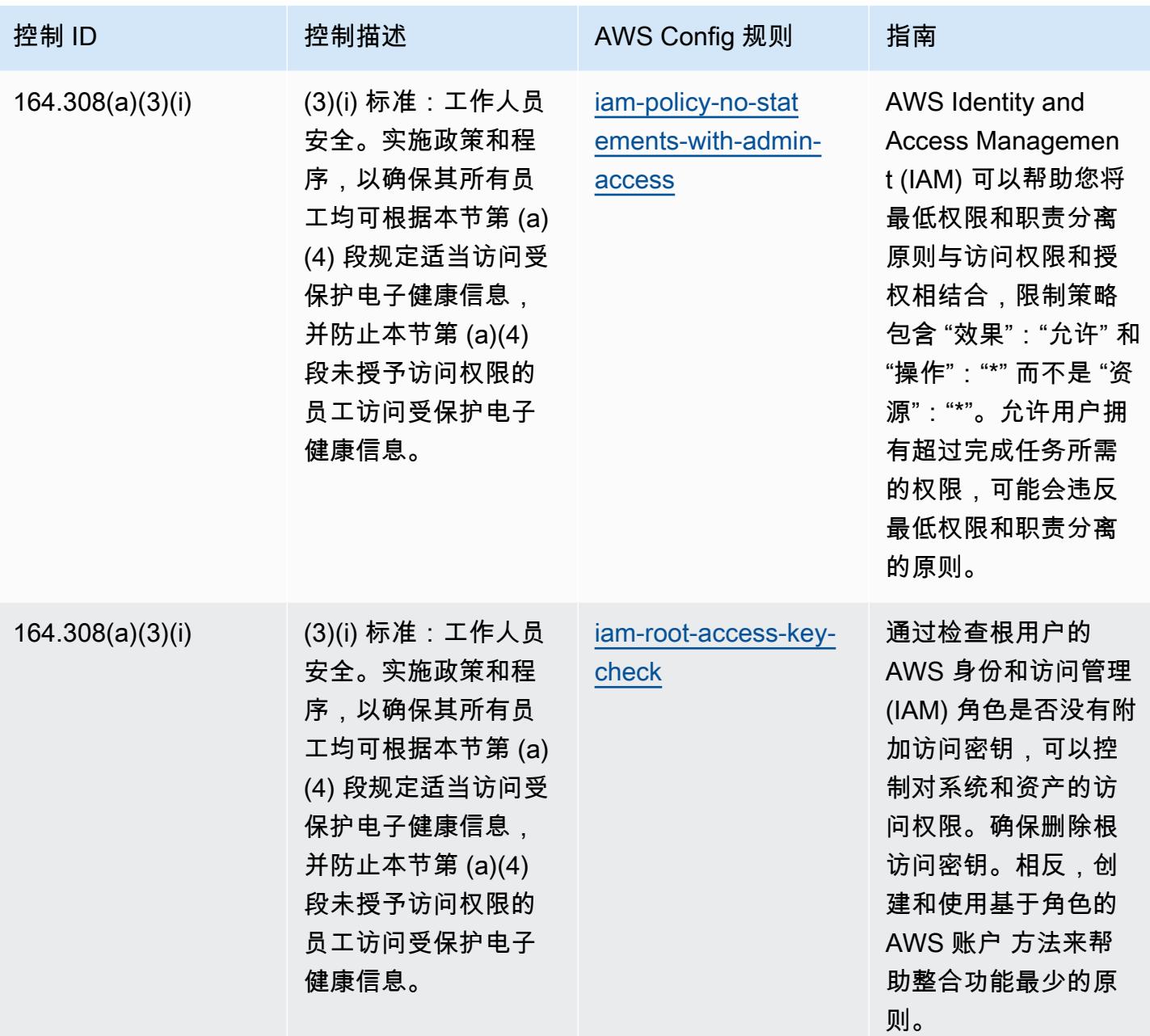

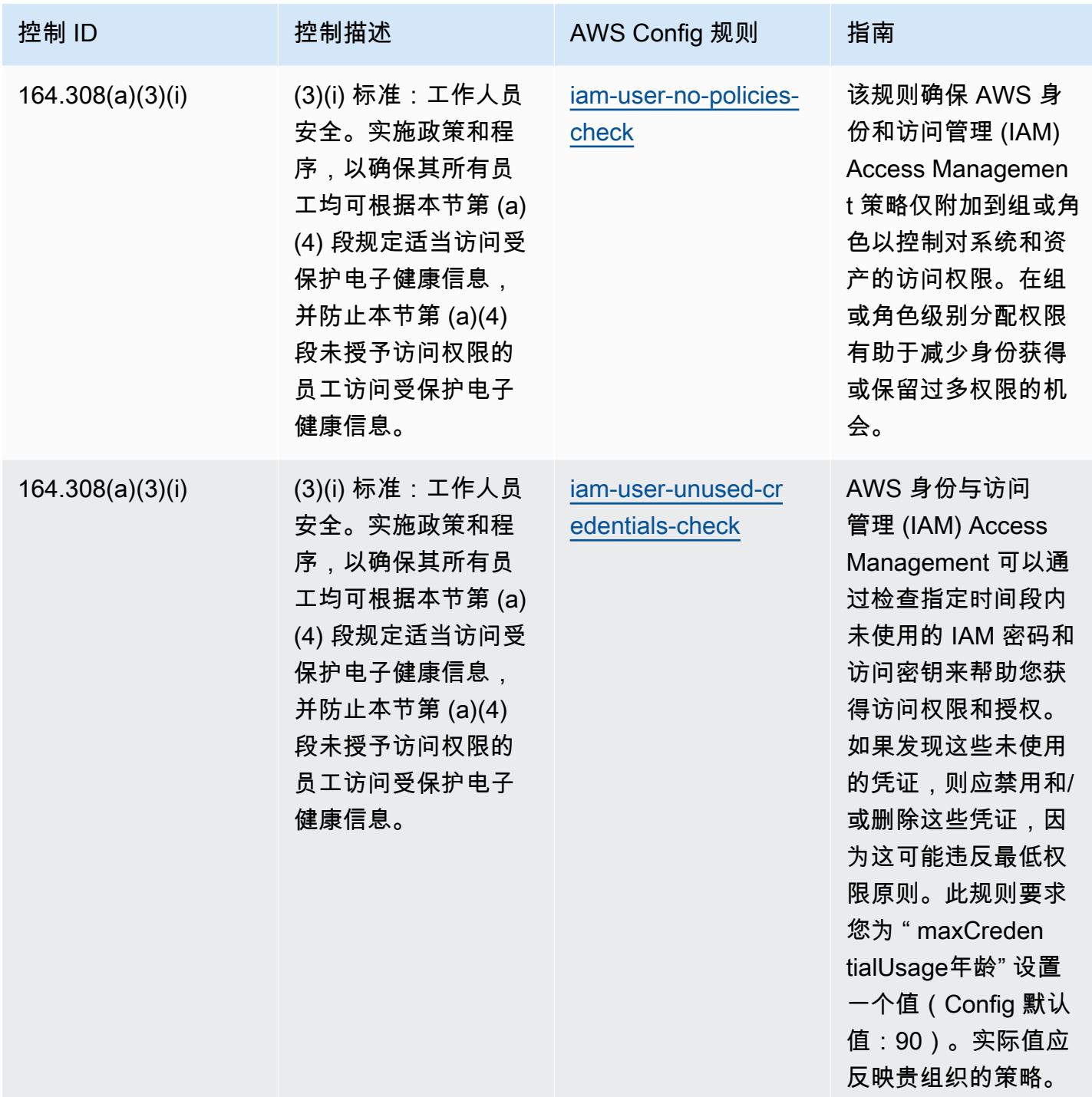

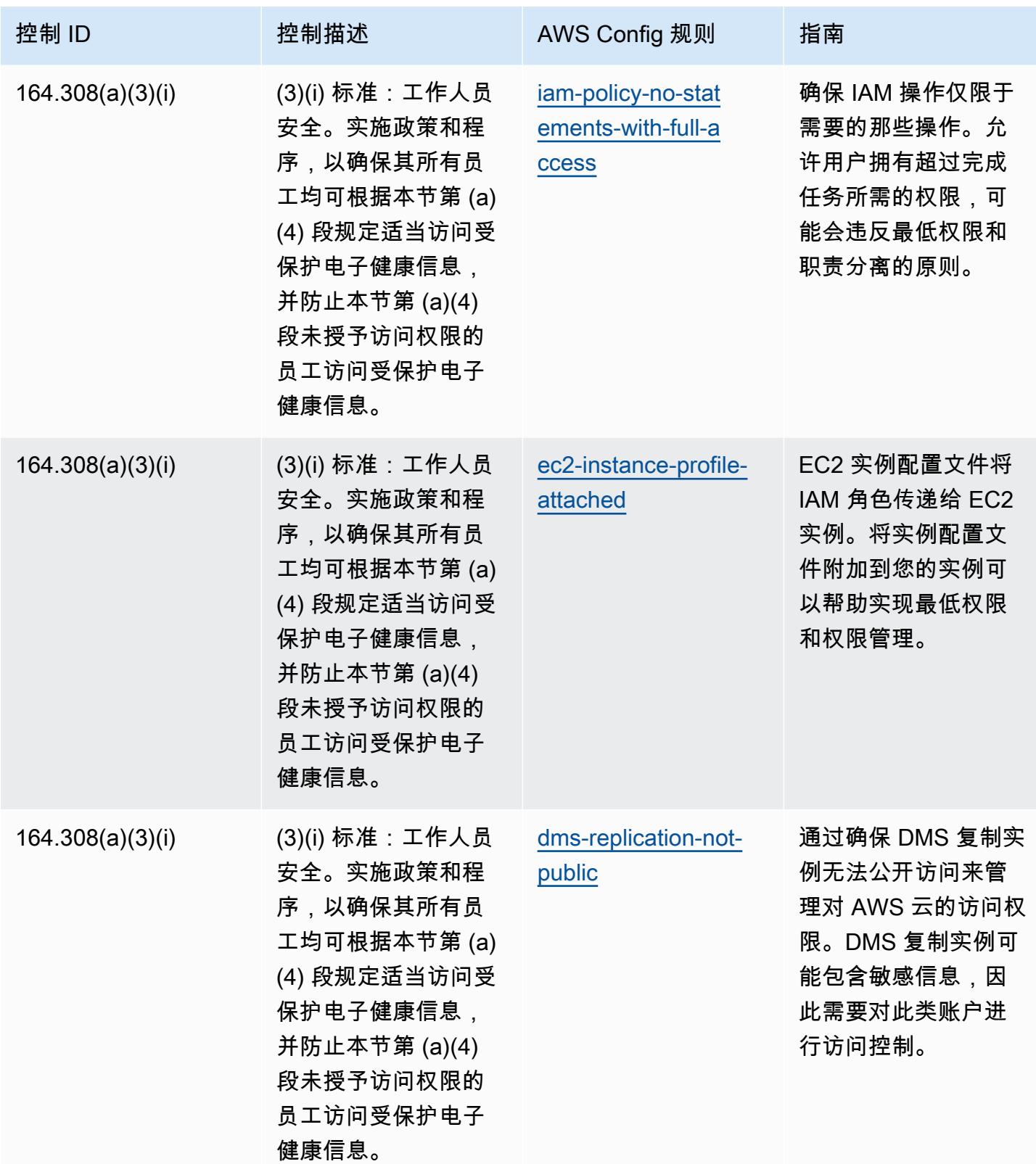

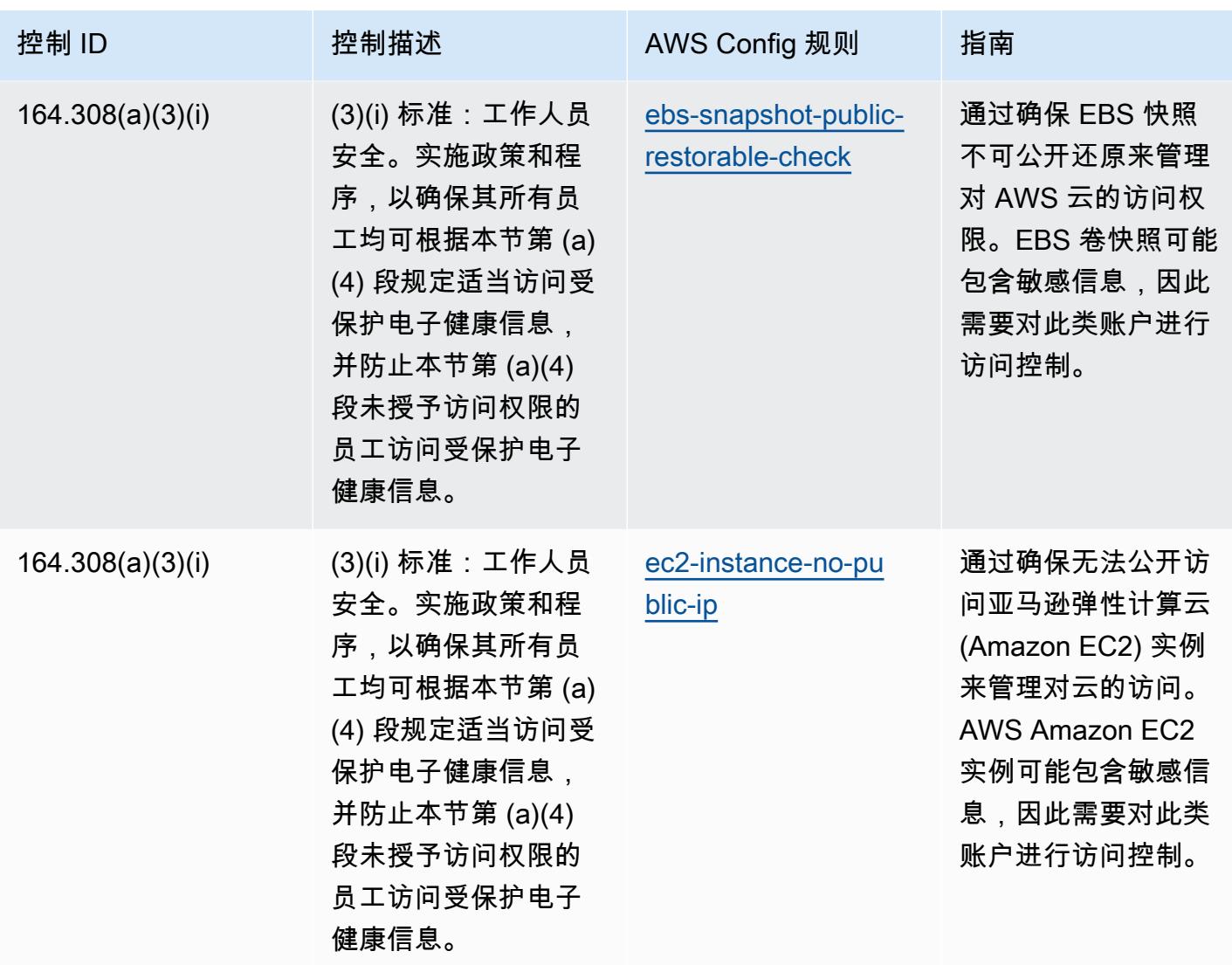

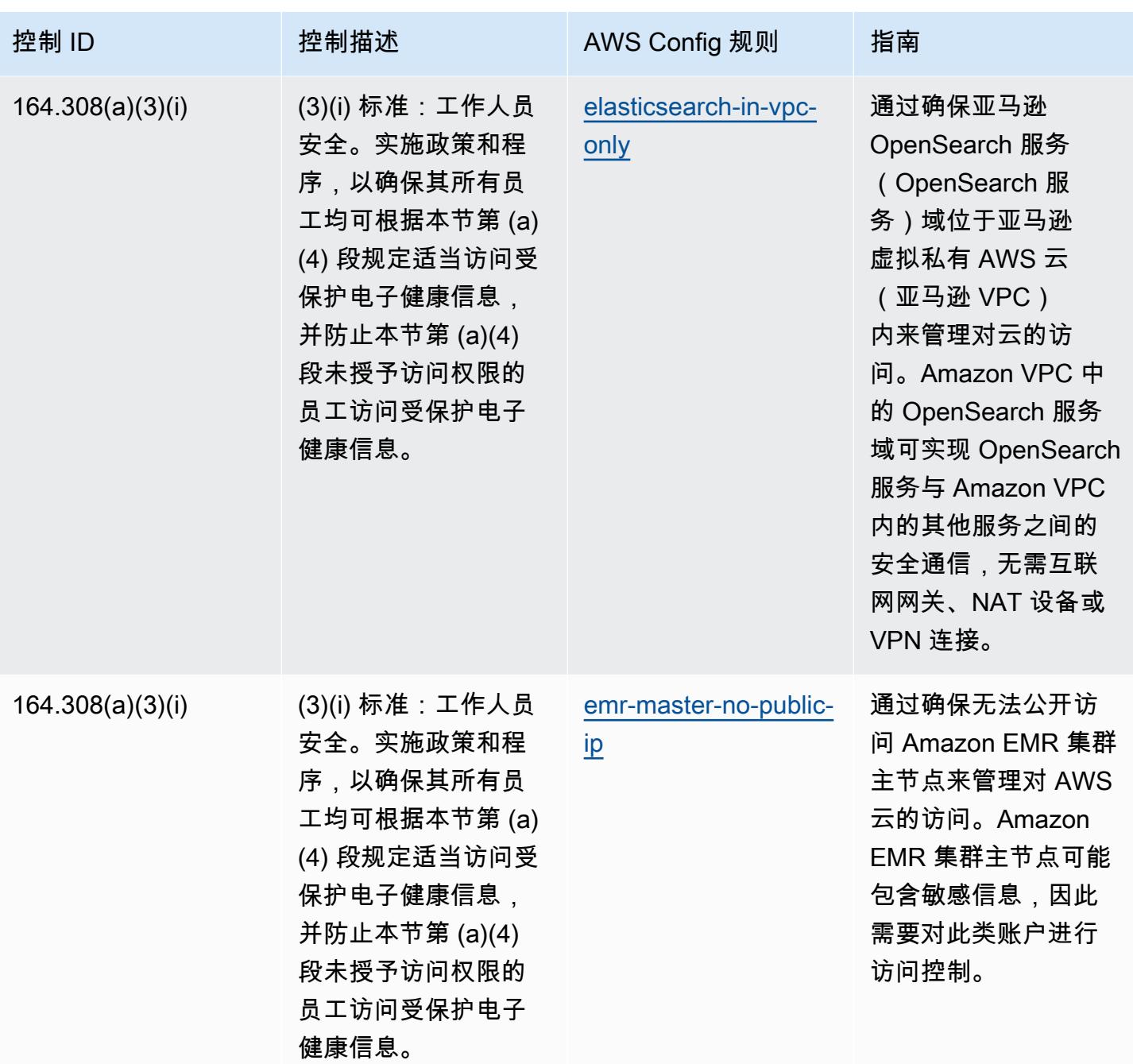

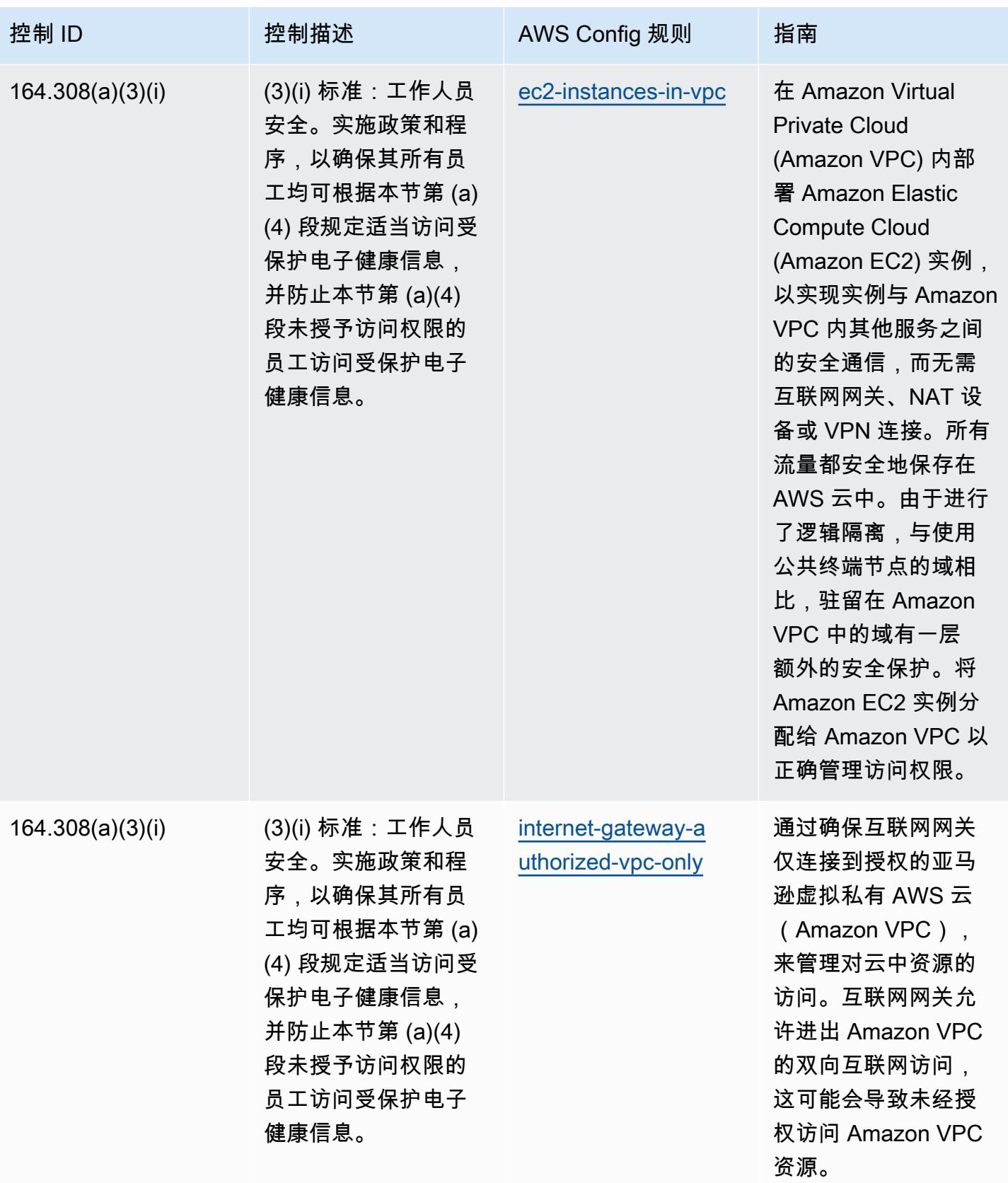

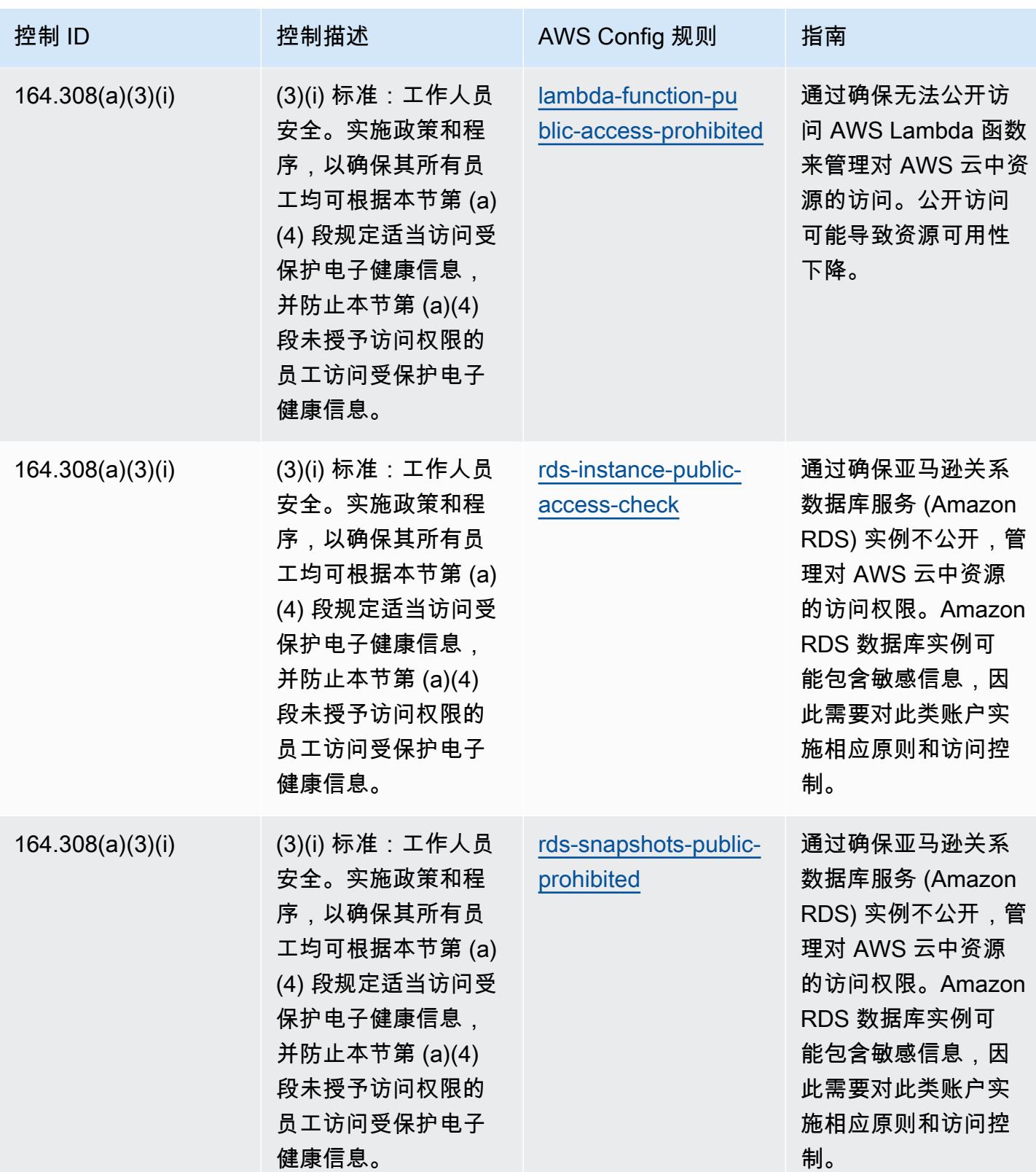

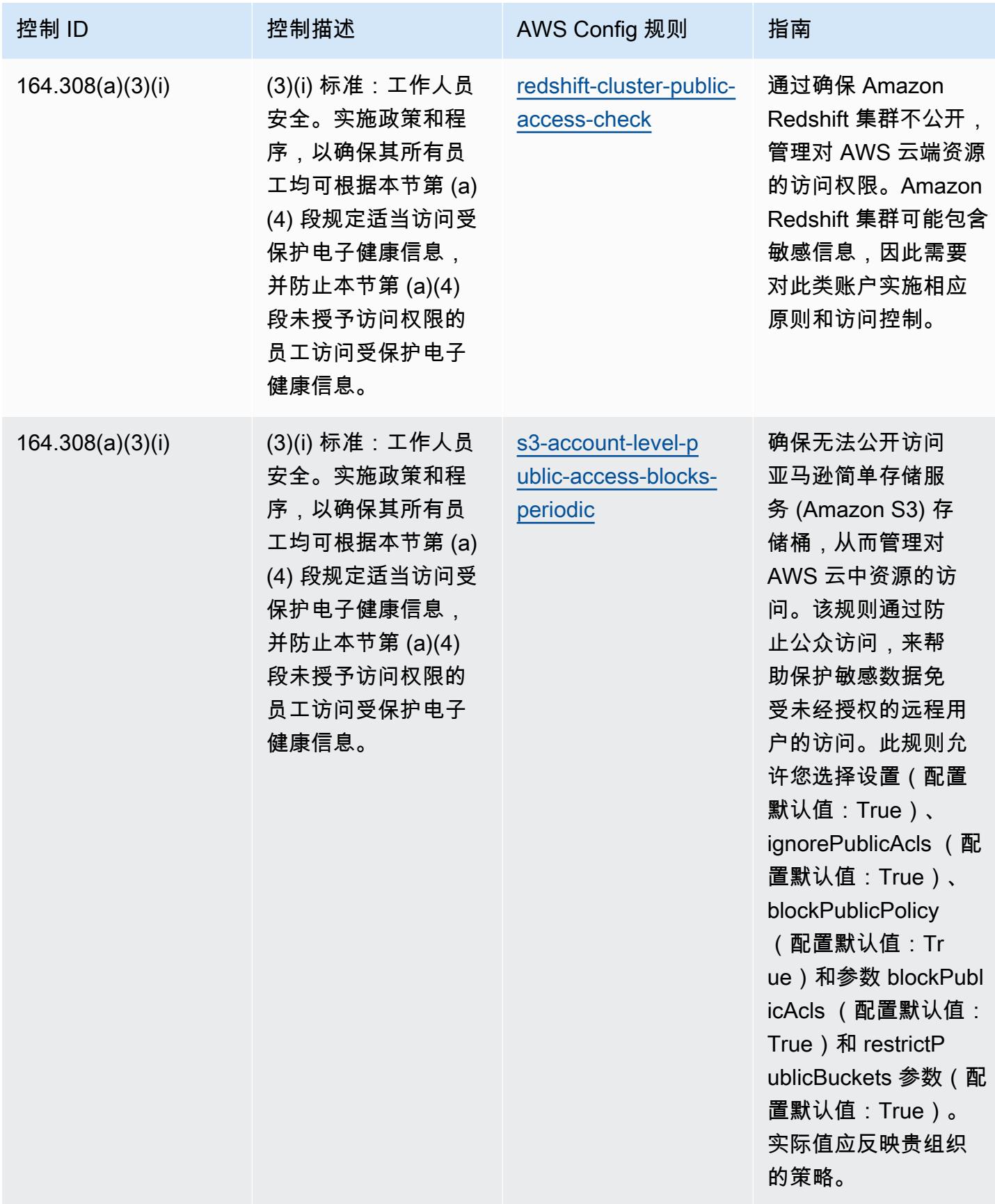

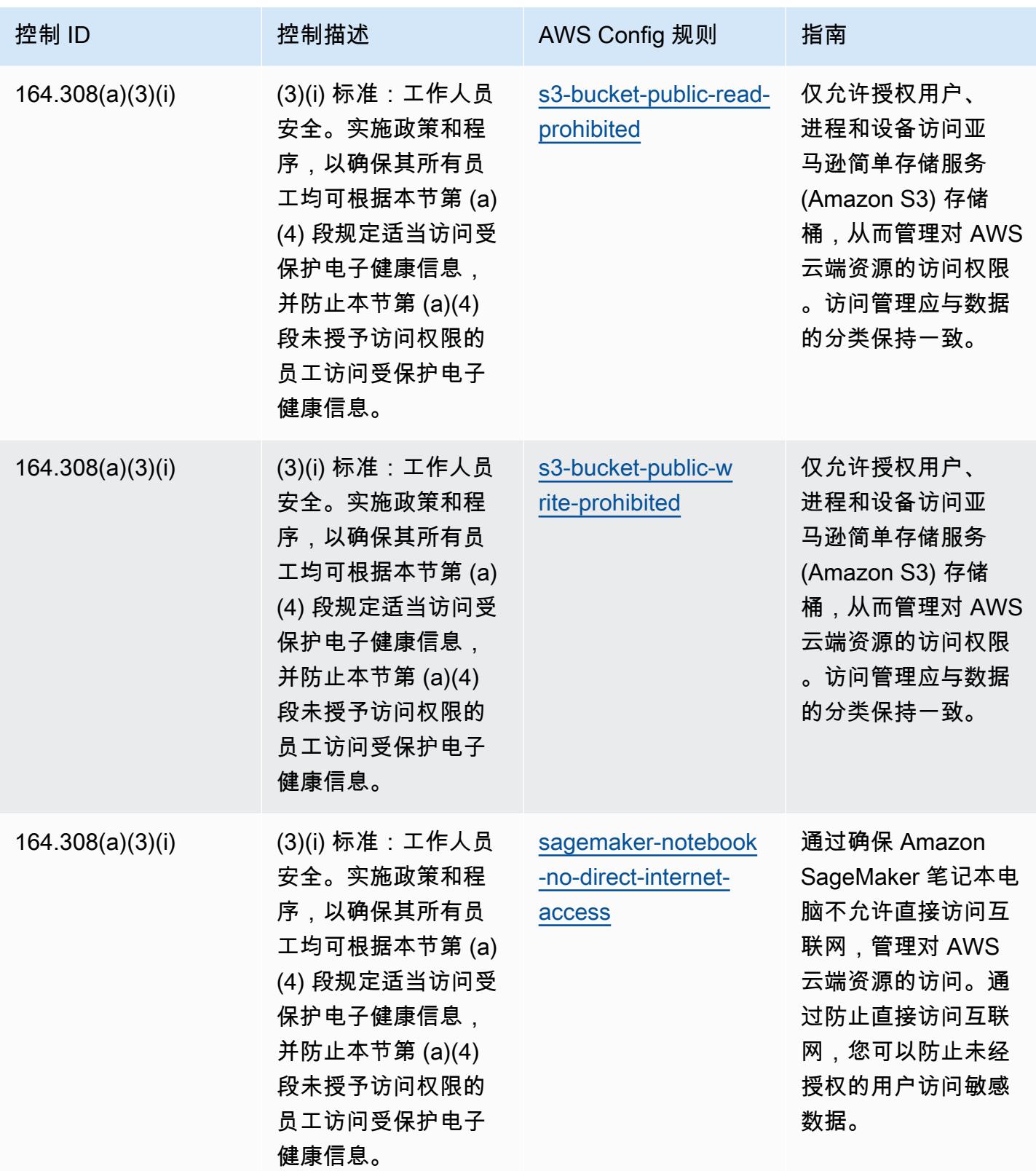

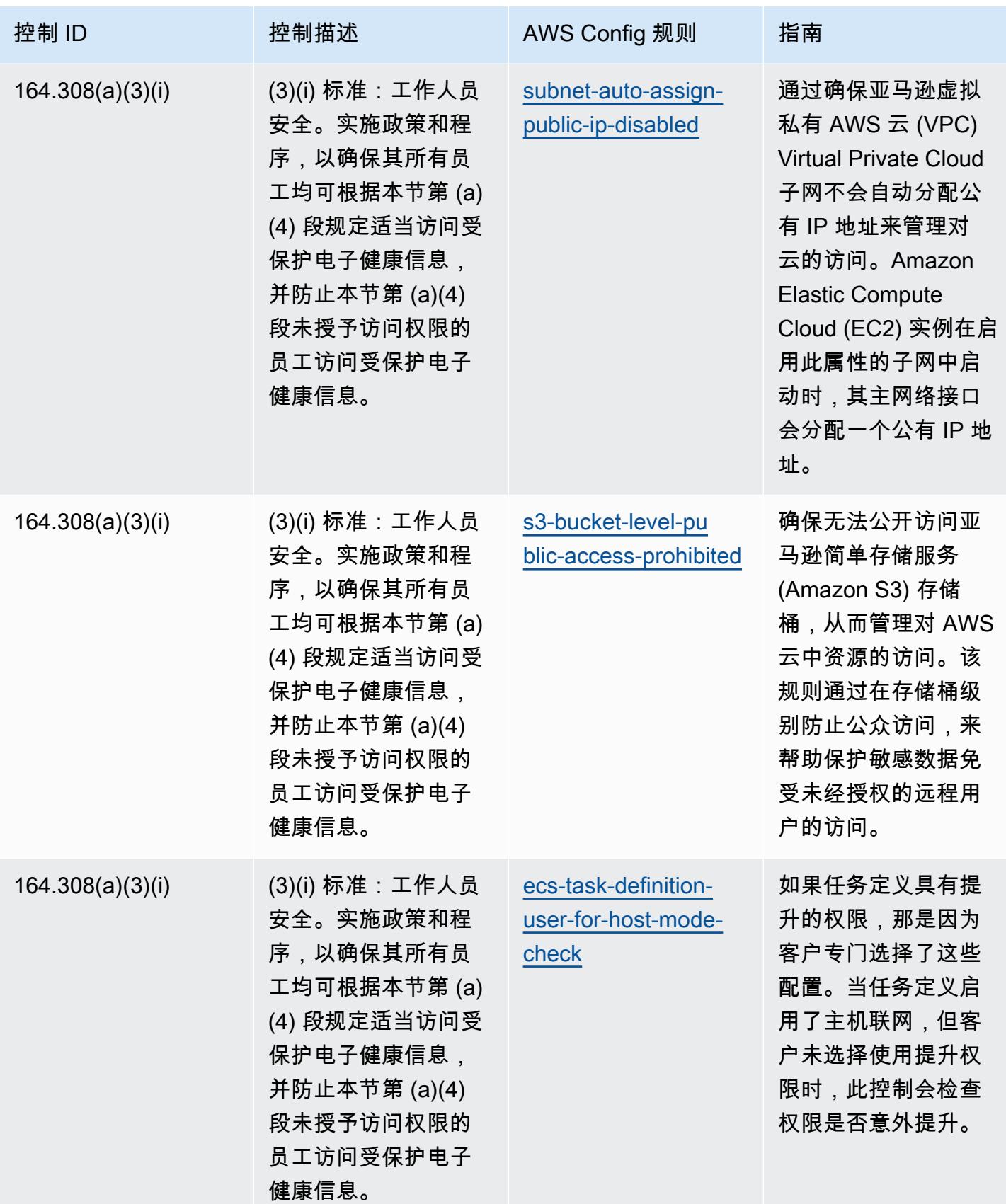

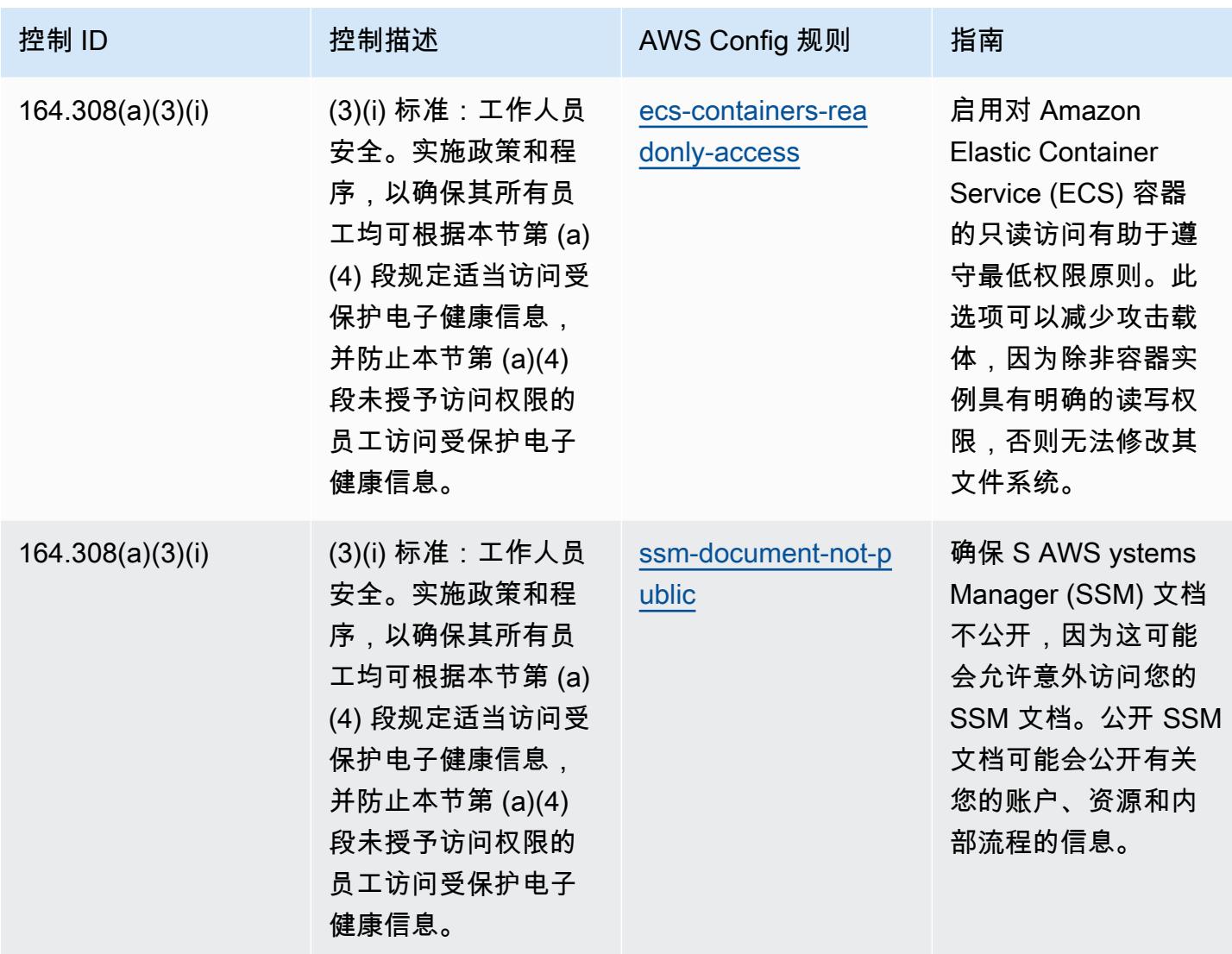

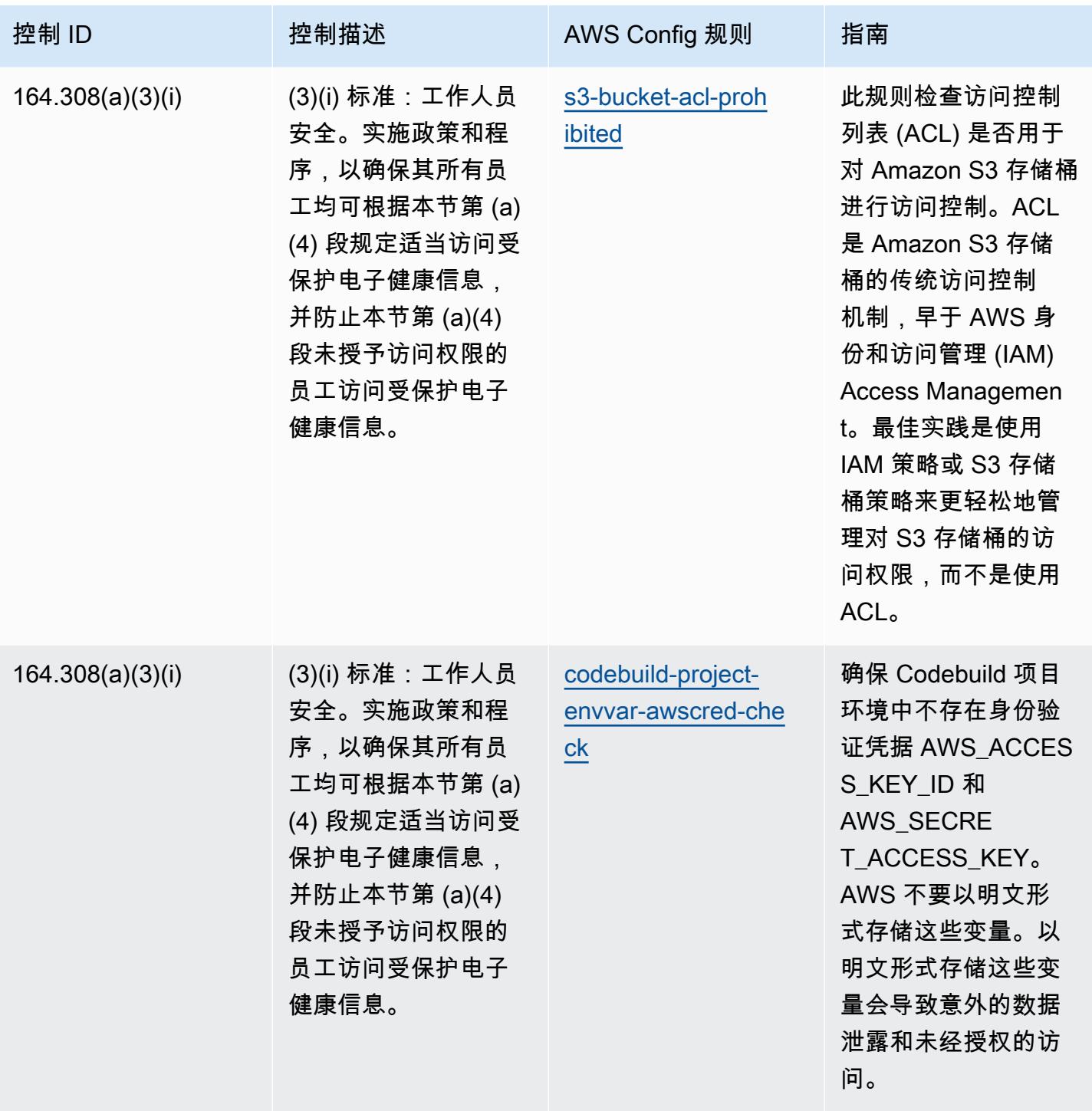

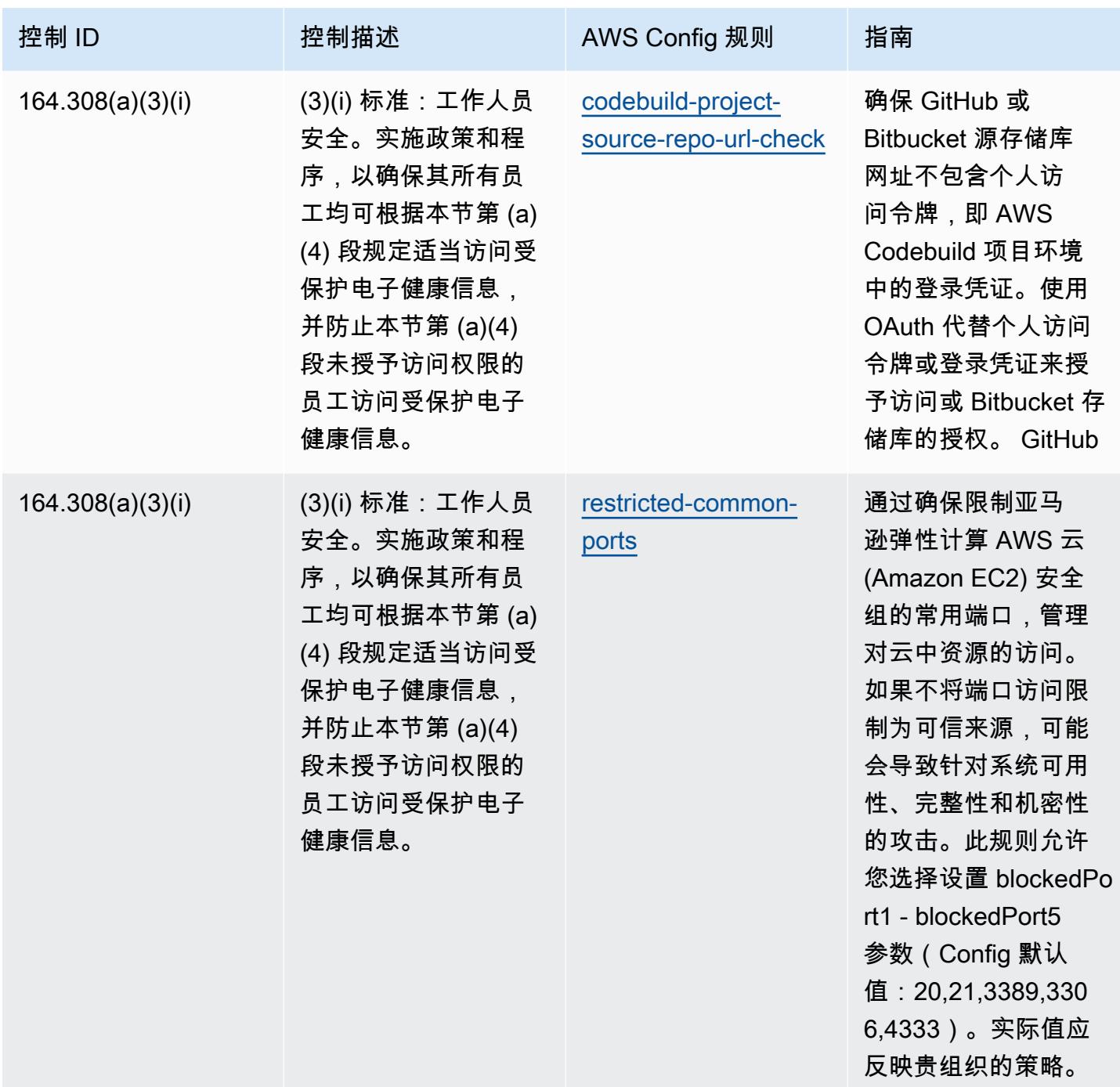

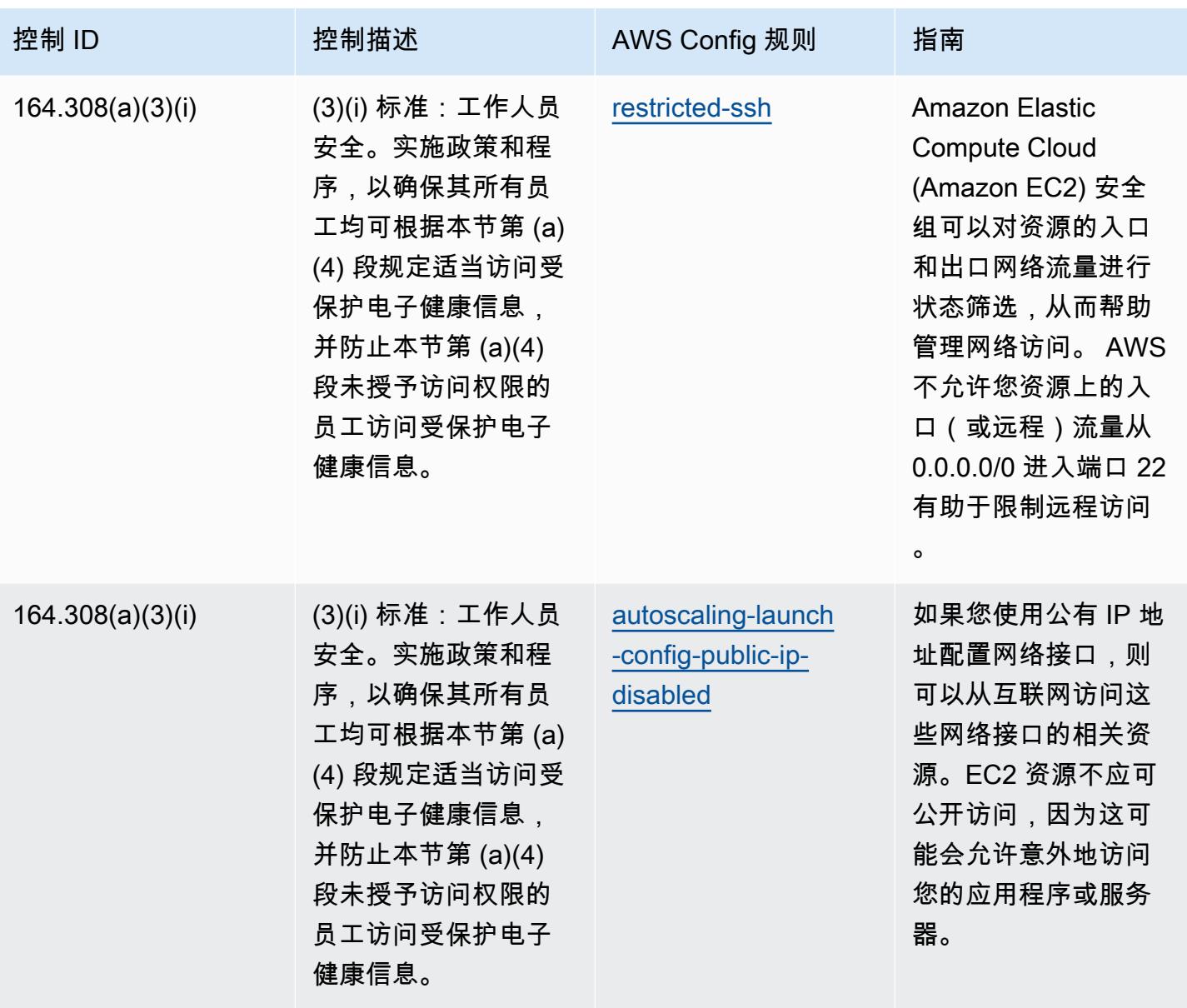

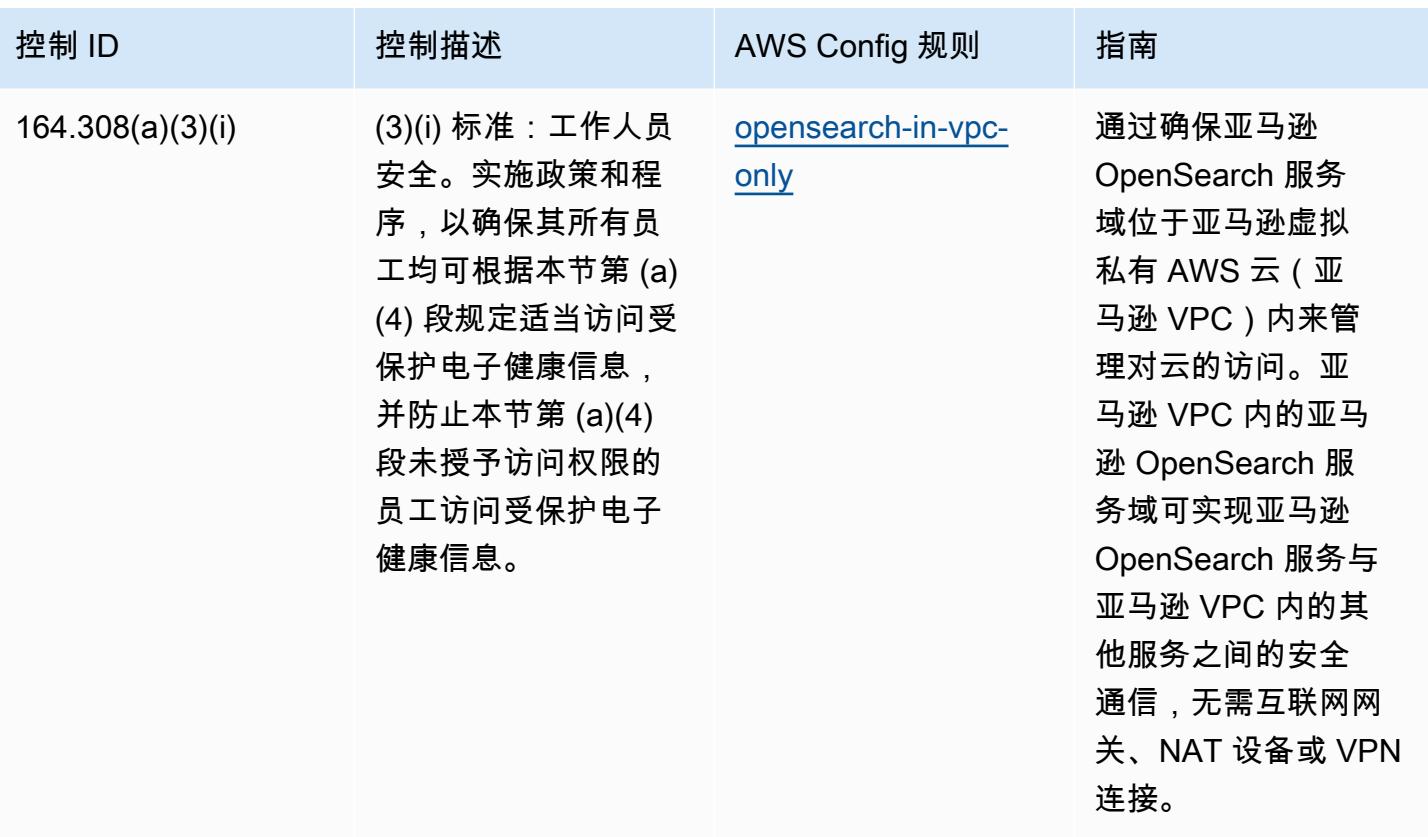

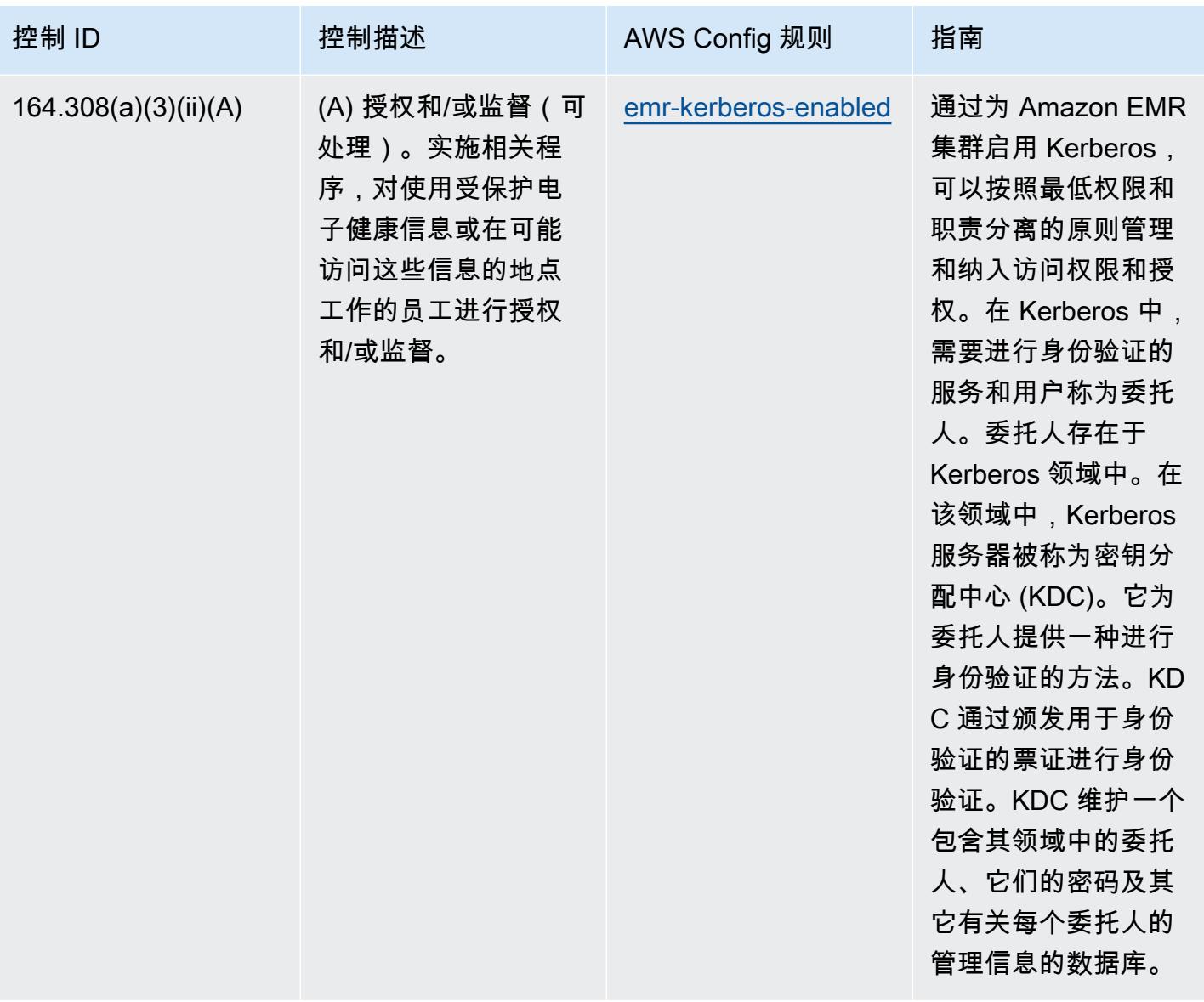

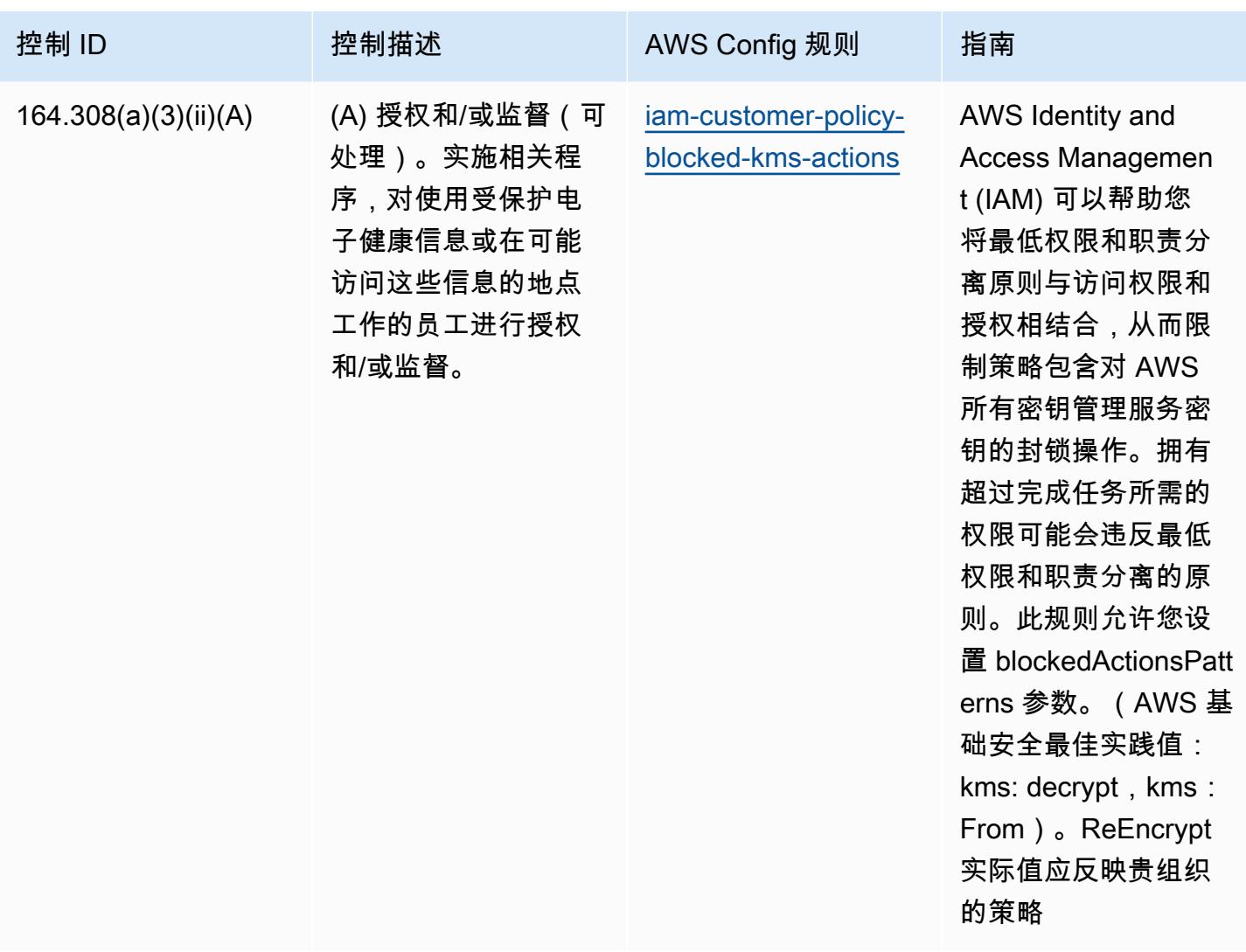

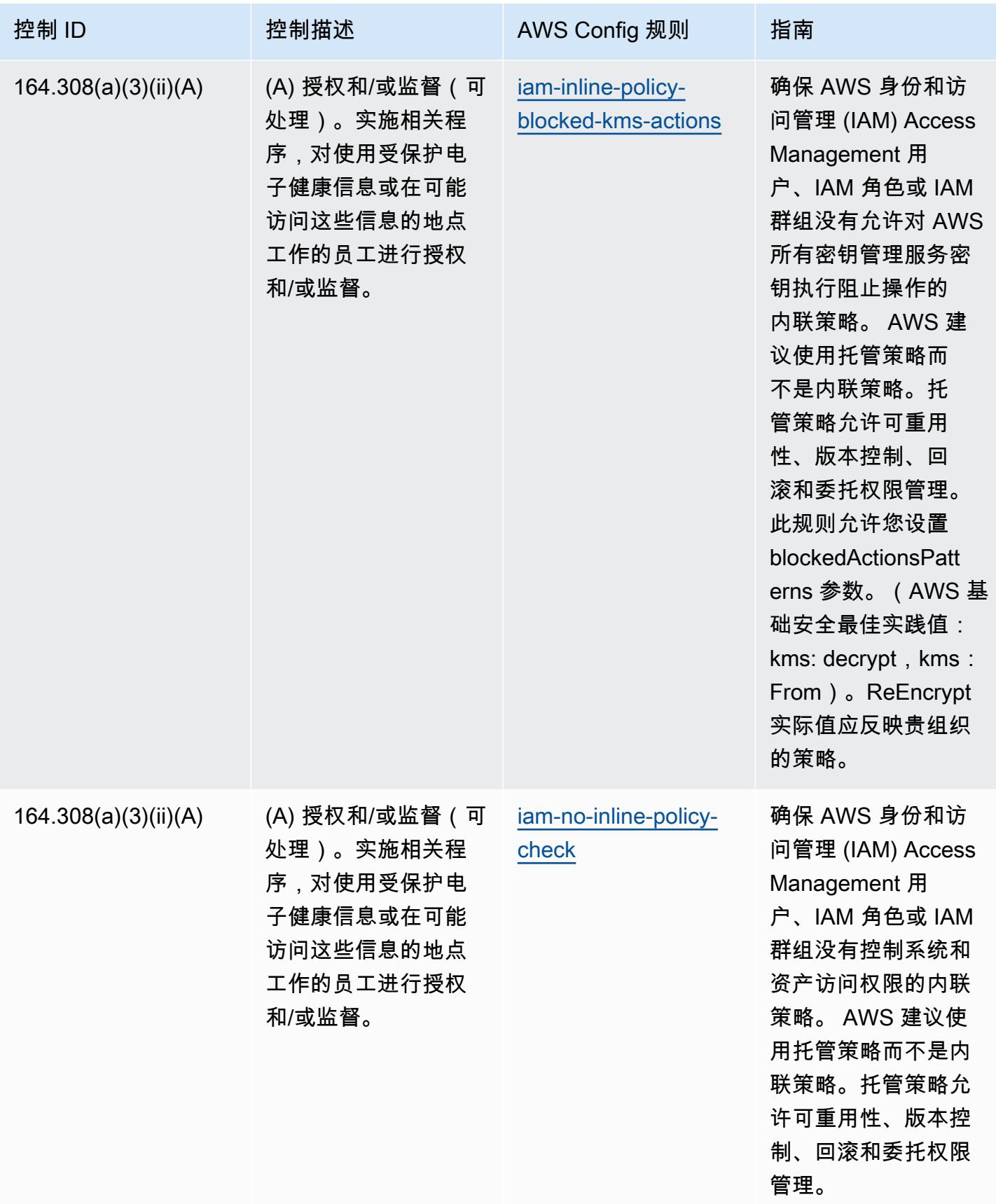

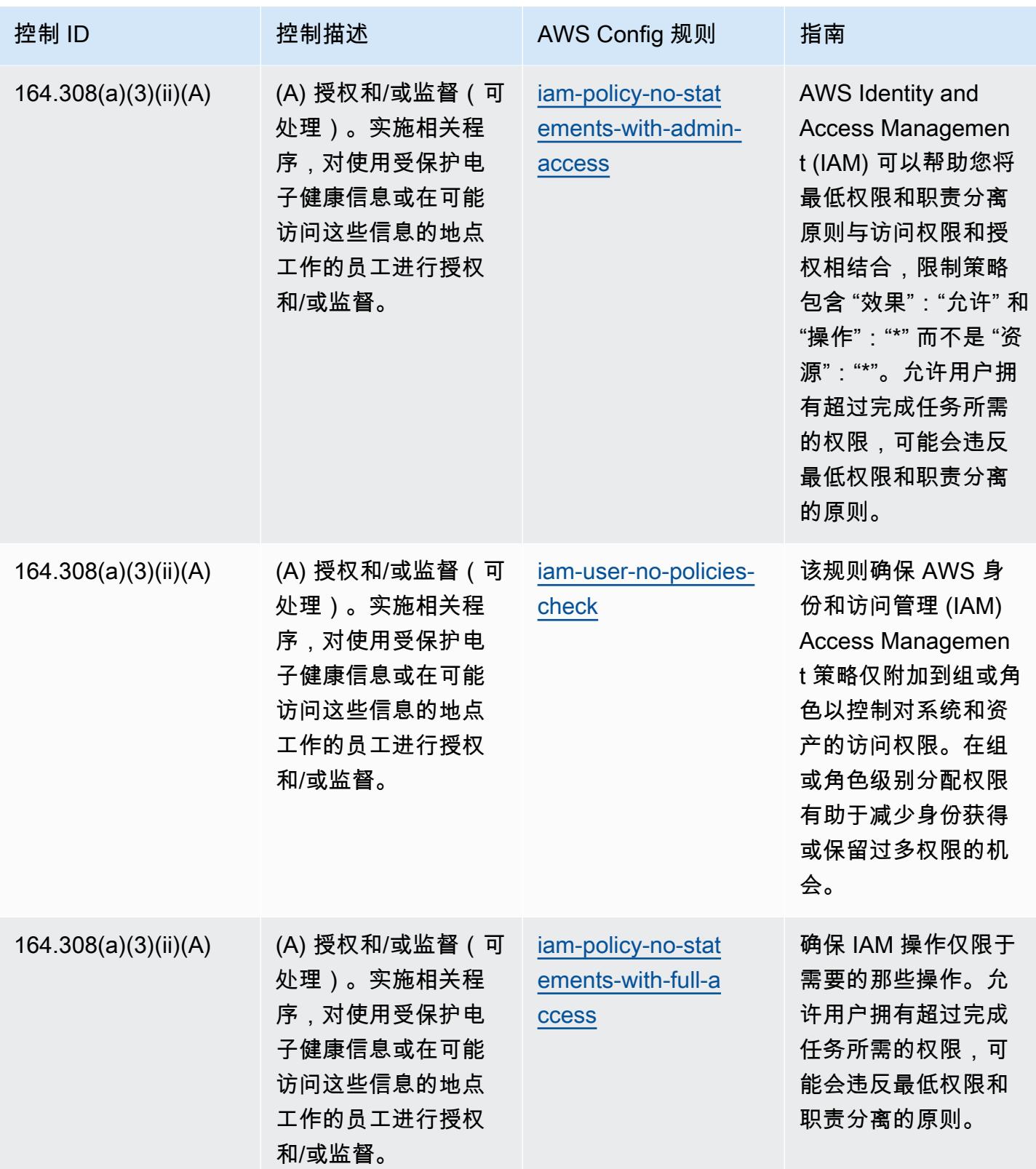

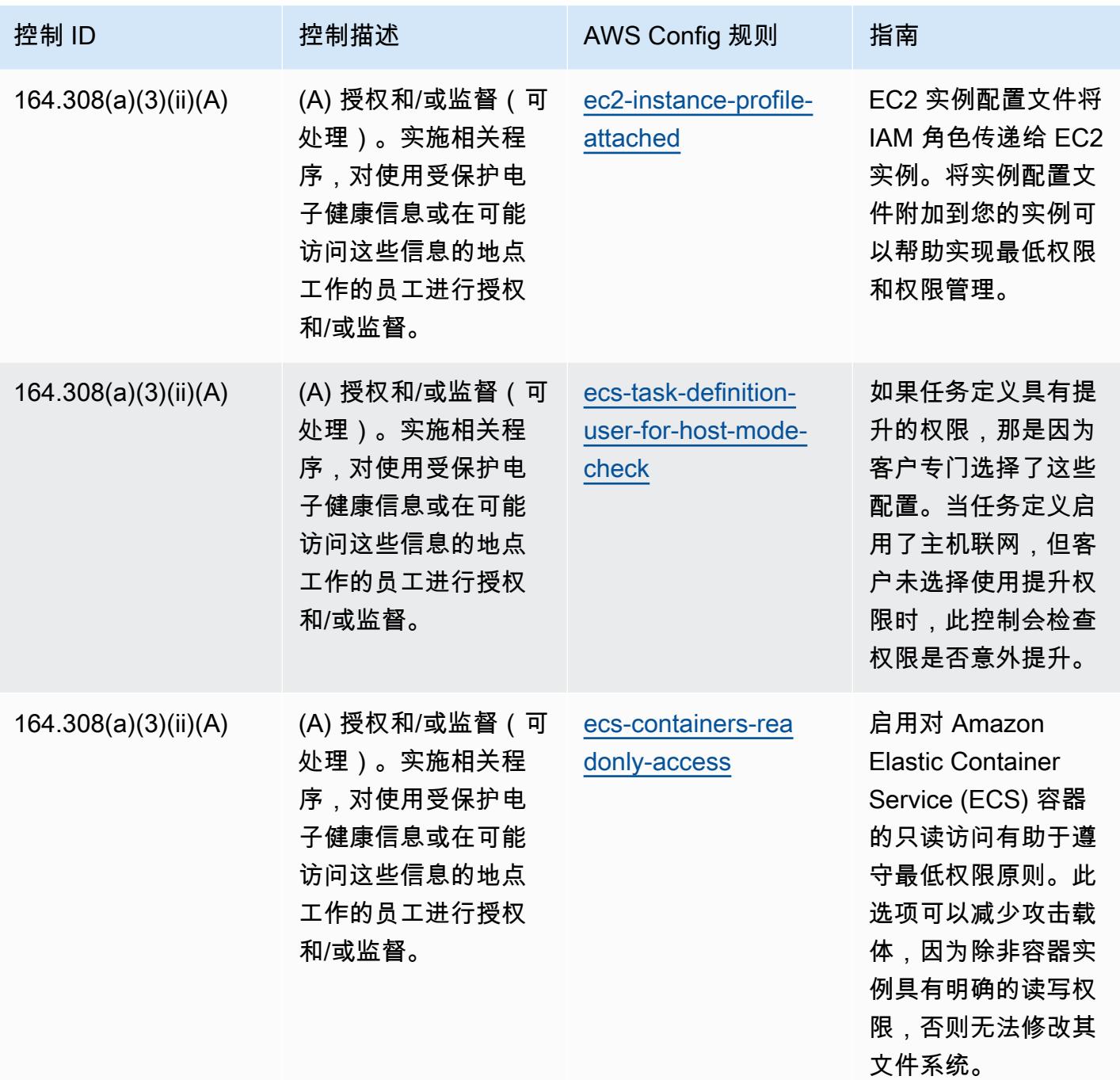

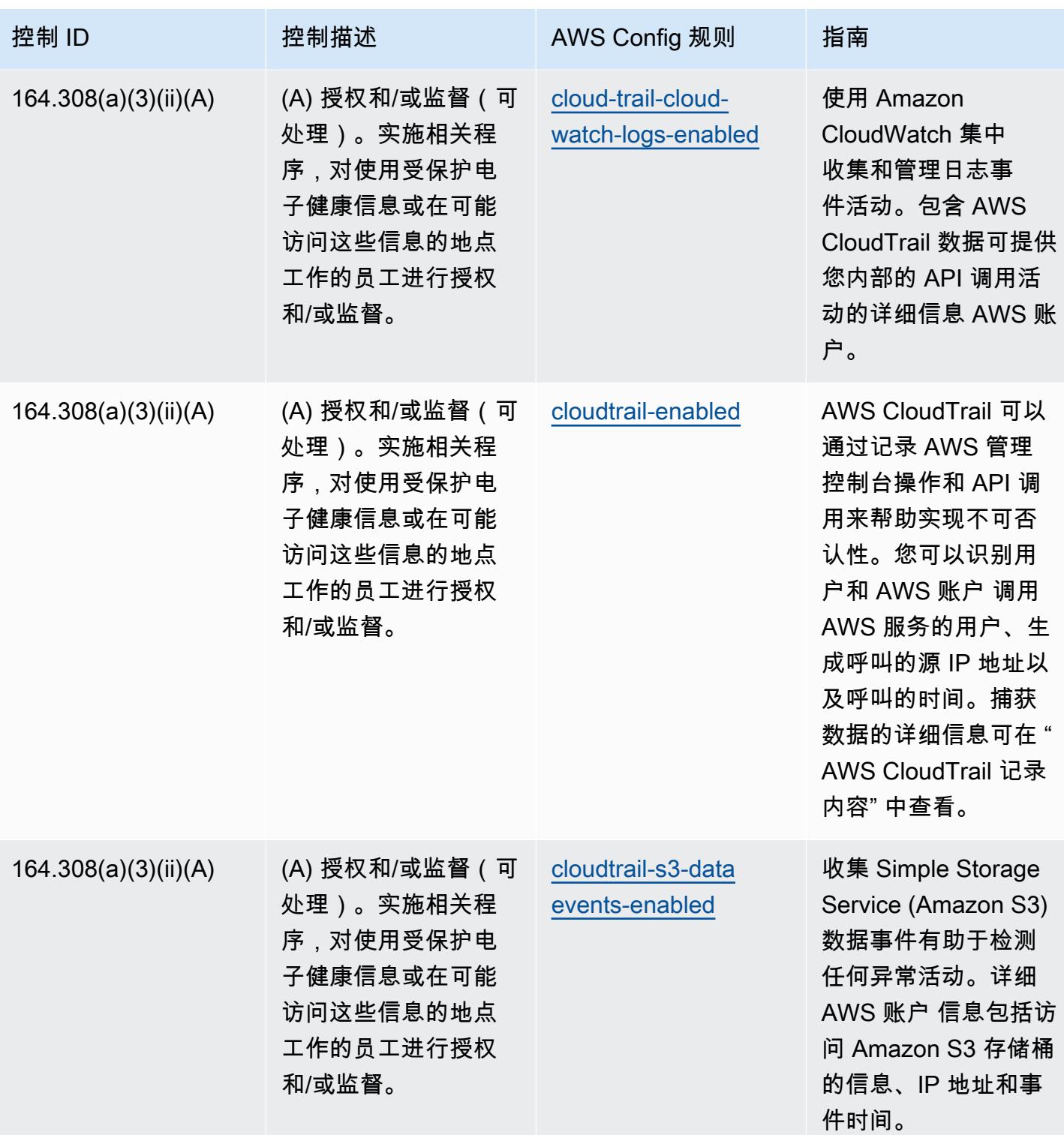

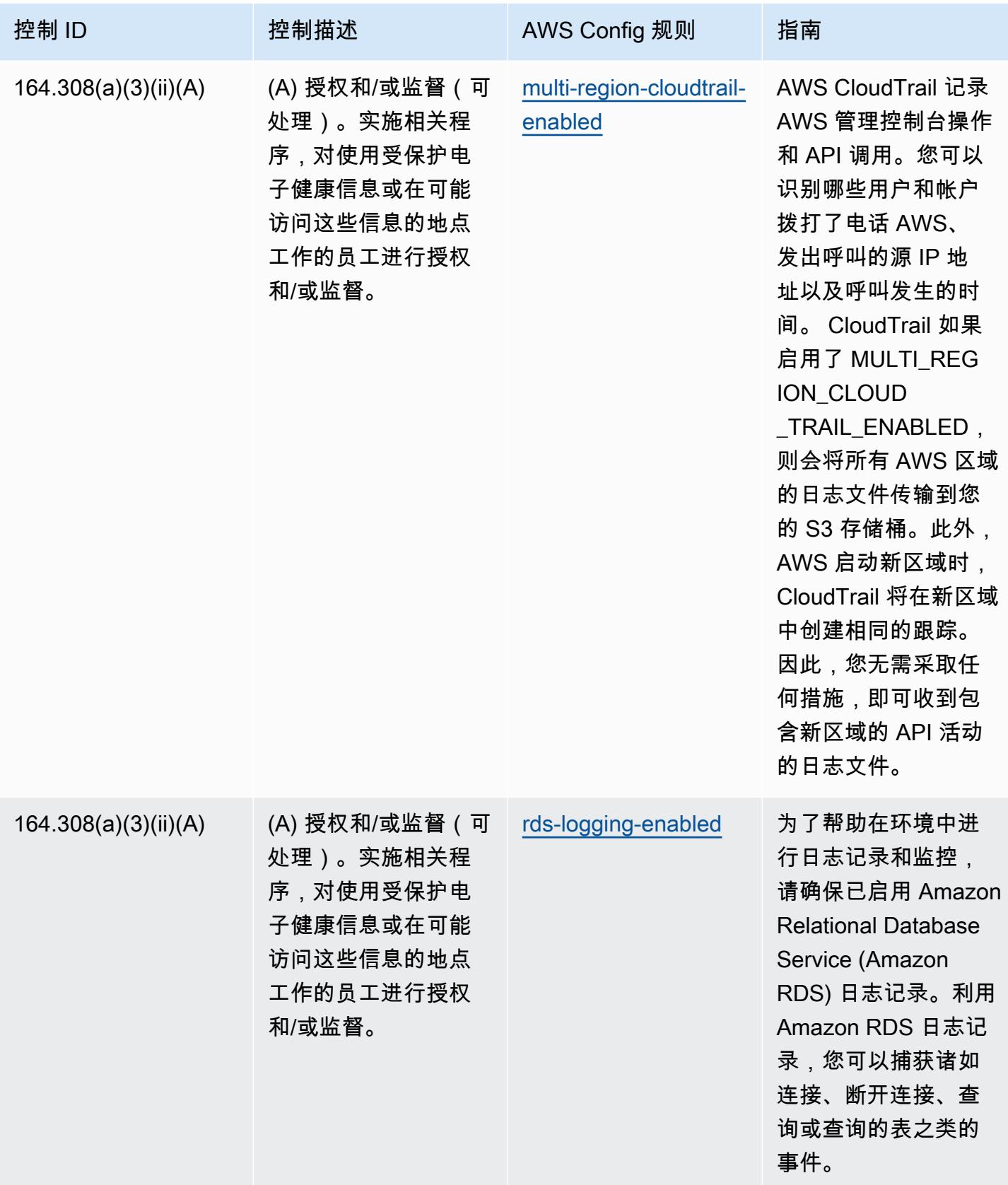

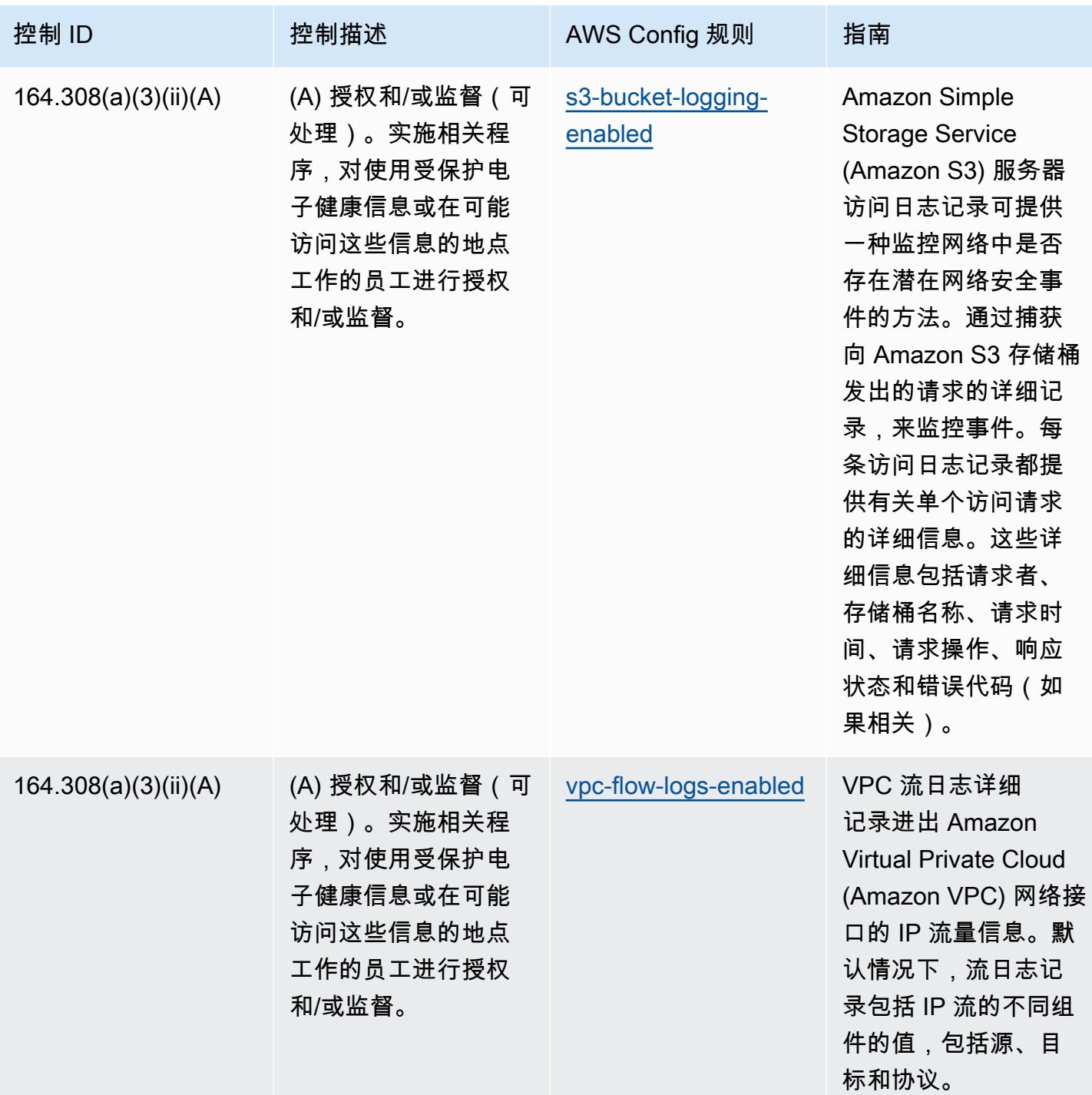

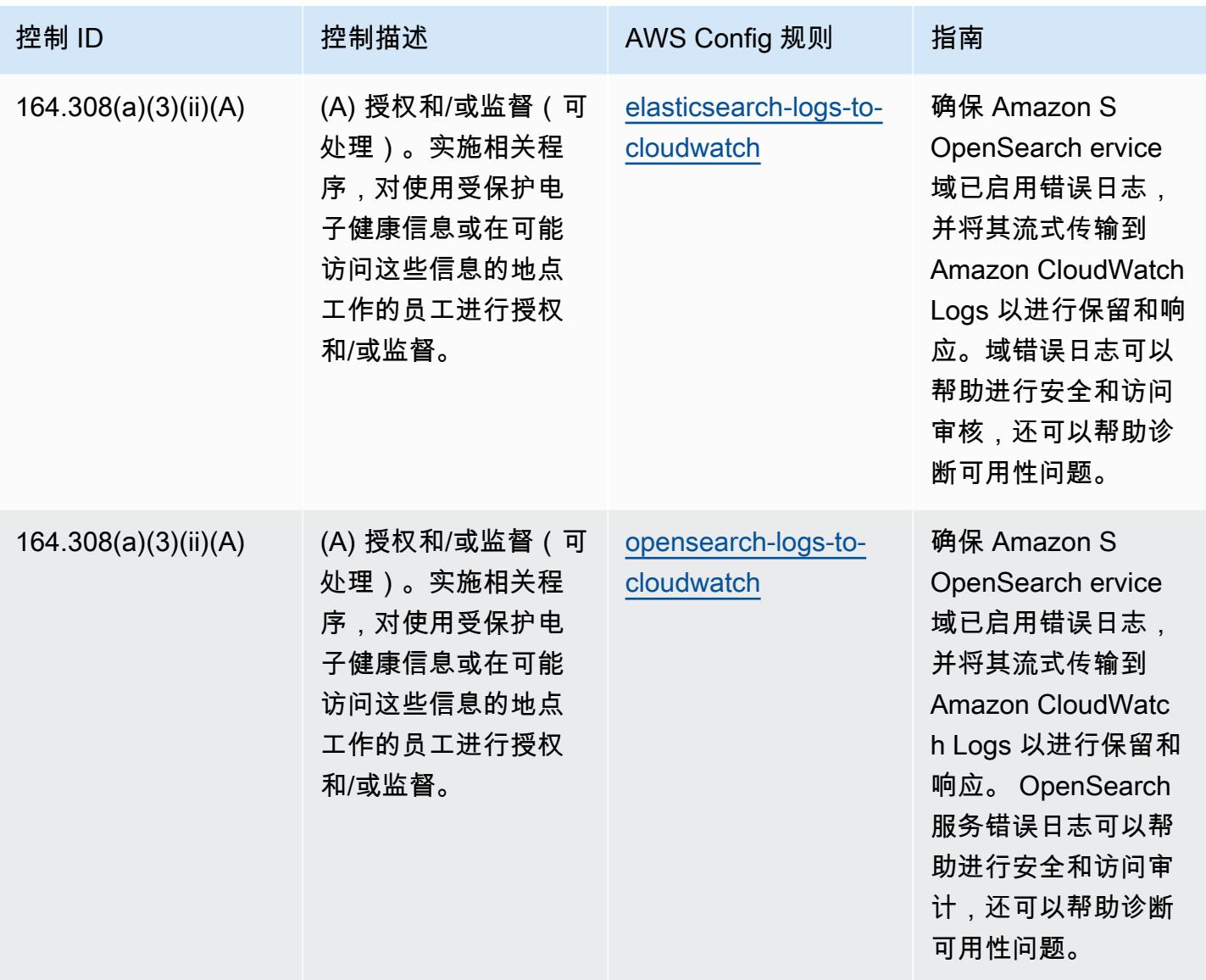

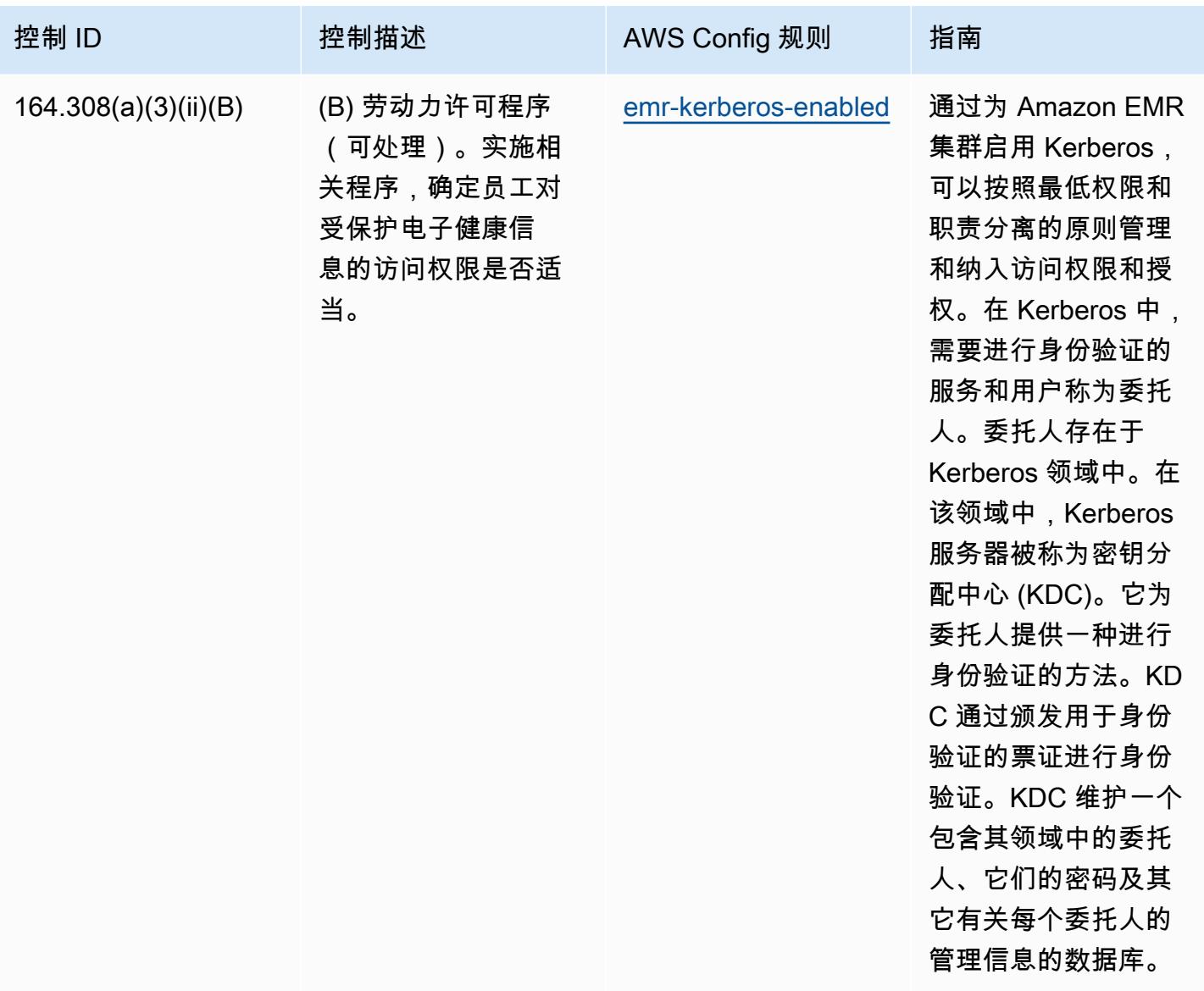

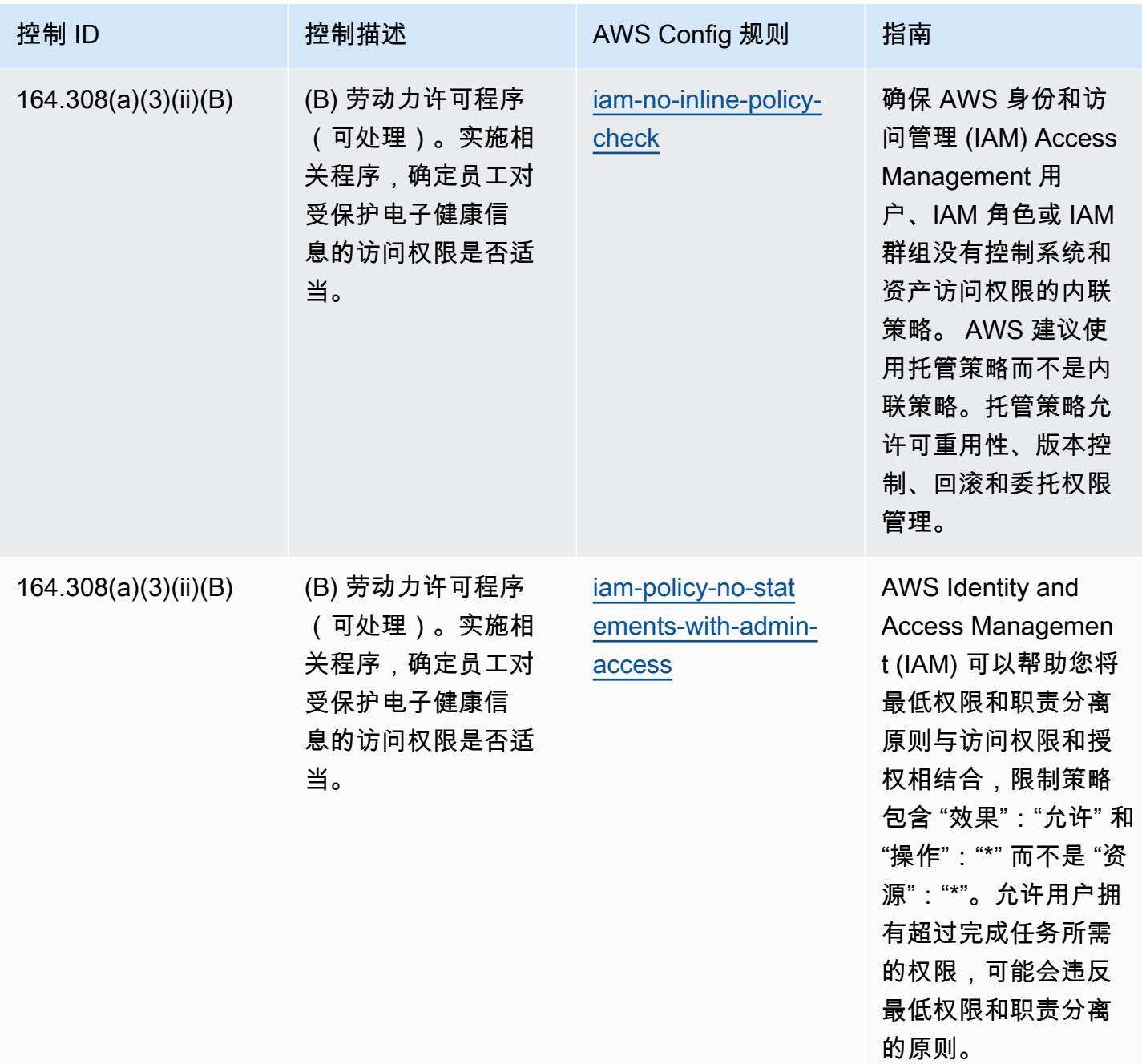

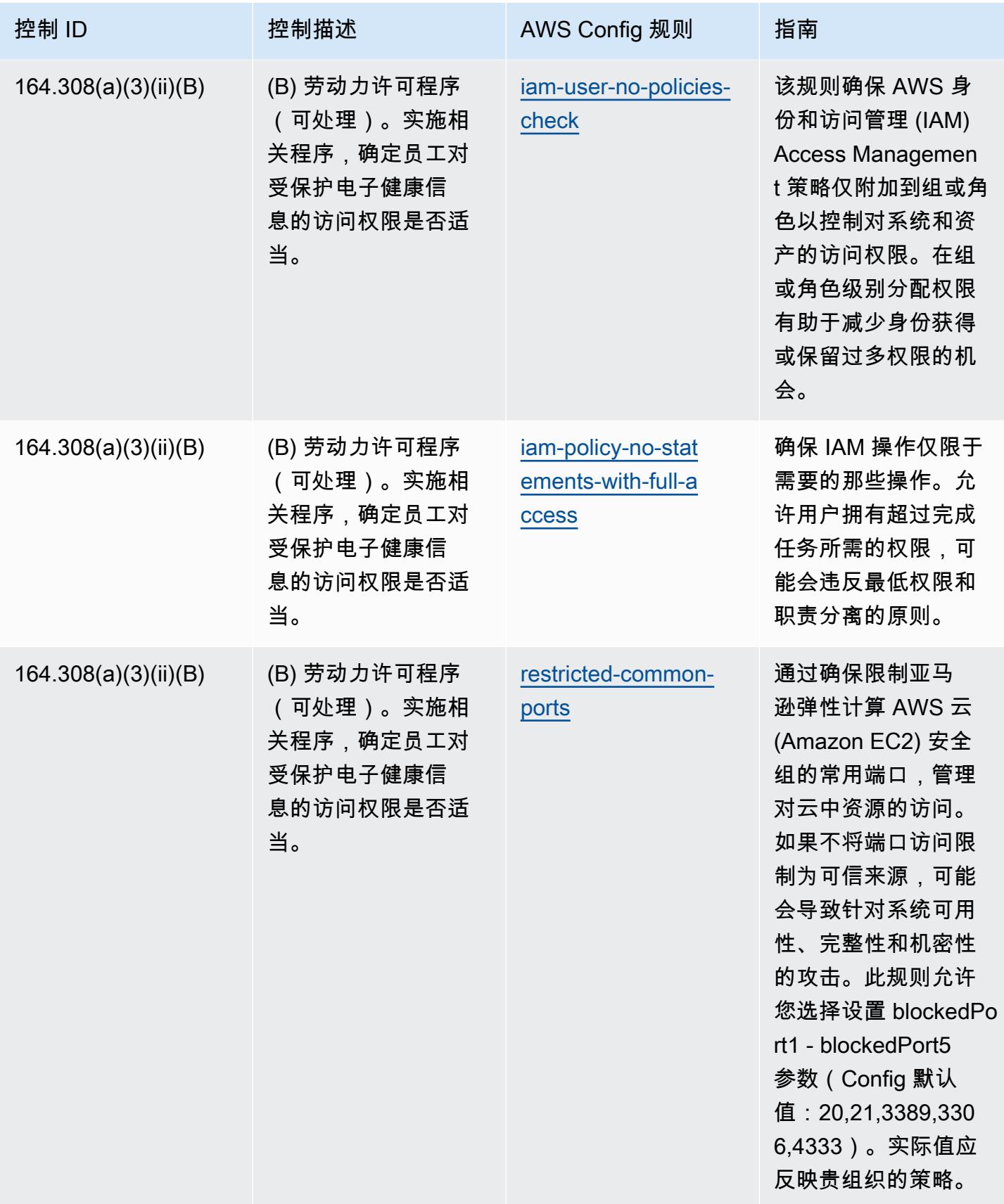

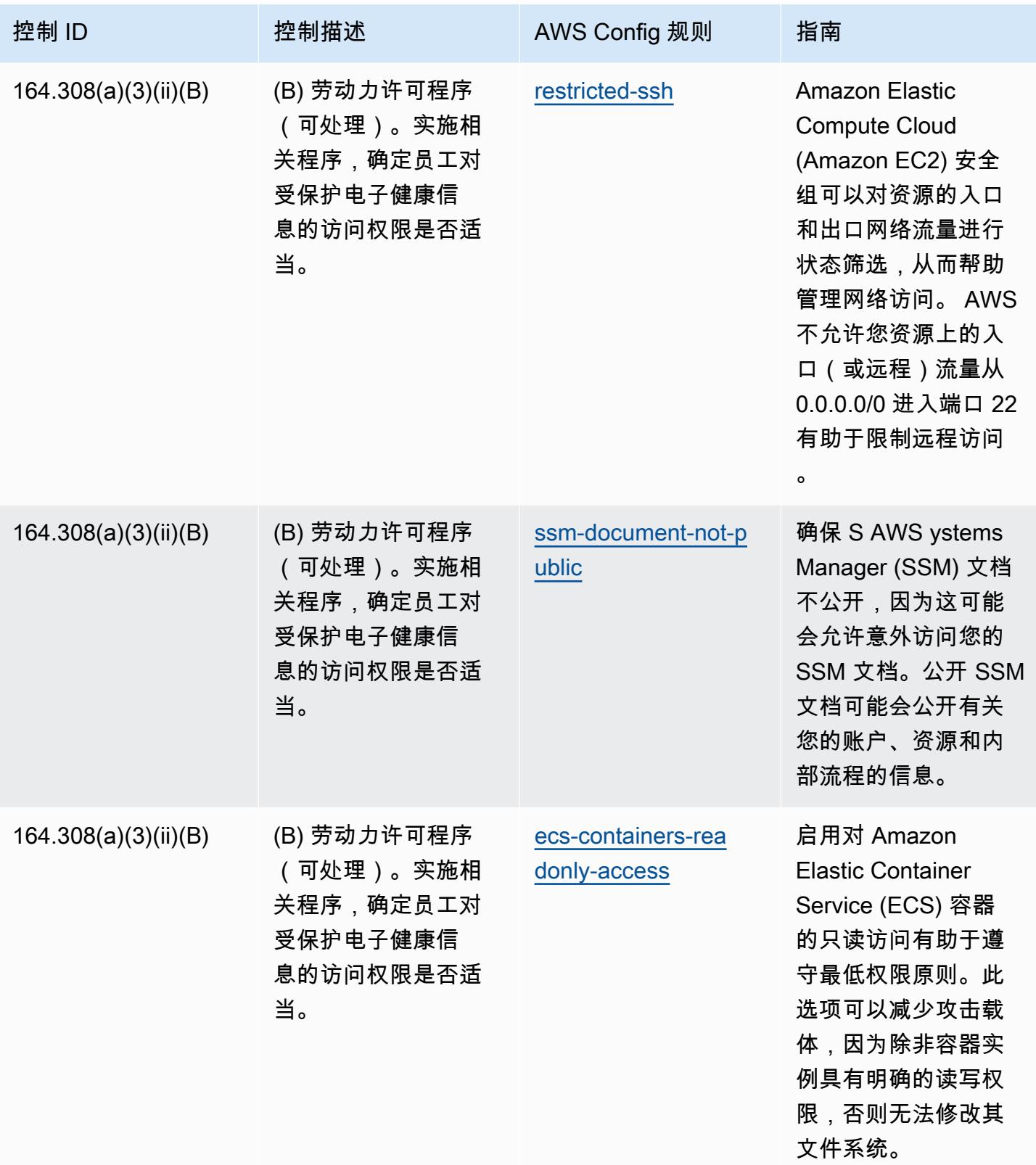

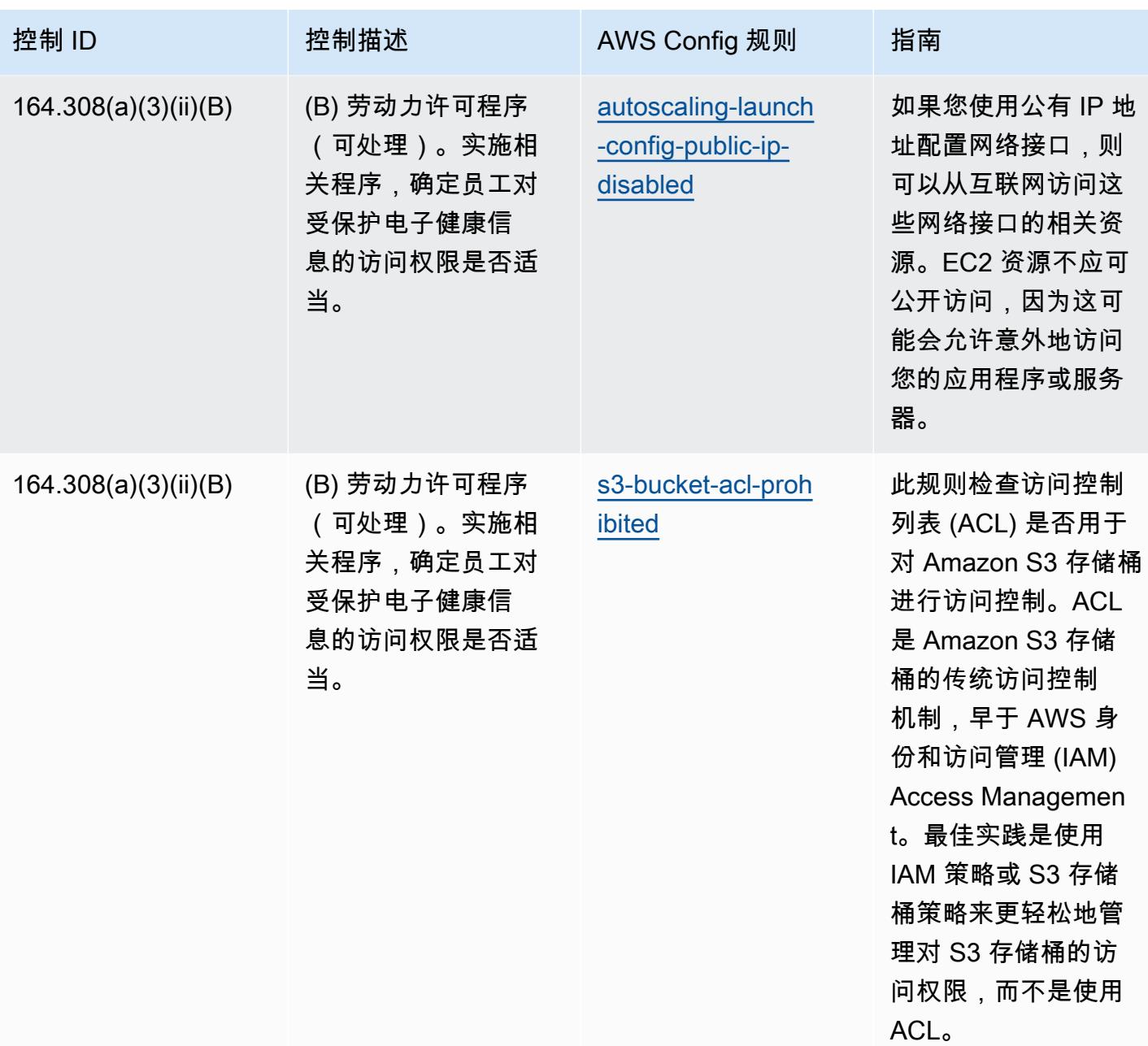
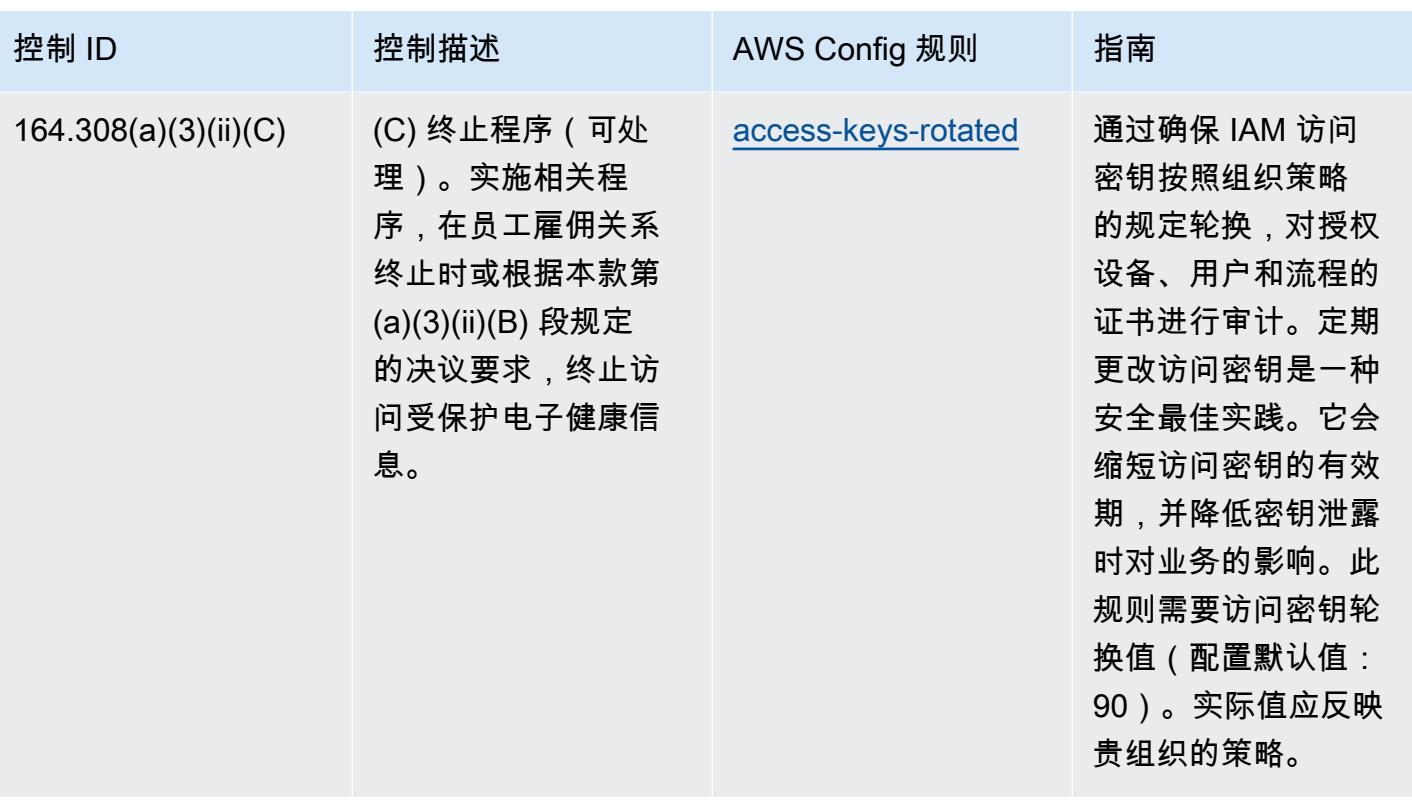

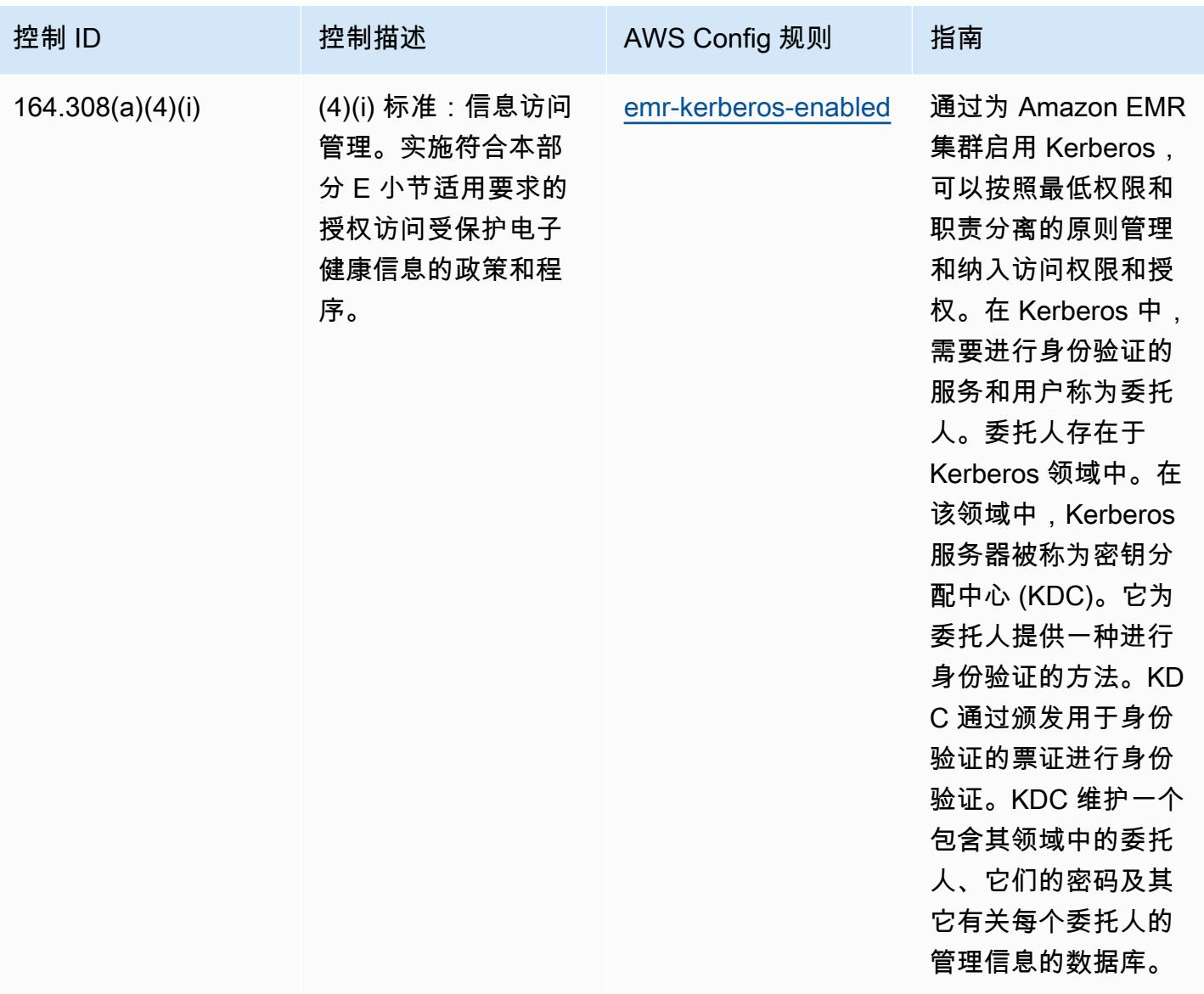

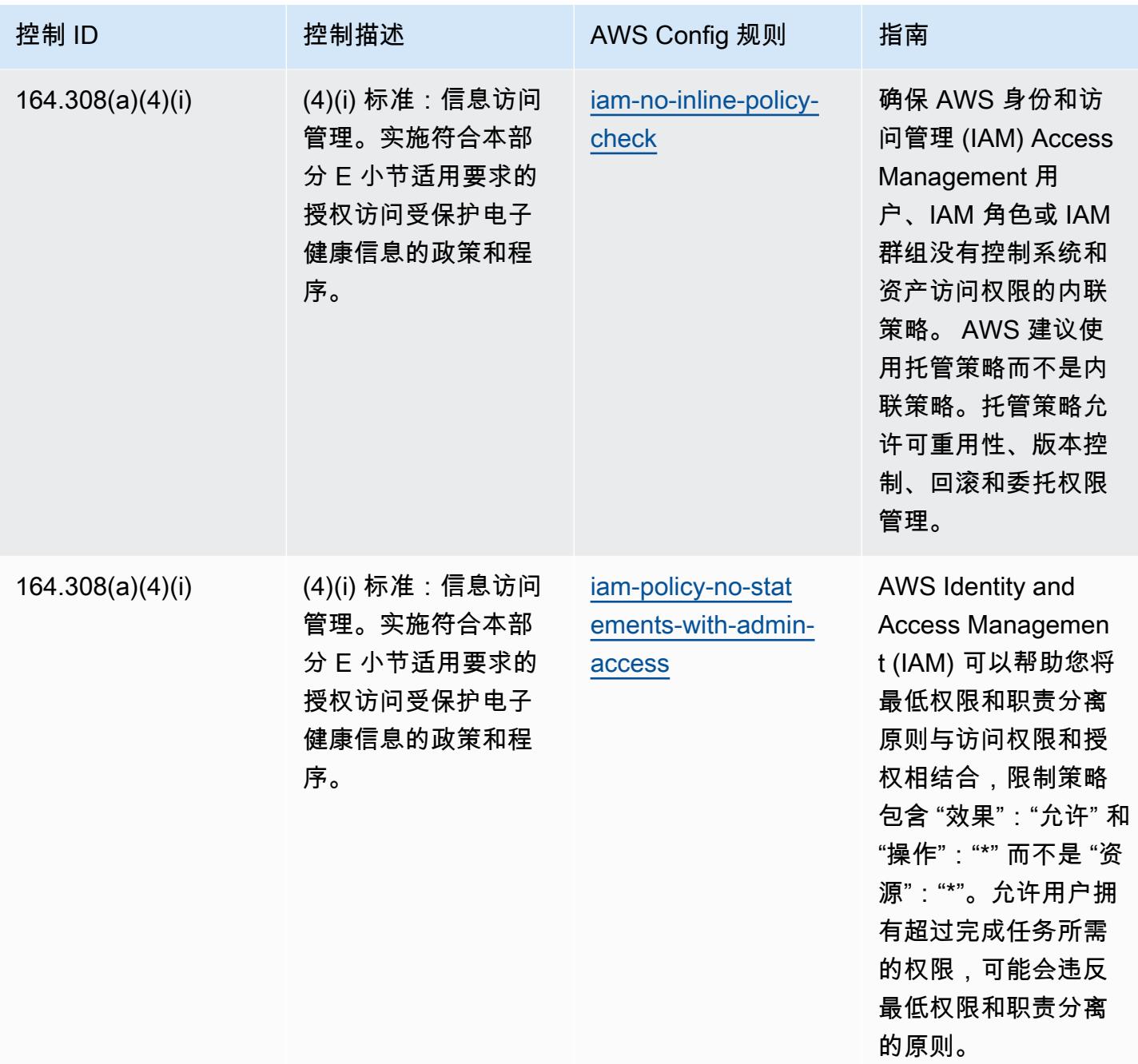

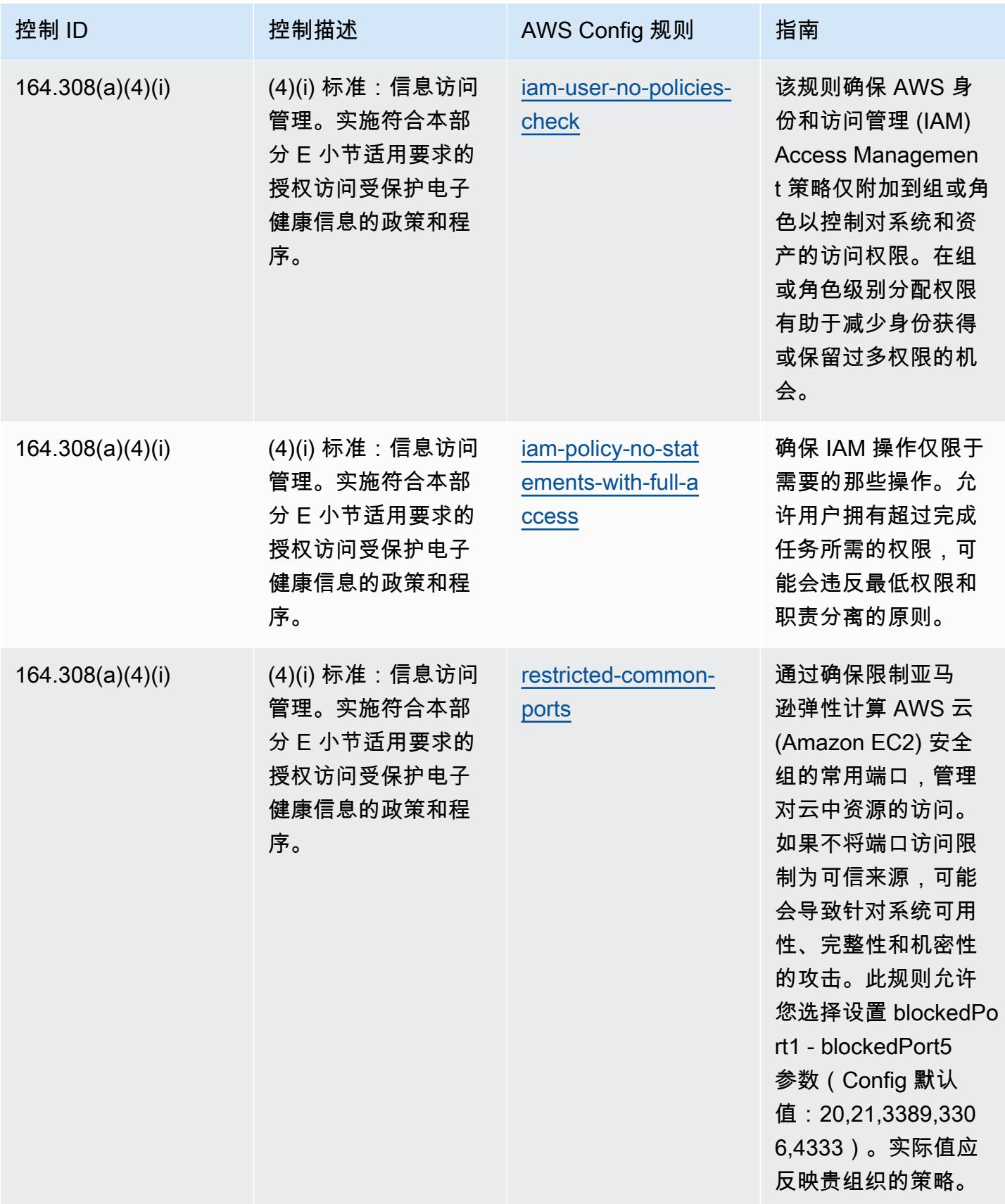

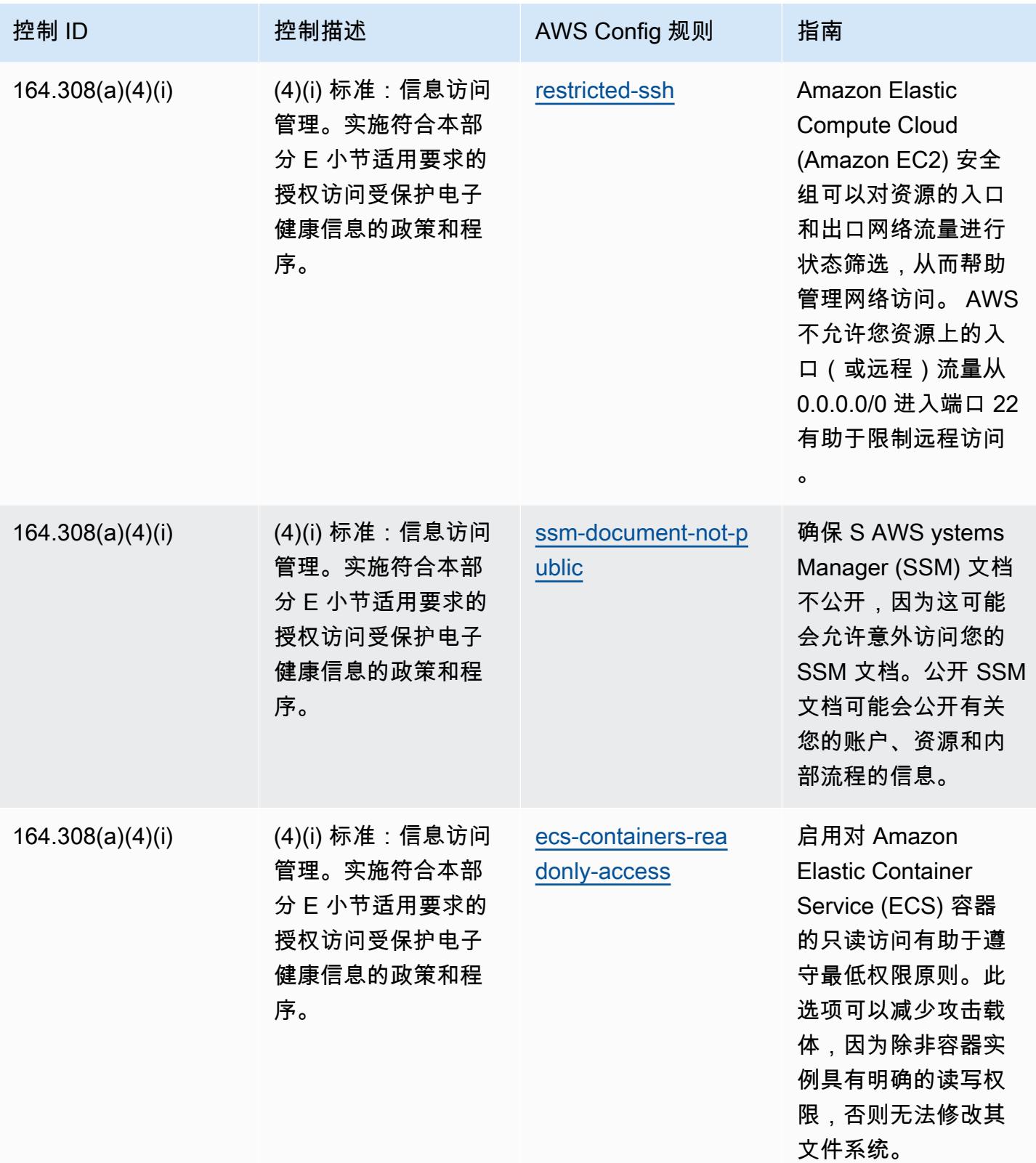

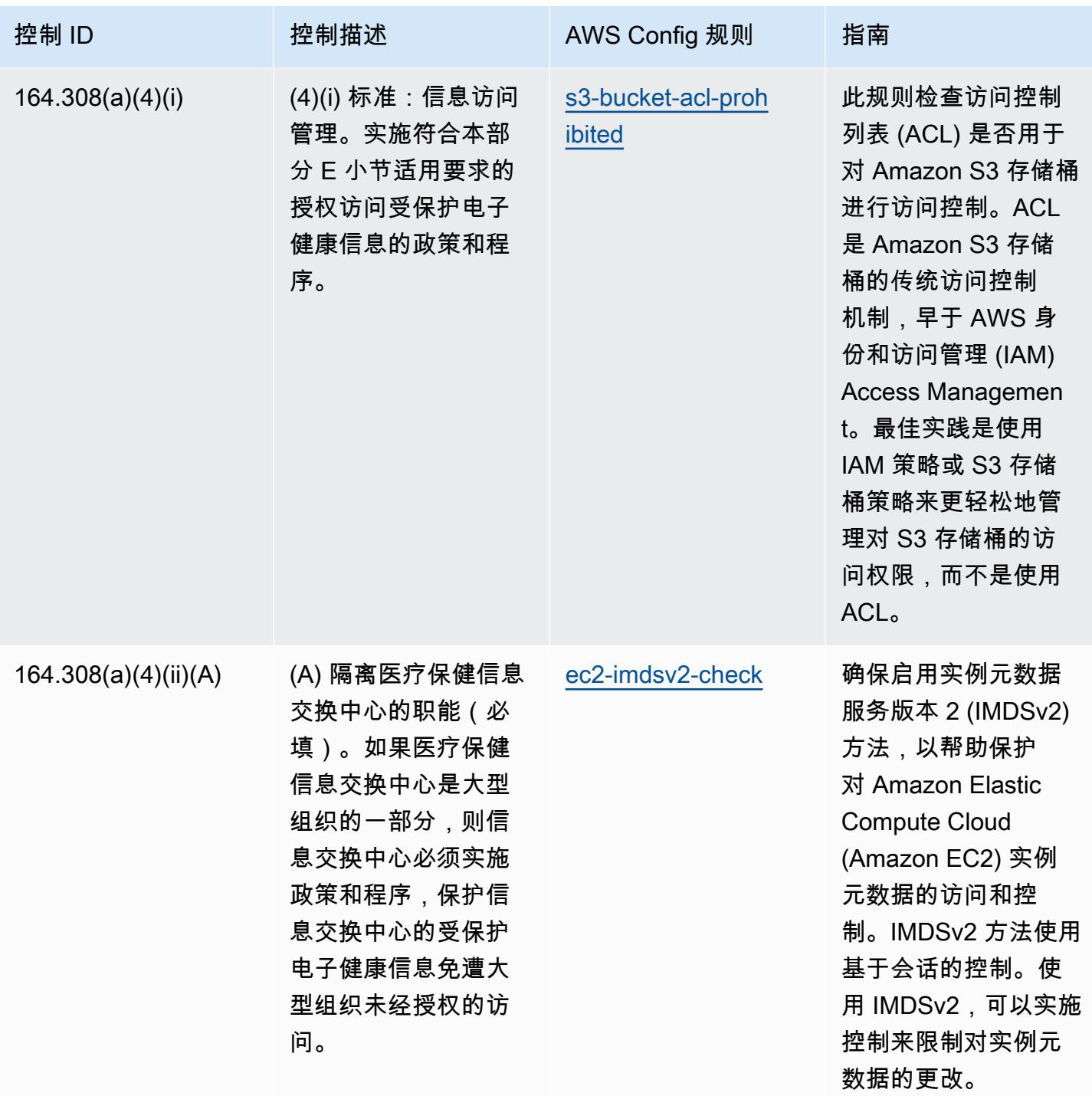

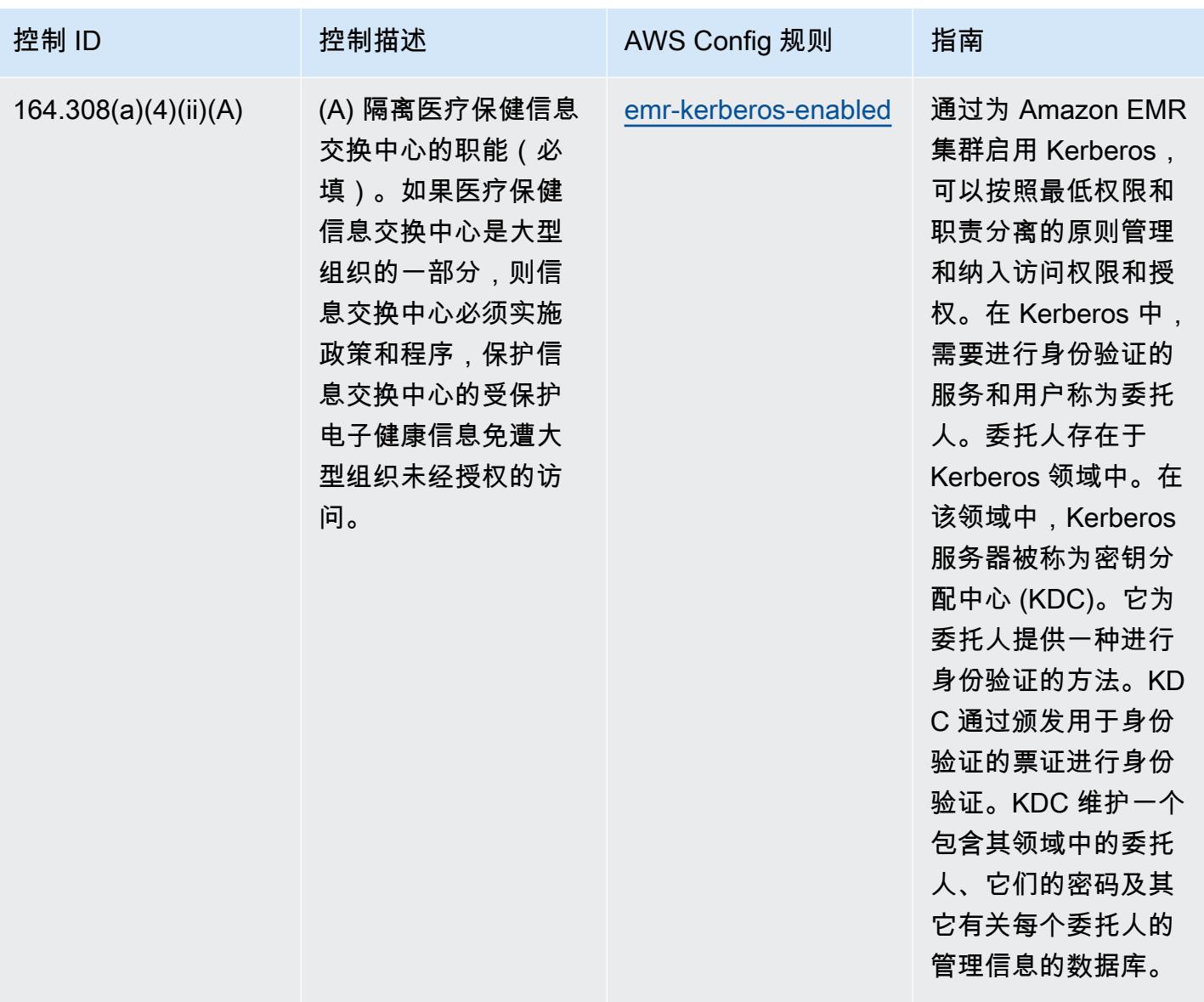

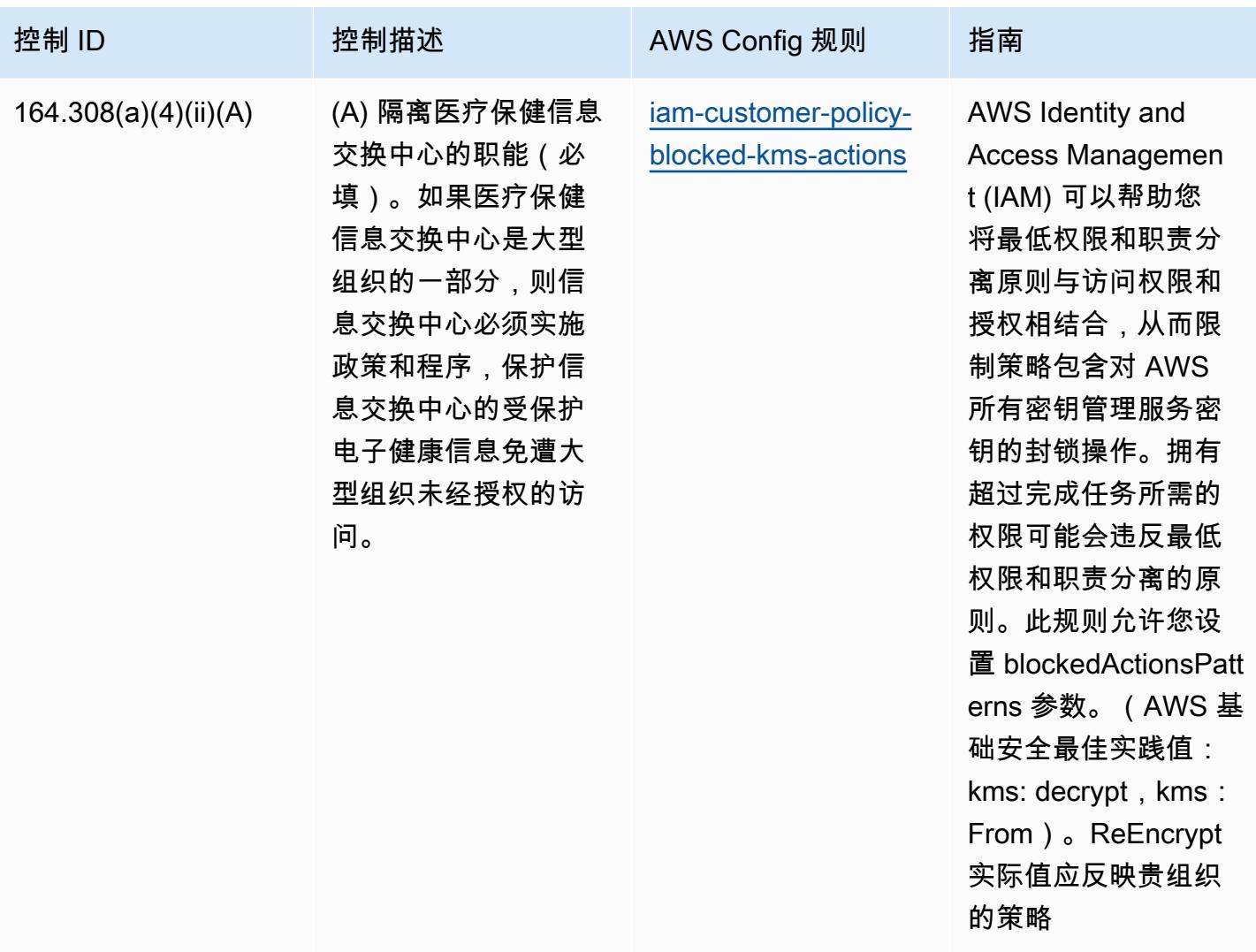

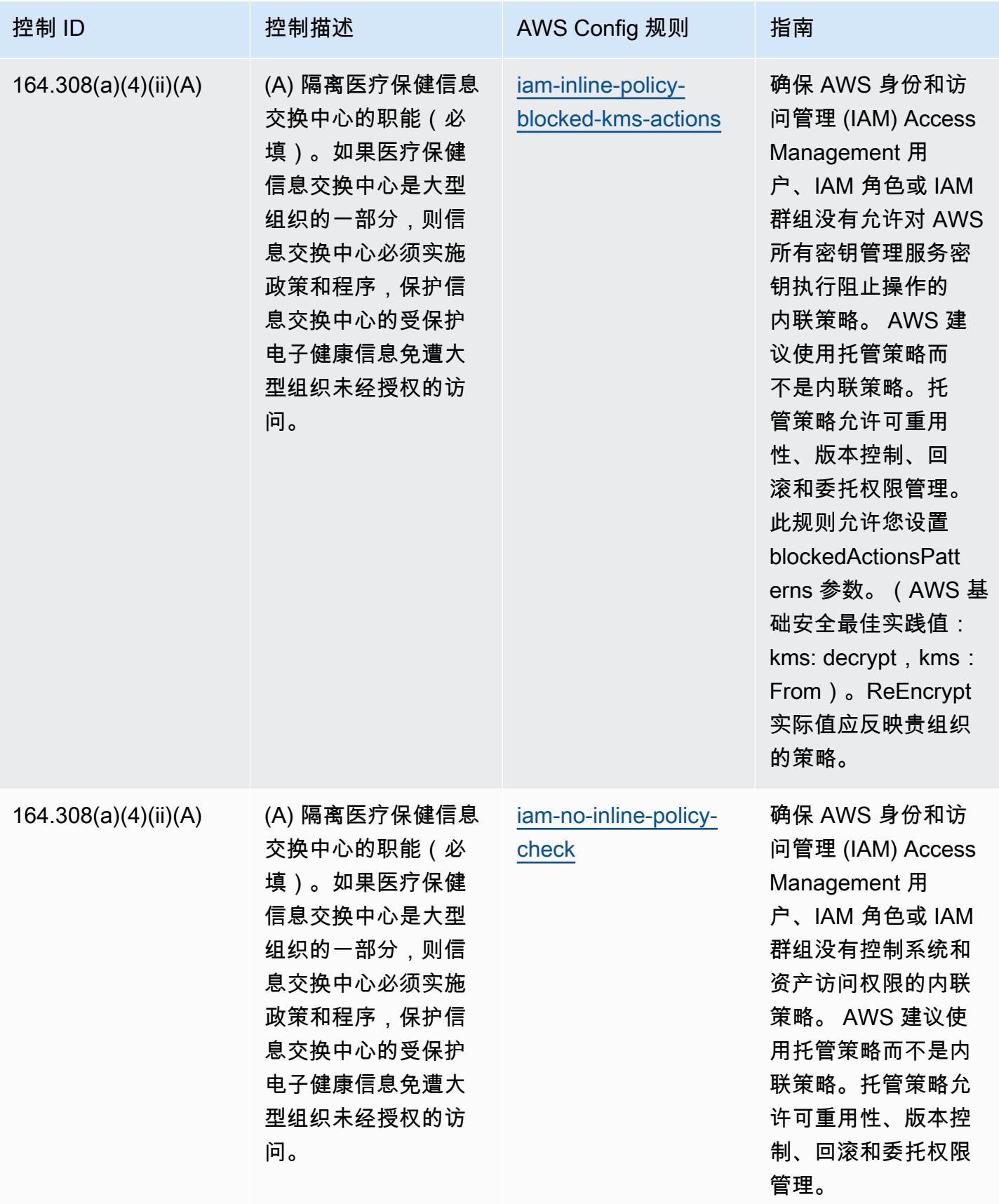

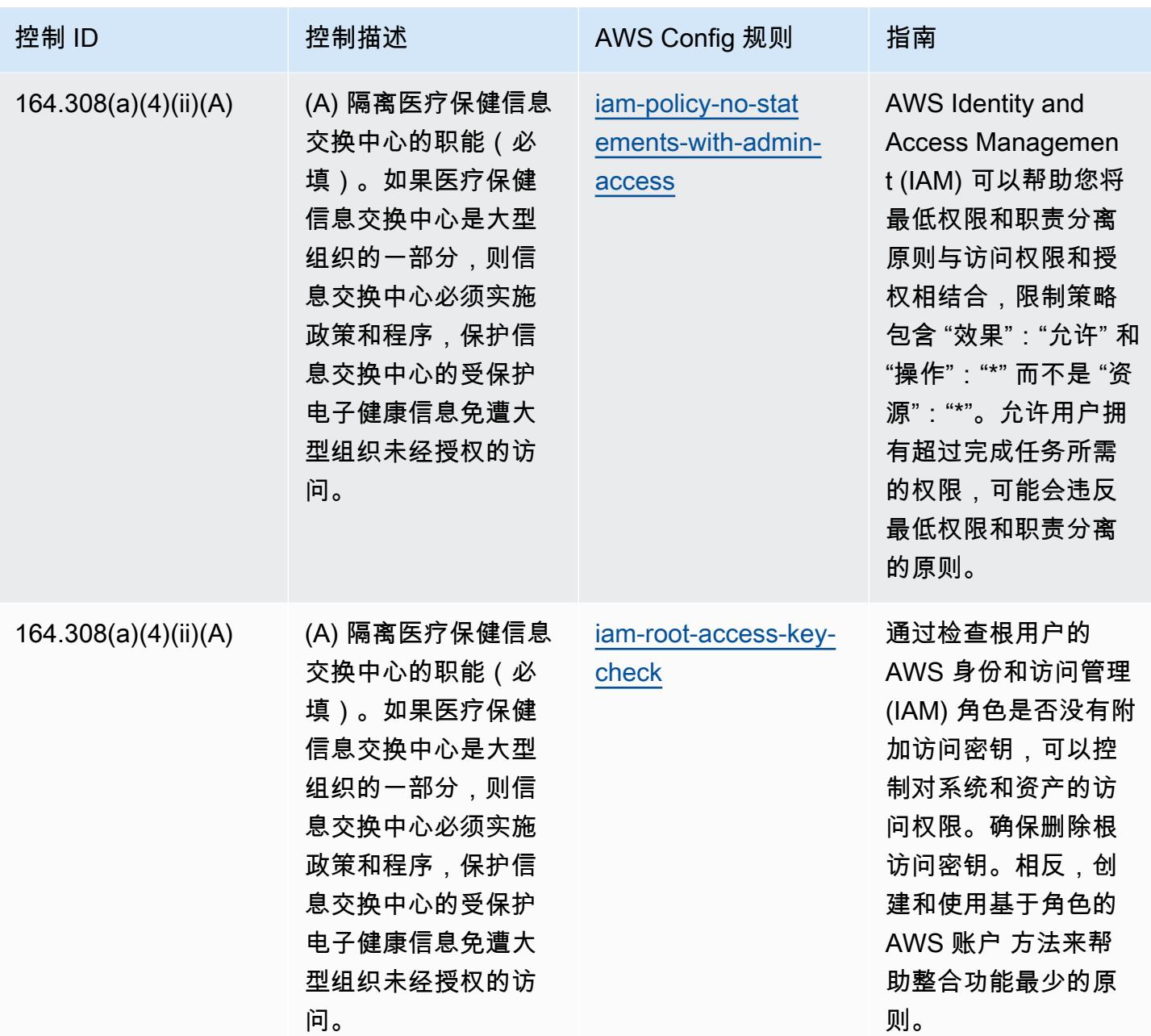

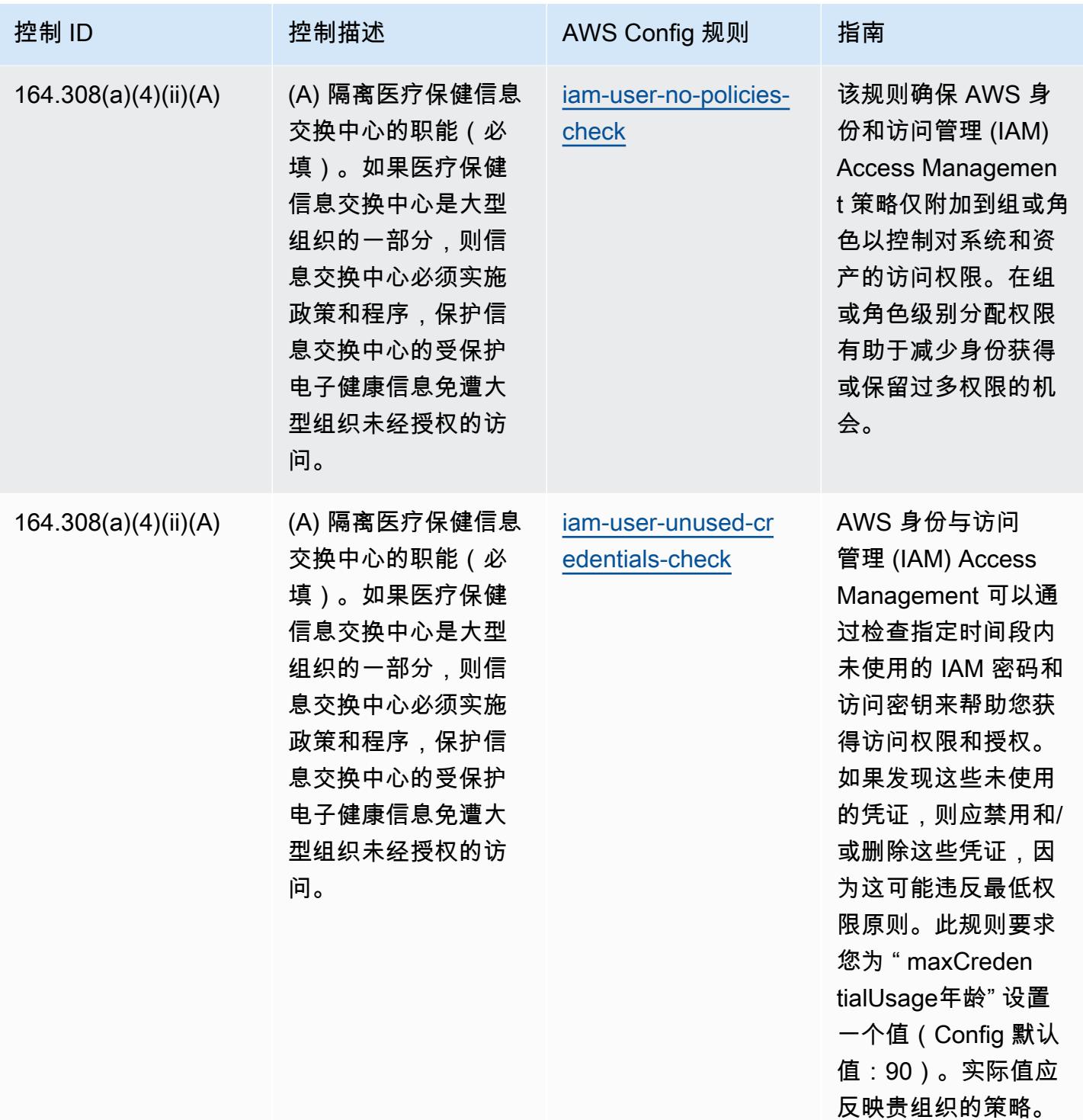

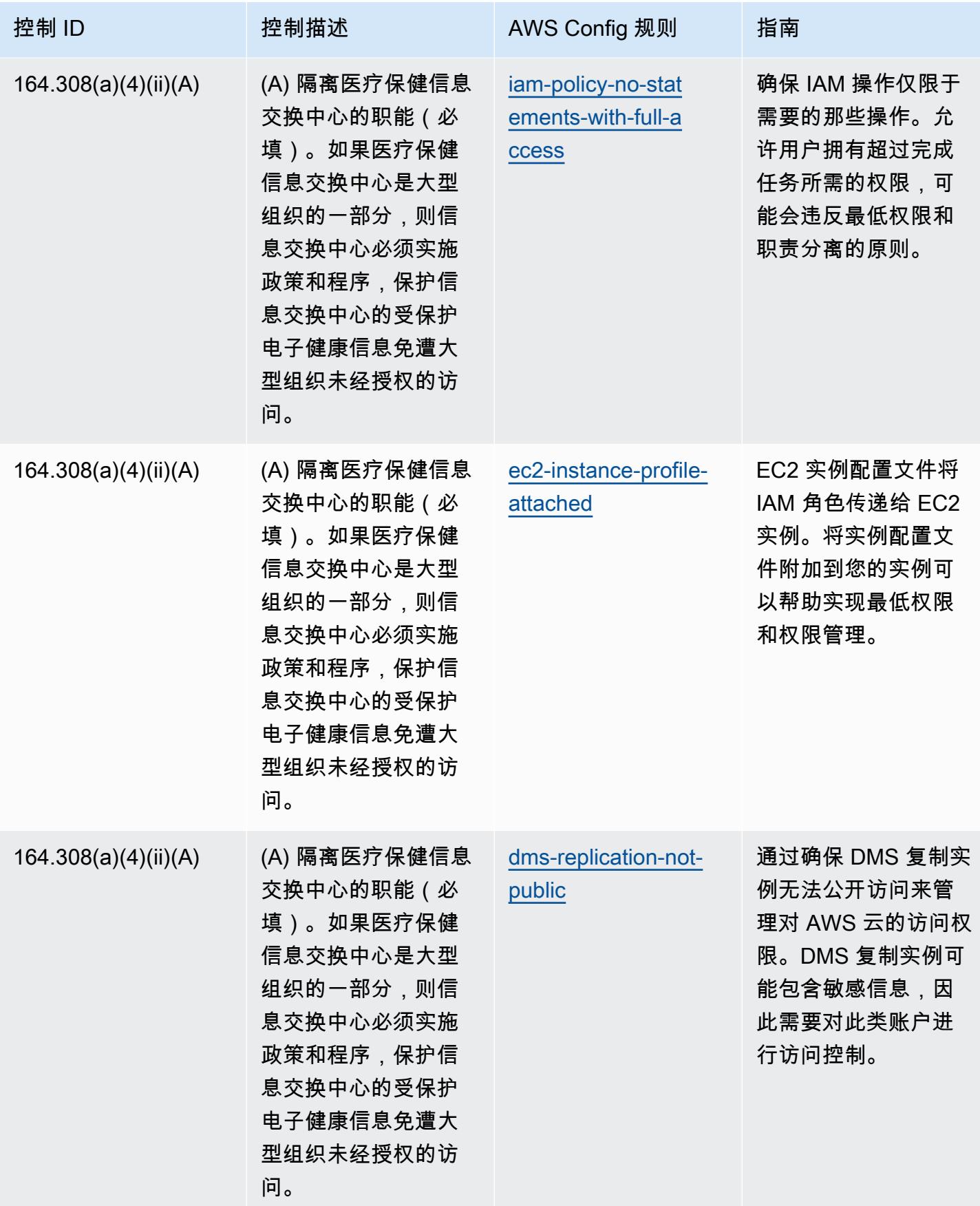

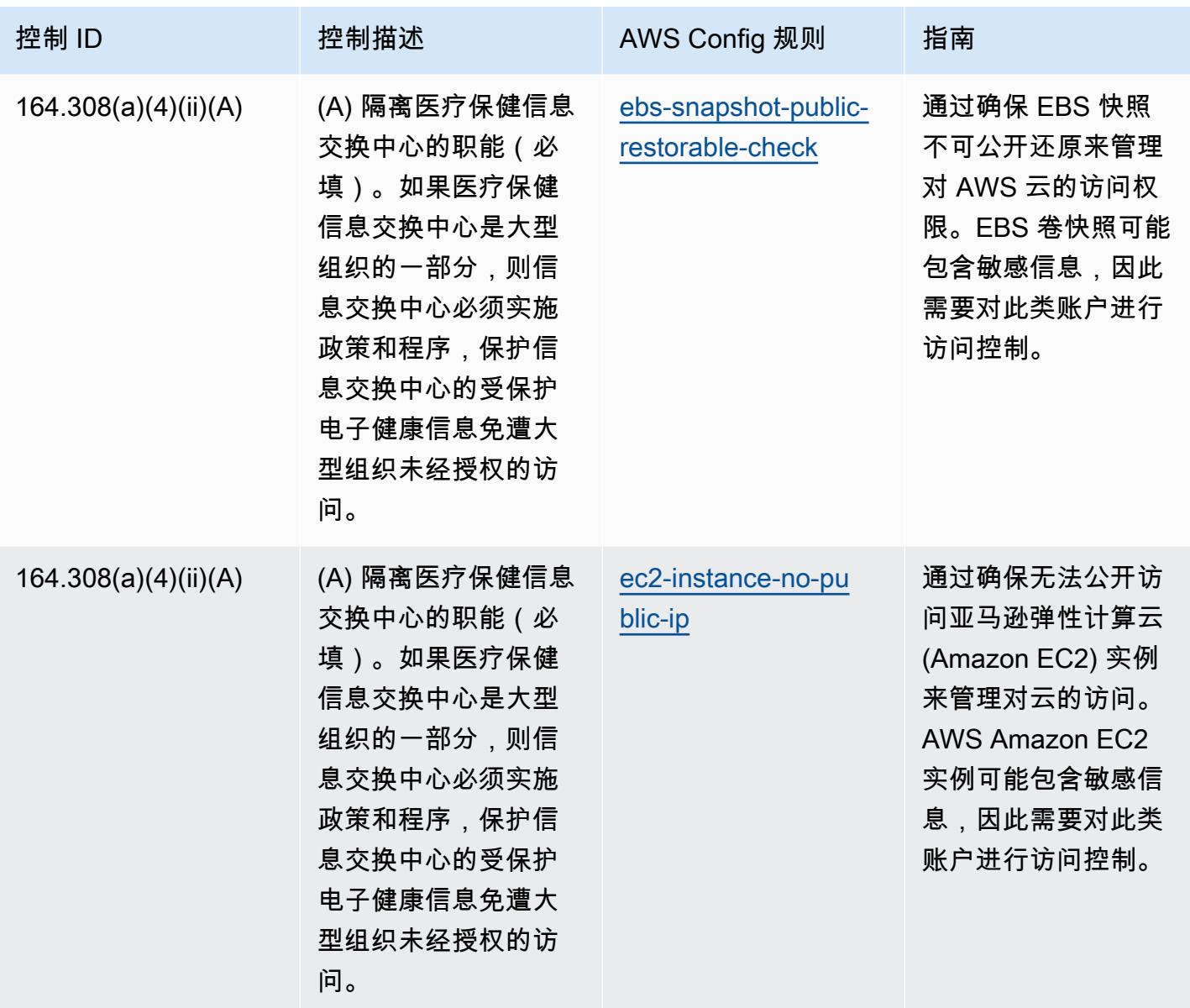

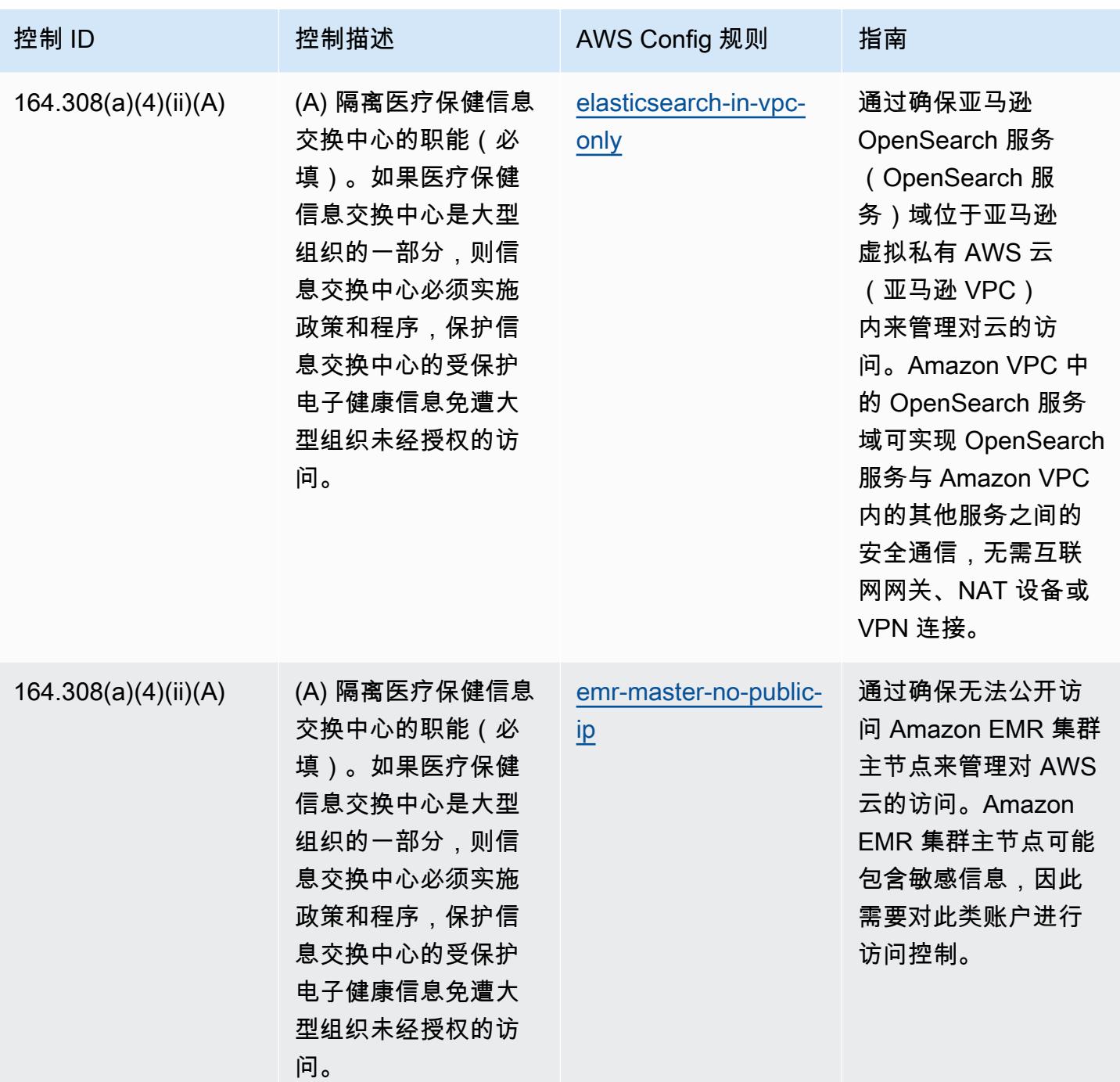

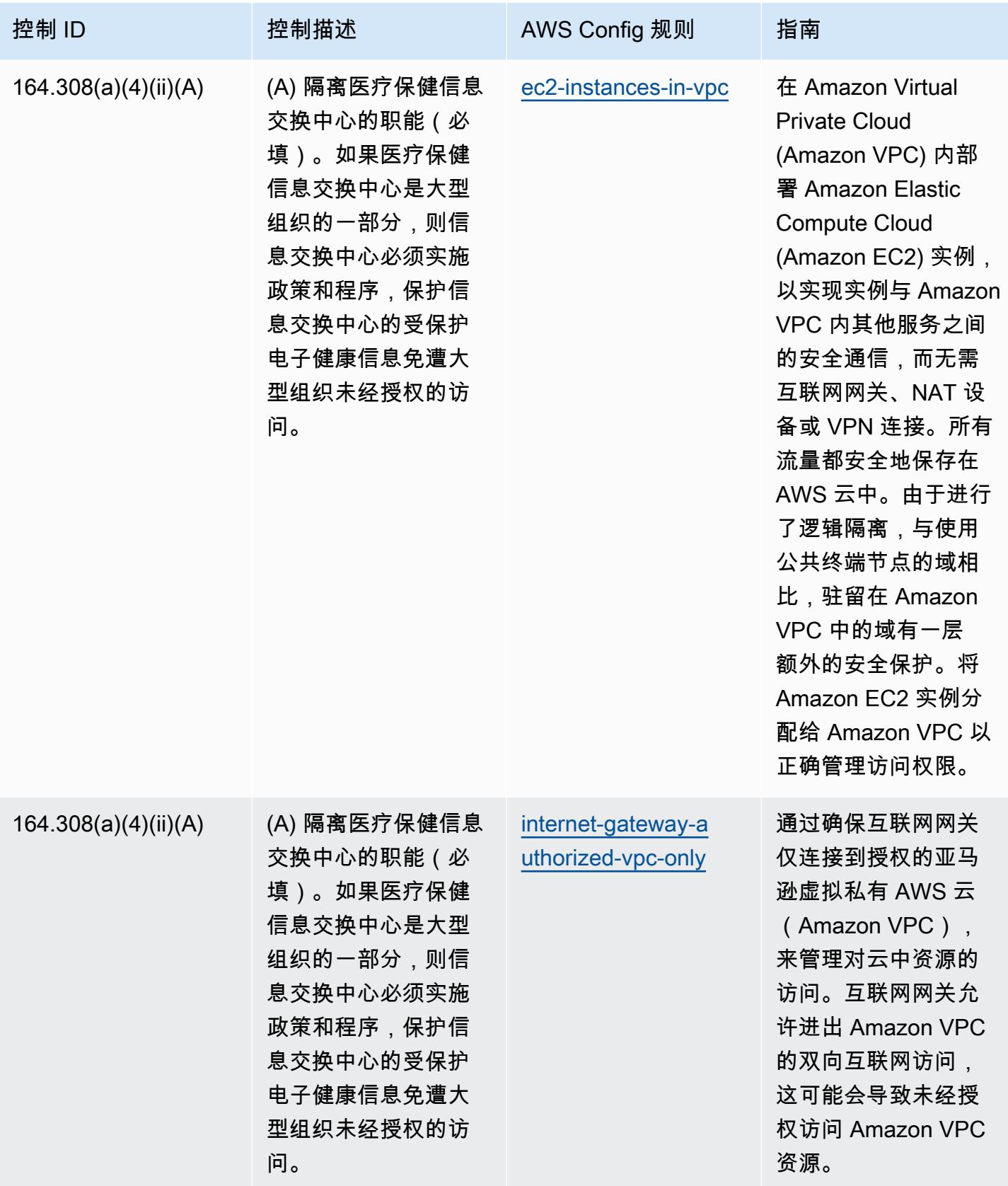

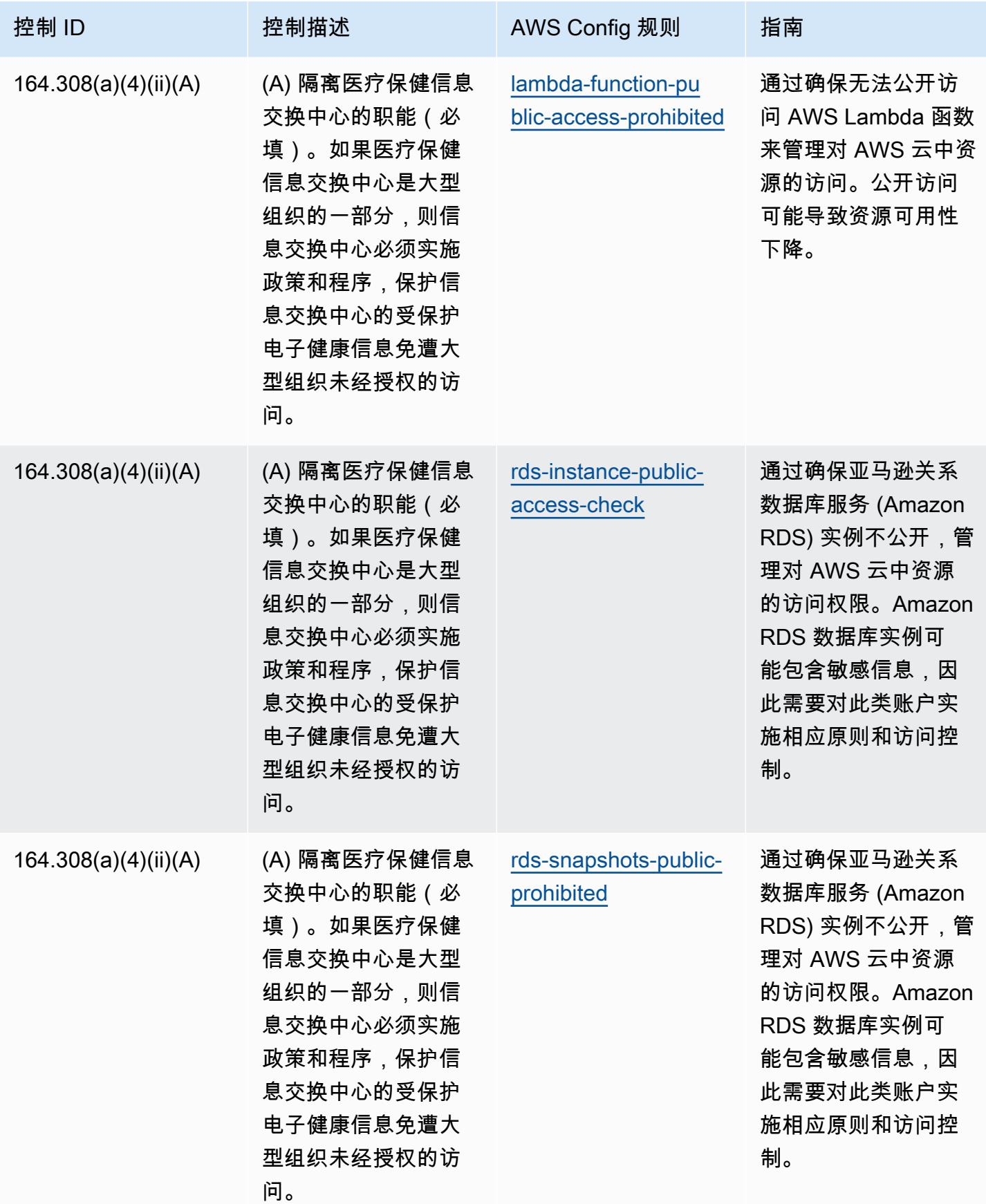

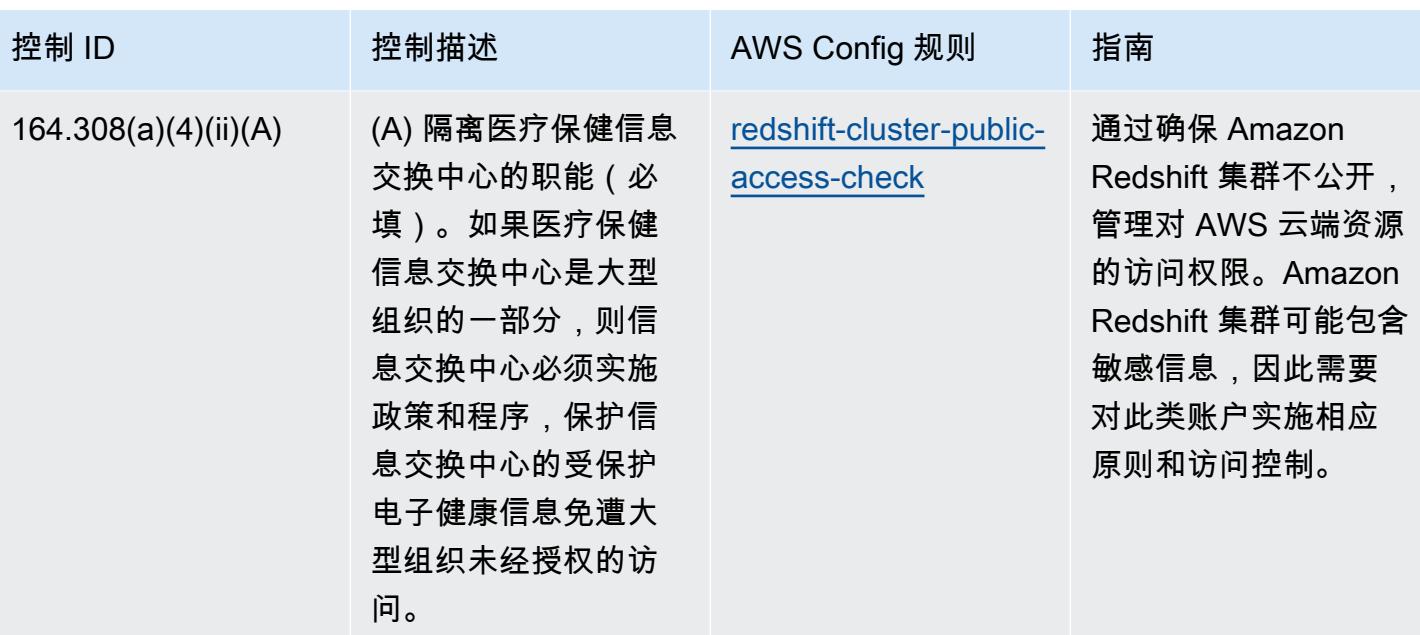

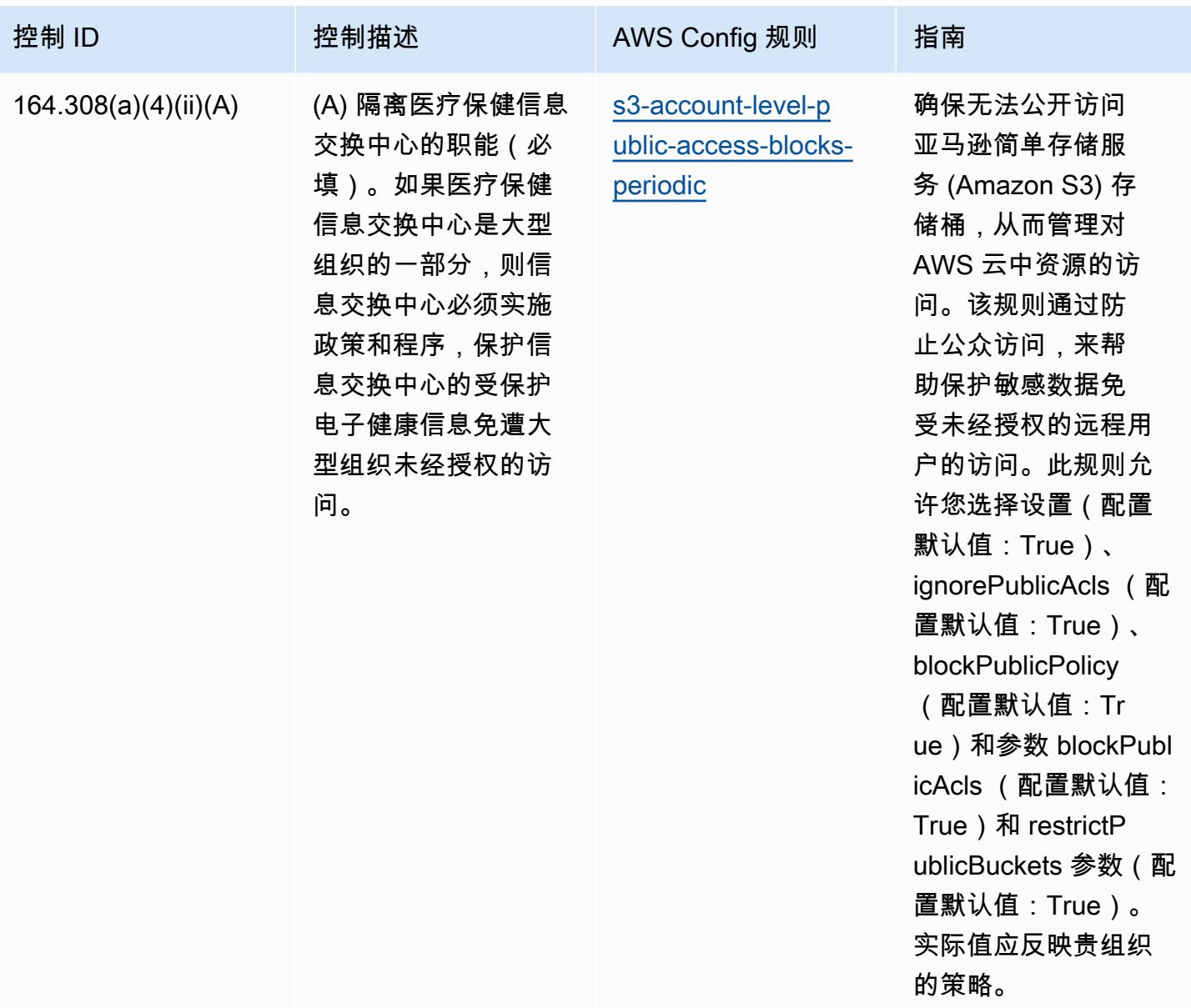

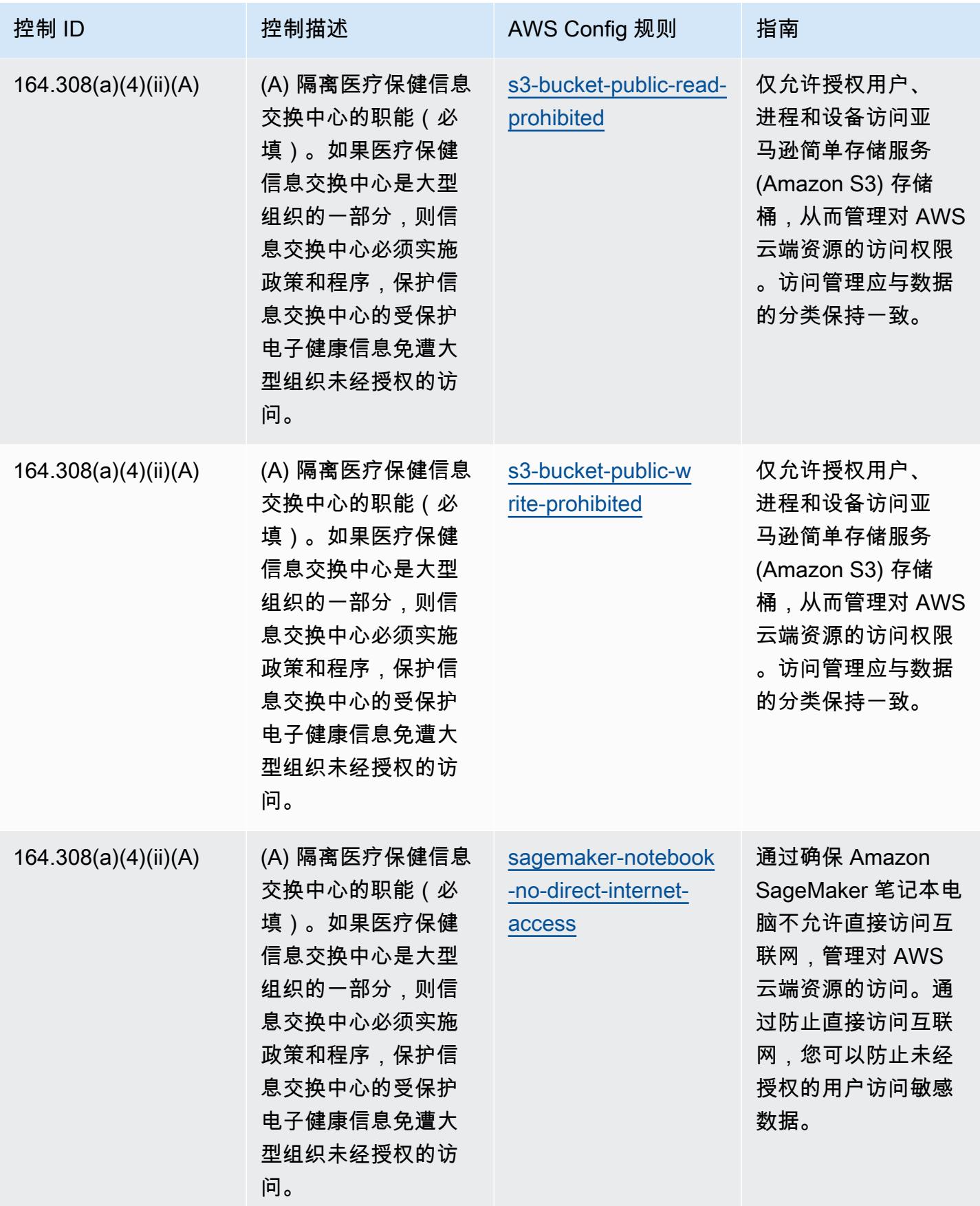

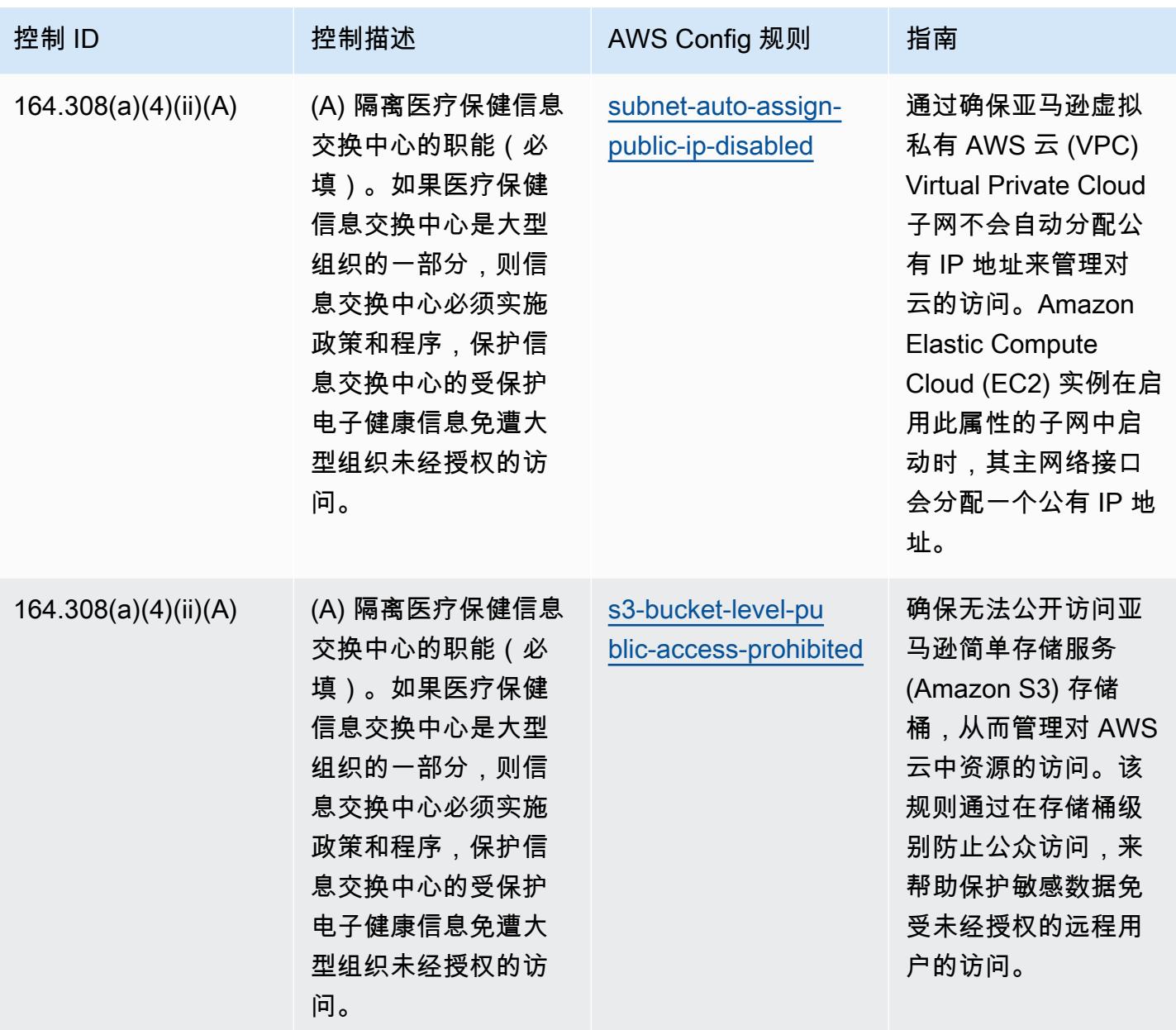

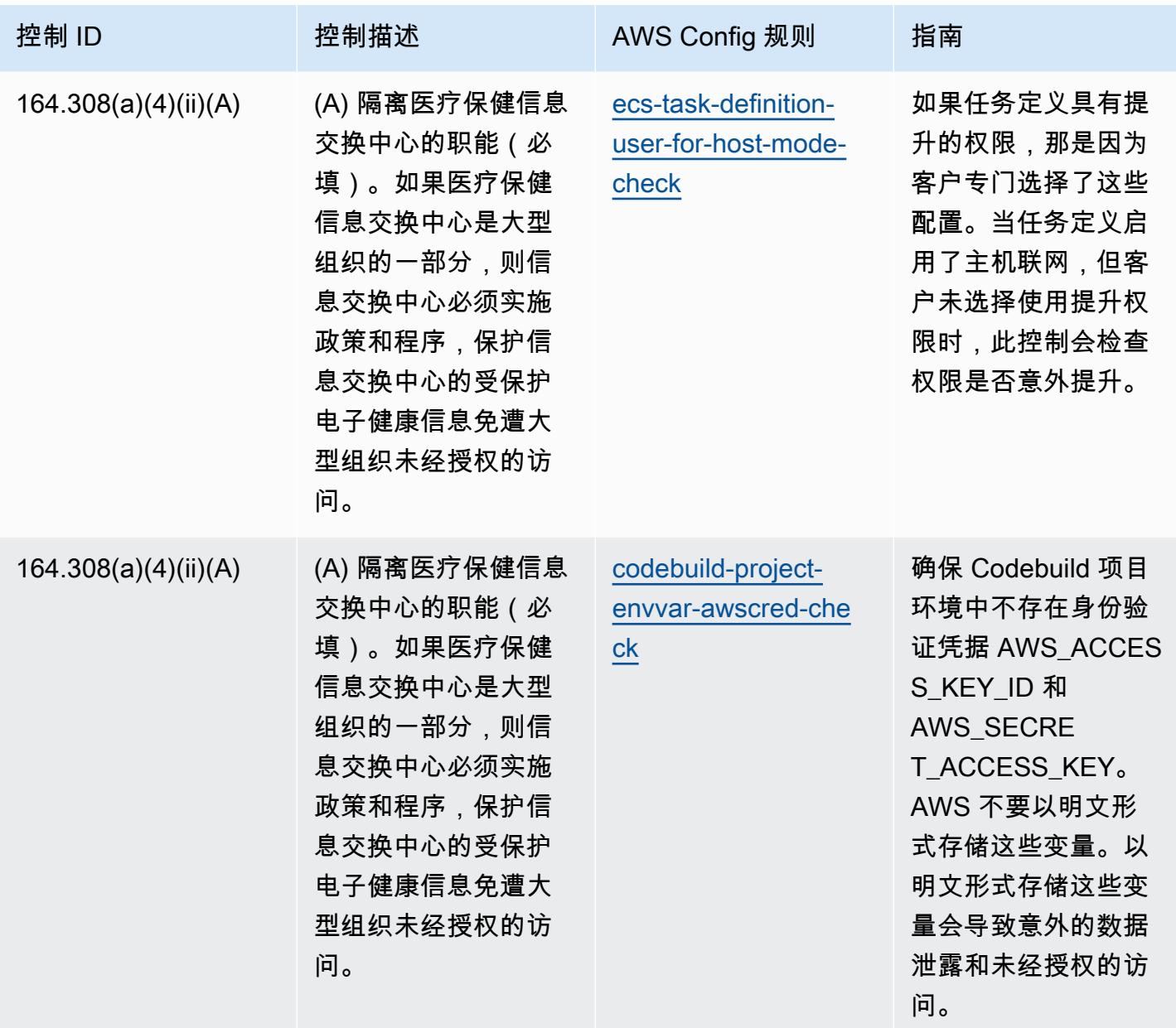

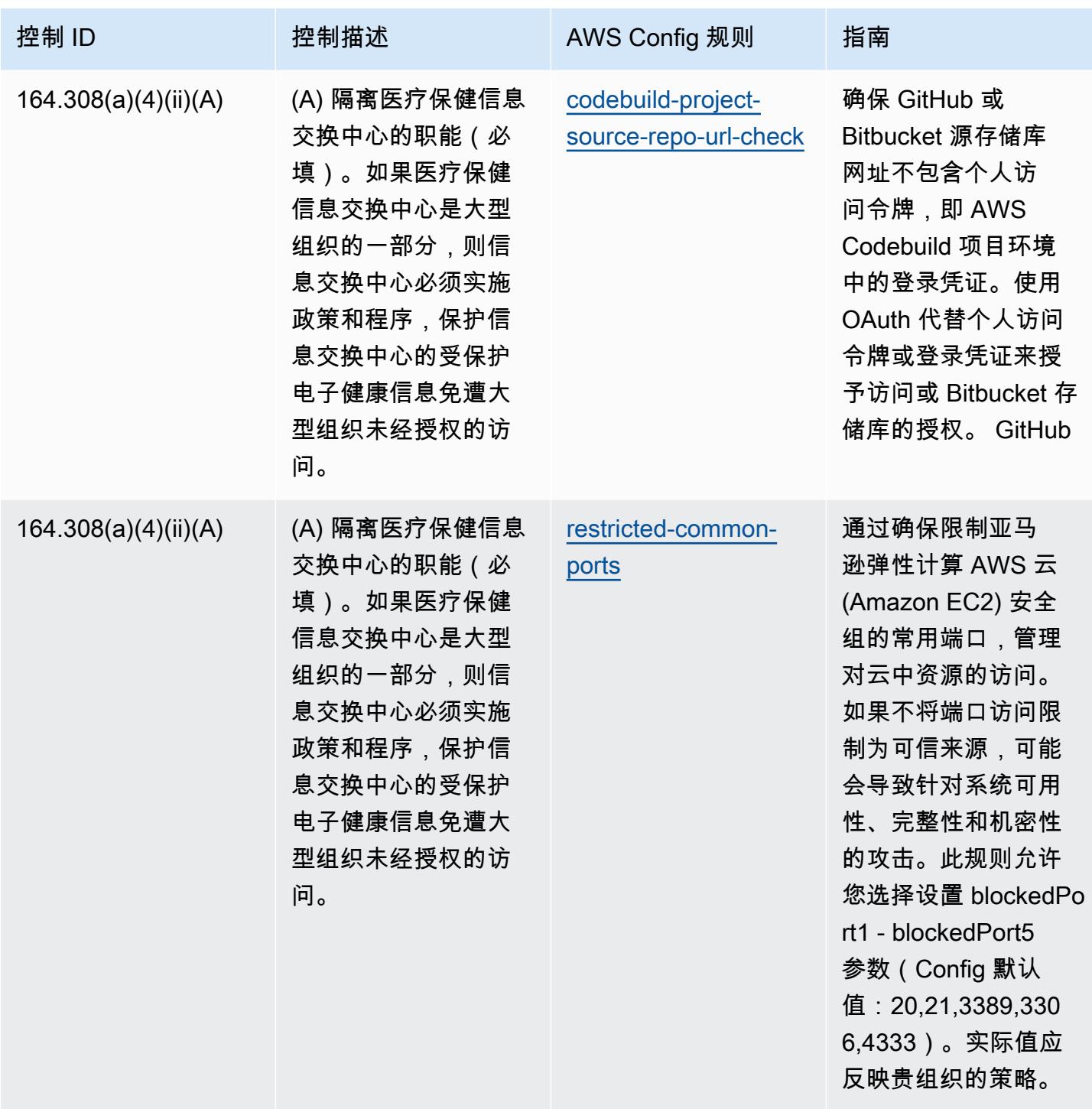

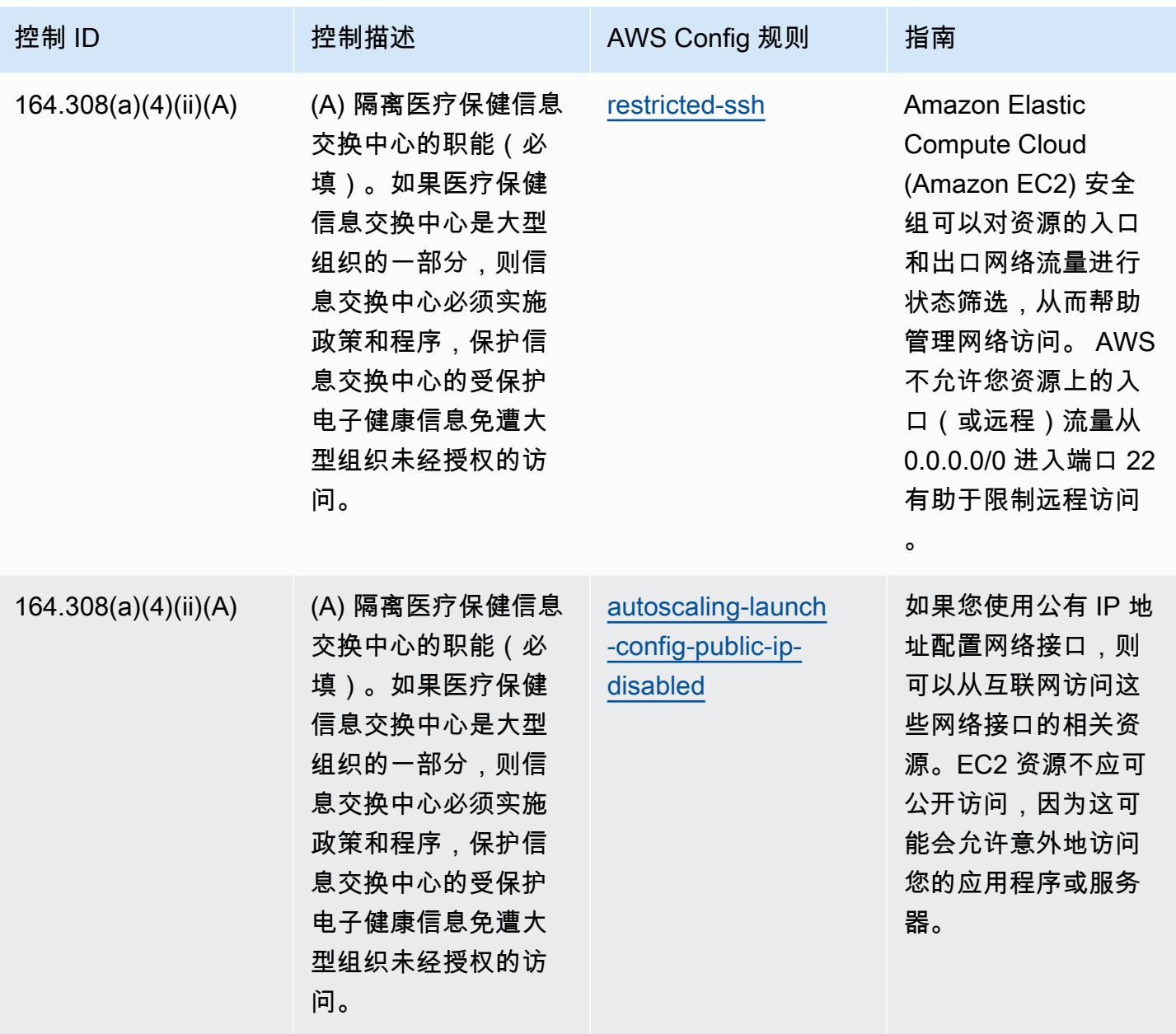

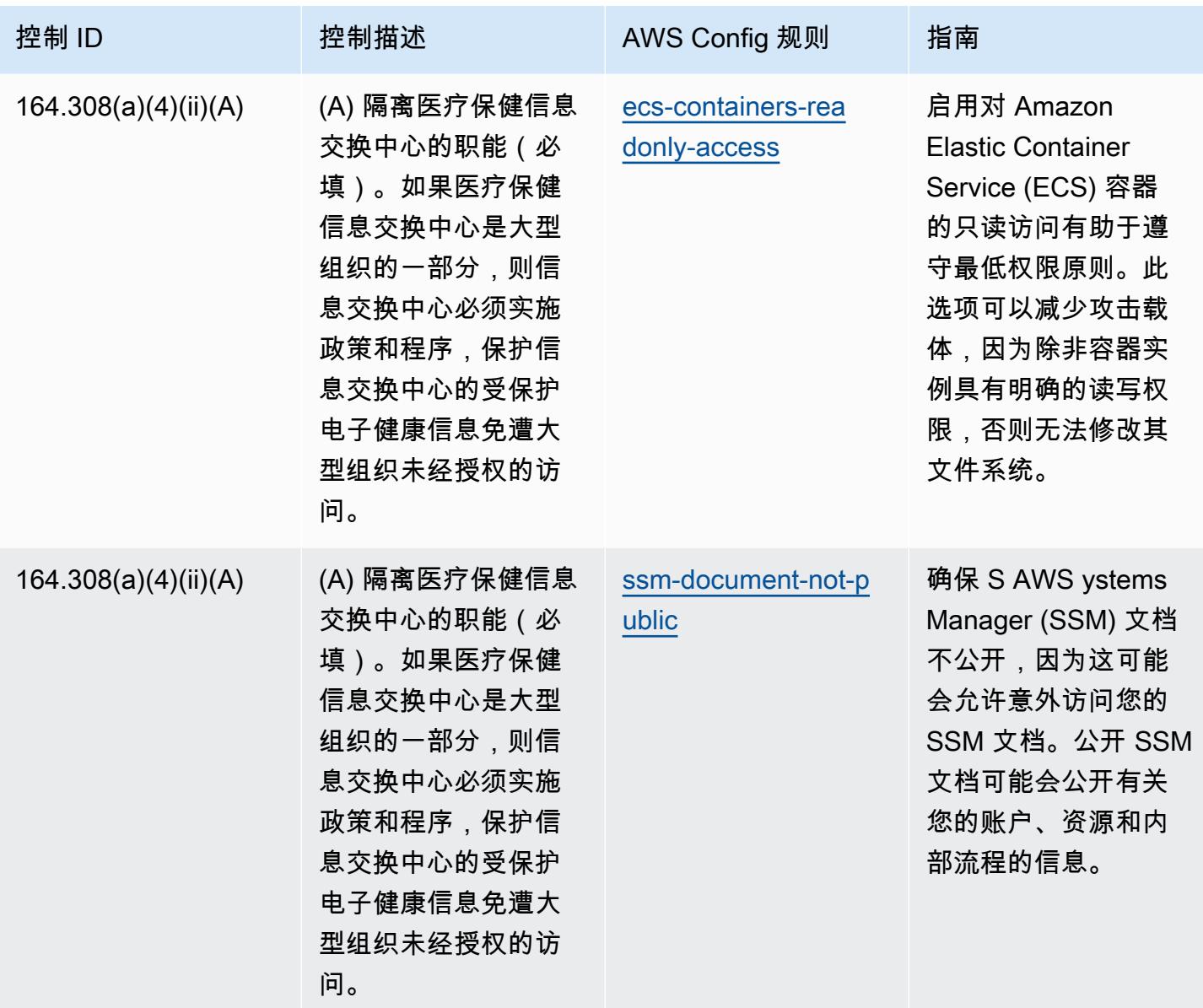

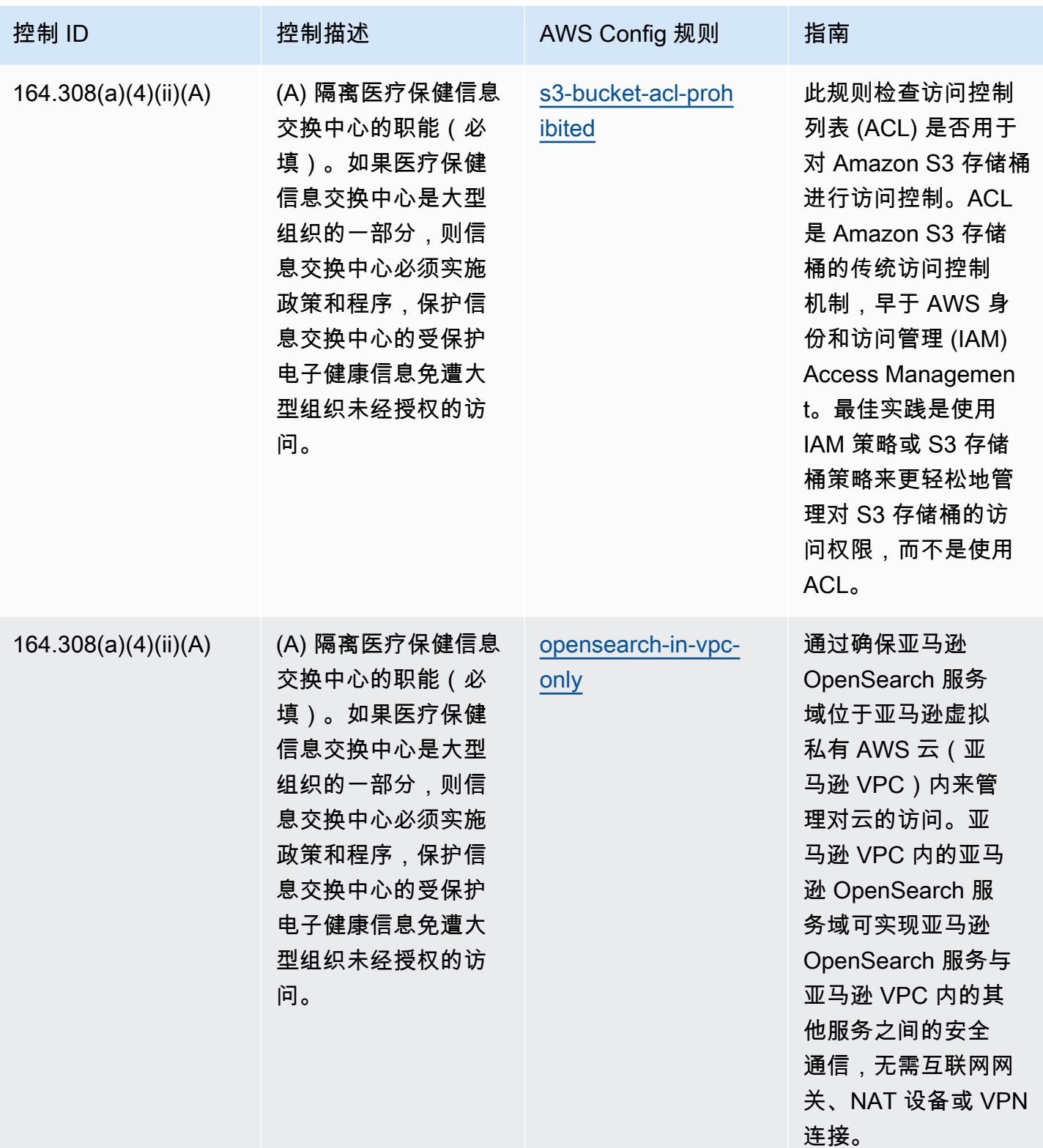

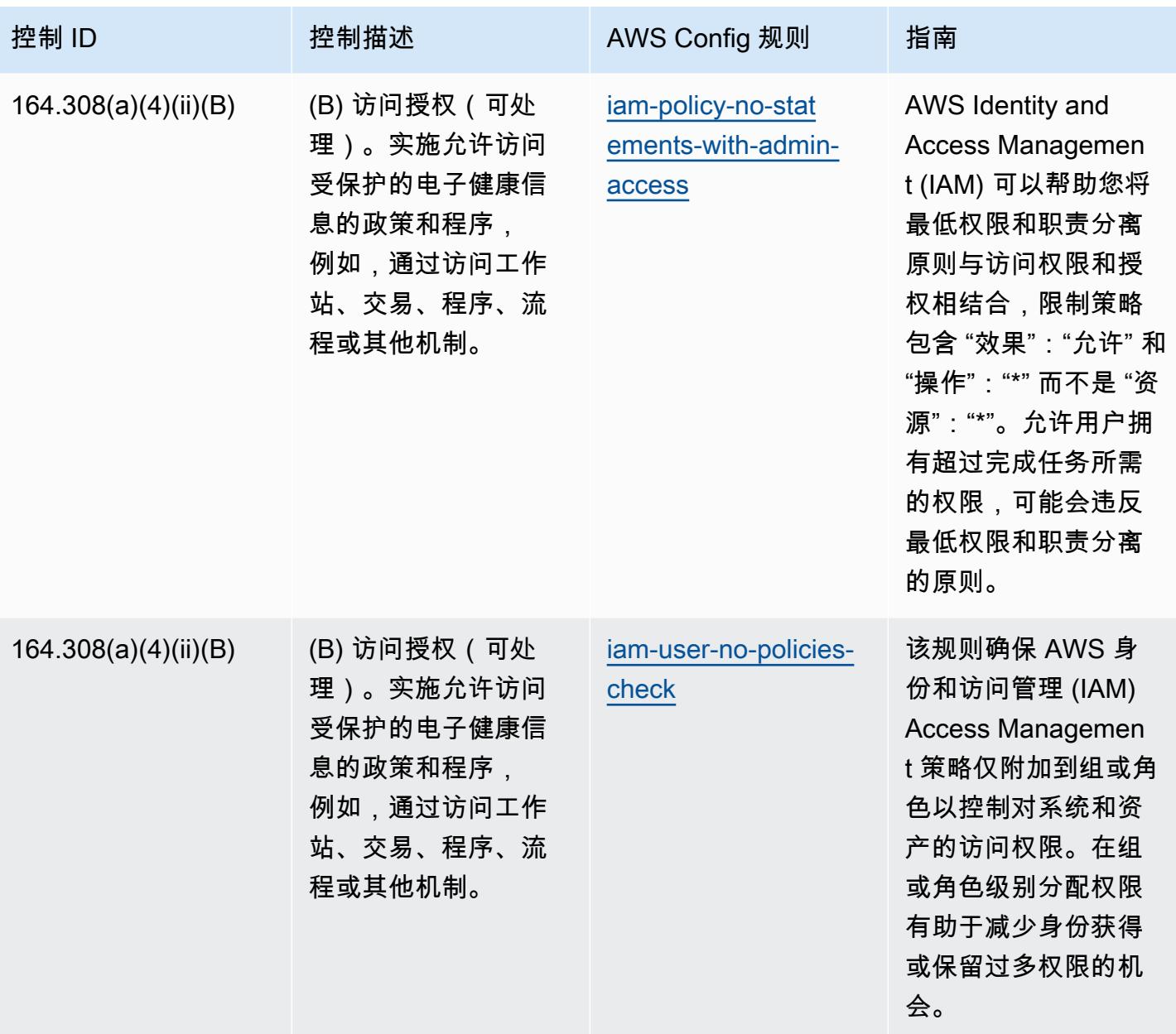

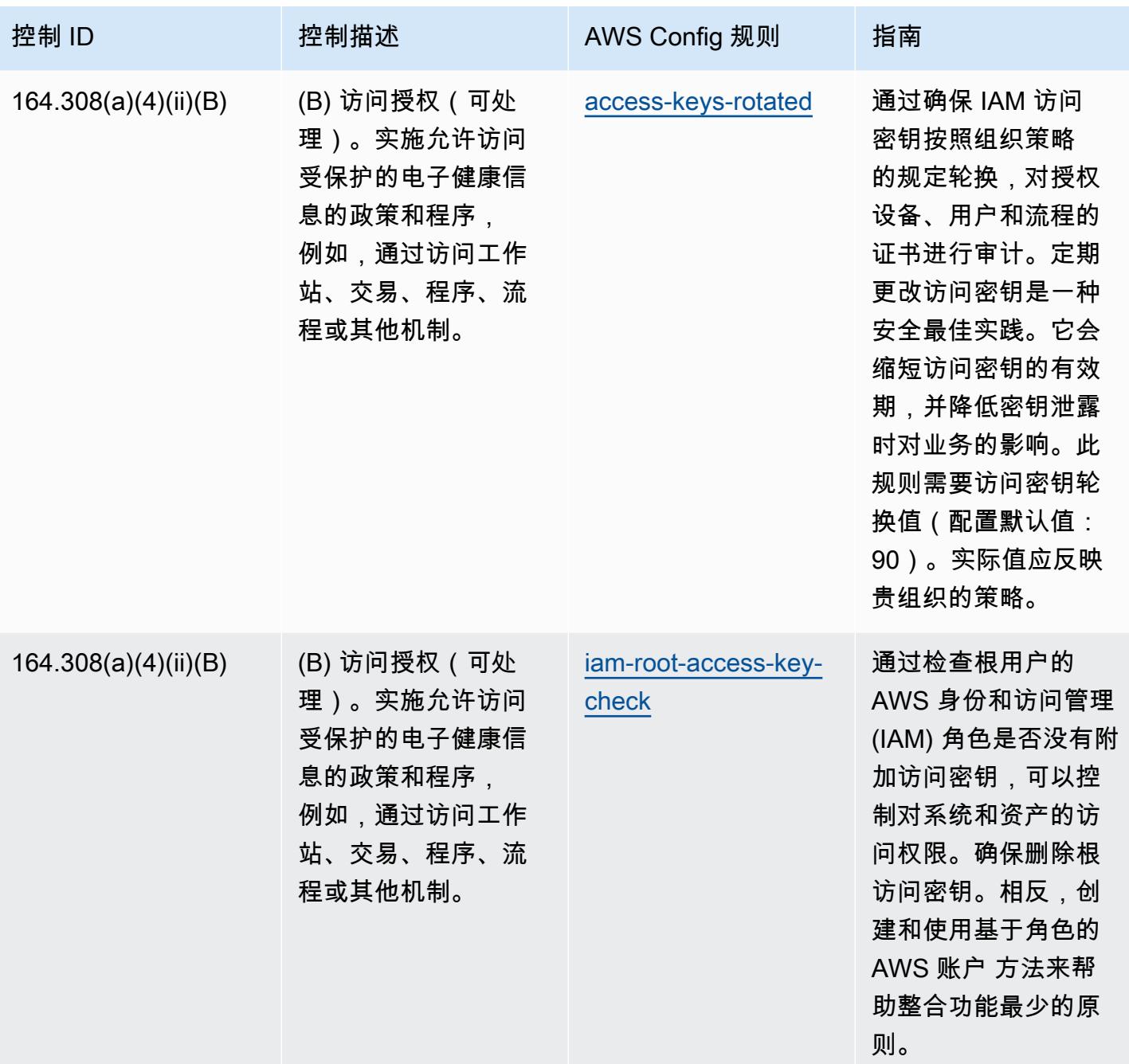

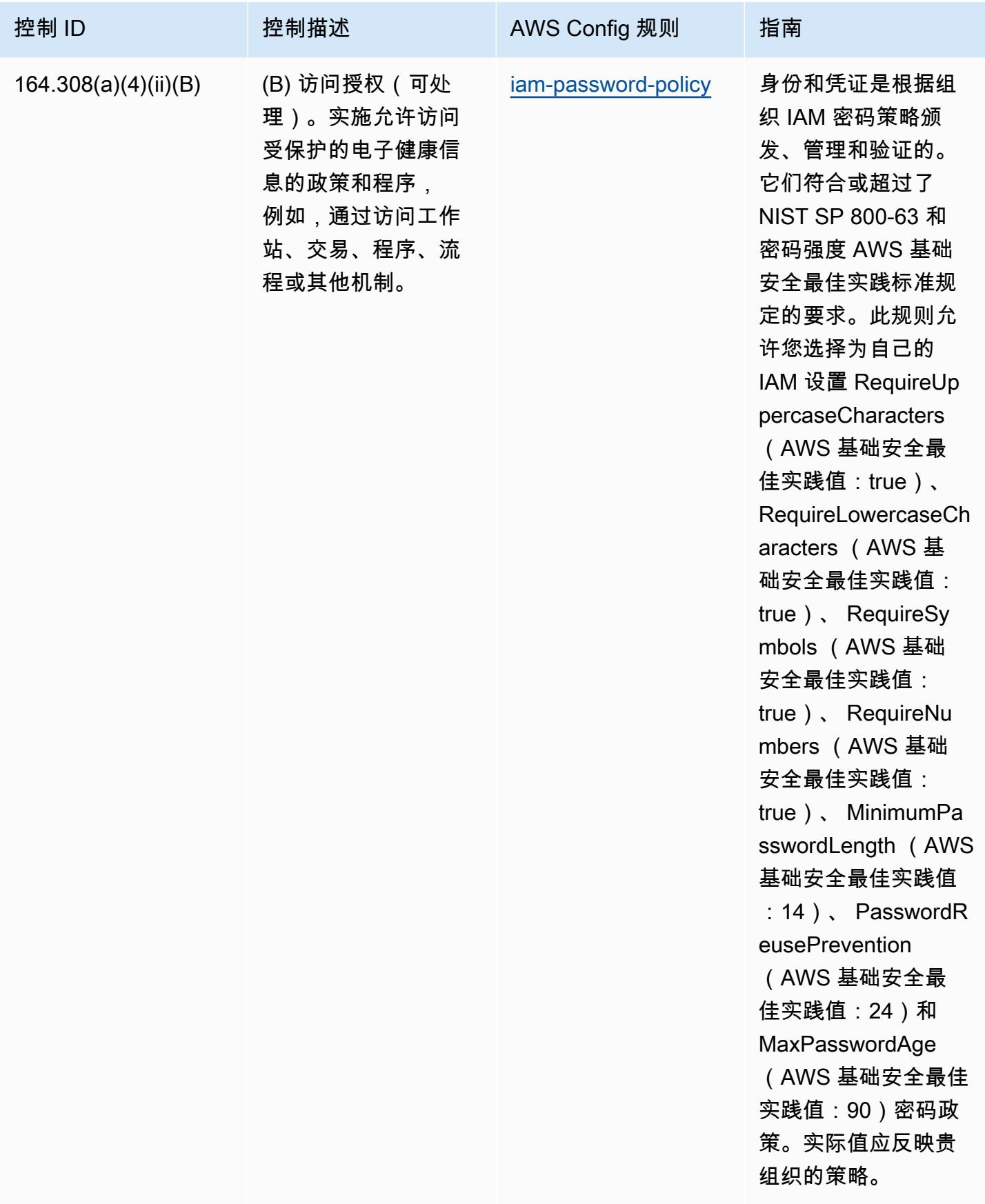

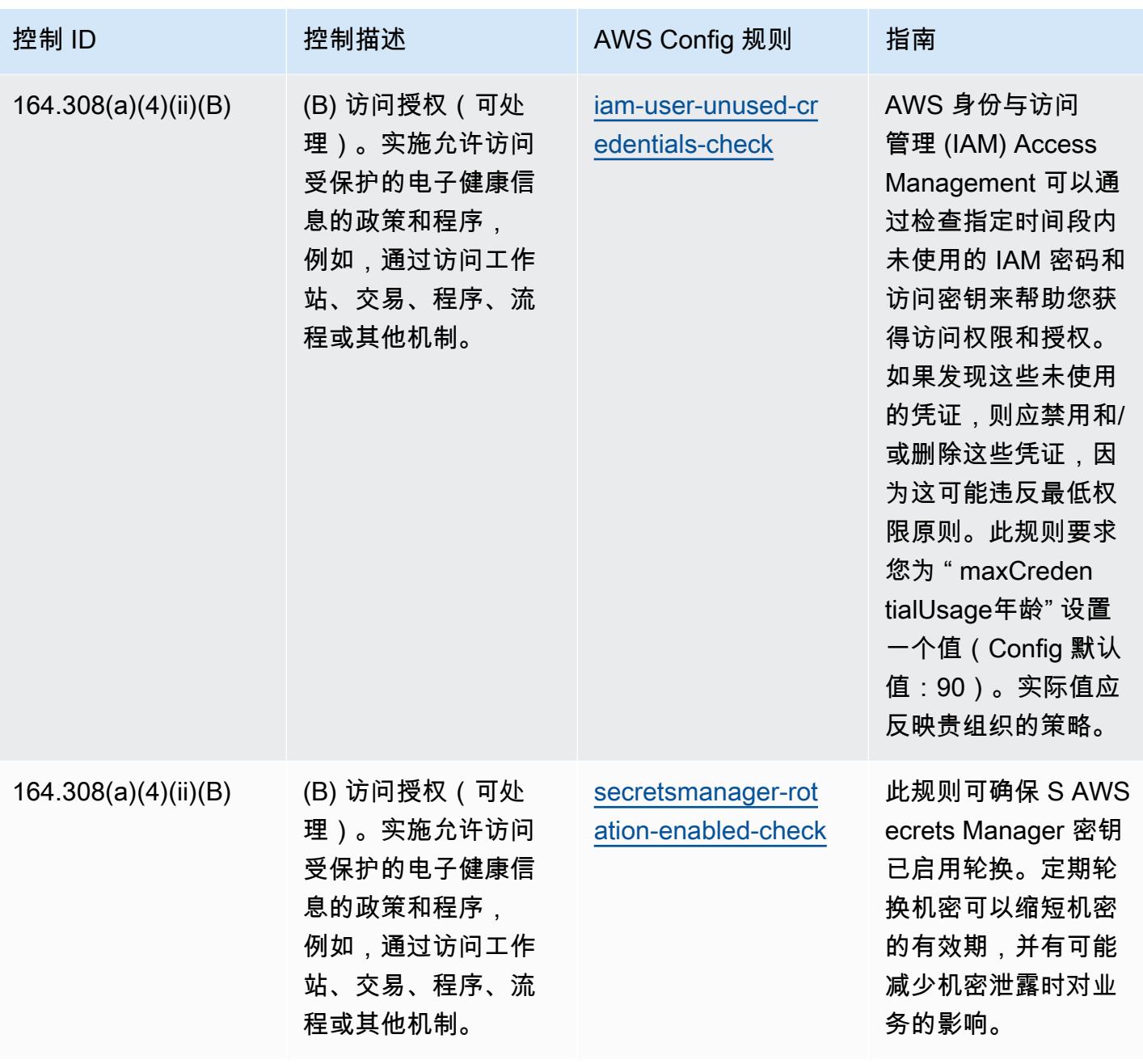

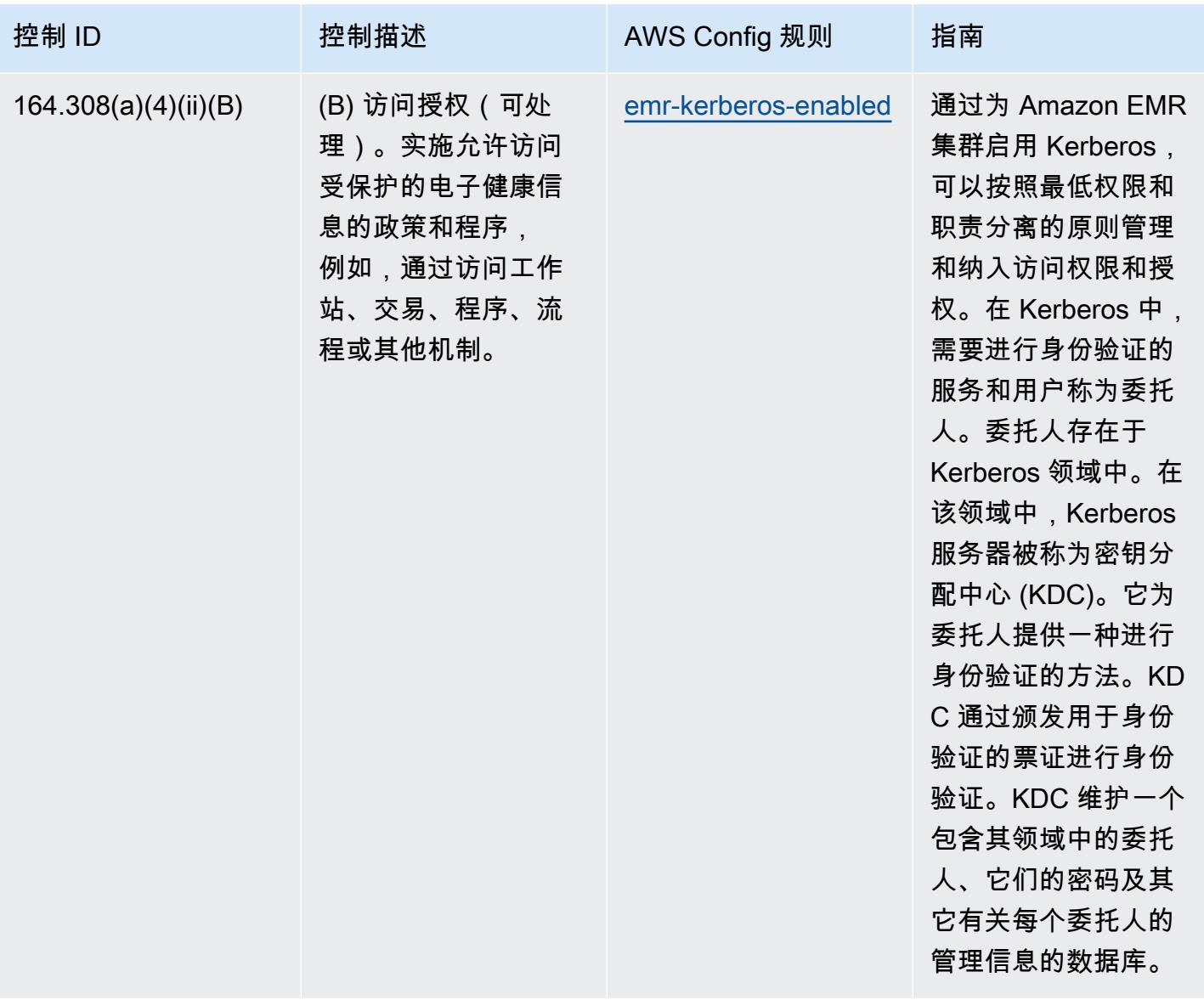

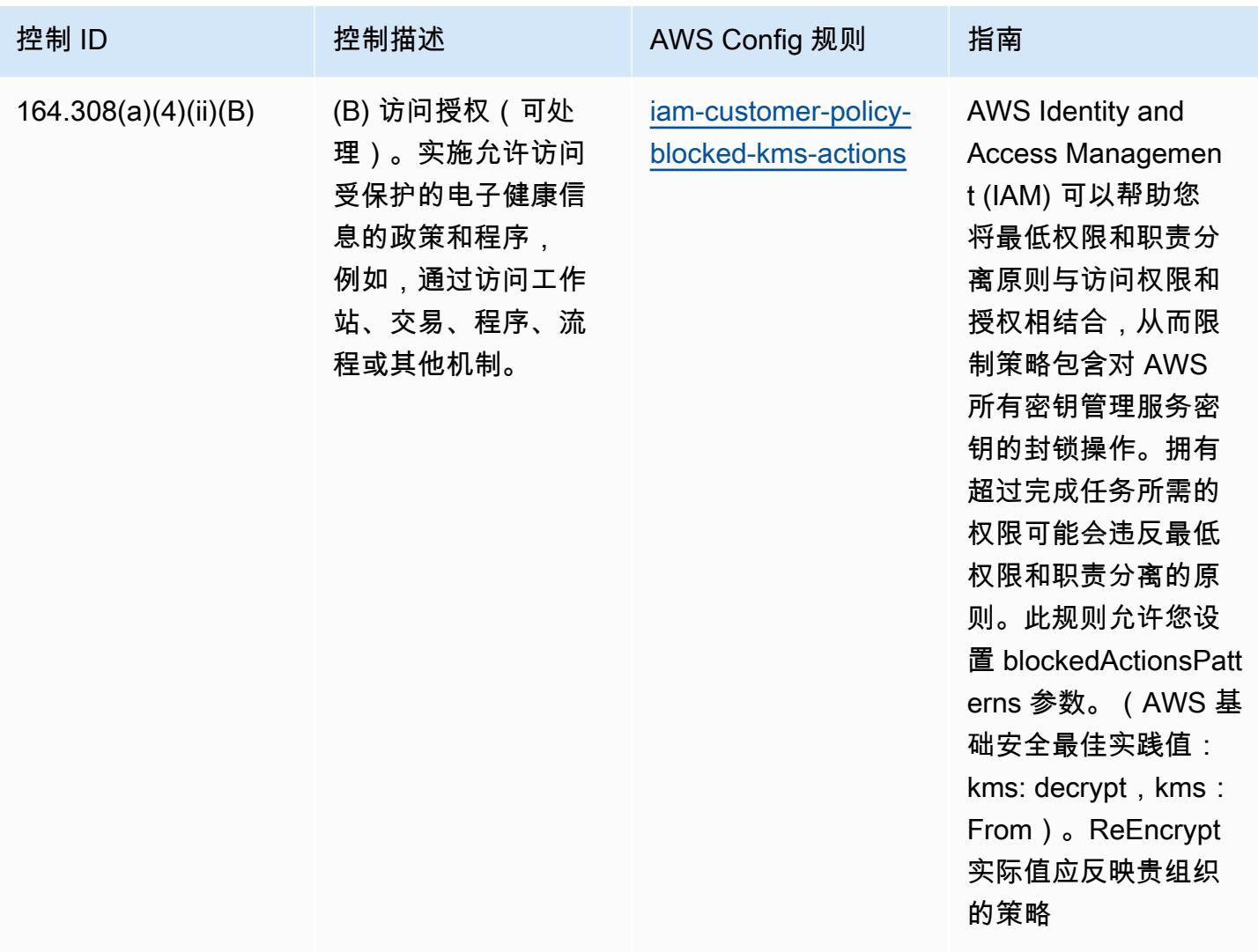

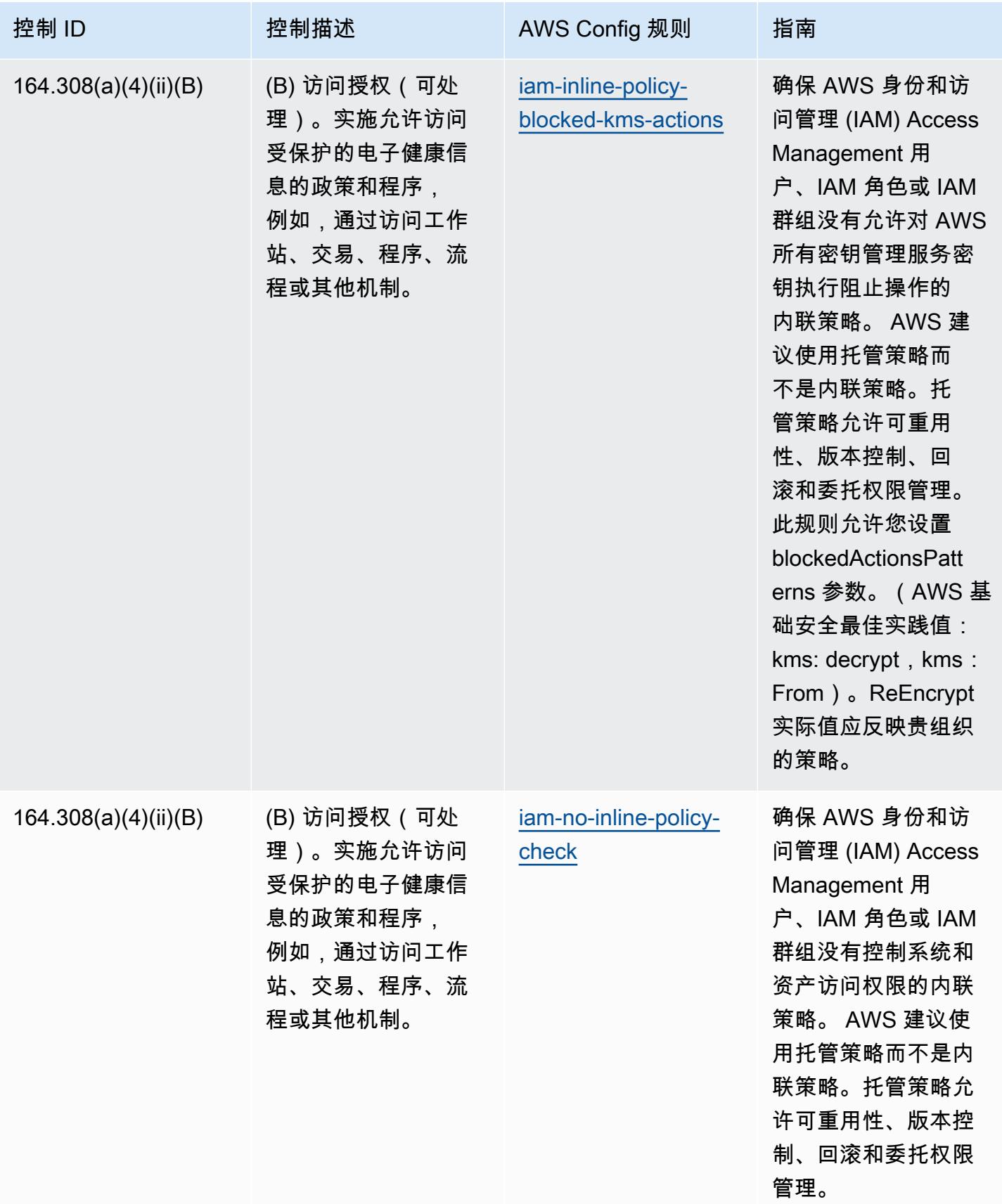

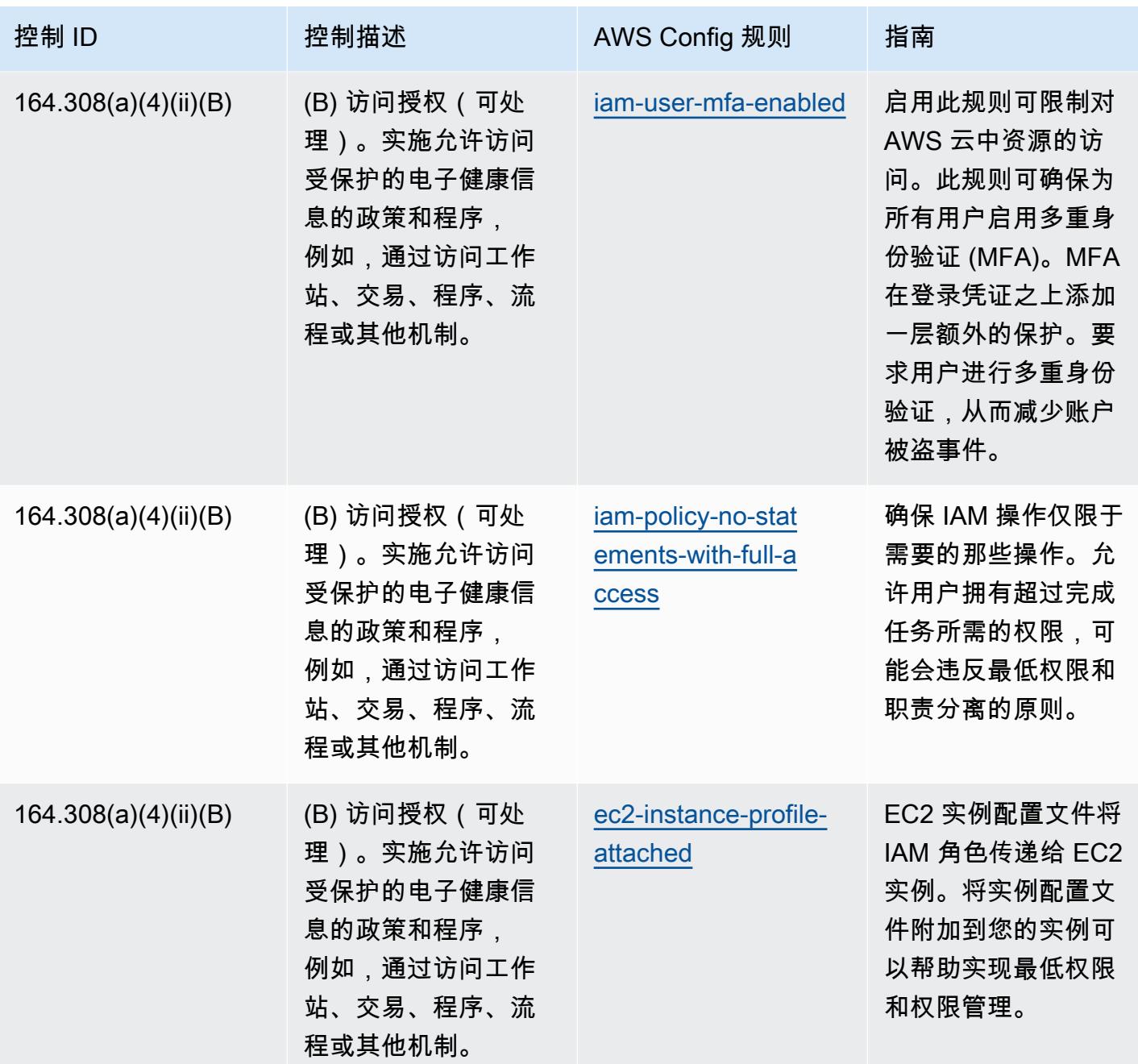

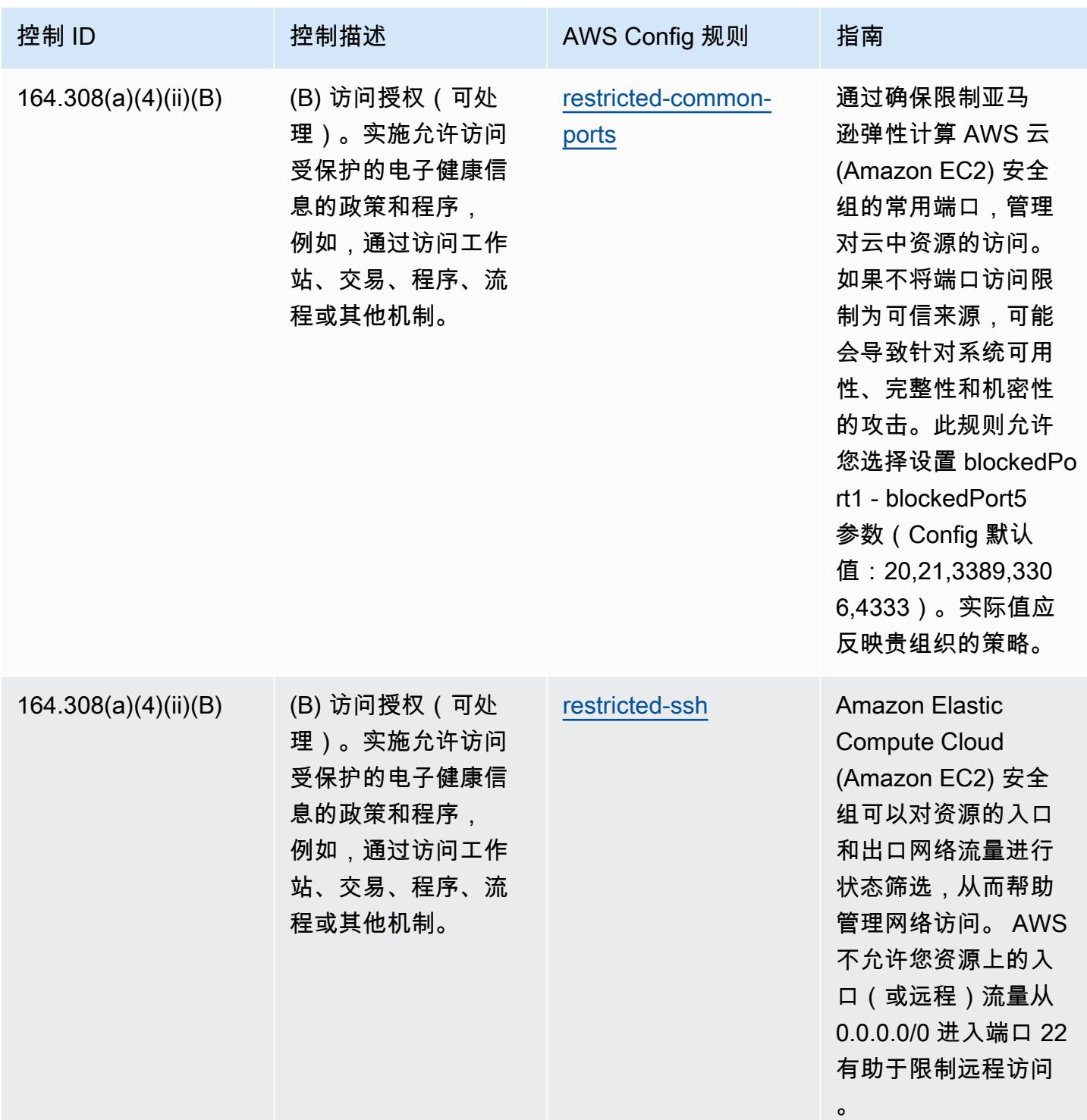

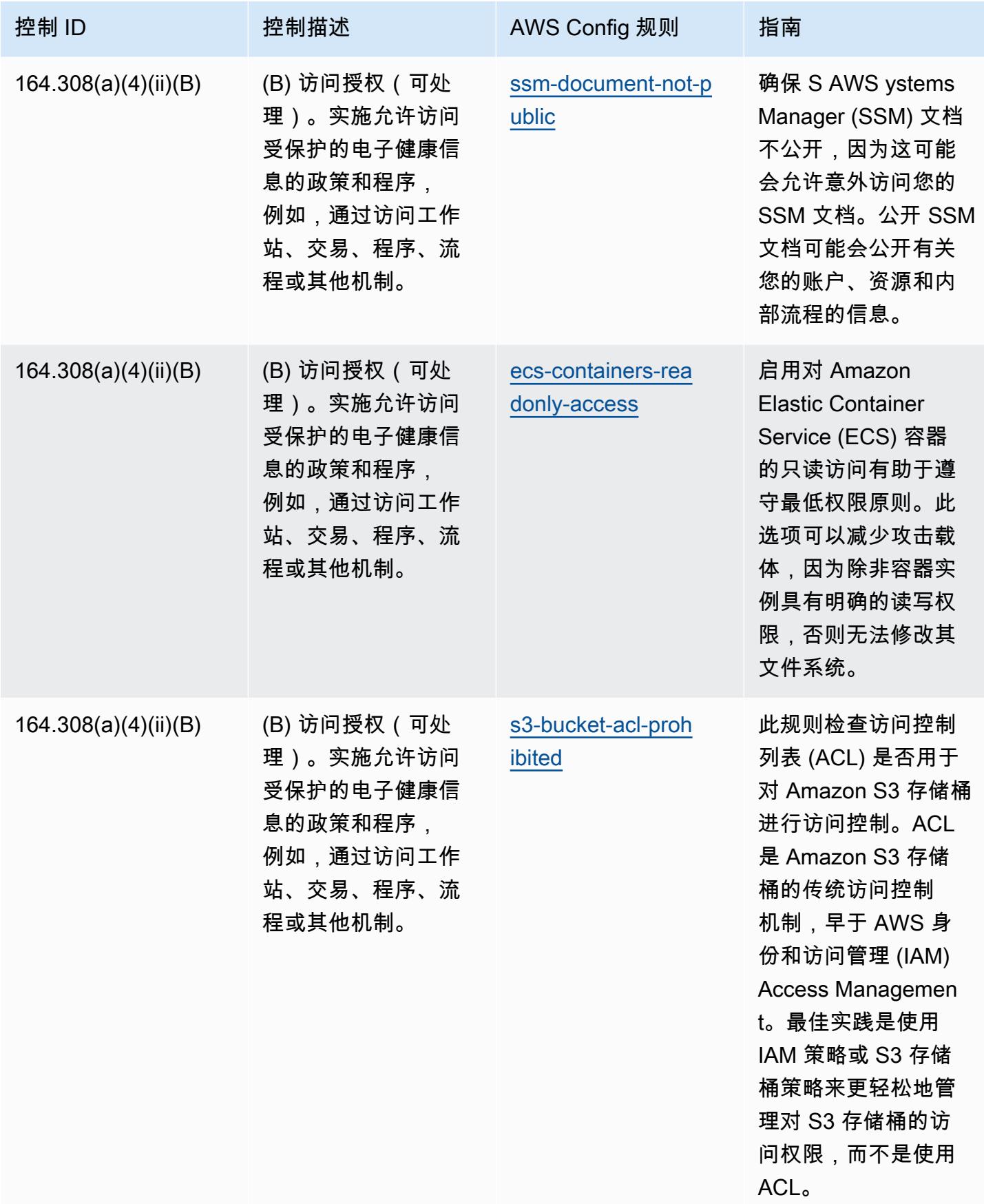

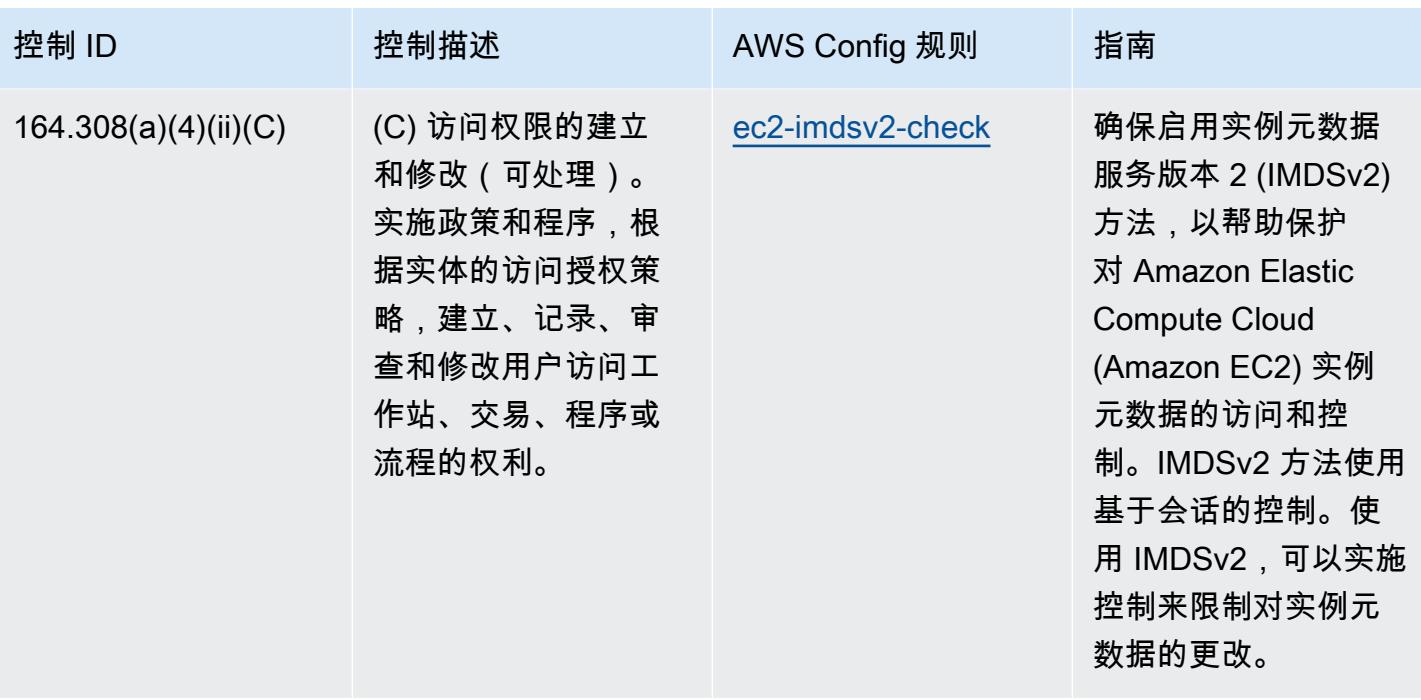
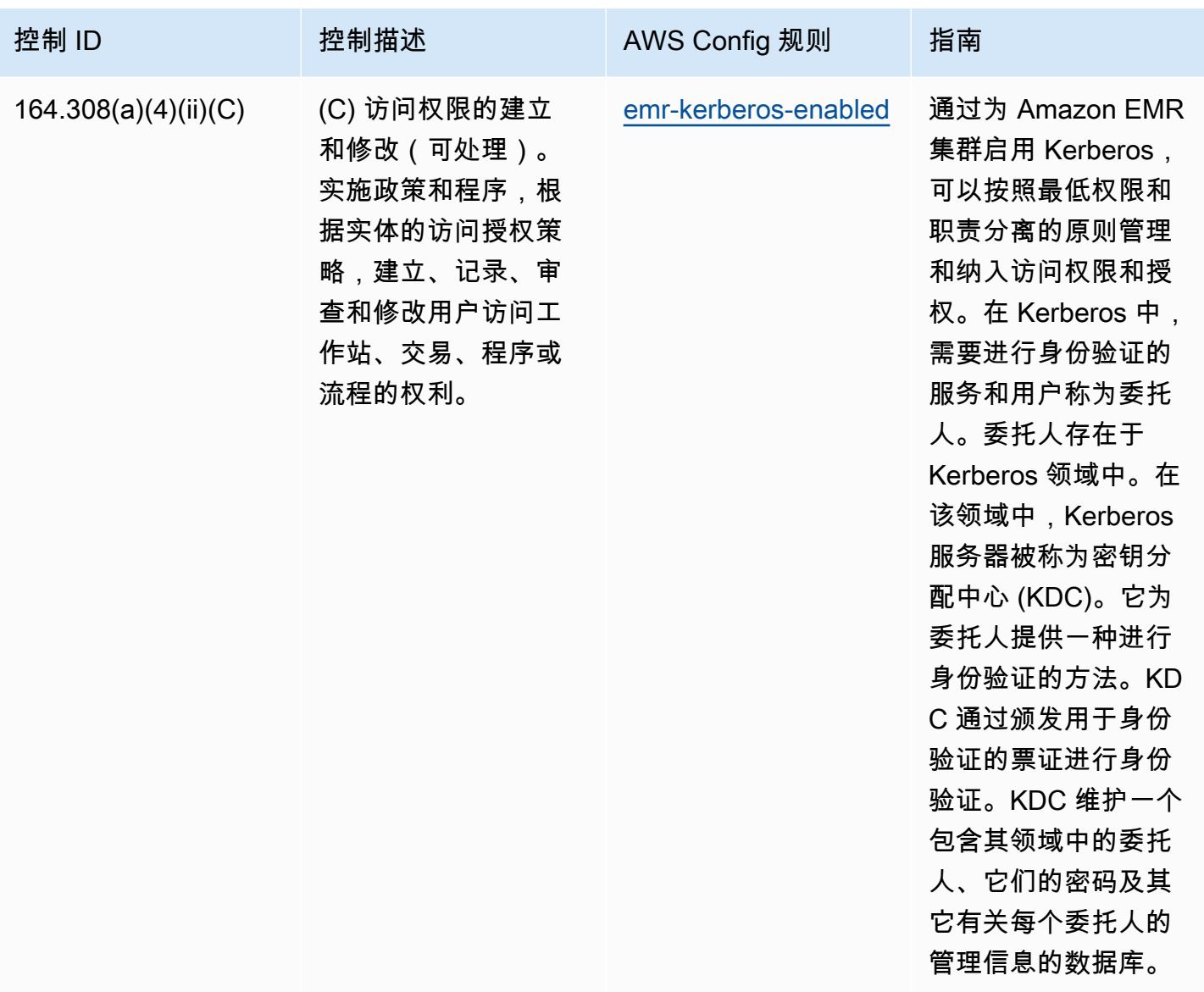

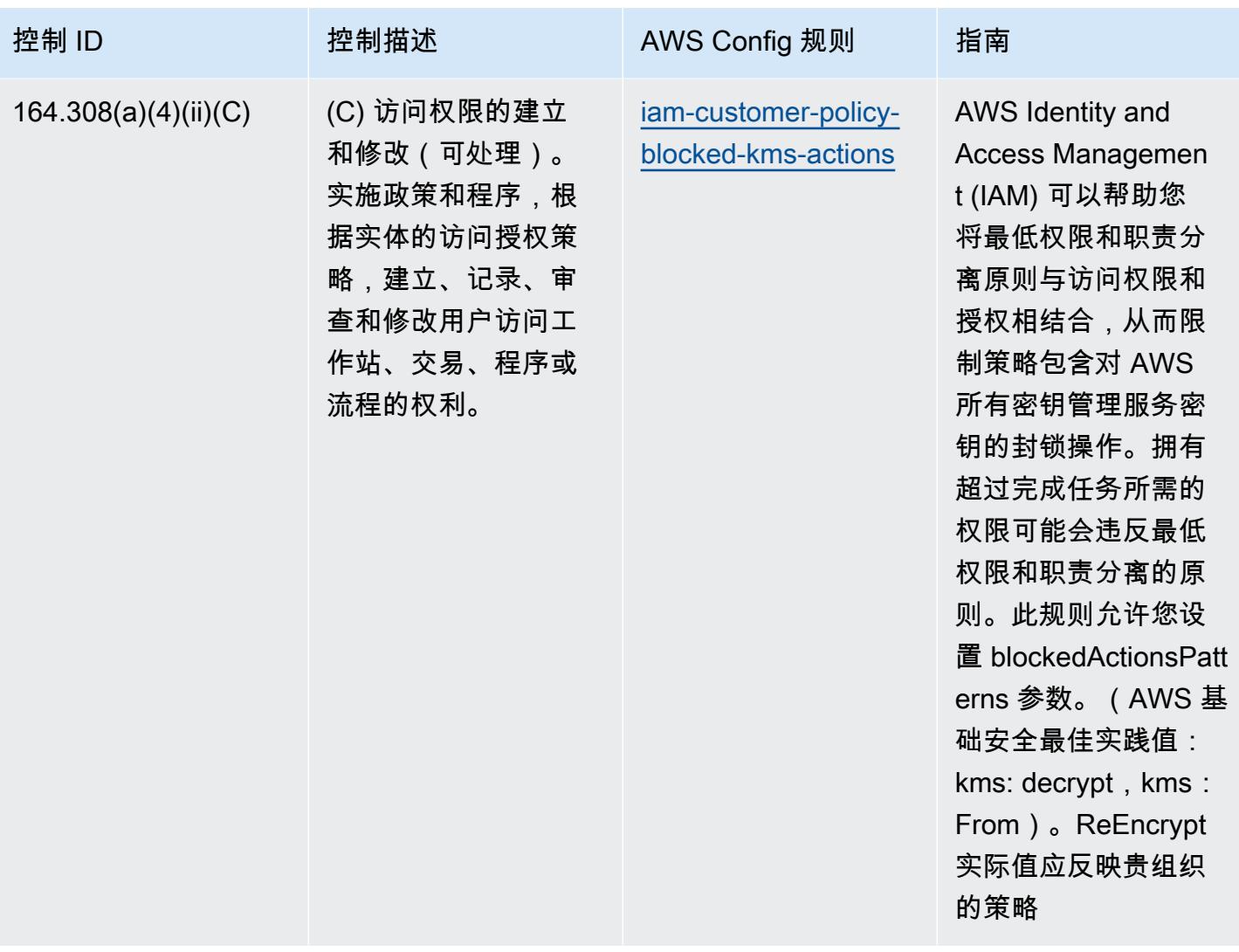

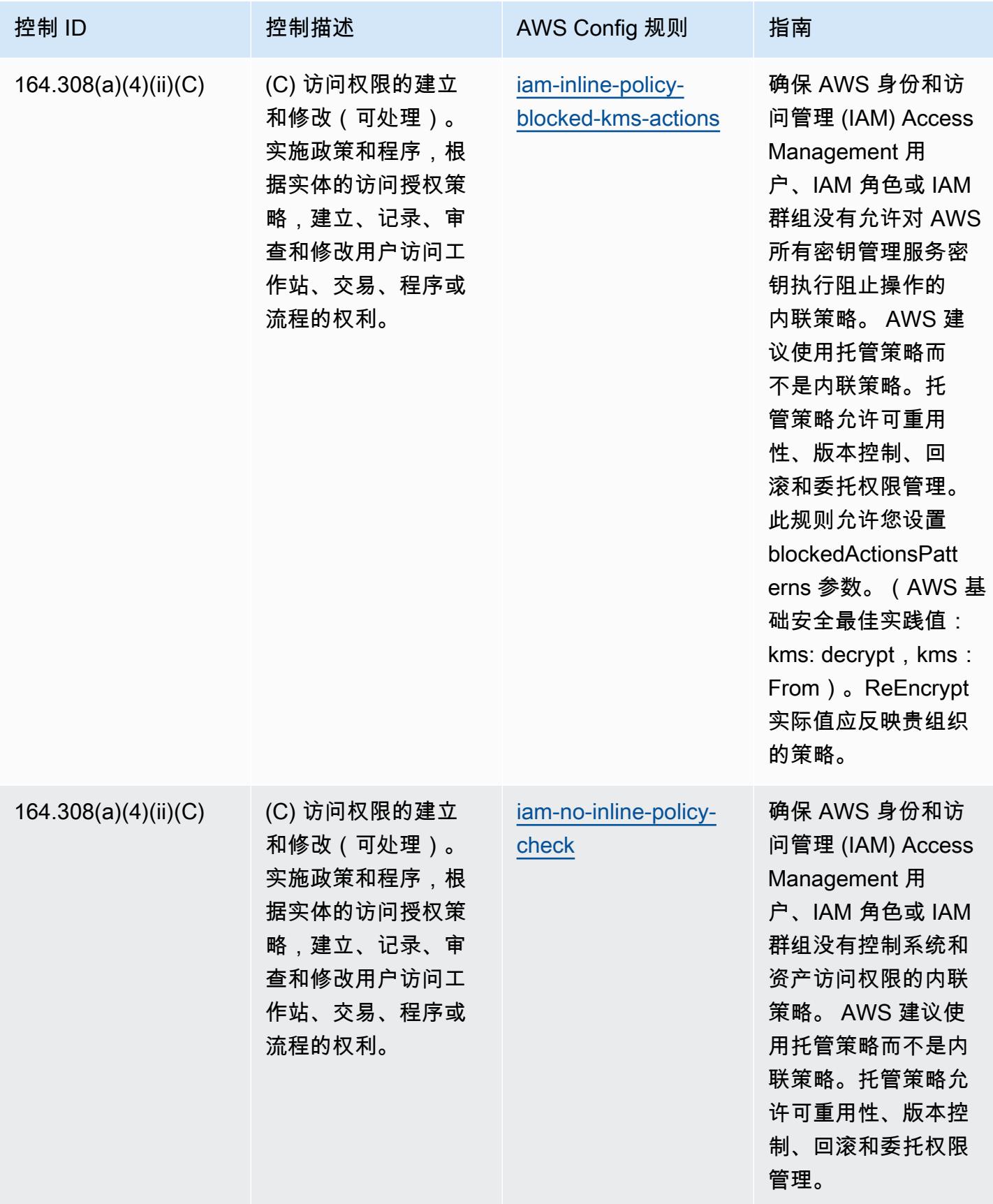

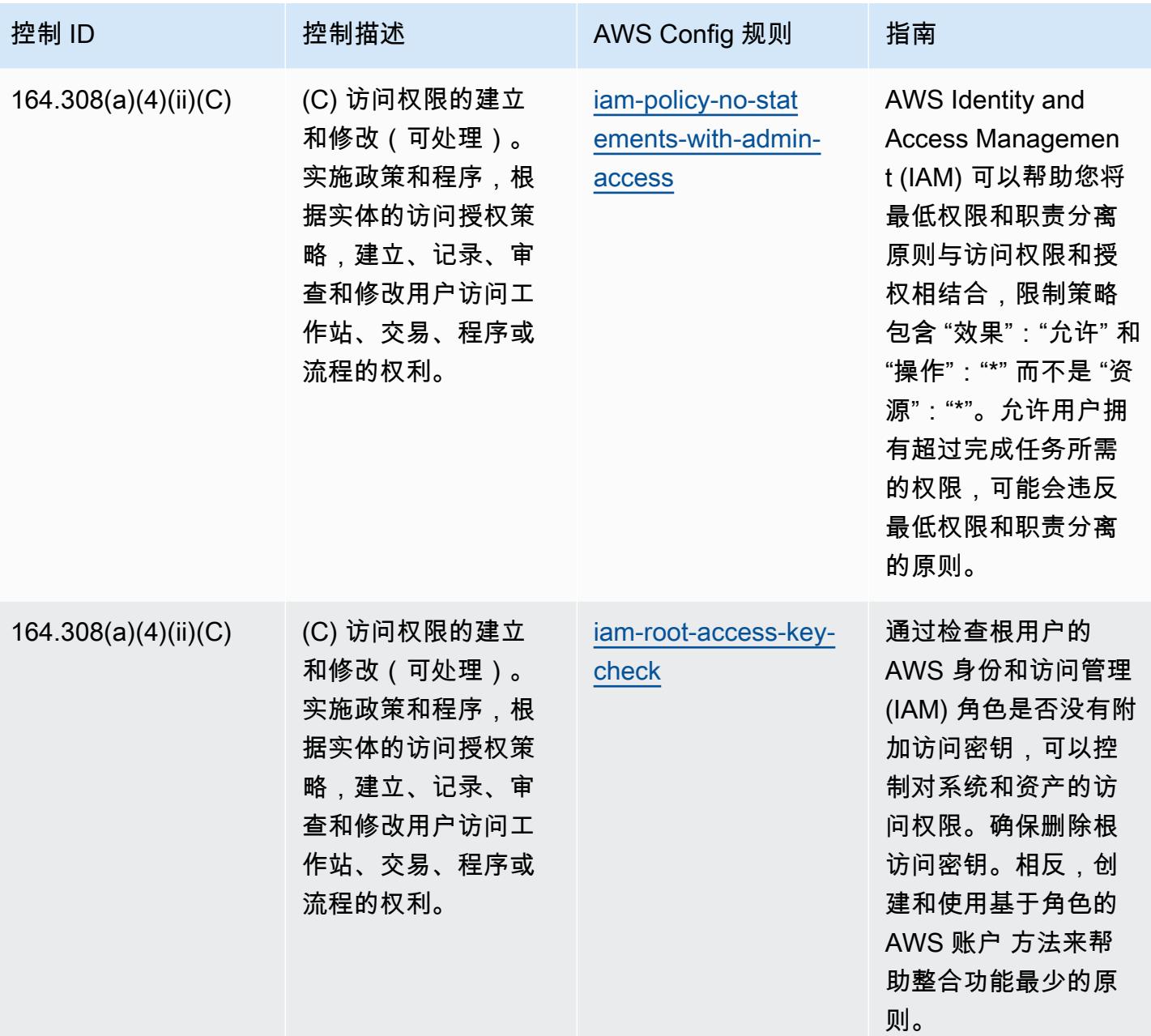

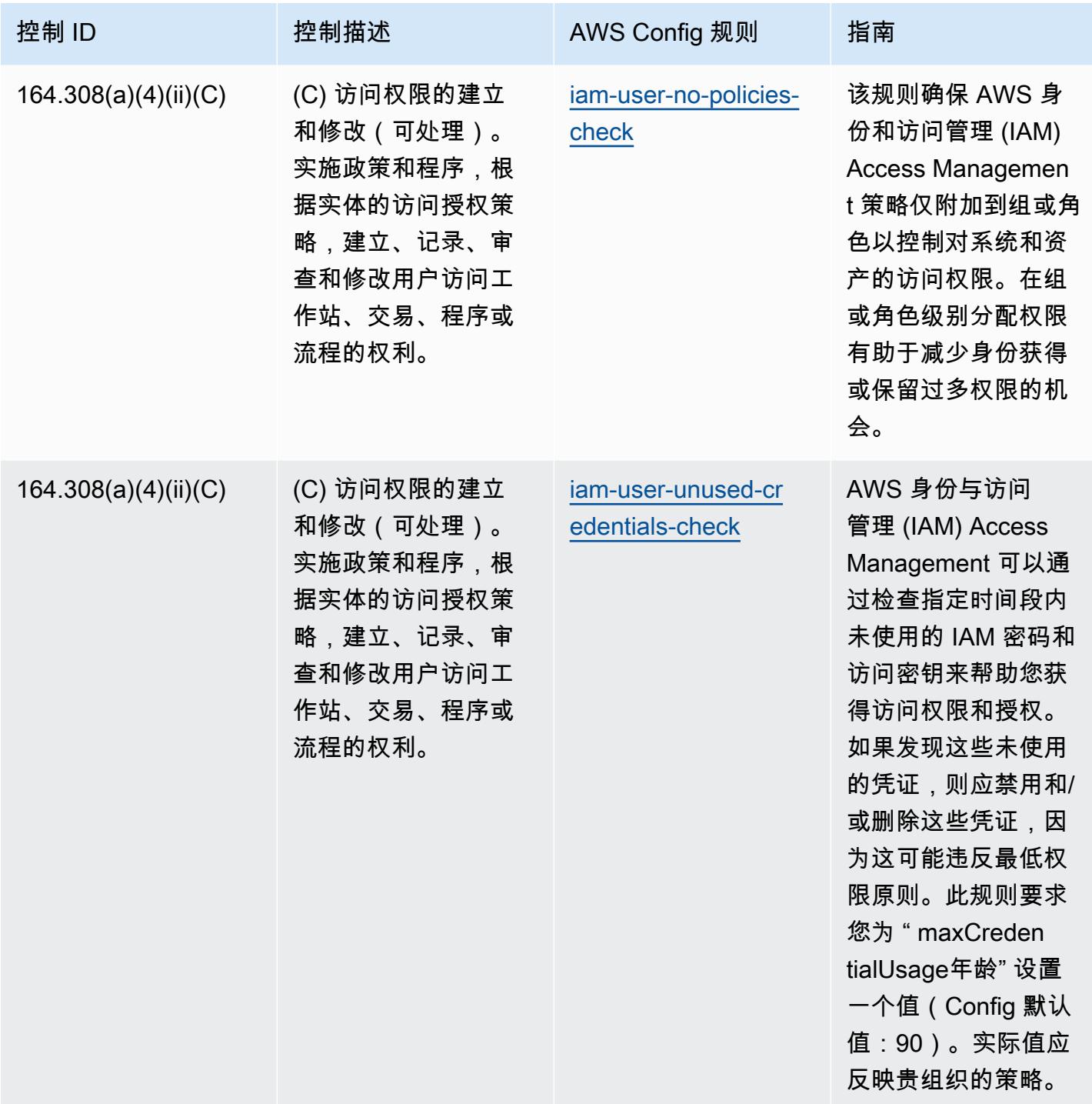

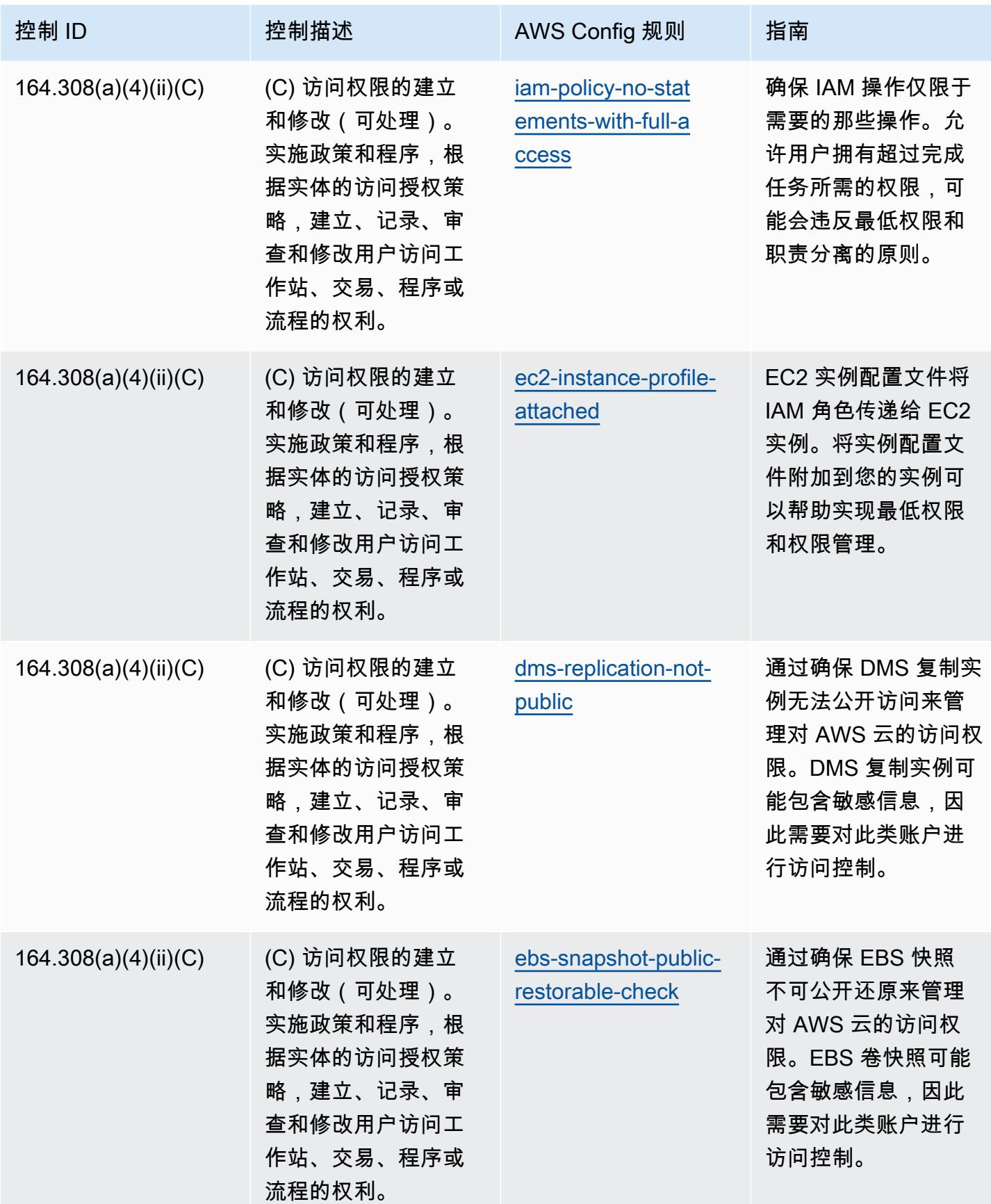

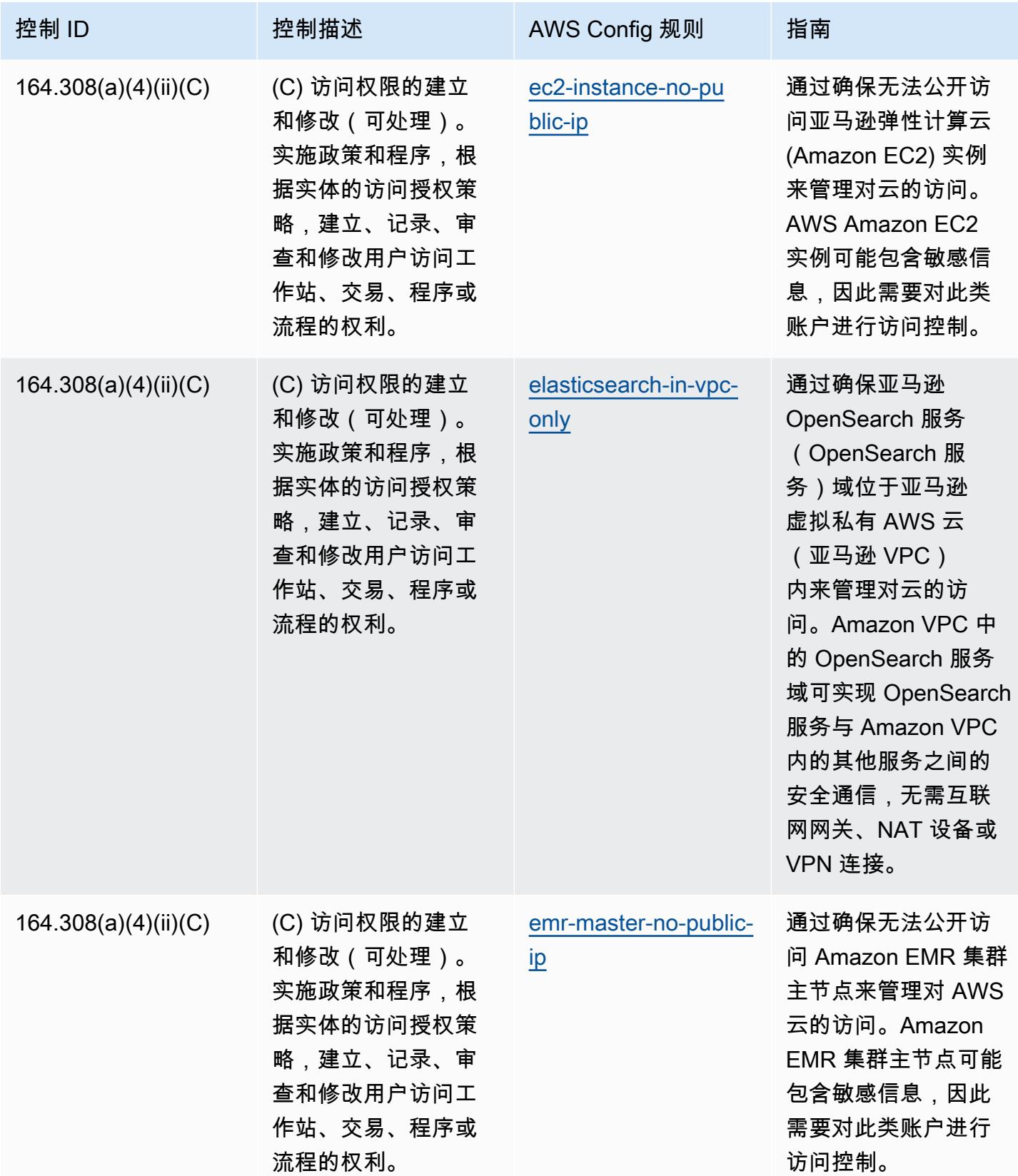

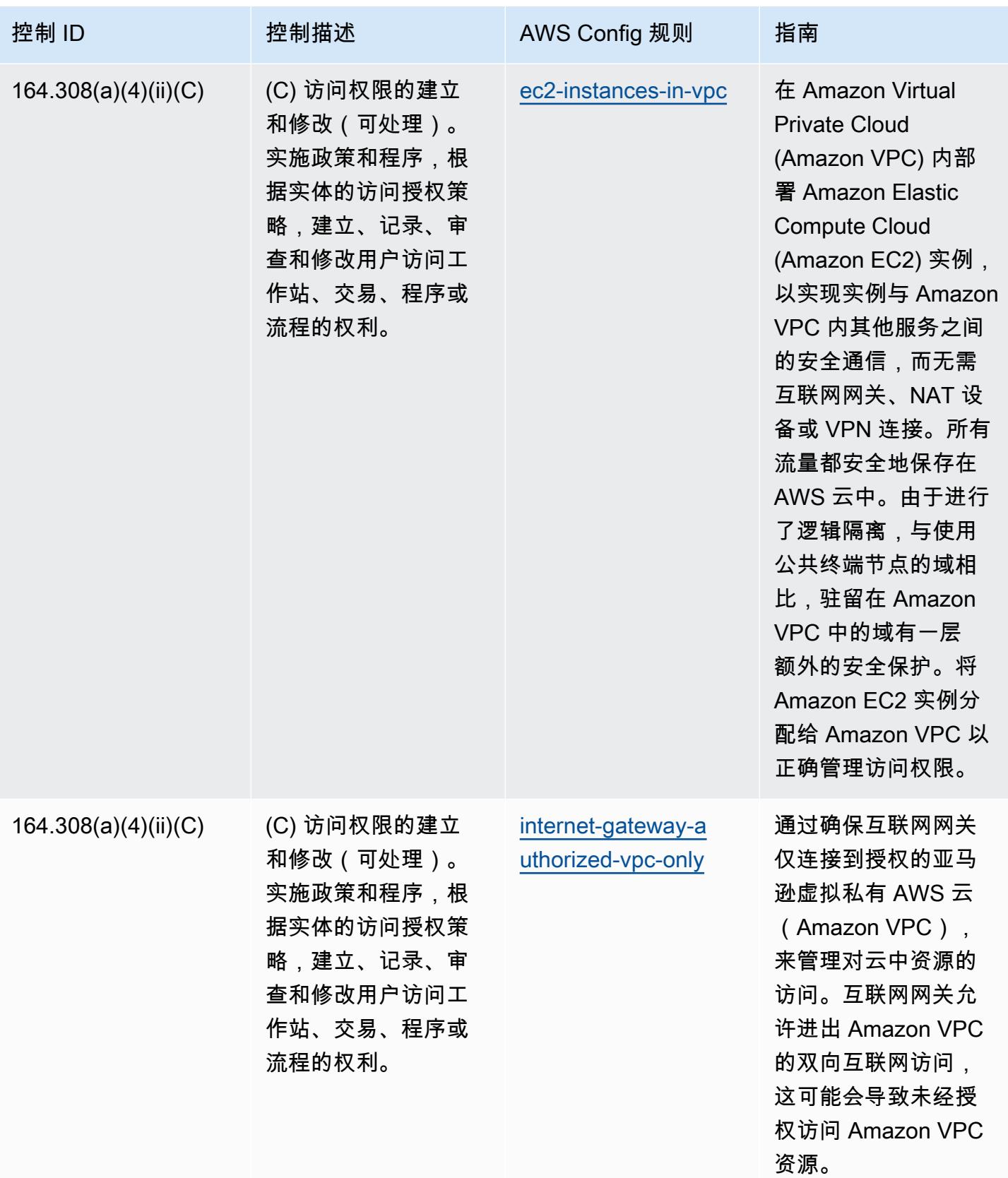

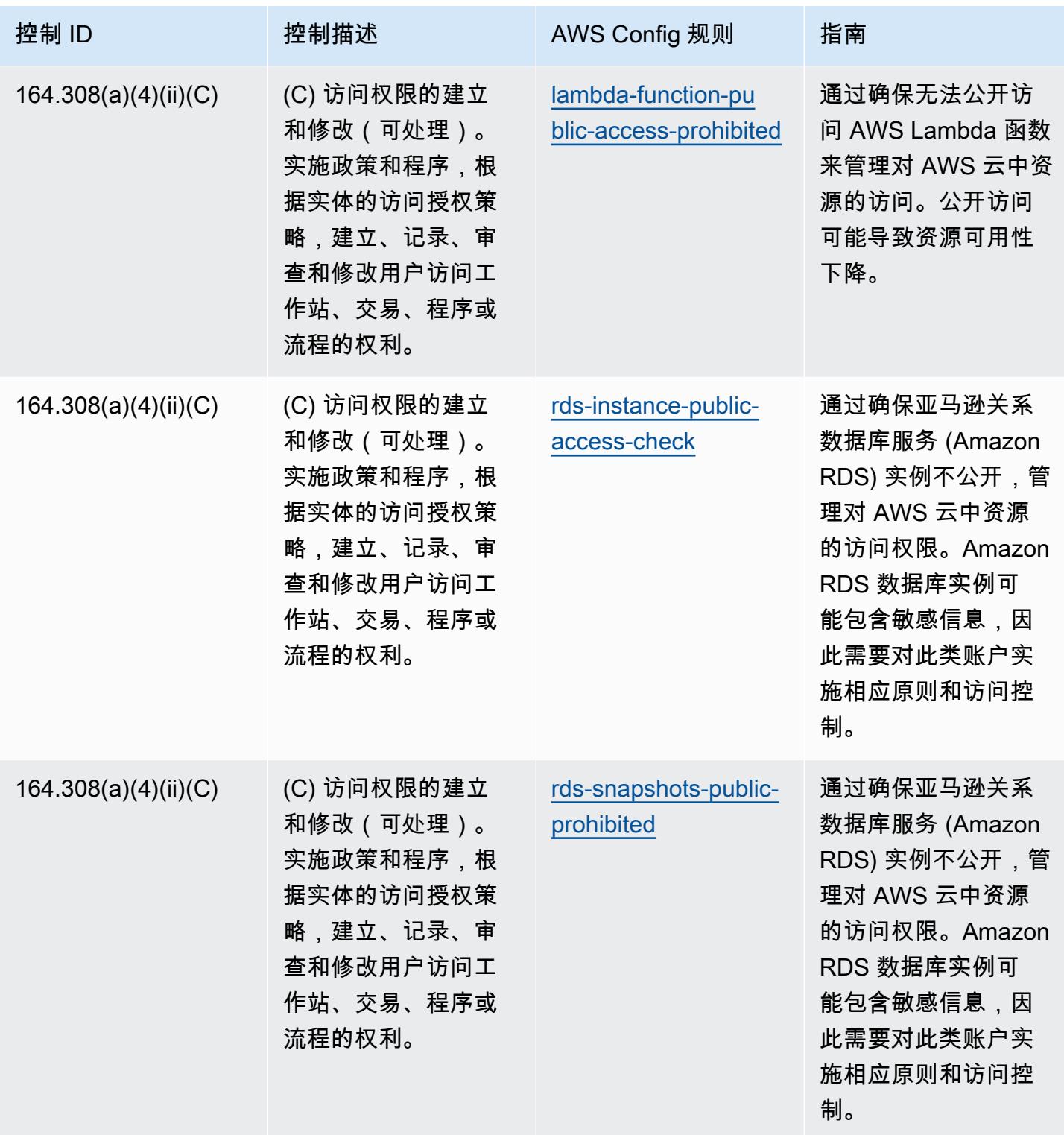

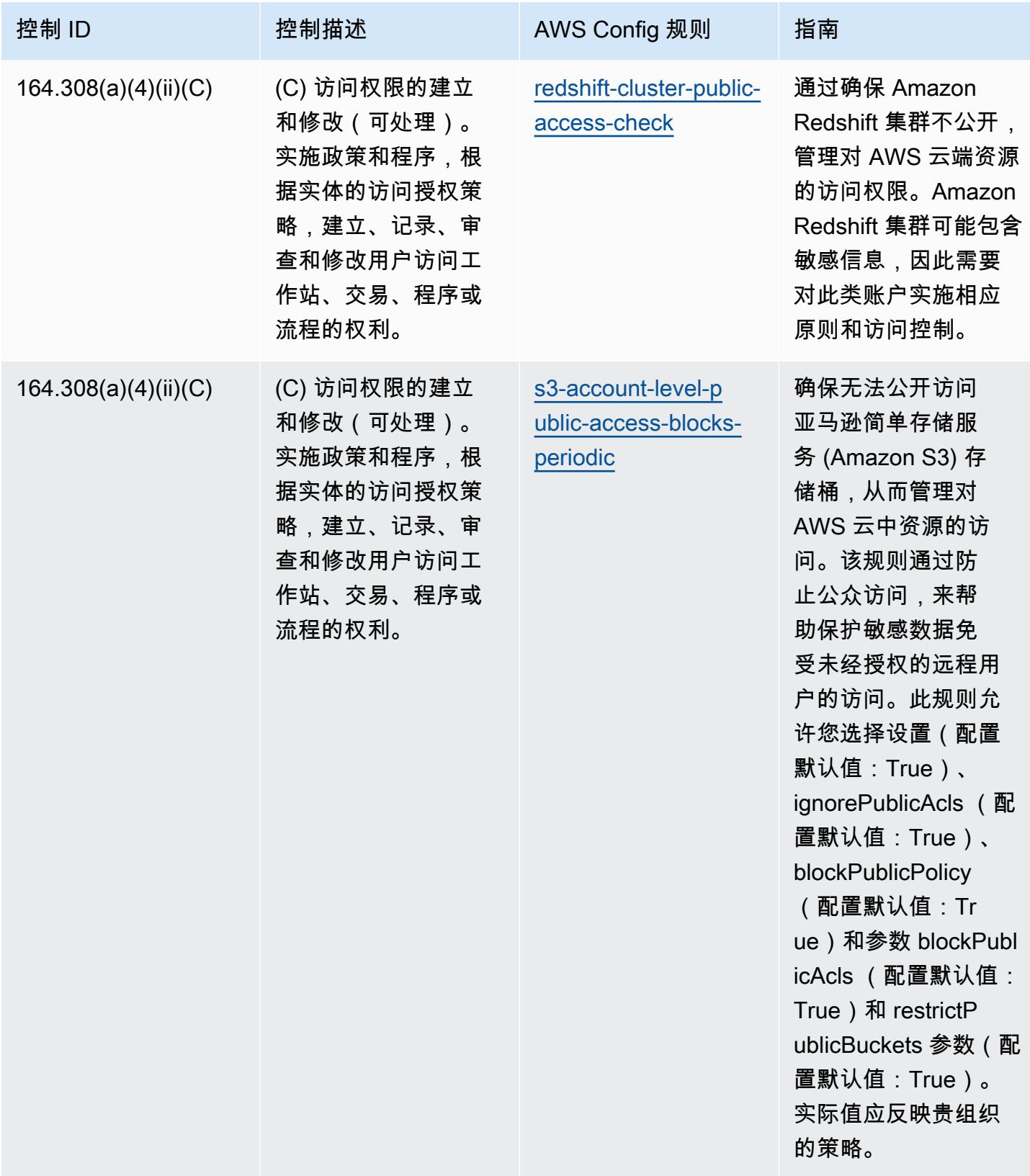

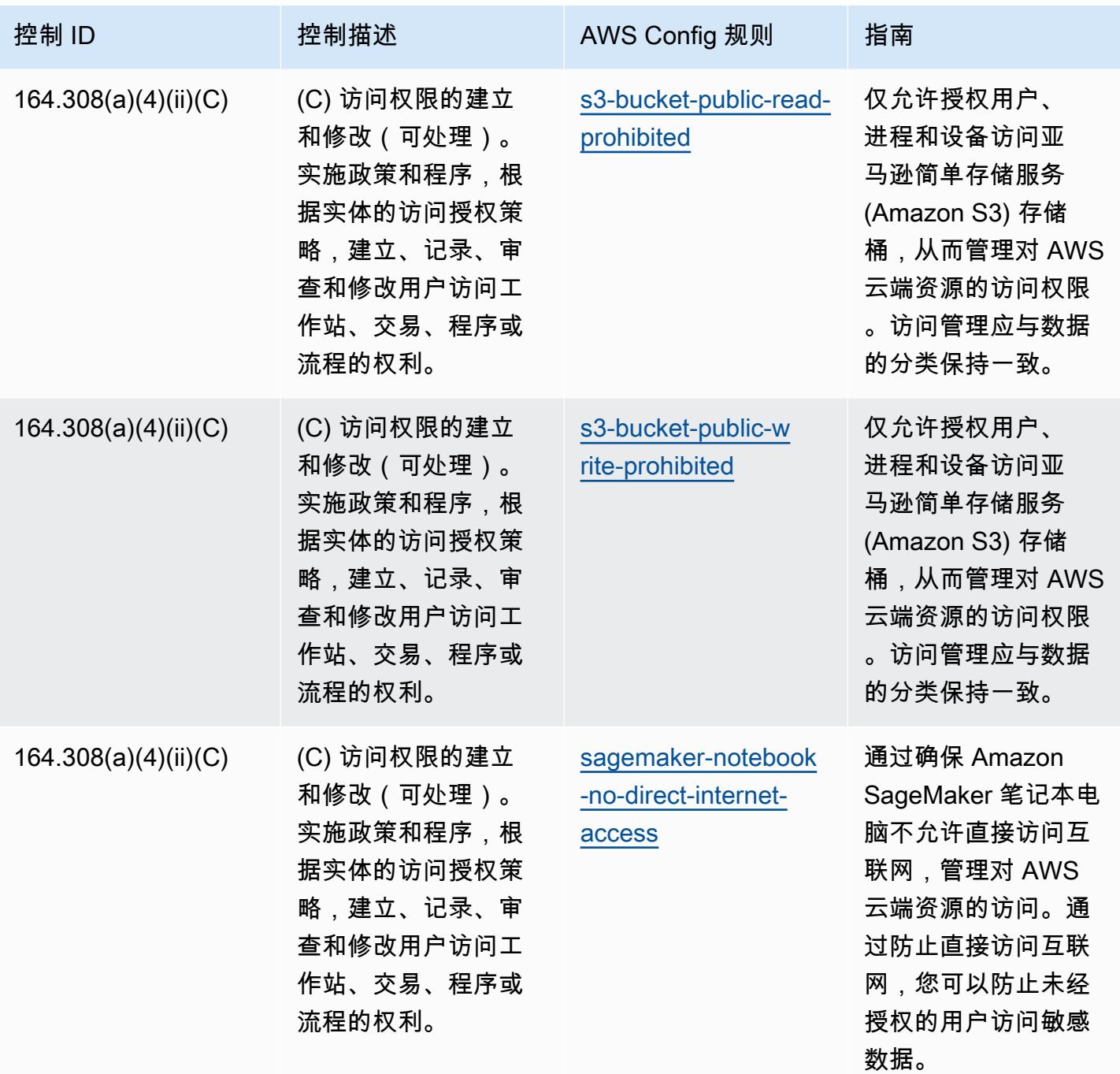

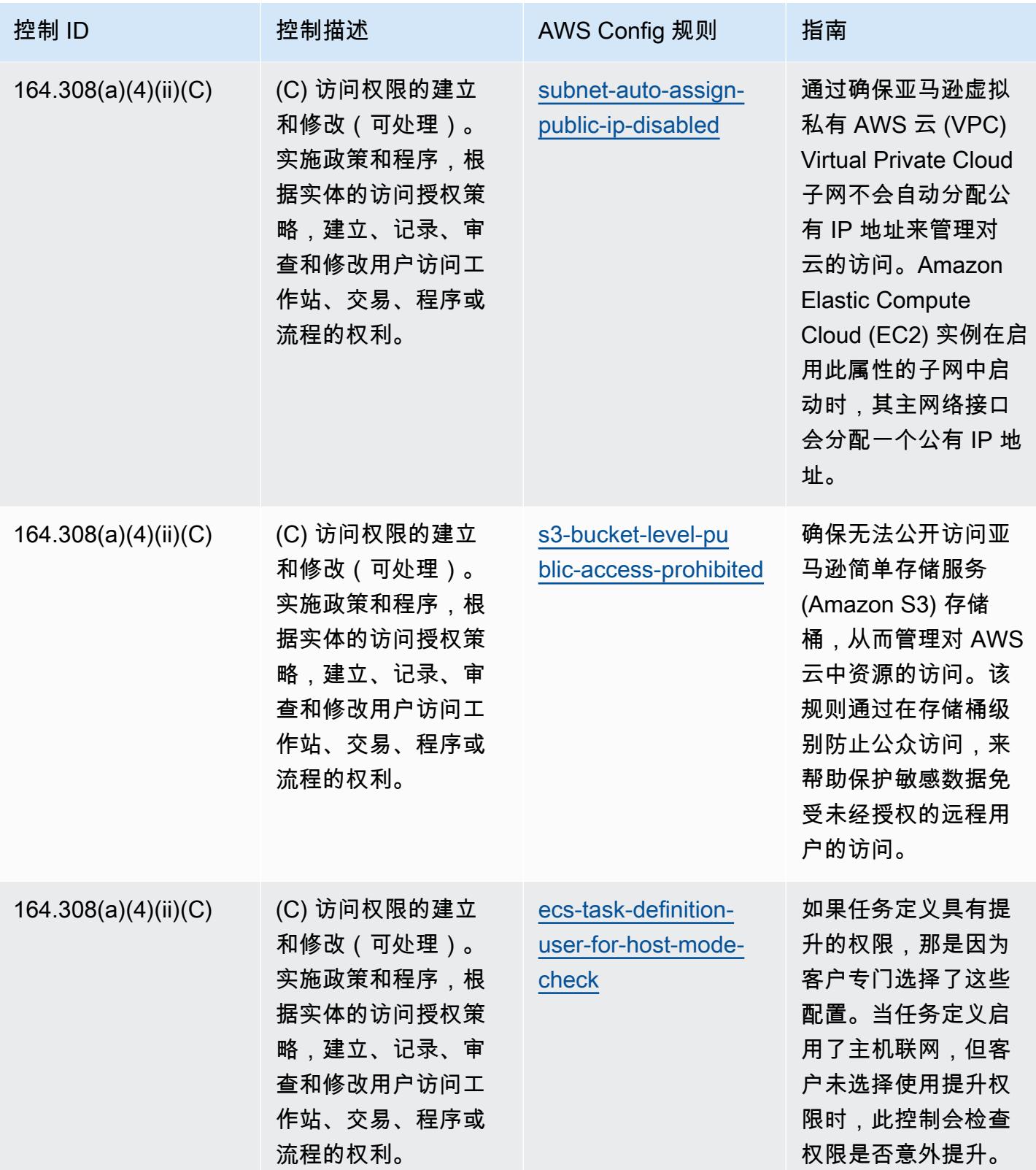

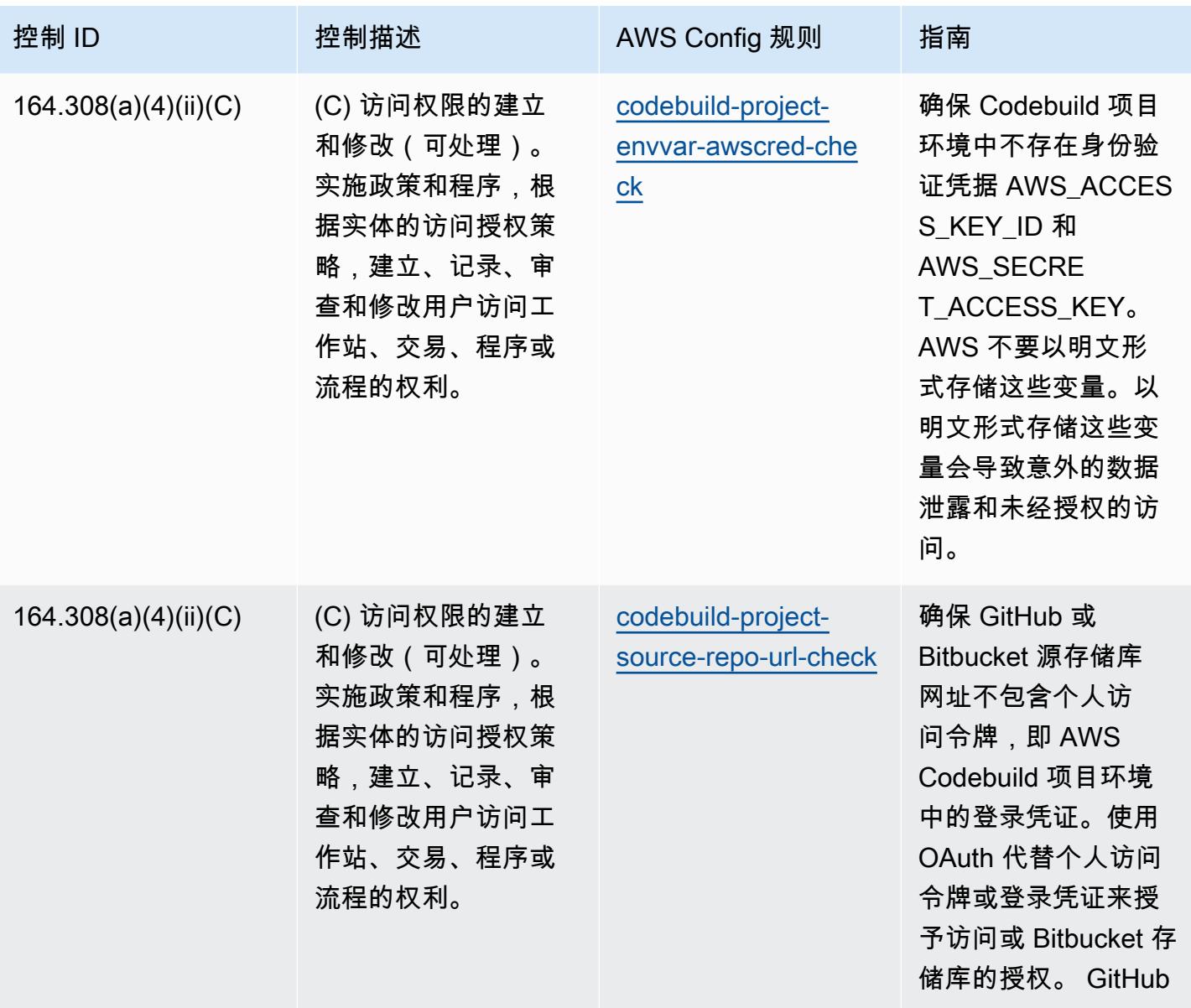

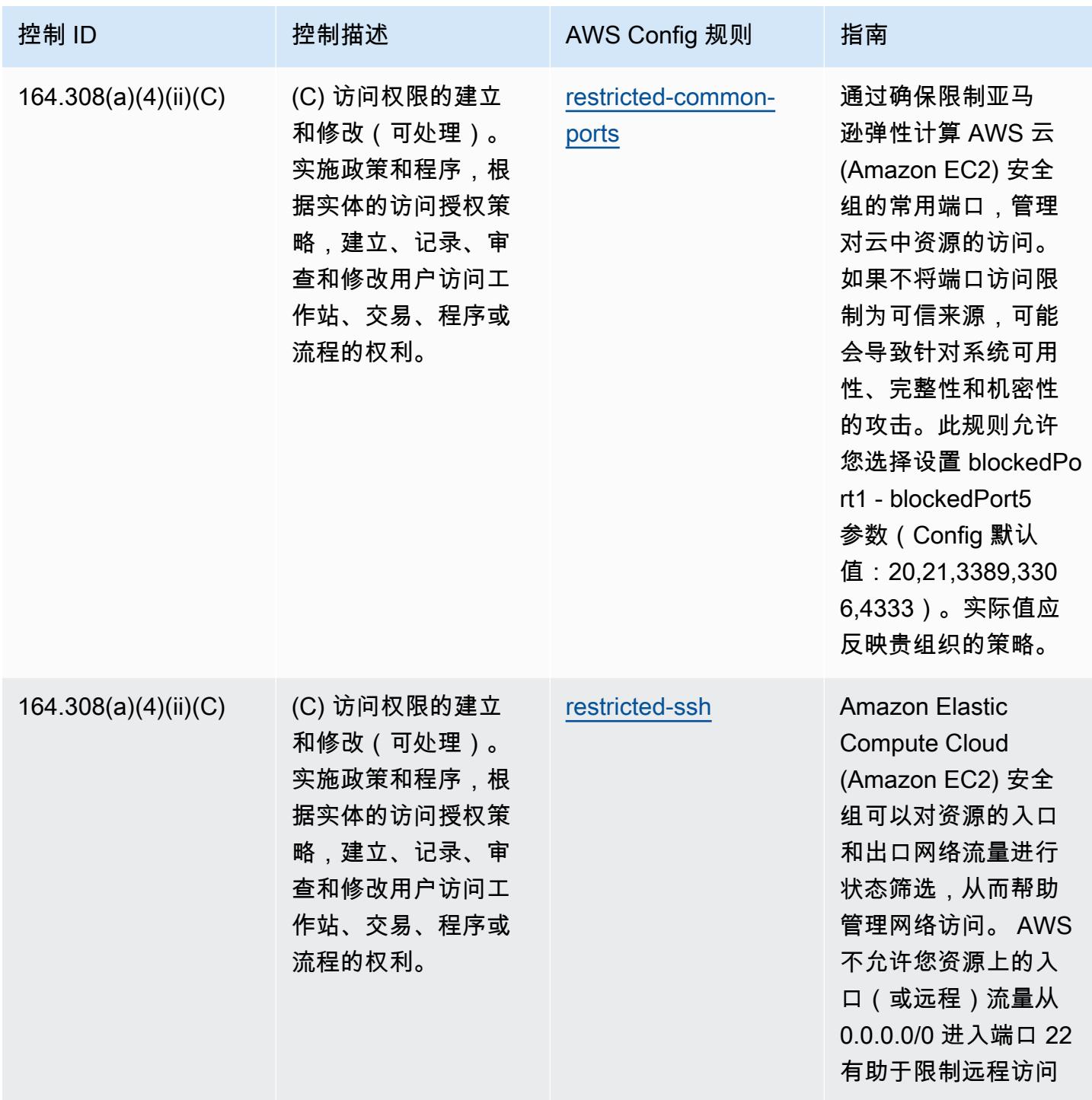

 $\circ$ 

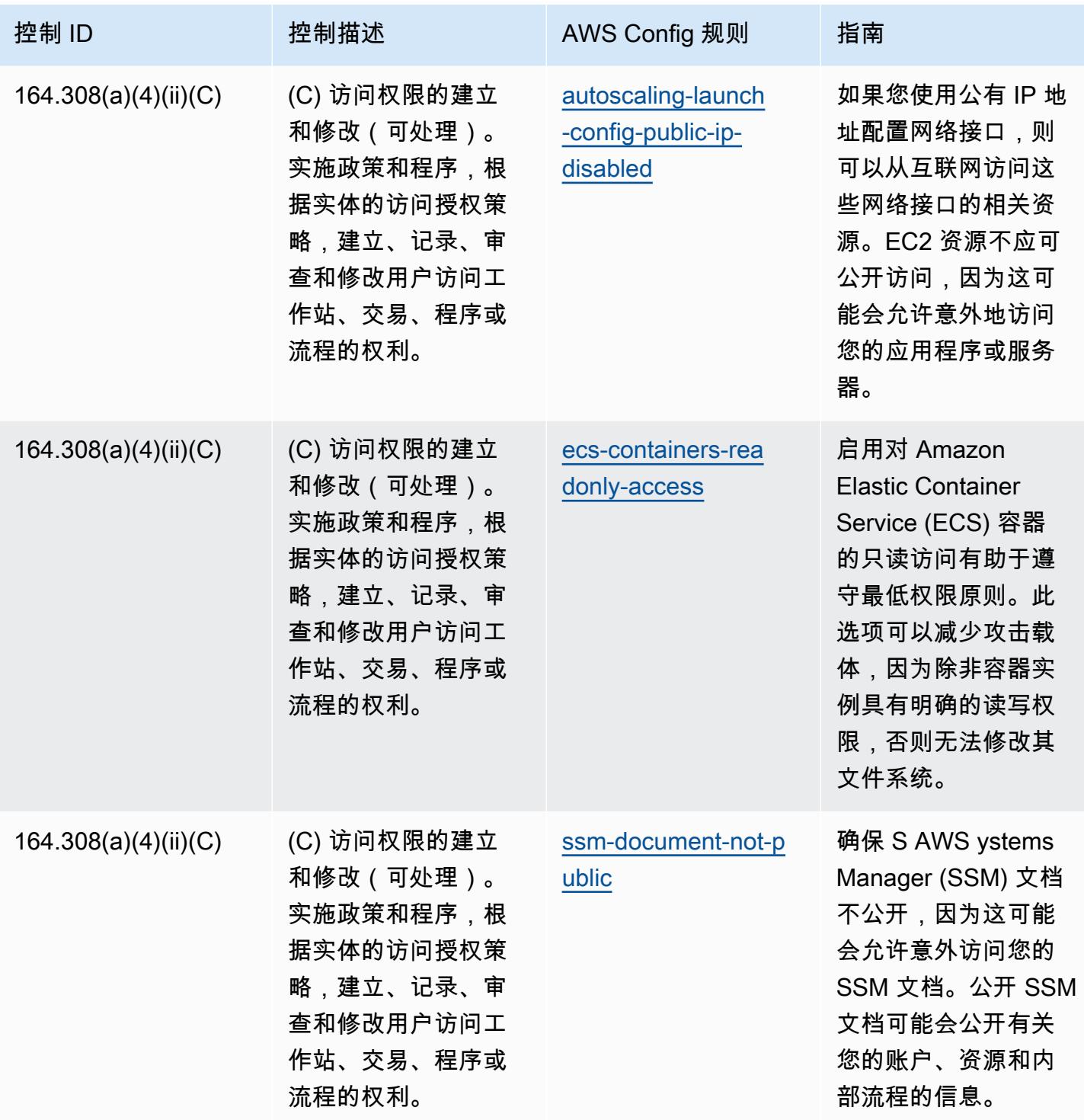

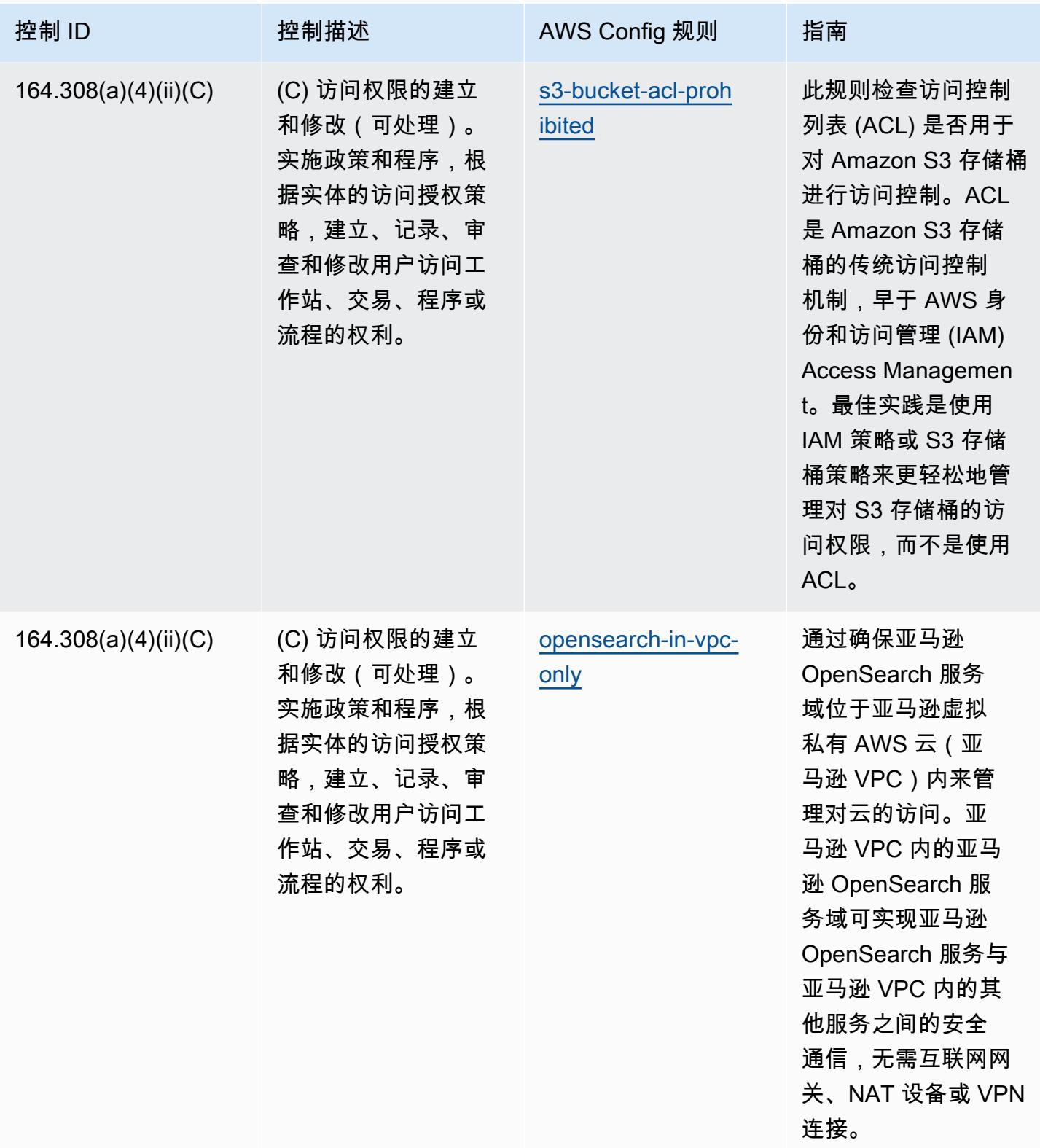

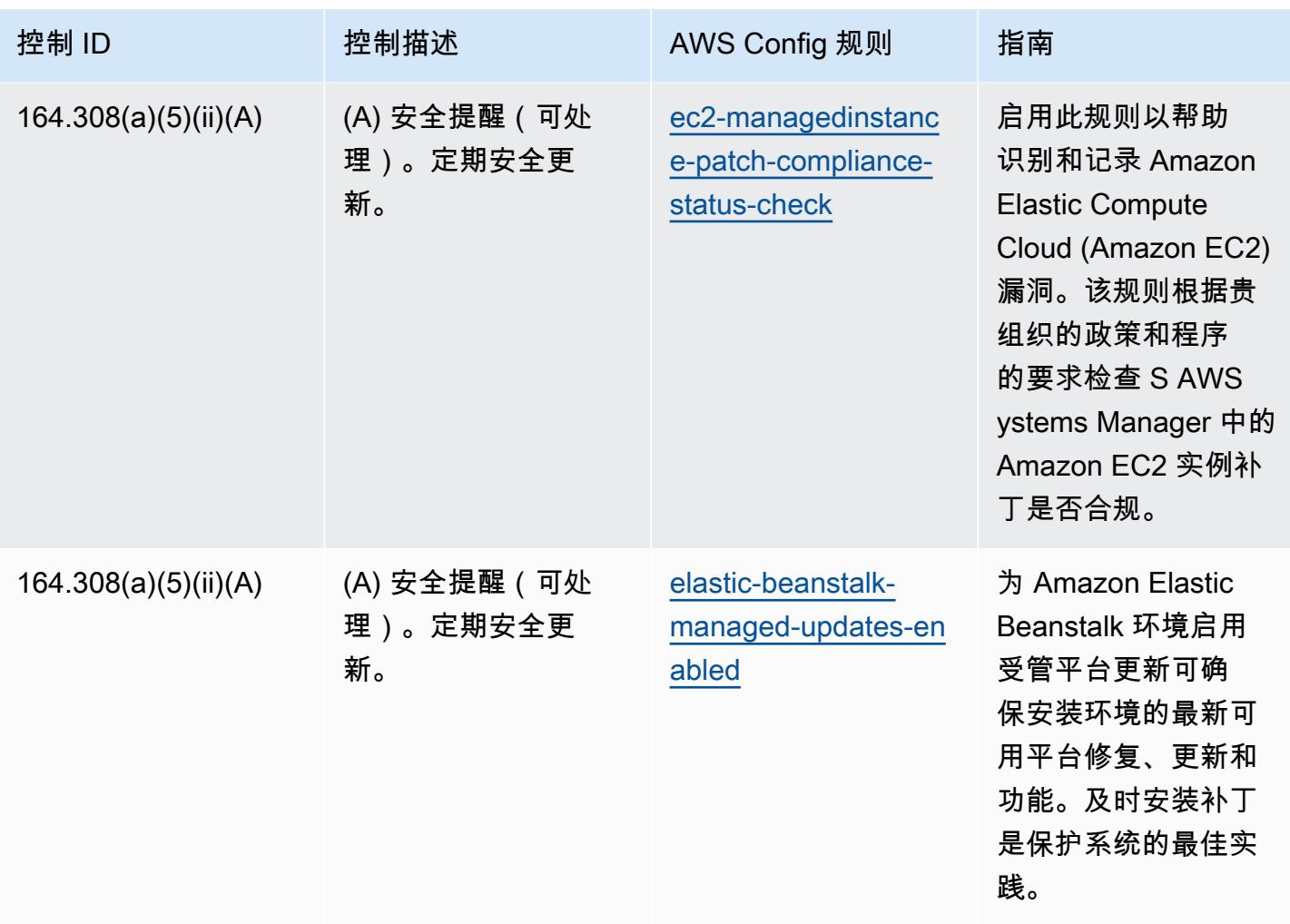

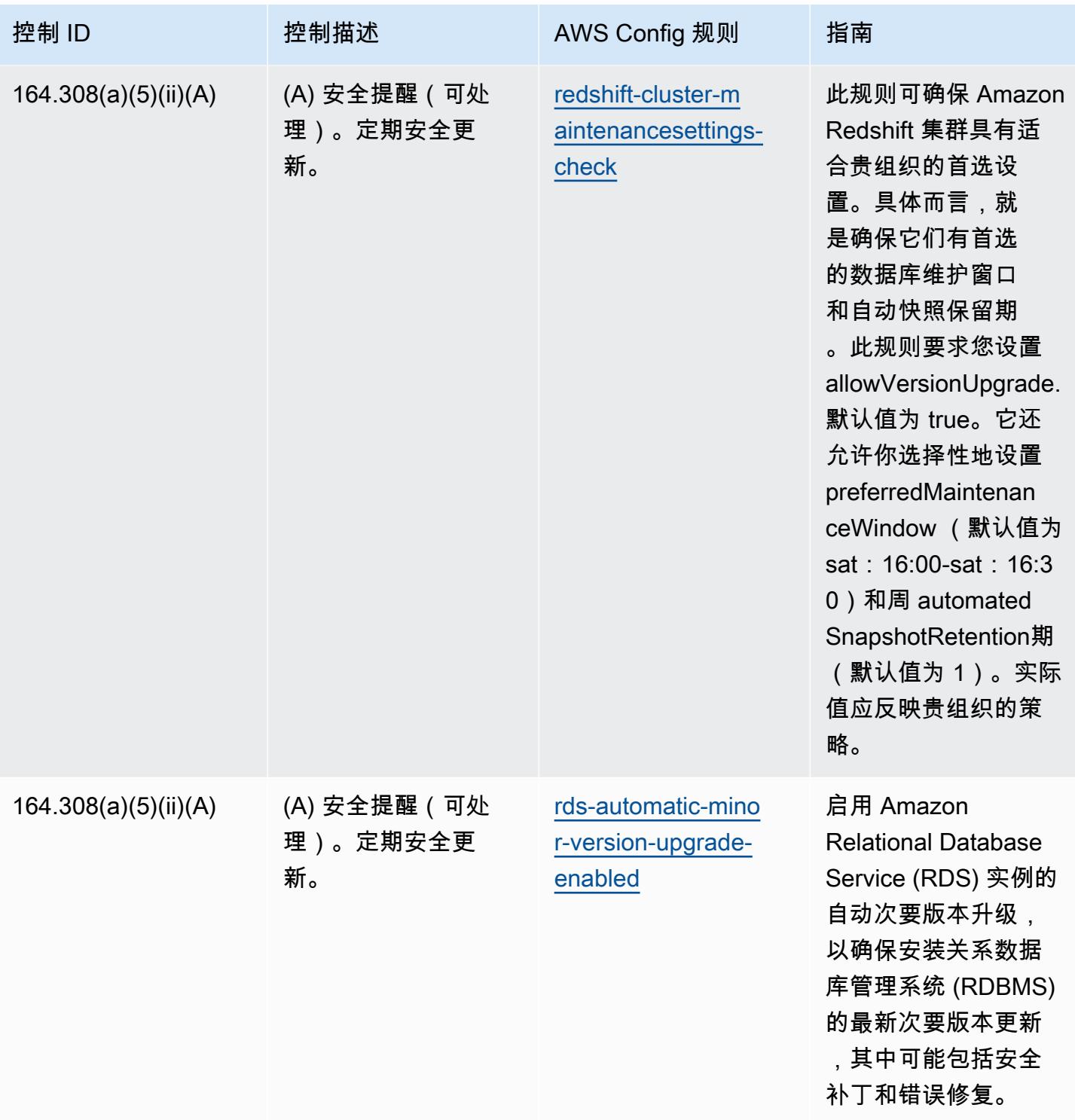

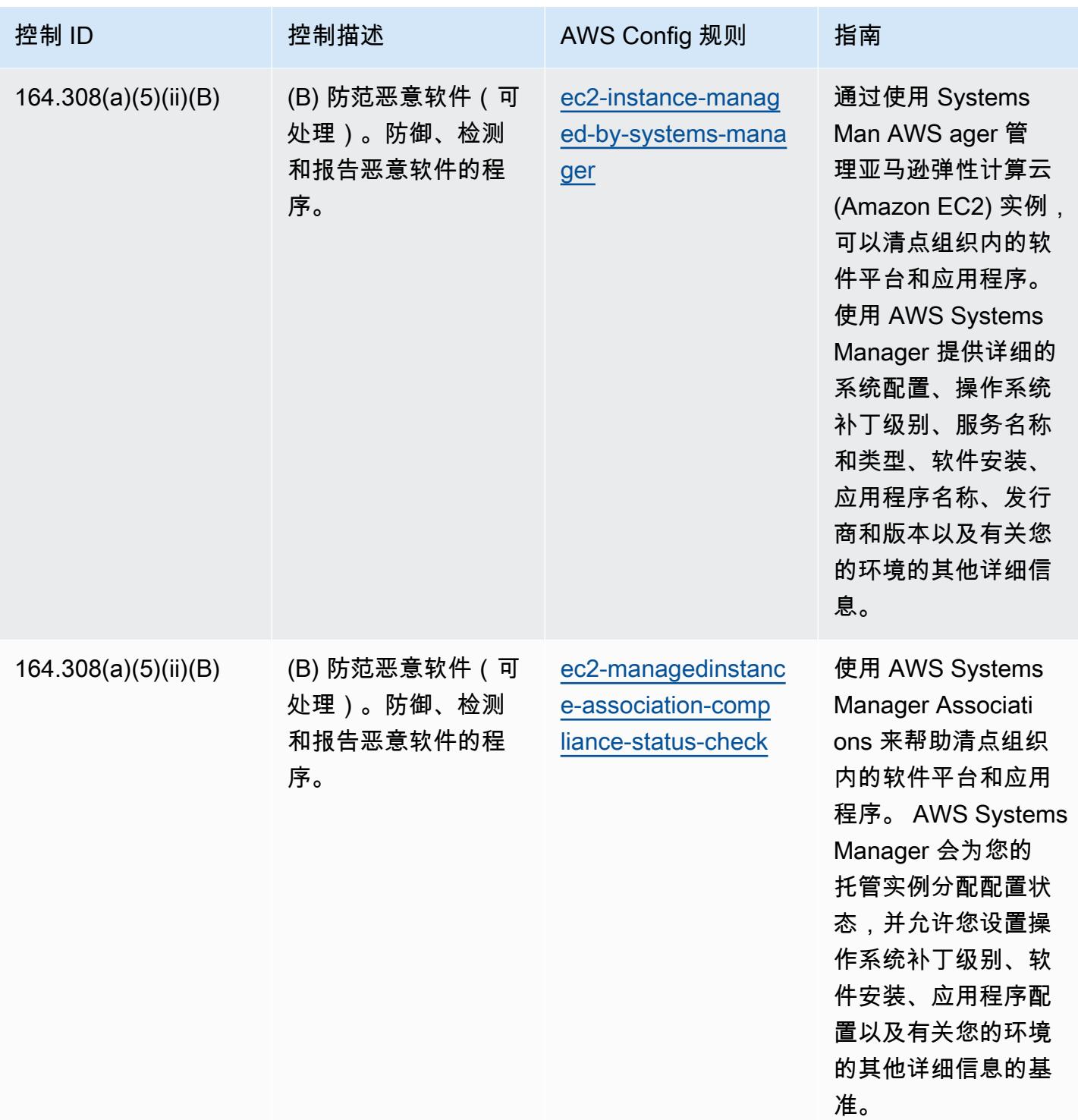

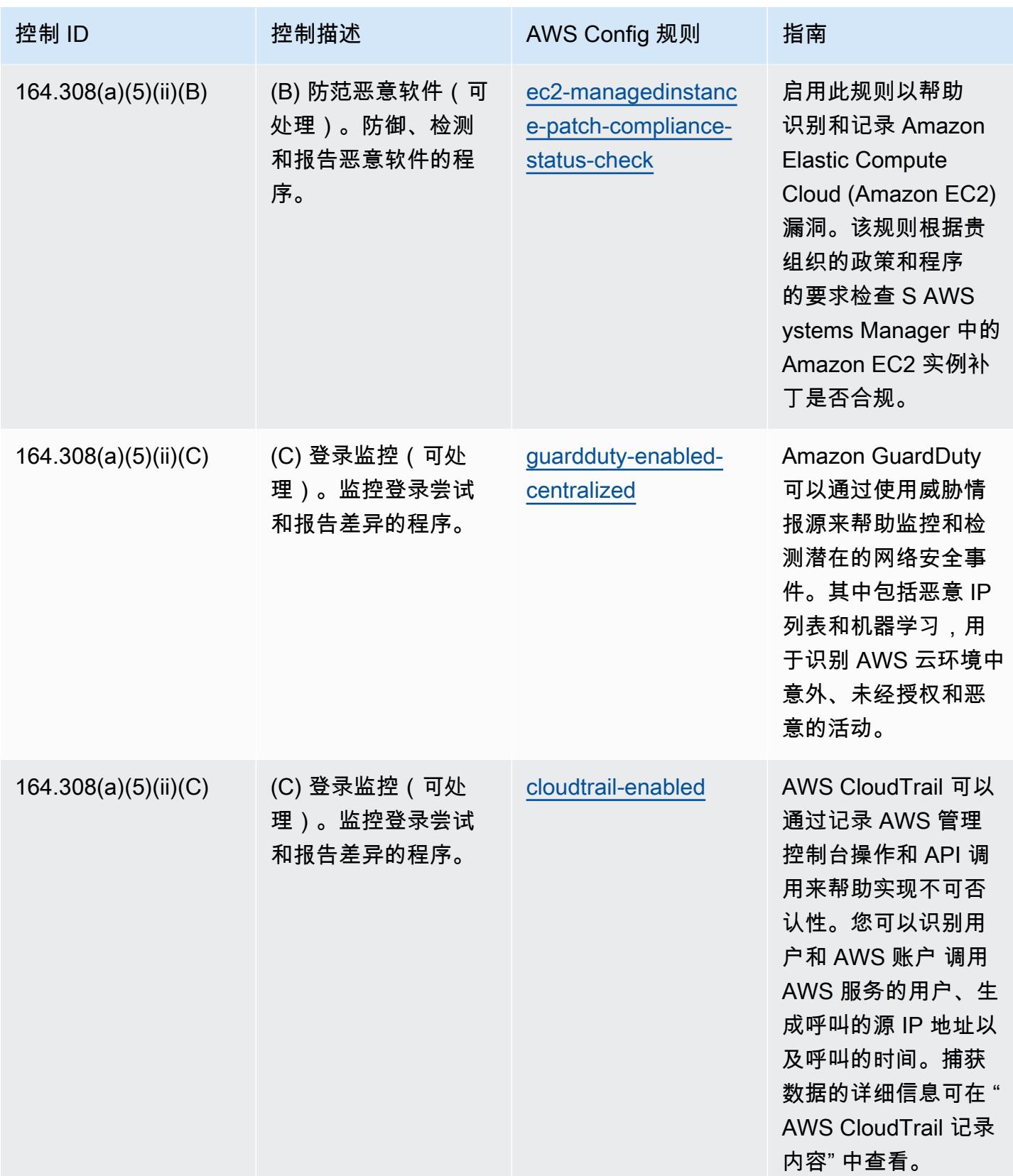

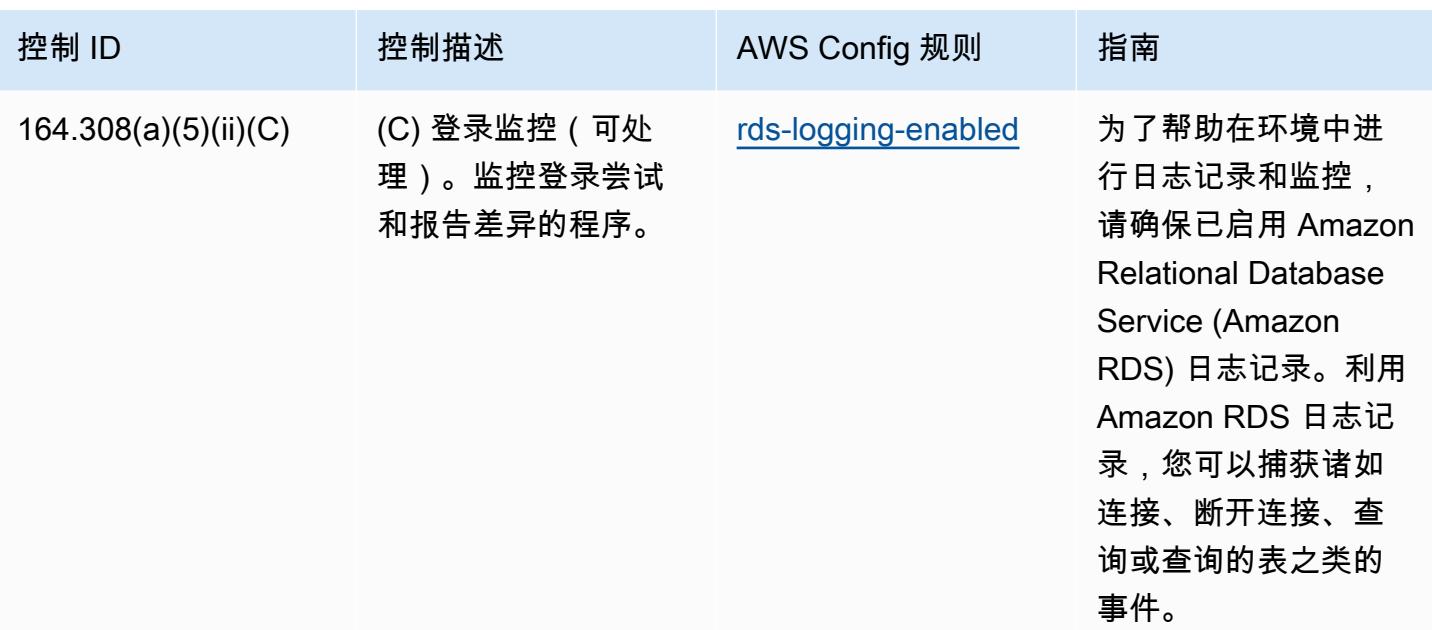

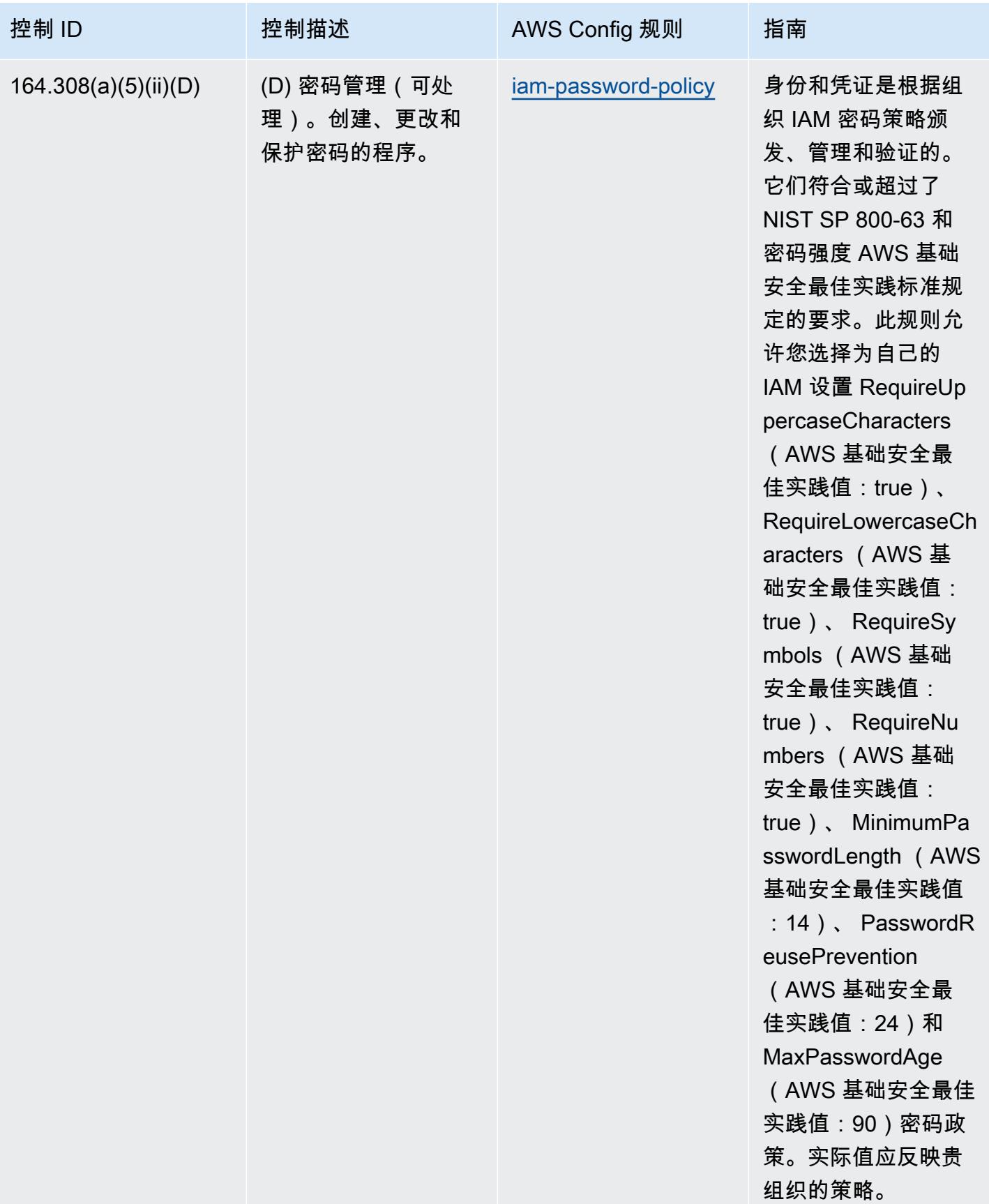

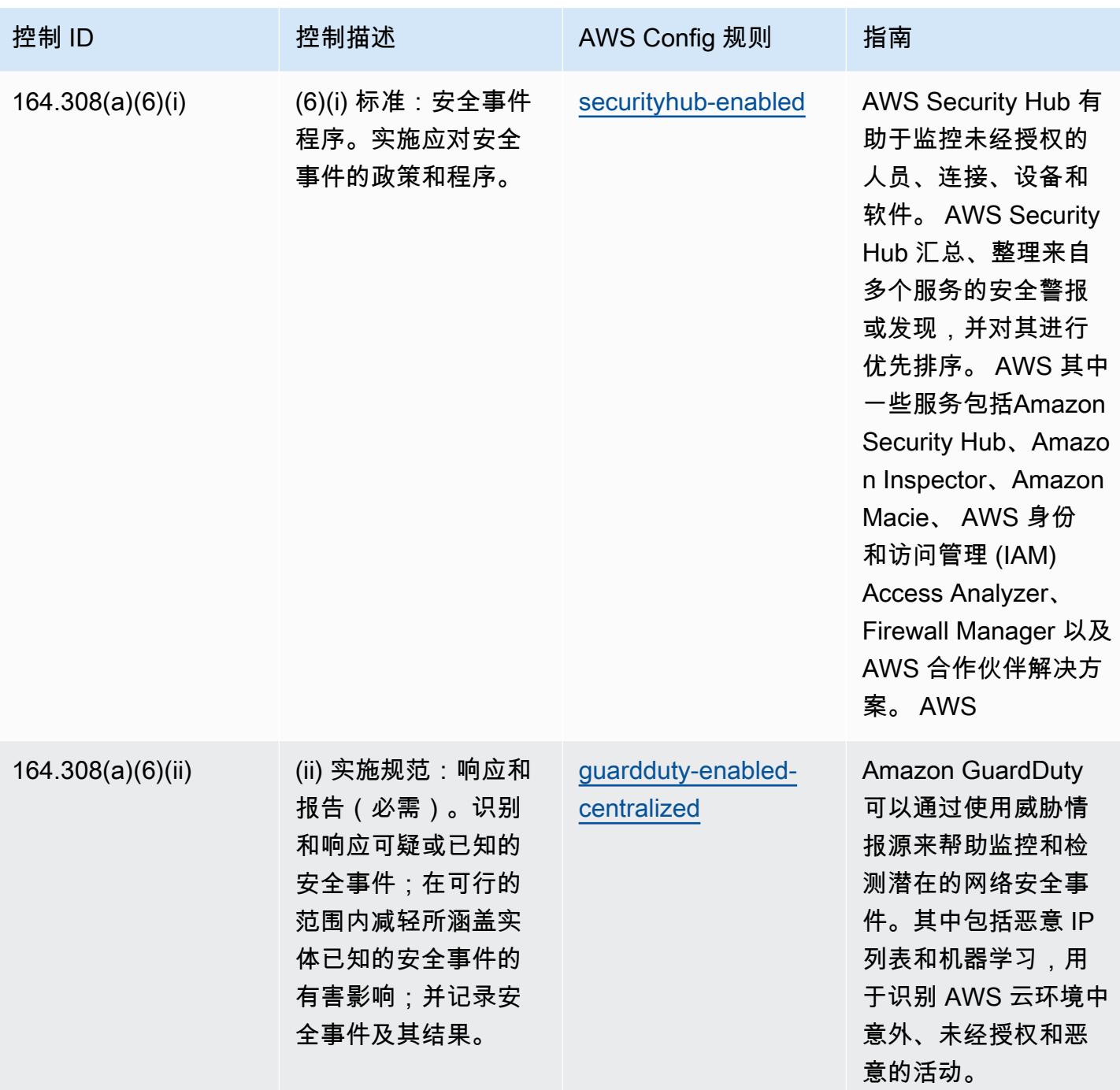

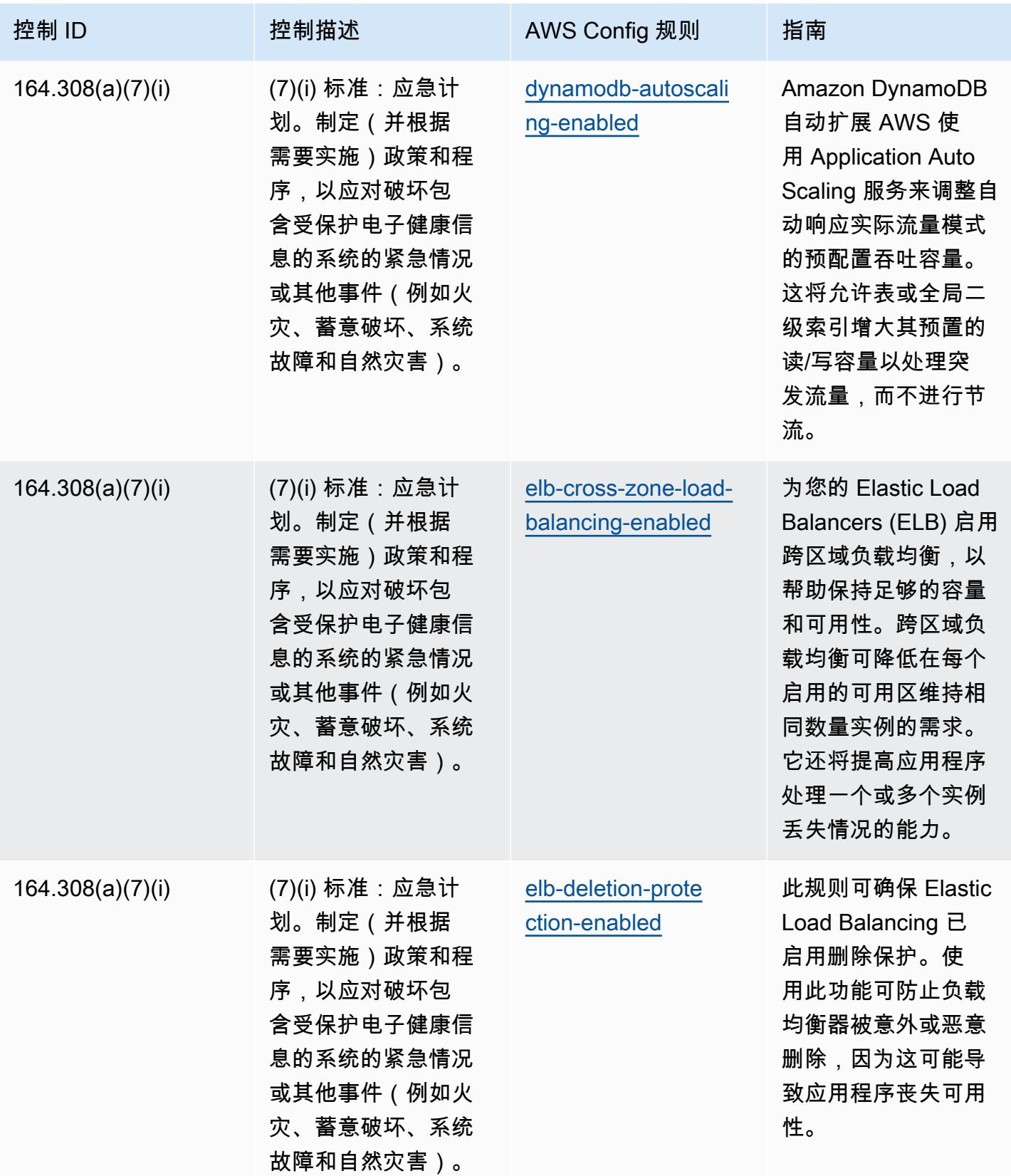

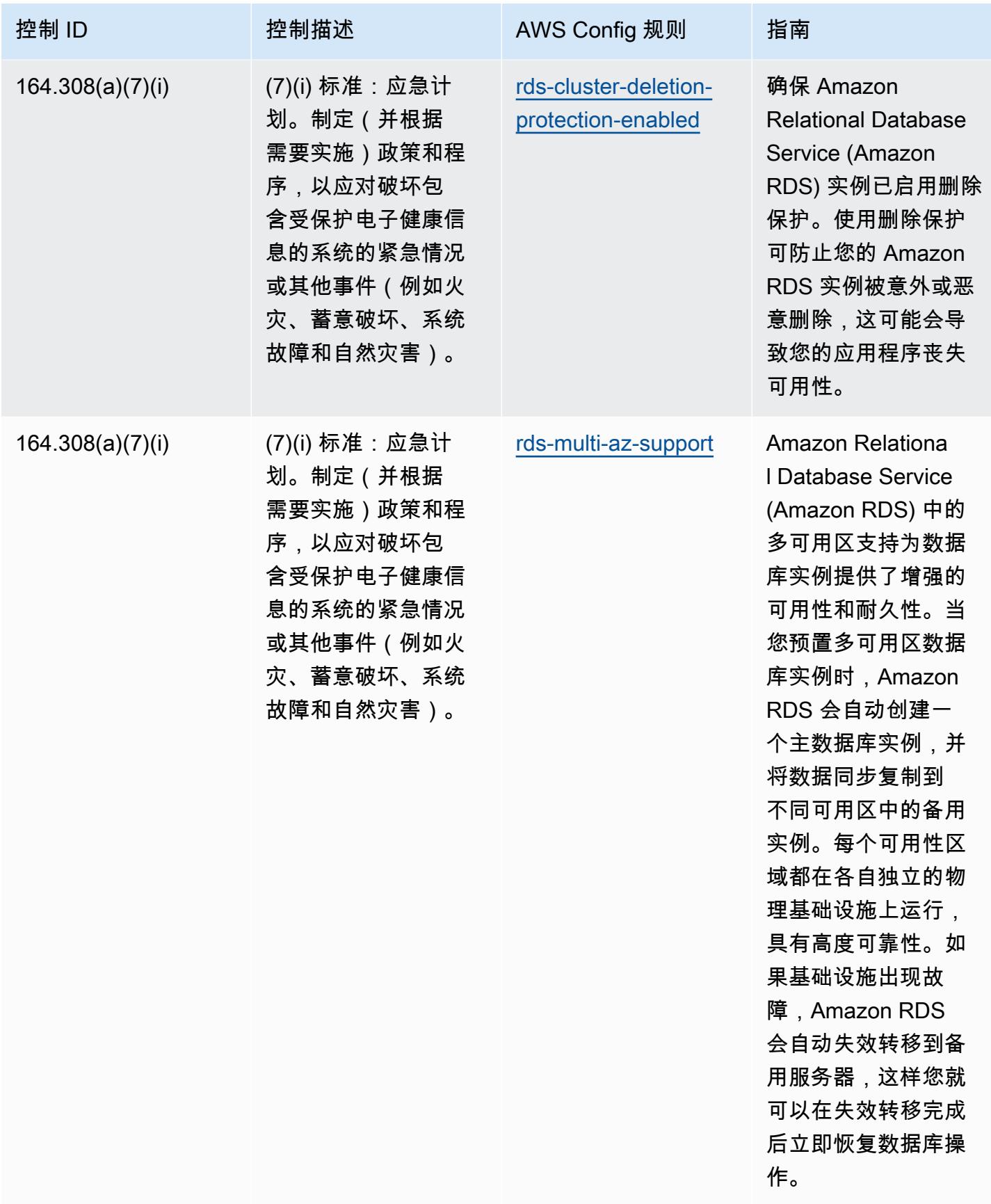

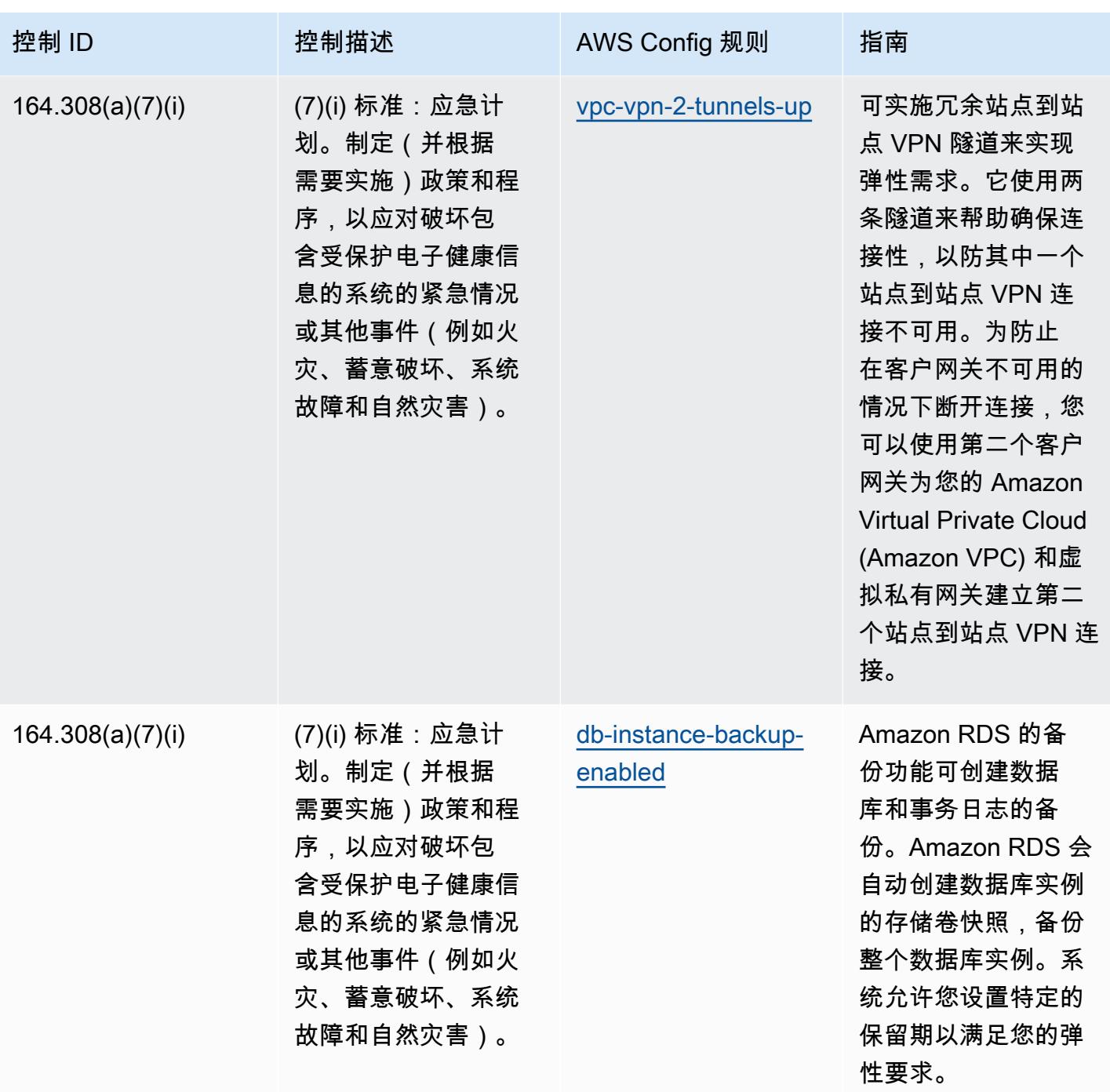

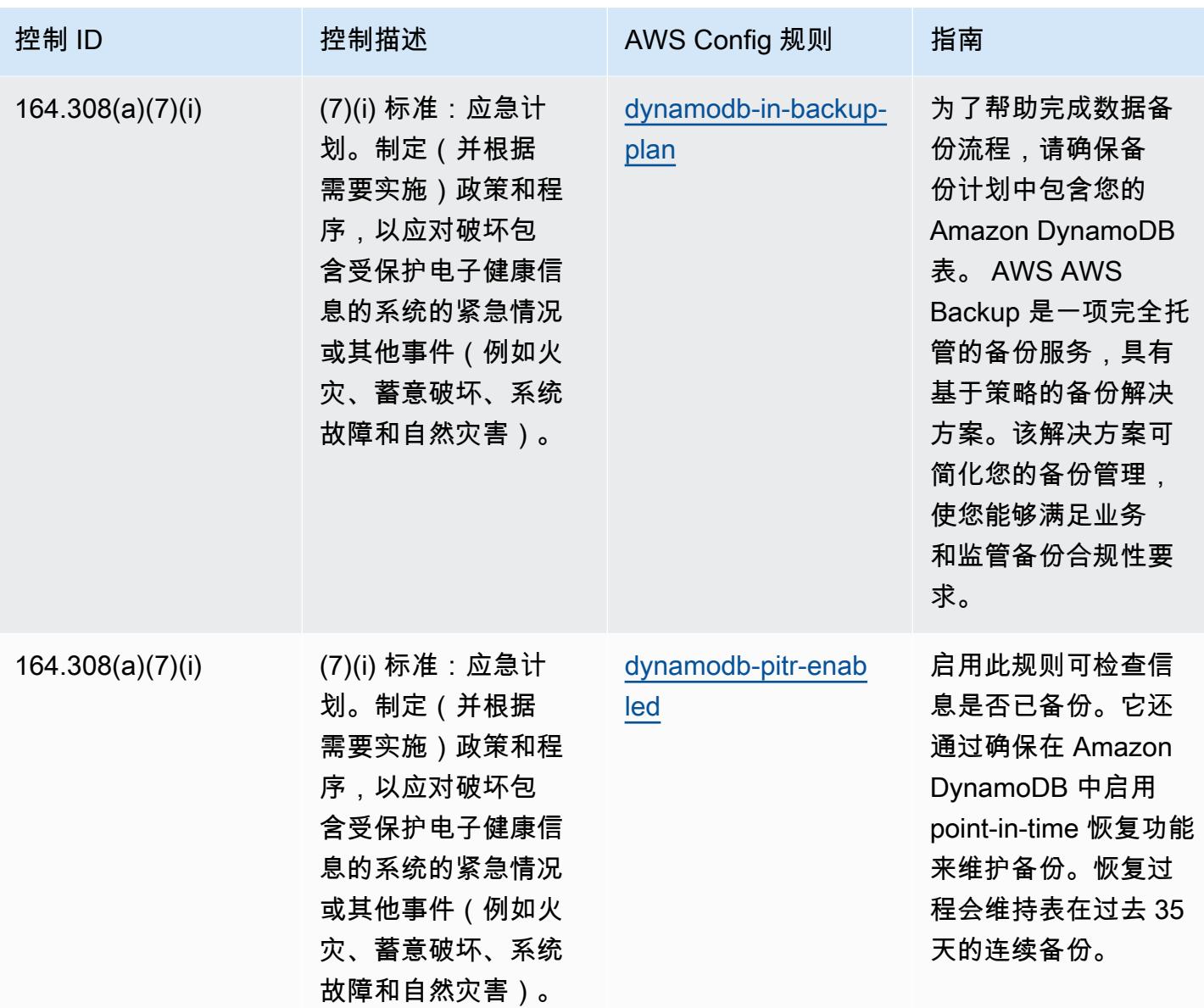

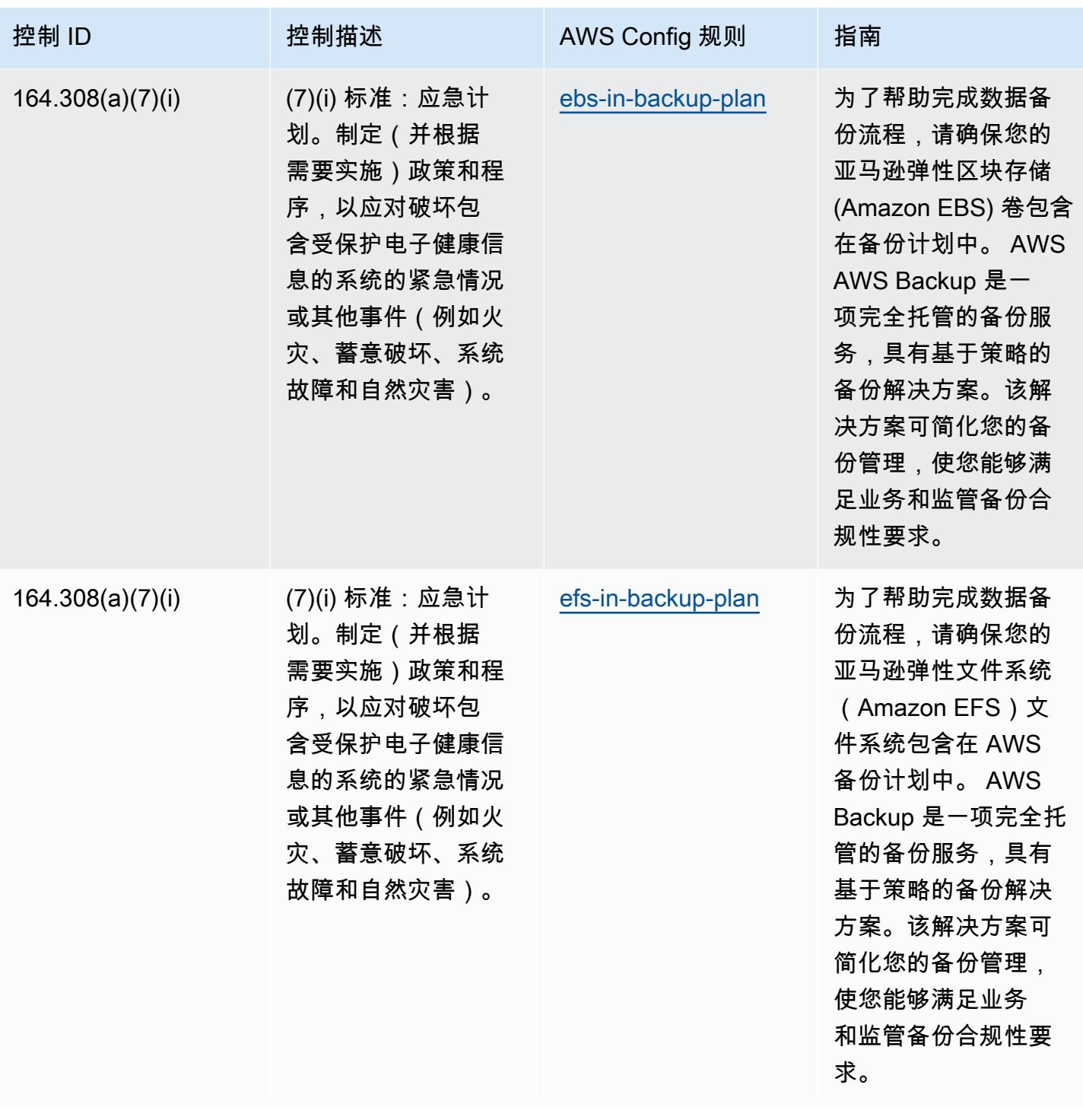

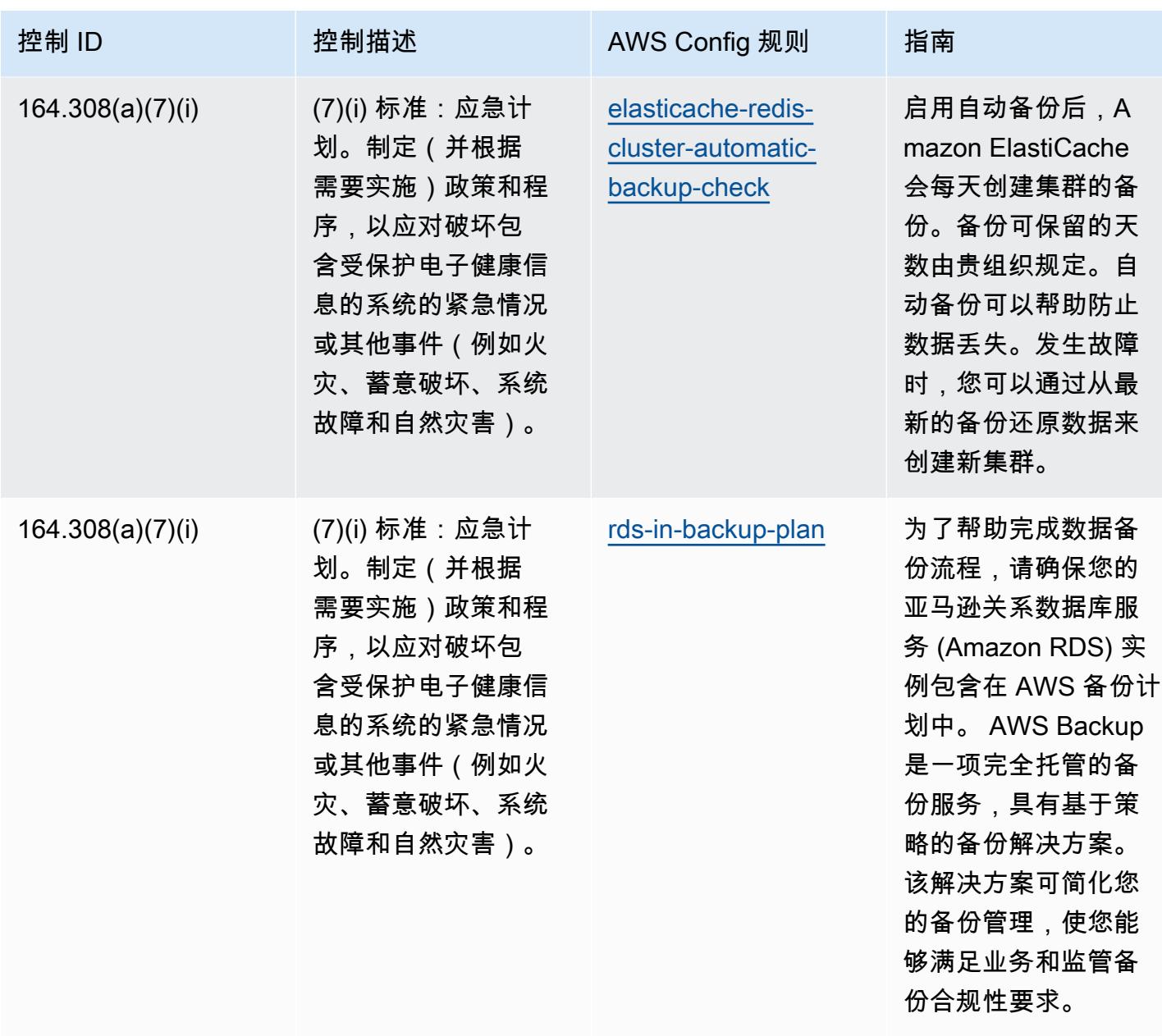

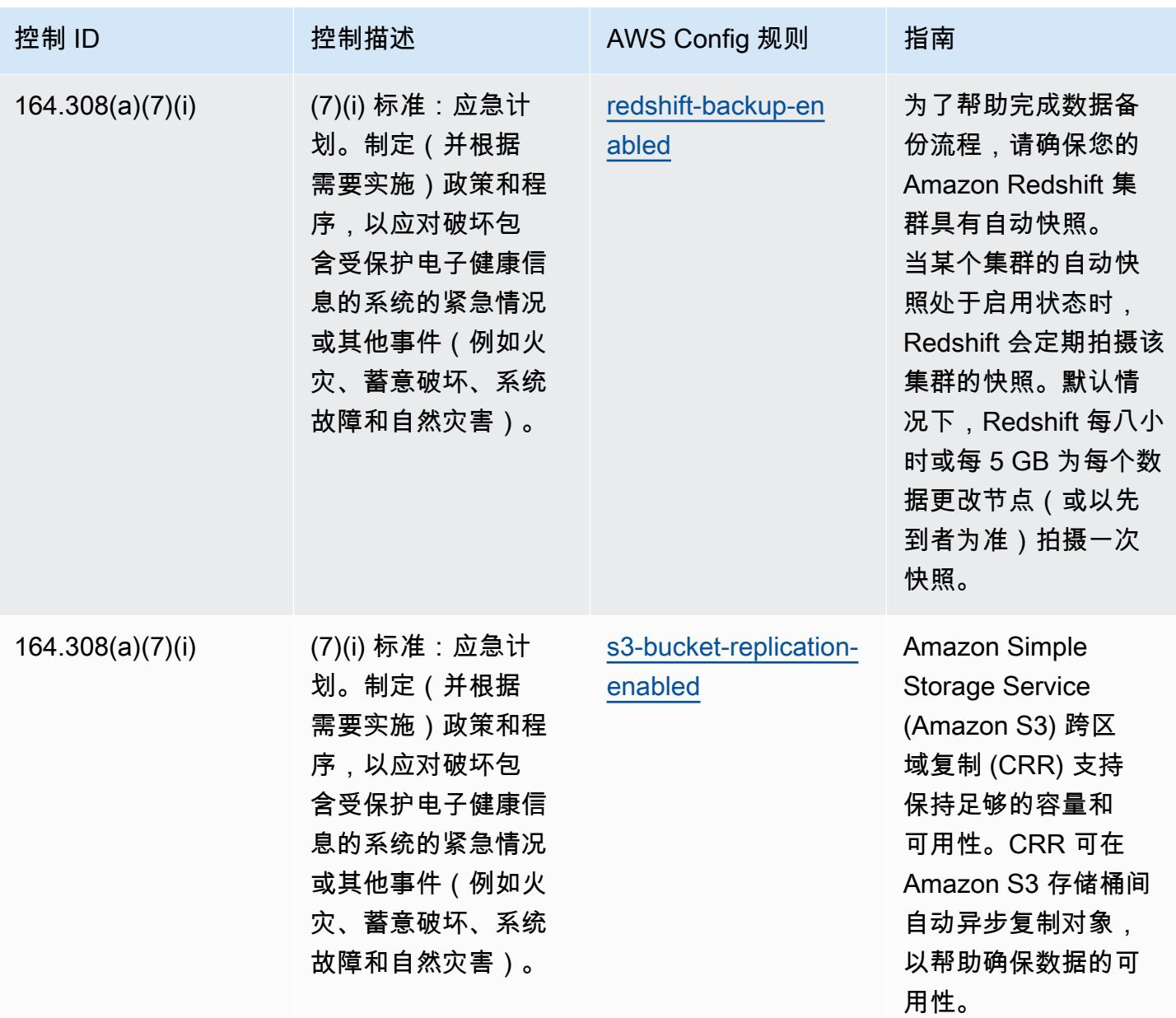

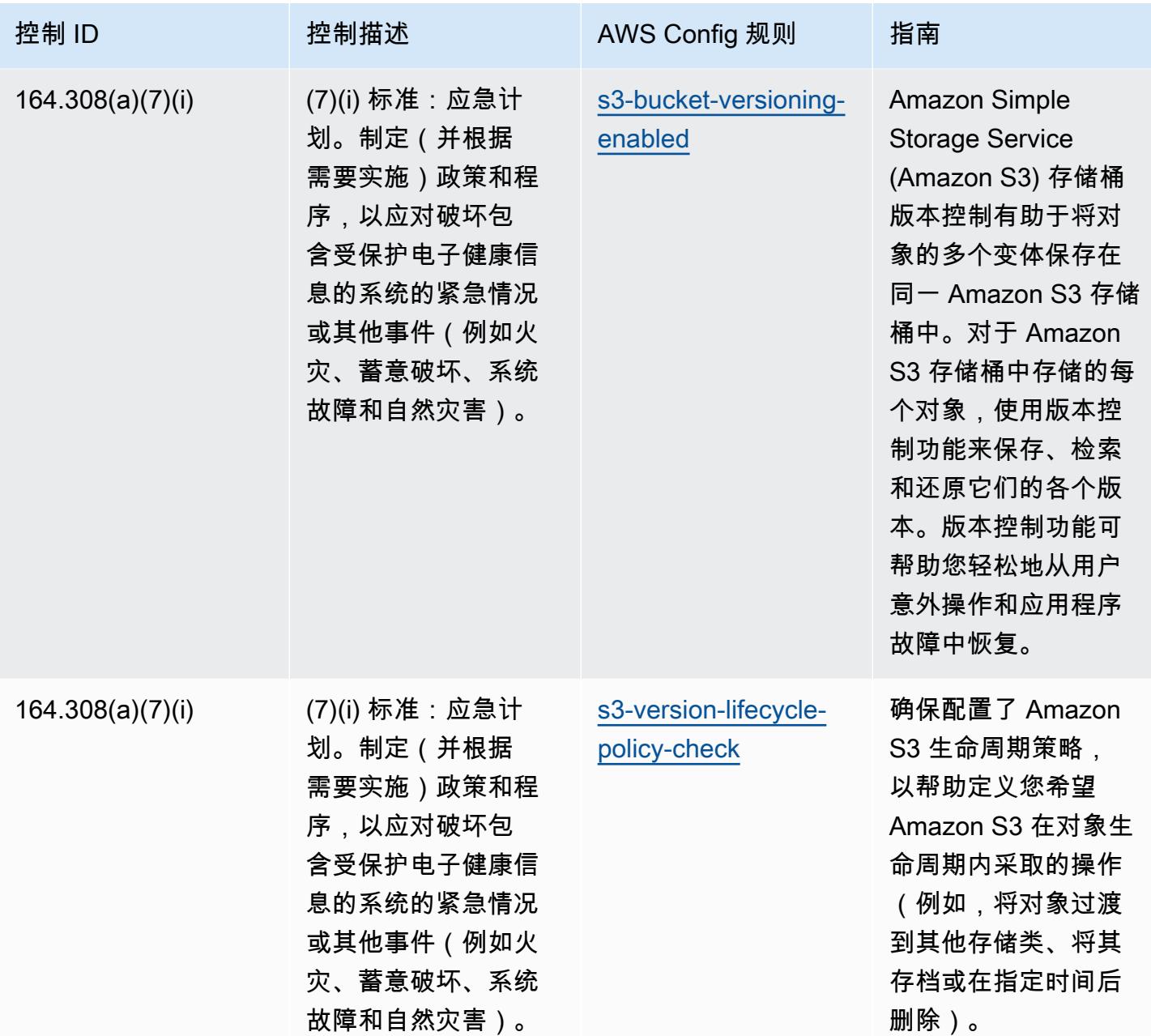

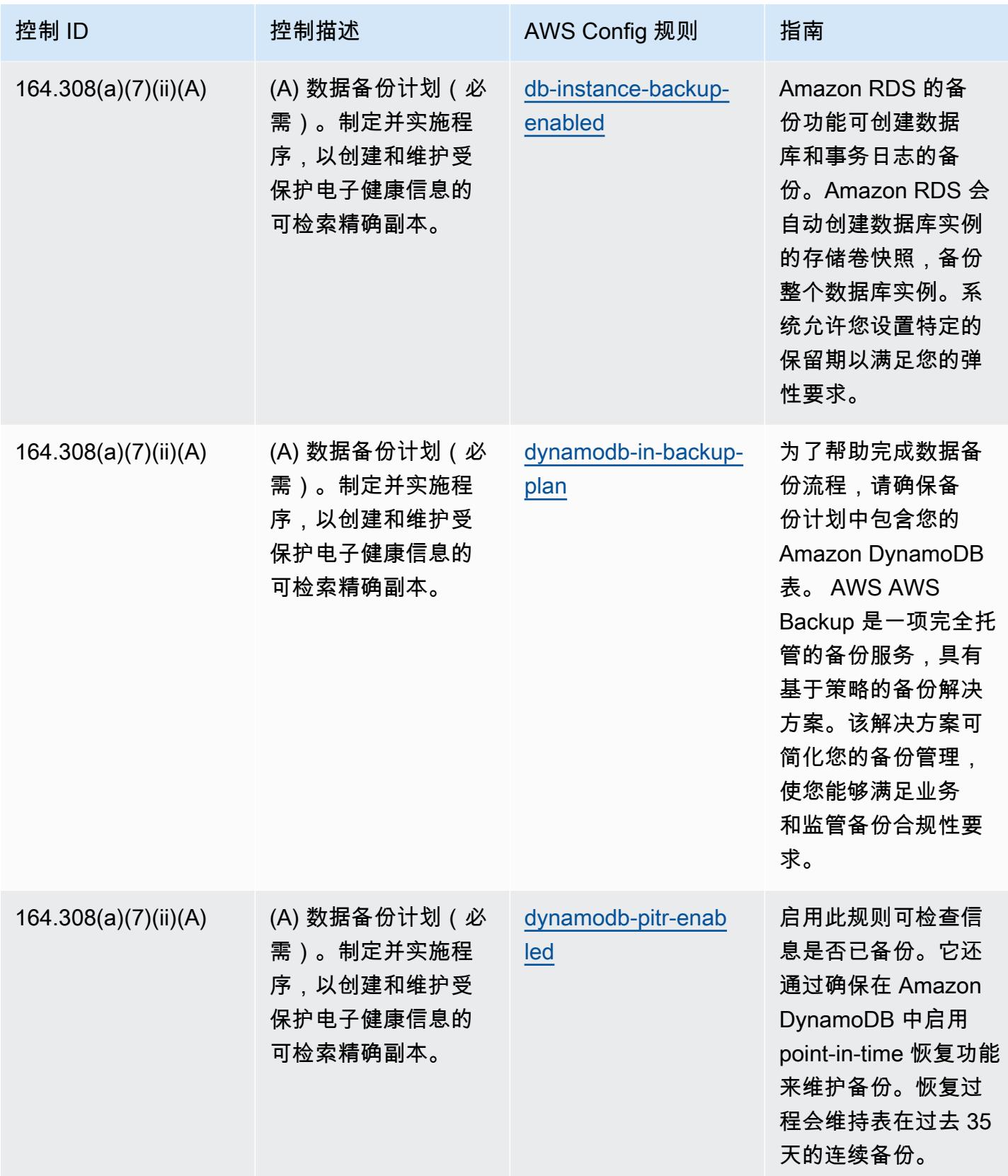

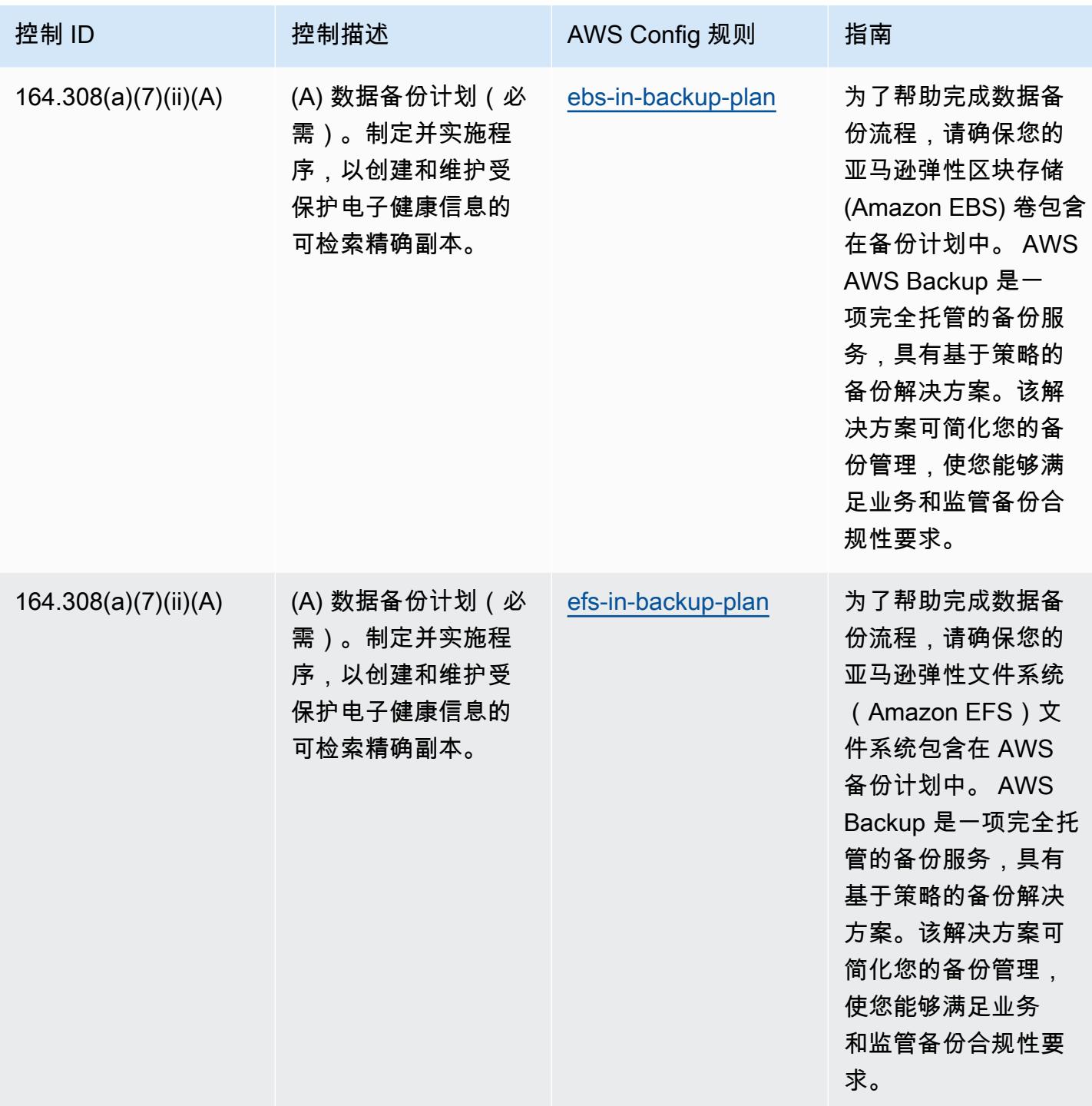

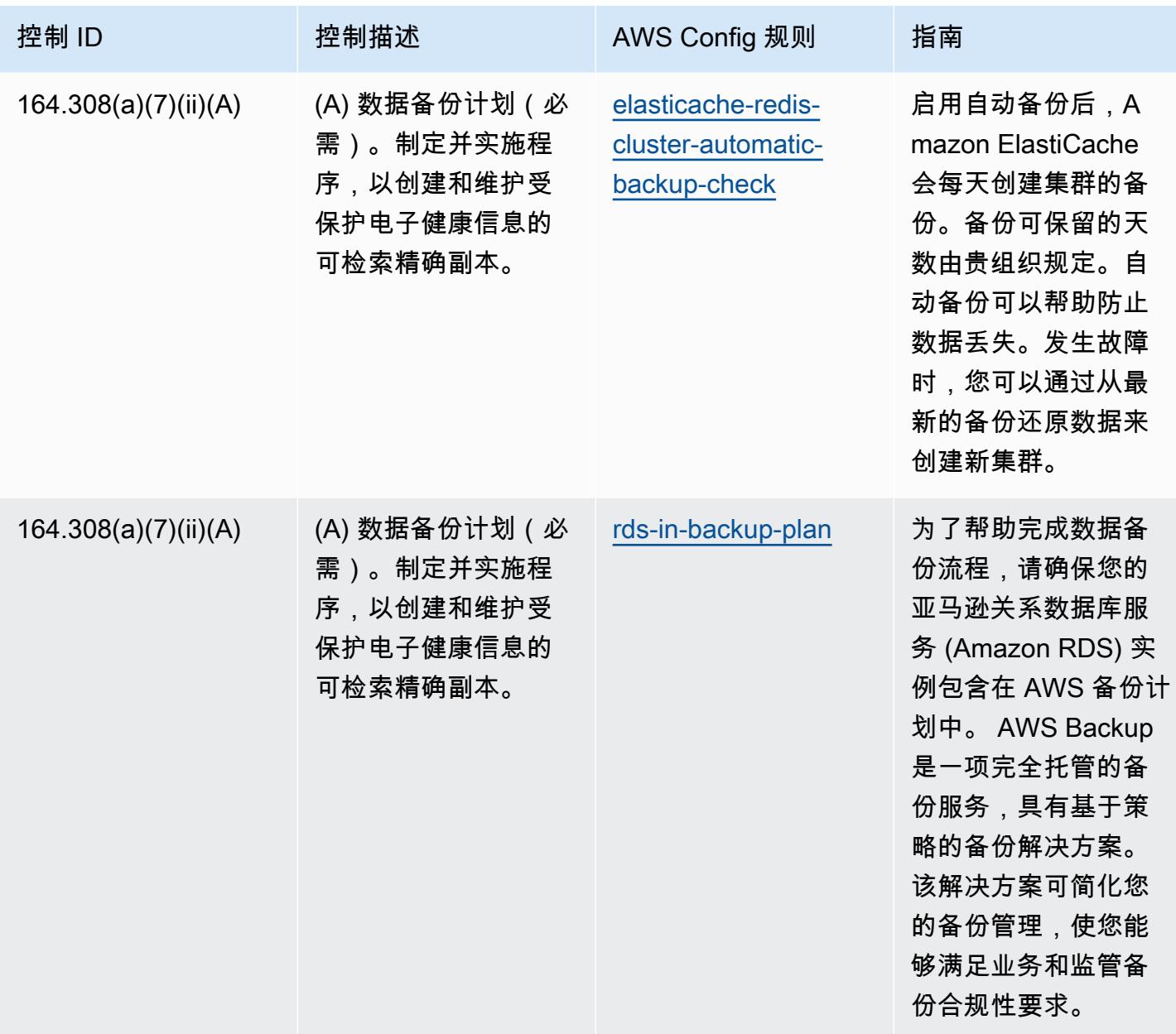

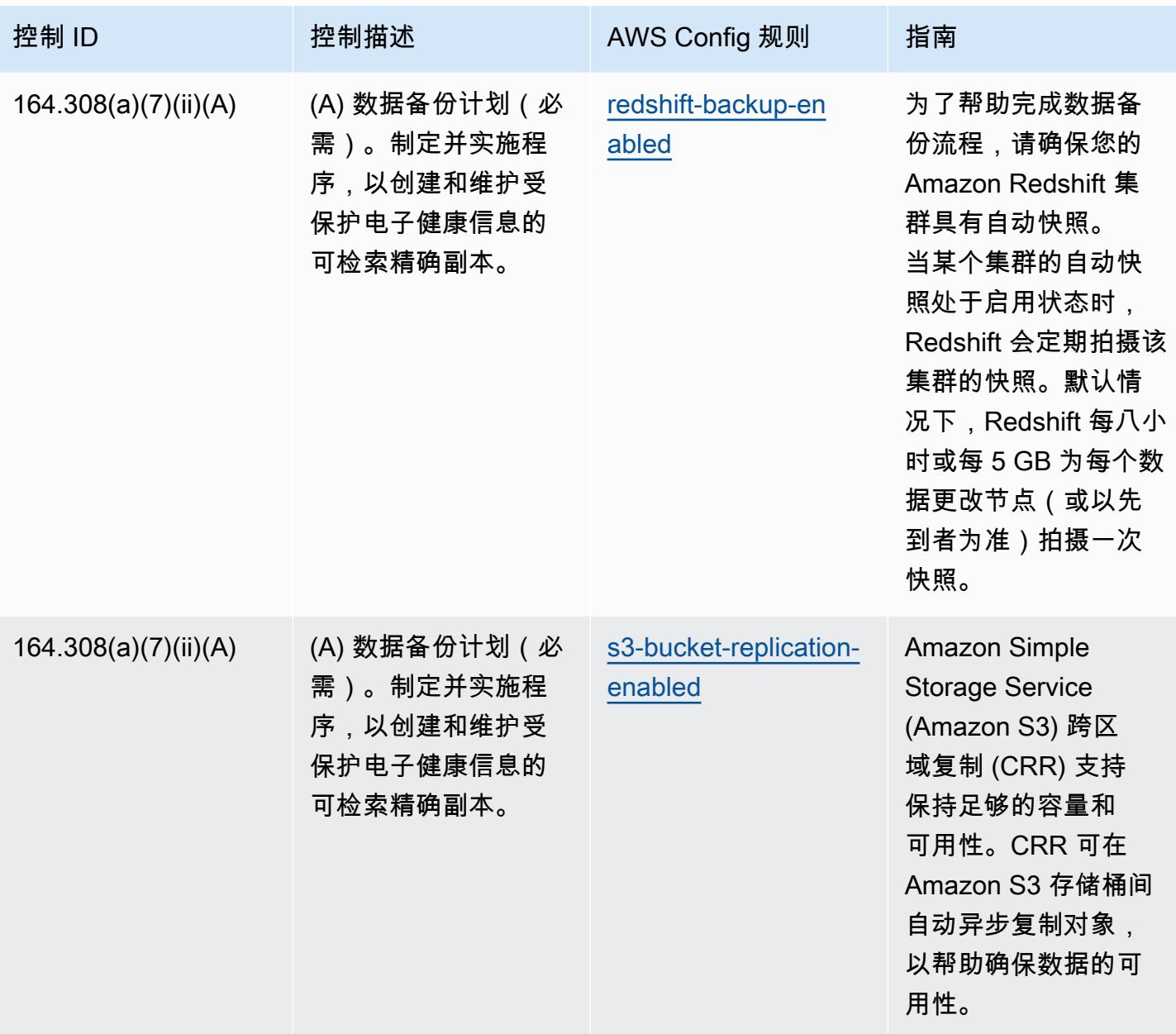

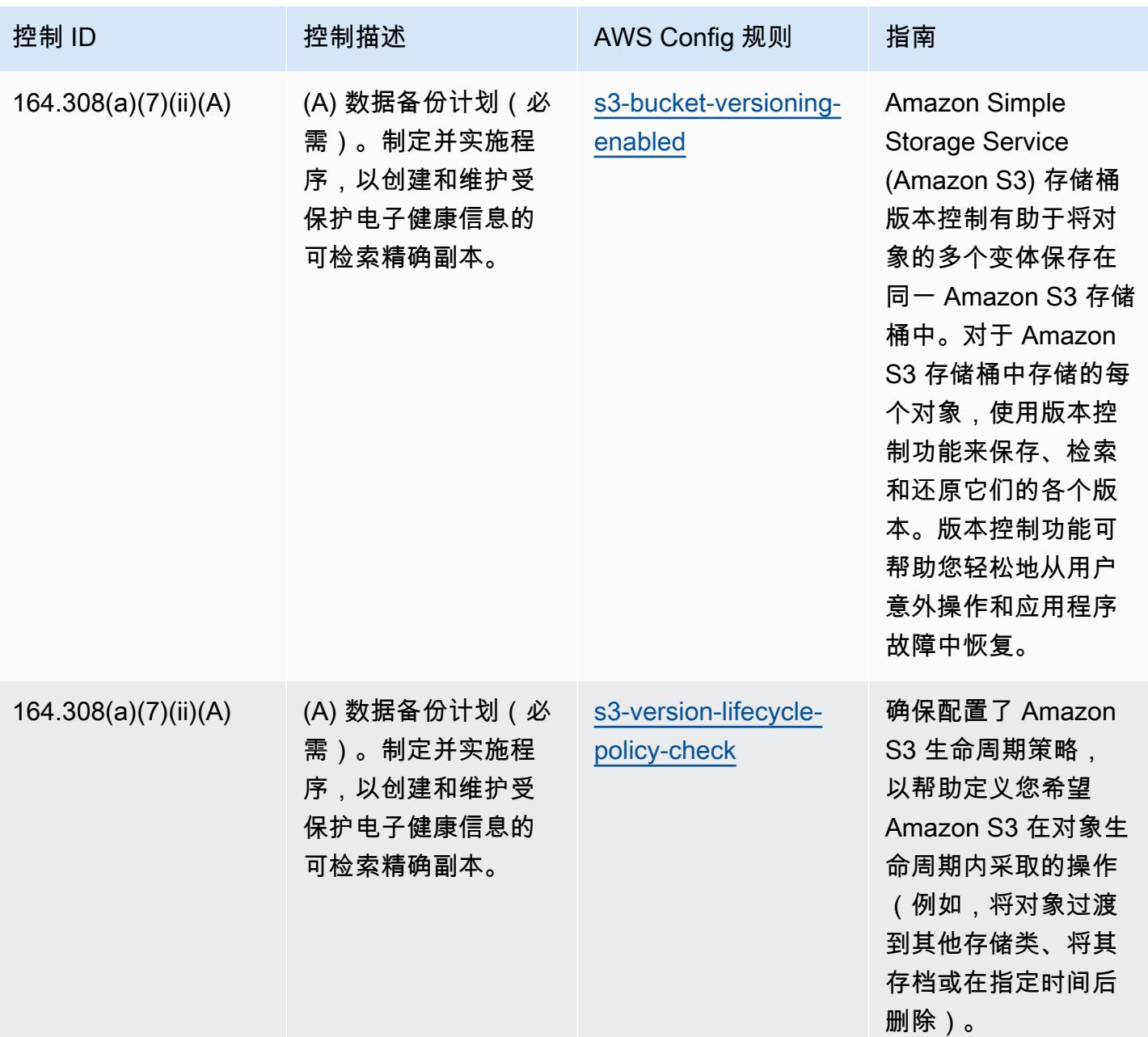
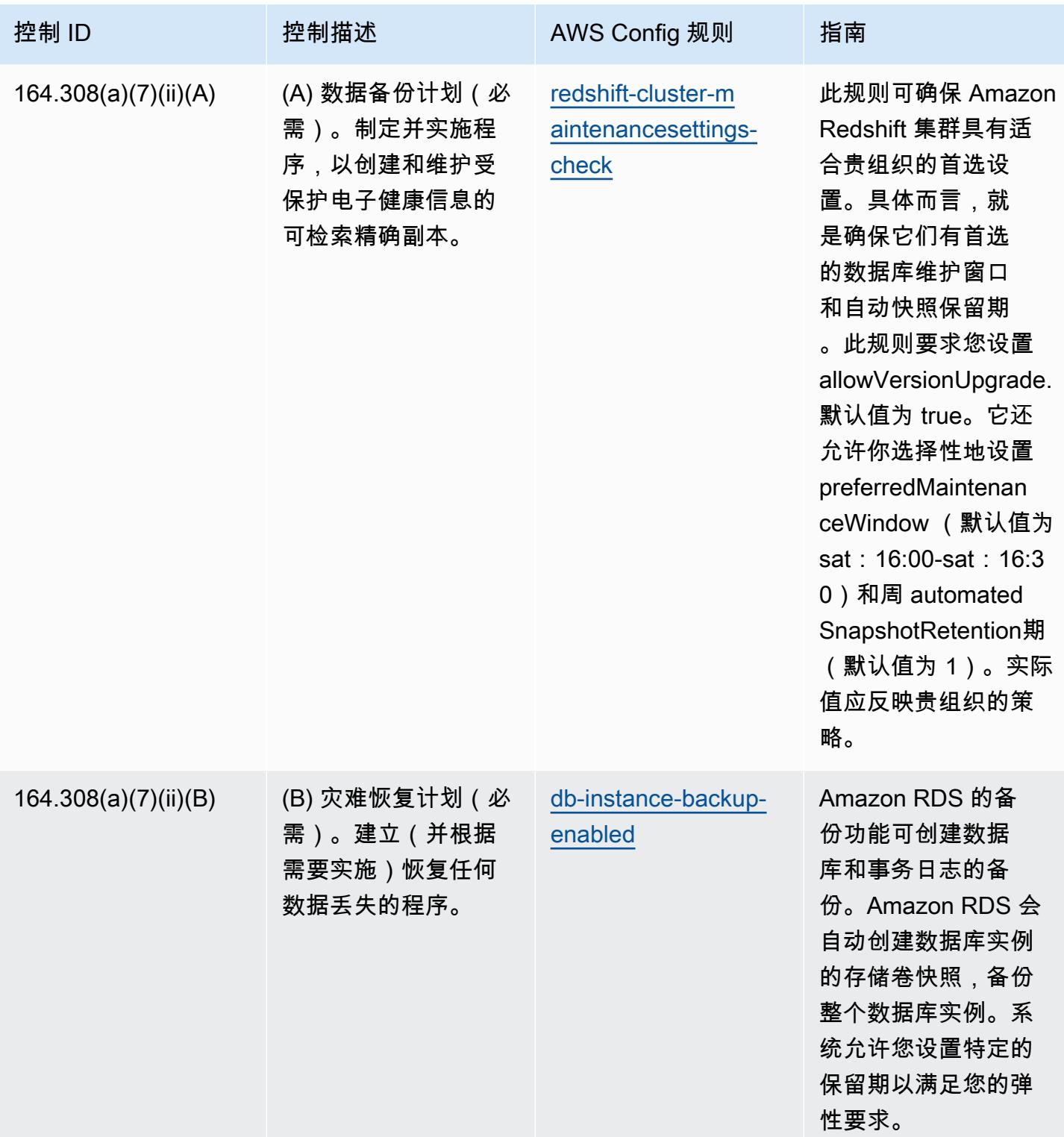

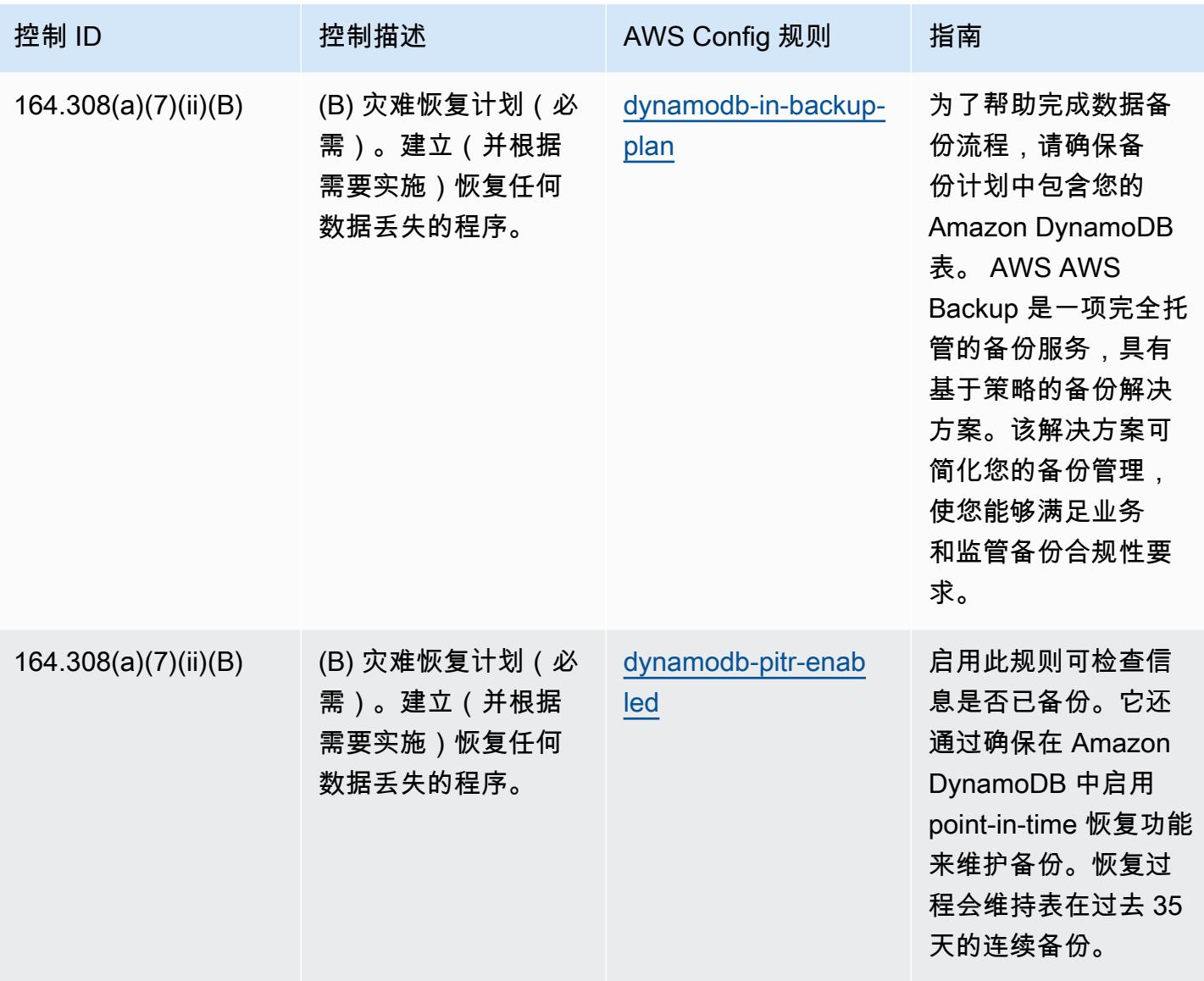

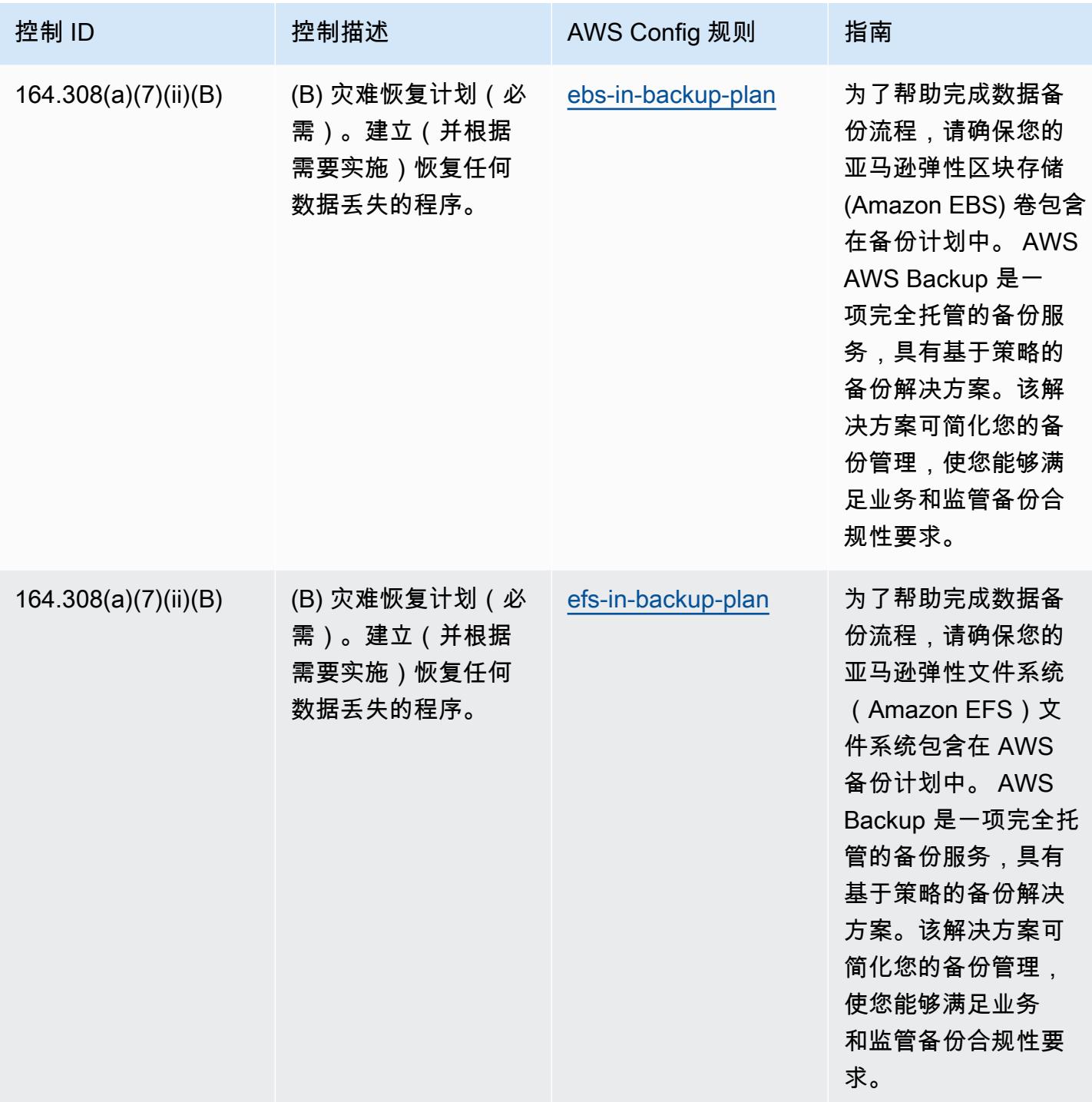

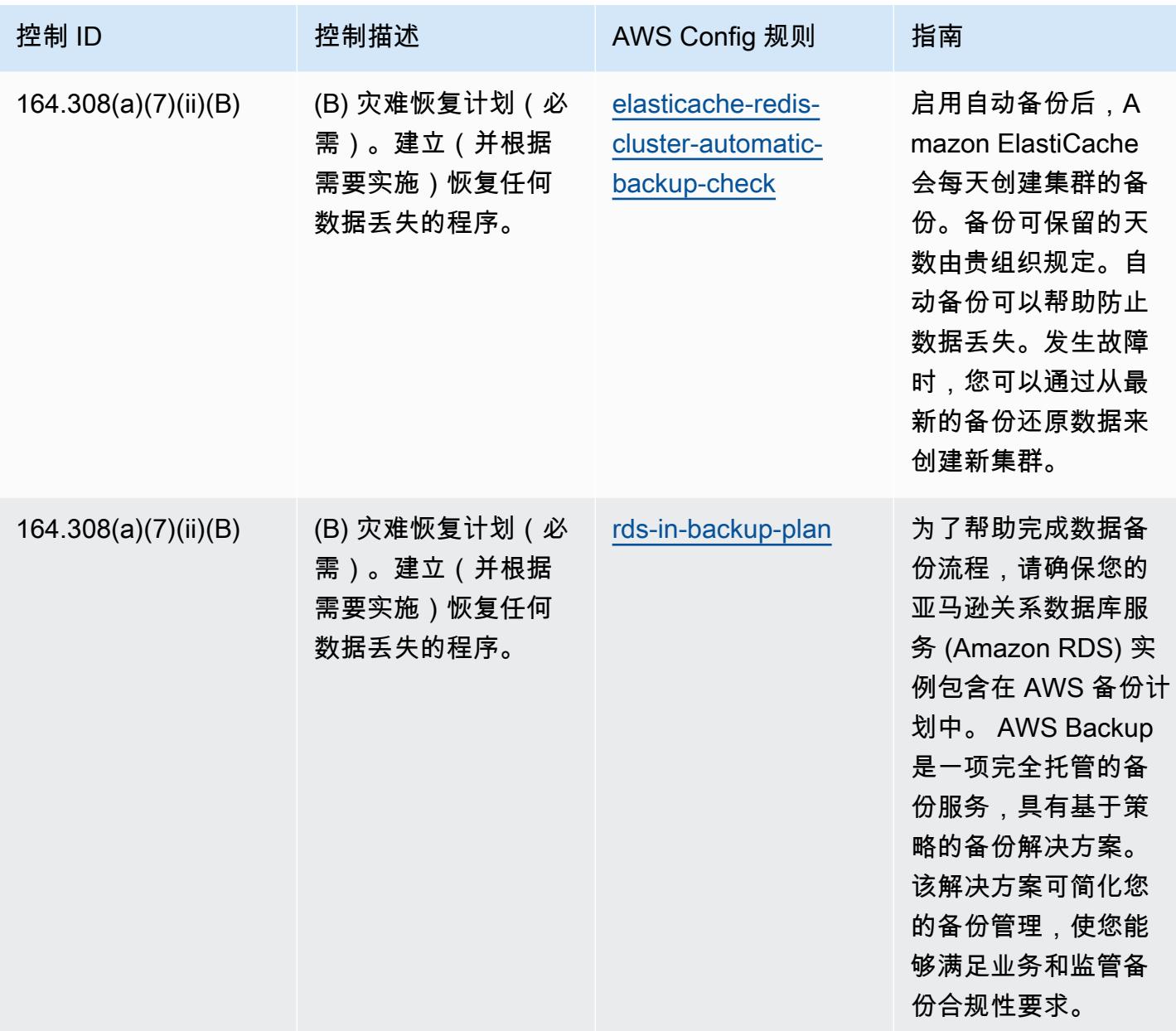

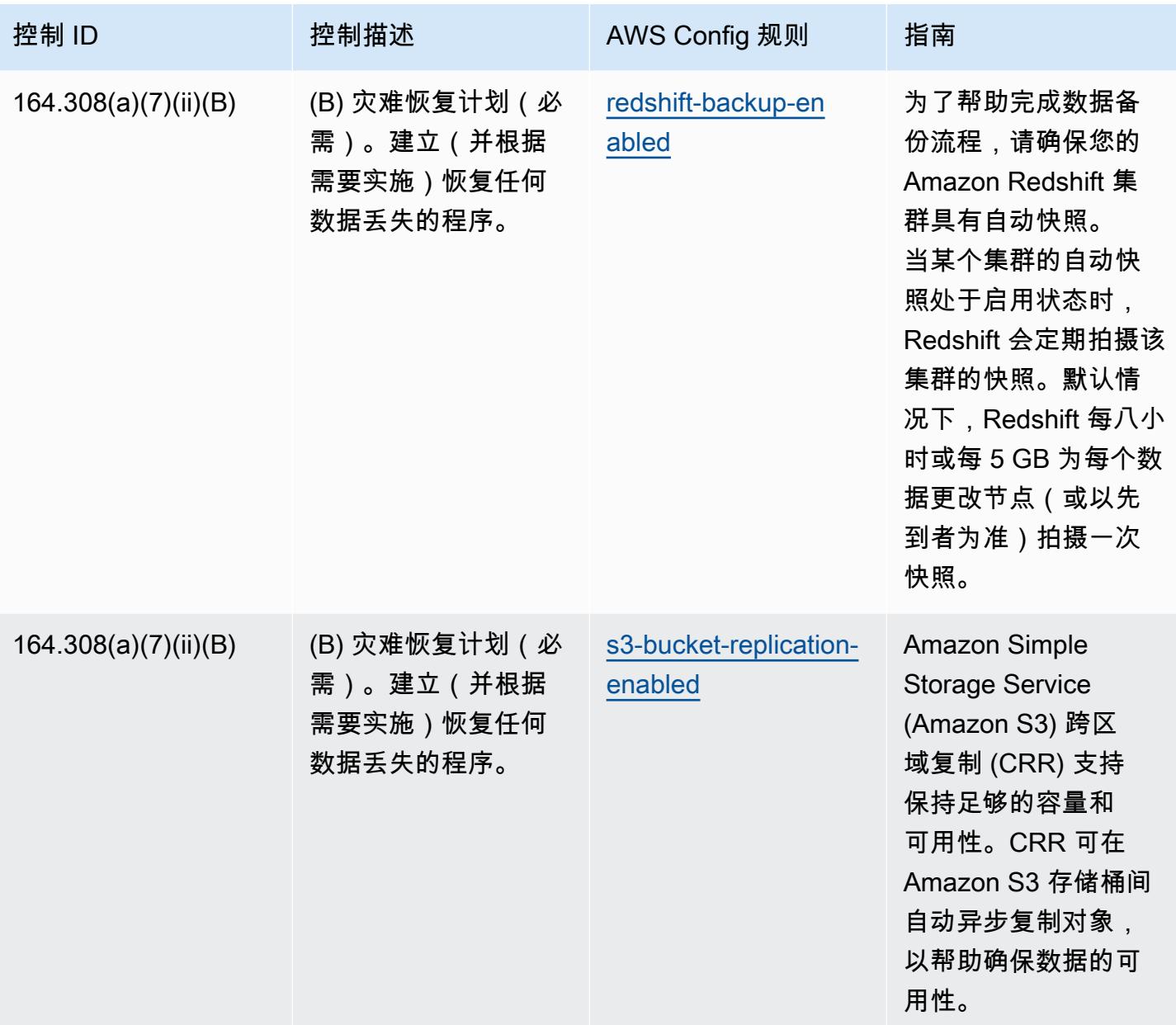

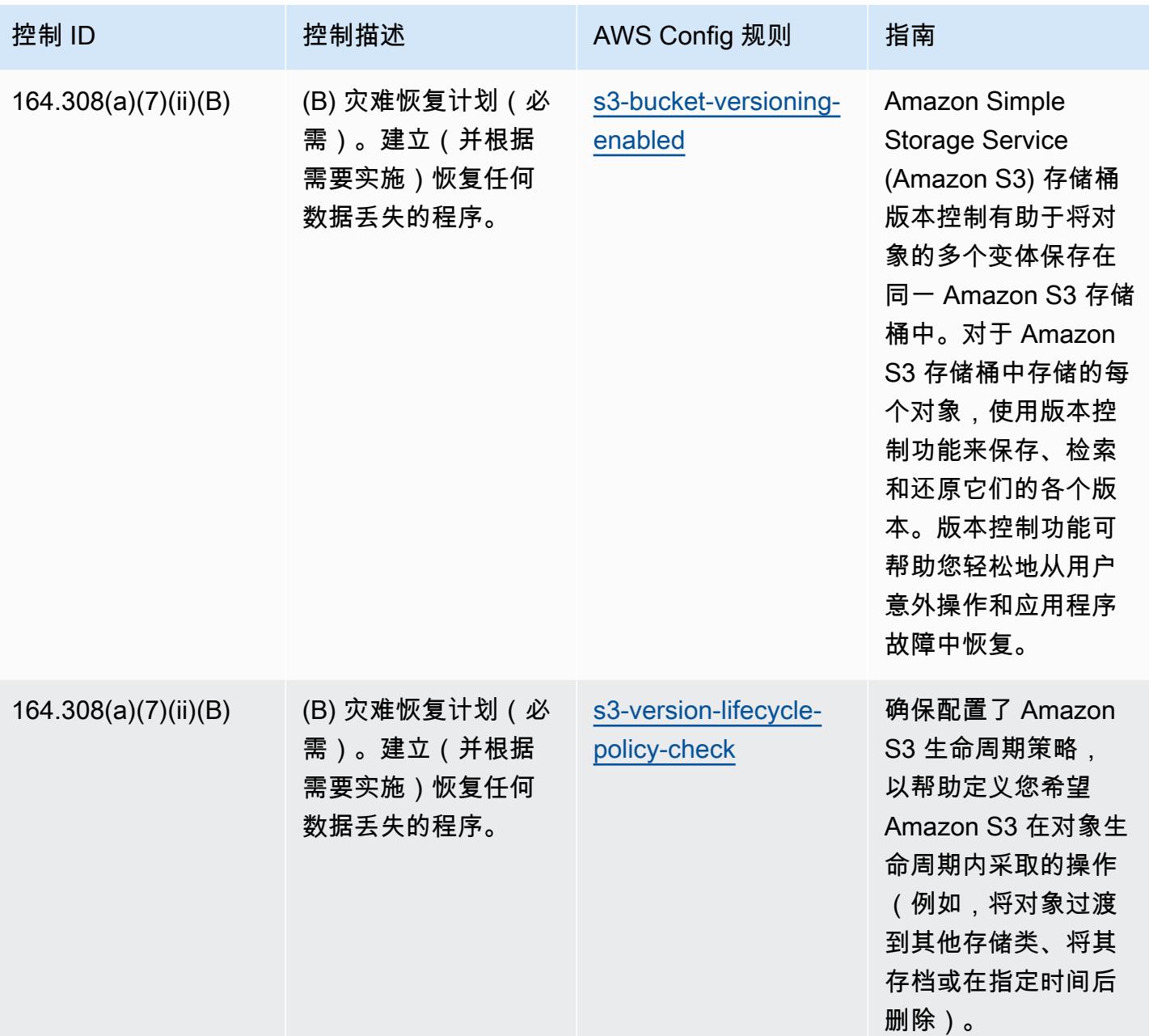

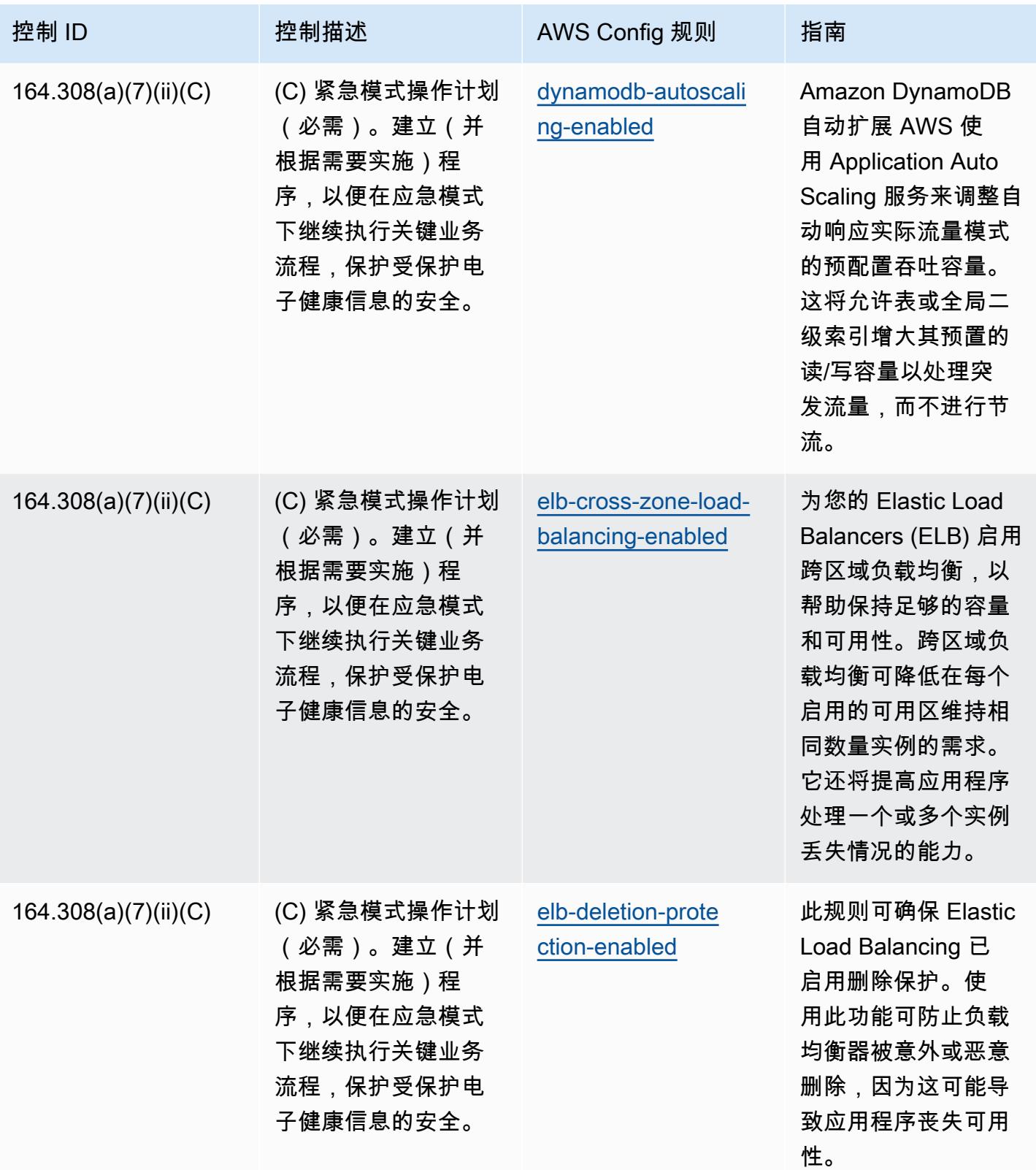

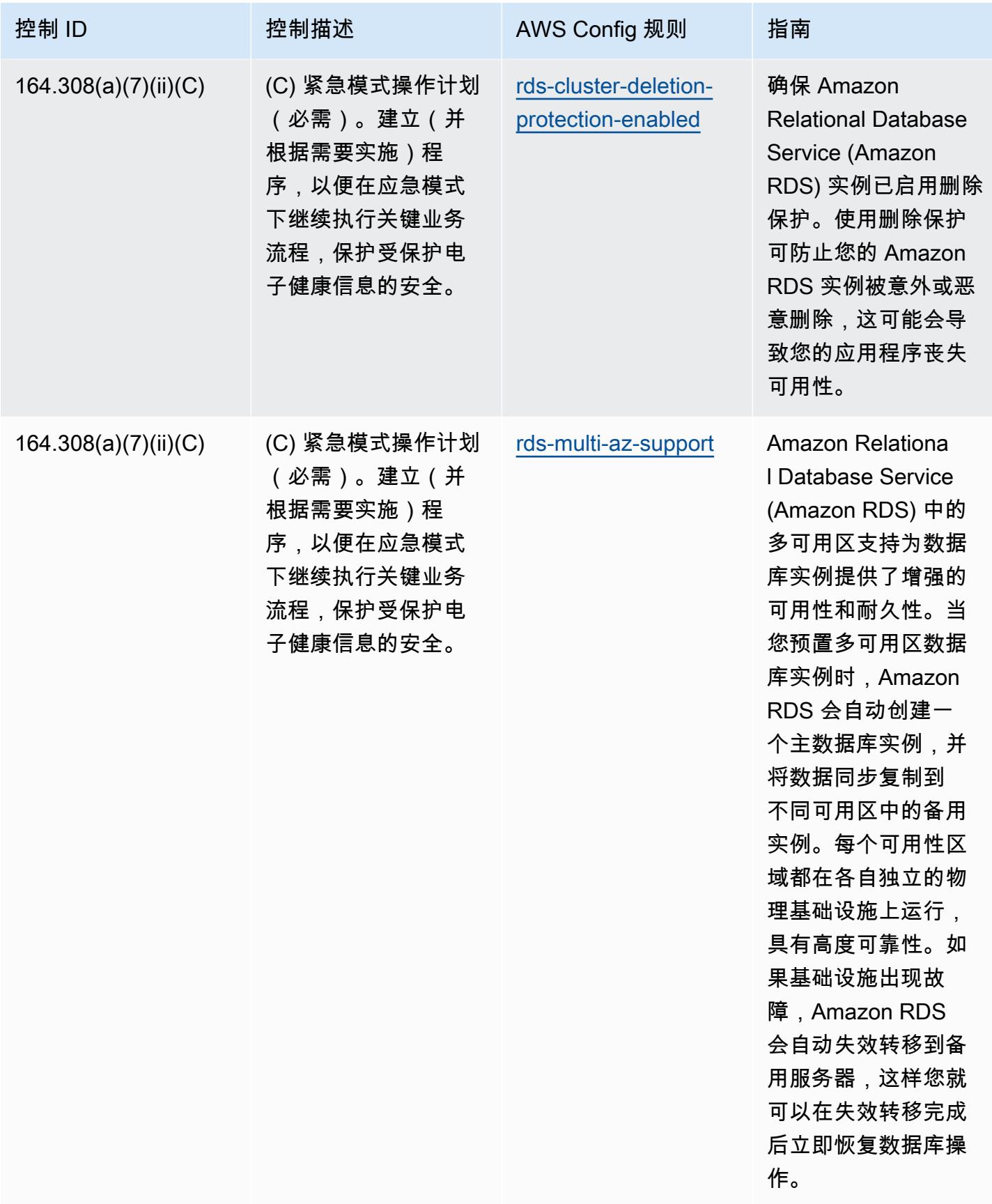

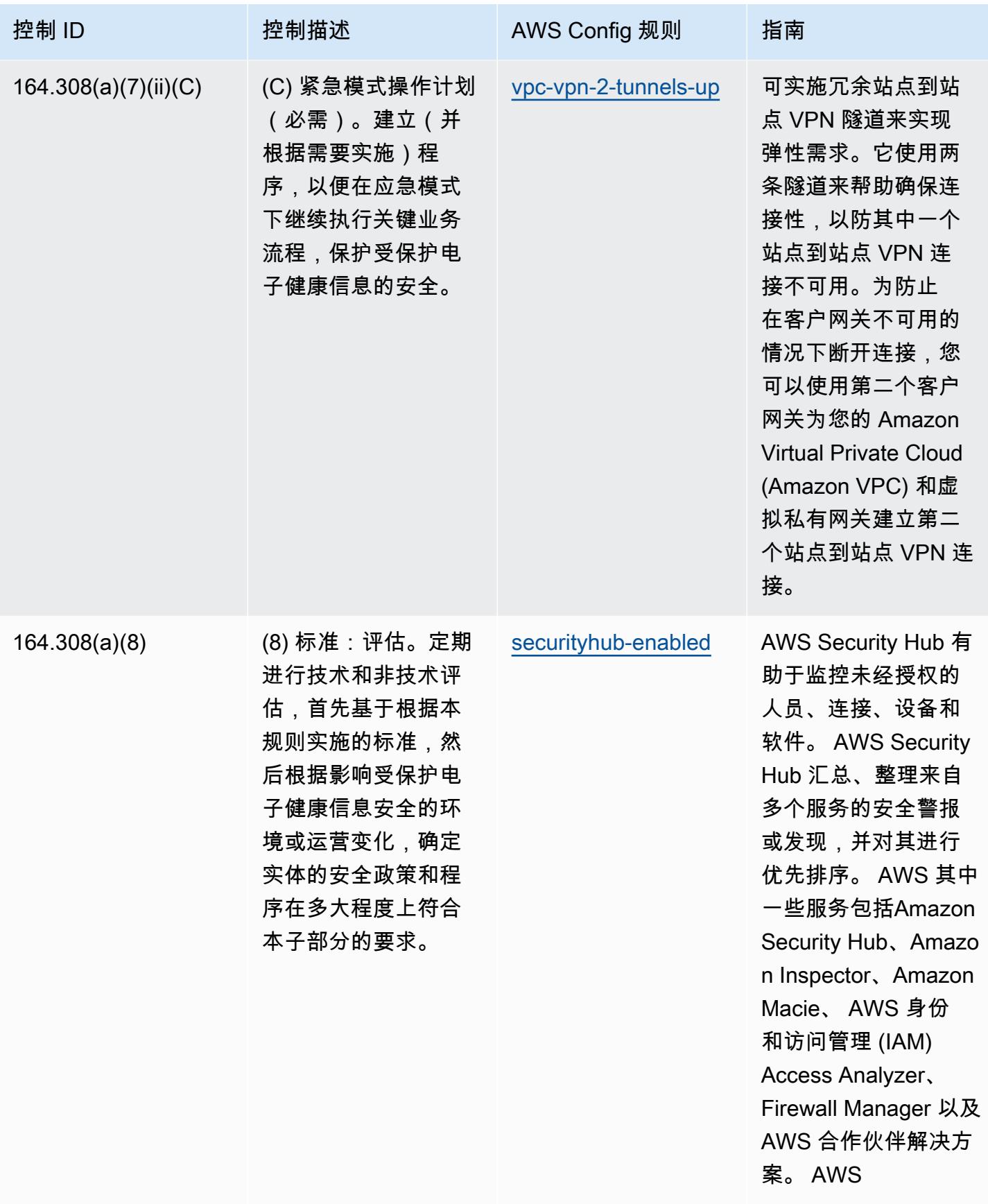

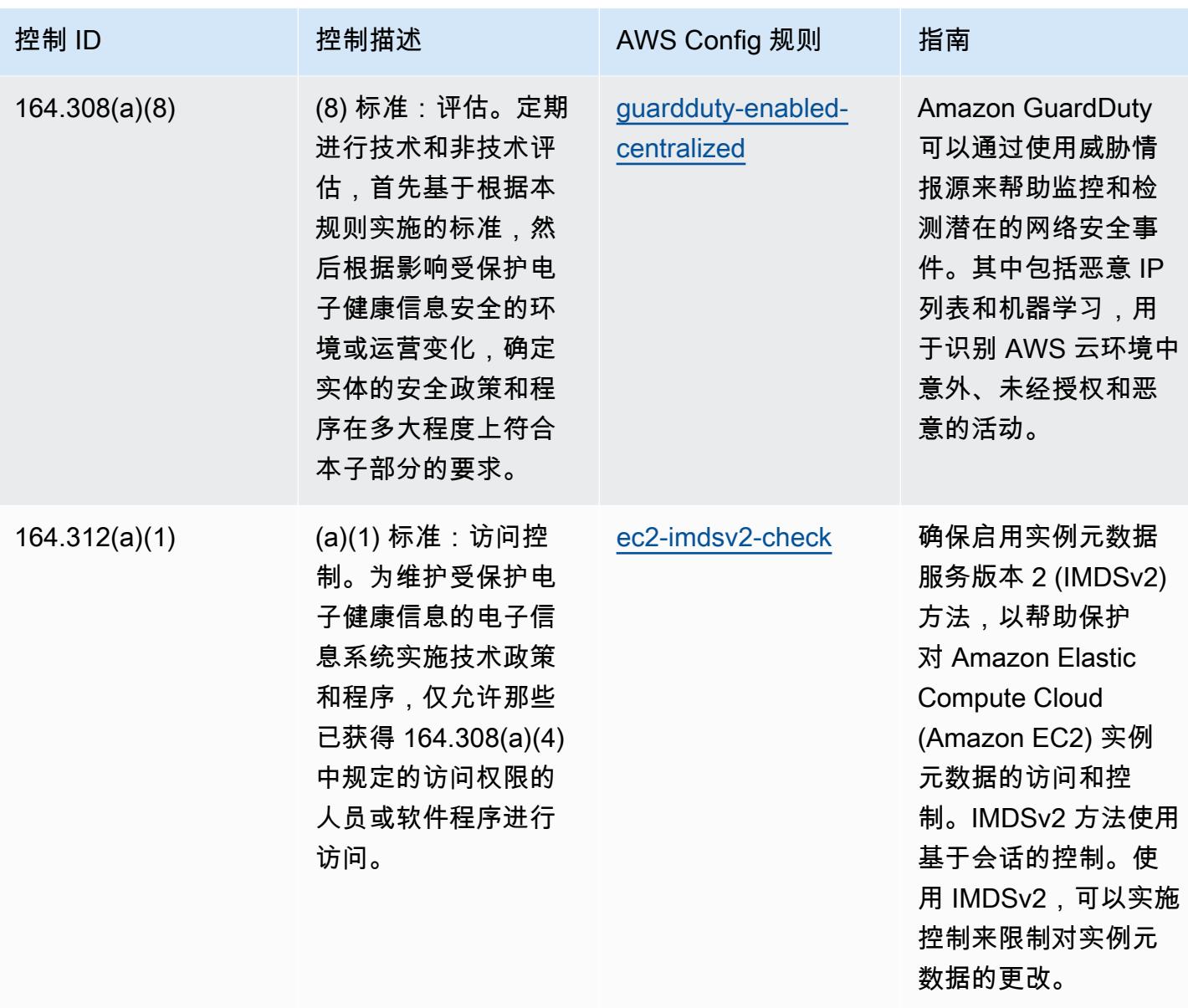

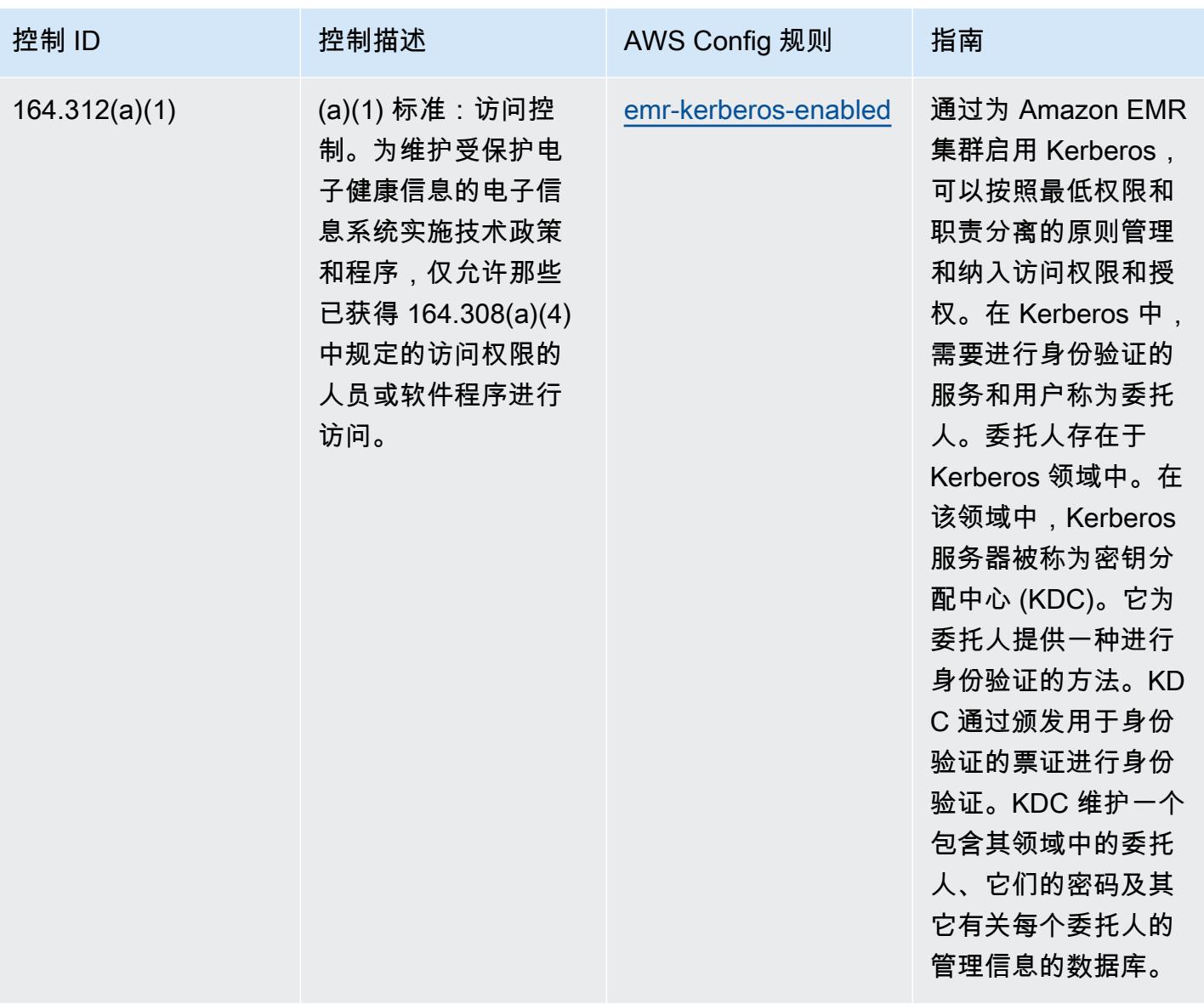

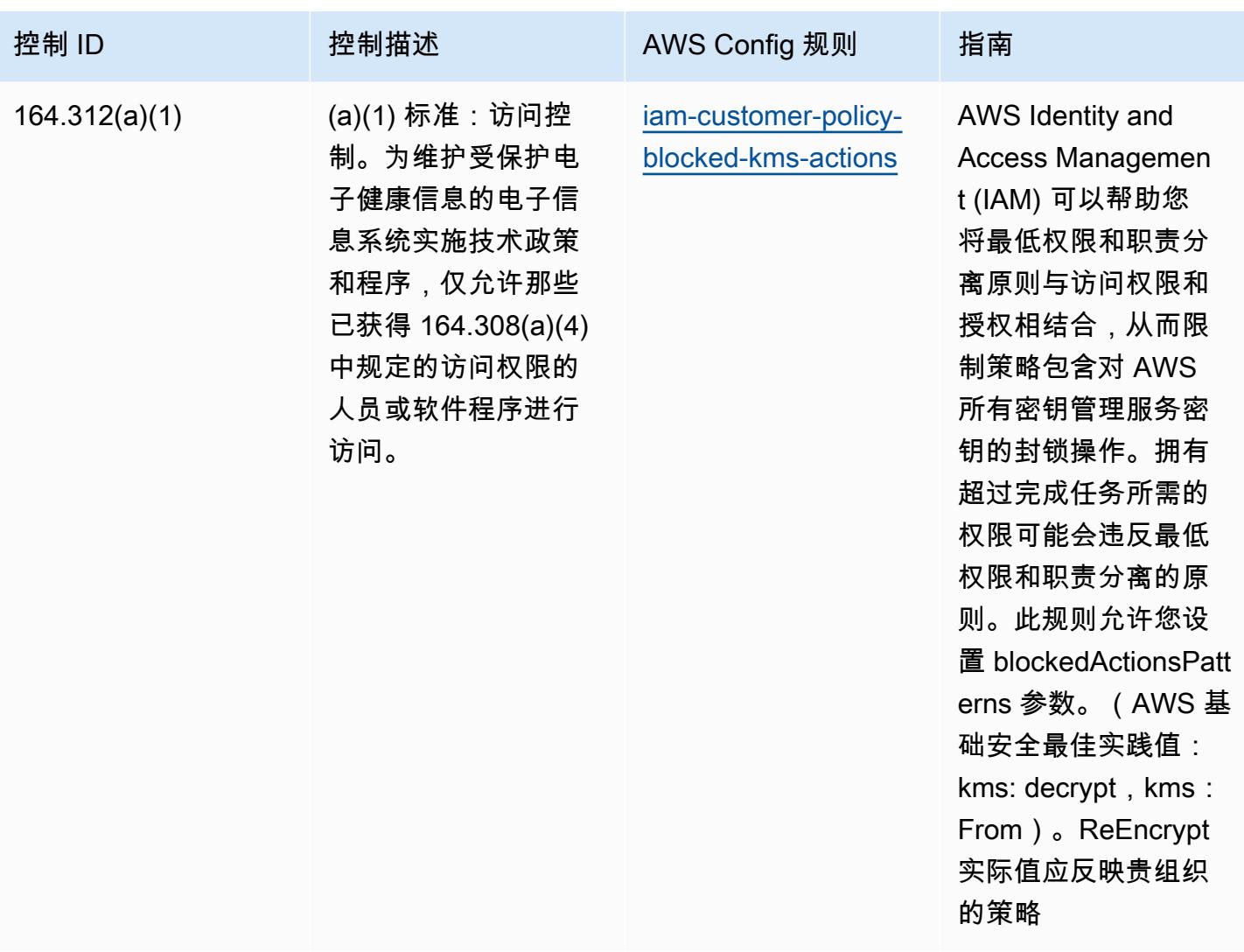

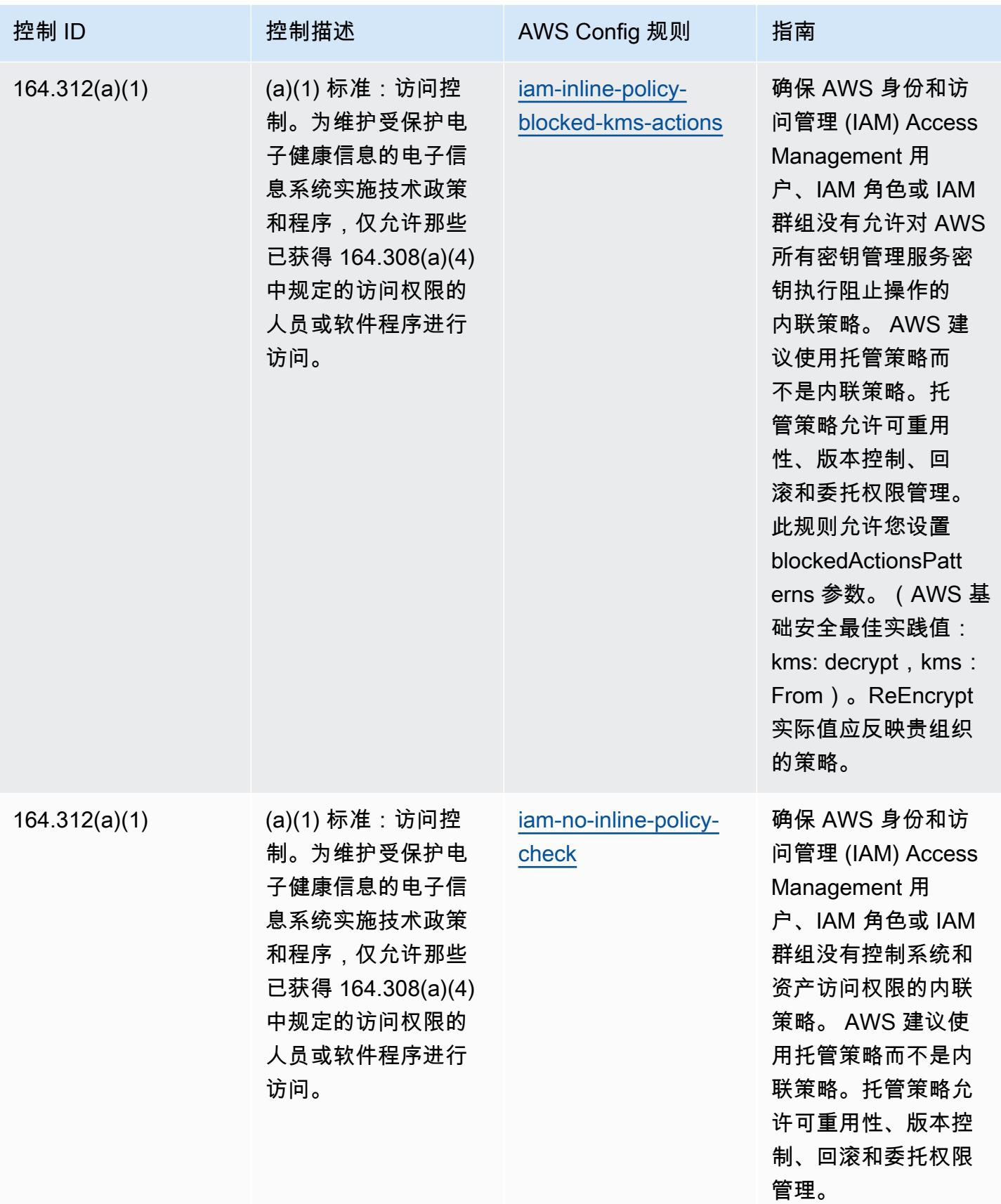

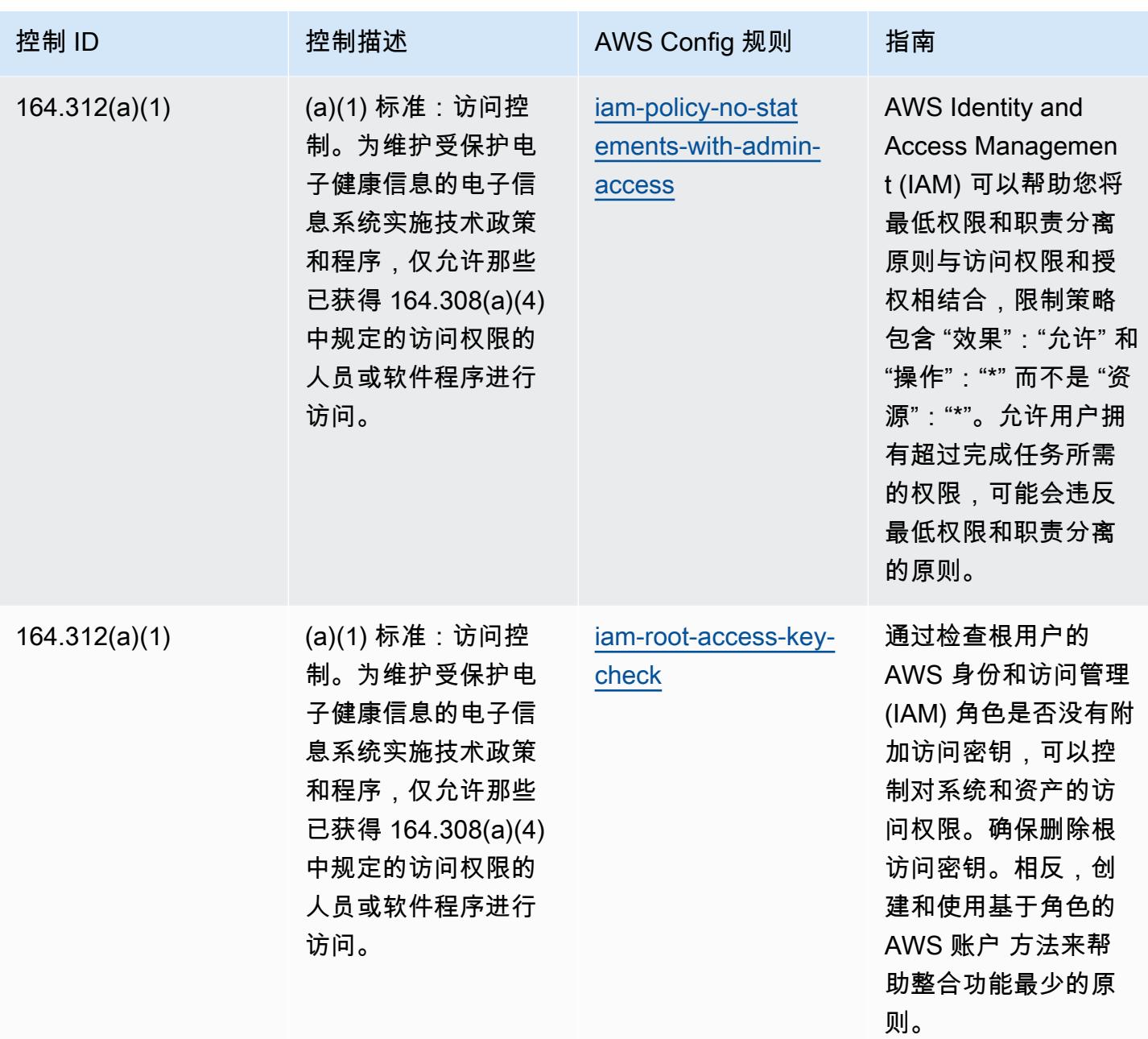

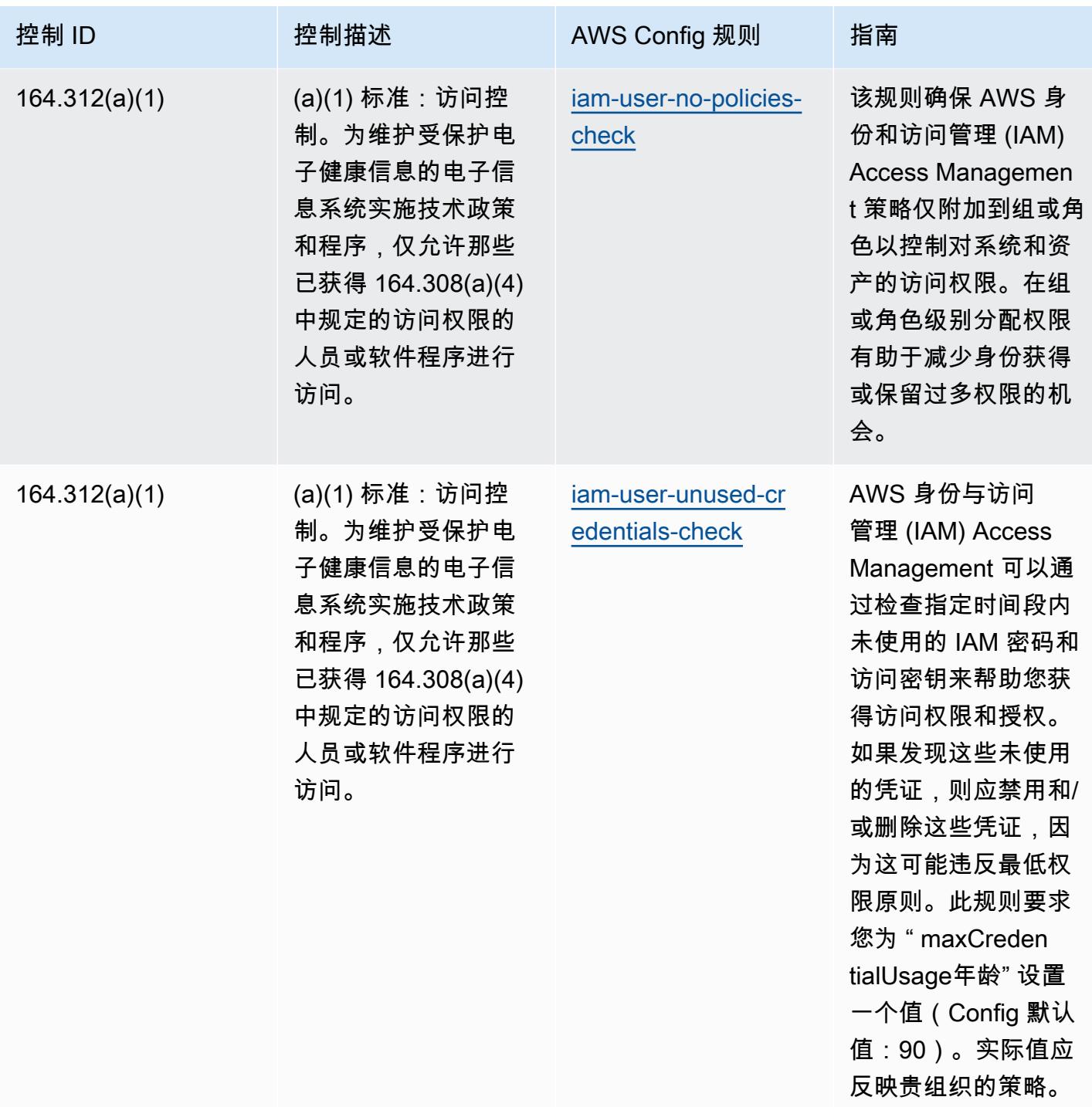

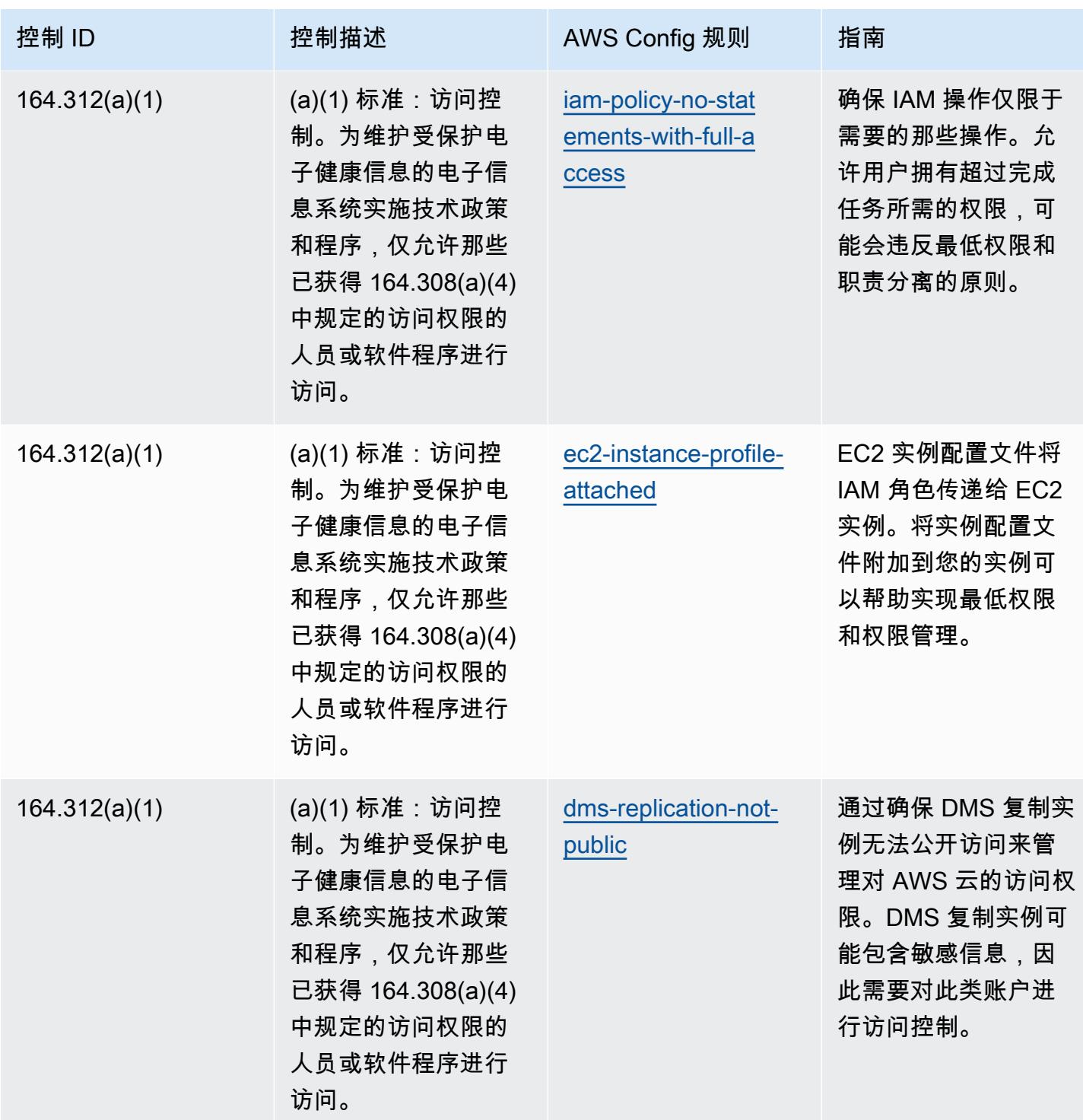

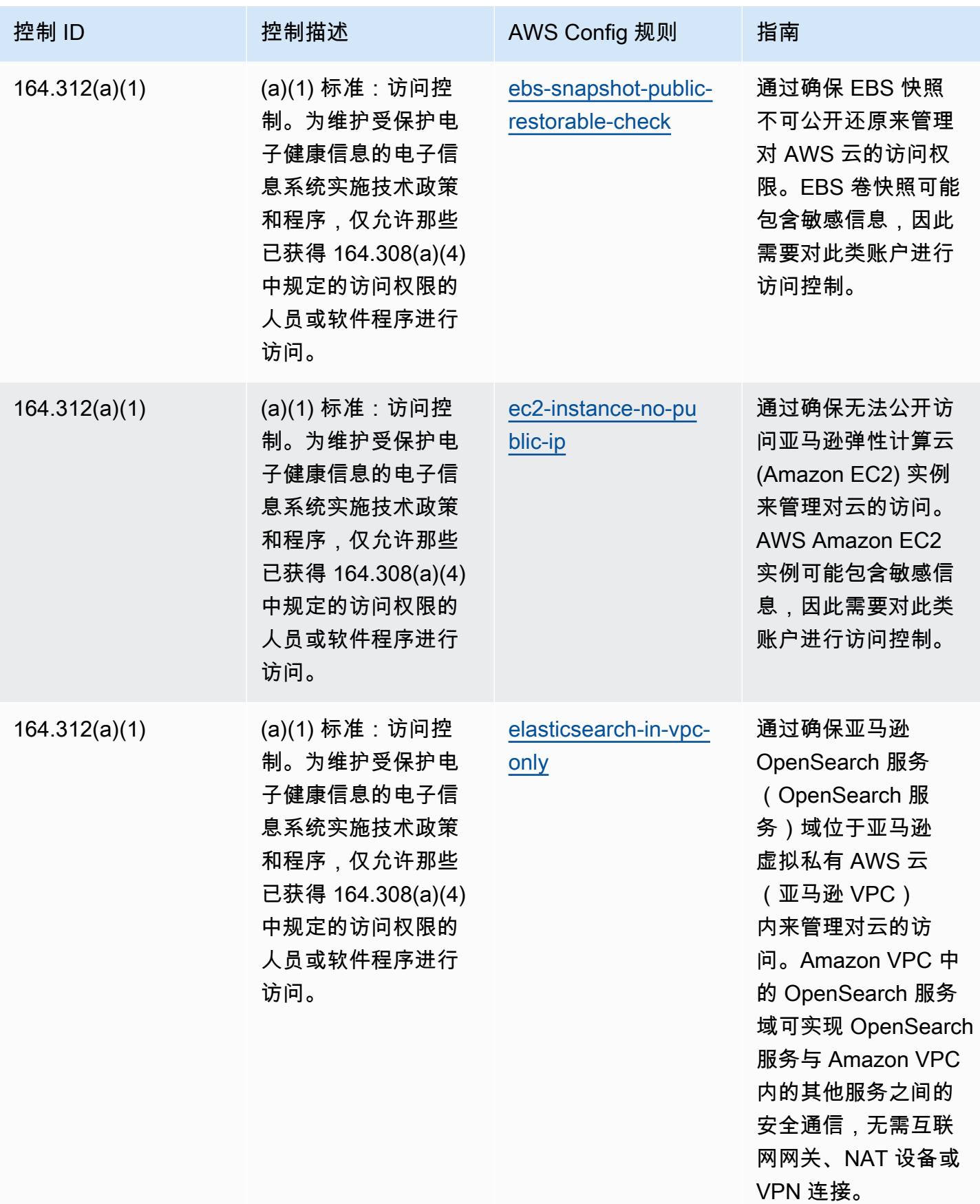

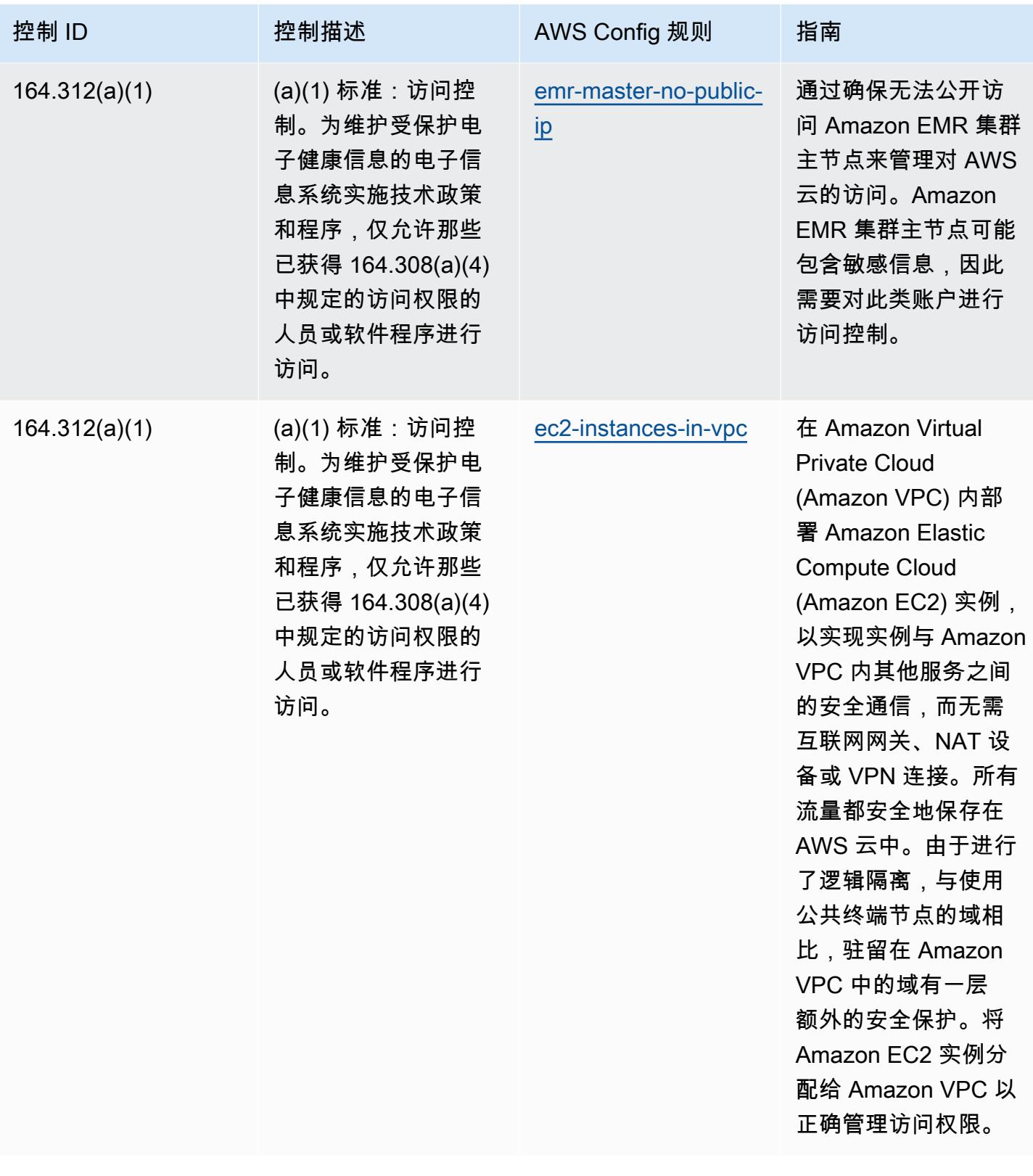

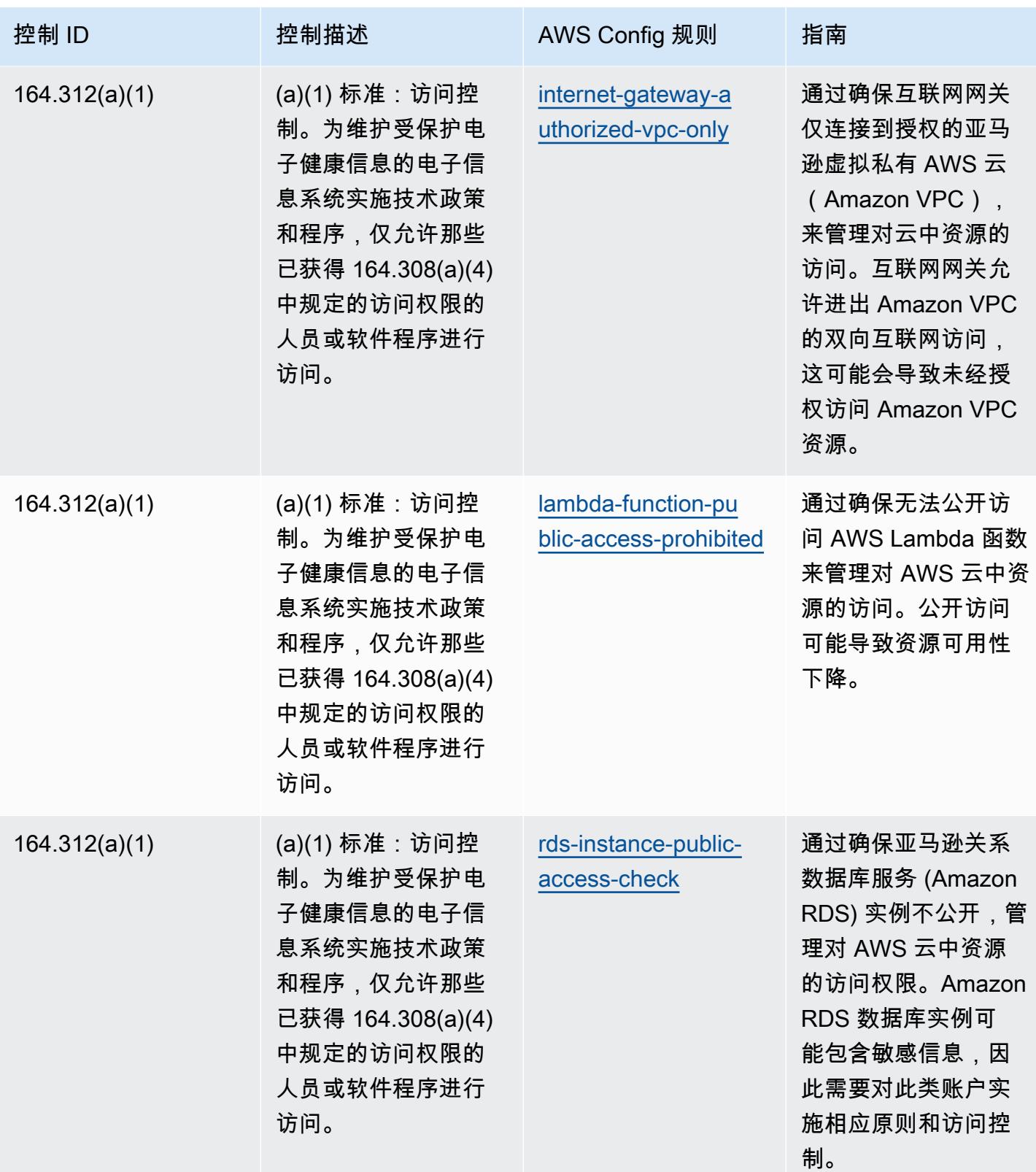

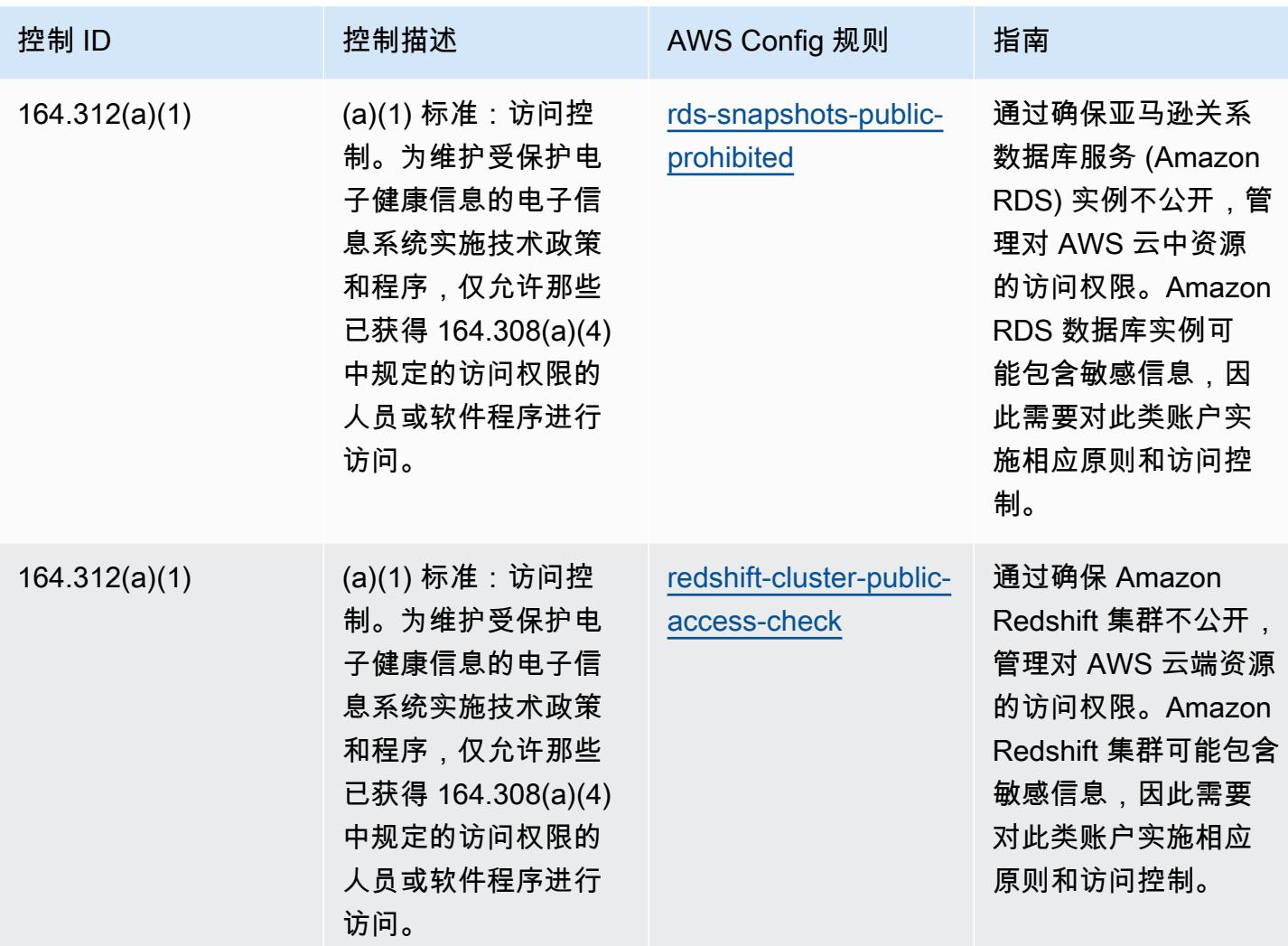

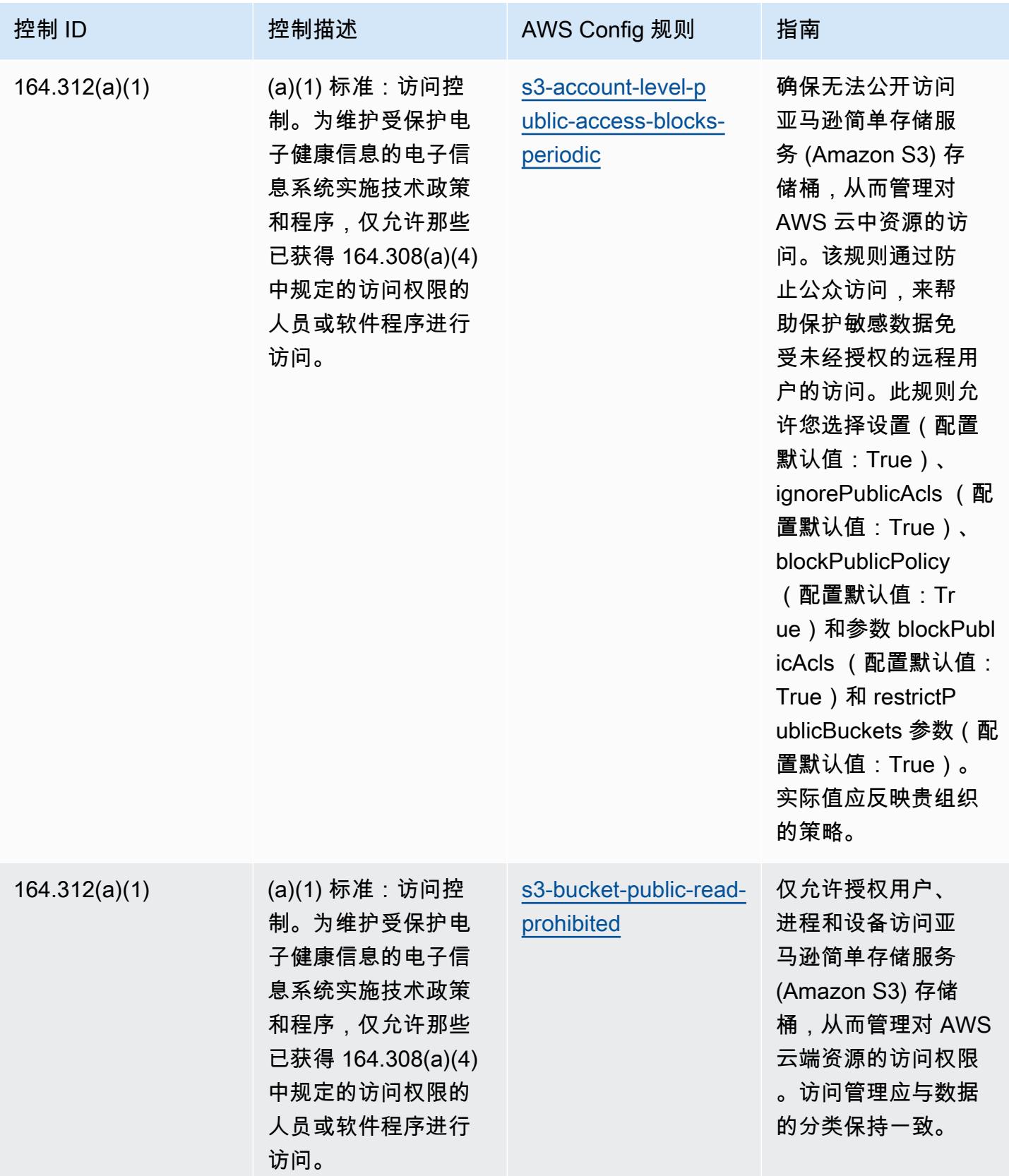

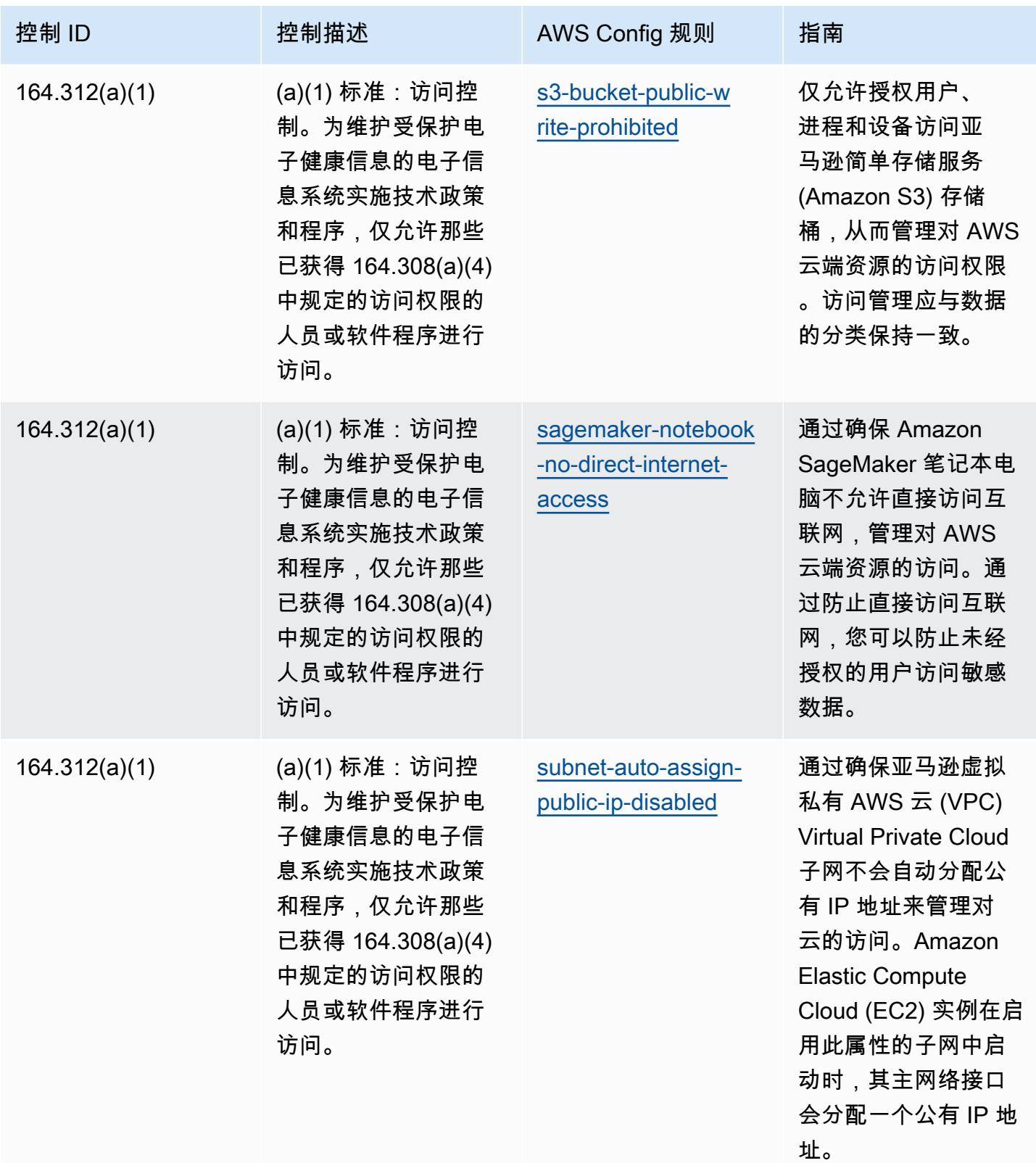

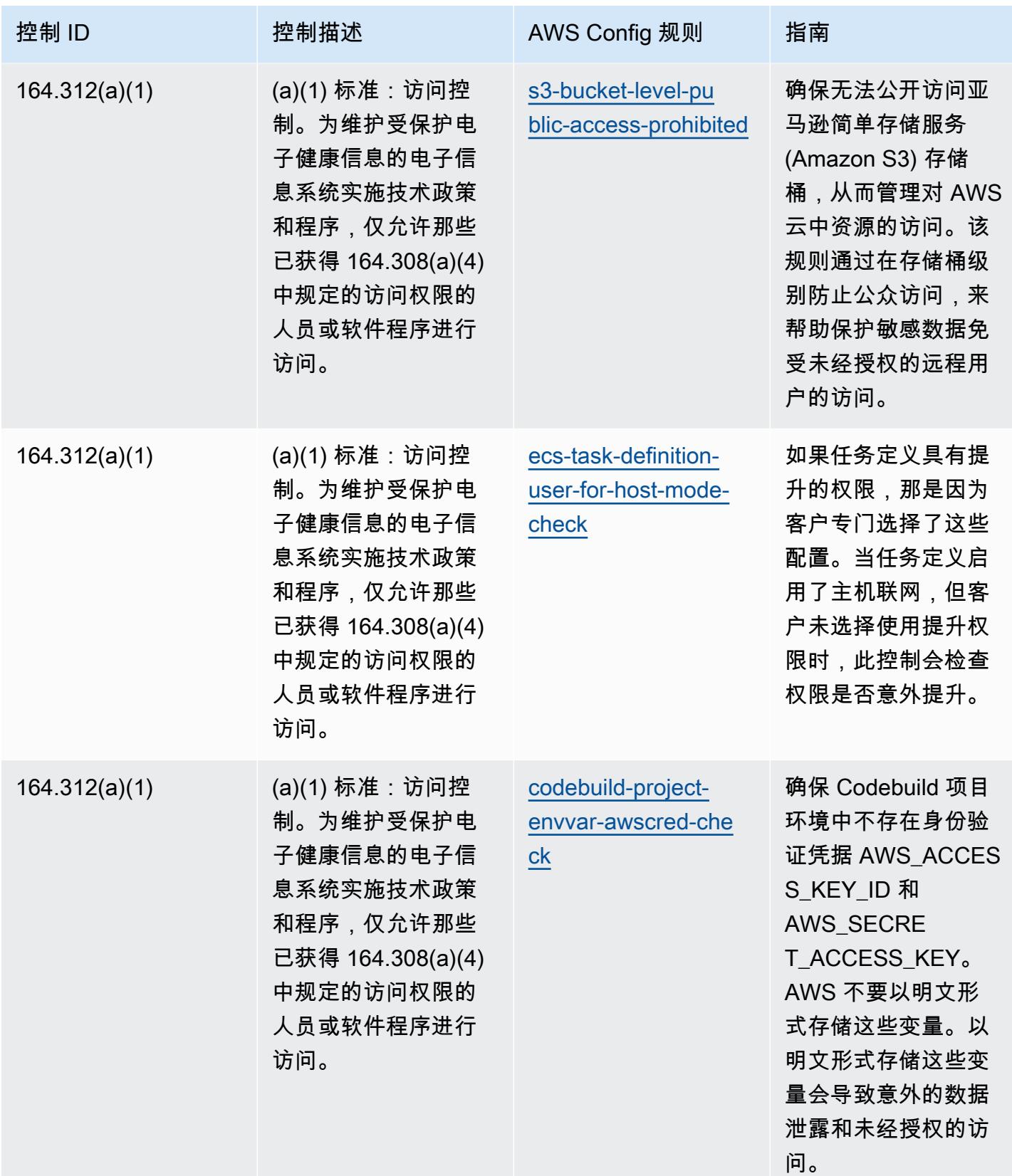

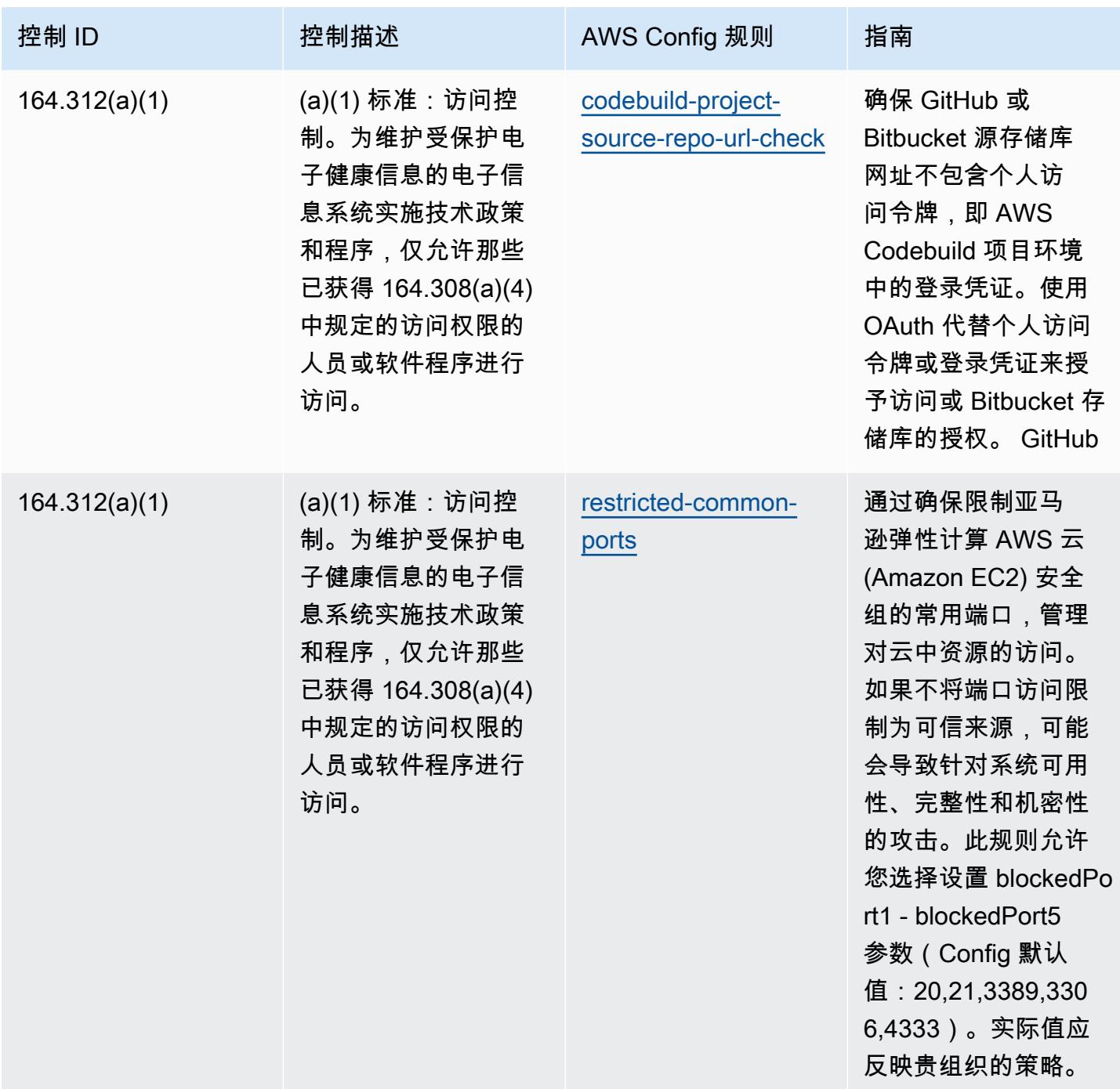

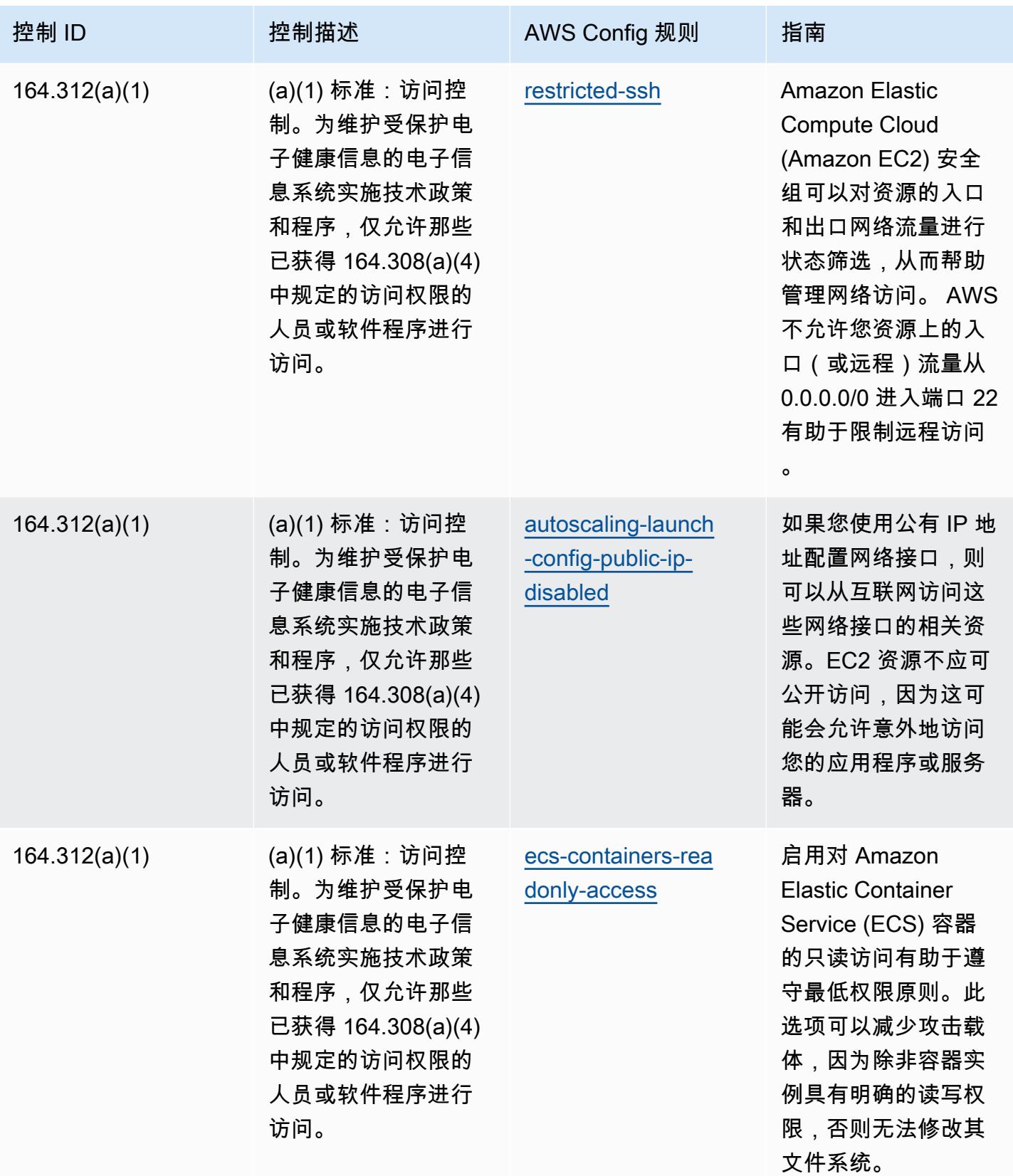

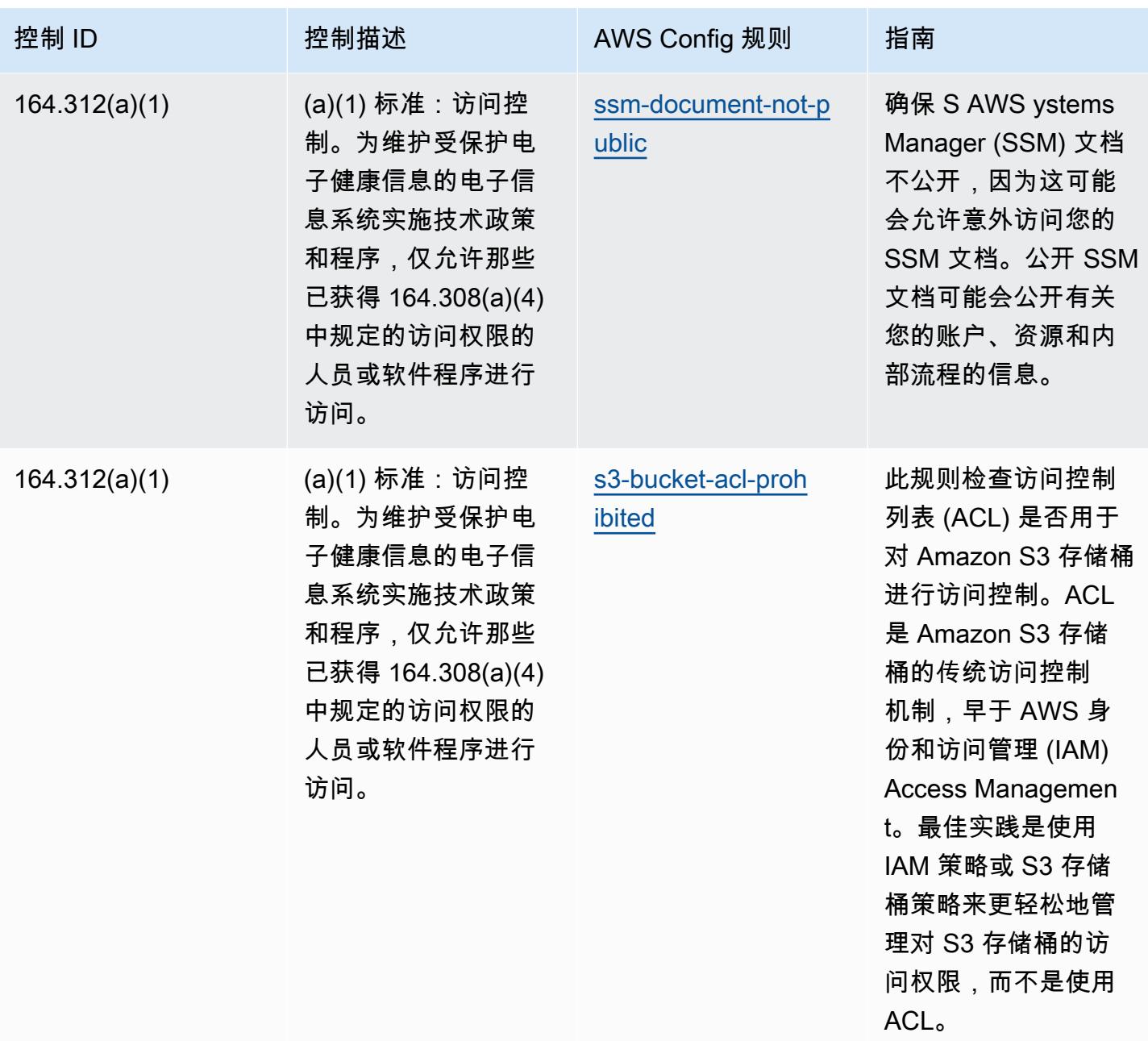

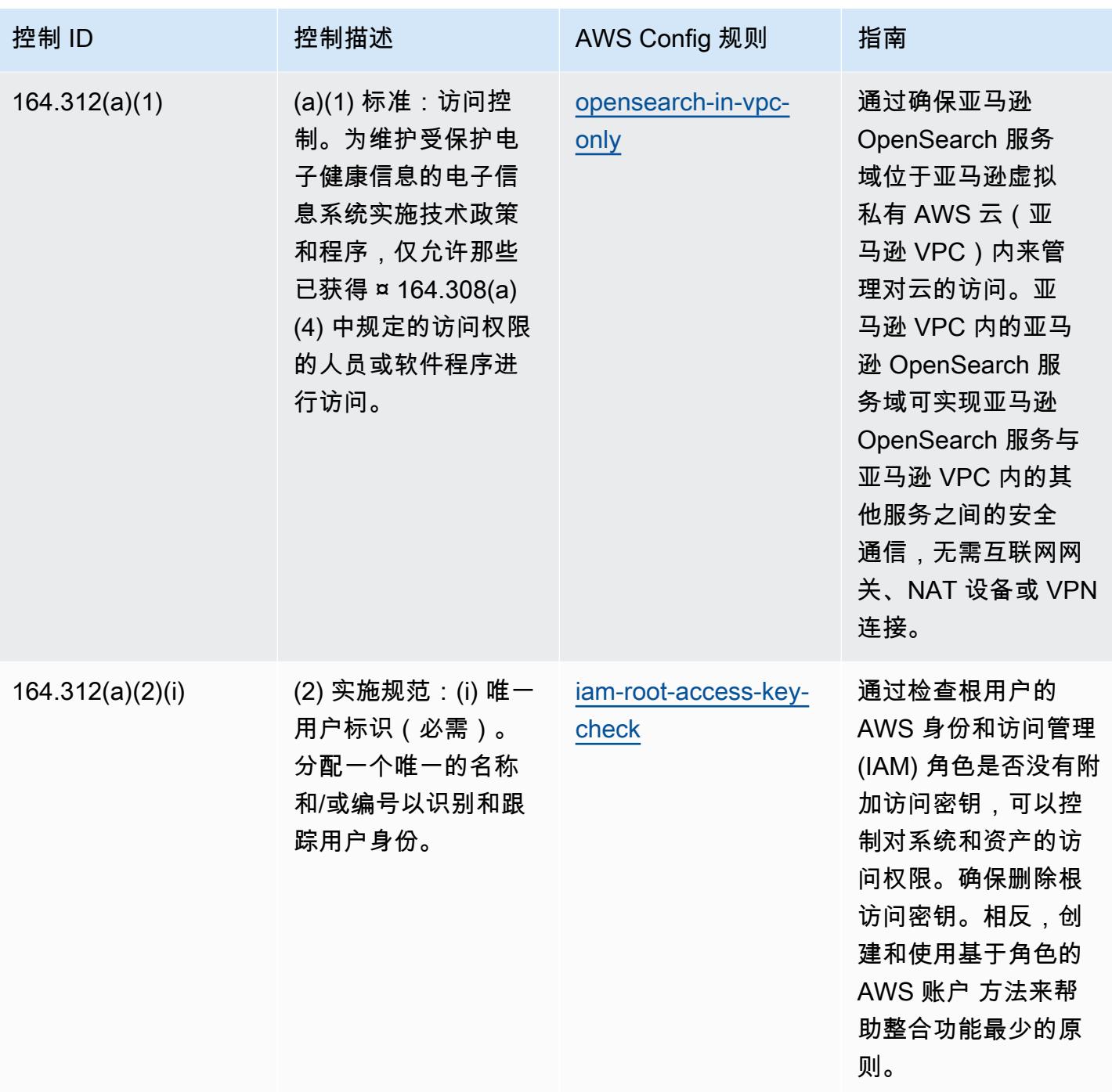

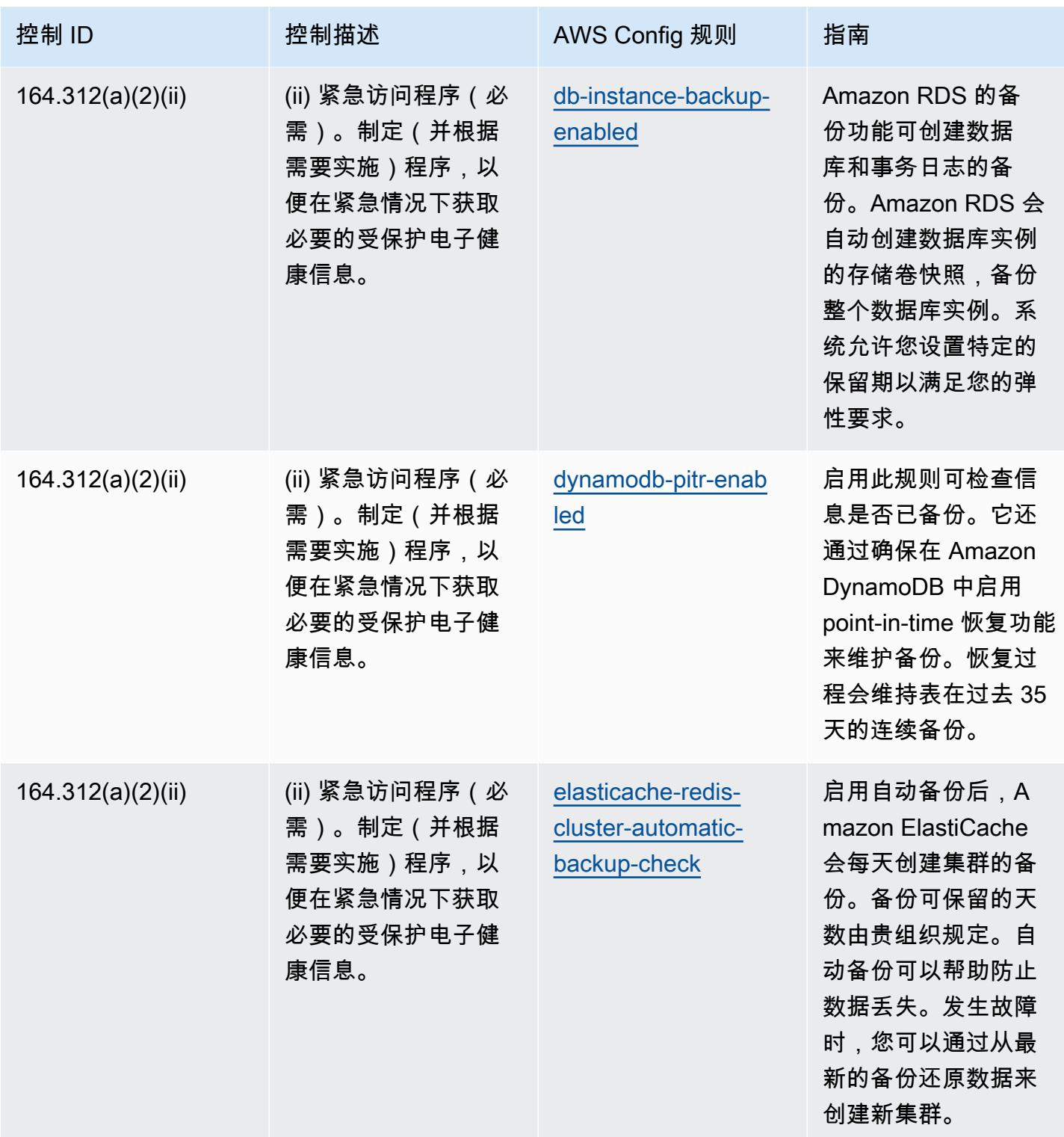

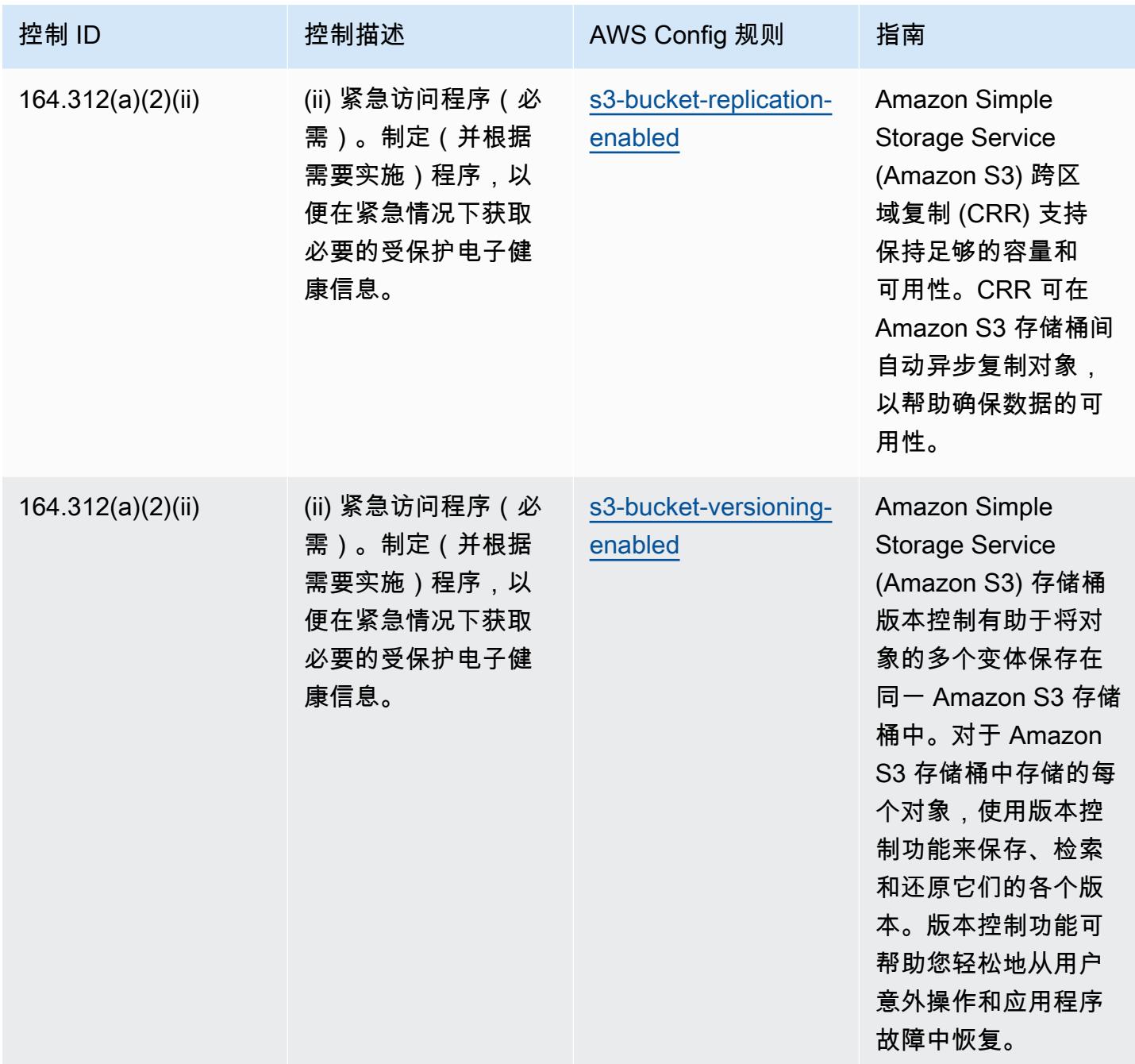

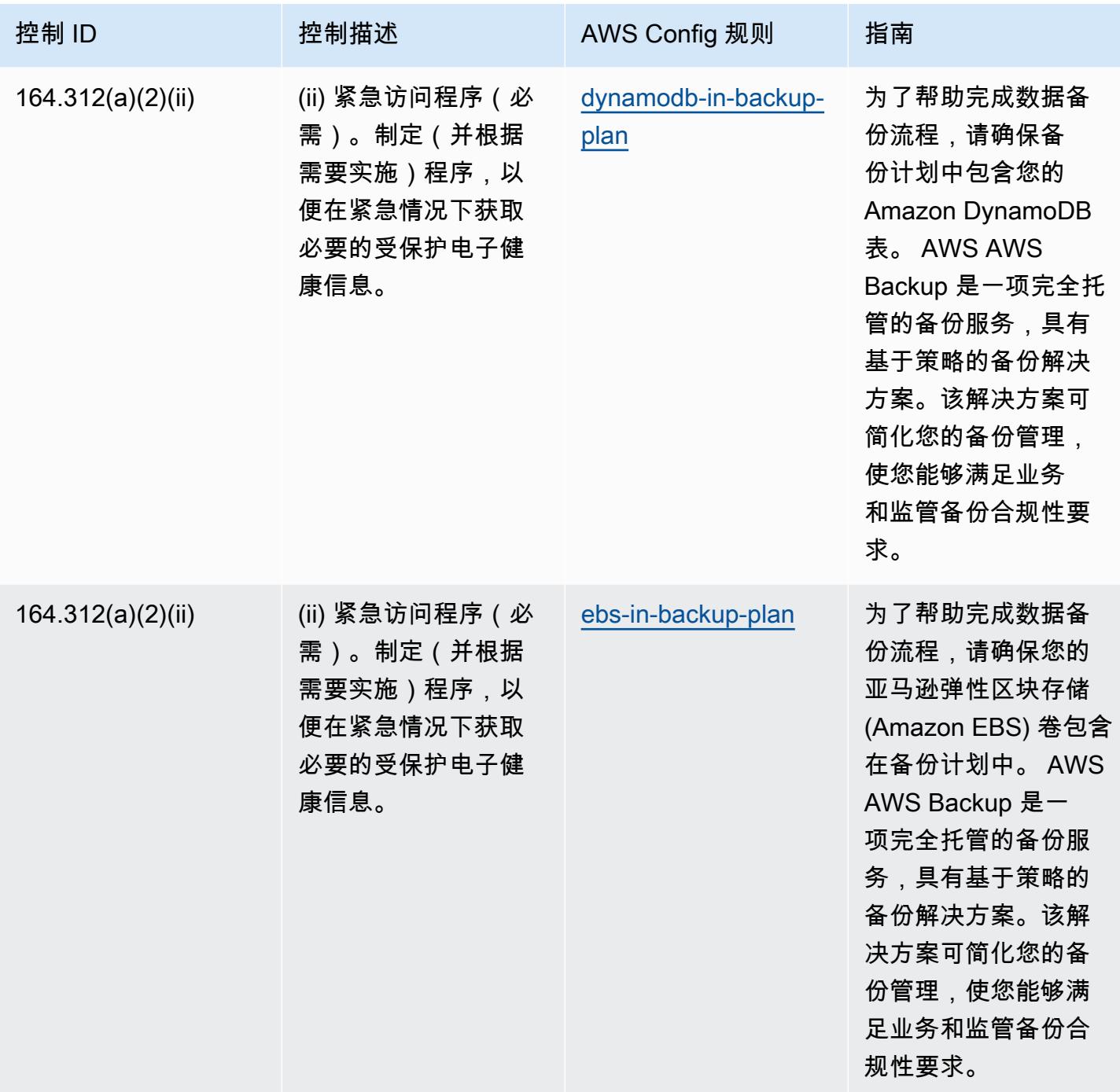

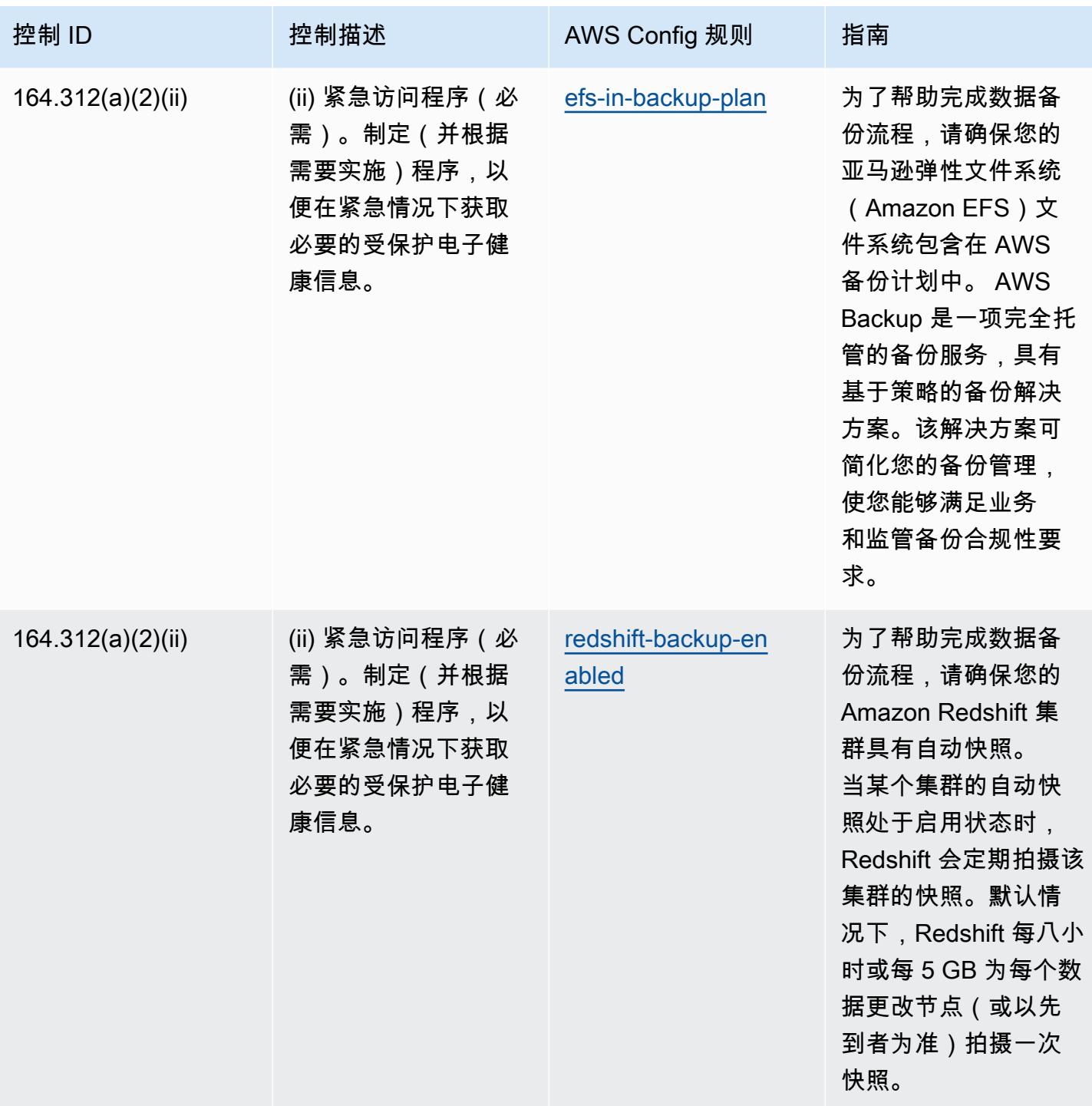

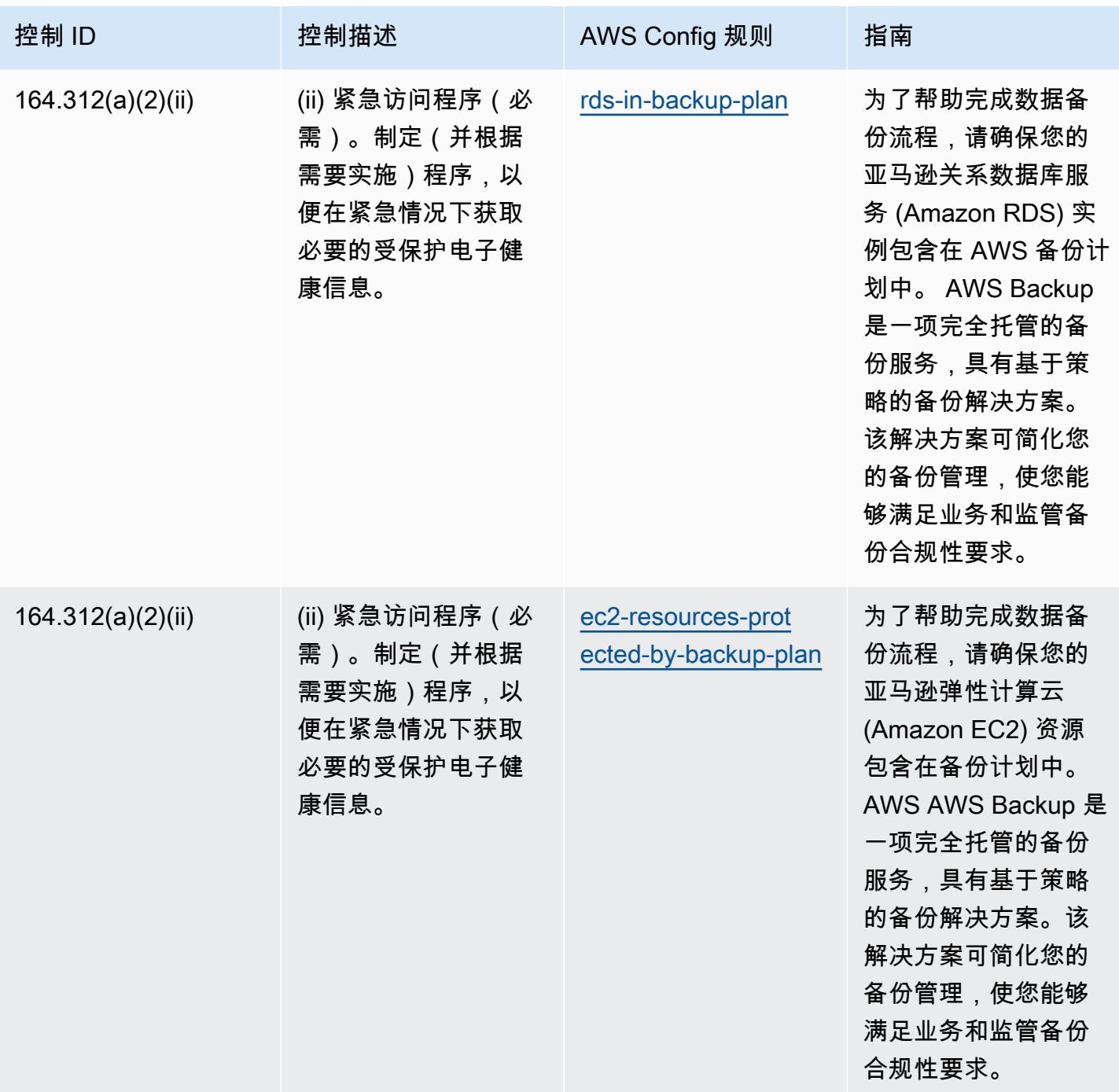

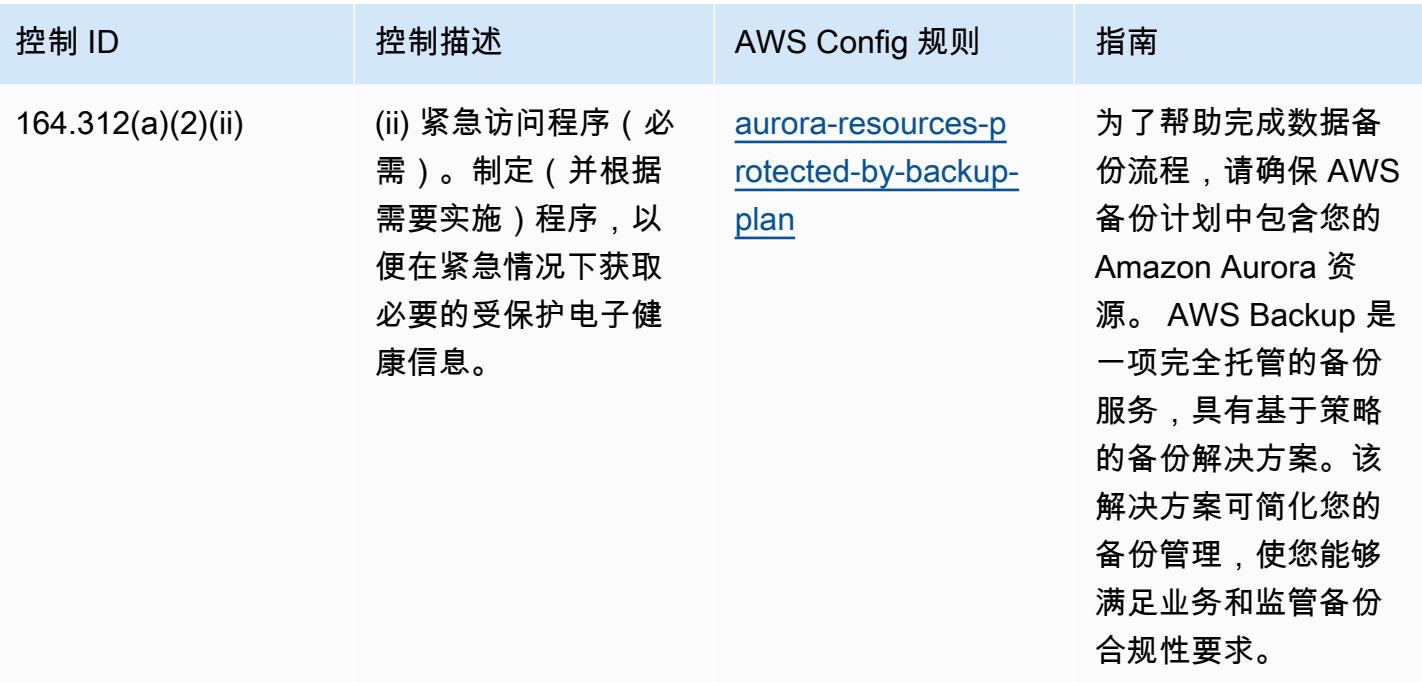

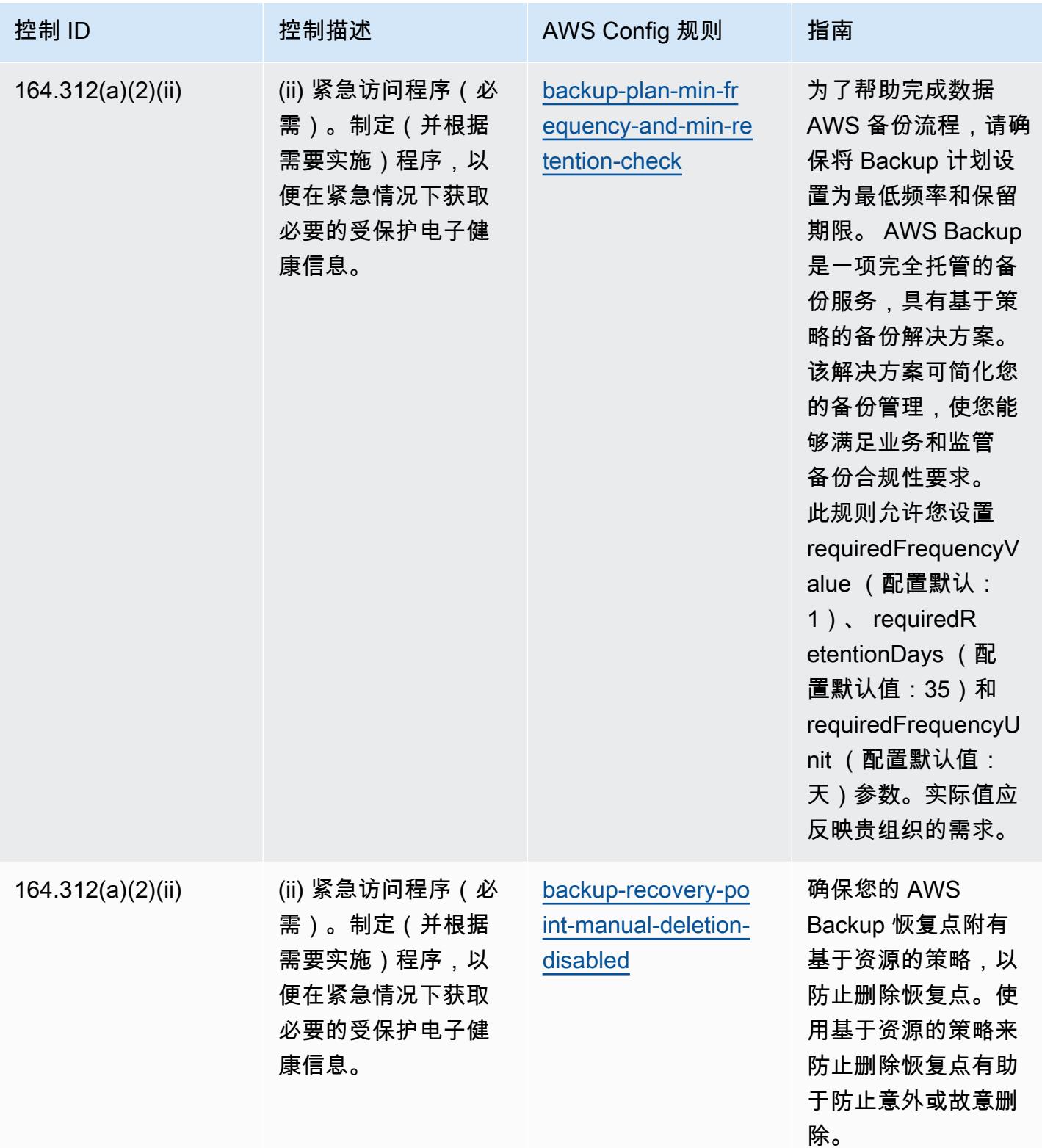

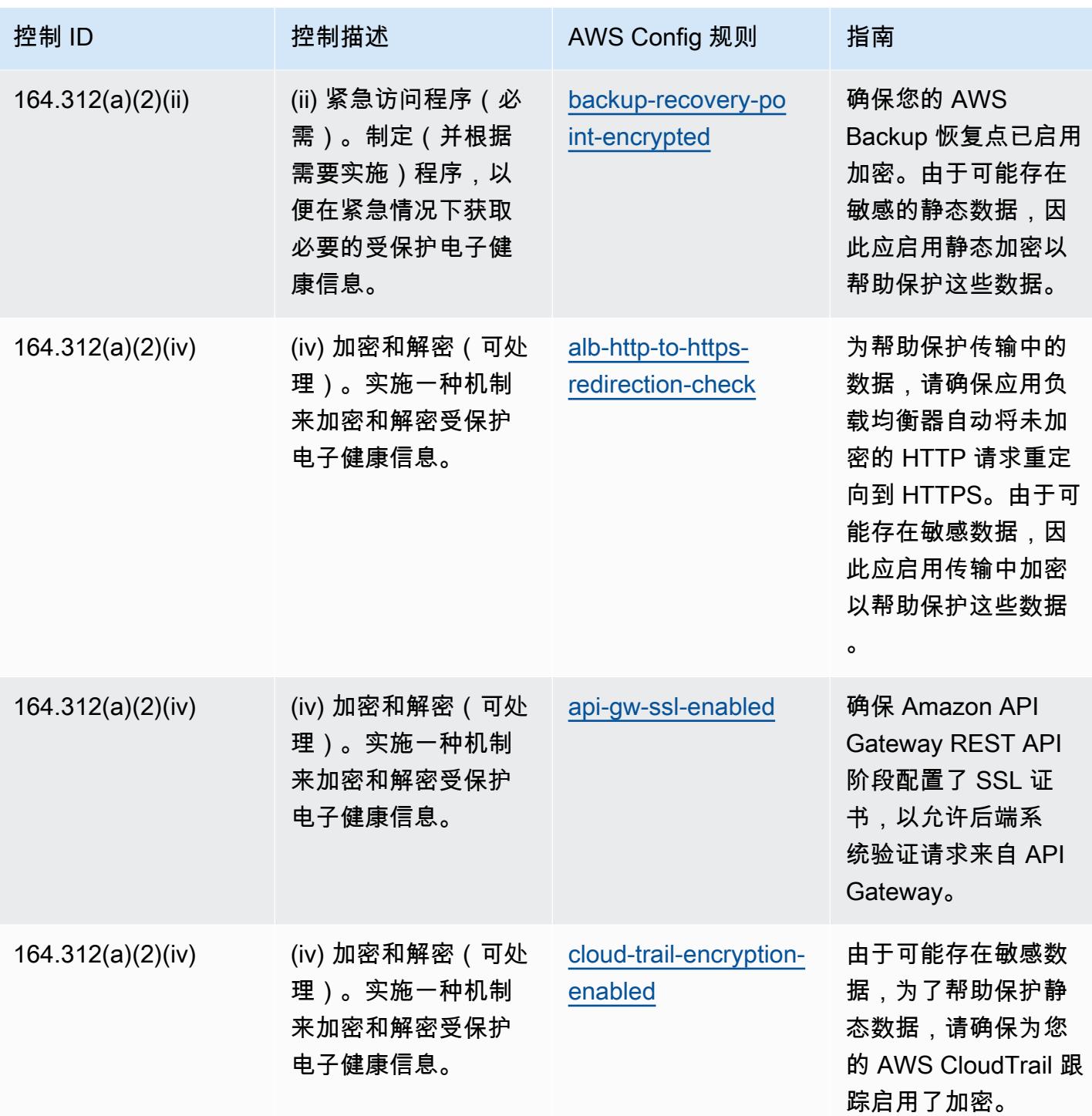

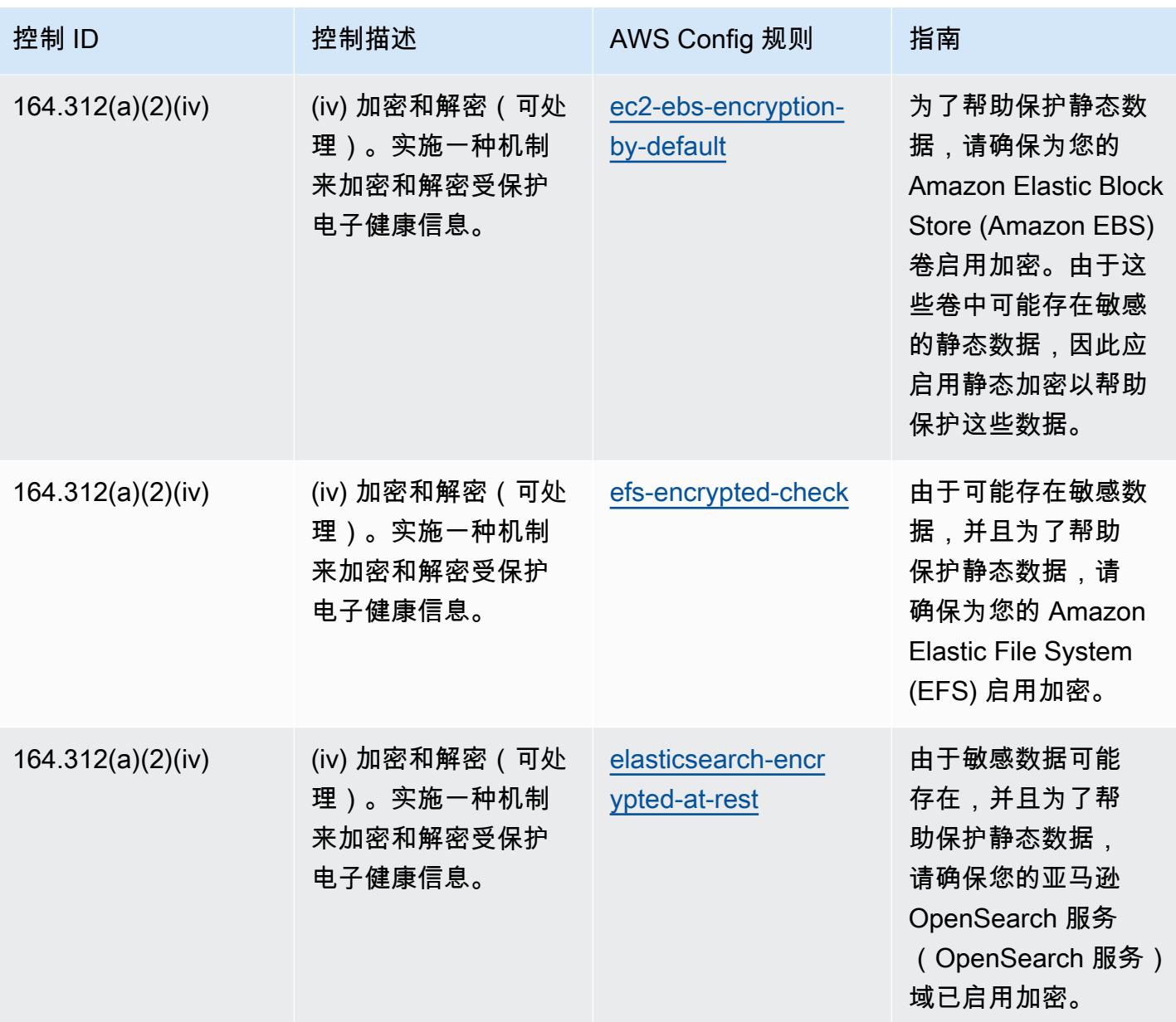
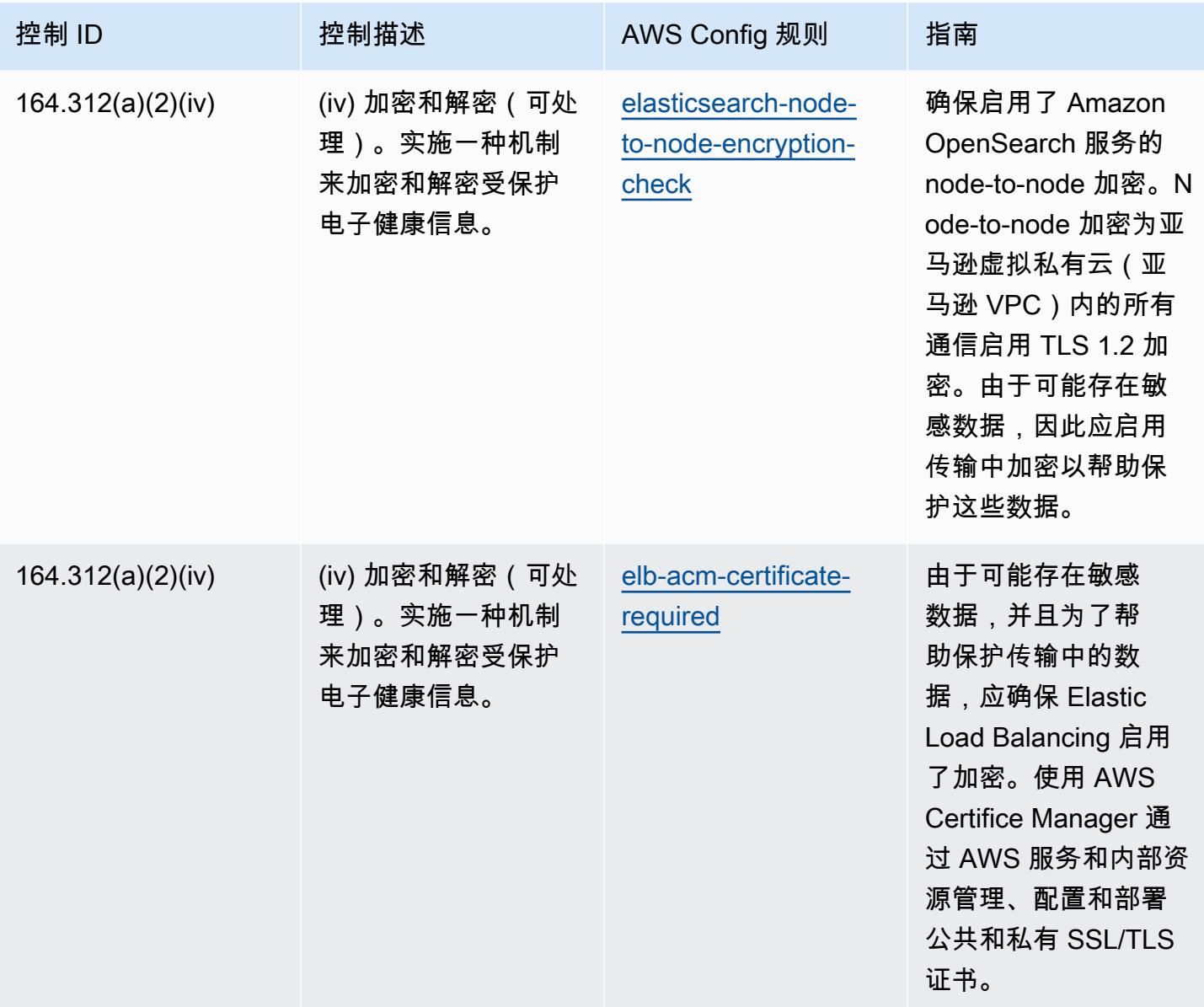

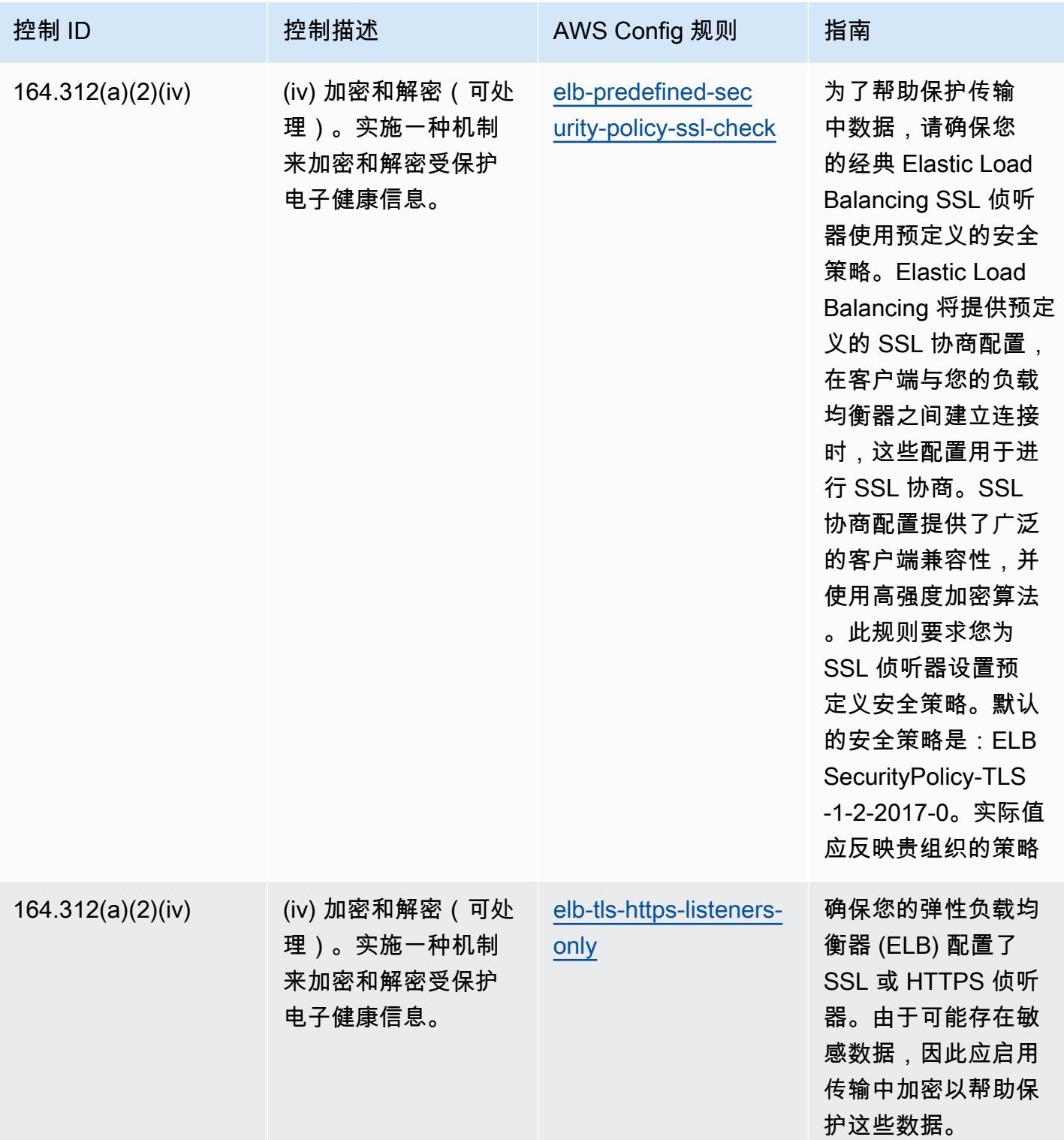

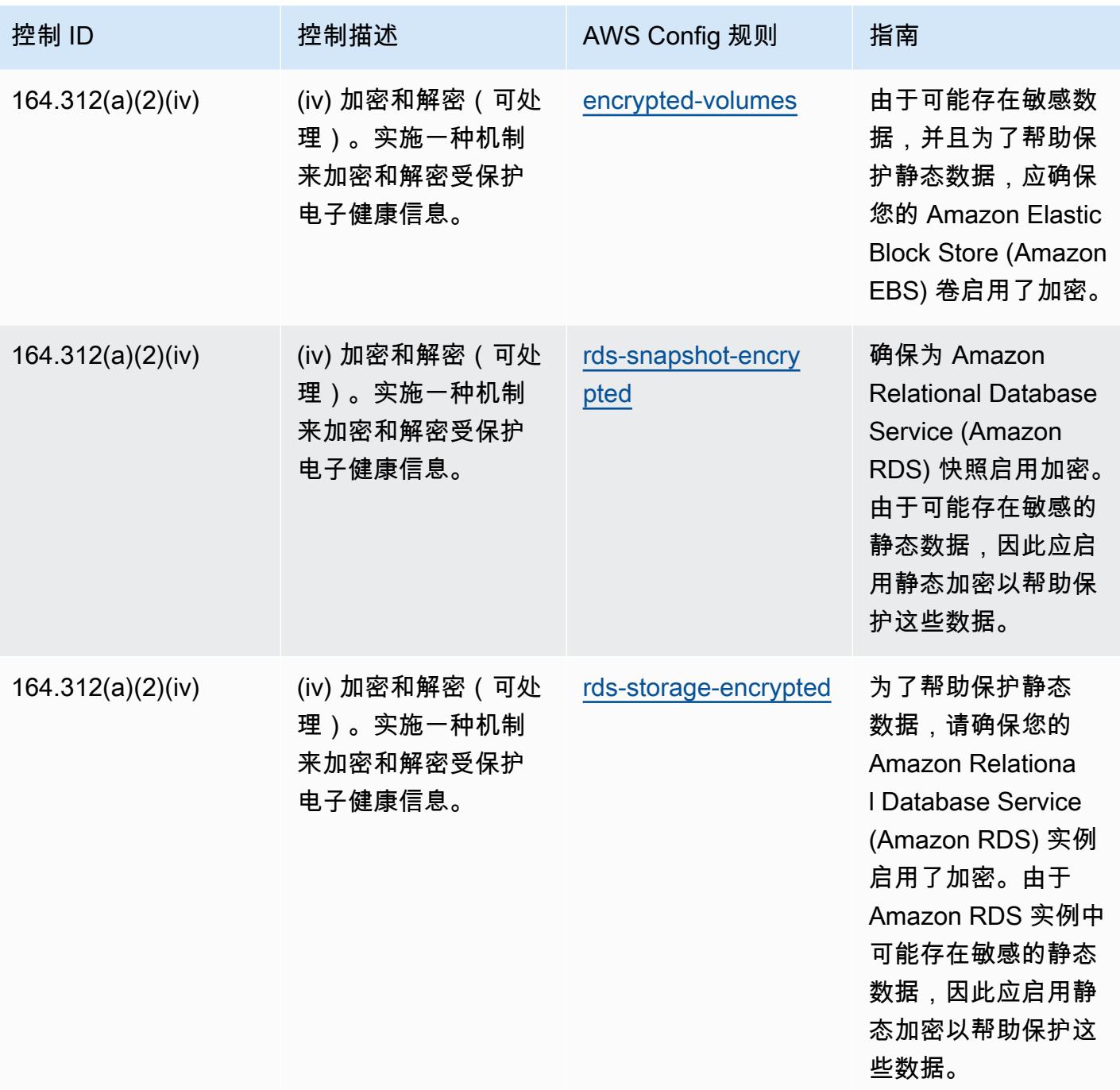

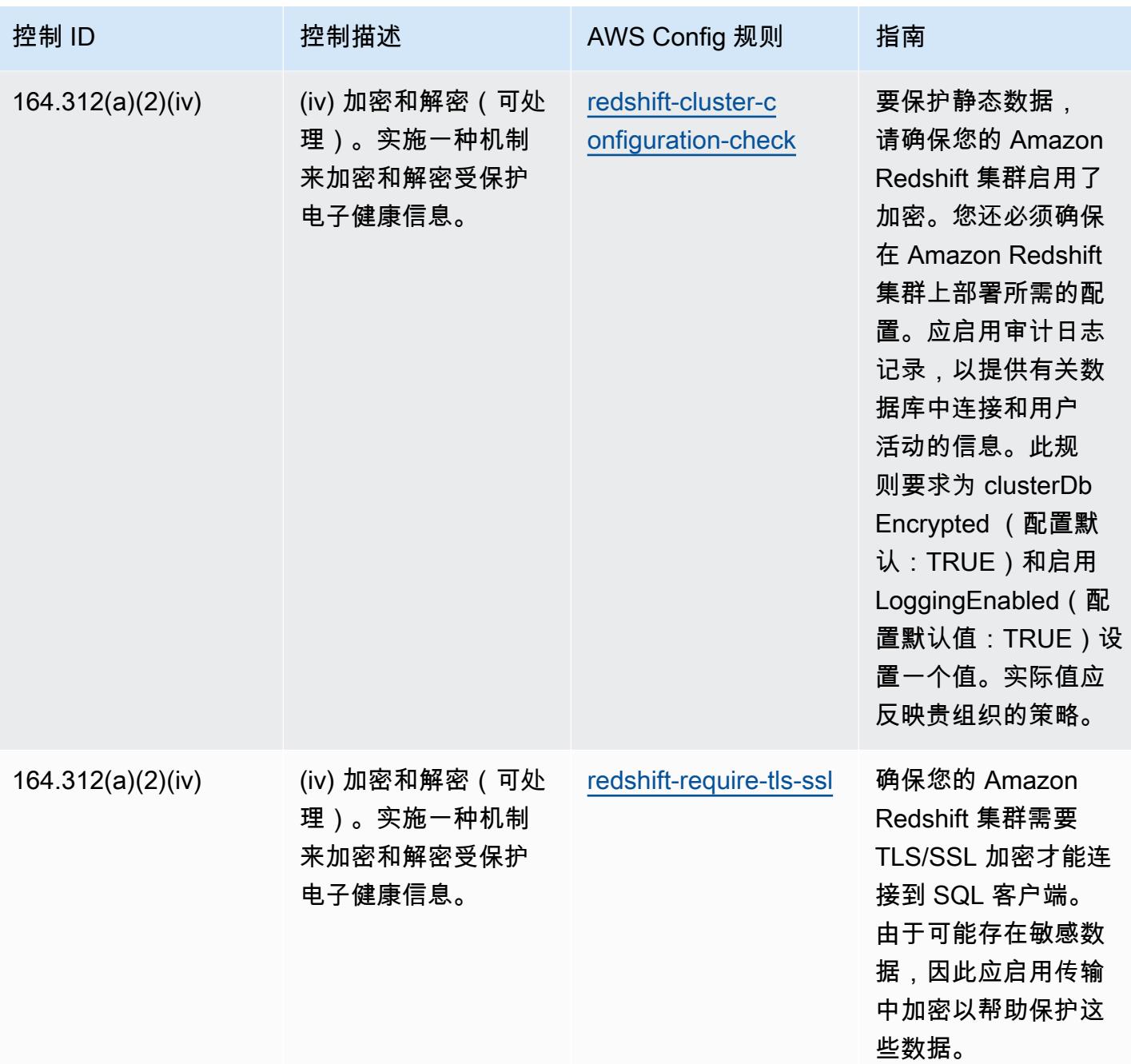

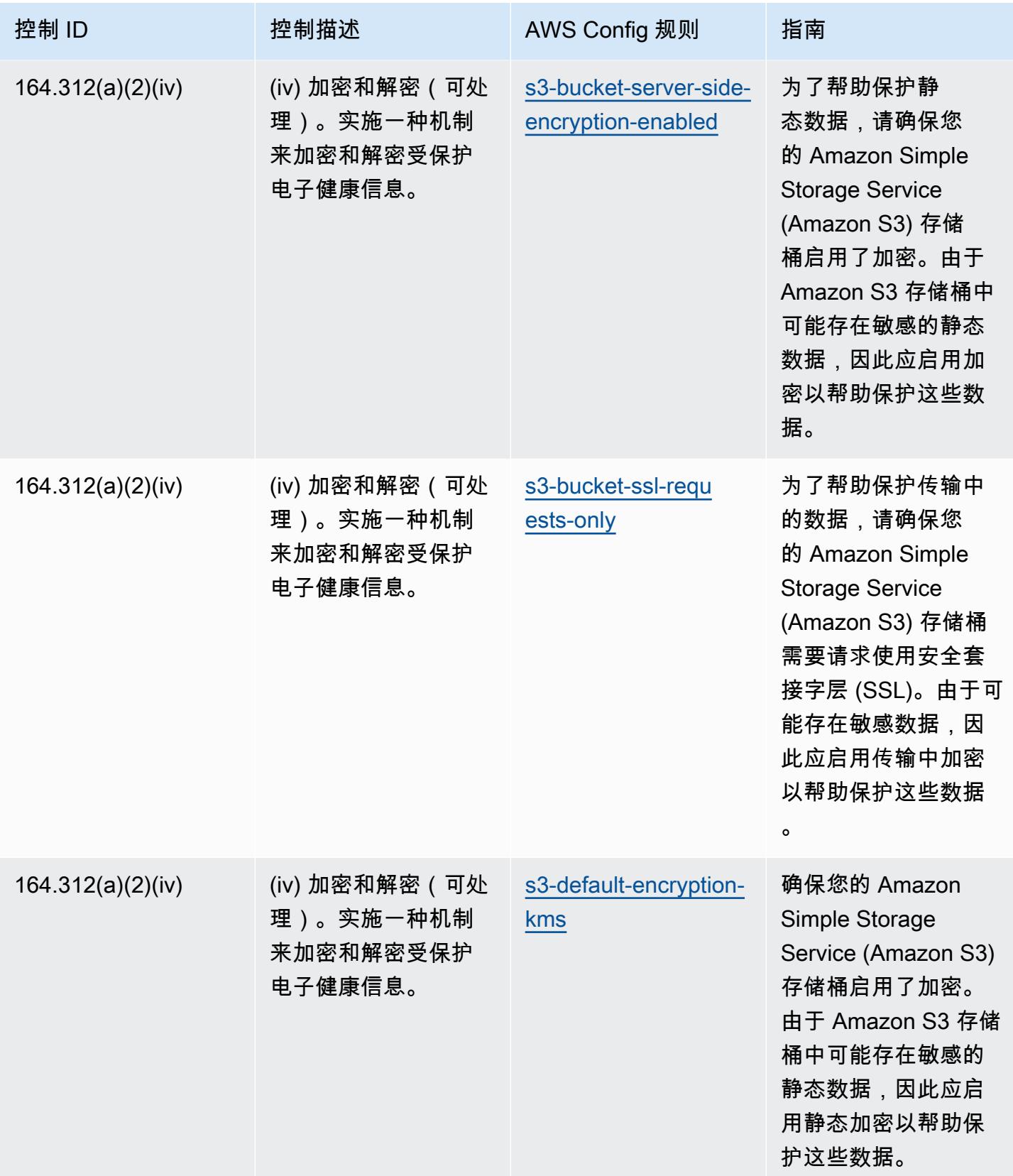

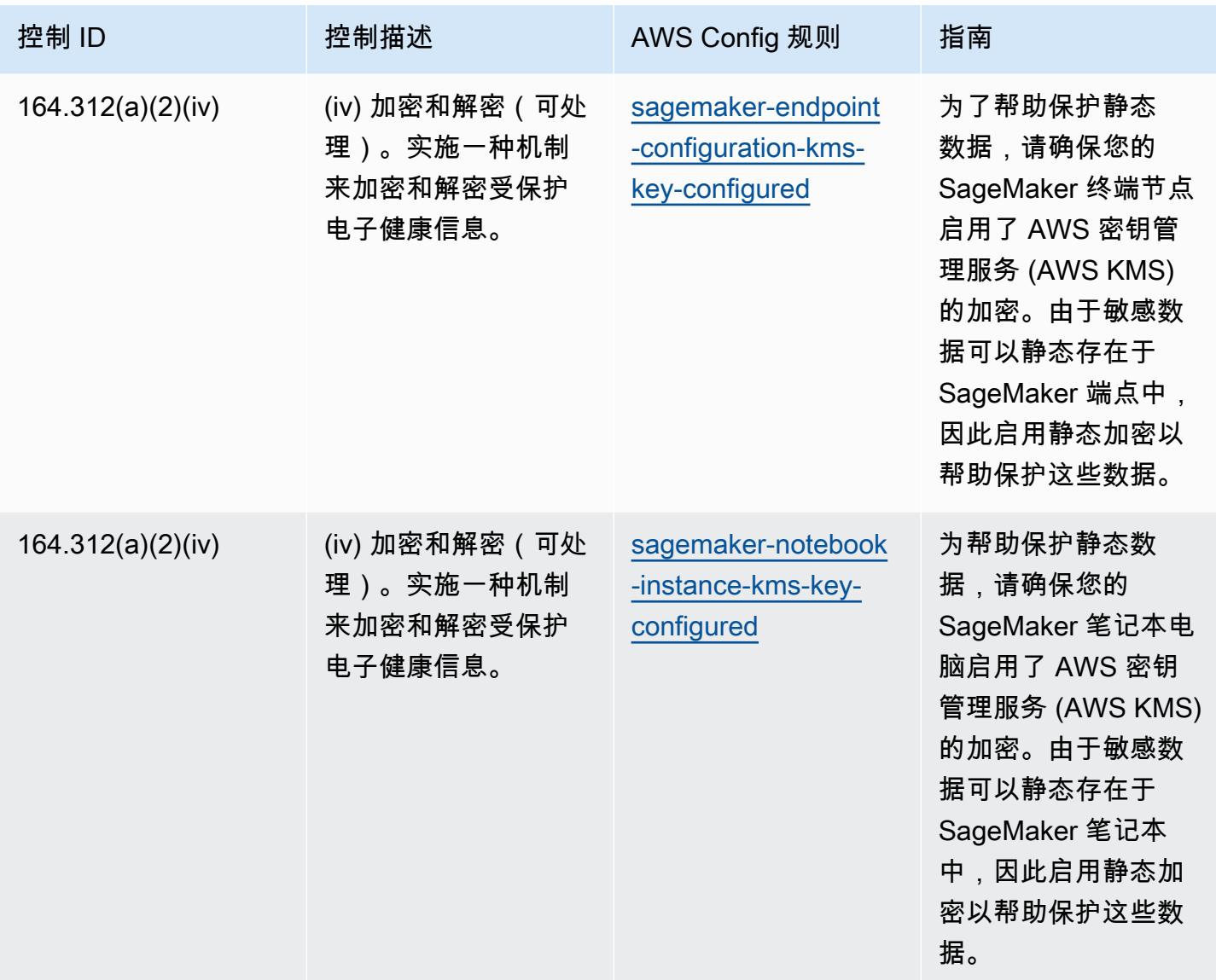

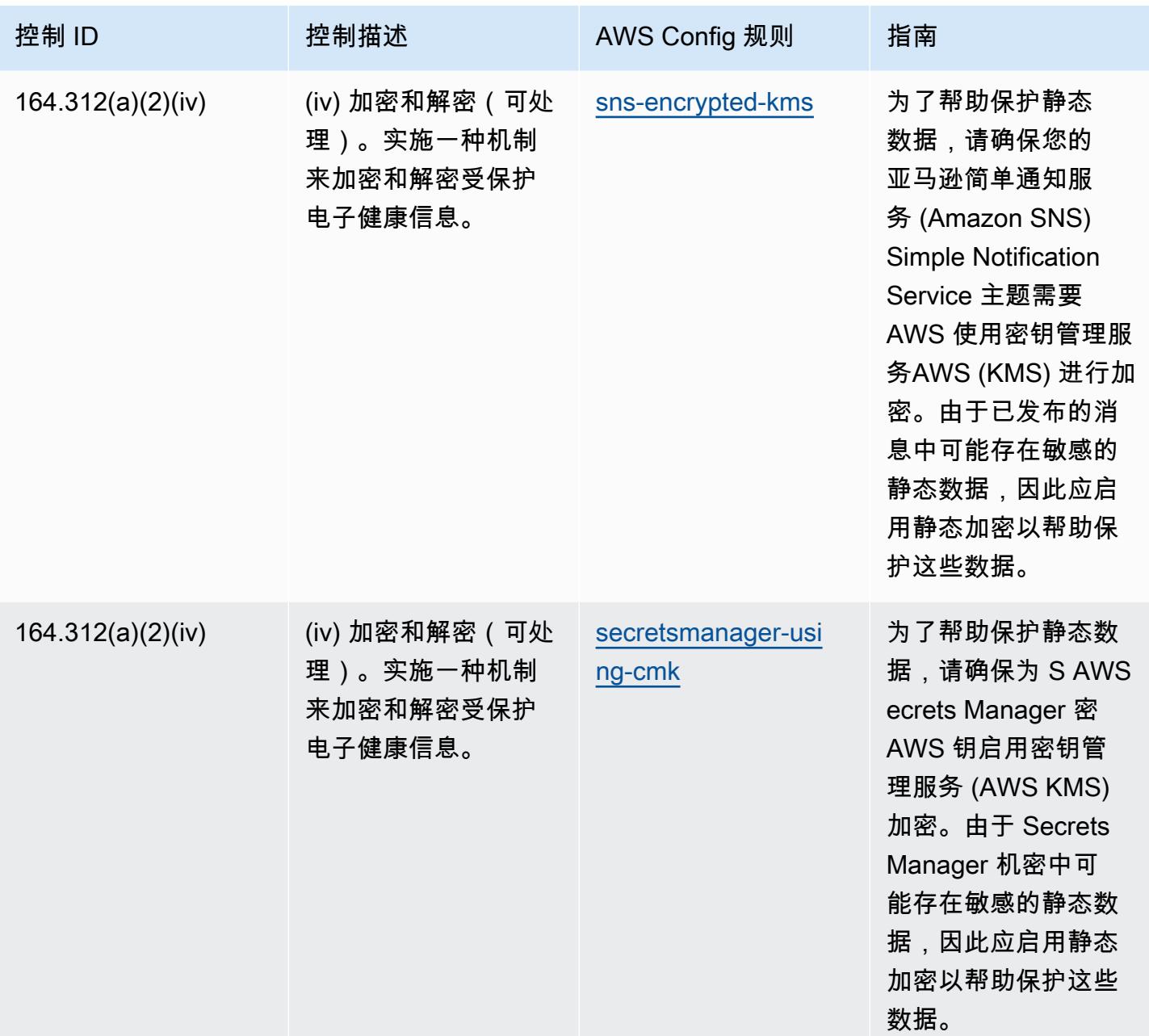

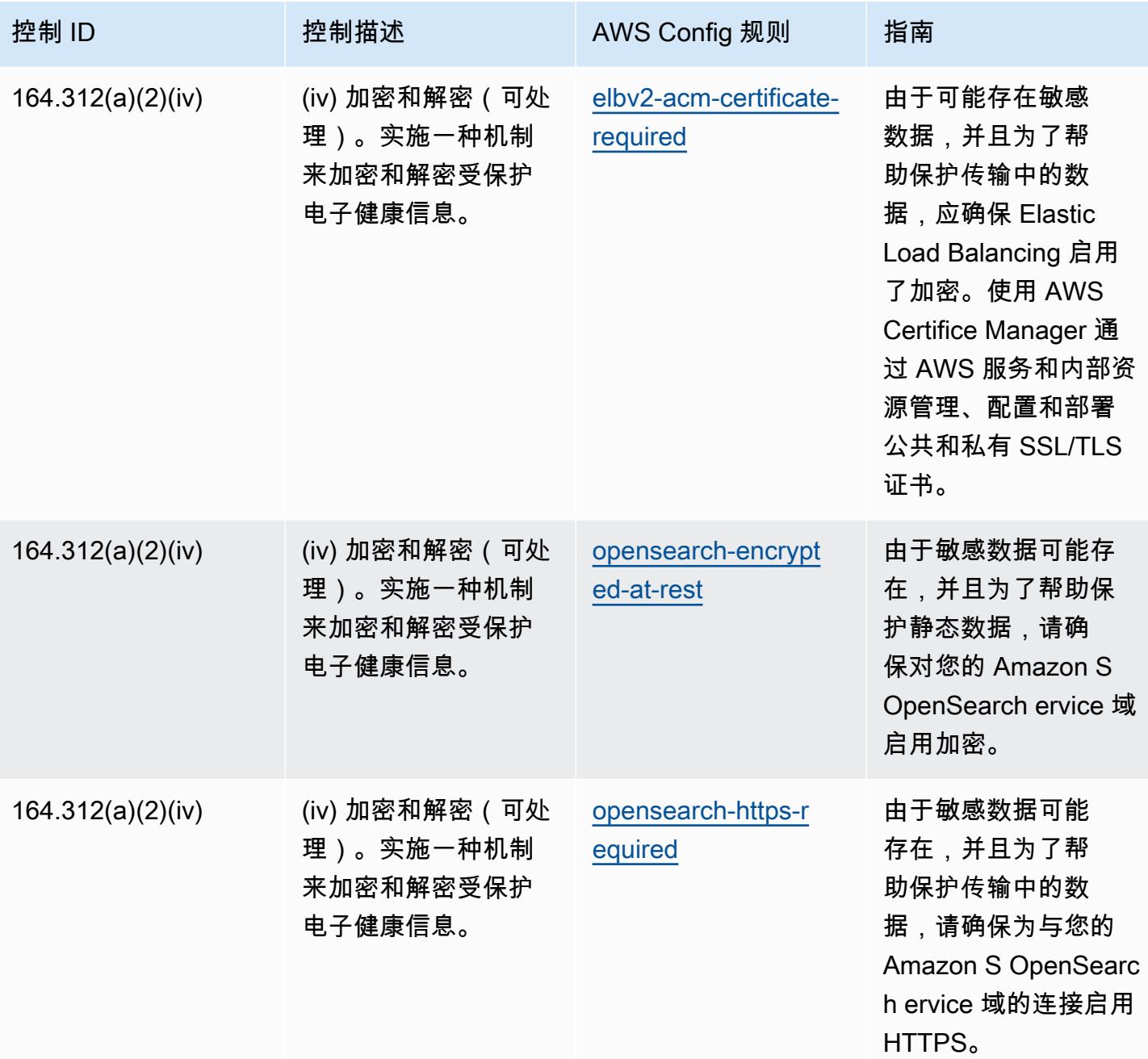

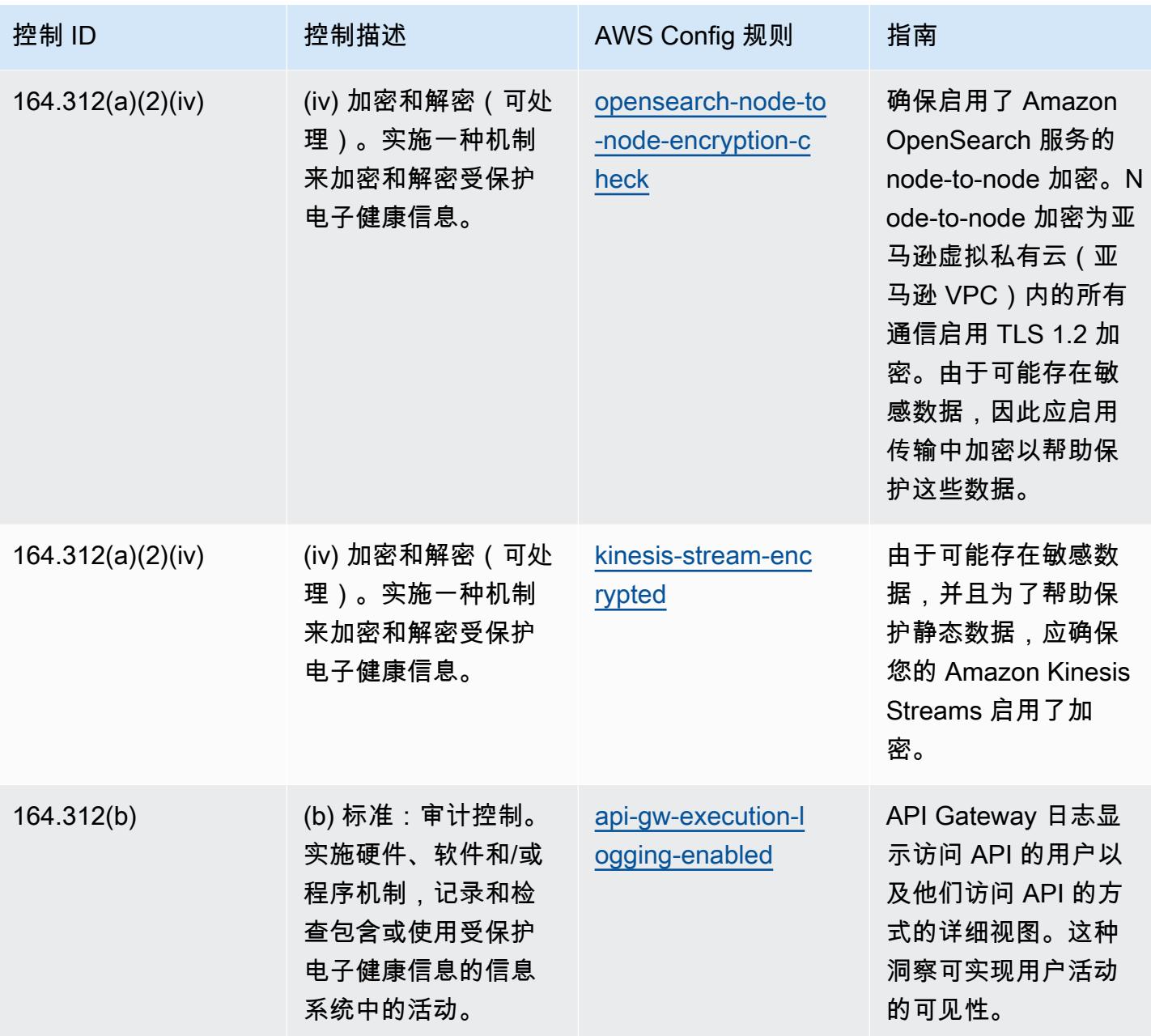

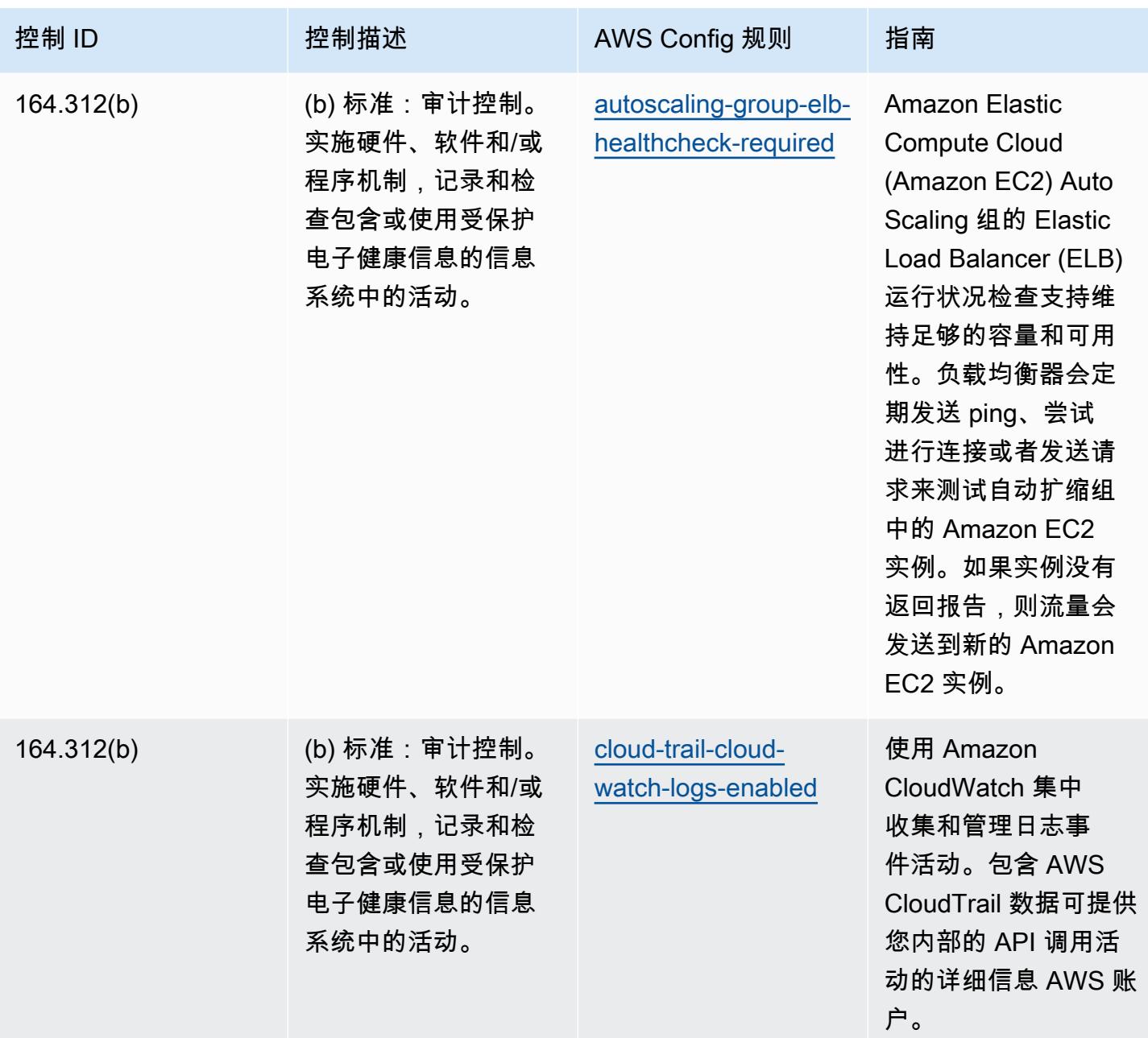

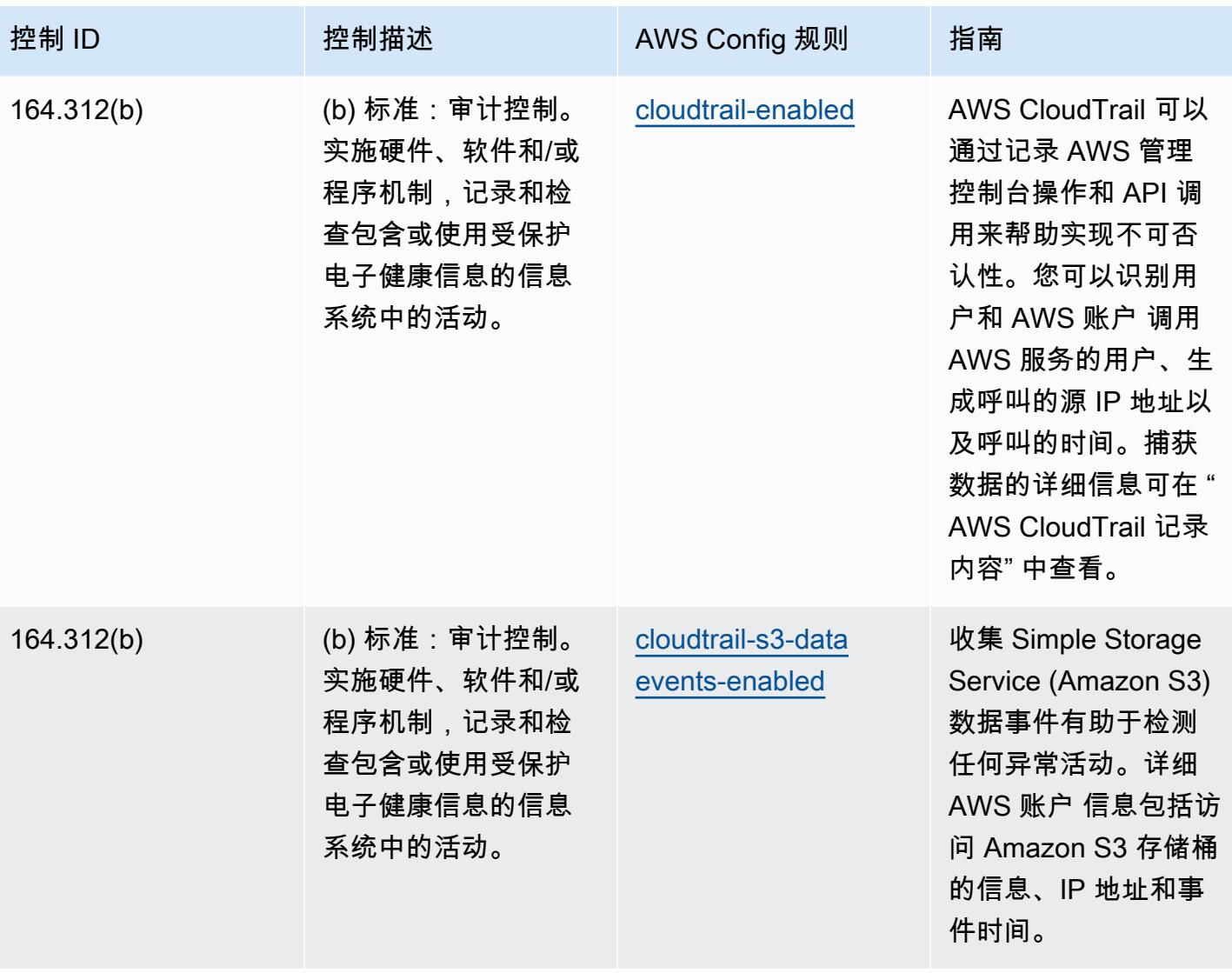

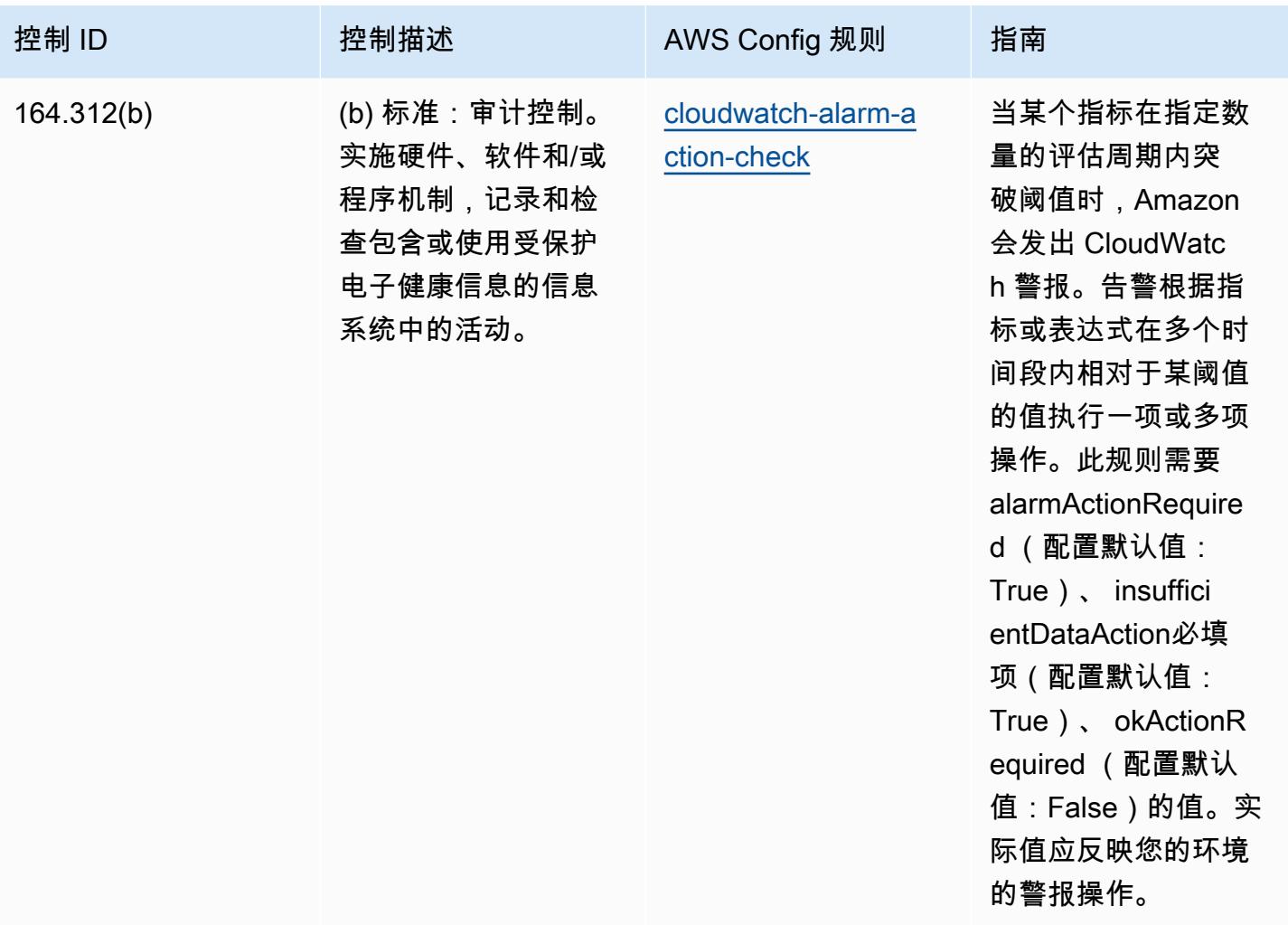

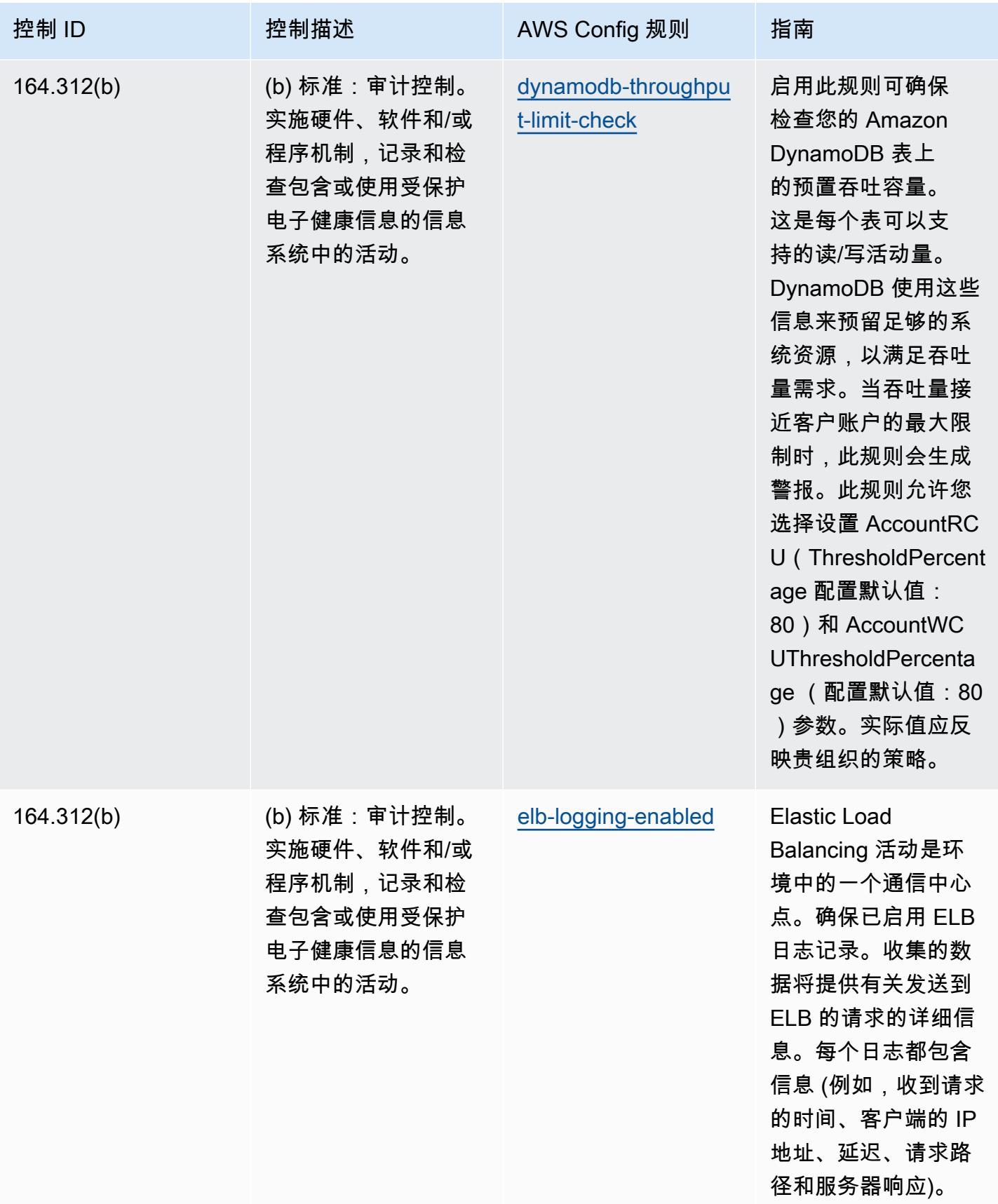

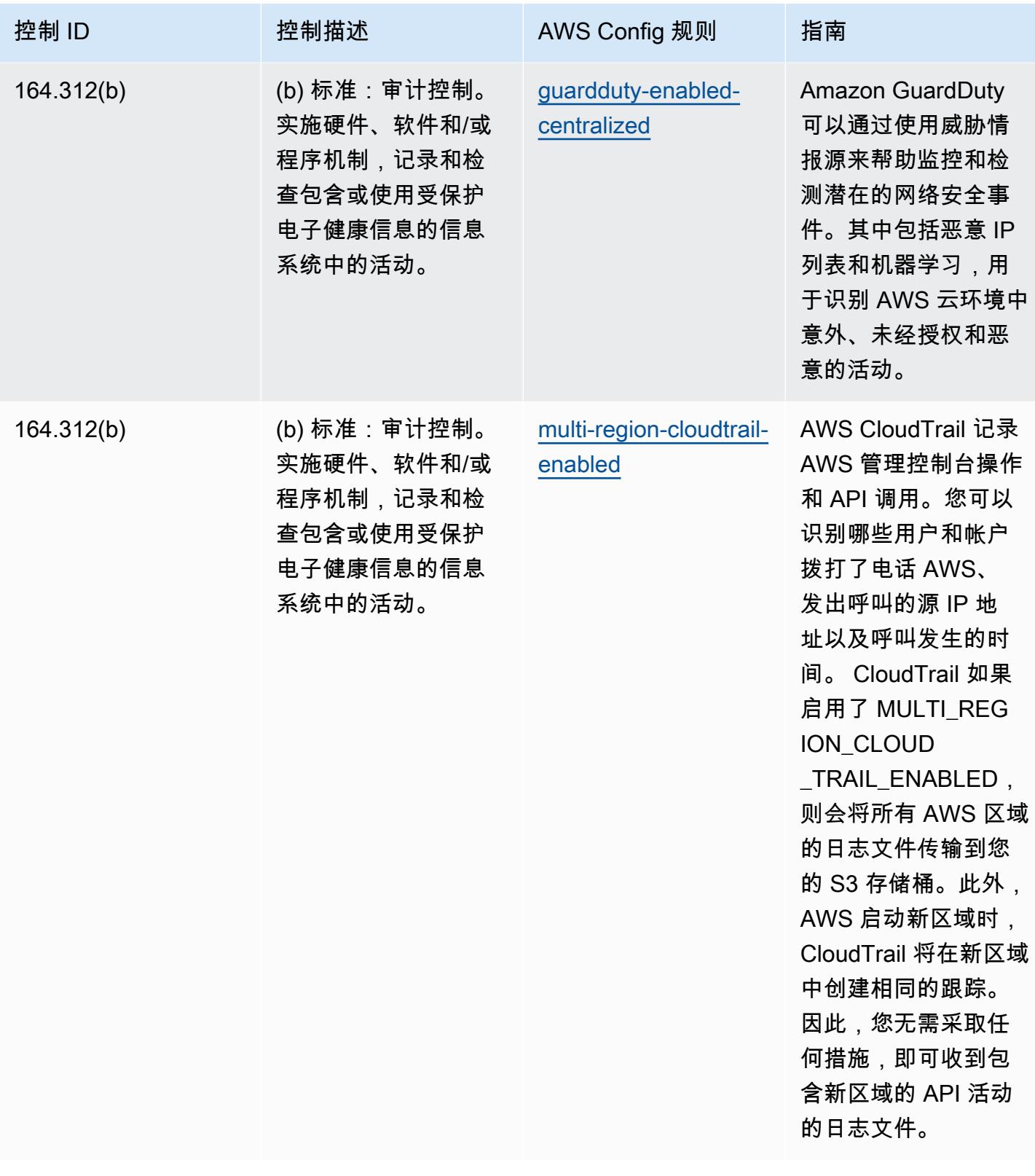

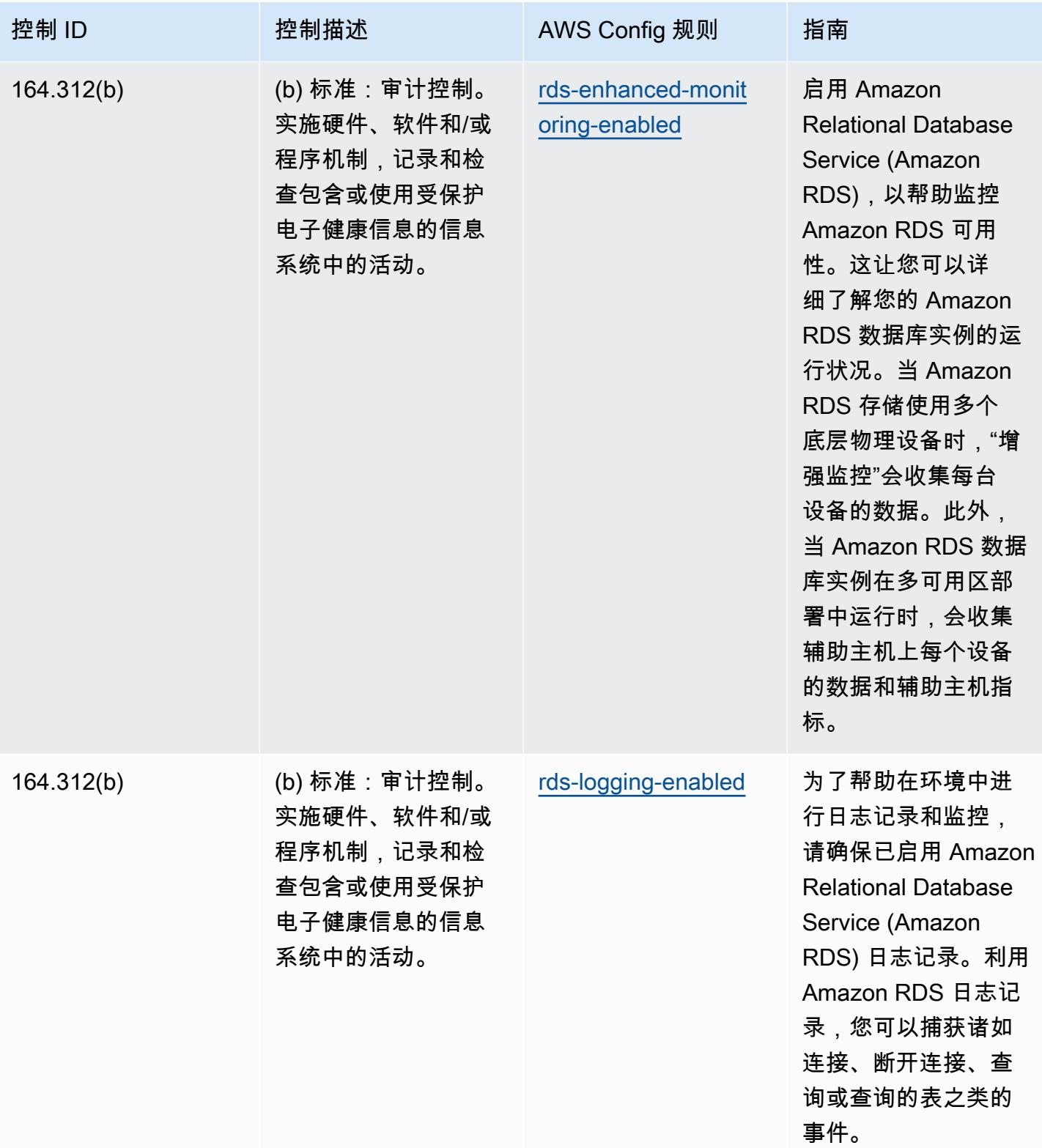

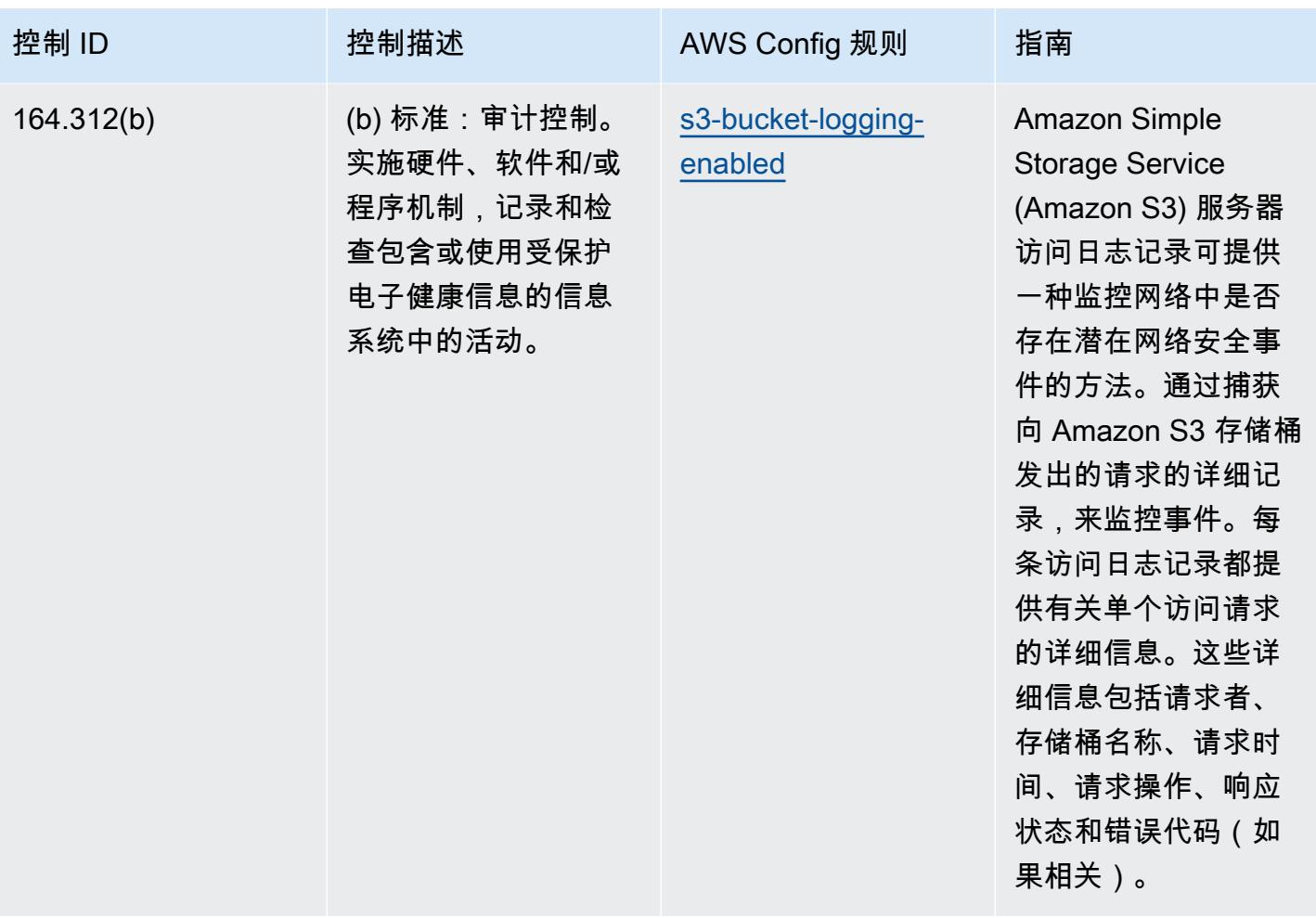

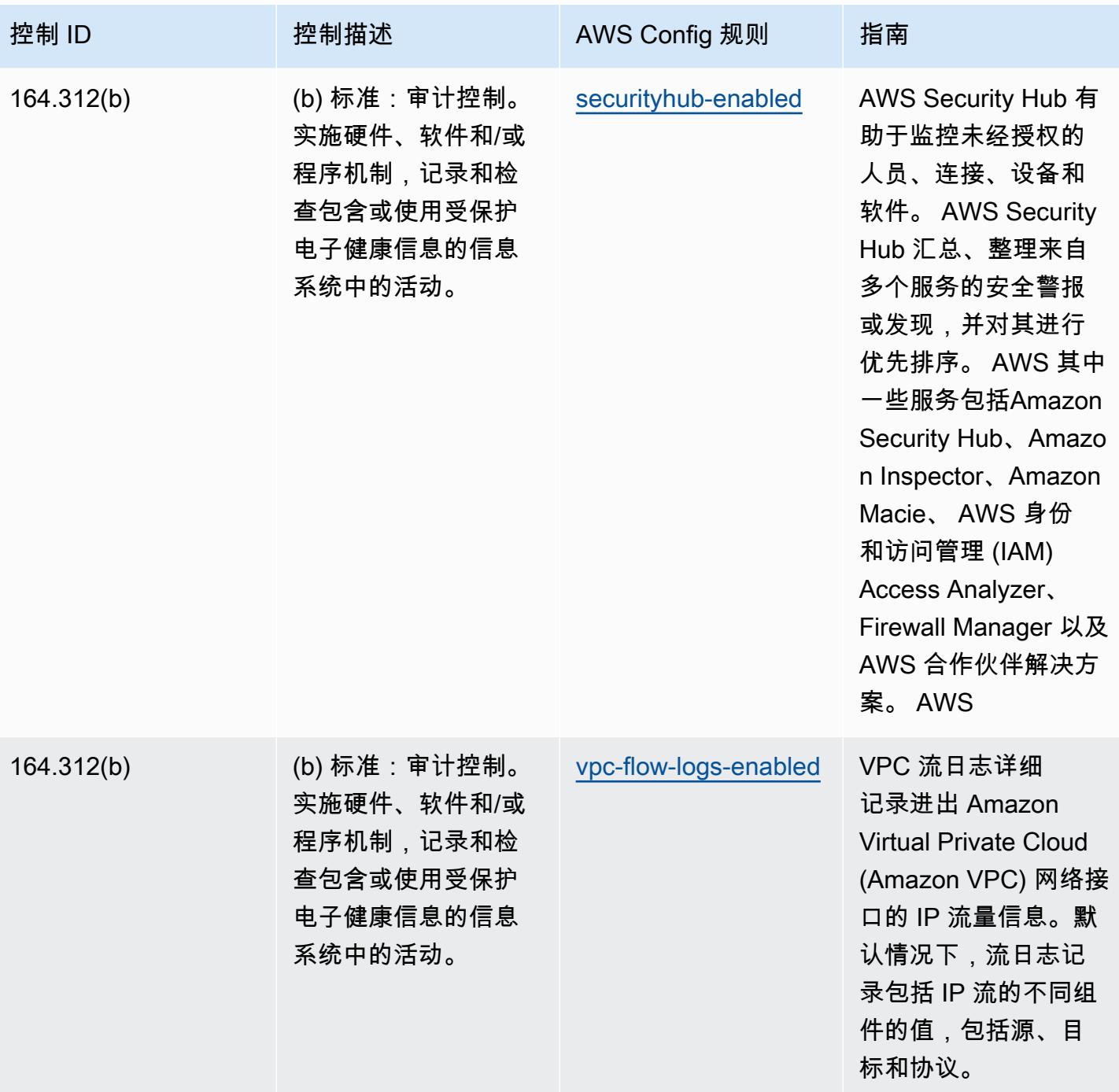

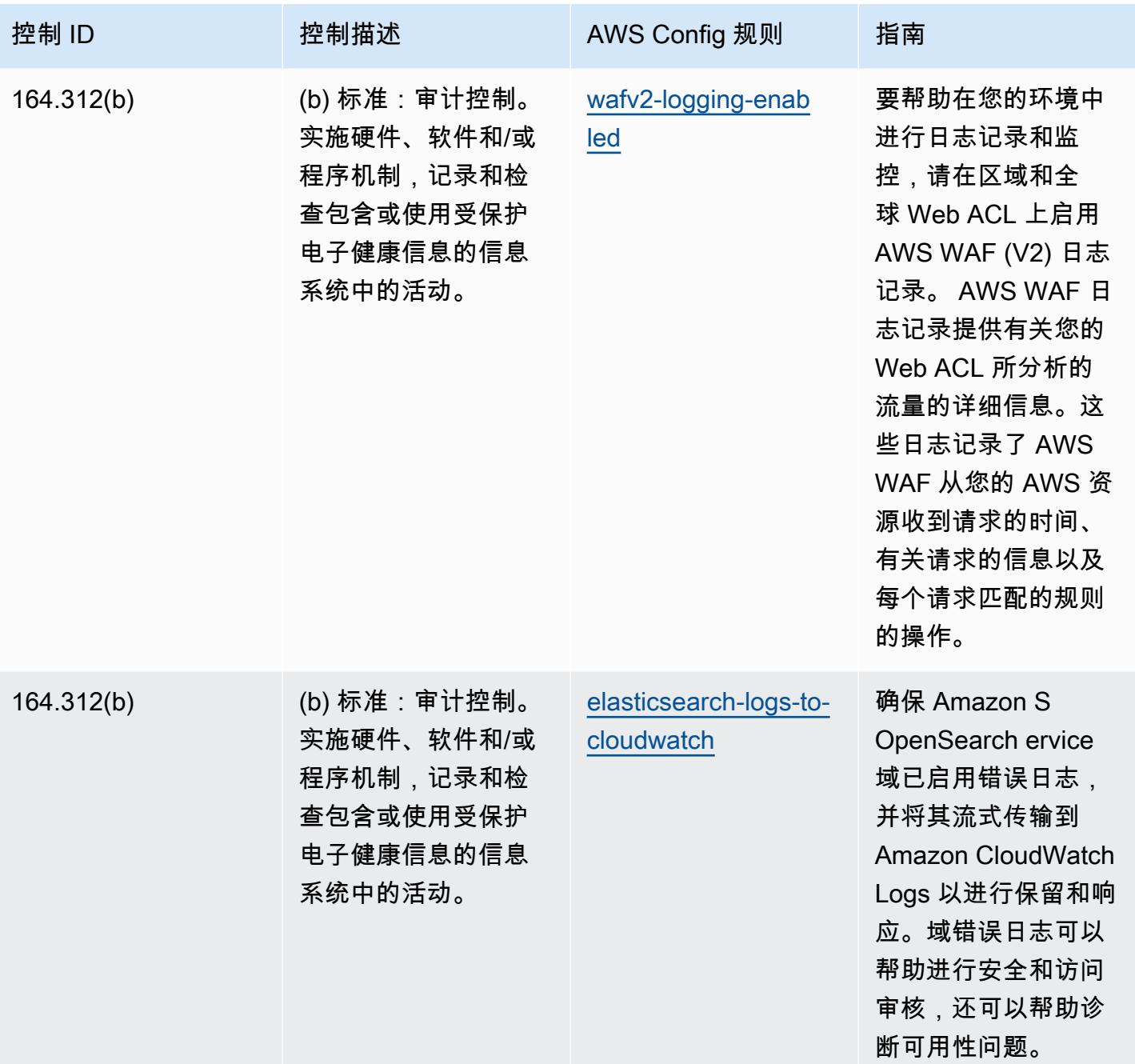

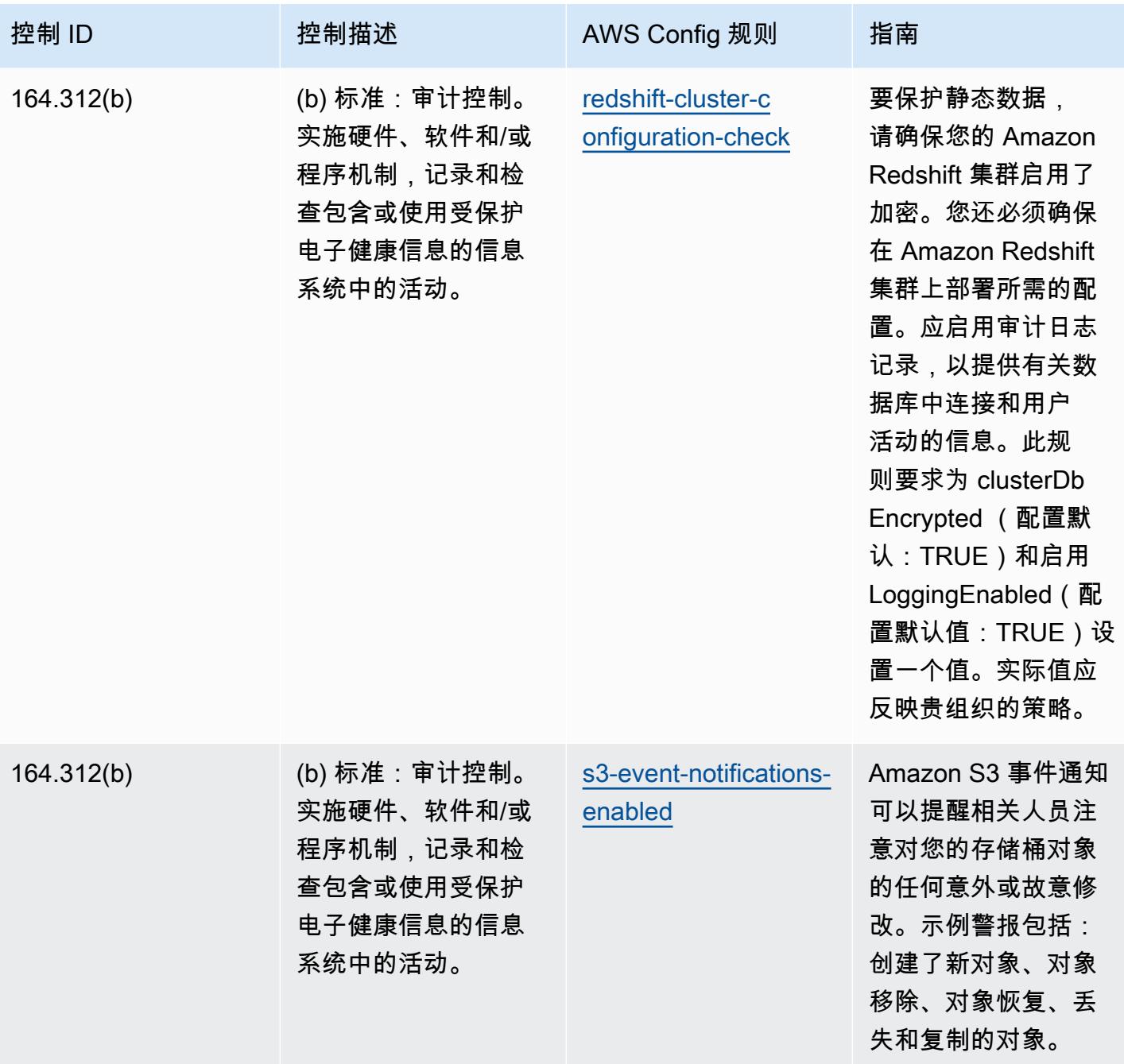

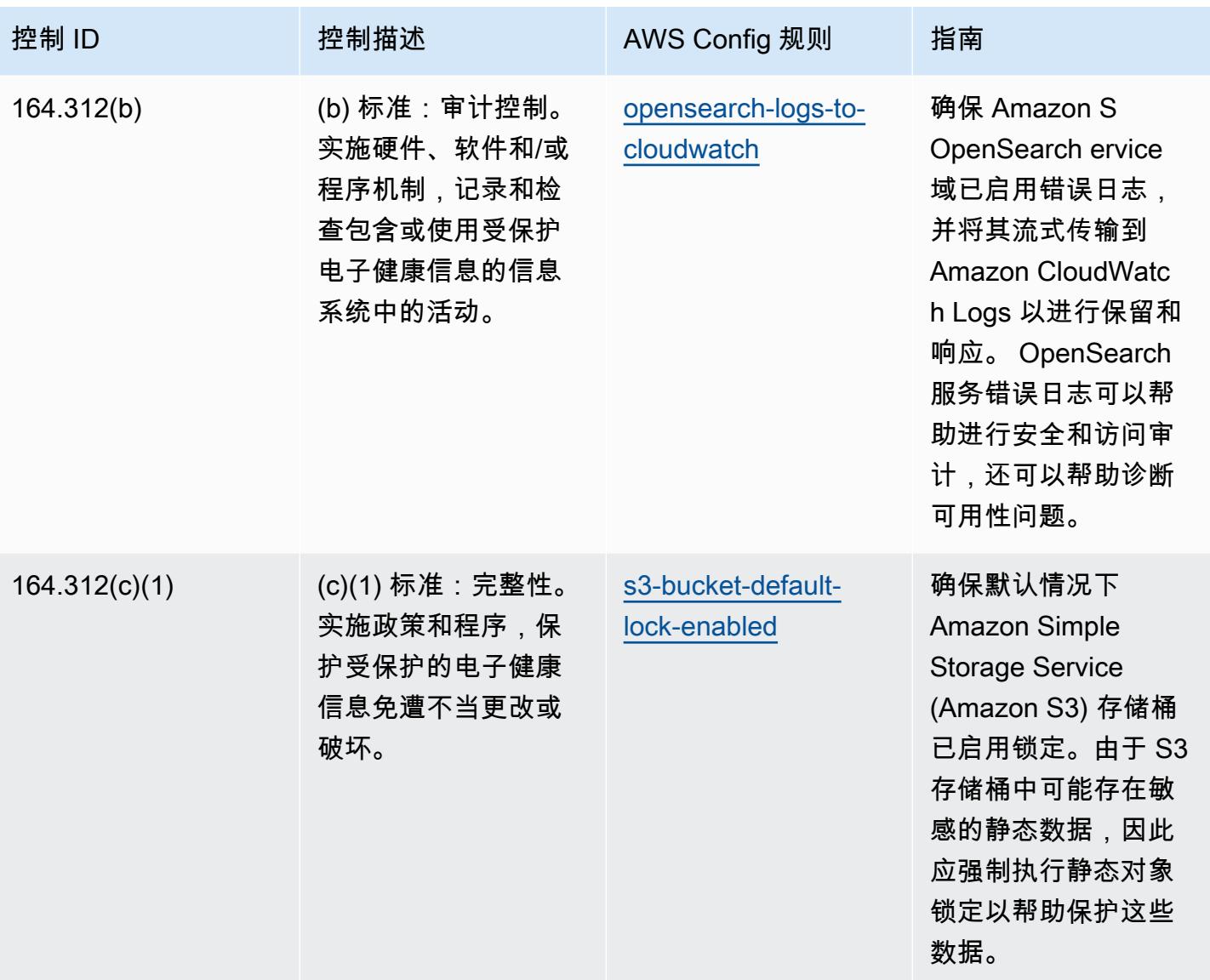

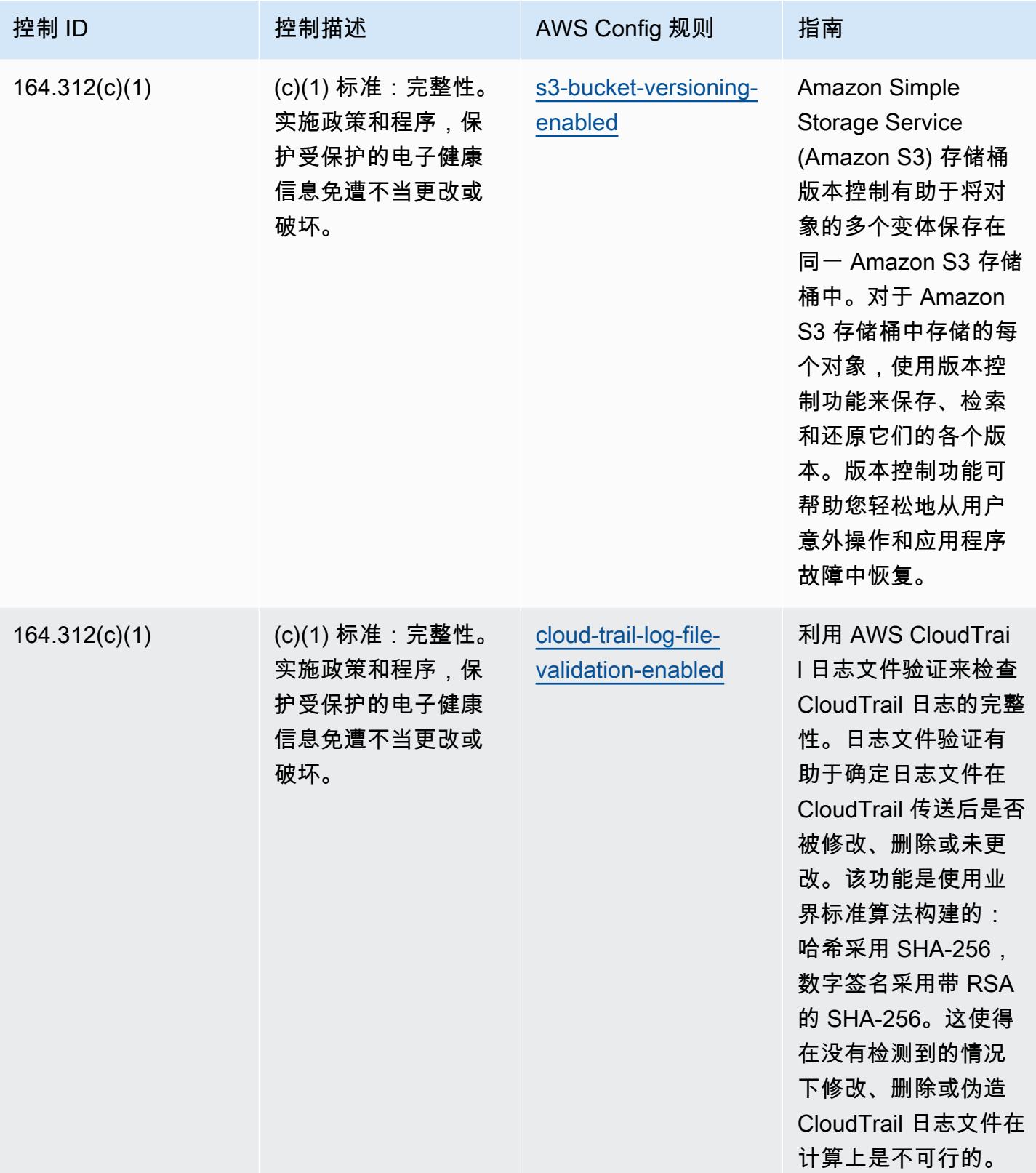

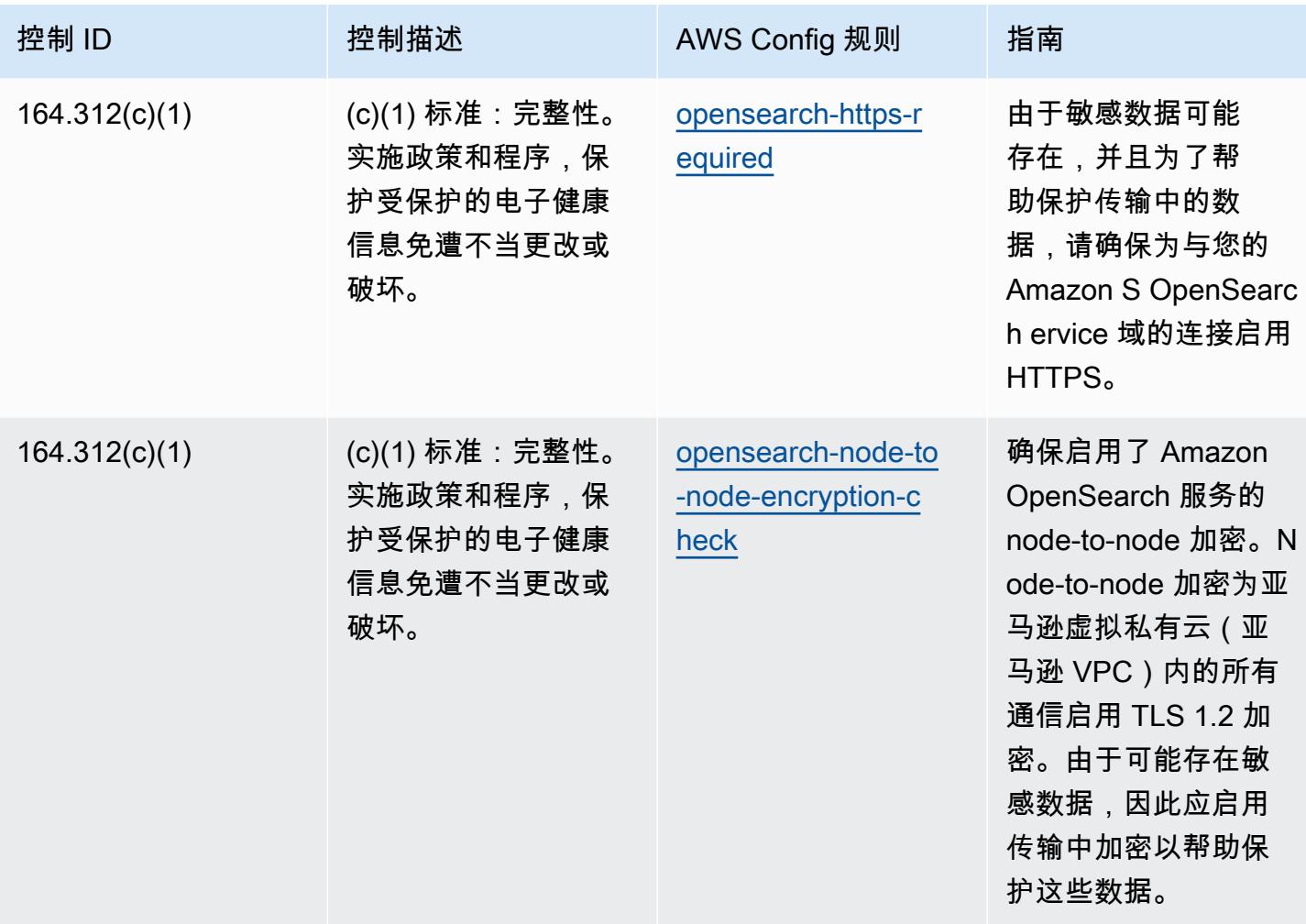

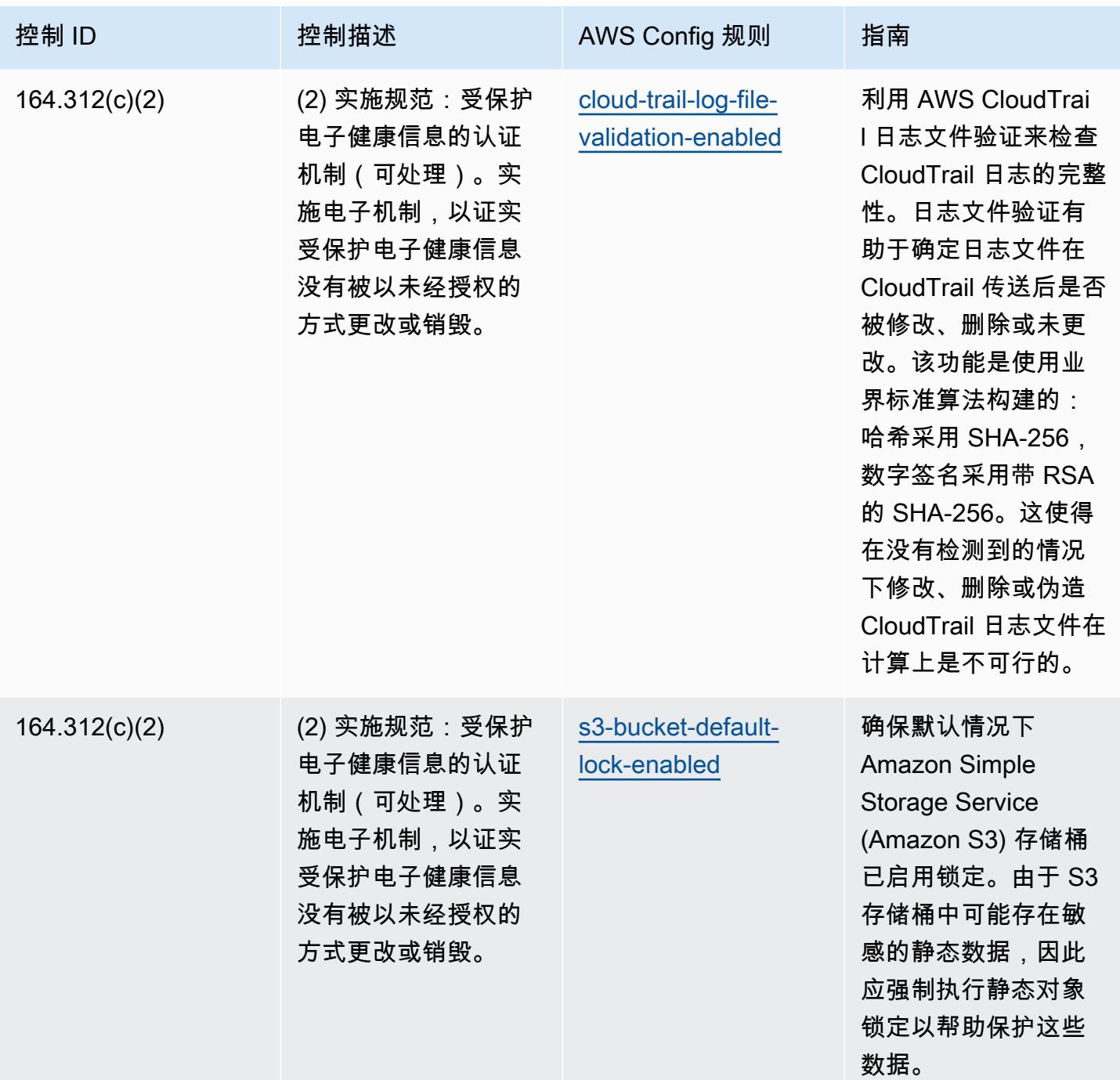

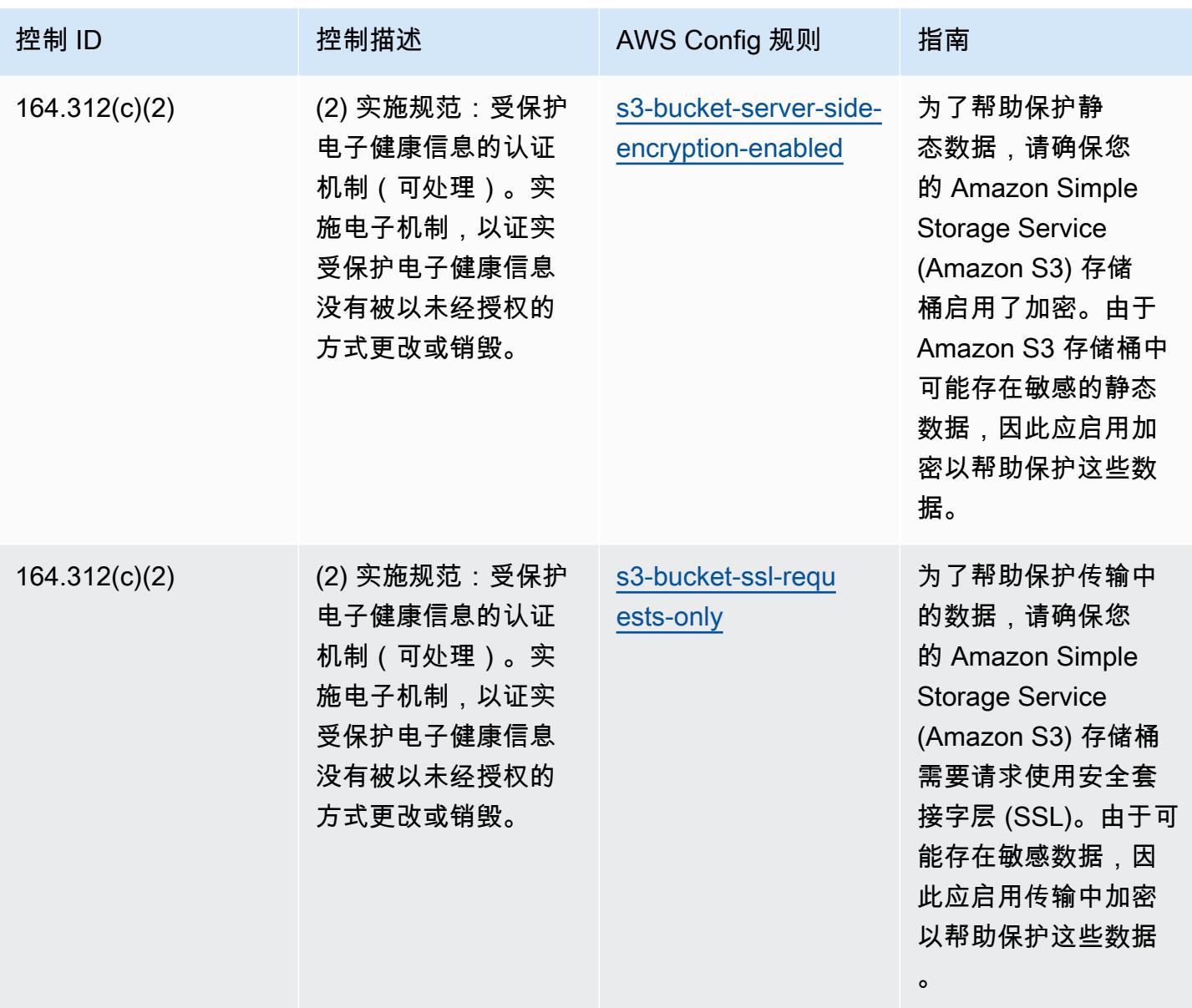

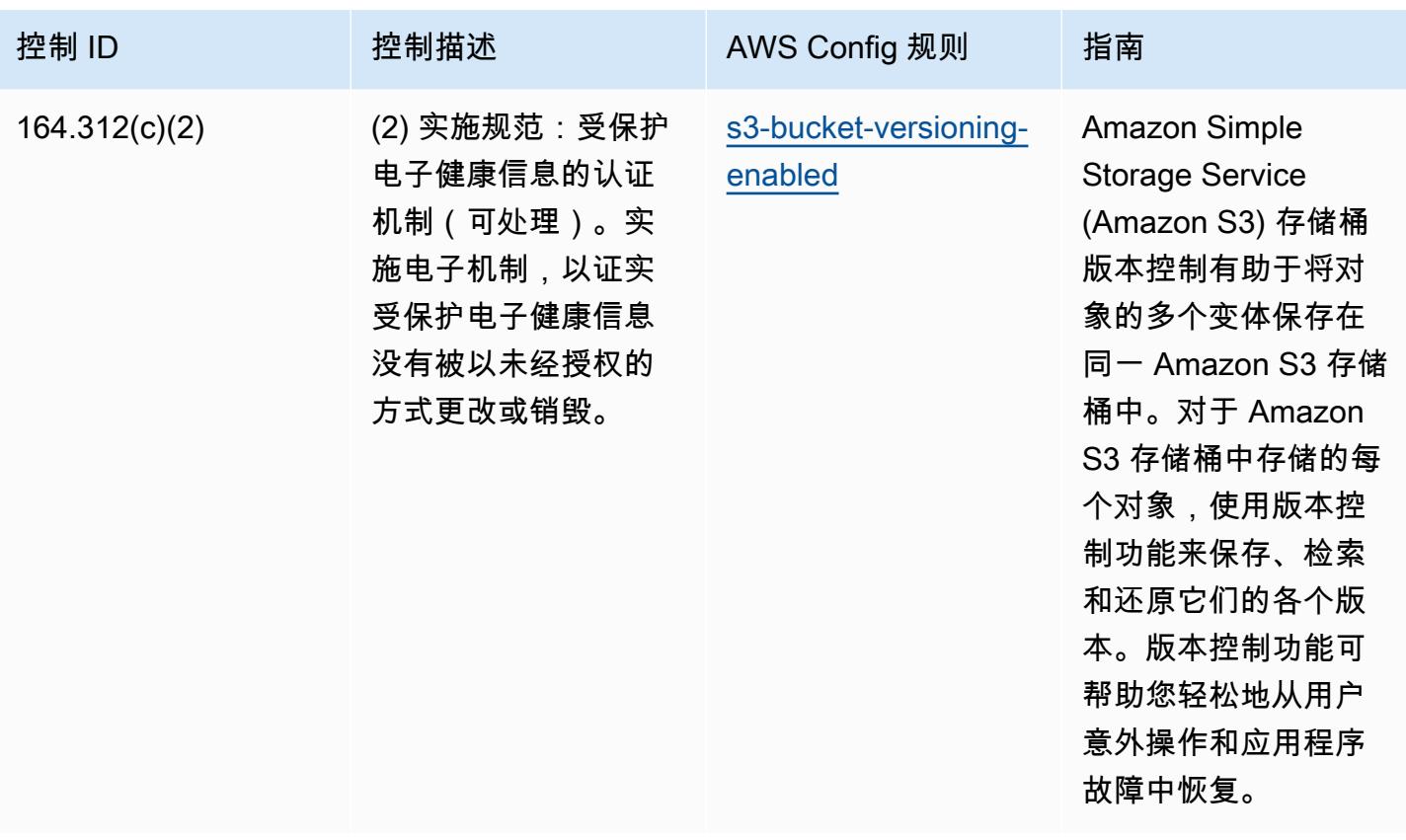

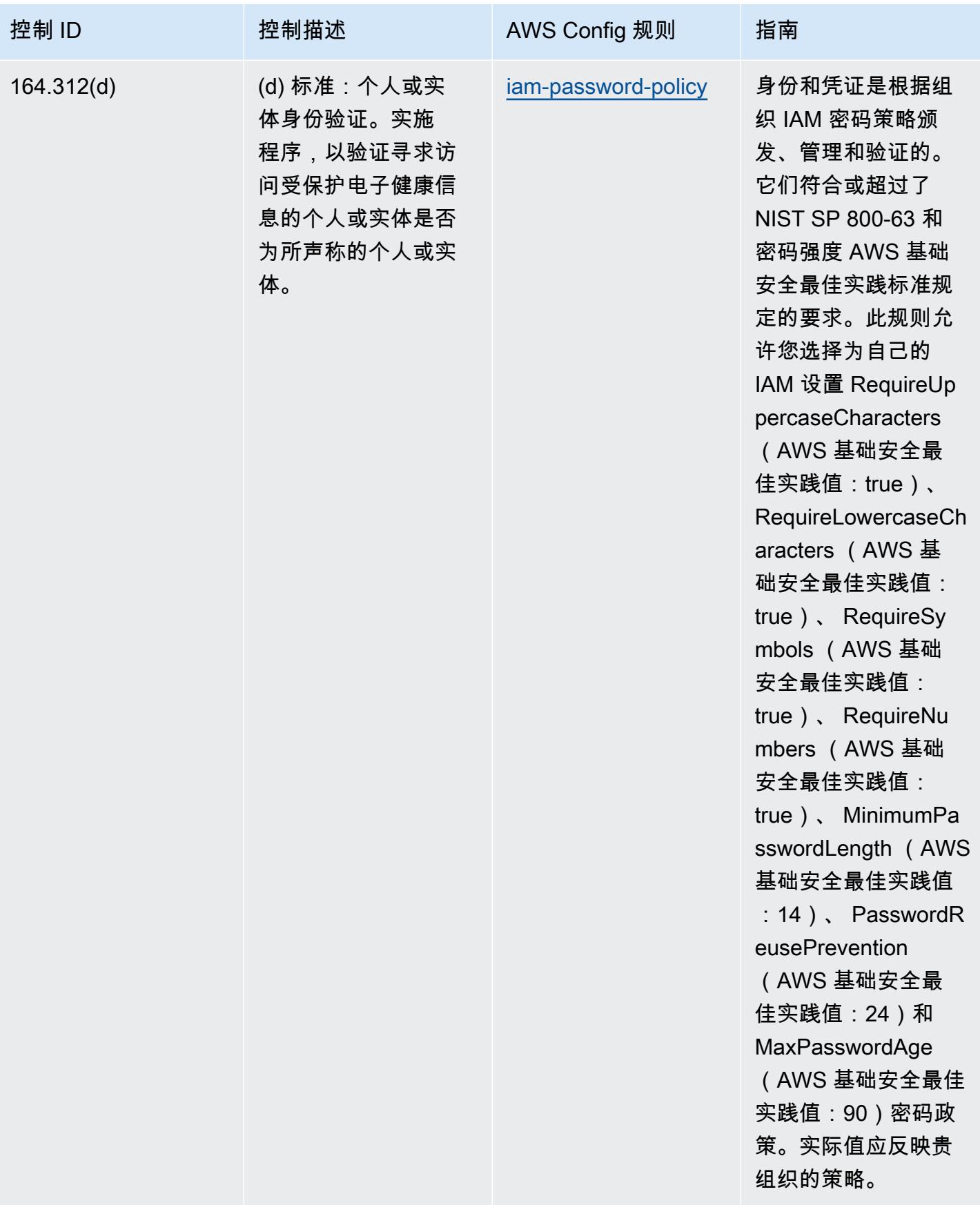

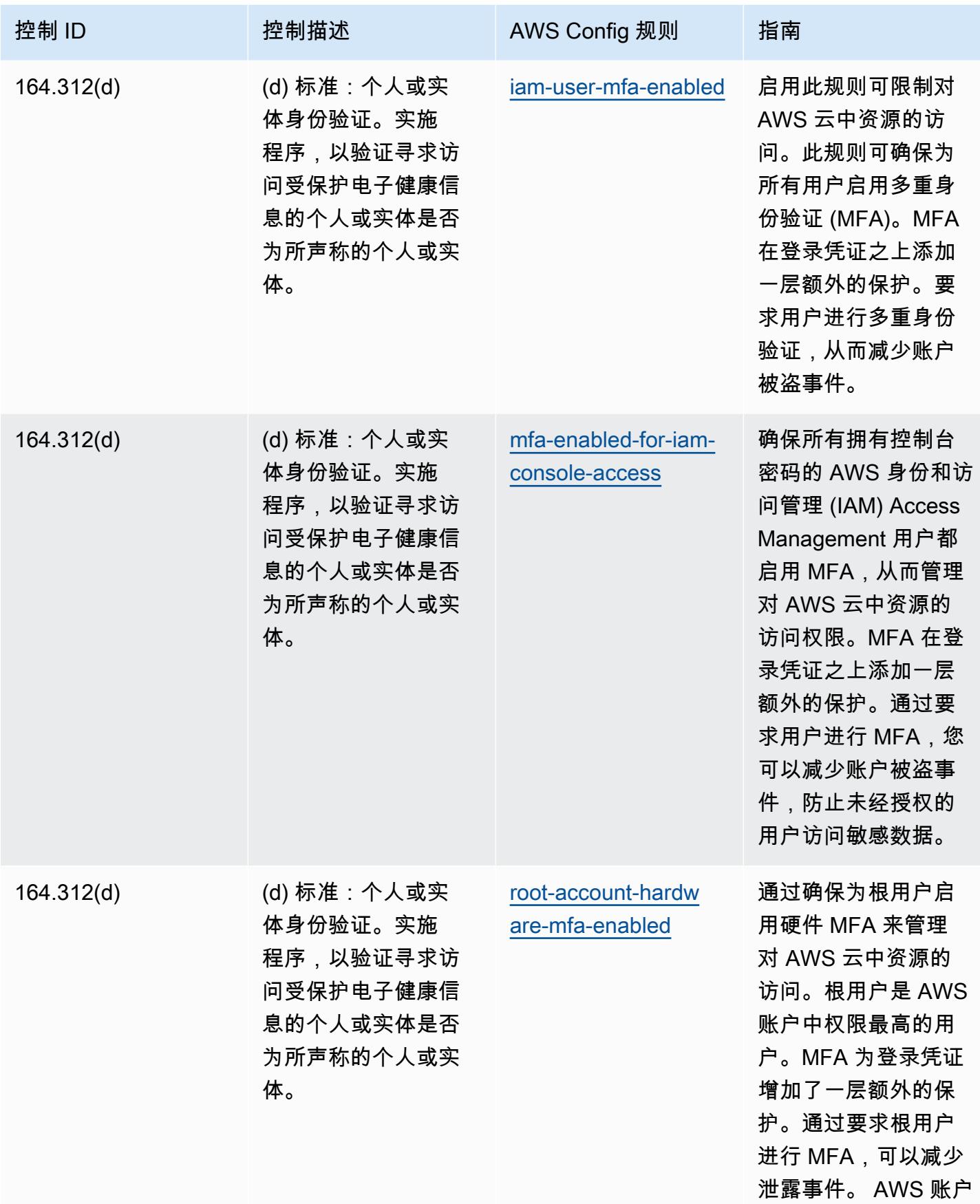

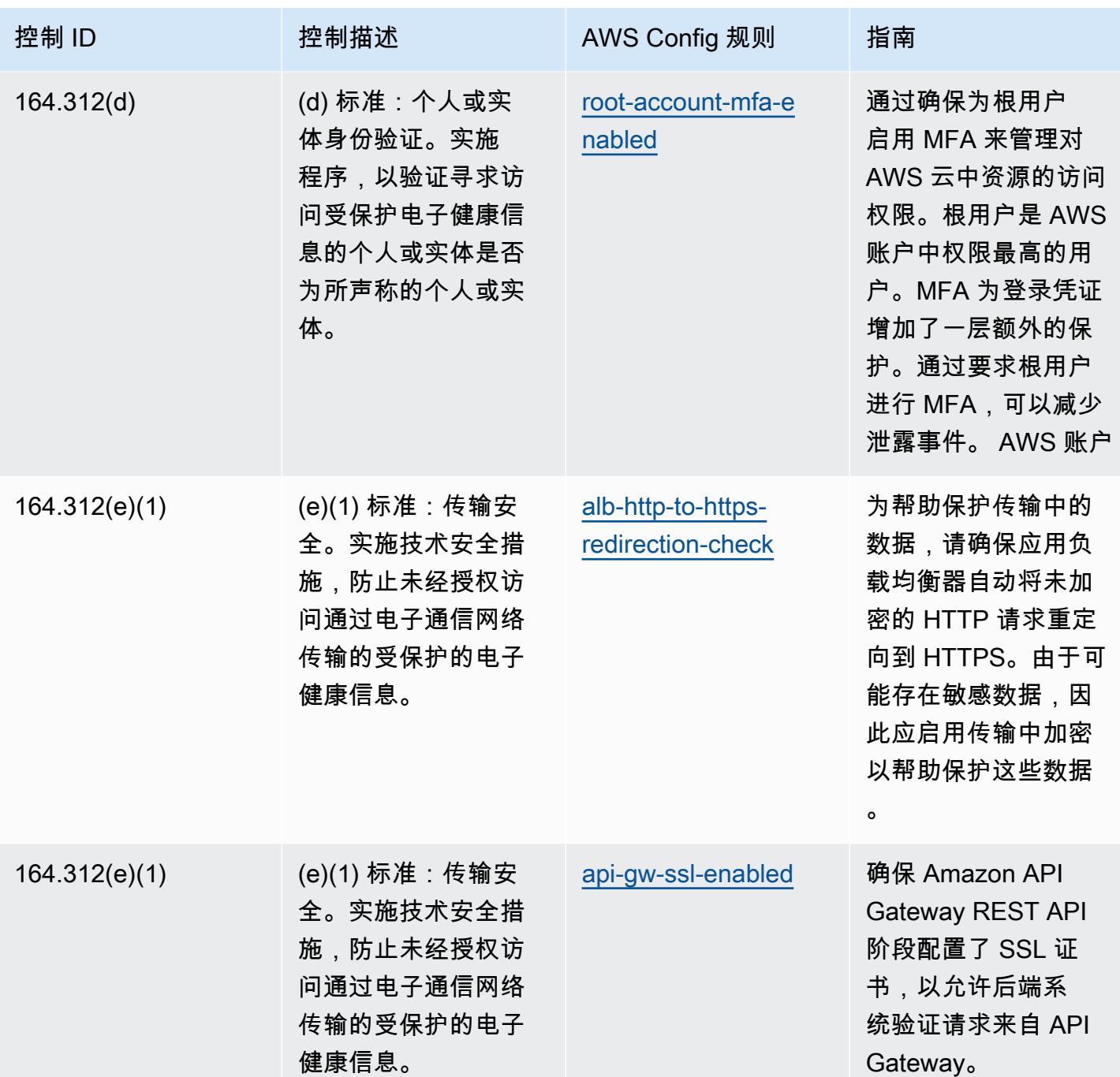

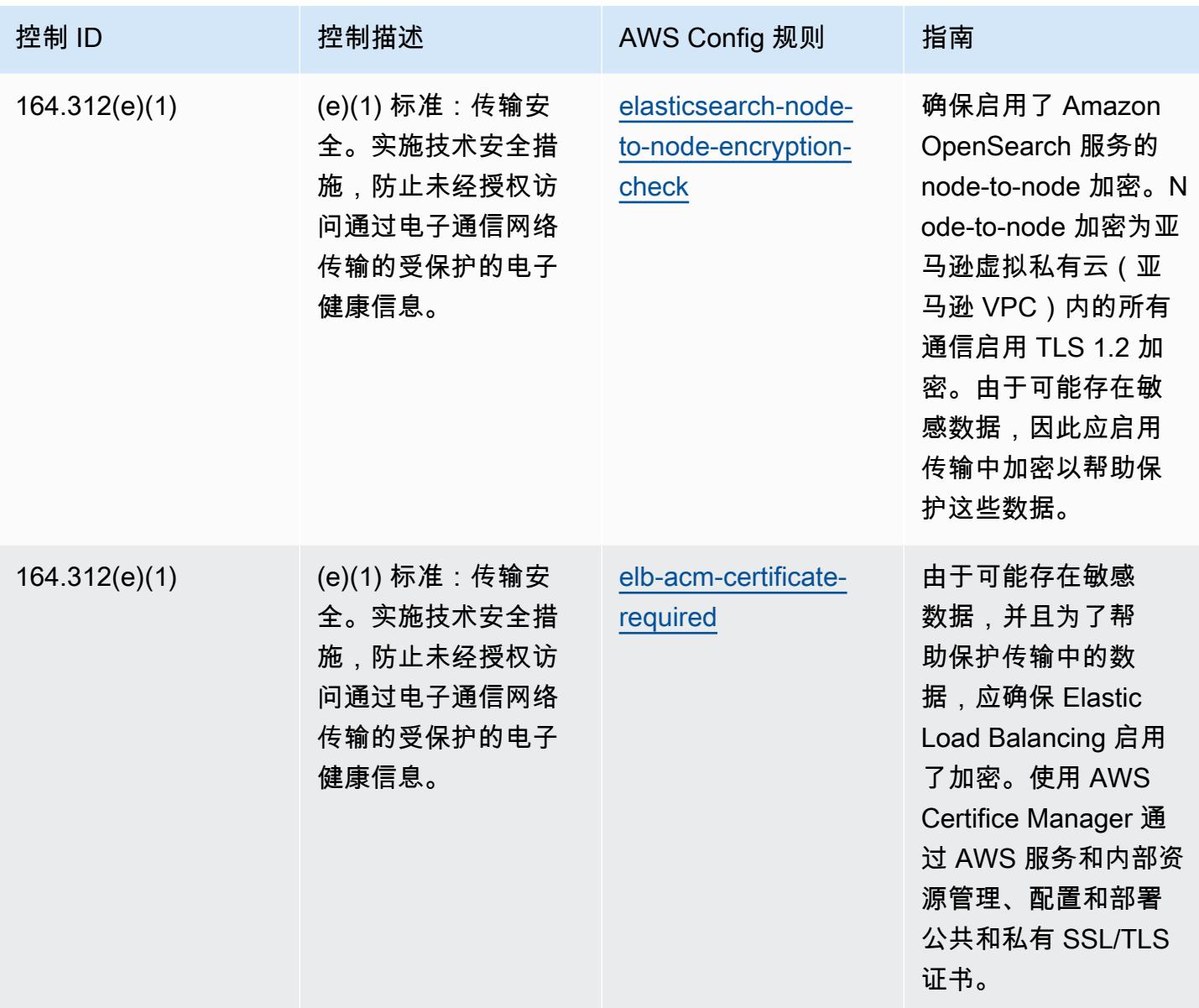

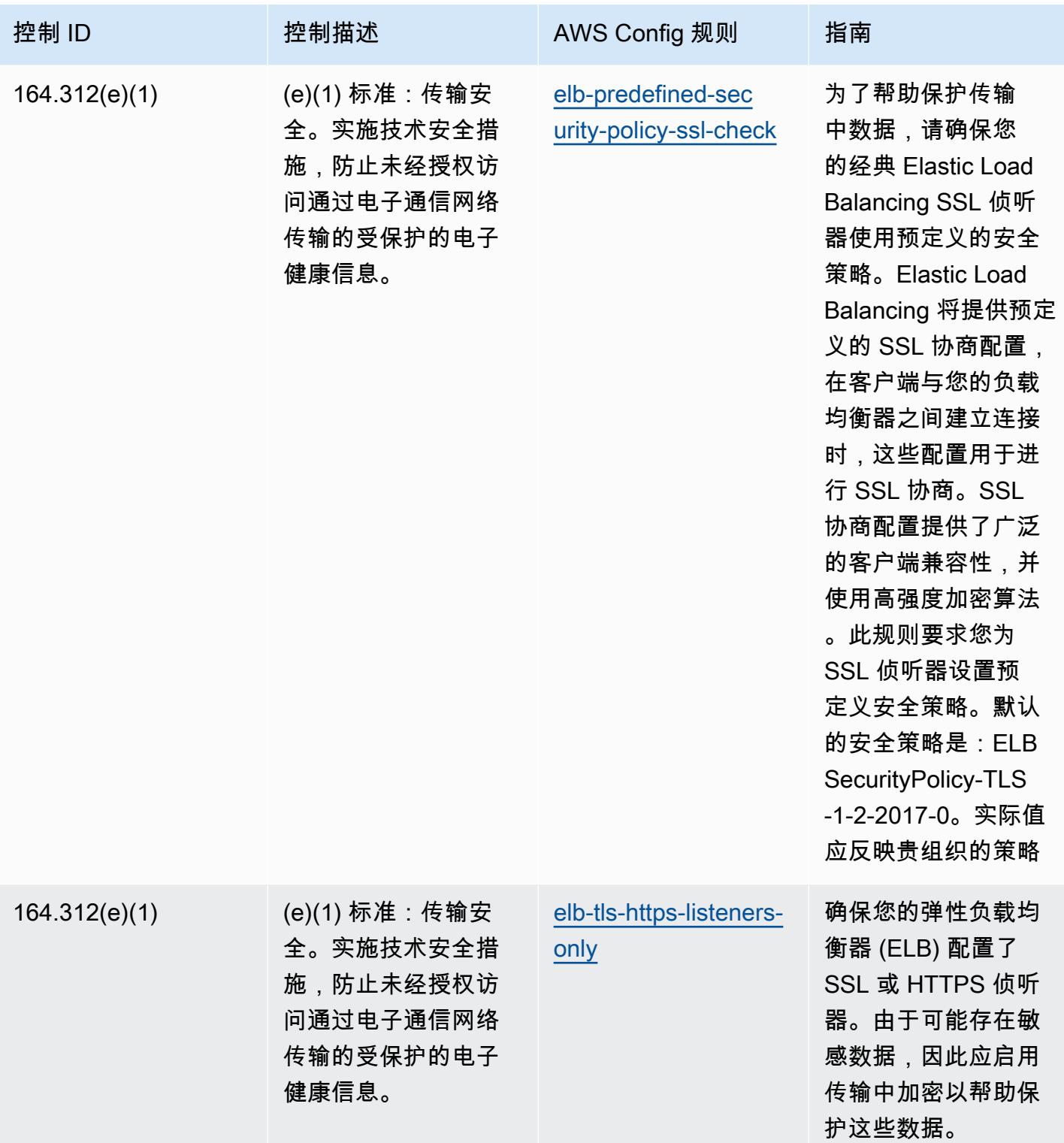

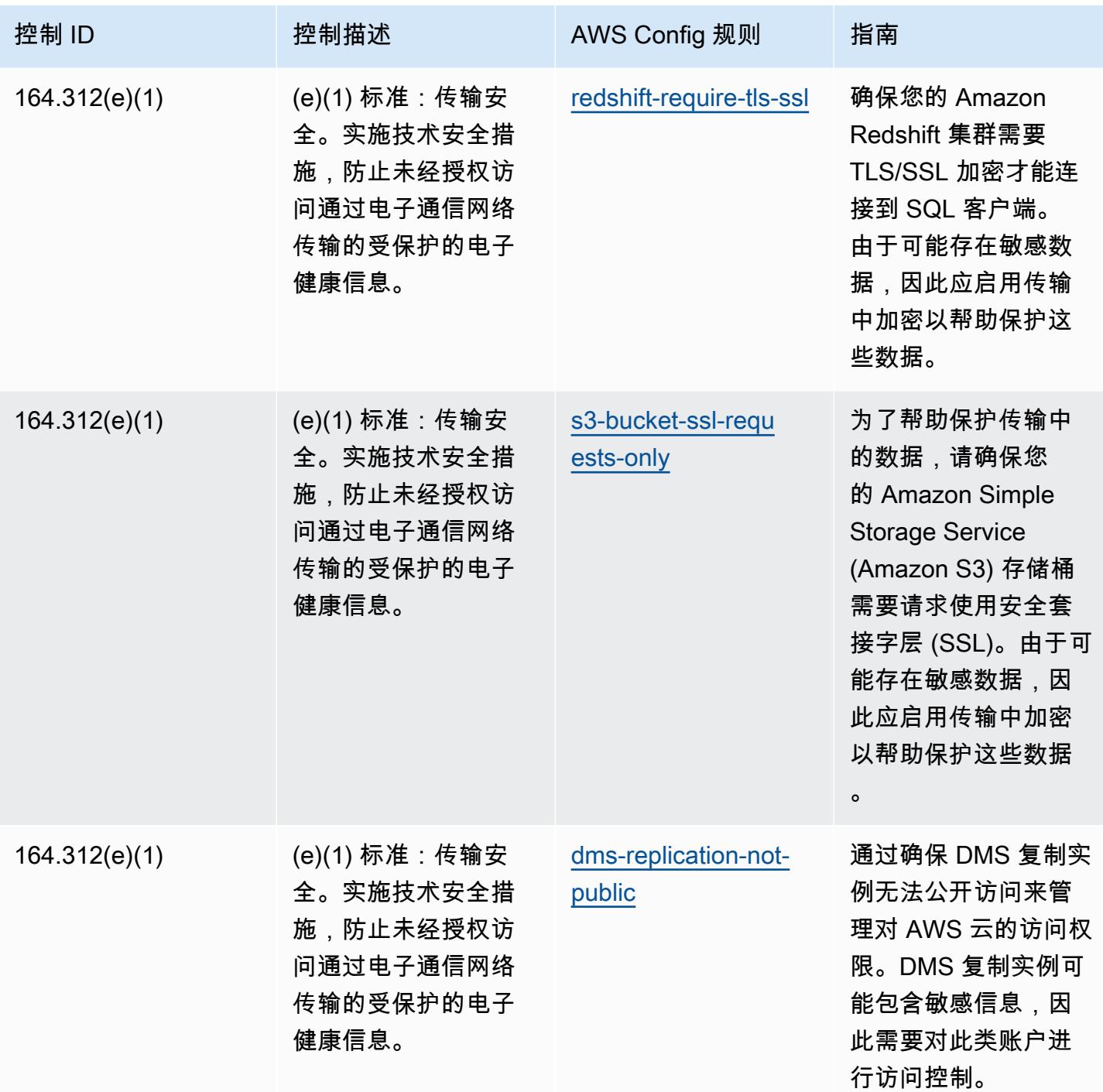

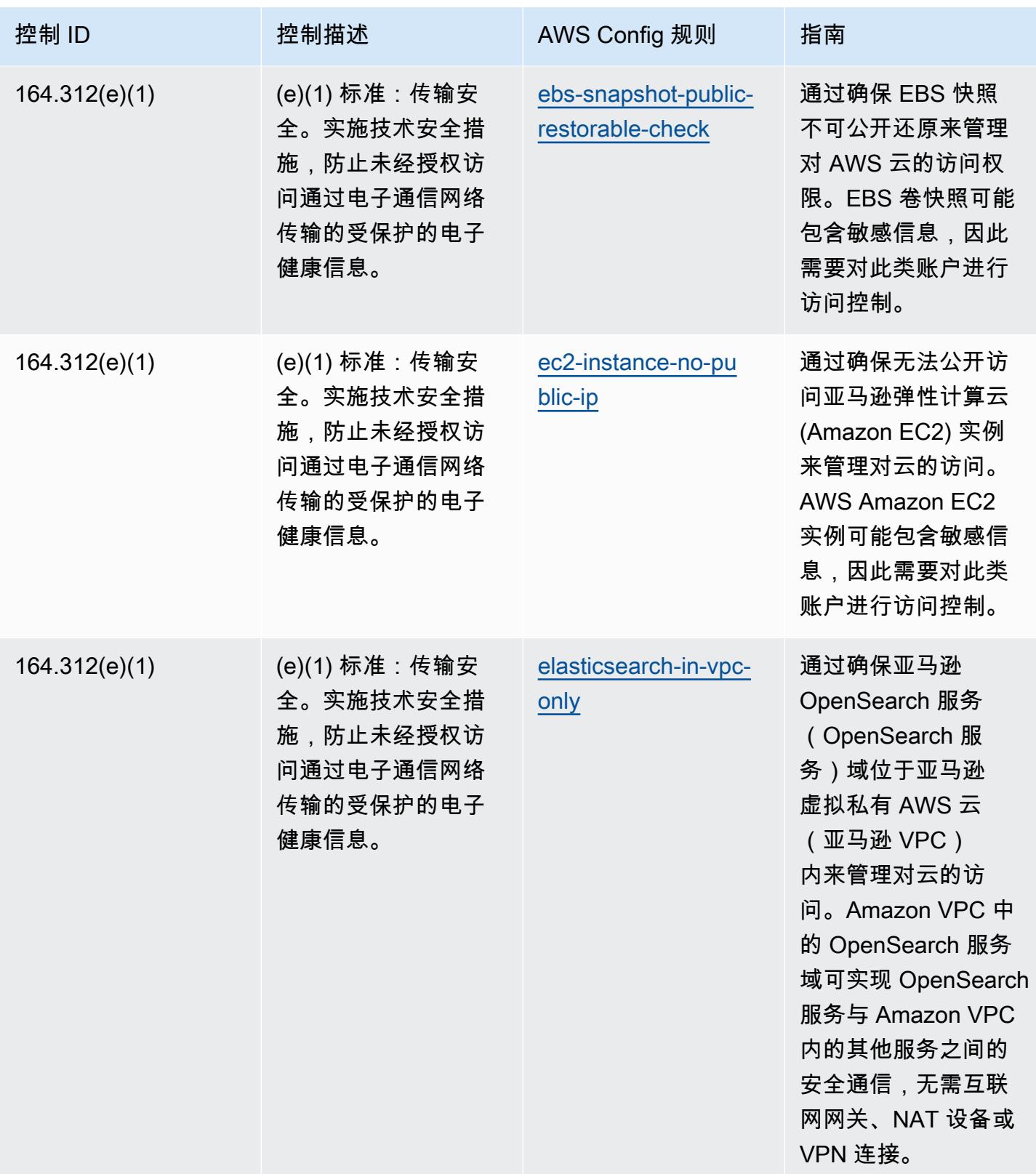

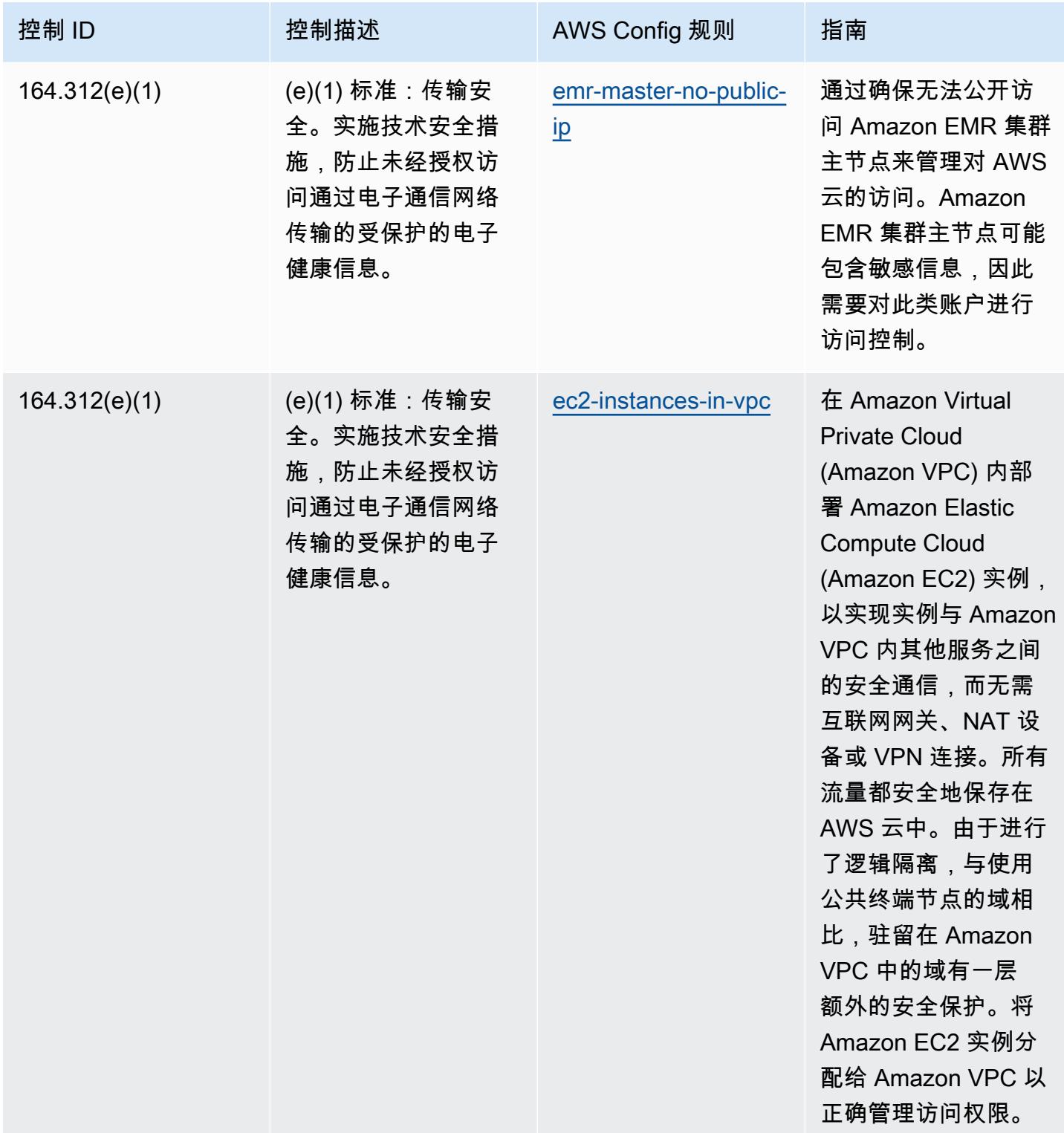

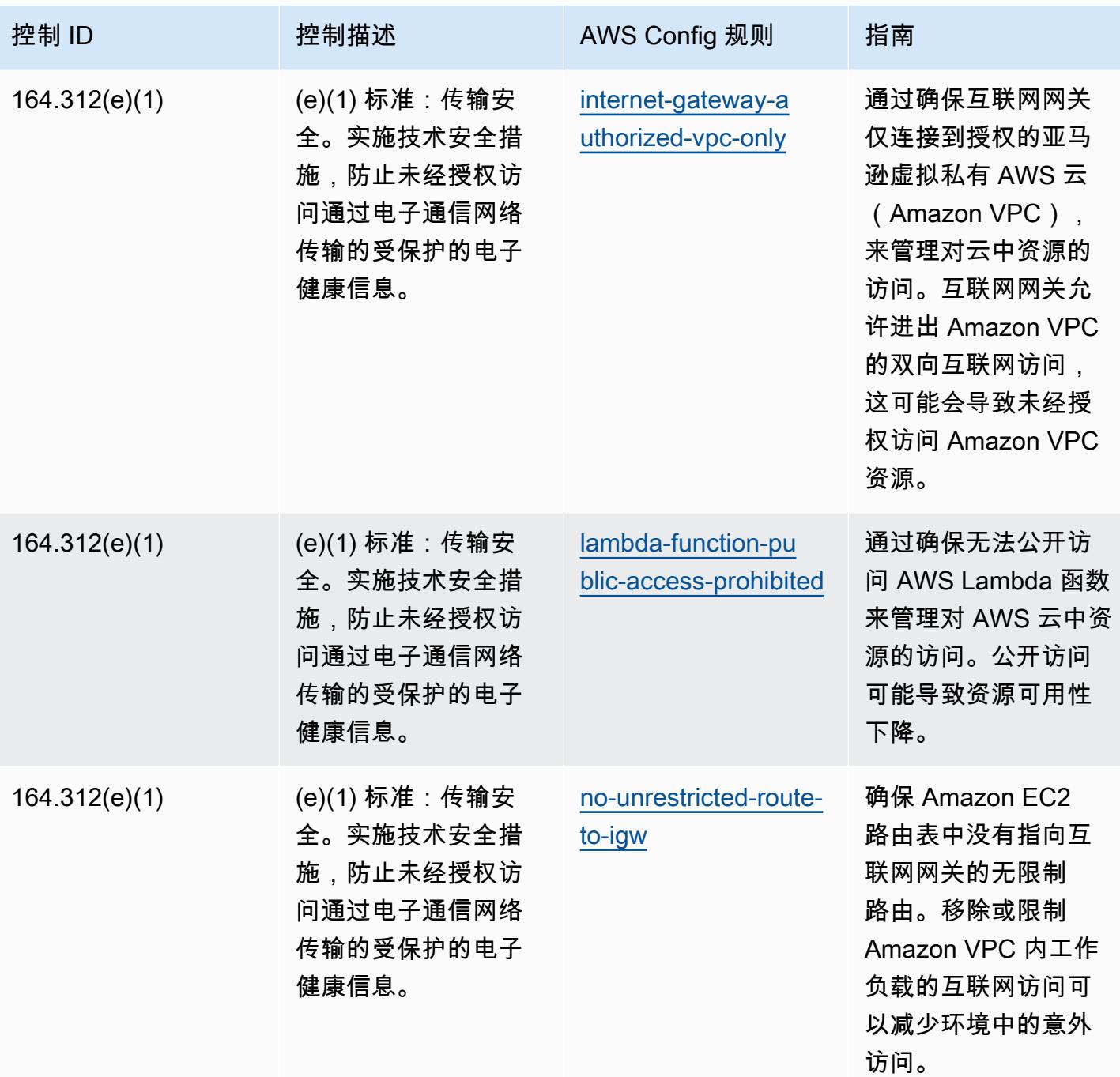

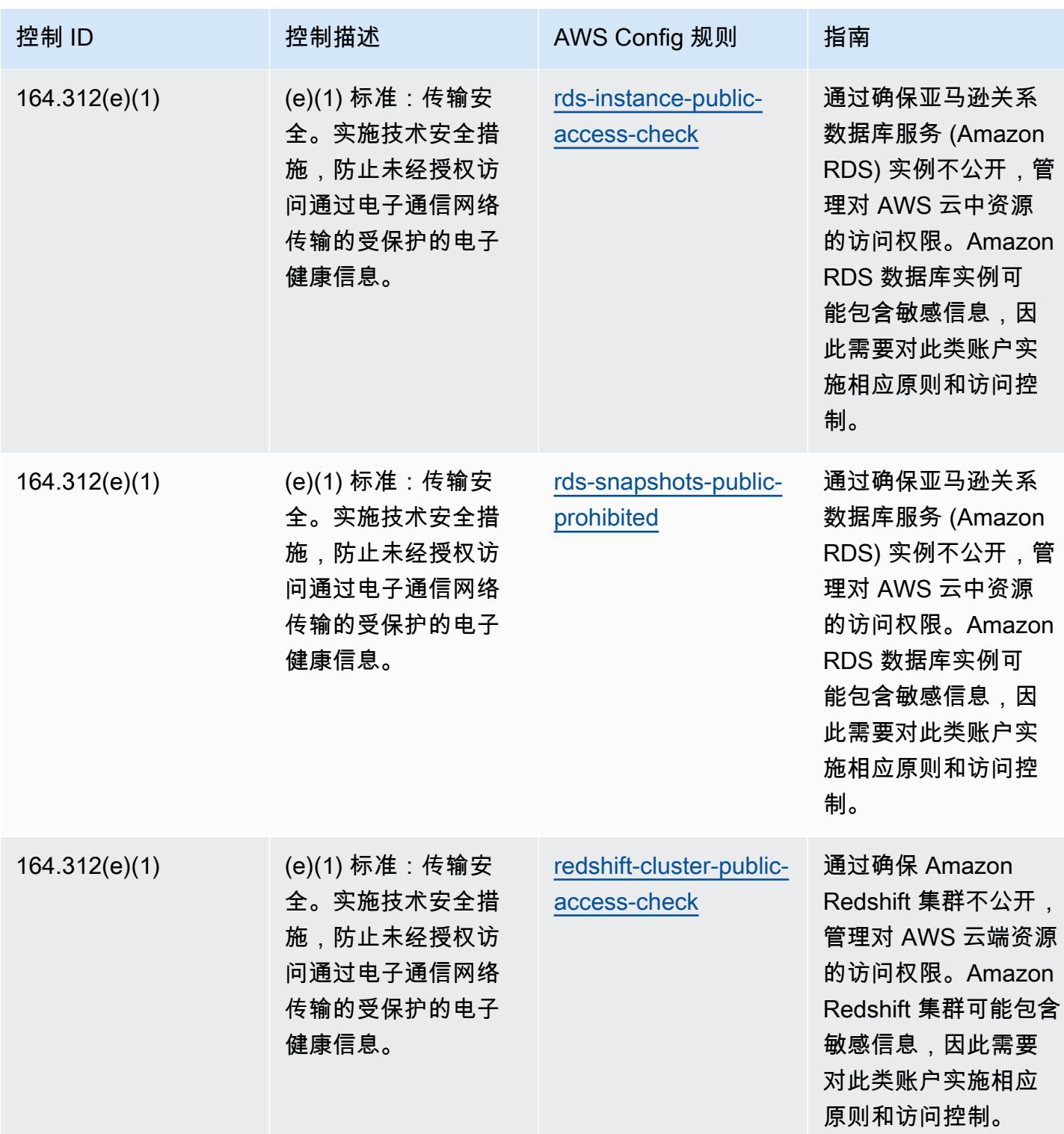

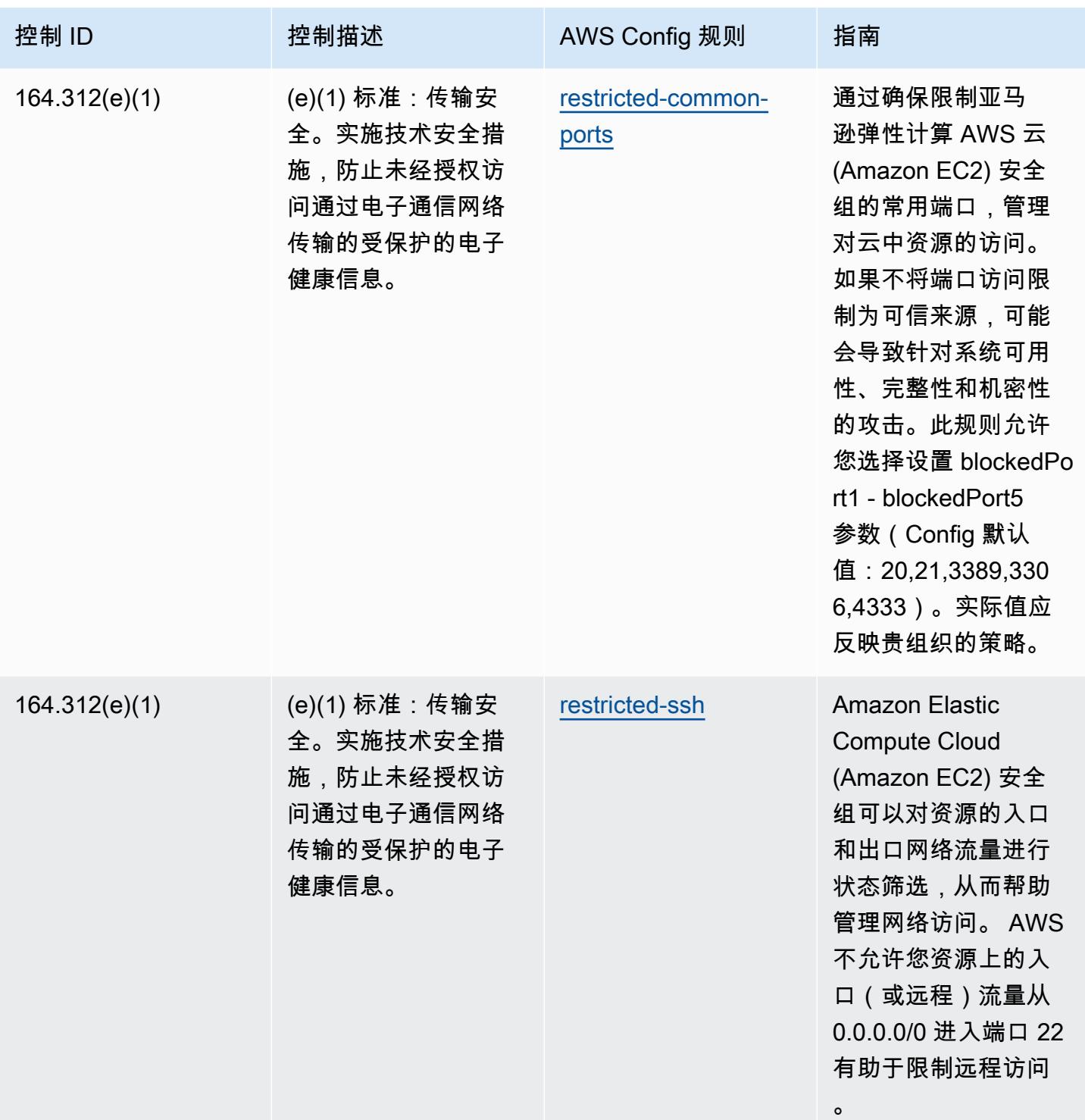
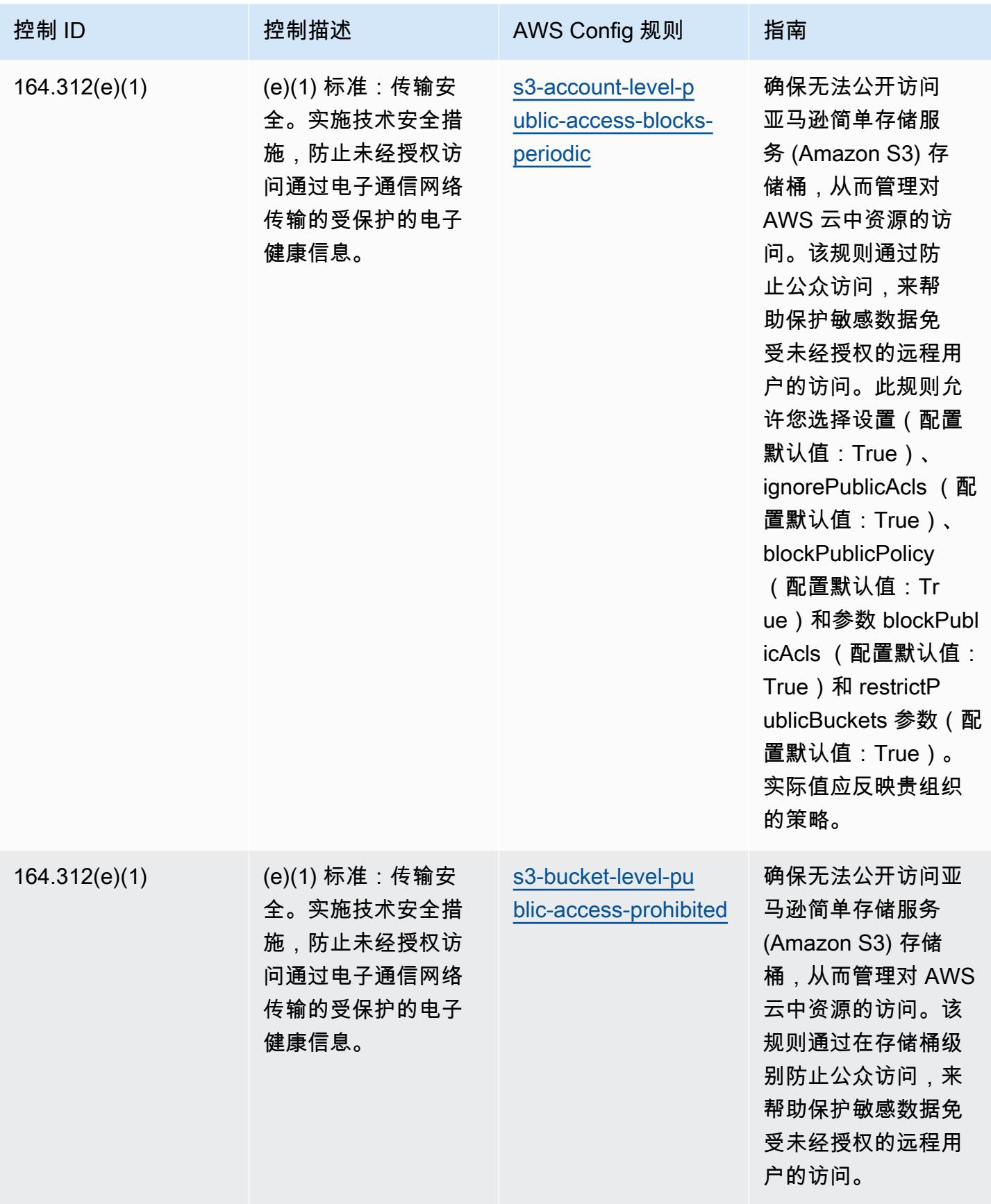

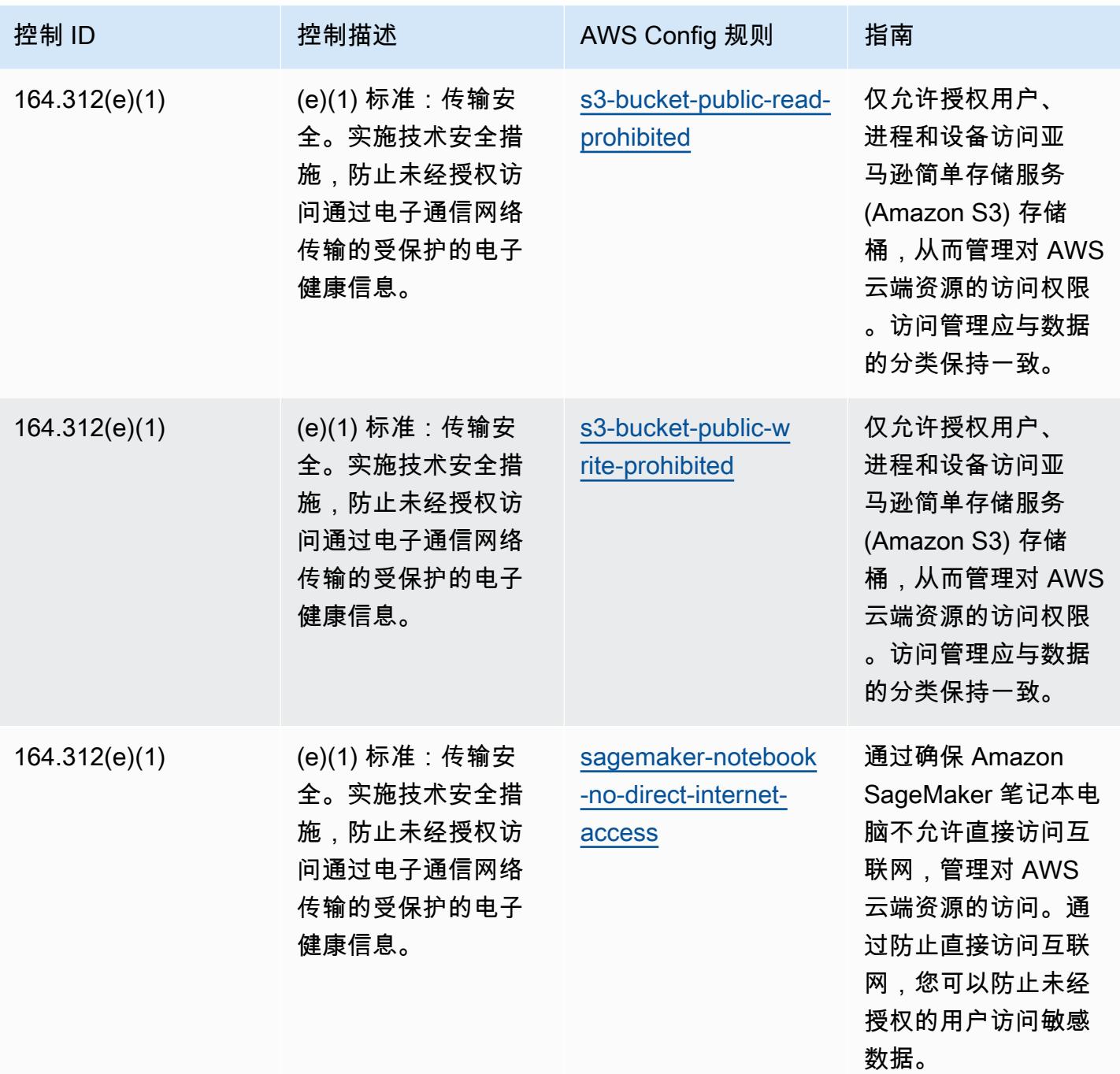

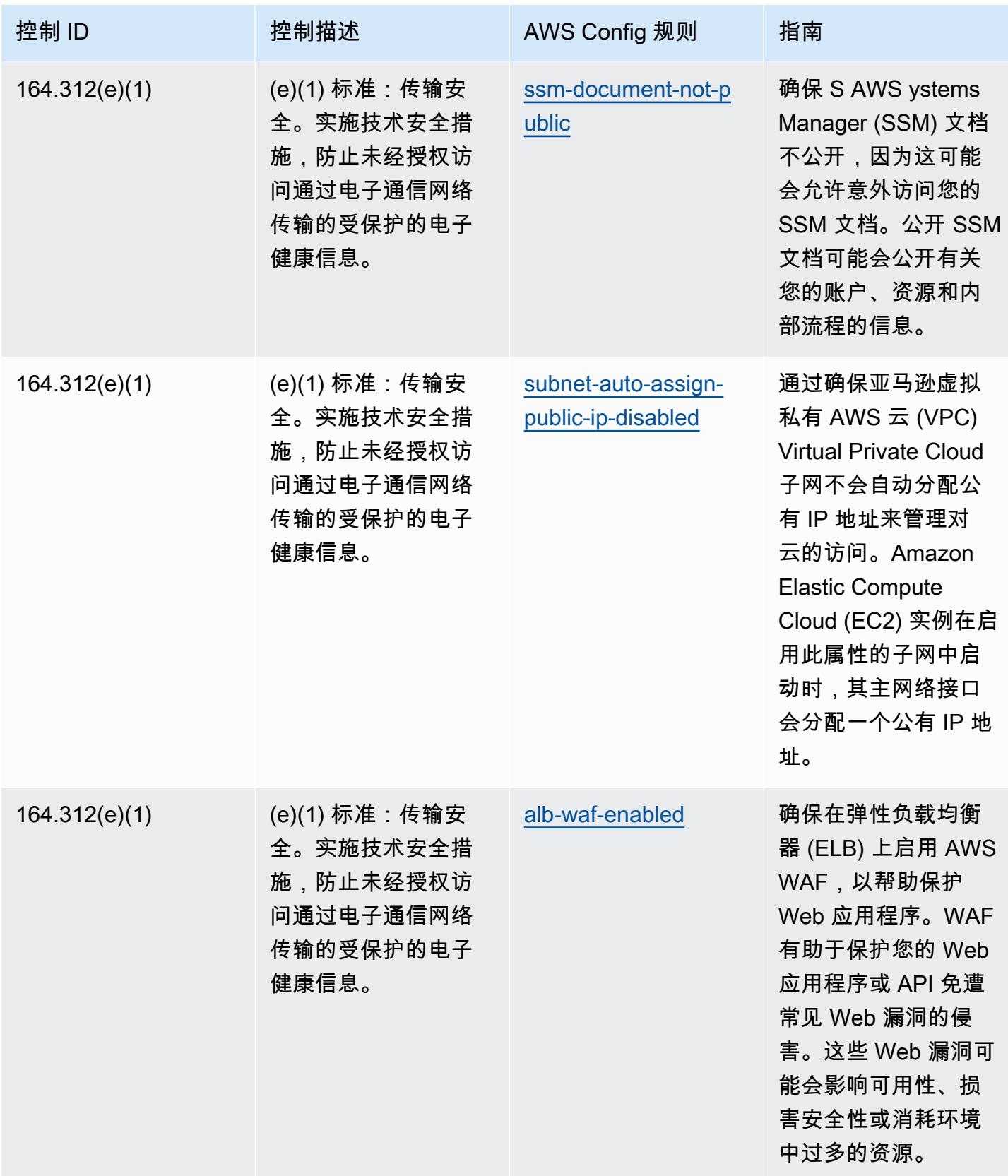

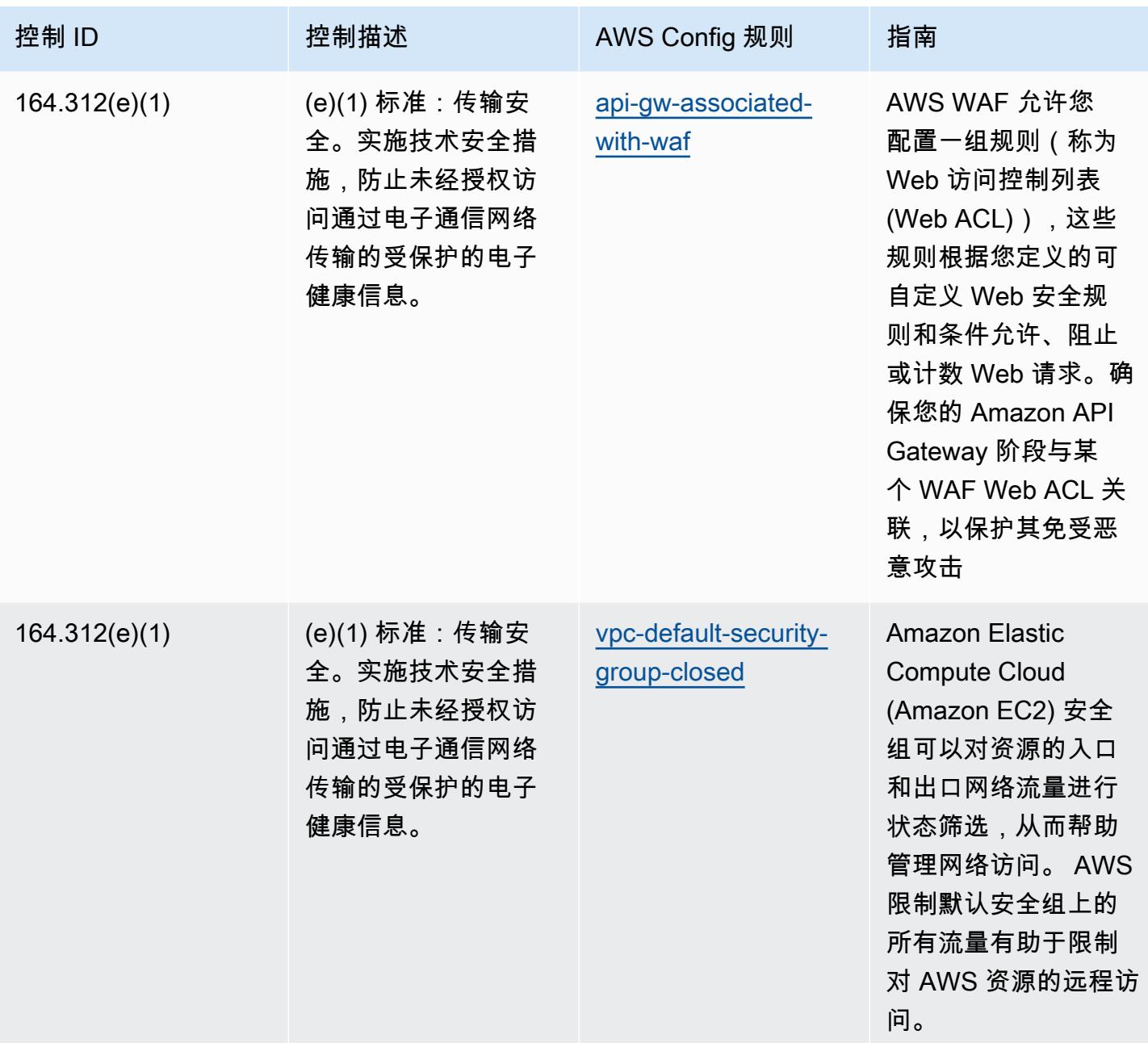

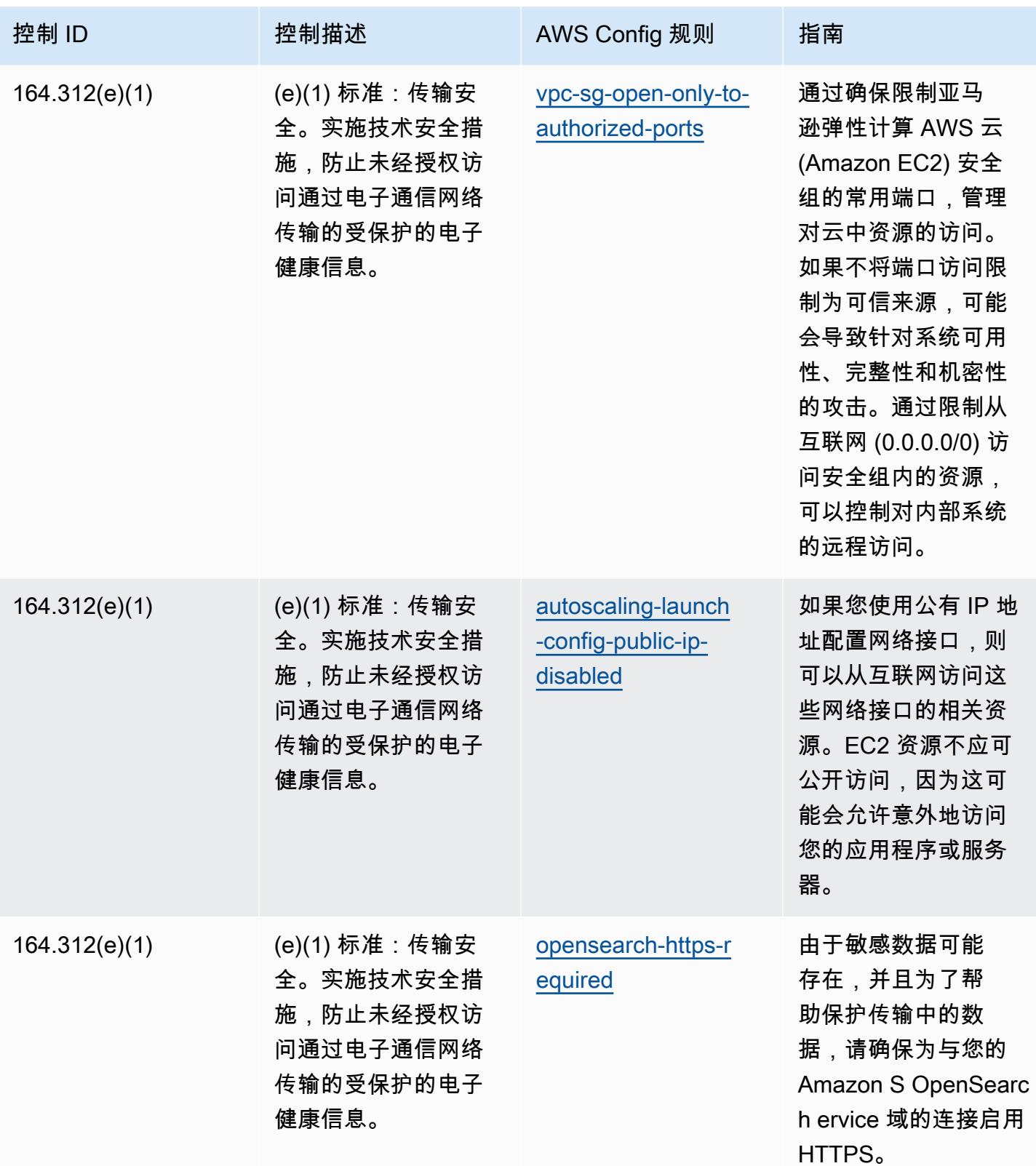

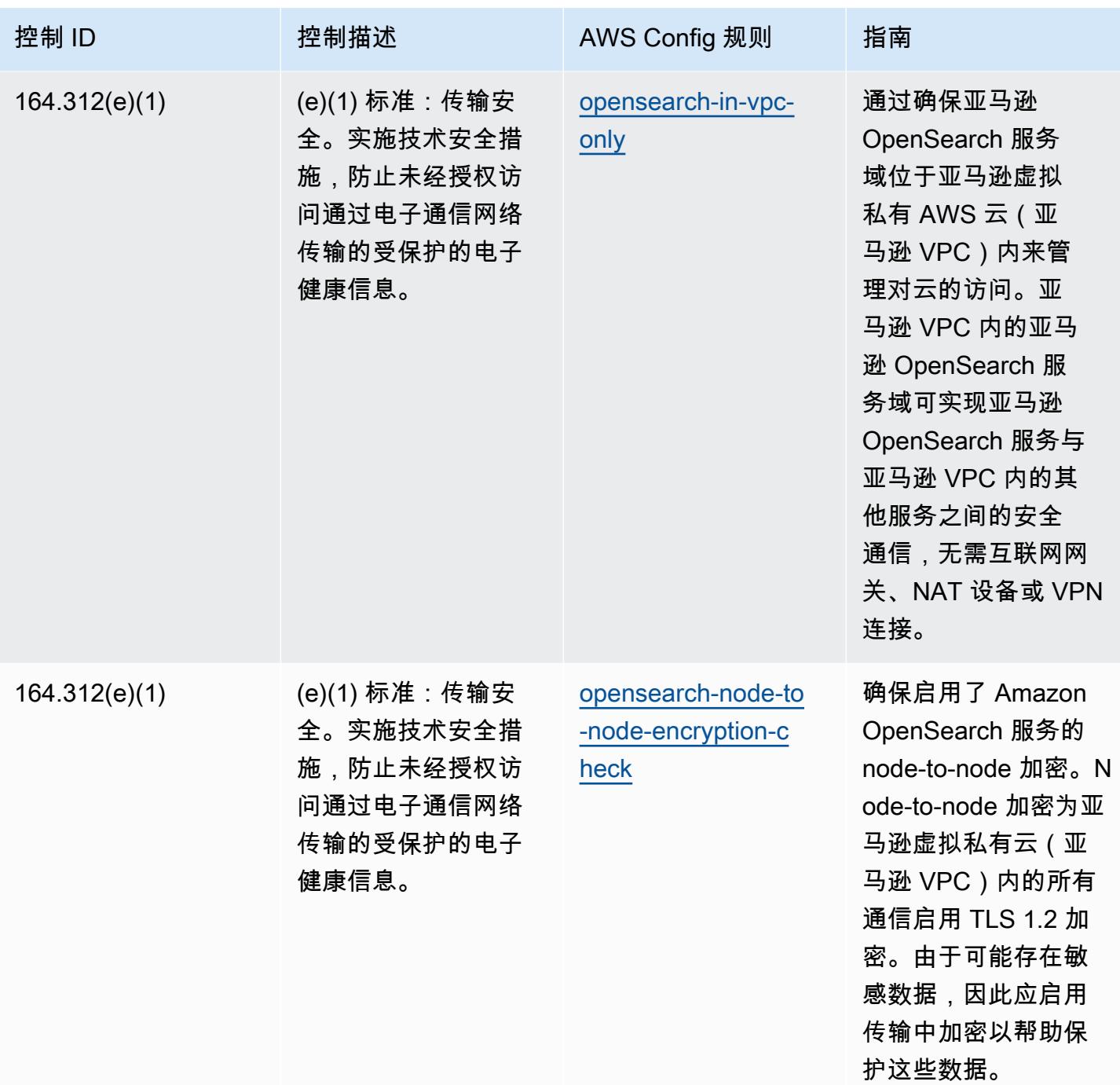

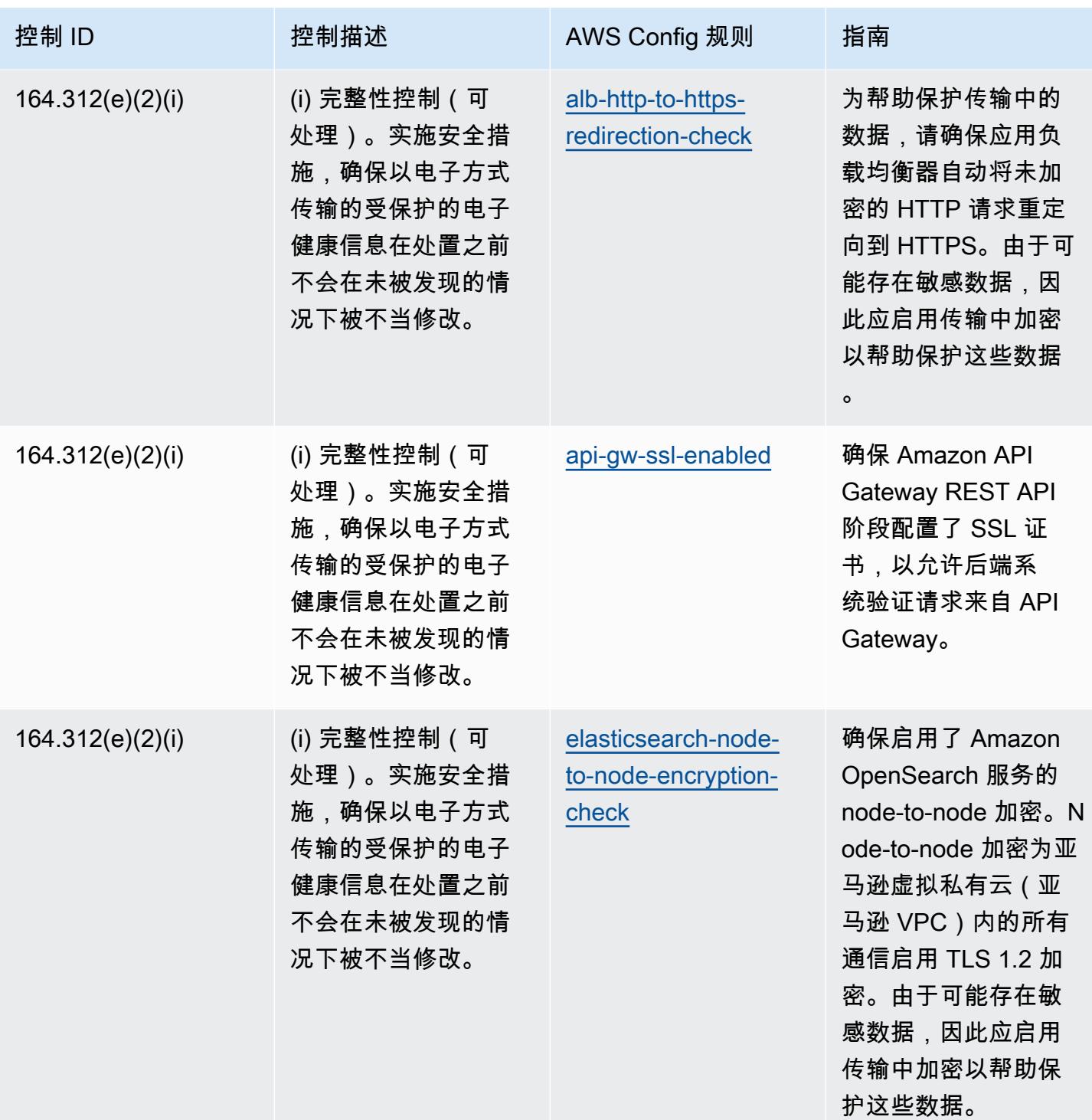

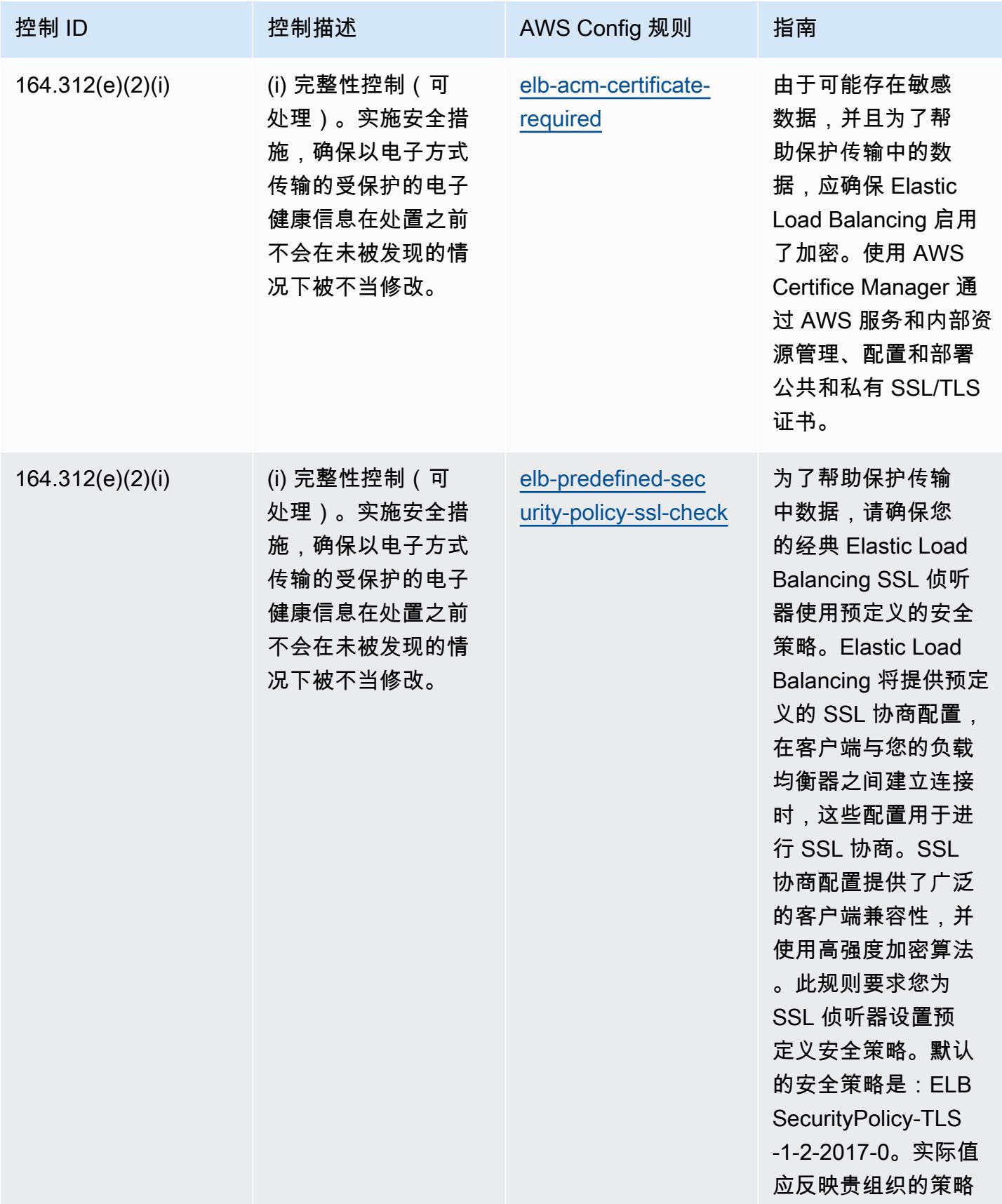

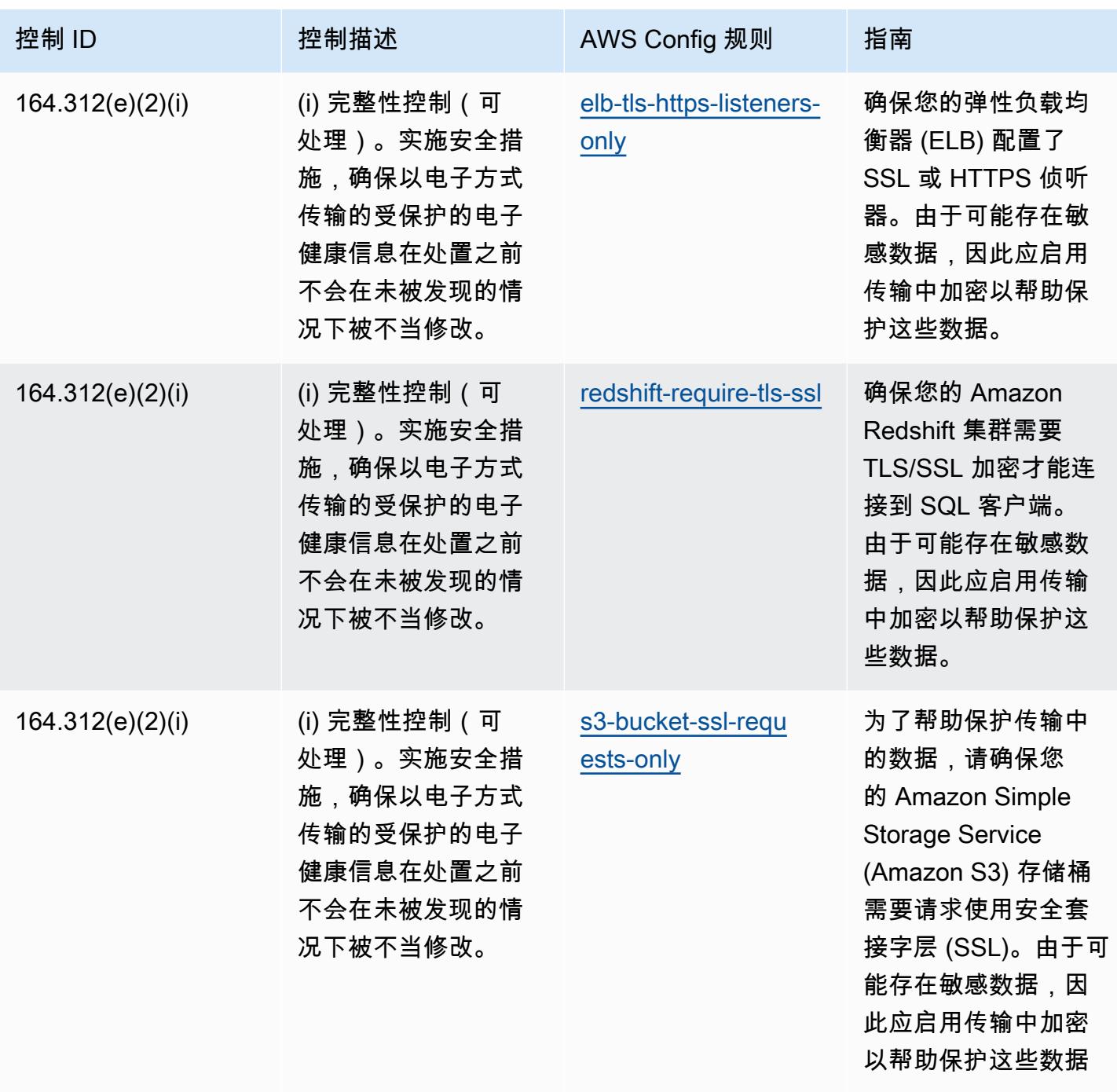

 $\Omega$ 

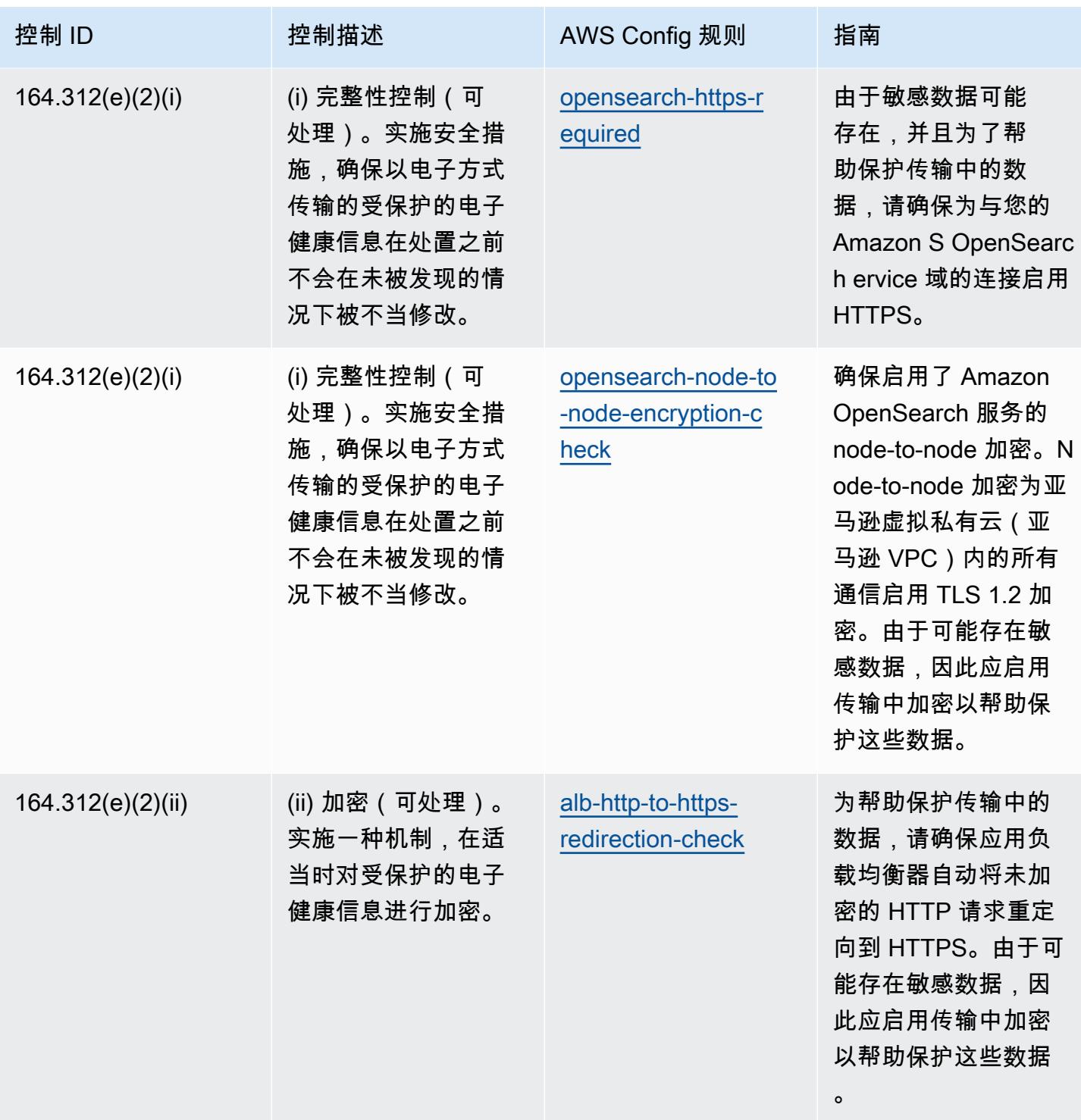

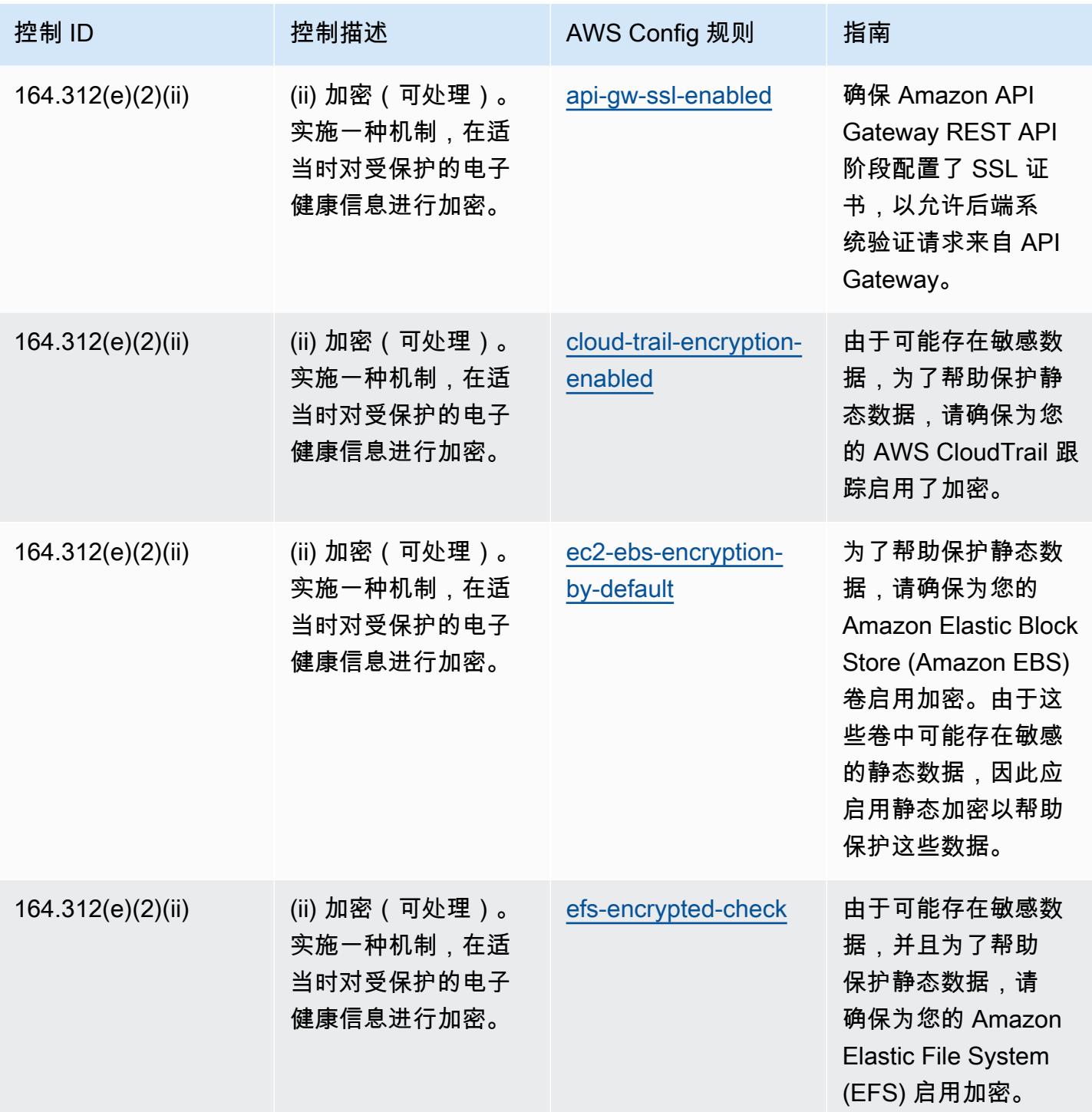

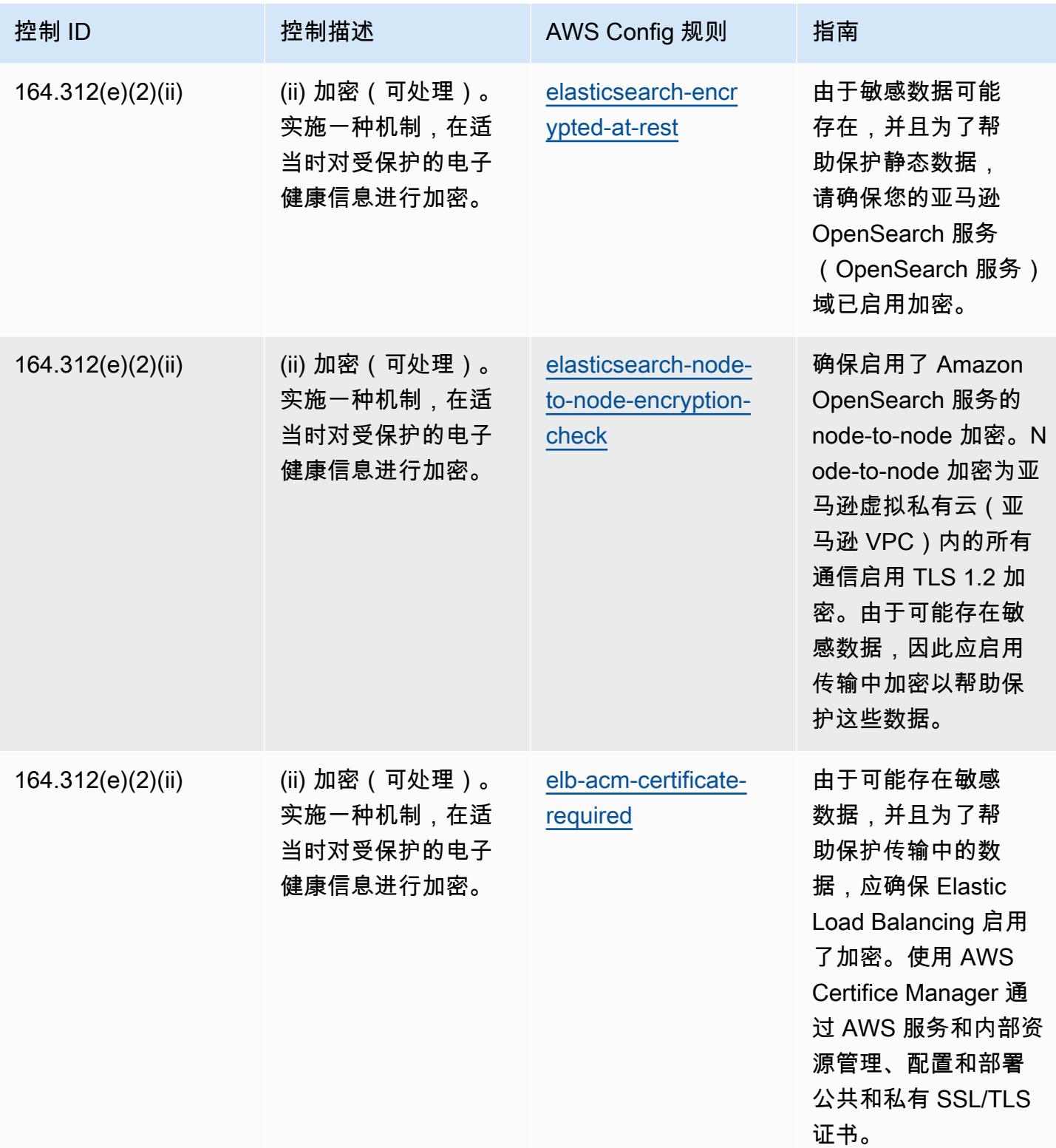

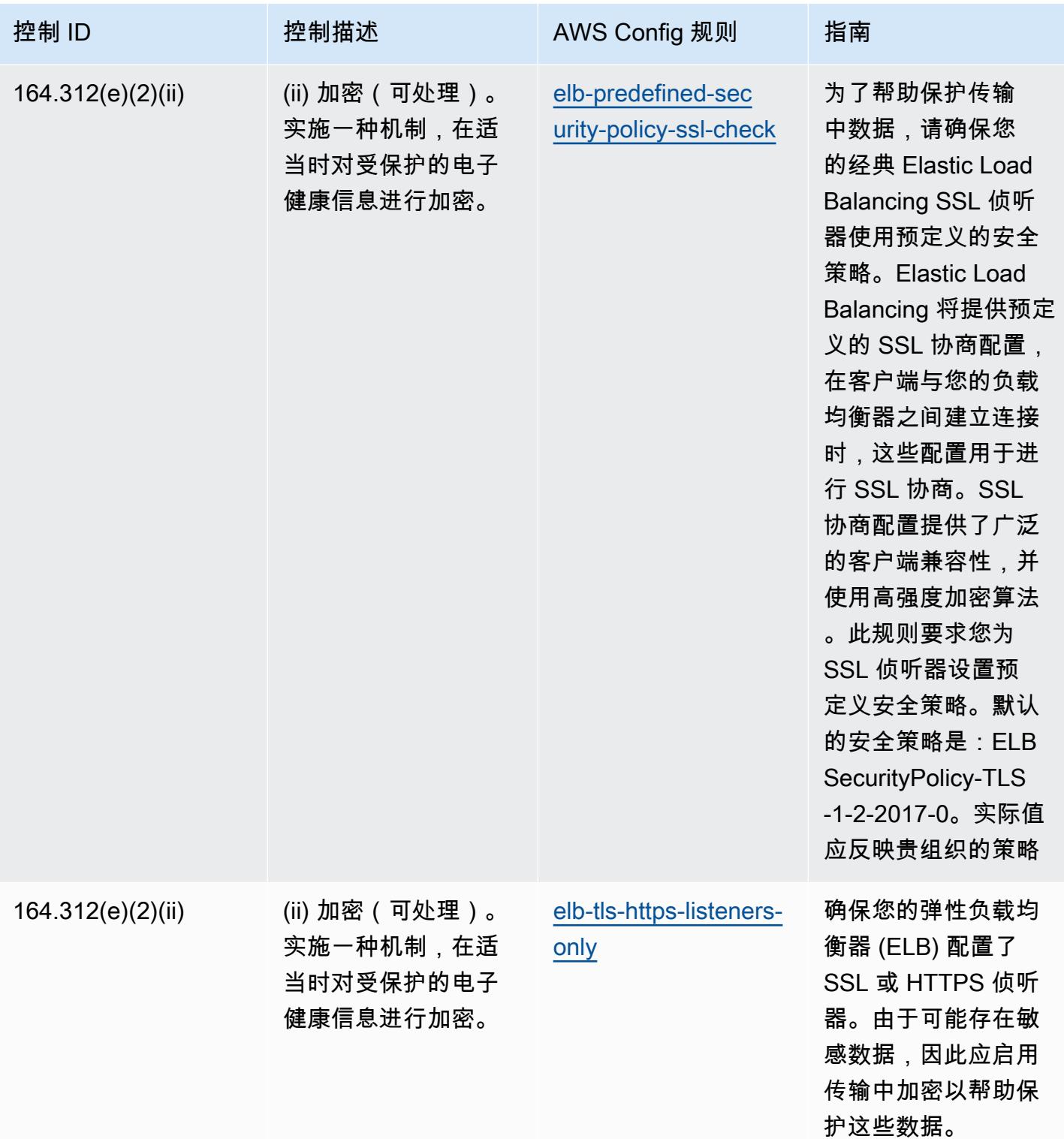

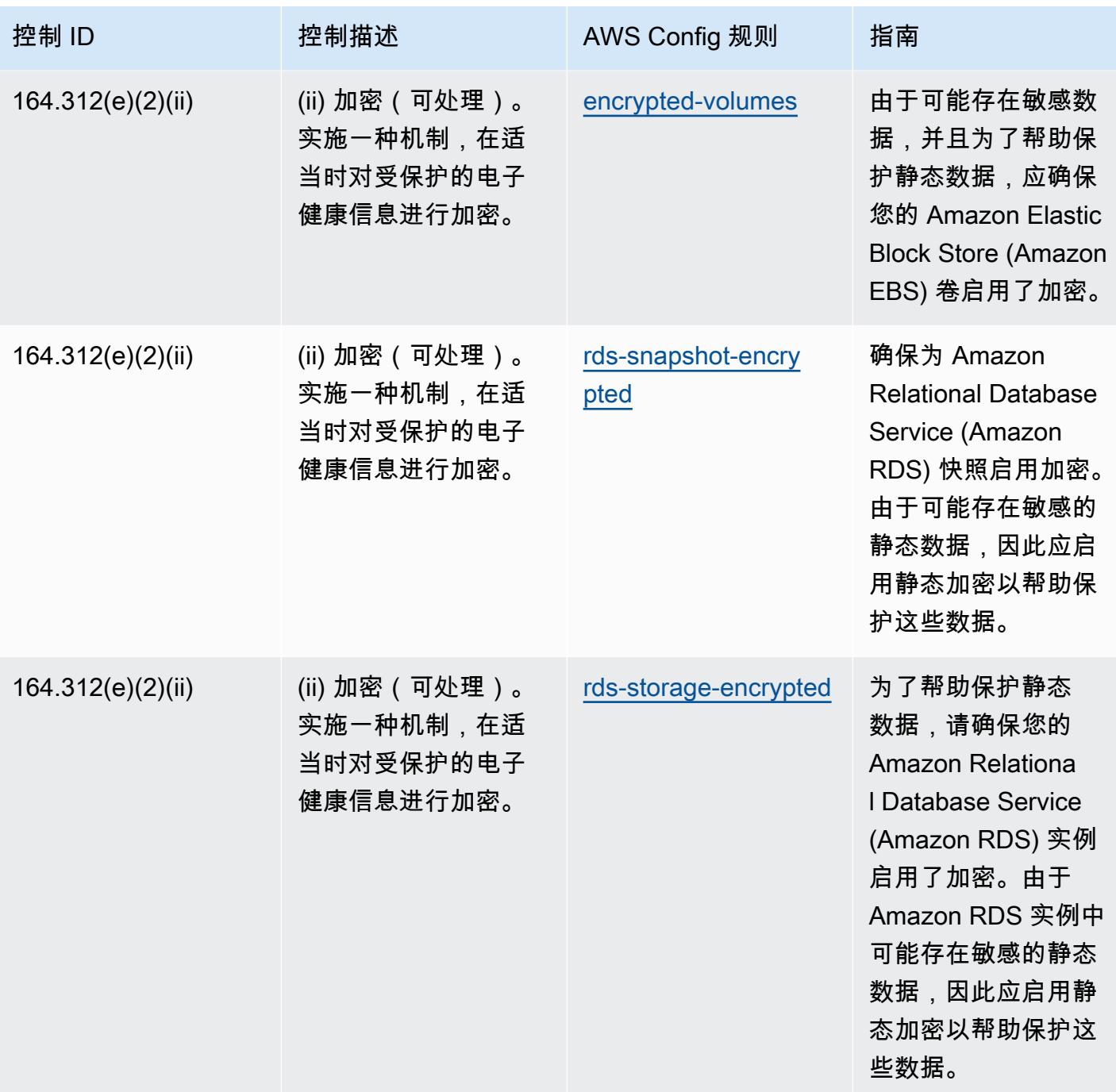

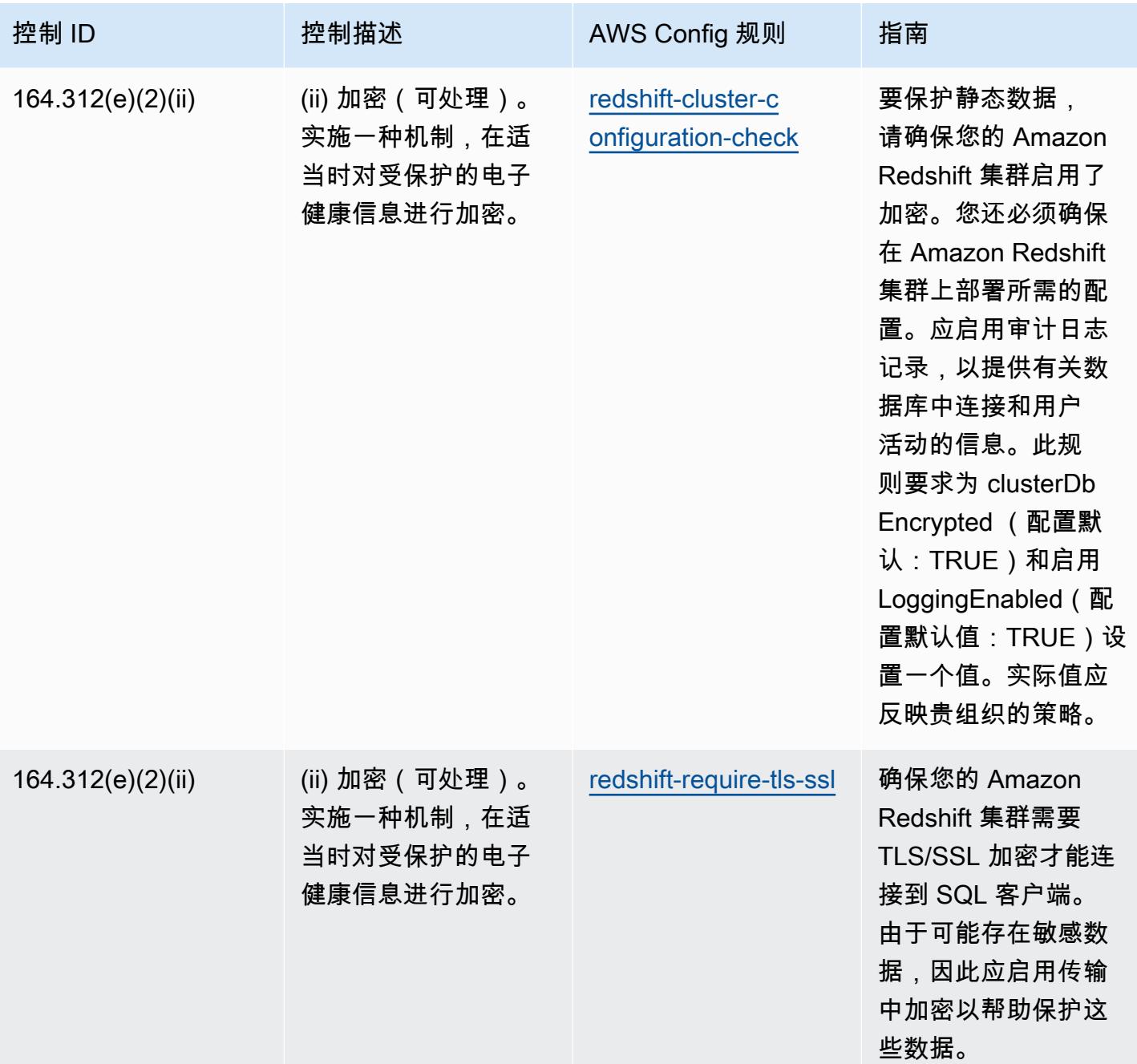

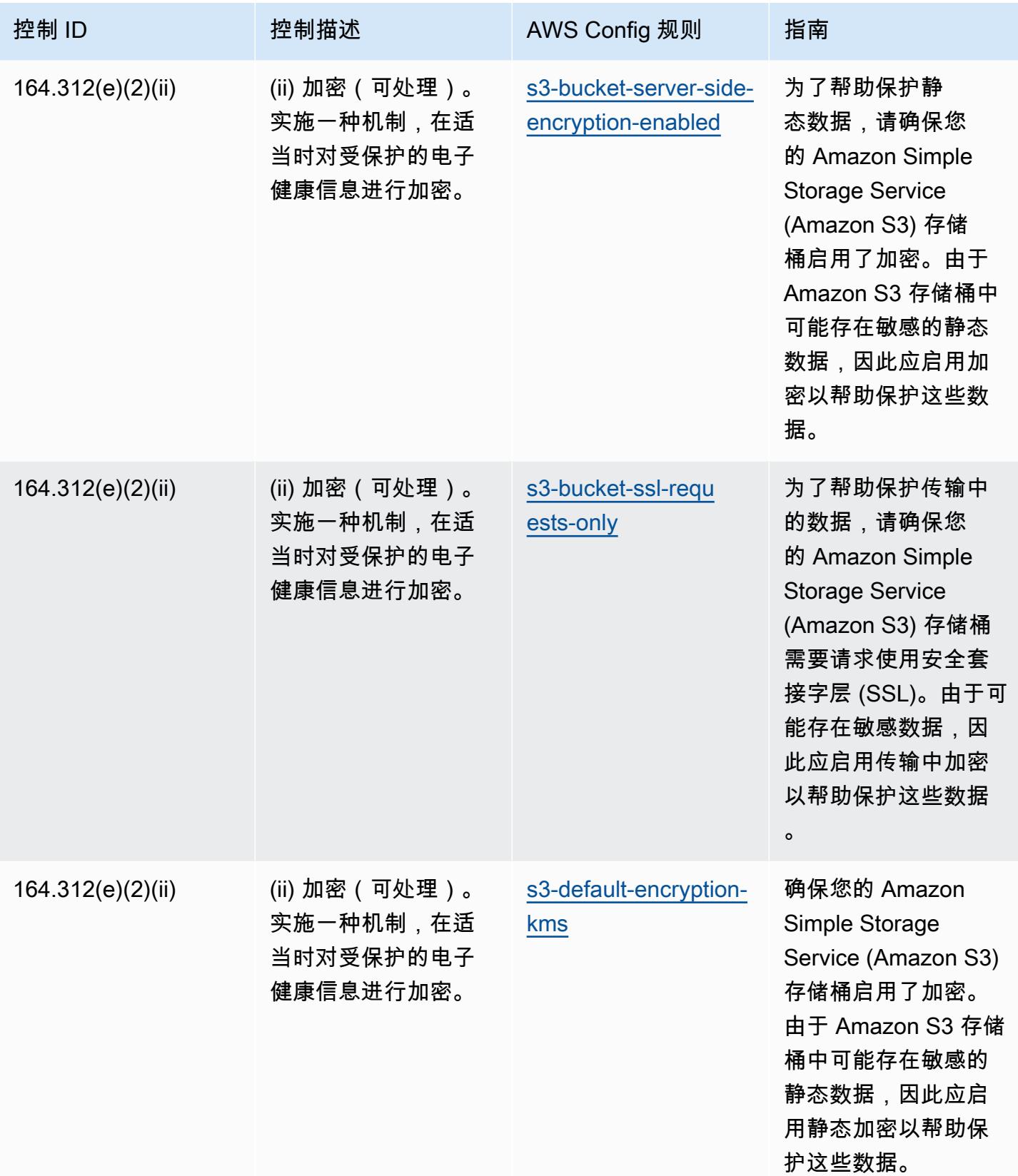

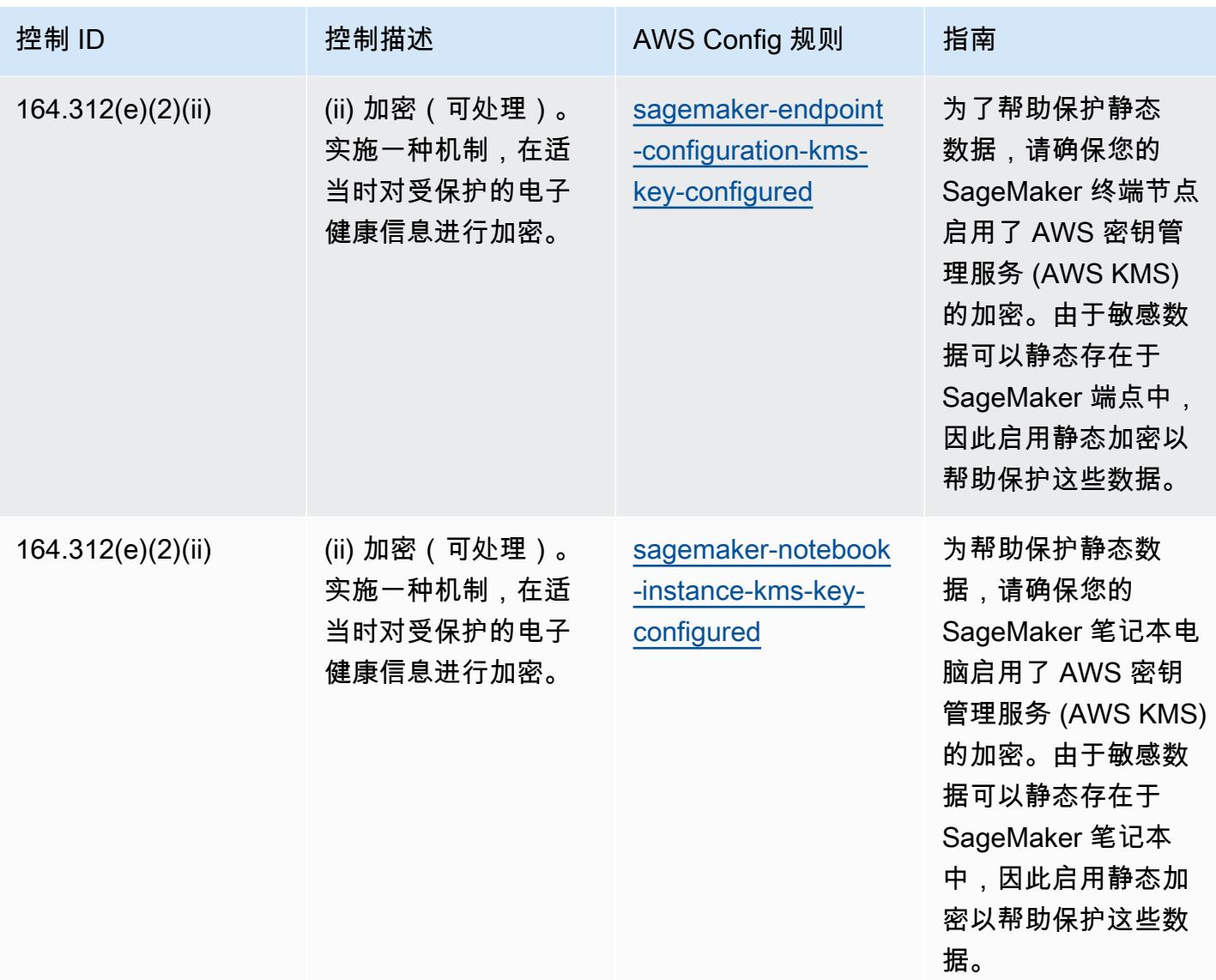

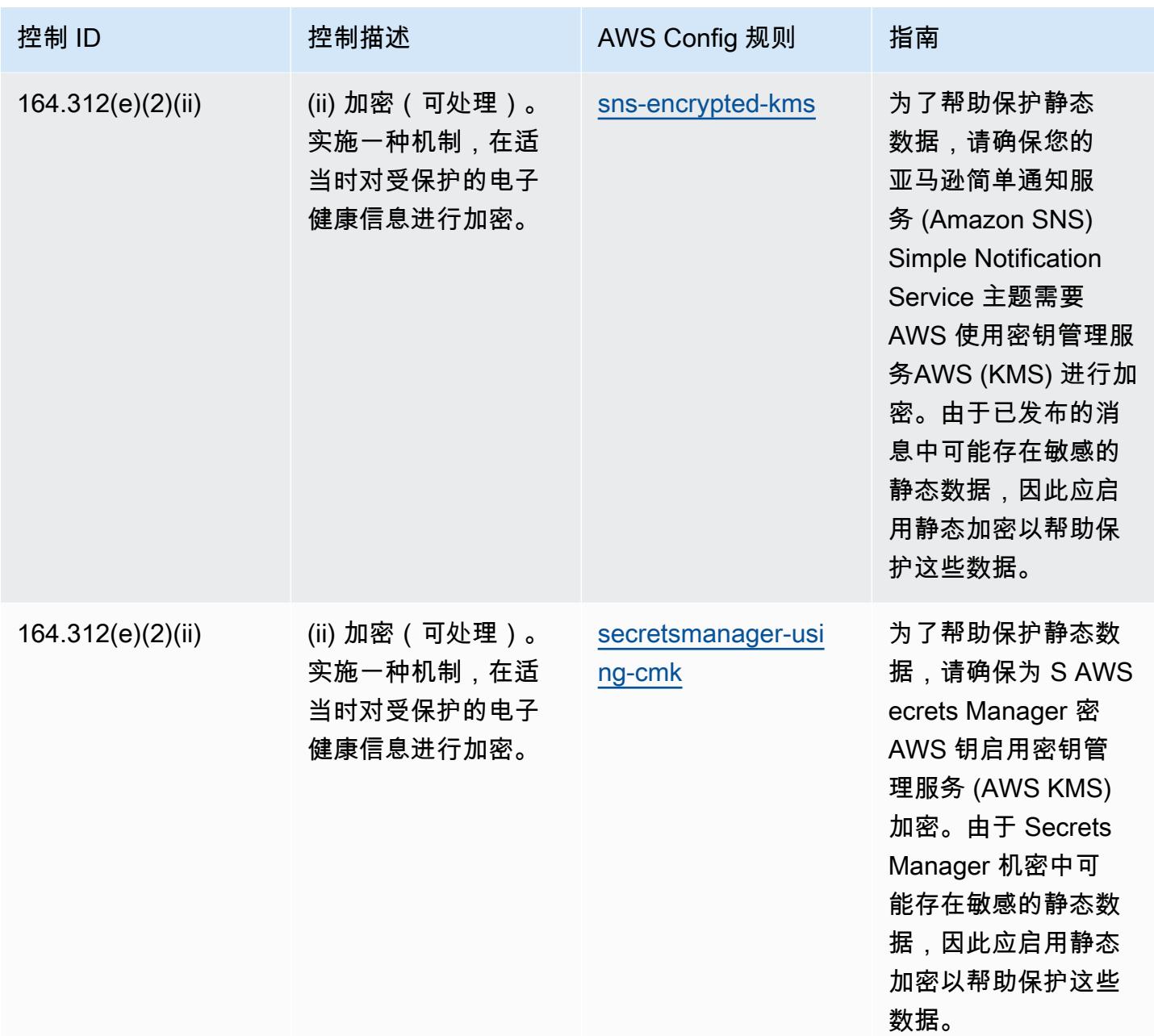

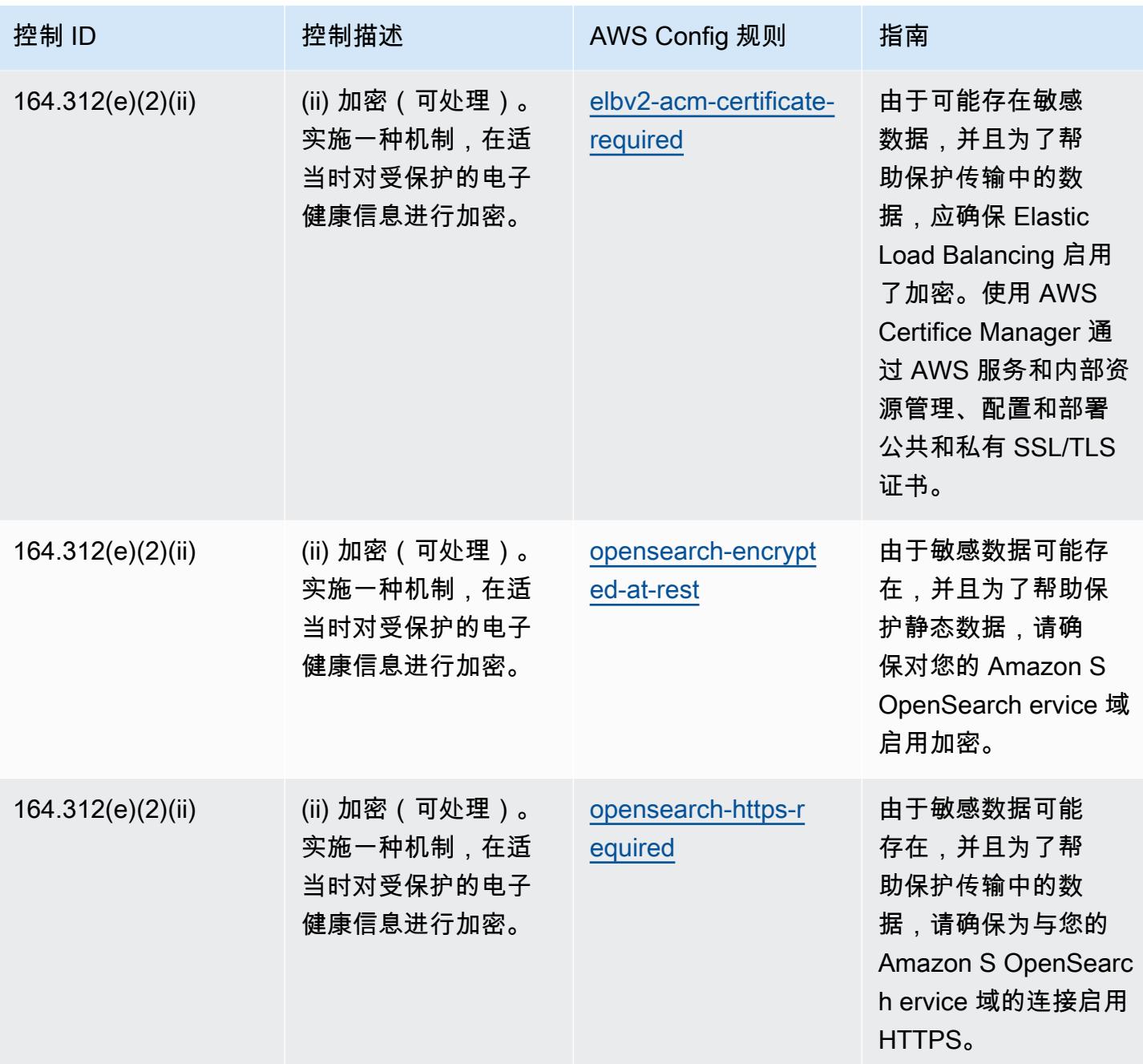

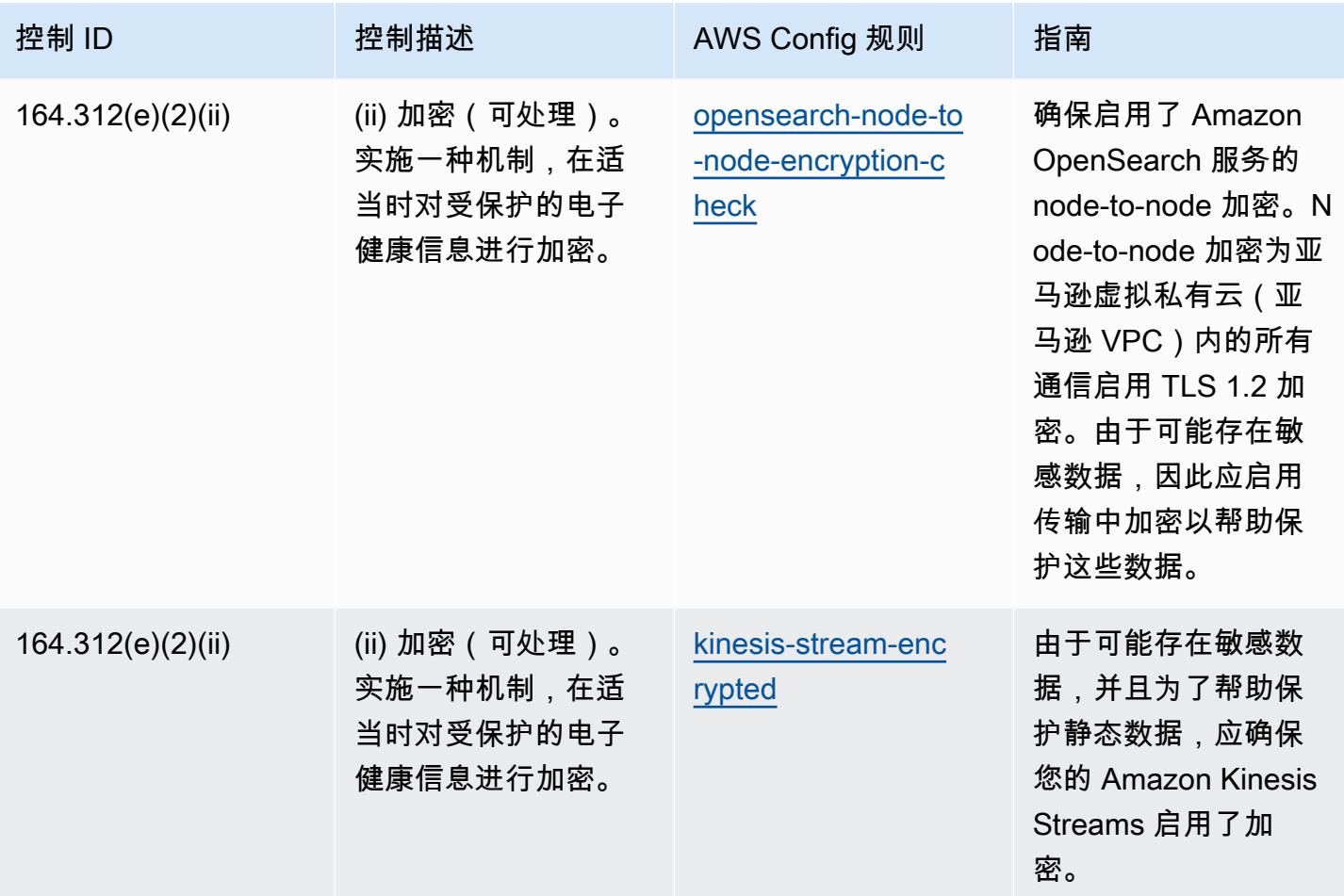

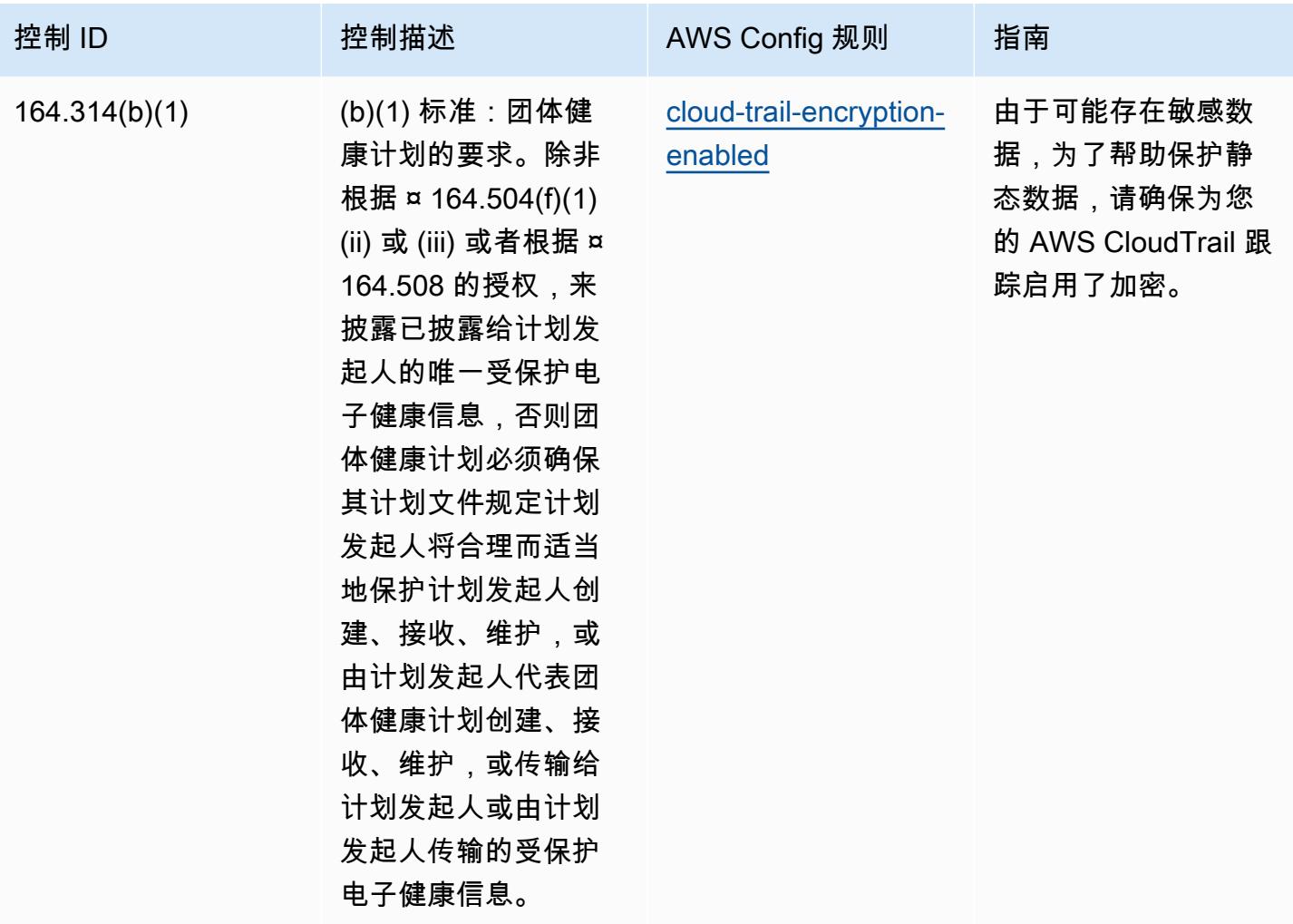

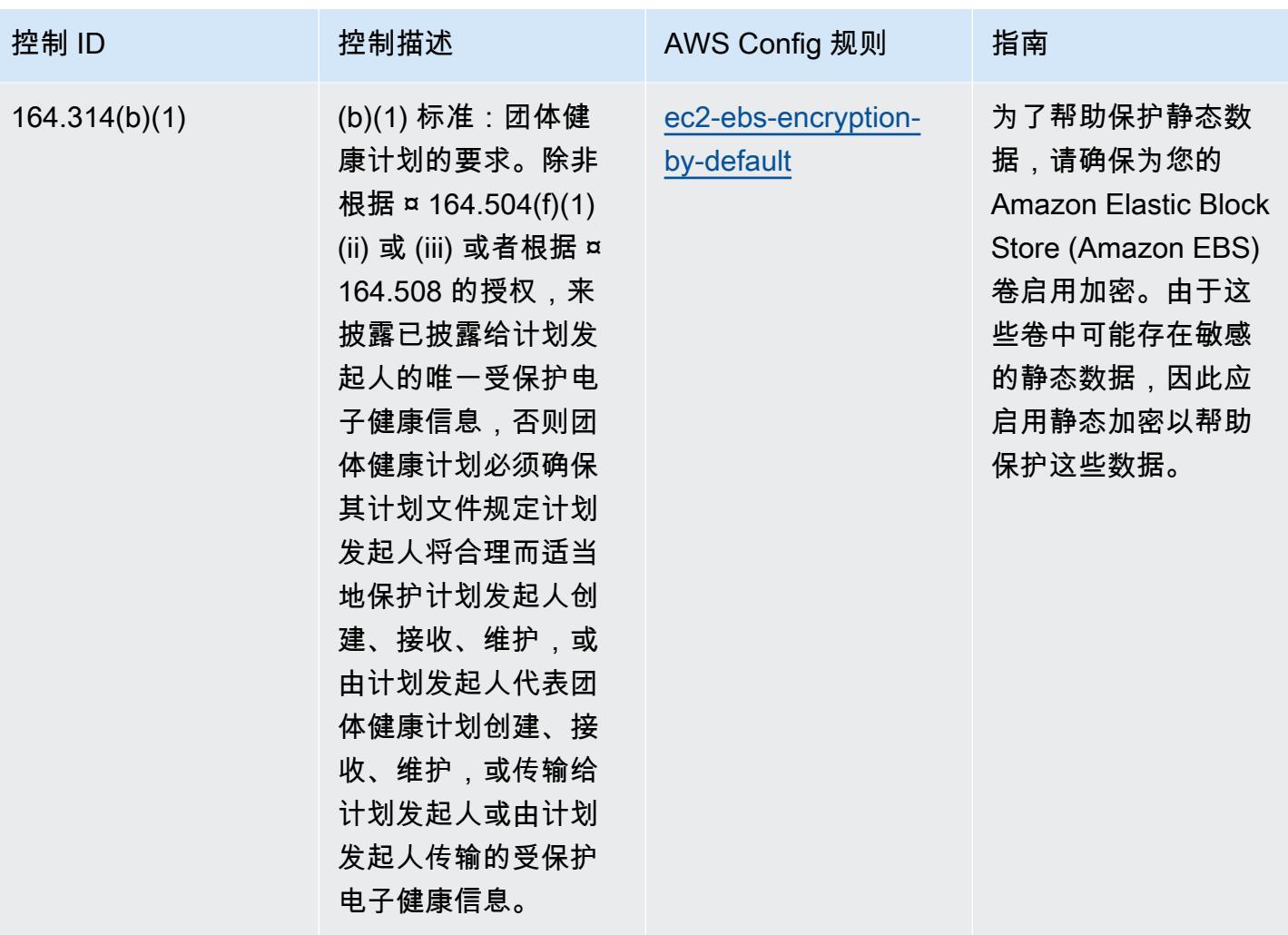

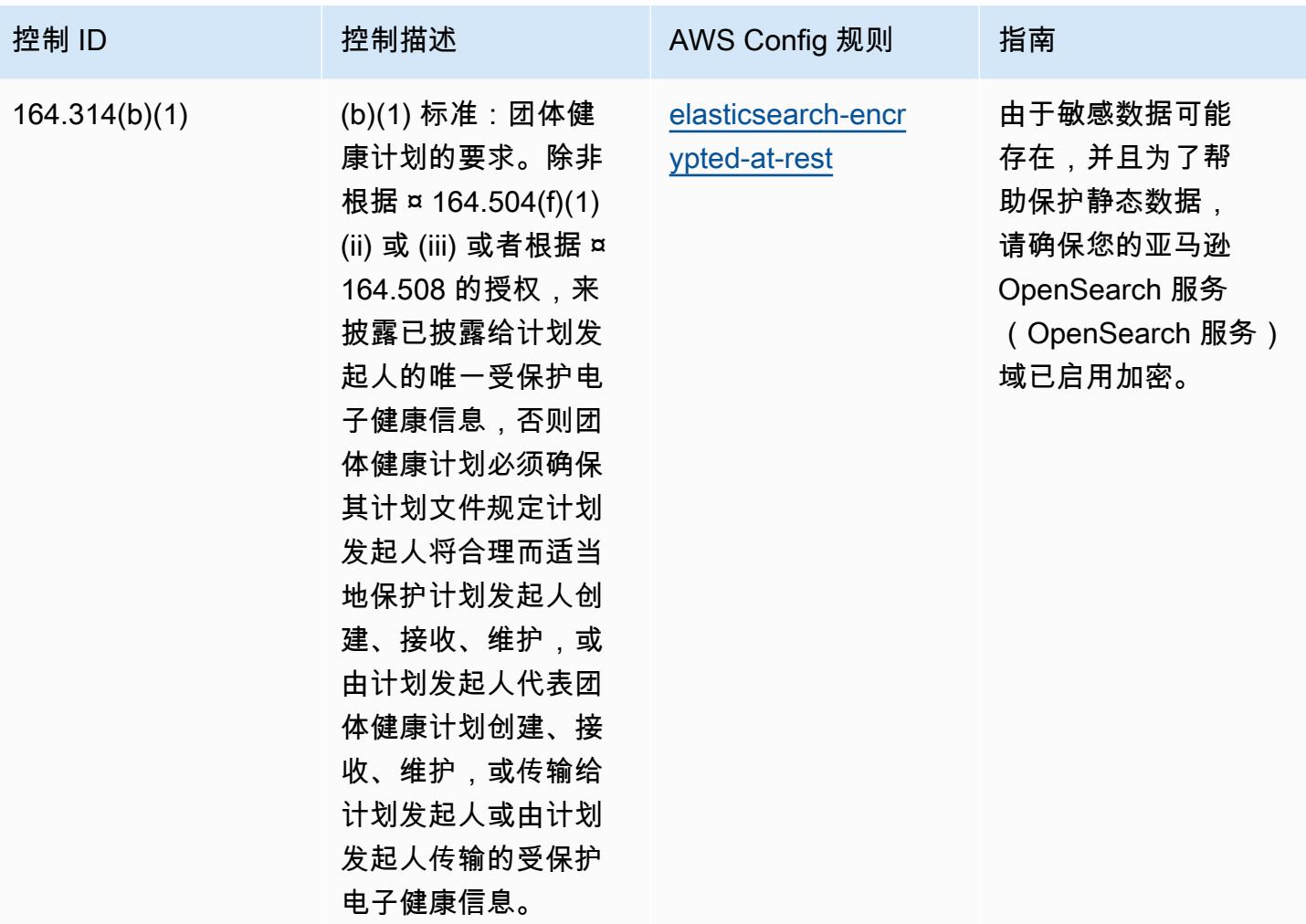

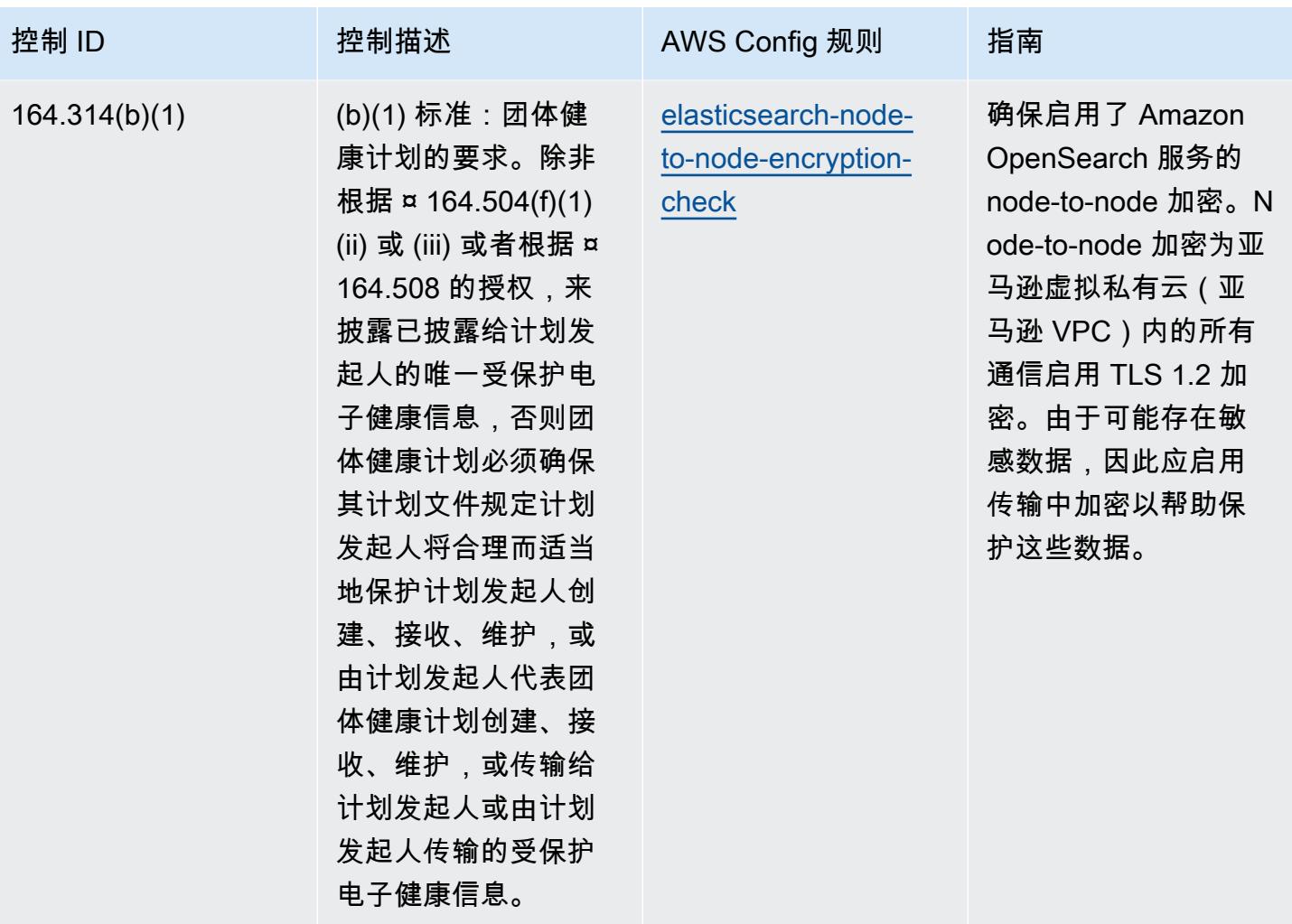

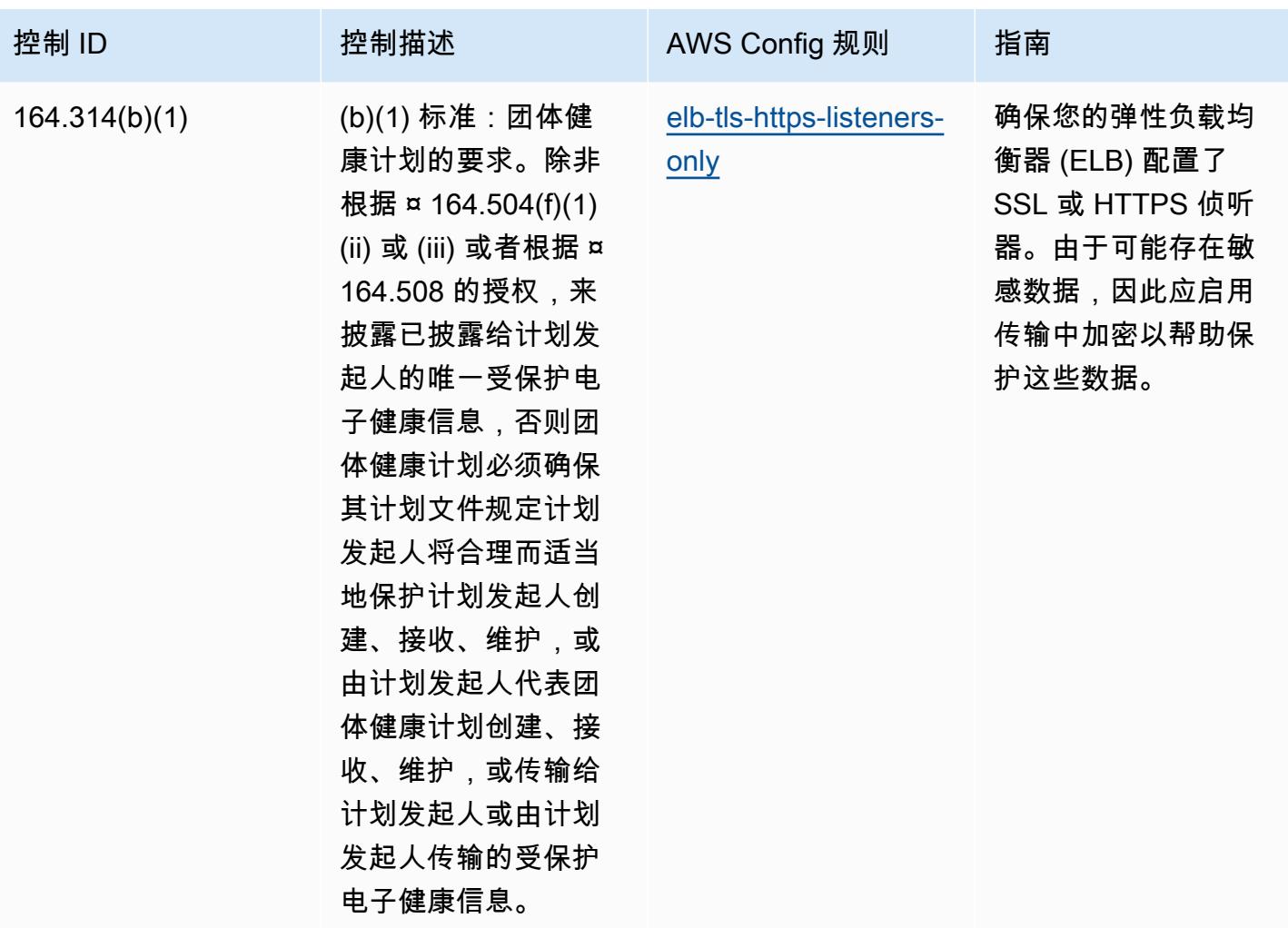

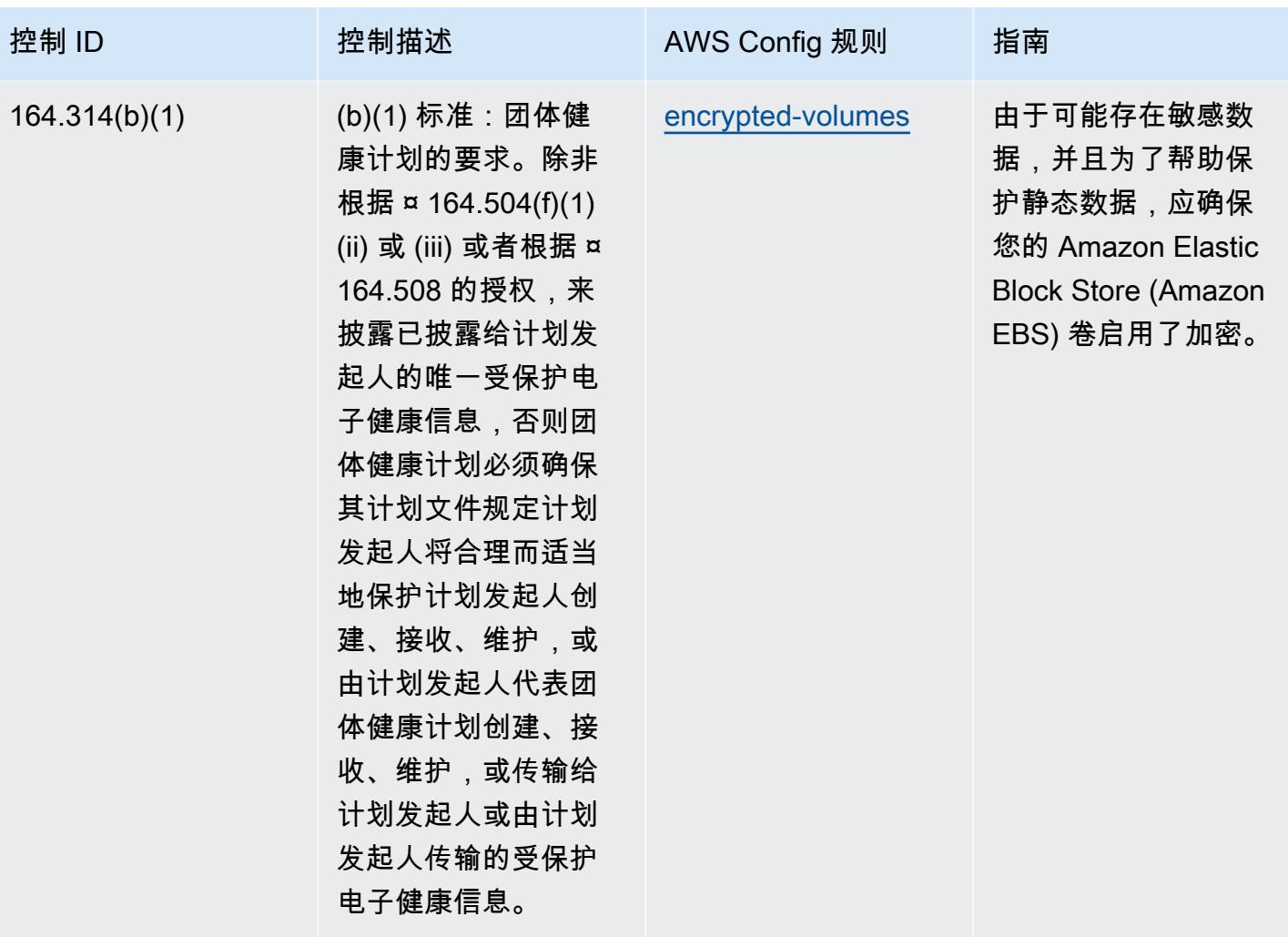

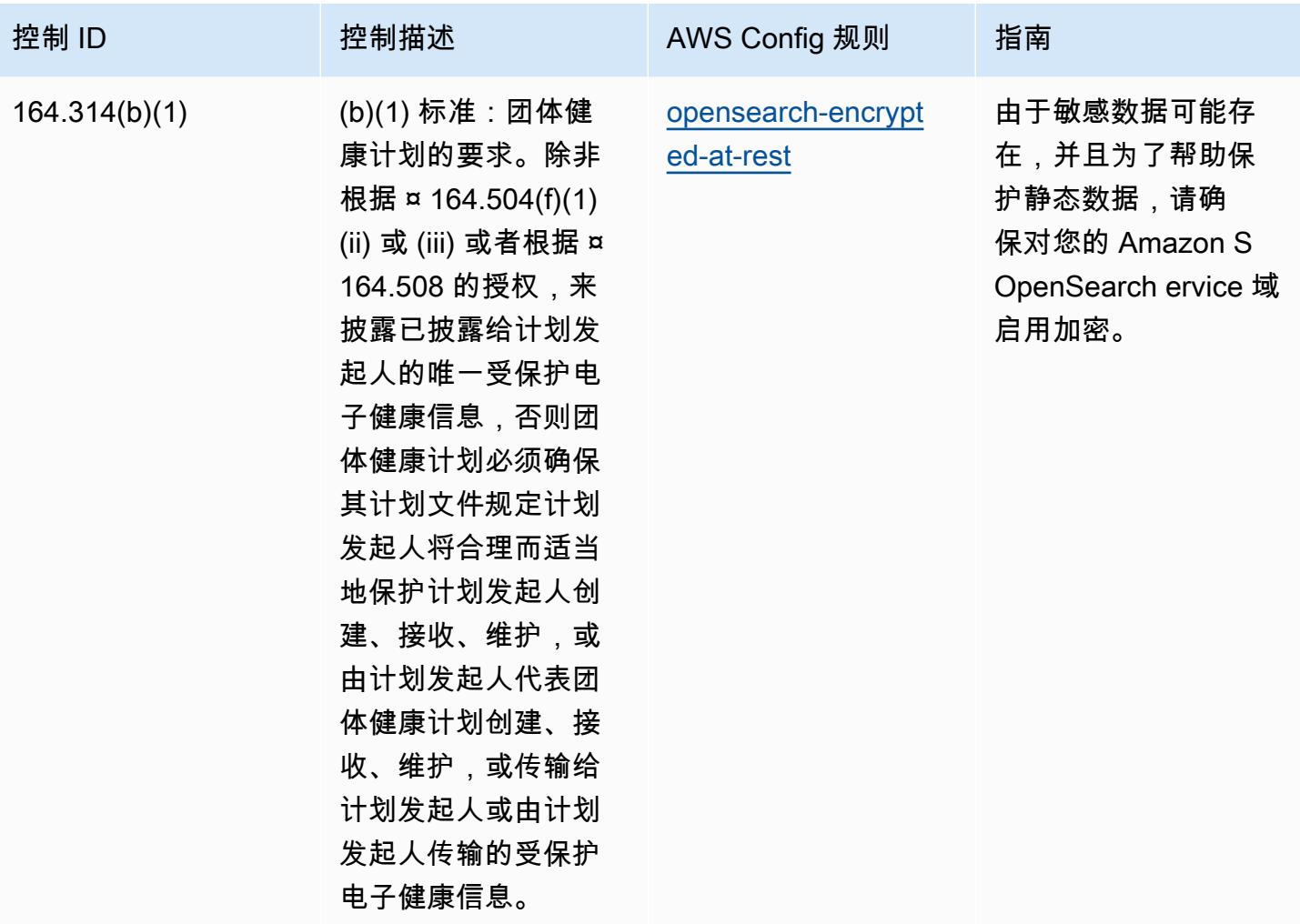

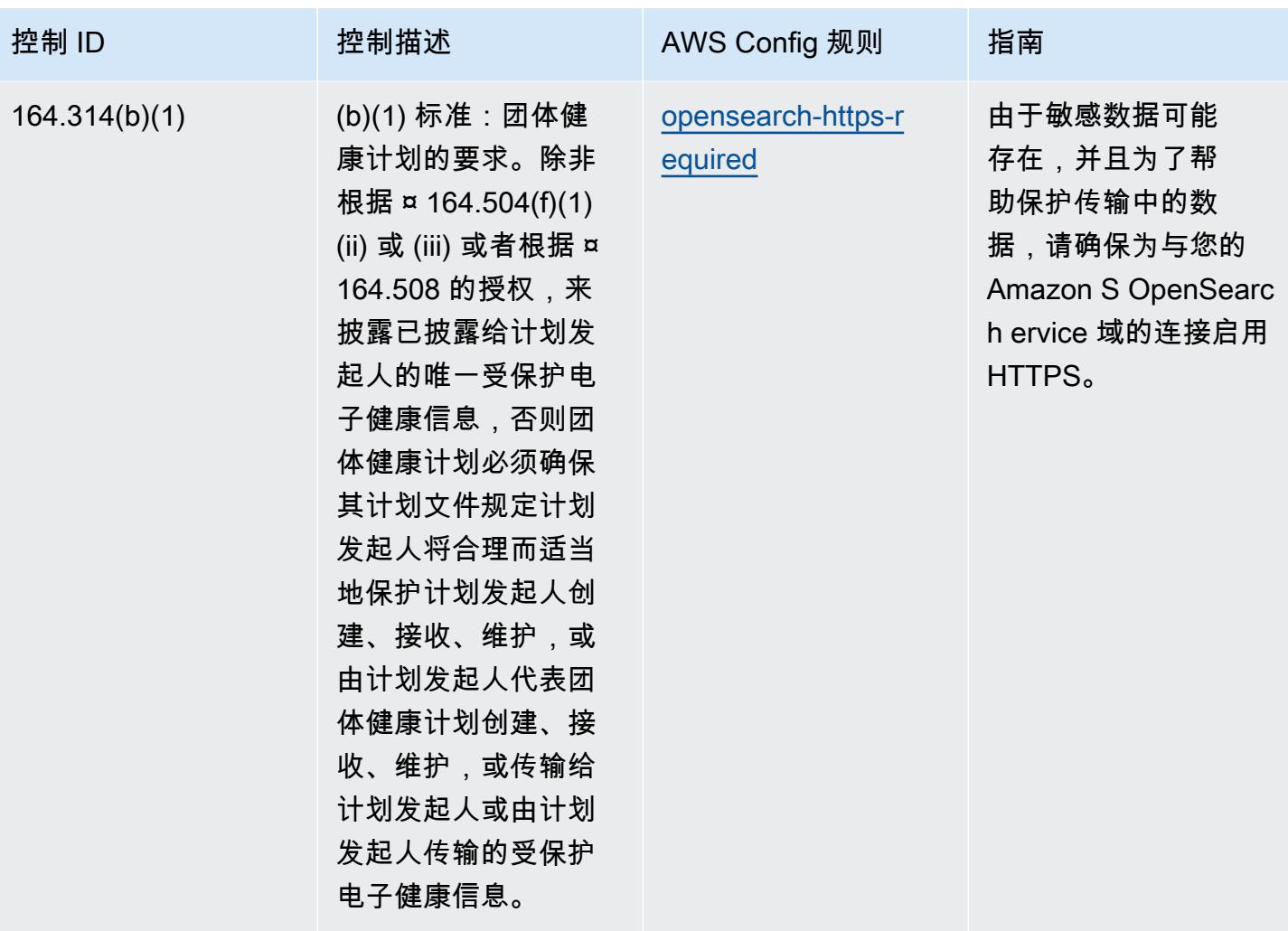

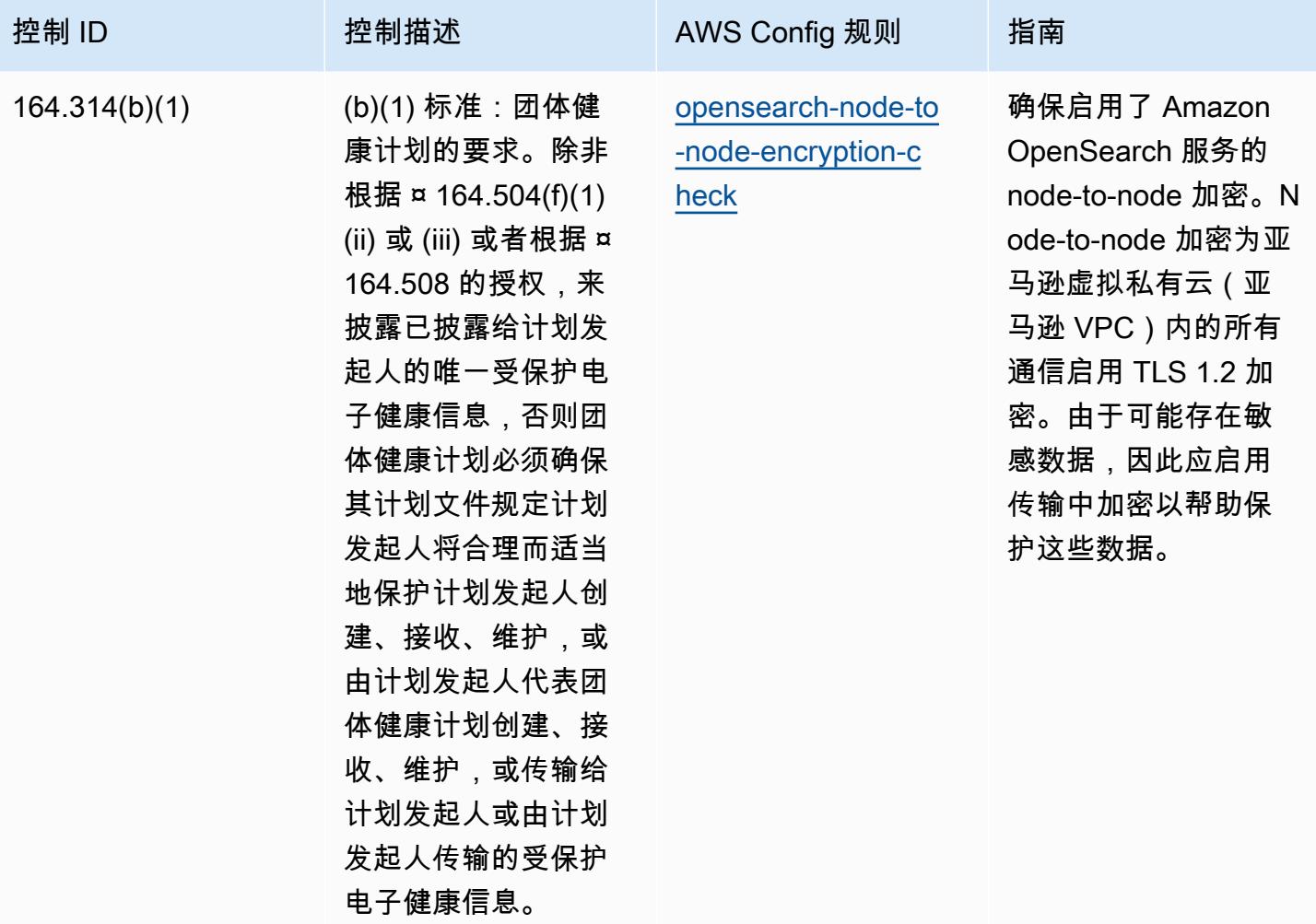

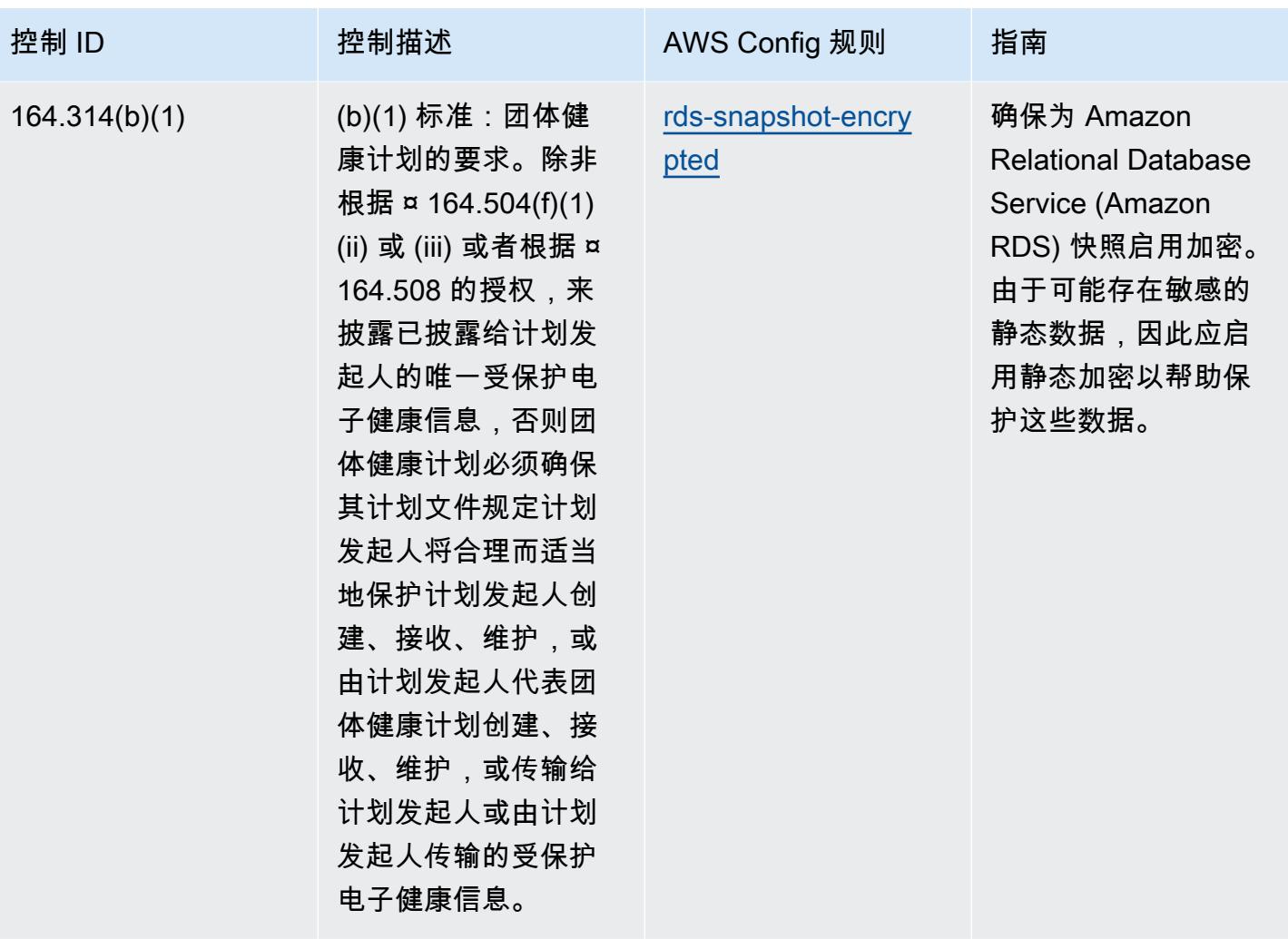

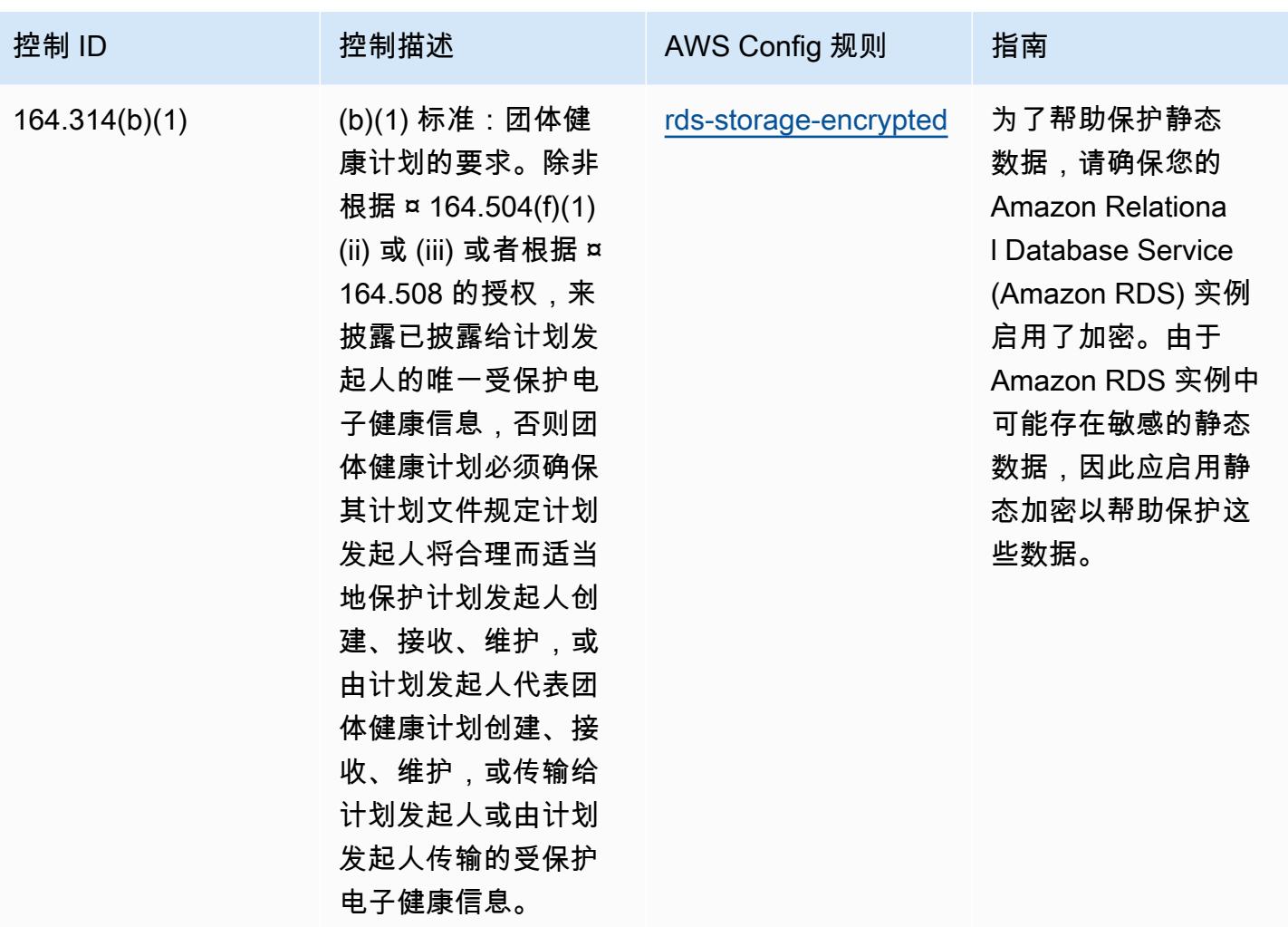

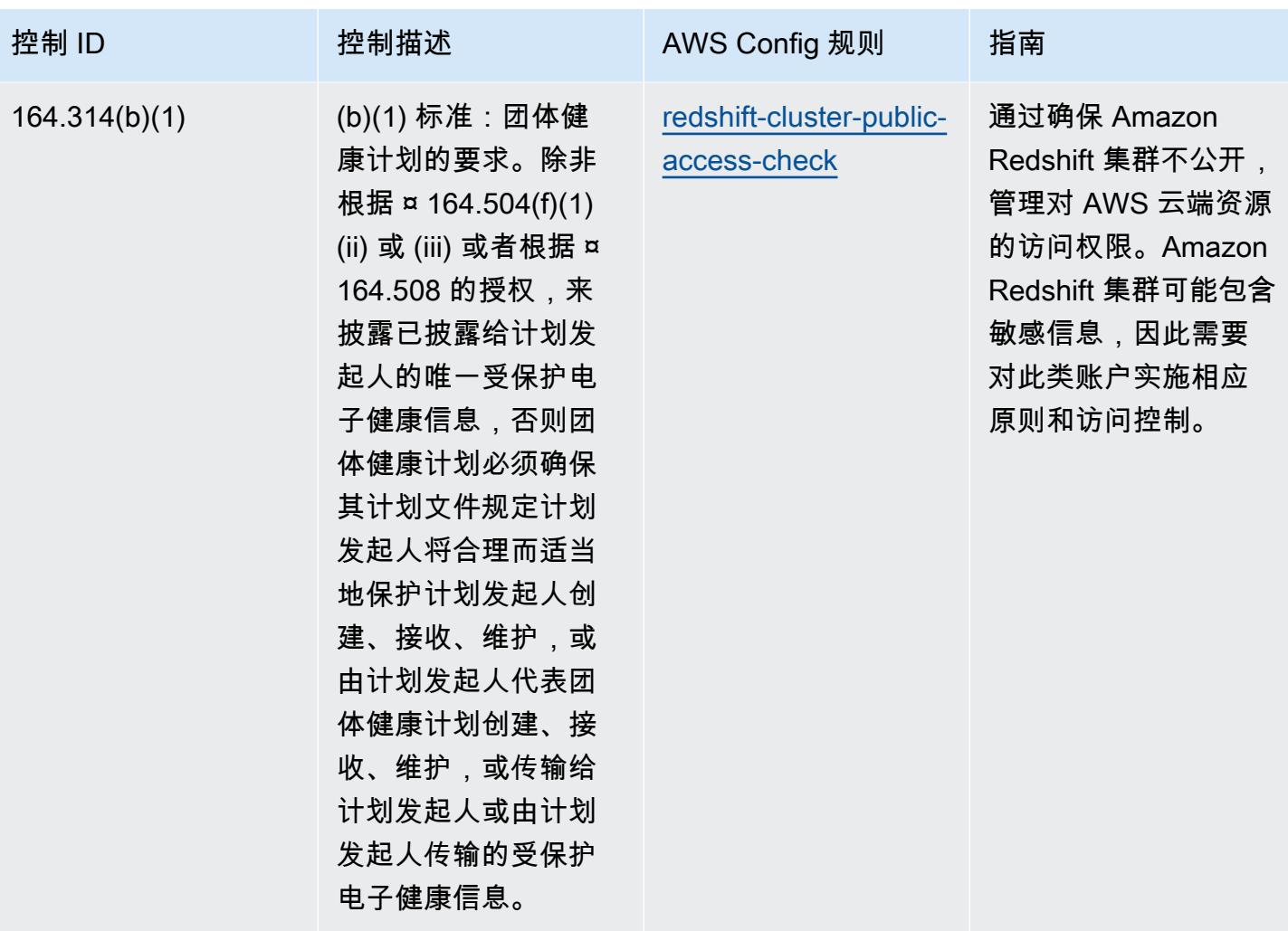

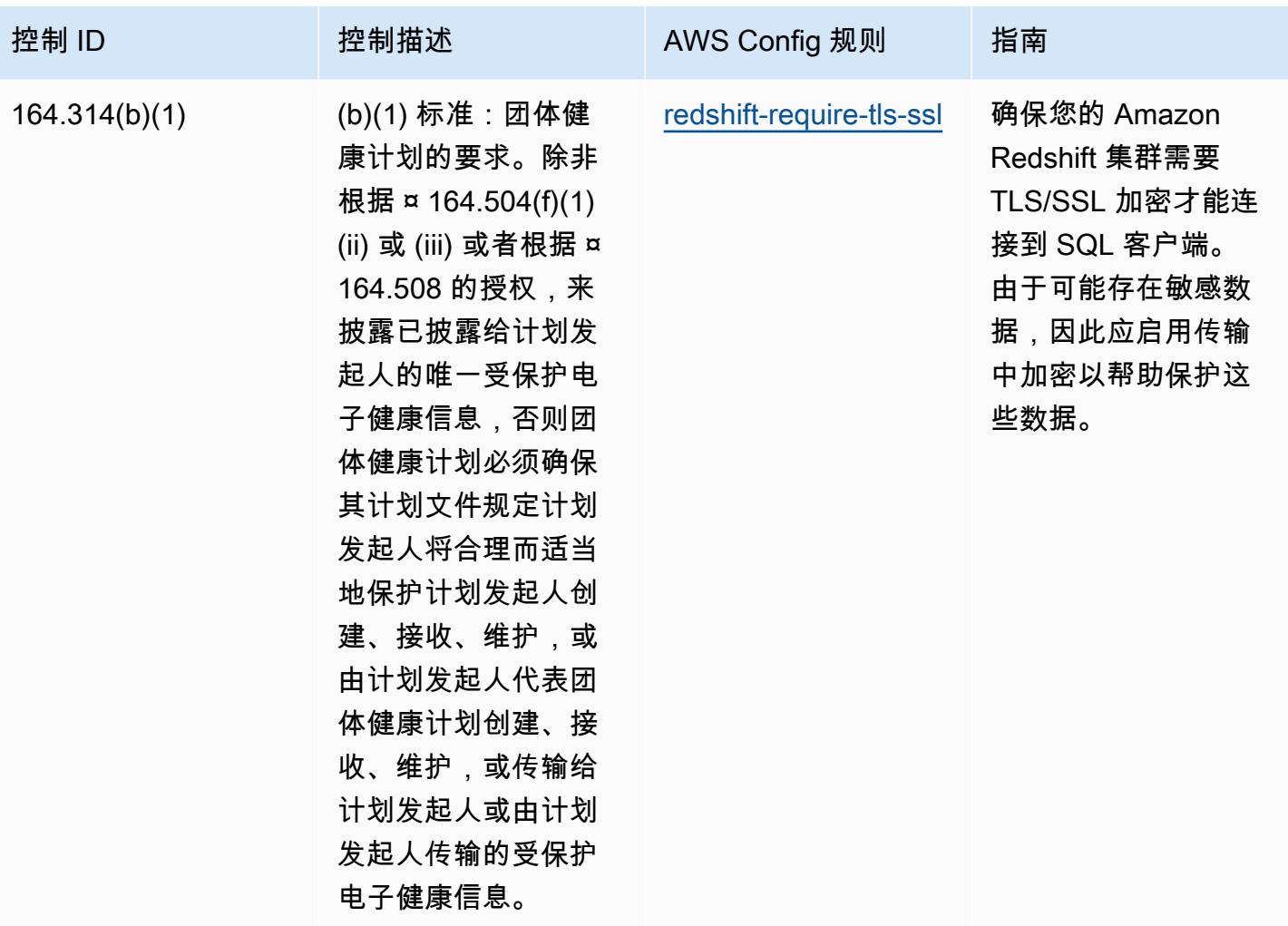

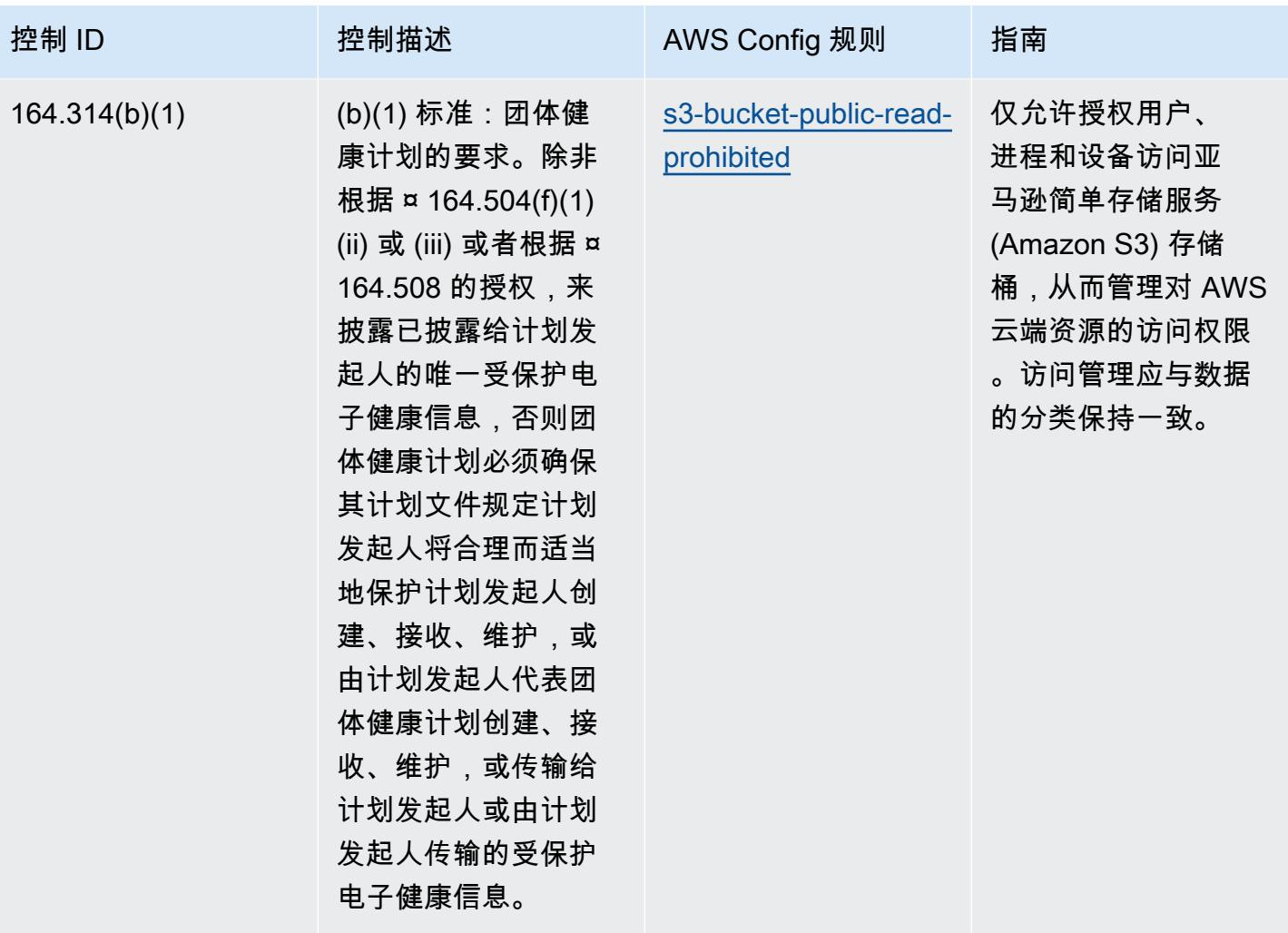

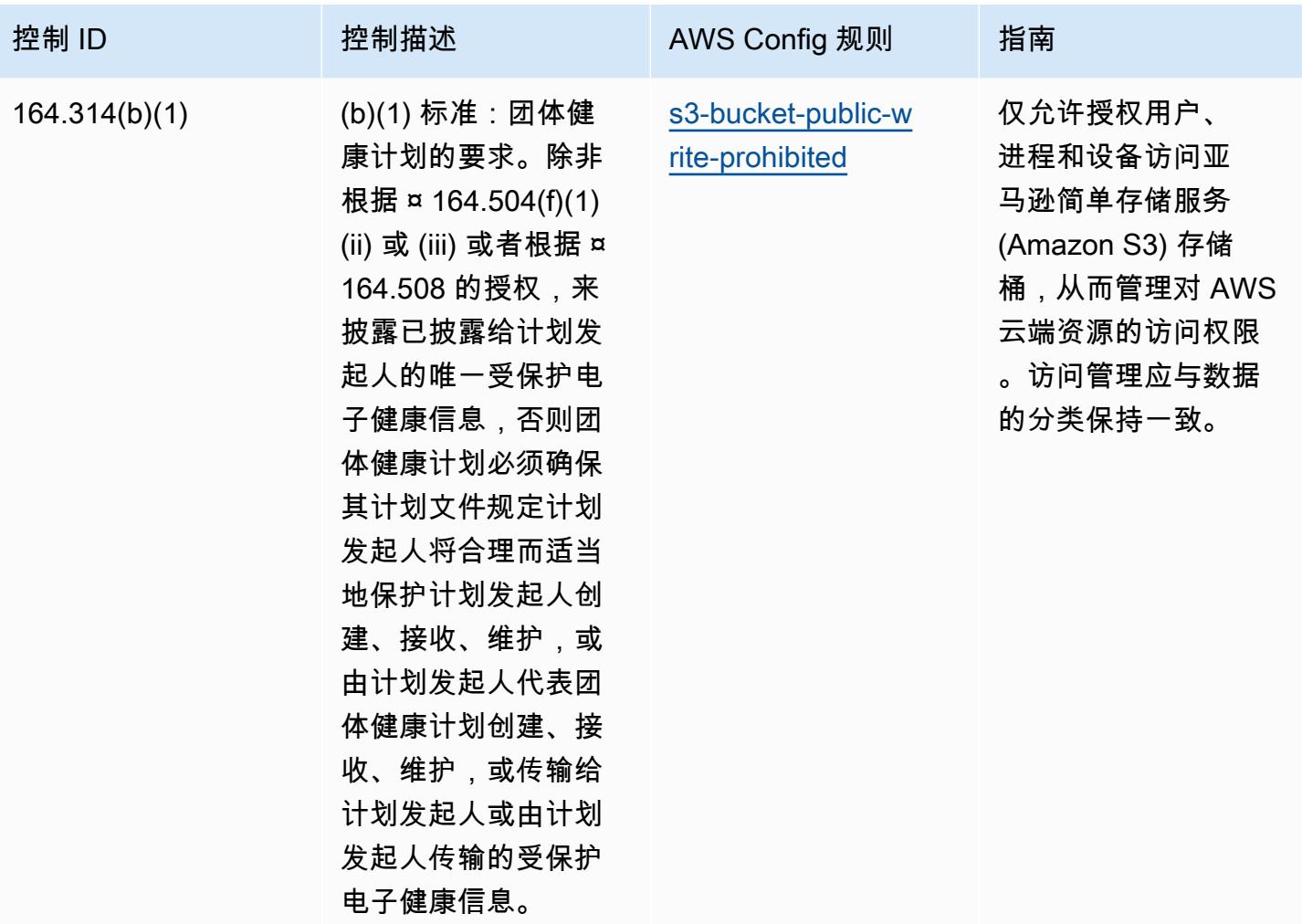

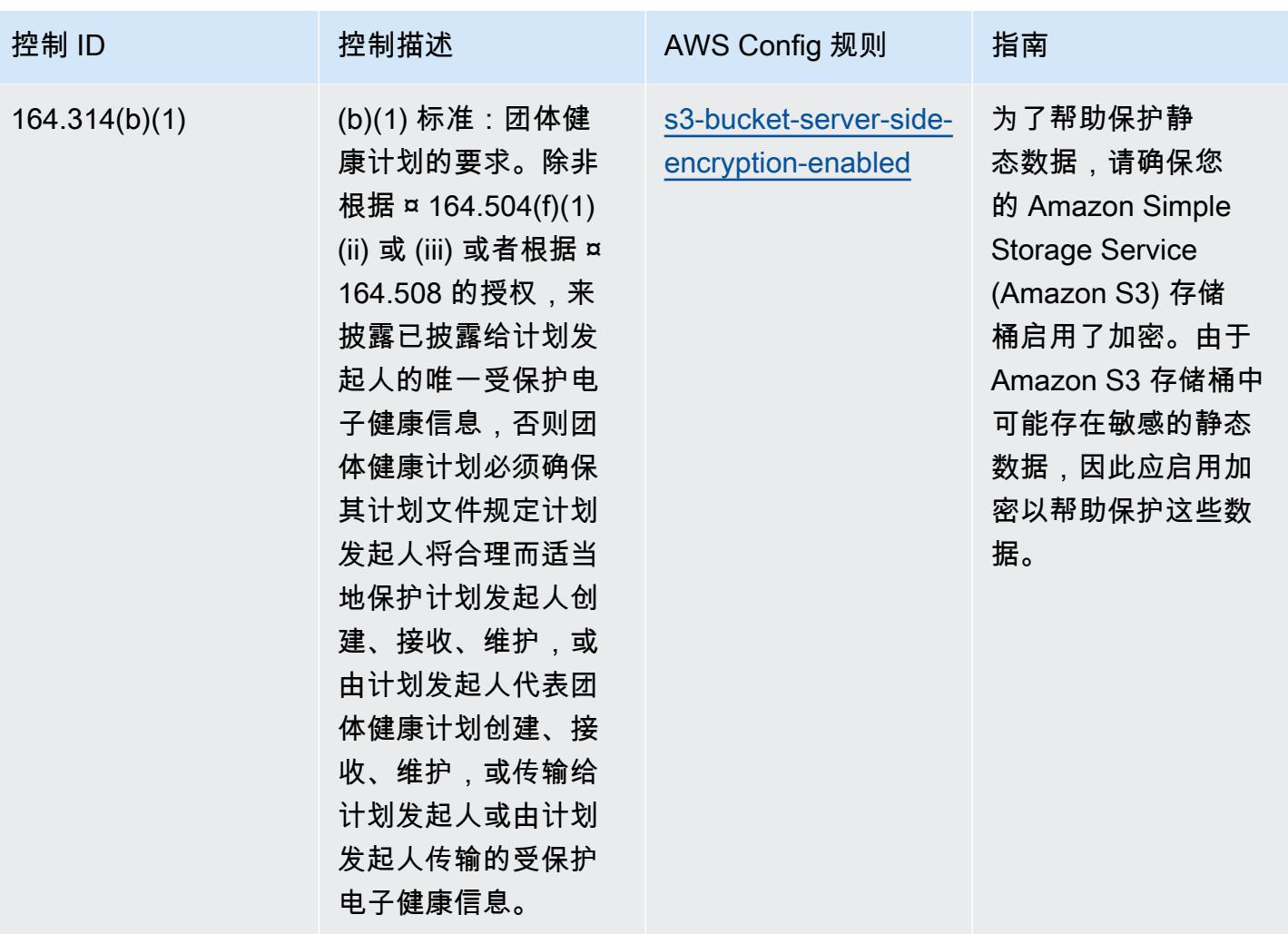
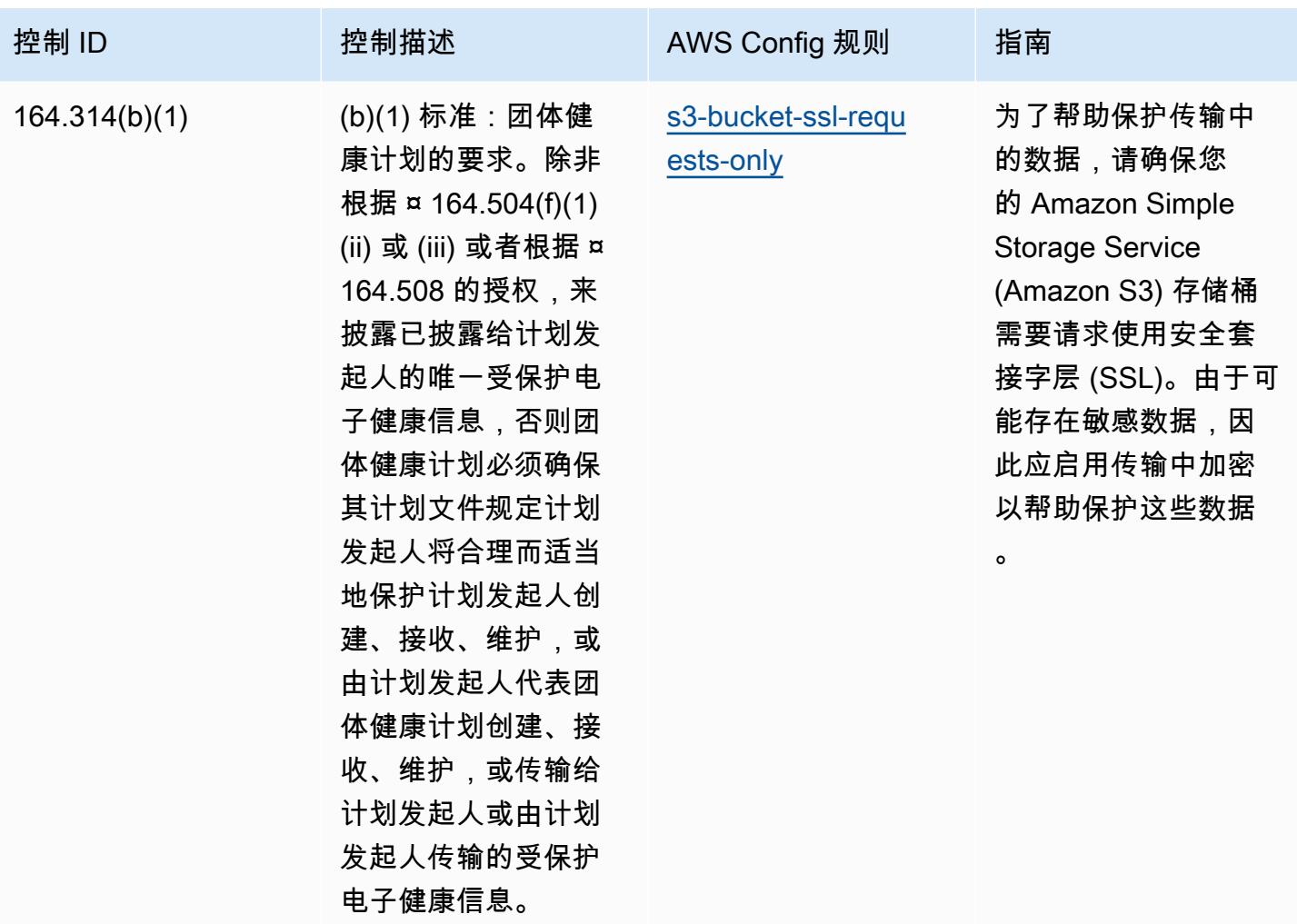

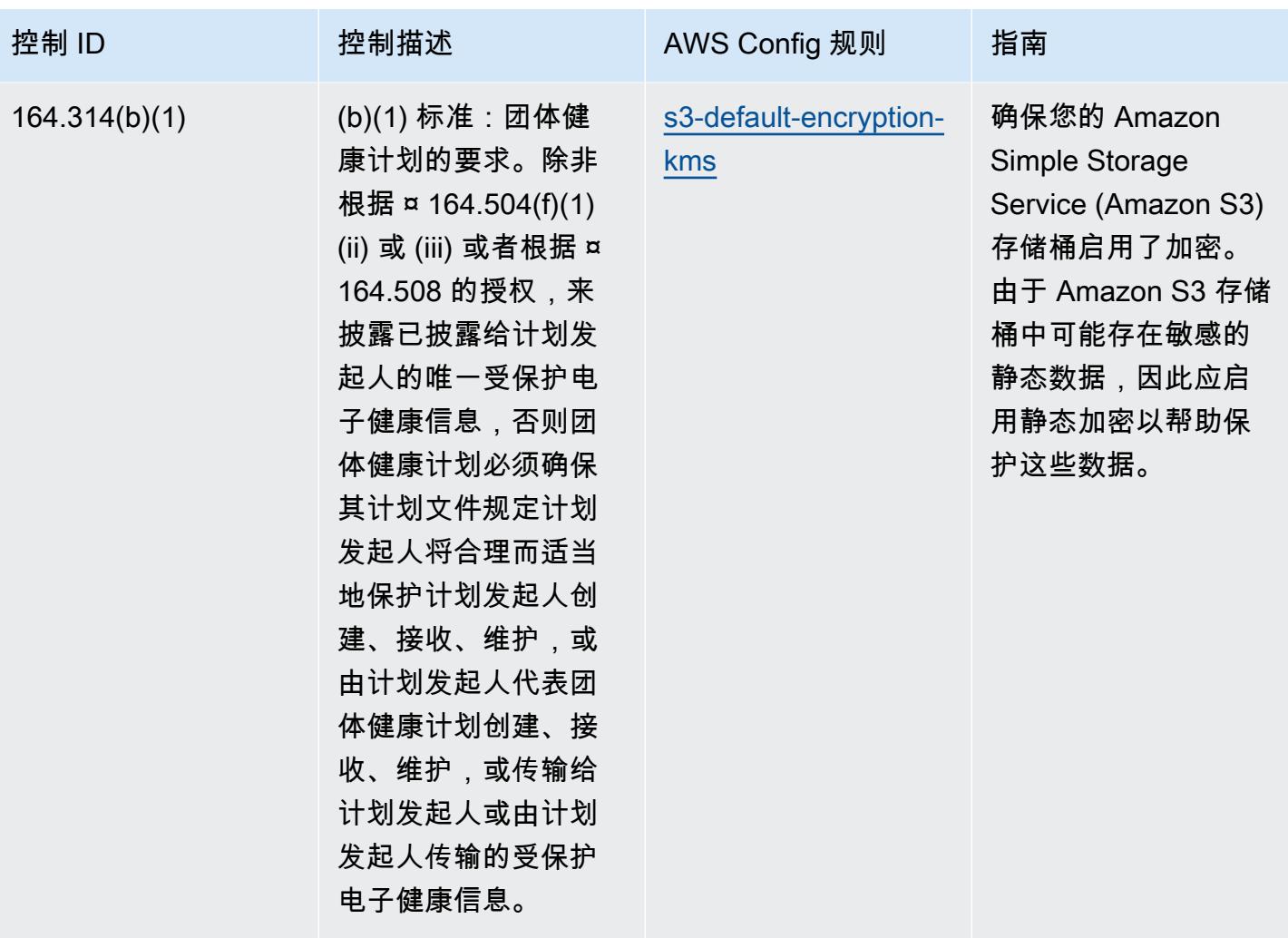

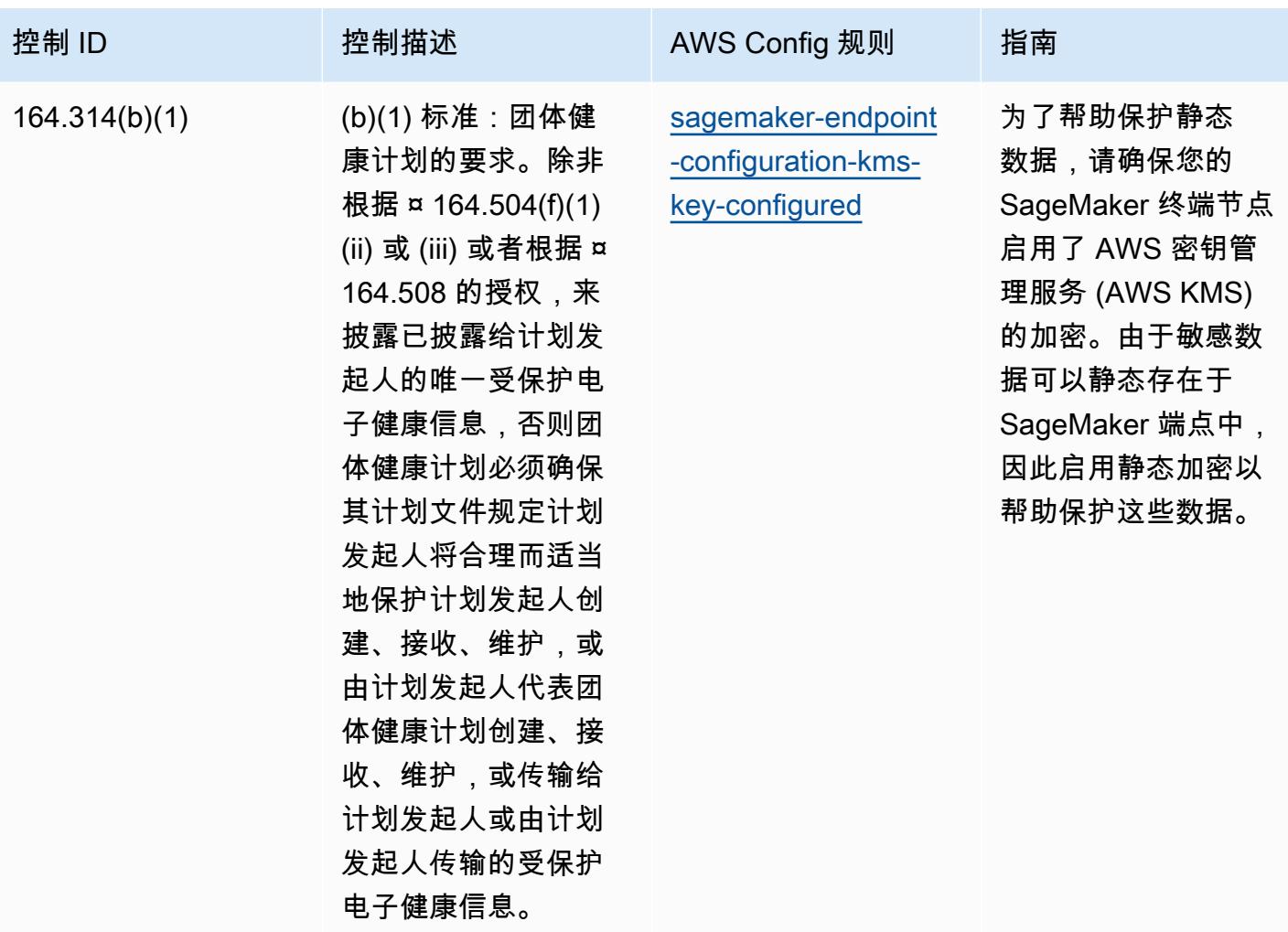

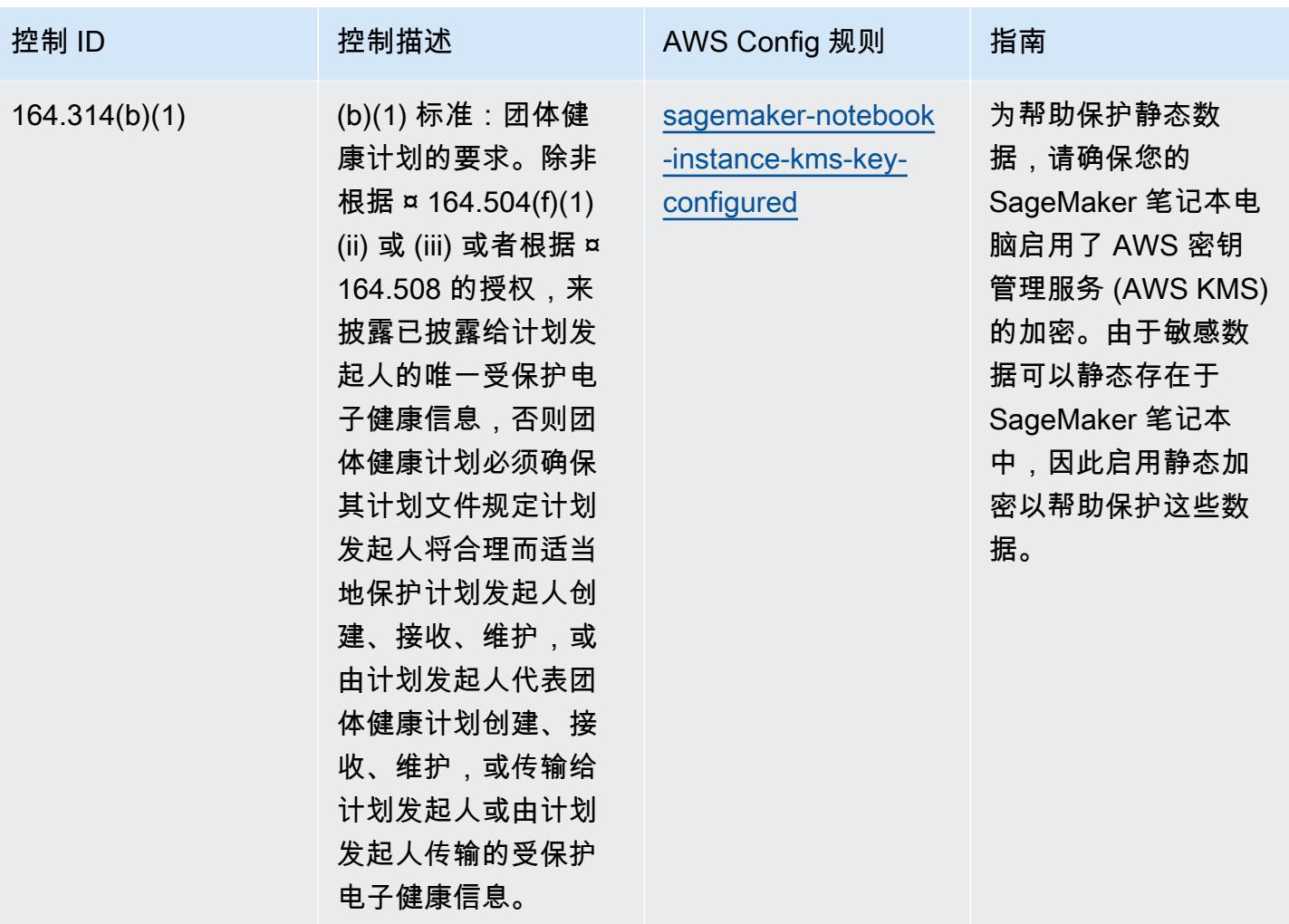

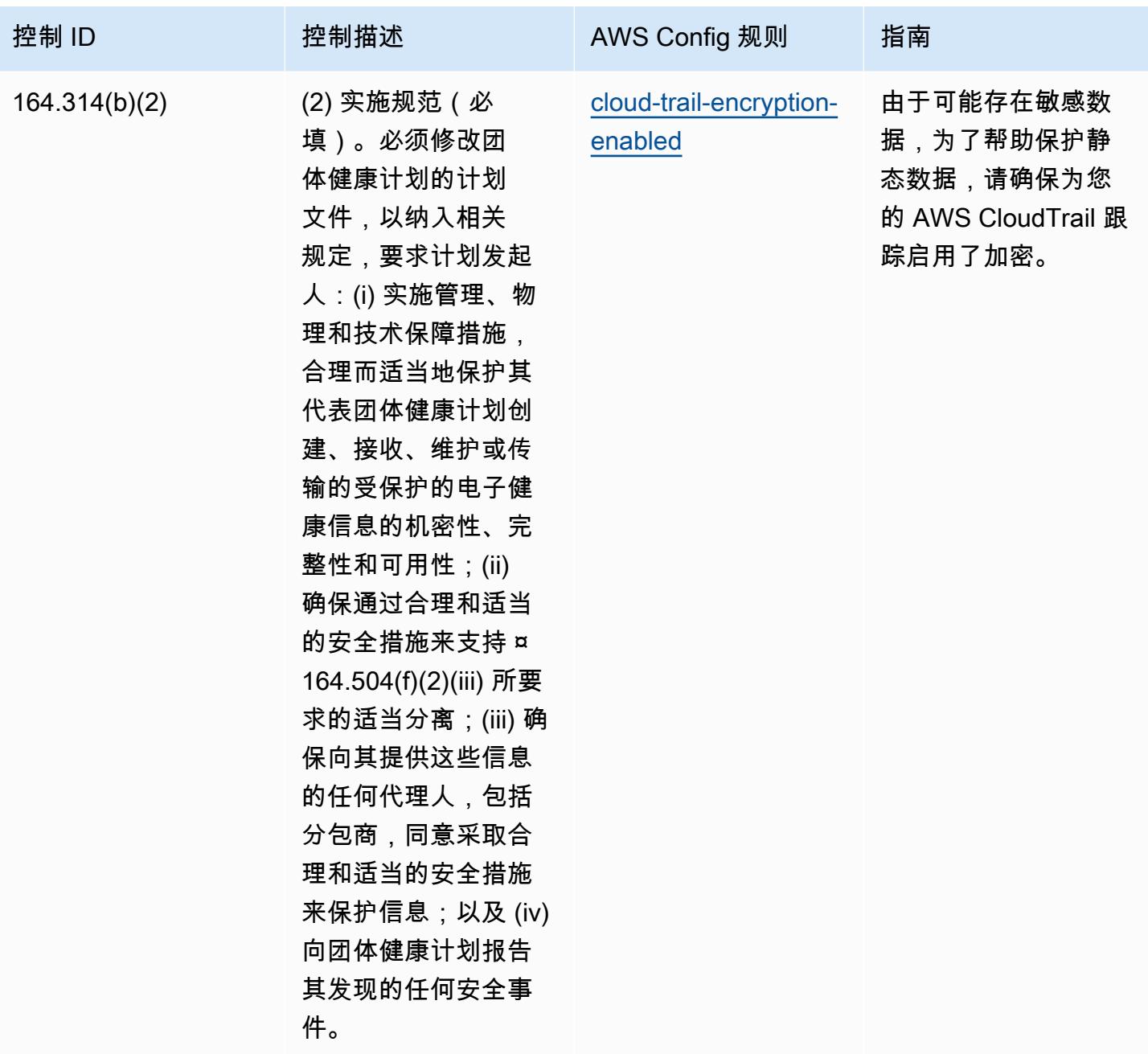

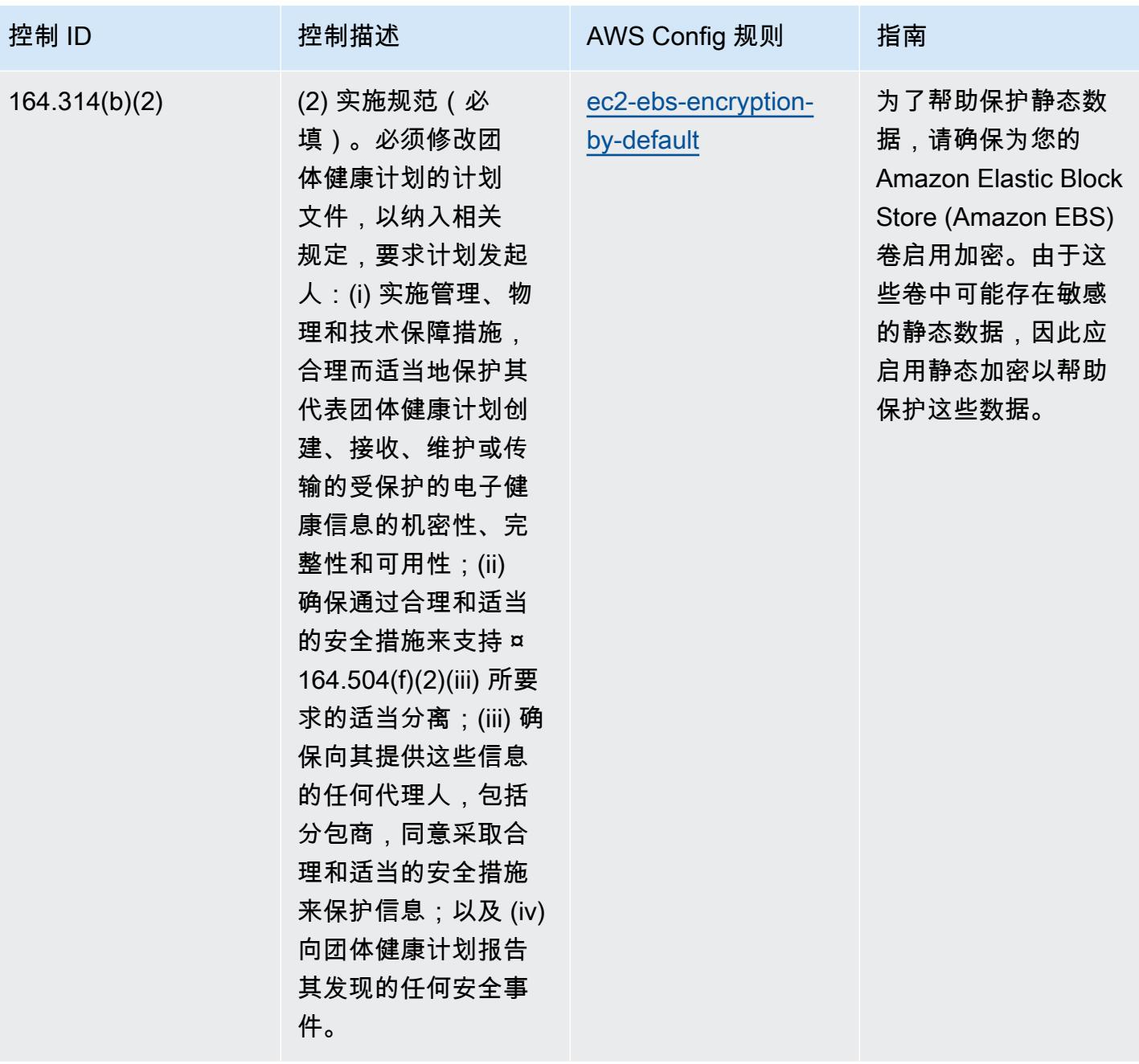

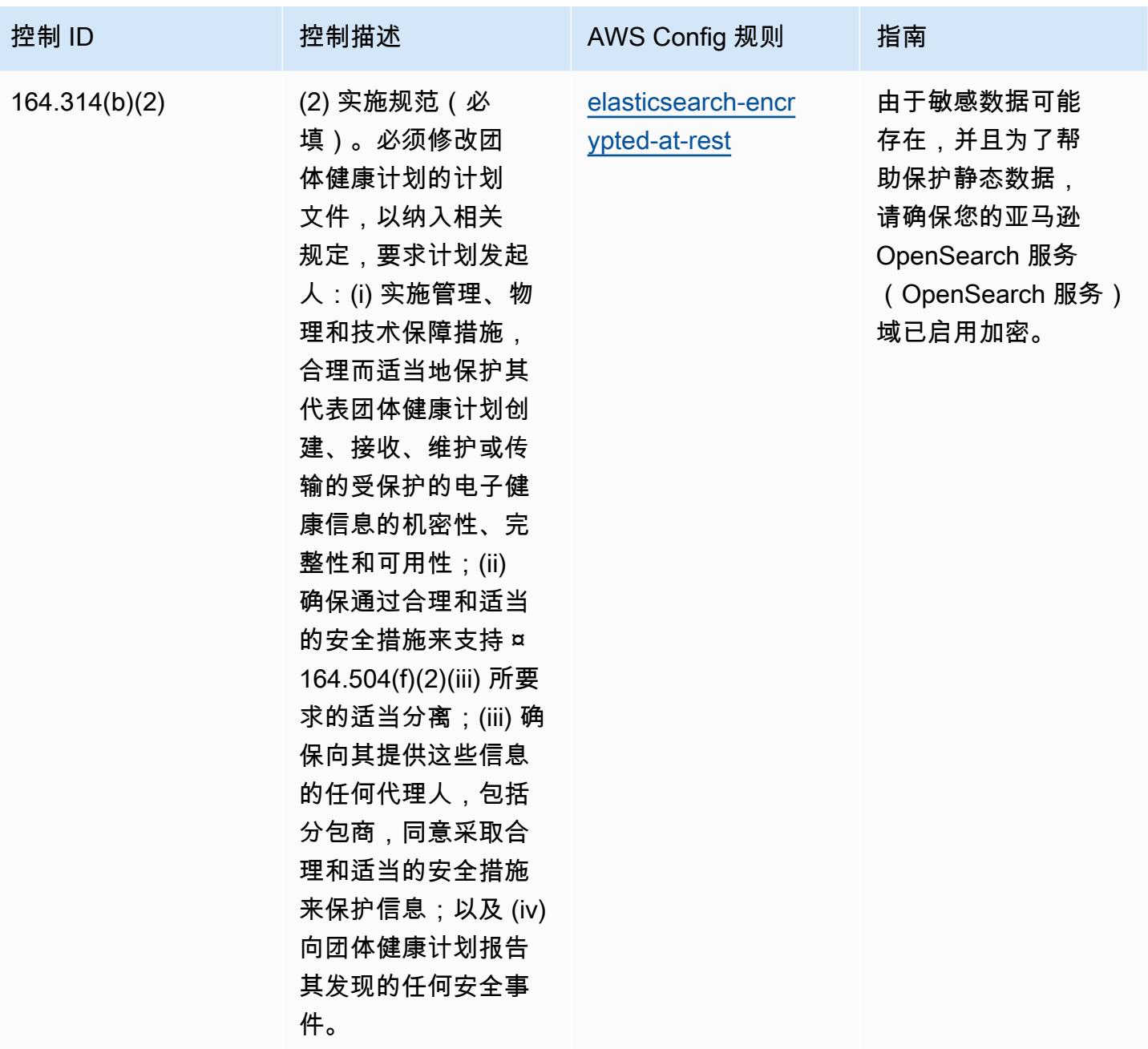

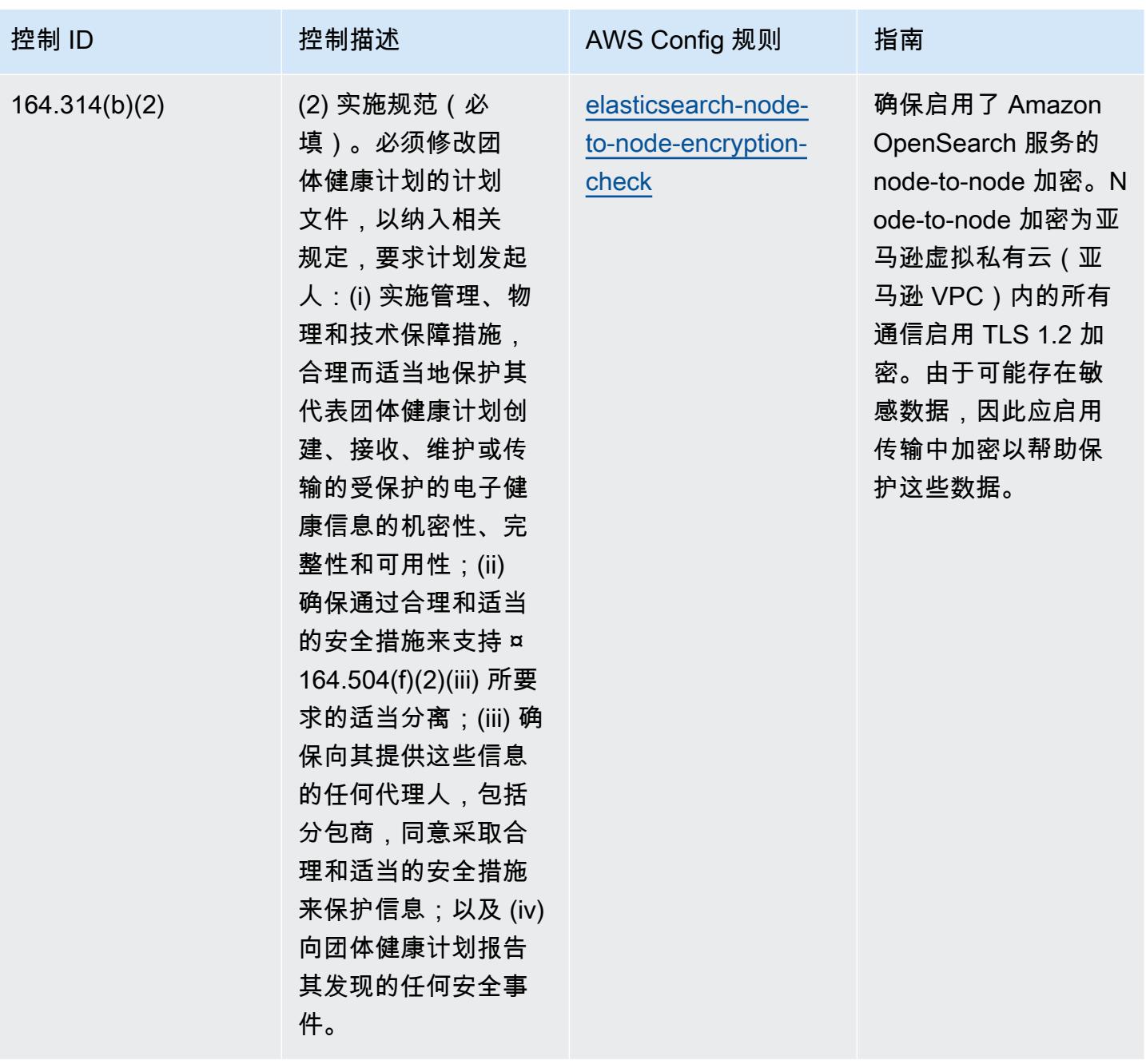

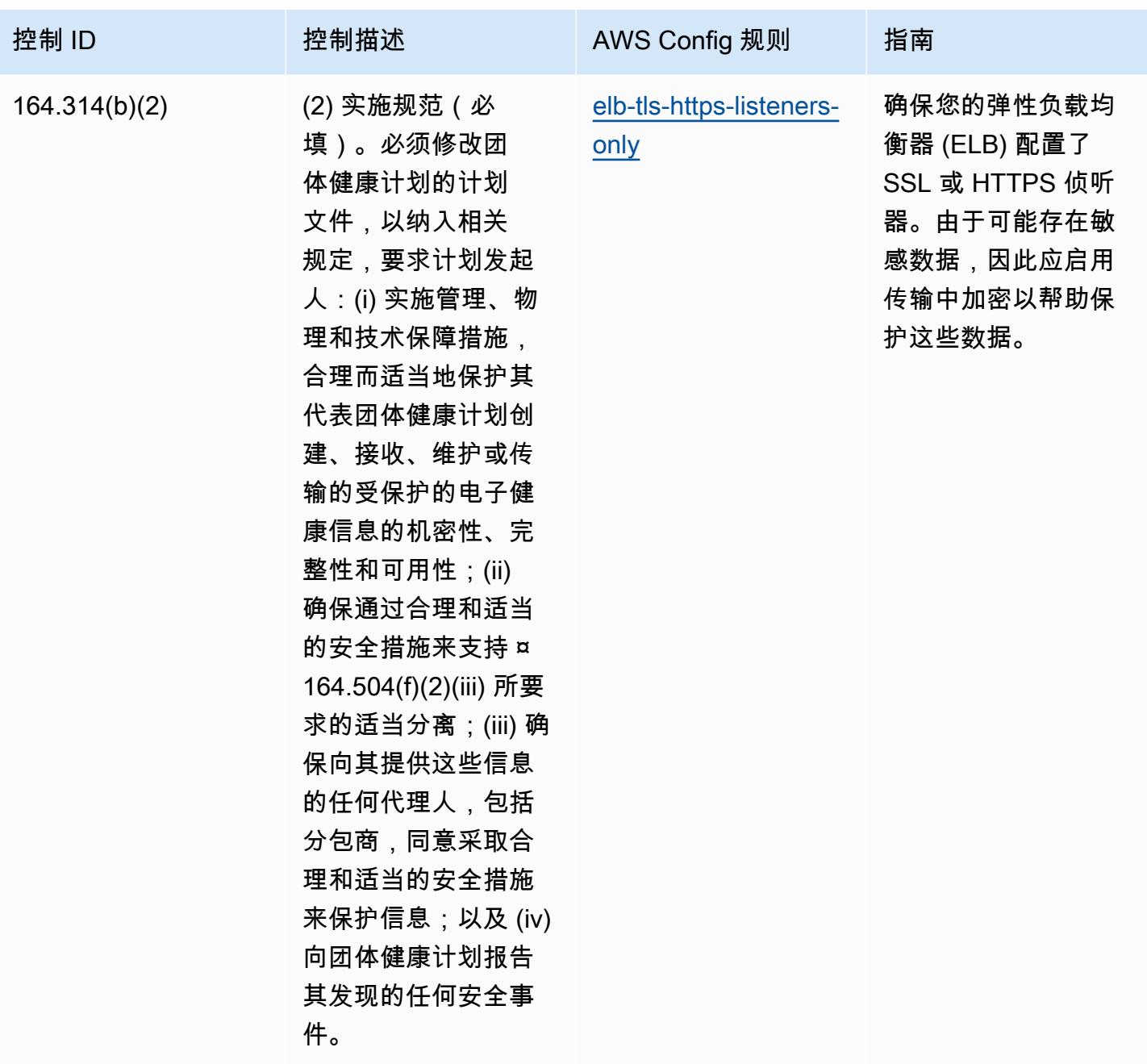

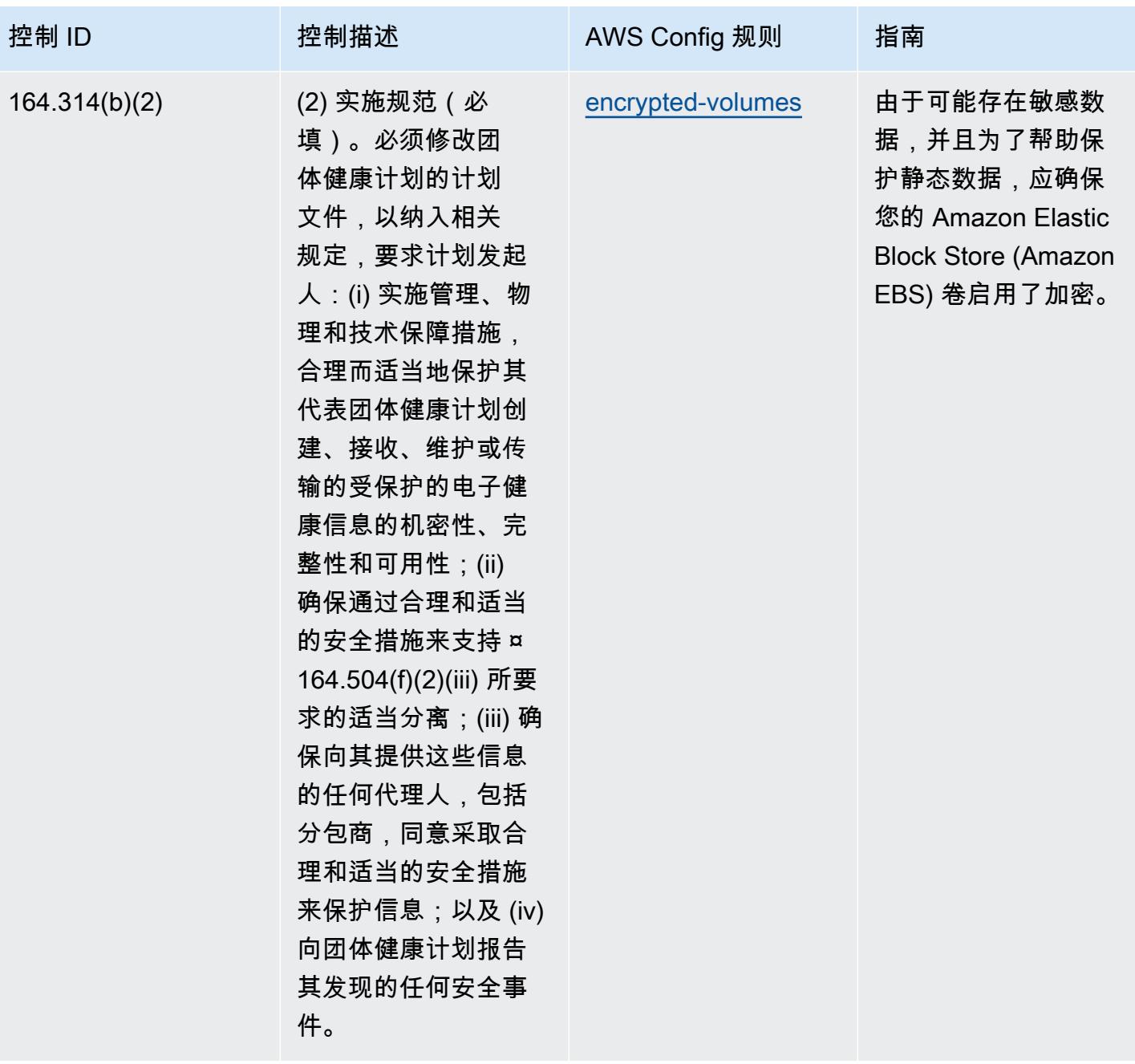

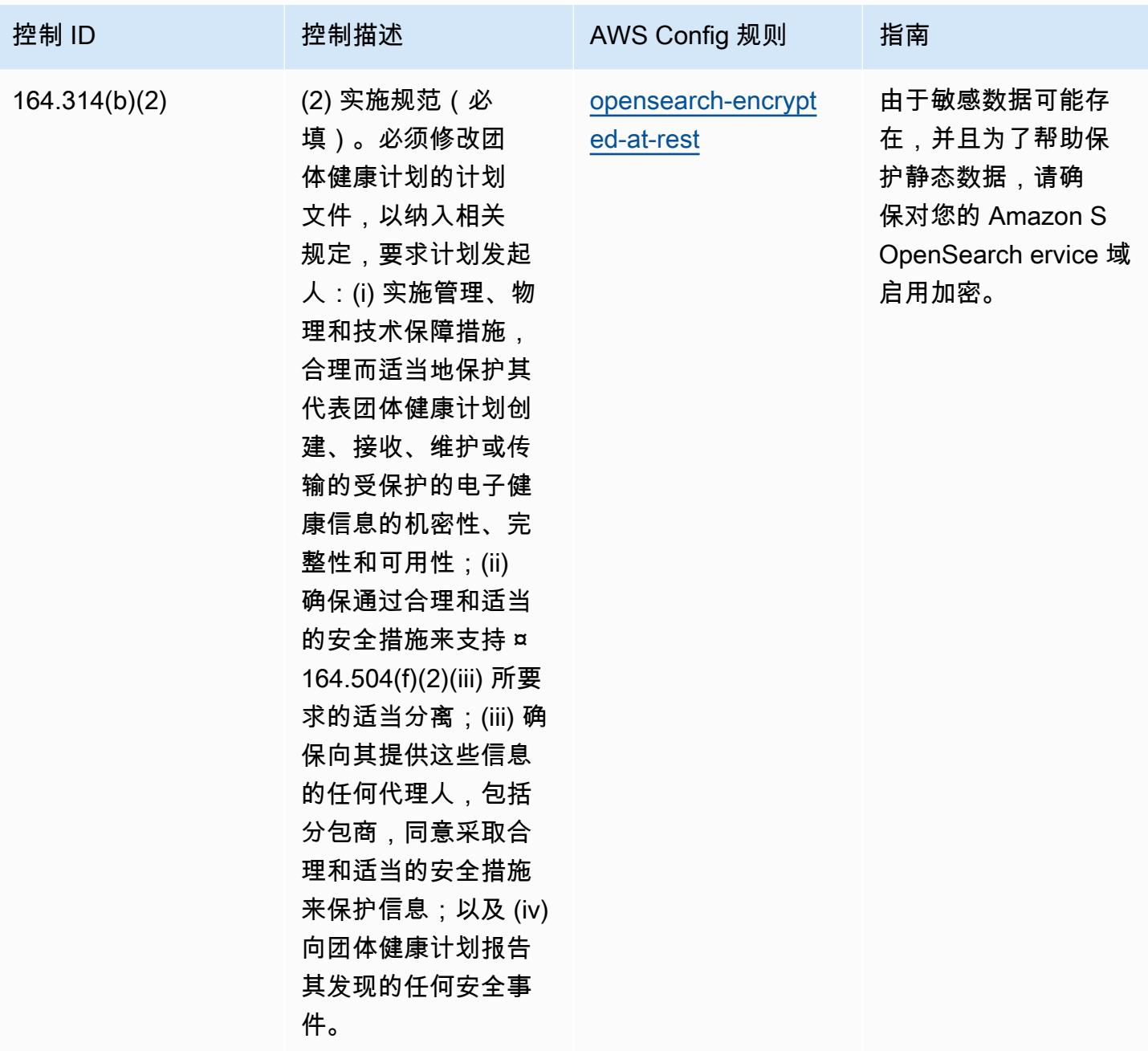

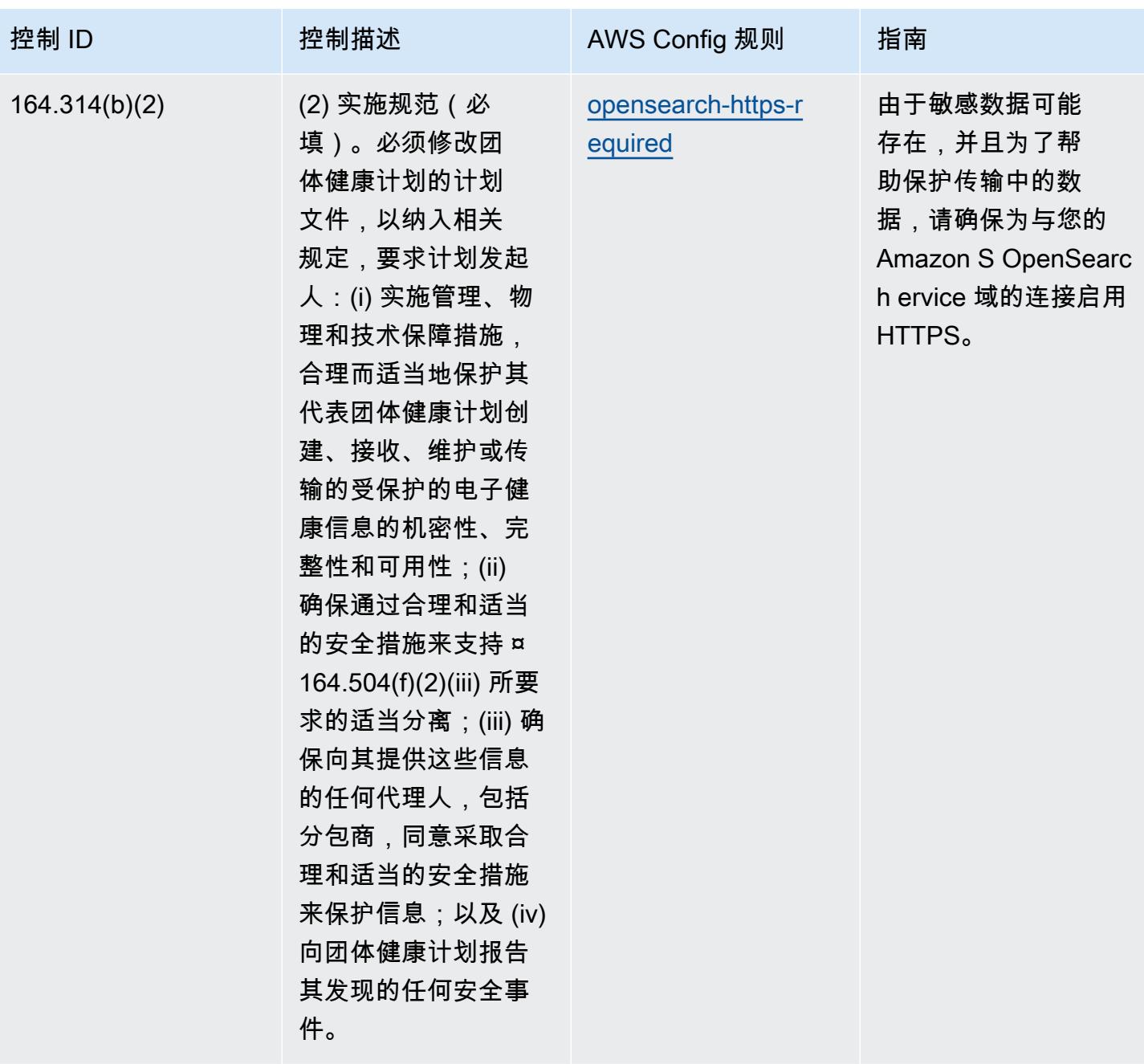

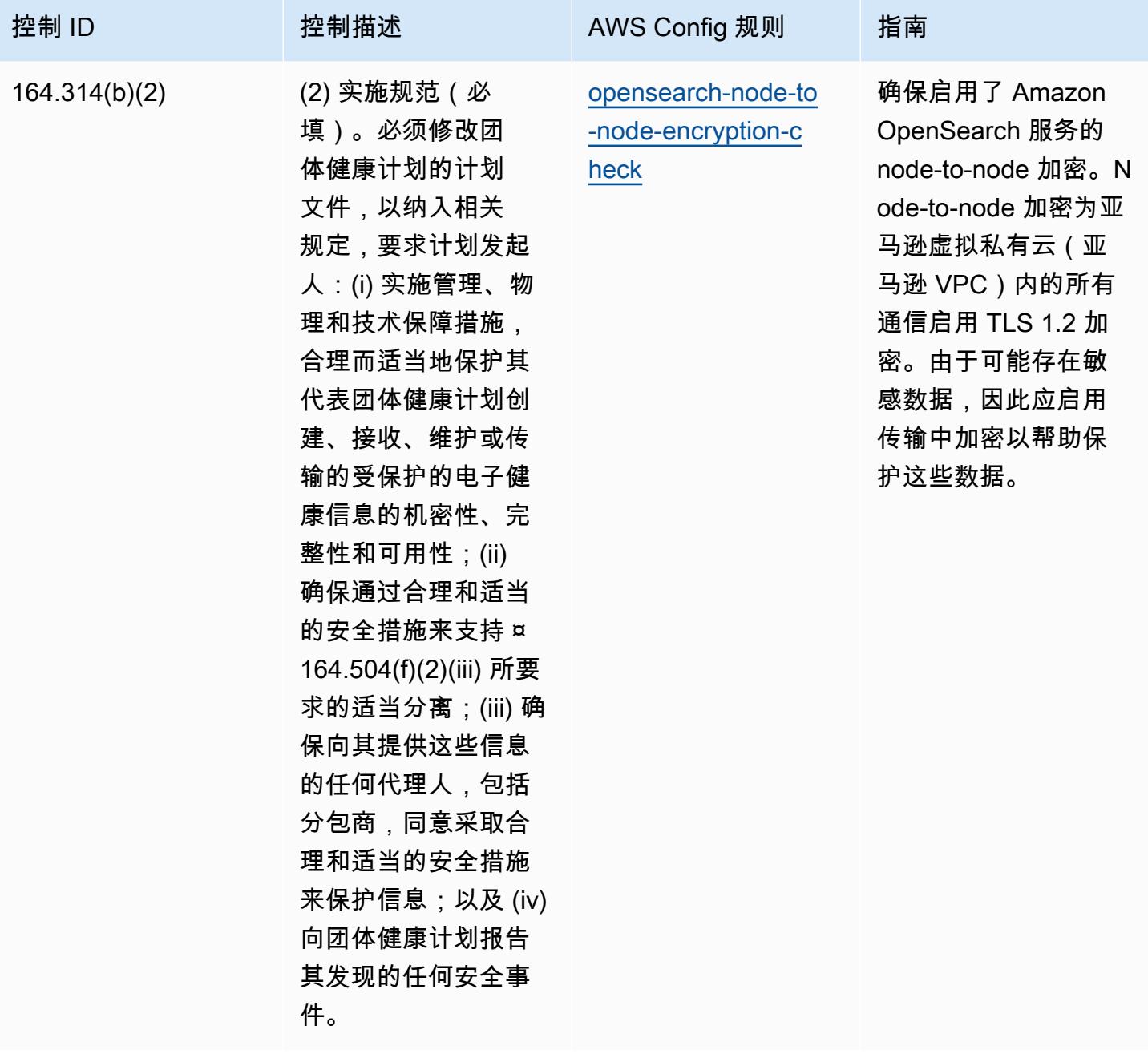

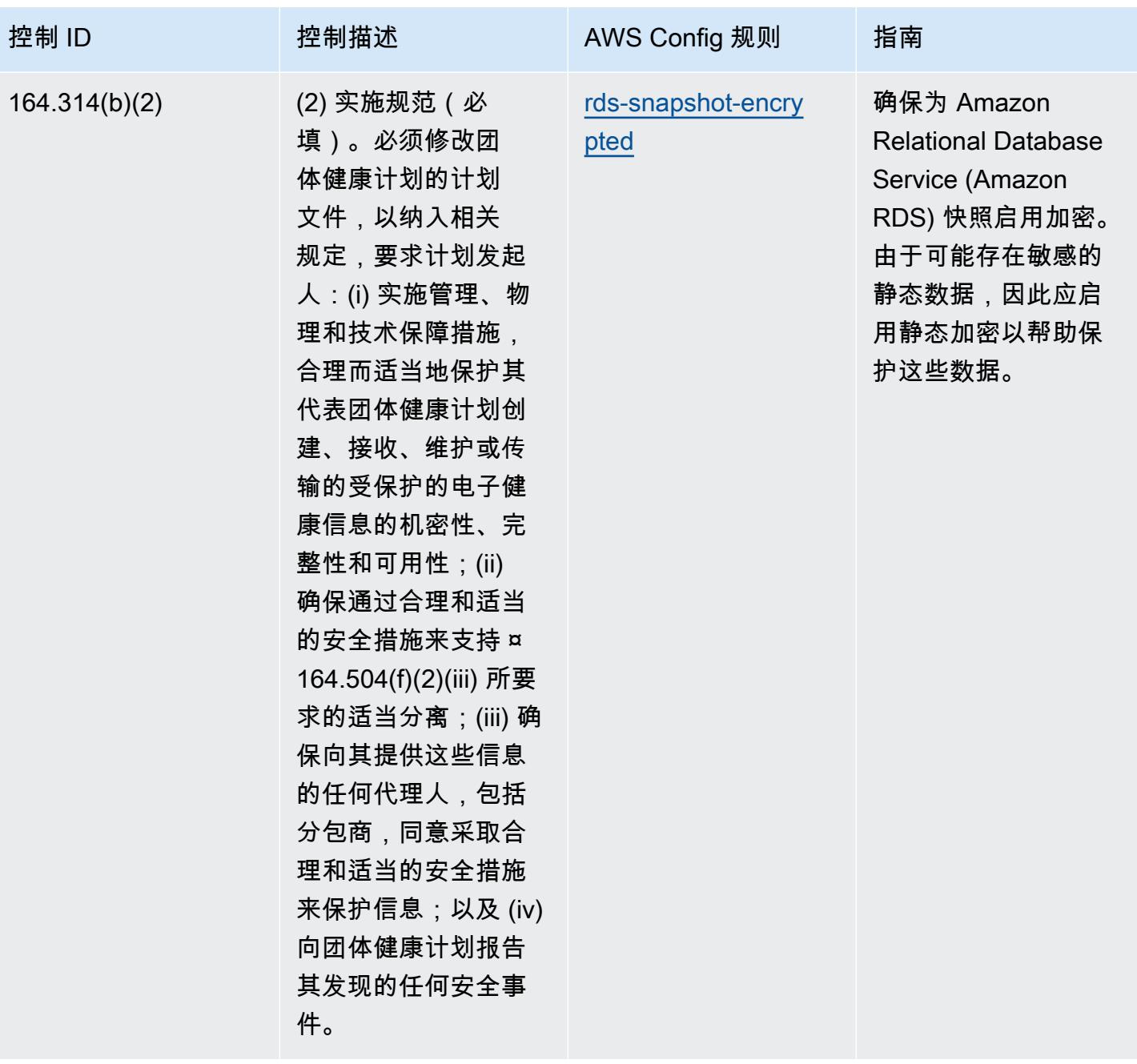

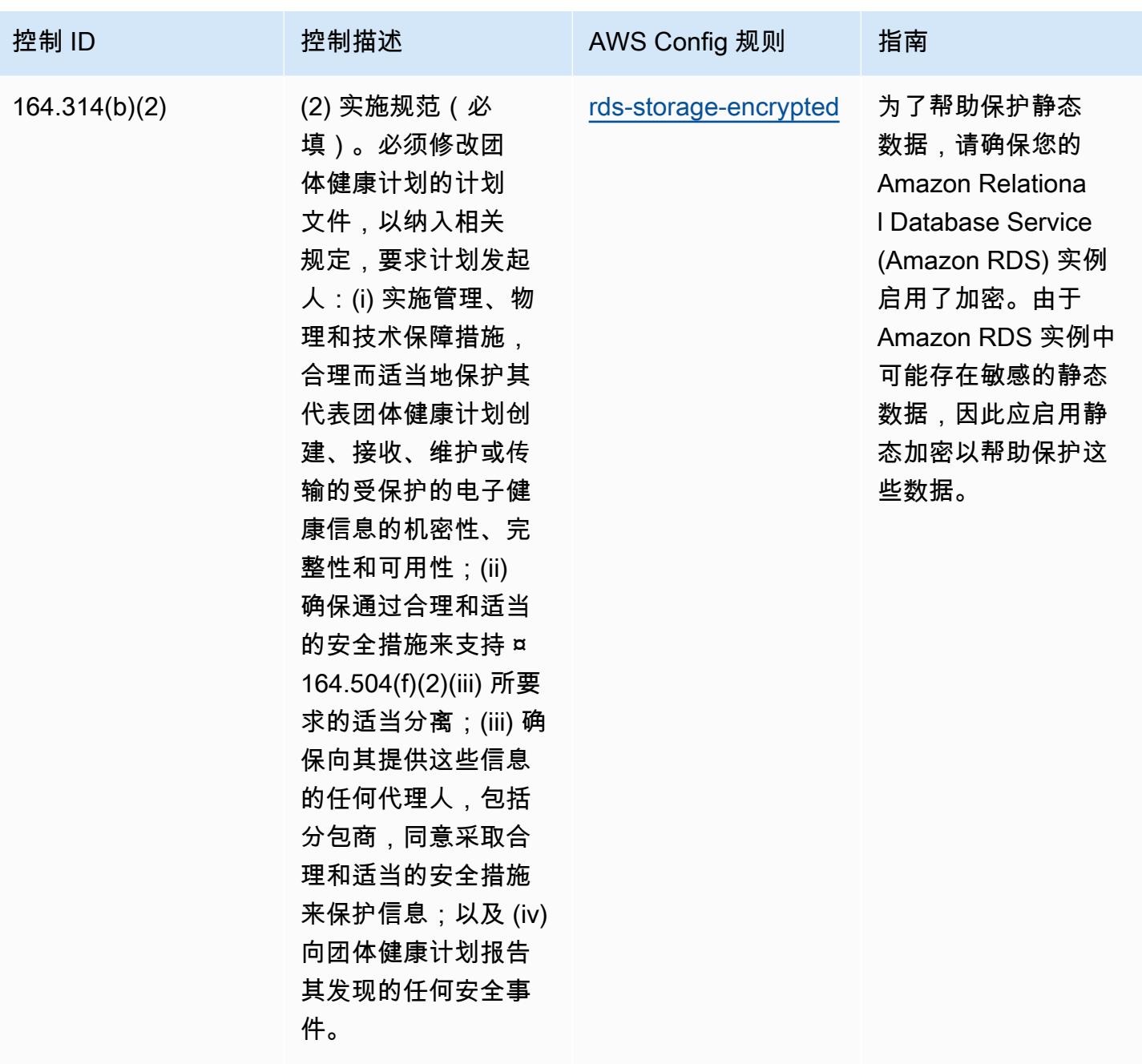

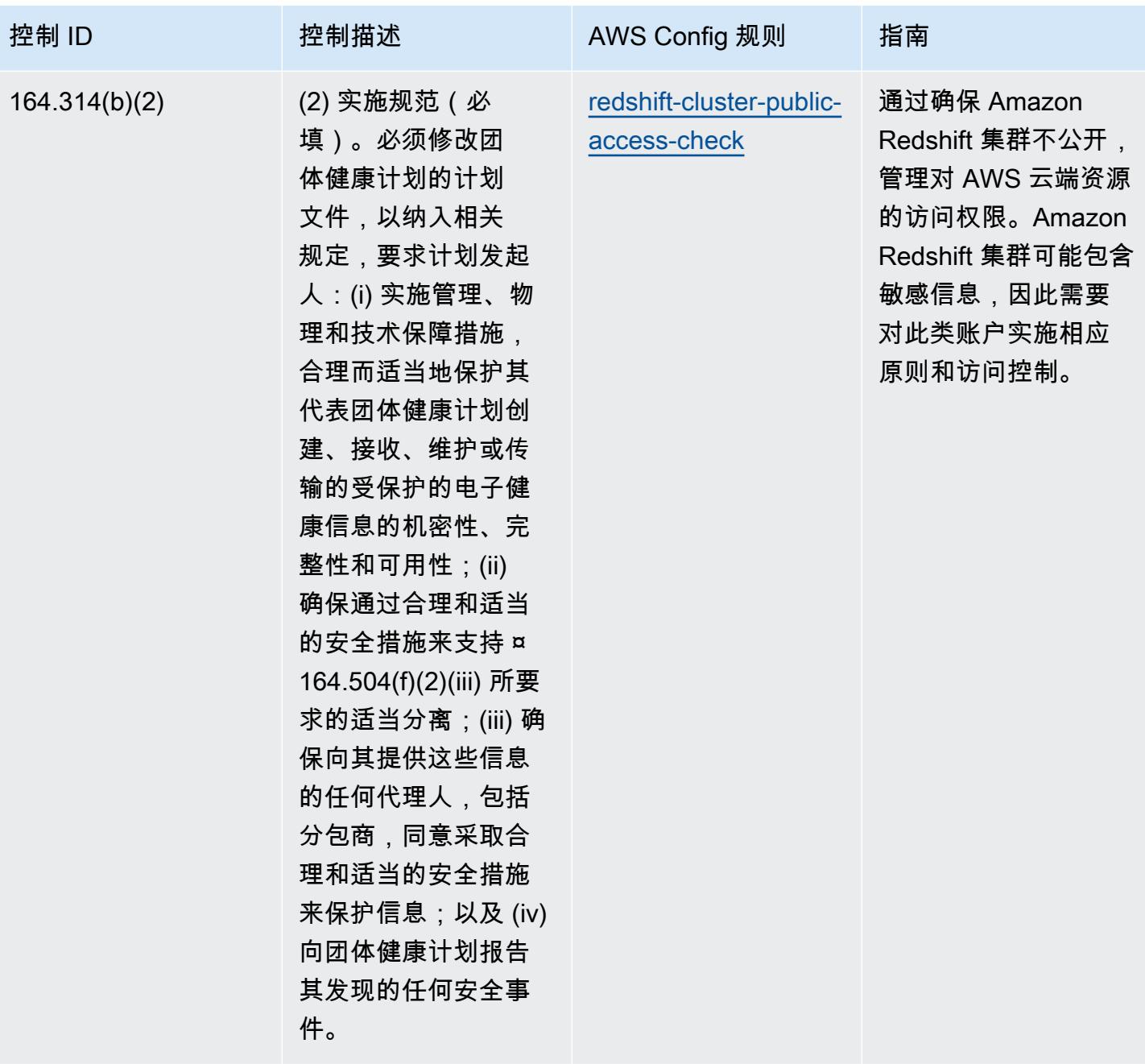

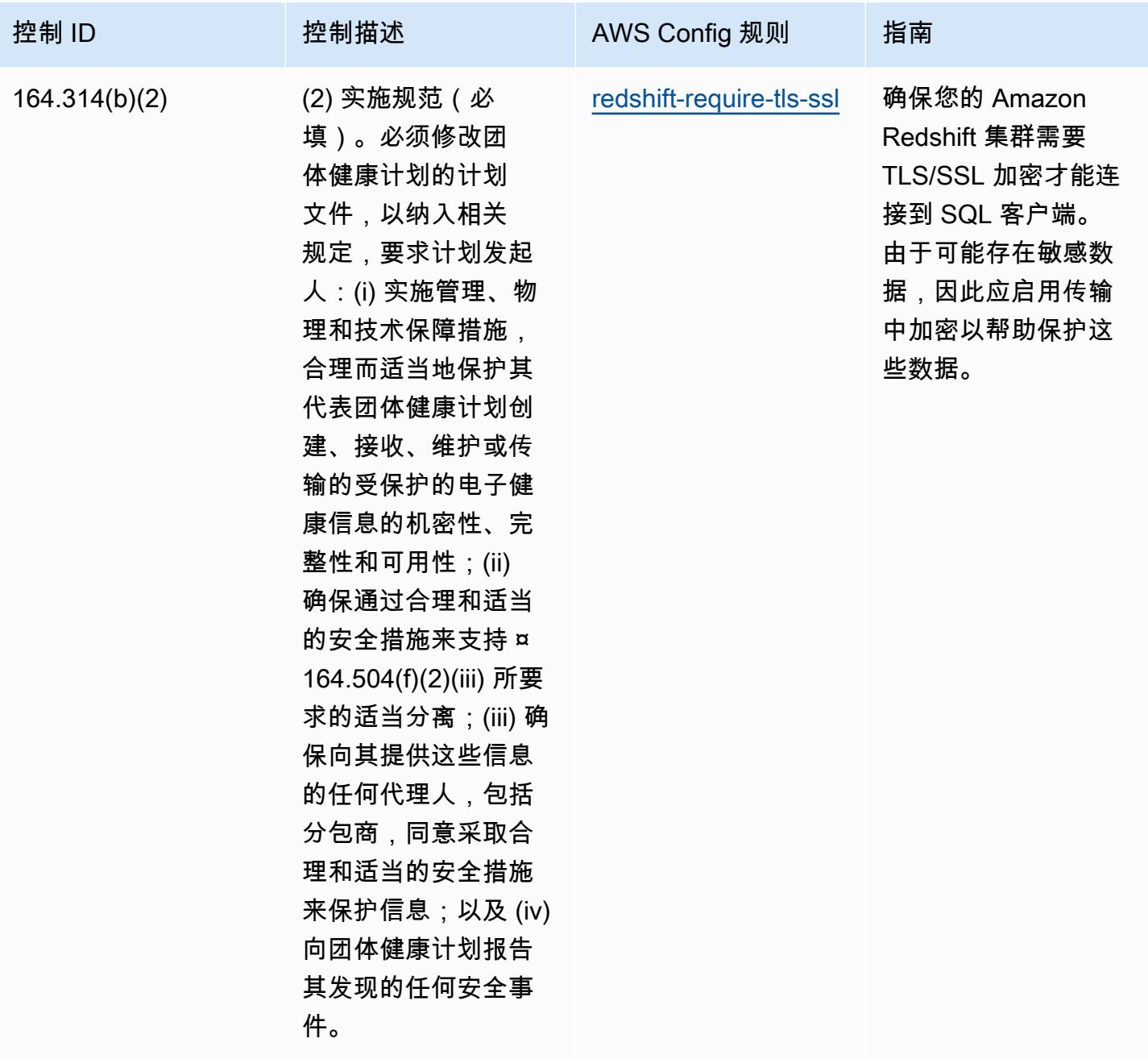

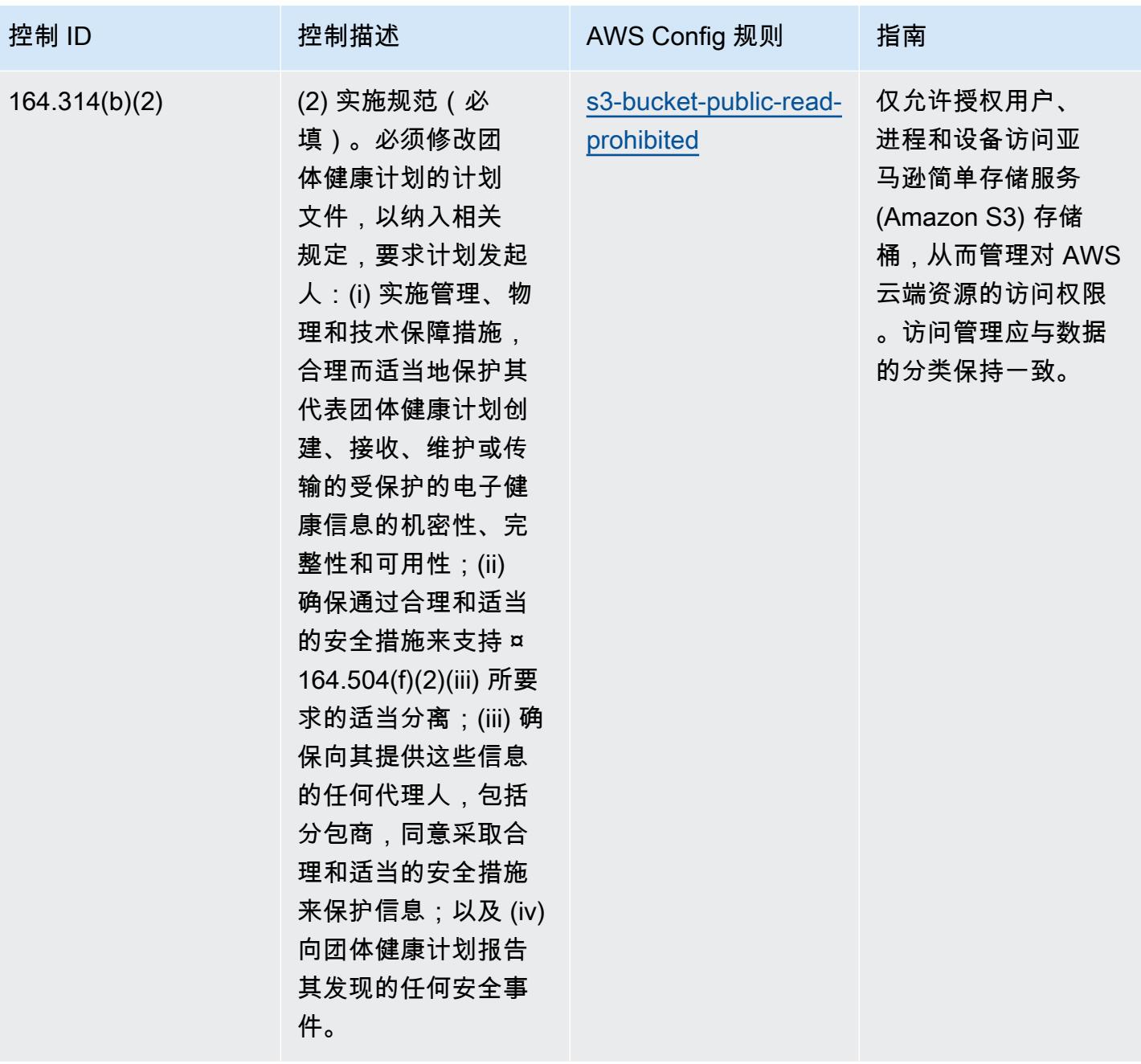

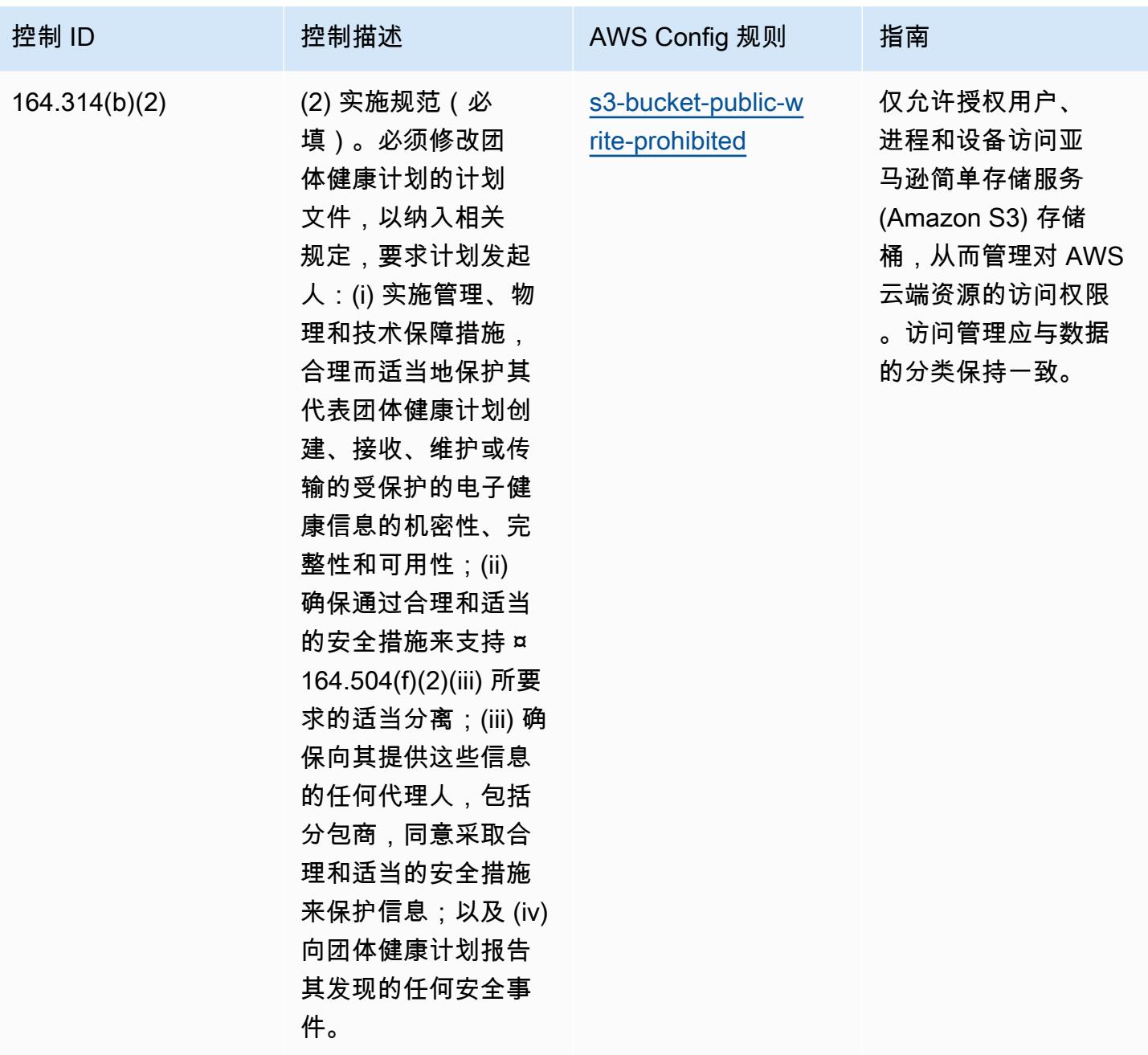

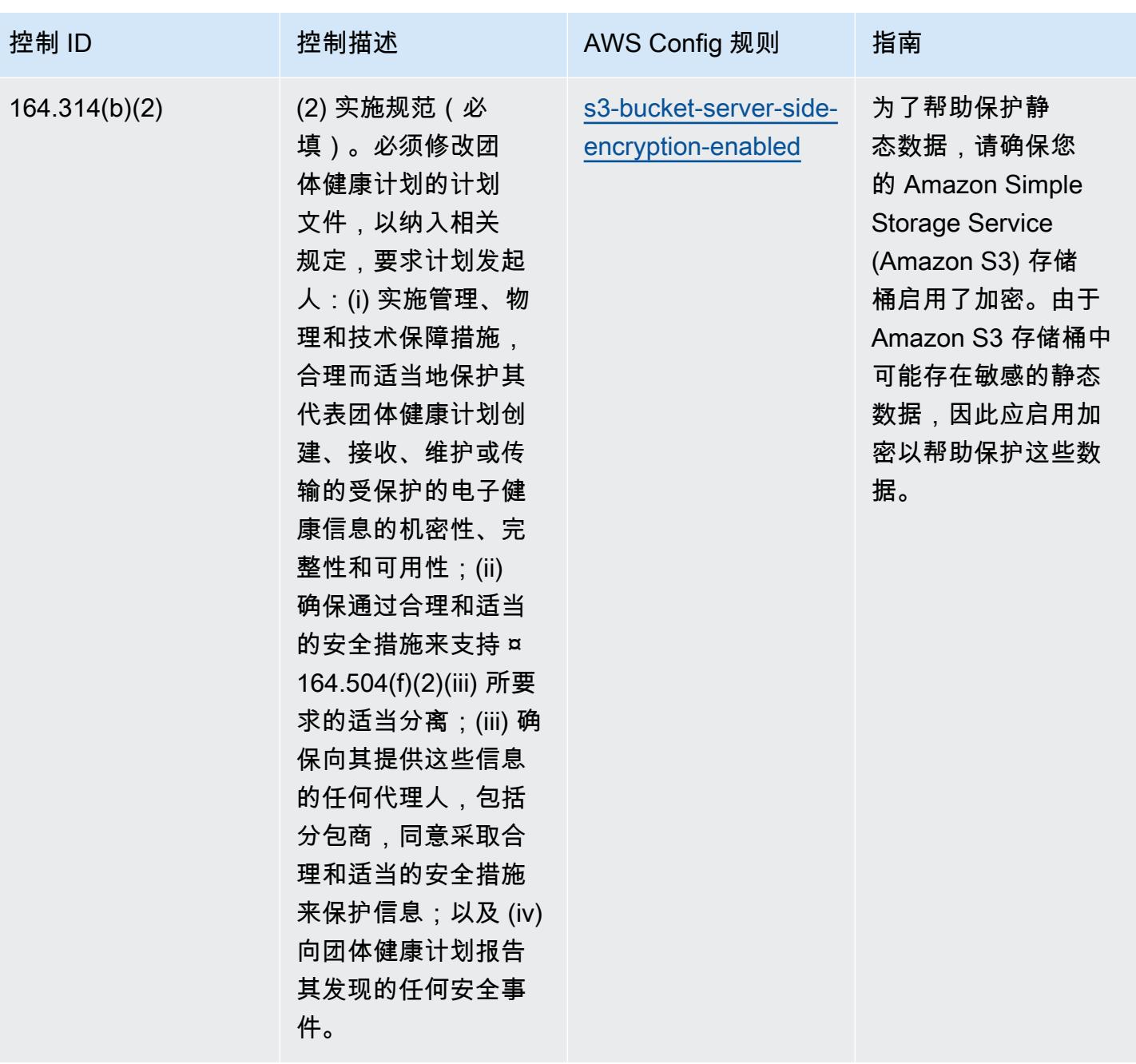

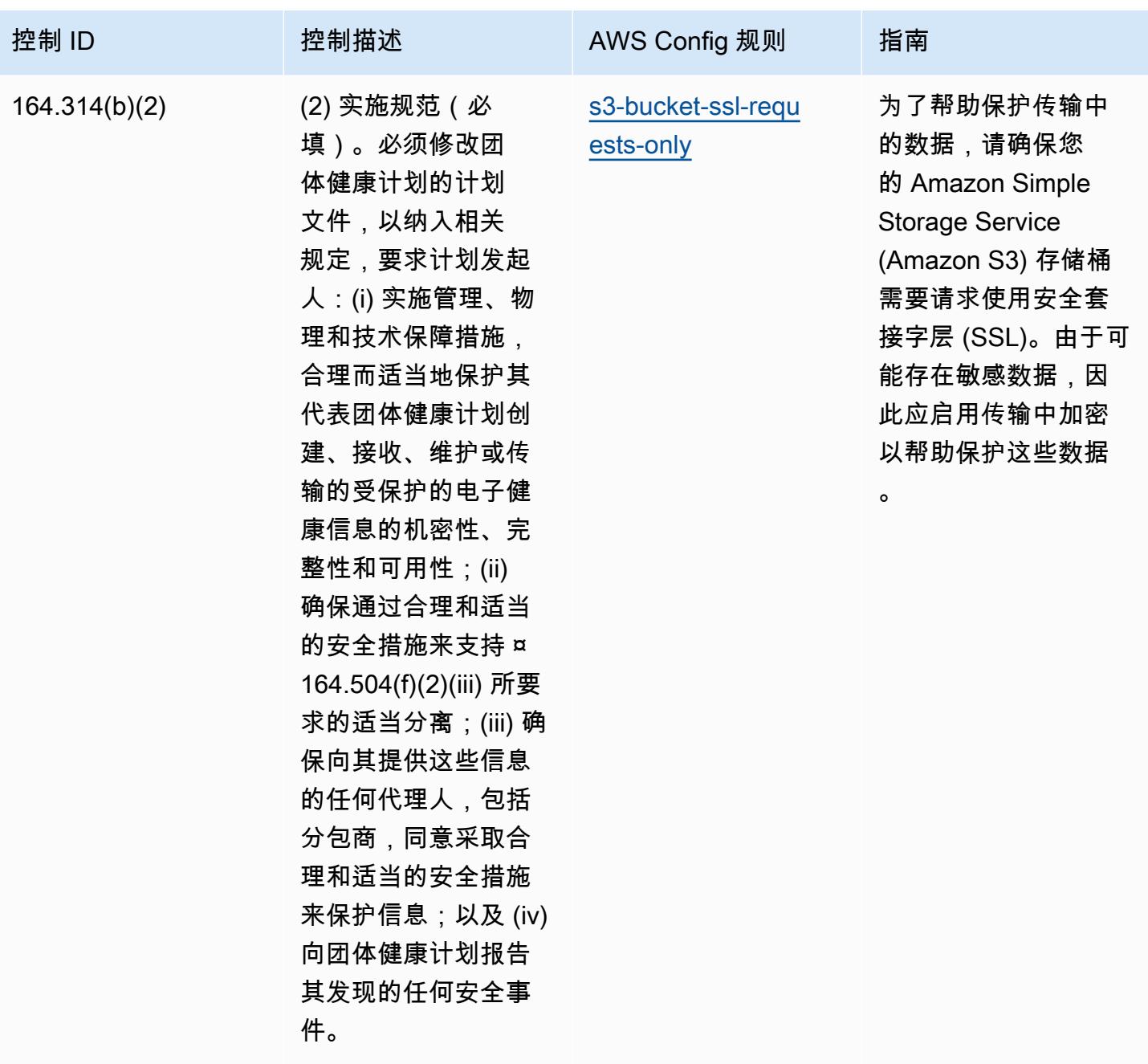

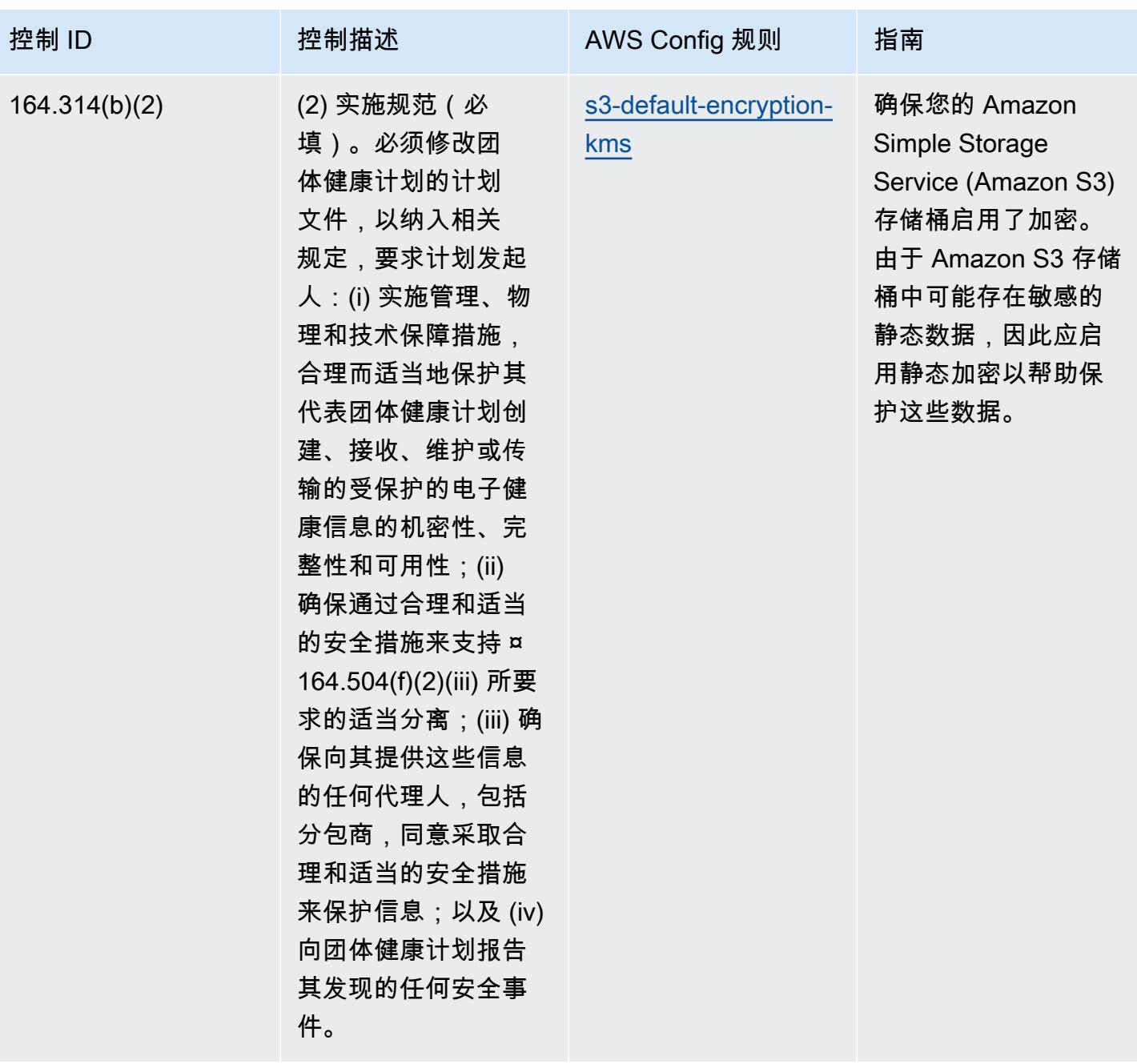

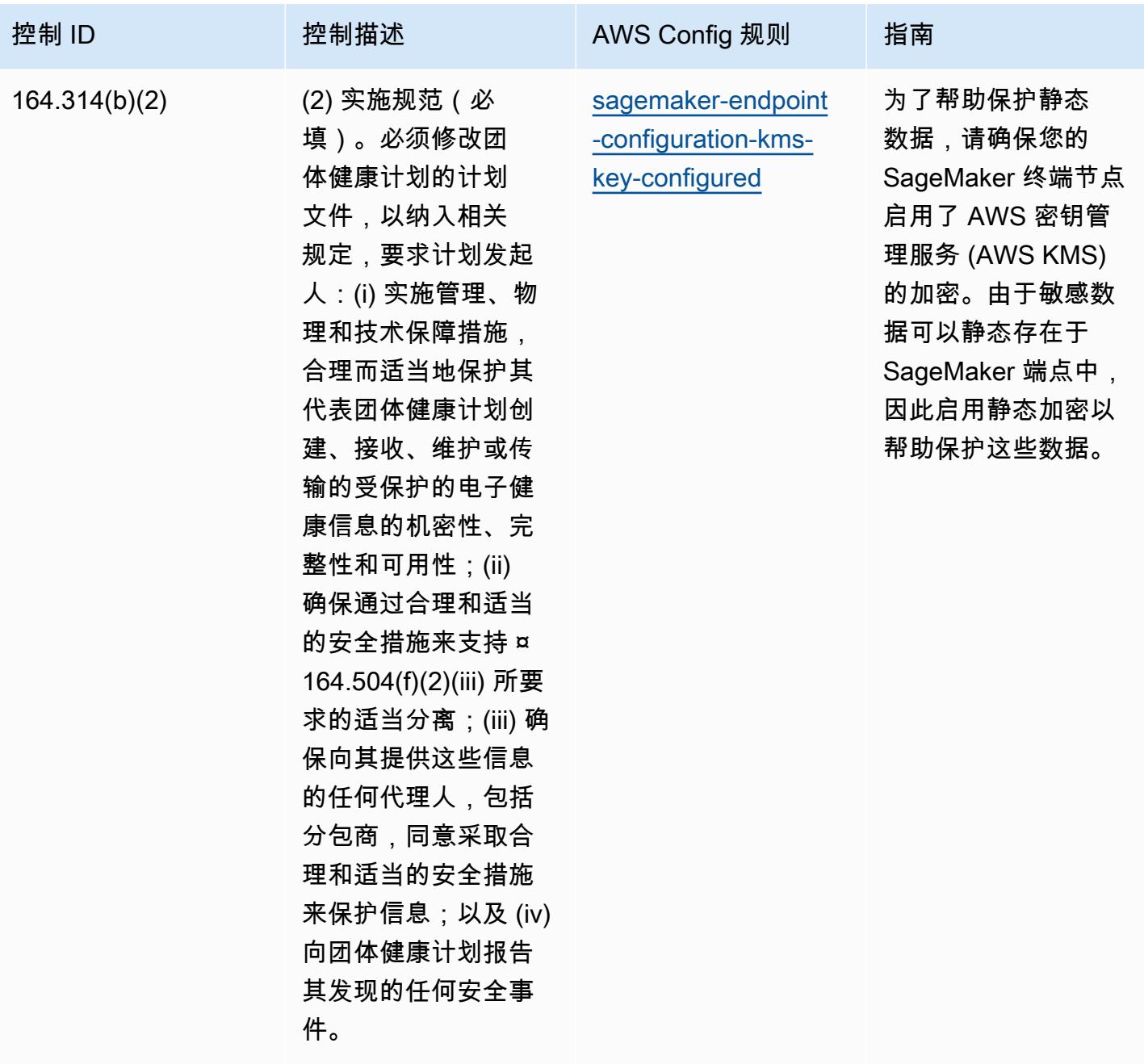

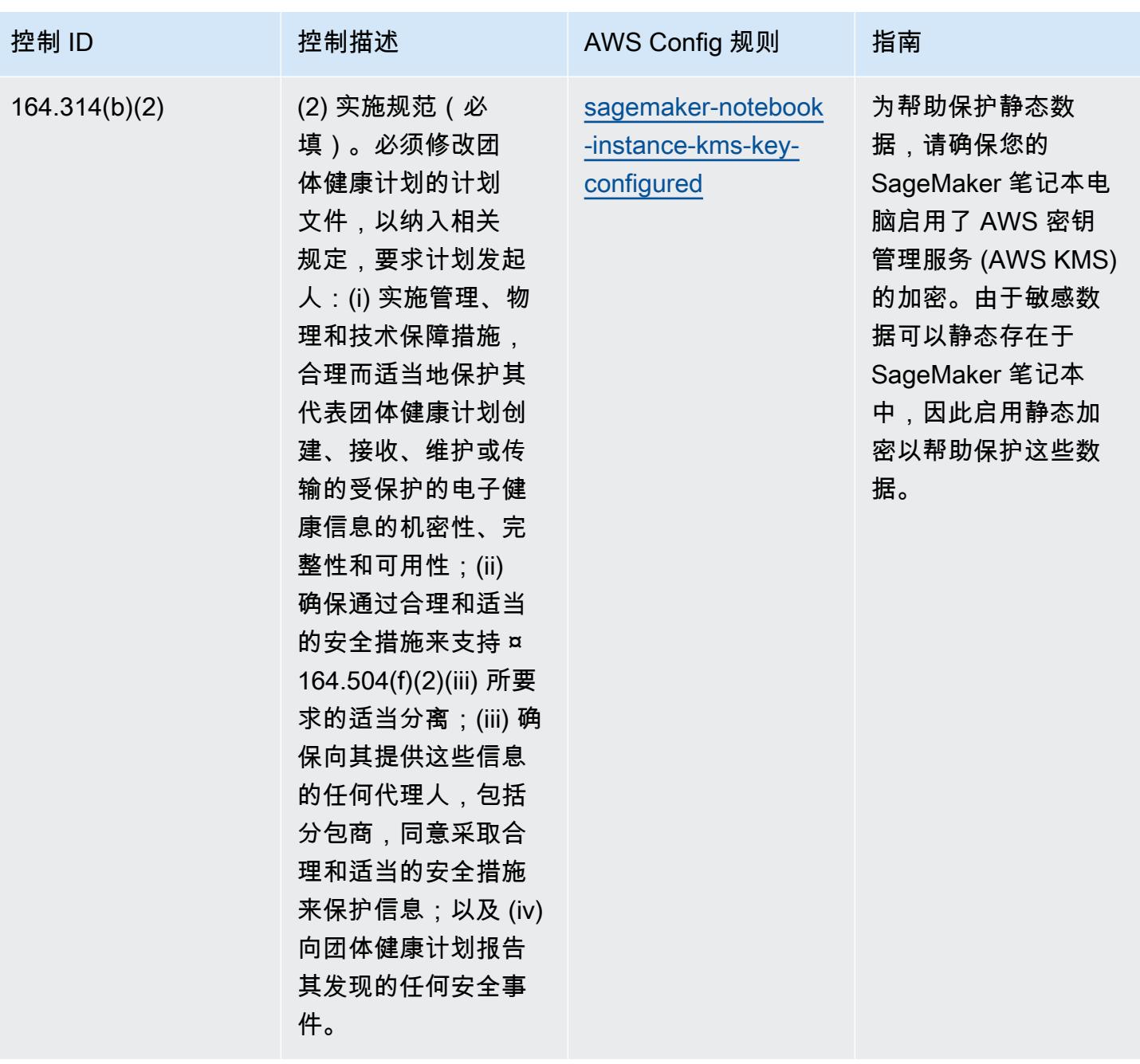

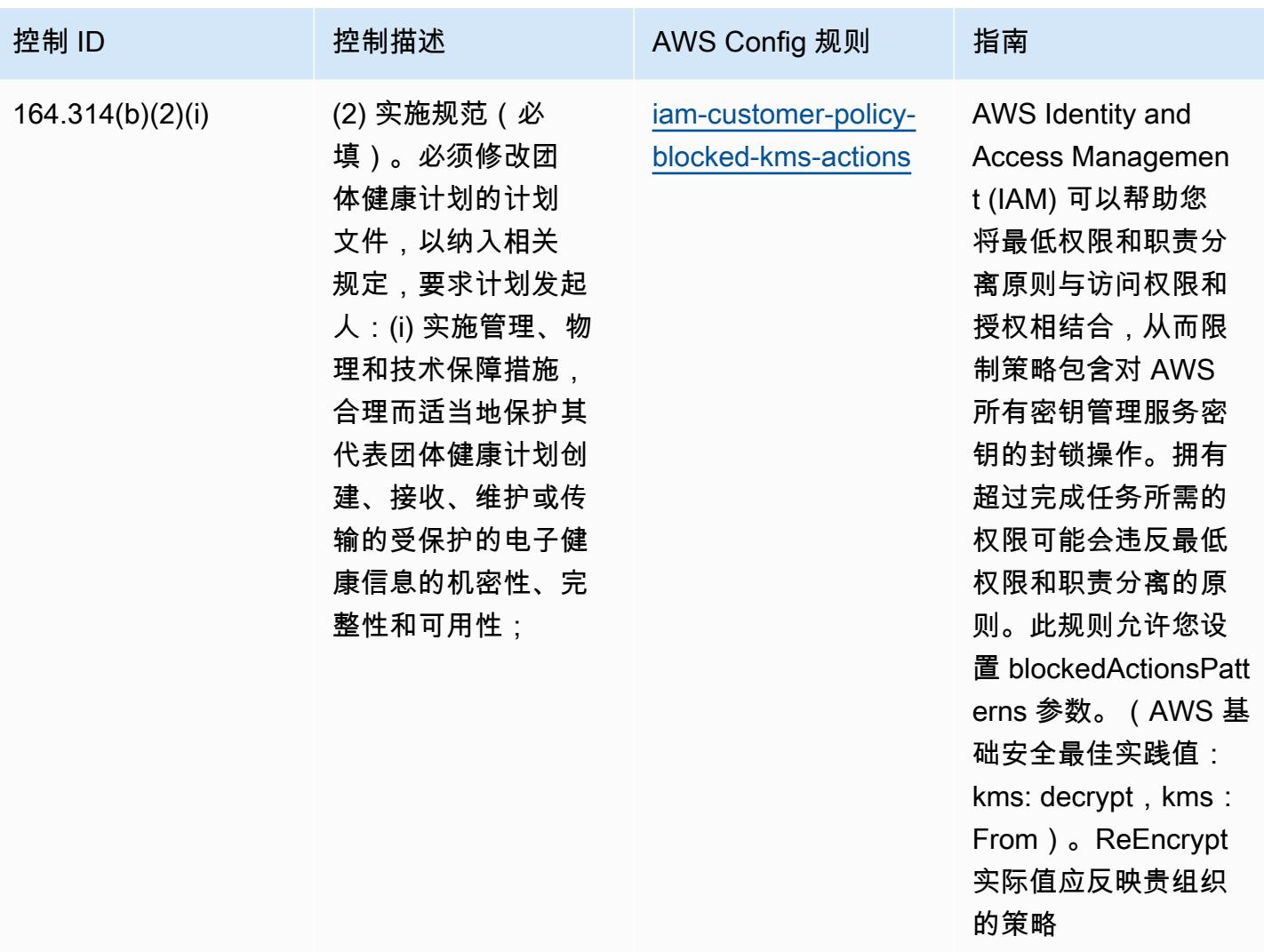

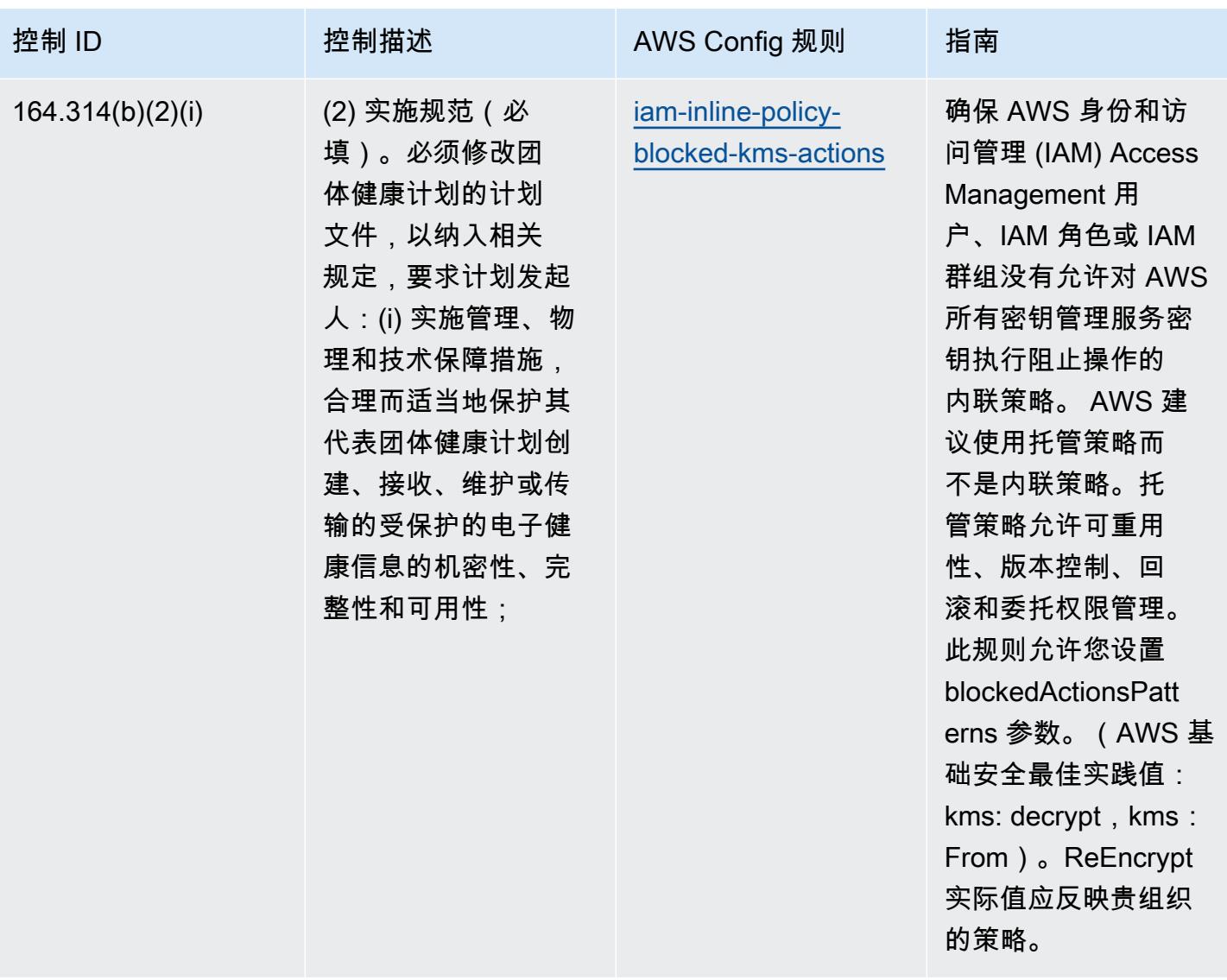

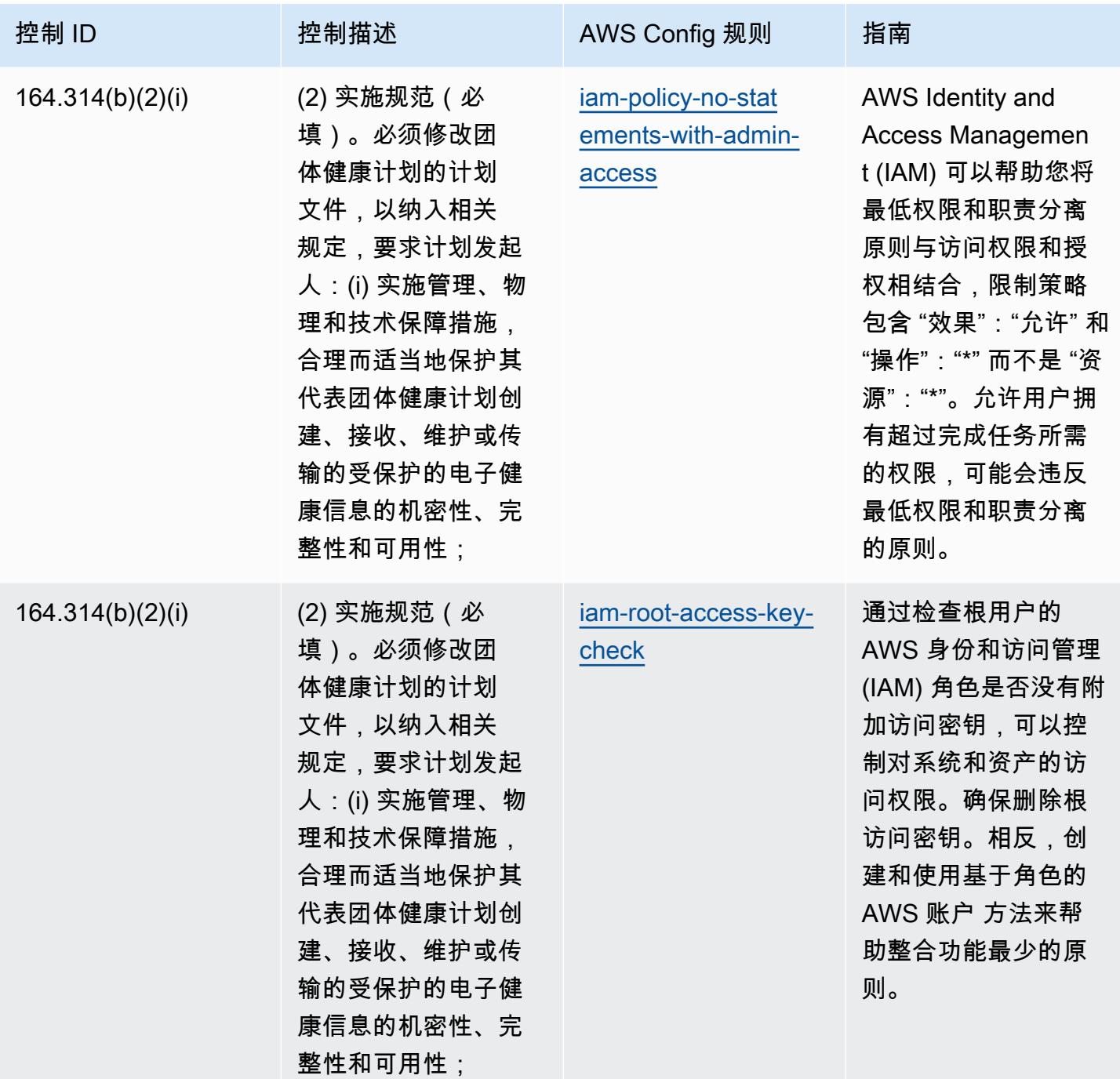

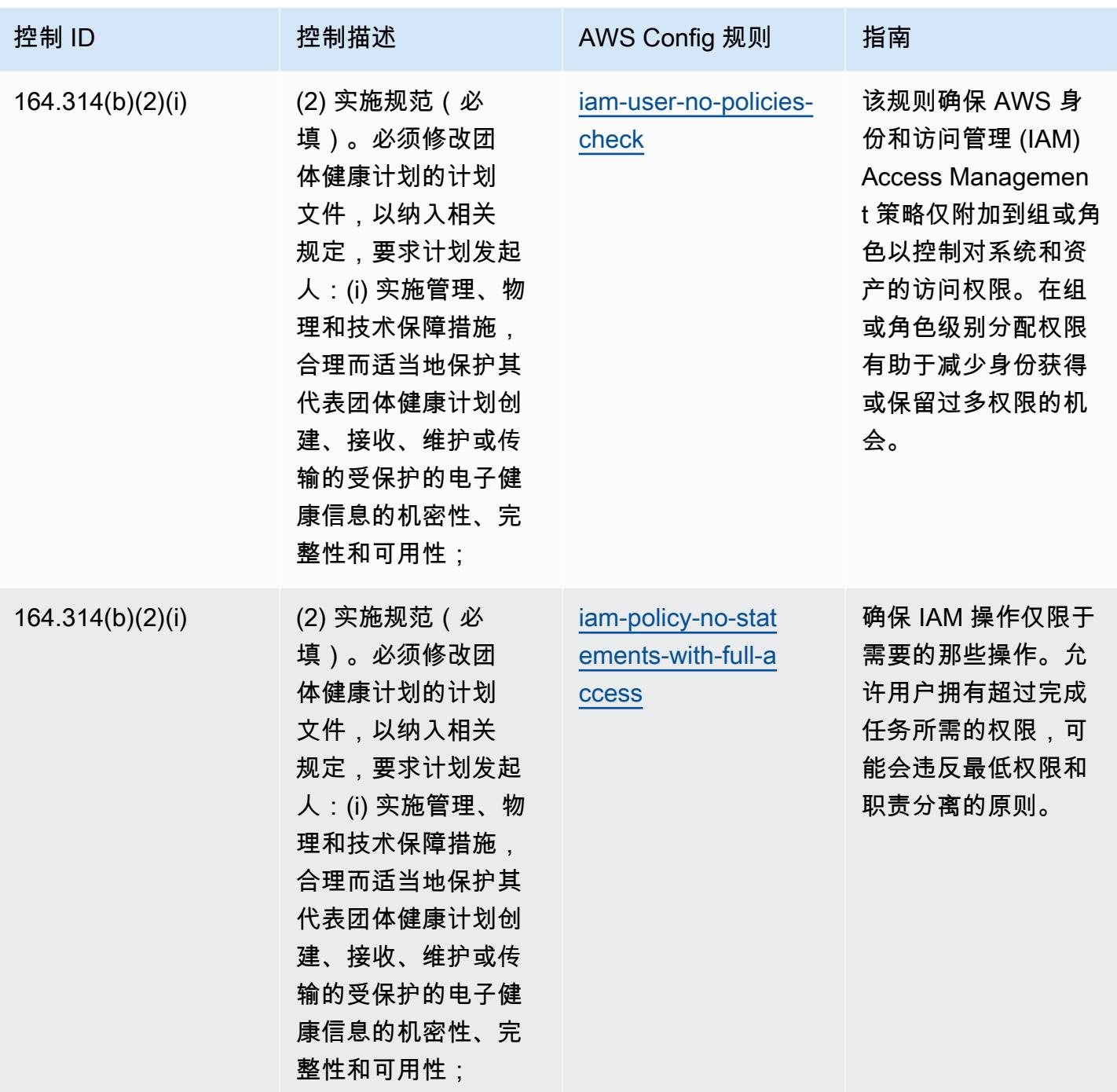

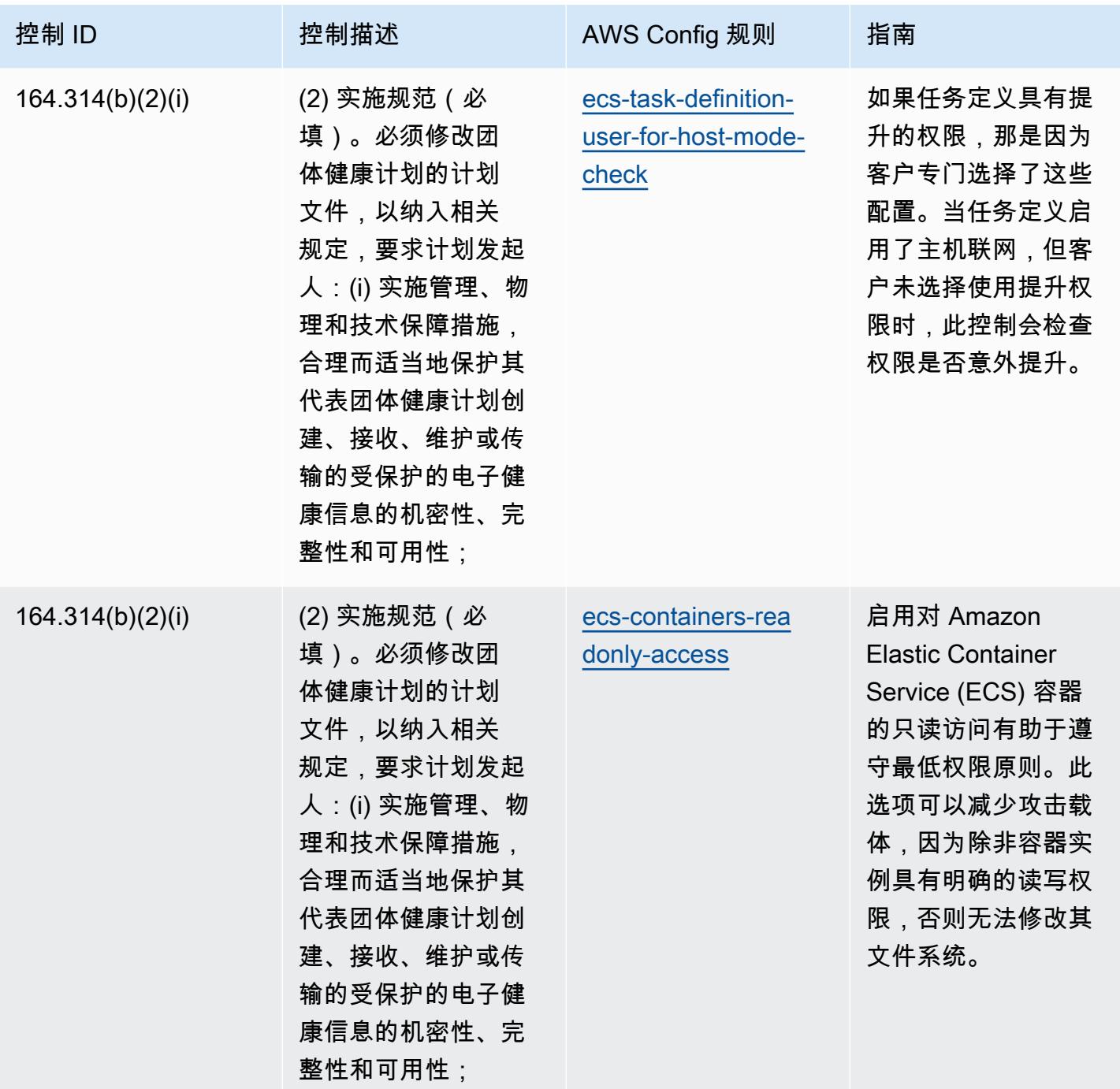

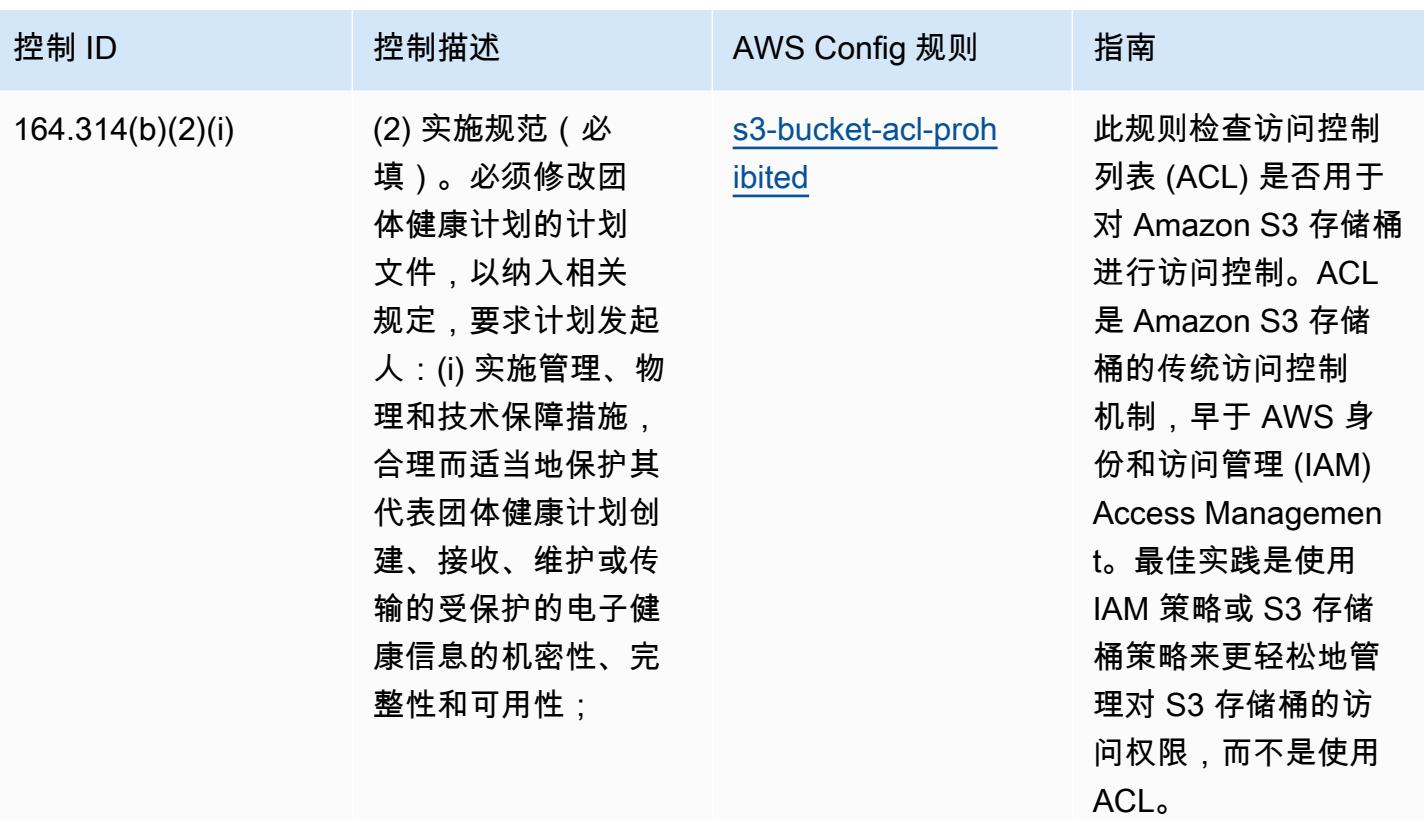

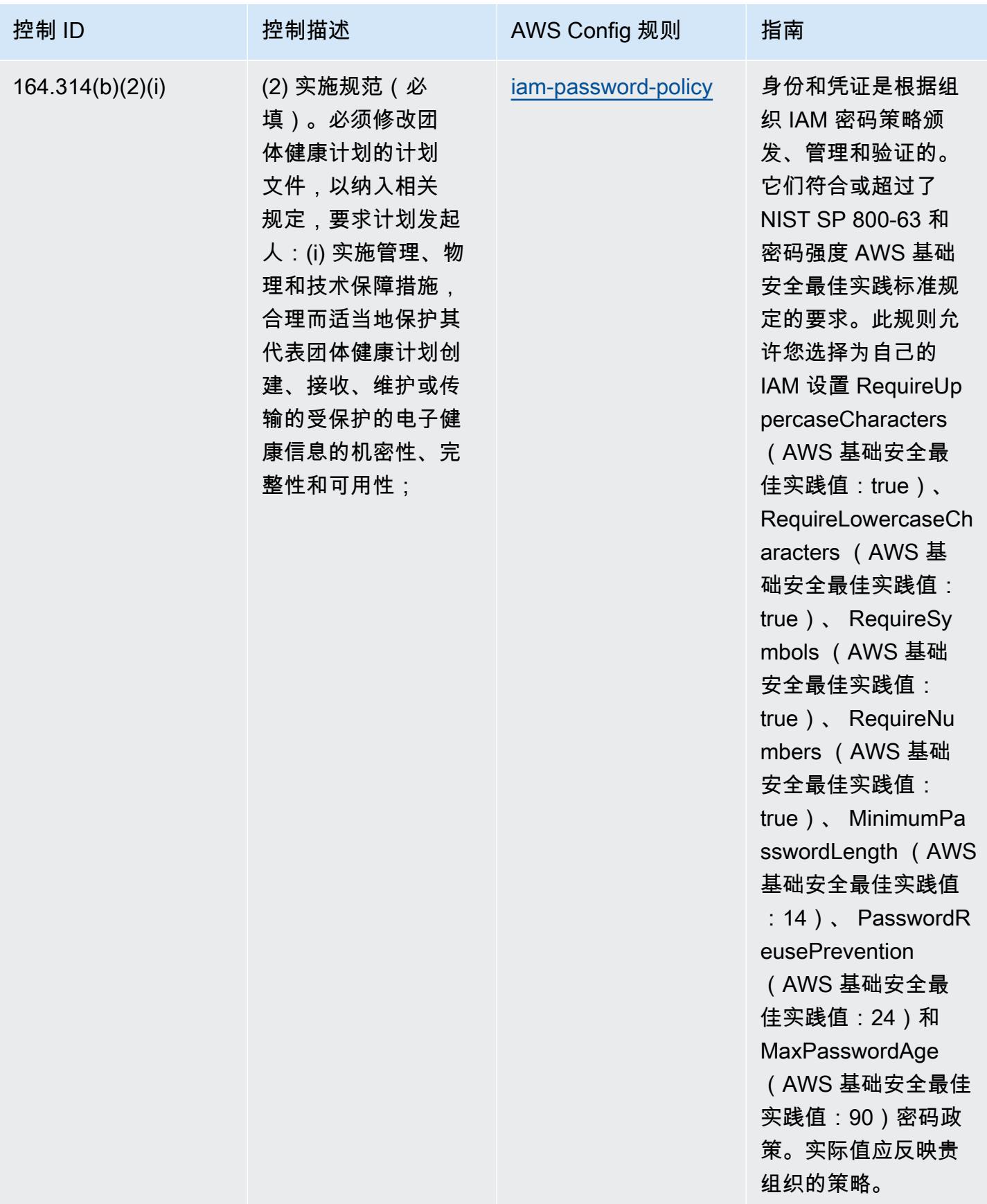

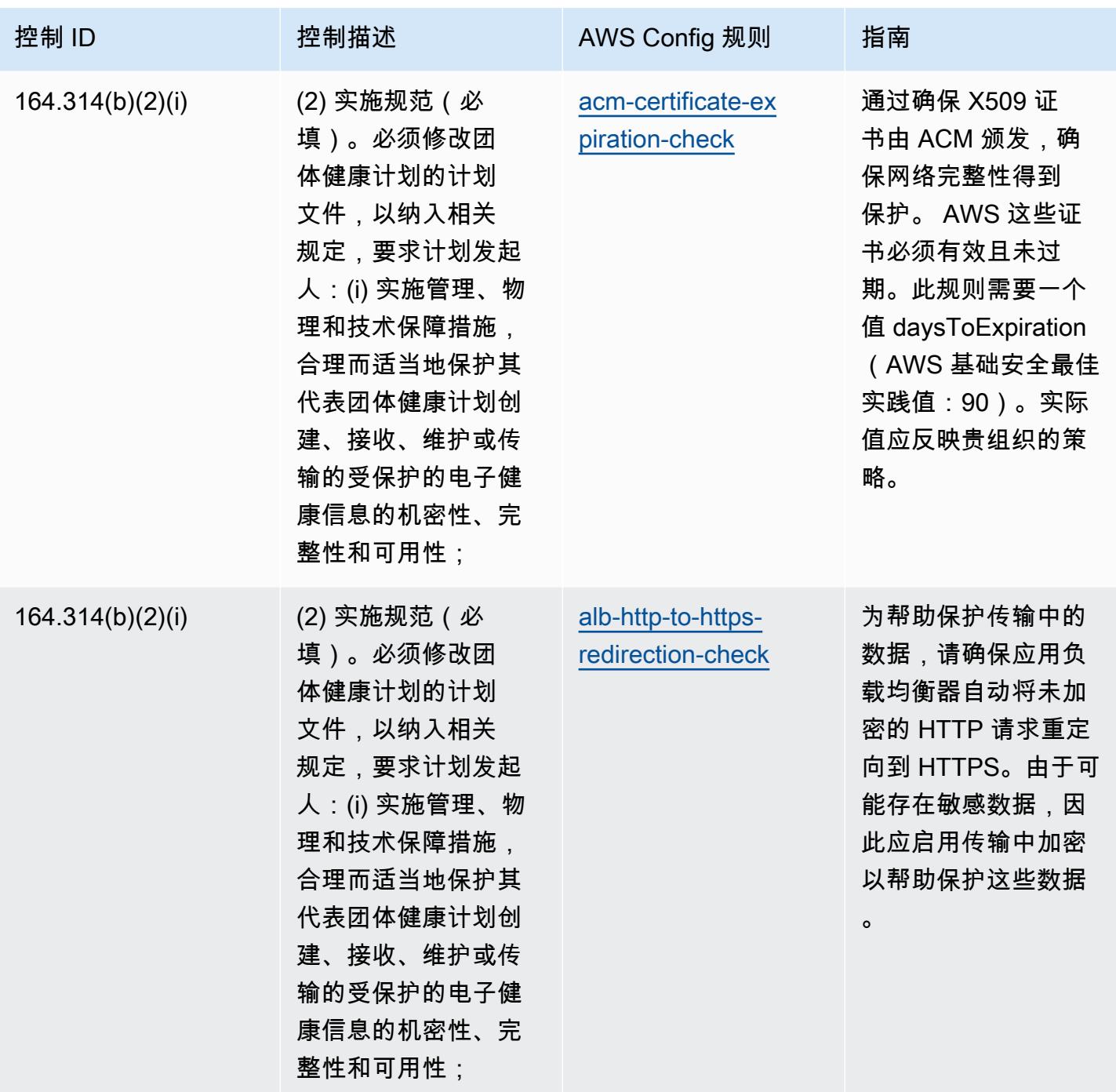

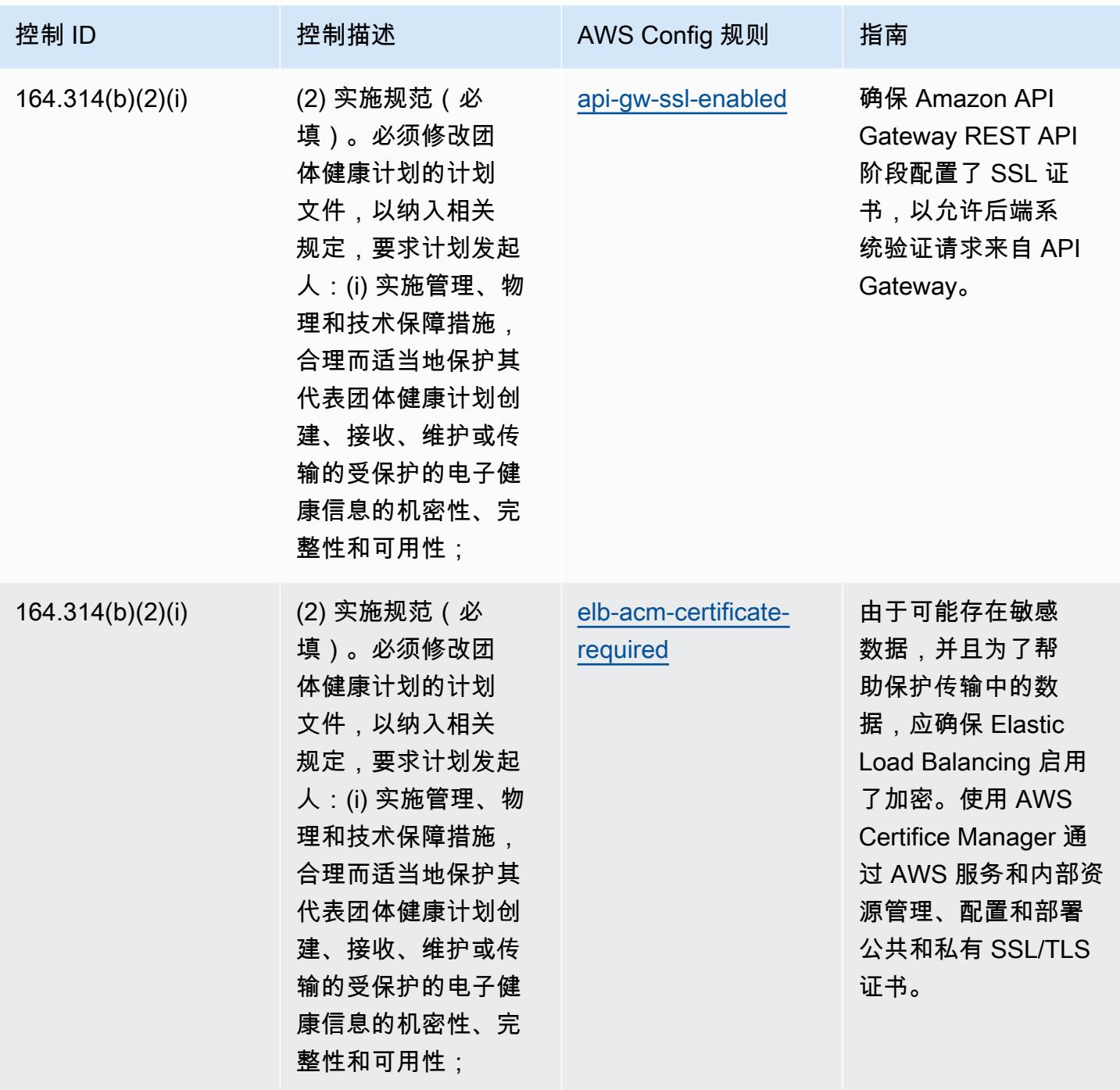

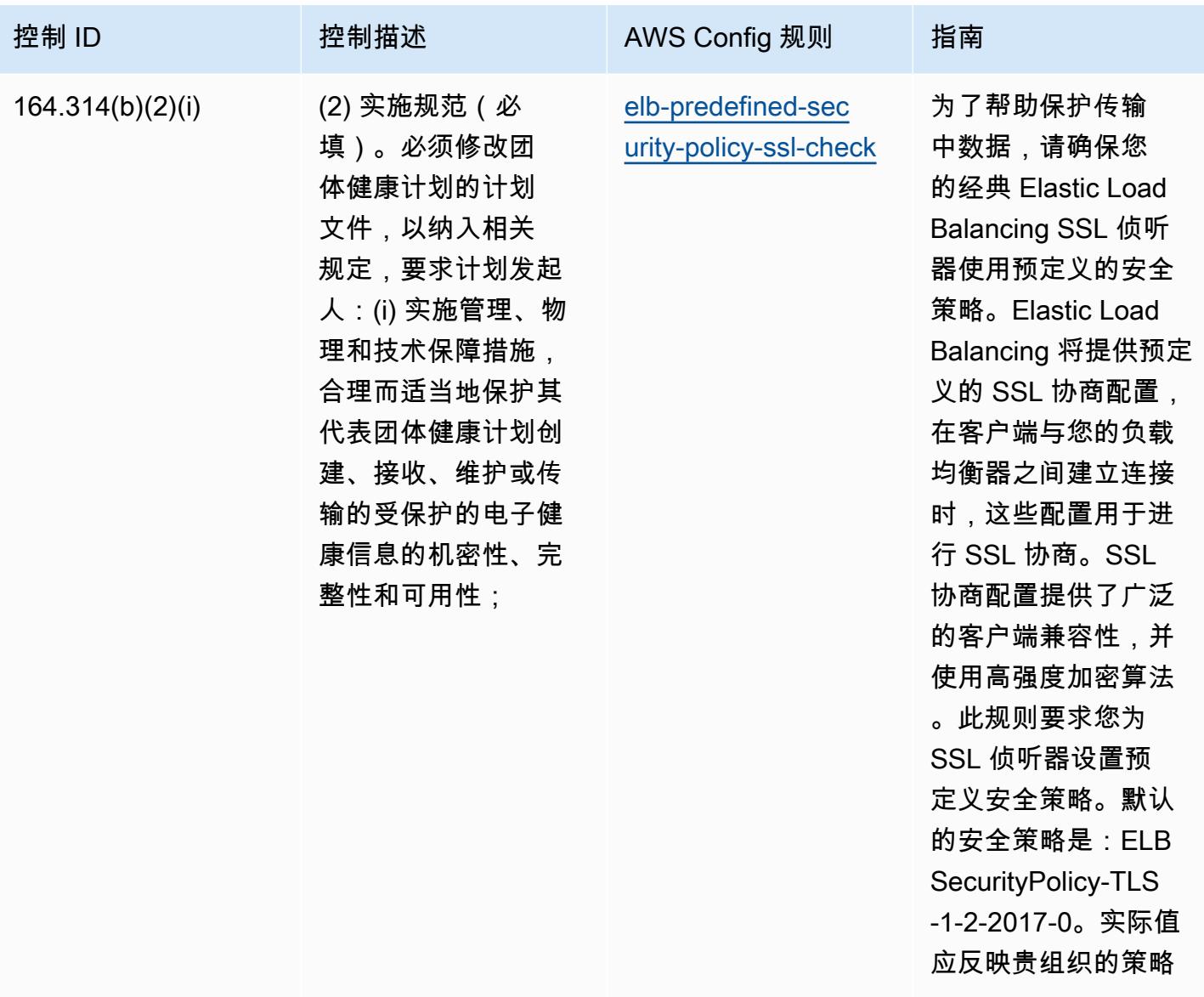

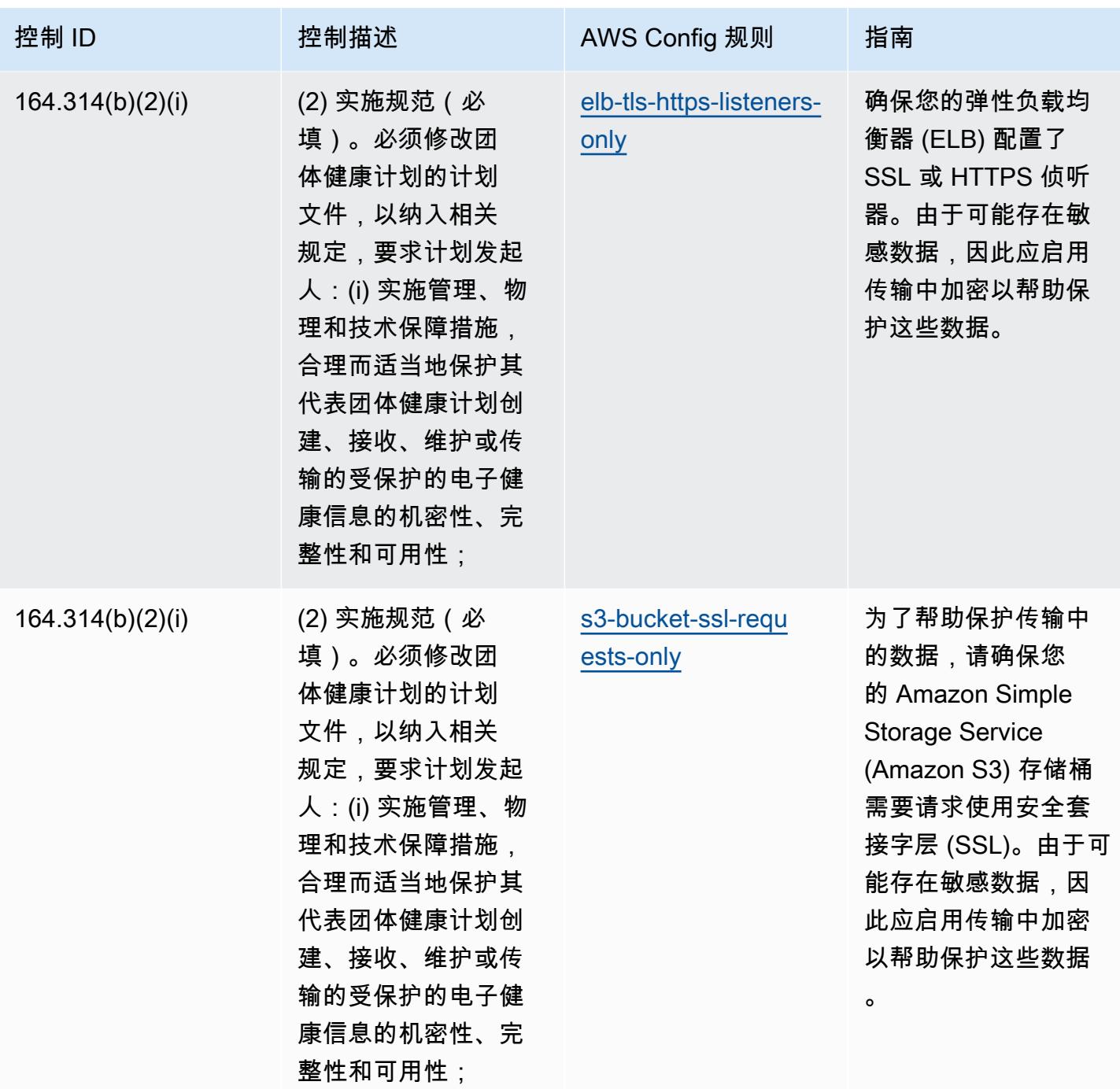

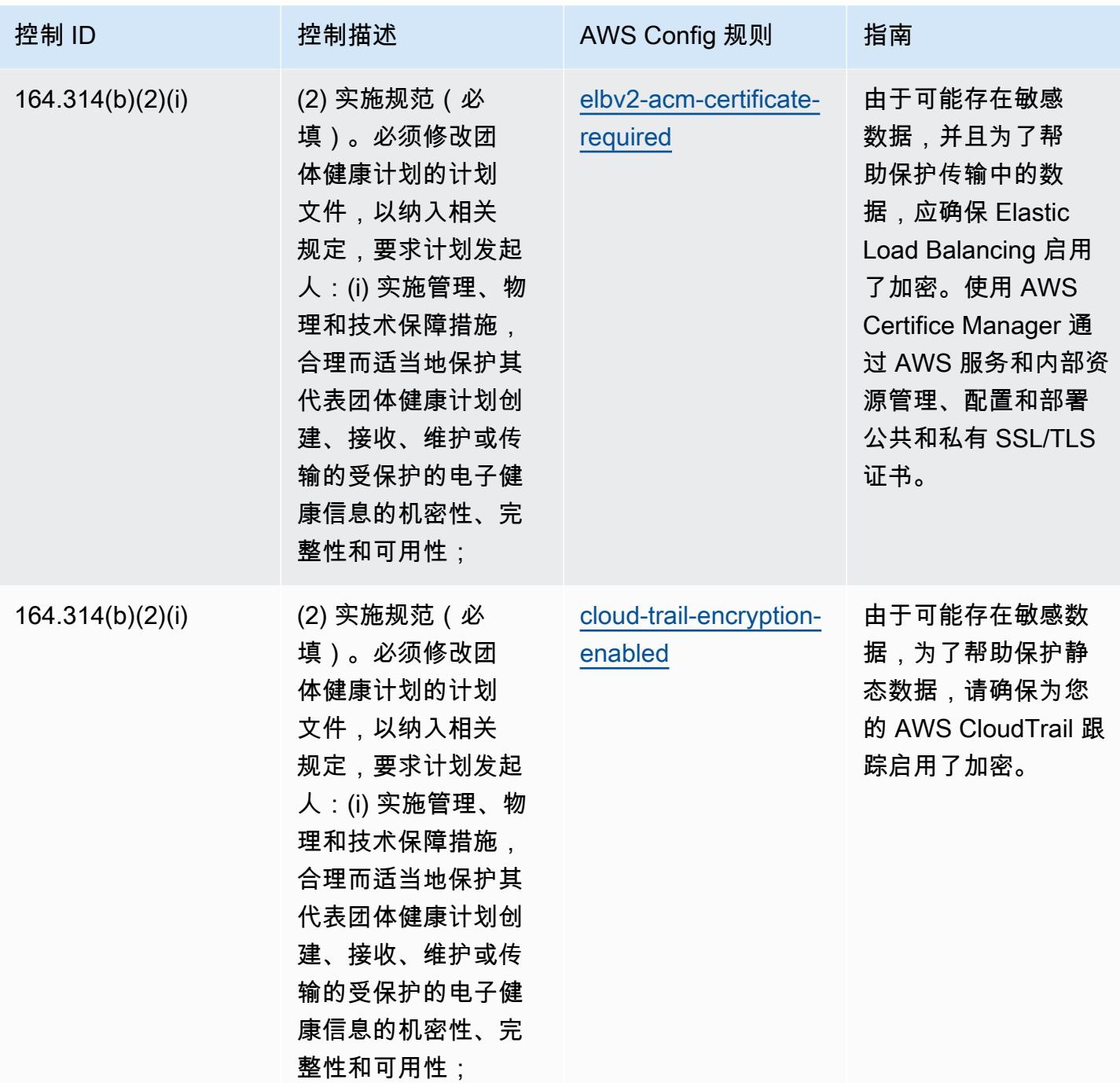
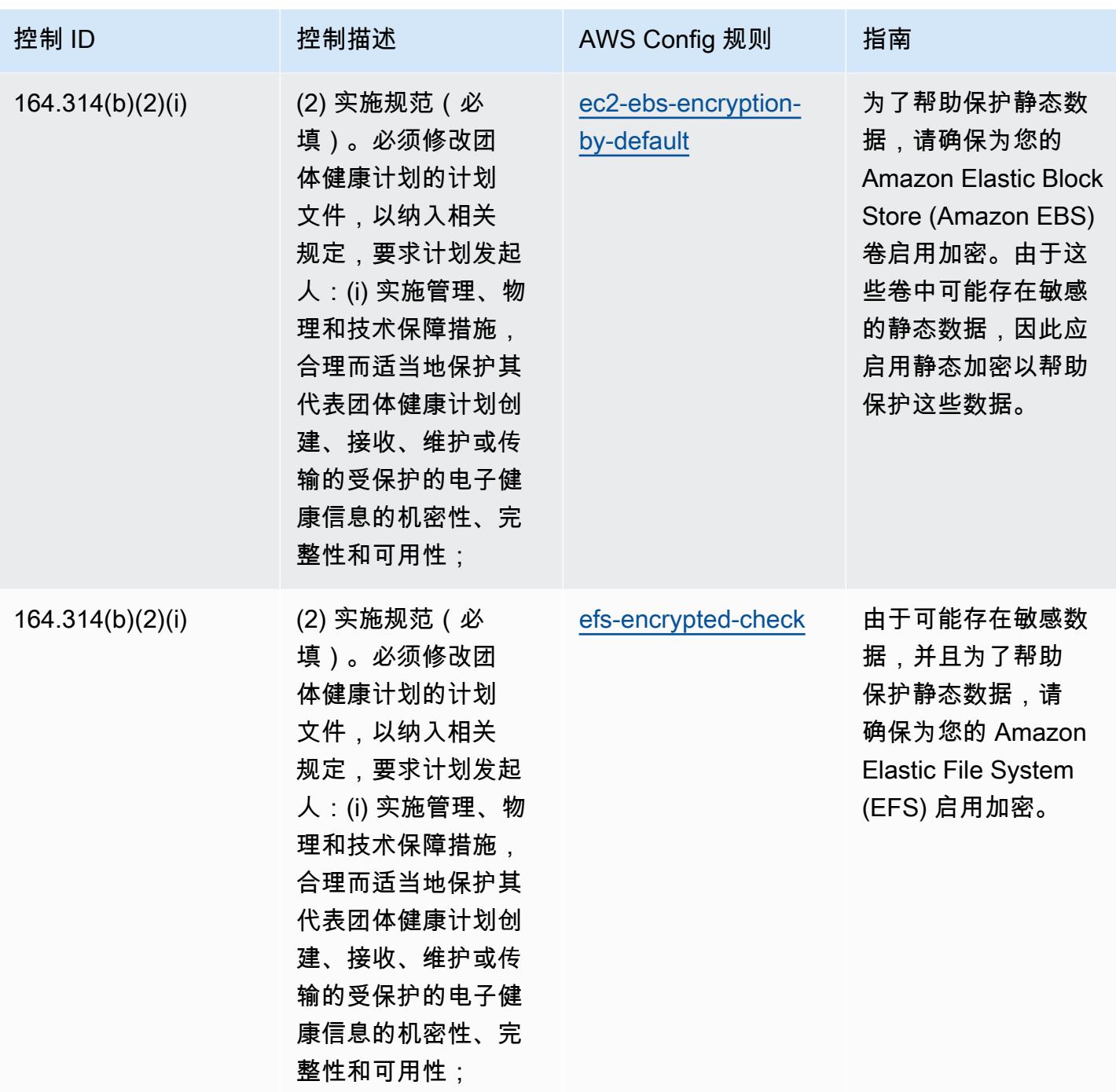

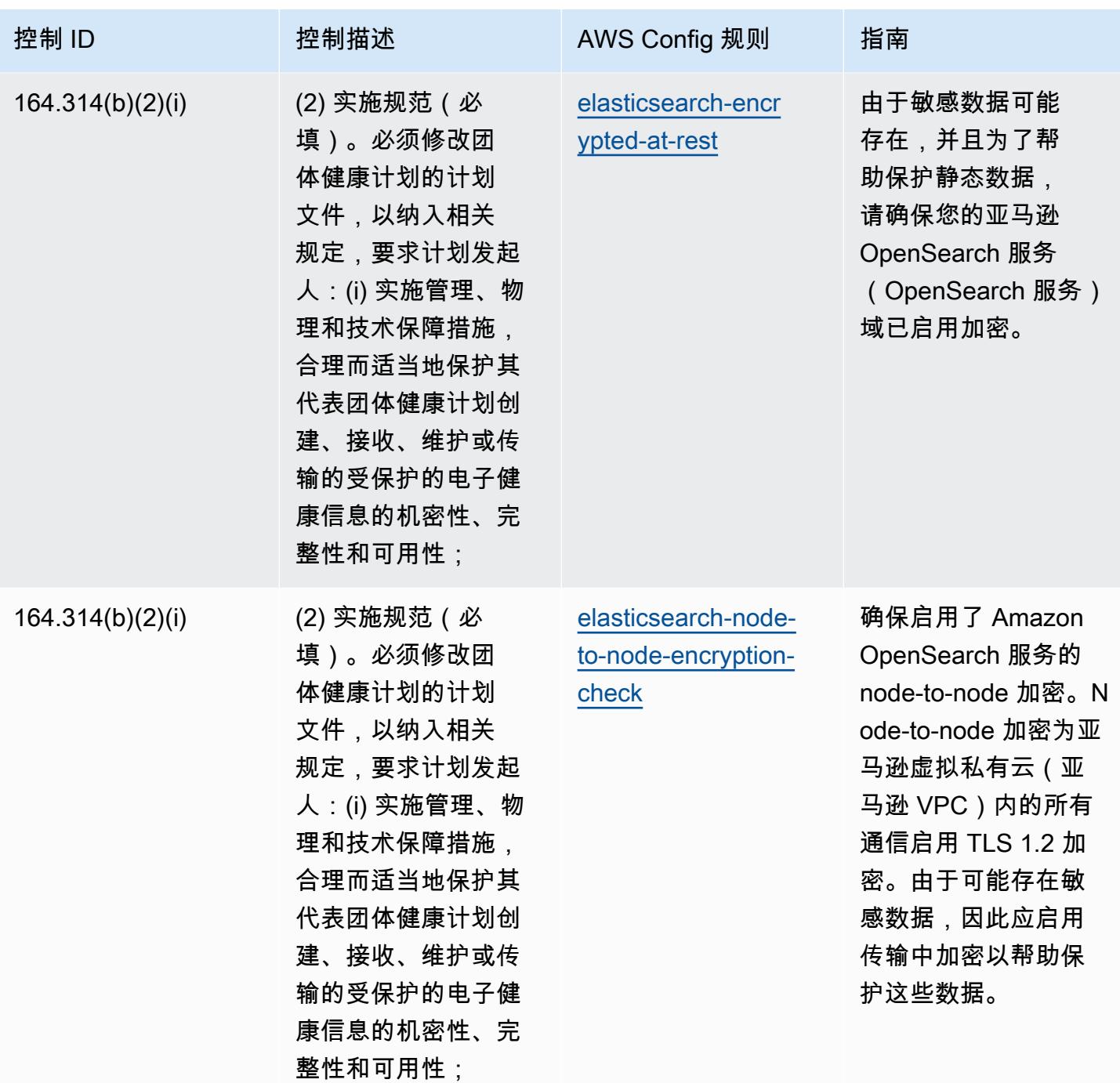

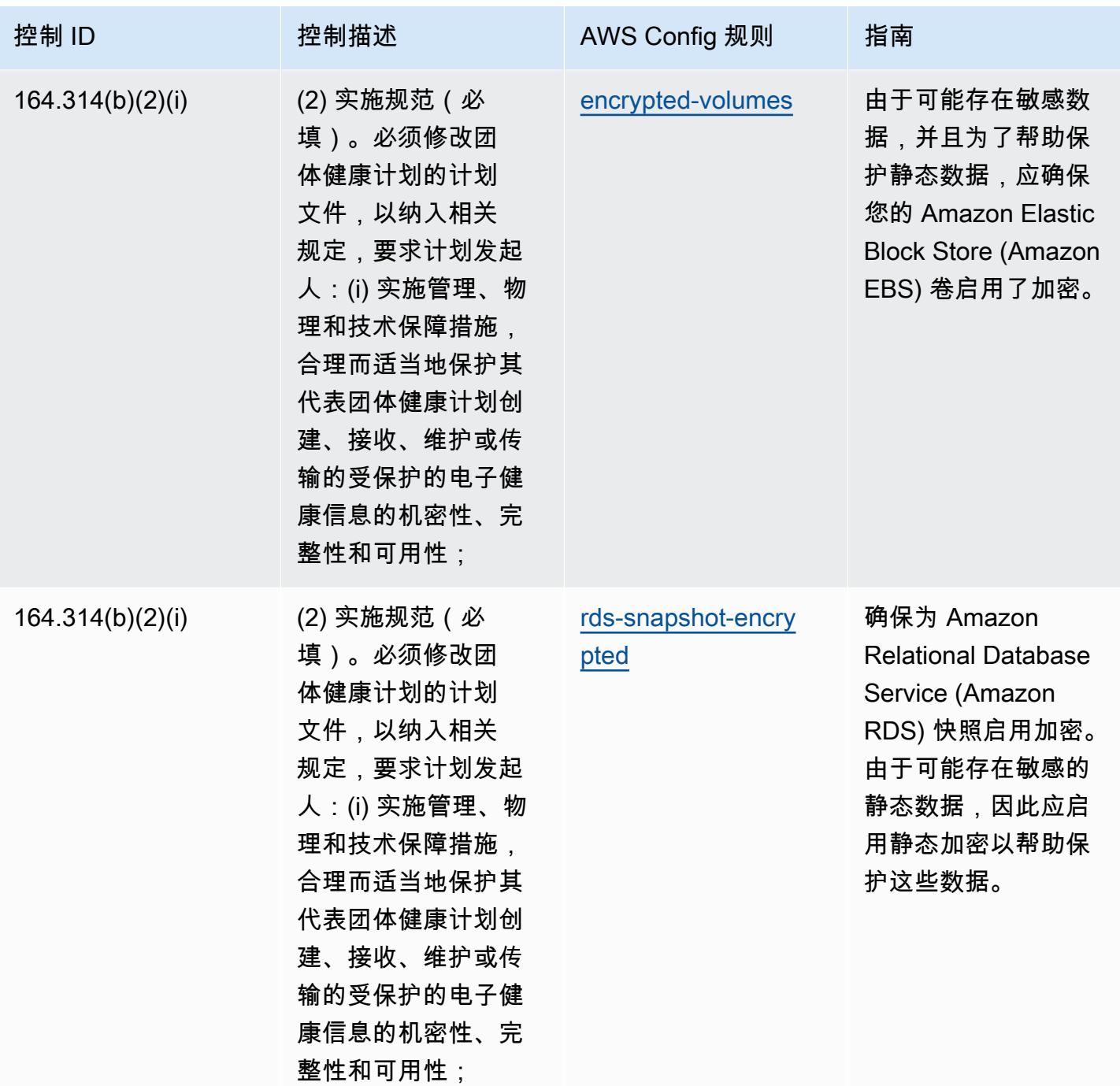

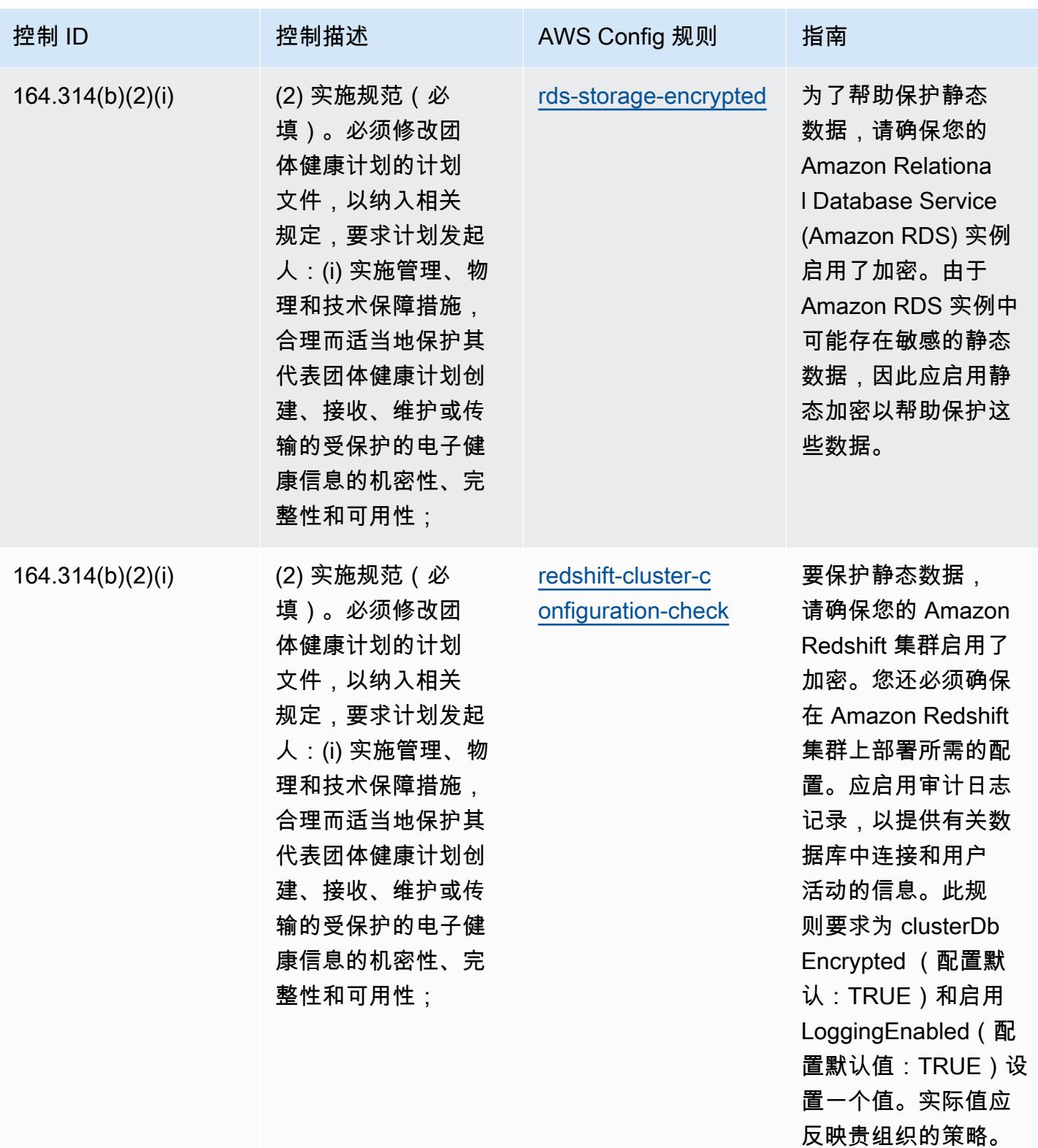

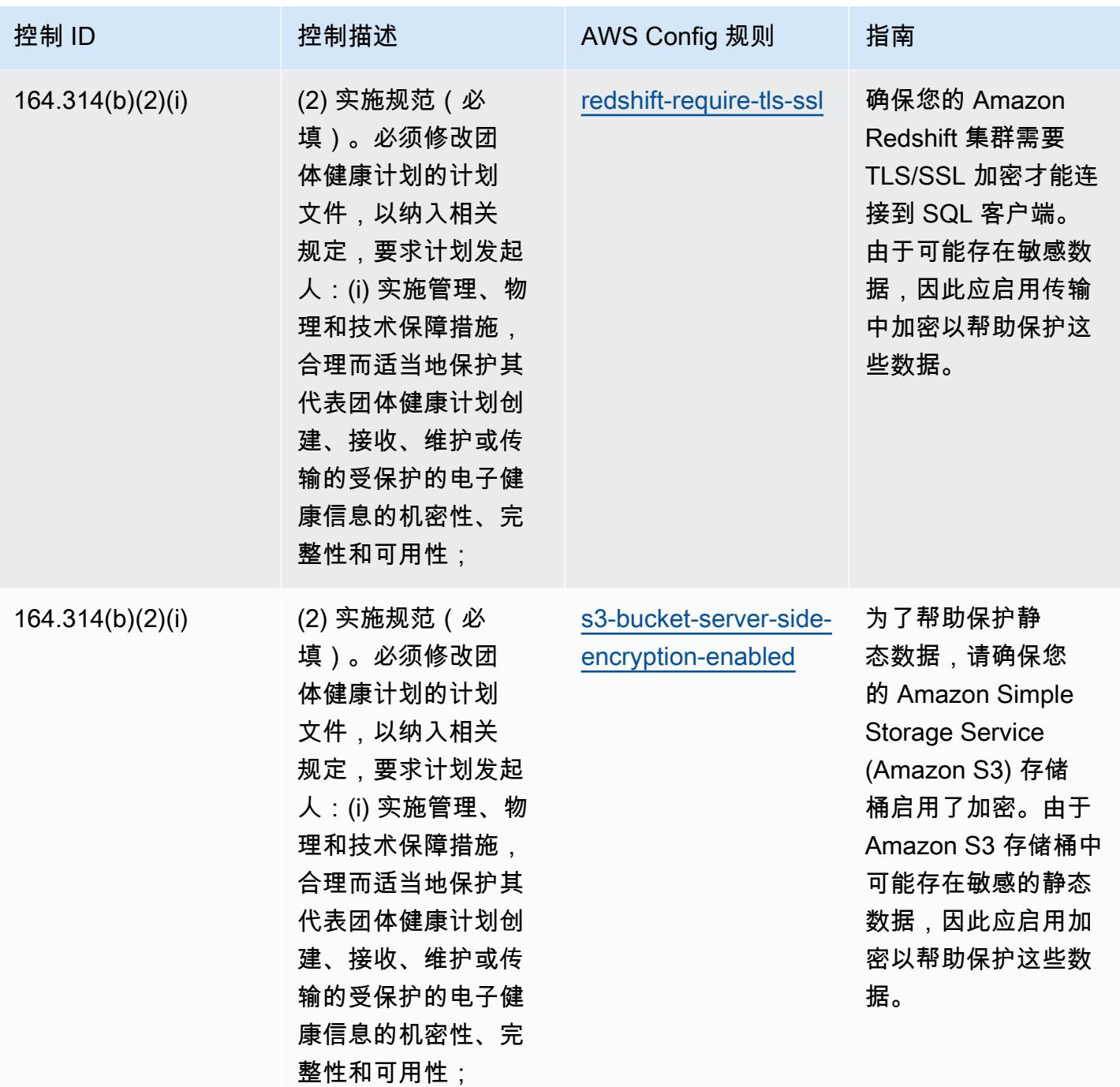

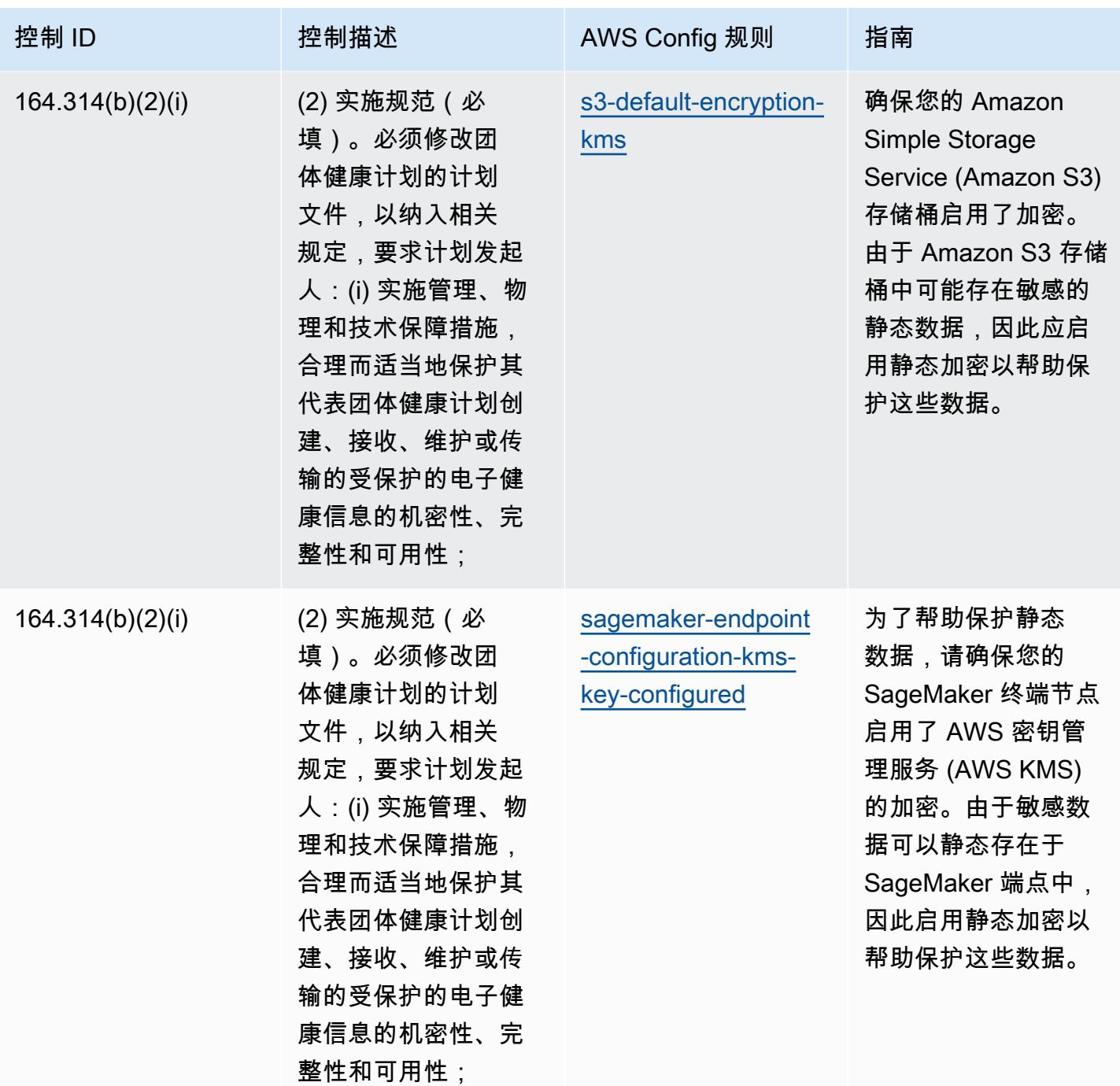

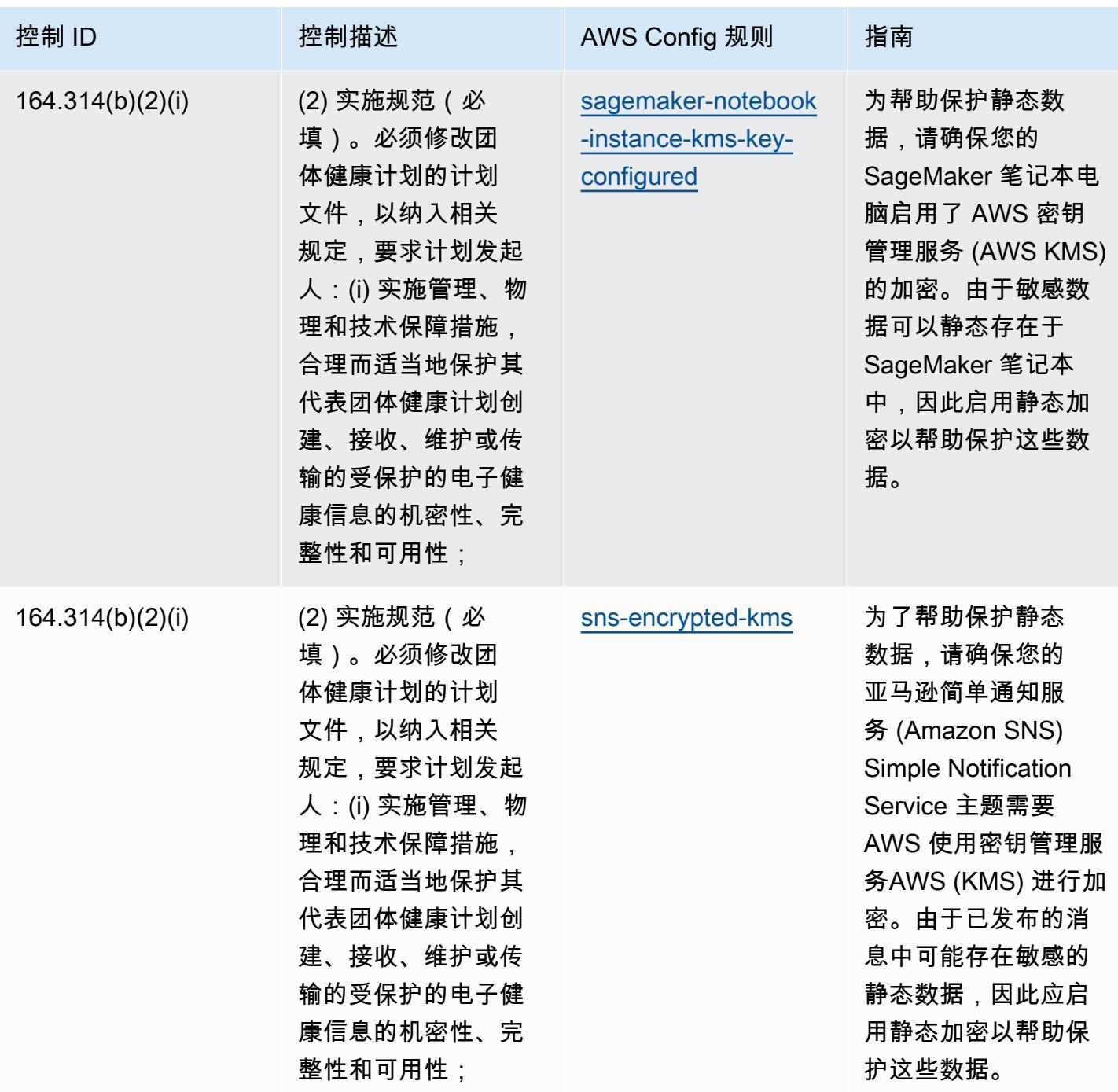

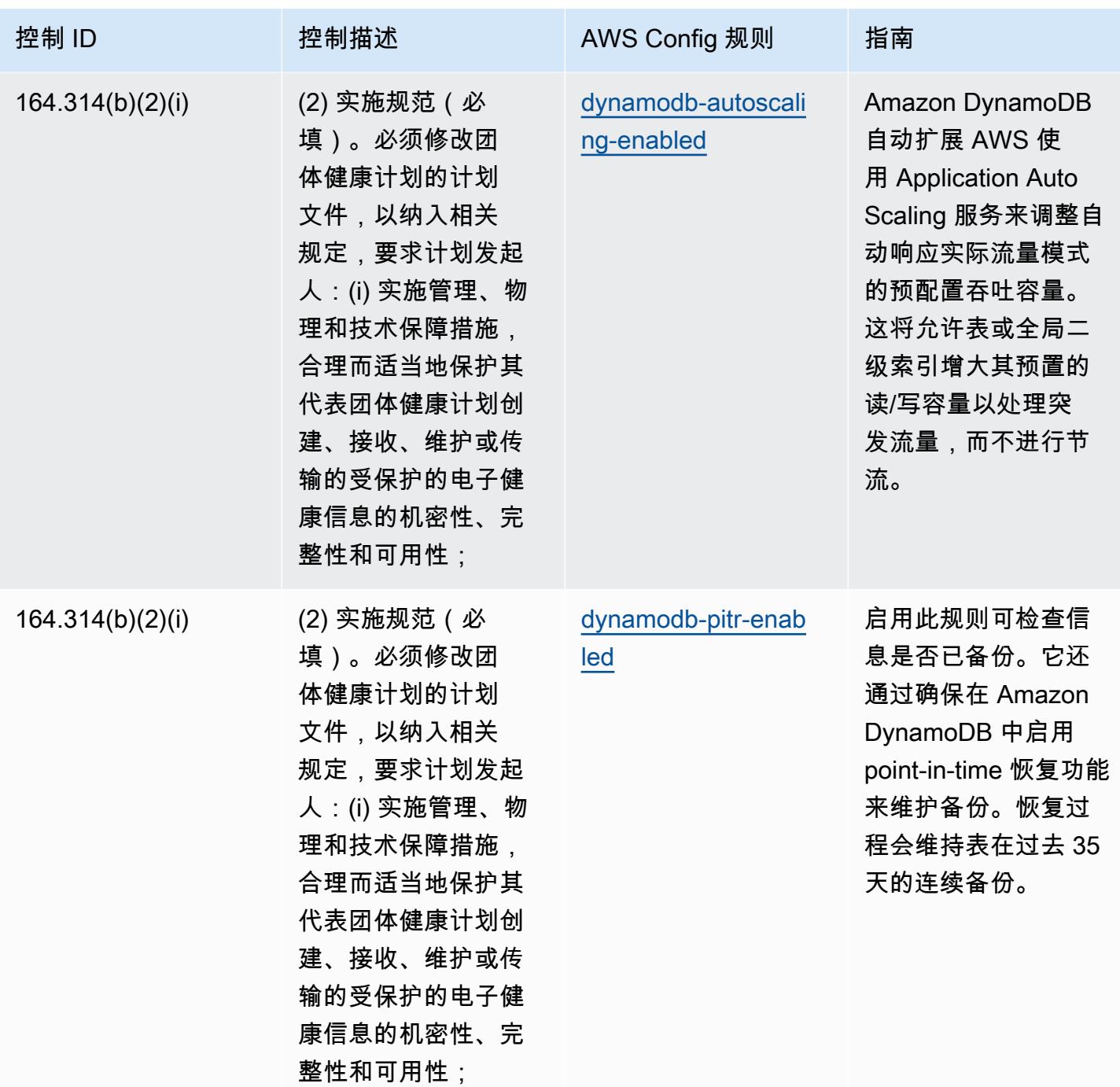

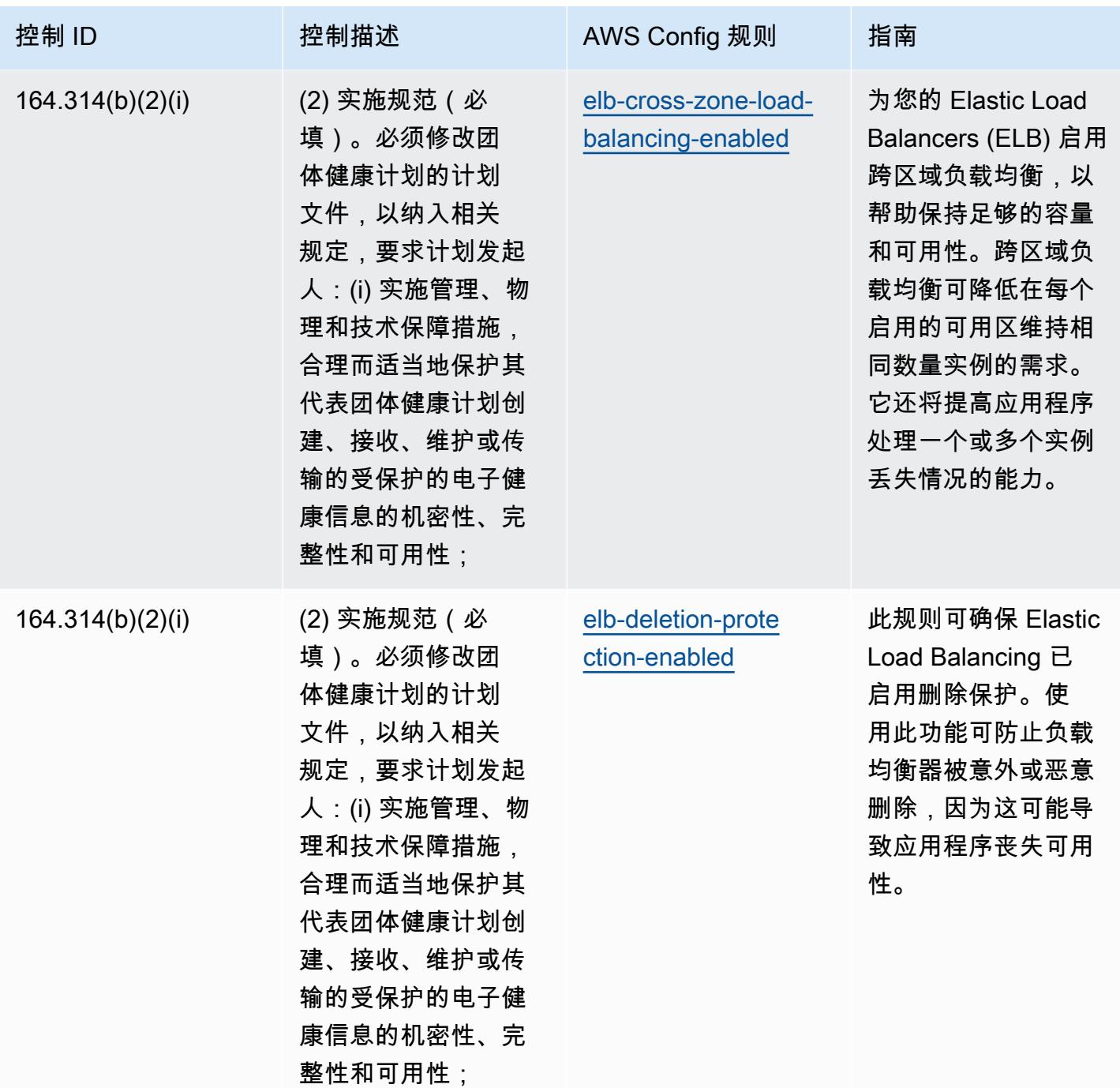

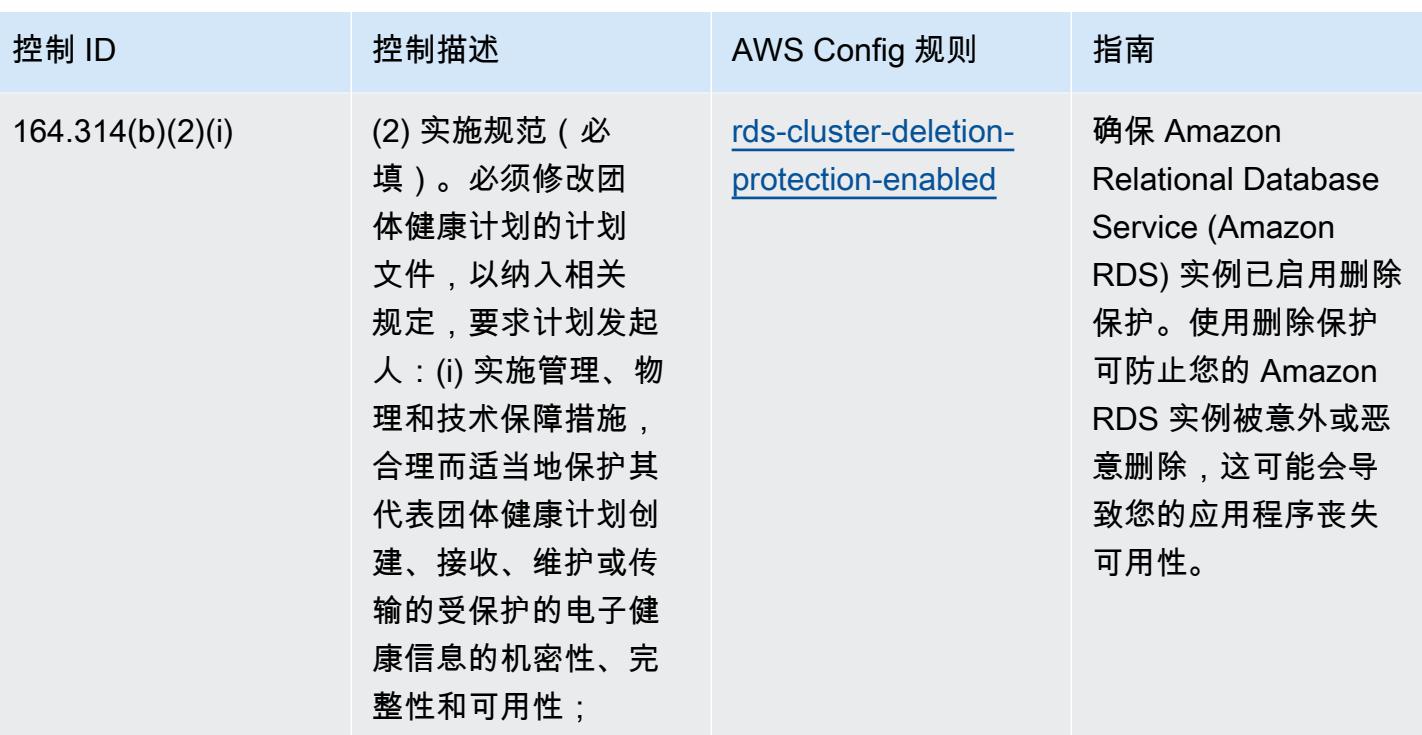

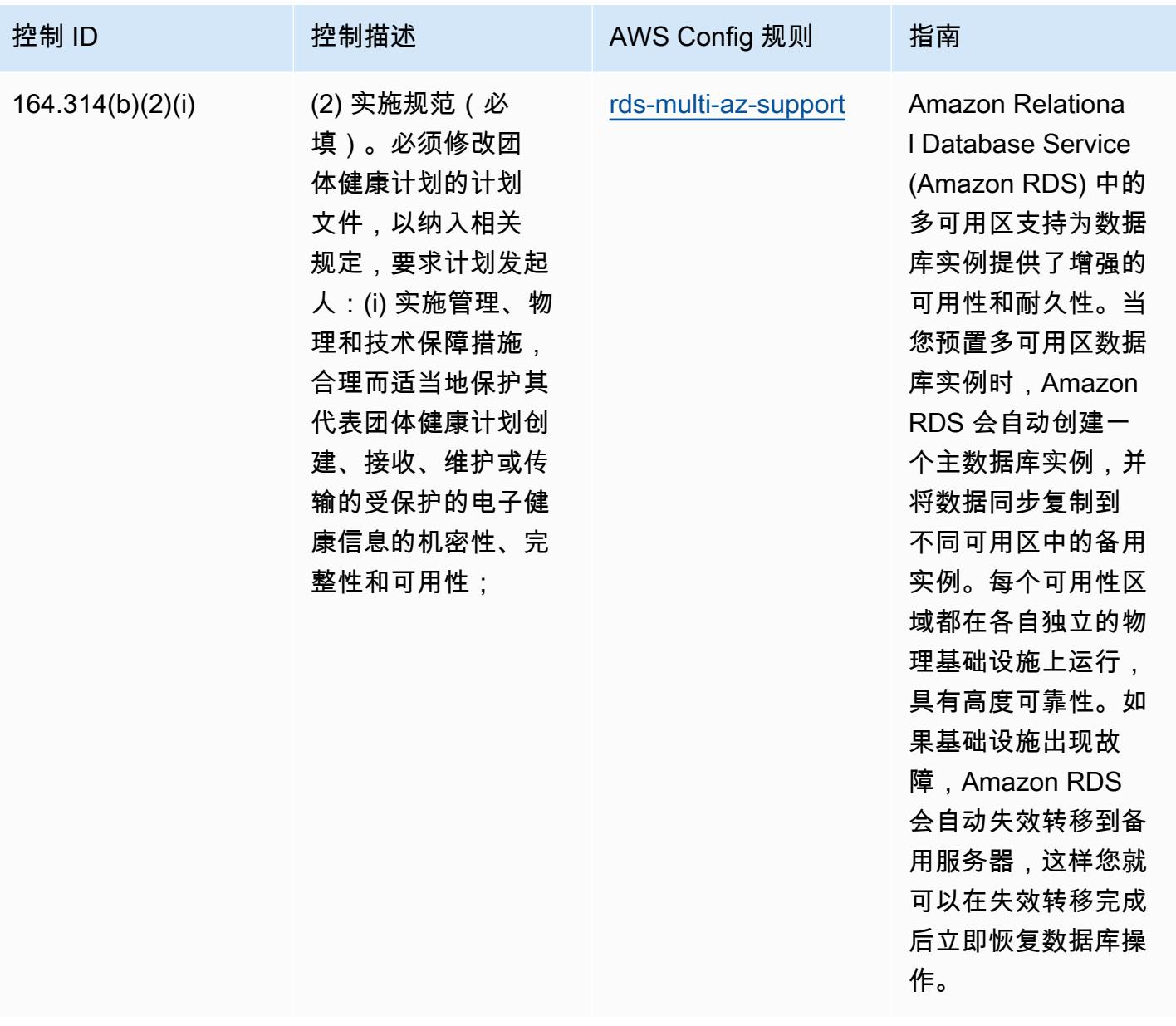

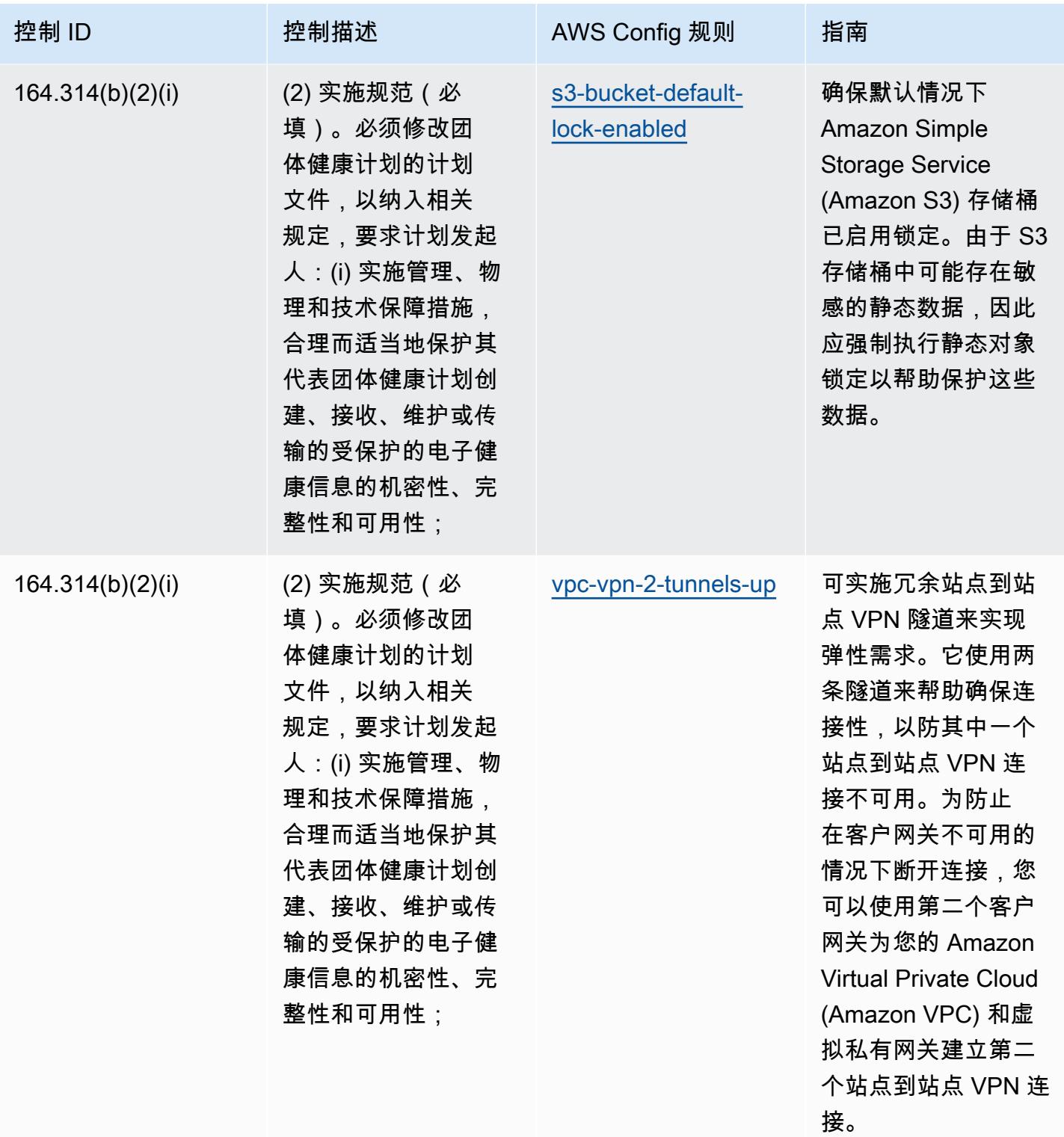

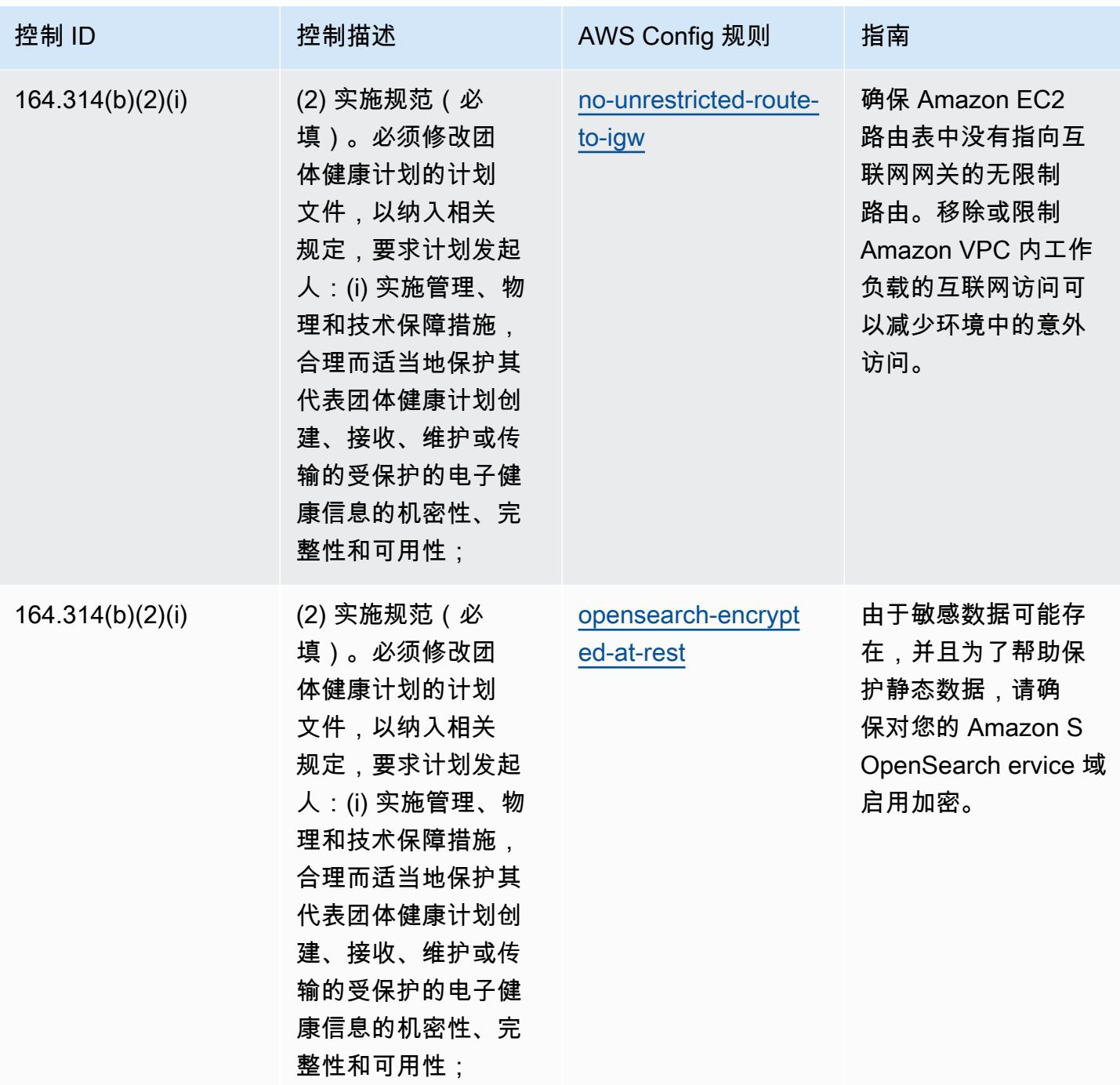

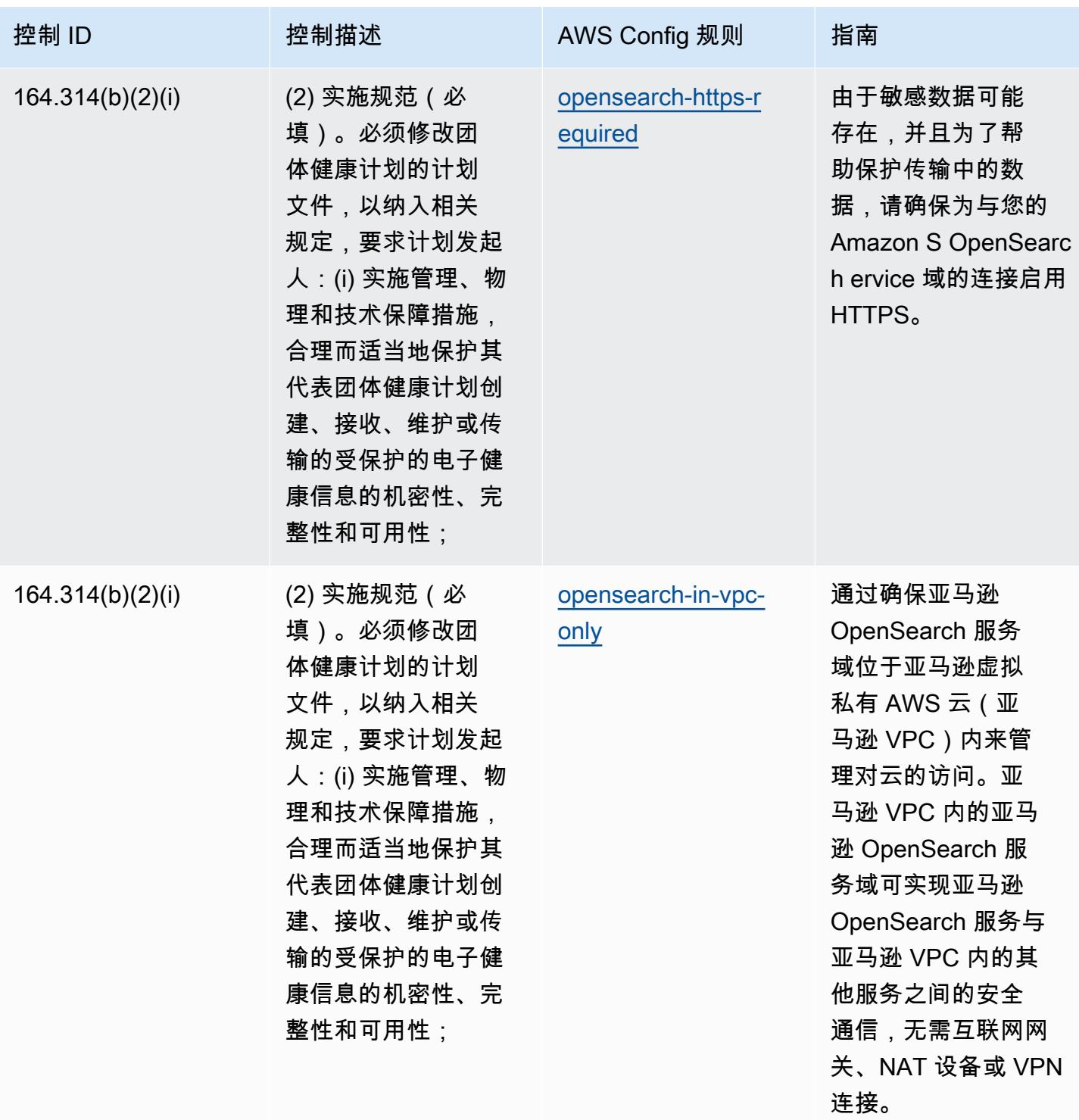

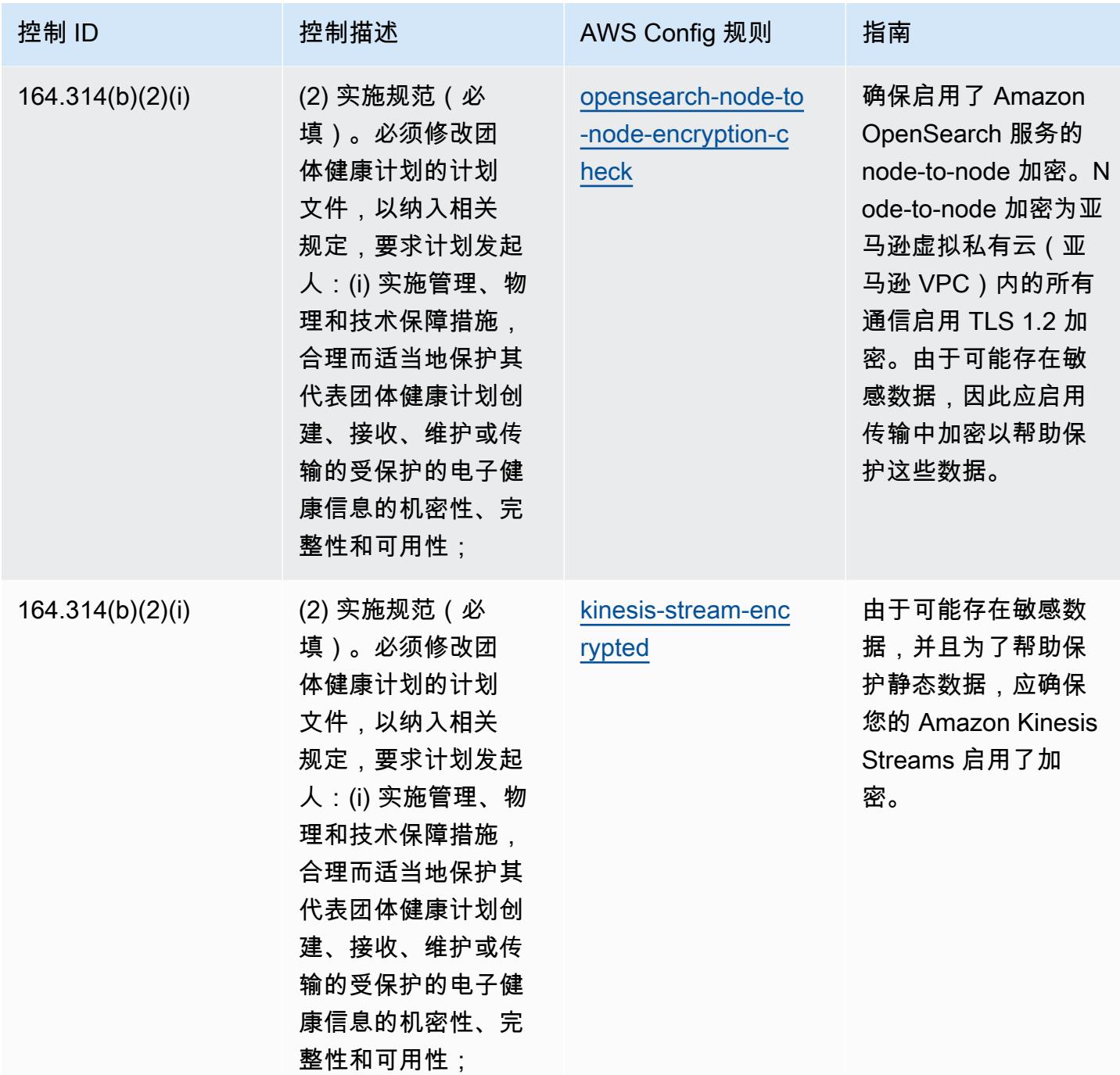

## 模板

该模板可在以下网址获得 GitHub: [HIPAA 安全最佳运营实践。](https://github.com/awslabs/aws-config-rules/blob/master/aws-config-conformance-packs/Operational-Best-Practices-for-HIPAA-Security.yaml)

## IRS 1075 操作最佳实践

Conformance Pack 提供了一个通用的合规框架,旨在使您能够使用托管或自定义 AWS Config 规则和 AWS Config 补救措施来创建安全、运营或成本优化治理检查。作为示例模板,合规包并不是为了完全 确保遵守特定的治理或合规标准而设计的。您有责任自行评估自己对服务的使用是否符合适用的法律和 监管要求。

以下提供了 IRS 1075 和 AWS 托管 Config 规则之间的映射示例。每条 Config 规则都适用于特定 AWS 资源,并与一个或多个 IRS 1075 控制措施相关。一个 IRS 1075 控制可以与多个 Config 规则相关联。 有关这些映射的更多详细信息和指导,请参阅下表。

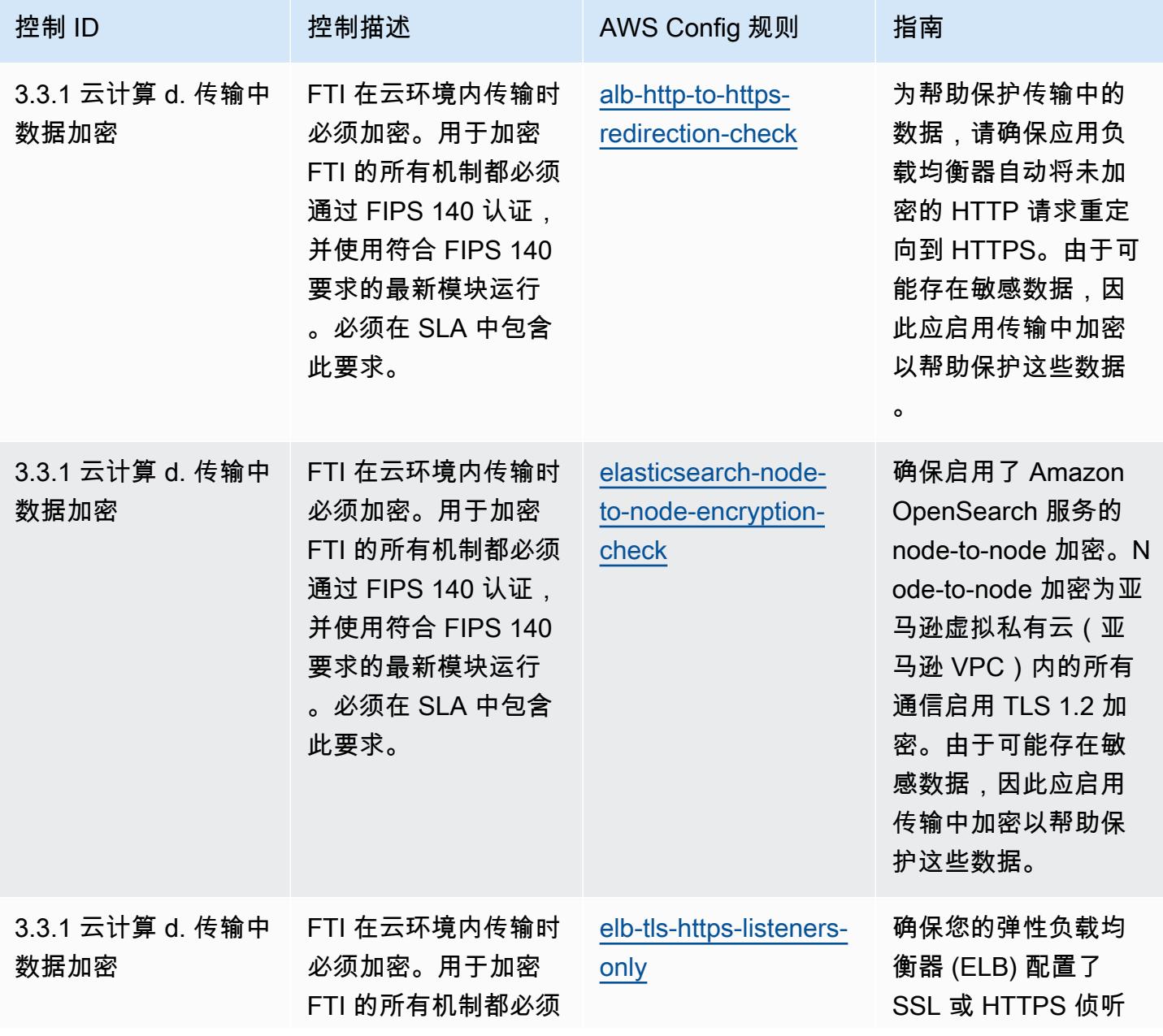

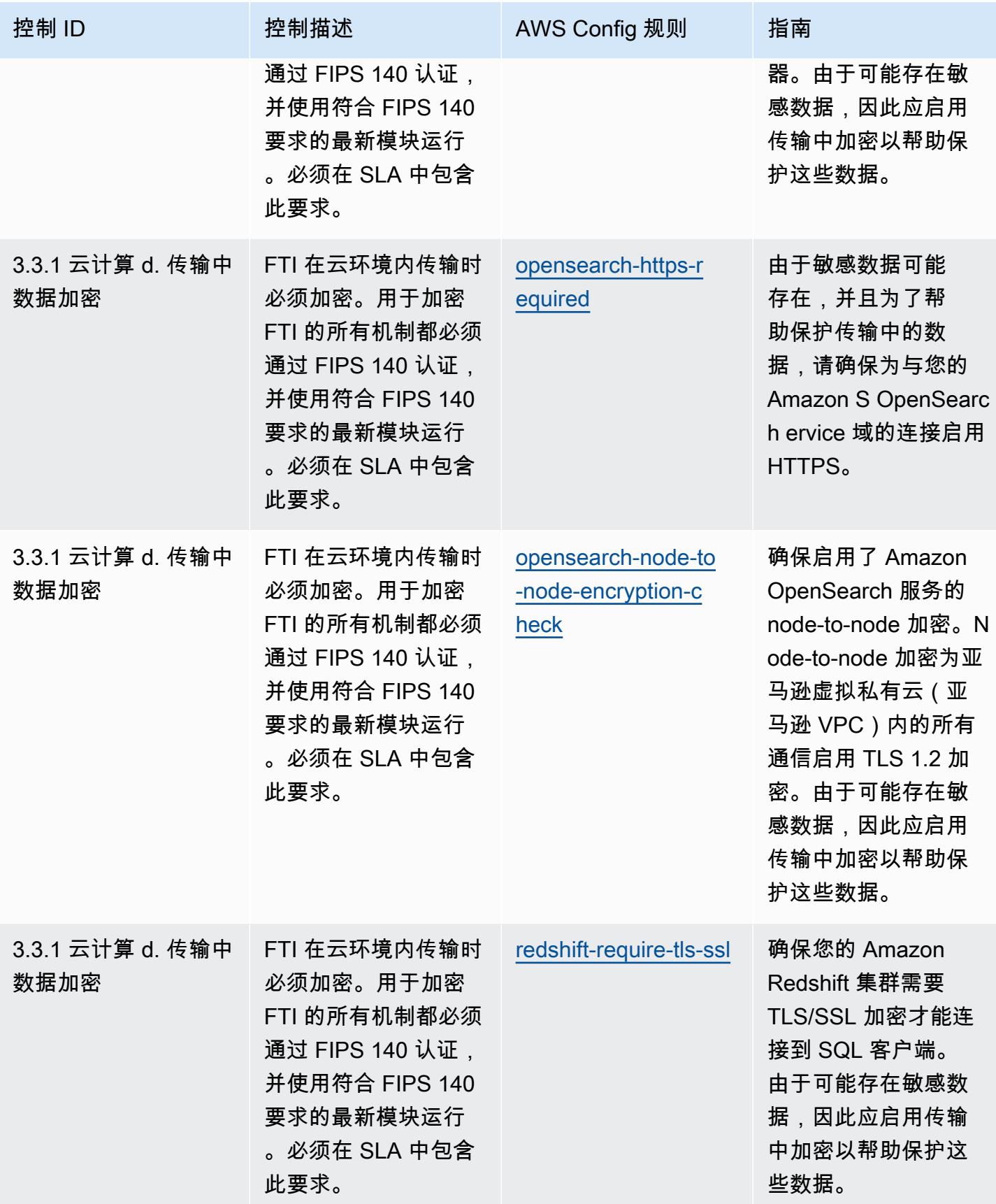

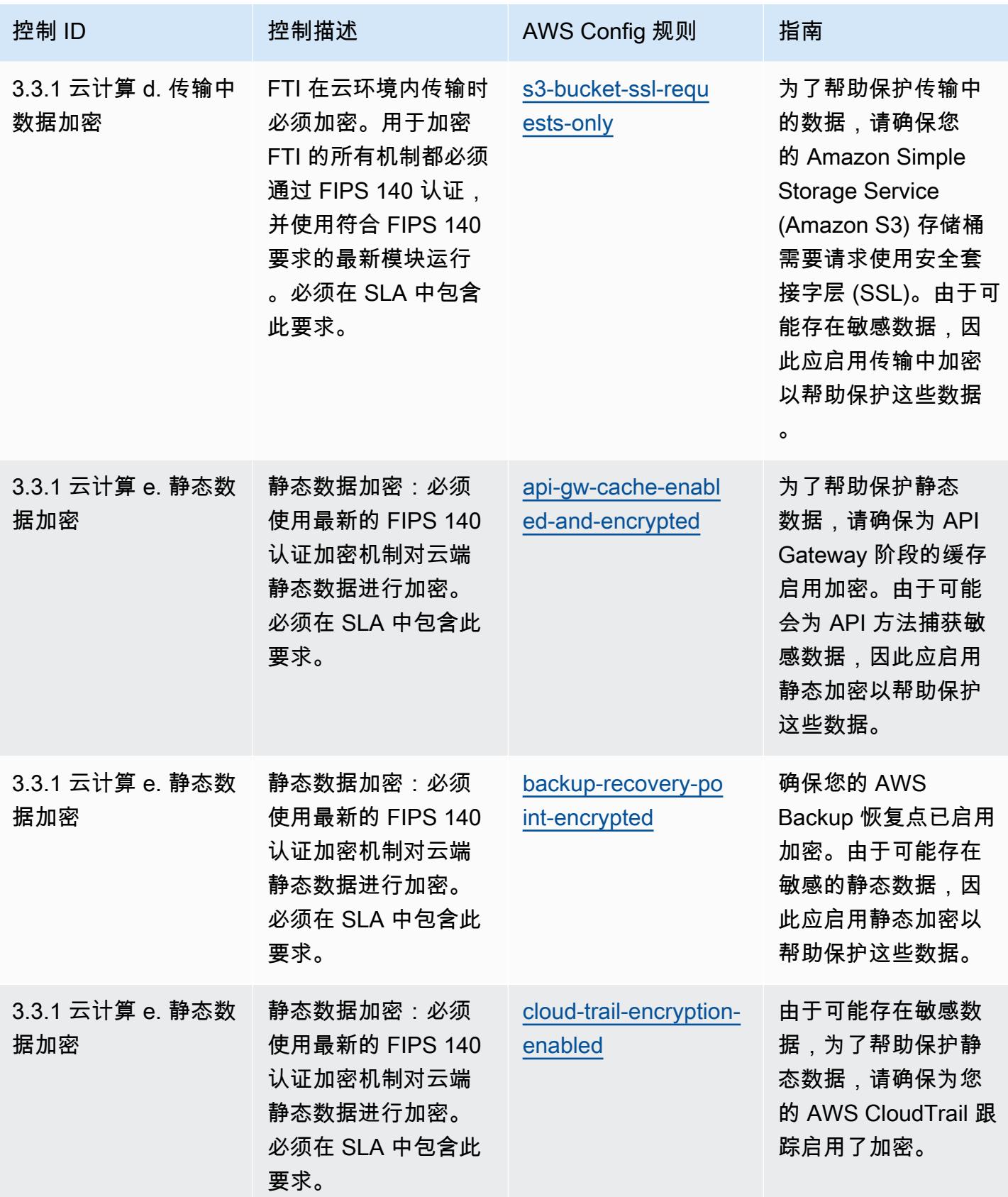

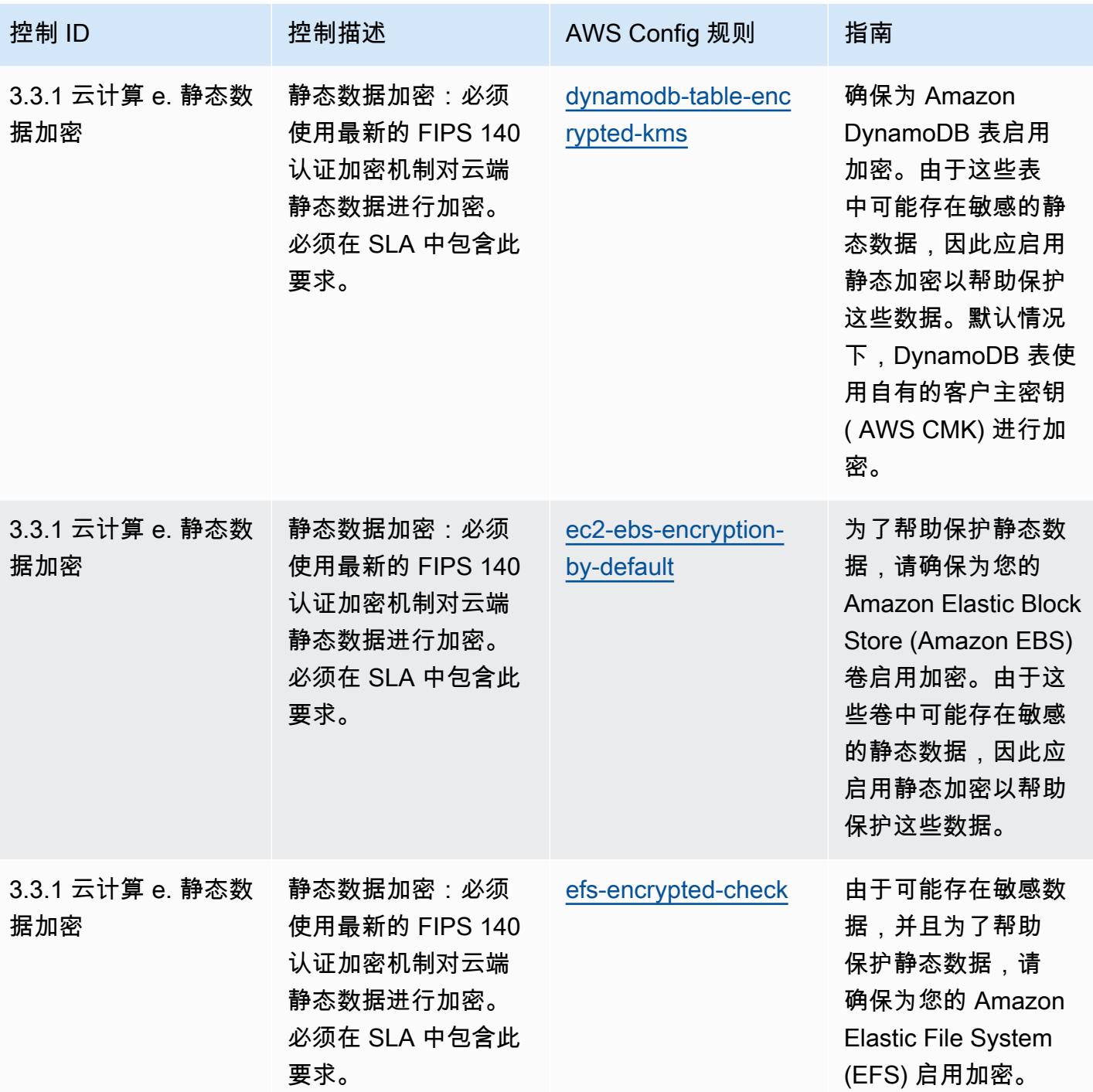

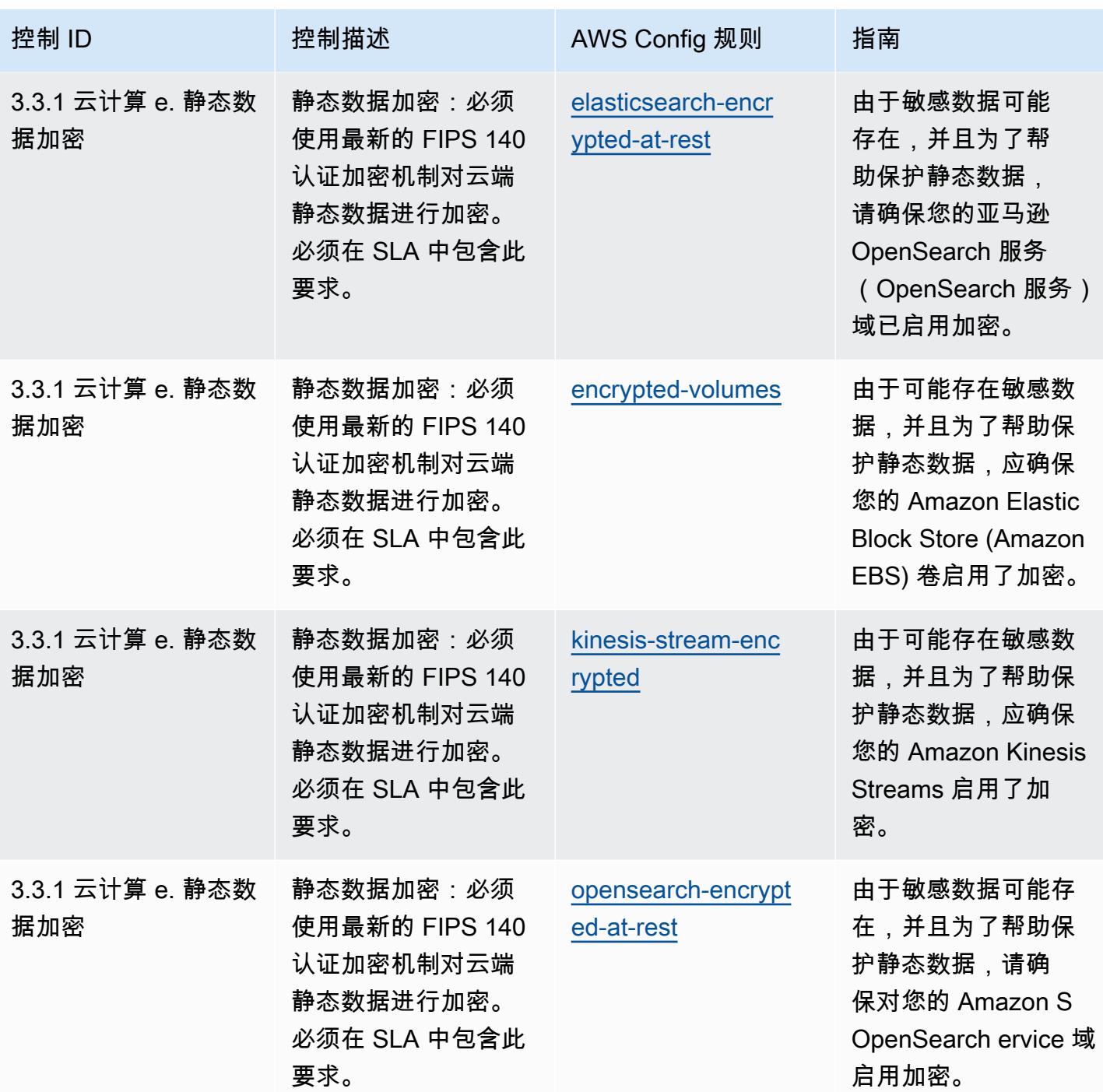

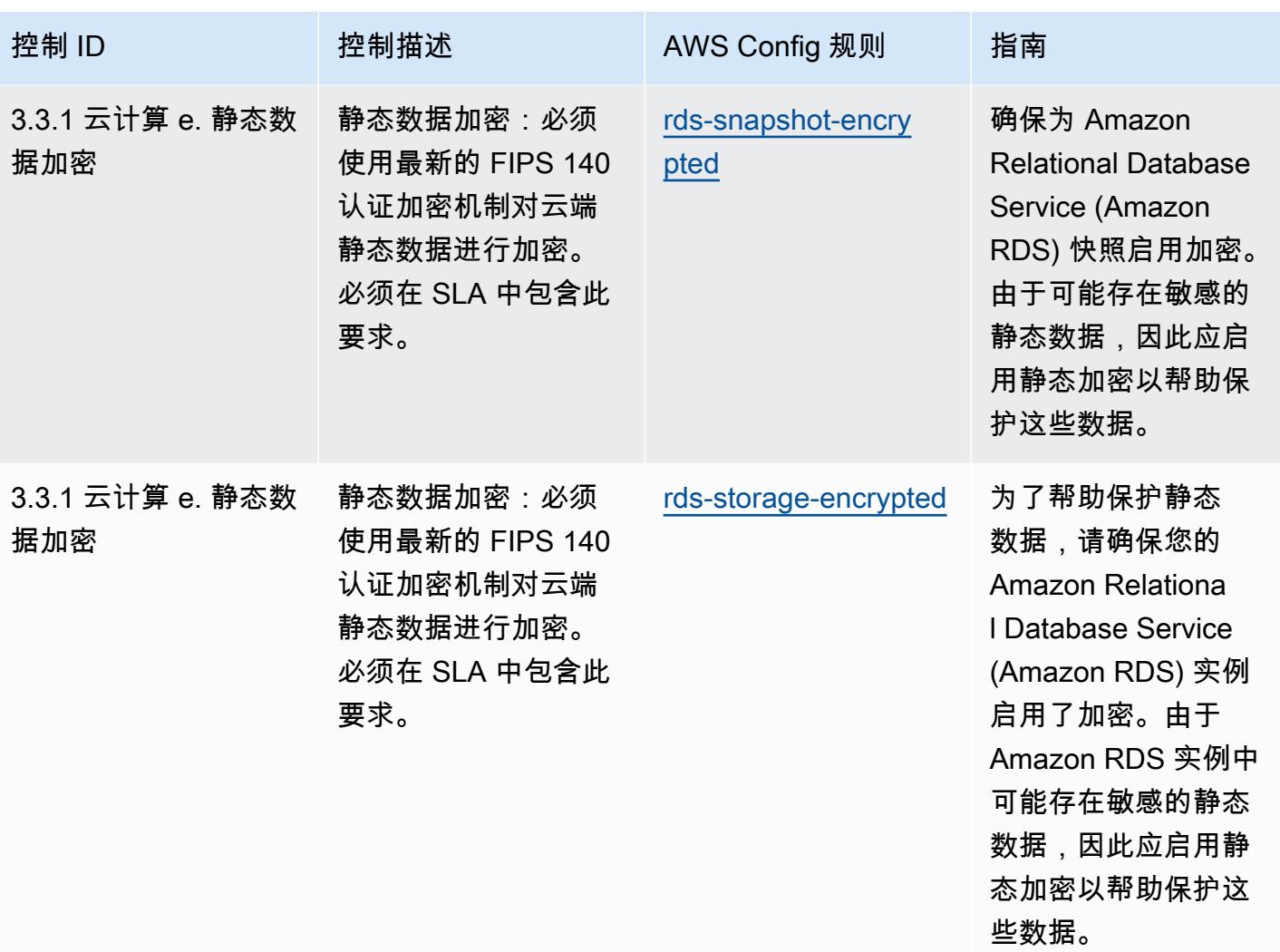

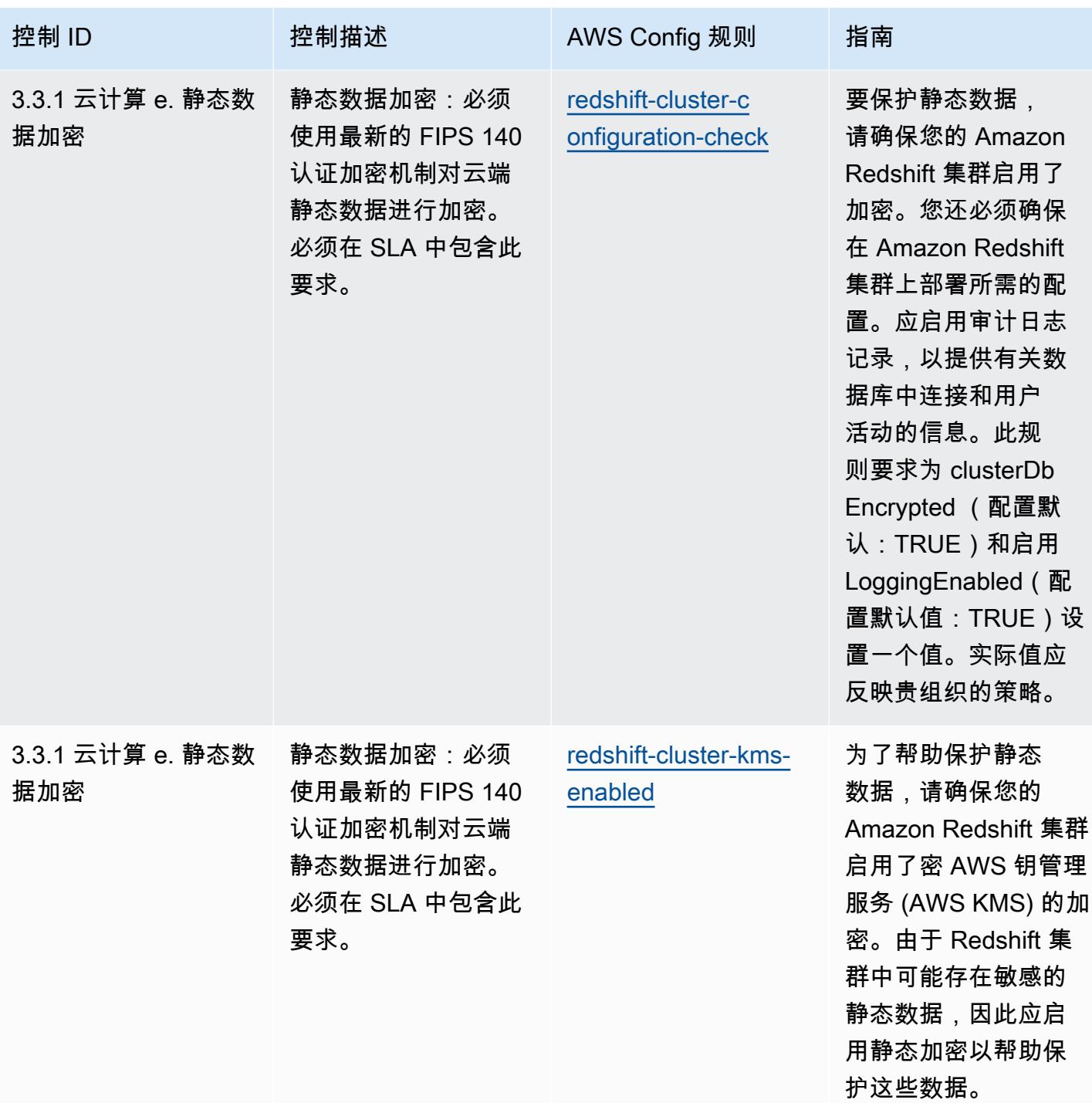

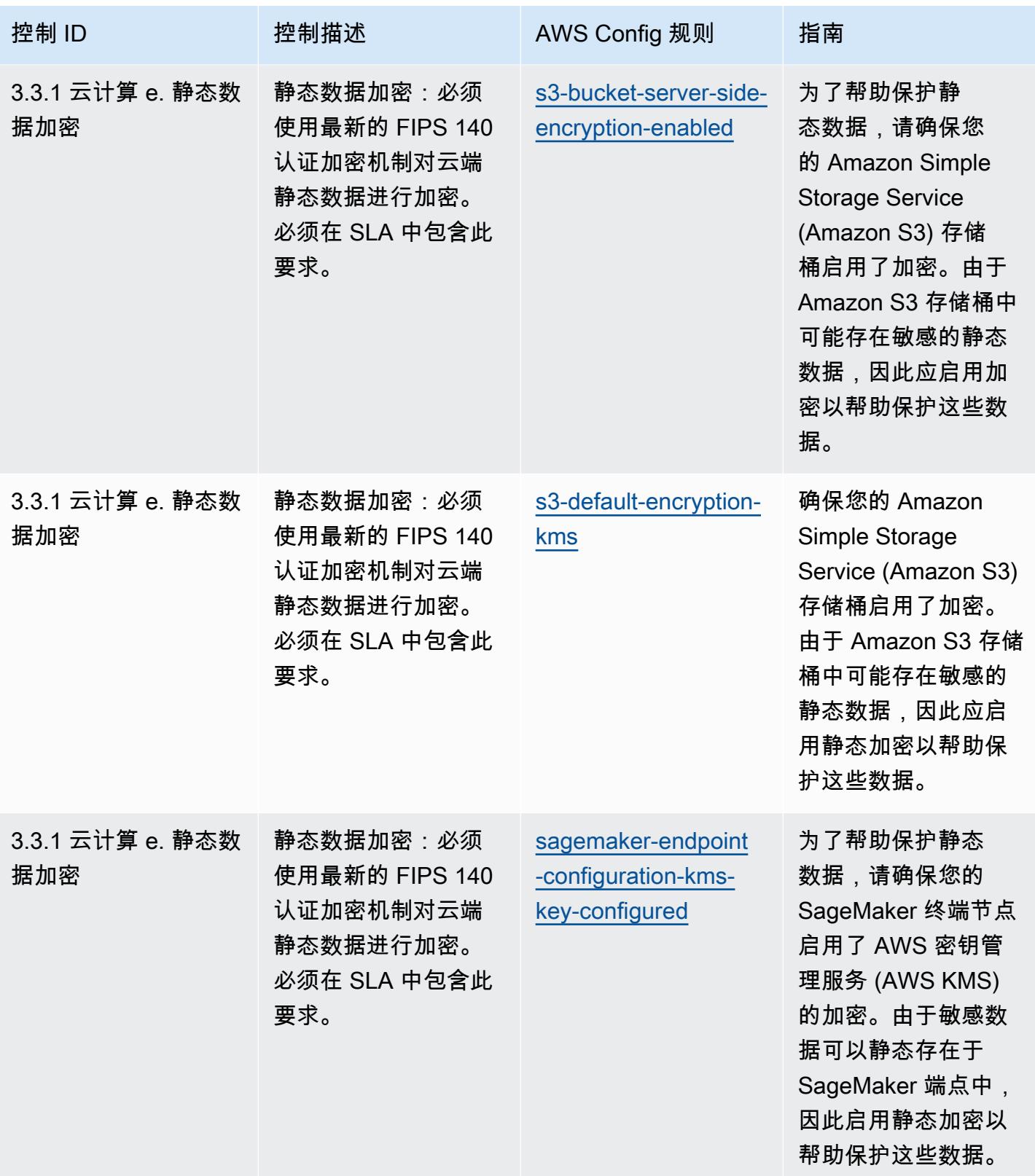

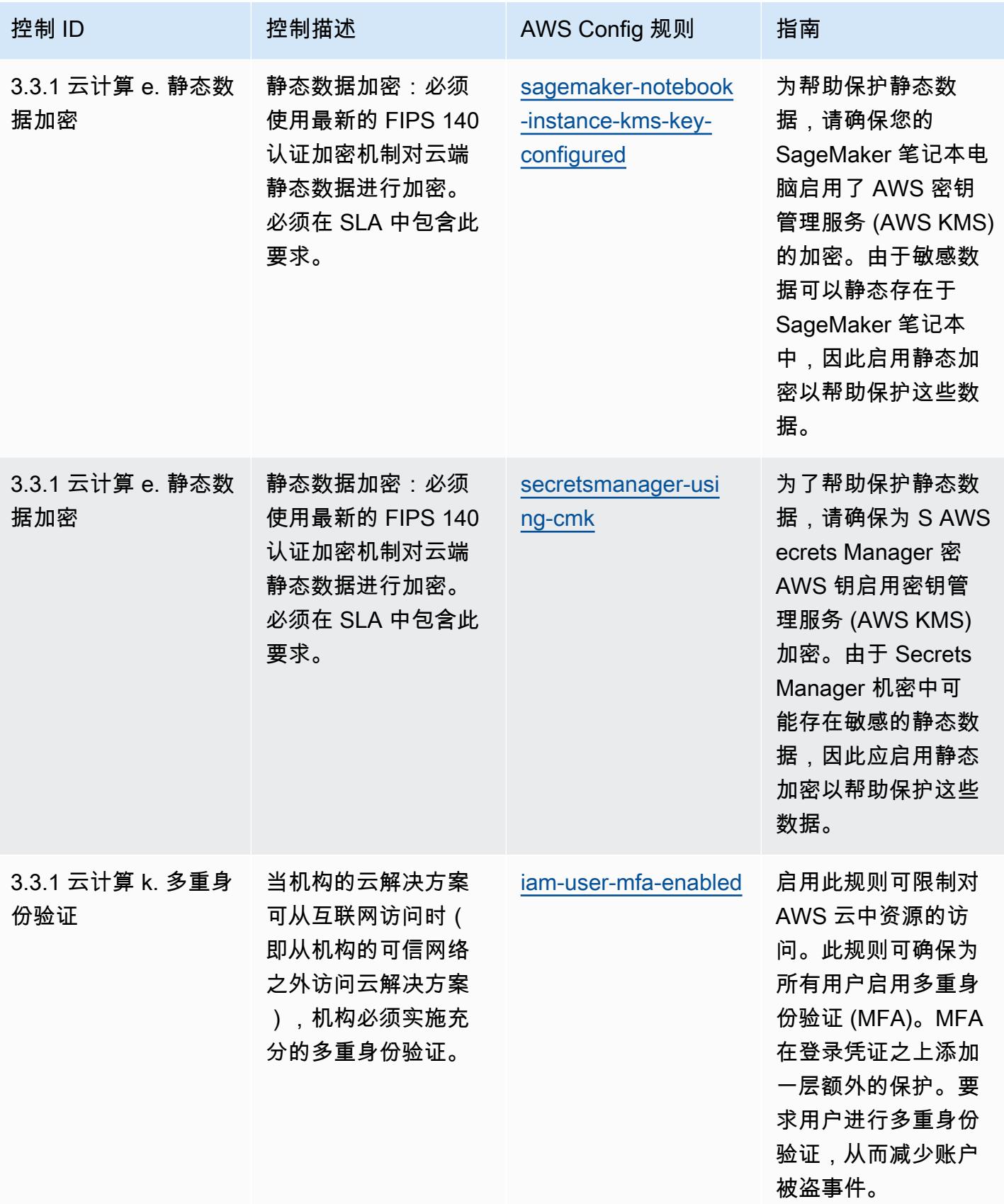

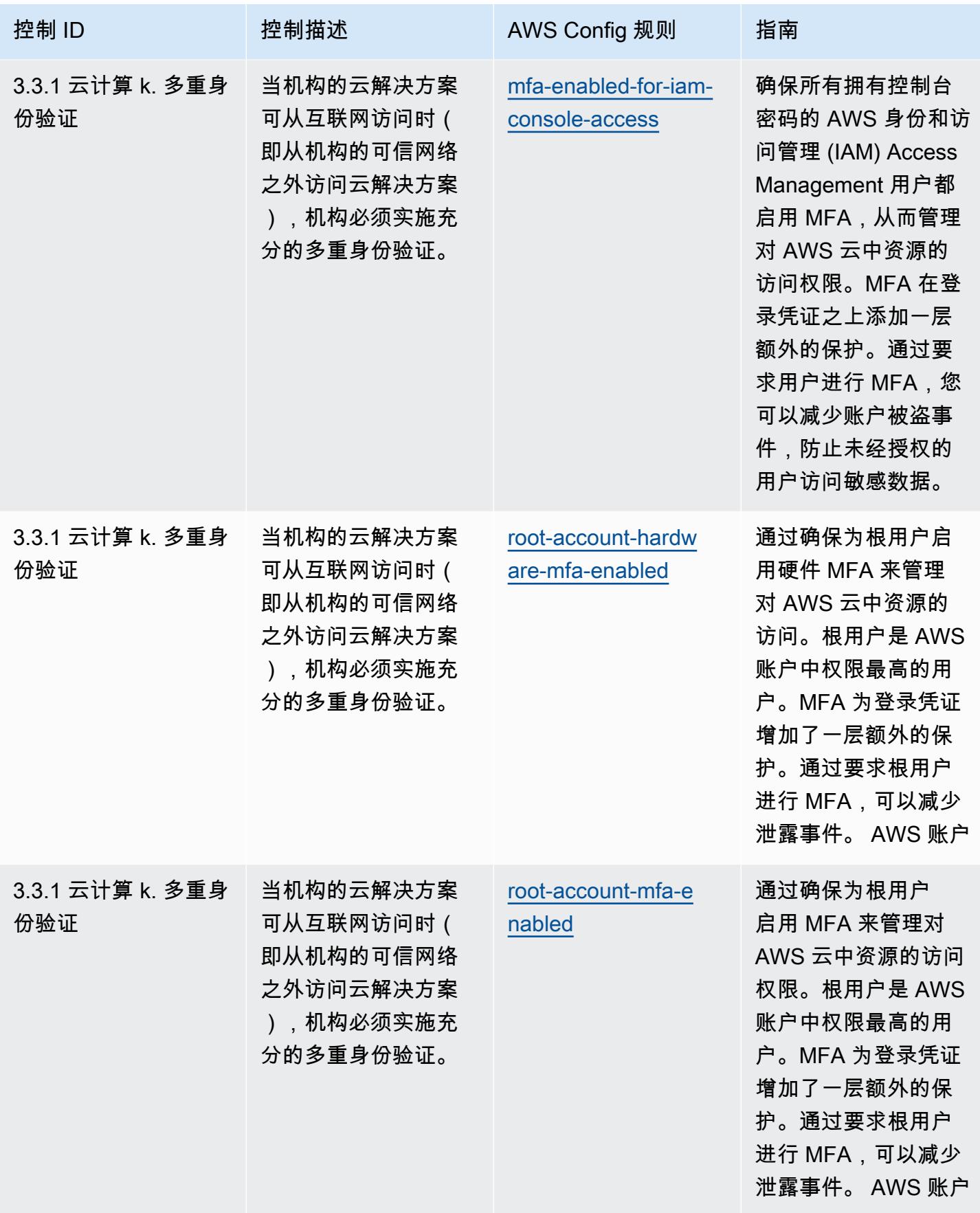

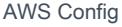

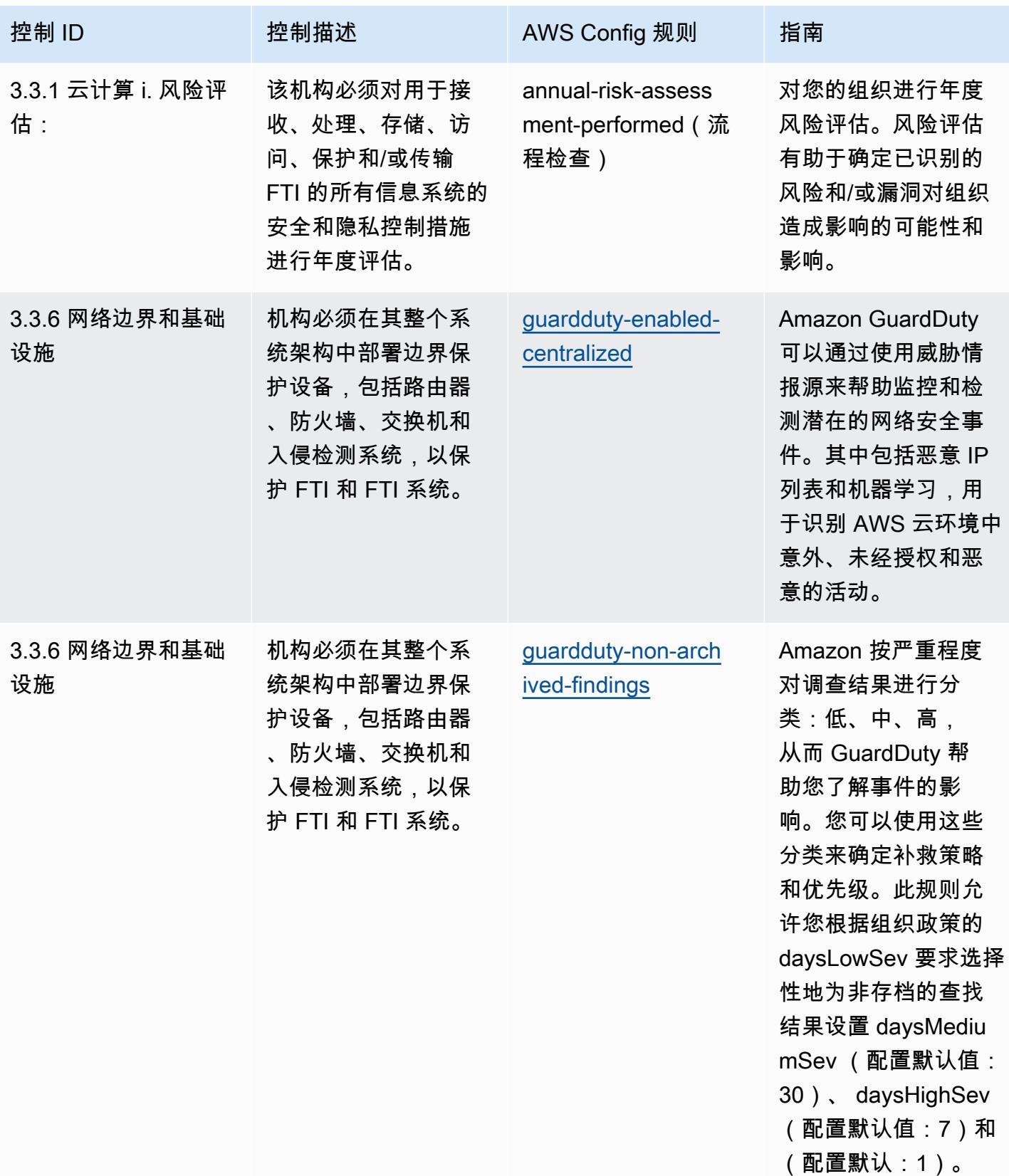

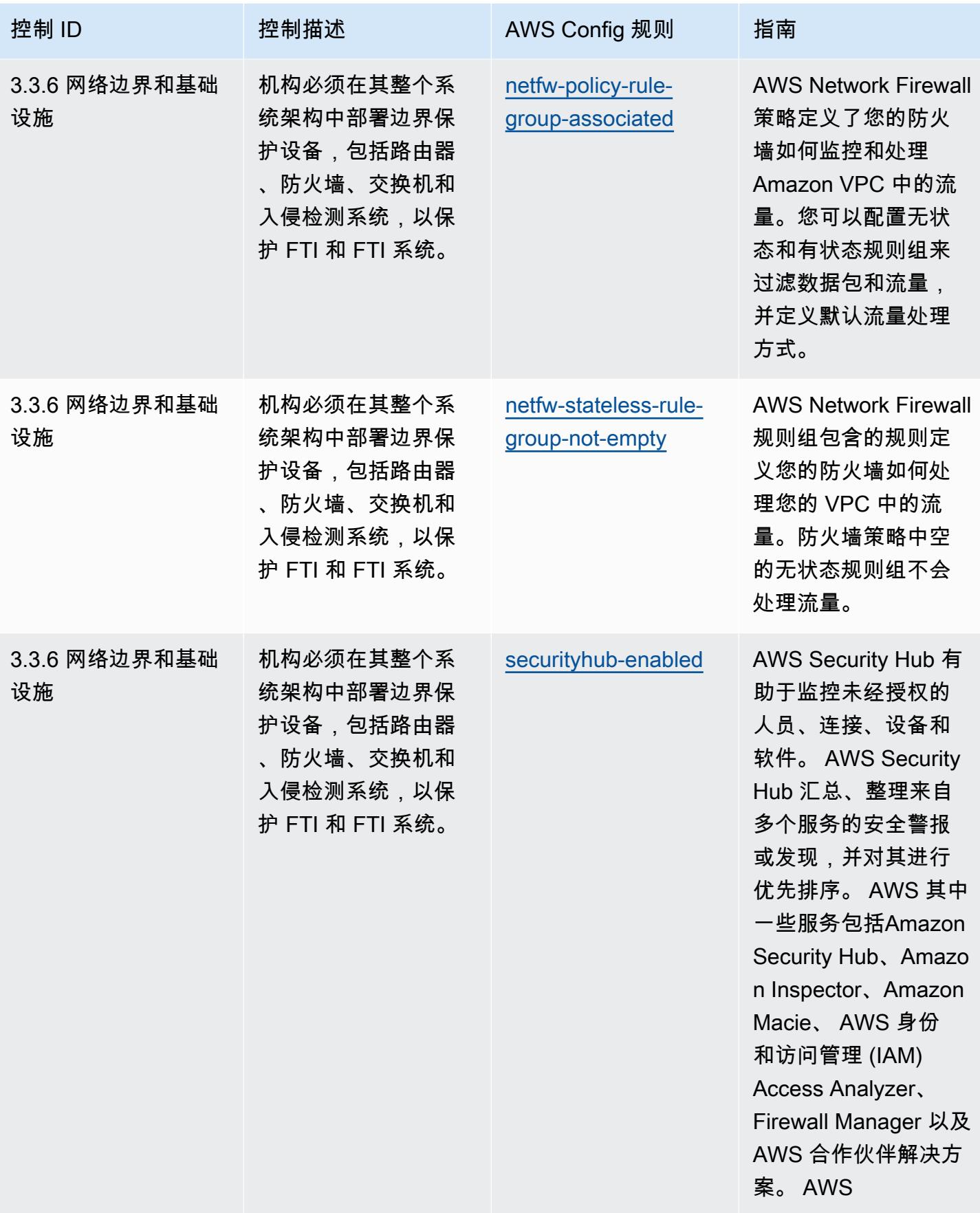

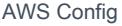

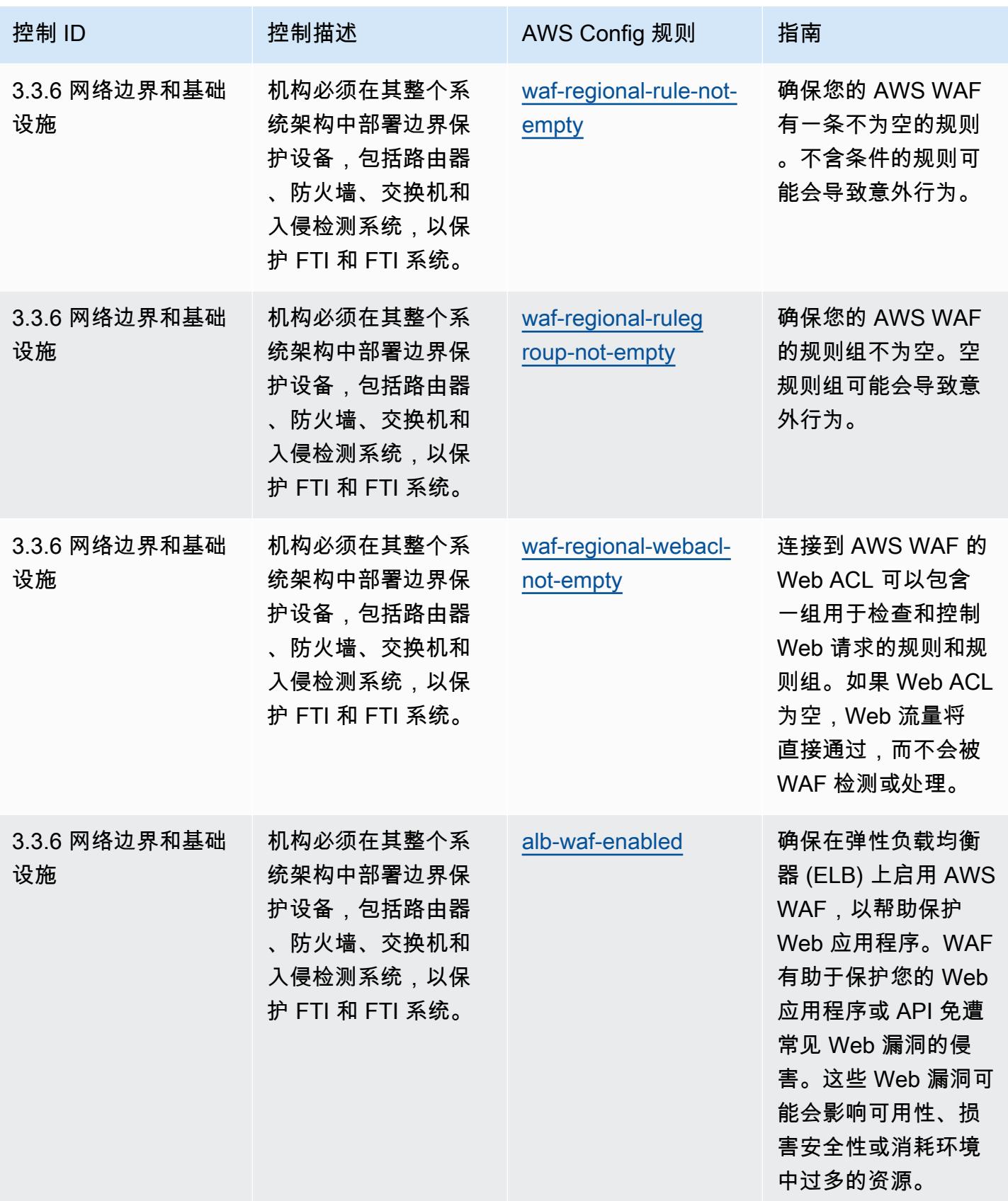

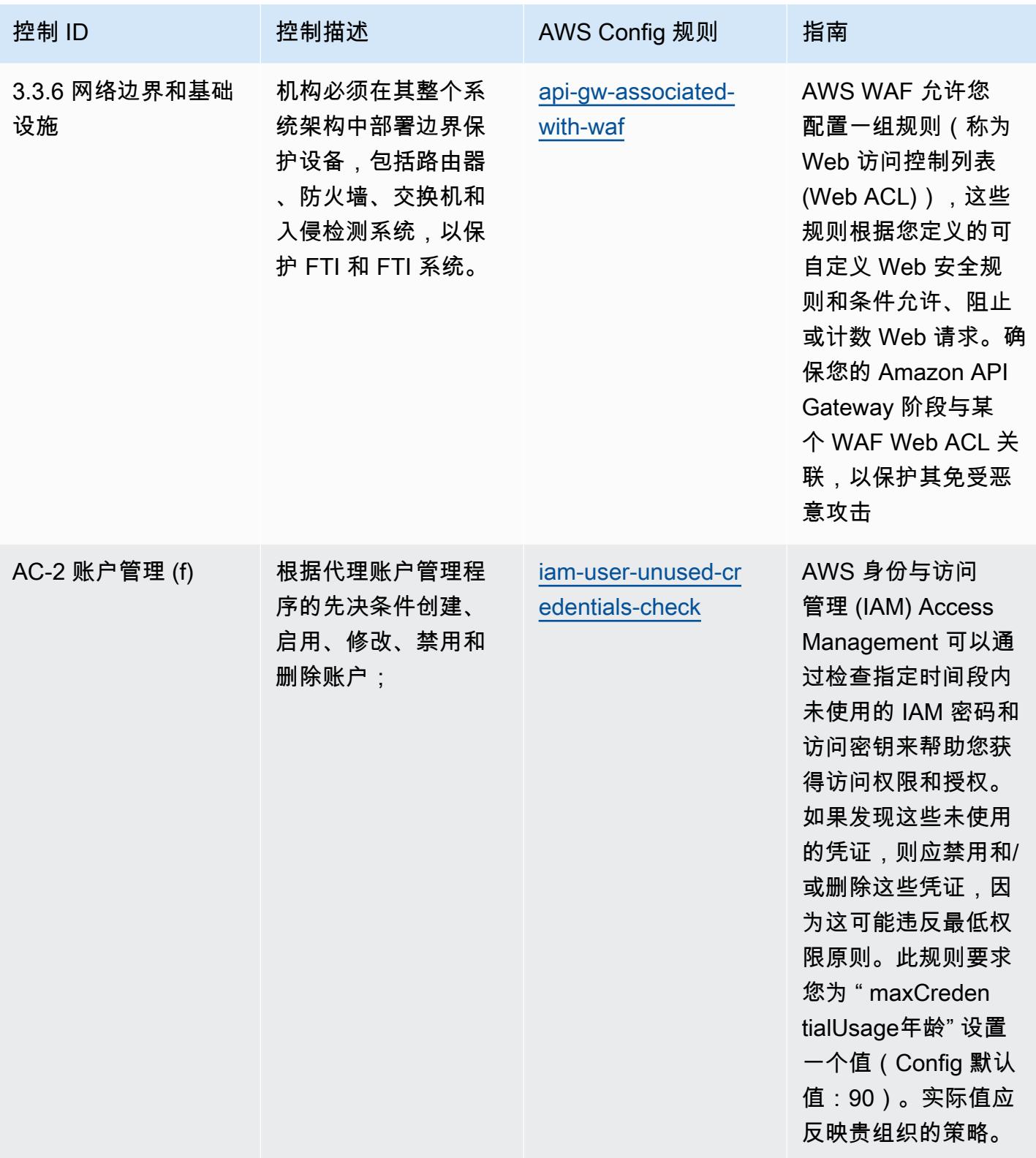

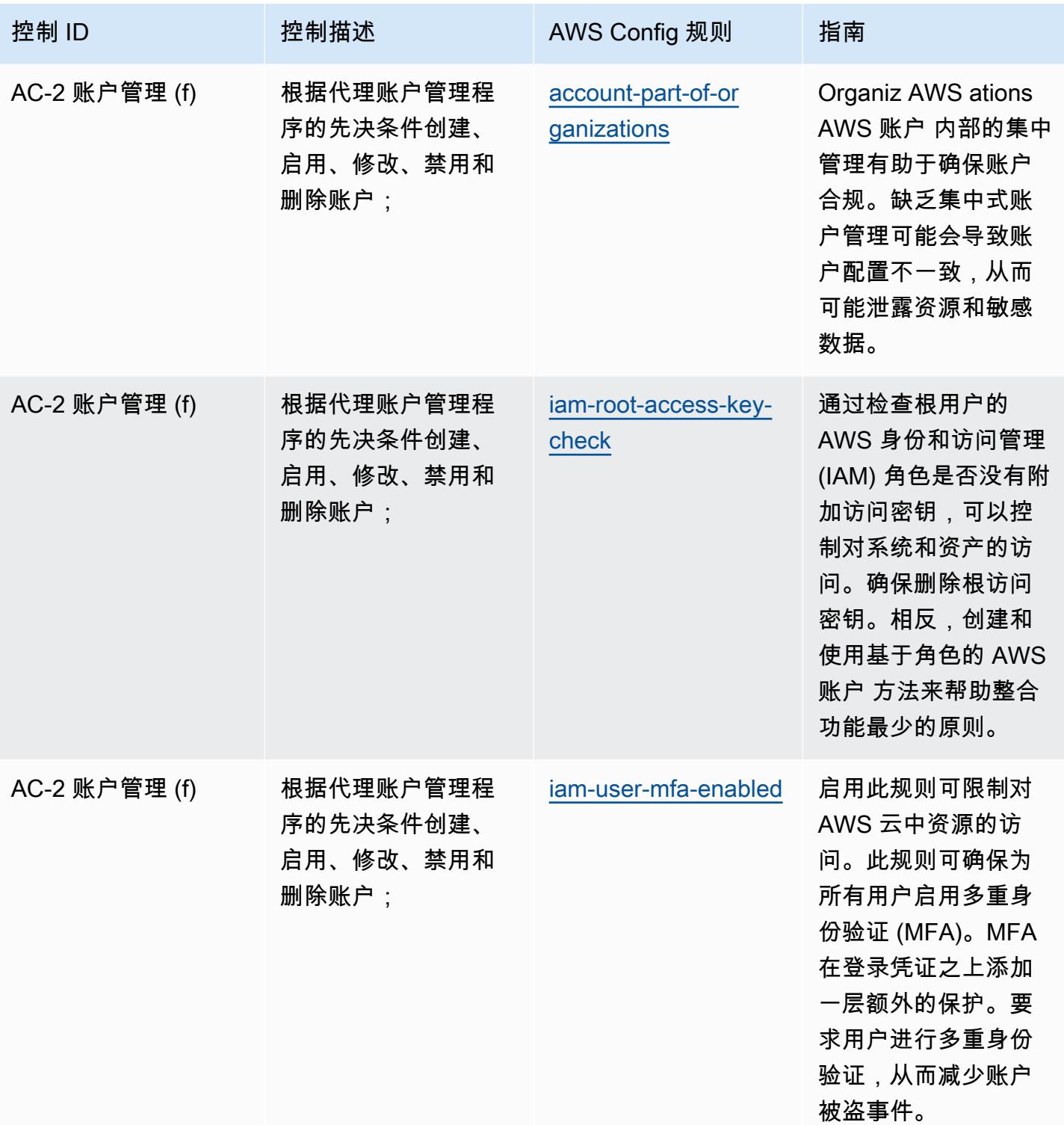

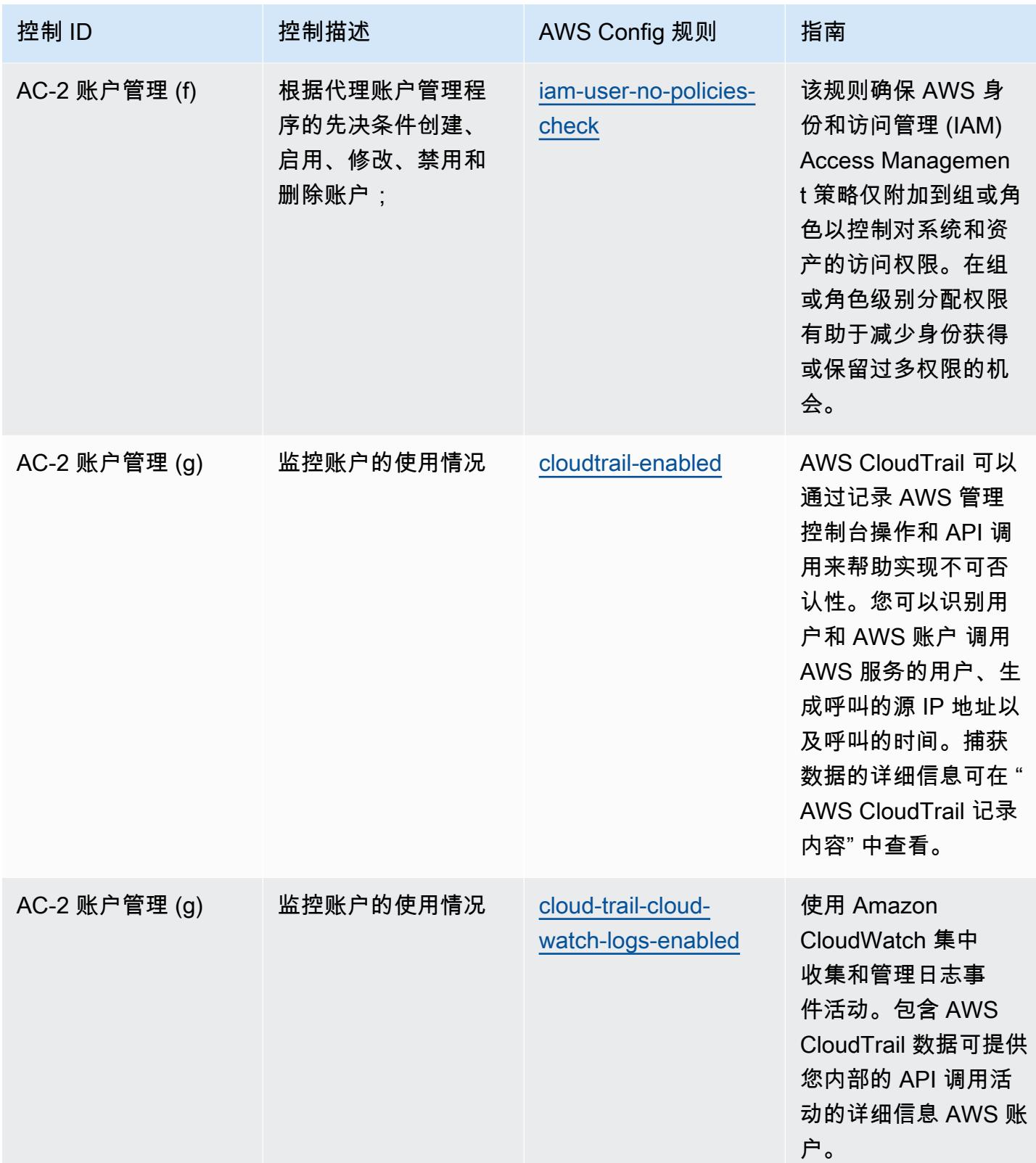

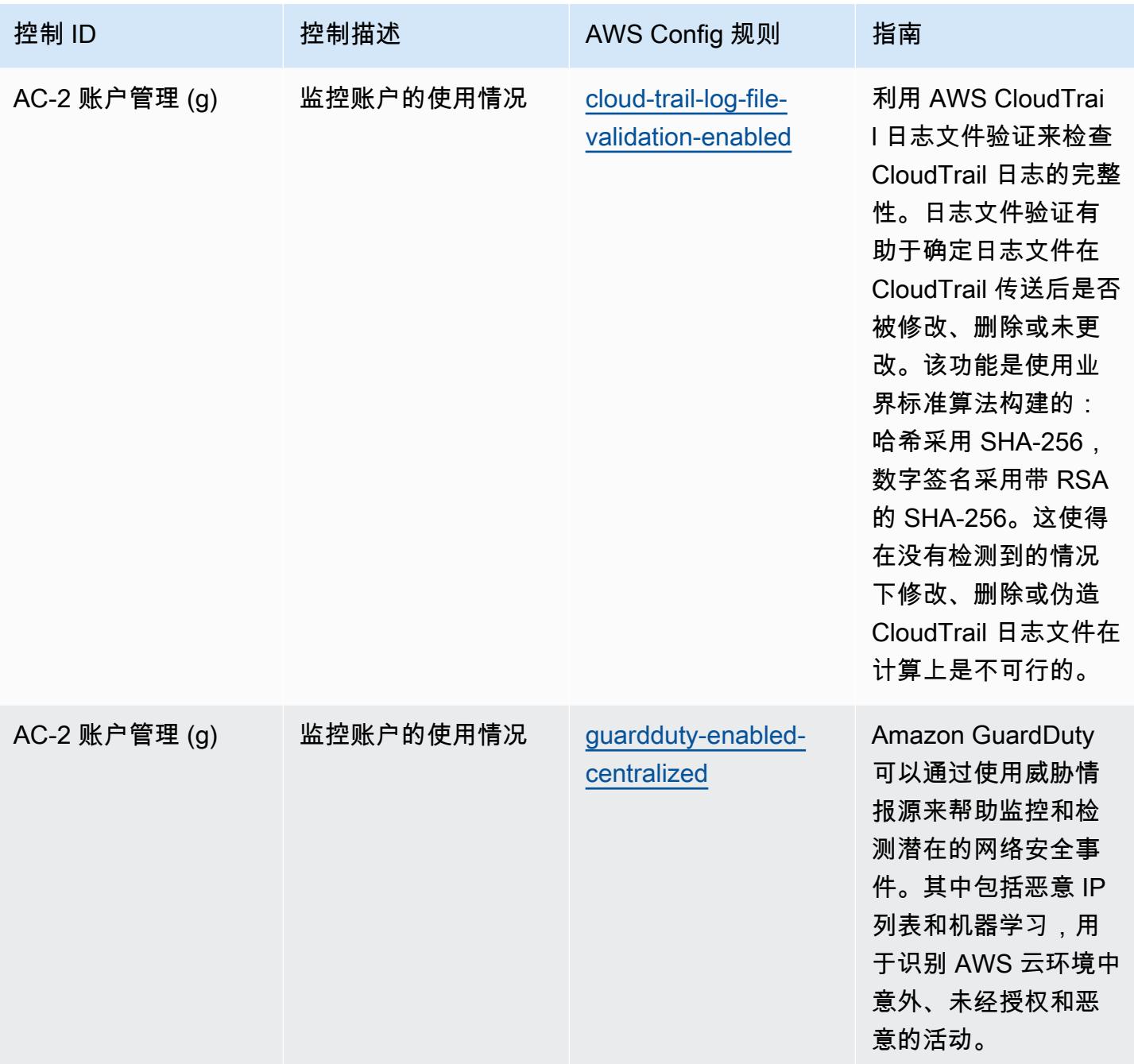

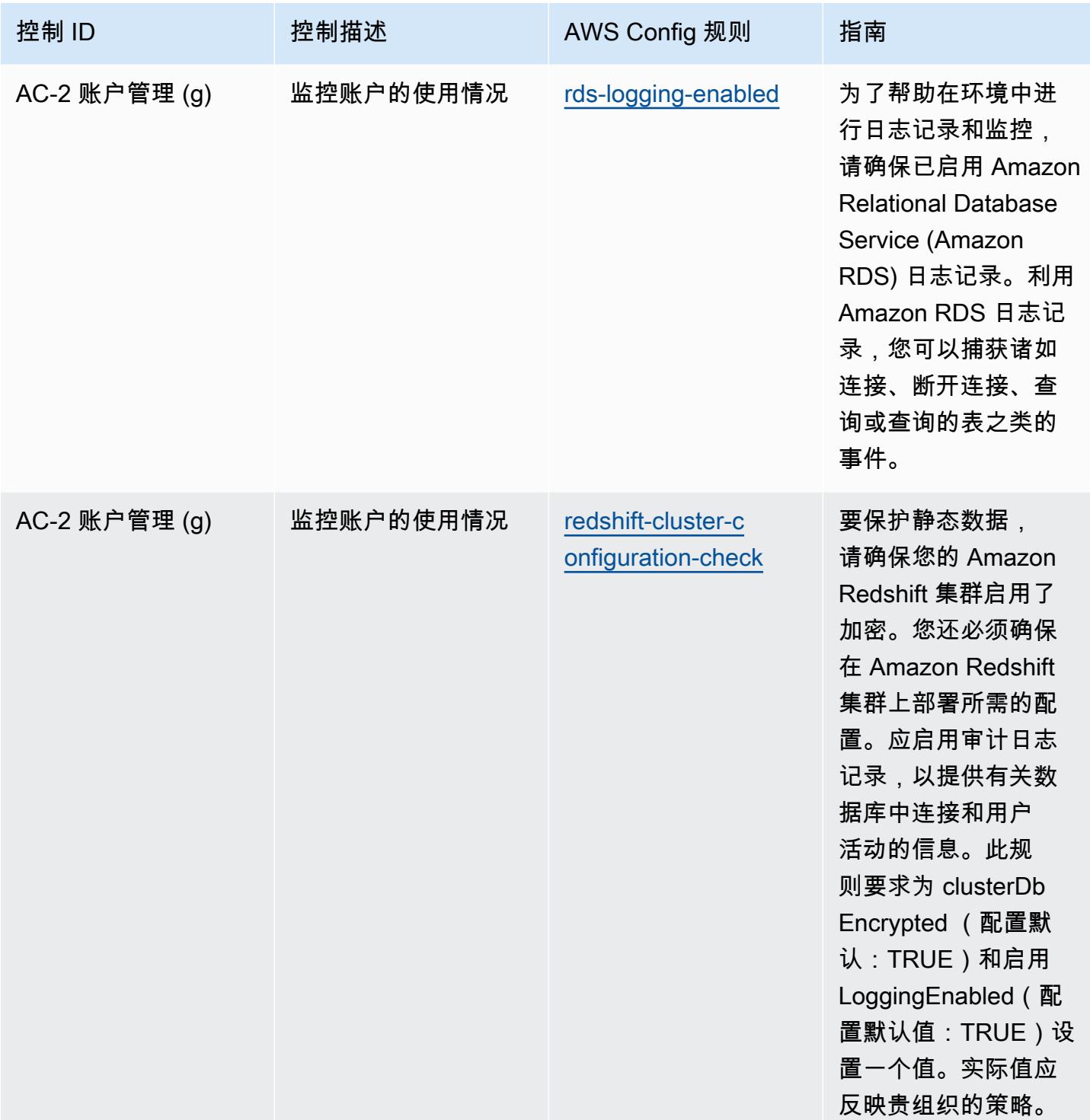

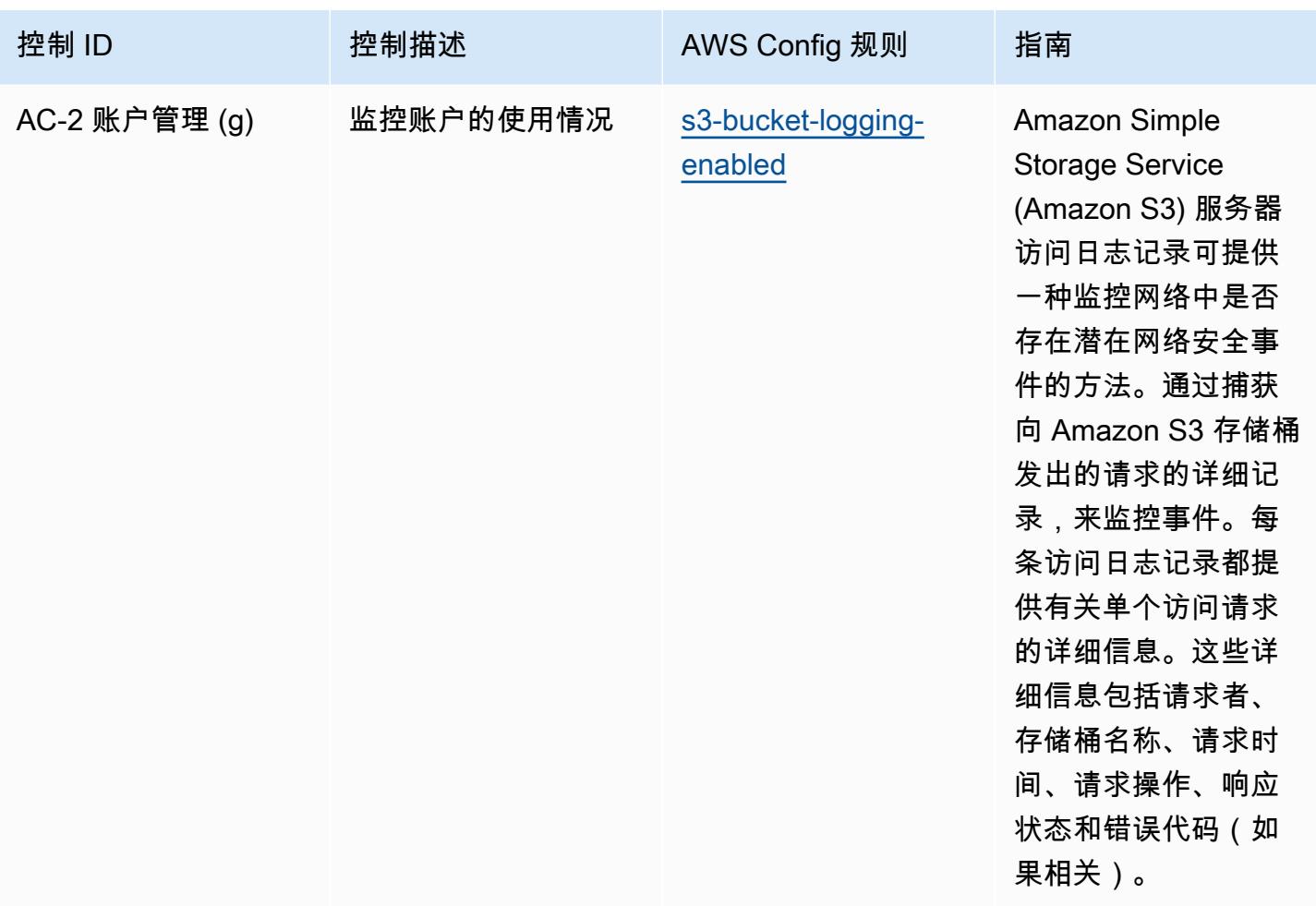

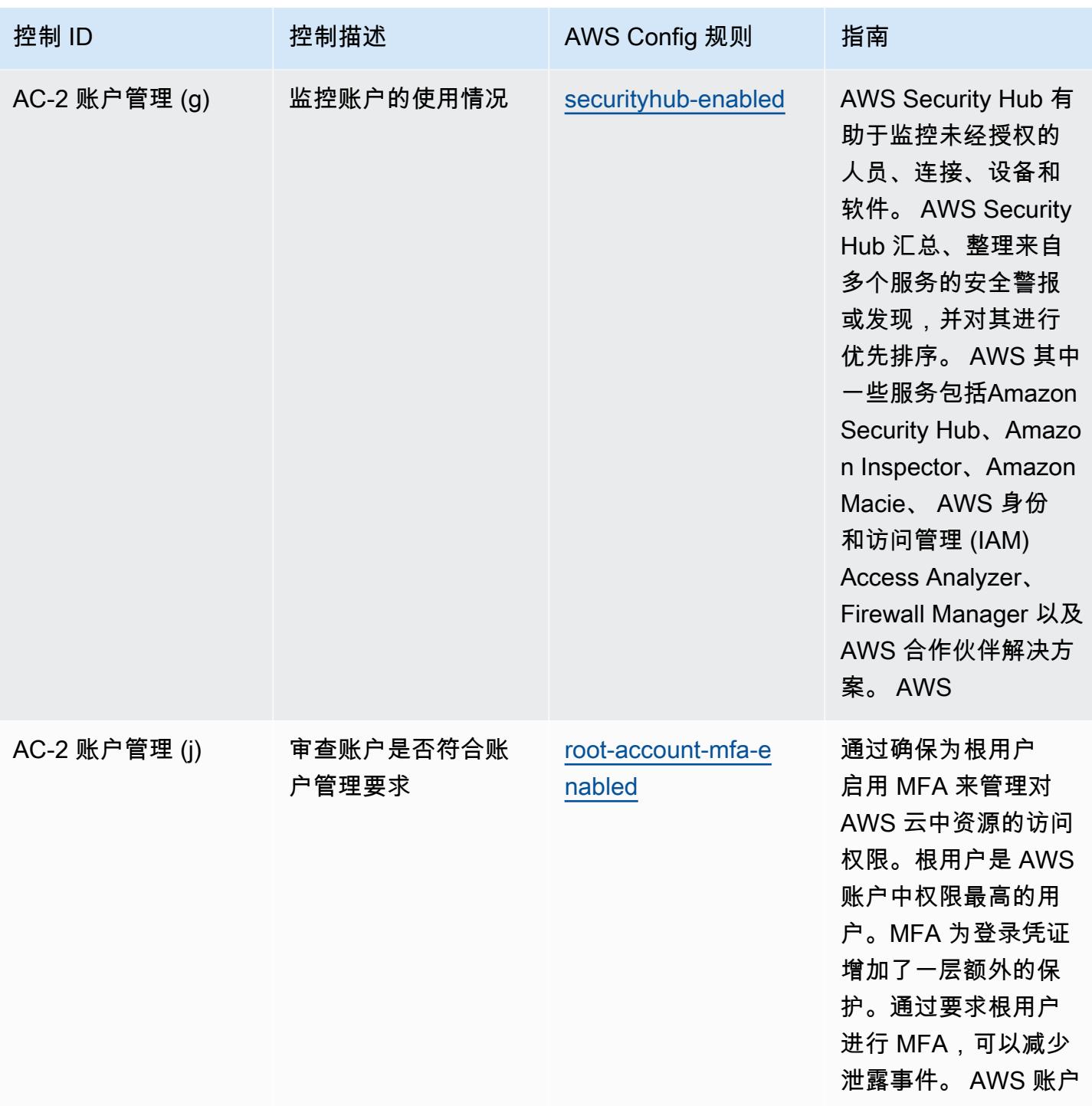

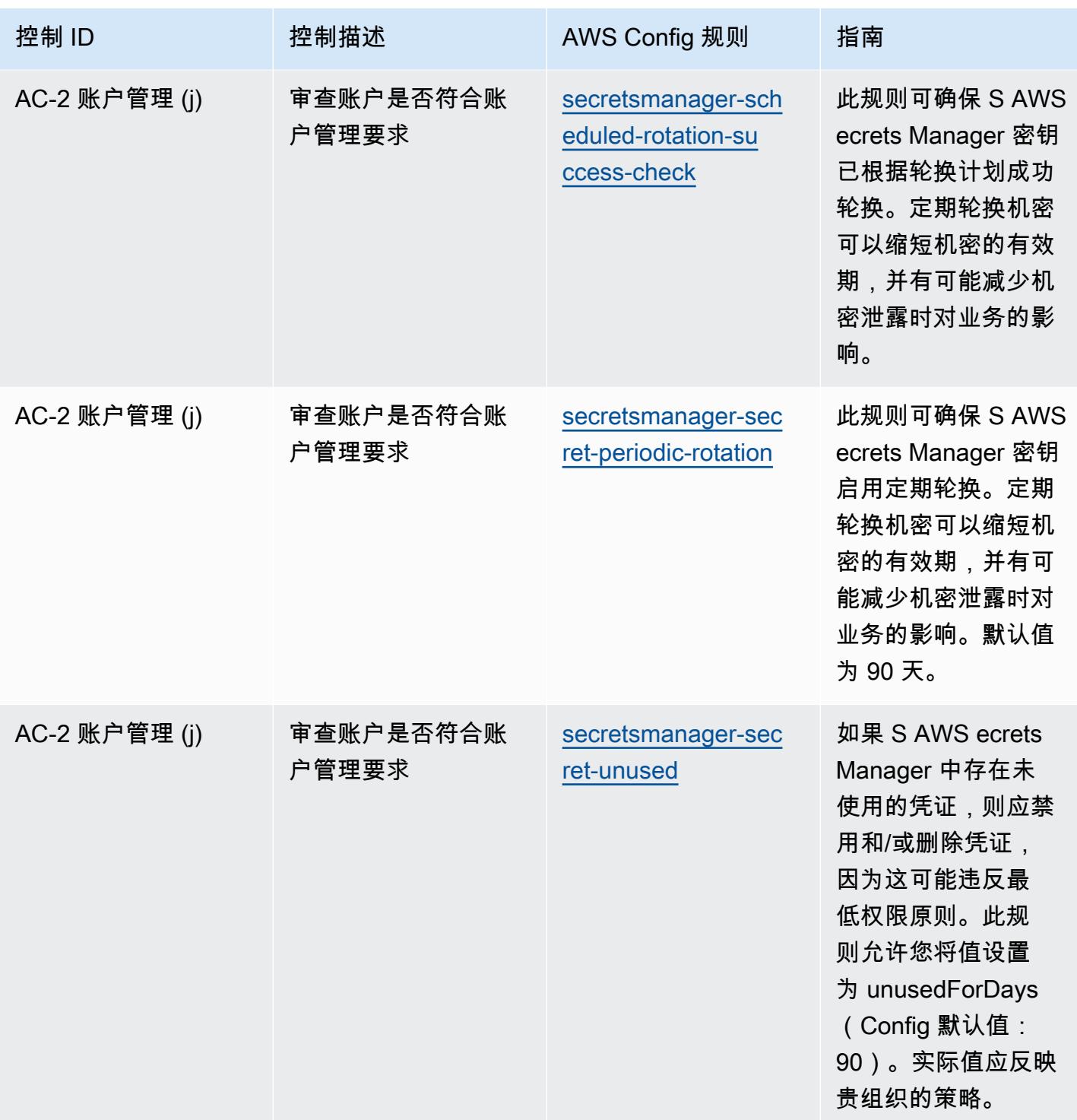
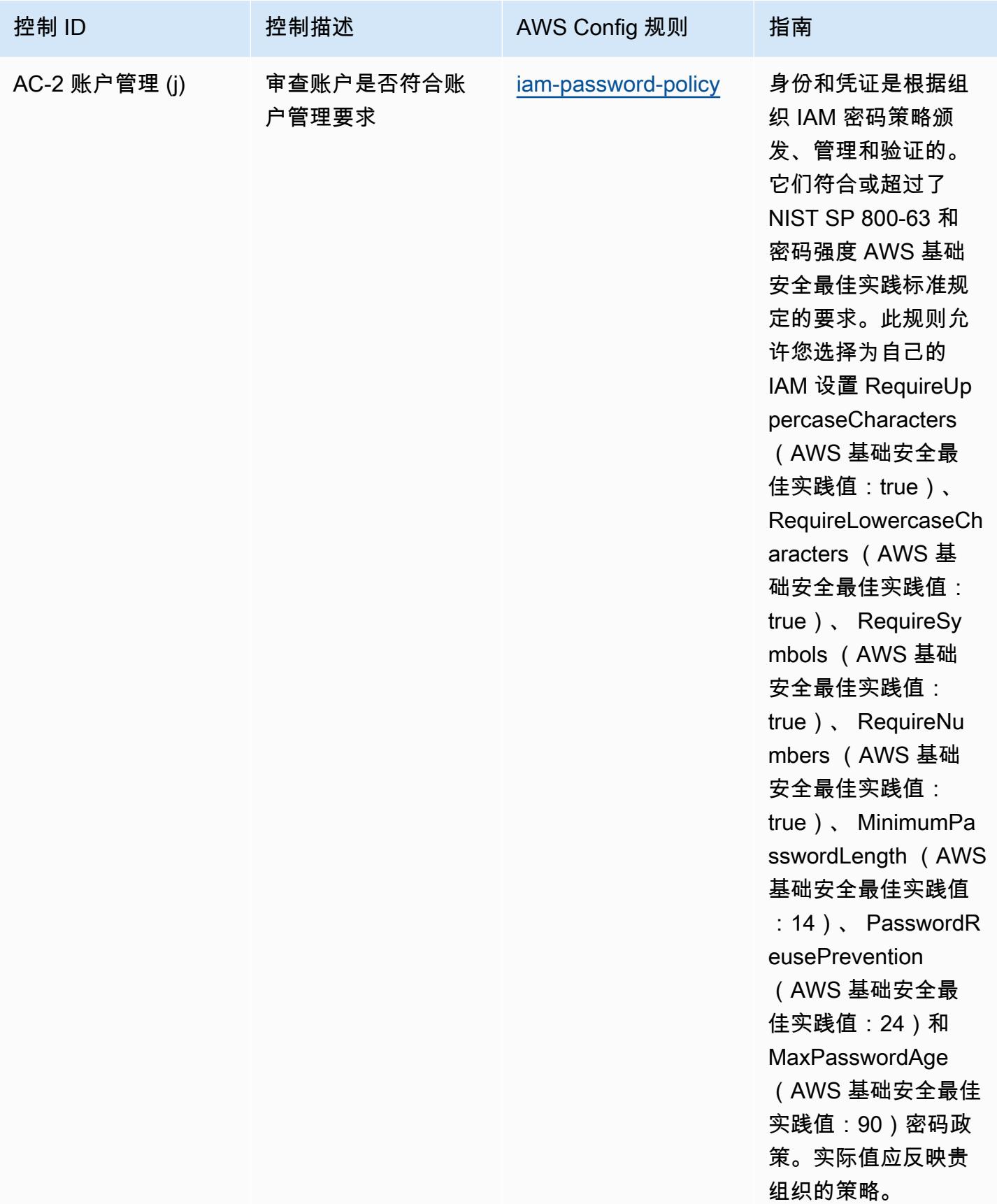

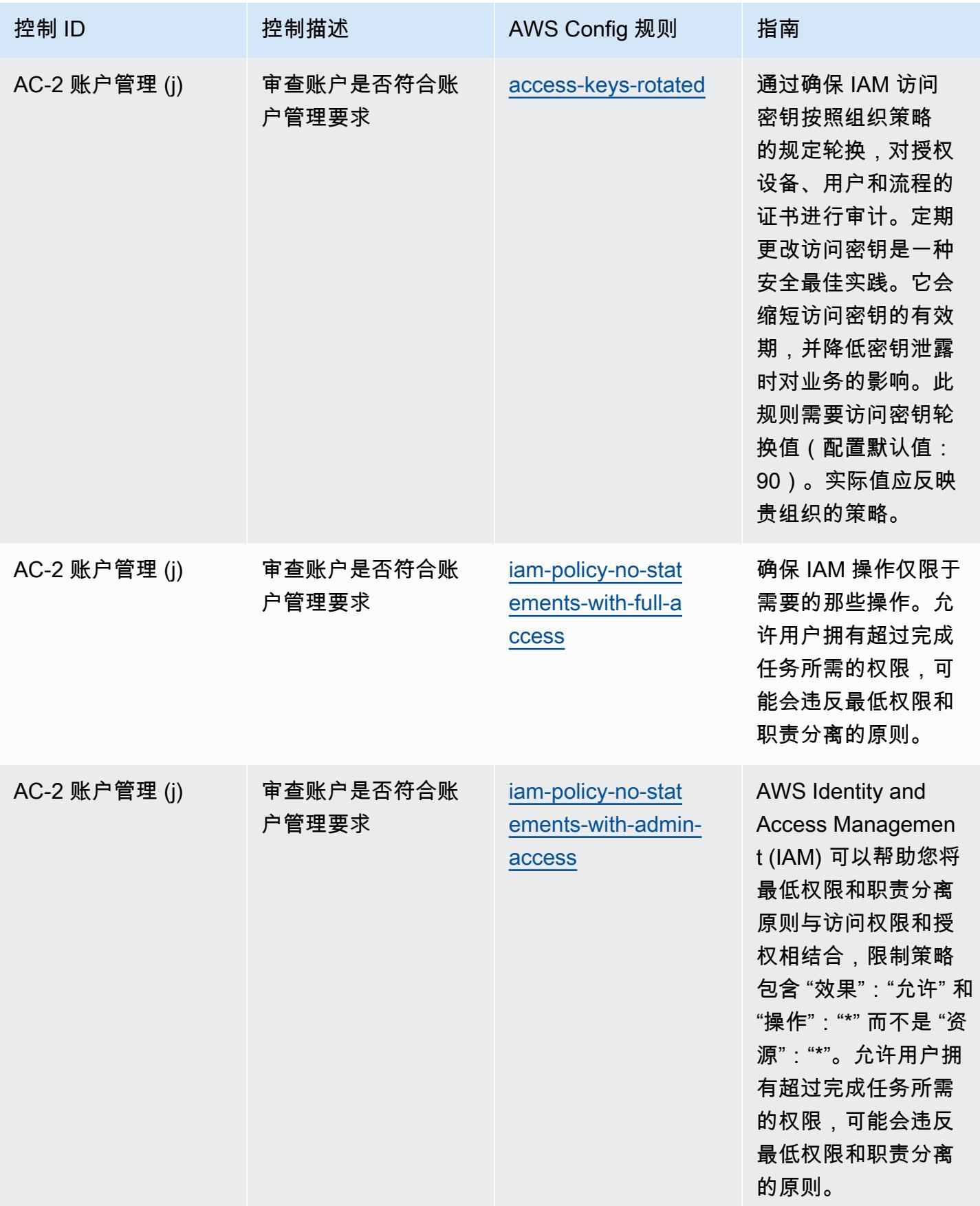

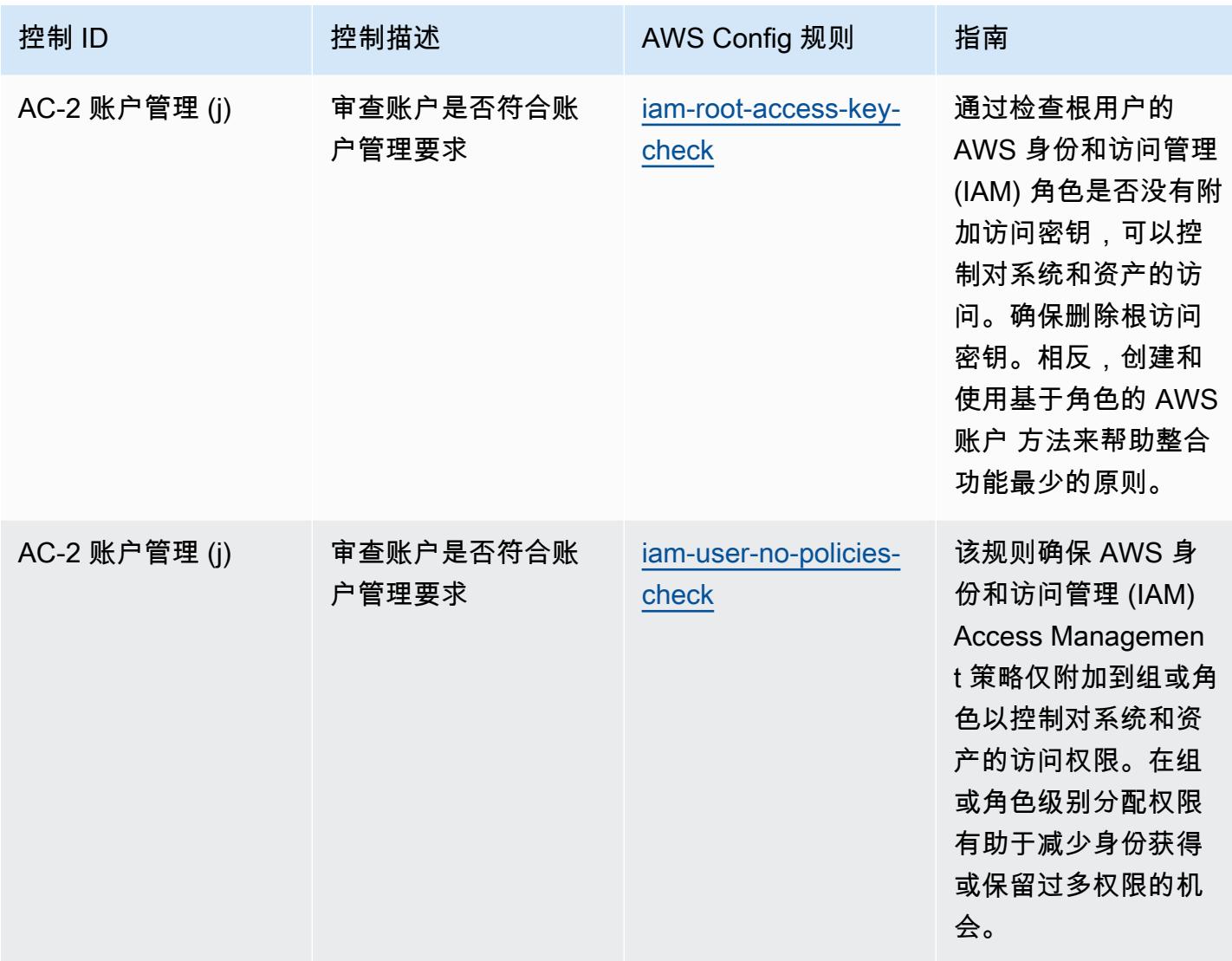

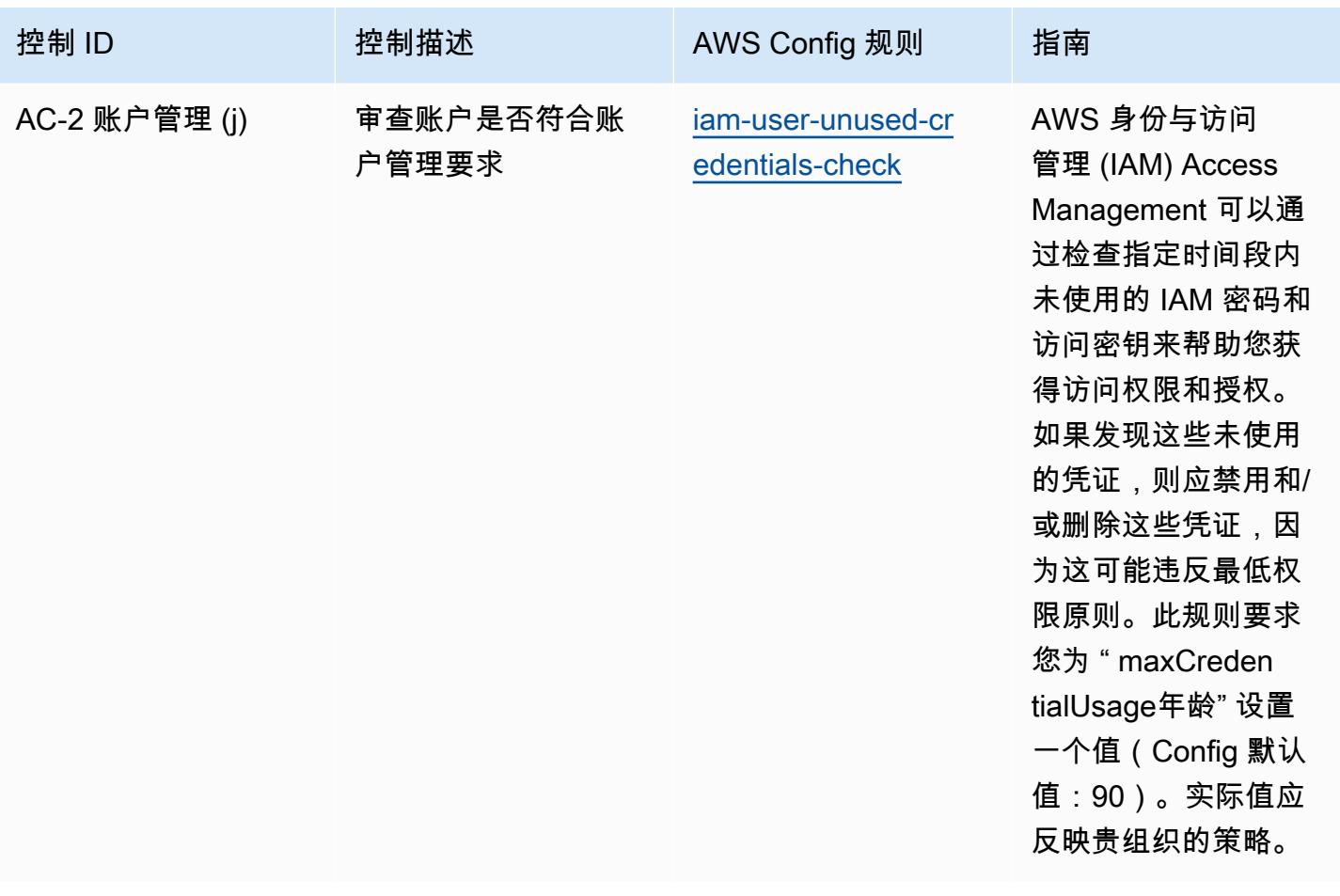

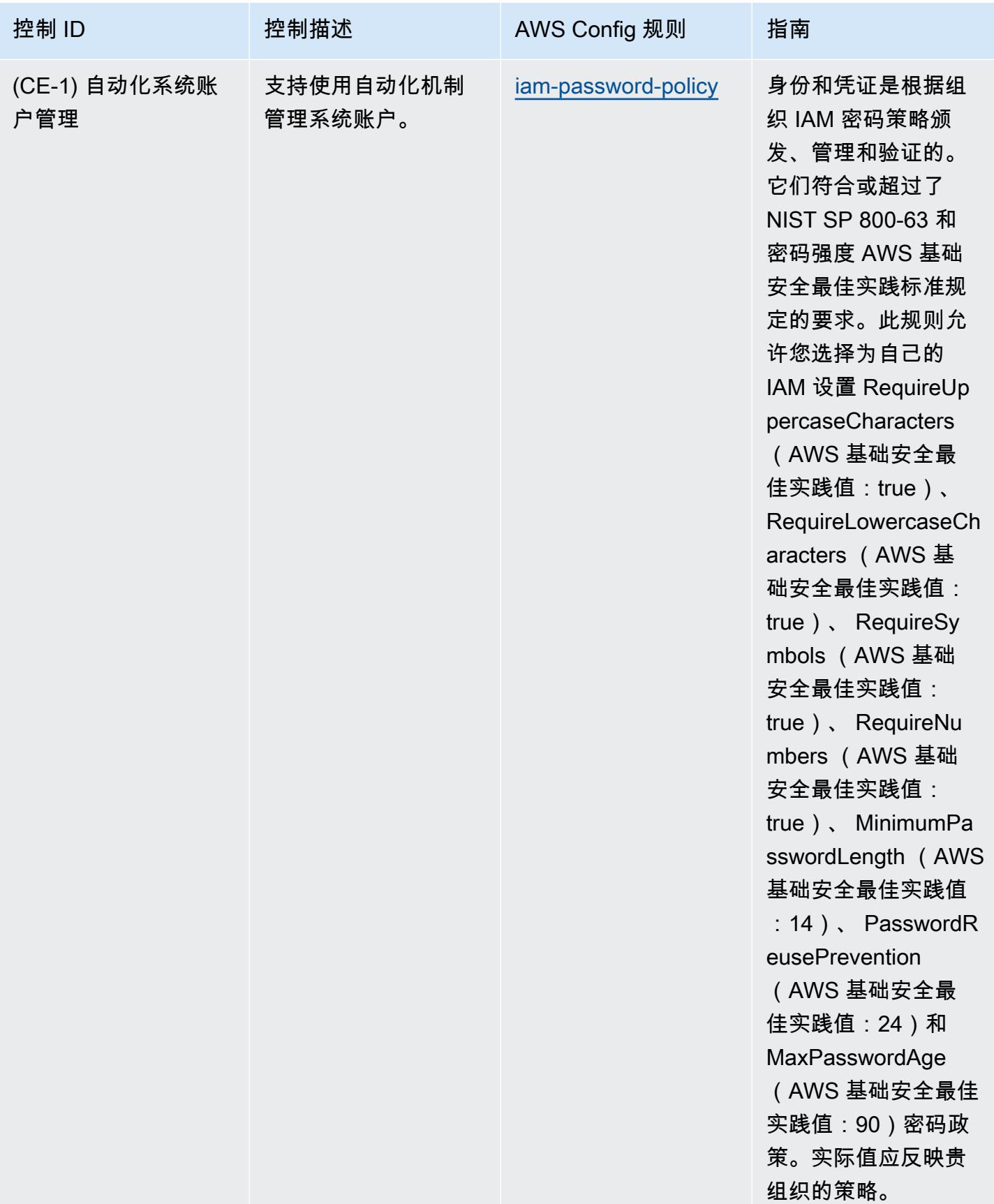

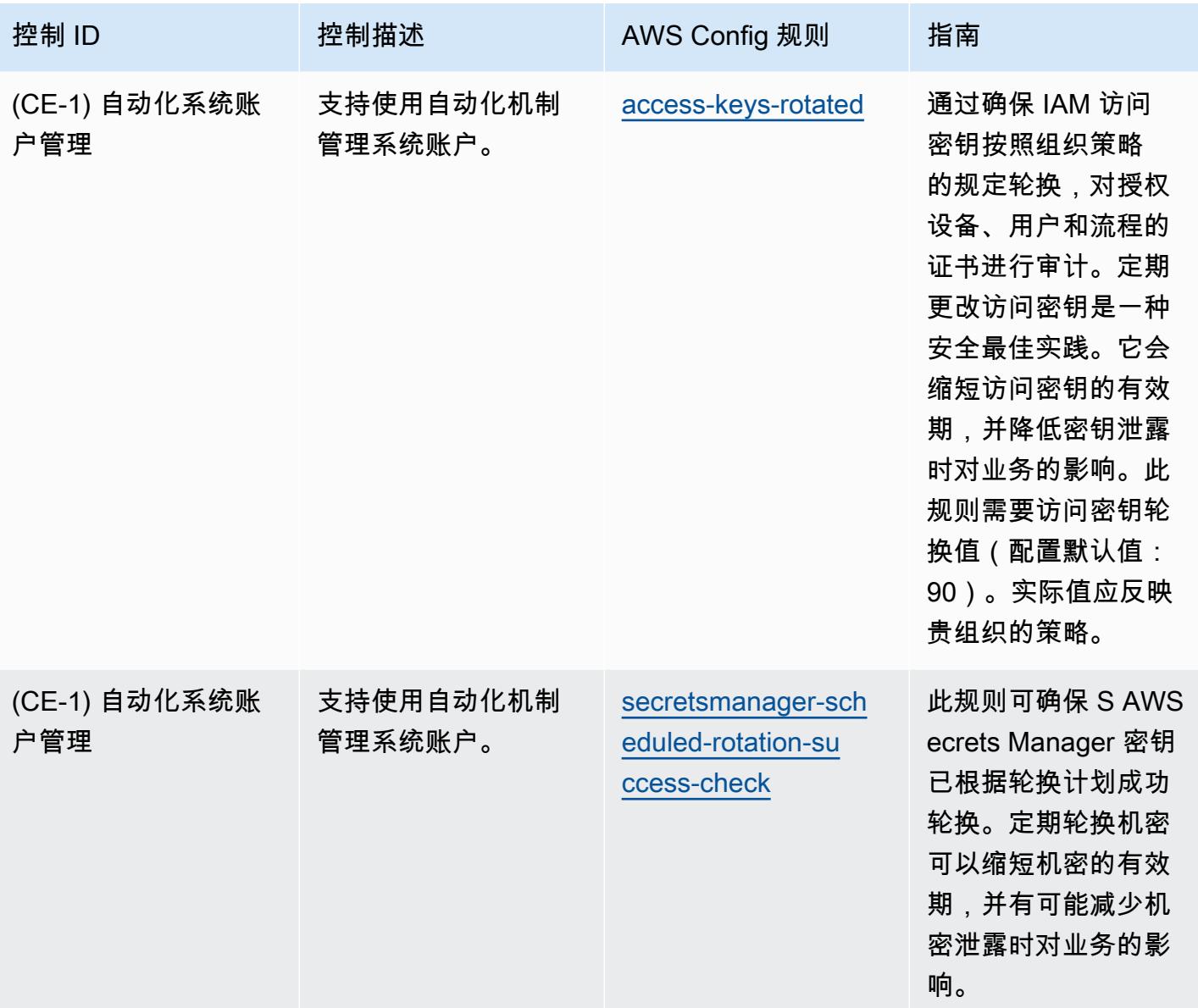

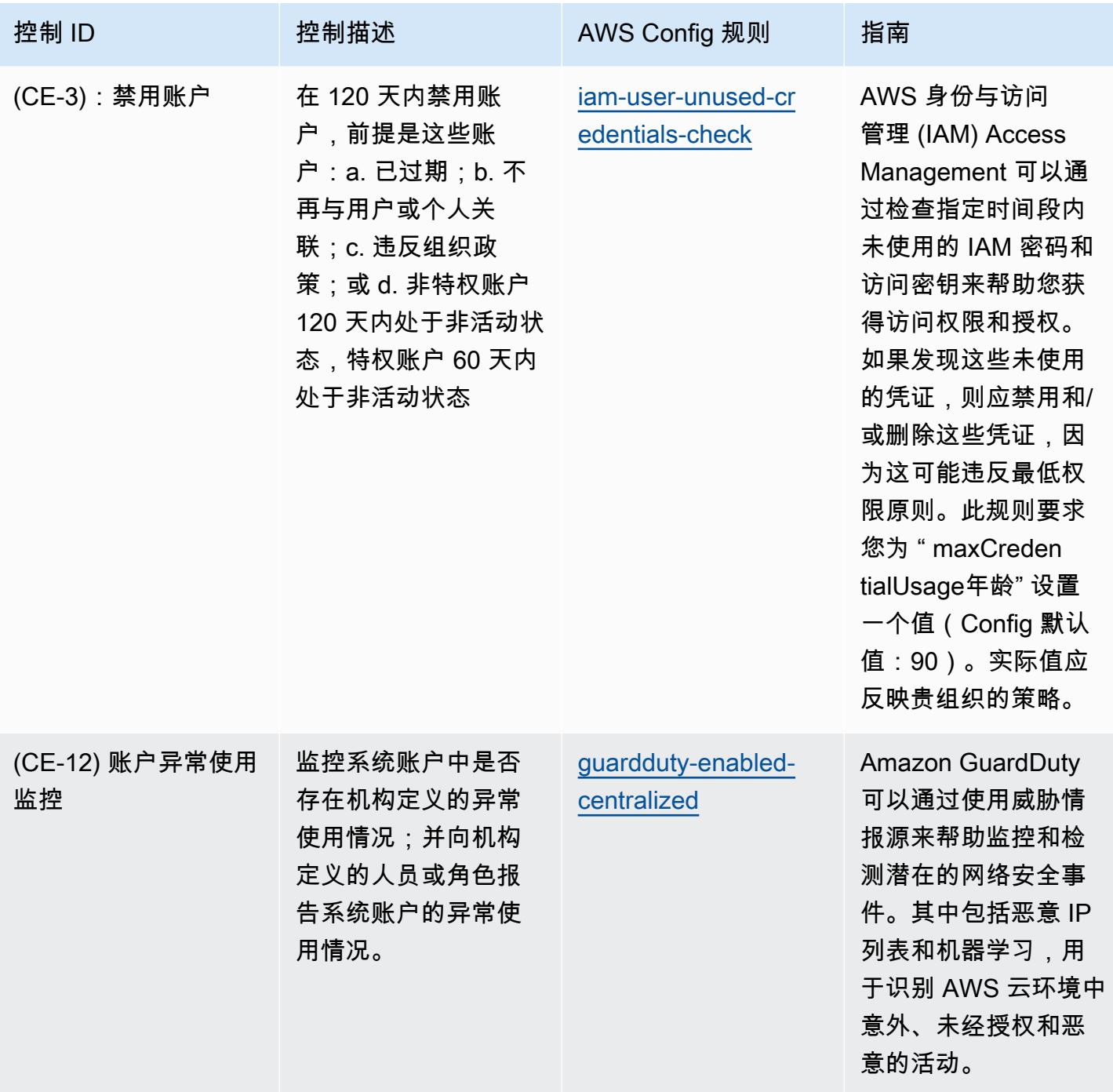

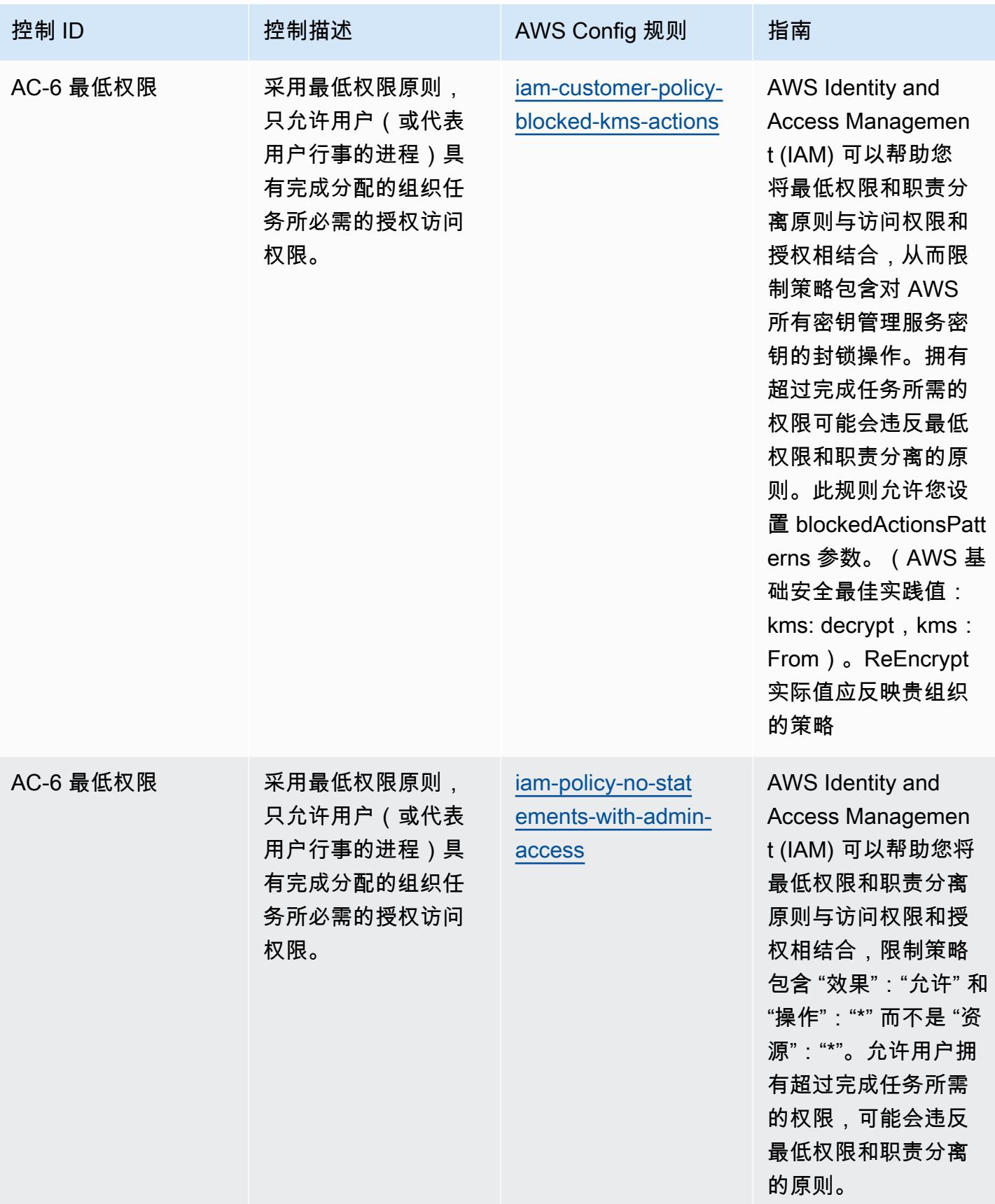

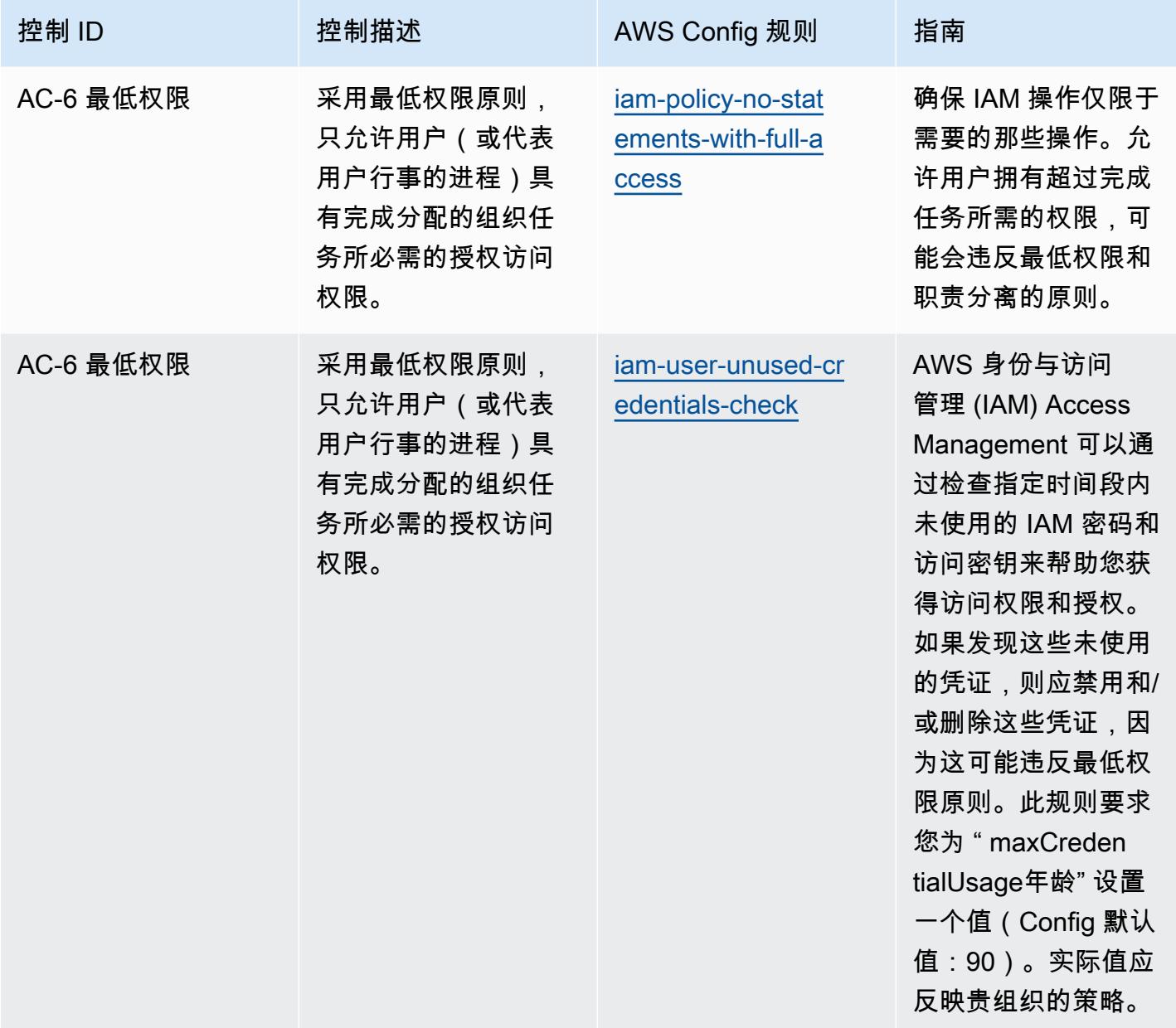

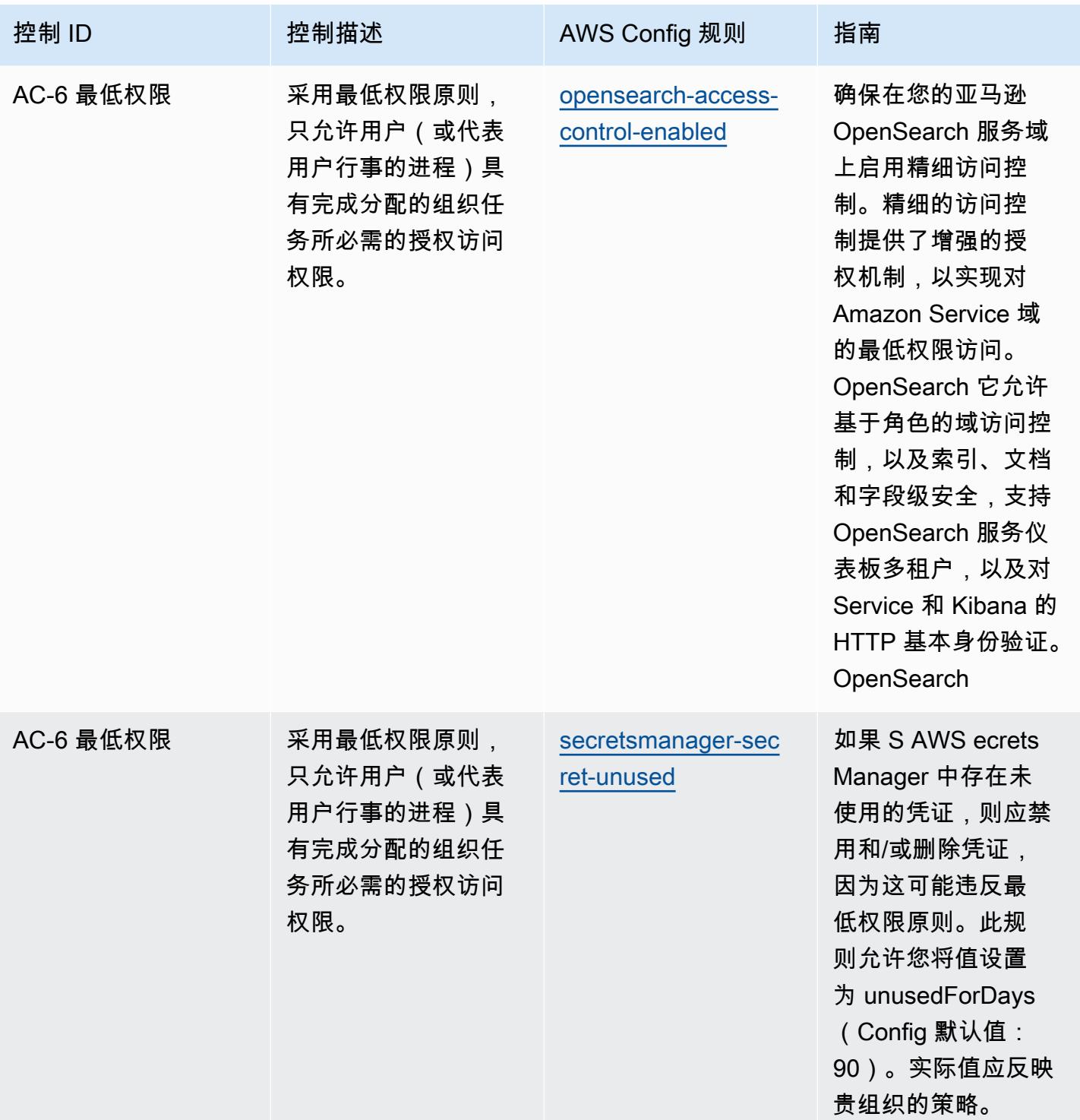

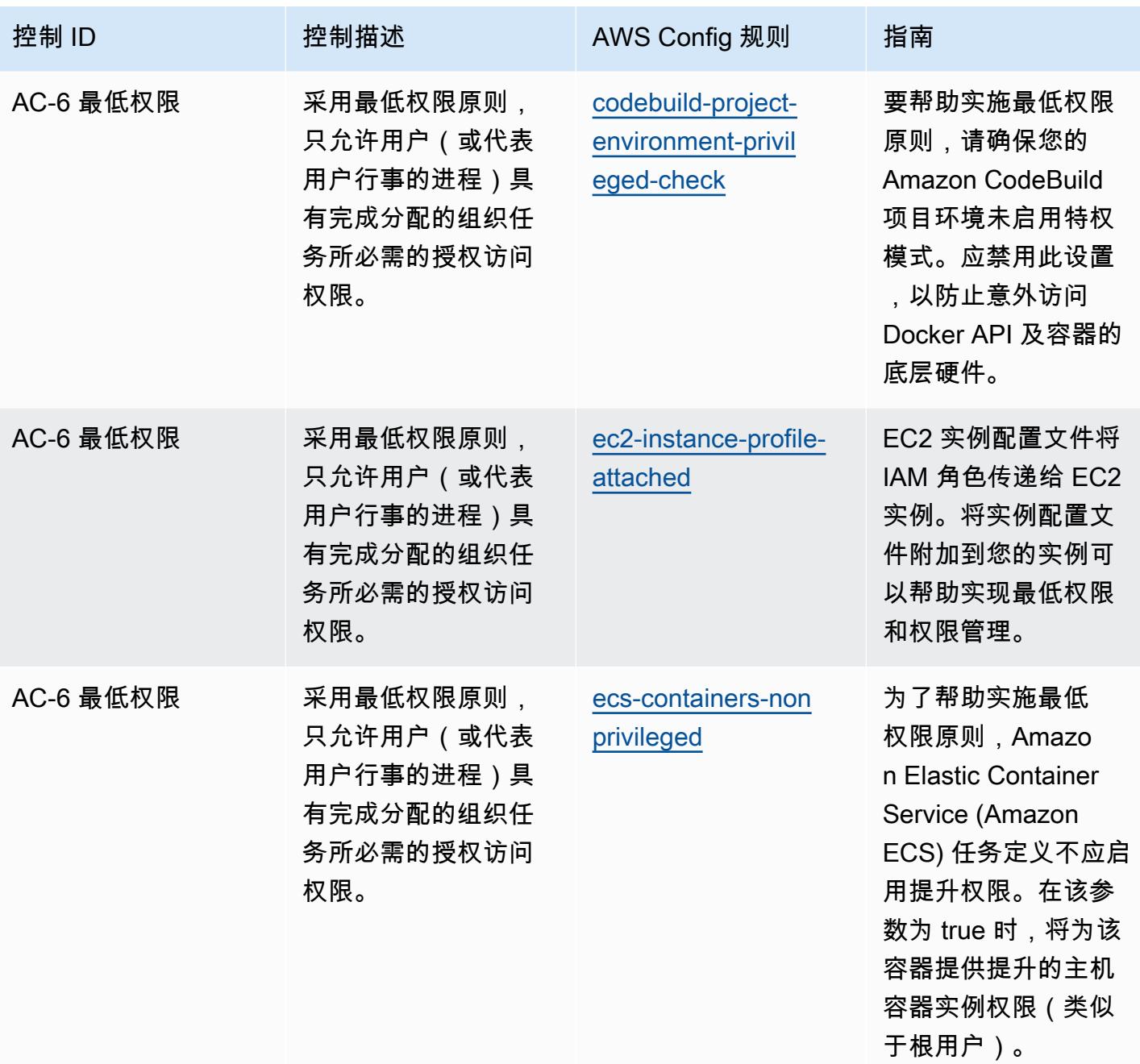

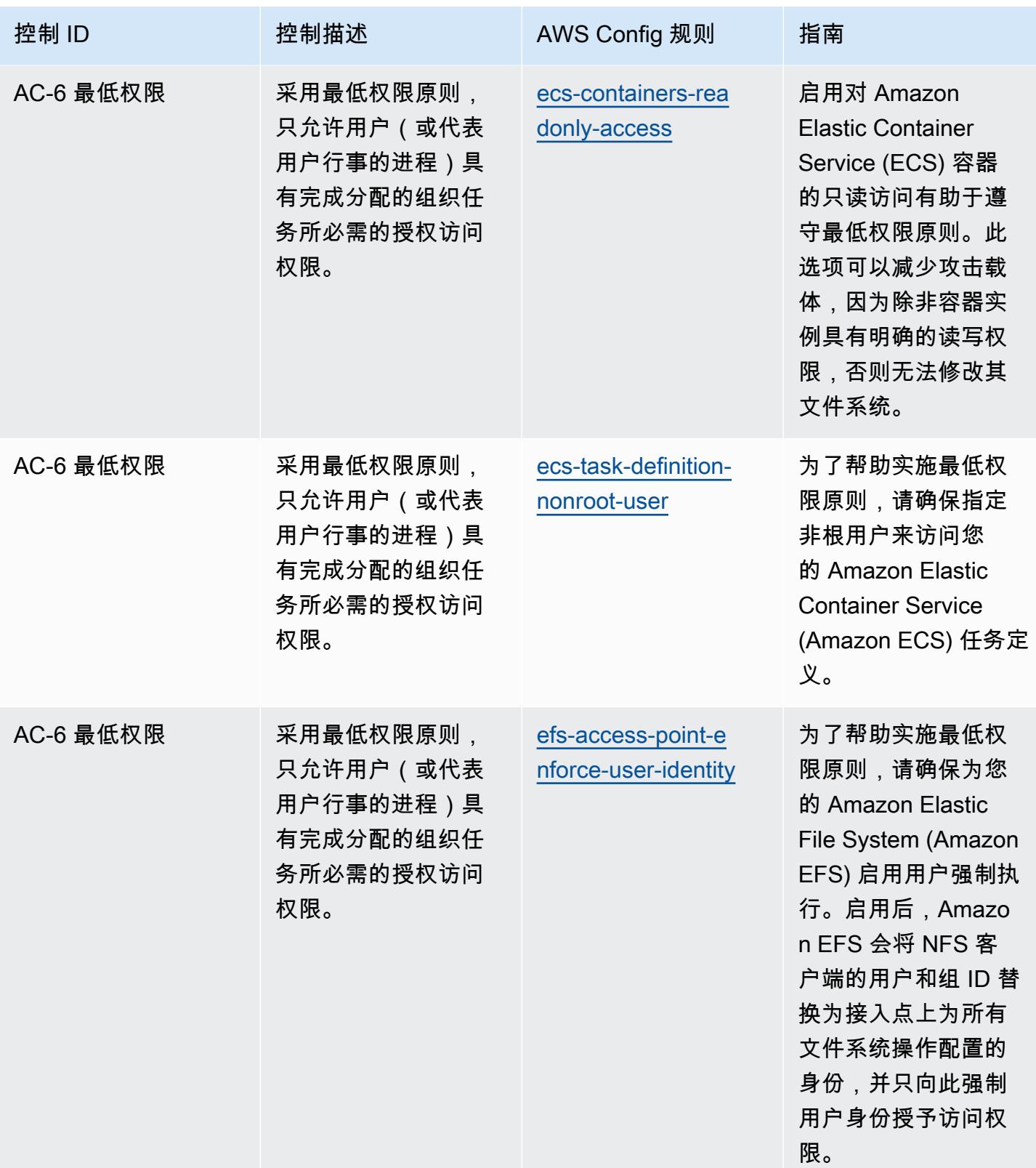

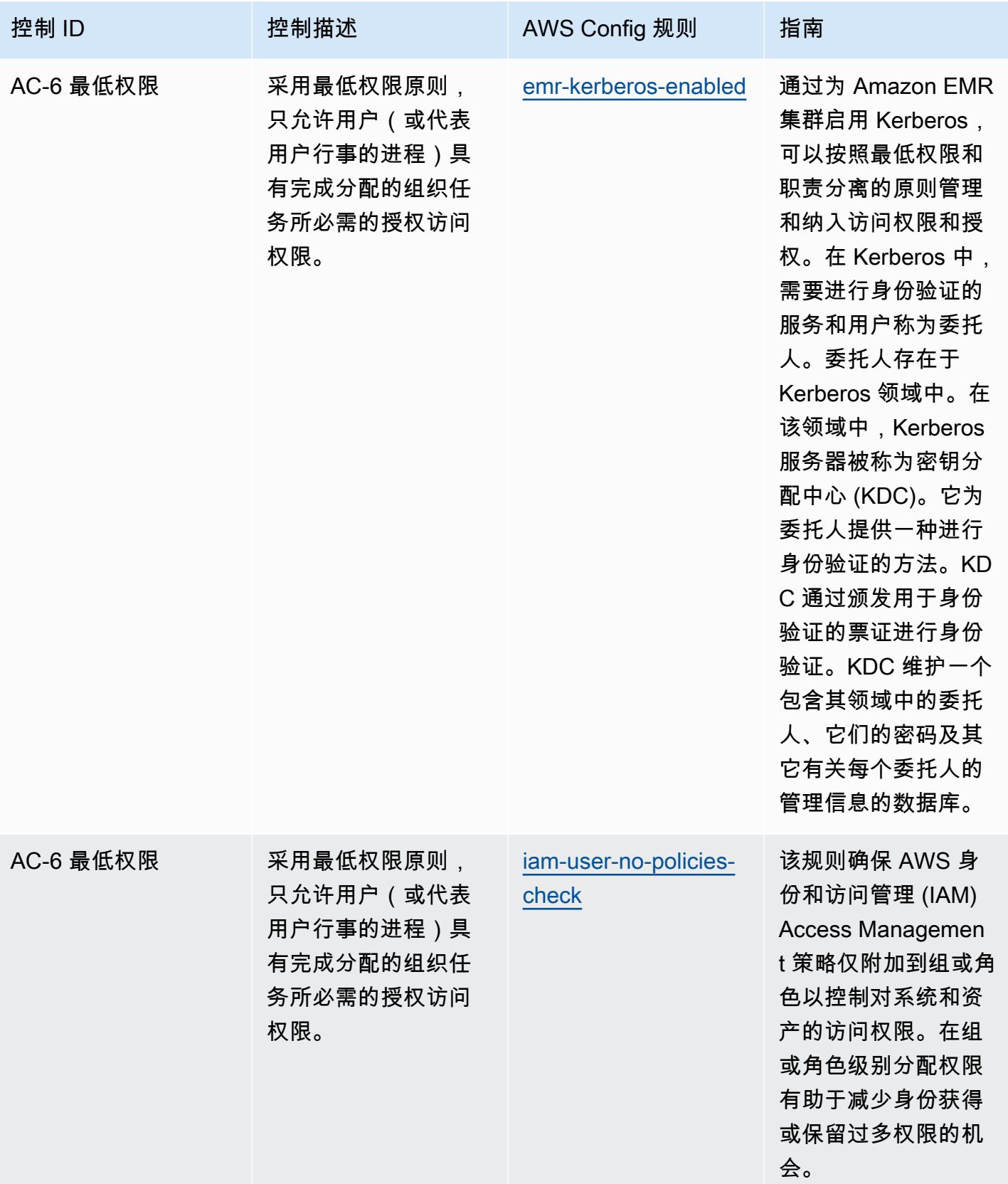

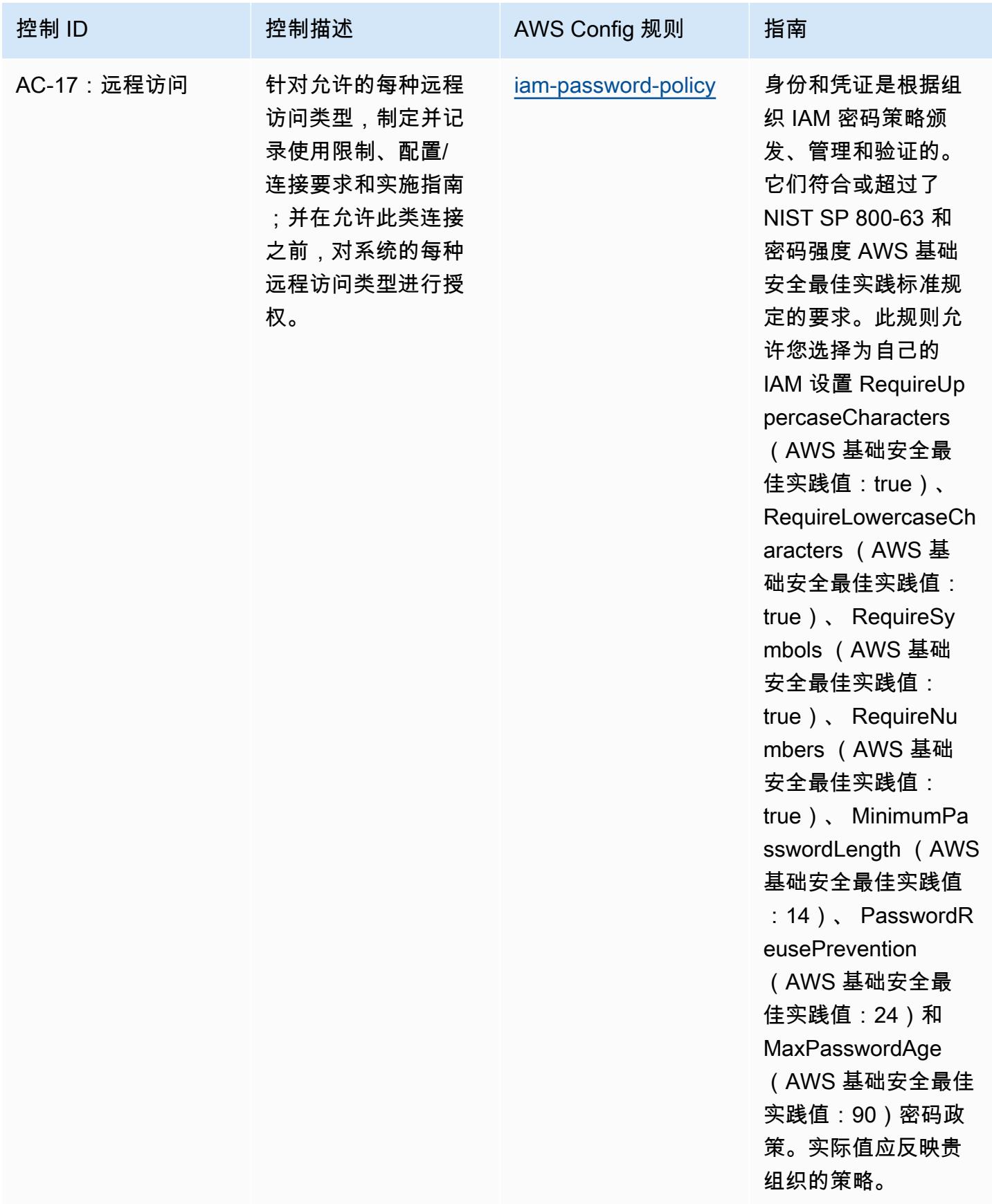

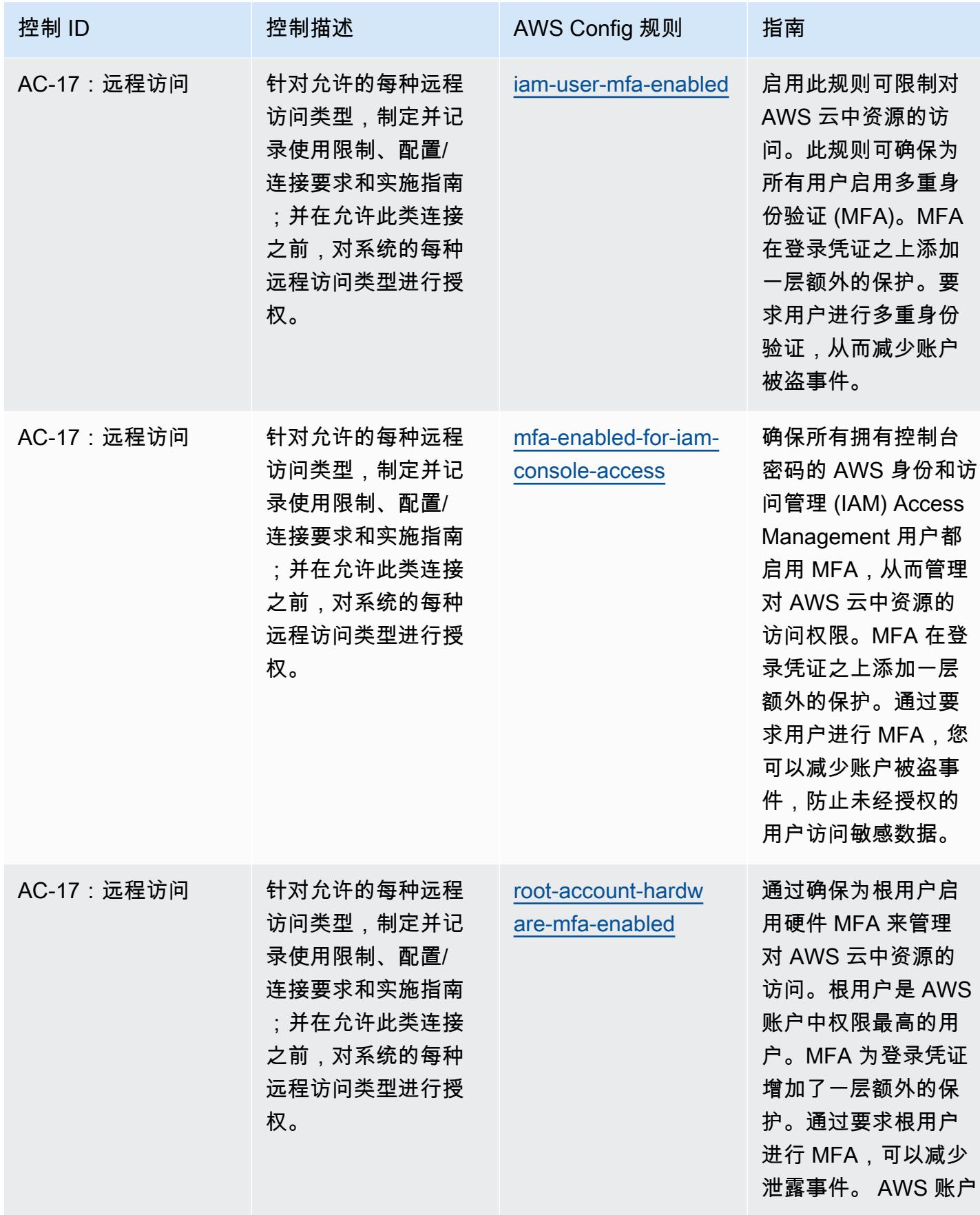

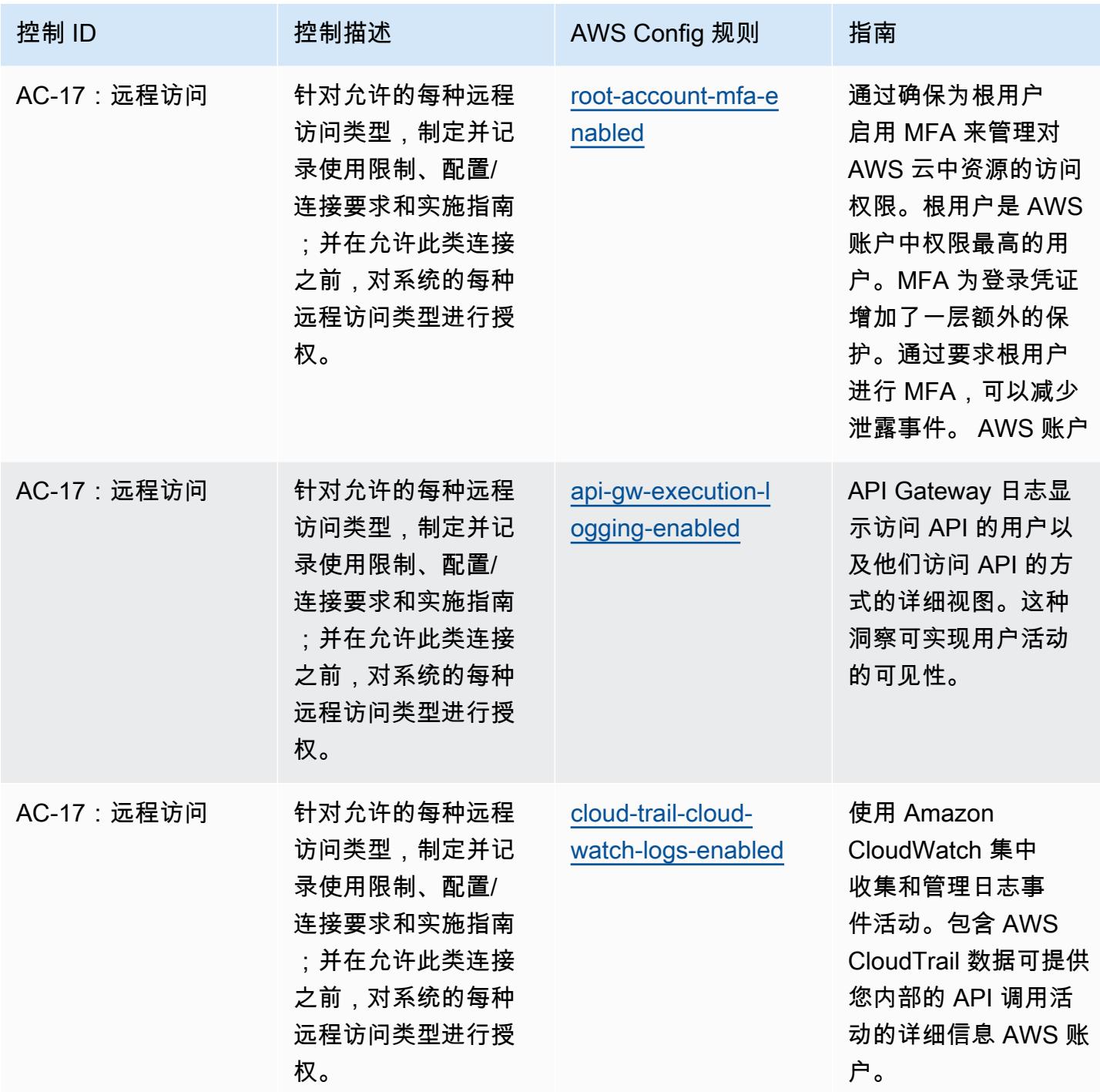

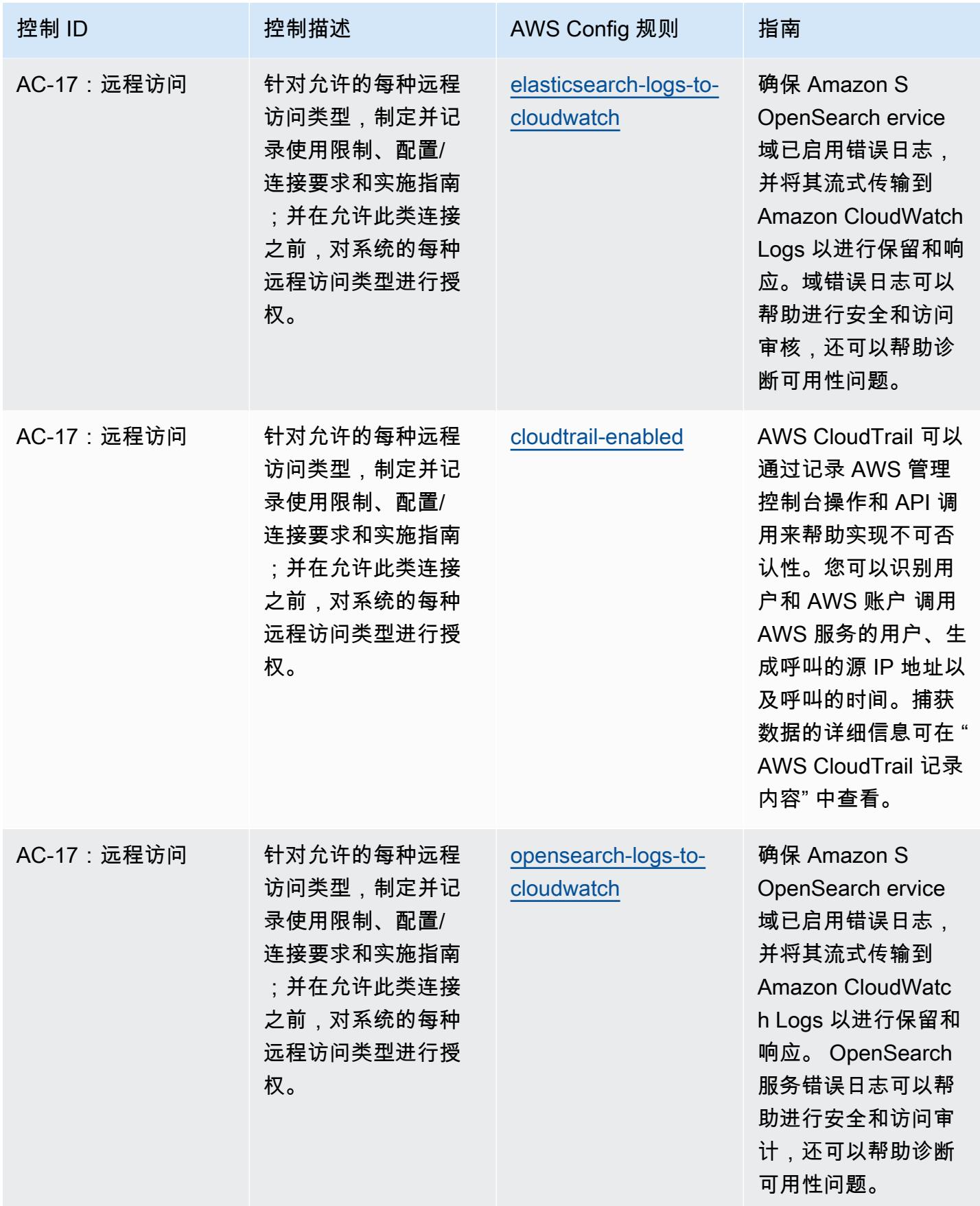

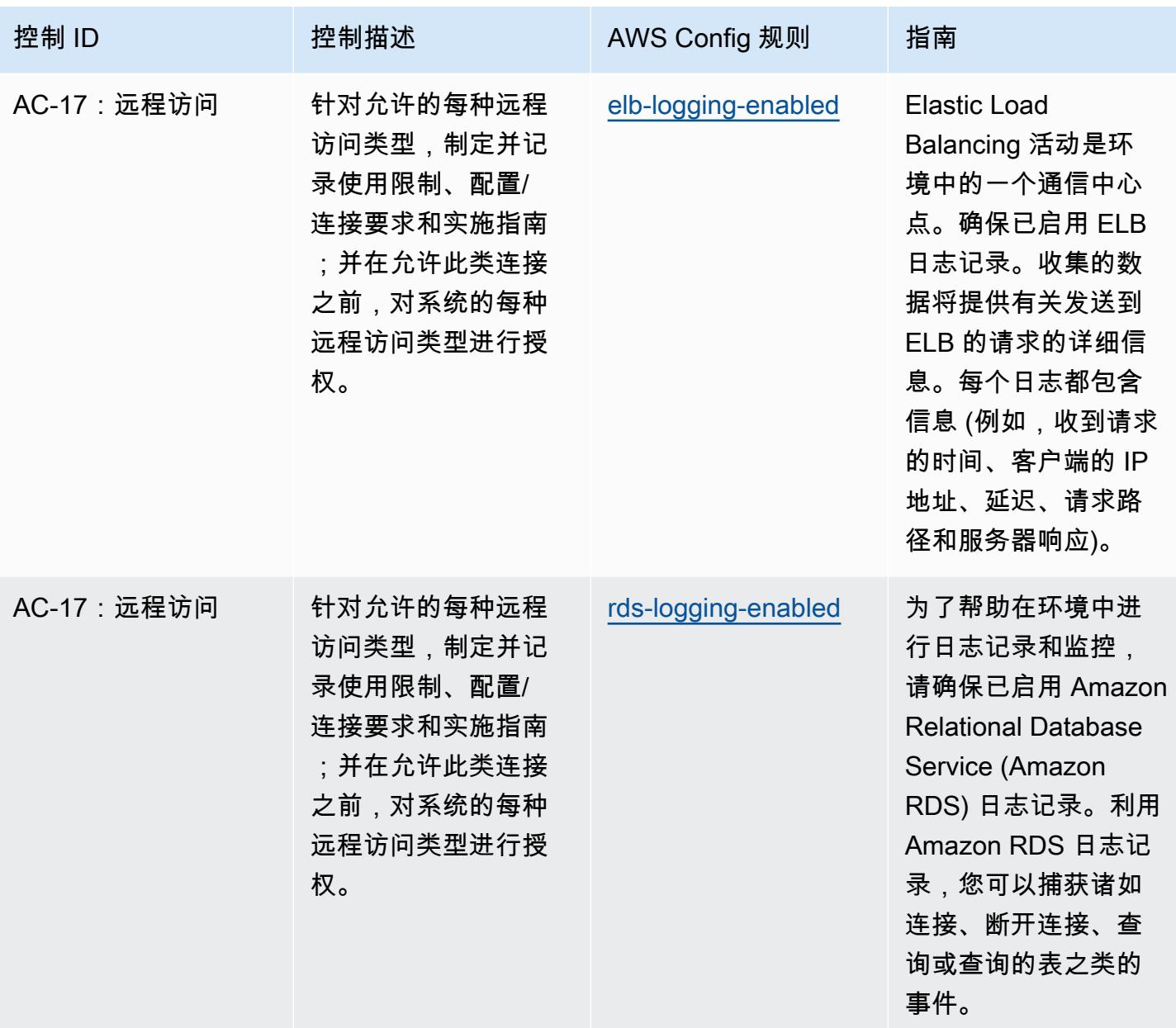

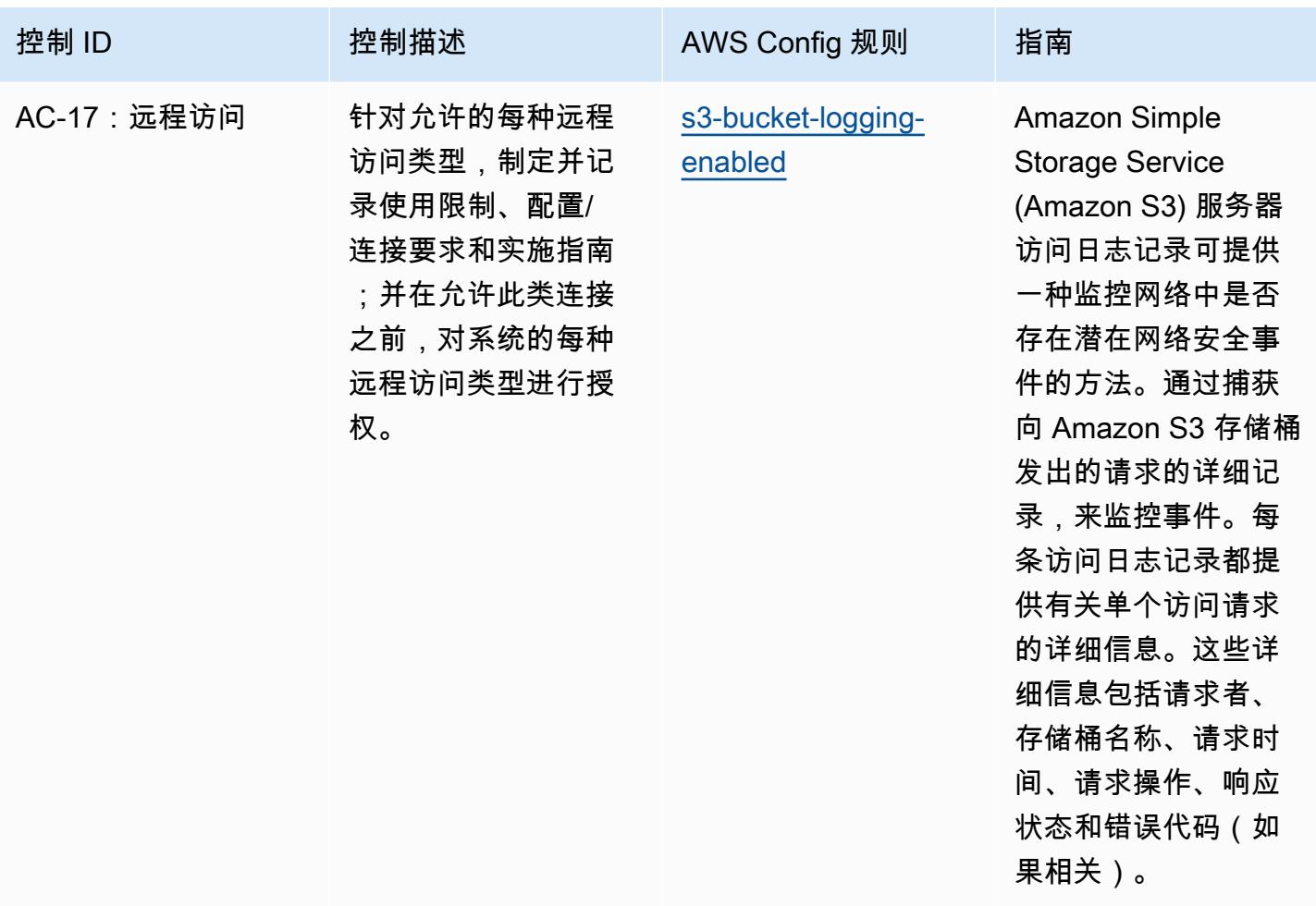

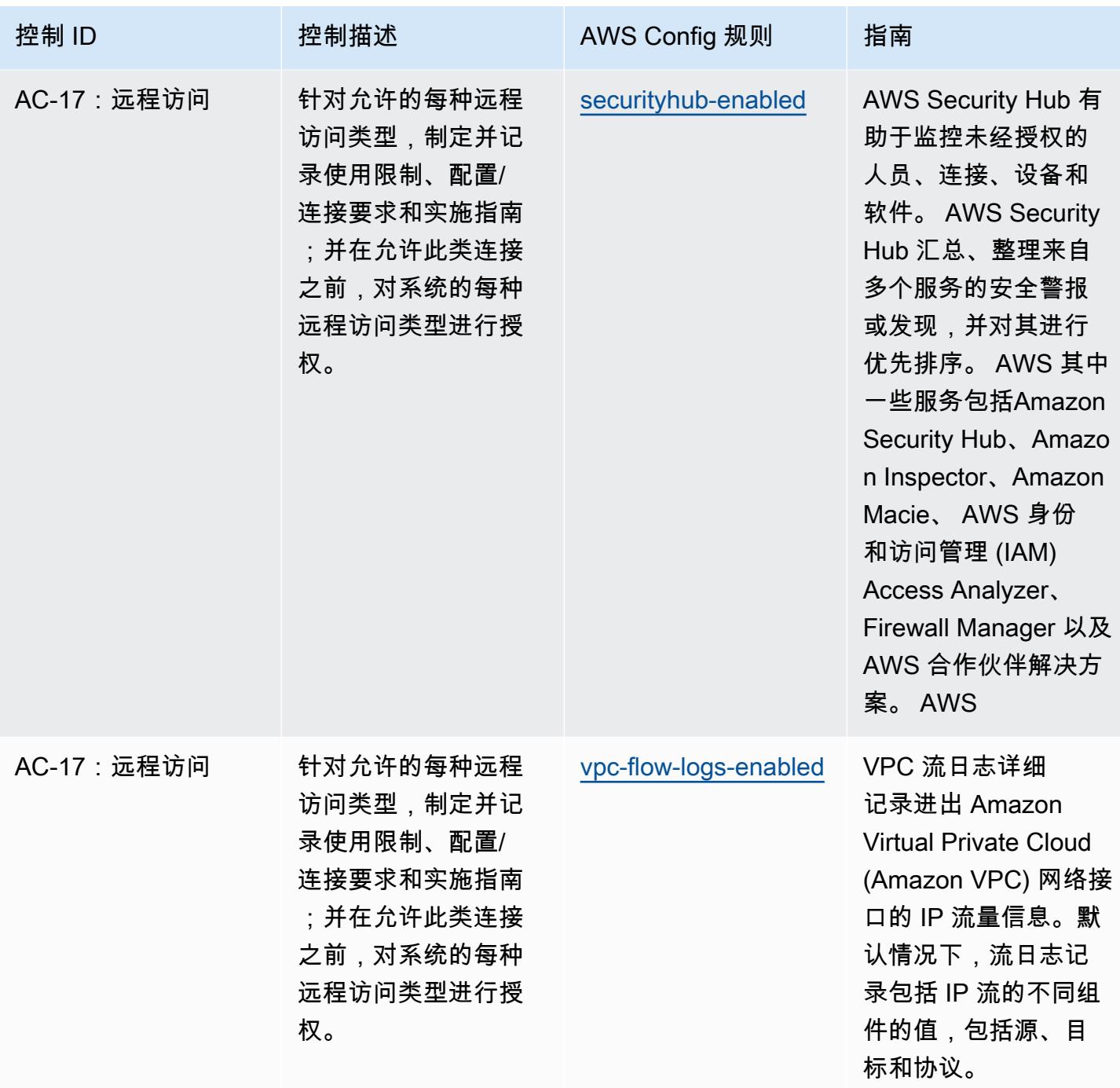

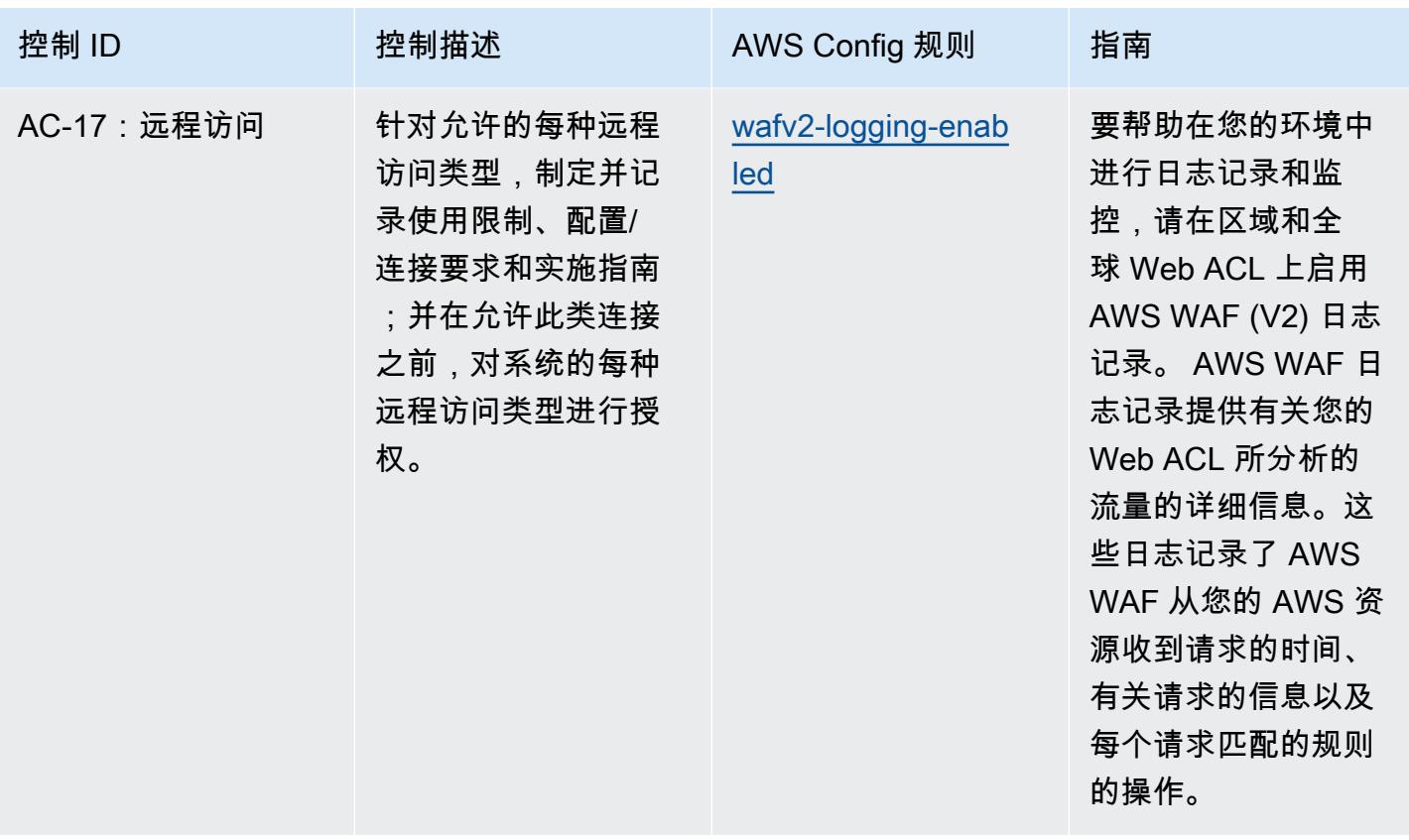

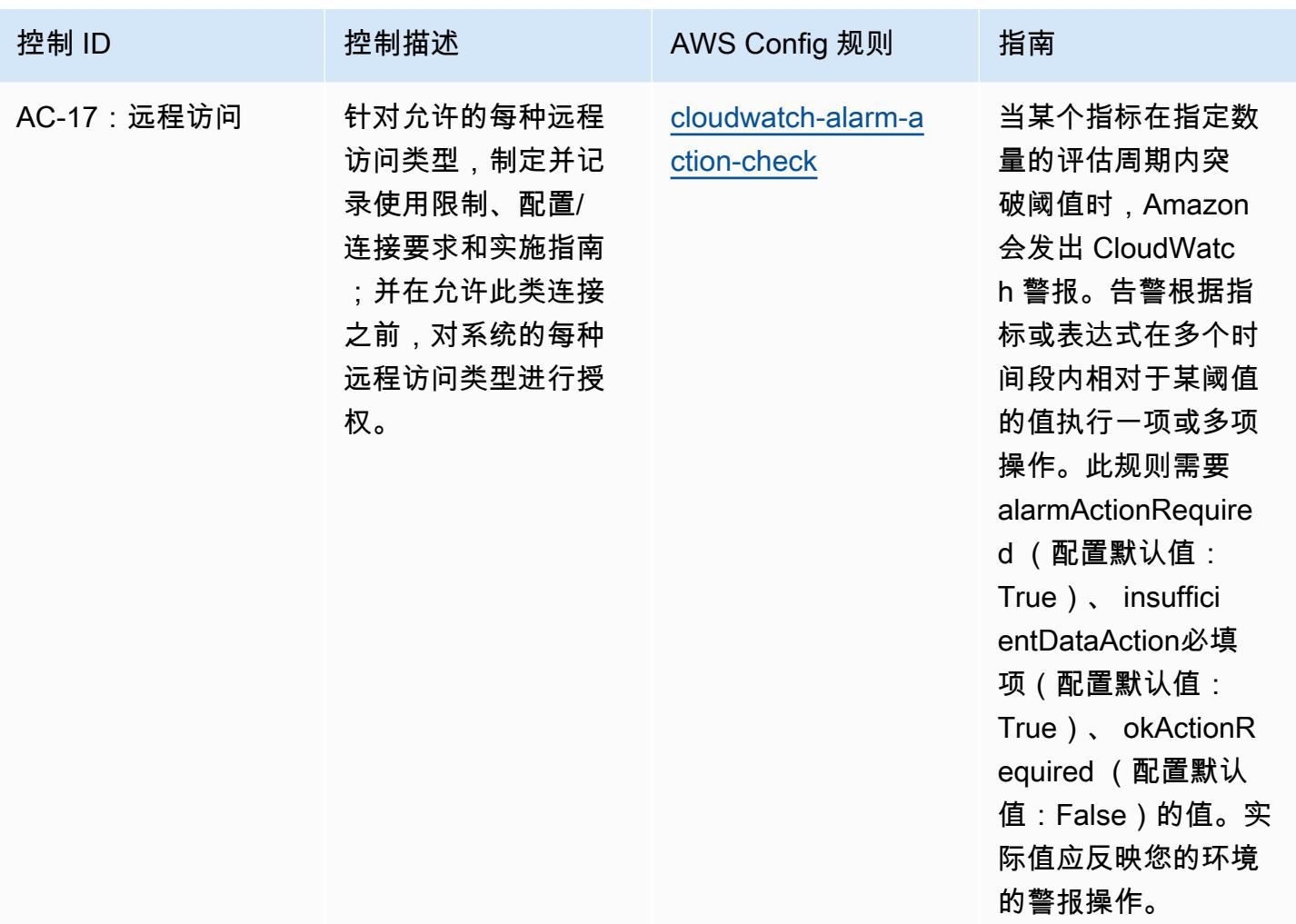

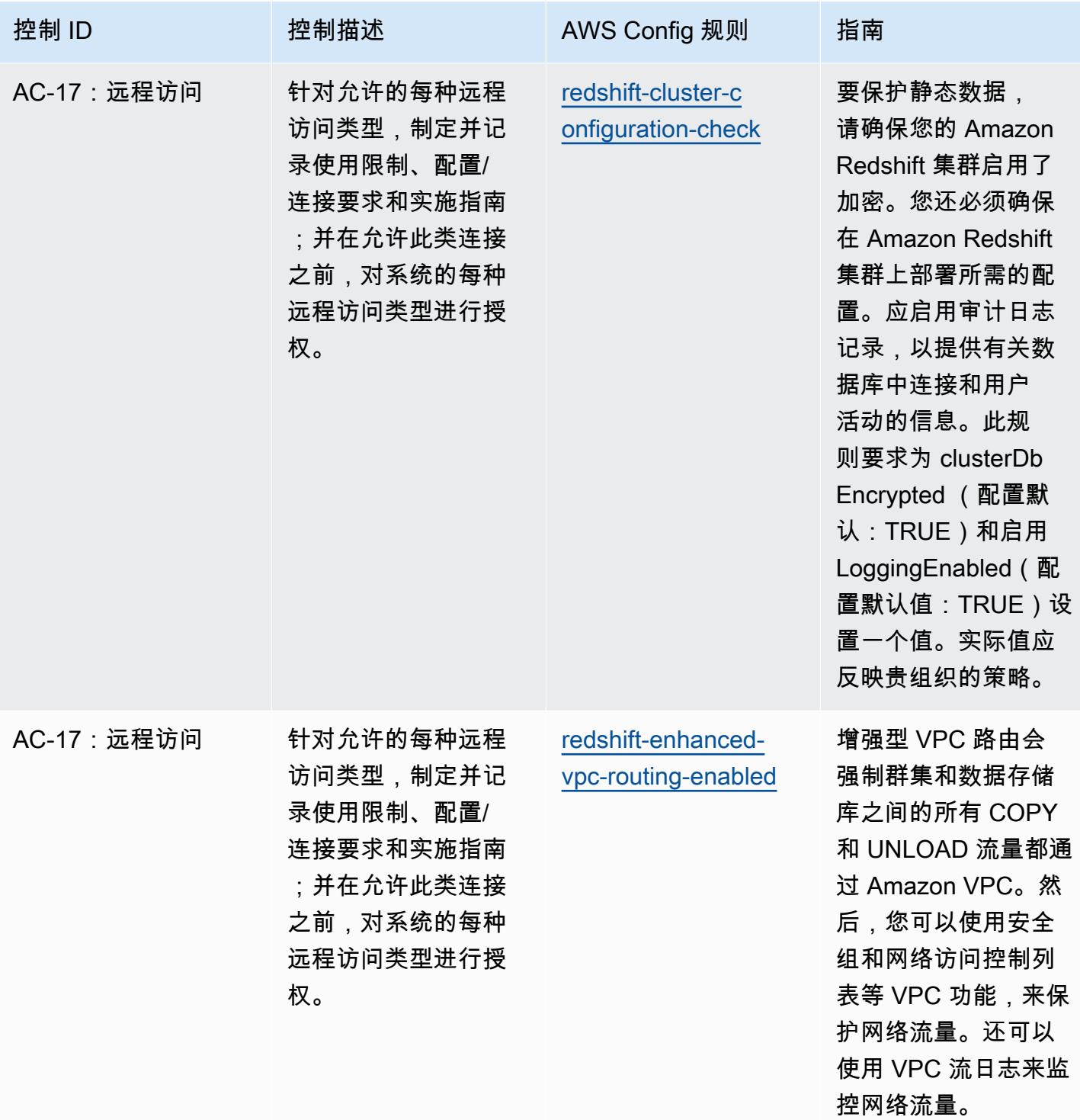

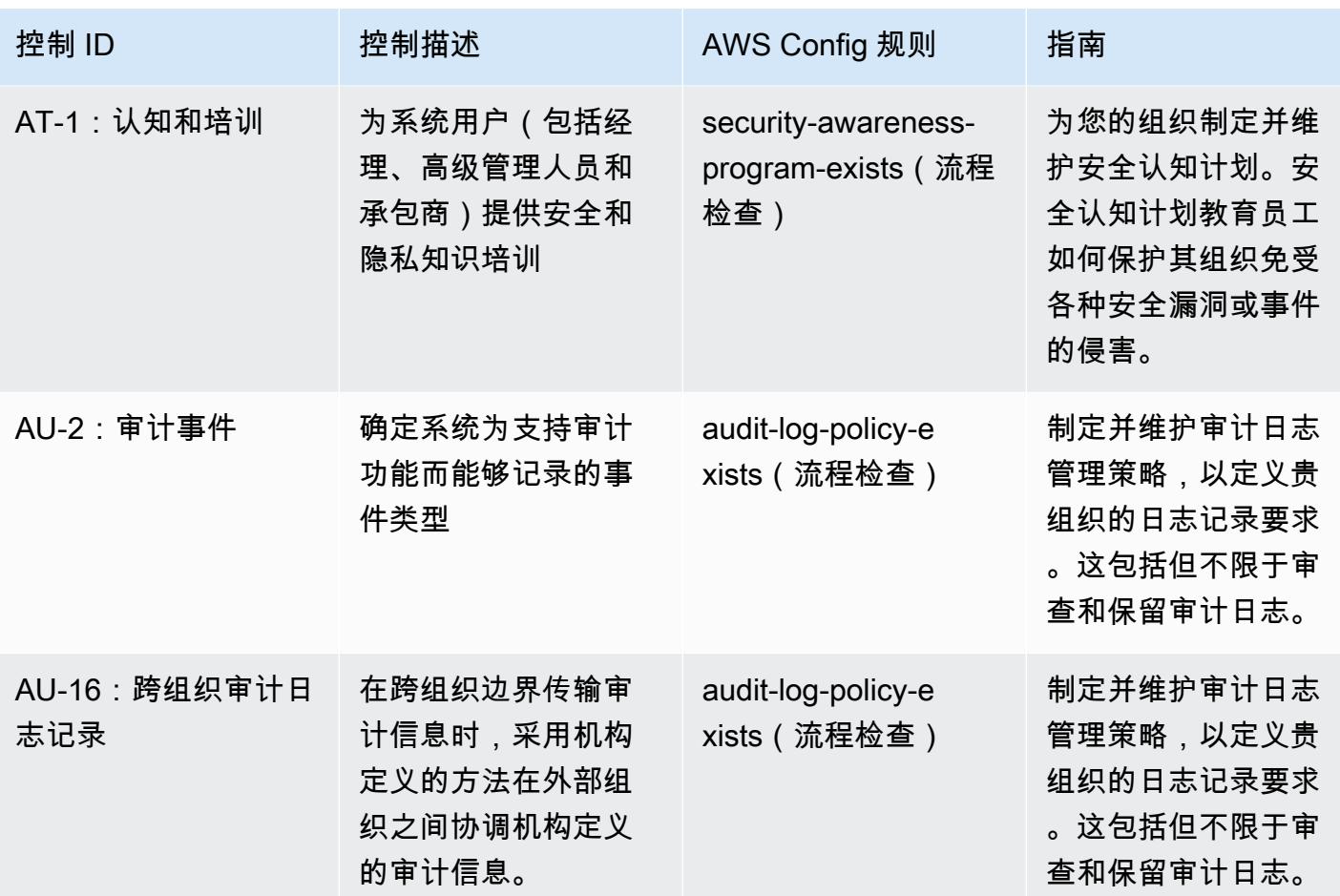

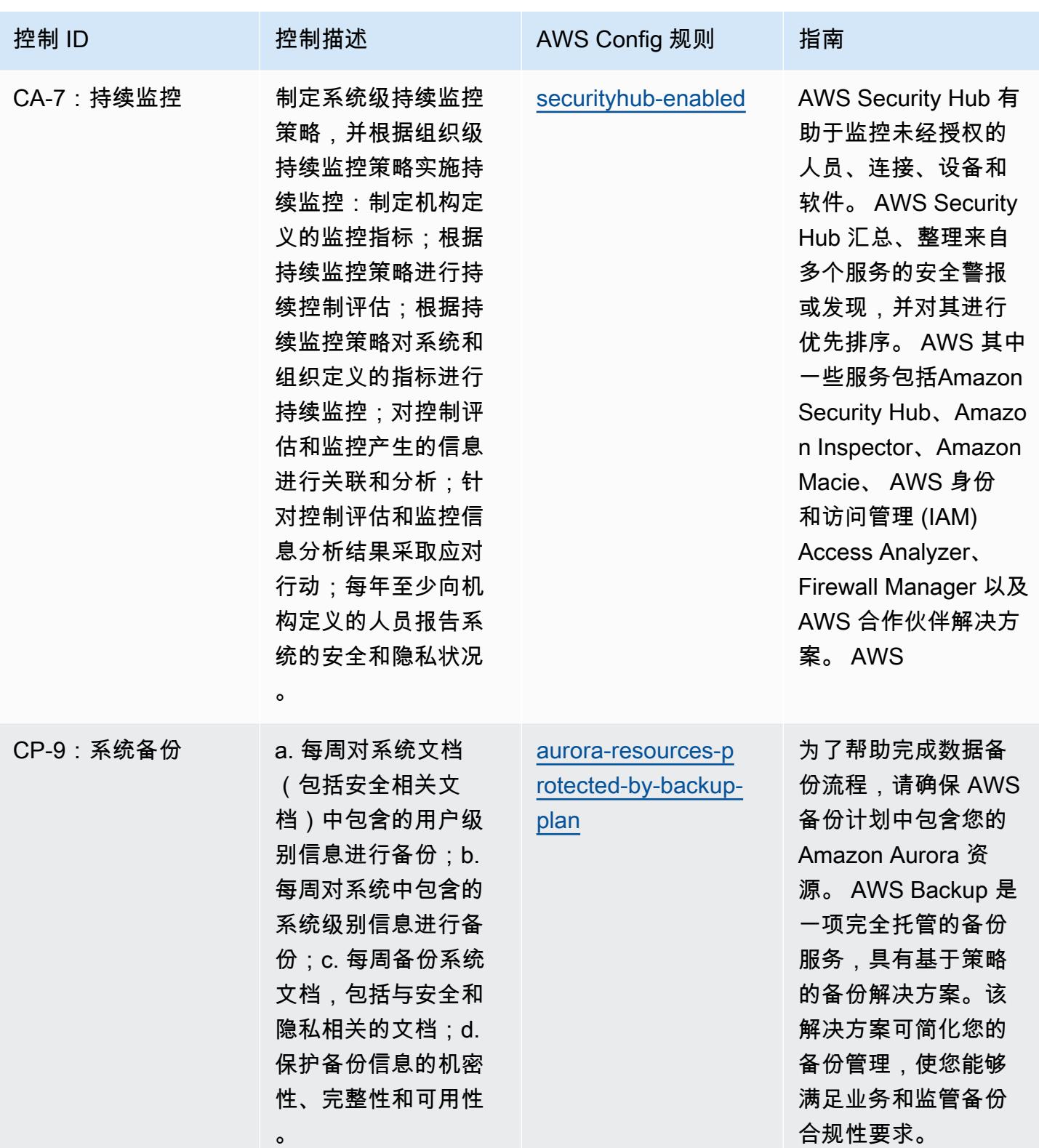

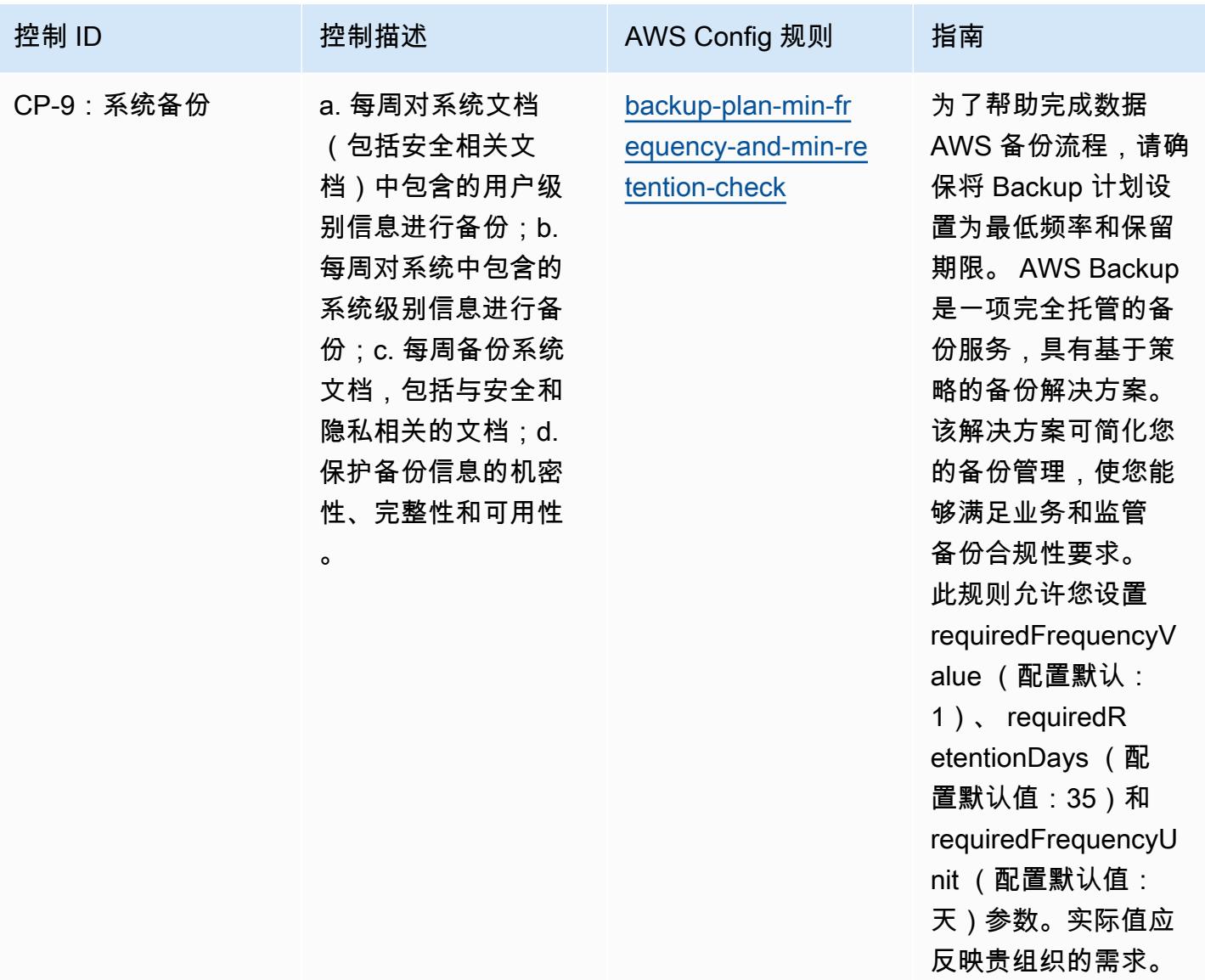

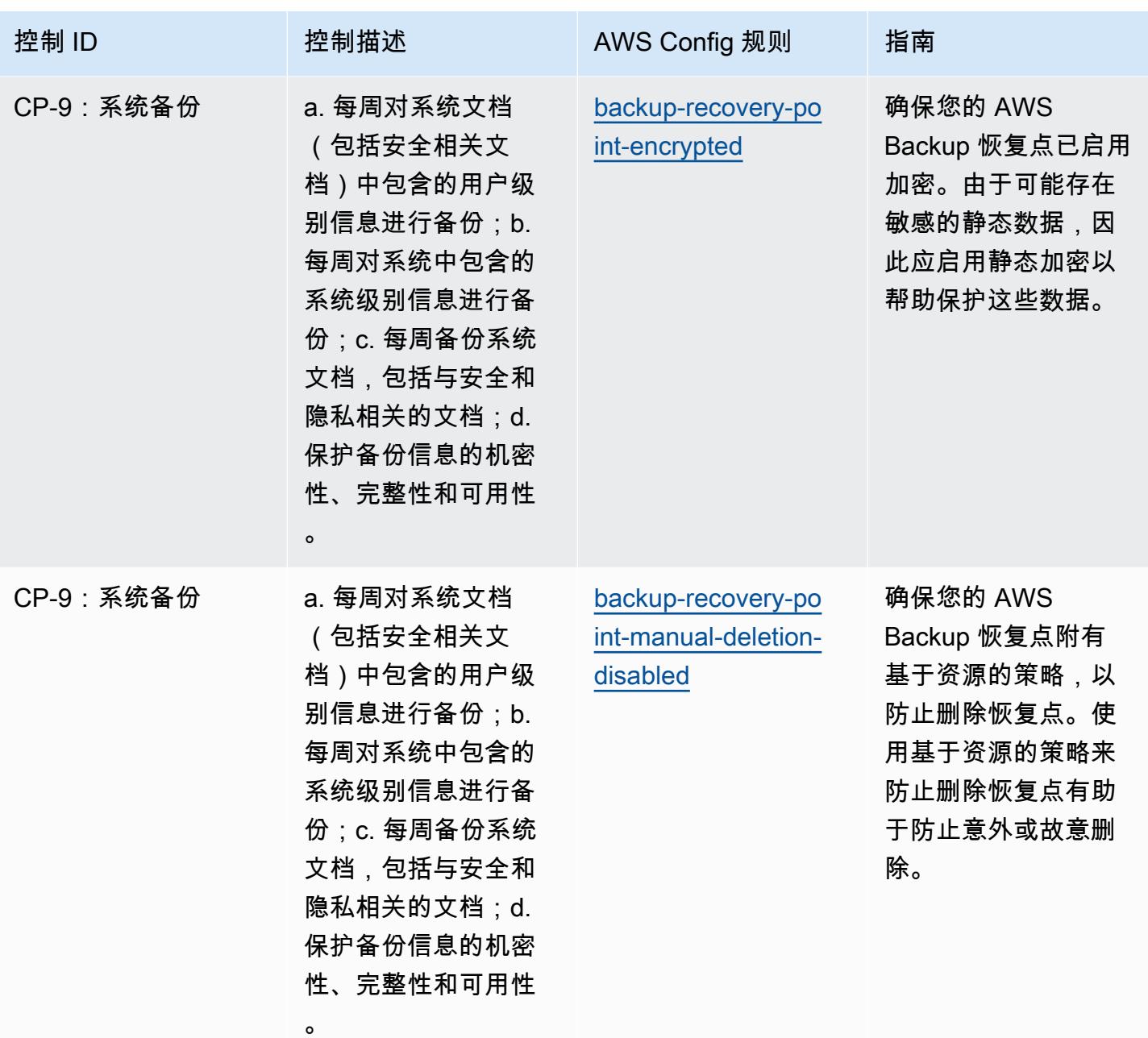

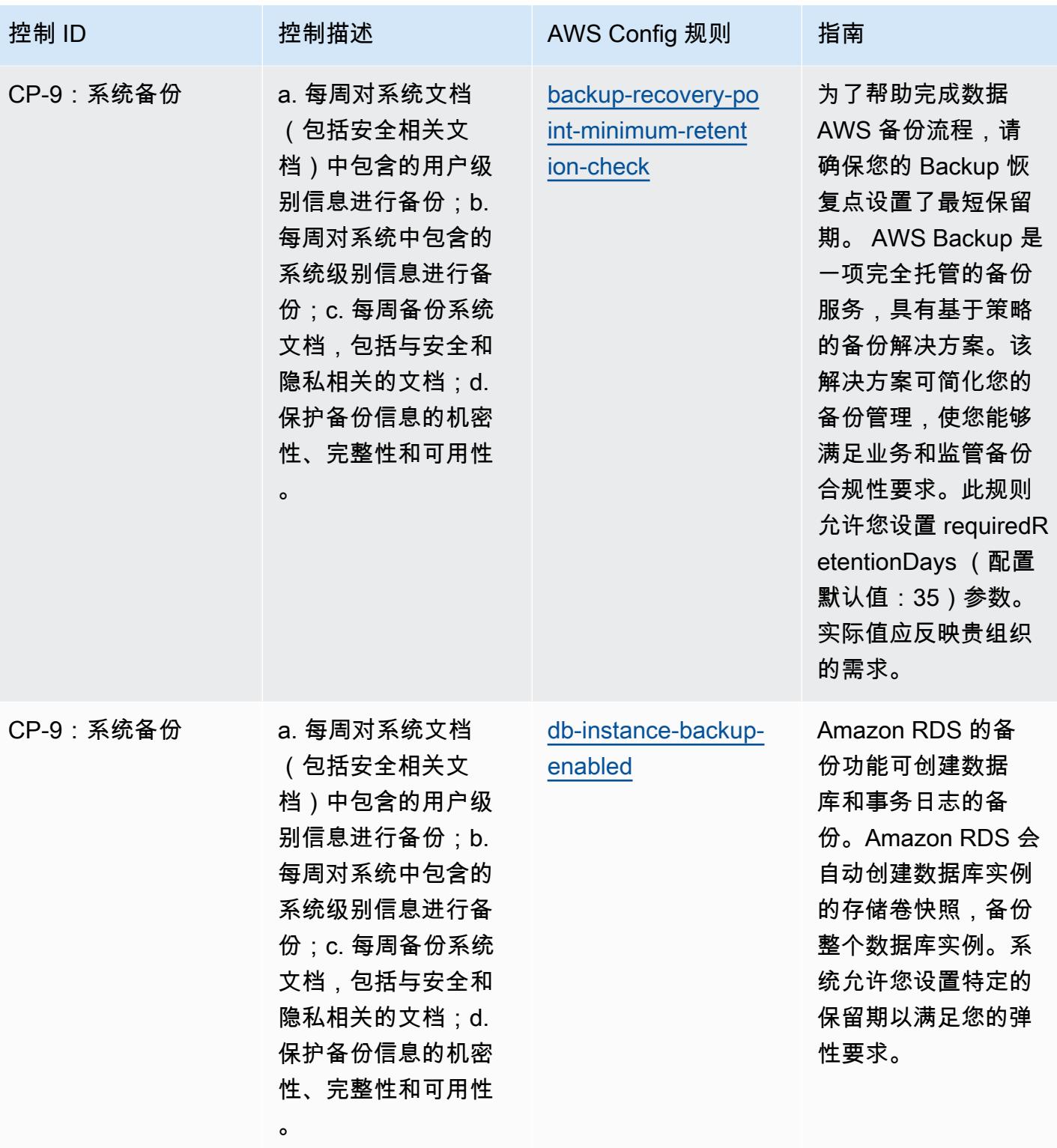

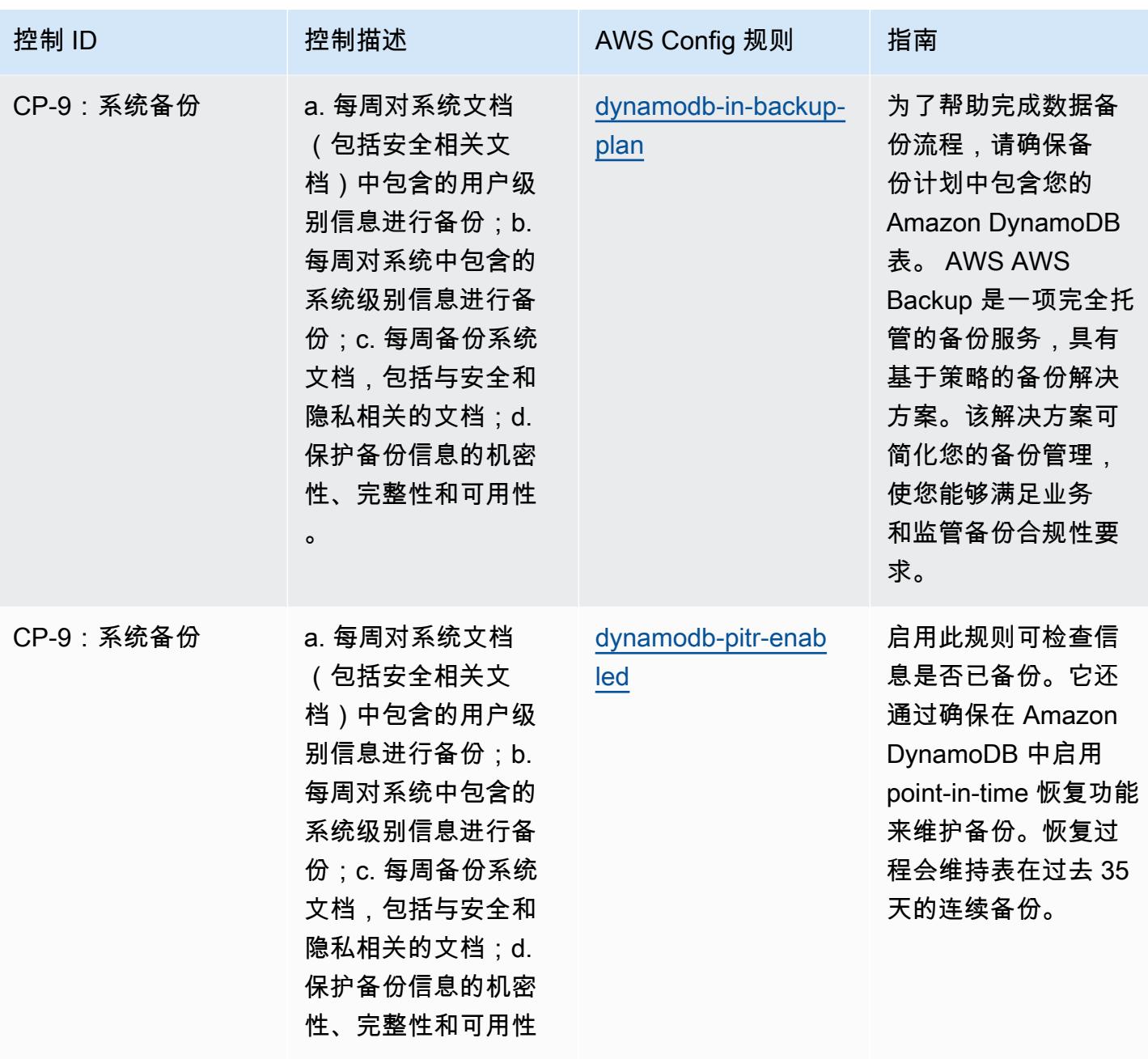

。

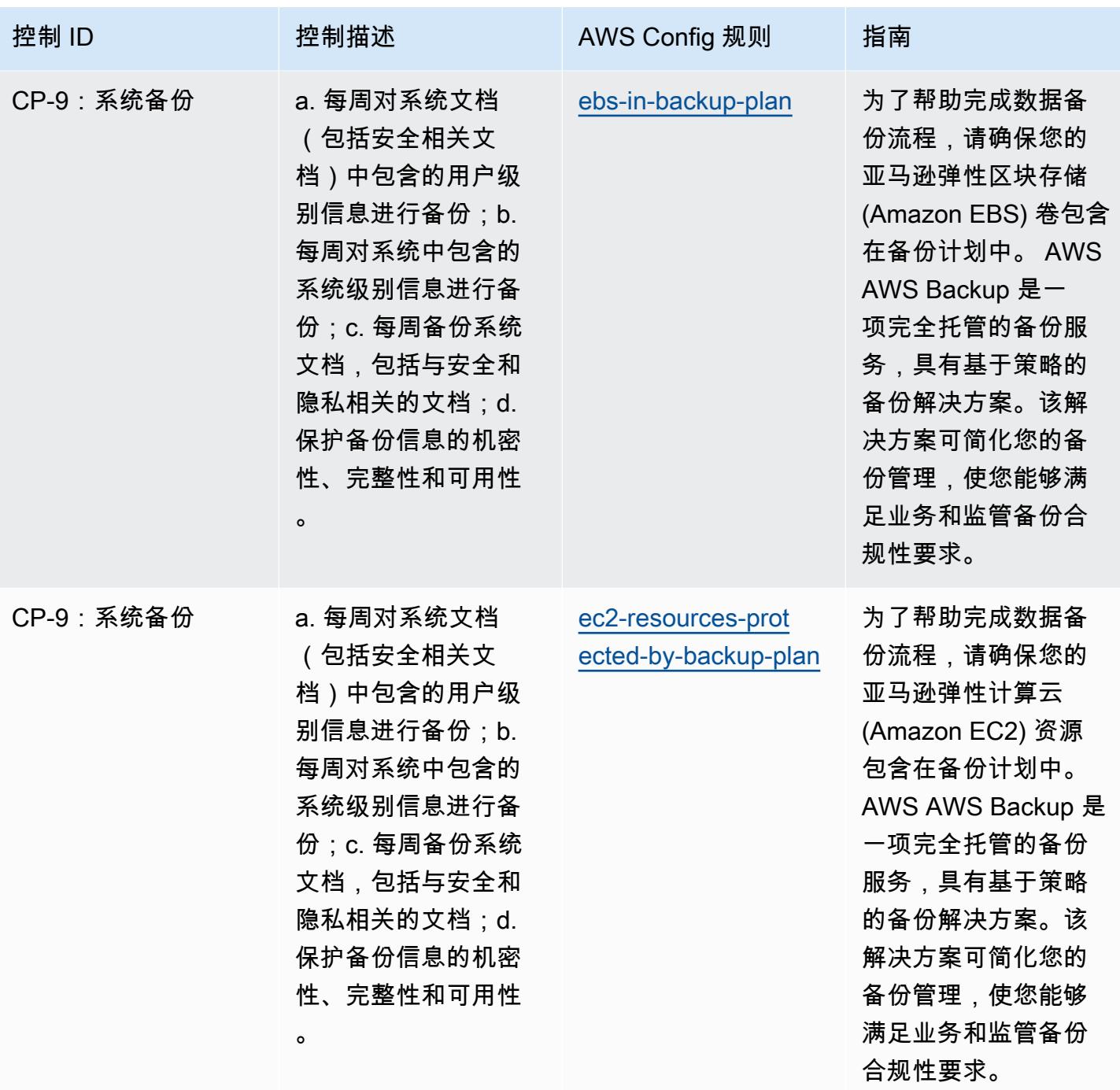

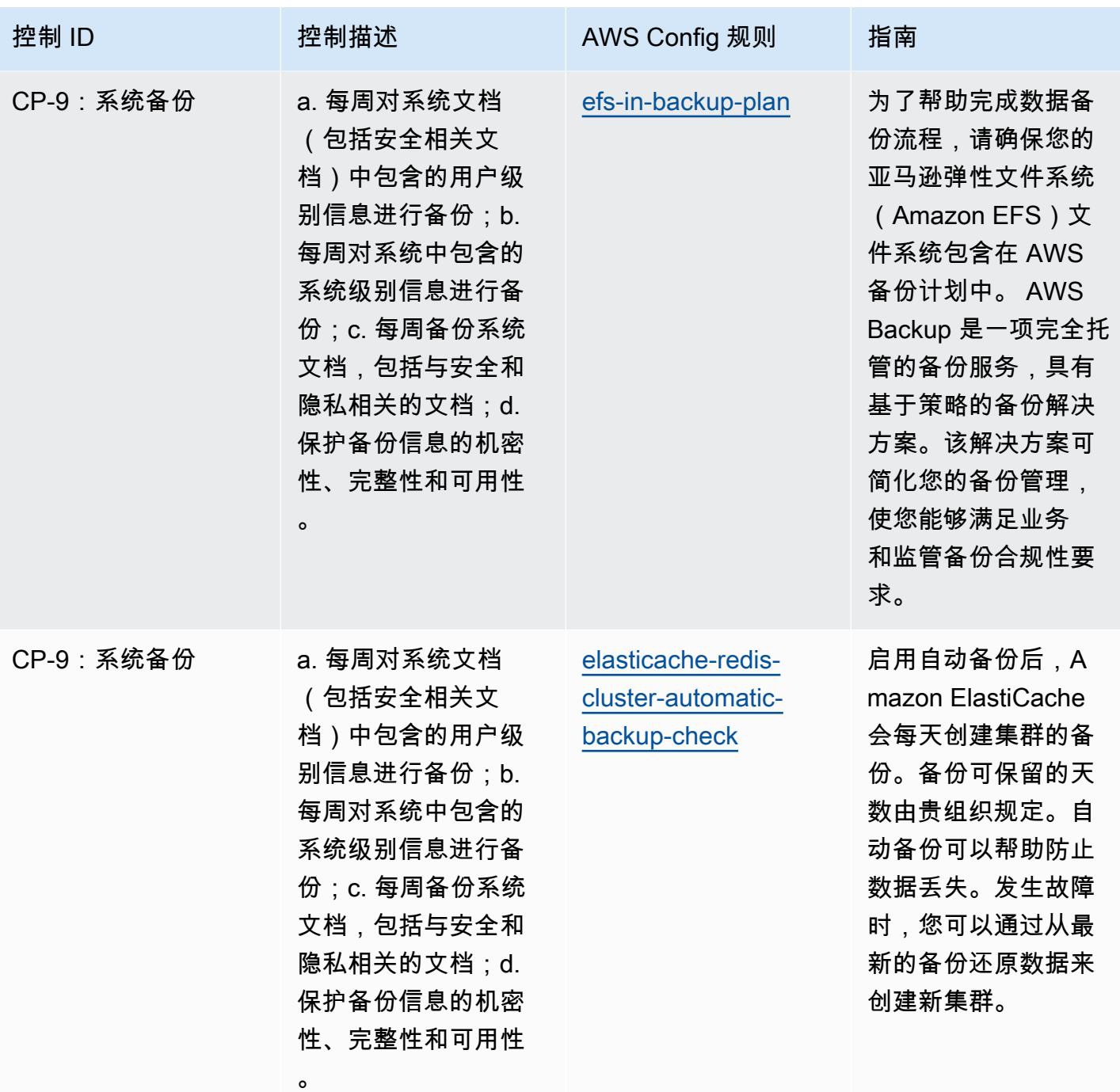

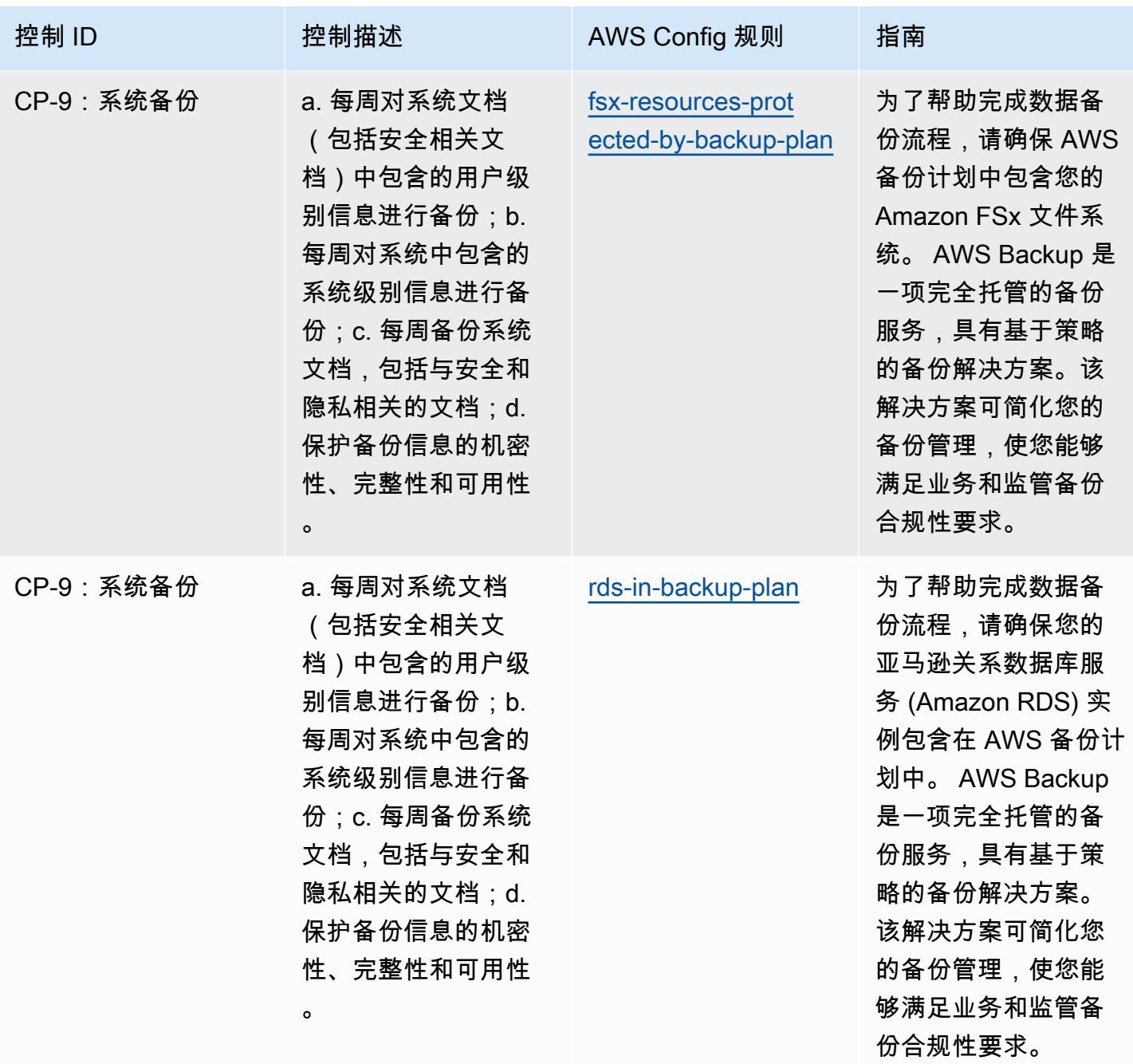

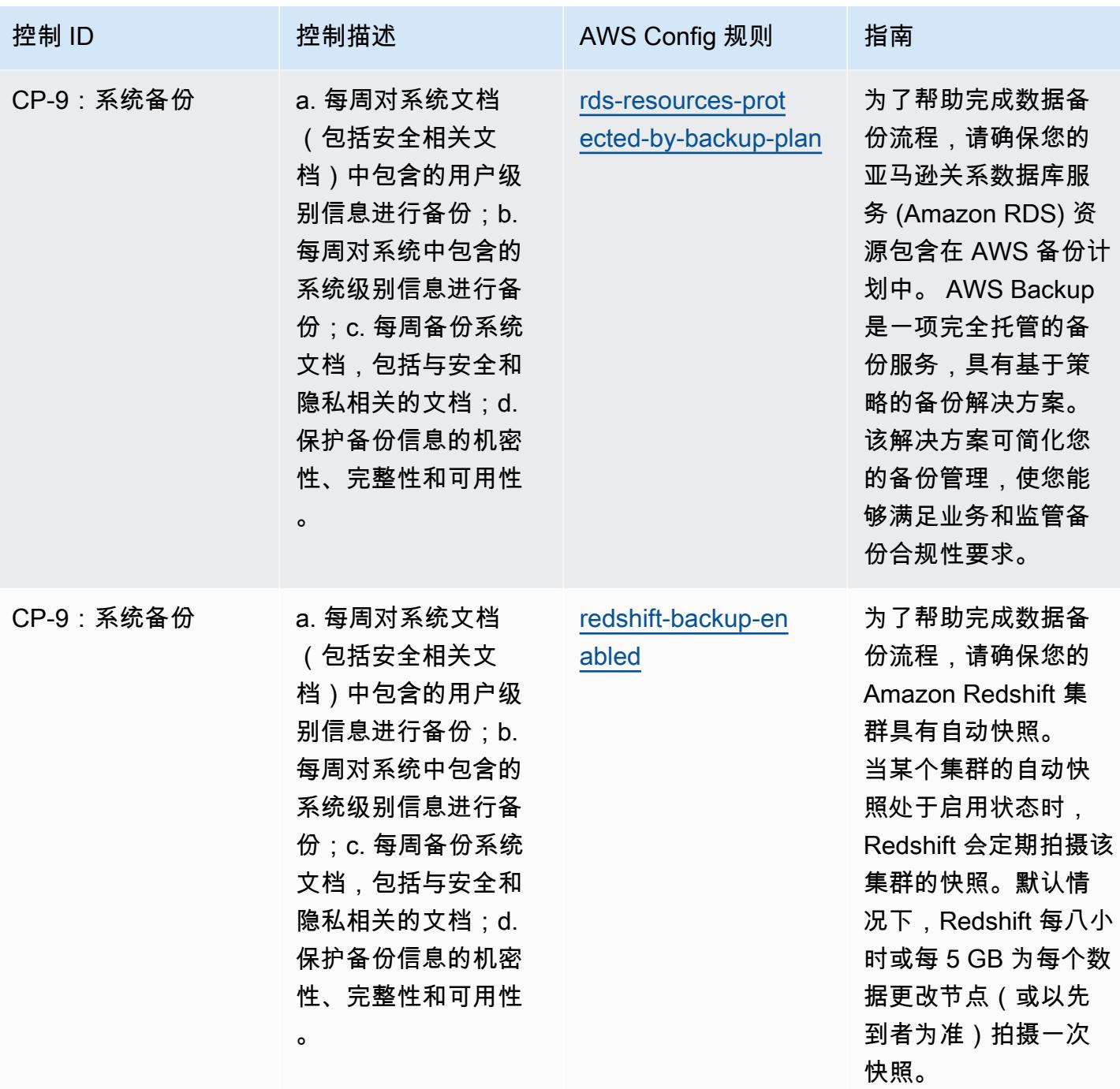

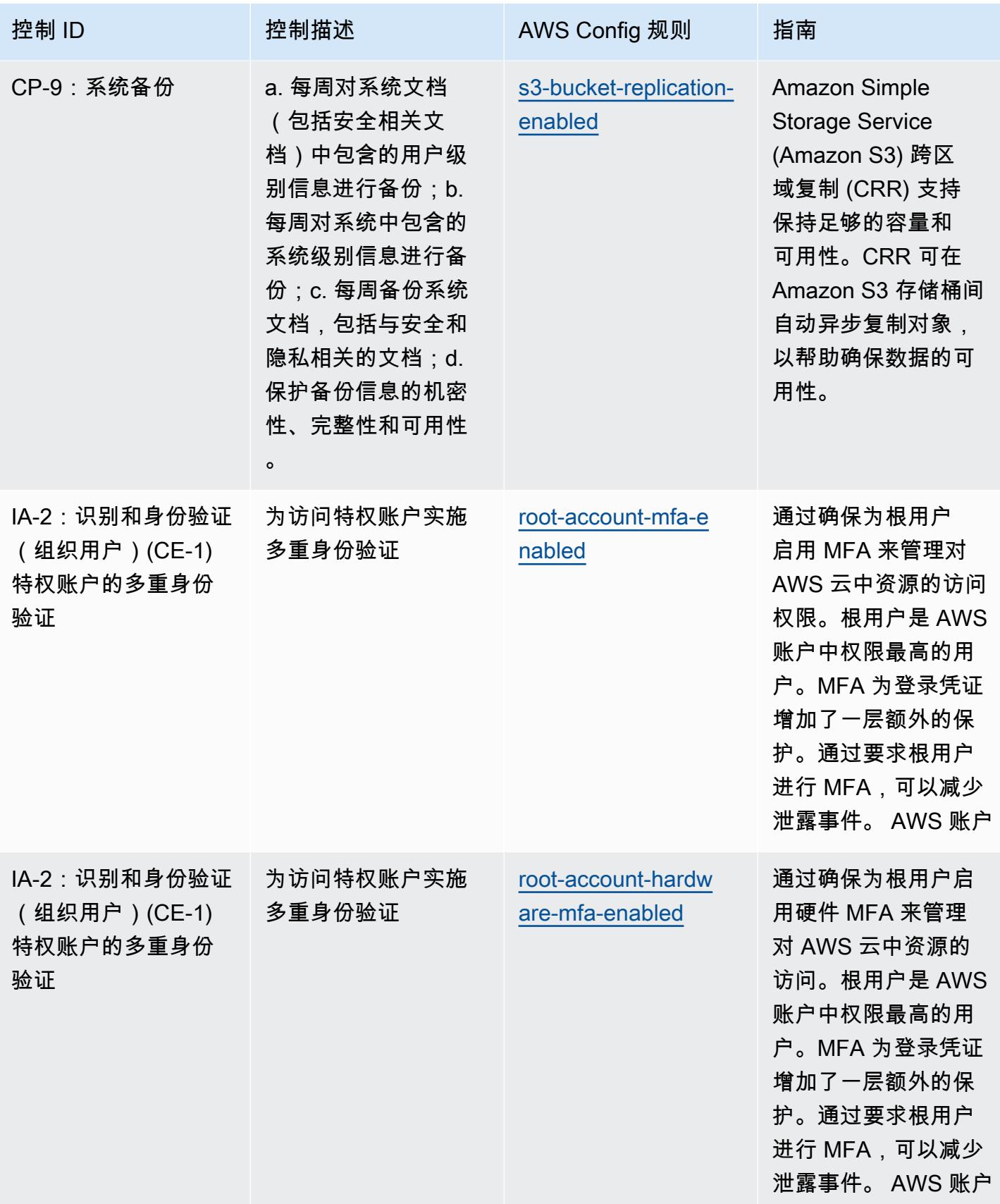

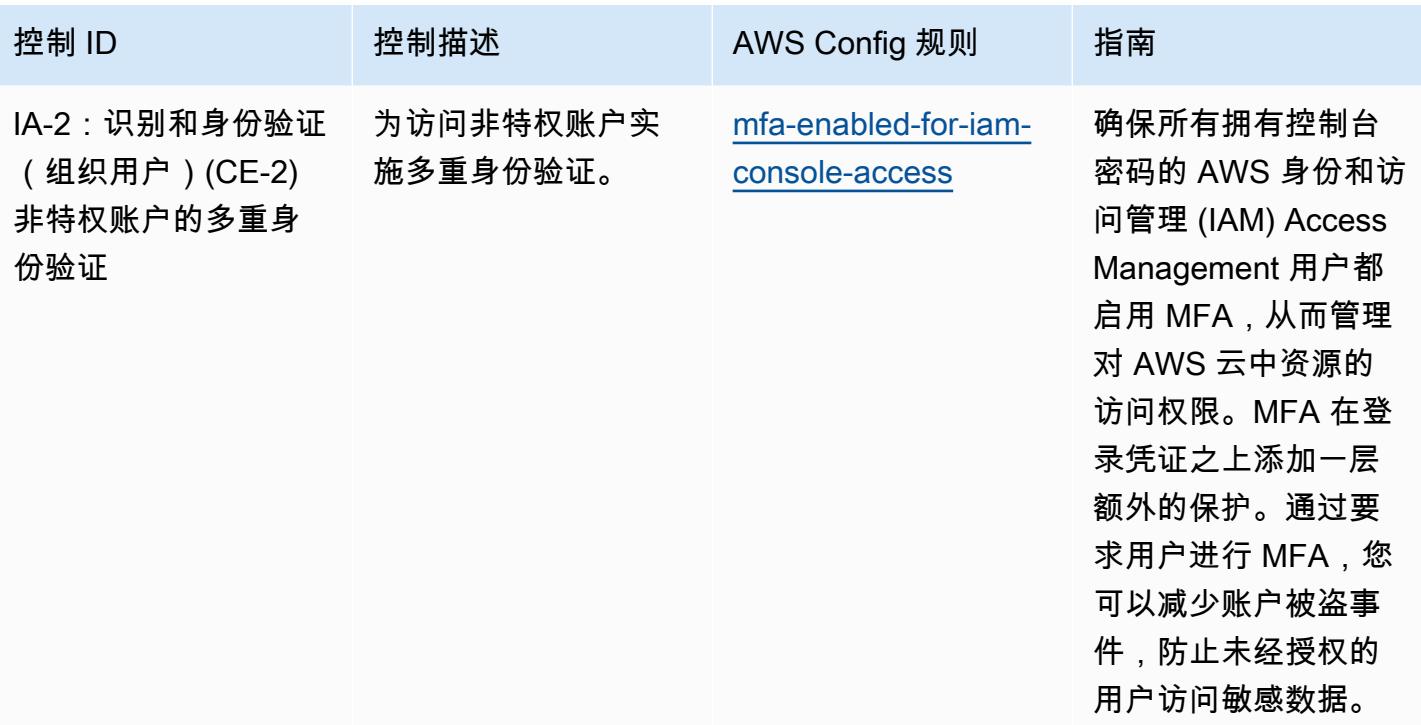

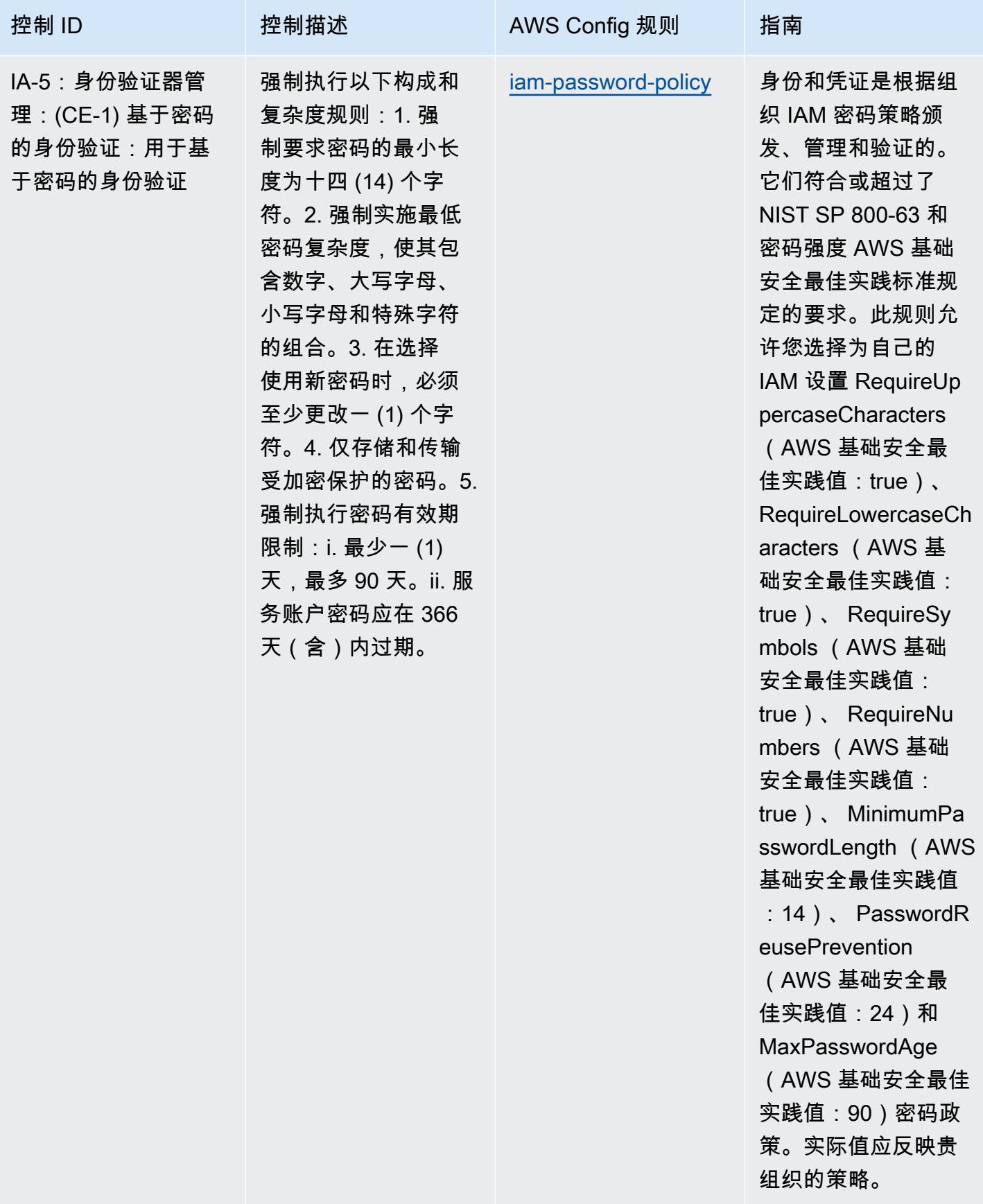
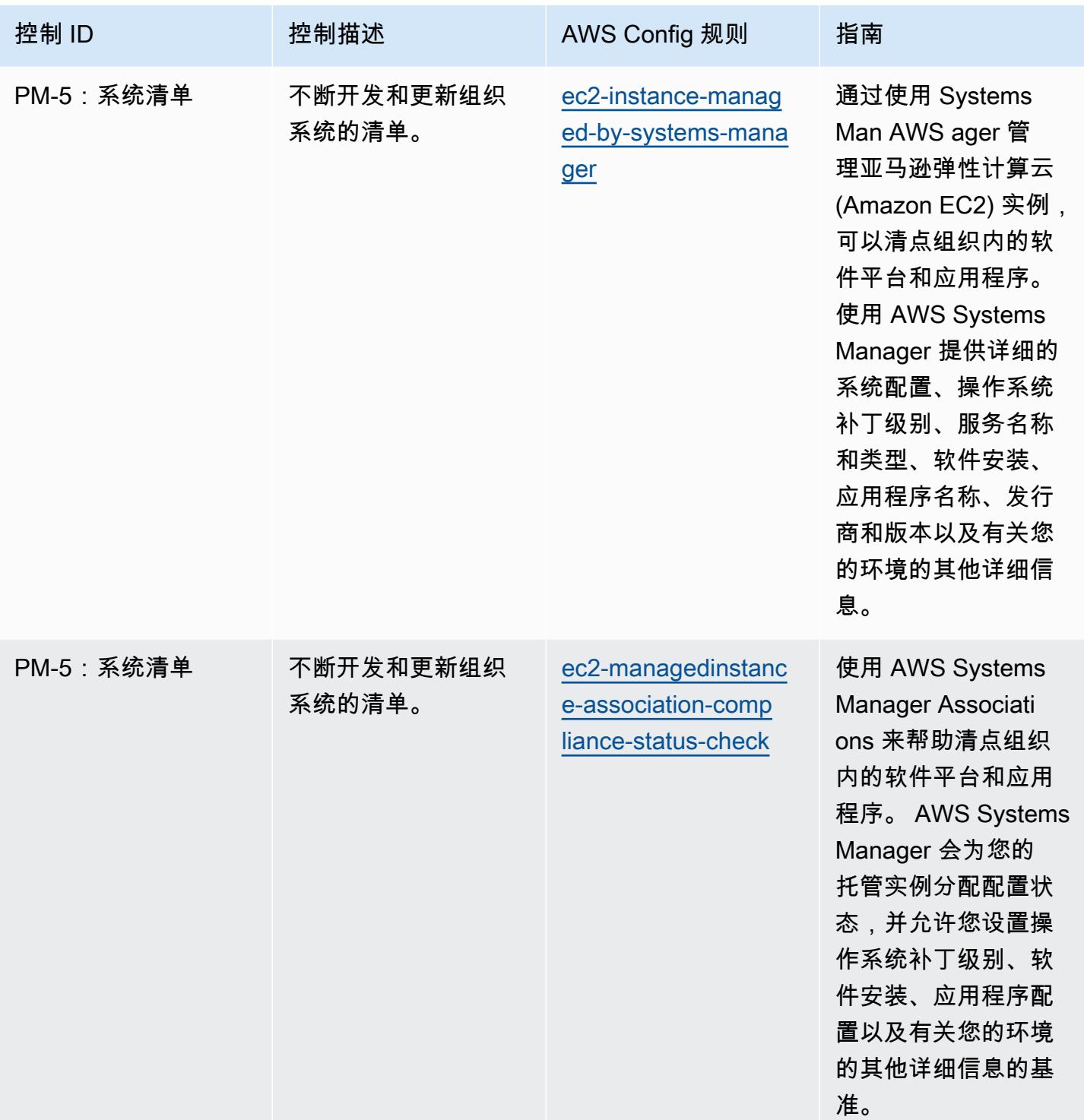

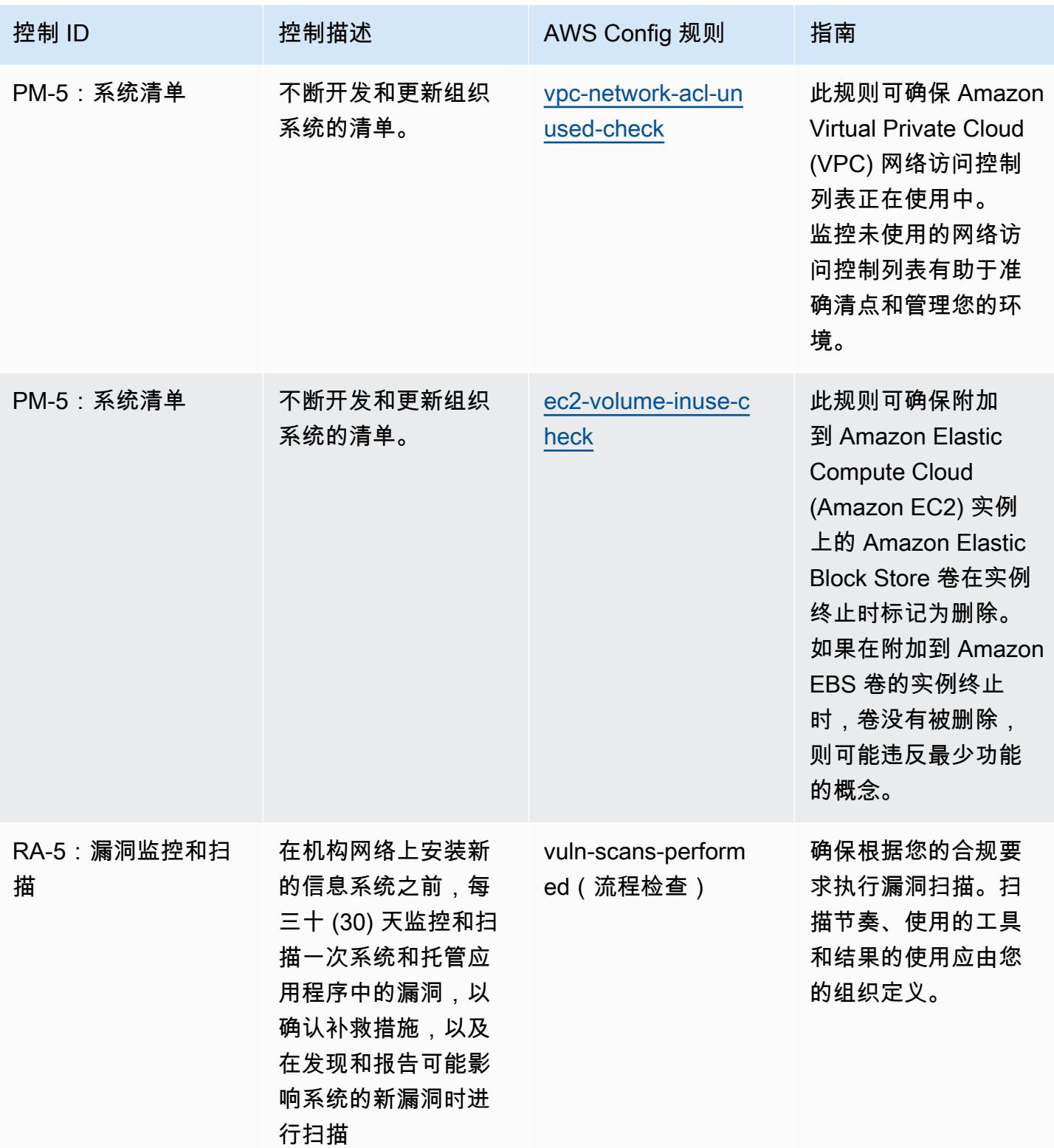

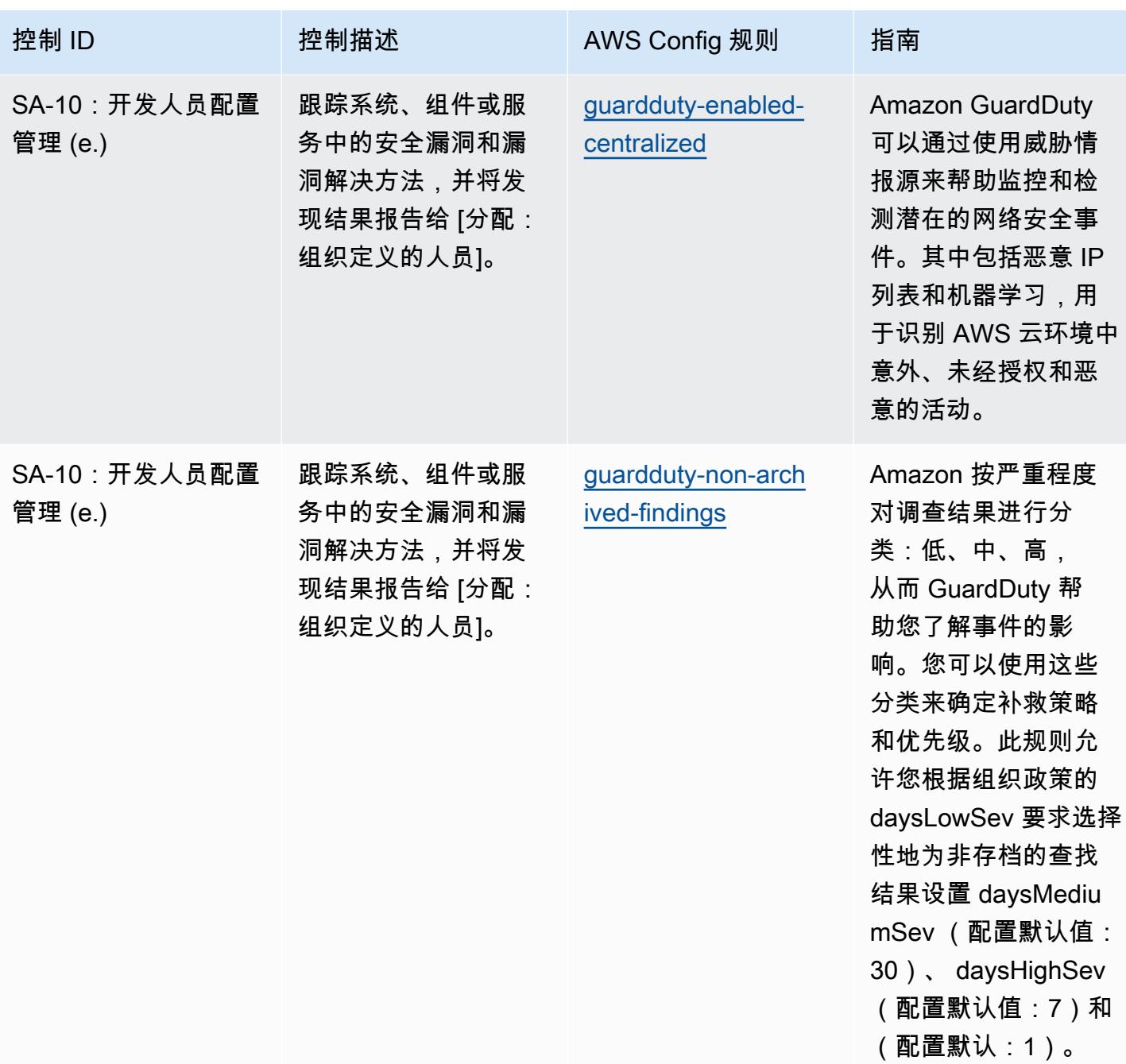

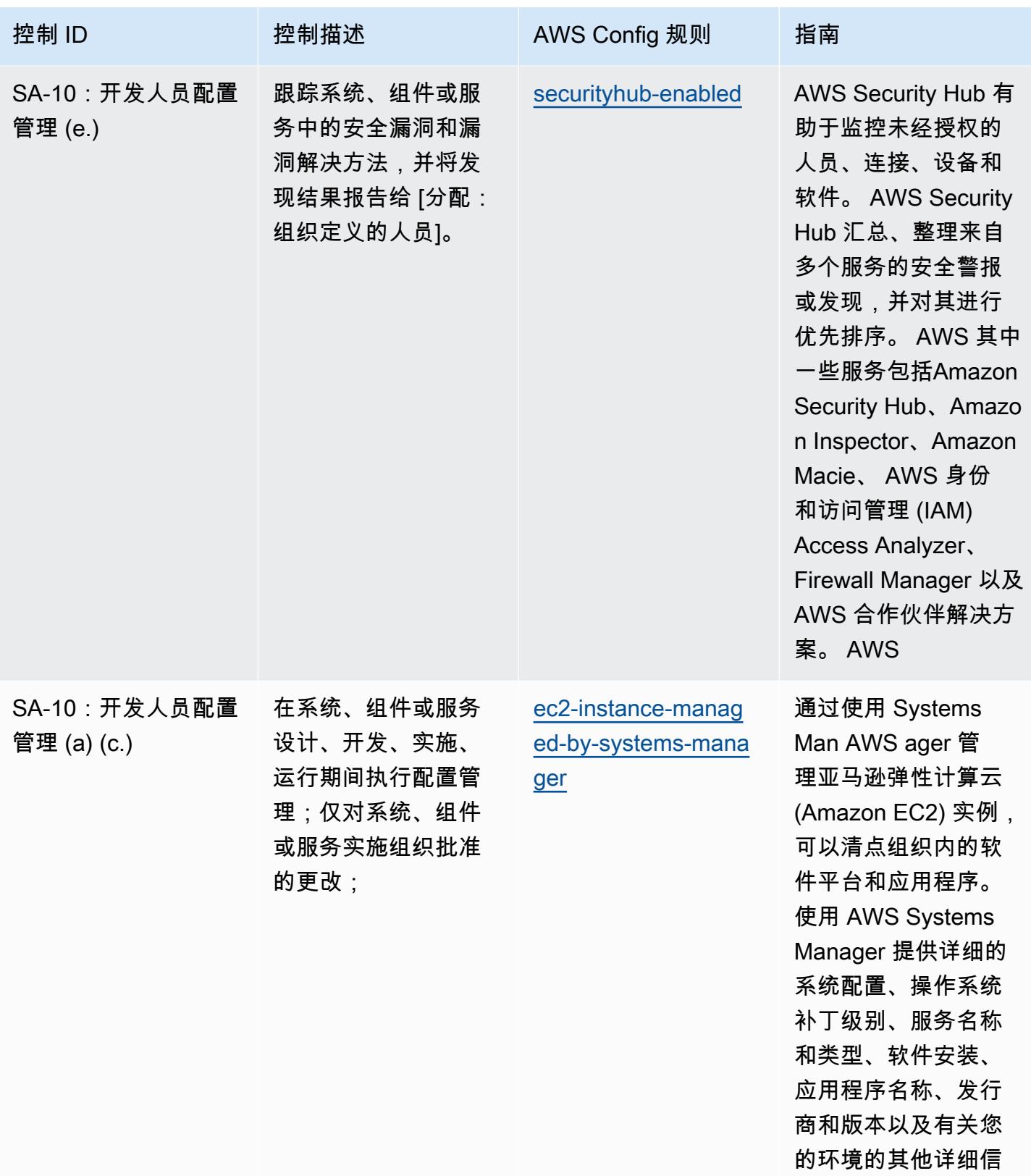

息。

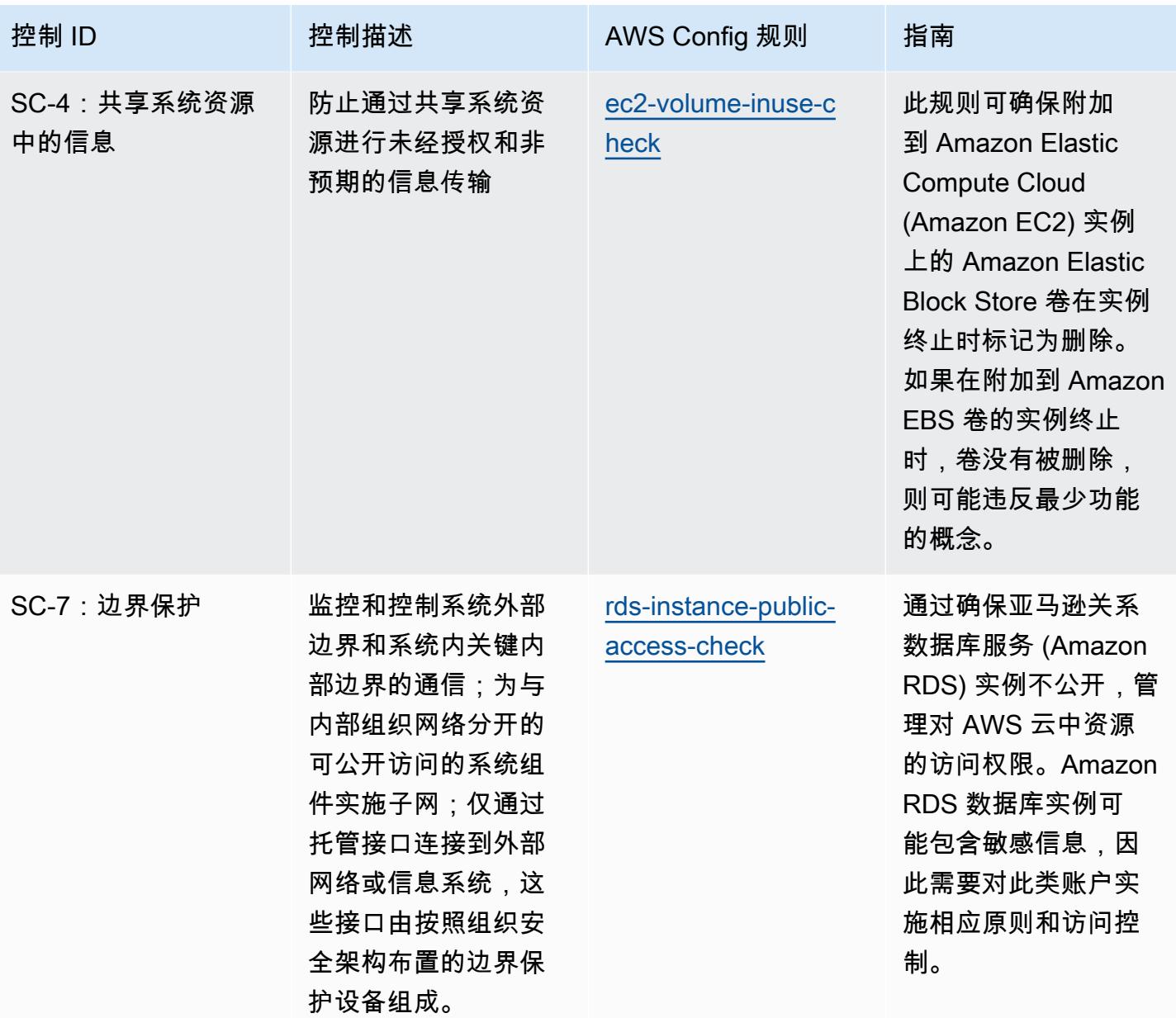

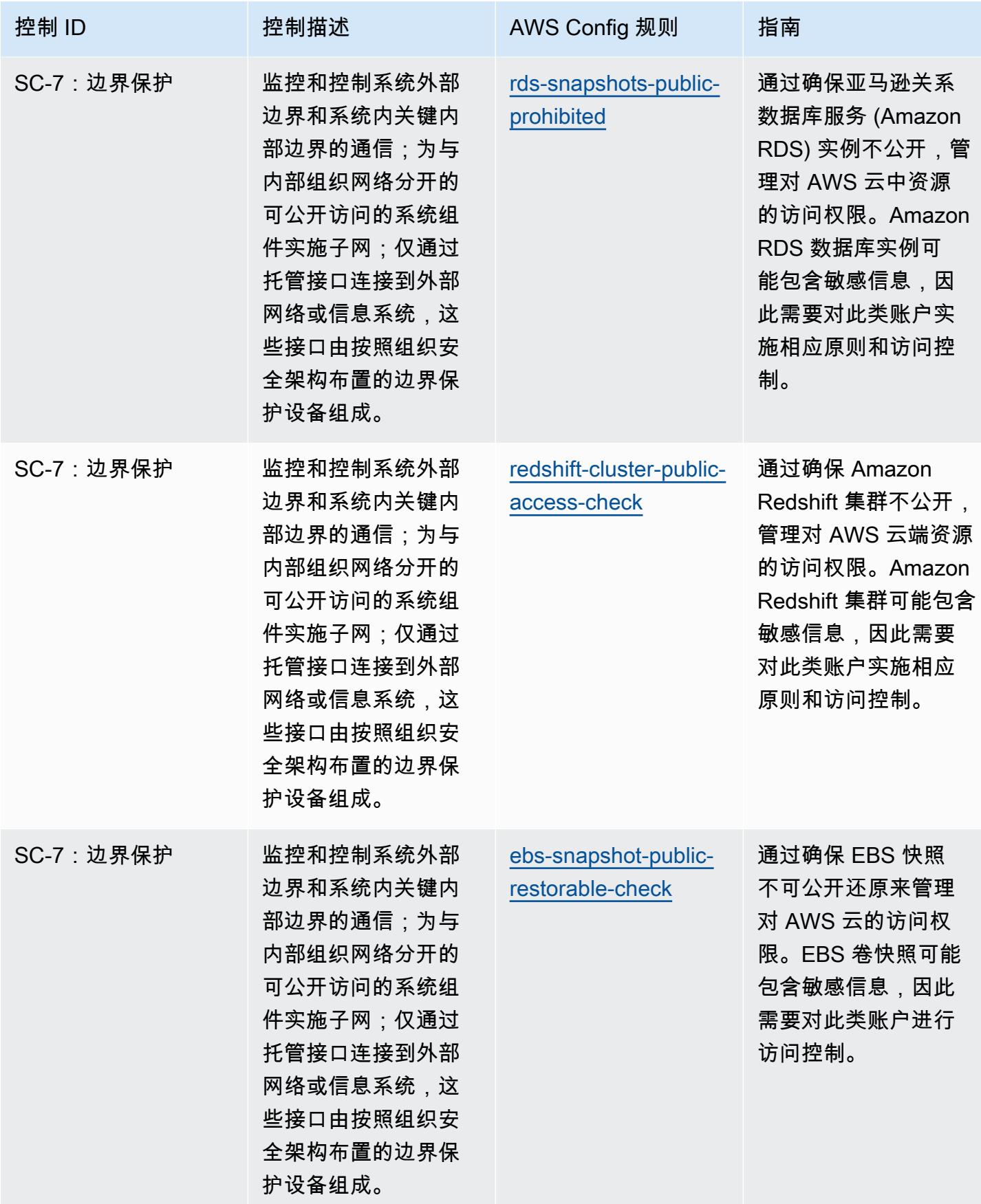

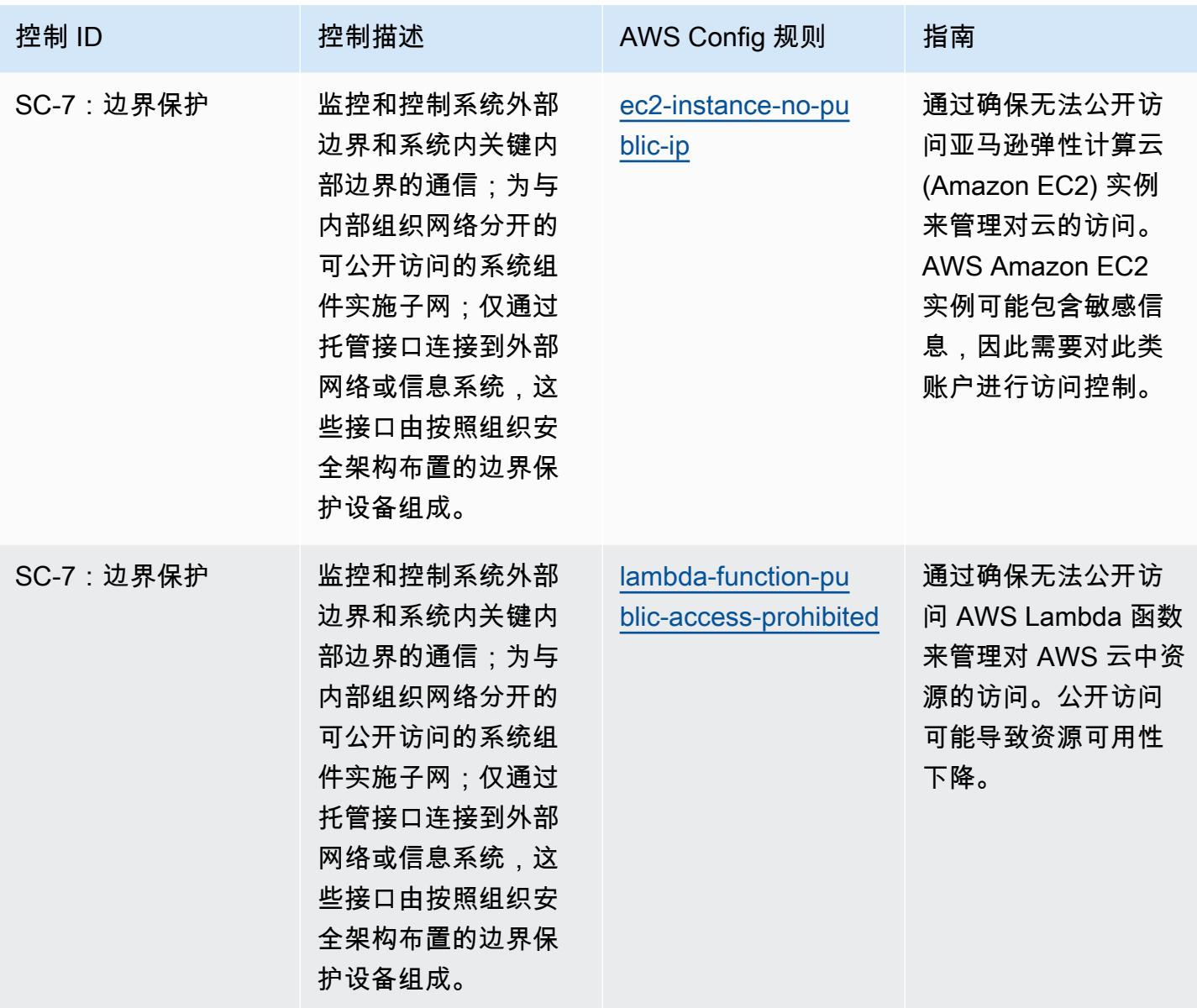

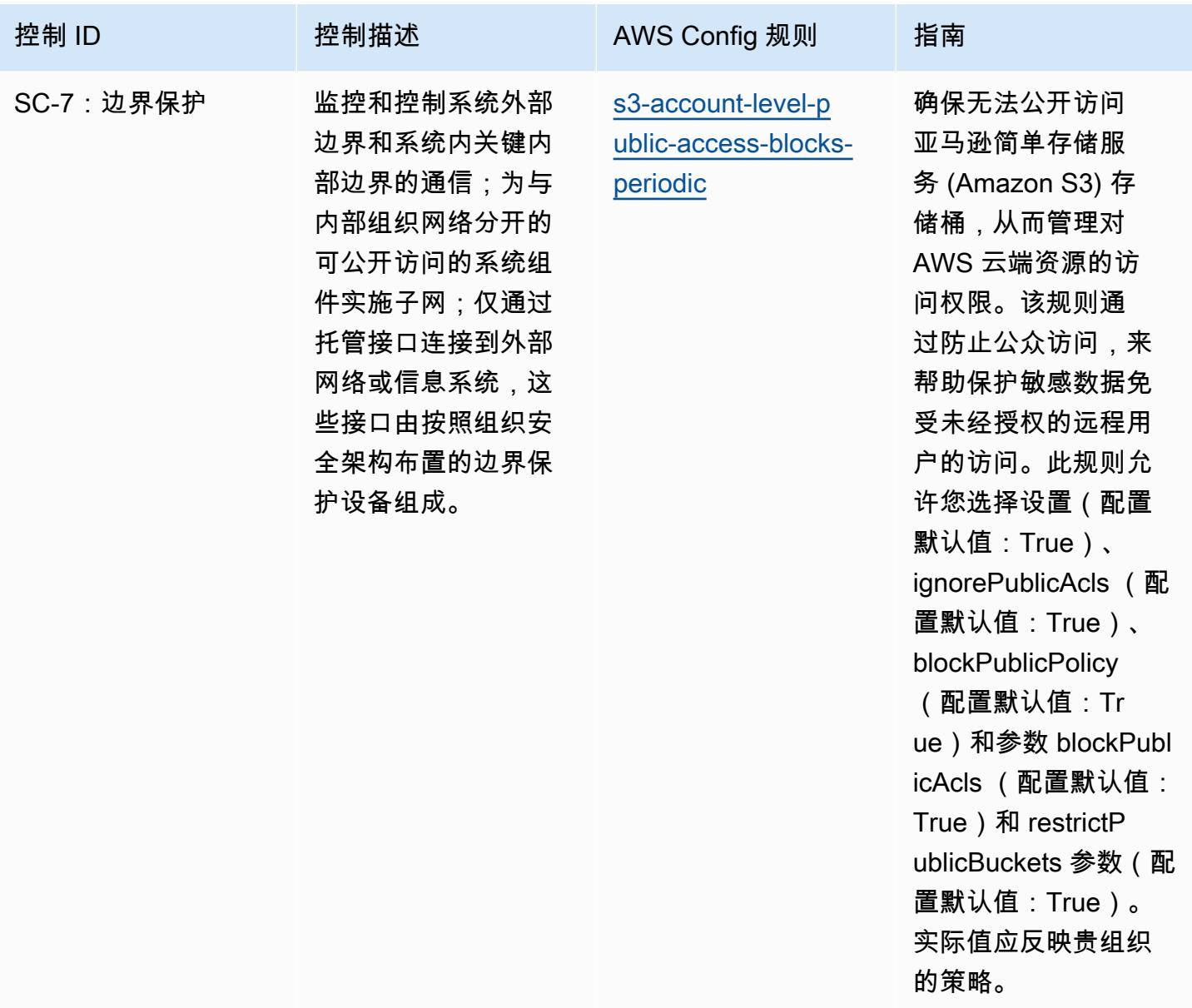

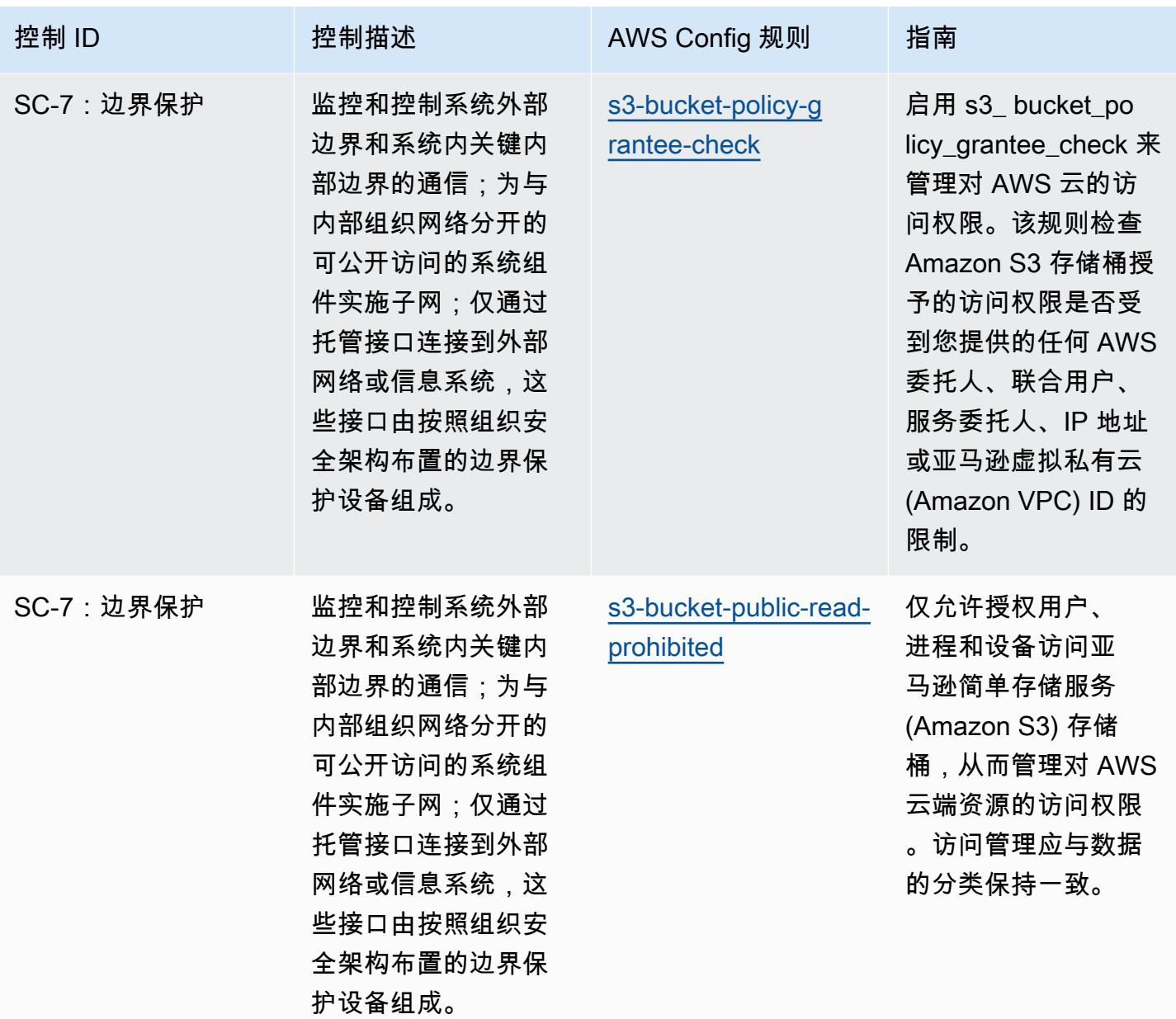

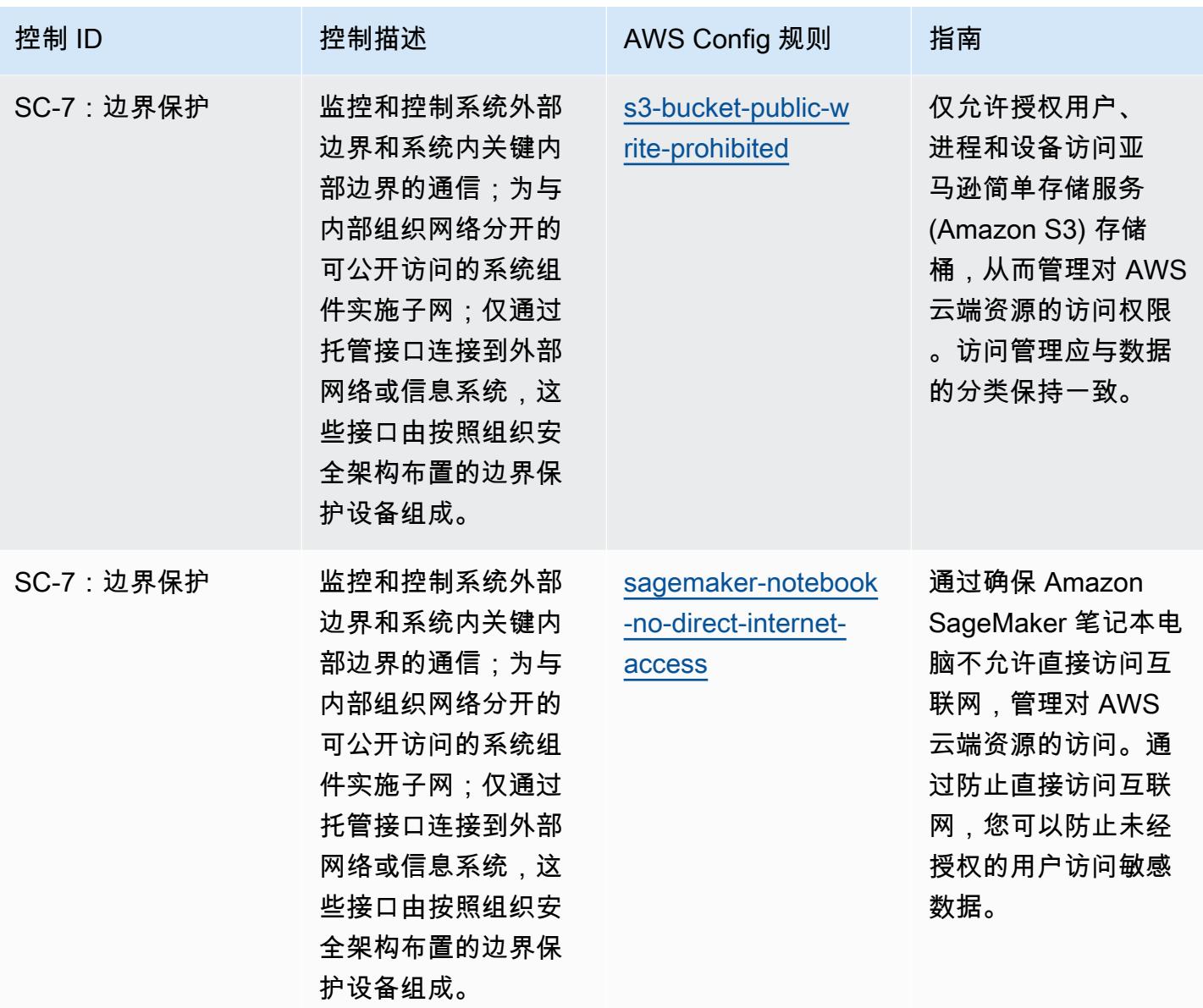

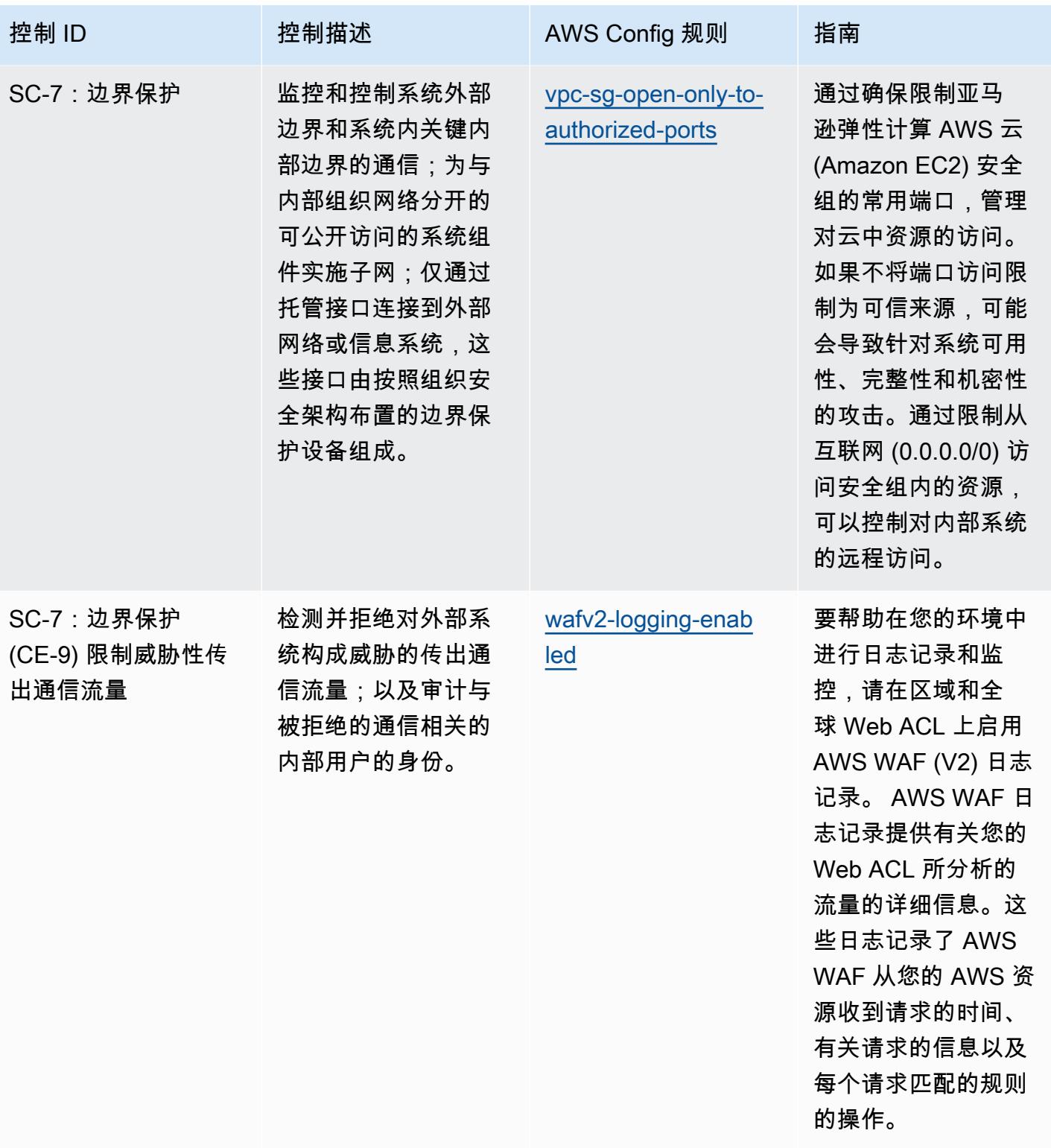

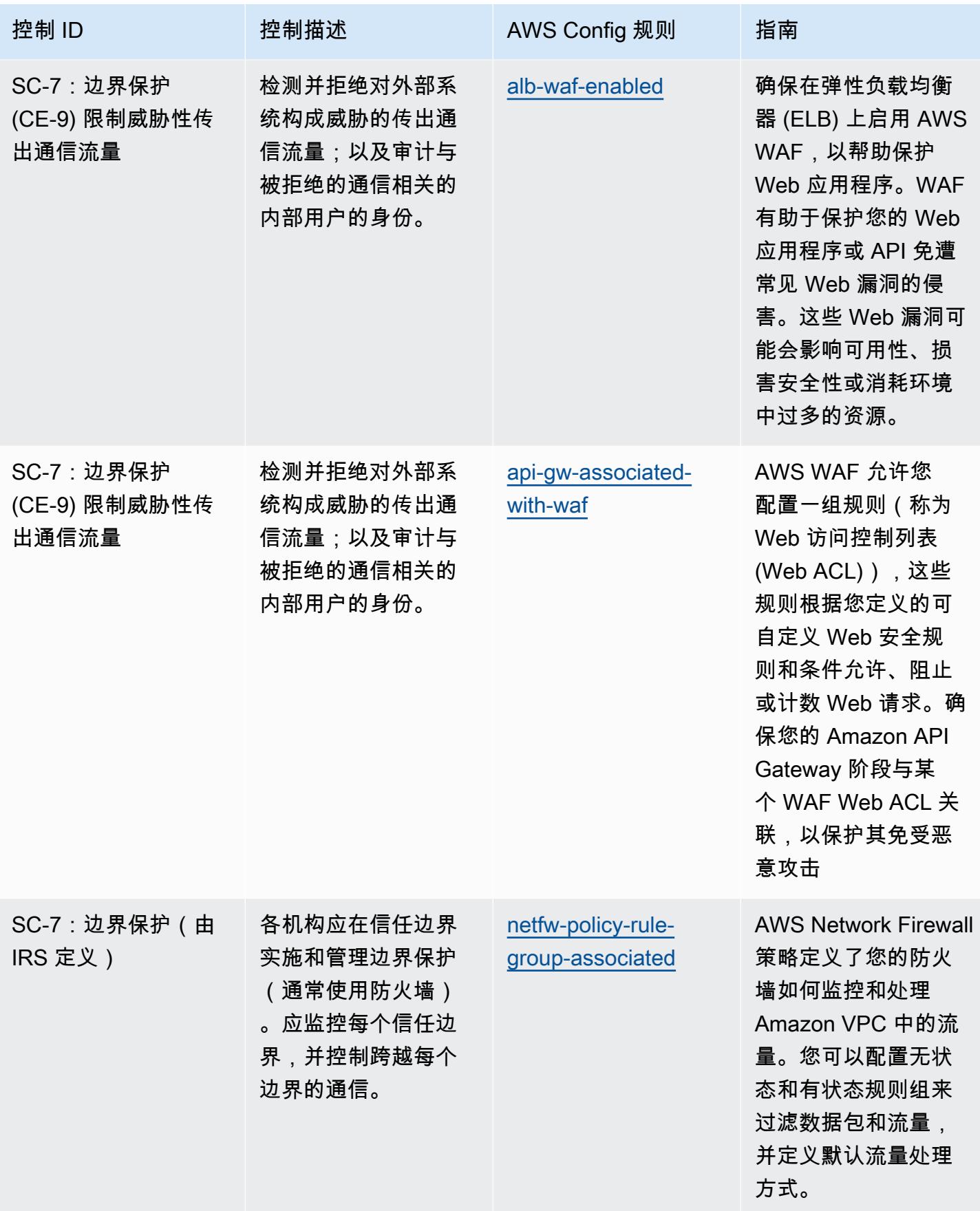

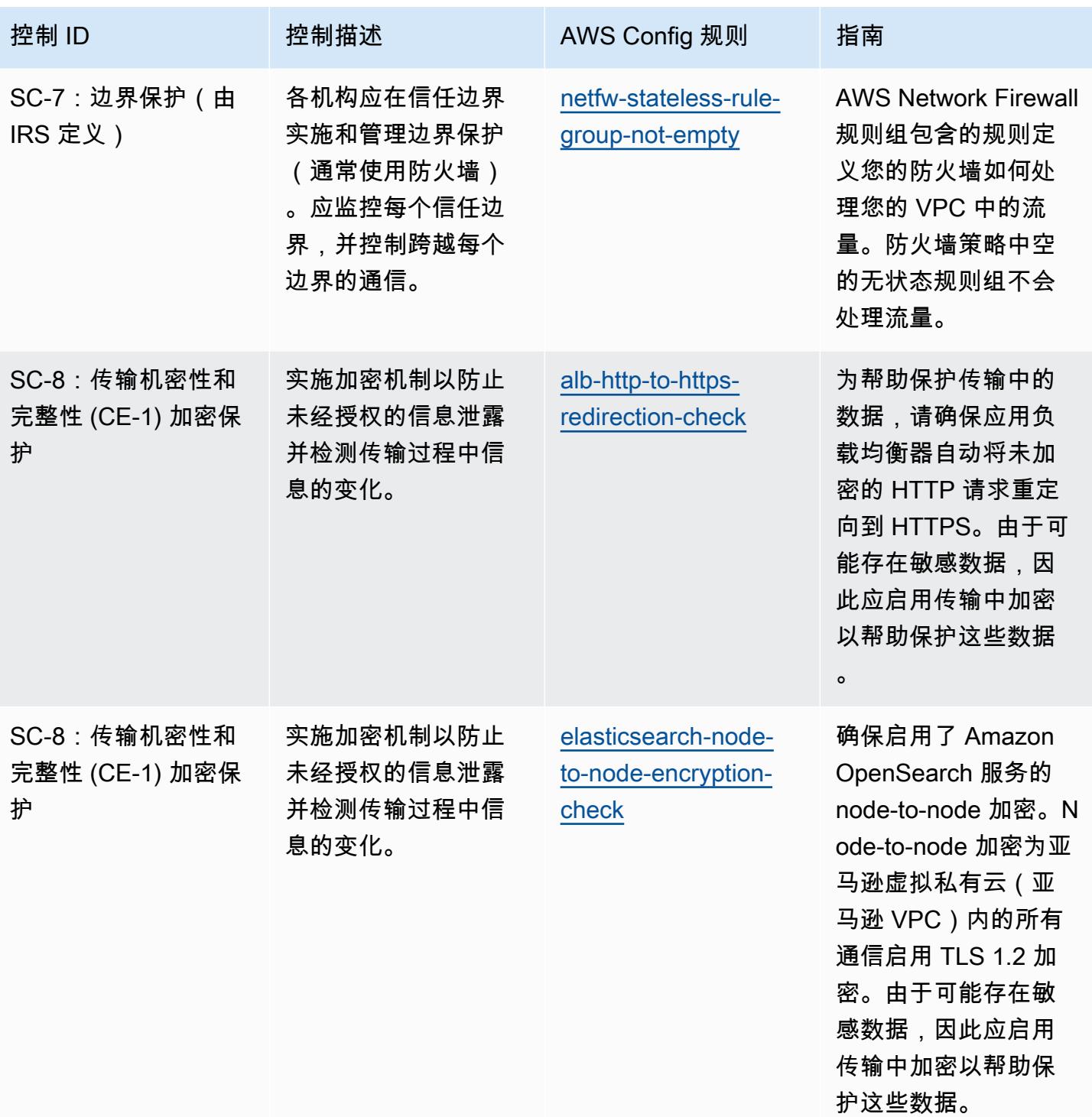

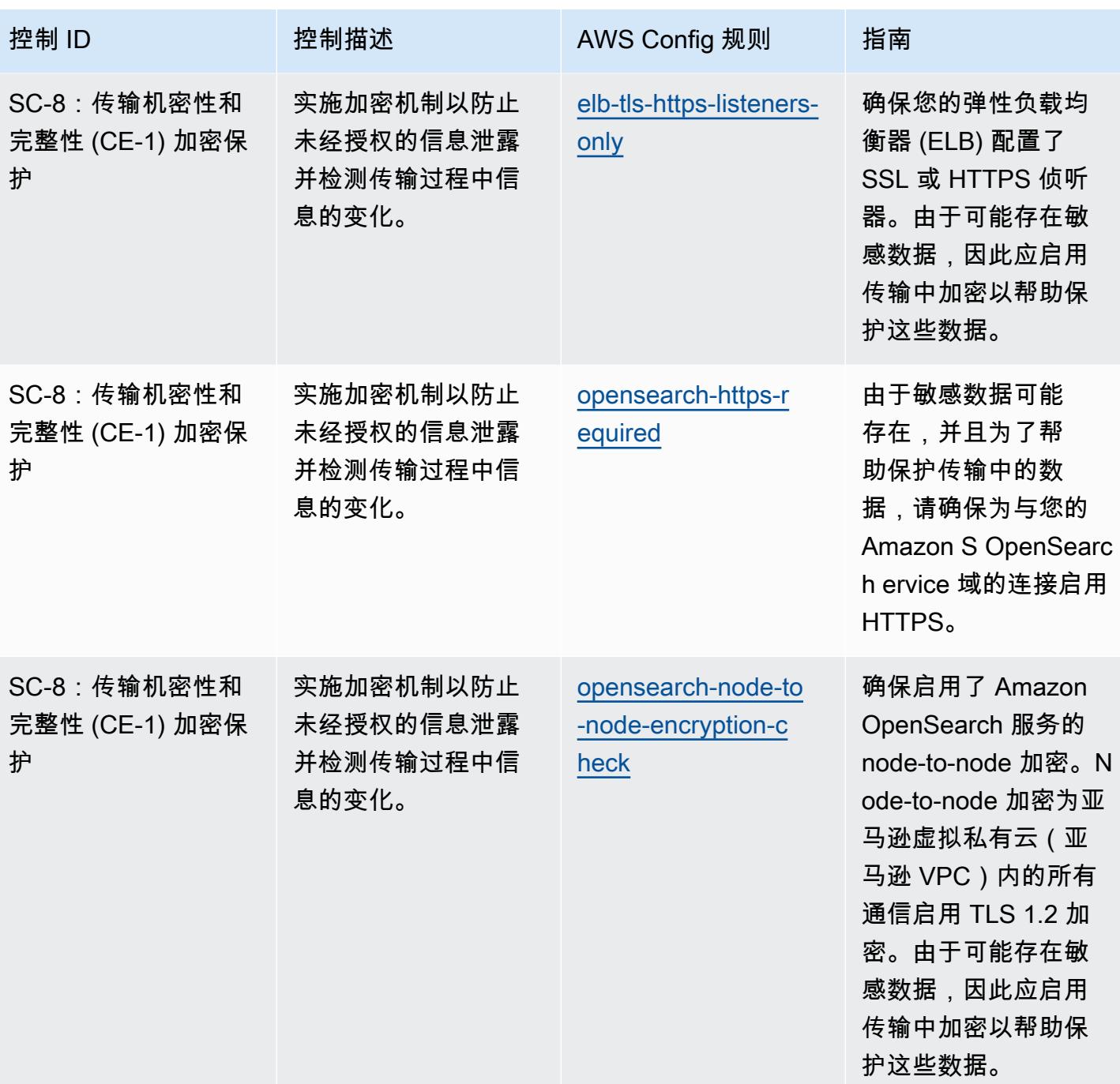

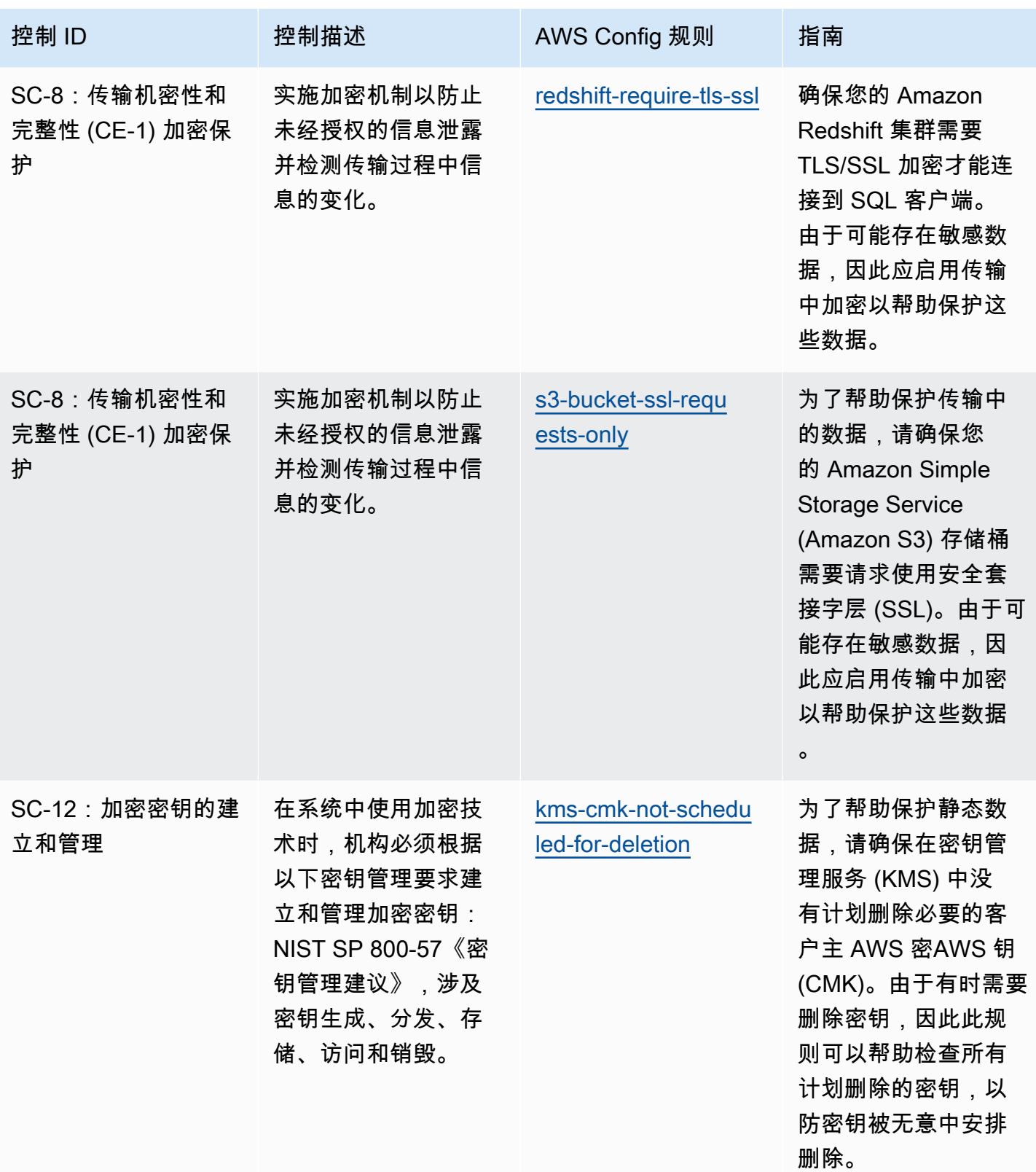

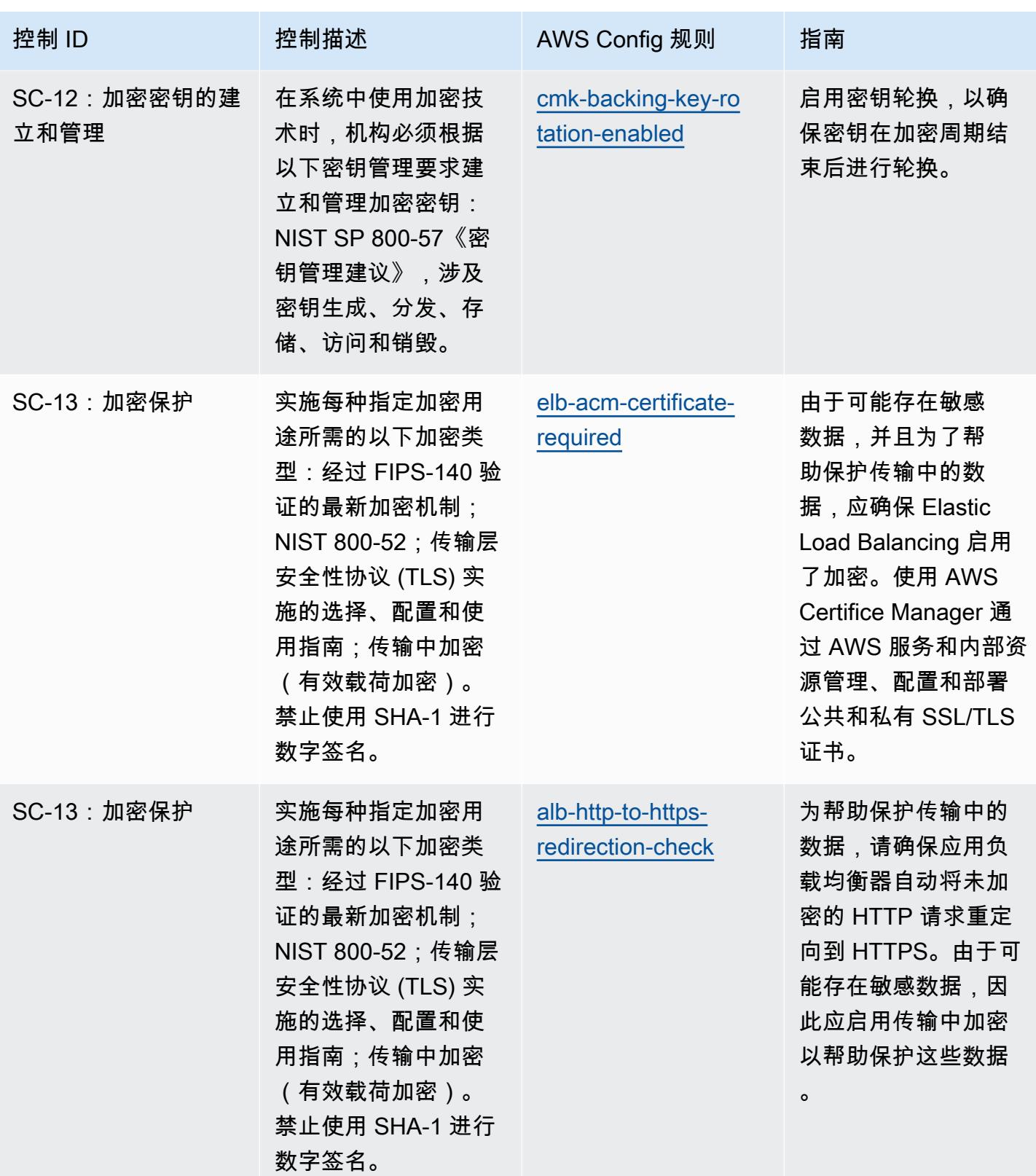

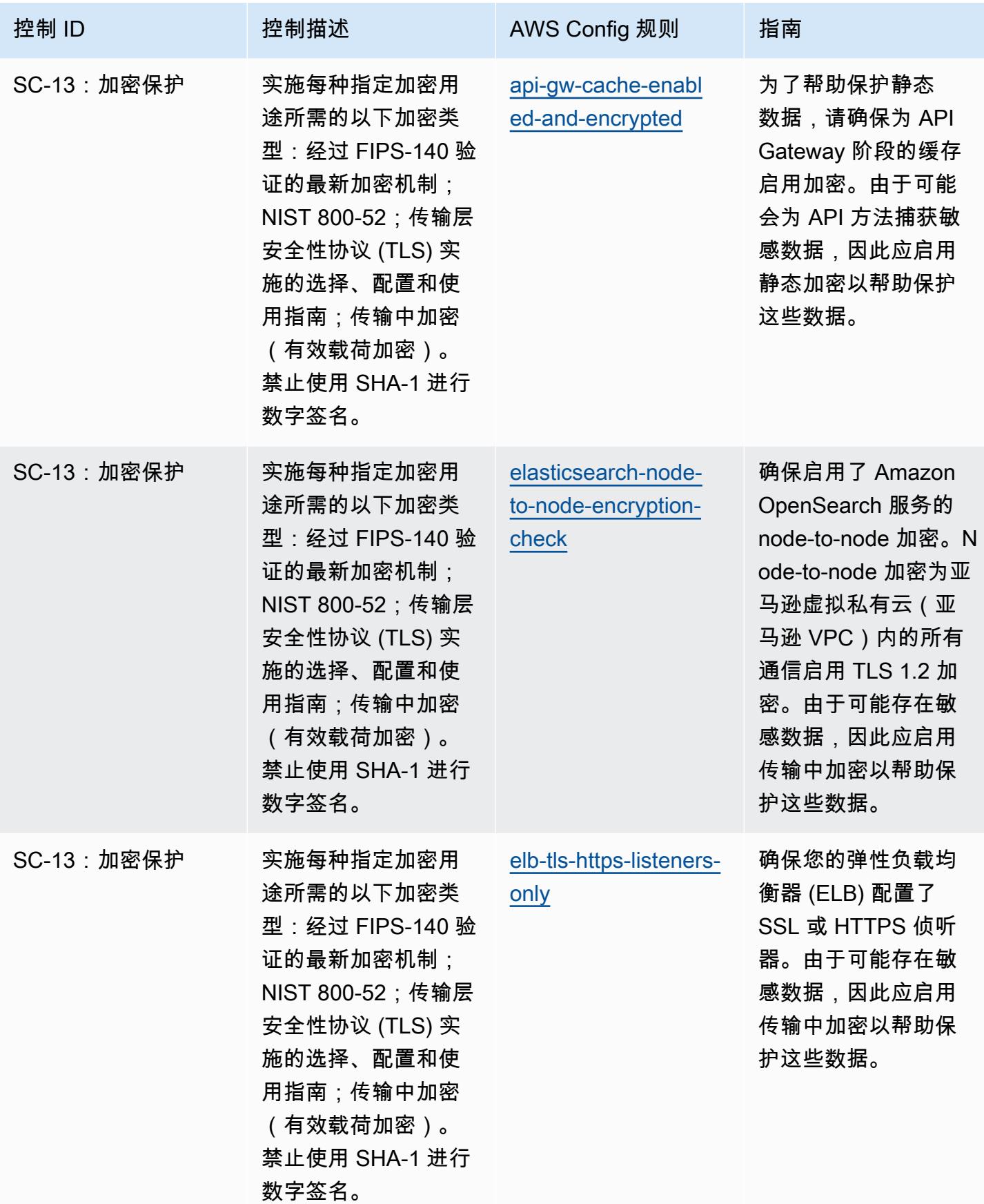

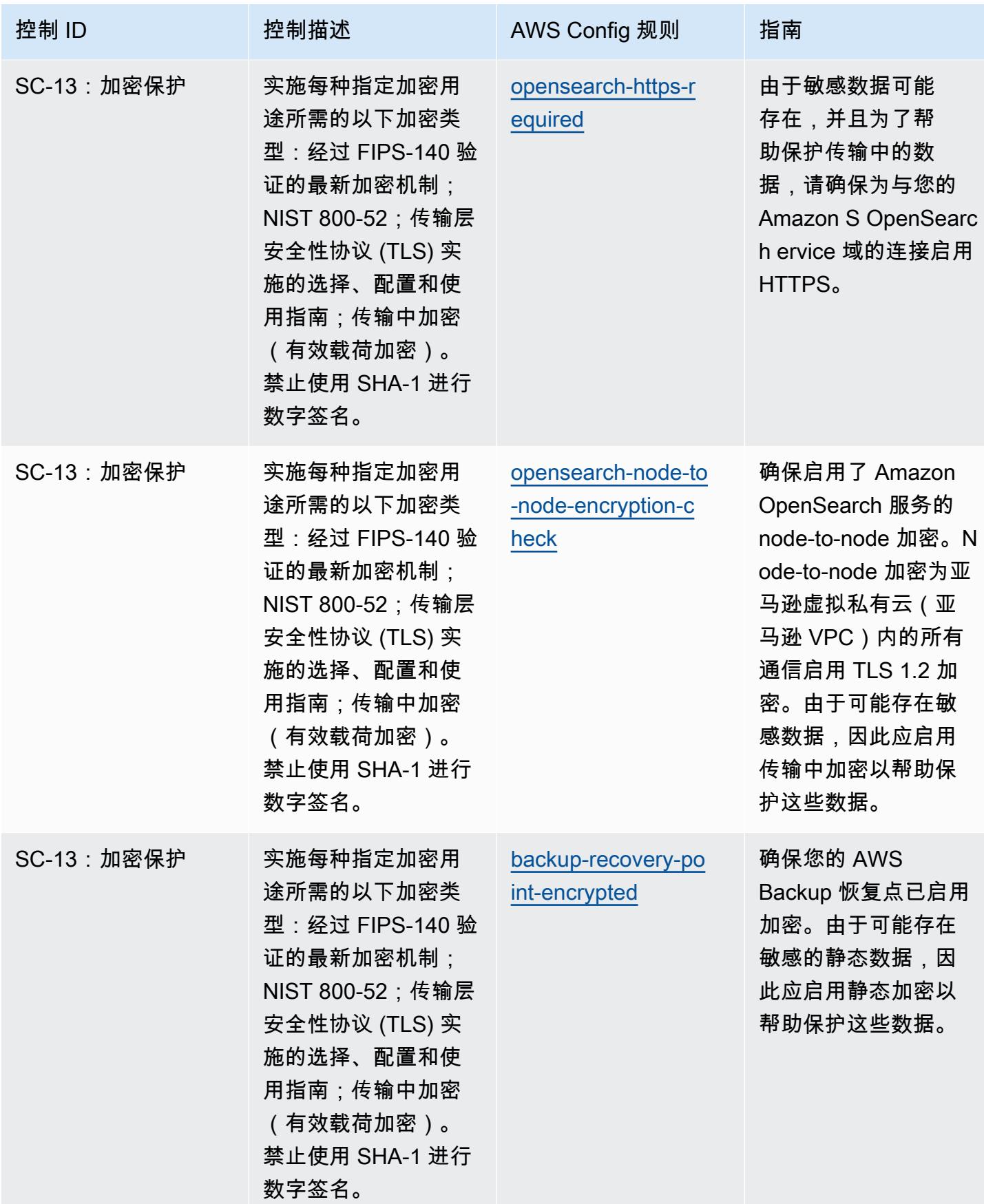

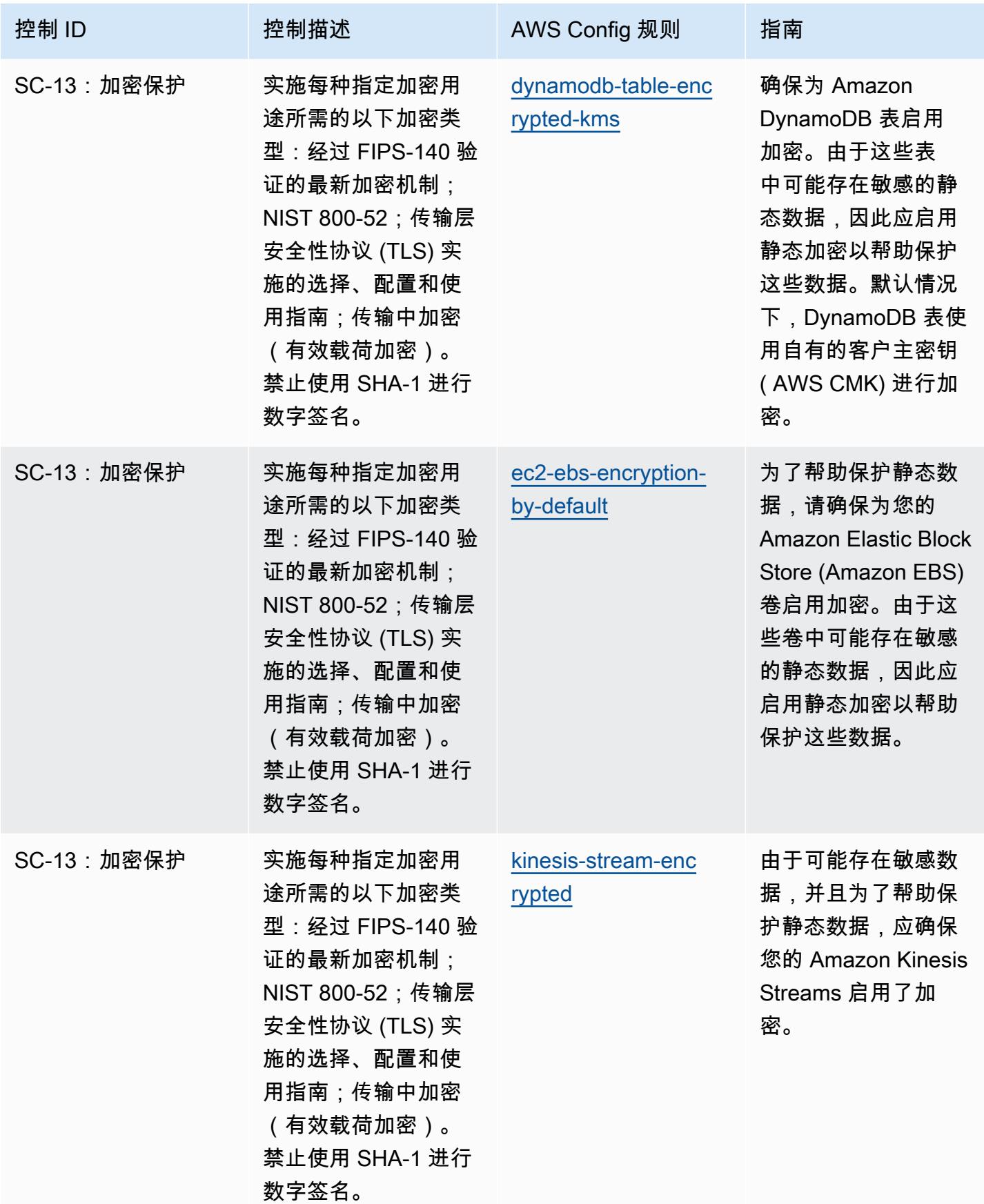

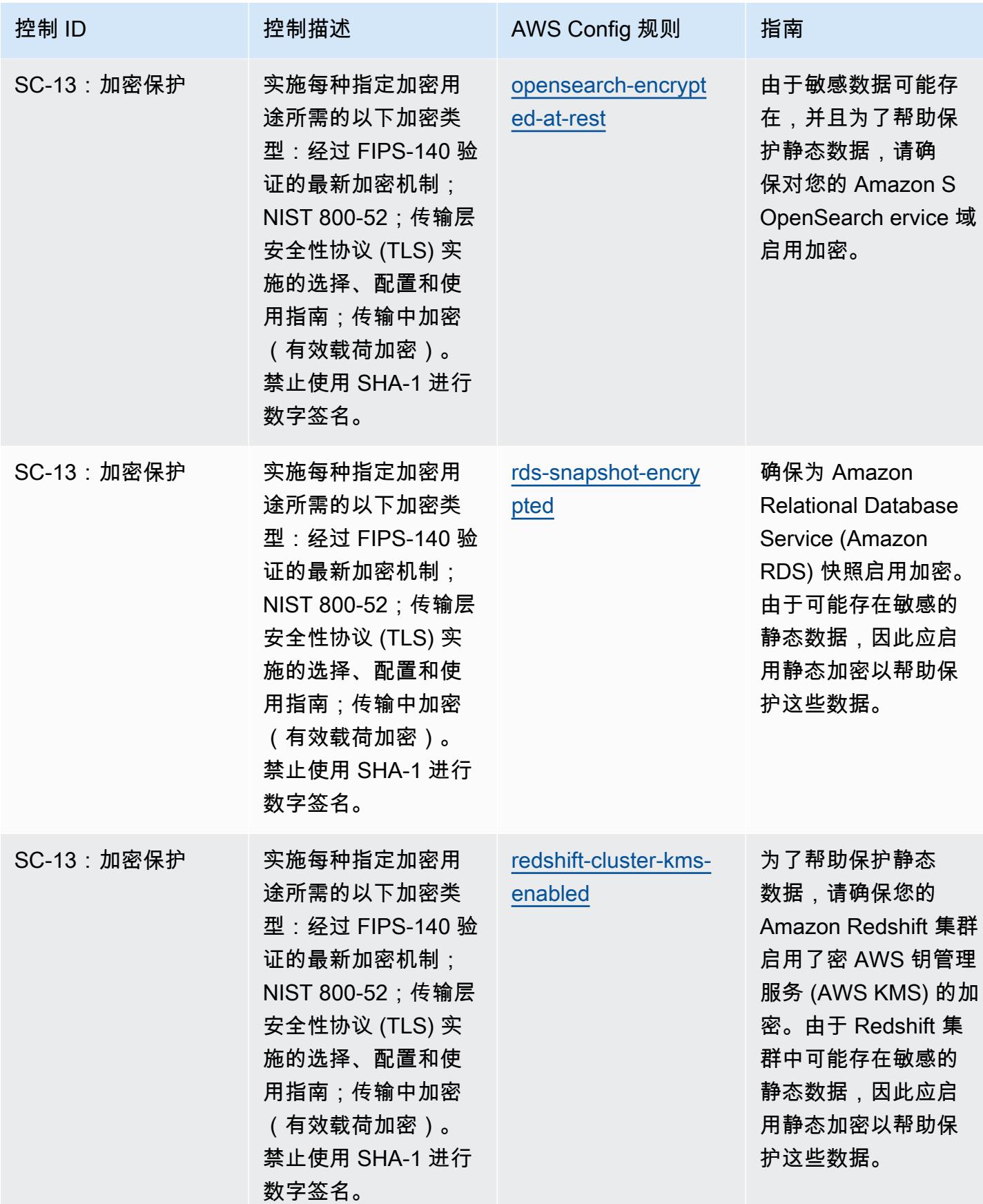

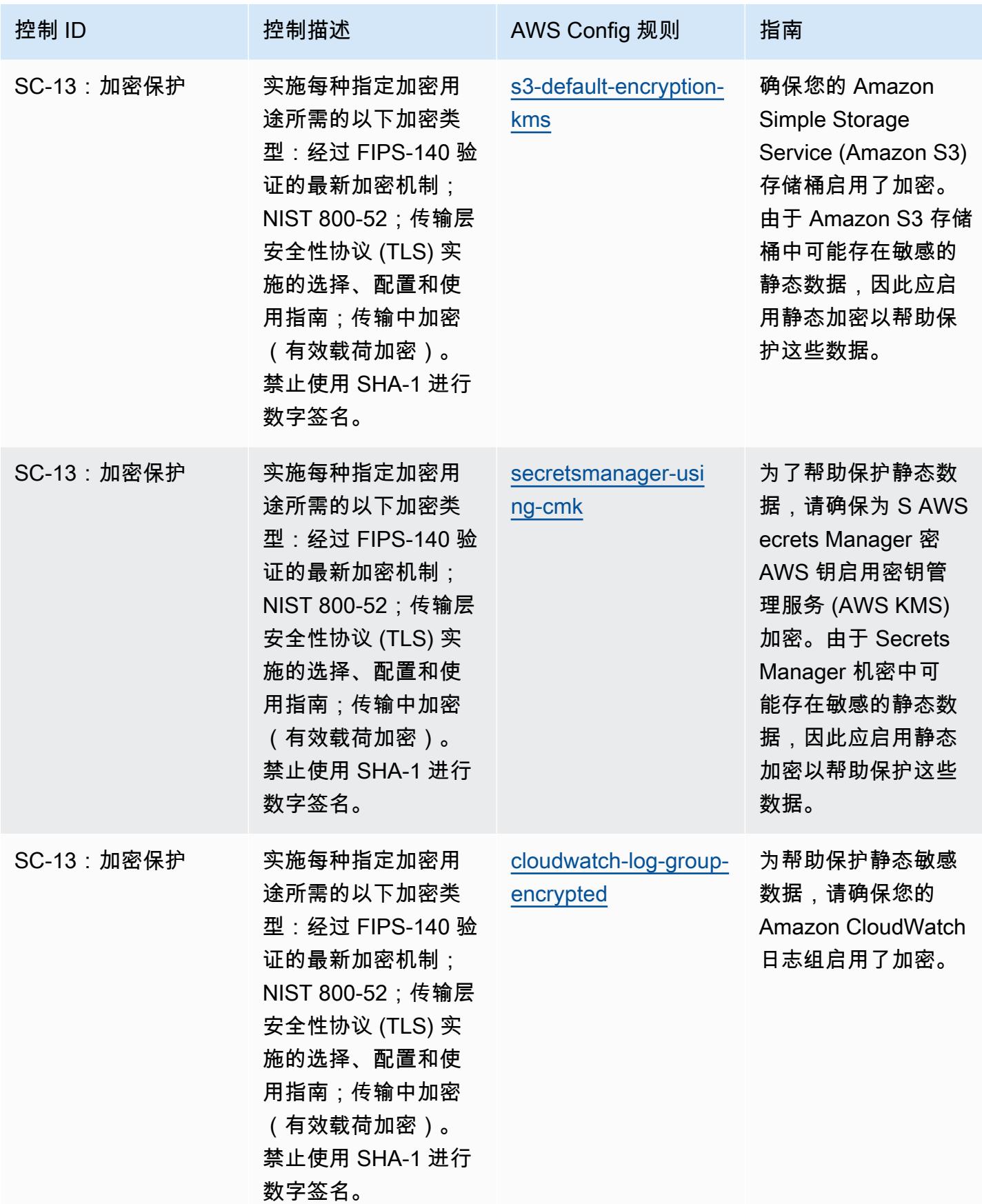

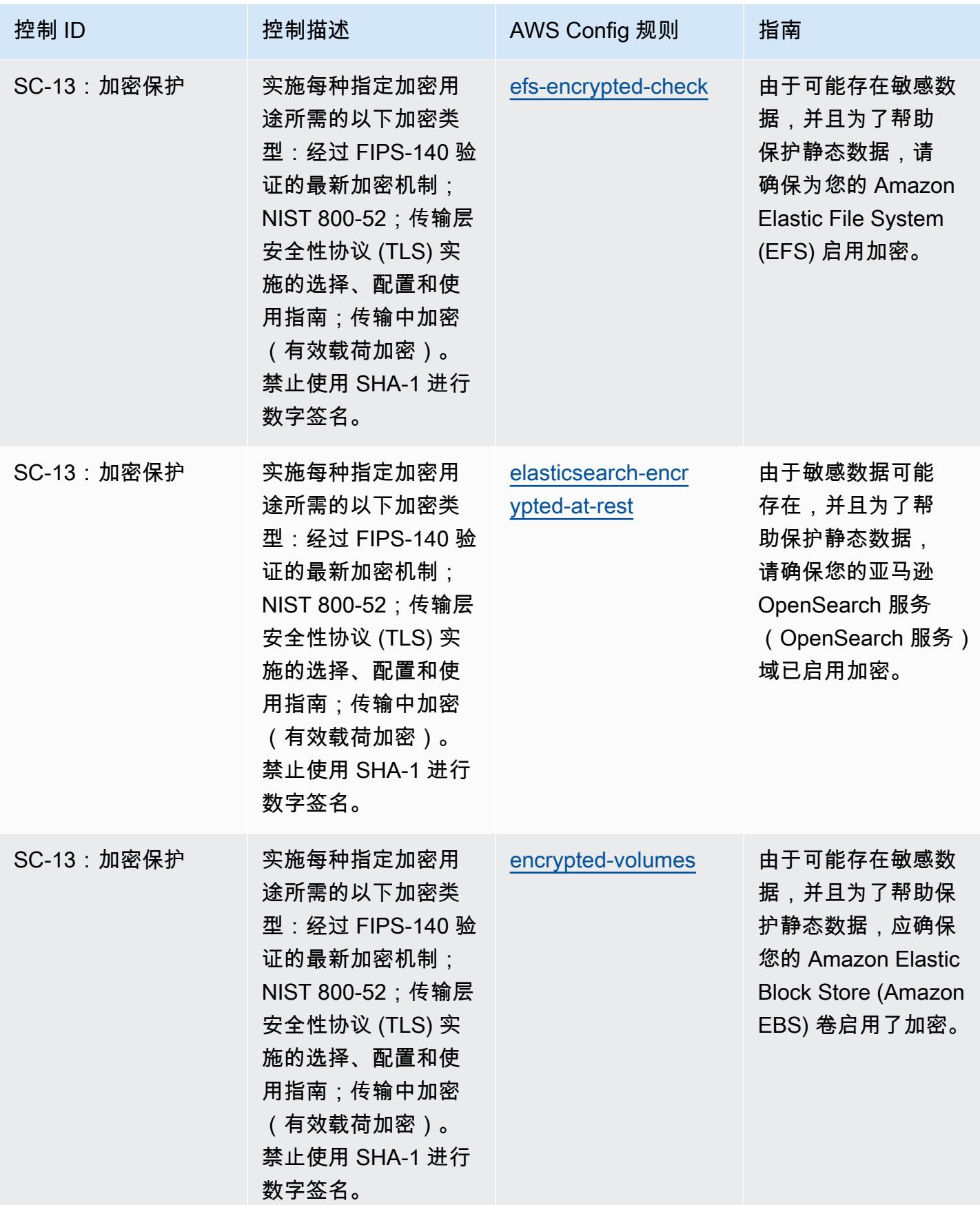

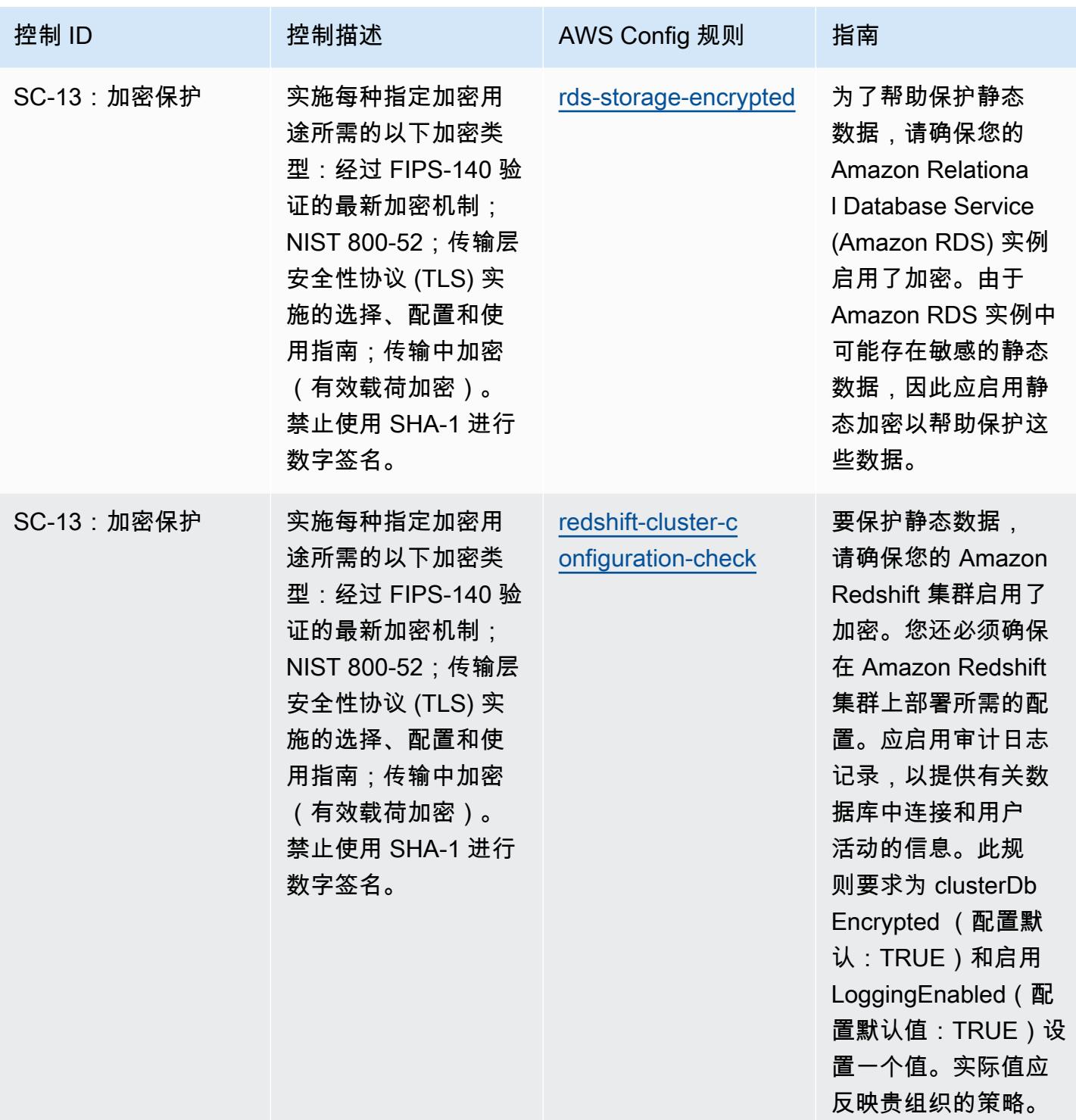

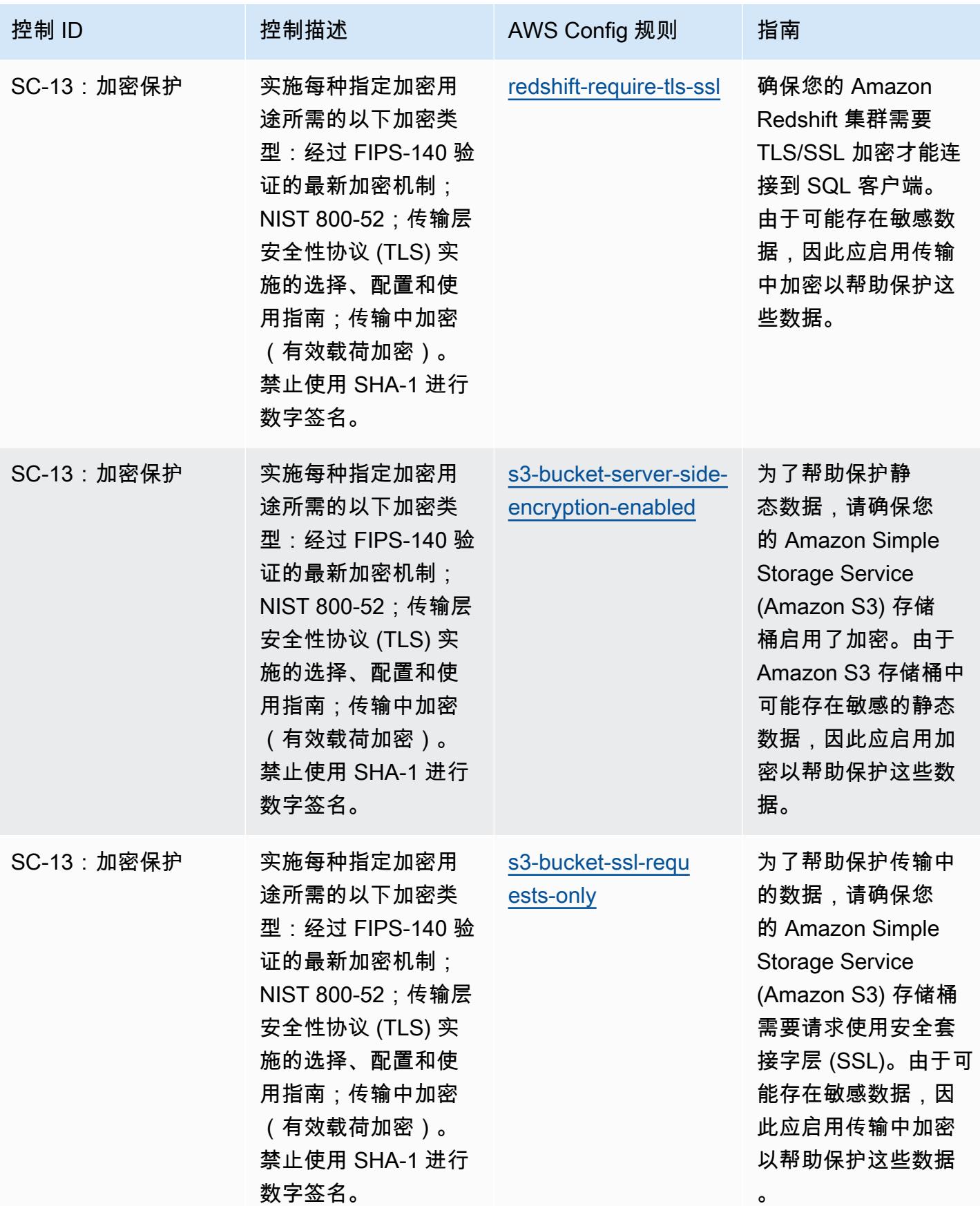

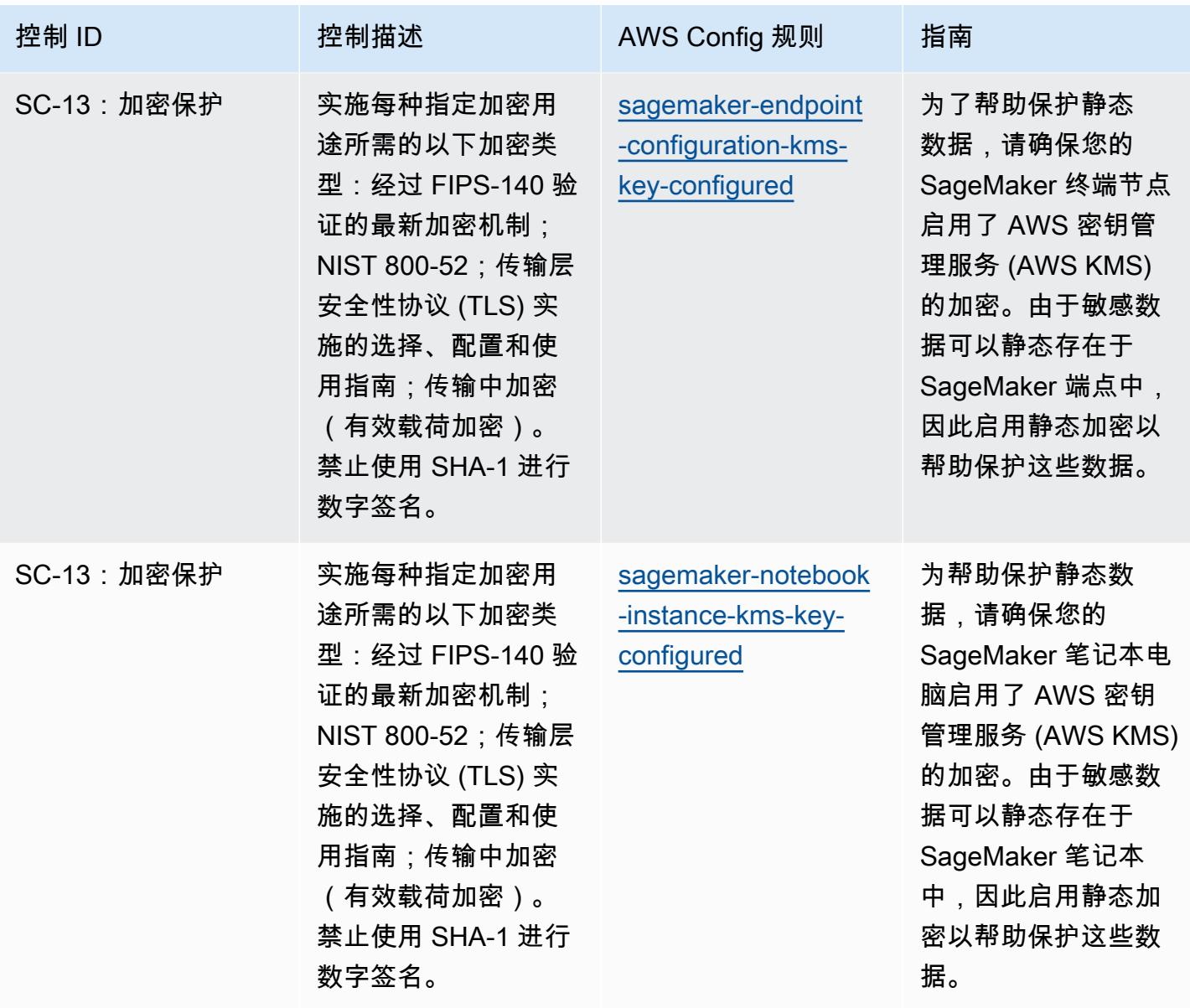

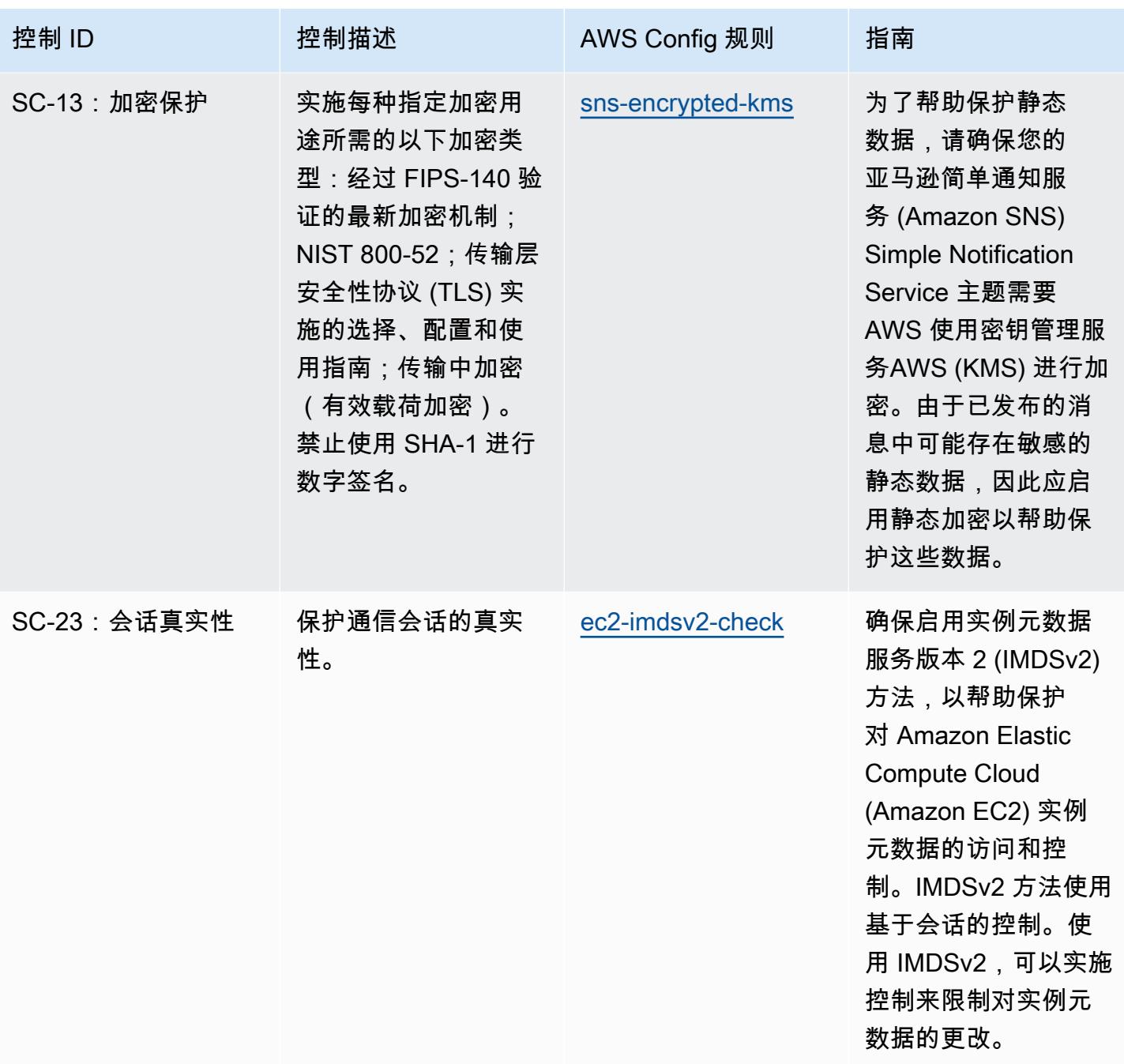

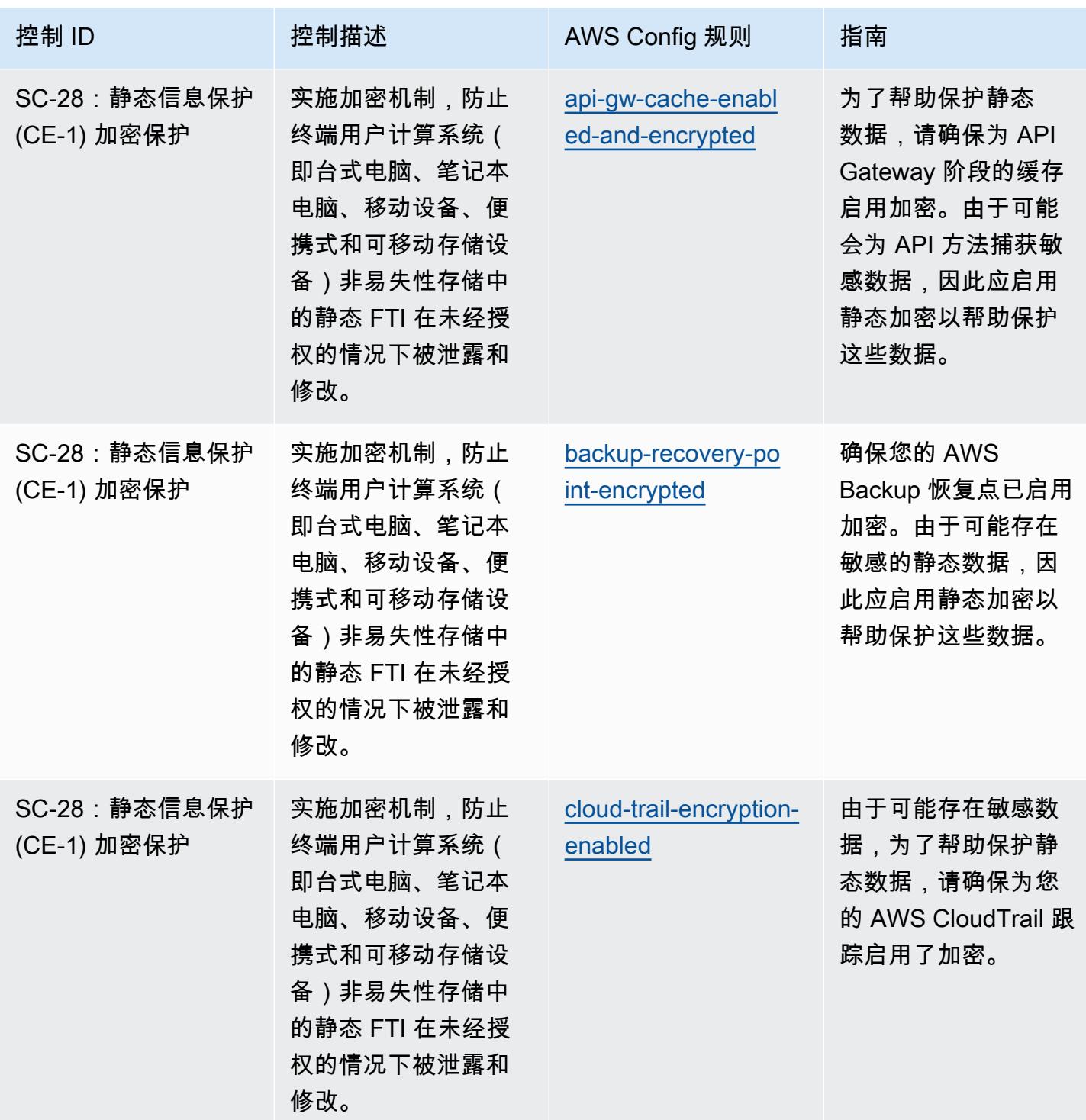

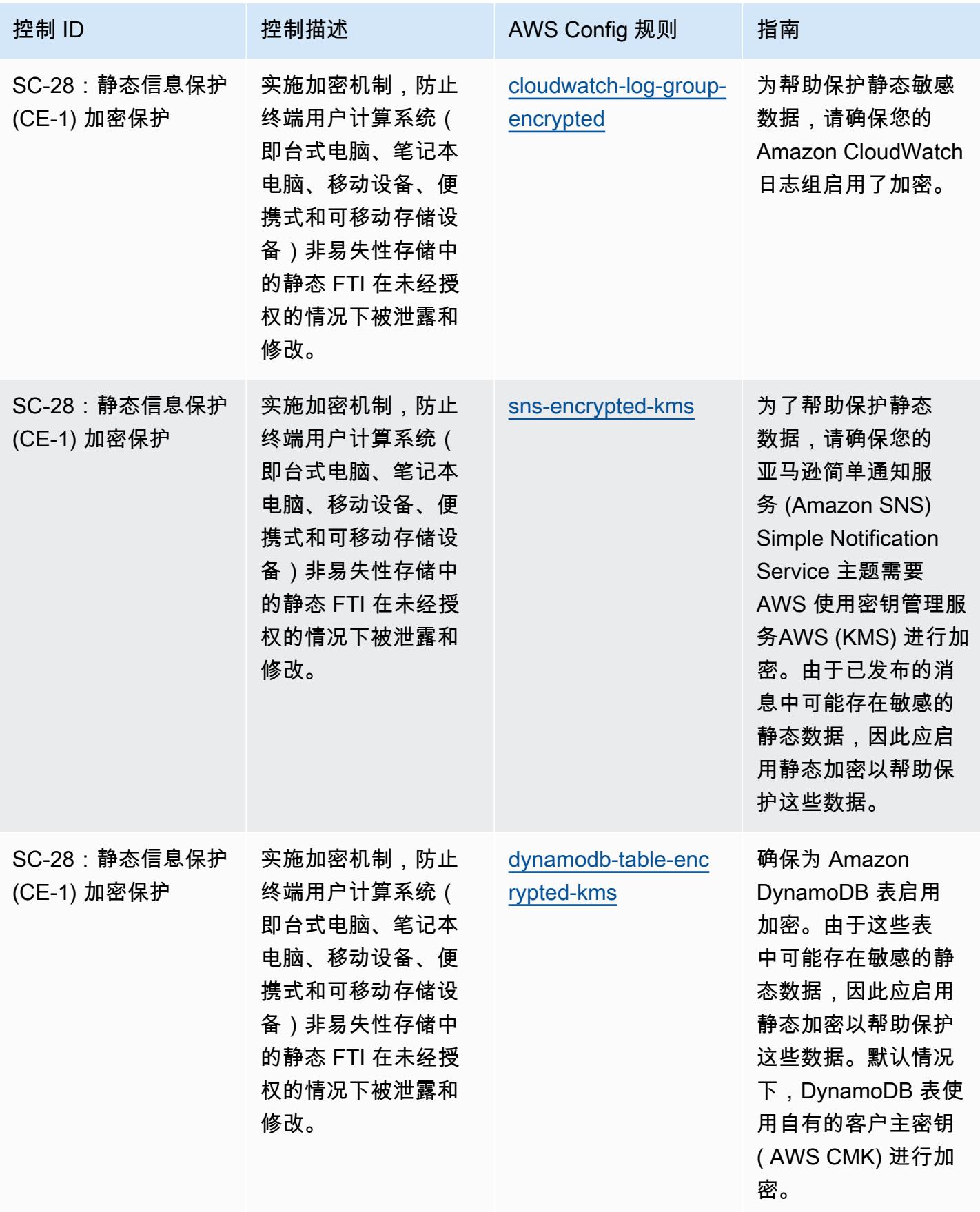

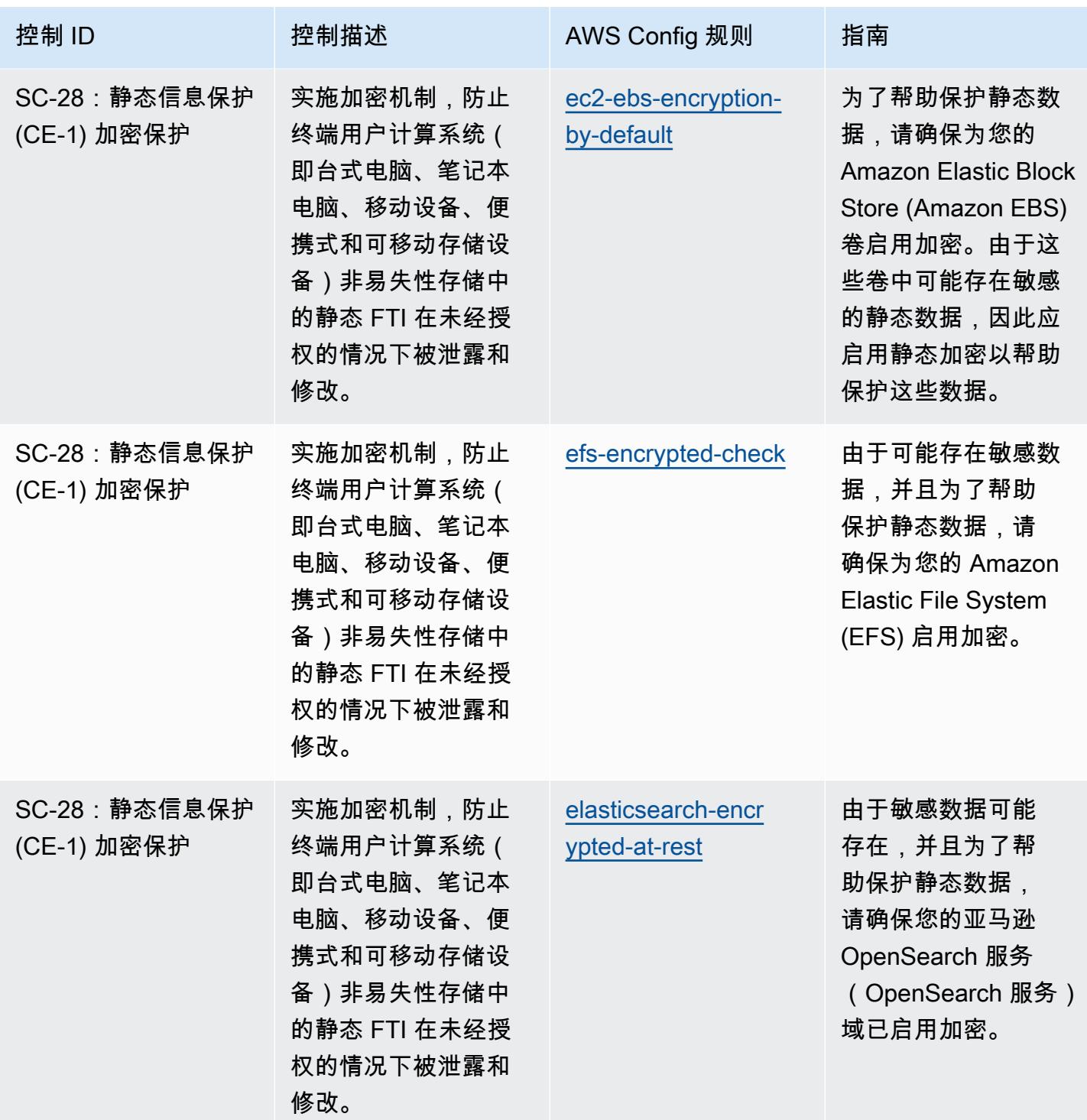

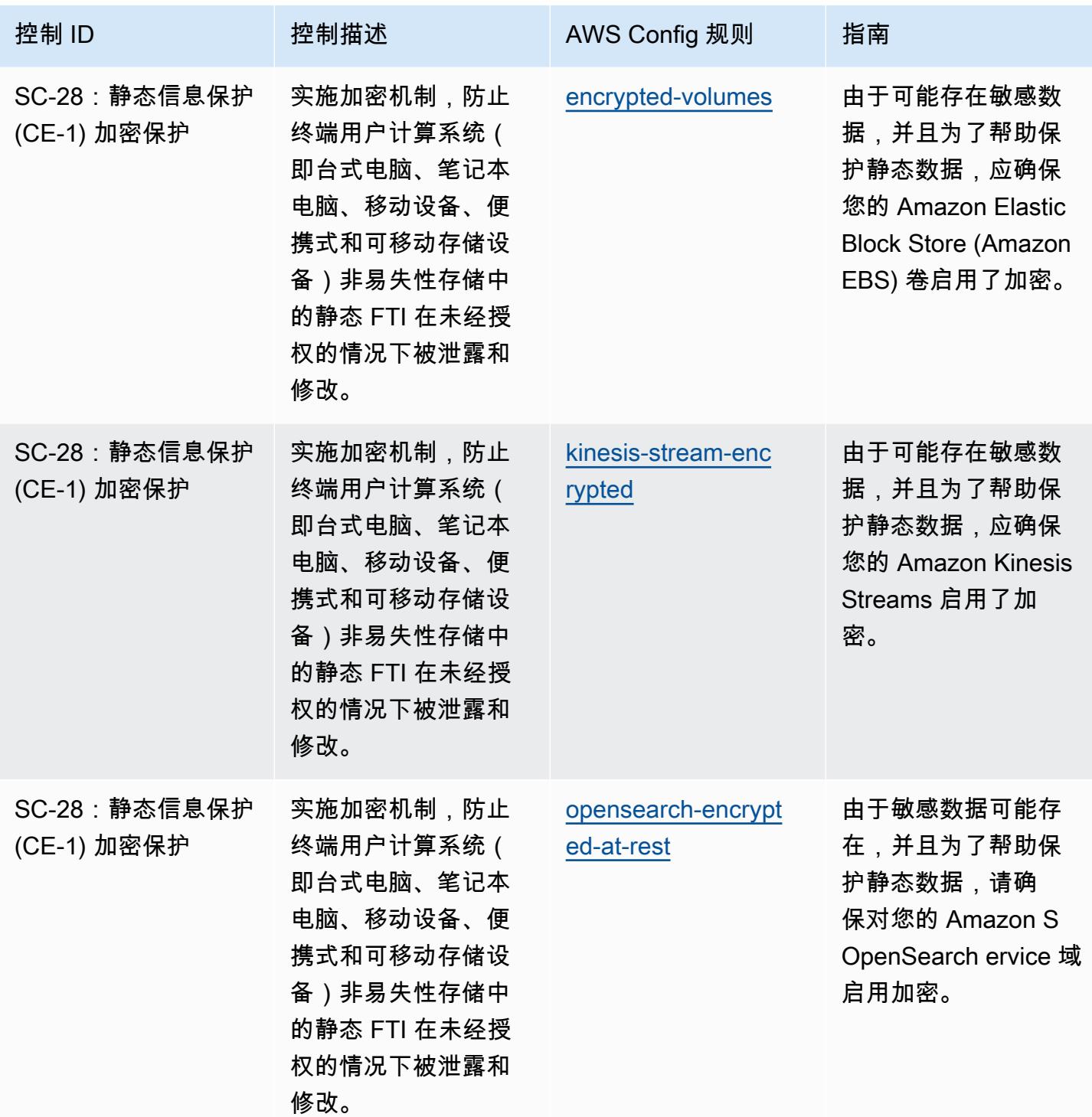

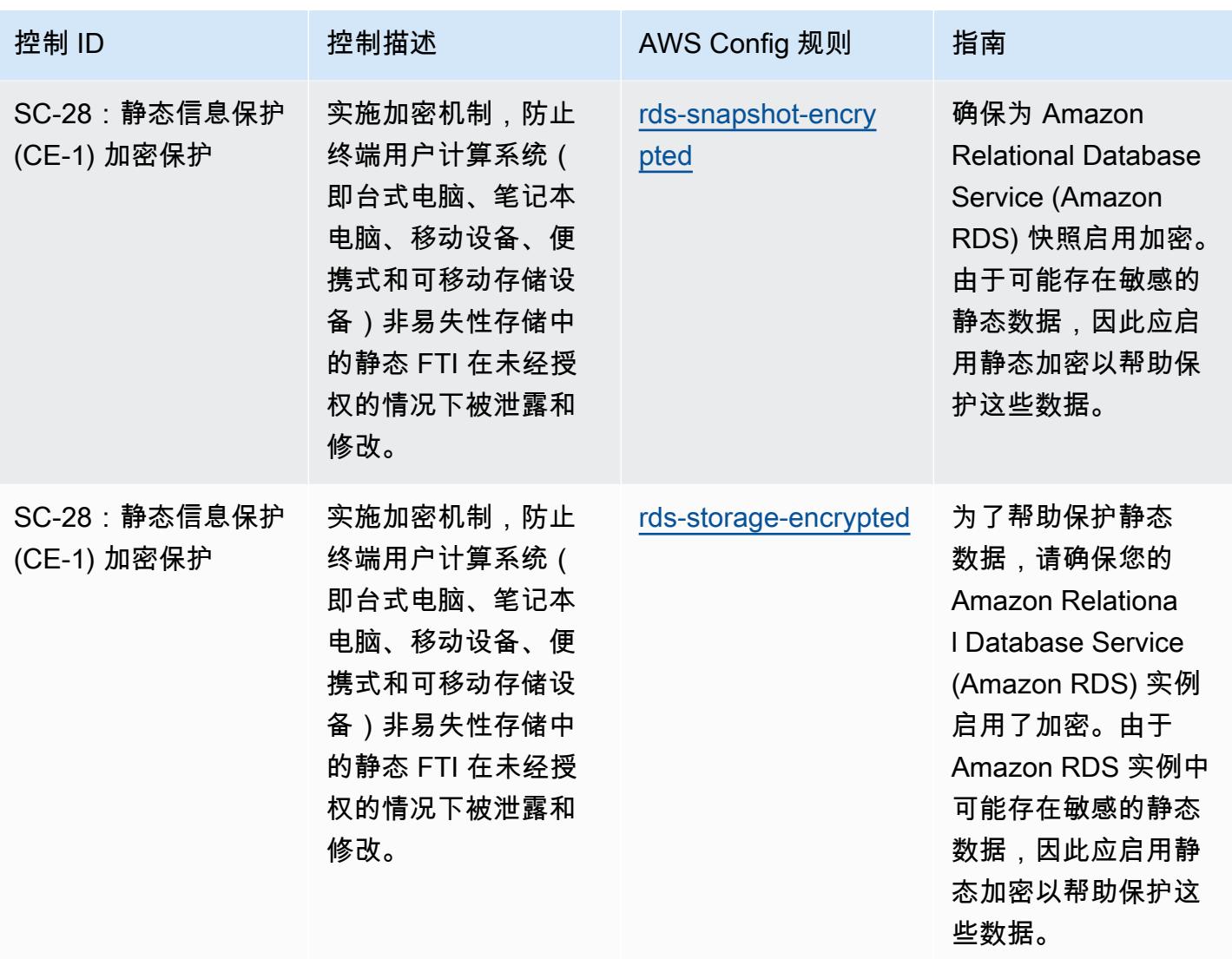

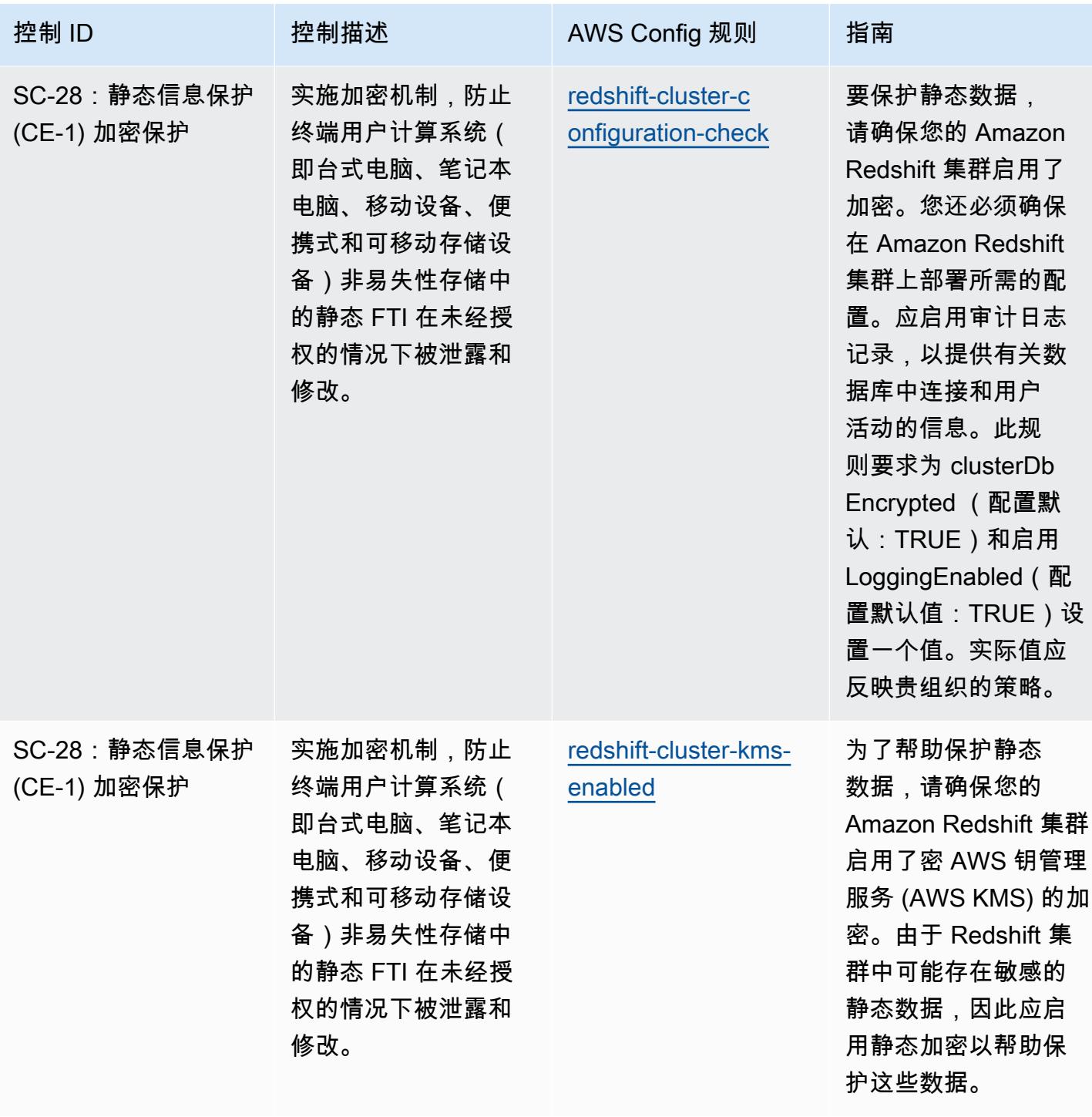

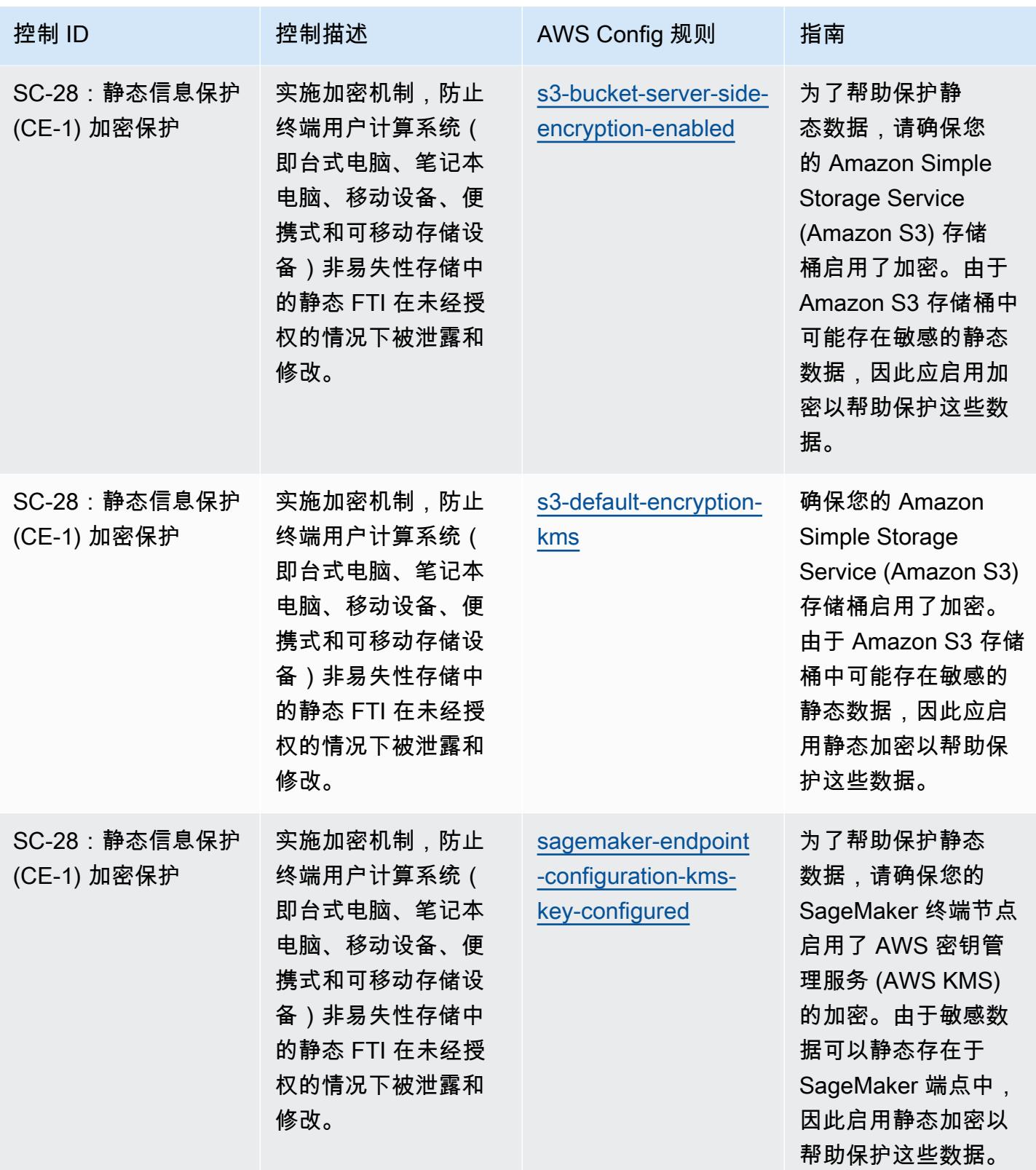

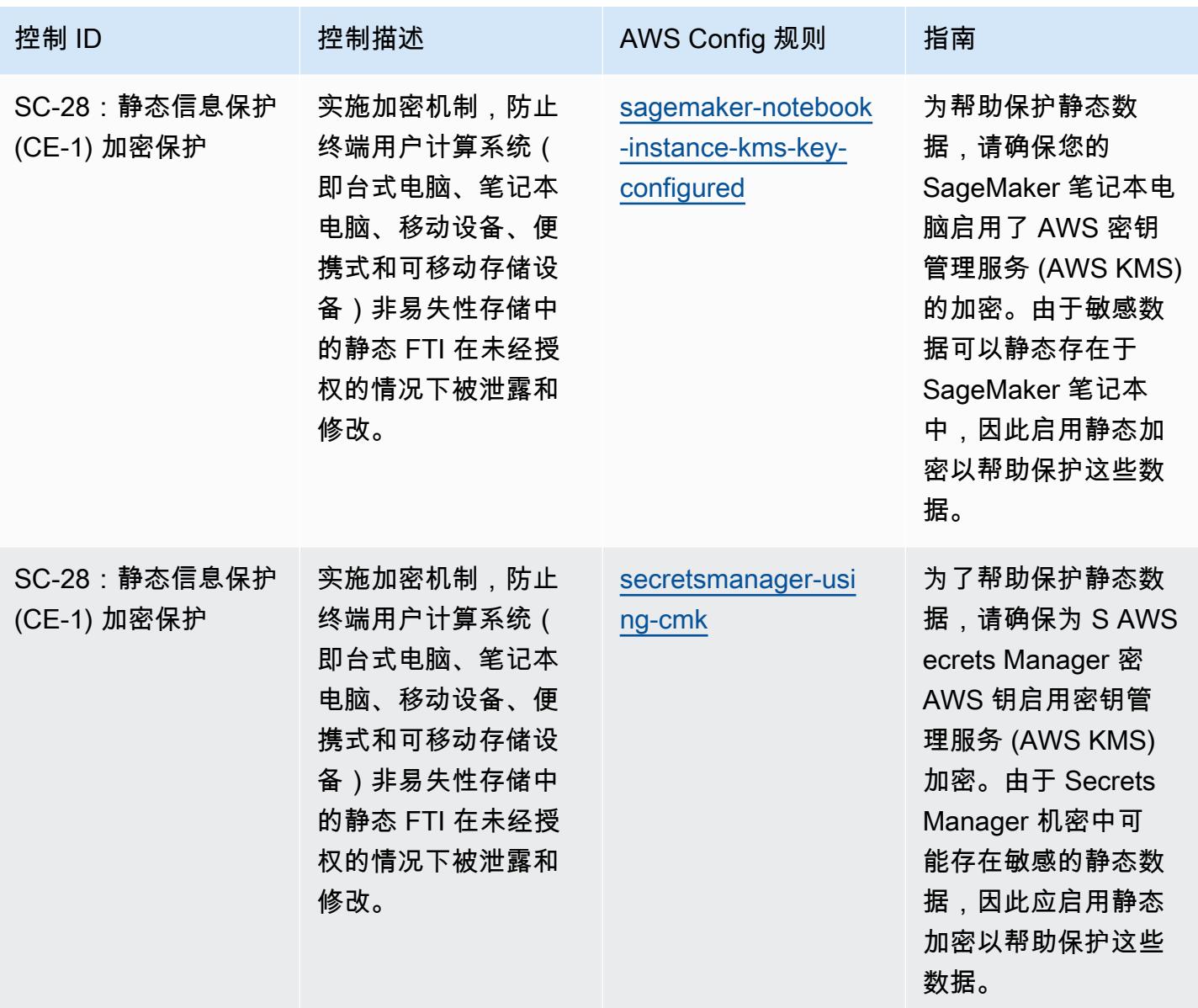

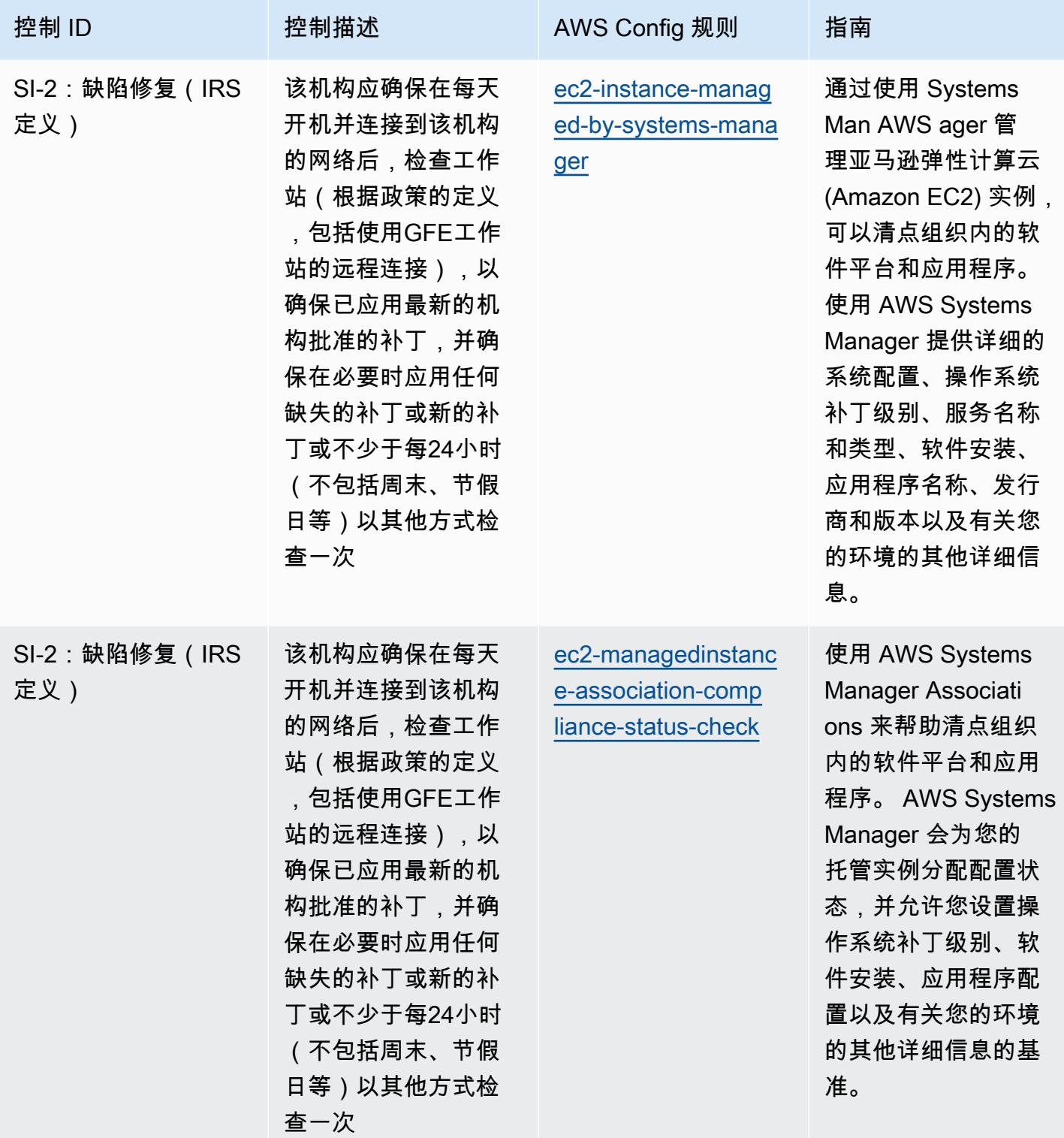

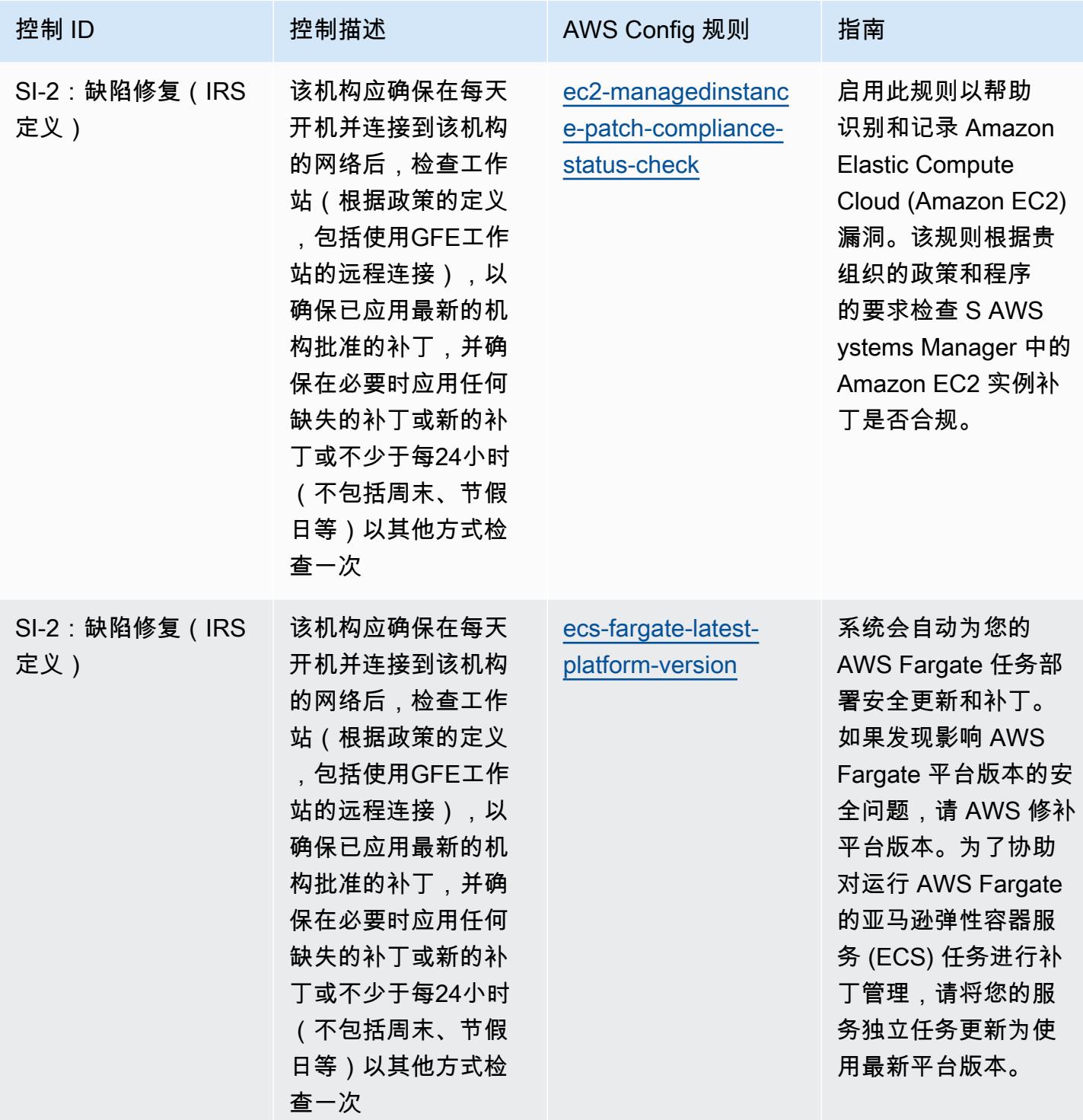
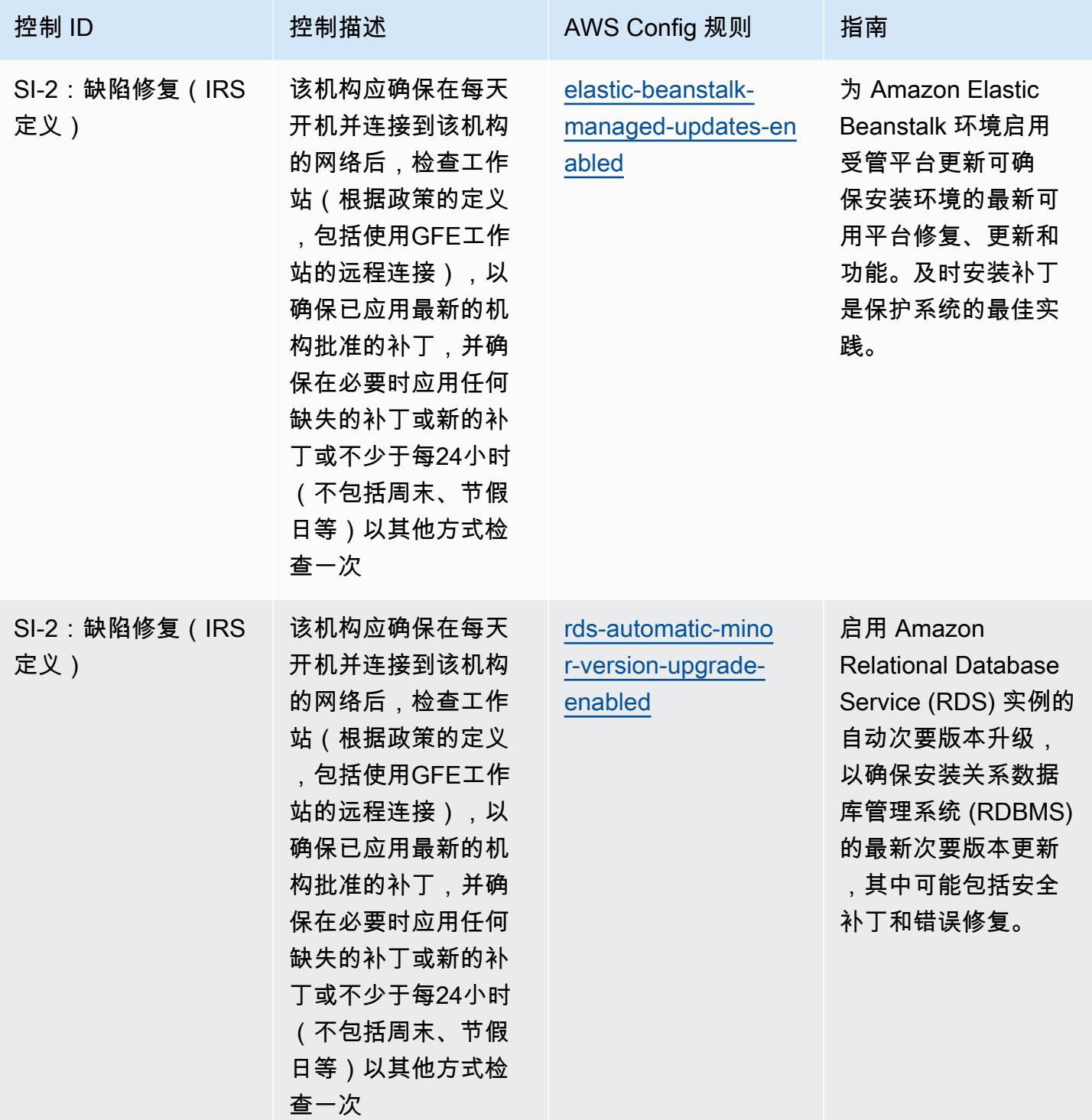

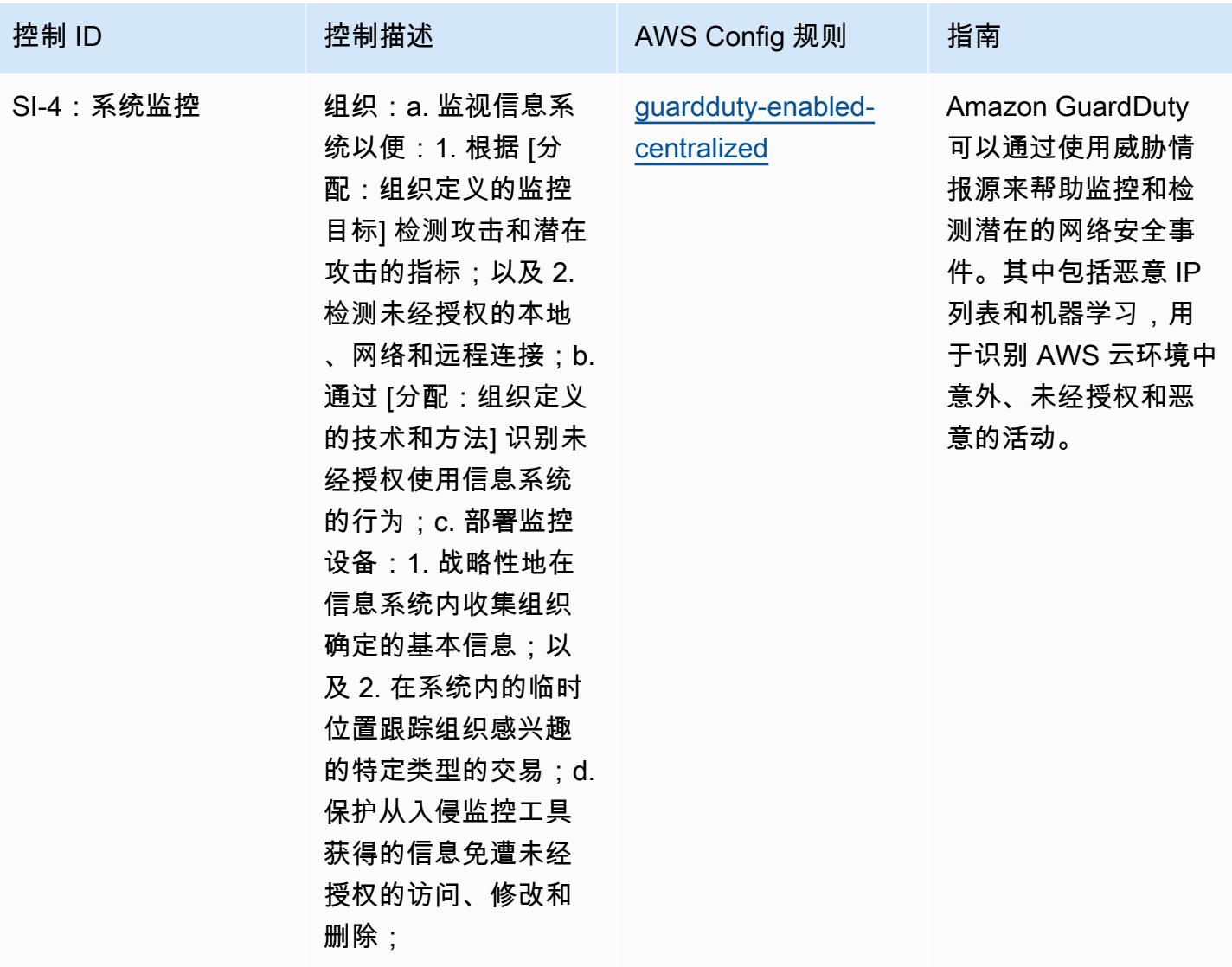

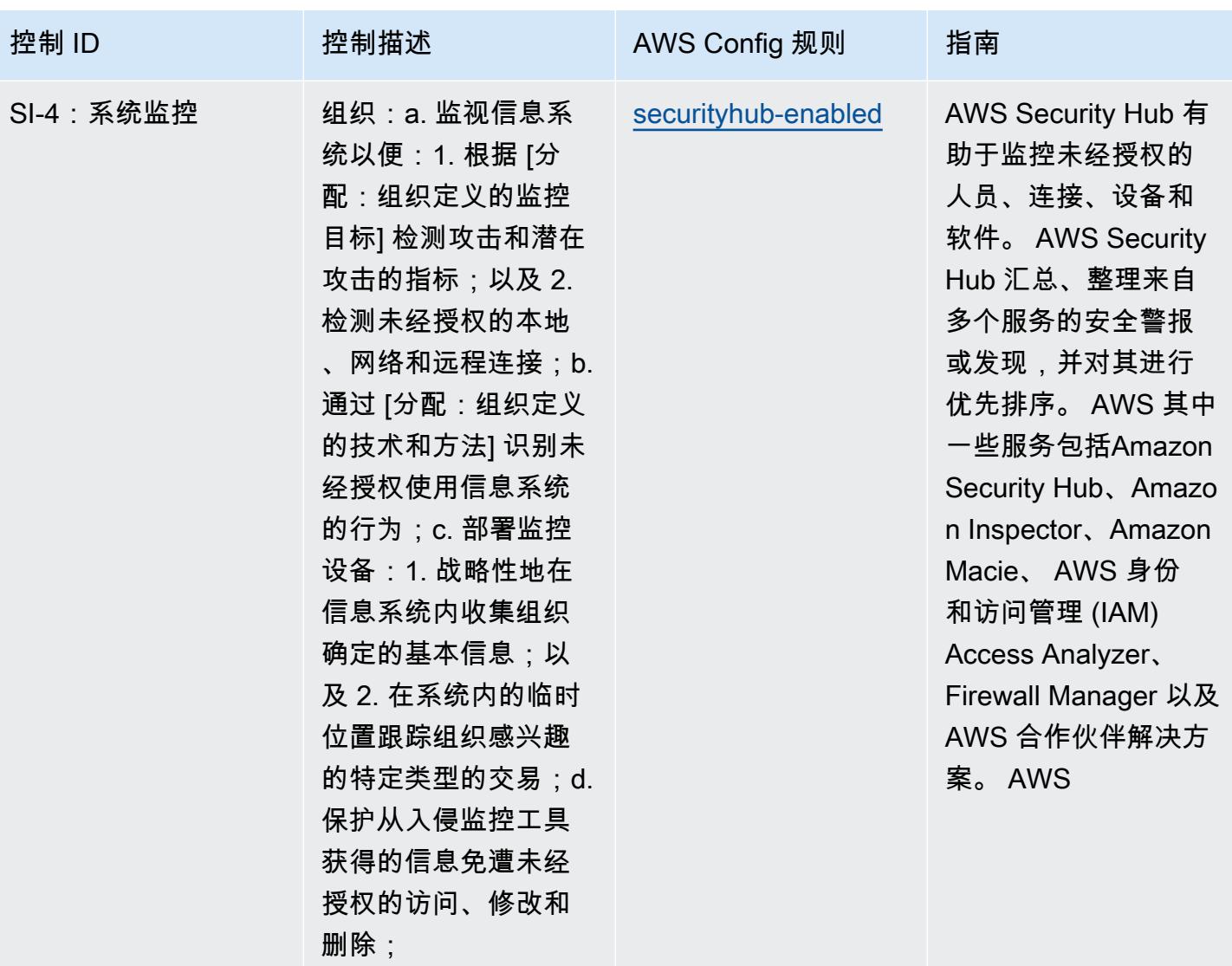

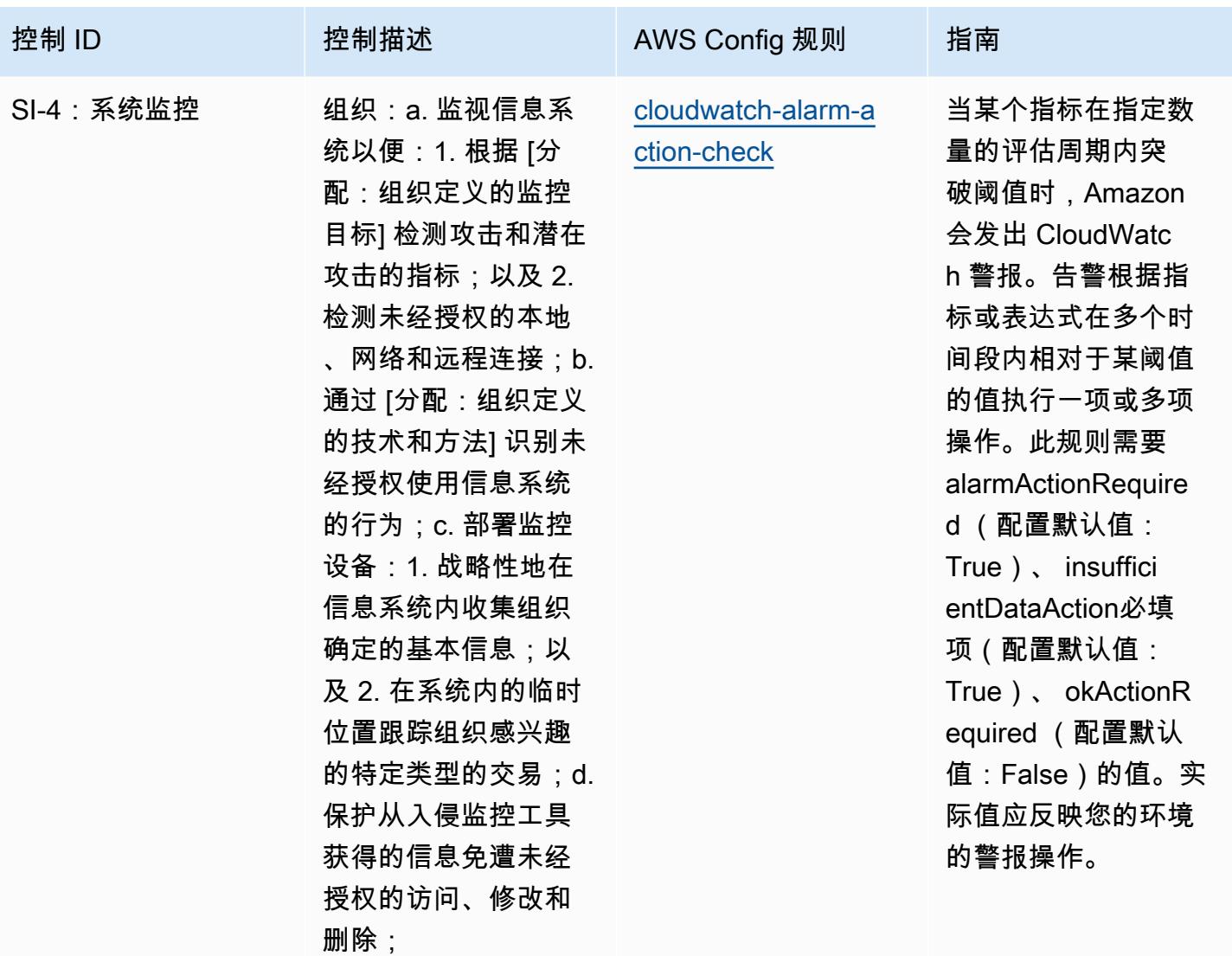

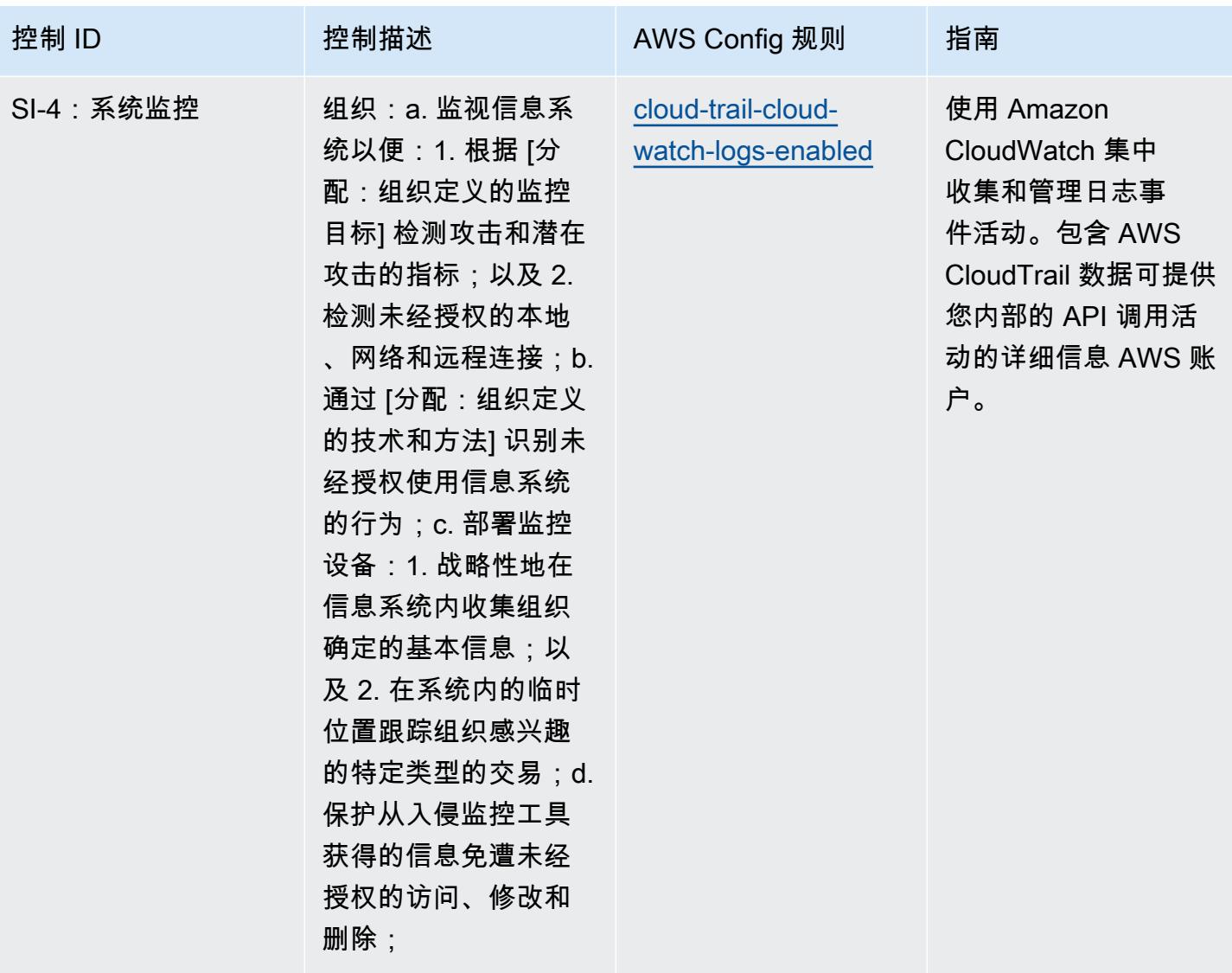

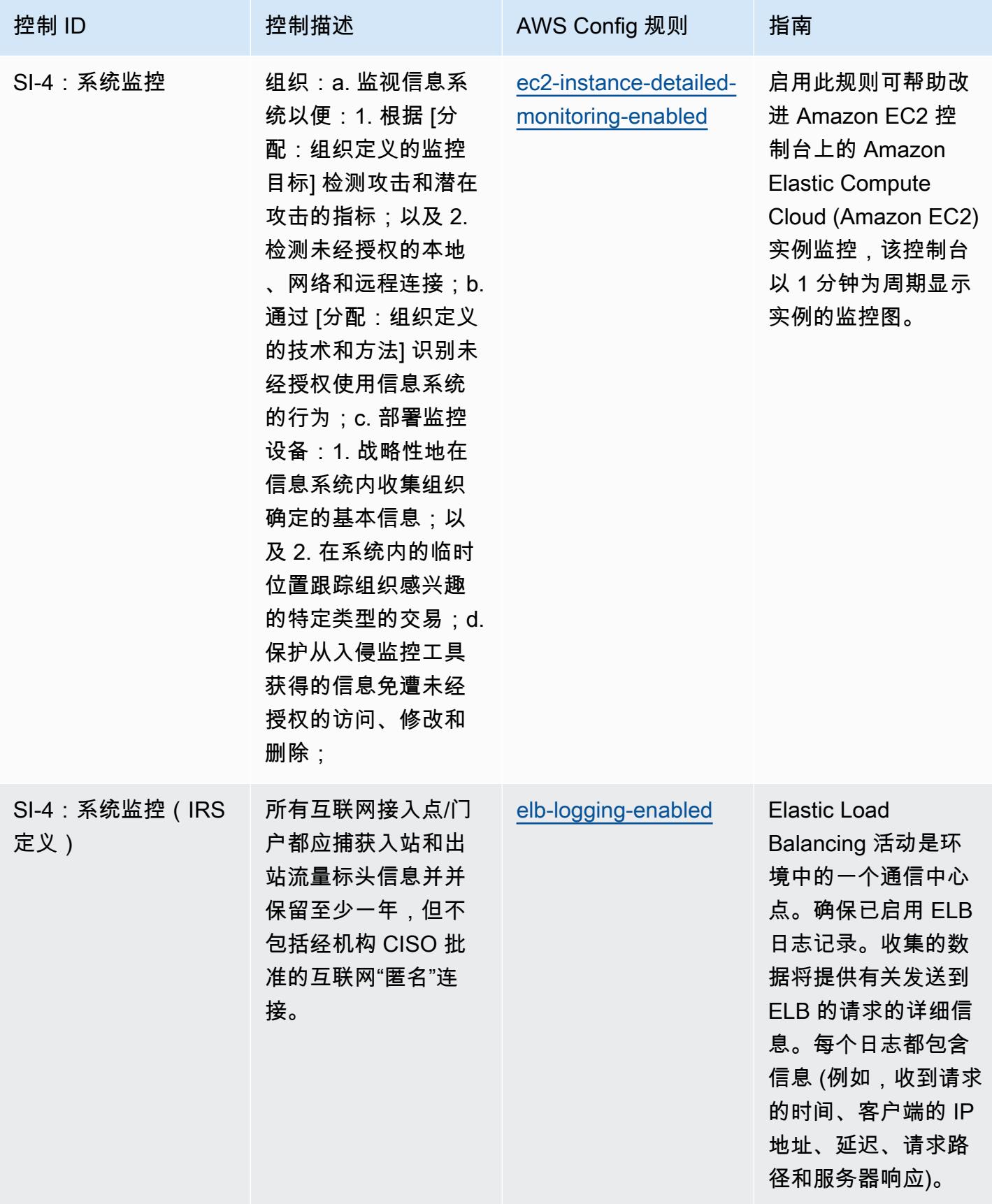

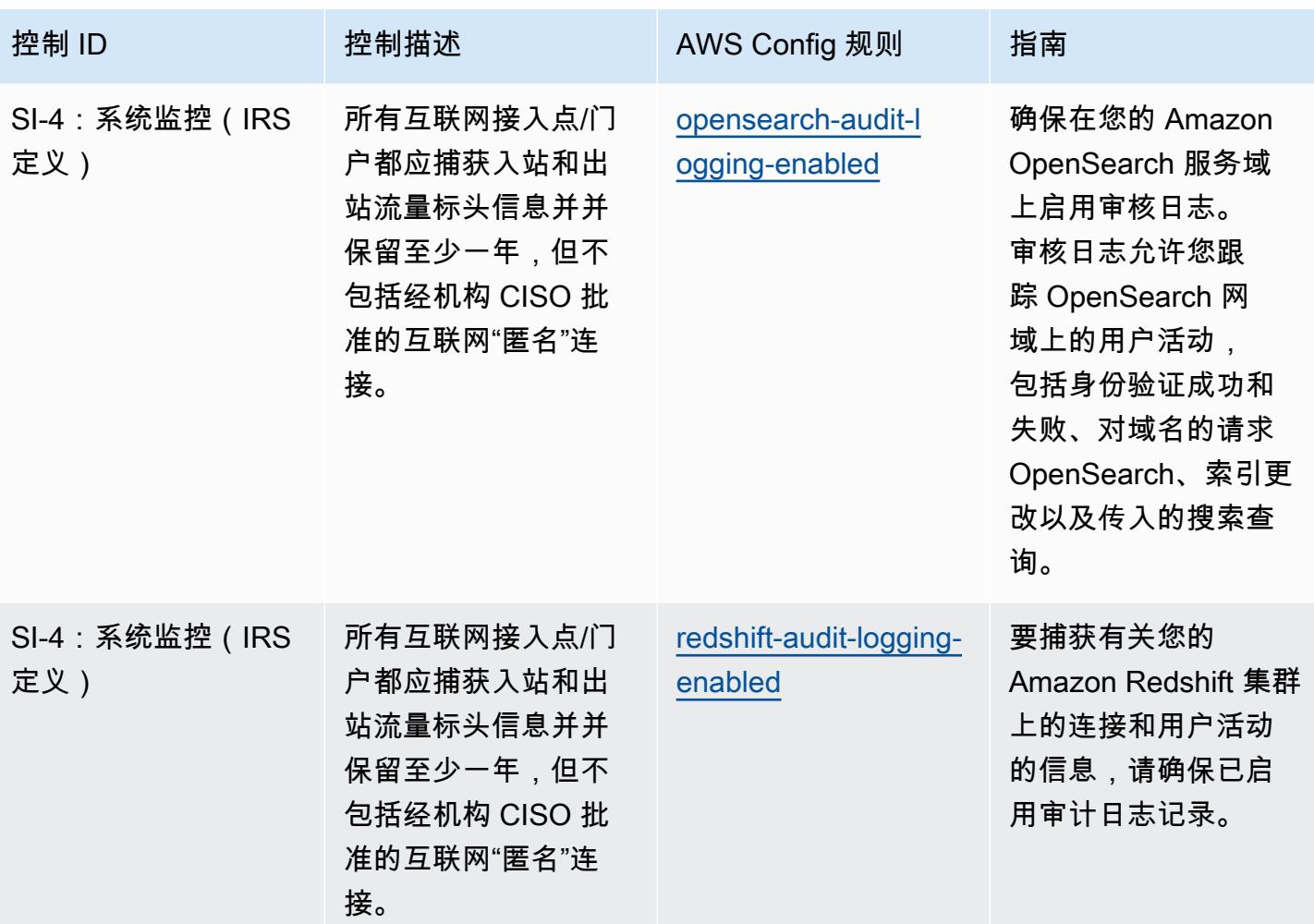

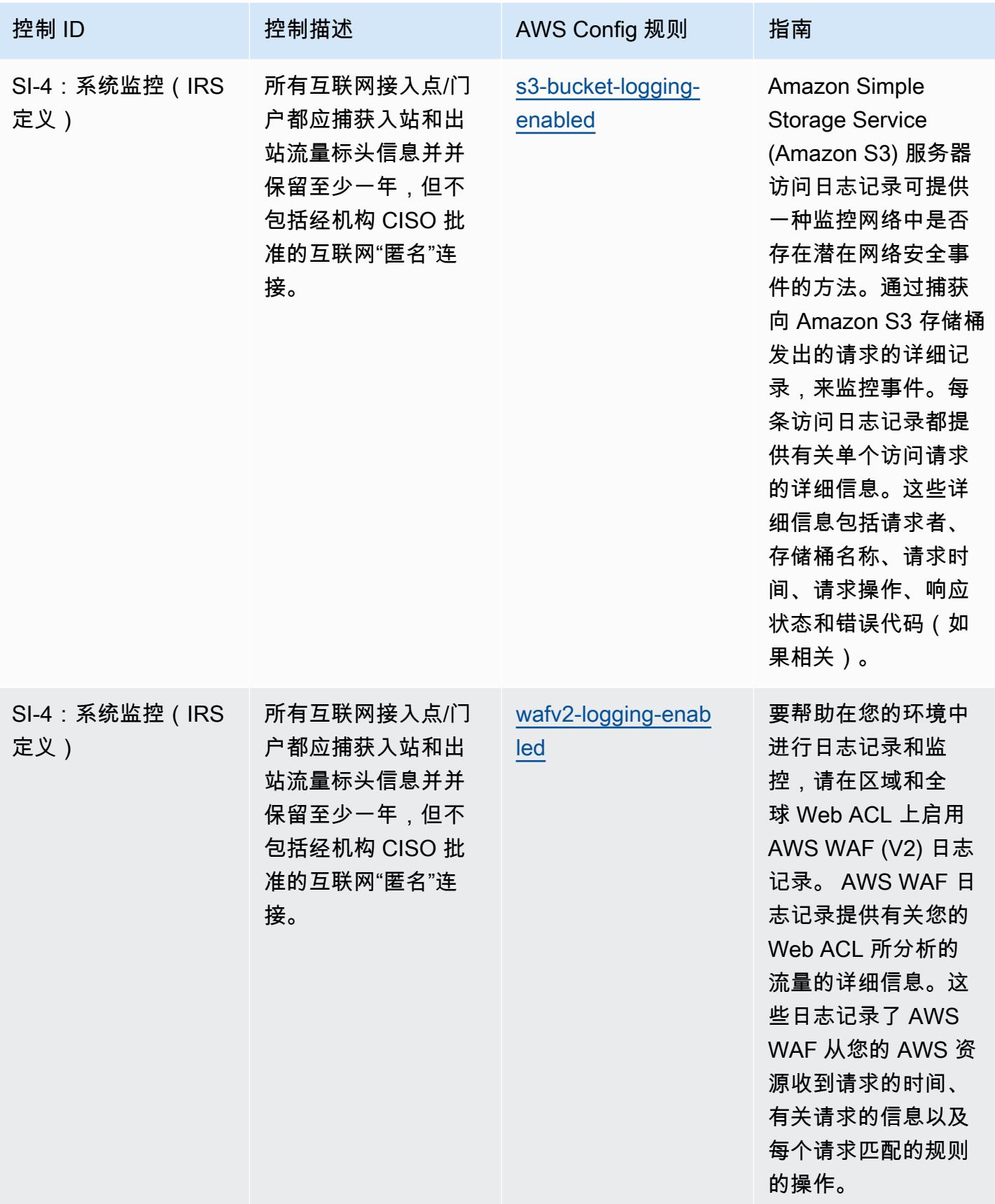

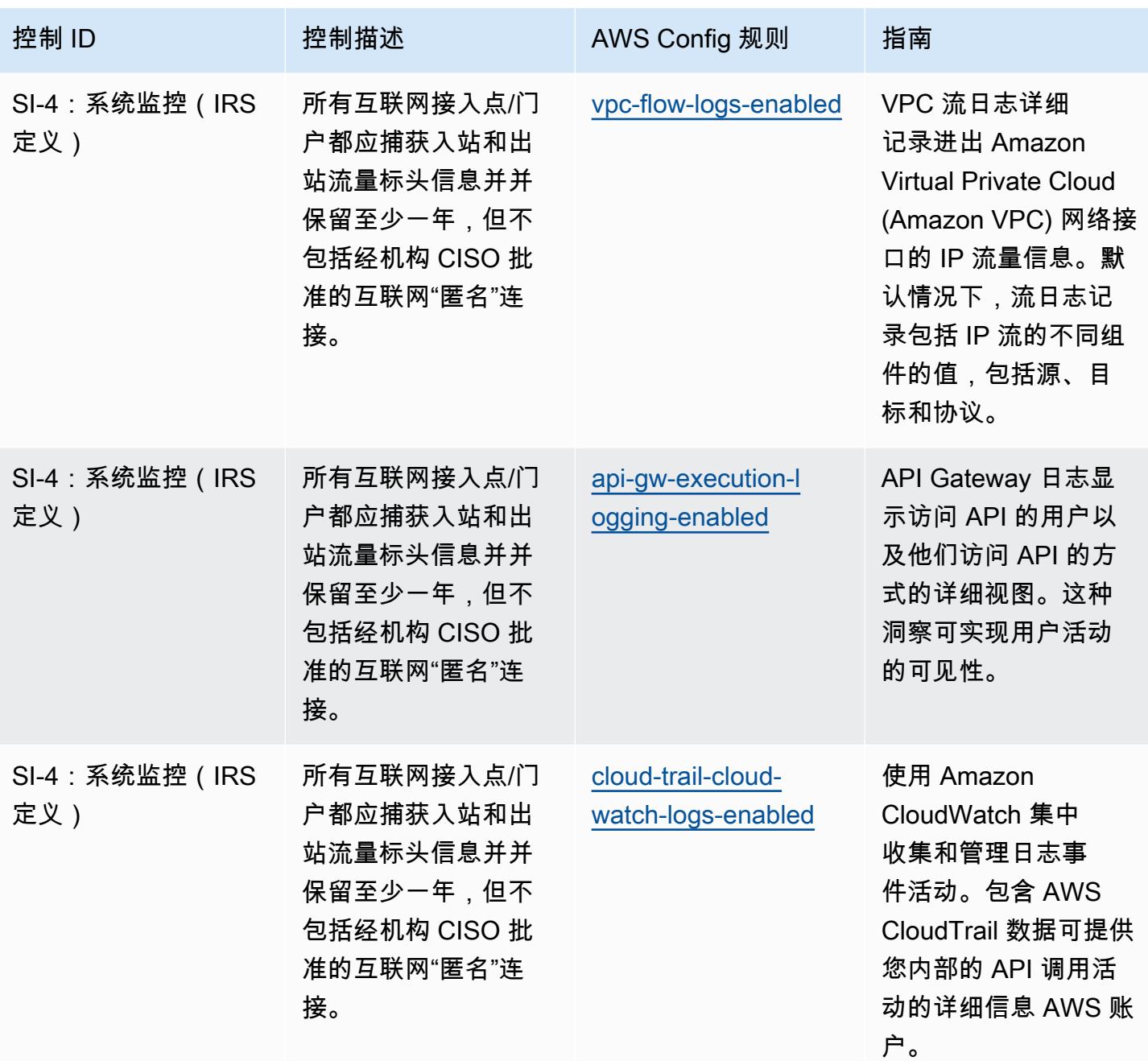

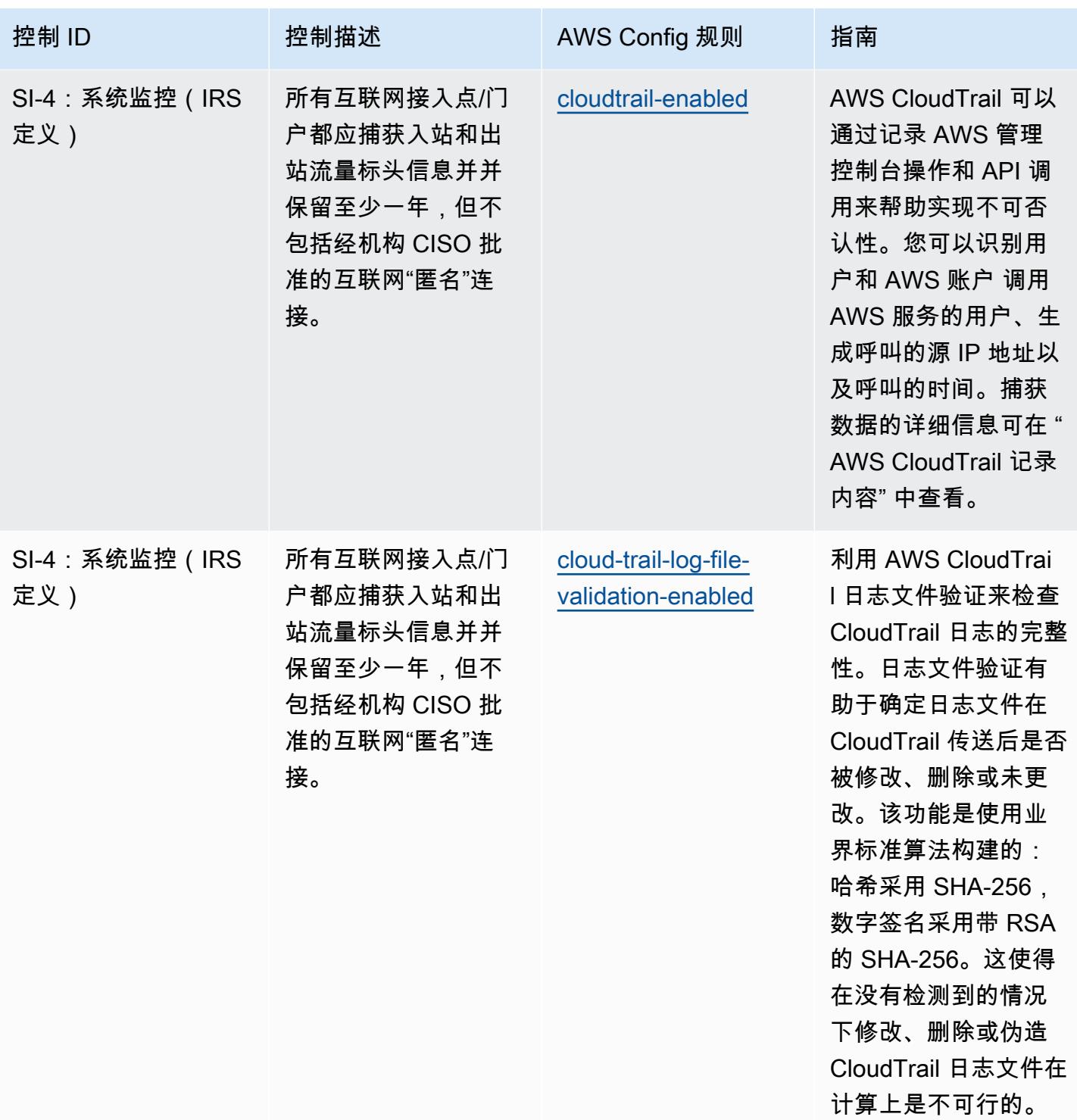

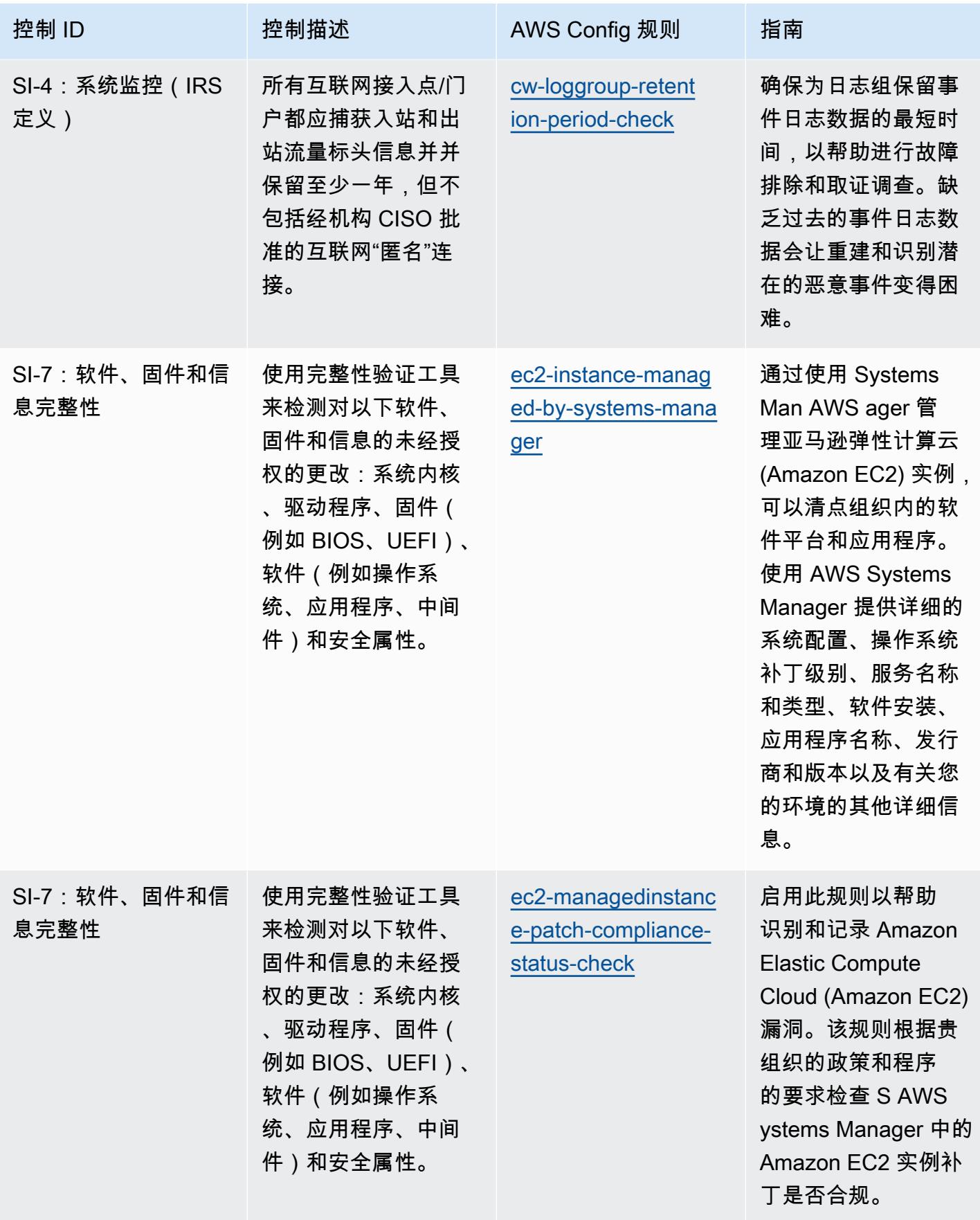

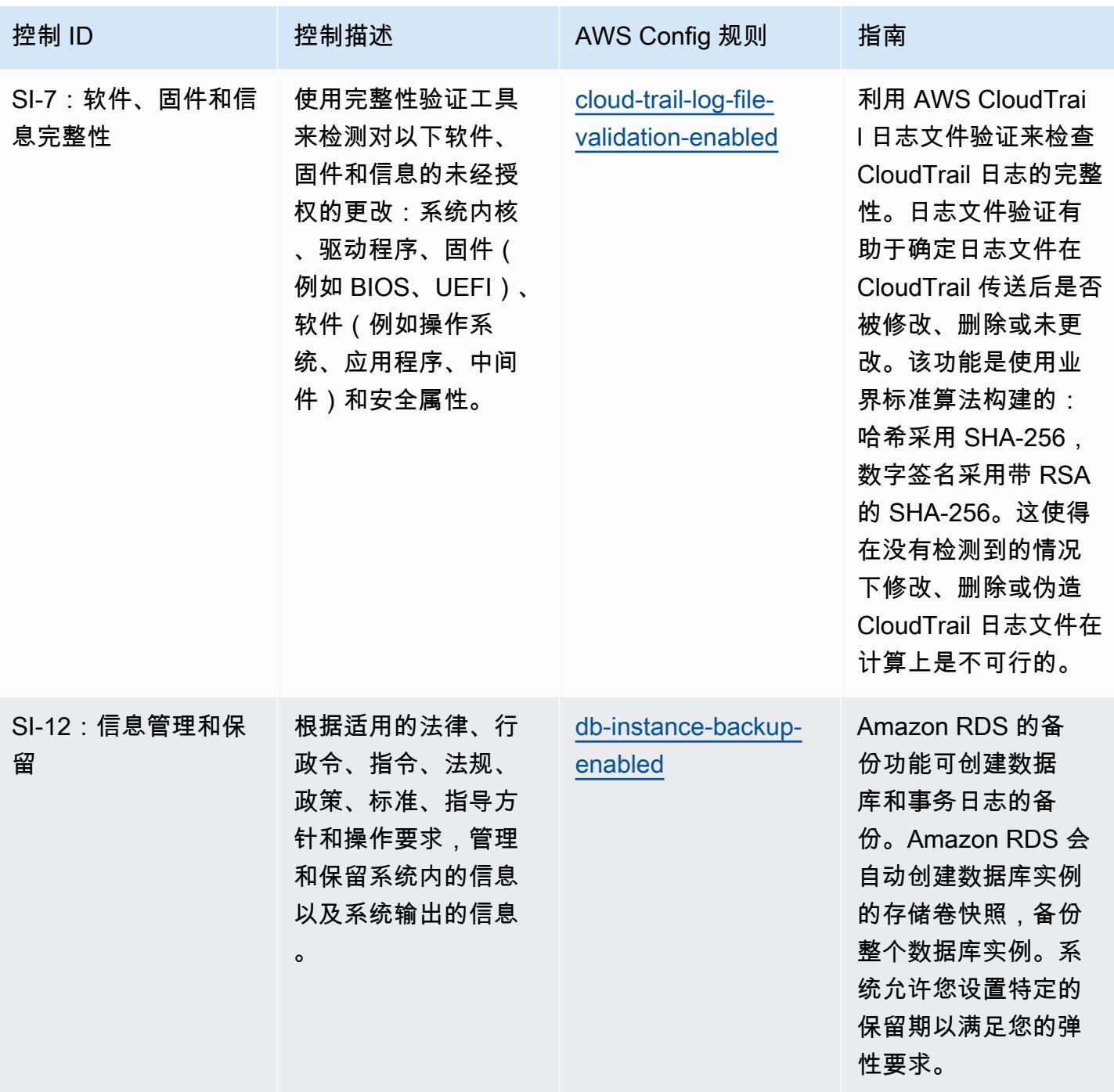

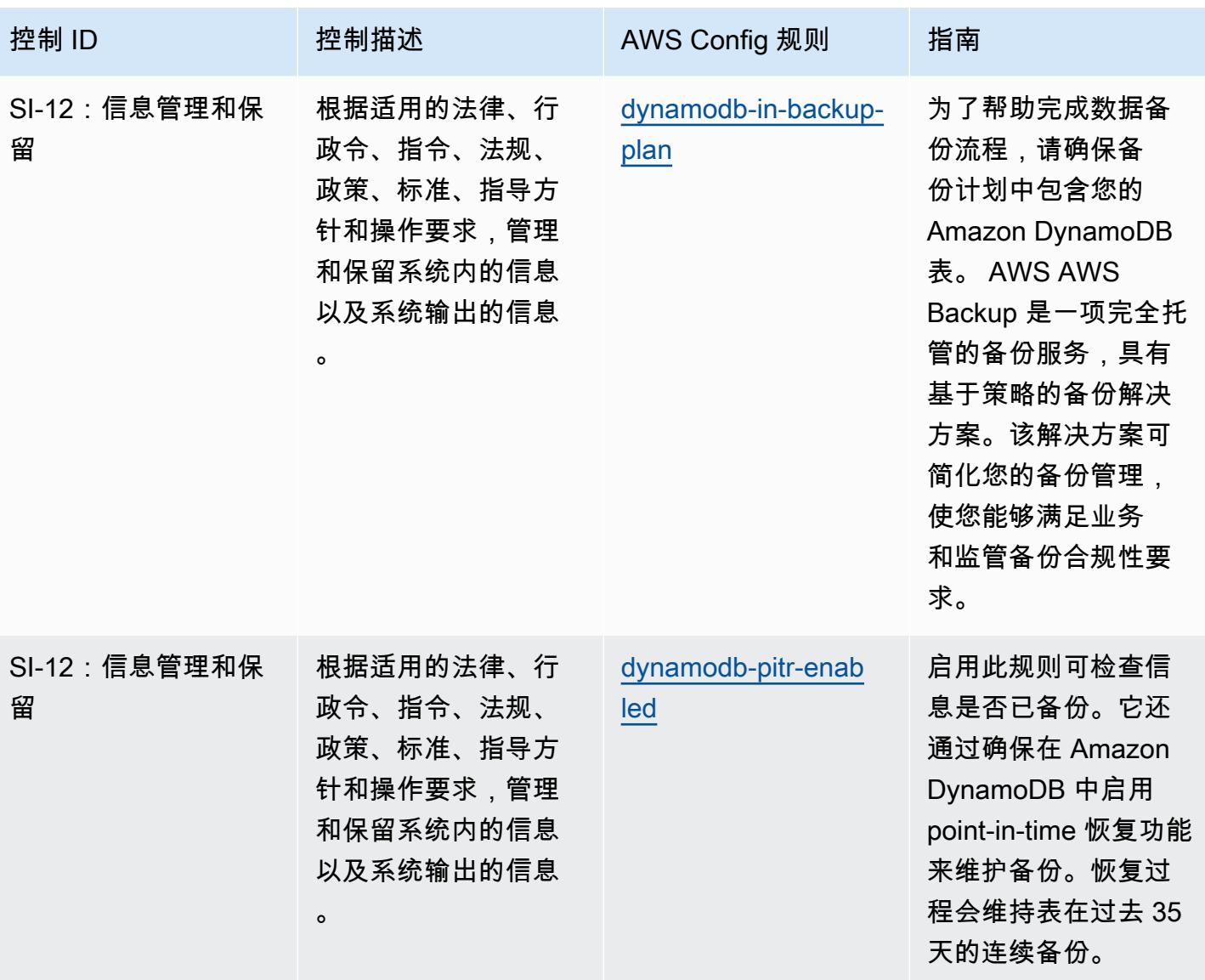

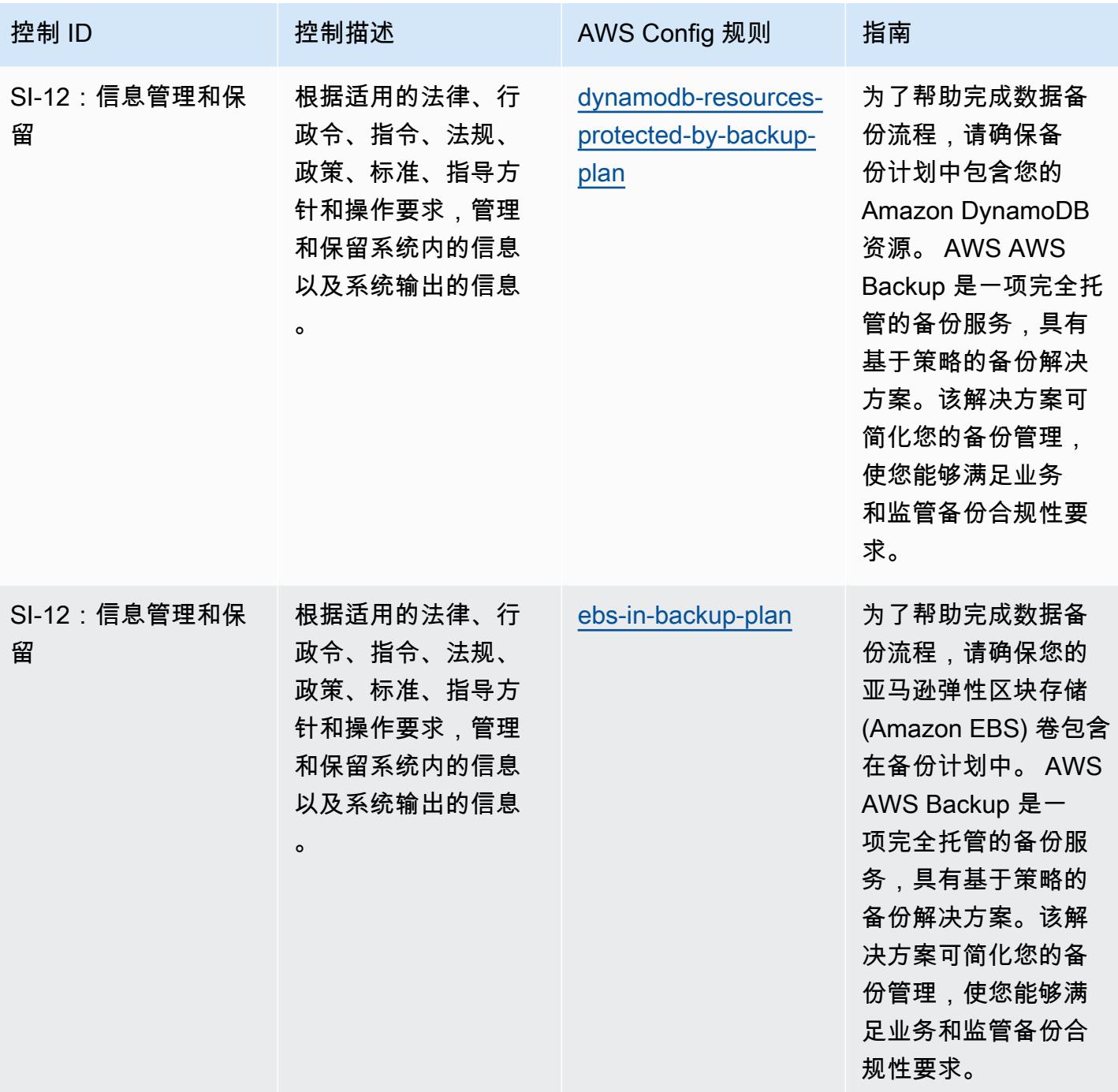

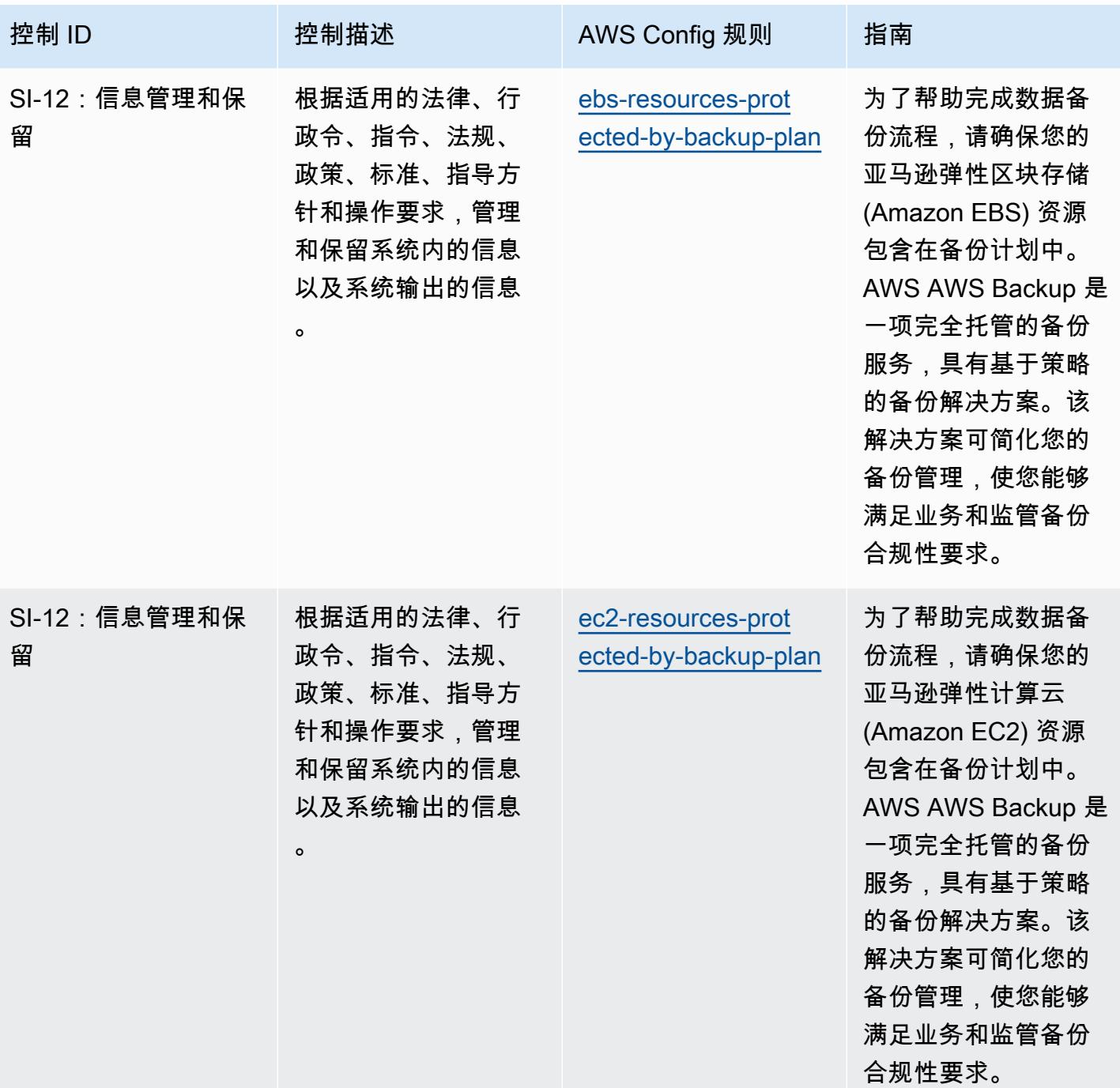

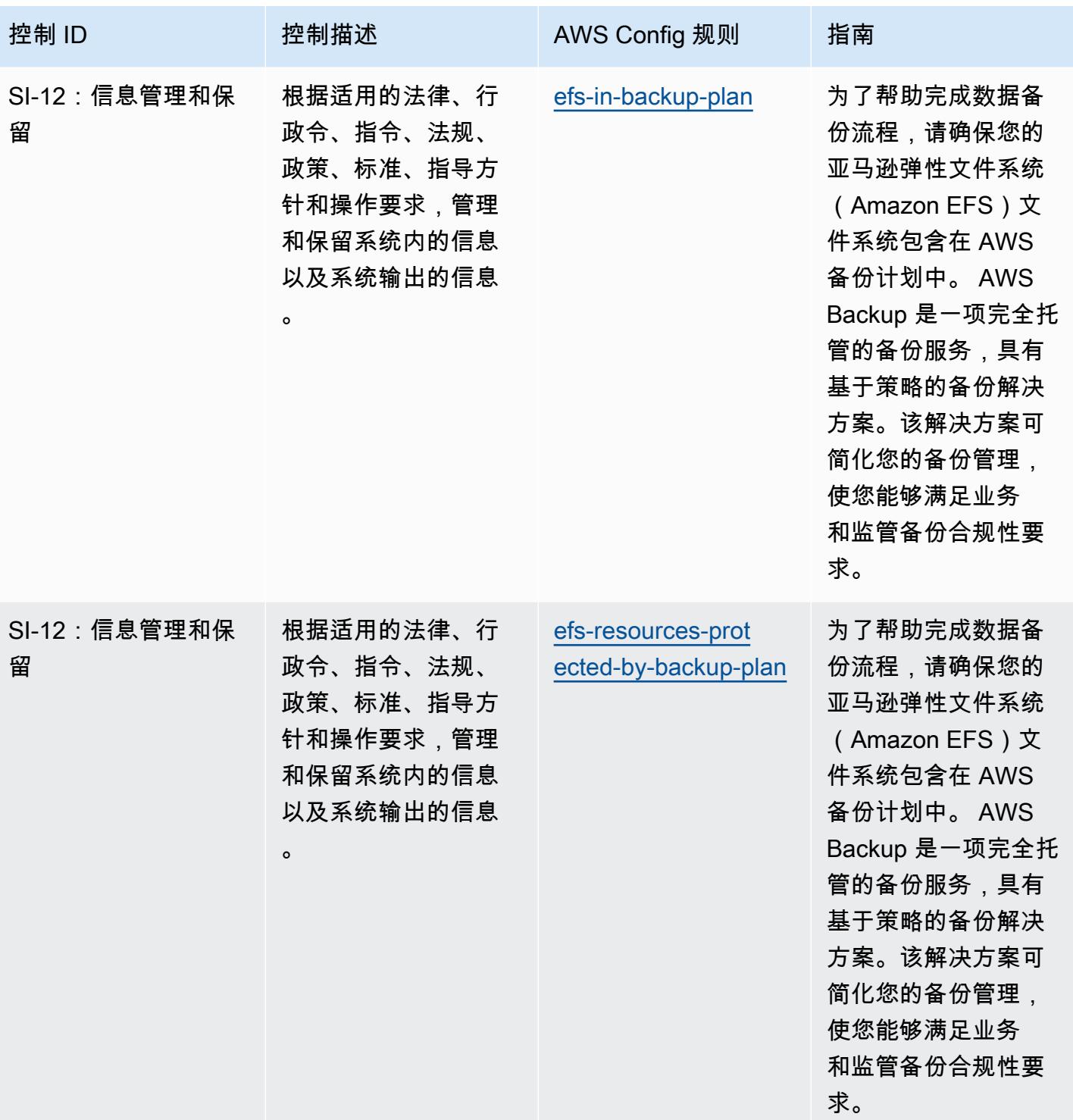

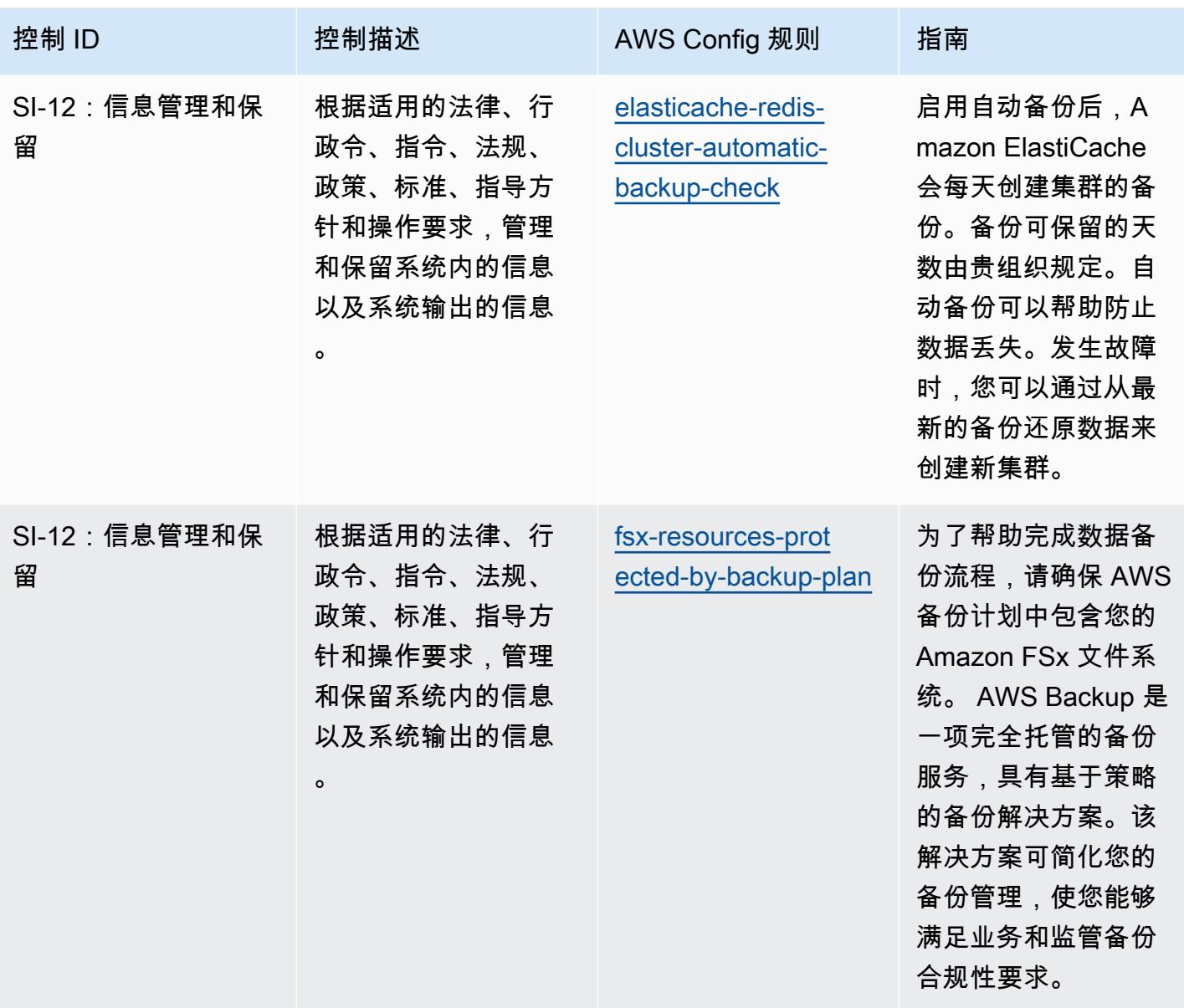

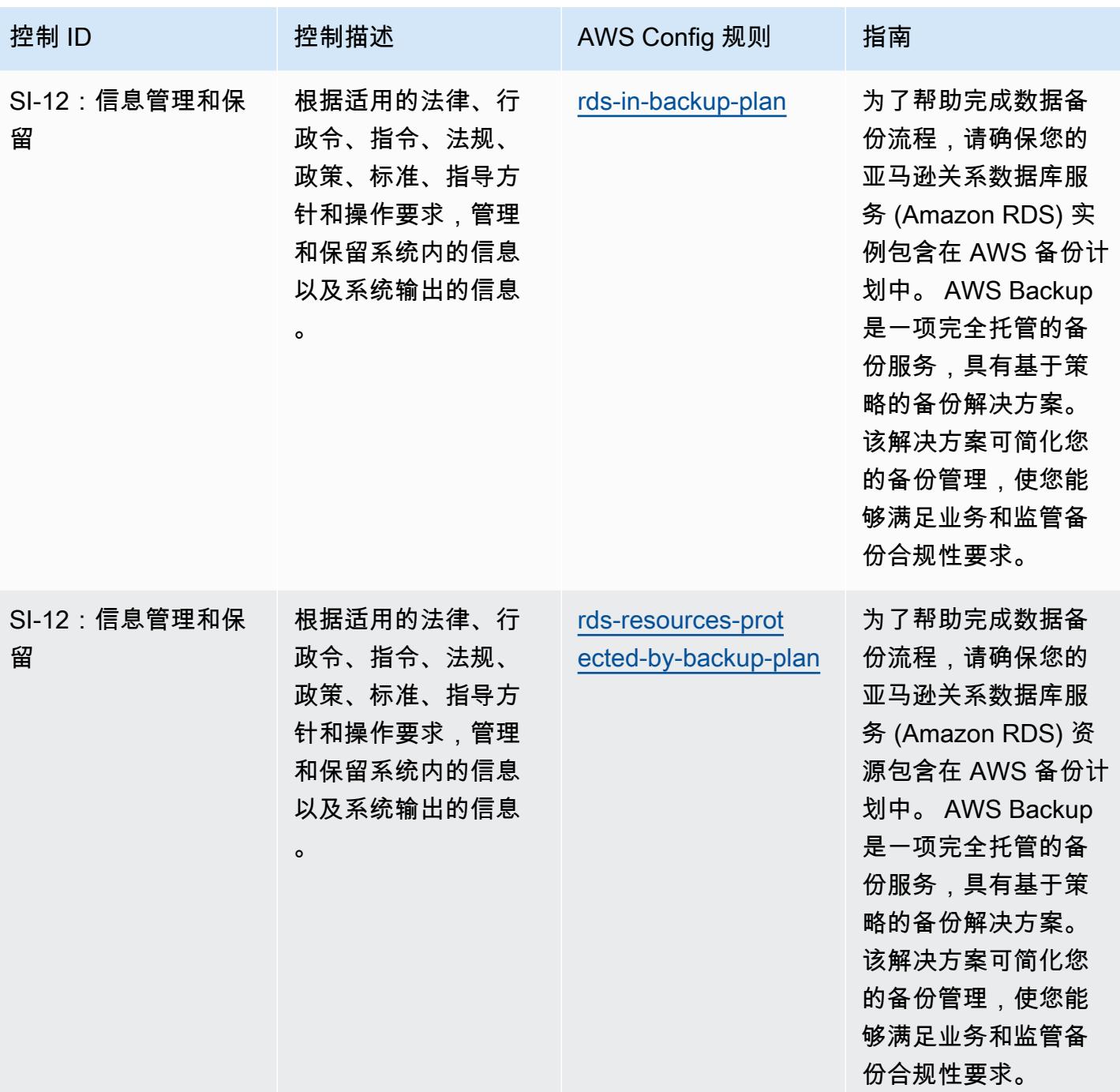

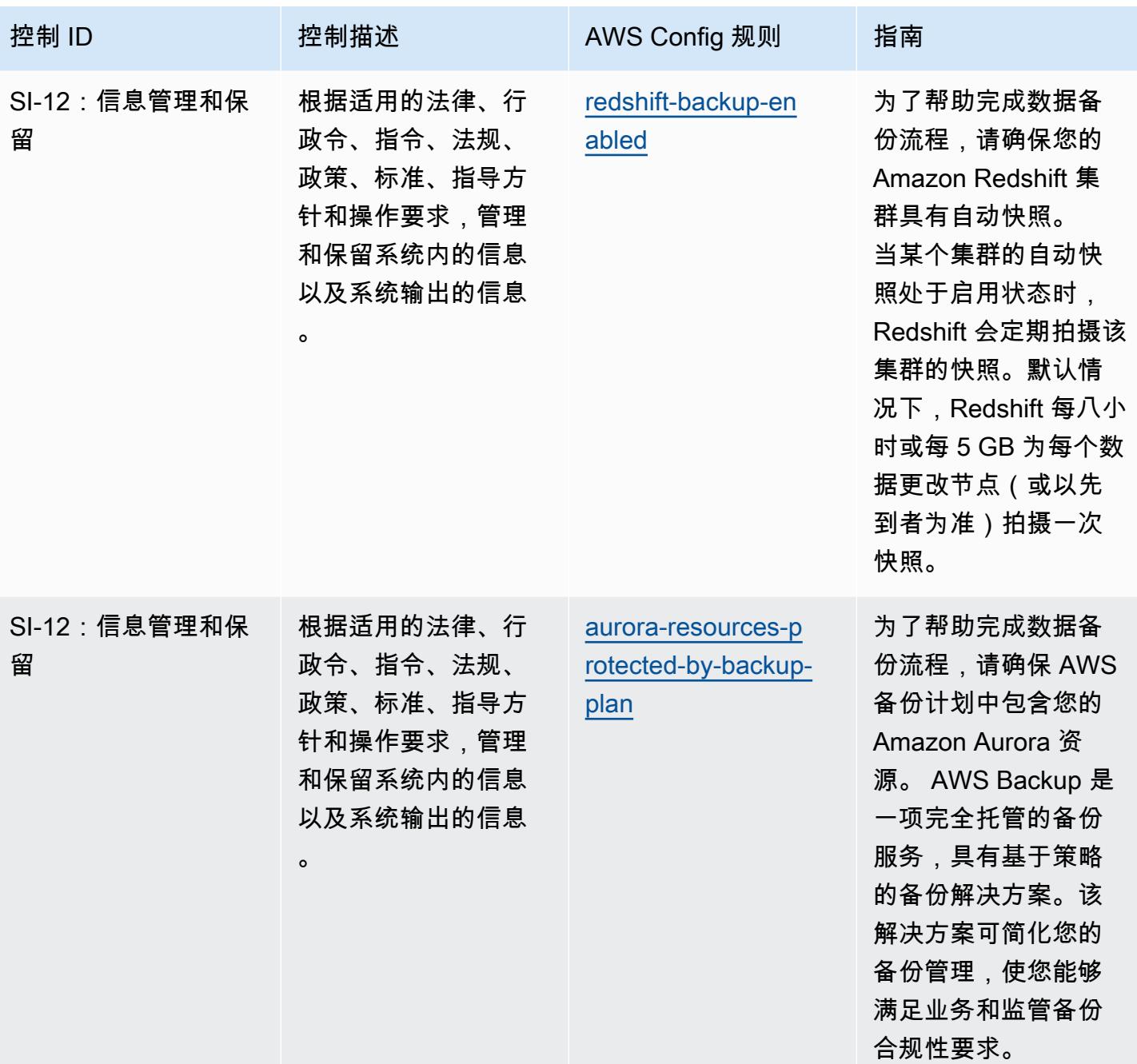

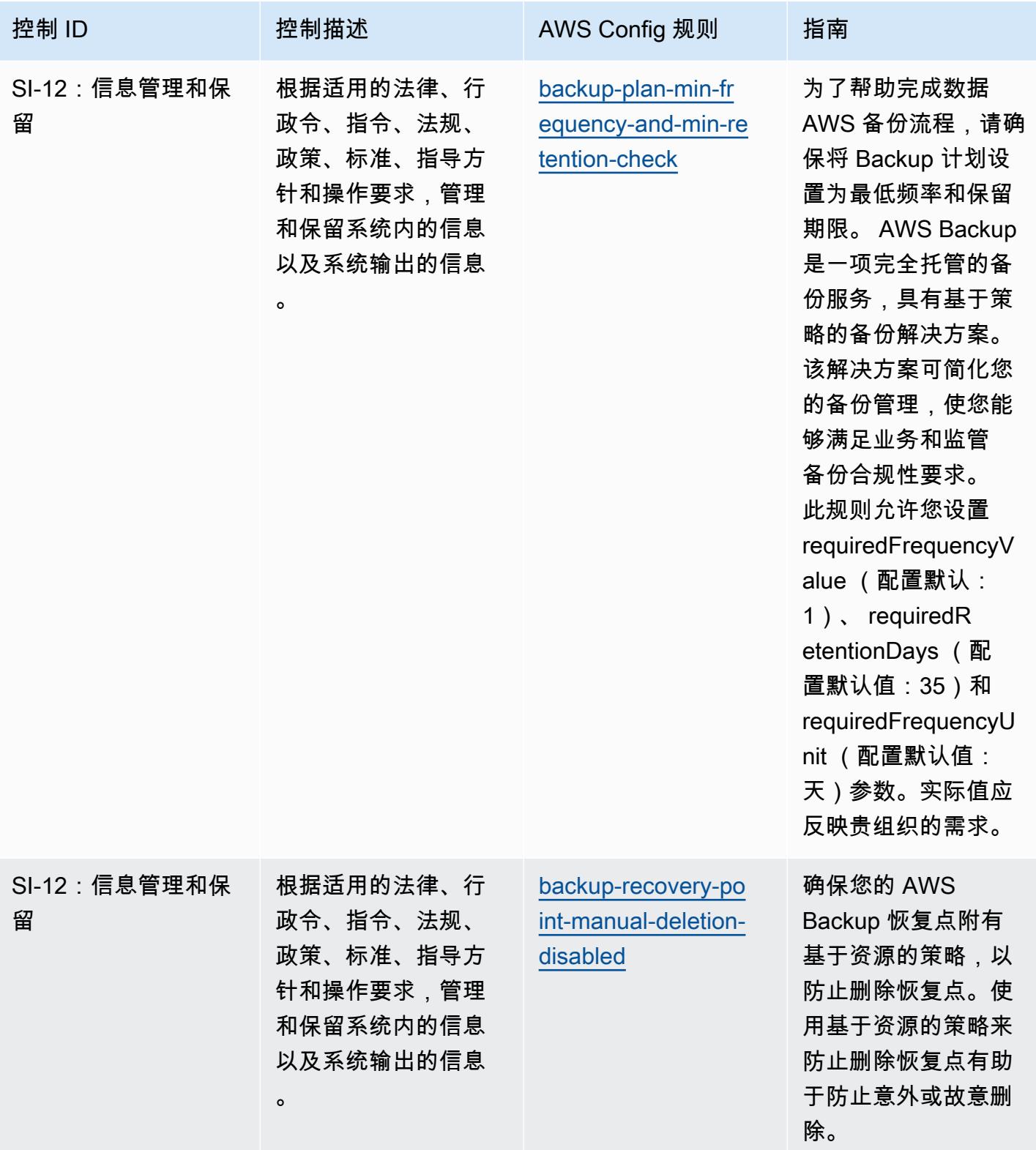

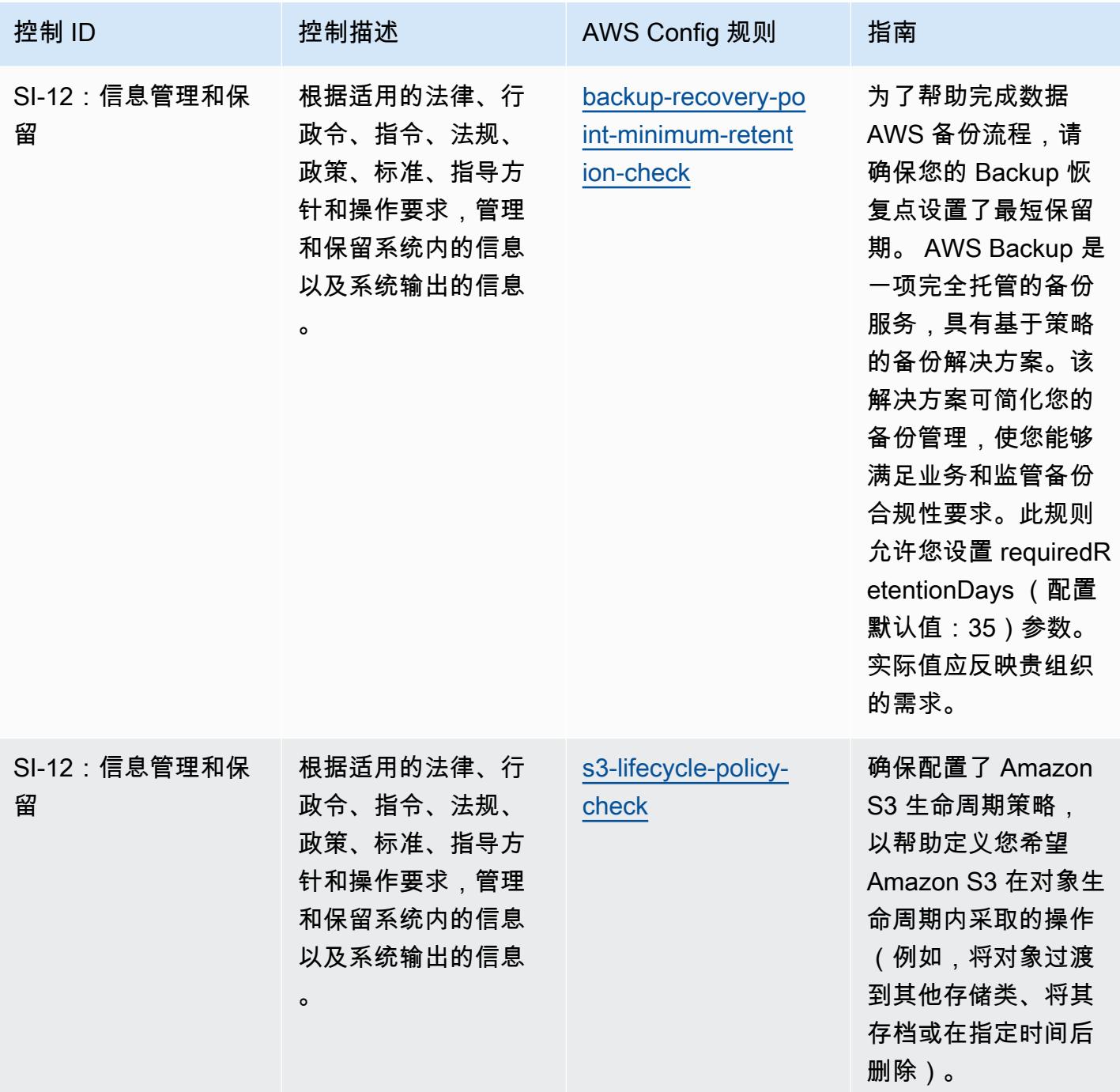

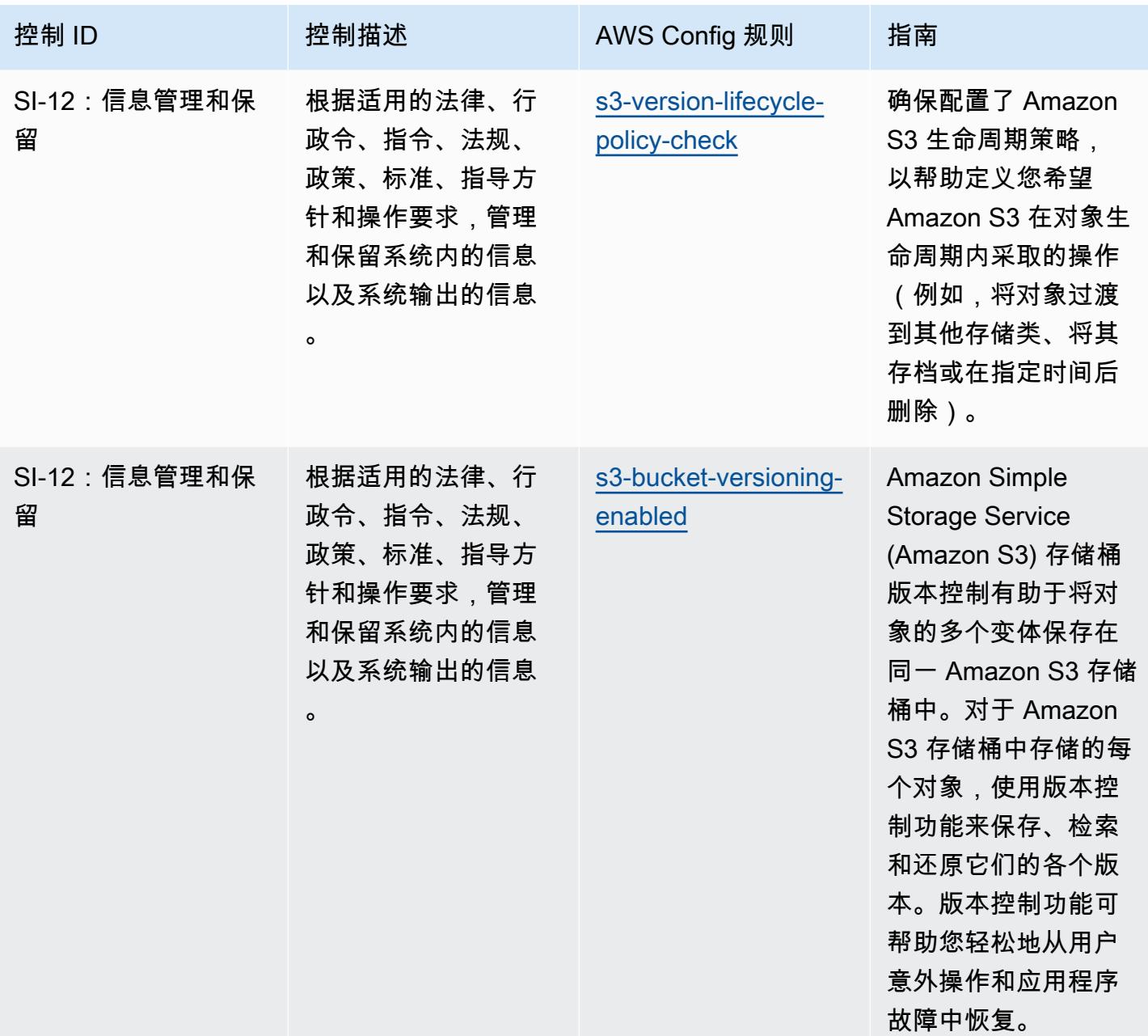

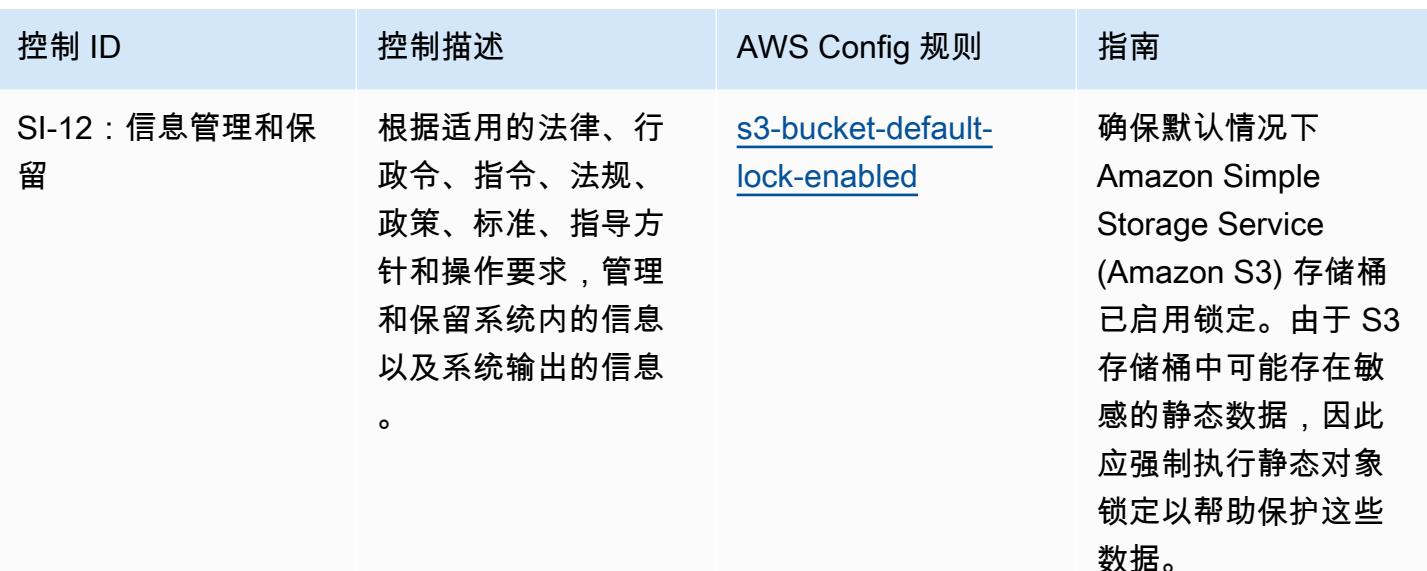

## 模板

该模板可在以下网址获得 GitHub:[IRS 1075 最佳运营实践。](https://github.com/awslabs/aws-config-rules/blob/master/aws-config-conformance-packs/Operational-Best-Practices-for-IRS-1075.yaml)

## K-ISMS 操作最佳实践

Conformance Pack 提供了一个通用的合规框架,旨在使您能够使用托管或自定义 AWS Config 规则和 AWS Config 补救措施来创建安全、运营或成本优化治理检查。作为示例模板,合规包并不是为了完全 确保遵守特定的治理或合规标准而设计的。您有责任自行评估自己对服务的使用是否符合适用的法律和 监管要求。

以下提供了韩国信息安全管理系统 (ISMS) 和 AWS 托管 Config 规则之间的映射示例。每条 Config 规 则都适用于特定的 AWS 资源,并与一个或多个韩国 ISMS 控制相关。一个韩国 ISMS 控制可以与多个 Config 规则相关联。有关这些映射的更多详细信息和指导,请参阅下表。

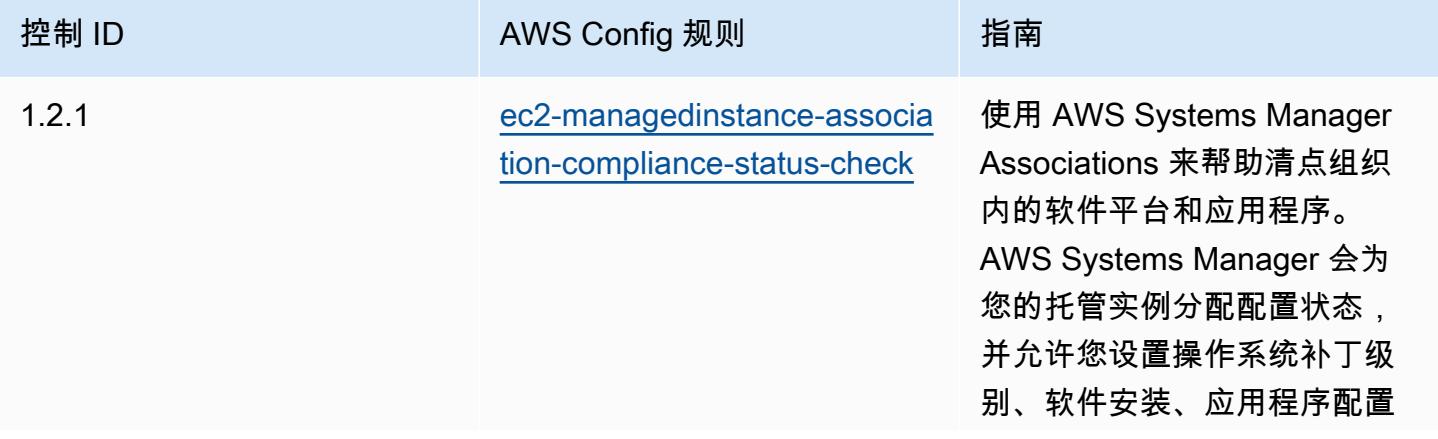

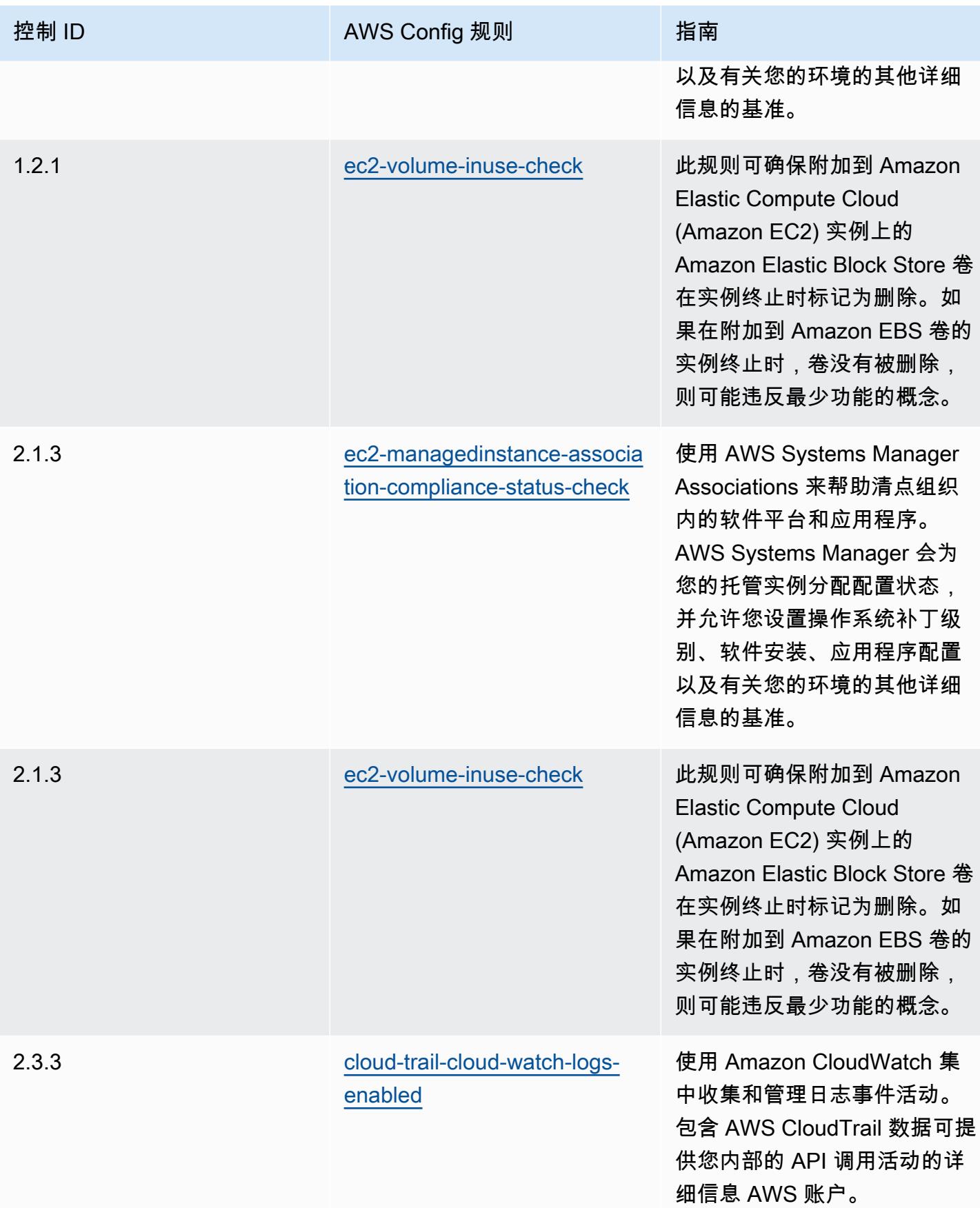

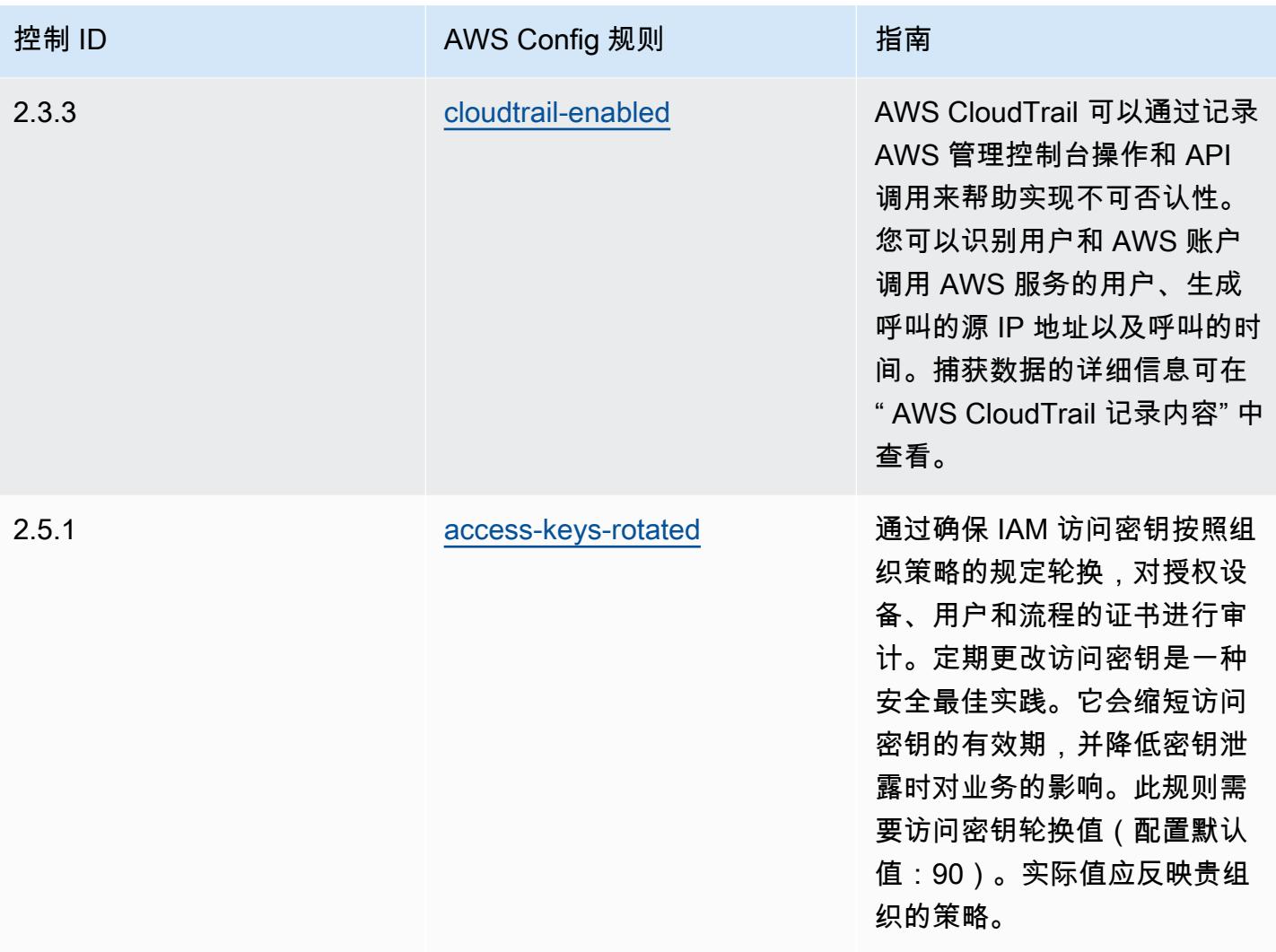

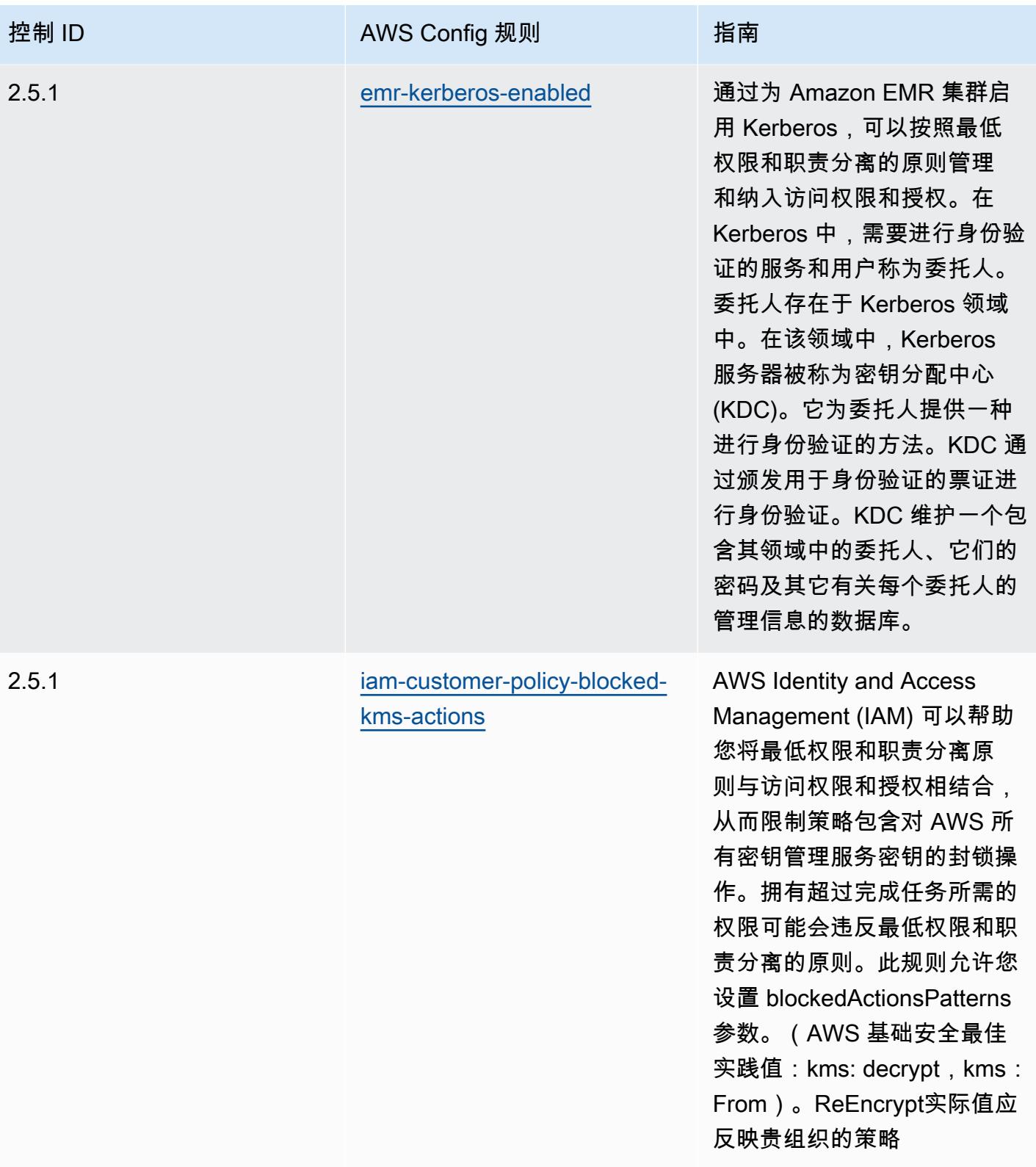

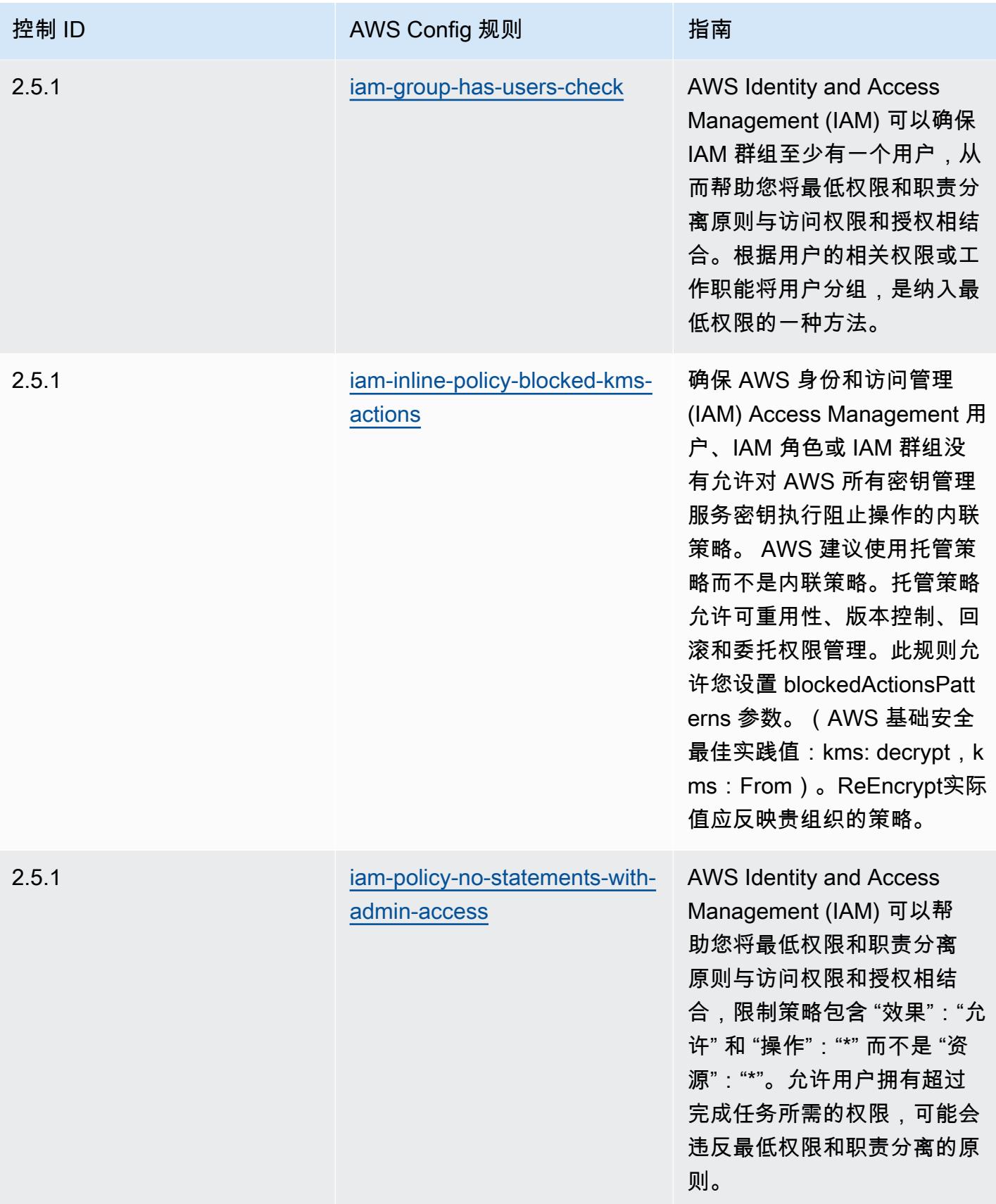

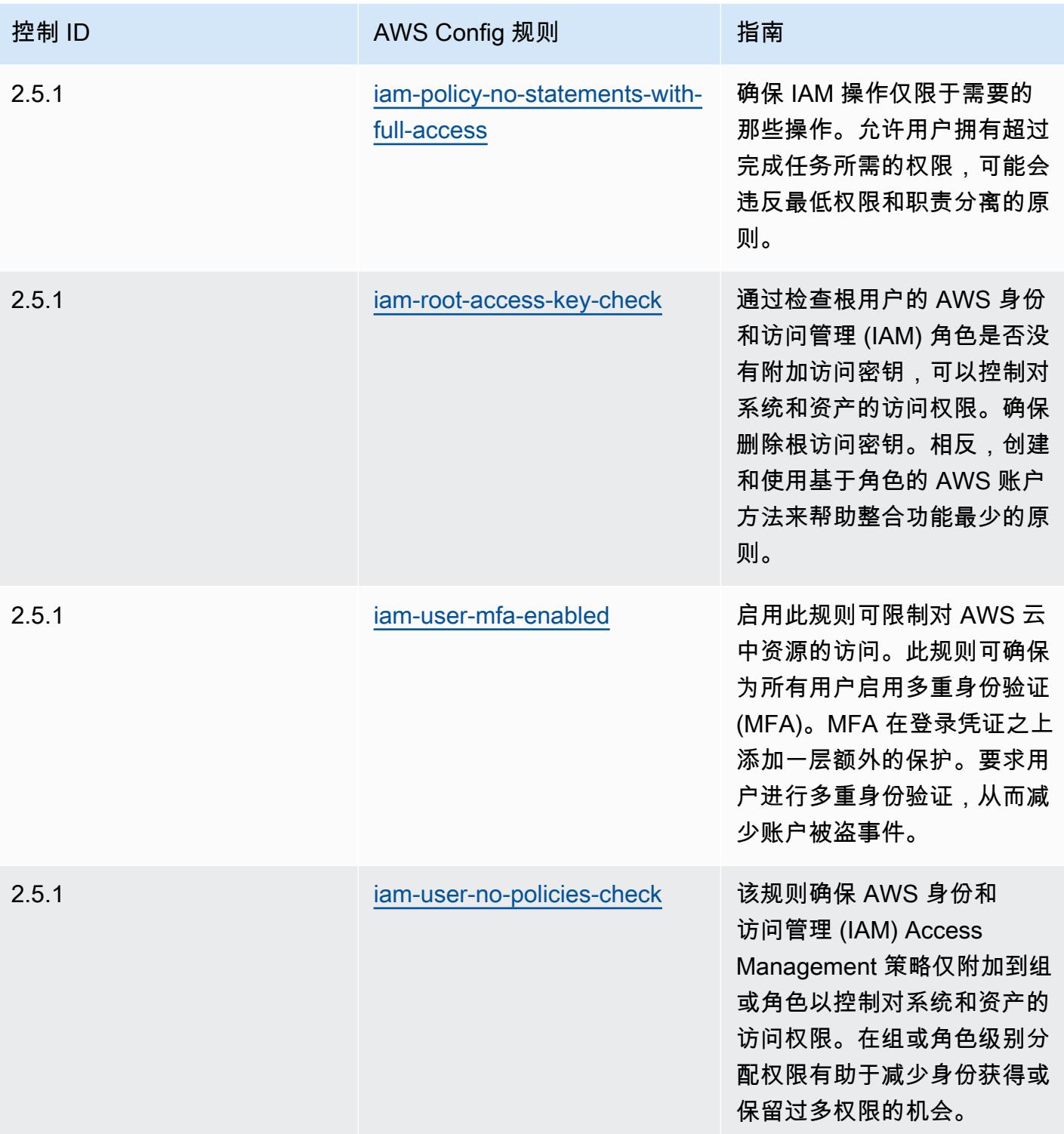

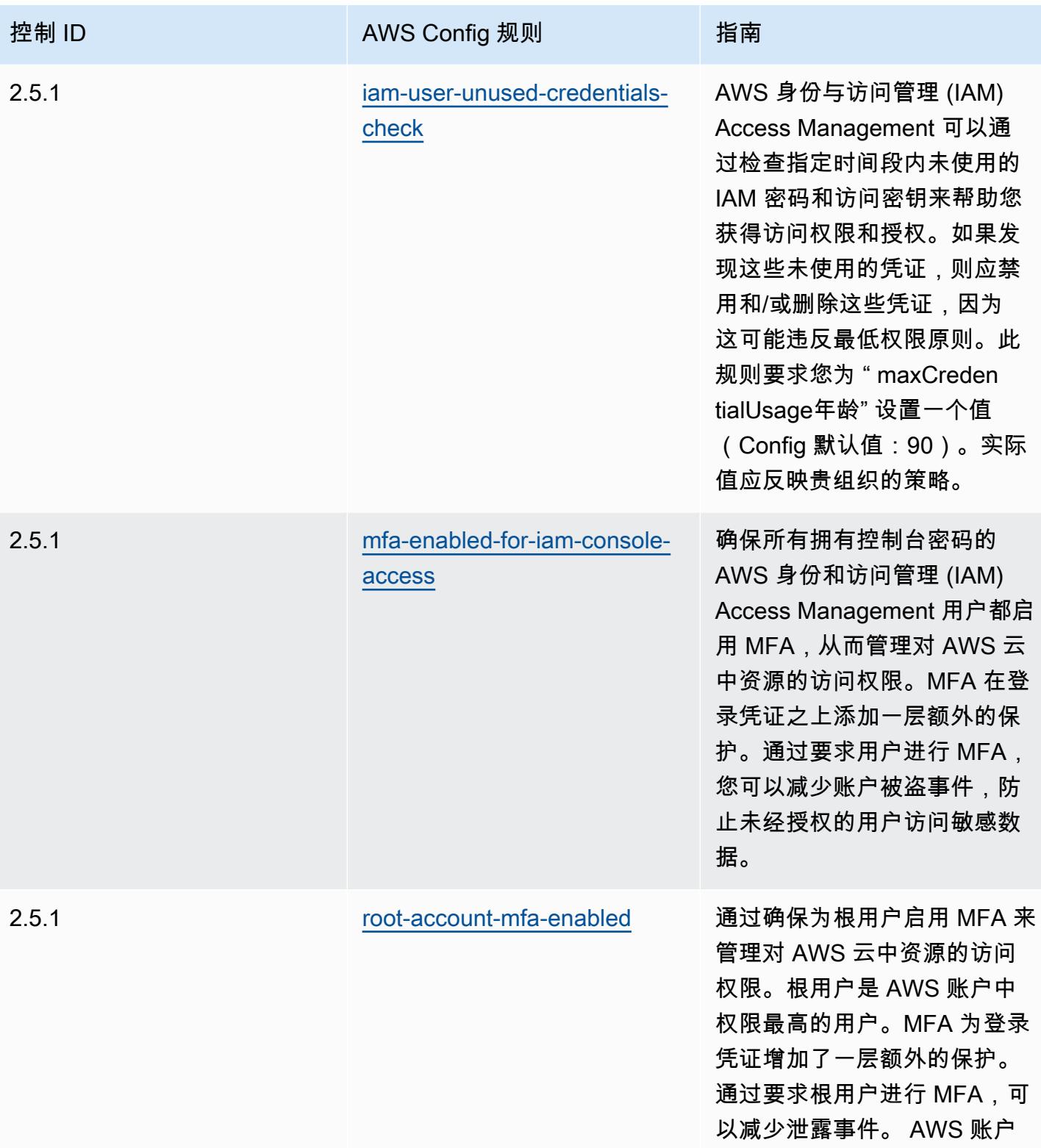

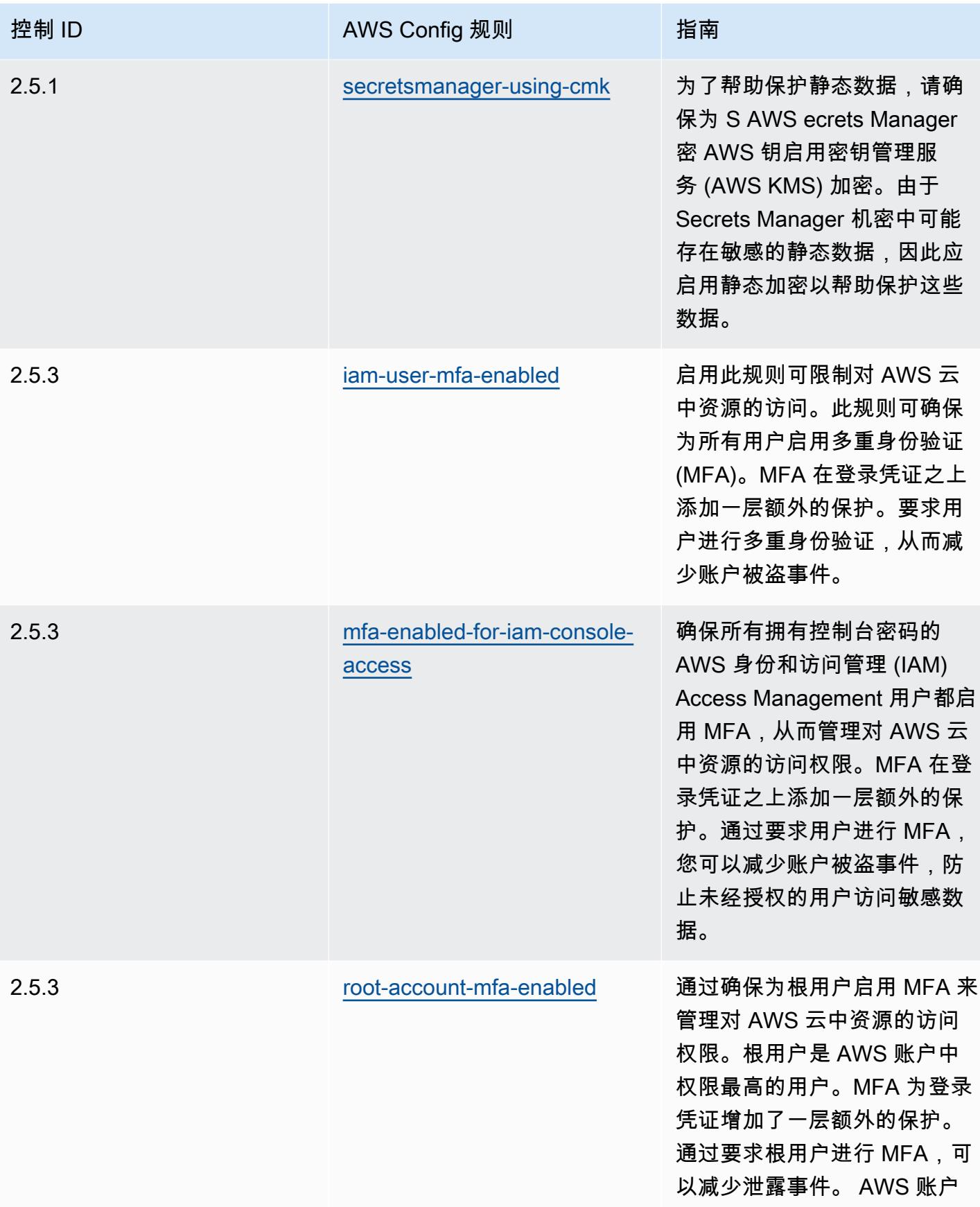

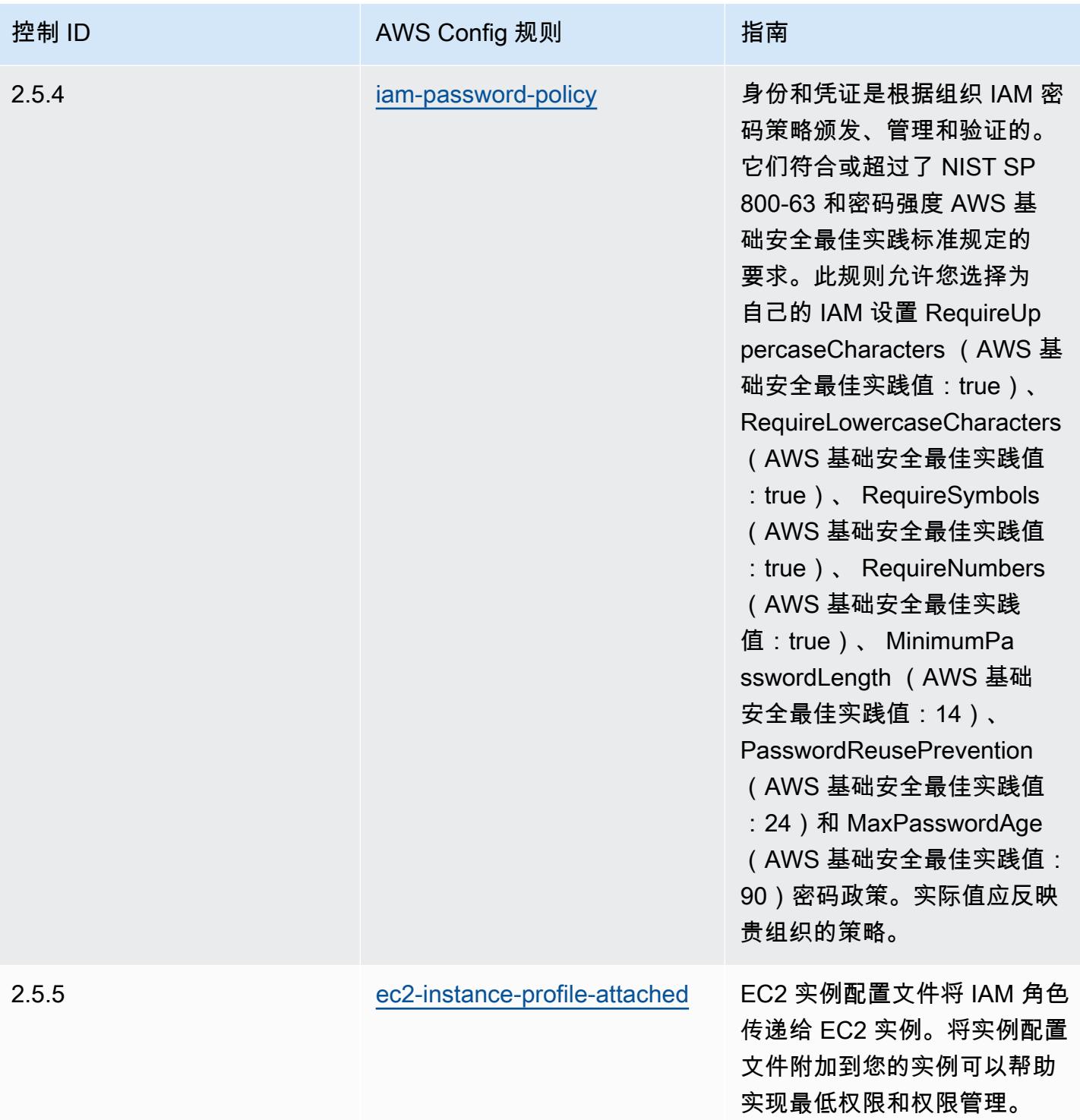

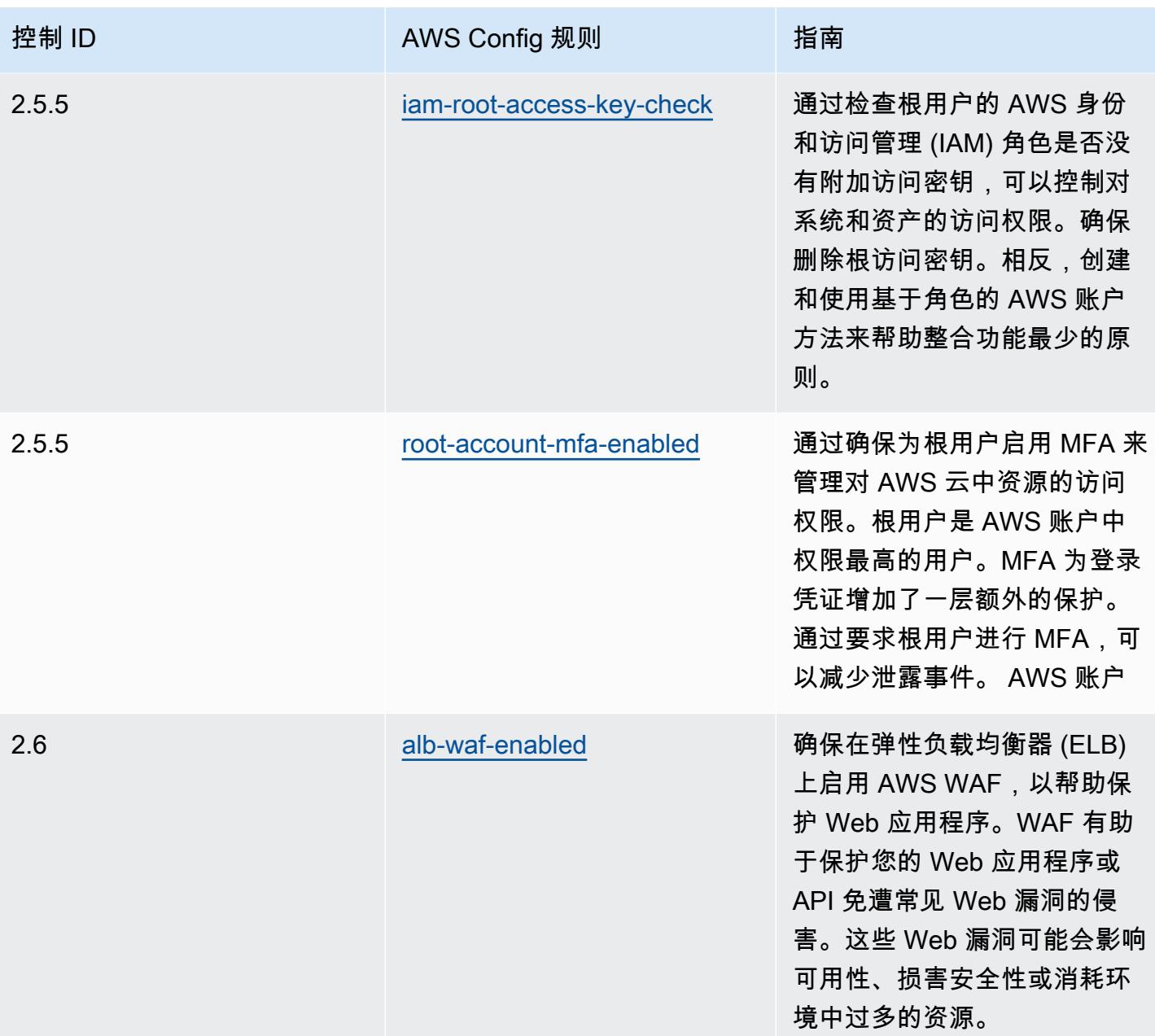

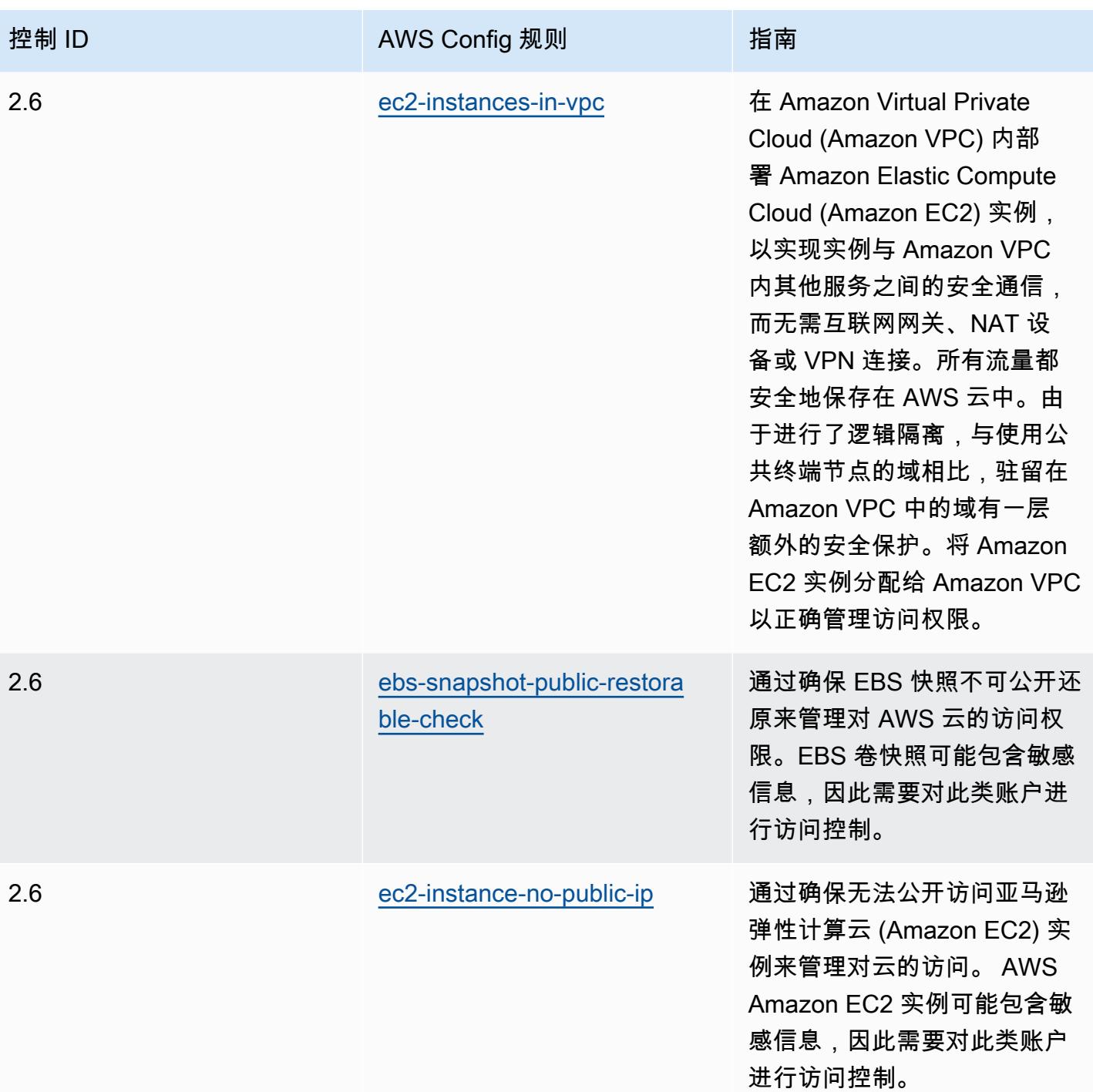

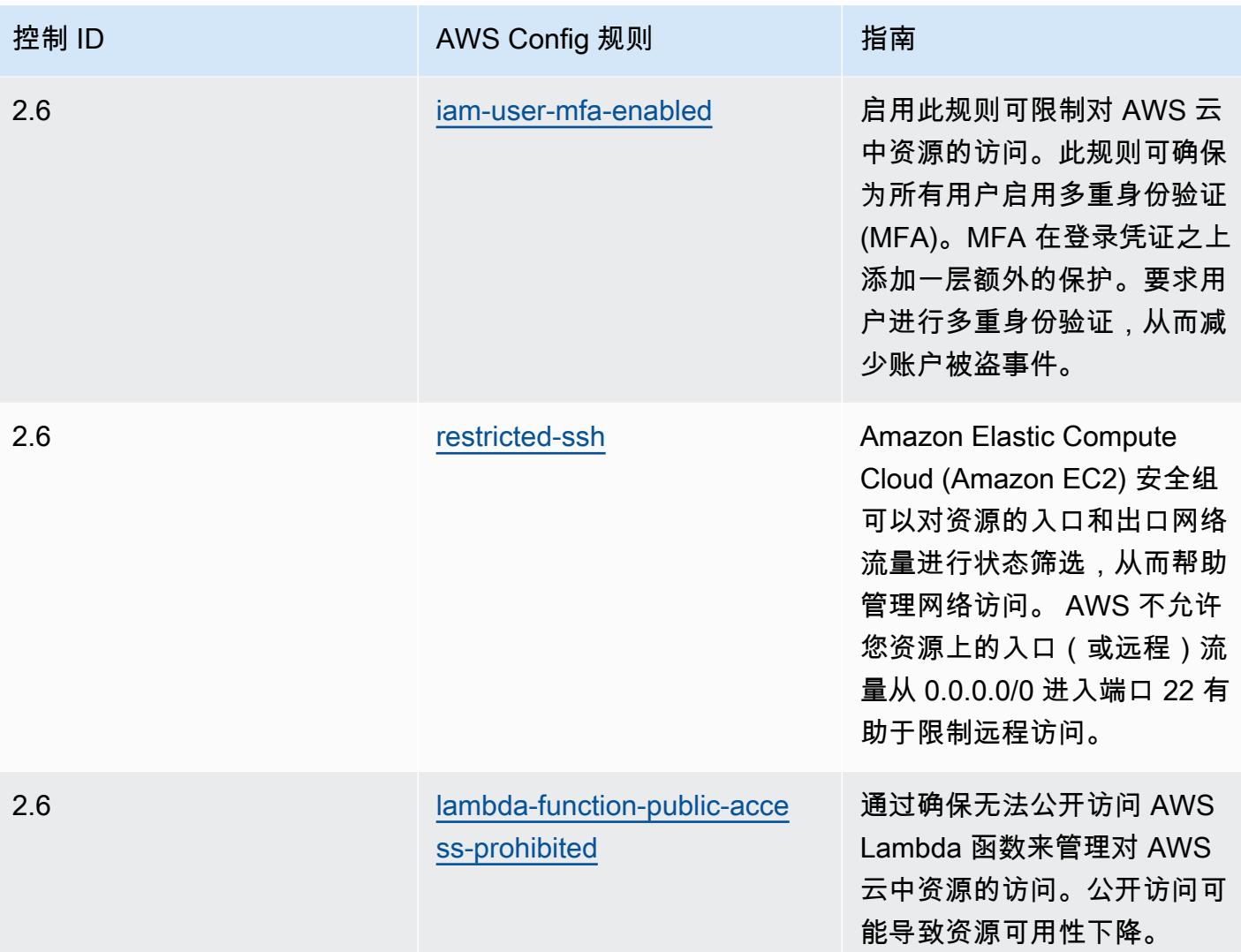

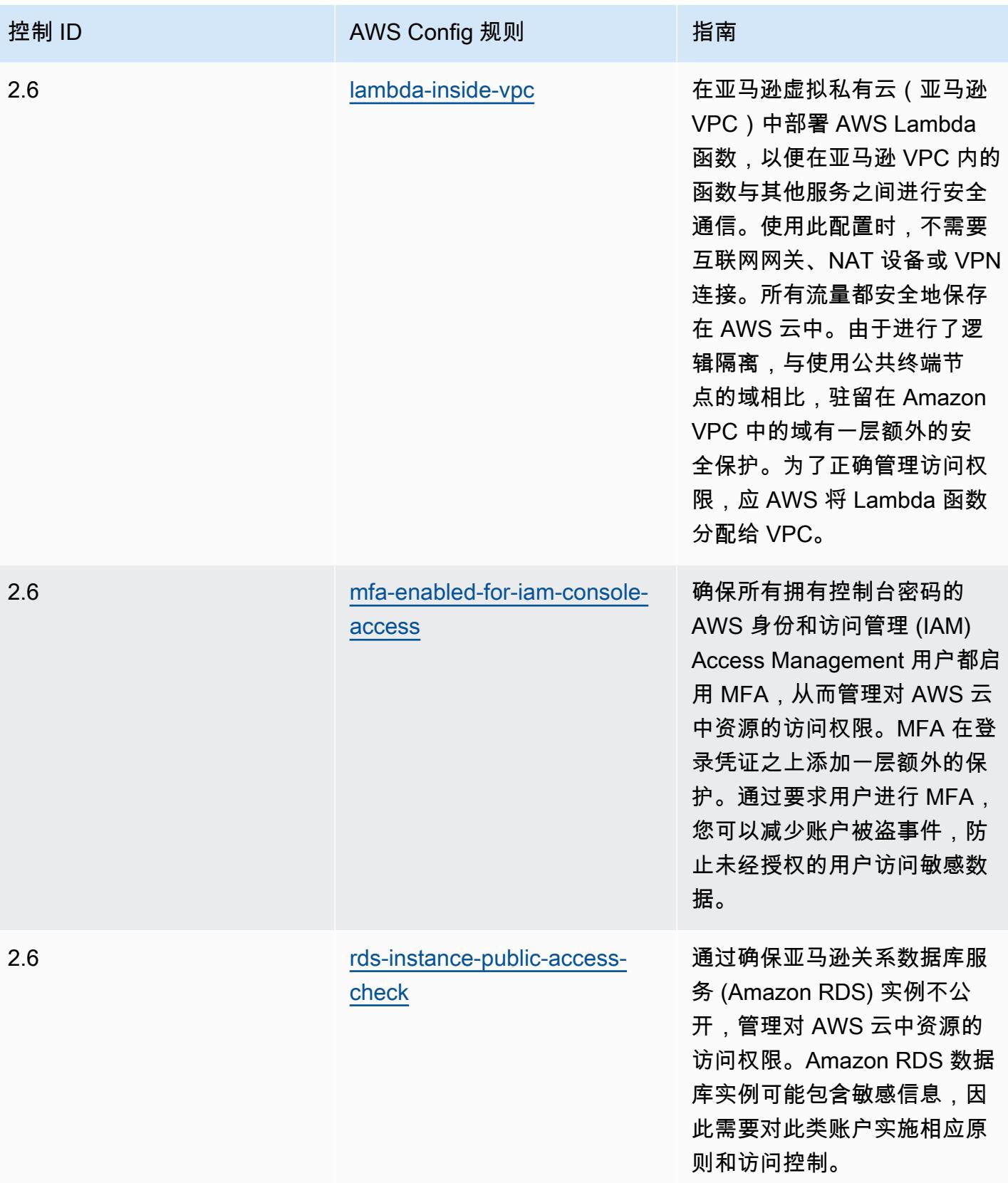

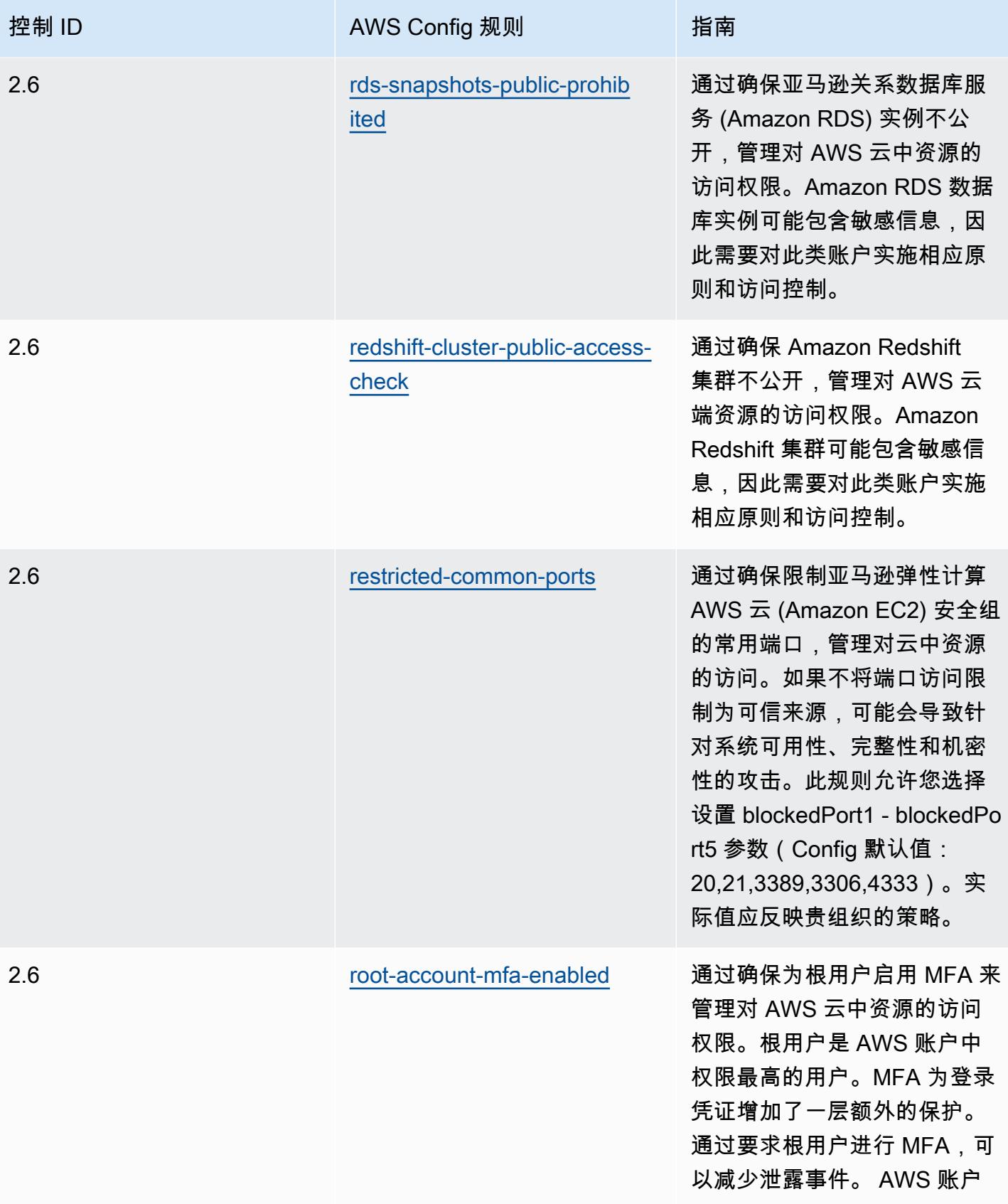
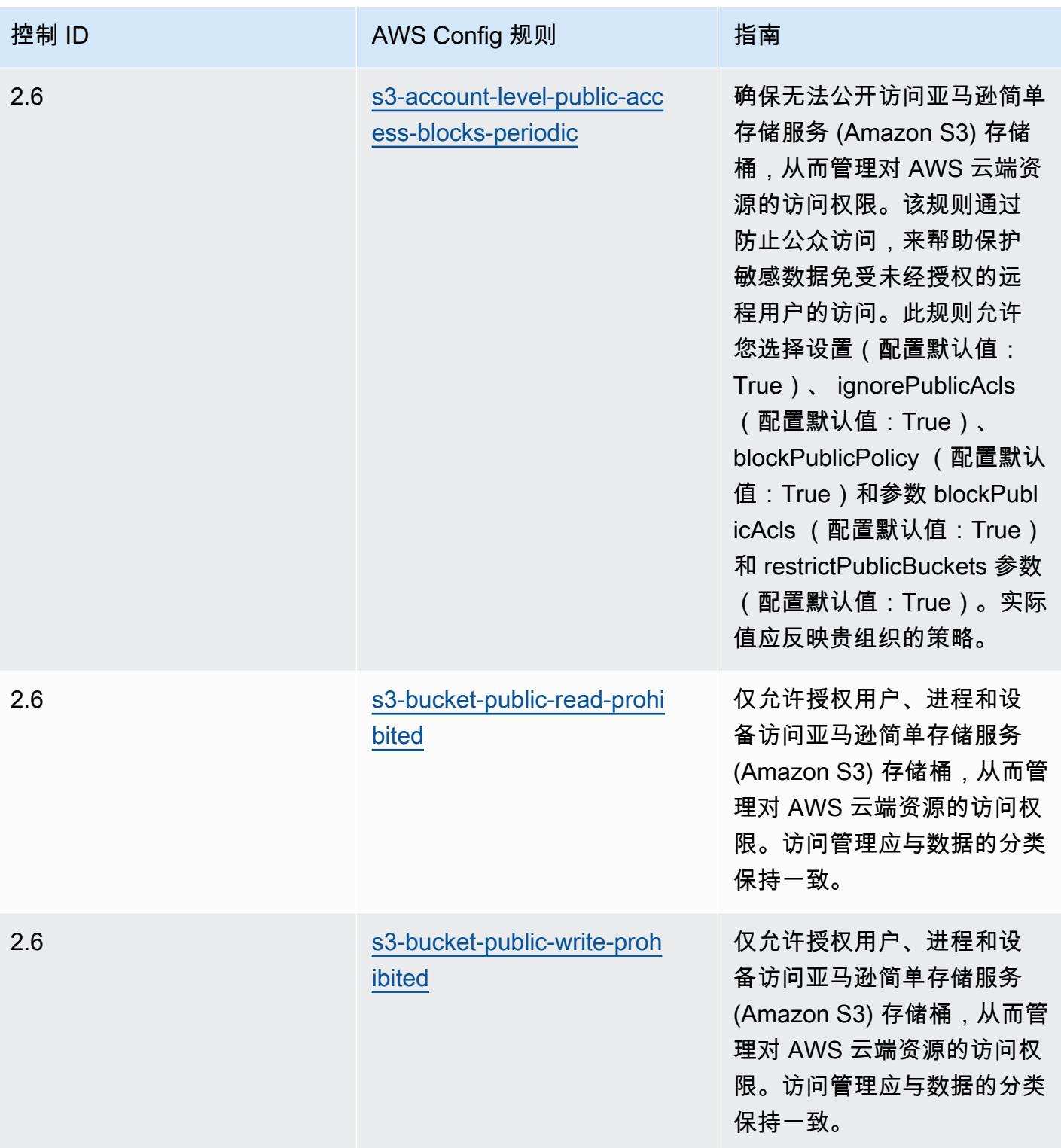

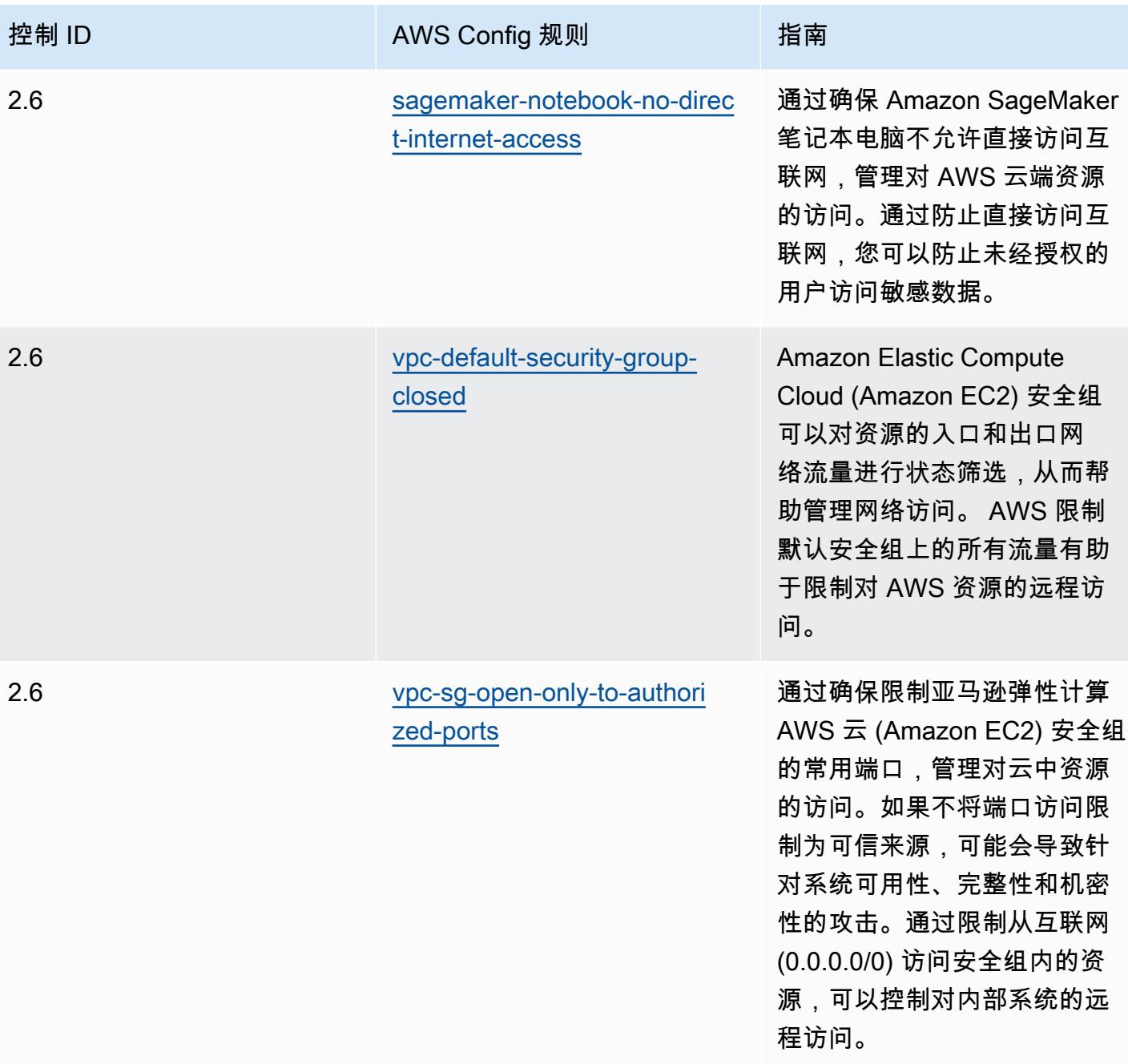

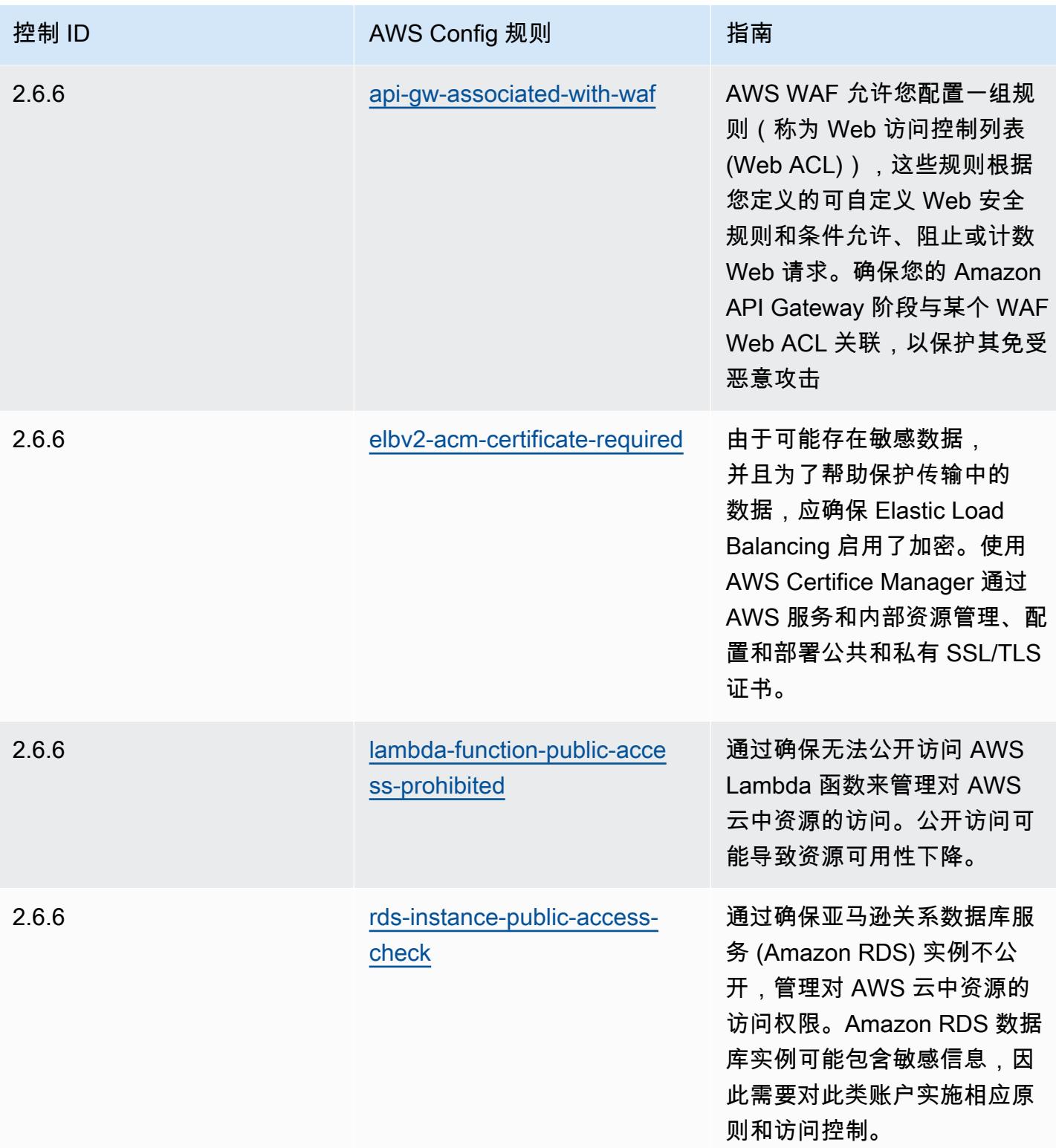

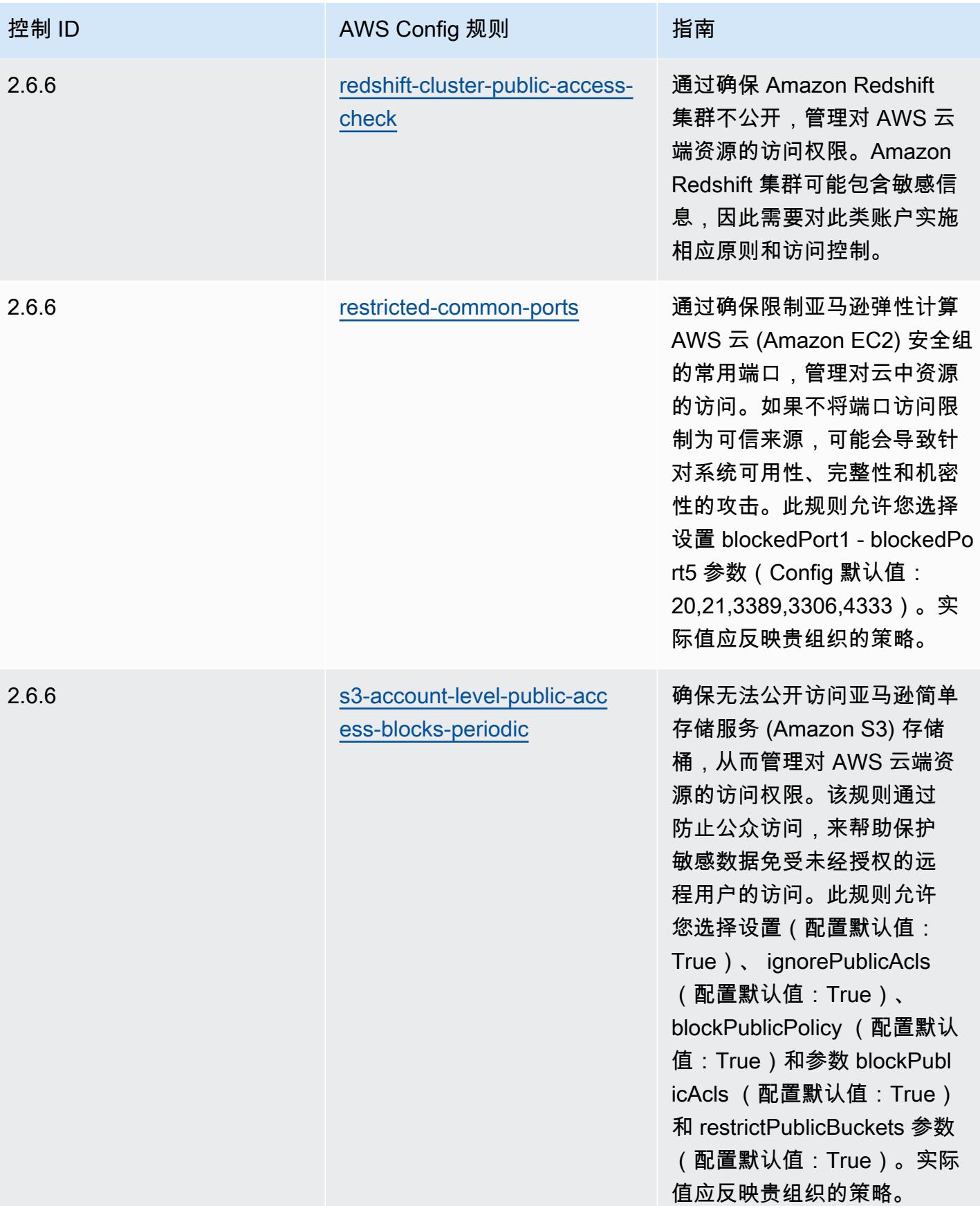

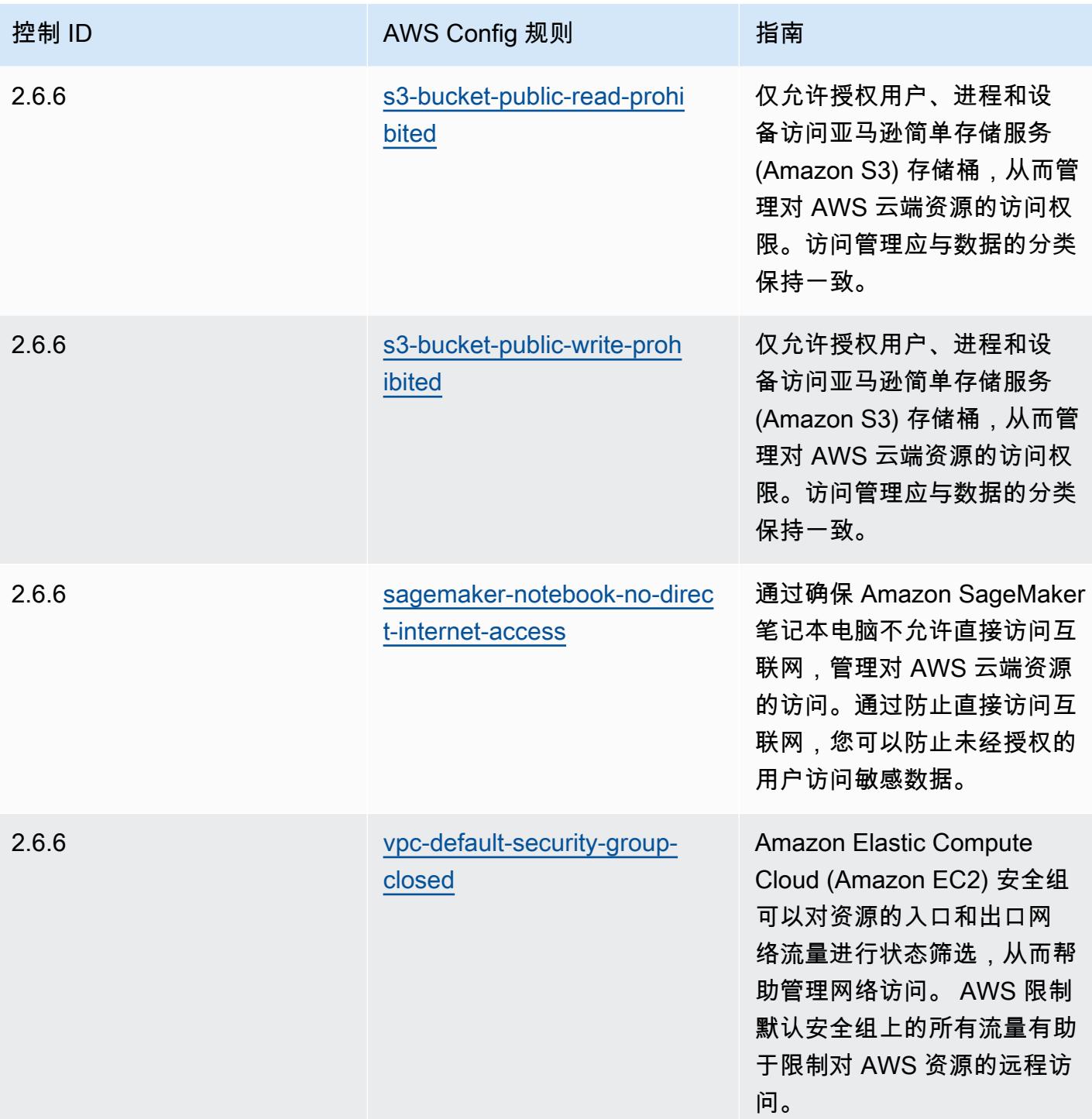

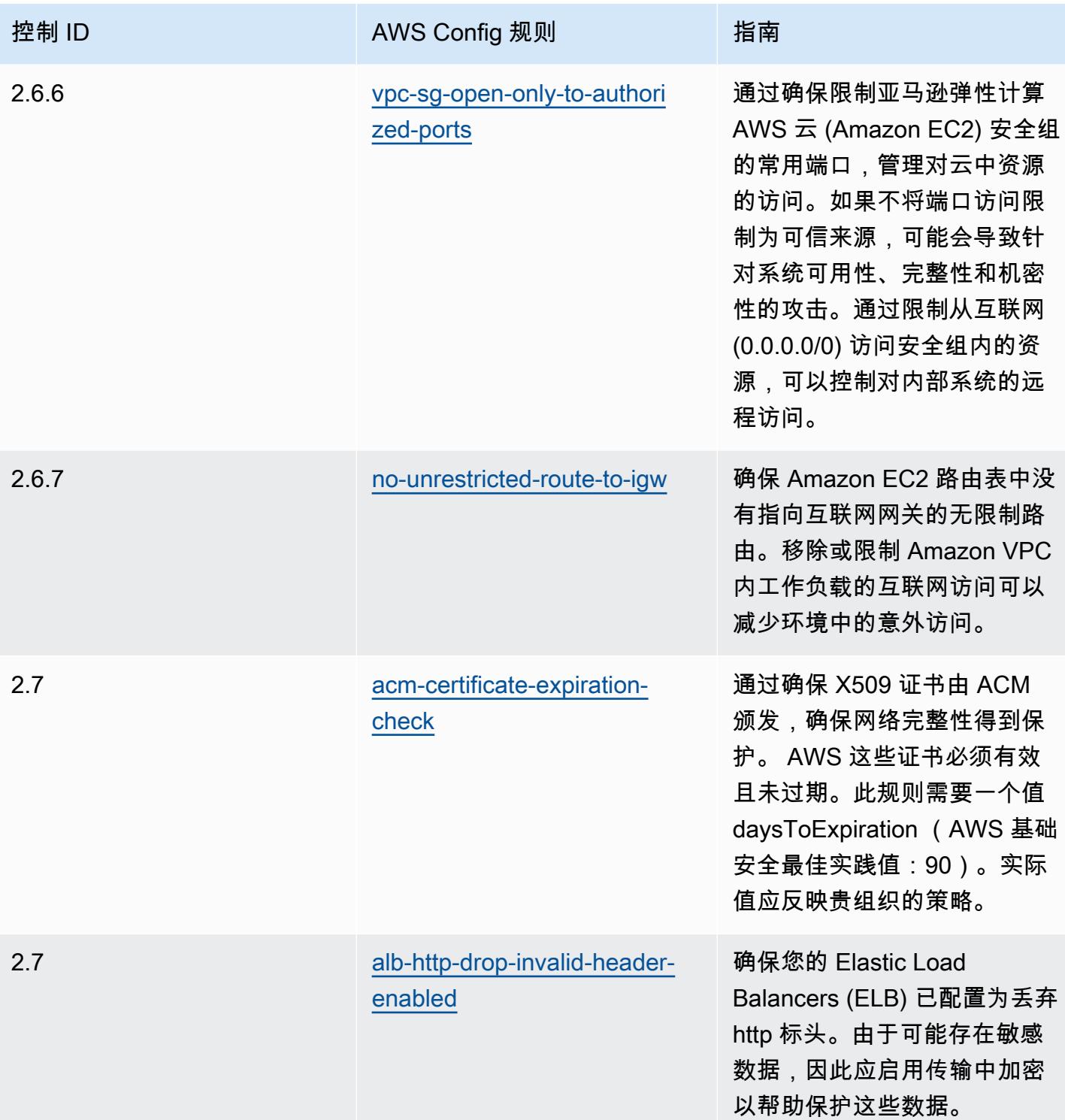

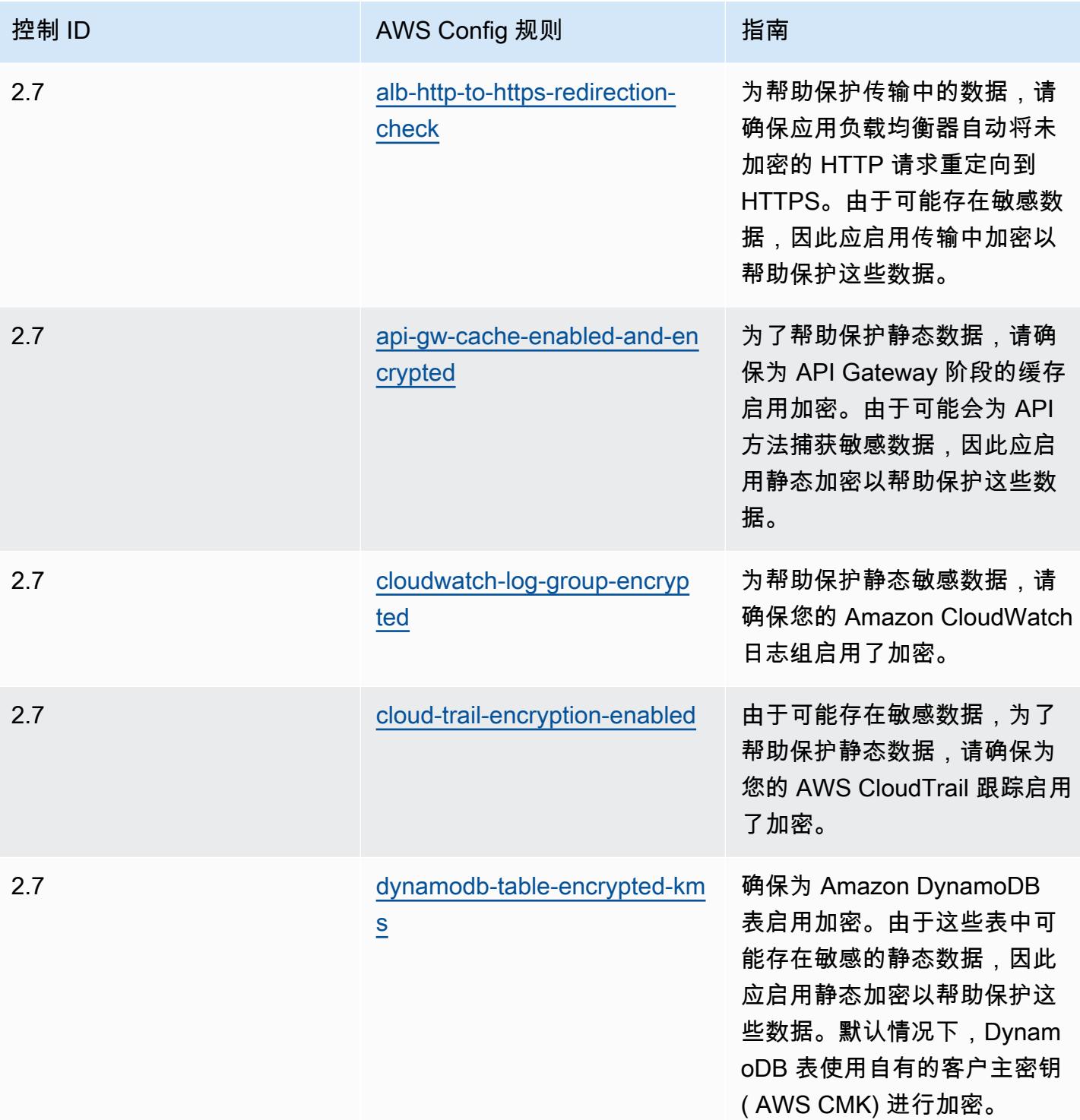

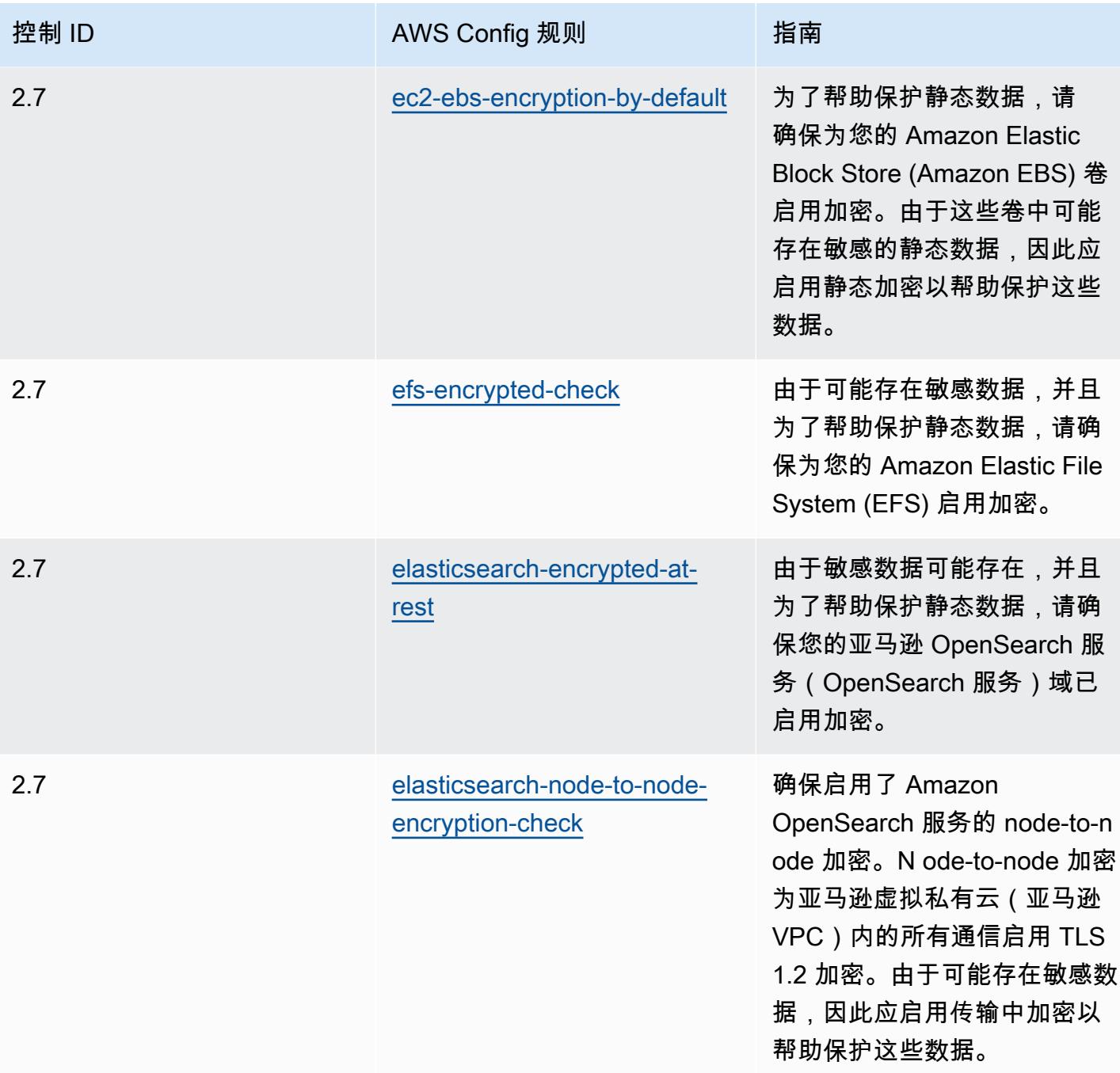

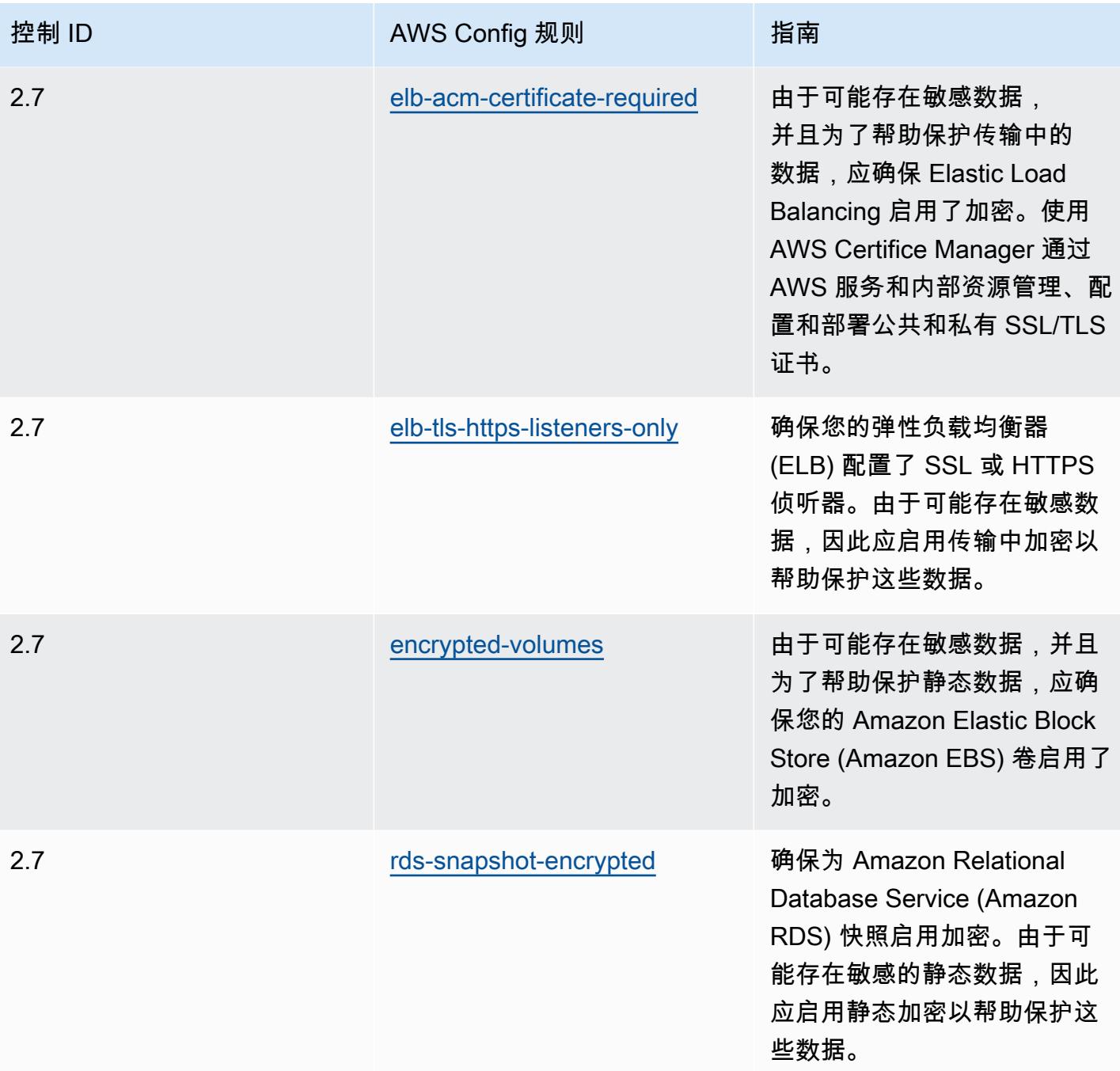

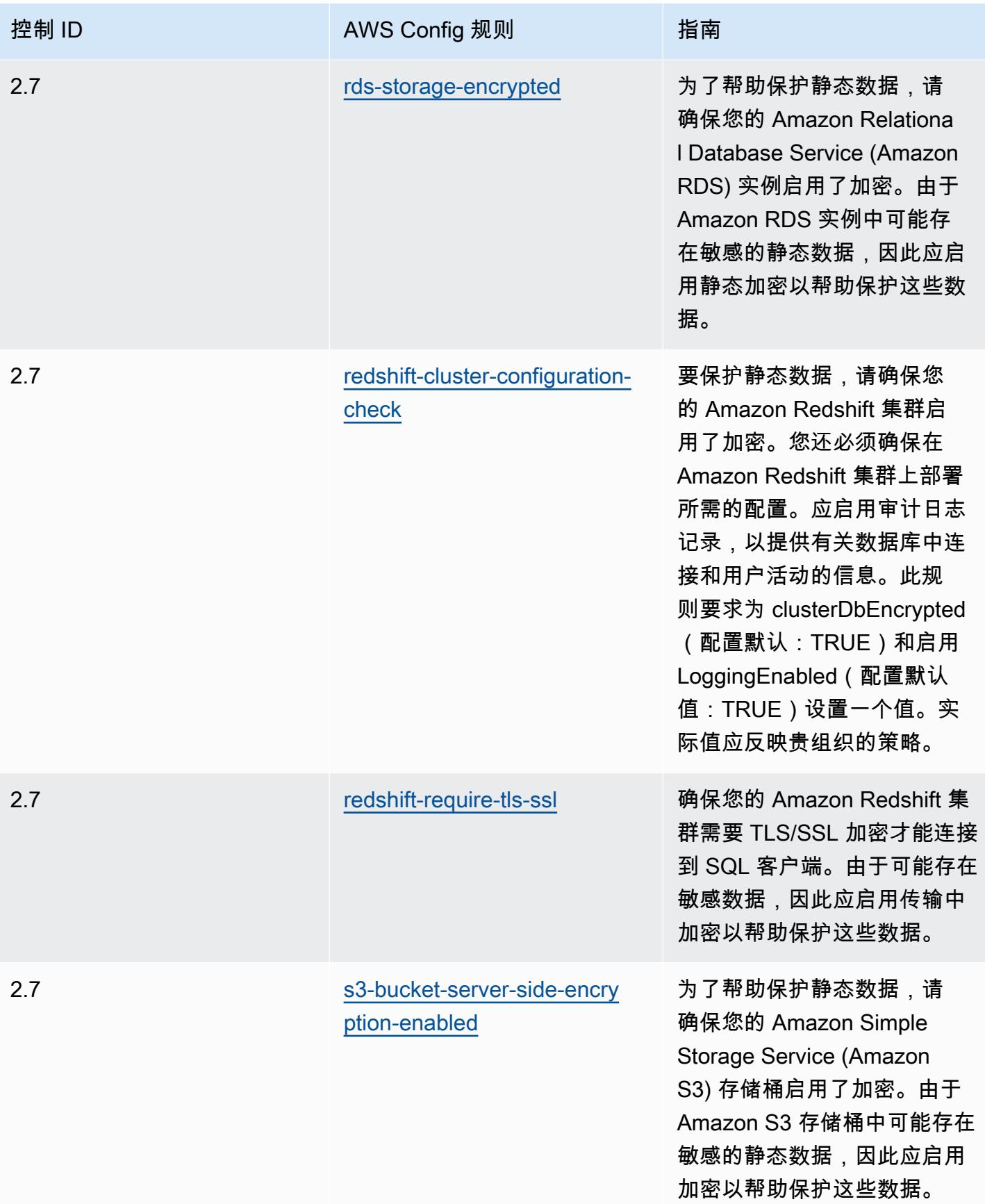

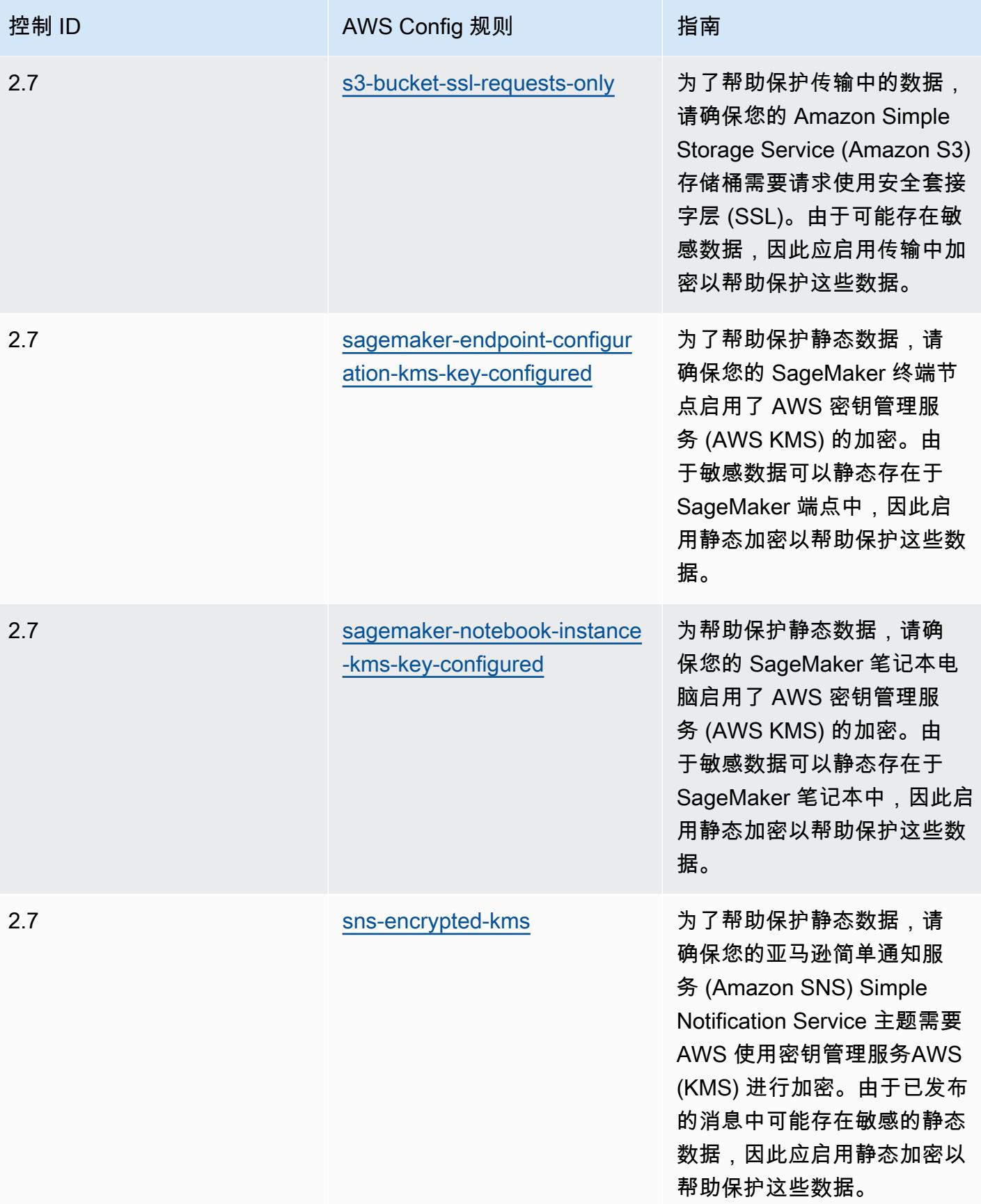

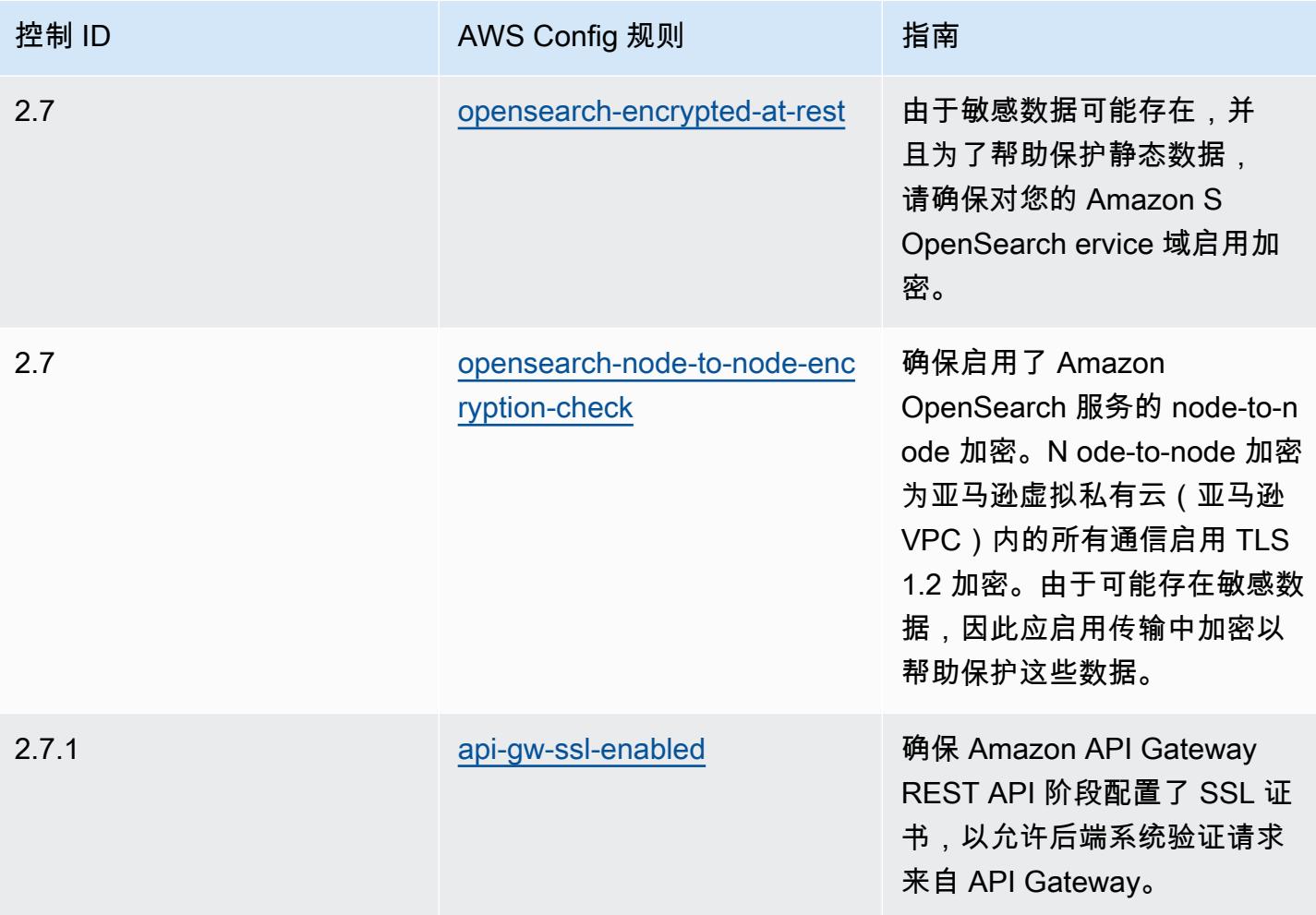

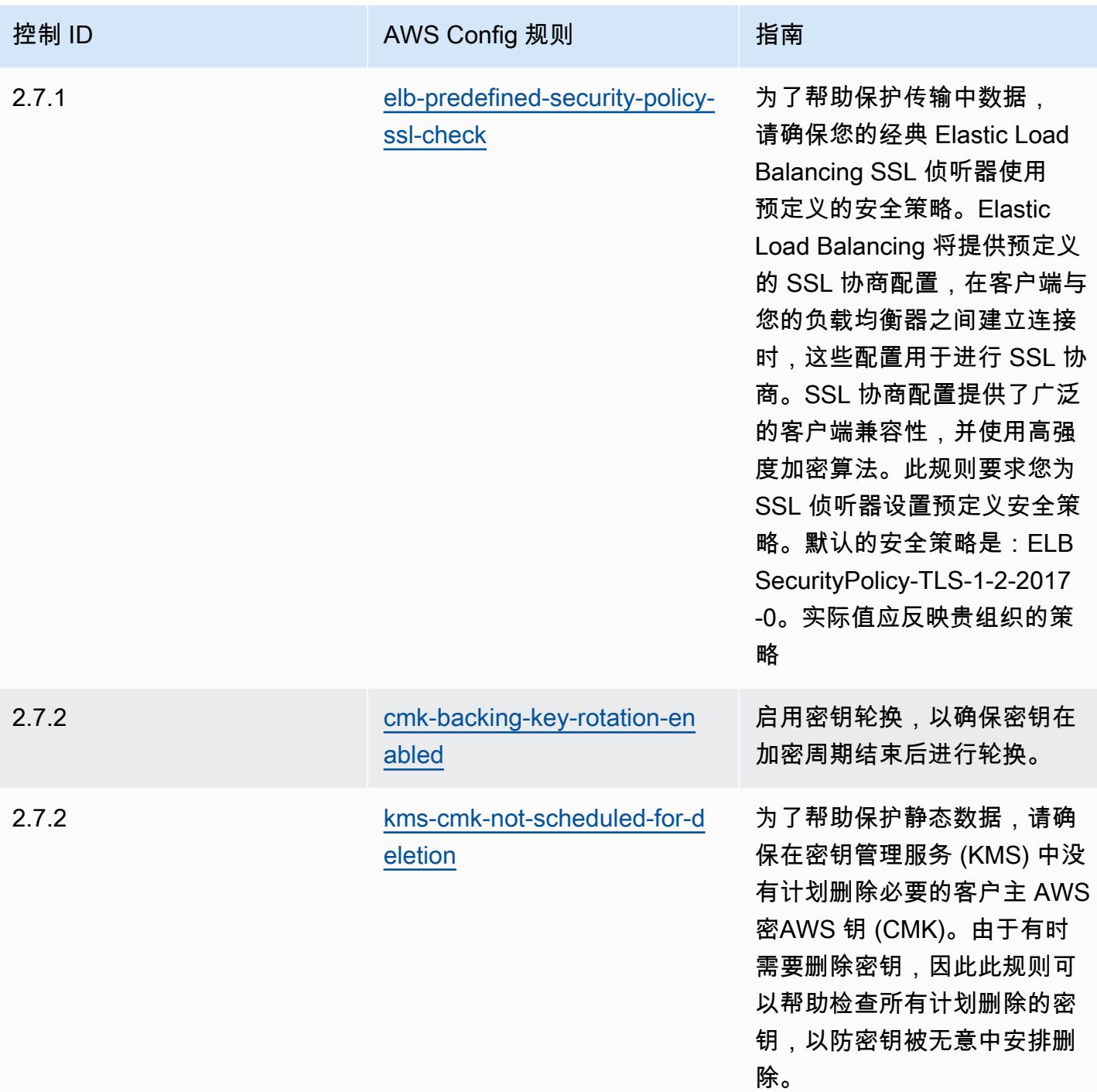

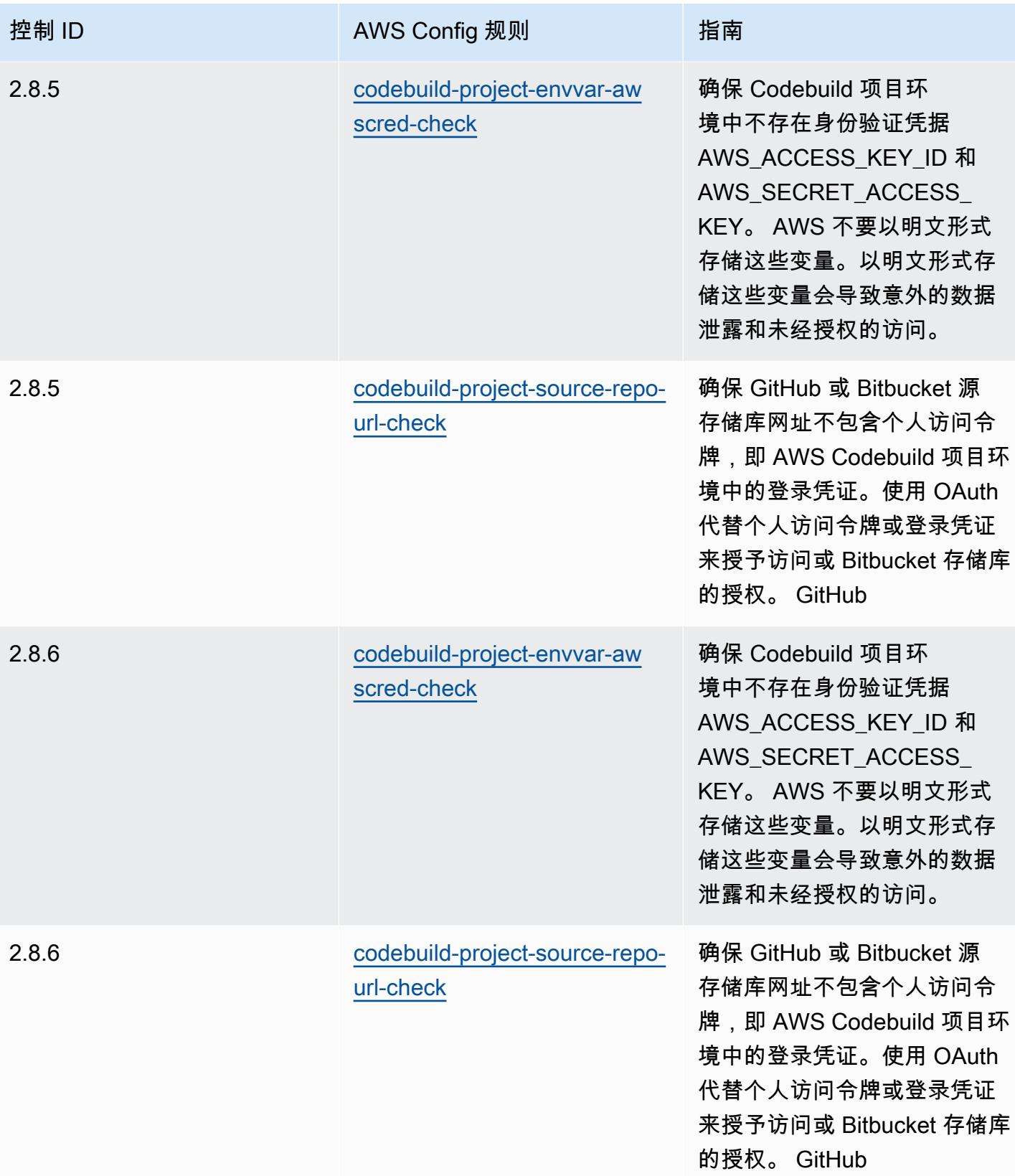

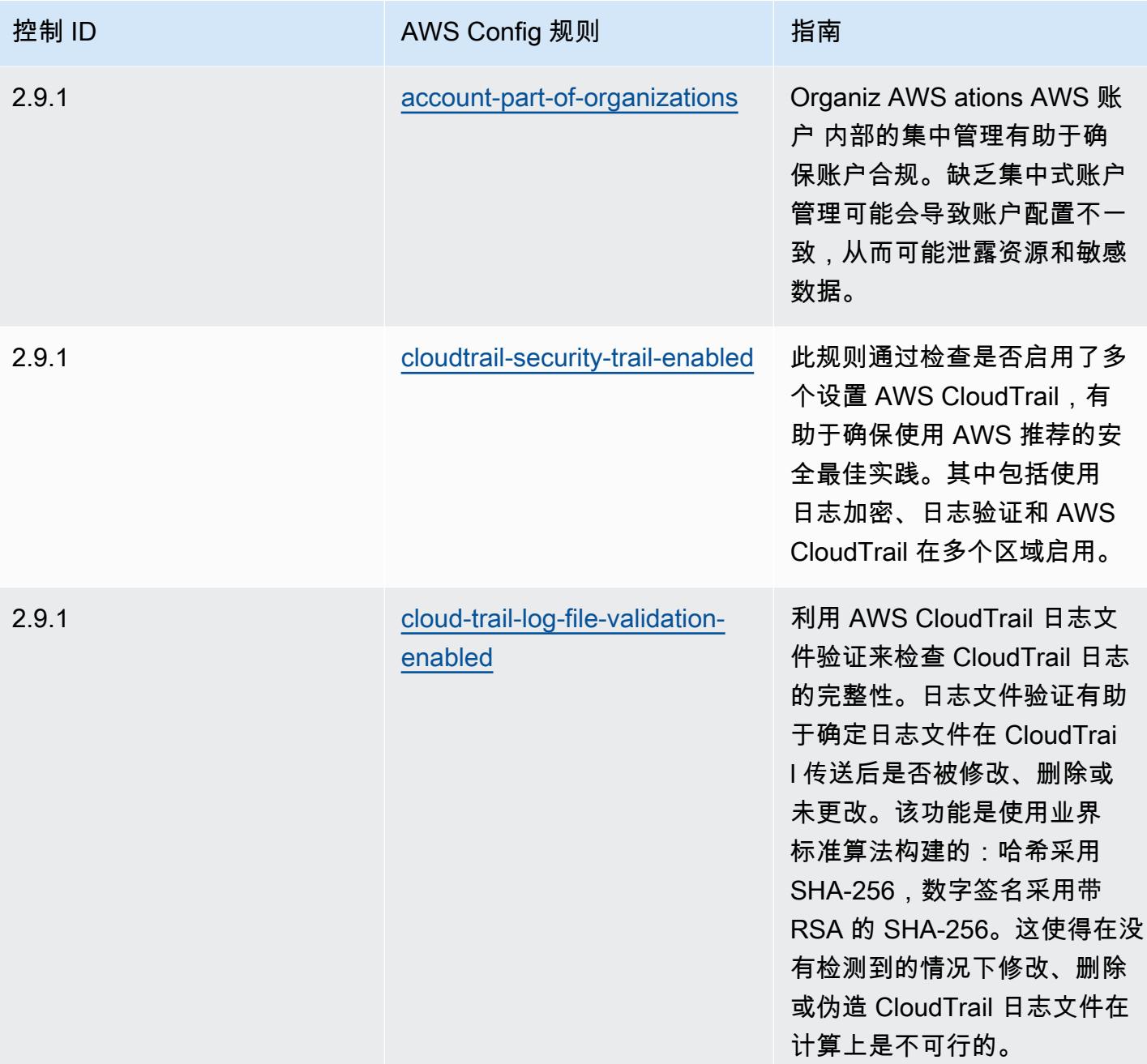

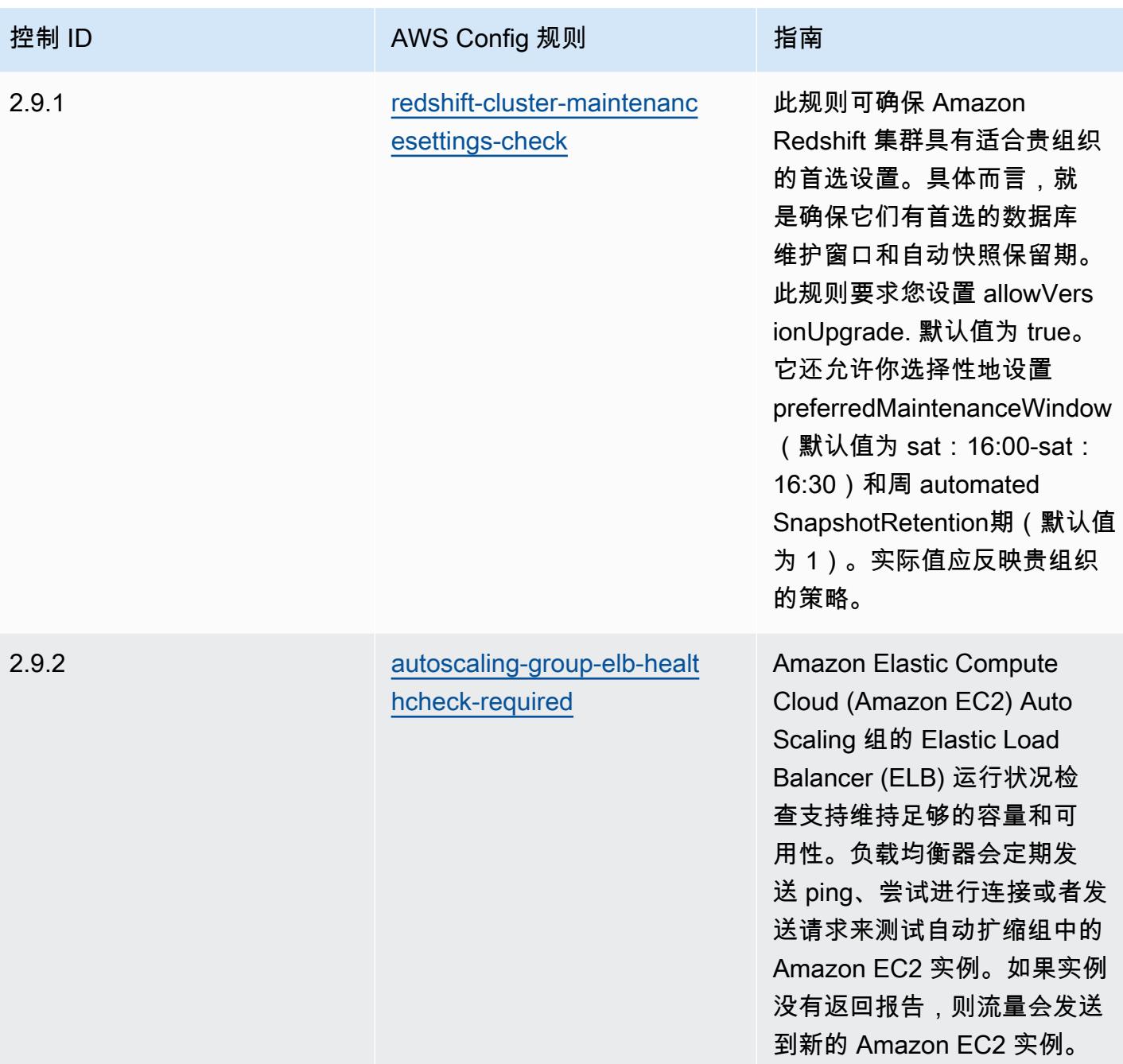

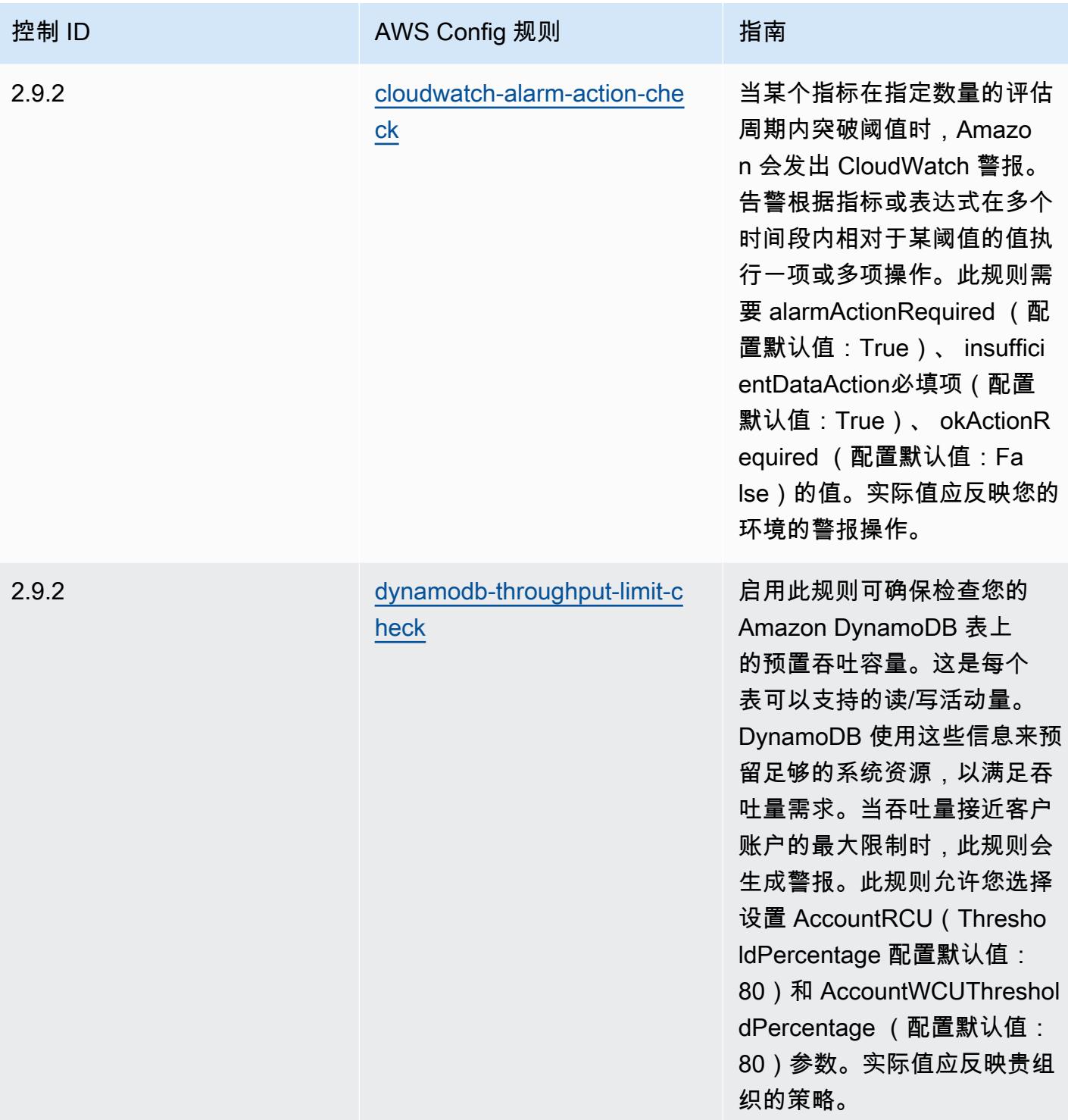

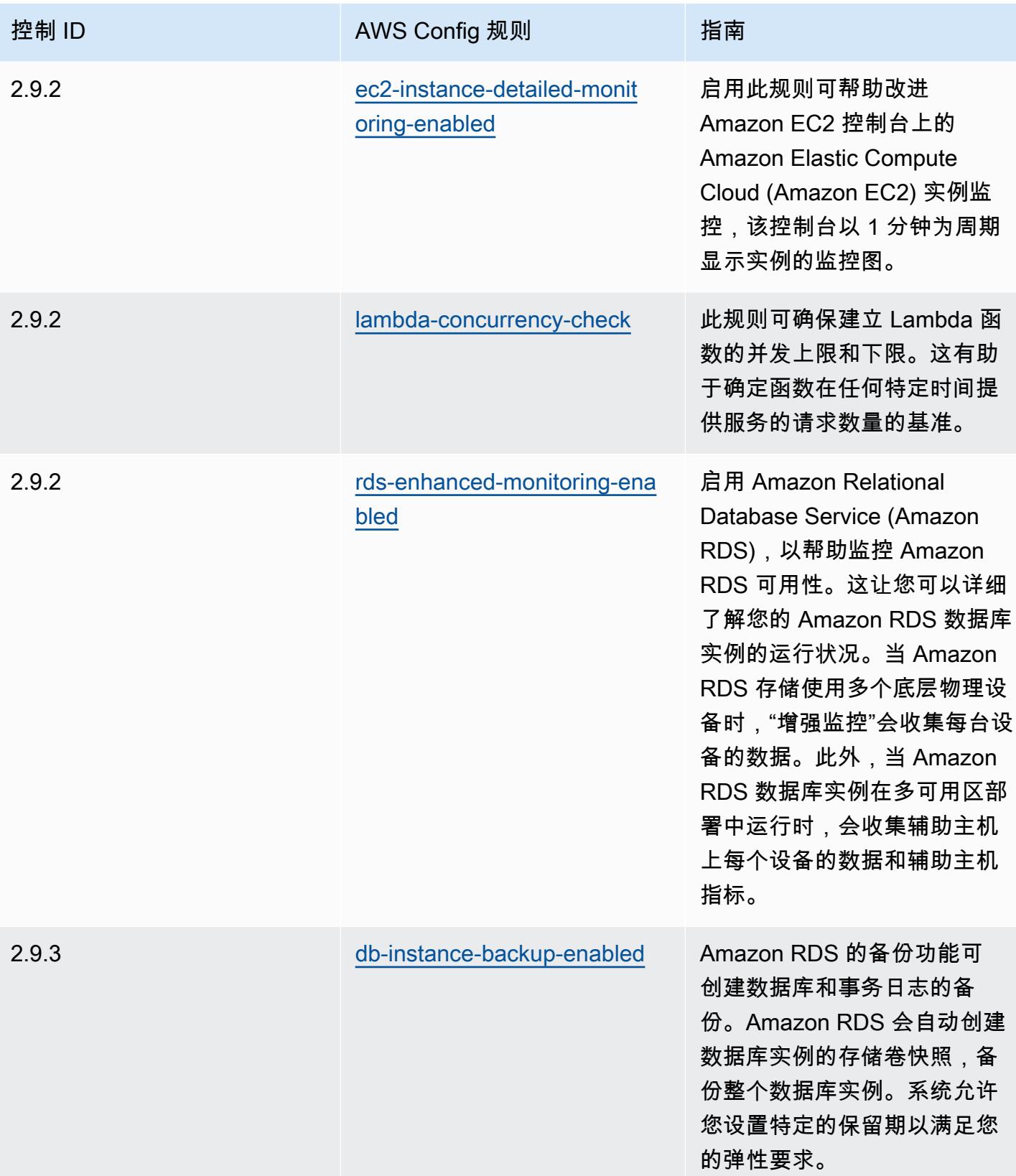

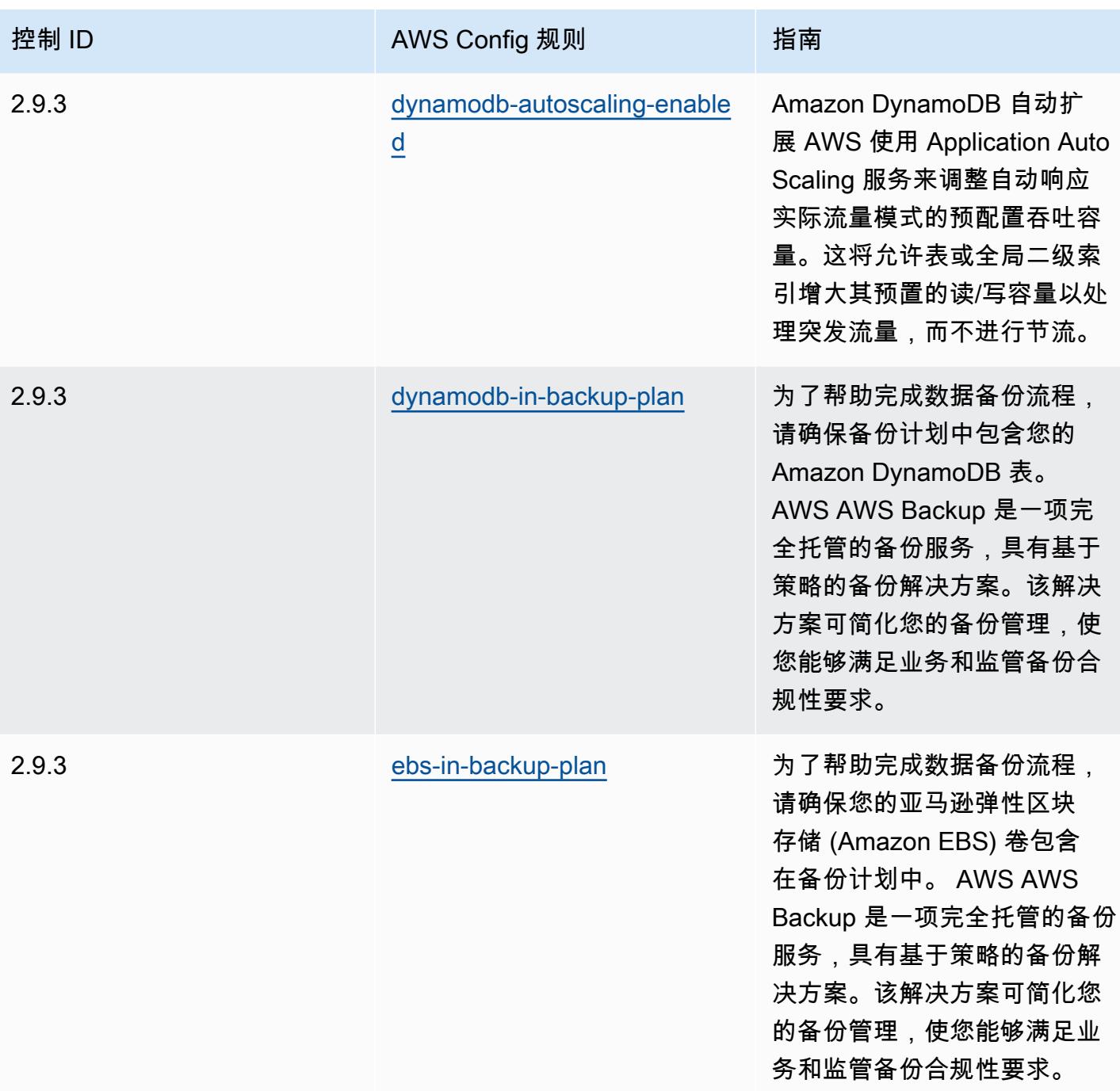

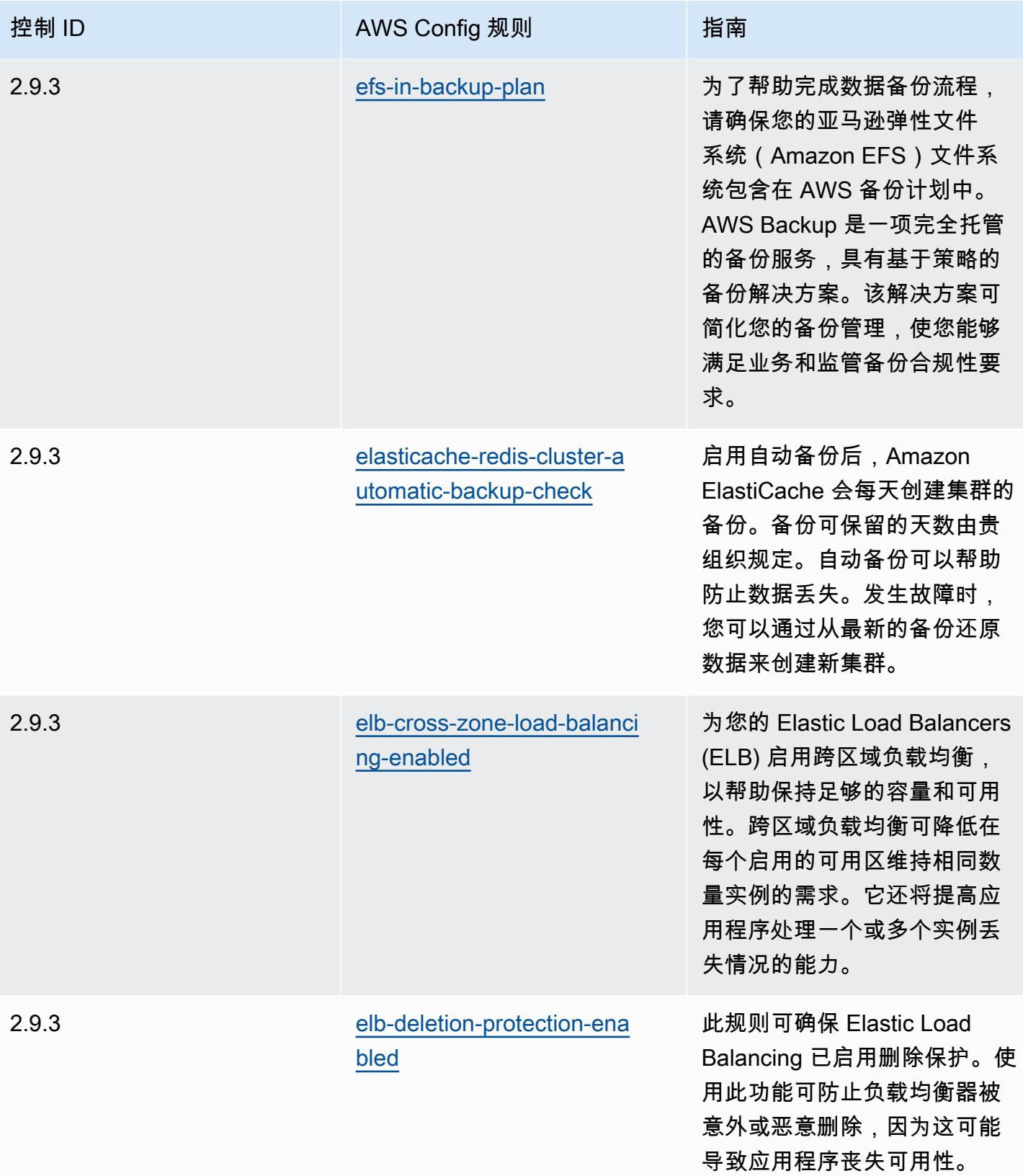

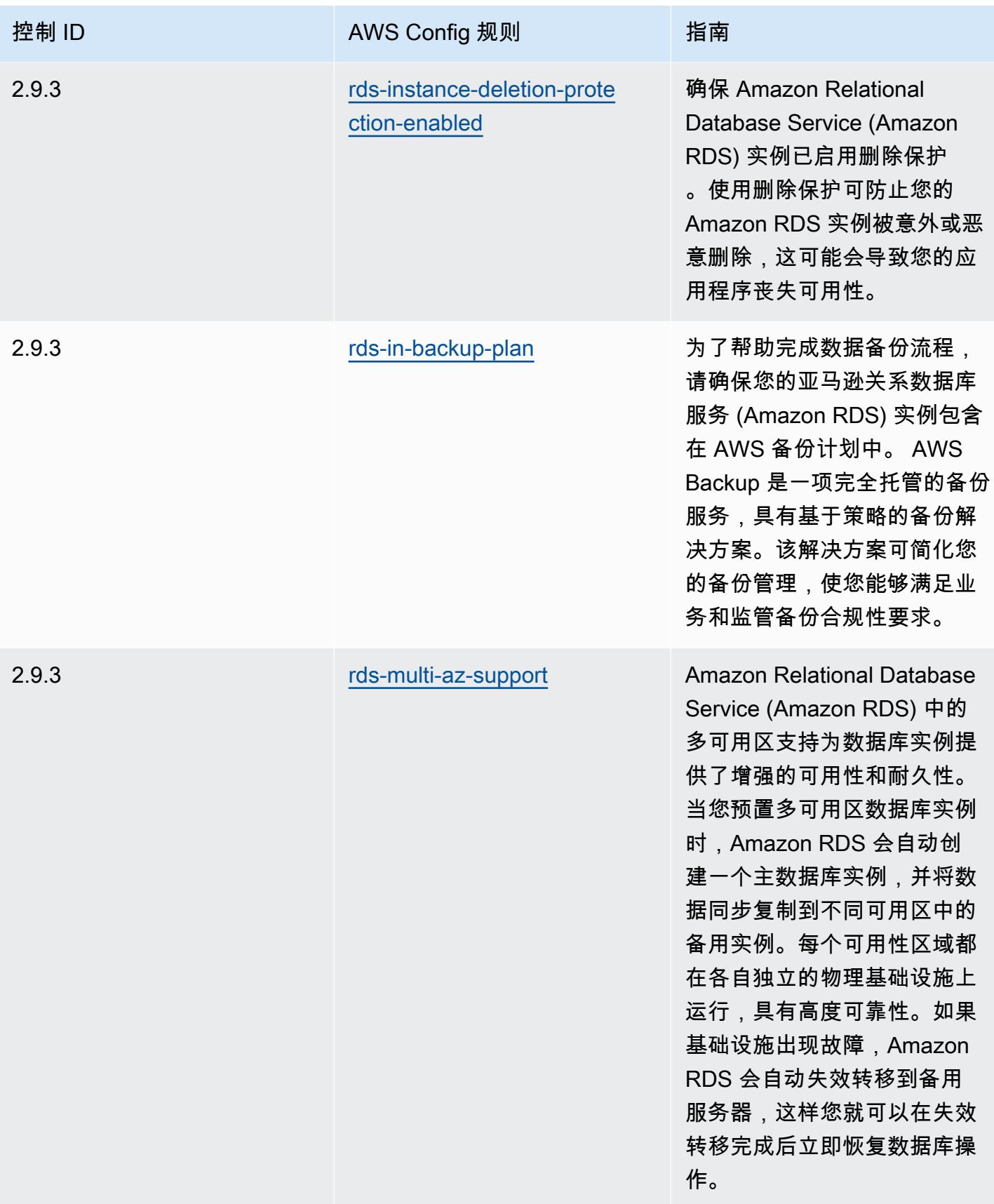

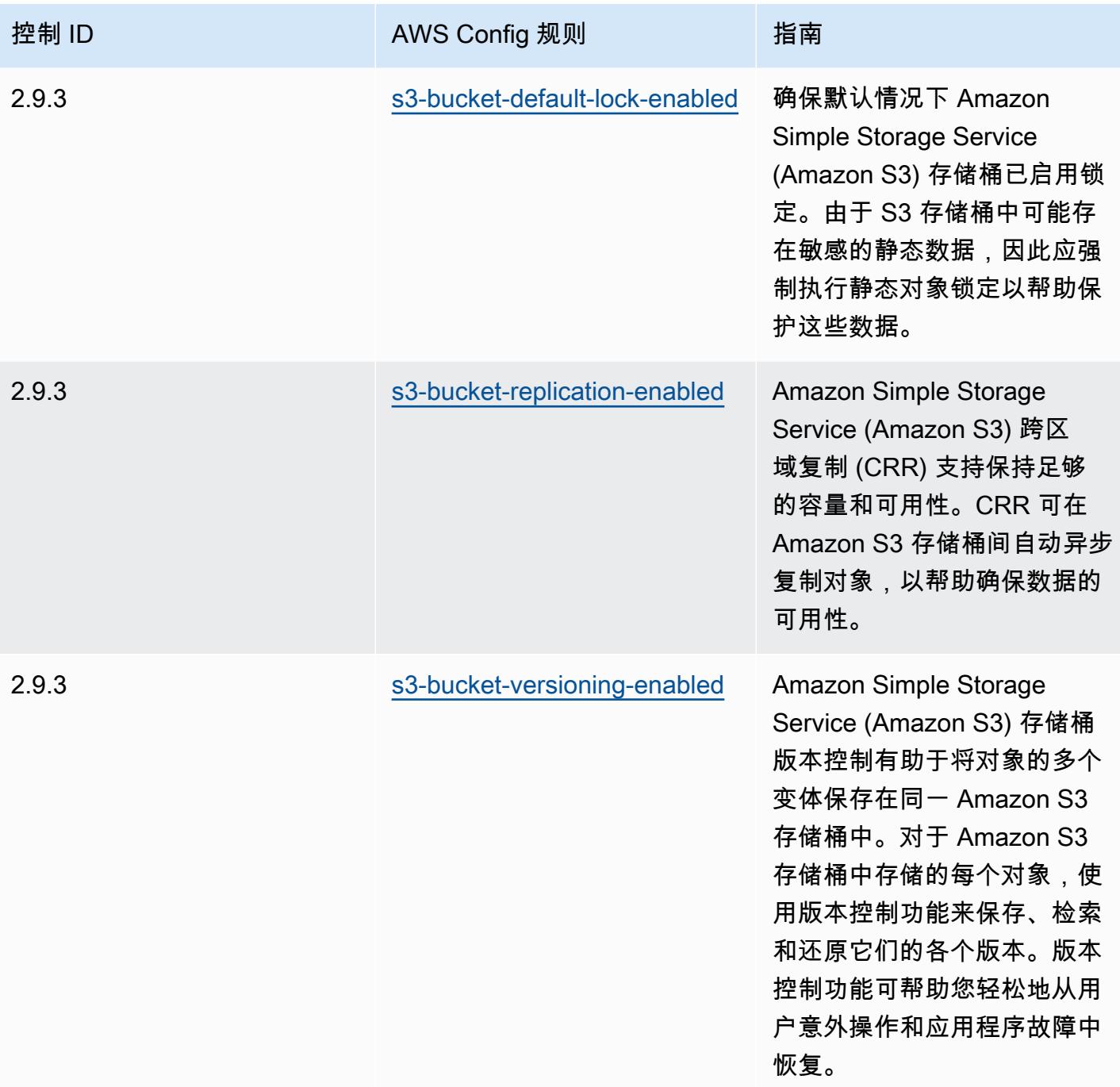

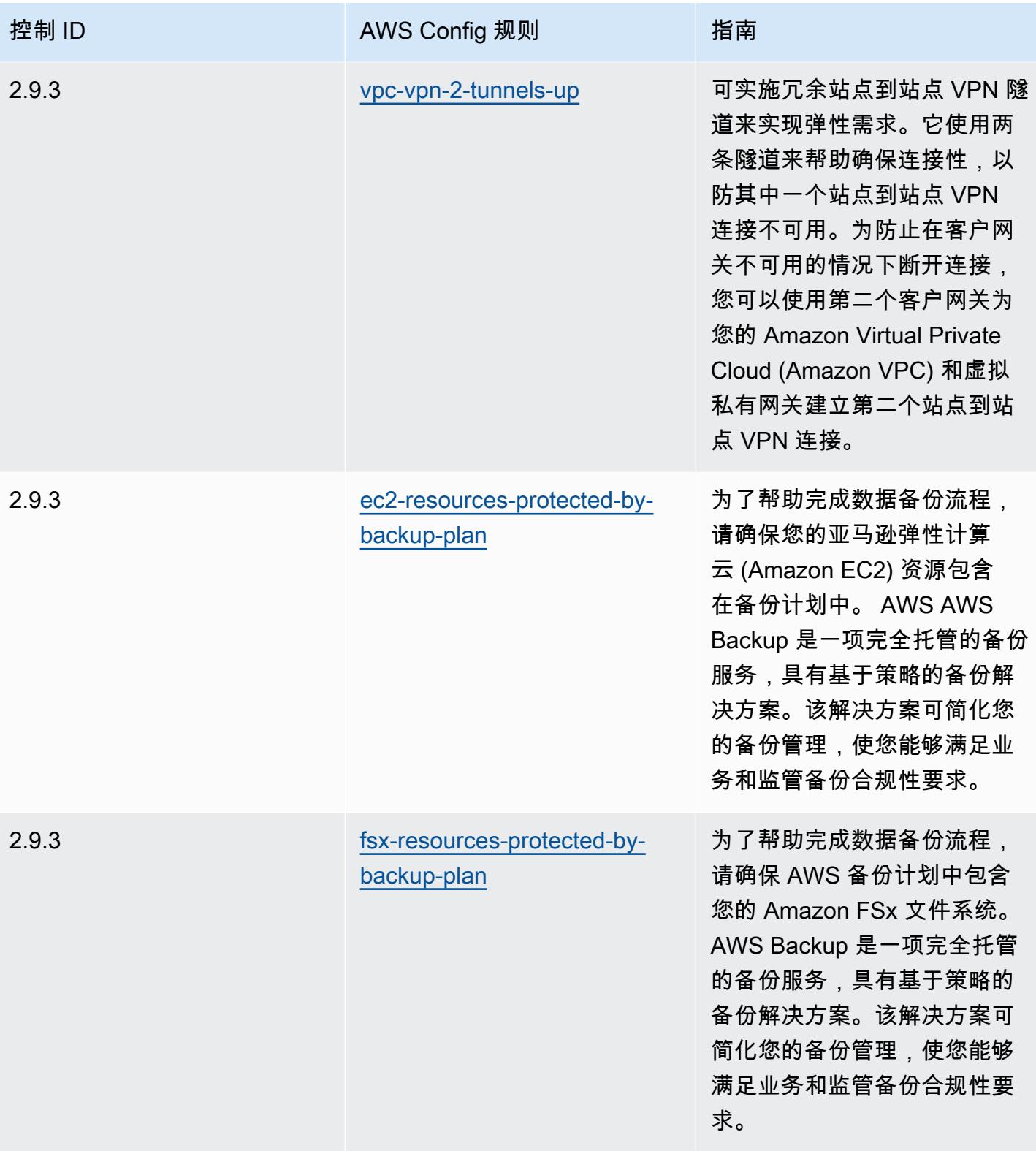

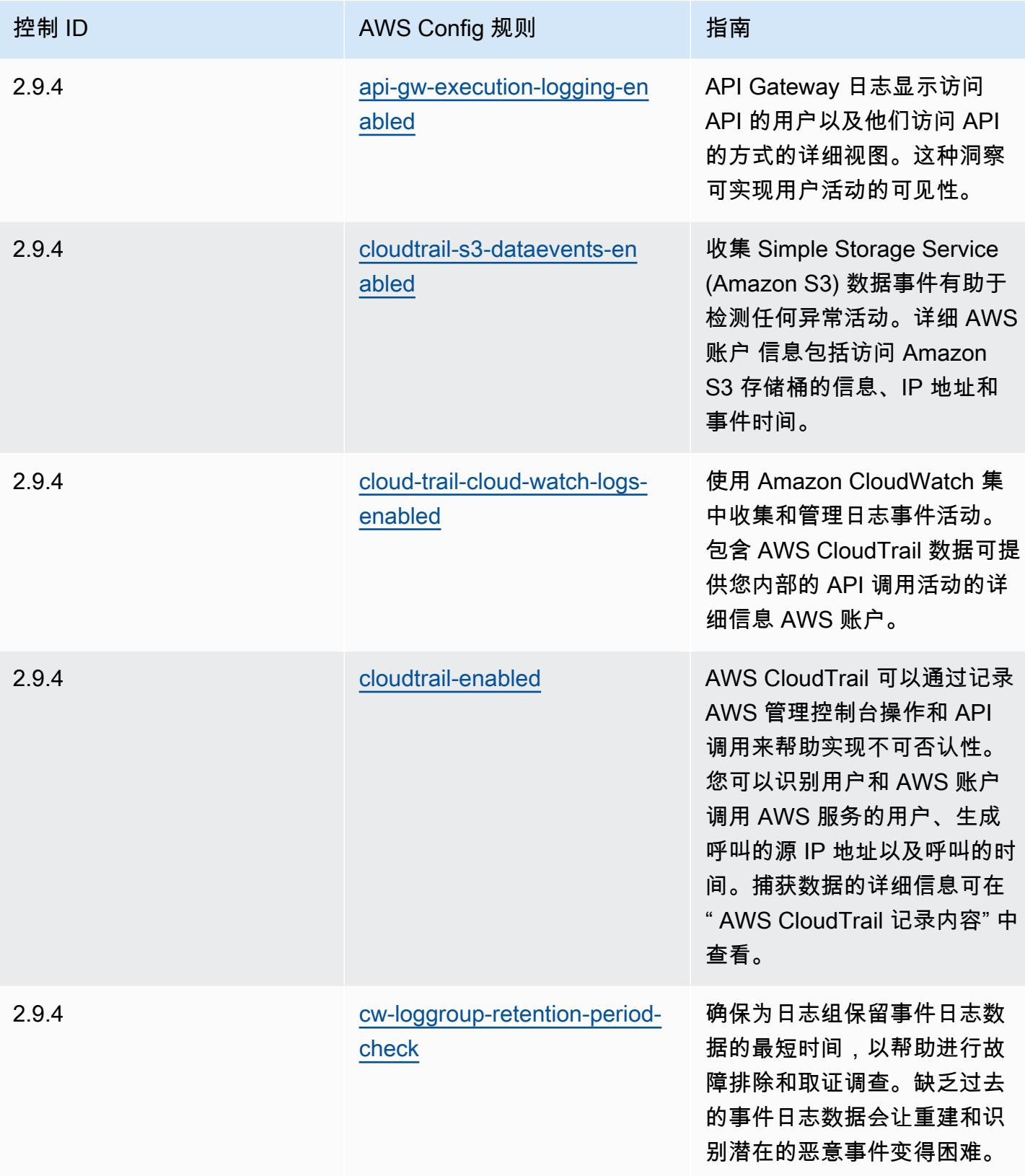

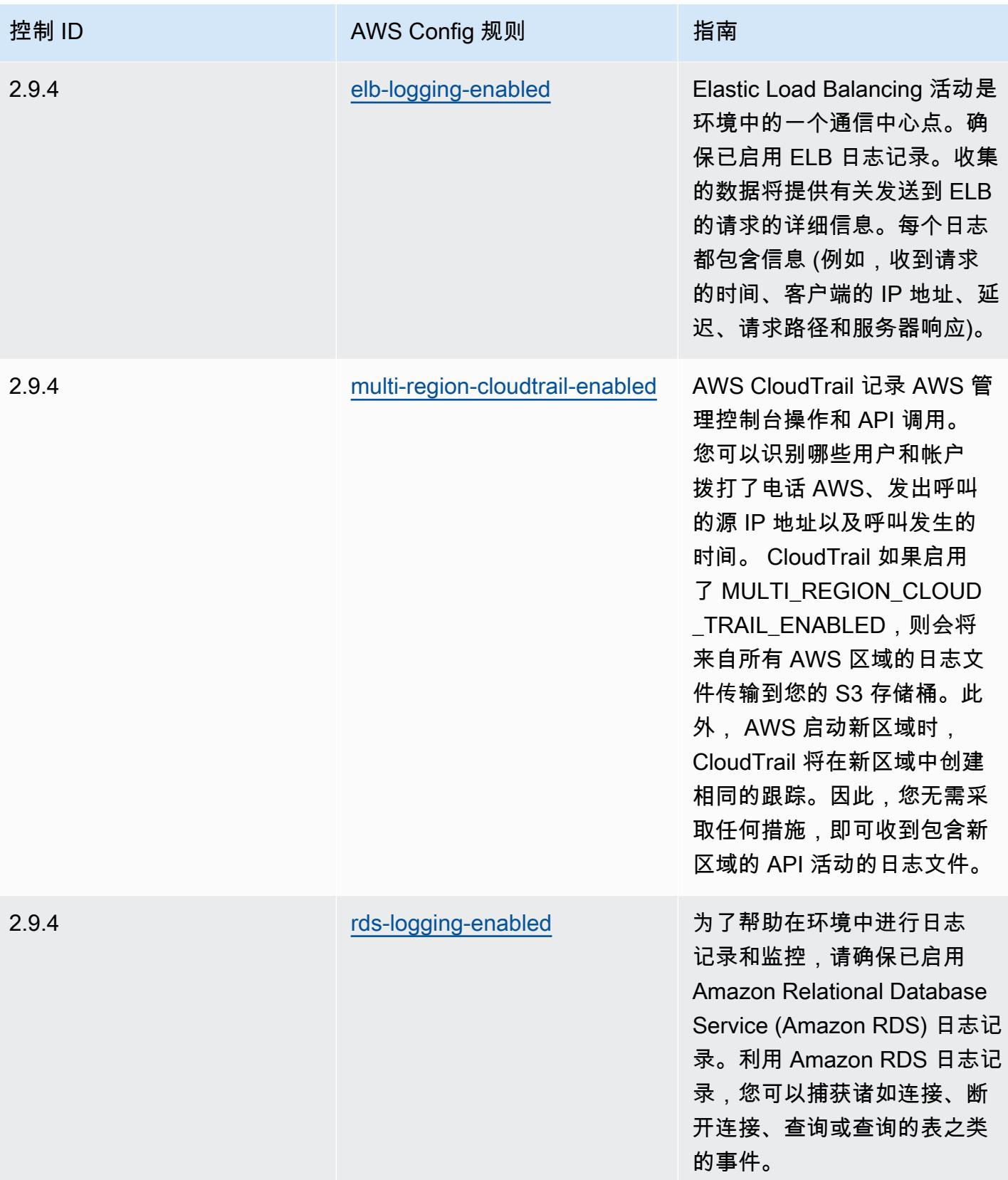

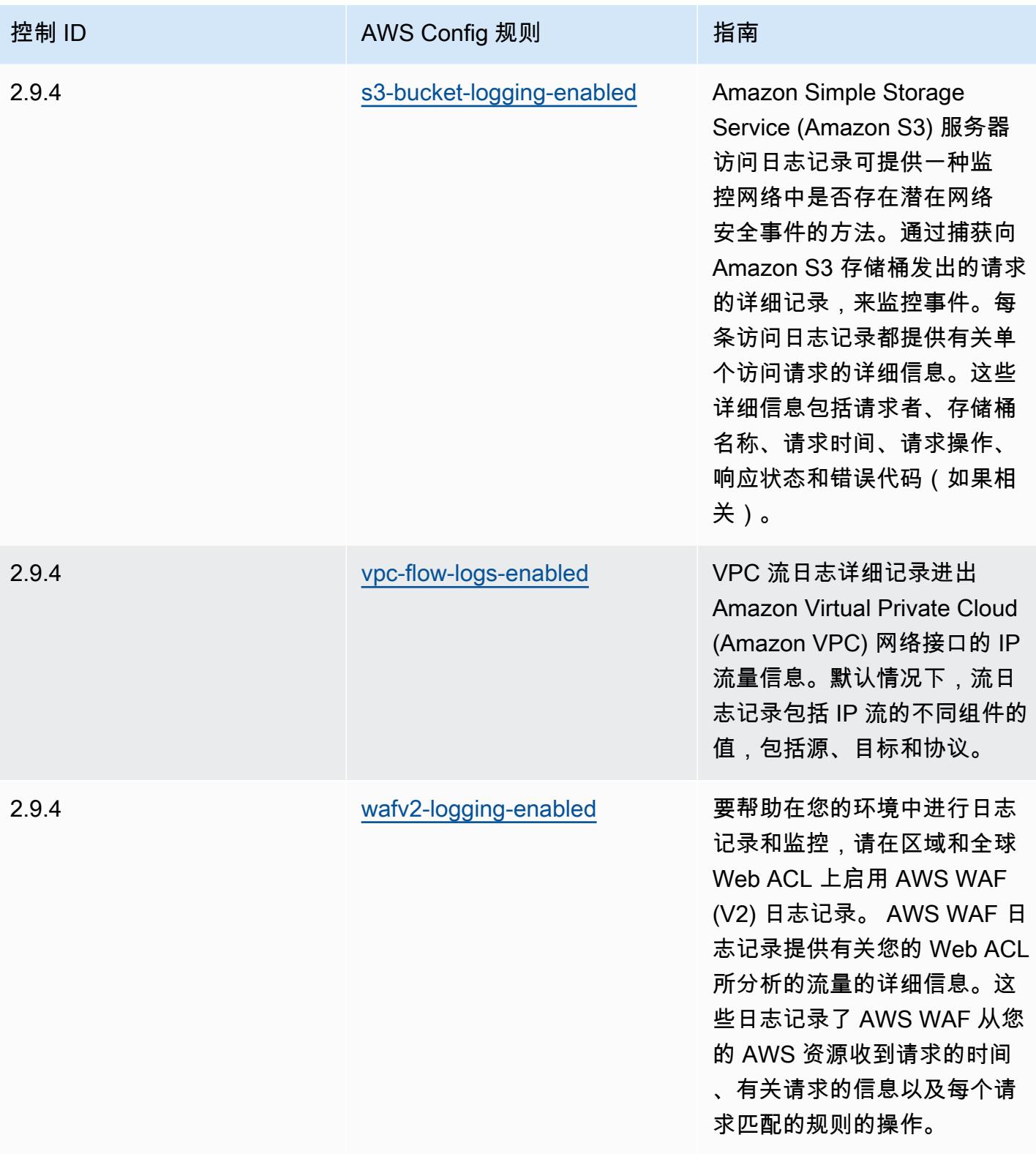

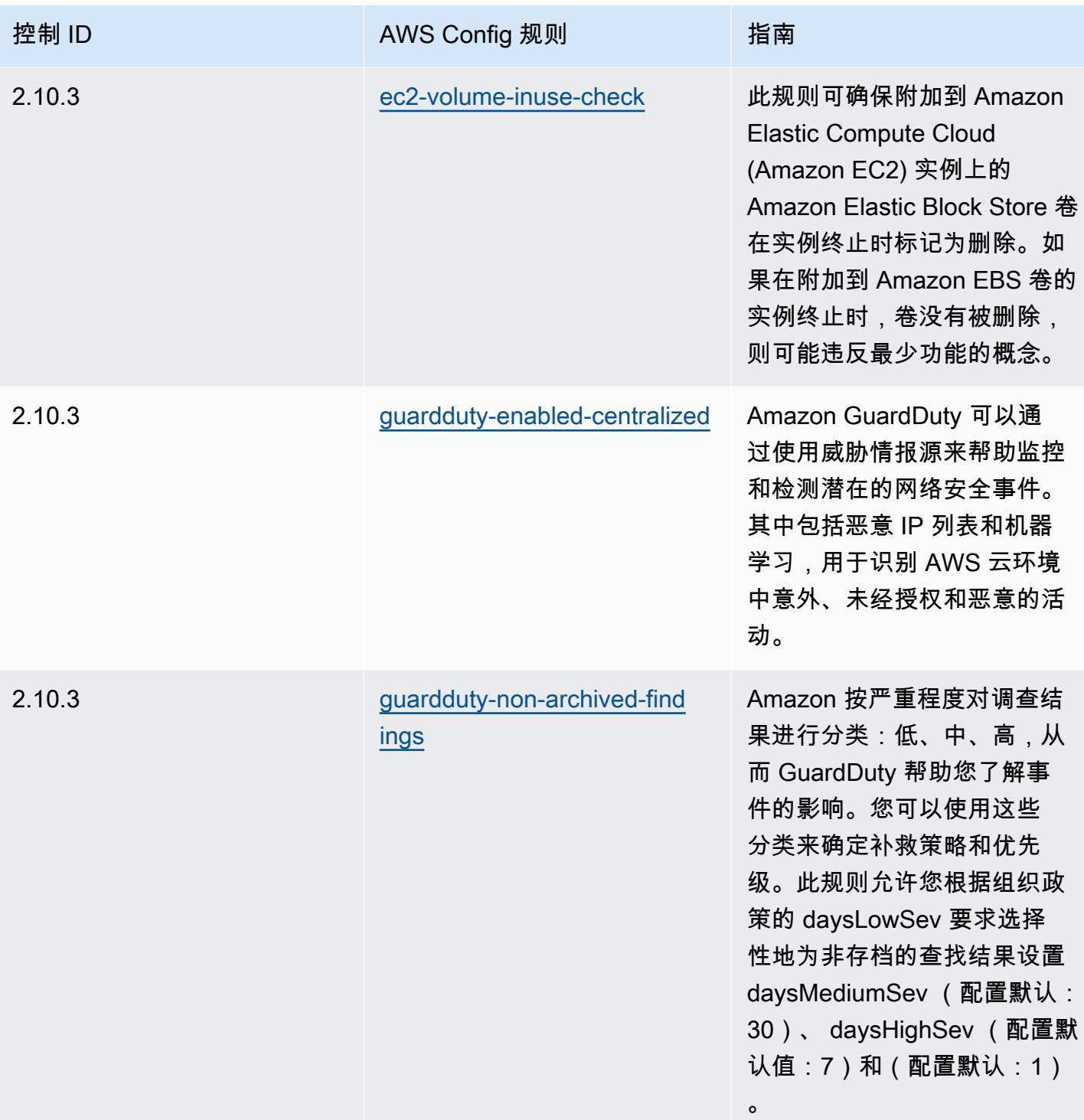

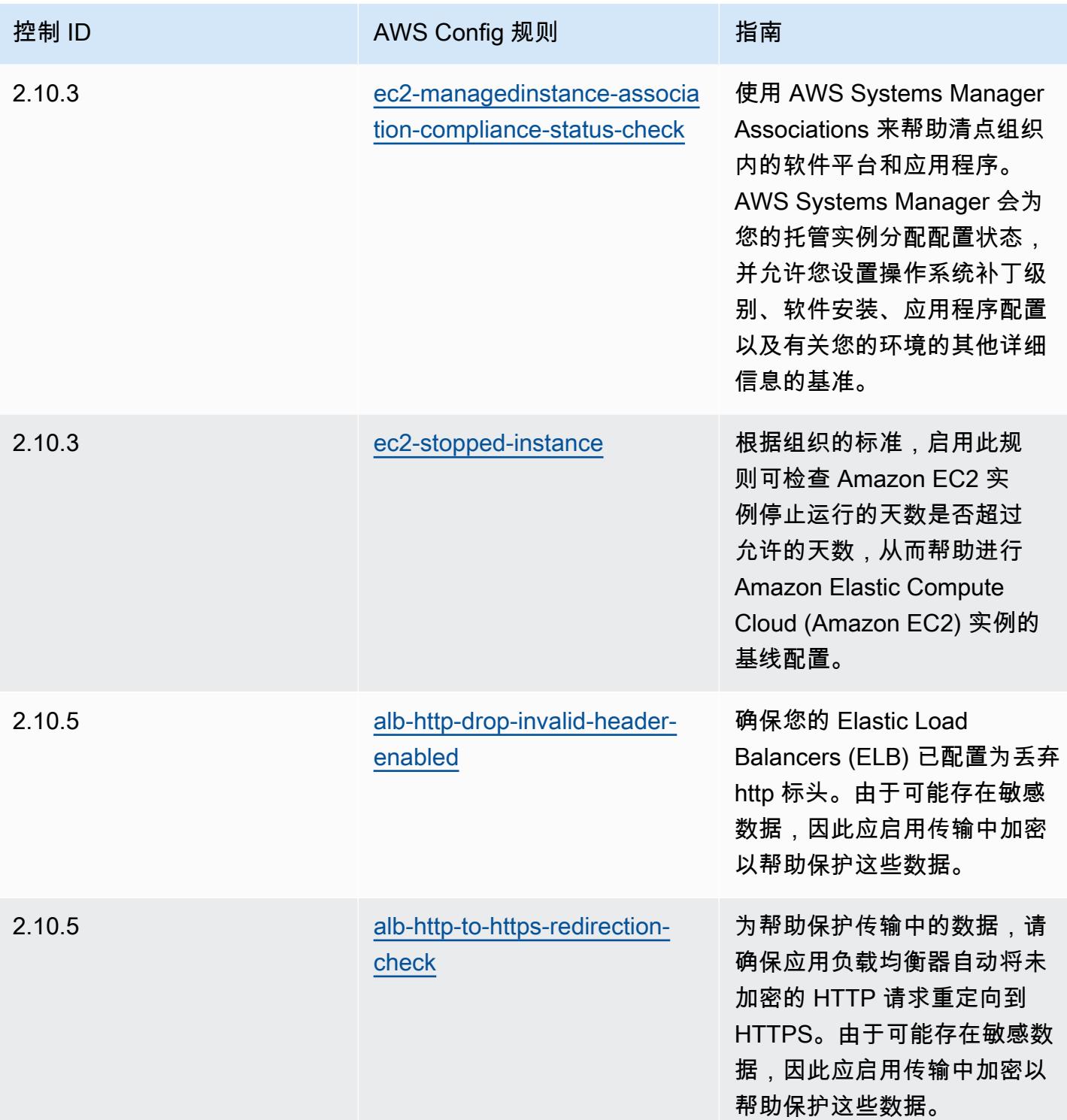

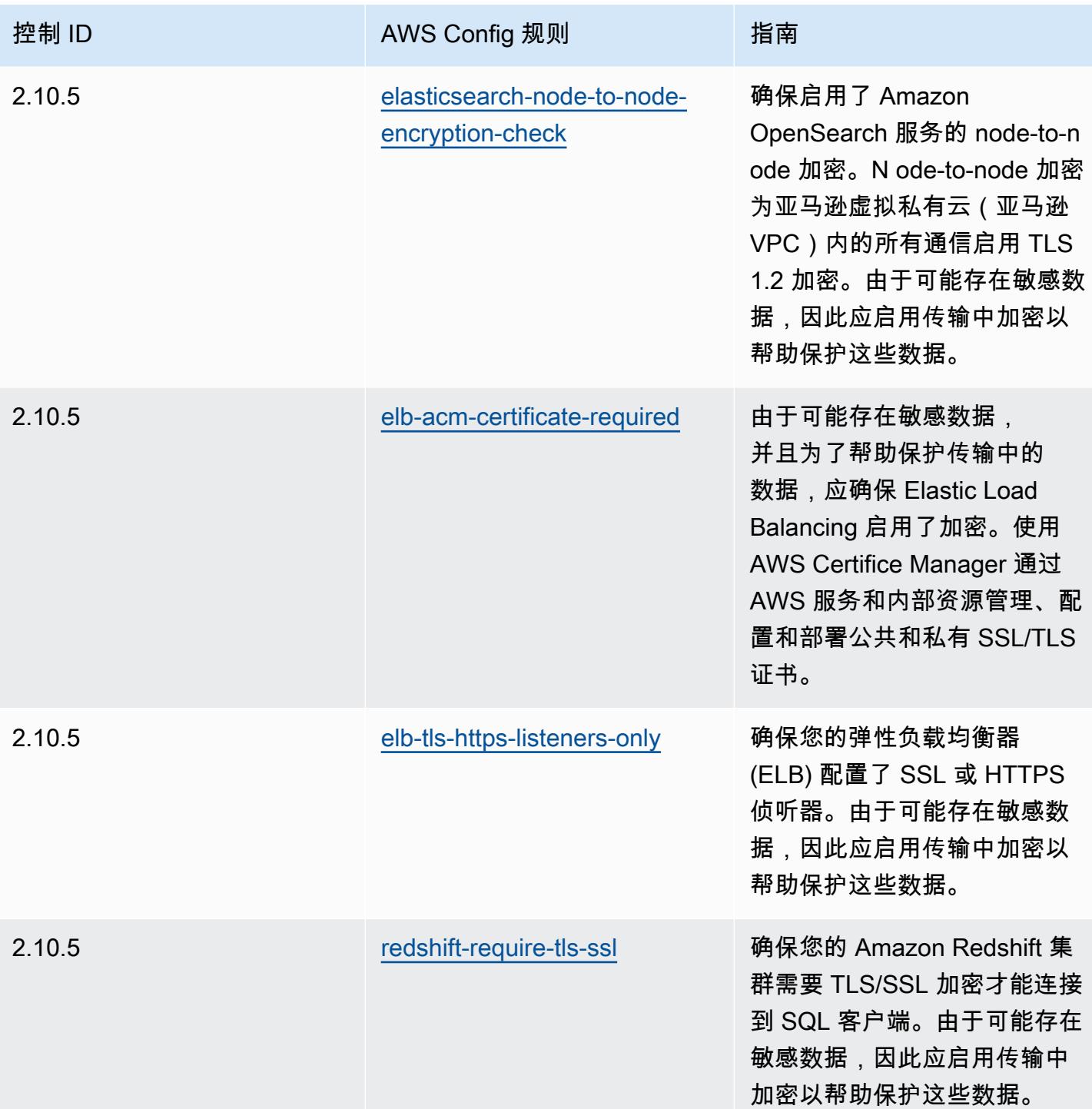

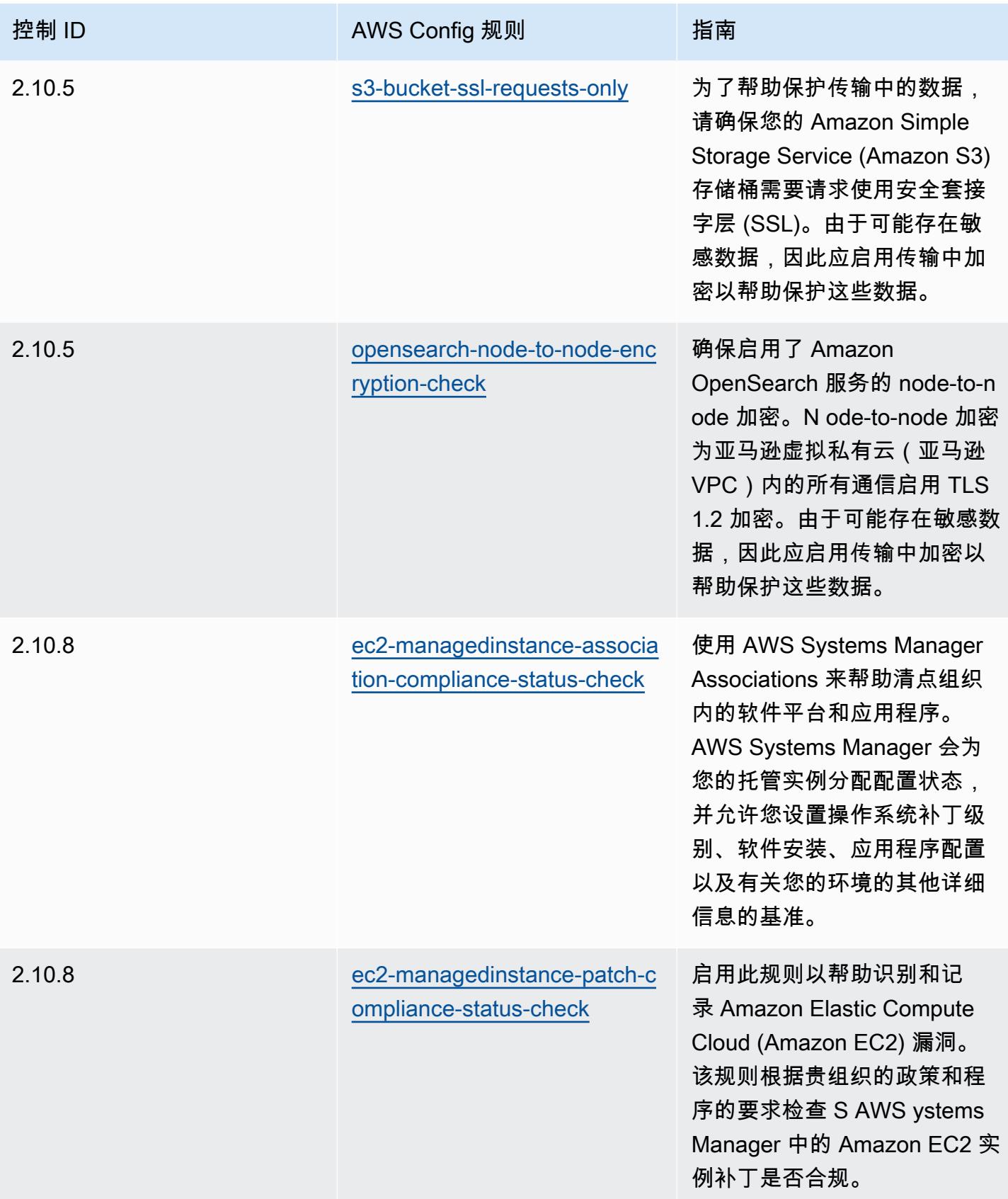

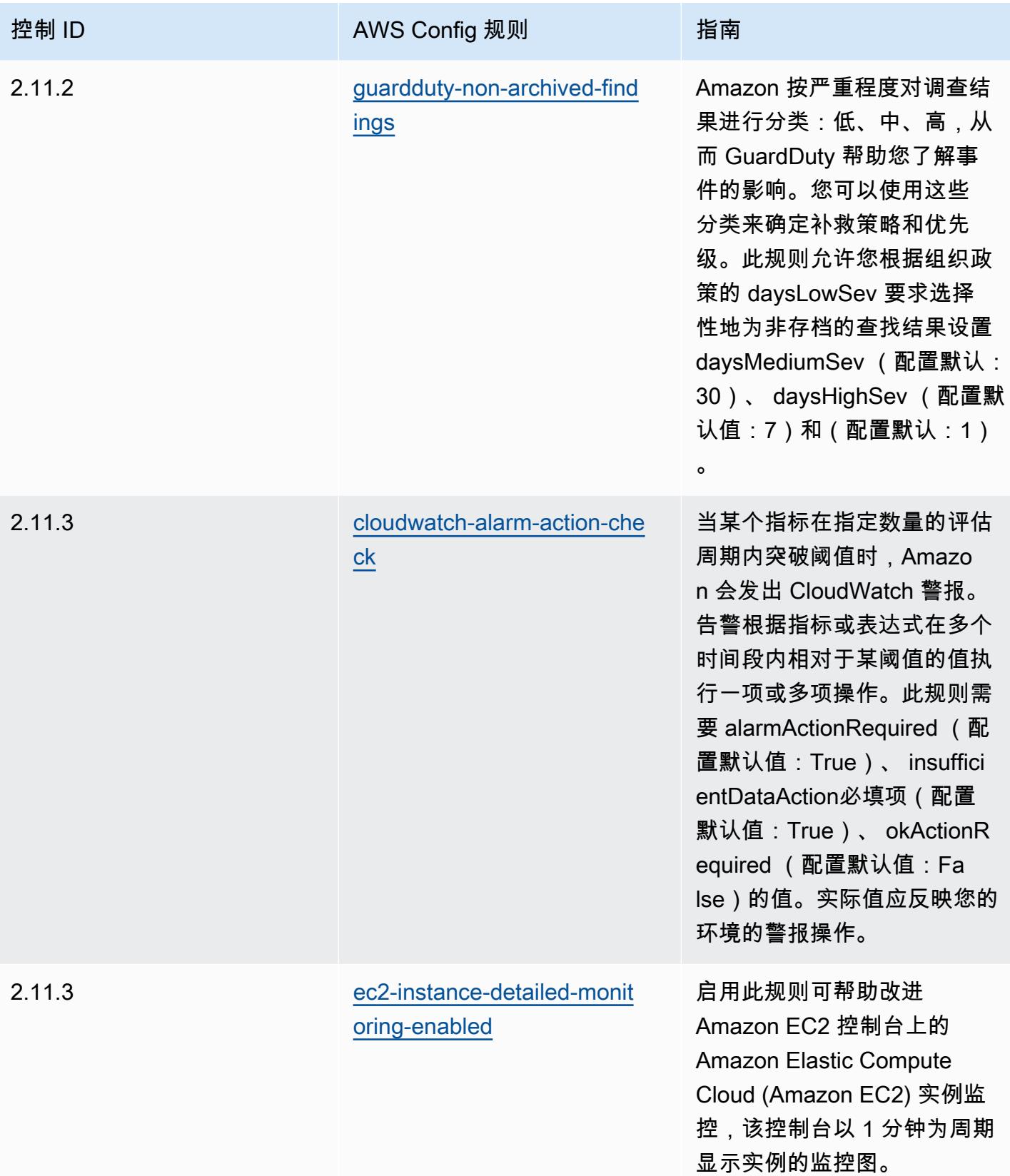

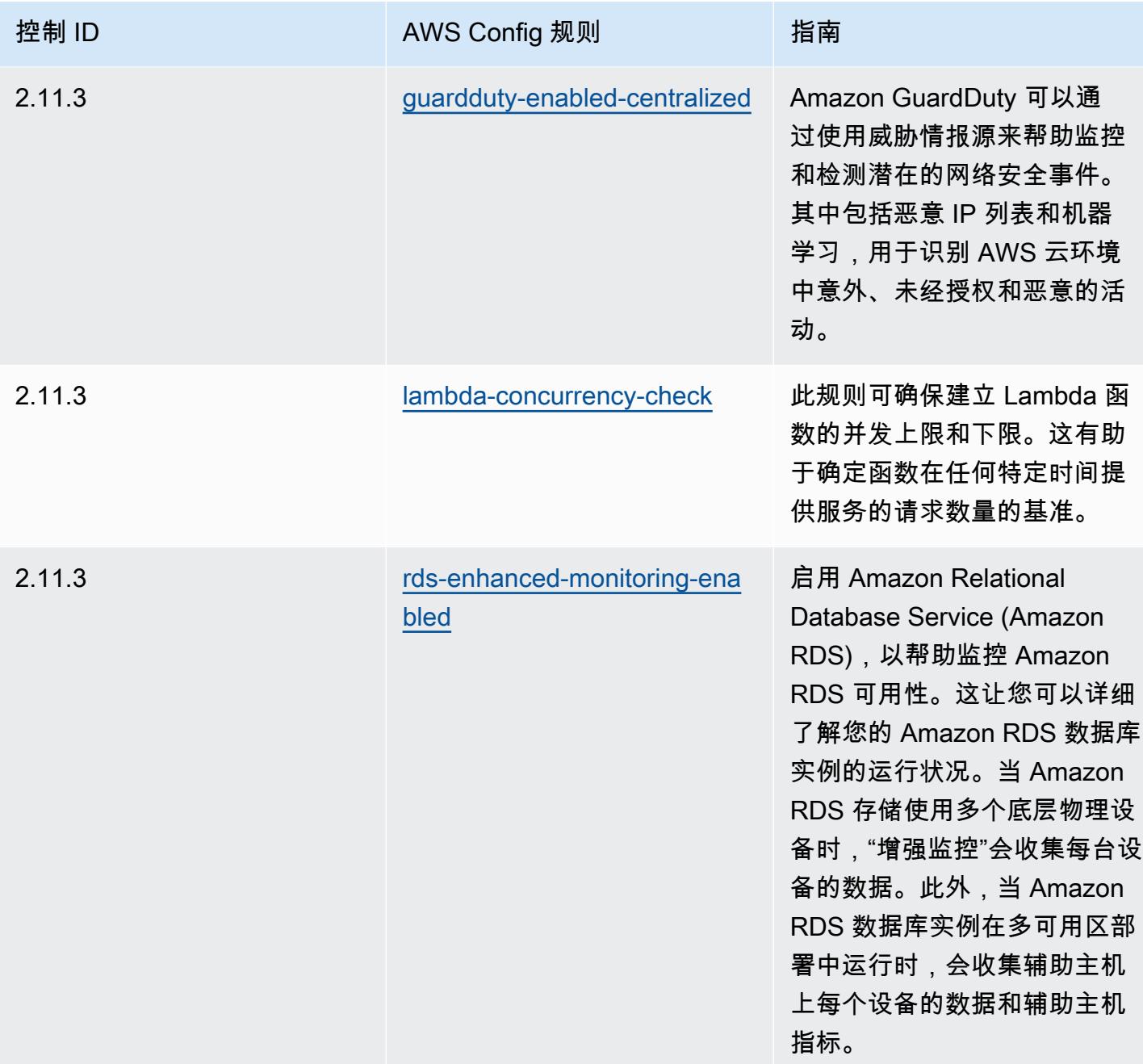

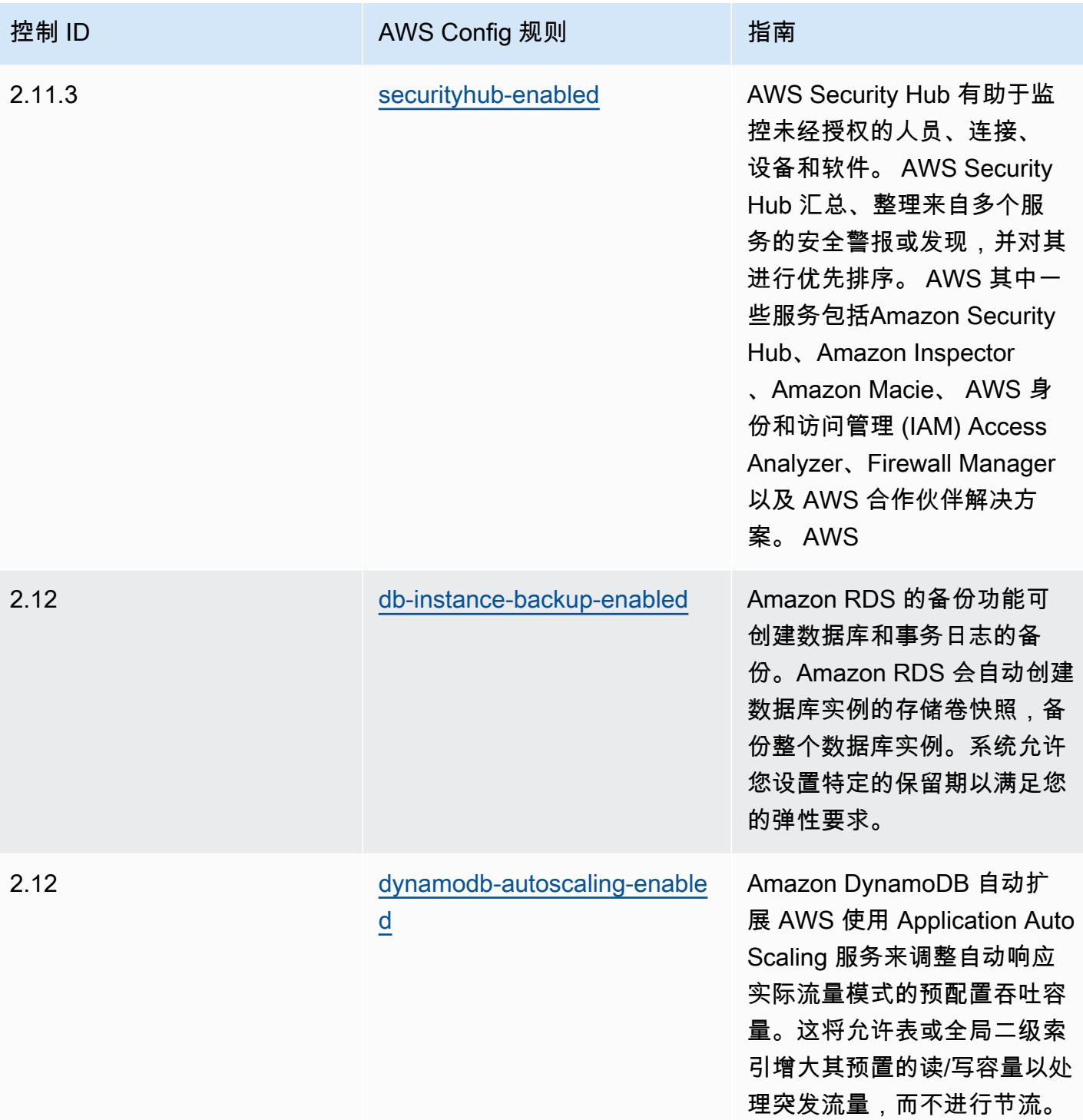

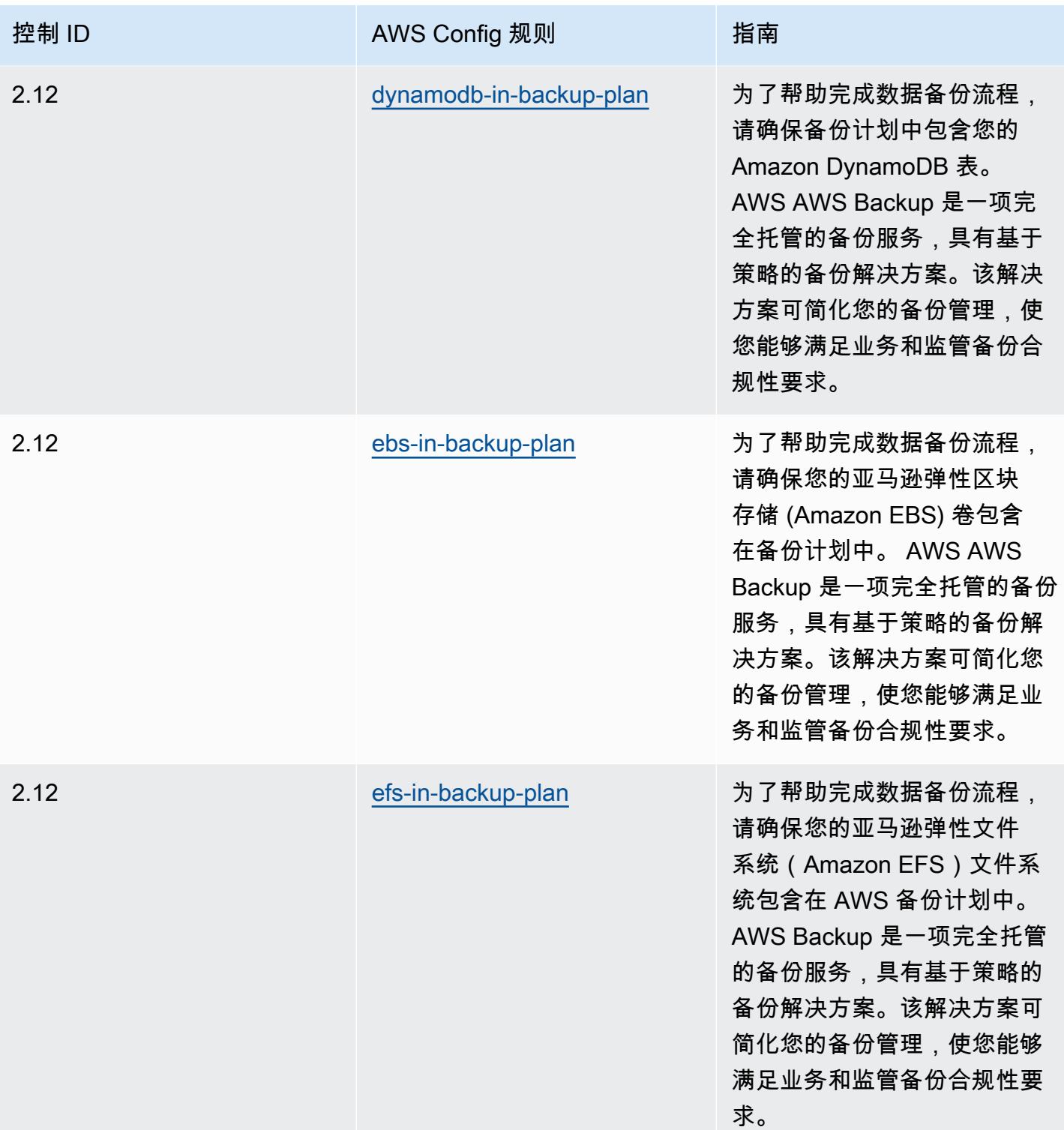

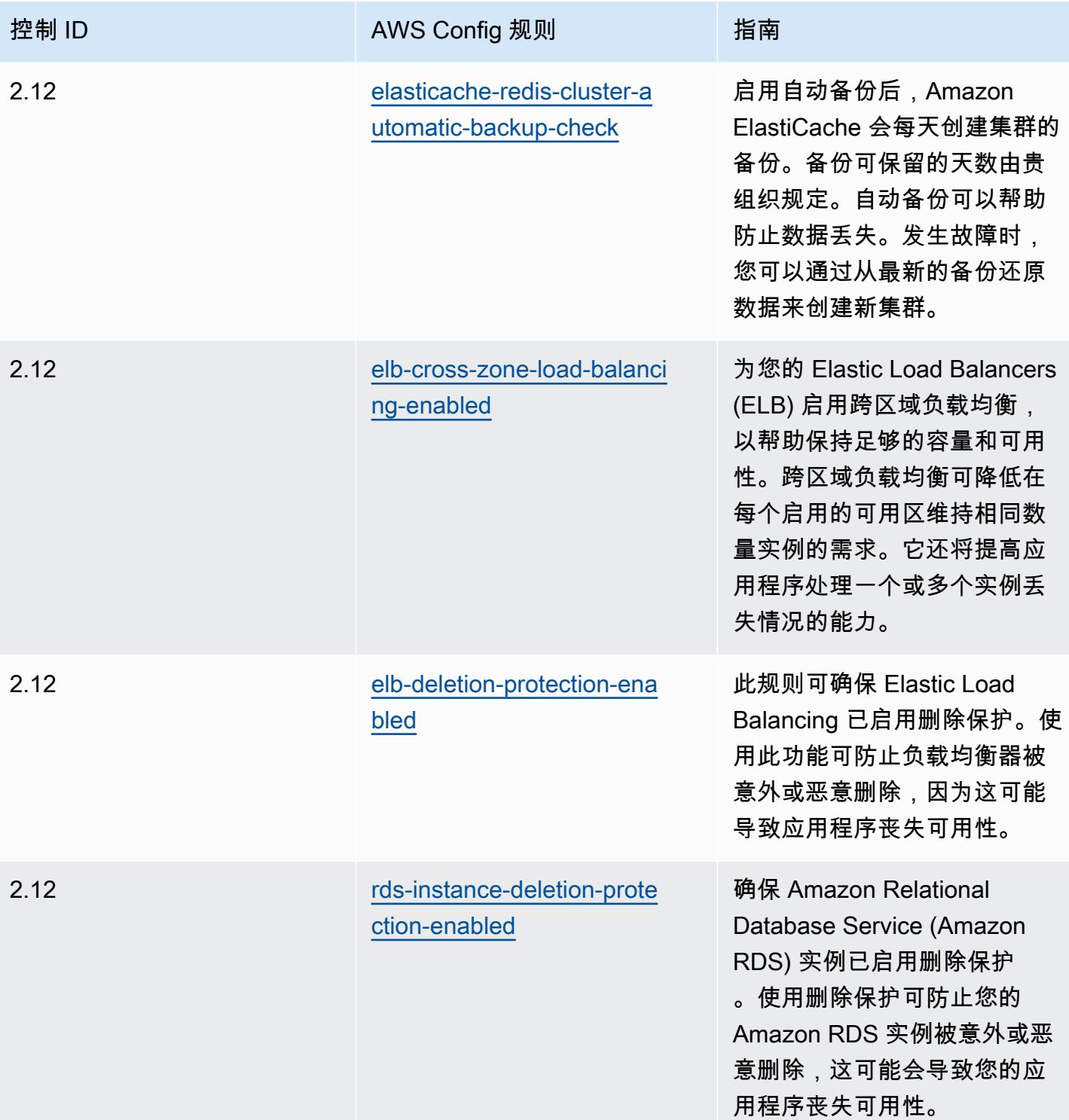

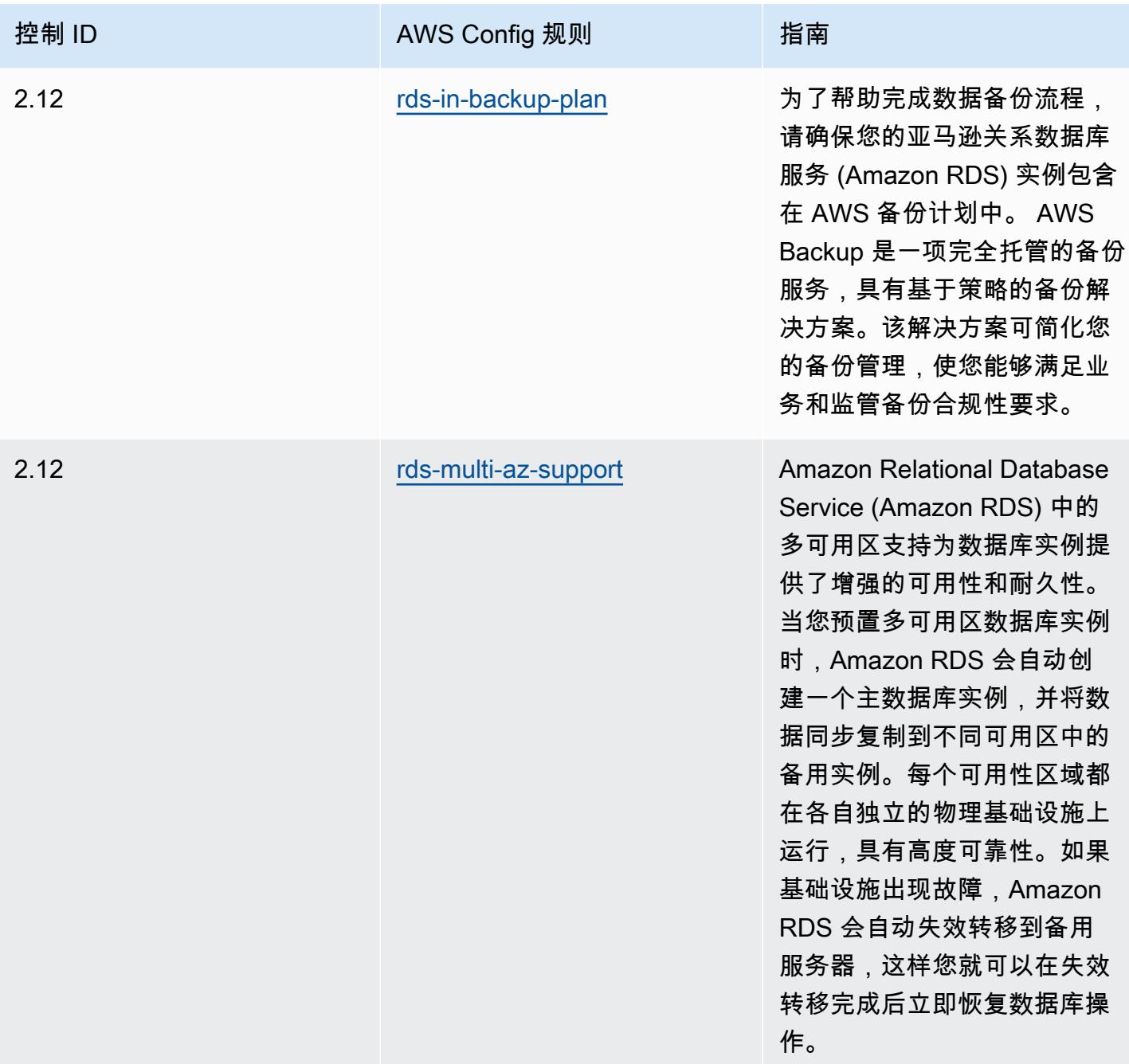
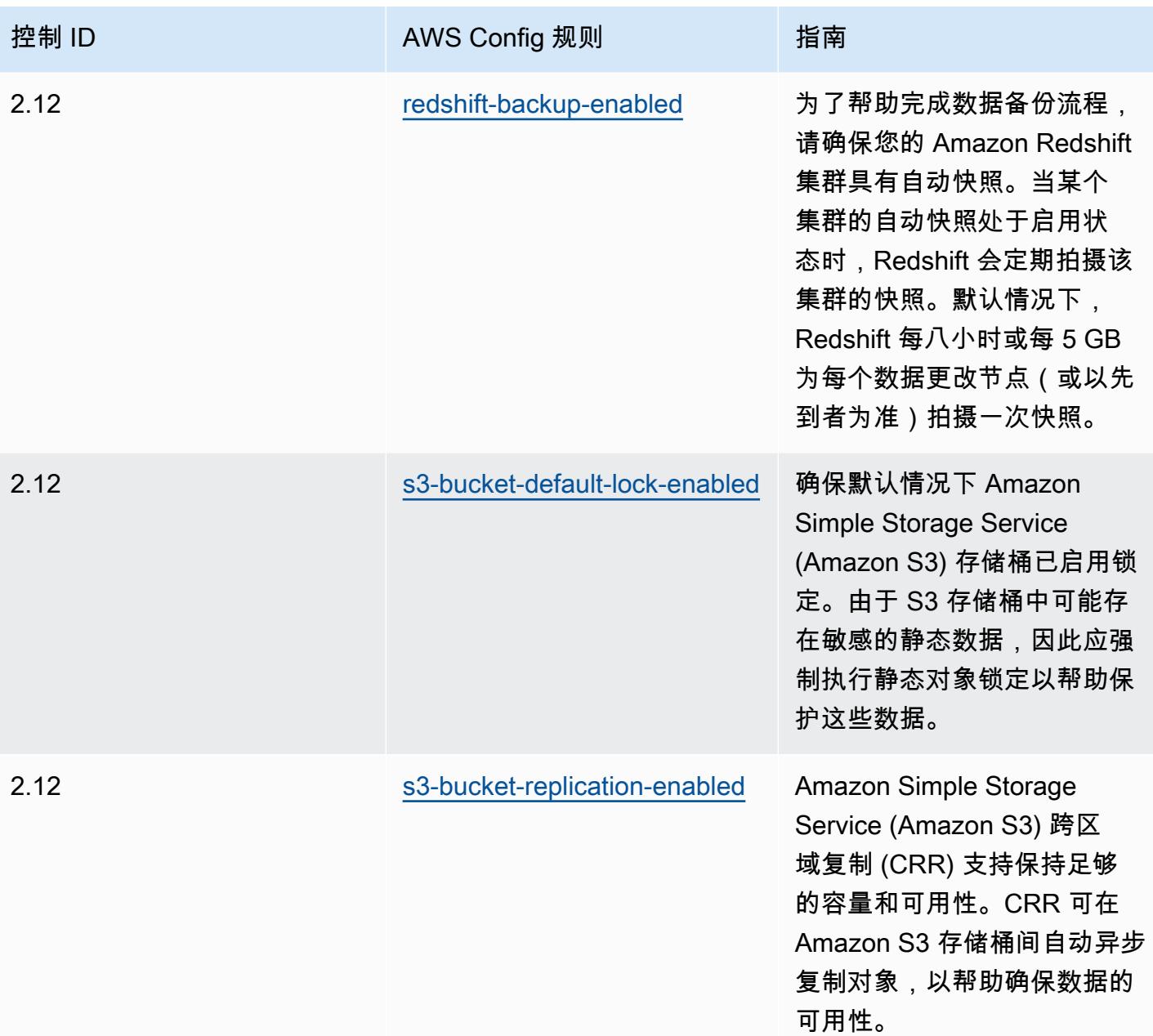

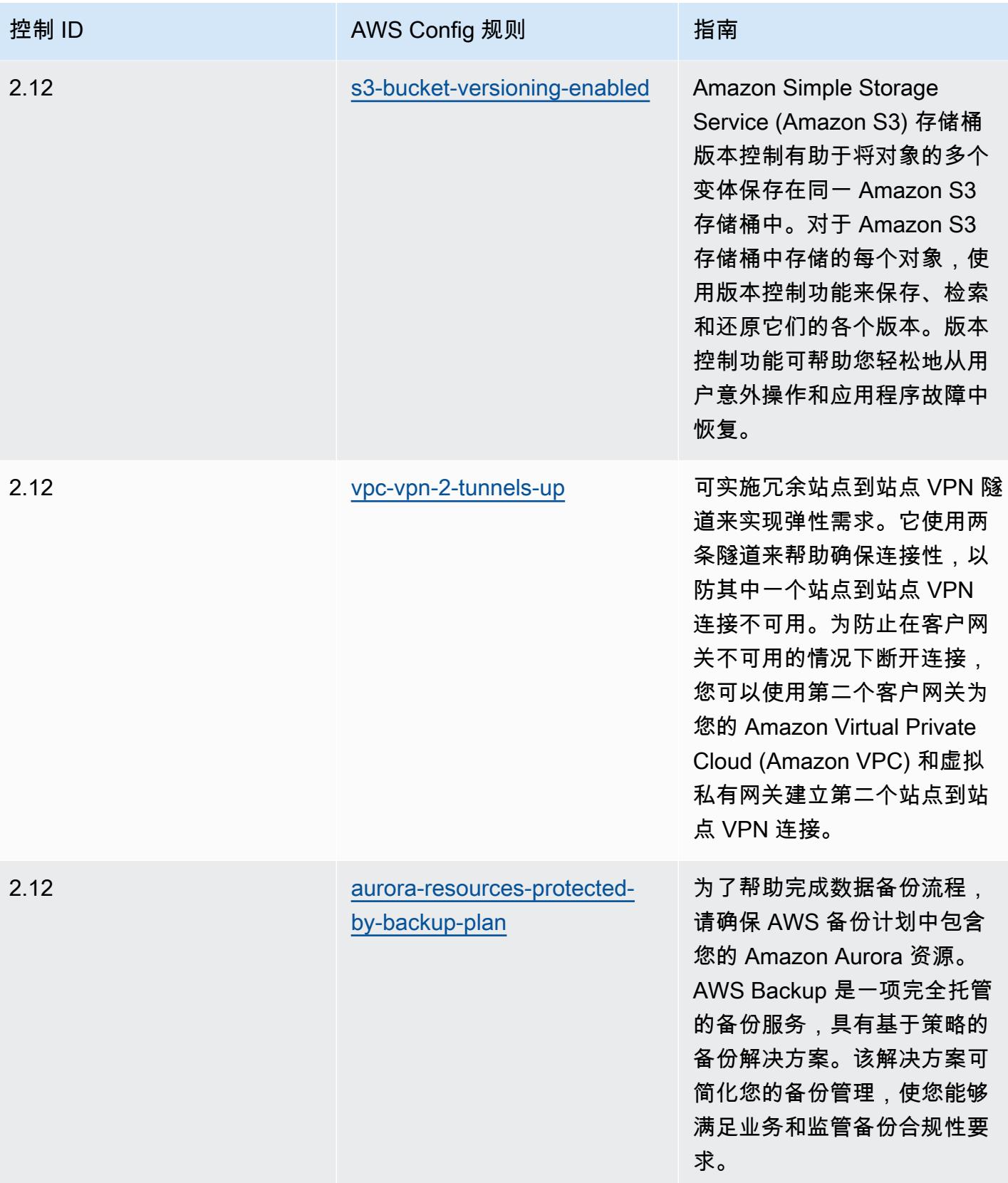

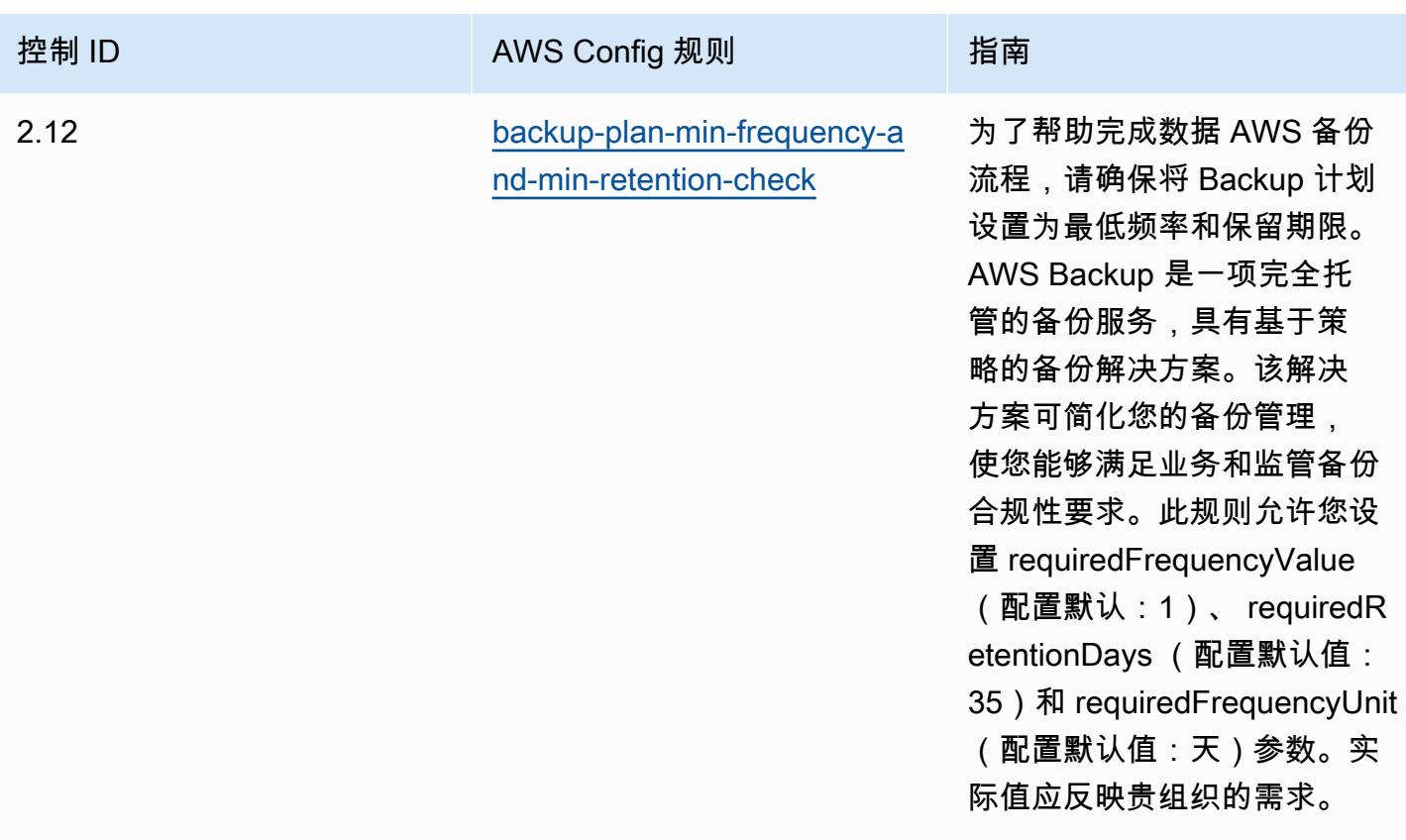

#### 模板

该模板可在以下网址获得 GitHub:[K-ISMS 运营最佳实践](https://github.com/awslabs/aws-config-rules/blob/master/aws-config-conformance-packs/Operational-Best-Practices-for-KISMS.yaml)。

# 负载平衡操作最佳实践

此一致性包包含基于内部 AWS负载平衡的 AWS Config 规则。有关支持的所有托管规则的列表 AWS Config,请参阅[AWS Config 托管规则列表](https://docs.aws.amazon.com/config/latest/developerguide/managed-rules-by-aws-config.html)。

有关所需参数的名称和说明,请参阅以下模板中的Parameters部分。

该模板可在以下网址获得 GitHub:[负载平衡最佳操作实践。](https://github.com/awslabs/aws-config-rules/blob/master/aws-config-conformance-packs/Operational-Best-Practices-for-Load-Balancing.yaml)

## 日志记录操作最佳实践

此一致性包包含基于内部 AWS登录的 AWS Config 规则。有关支持的所有托管规则的列表 AWS Config,请参阅[AWS Config 托管规则列表](https://docs.aws.amazon.com/config/latest/developerguide/managed-rules-by-aws-config.html)。

有关所需参数的名称和说明,请参阅以下模板中的Parameters部分。

该模板可在以下网址获得 GitHub:[日志操作最佳实践。](https://github.com/awslabs/aws-config-rules/blob/master/aws-config-conformance-packs/Operational-Best-Practices-for-Logging.yaml)

## 管理和治理服务操作最佳实践

此一致性包包含基于管理和治理服务的 AWS Config 规则。有关更多信息,请参阅[上的 "管理和治理"](https://aws.amazon.com/products/management-tools/) [AWS](https://aws.amazon.com/products/management-tools/)。有关支持的所有托管规则的列表 AWS Config,请参阅[AWS Config 托管规则列表。](https://docs.aws.amazon.com/config/latest/developerguide/managed-rules-by-aws-config.html)

有关所需参数的名称和说明,请参阅以下模板中的Parameters部分。

该模板可在以下网址获得 GitHub:[管理和治理服务最佳运营实践。](https://github.com/awslabs/aws-config-rules/blob/master/aws-config-conformance-packs/Operational-Best-Practices-for-Management-Governance-Services.yaml)

# MAS 第 655 号通知操作最佳实践

Conformance Pack 提供了一个通用的合规框架,旨在使您能够使用托管或自定义 AWS Config 规则和 AWS Config 补救措施来创建安全、运营或成本优化治理检查。作为示例模板,合规包并不是为了完全 确保遵守特定的治理或合规标准而设计的。您有责任自行评估自己对服务的使用是否符合适用的法律和 监管要求。

以下是新加坡金融管理局 (MAS) 第 655 号通知 — 网络卫生与 AWS 托管 Config 规则之间的映射示 例。每条 Config 规则都适用于特定 AWS 资源,并与一个或多个 MAS 通知 655 — 网络卫生控制措施 有关。一个 MAS 第 655 号通知 – 网络卫生控制可能与多个 Config 规则相关联。有关这些映射的更多 详细信息和指导,请参阅下表。

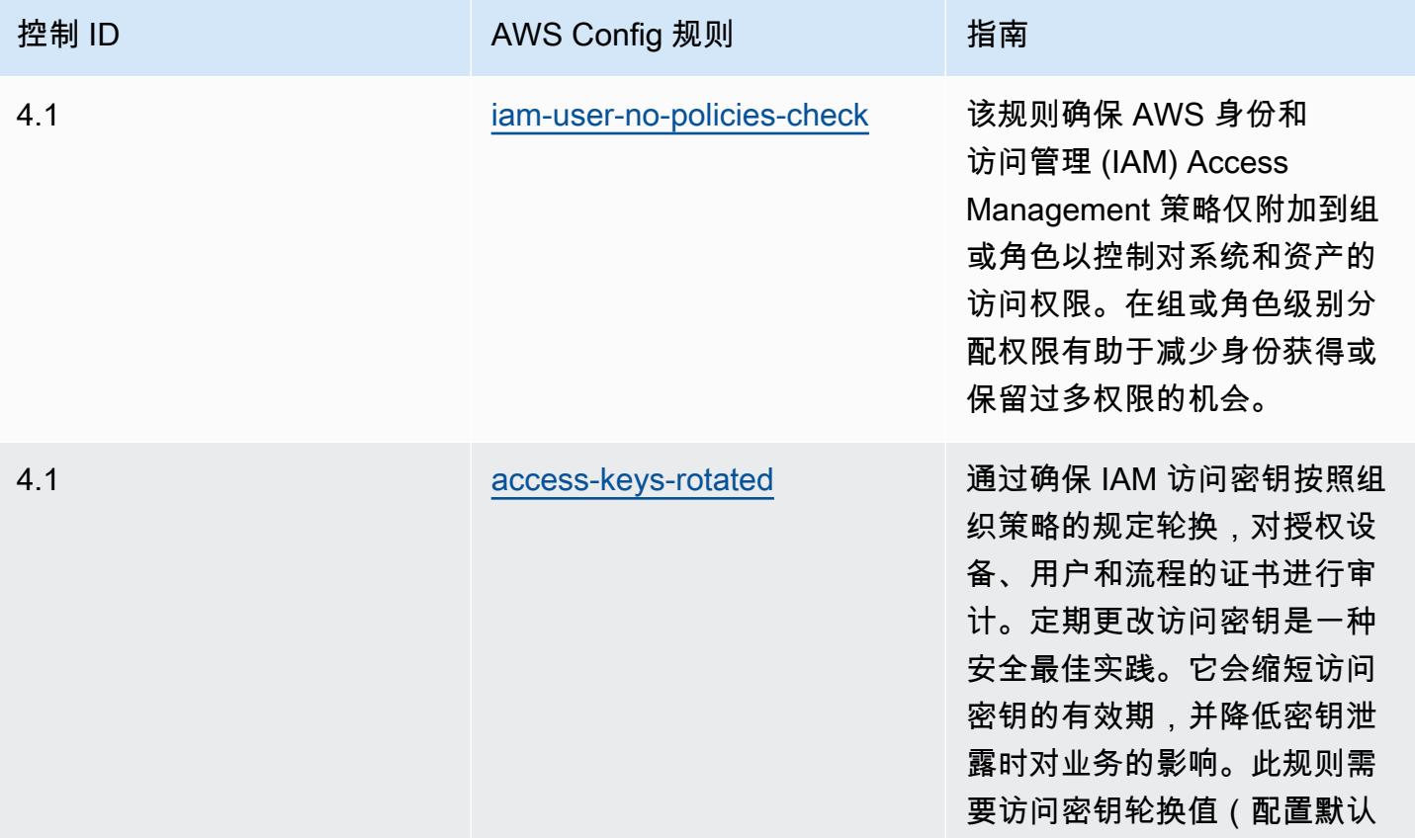

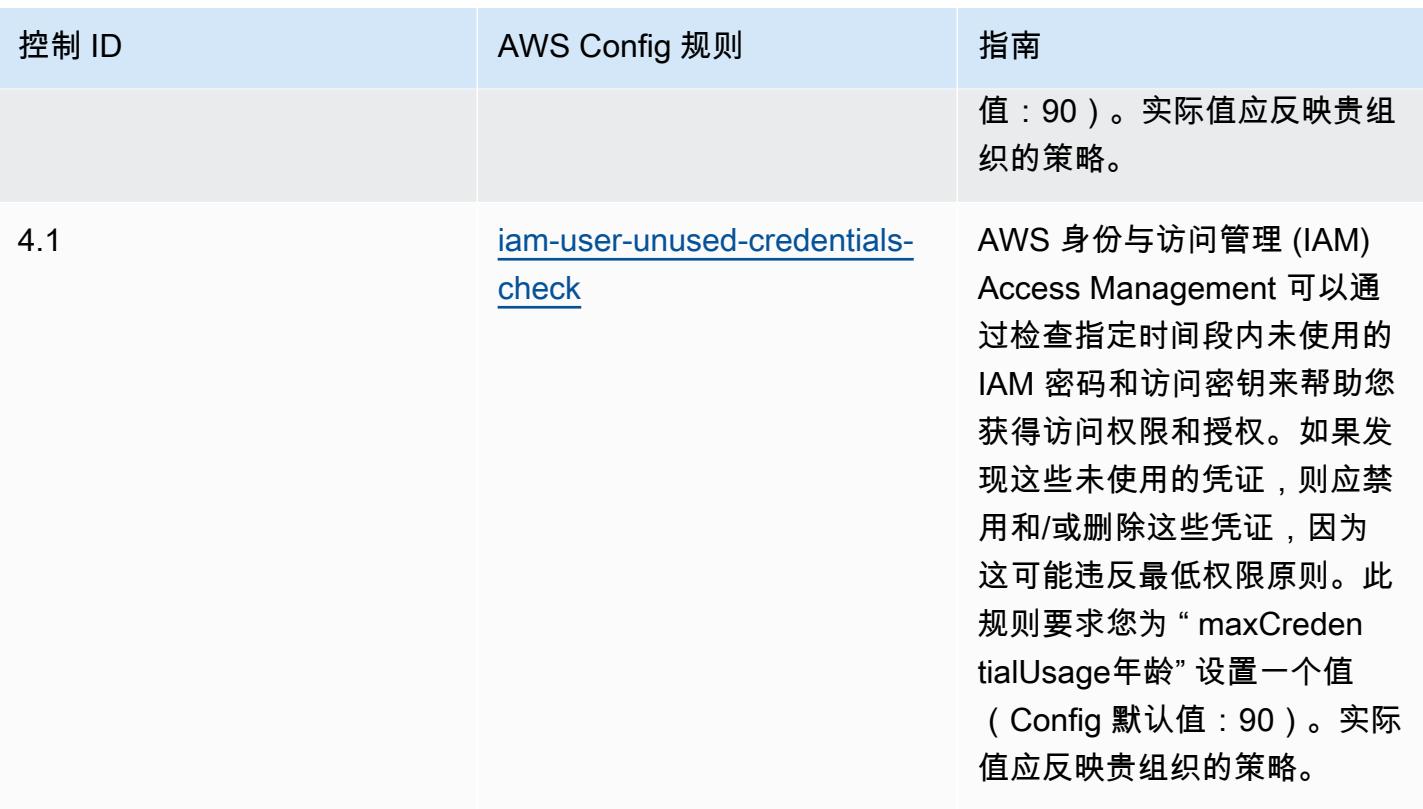

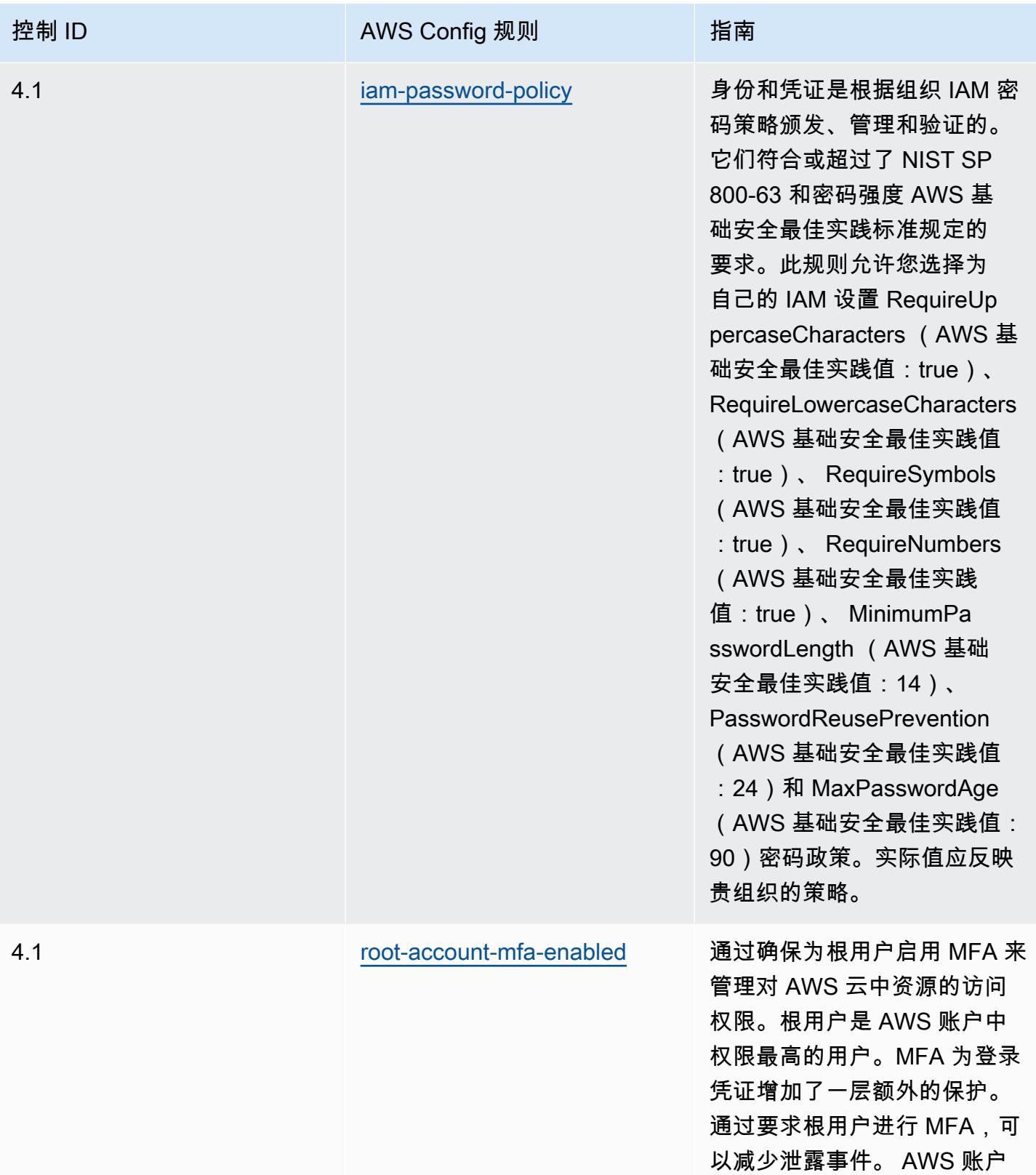

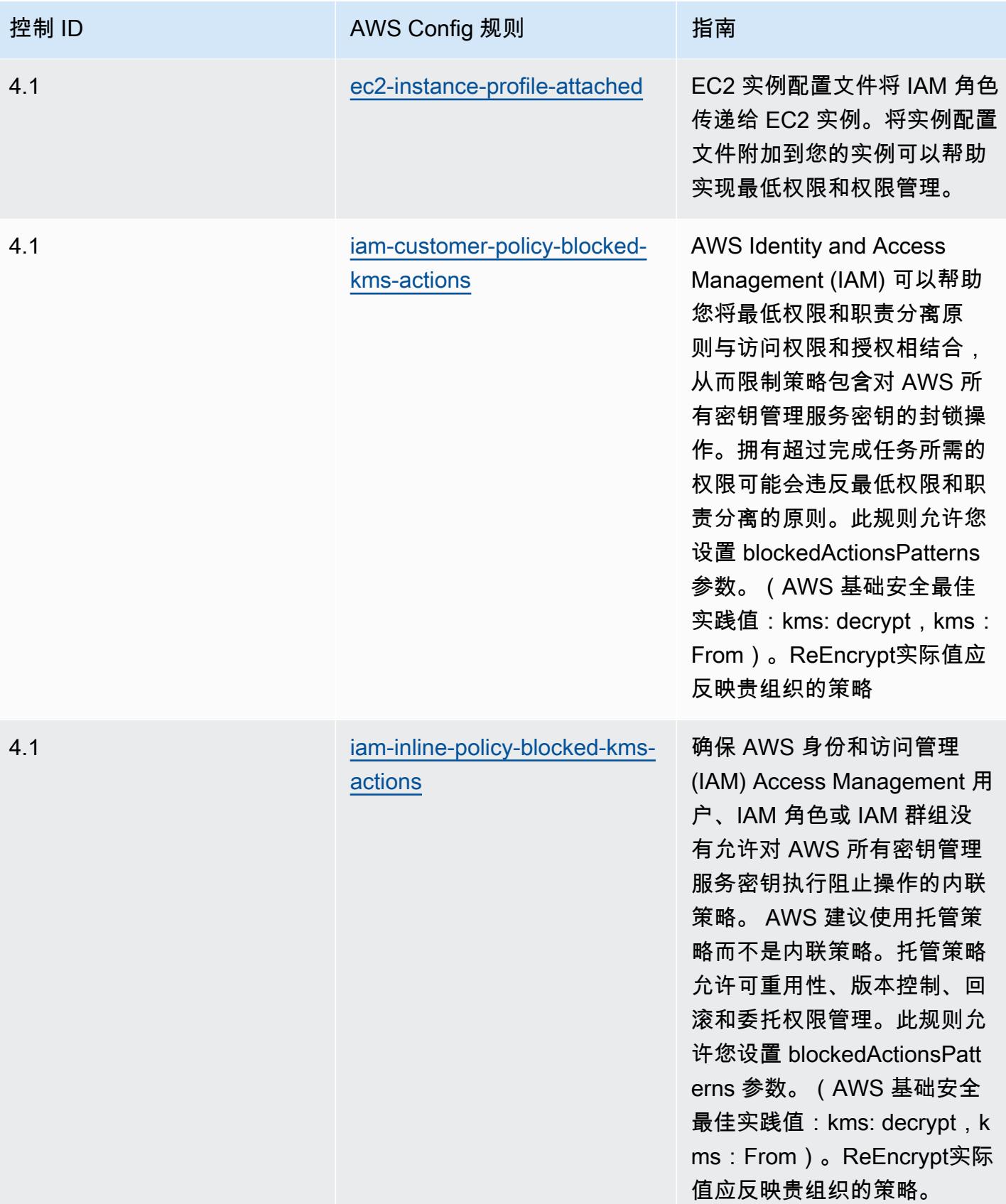

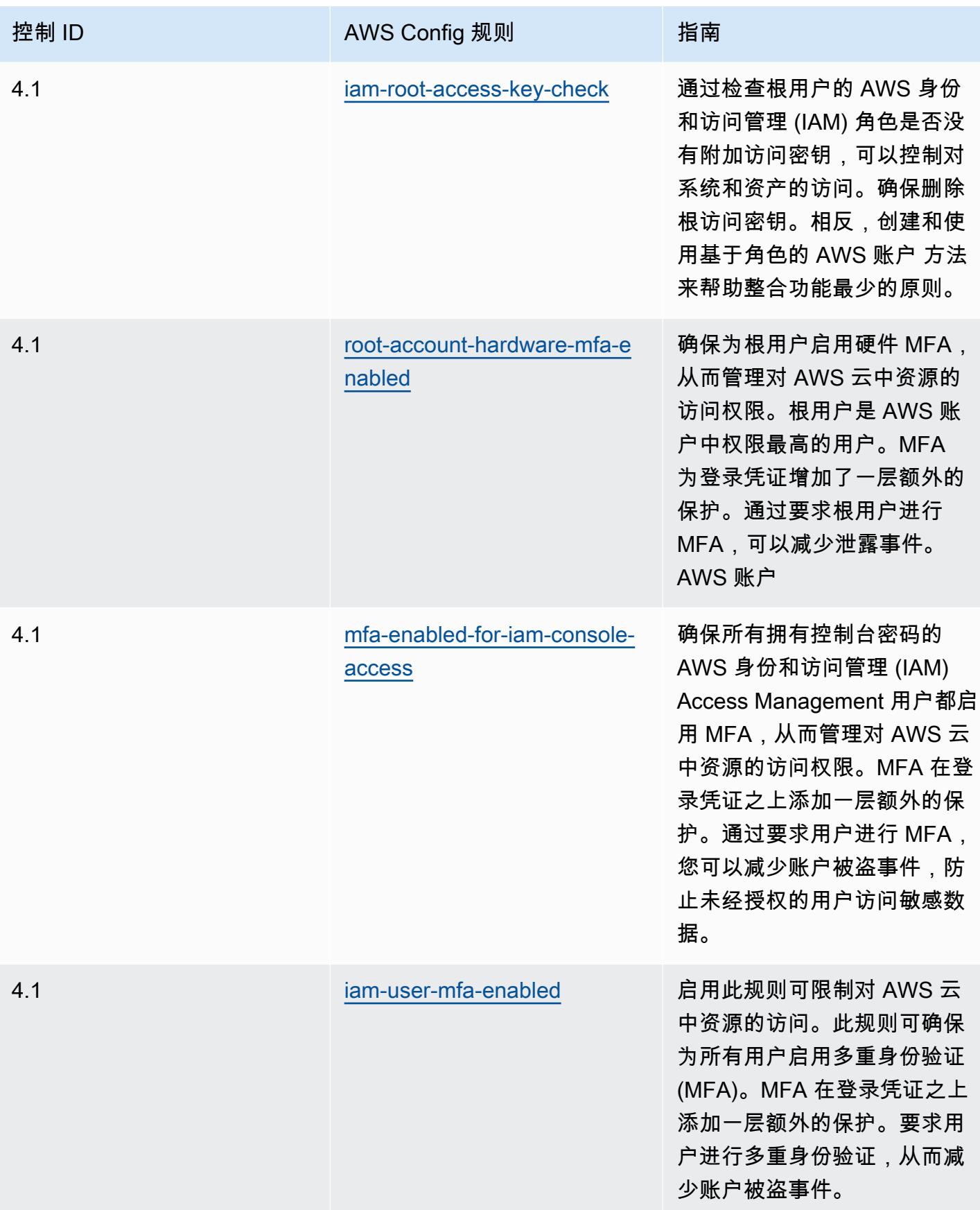

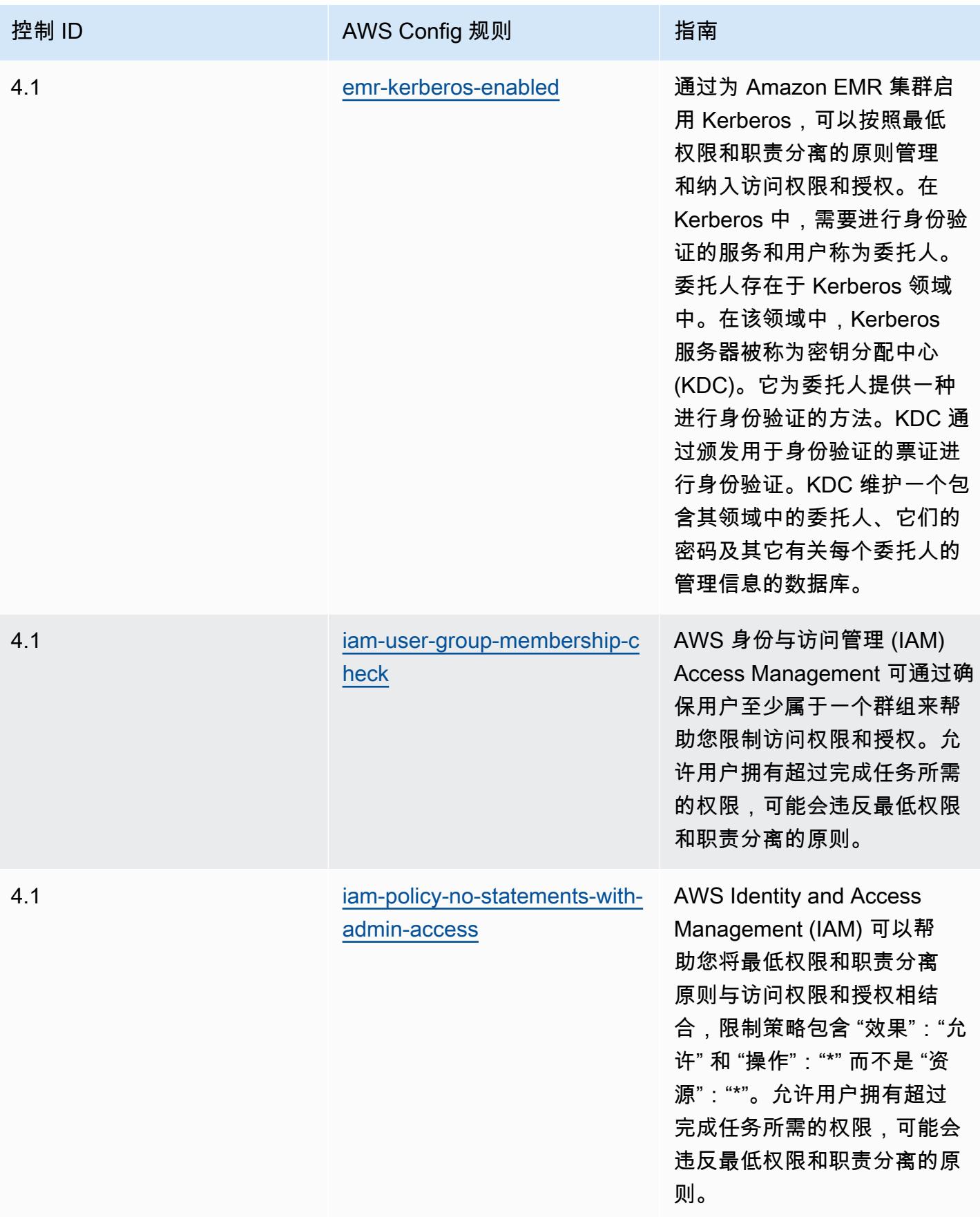

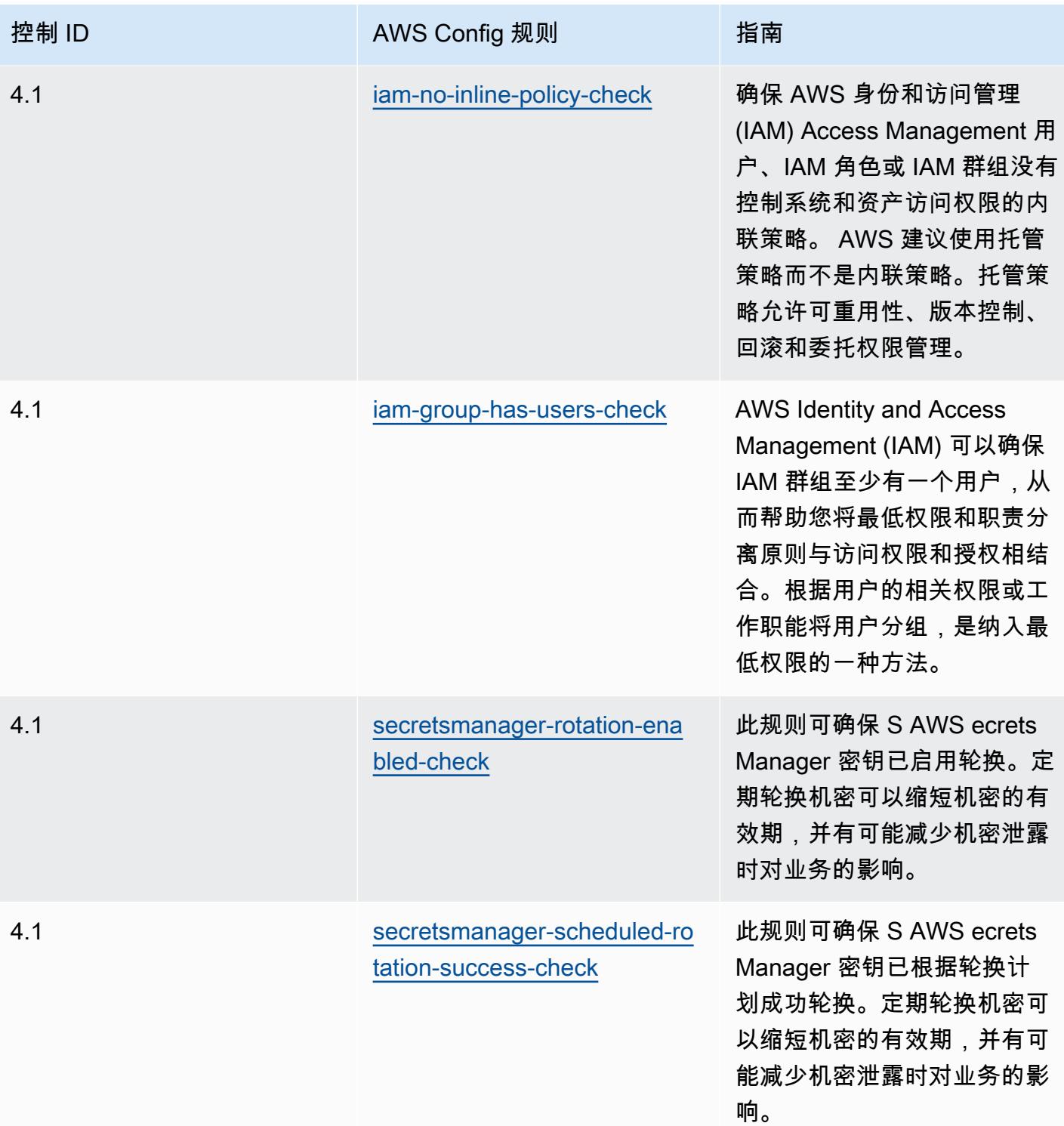

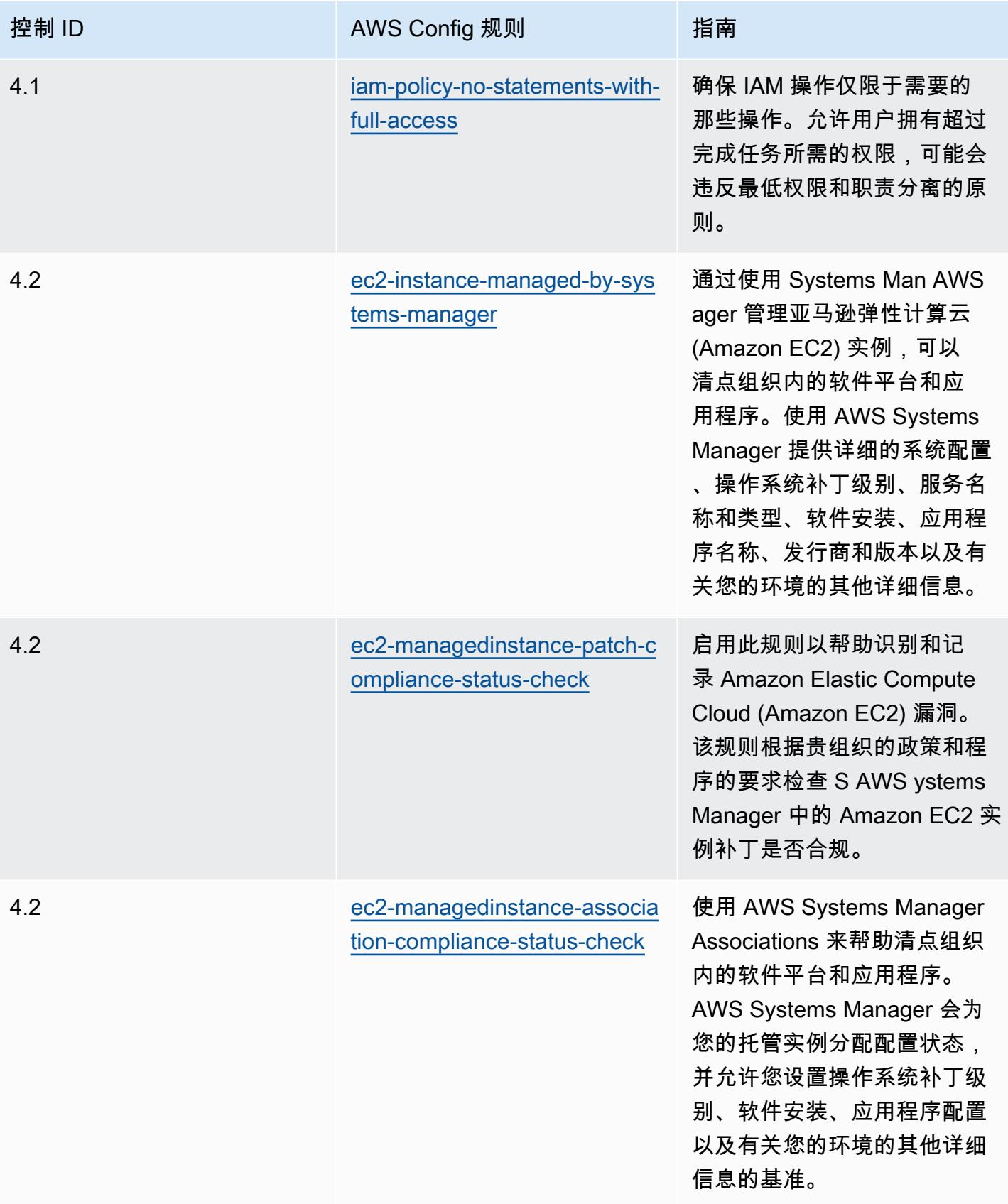

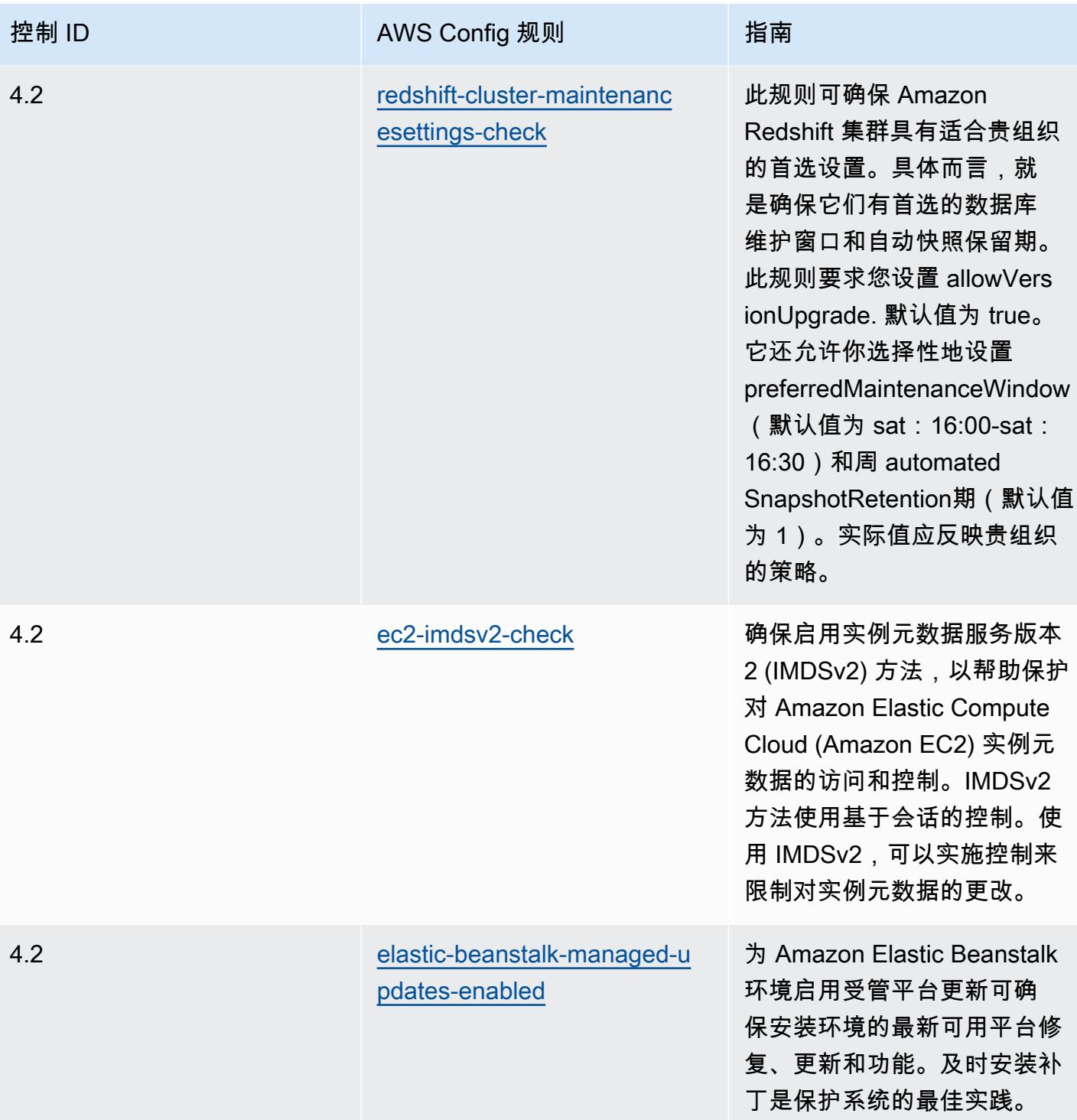

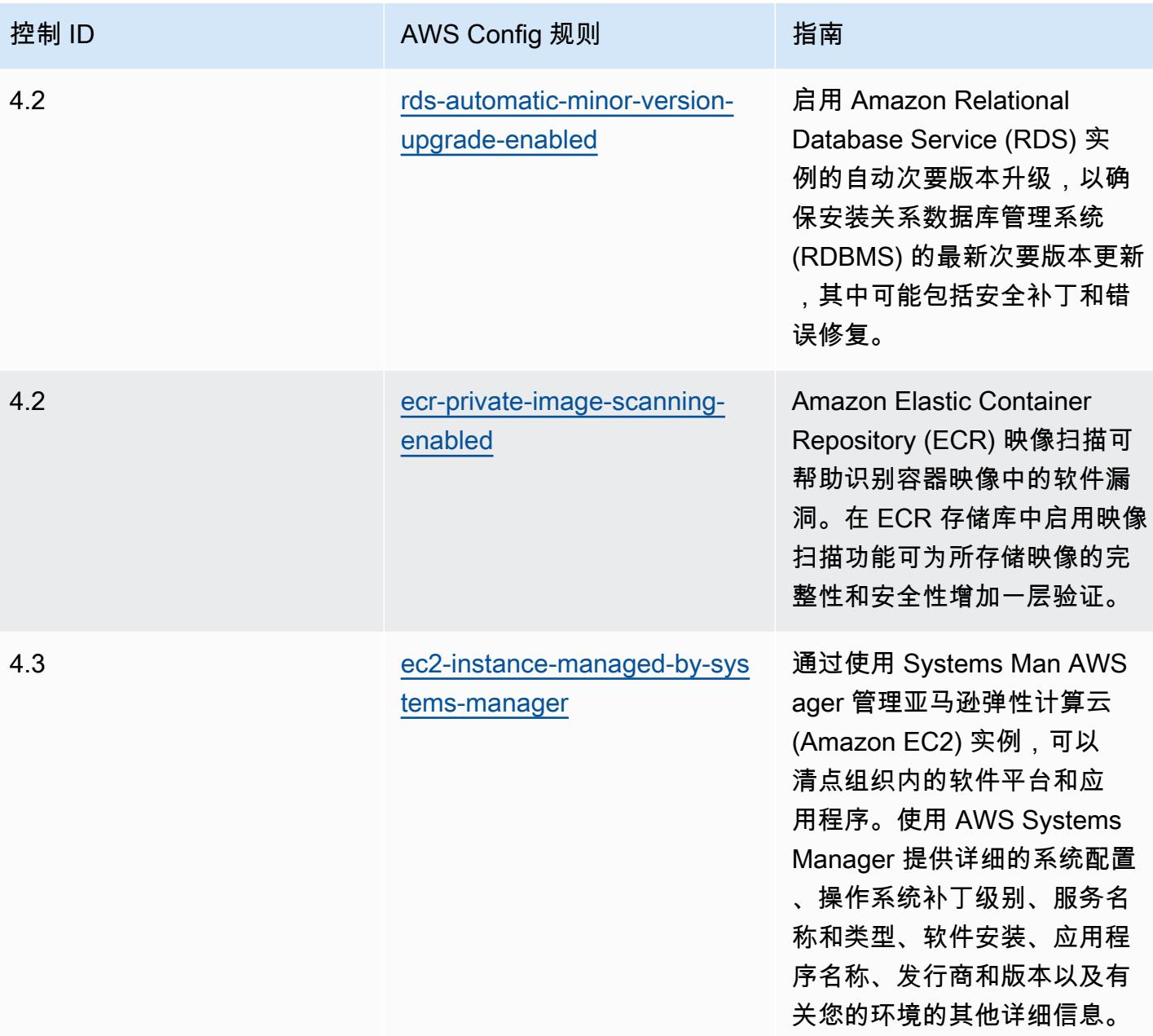

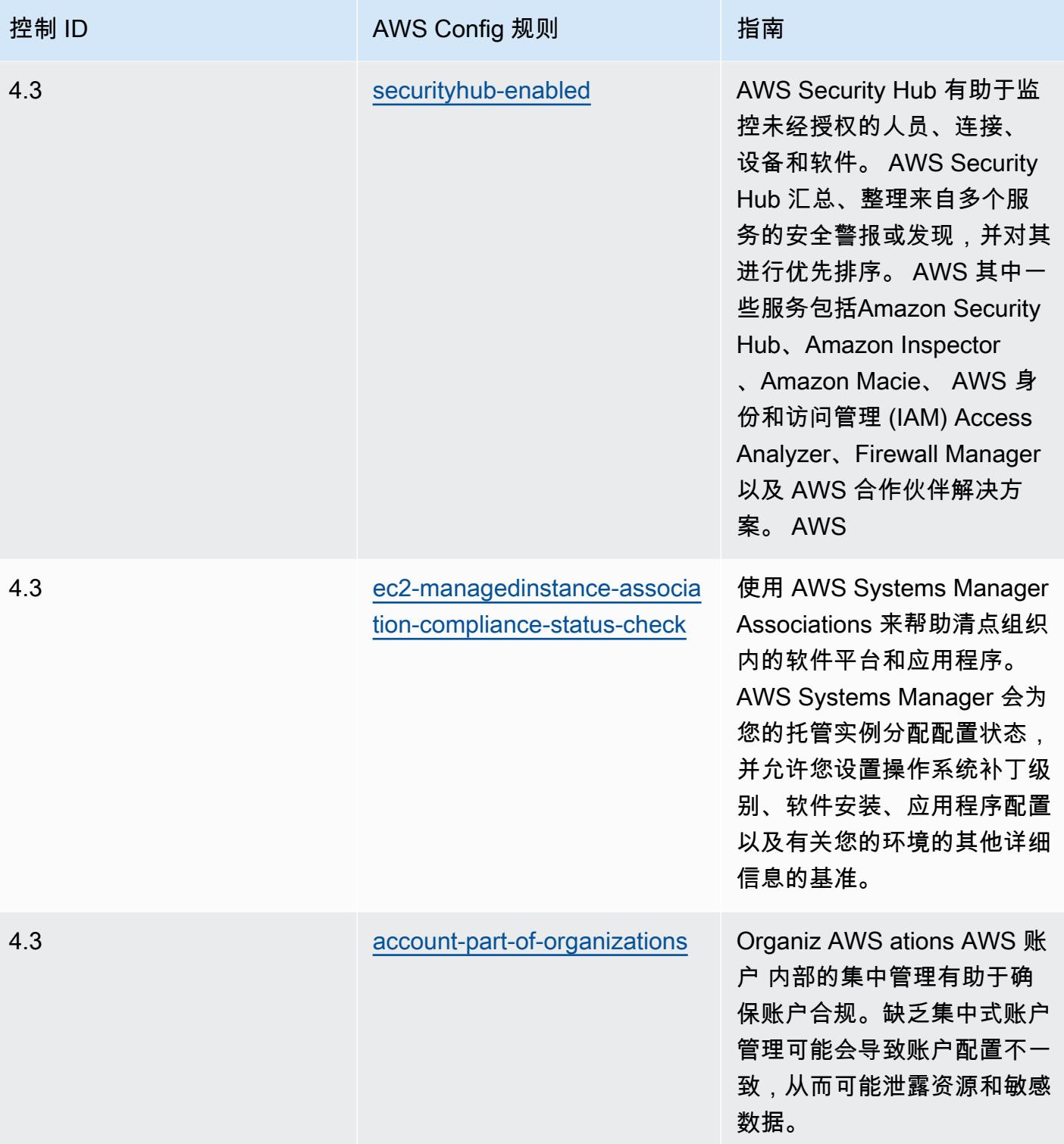

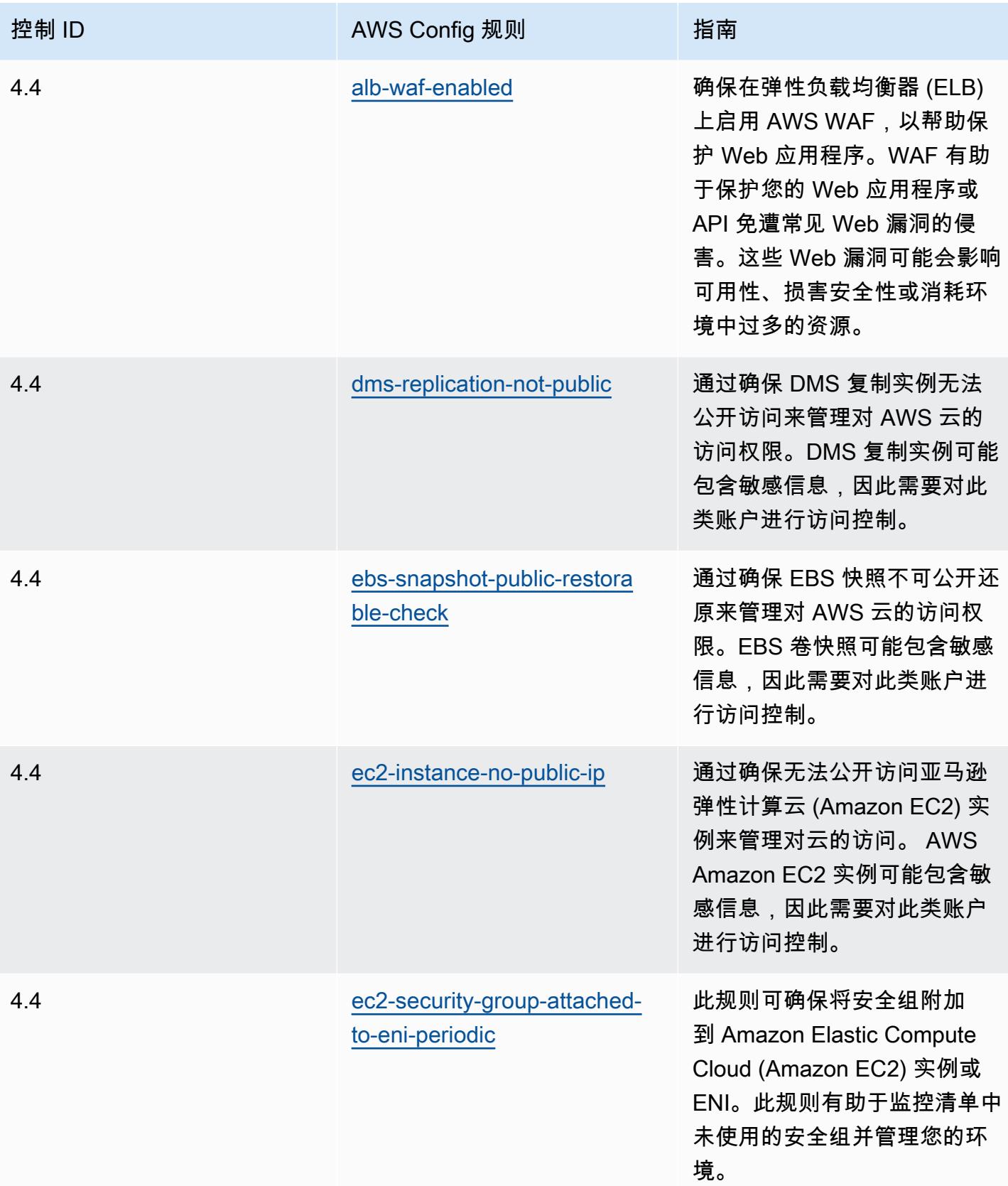

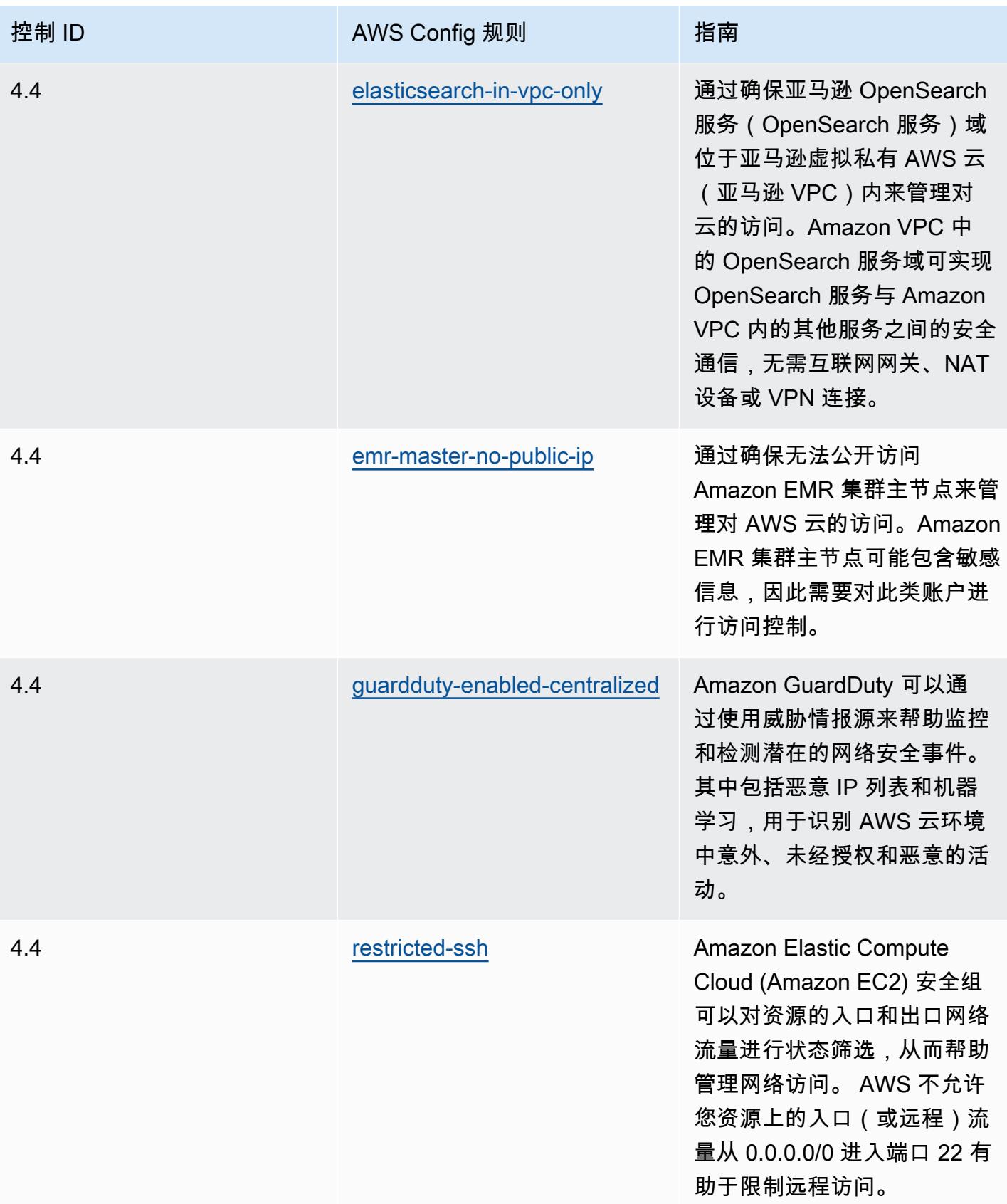

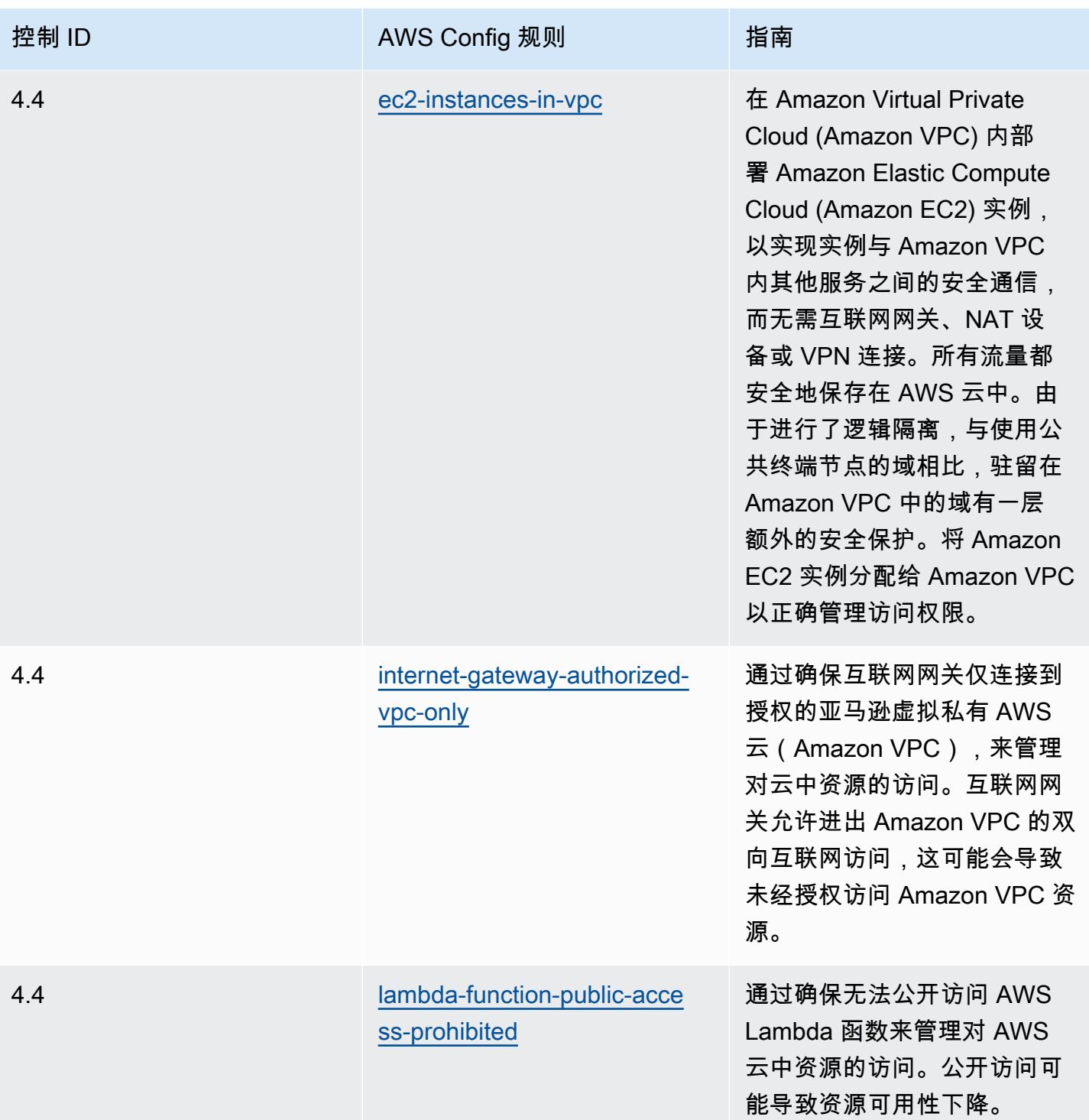

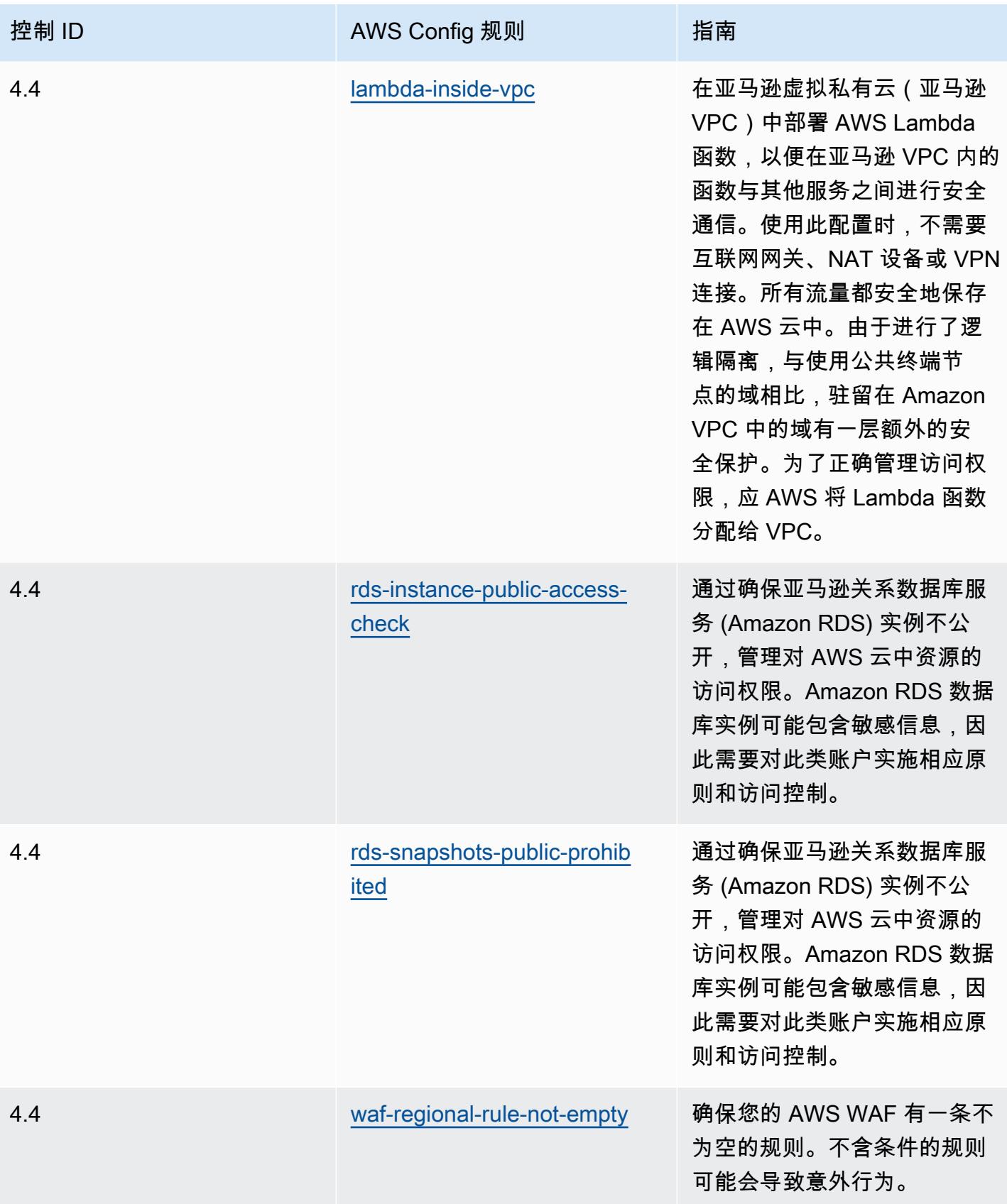

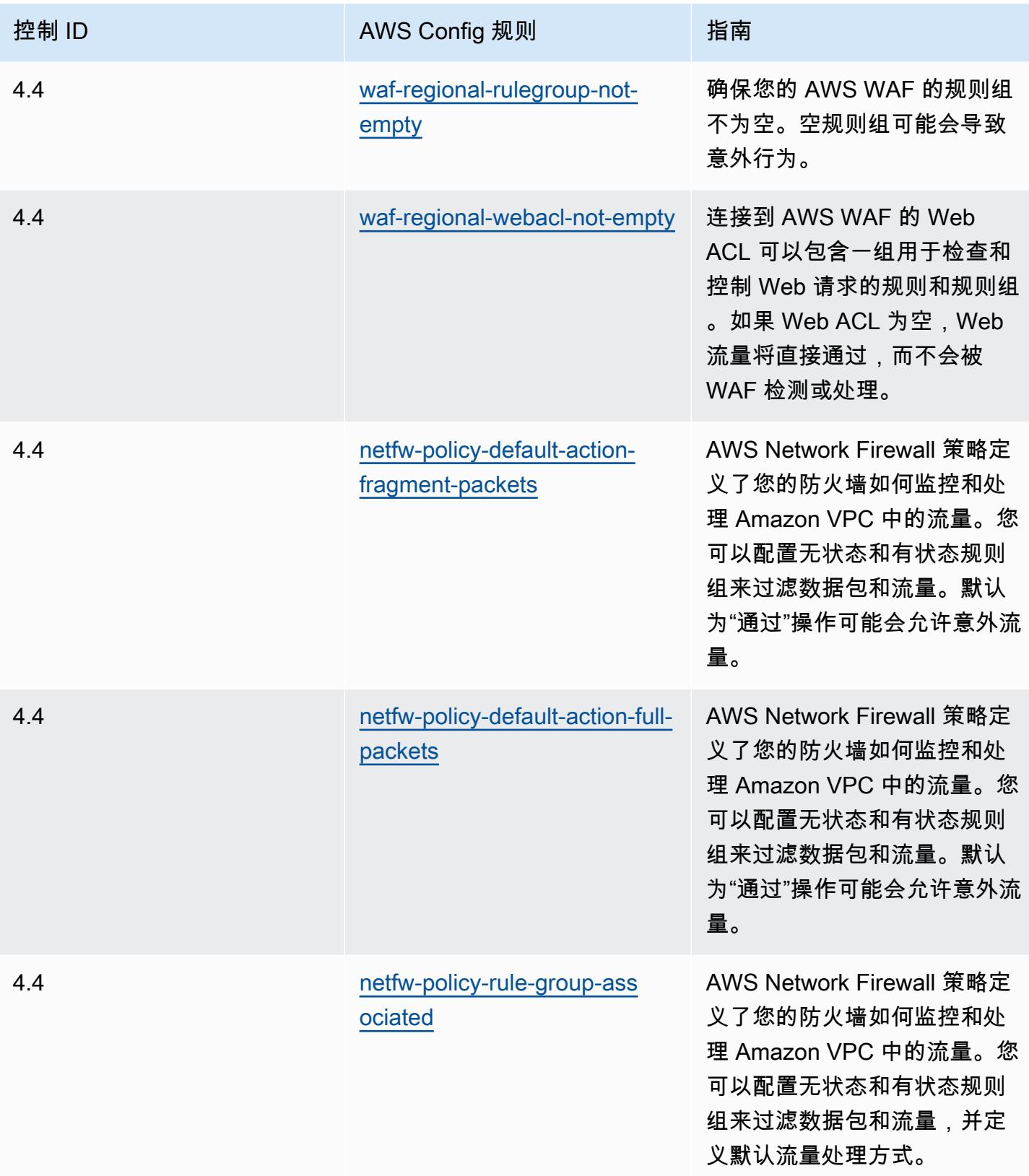

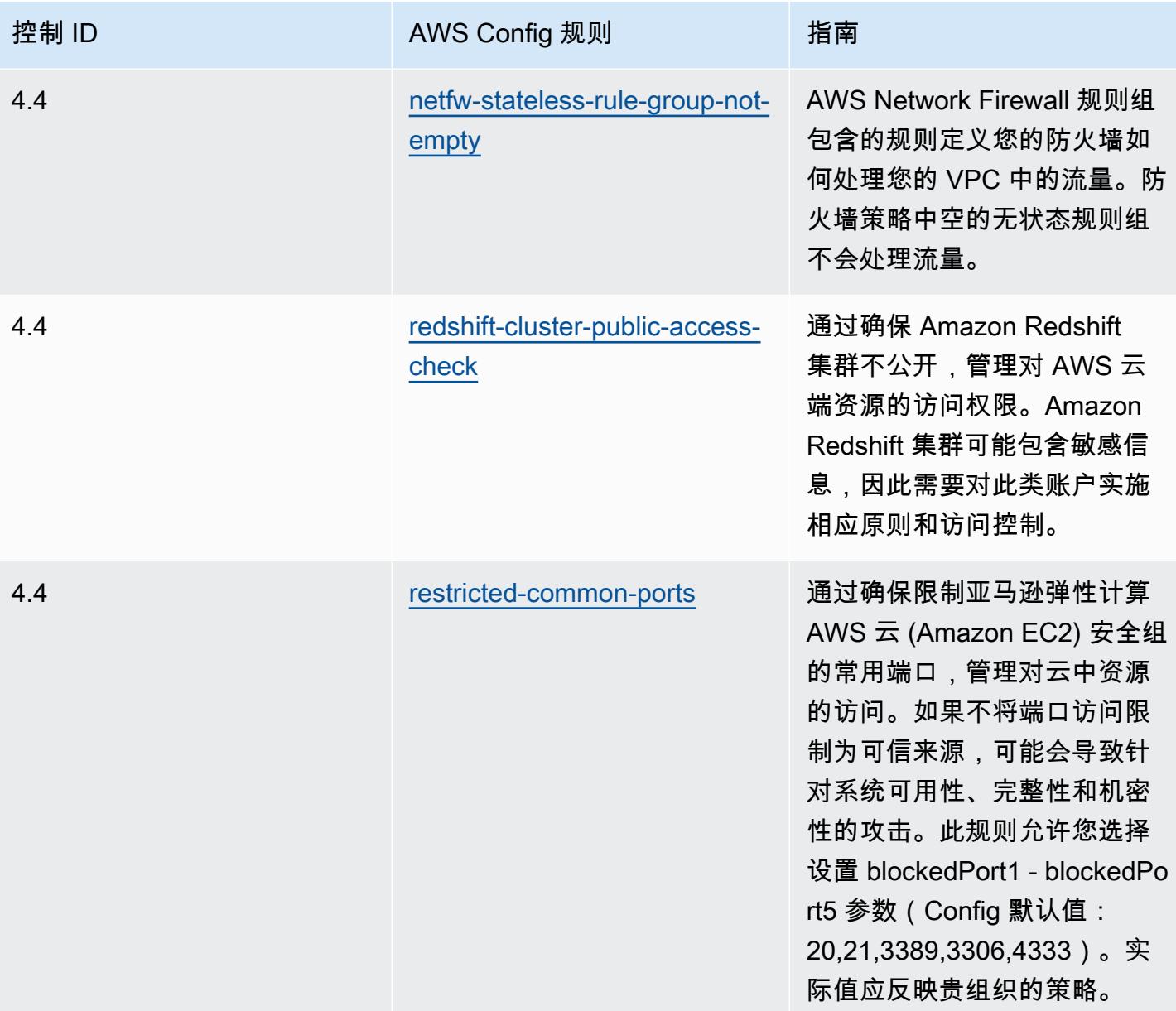

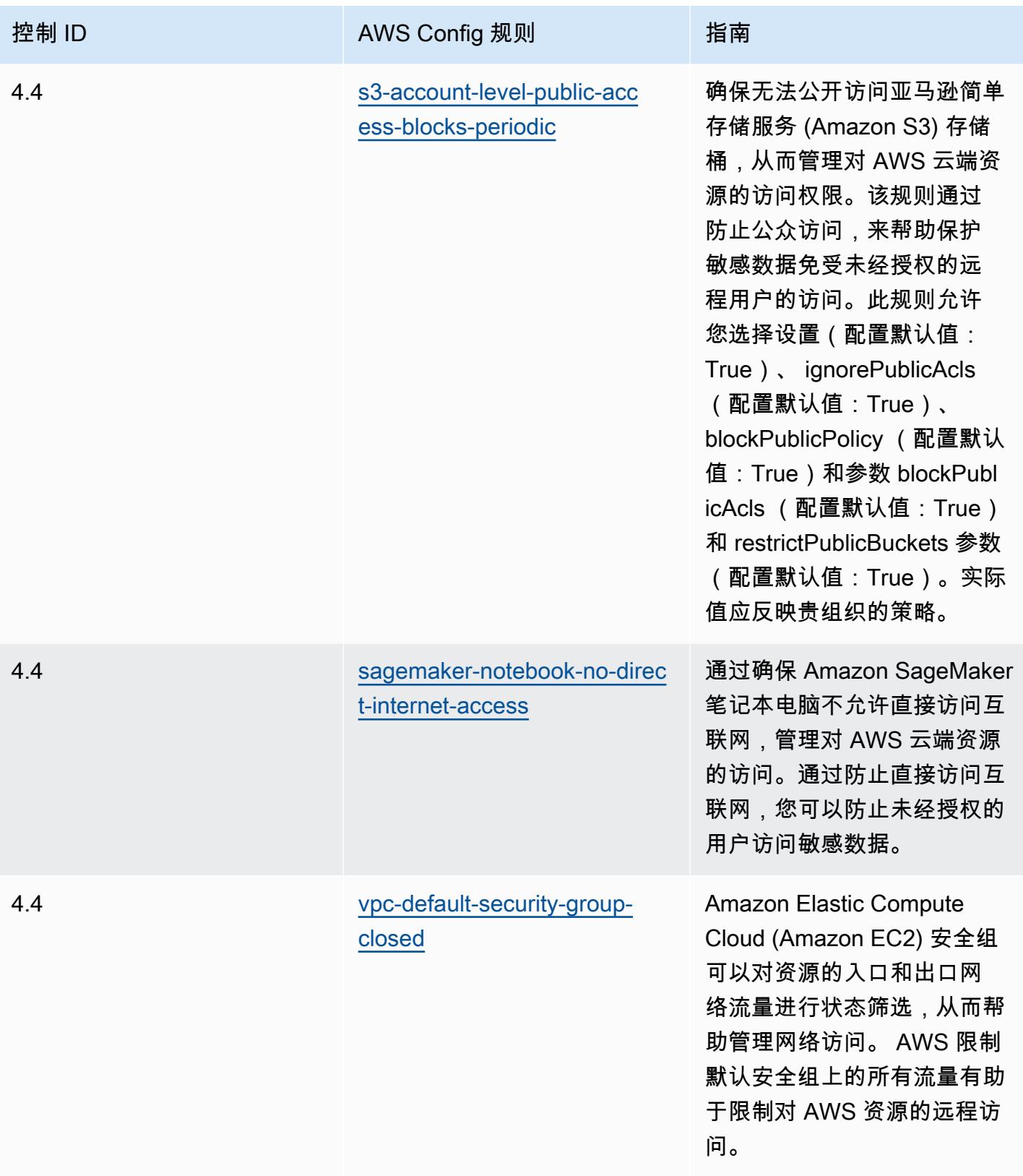

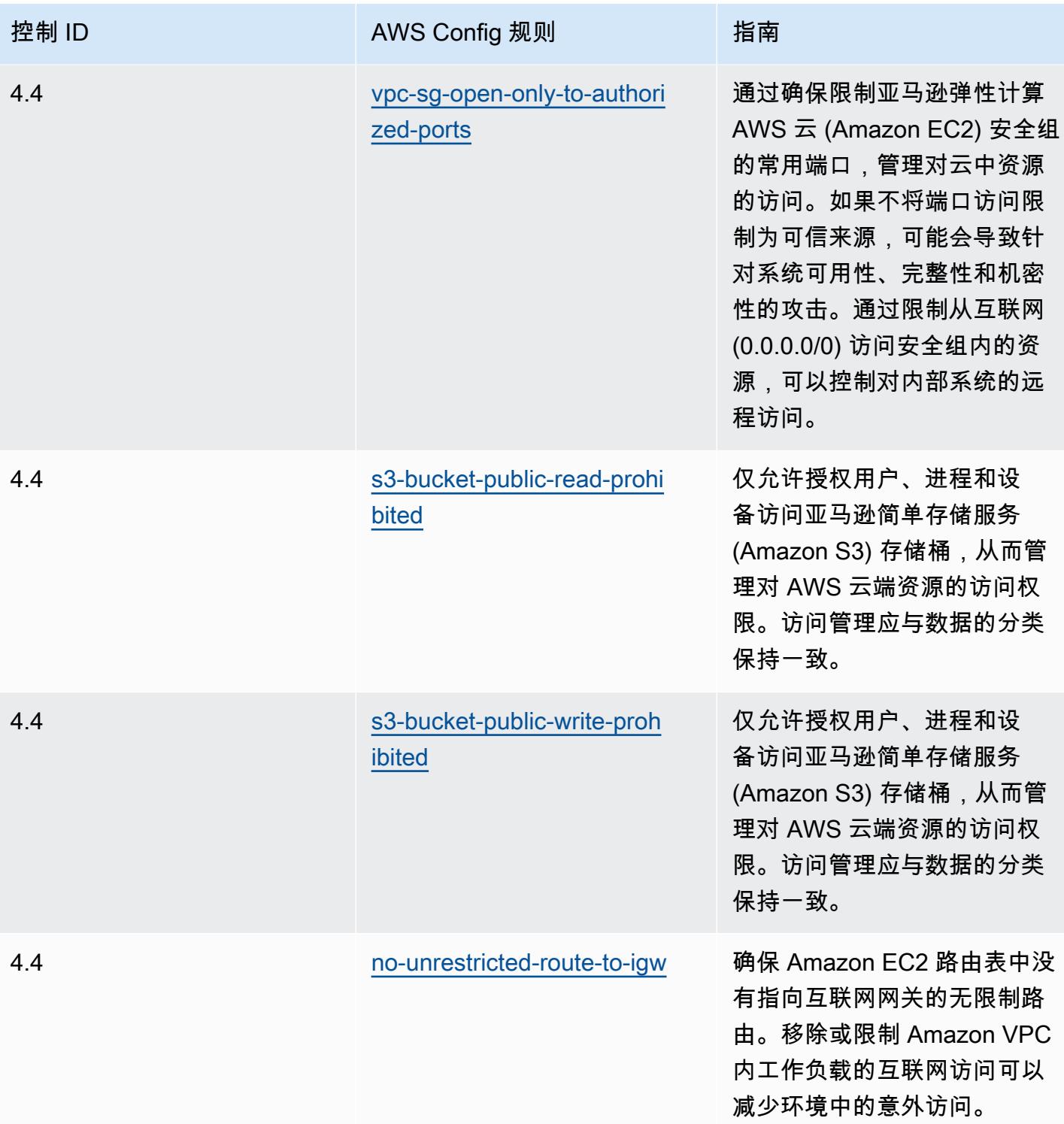

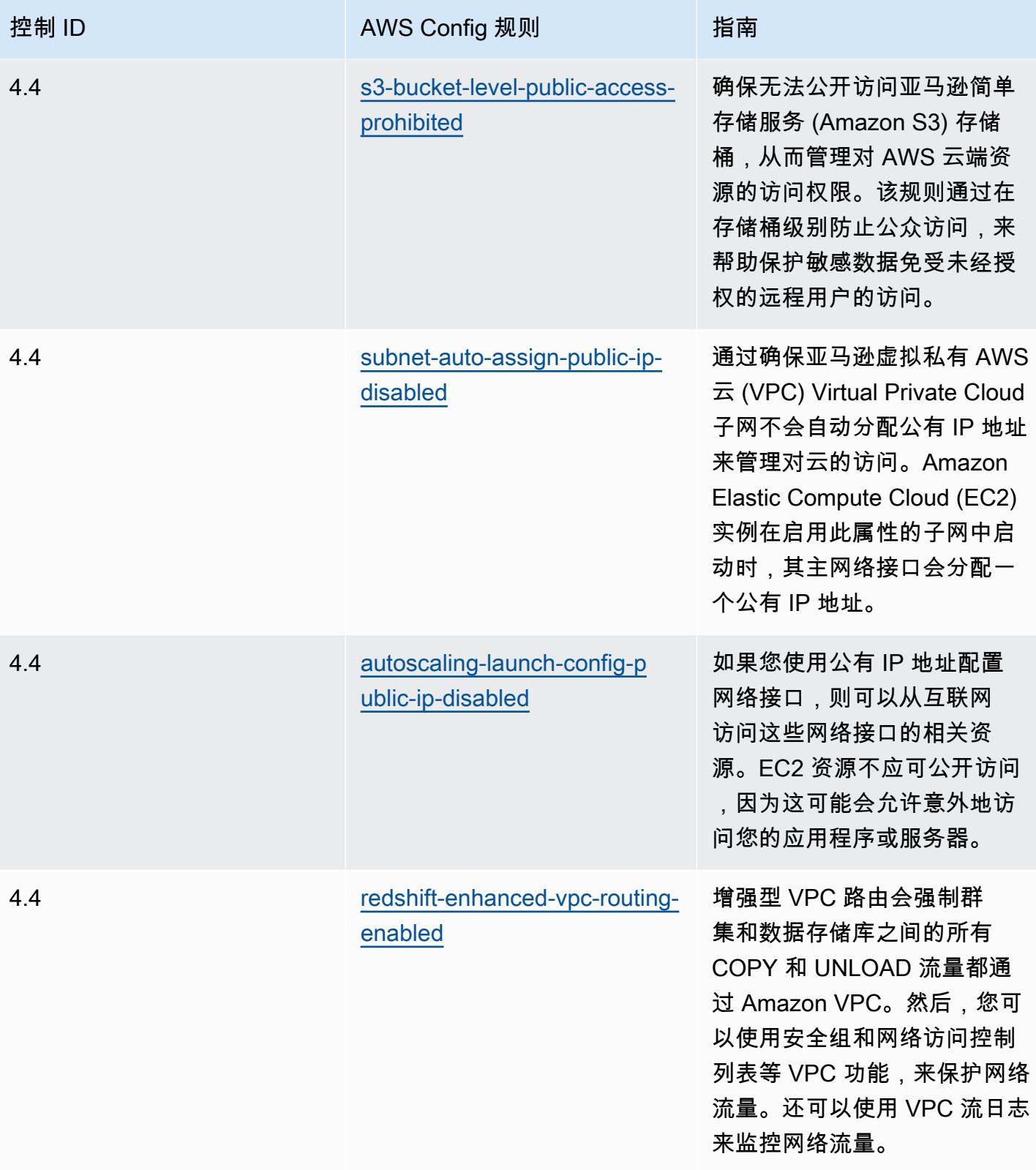

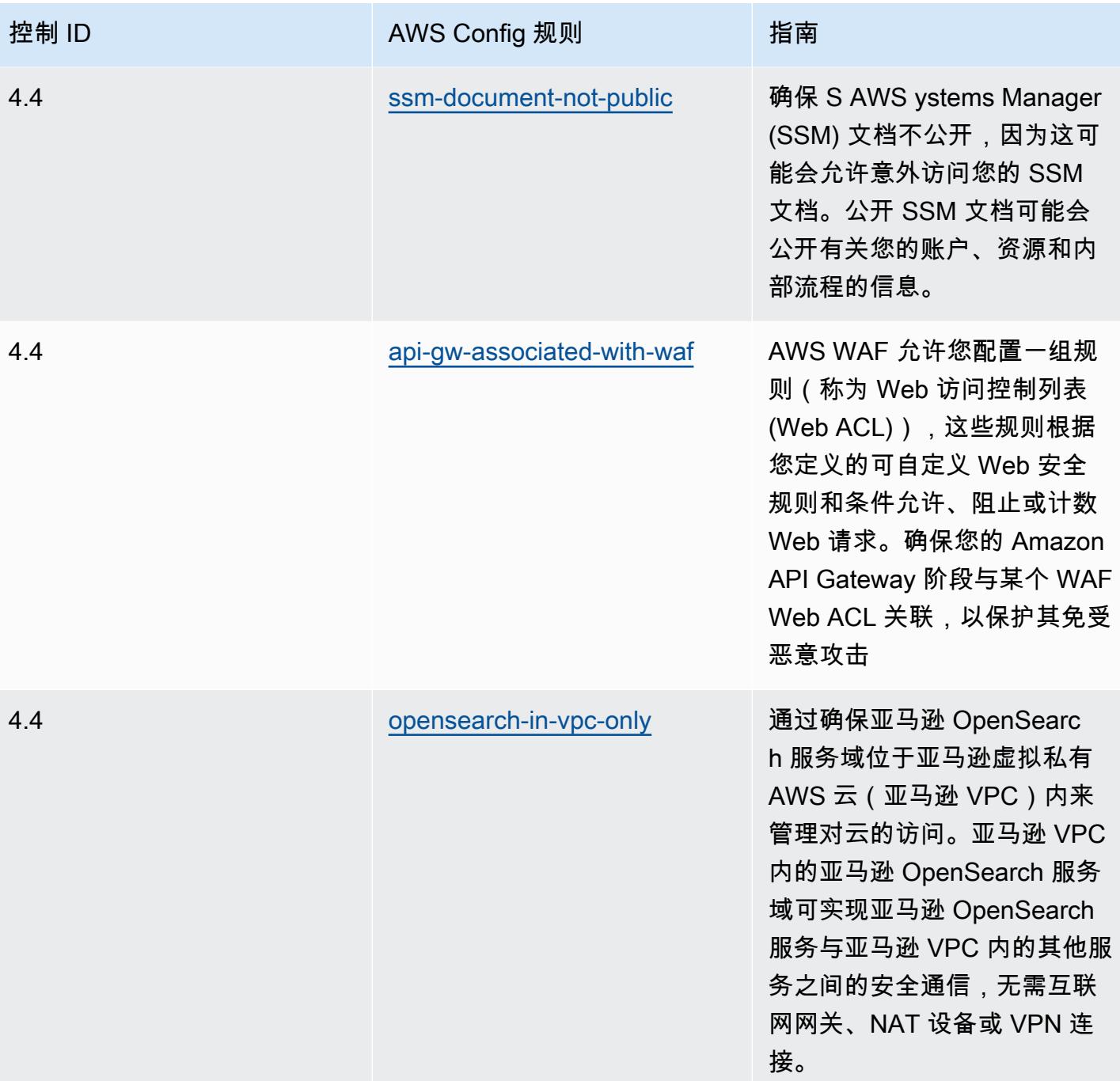

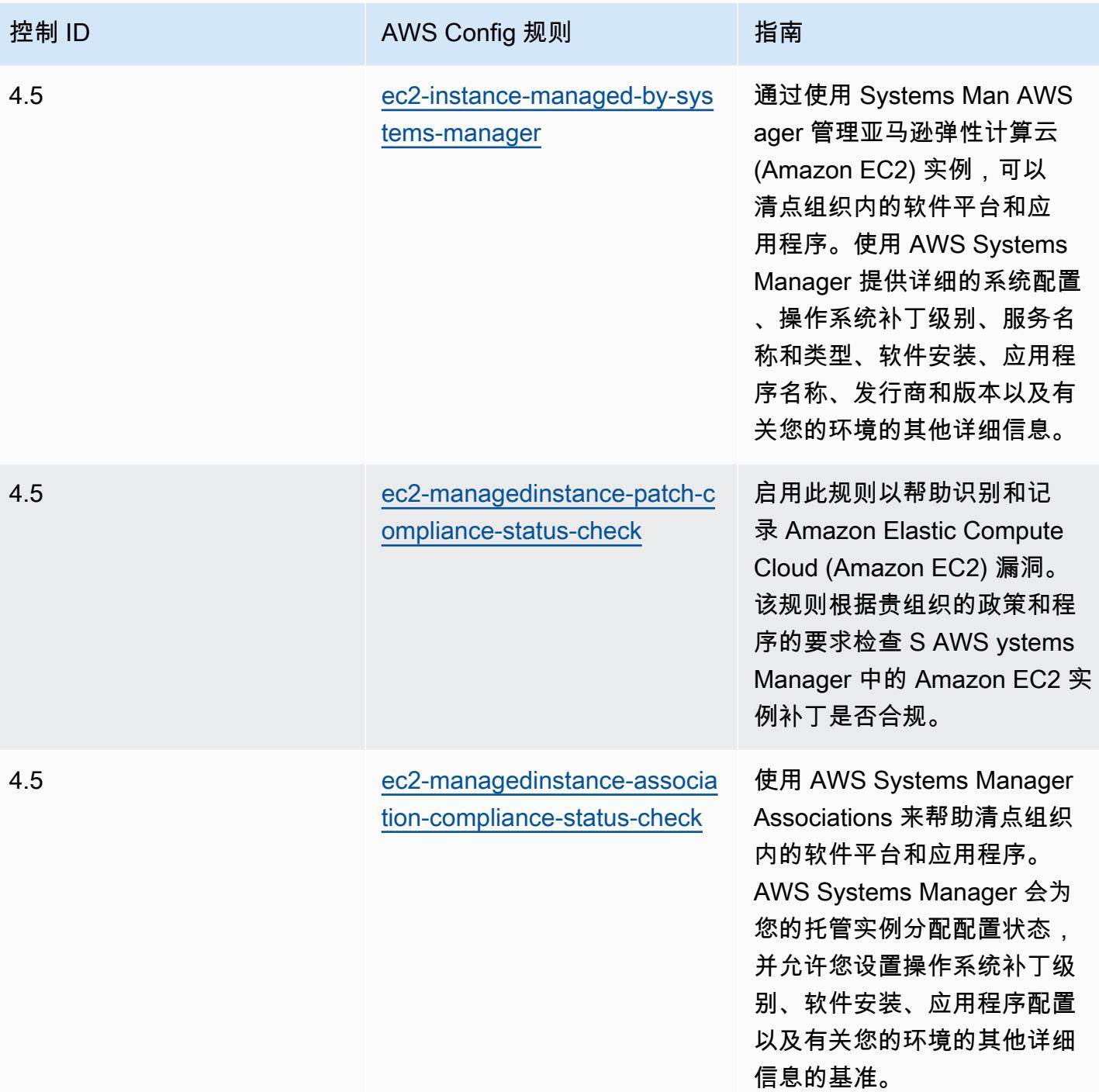

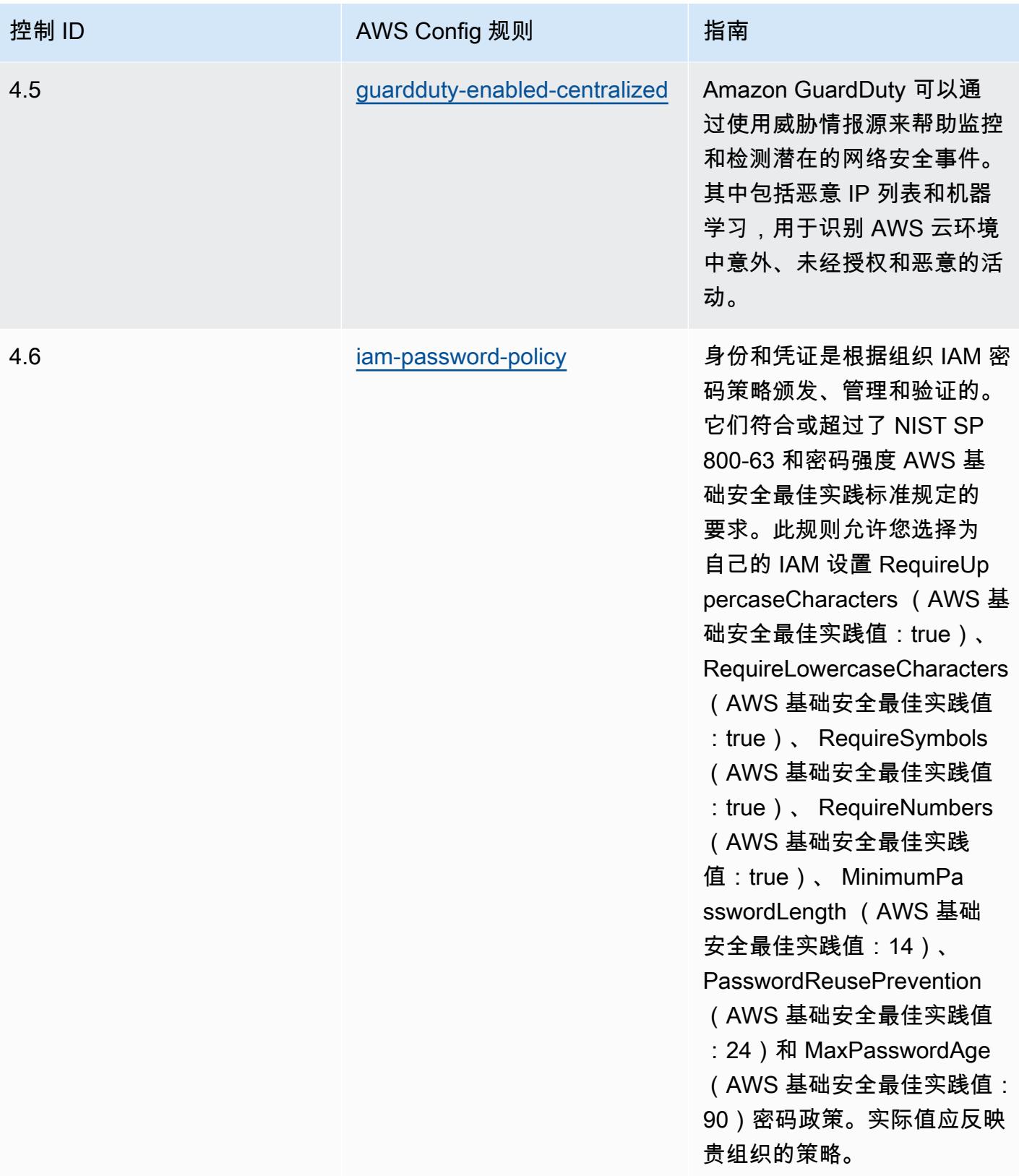

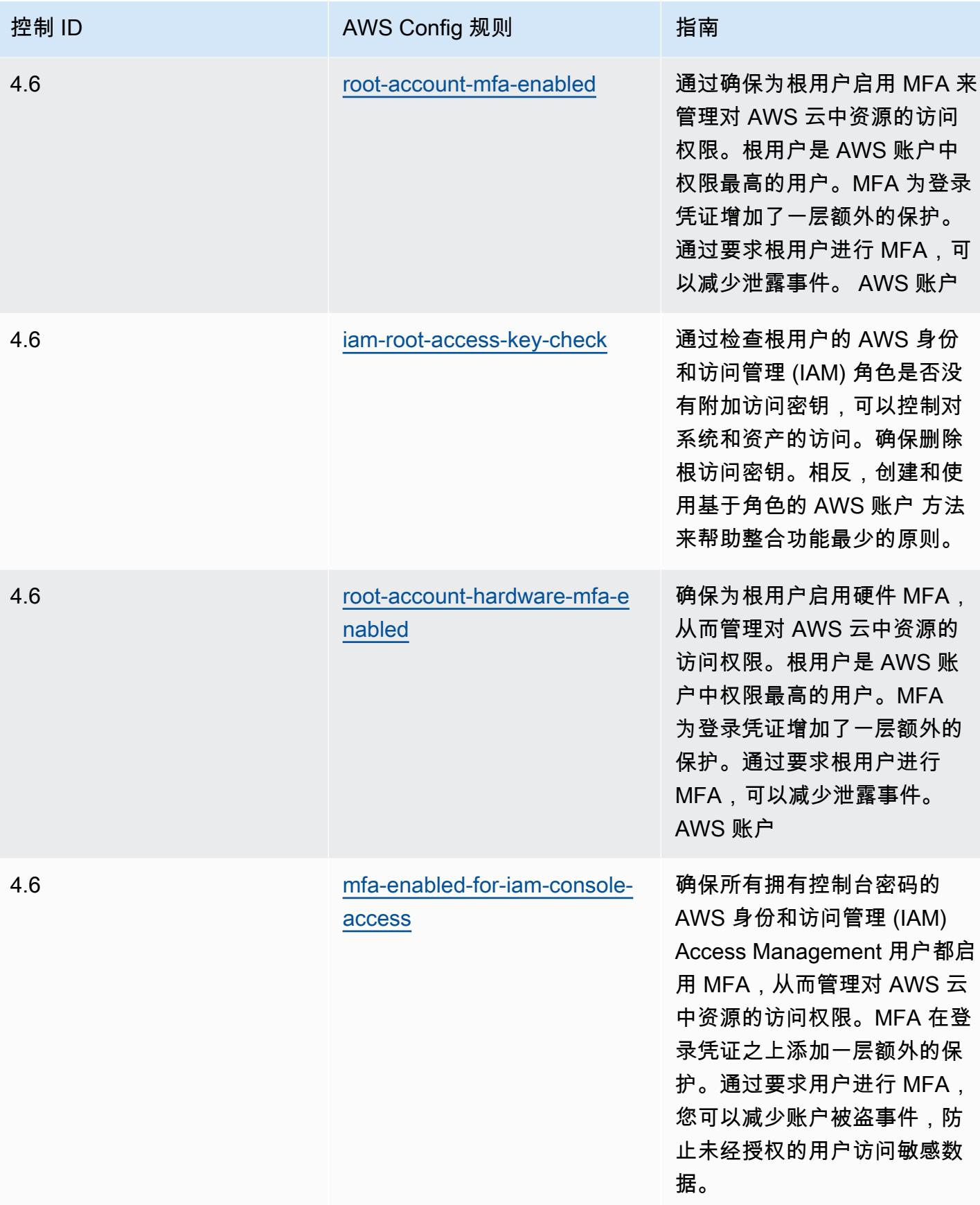

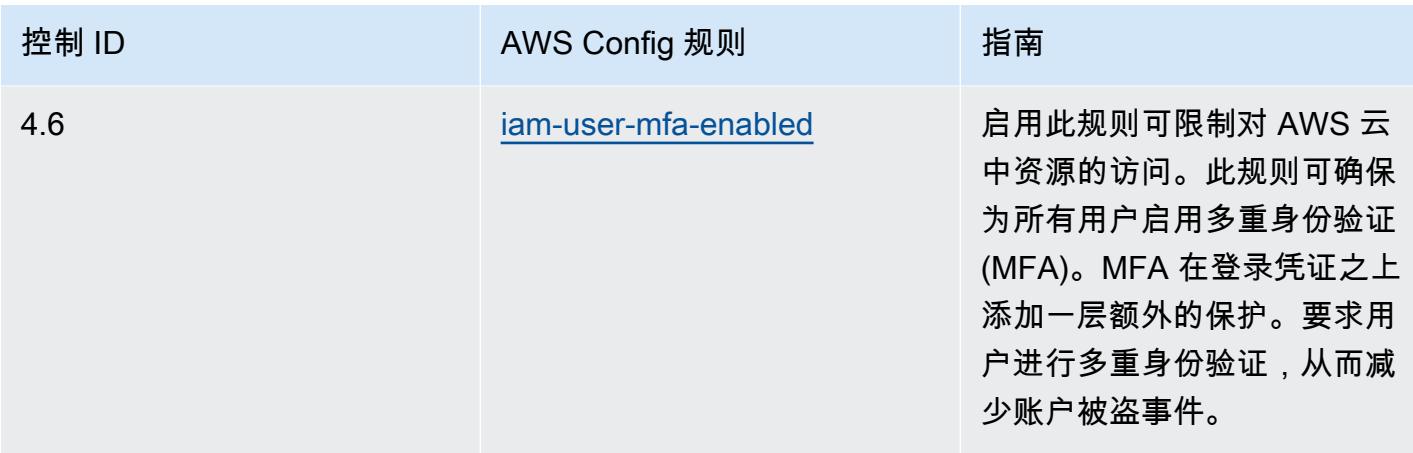

### 模板

该模板可在以下网址获得 GitHub:[新加坡金融管理局655号通知的运营最佳实践。](https://github.com/awslabs/aws-config-rules/blob/master/aws-config-conformance-packs/Operational-Best-Practices-for-MAS-Notice-655.yaml)

# MAS TRMG 操作最佳实践

Conformance Pack 提供了一个通用的合规框架,旨在使您能够使用托管或自定义 AWS Config 规则和 AWS Config 补救措施来创建安全、运营或成本优化治理检查。作为示例模板,合规包并不是为了完全 确保遵守特定的治理或合规标准而设计的。您有责任自行评估自己对服务的使用是否符合适用的法律和 监管要求。

以下是新加坡金融管理局 (MAS) 2021 年 1 月《技术风险管理指南》(TRMG) 与托管 AWS Config 规则 之间的映射示例。每条 AWS Config 规则都适用于特定的 AWS 资源,并与一个或多个 MAS TRMG 控 件相关。一个 MAS TRMG 2021 年 1 月控制可能与多个 Config 规则相关联。有关这些映射的更多详细 信息和指导,请参阅下表。

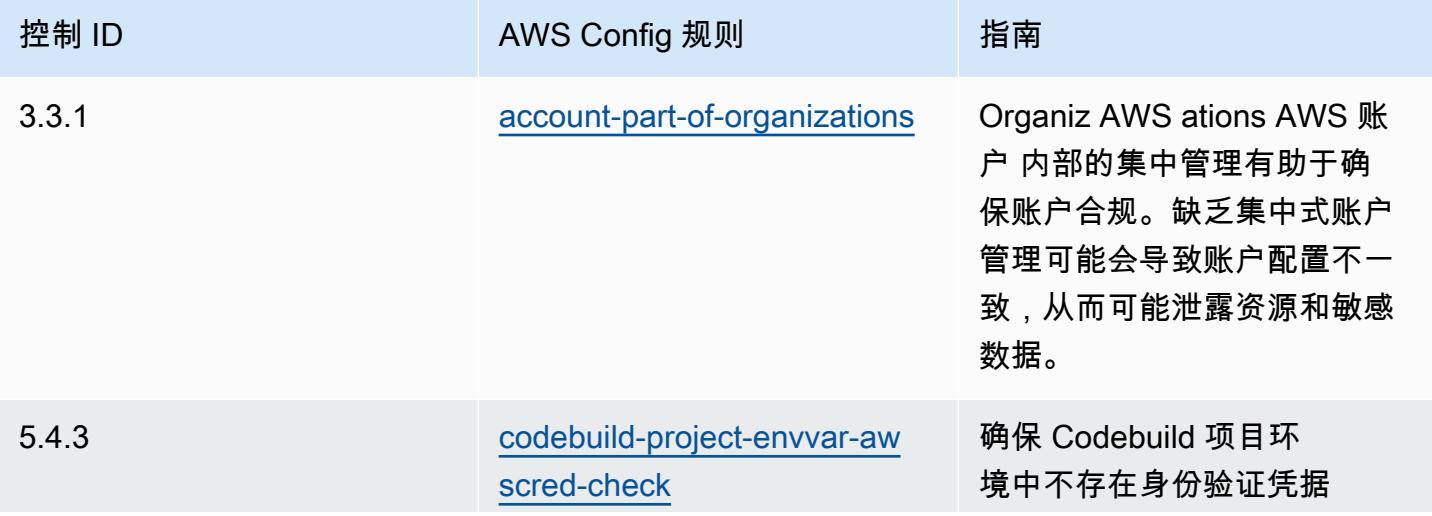

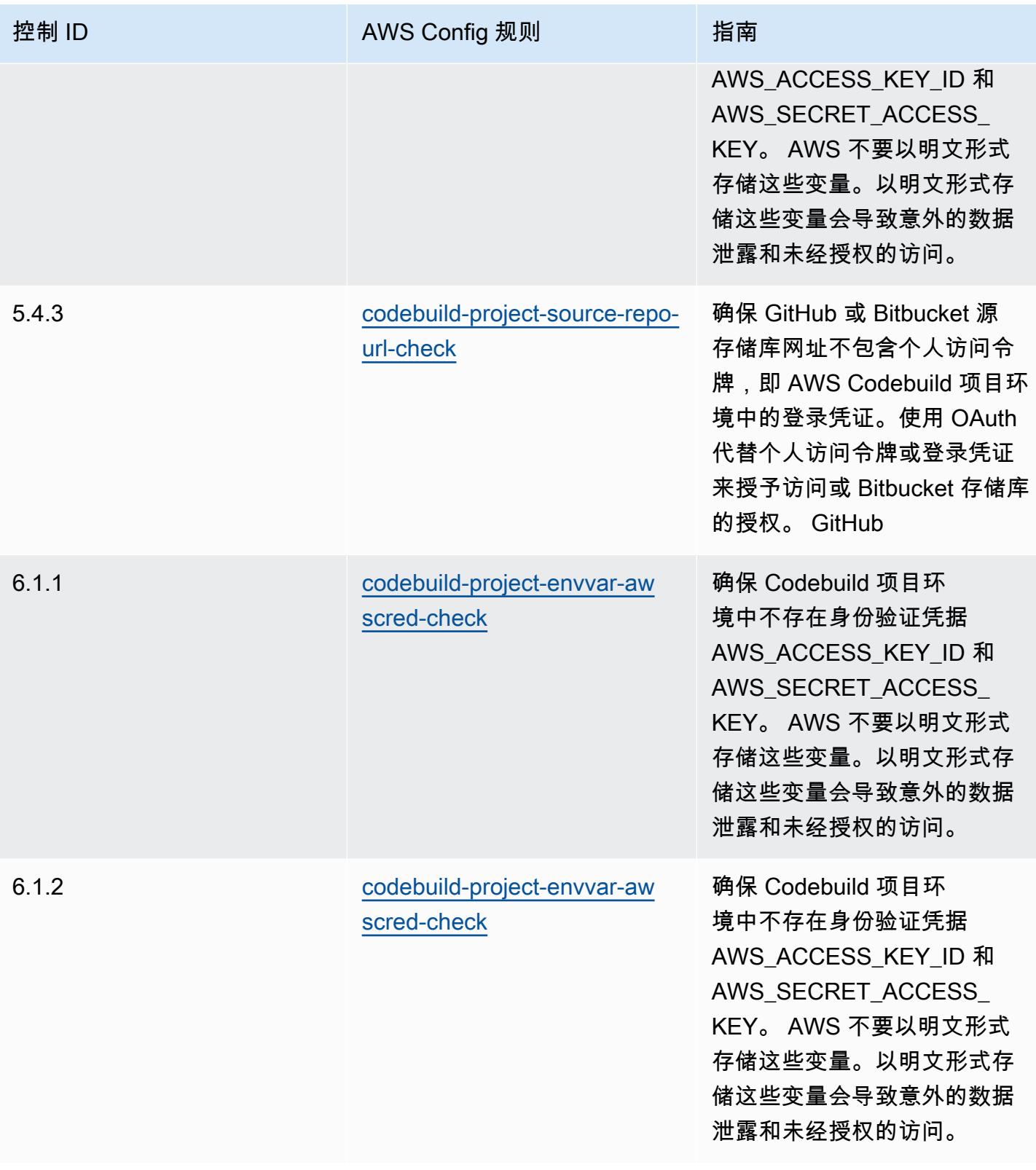

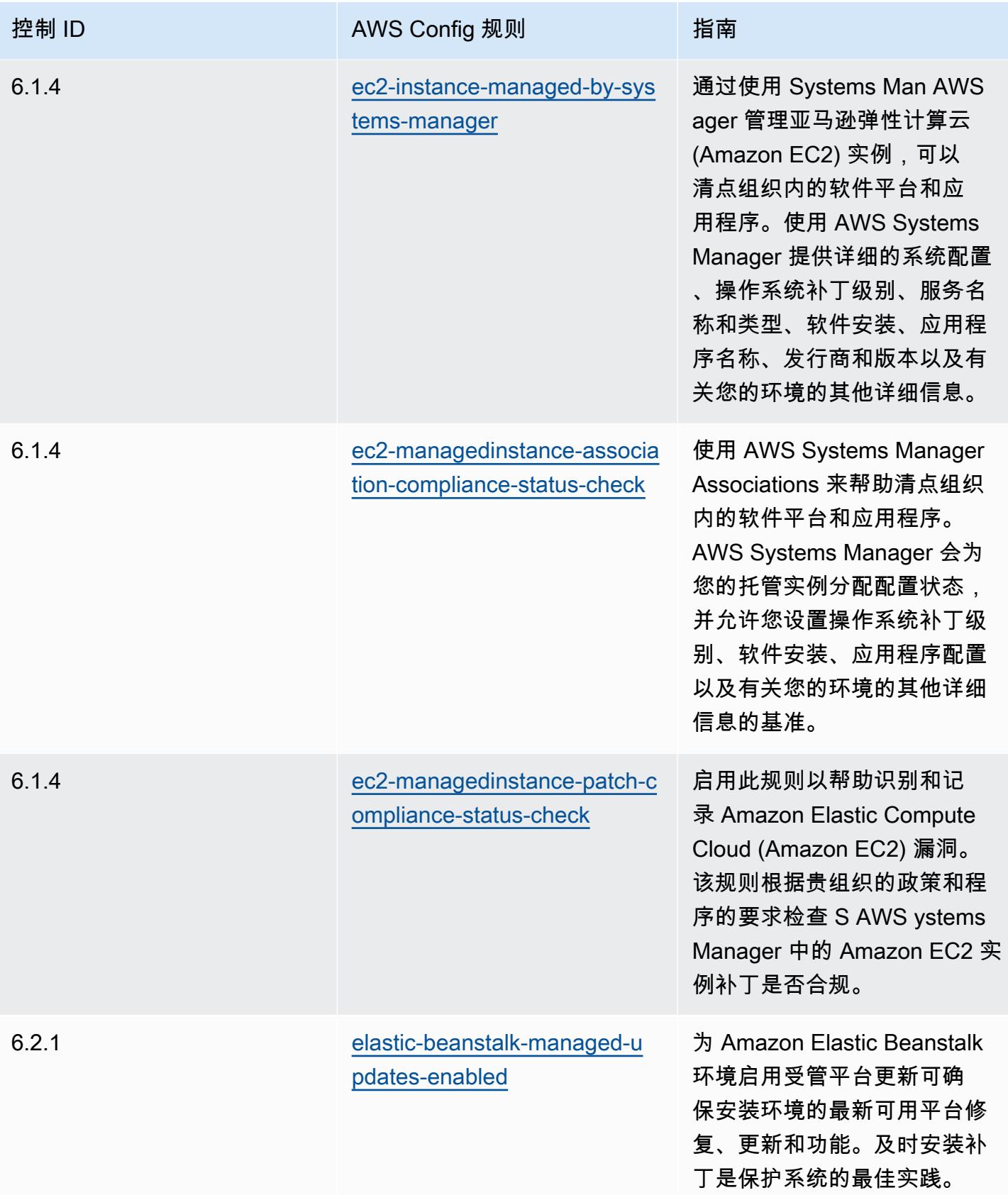

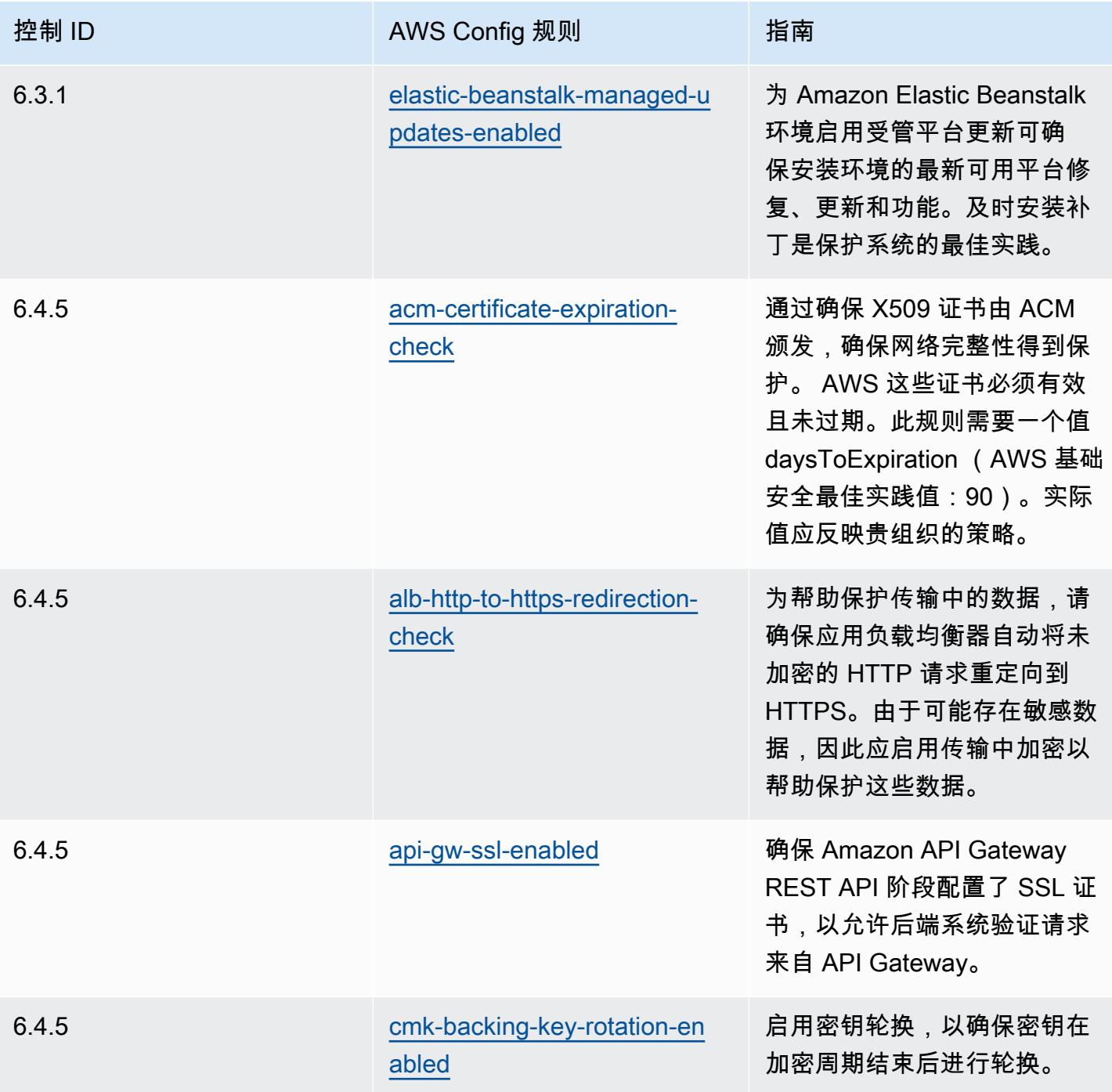

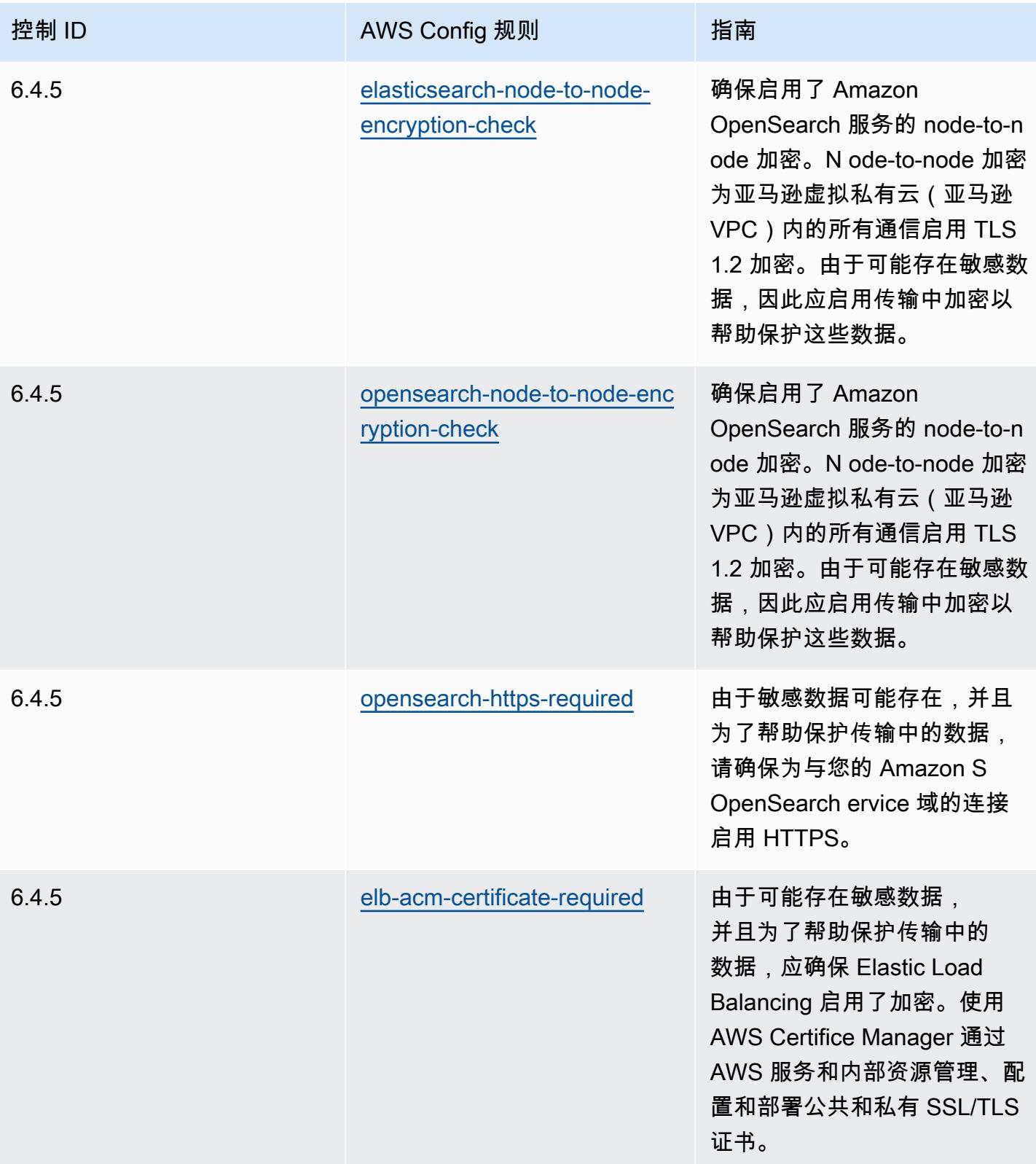

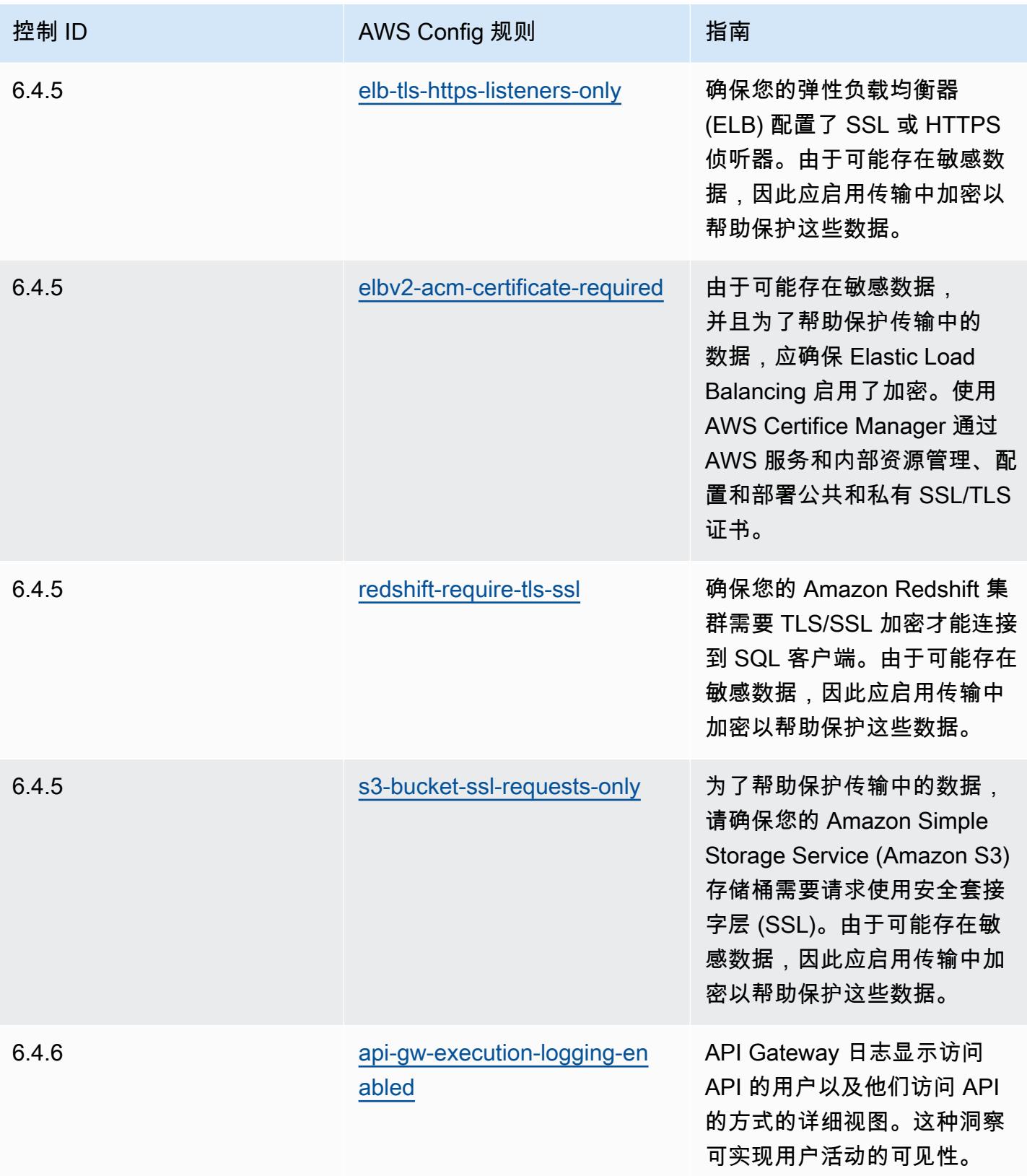

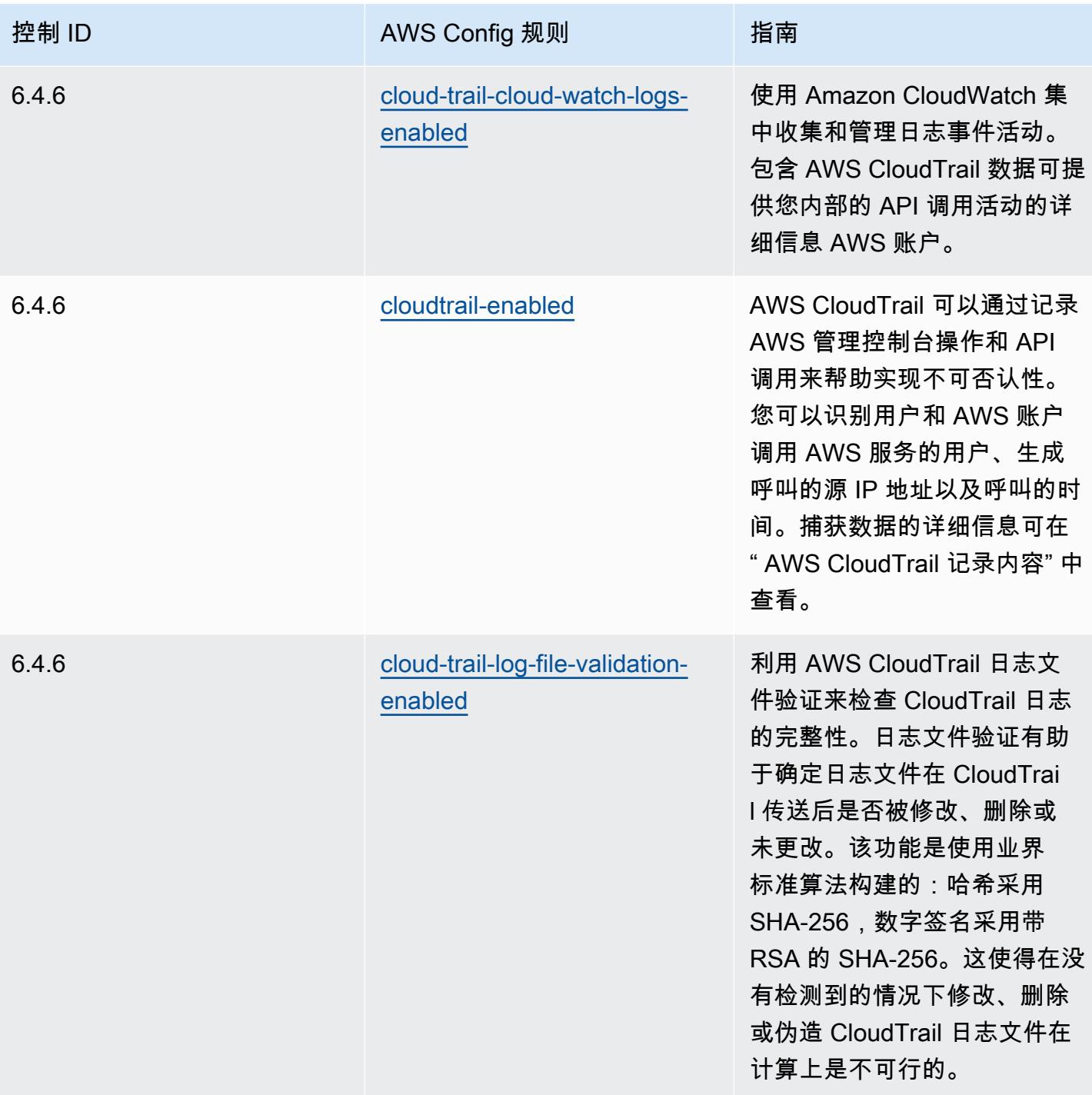

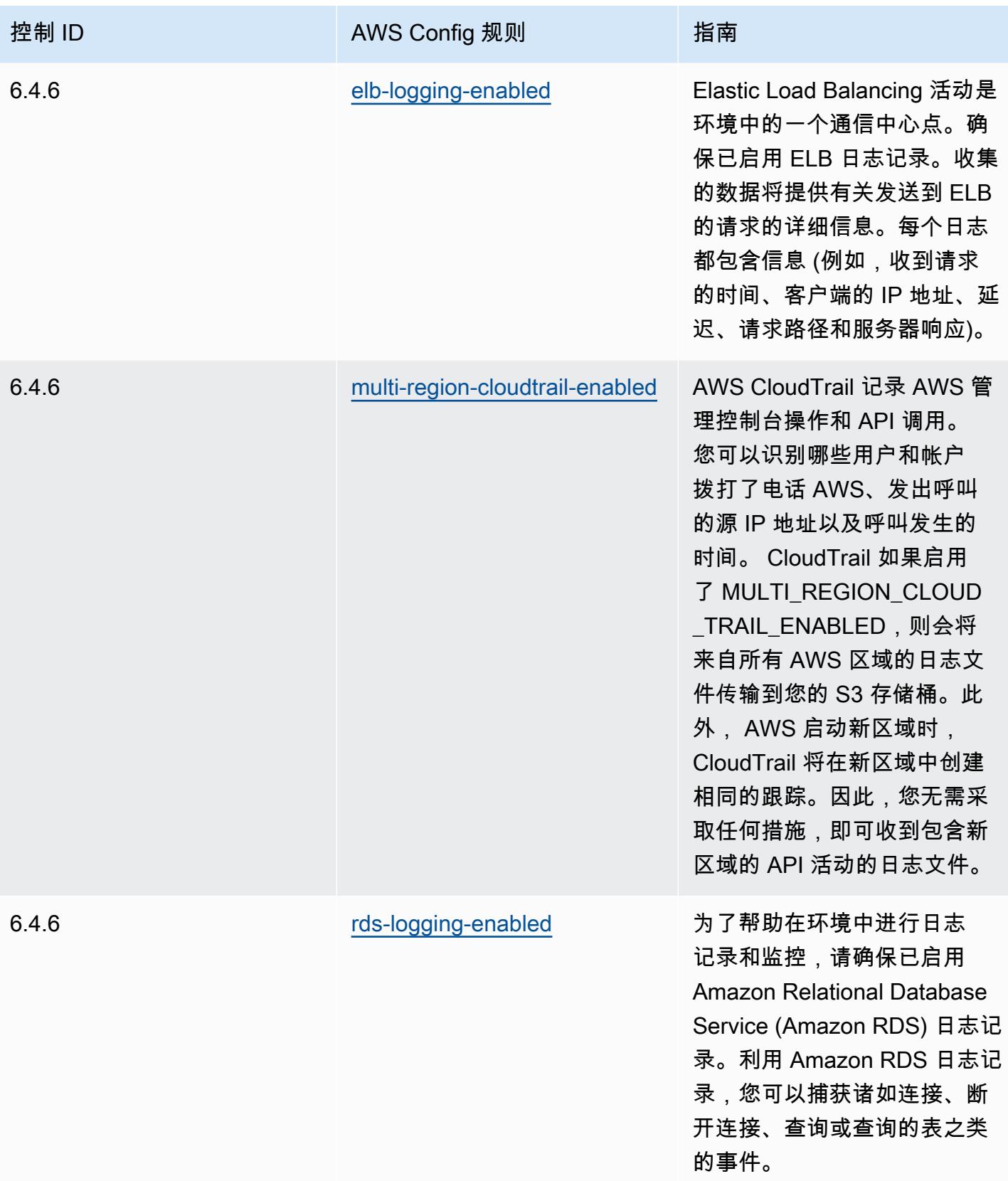

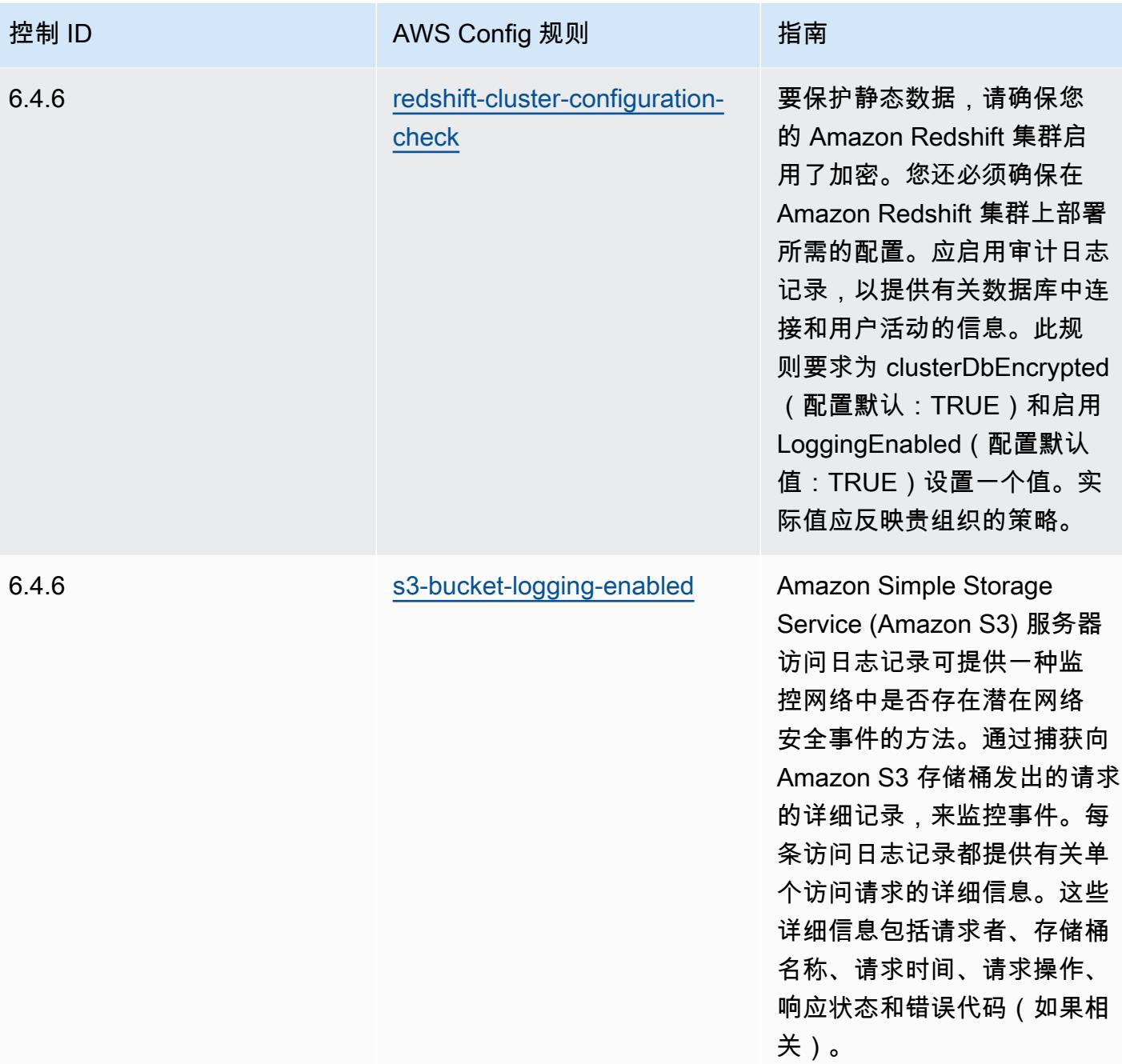
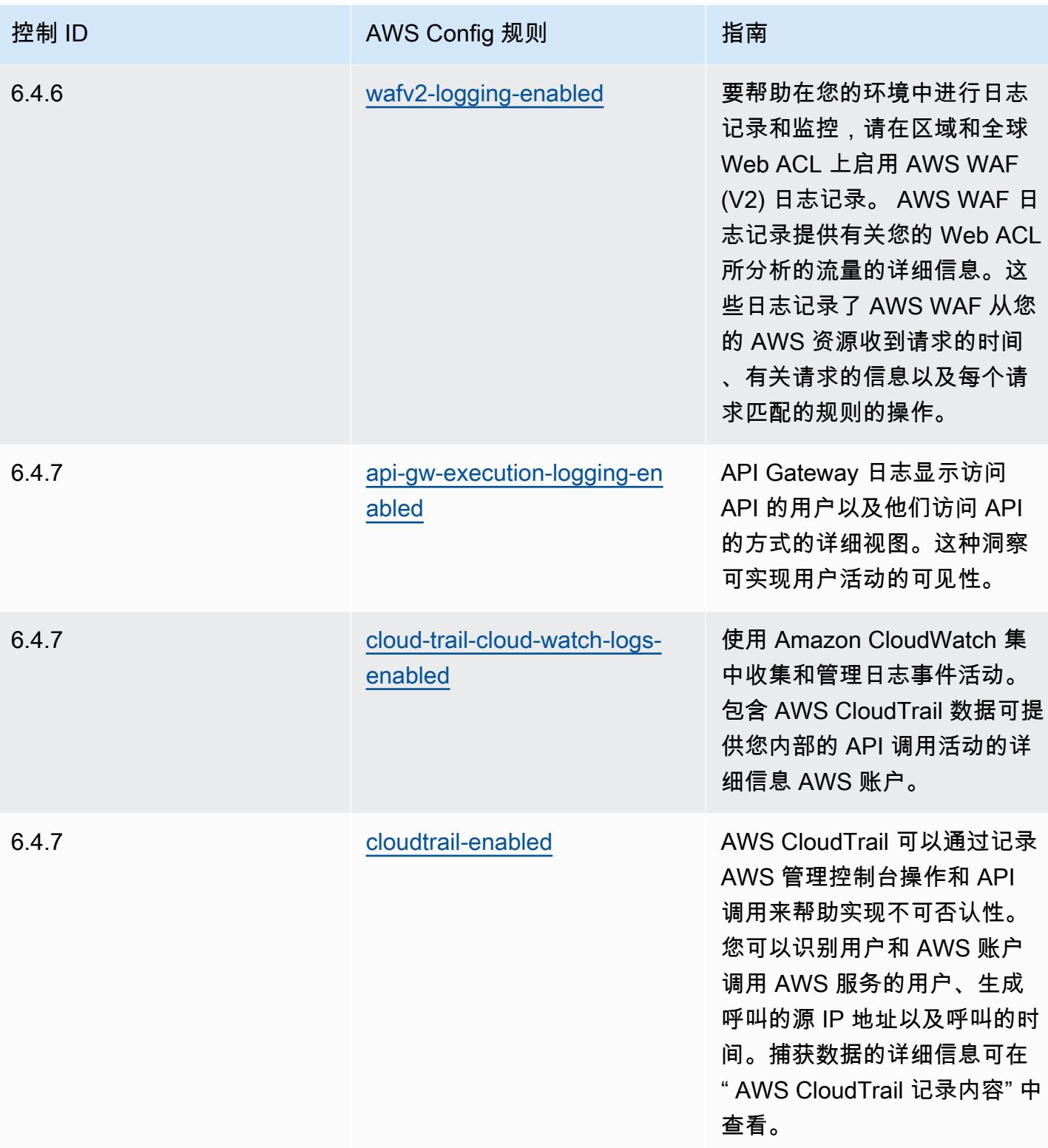

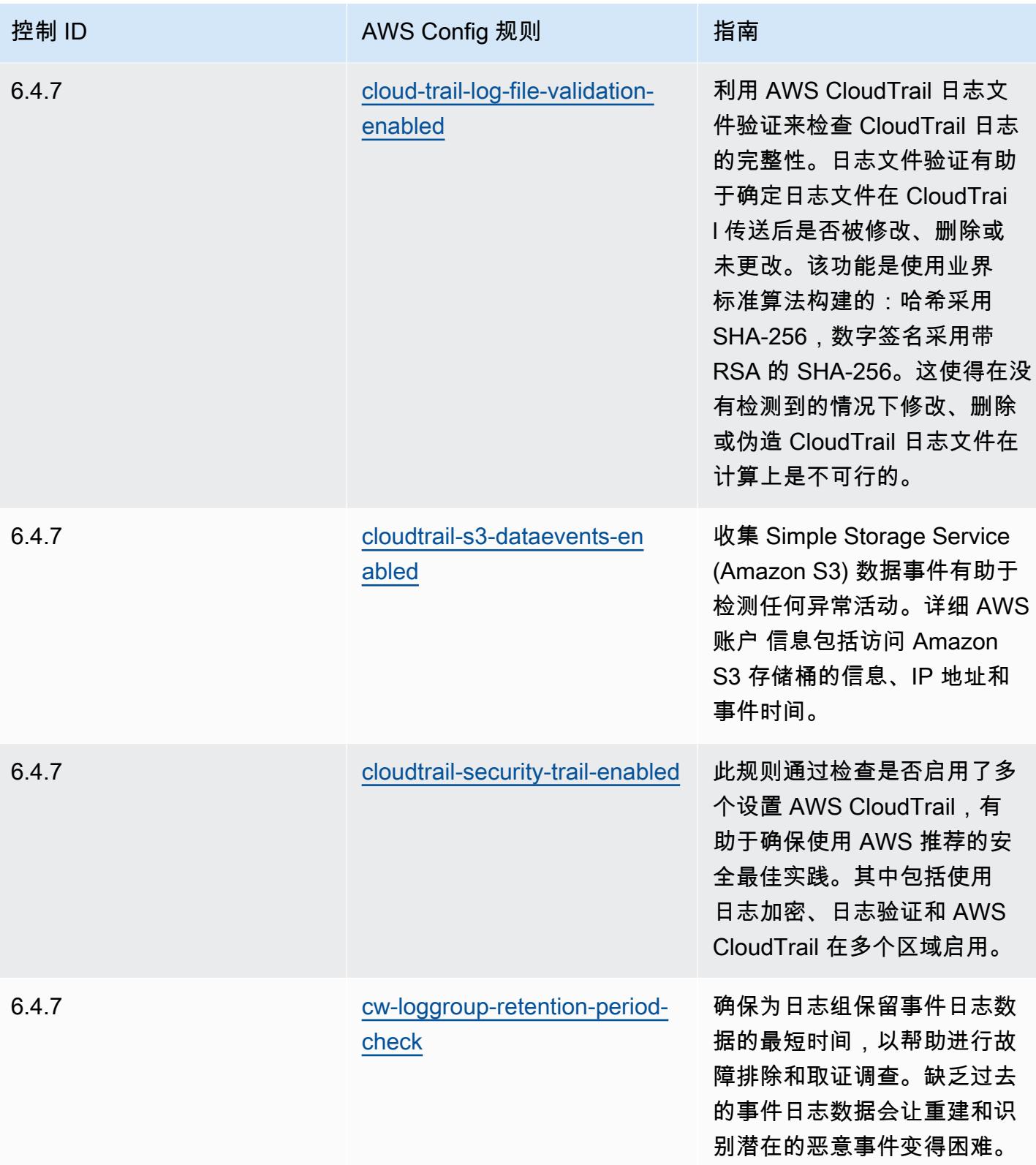

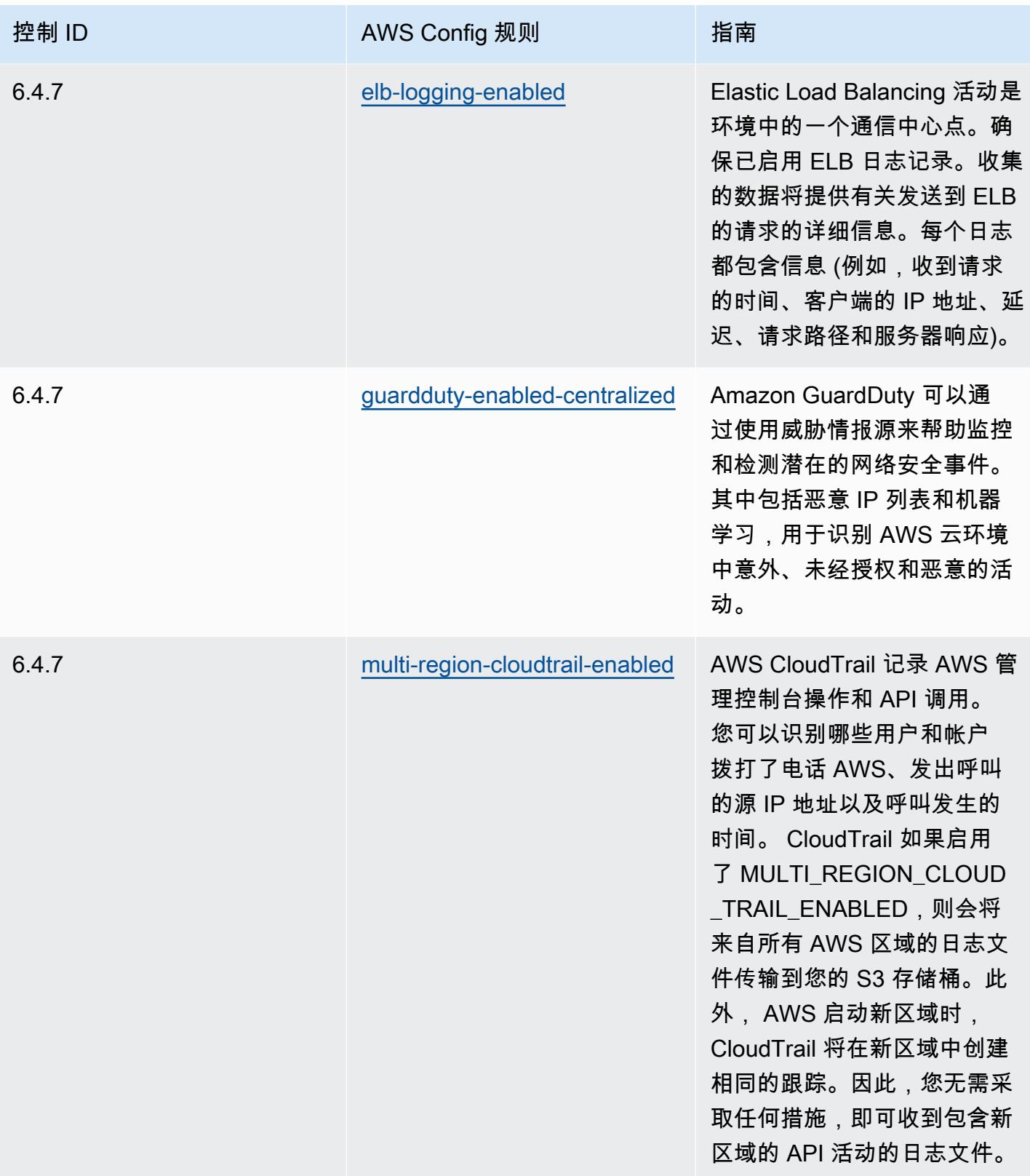

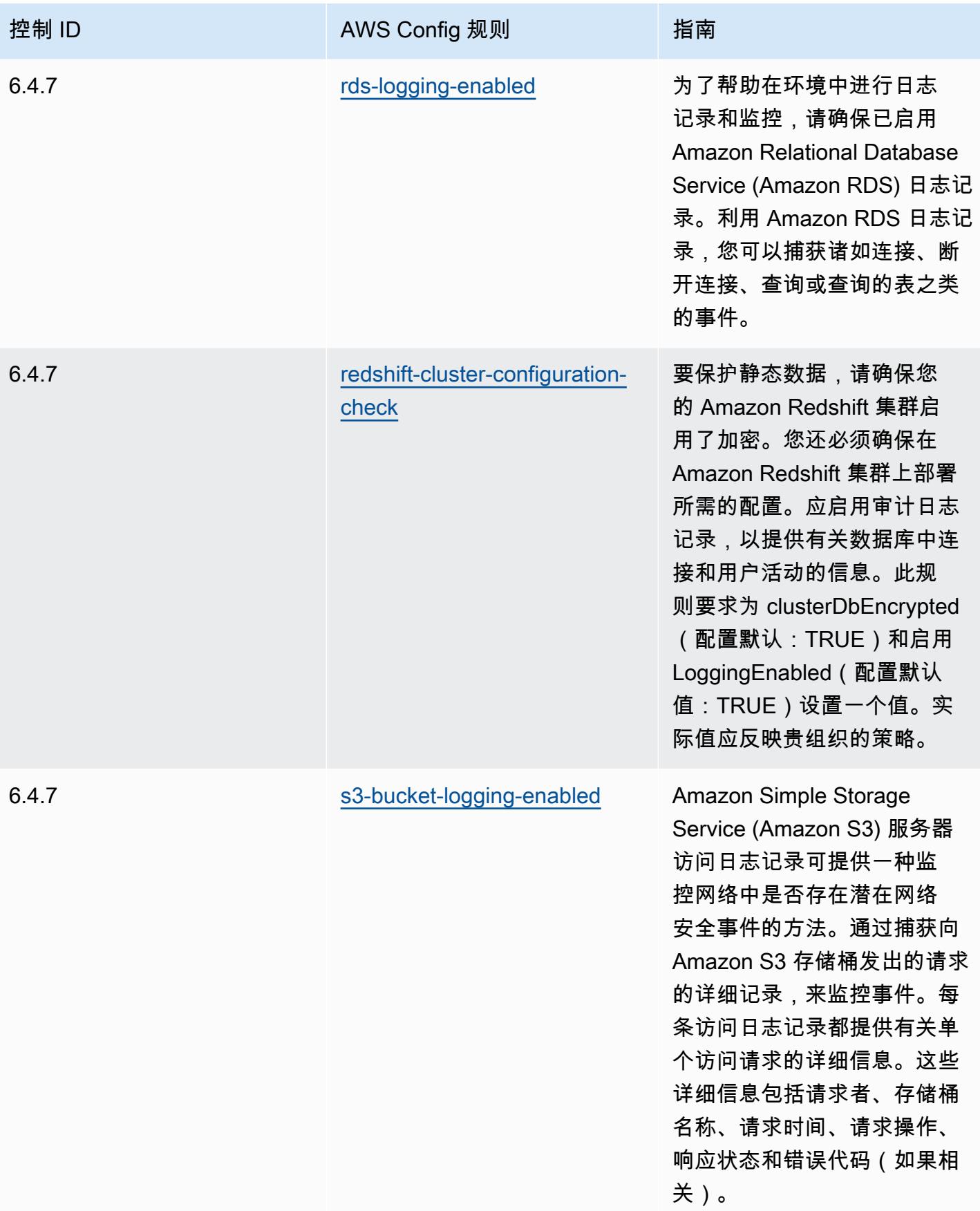

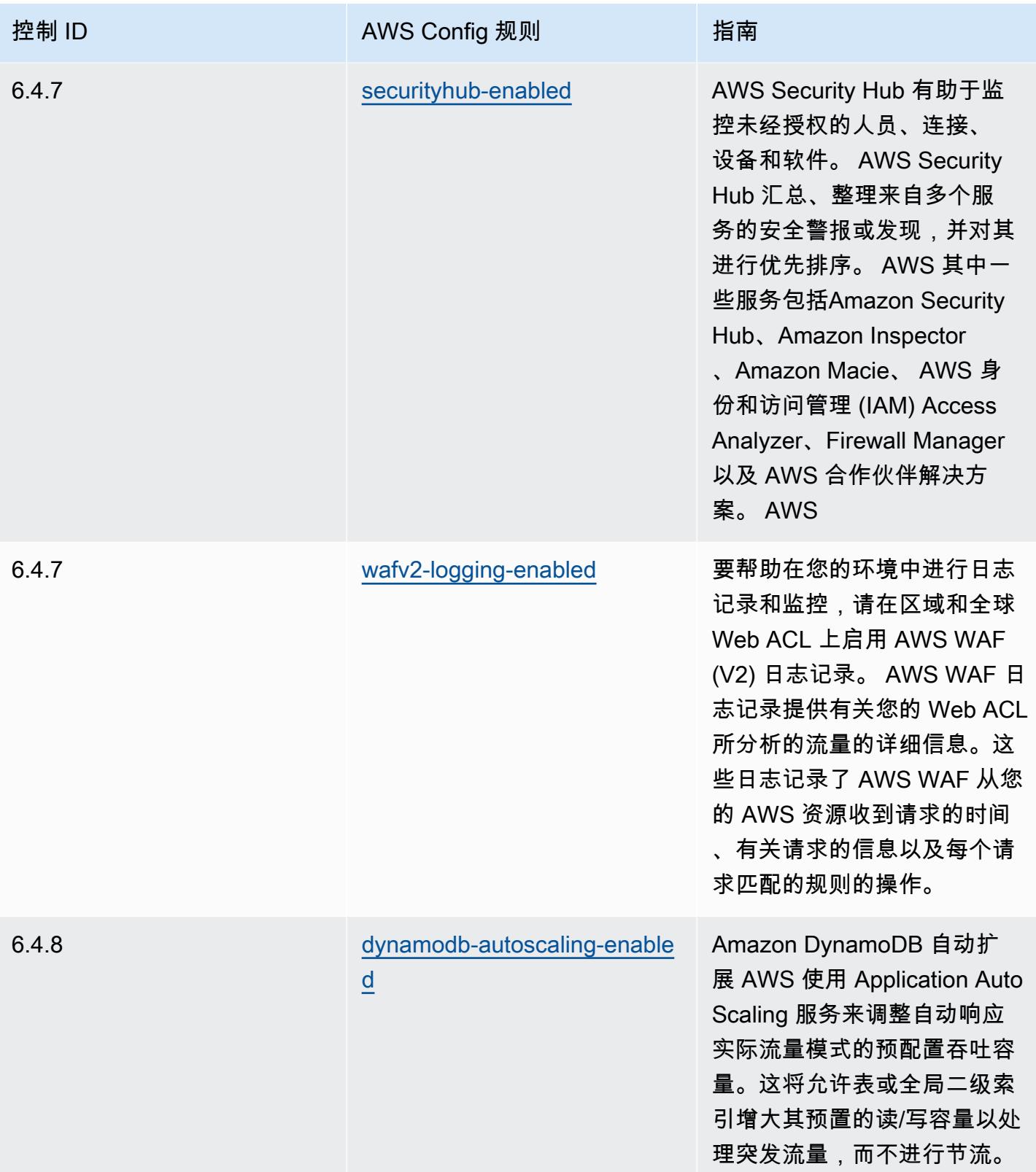

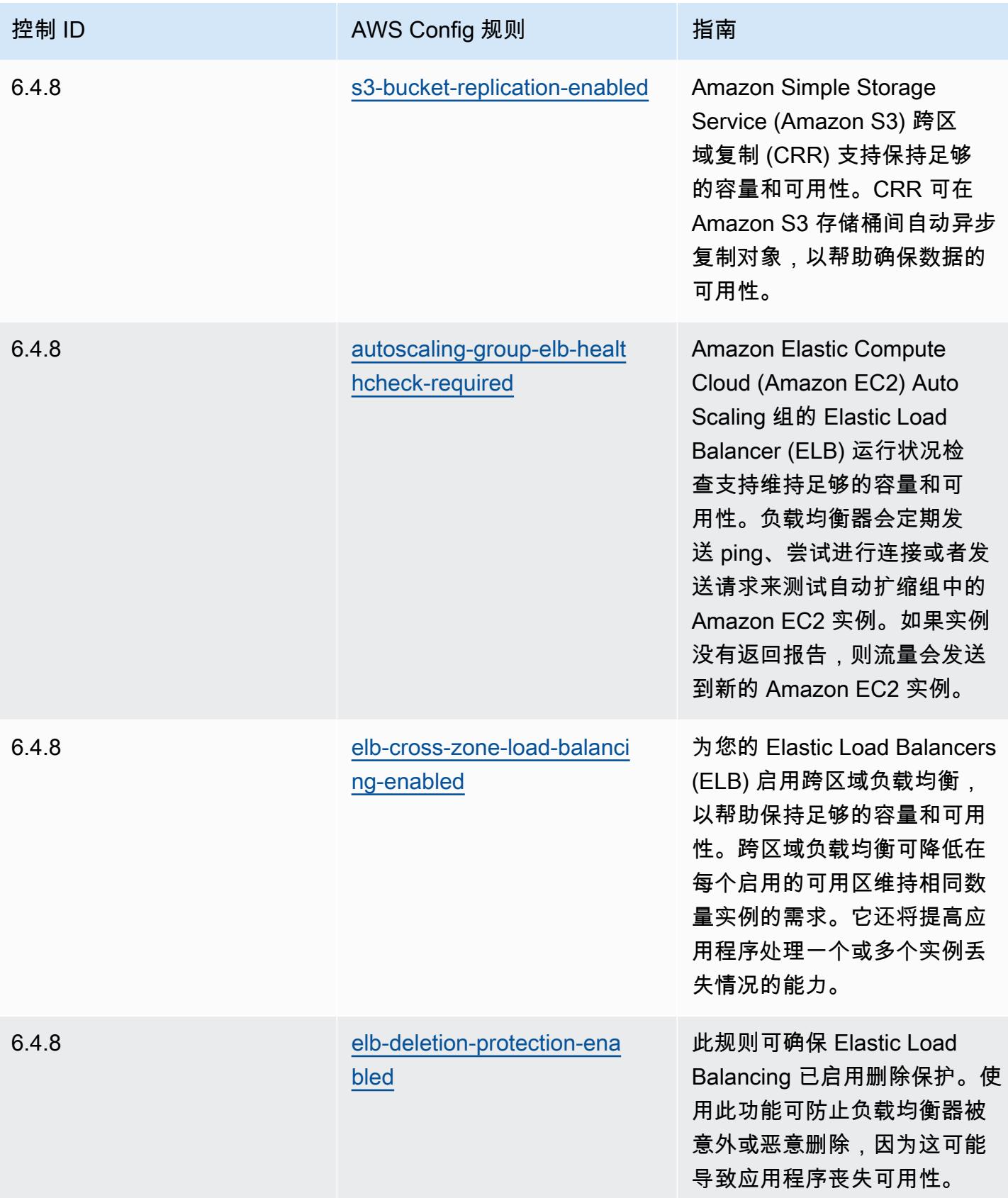

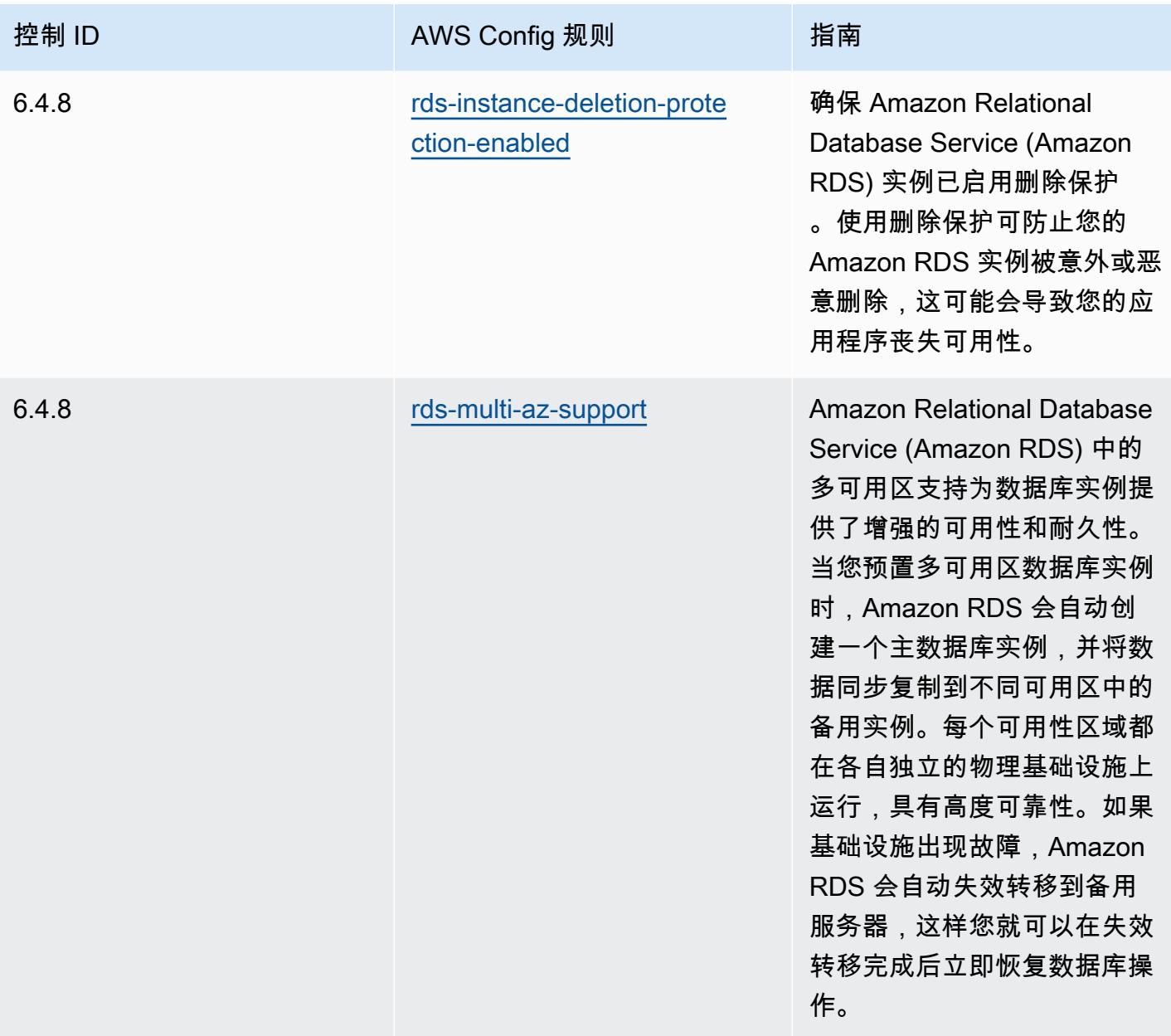

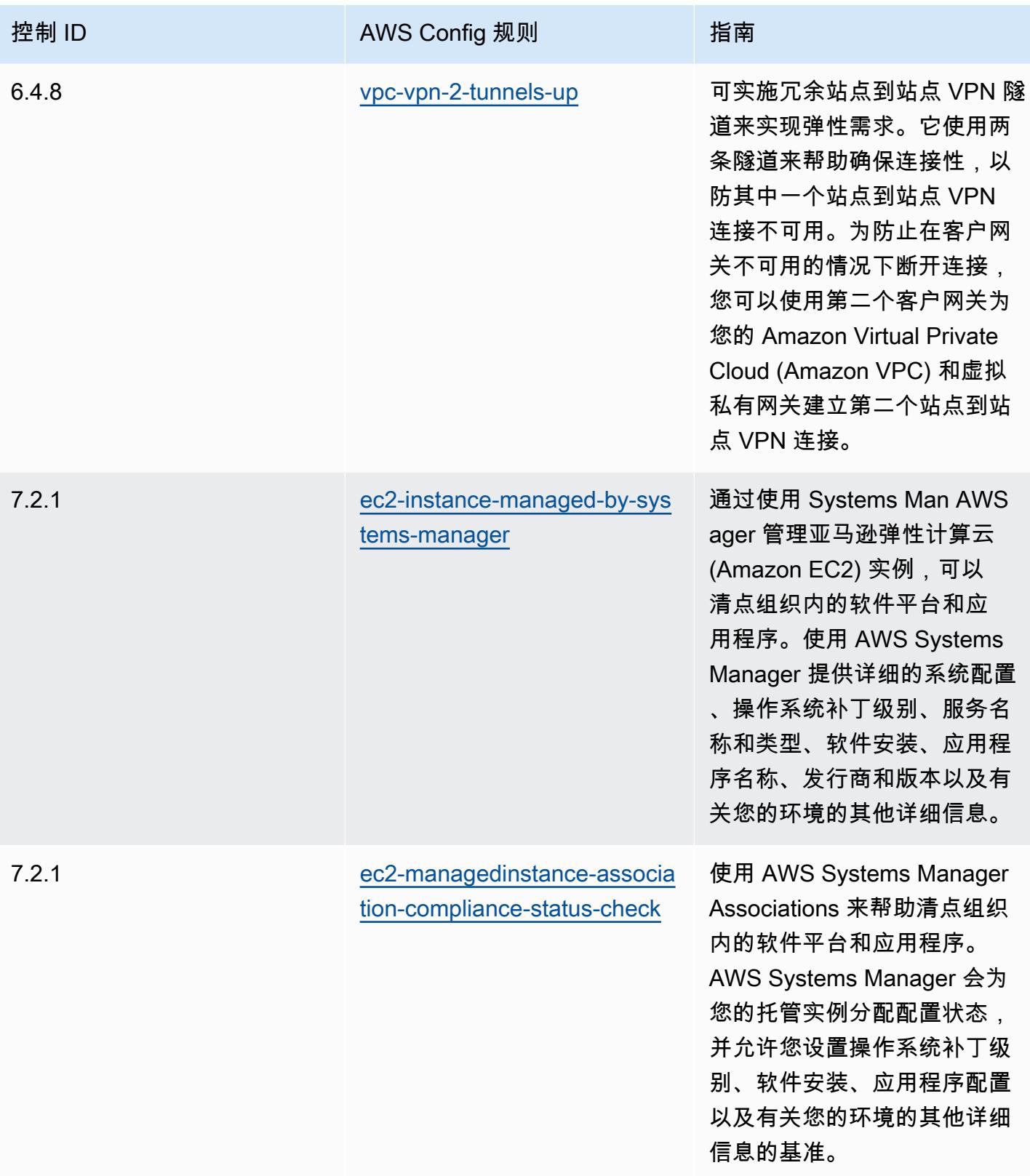

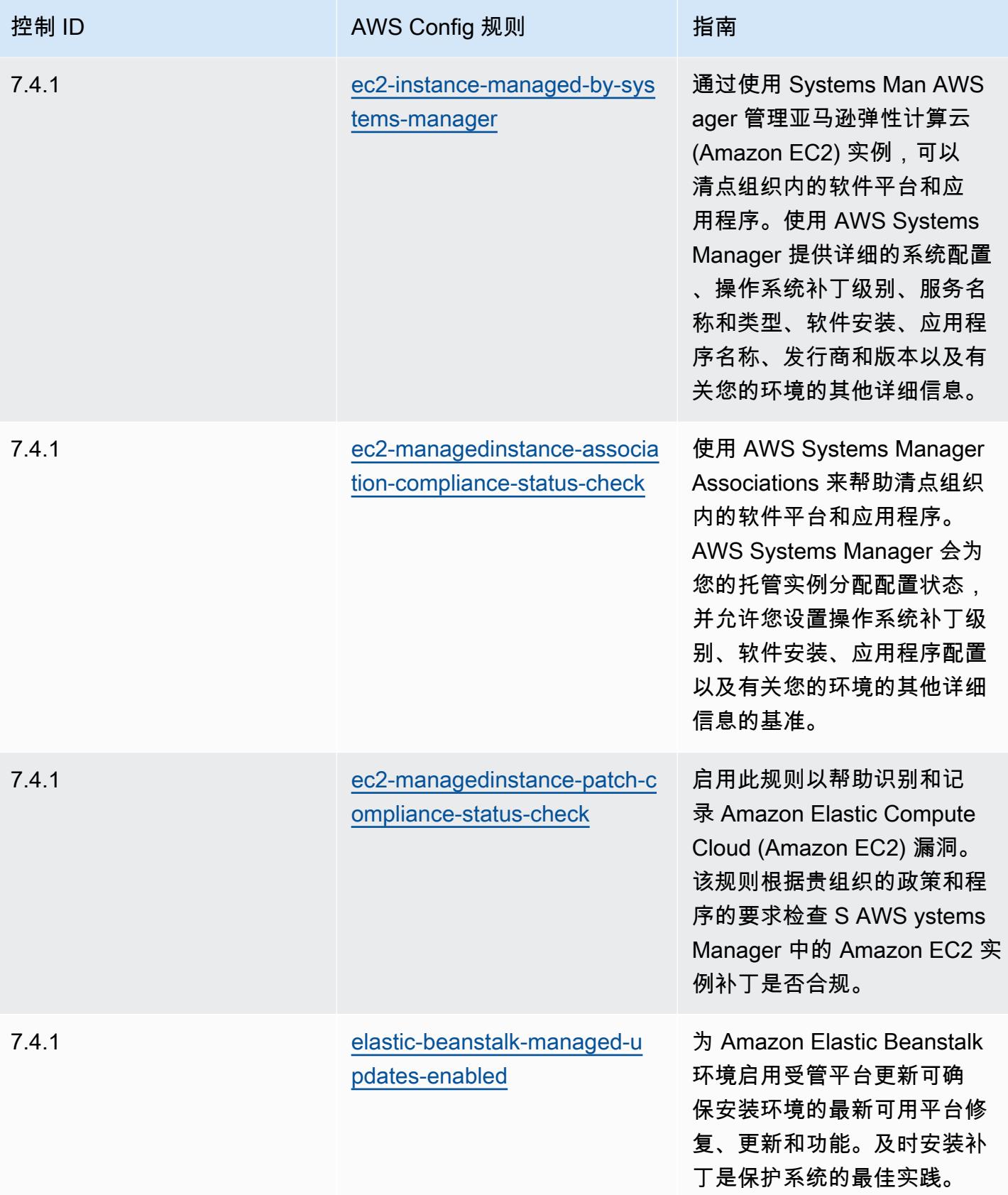

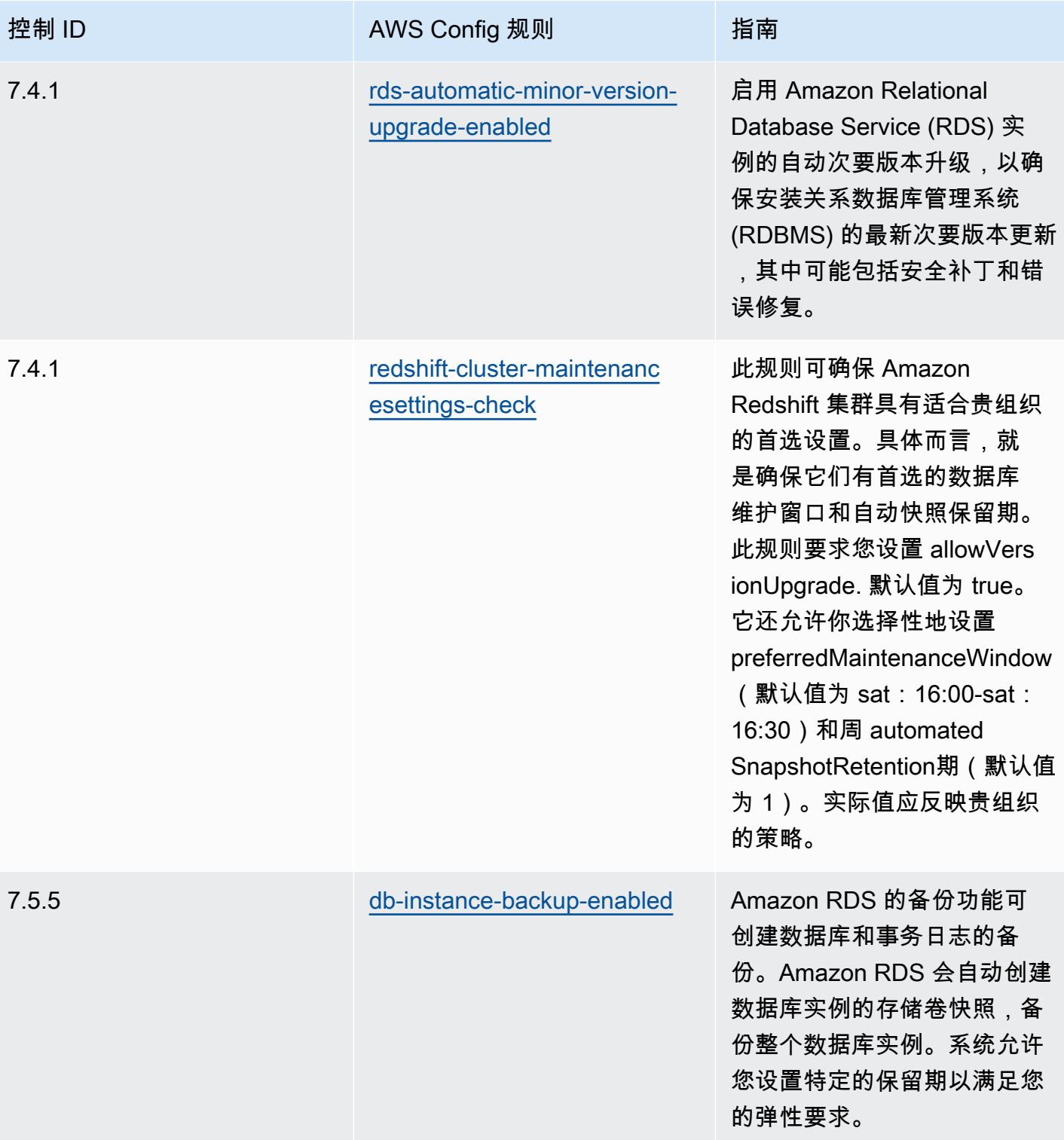

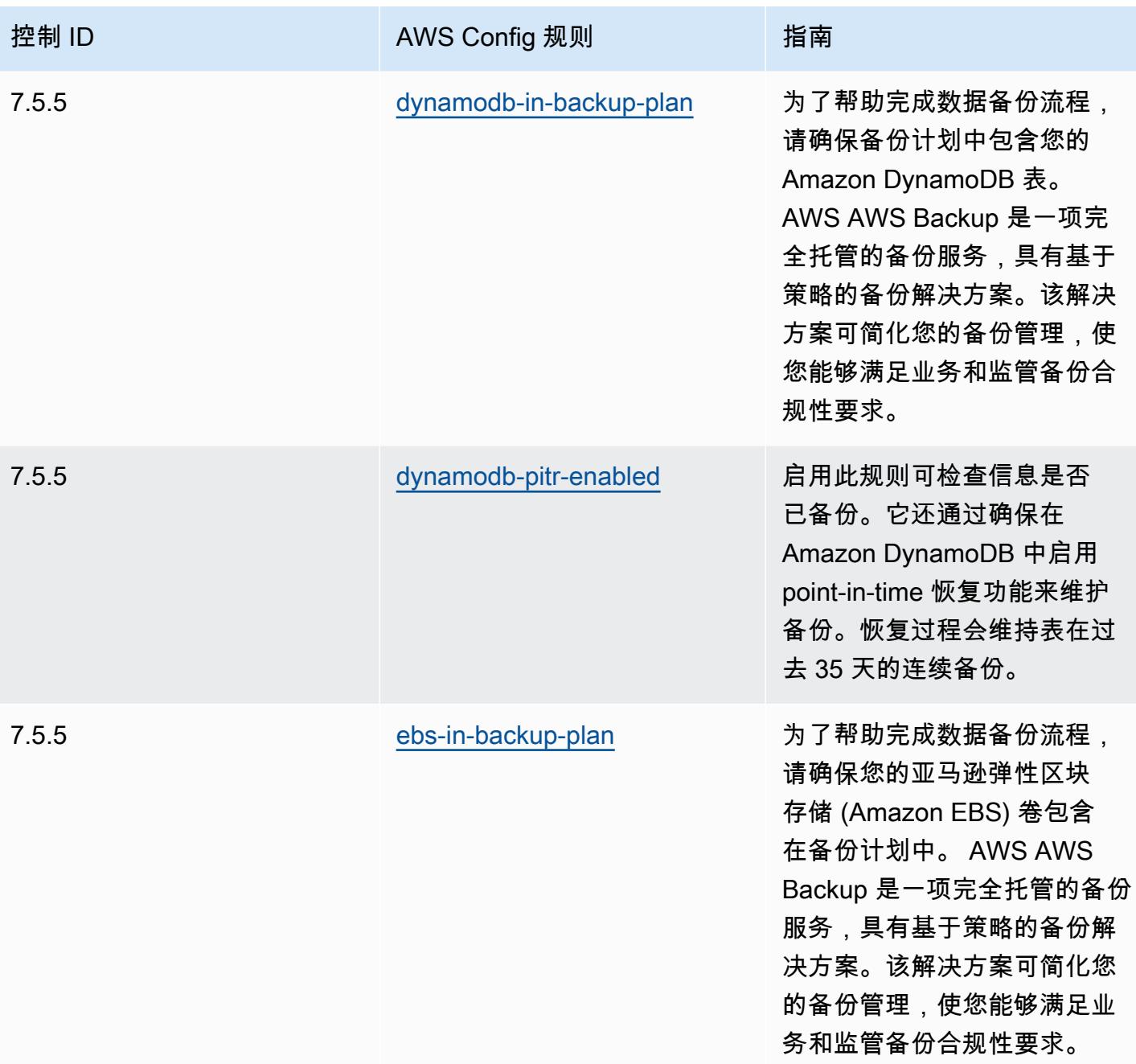

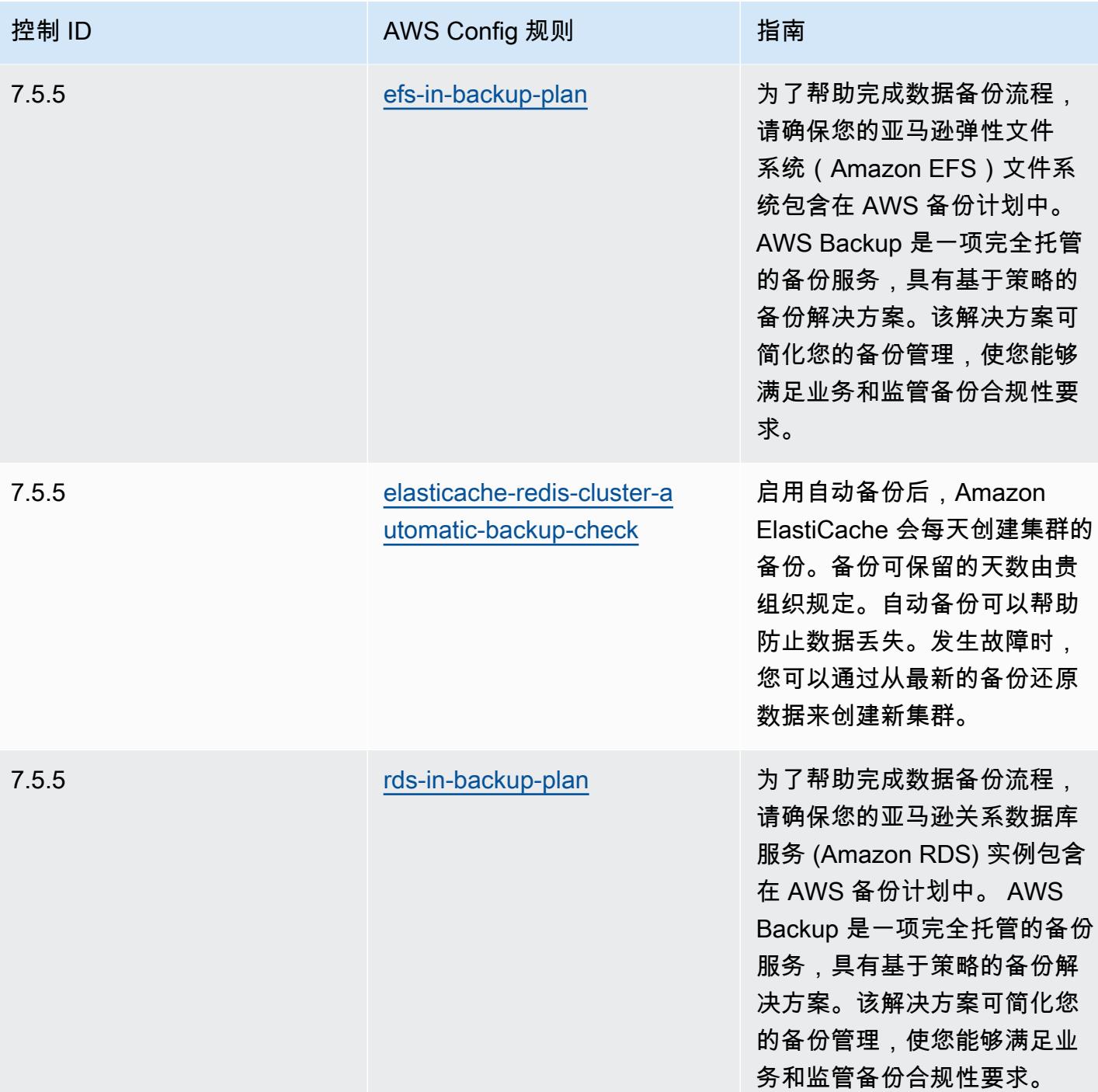

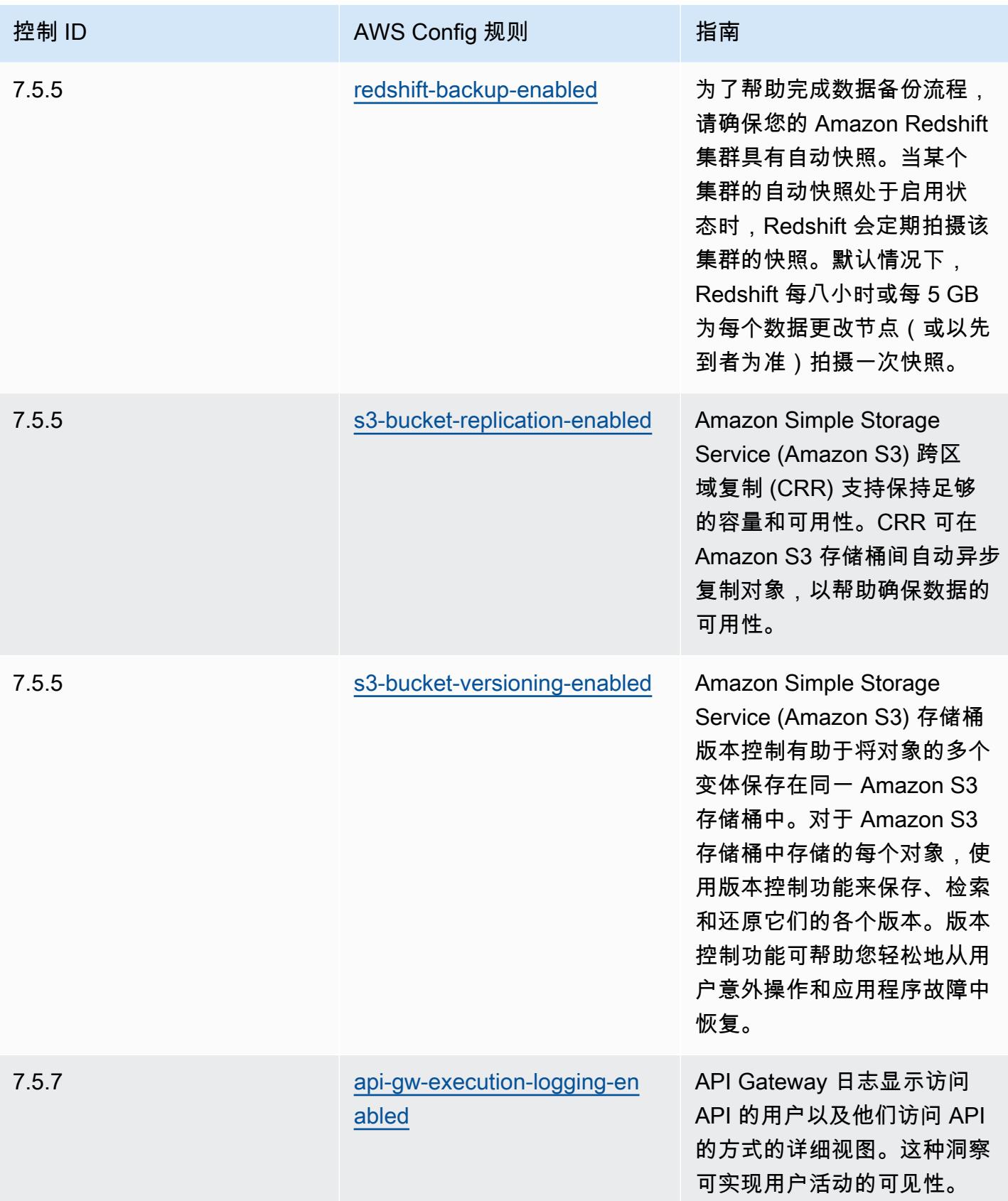

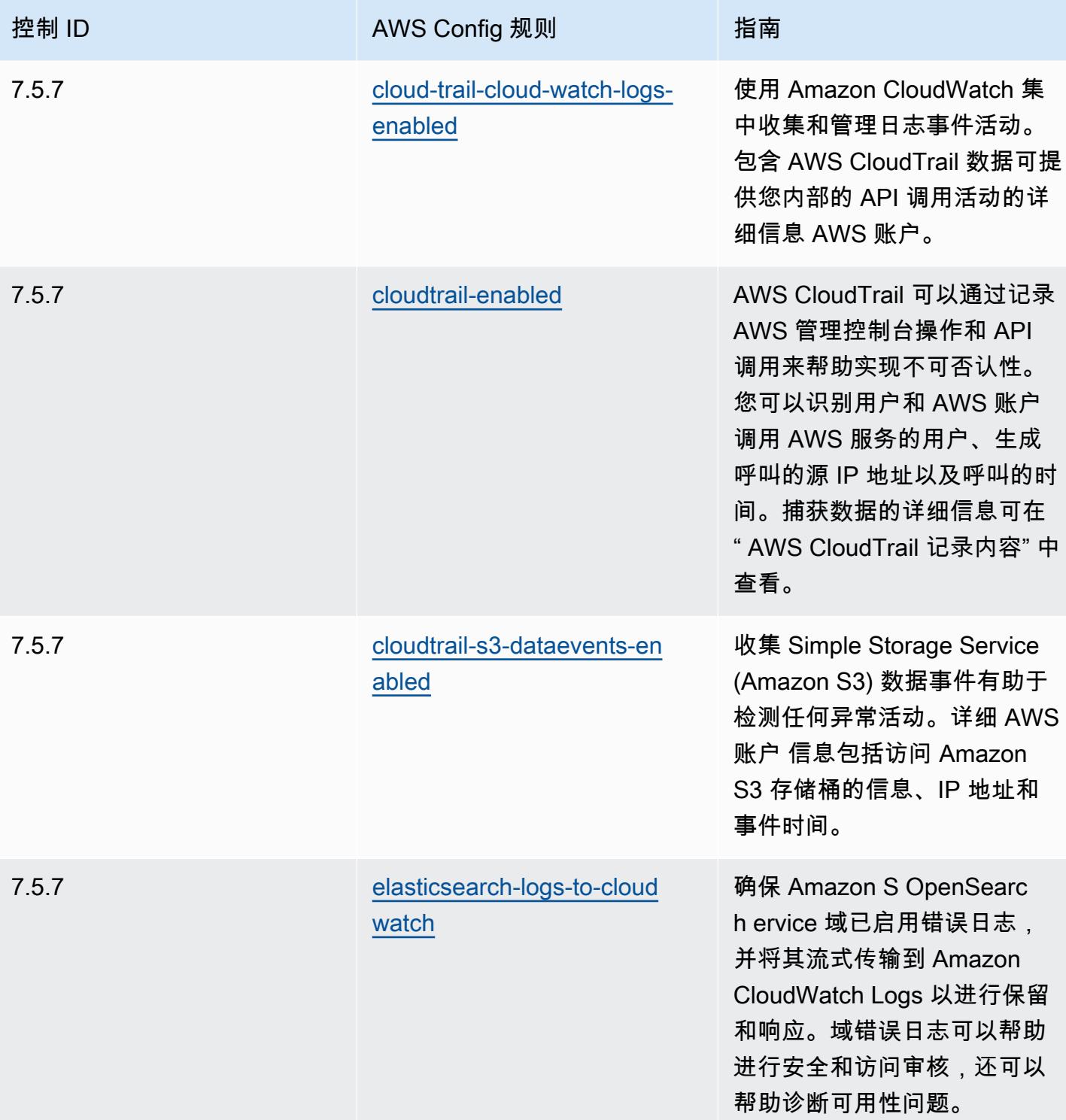

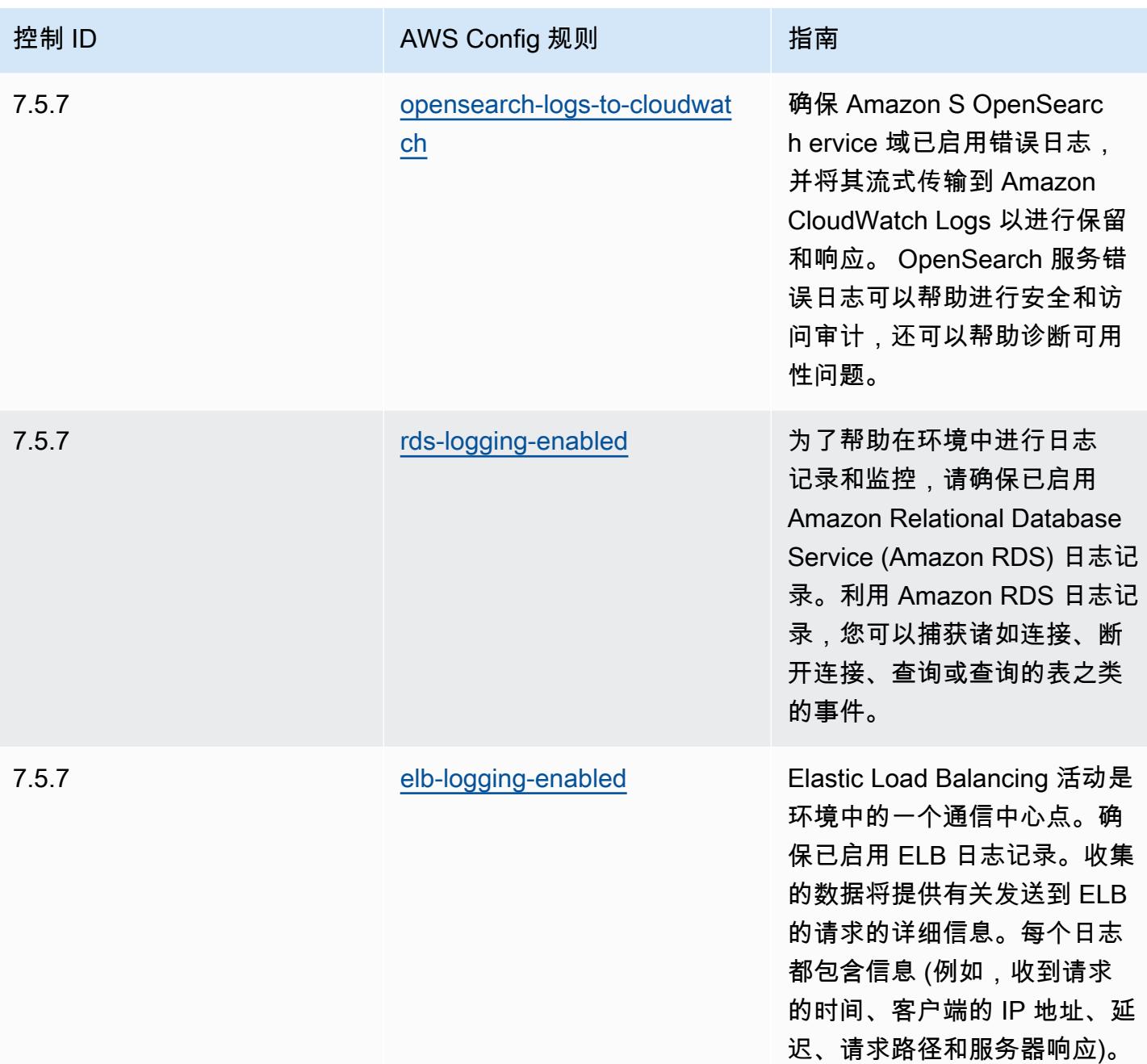

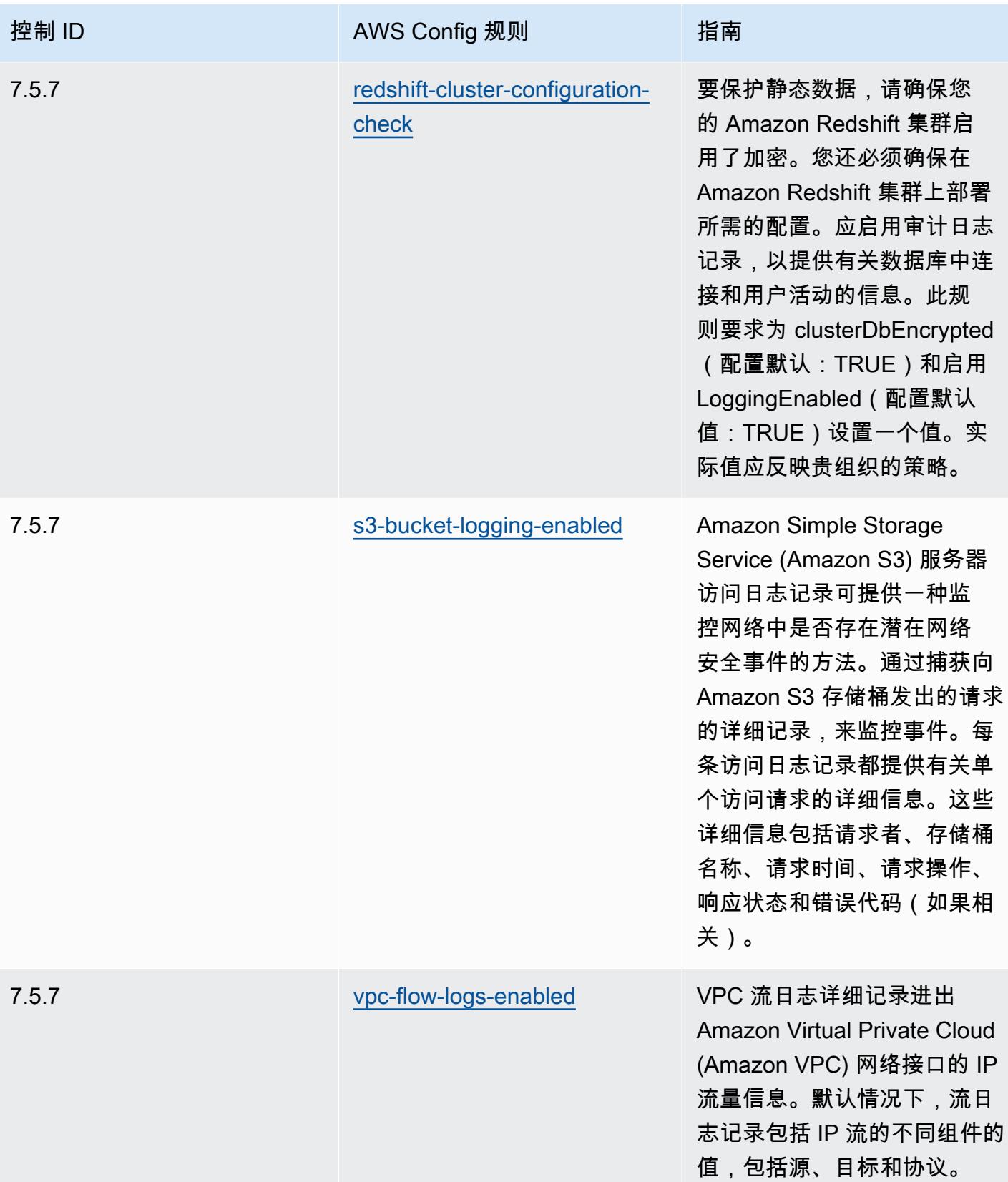

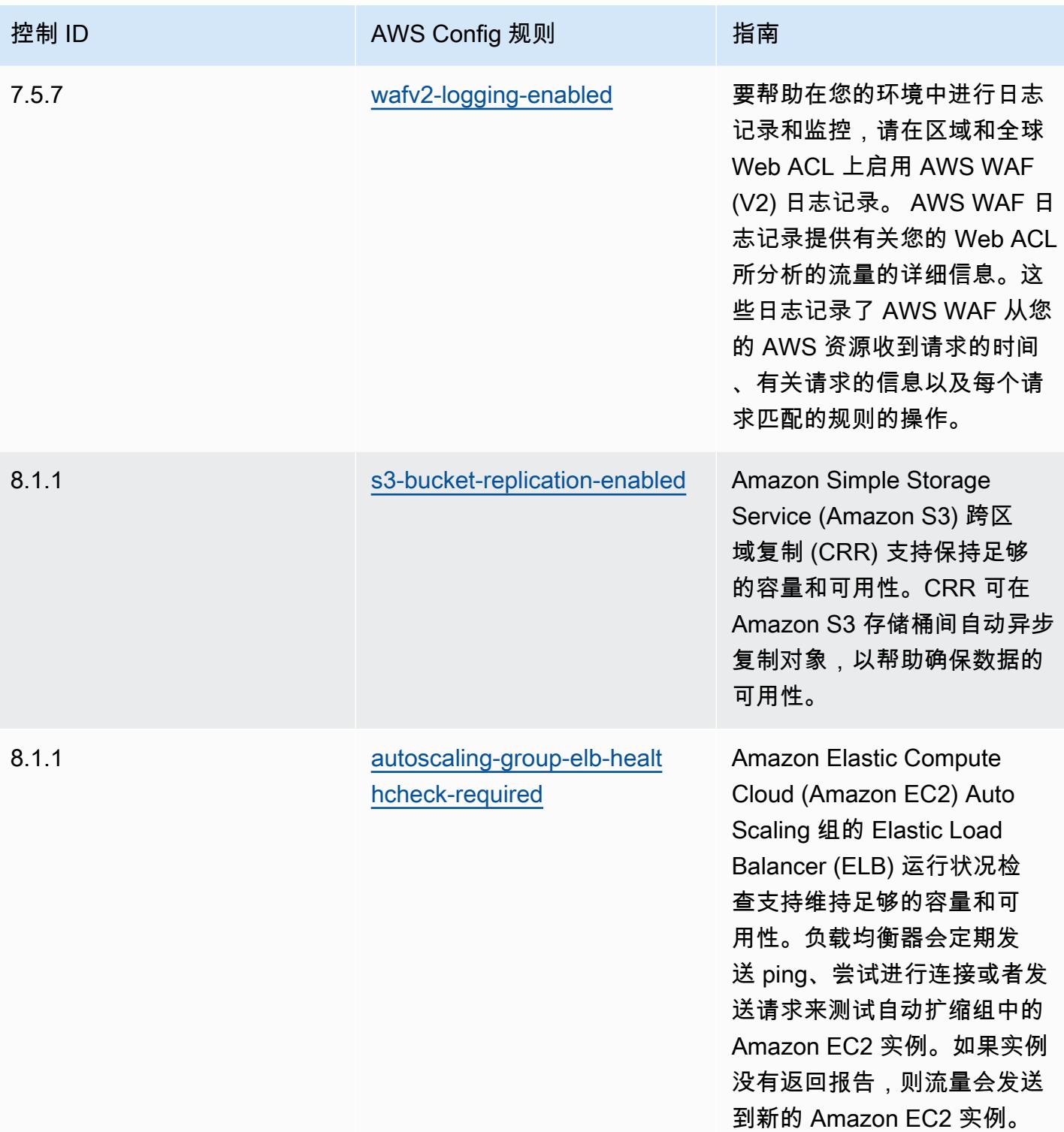

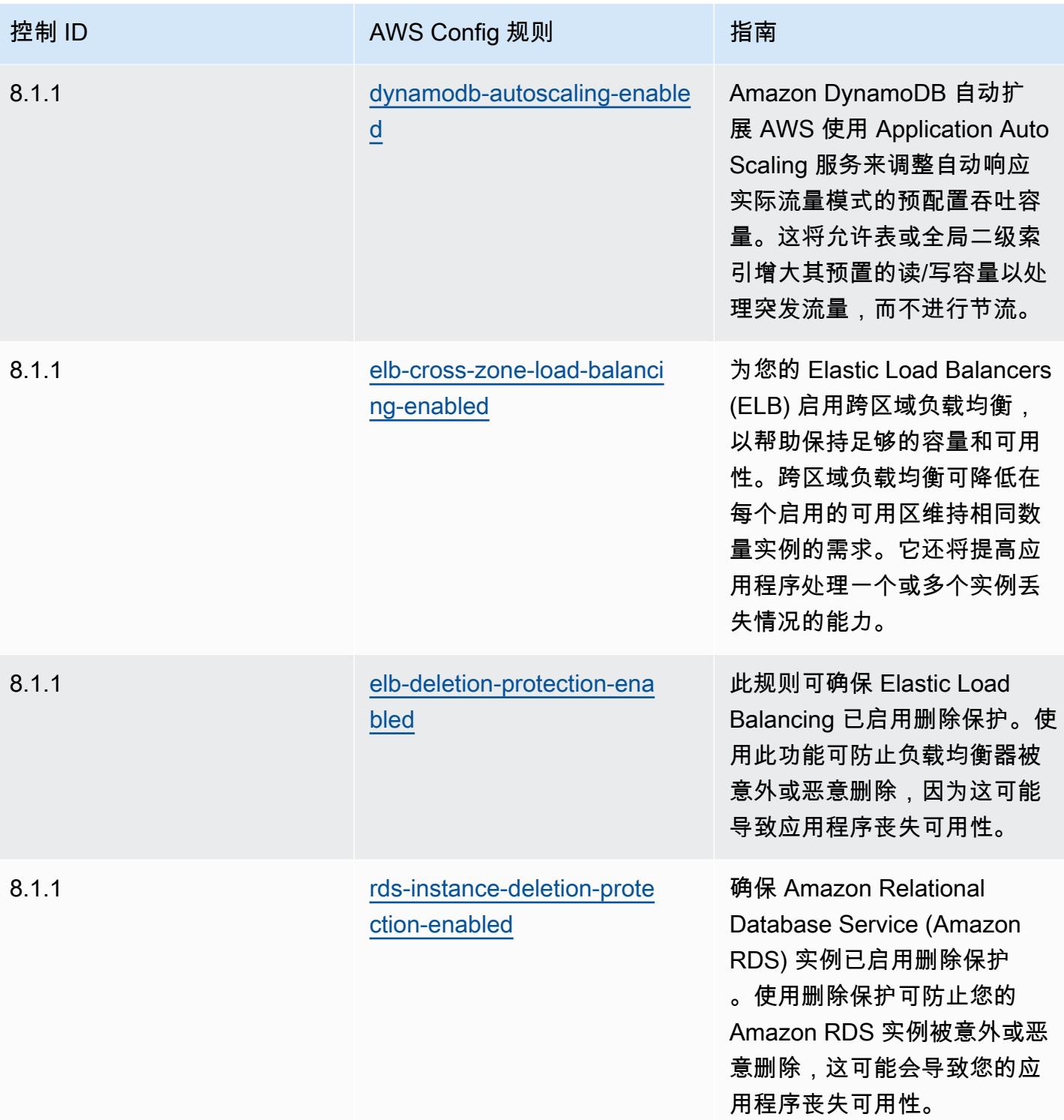

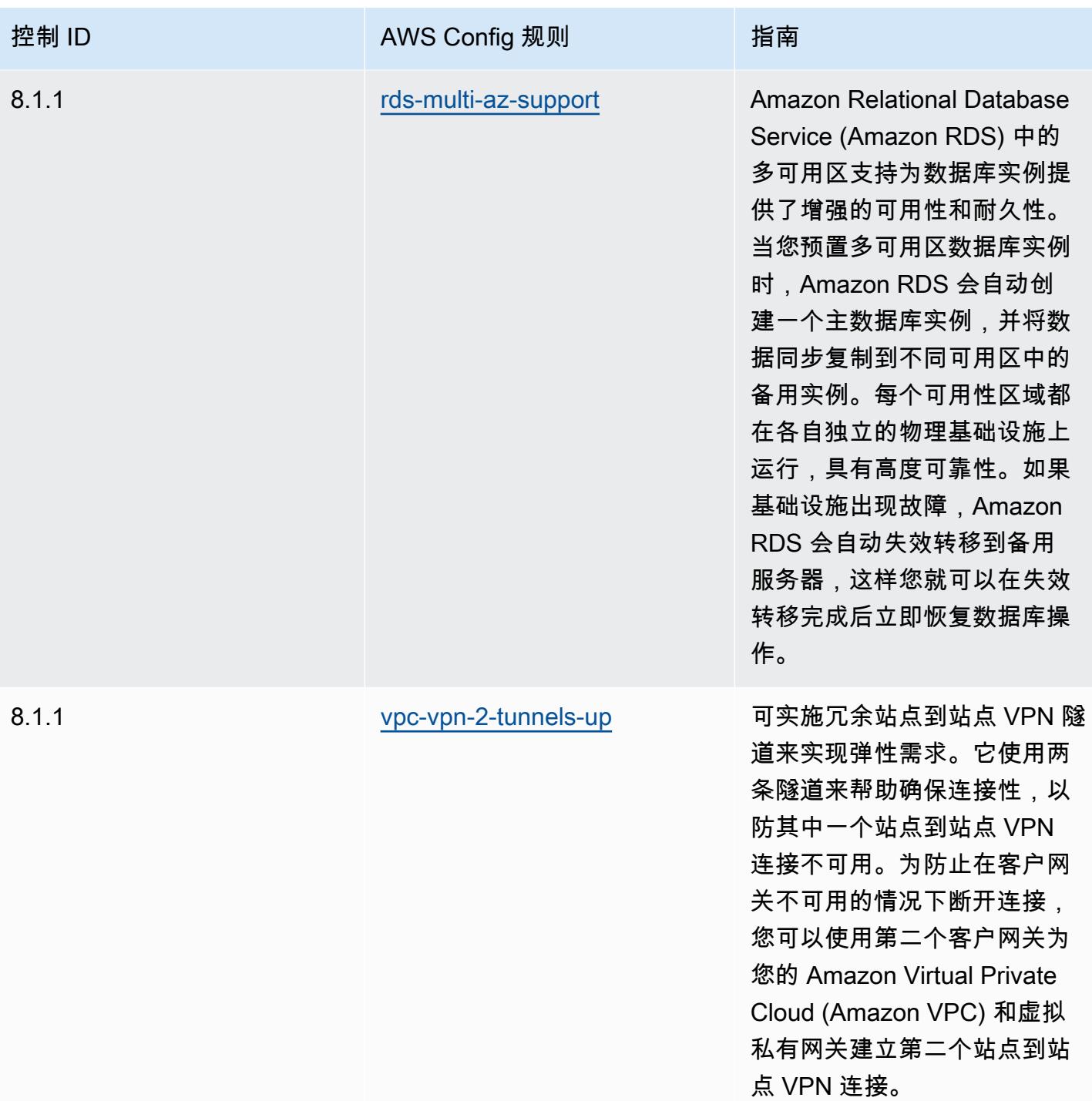

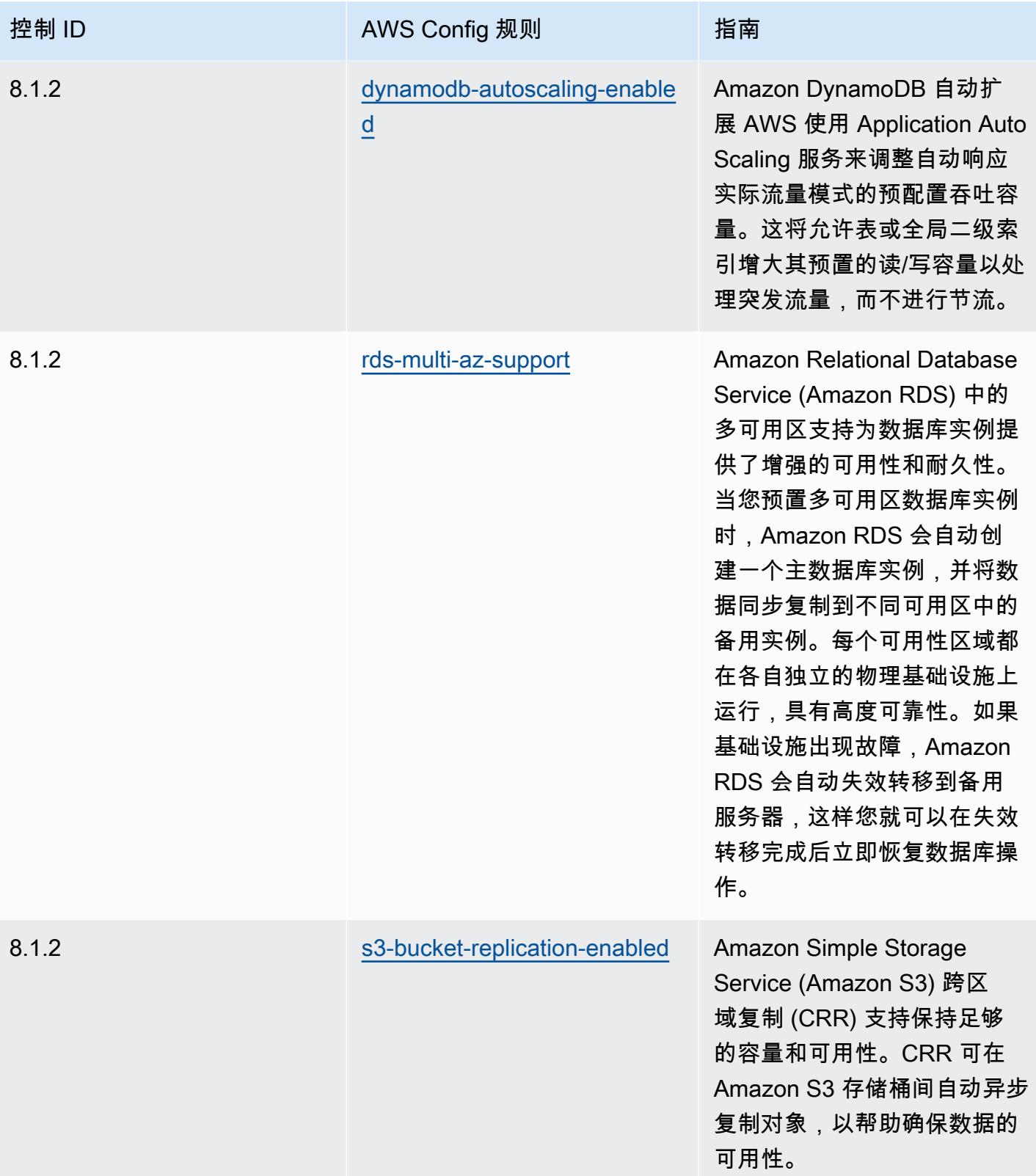

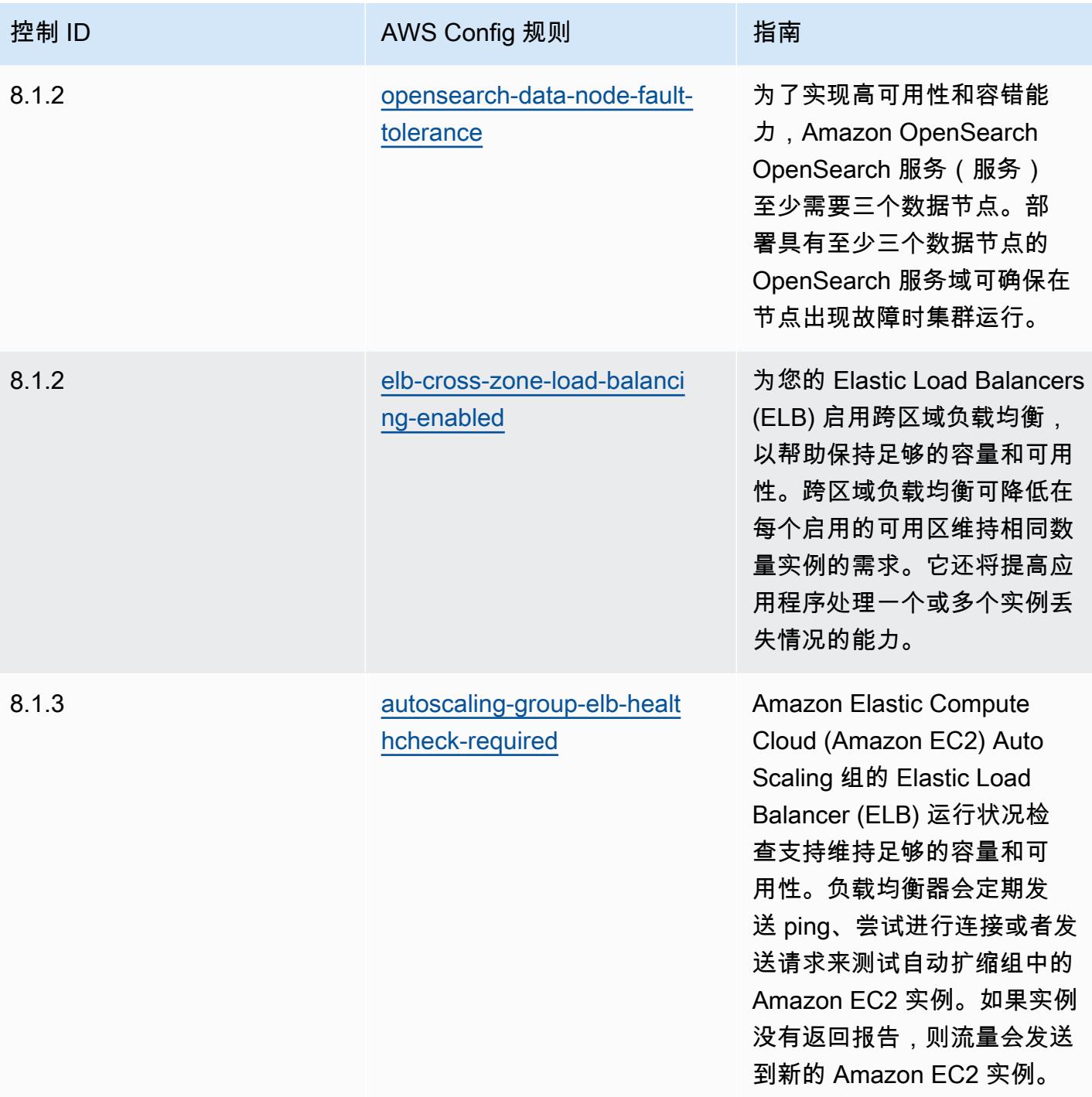

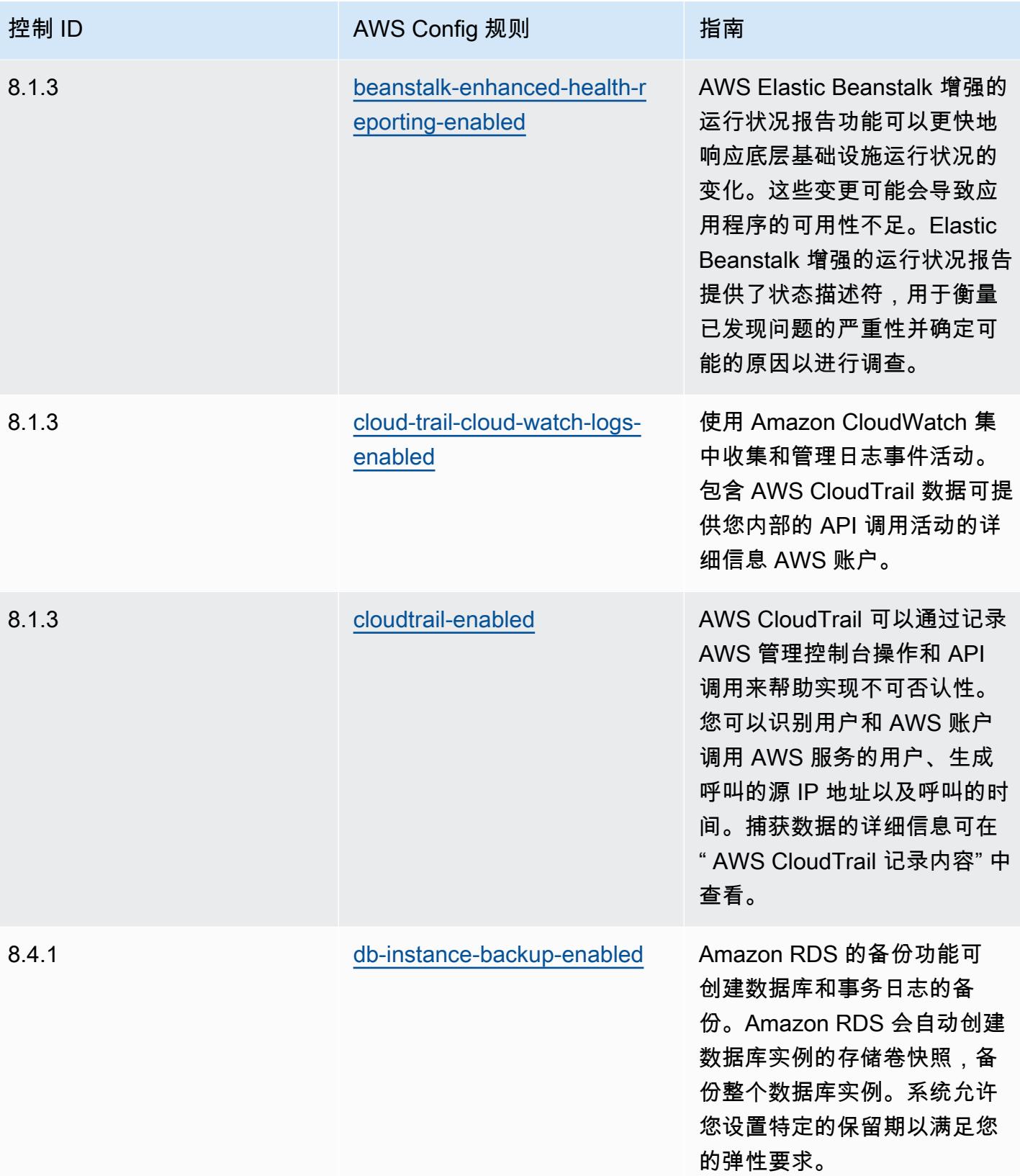

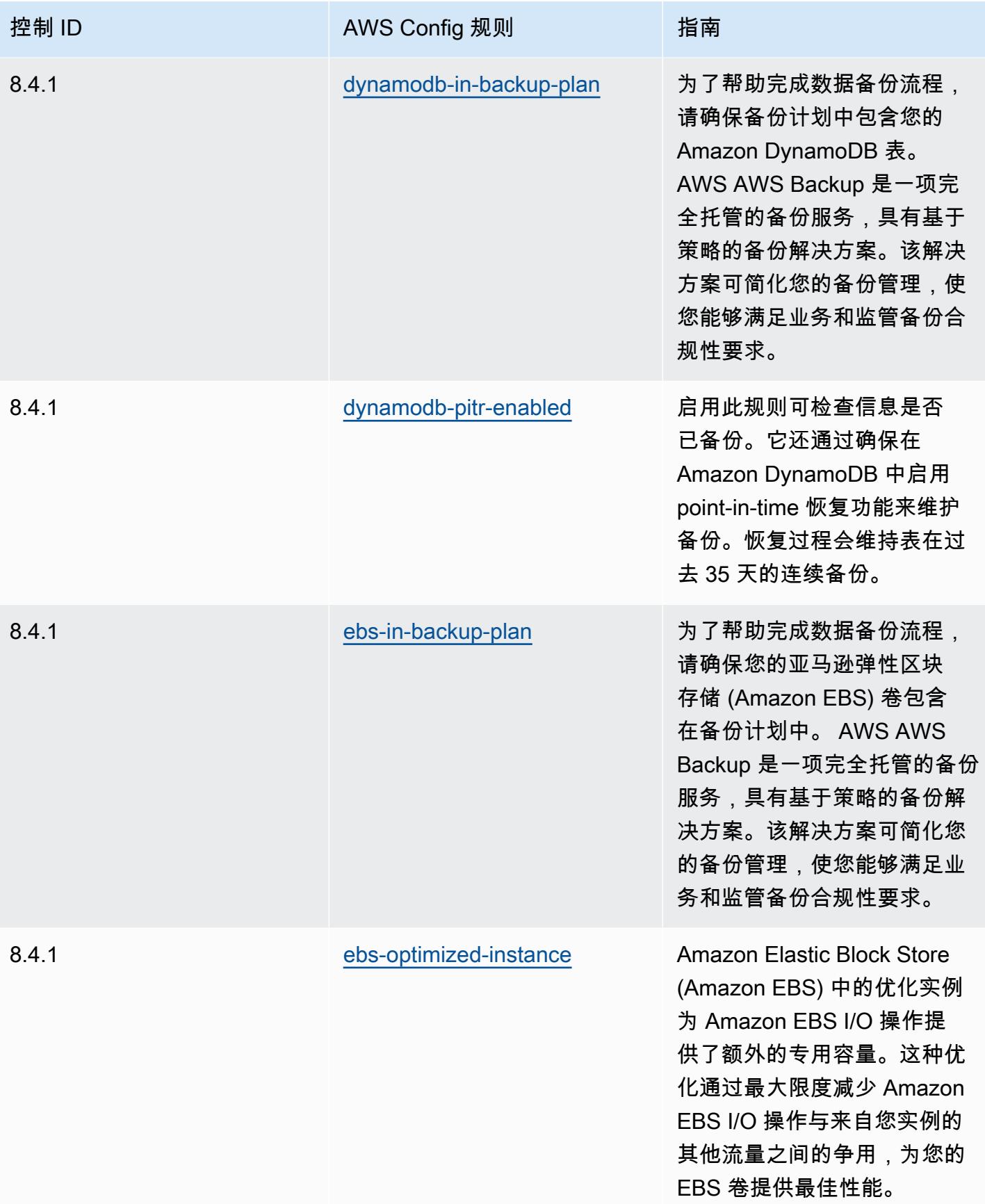

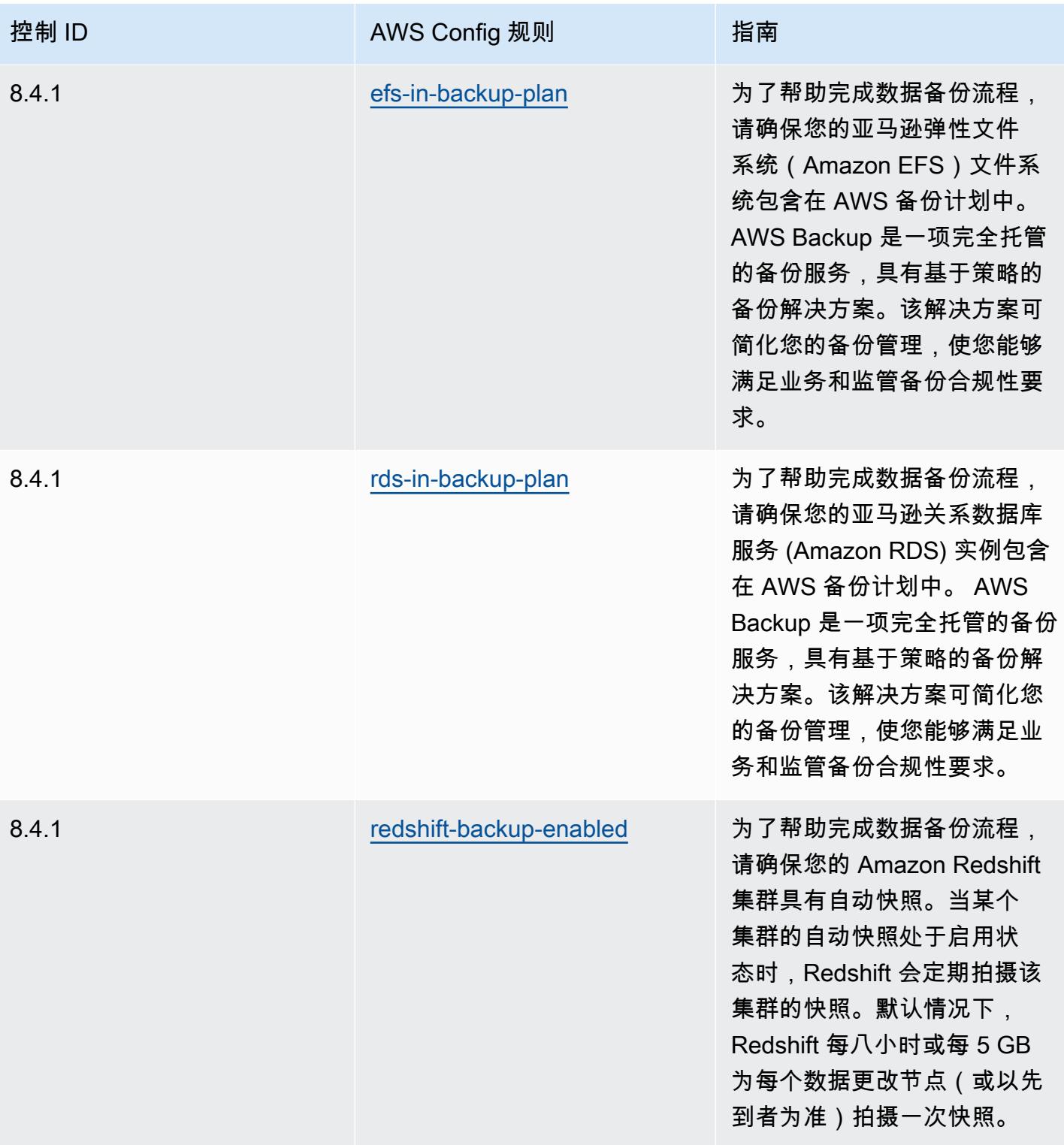

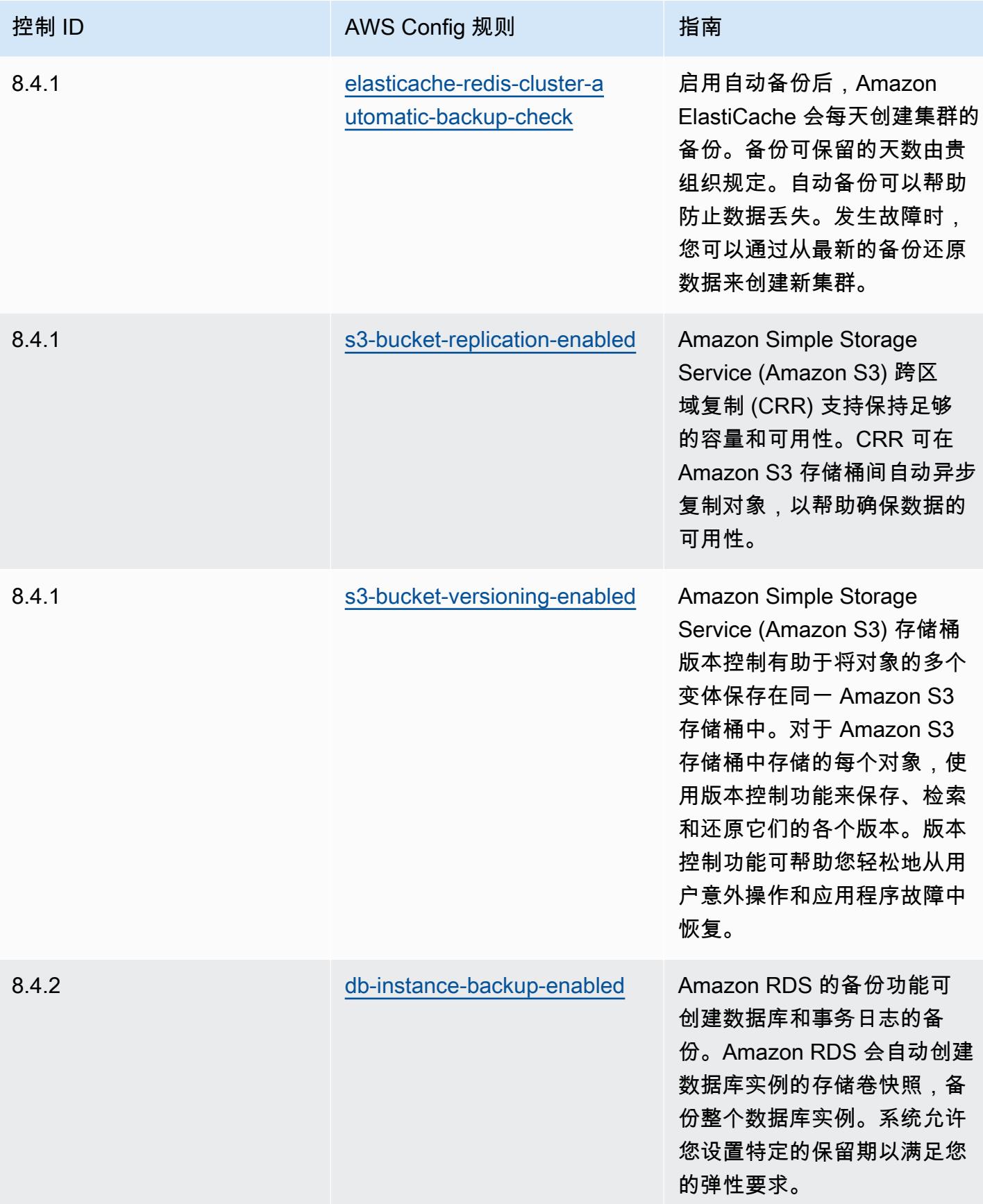

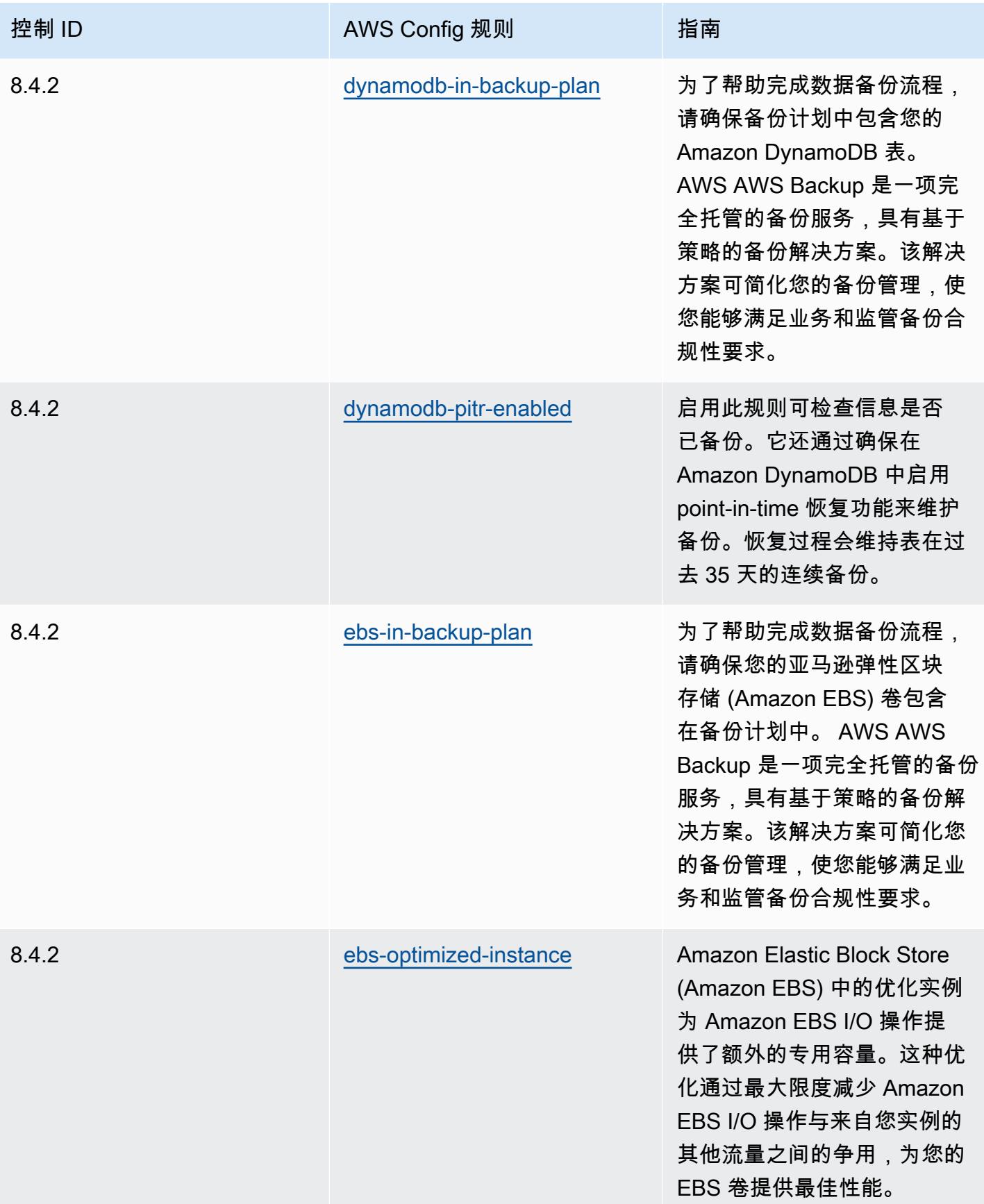

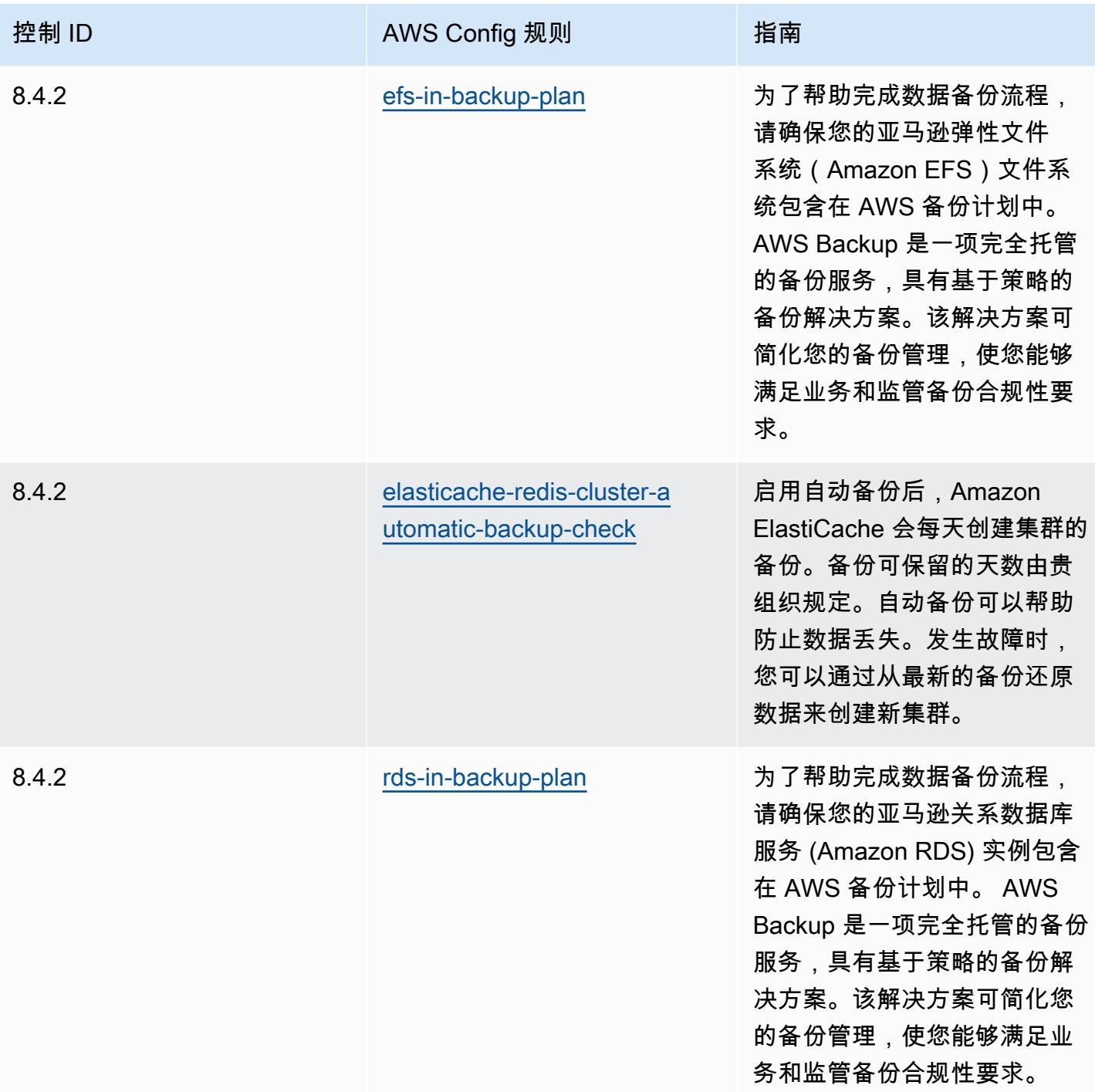

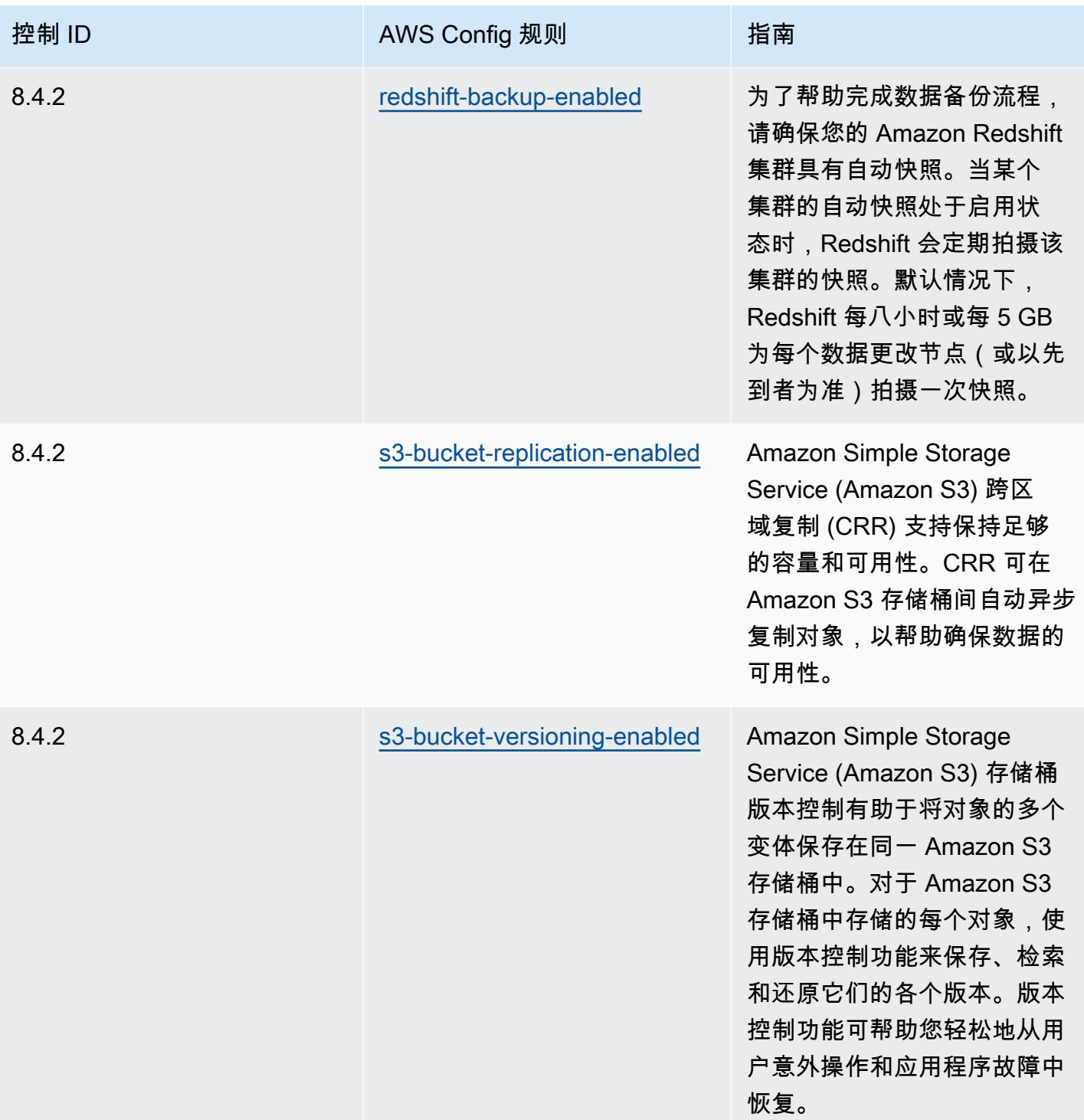

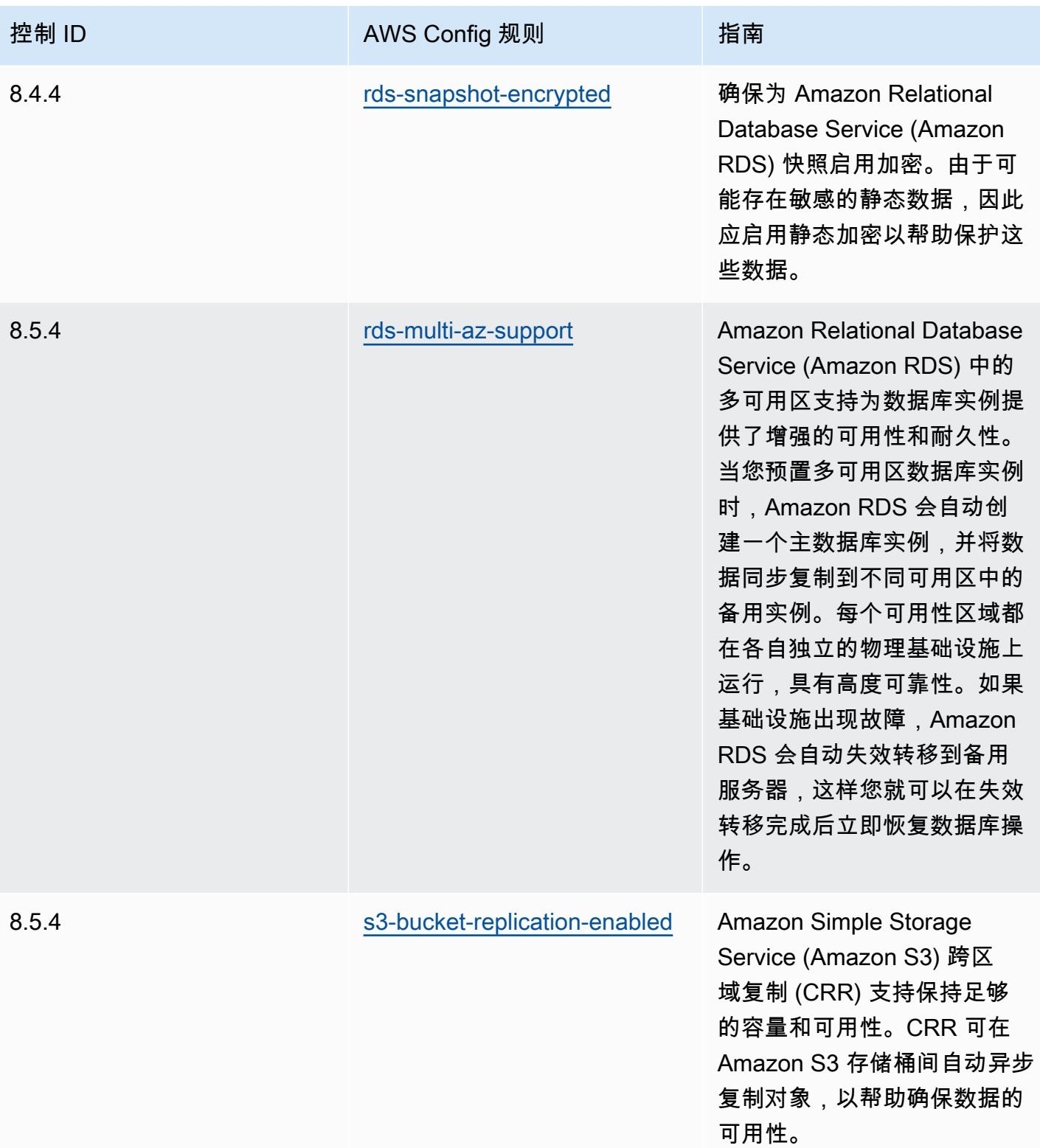

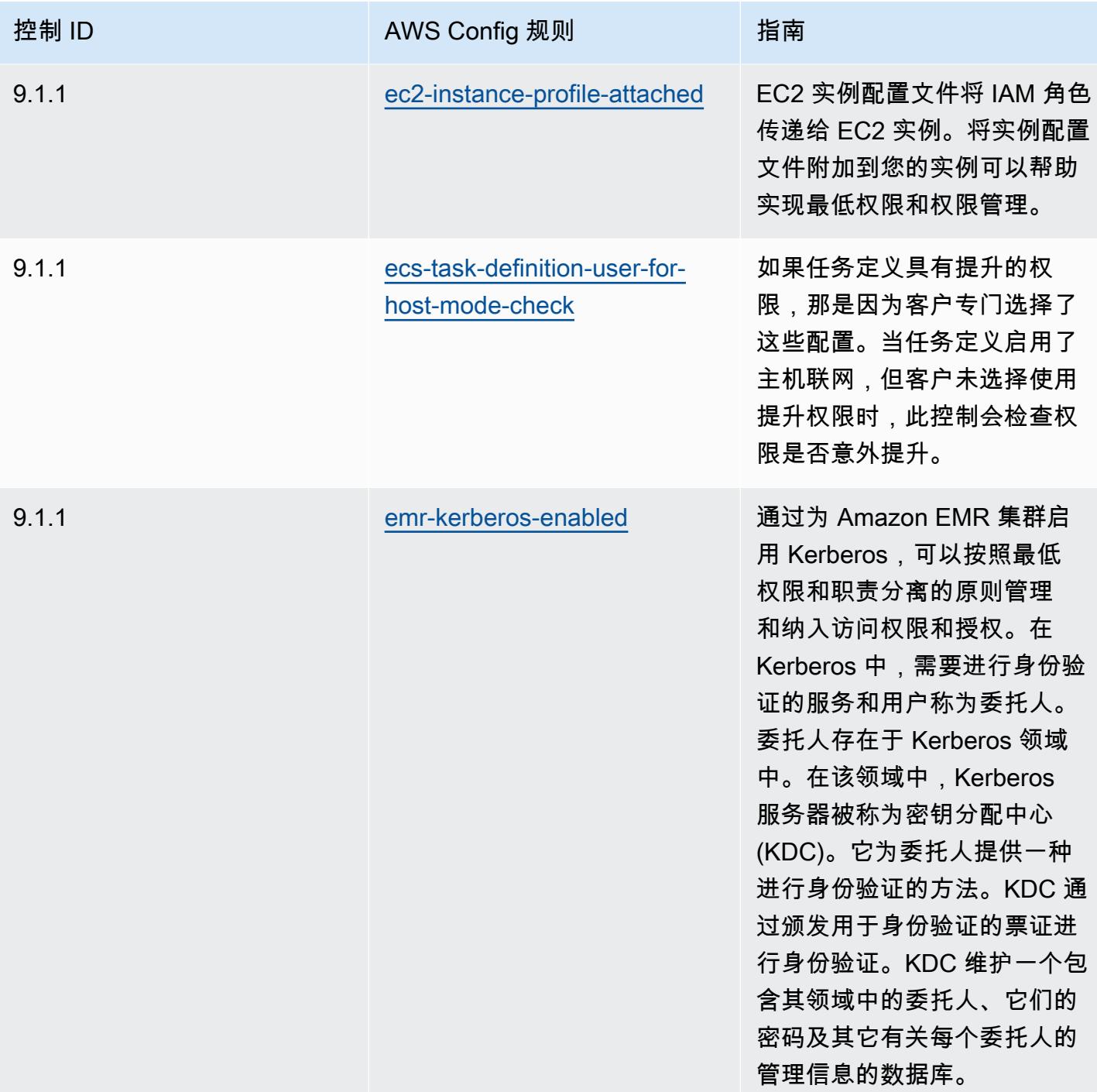

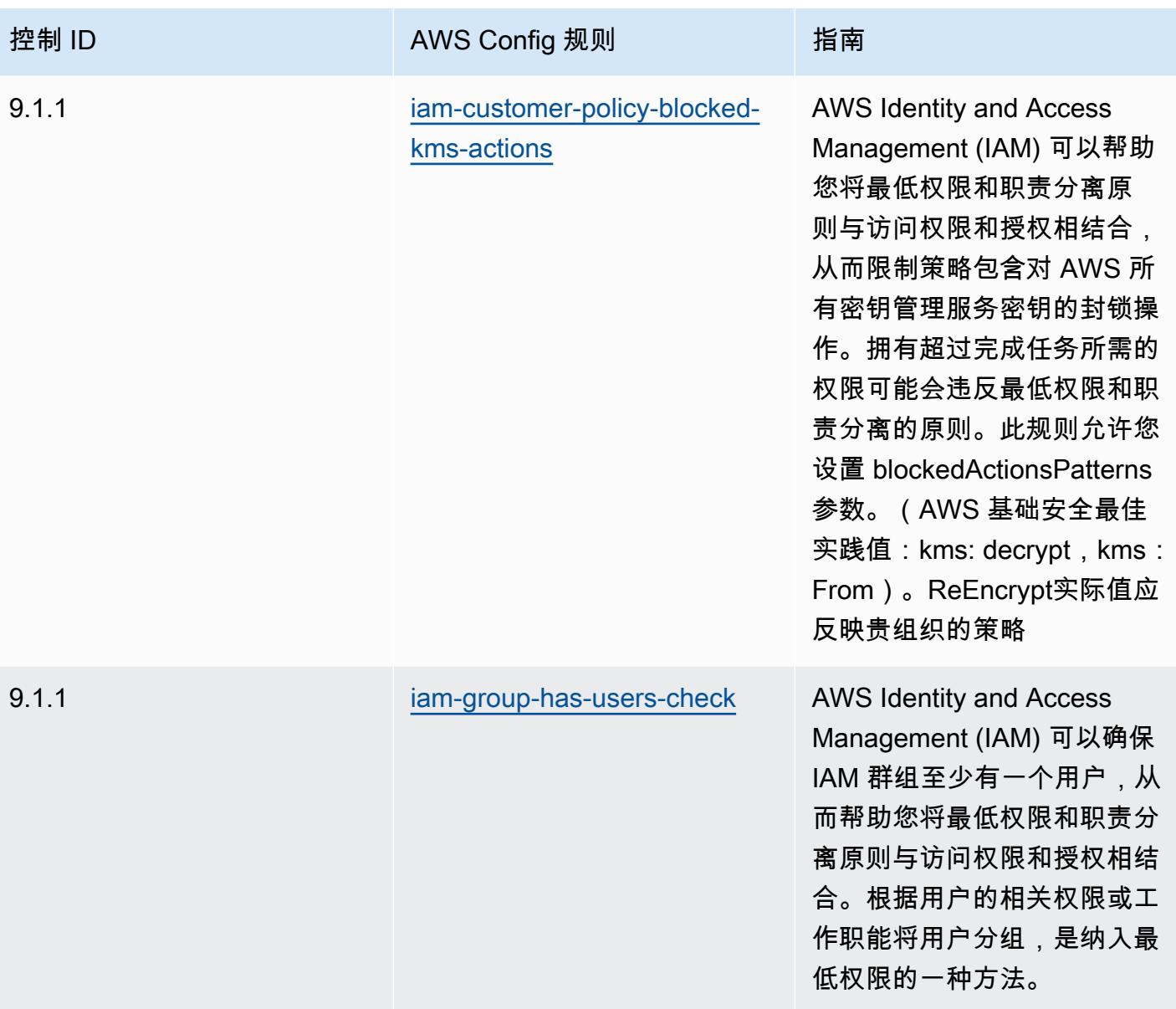

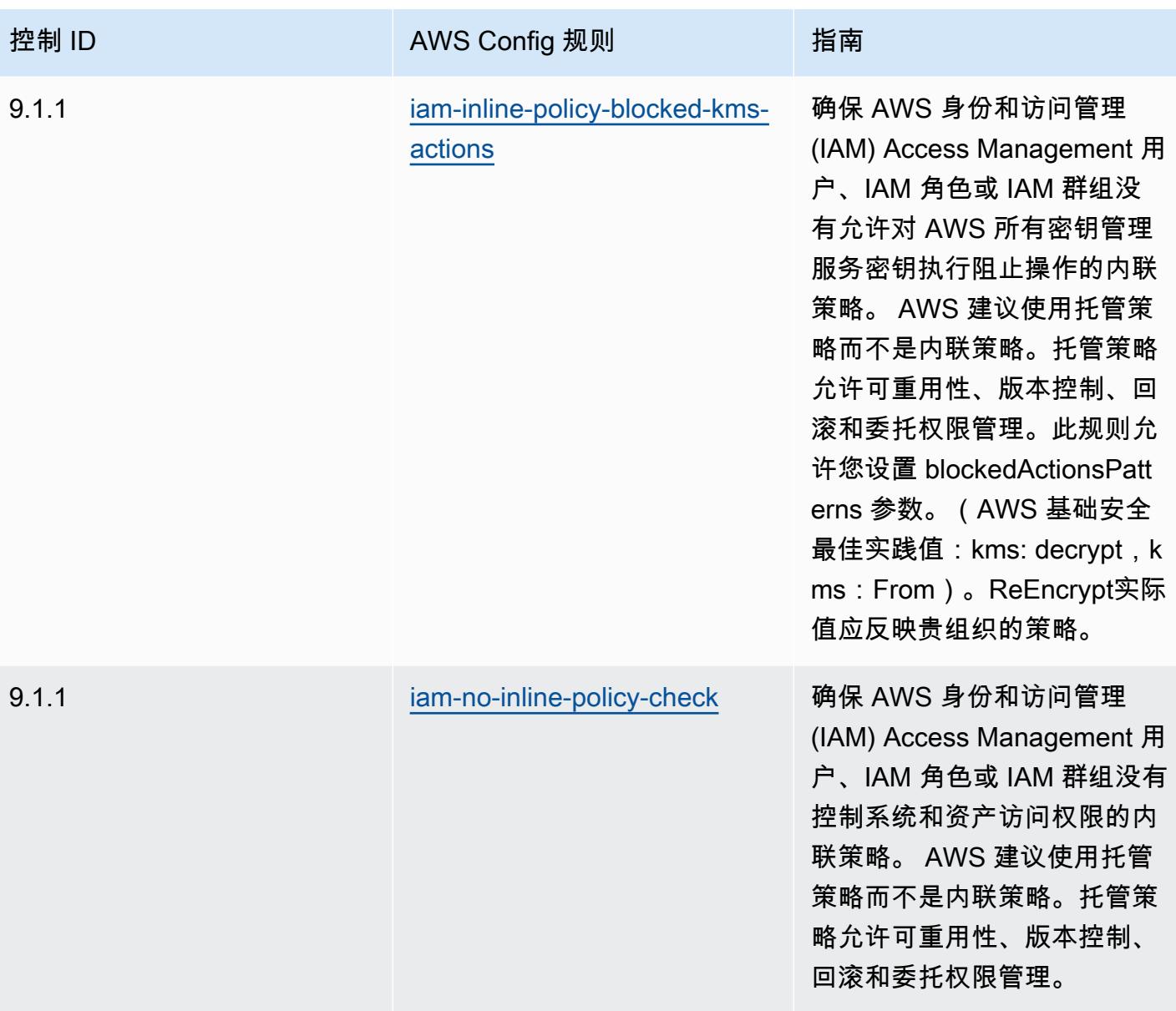

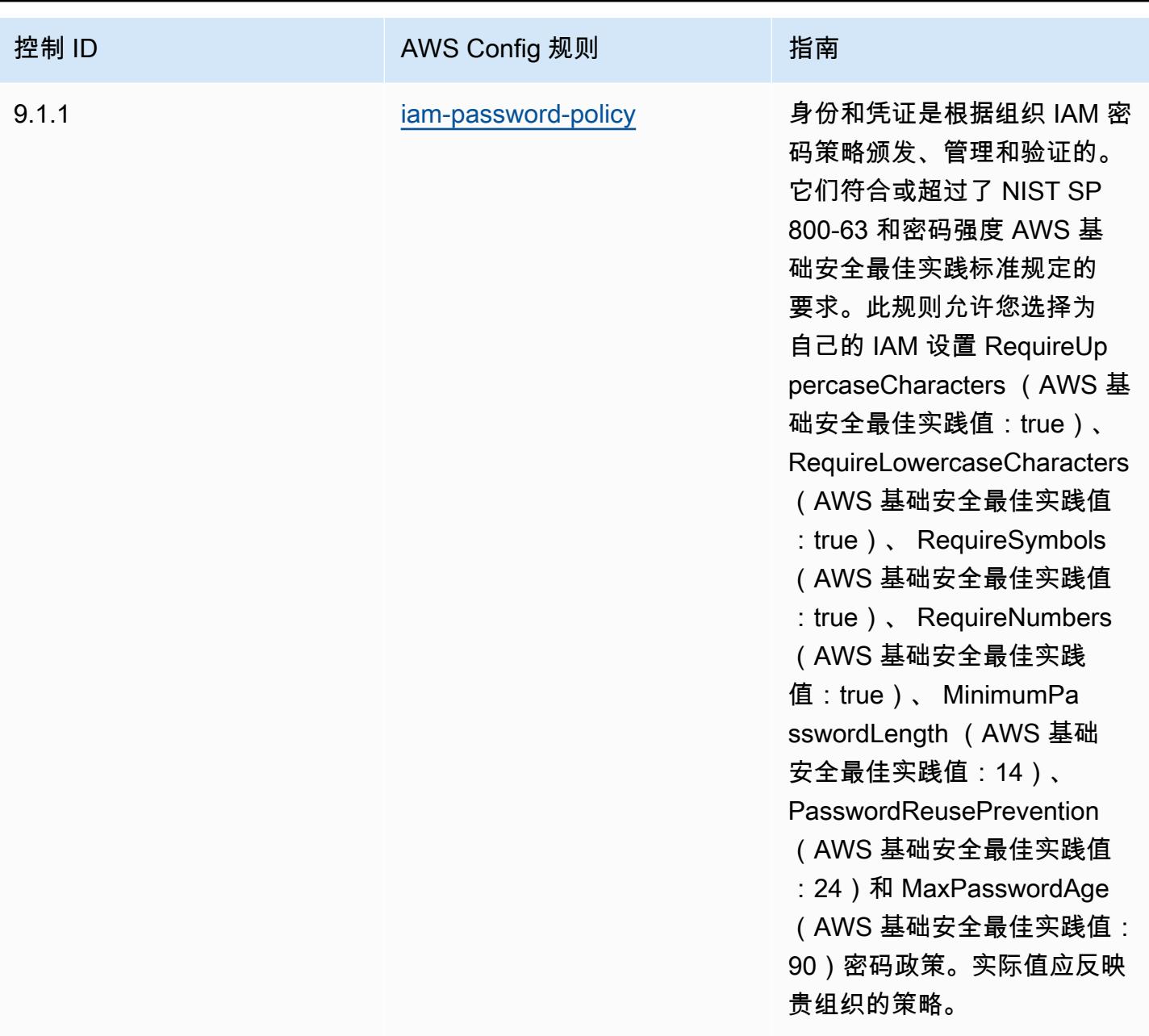

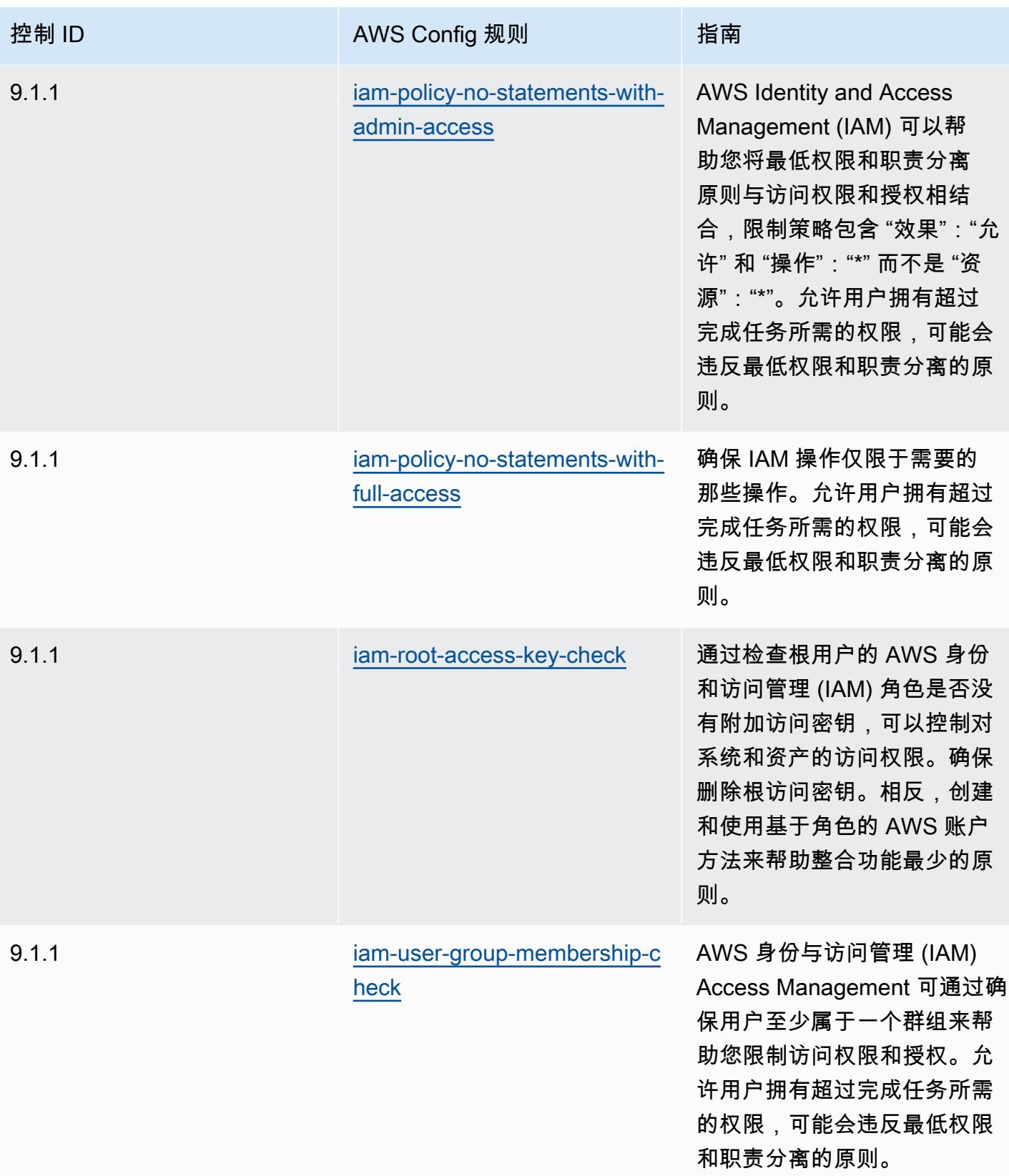

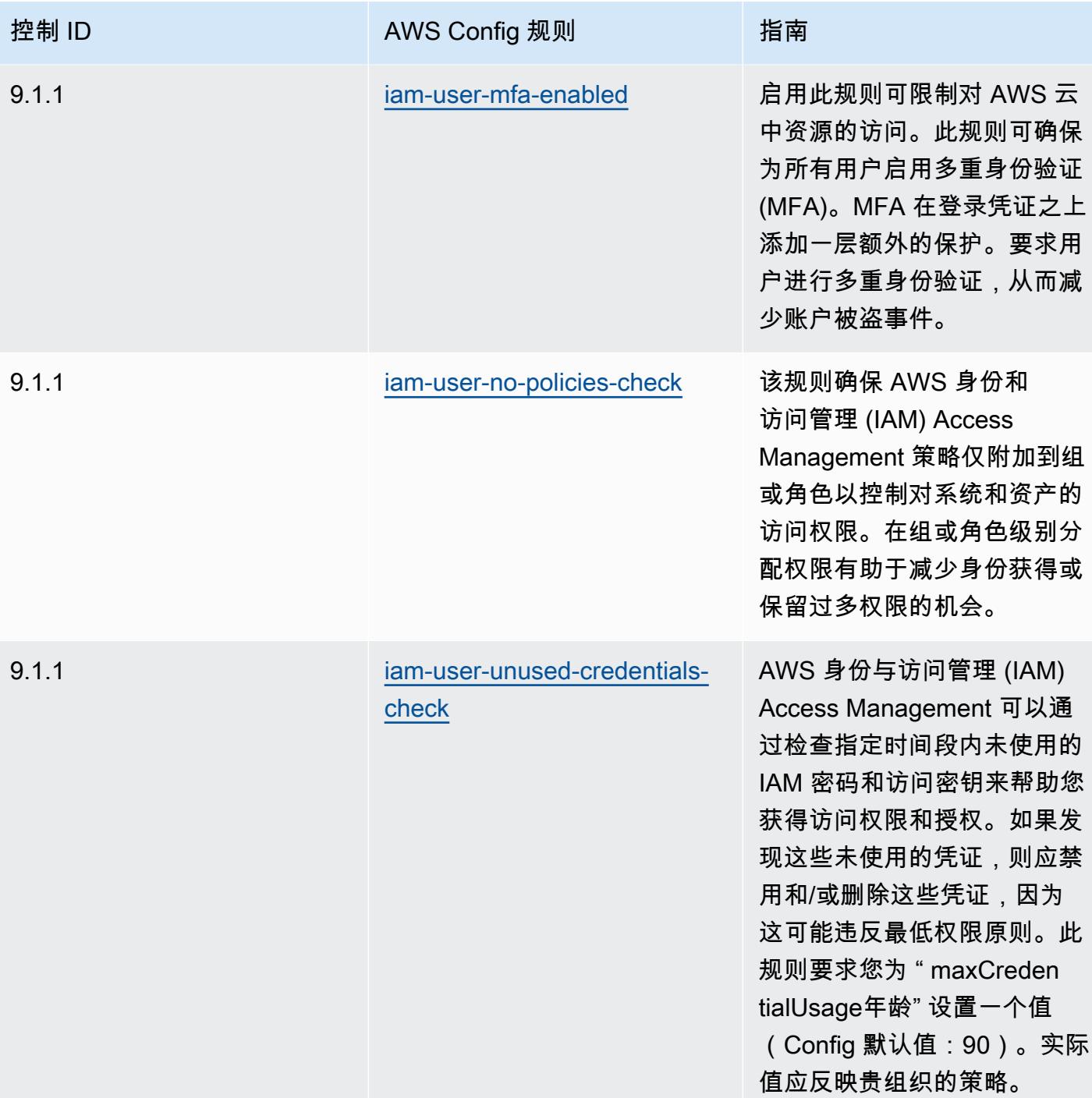

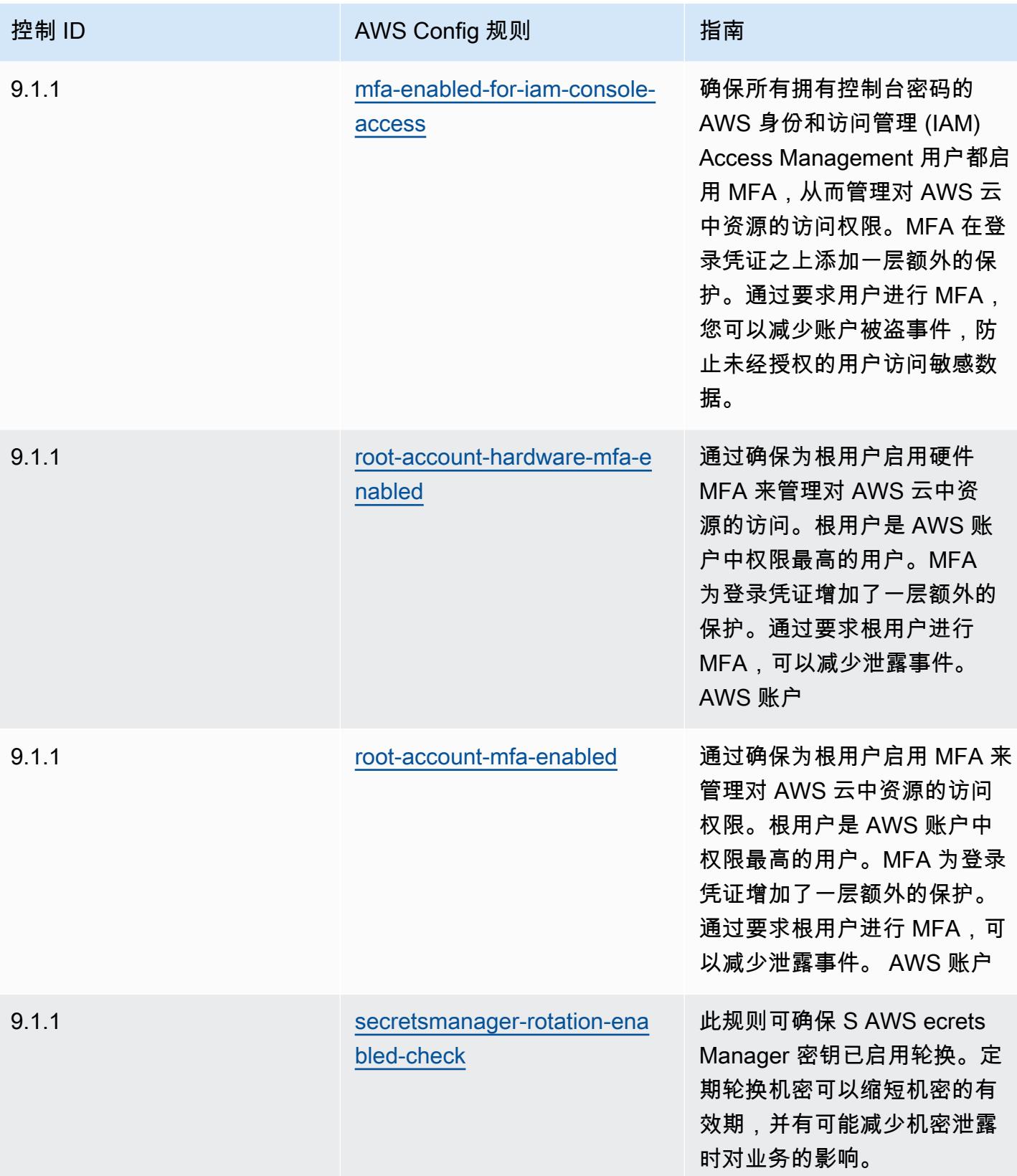
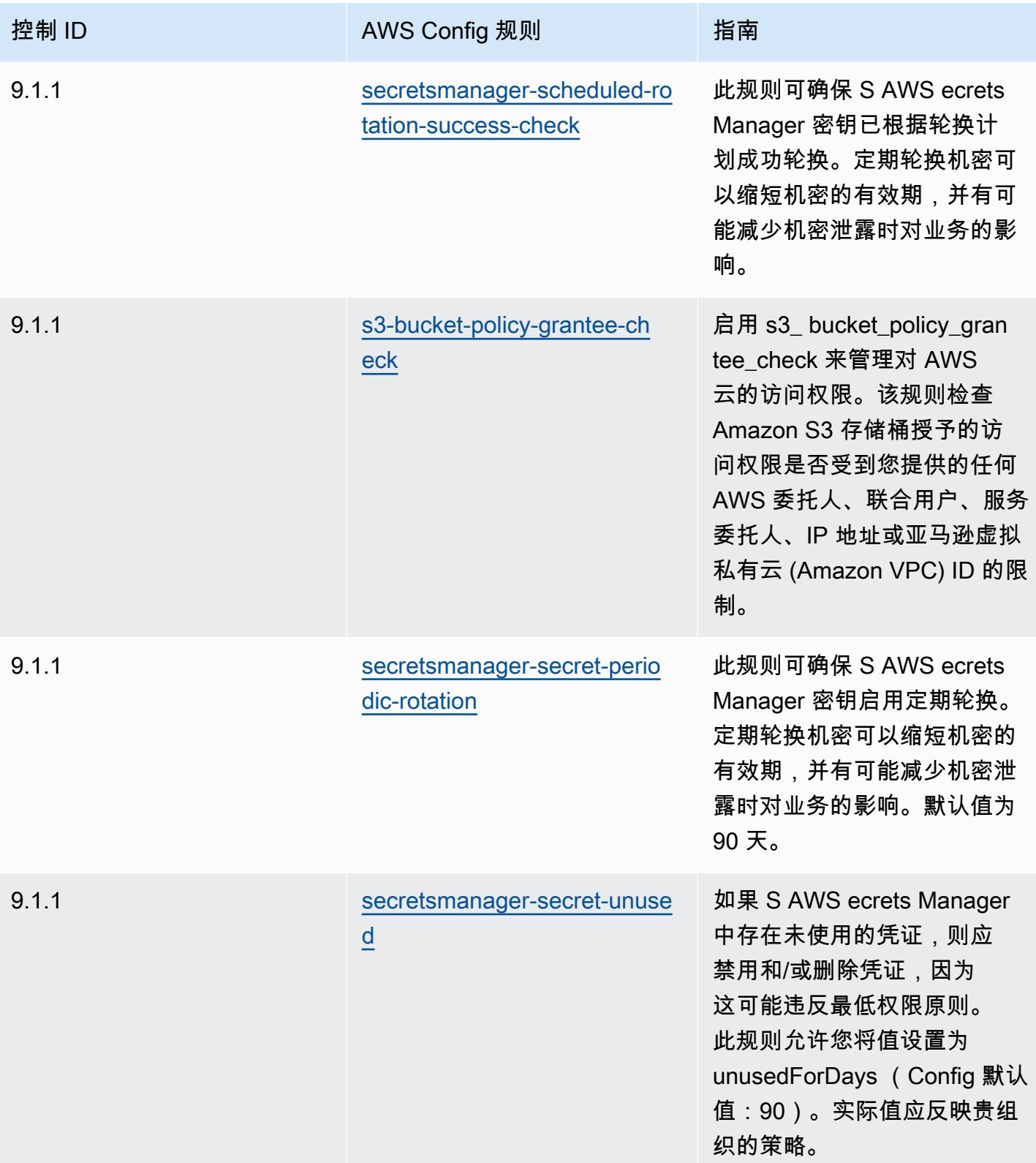

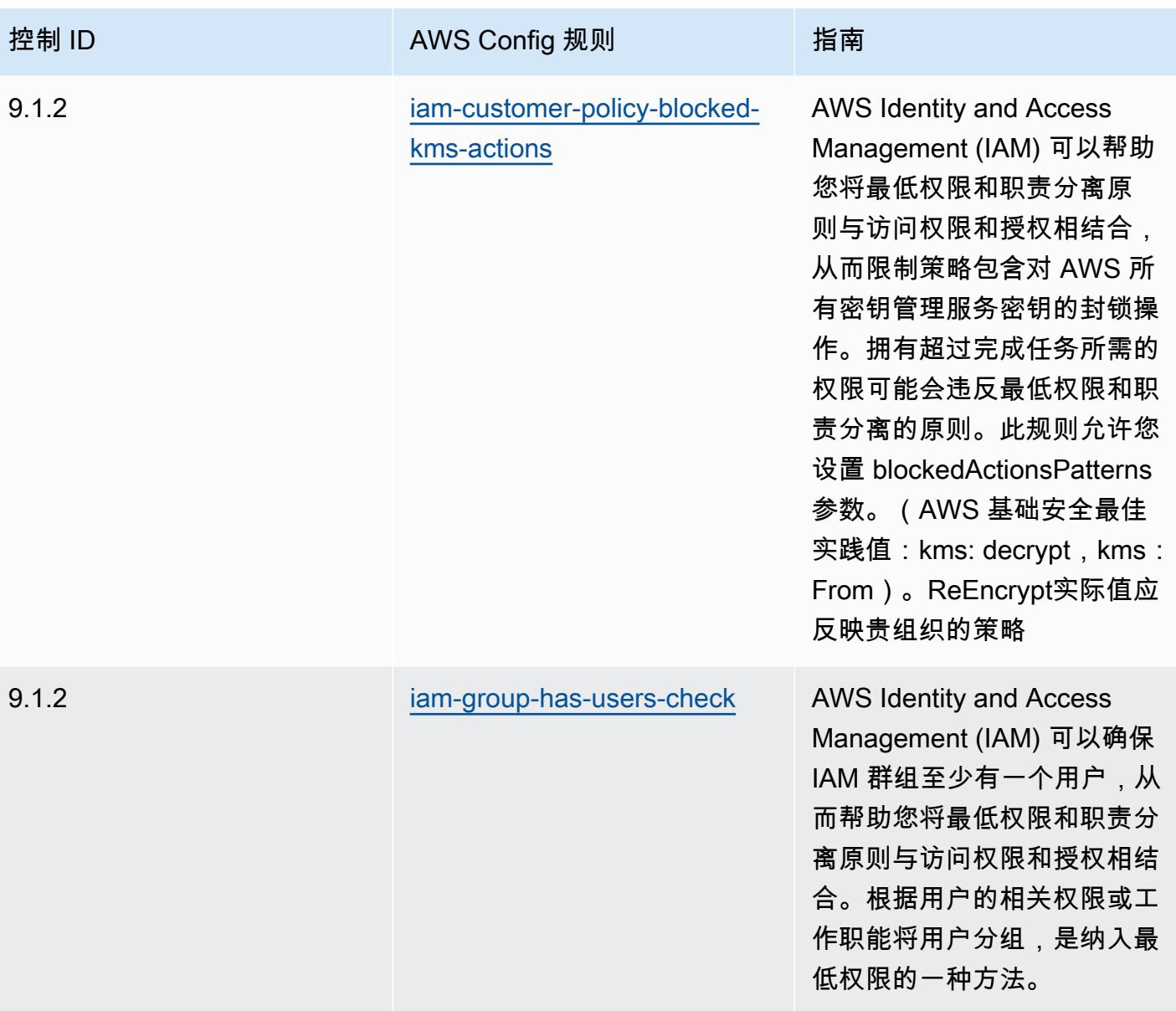

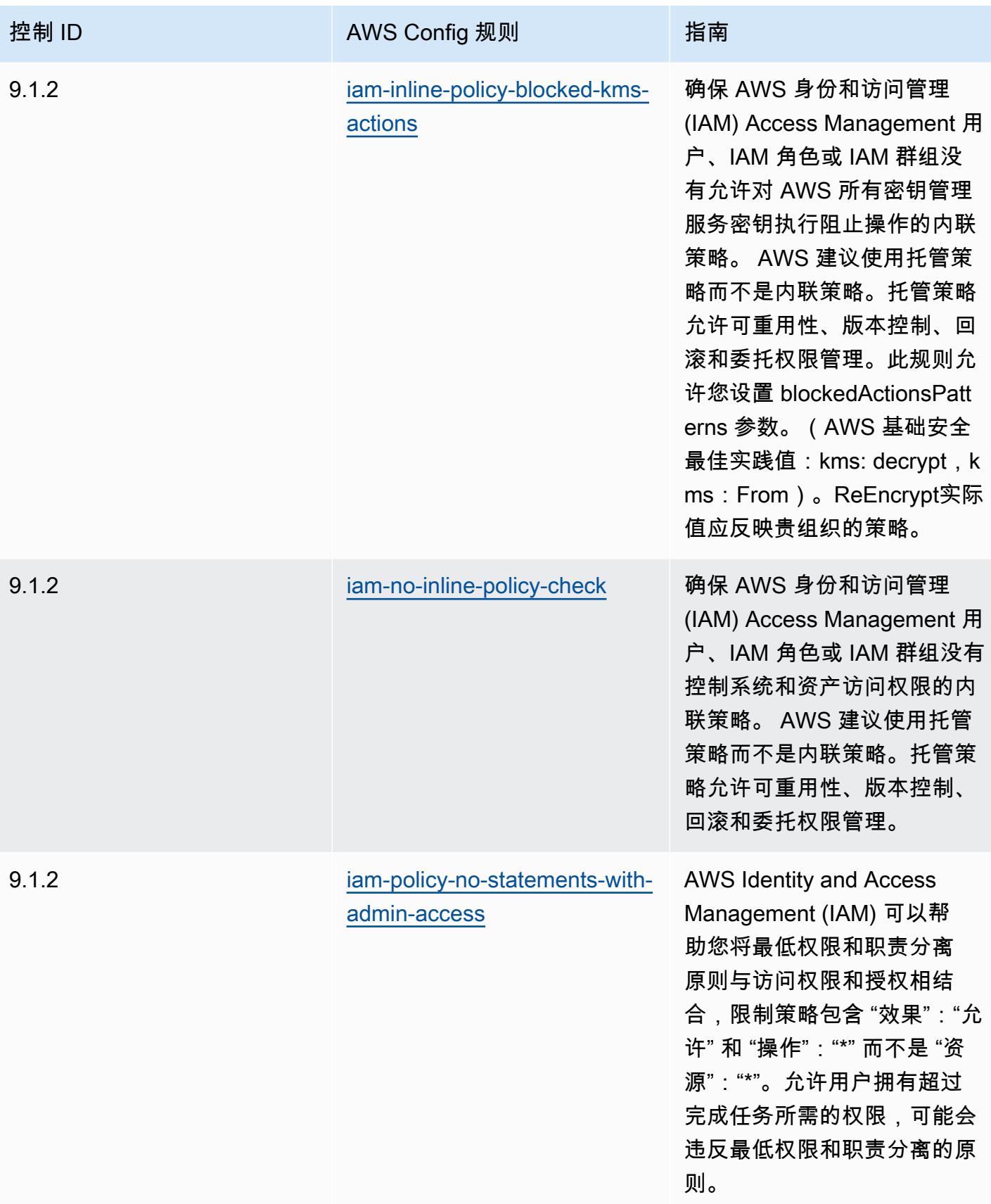

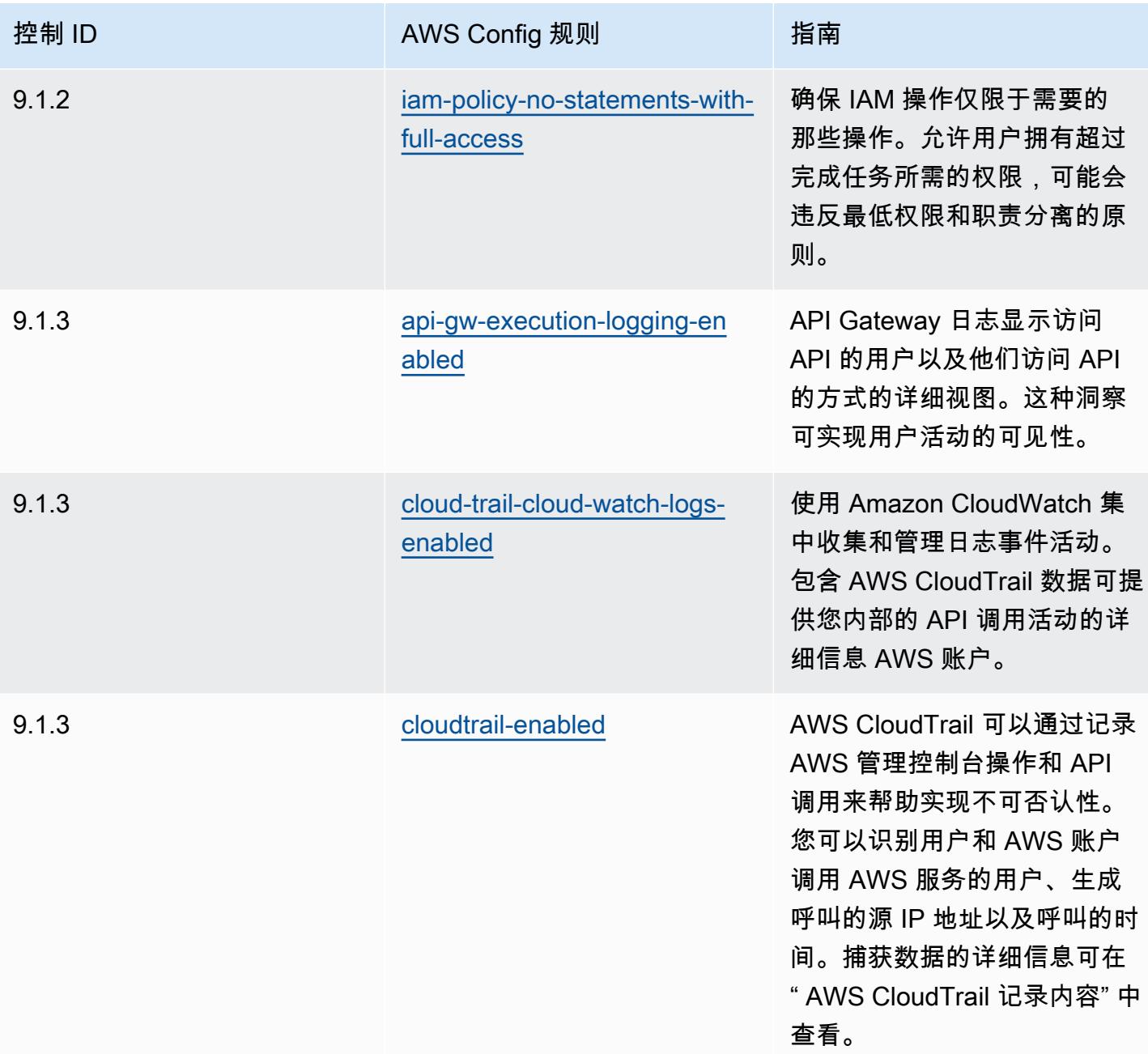

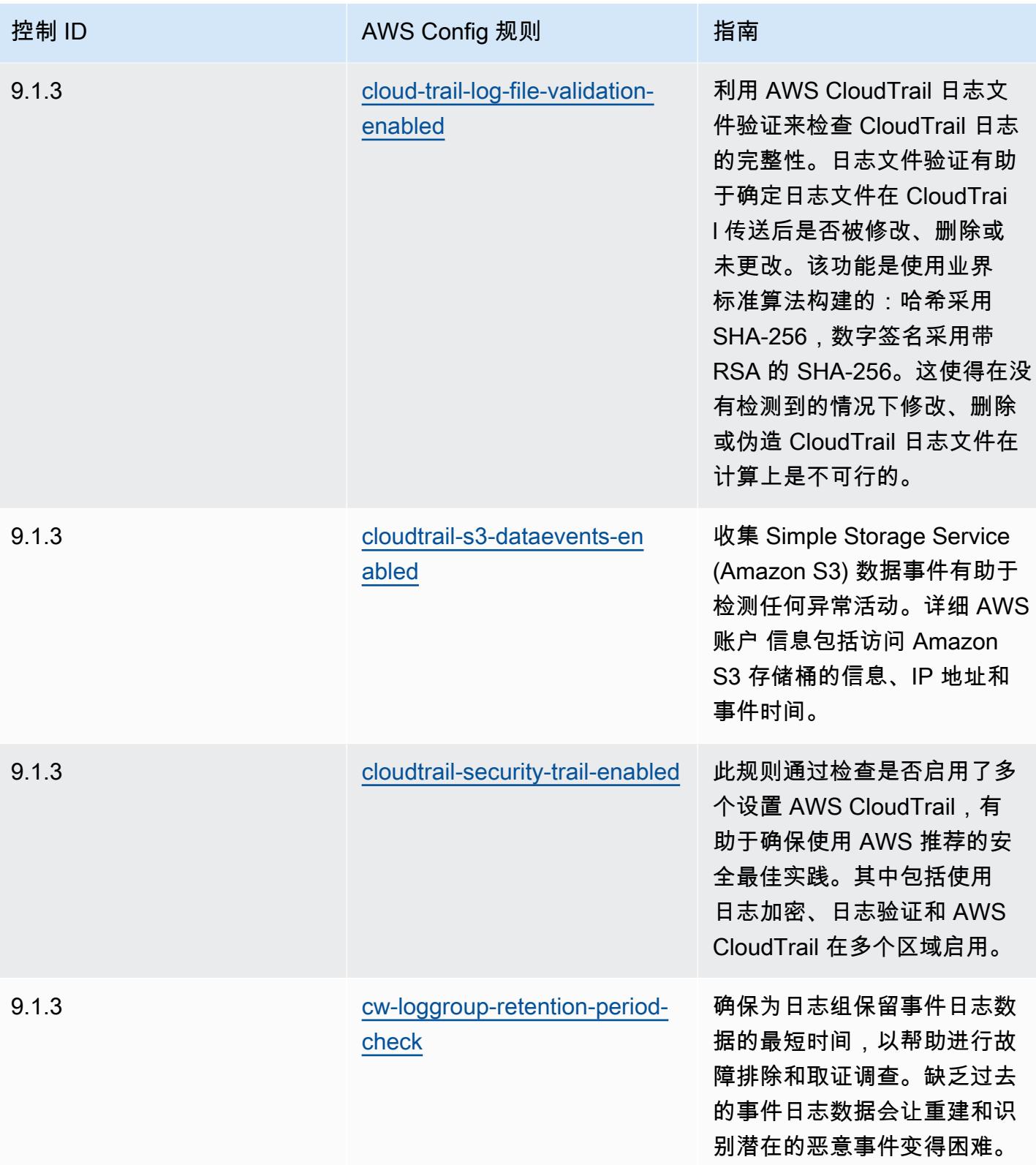

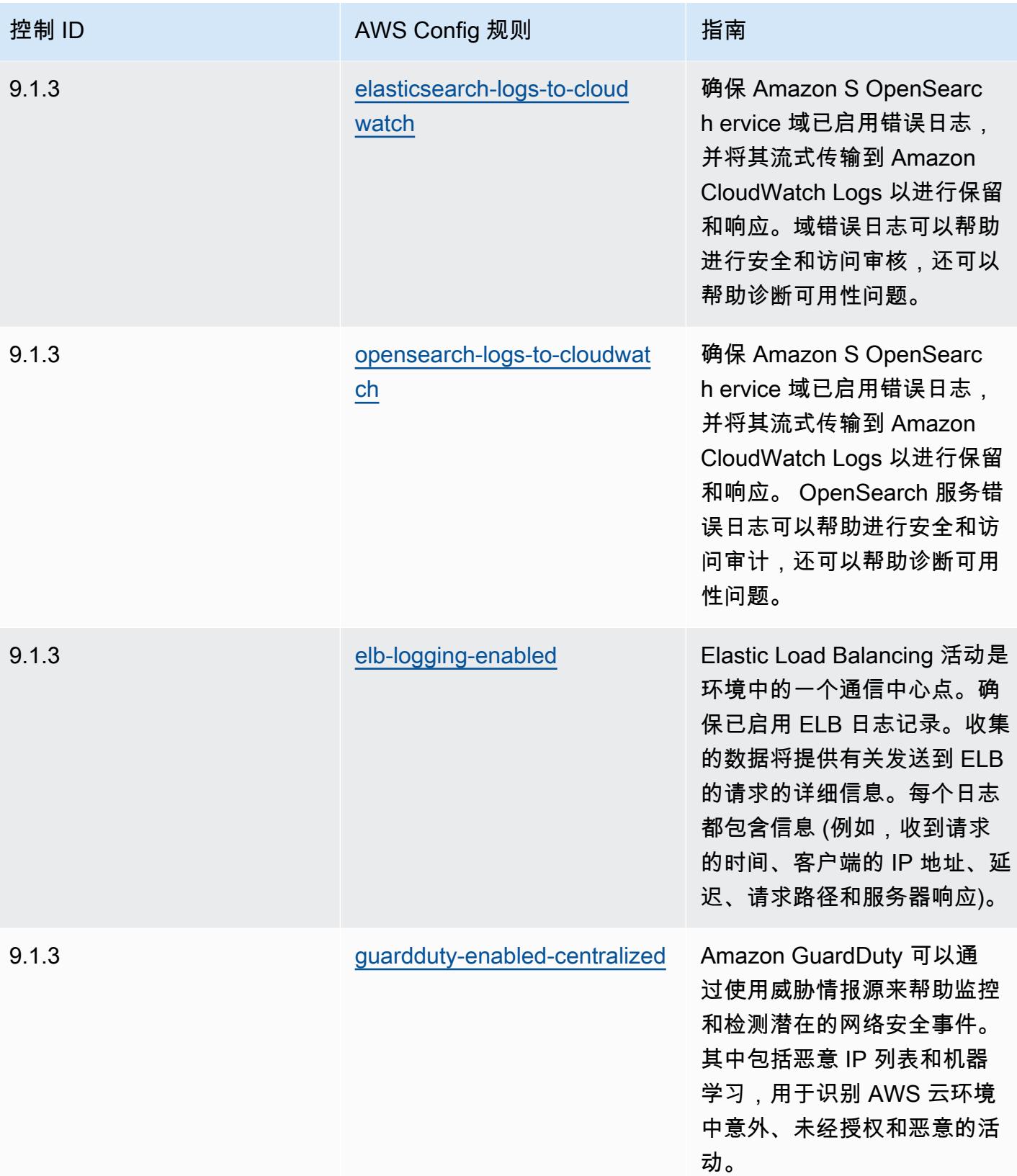

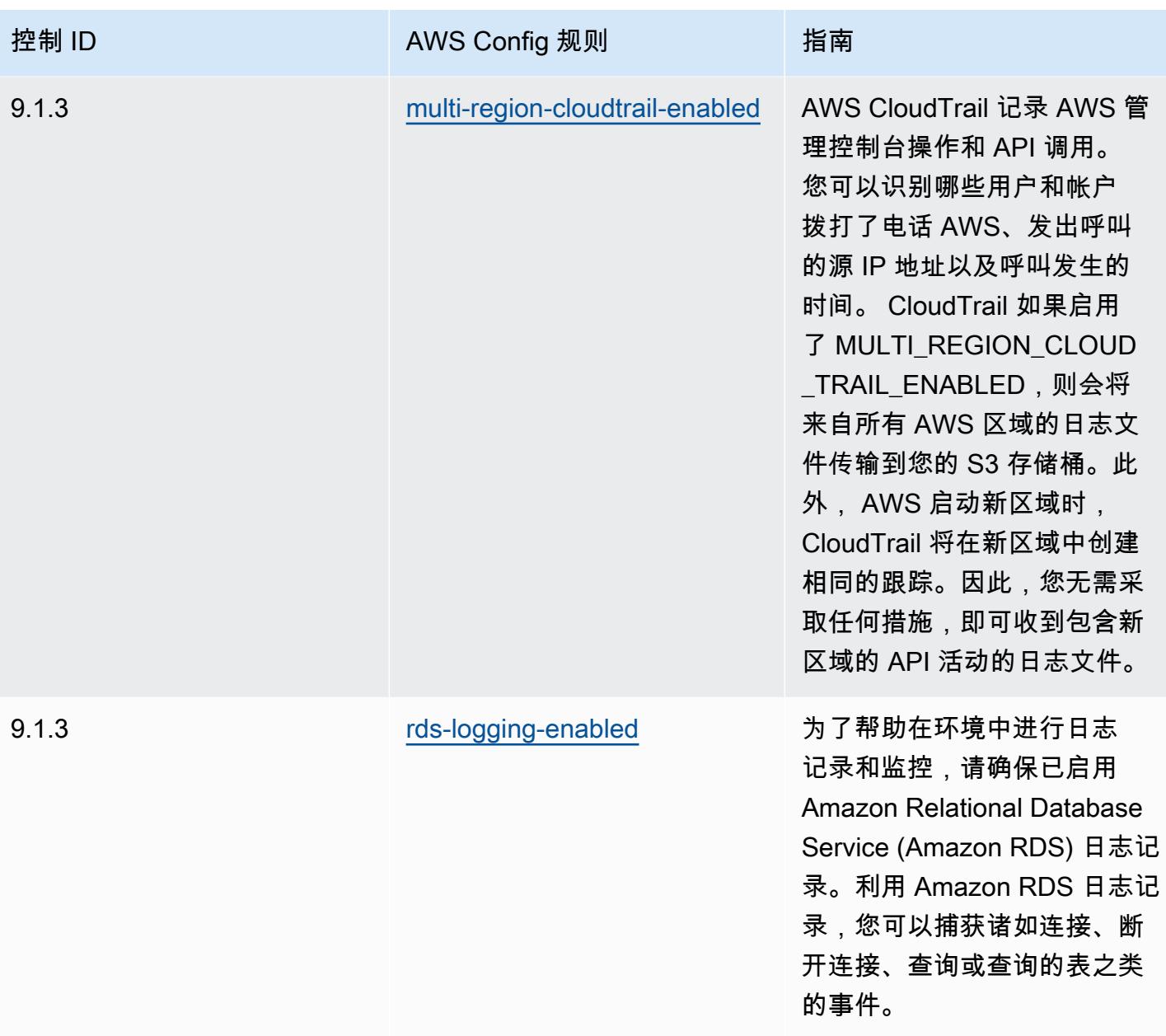

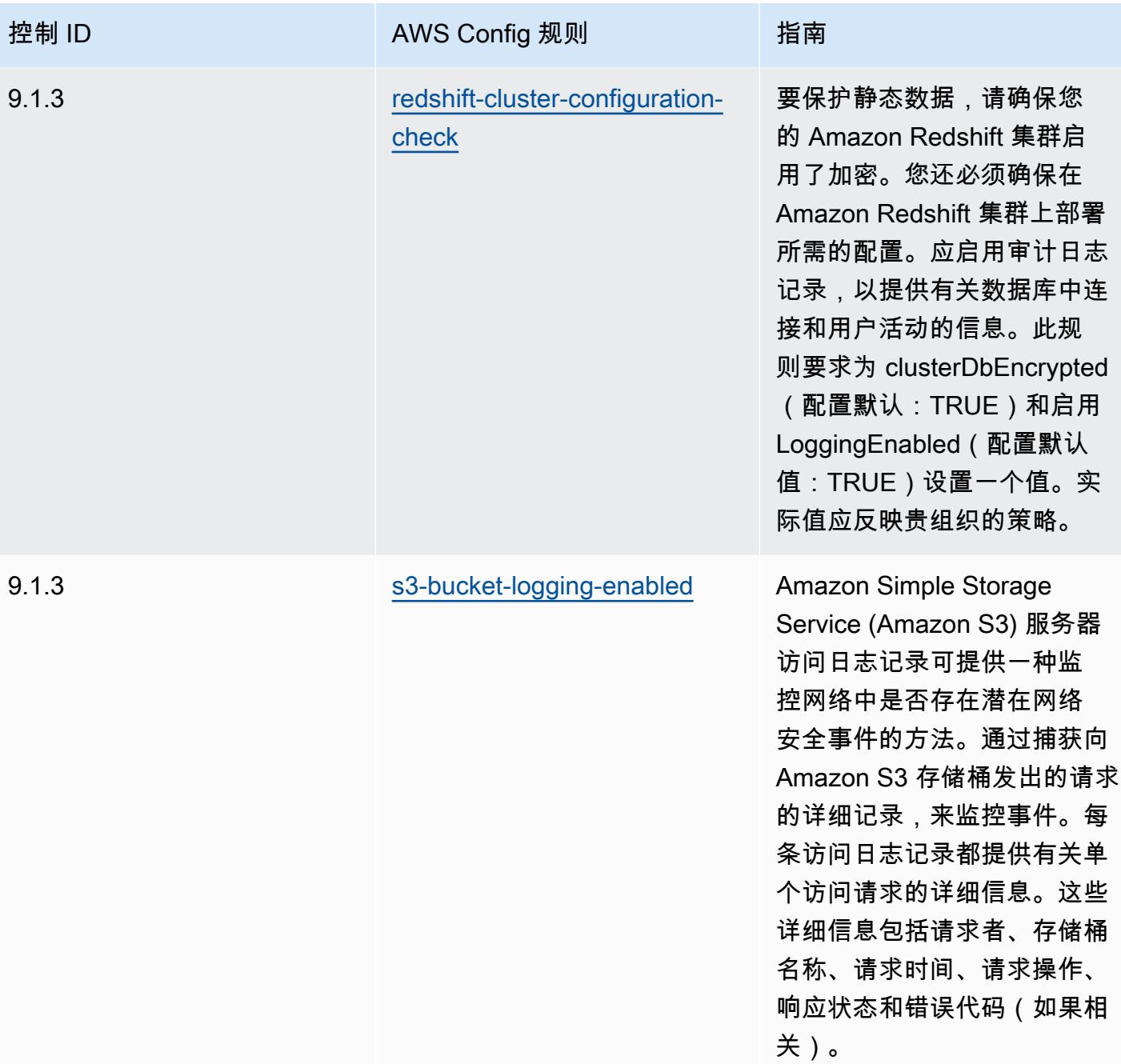

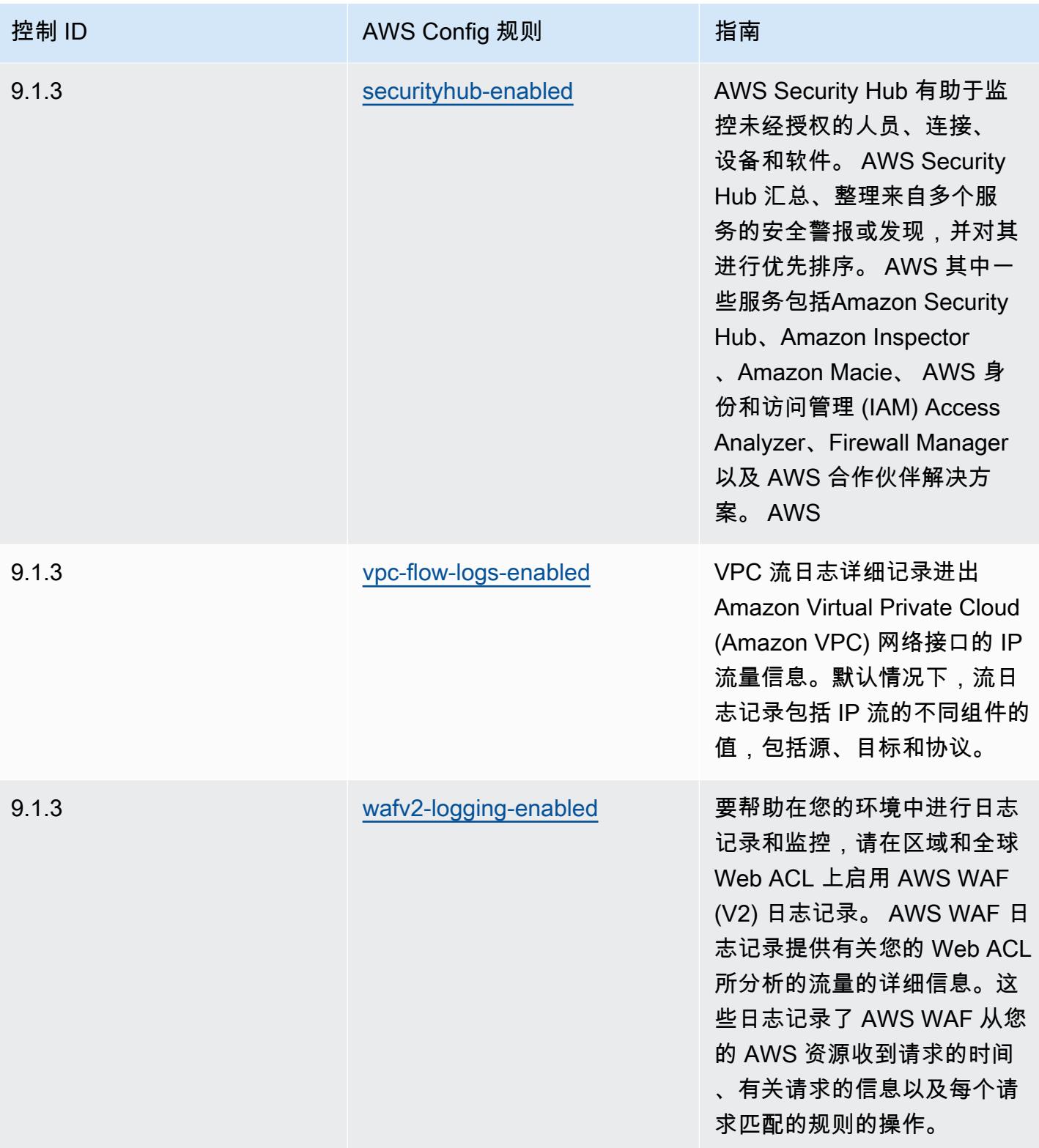

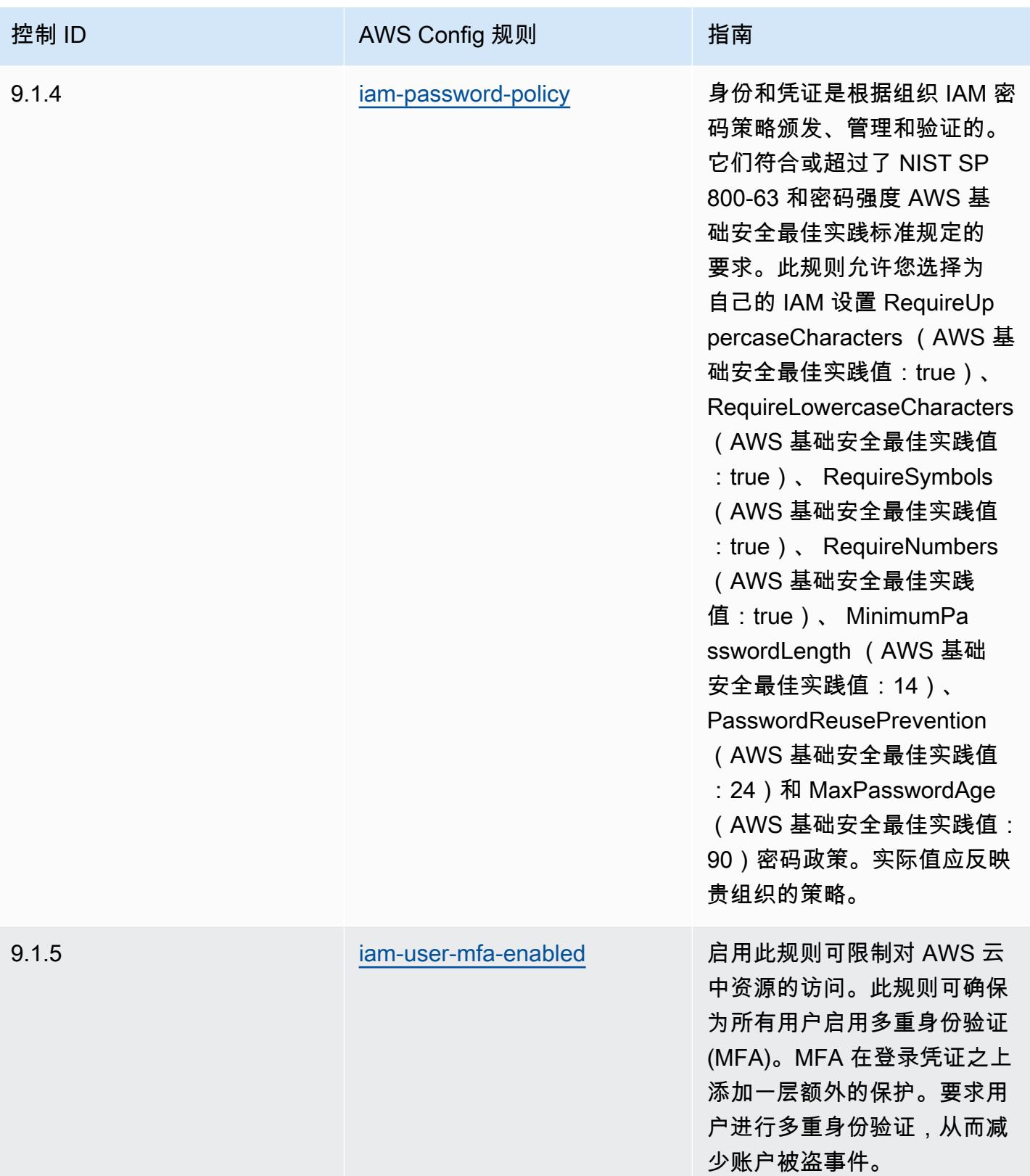

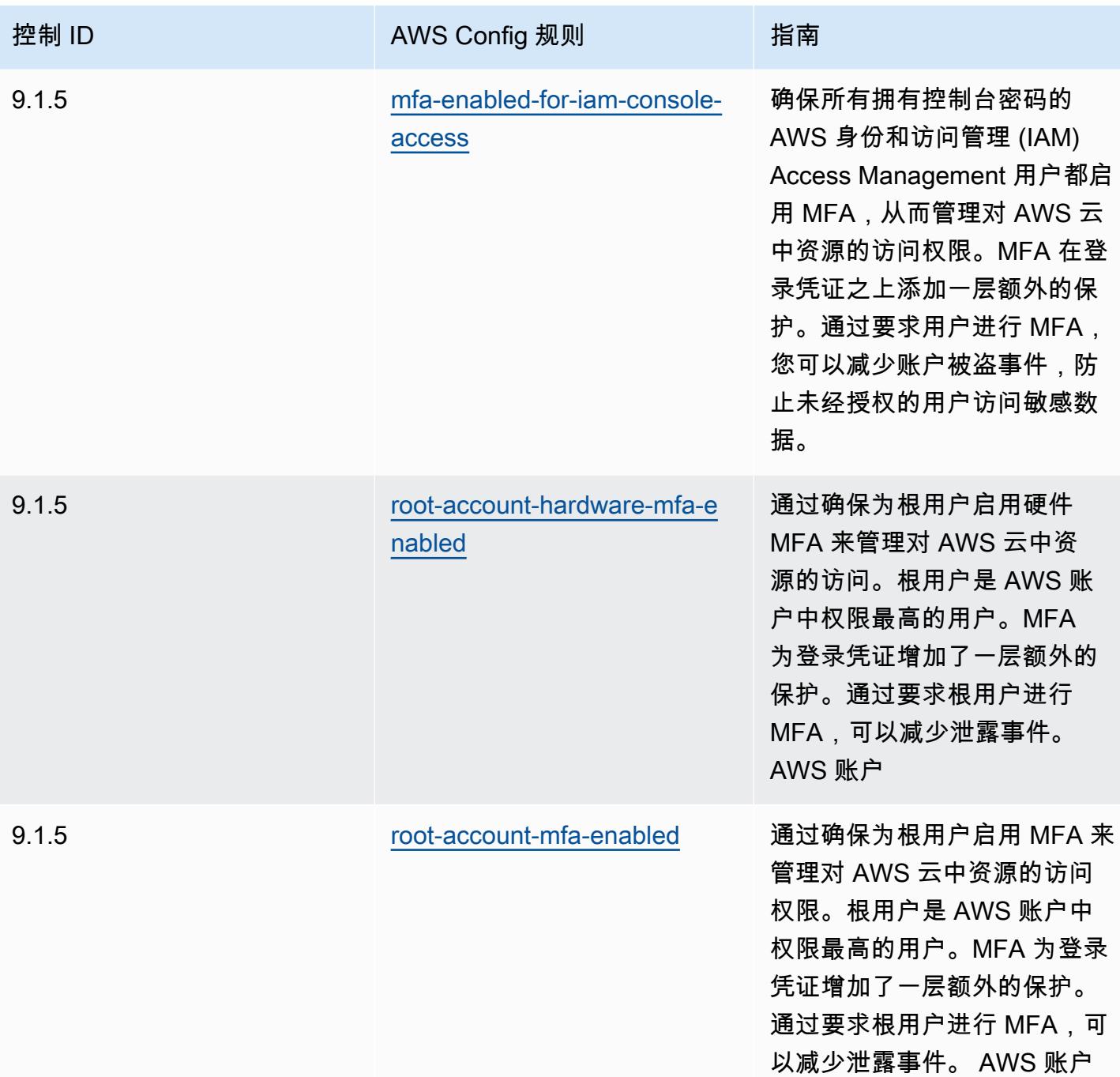

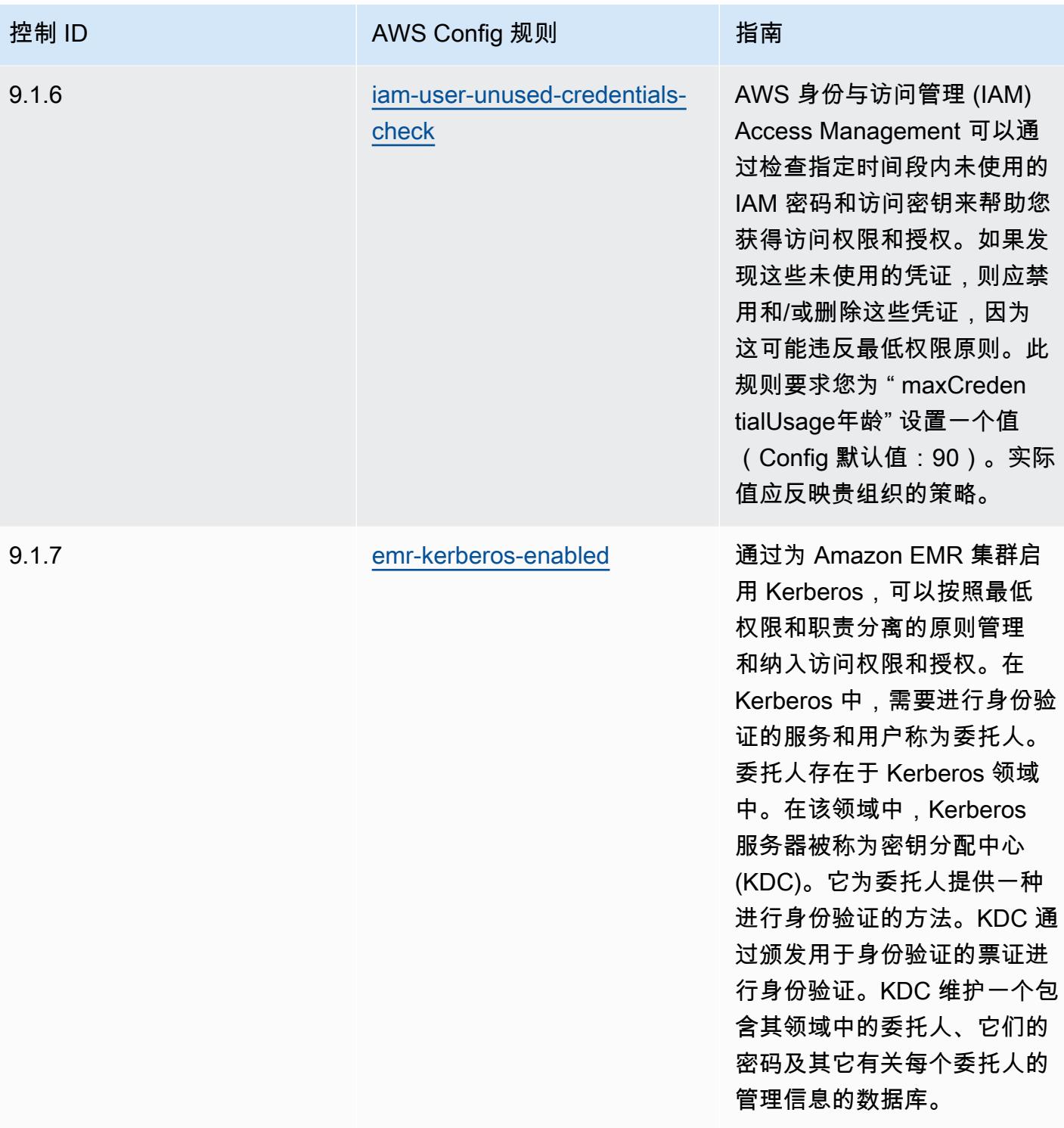

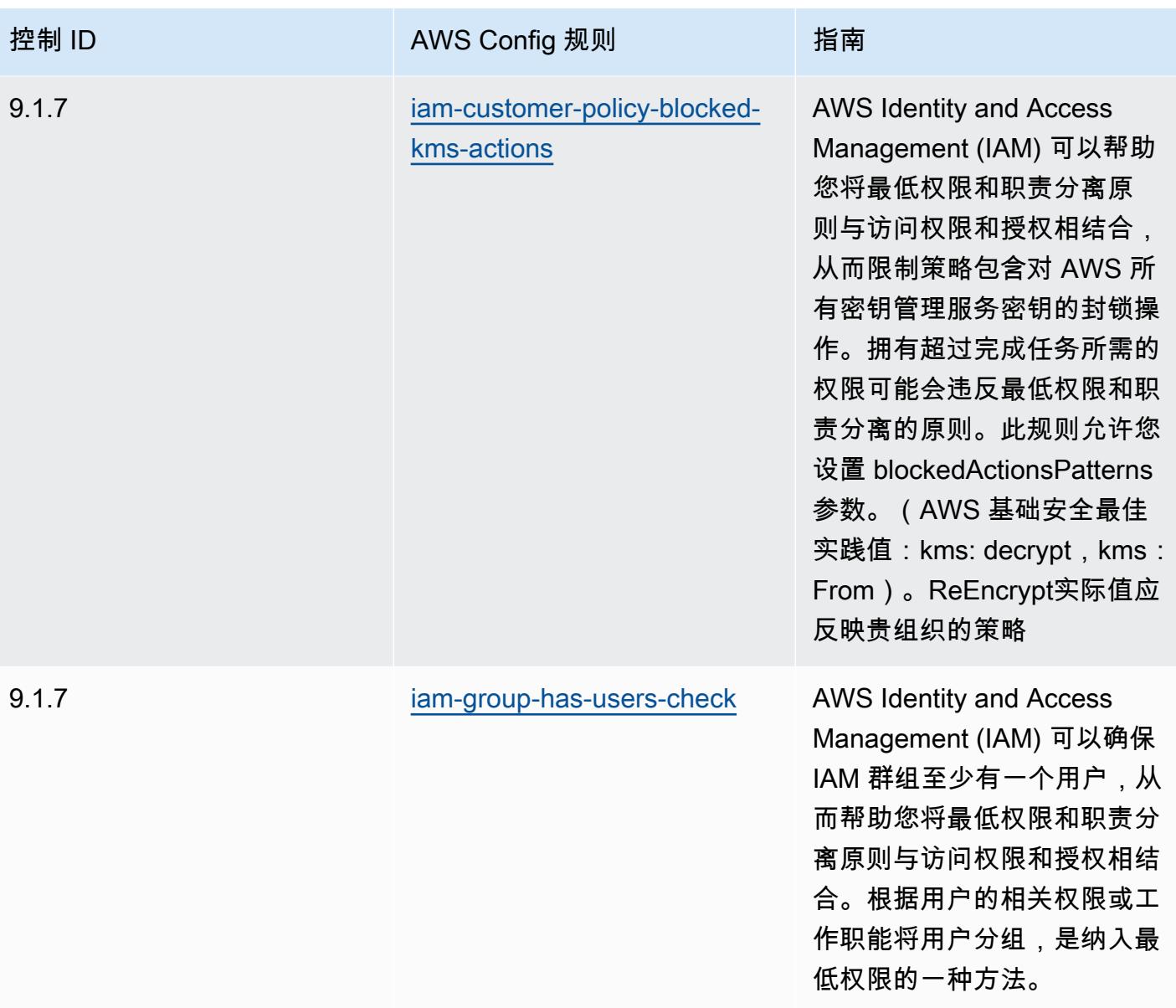

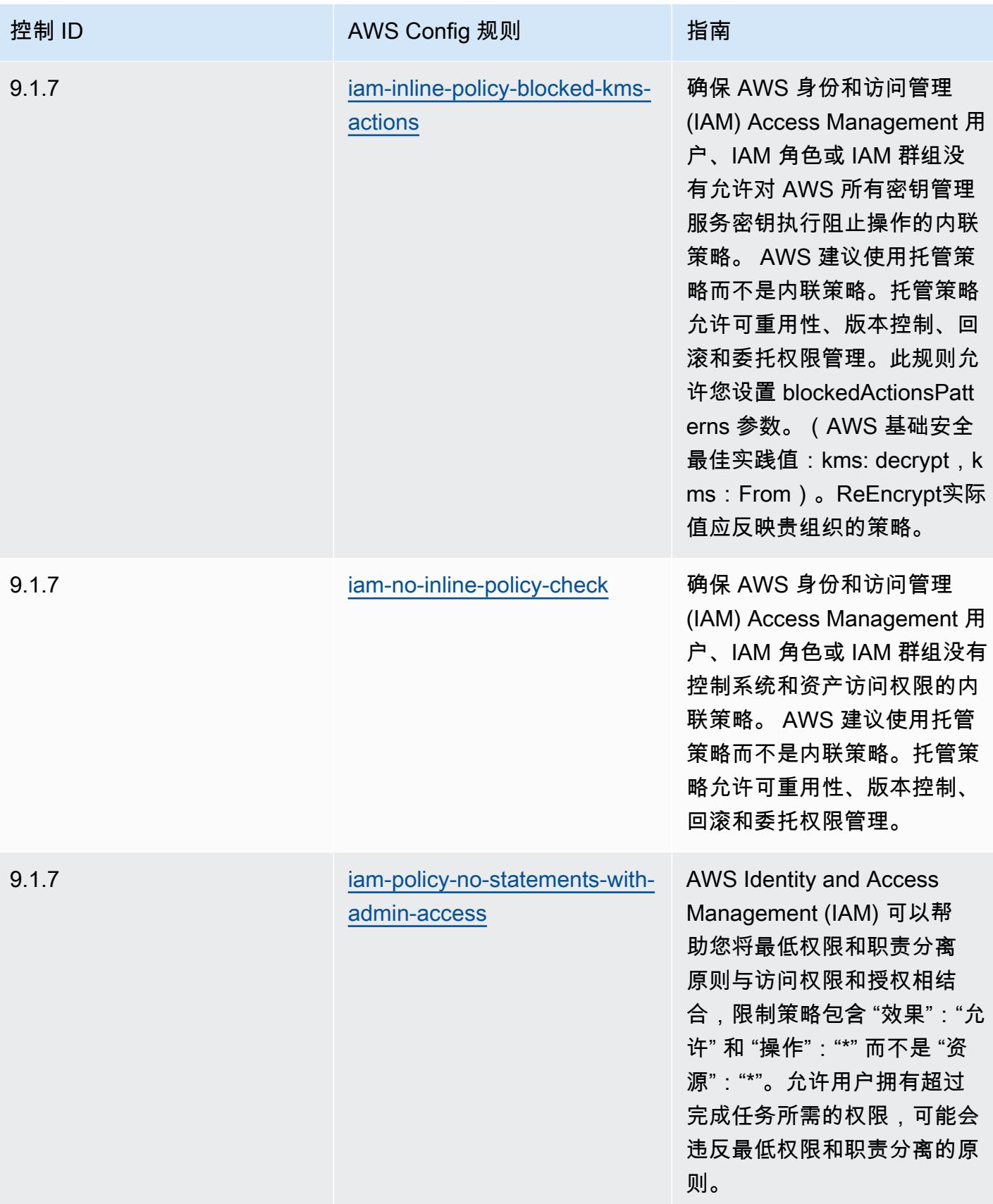

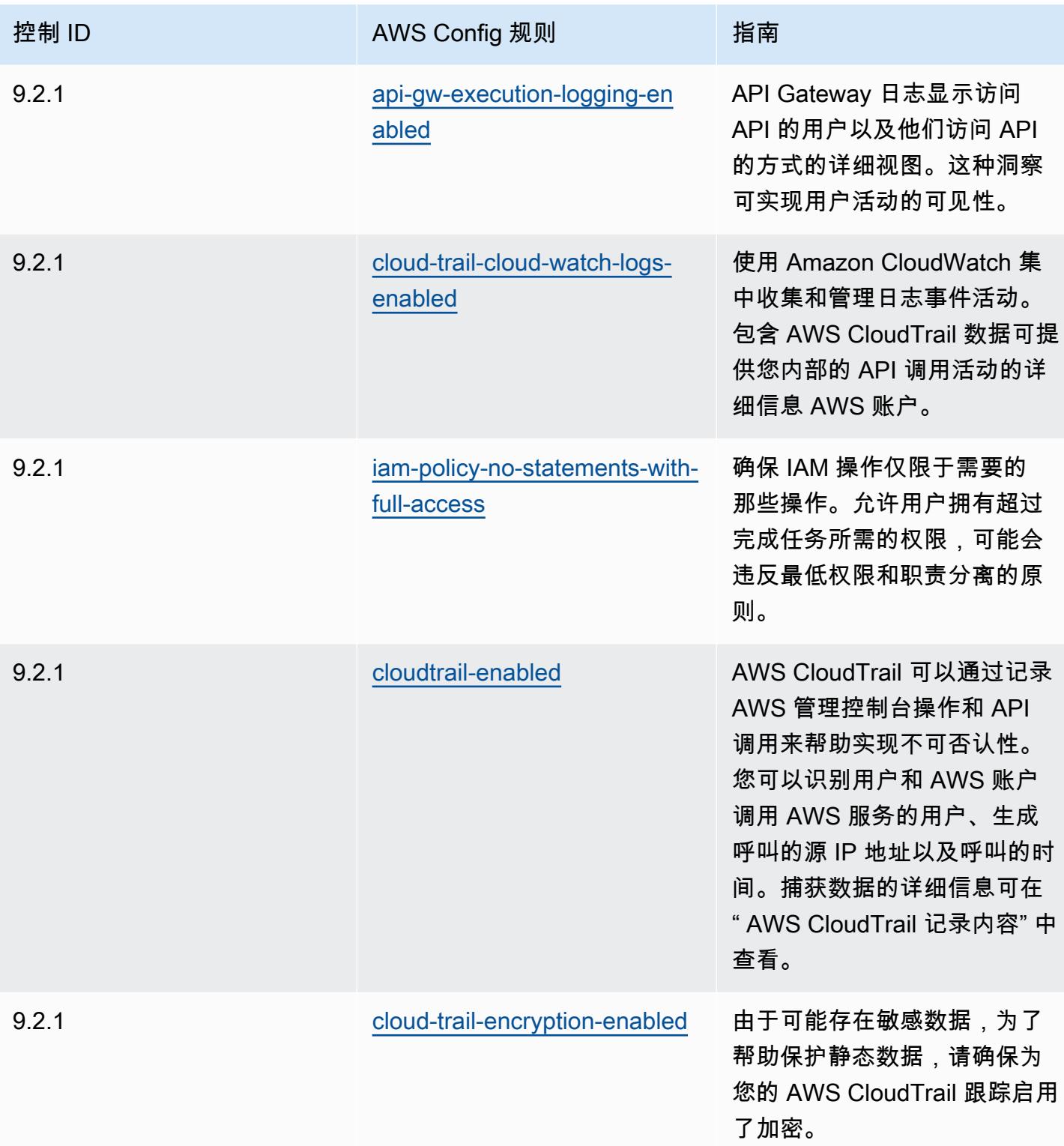

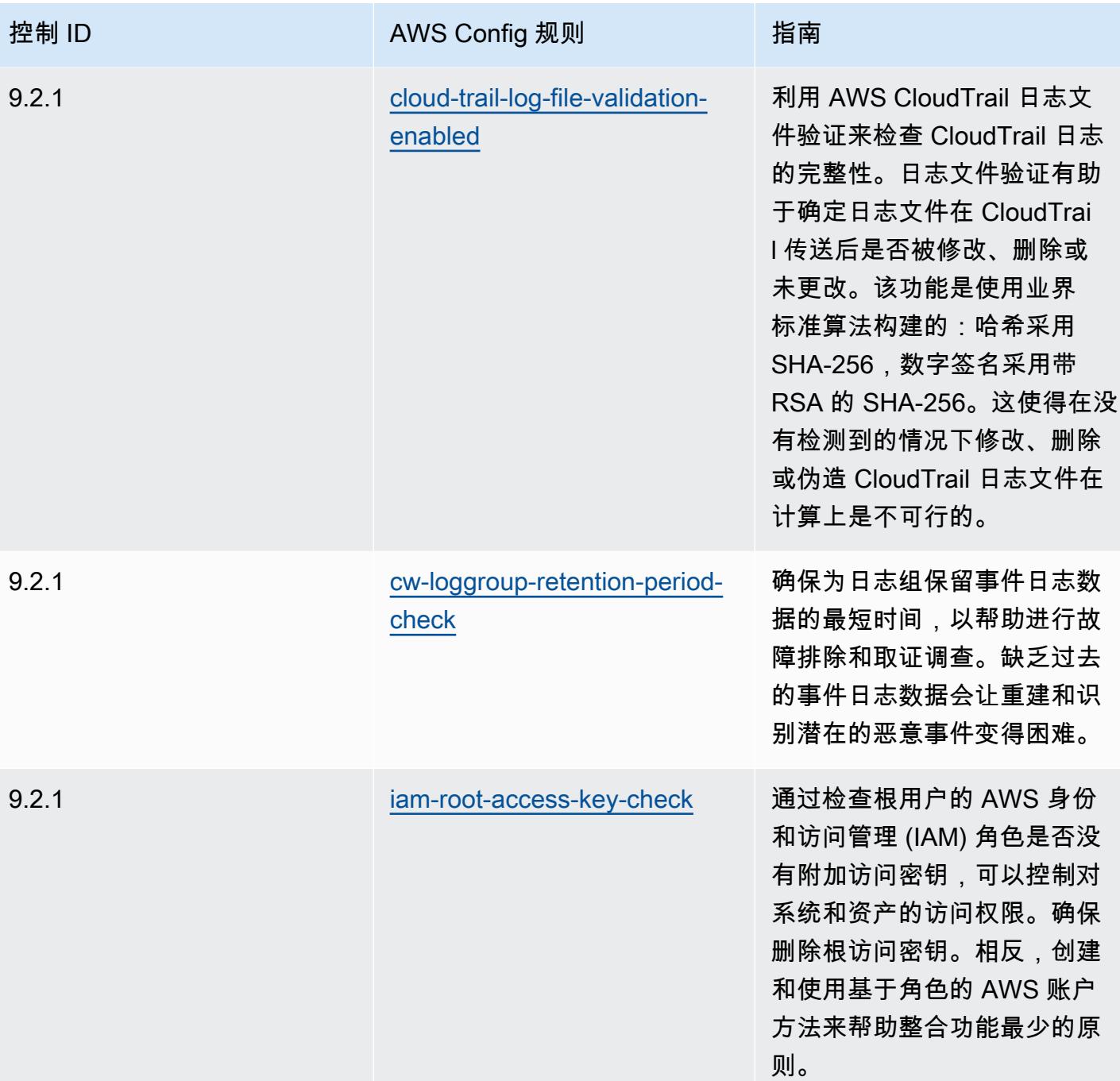

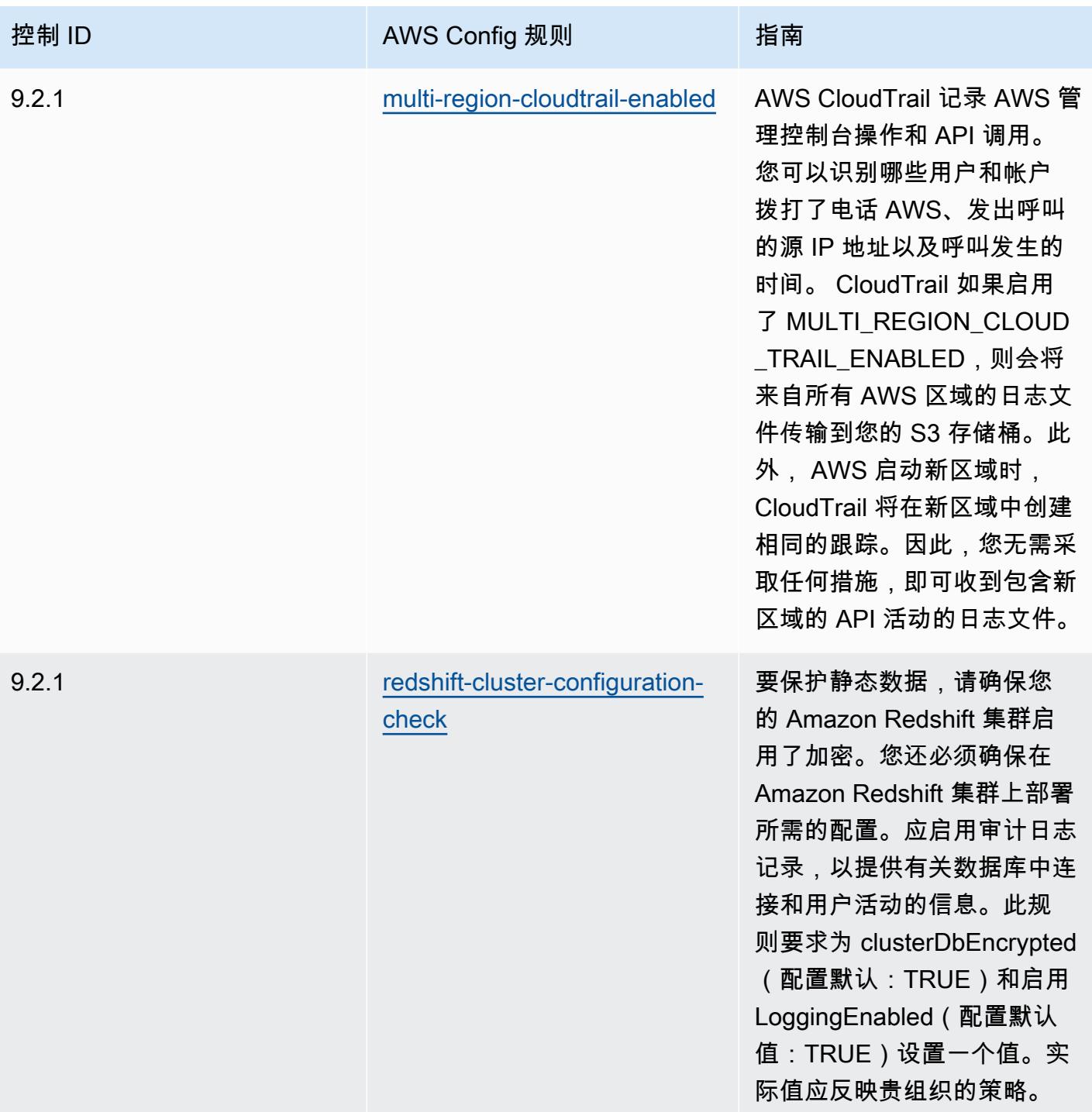

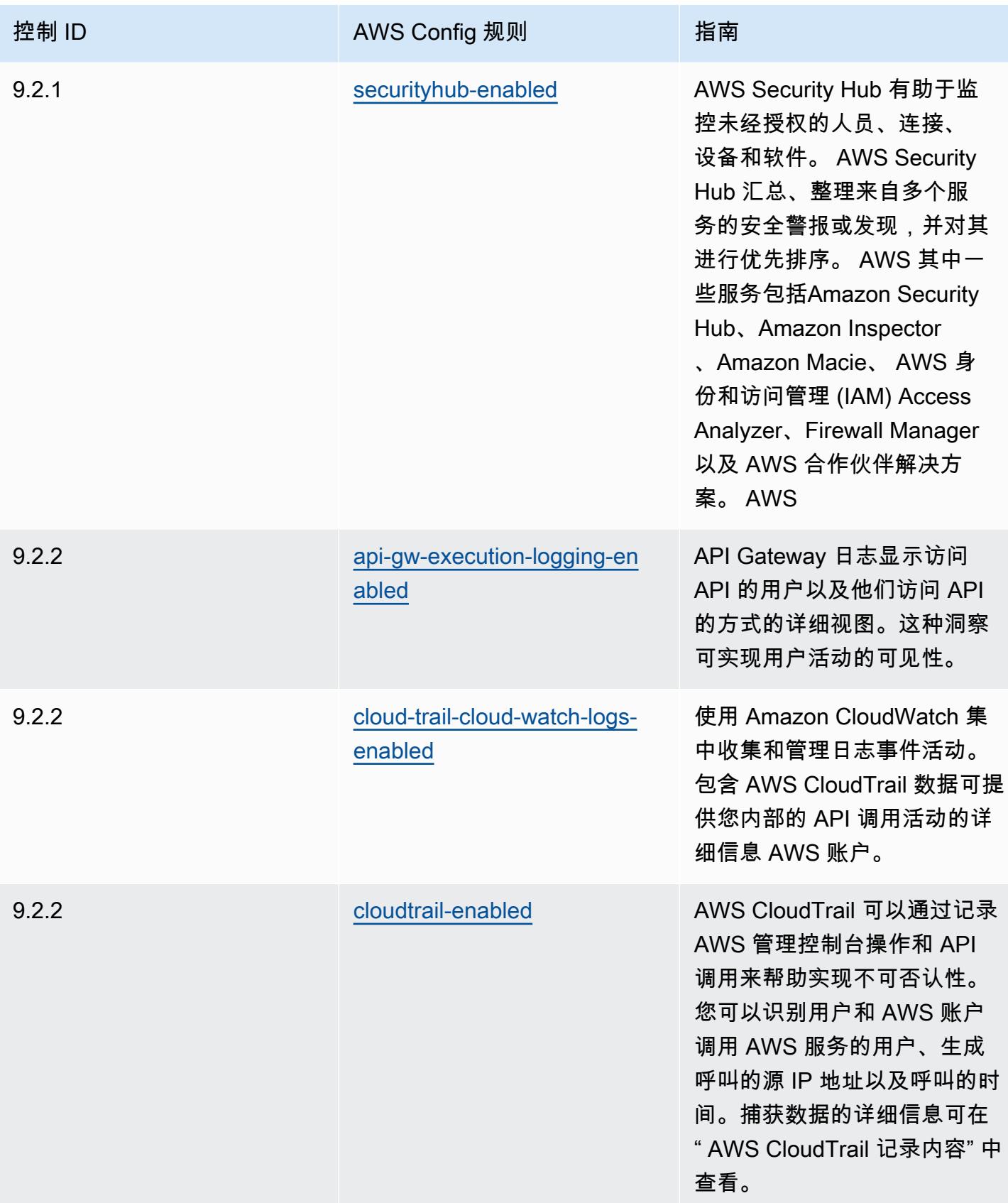

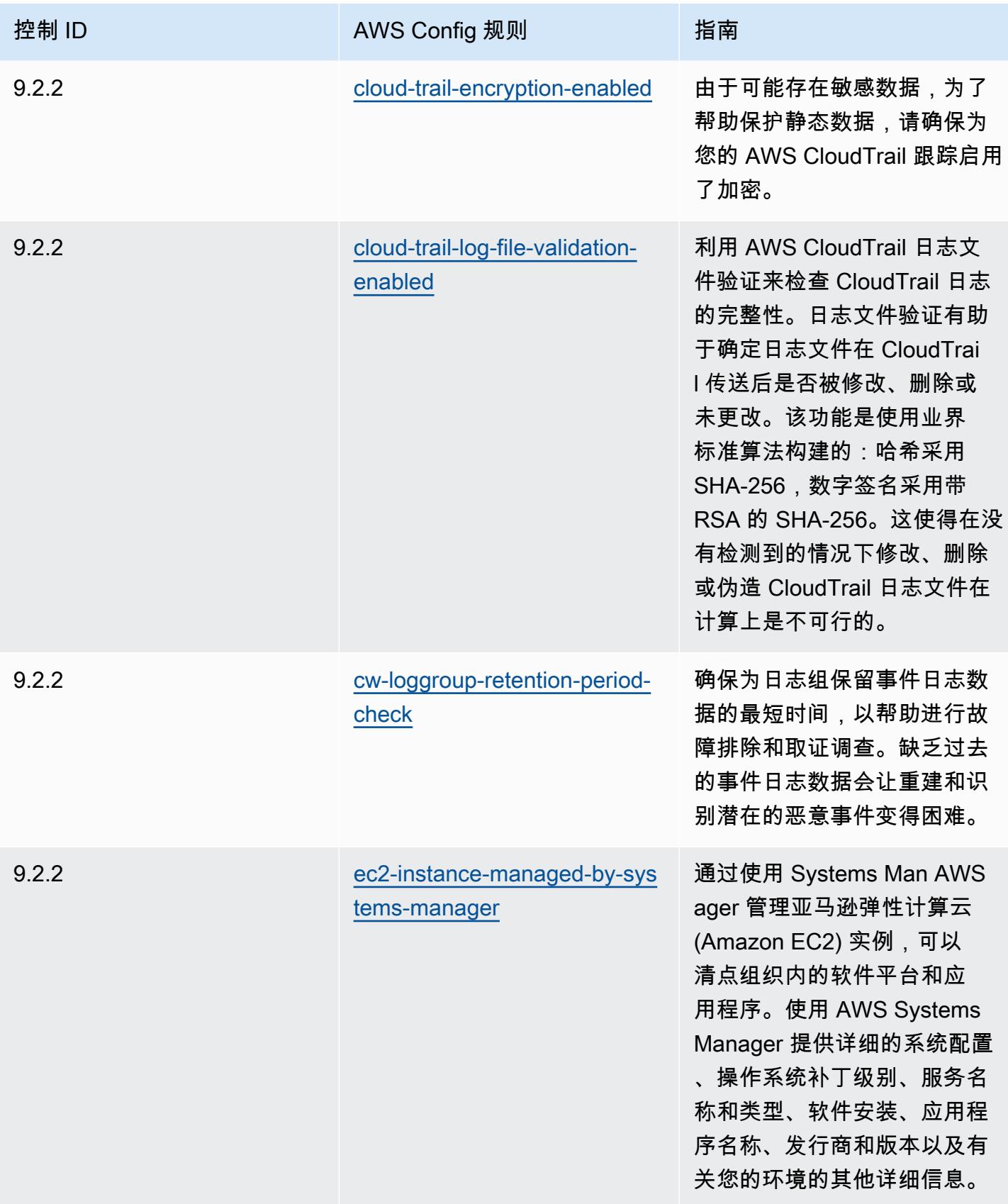

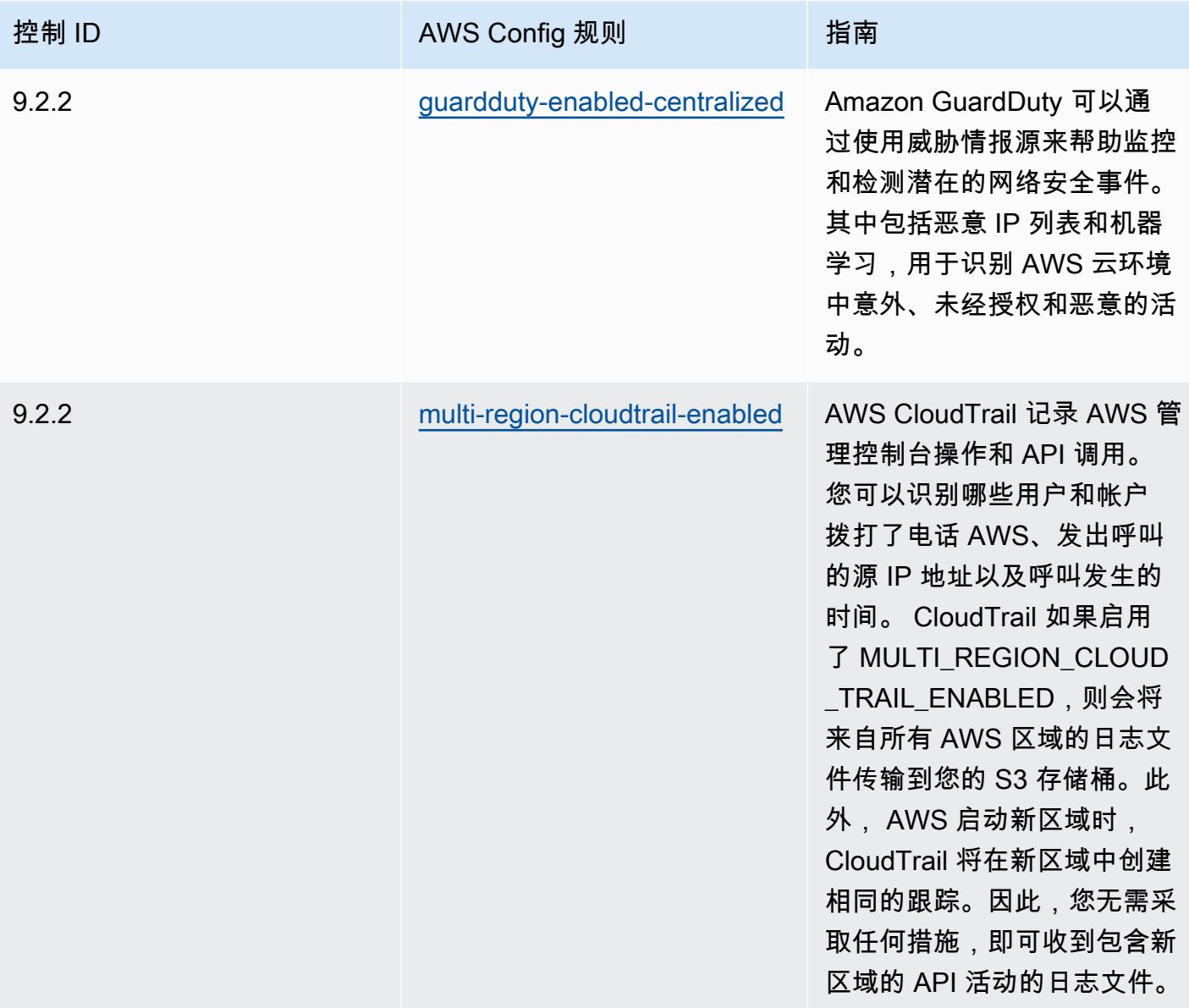

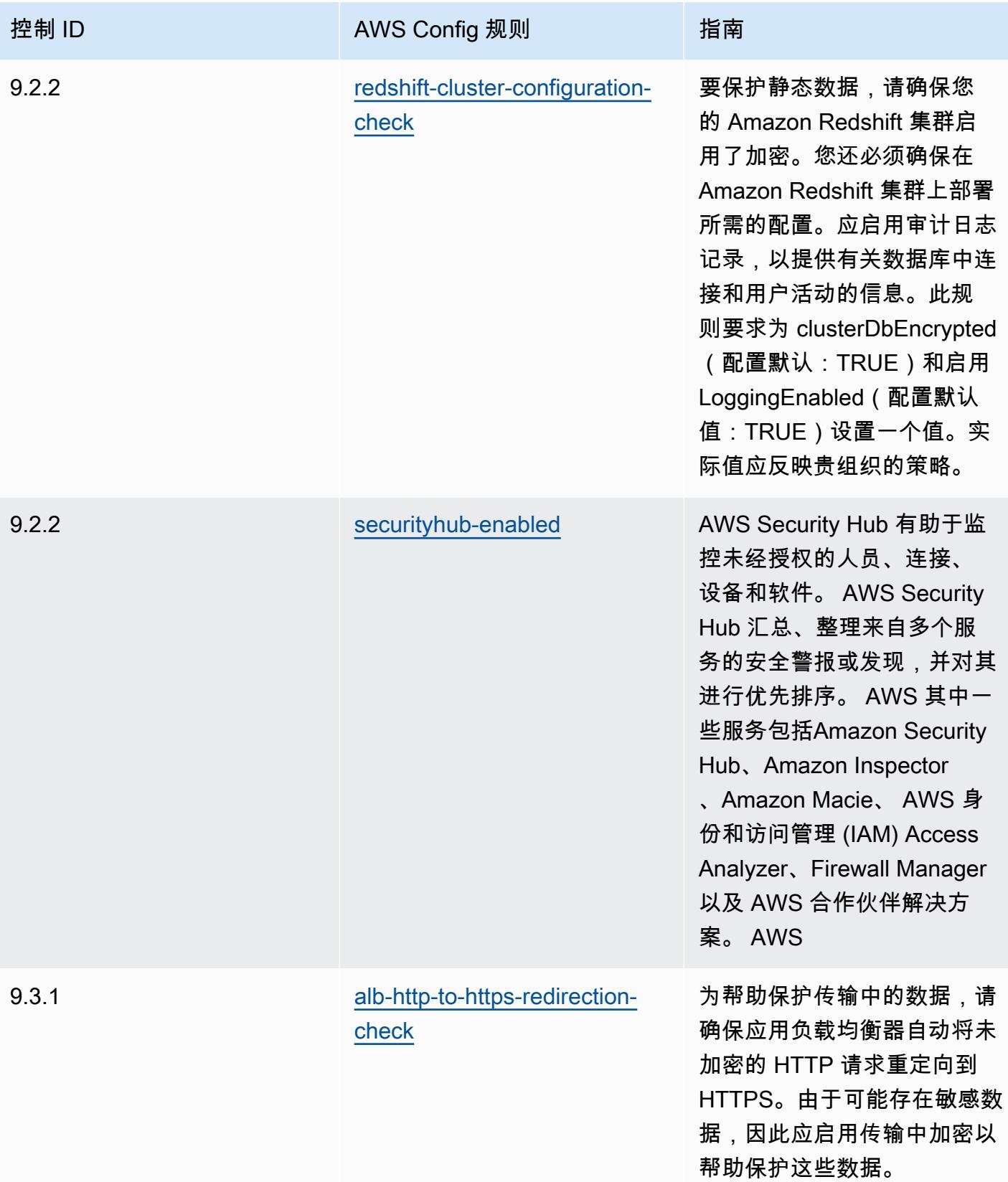

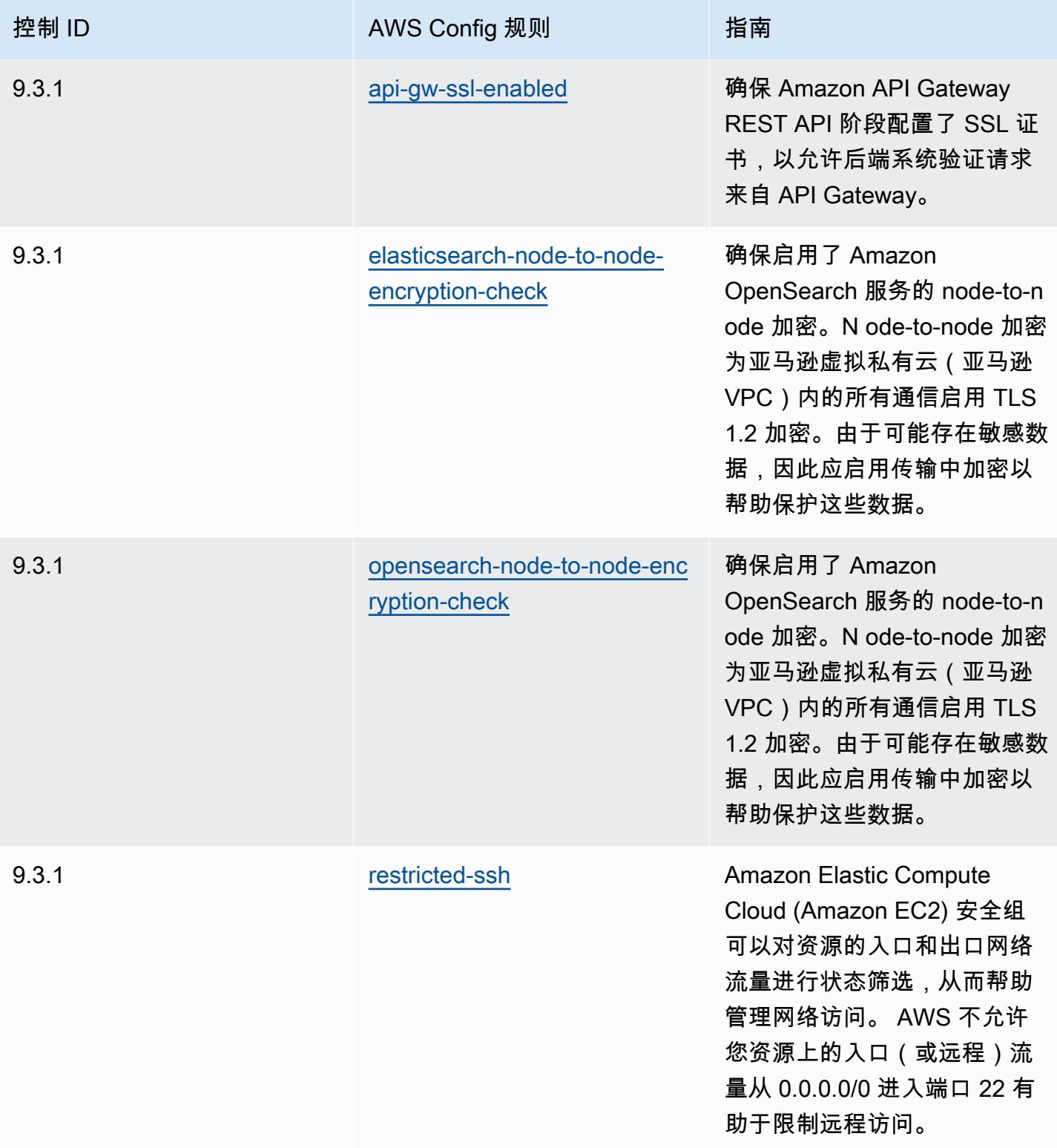

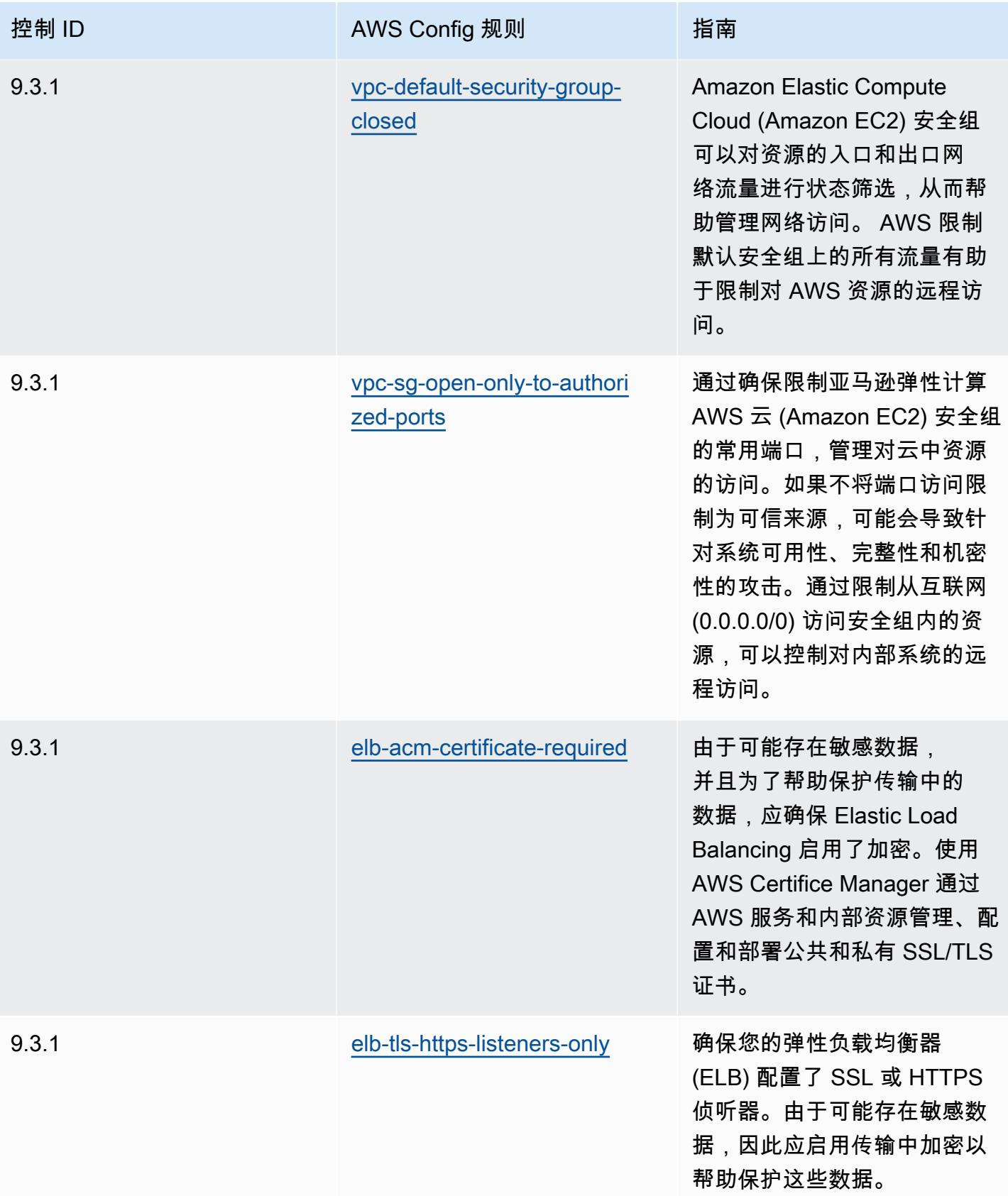

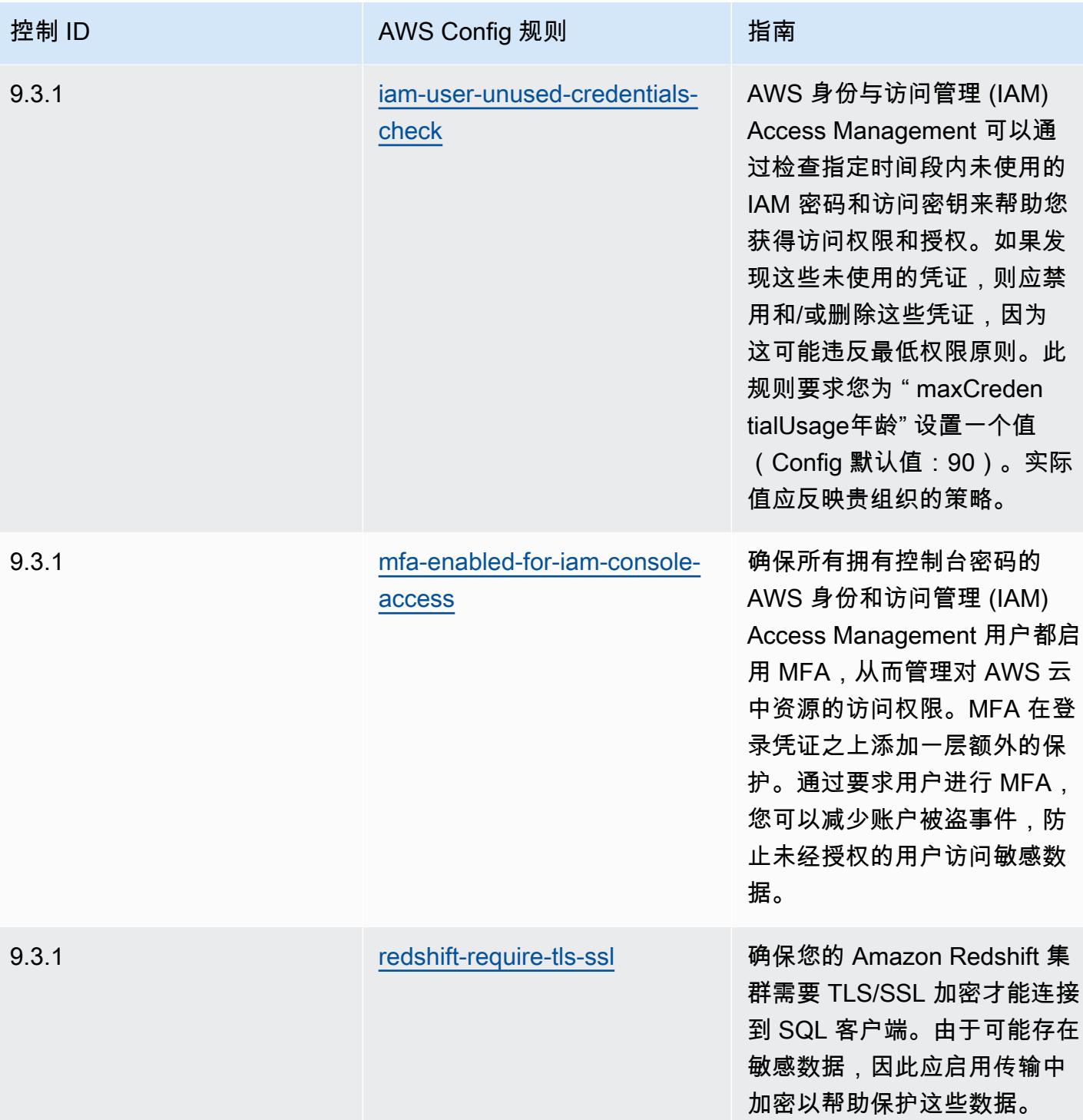

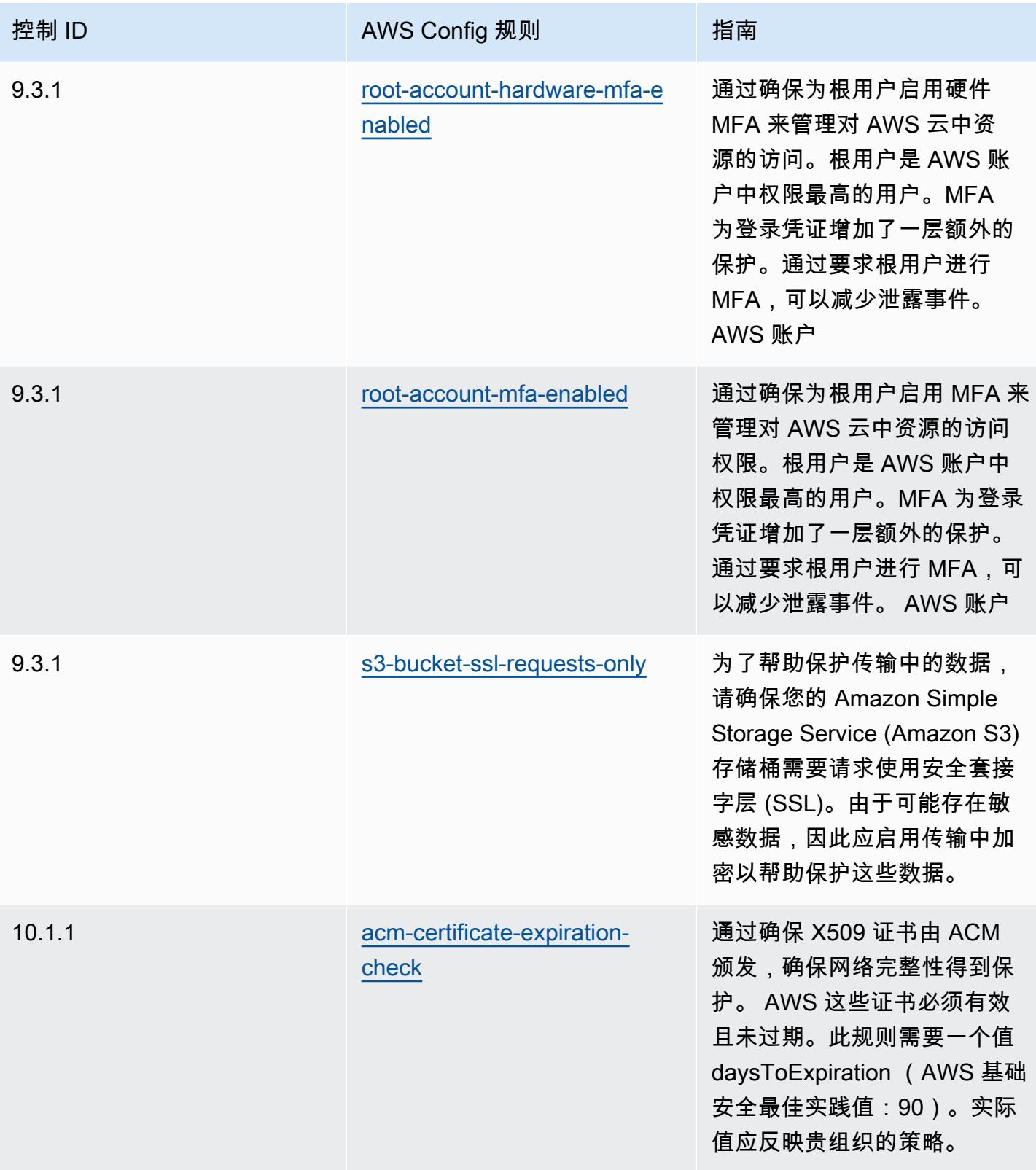

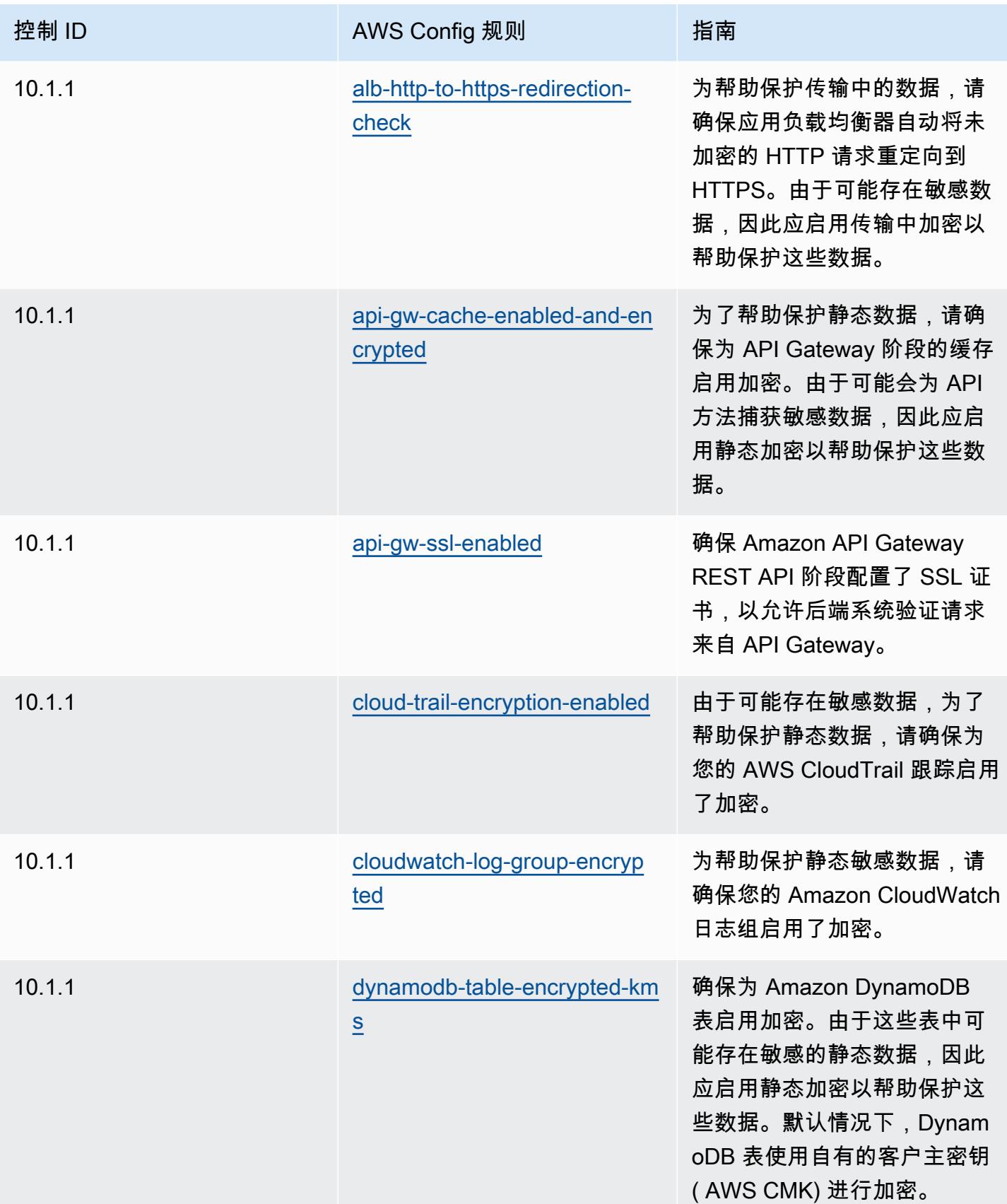

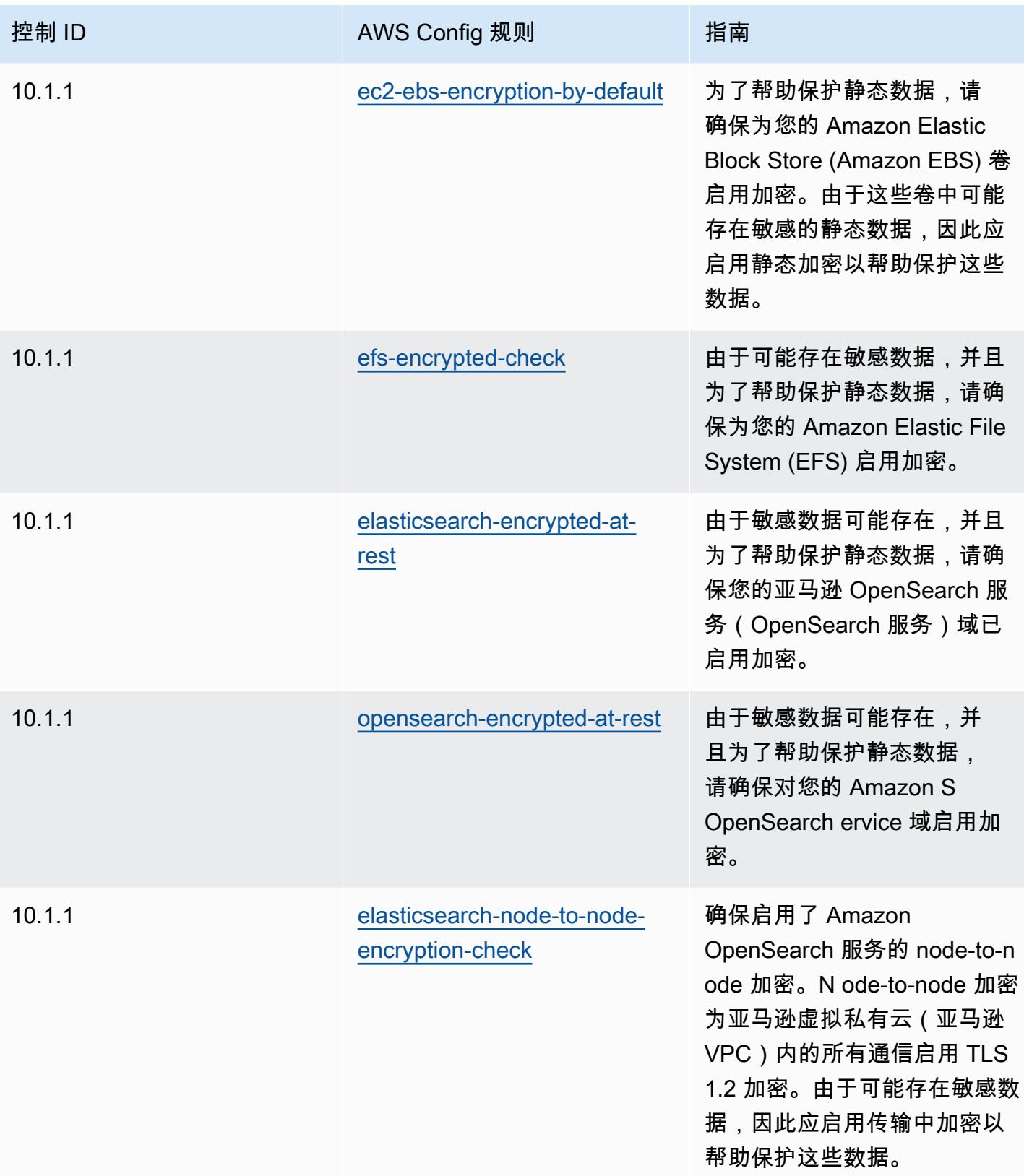

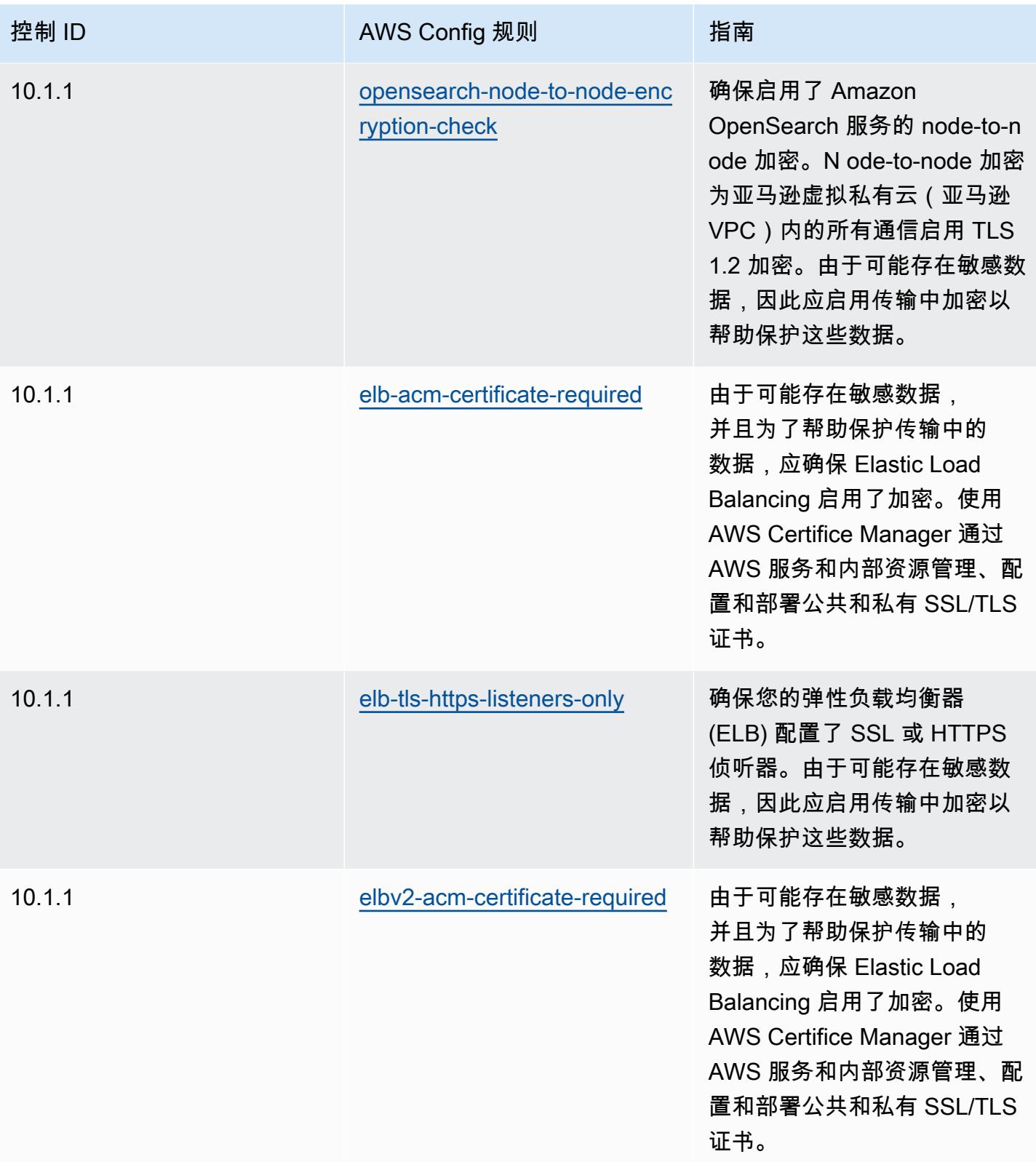

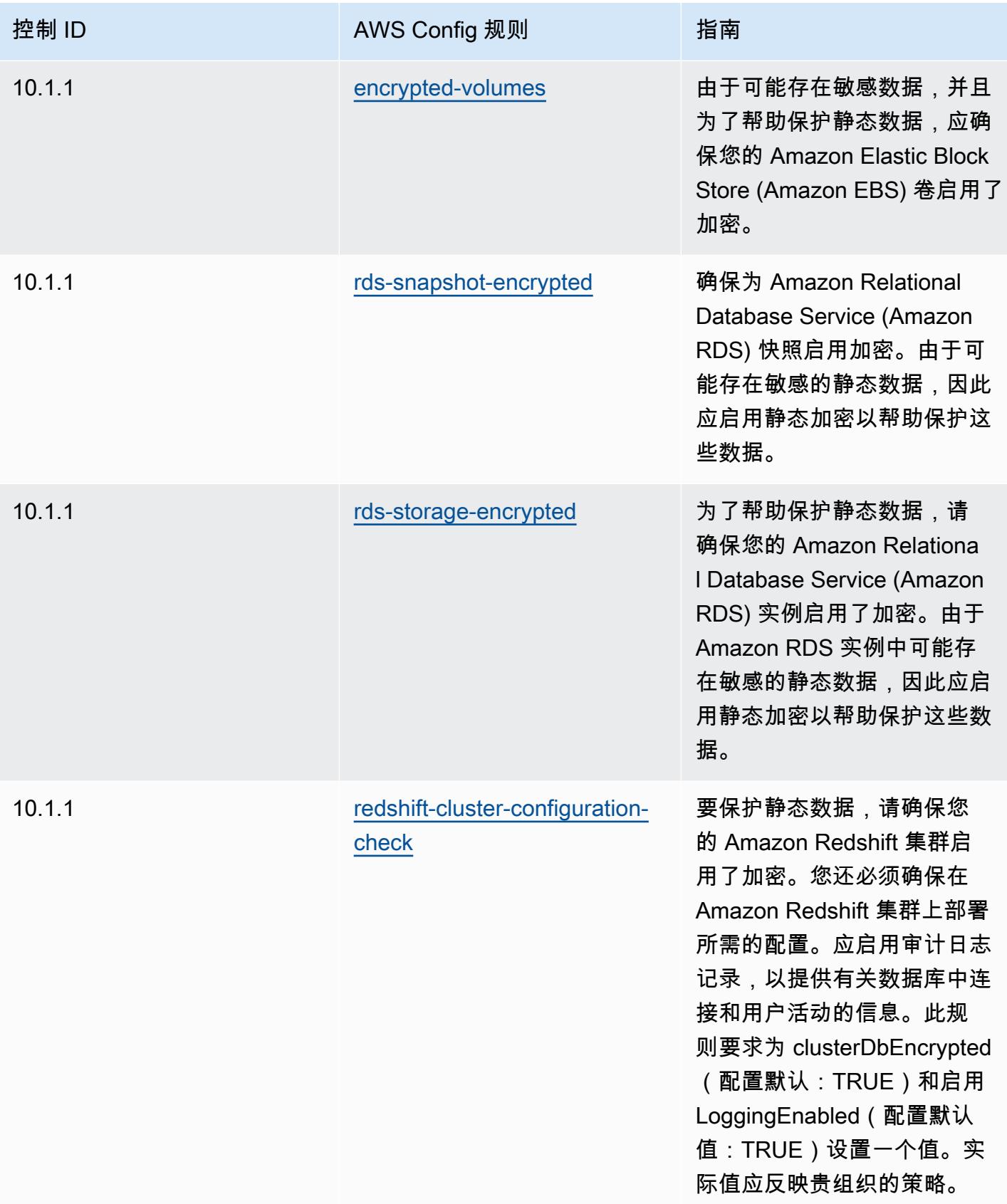

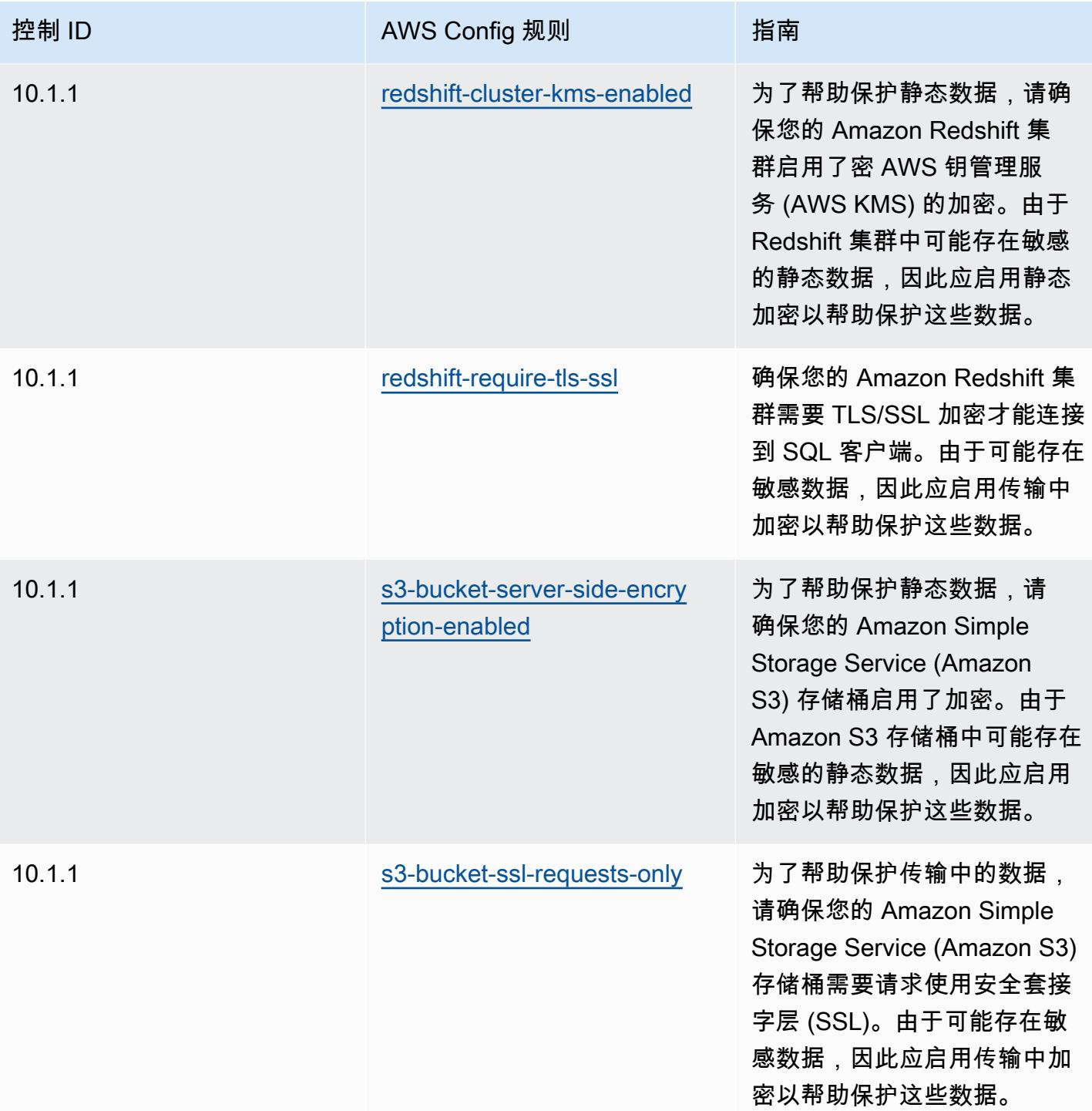

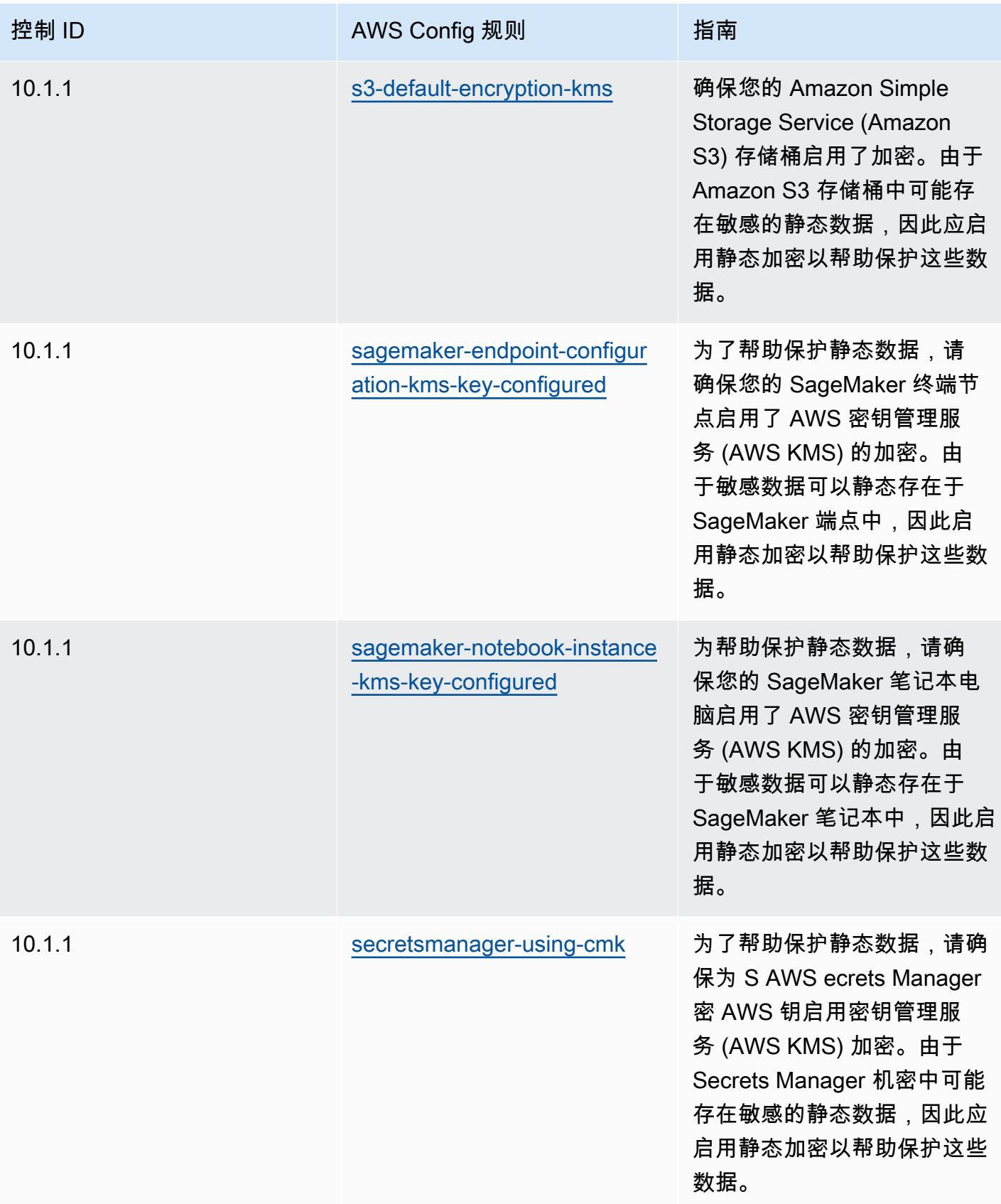

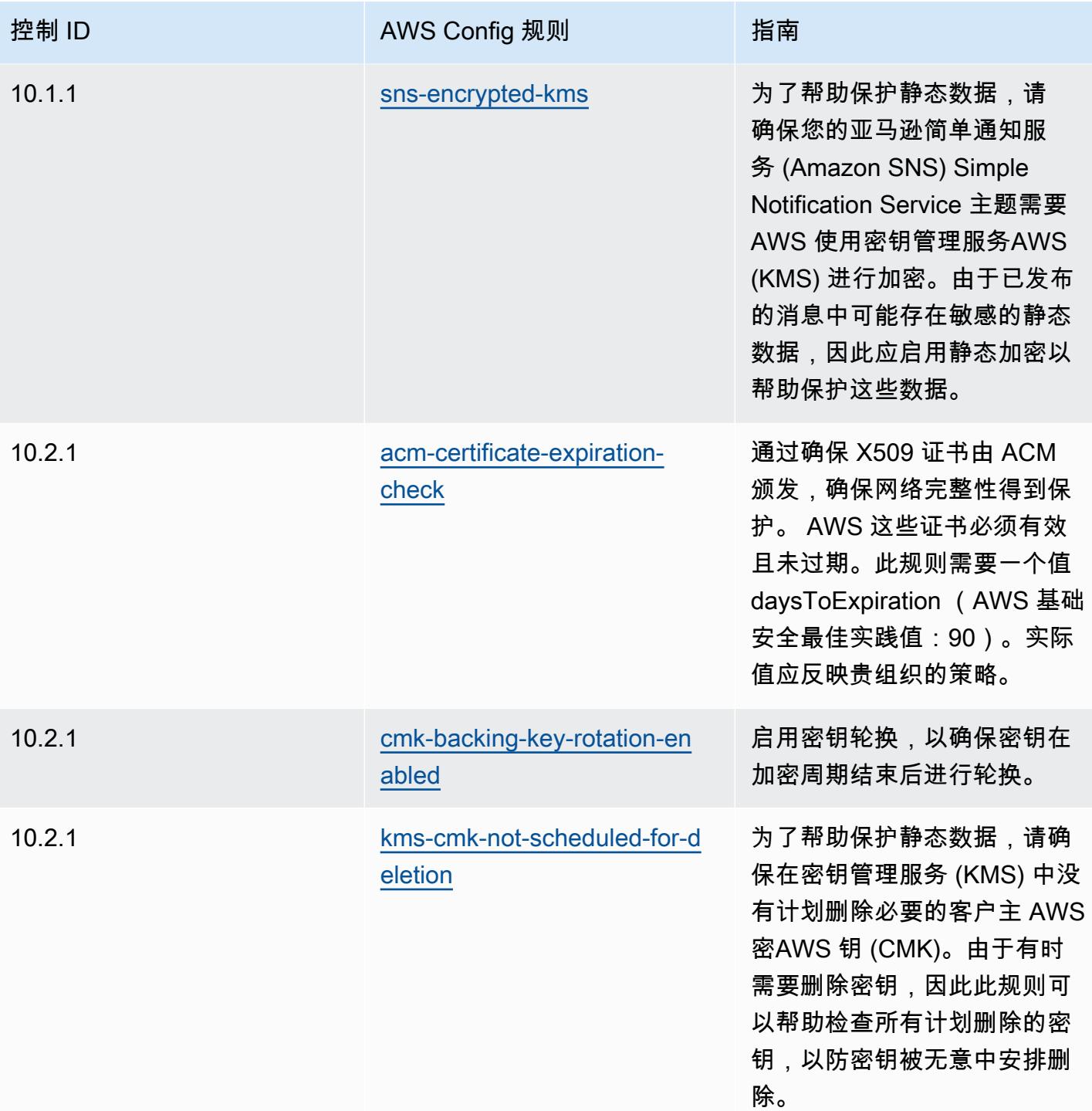

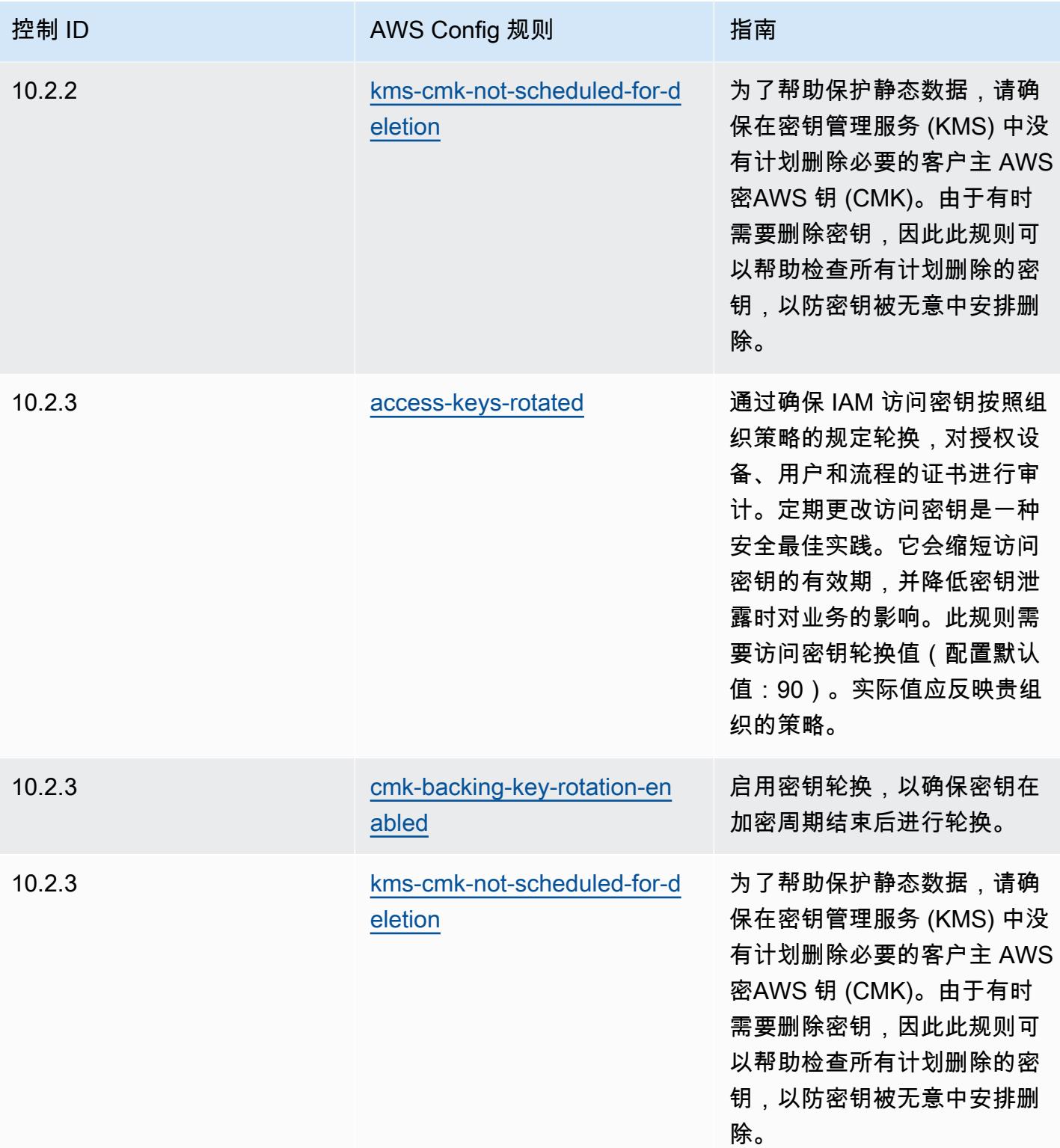

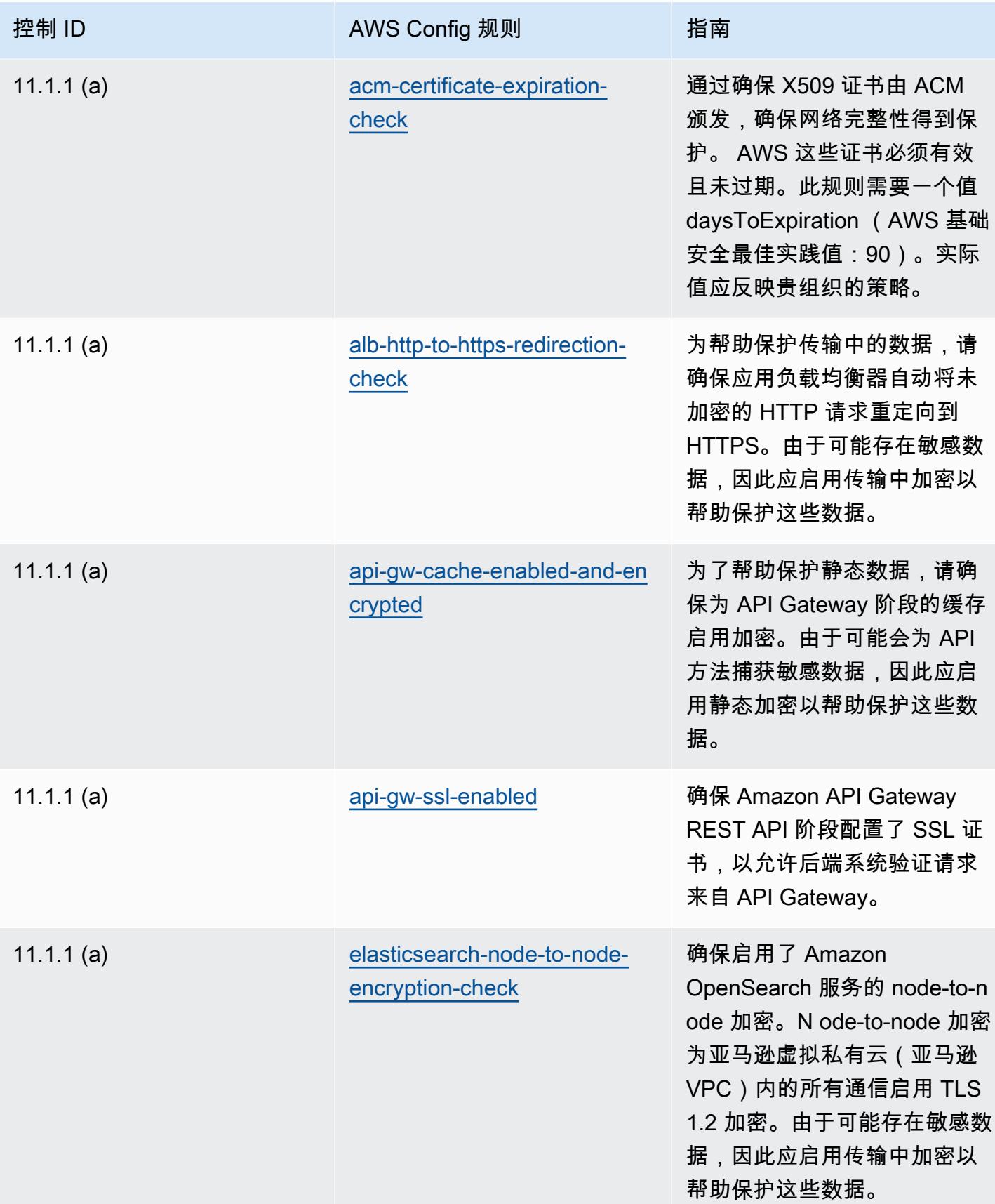

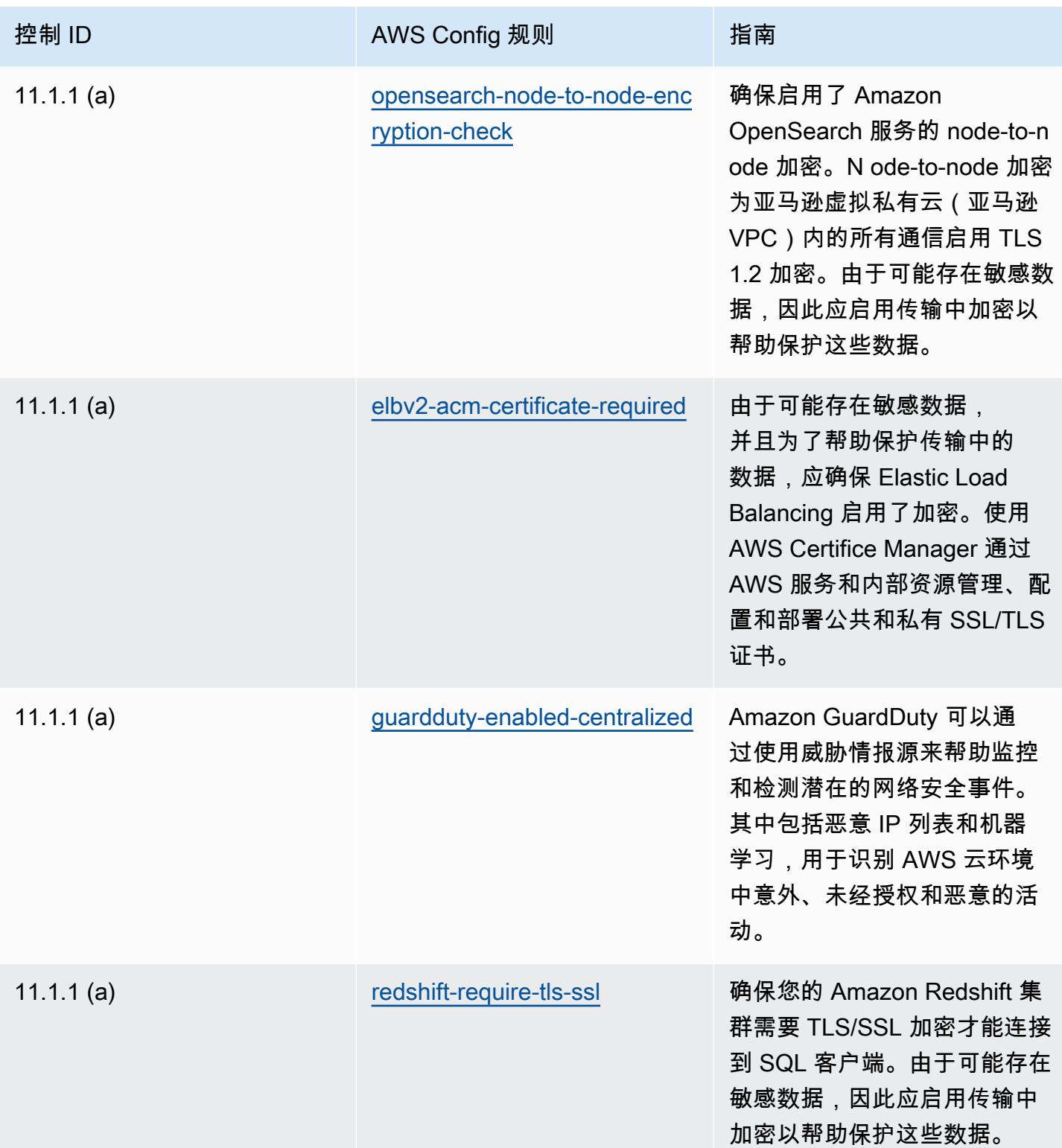

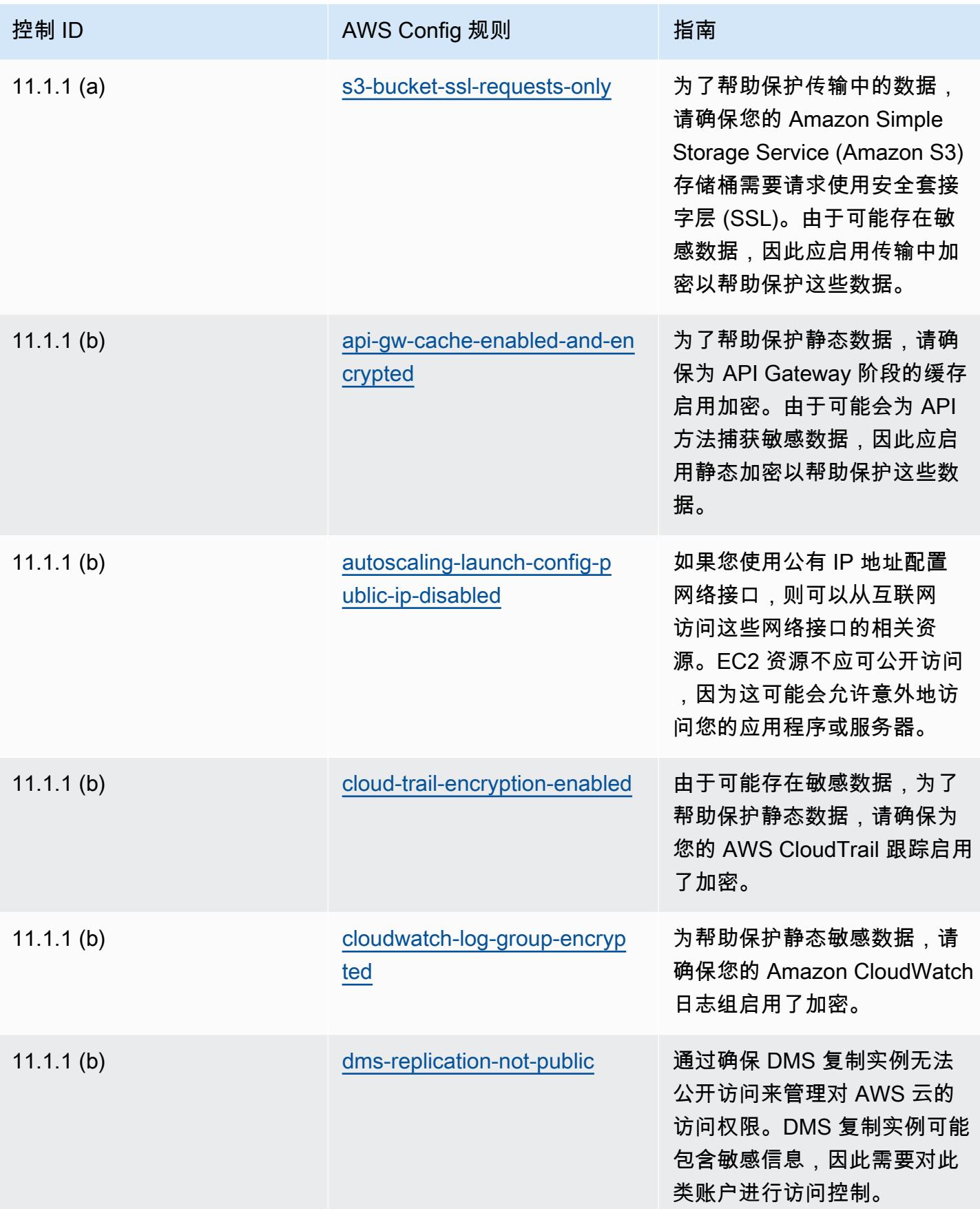
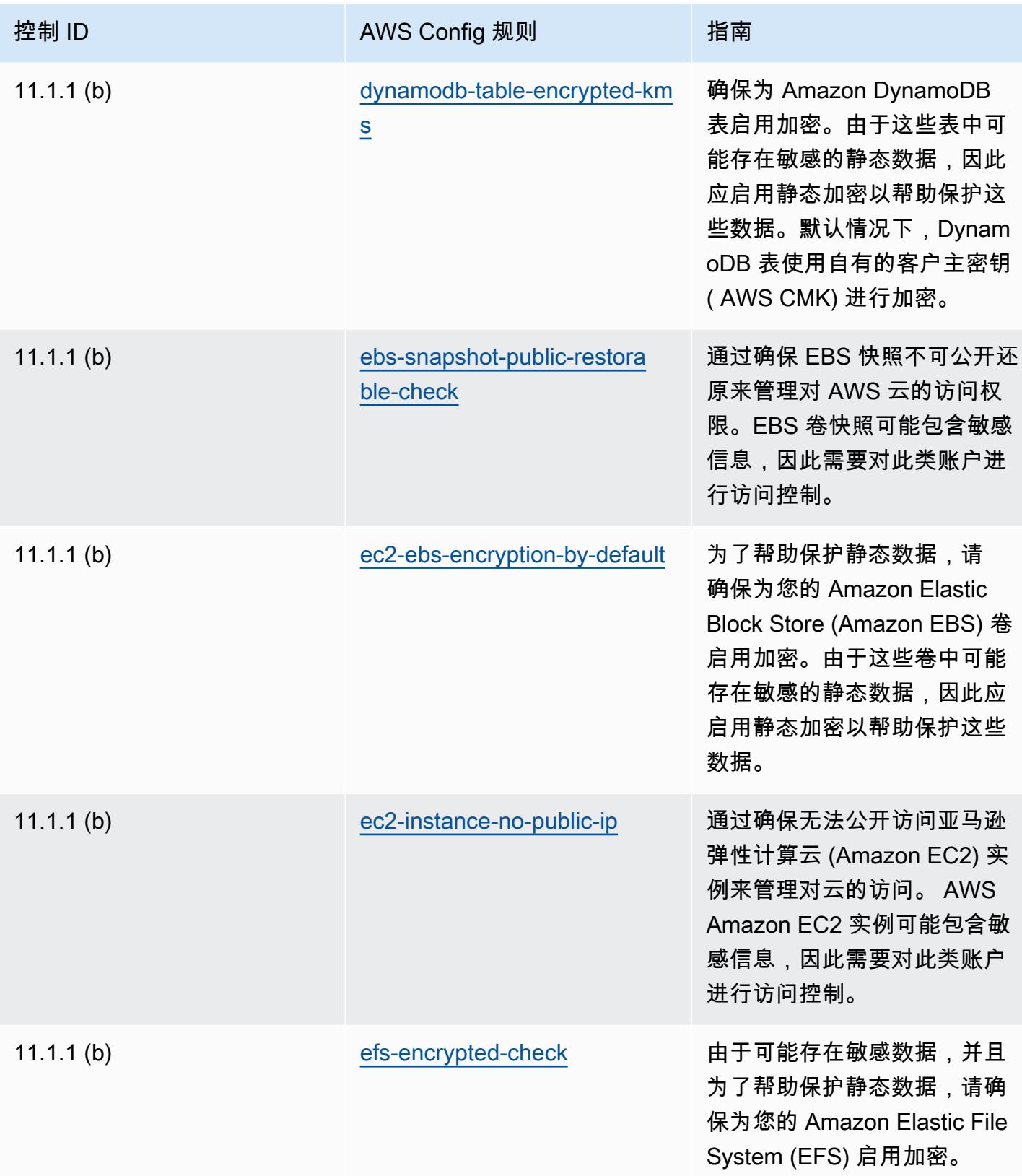

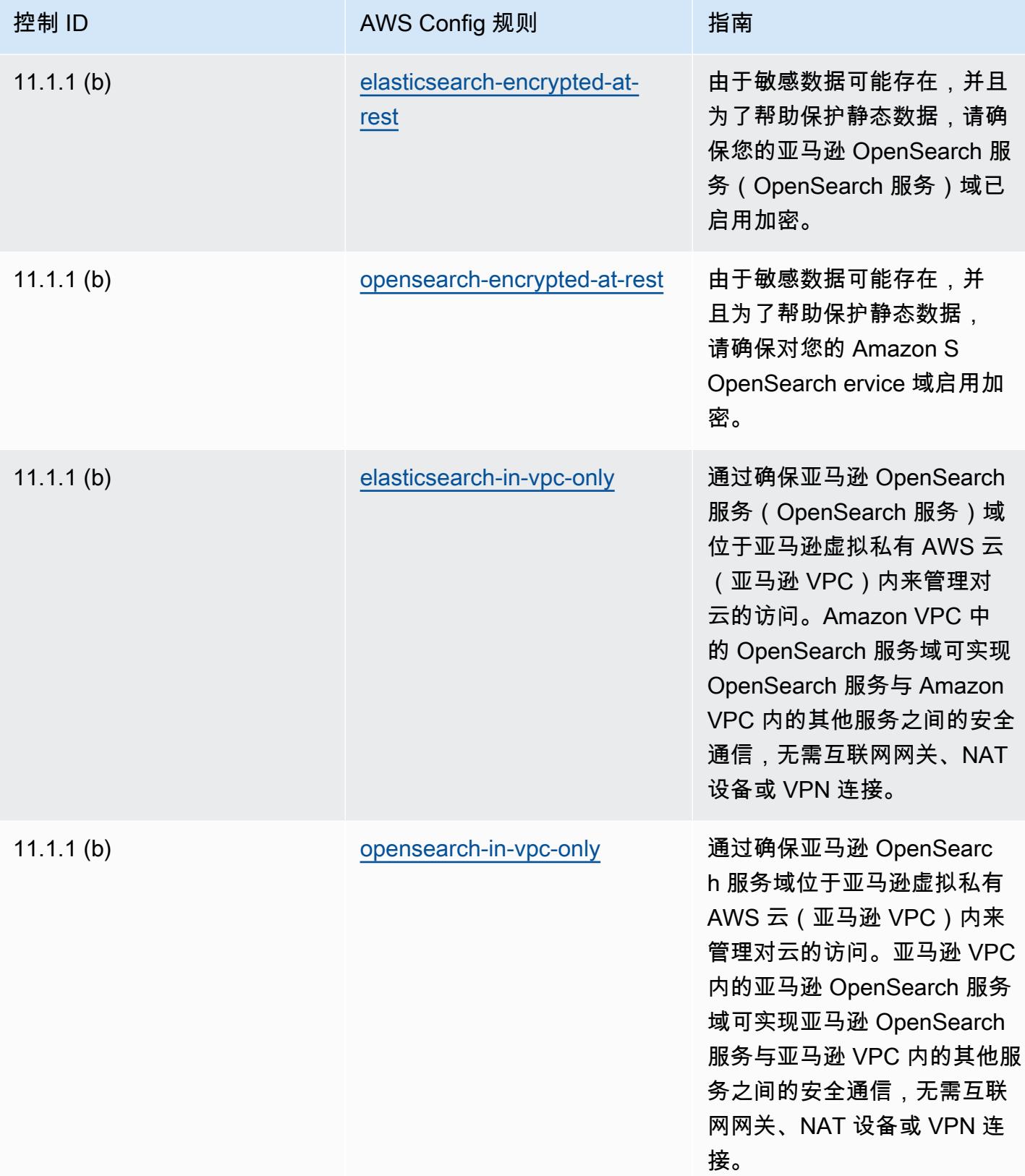

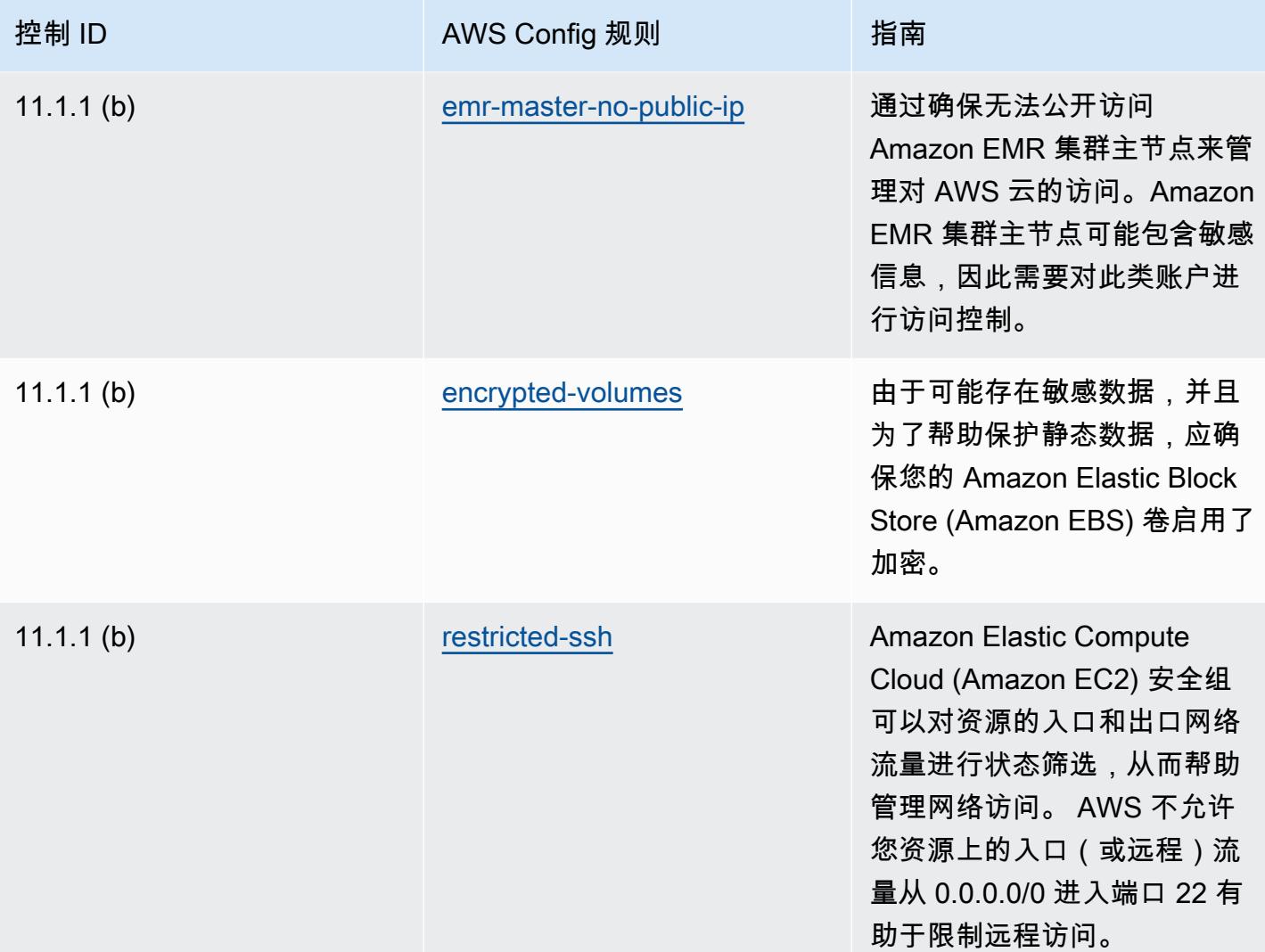

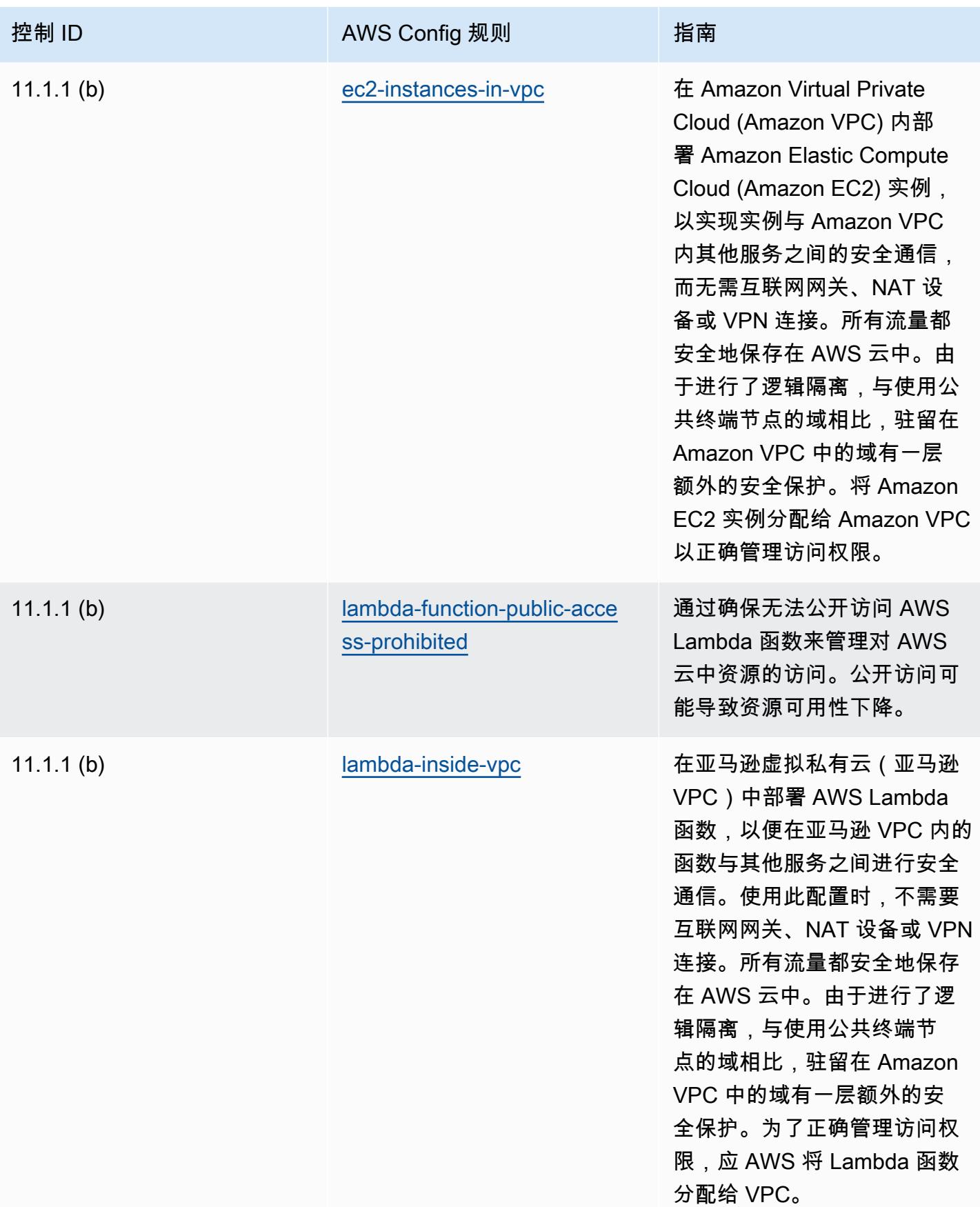

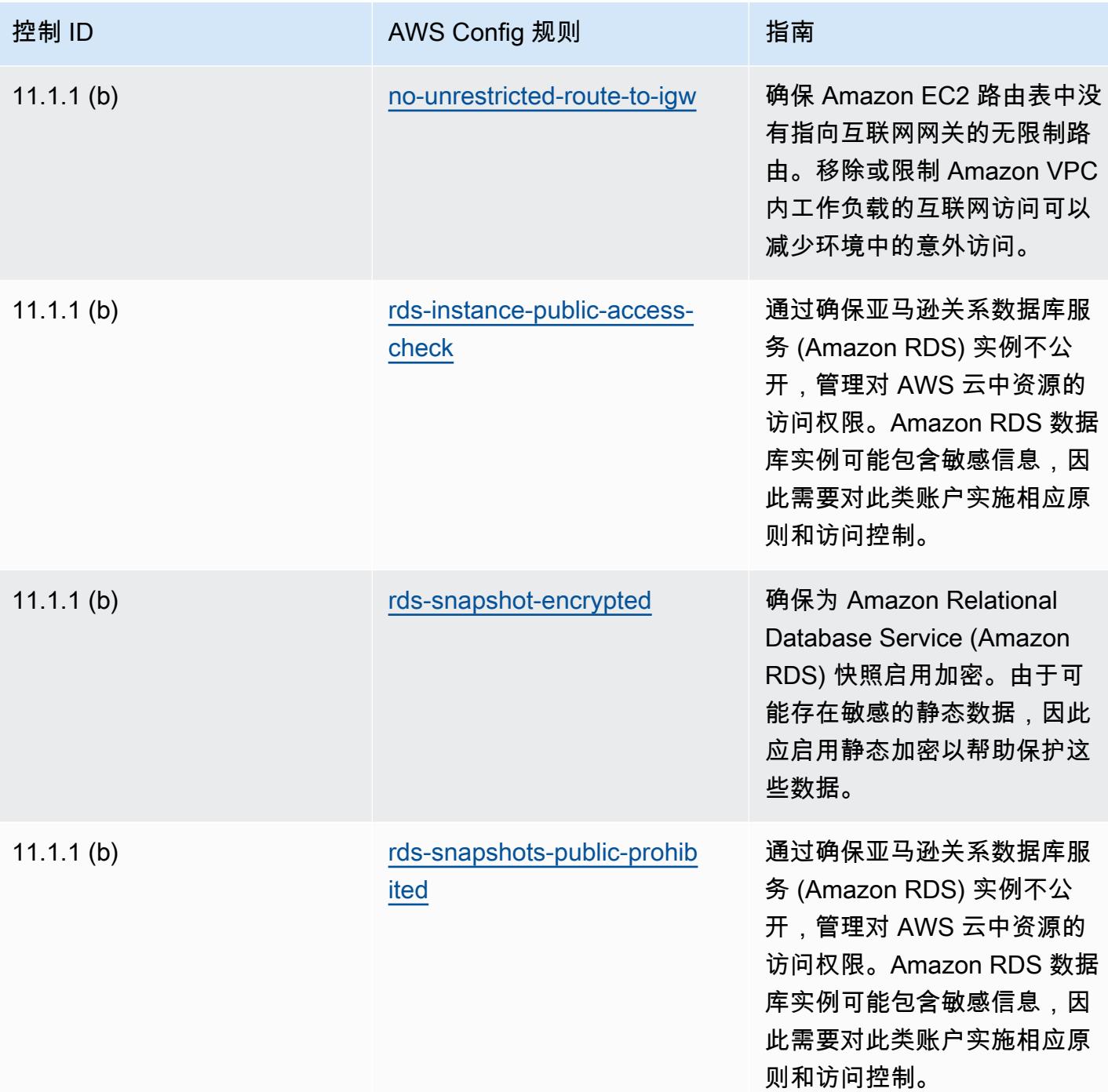

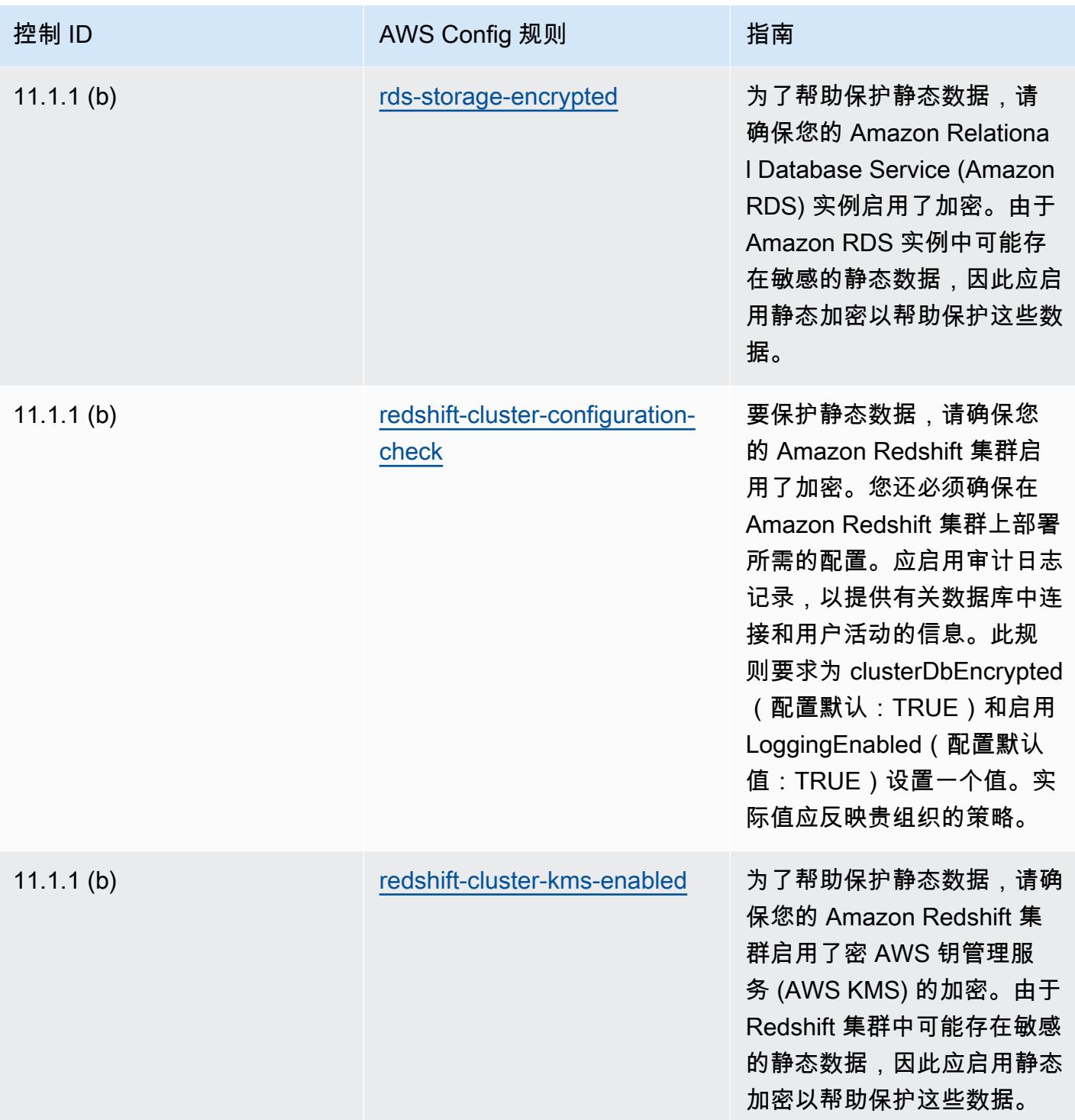

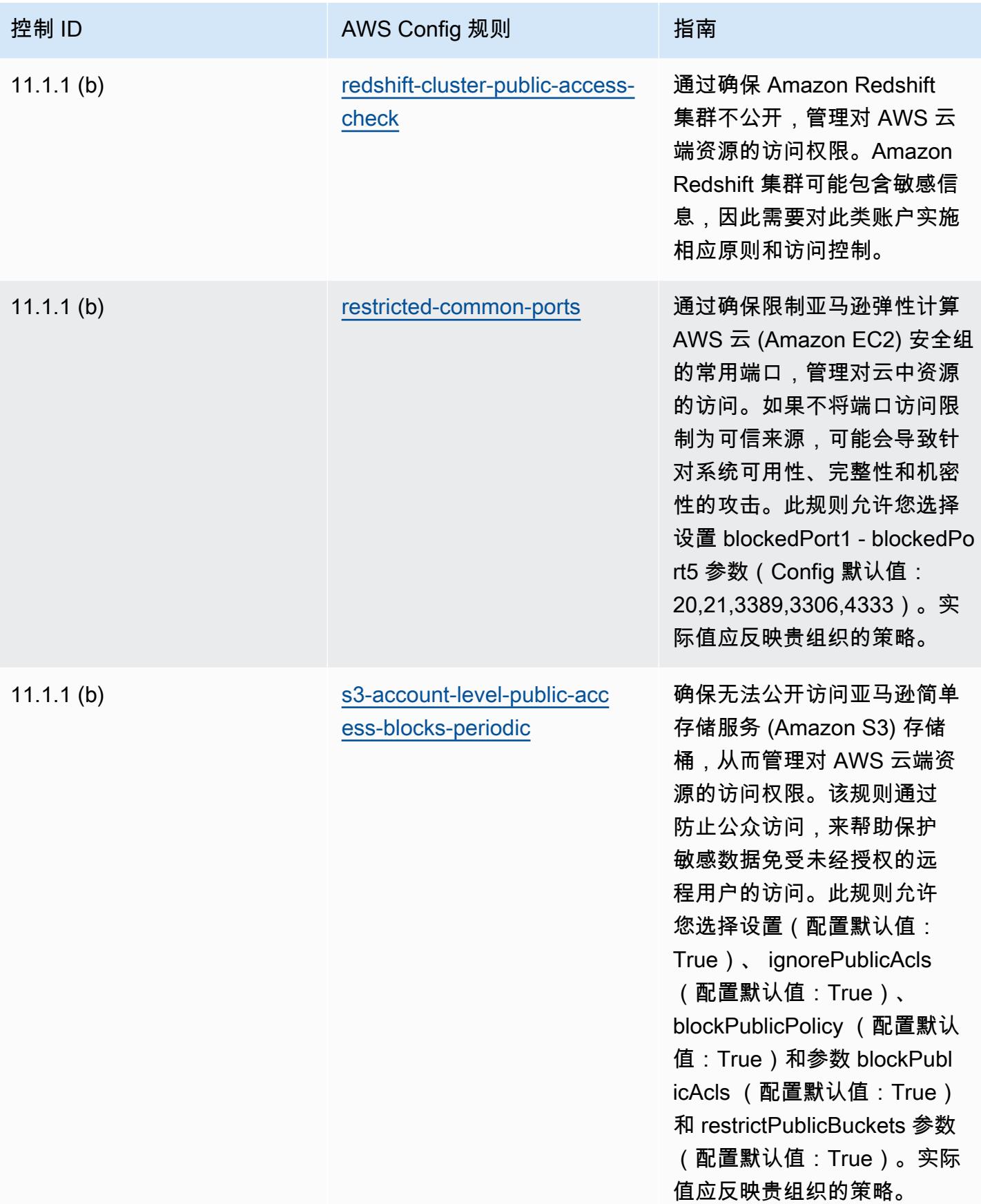

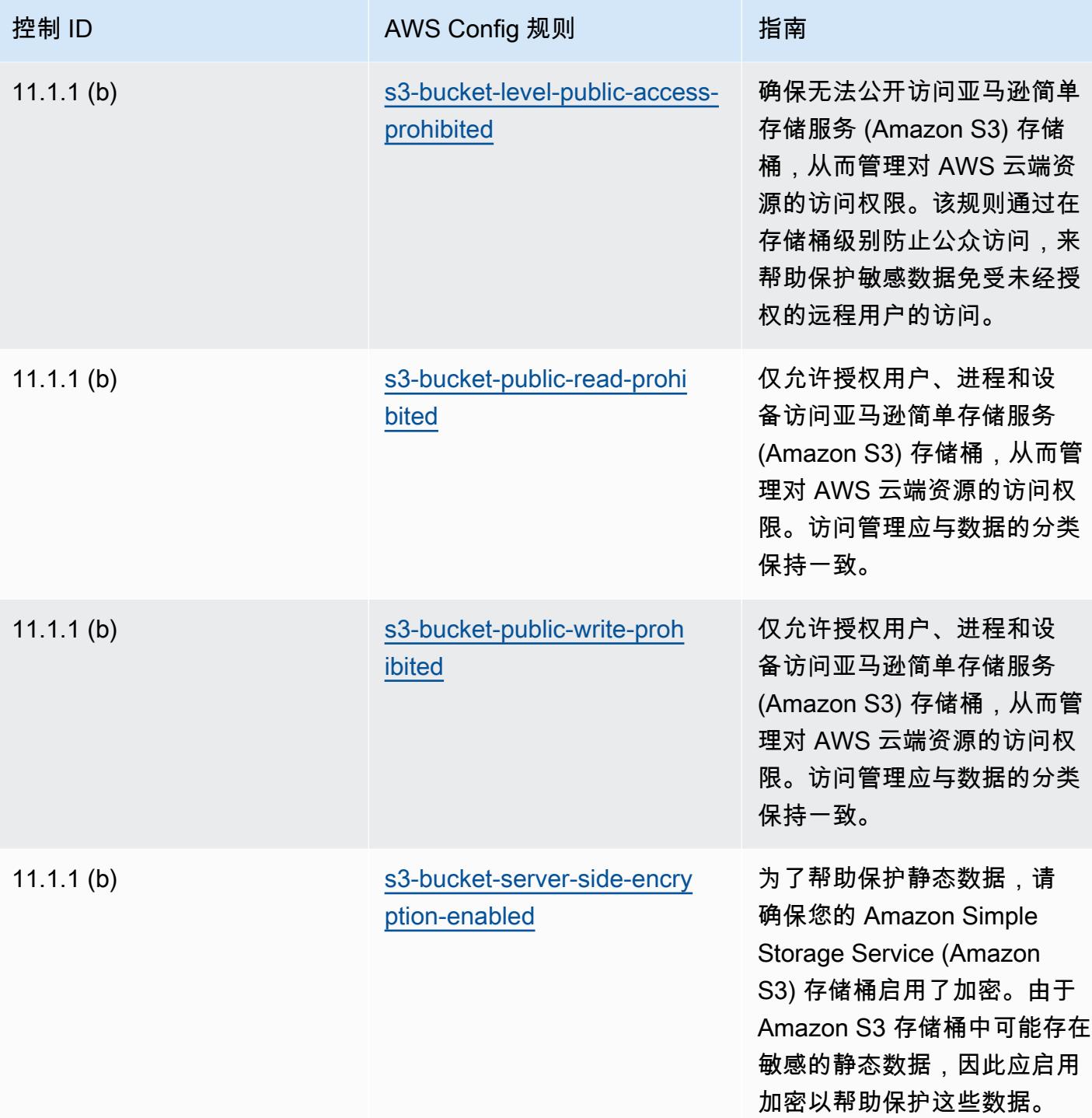

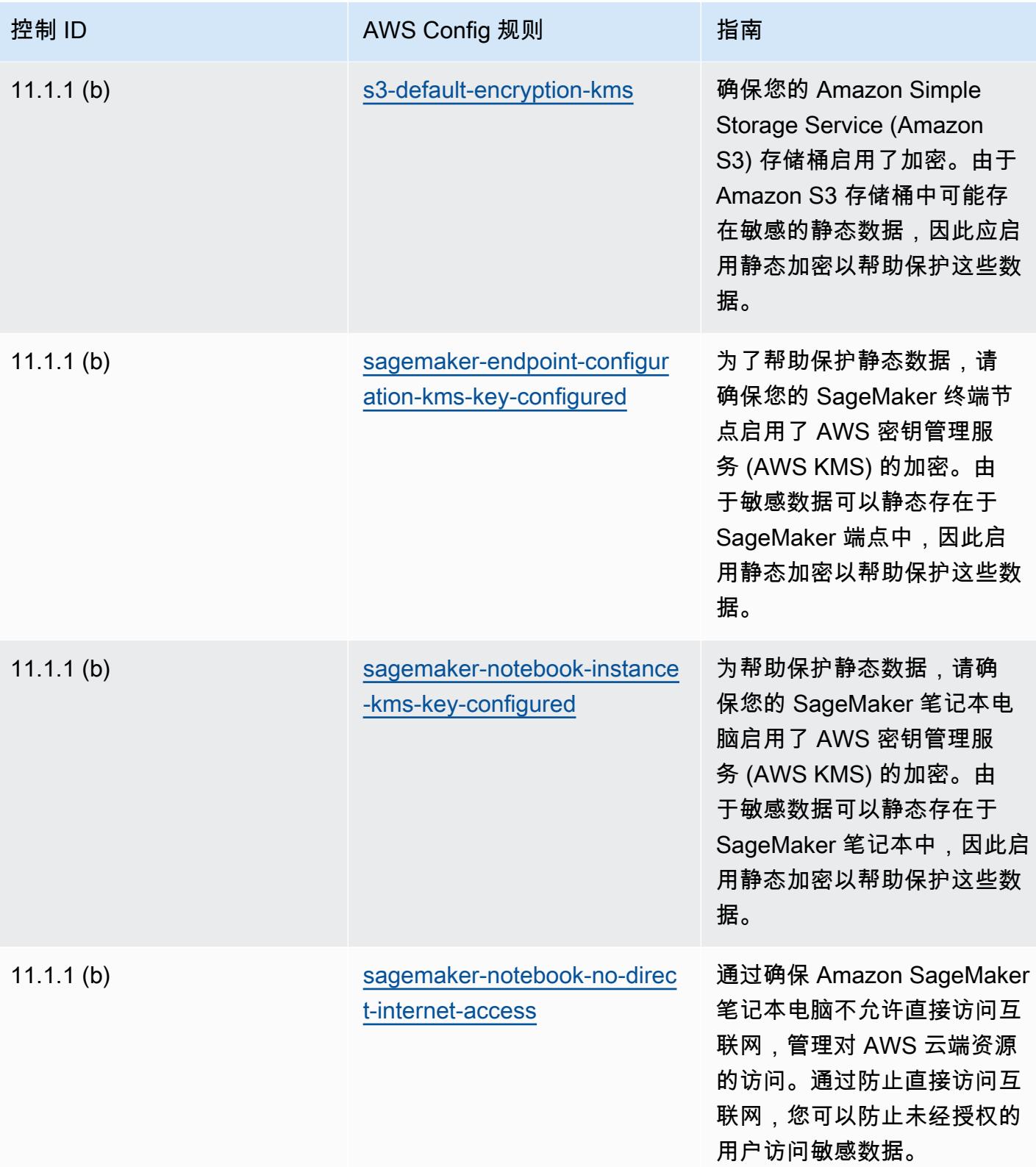

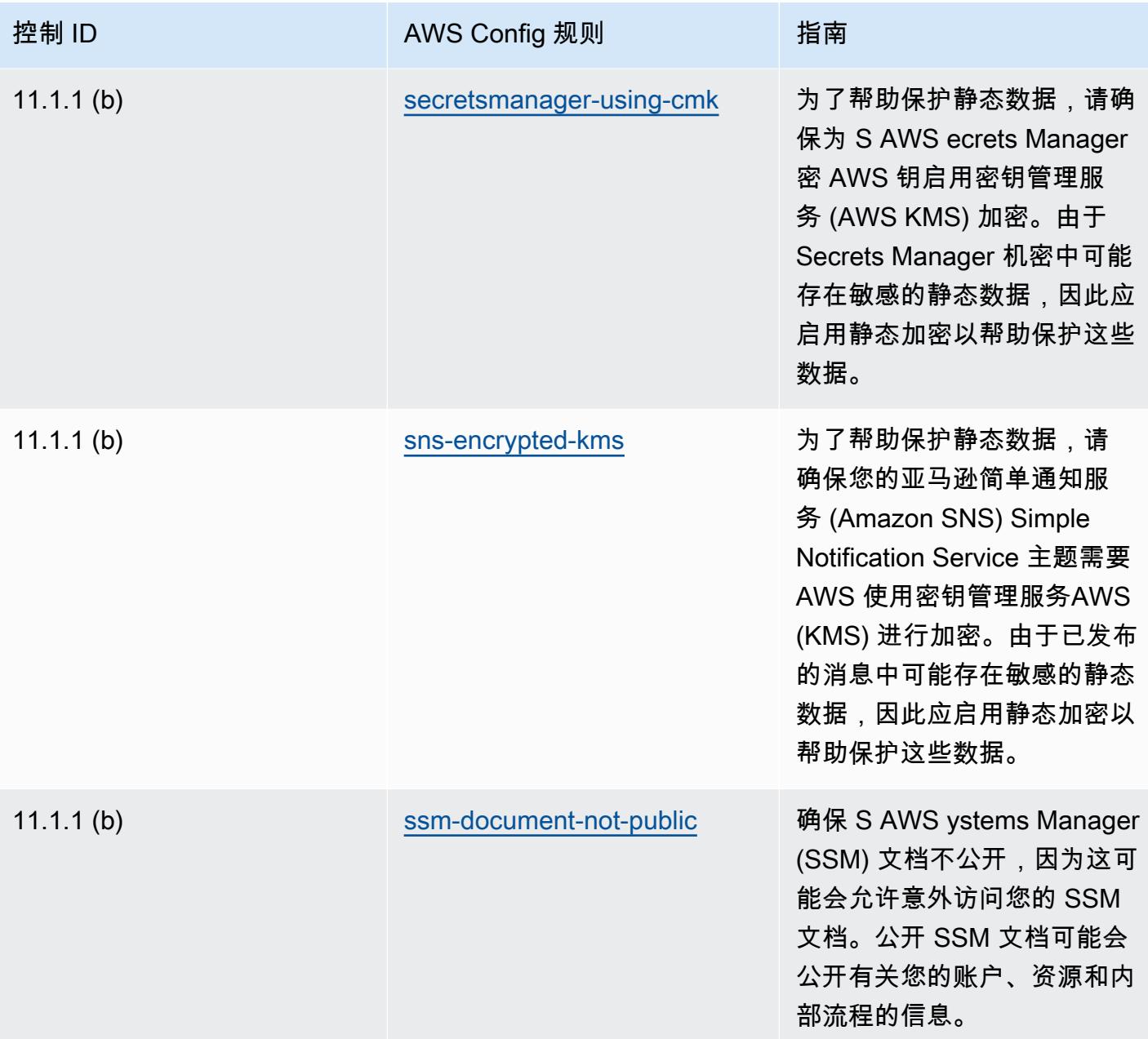

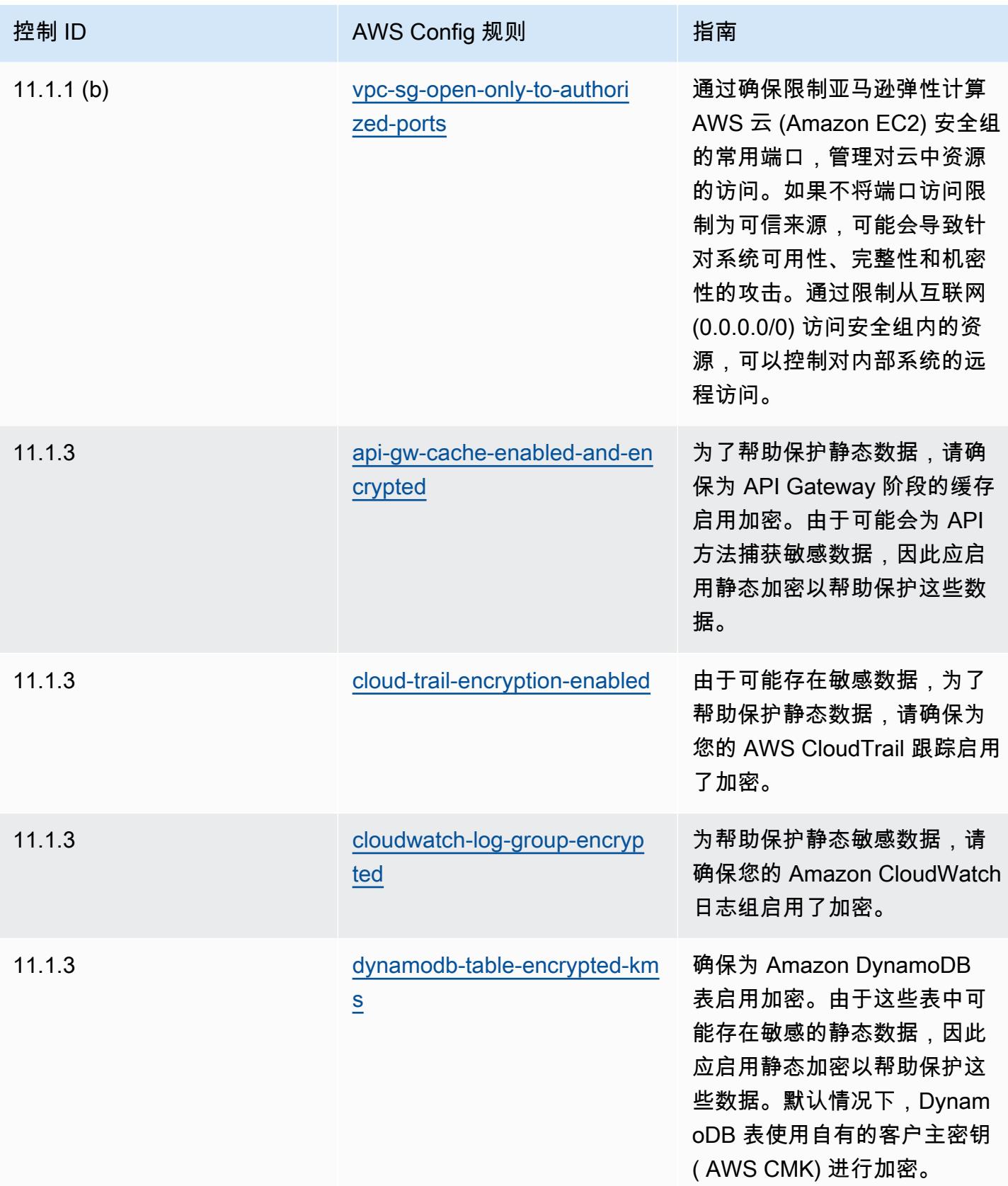

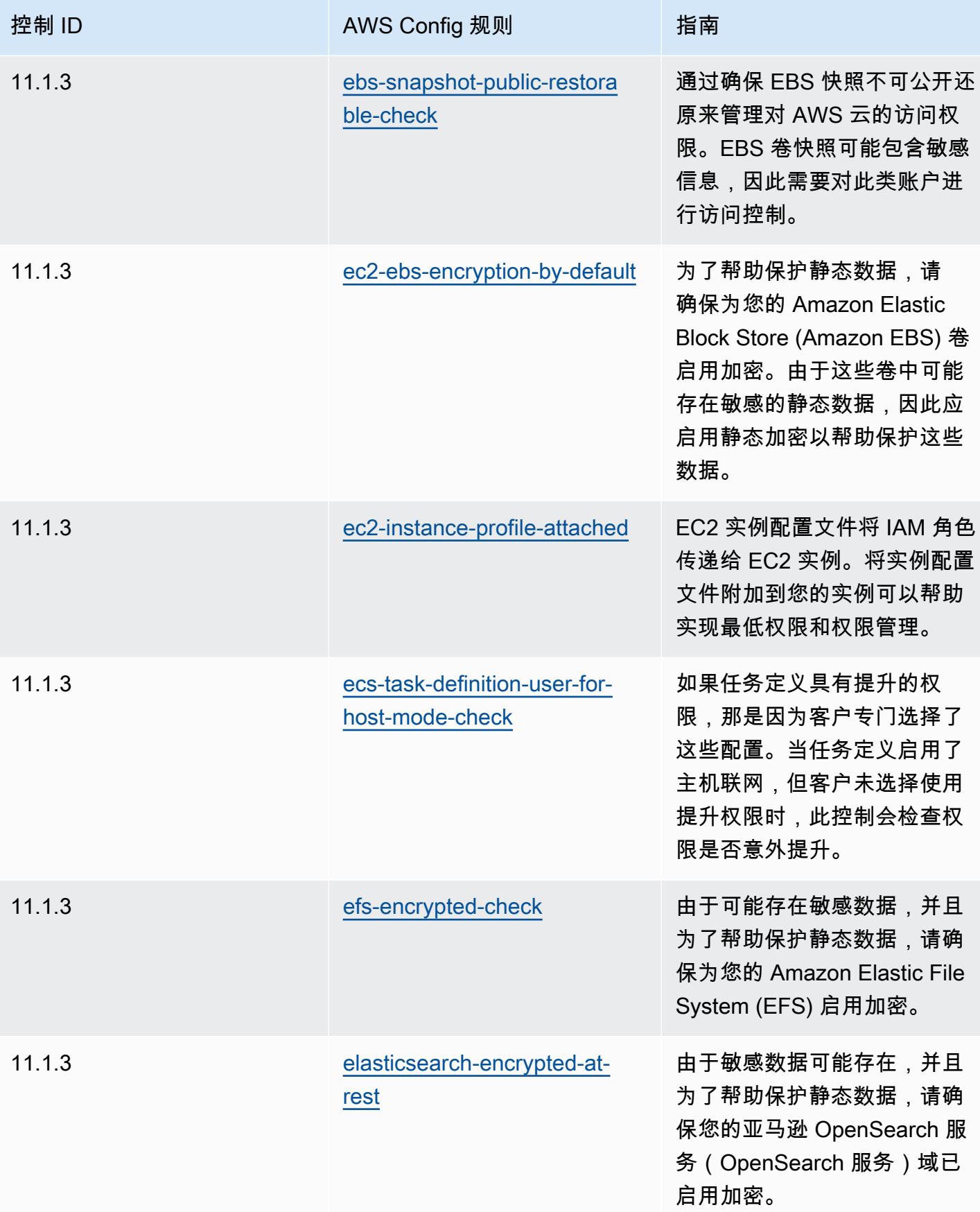

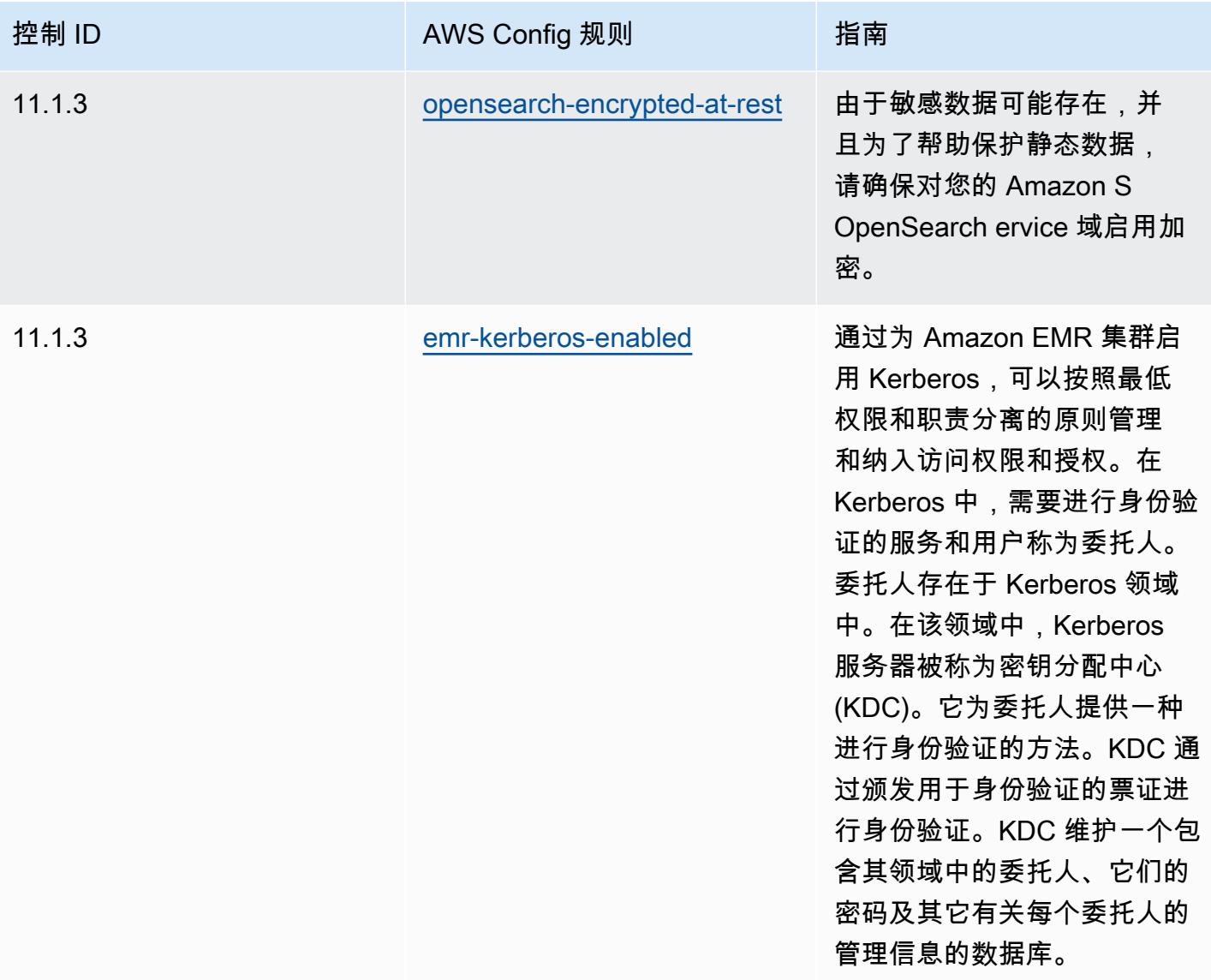

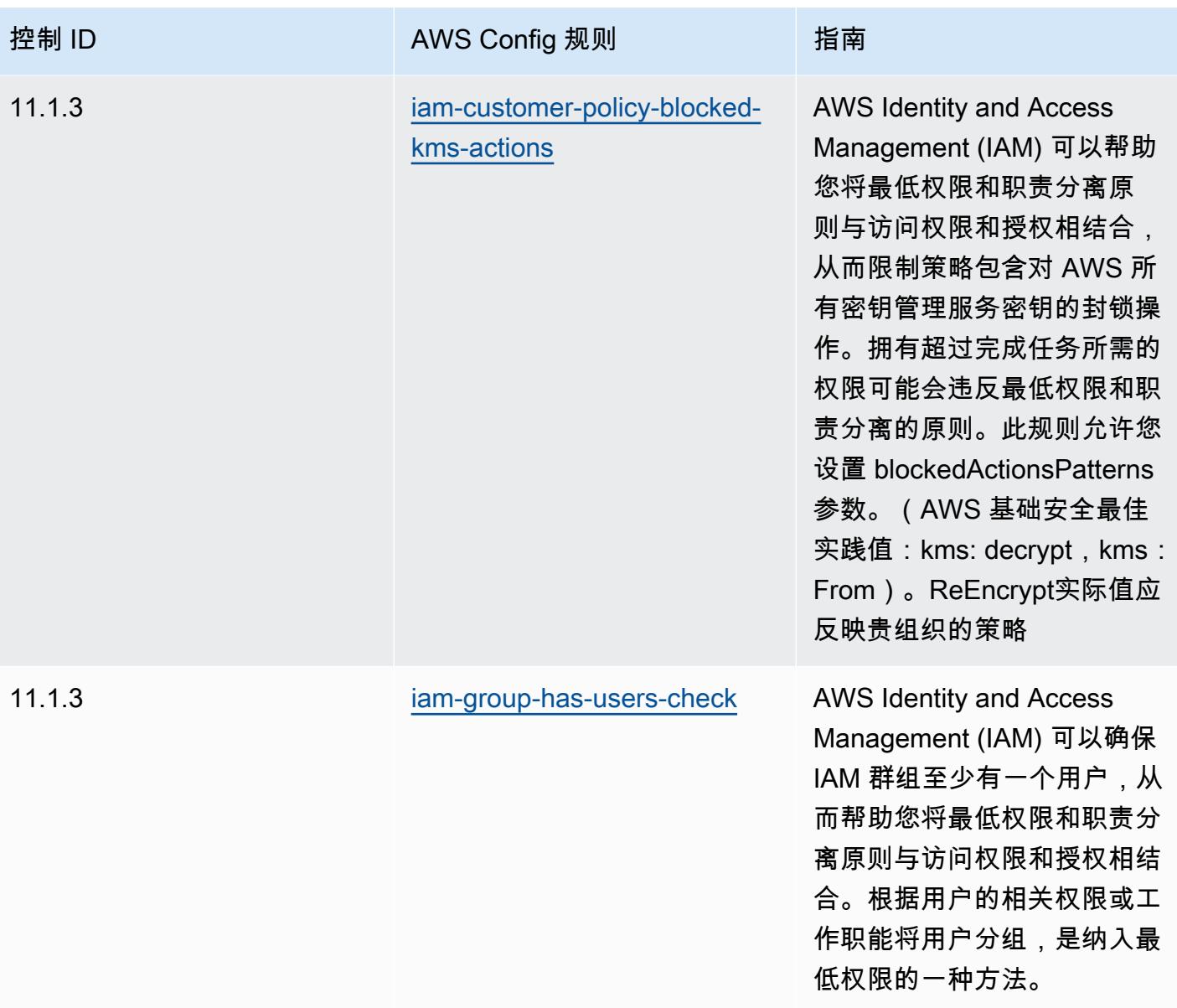

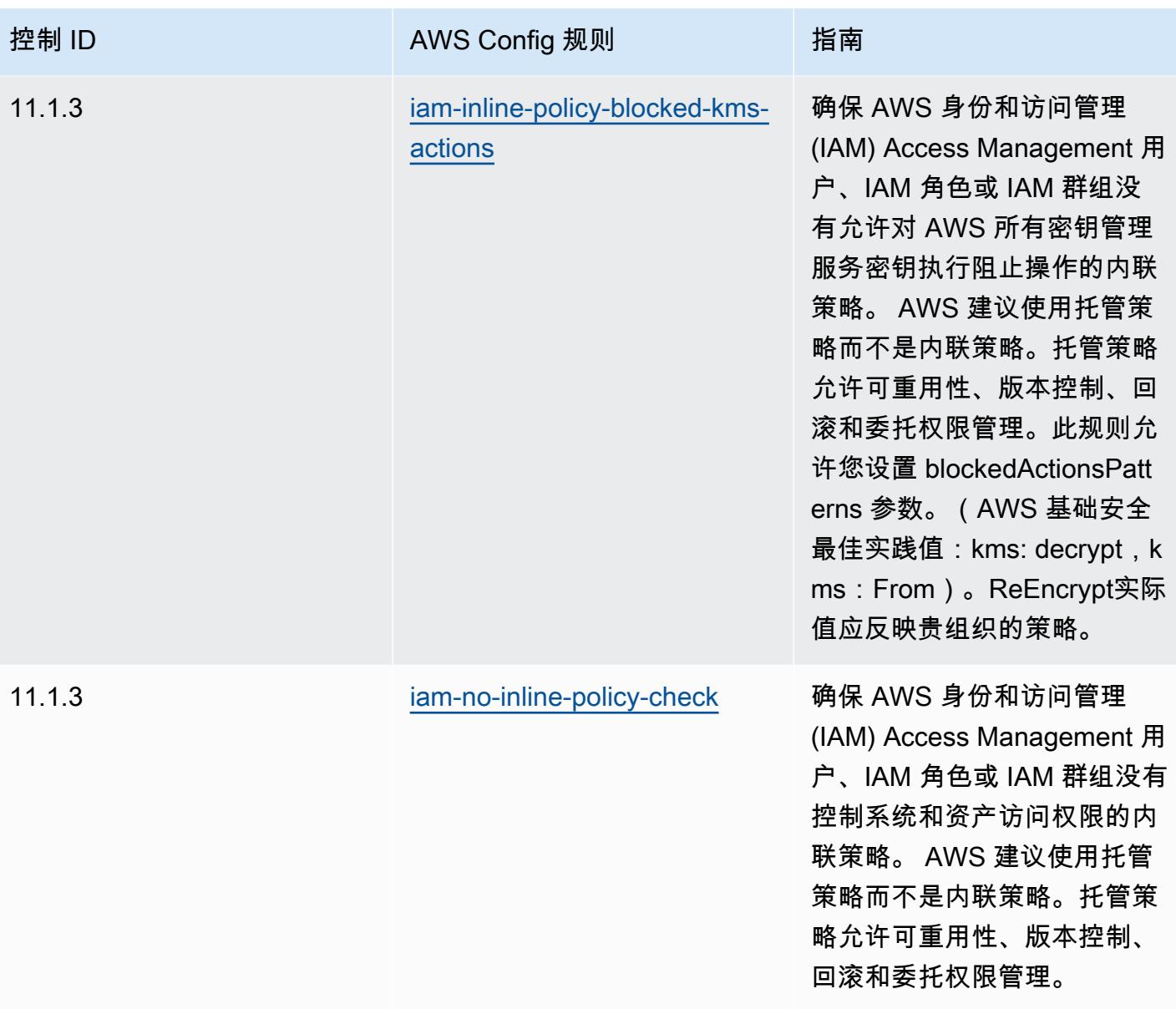

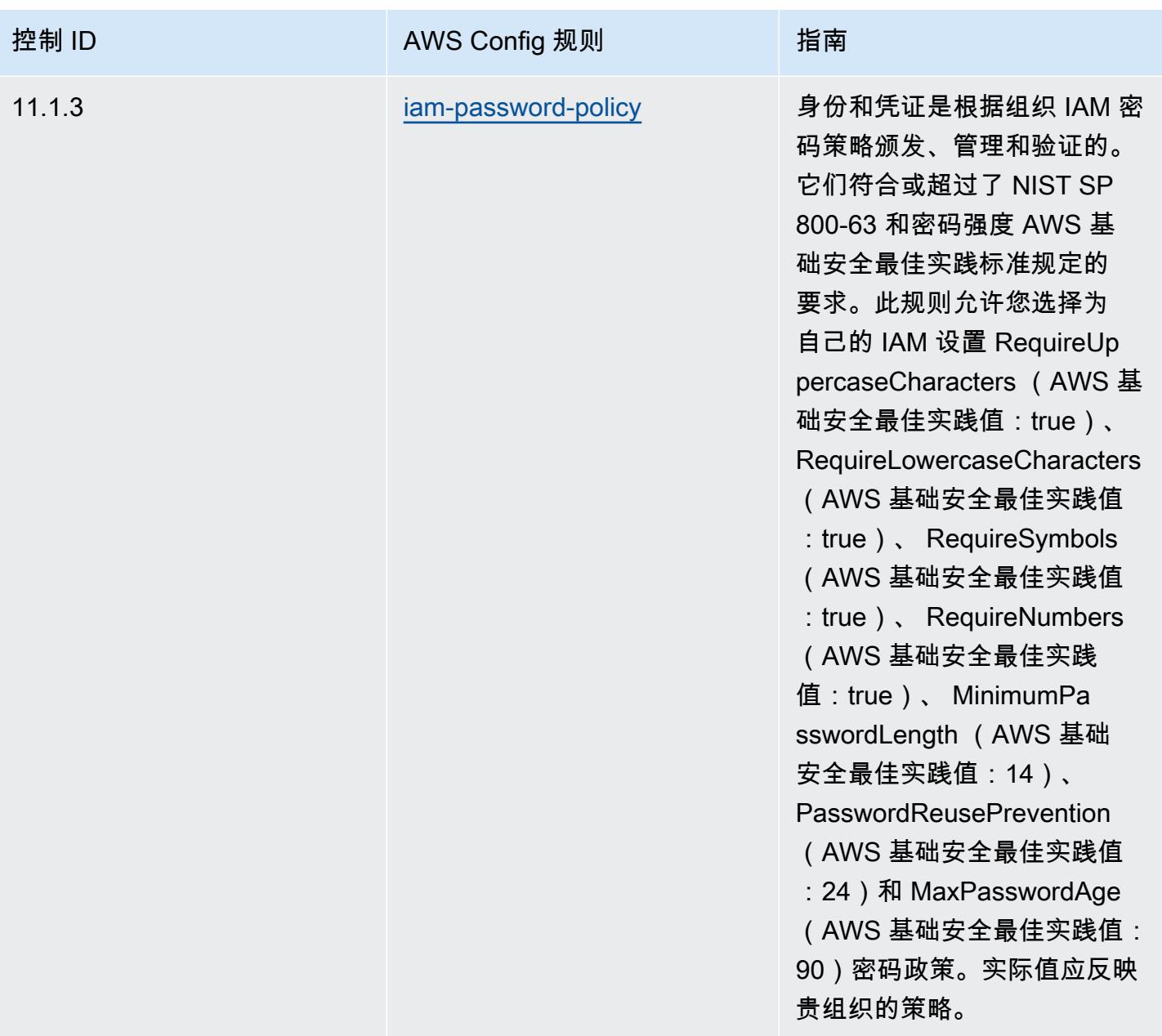

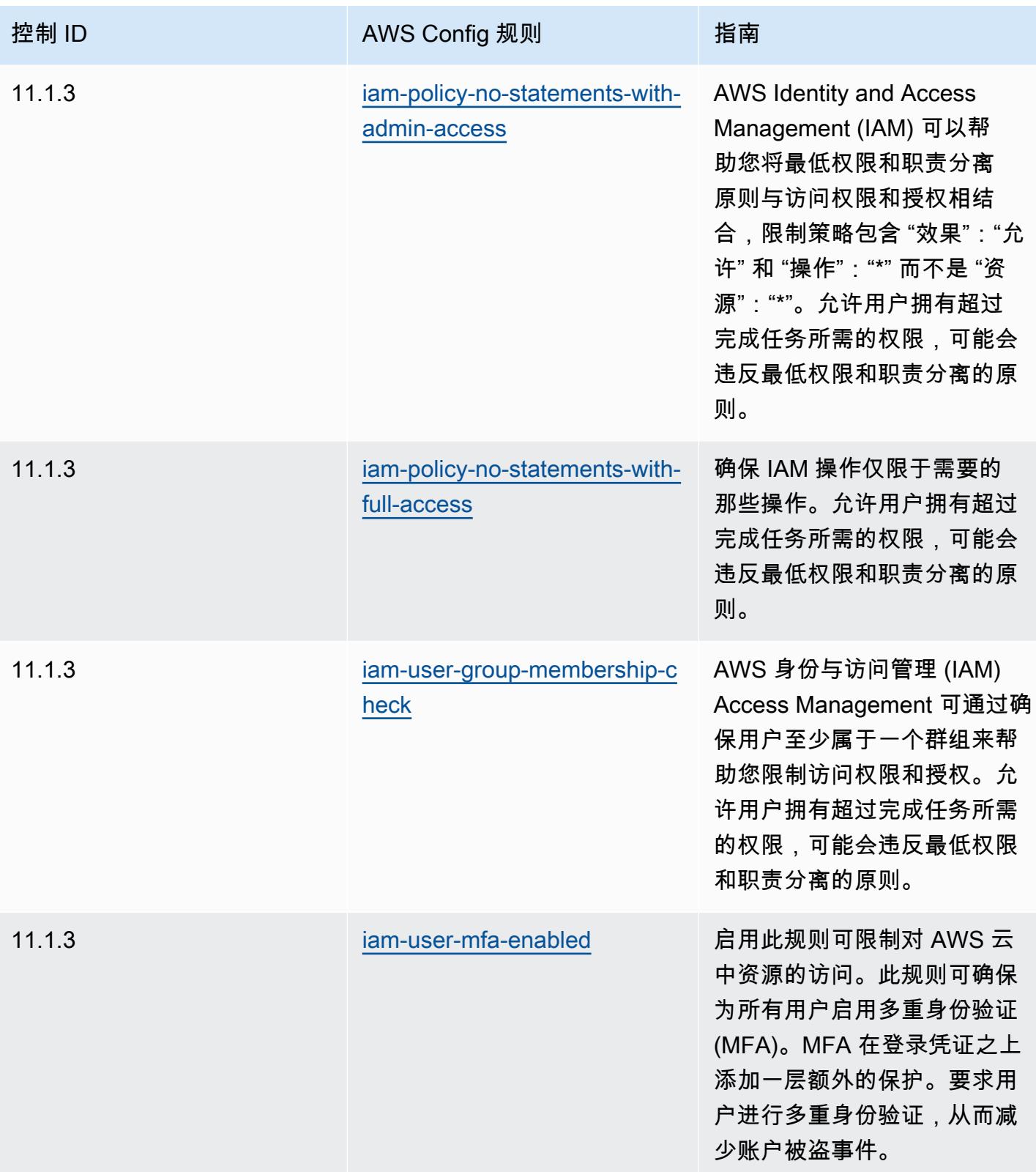

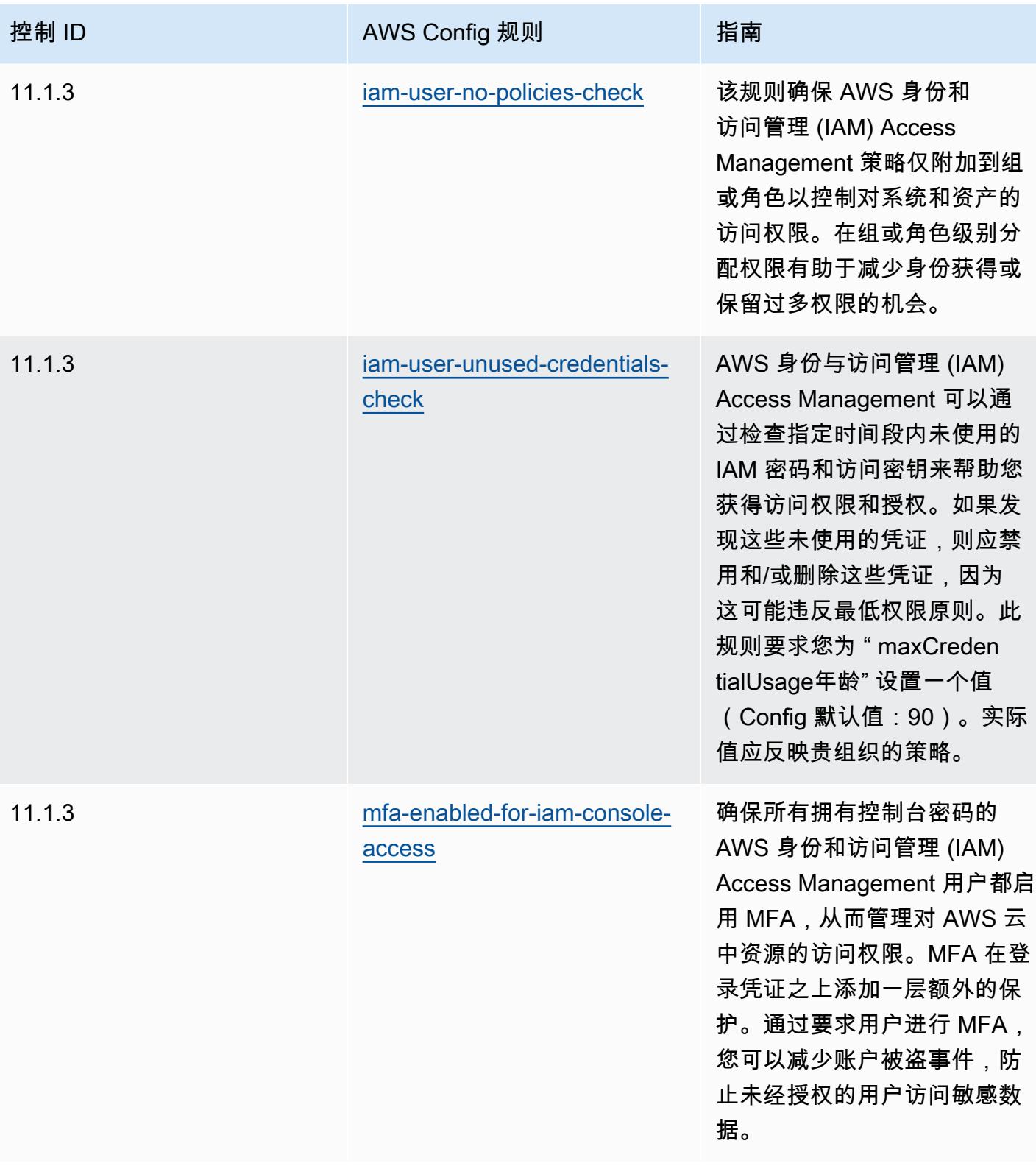

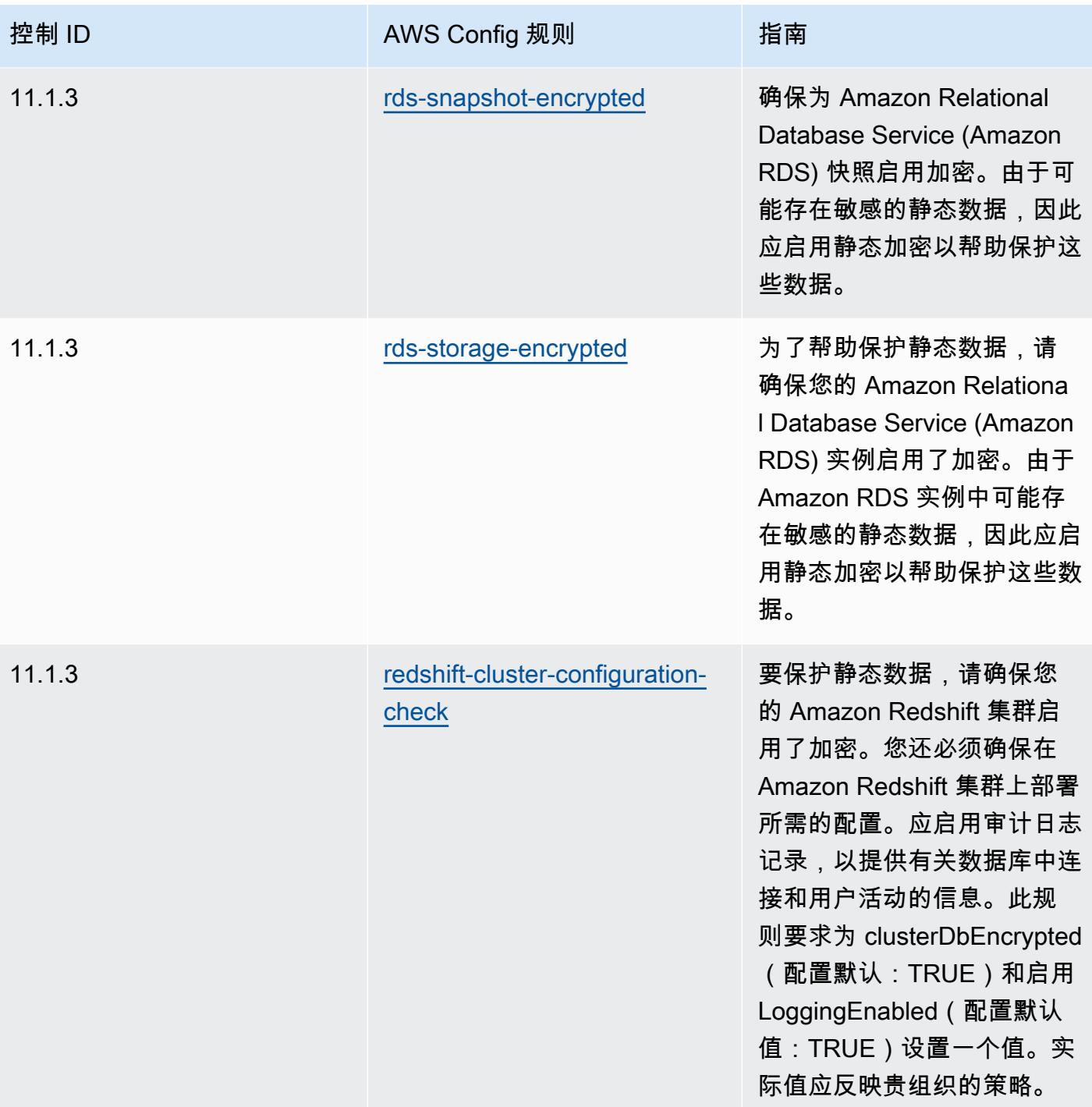

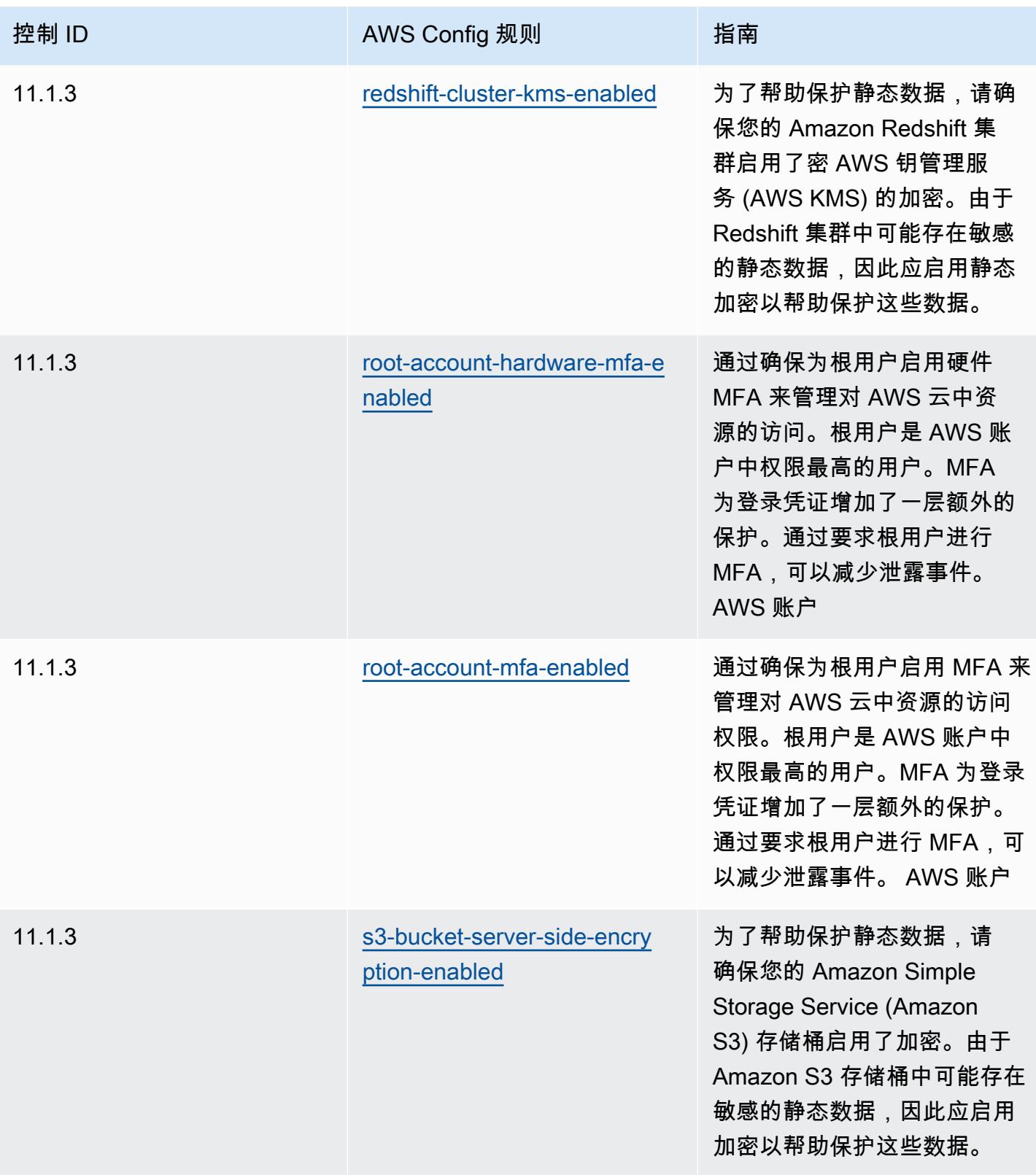

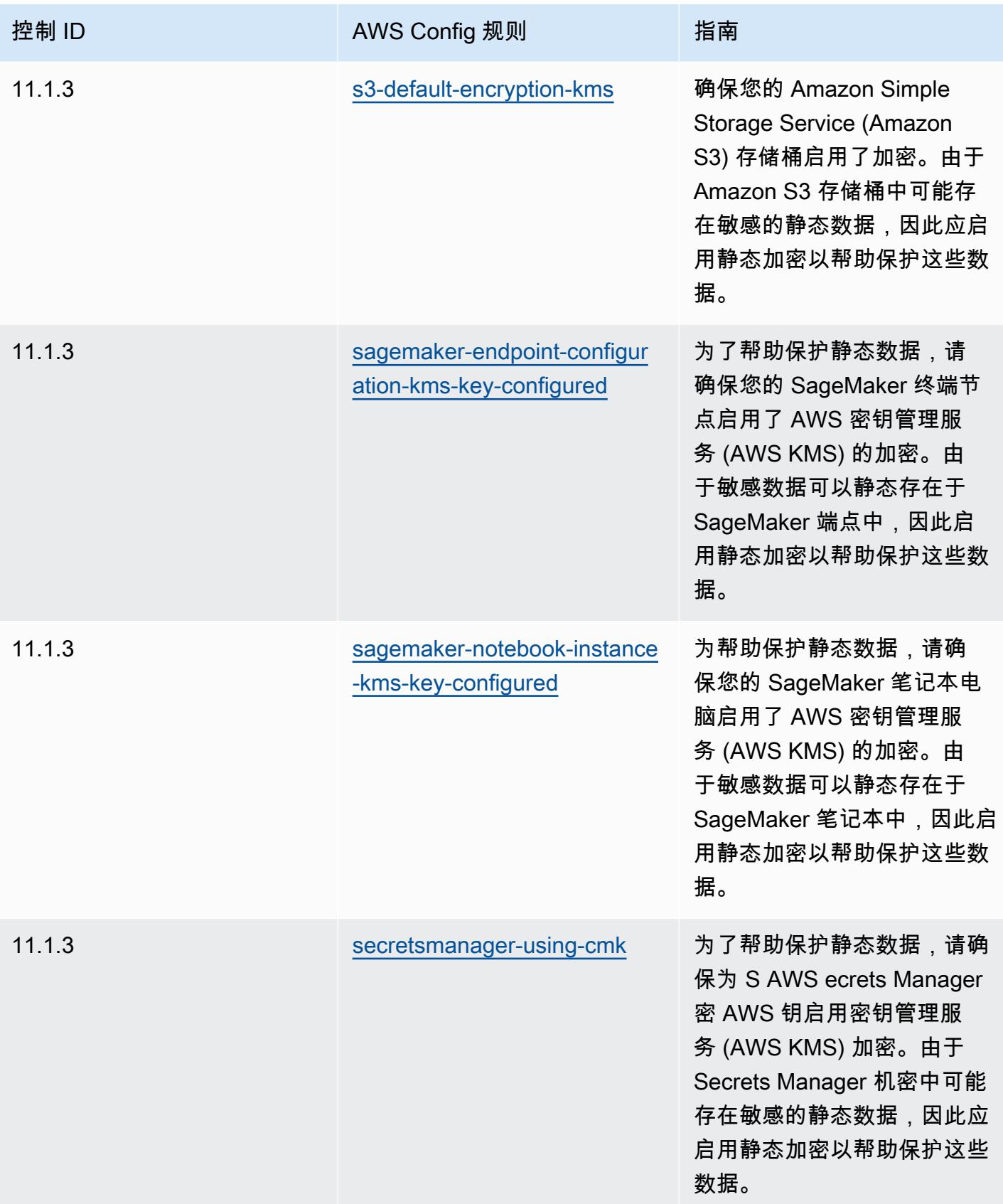

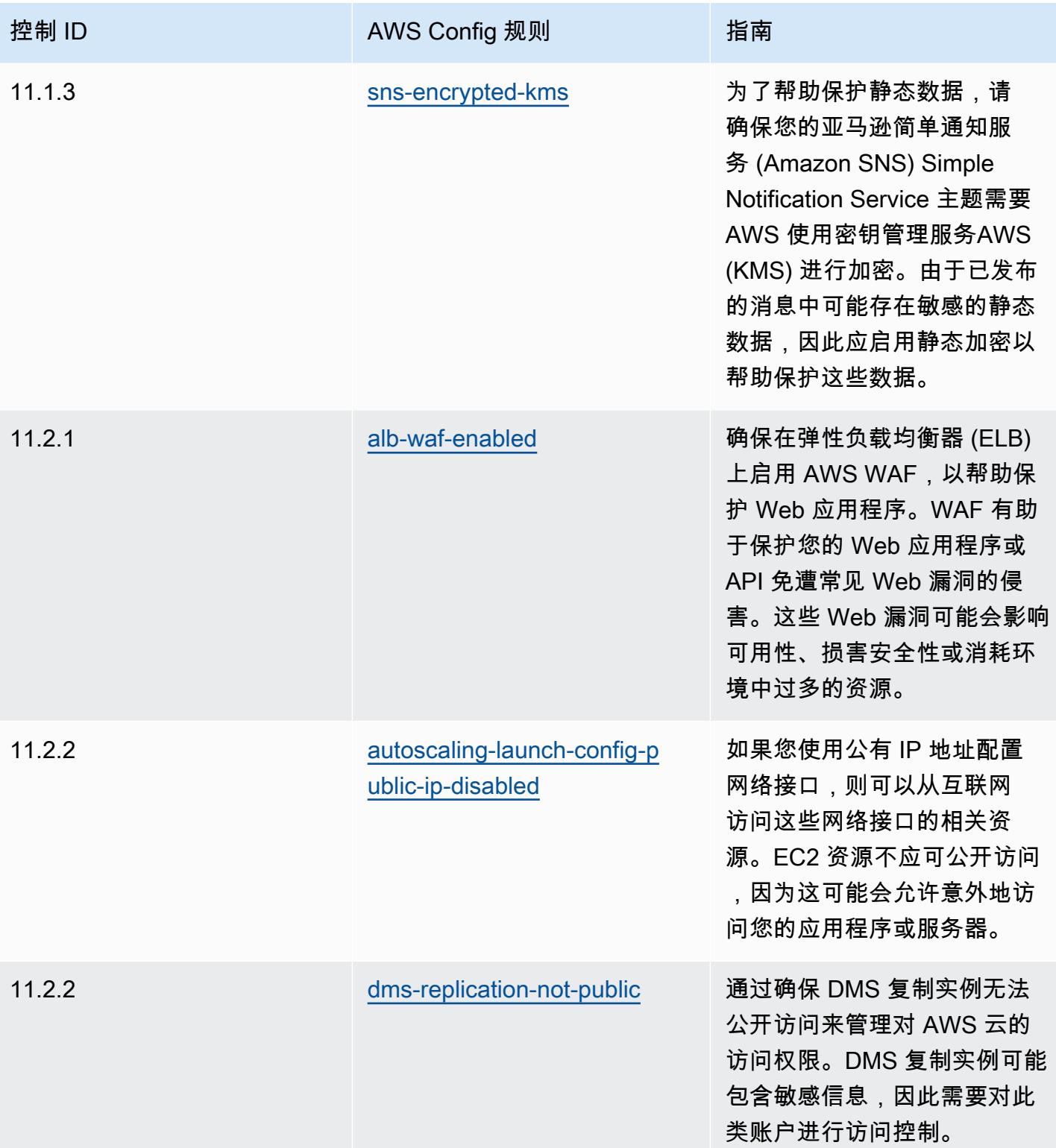

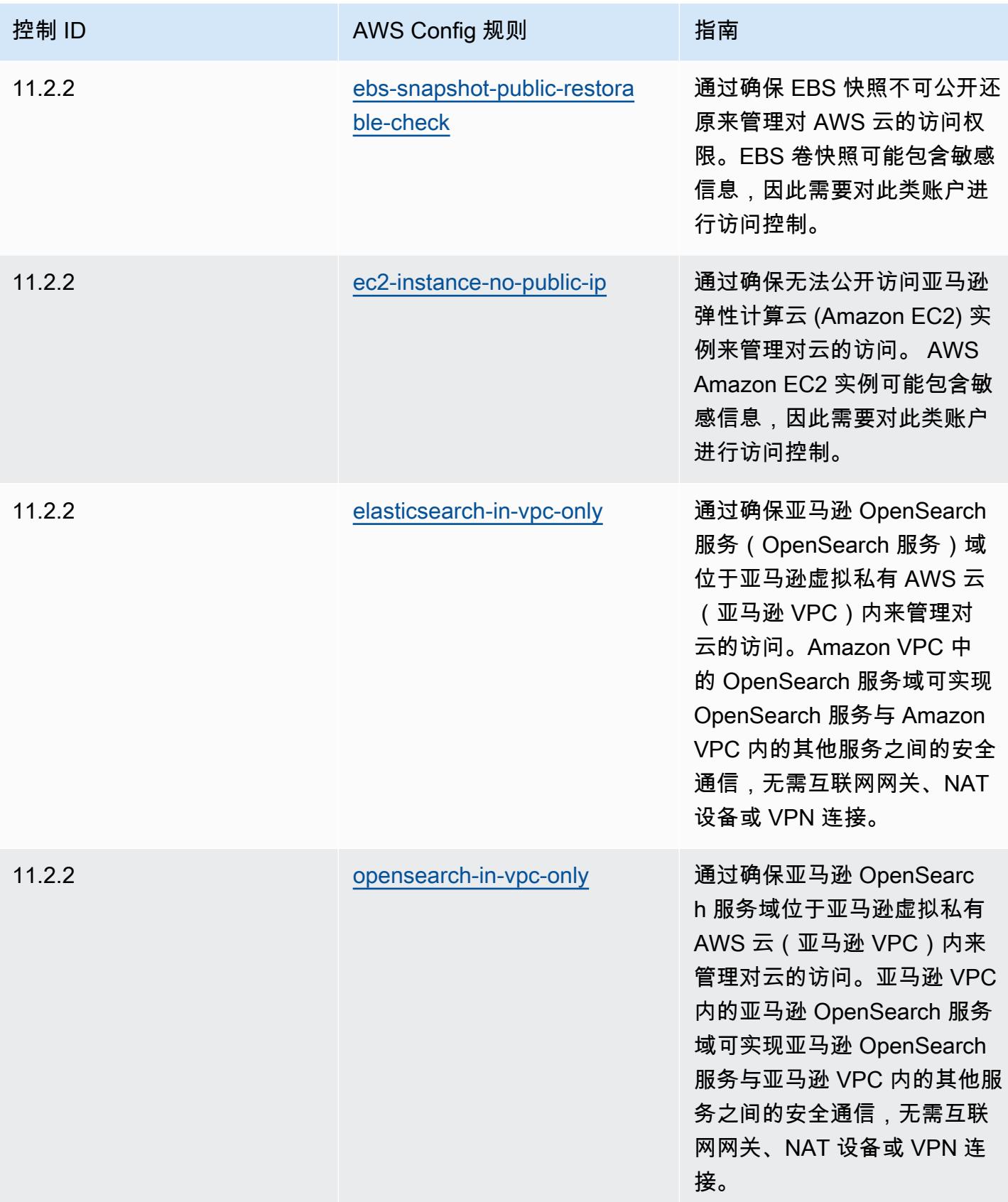

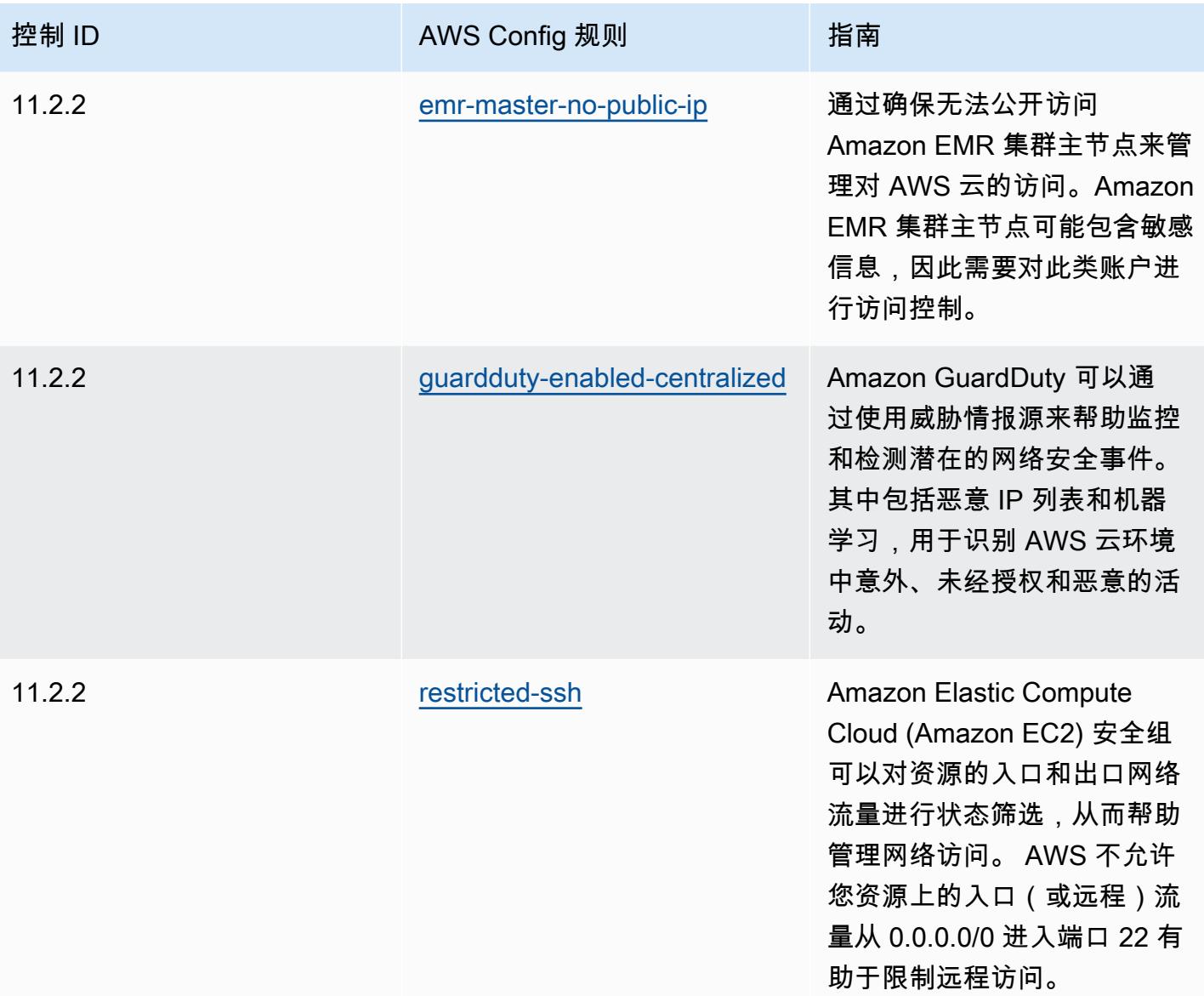

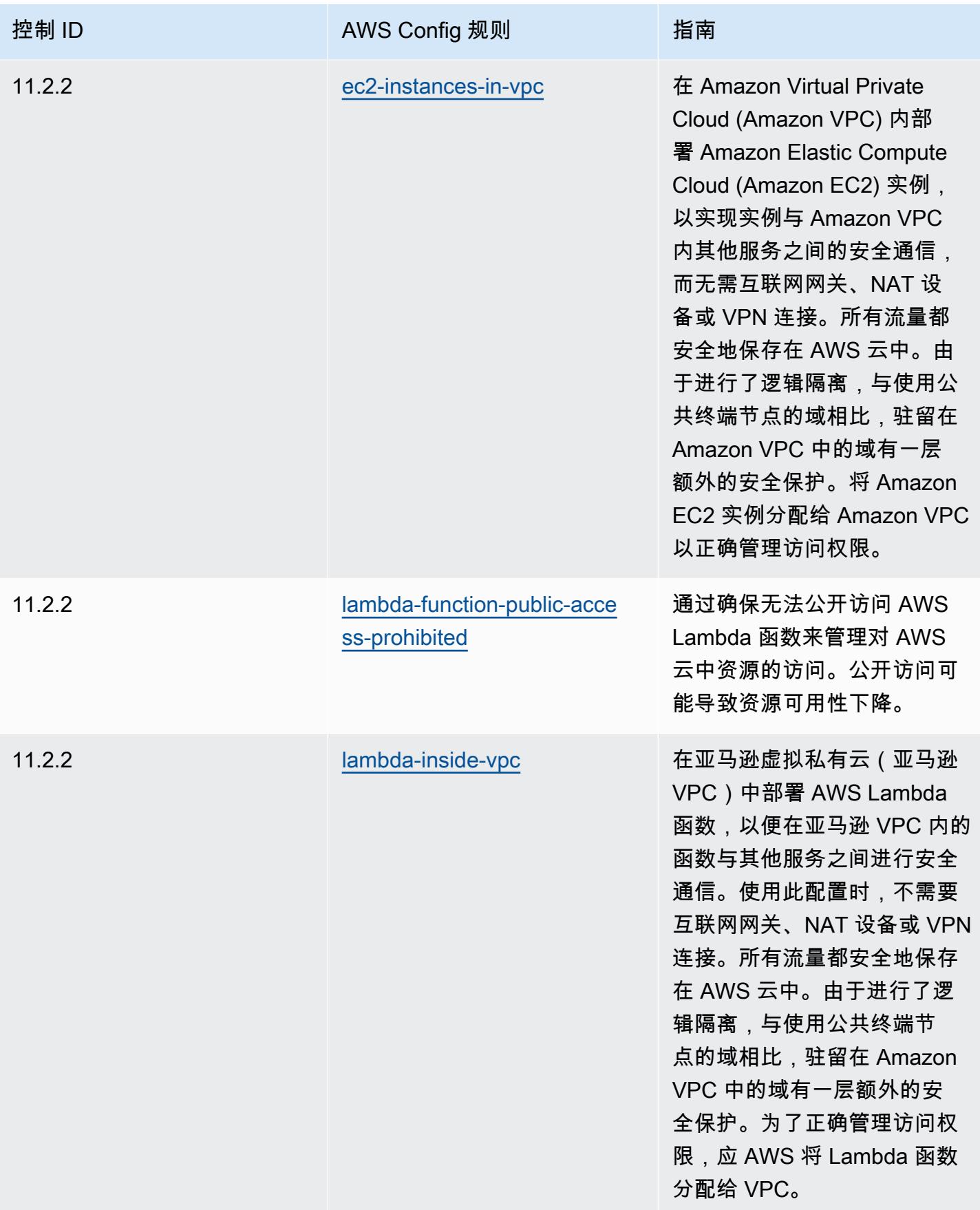

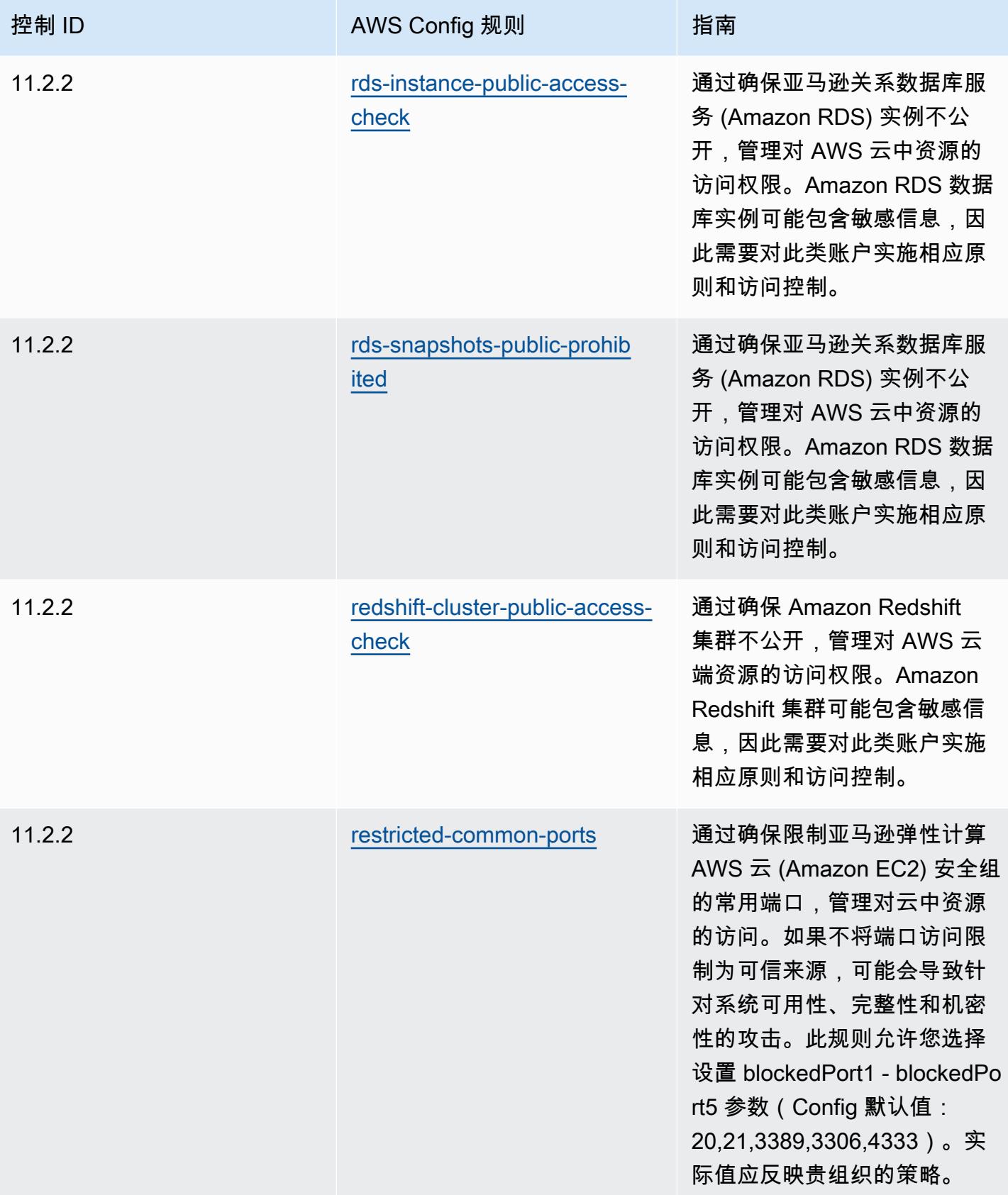

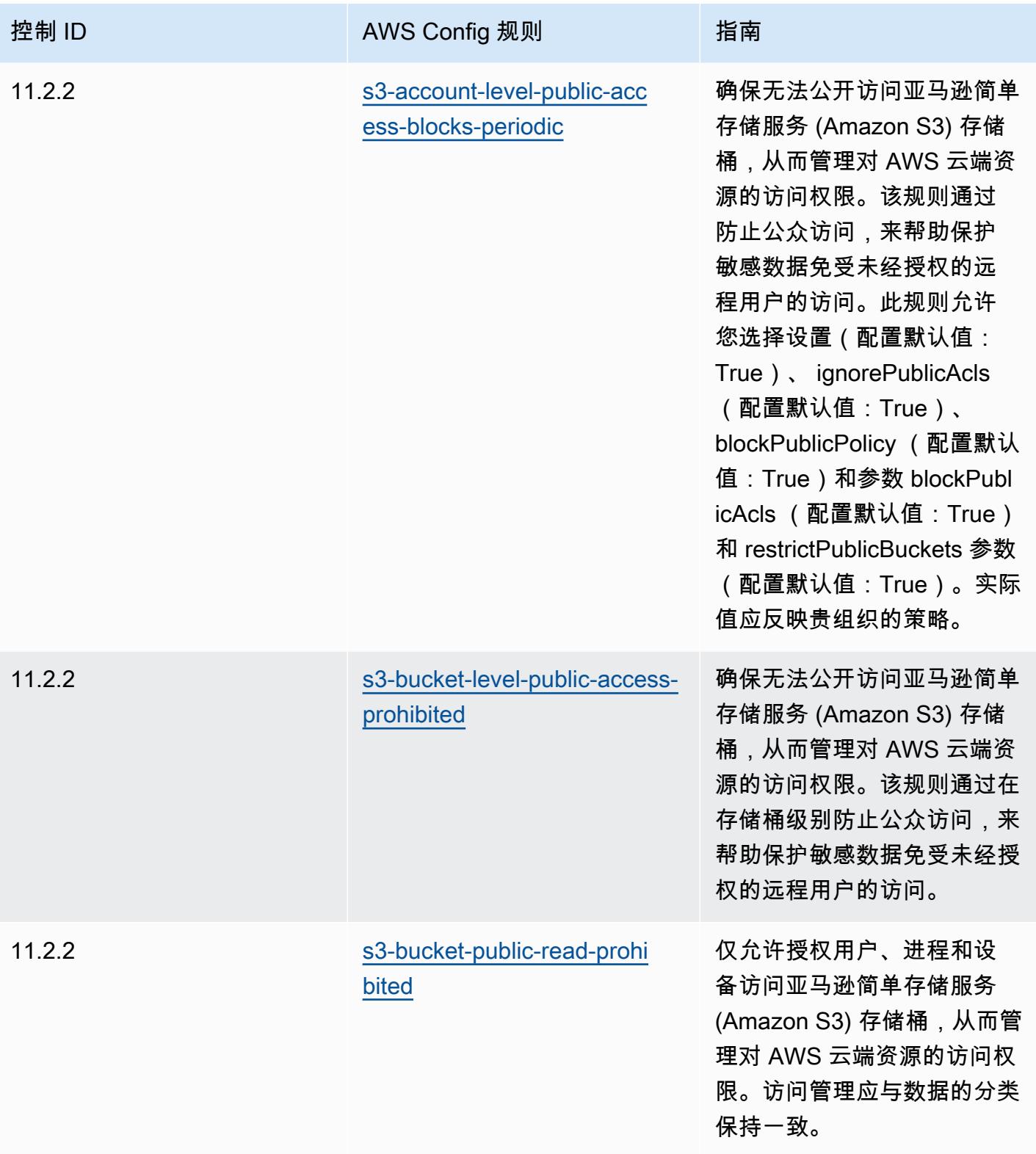

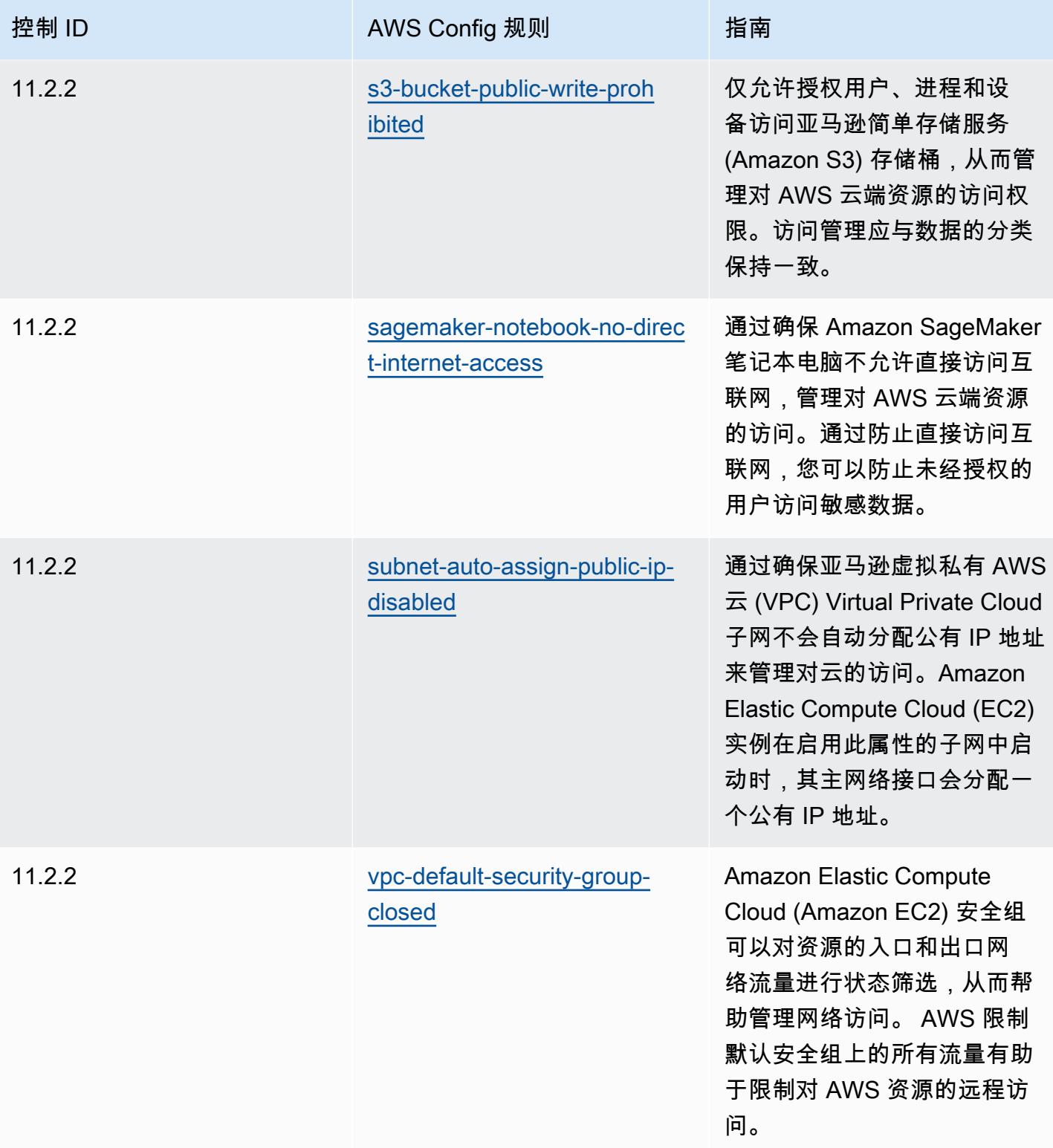

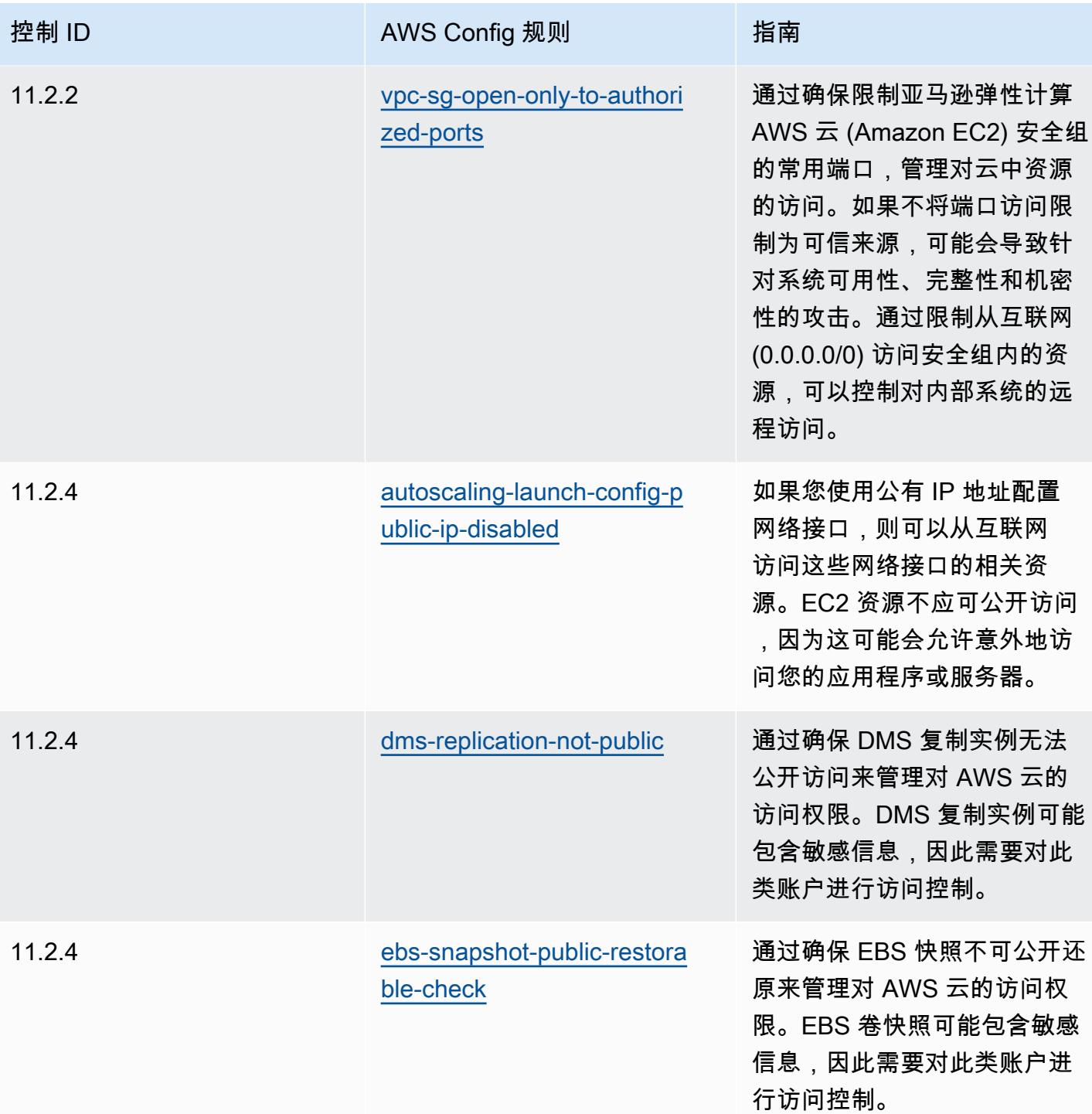

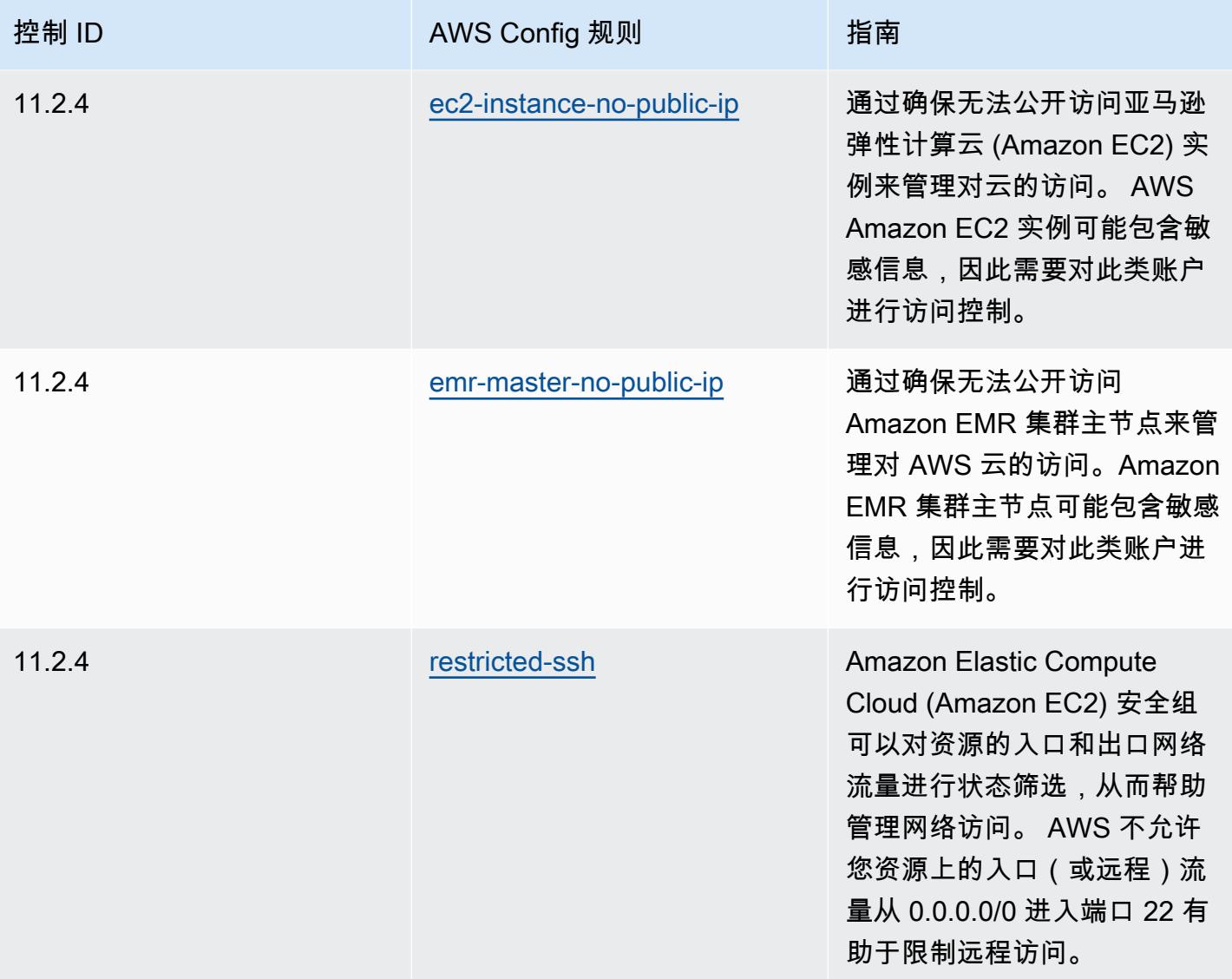

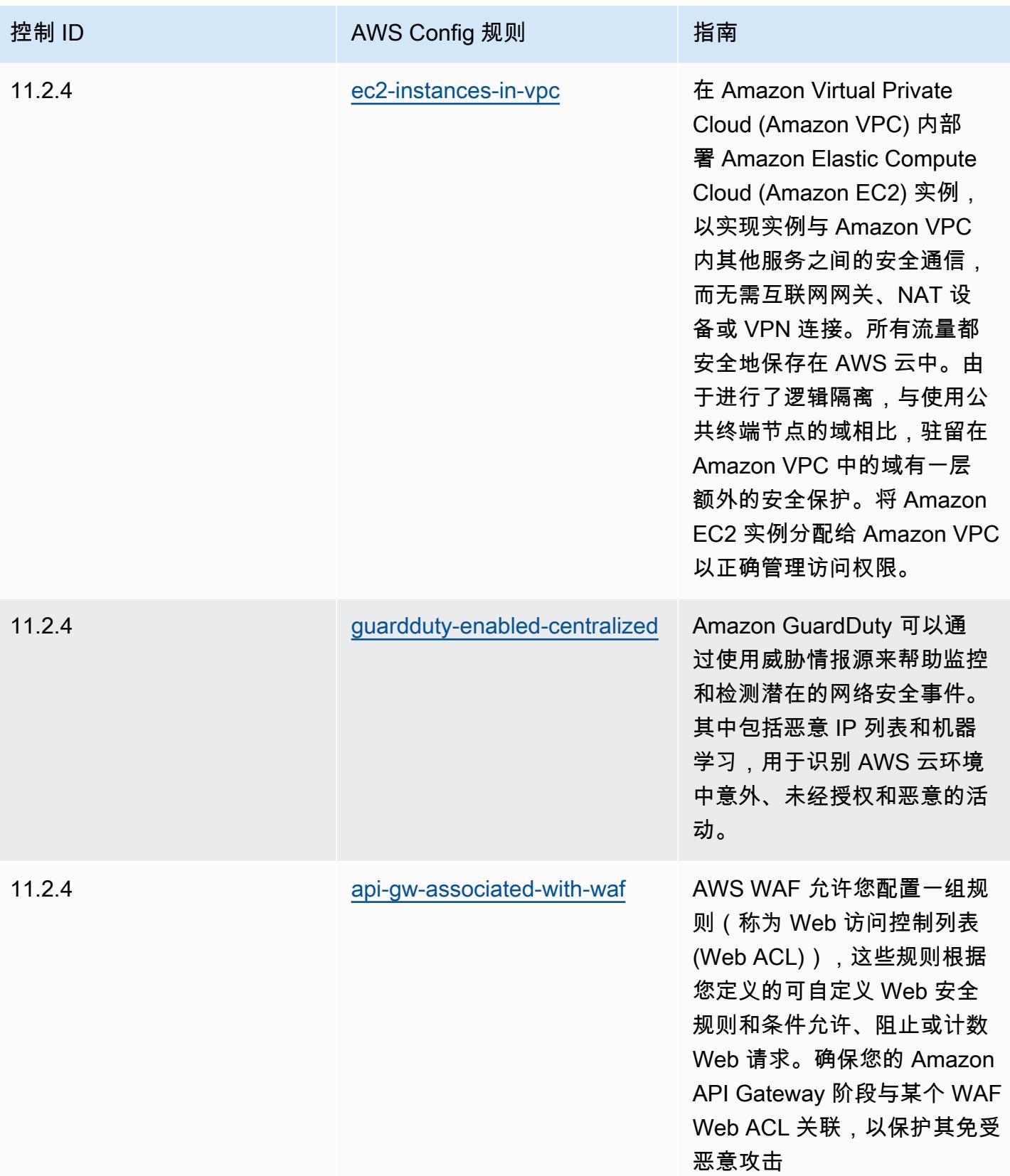

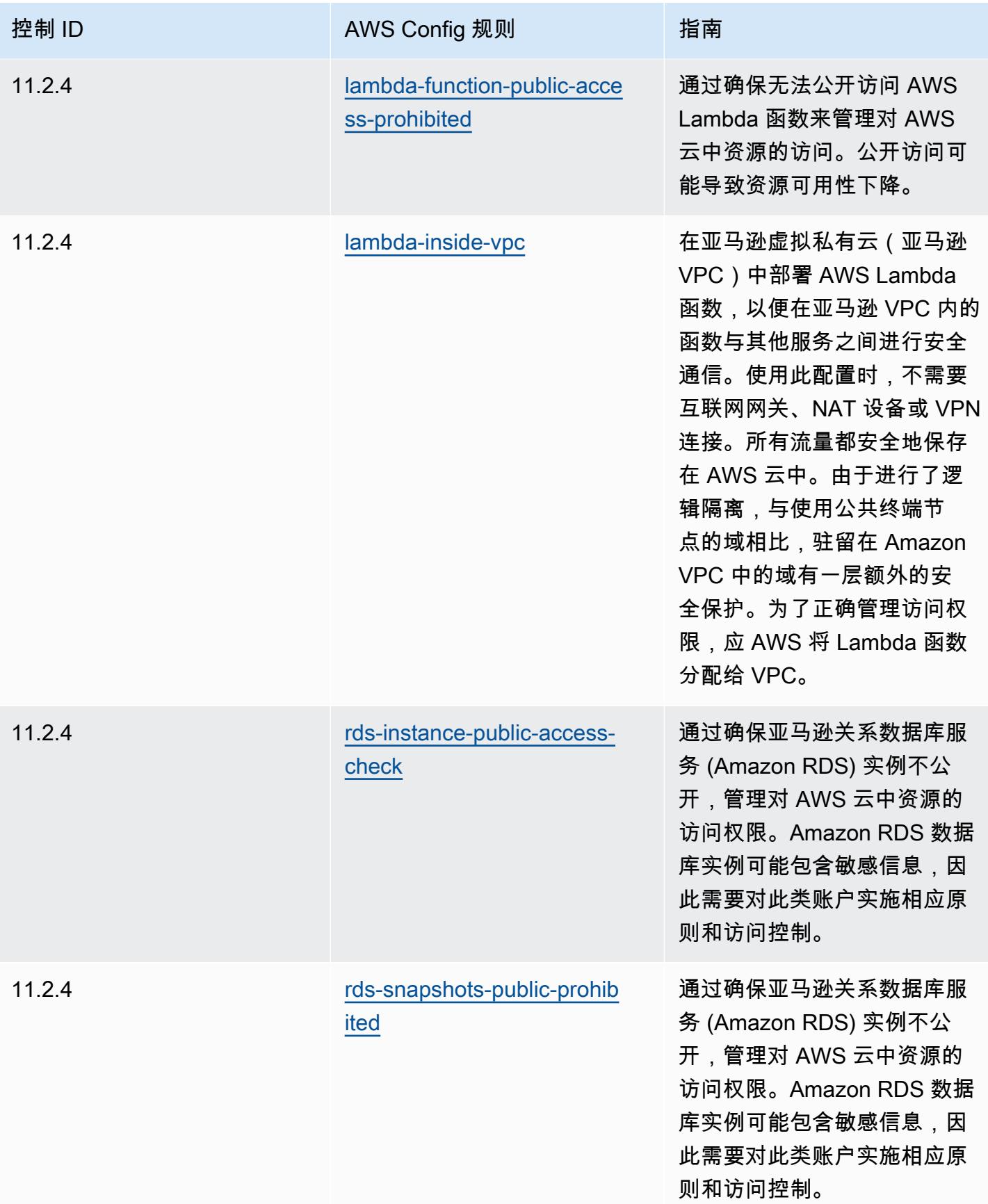

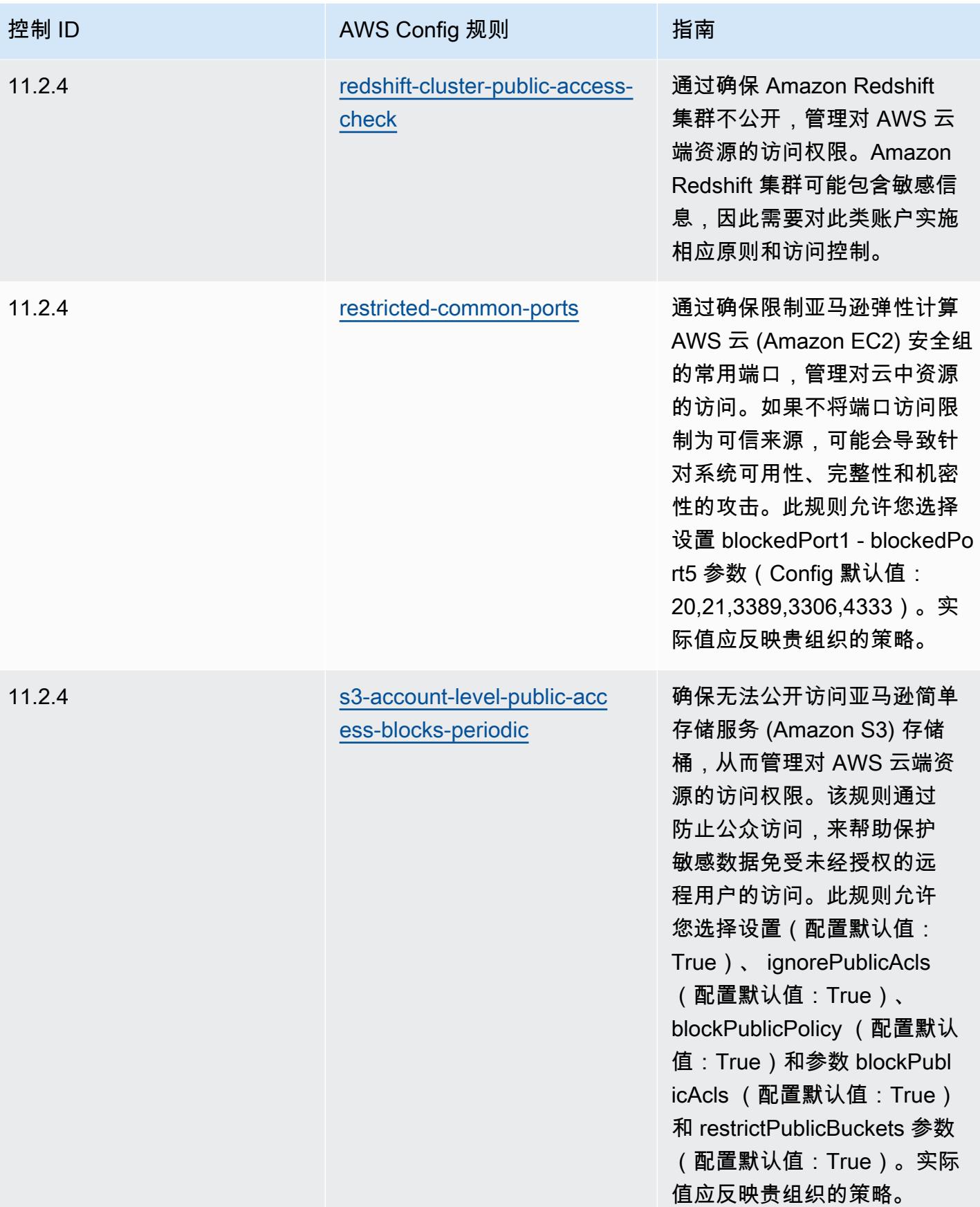

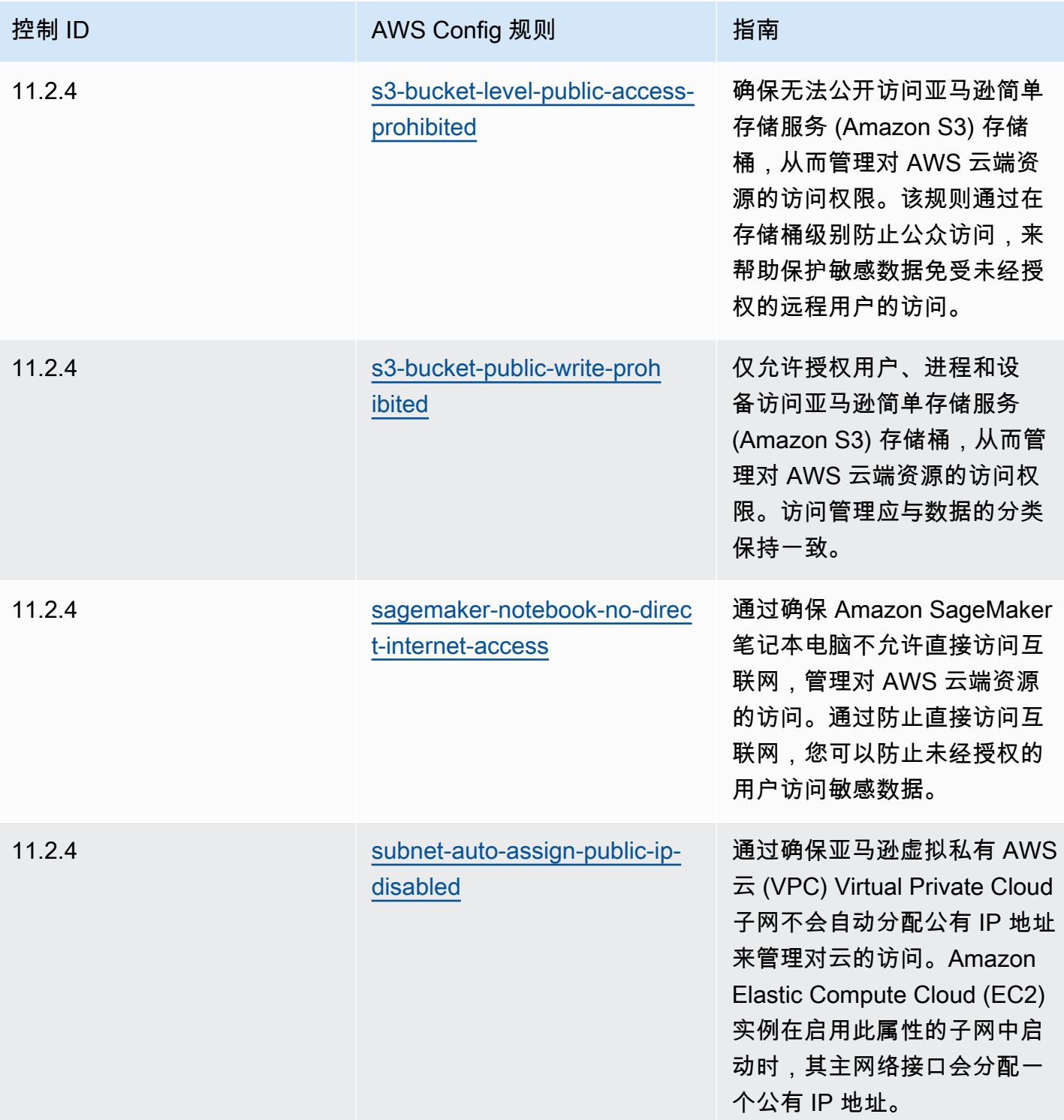

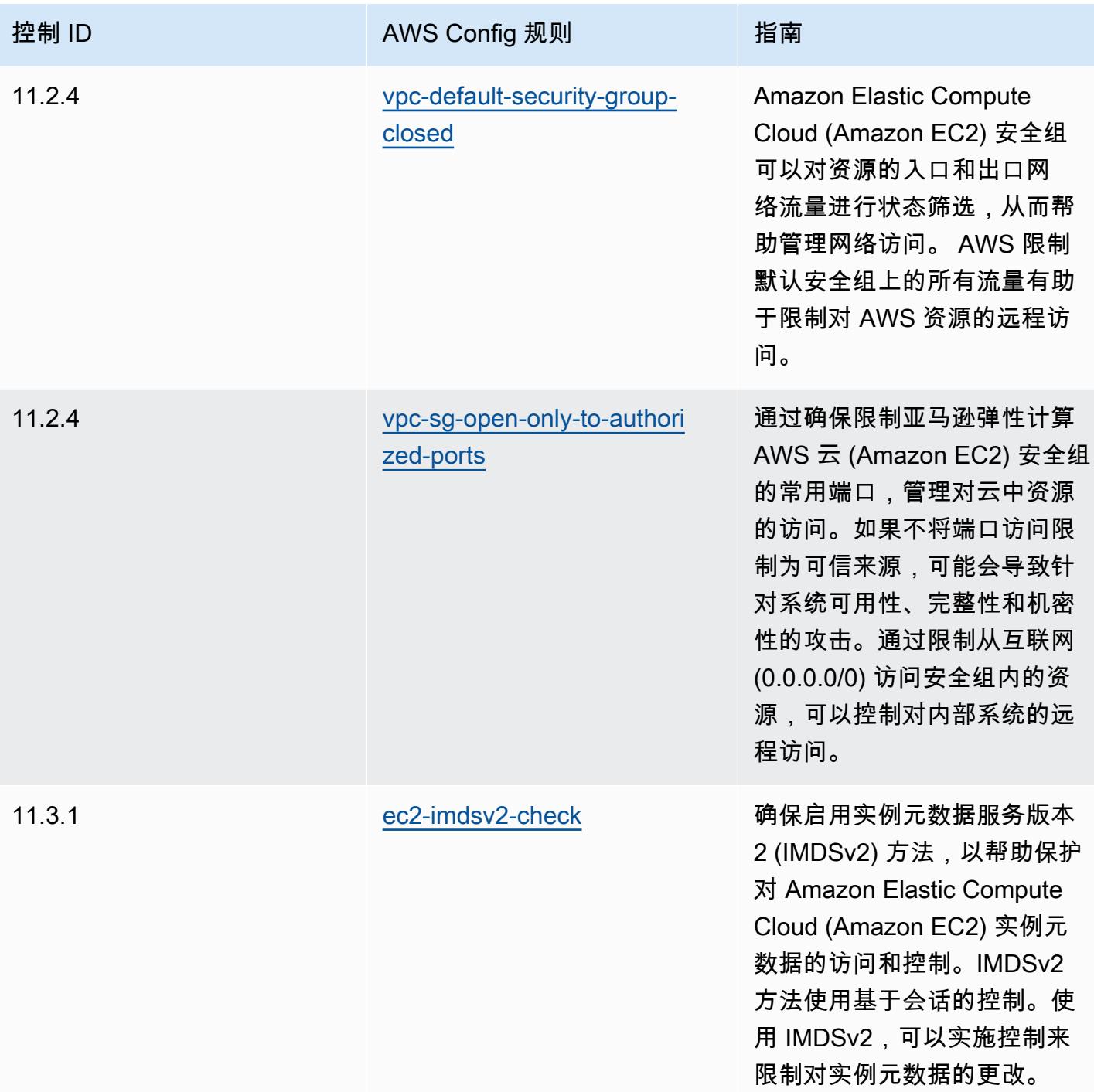

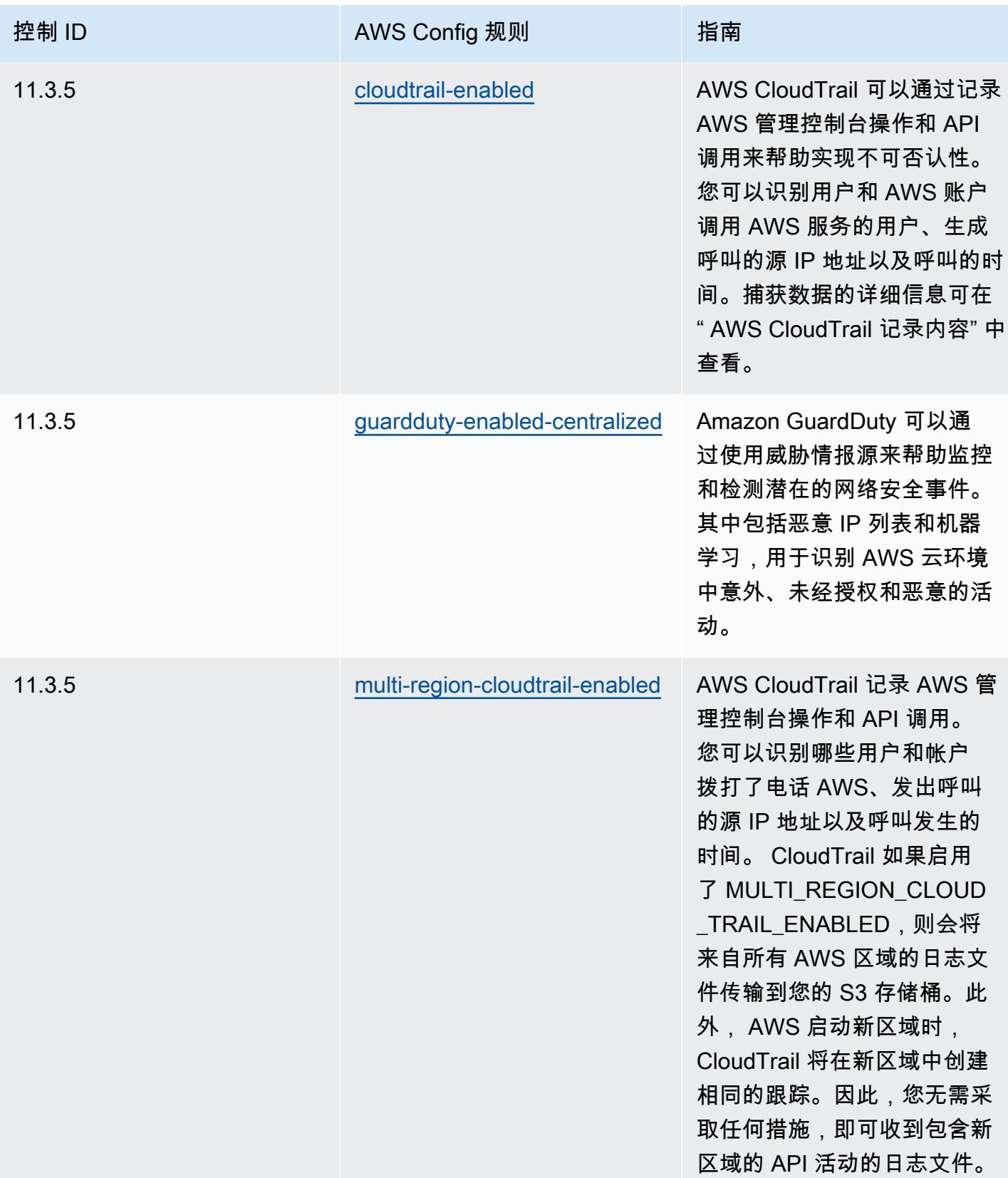
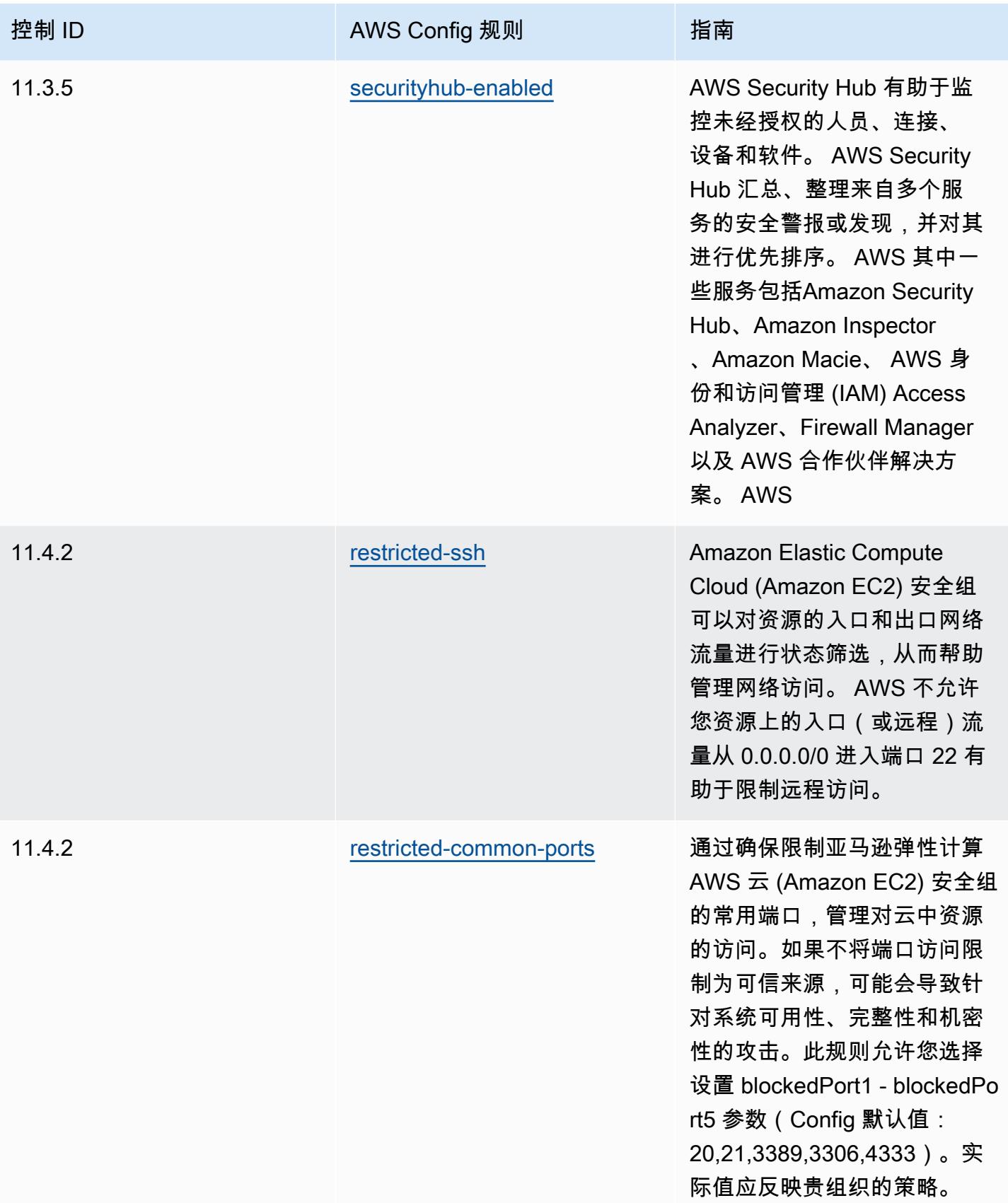

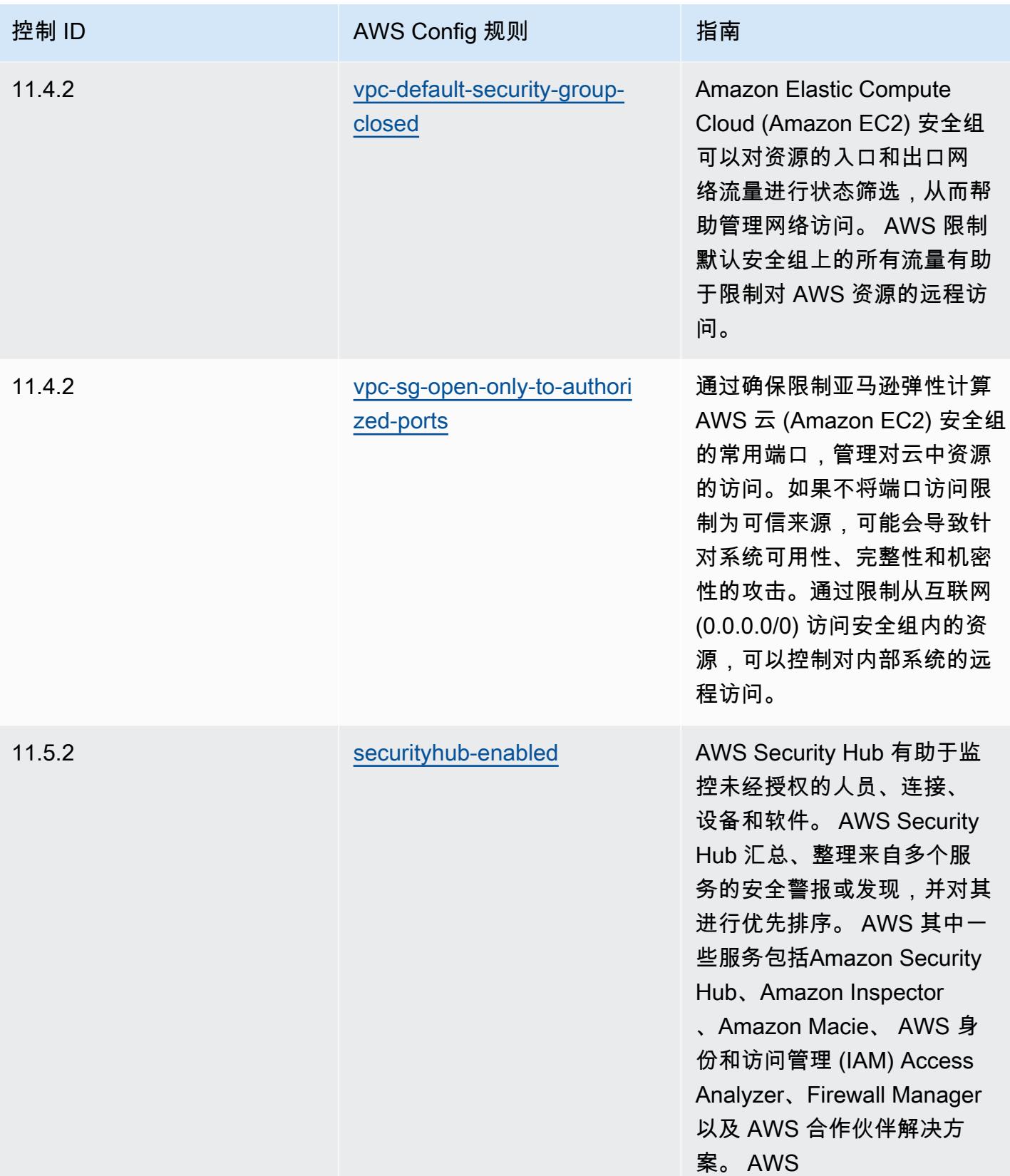

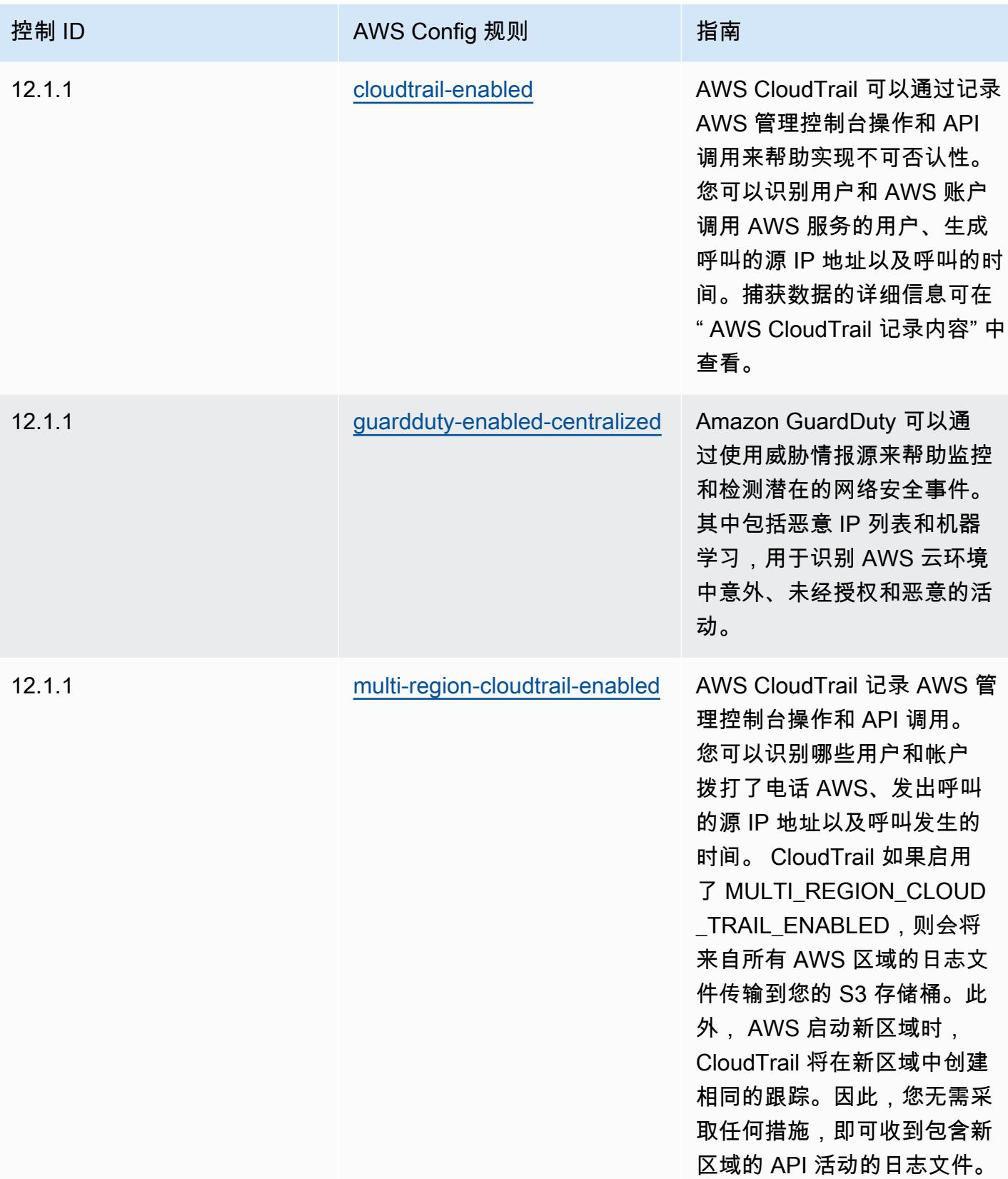

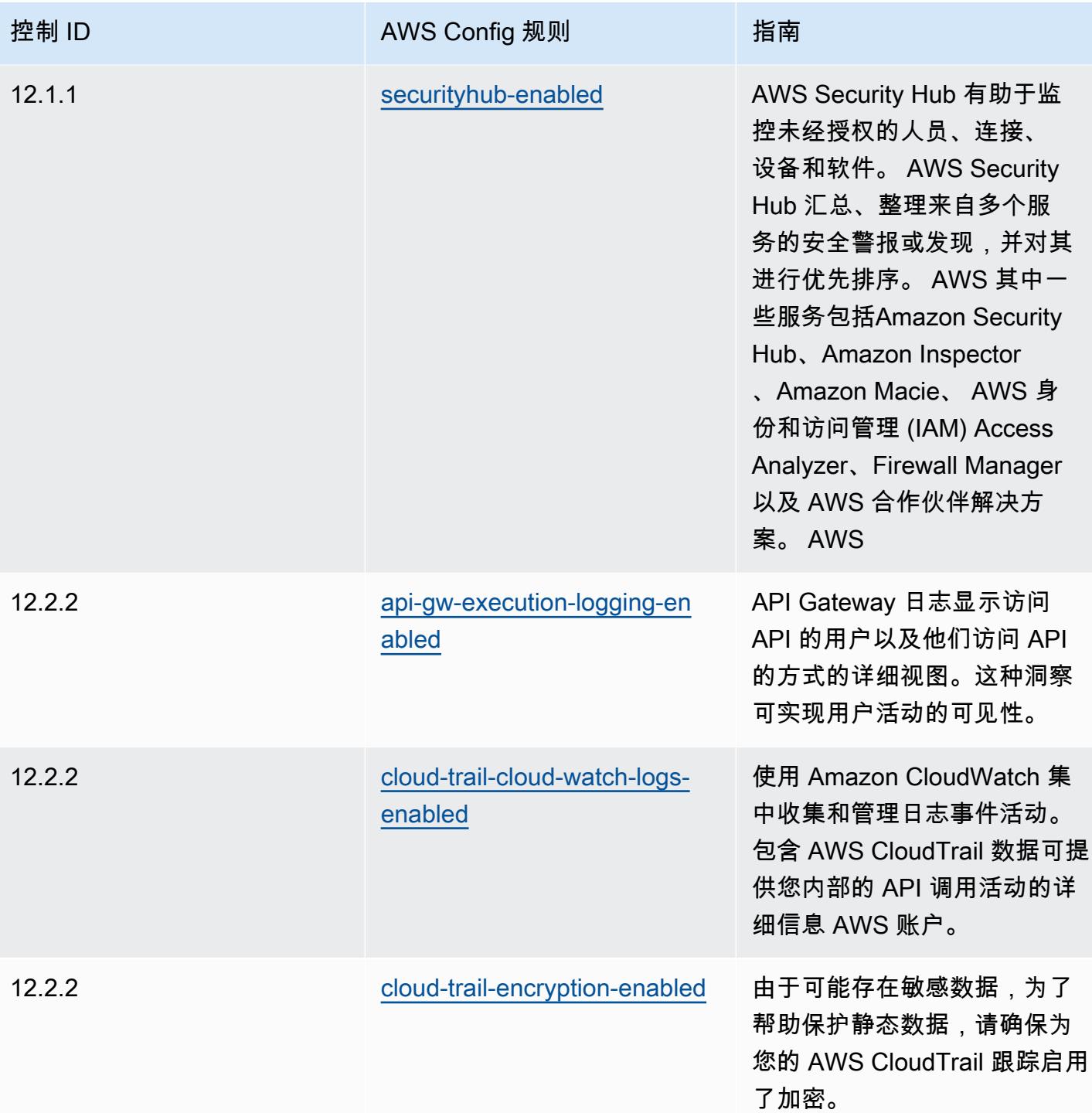

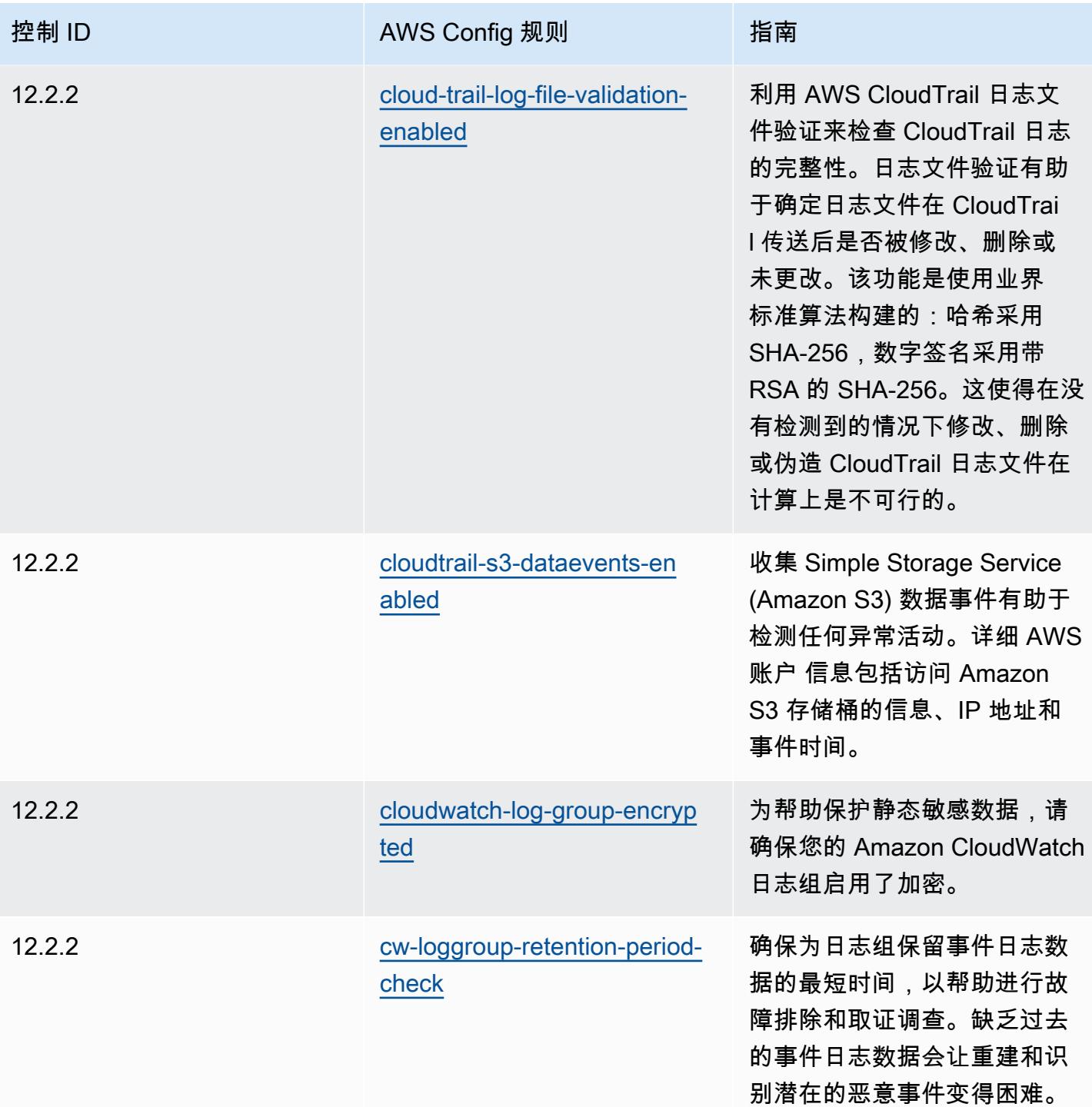

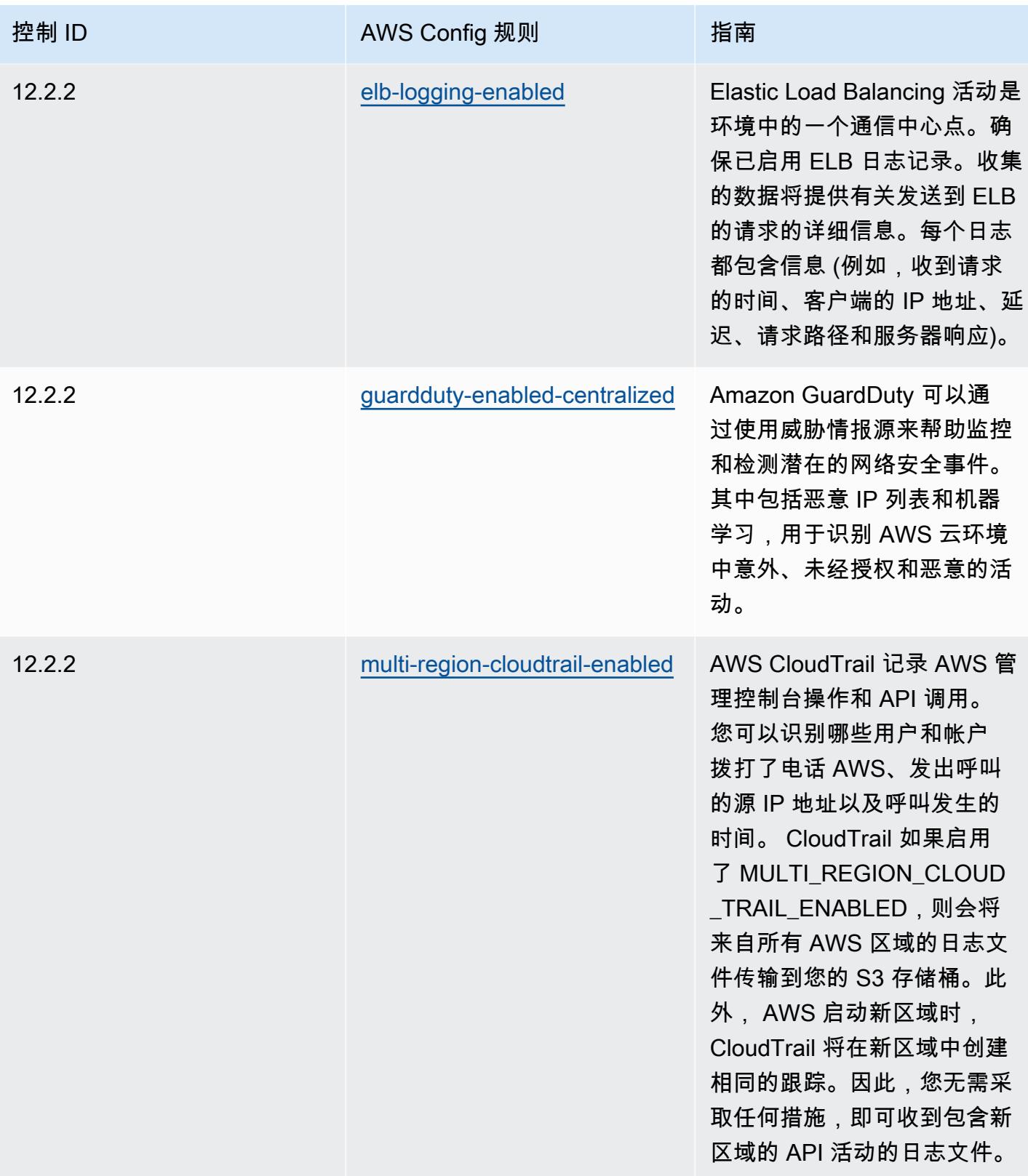

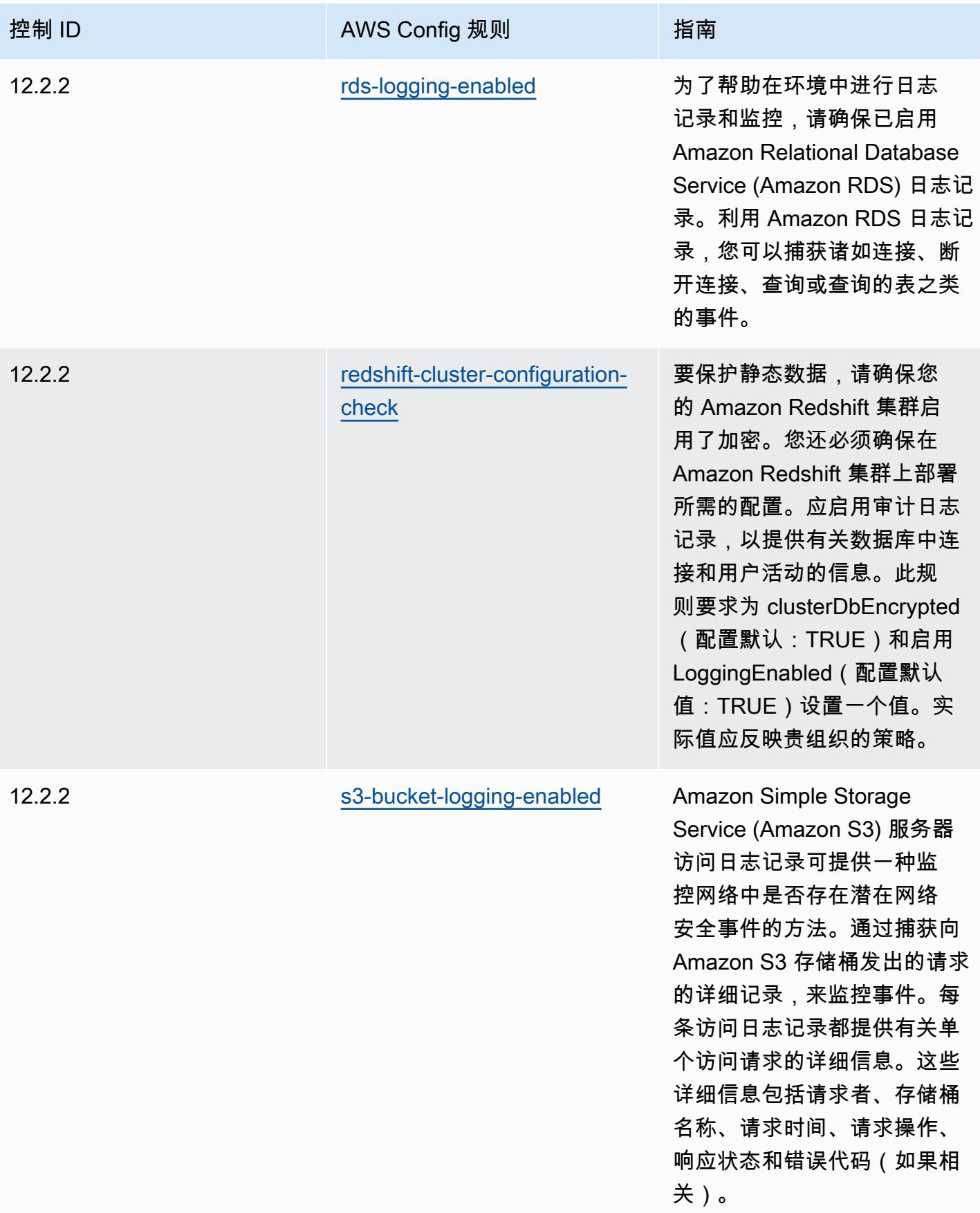

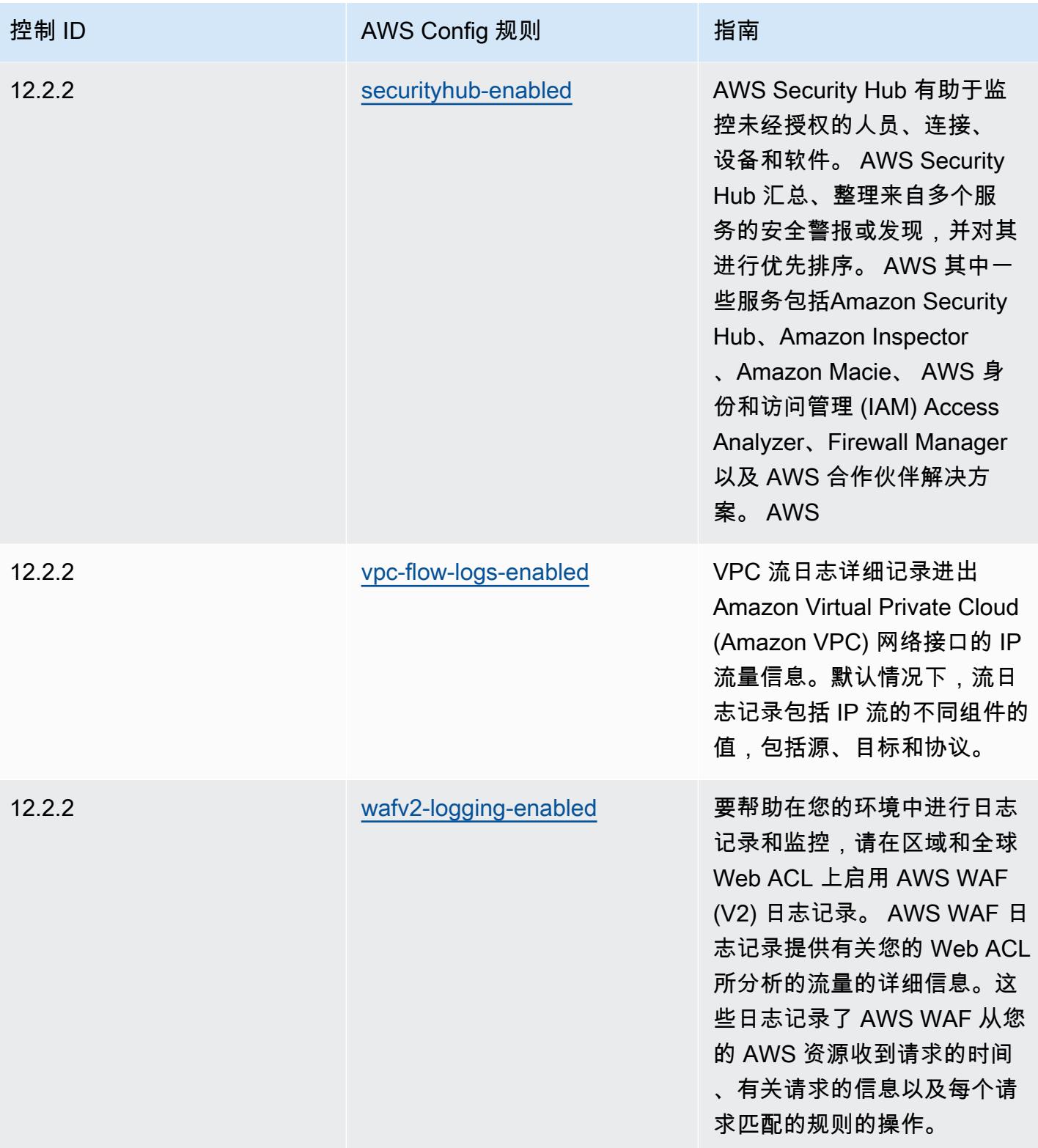

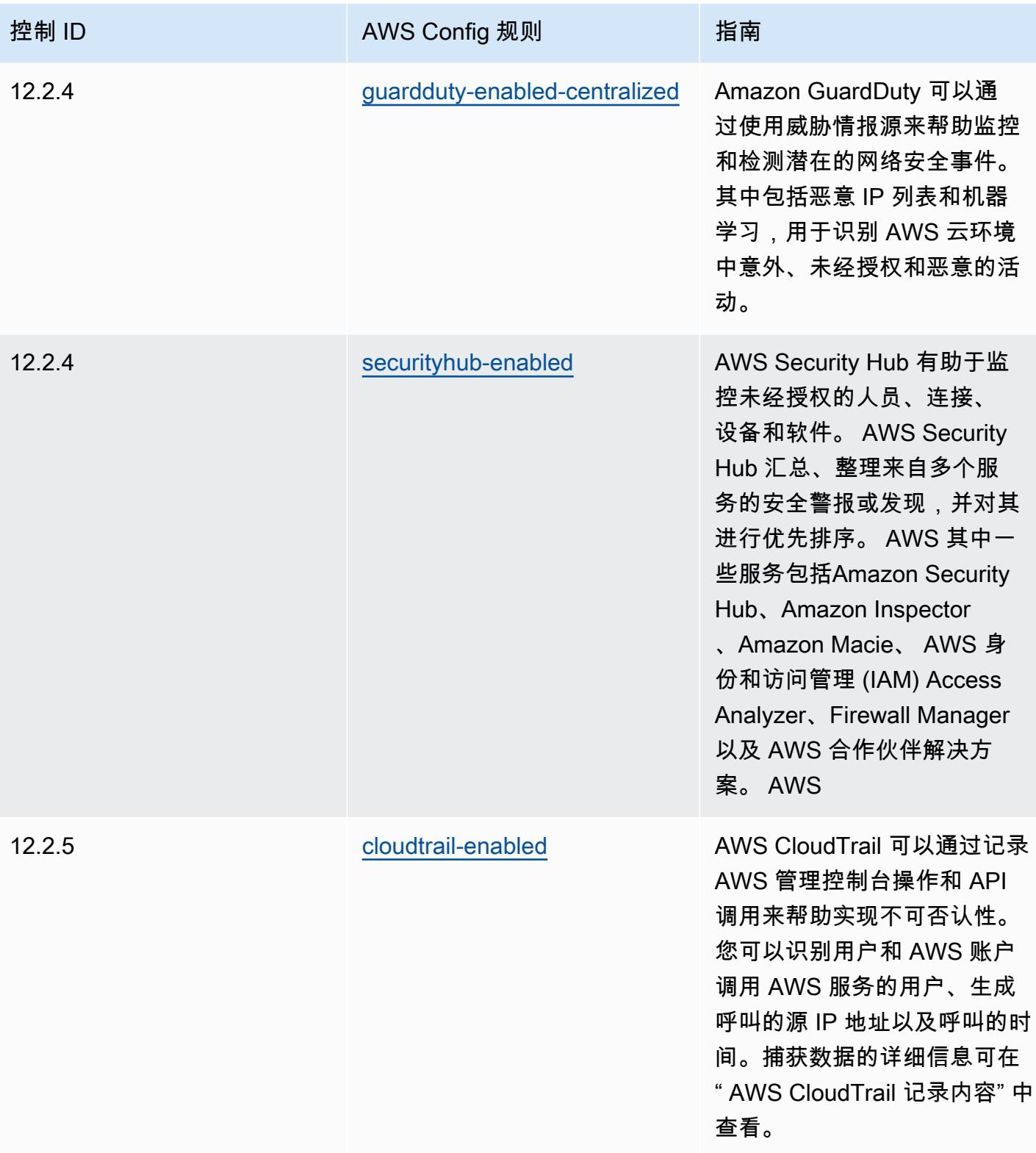

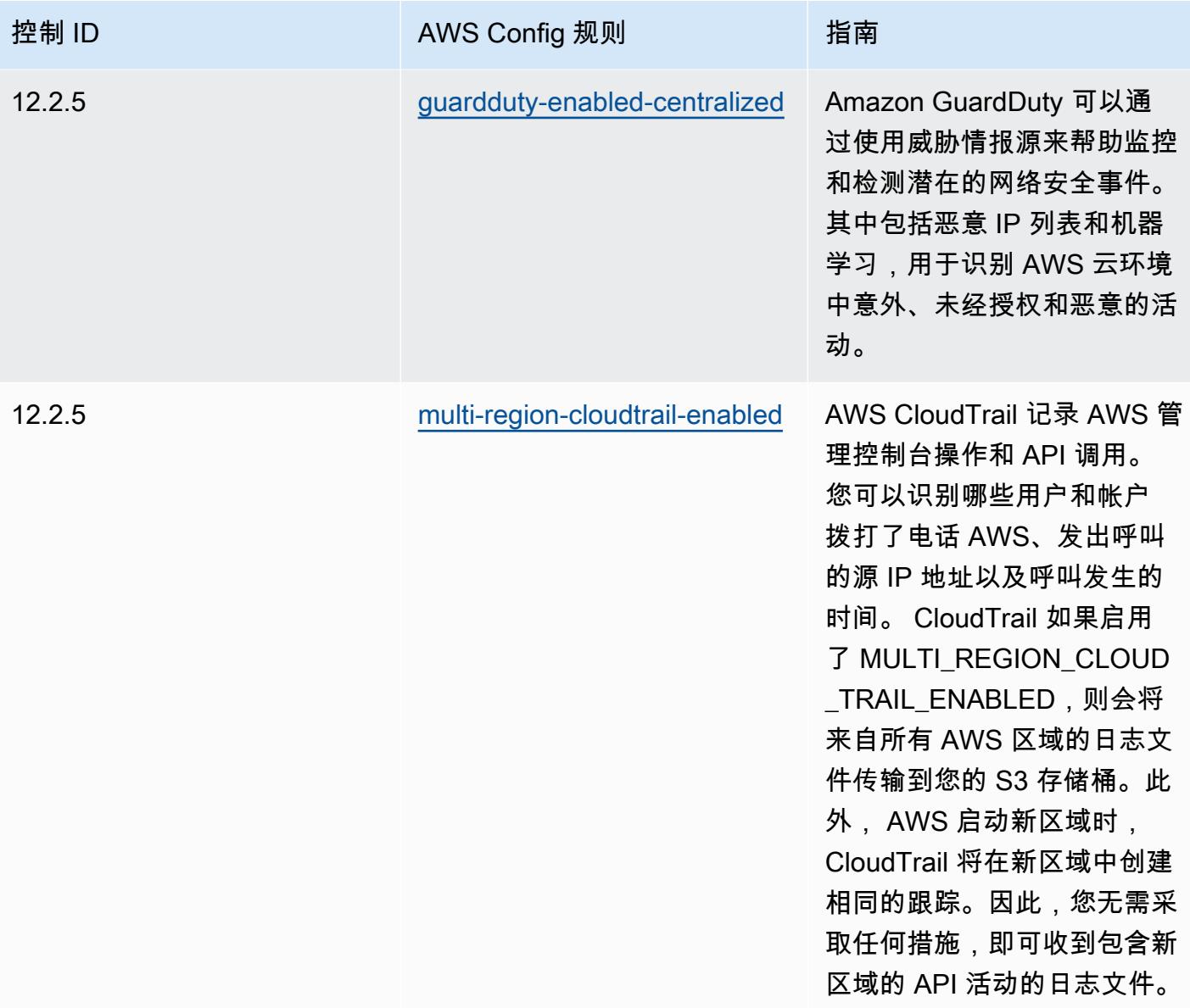

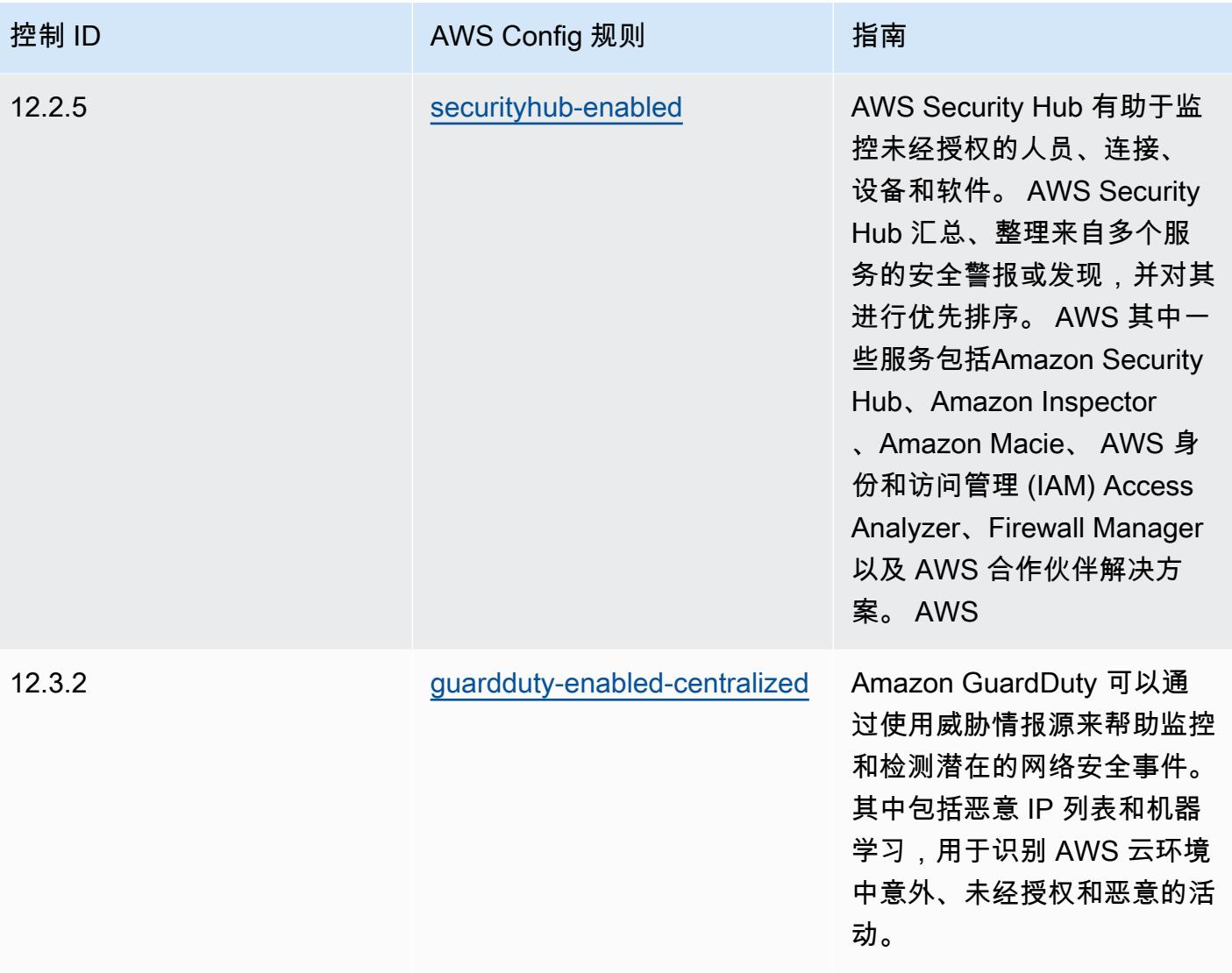

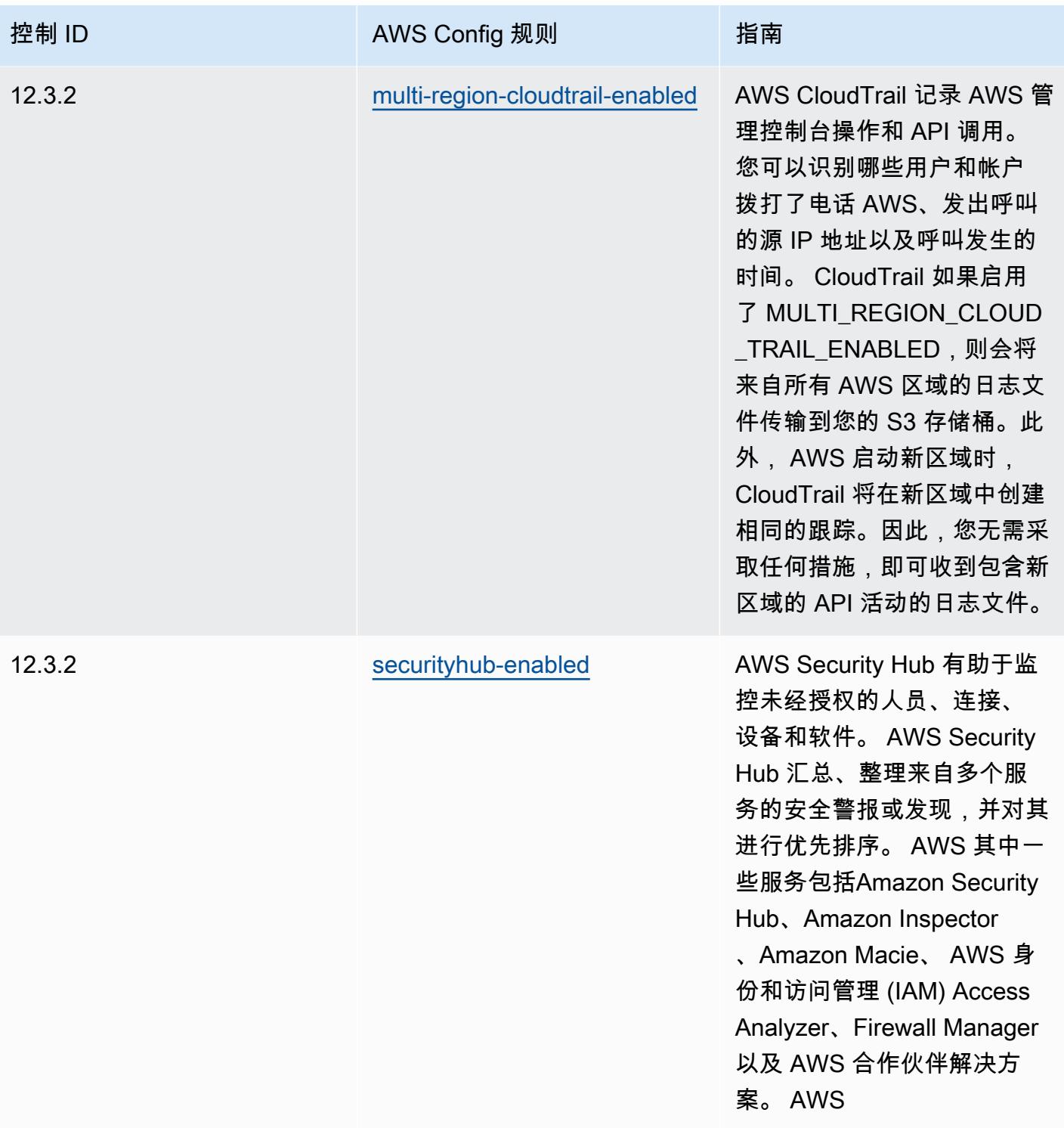

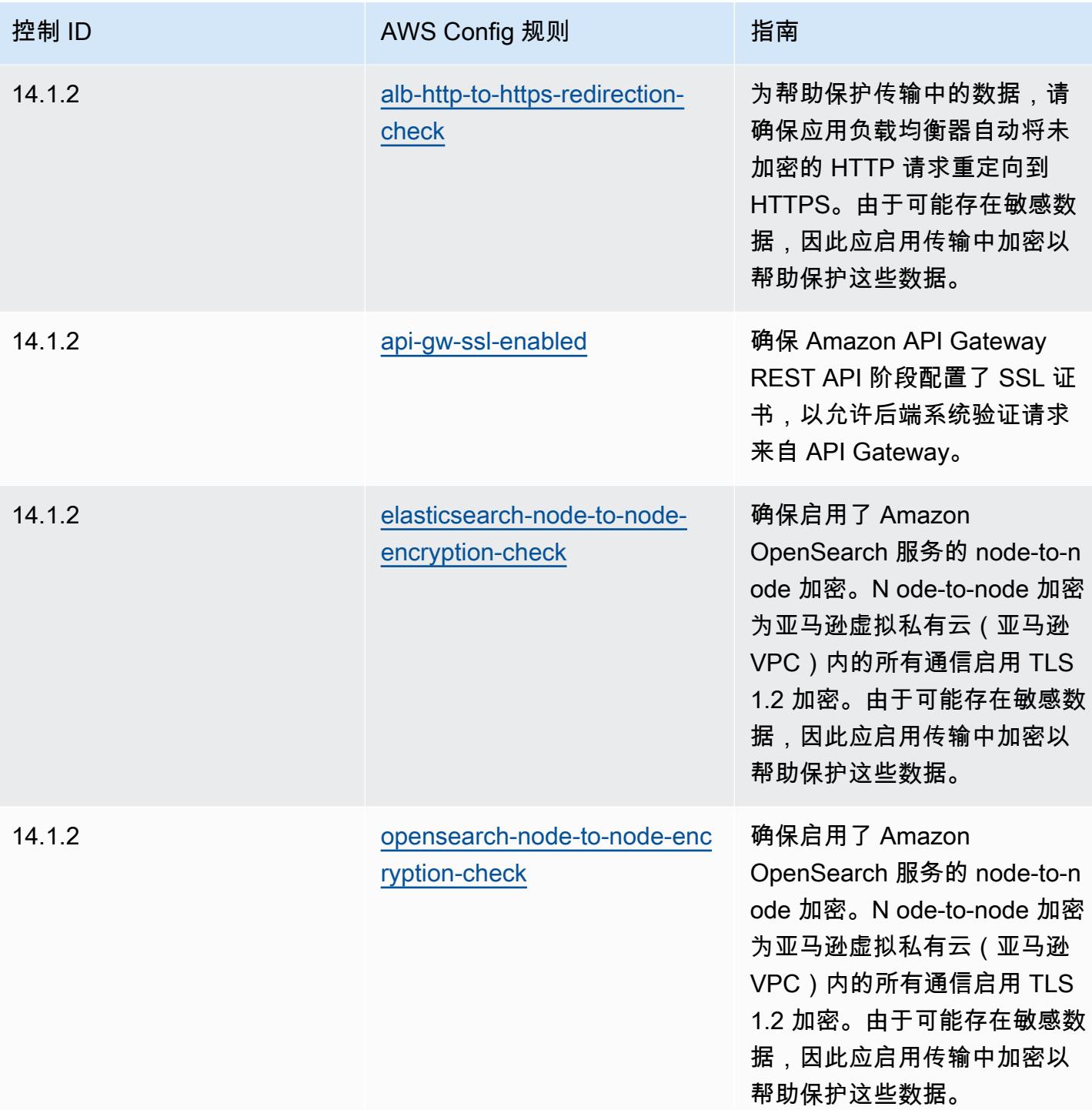

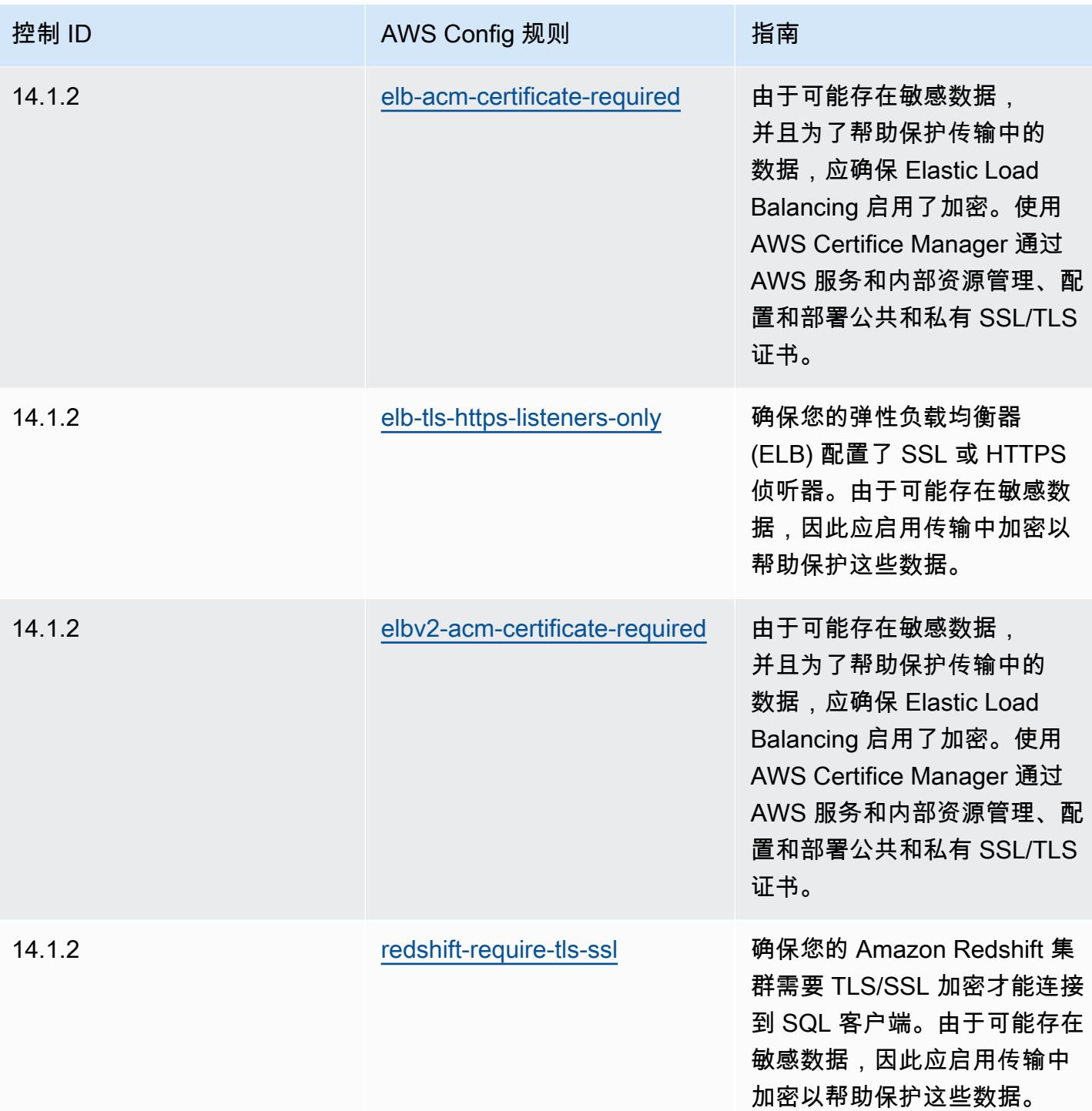

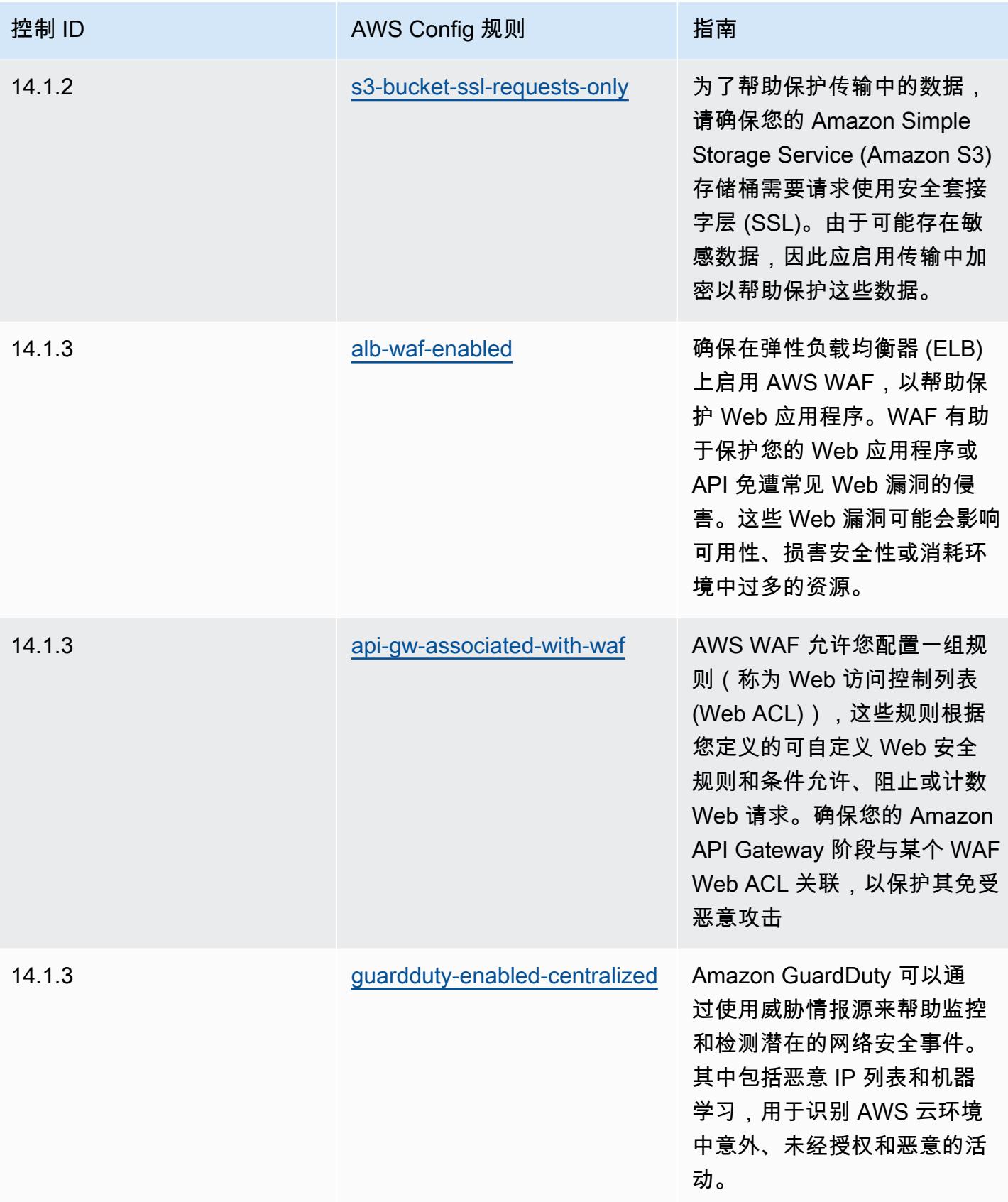

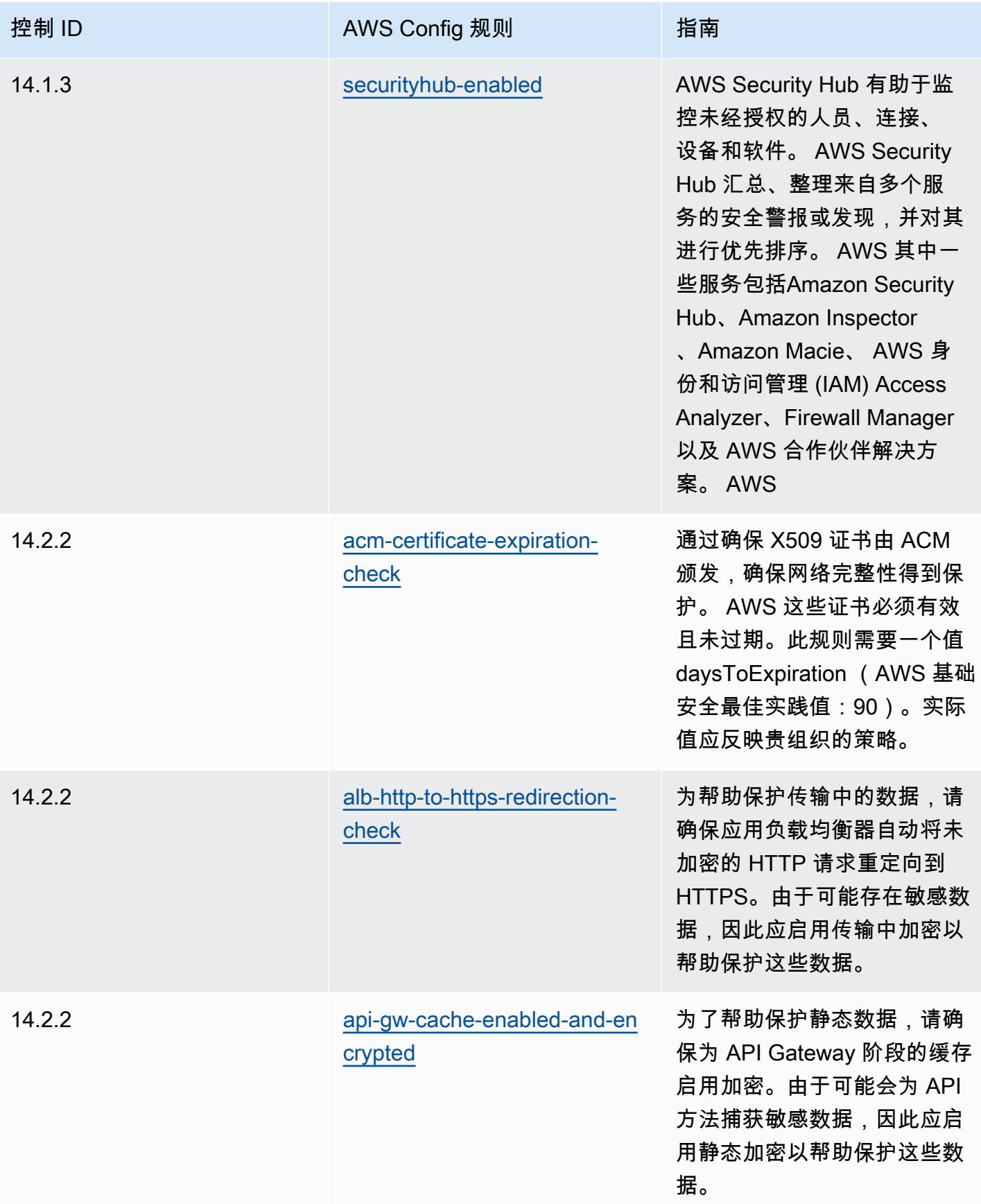

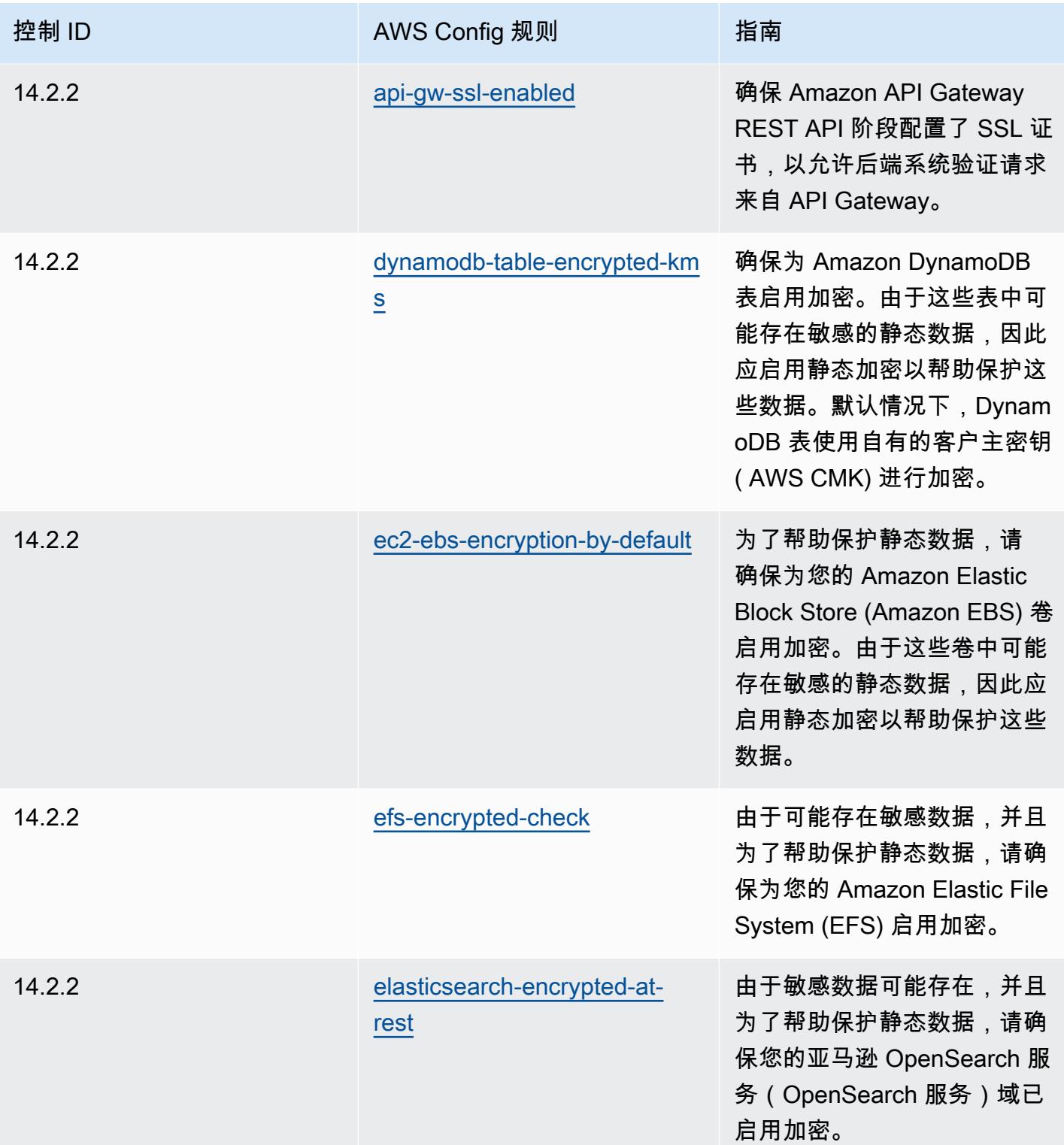

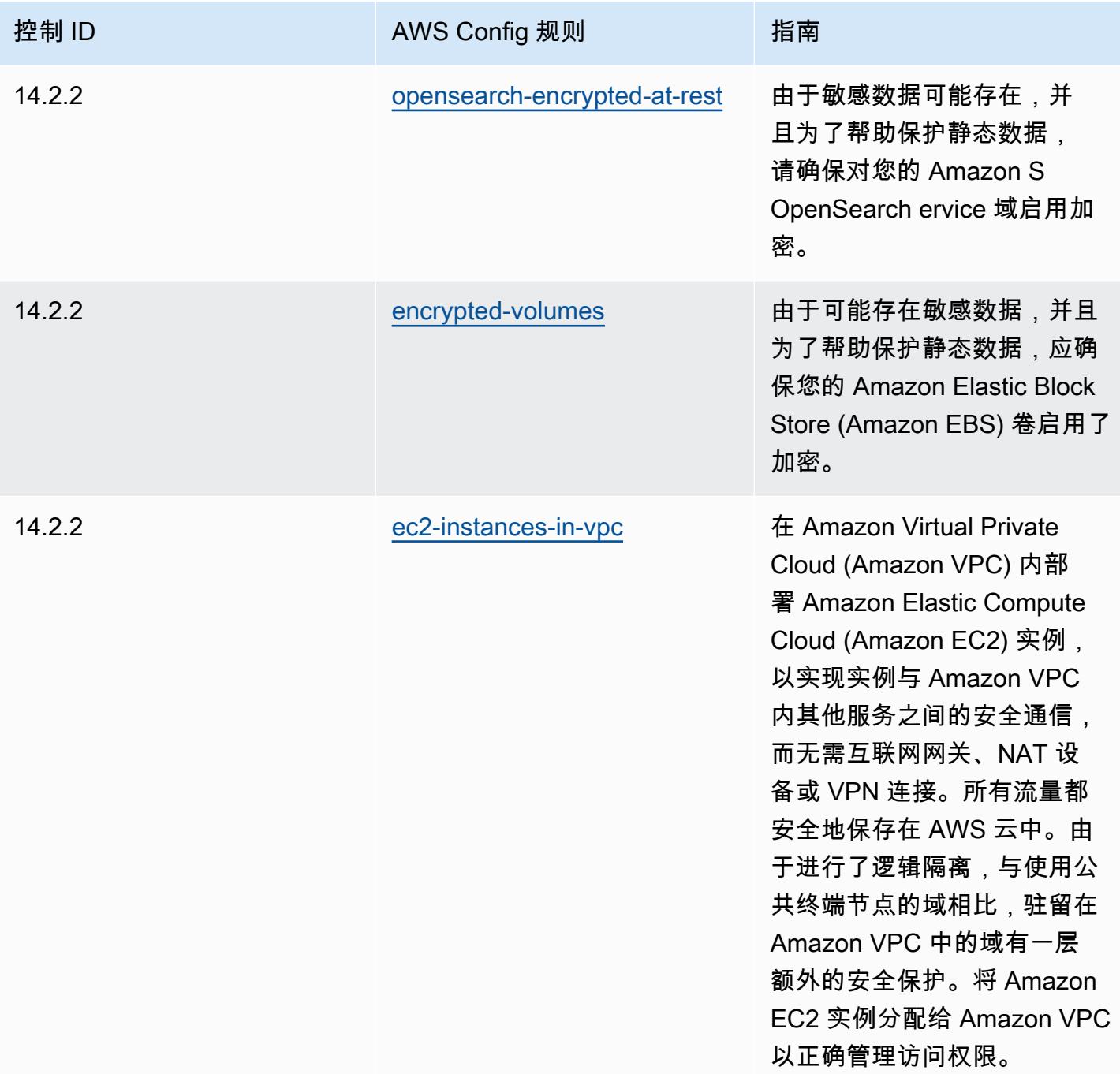

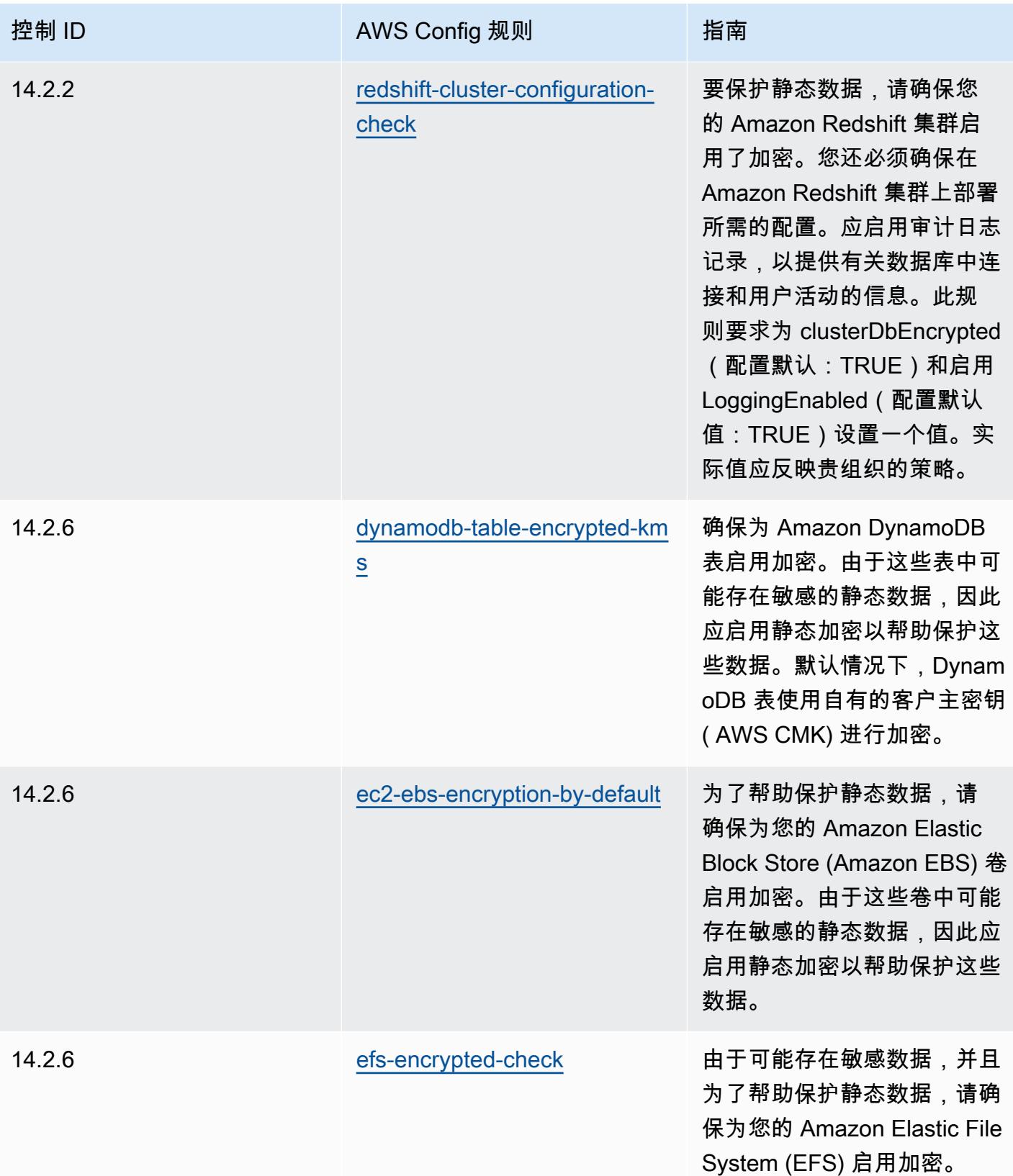

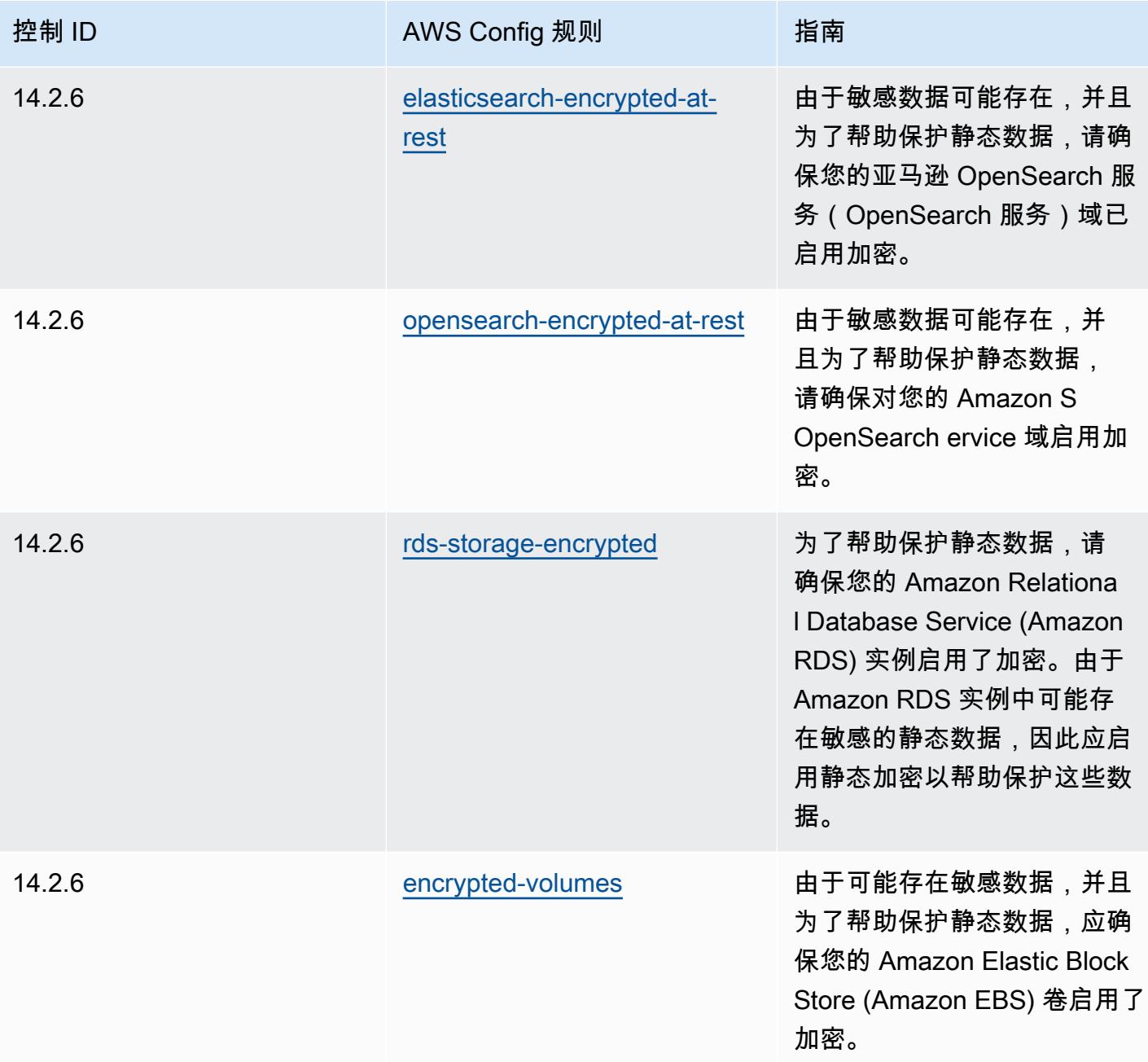

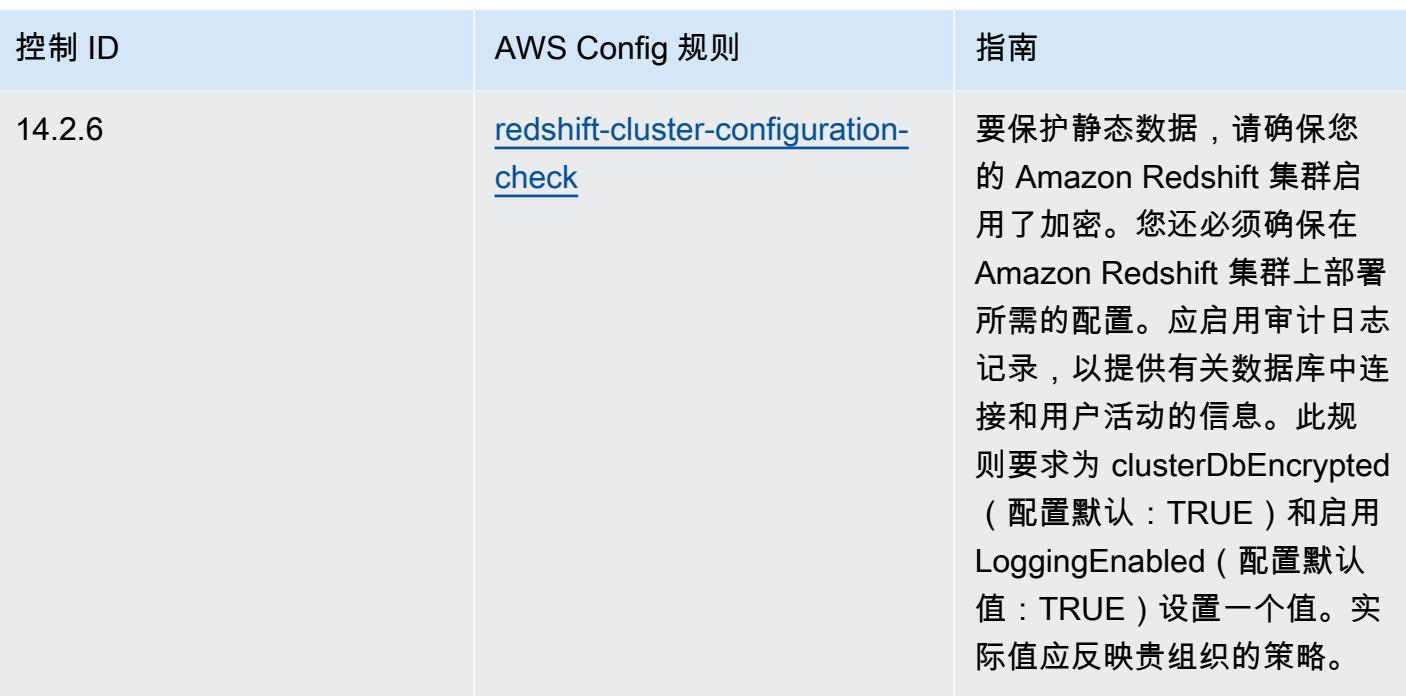

## 模板

该模板可在以下网址获得 GitHub: M [AS TRMG 运营最佳实践。](https://github.com/awslabs/aws-config-rules/blob/master/aws-config-conformance-packs/Operational-Best-Practices-for-MAS-TRMG.yaml)

## 监控操作最佳实践

此一致性包包含基于内部 AWS监控的 AWS Config 规则。有关支持的所有托管规则的列表 AWS Config,请参阅[AWS Config 托管规则列表](https://docs.aws.amazon.com/config/latest/developerguide/managed-rules-by-aws-config.html)。

有关所需参数的名称和说明,请参阅以下模板中的Parameters部分。

该模板可在以下网址获得 GitHub:[最佳监控操作实践。](https://github.com/awslabs/aws-config-rules/blob/master/aws-config-conformance-packs/Operational-Best-Practices-for-Monitoring.yaml)

## NBC TRMG 操作最佳实践

一致性包提供了一个通用的合规框架,旨在使您能够使用托管或自定义 AWS Config 规则和 AWS Config 补救措施来创建安全、运营或成本优化治理检查。作为示例模板,合规包并不是为了完全确保 遵守特定的治理或合规标准而设计的。您有责任自行评估自己对服务的使用是否符合适用的法律和监管 要求。

以下提供了柬埔寨国家银行 (NBC) 的《技术风险管理 (TRM) 指南》框架与 AWS 托管 Config 规则之间 的映射示例。每条 Config 规则都适用于特定 AWS 资源,并与一个或多个 NBC TRM 指南相关。一个 NBC TRM 指南可以与多个 Config 规则相关联。有关这些映射的更多详细信息和指导,请参阅下表。

此示例合规包模板包含与柬埔寨国家银行 (NBC) 的《技术风险管理 (TRM) 指南》框架内的控制措施的 映射,可在此处访问该框架:<u>[柬埔寨国家银行:技术风险管理指南](https://www.nbc.org.kh/download_files/publication/itguideline_eng/NBC-Risk-Management-Guidelines-July%202019.pdf)</u>。

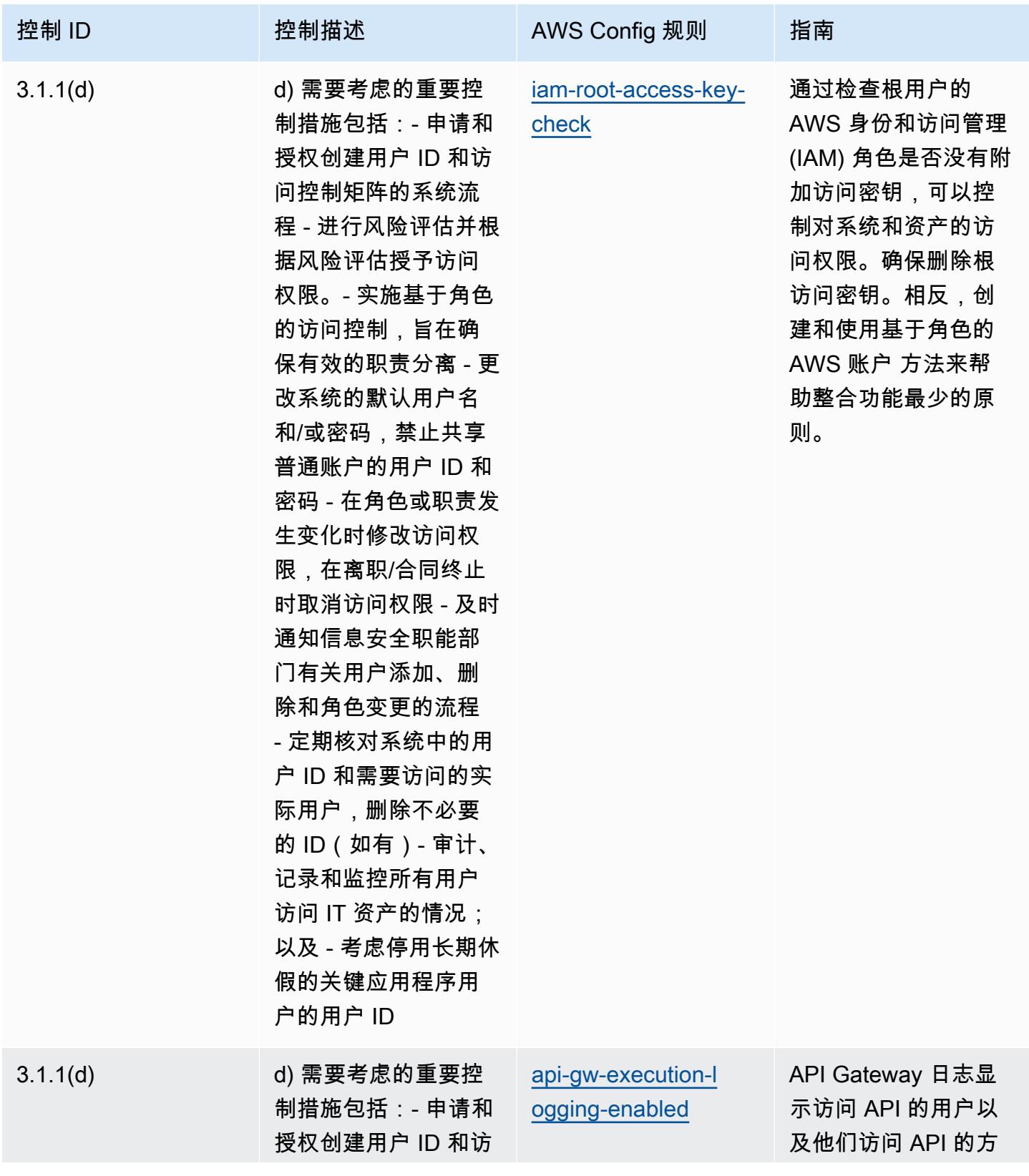

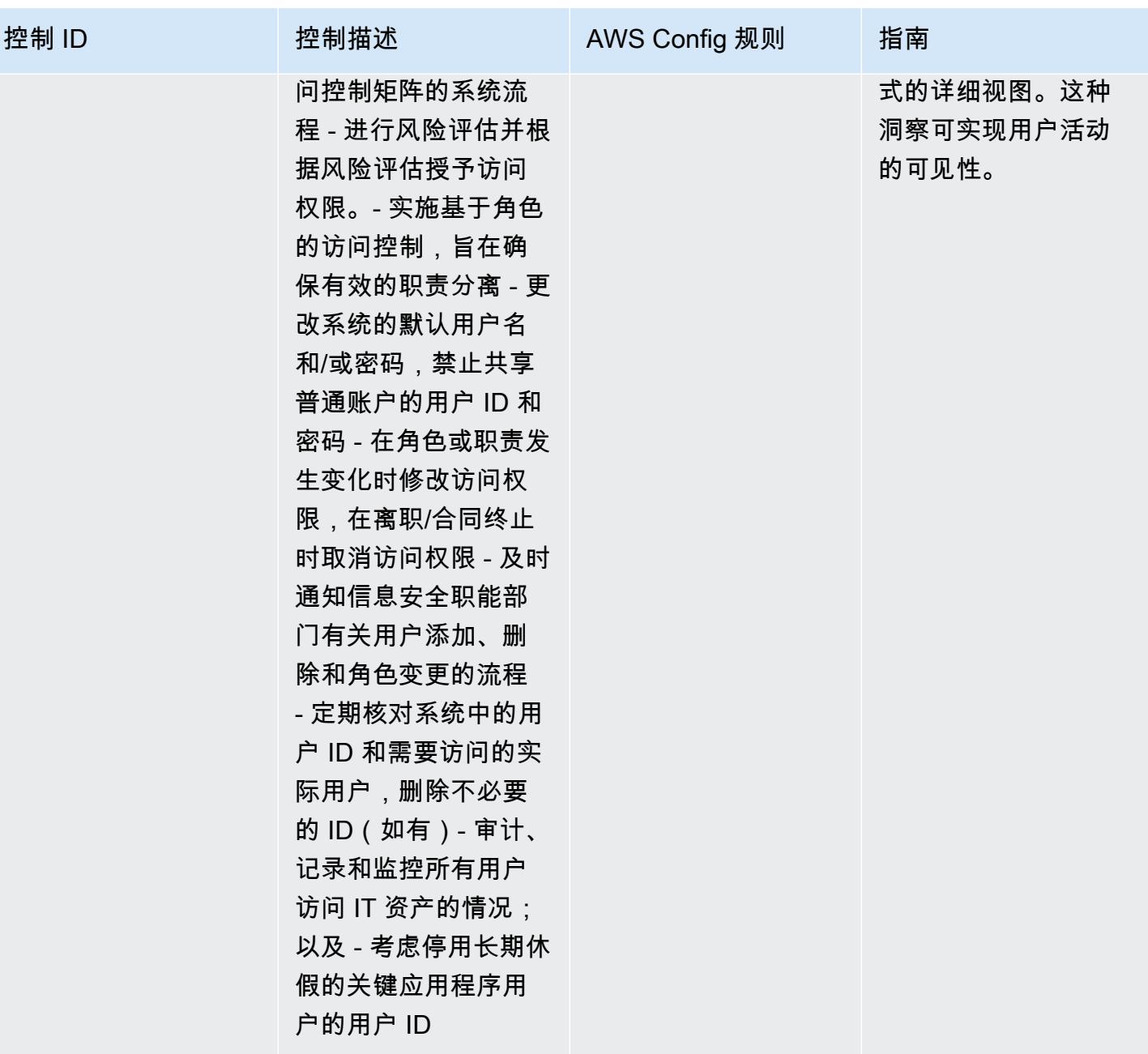

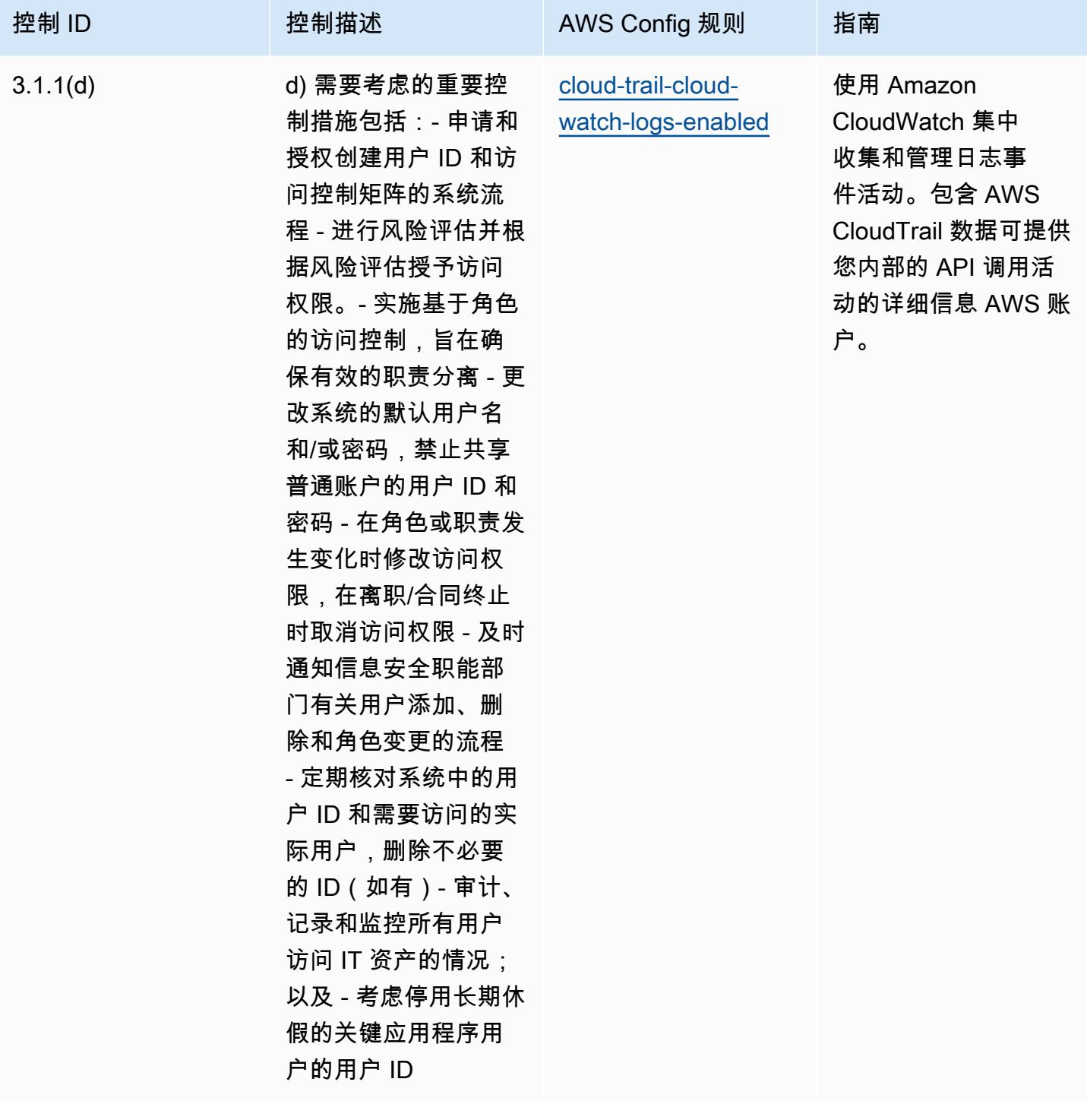

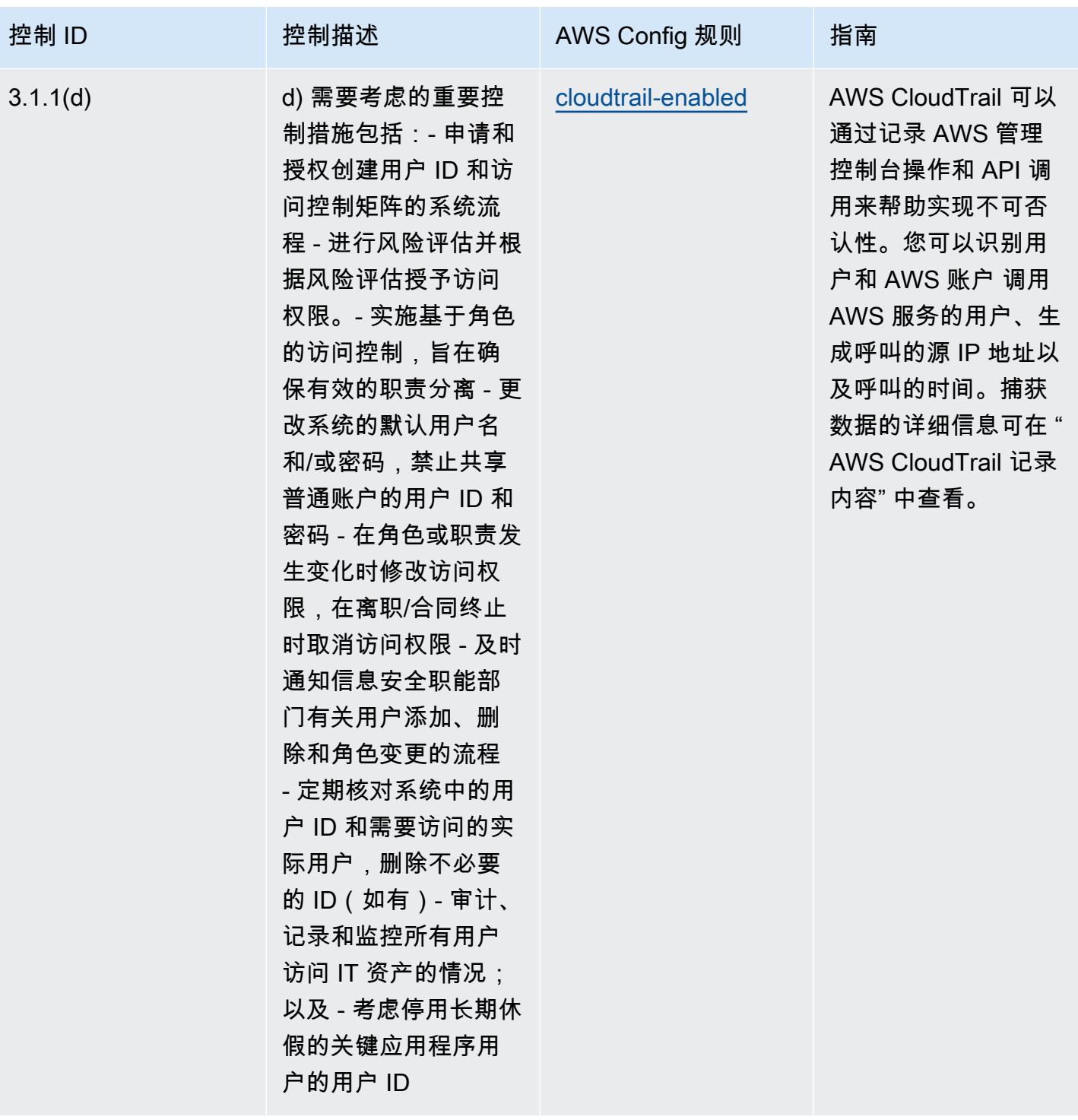

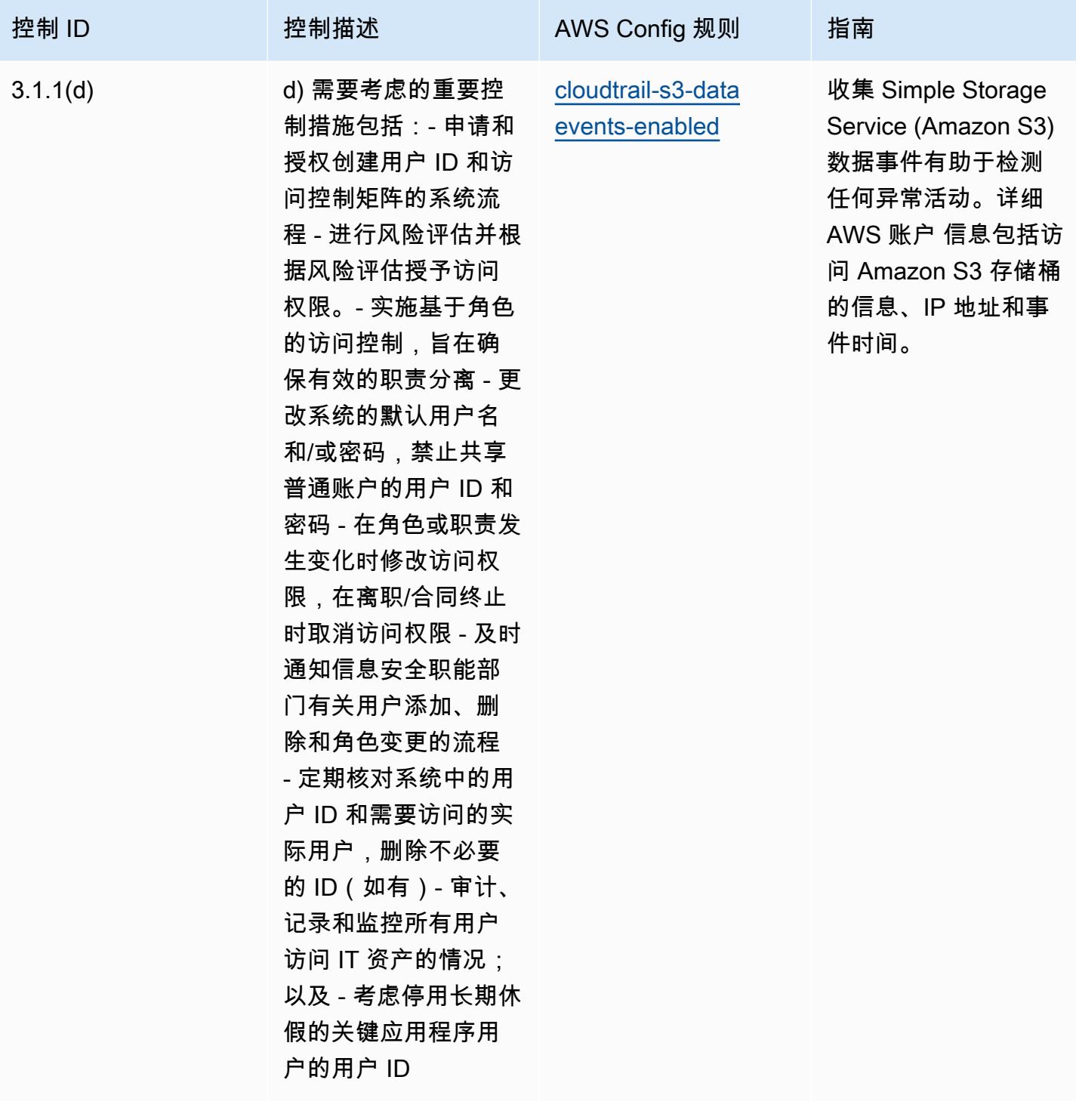

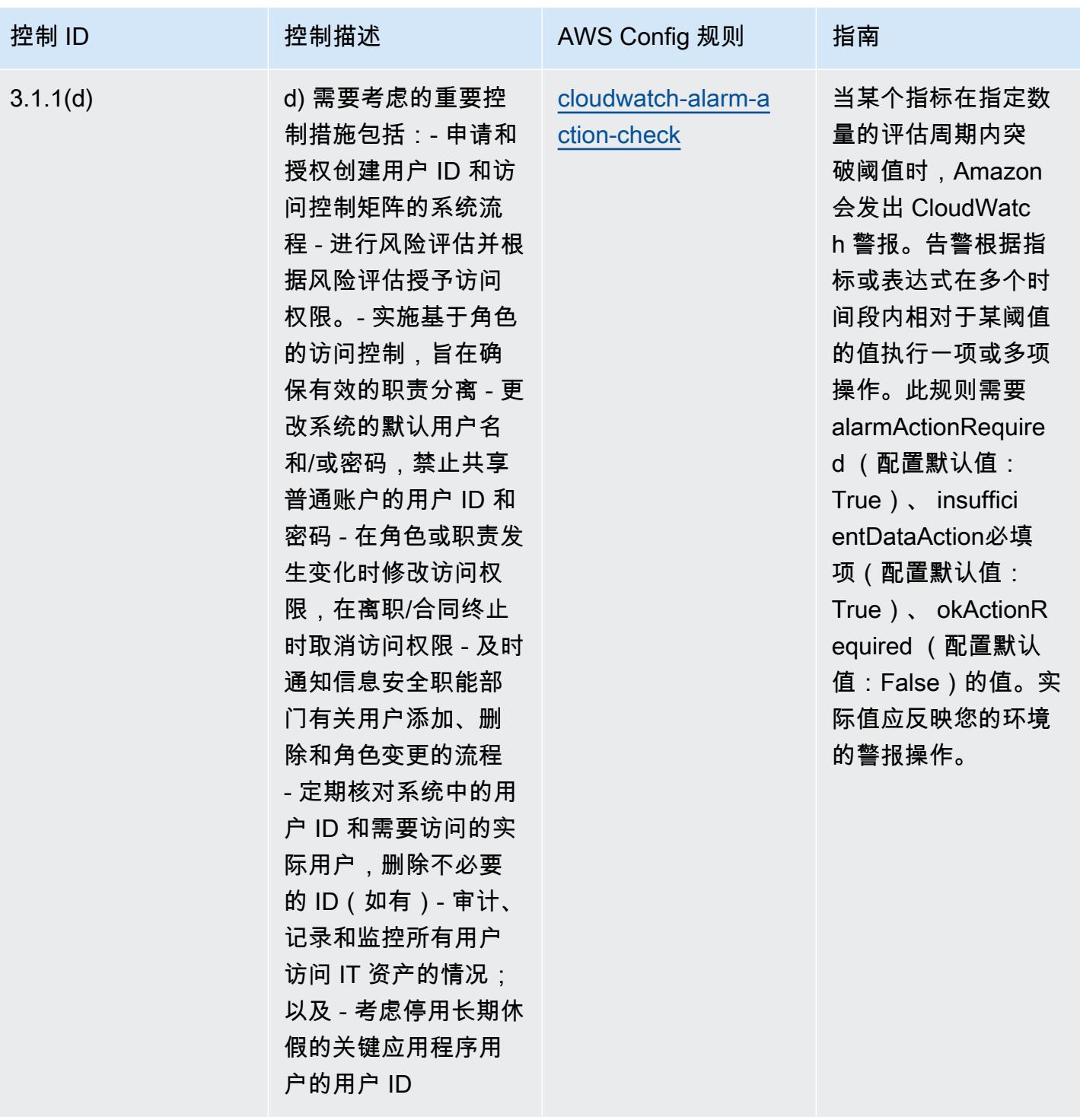

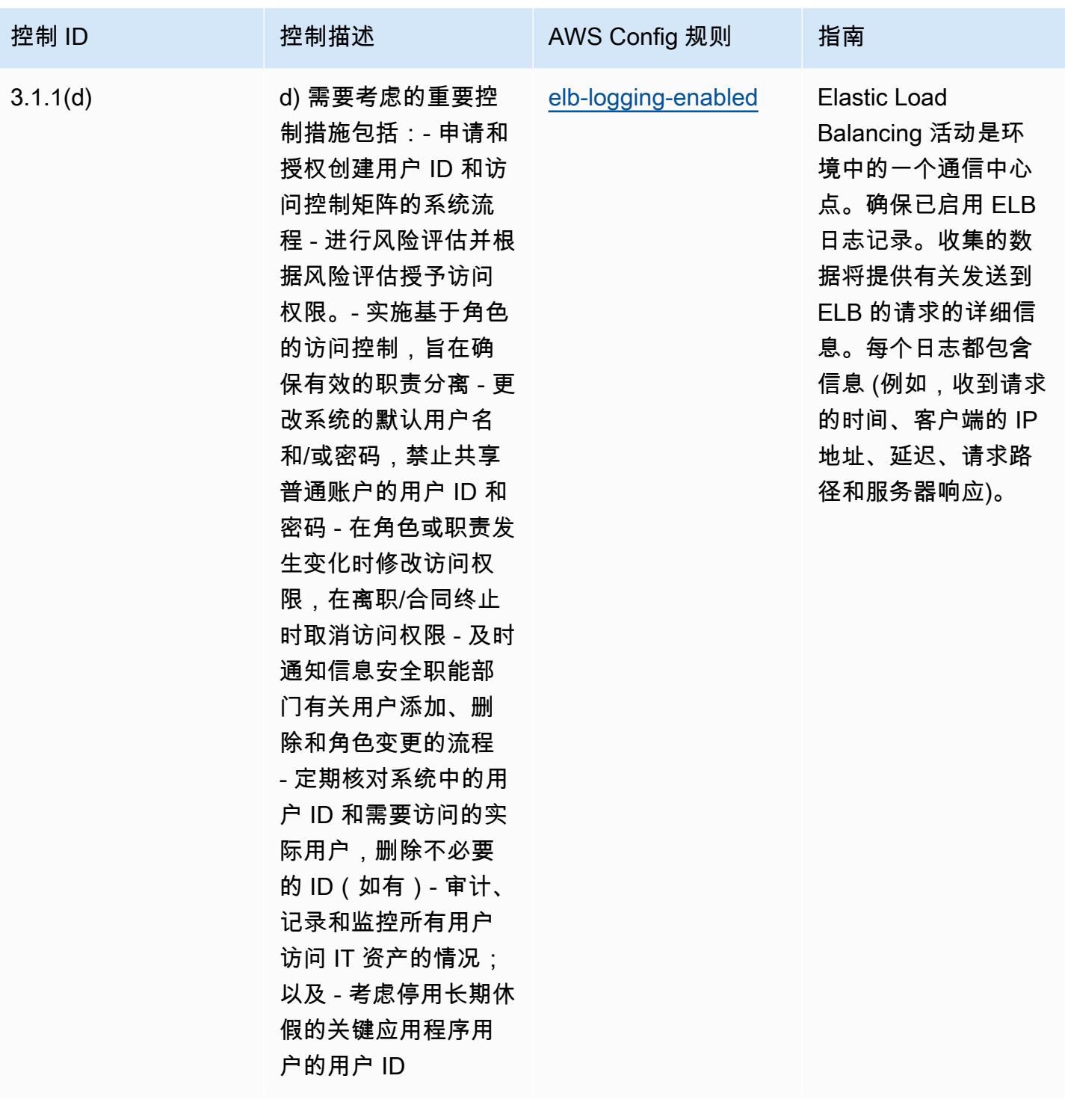

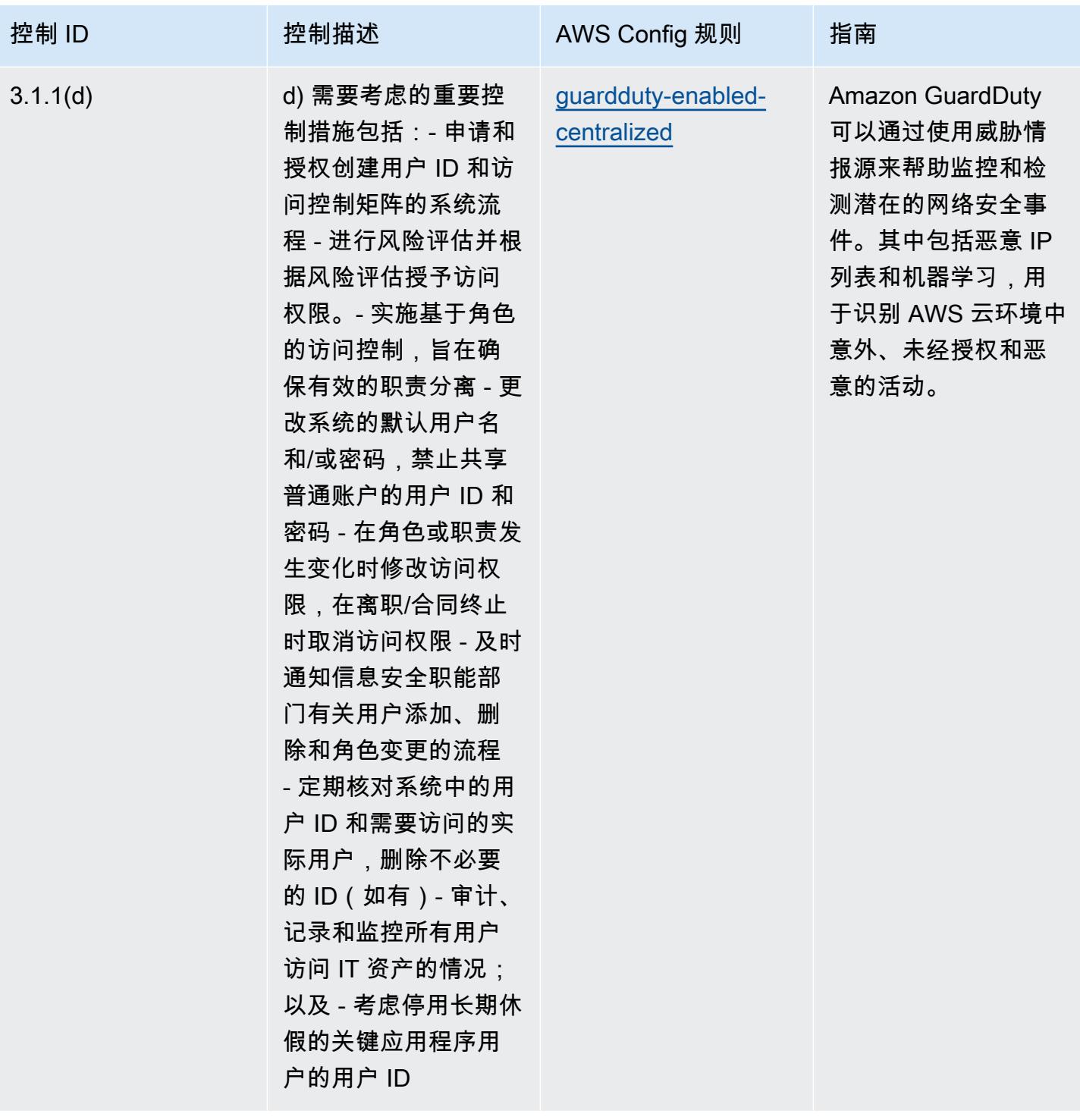

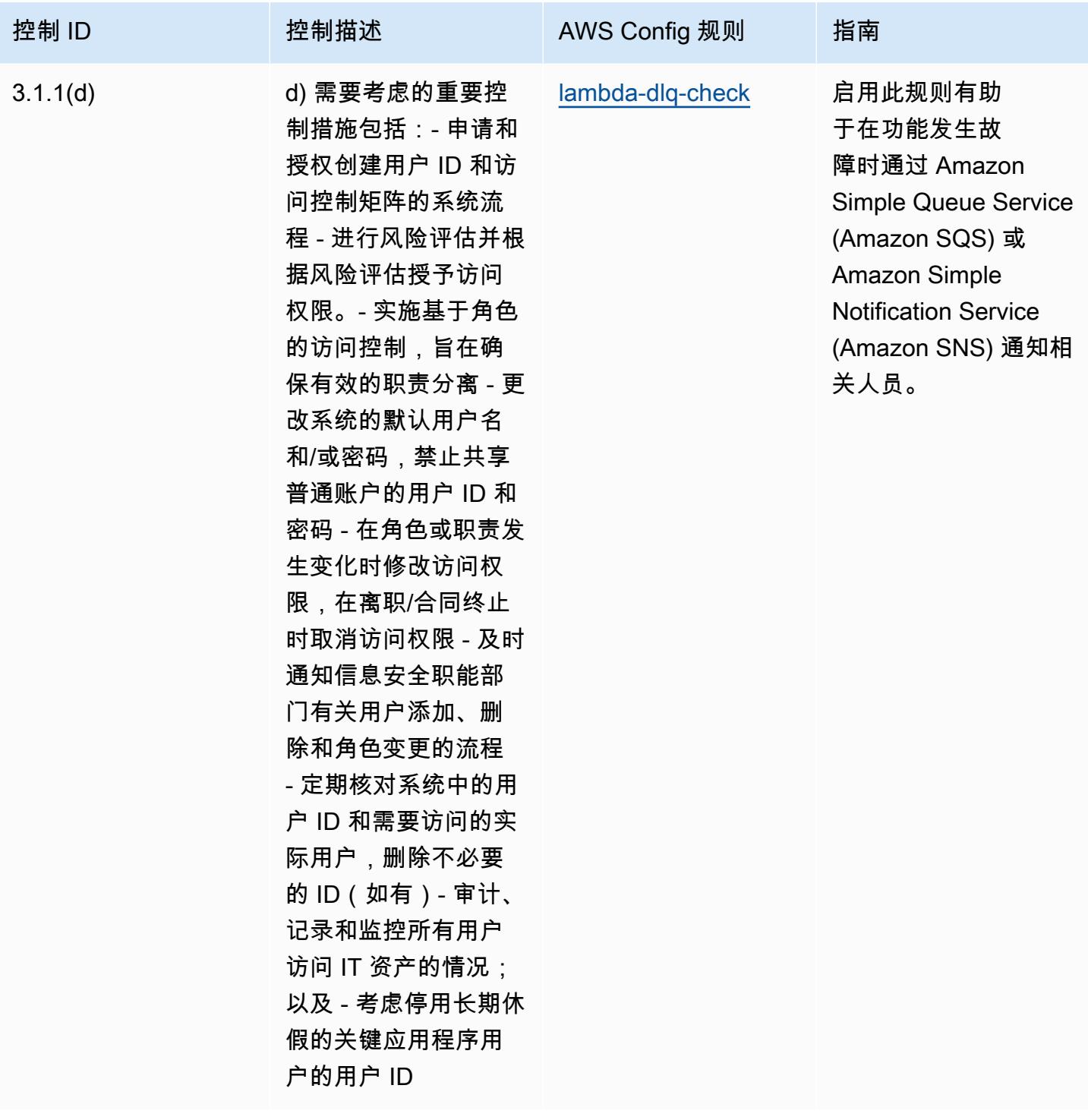

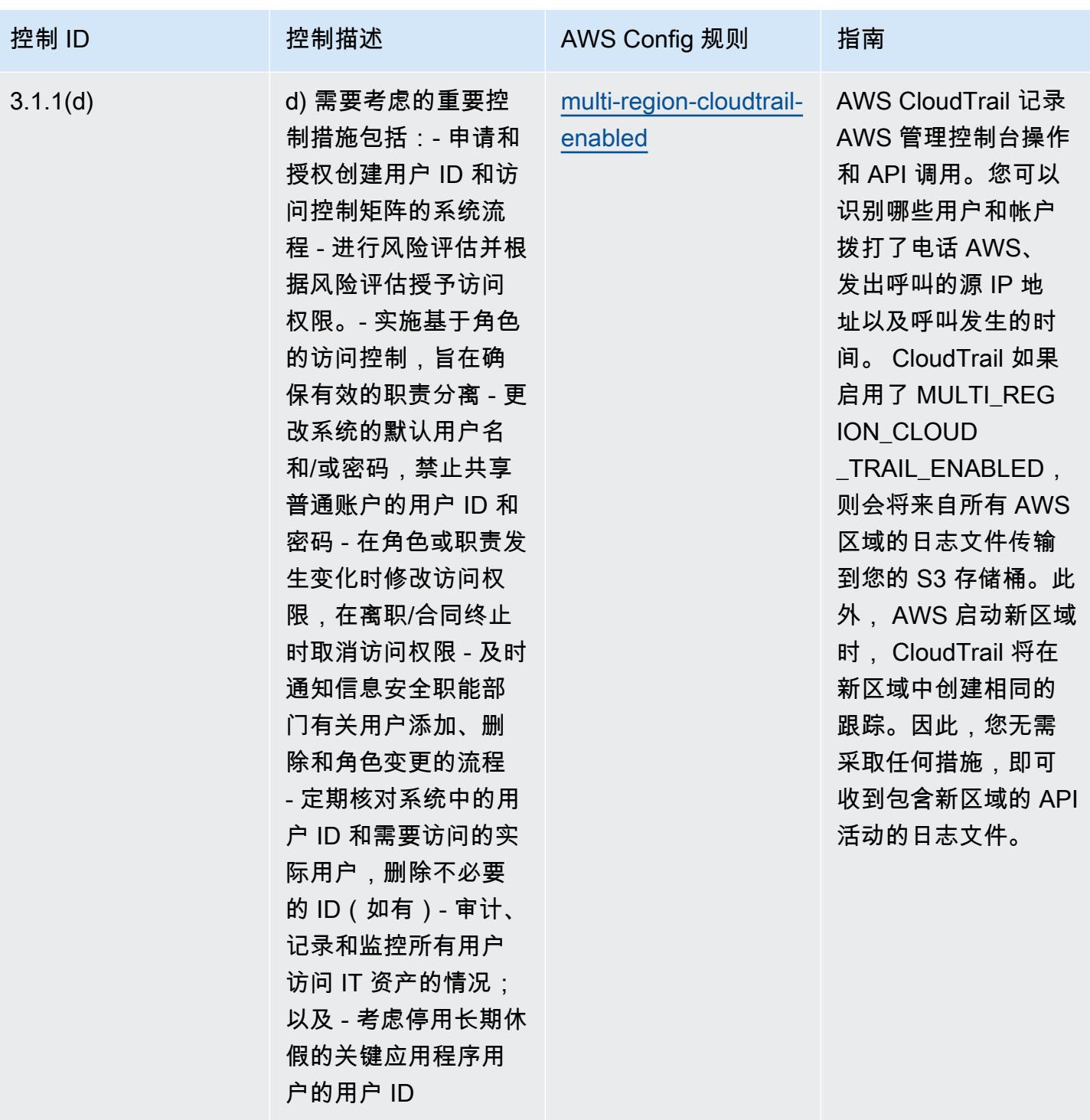

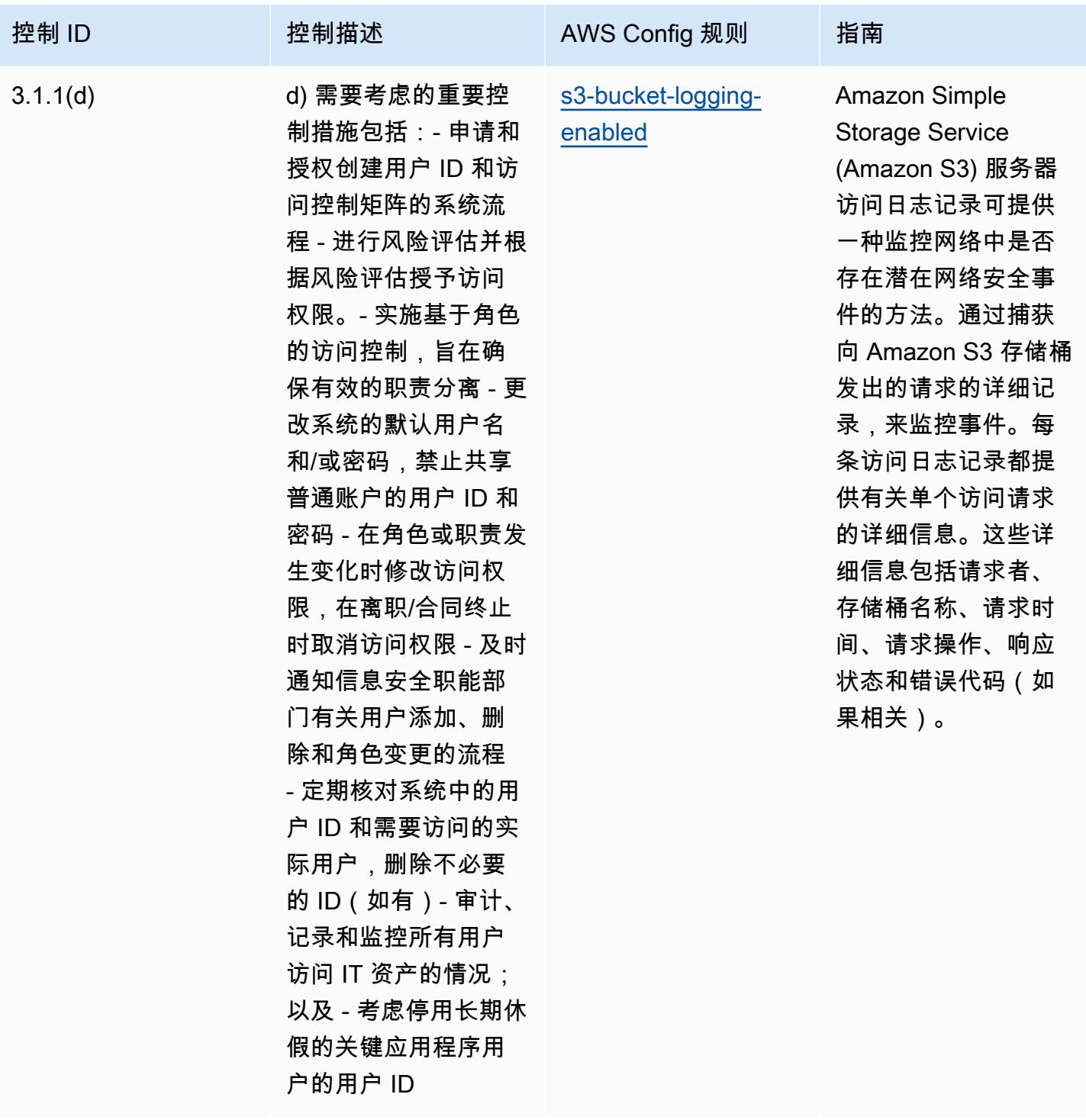

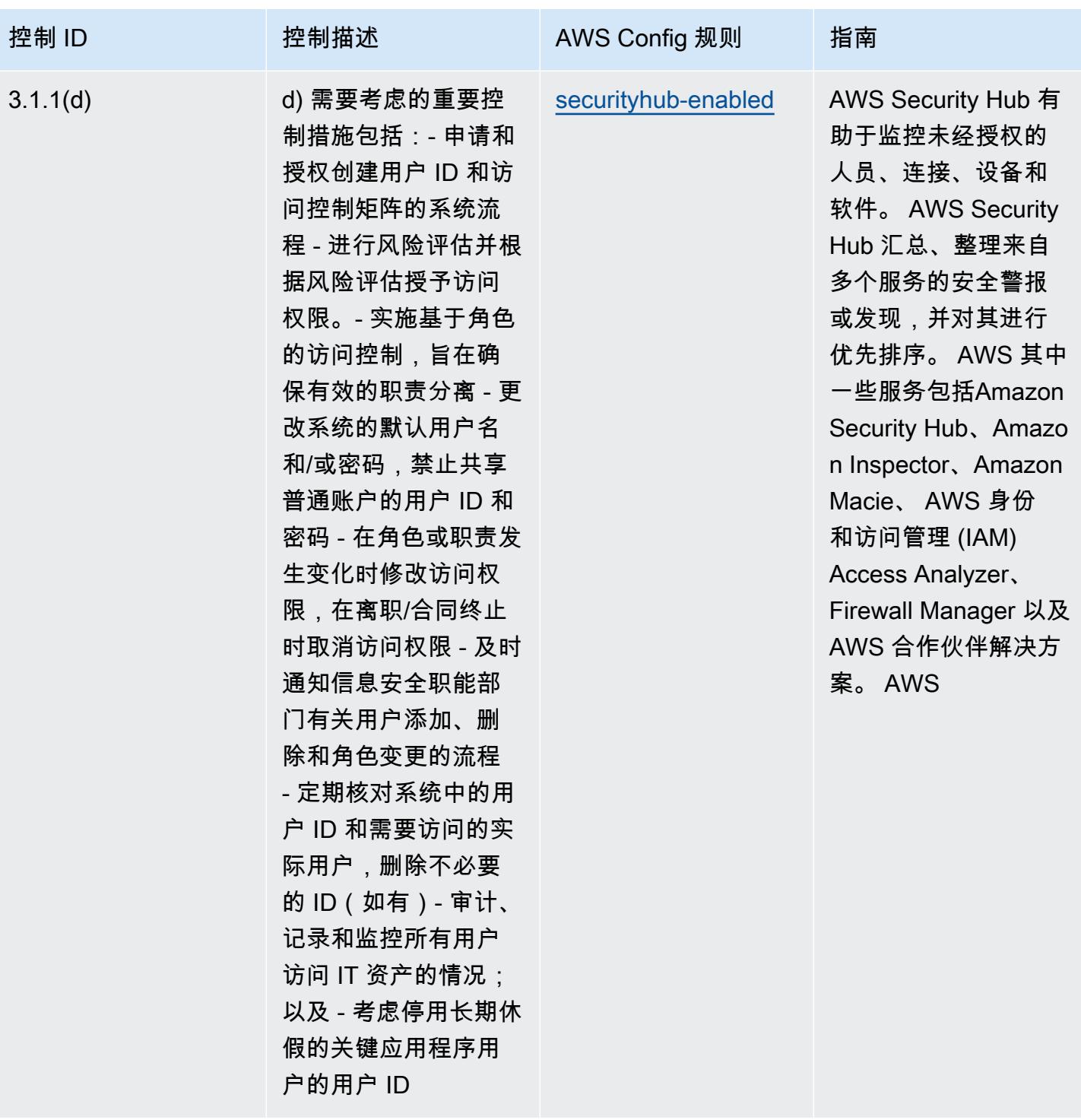

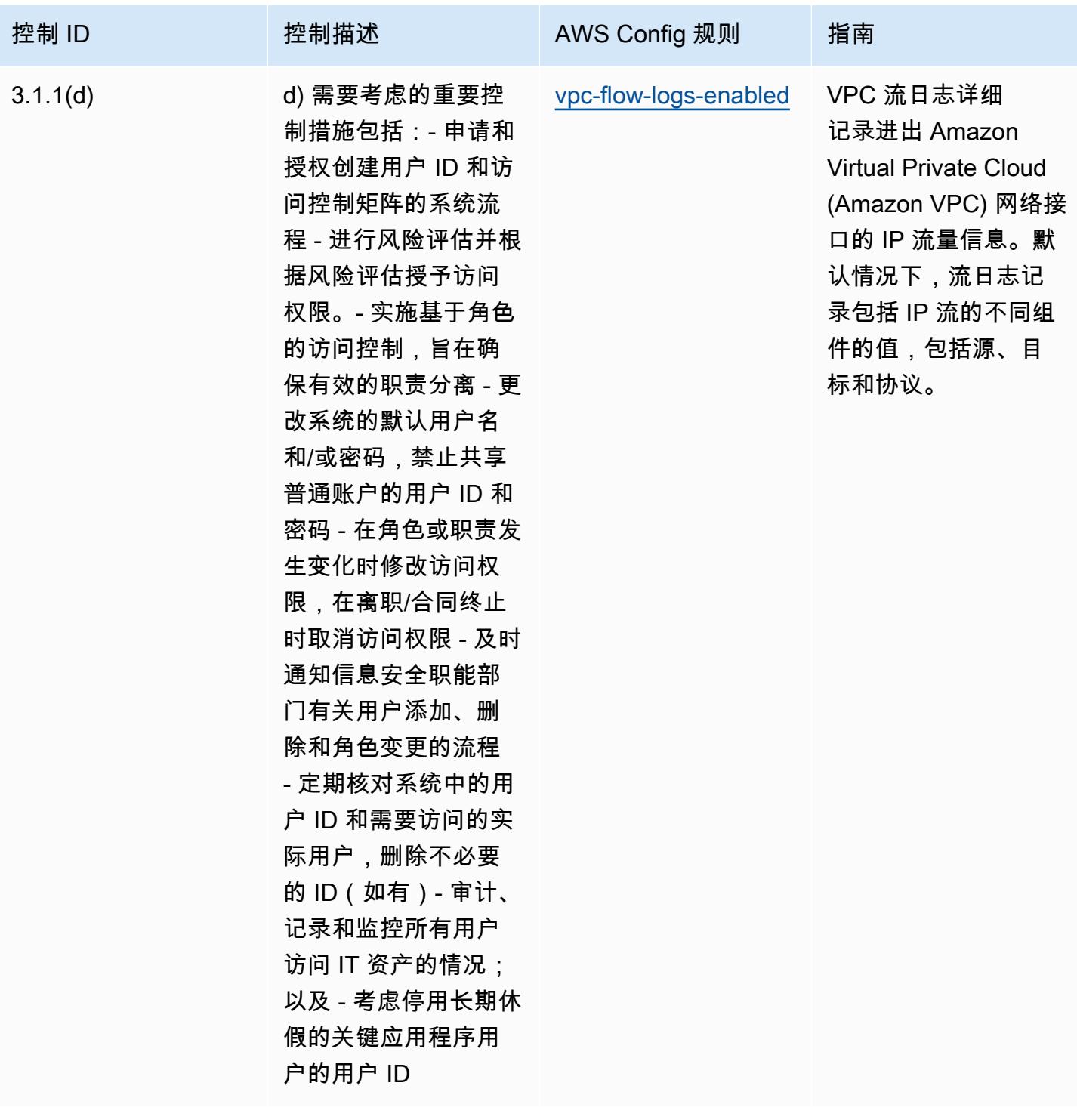

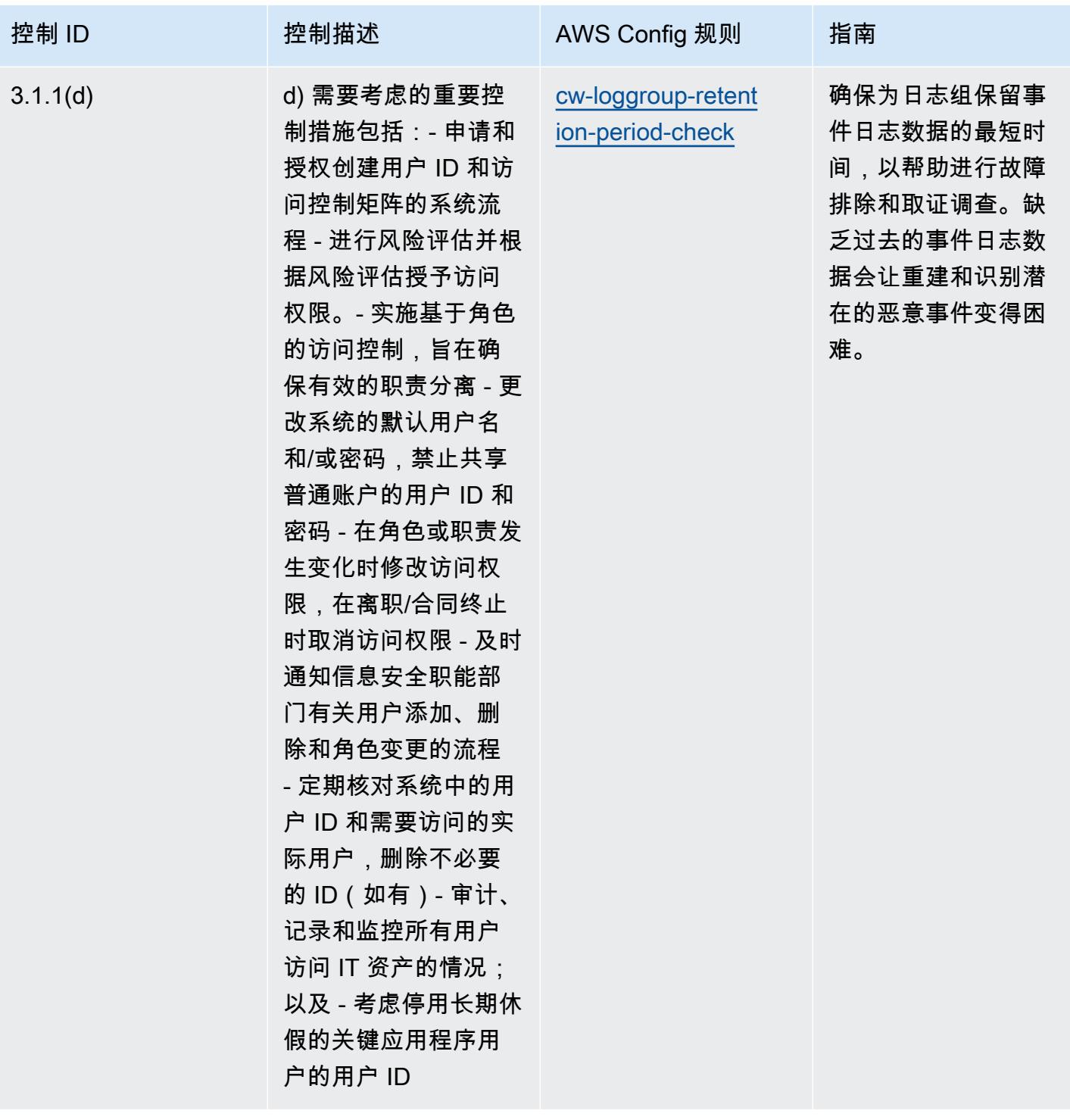

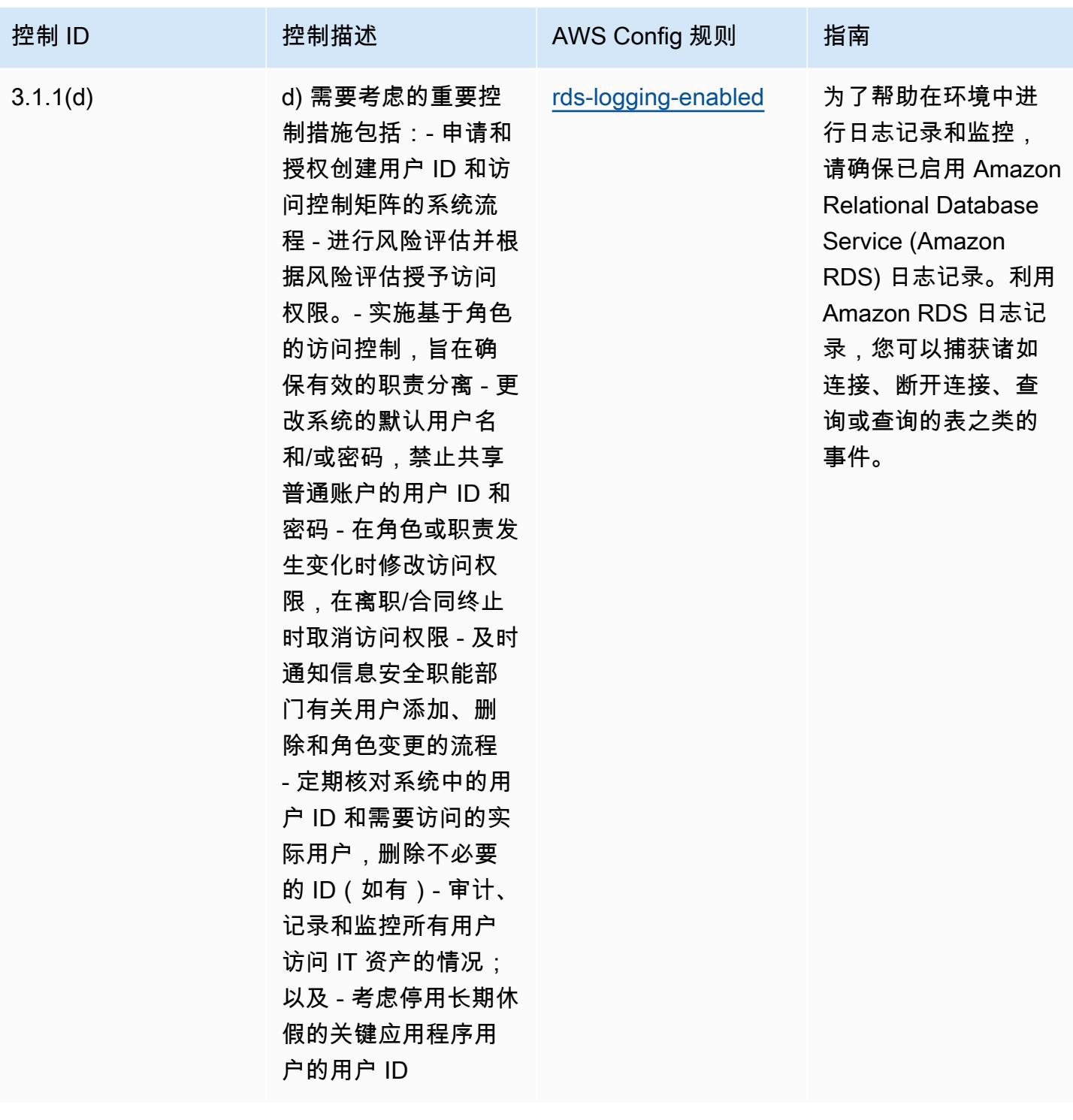
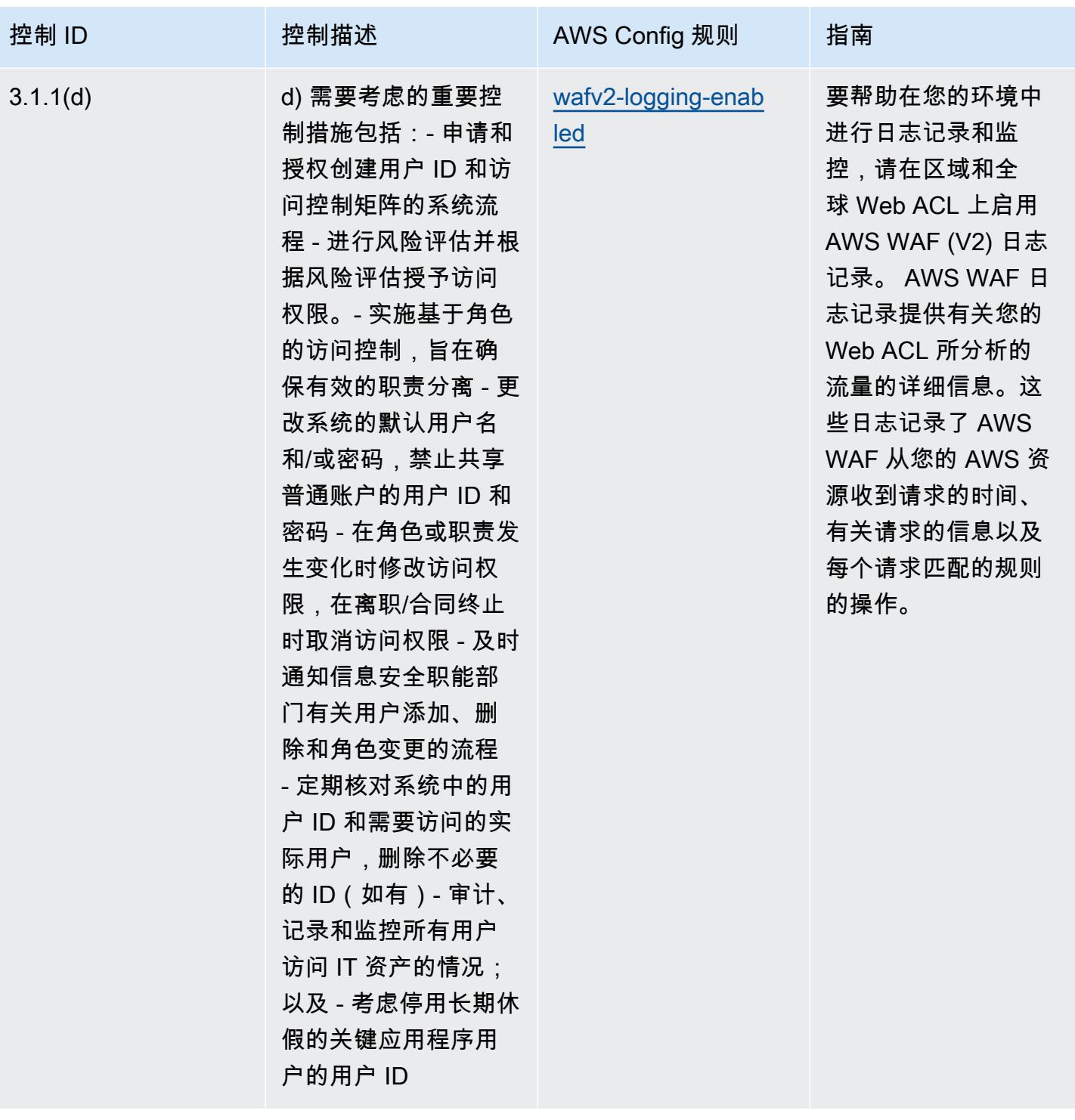

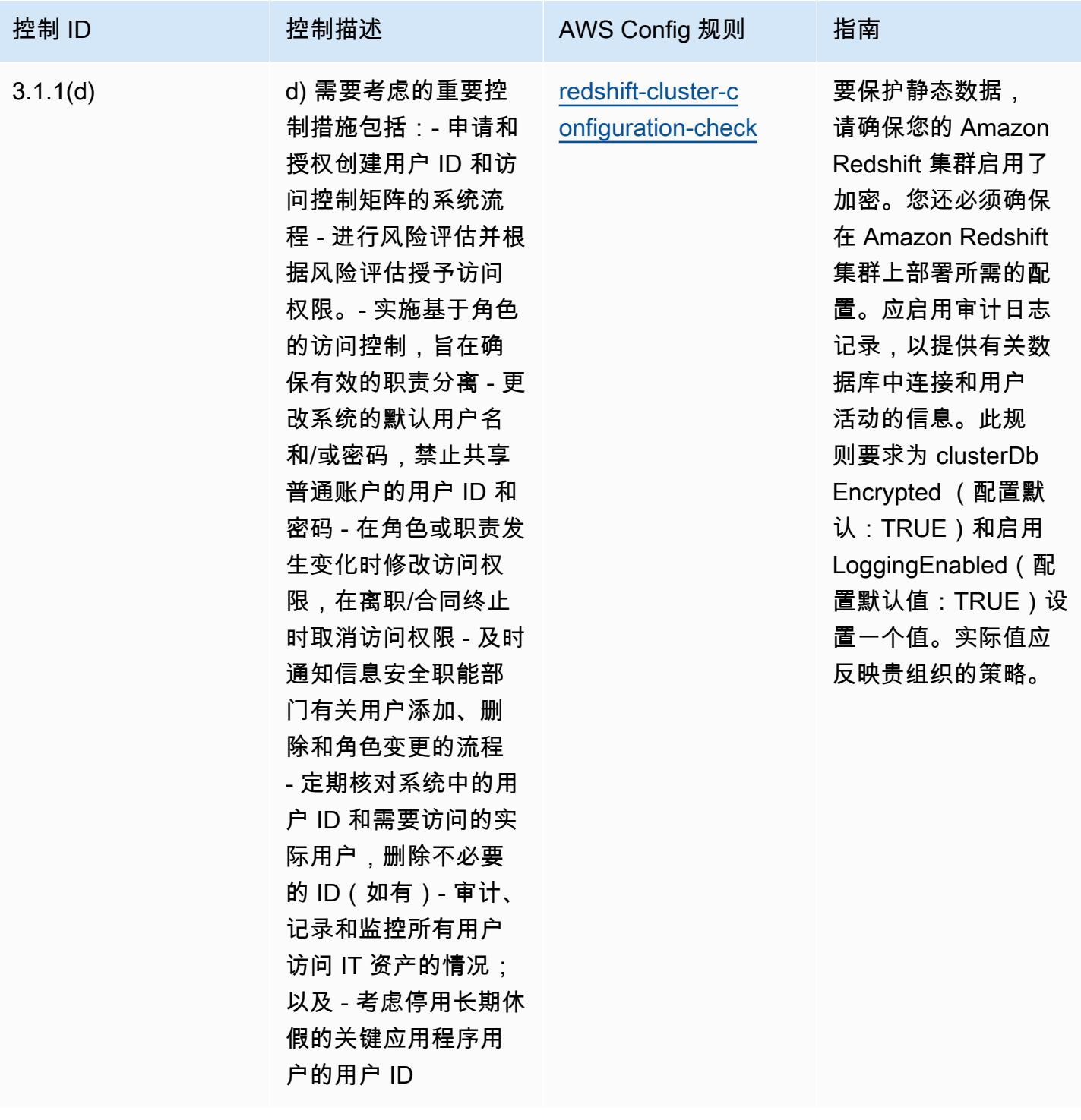

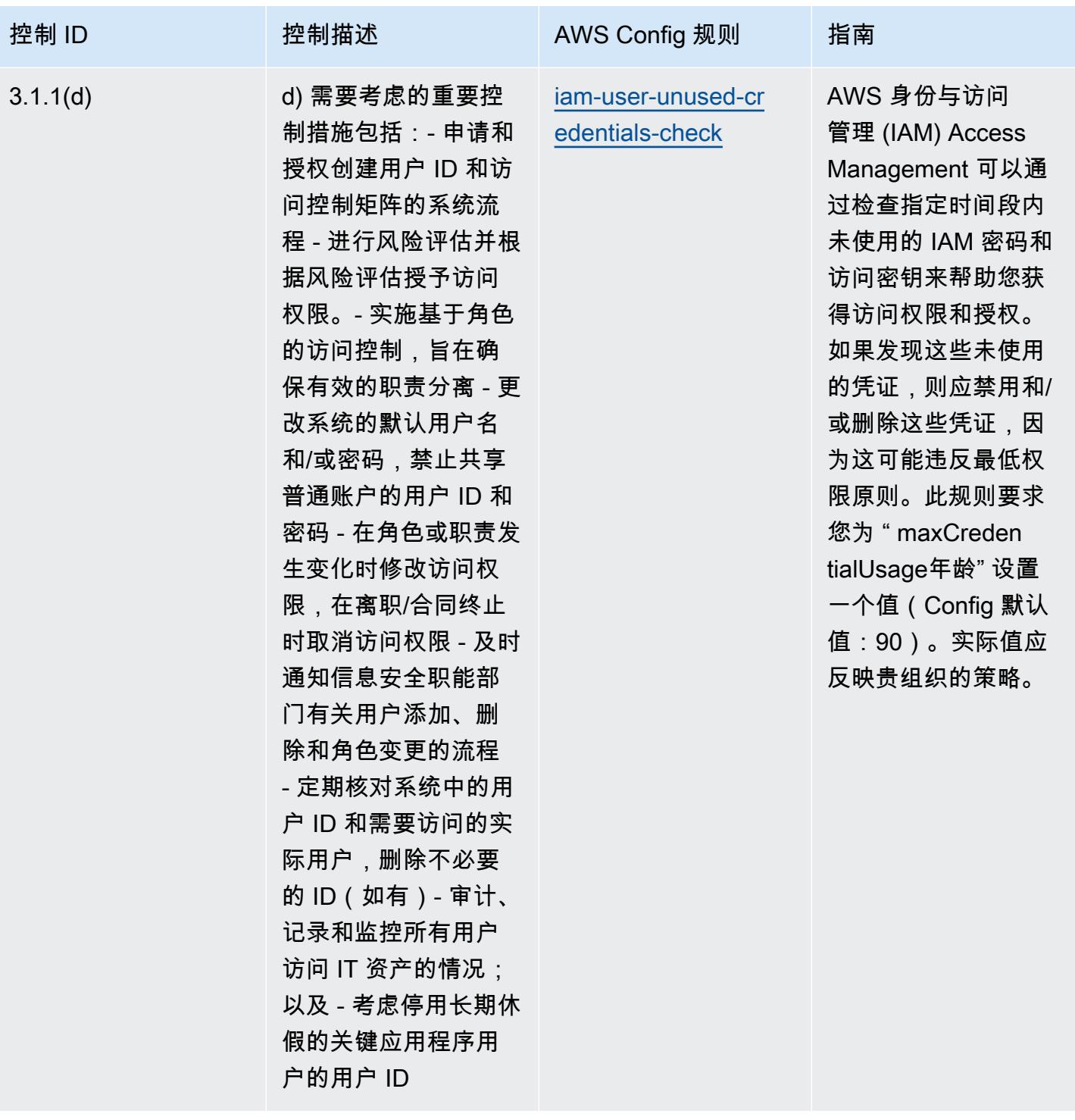

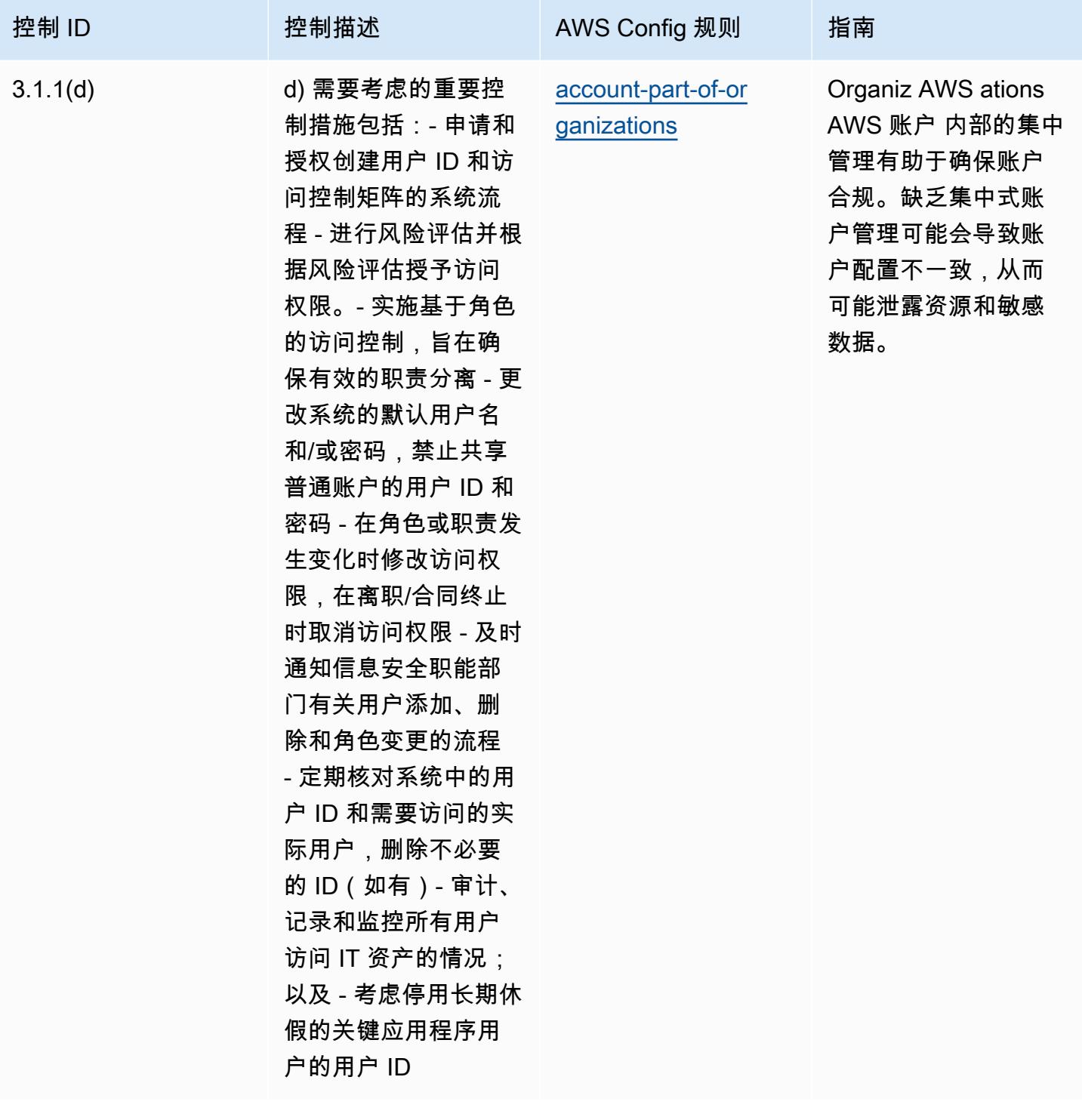

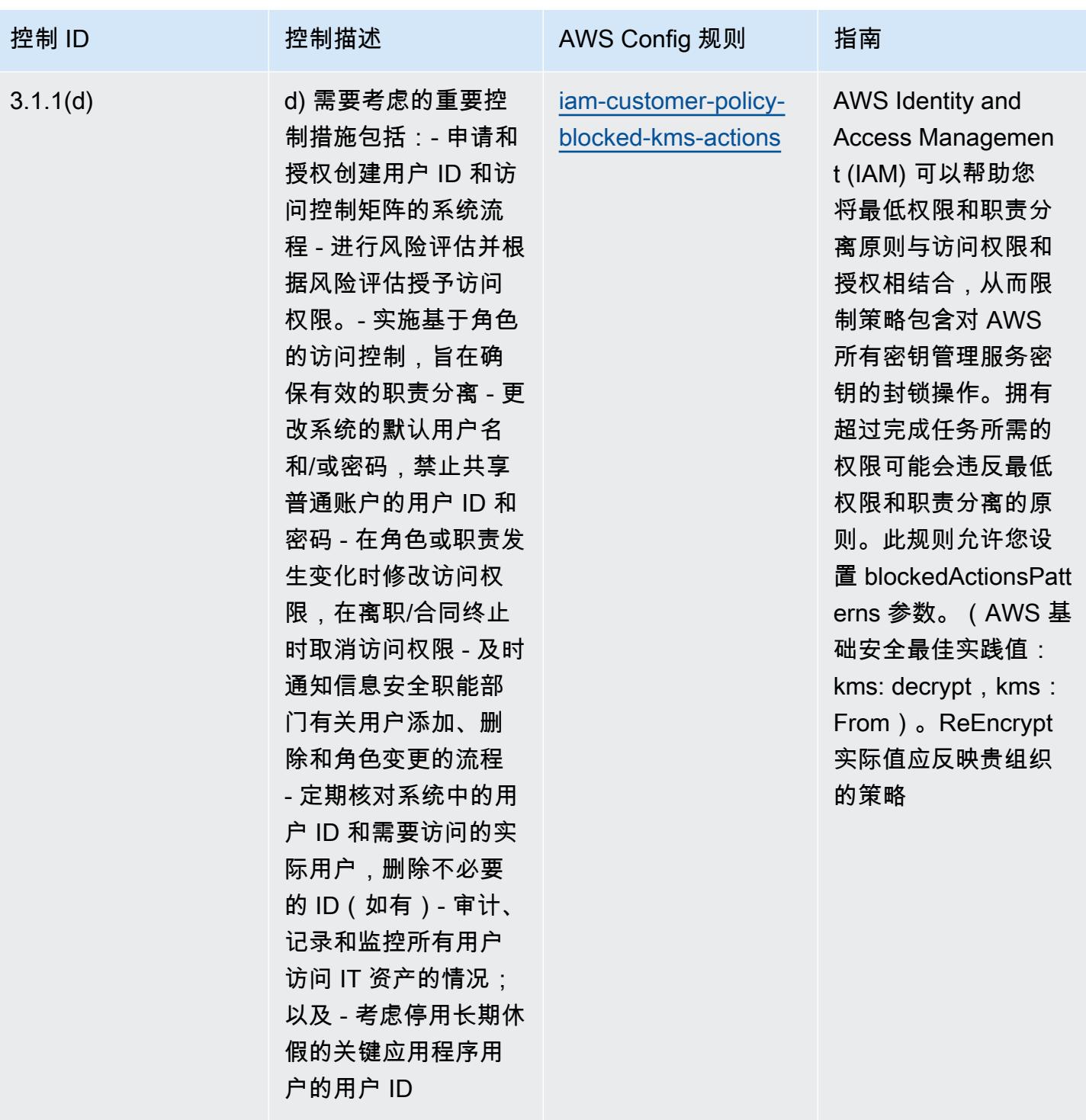

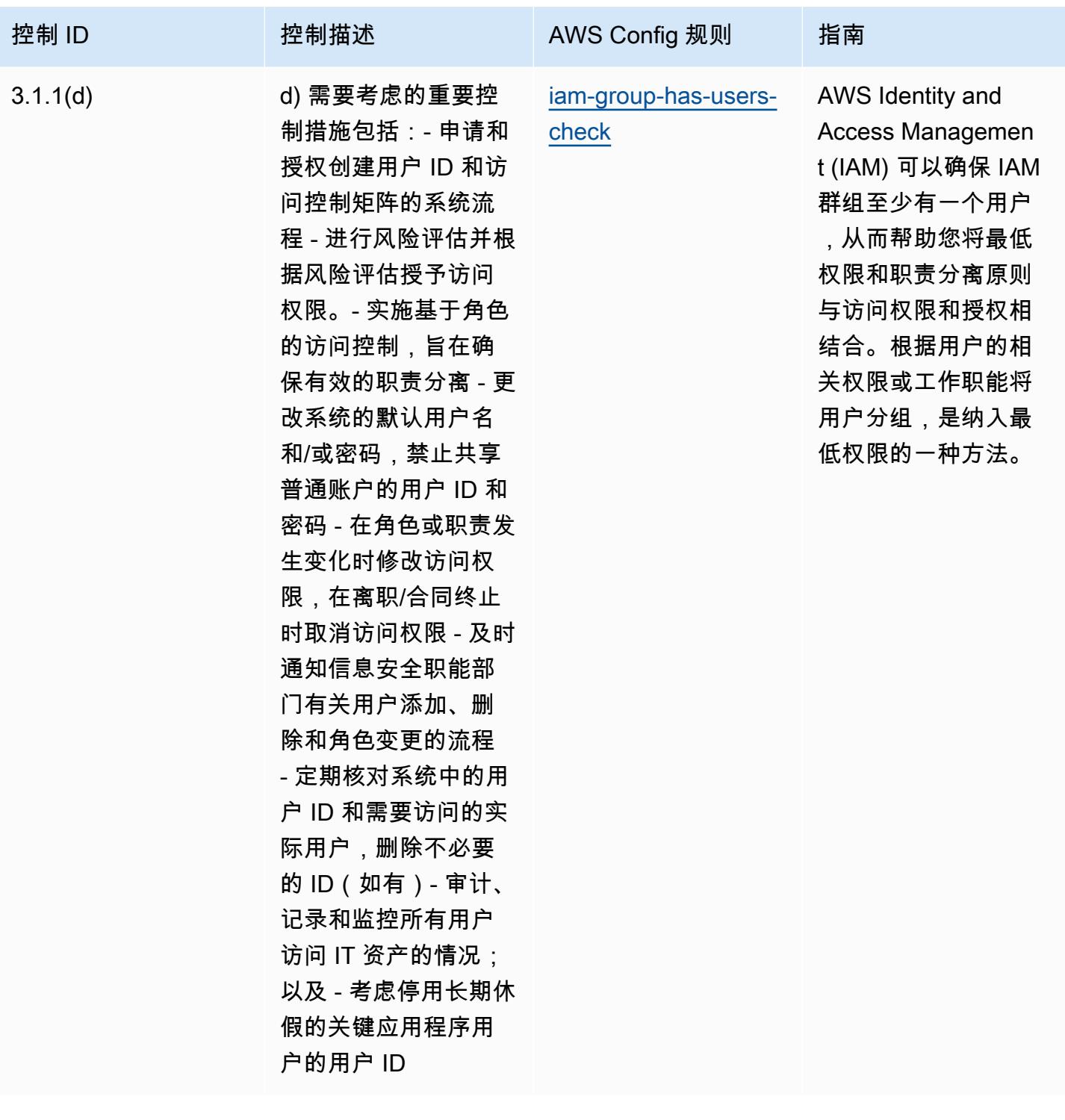

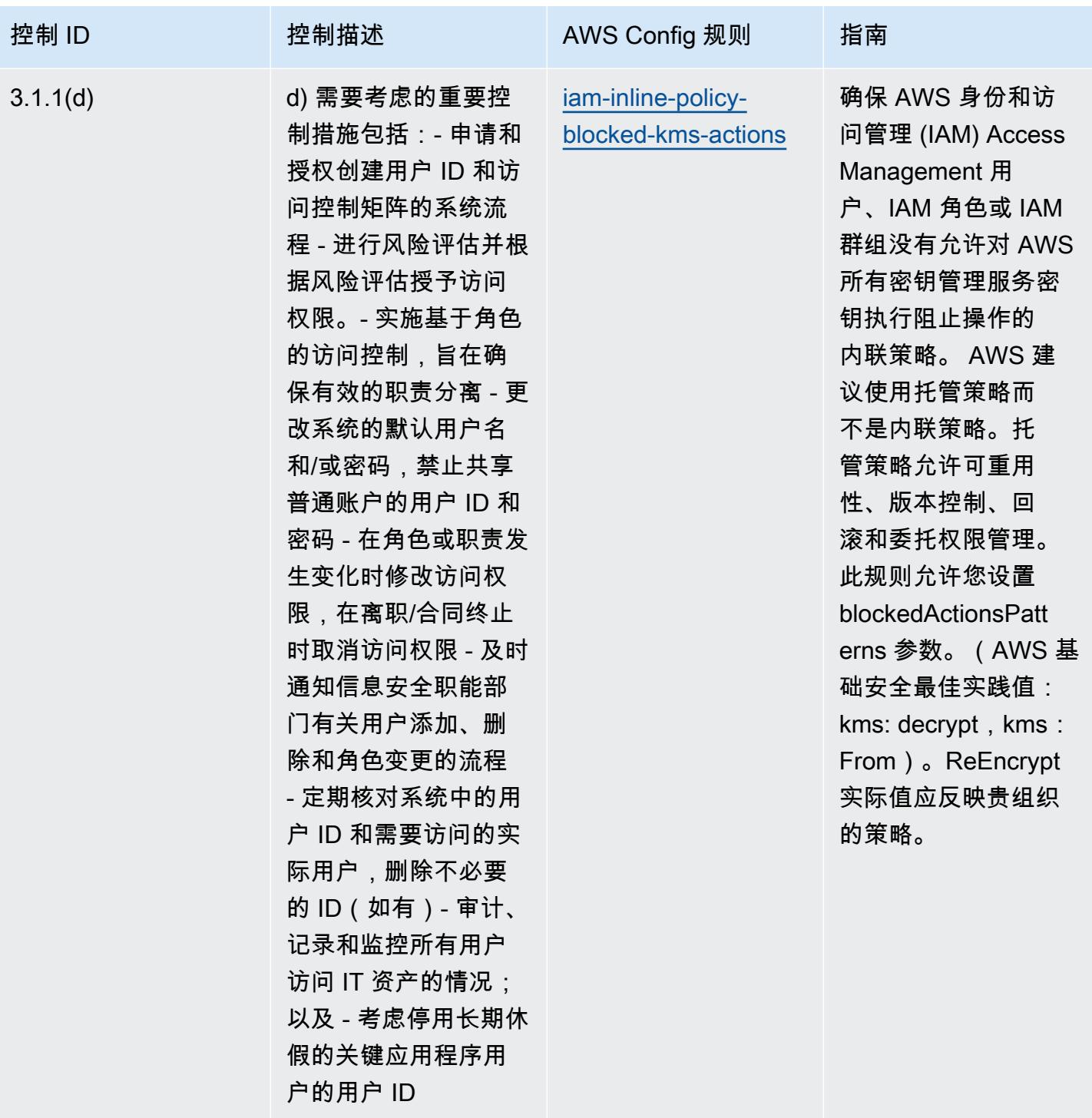

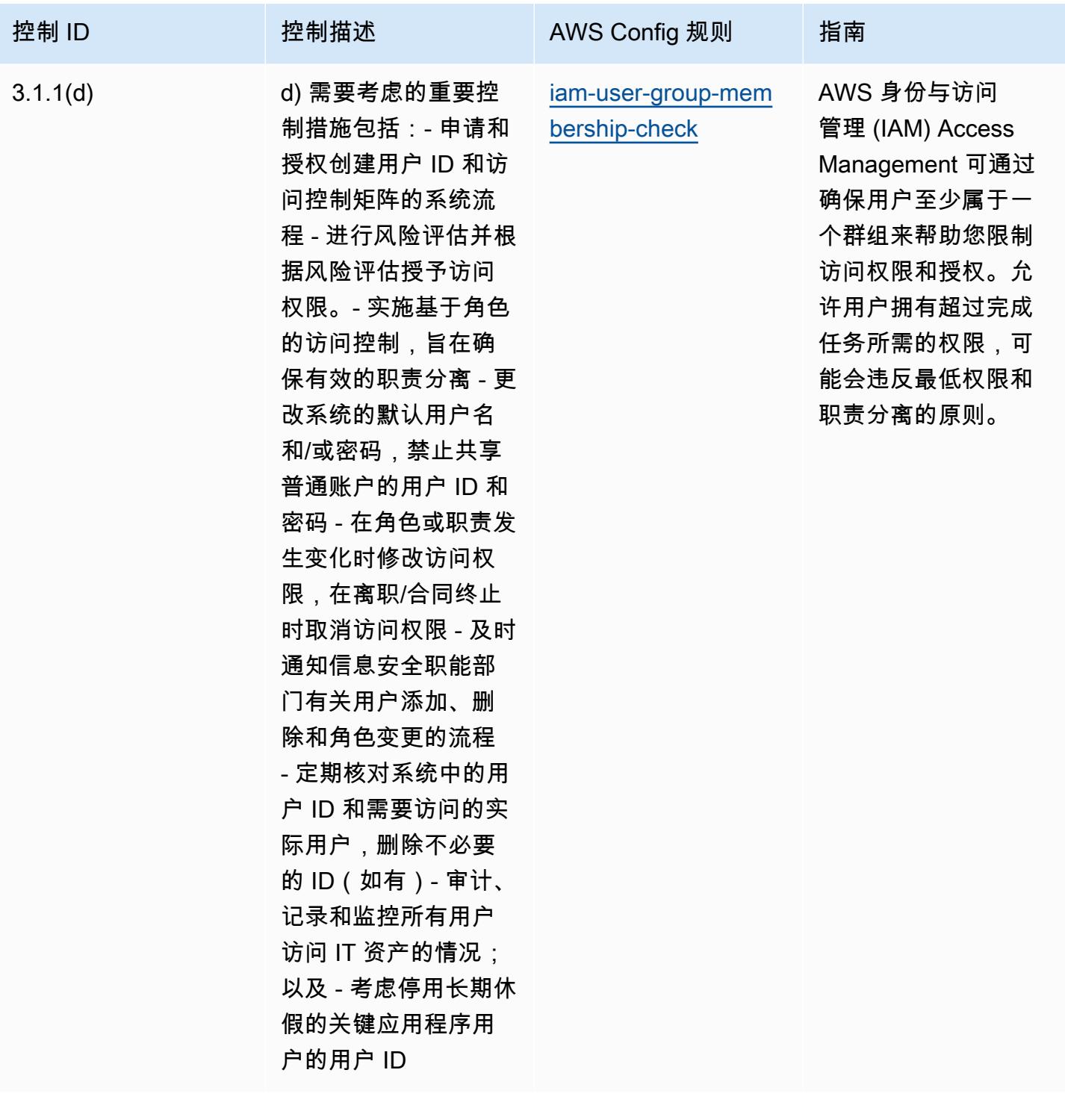

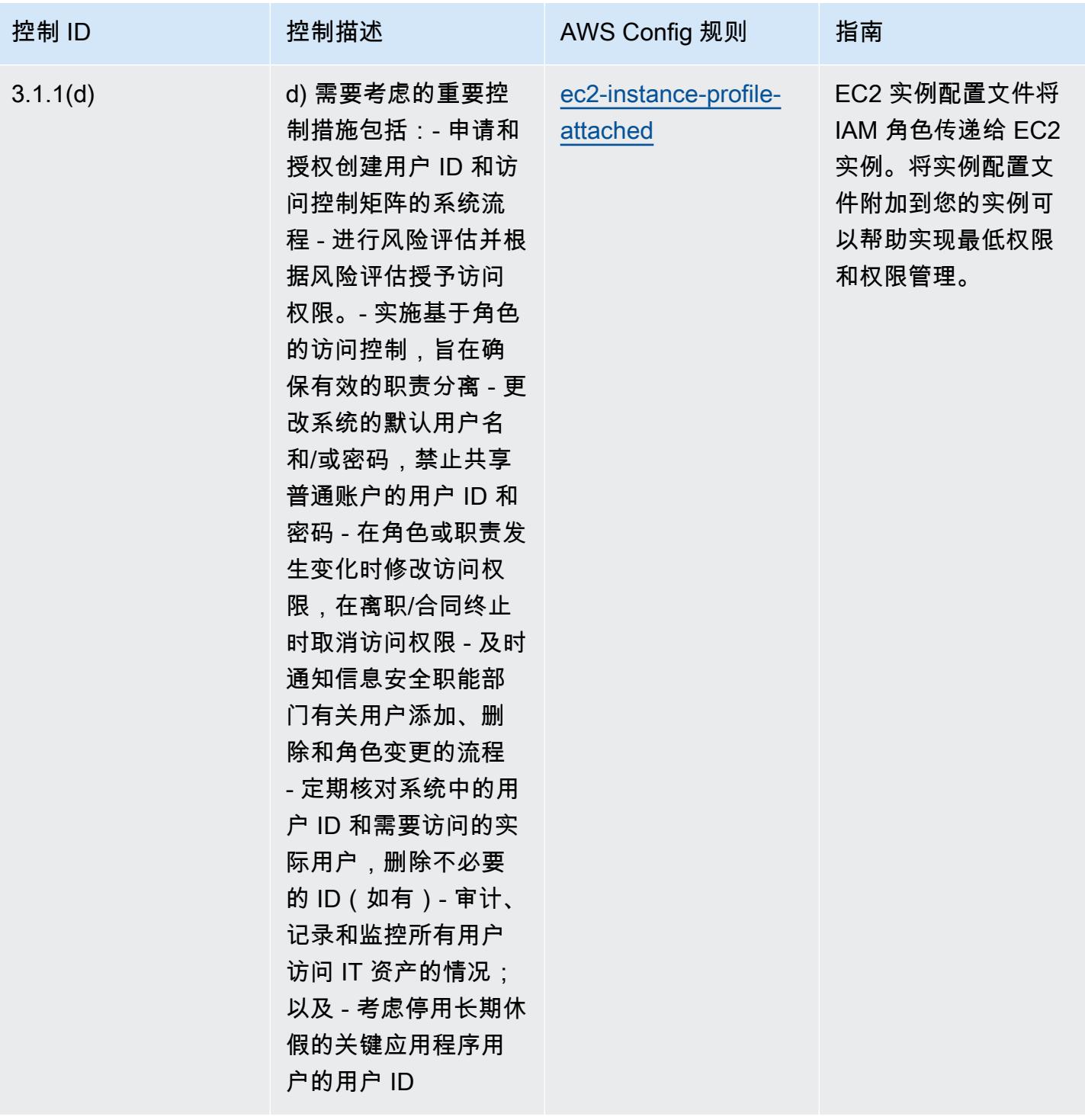

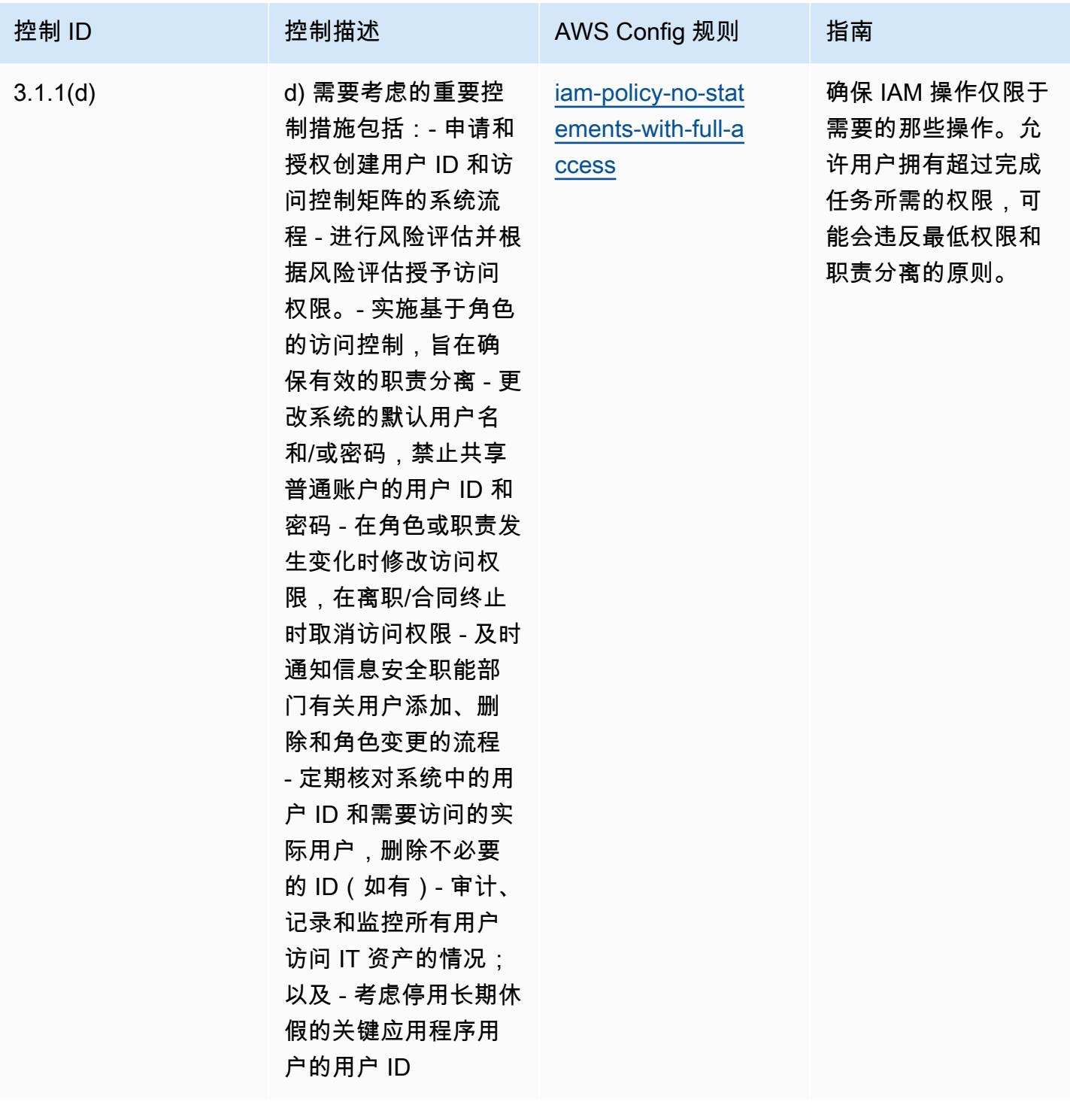

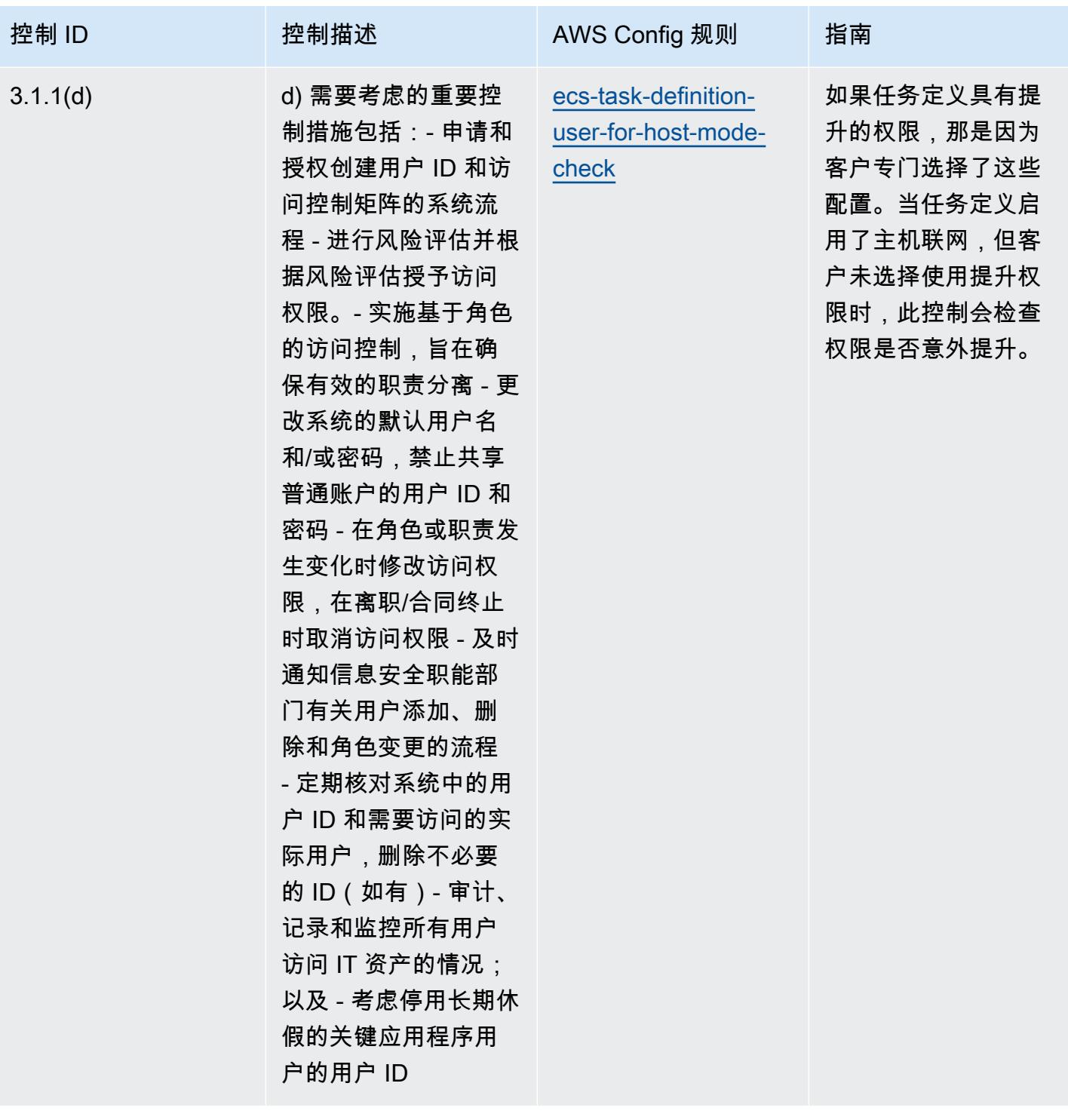

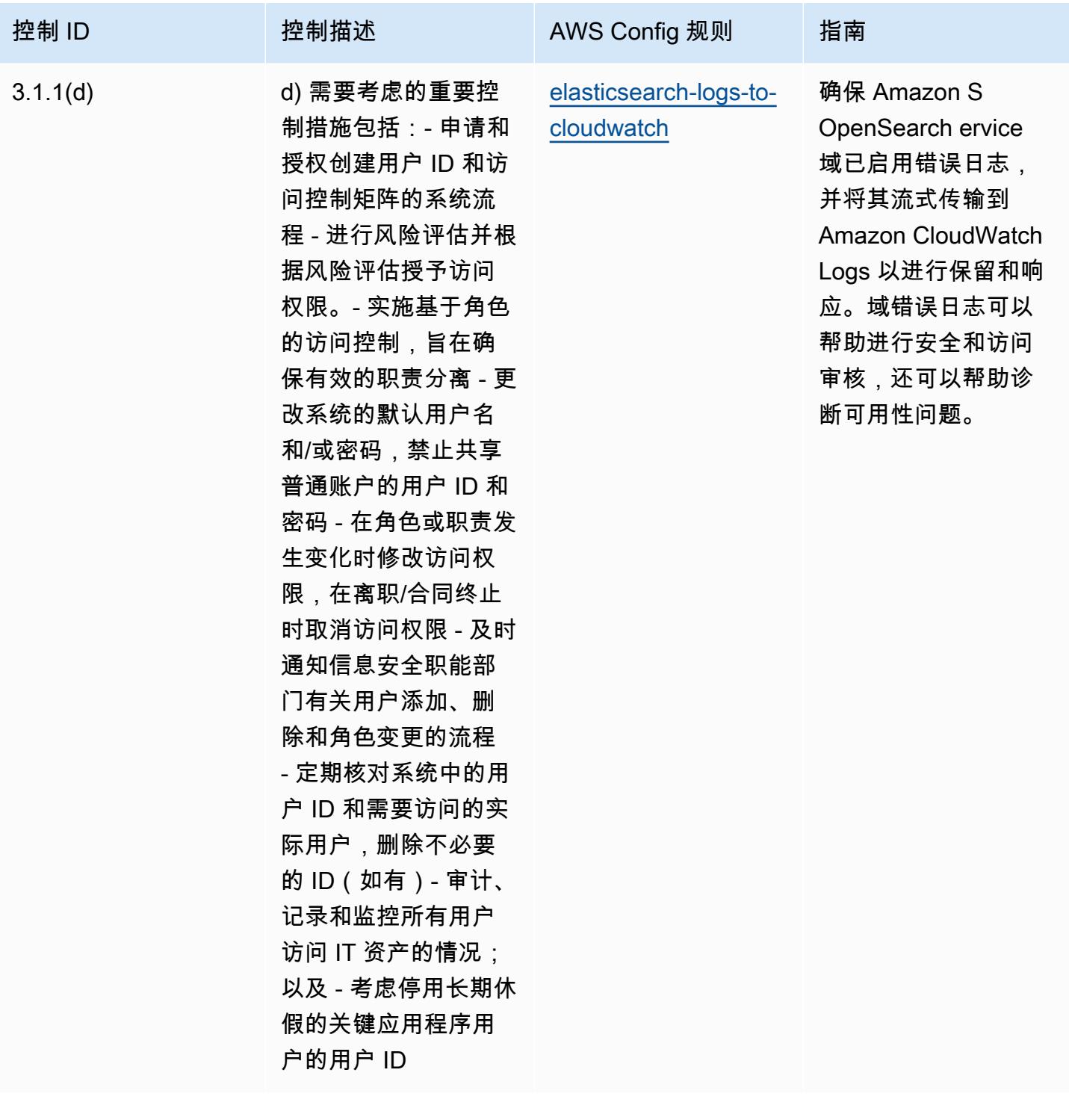

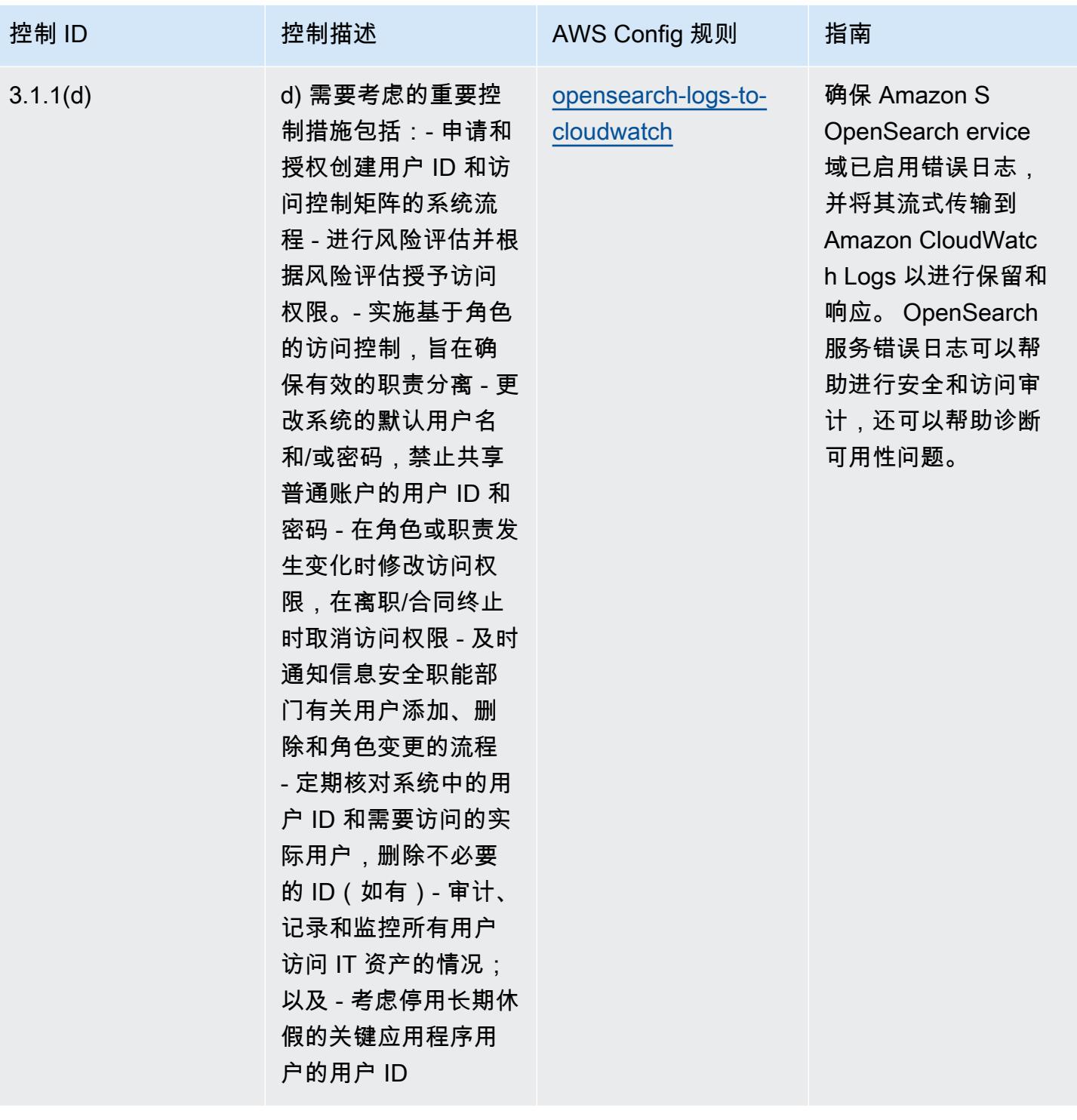

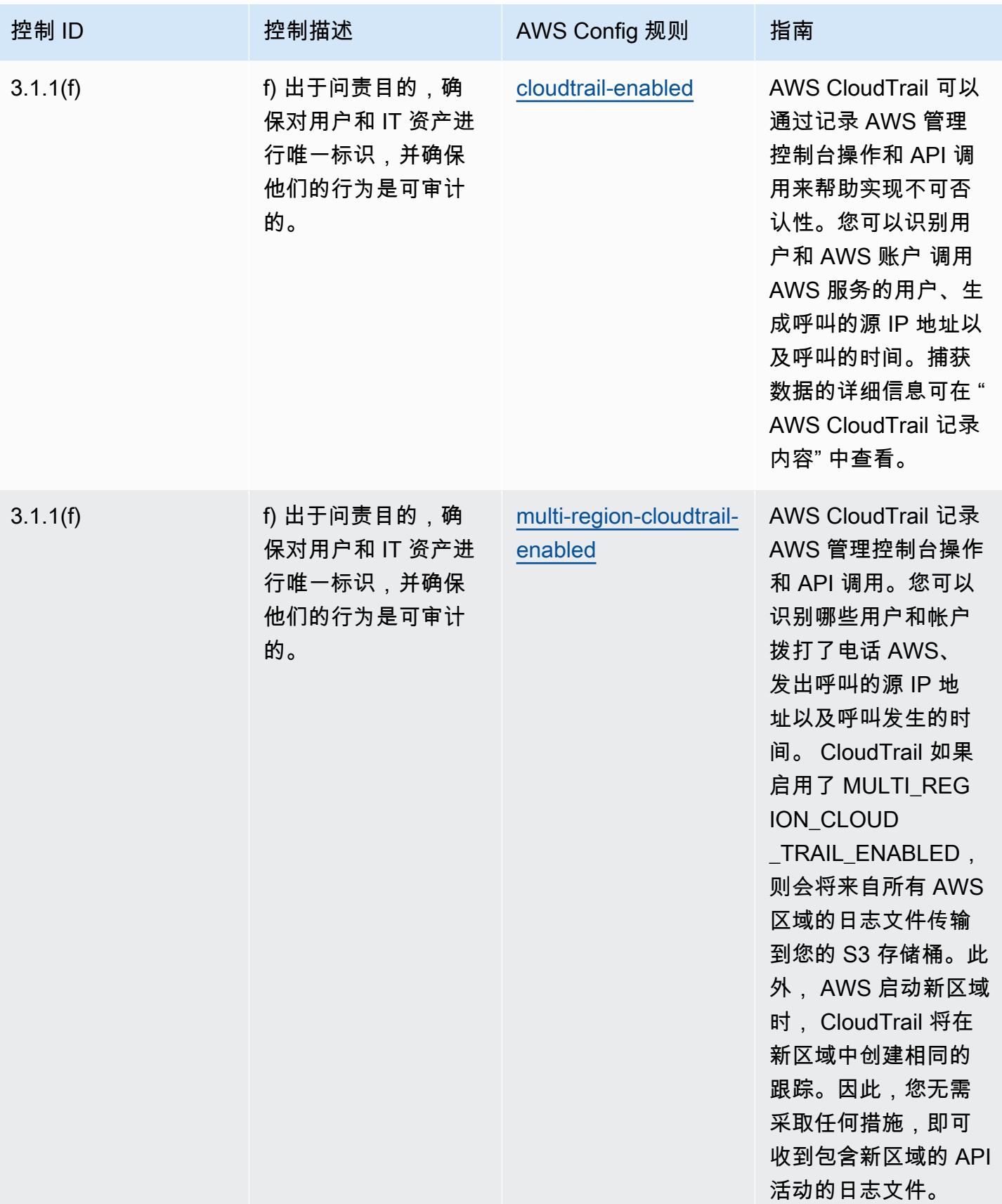

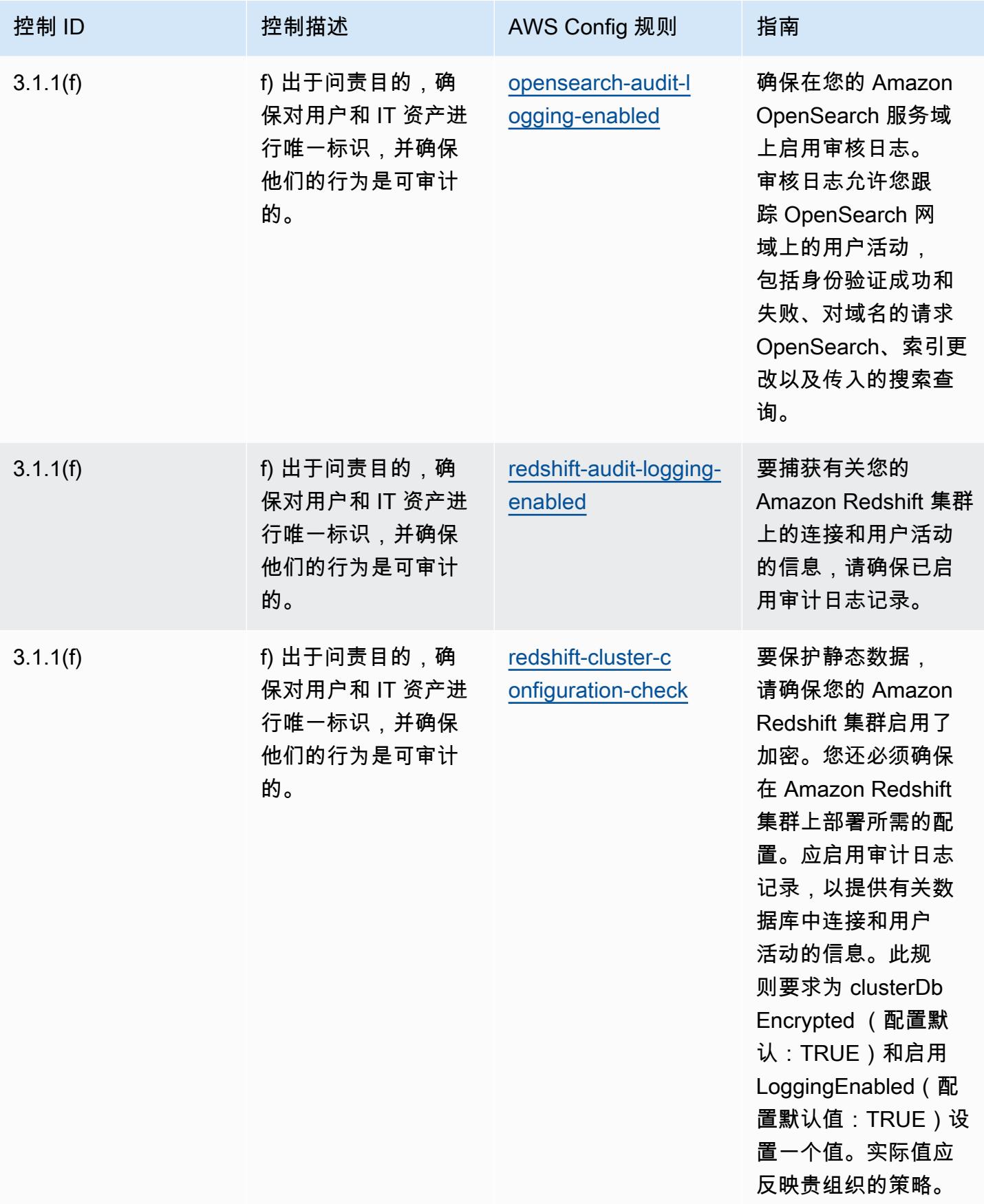

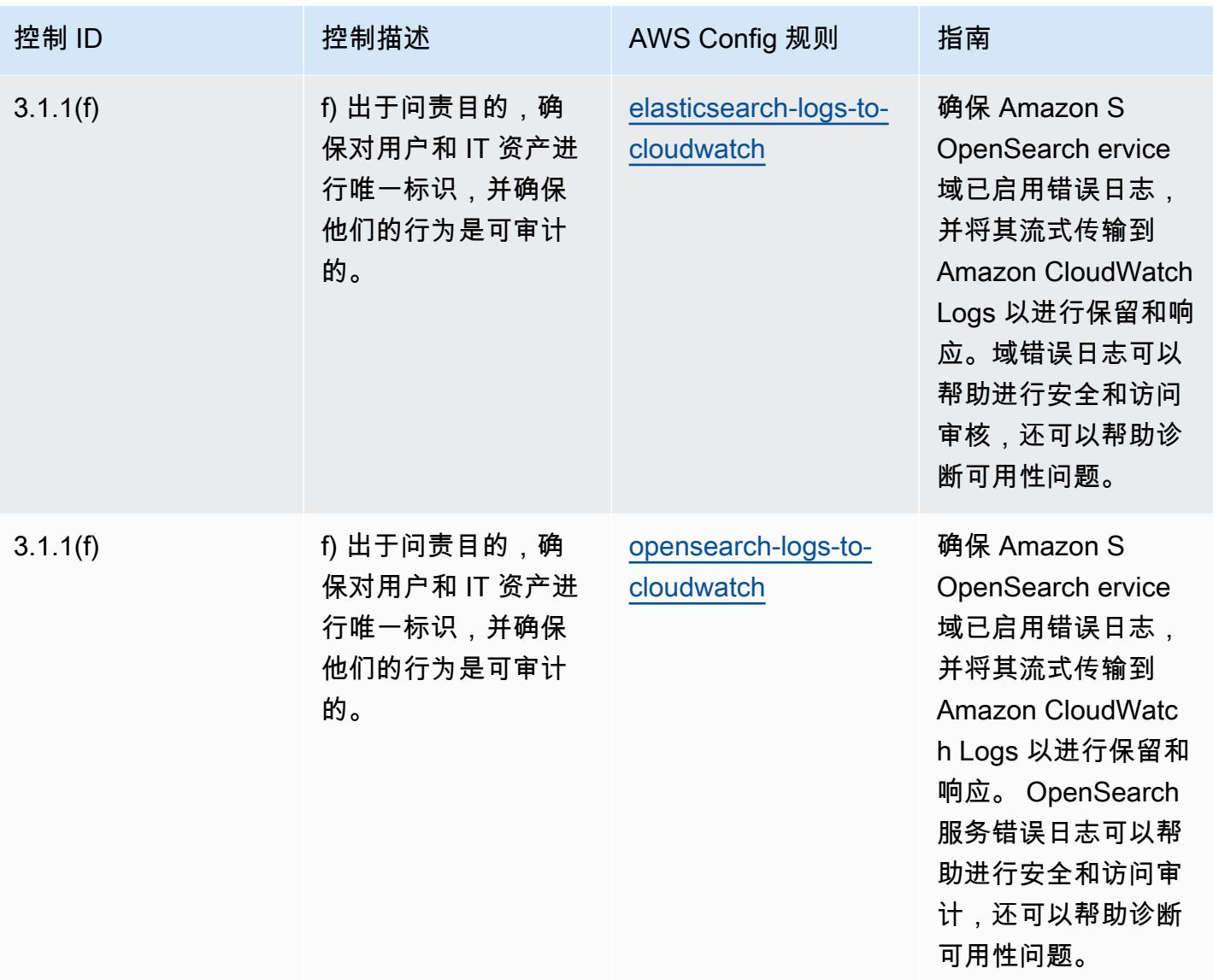

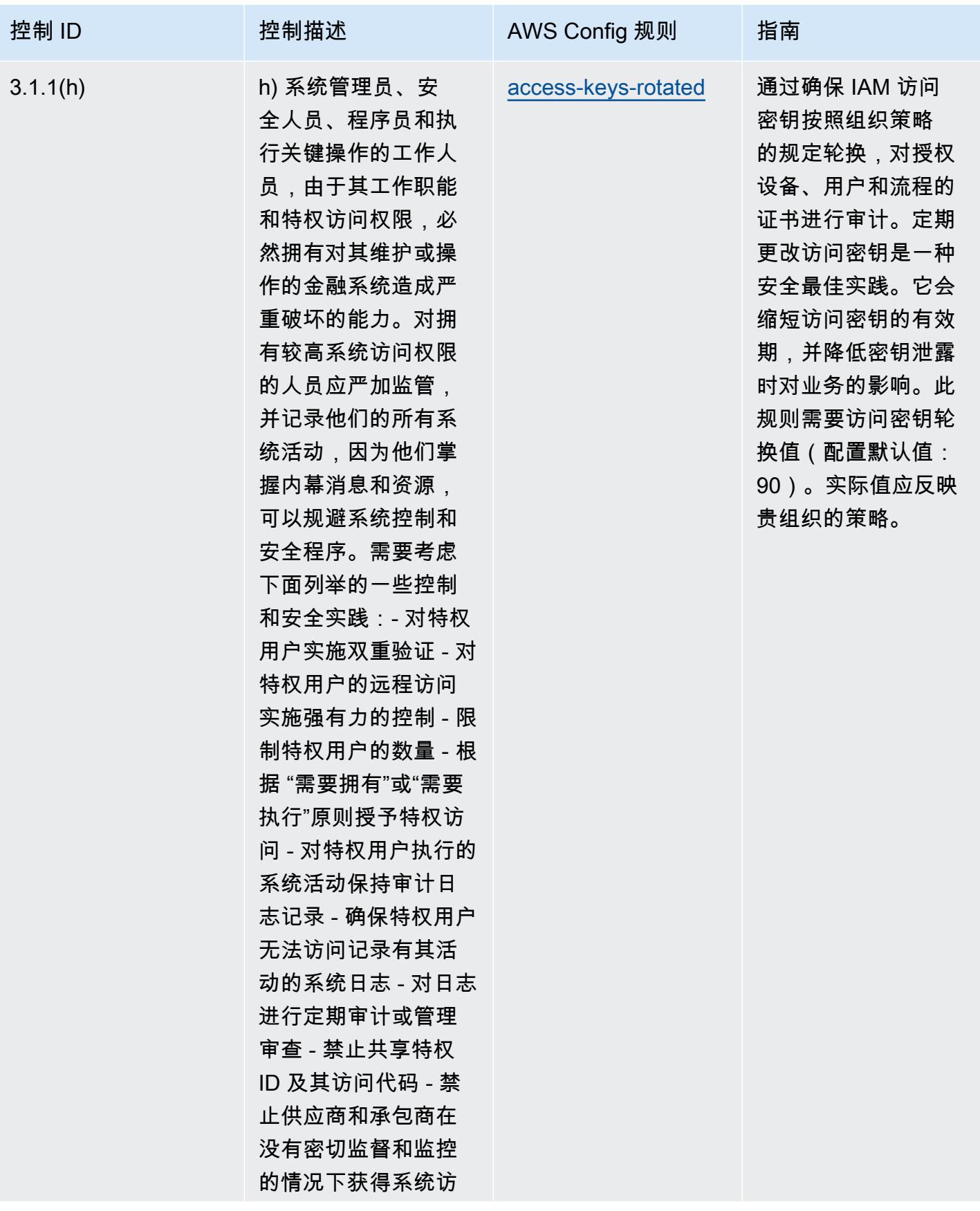

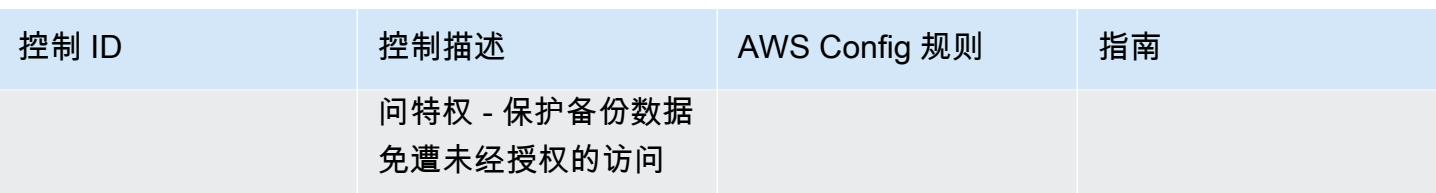

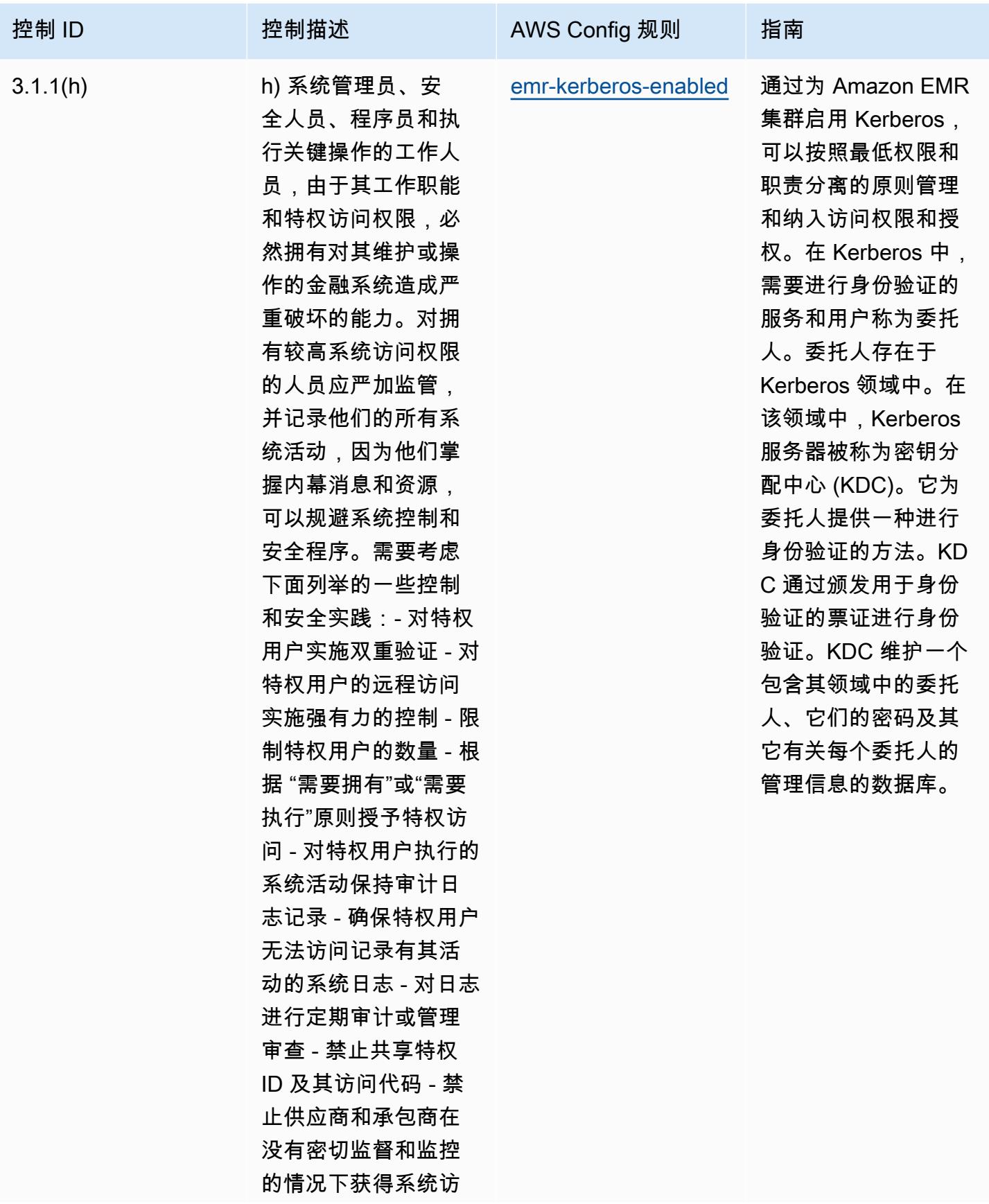

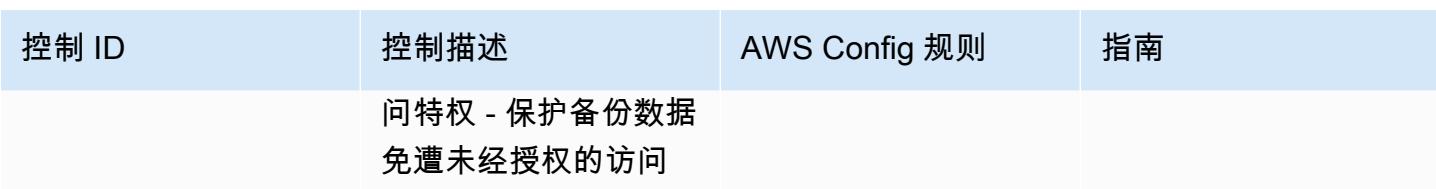

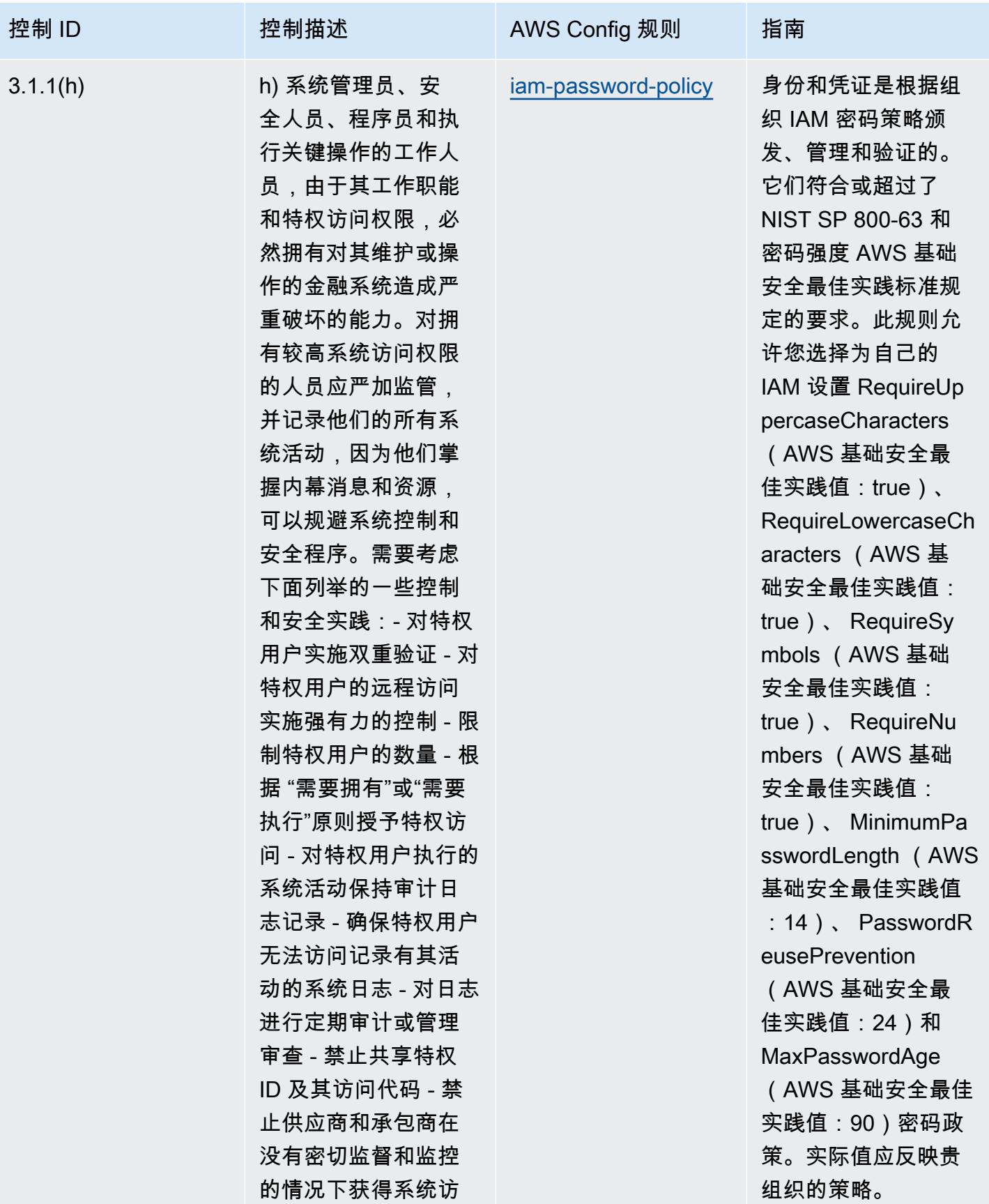

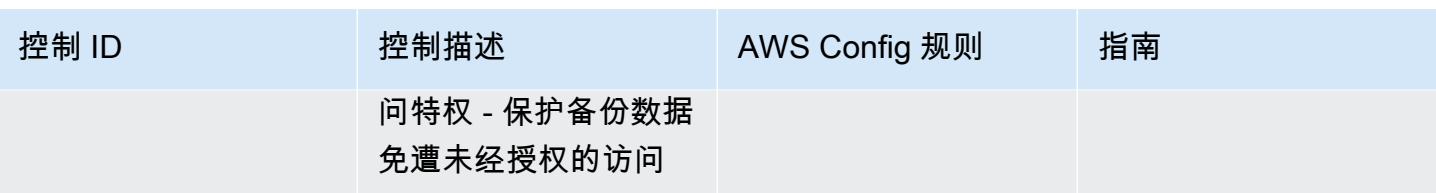

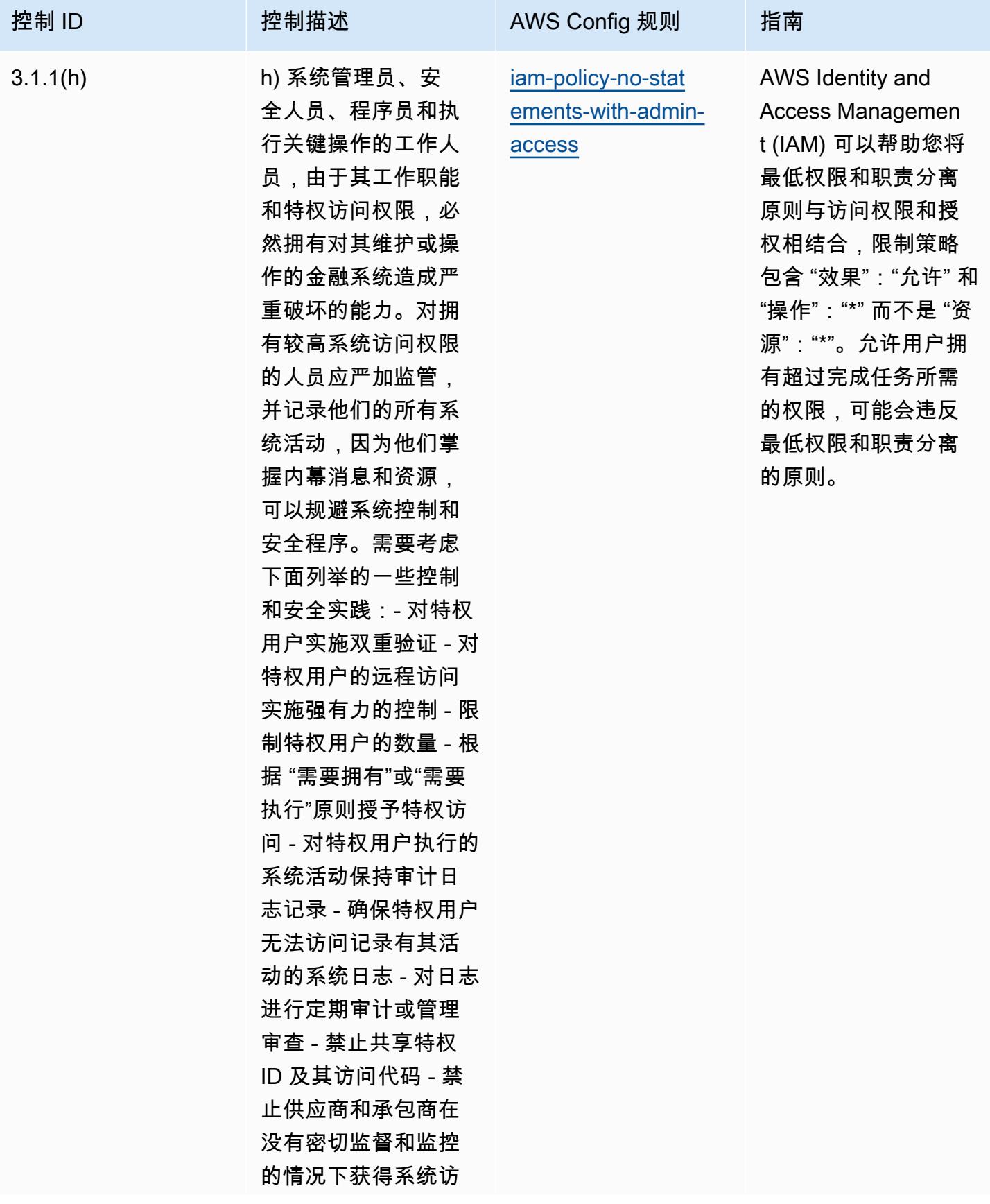

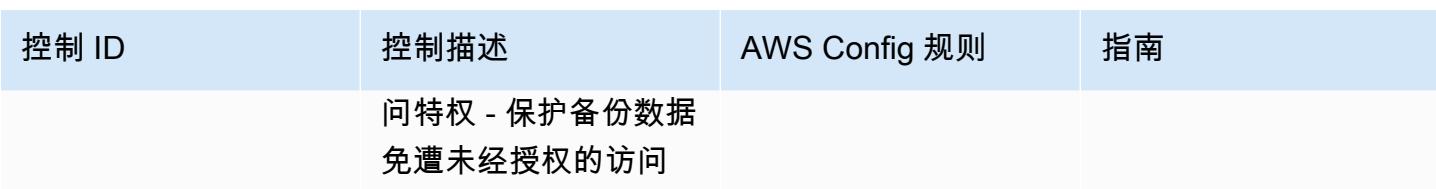

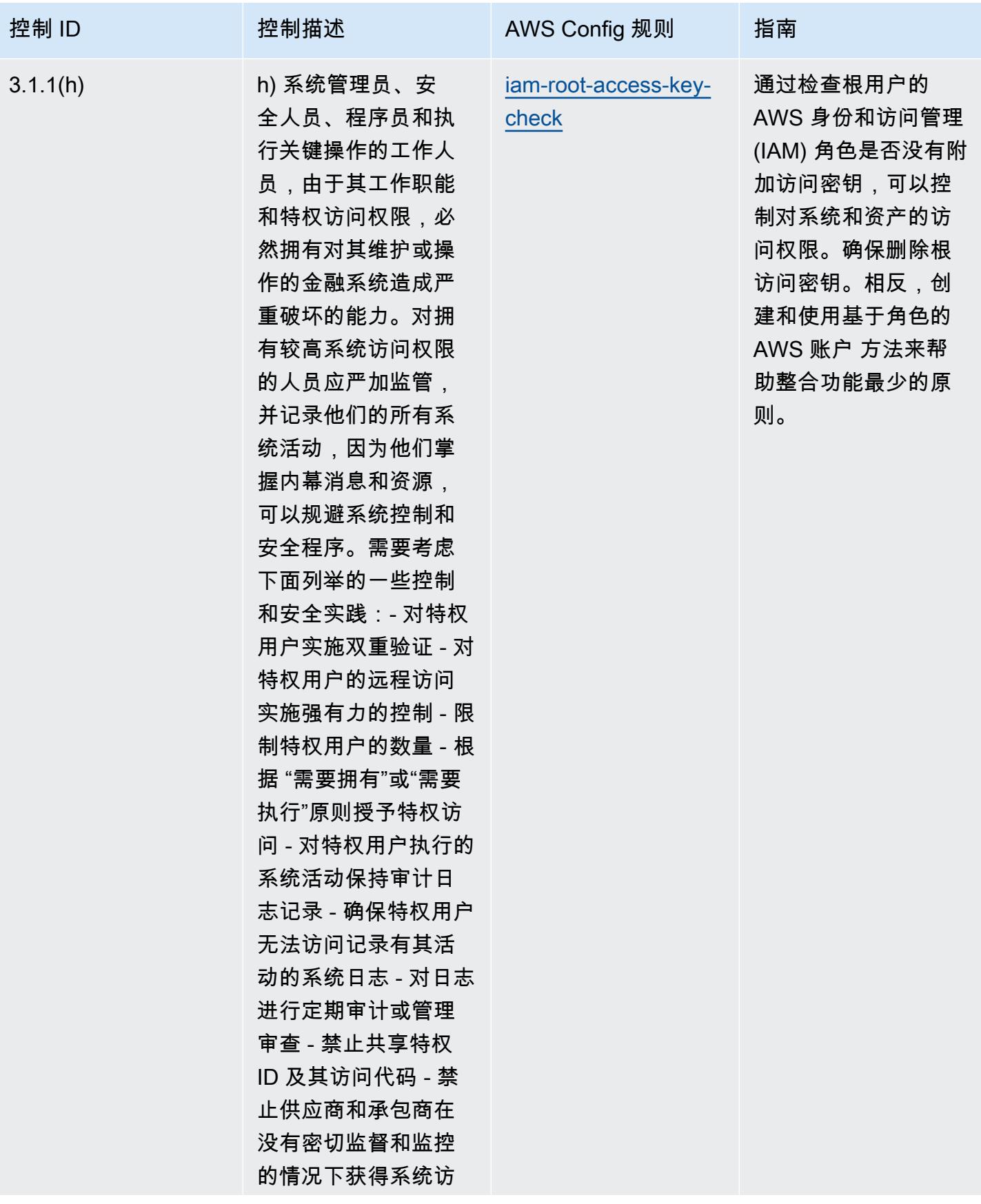

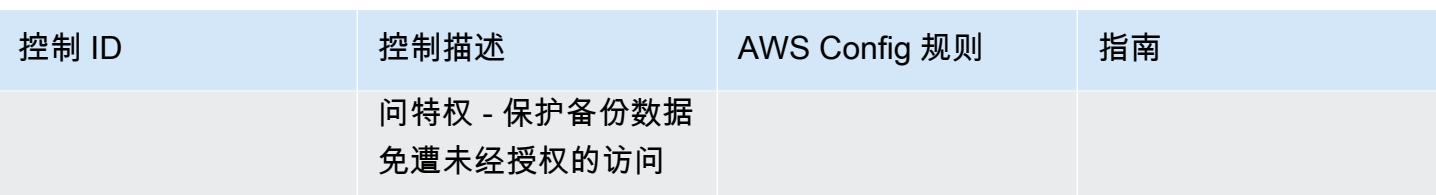

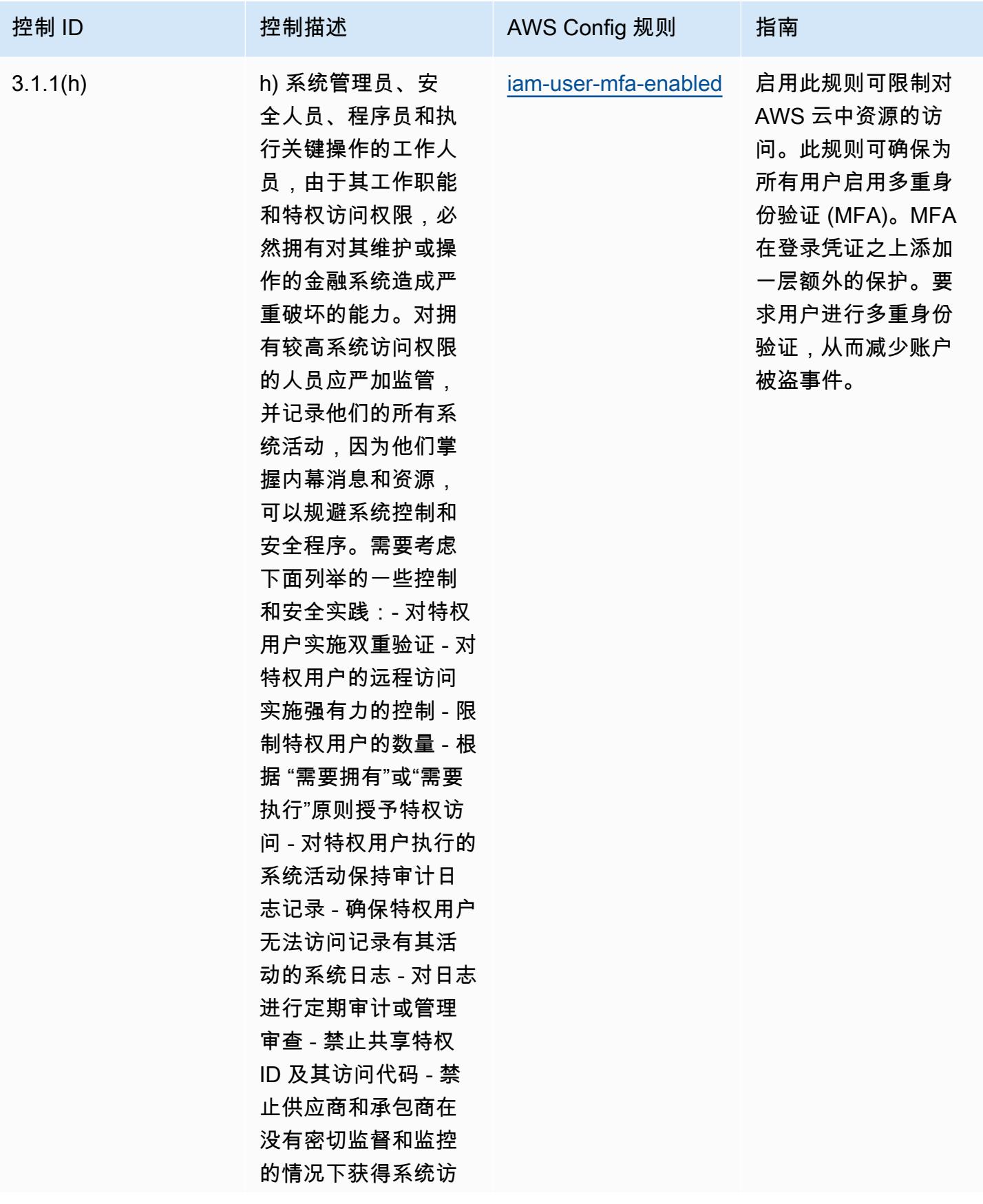

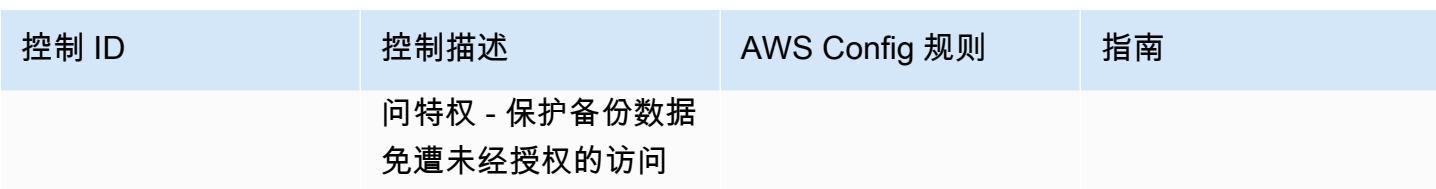

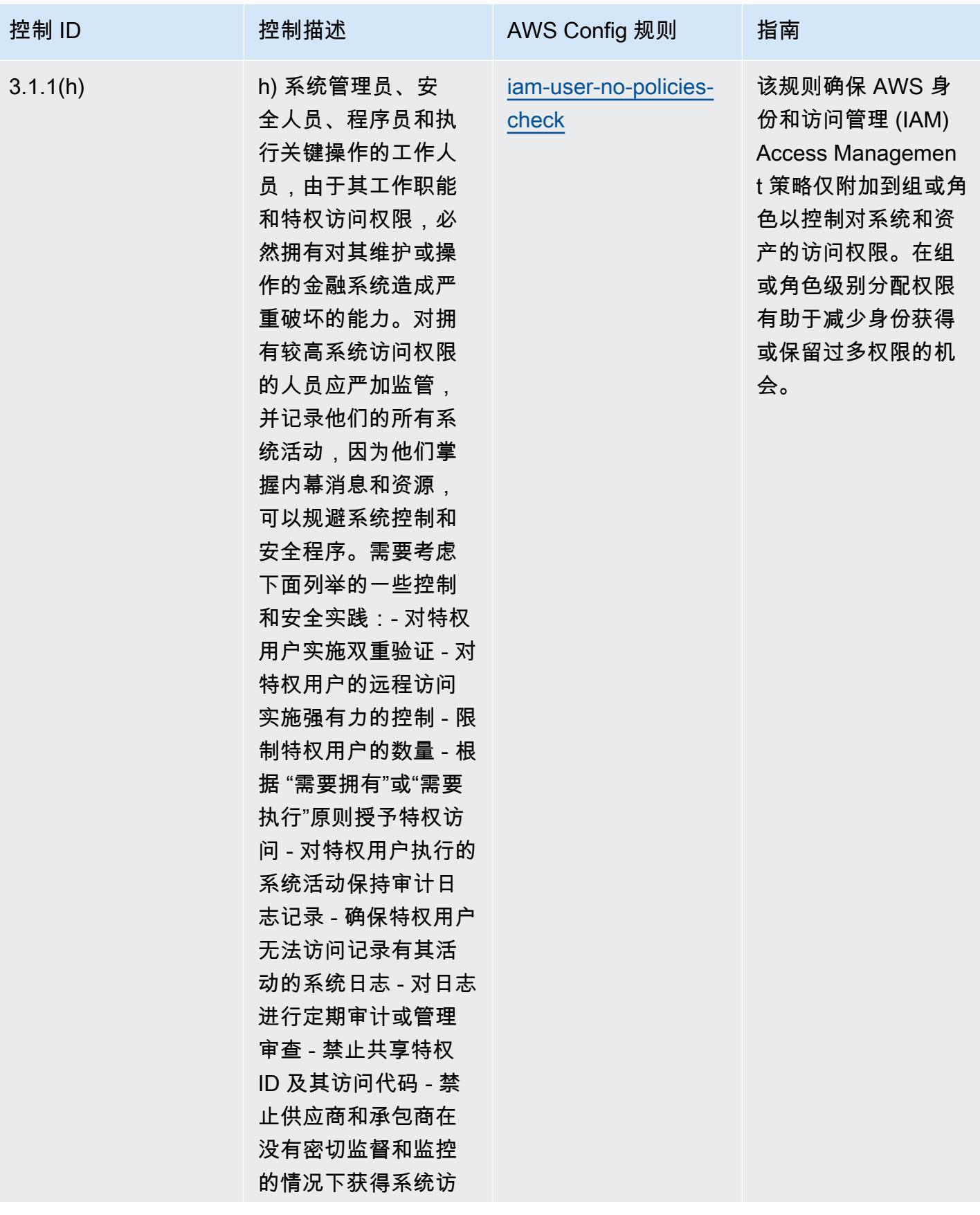

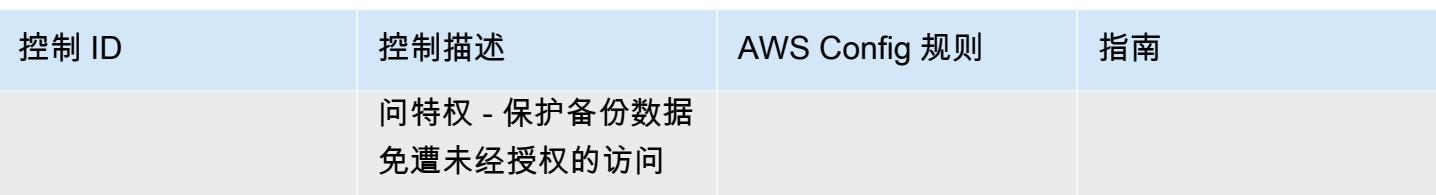

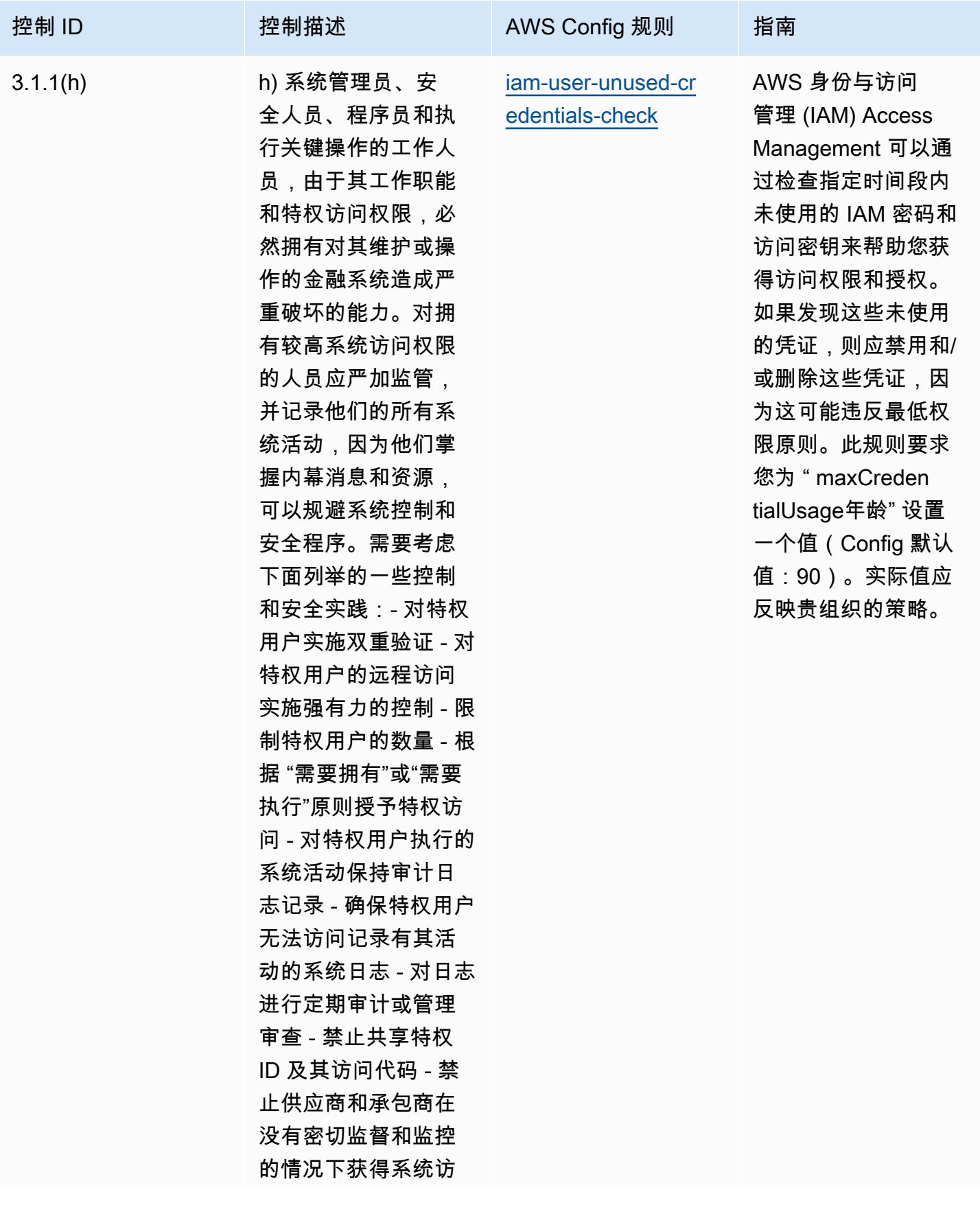

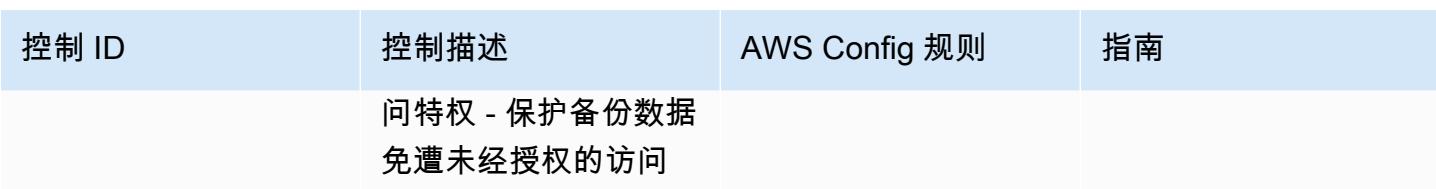

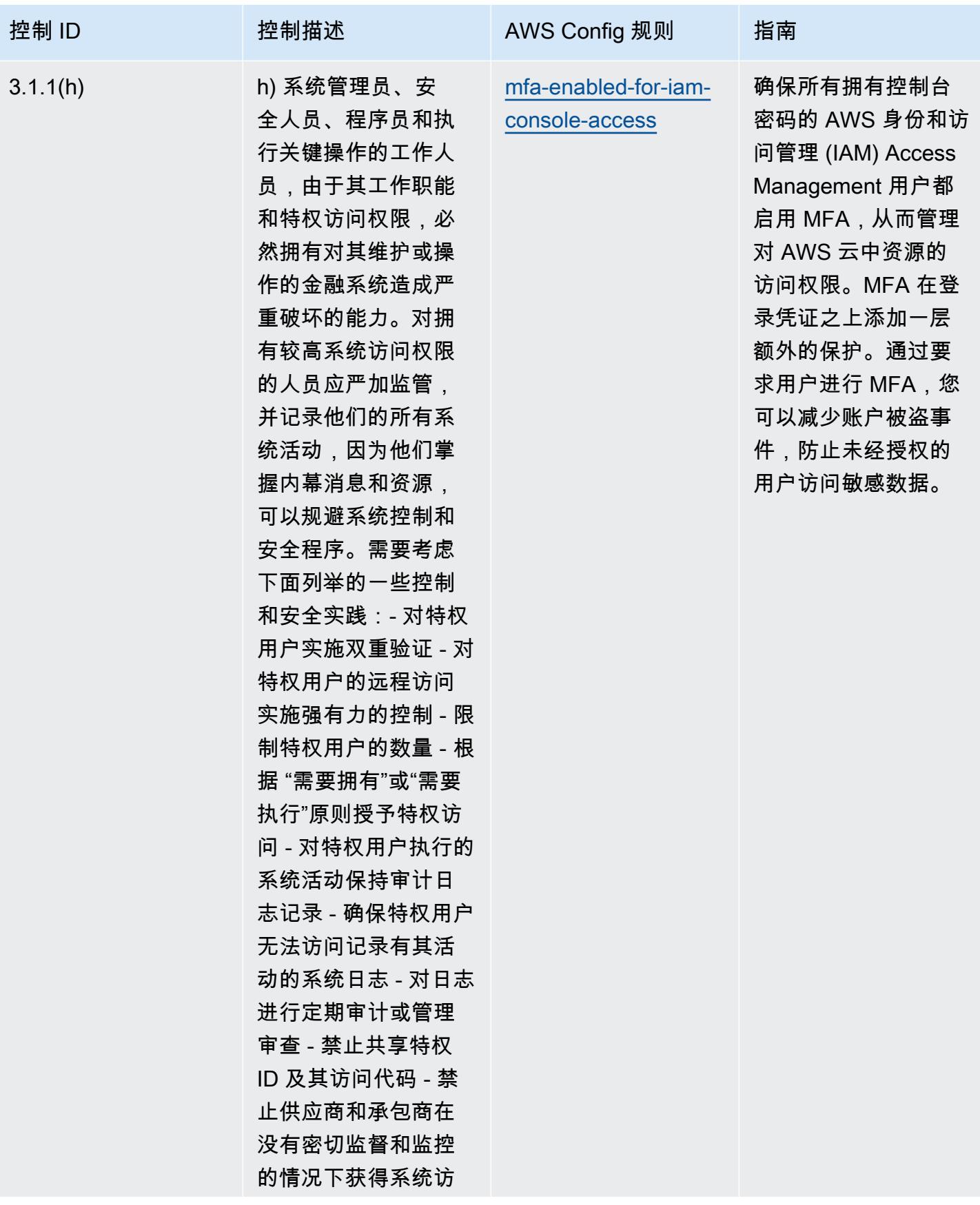

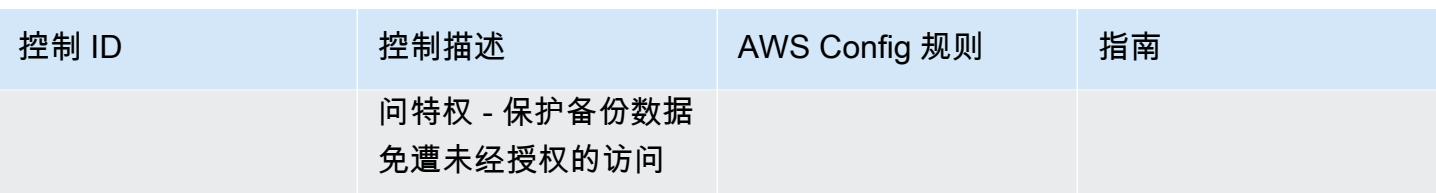

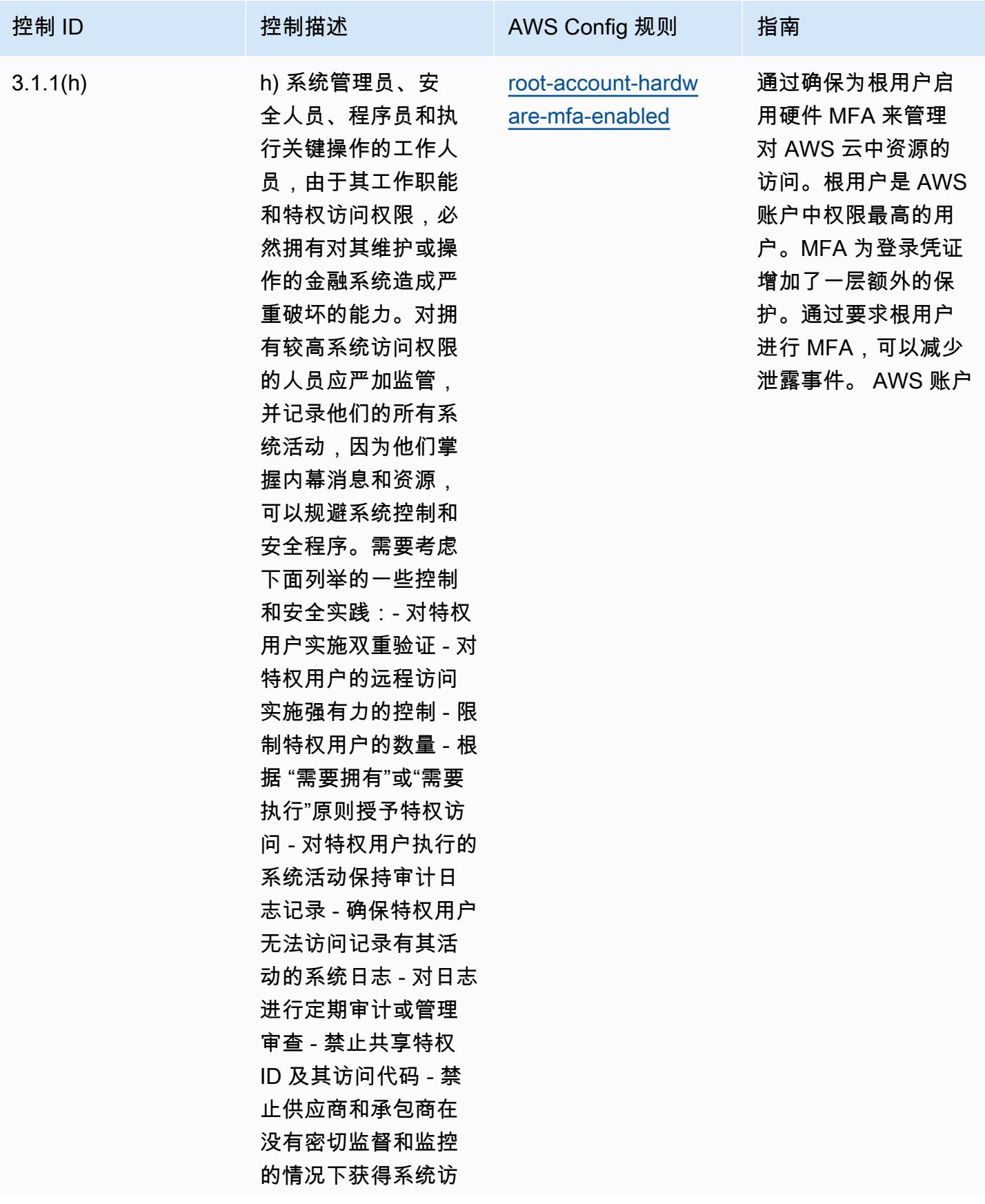

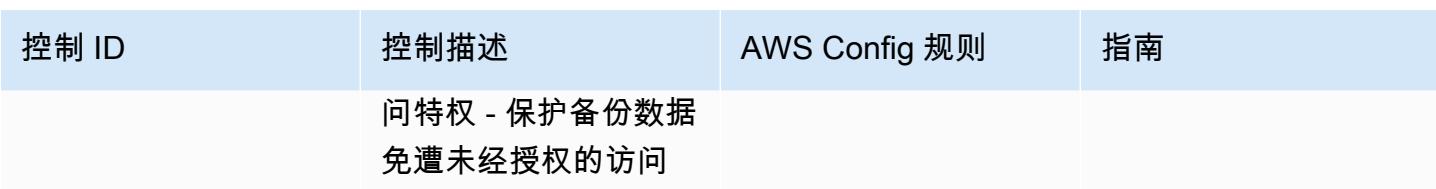
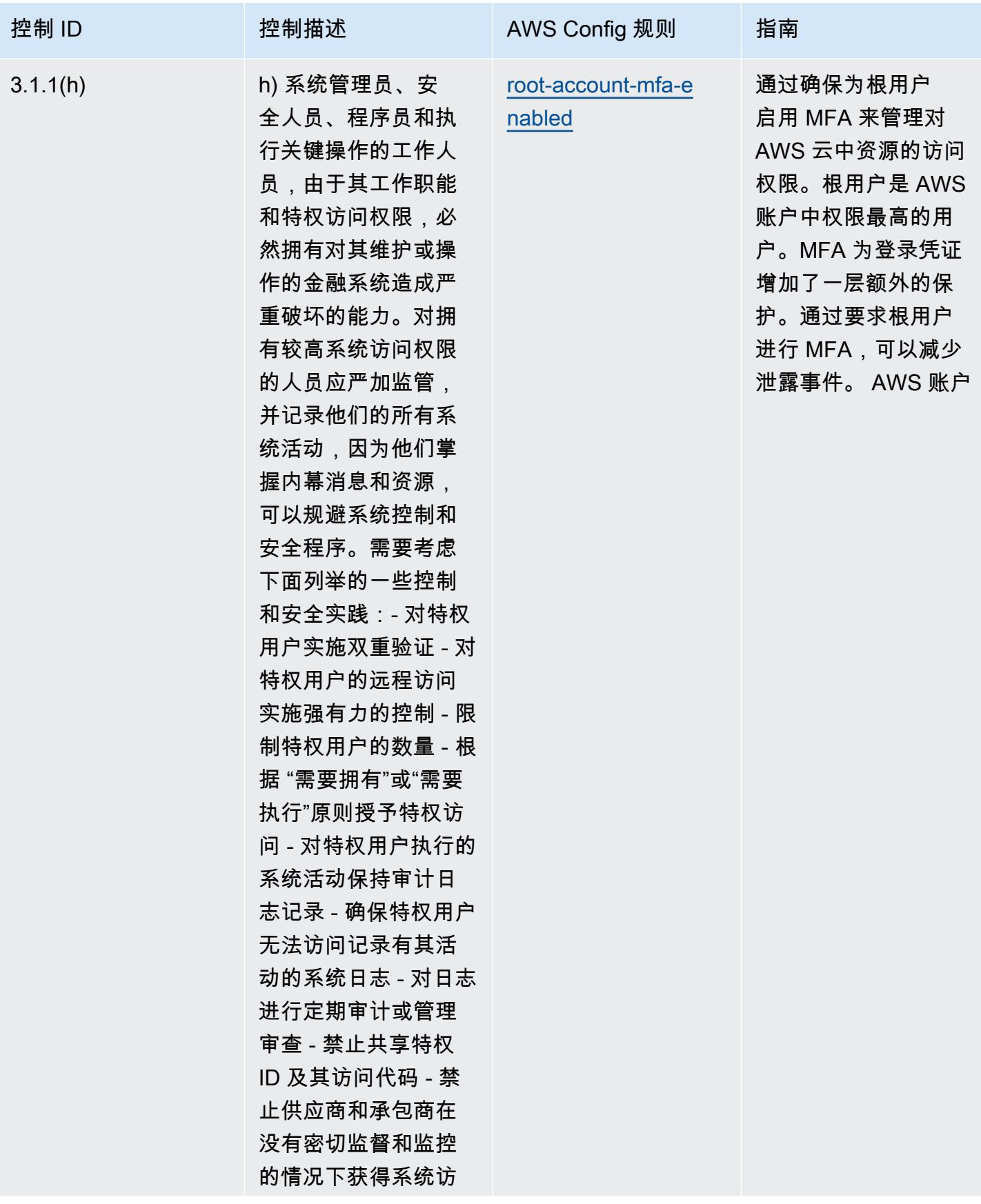

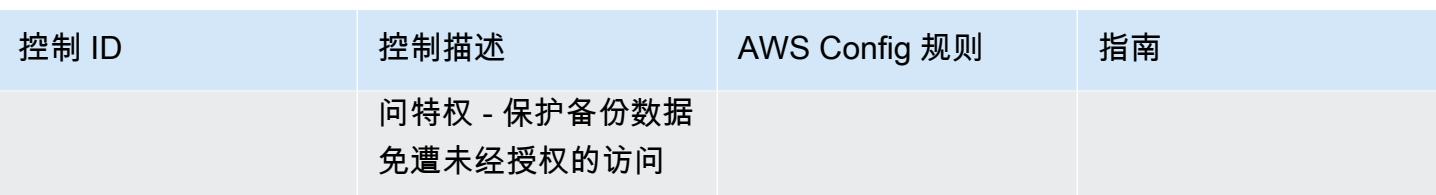

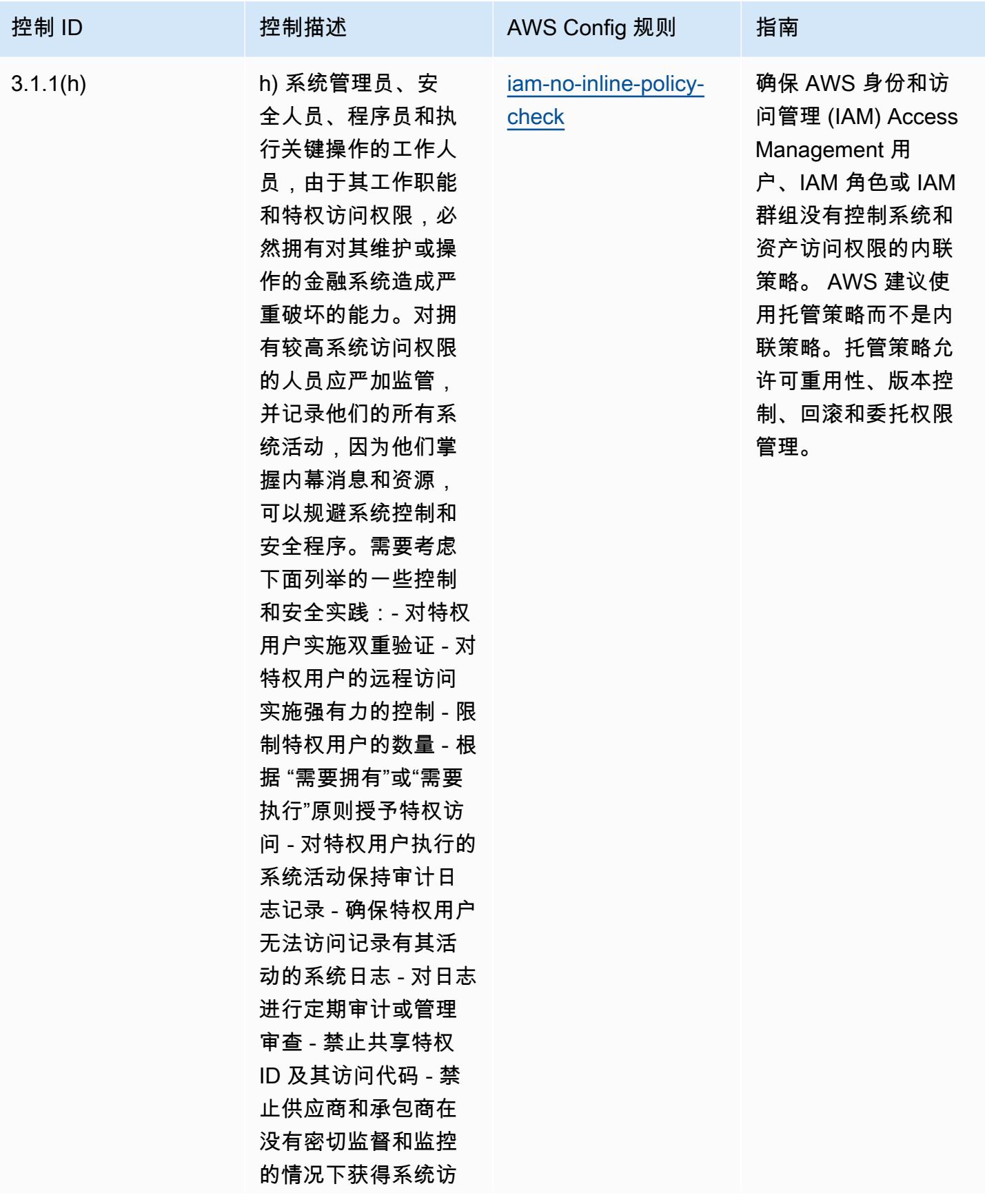

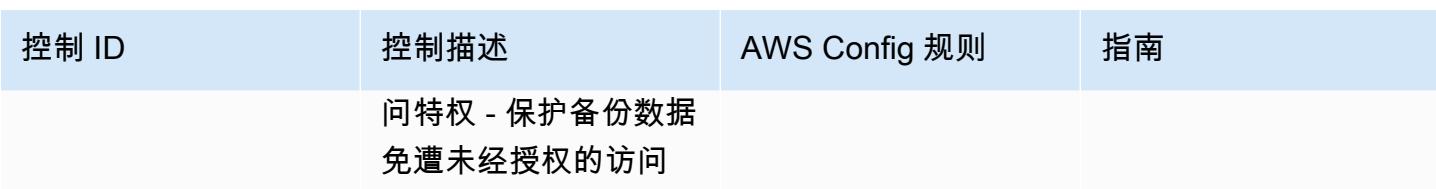

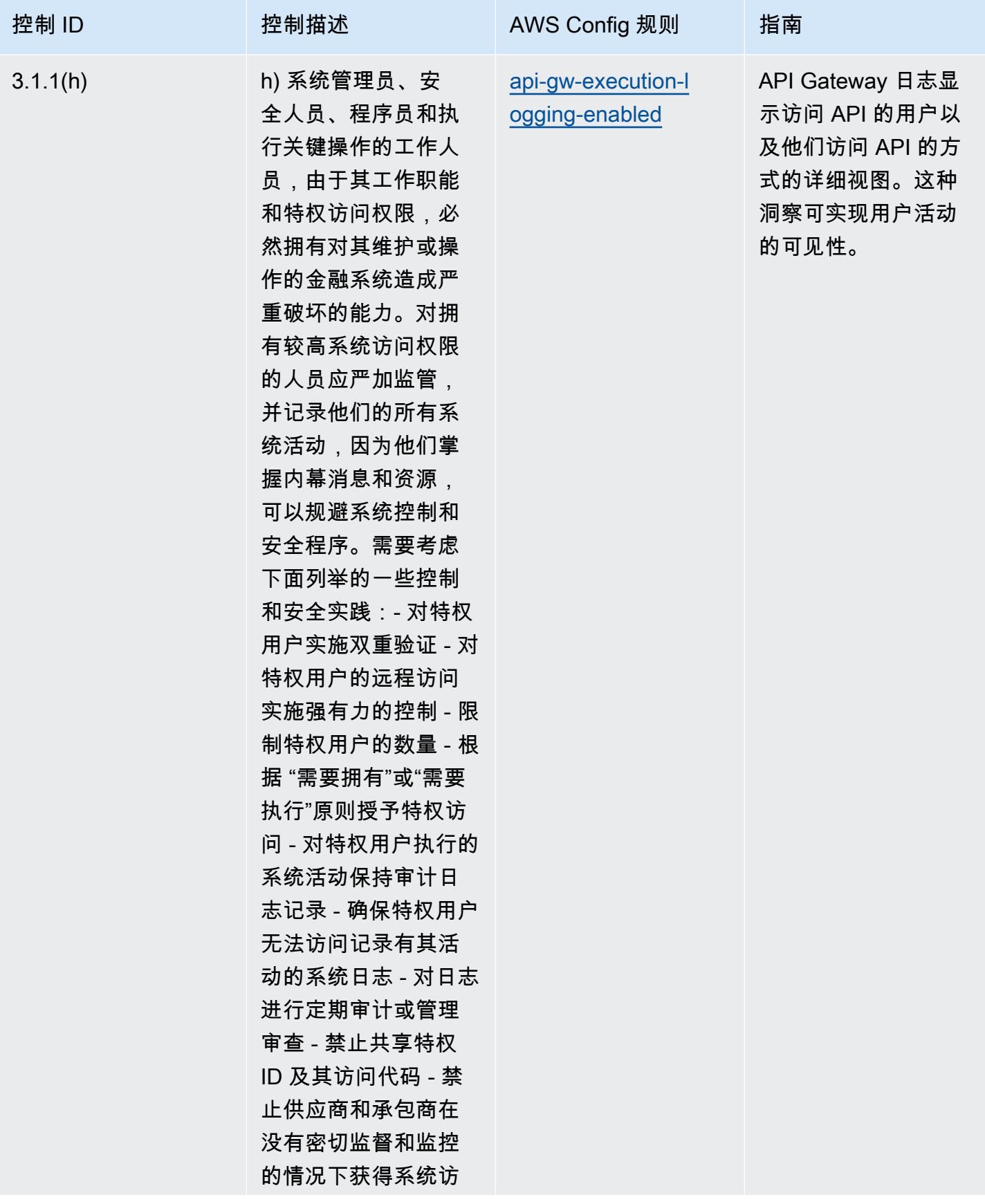

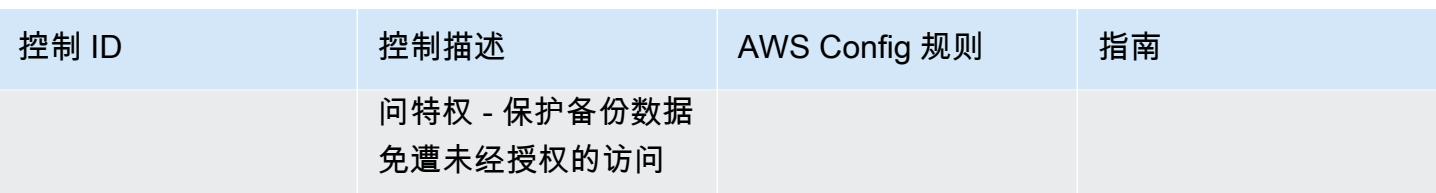

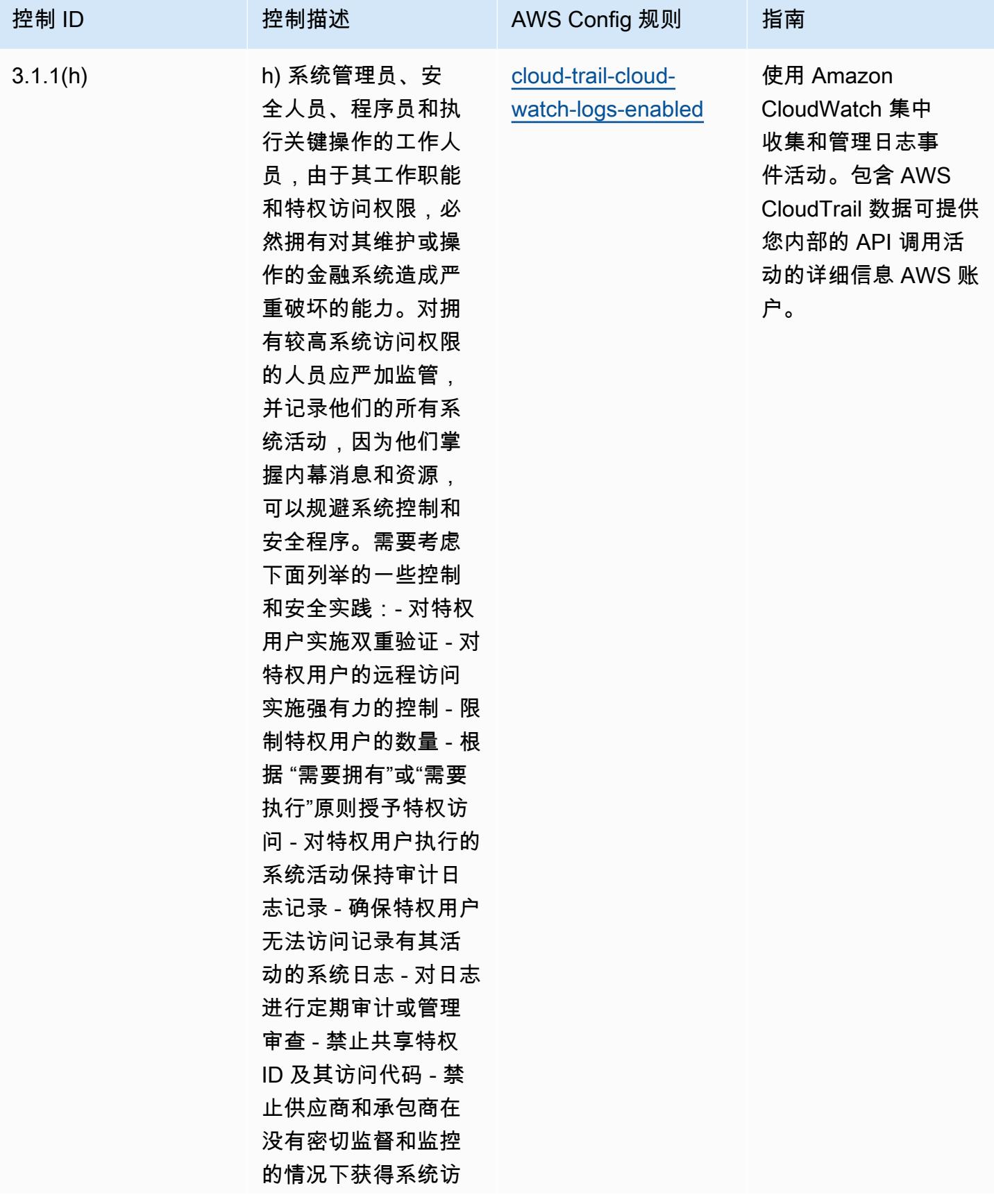

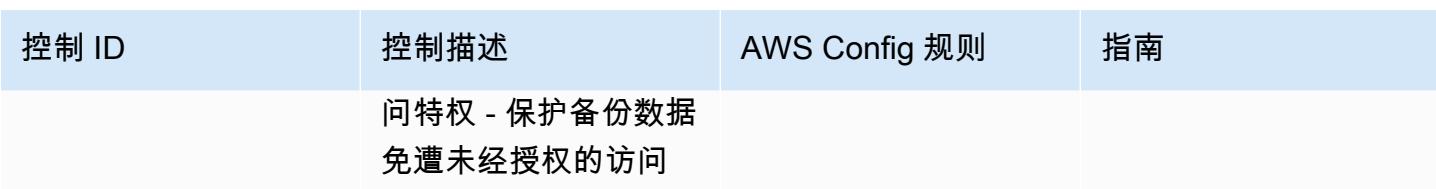

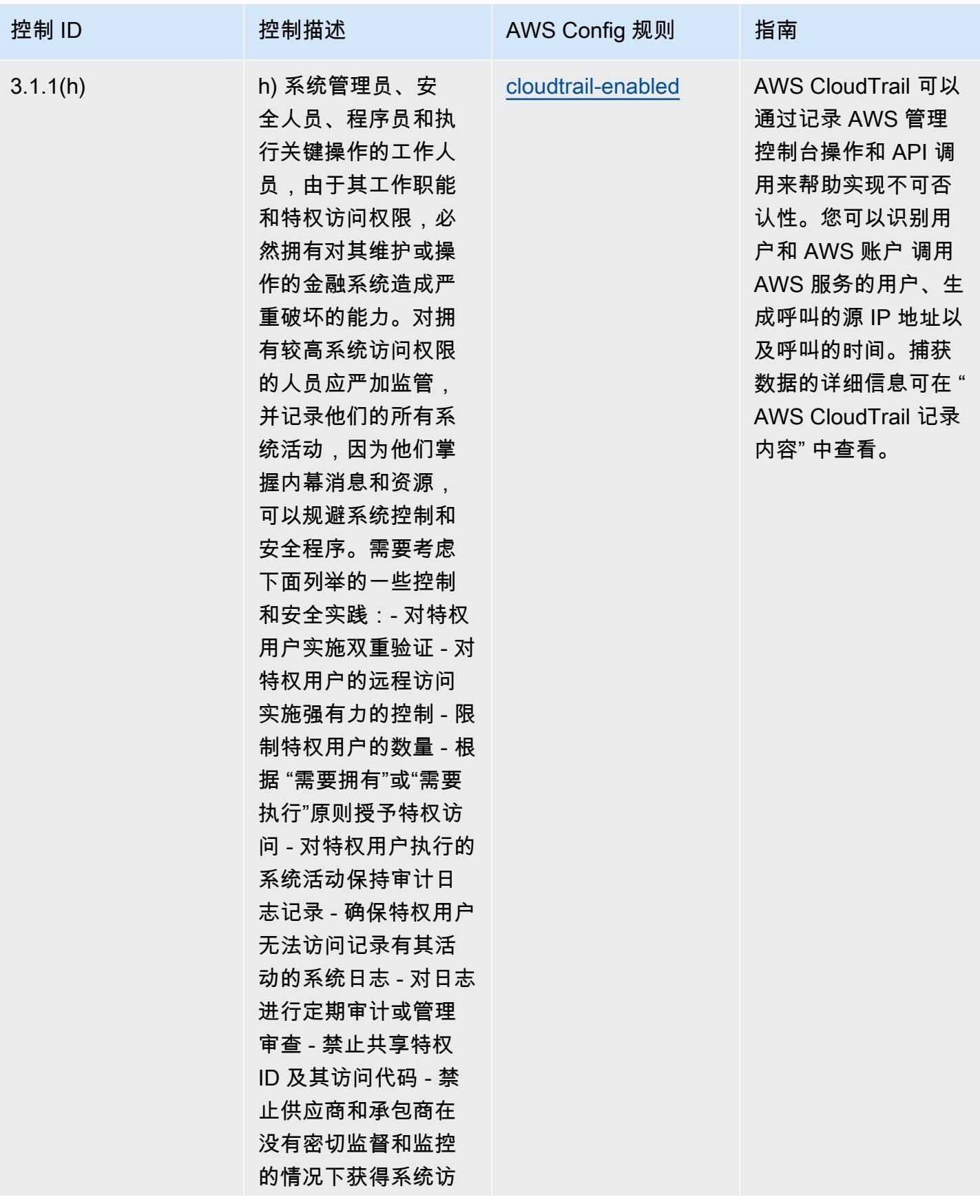

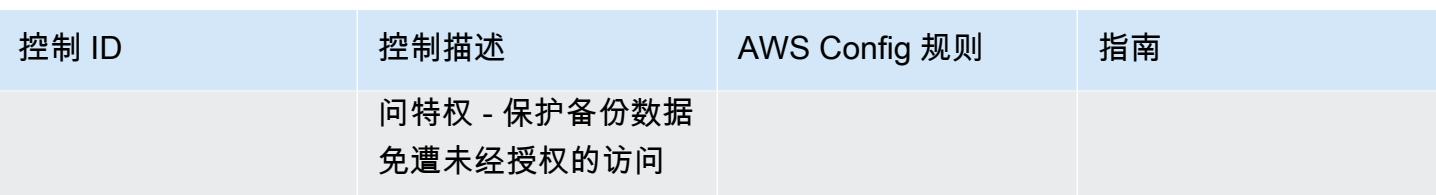

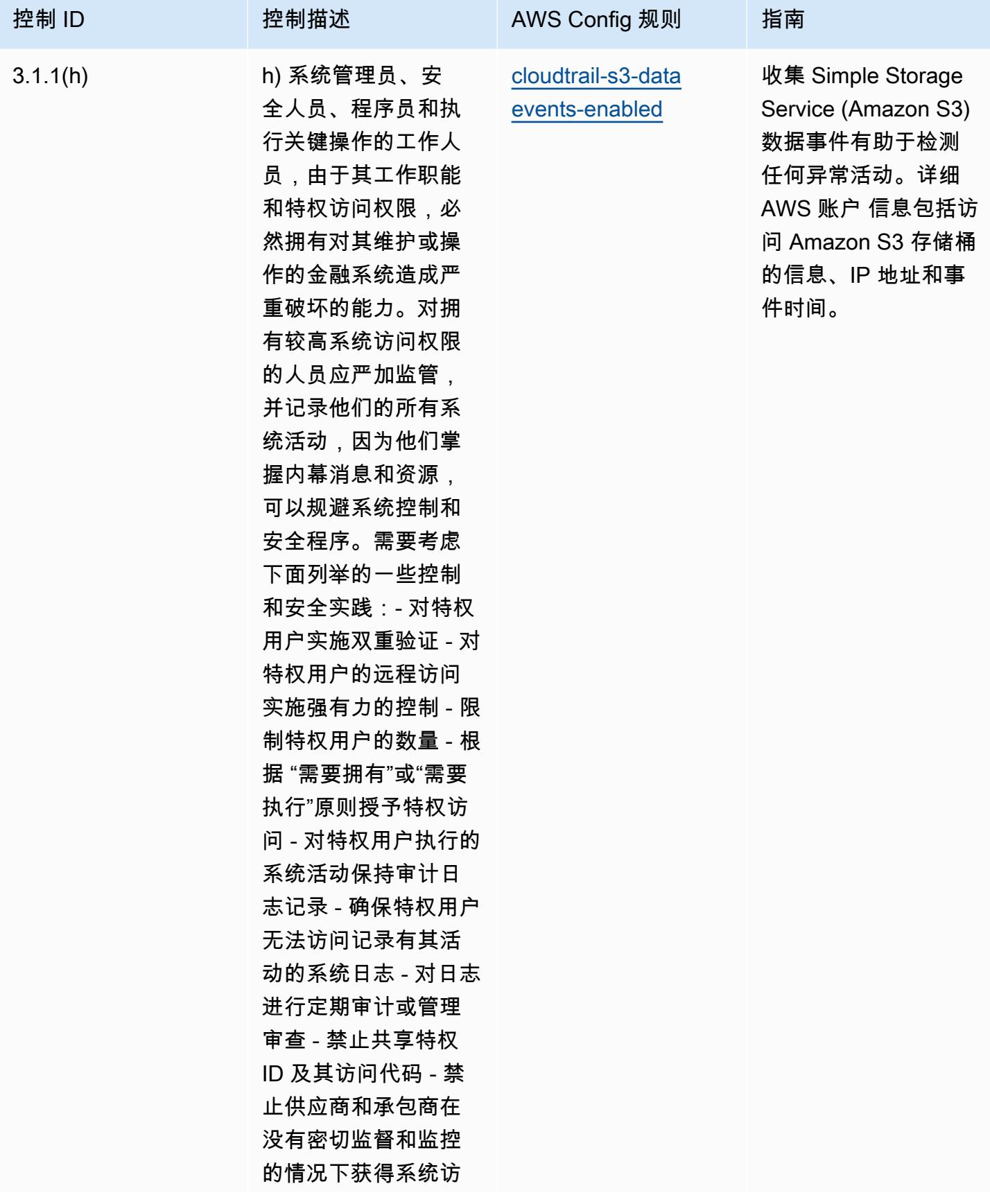

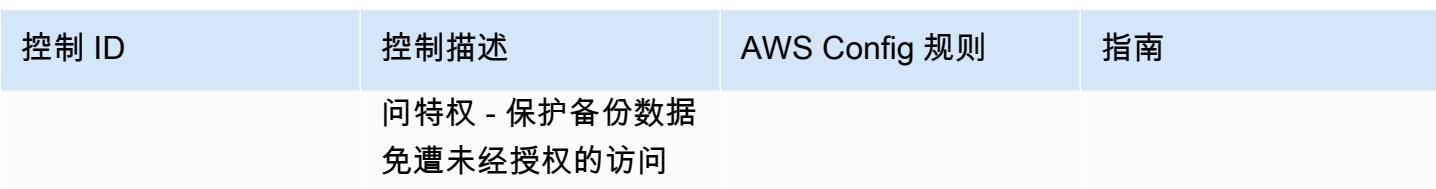

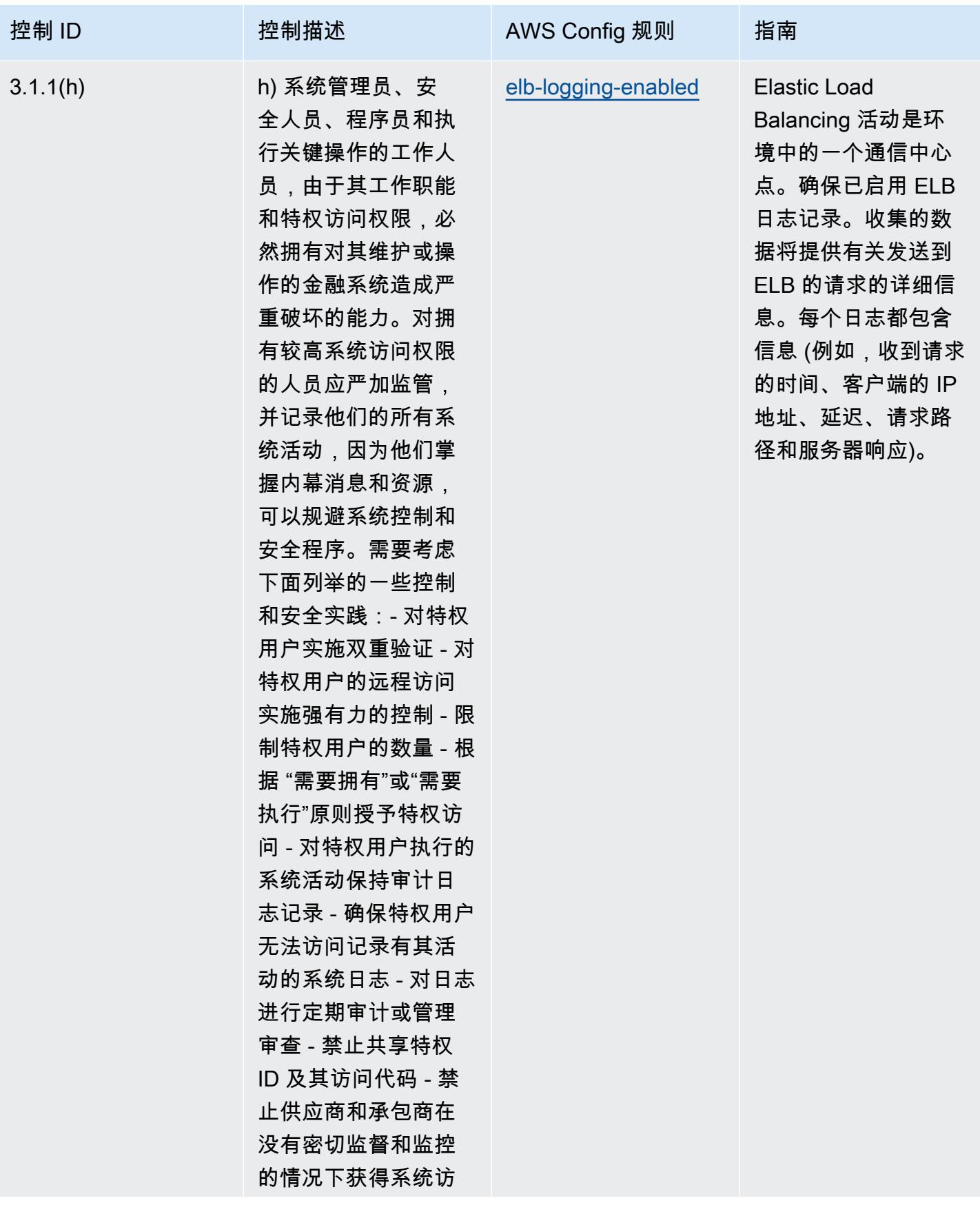

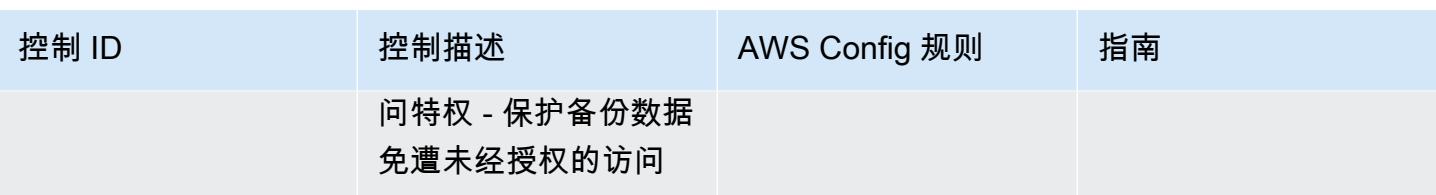

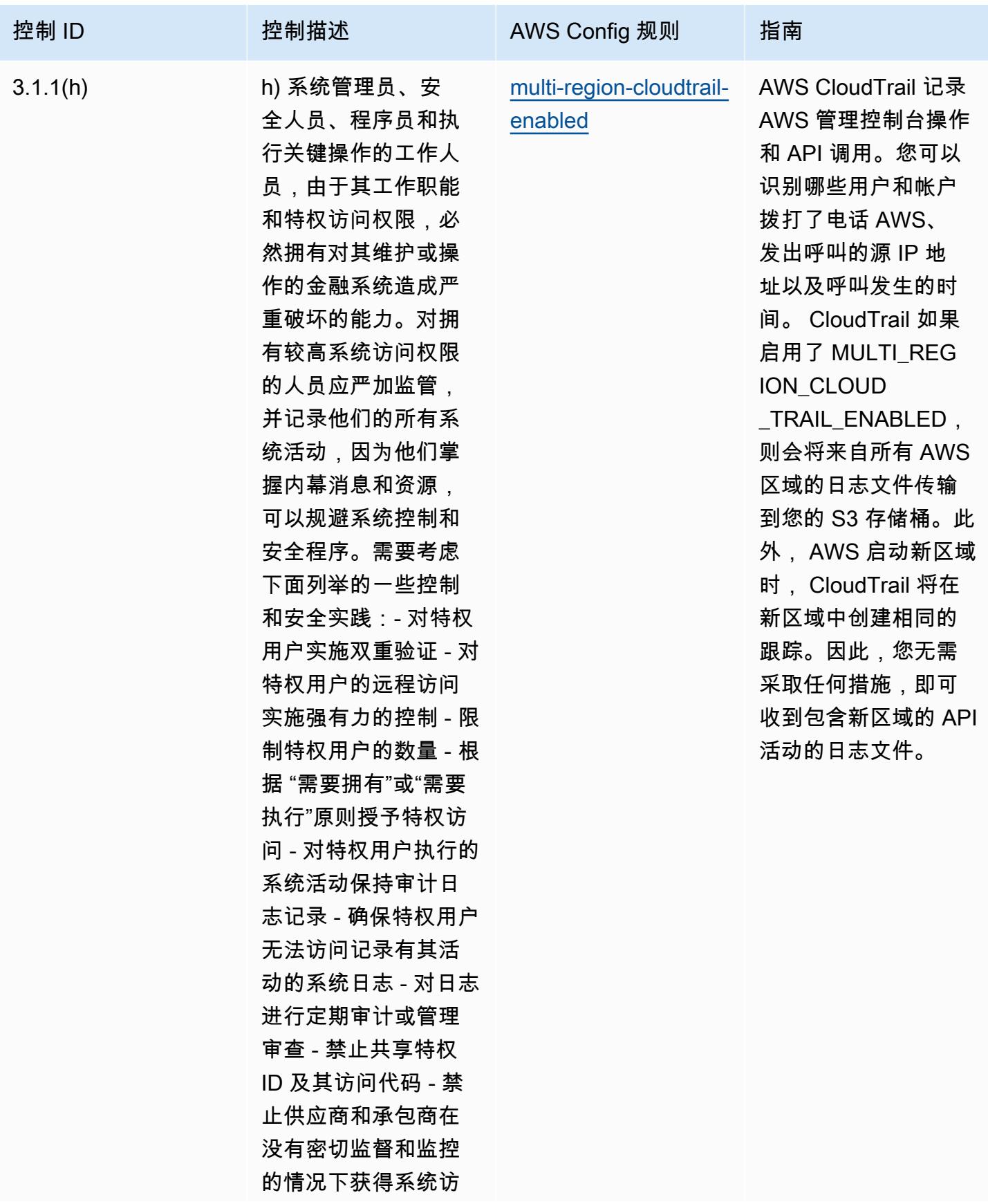

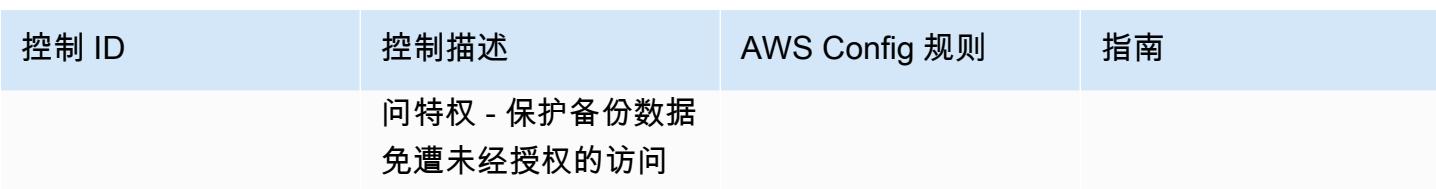

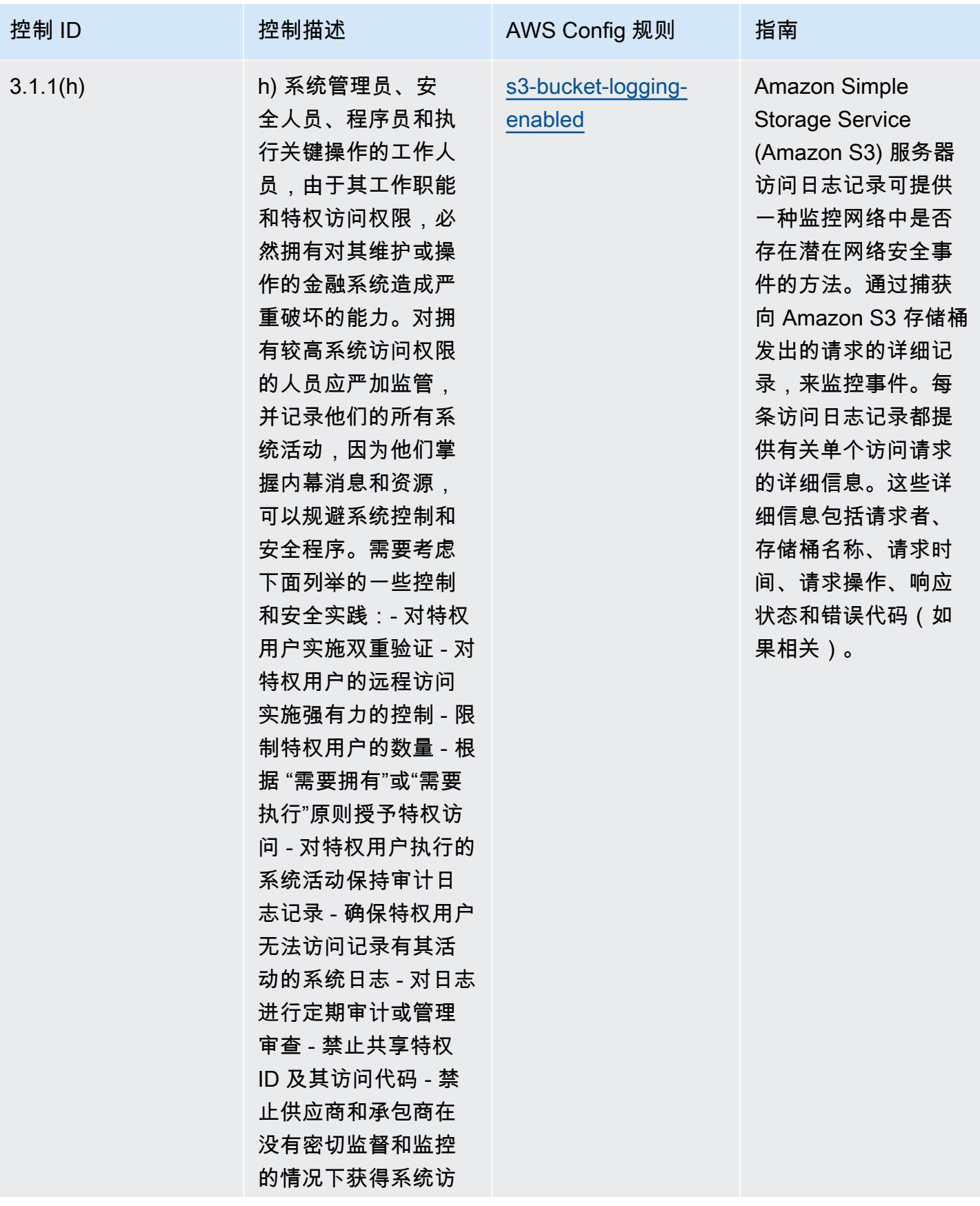

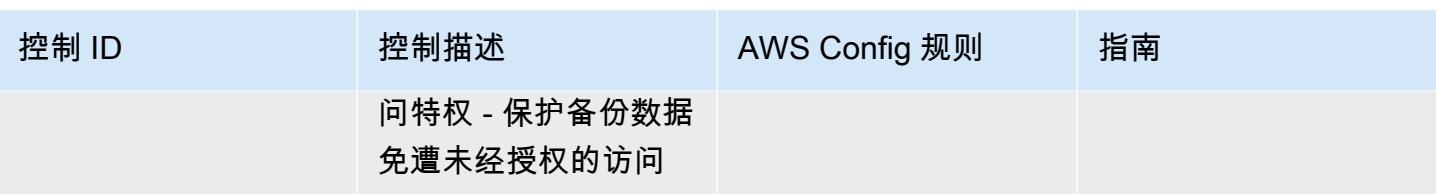

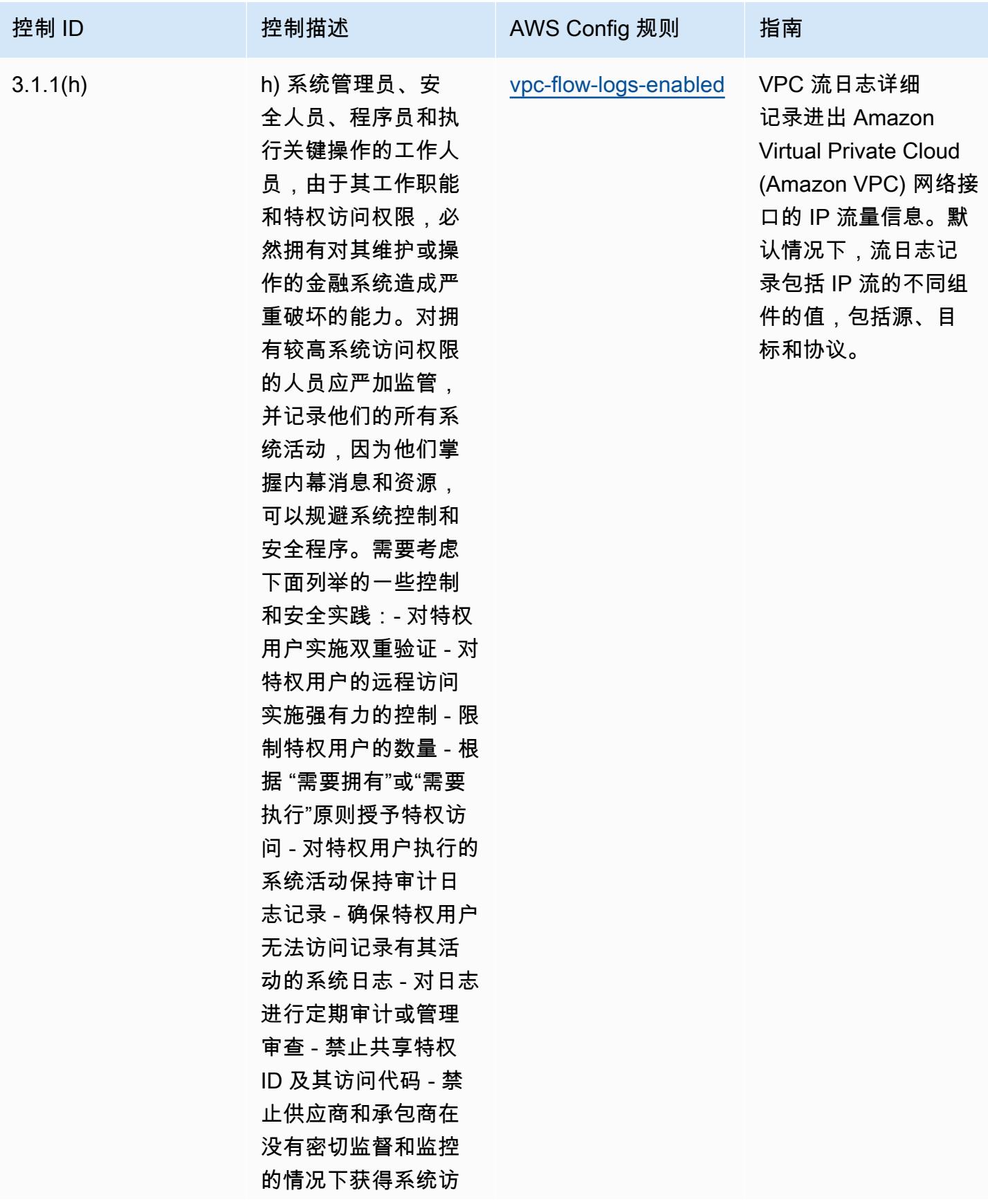

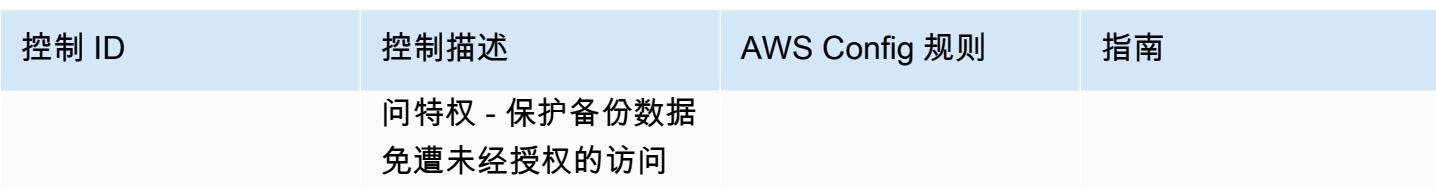

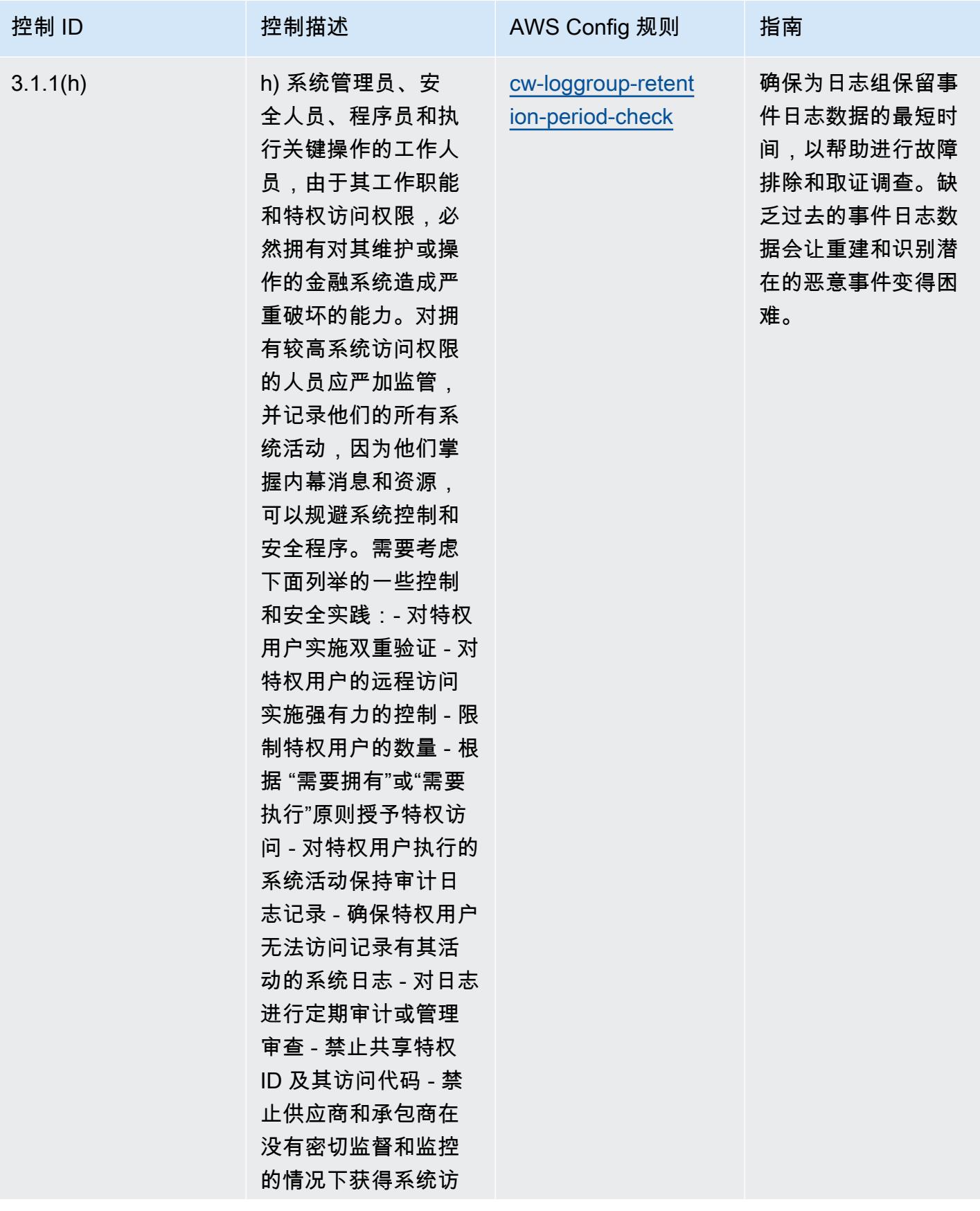

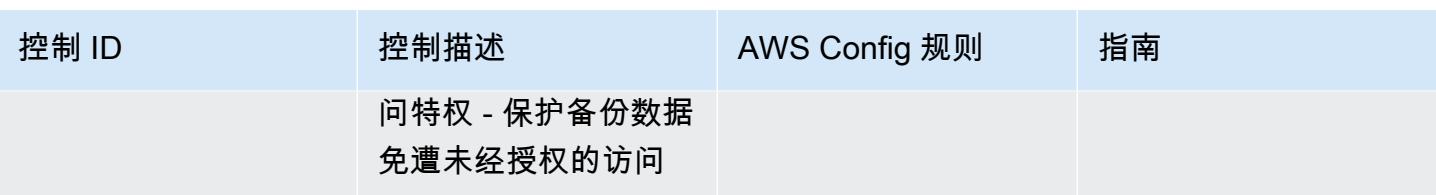

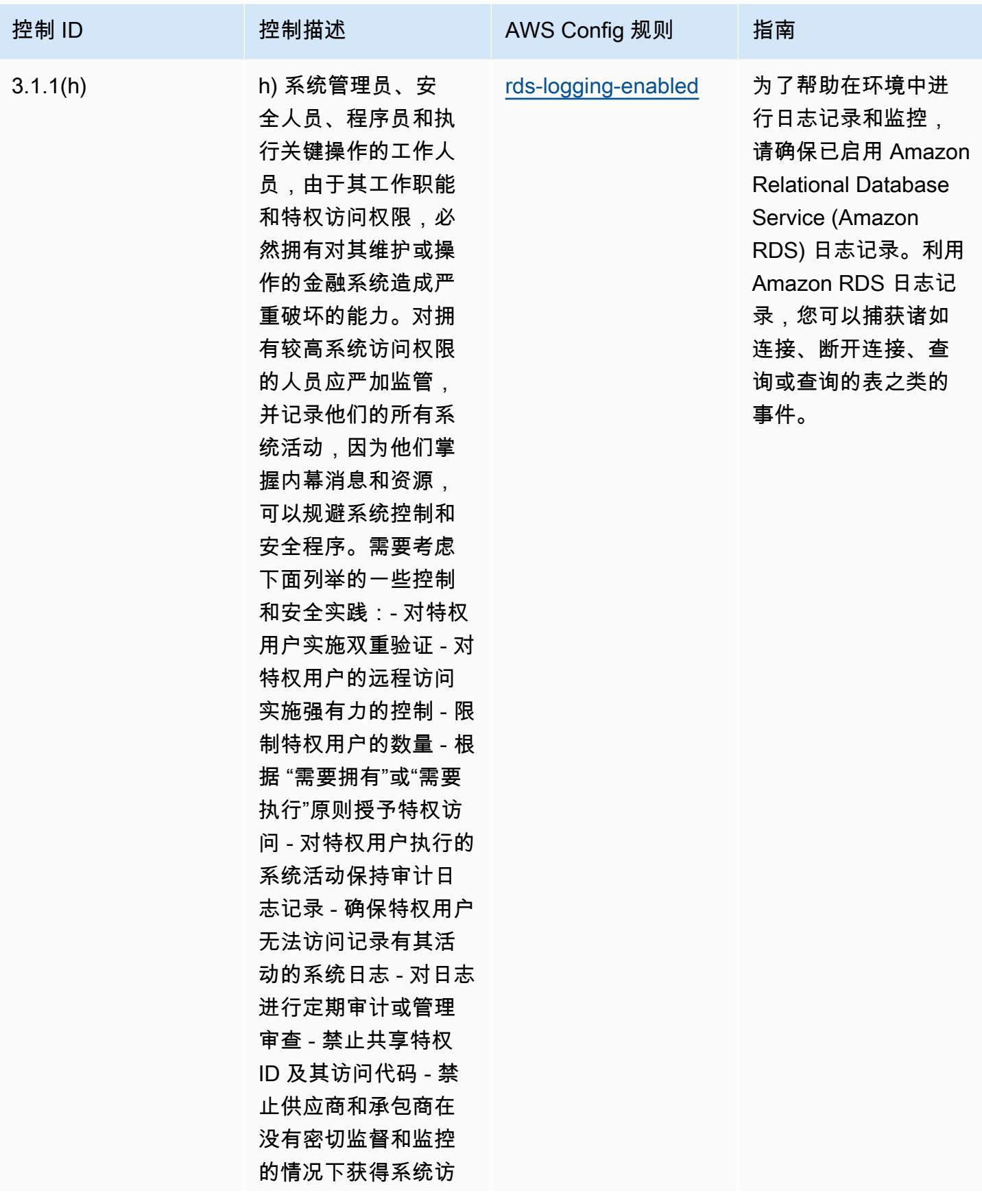

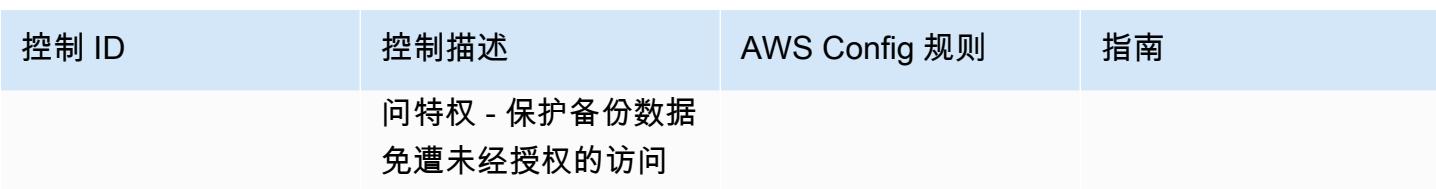

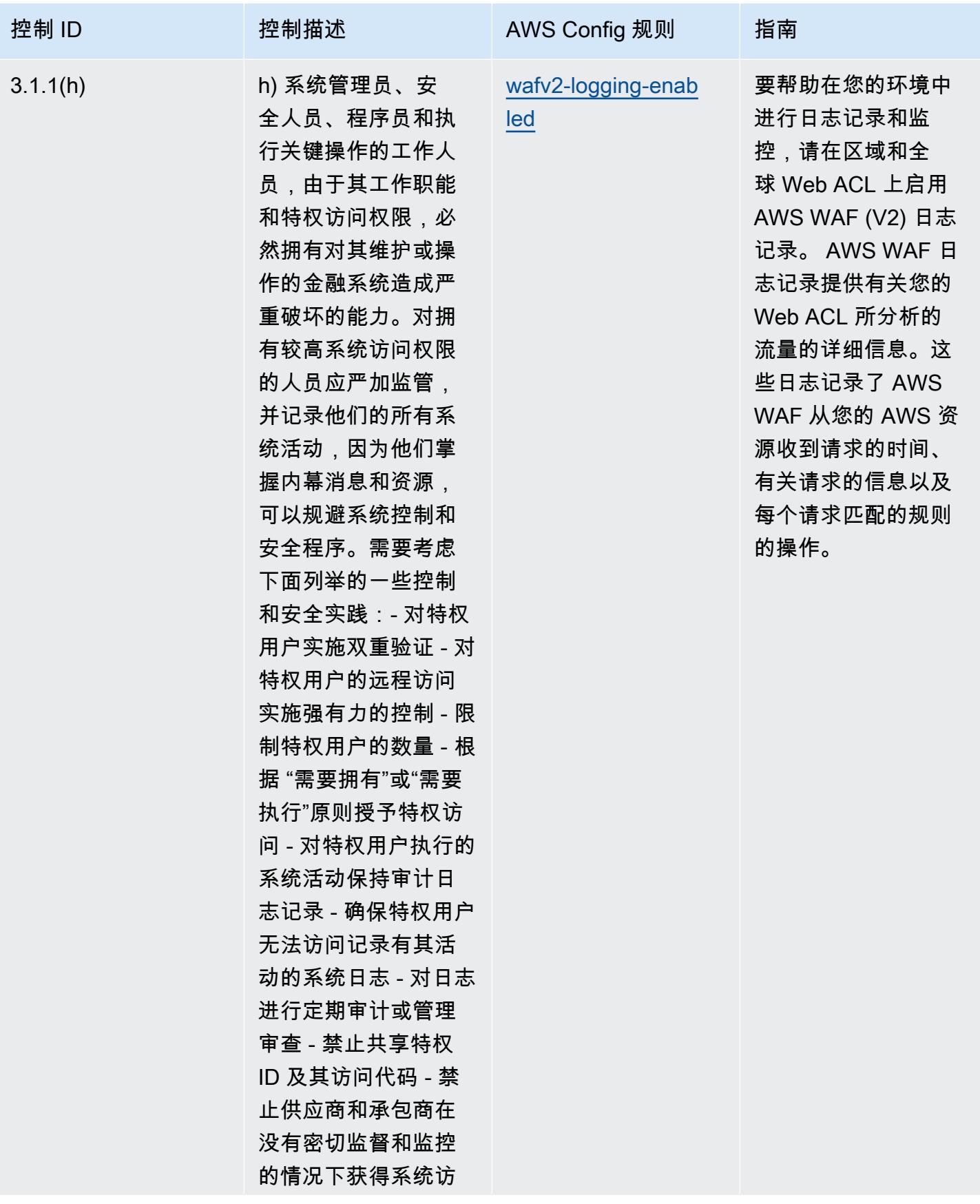

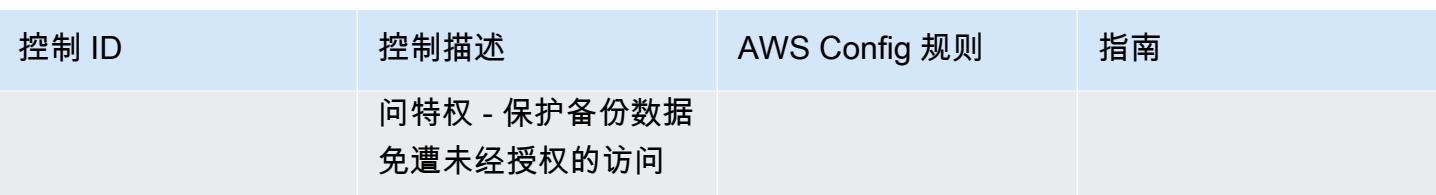

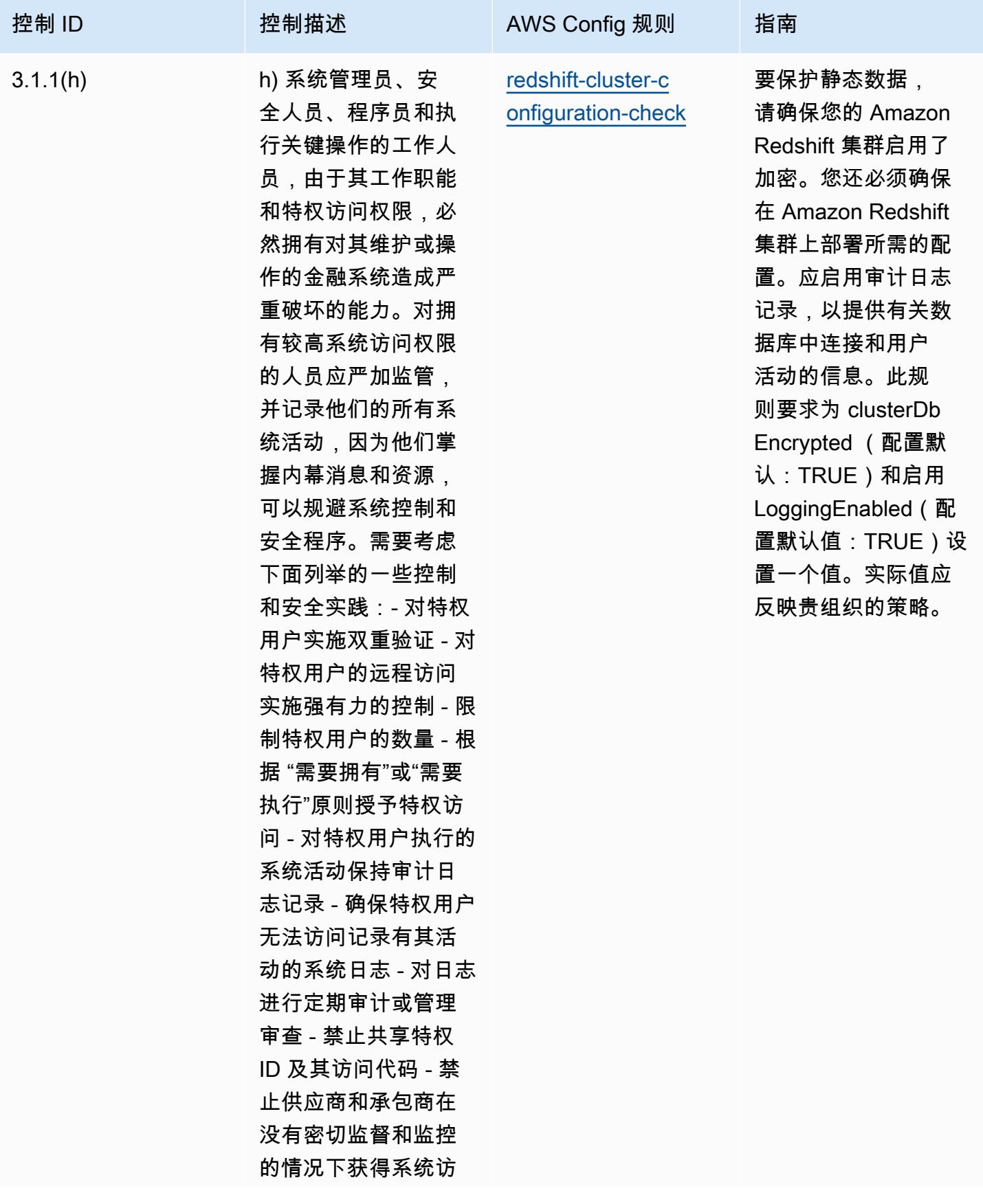

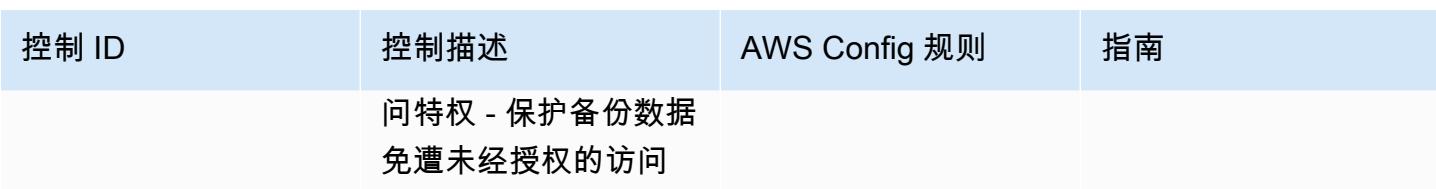

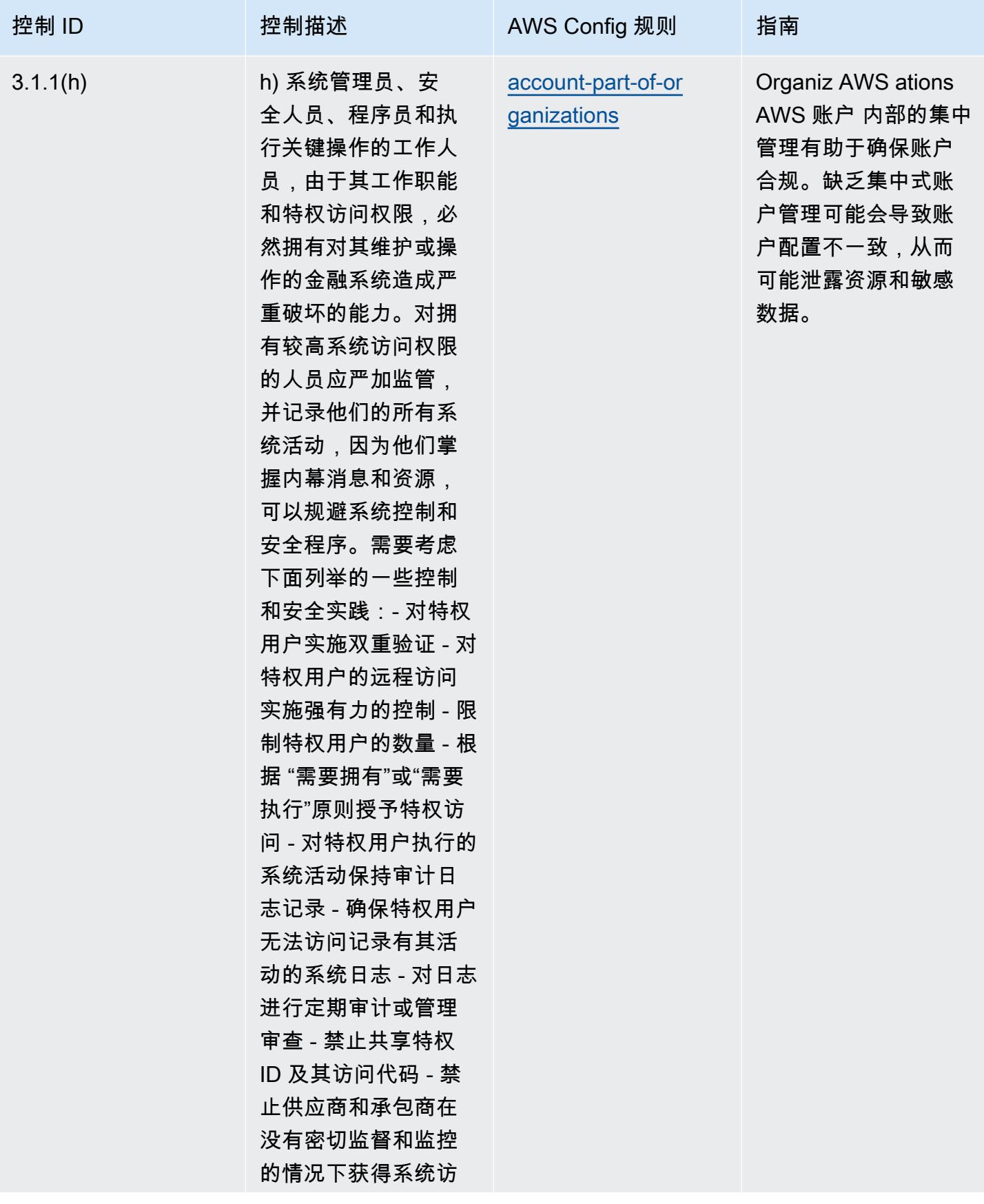

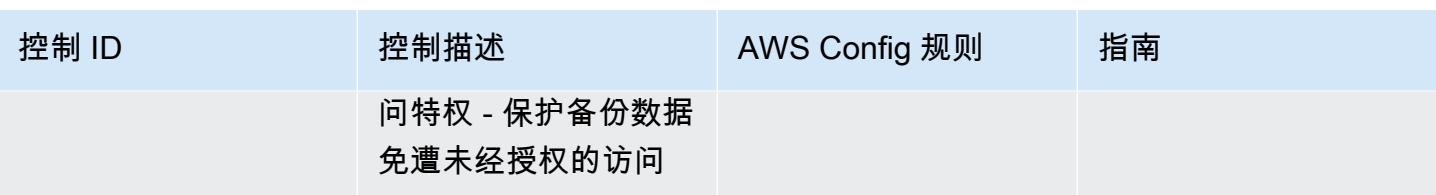

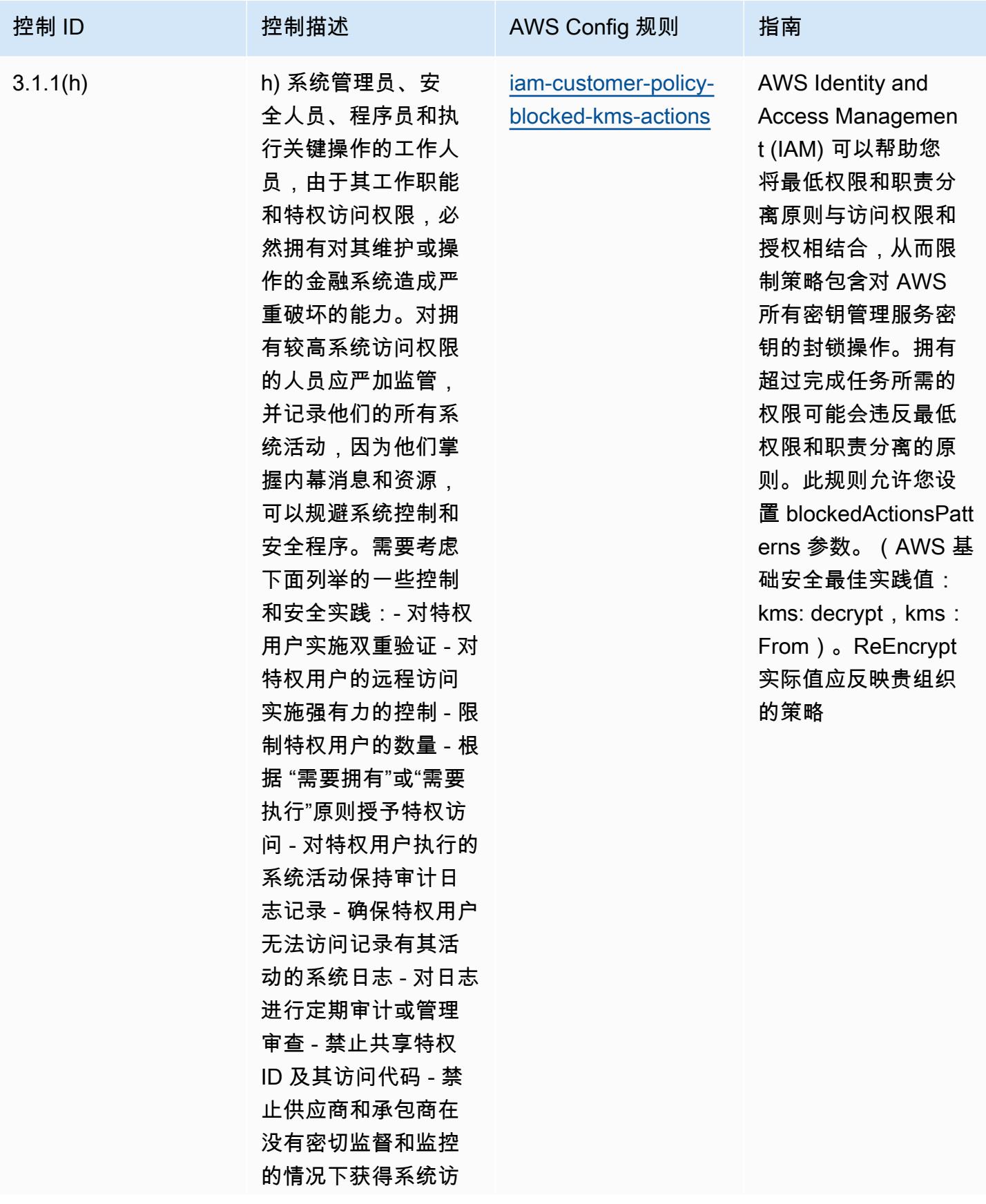

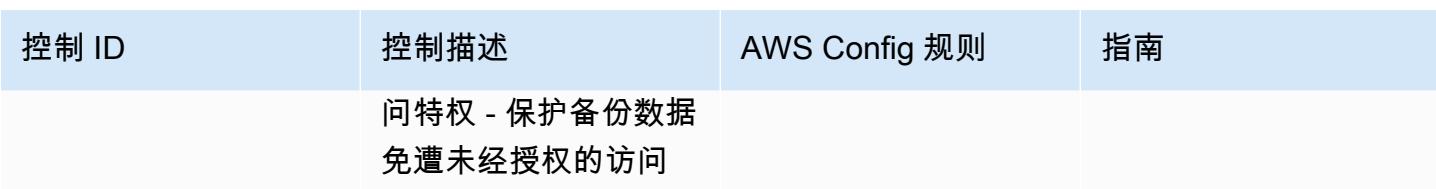

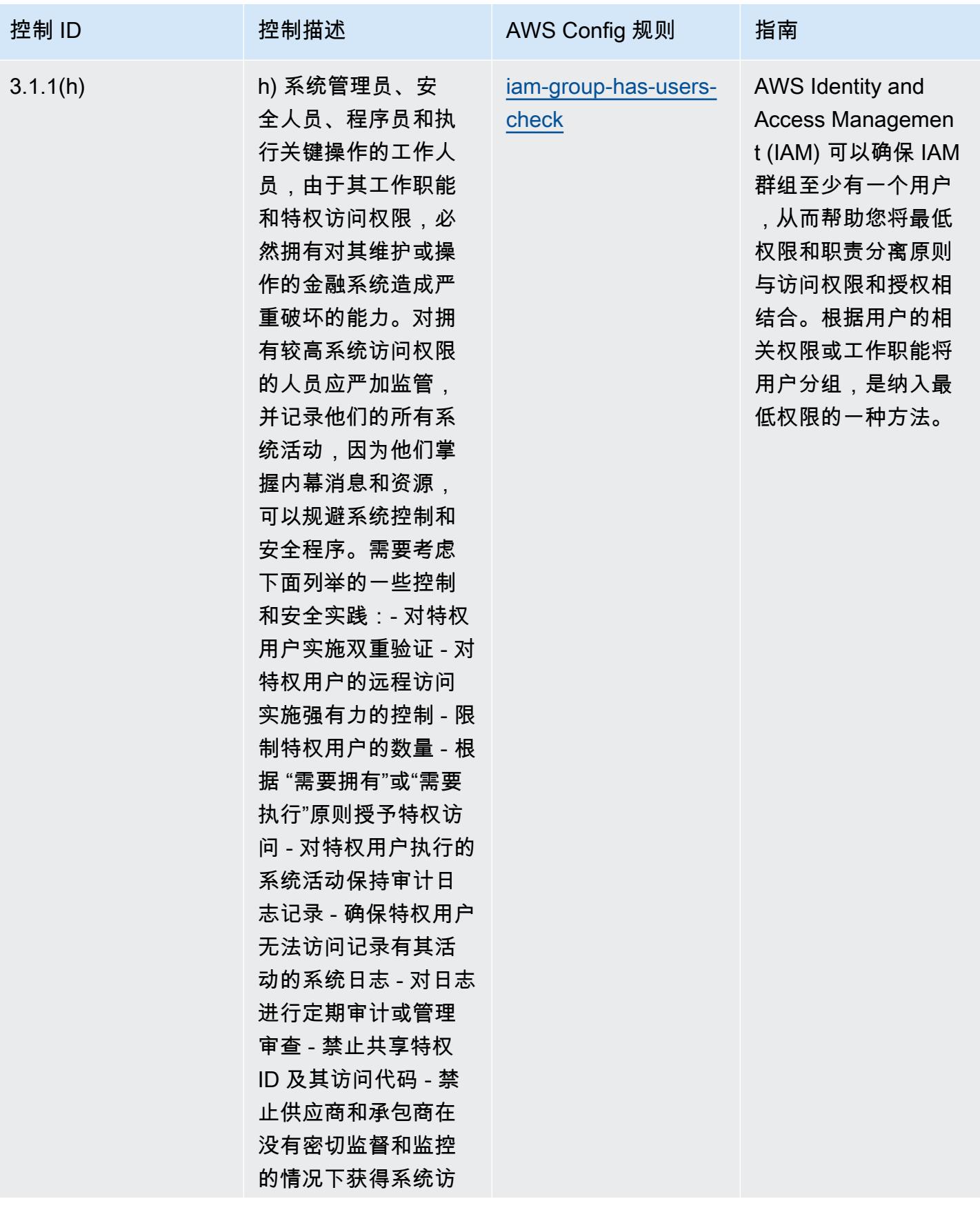

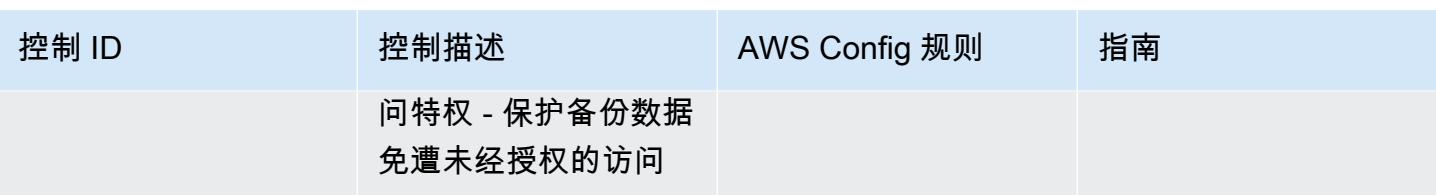

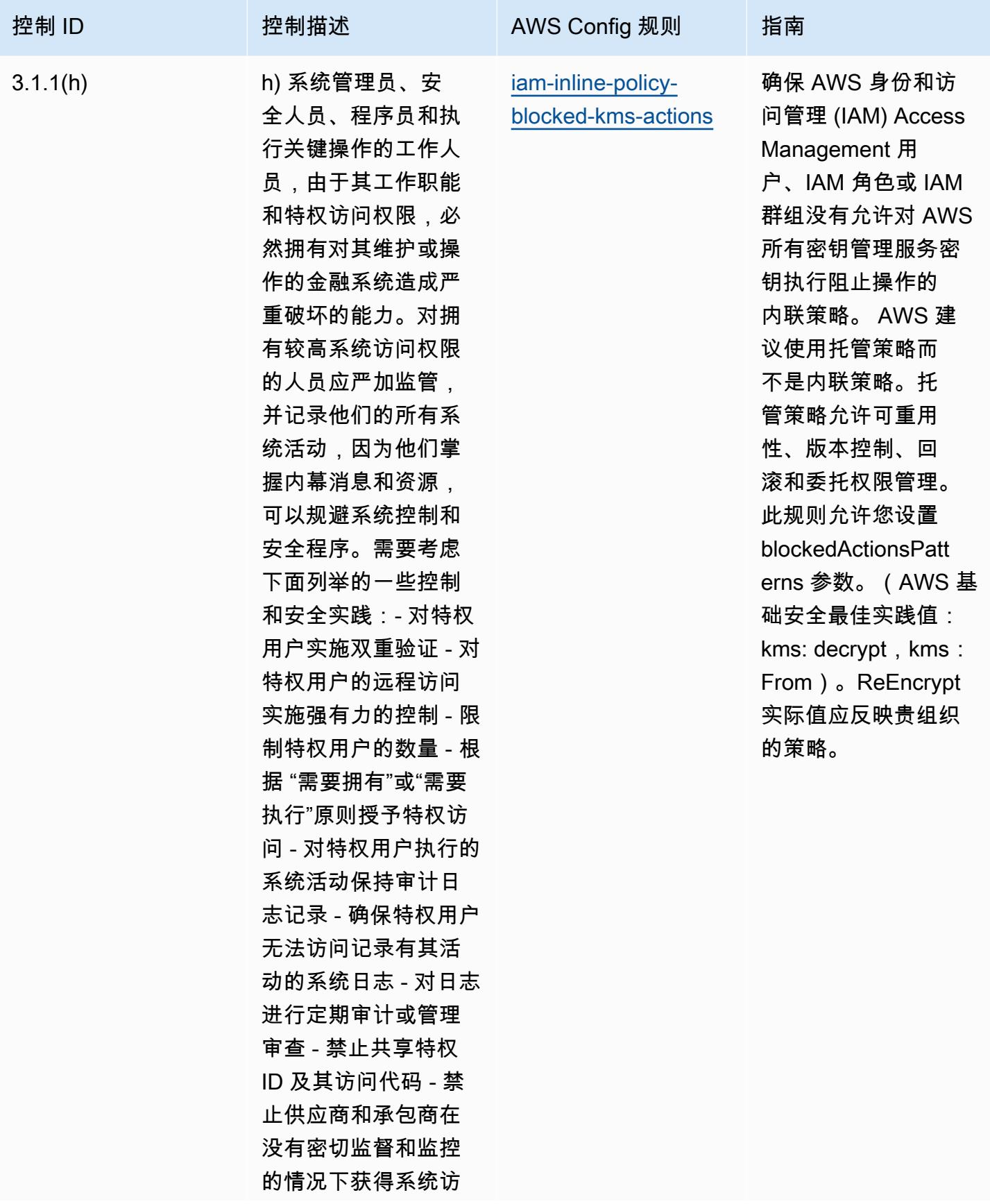

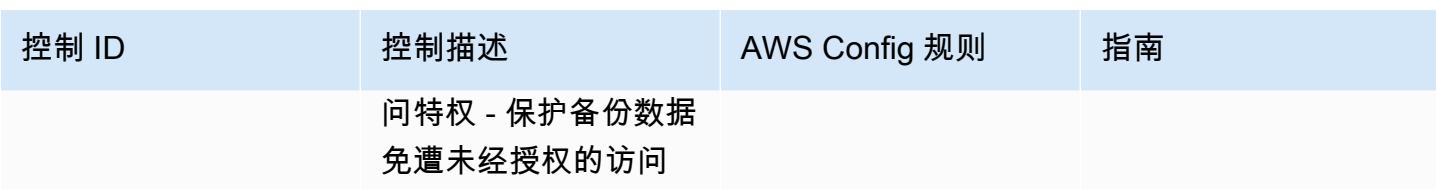
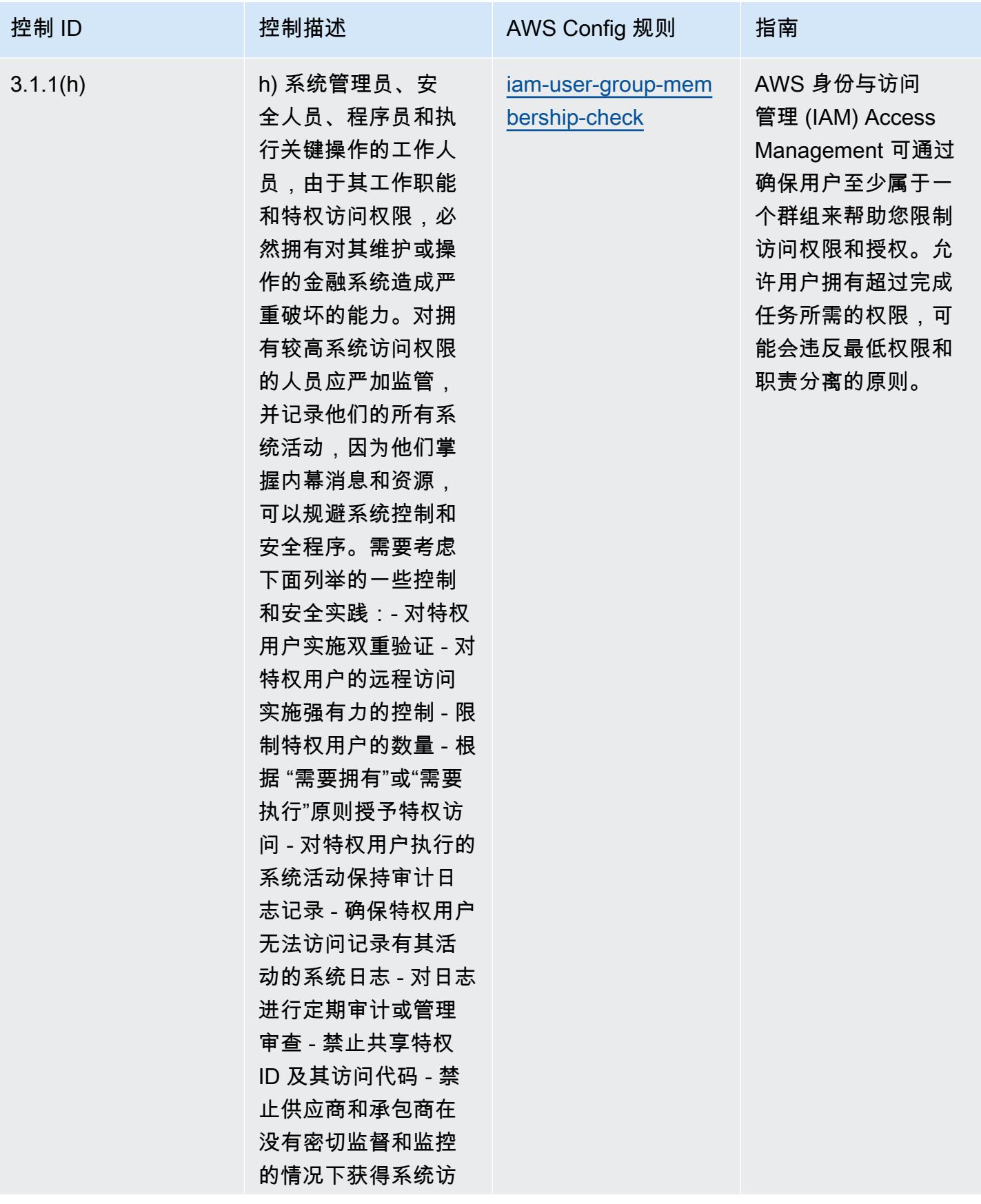

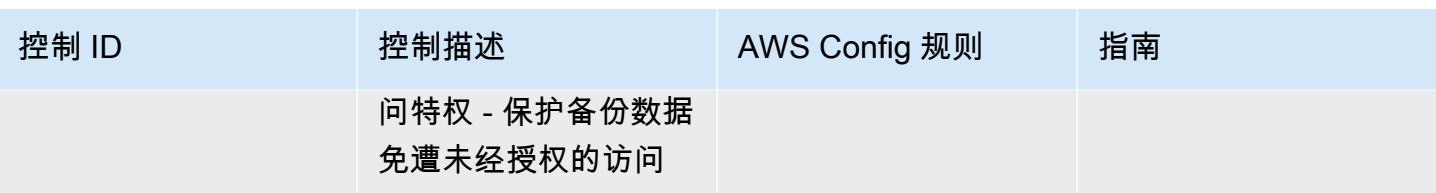

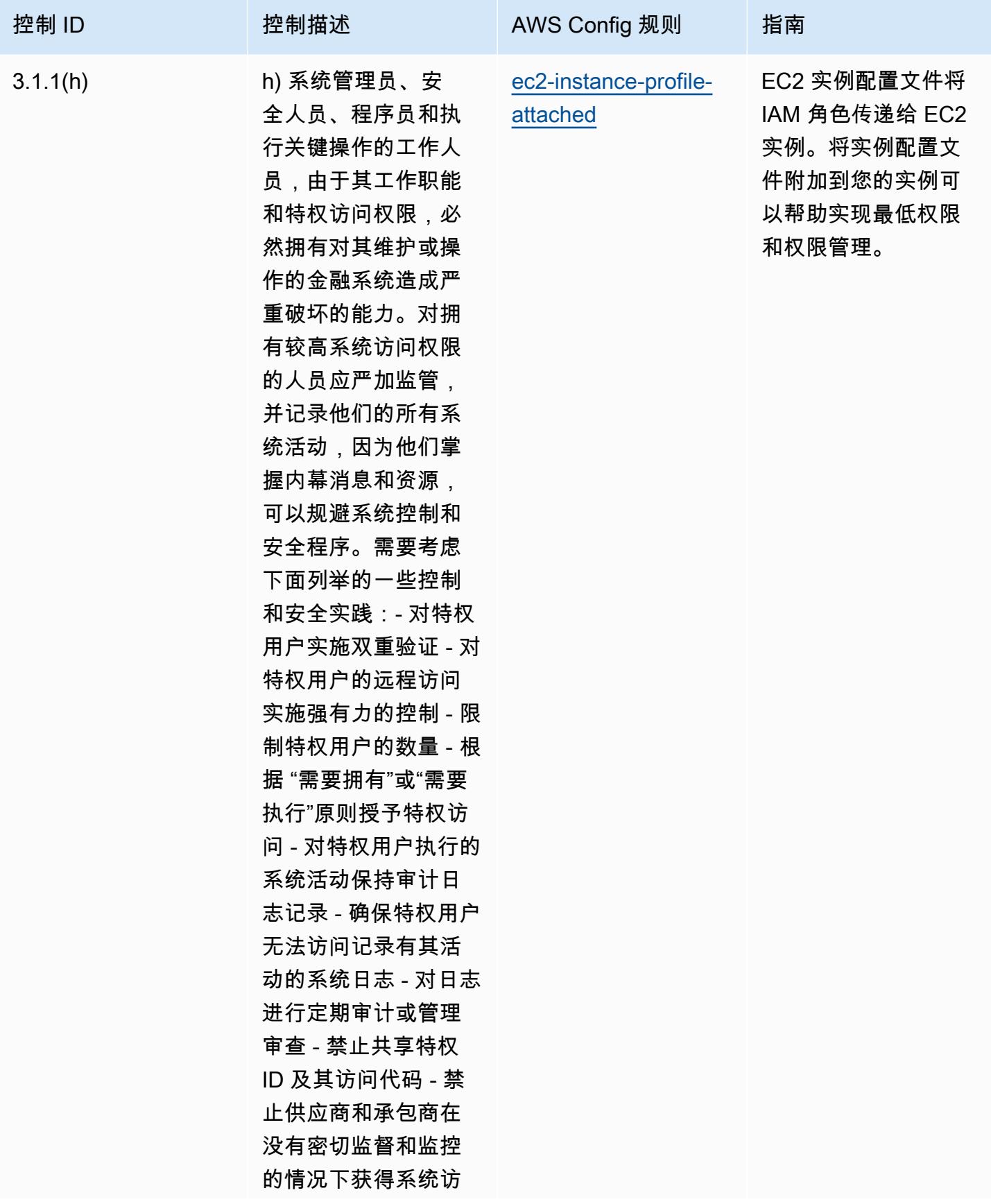

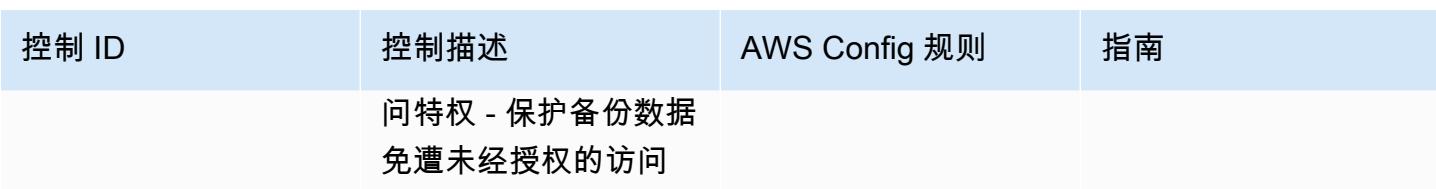

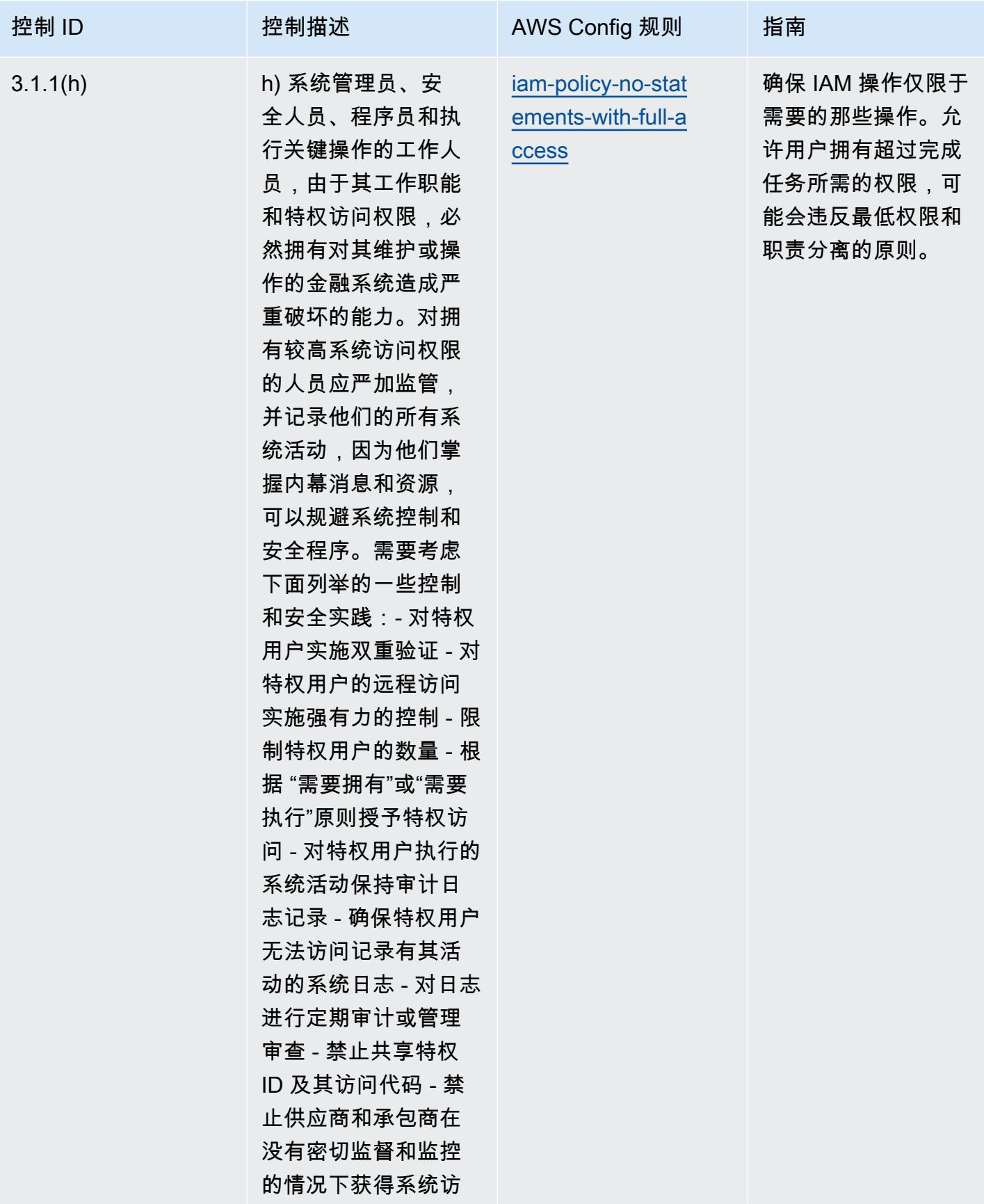

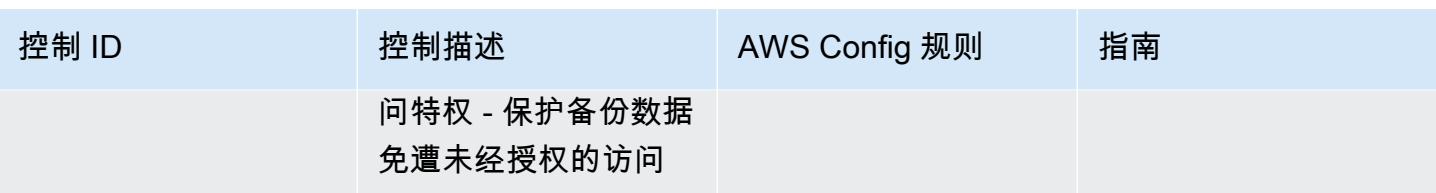

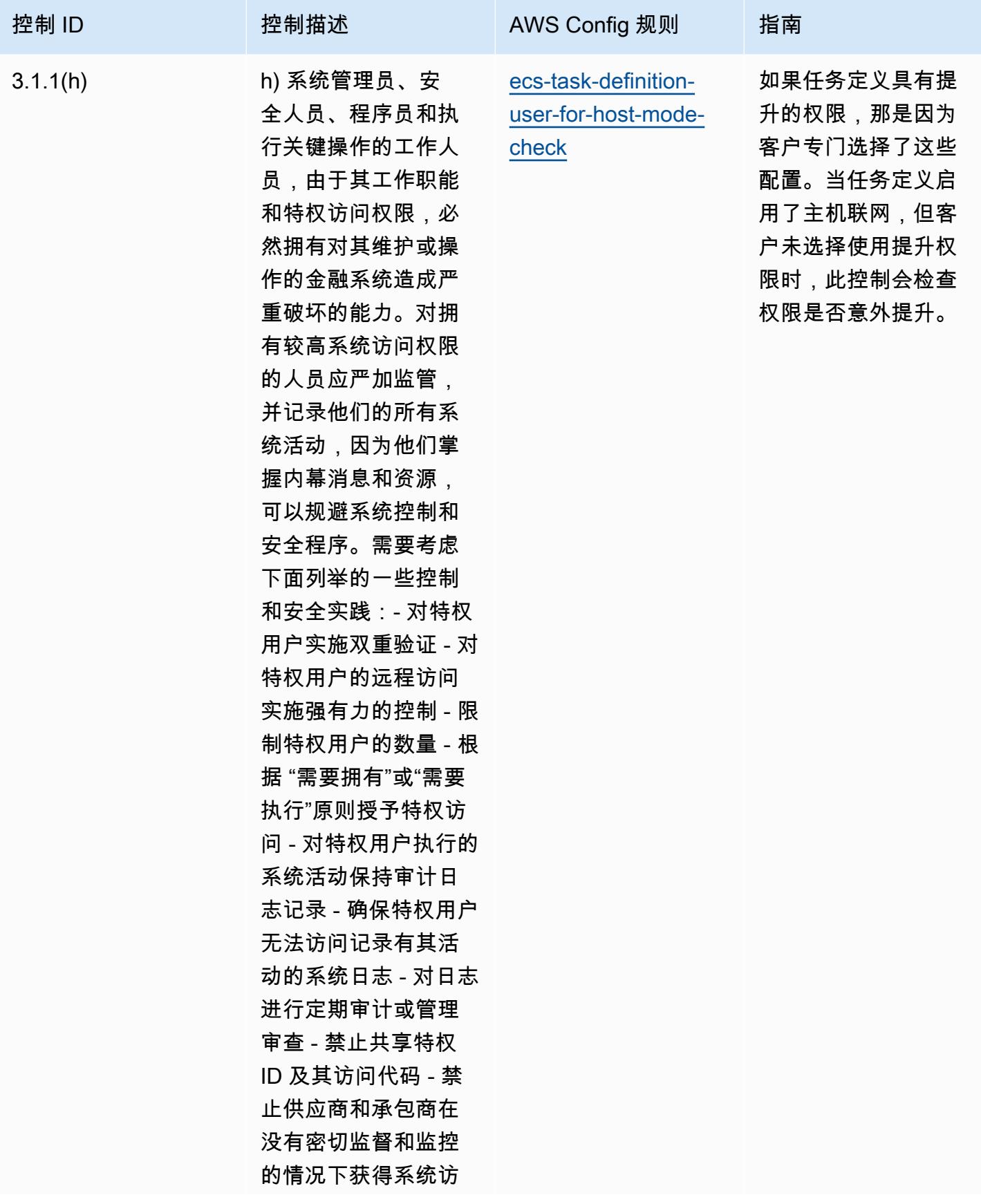

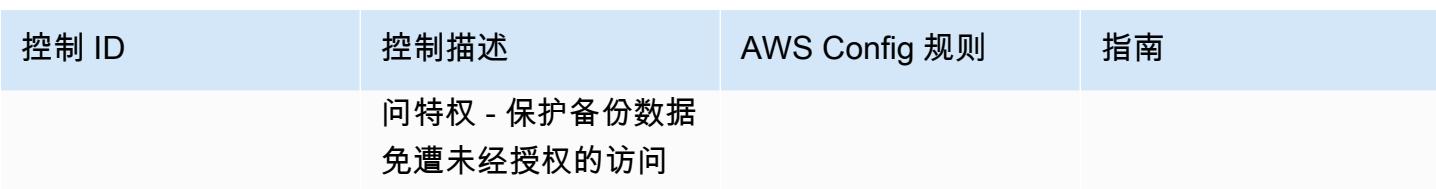

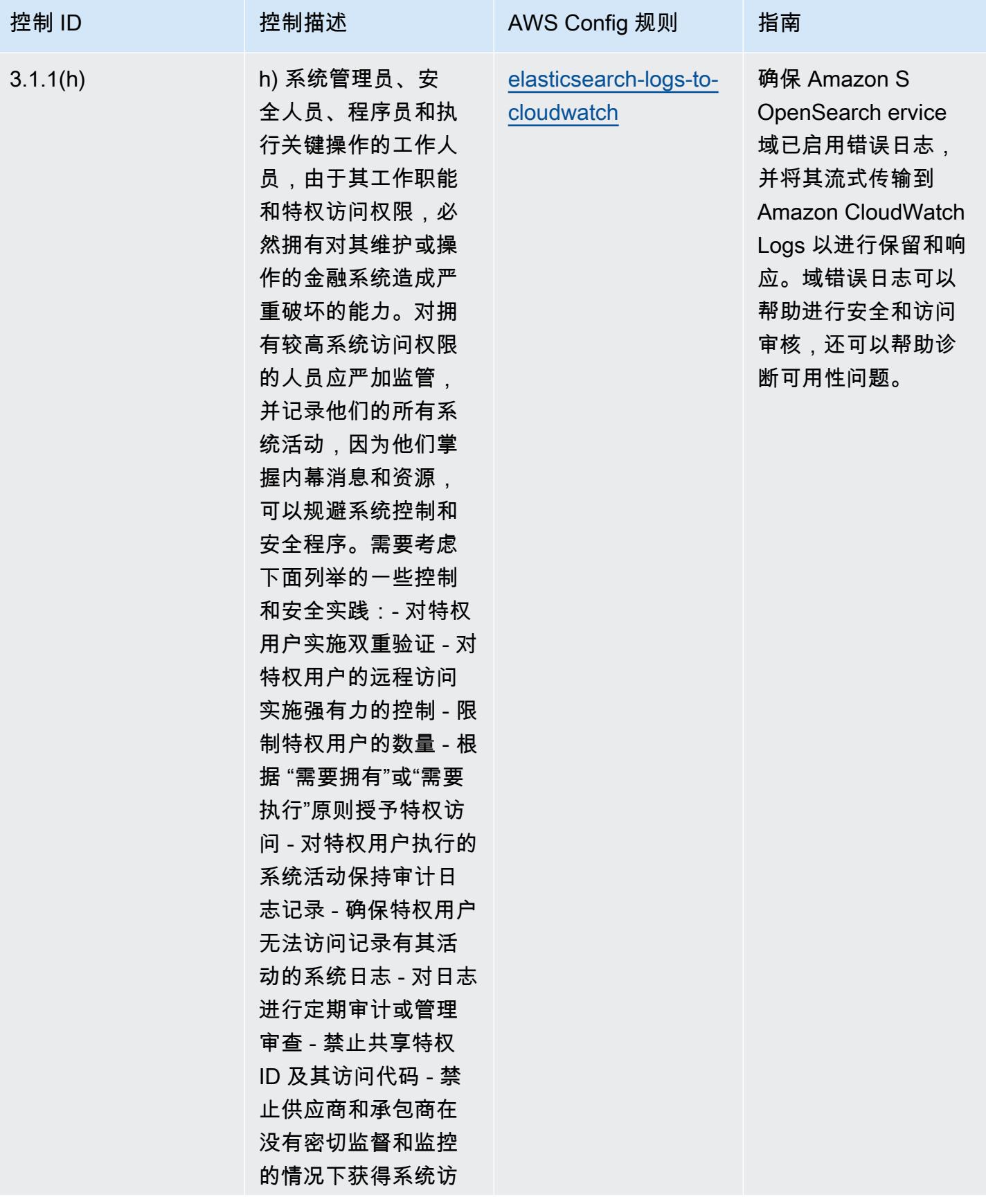

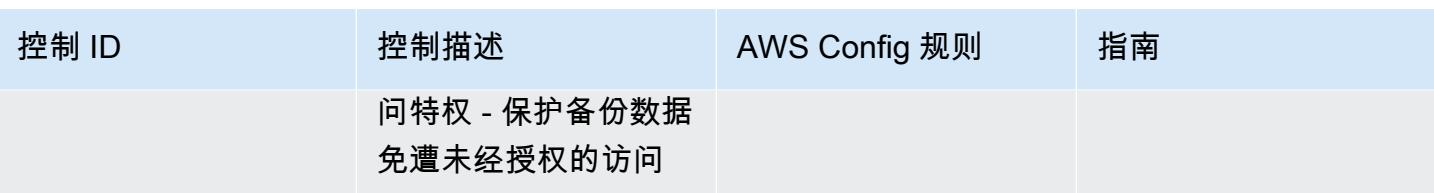

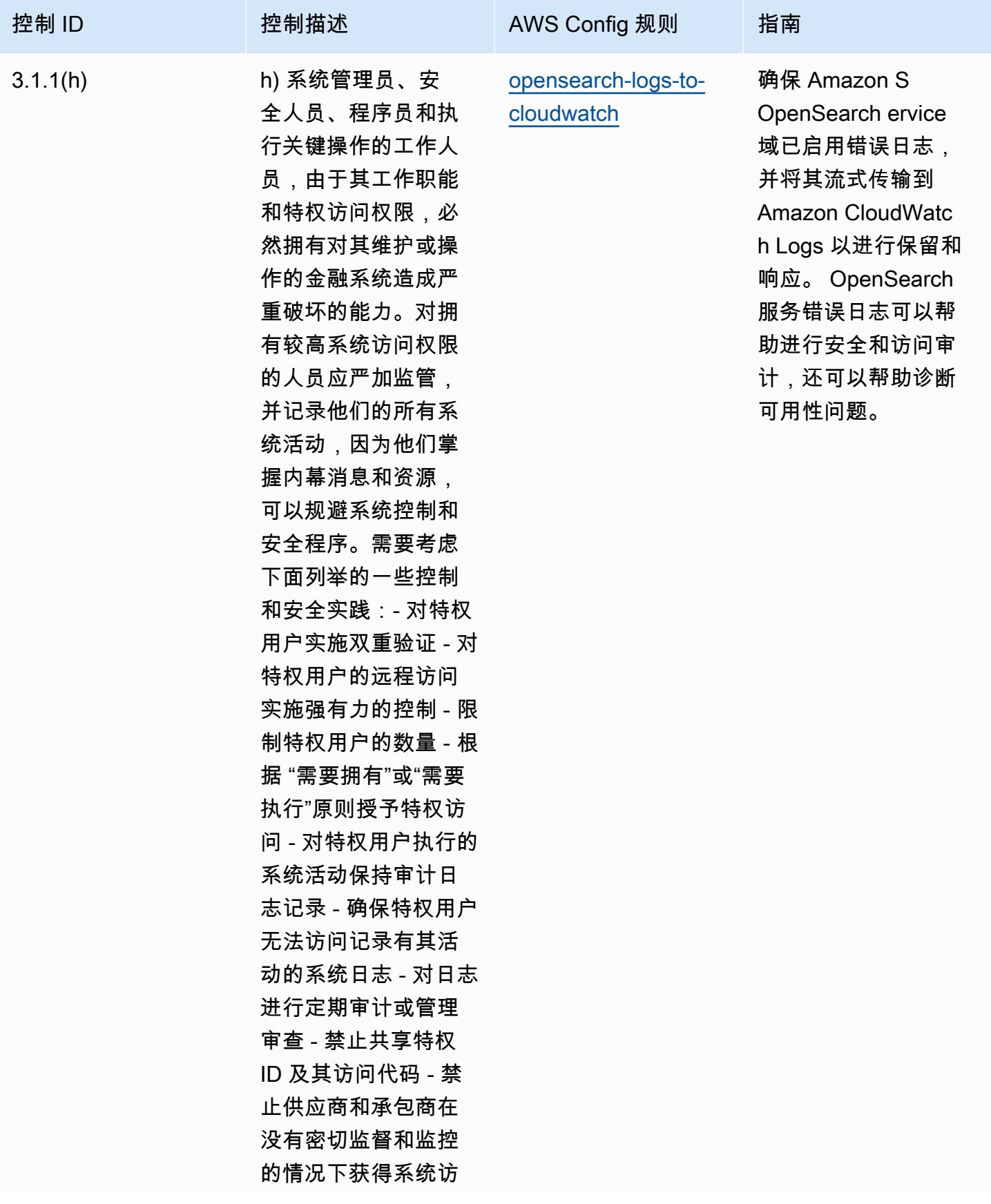

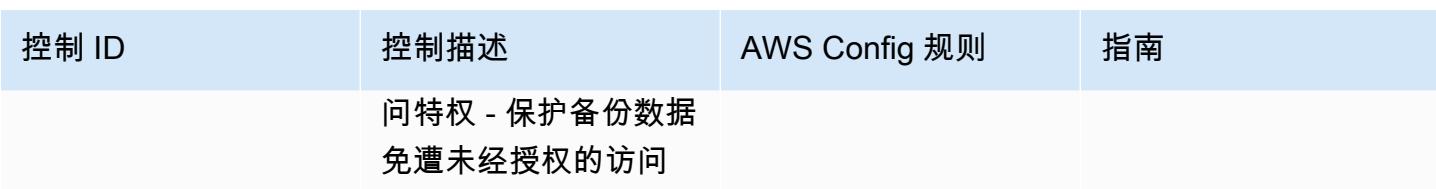

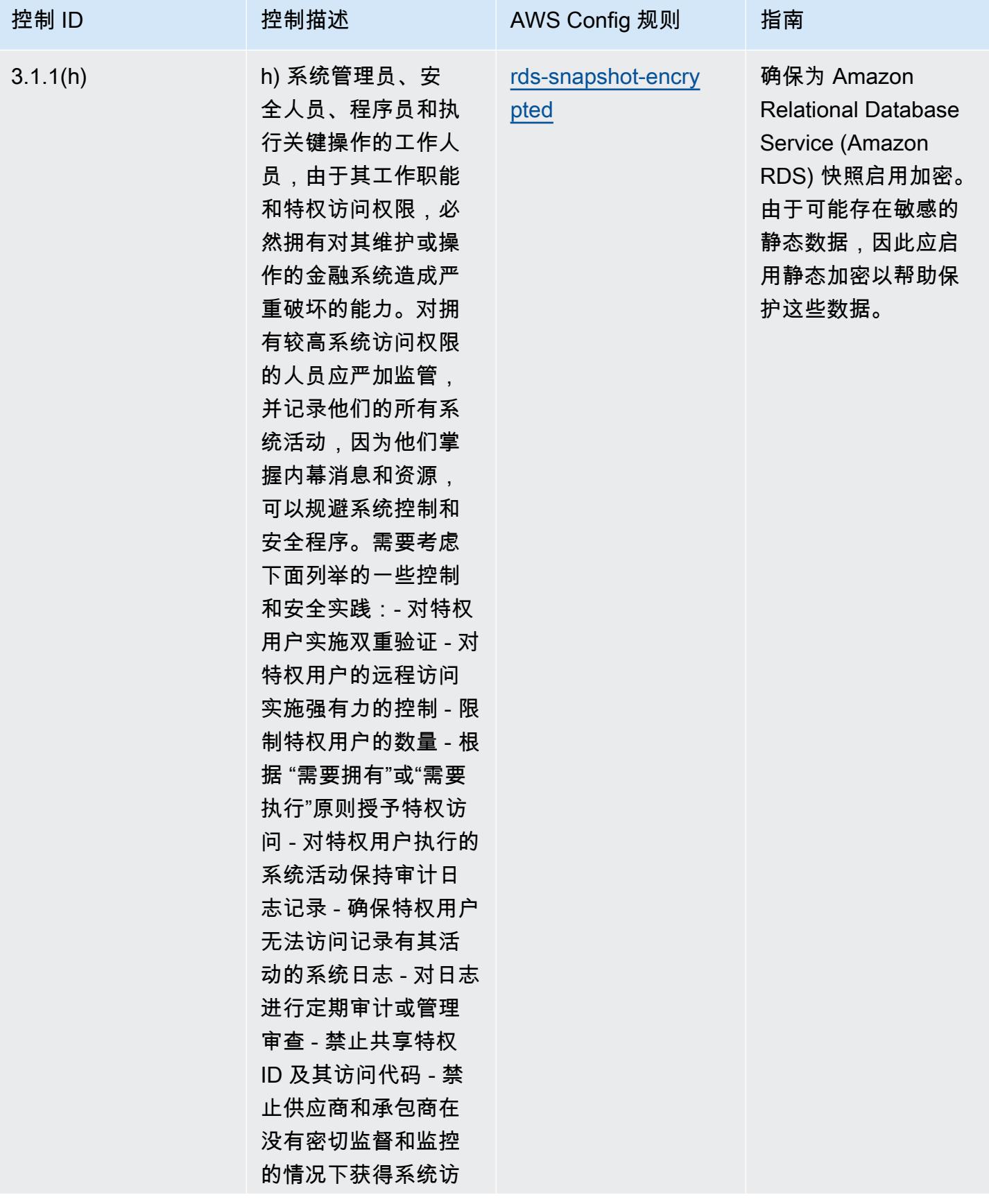

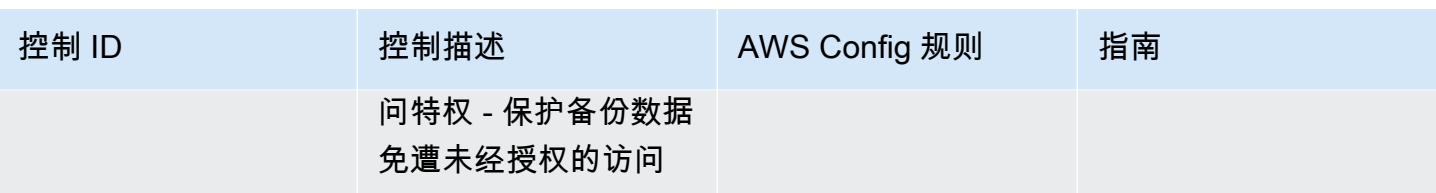

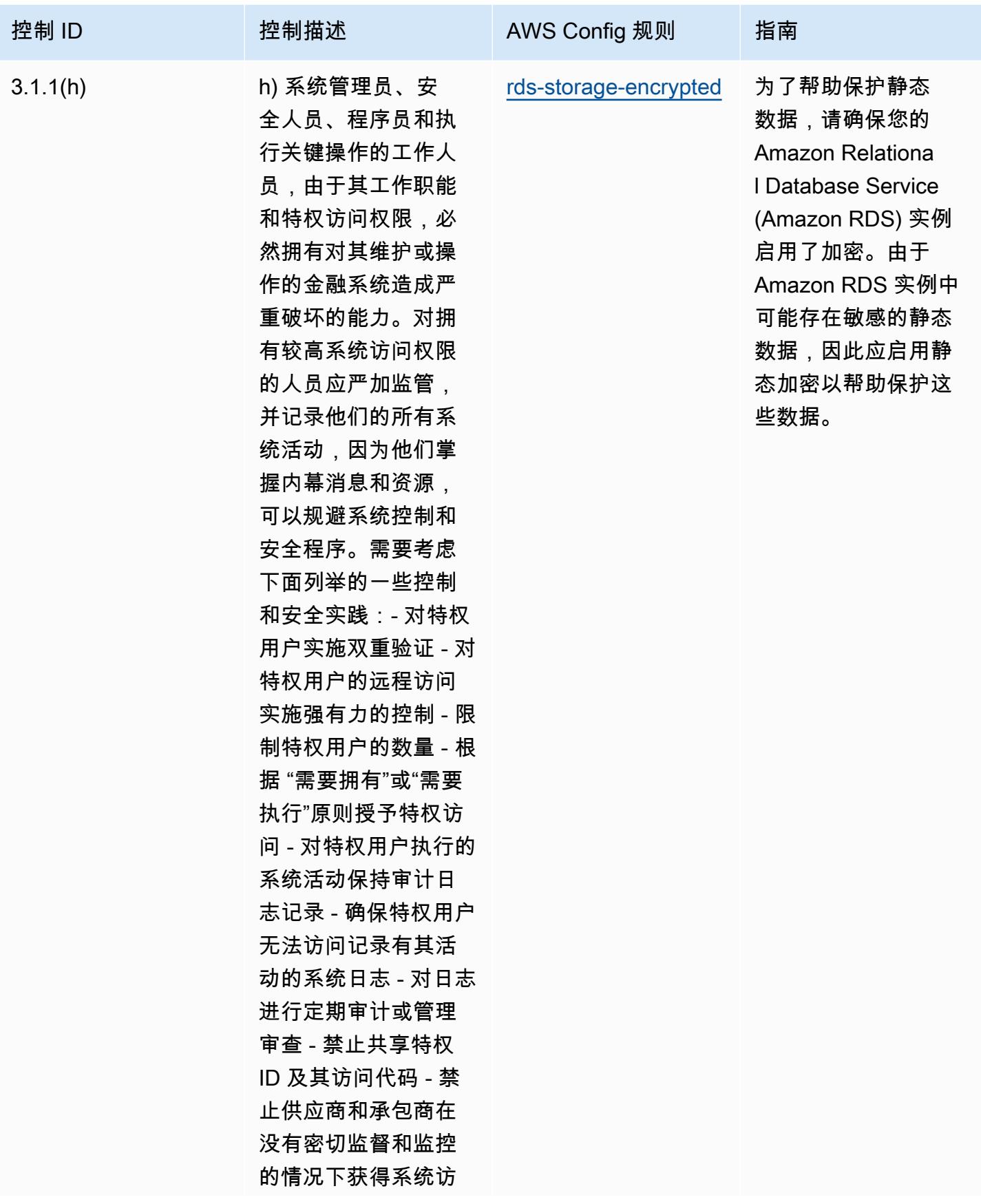

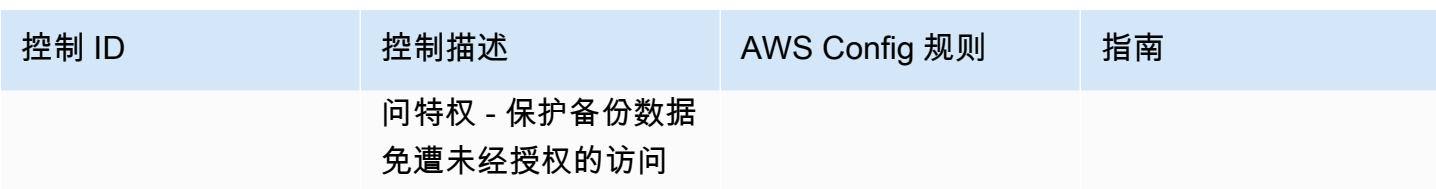

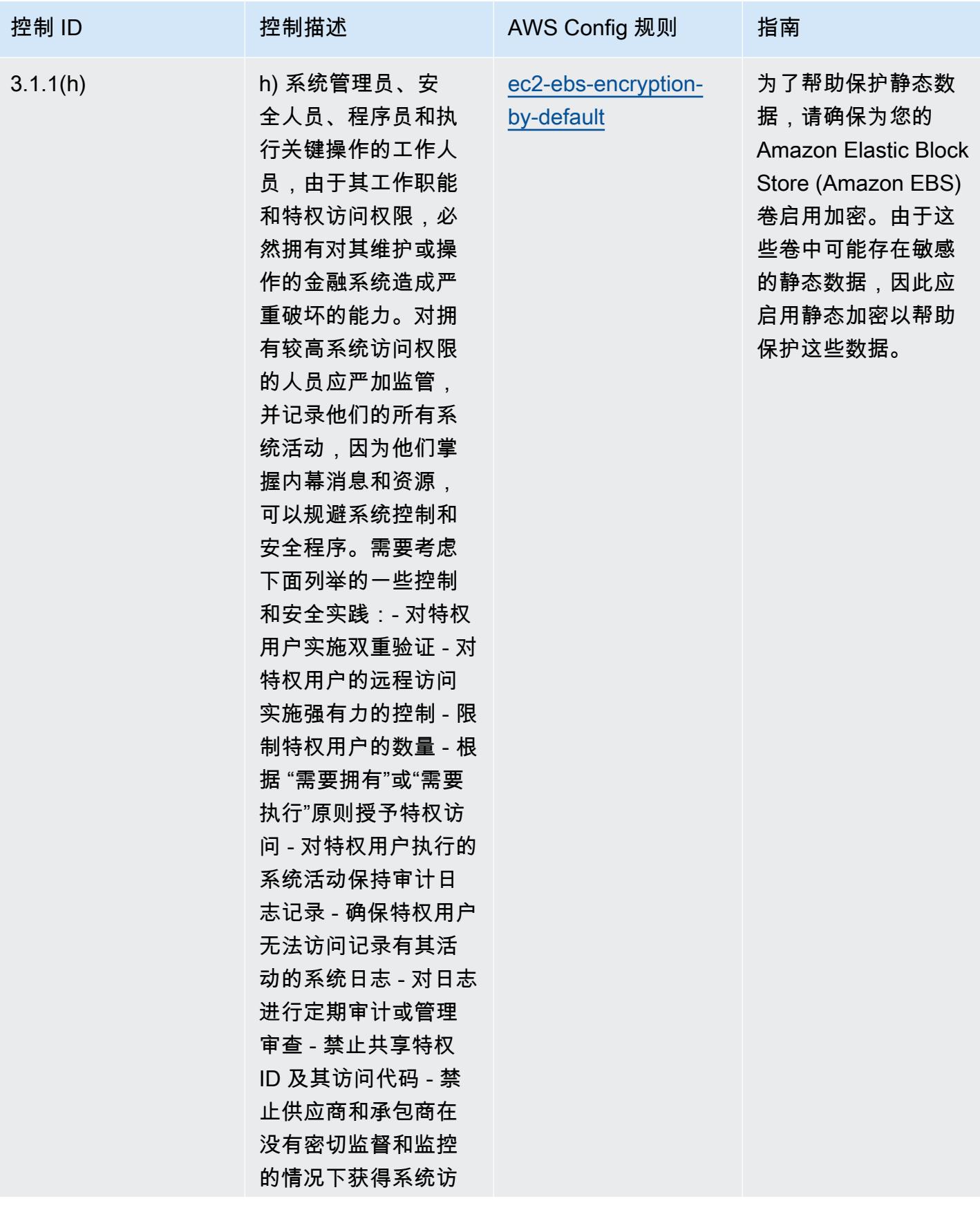

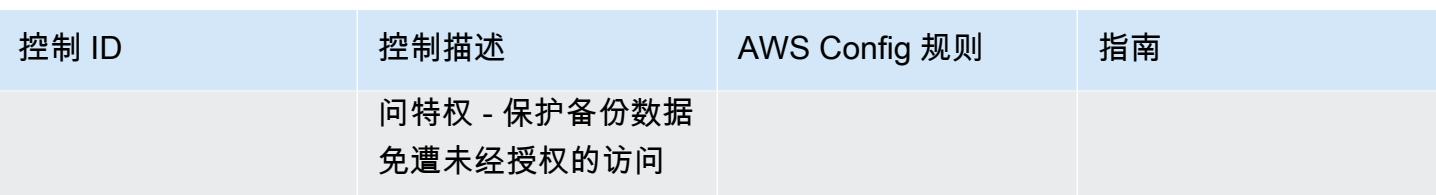

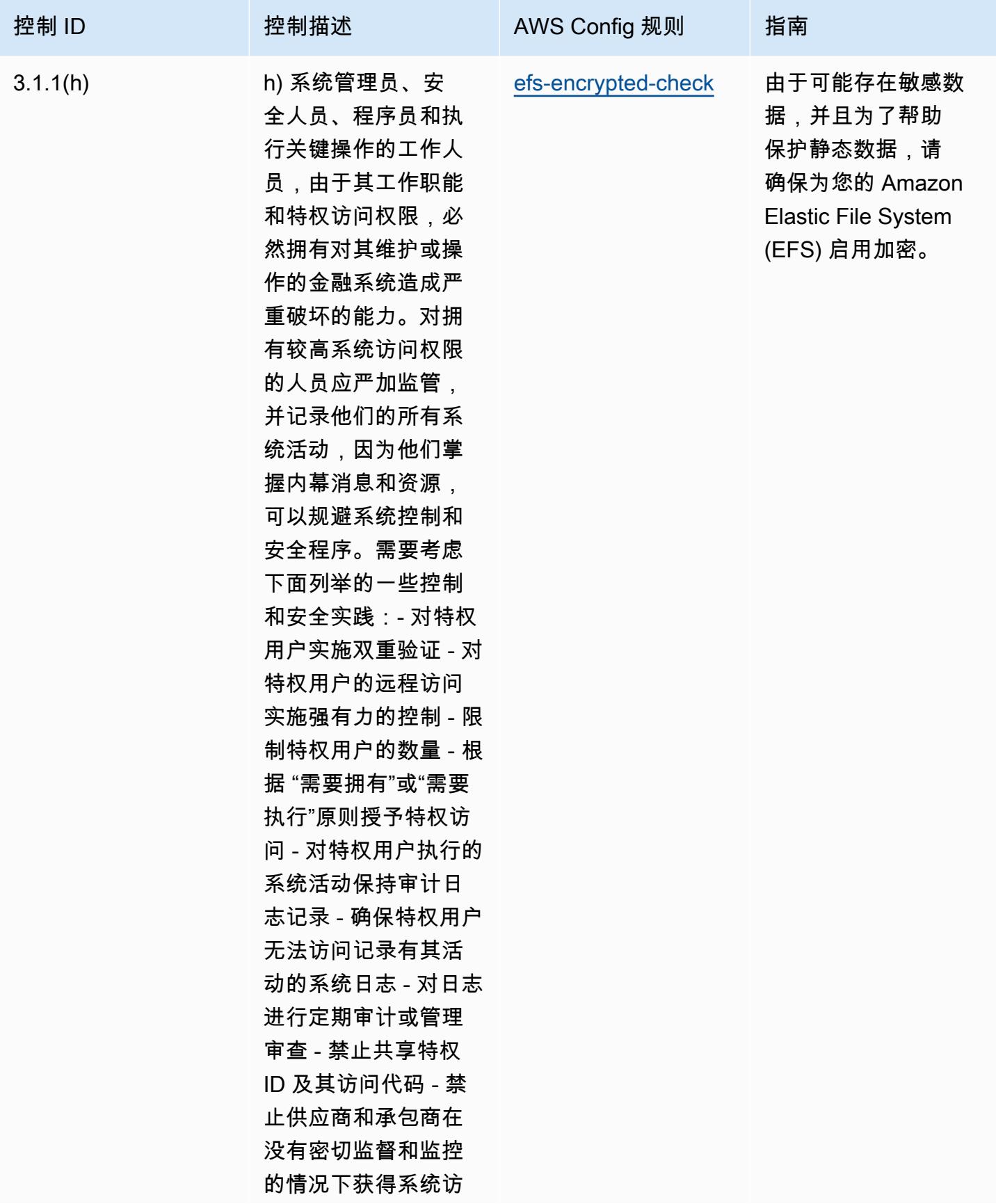

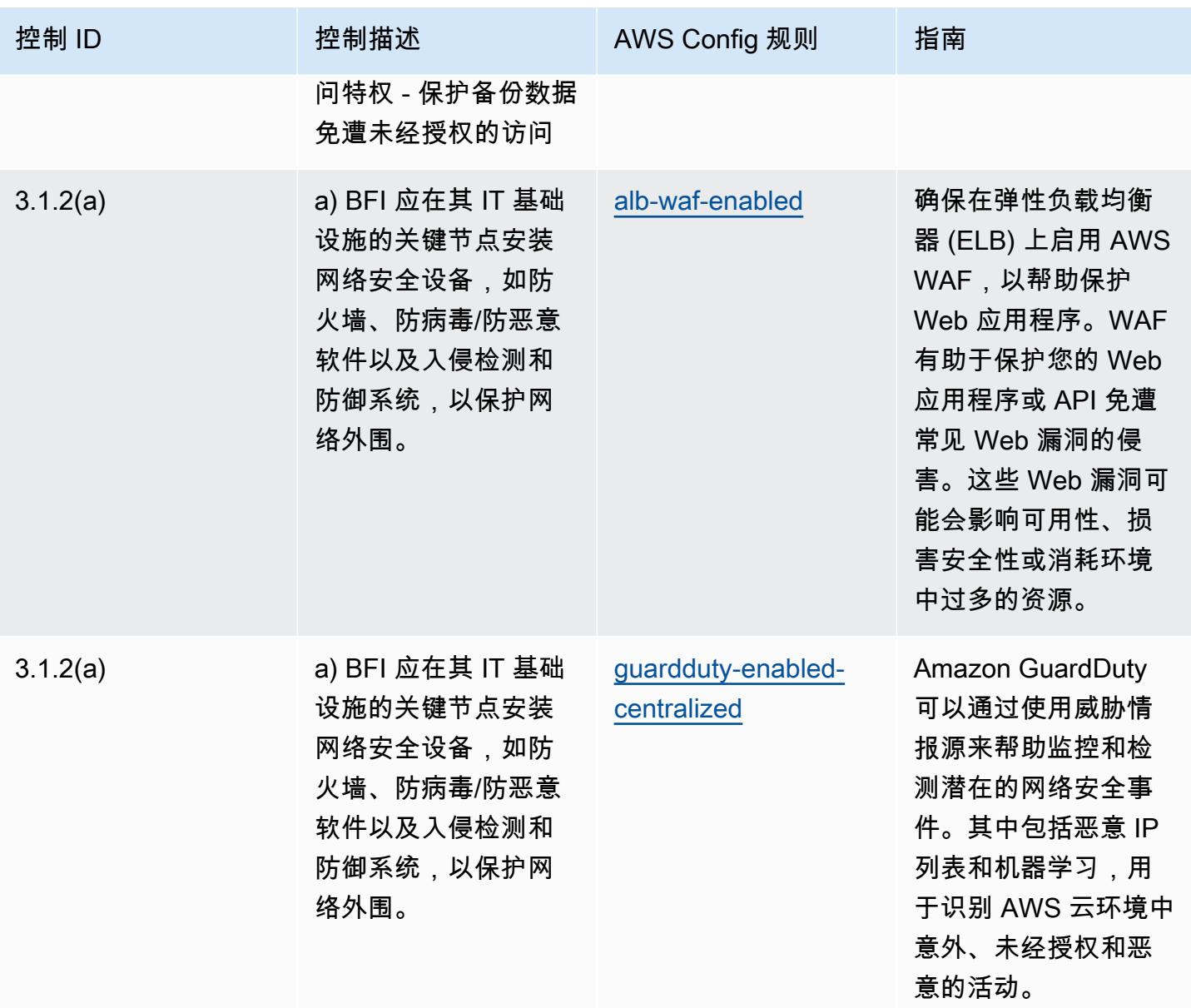

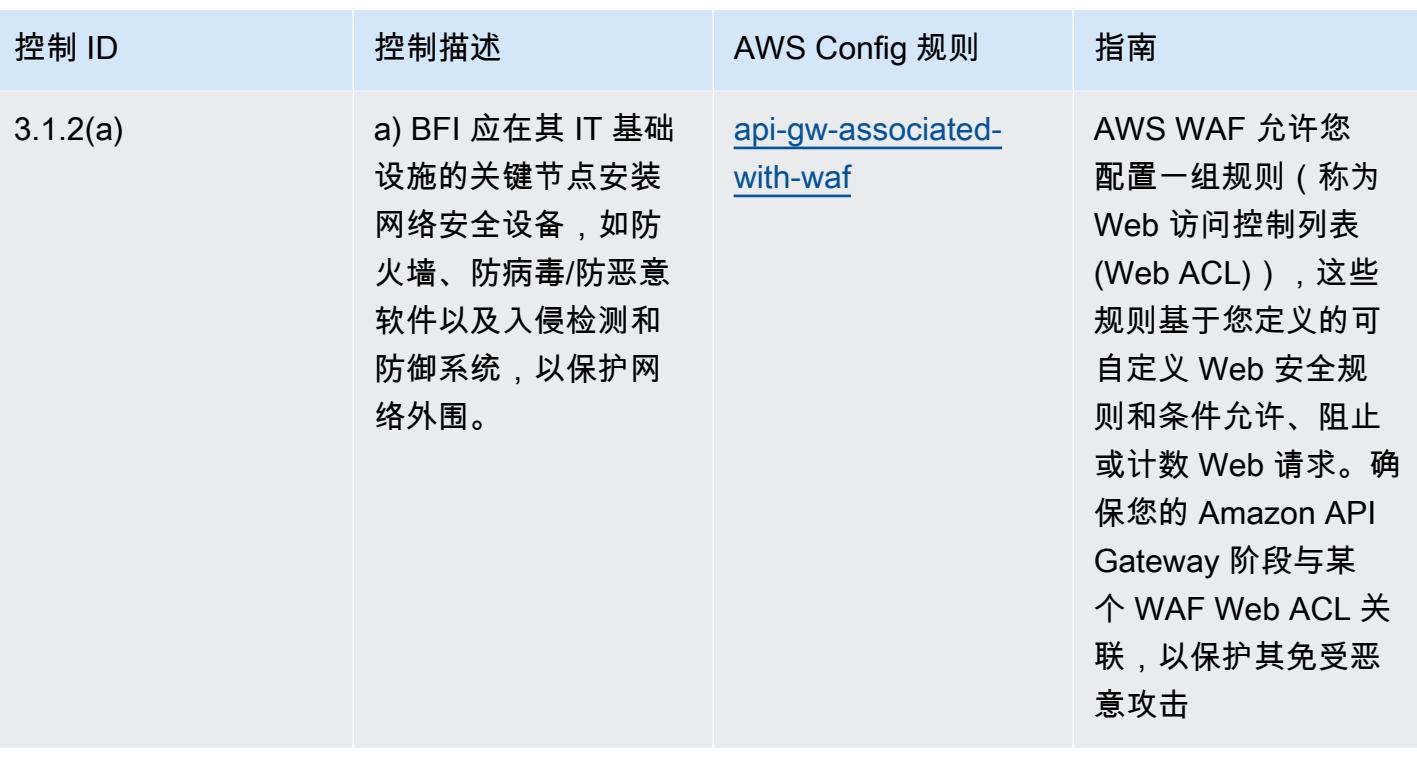

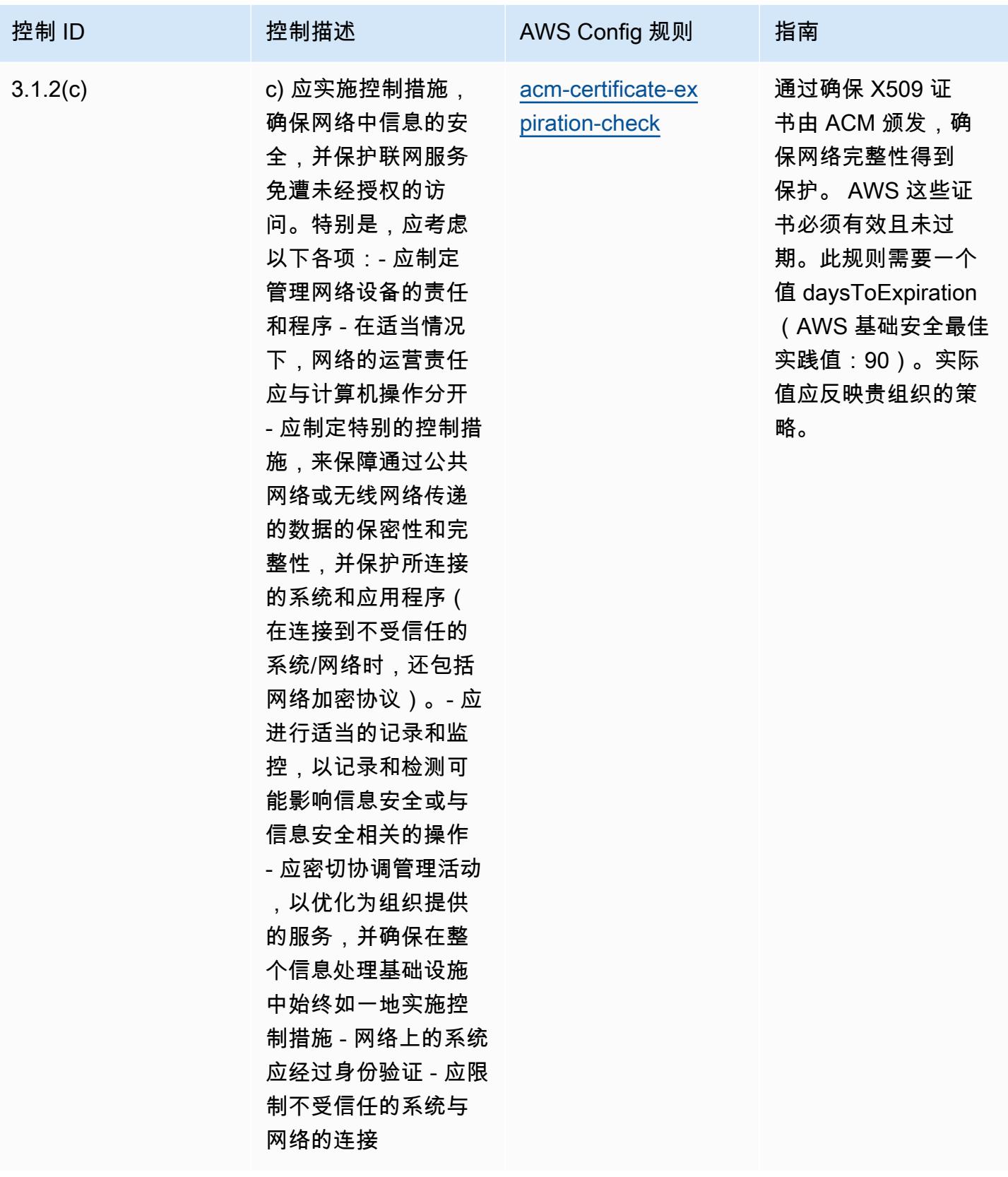

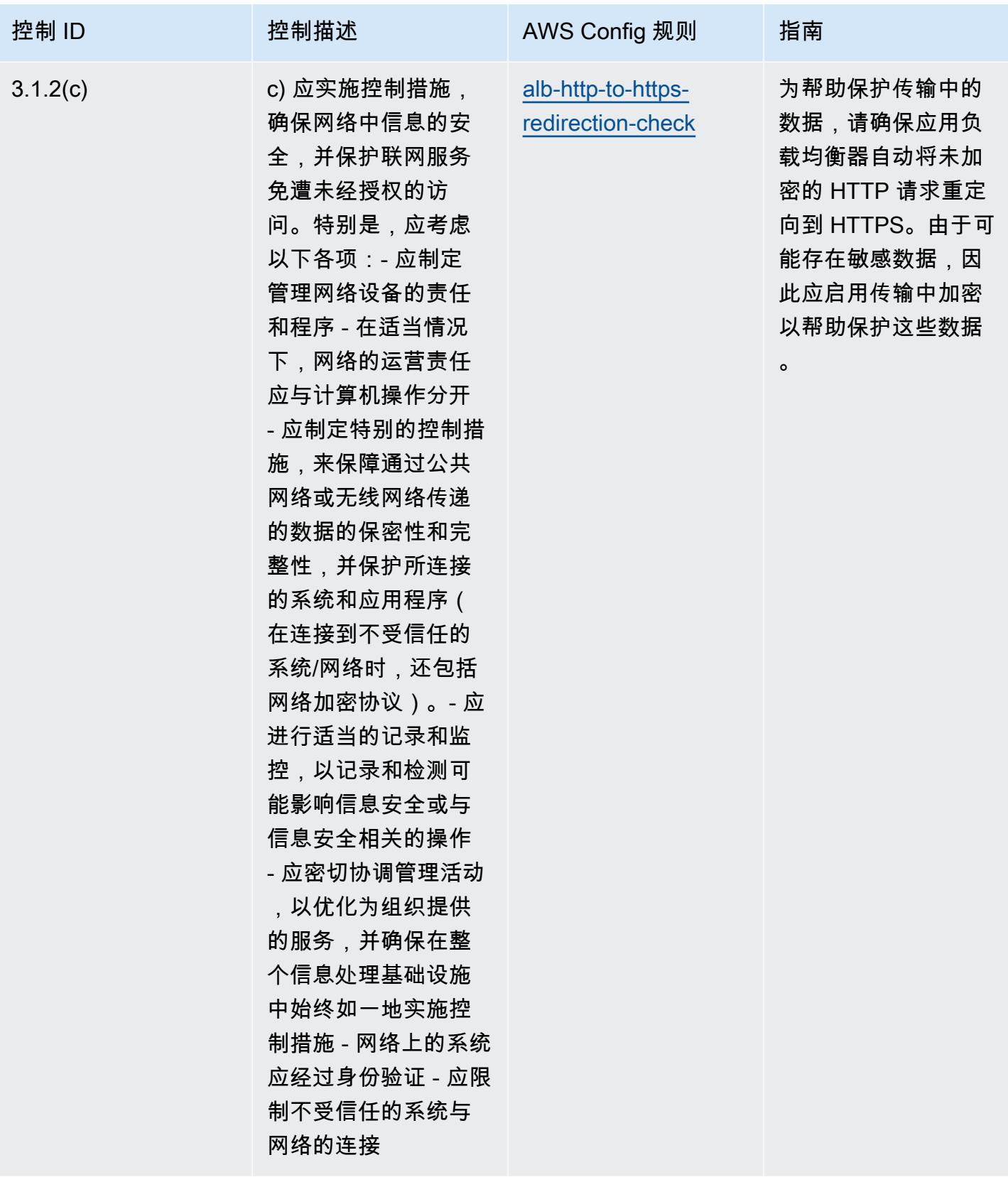

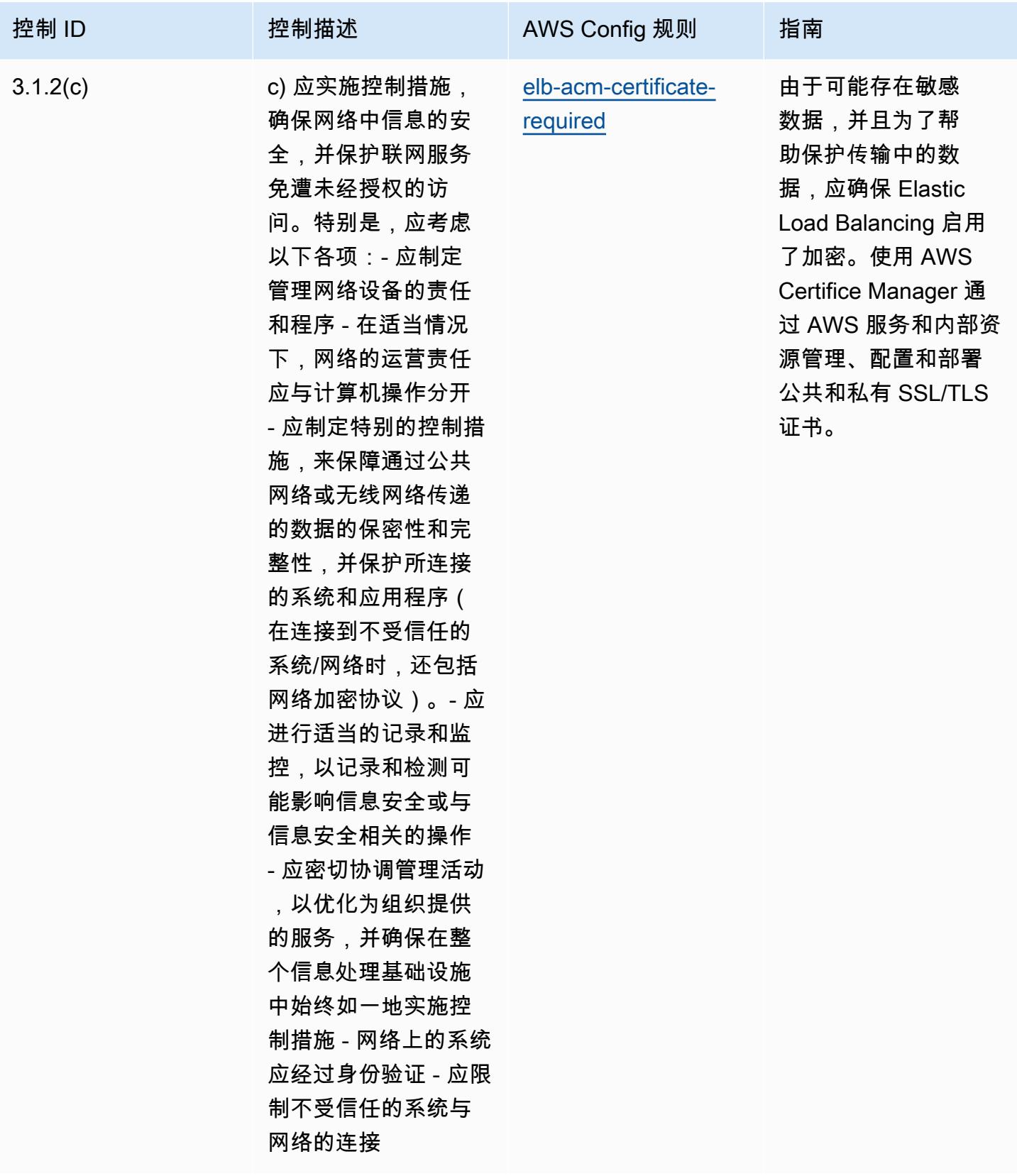

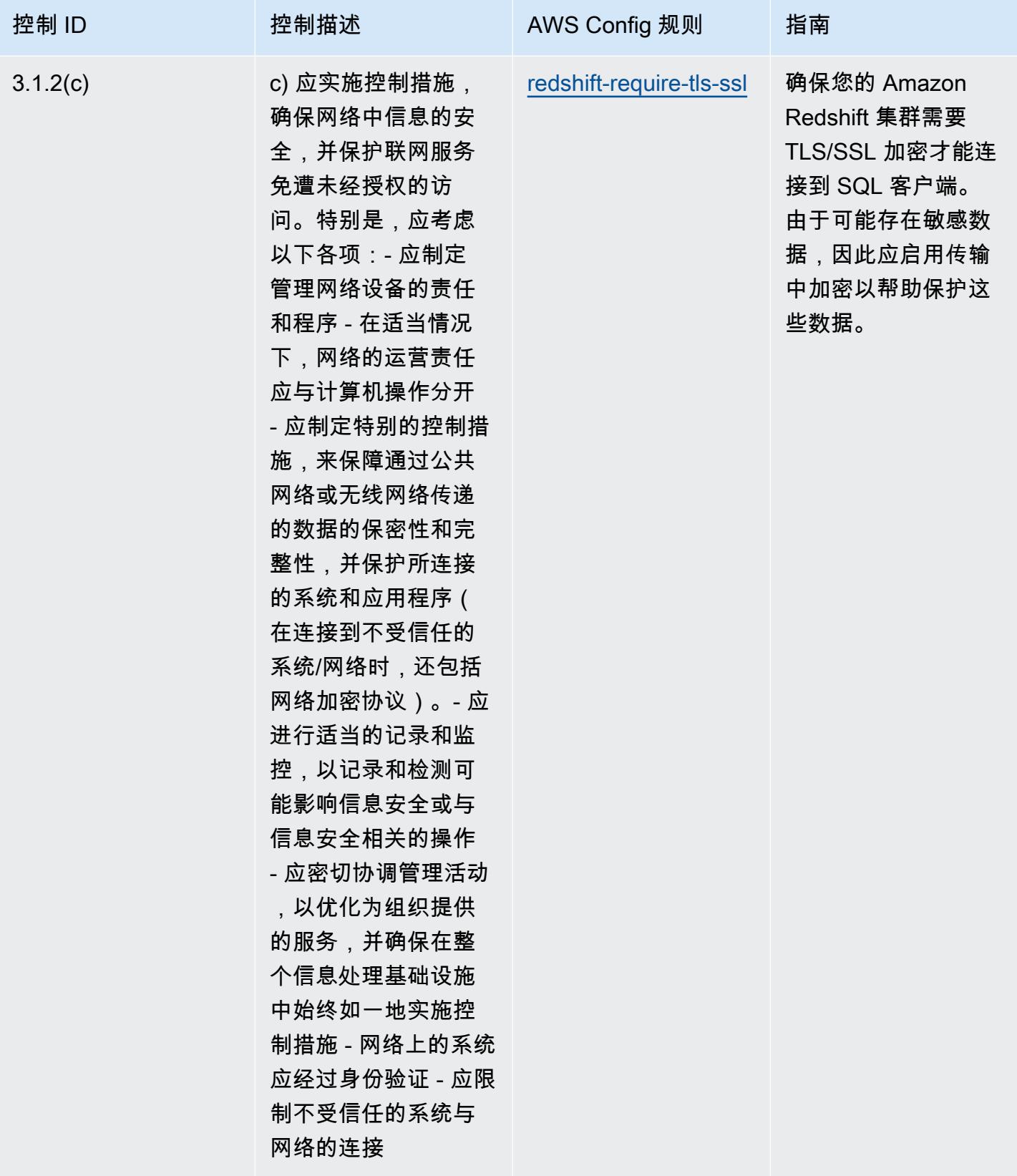

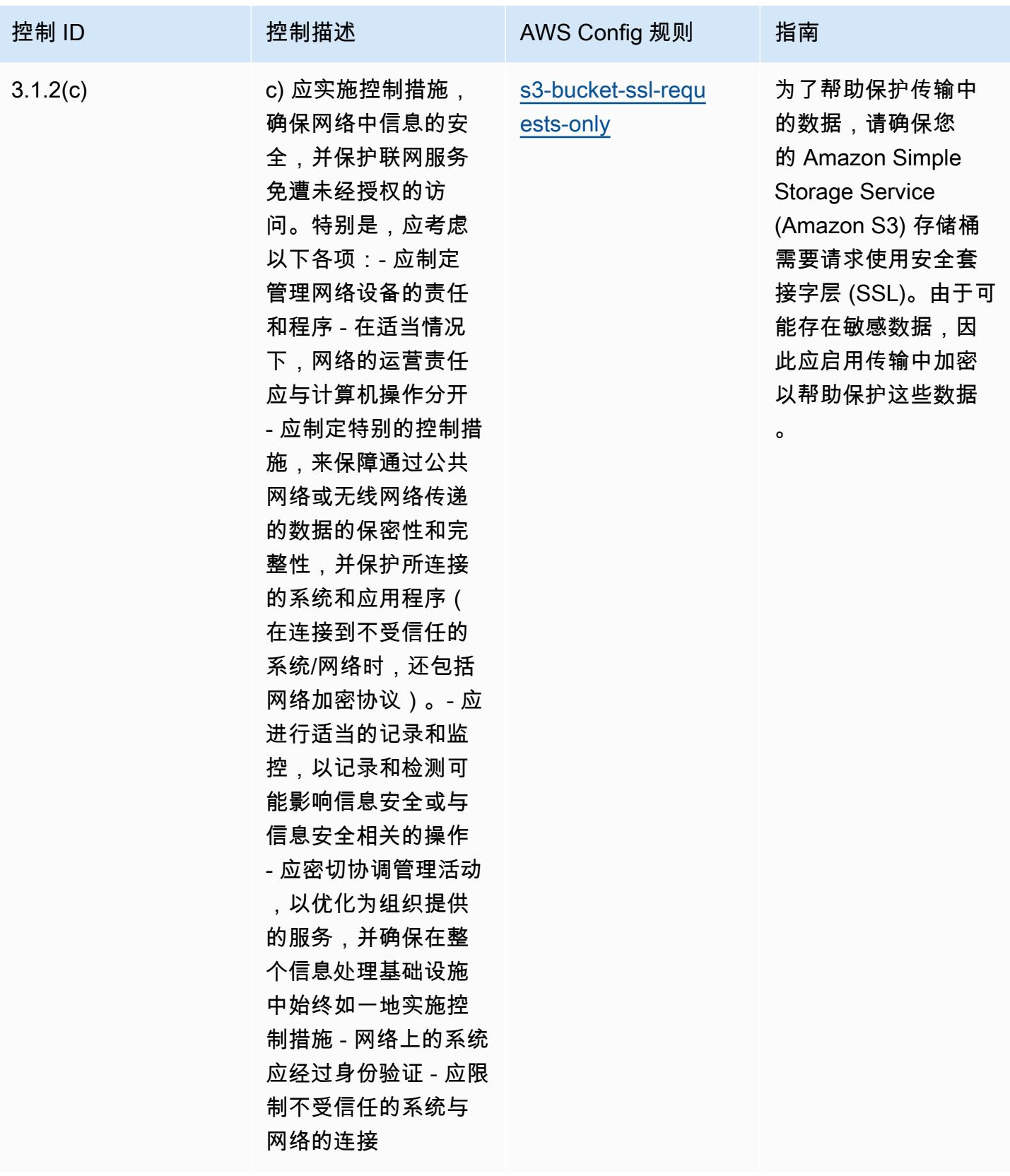

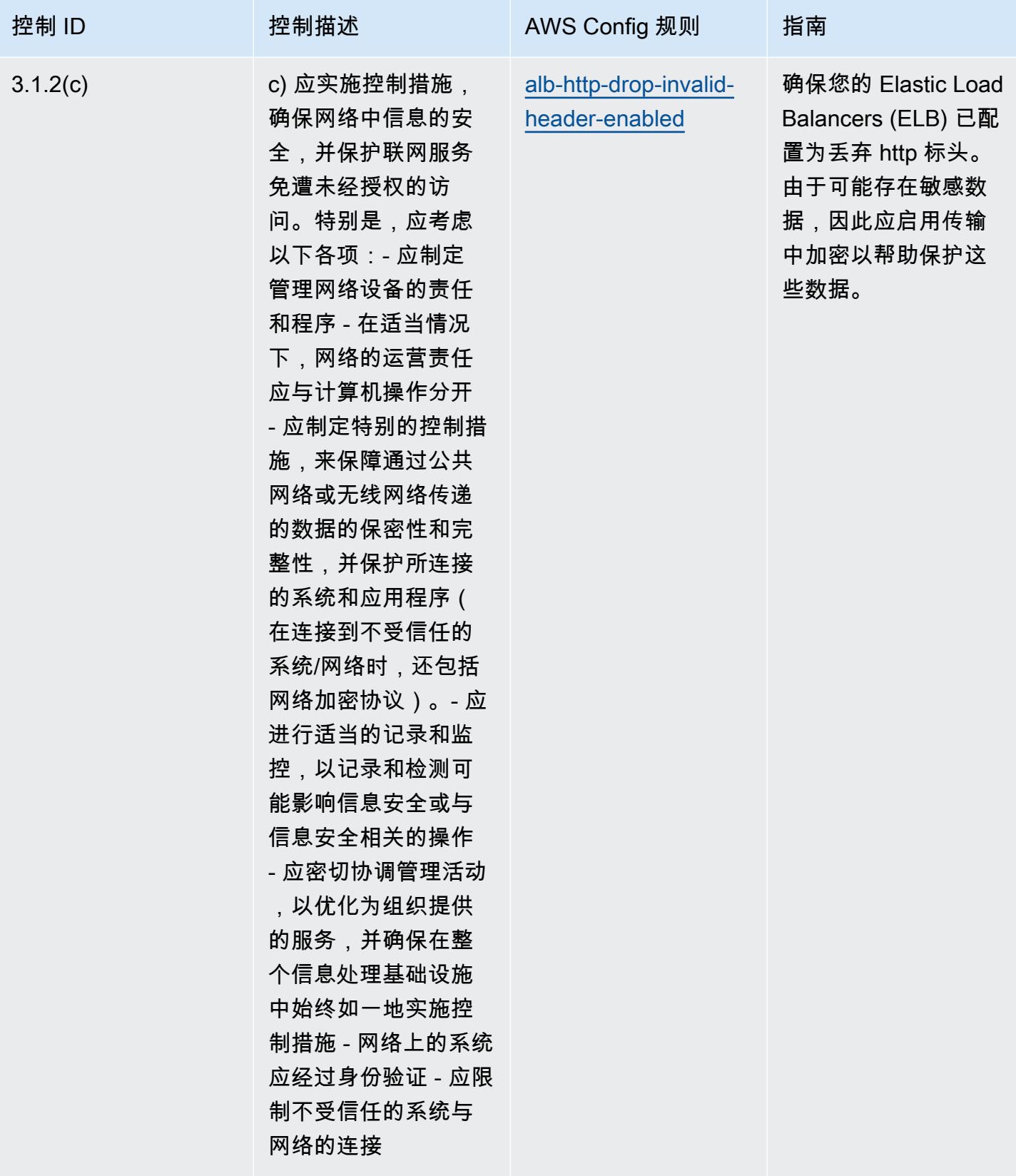

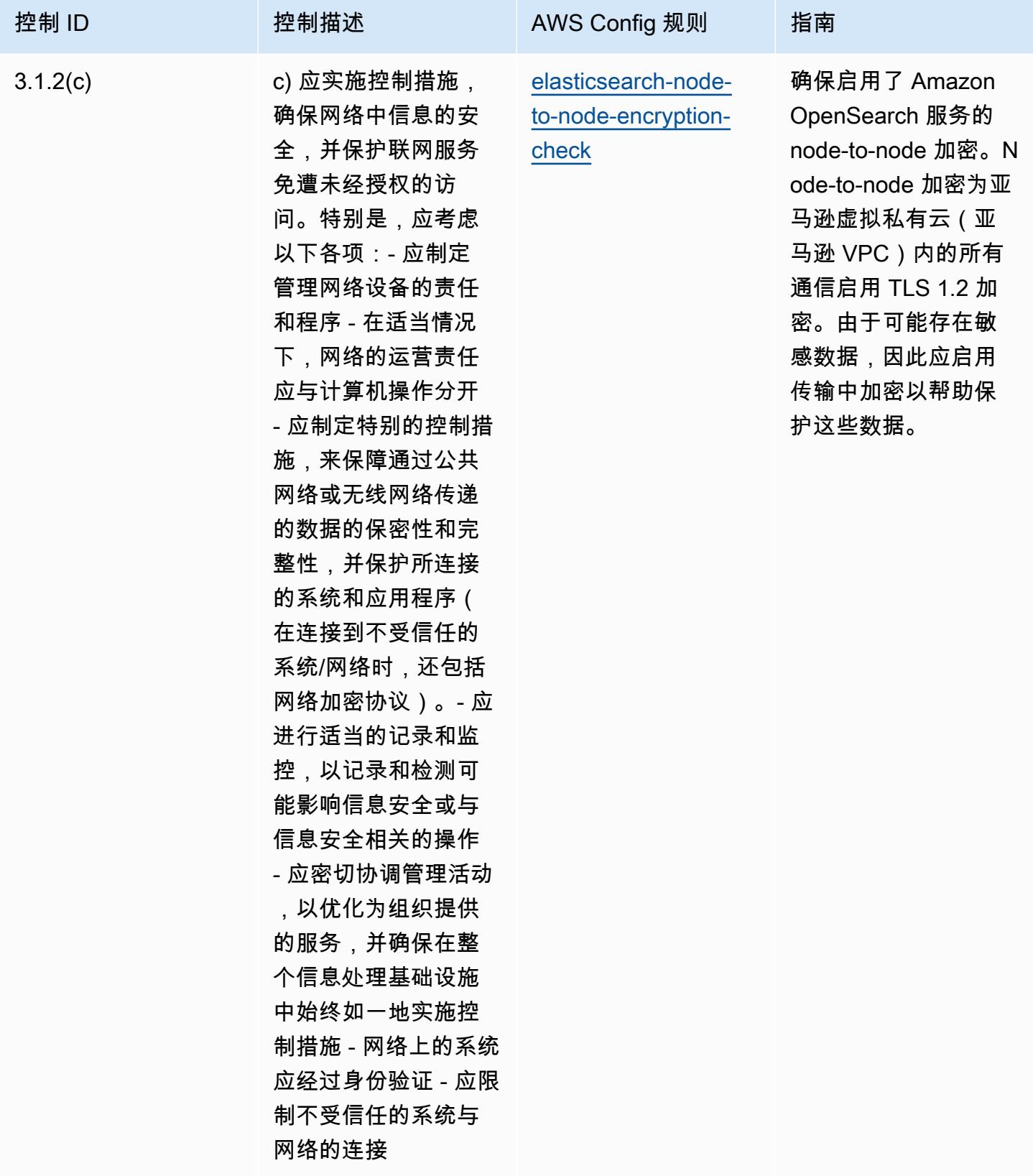

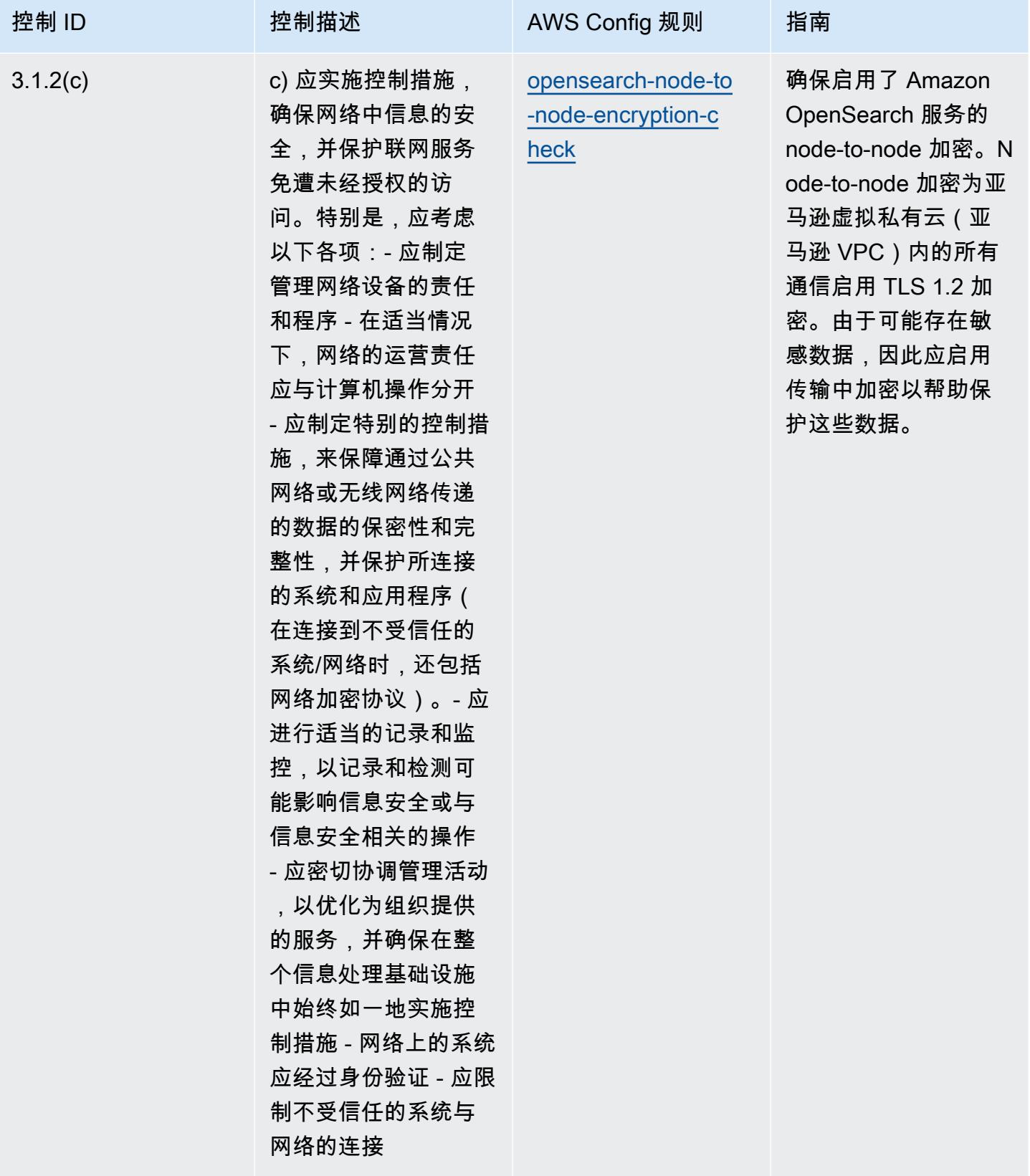

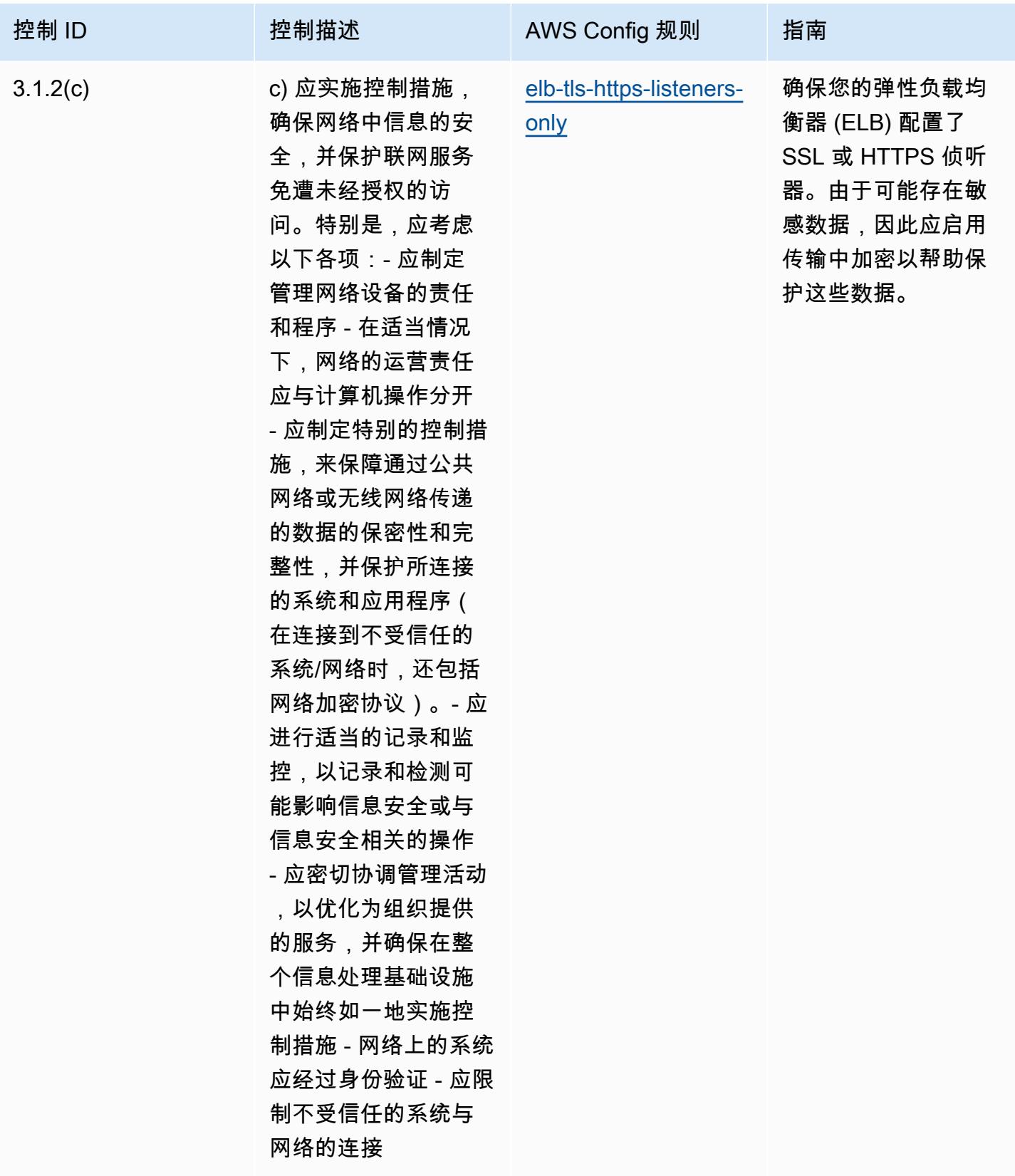

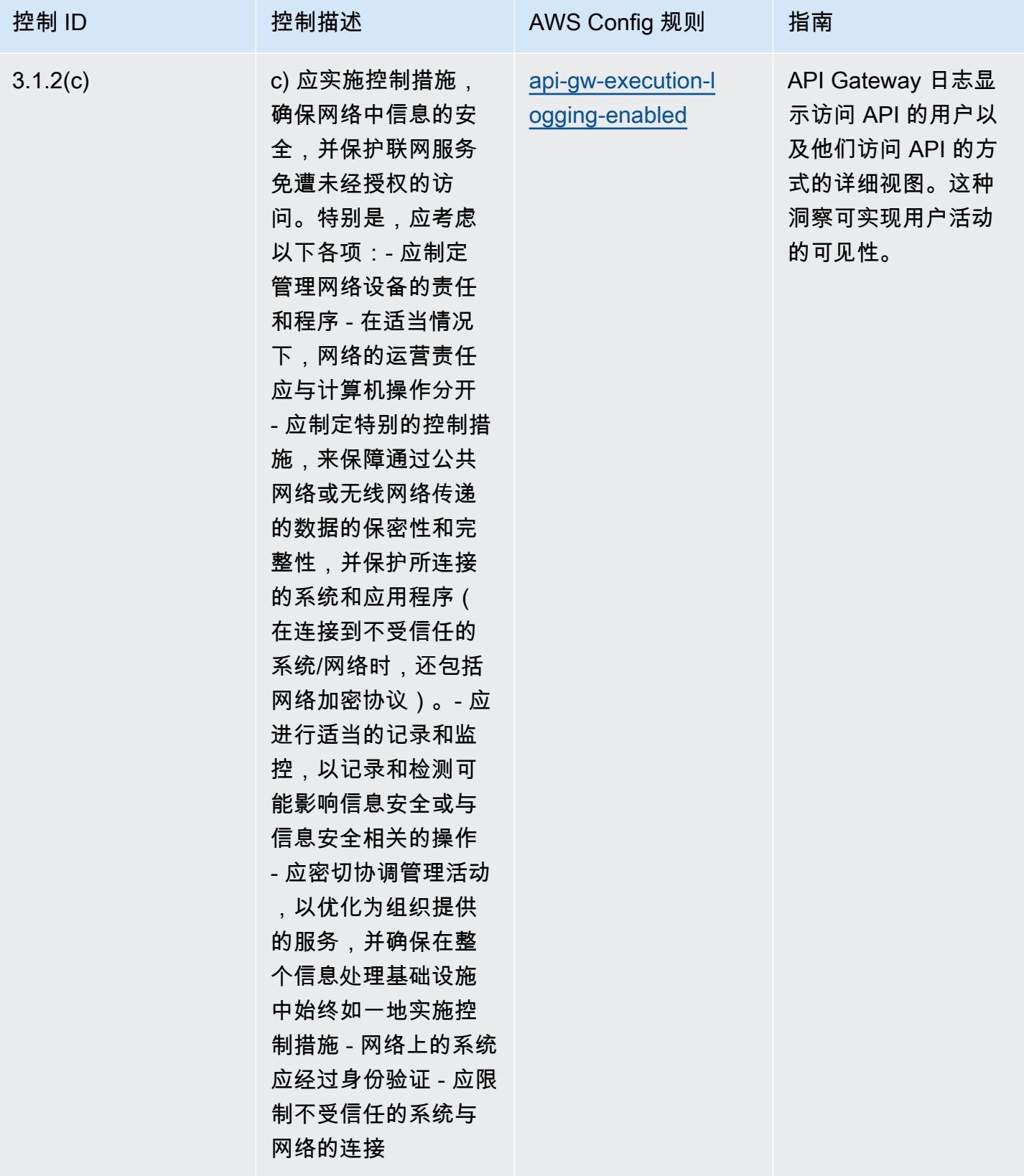

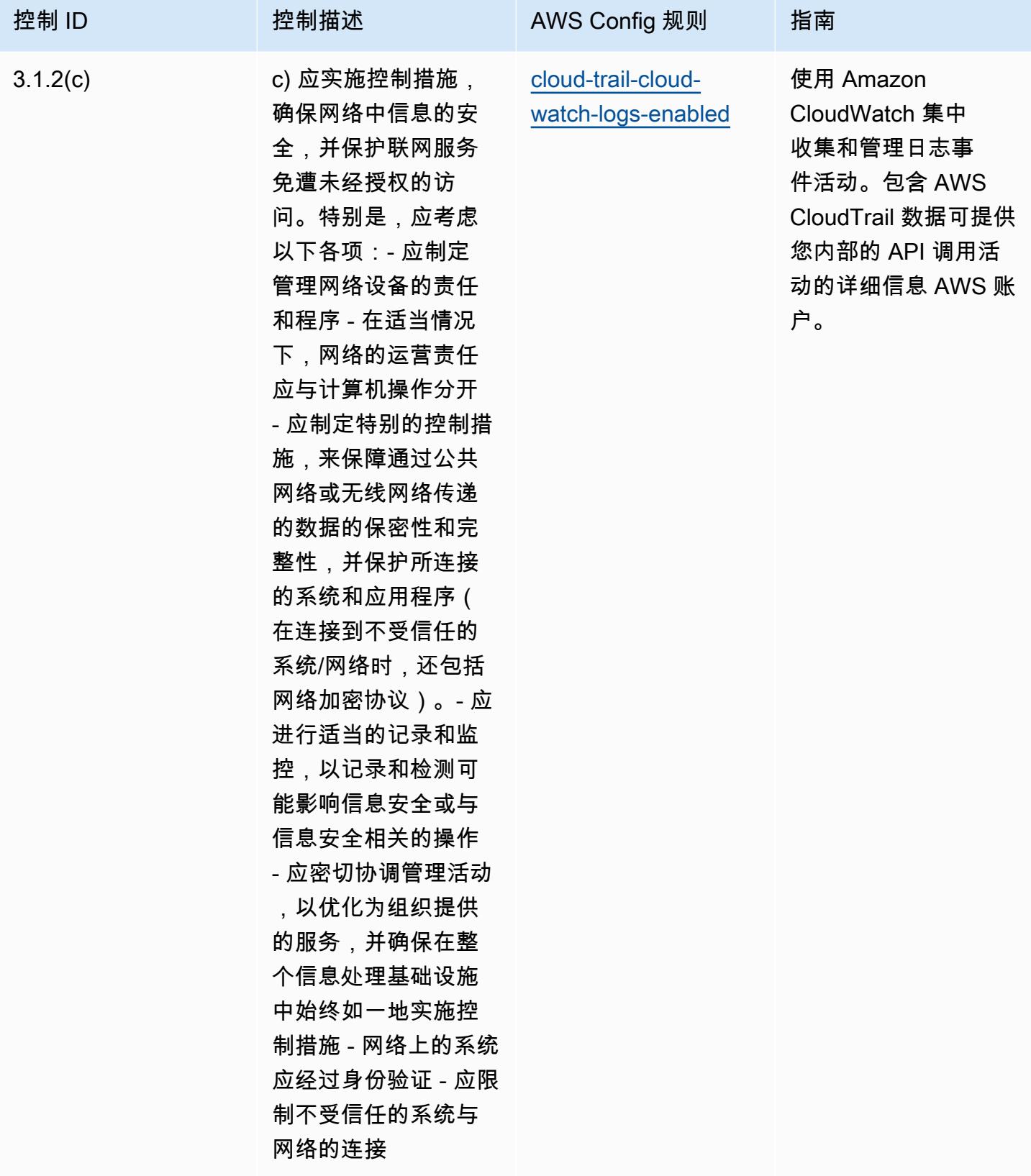

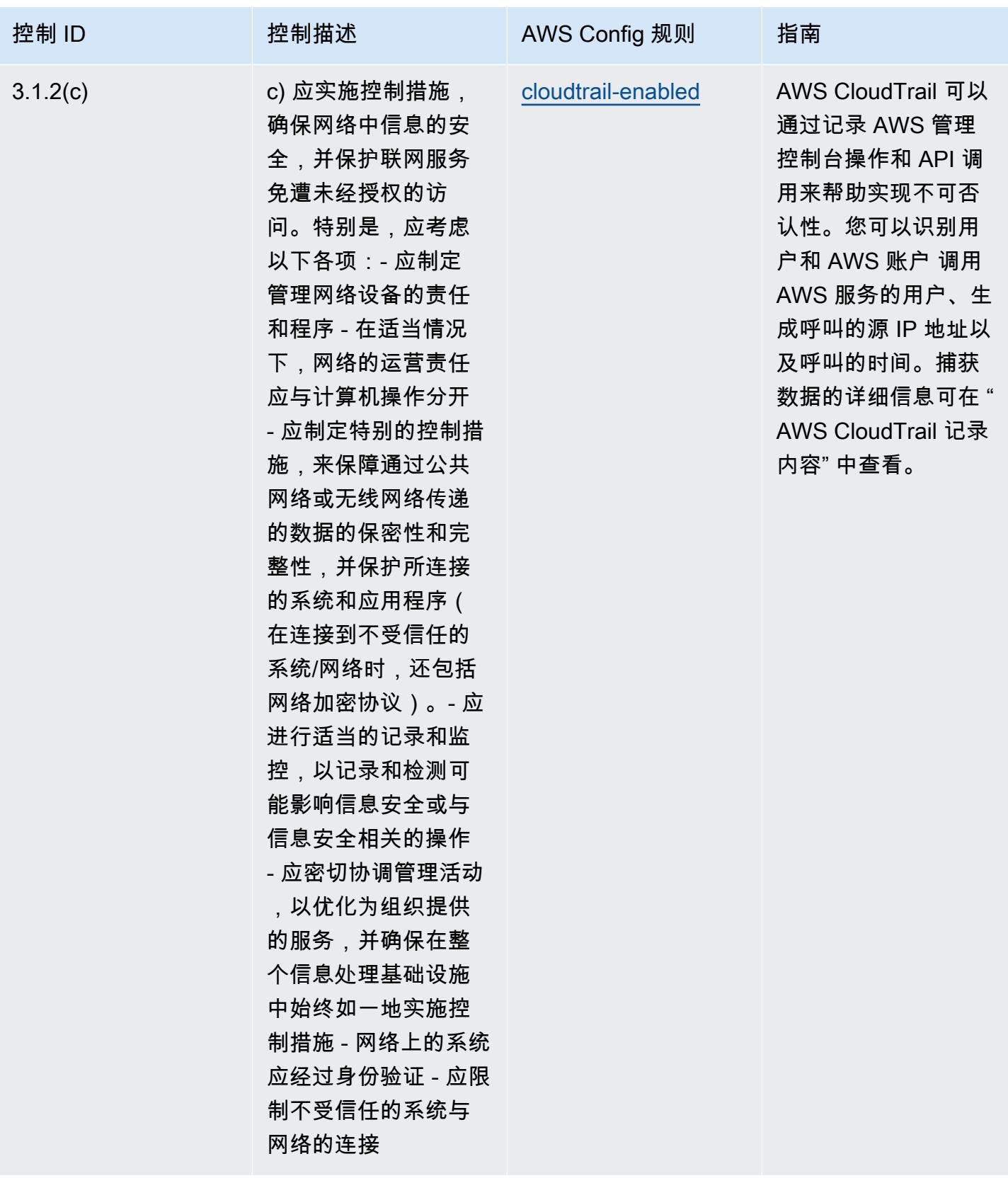

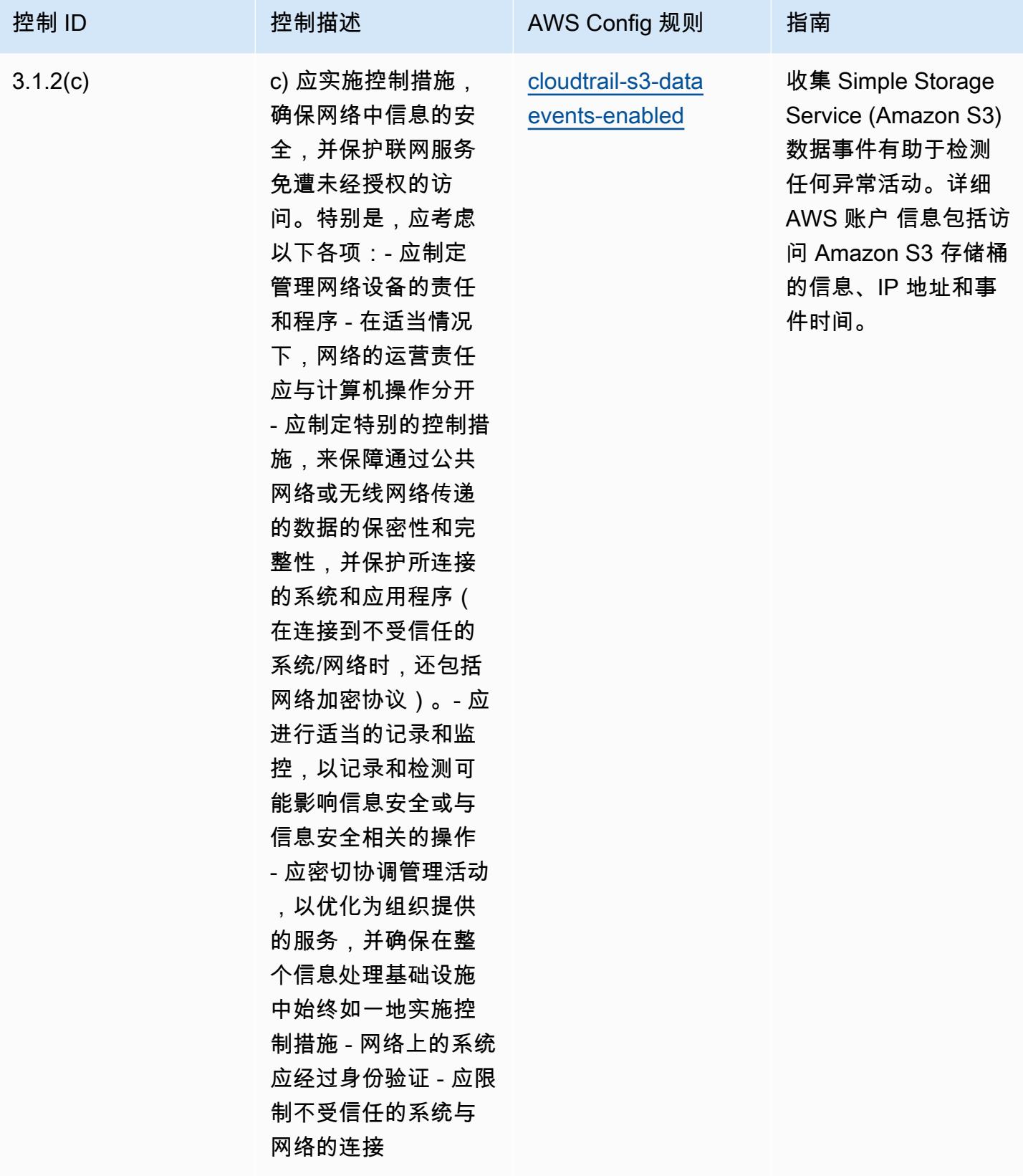

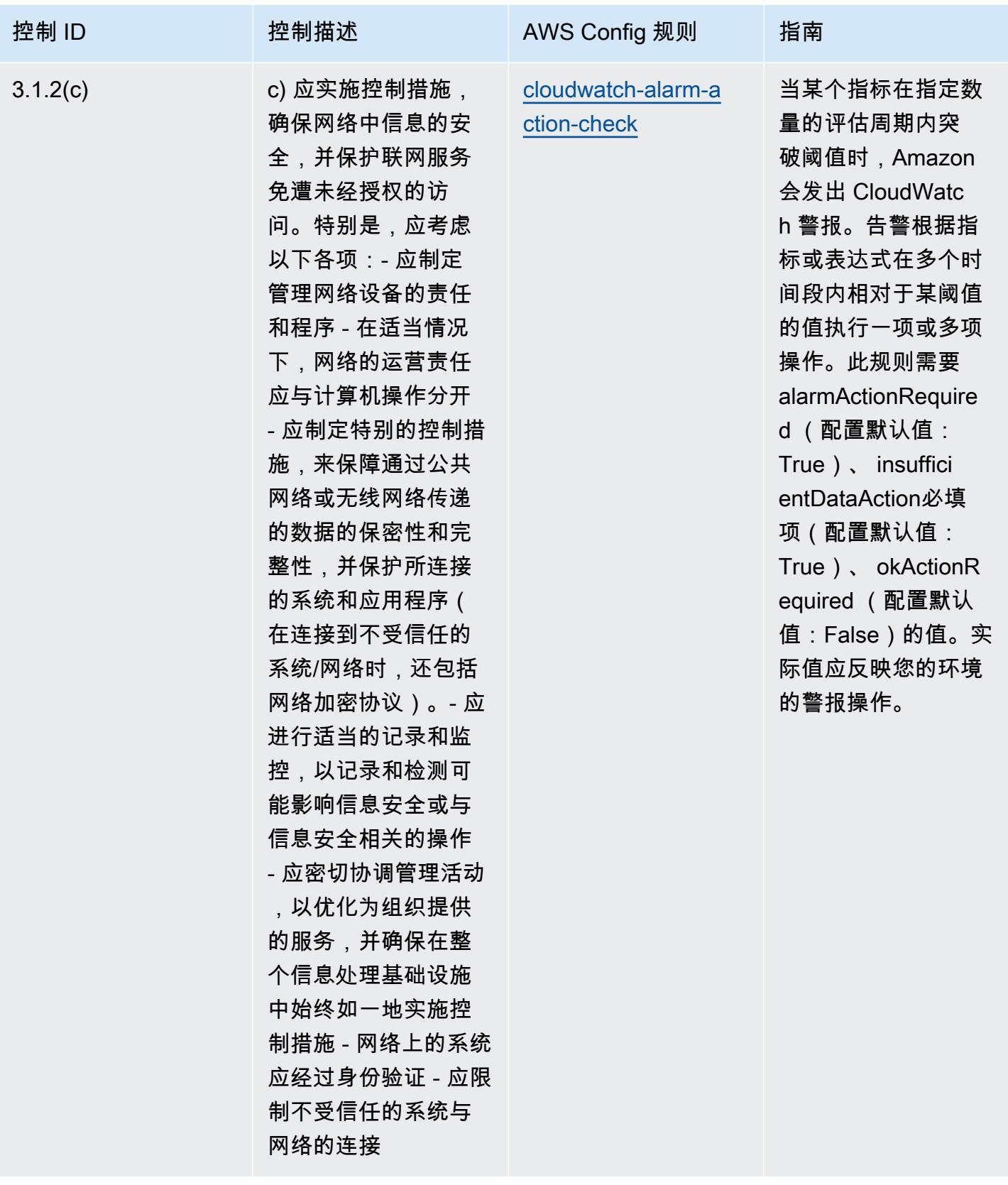

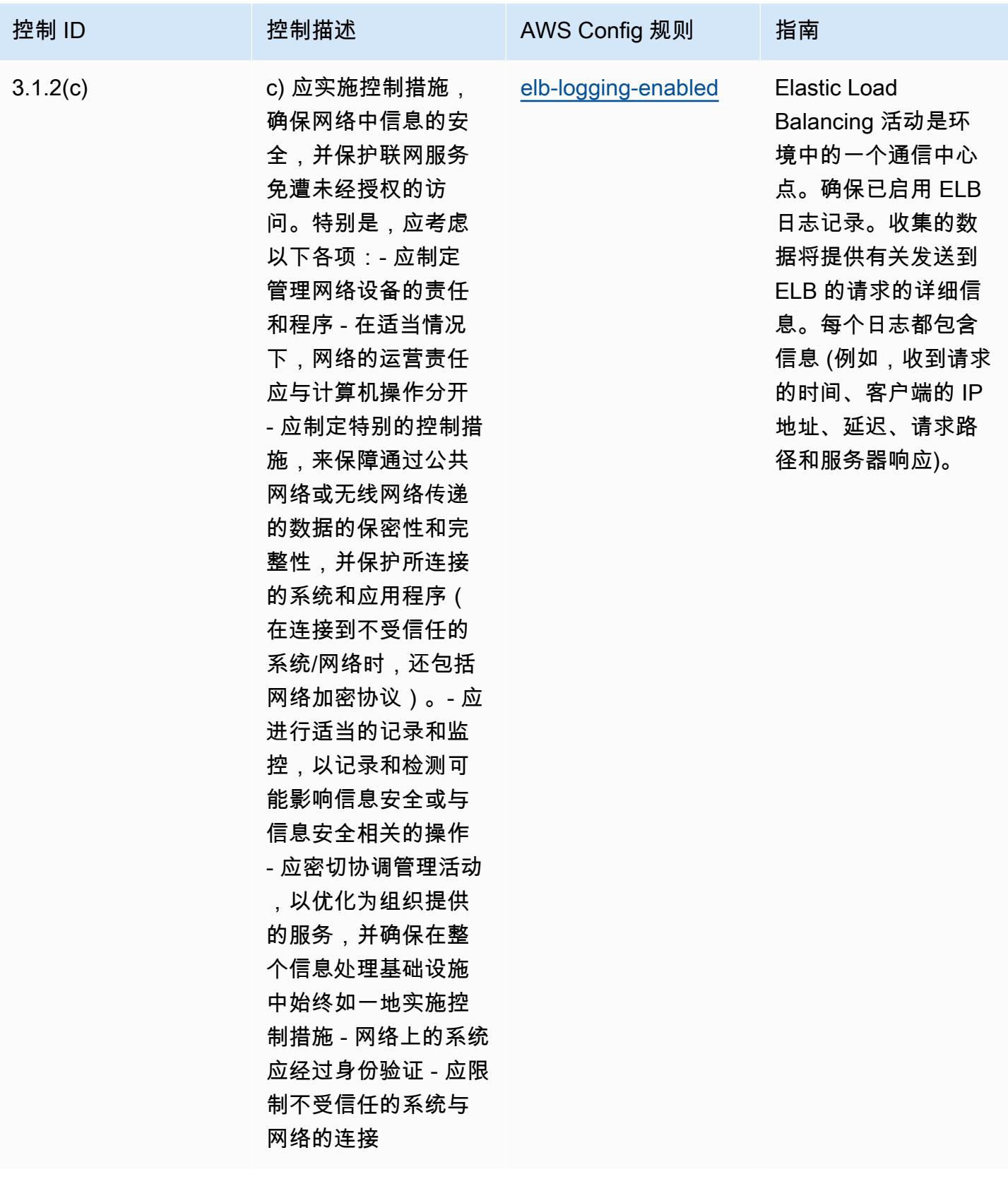
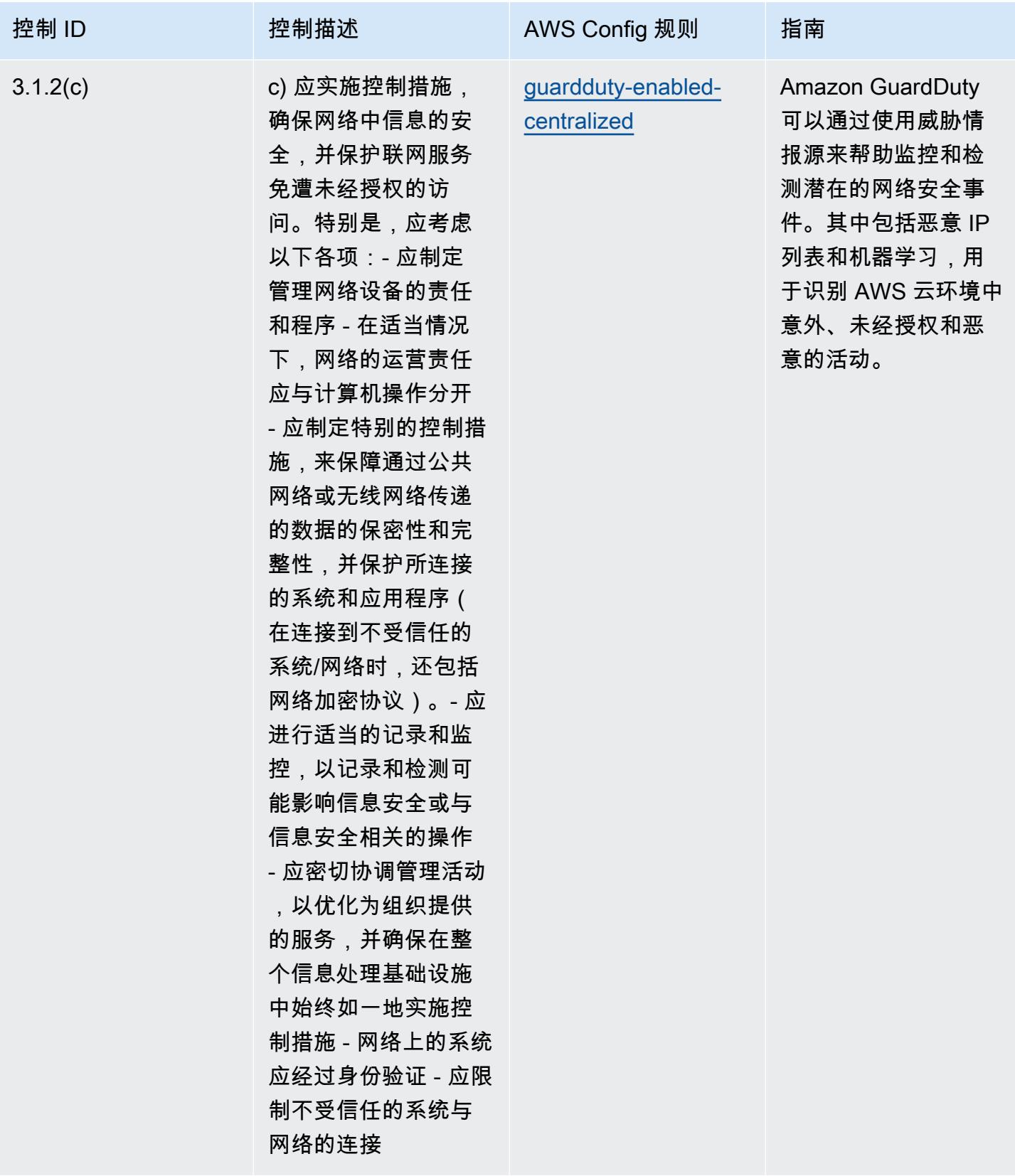

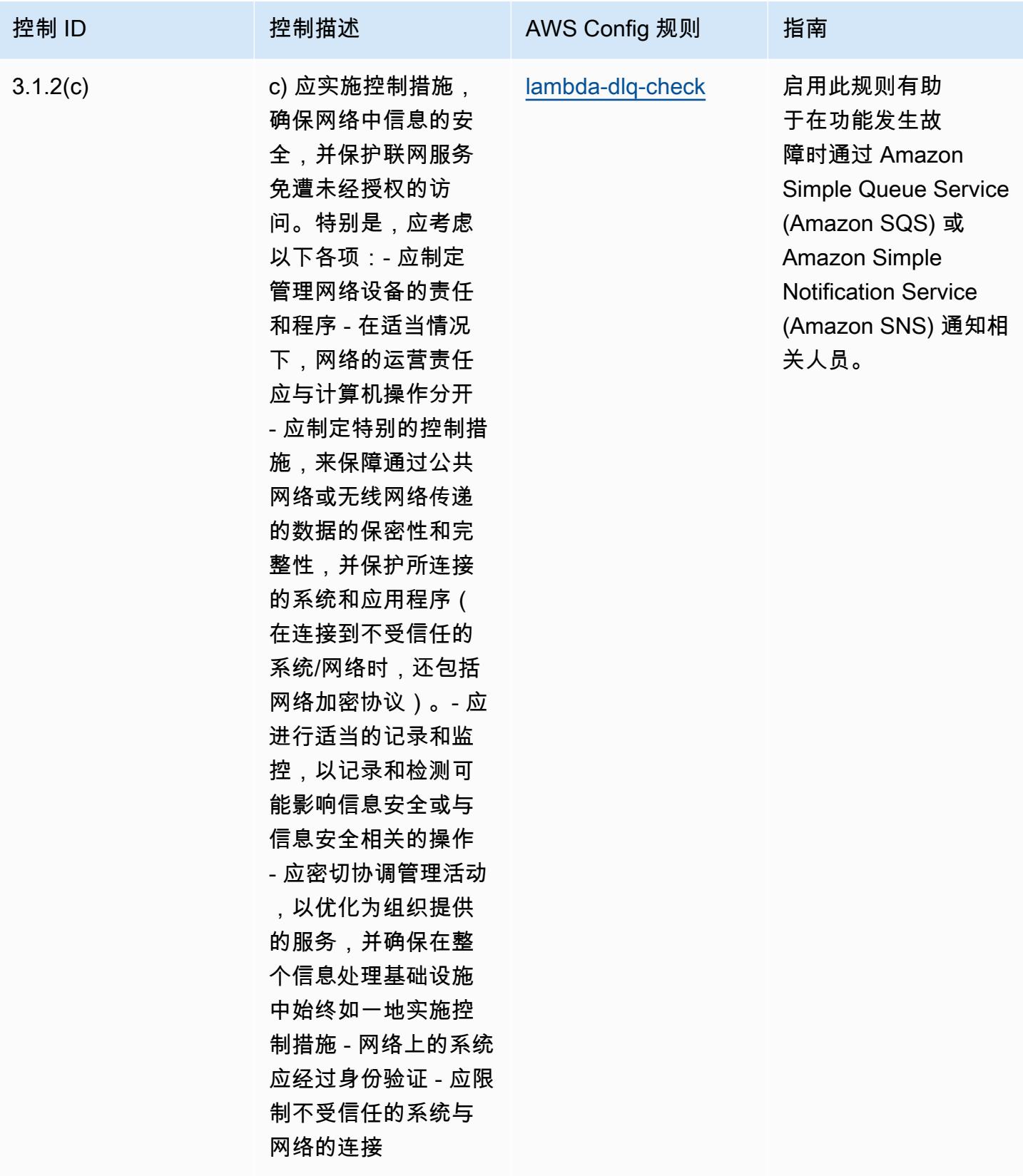

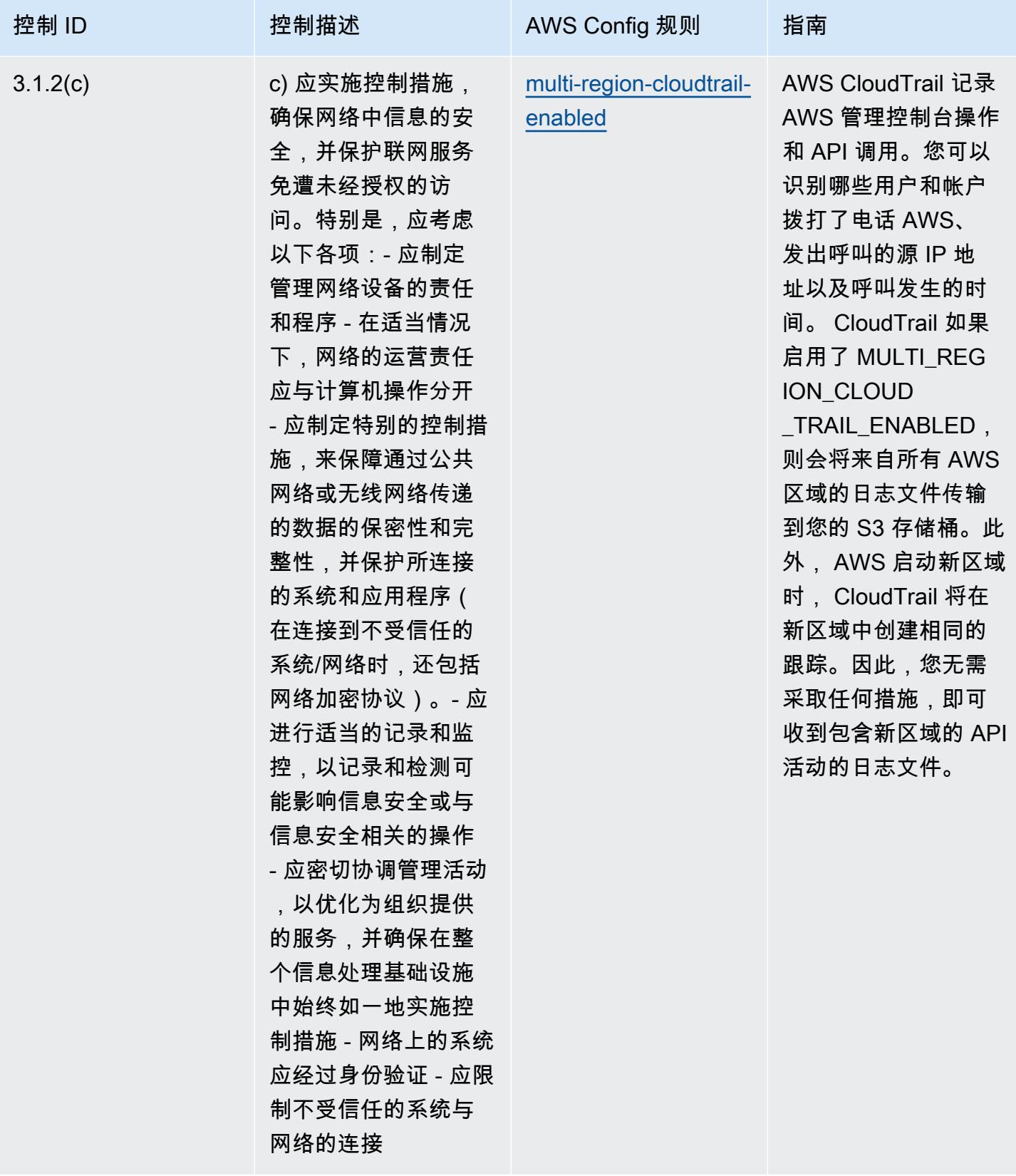

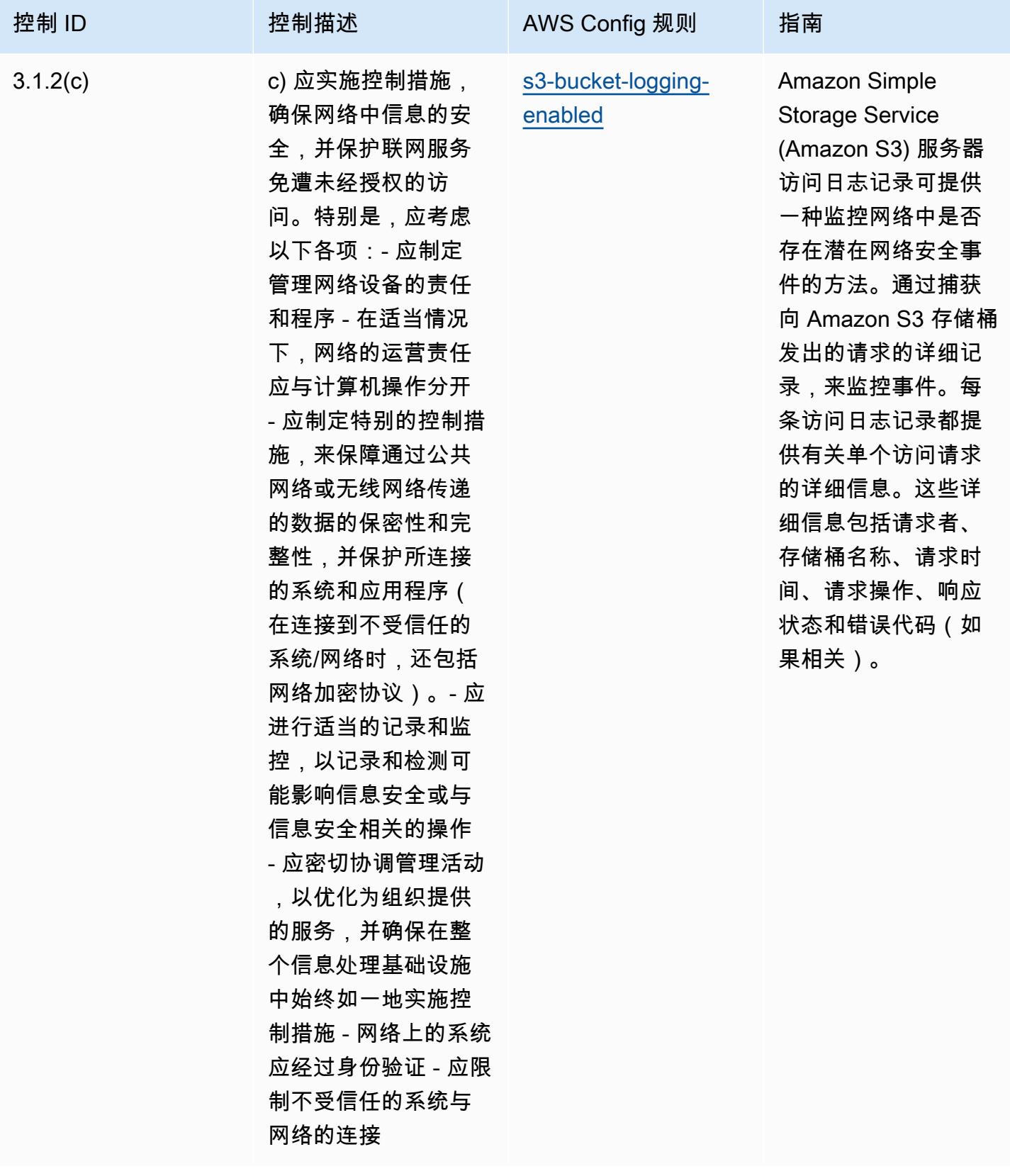

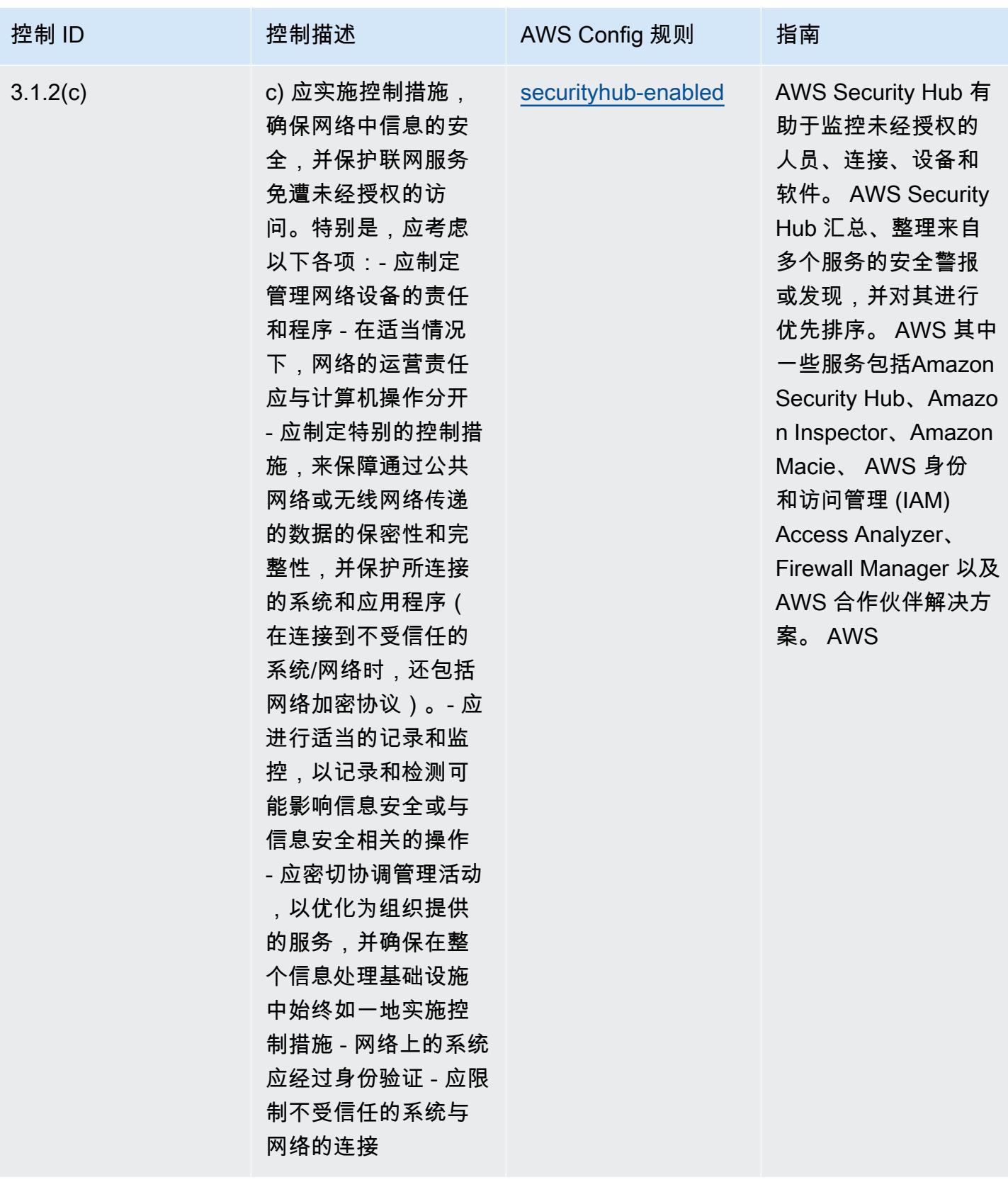

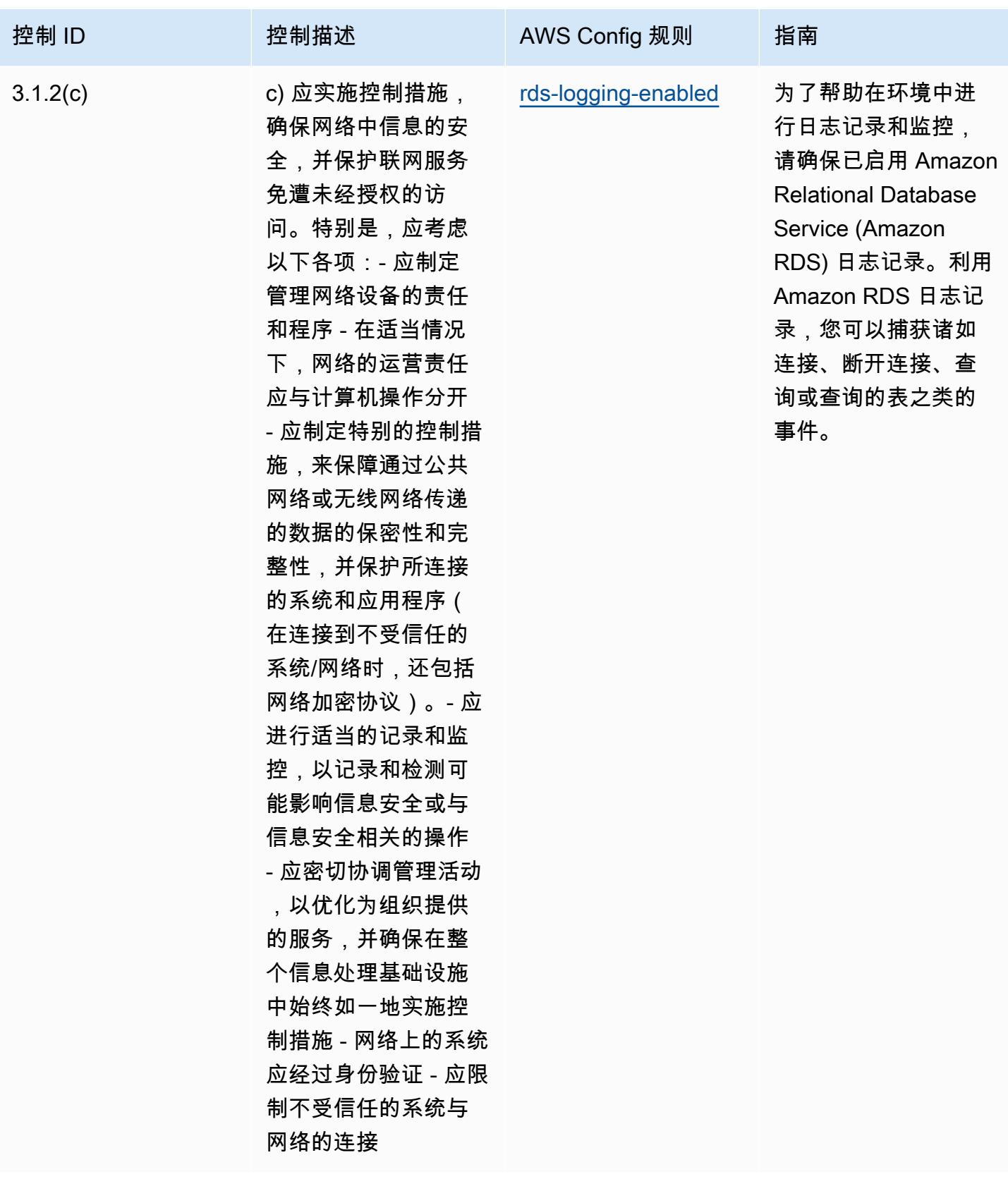

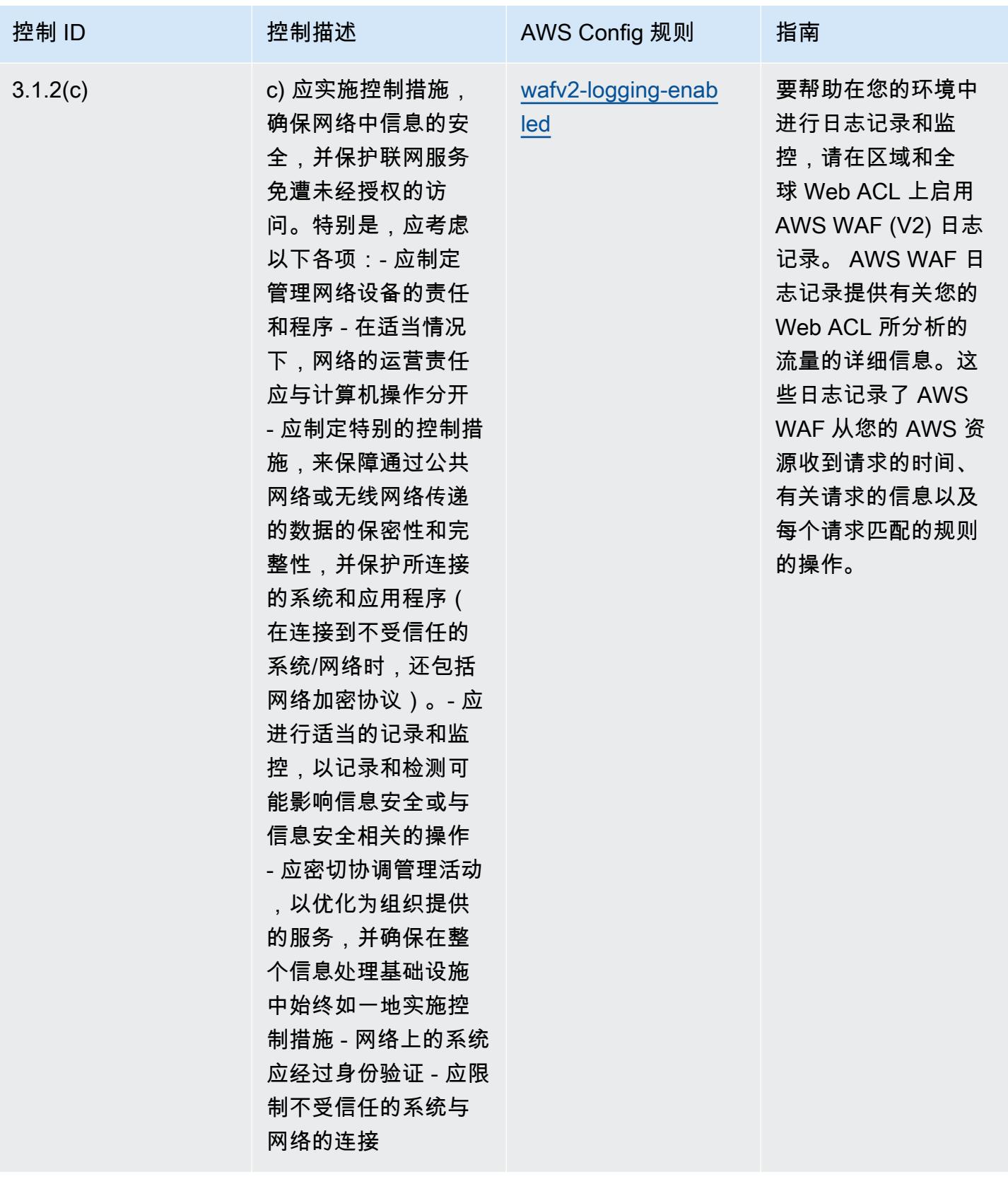

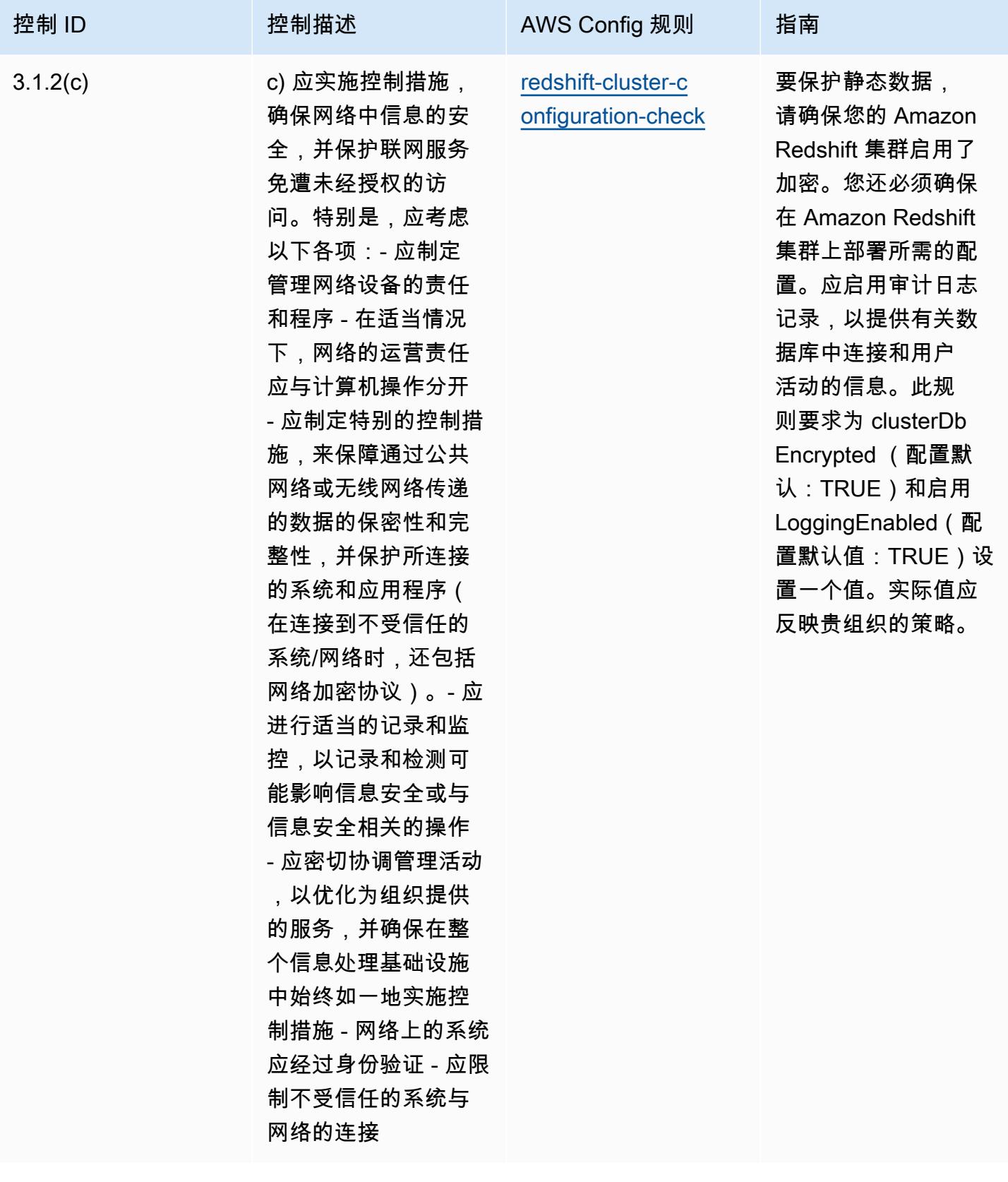

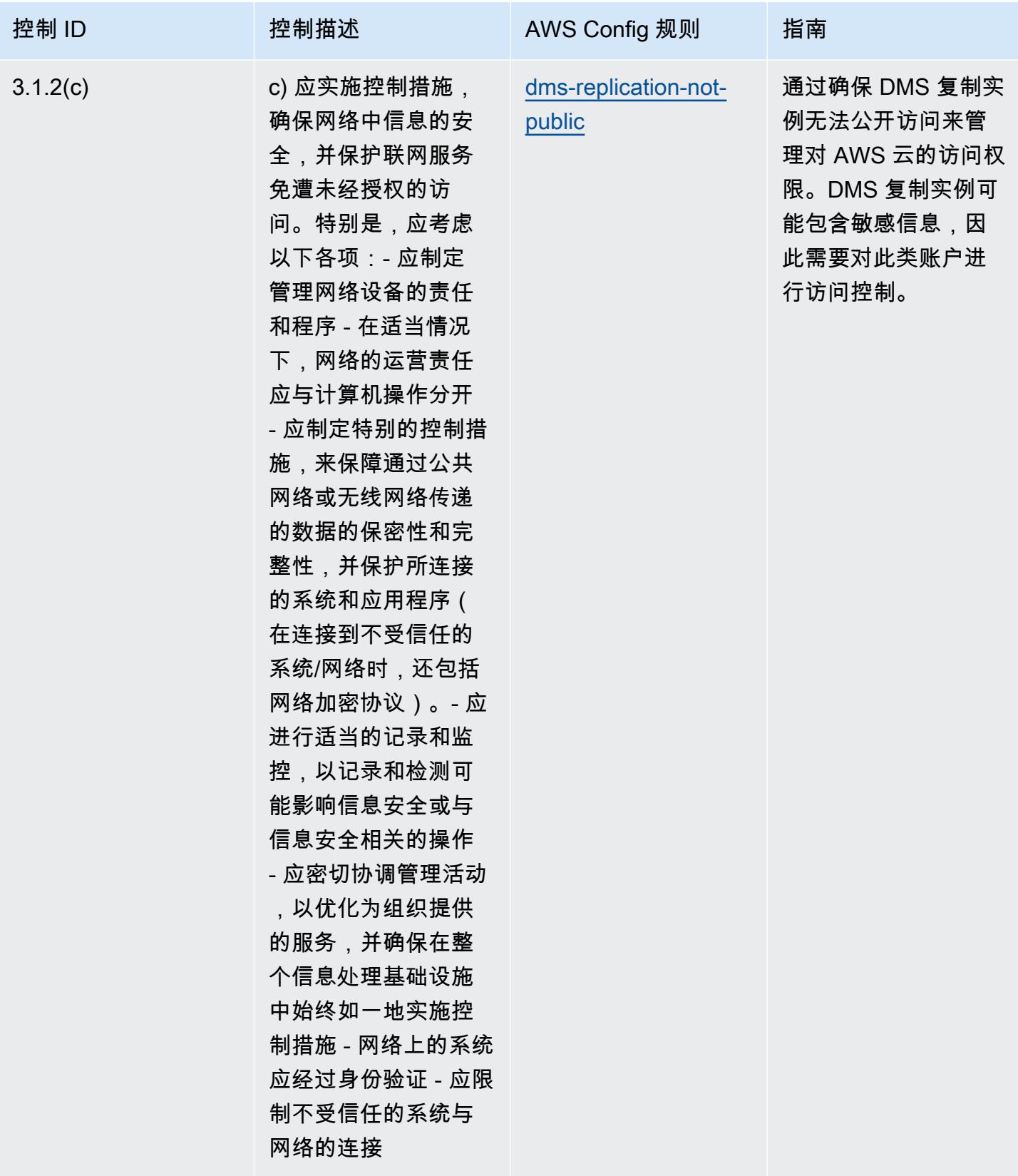

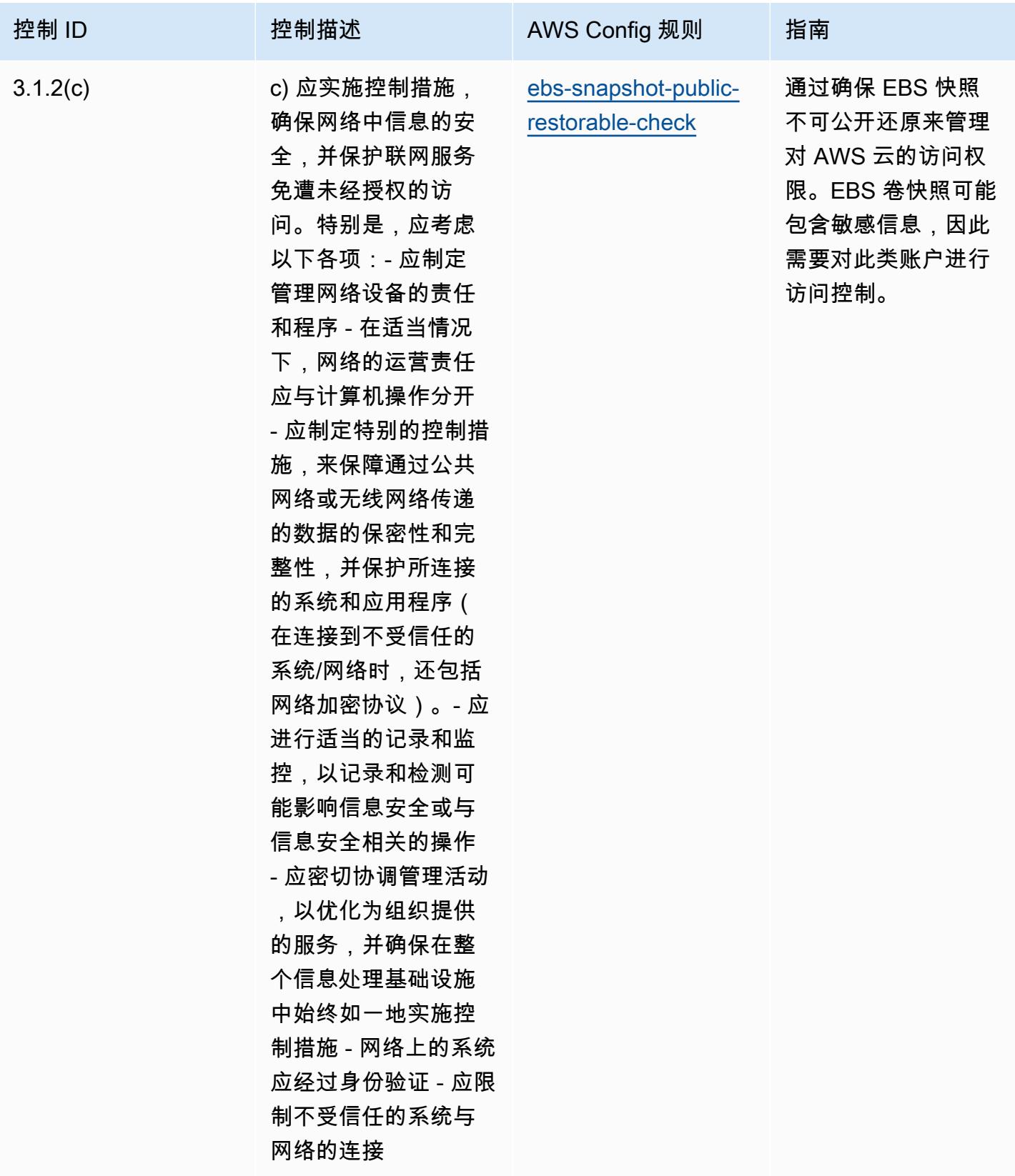

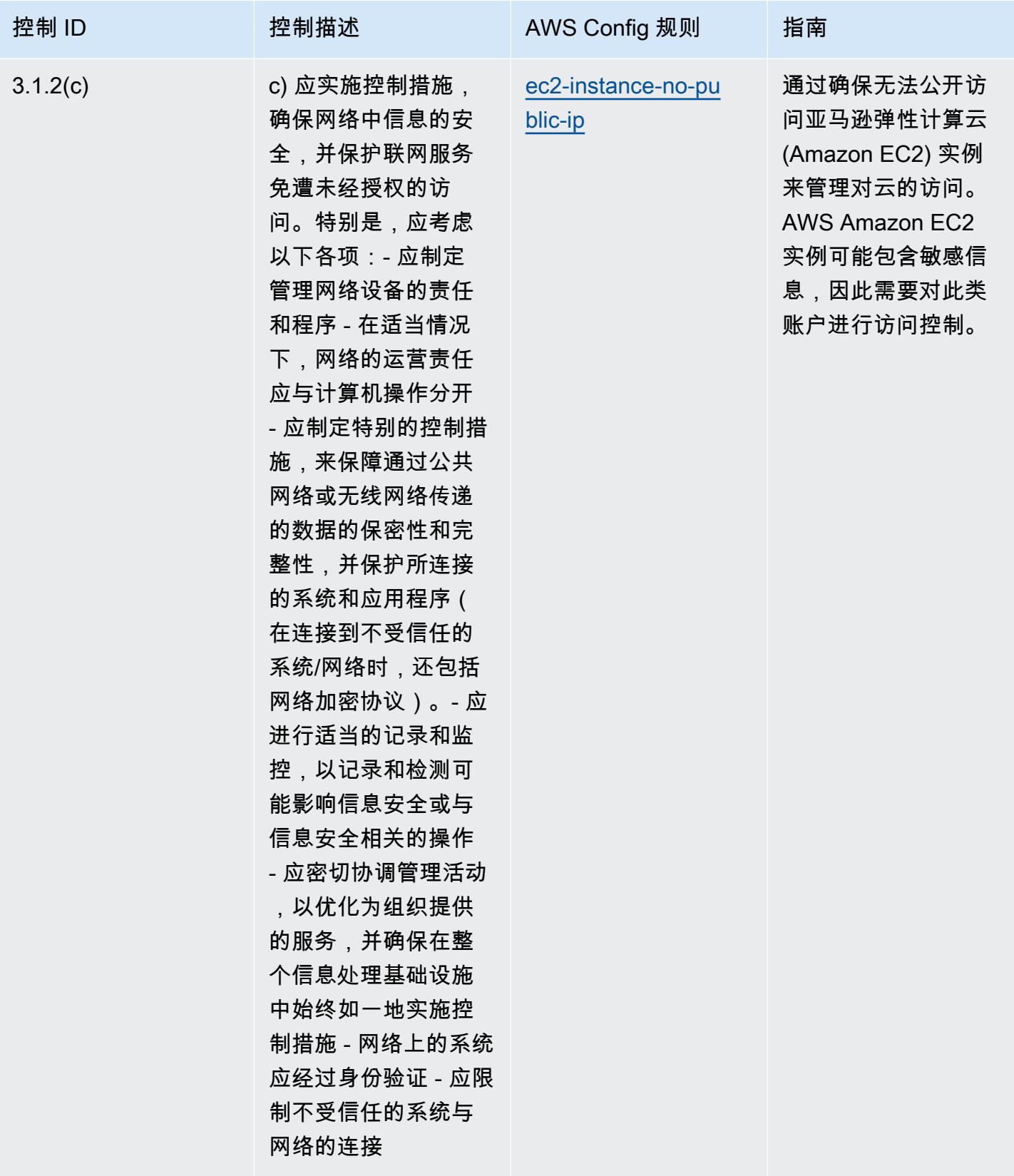

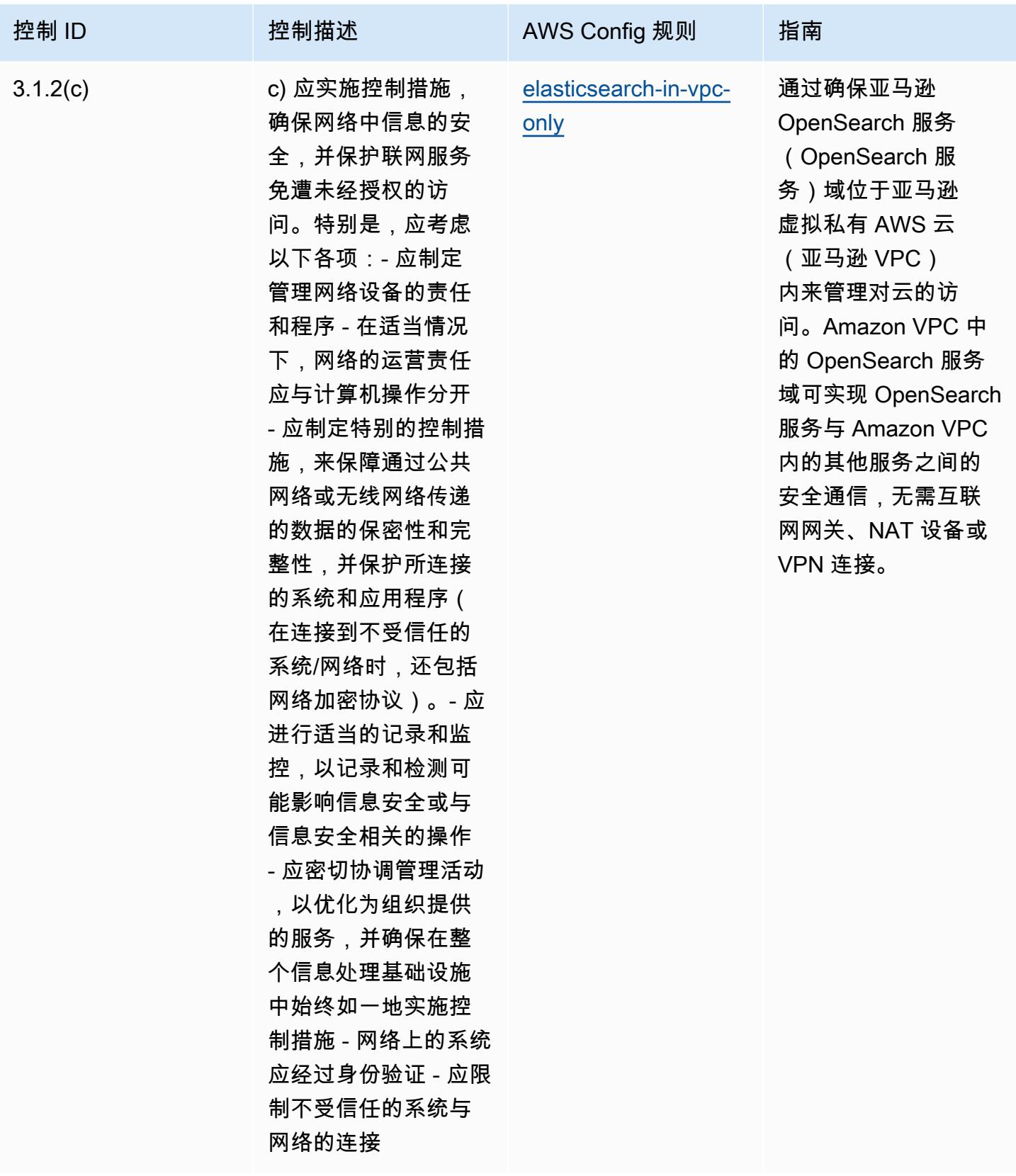

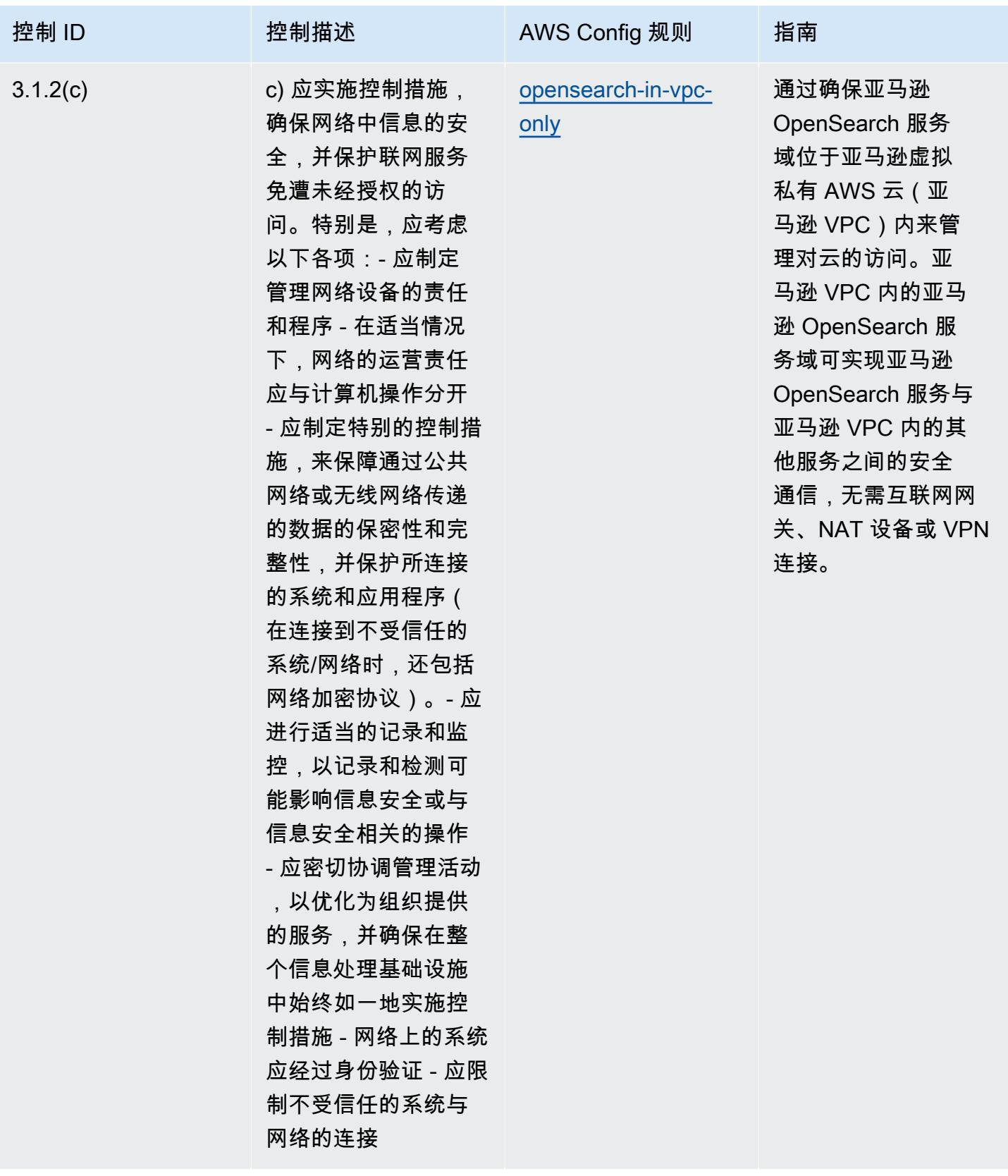

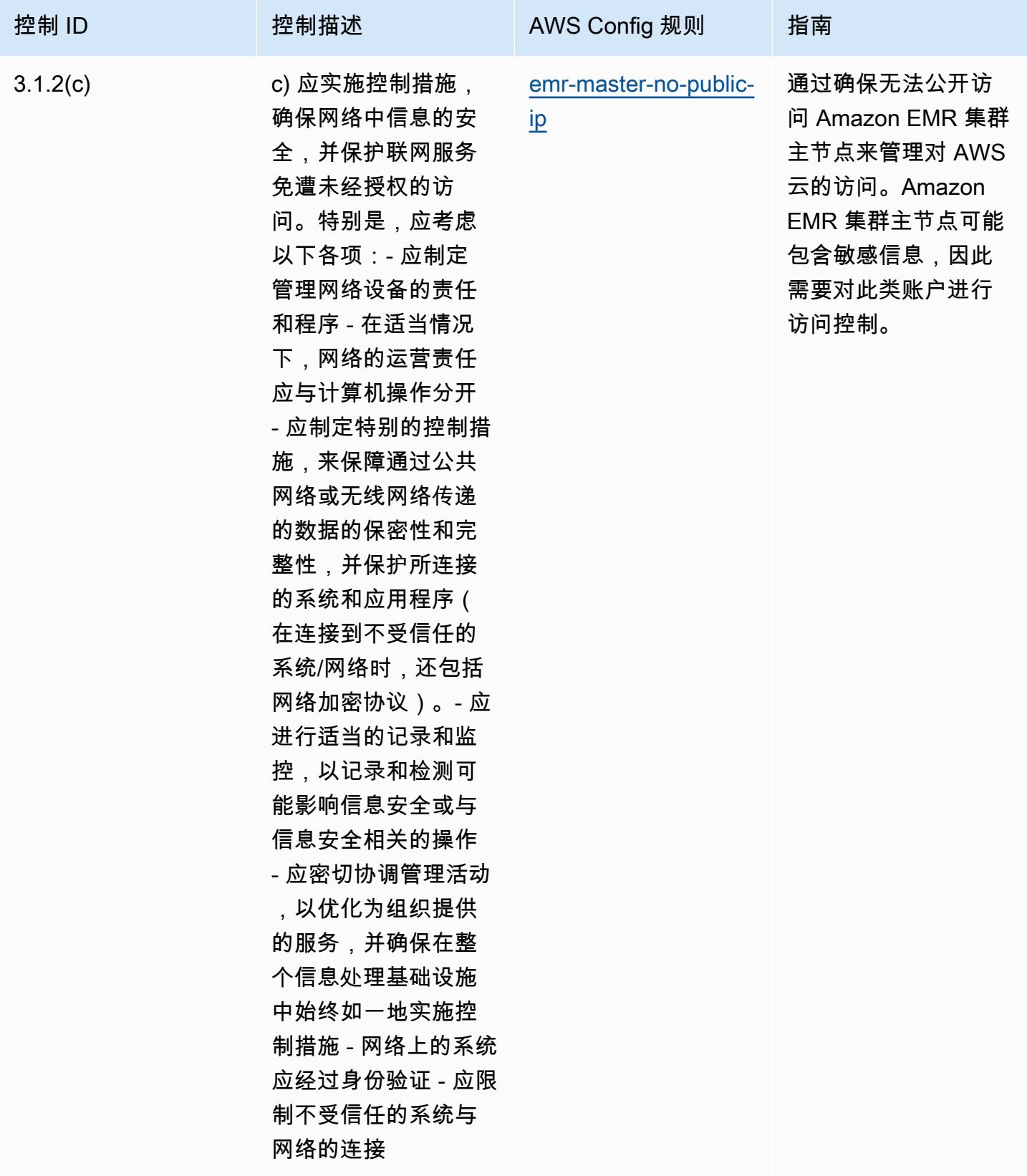

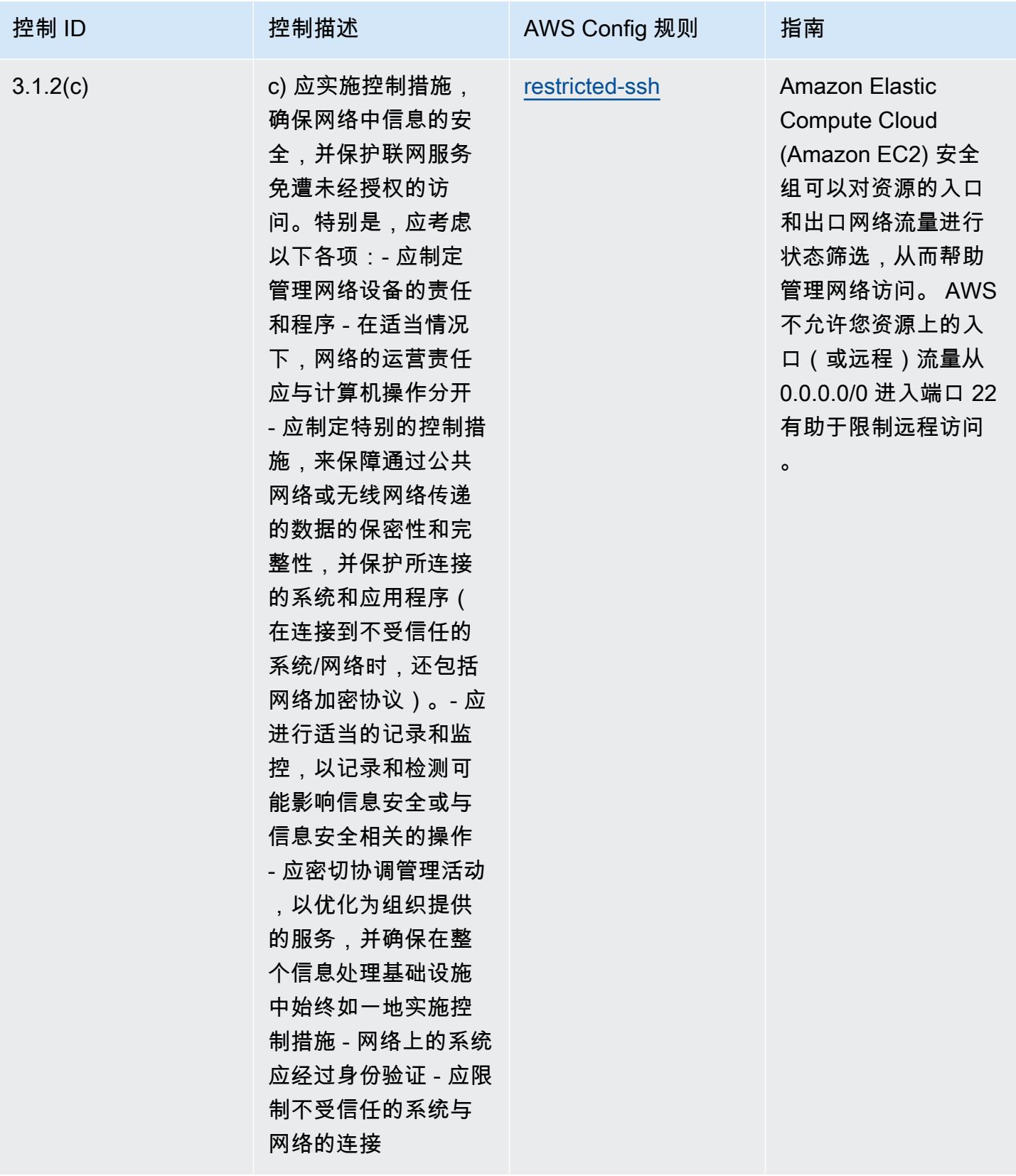

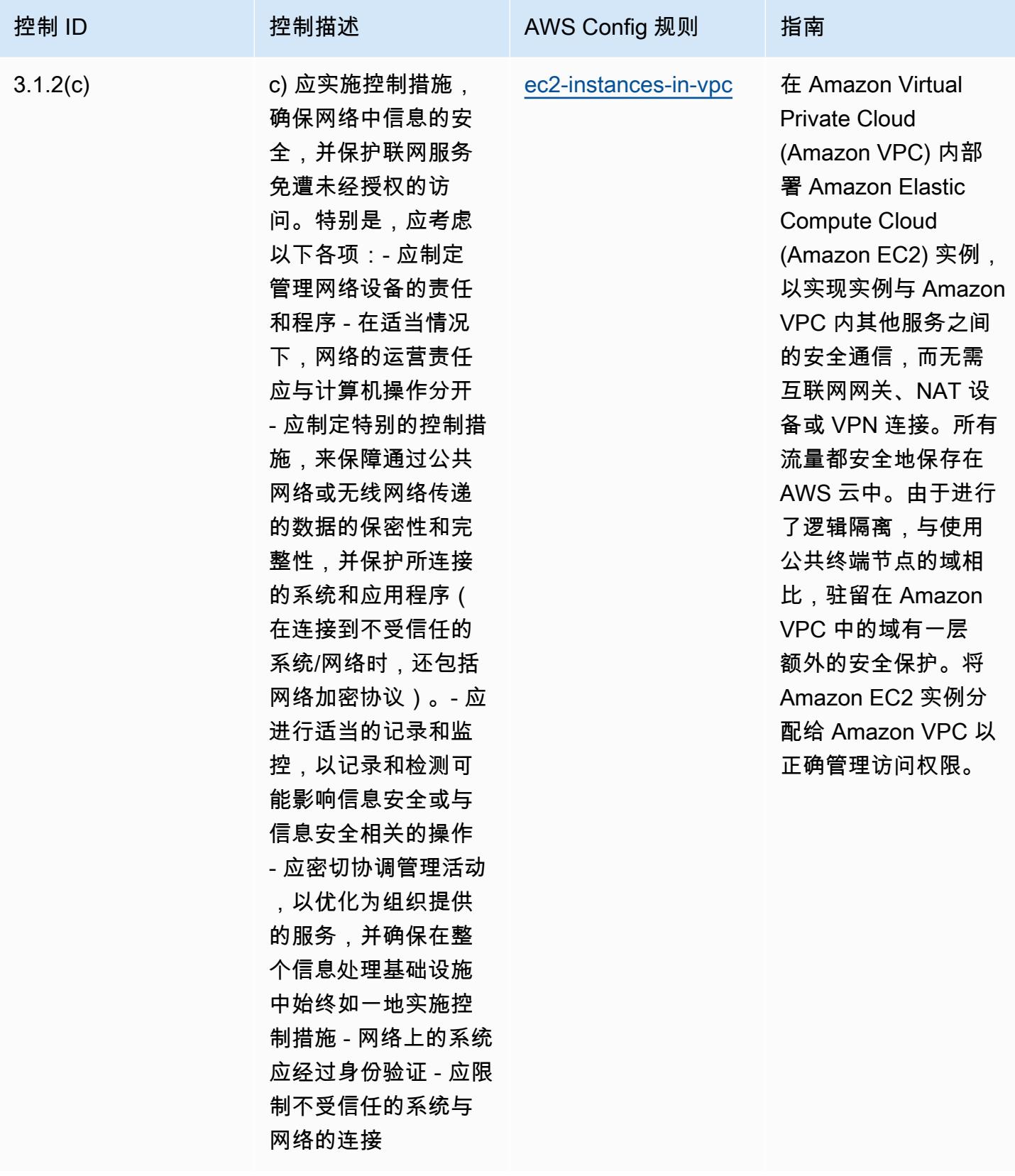

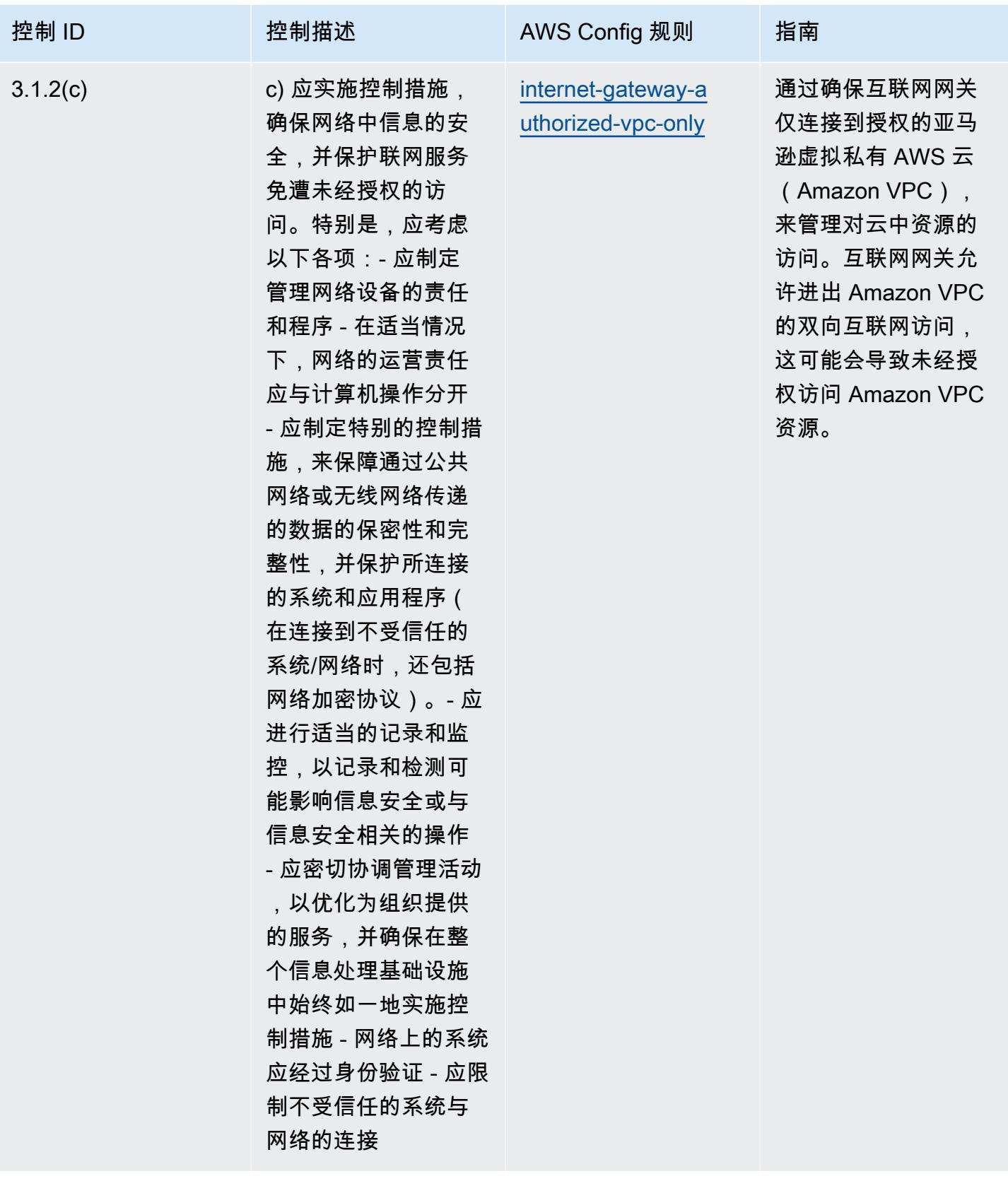

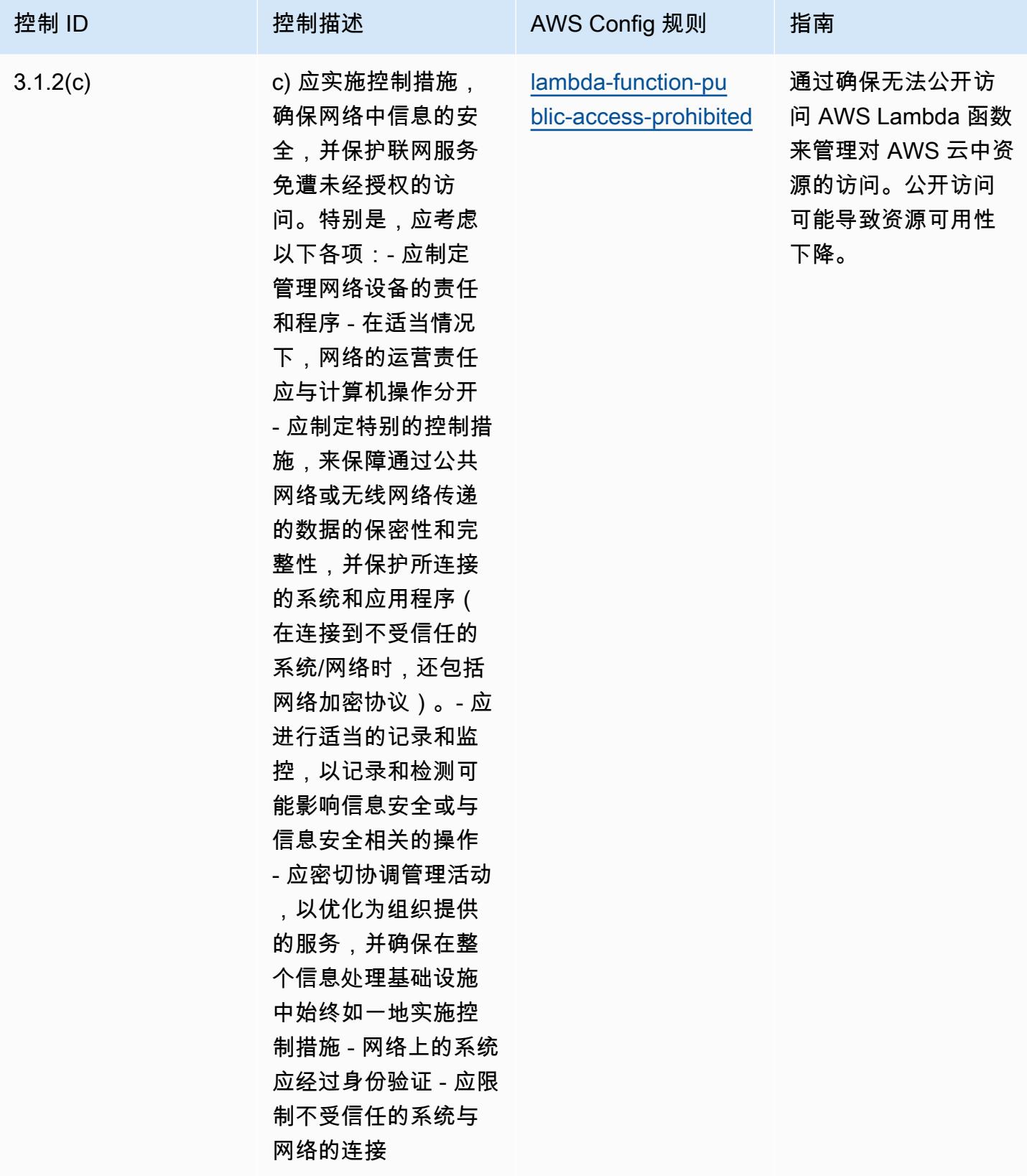

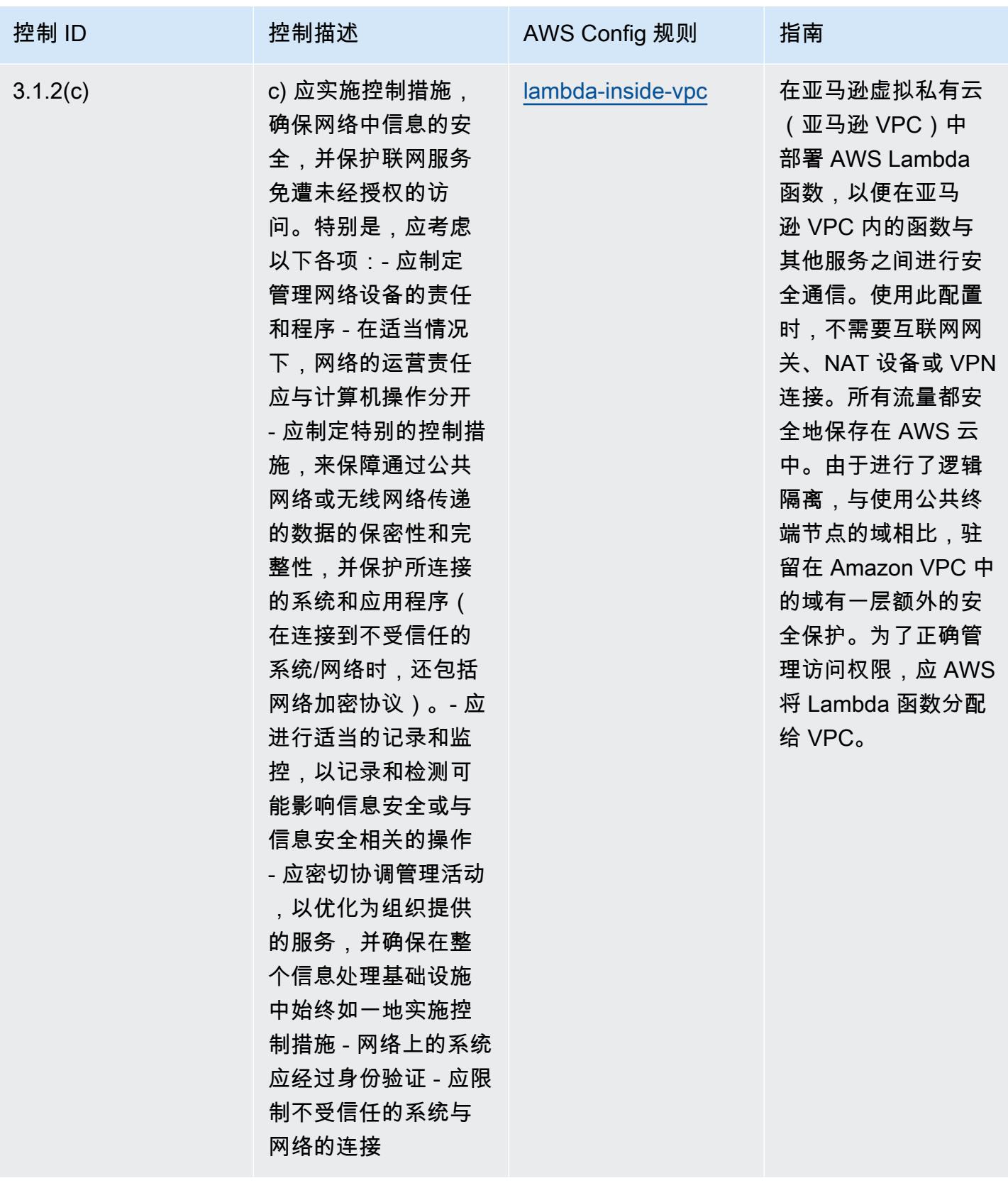

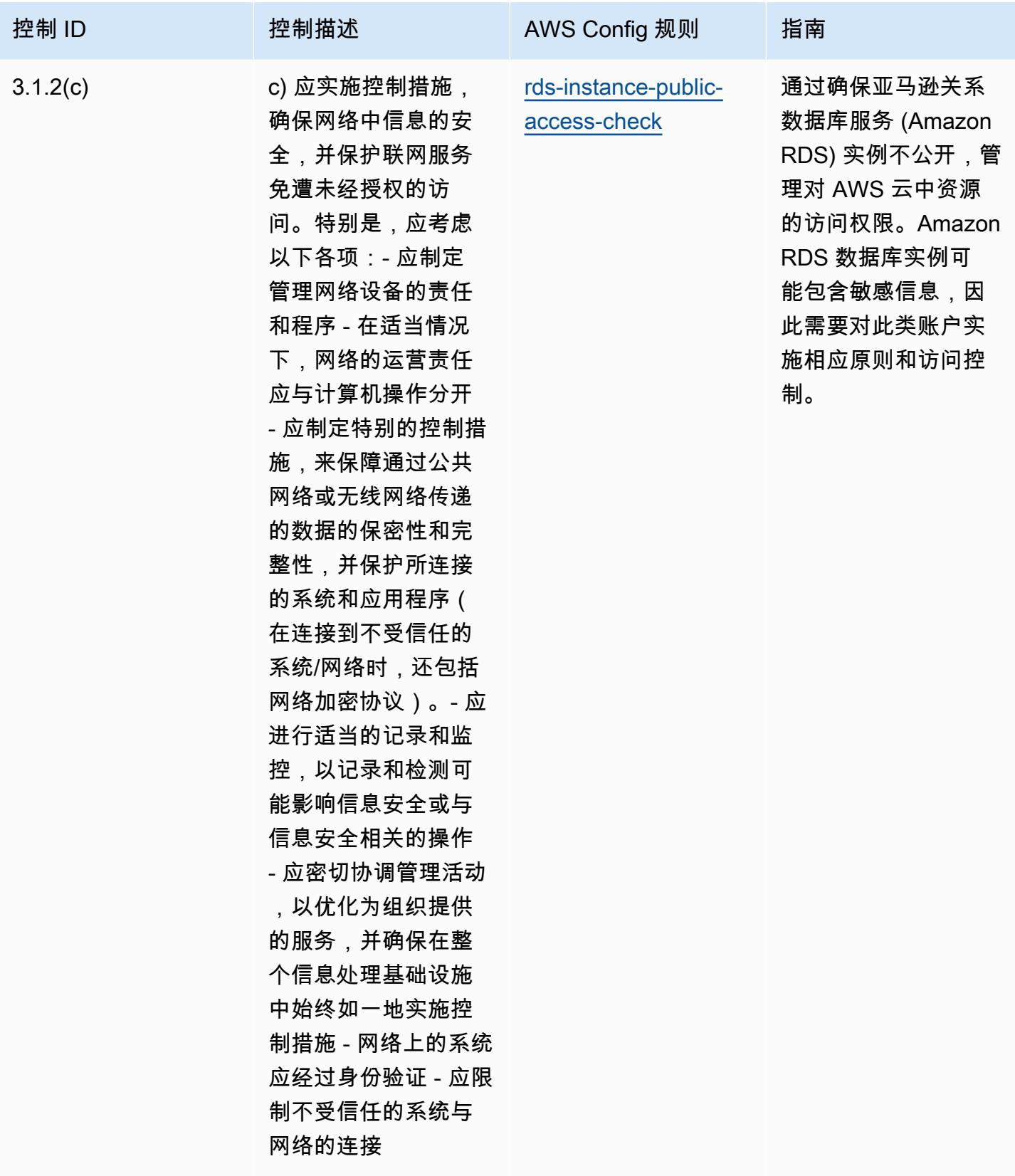

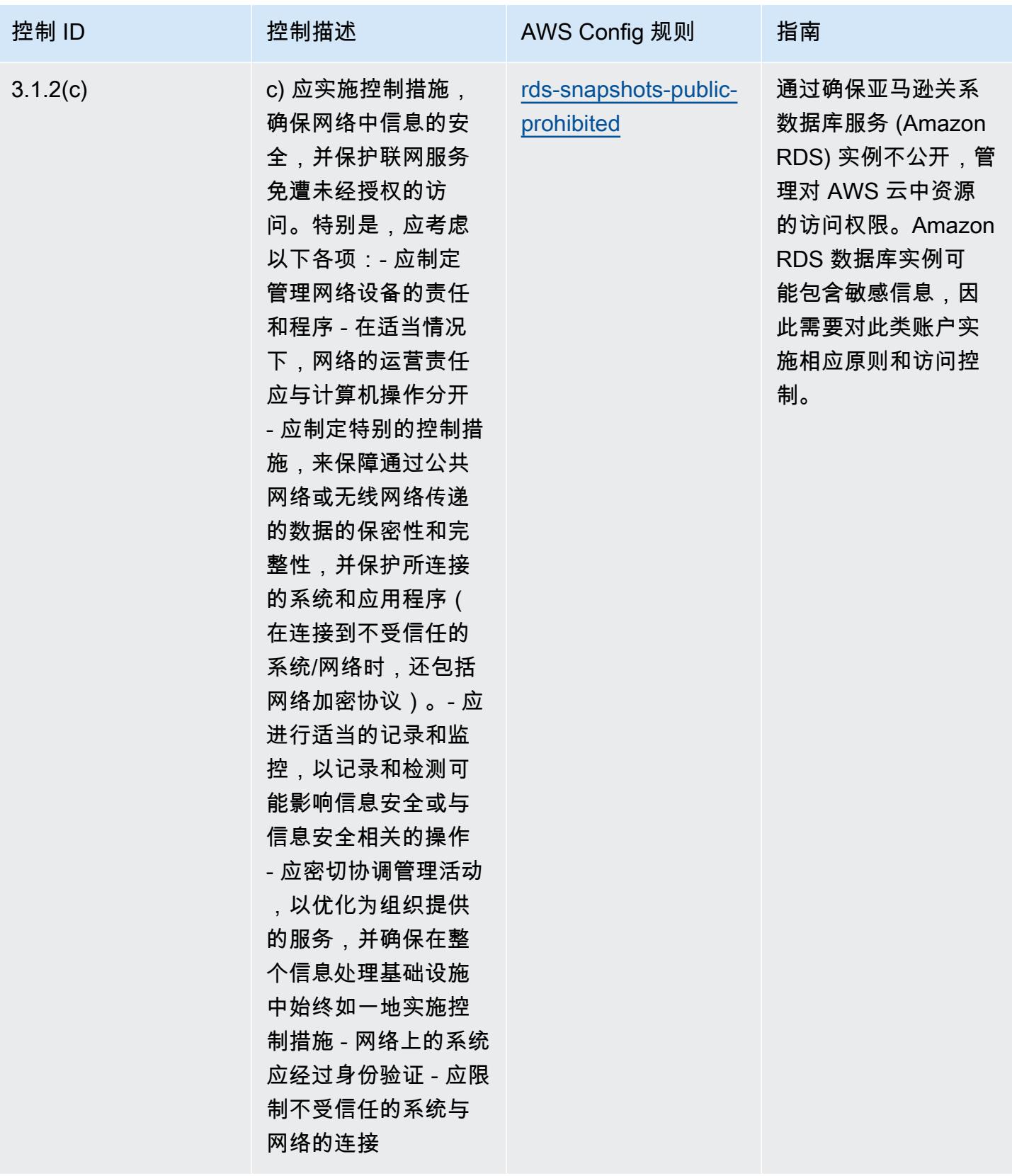

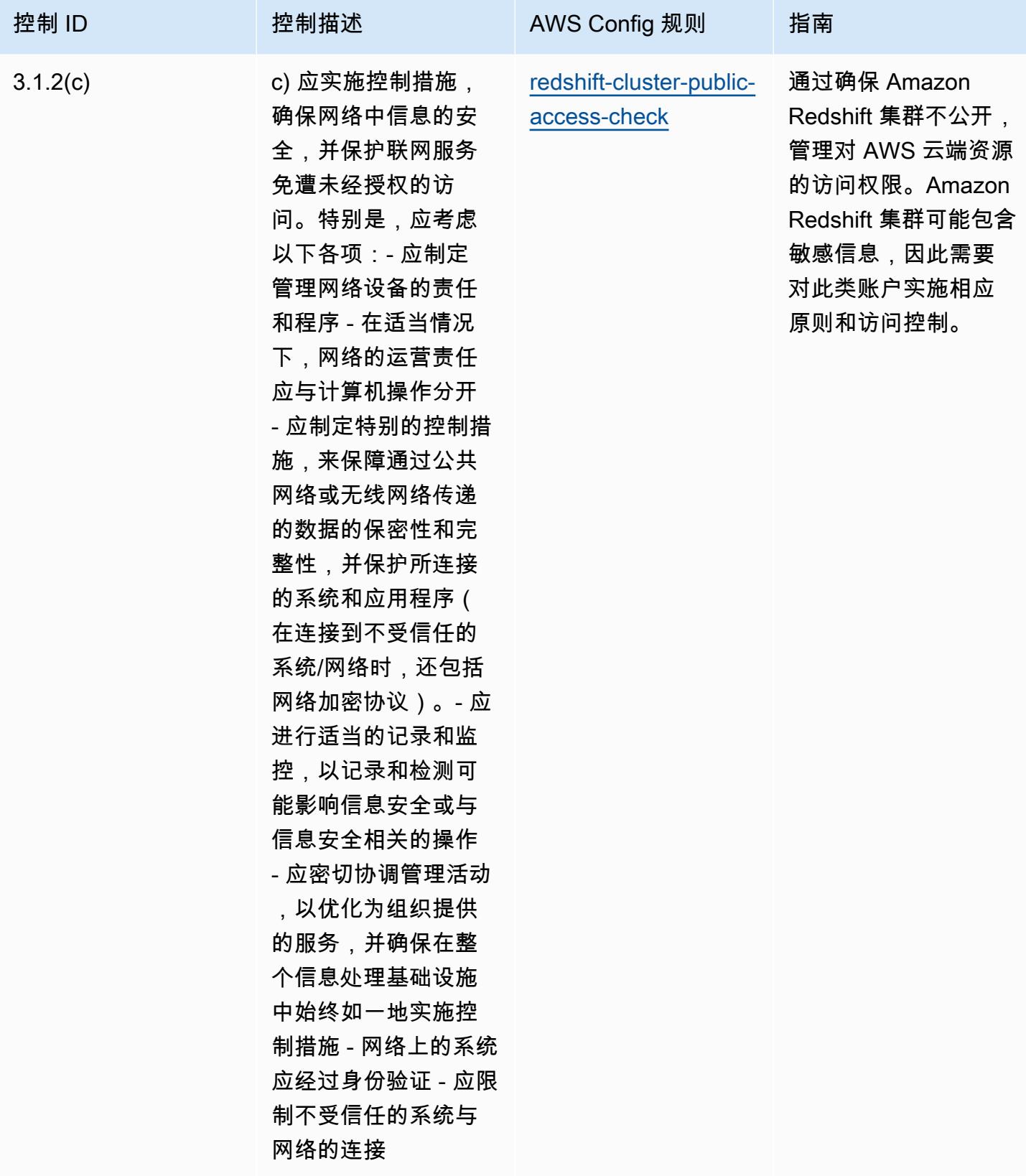

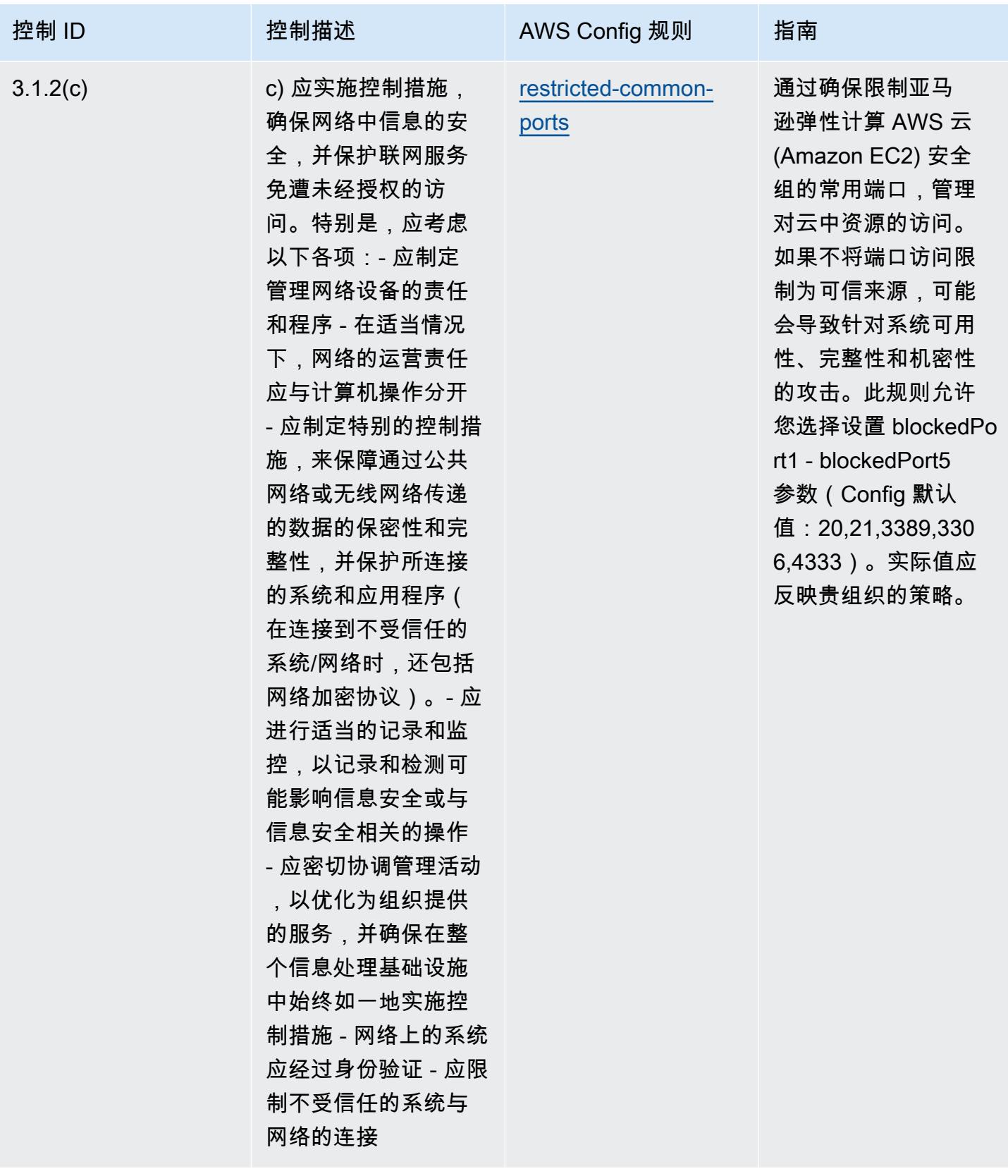

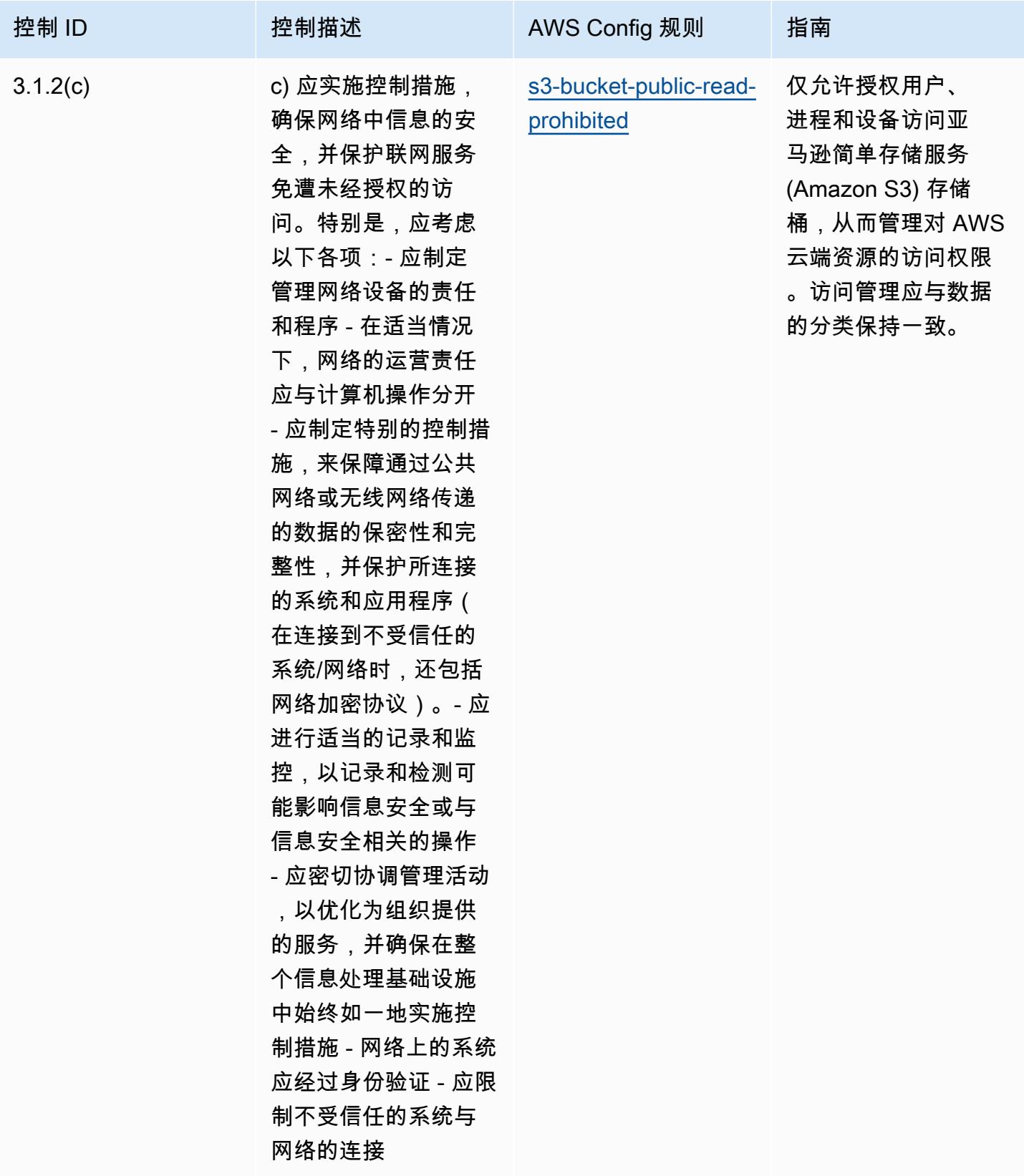

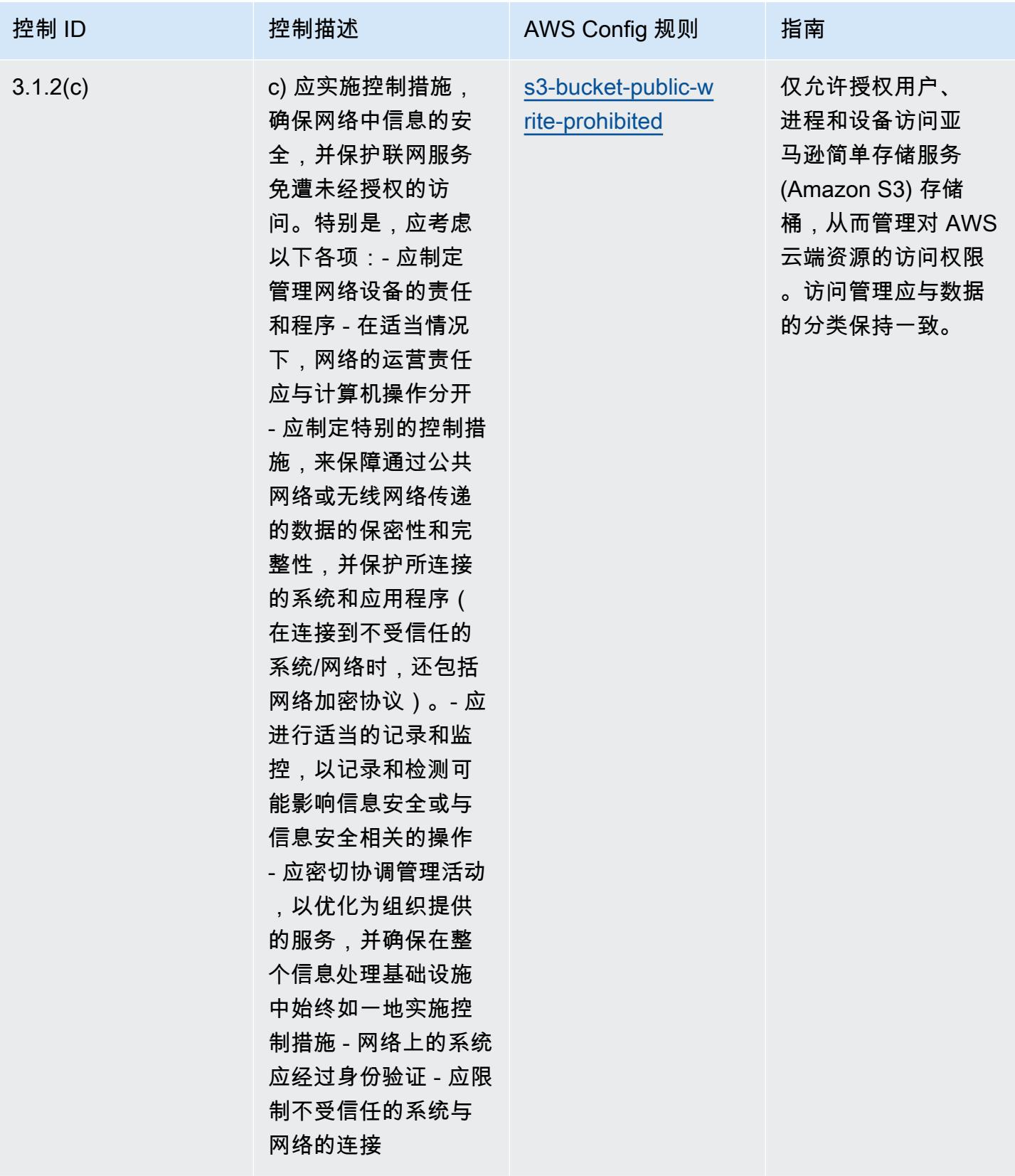

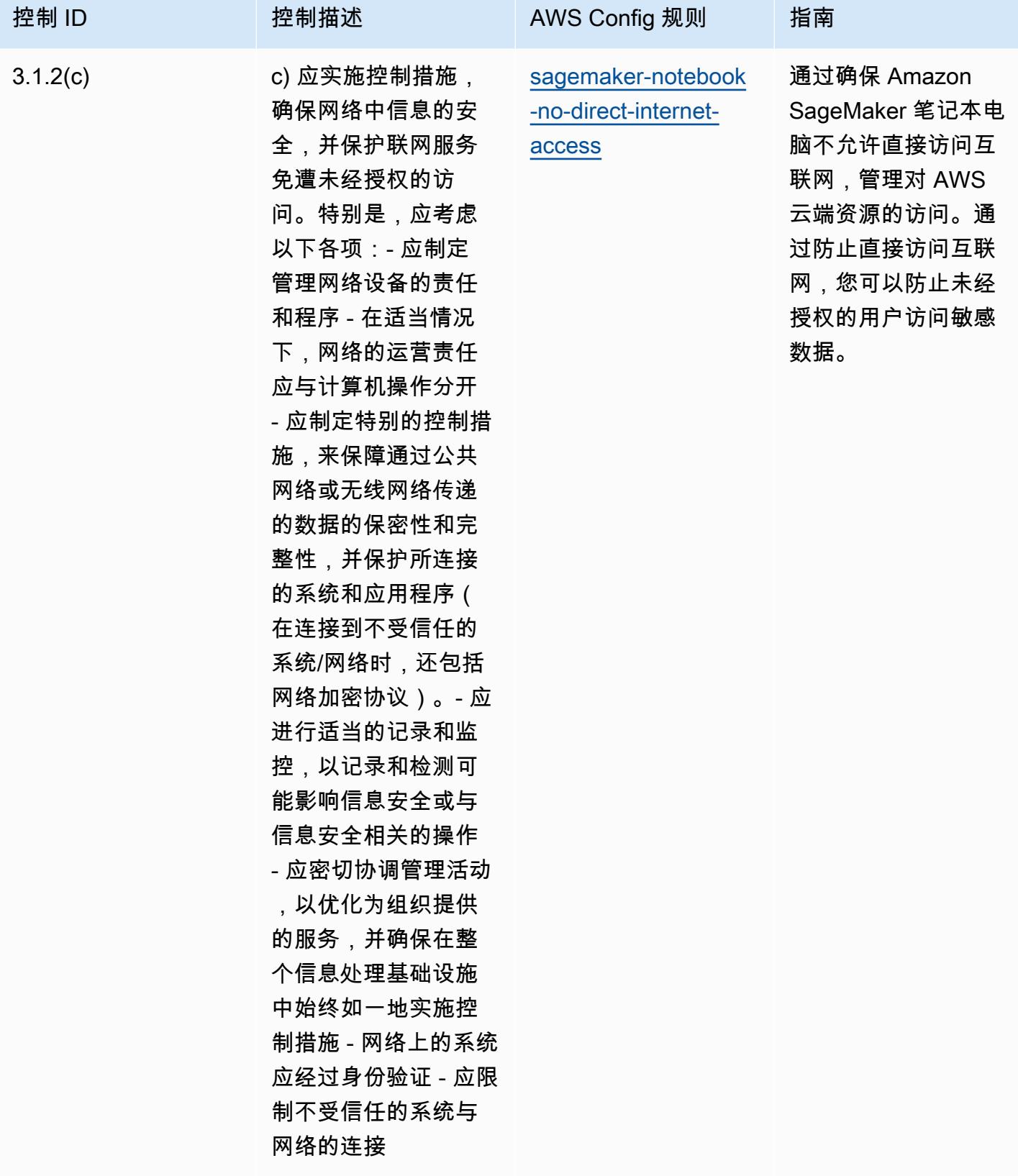

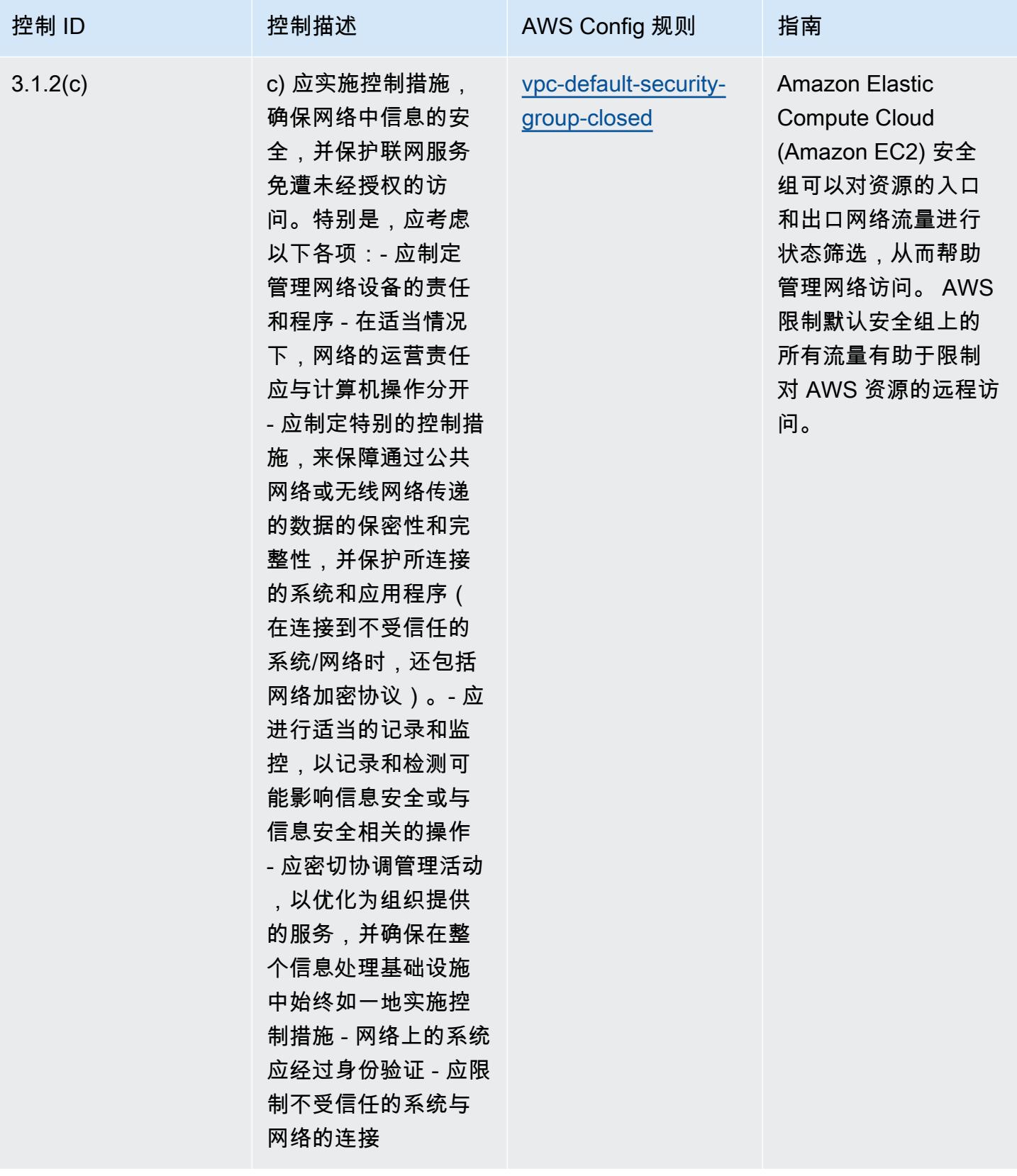

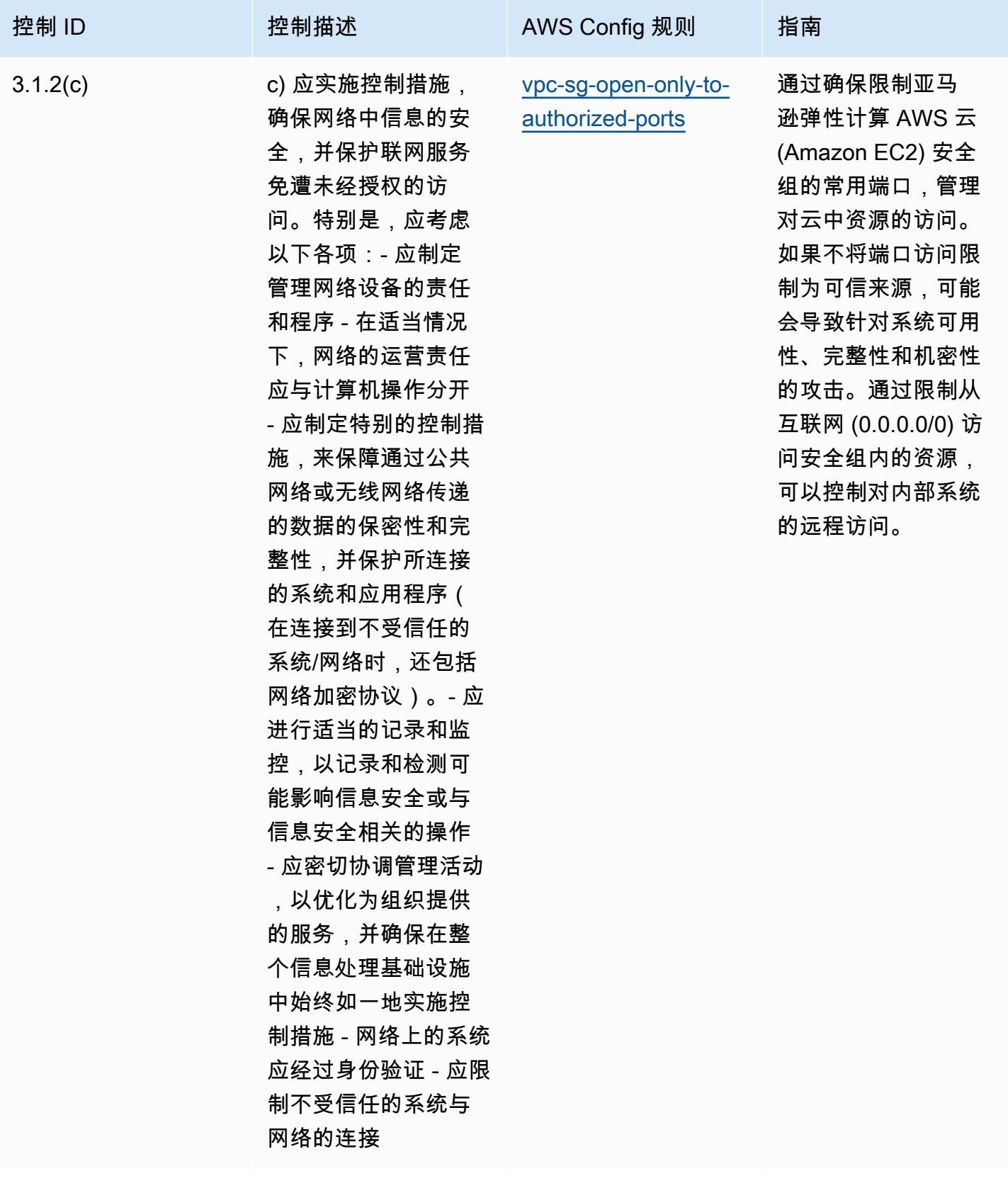

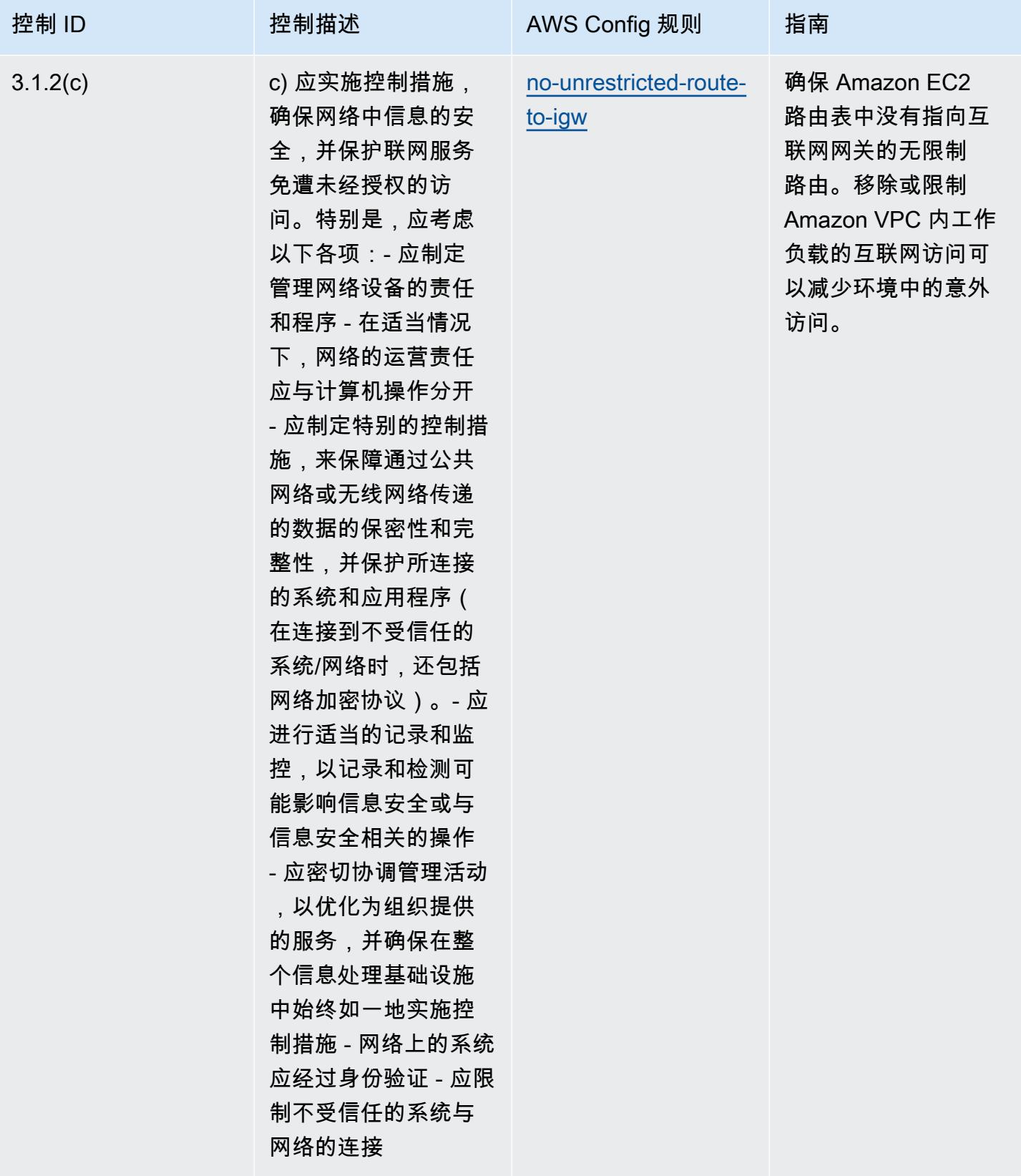

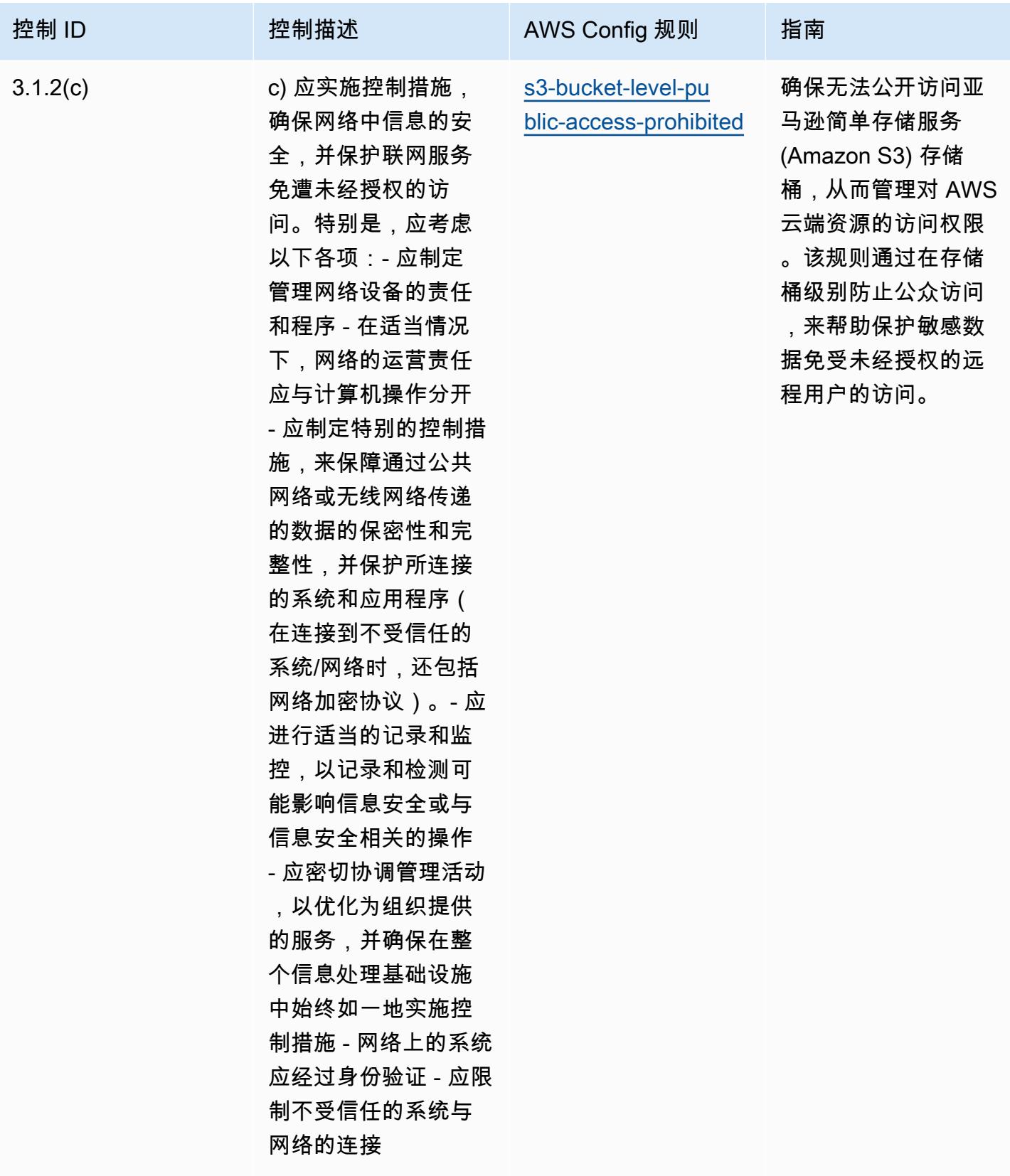

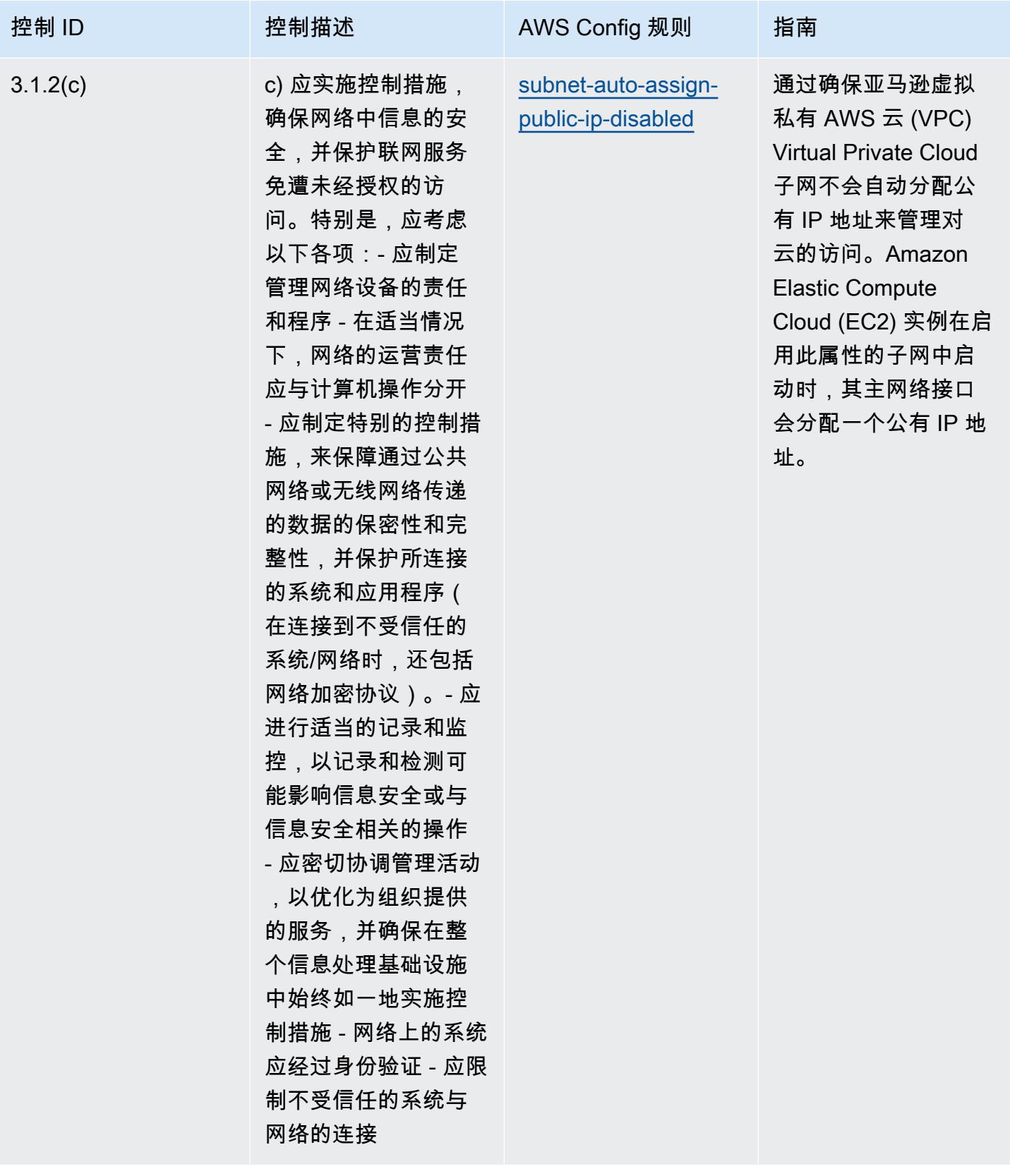

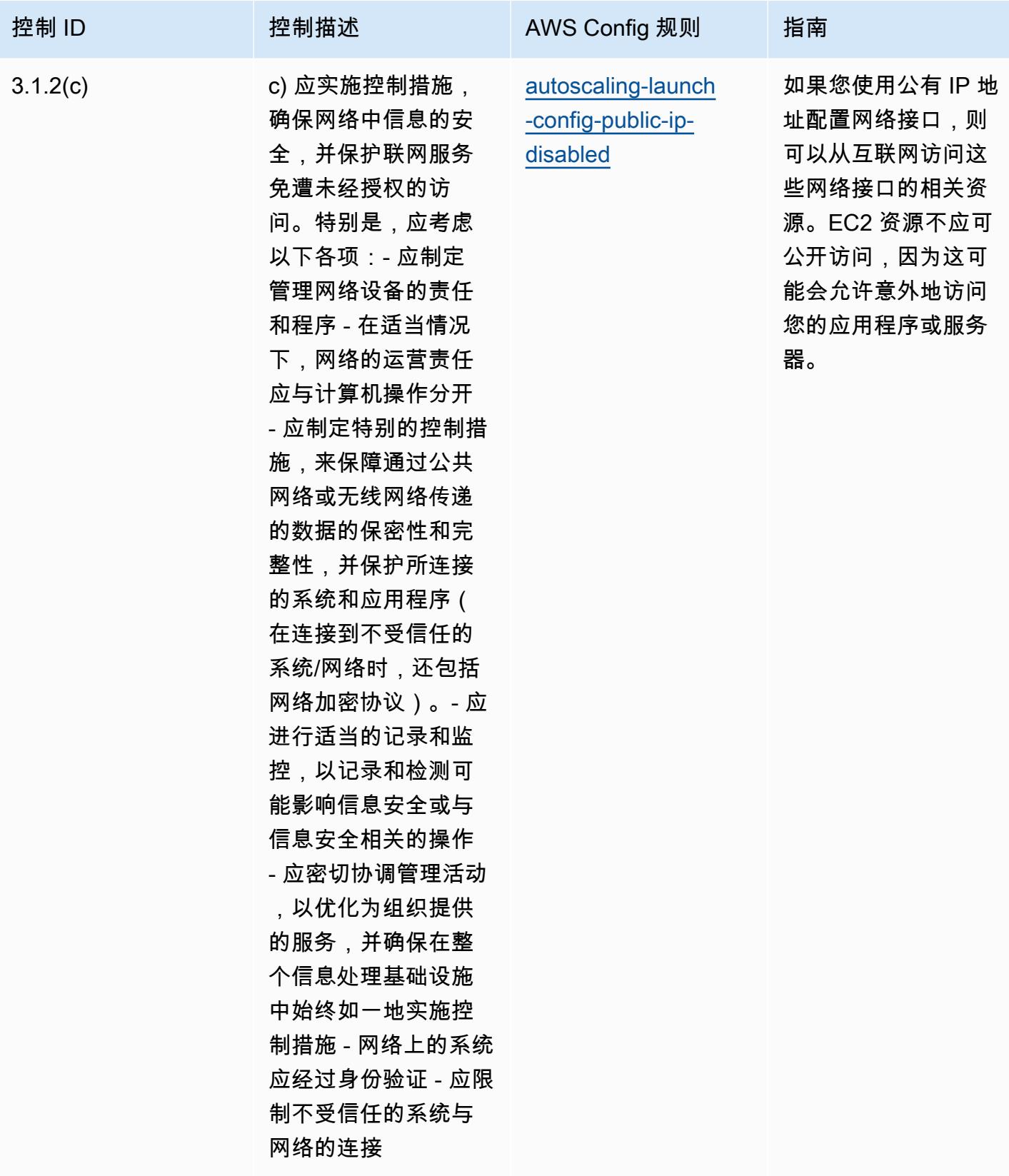

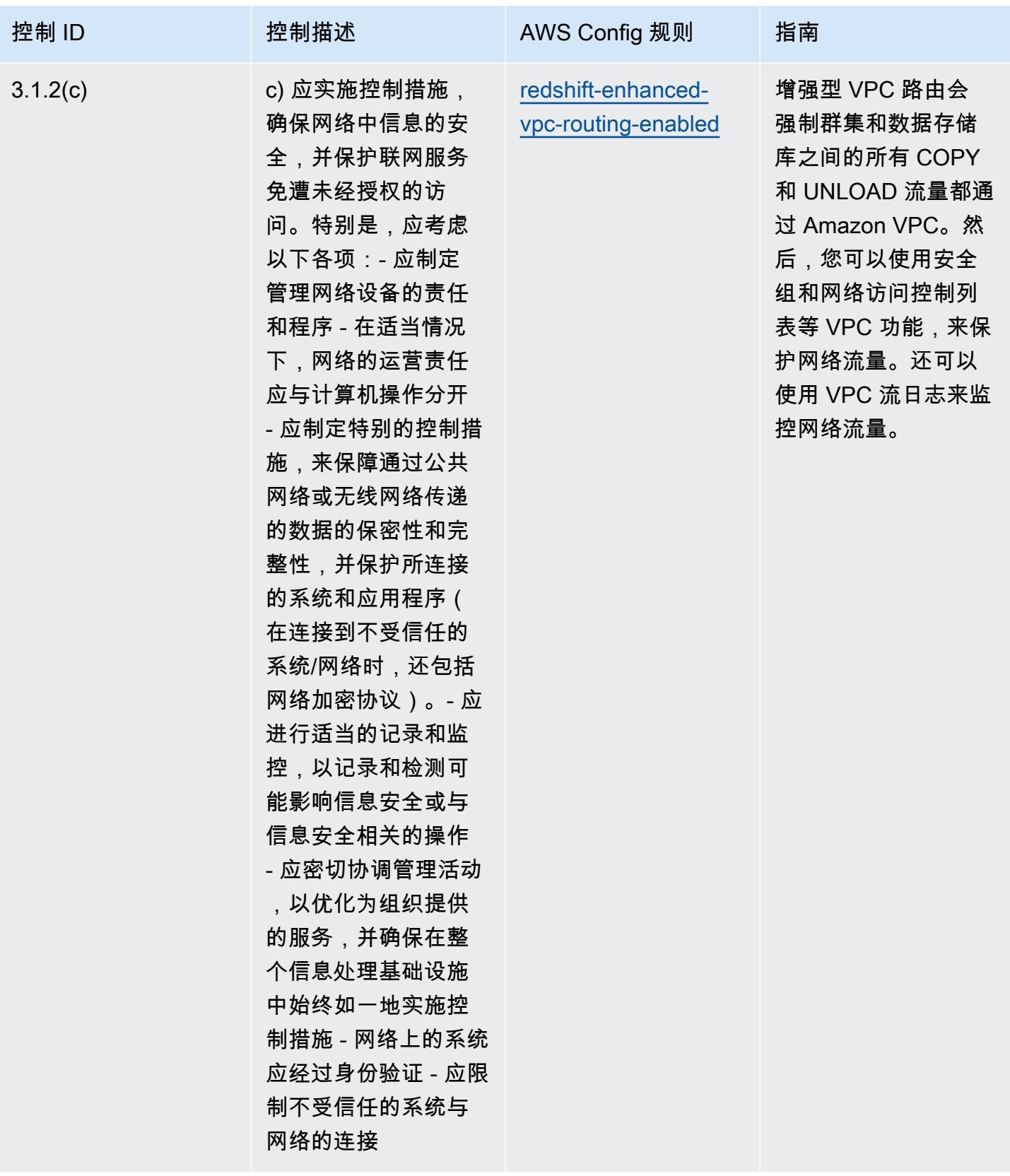

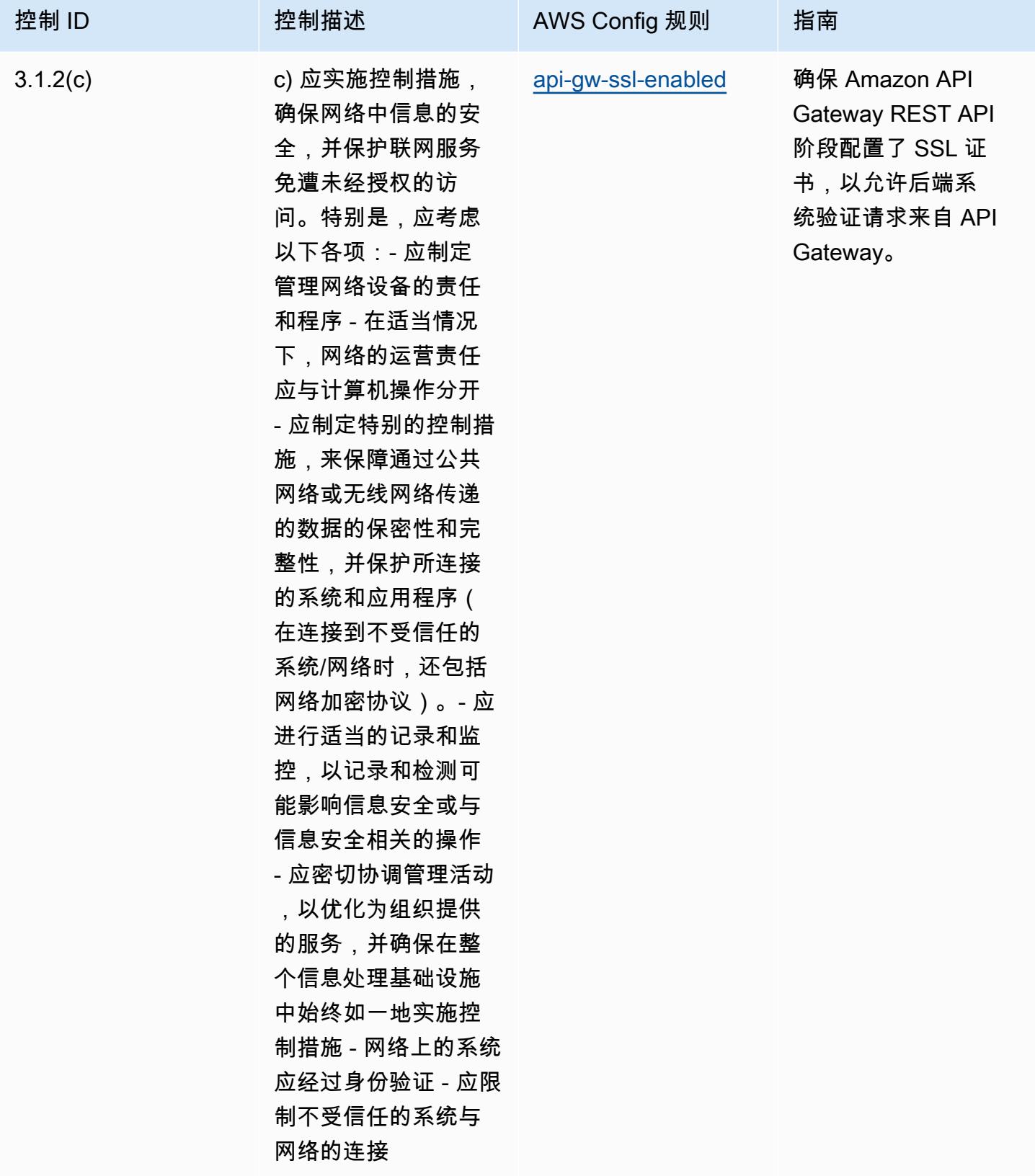

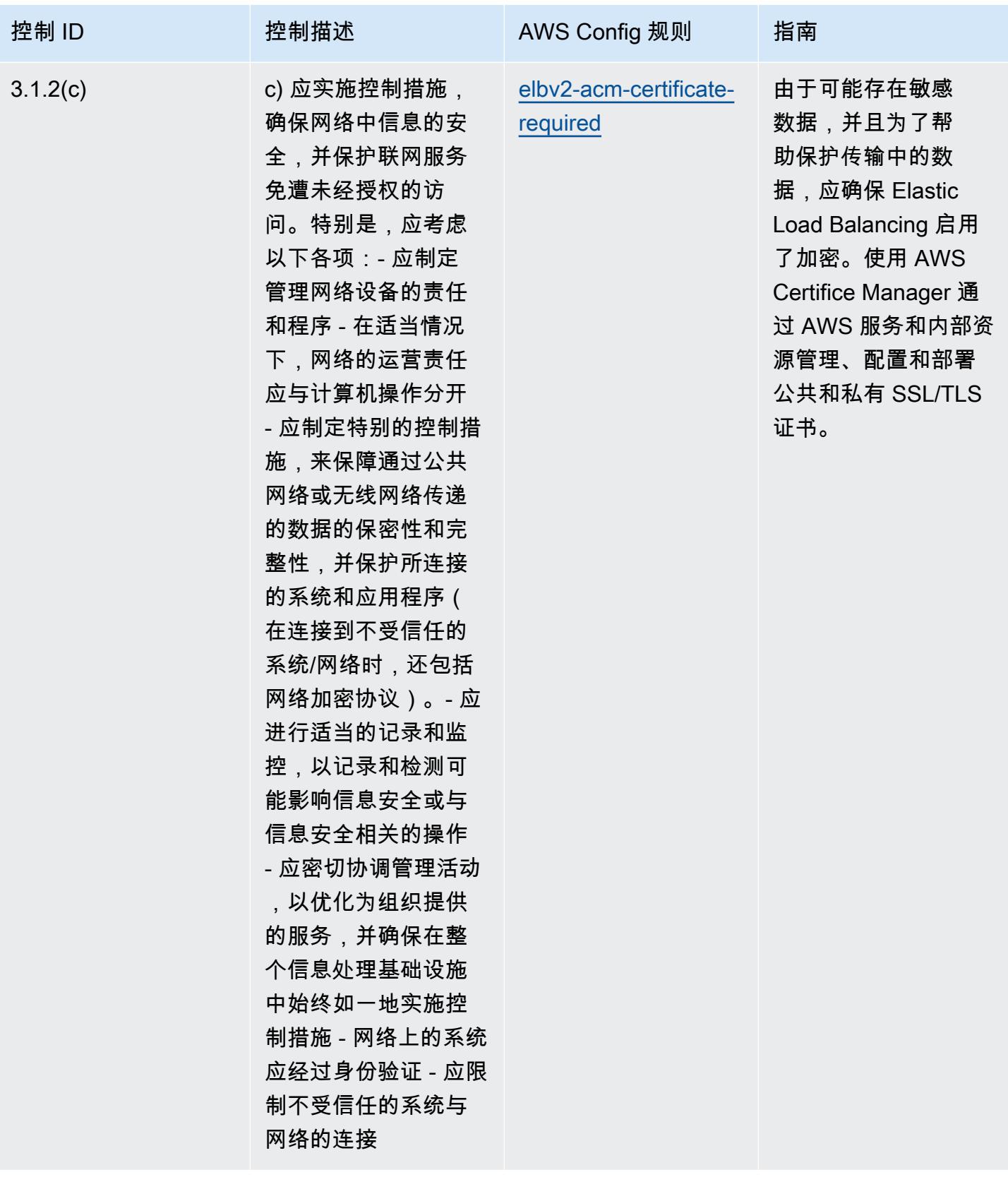

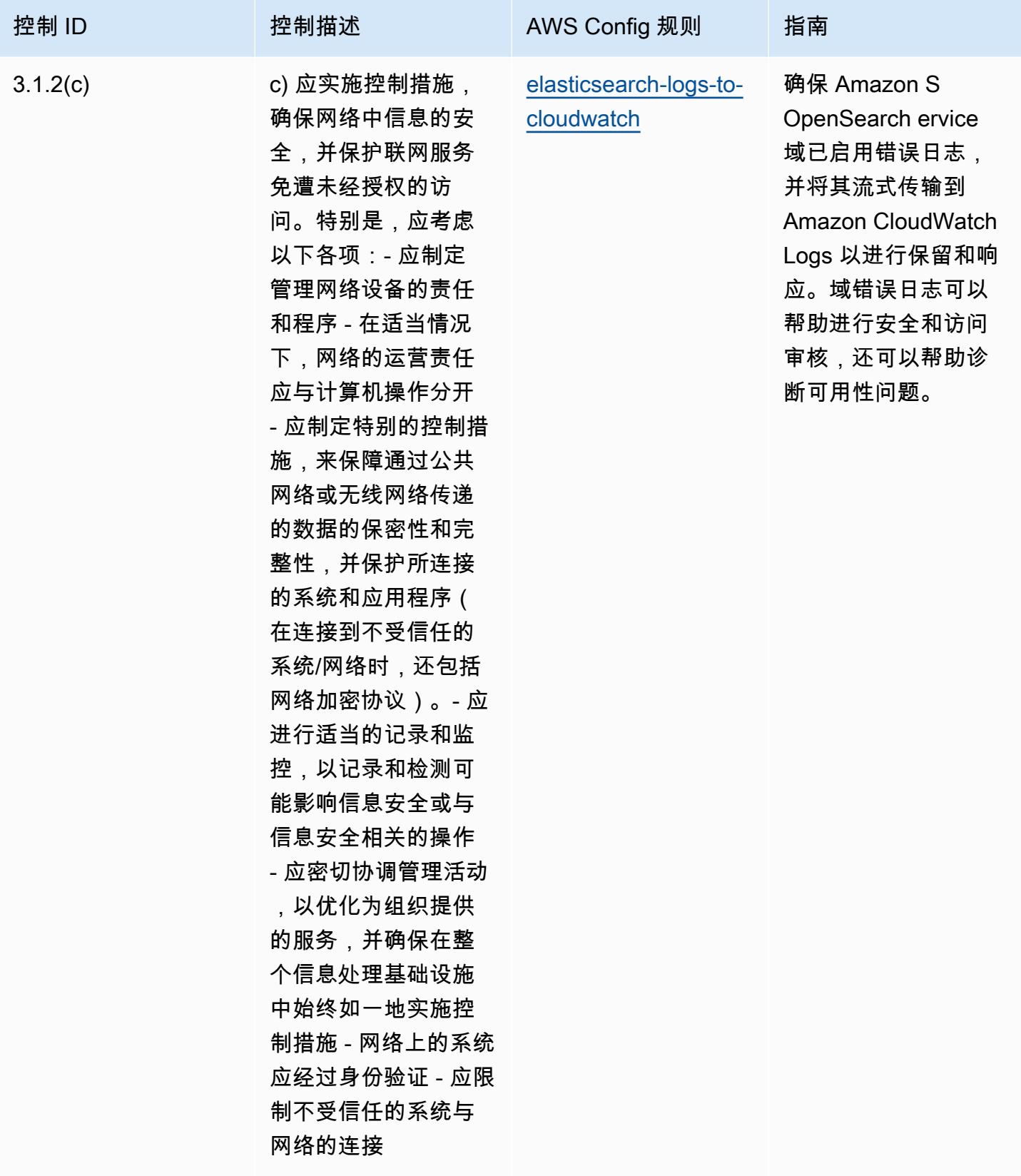
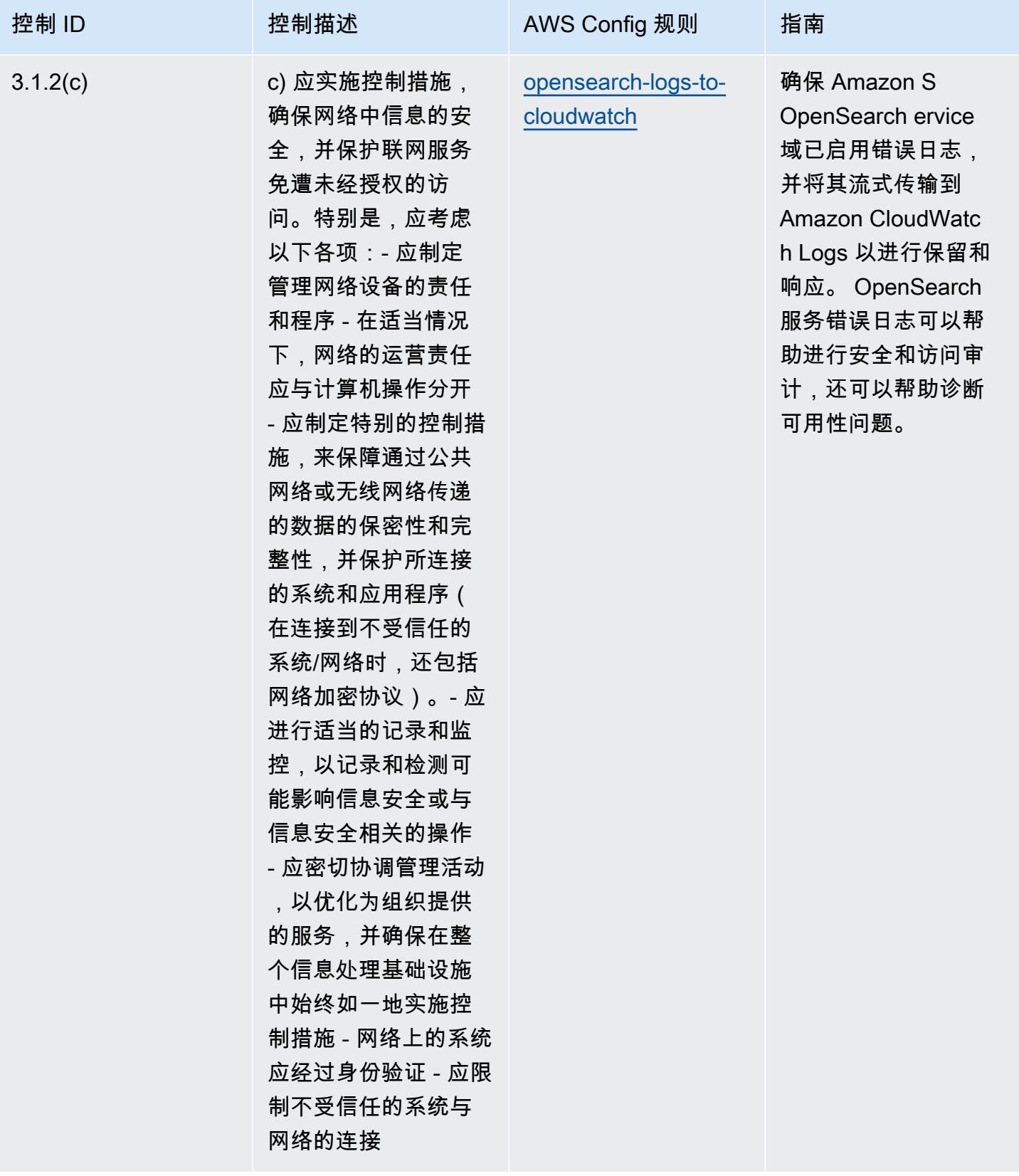

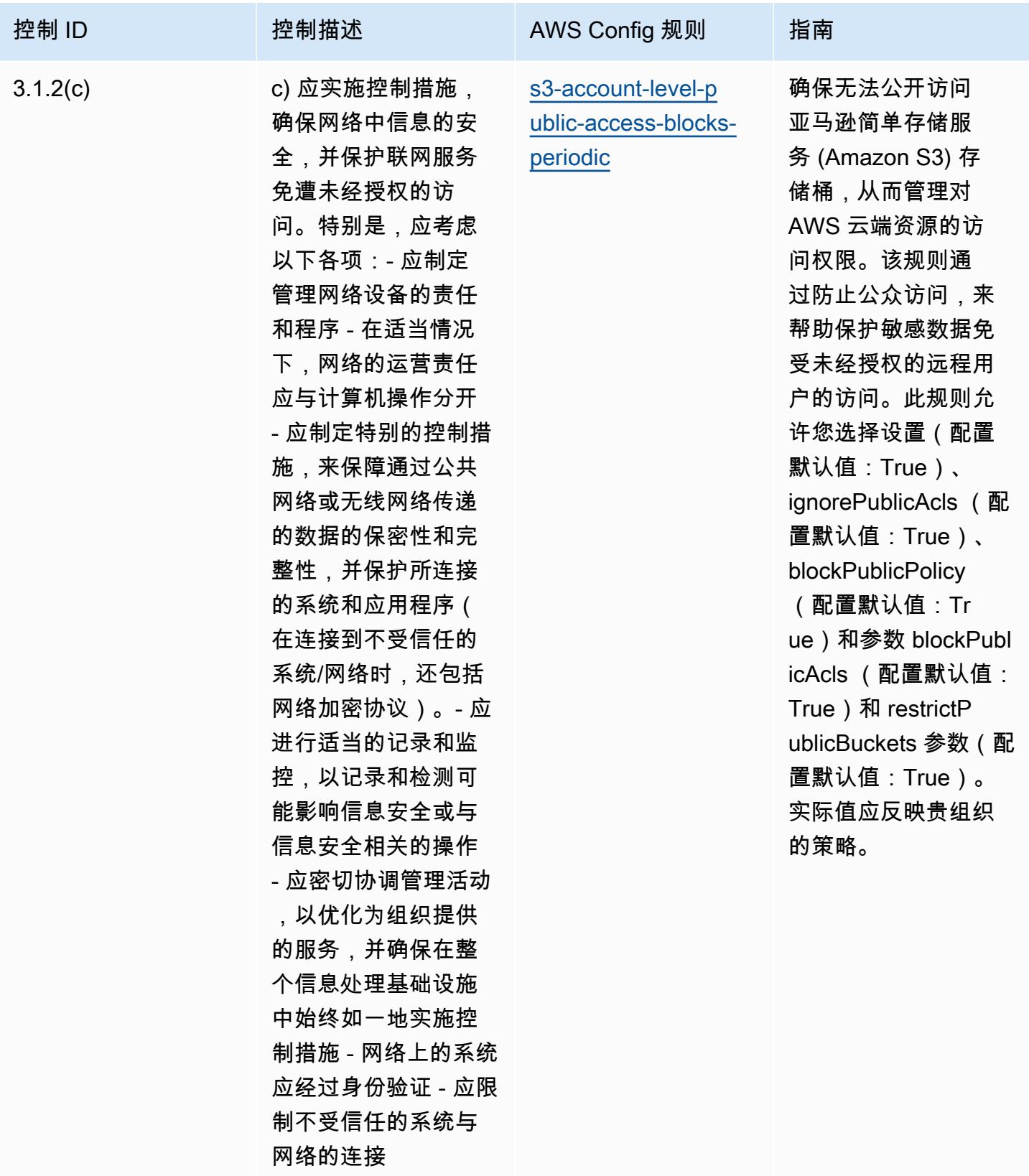

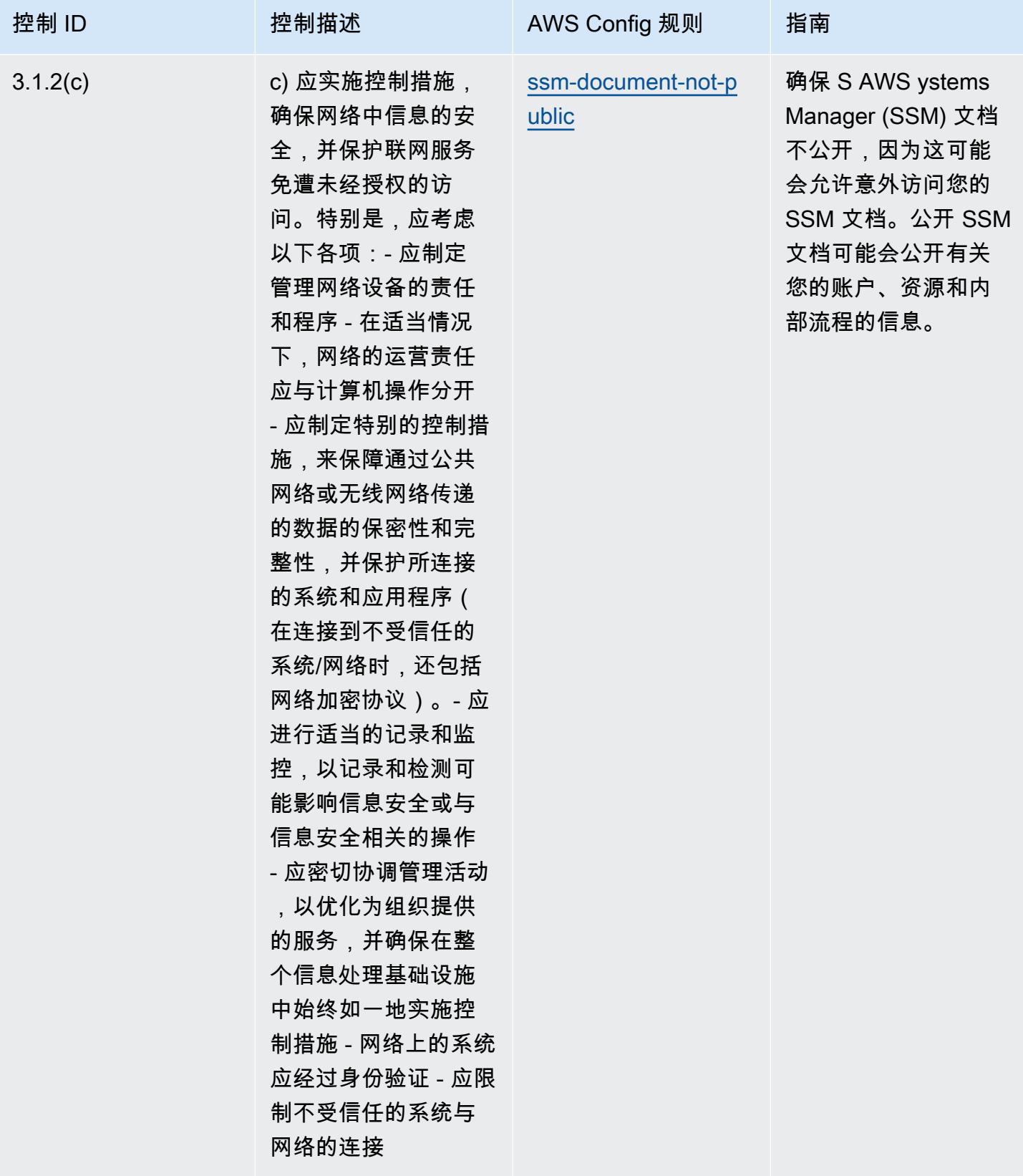

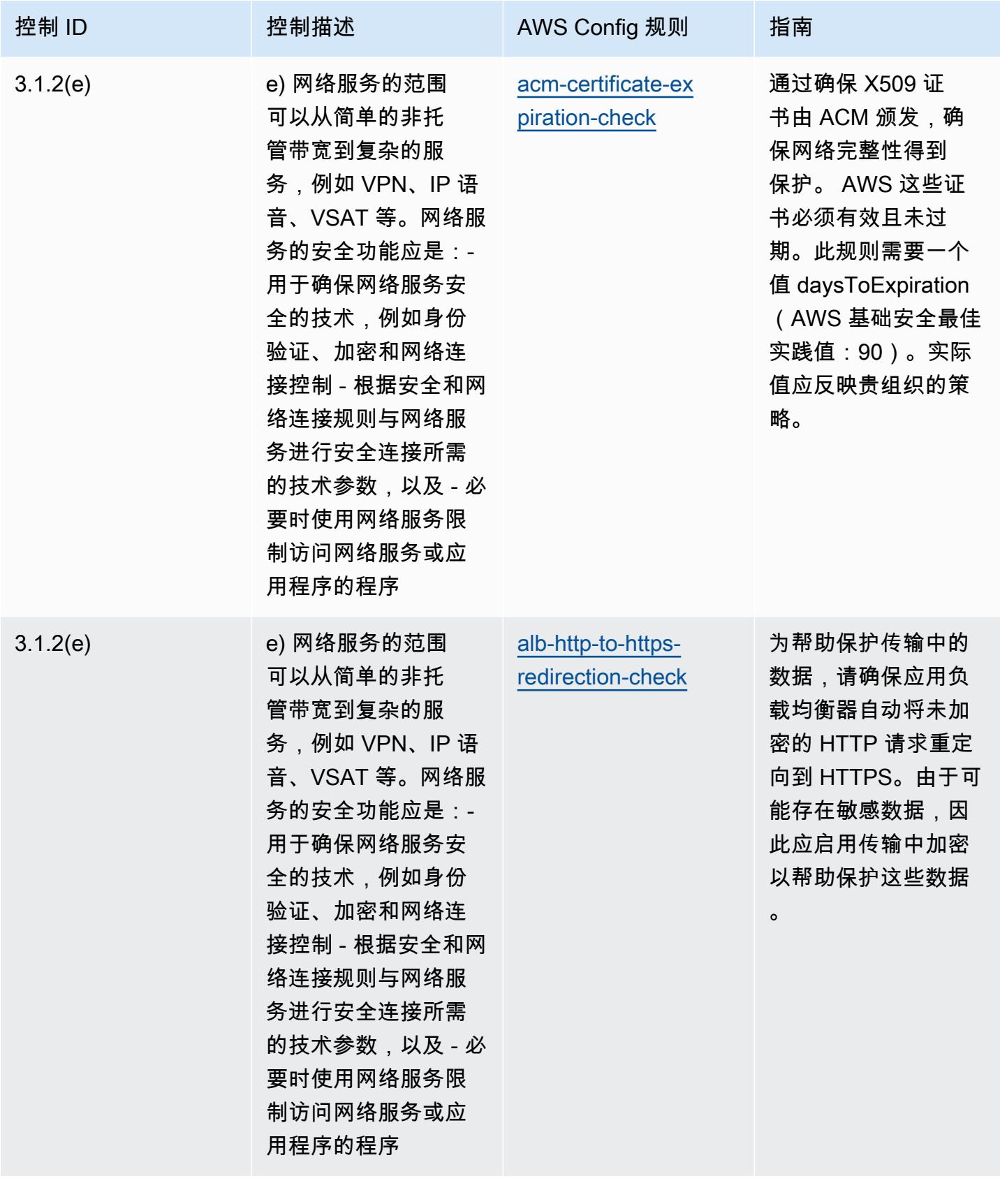

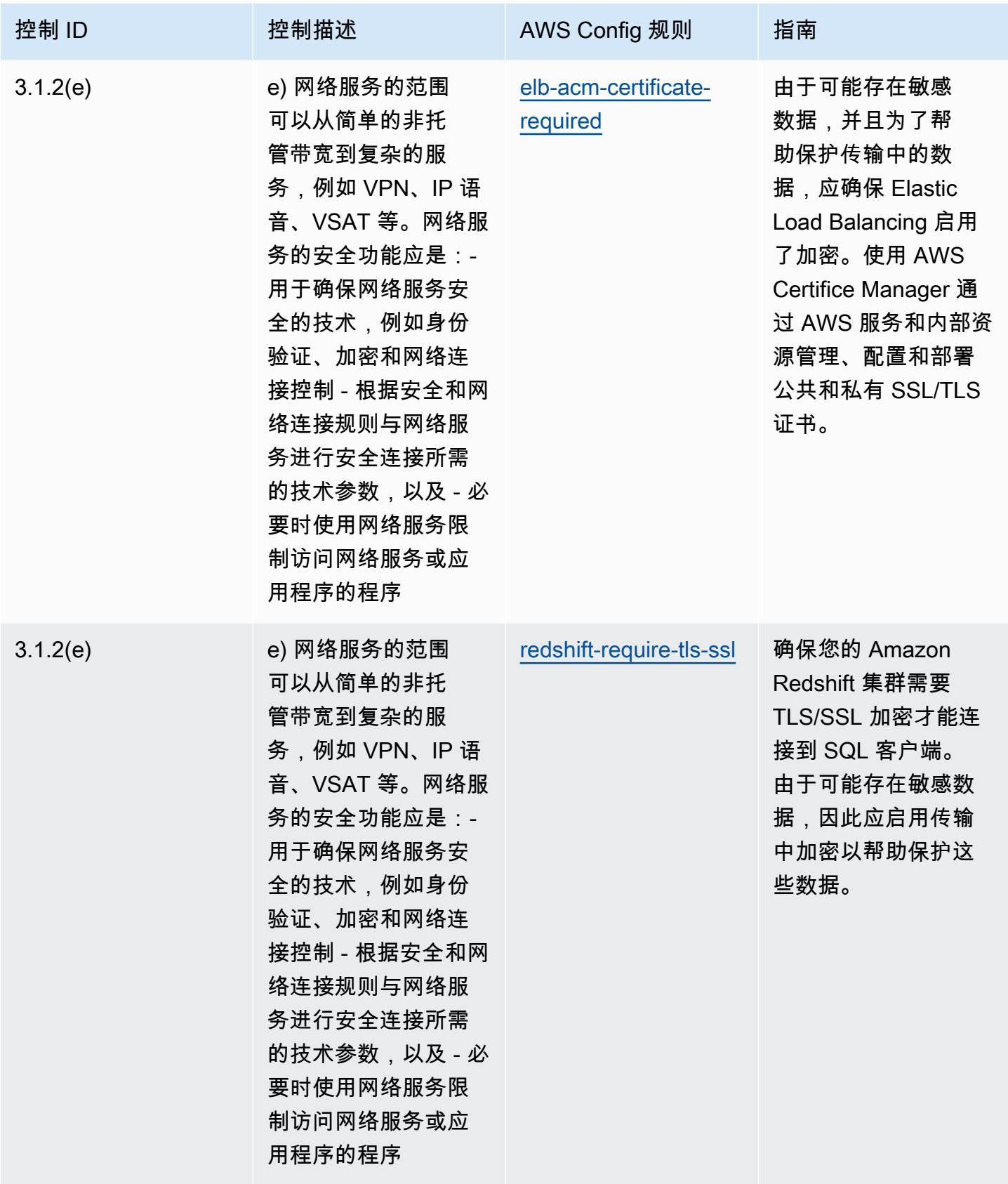

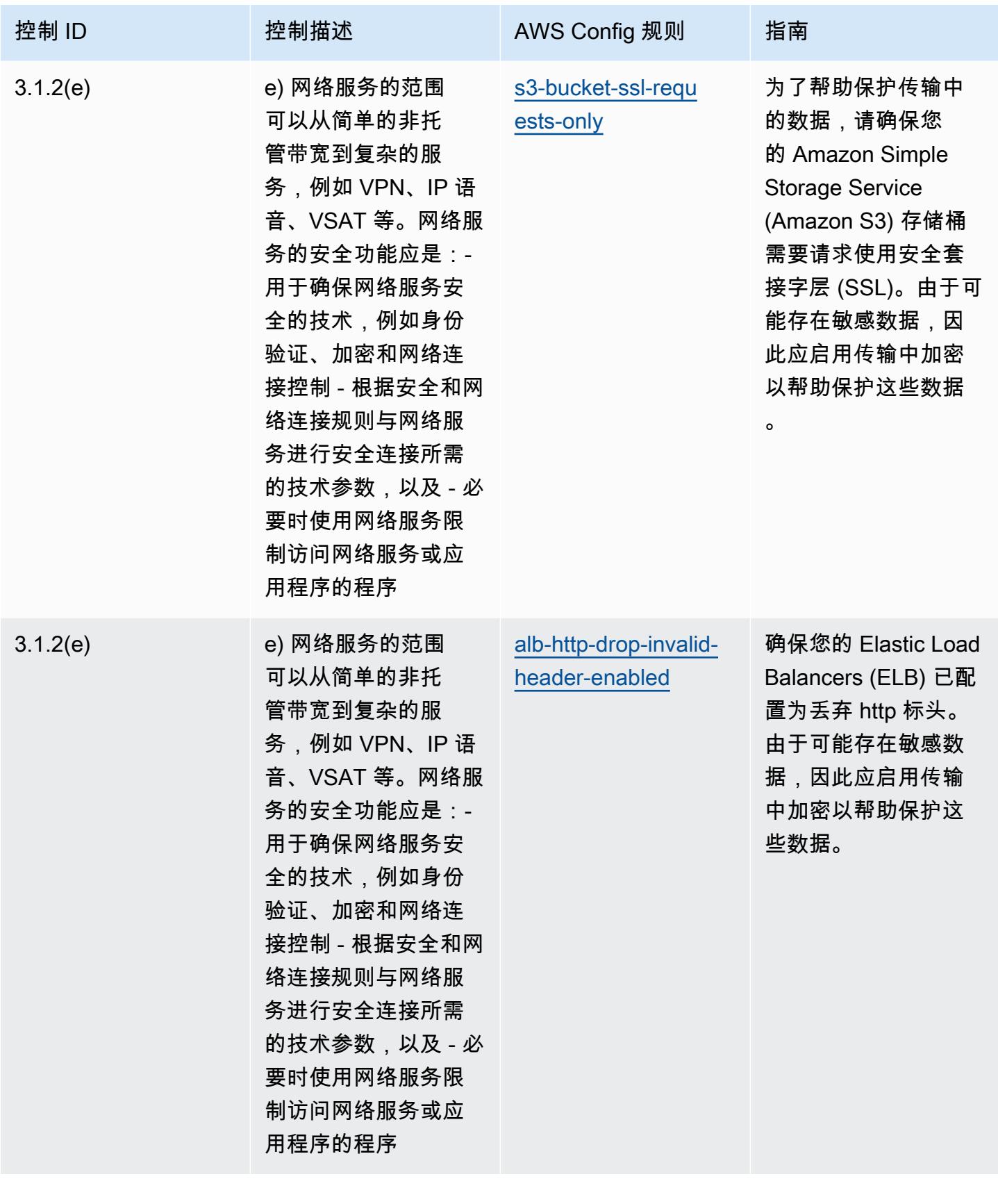

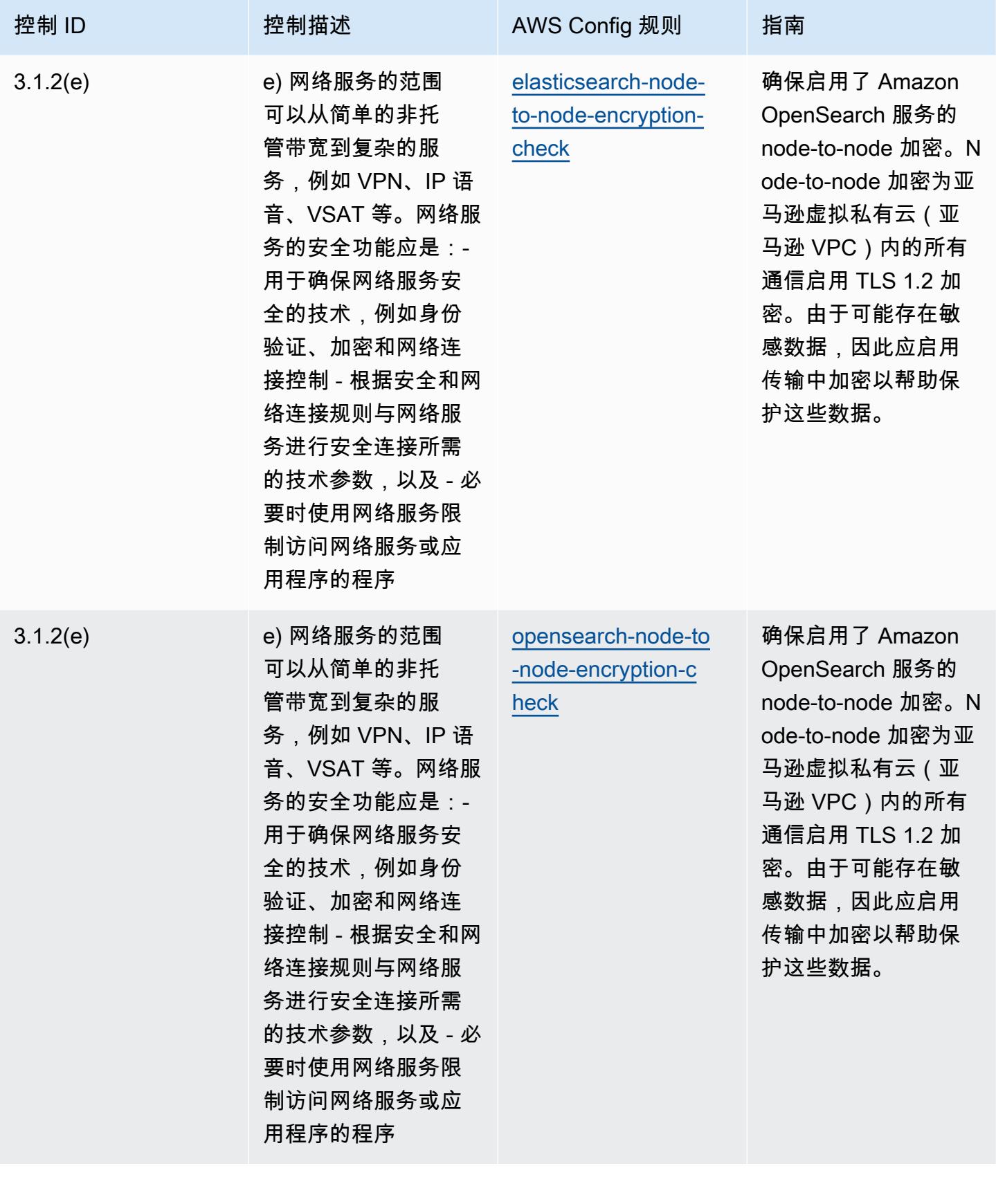

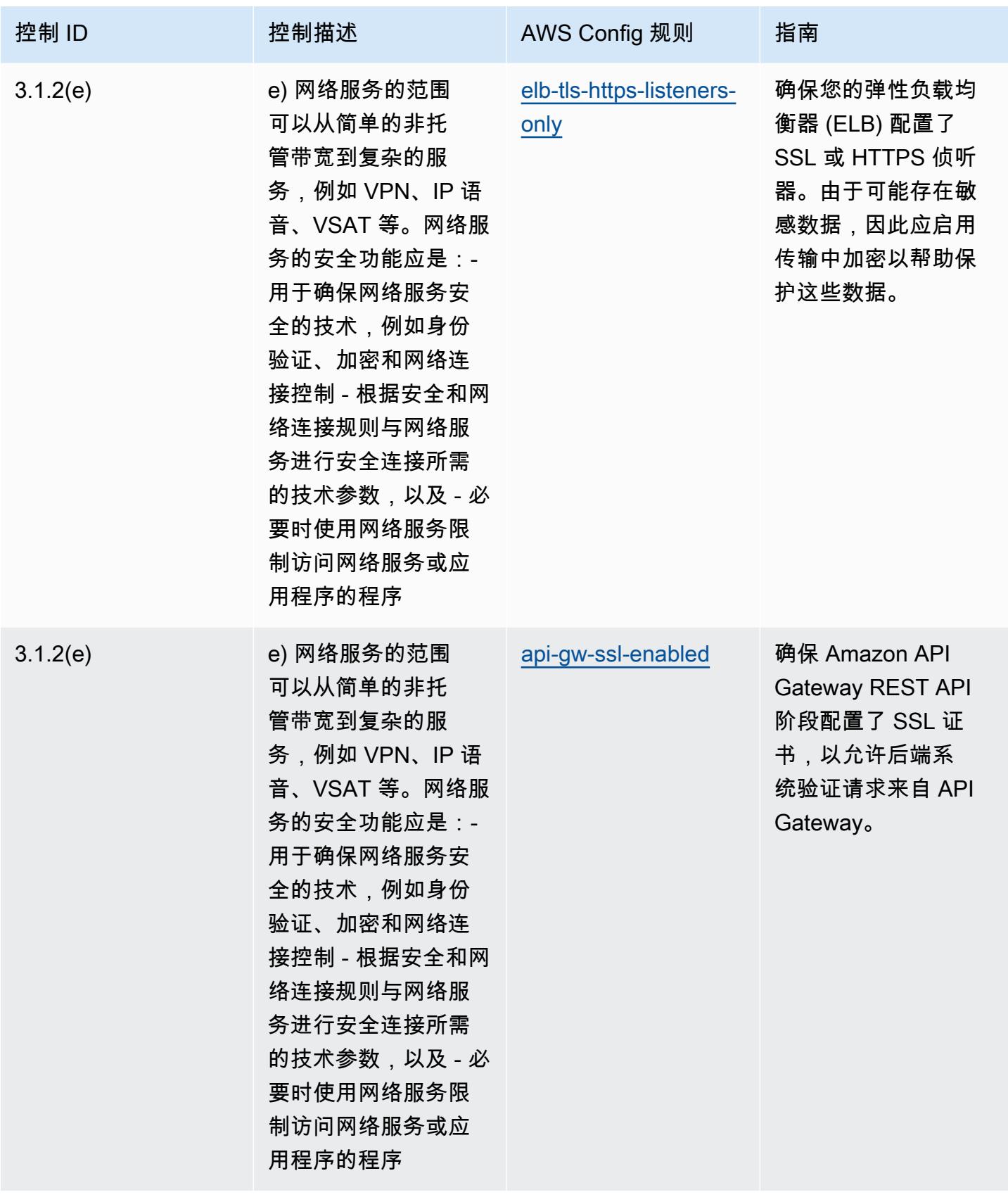

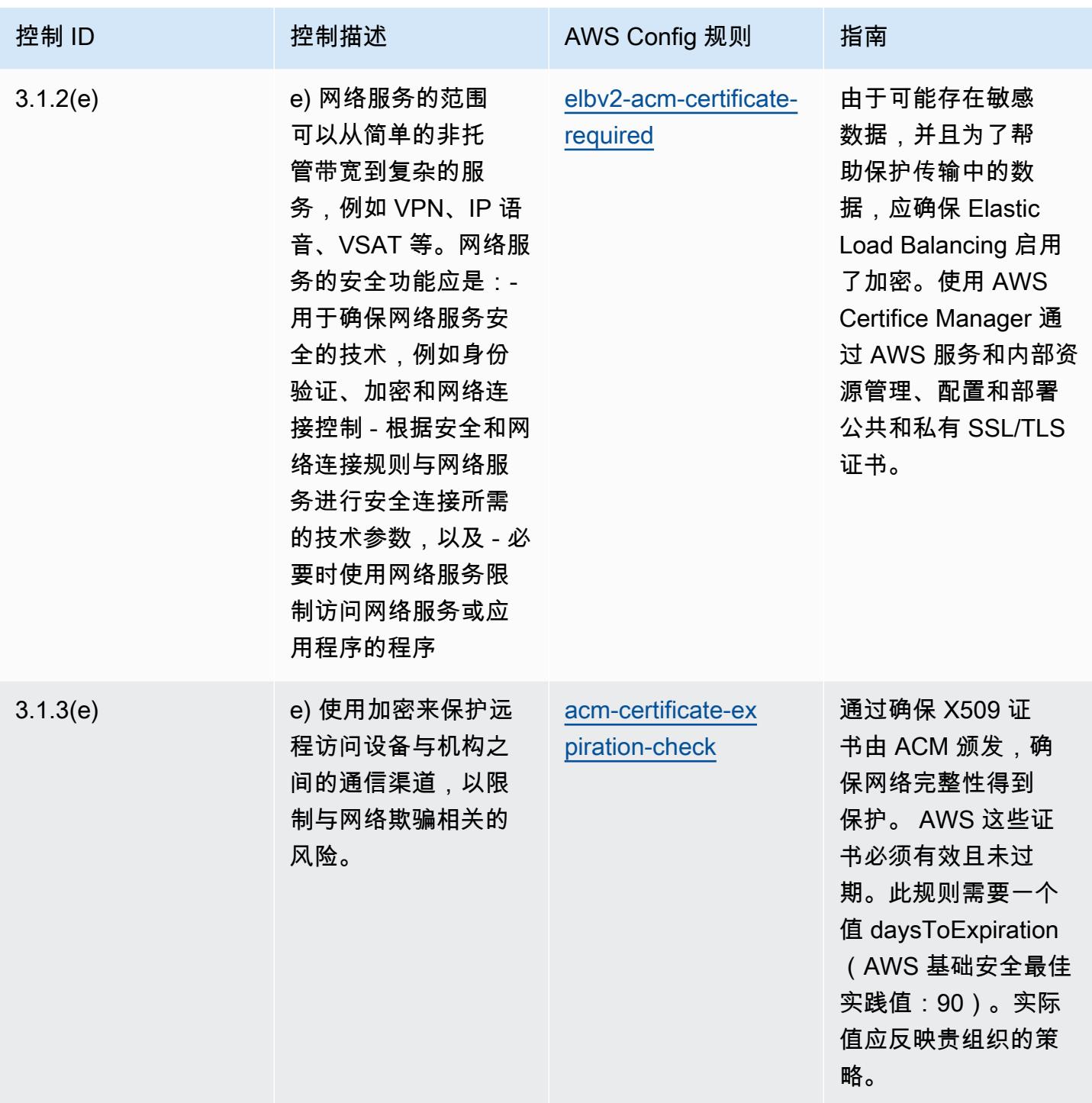

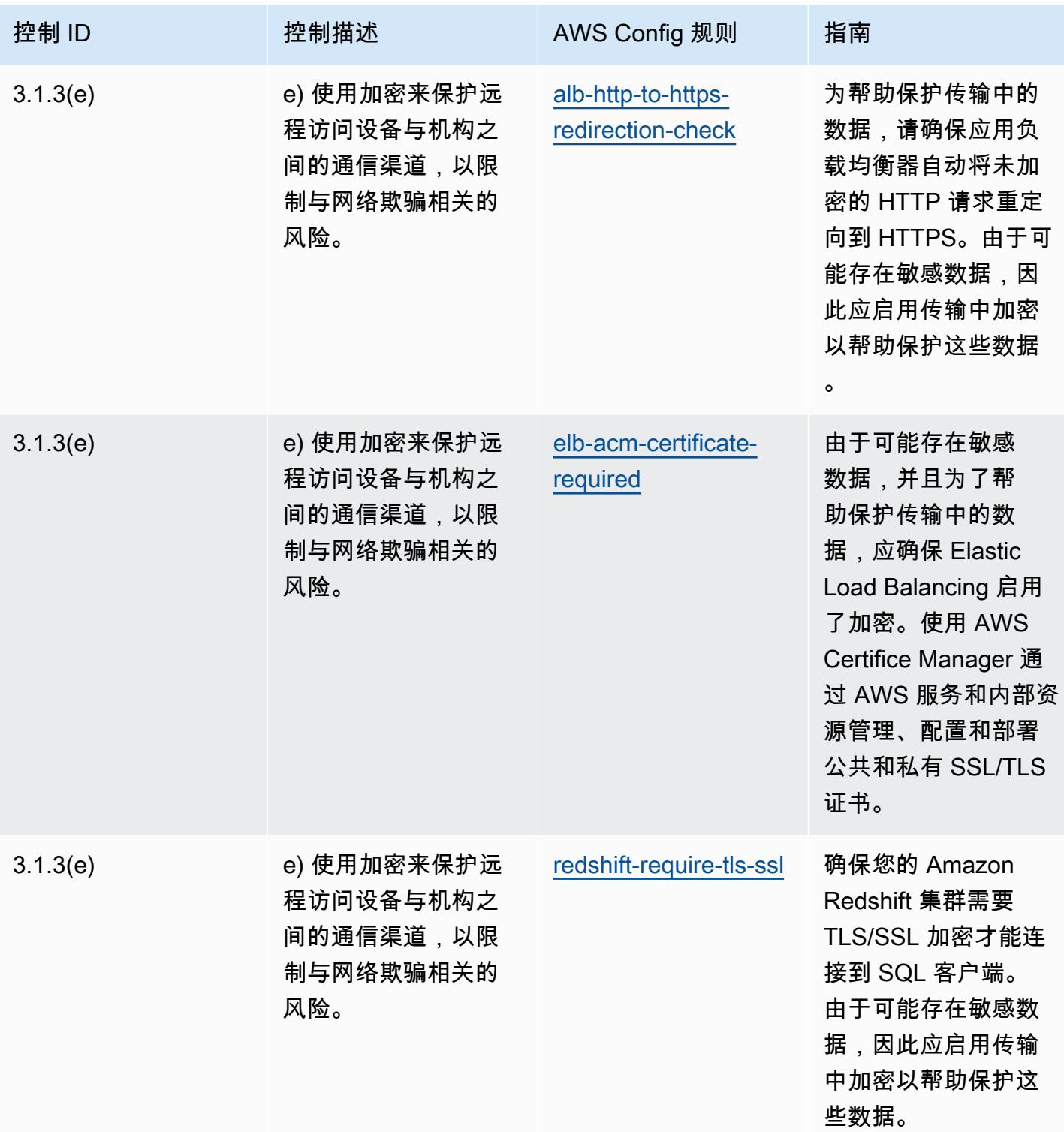

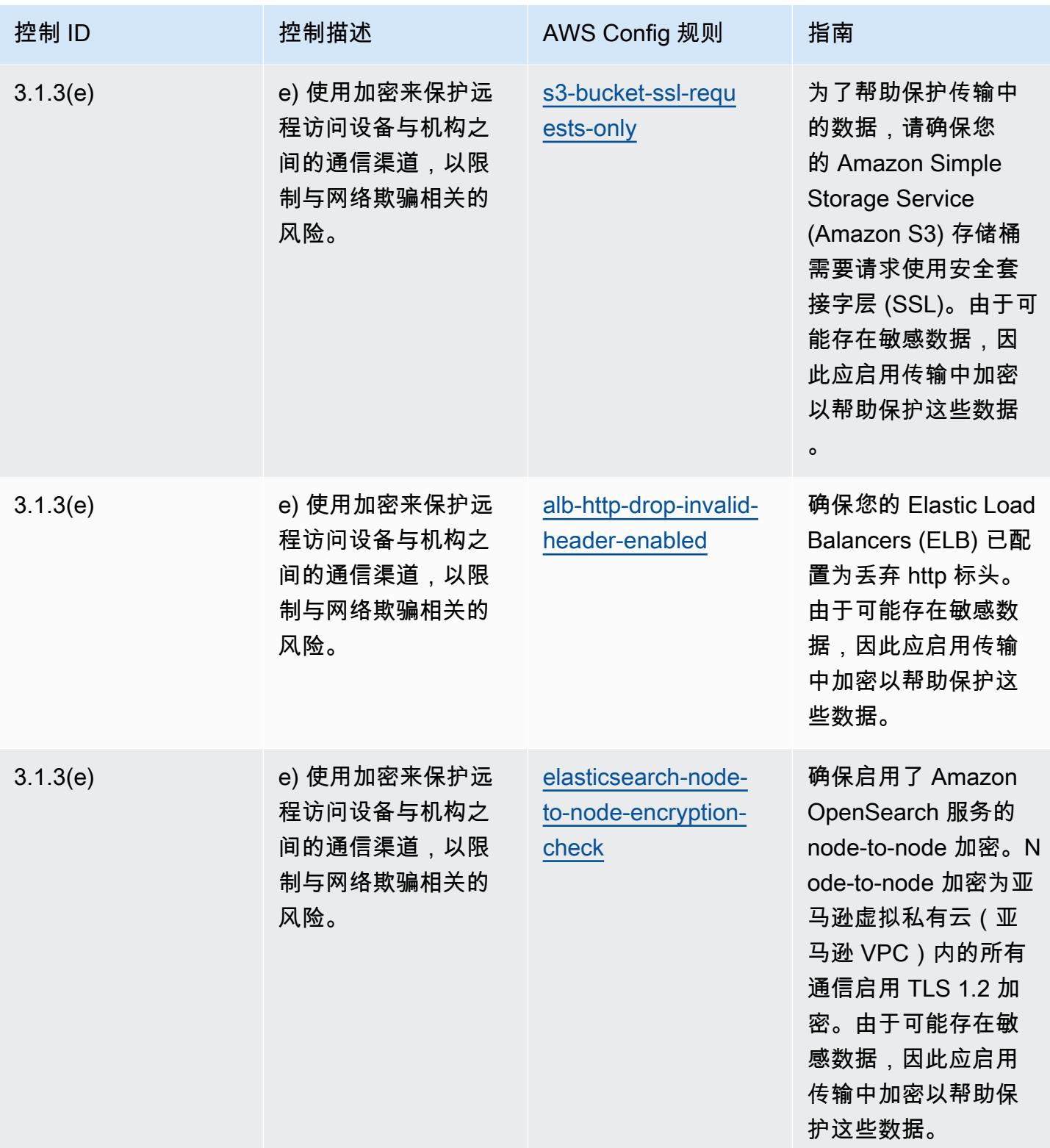

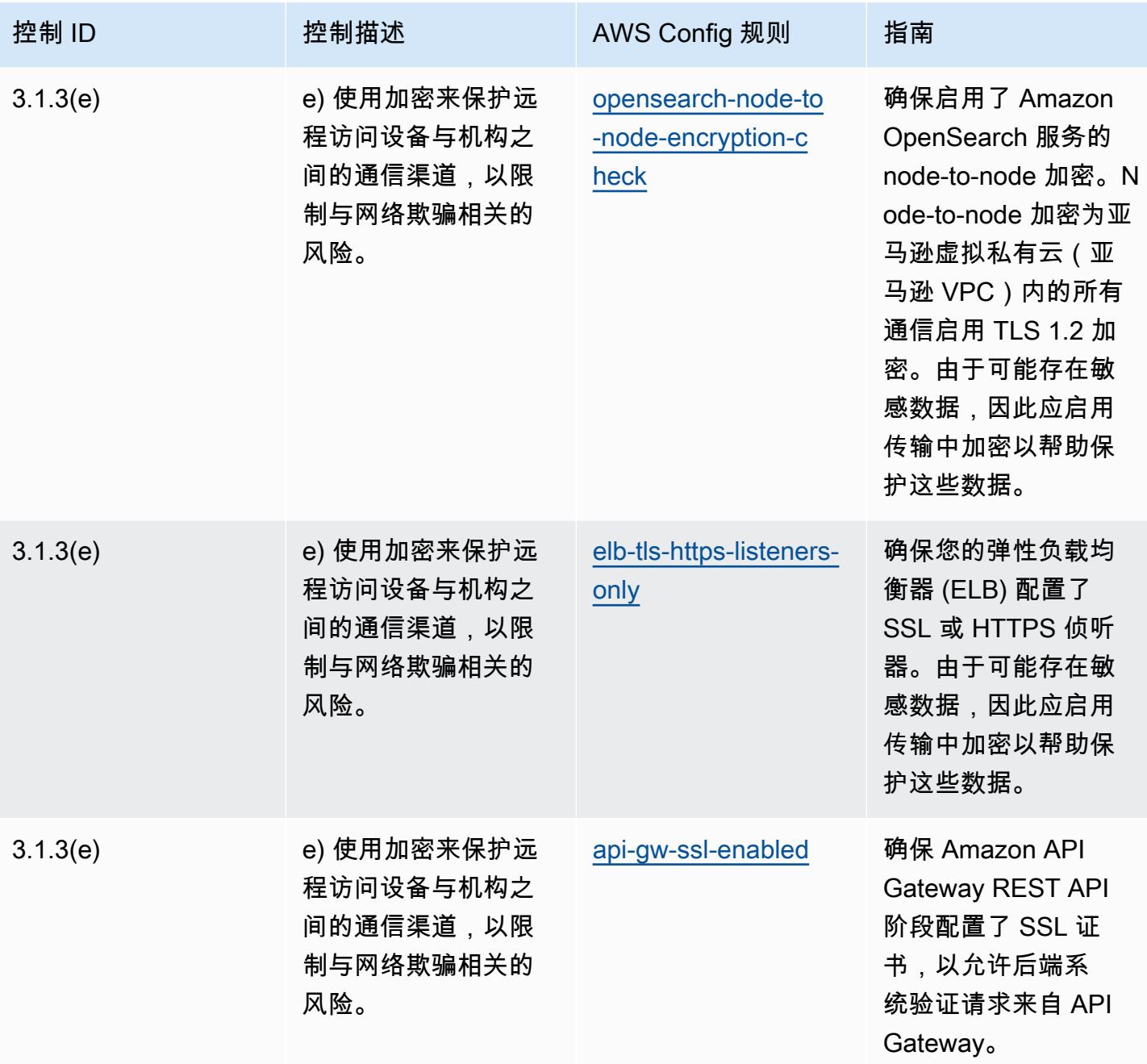

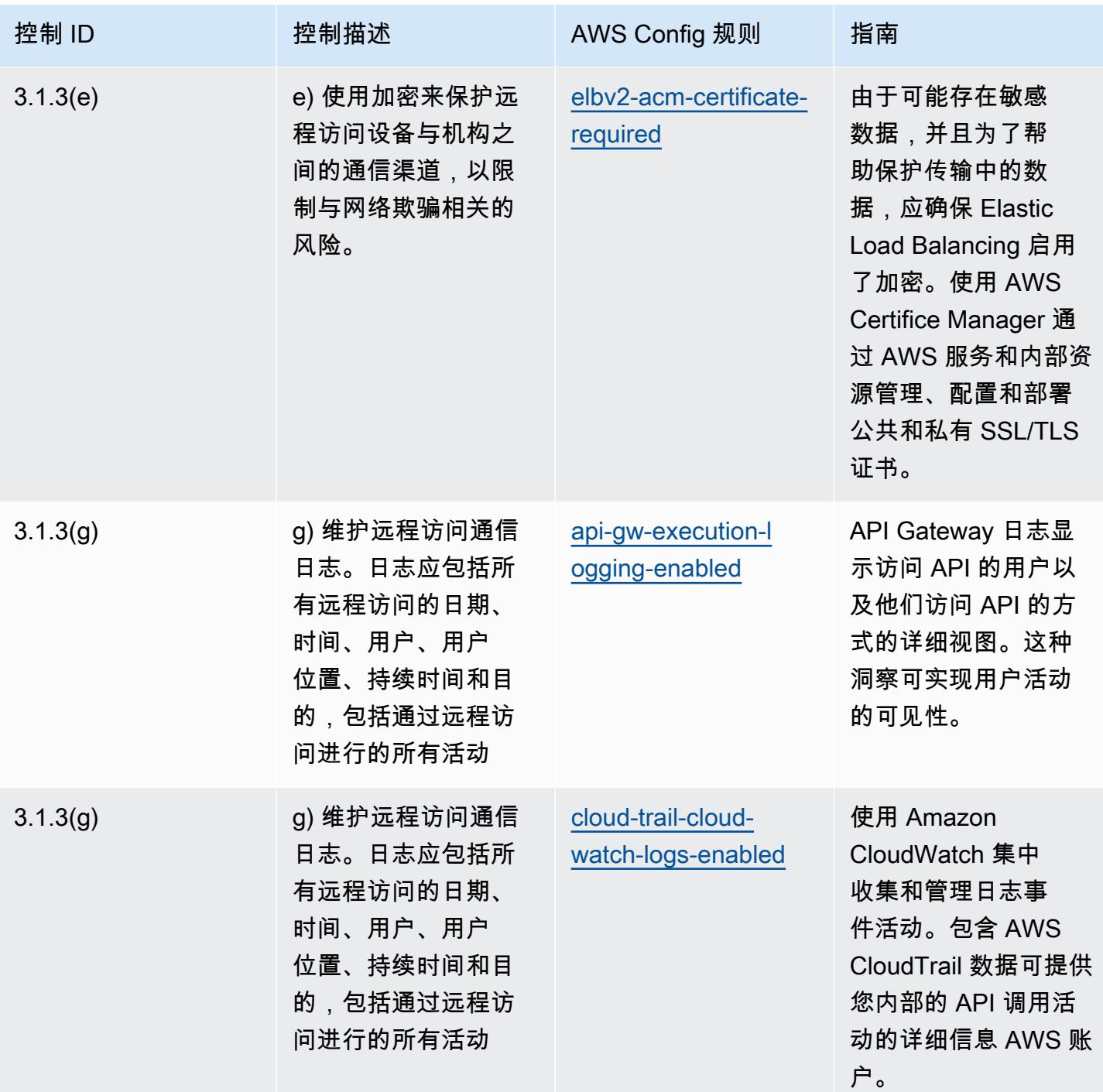

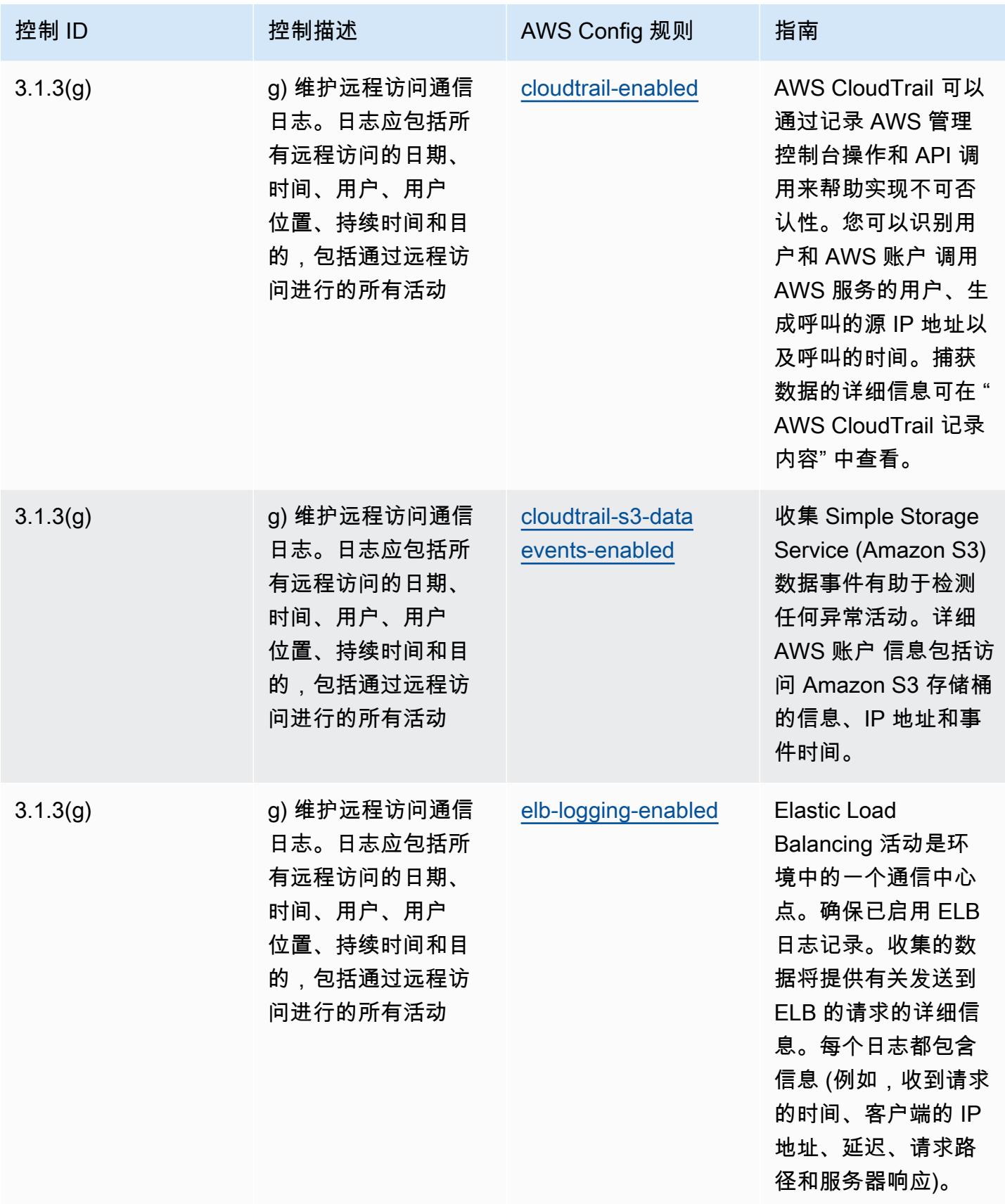

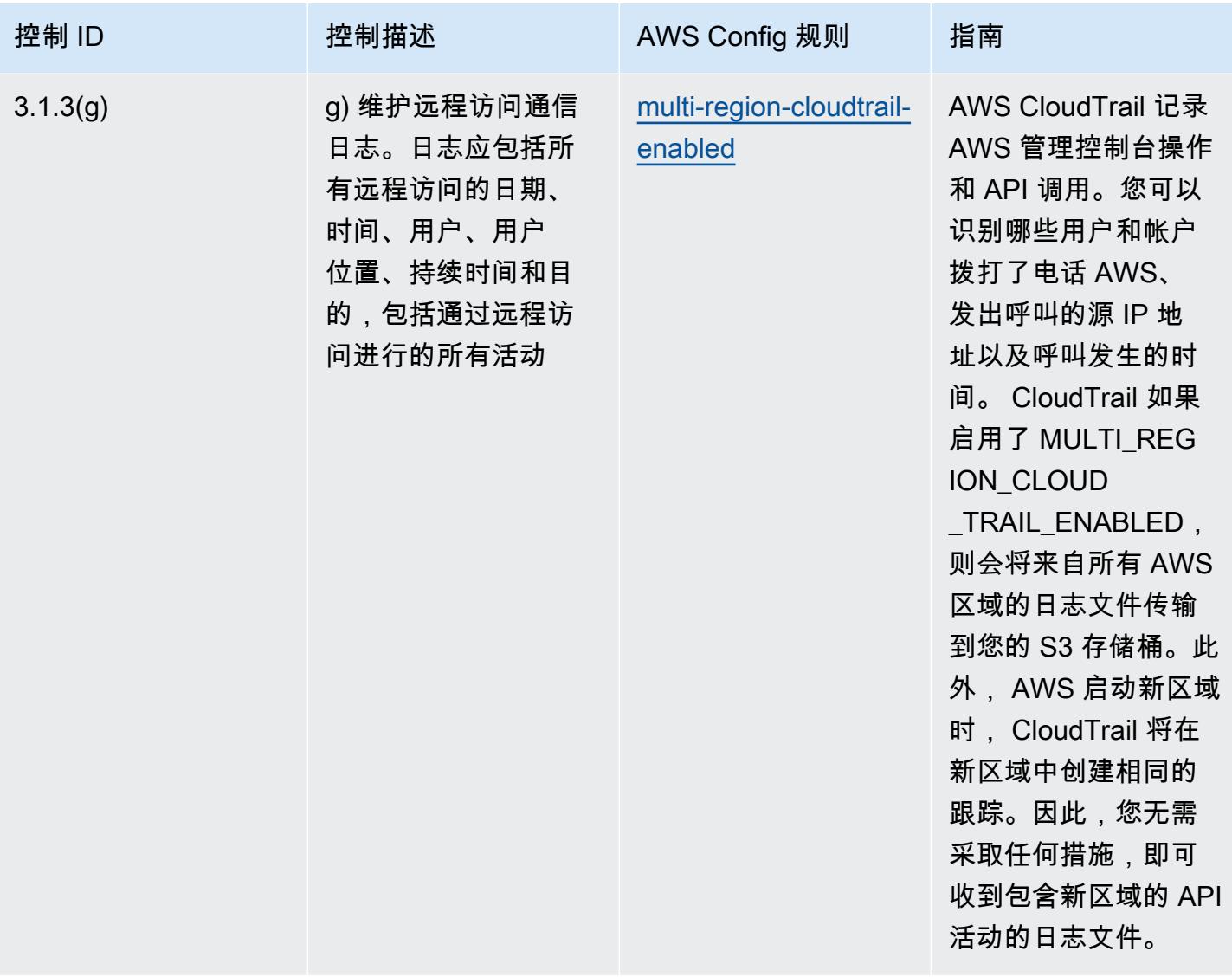

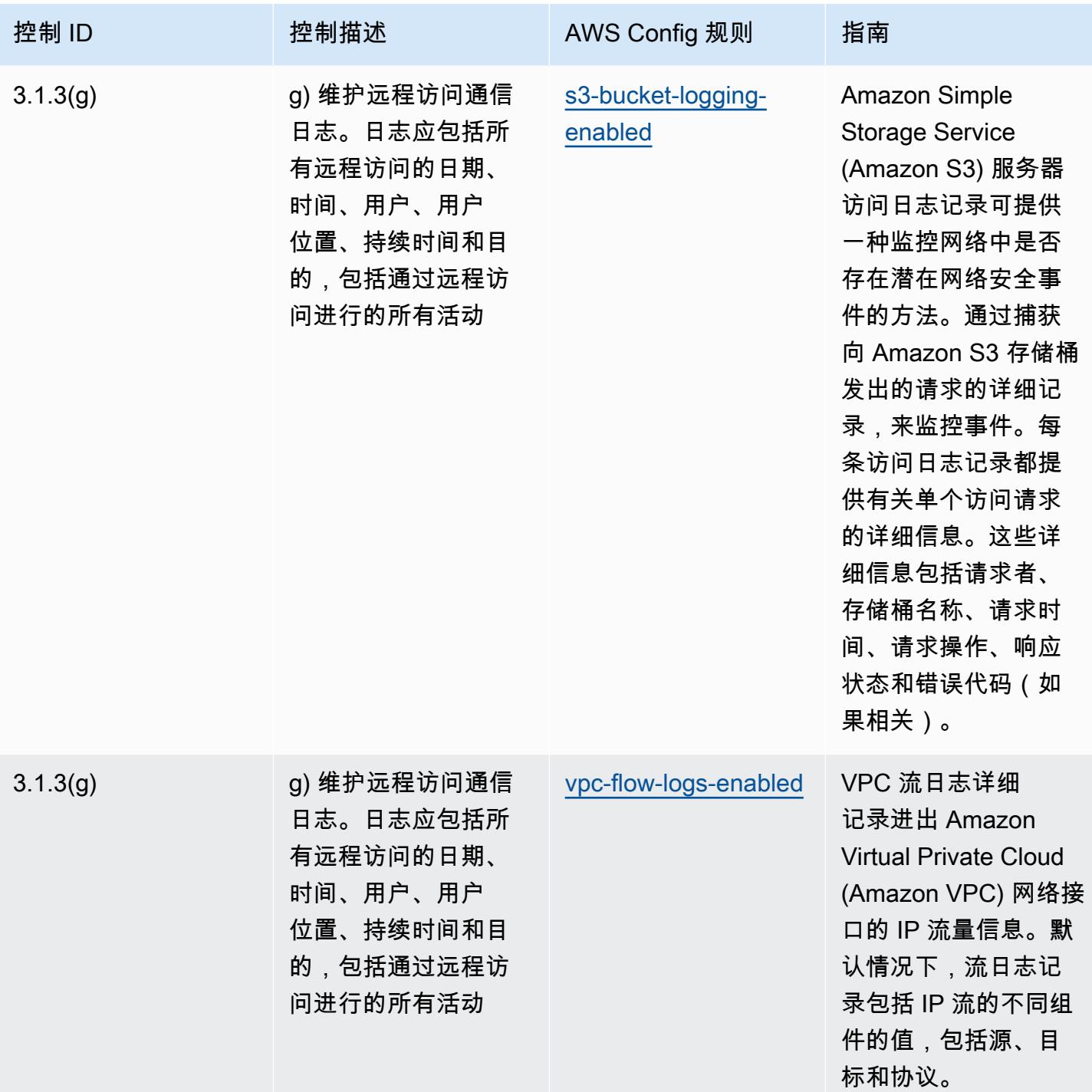

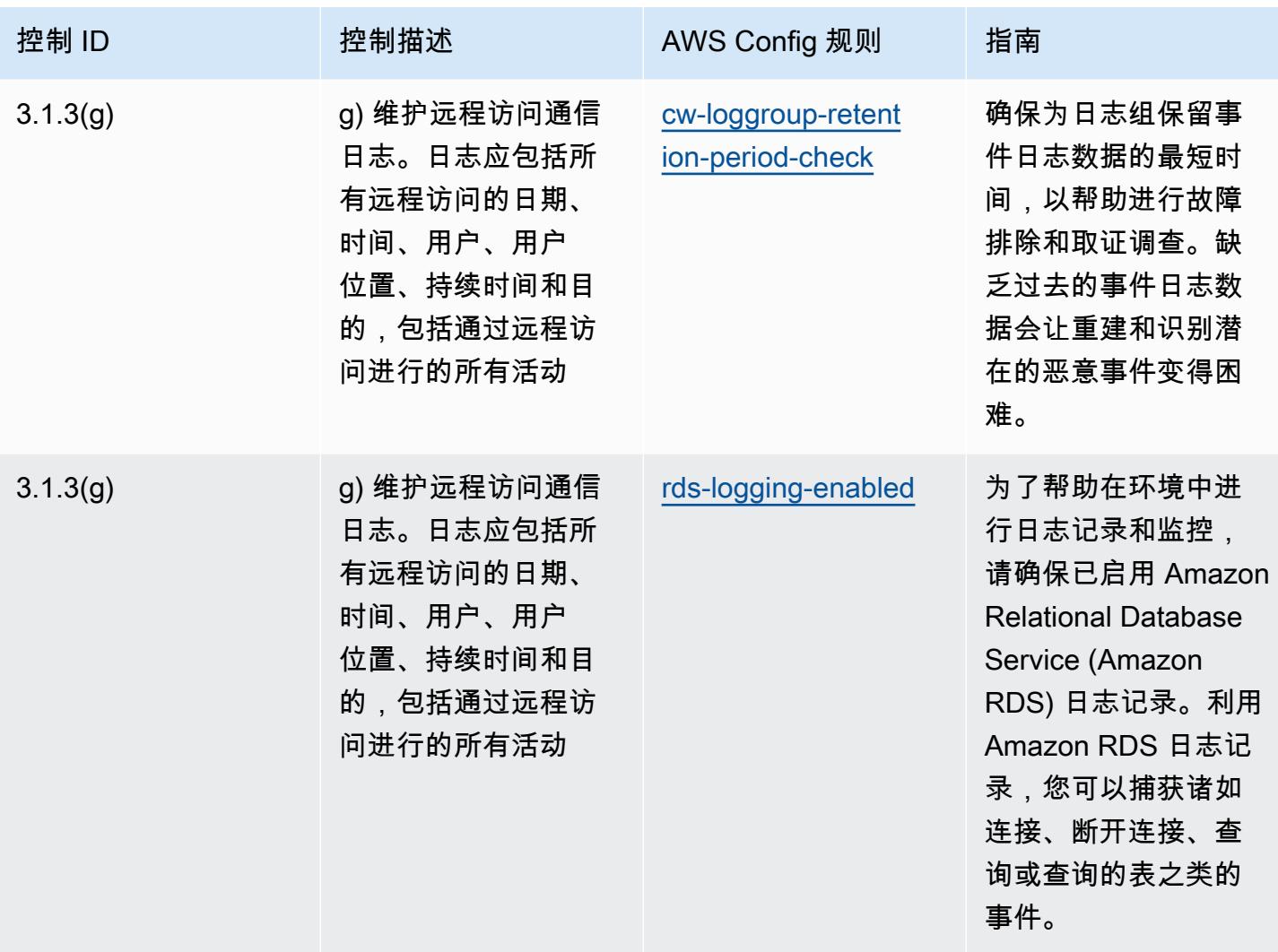

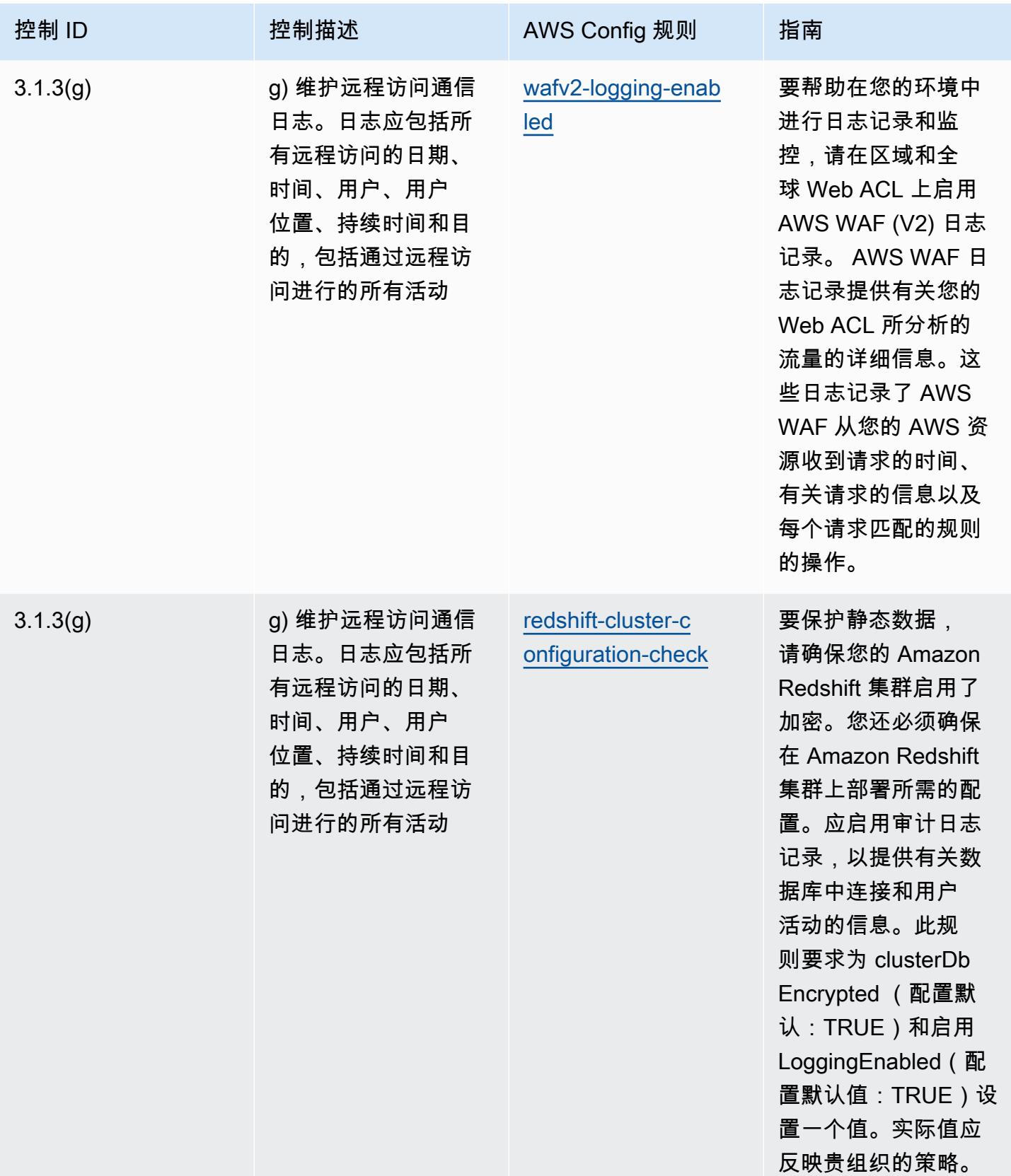

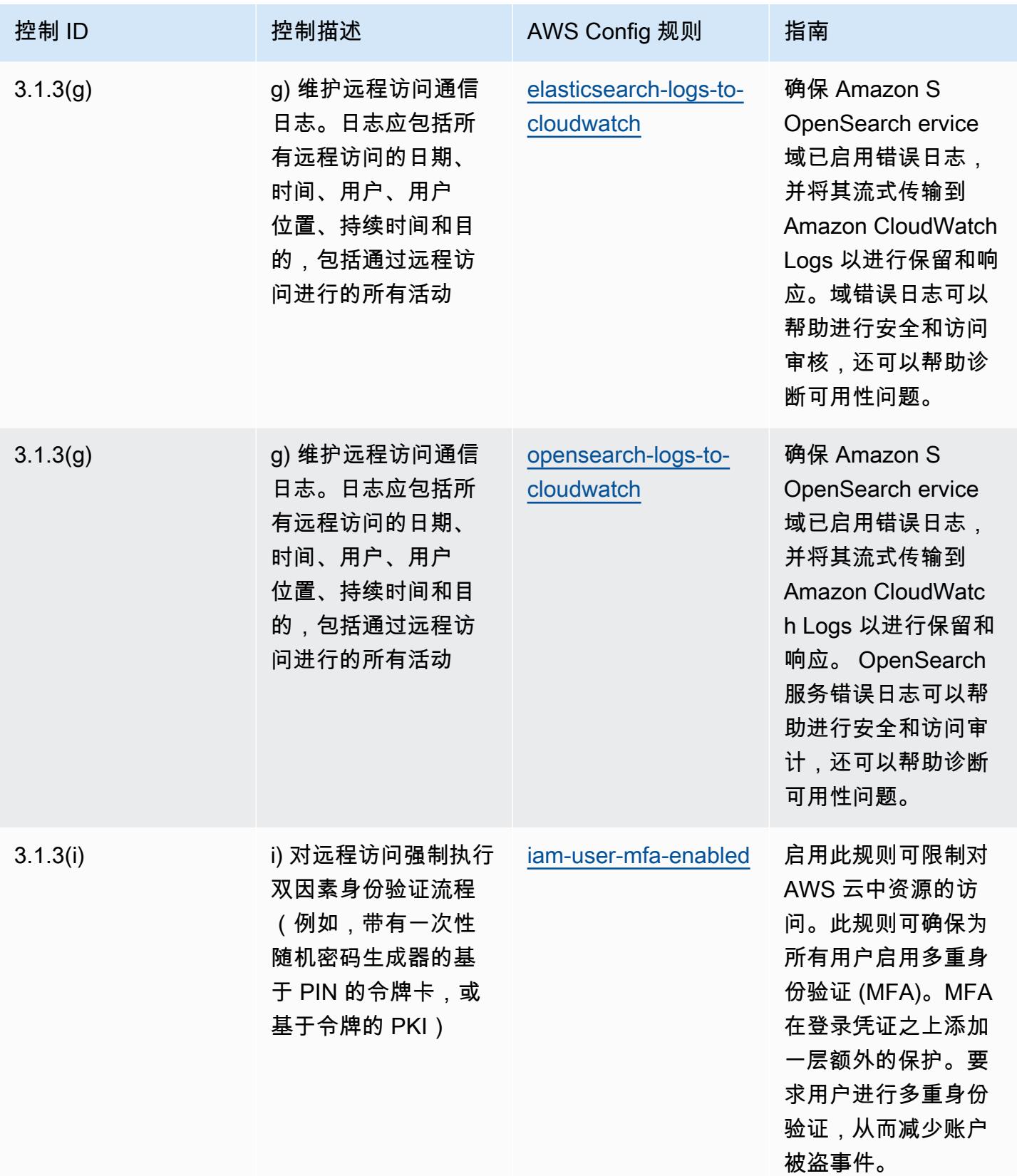

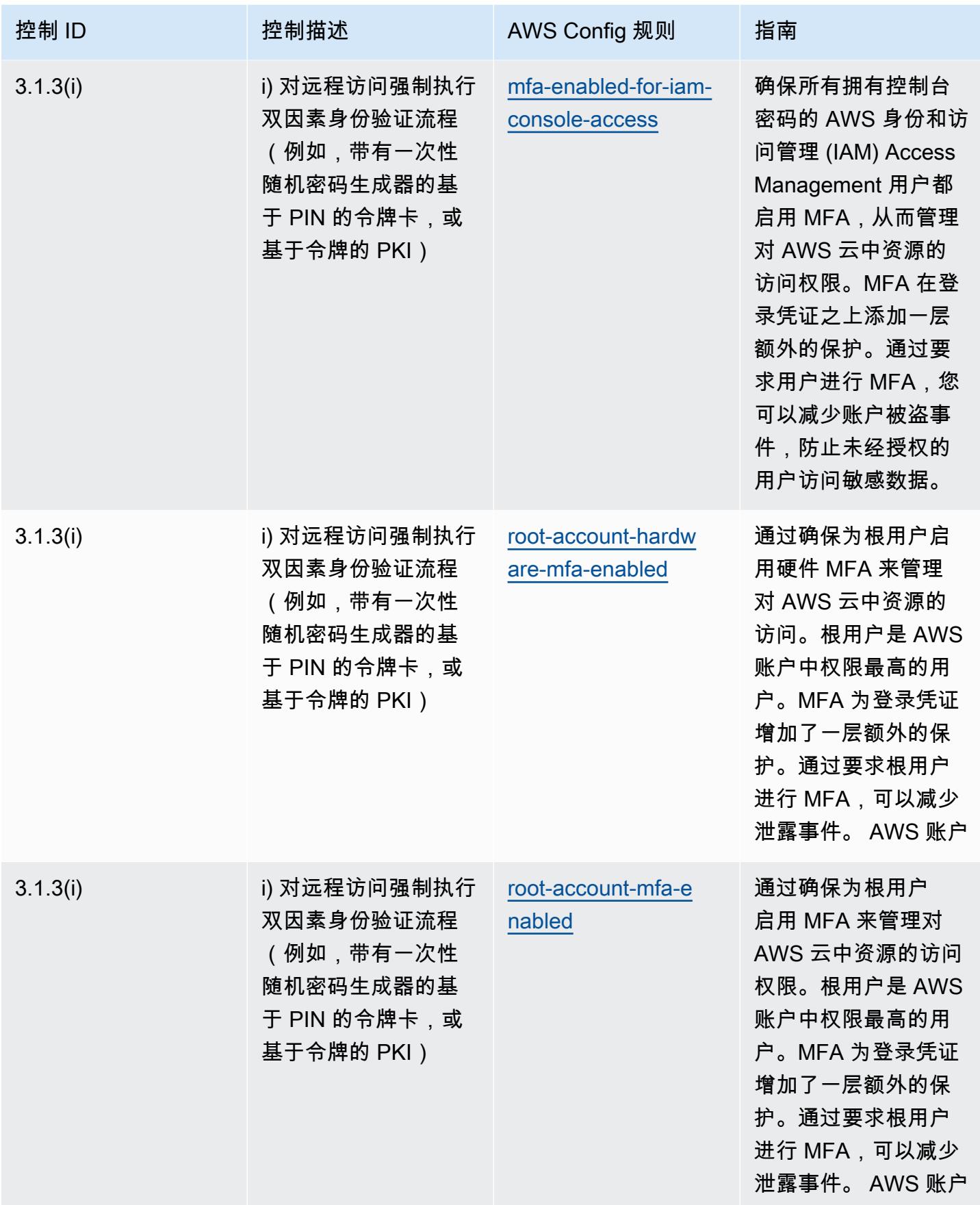

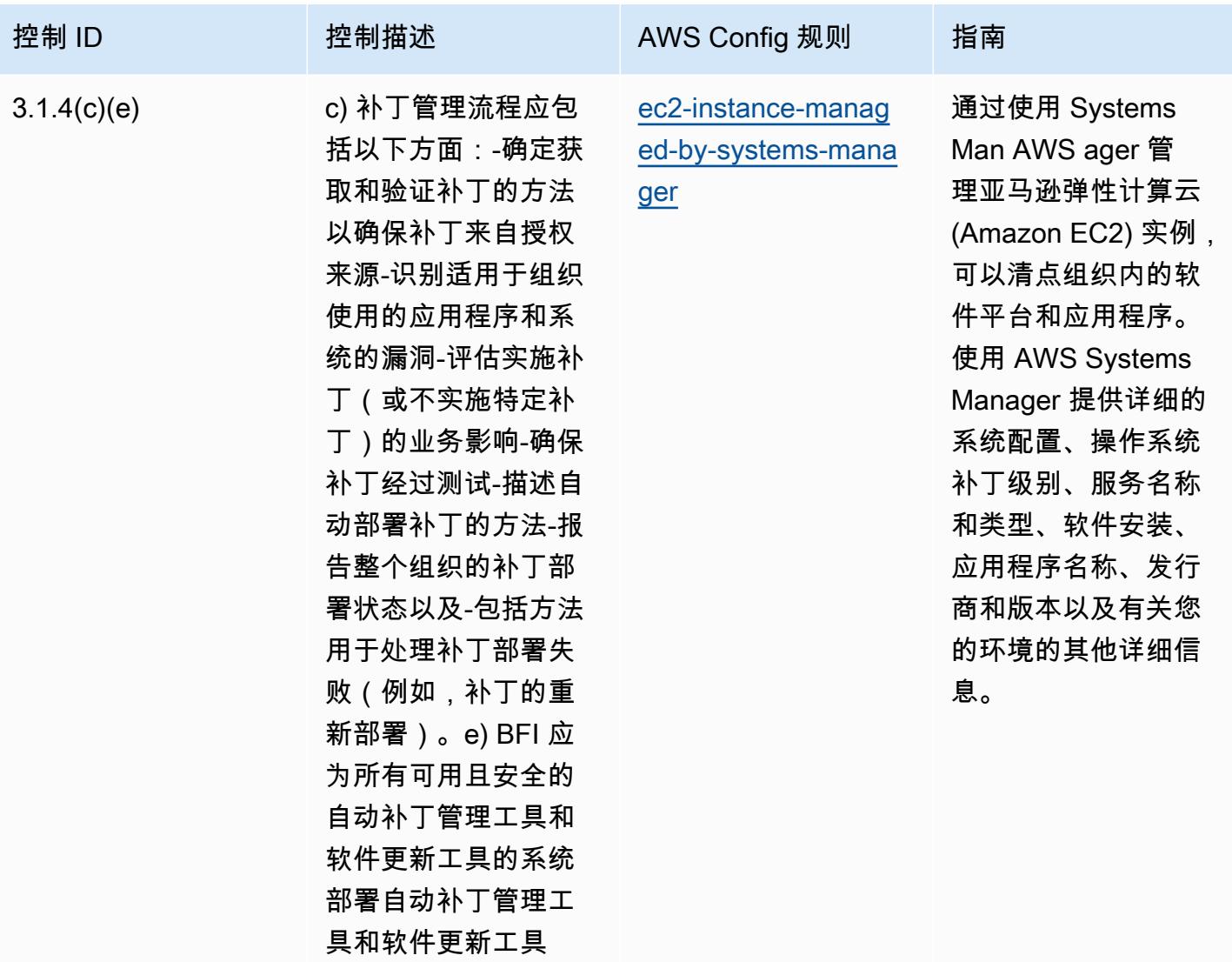

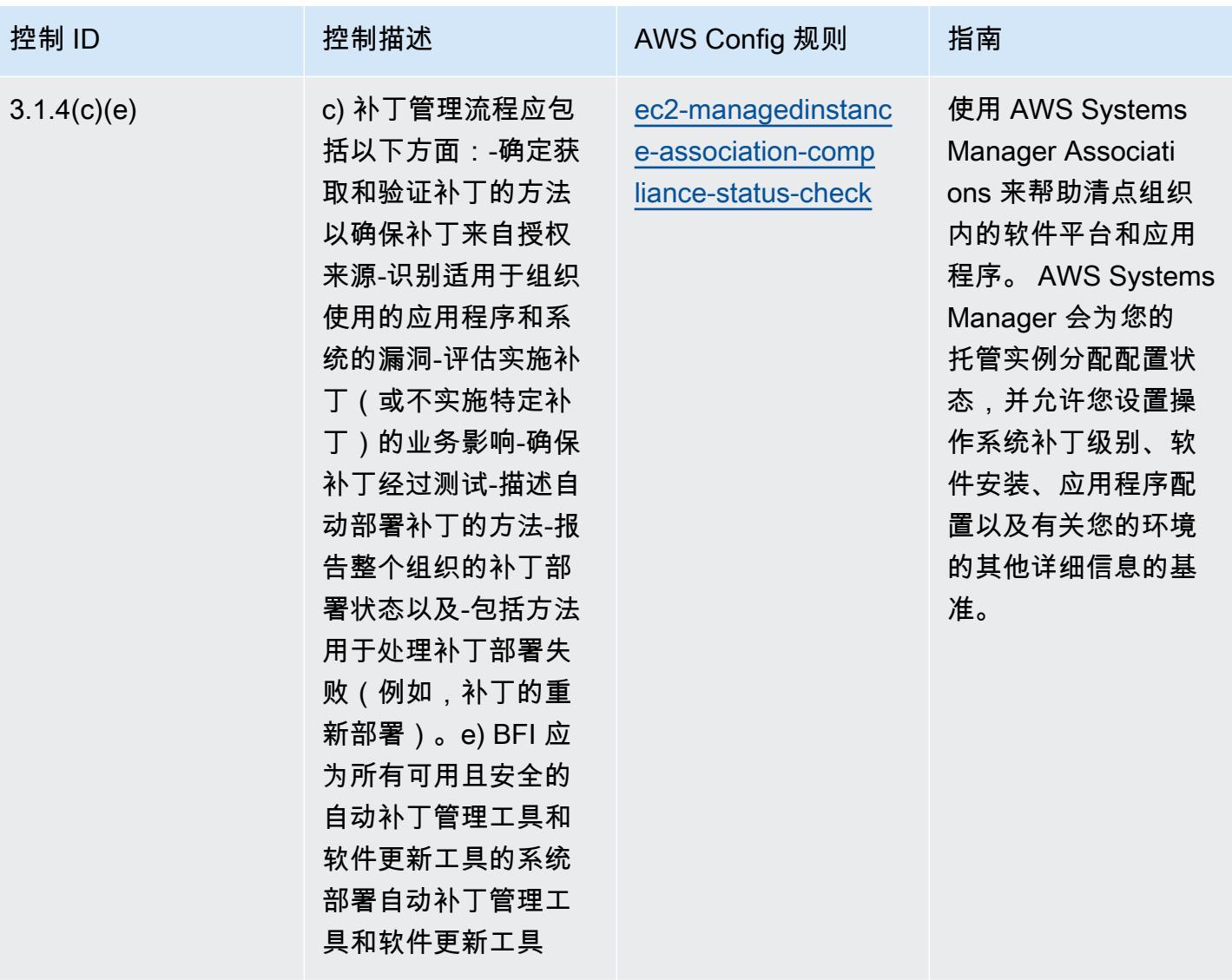

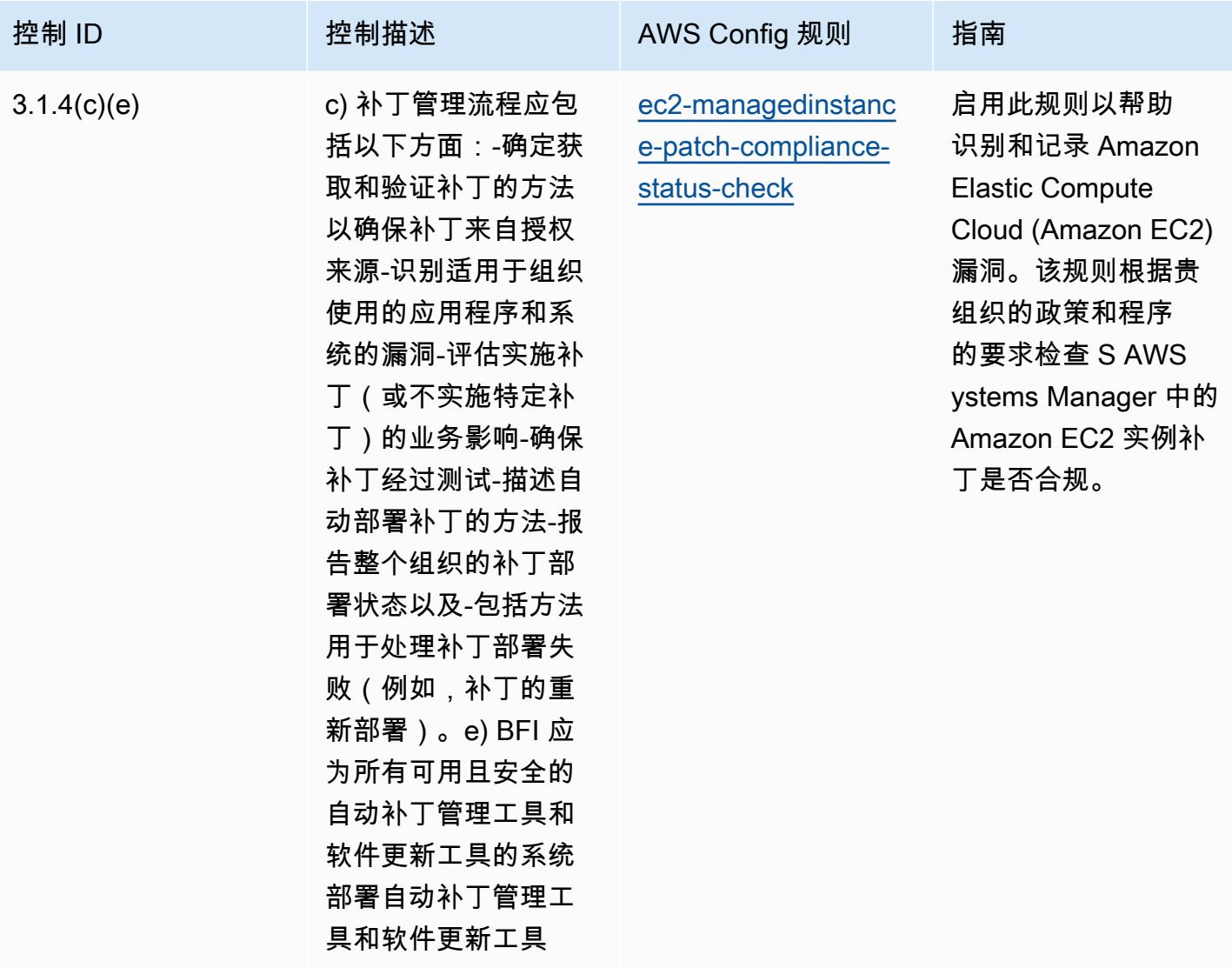

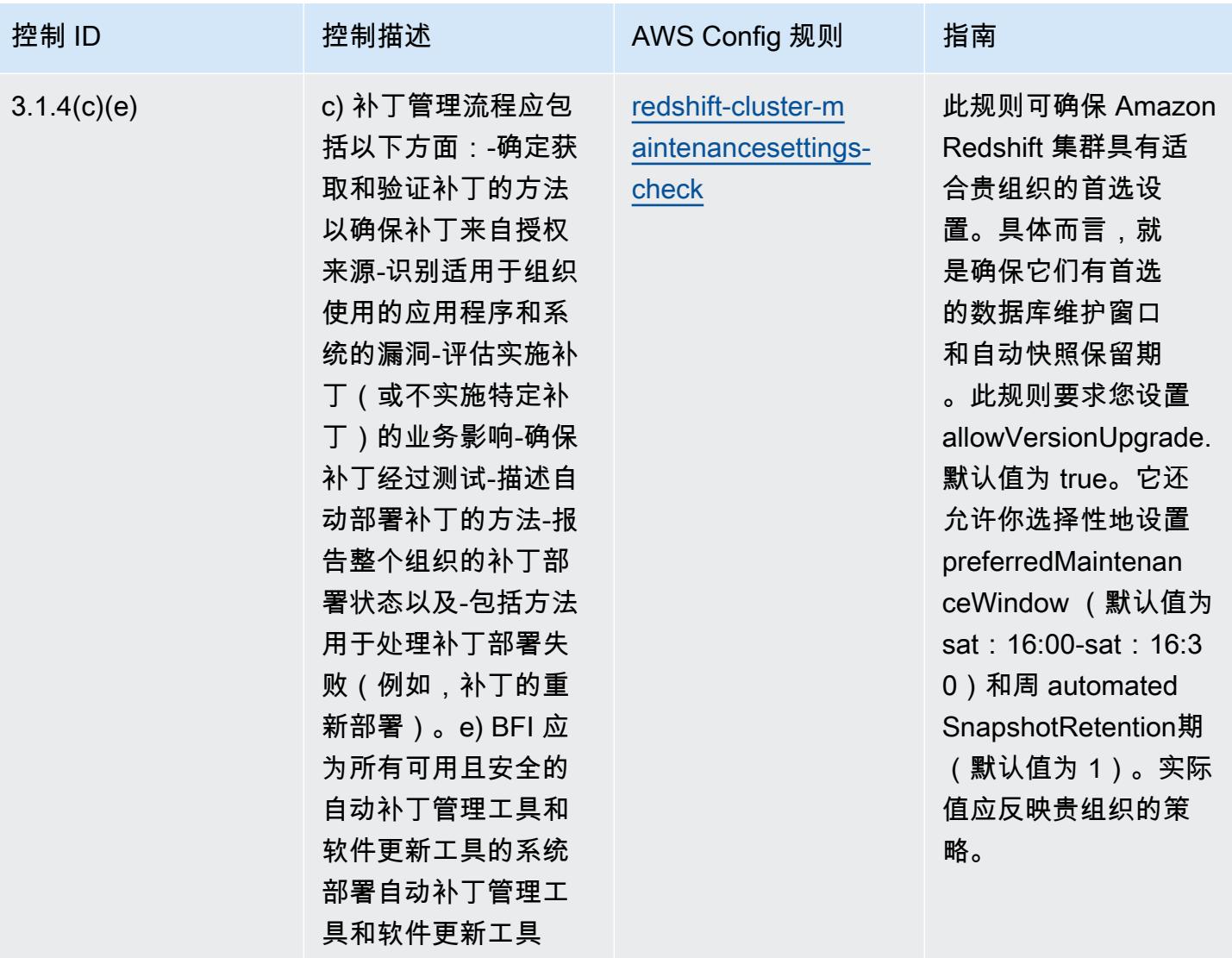

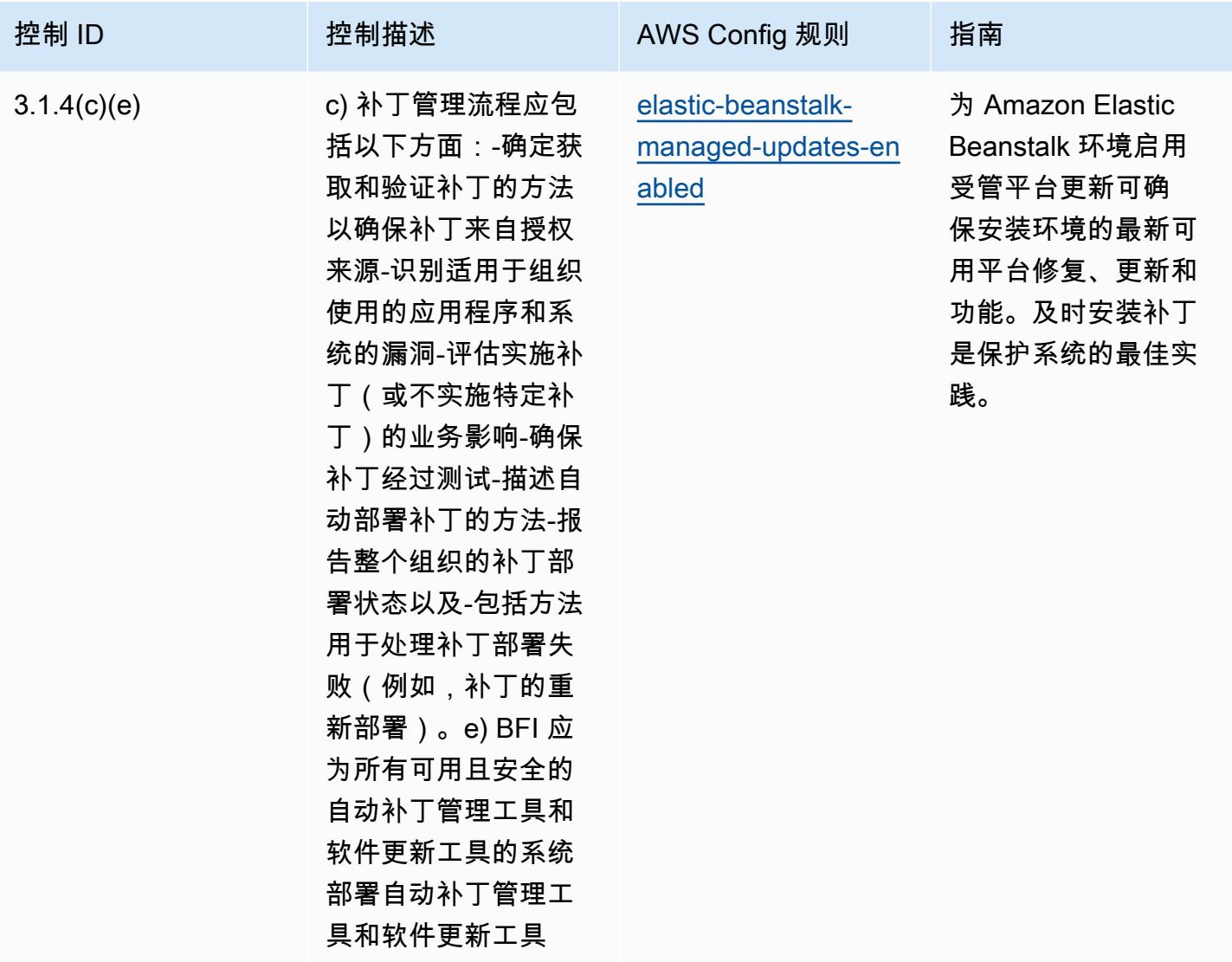

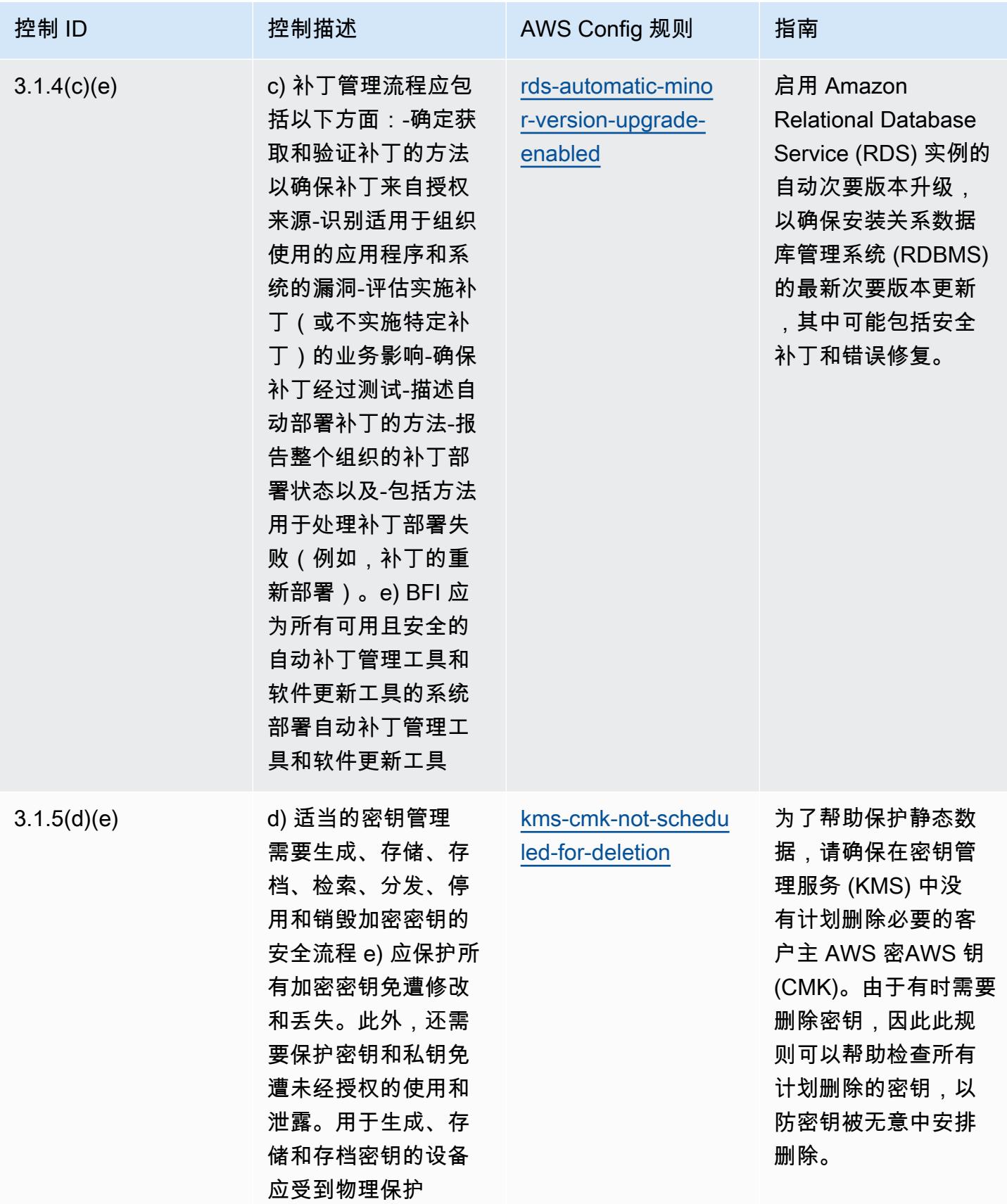

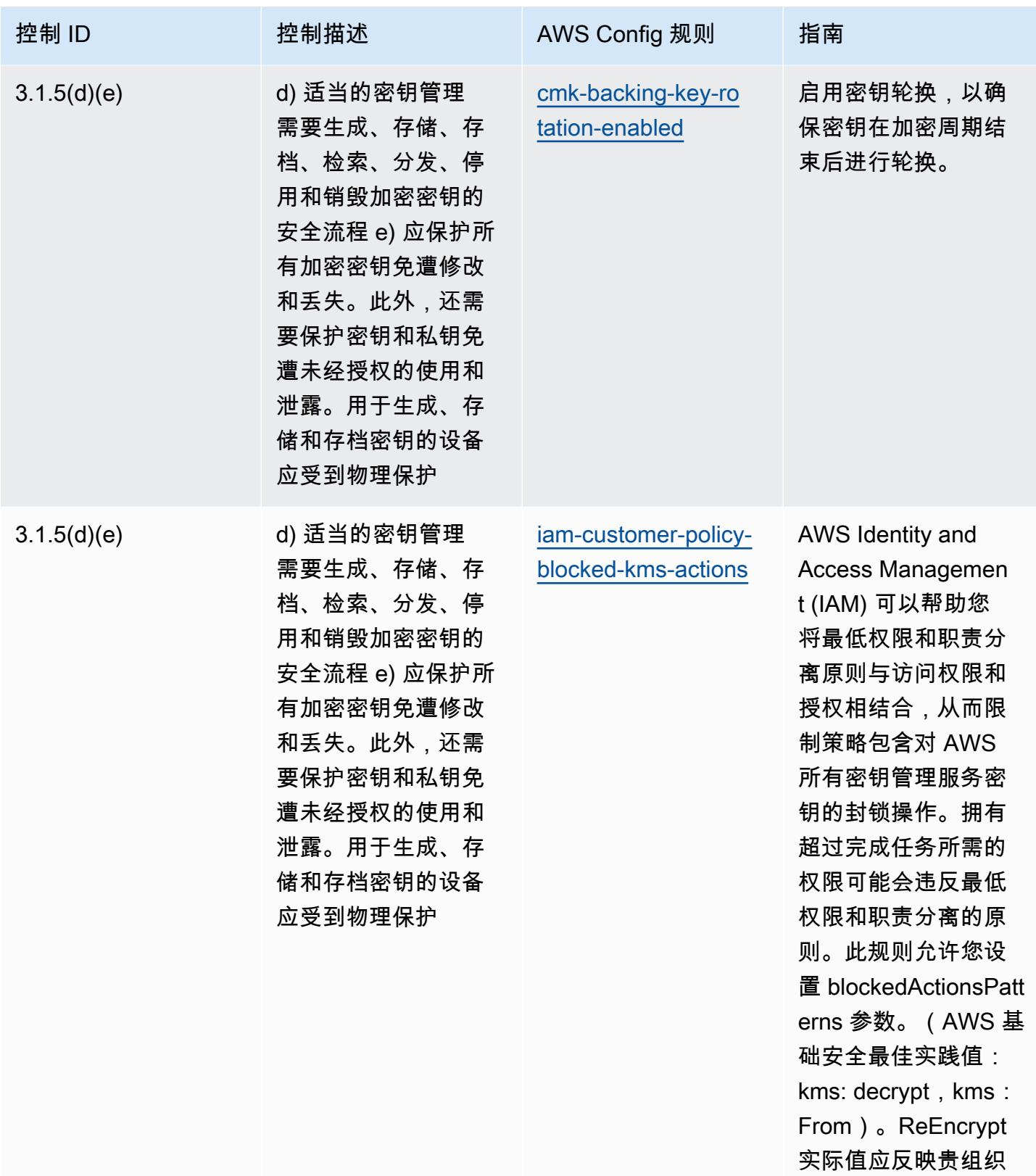

的策略

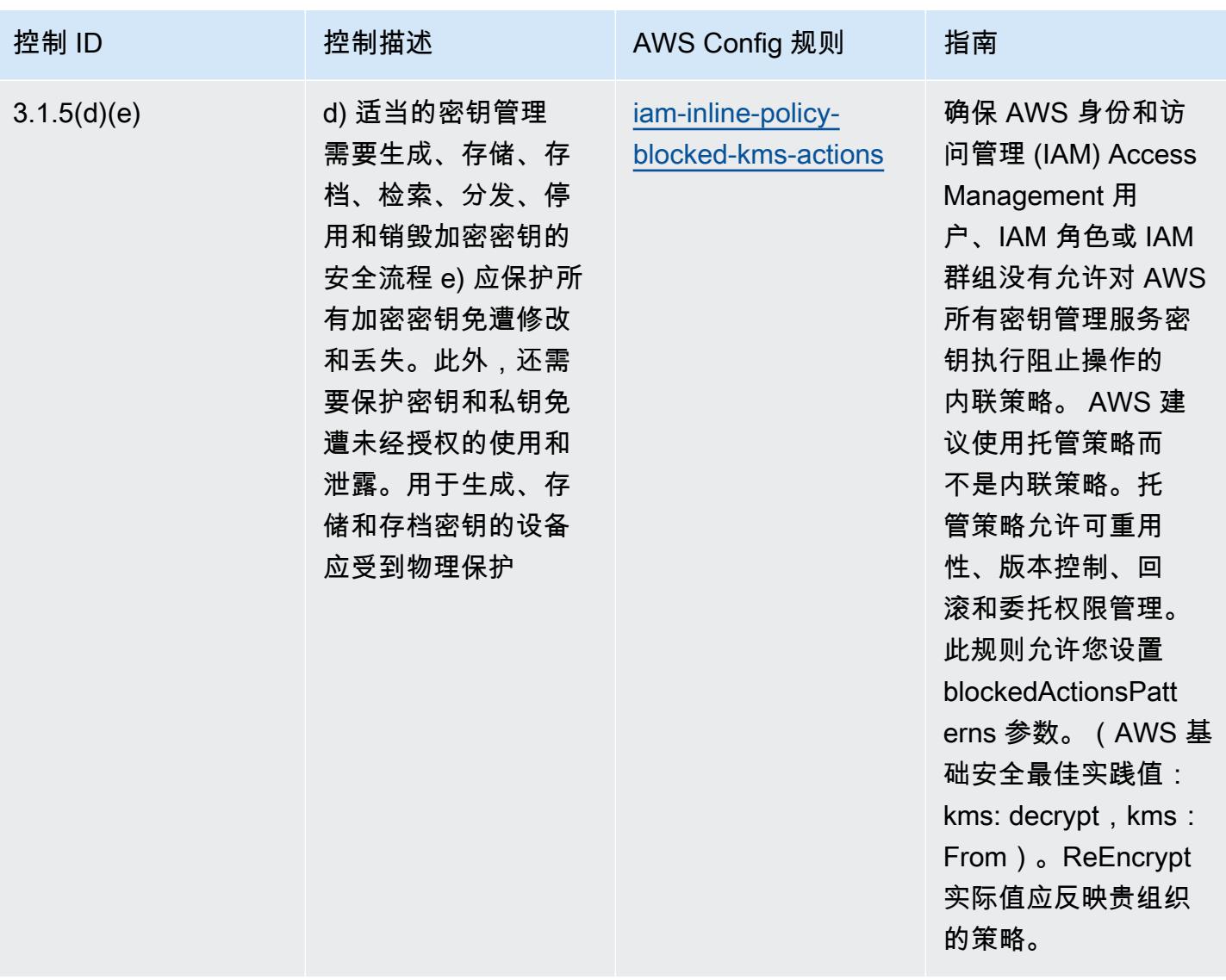

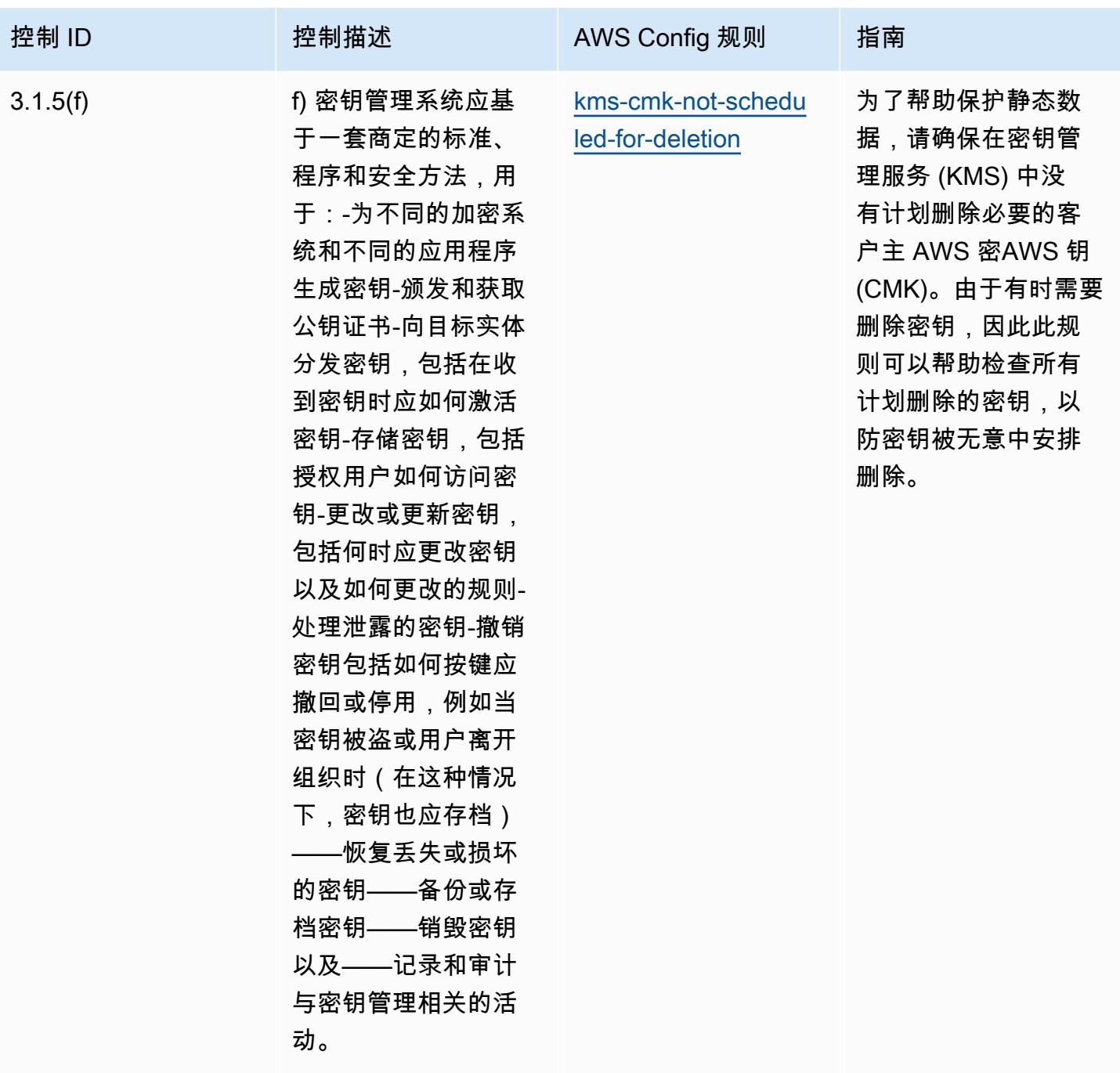

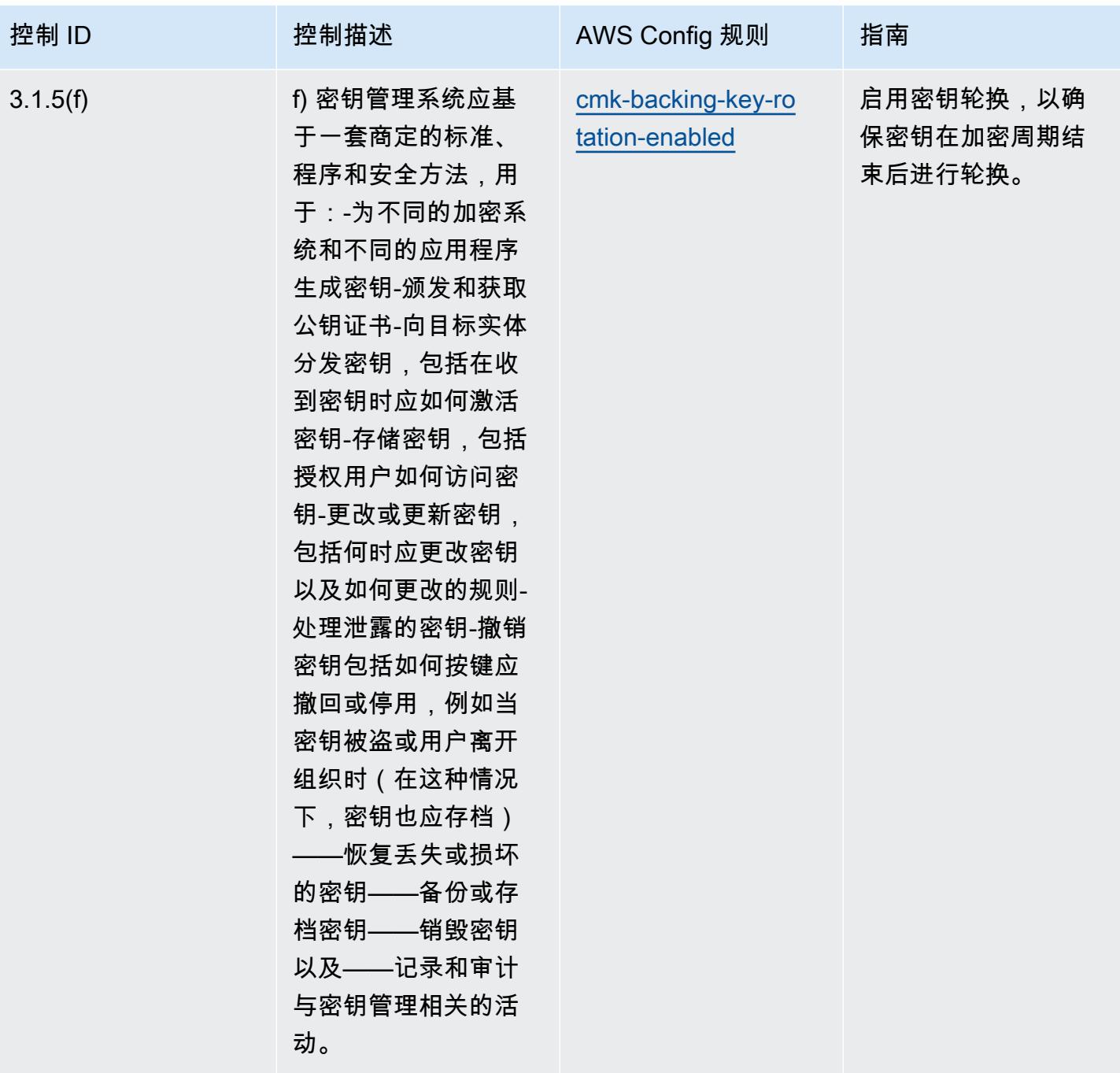

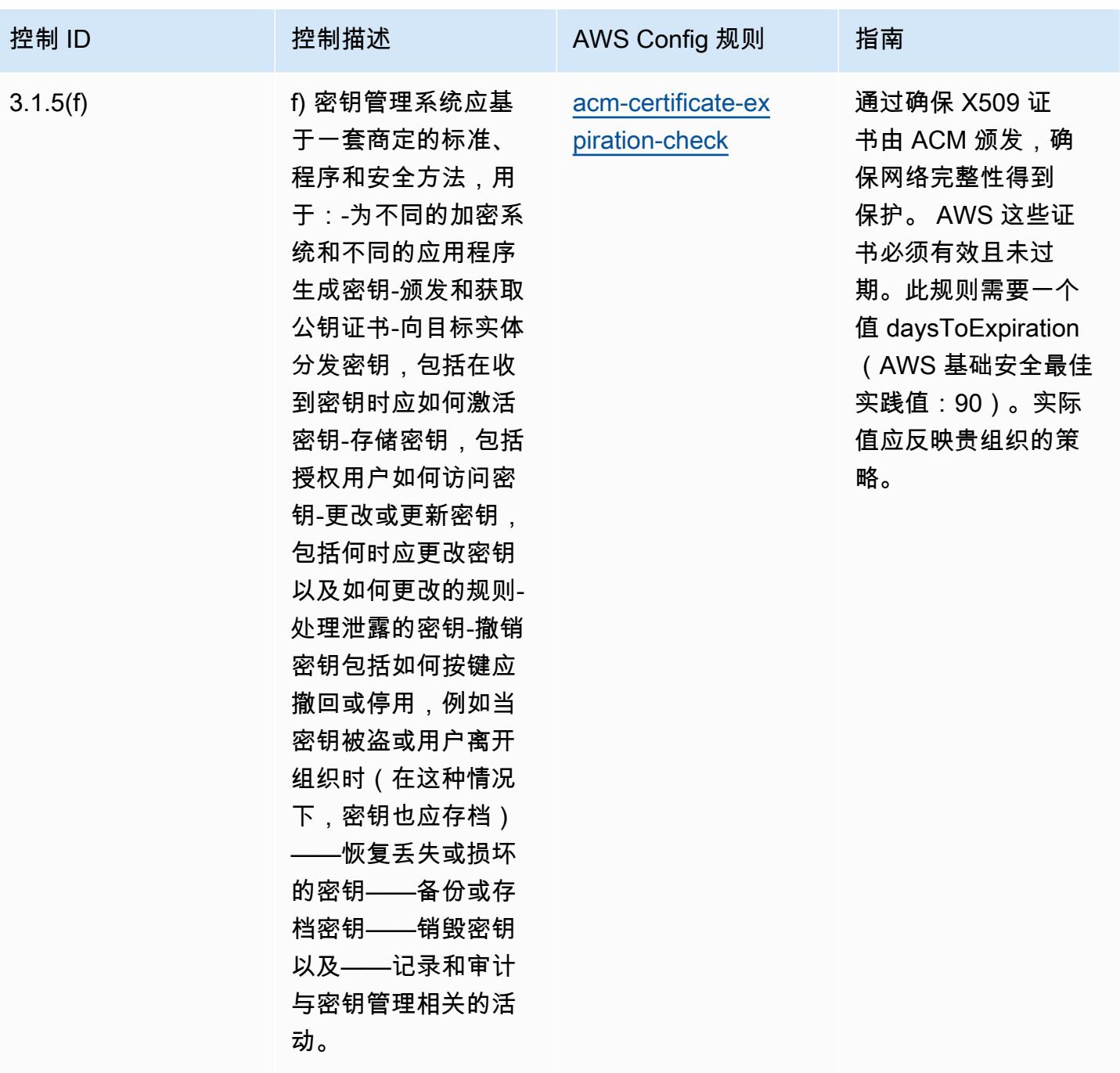

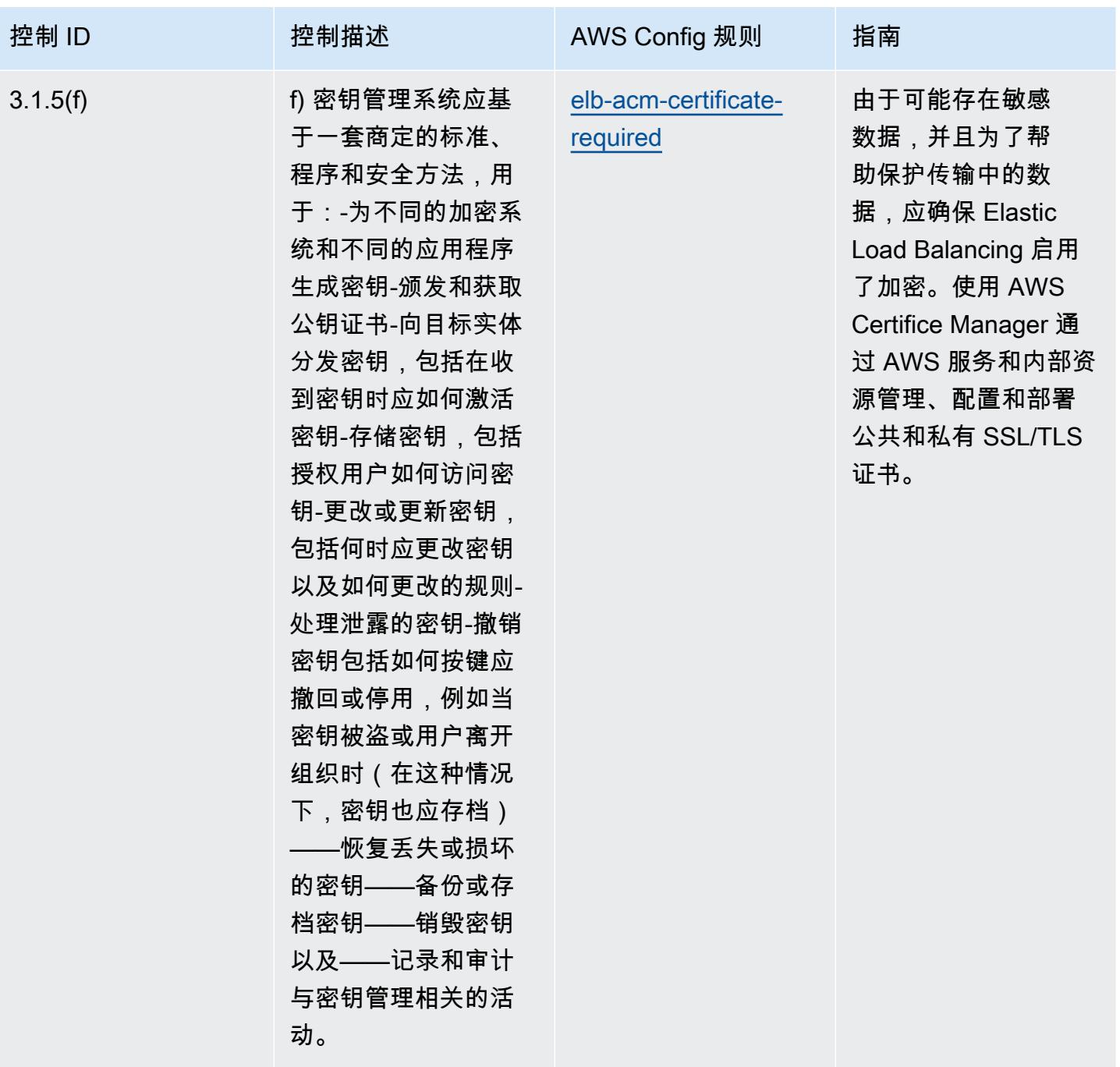

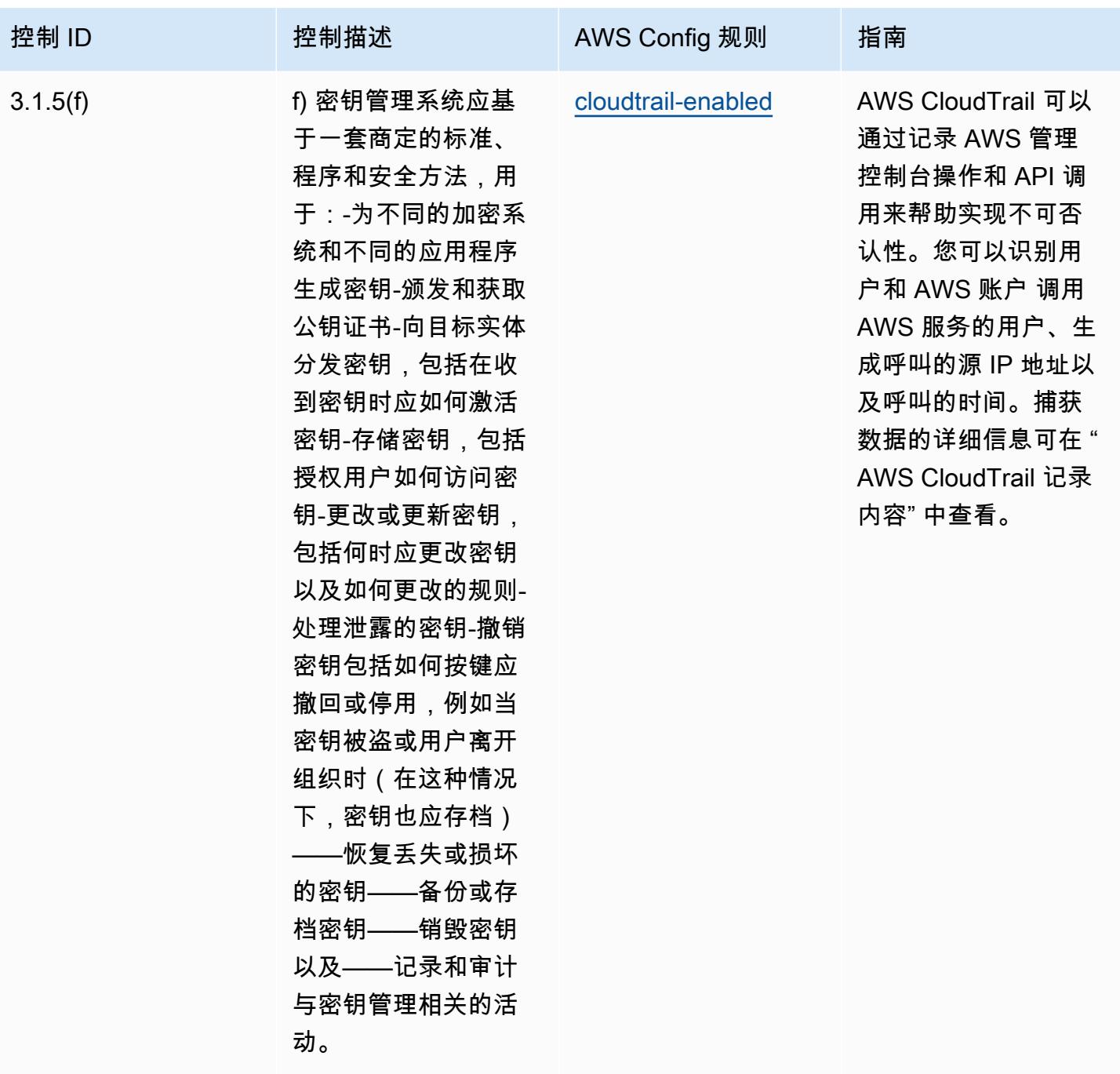

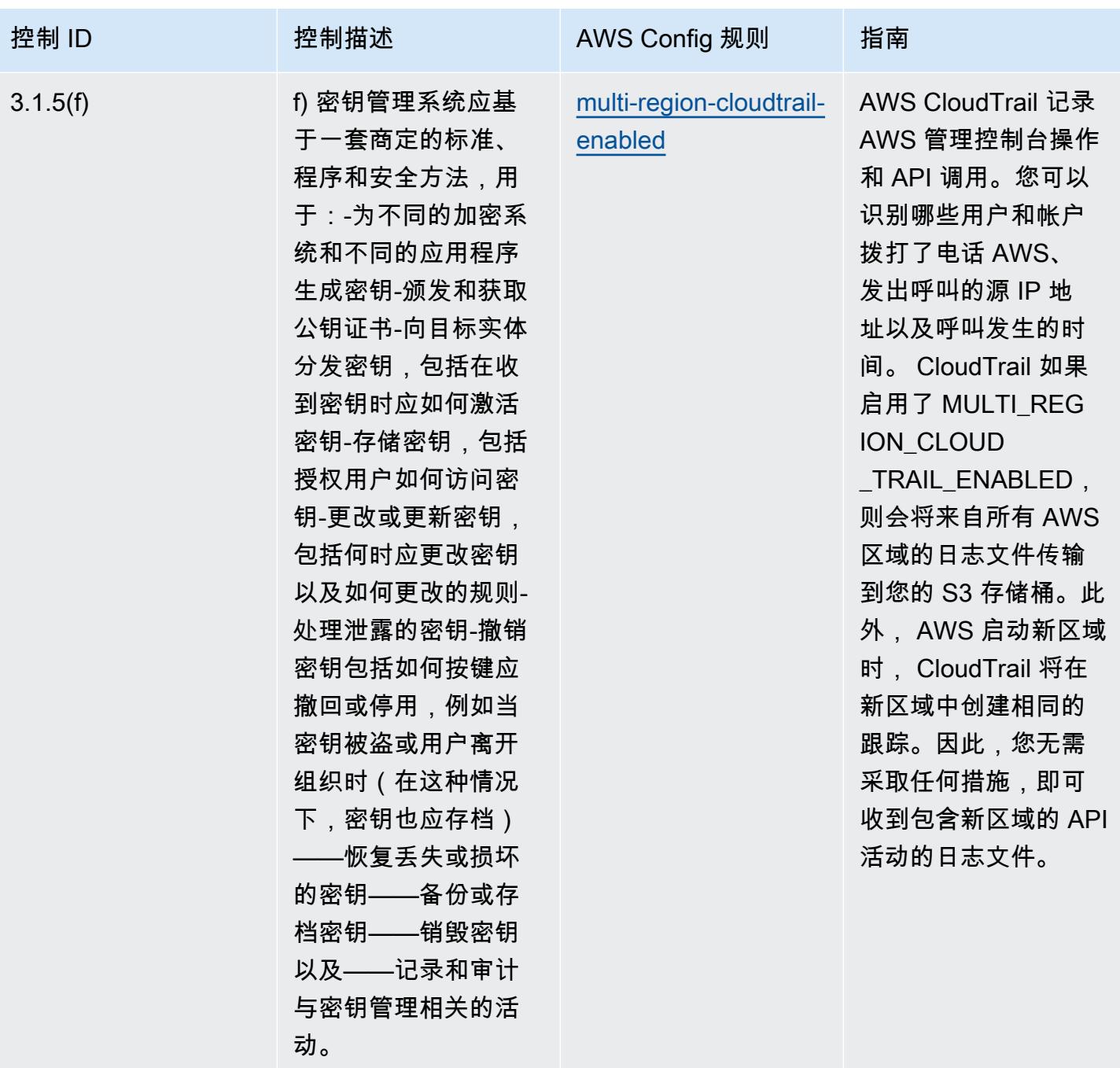

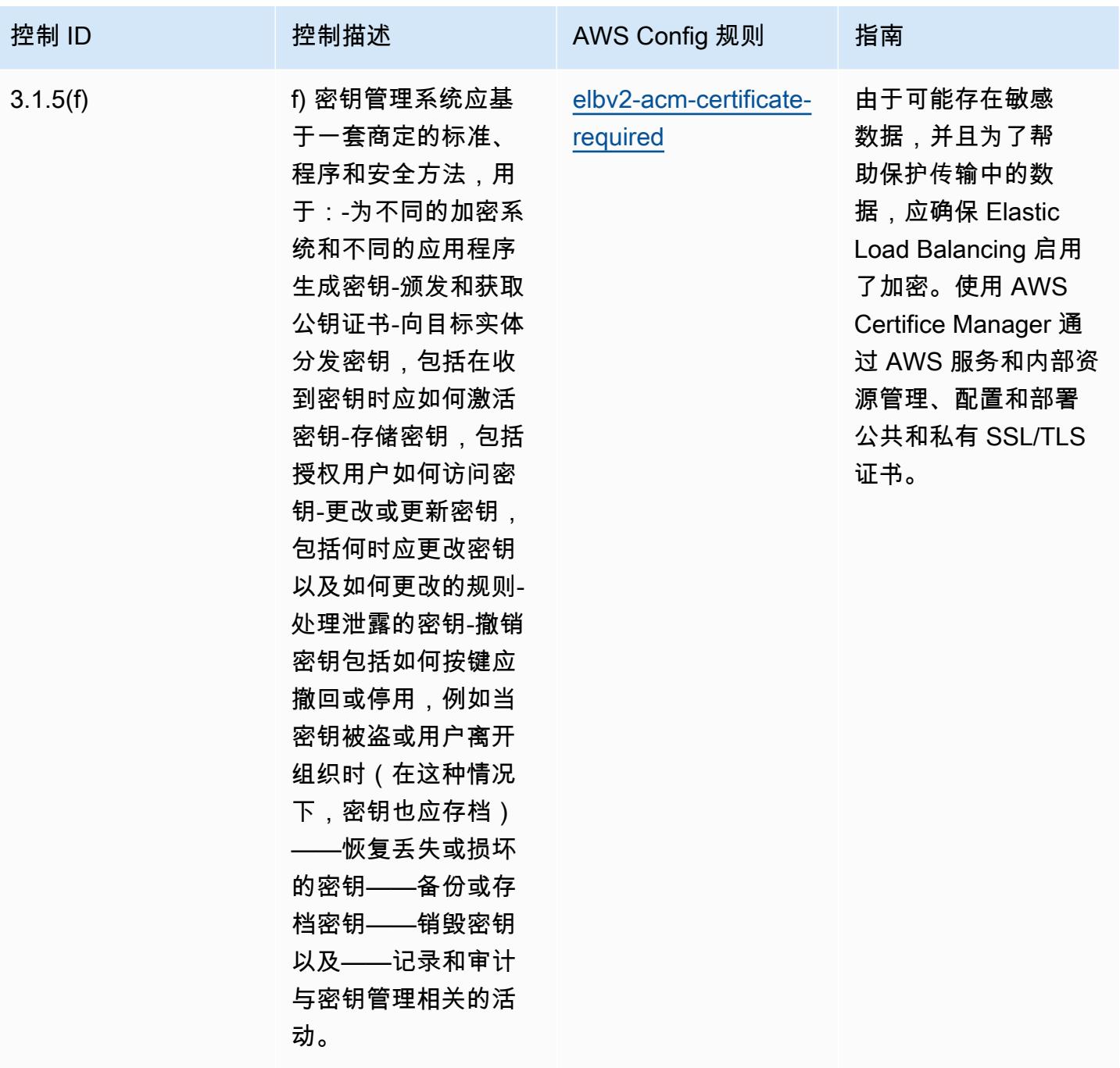

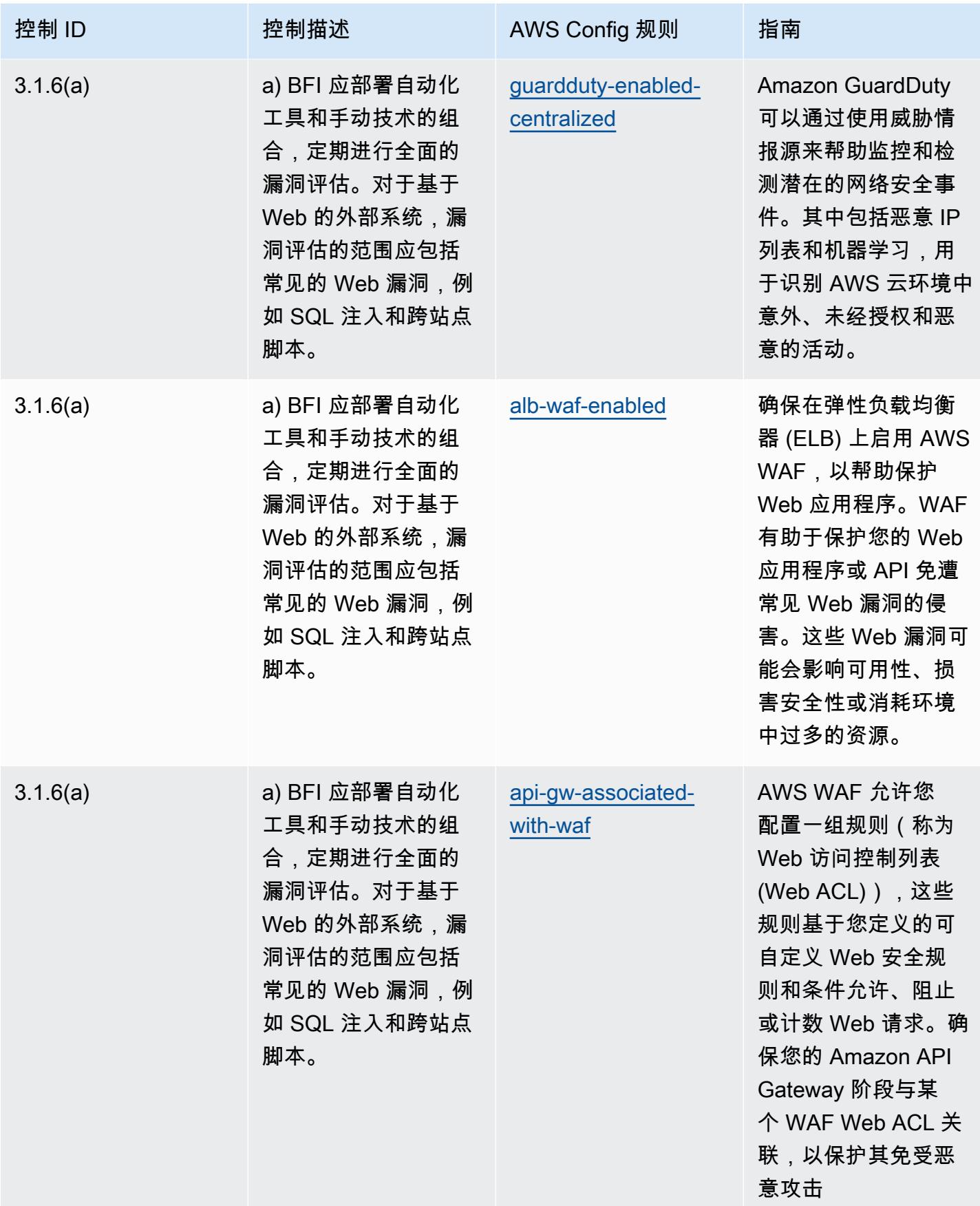
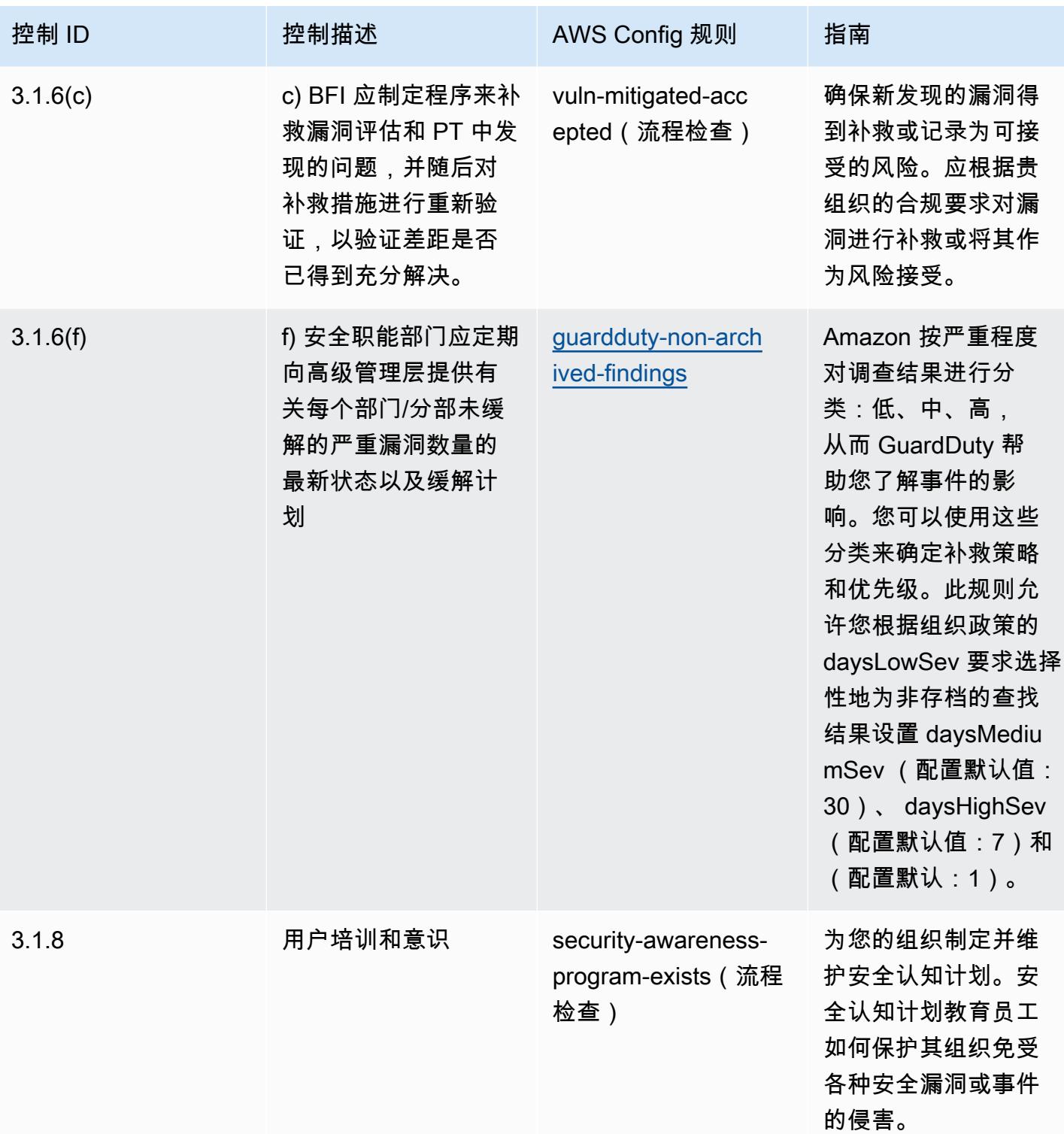

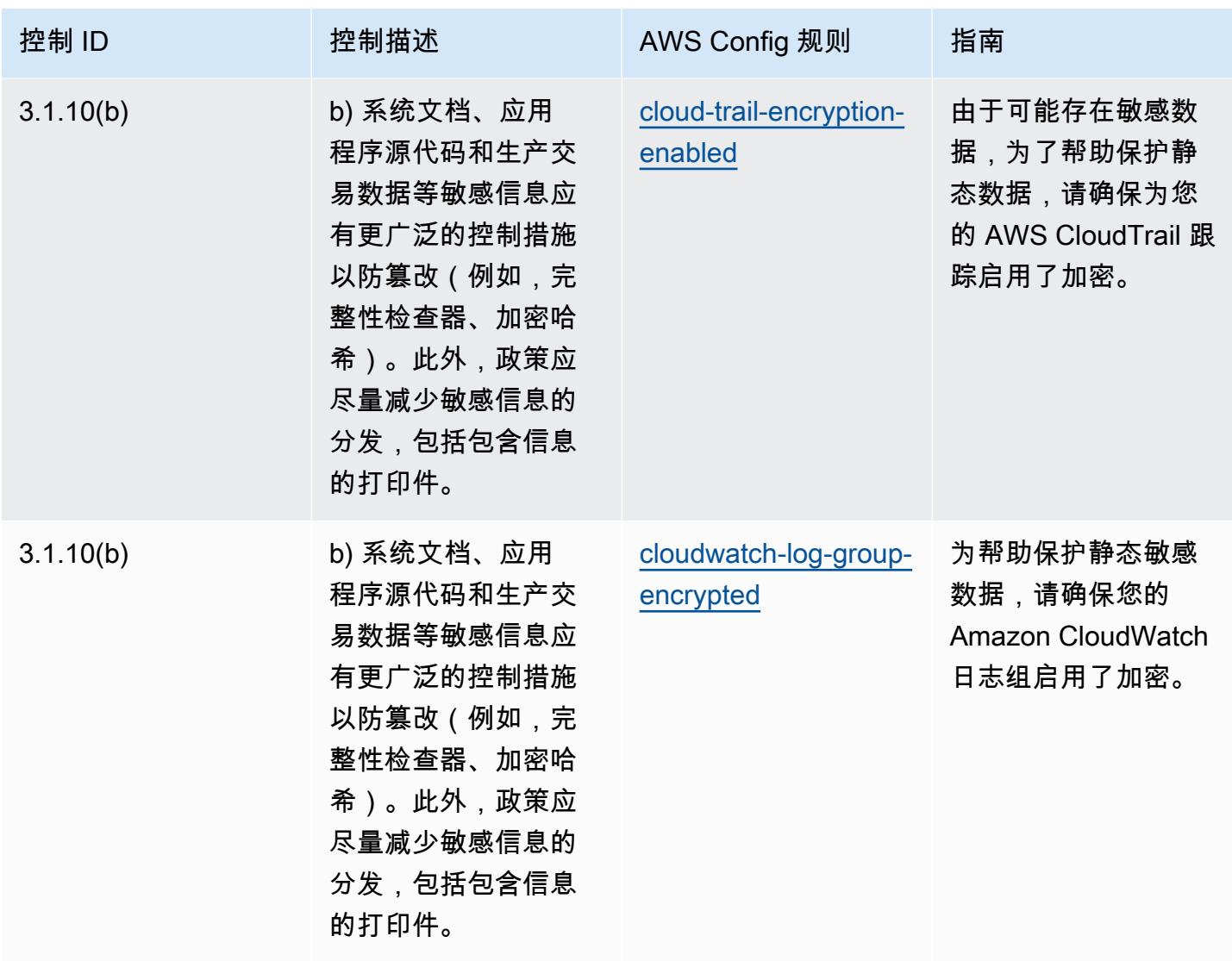

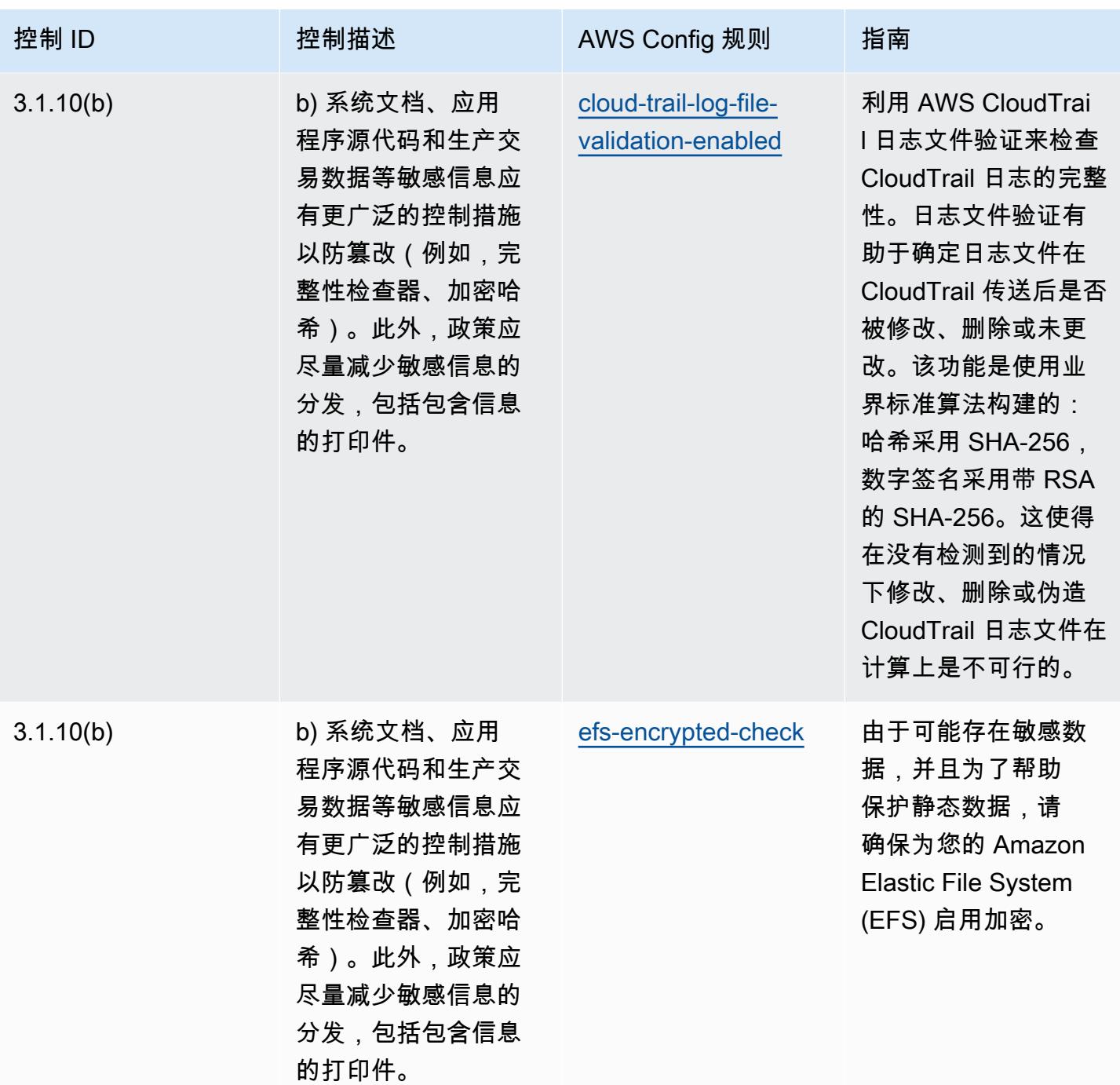

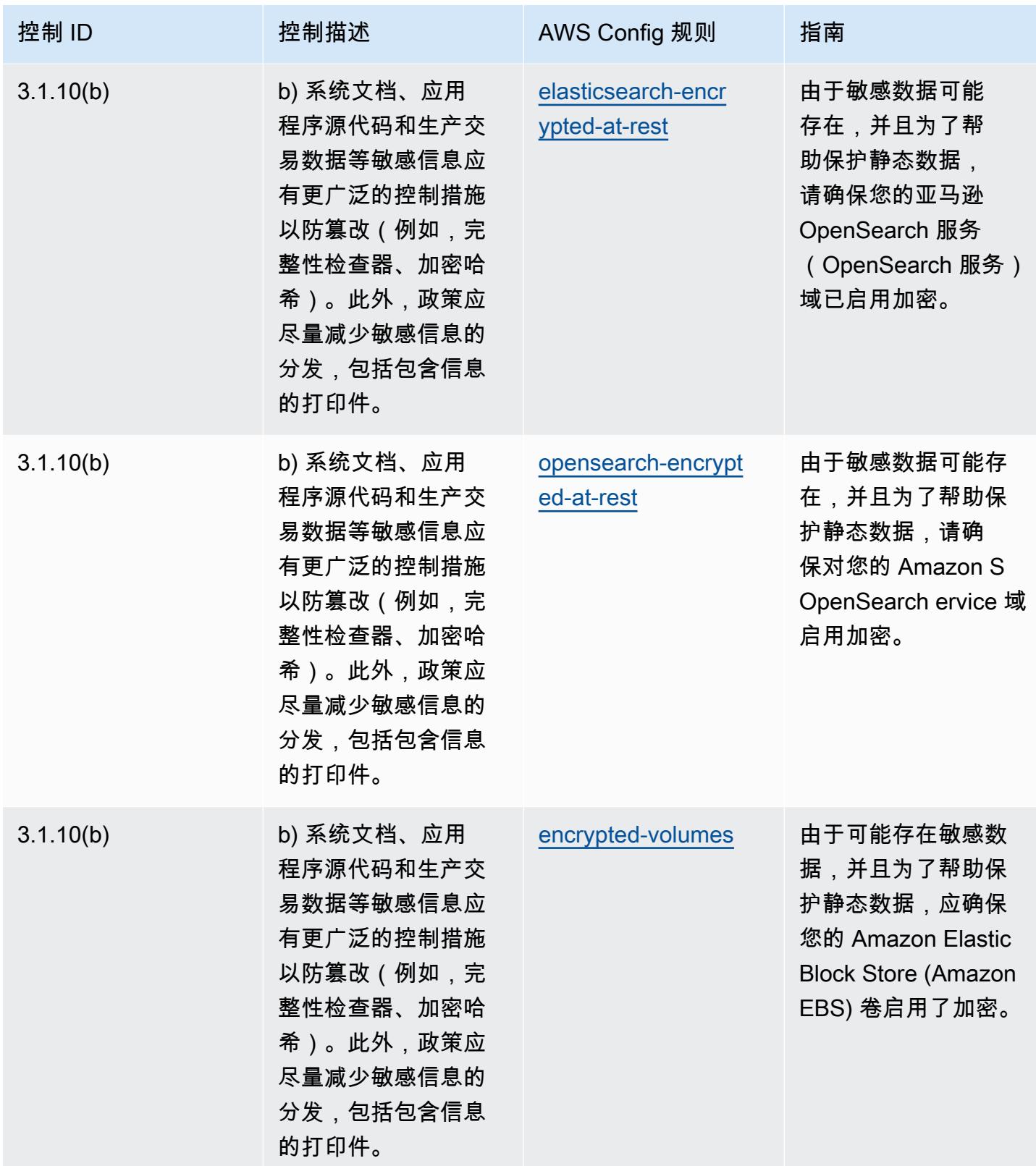

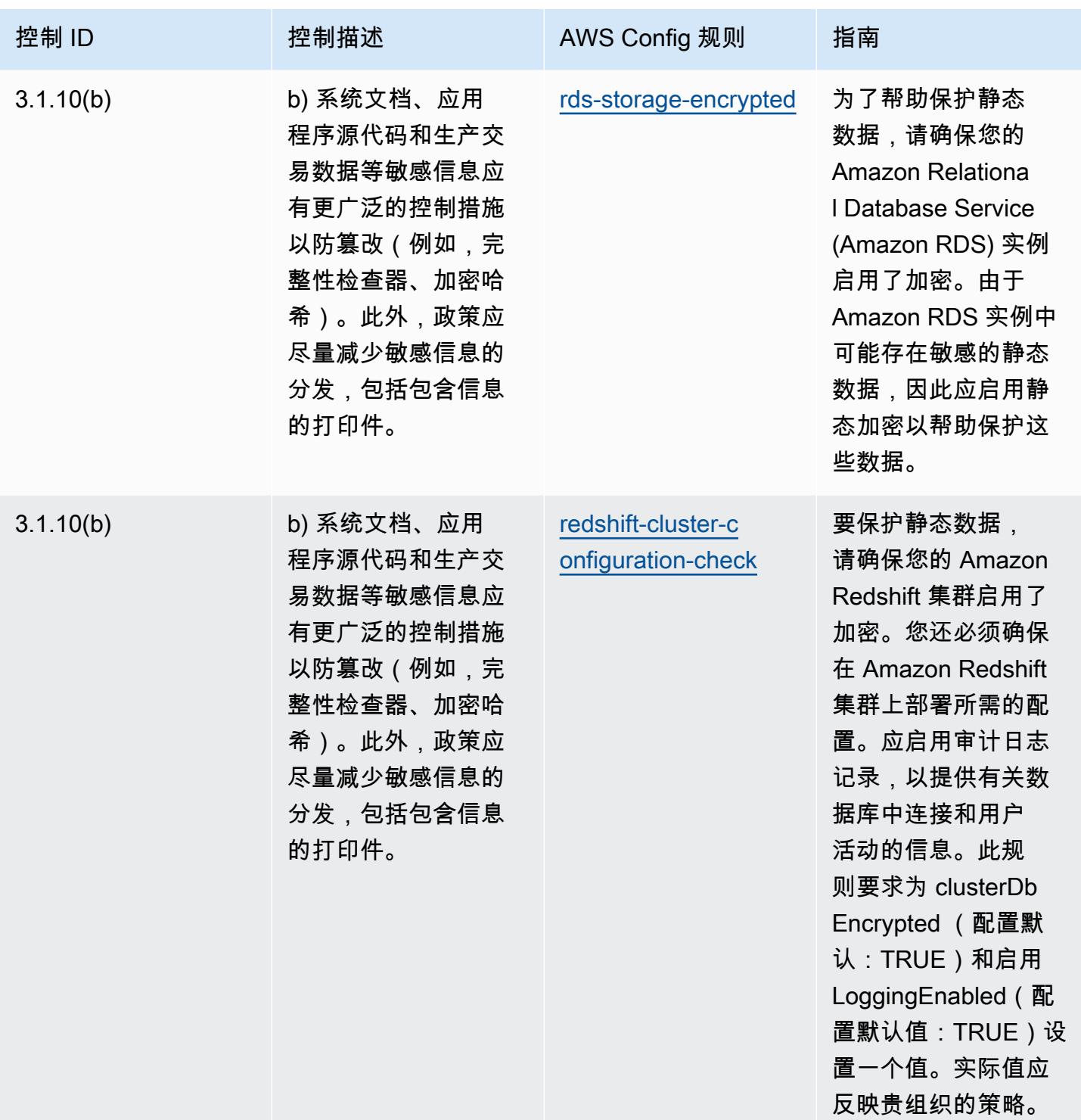

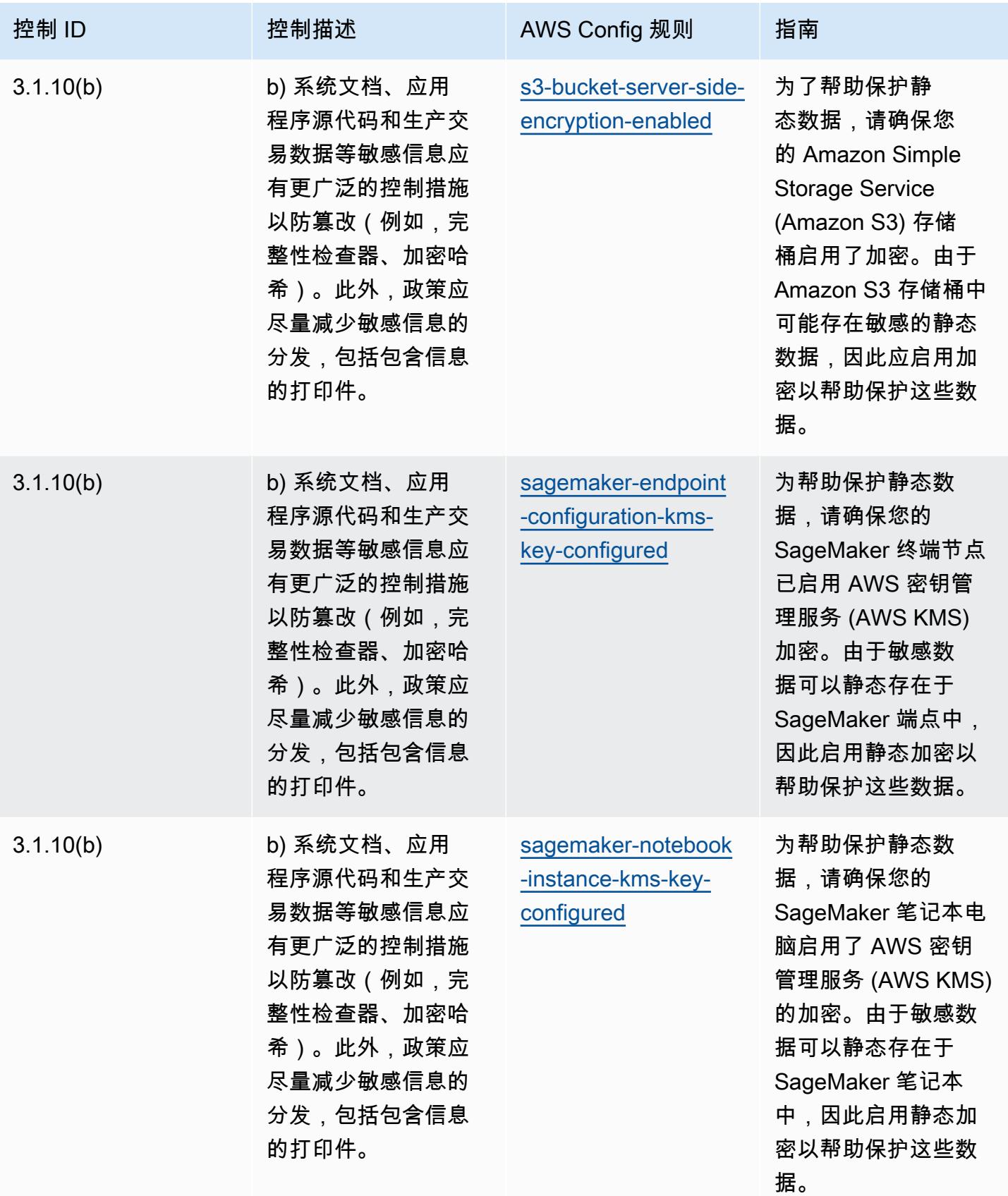

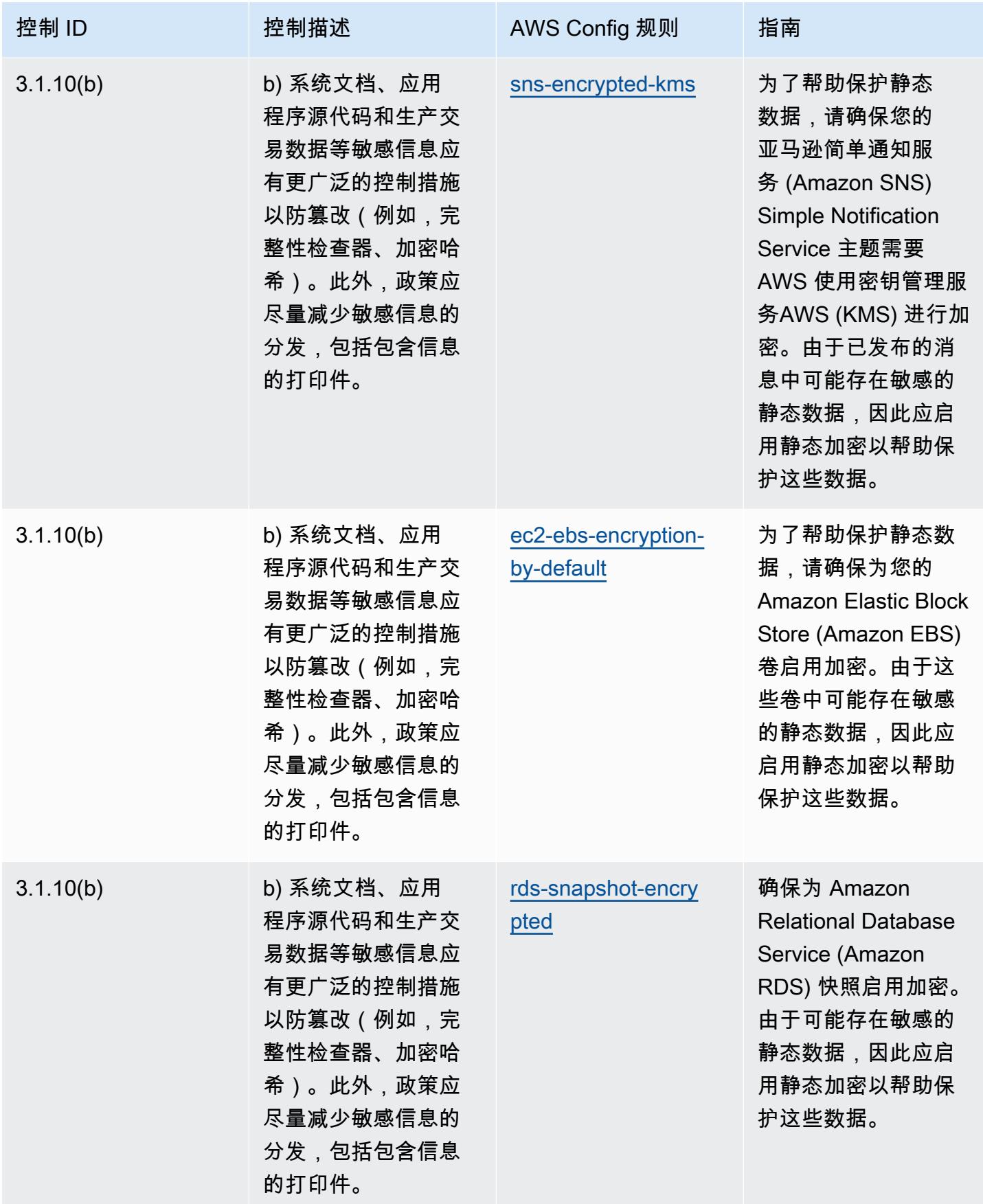

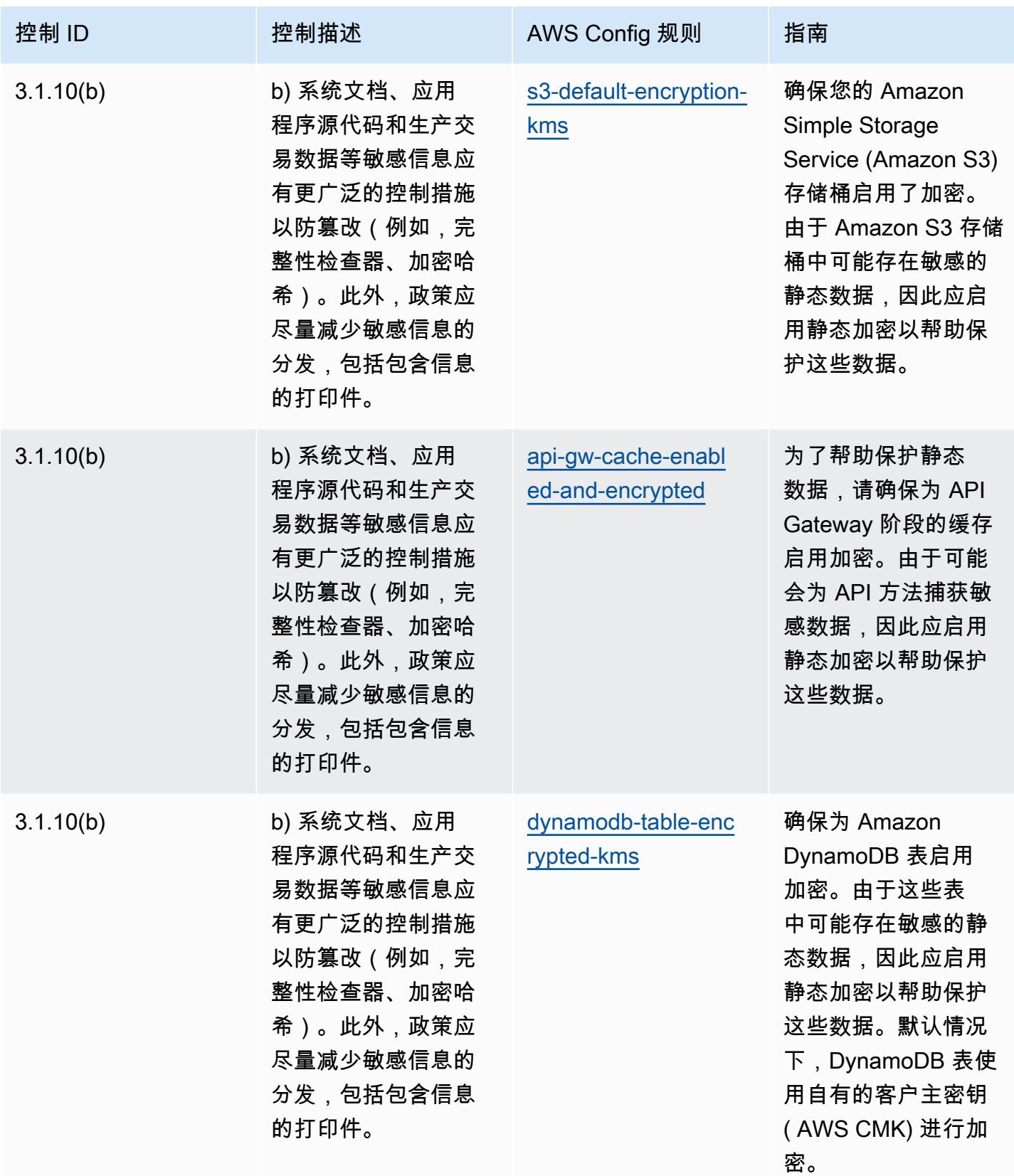

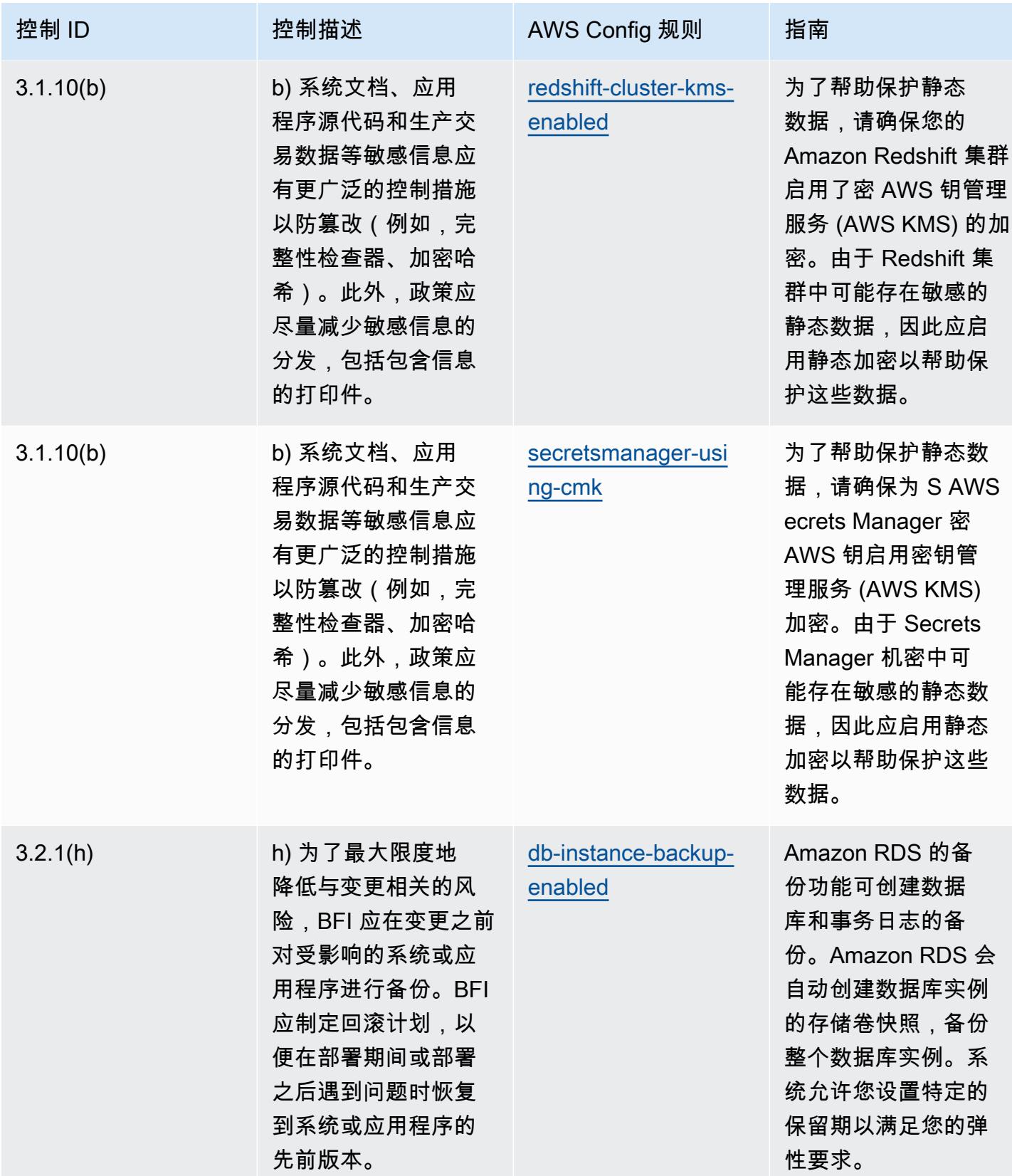

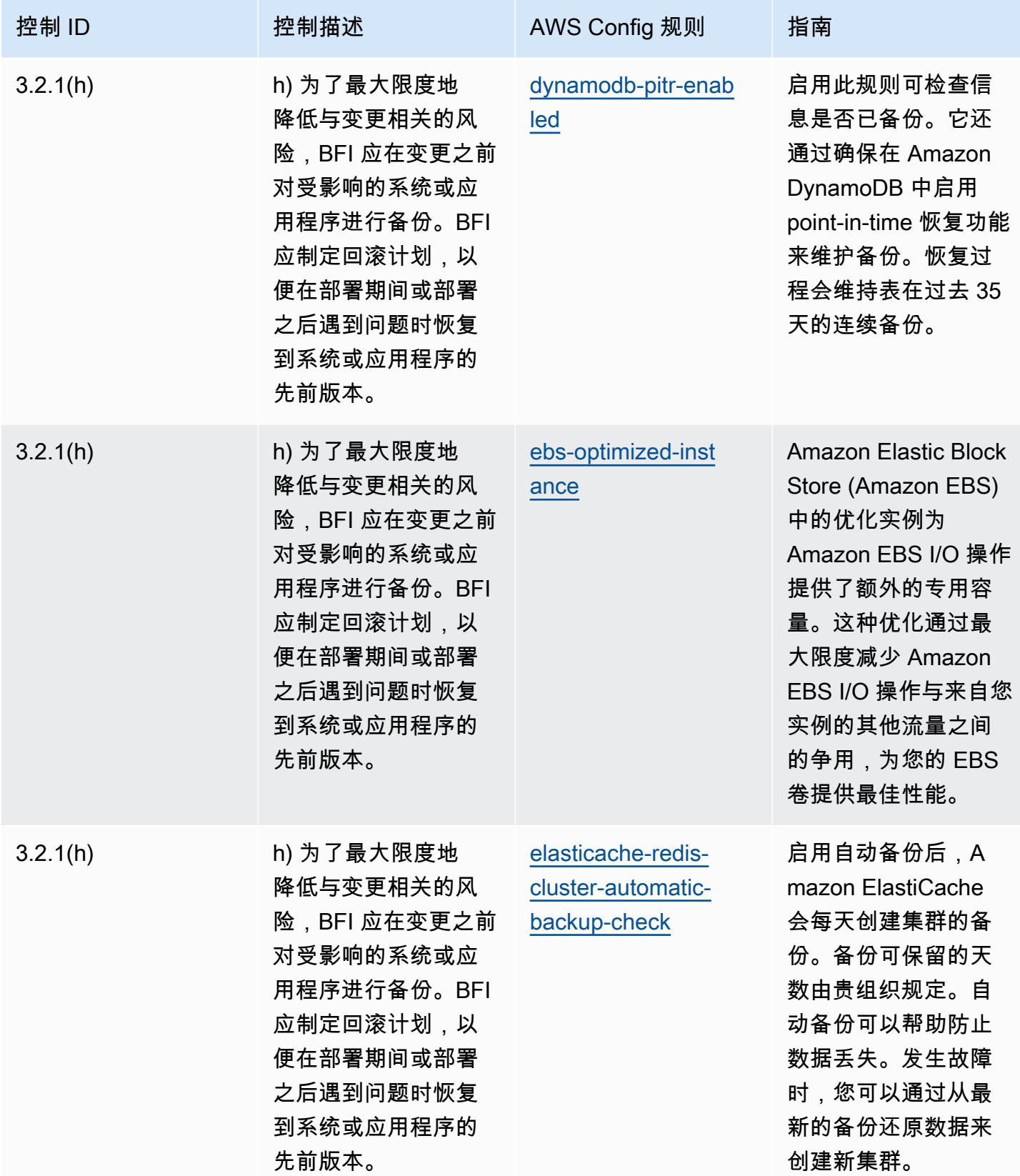

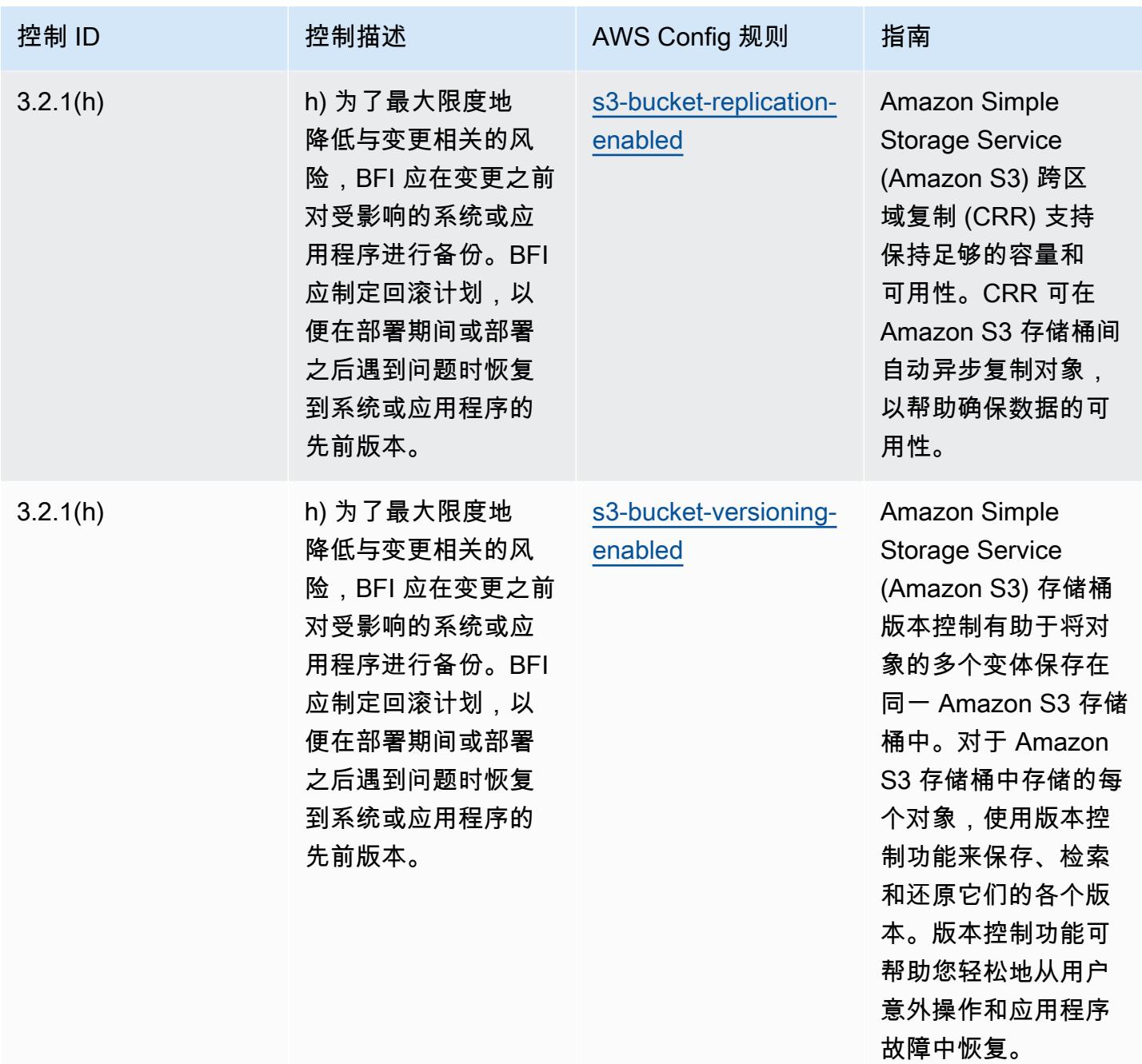

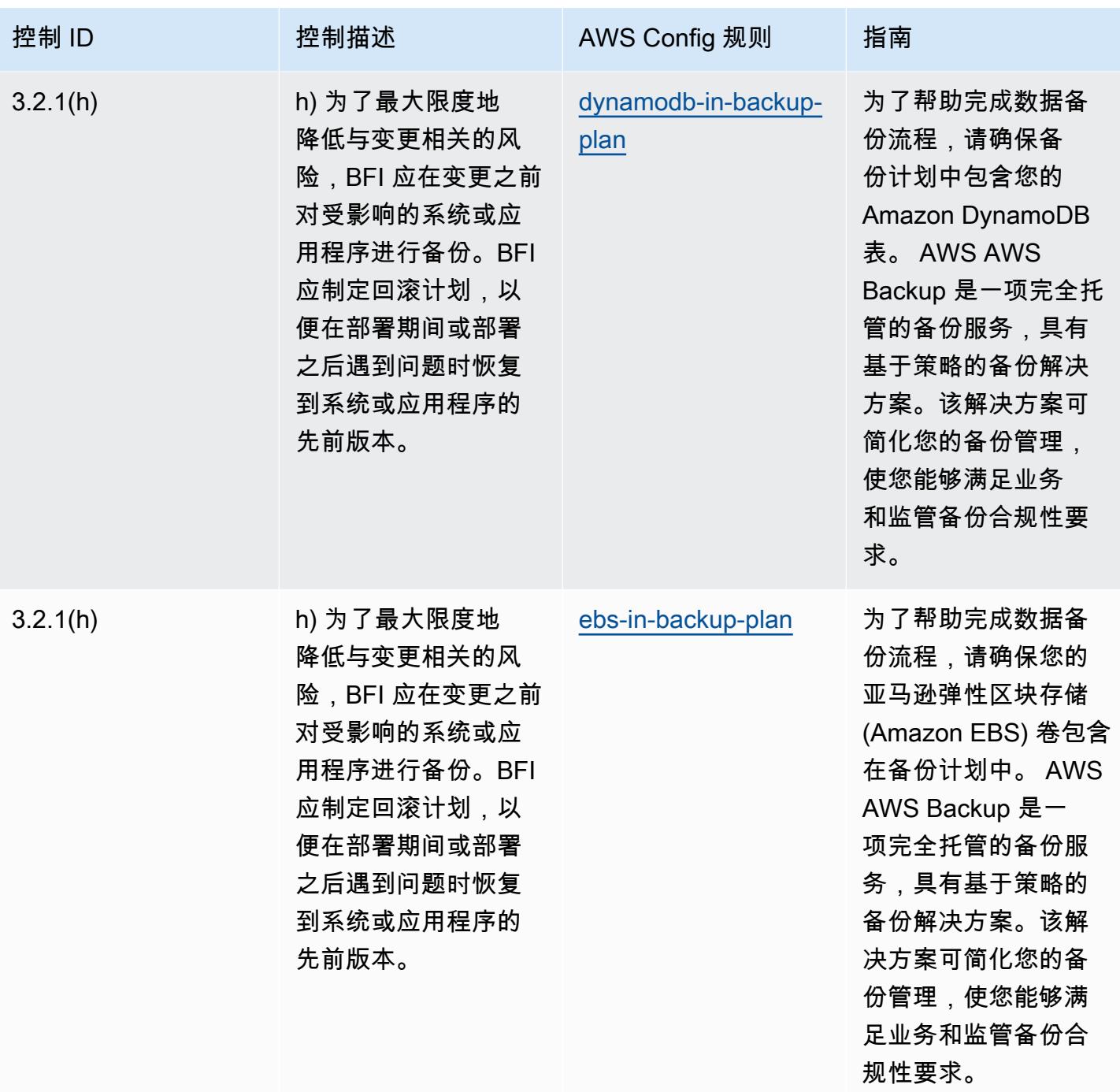

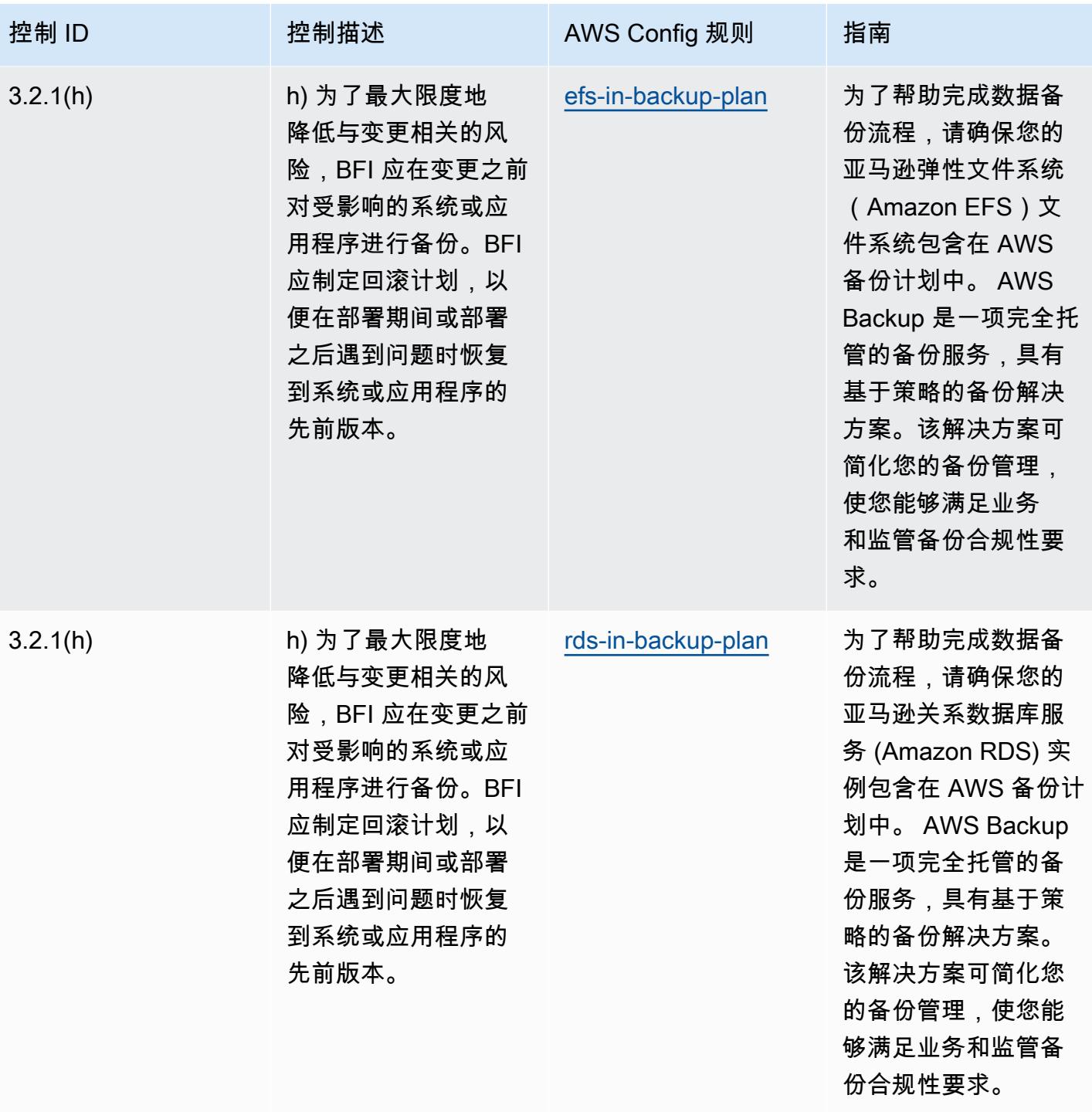

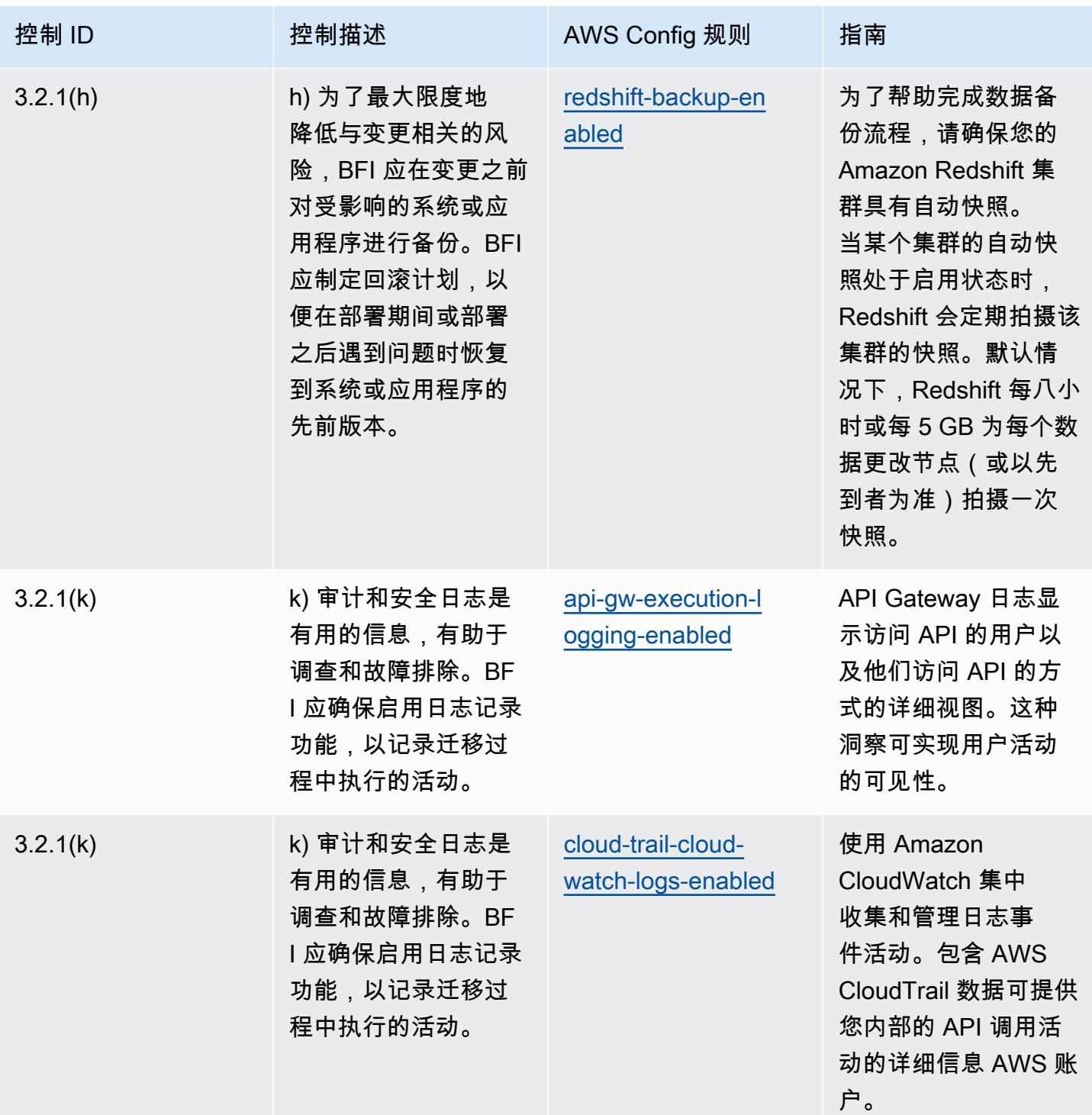

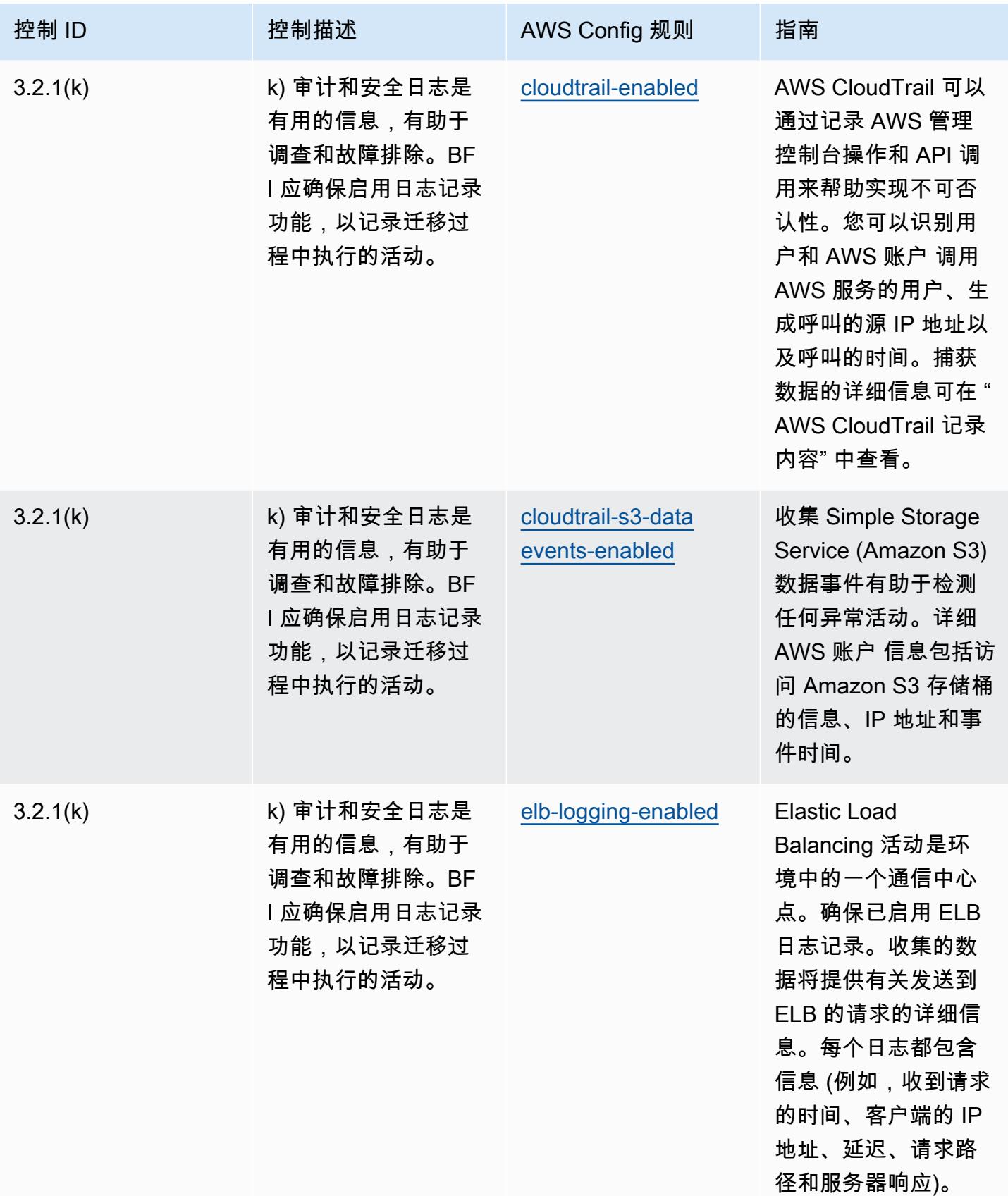

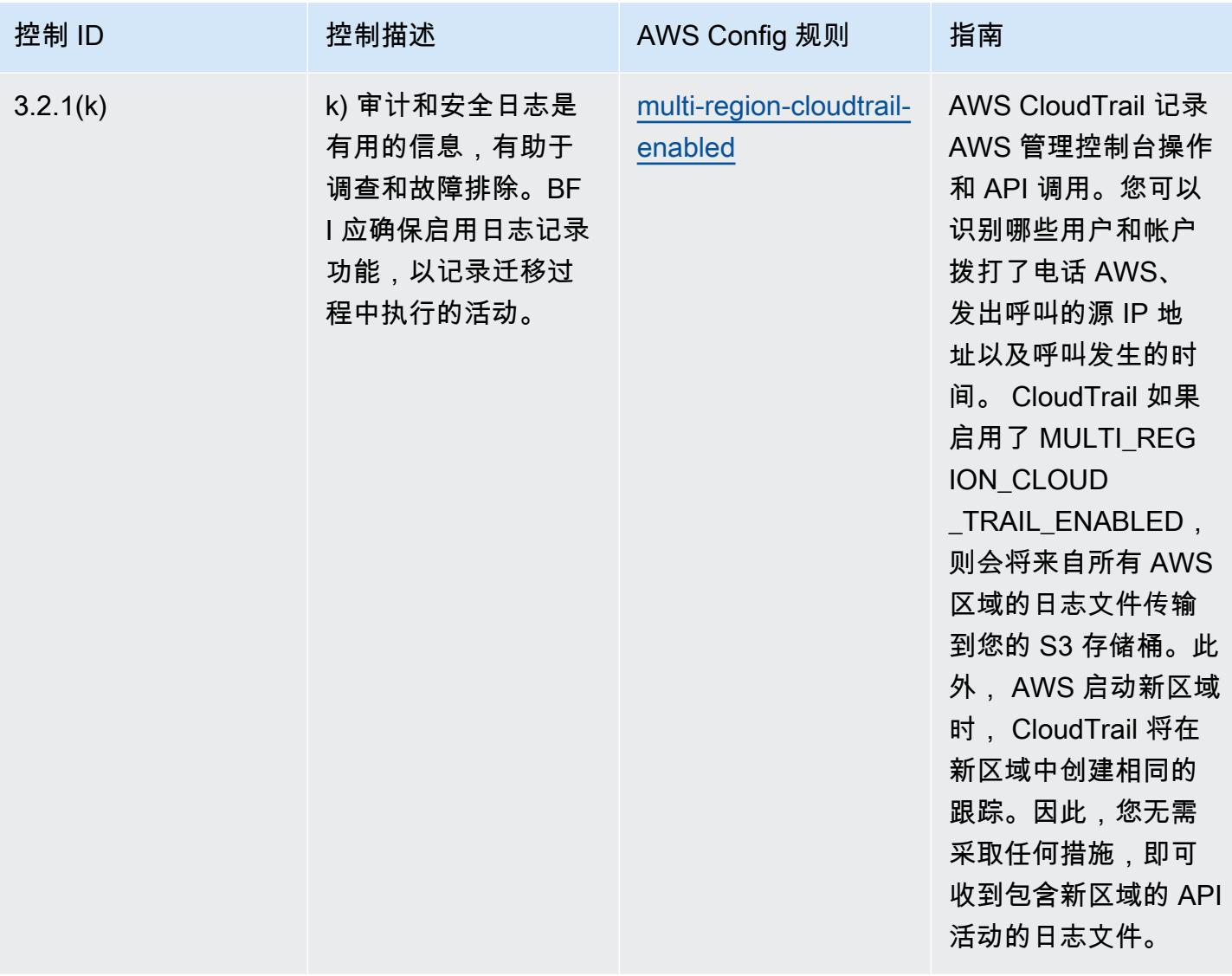

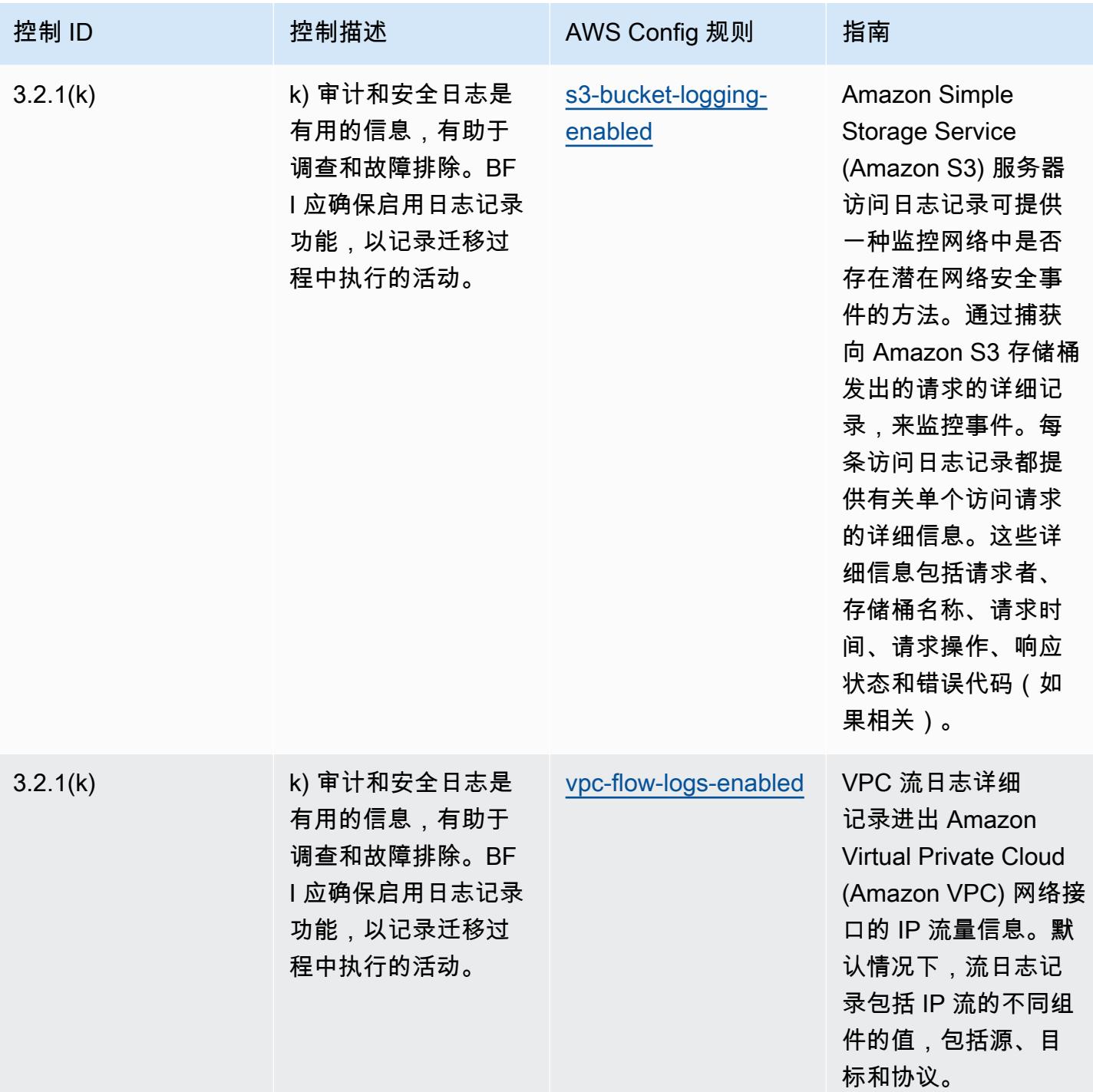

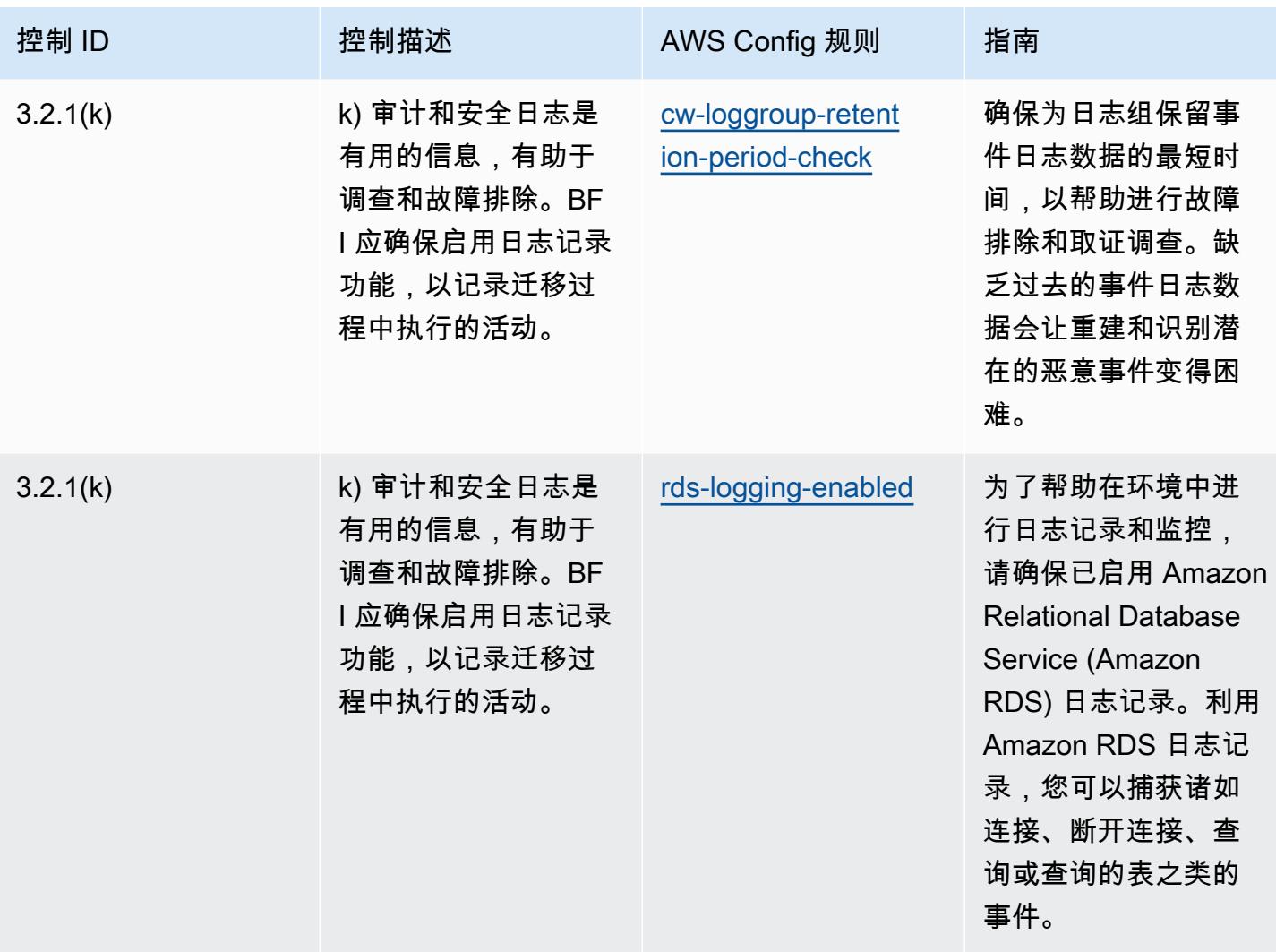

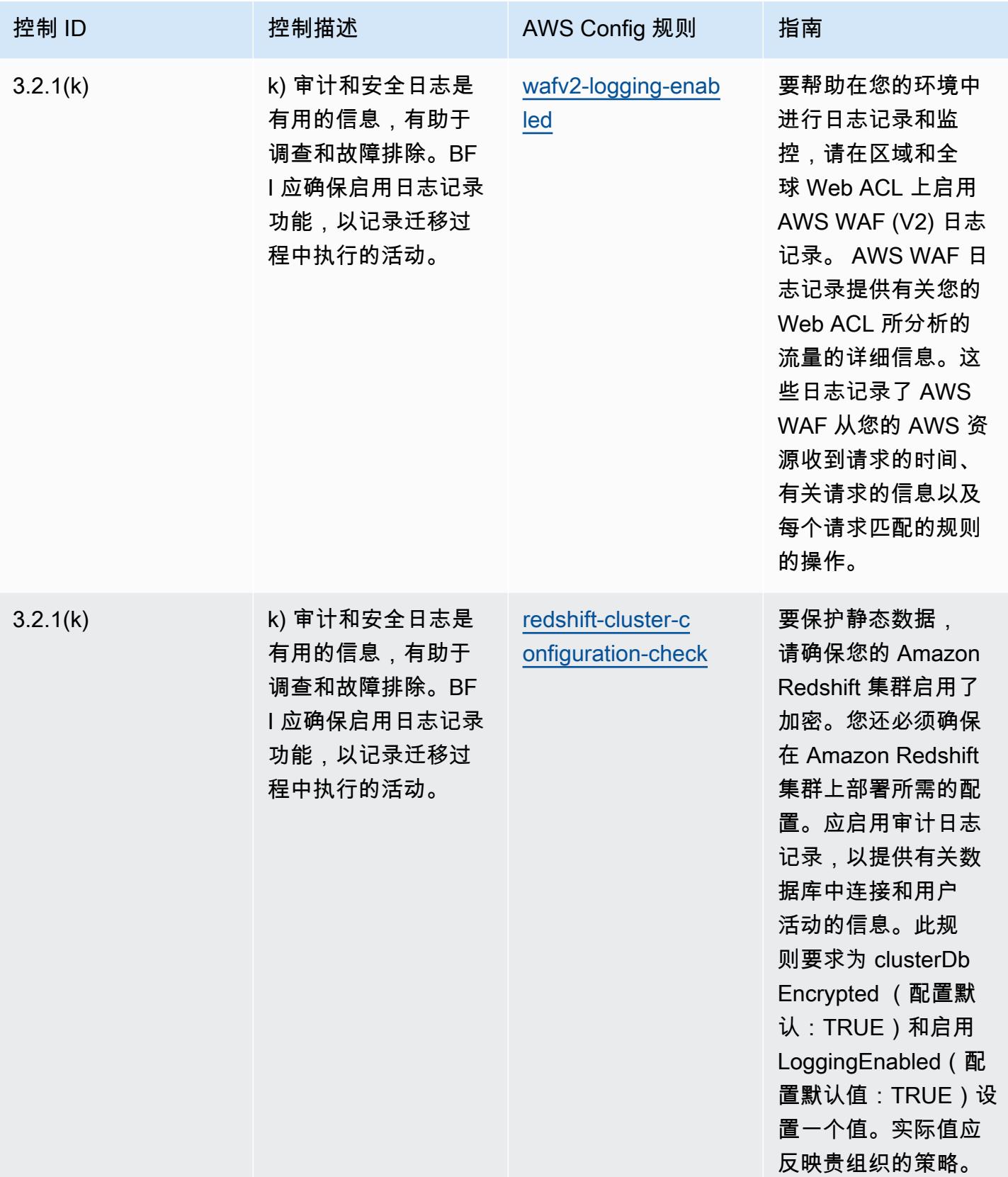

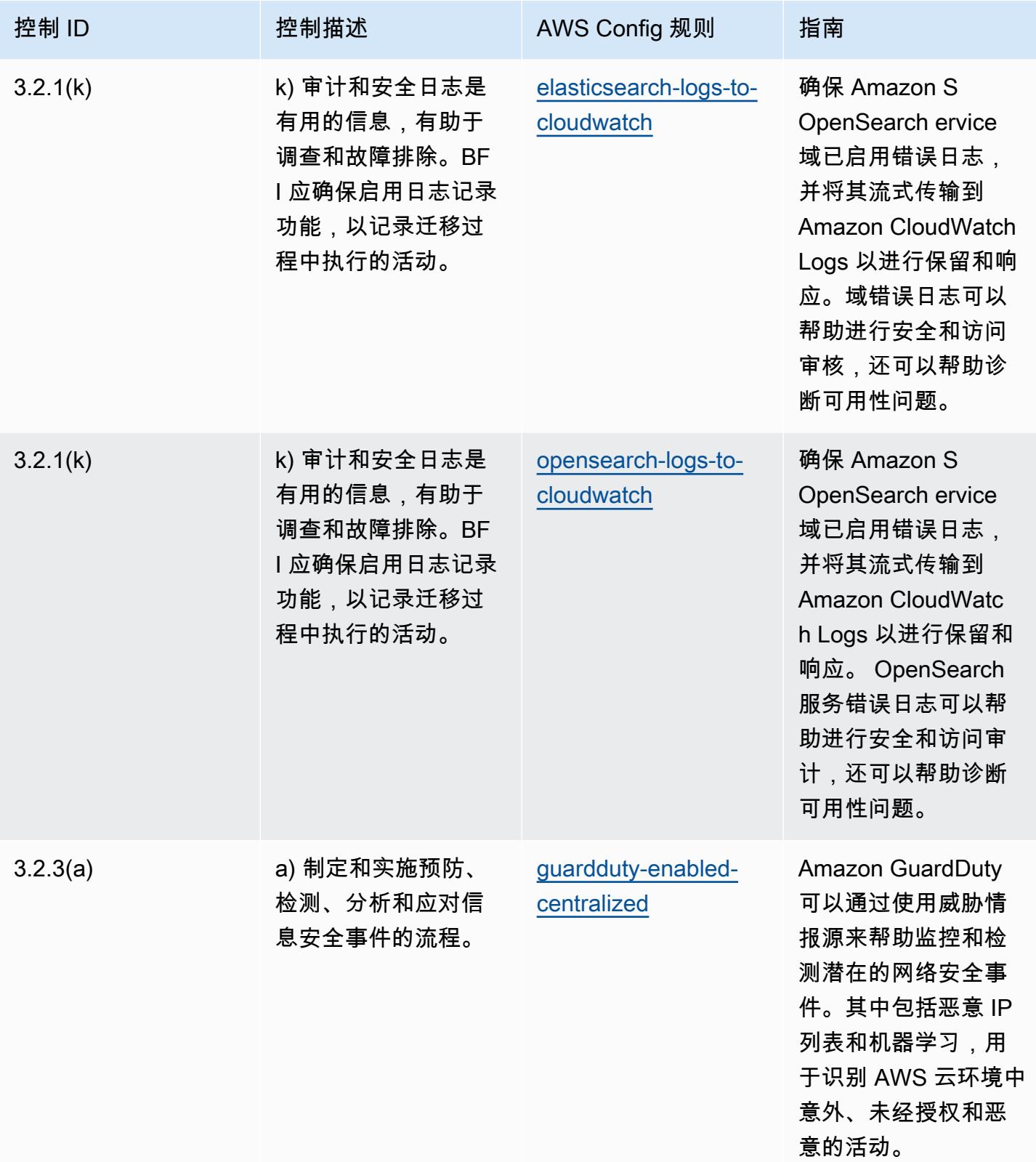

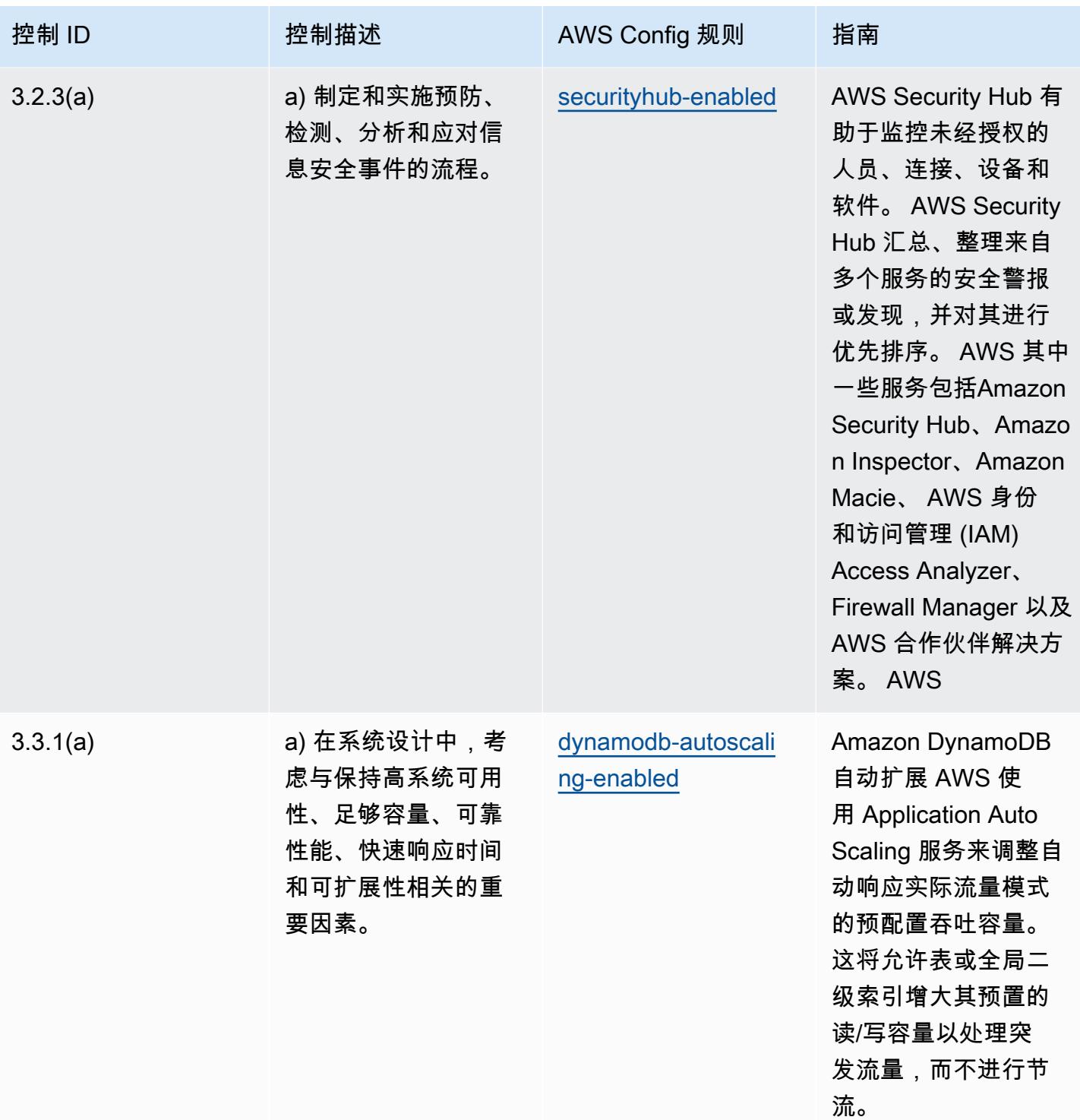

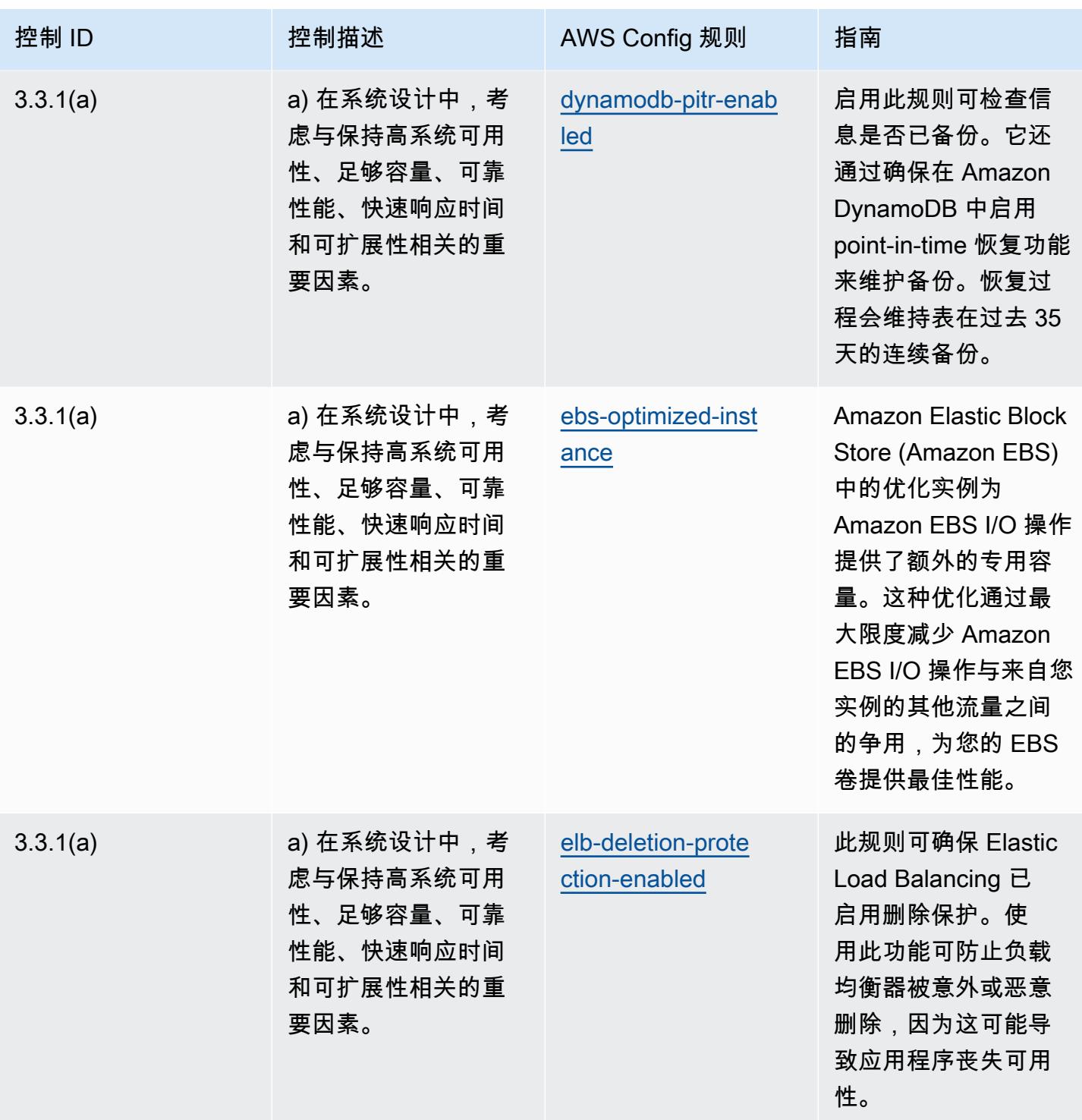

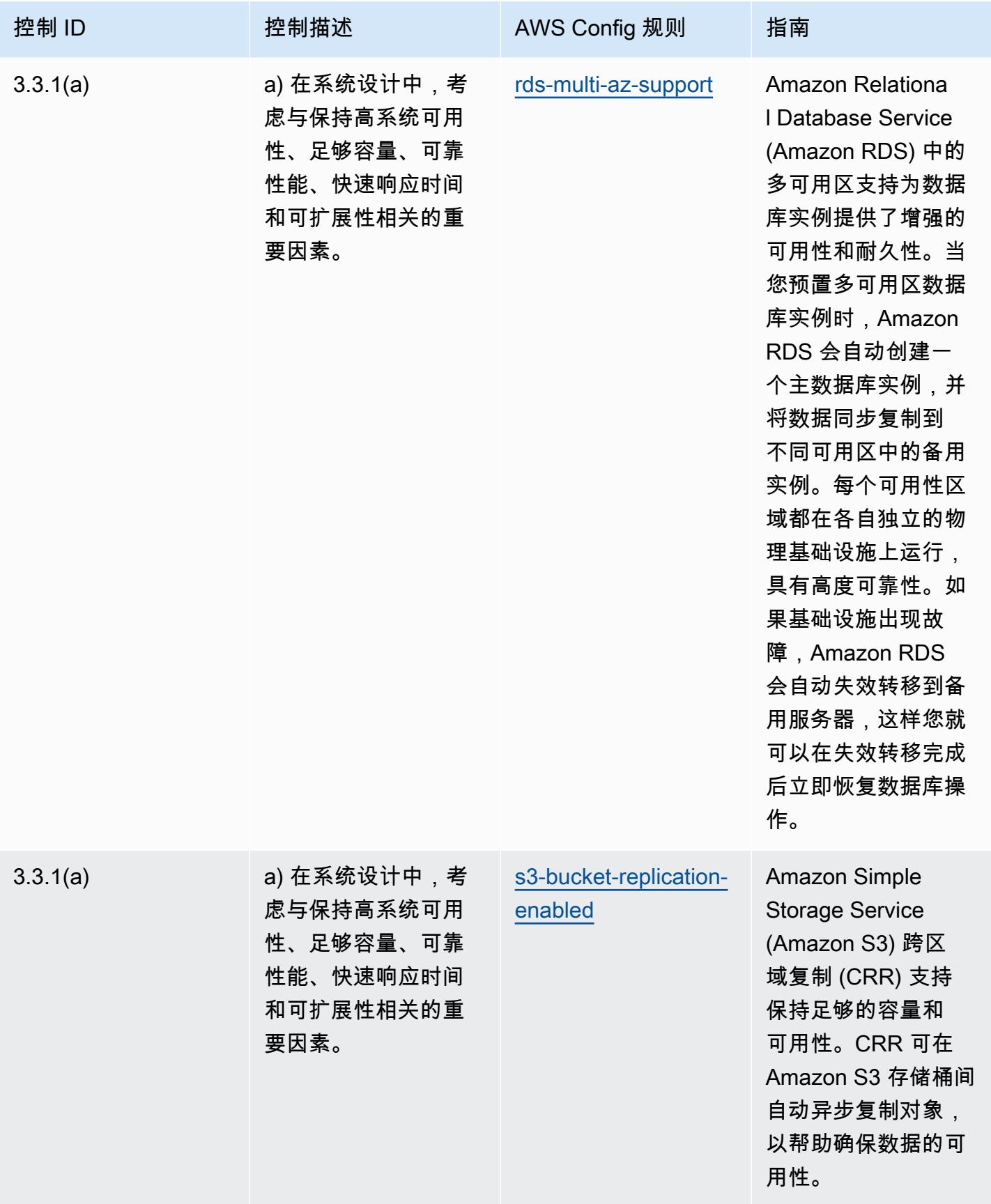

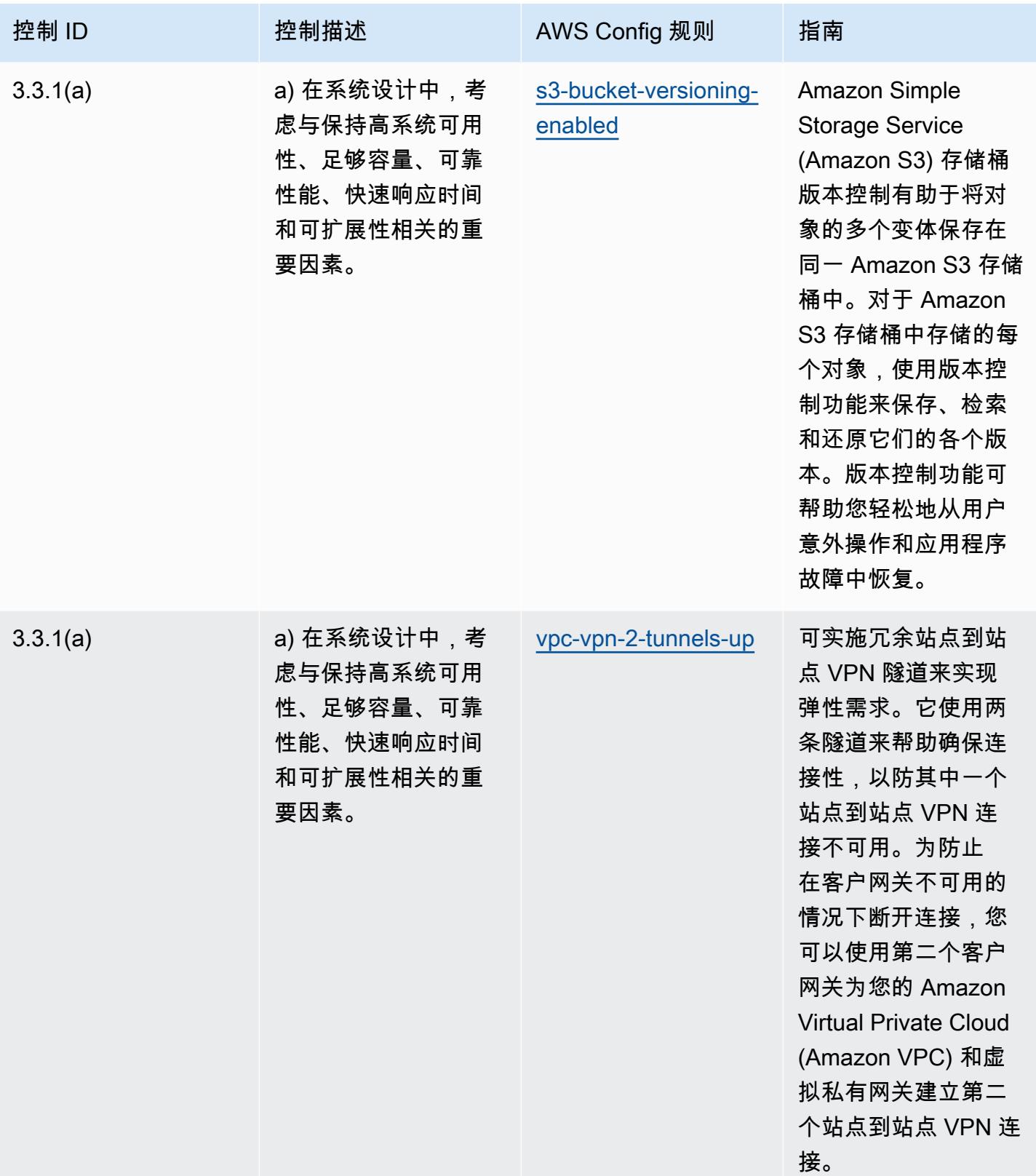

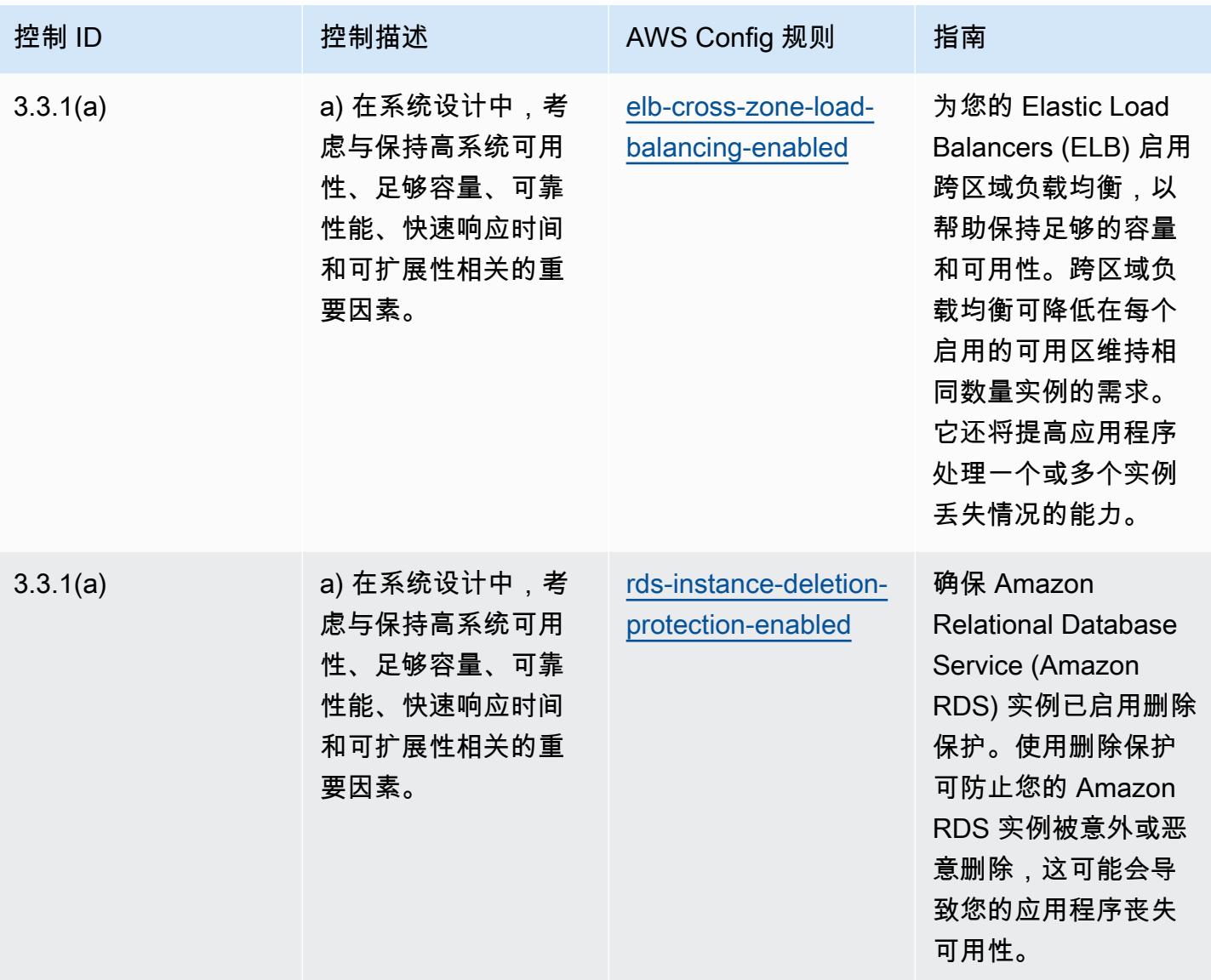

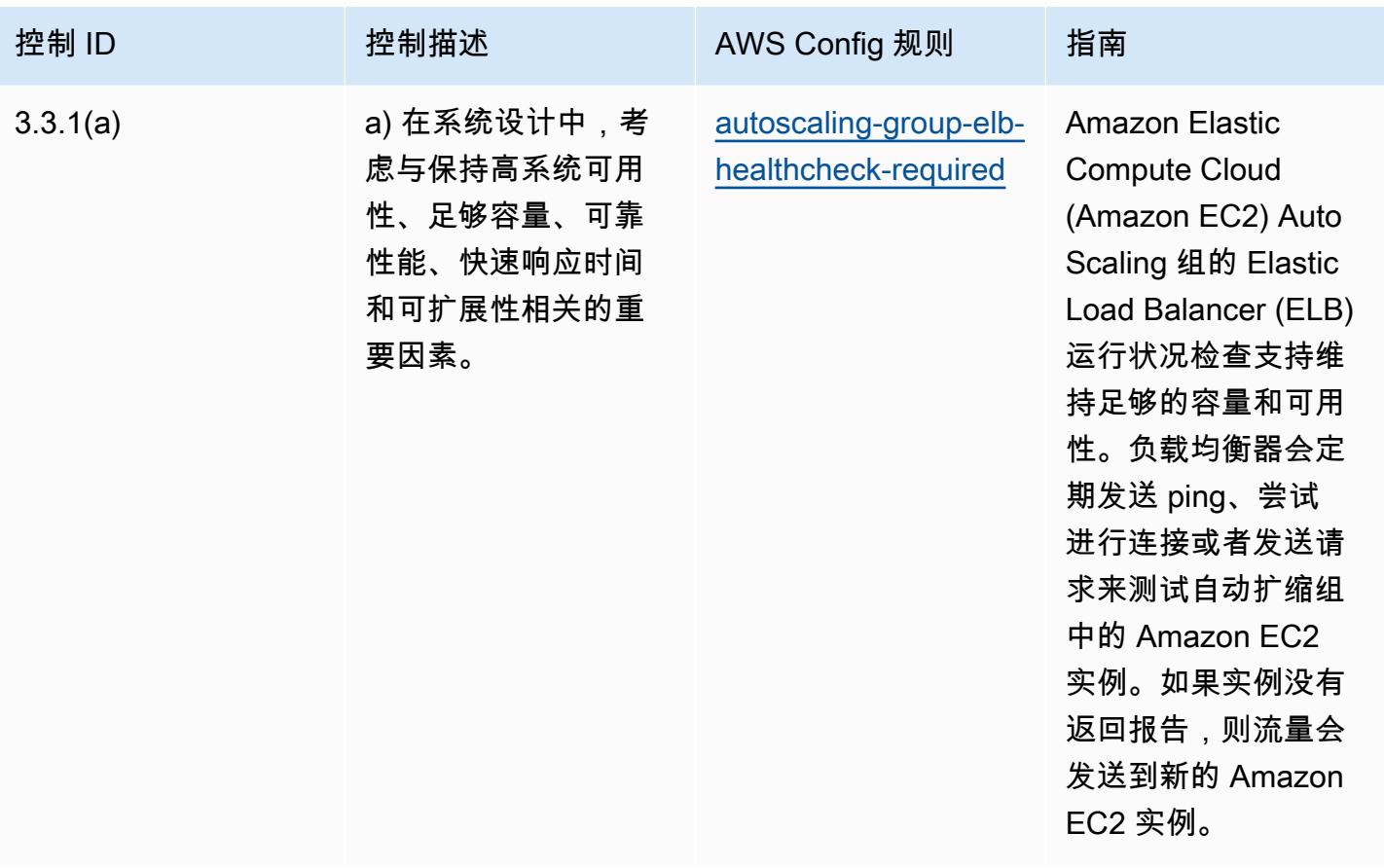

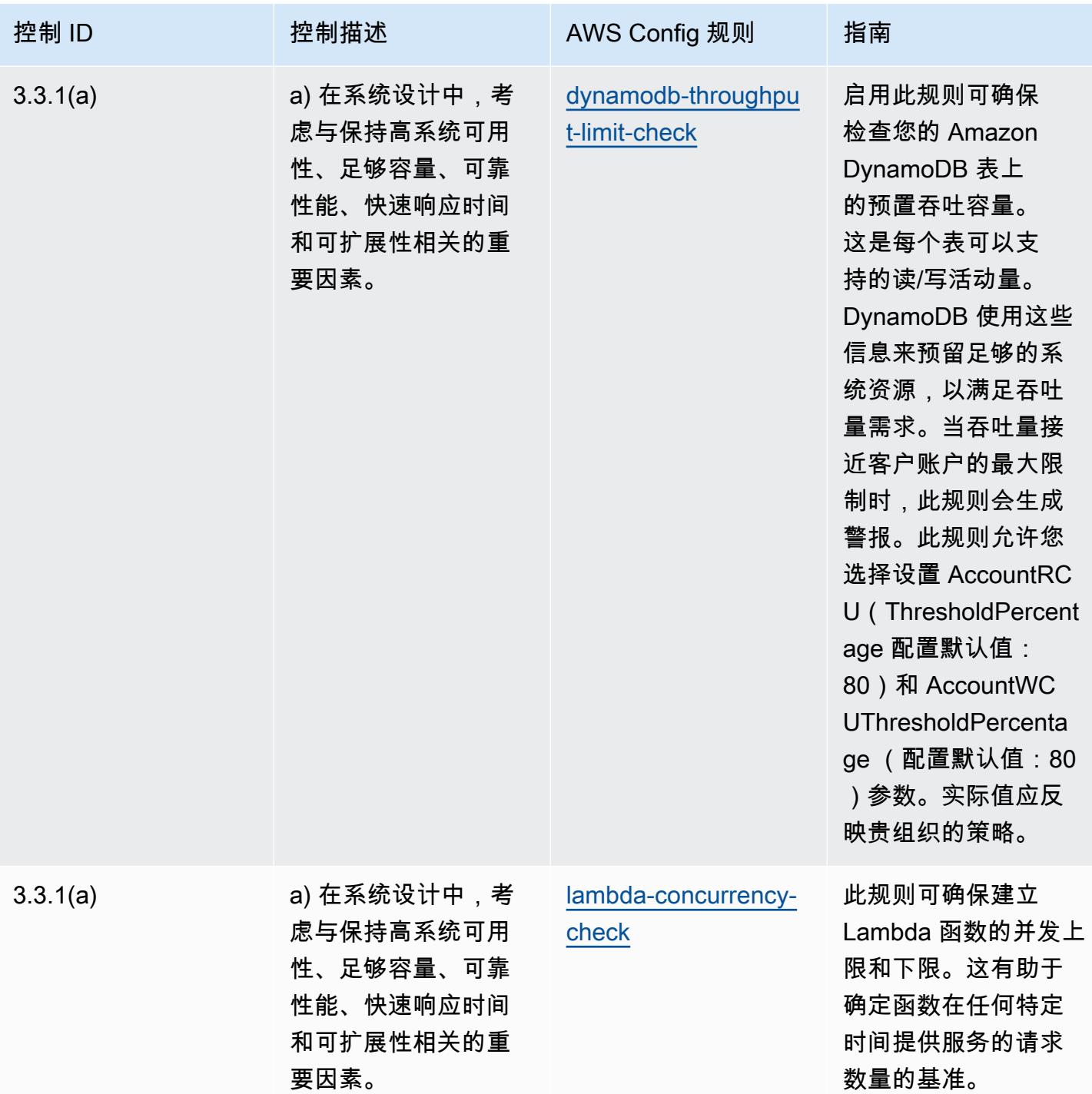

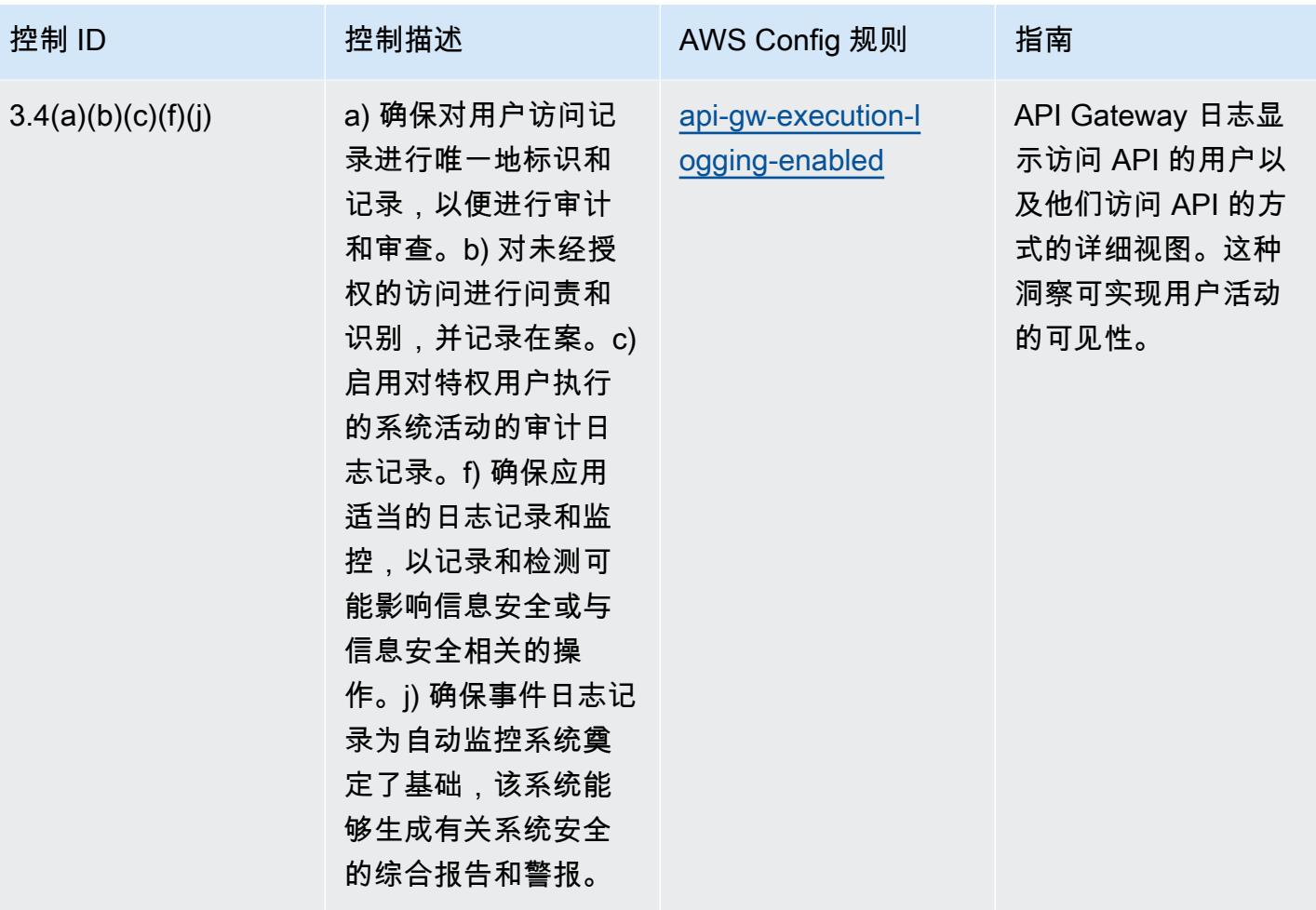

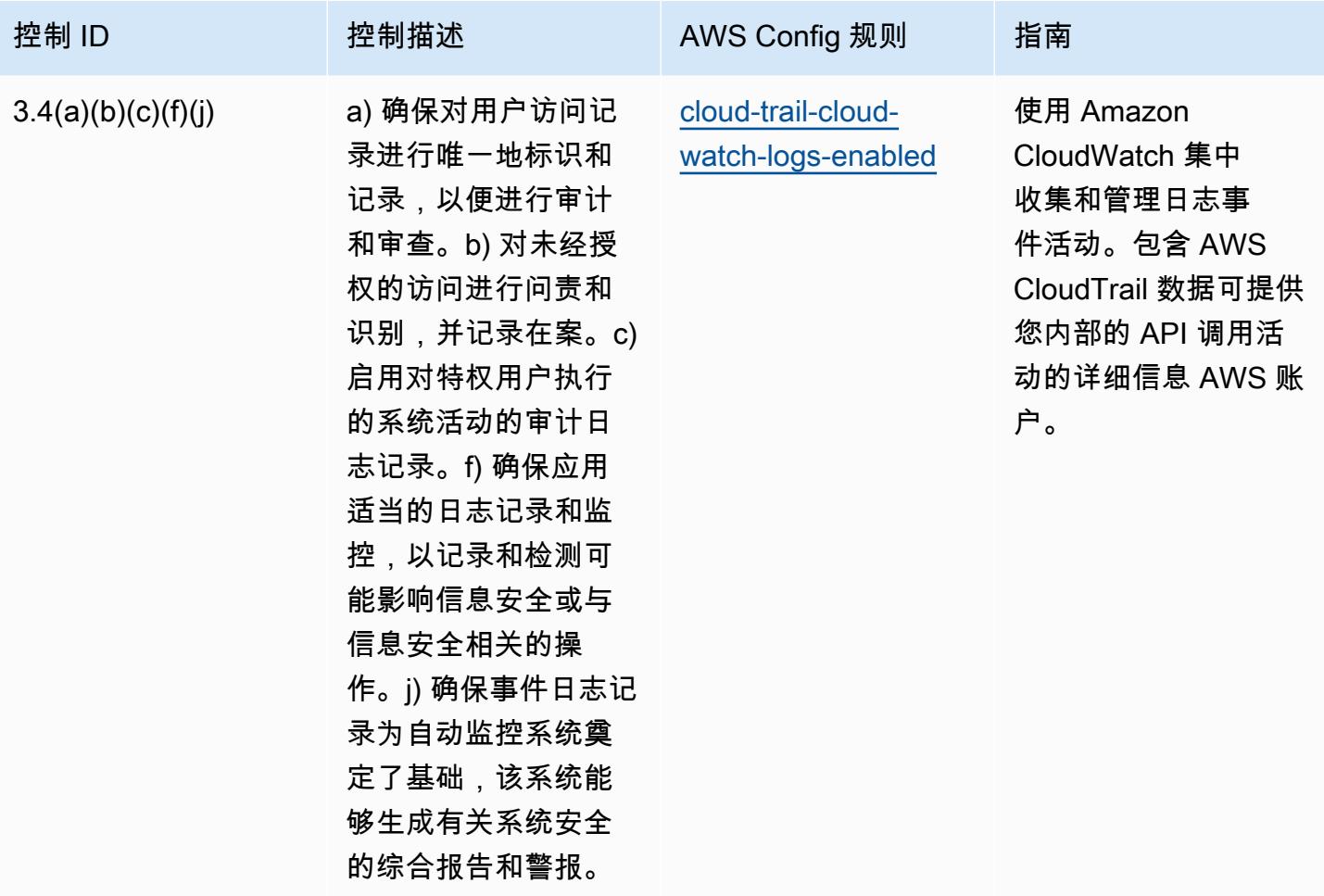

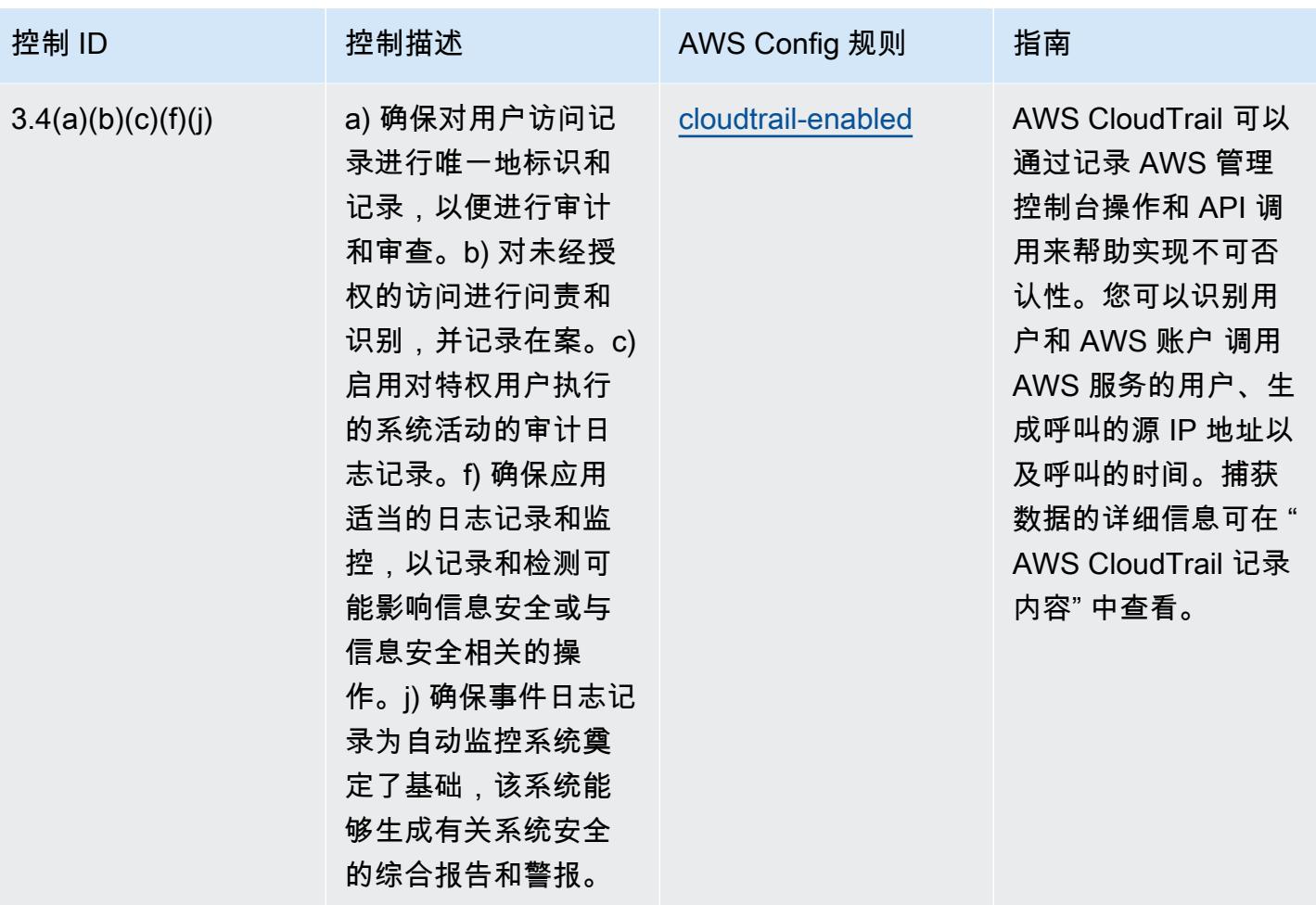

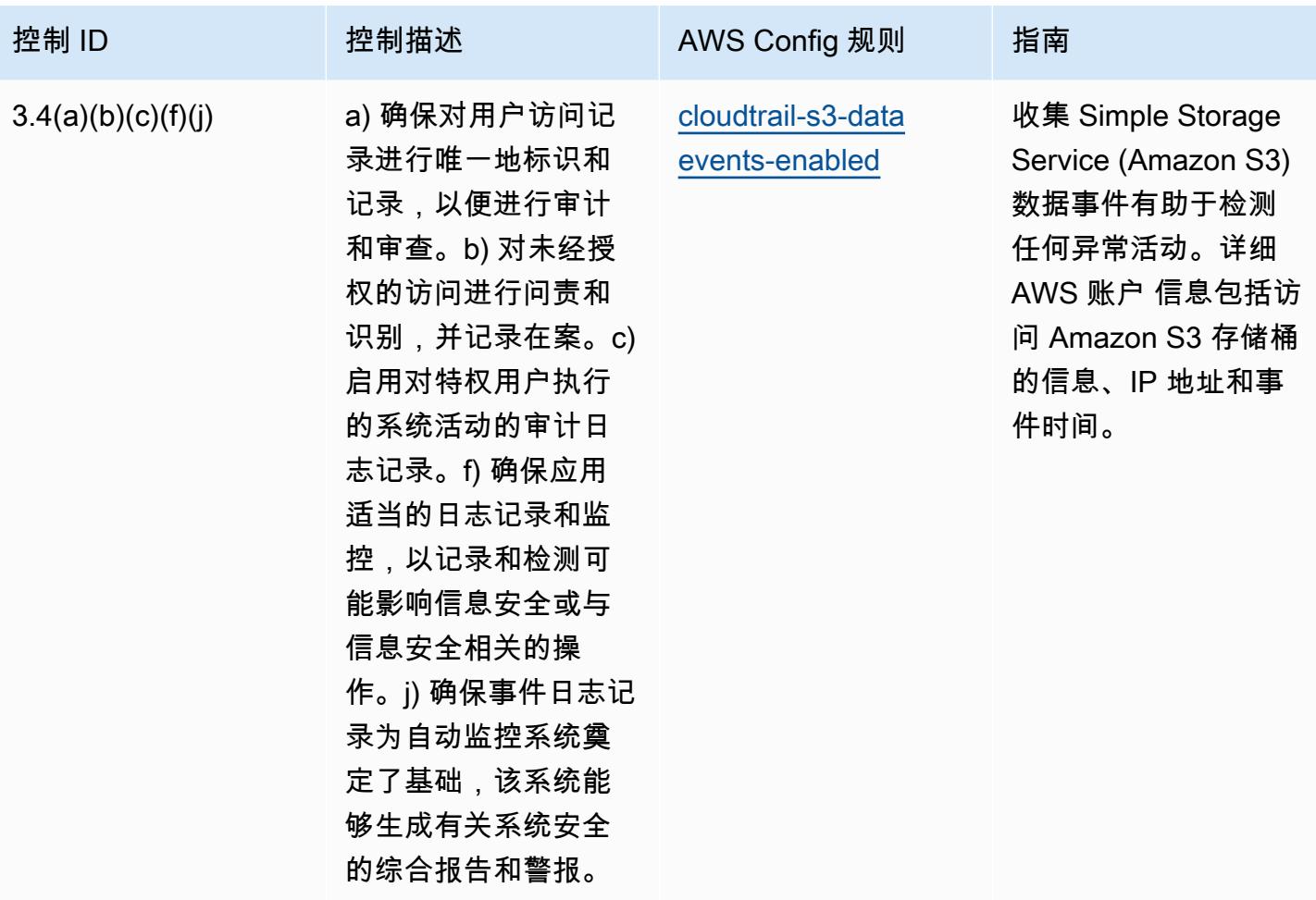

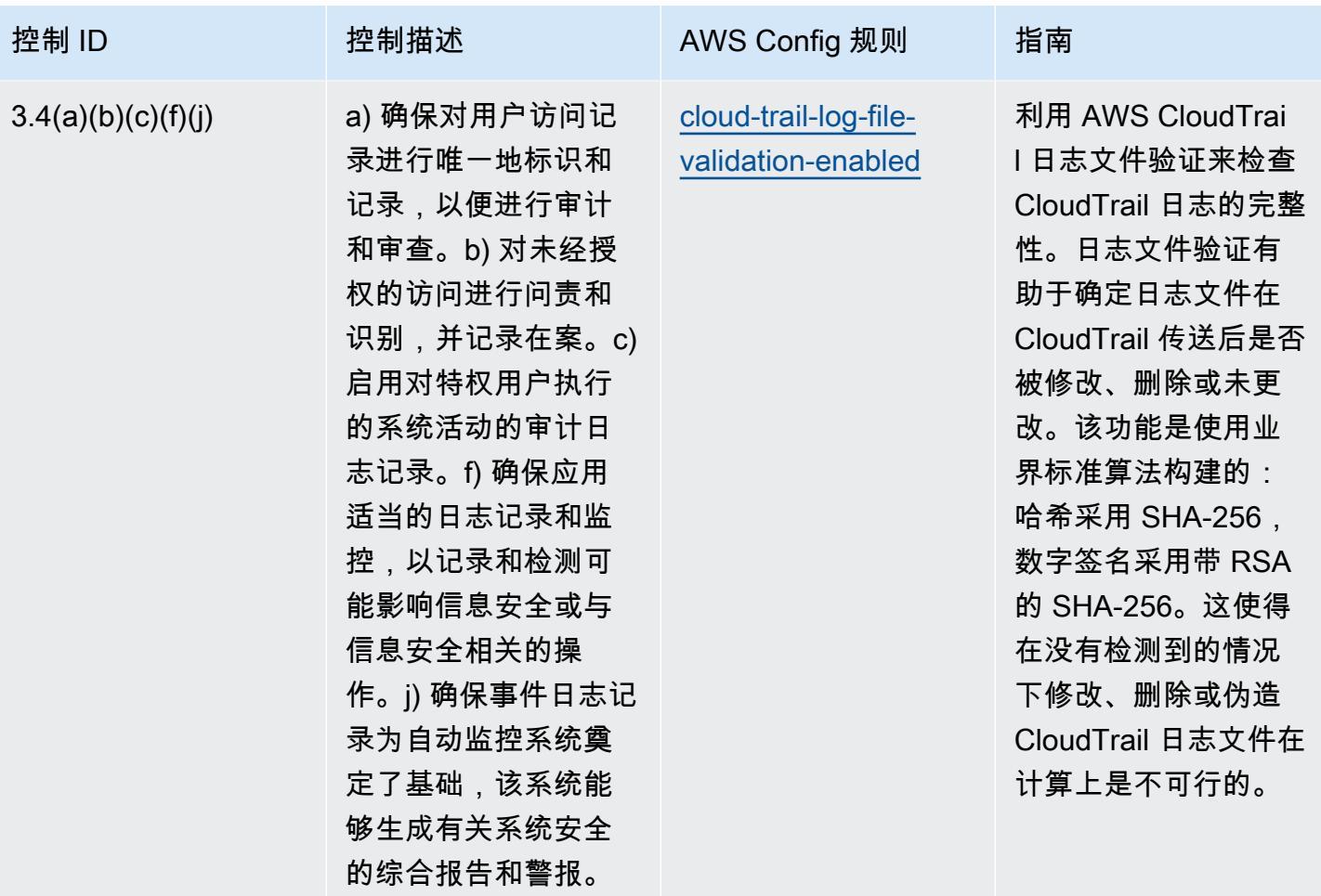

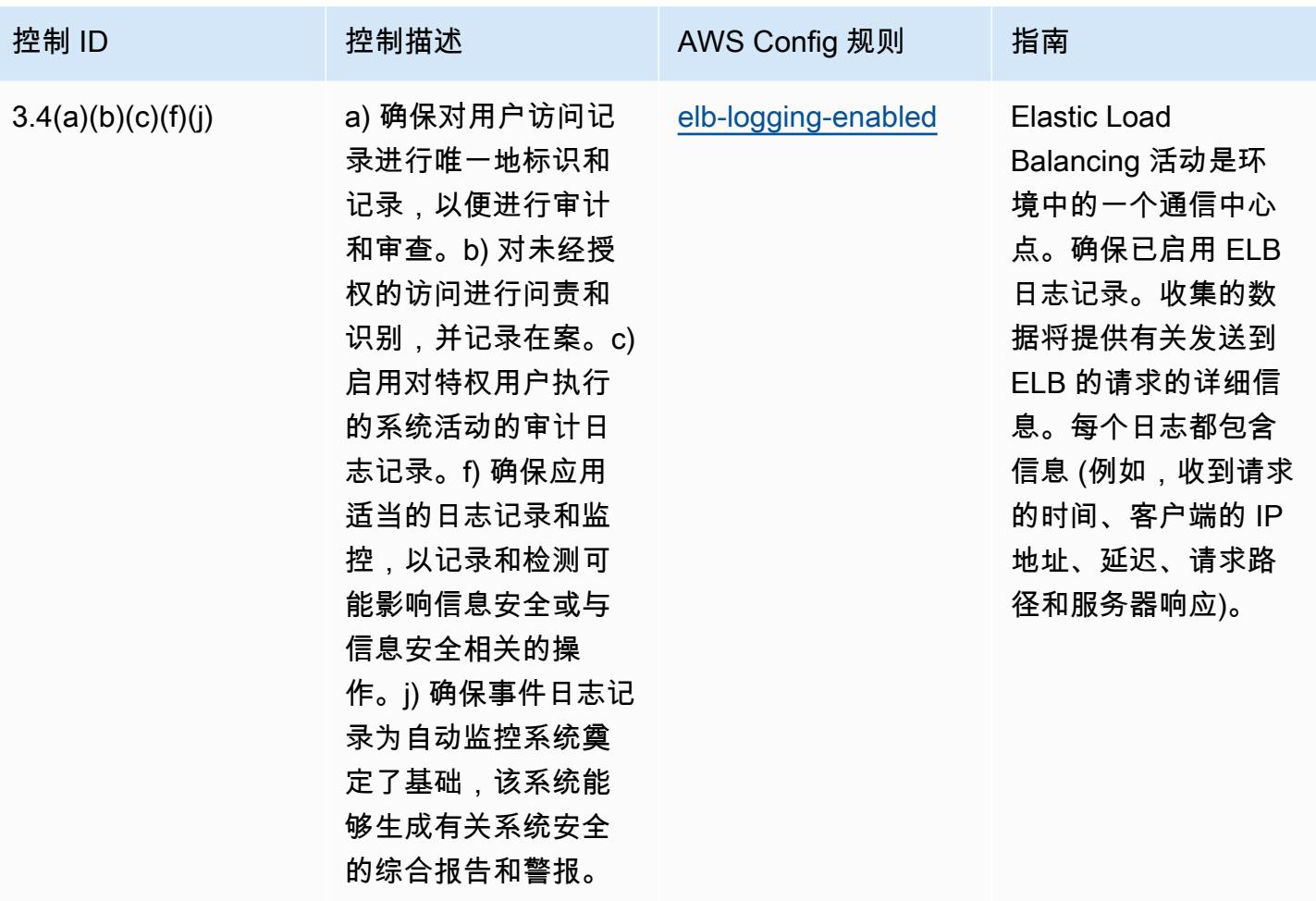

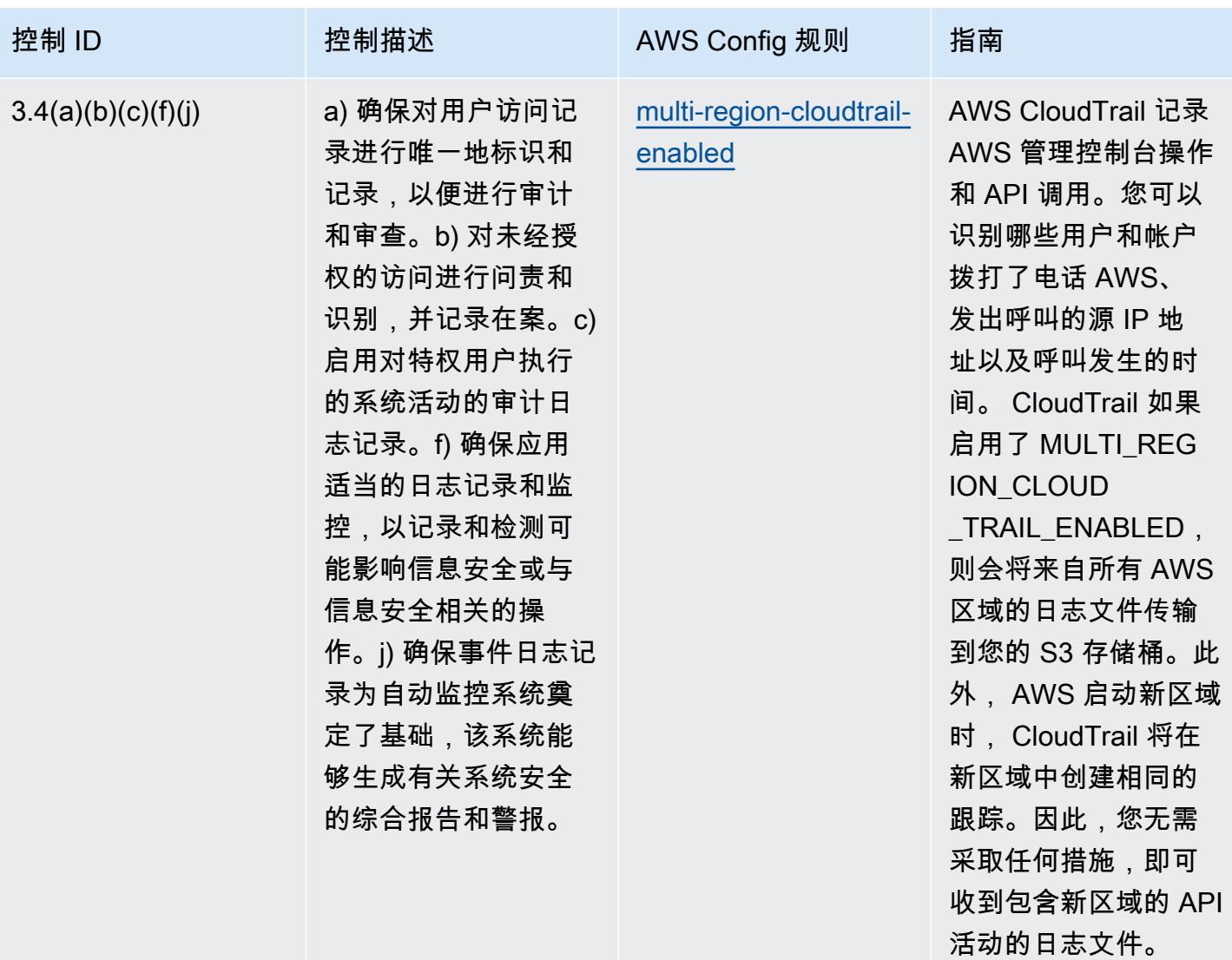

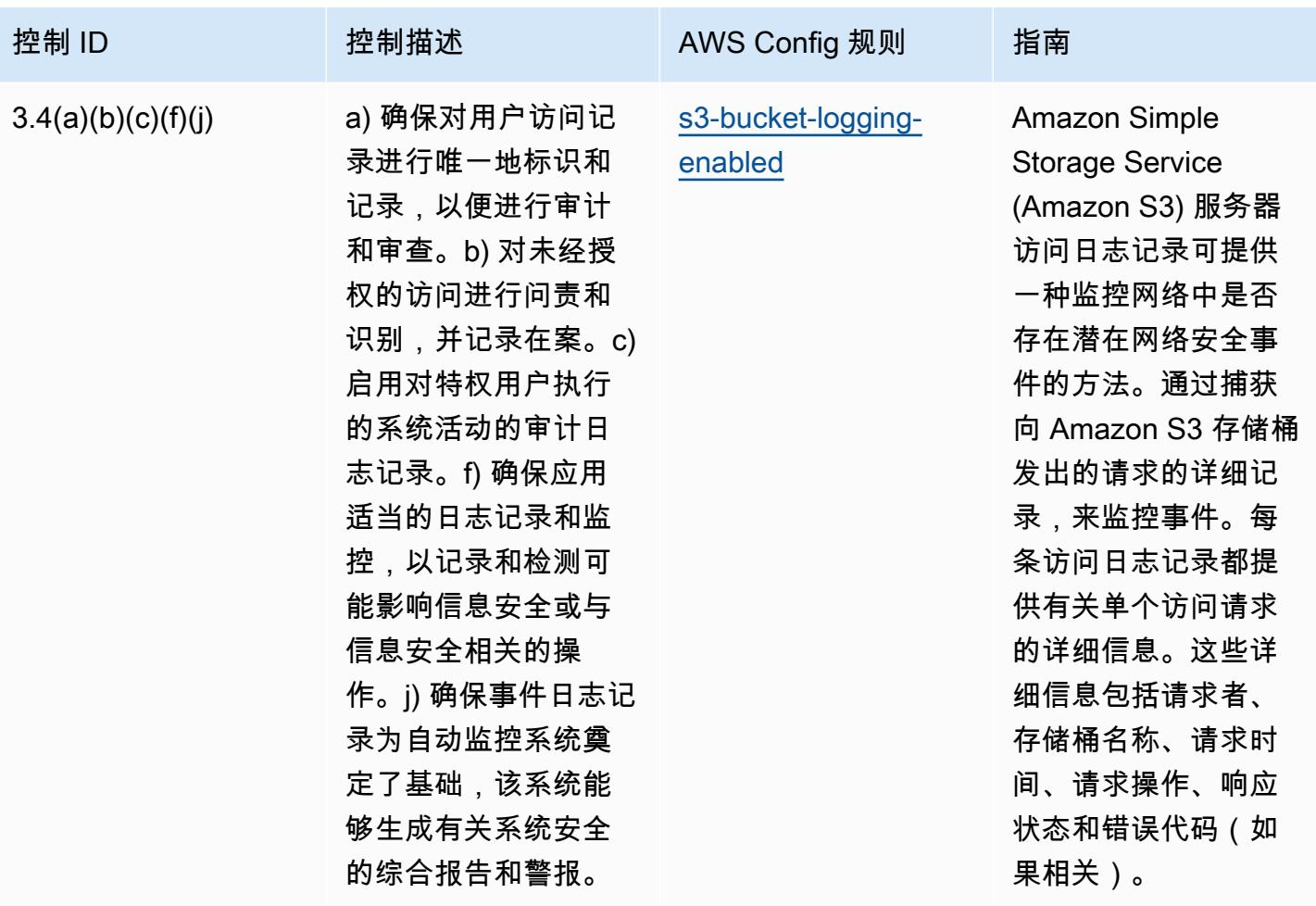

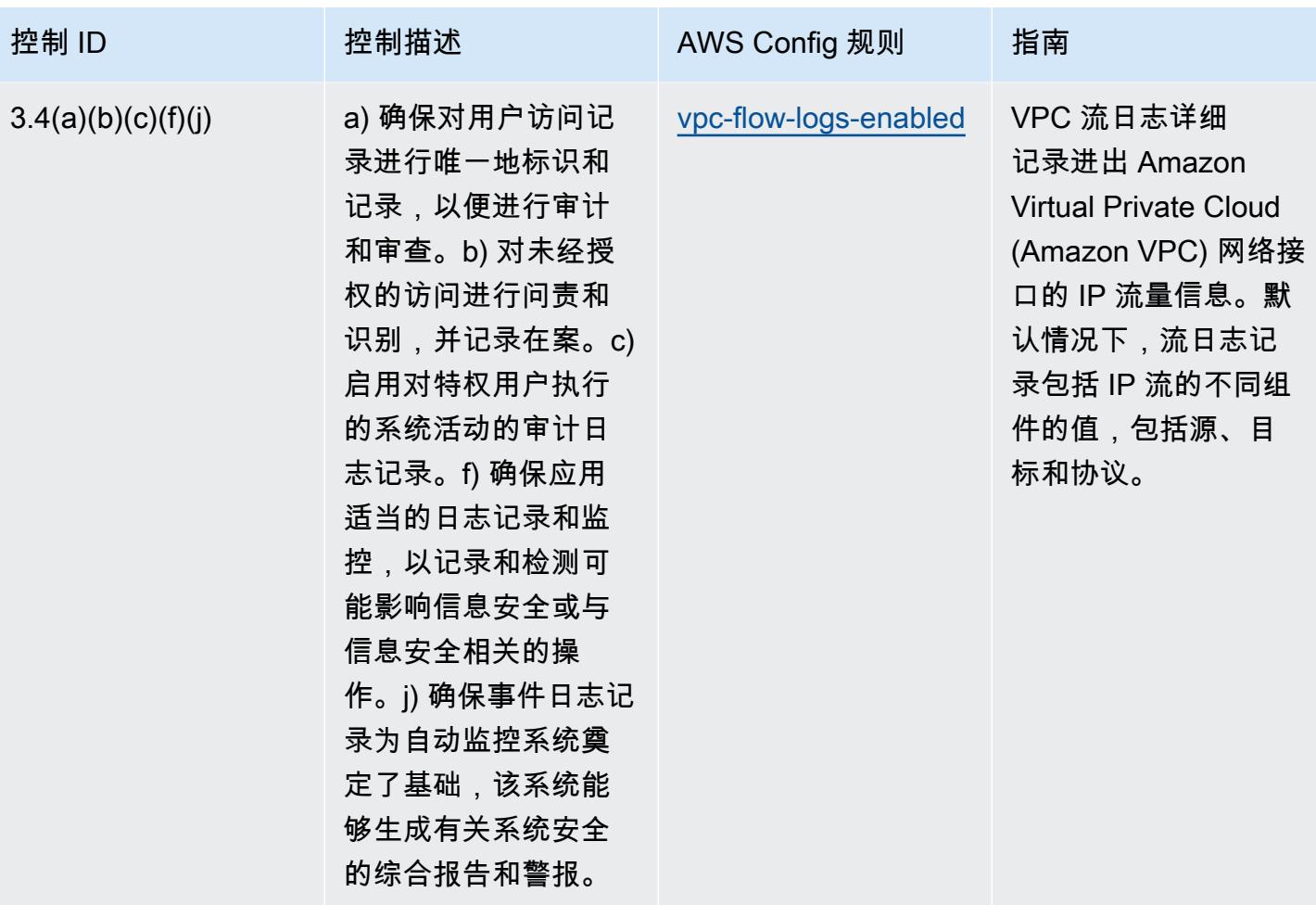
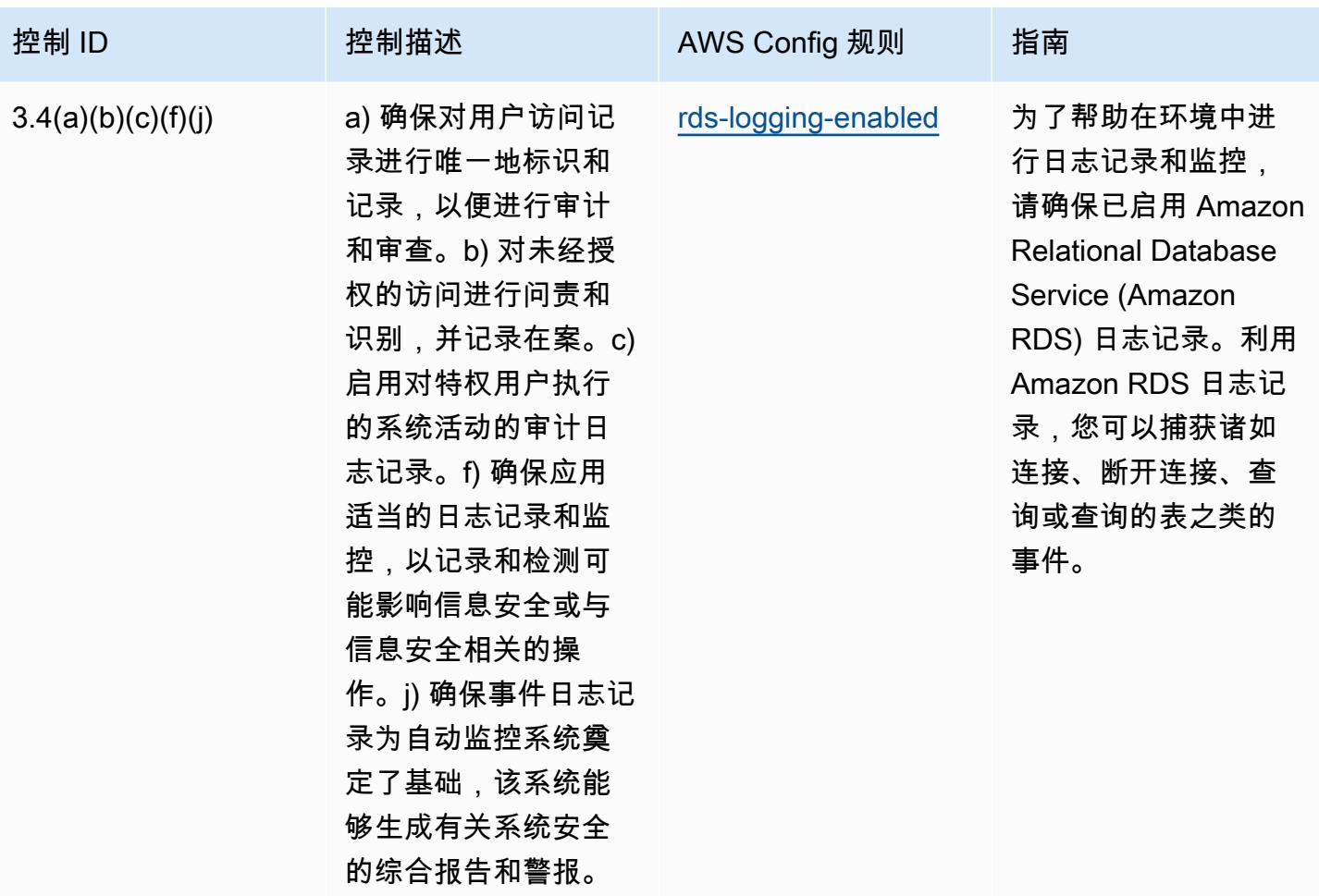

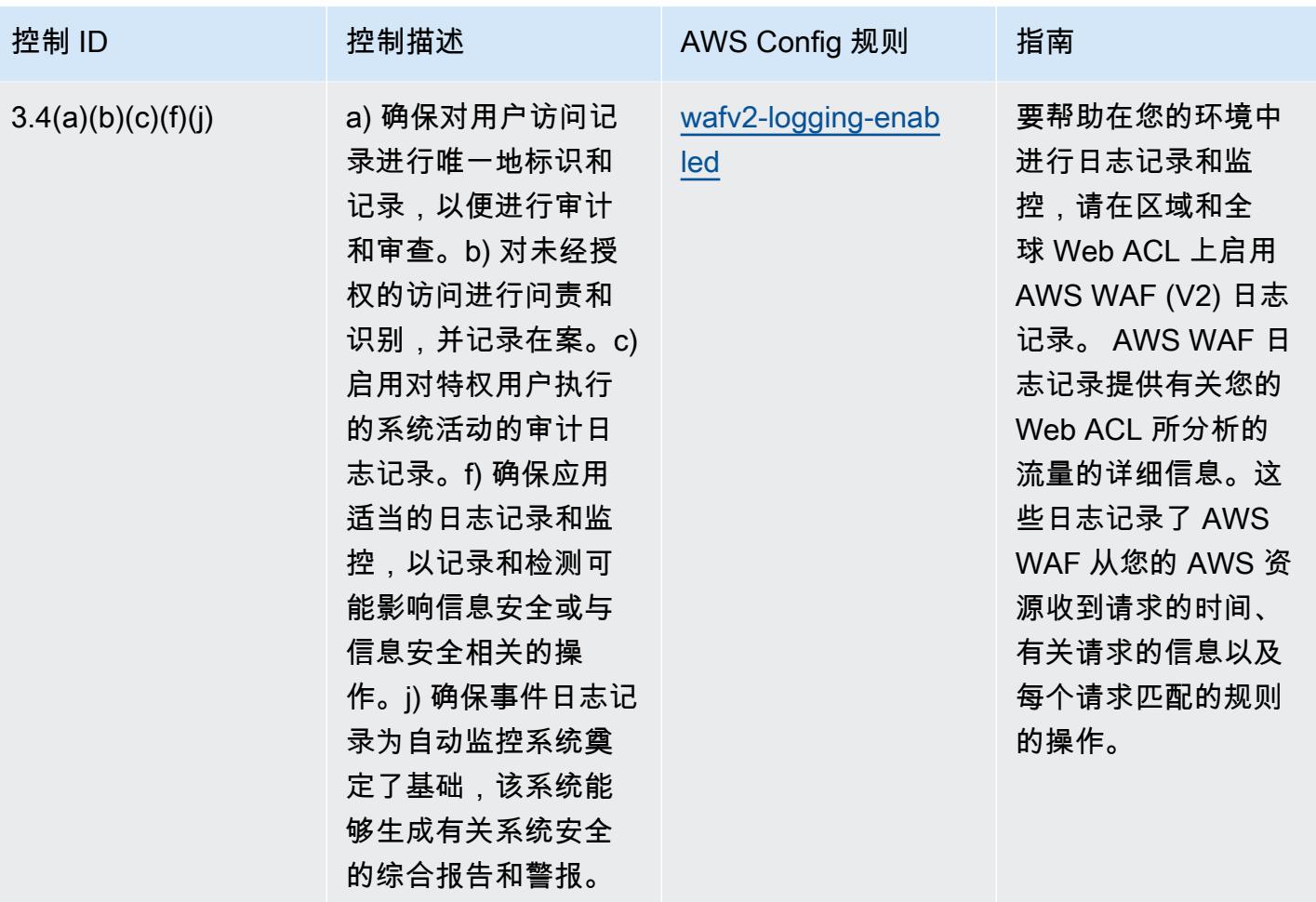

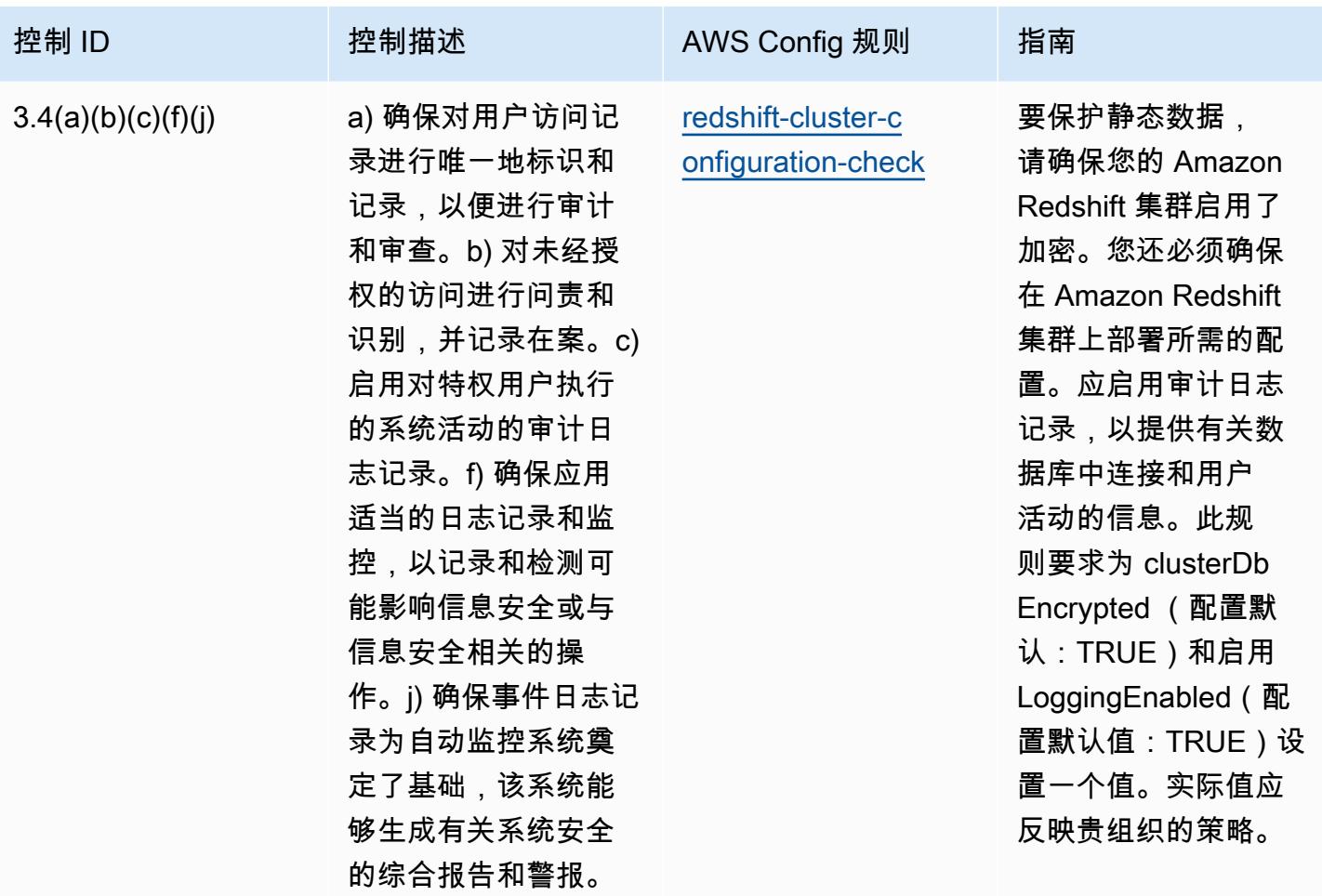

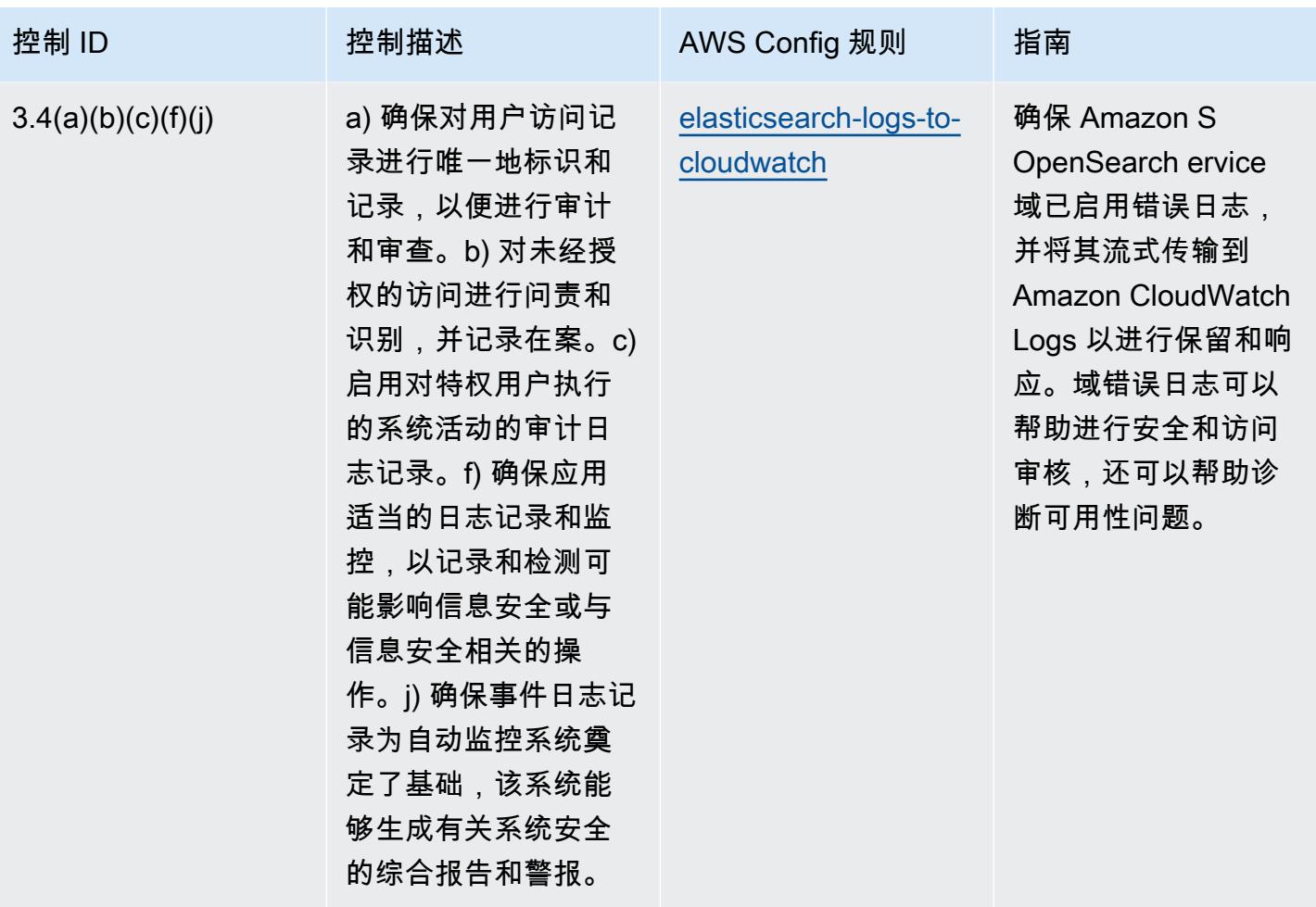

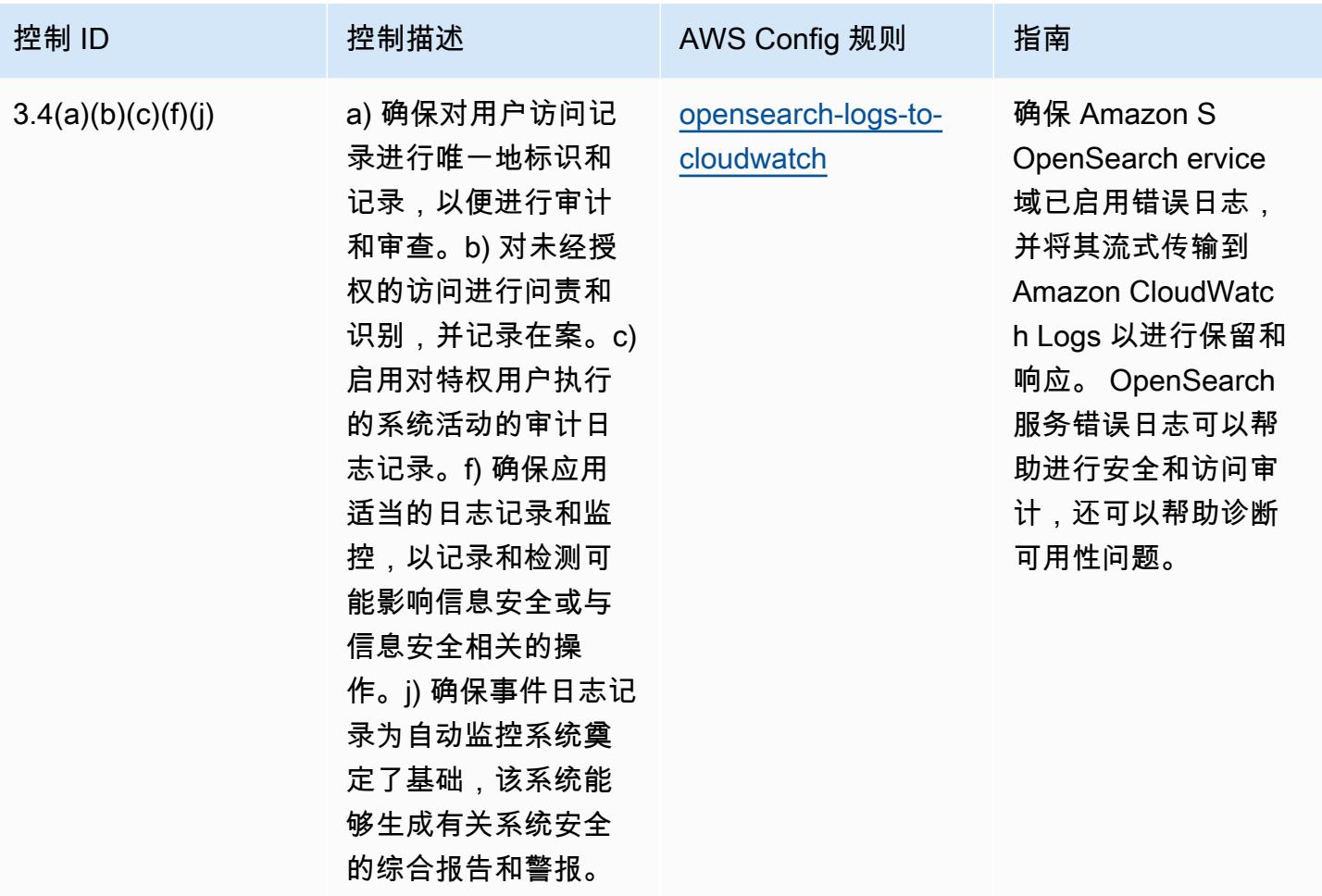

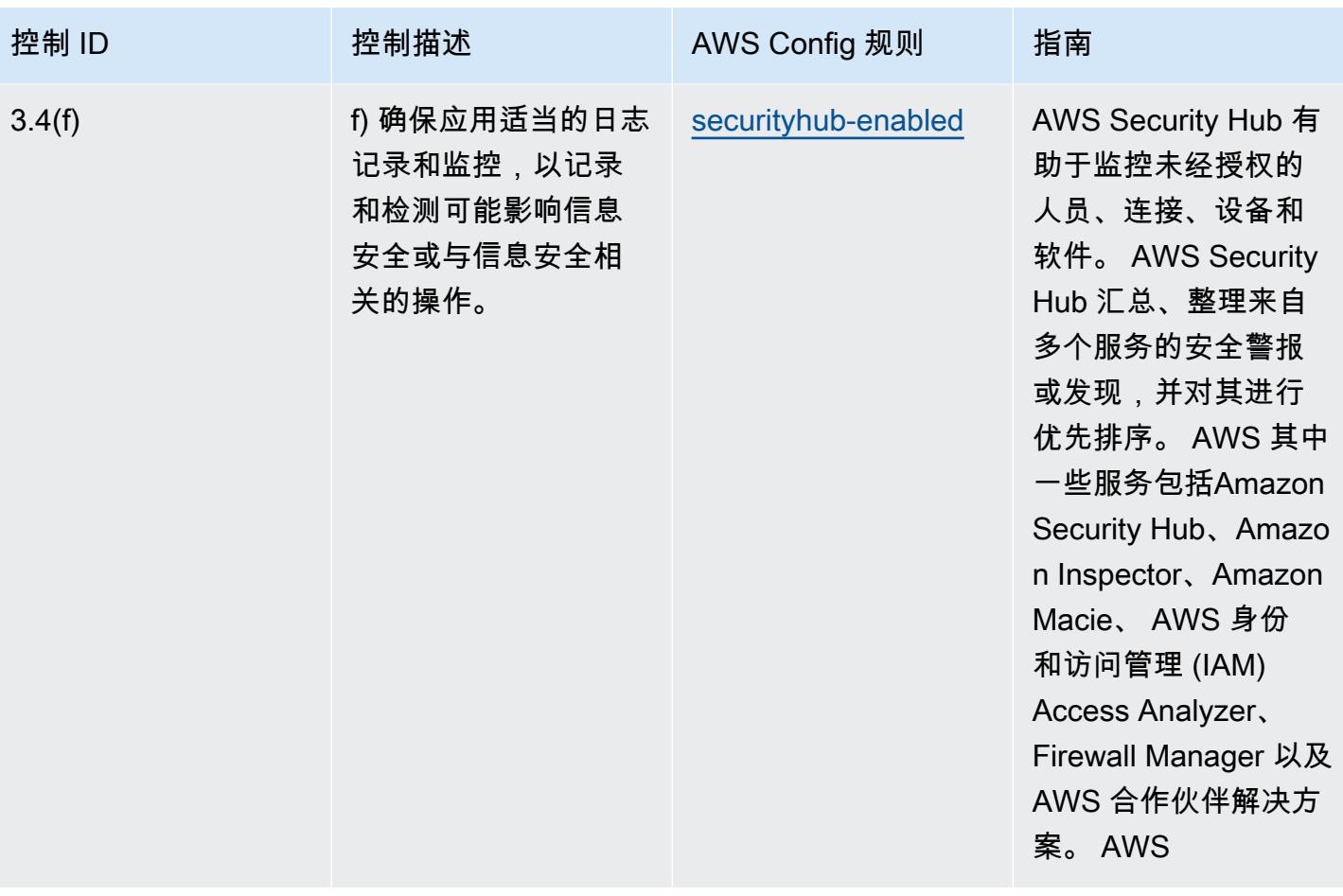

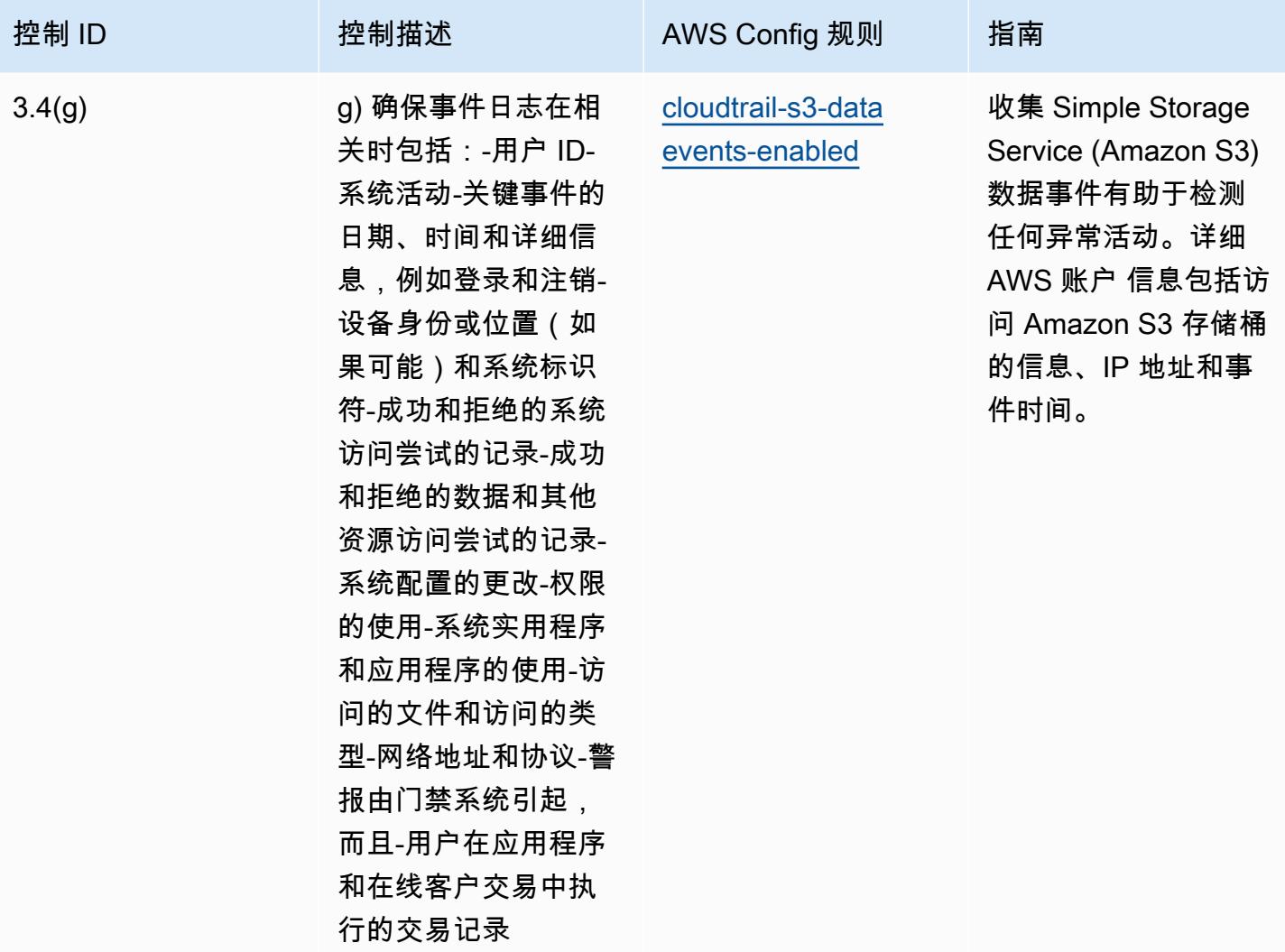

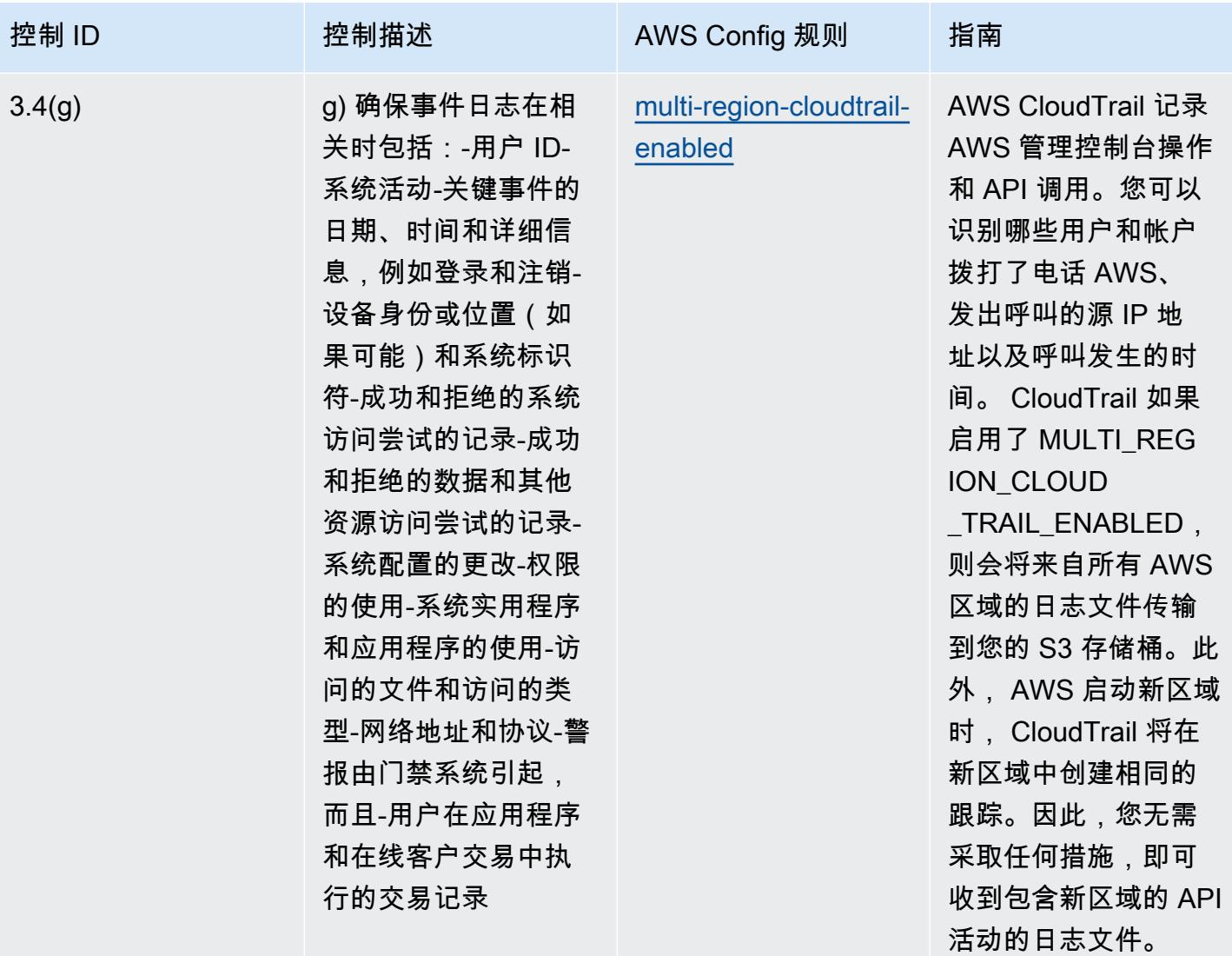

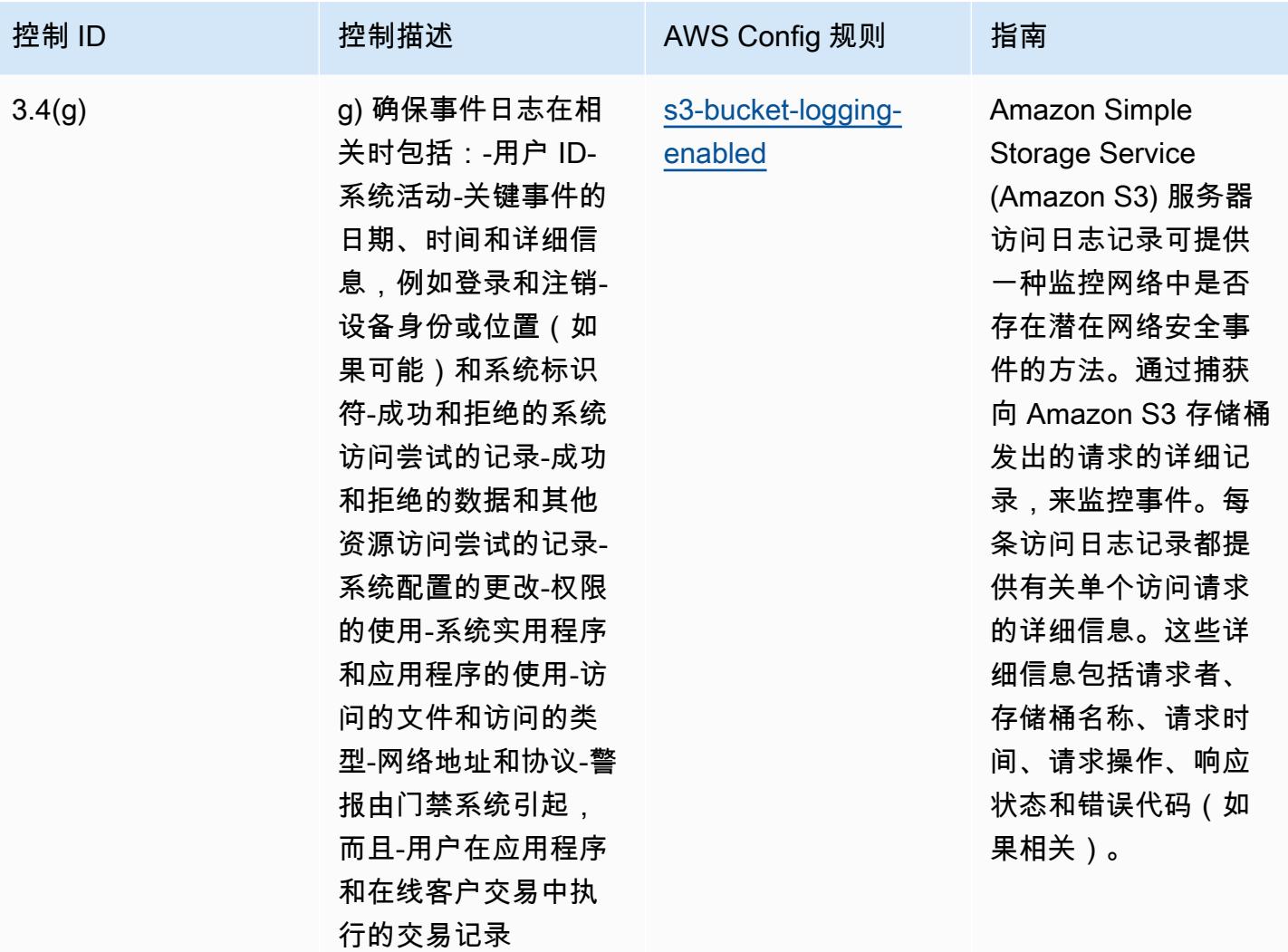

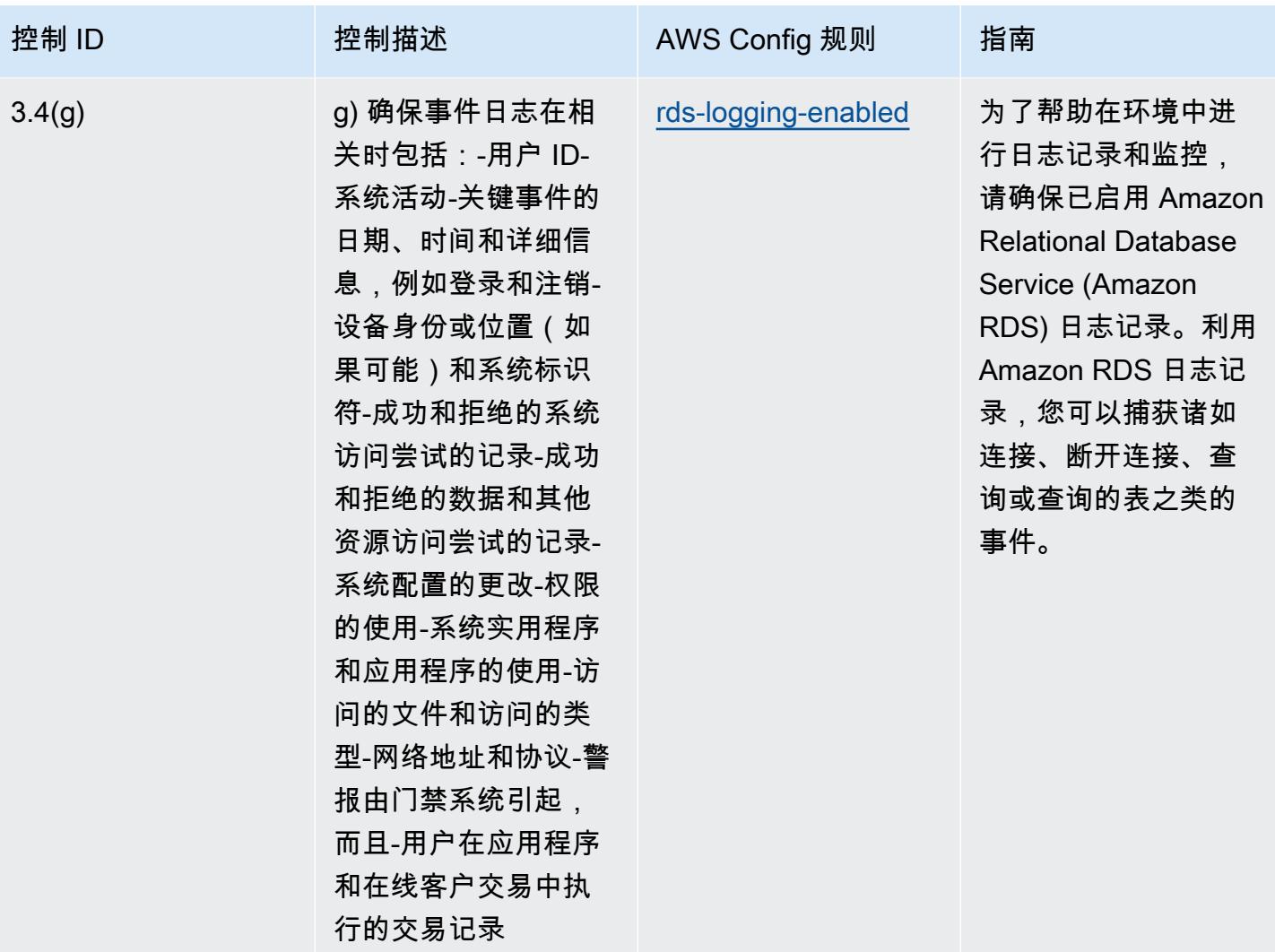

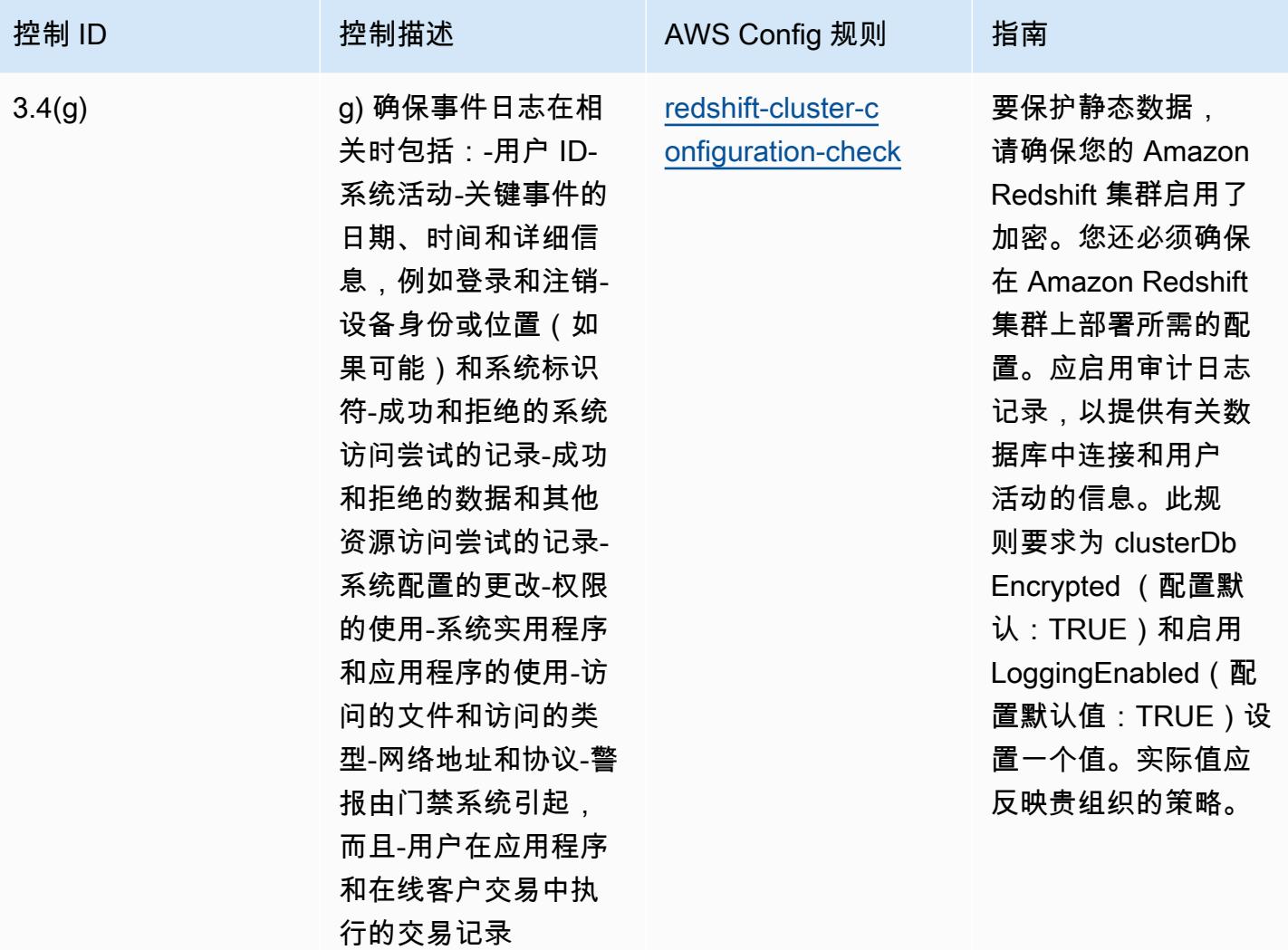

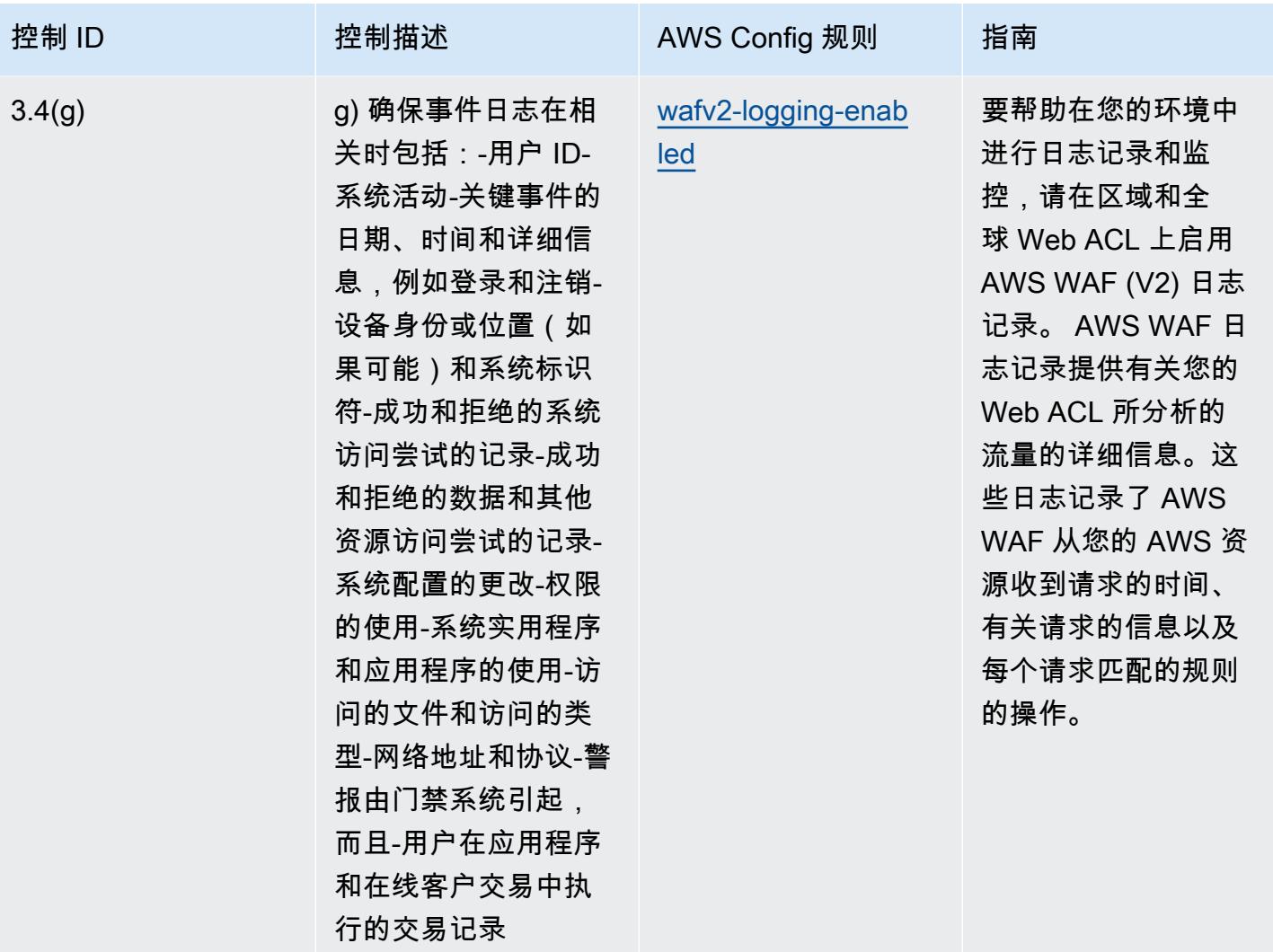

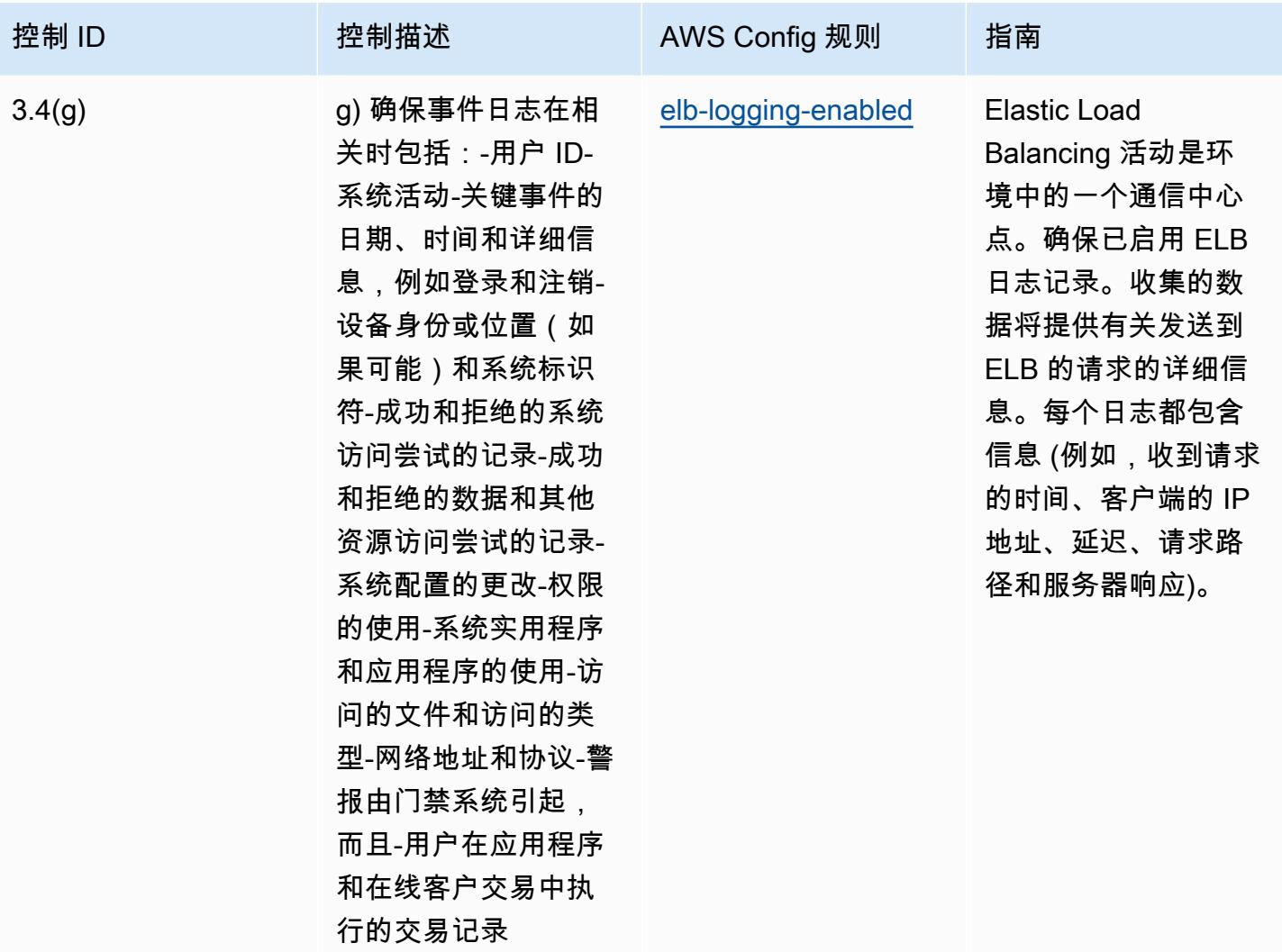

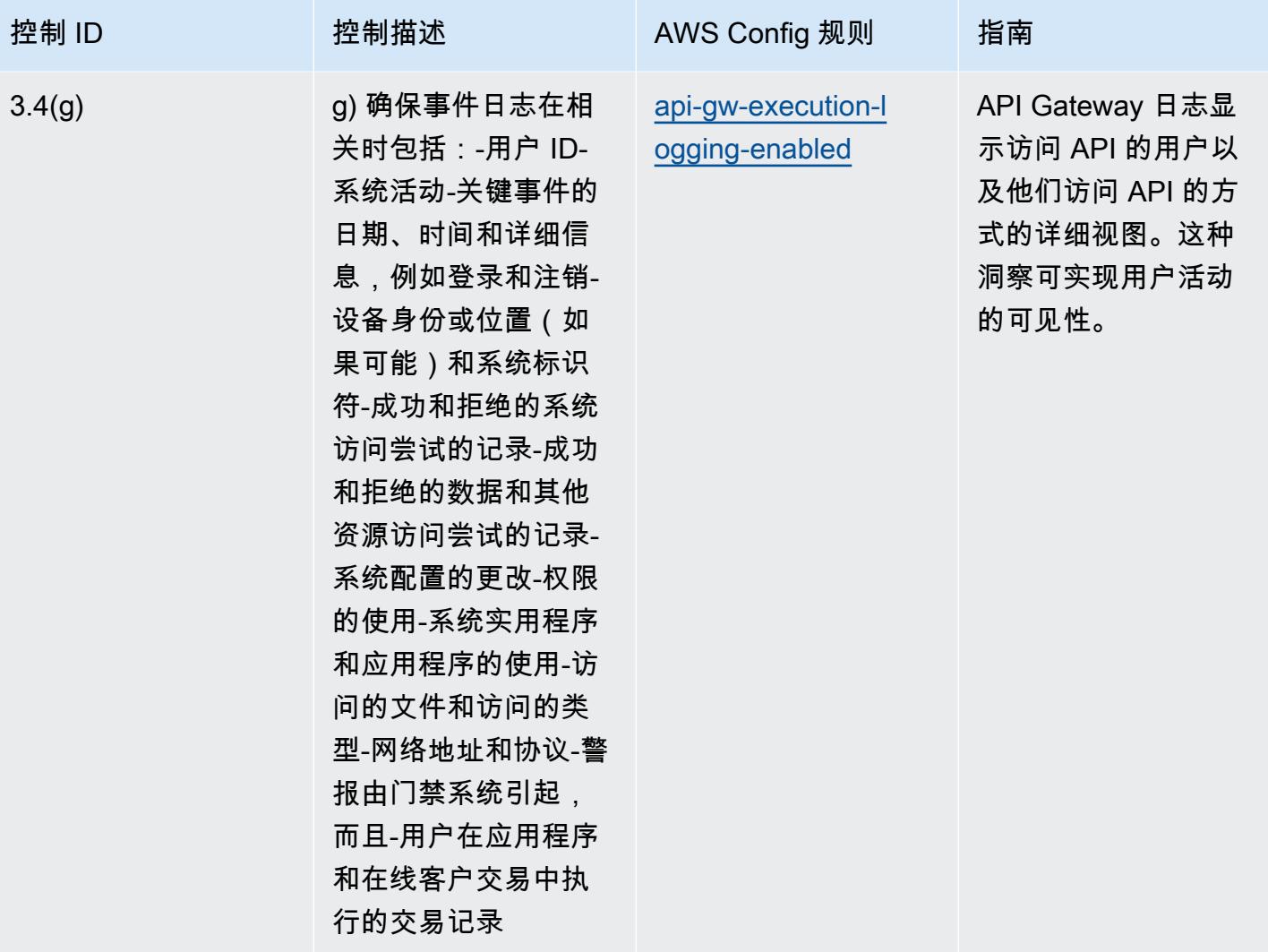

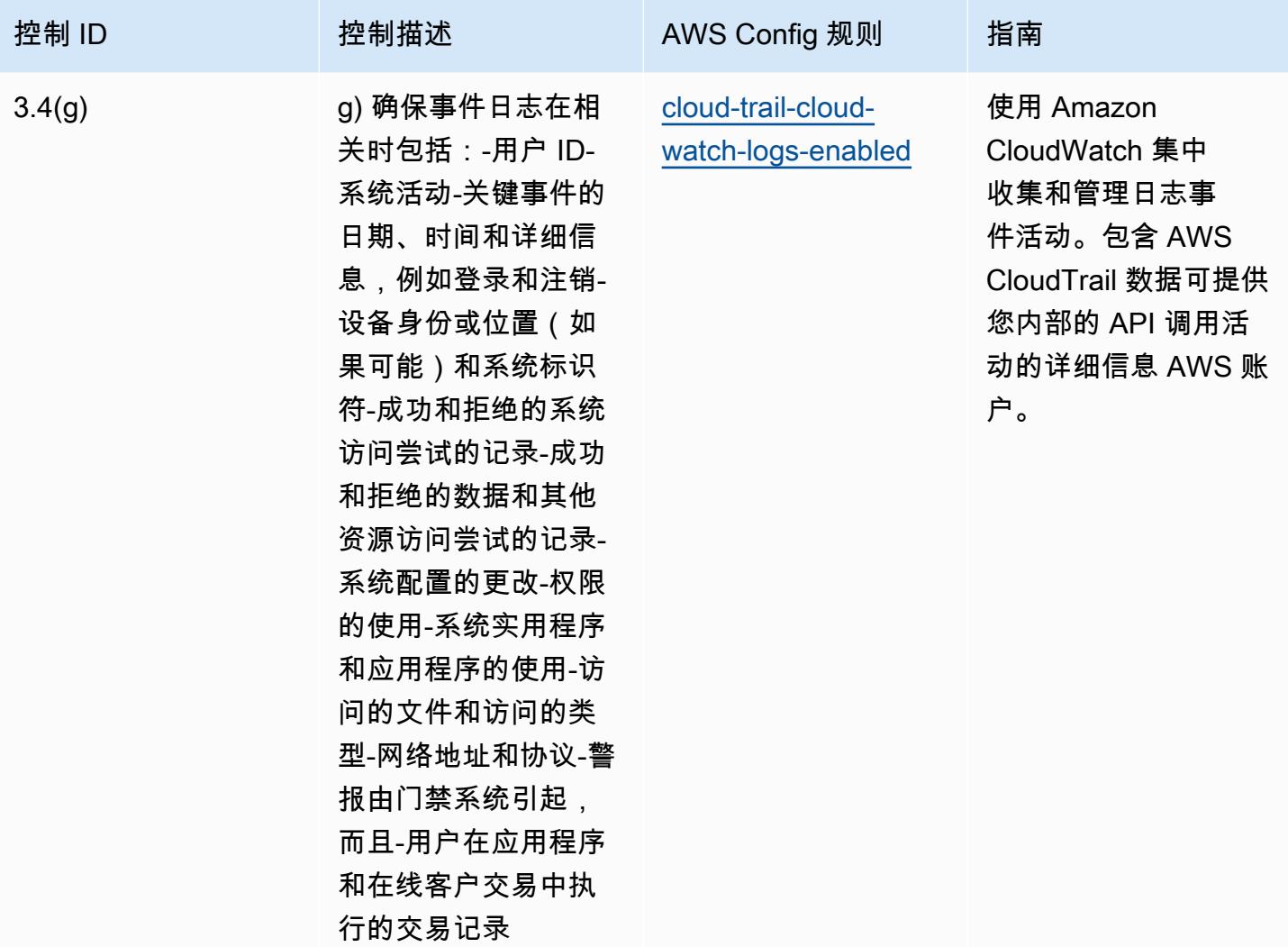

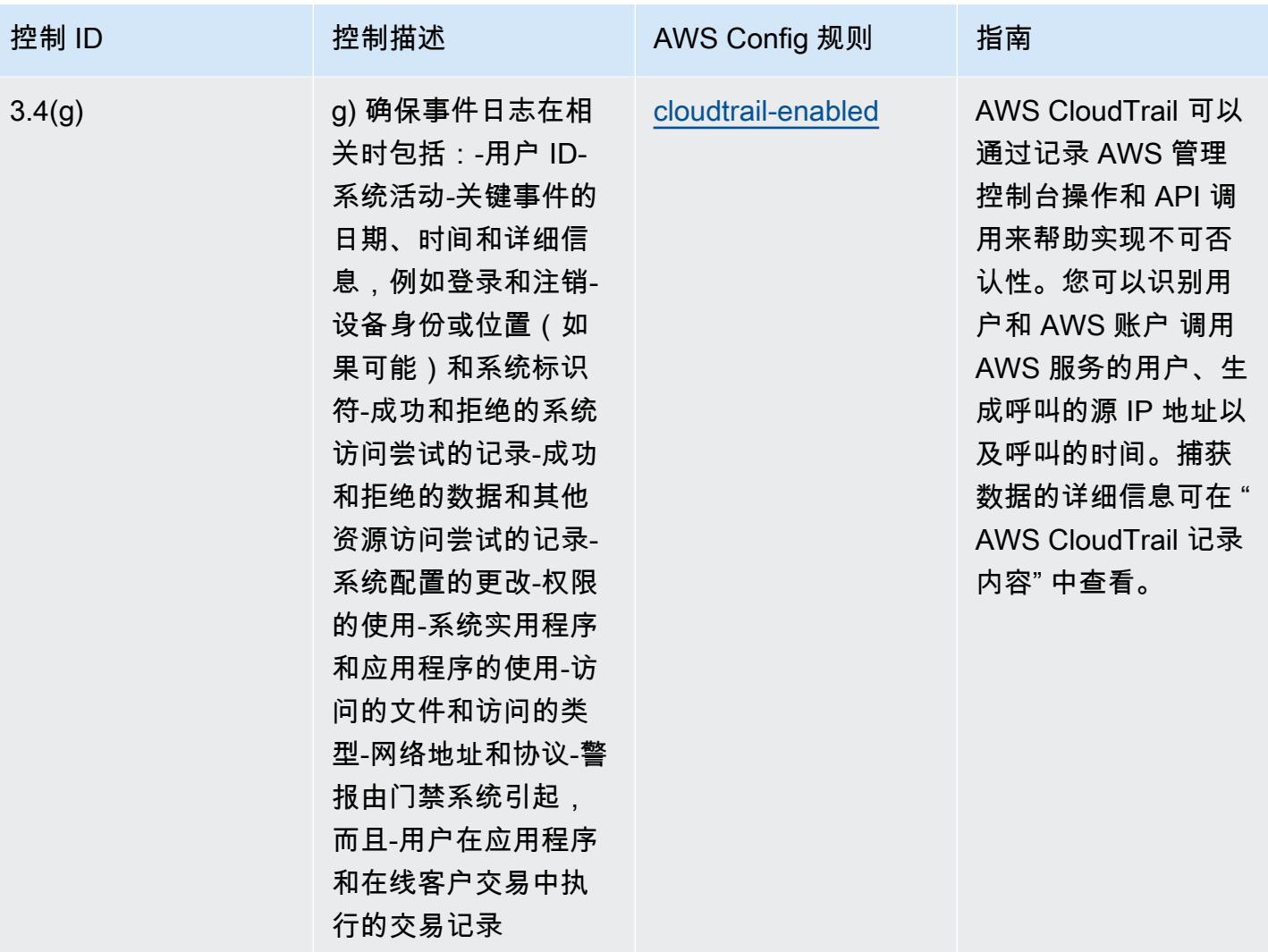

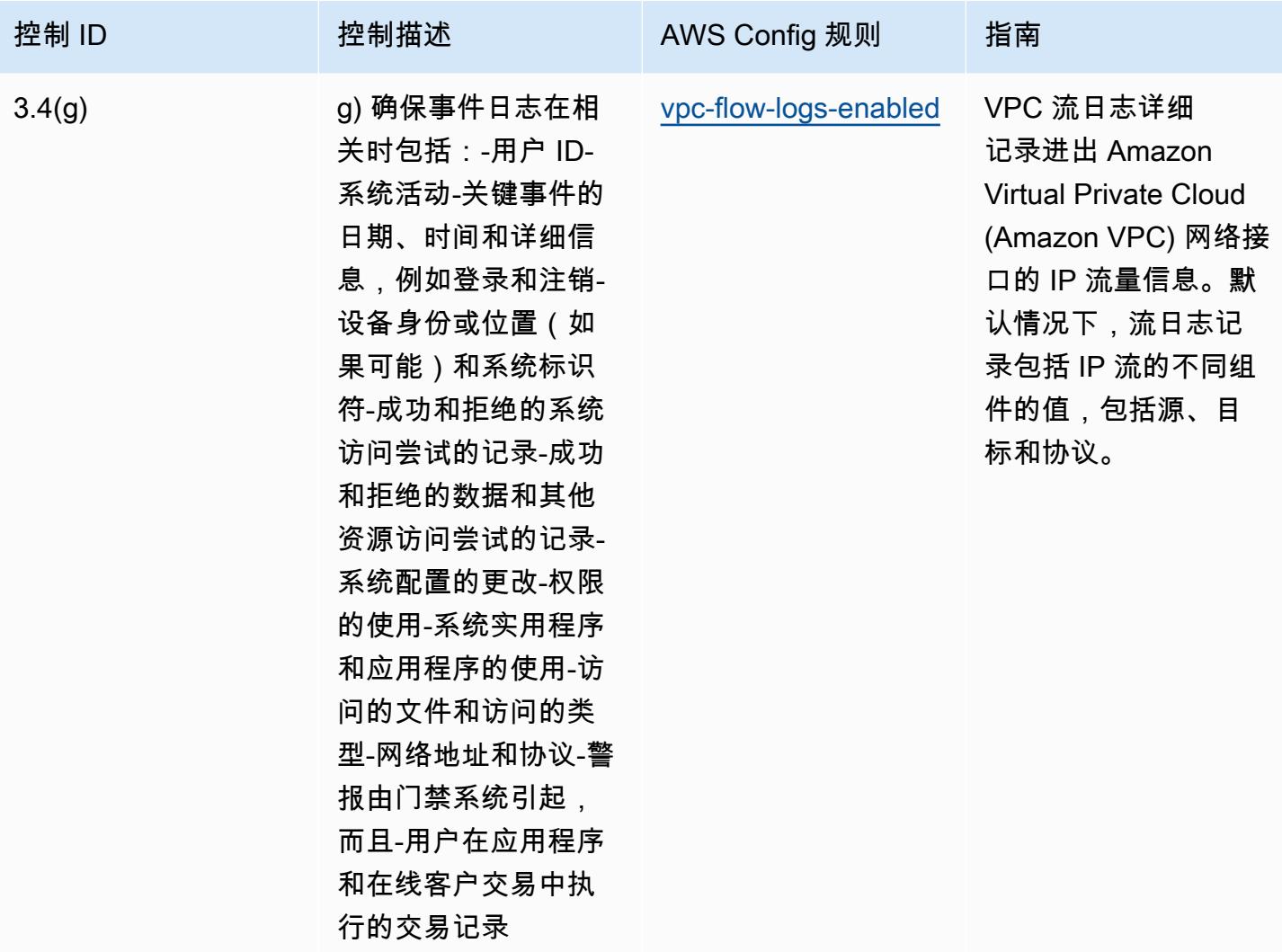

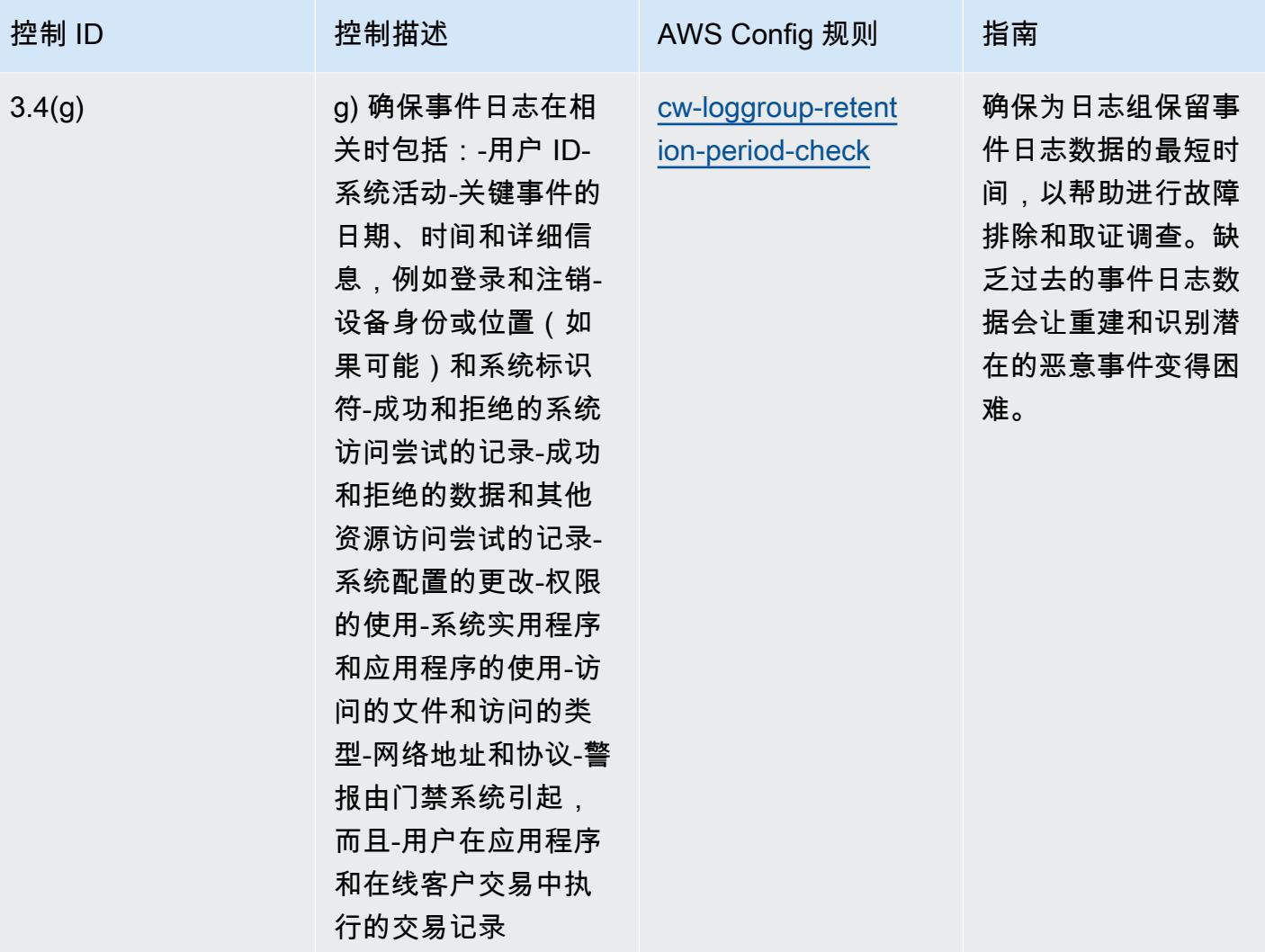

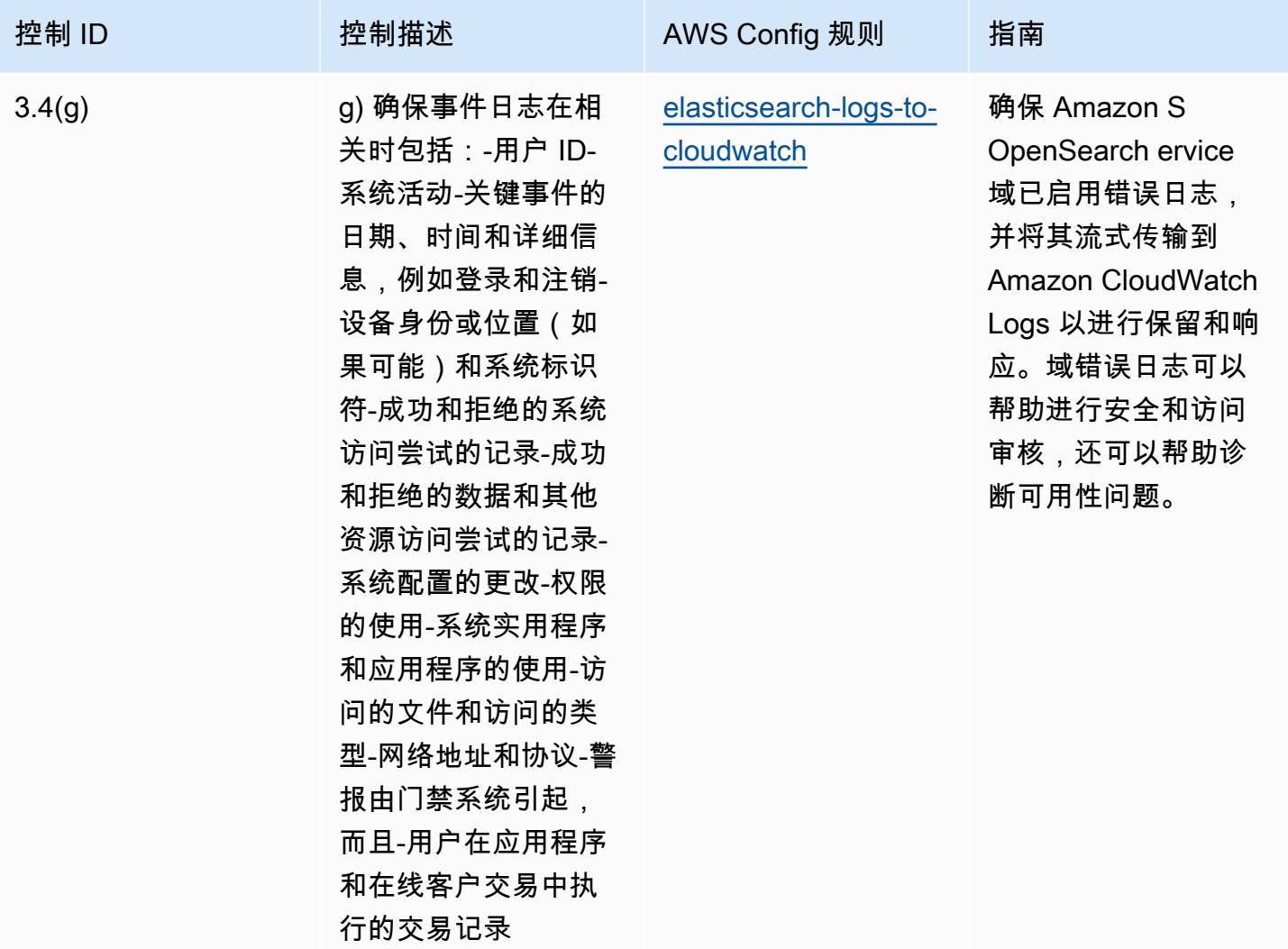

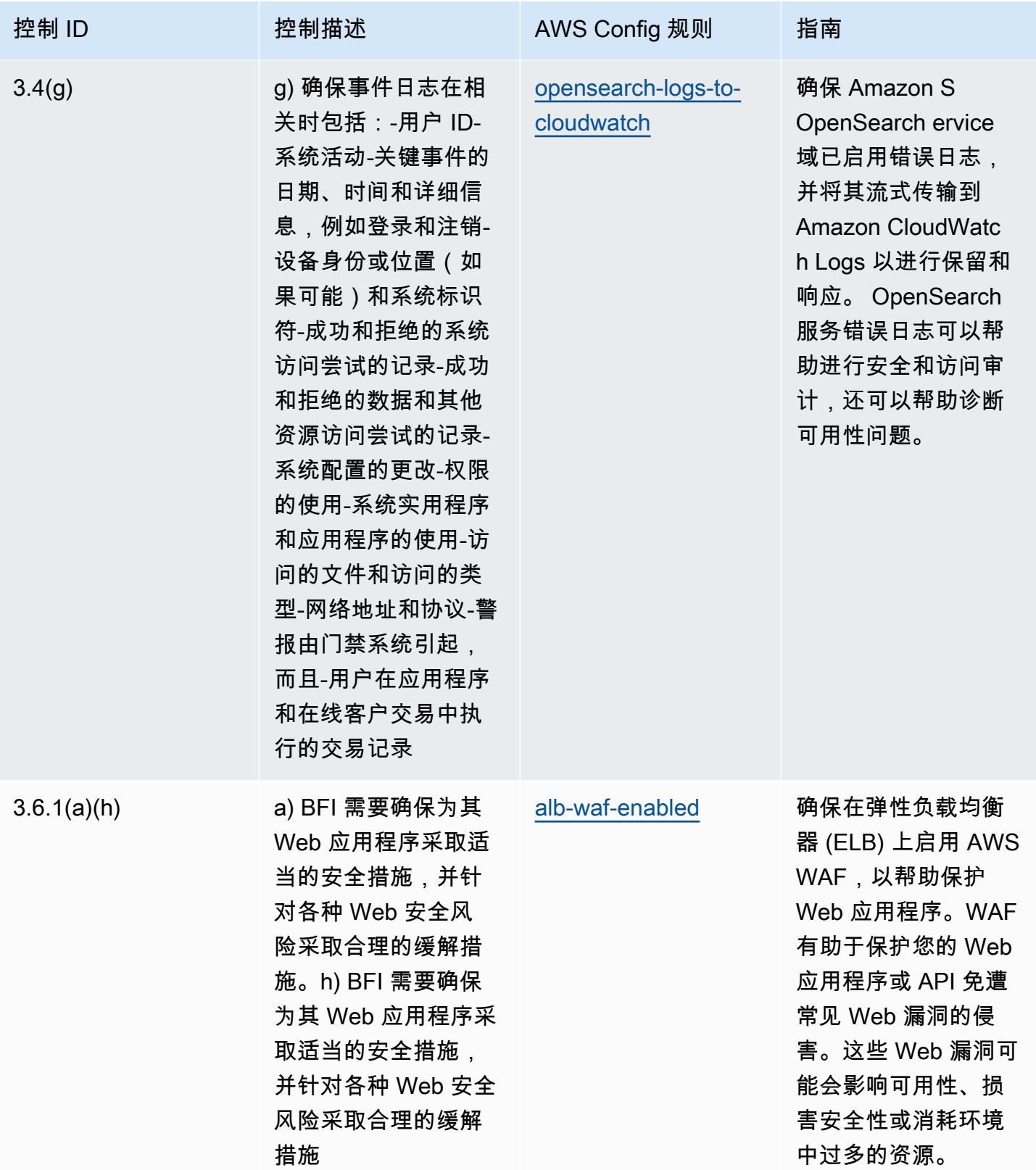

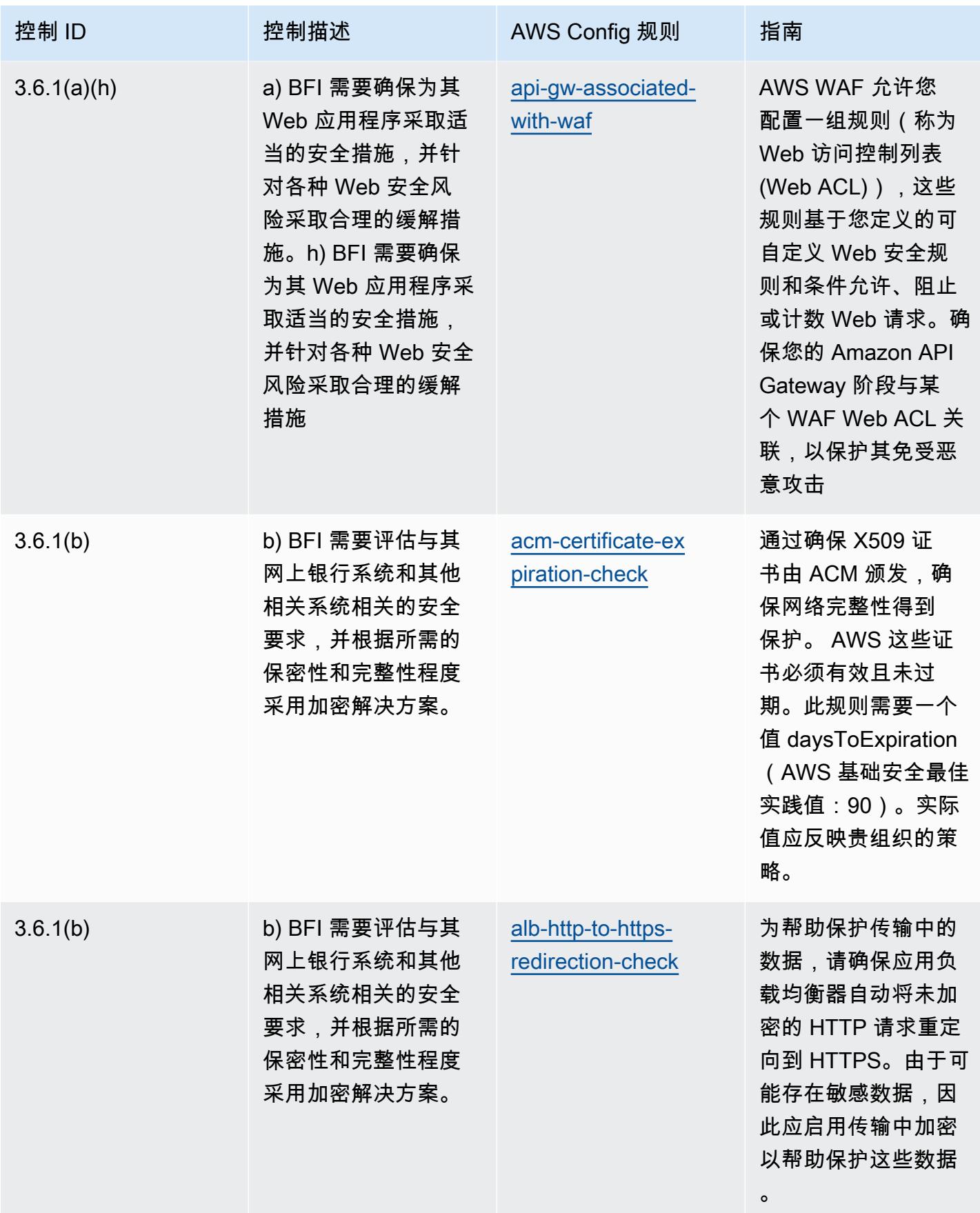

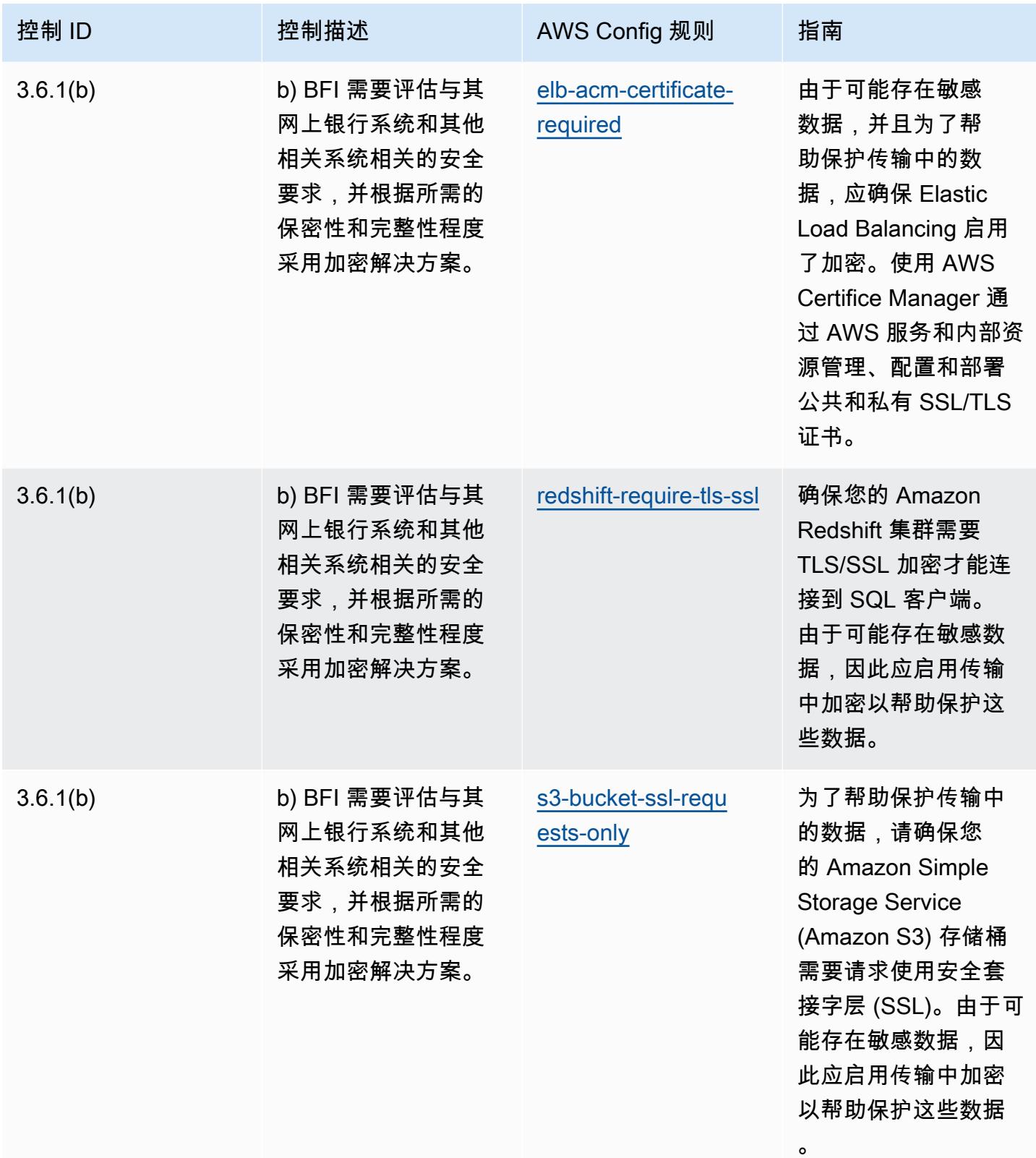

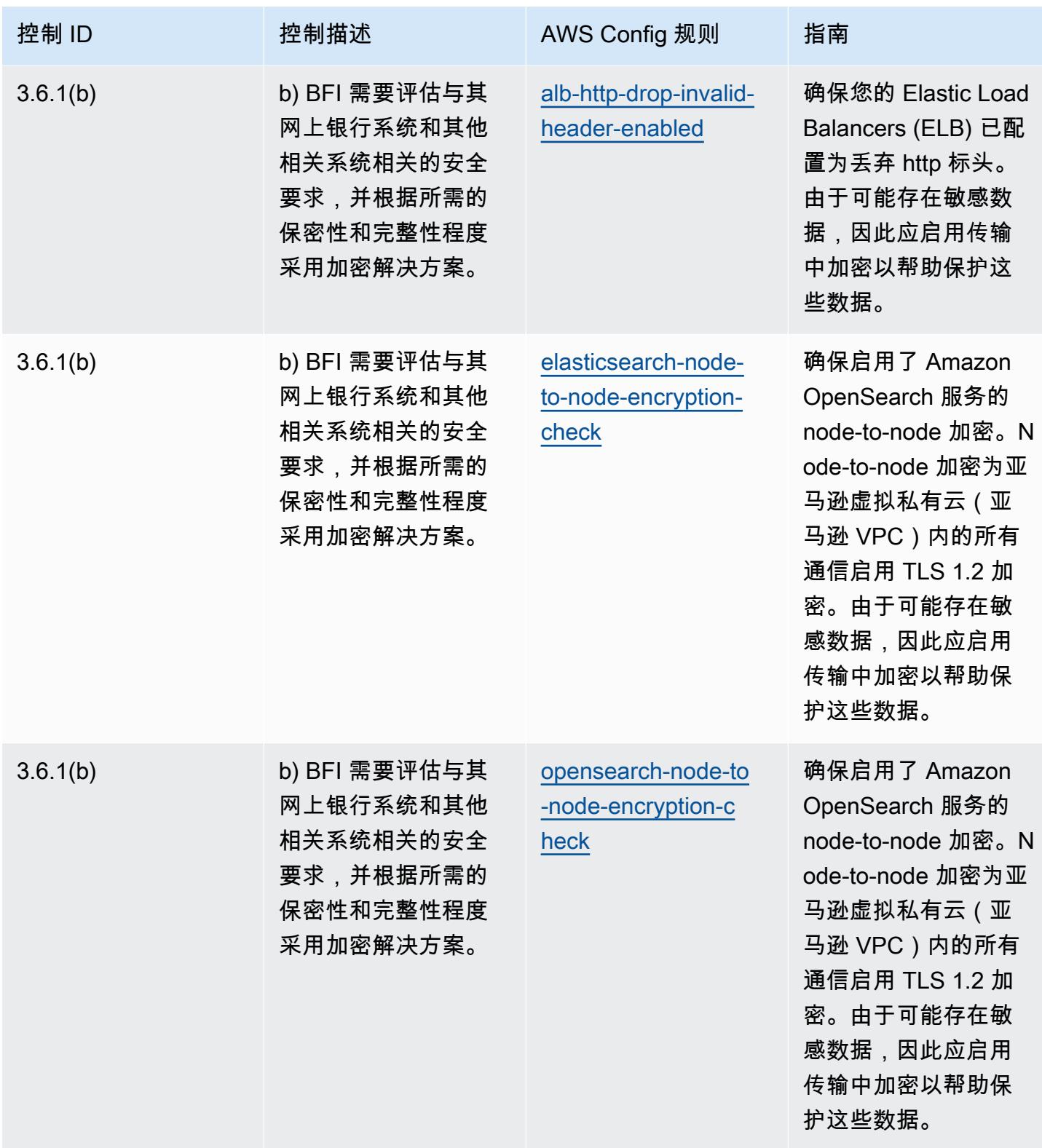

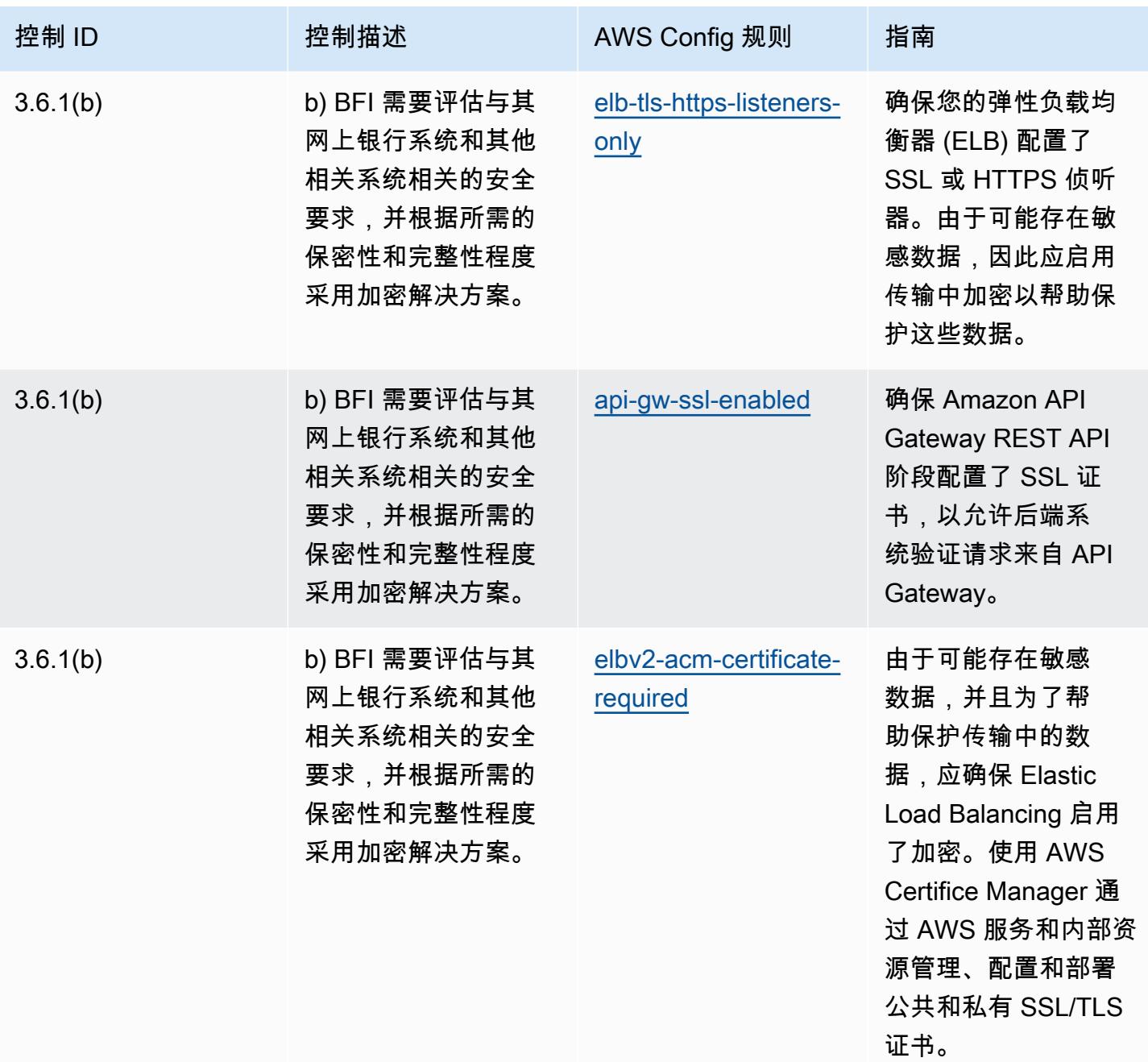

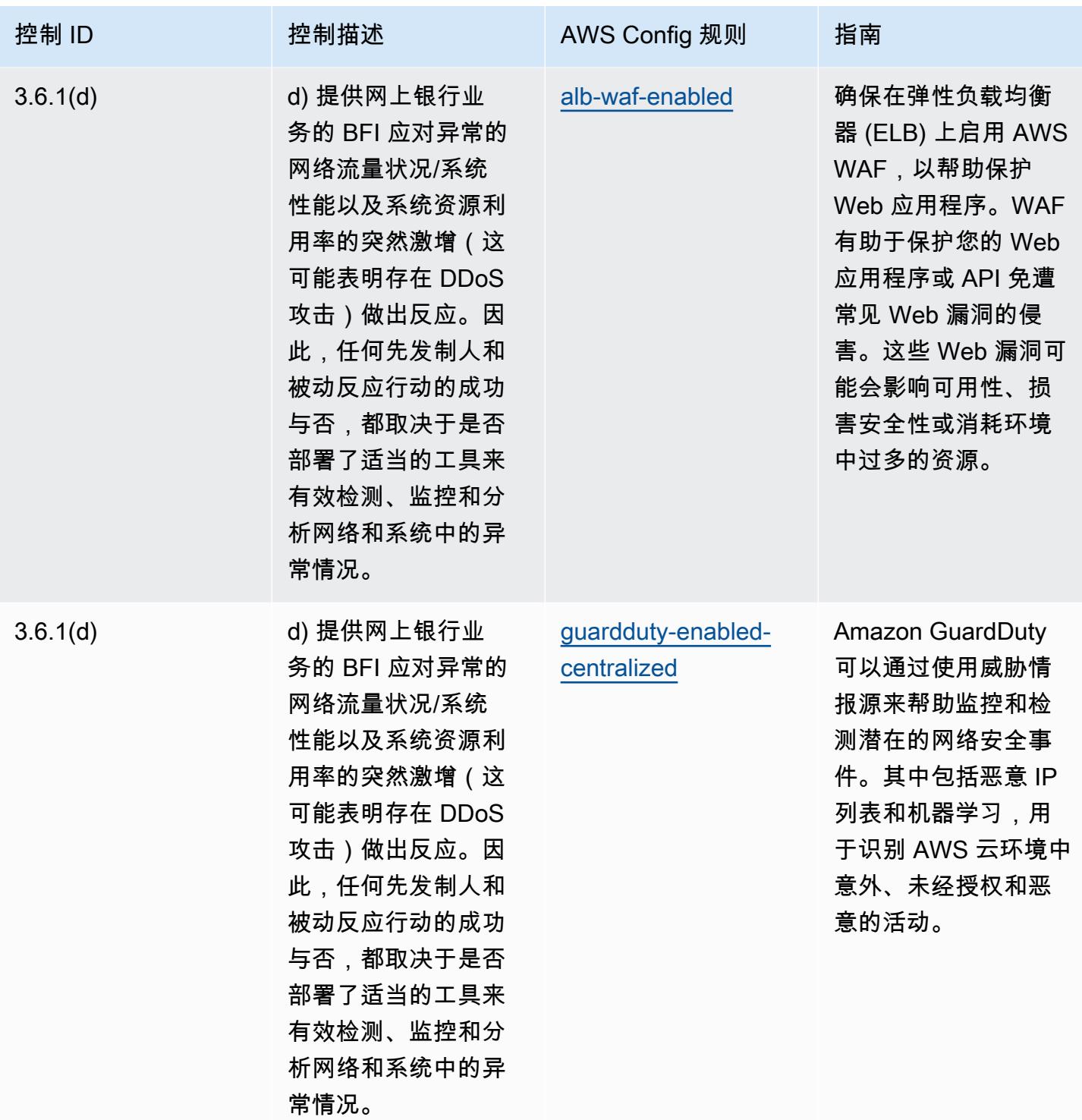

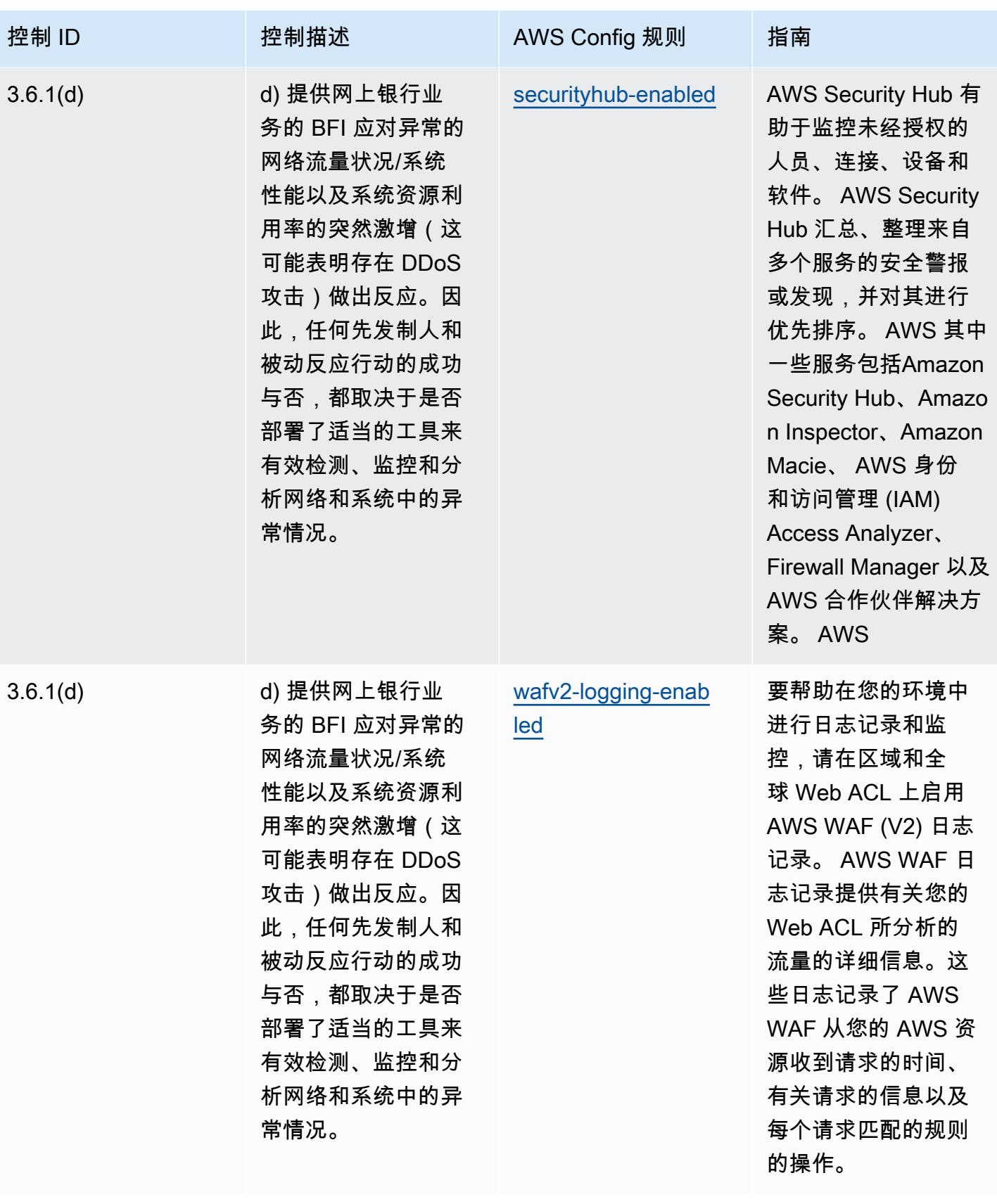

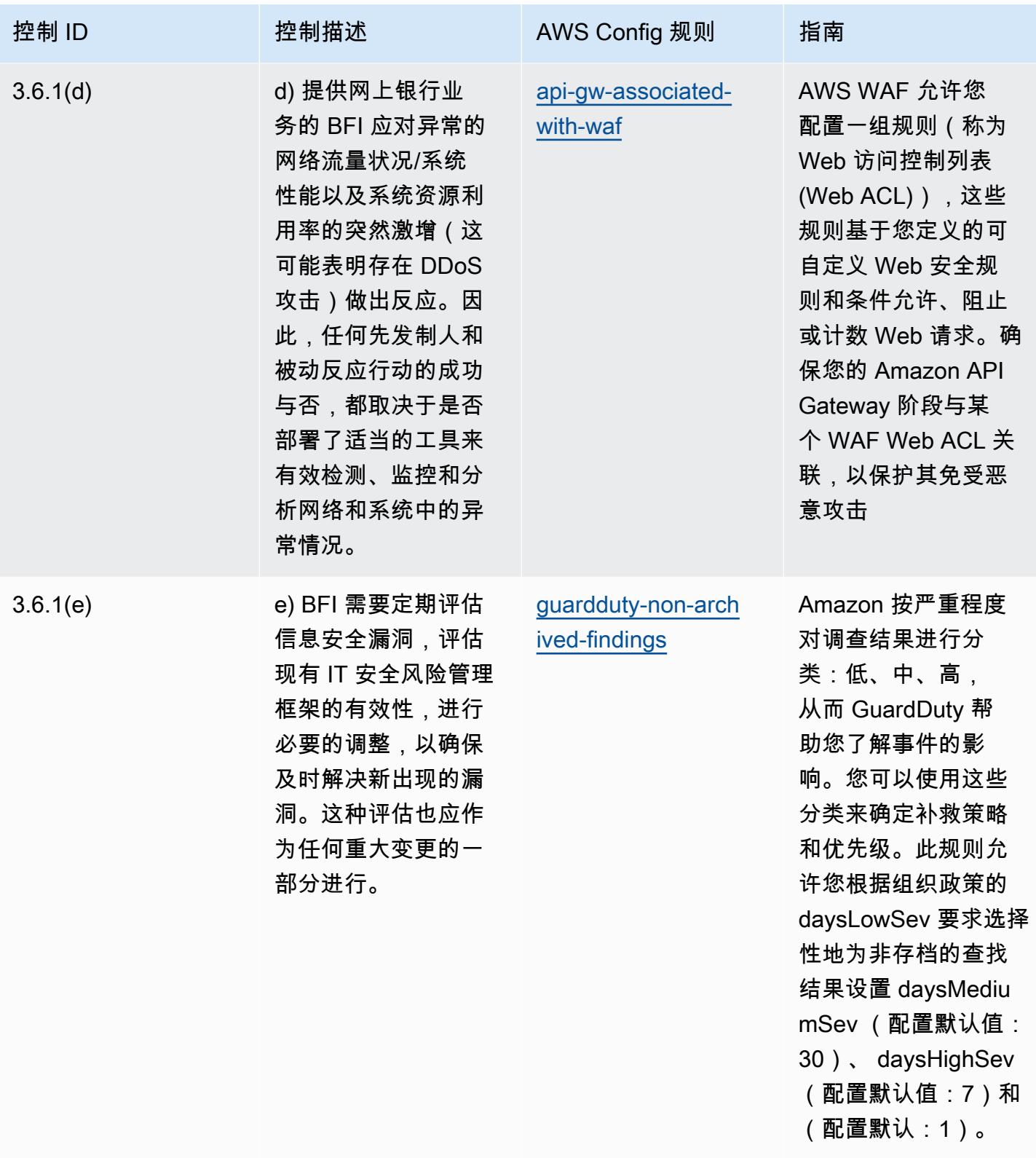

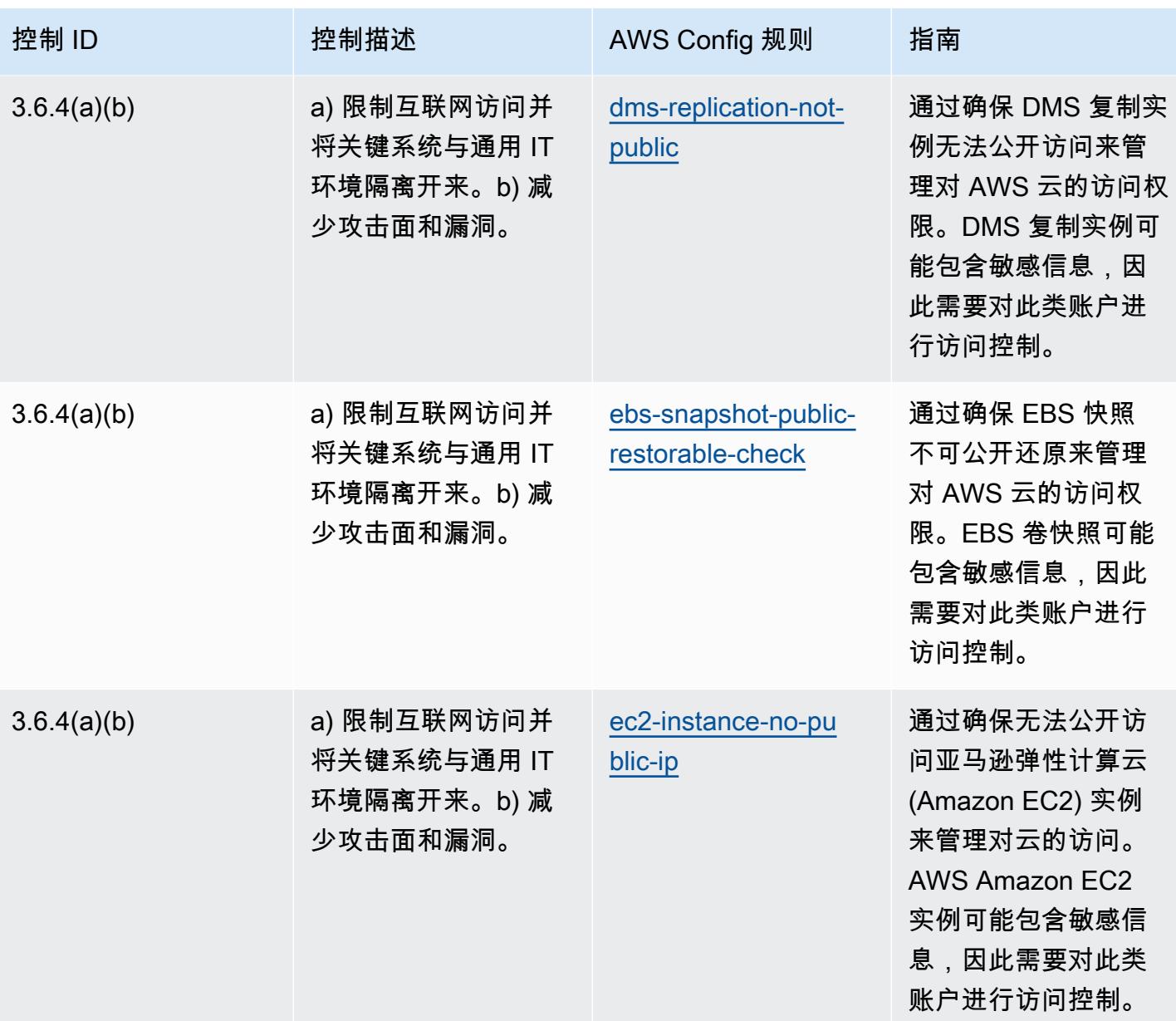

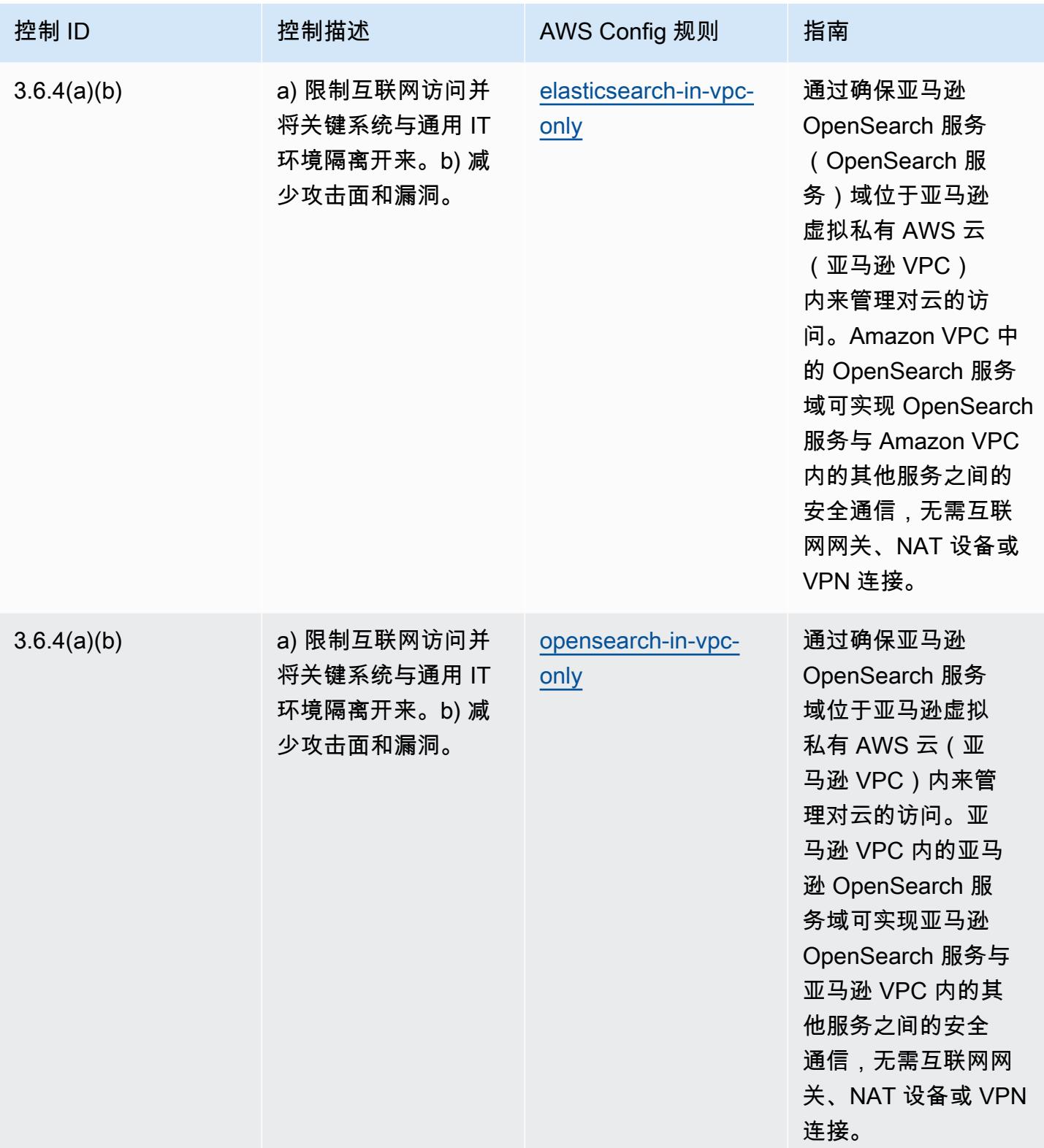

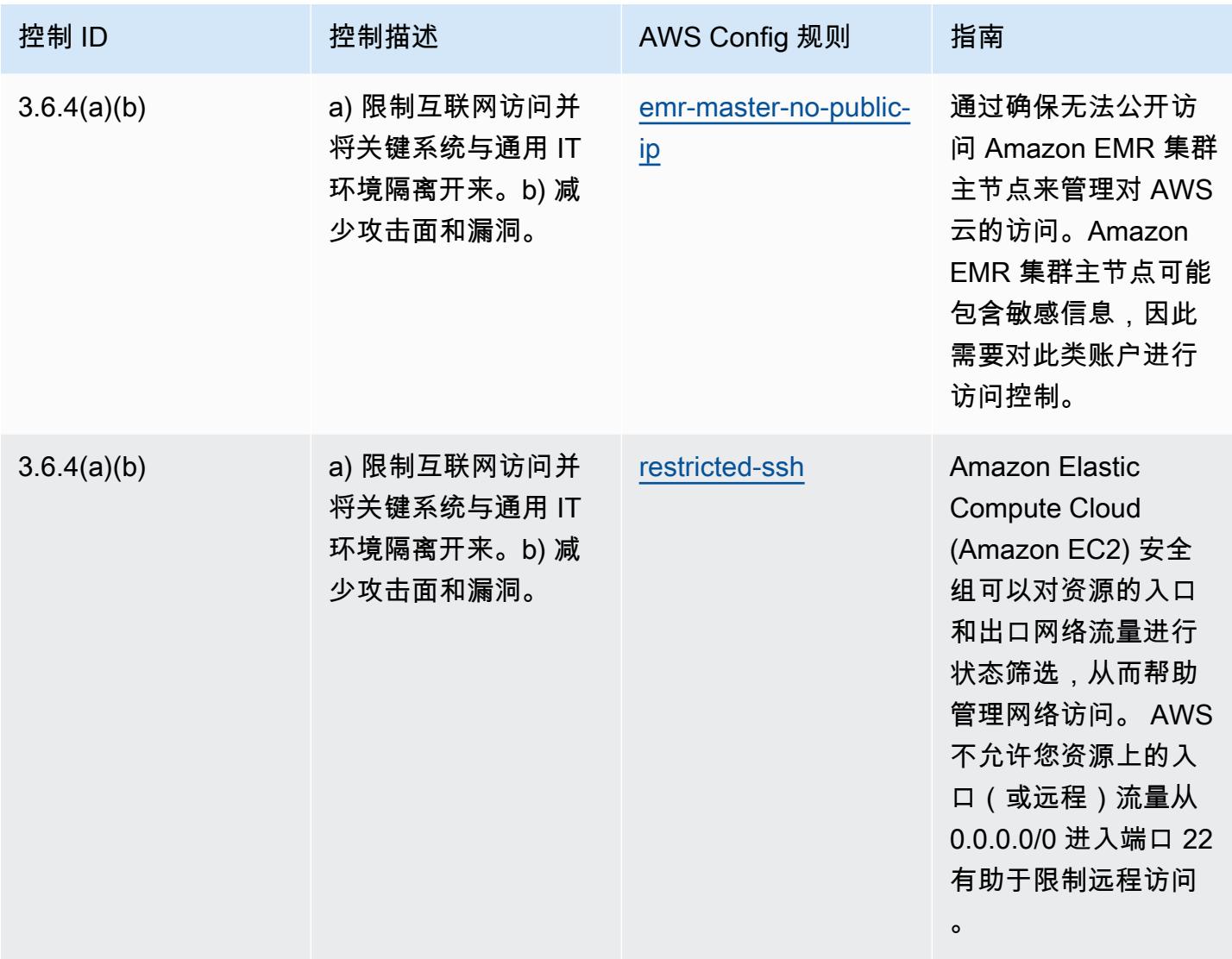

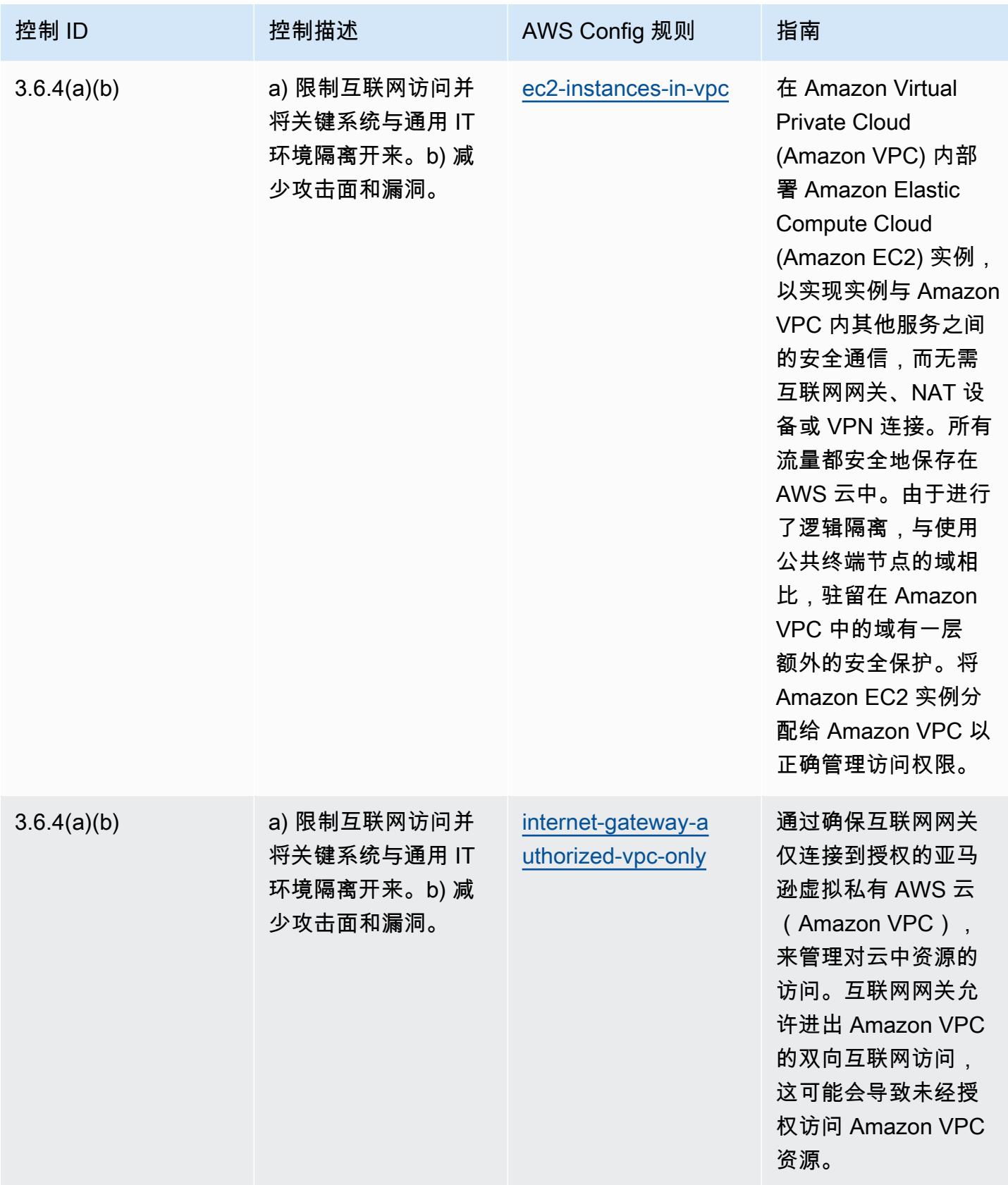

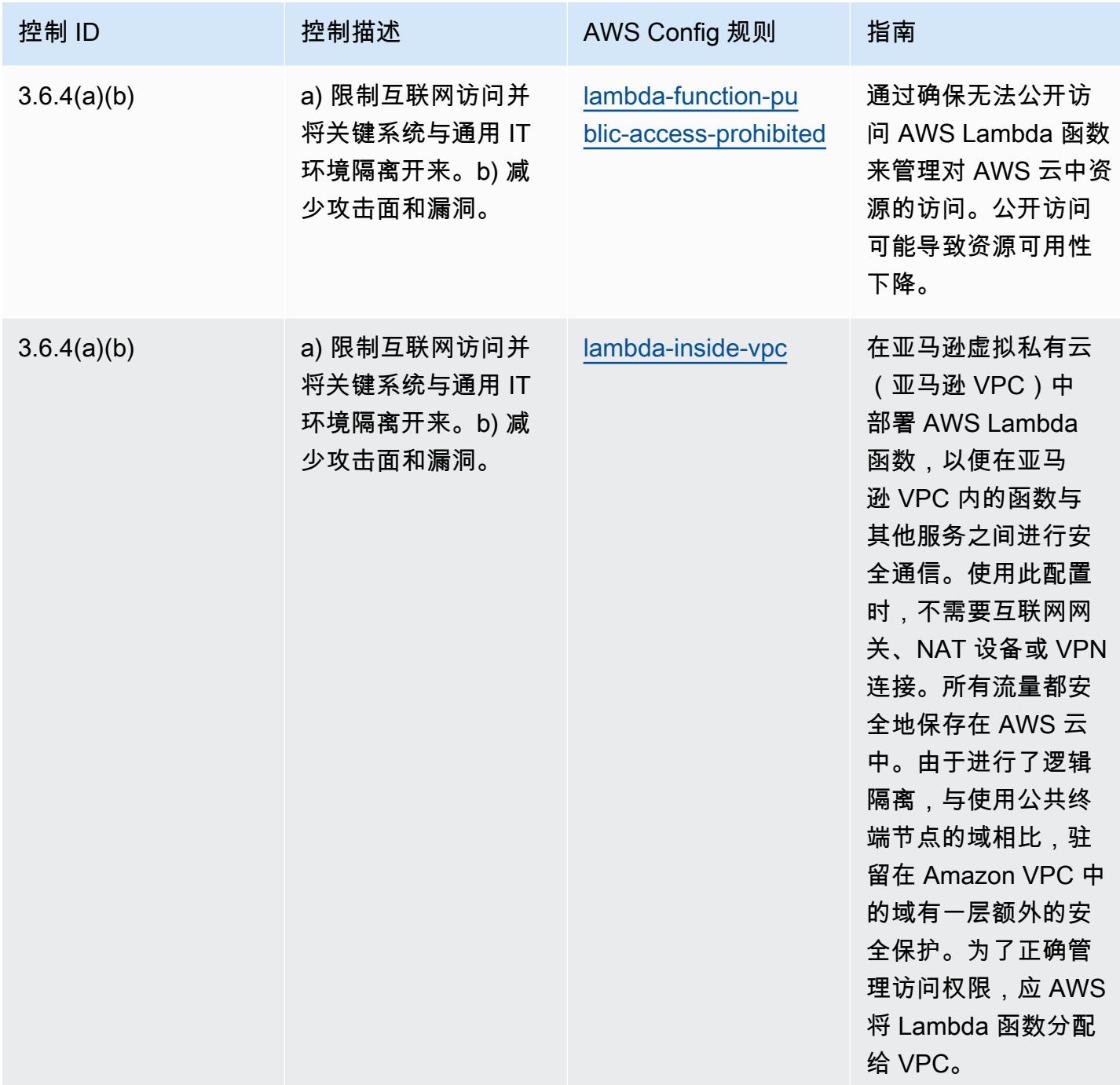

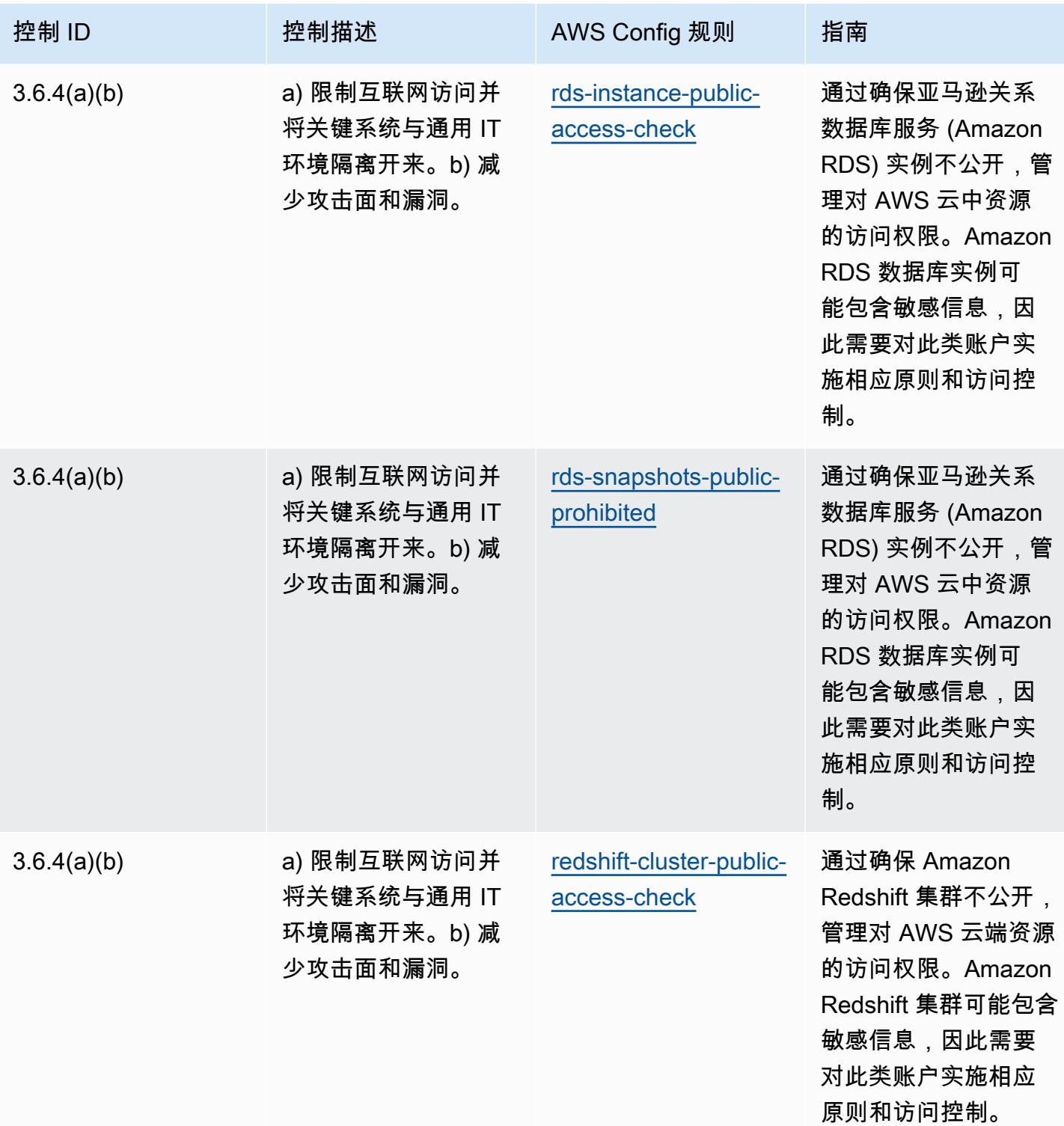

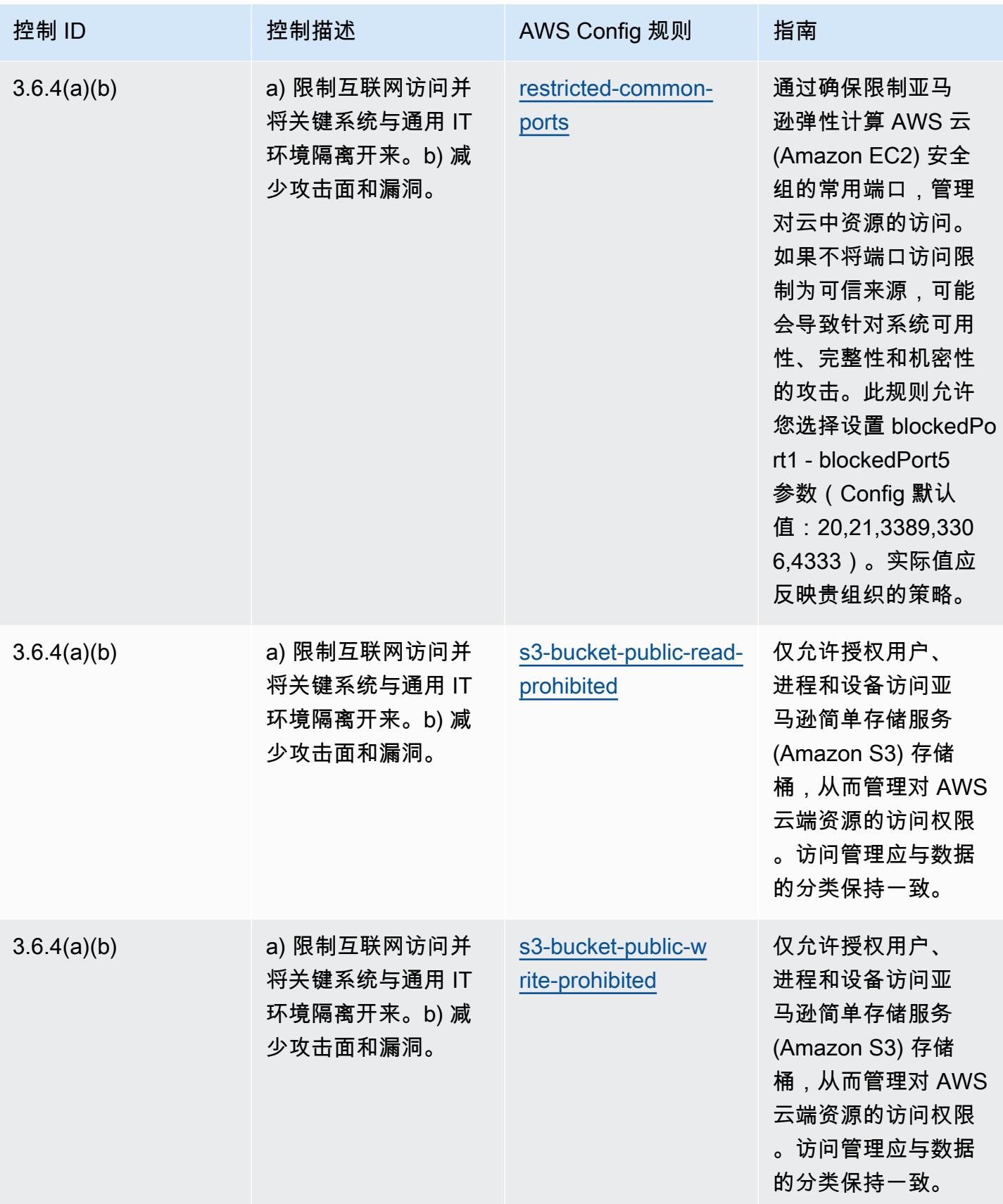

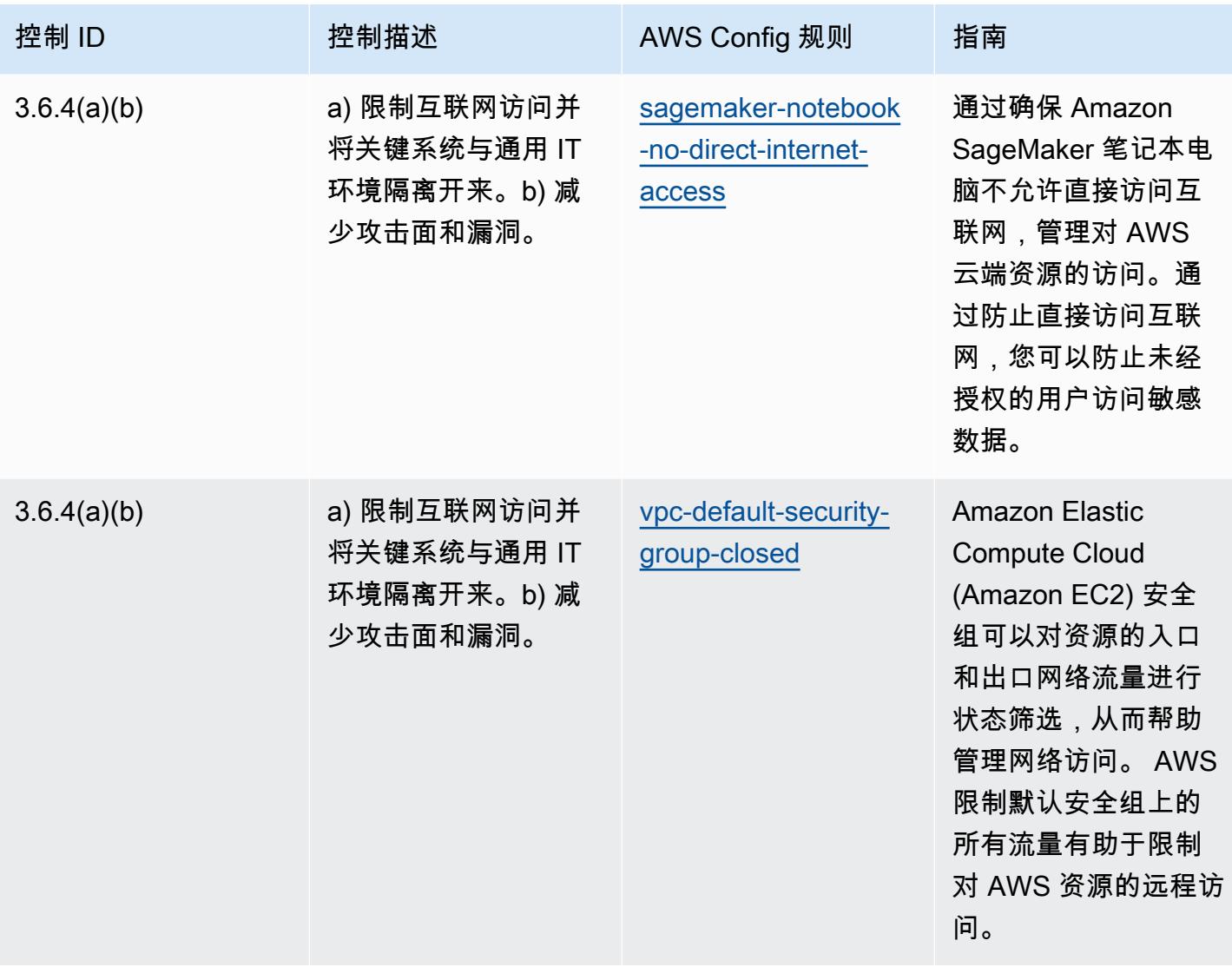

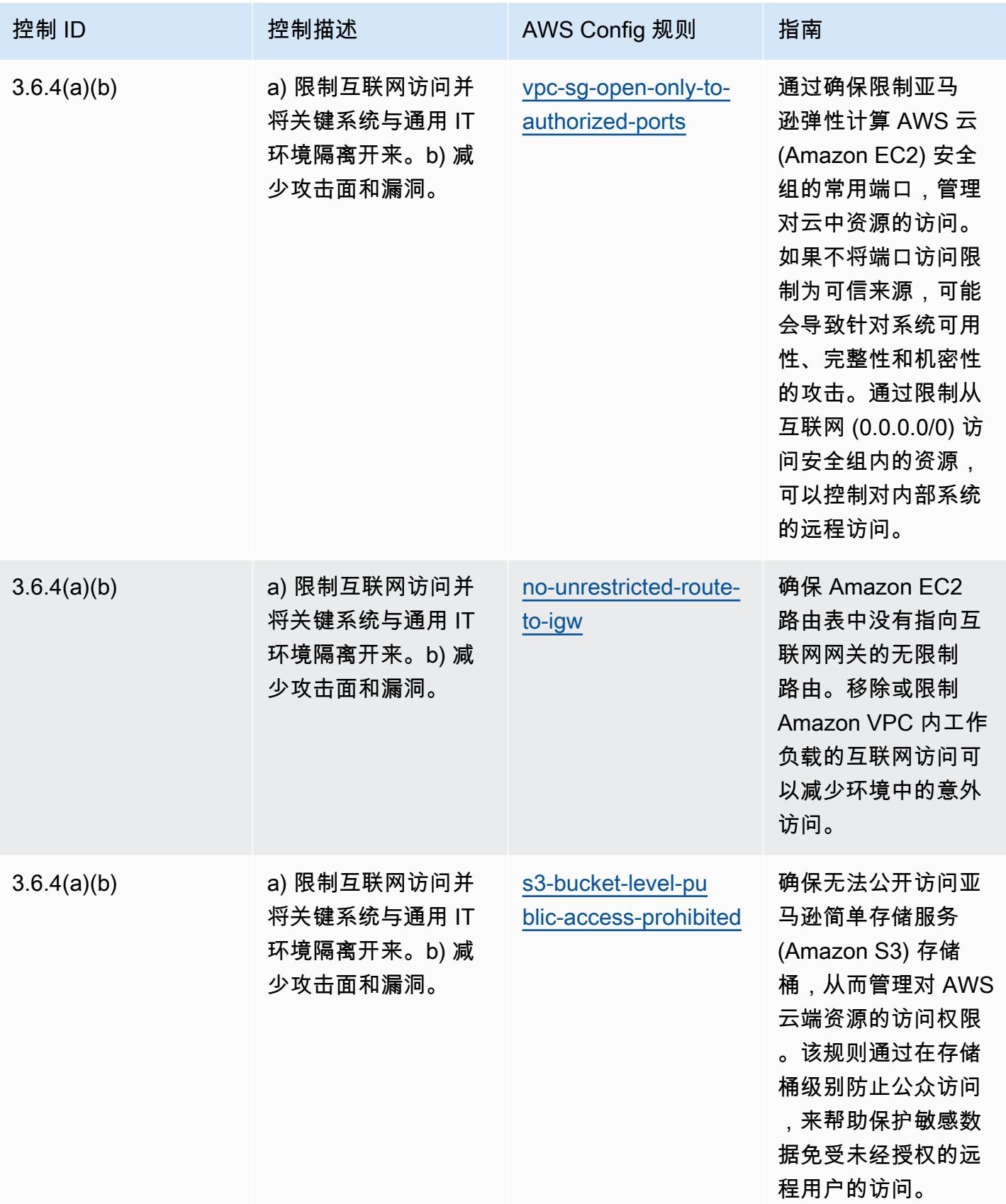
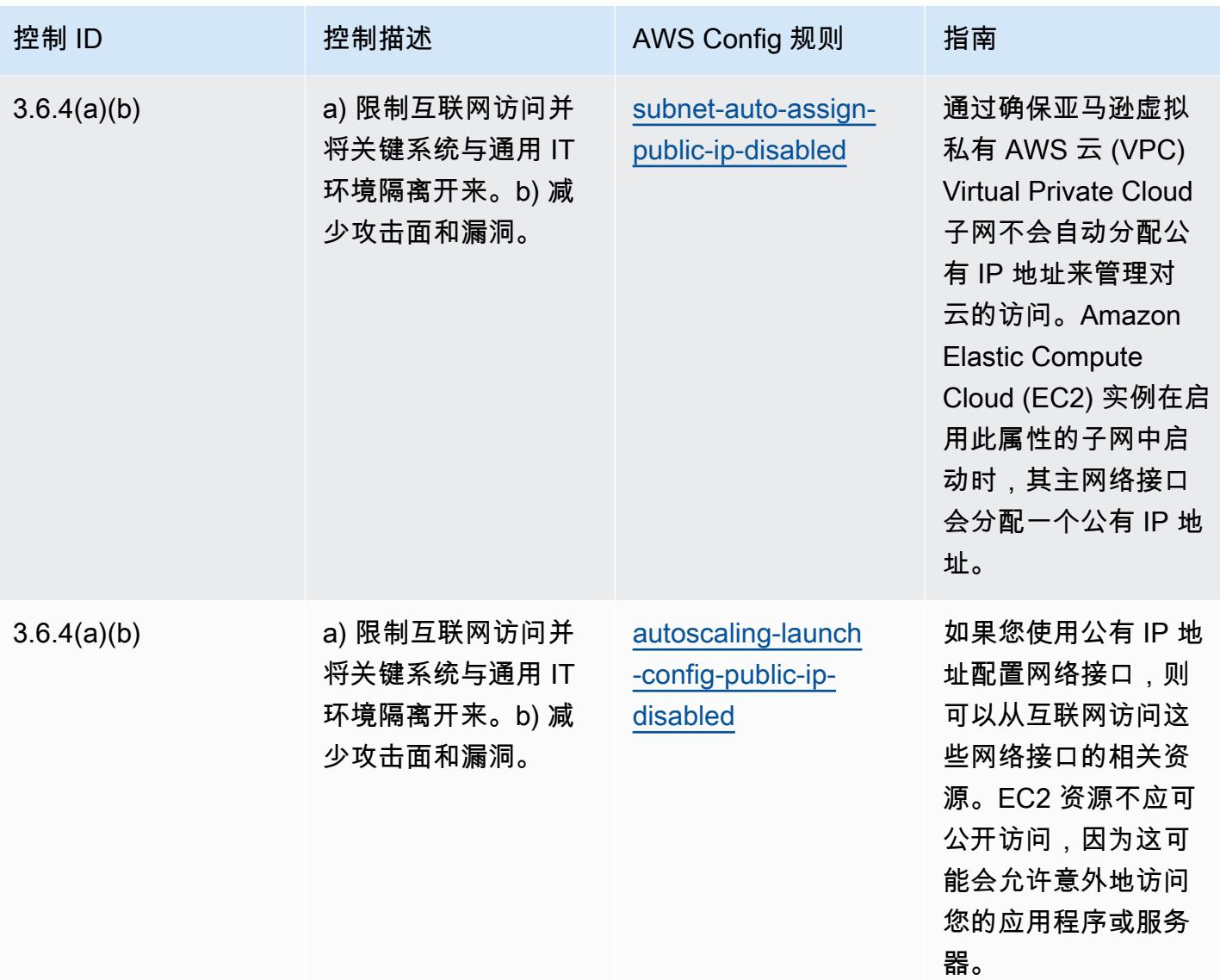

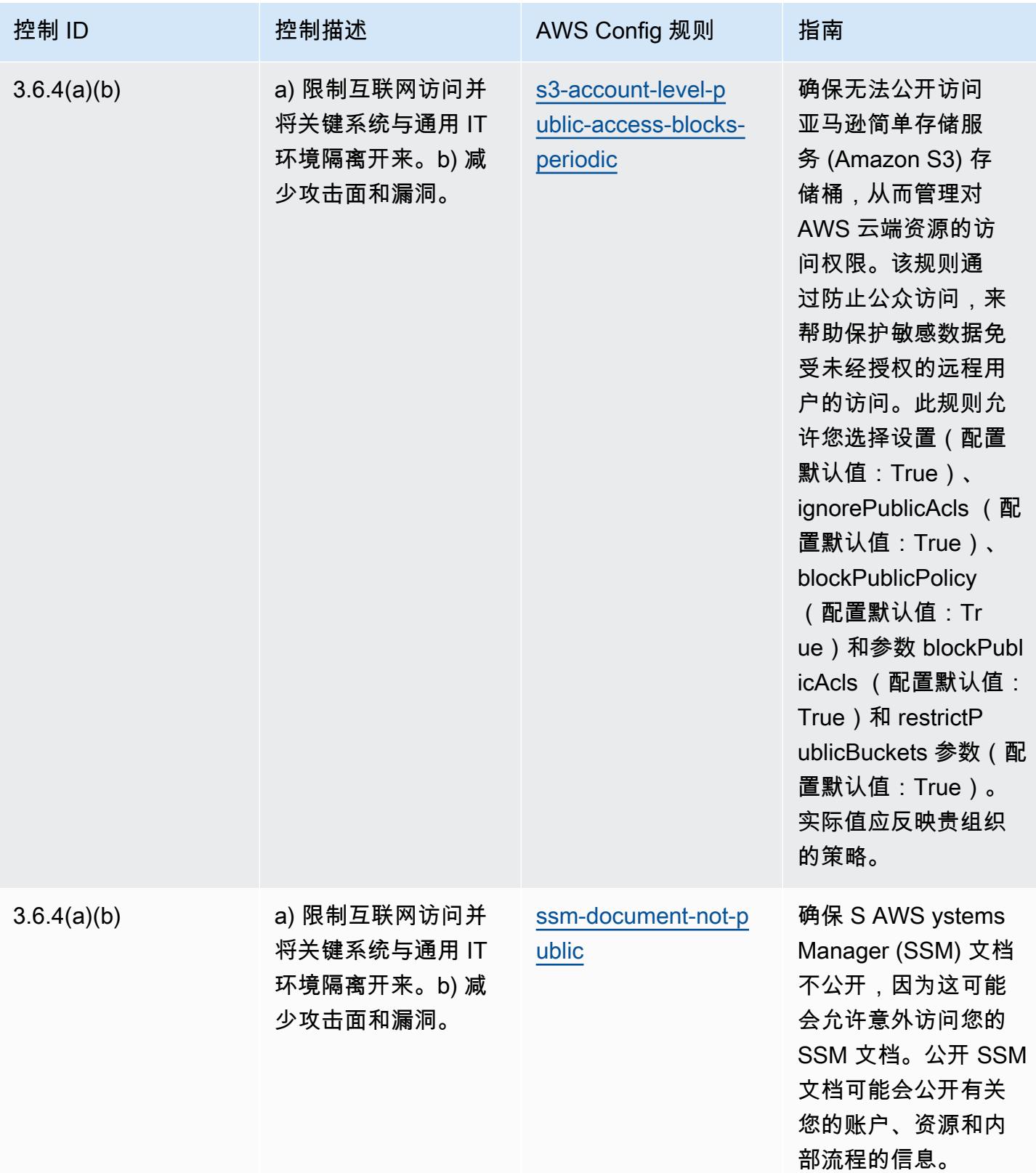

## 模板

该模板可在以下网址获得 GitHub:[NBC TRMG 运营最佳实践。](https://github.com/awslabs/aws-config-rules/blob/master/aws-config-conformance-packs/Operational-Best-Practices-for-NBC-TRMG.yaml)

## NERC CIP BCSI 操作最佳实践

Conformance Pack 提供了一个通用的合规框架,旨在使您能够使用托管或自定义 AWS Config 规则和 AWS Config 补救措施来创建安全、运营或成本优化治理检查。作为示例模板,合规包并不是为了完全 确保遵守特定的治理或合规标准而设计的。您有责任自行评估自己对服务的使用是否符合适用的法律和 监管要求。

以下内容提供了北美电力可靠性公司的 BES 网络系统信息 (BCSI) 关键基础设施保护标准 (NERC CIP)、CIP-004-7 和 CIP-011-3 与托管规则之间的映射示例。 AWS Config 每条 AWS Config 规则都适 用于特定 AWS 资源,并与一个或多个适用于 BCSI 的 NERC CIP 控制相关。一个 NERC CIP 控制可 以与多个 Config 规则相关联。有关这些映射的更多详细信息和指导,请参阅下表。

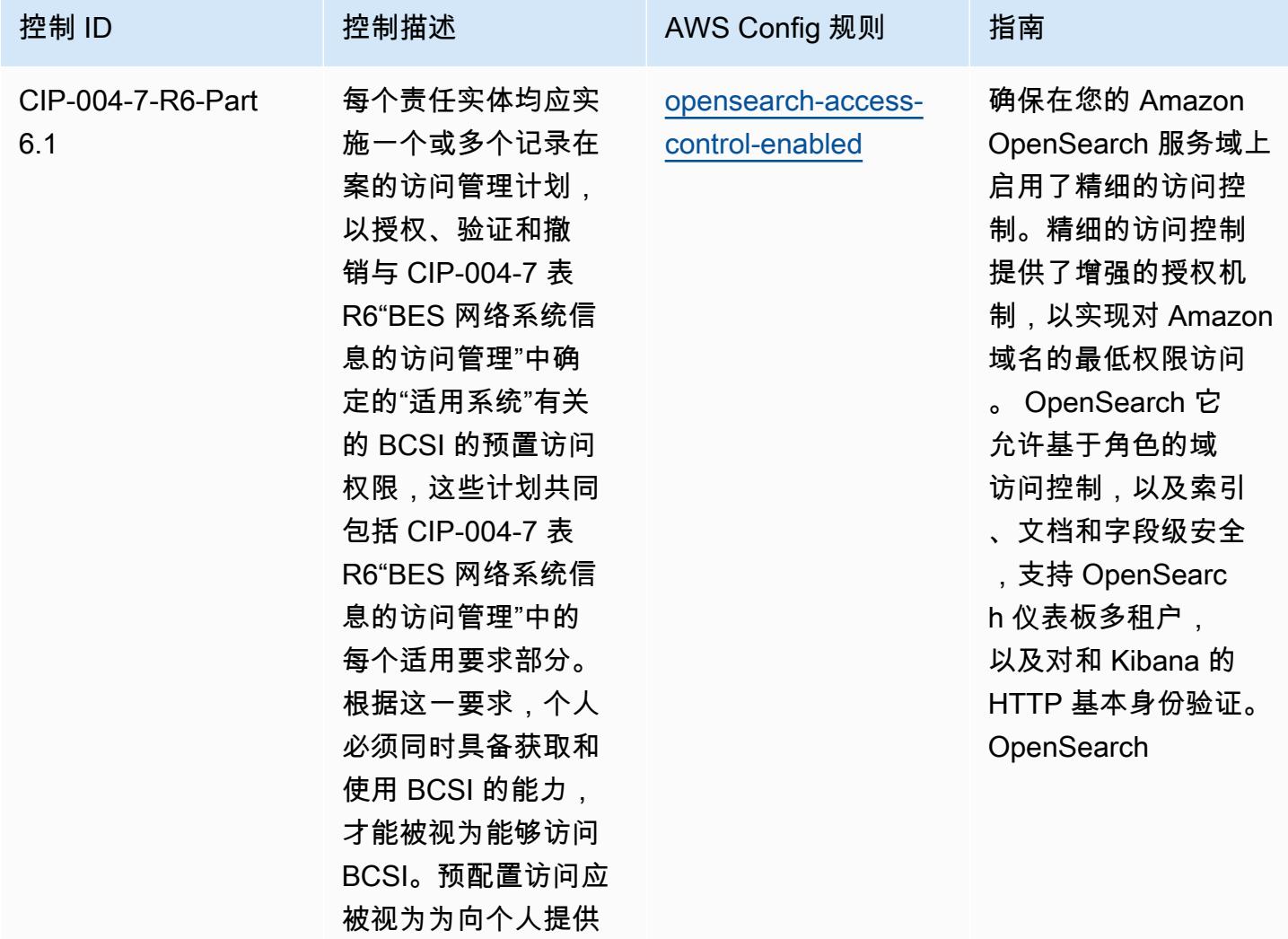

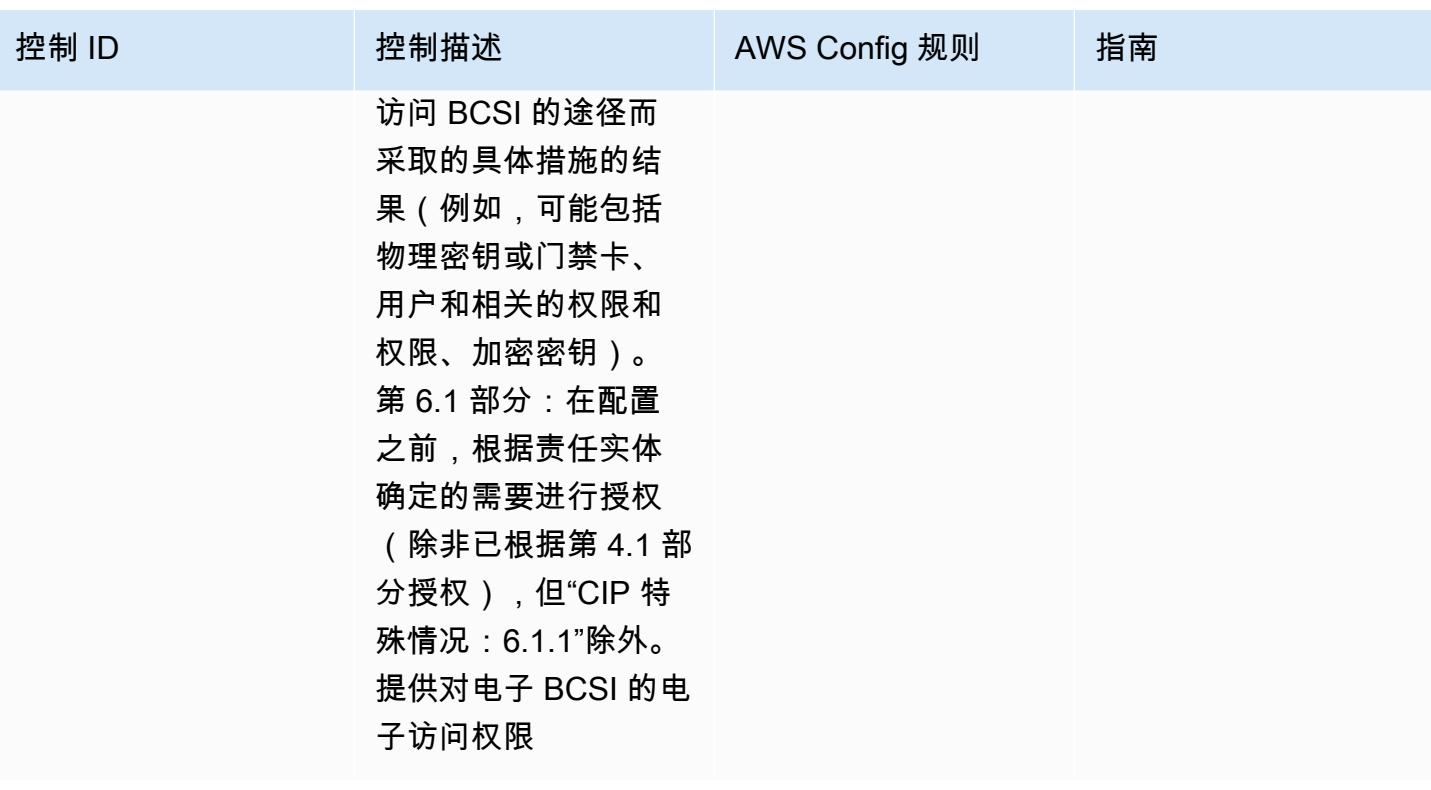

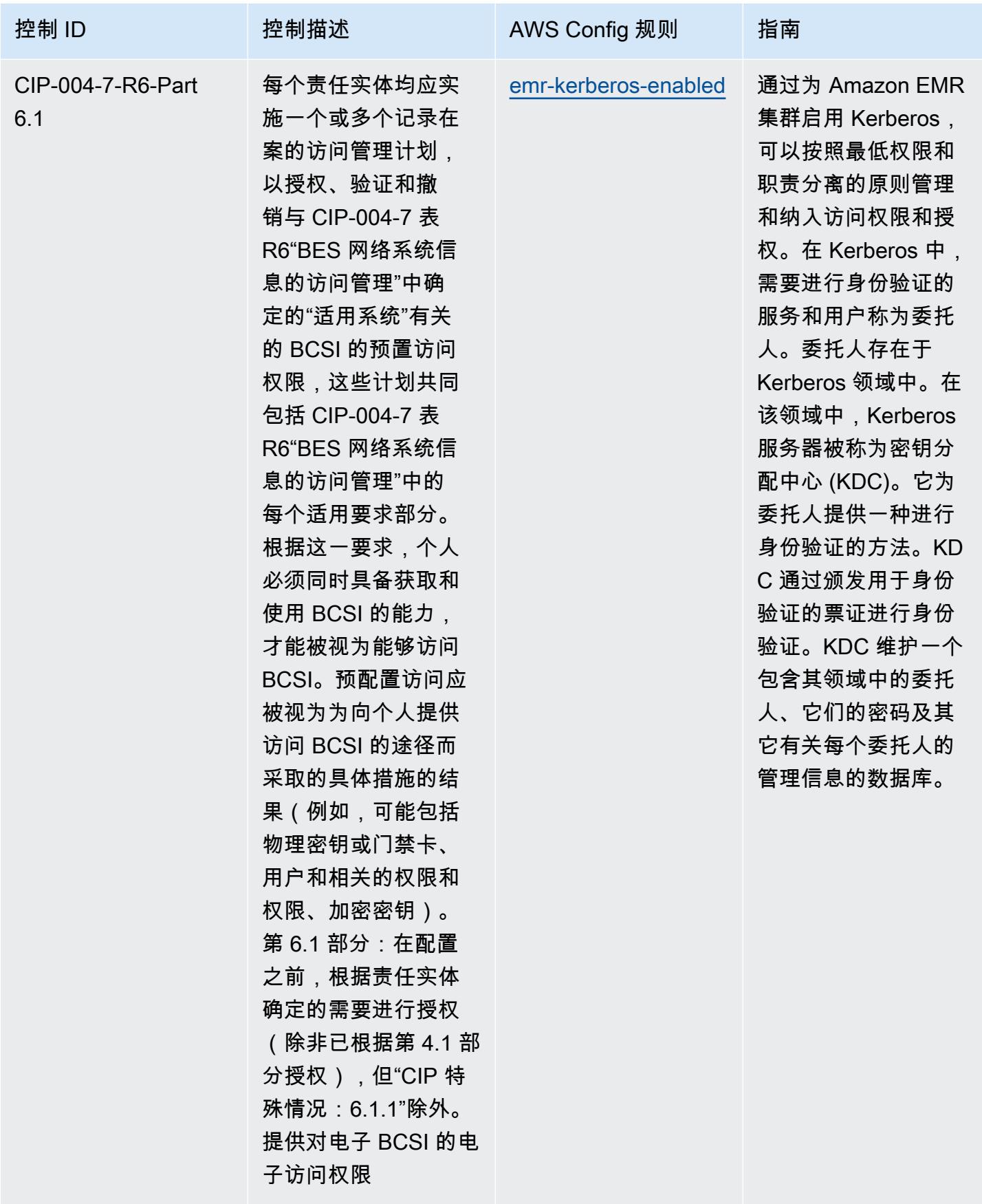

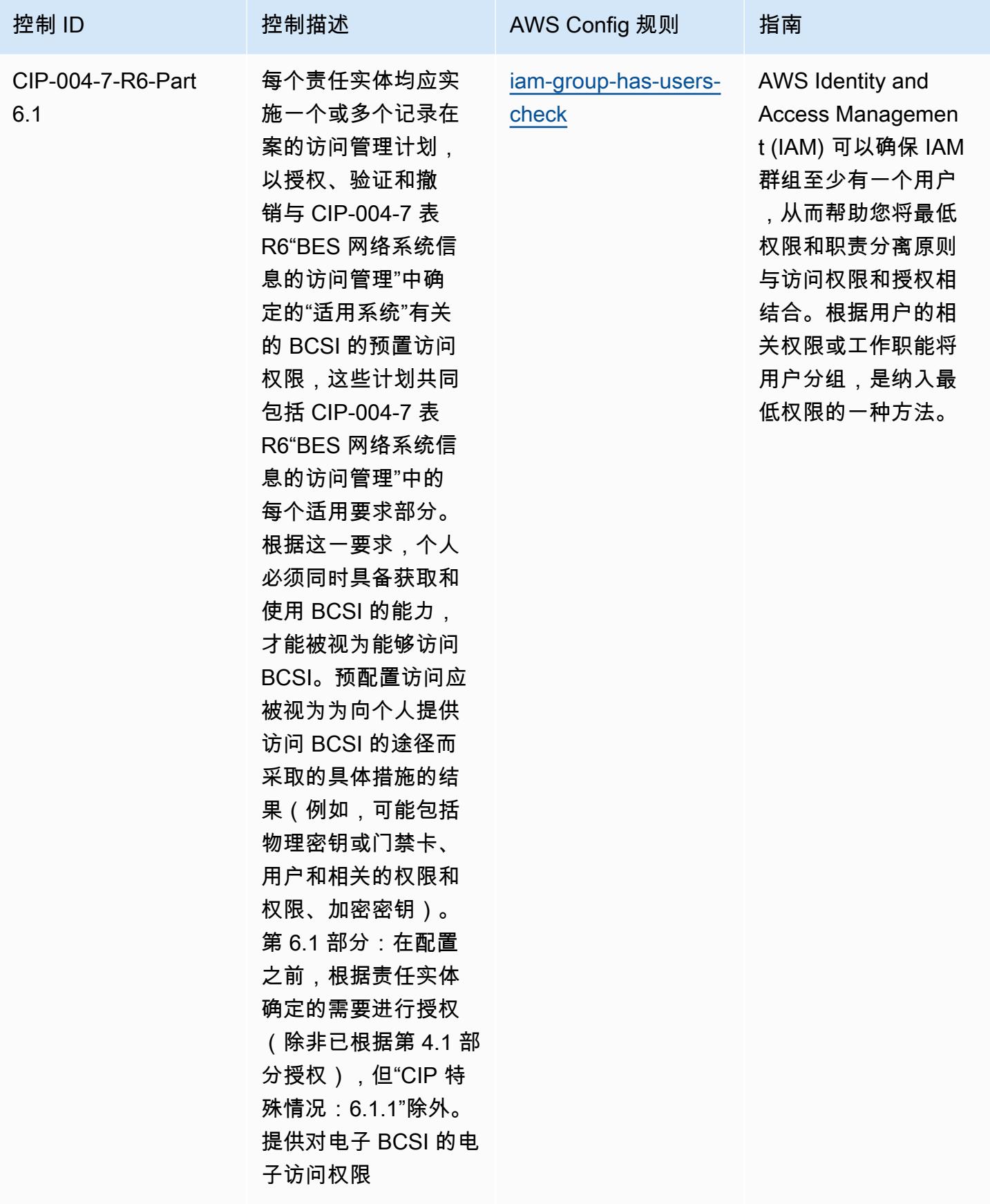

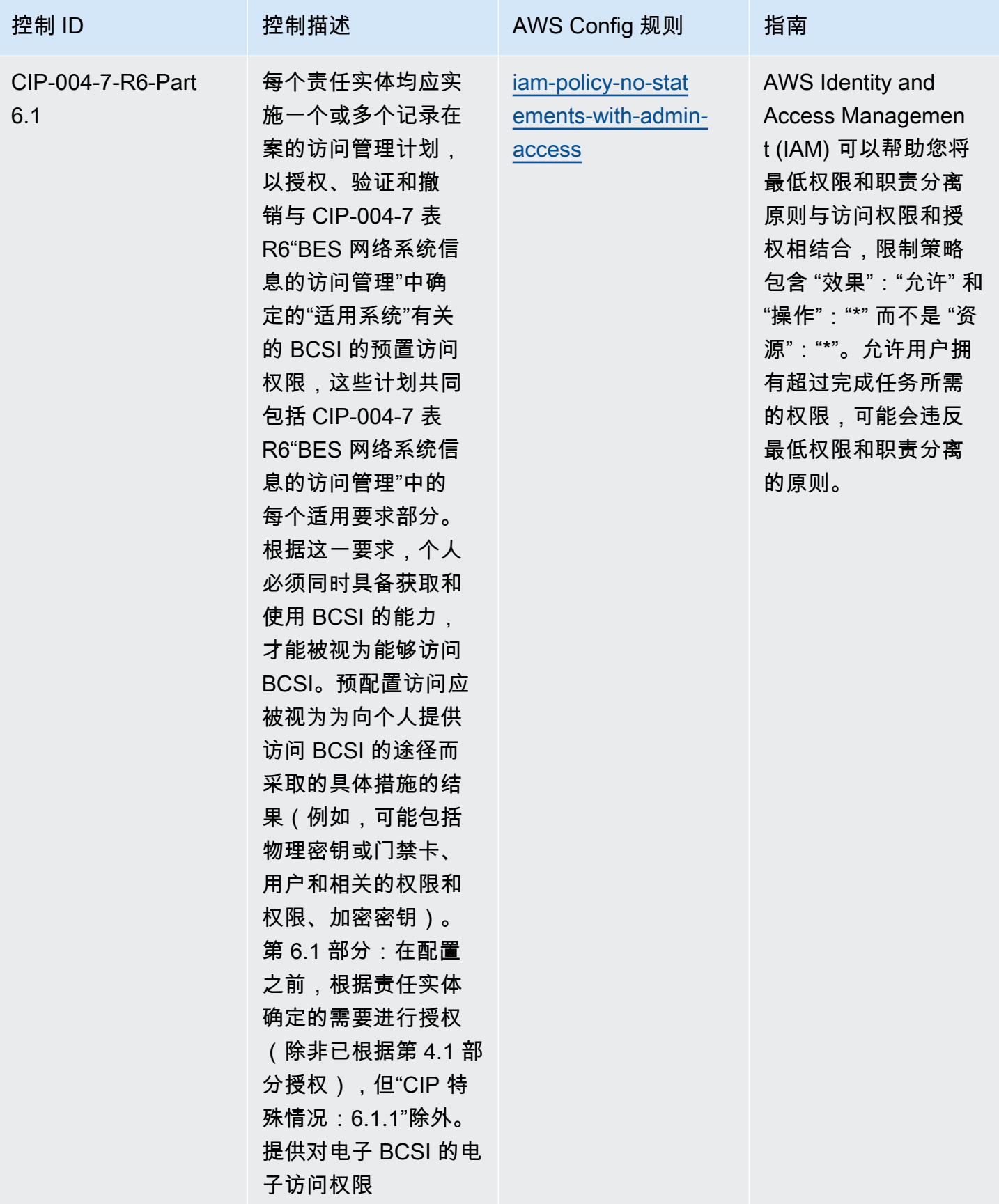

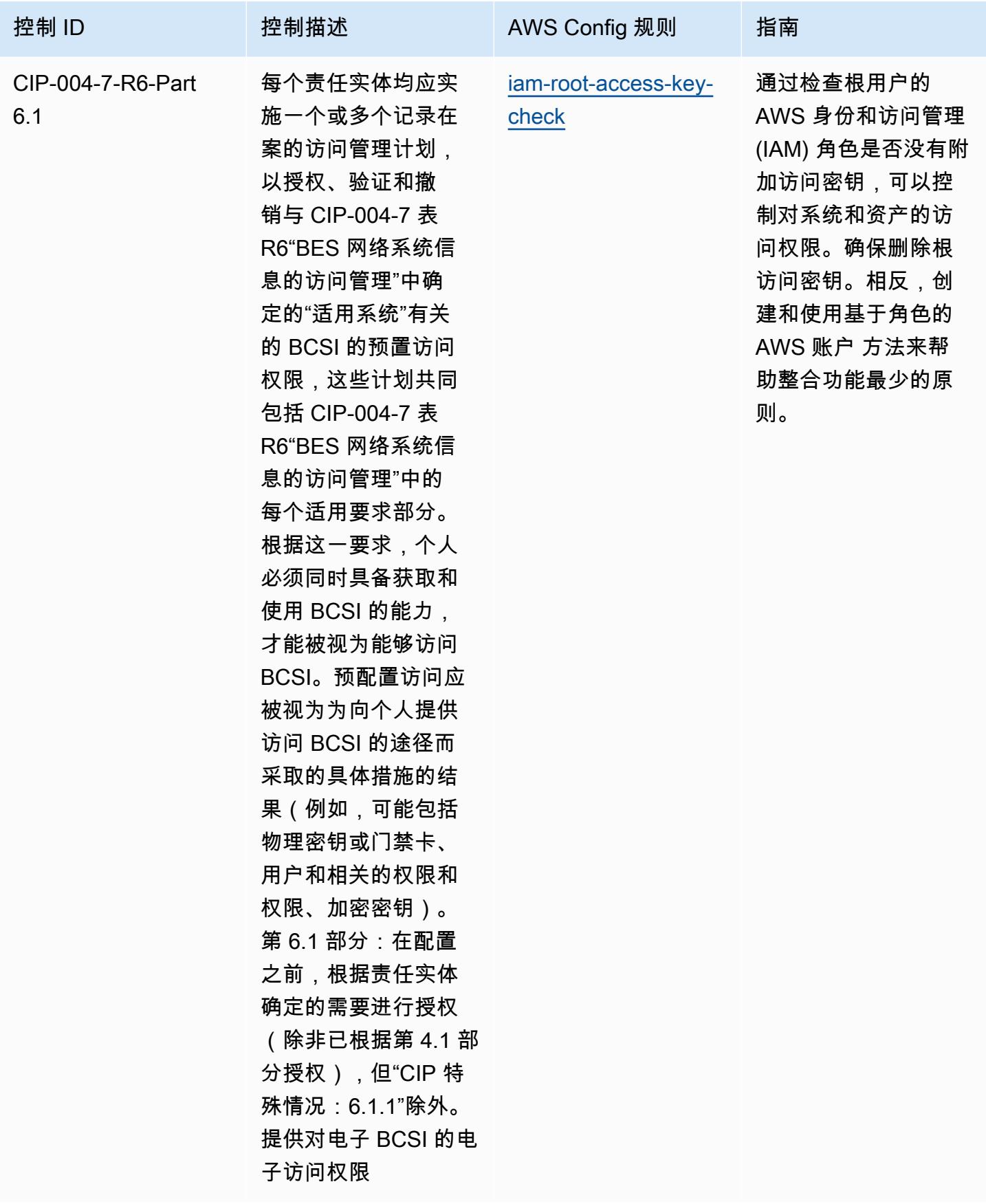

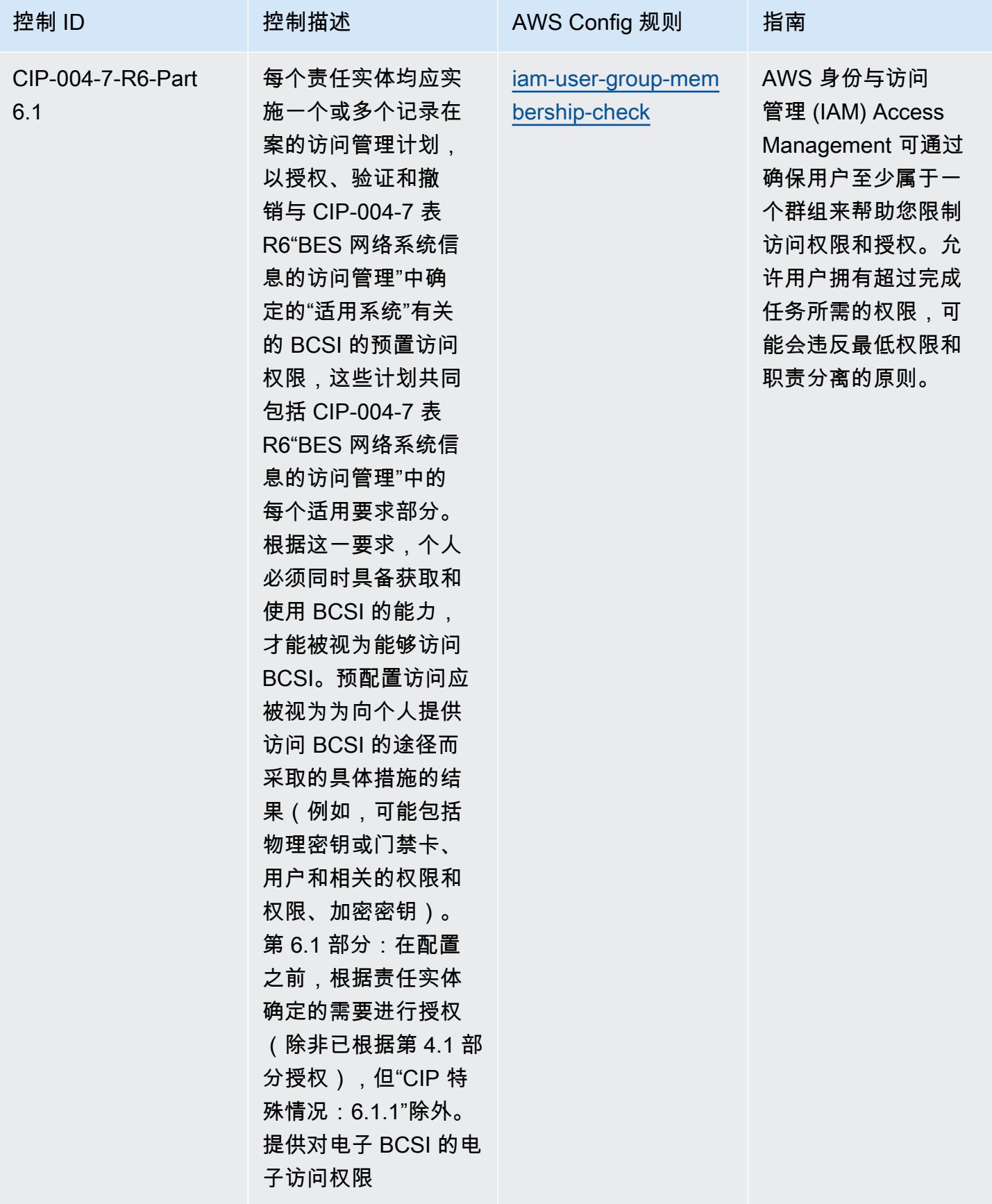

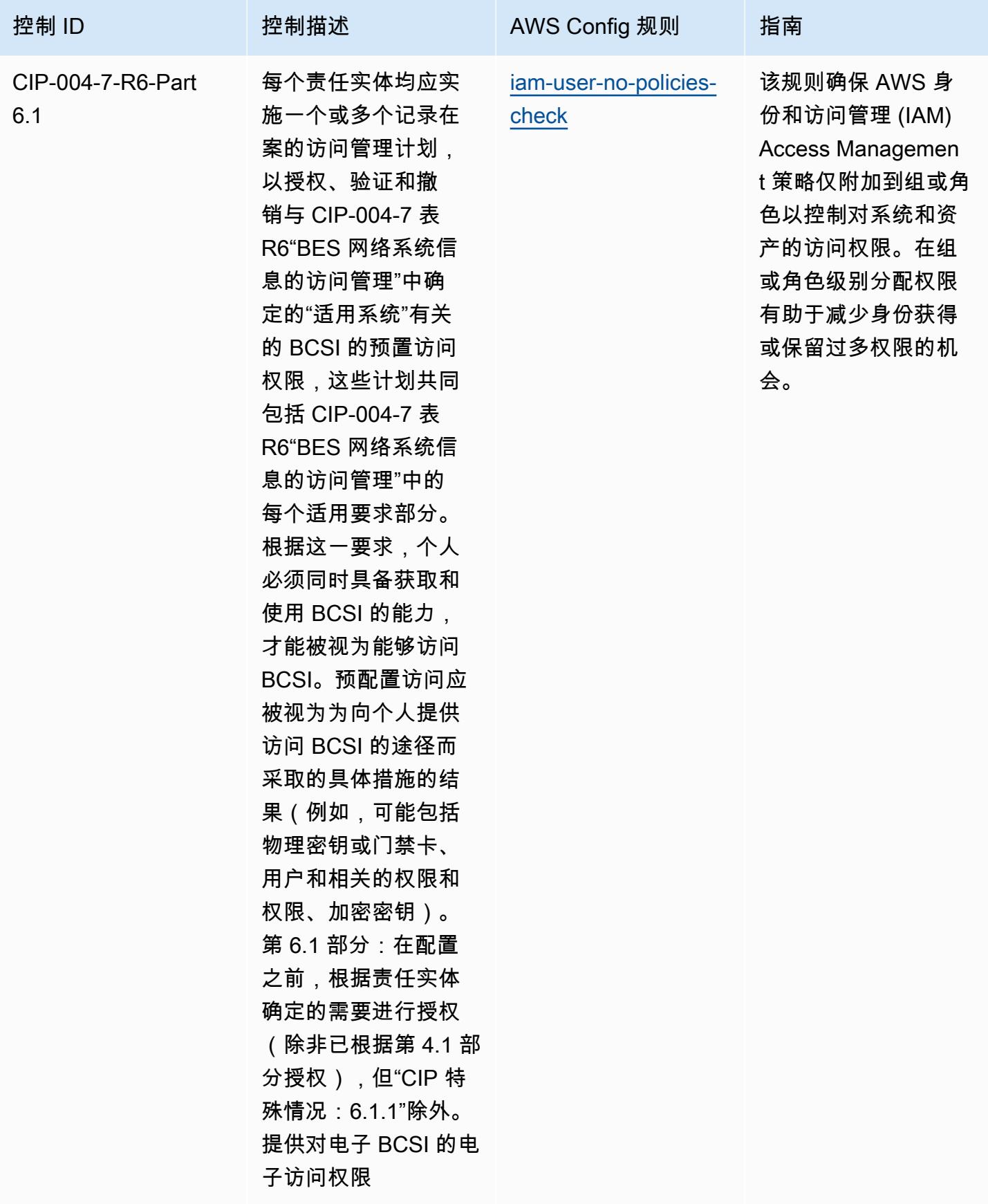

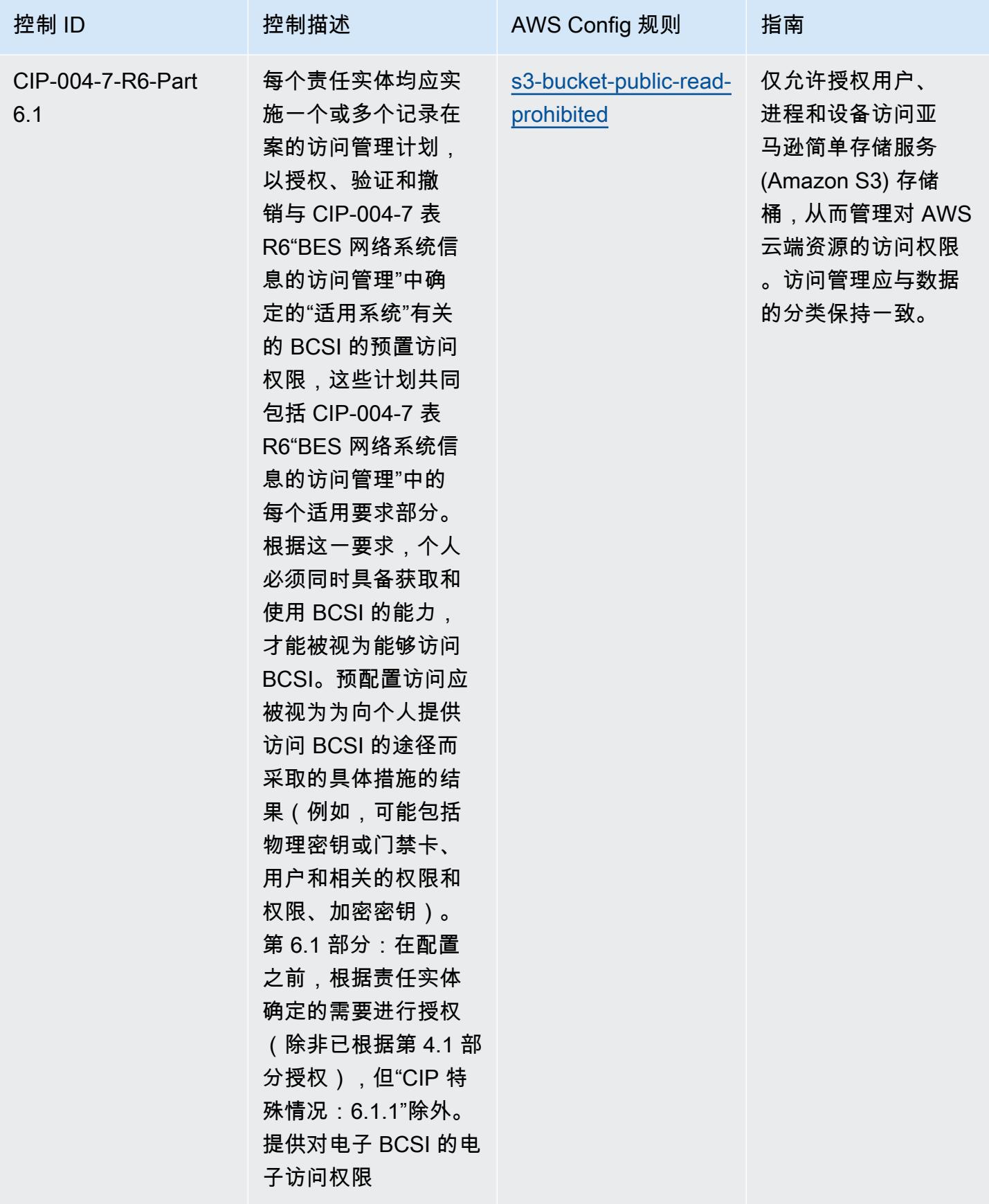

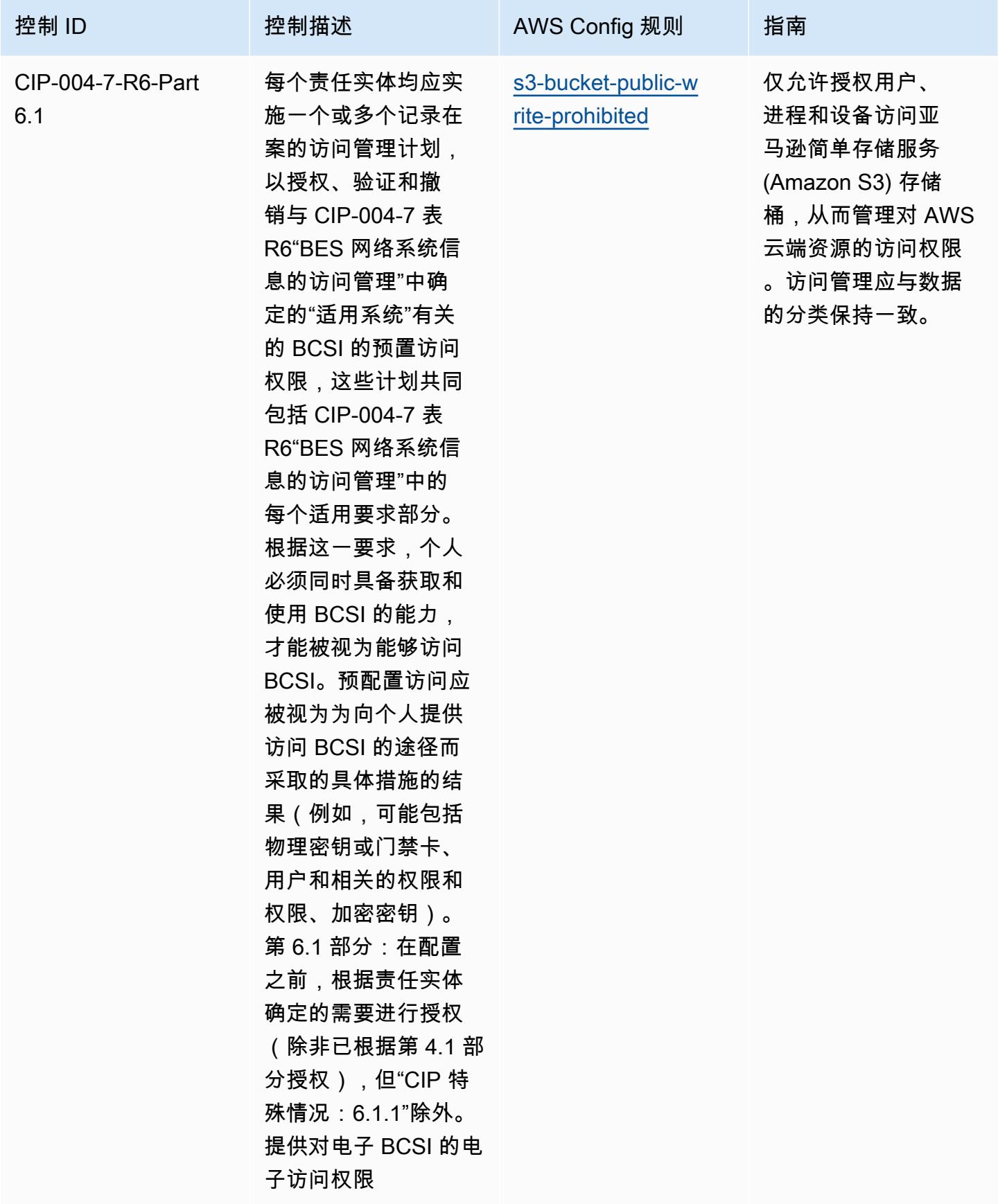

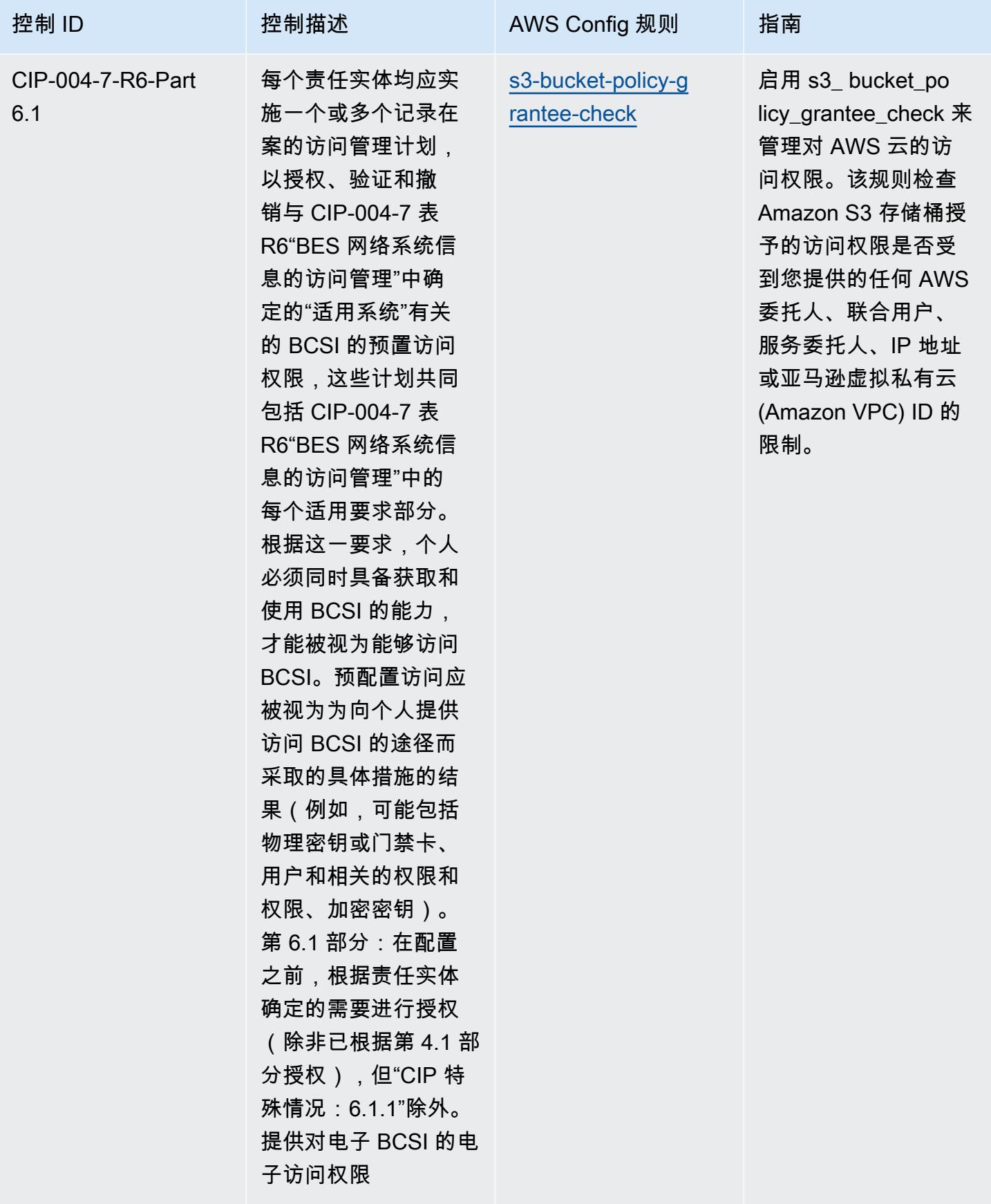

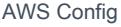

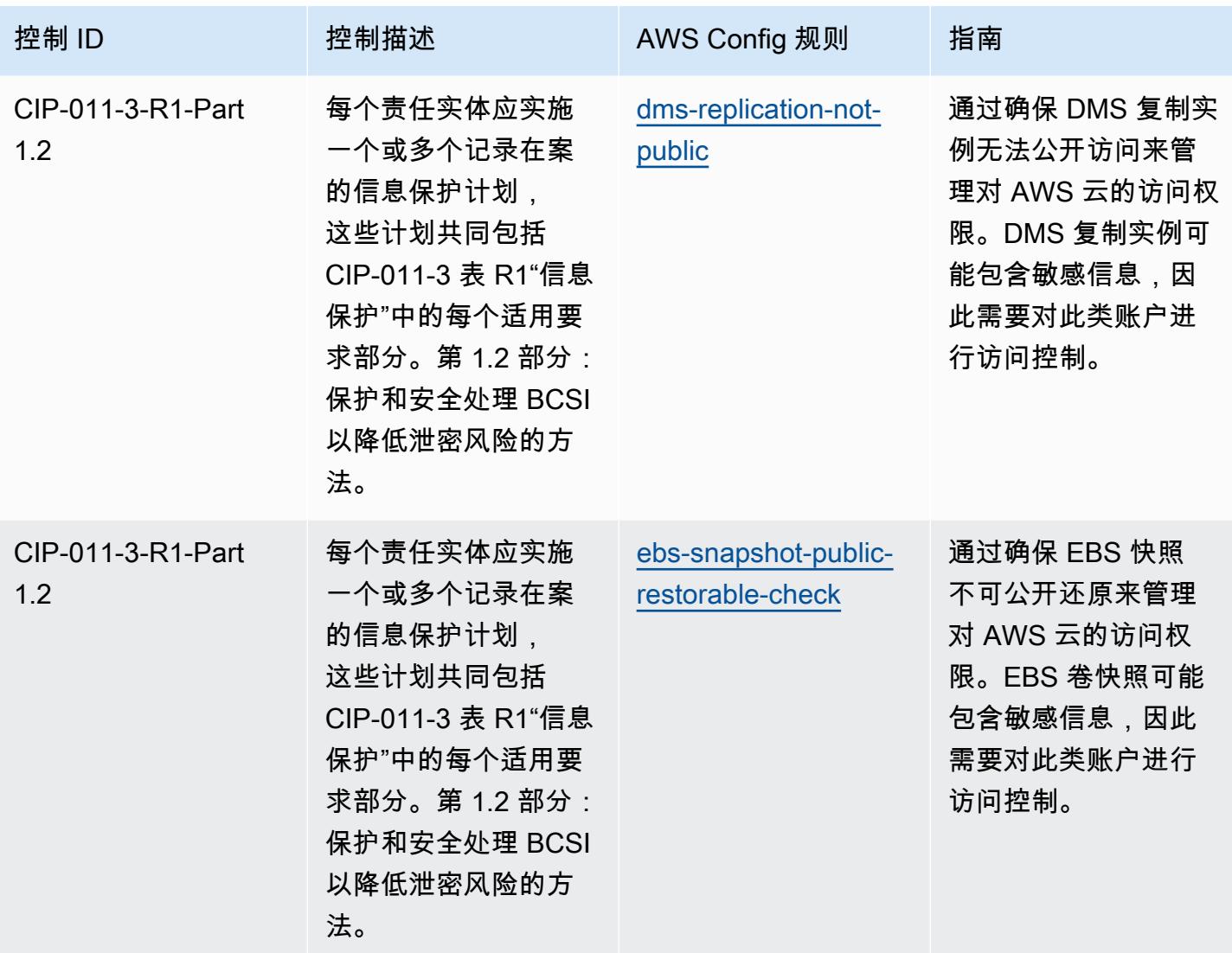

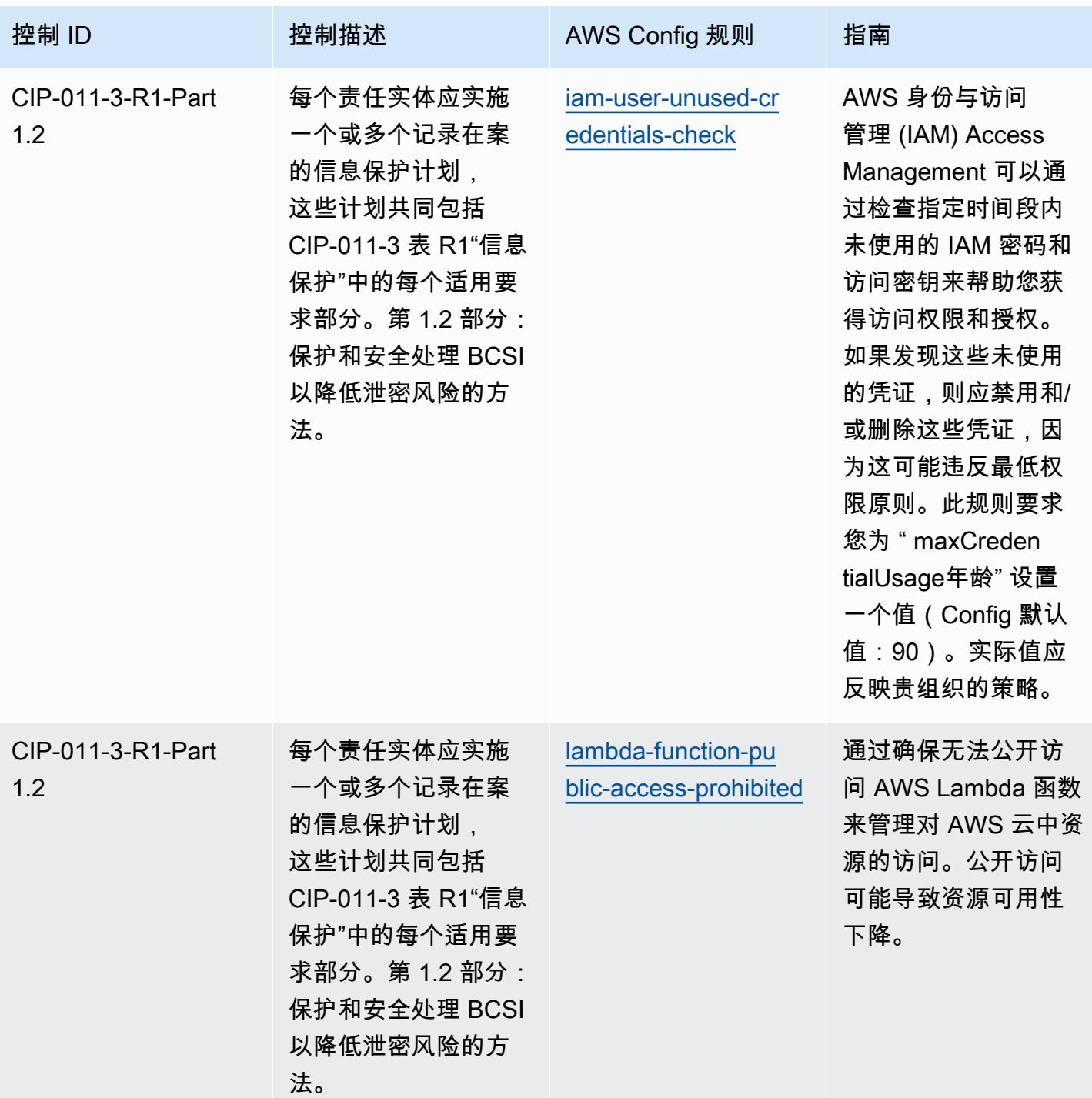

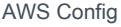

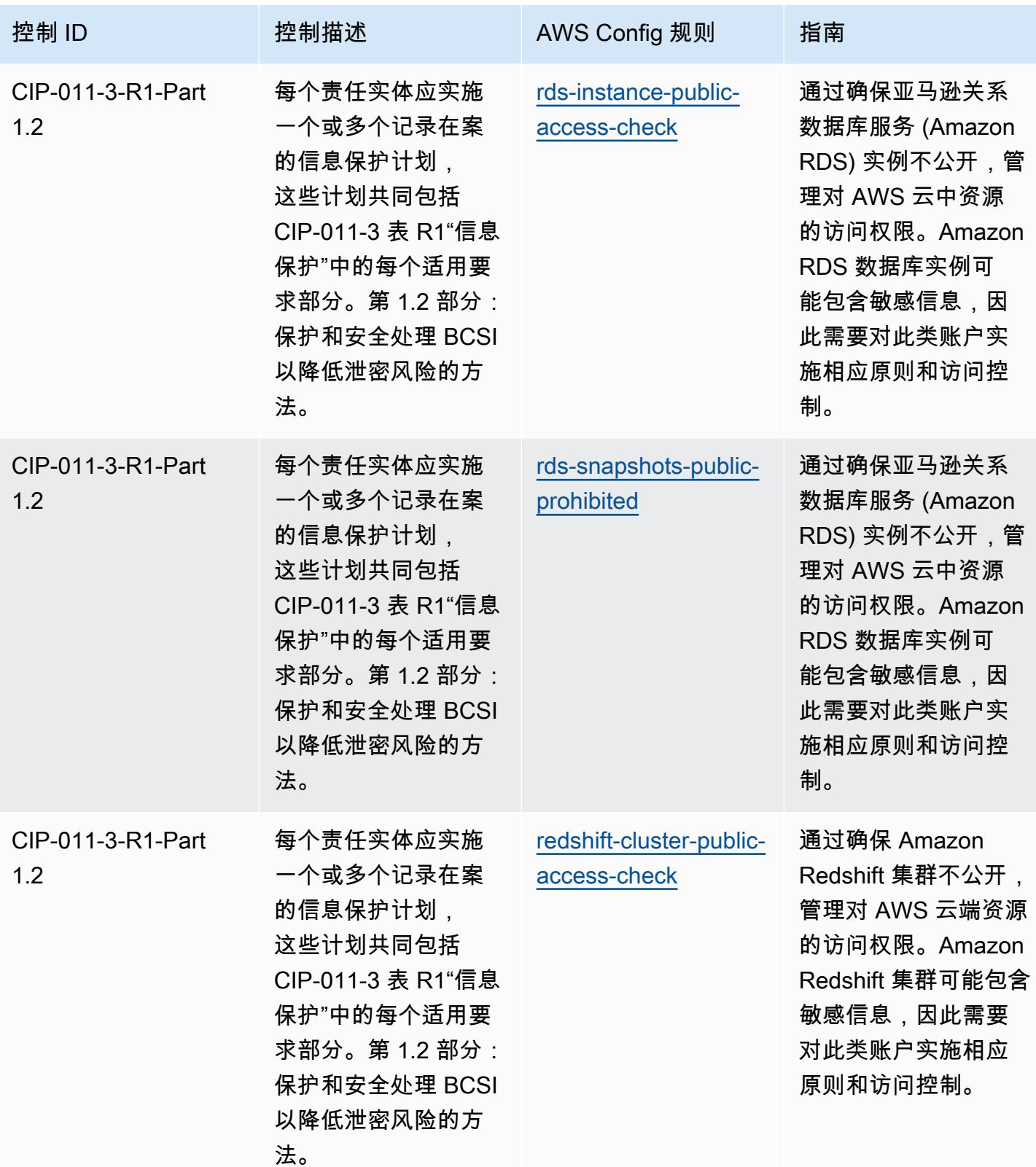

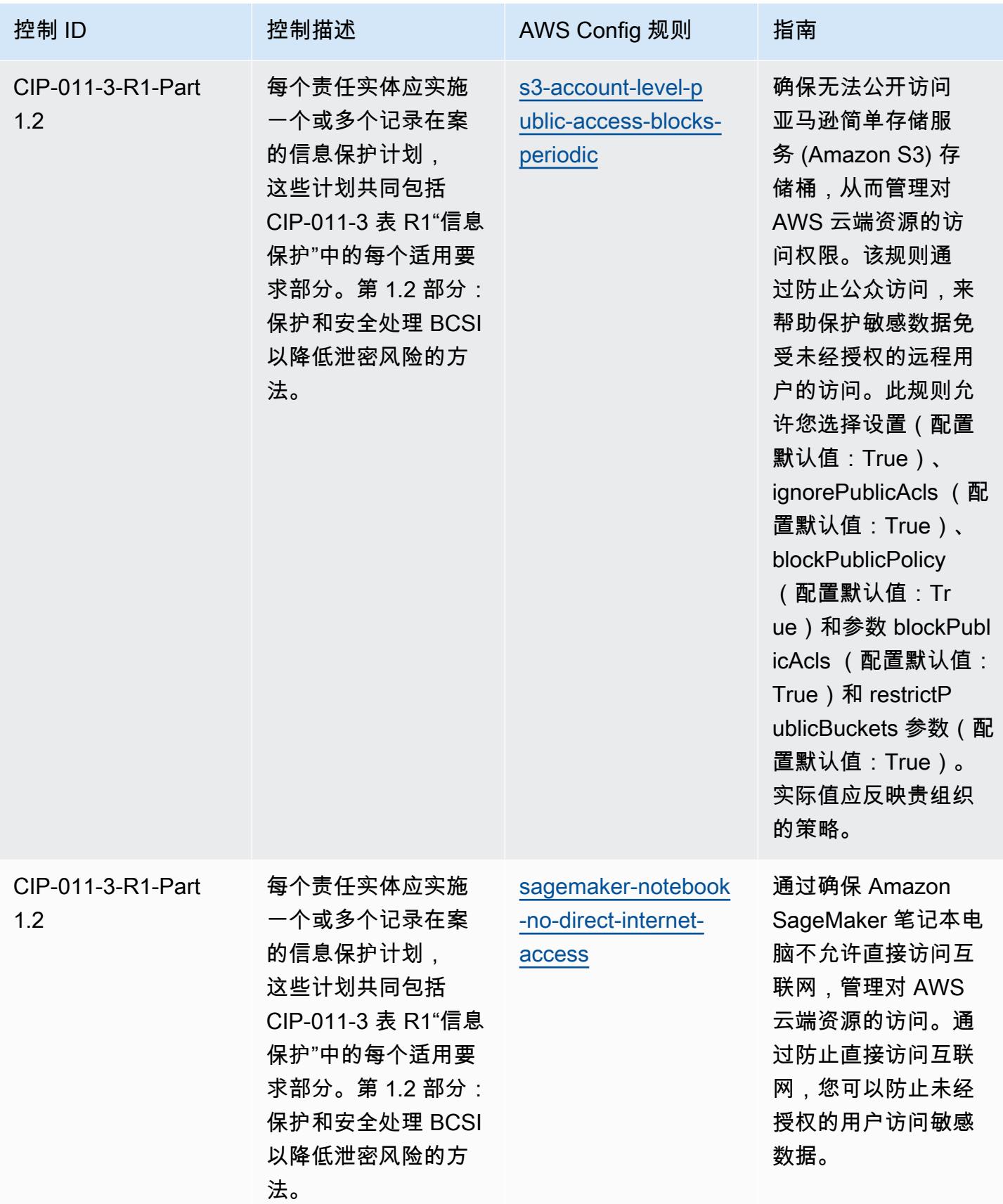

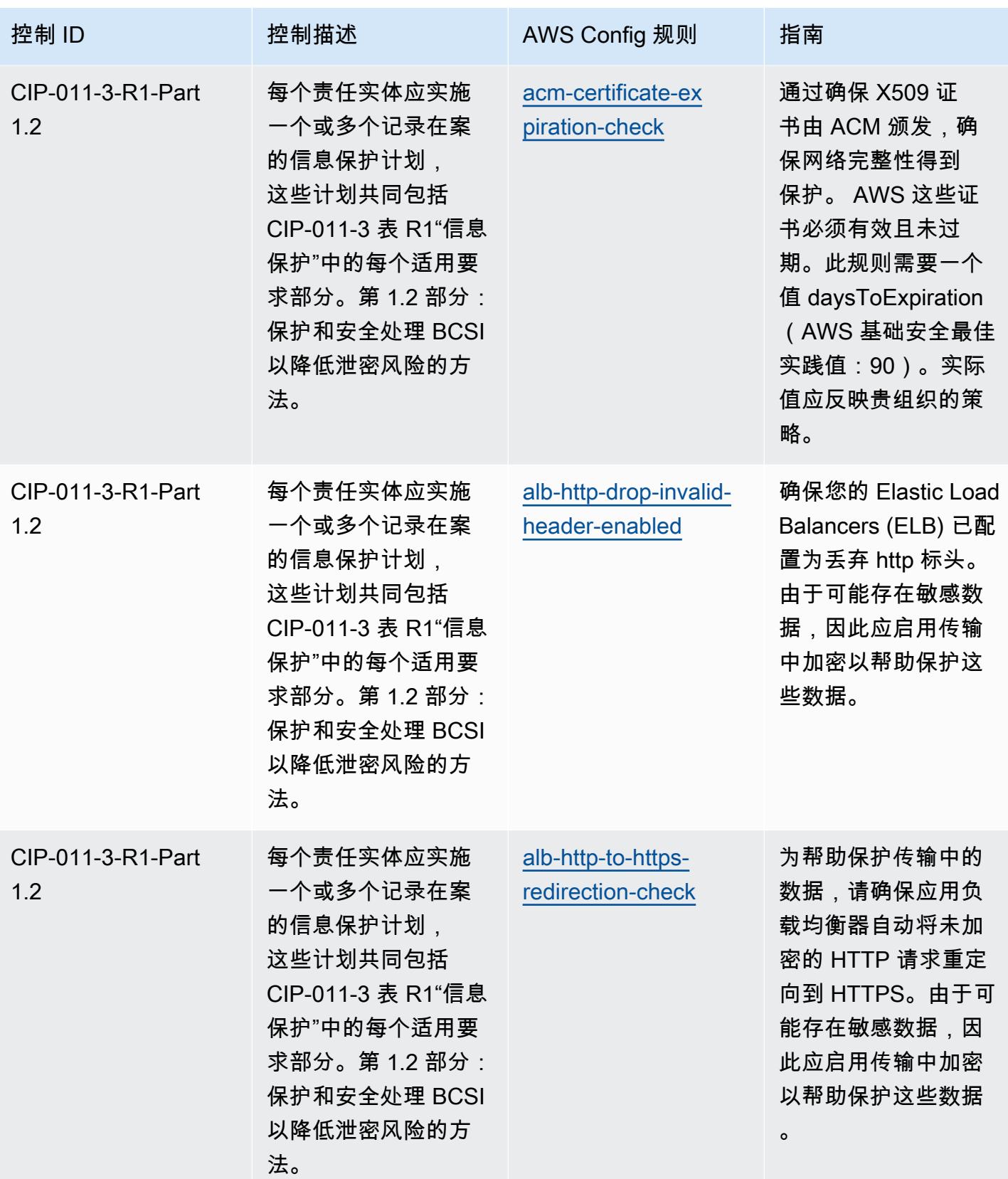

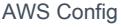

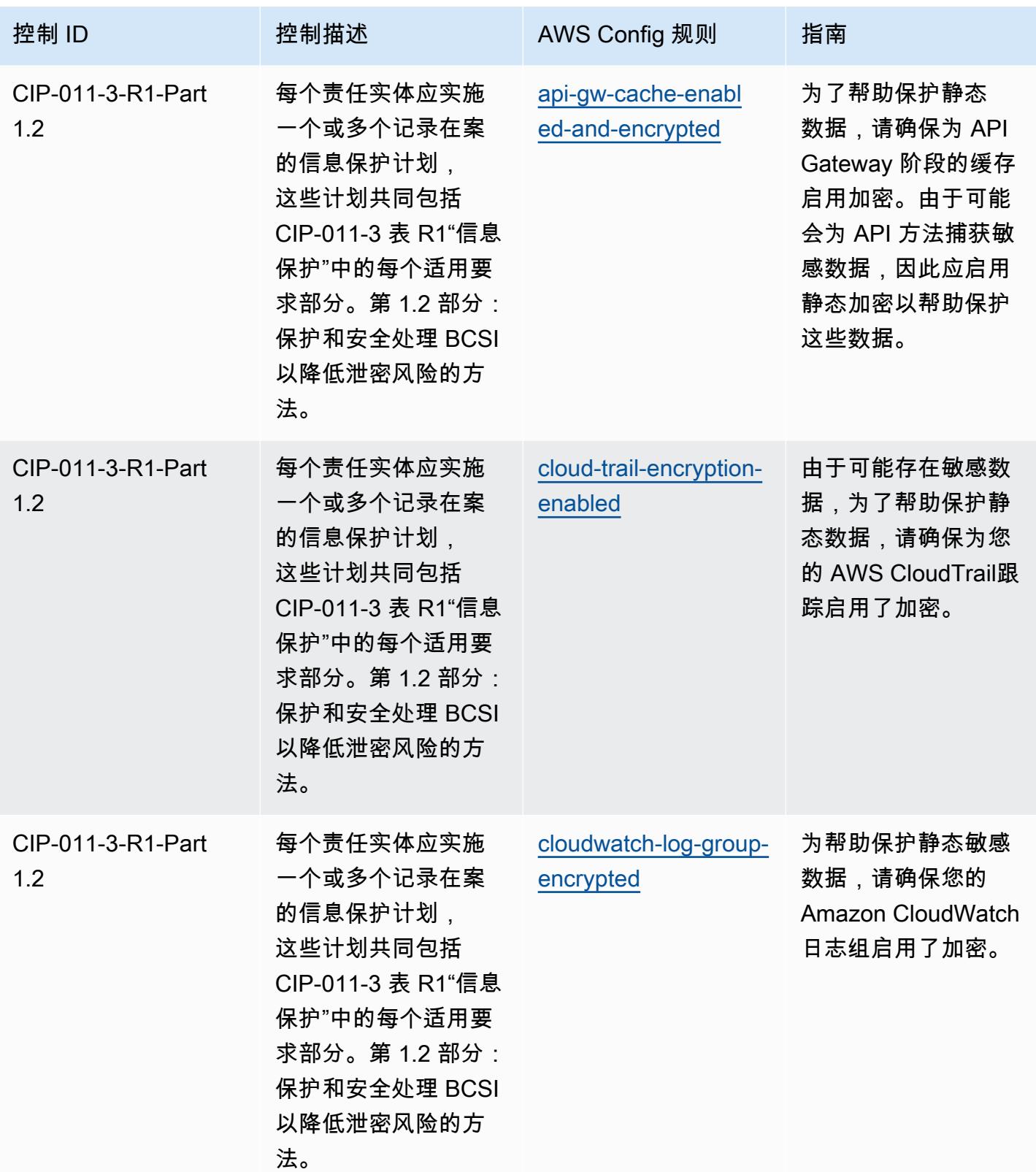

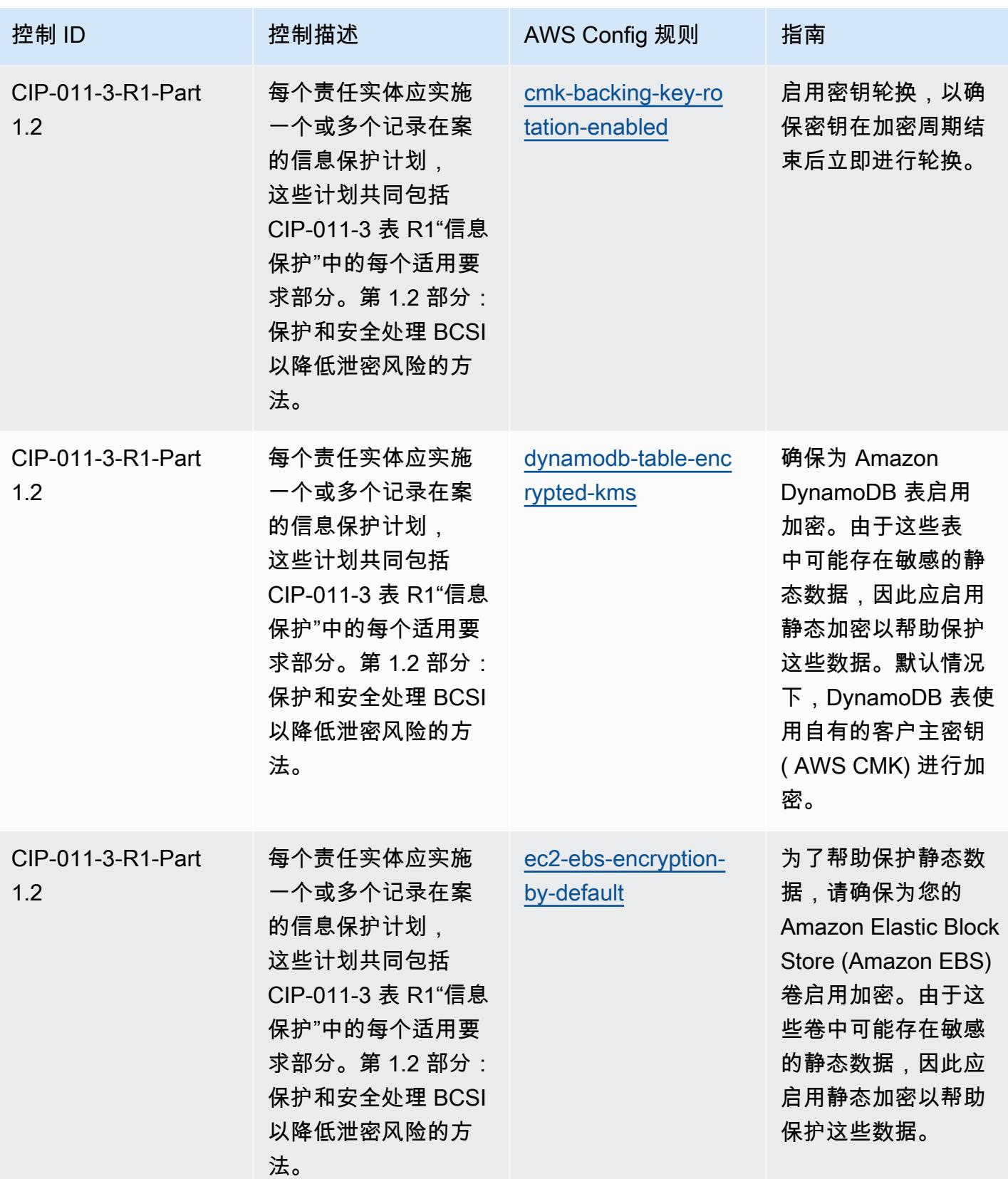

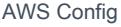

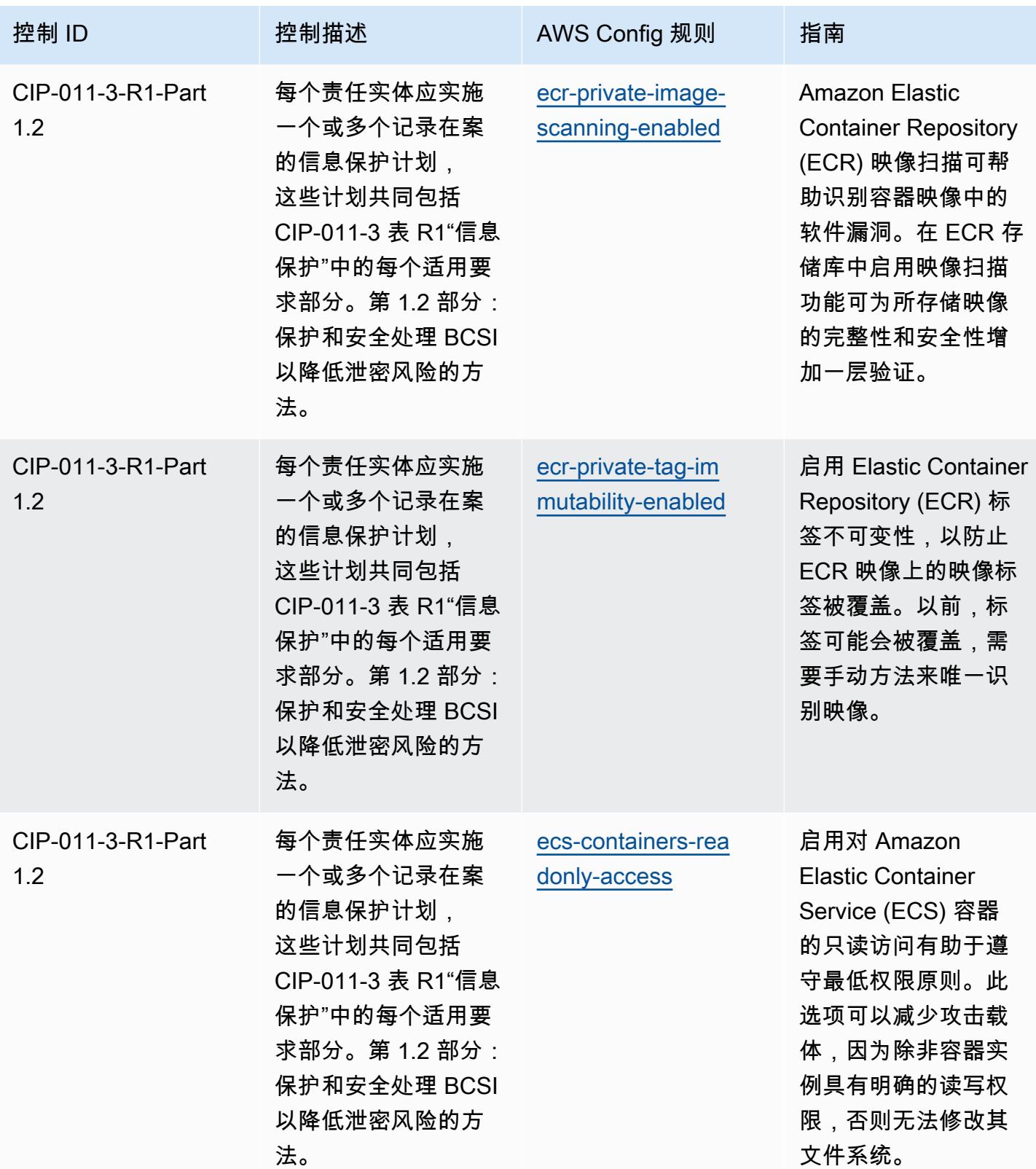

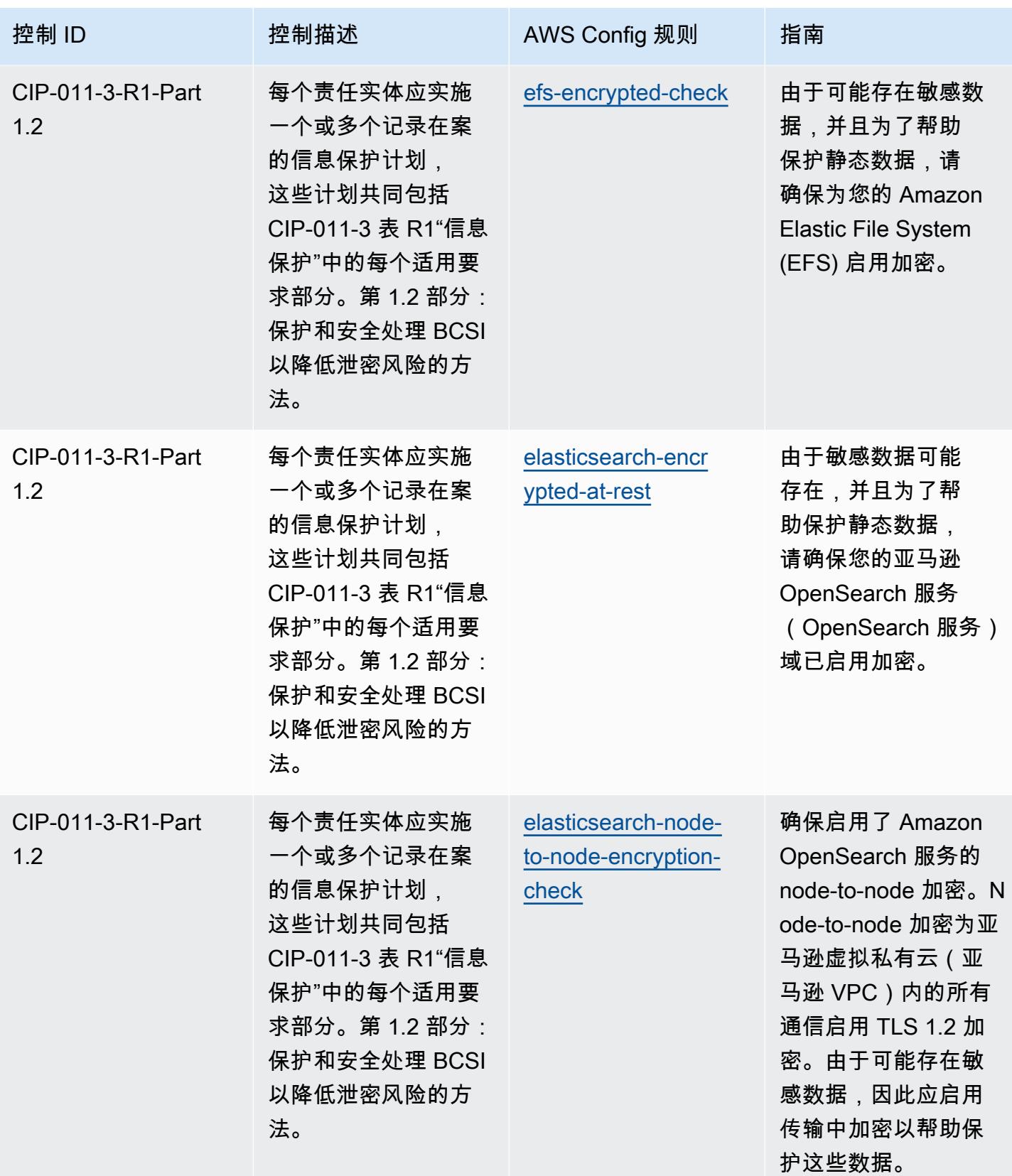

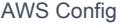

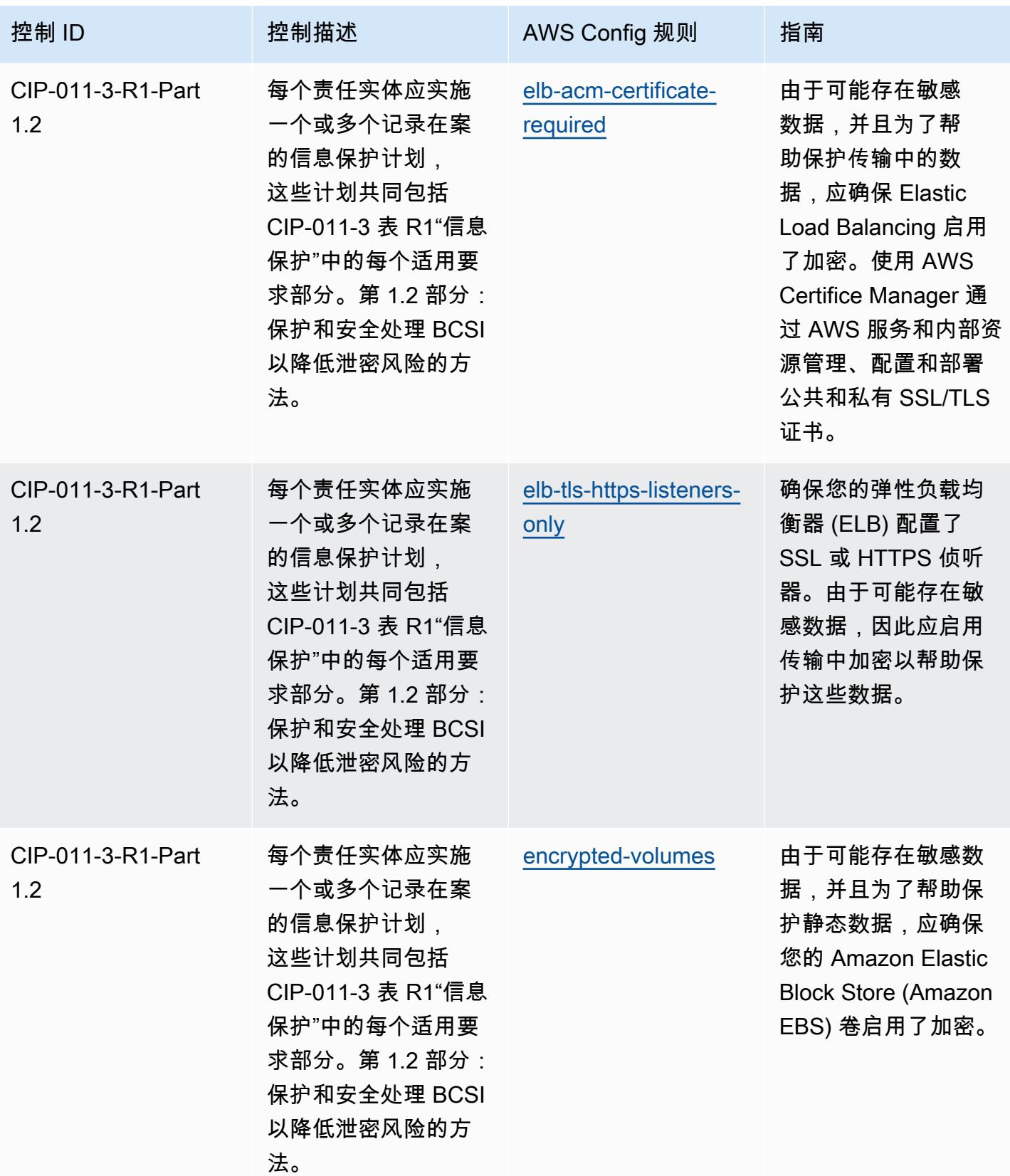

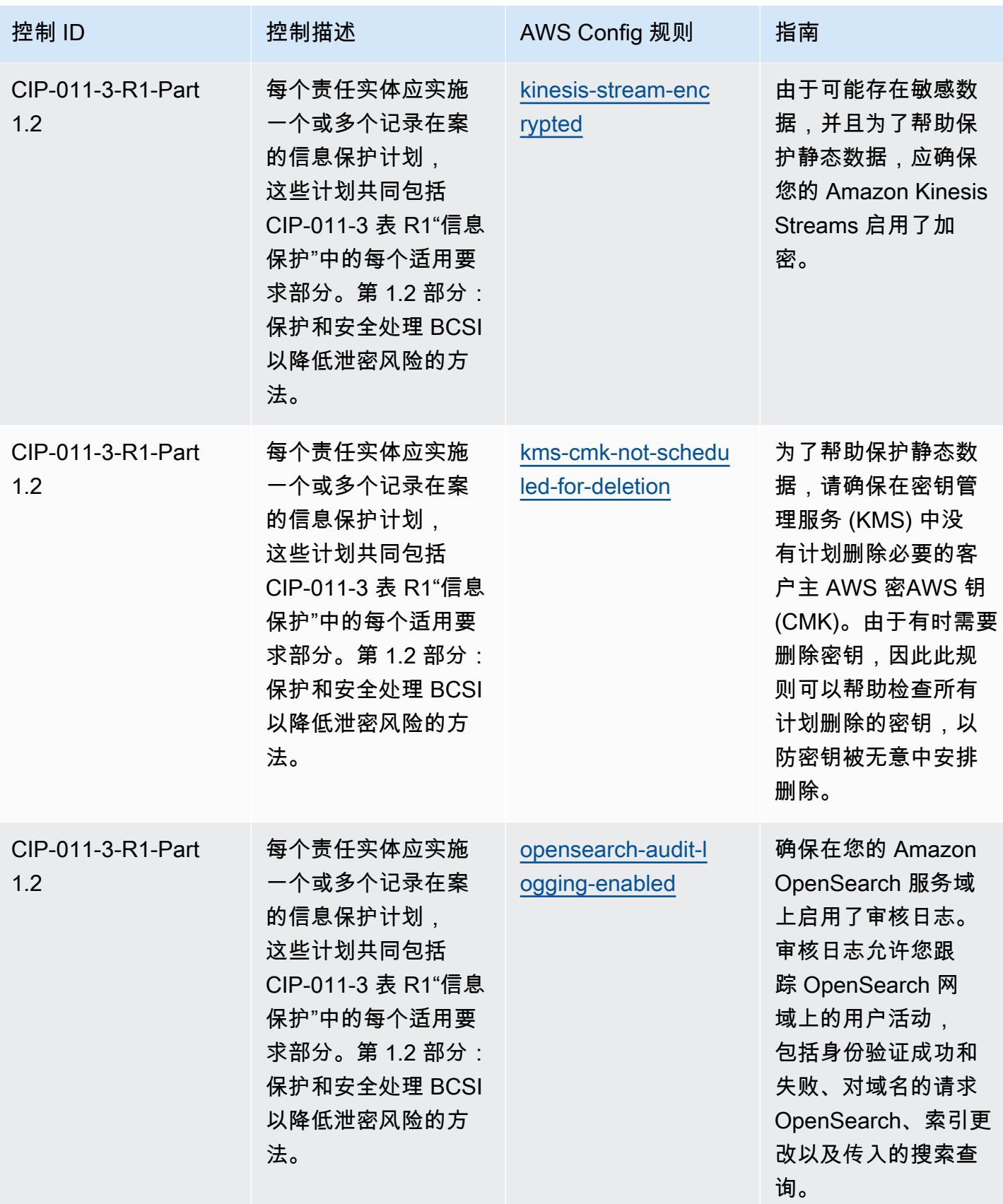

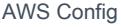

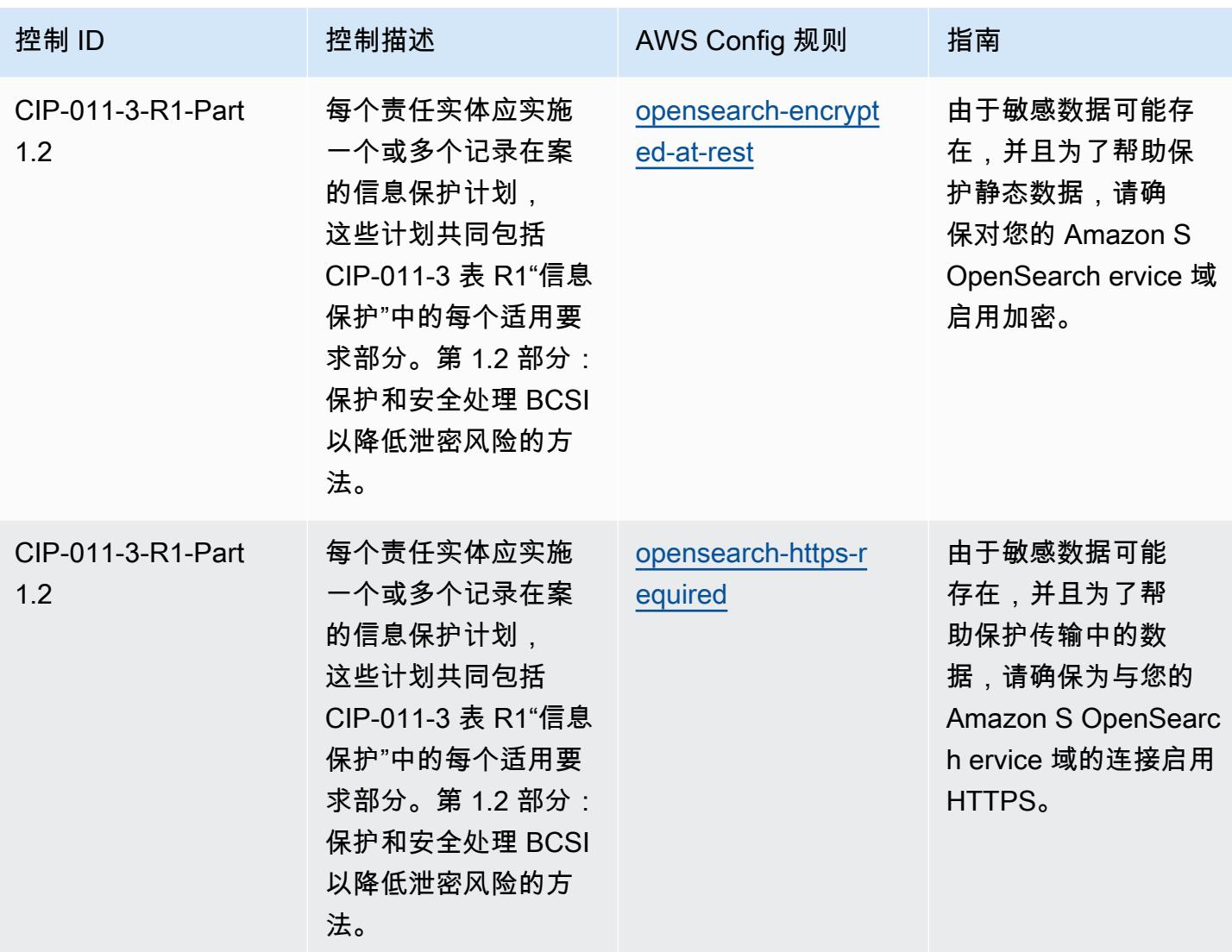

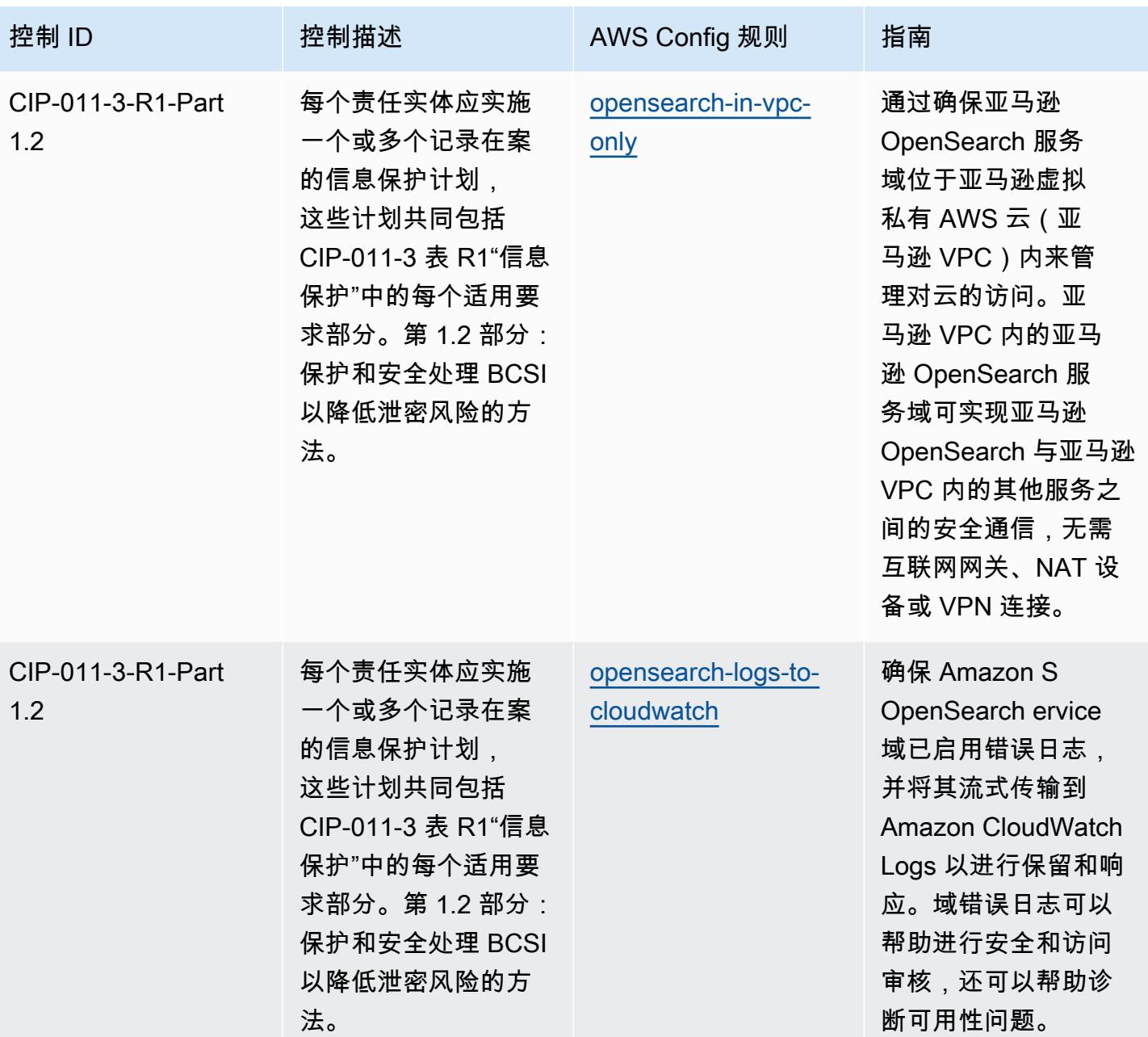

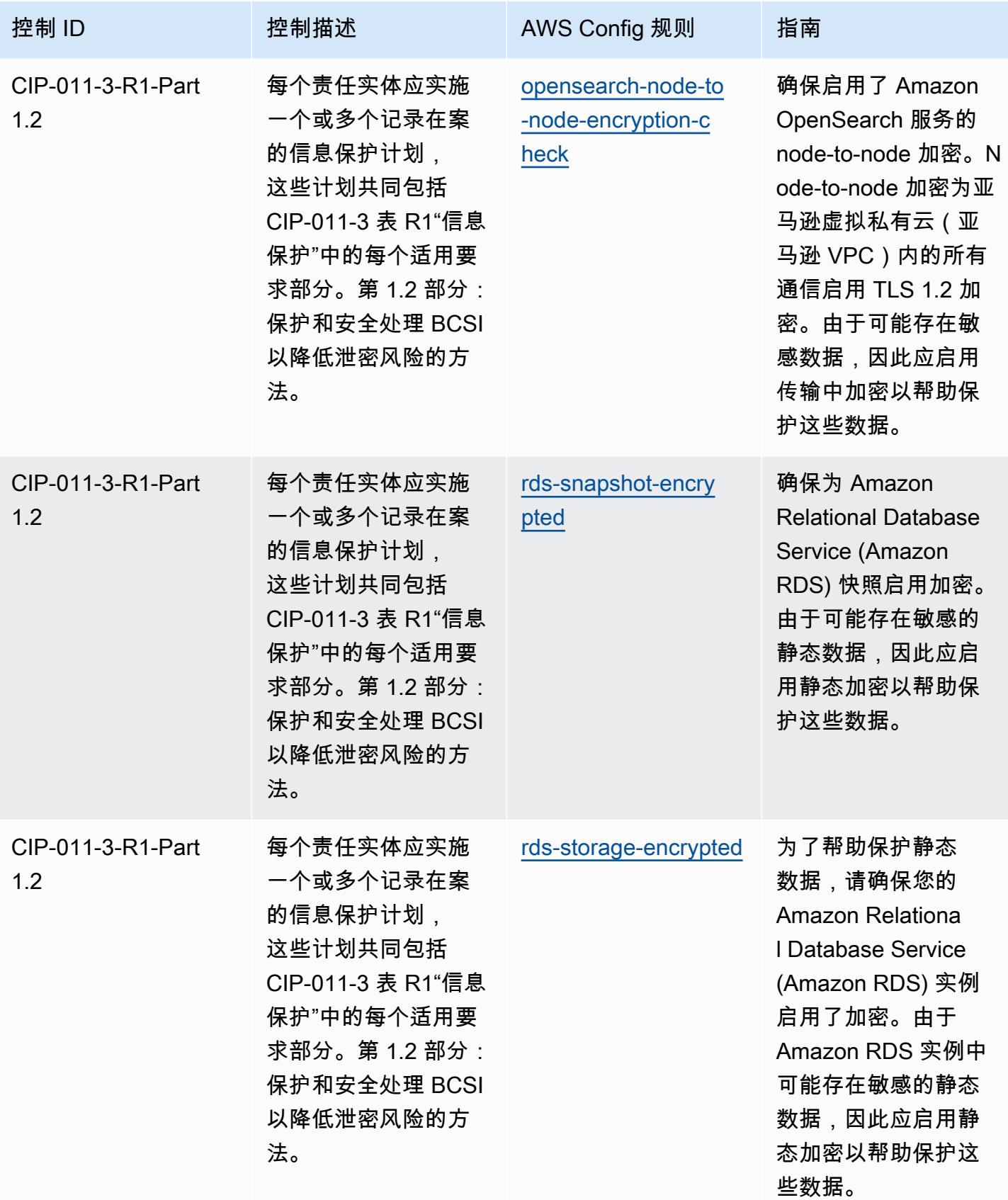

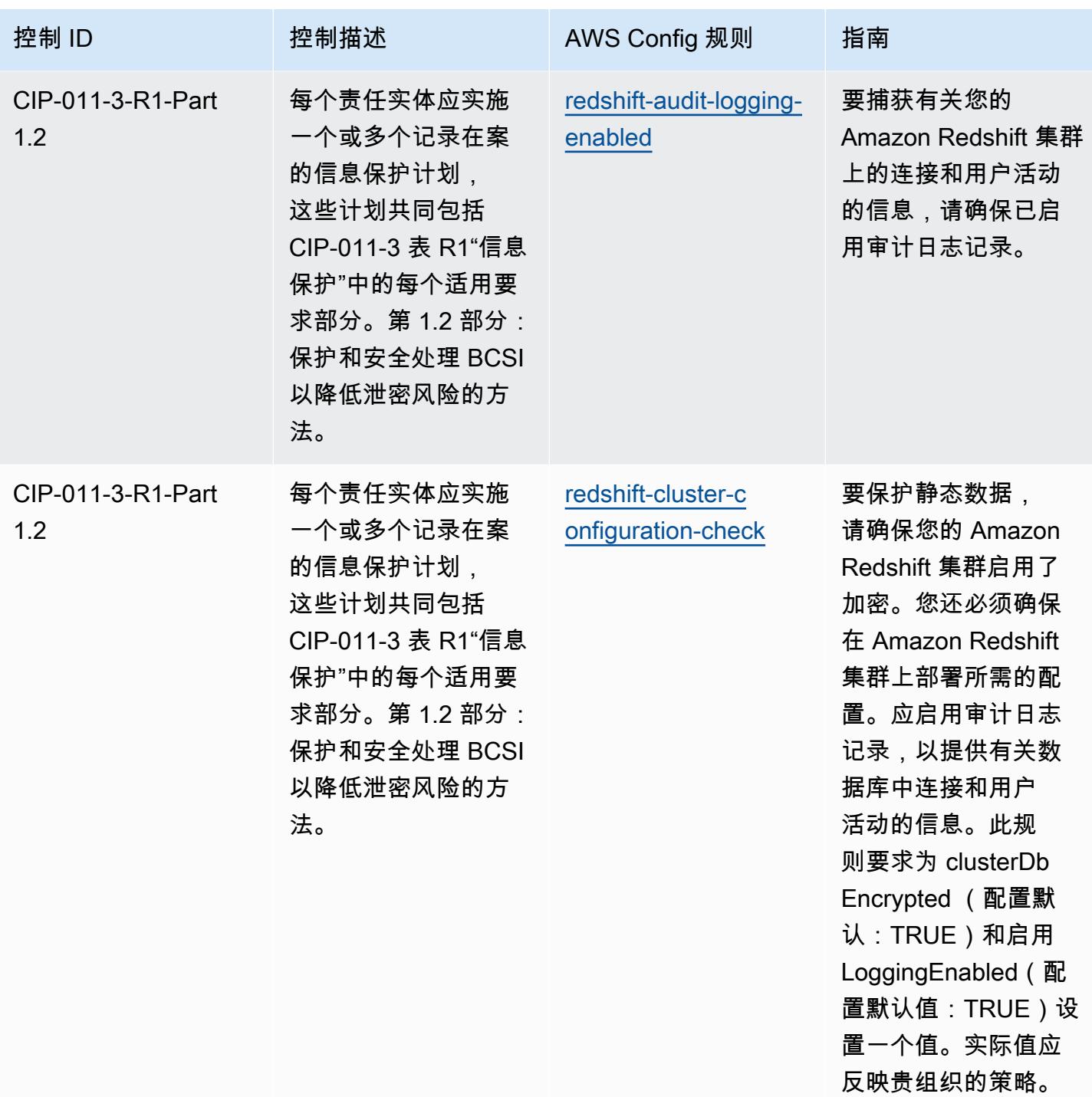

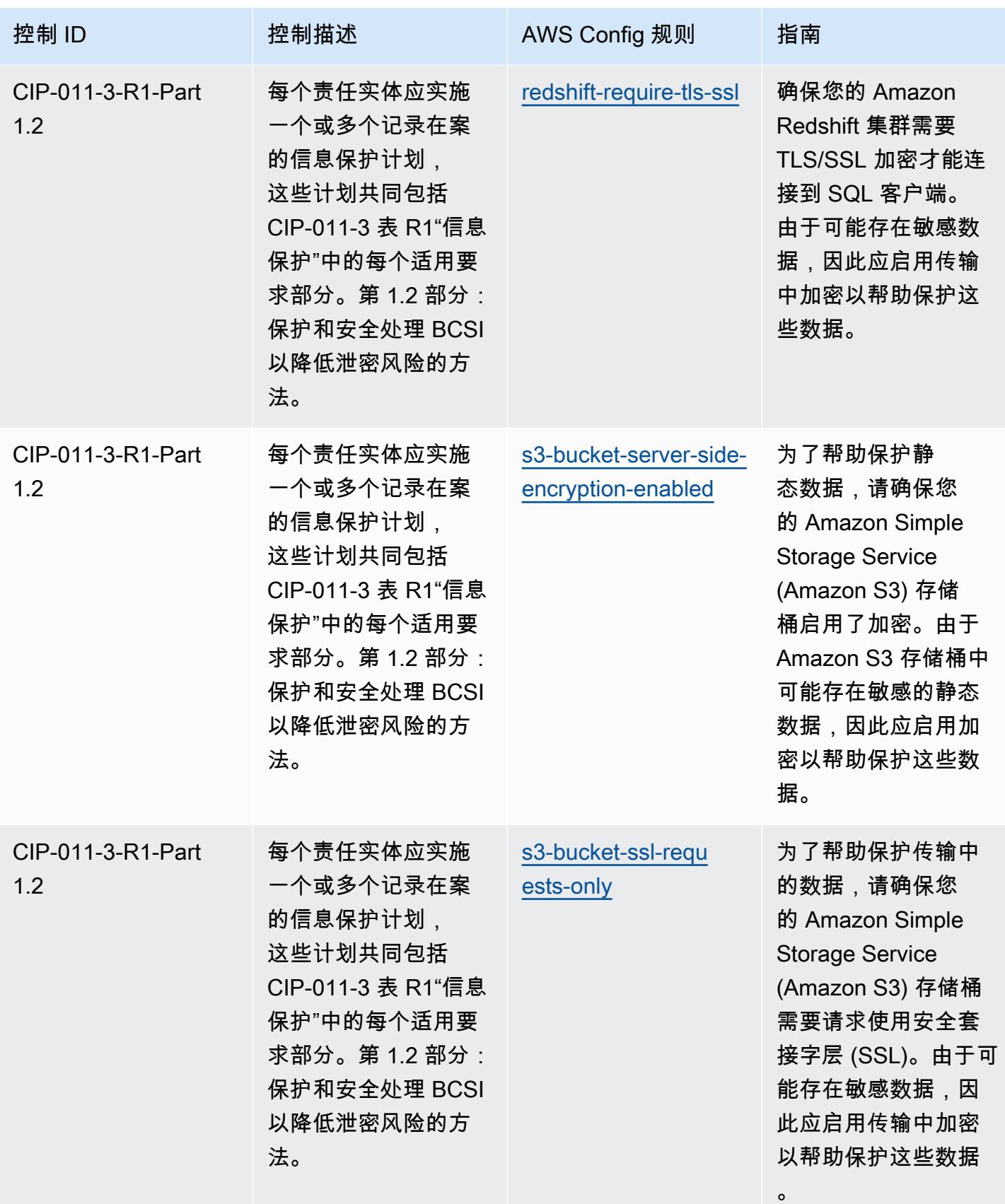

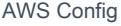

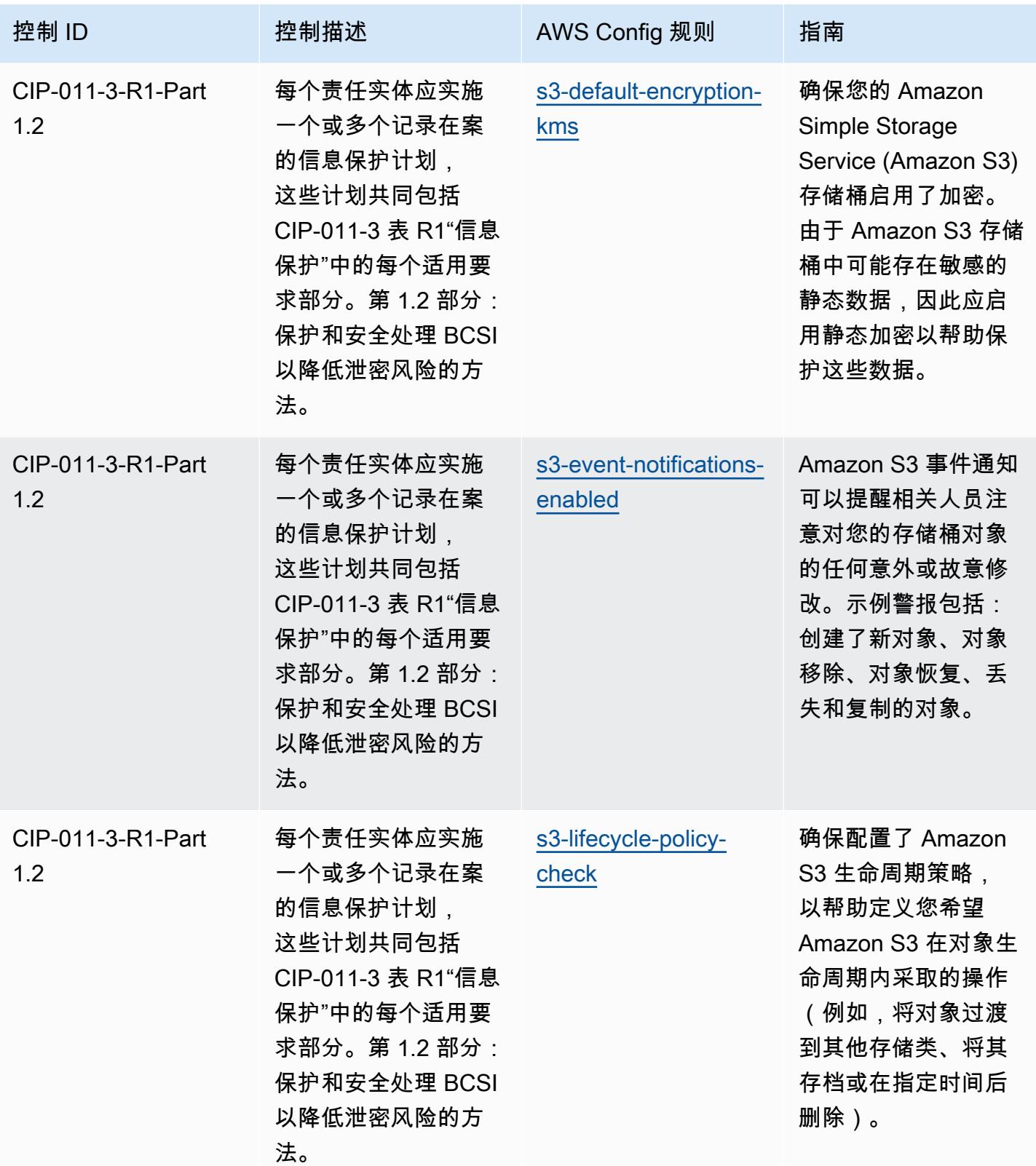

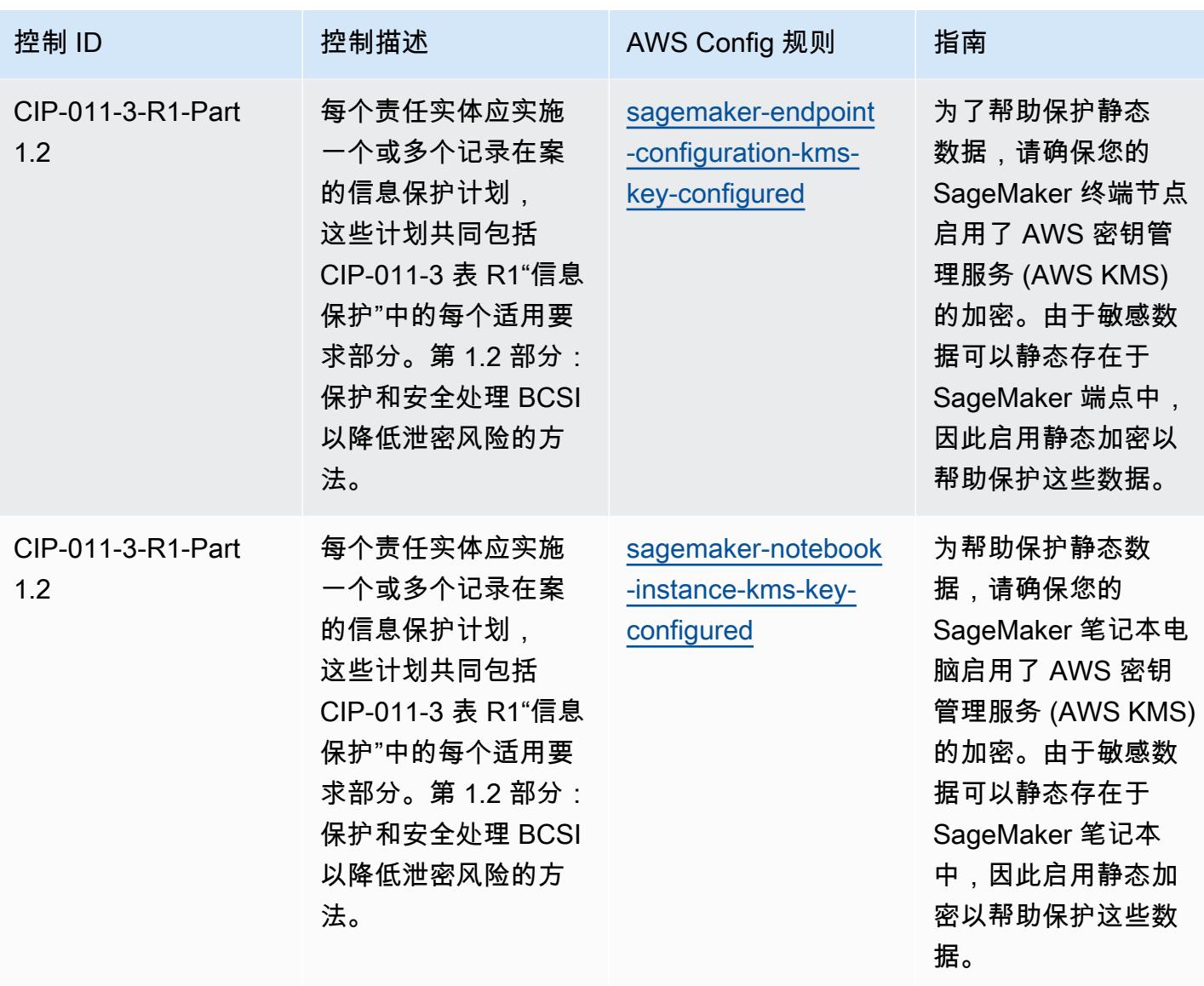

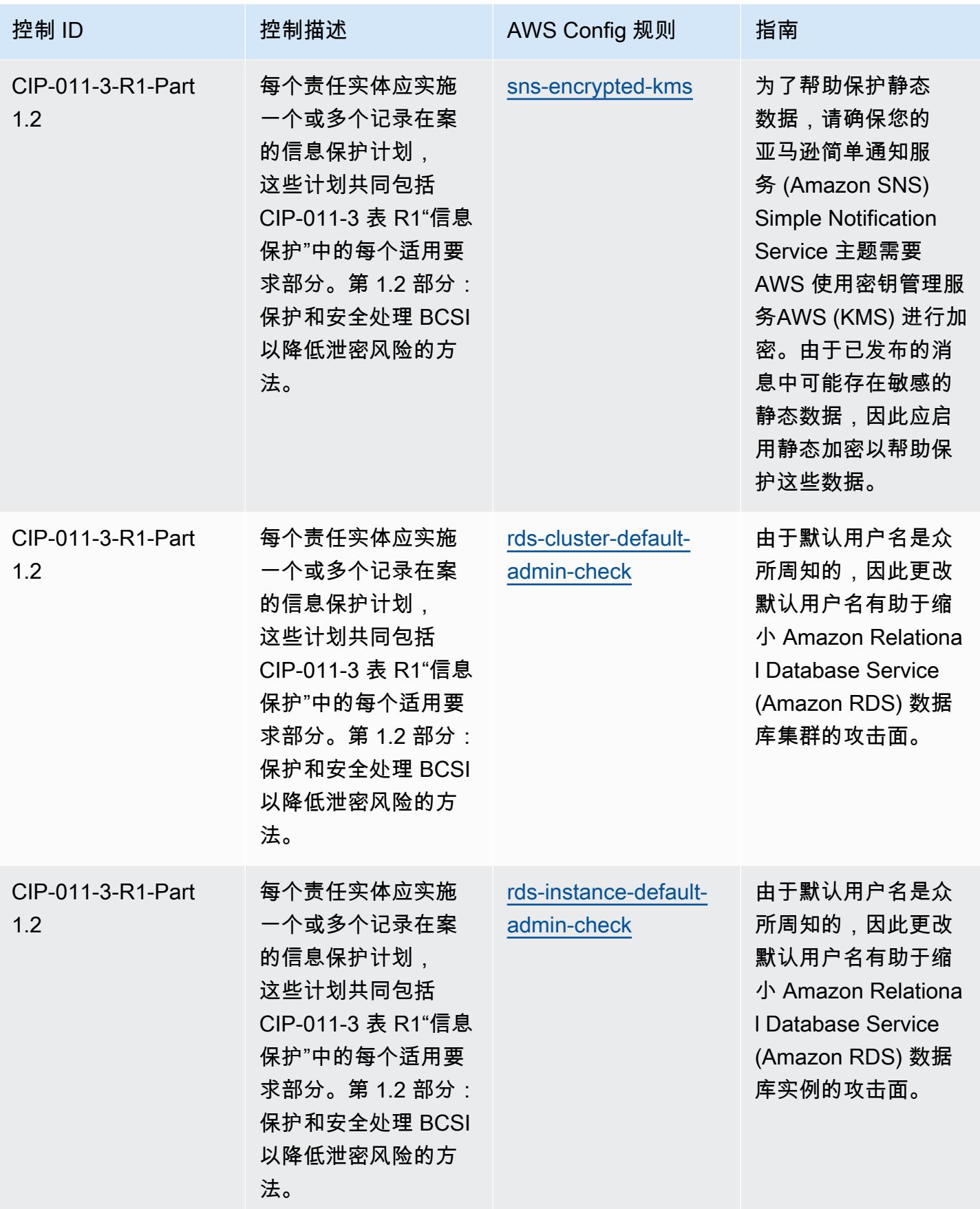

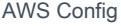

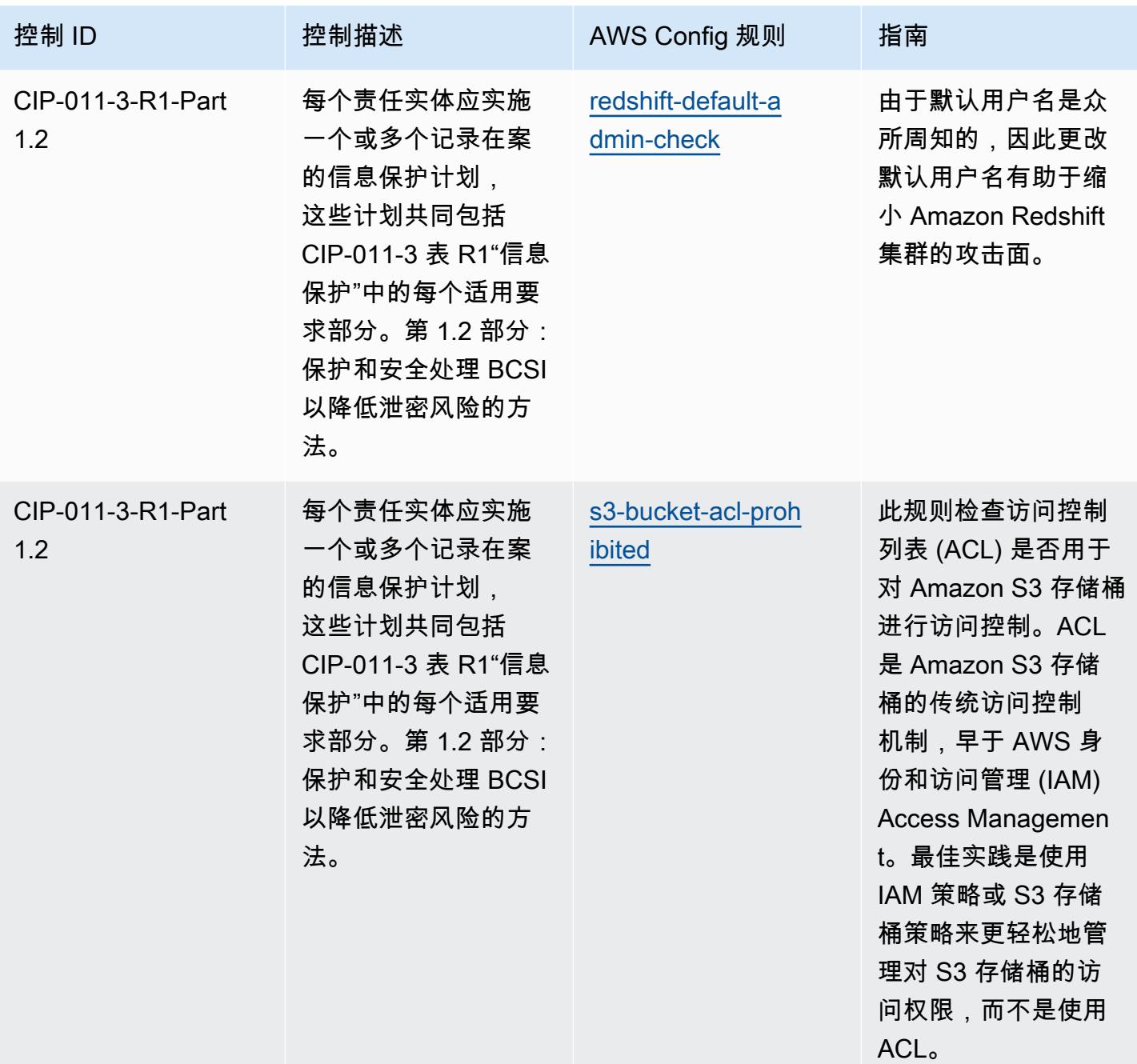

## 模板

该模板可在以下网址获得 GitHub: [NERC CIP BCSI 操作最佳实践。](https://github.com/awslabs/aws-config-rules/blob/master/aws-config-conformance-packs/Operational-Best-Practices-for-NERC-CIP-BCSI.yaml)

## NCSC 云安全原则操作最佳实践

一致性包提供了一个通用的合规框架,旨在使您能够使用托管或自定义 AWS Config 规则和 AWS Config 补救措施来创建安全、运营或成本优化治理检查。作为示例模板,合规包并不是为了完全确保 遵守特定的治理或合规标准而设计的。您有责任自行评估自己对服务的使用是否符合适用的法律和监管 要求。

以下提供了英国国家网络安全中心 (NCSC) 云安全原则和托管 C AWS onfig 规则之间的映射示例。每 条 Config 规则都适用于特定 AWS 资源,并与一项或多项英国 NCSC 云安全原则控制措施相关。一个 英国 NCSC 云安全原则控制可以与多个 Config 规则相关联。有关这些映射的更多详细信息和指导,请 参阅下表。

此示例合规包模板包含英国 NCSC 云安全原则([国家网络安全中心 | 云安全指南](https://www.ncsc.gov.uk/collection/cloud-security/implementing-the-cloud-security-principles))中控制的映射,此 类公共部门信息根据开放式政府许可证 v3.0 获得许可。应在此处访问开放式政府许可证[:公共部门信](http://www.nationalarchives.gov.uk/doc/open-government-licence/version/3/) [息的开放式政府许可证](http://www.nationalarchives.gov.uk/doc/open-government-licence/version/3/)。

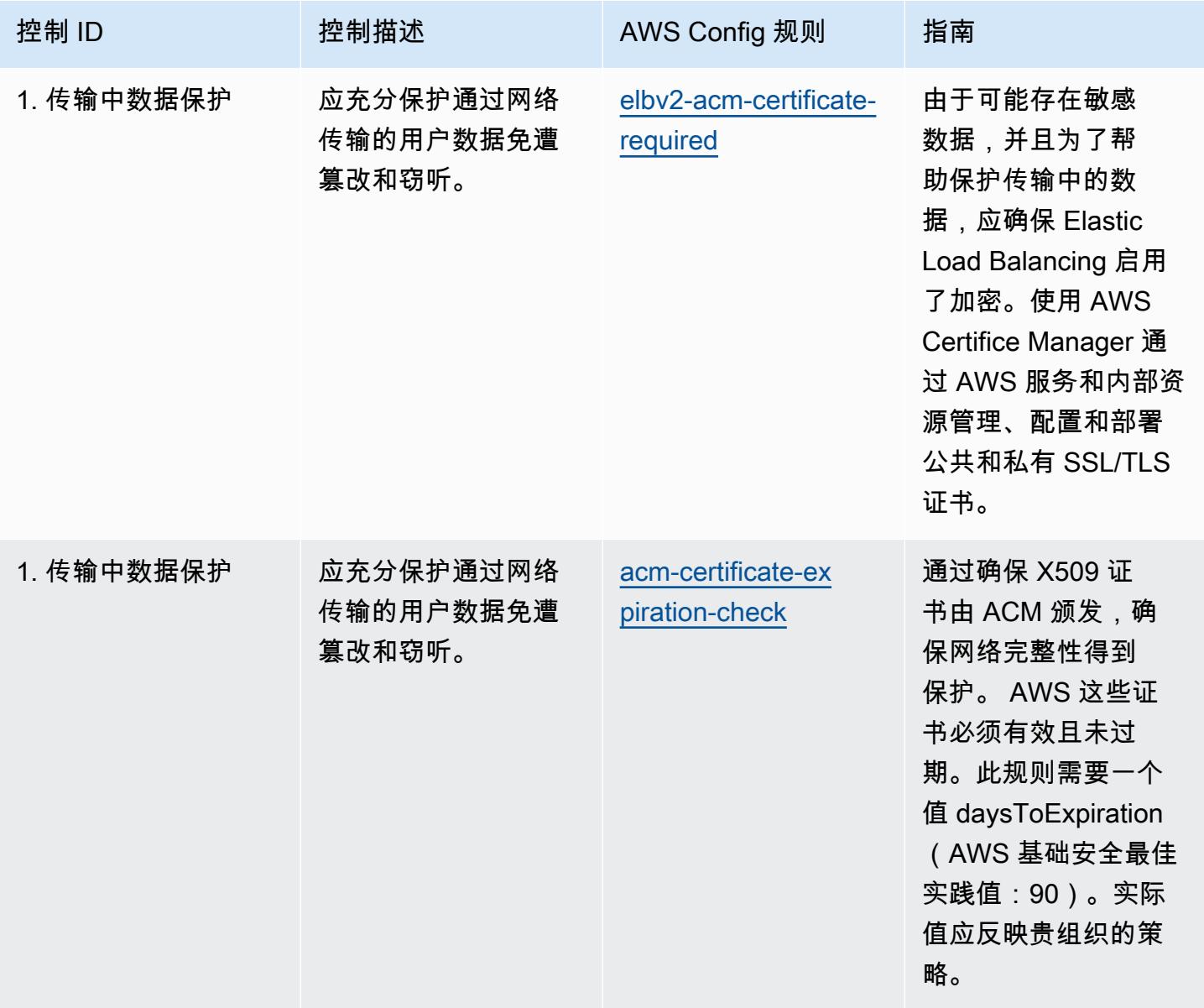

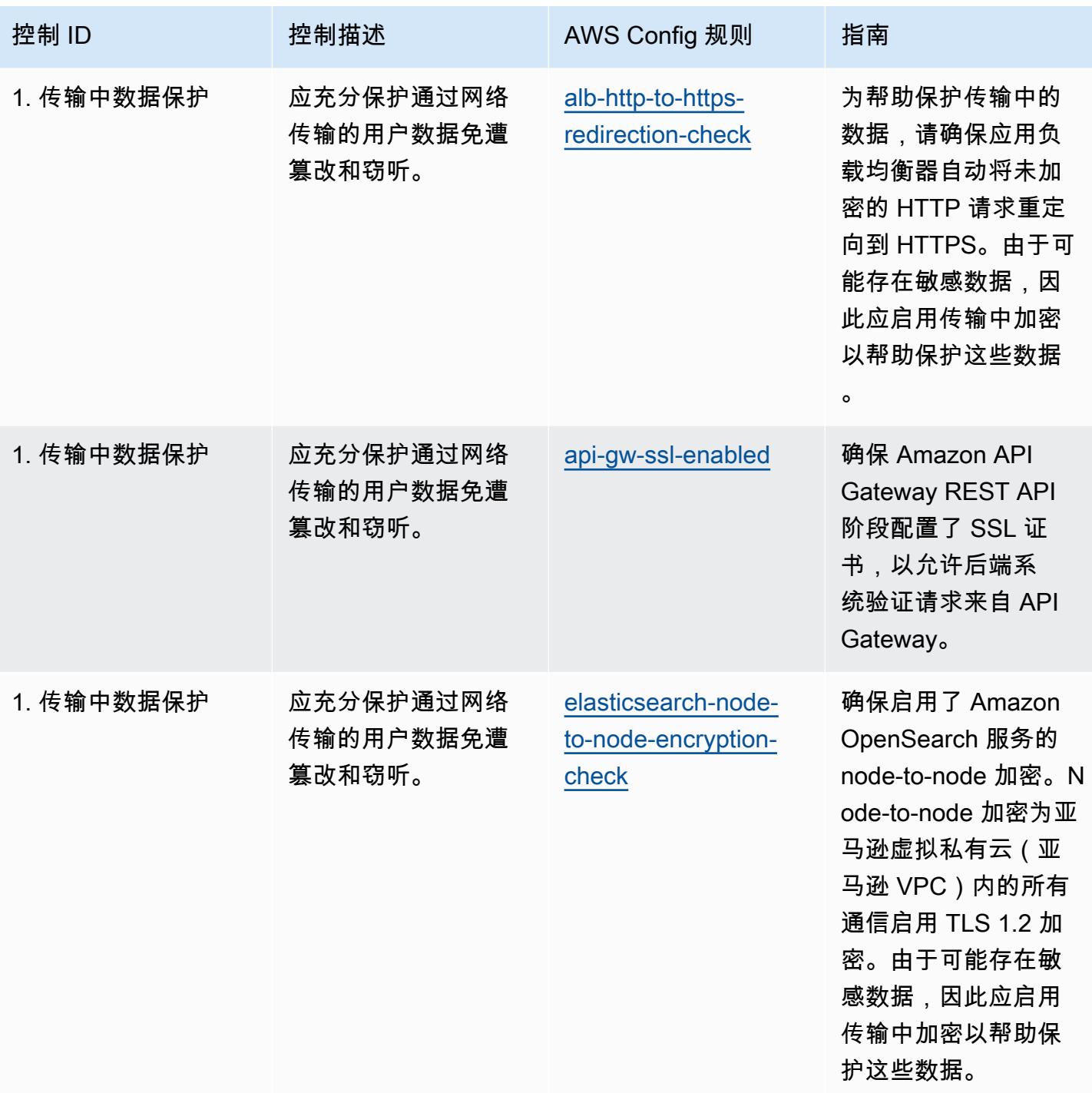

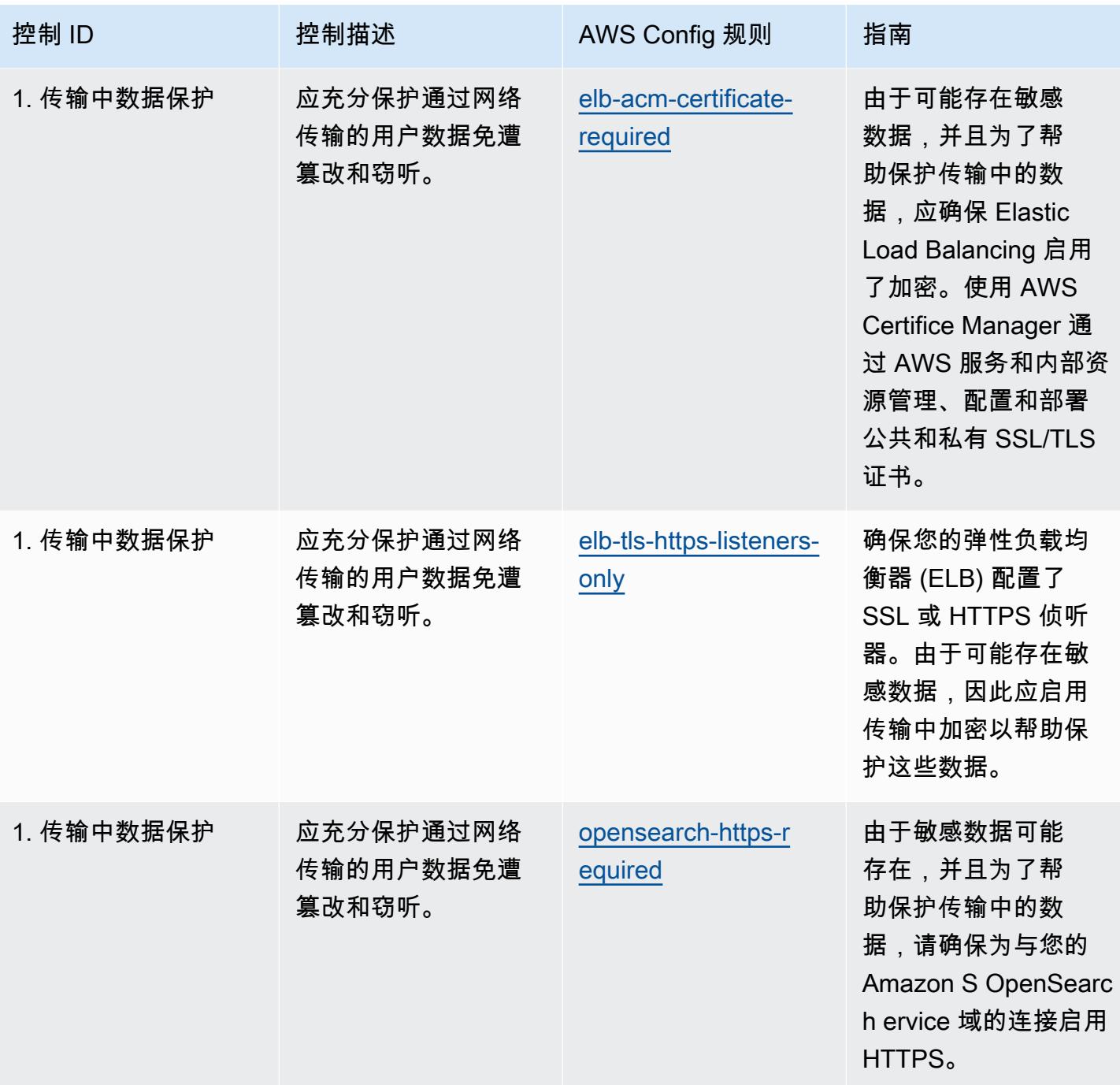
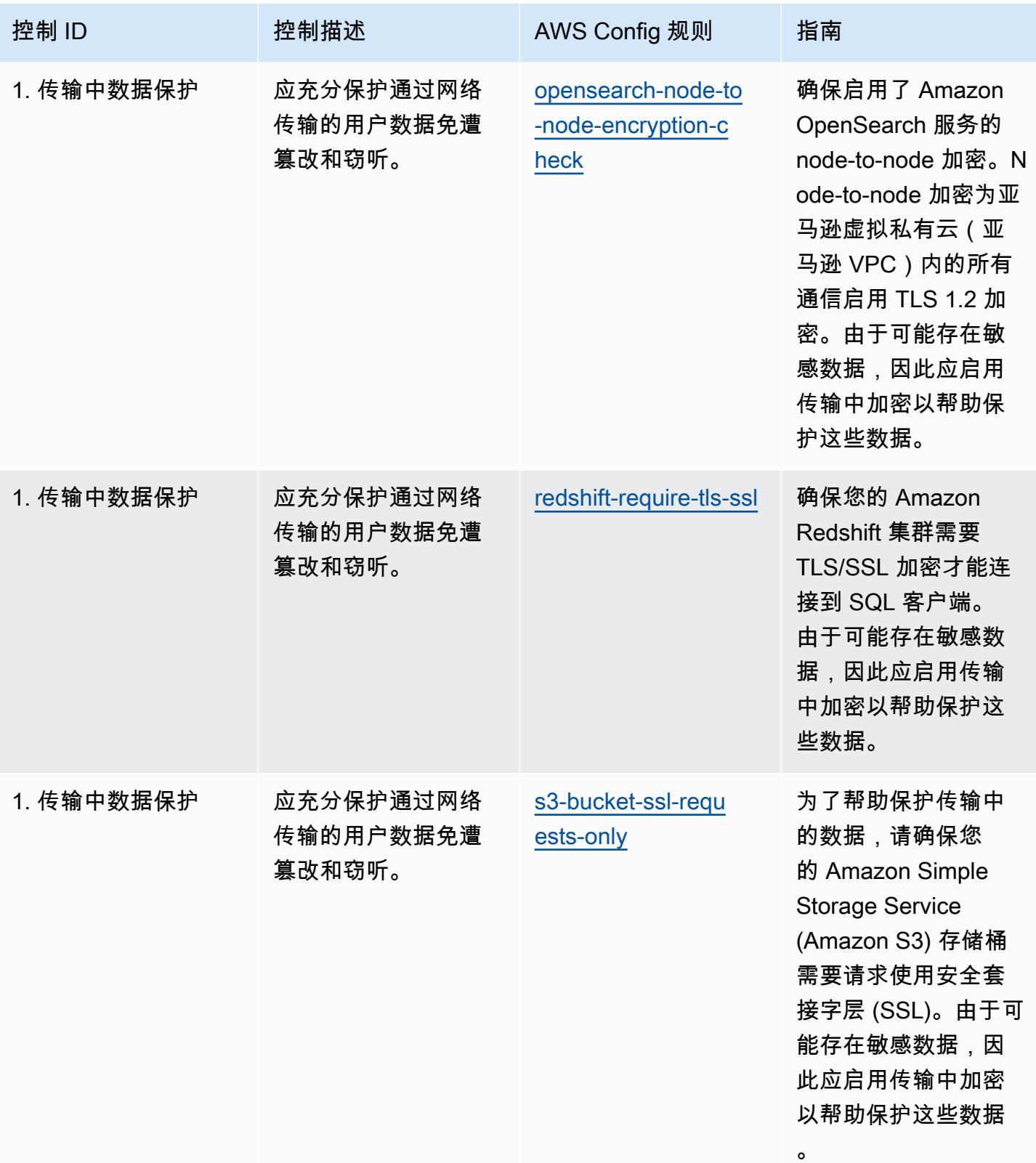

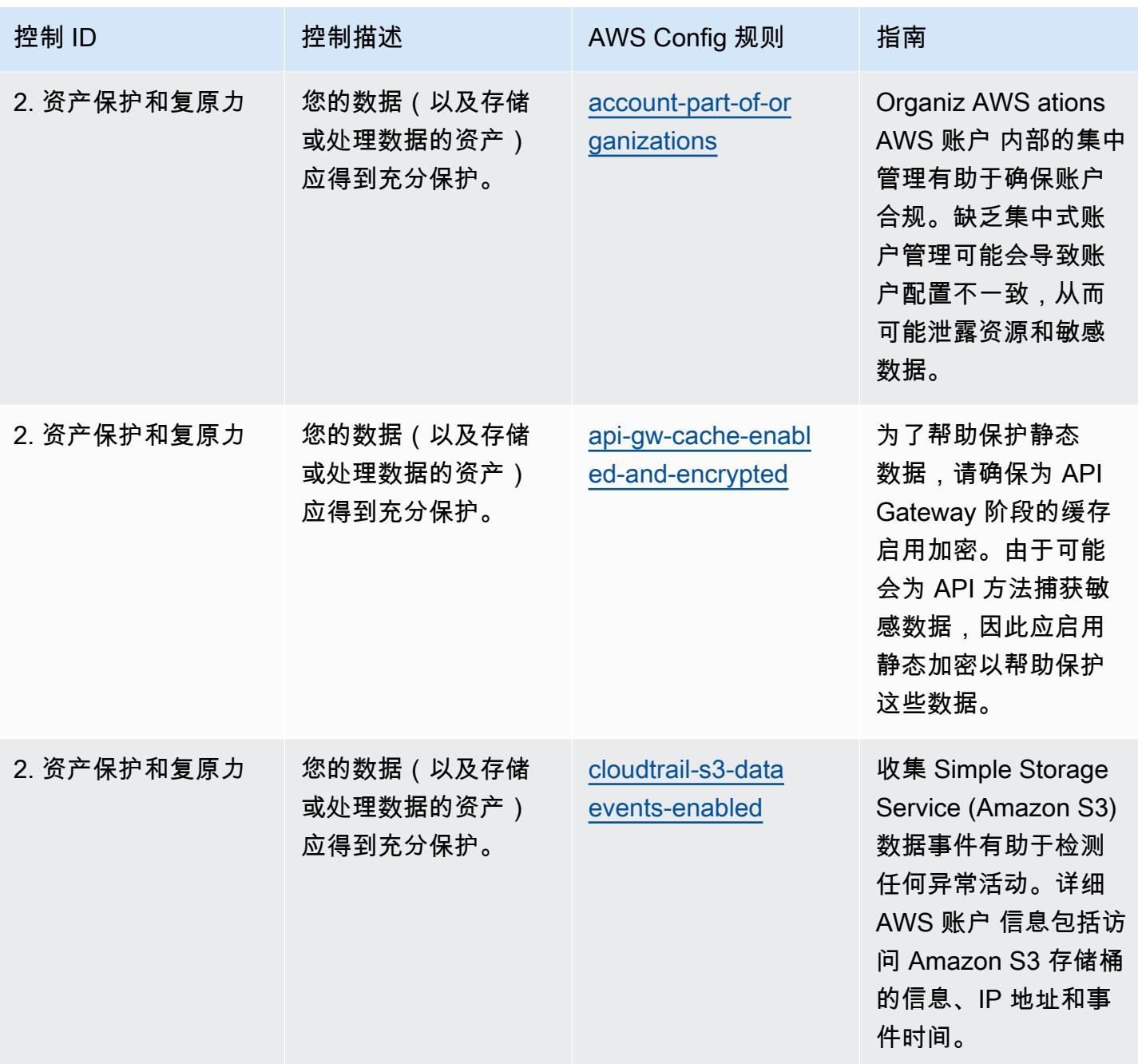

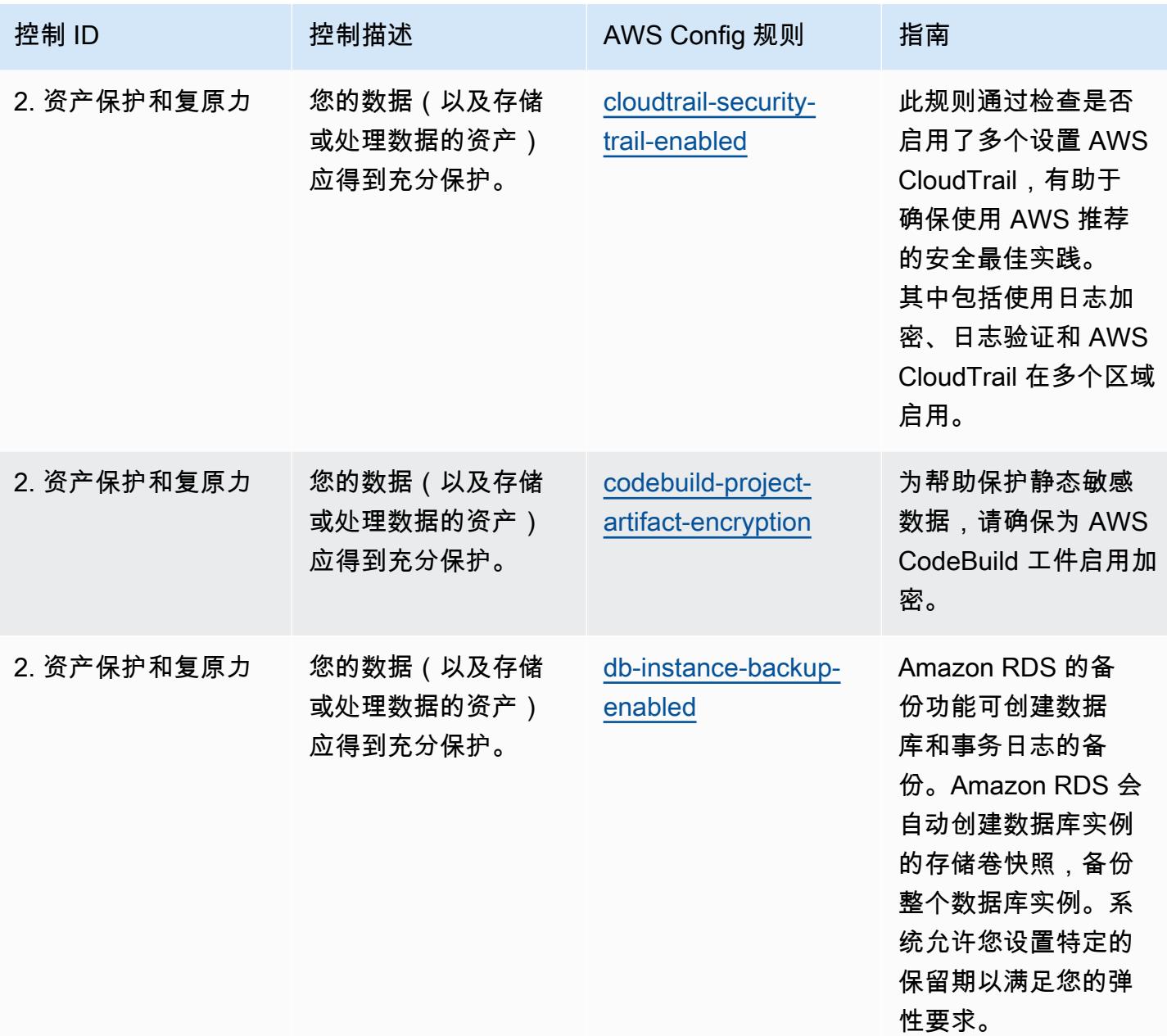

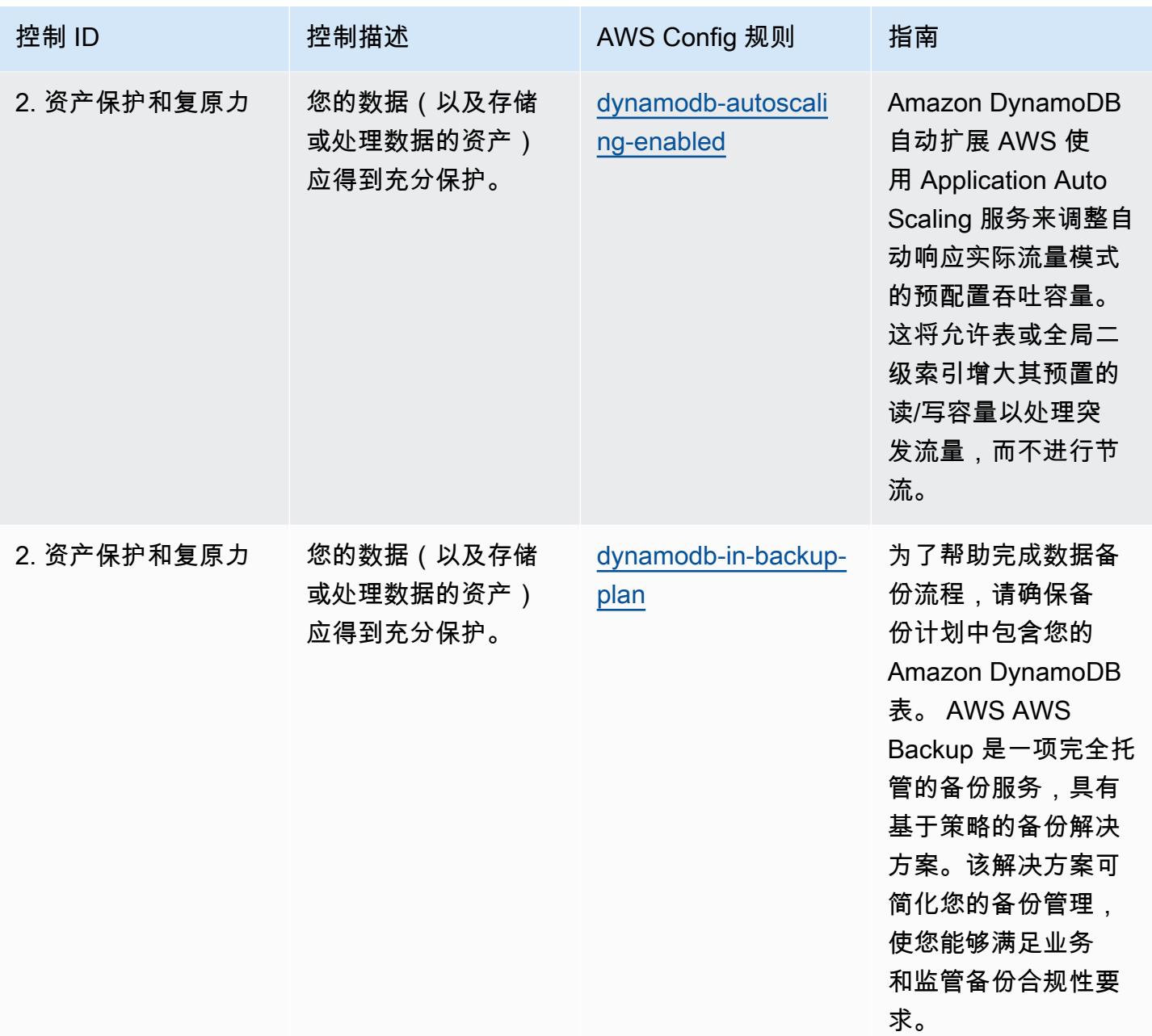

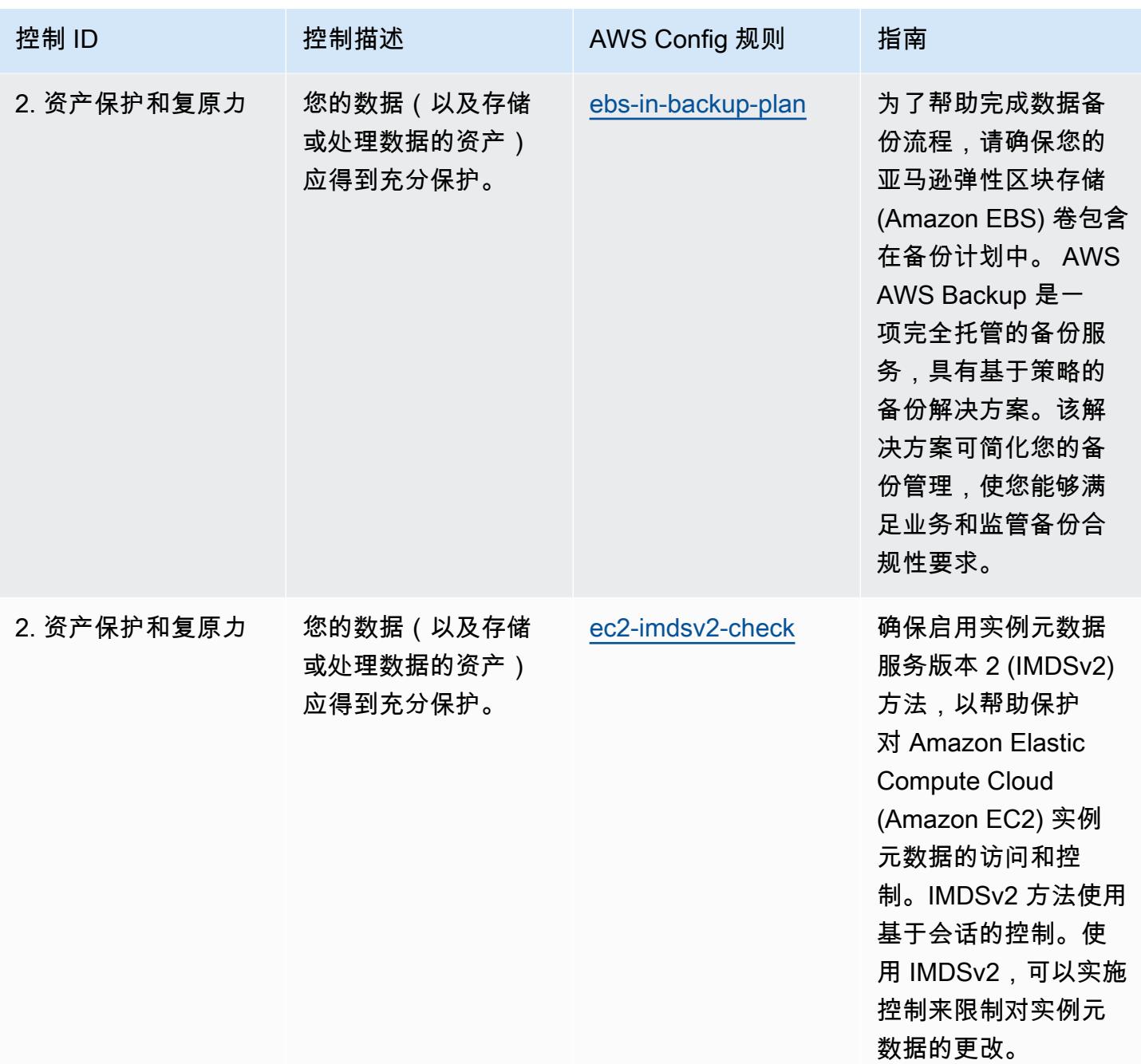

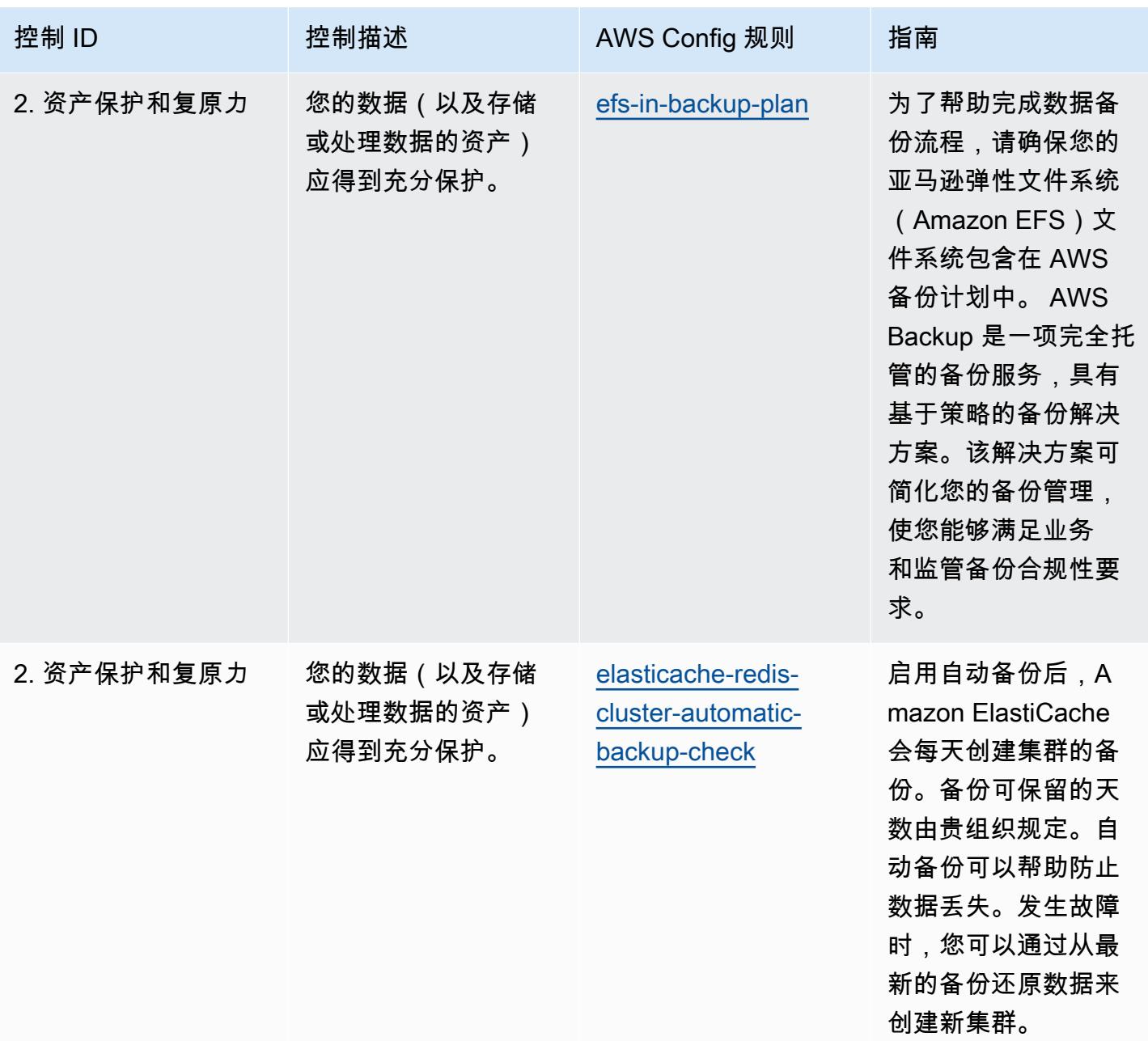

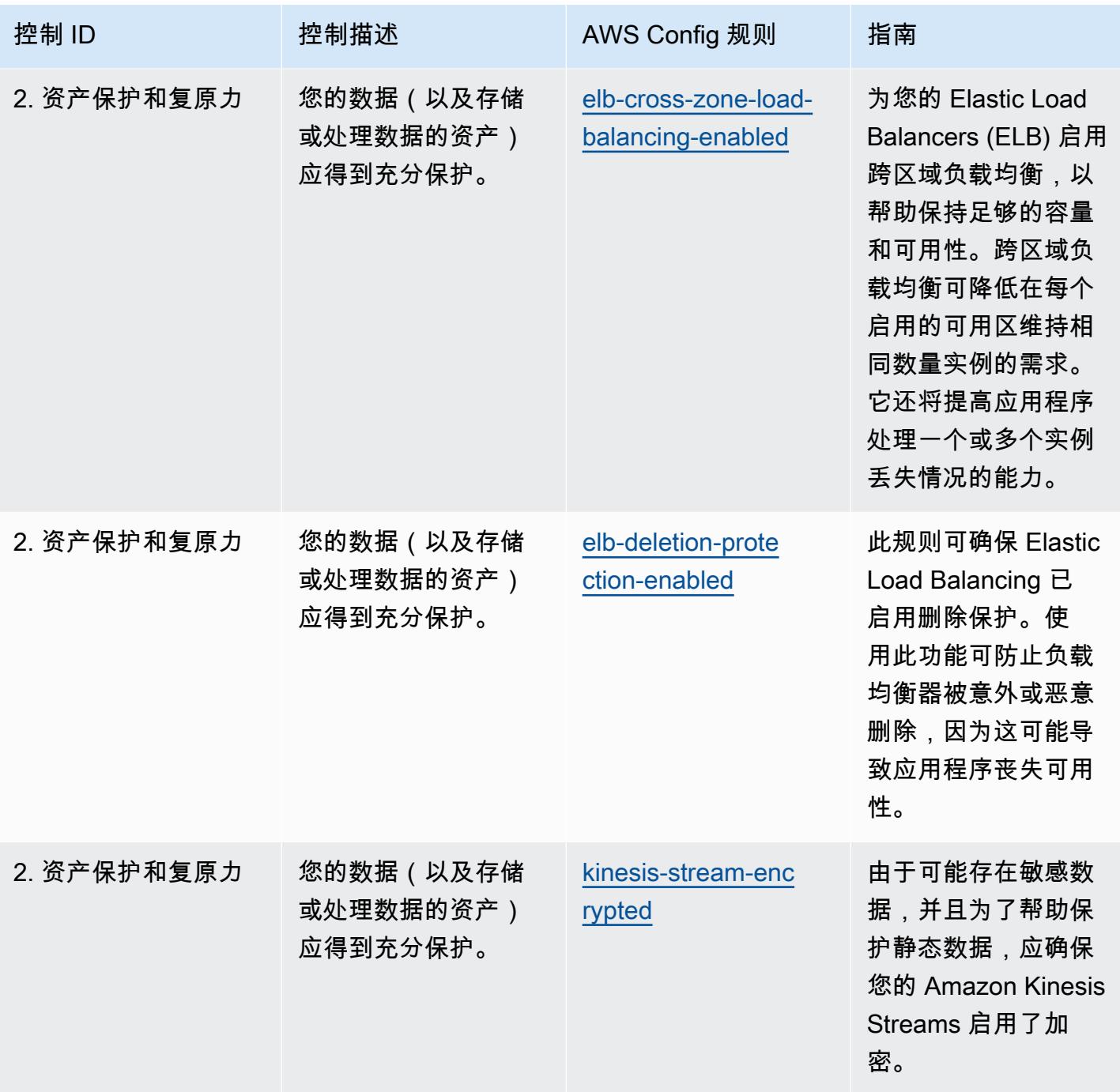

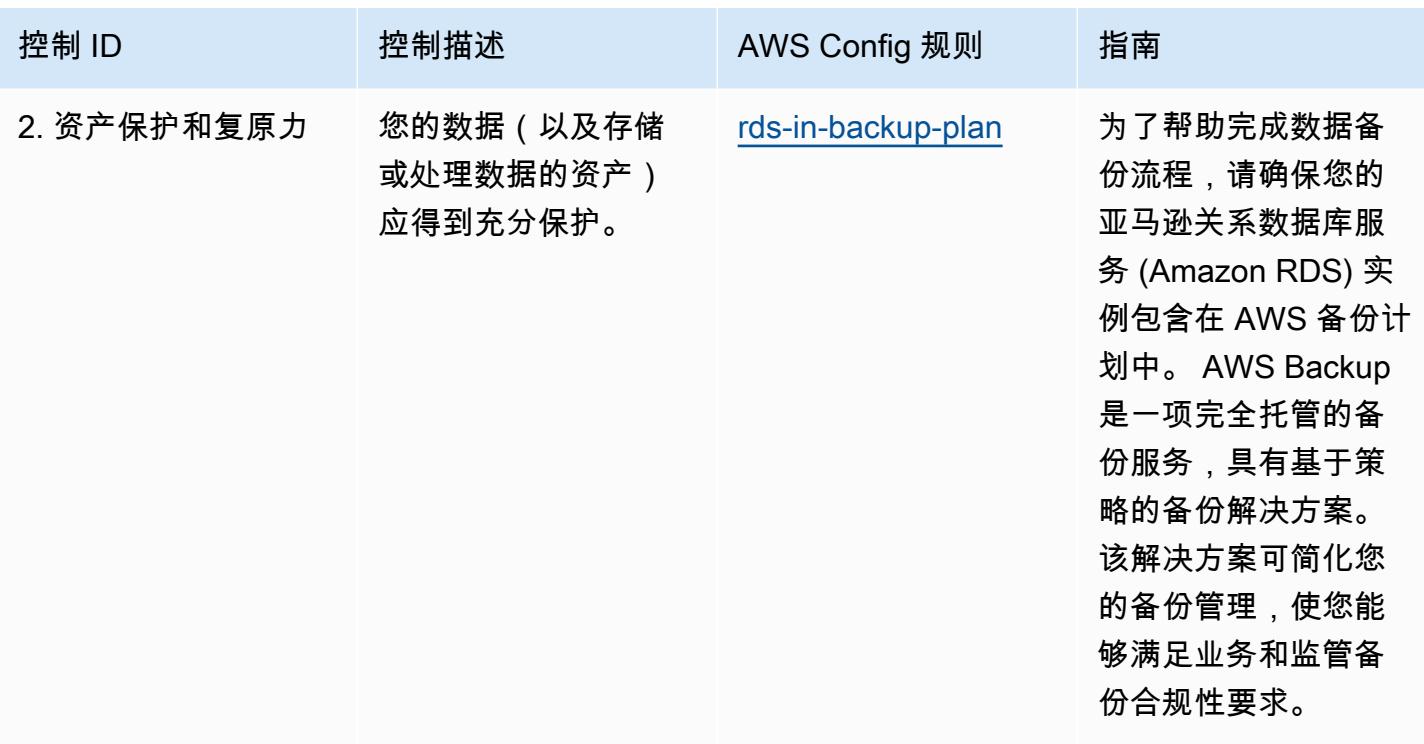

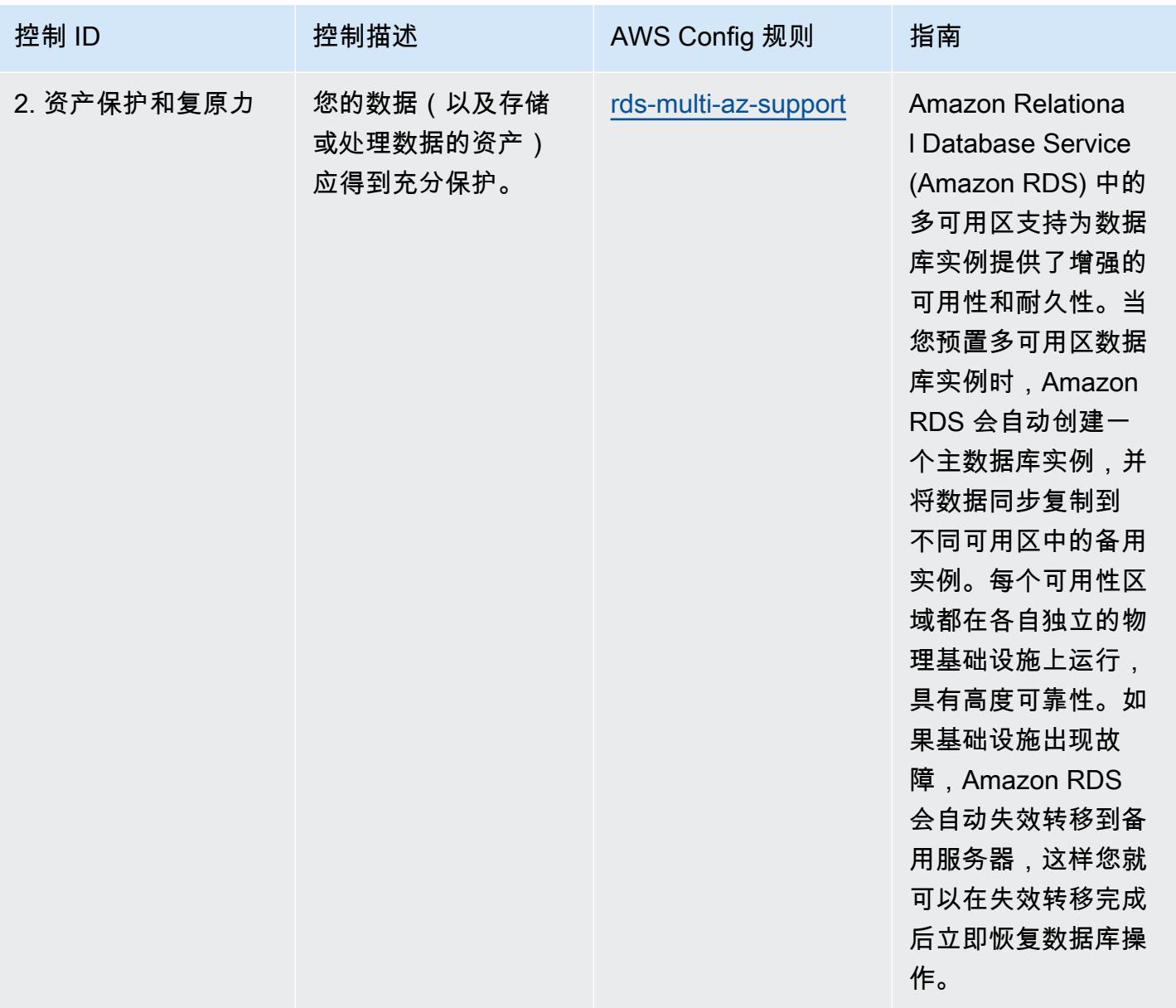

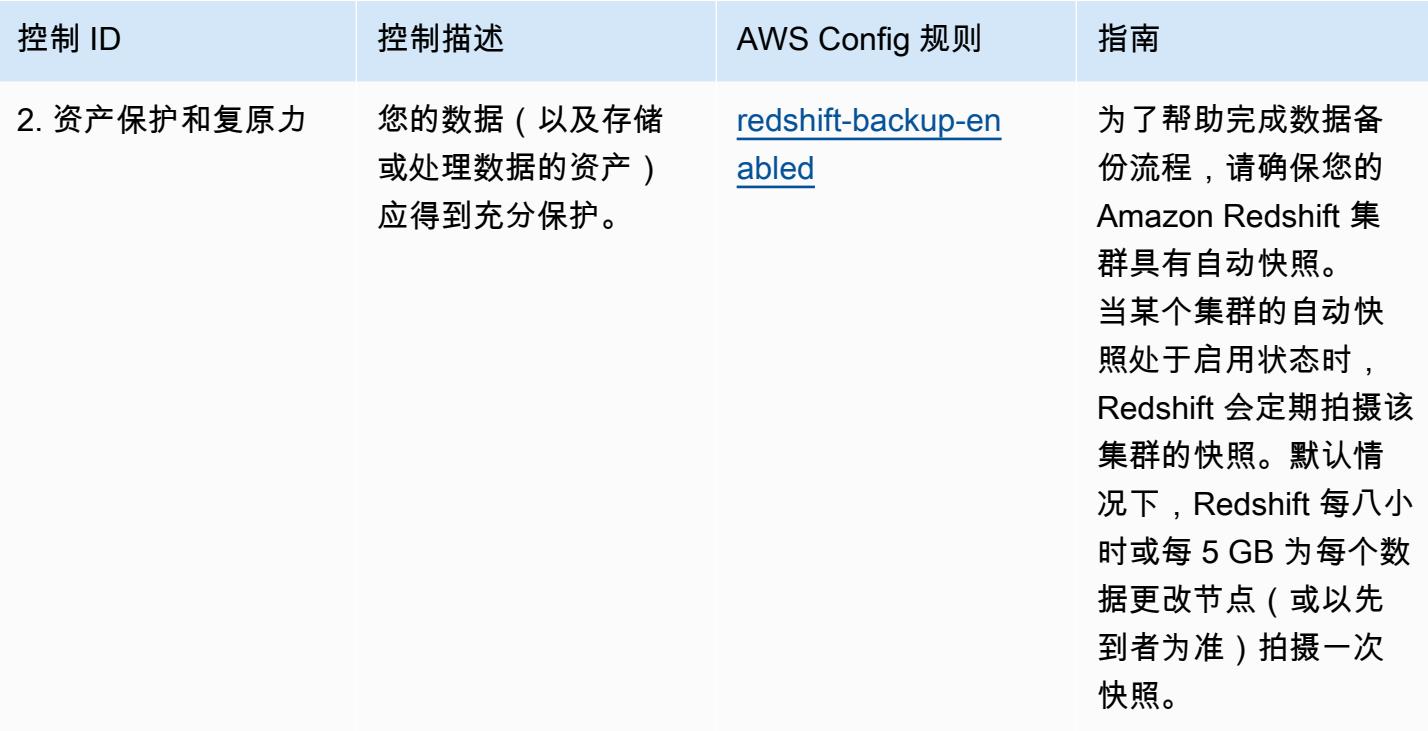

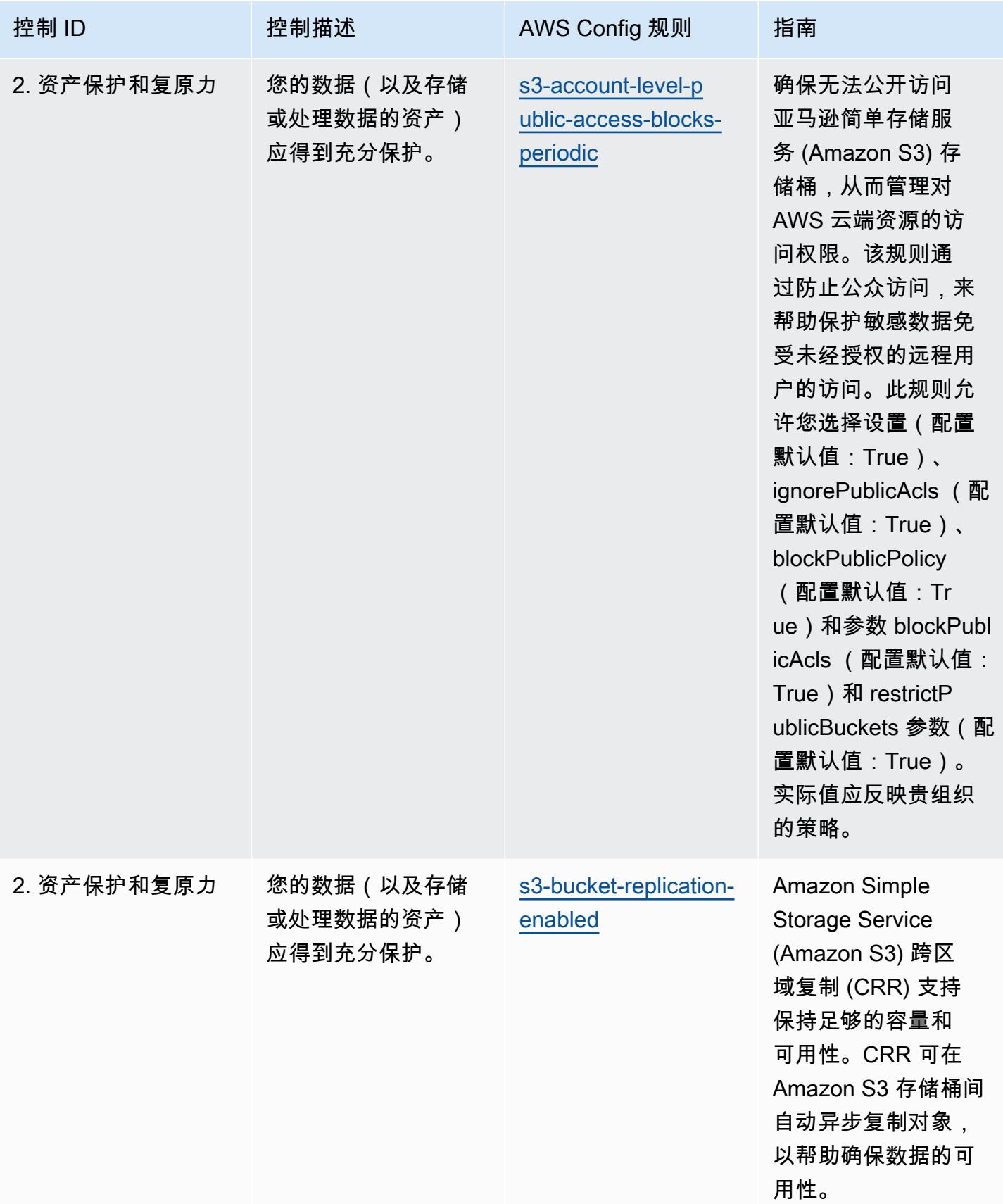

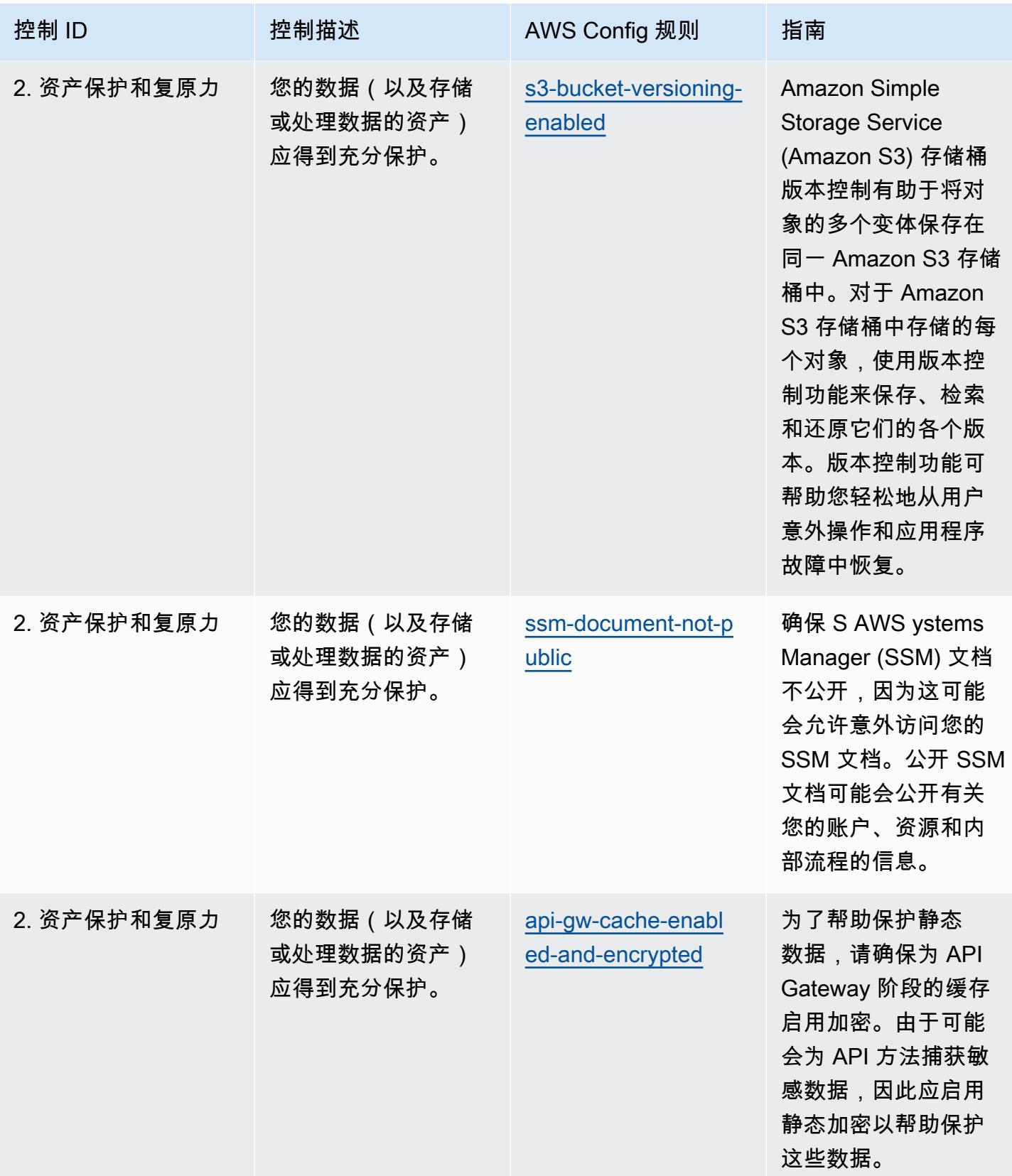

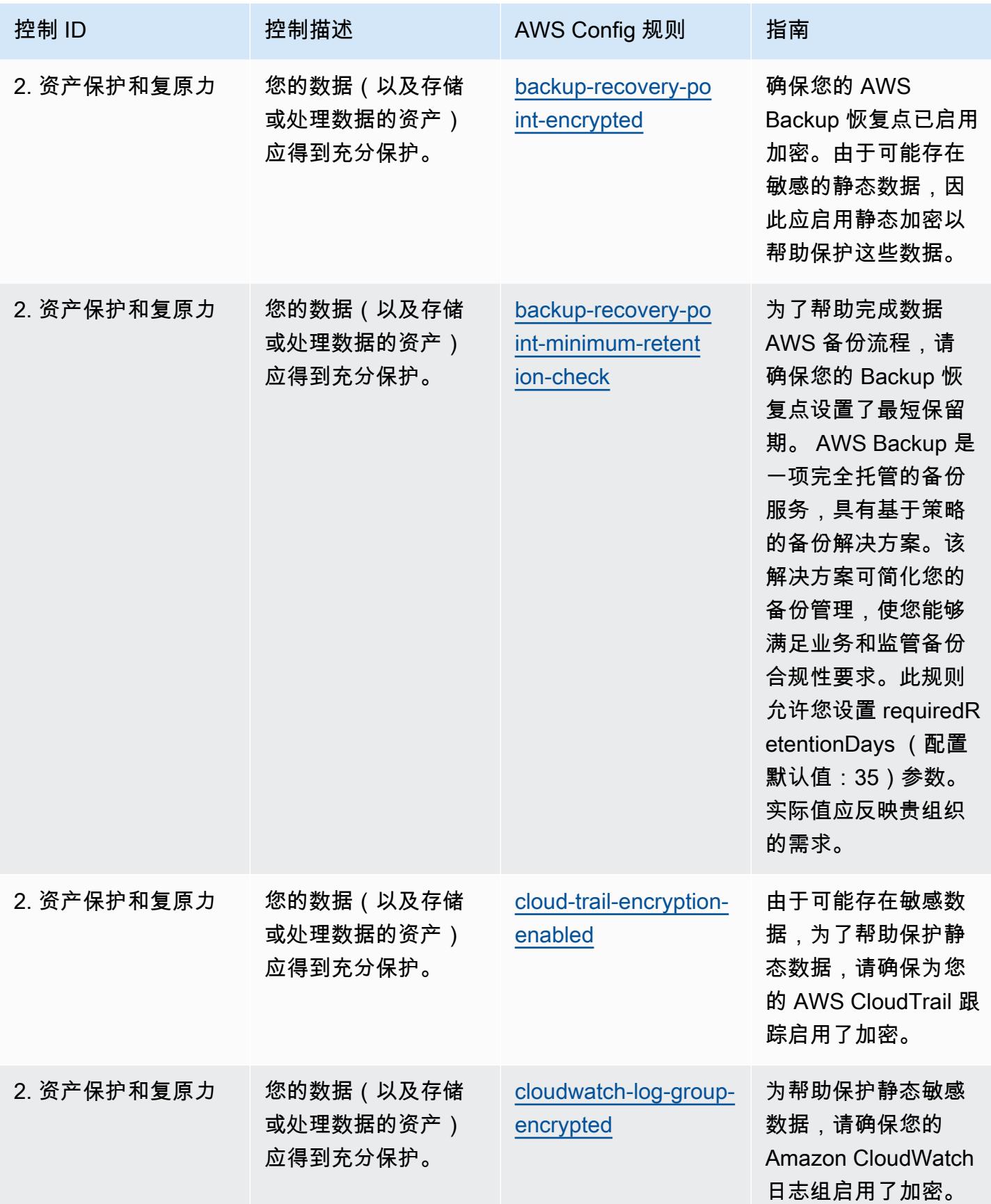

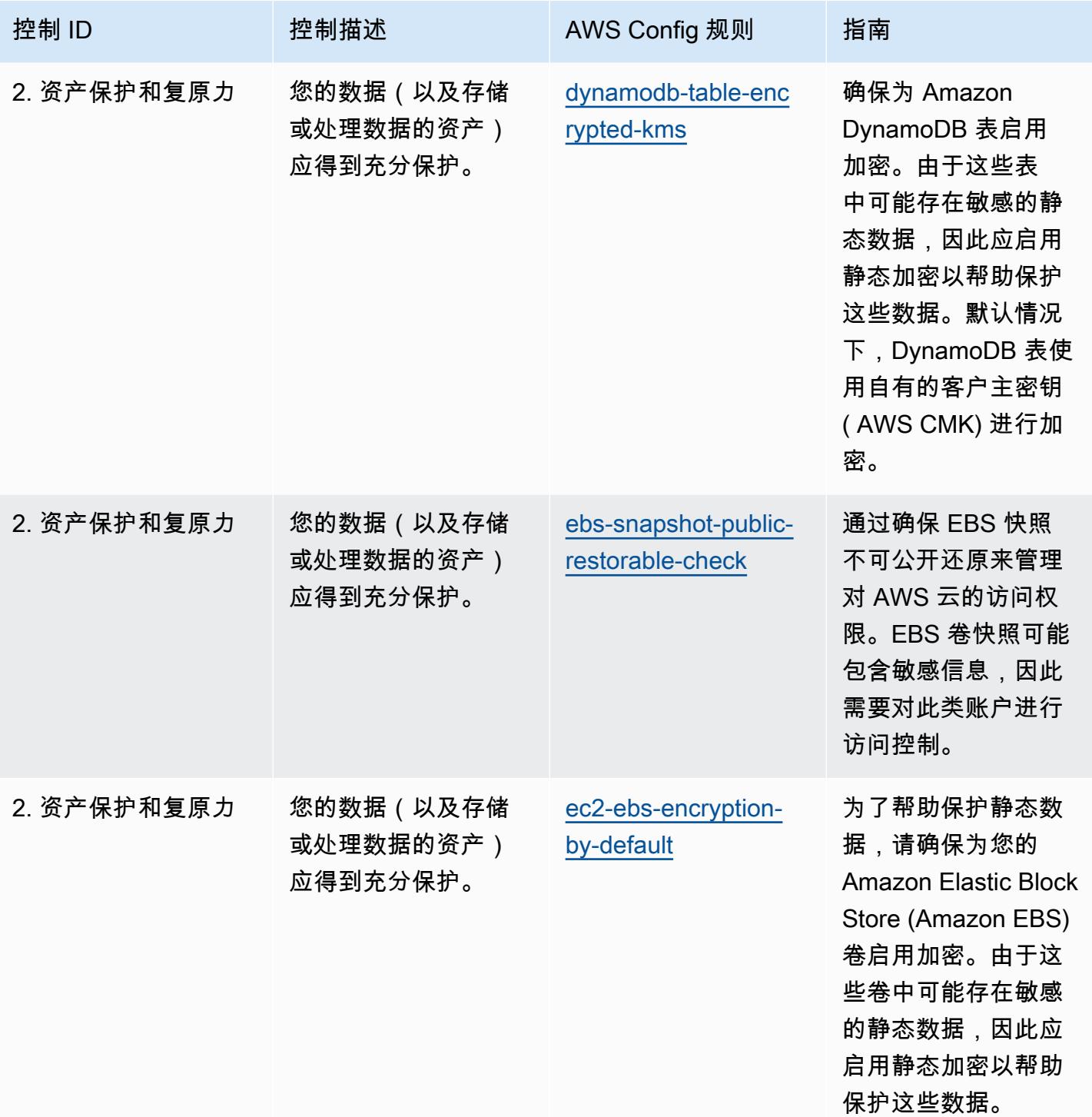

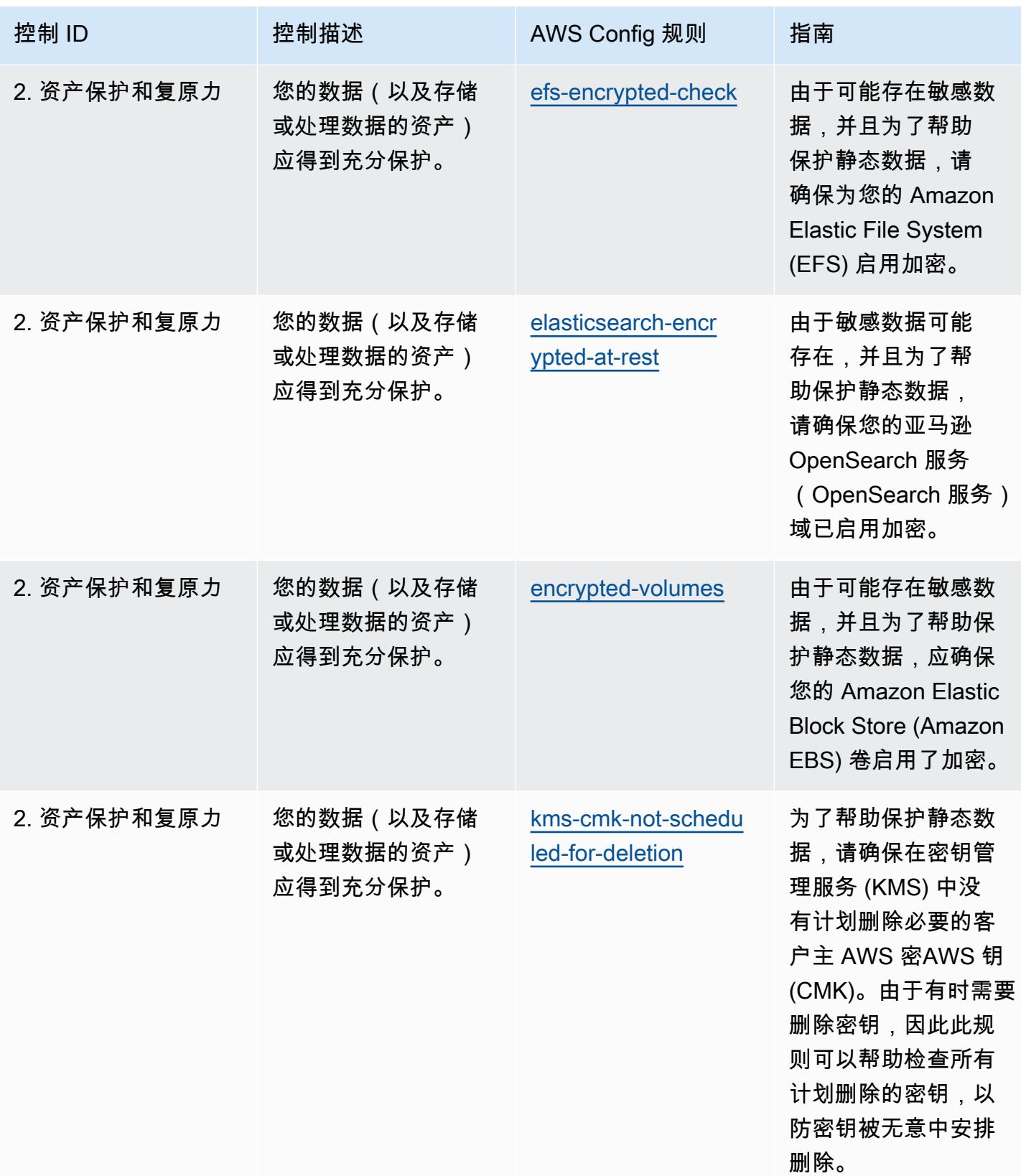

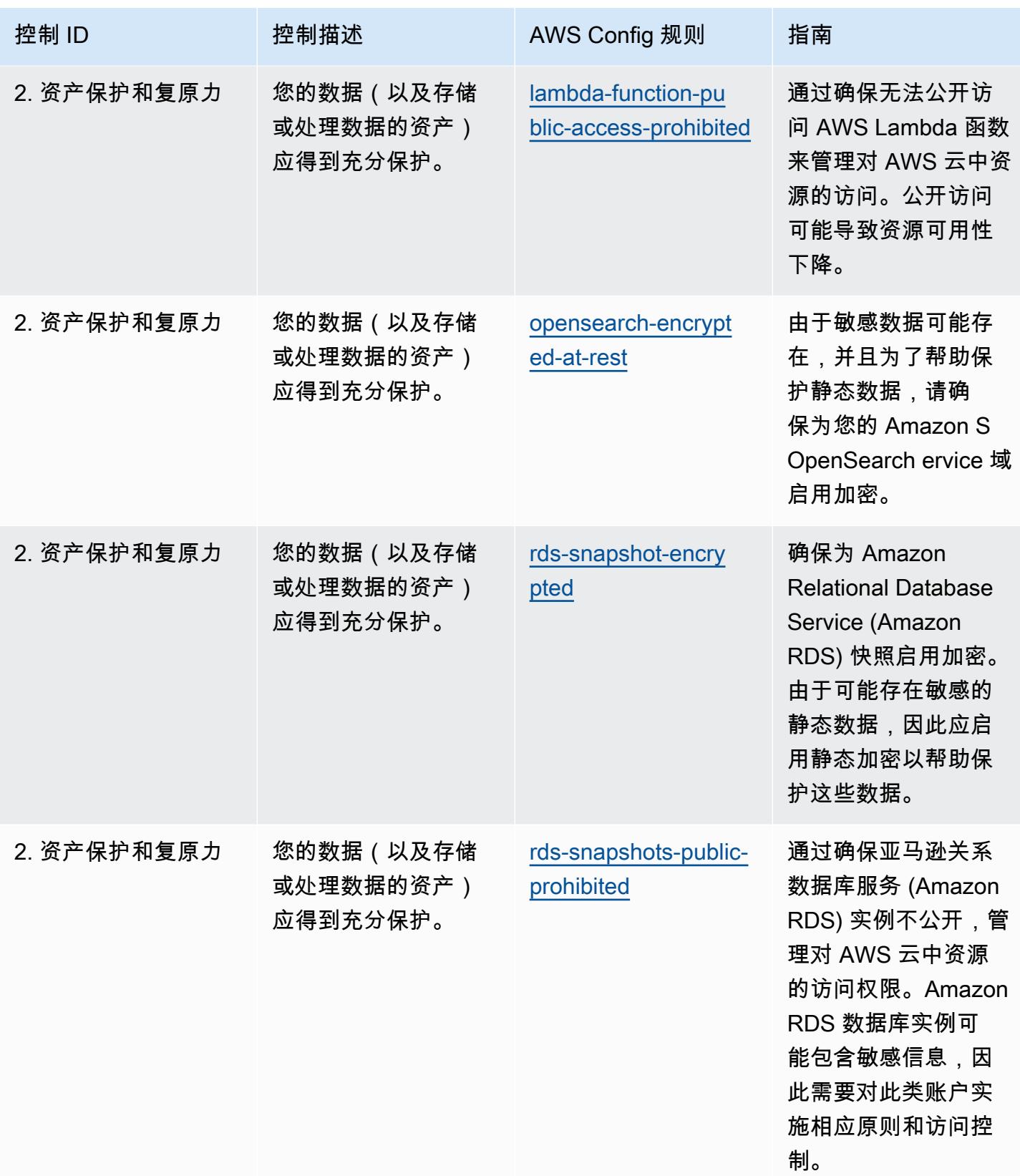

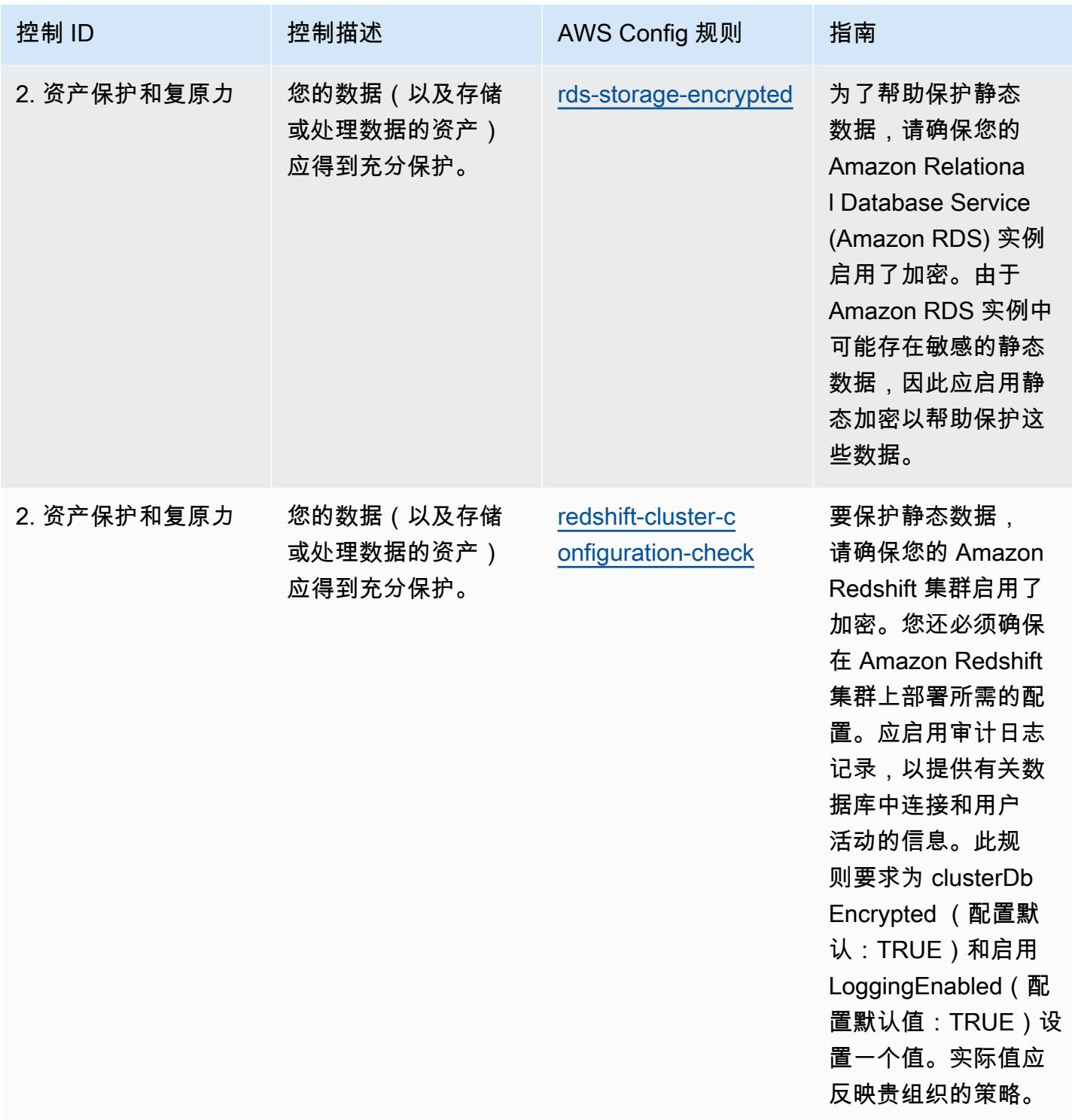

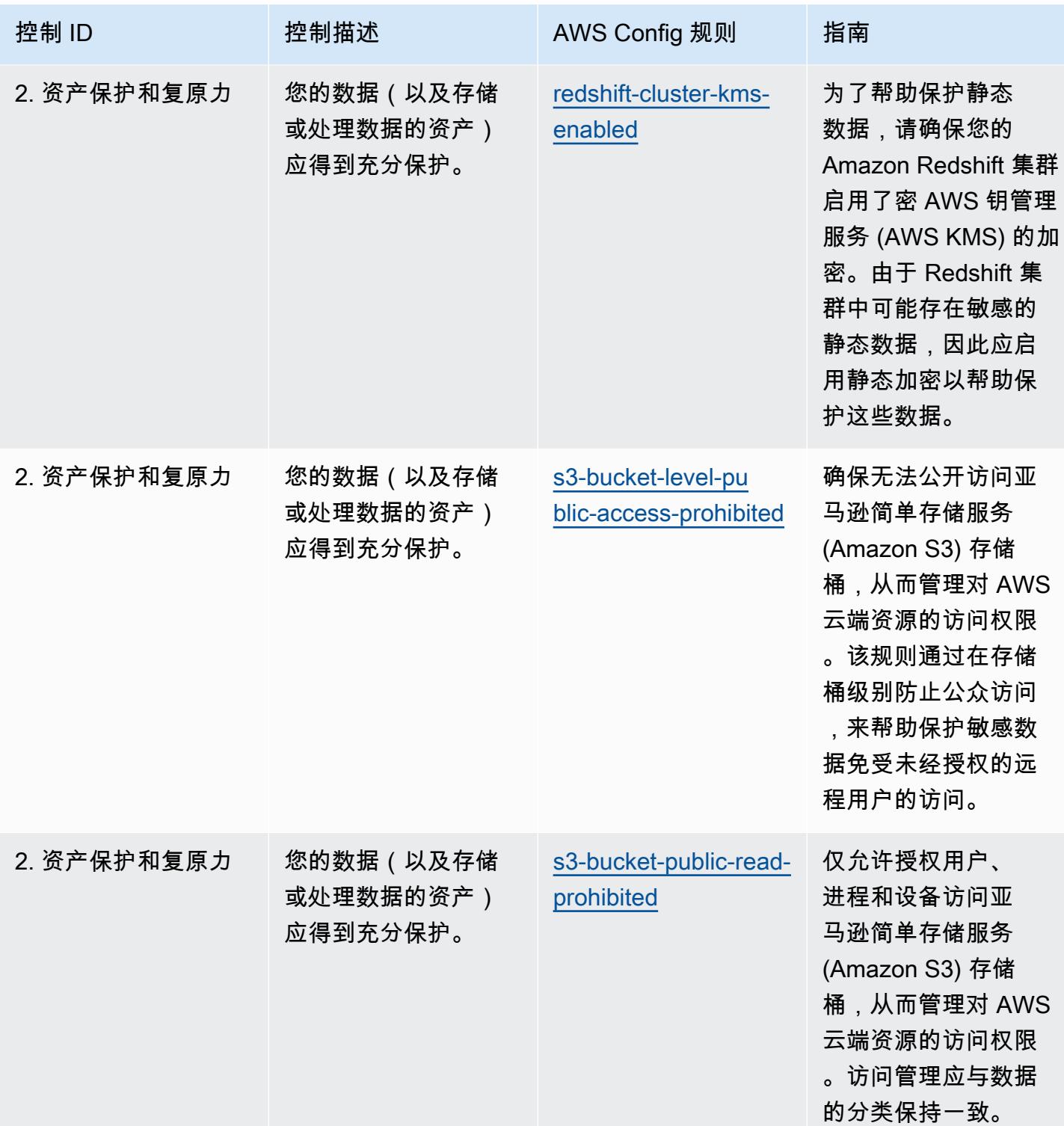

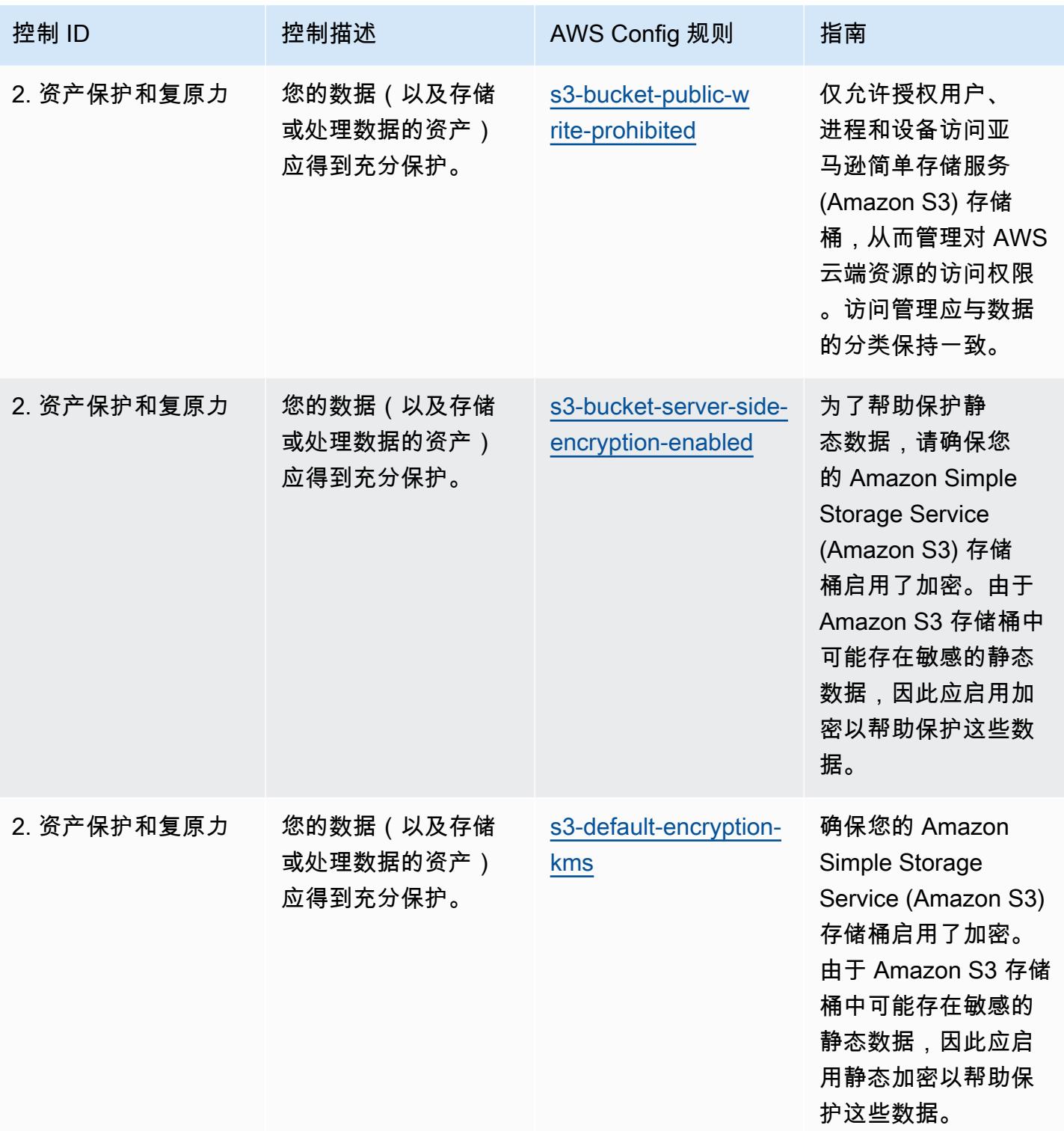

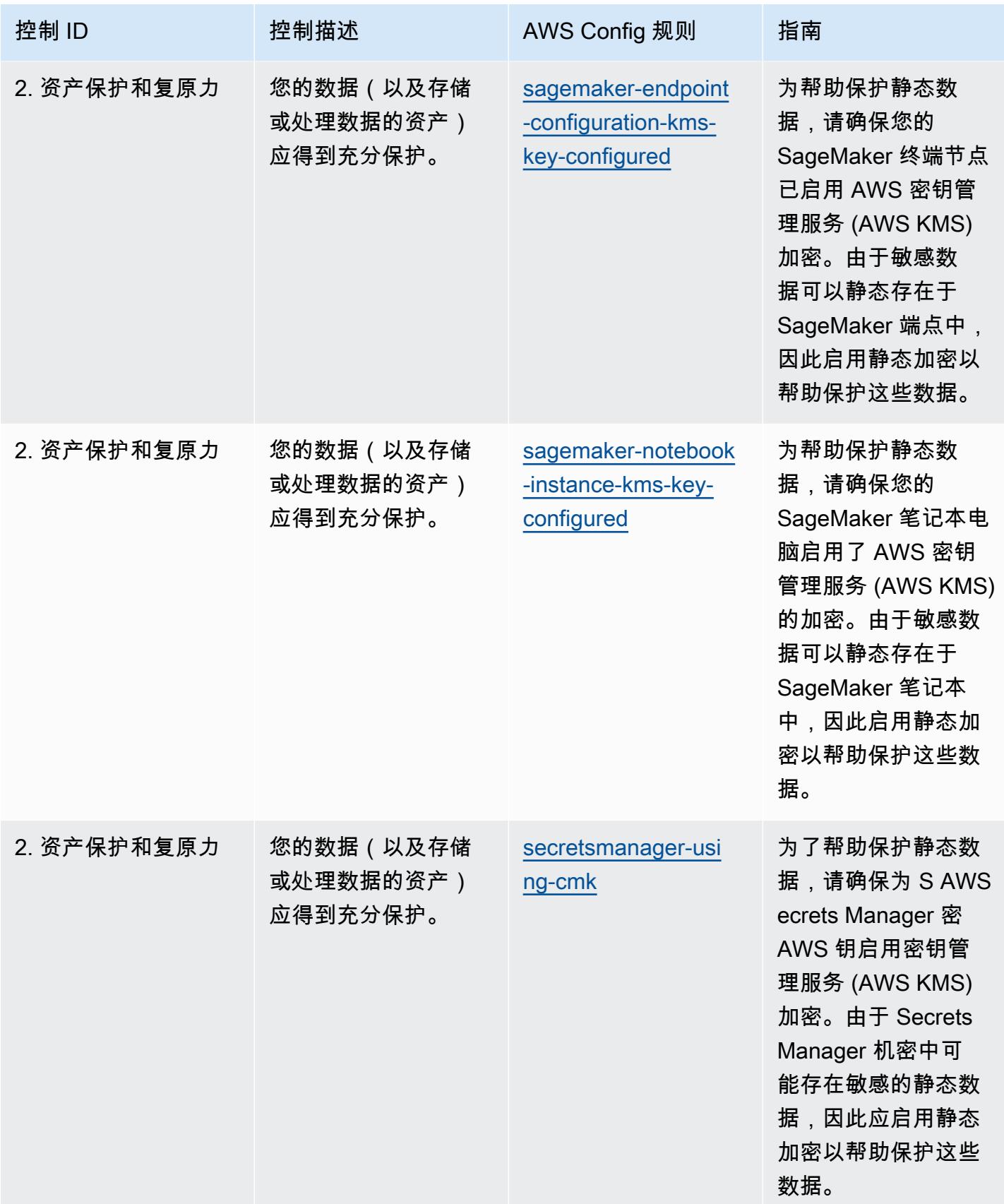

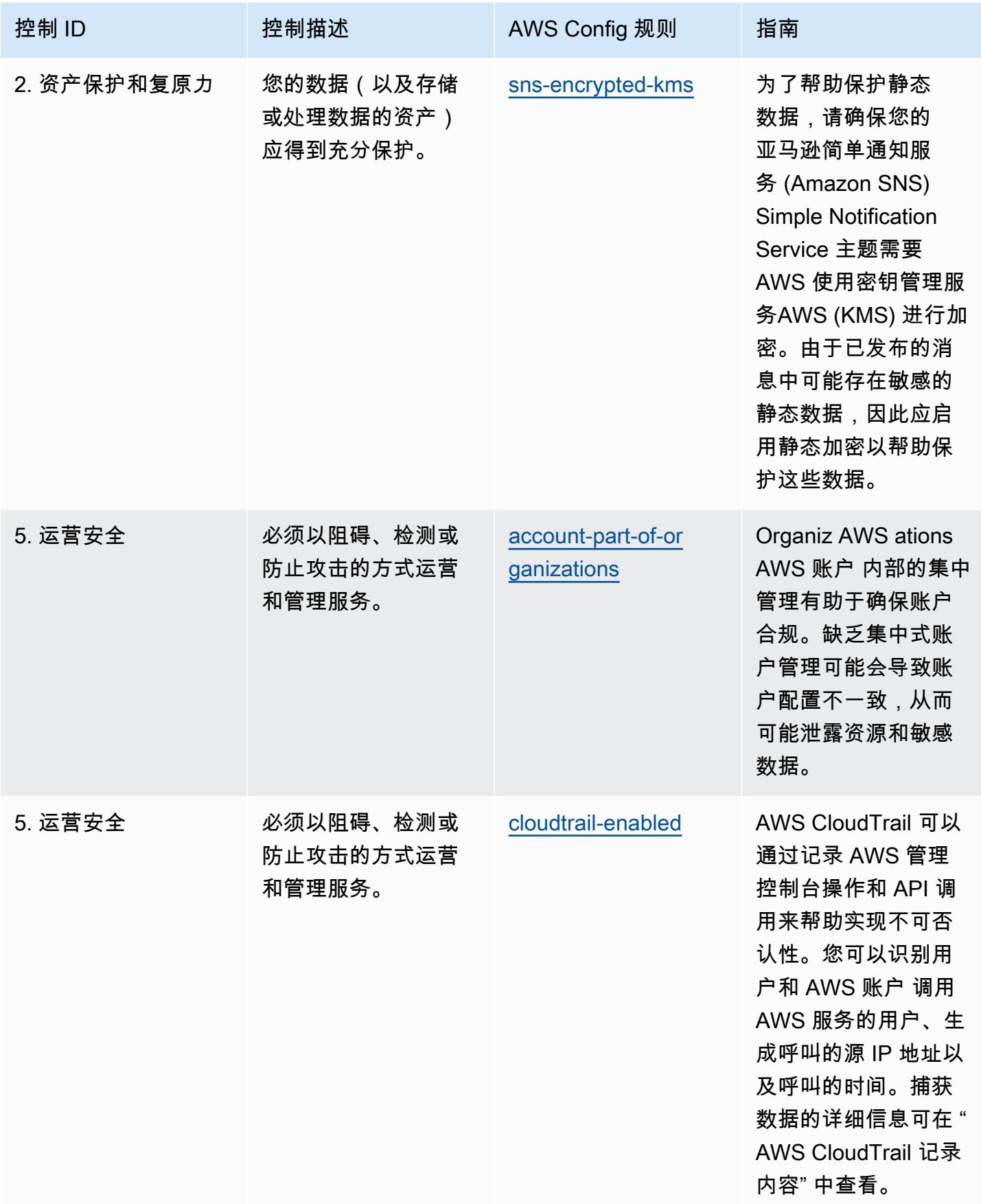

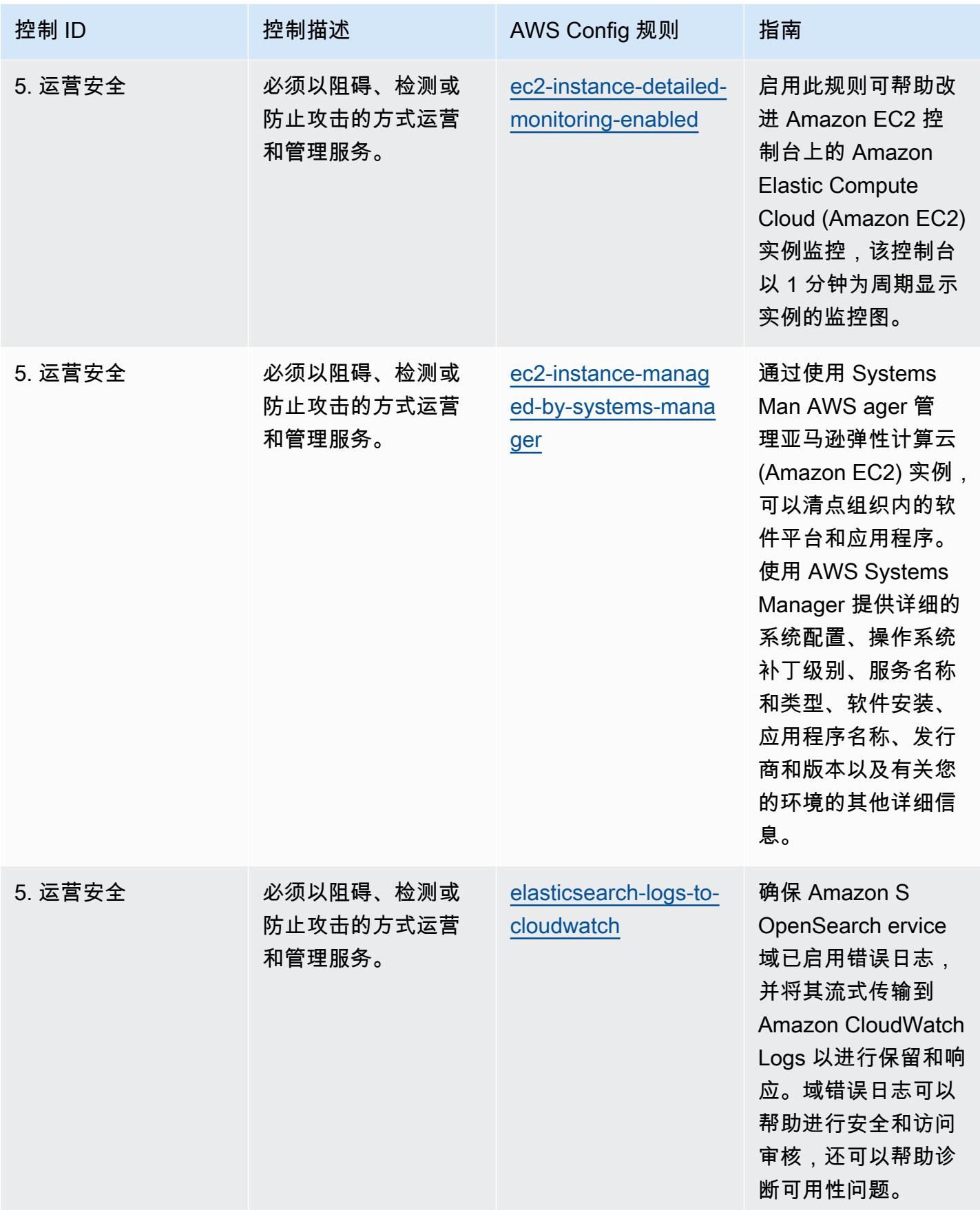

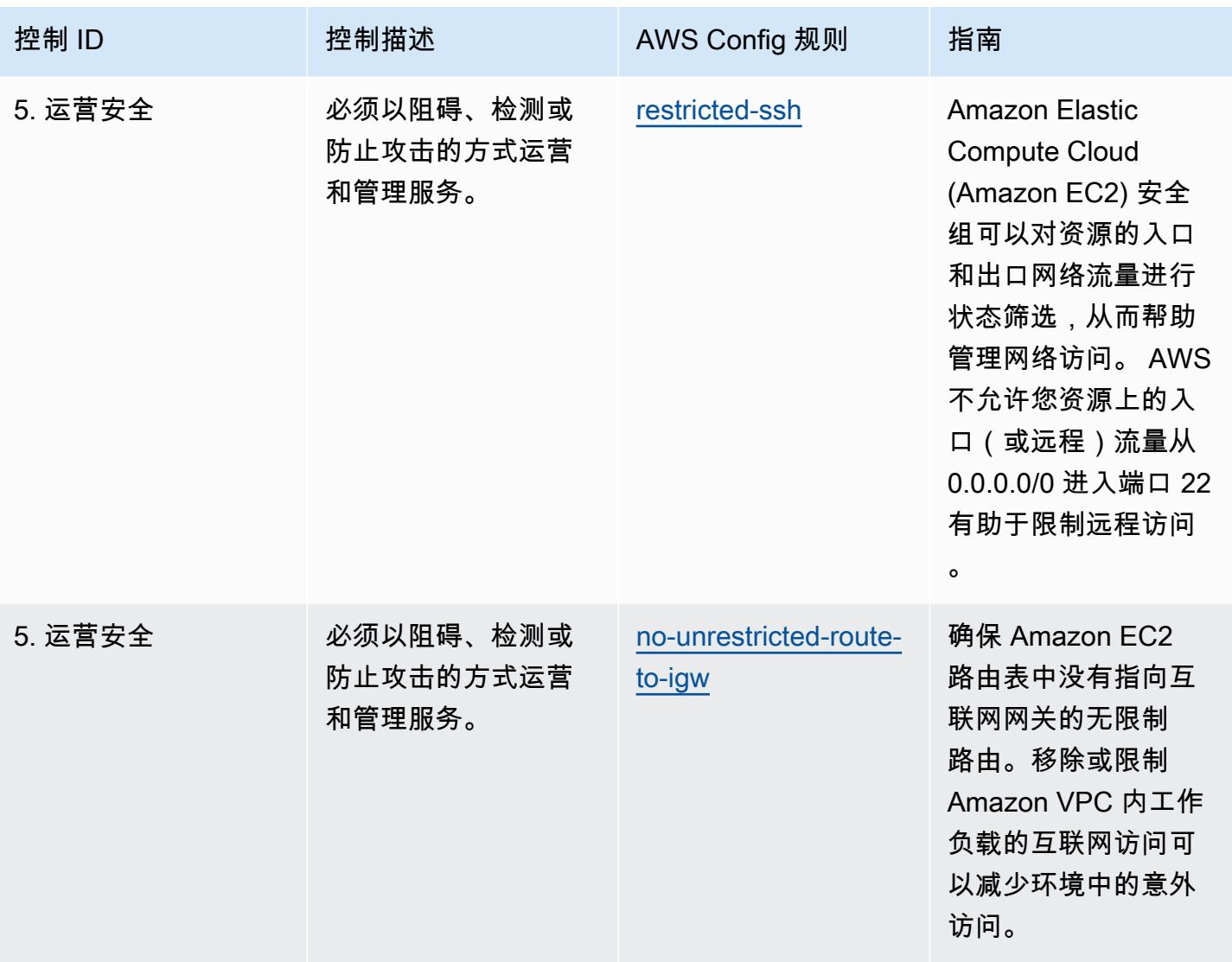

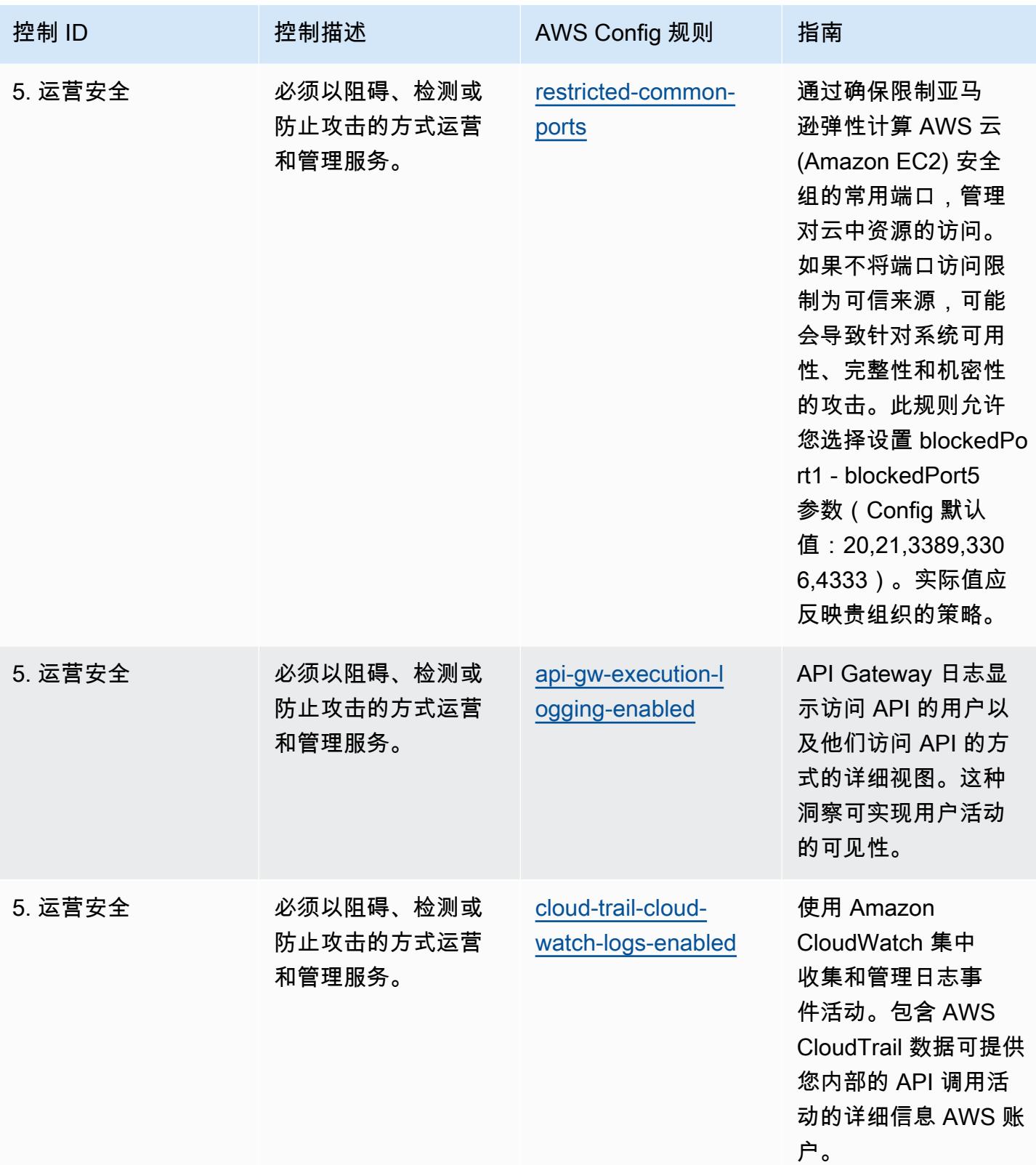

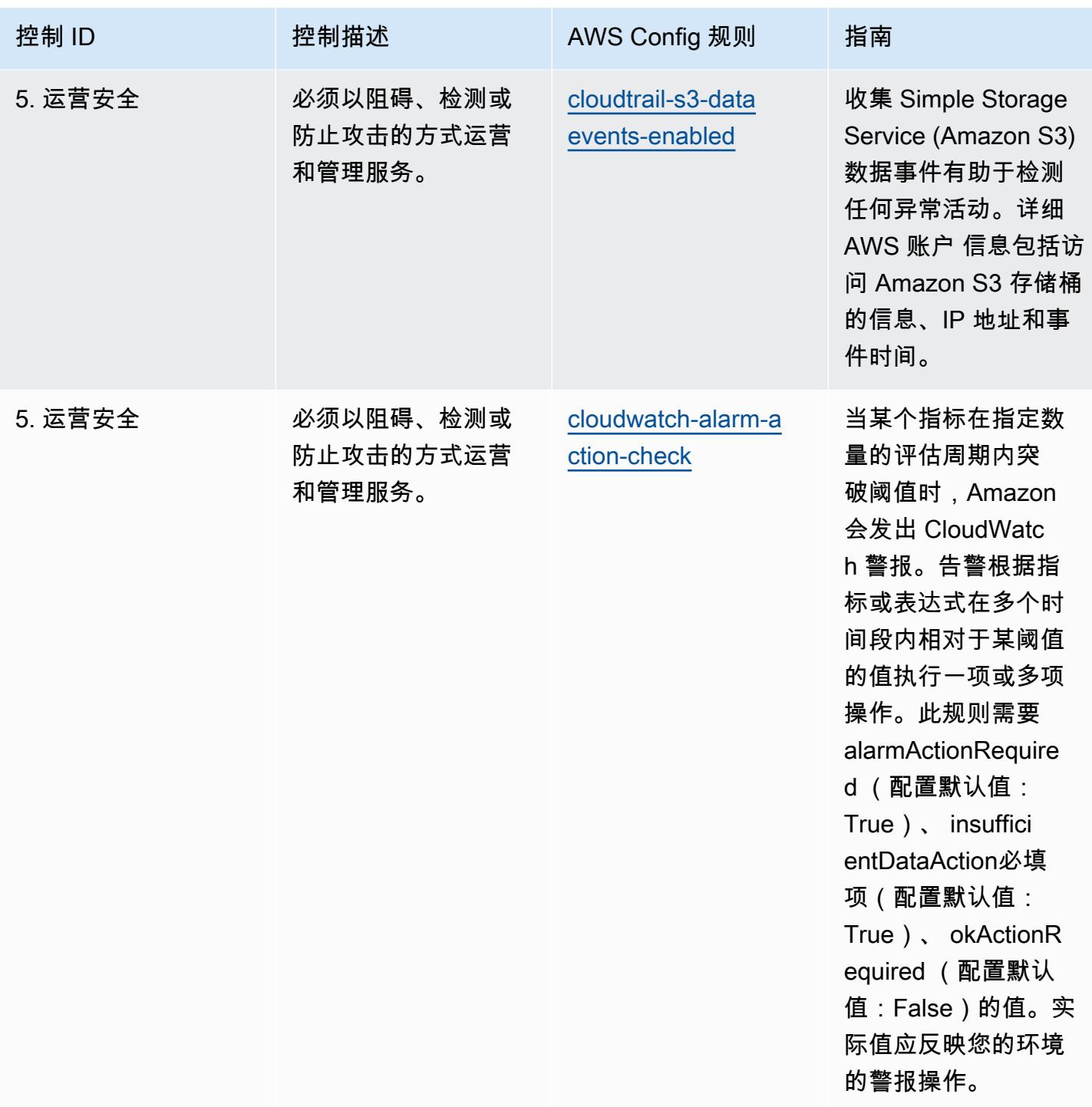

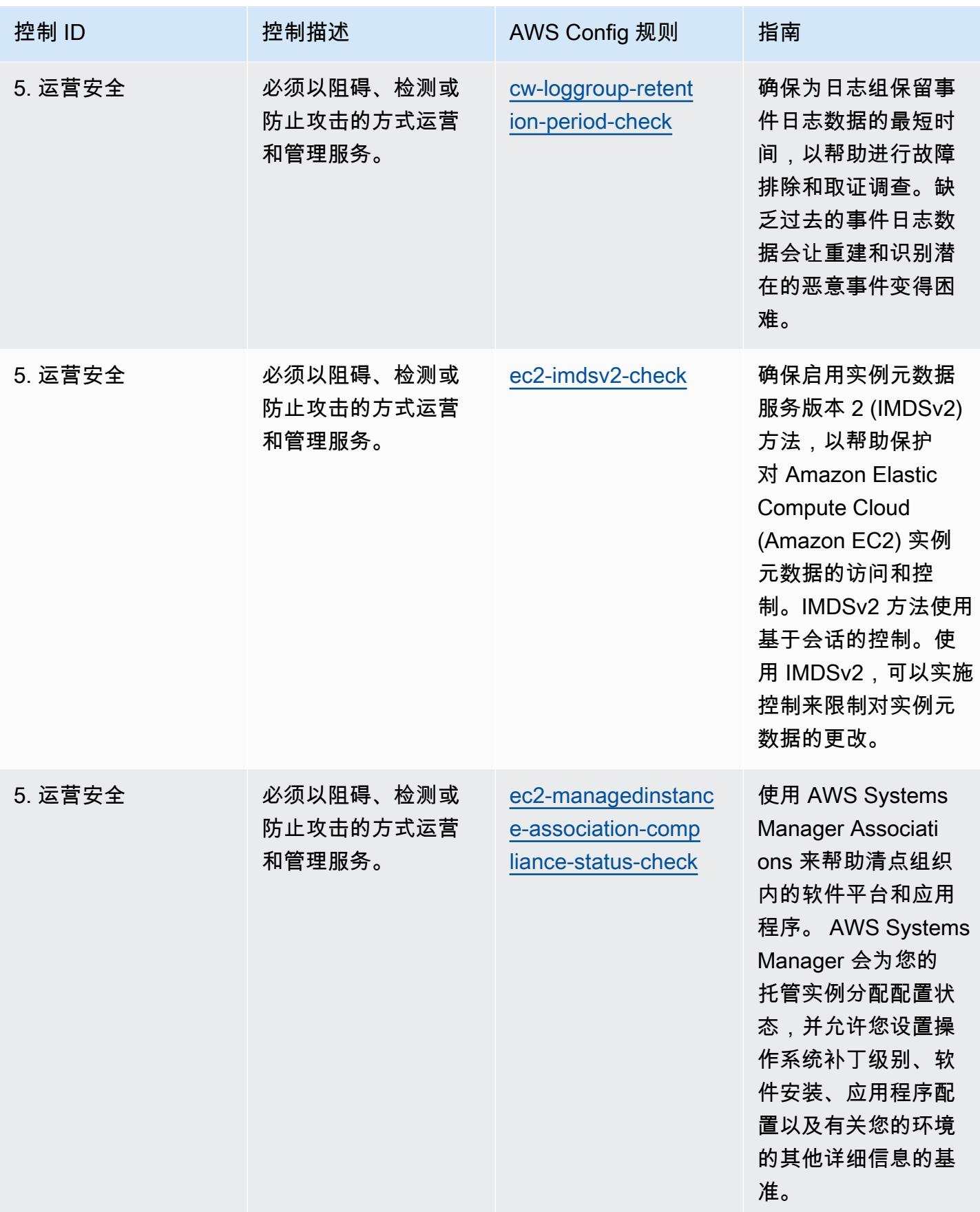

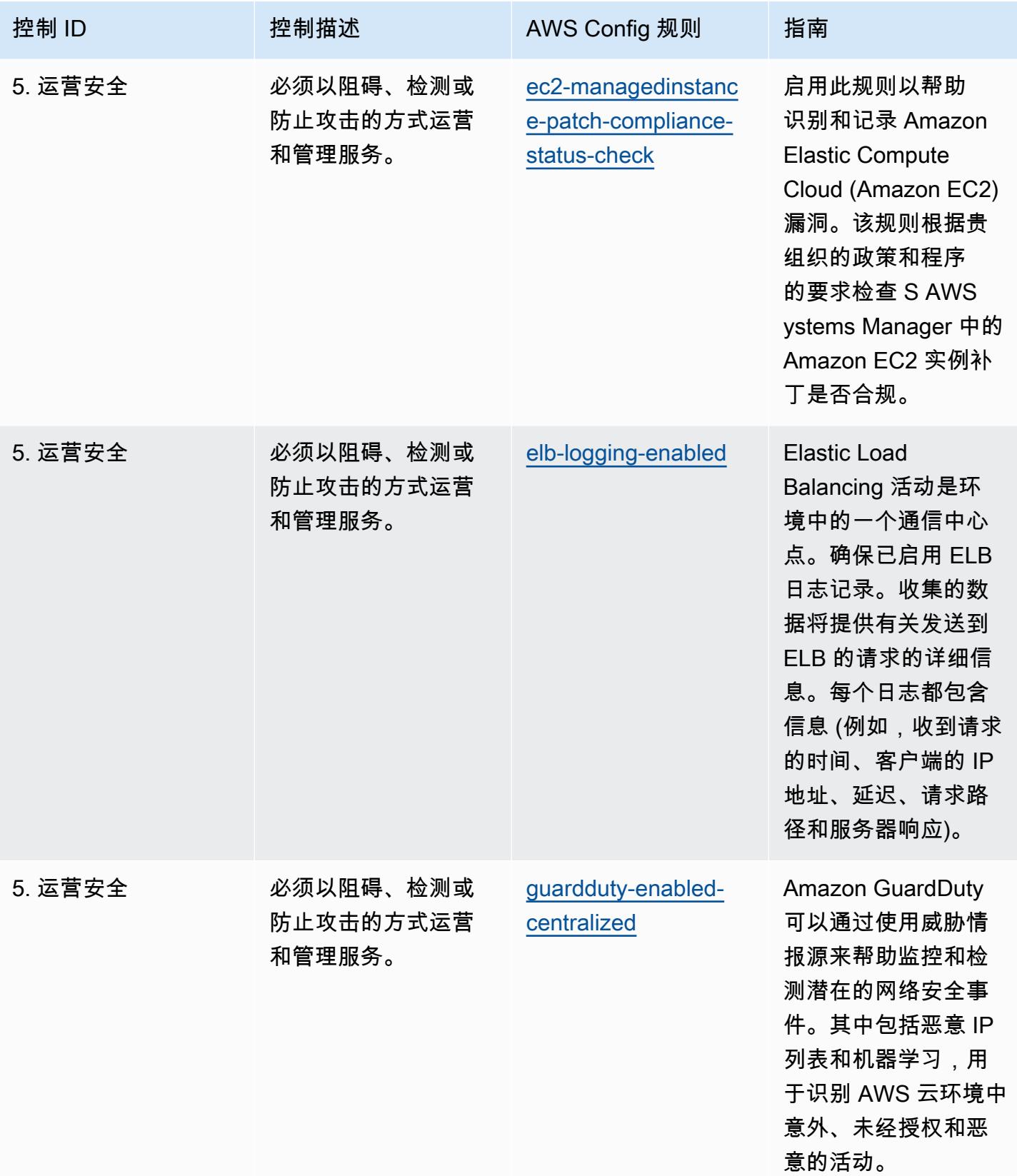

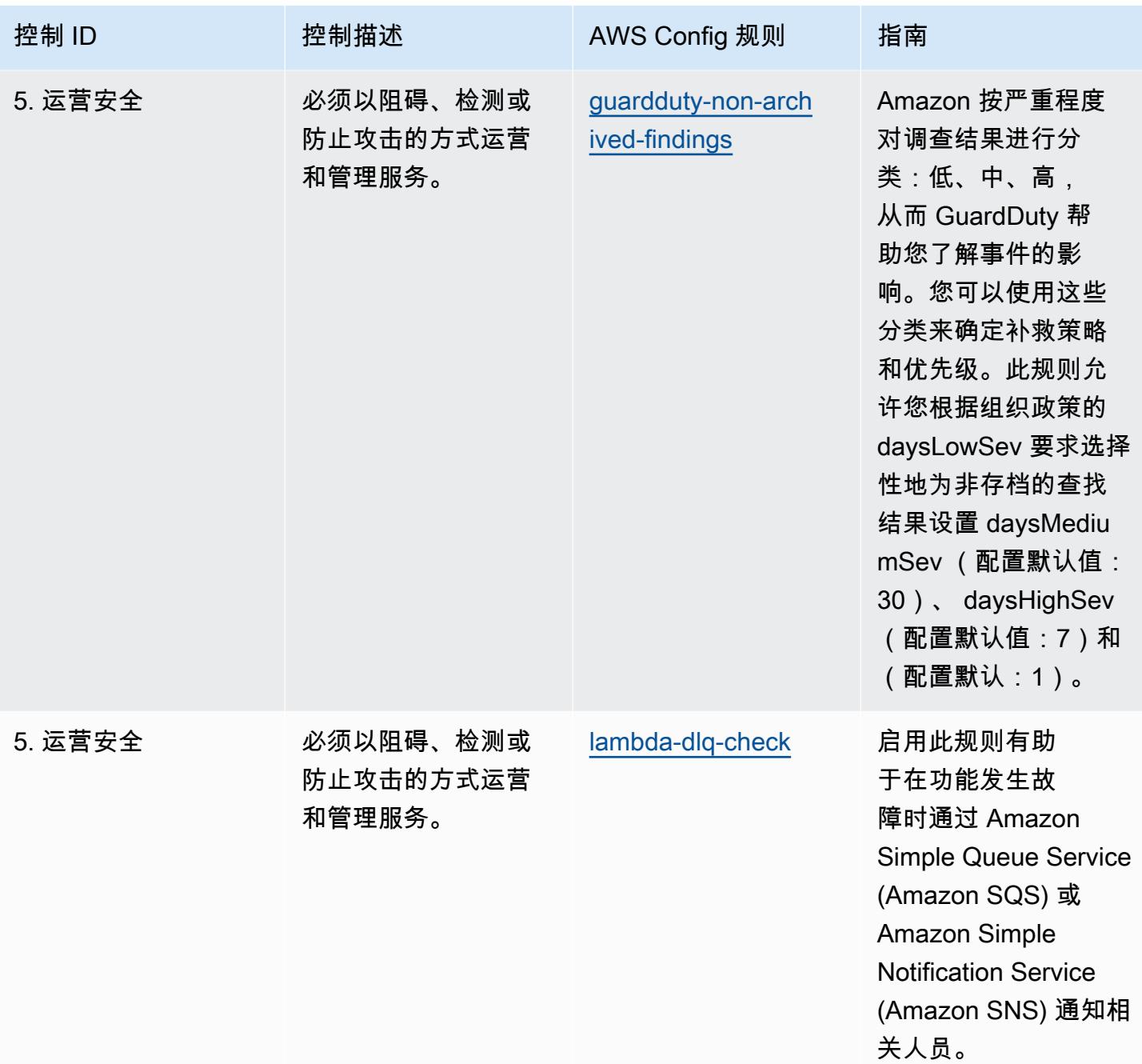

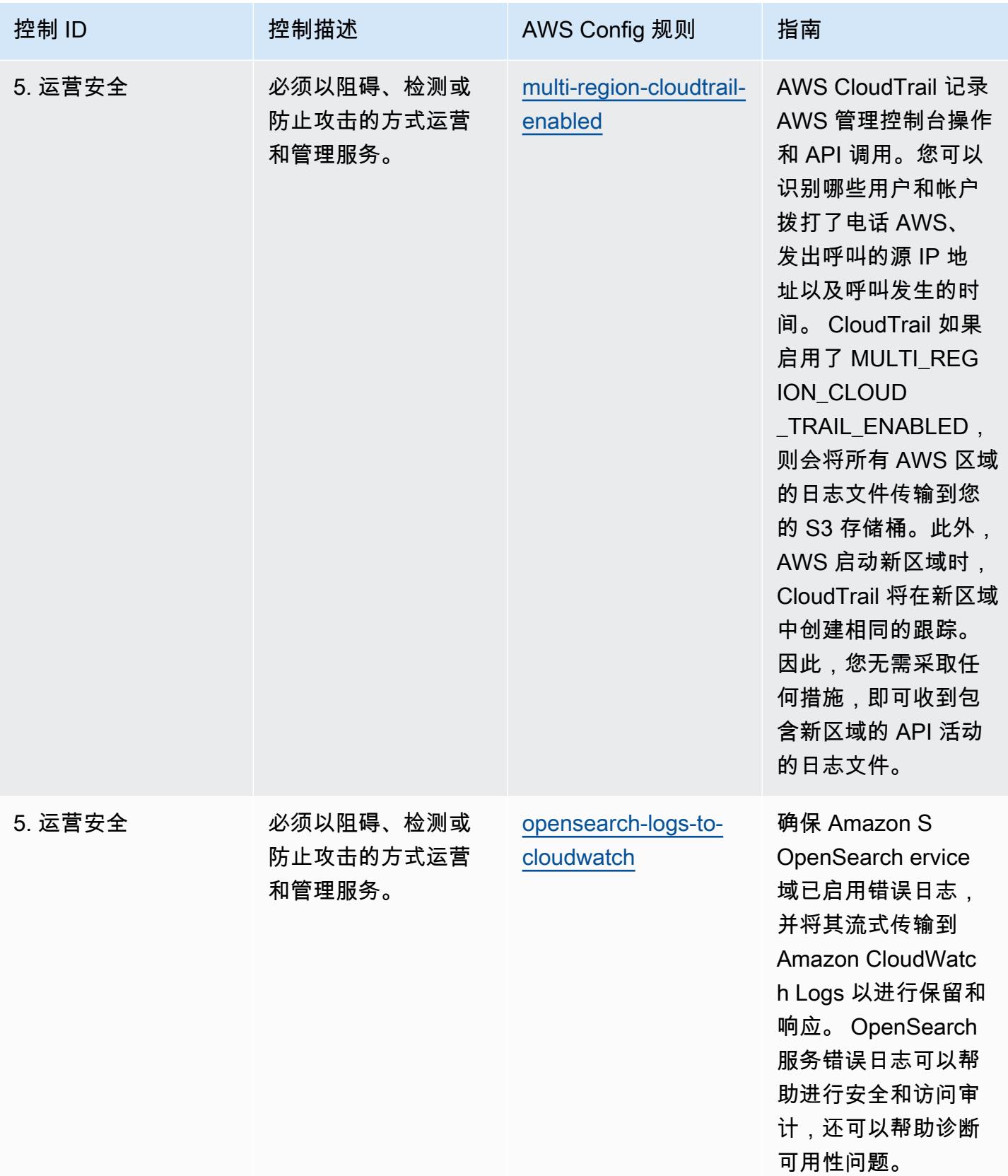

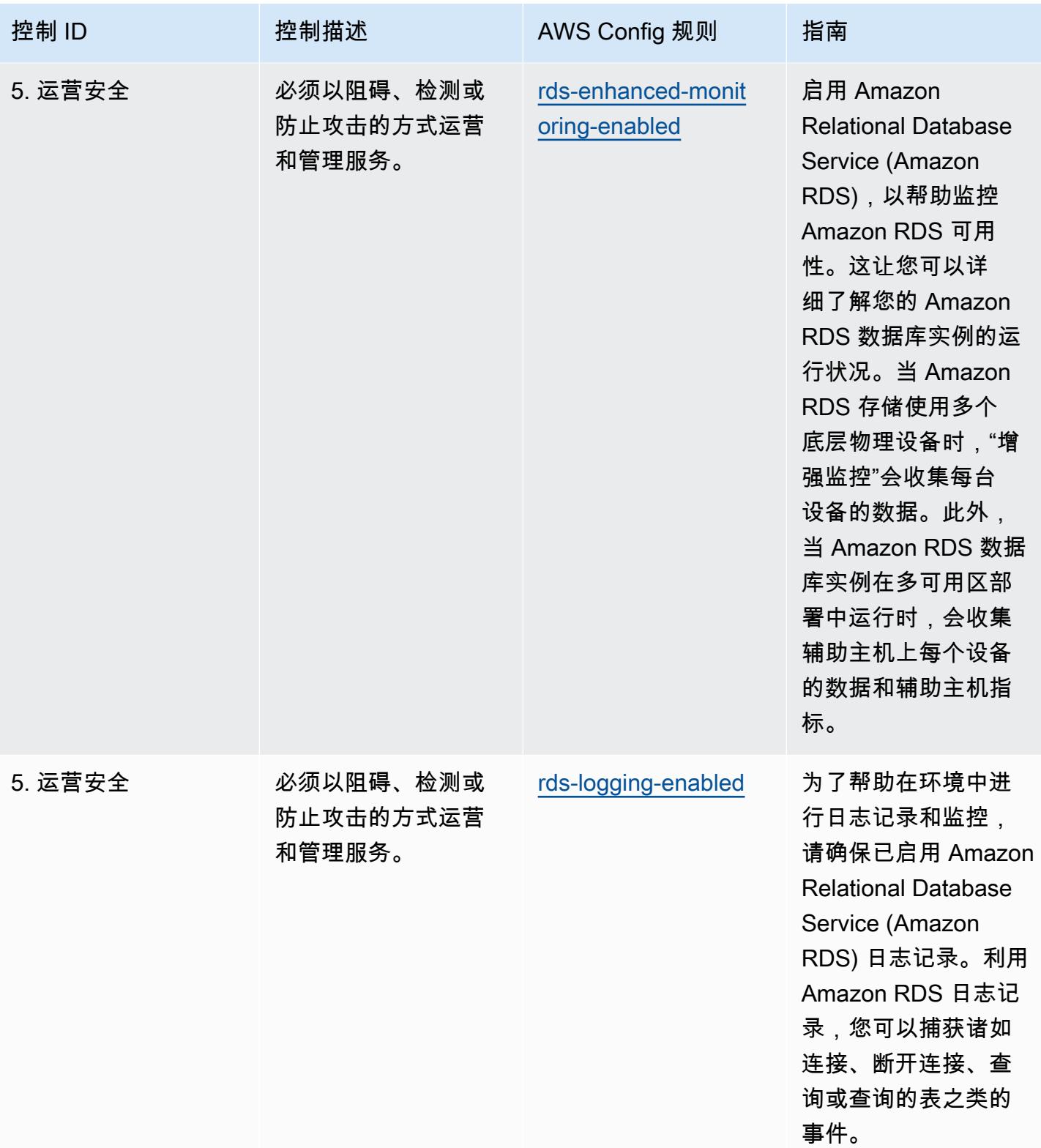

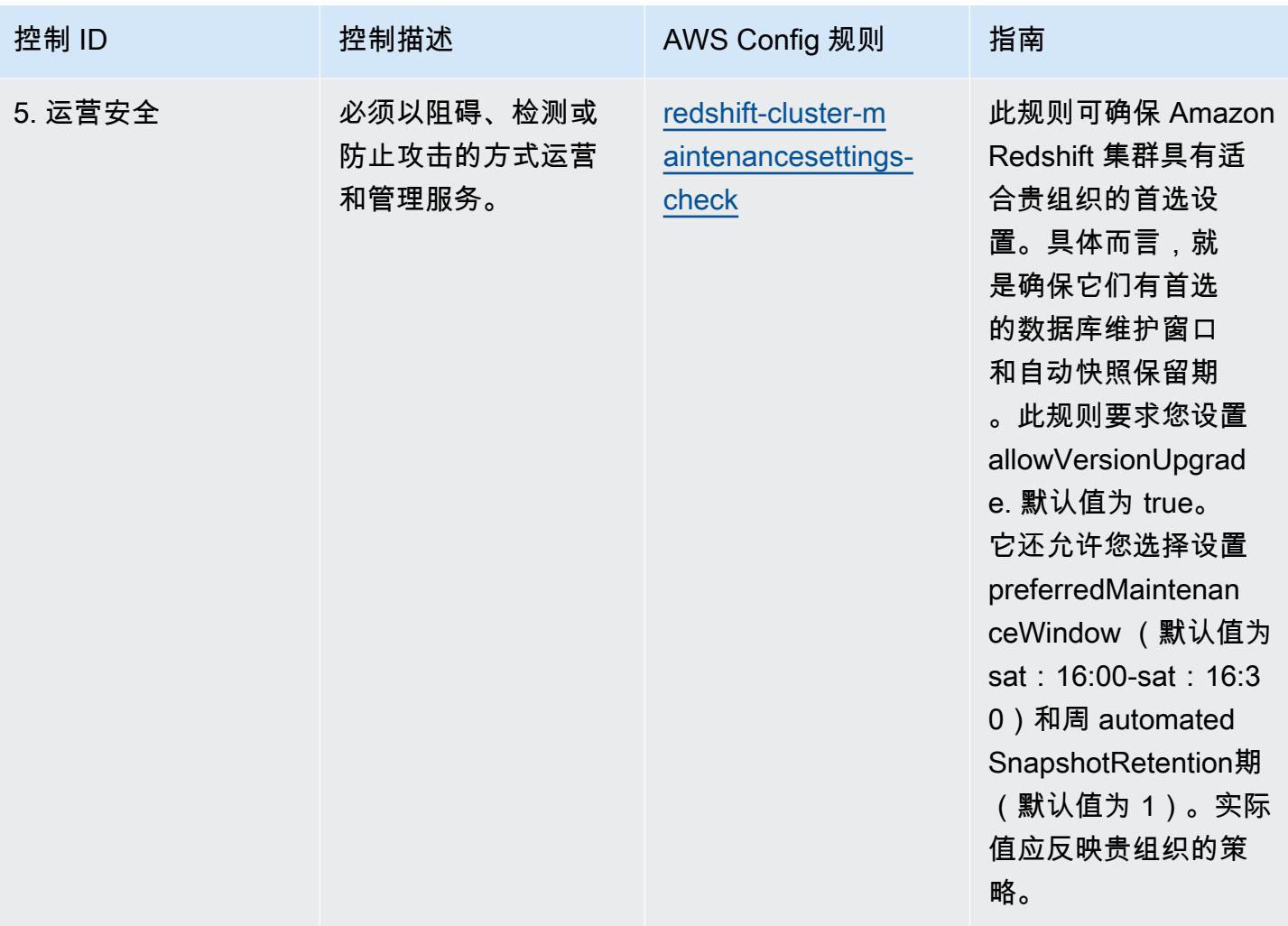

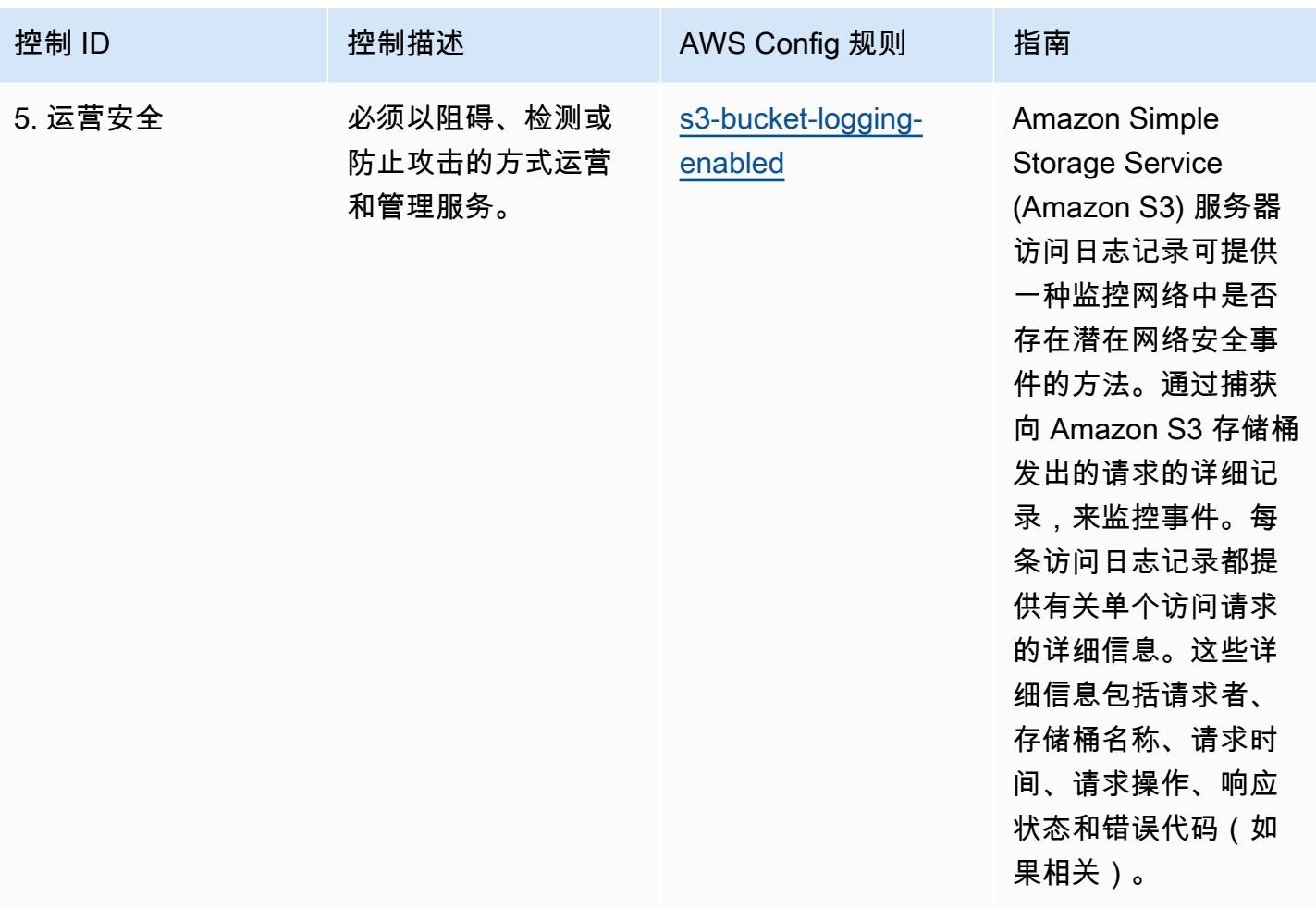

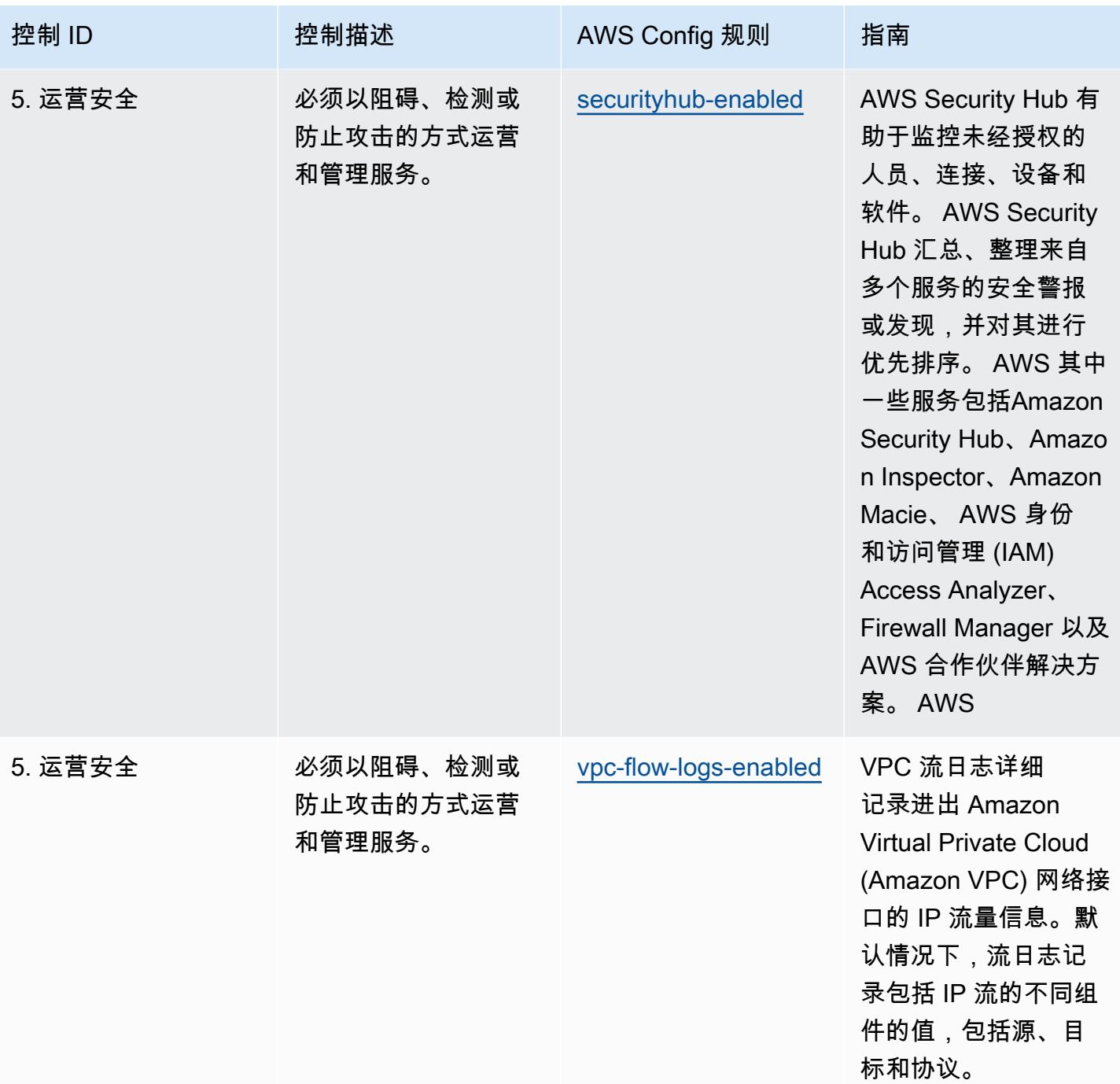

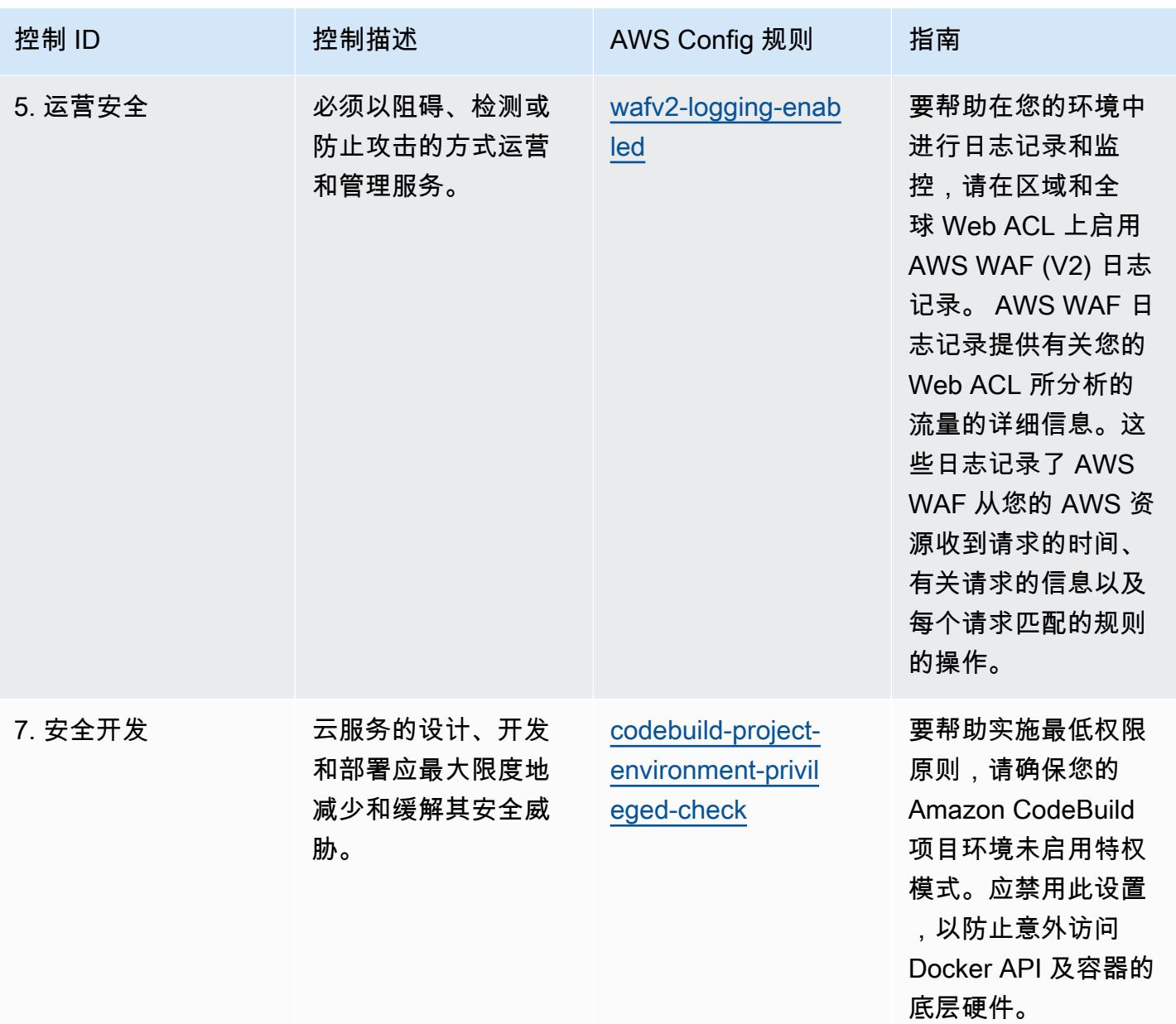

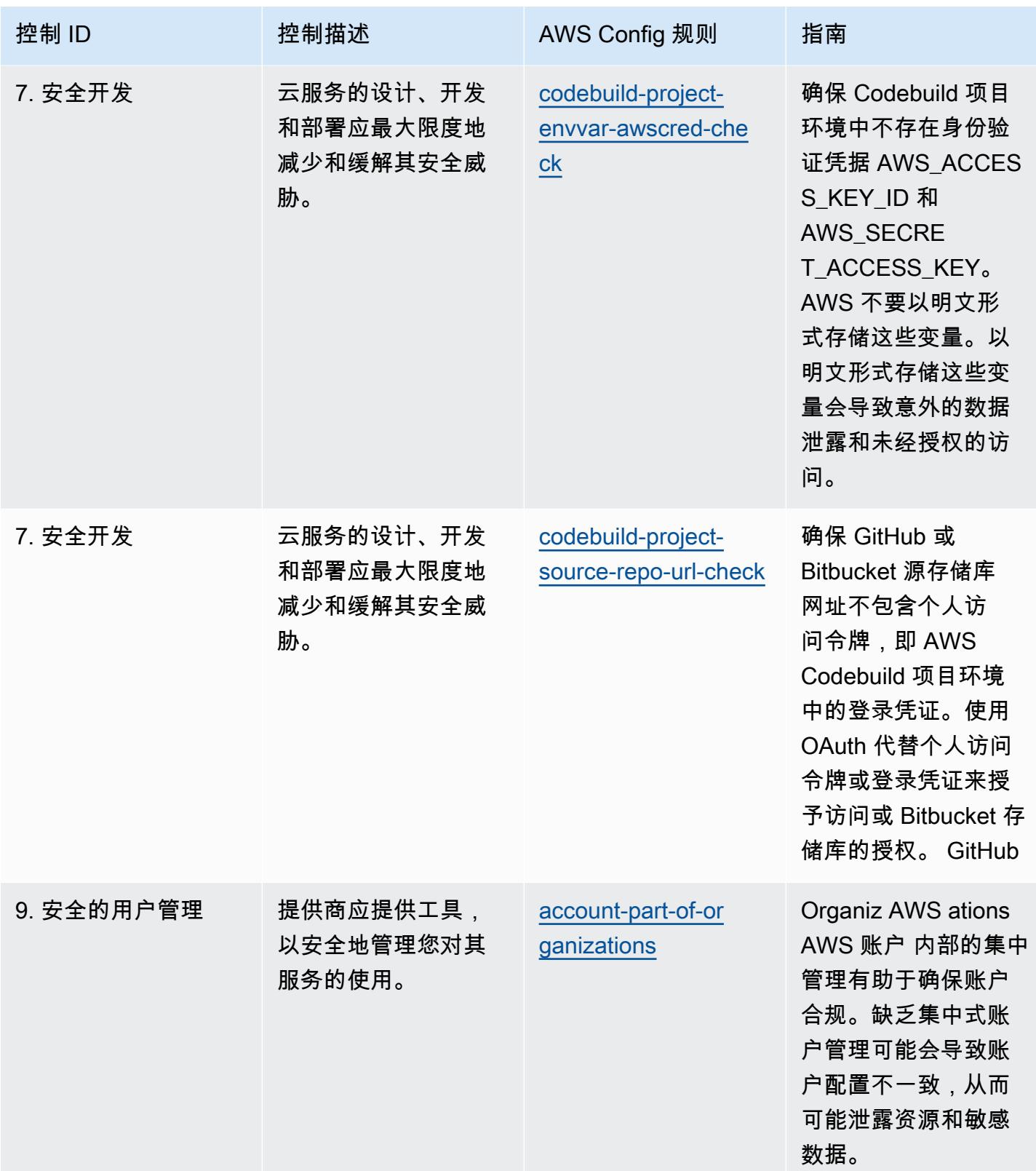

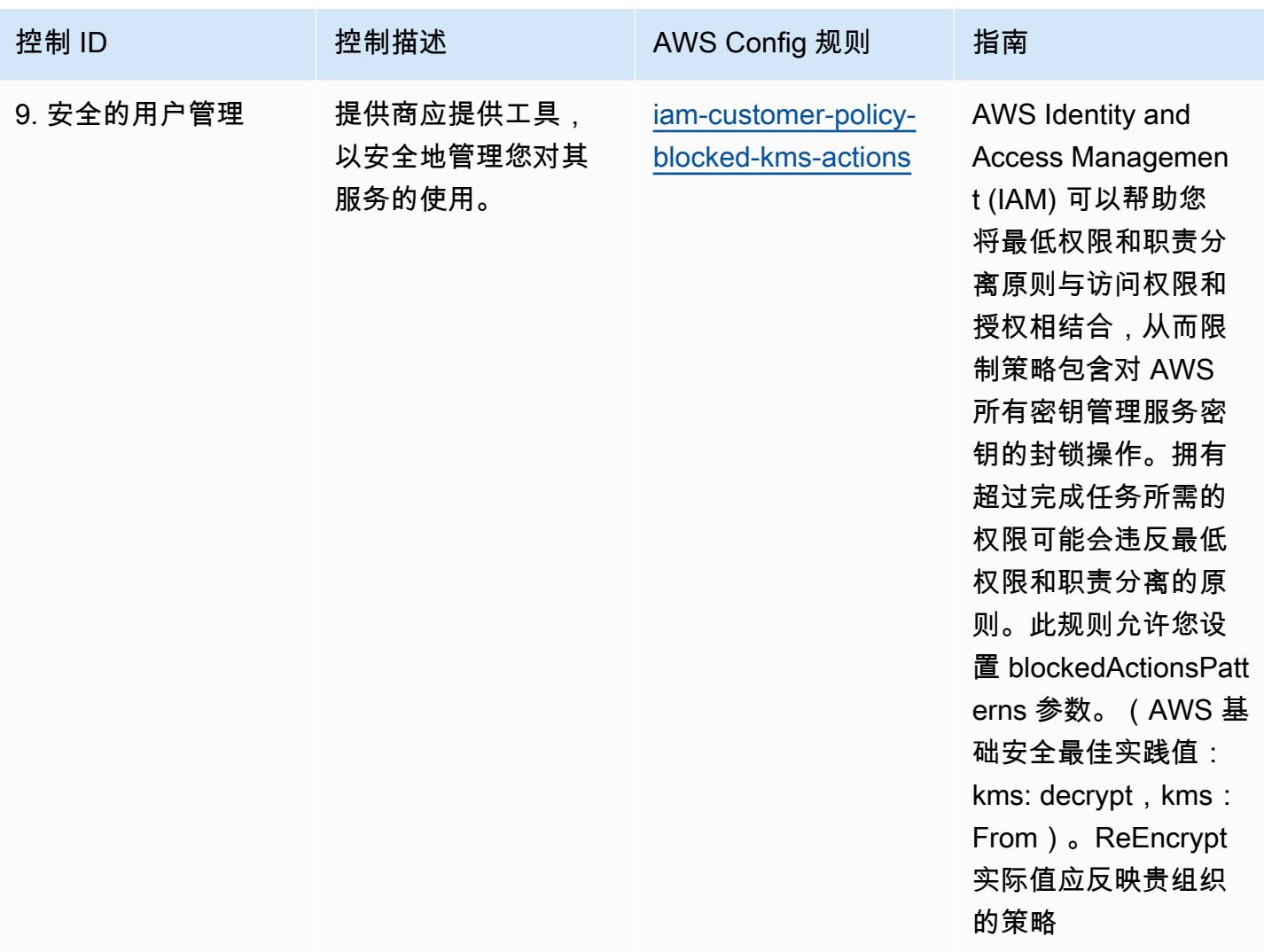
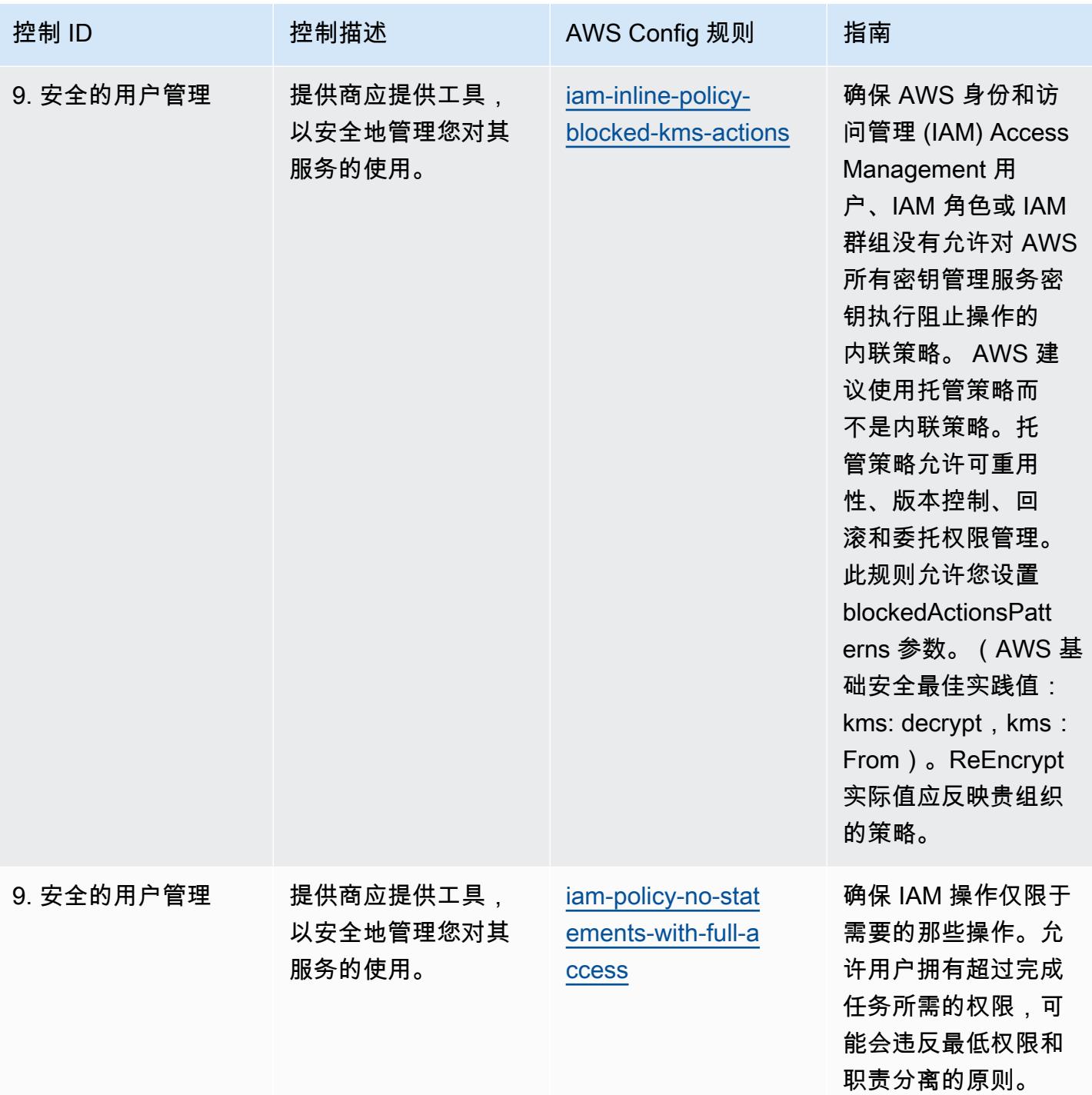

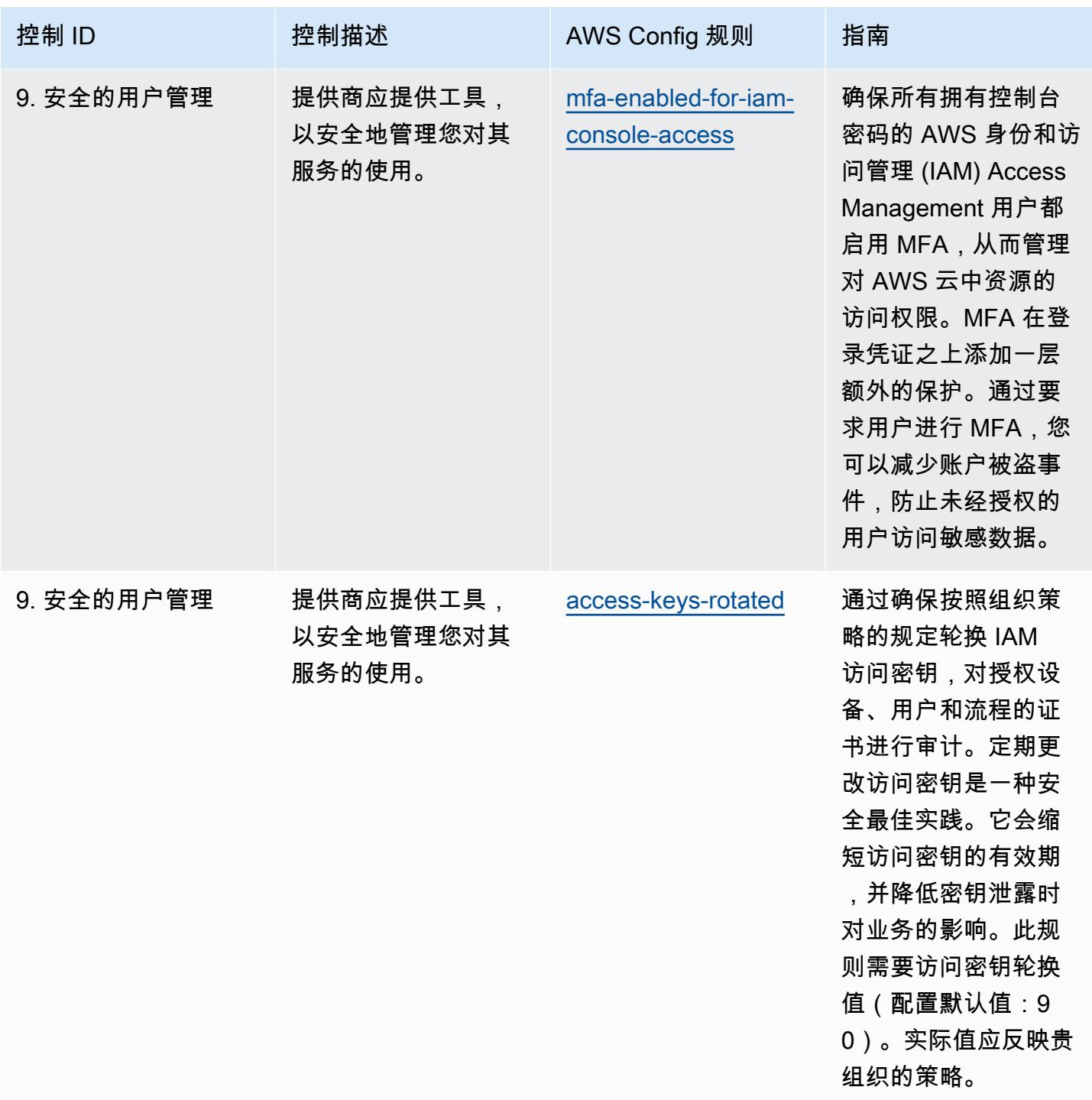

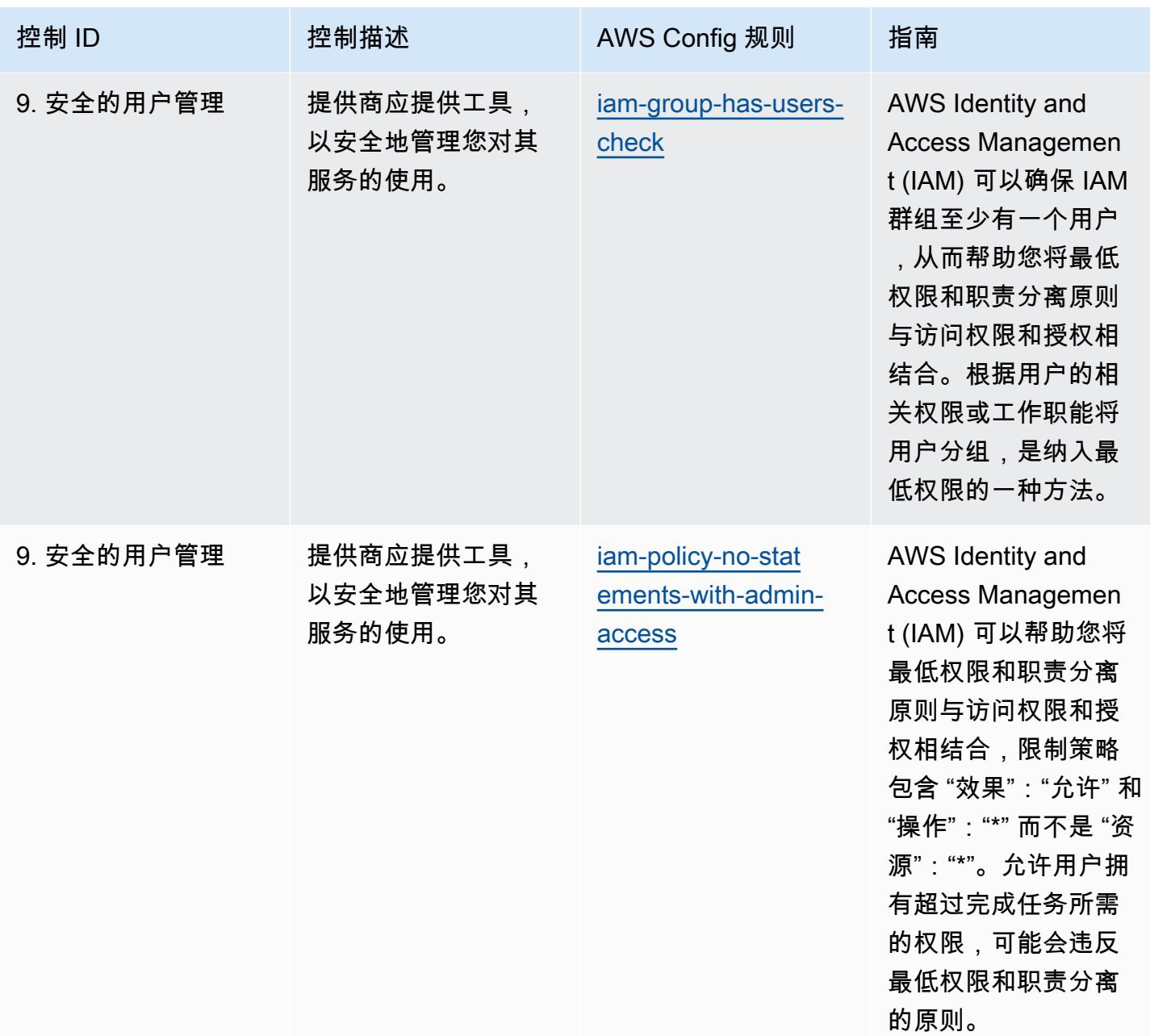

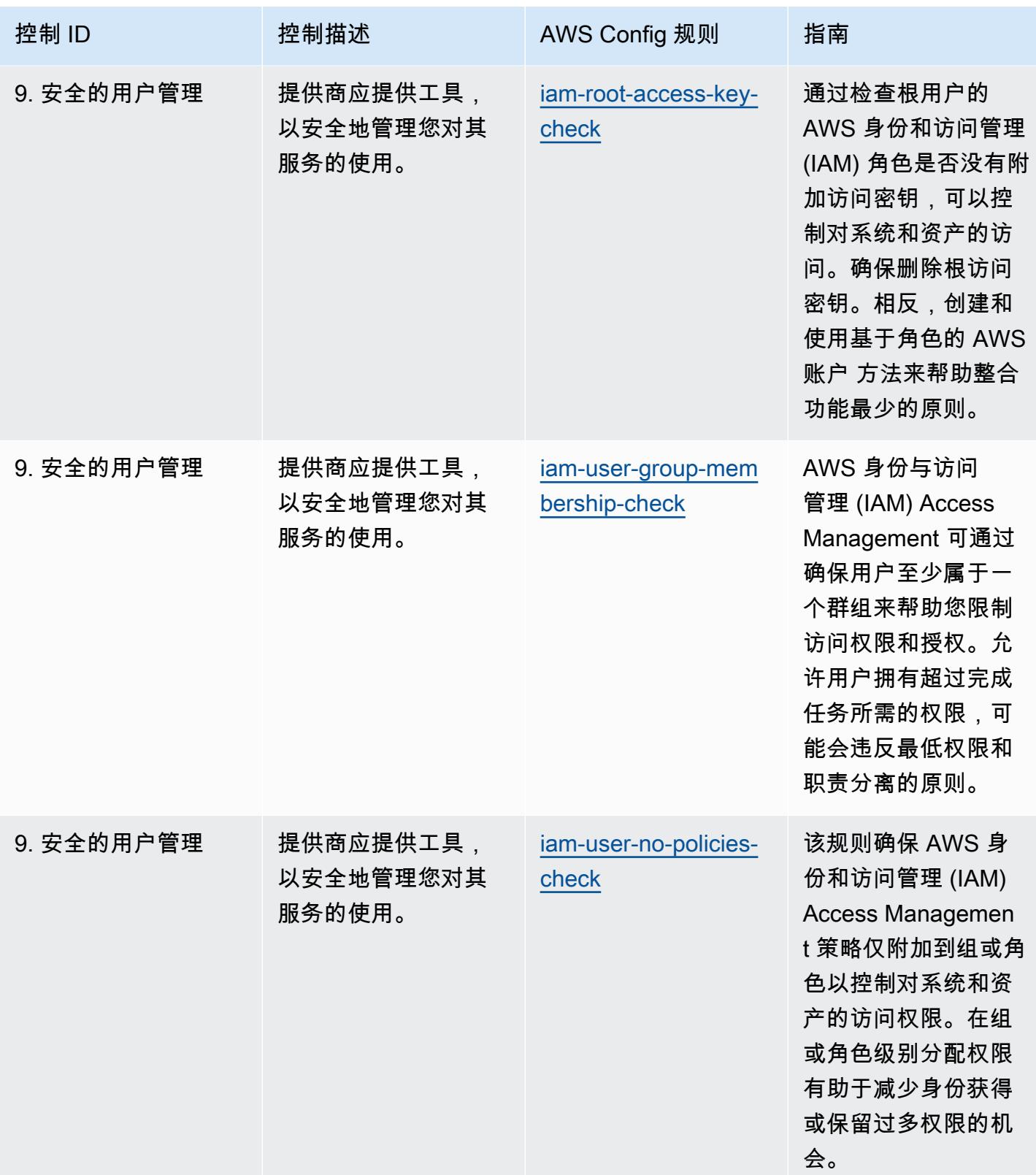

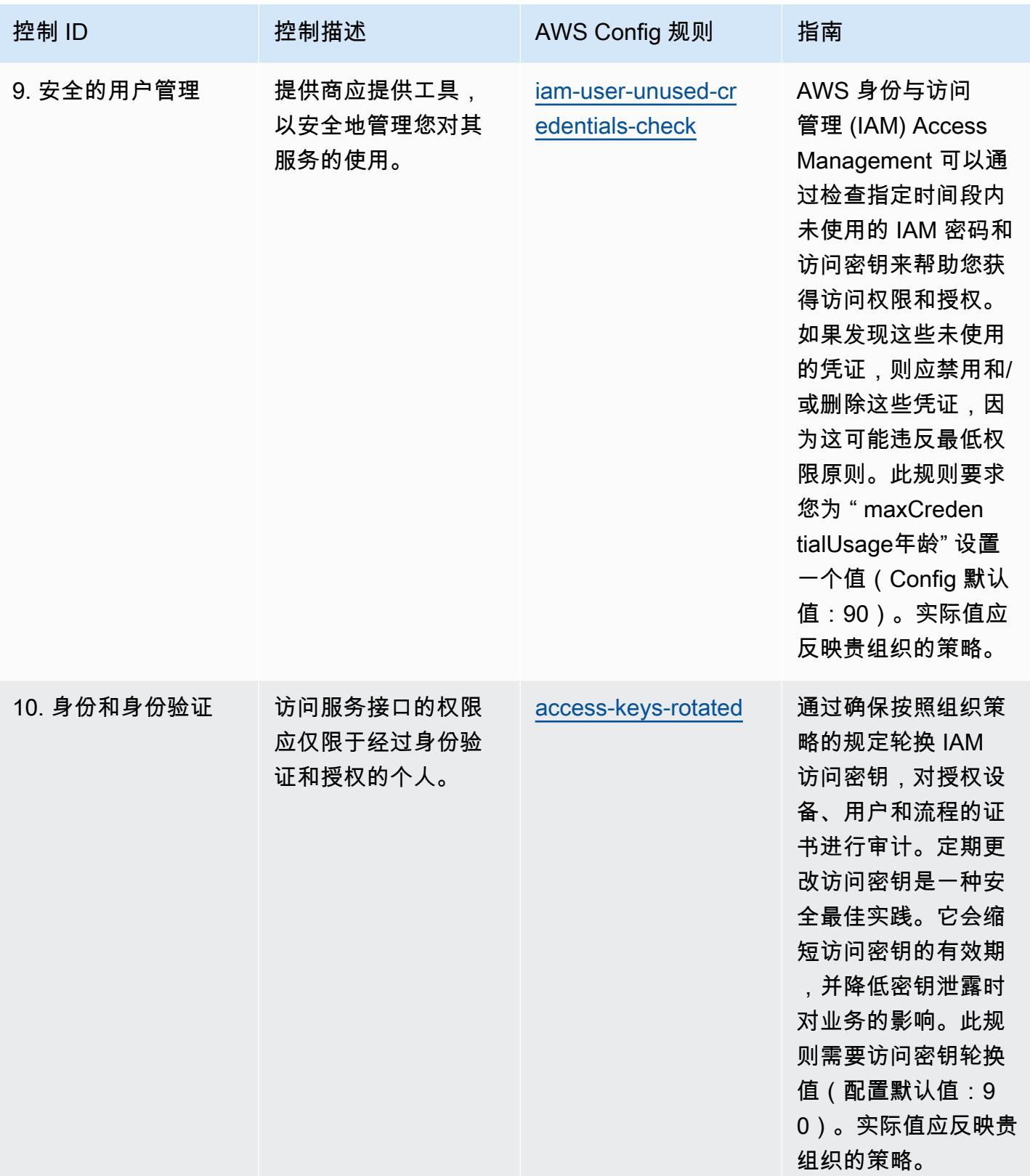

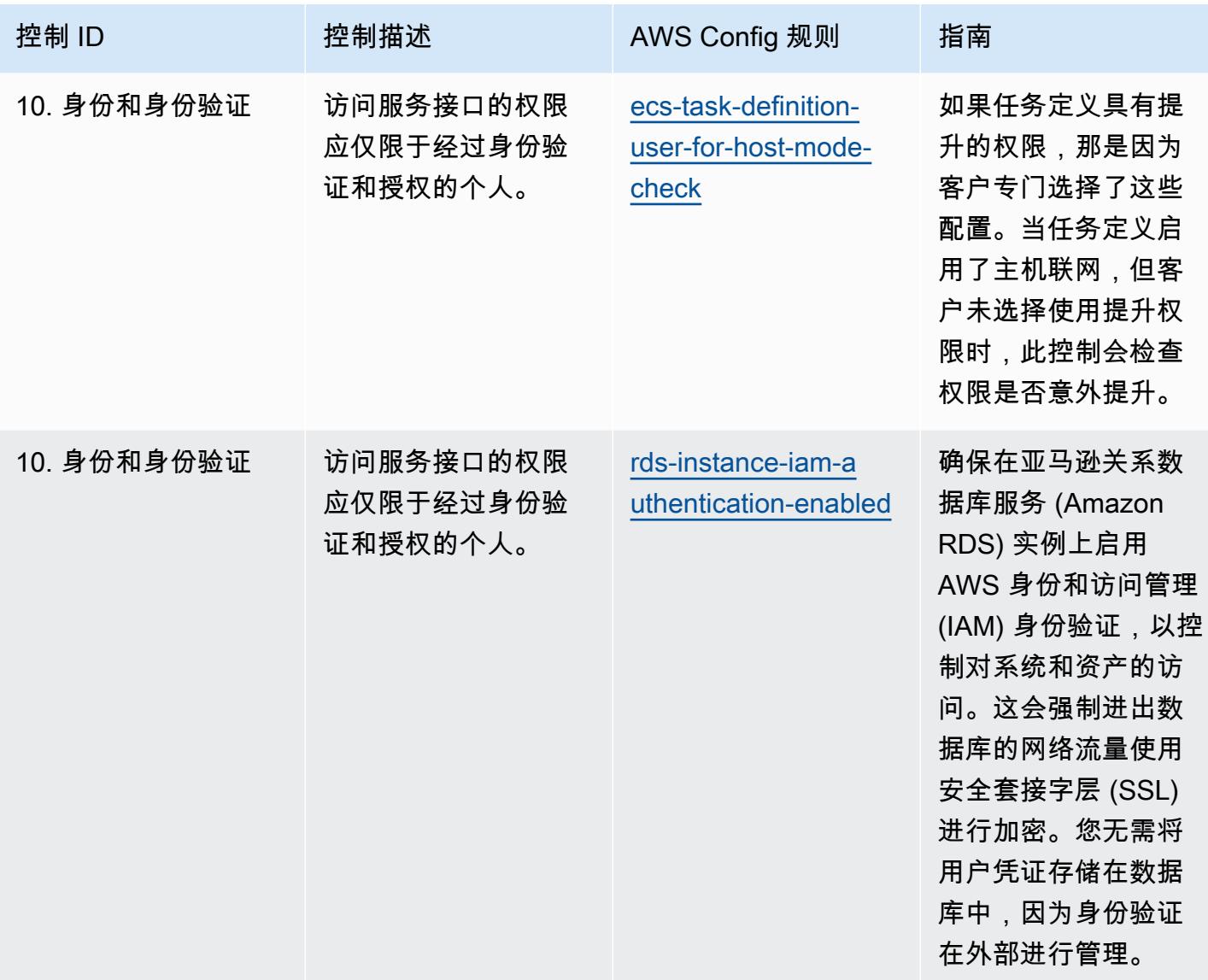

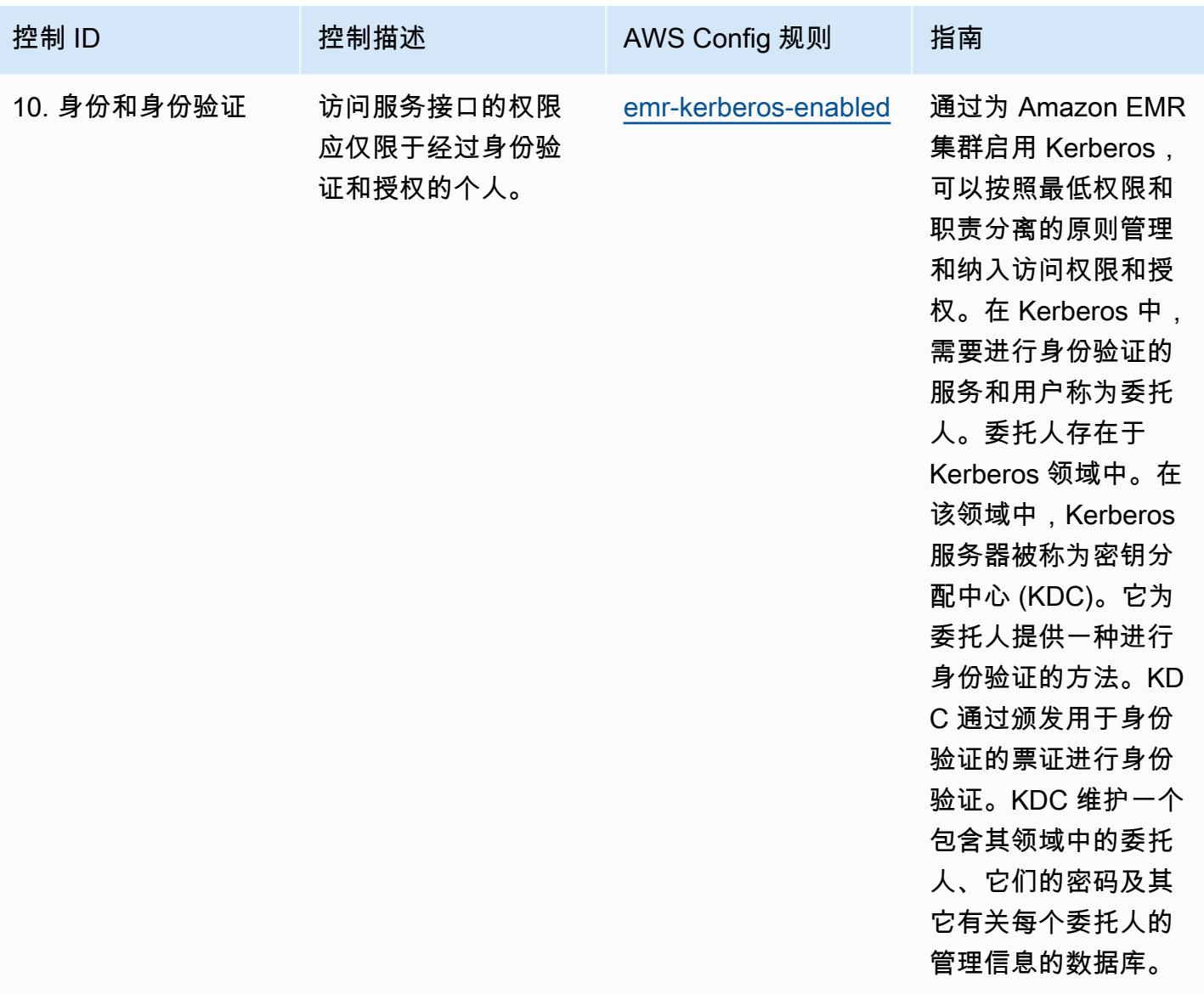

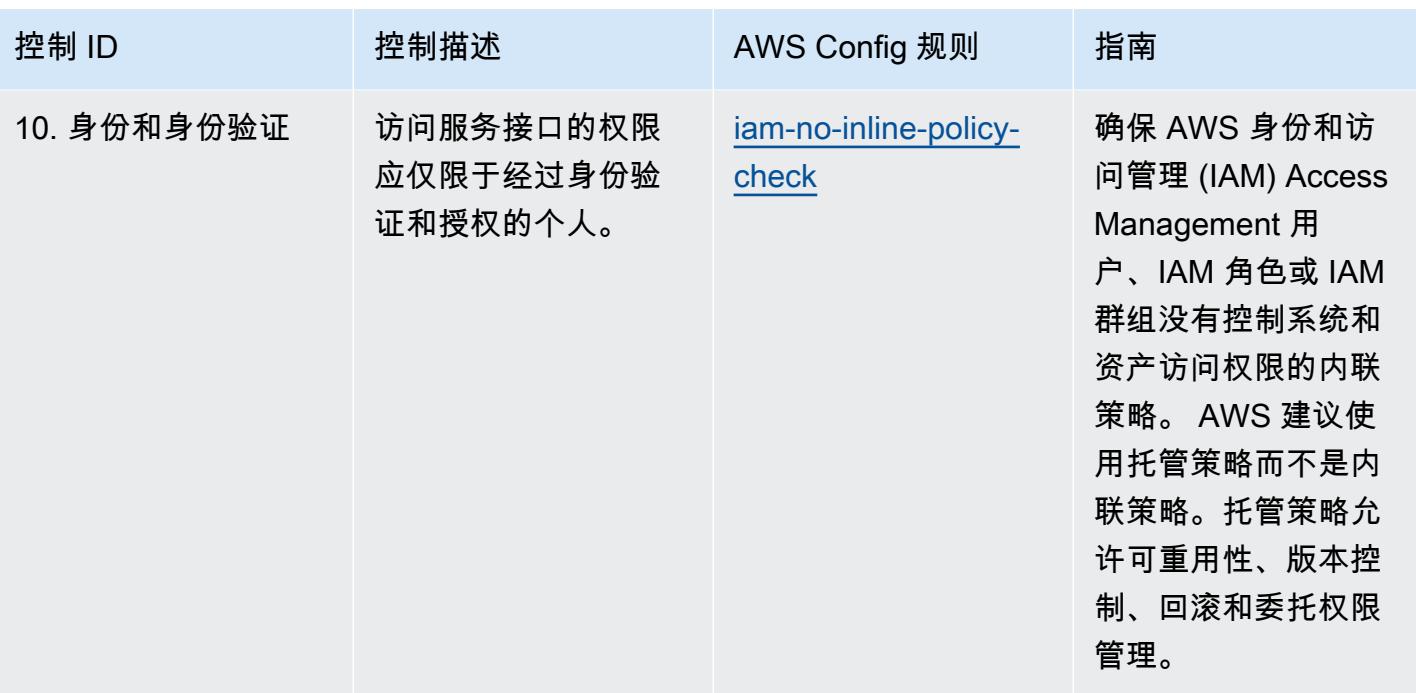

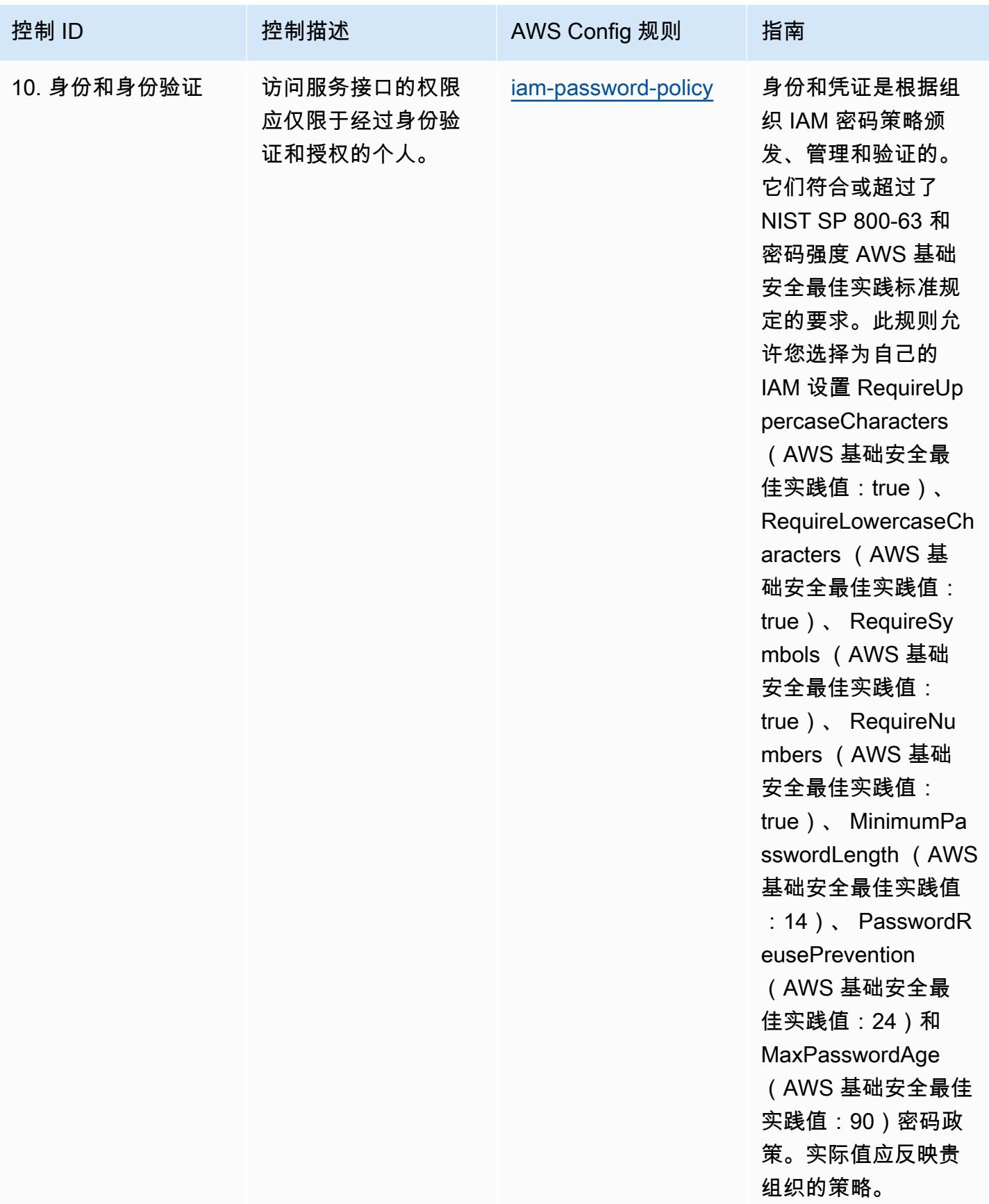

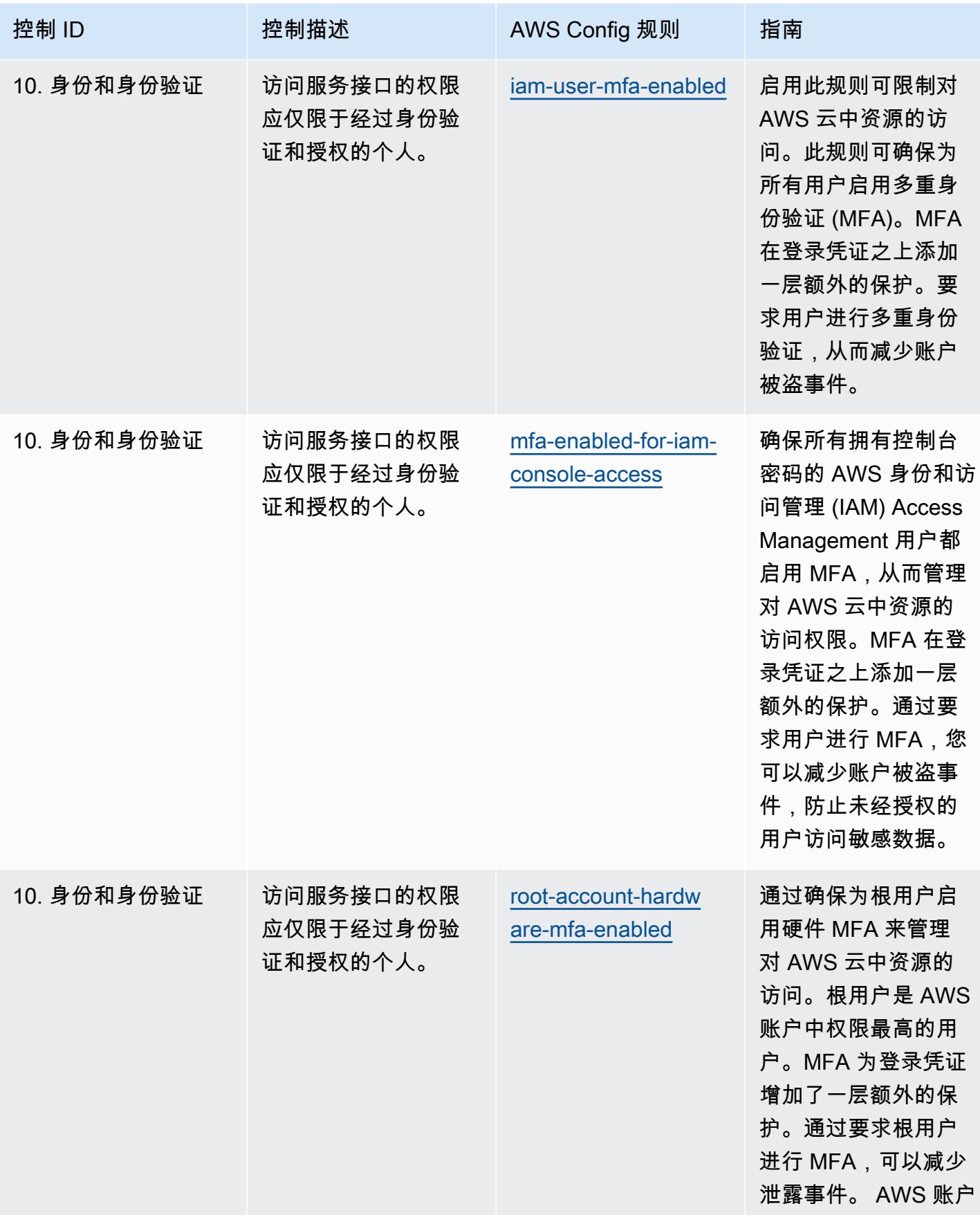

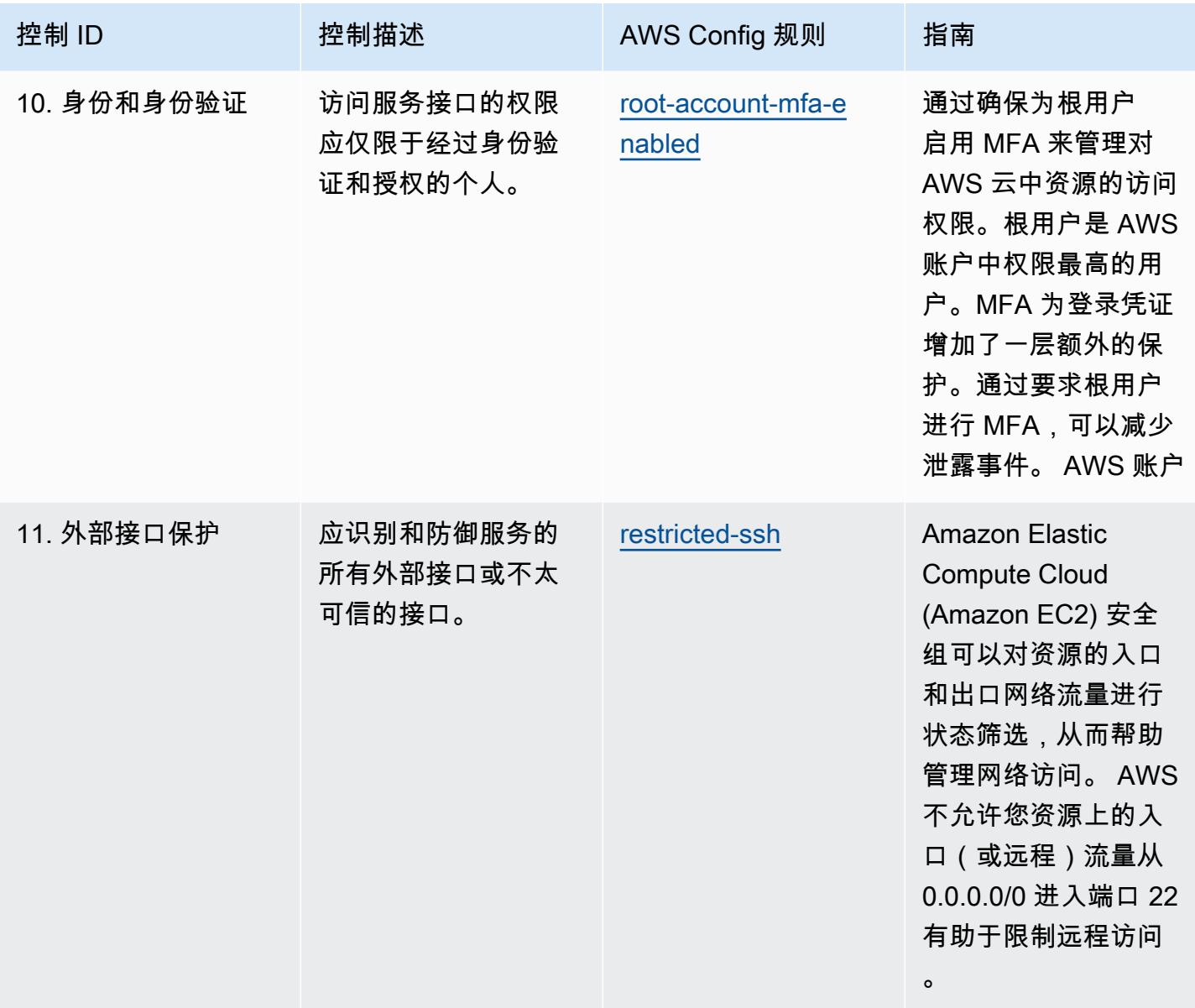

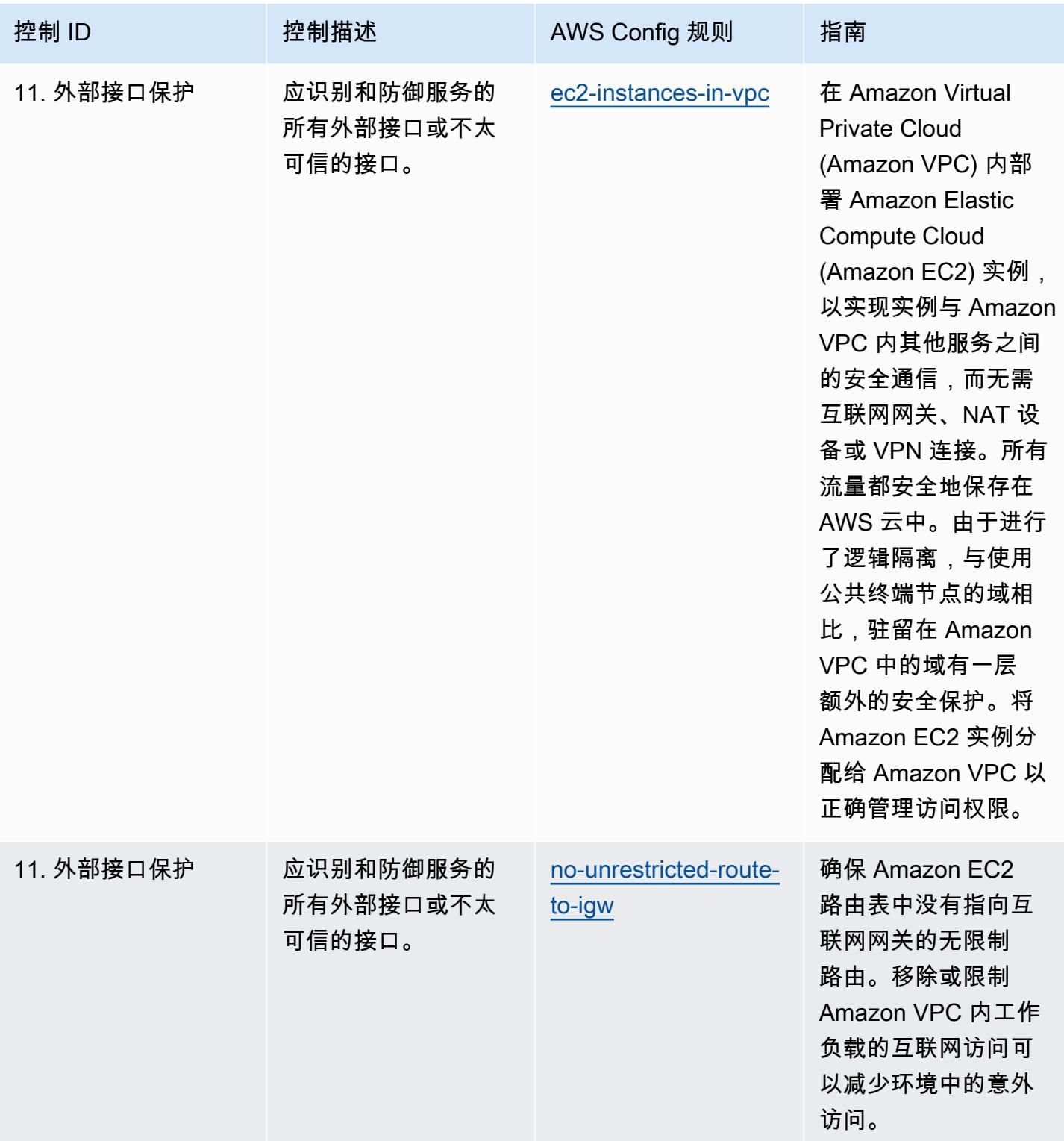

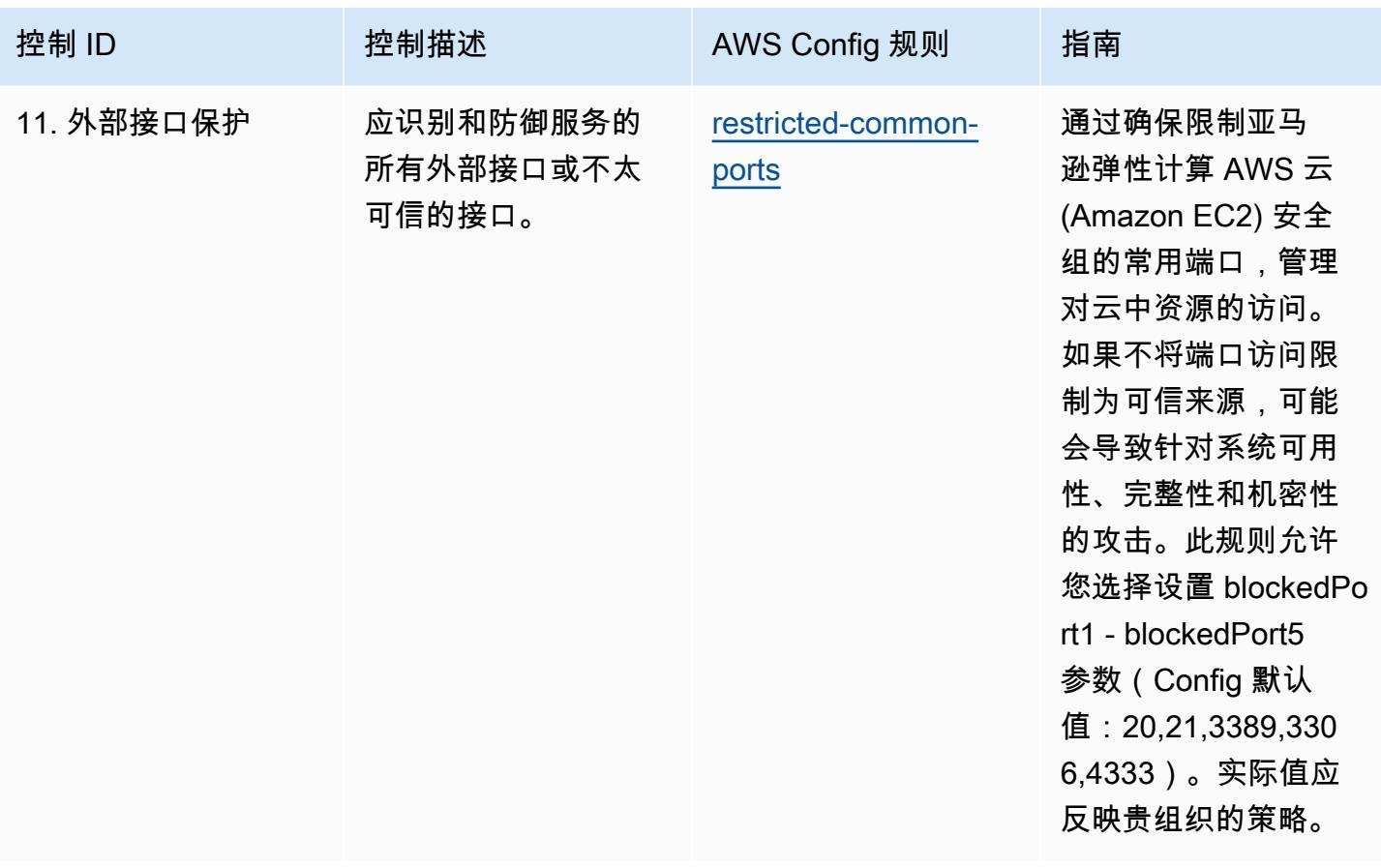

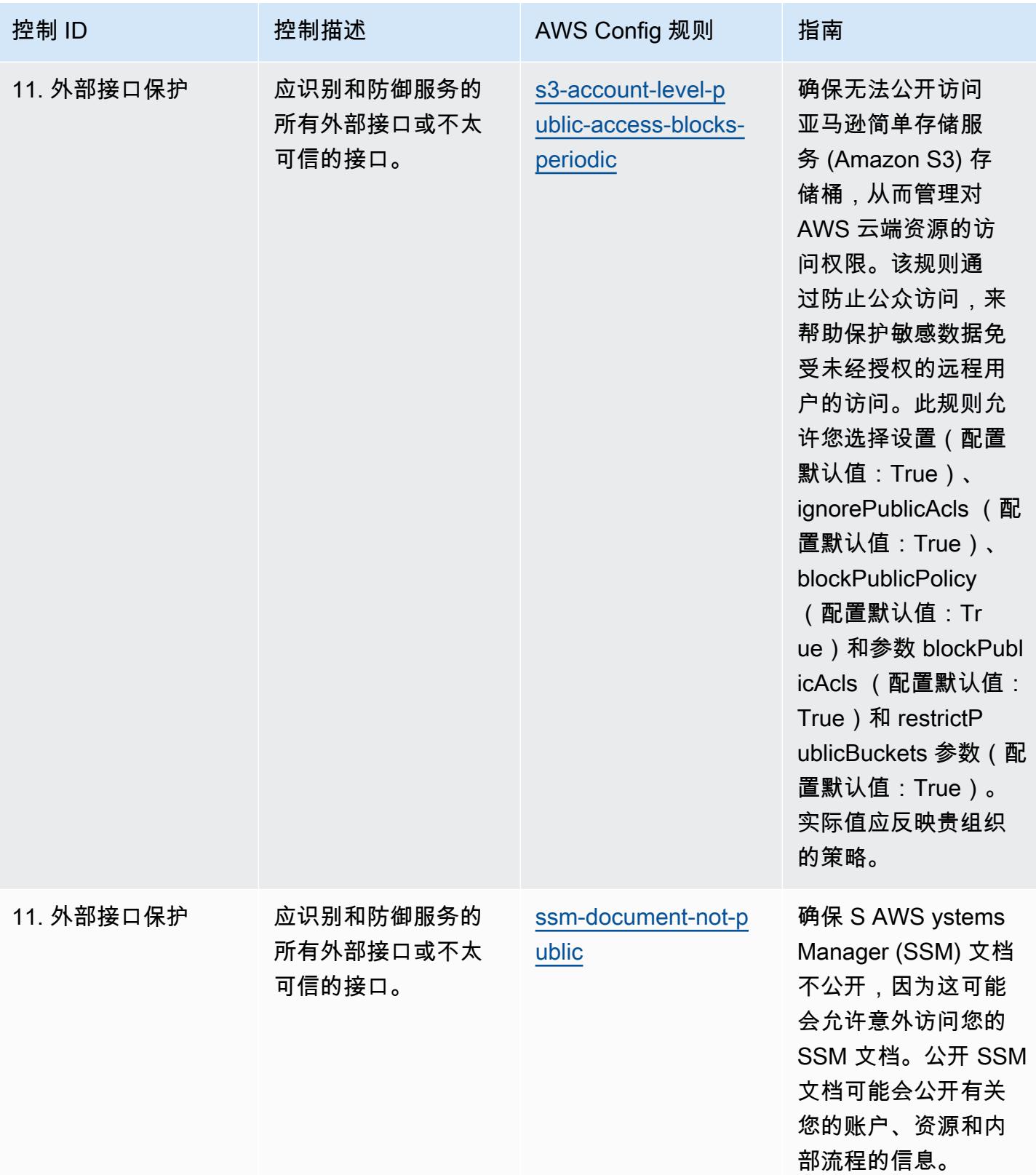

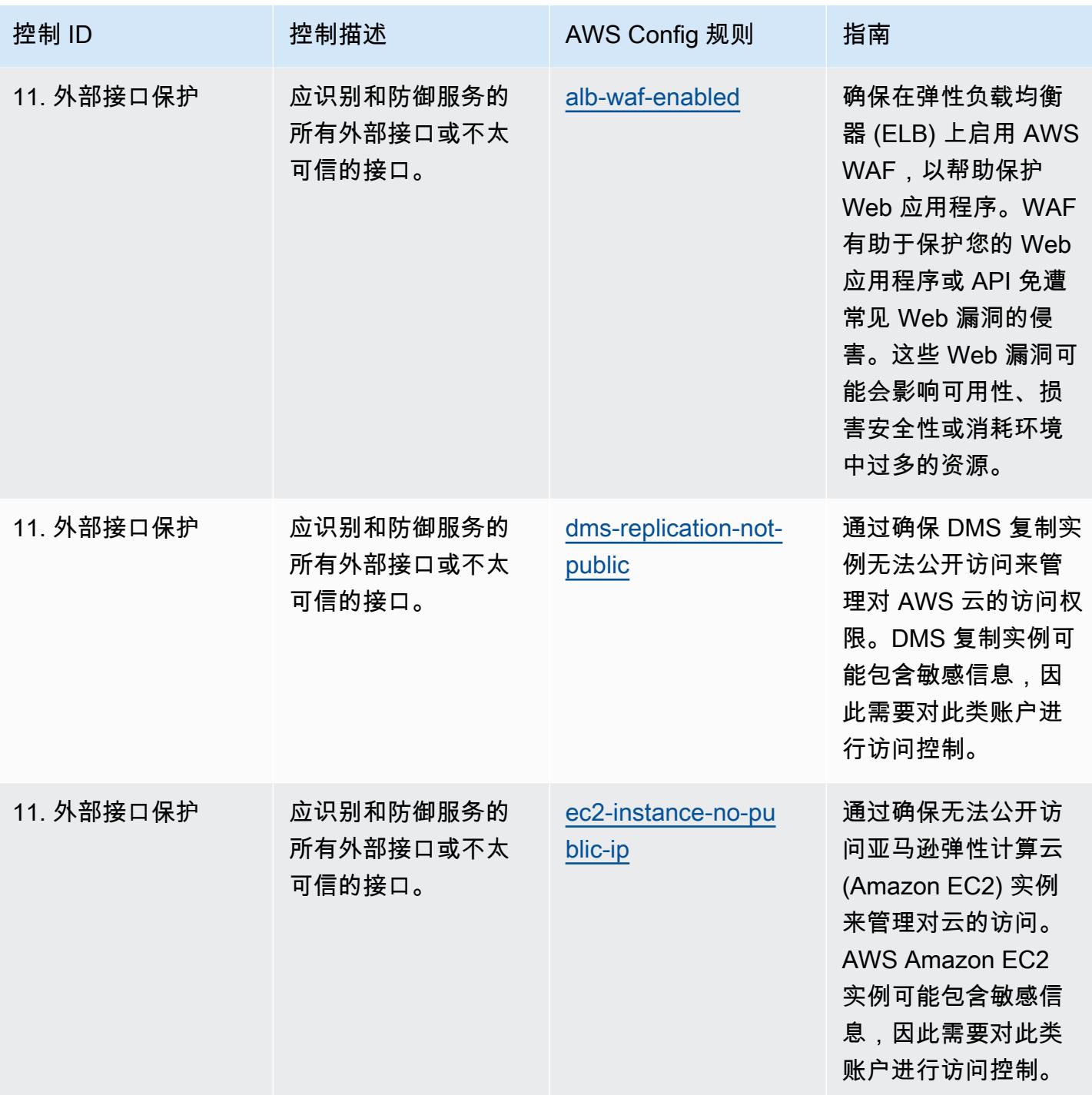

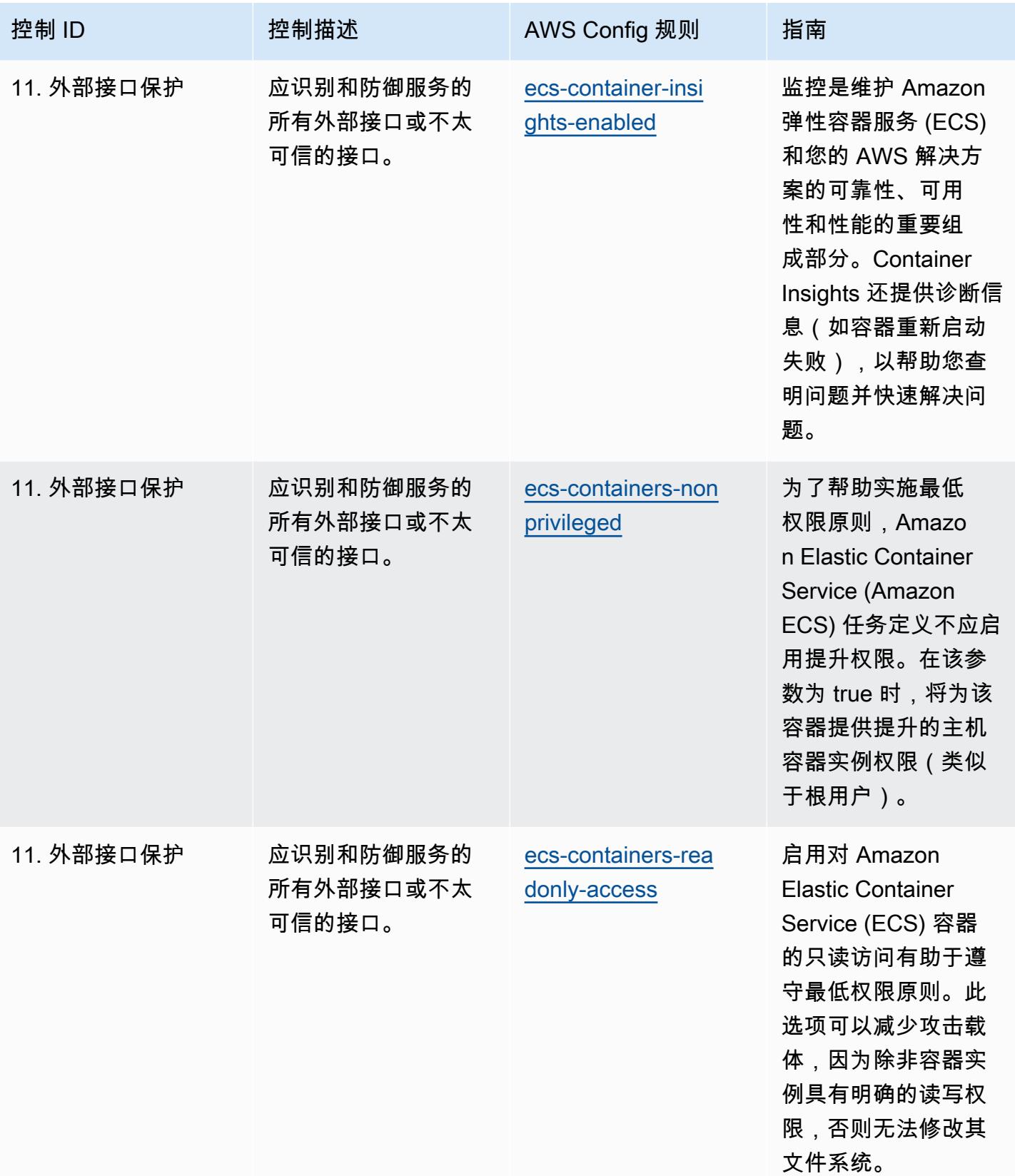

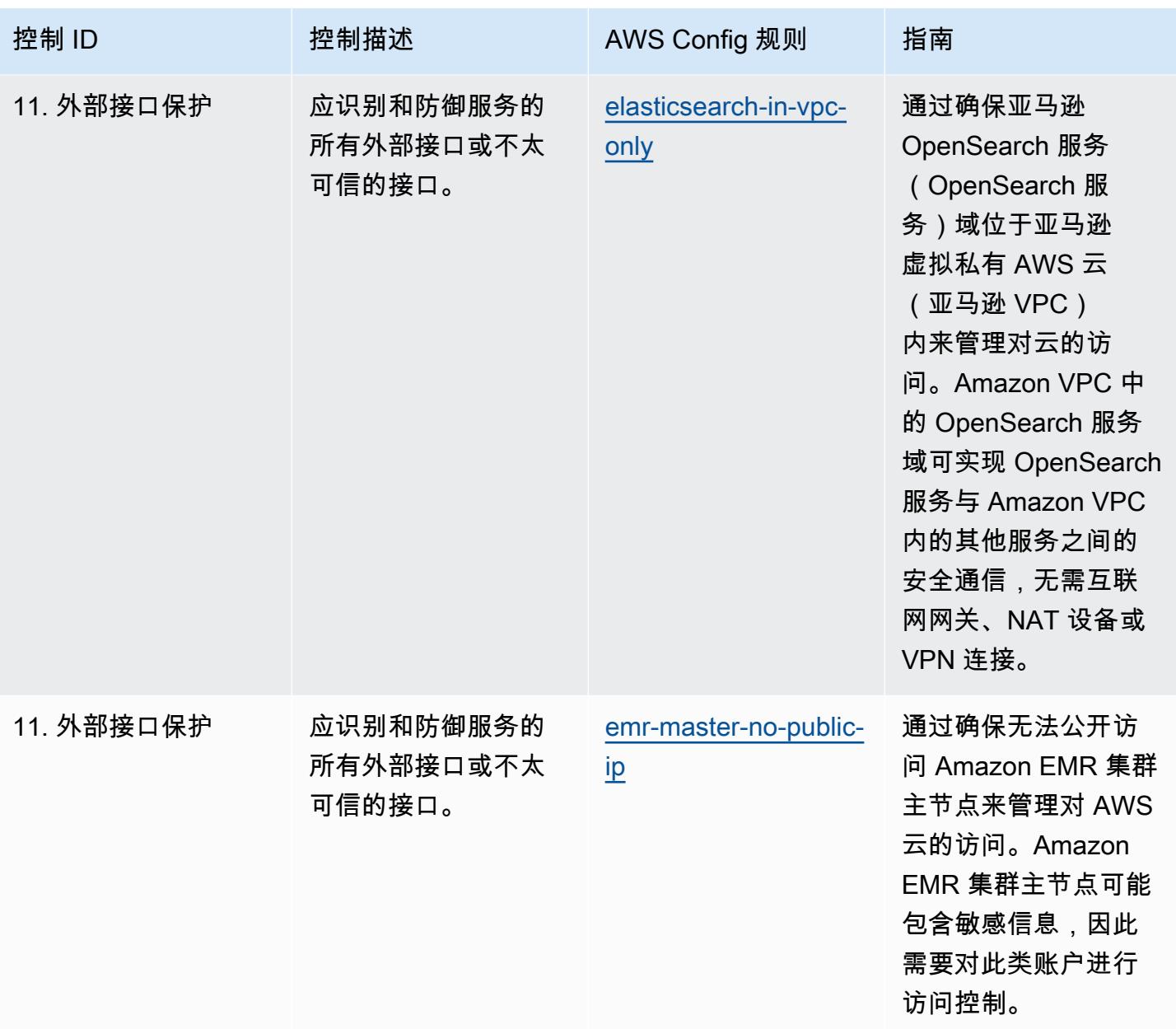

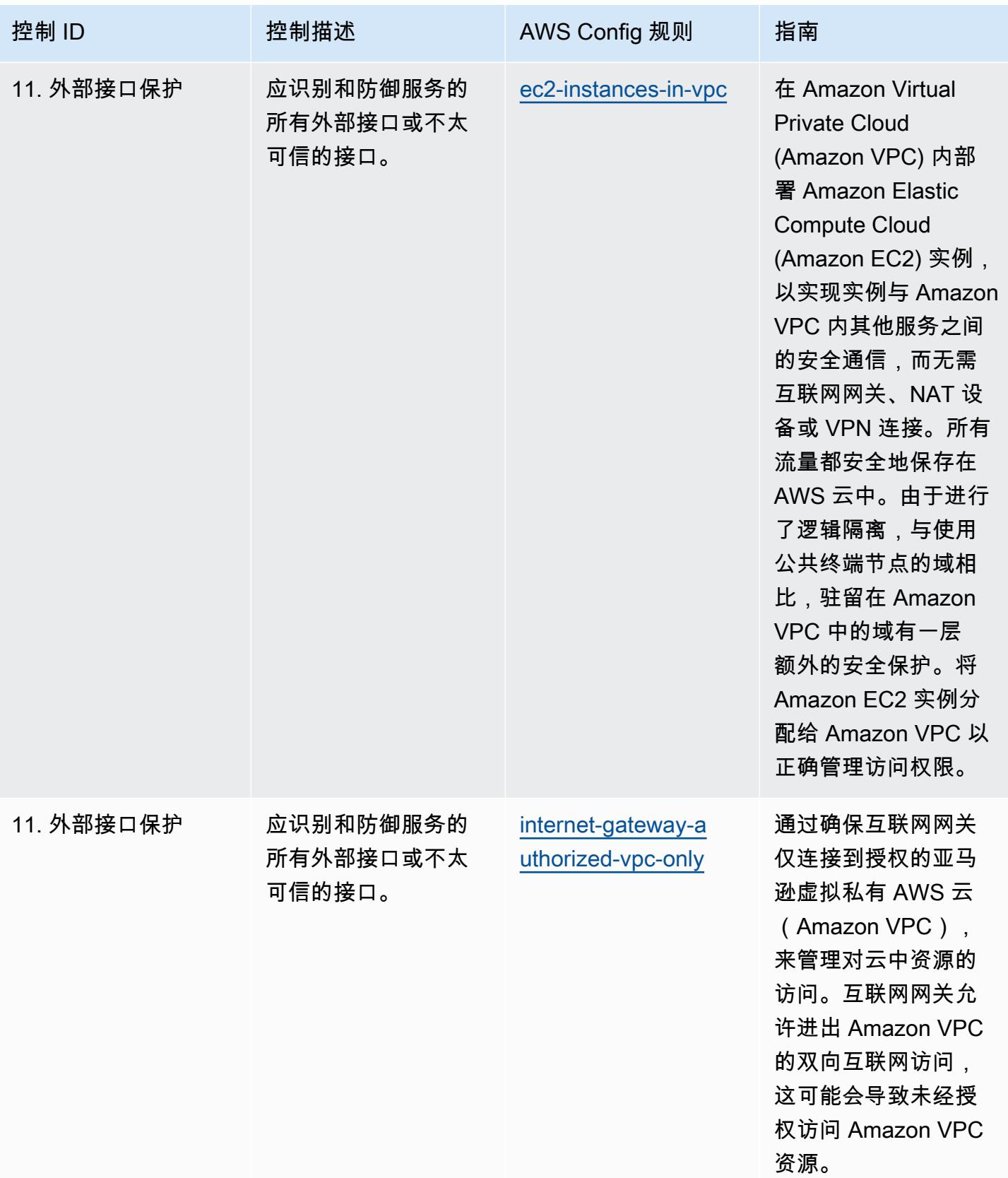

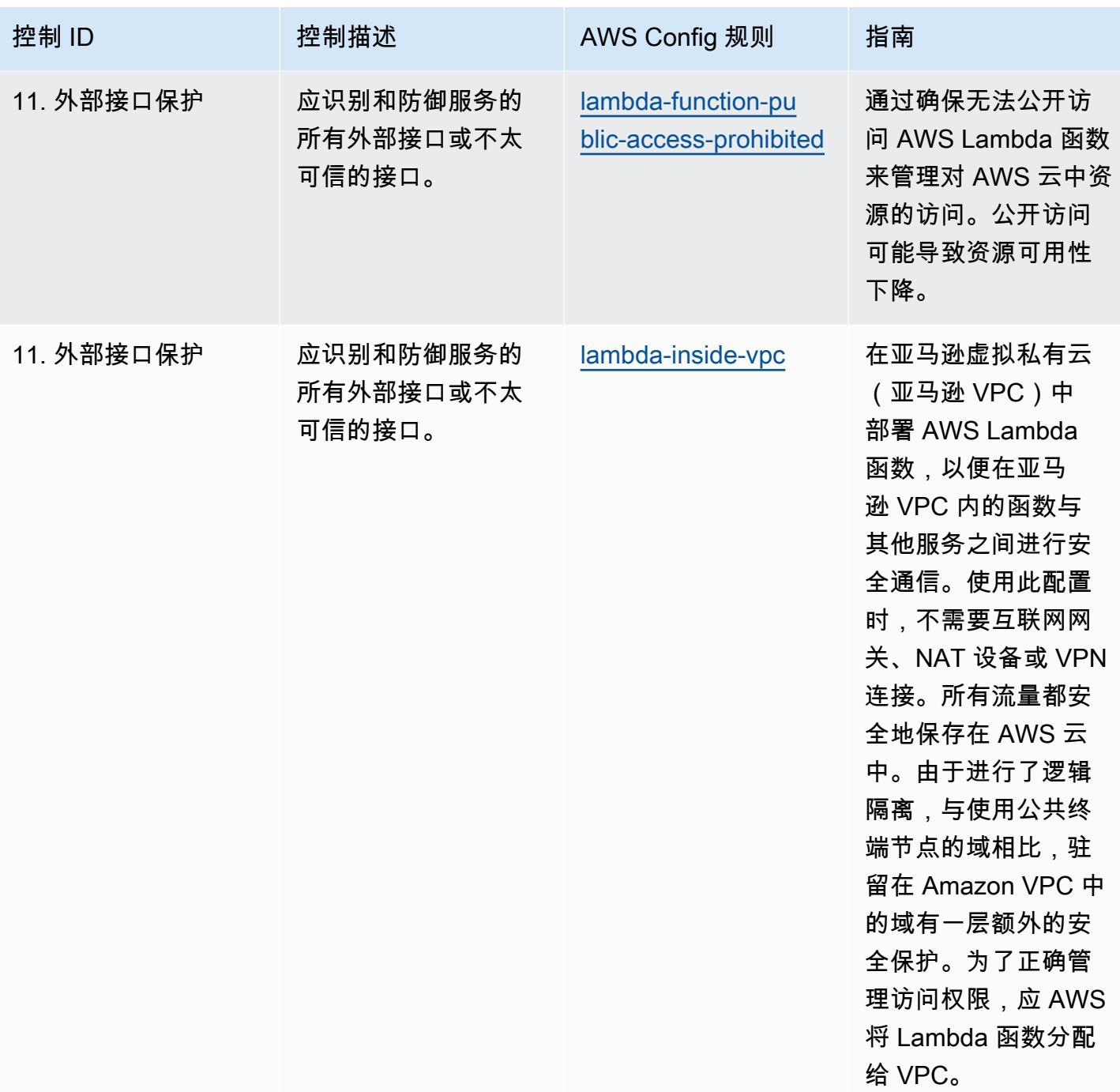

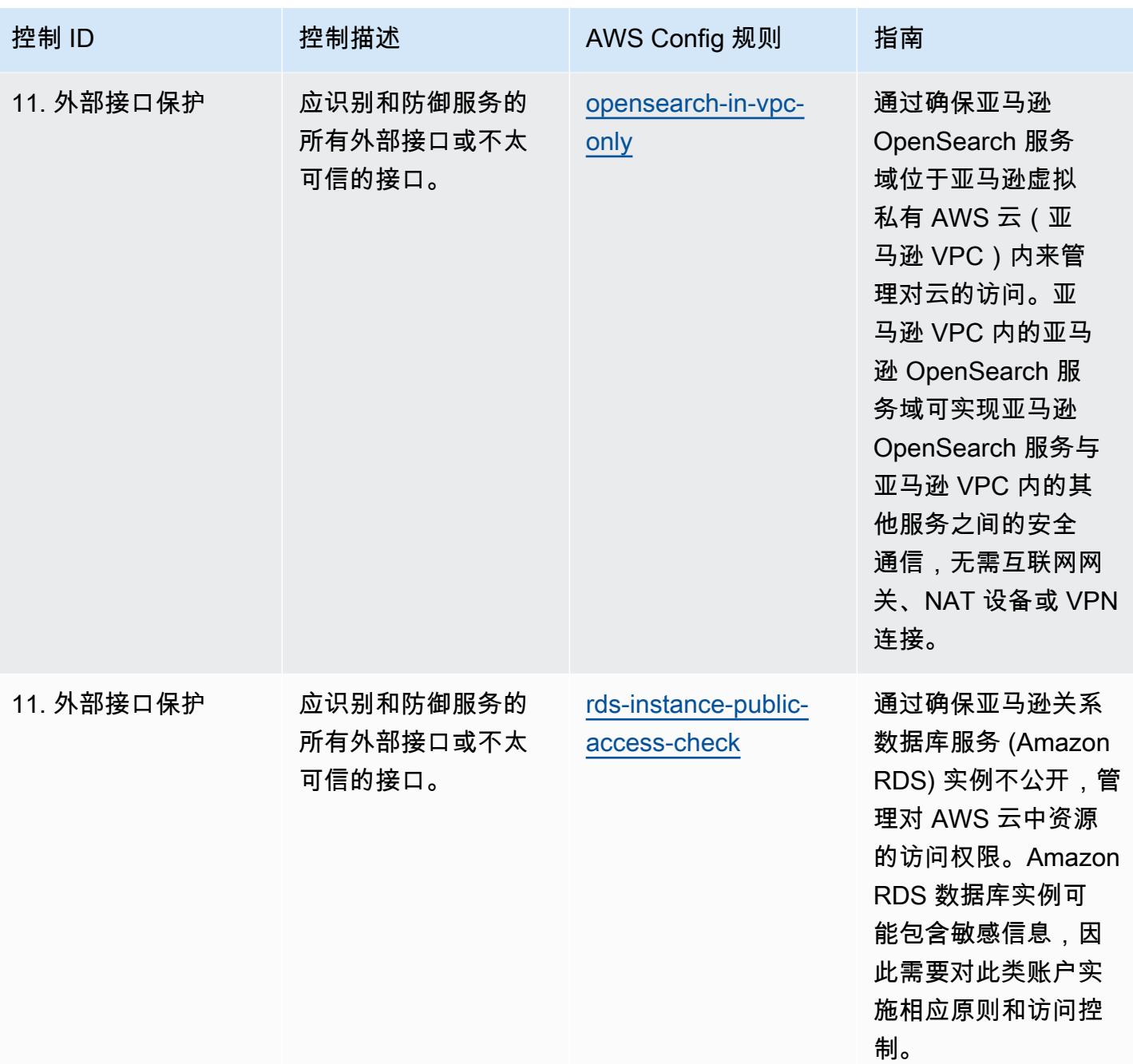

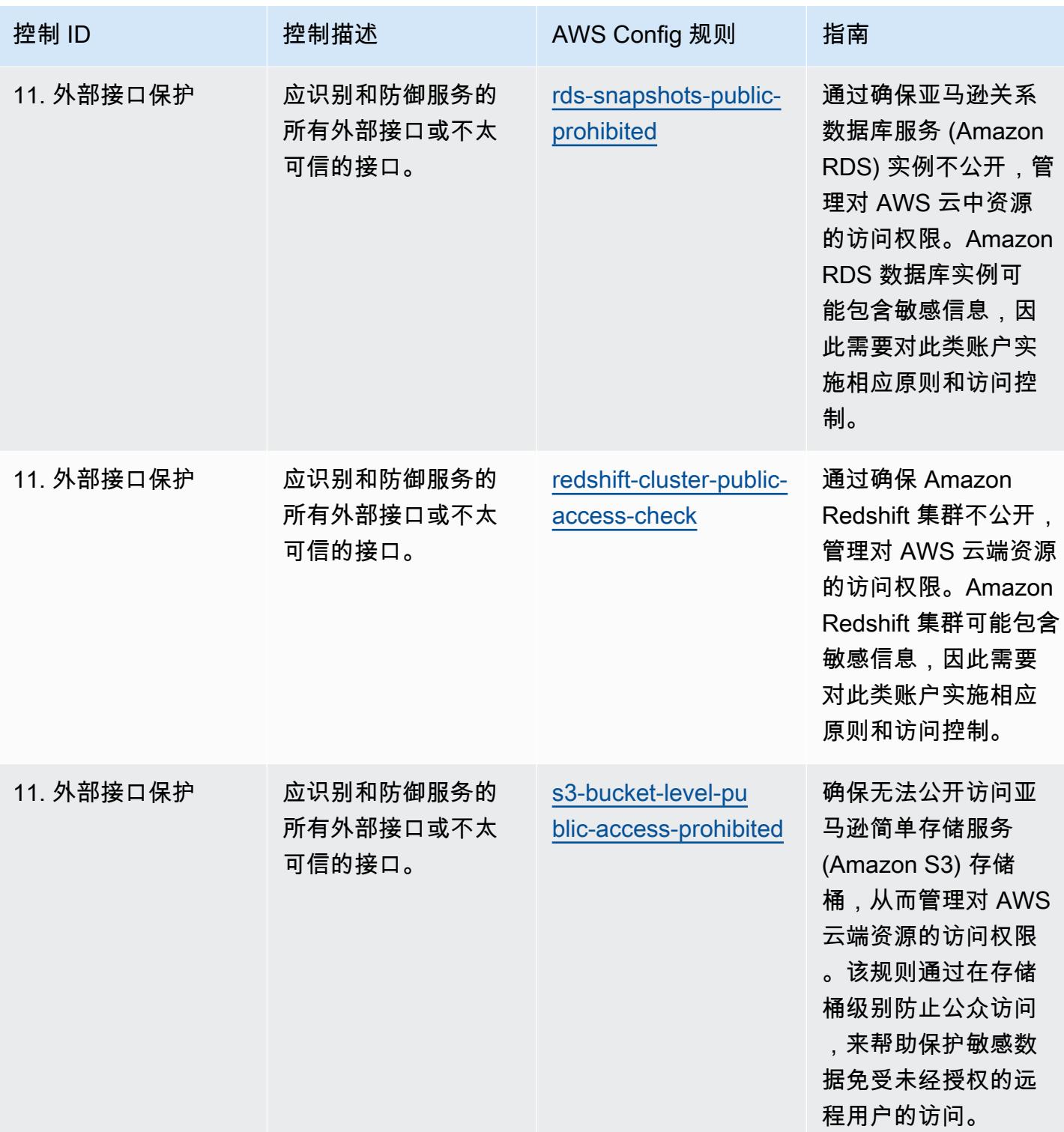

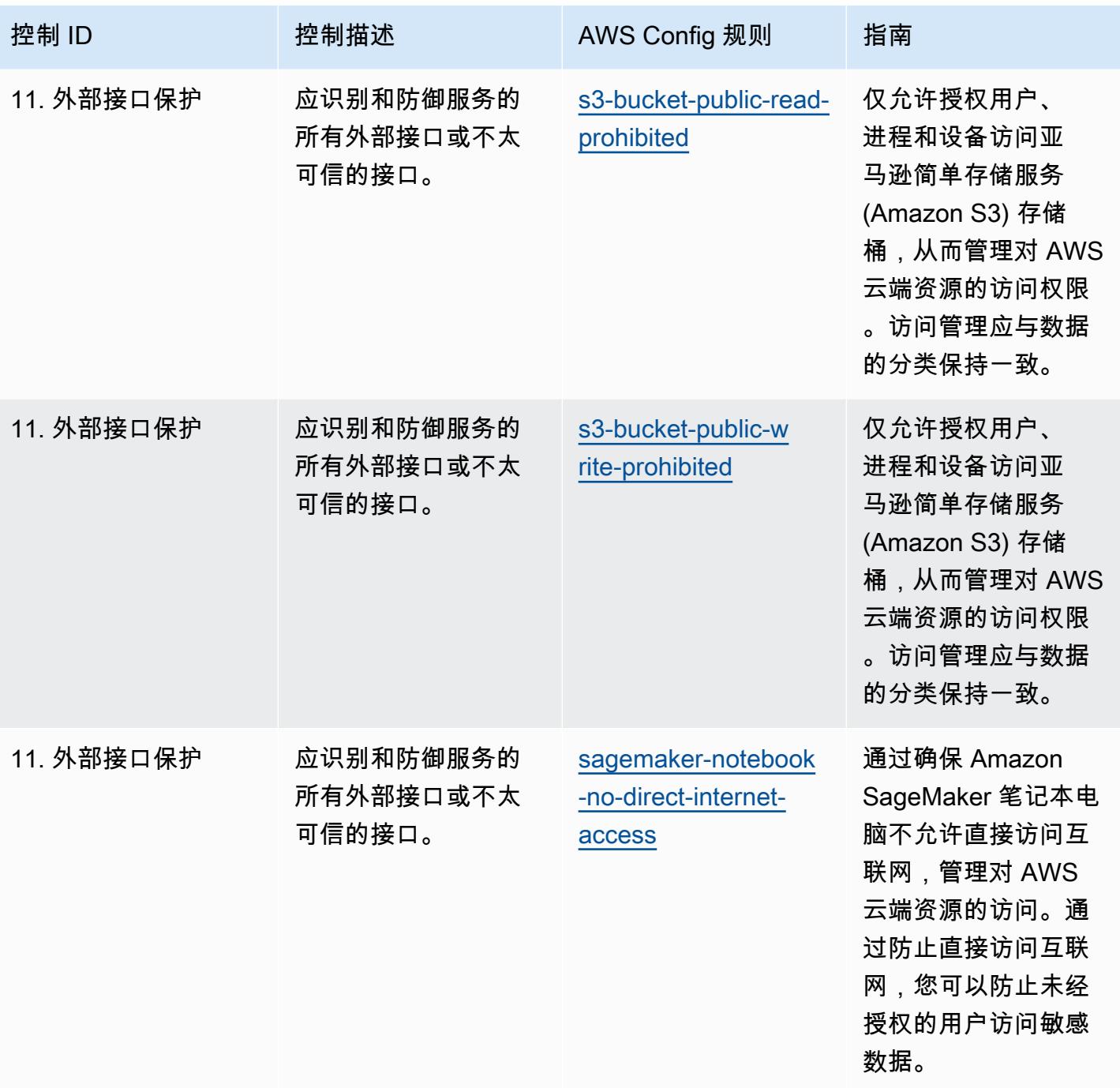

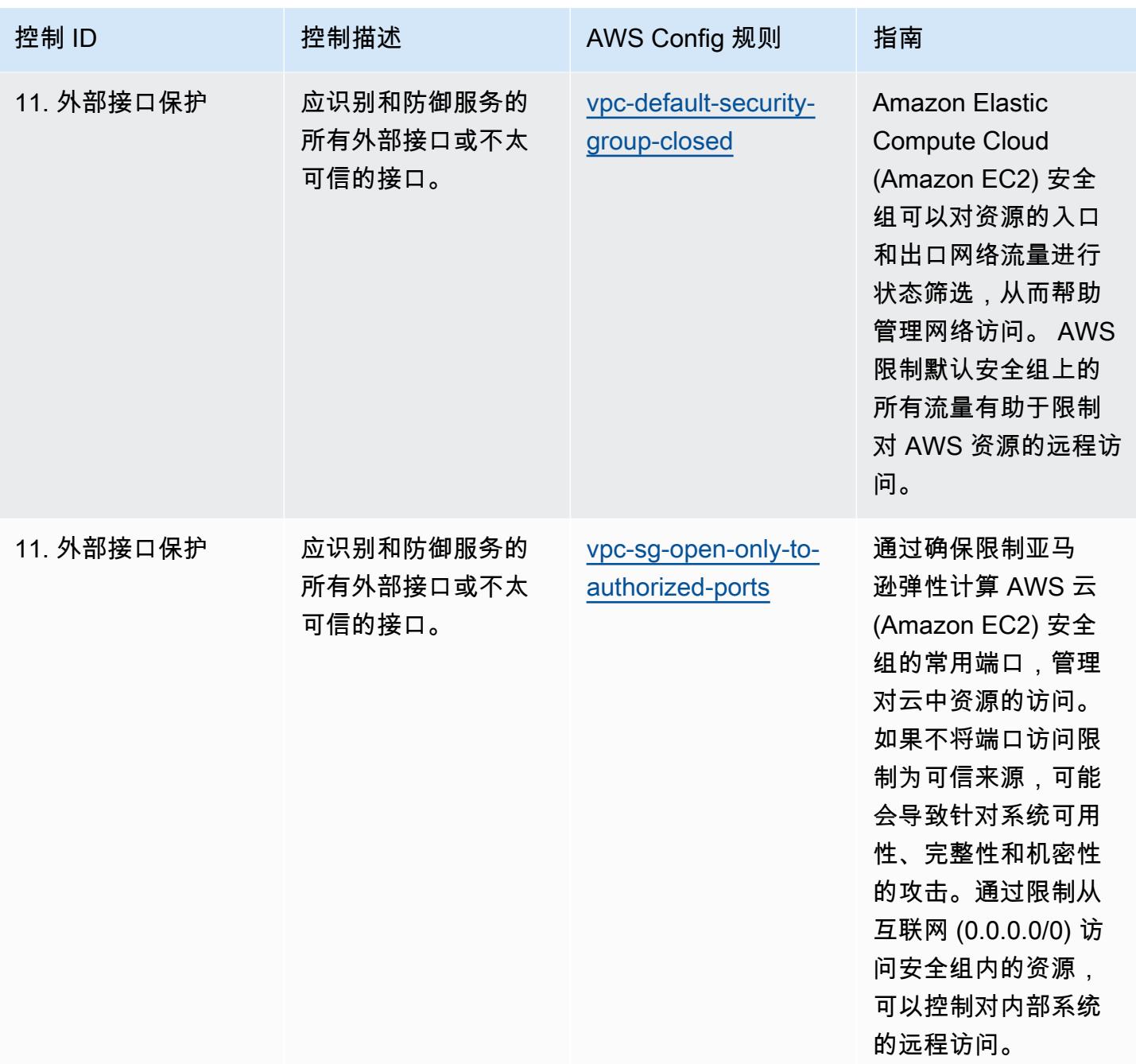

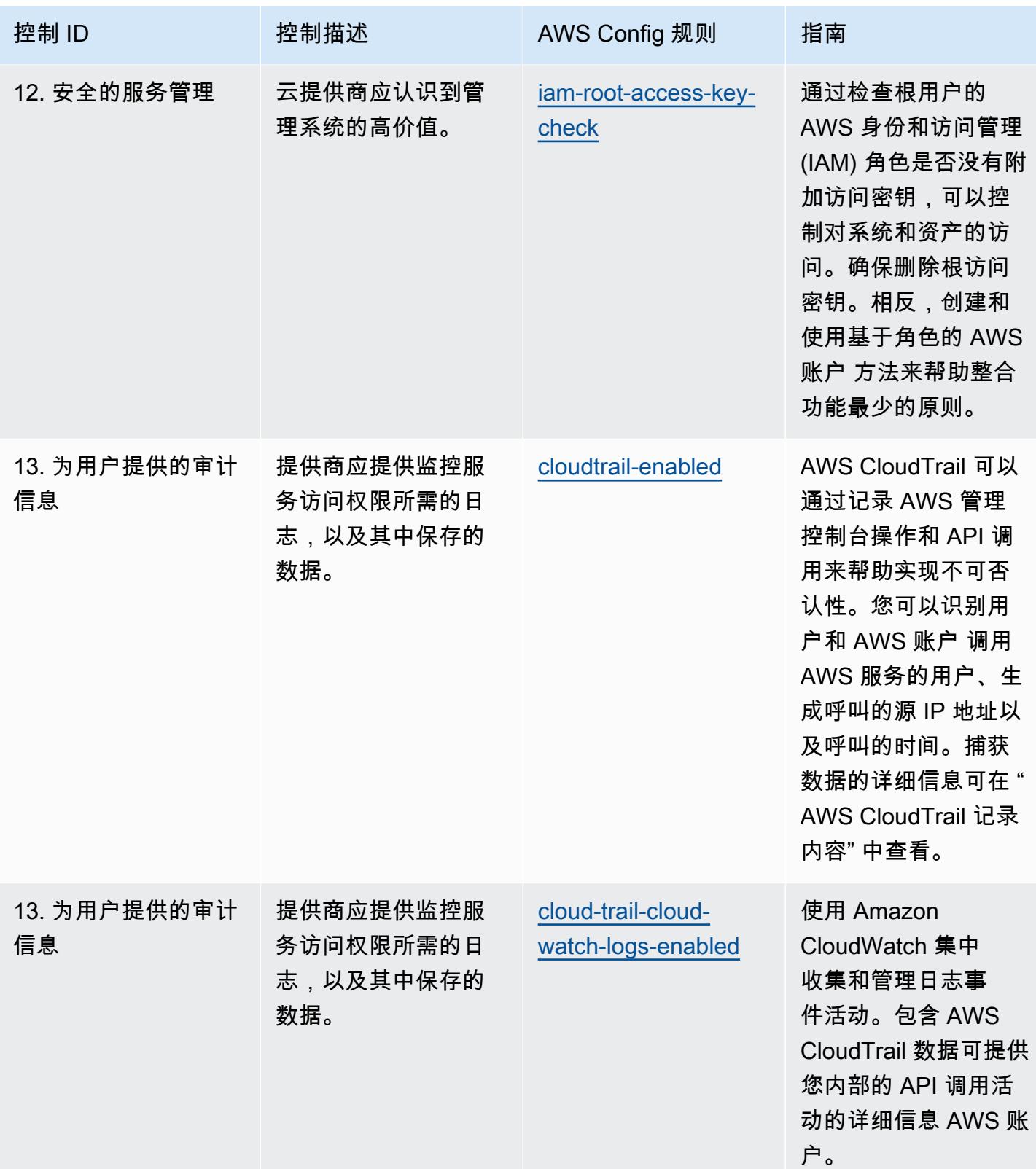

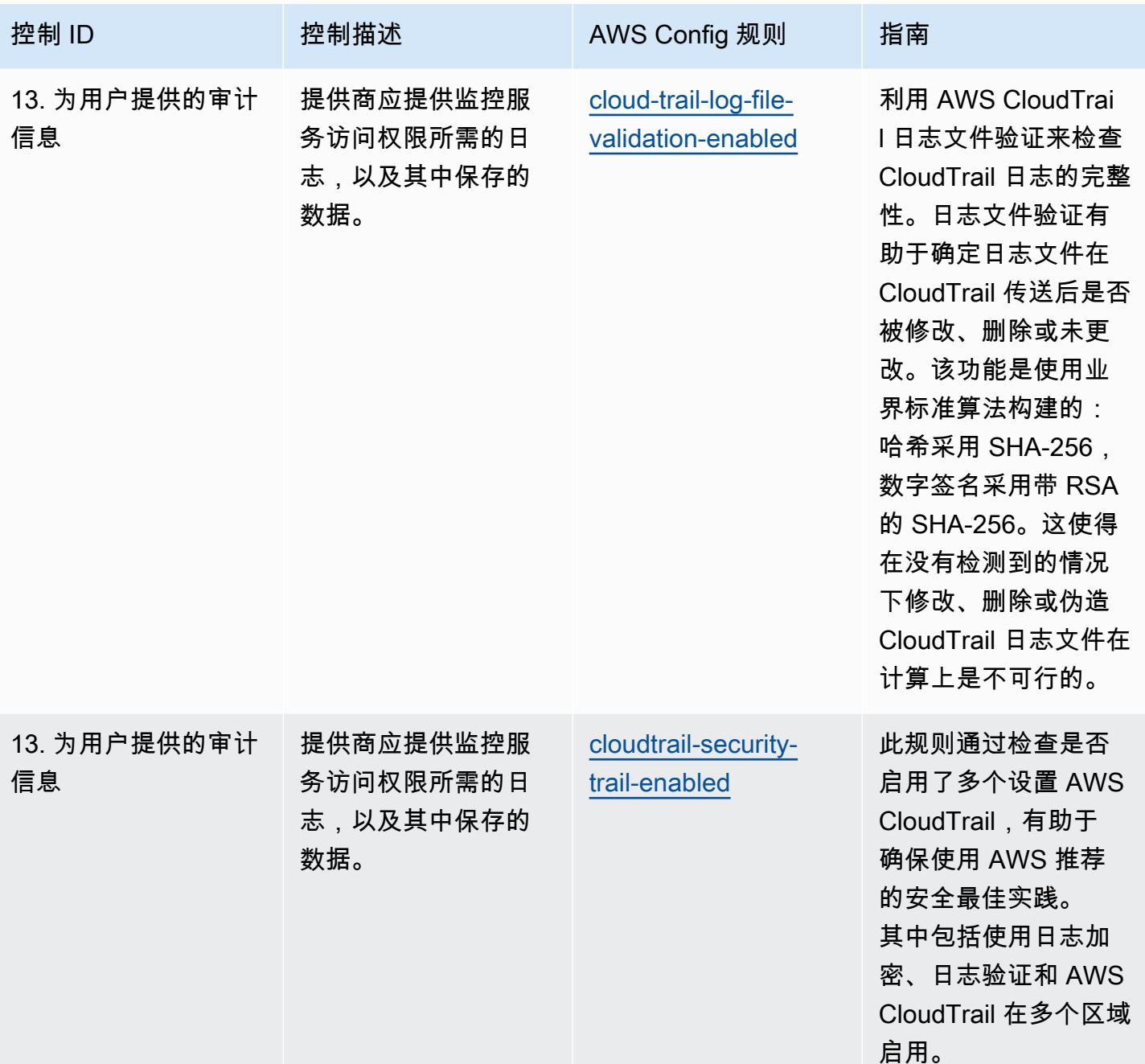

## 模板

该模板可在以下网址获得 GitHub: [NCSC 云安全原则最佳运营实践。](https://github.com/awslabs/aws-config-rules/blob/master/aws-config-conformance-packs/Operational-Best-Practices-for-NCSC-CloudSec-Principles.yaml)

## NCSC 网络评估框架操作最佳实践

一致性包提供了一个通用的合规框架,旨在使您能够使用托管或自定义 AWS Config 规则和 AWS Config 补救措施来创建安全、运营或成本优化治理检查。作为示例模板,合规包并不是为了完全确保 遵守特定的治理或合规标准而设计的。您有责任自行评估自己对服务的使用是否符合适用的法律和监管 要求。

以下提供了英国国家网络安全中心 (NCSC) 网络评估框架 (CAF) 控制和托管 C AWS onfig 规则之间的 映射示例。每条 Config 规则都适用于特定 AWS 资源,并与一个或多个英国 NCSC CAF 控件相关。一 个英国 NCSC CAF 控制可以与多个 Config 规则相关联。有关这些映射的更多详细信息和指导,请参 阅下表。

此示例合规包模板包含与英国 NCSC CAF([国家网络安全中心 | NCSC CAF 指南\)](https://www.ncsc.gov.uk/collection/caf/cyber-assessment-framework)内部控制的映射, 此类公共部门信息根据开放政府许可证 v3.0 获得许可。应在此处访问开放式政府许可证[:公共部门信](http://www.nationalarchives.gov.uk/doc/open-government-licence/version/3/) [息的开放式政府许可证](http://www.nationalarchives.gov.uk/doc/open-government-licence/version/3/)。

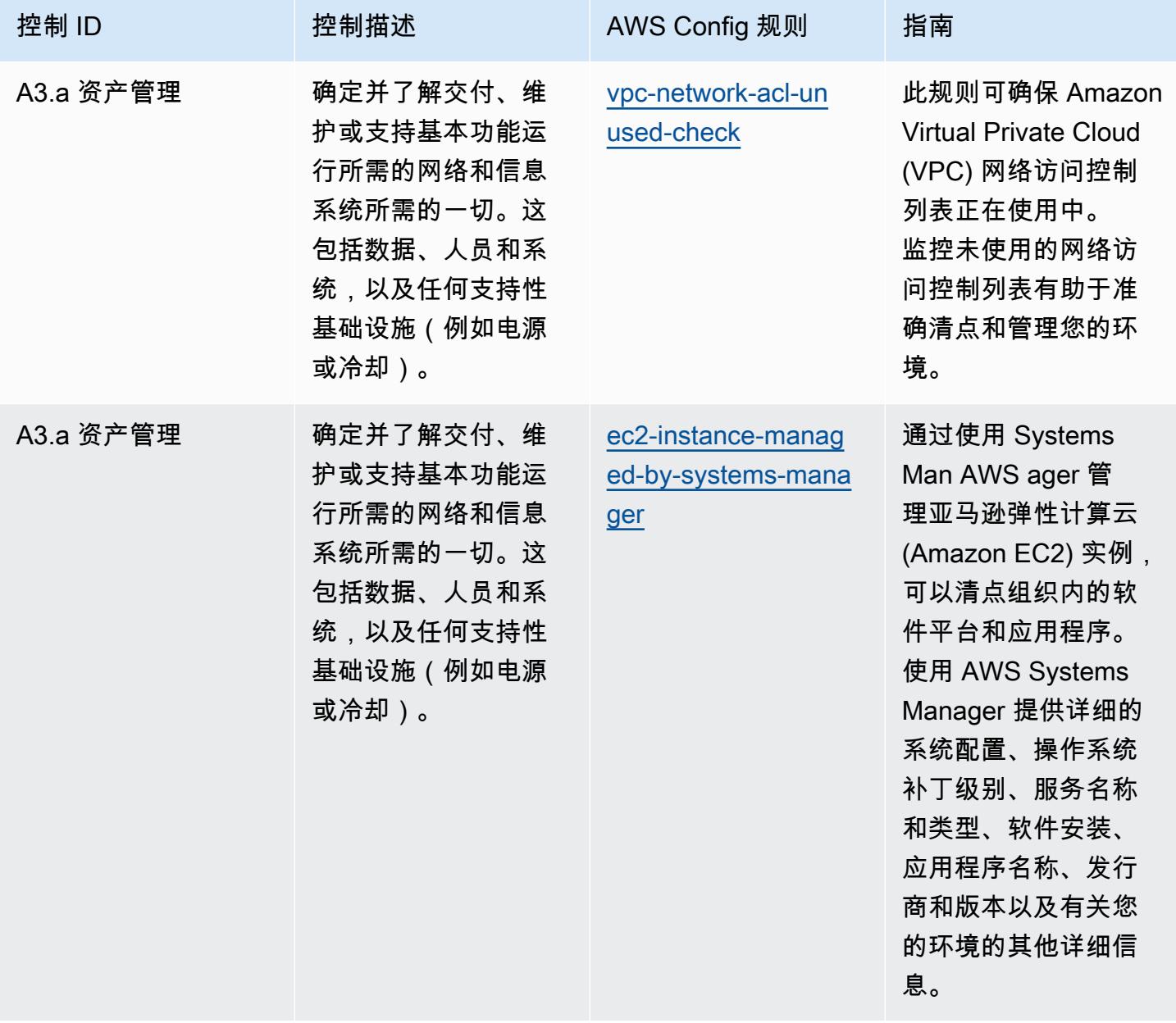

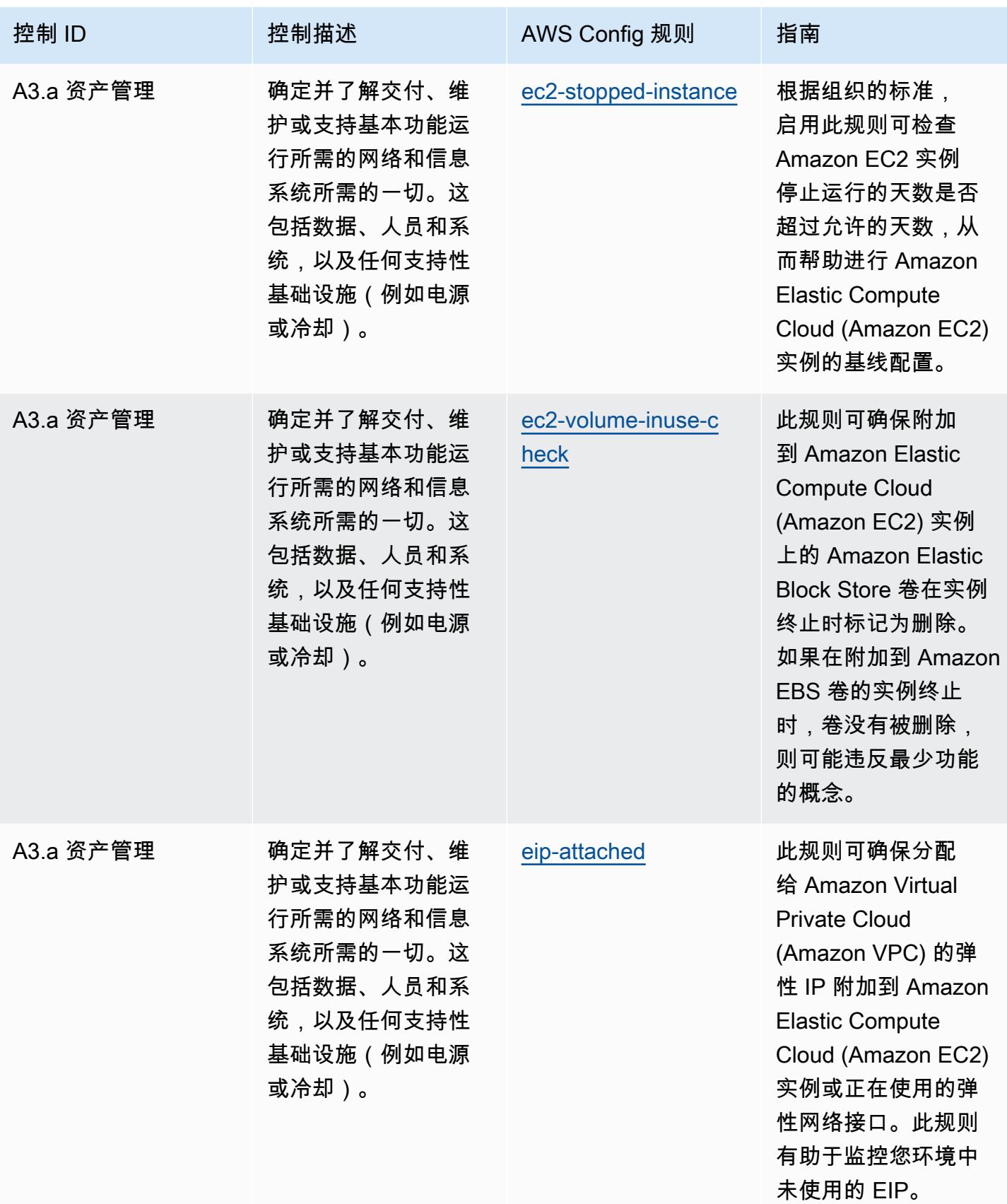

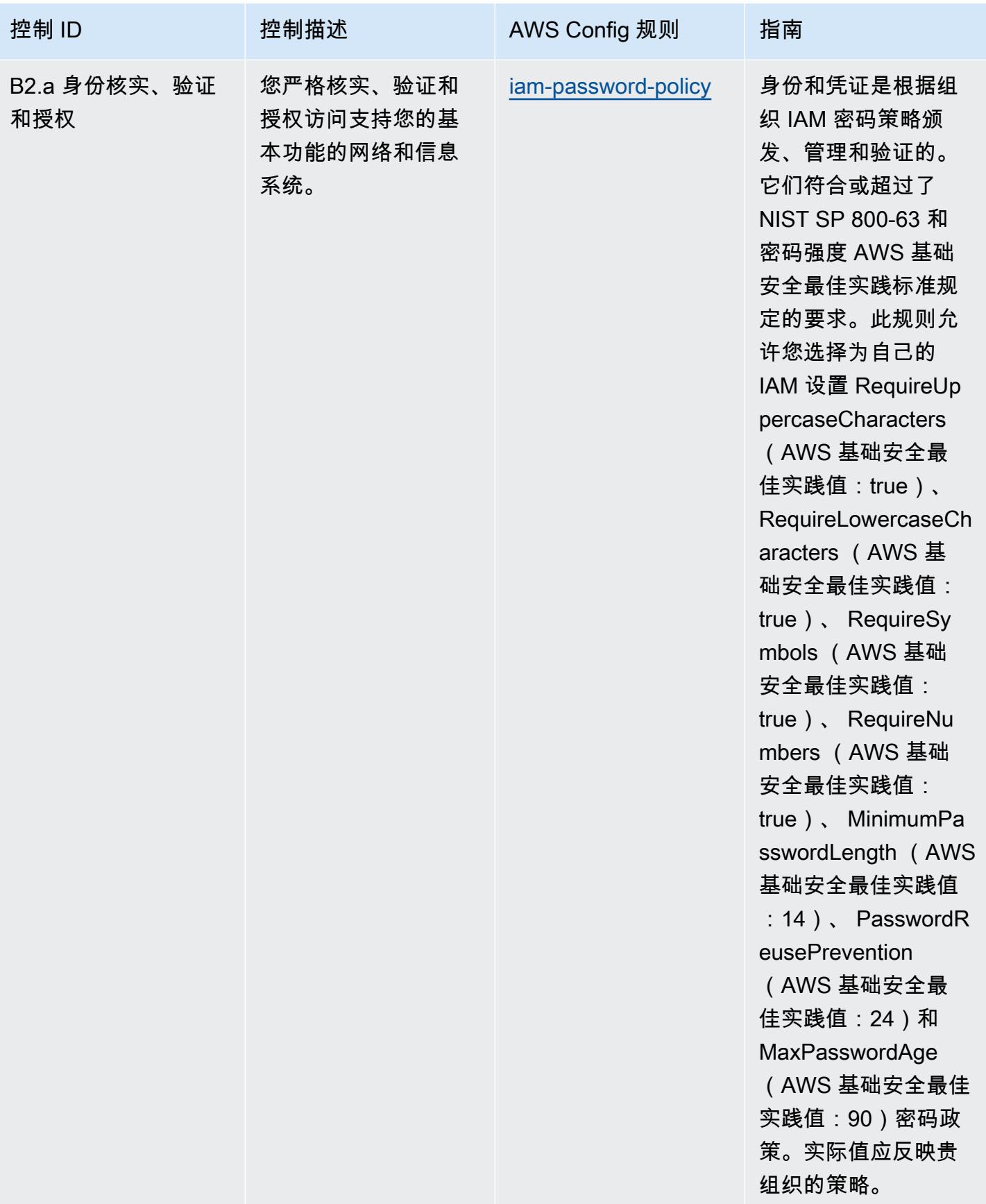

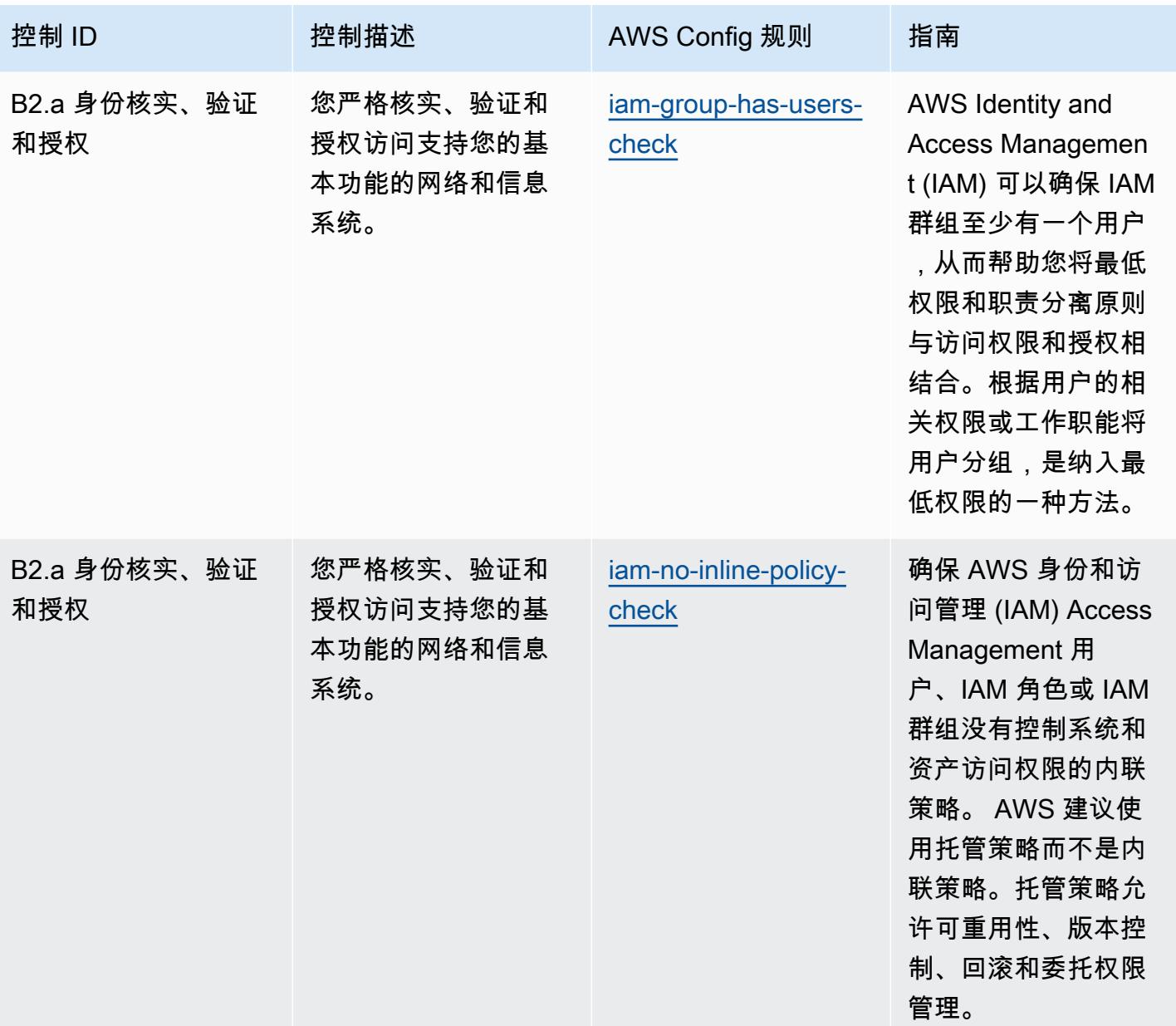

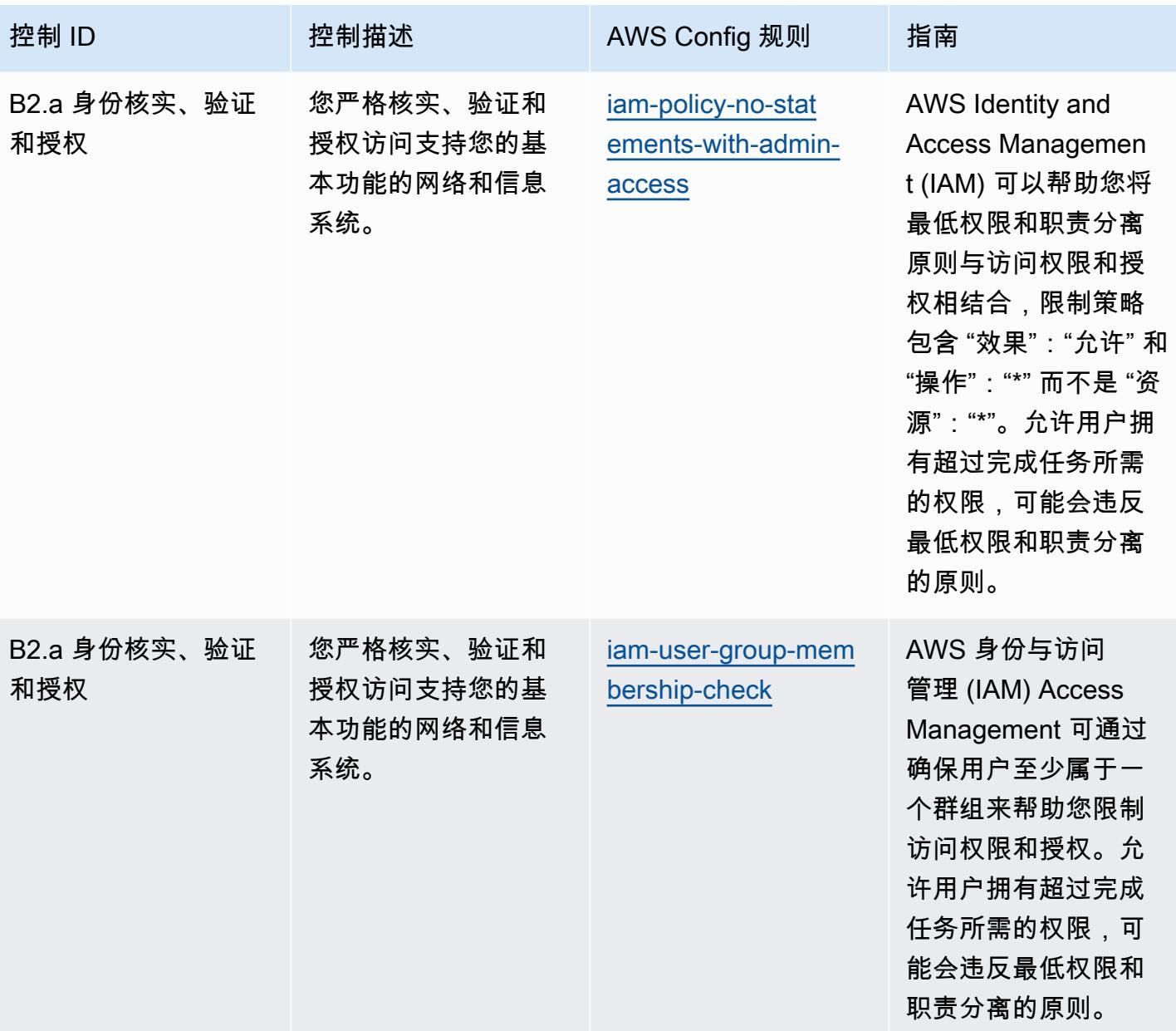

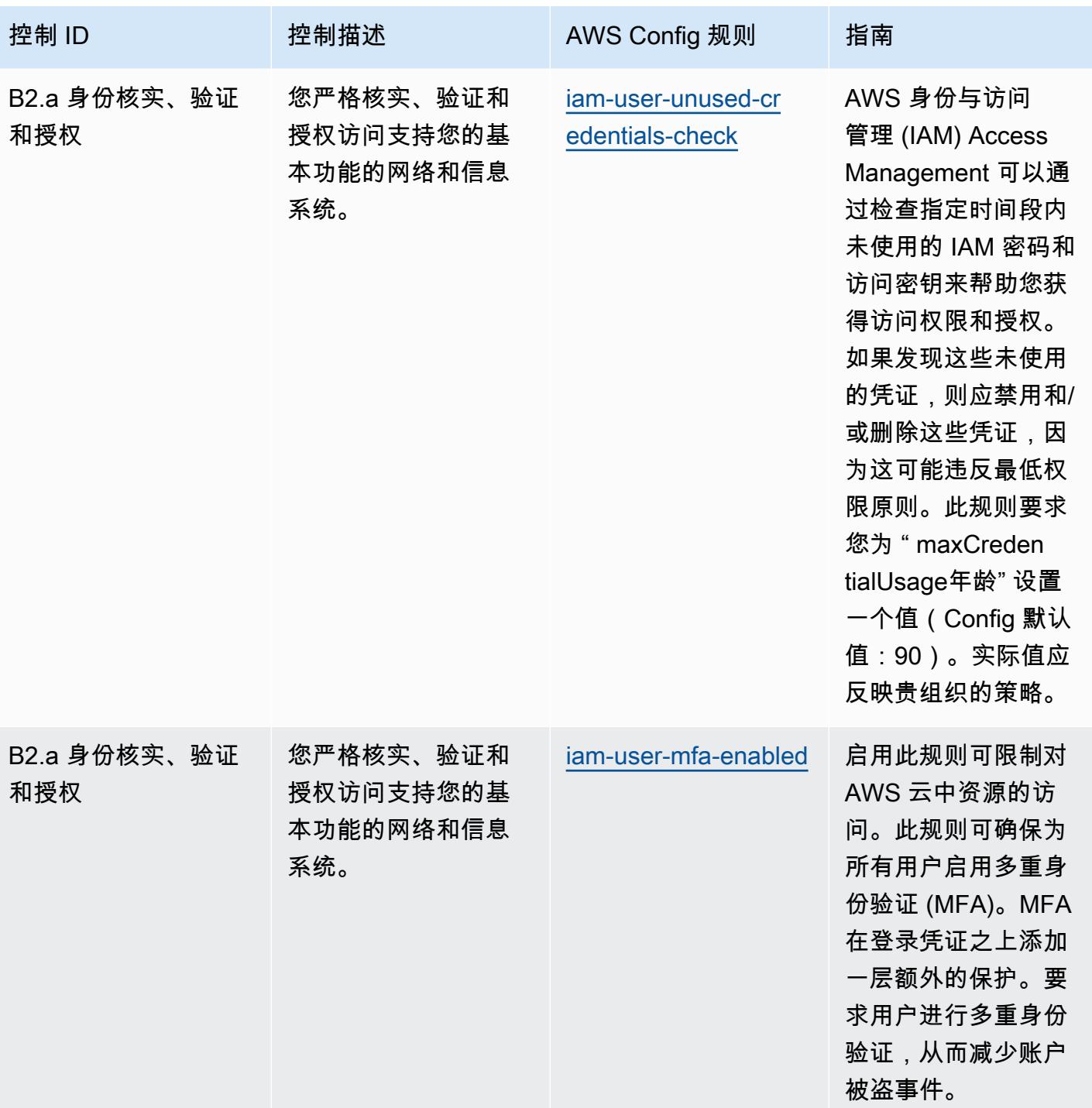

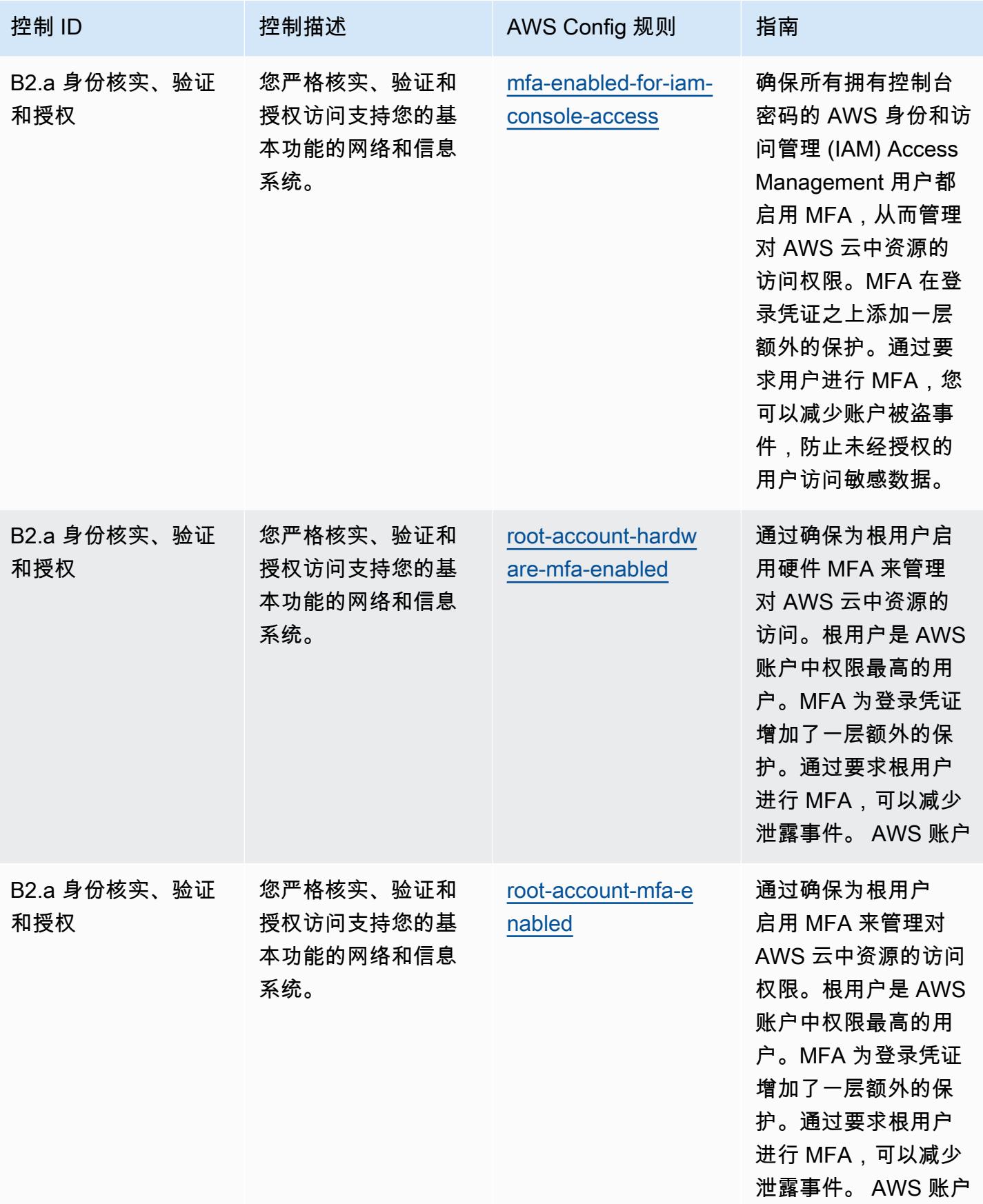

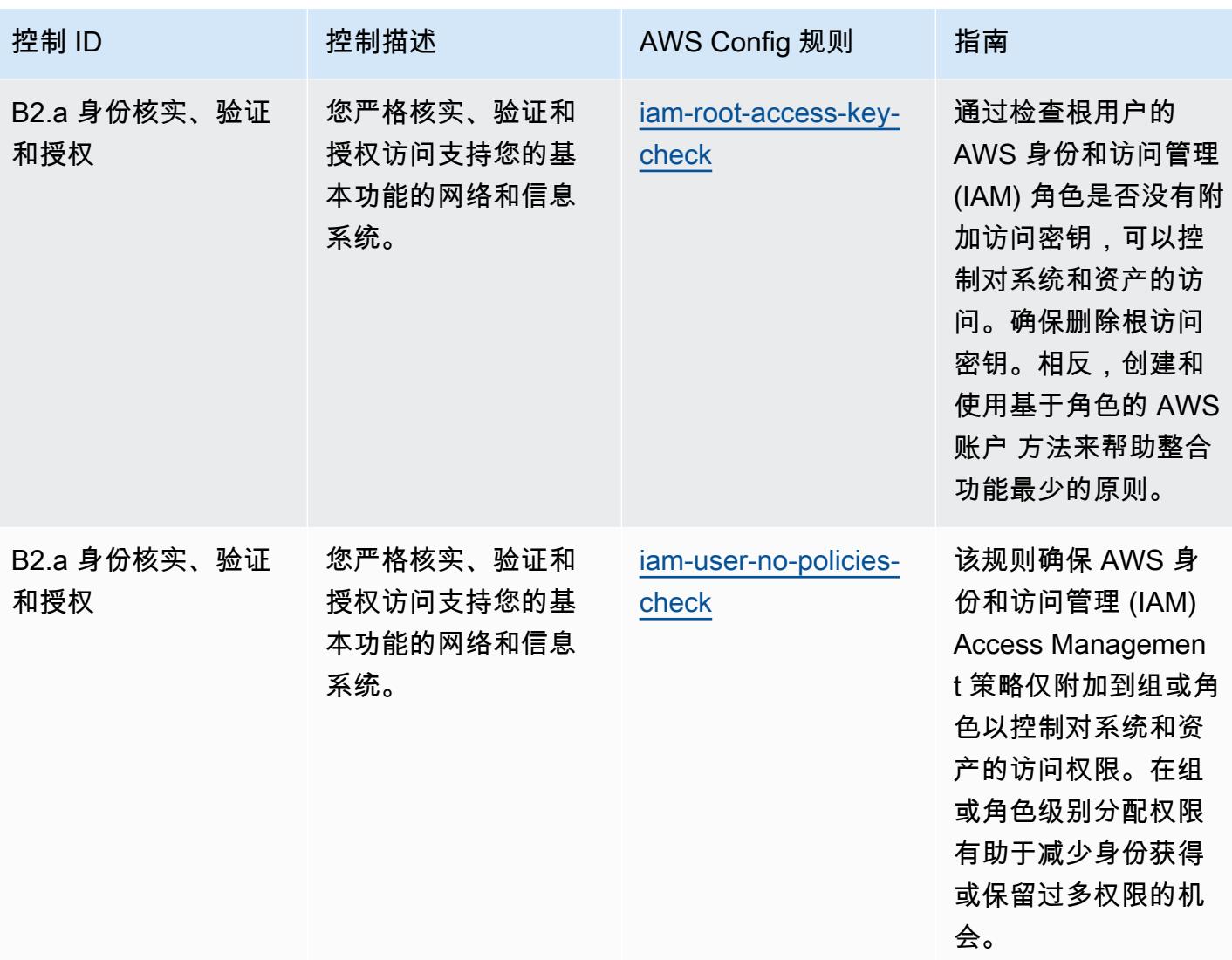

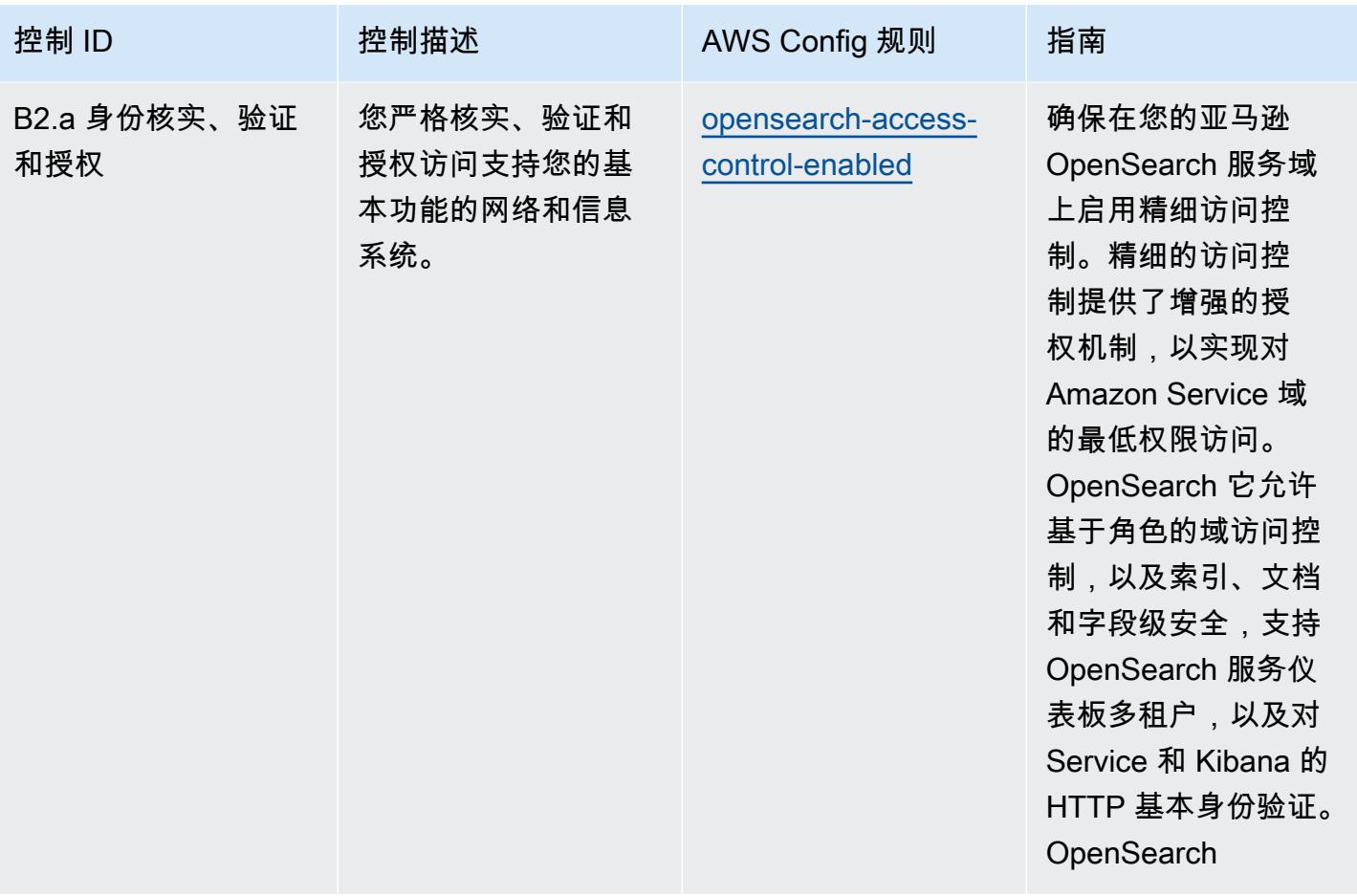

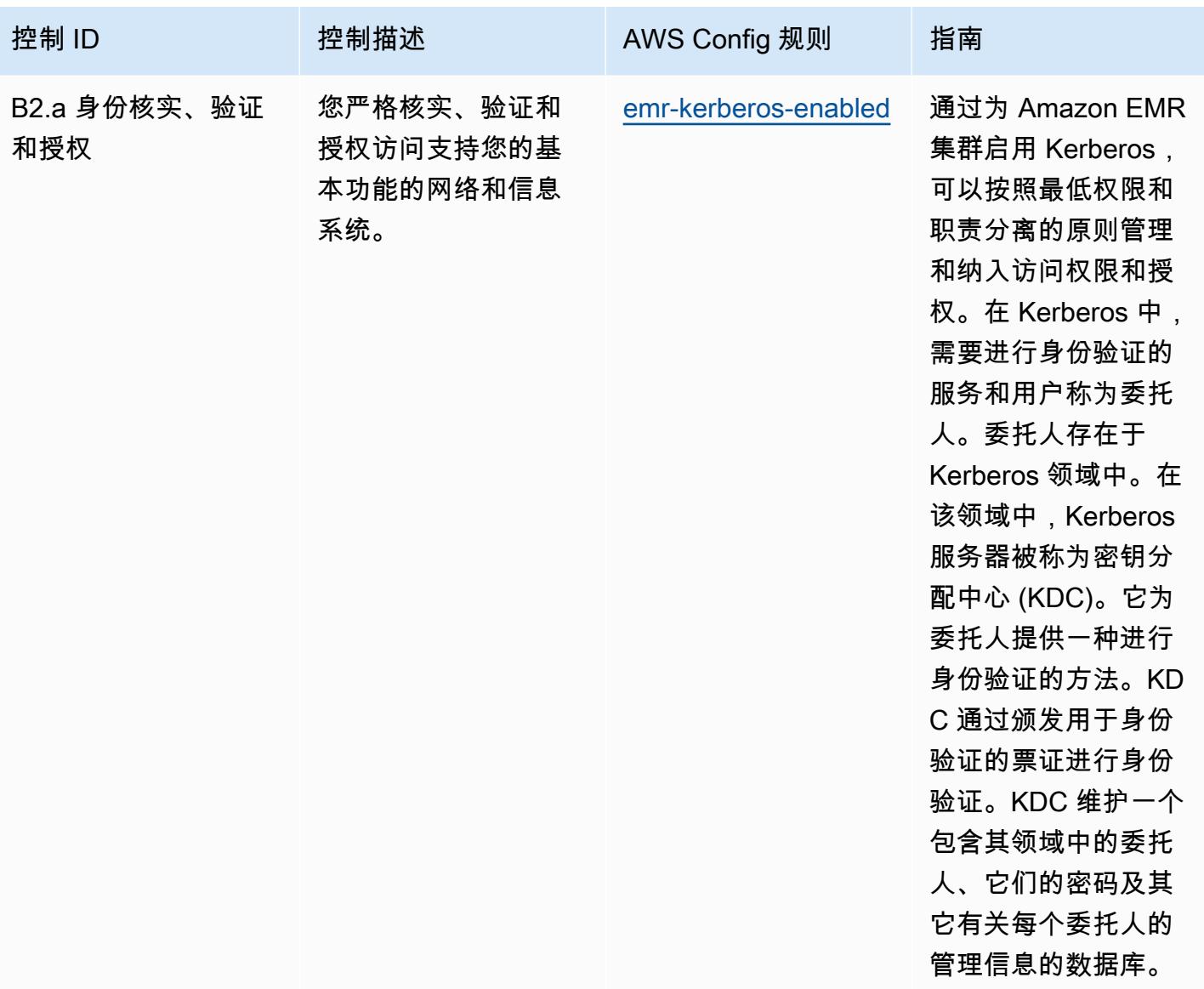

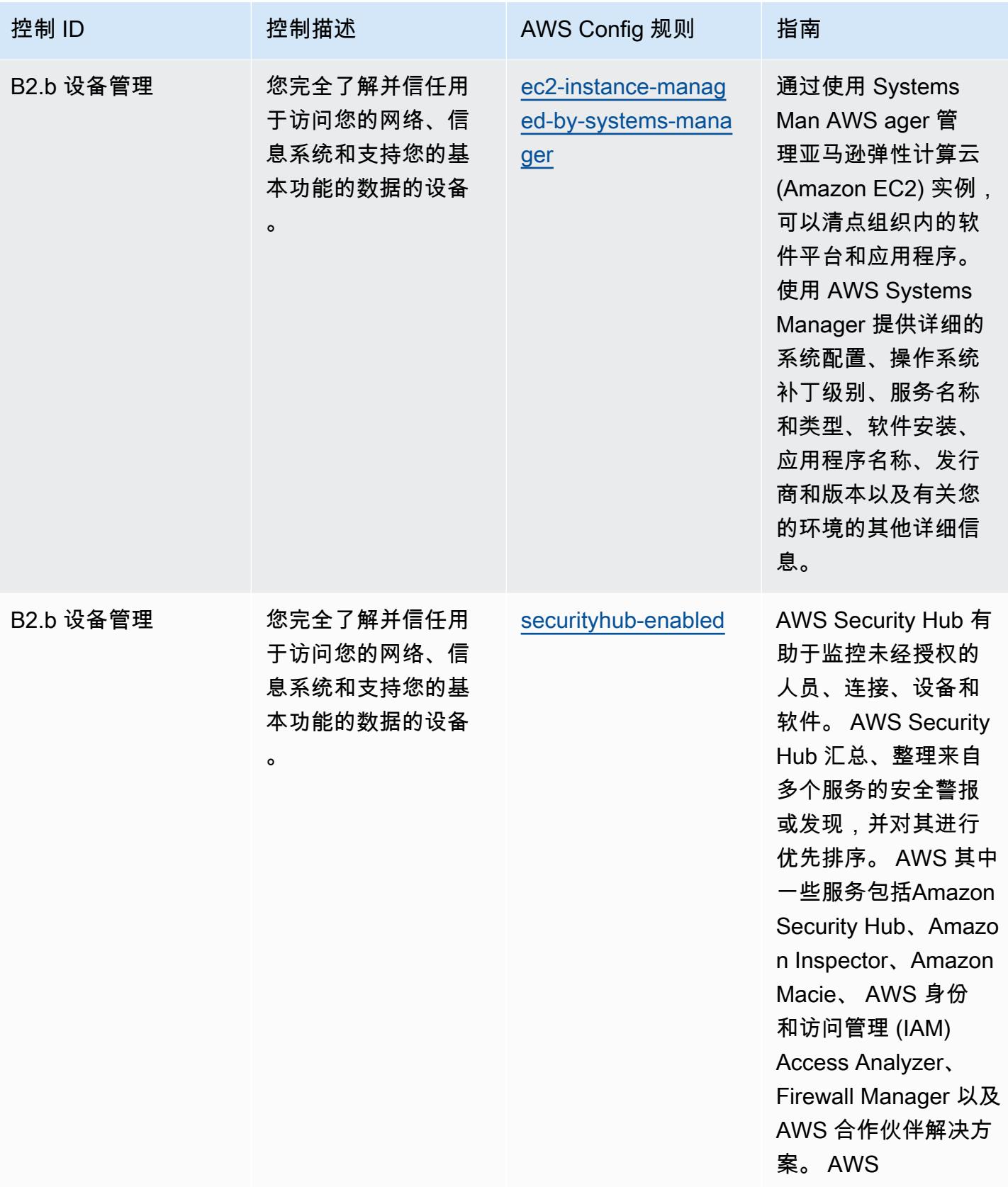
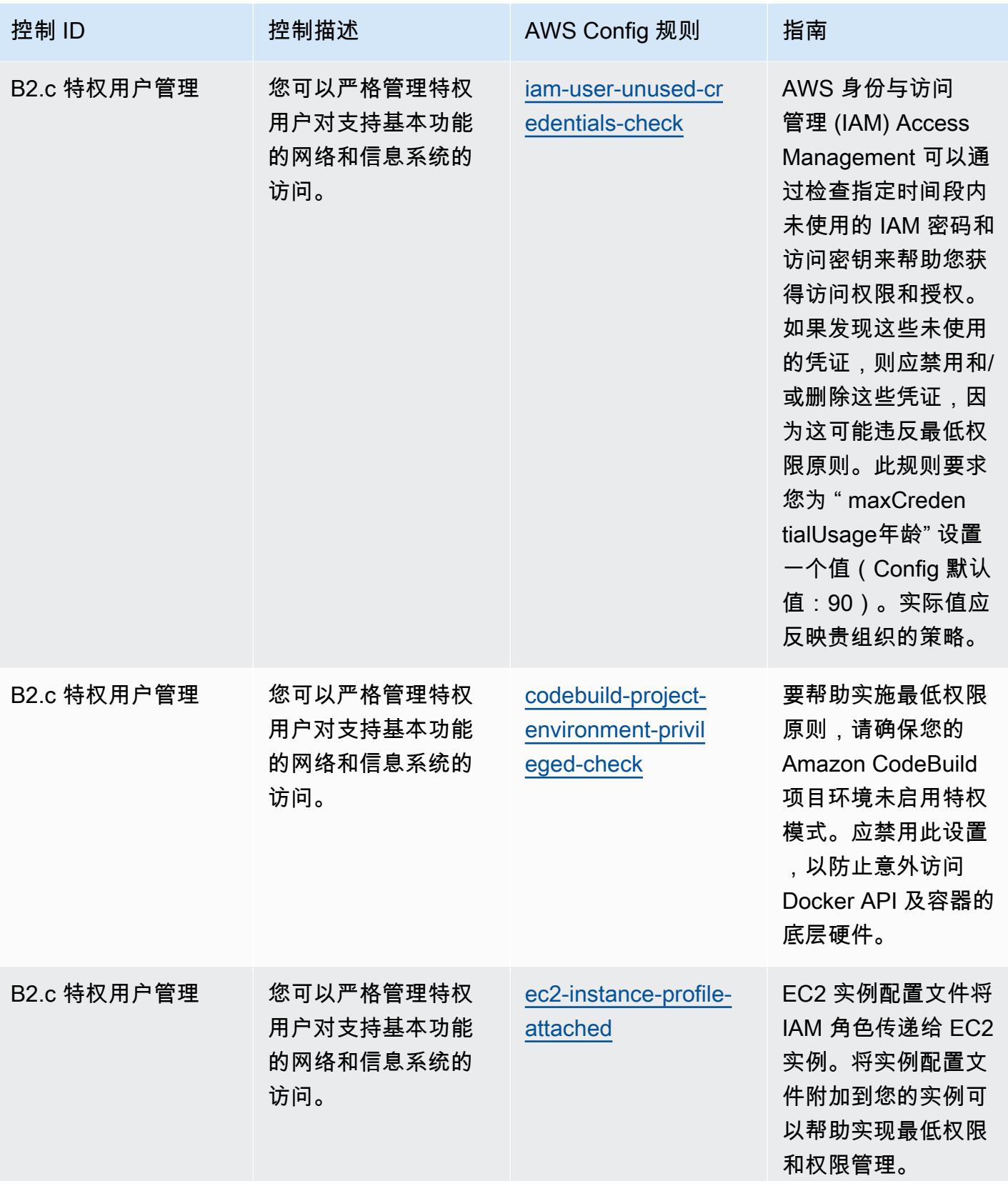

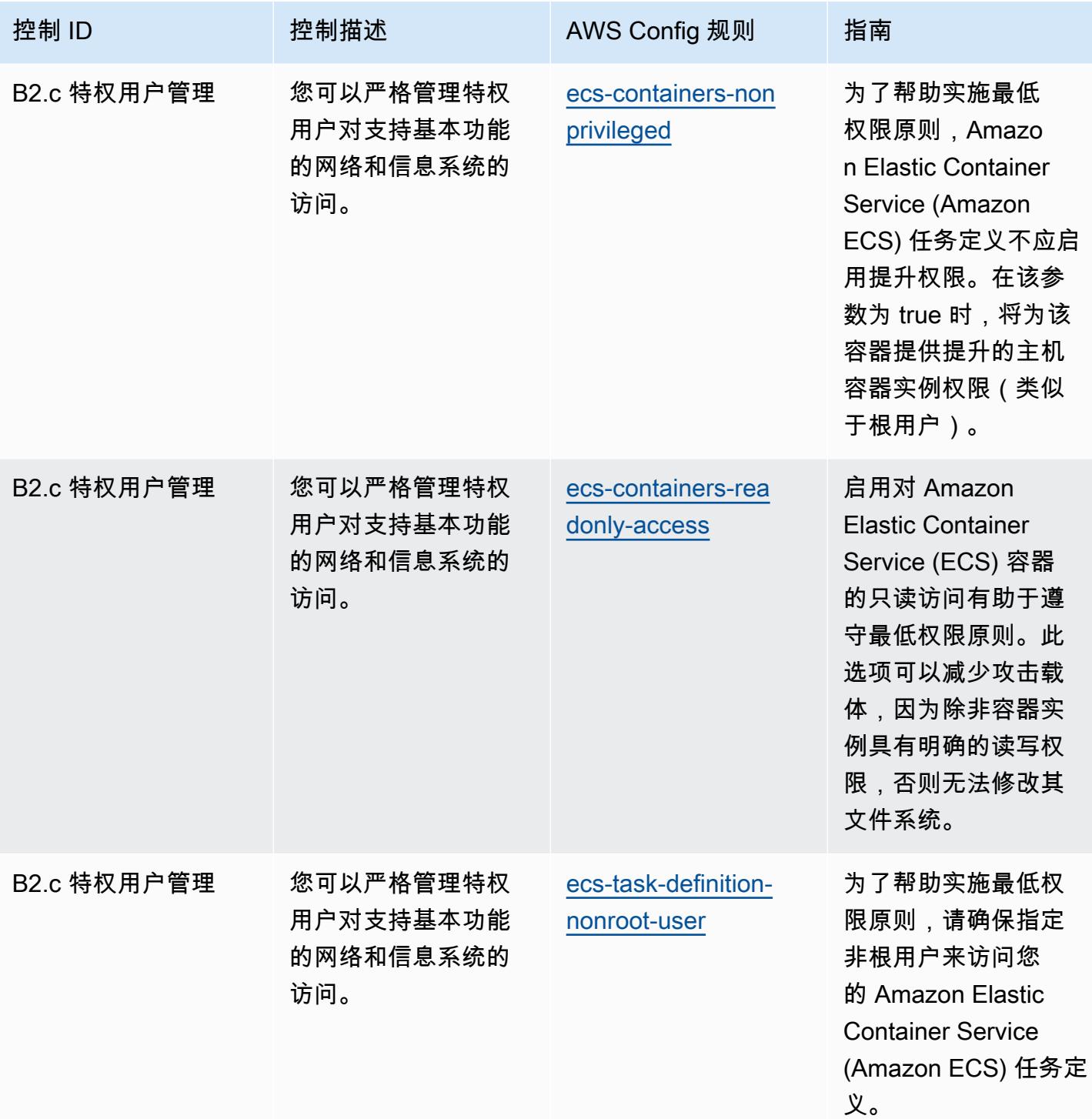

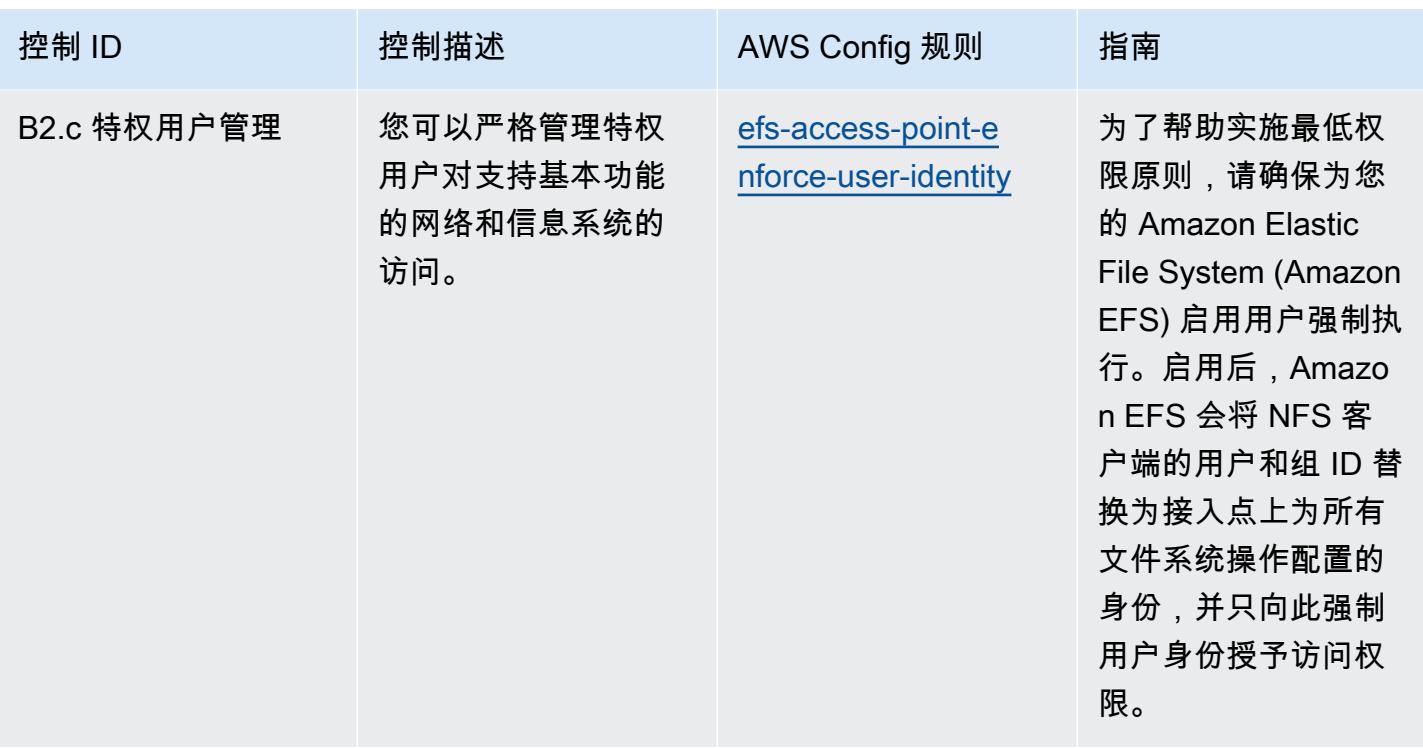

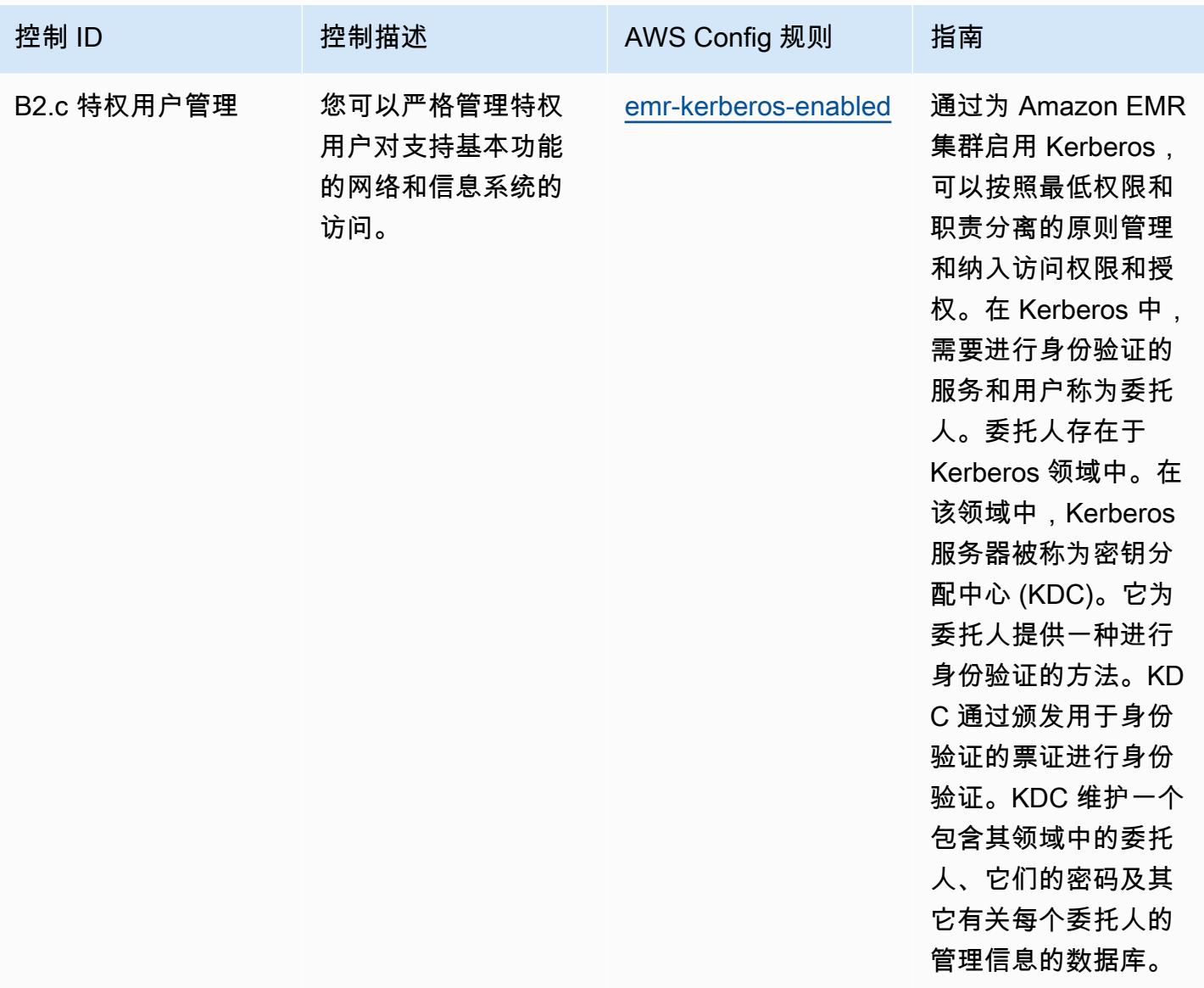

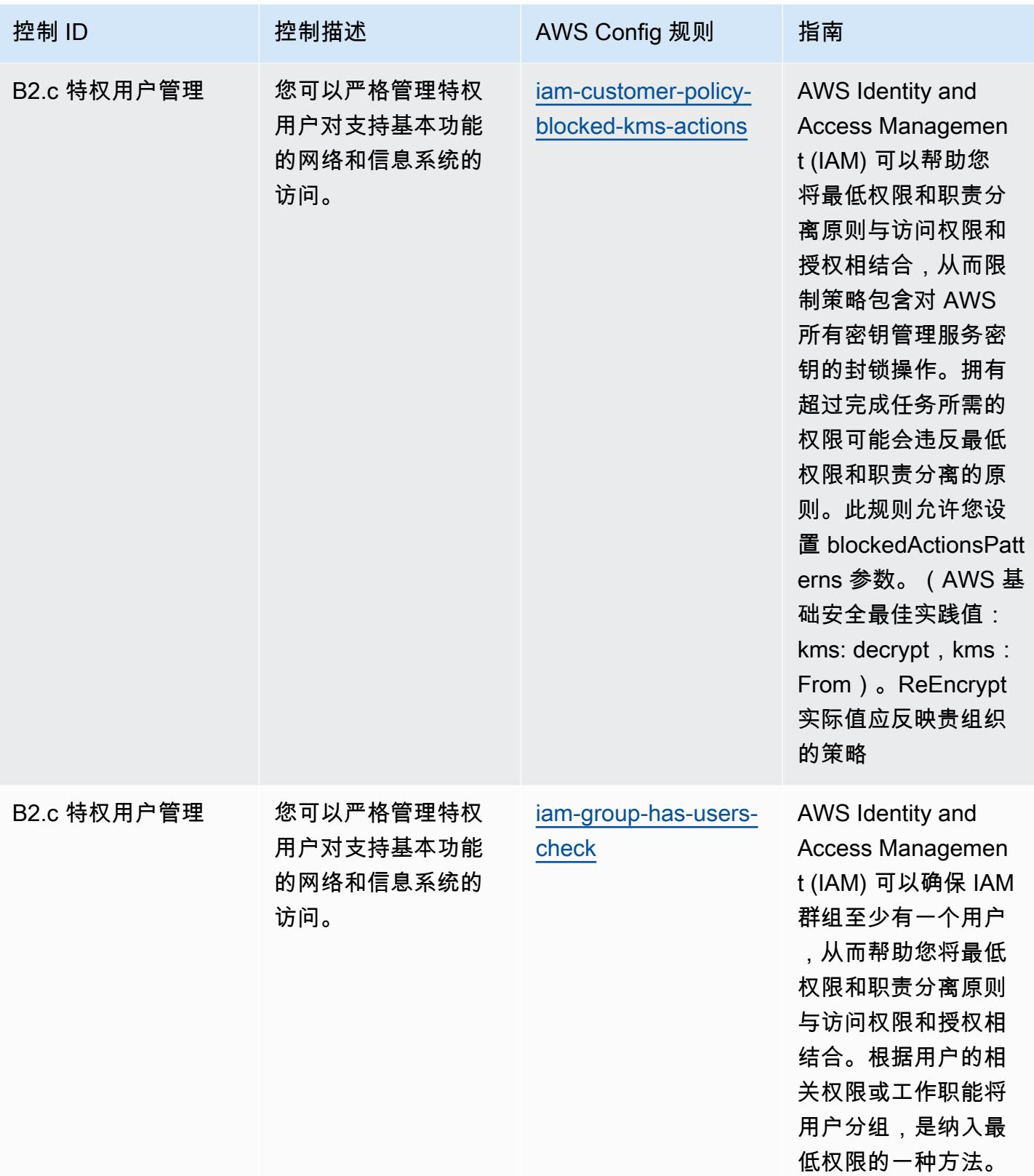

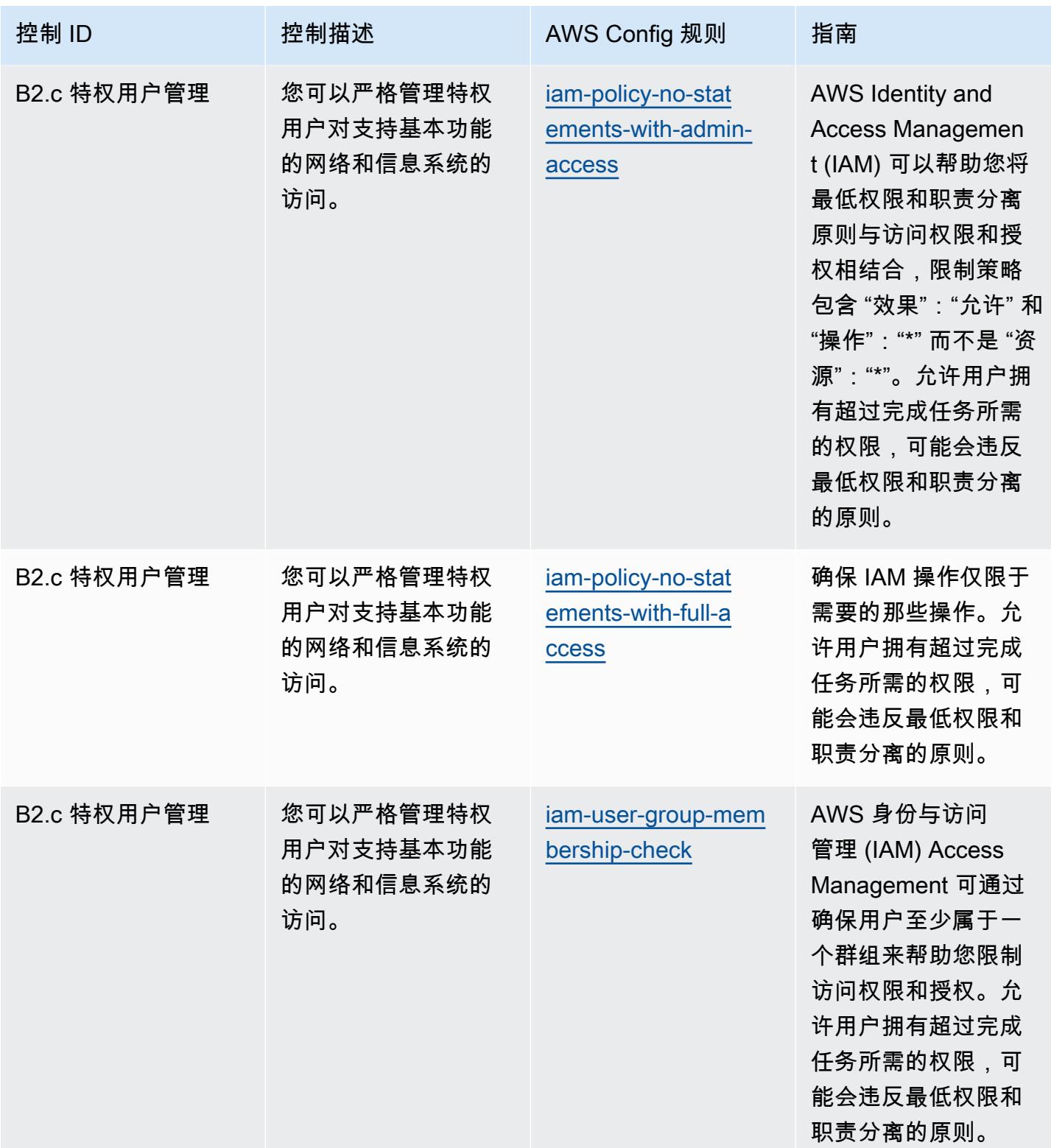

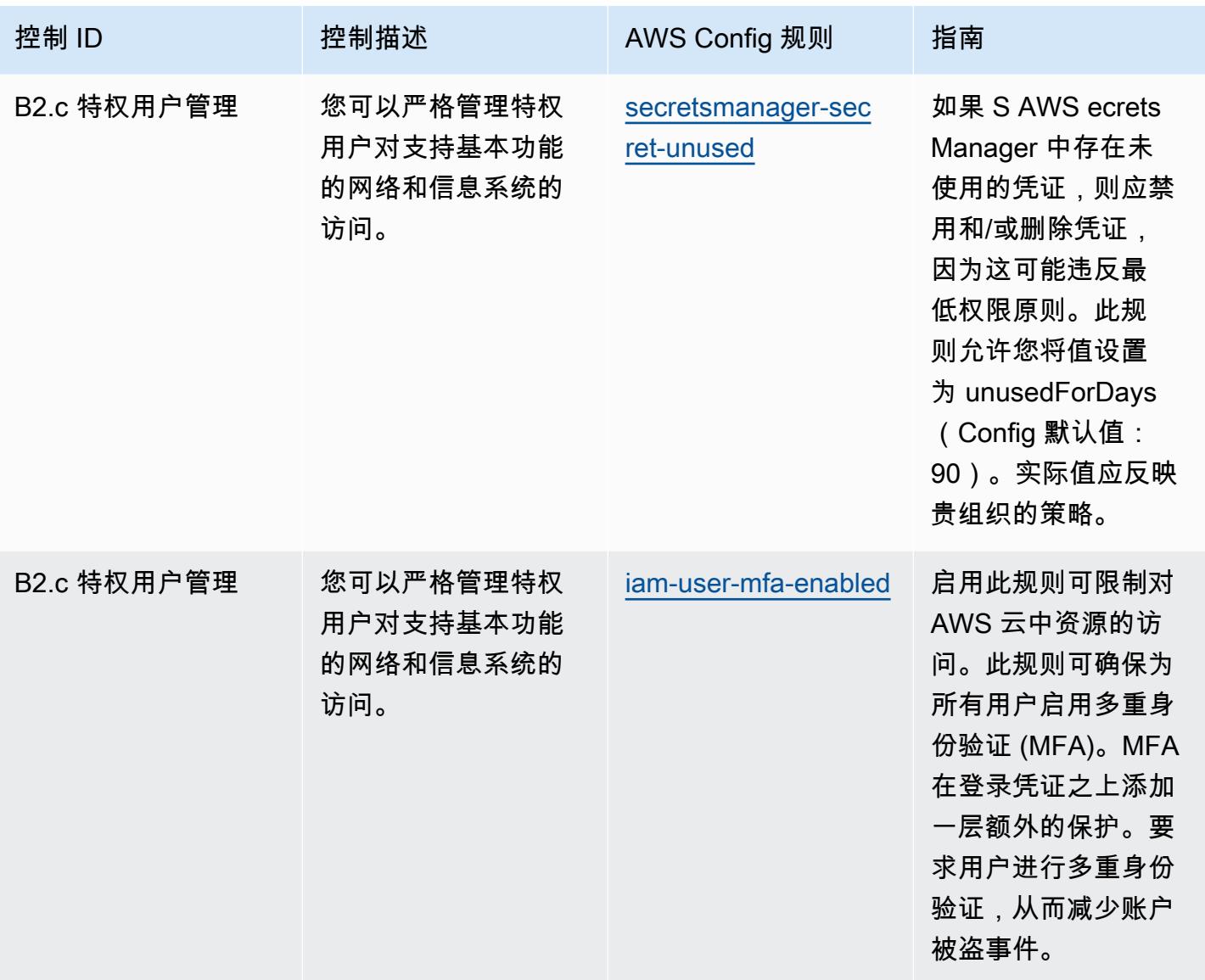

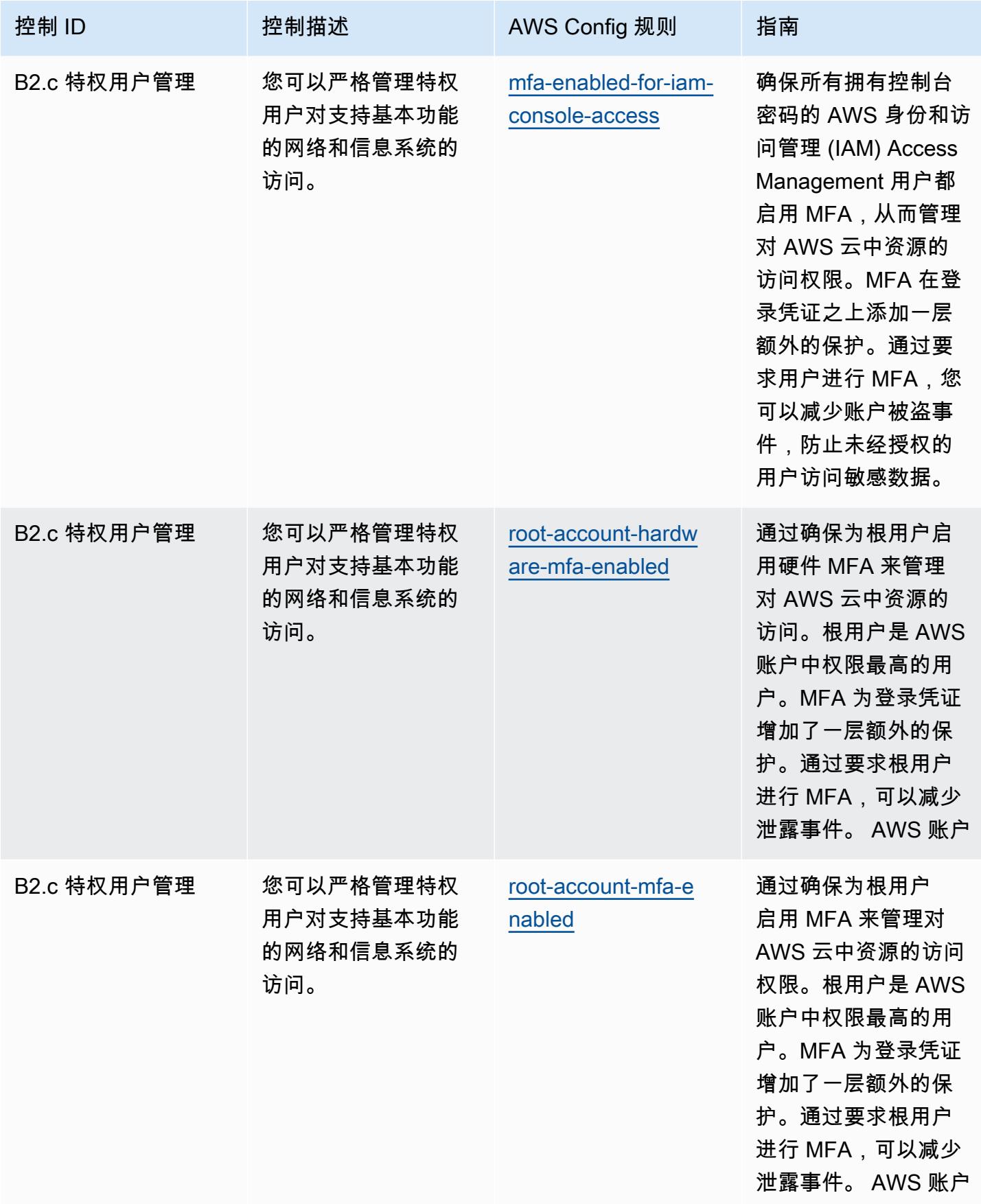

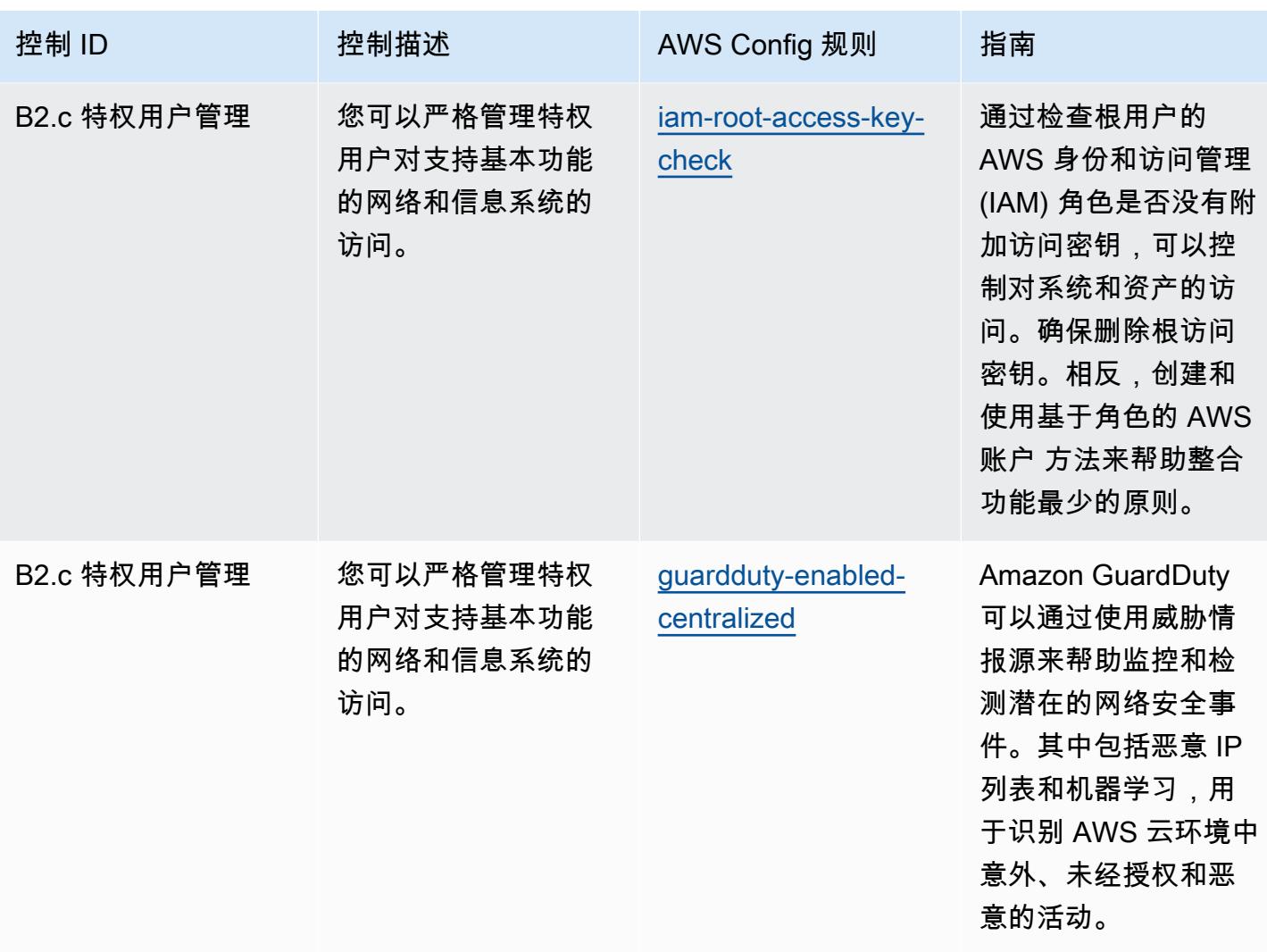

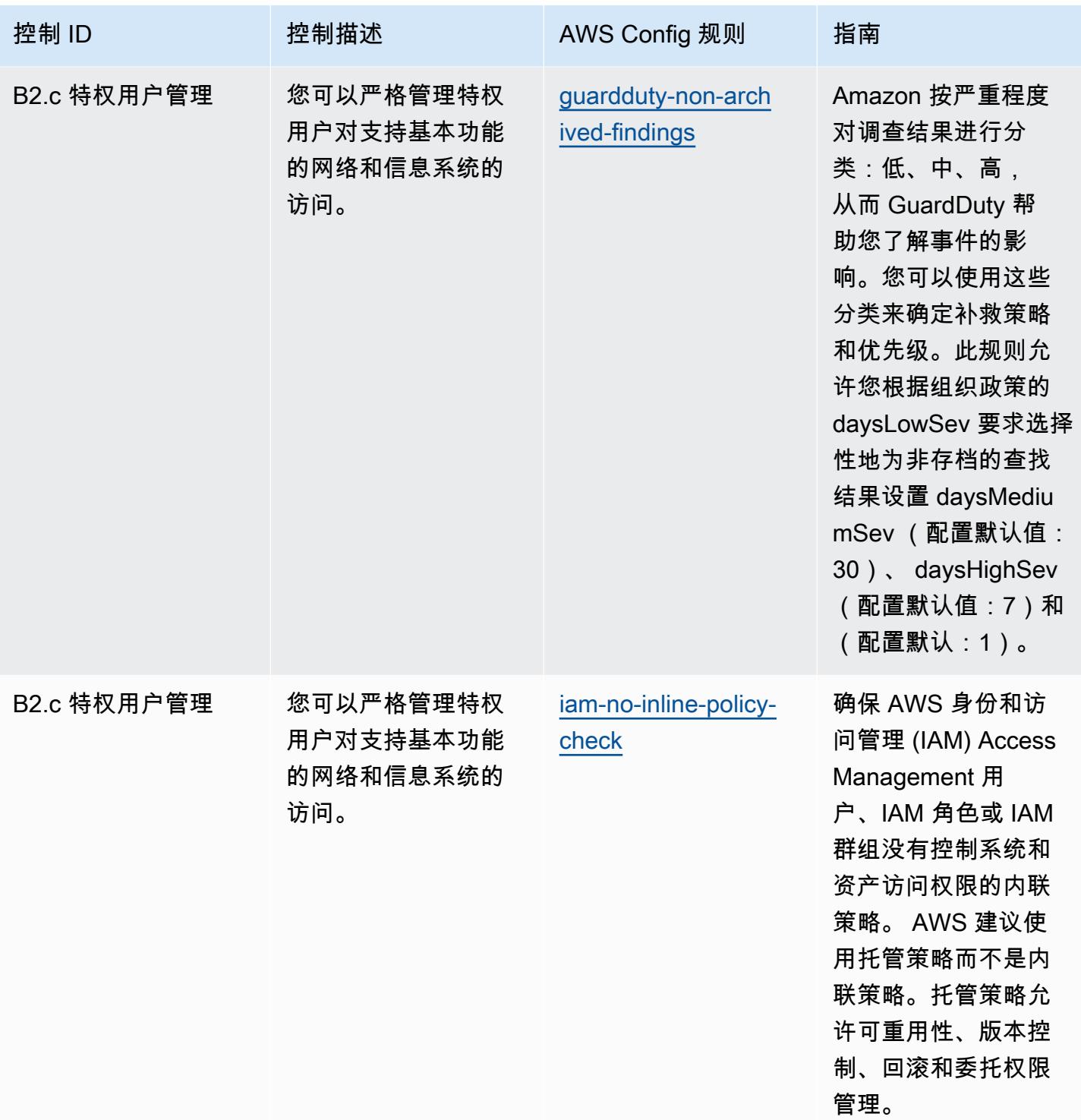

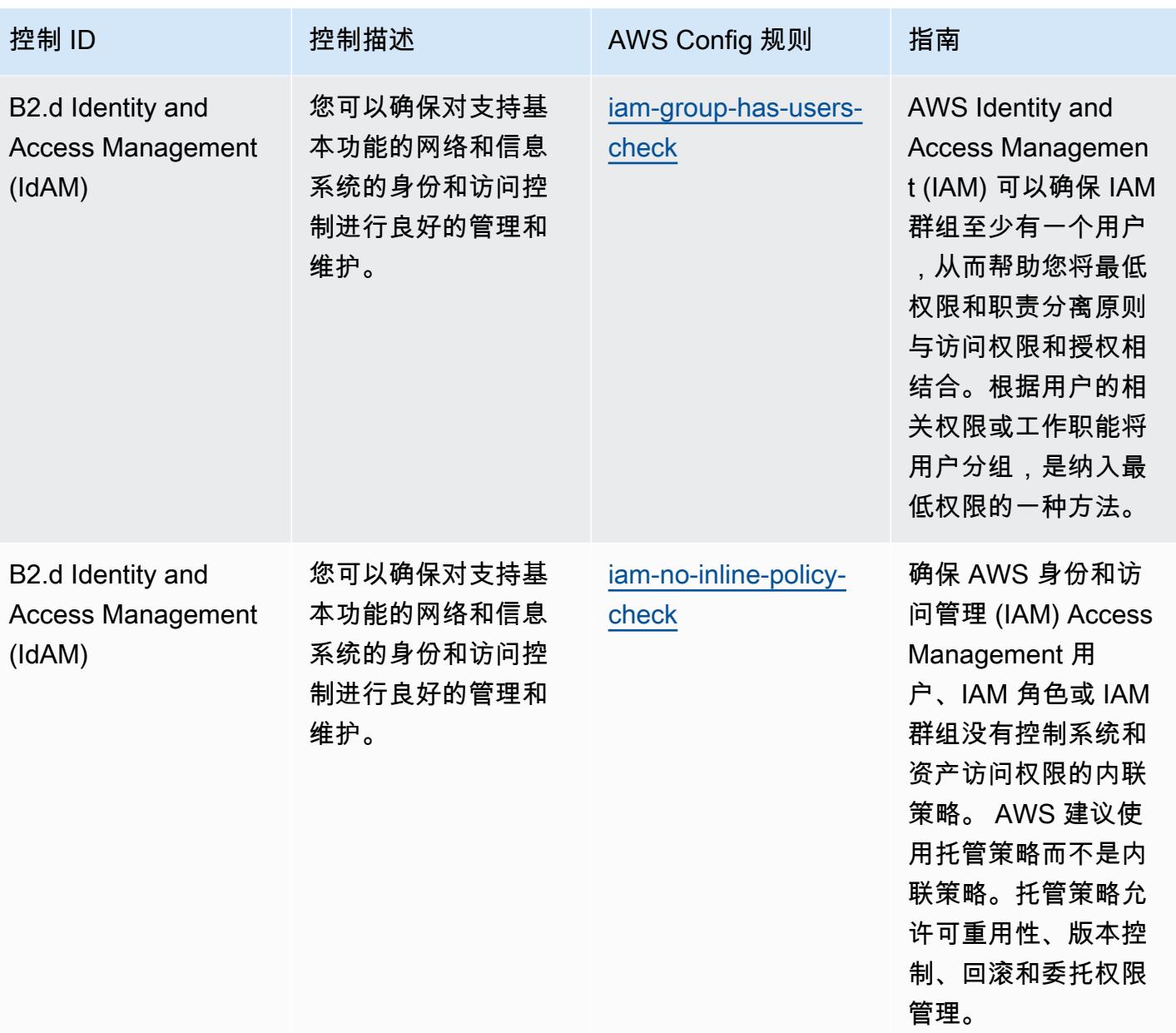

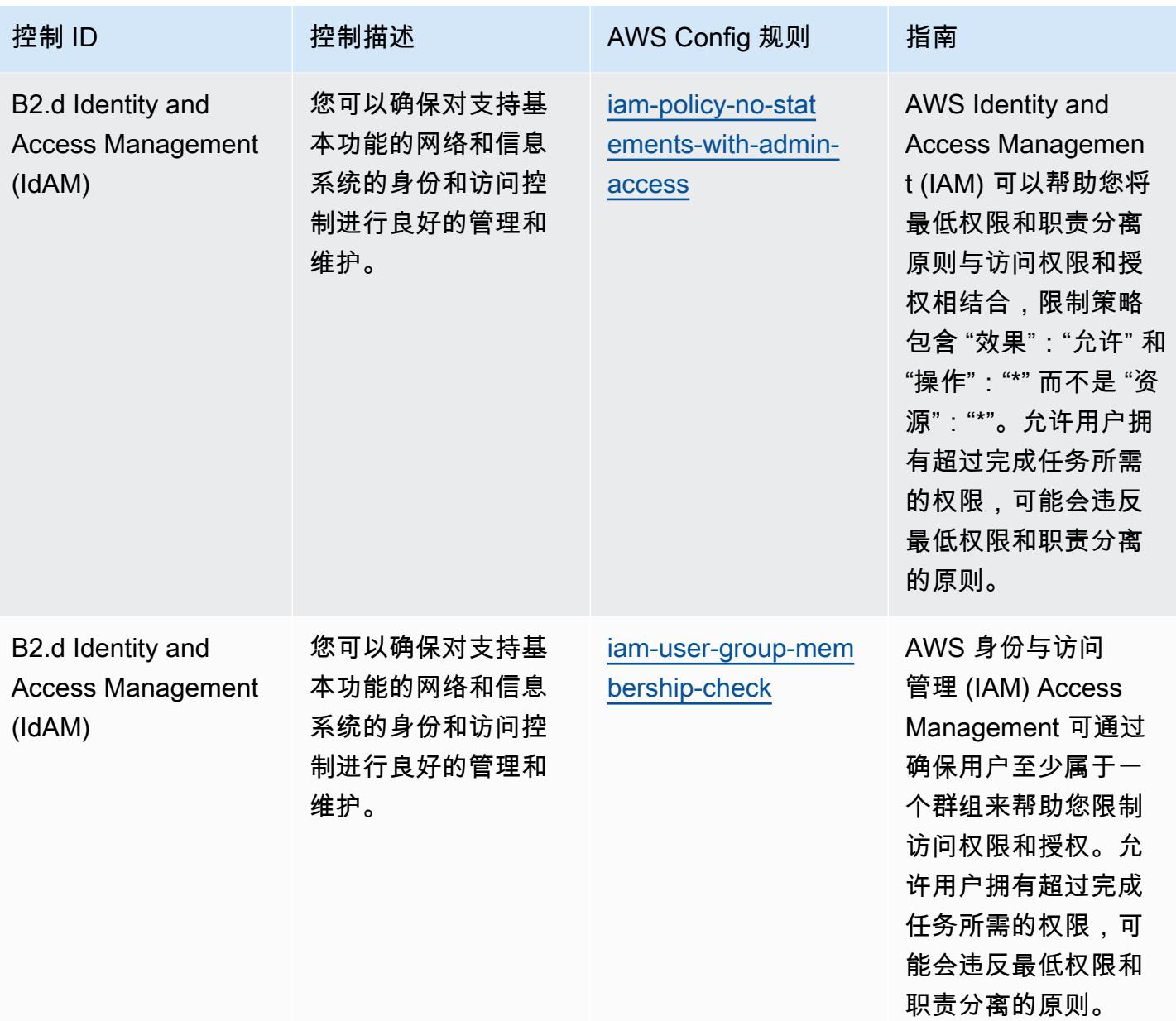

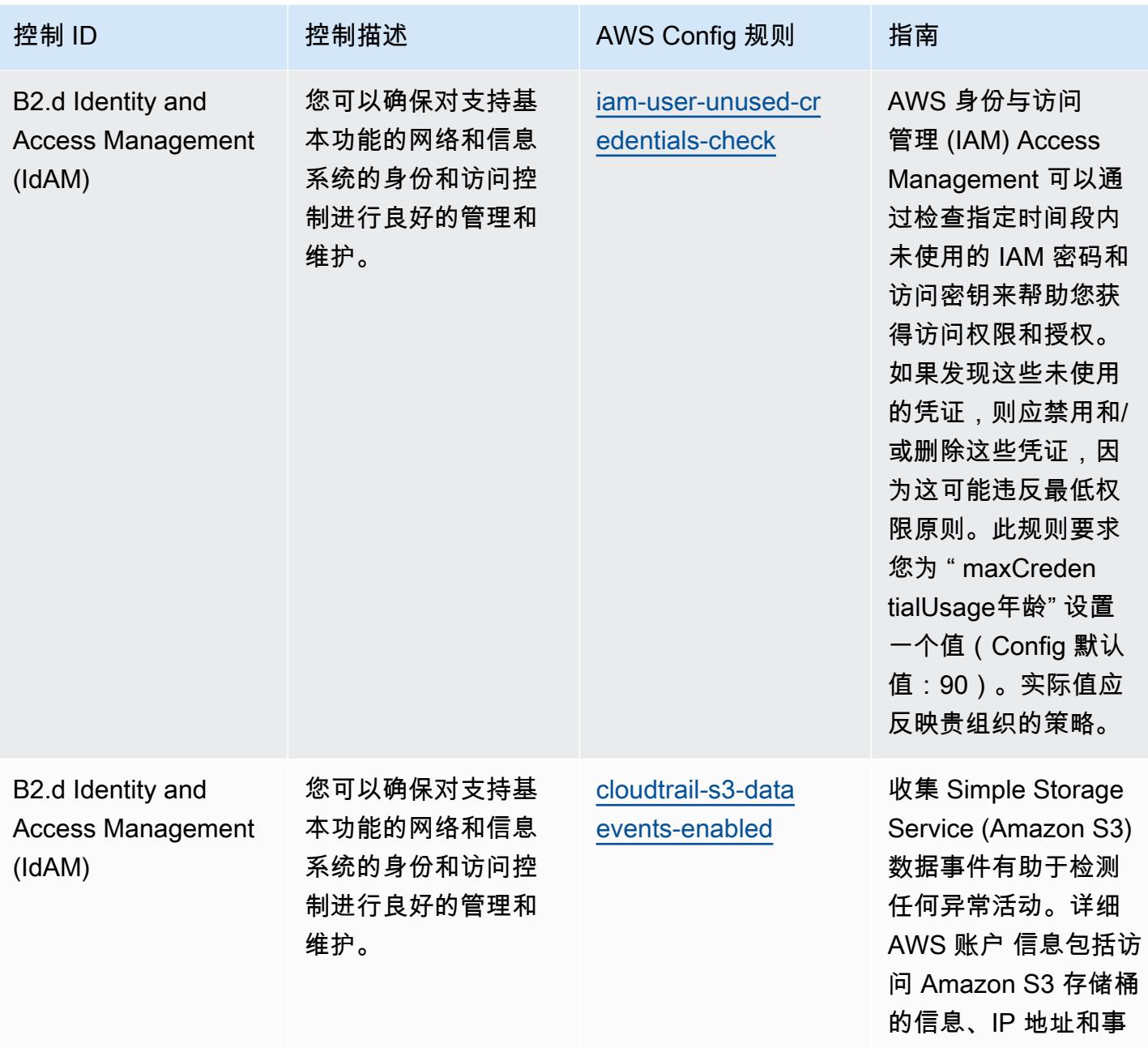

件时间。

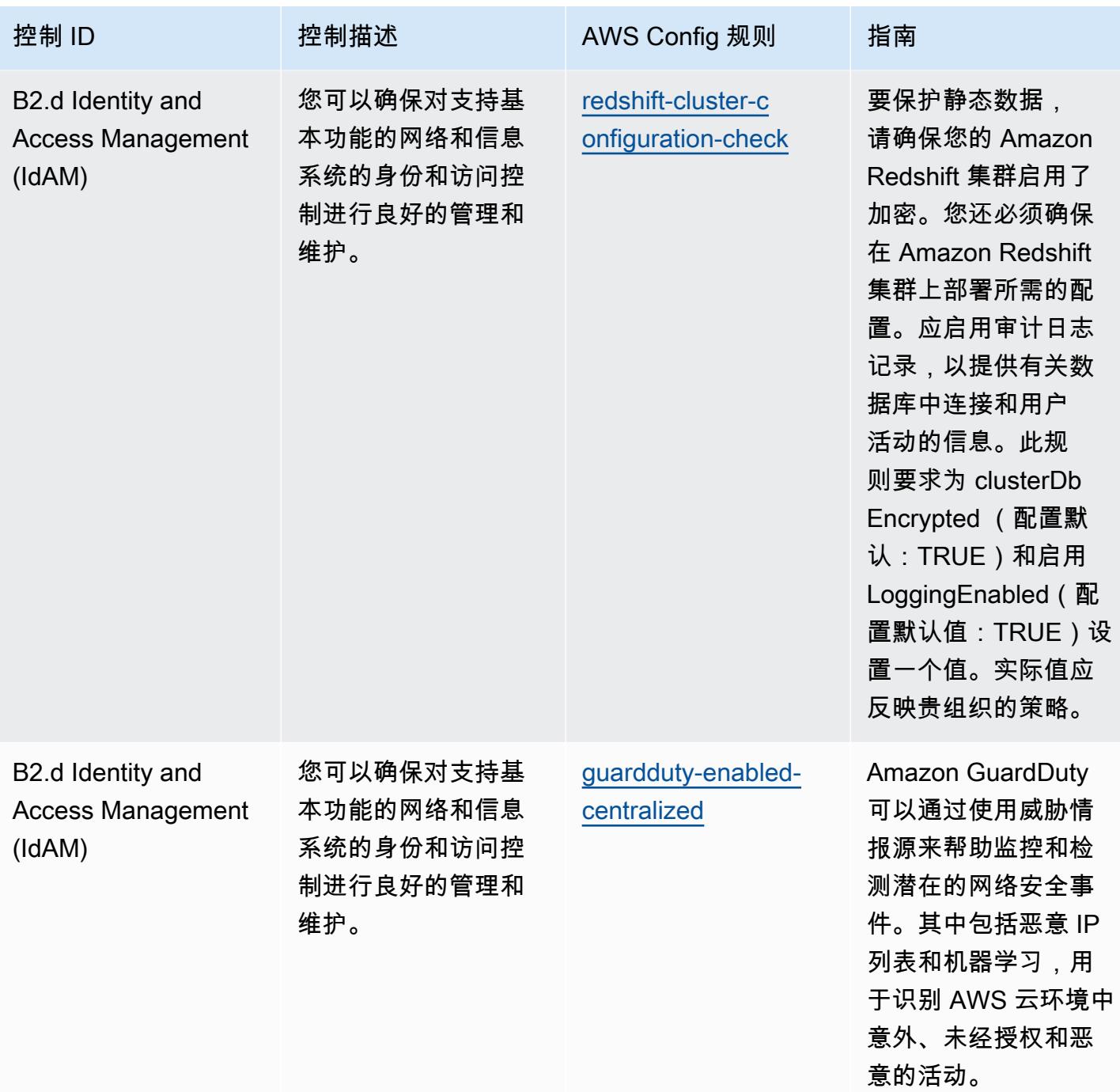

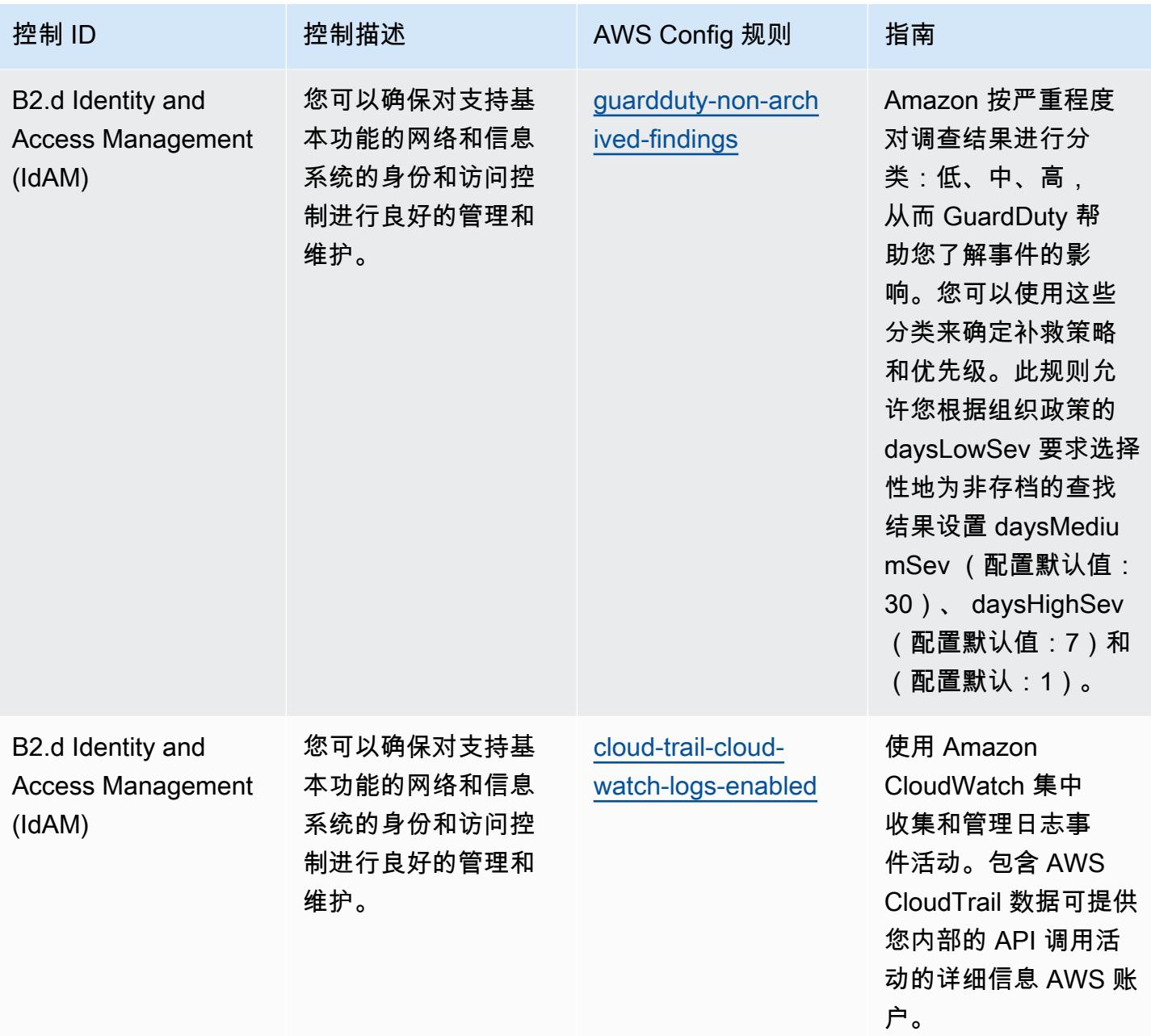

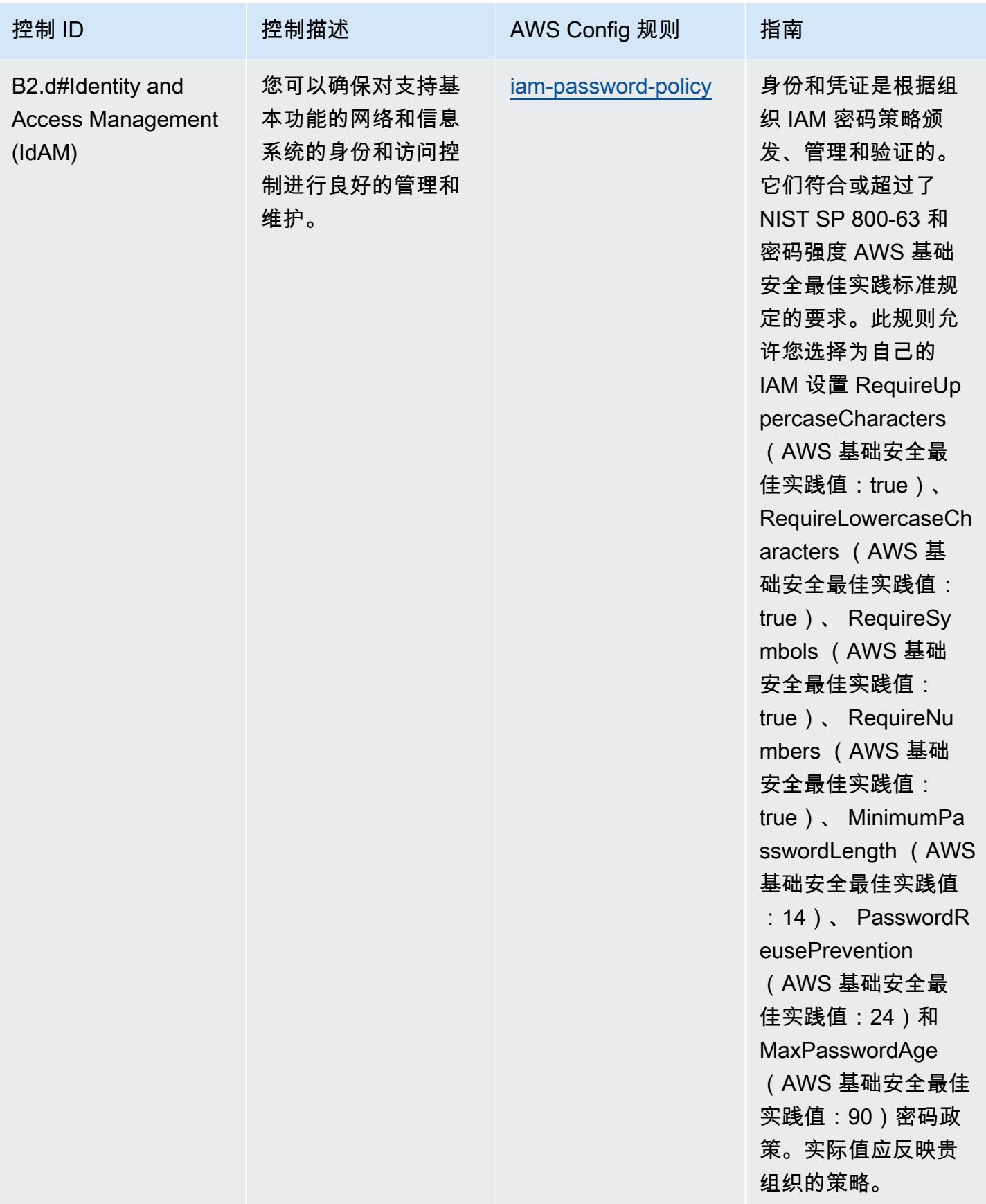

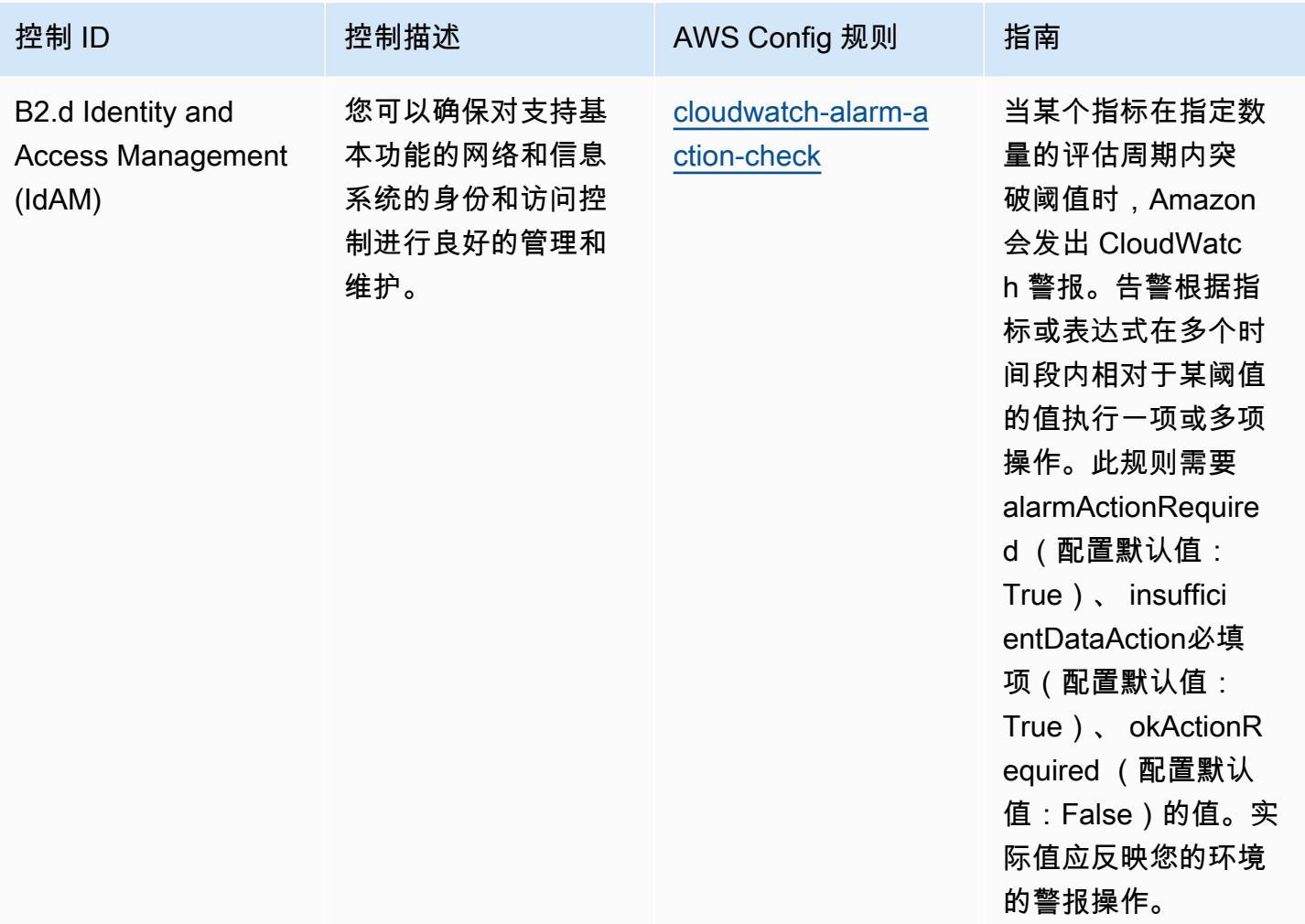

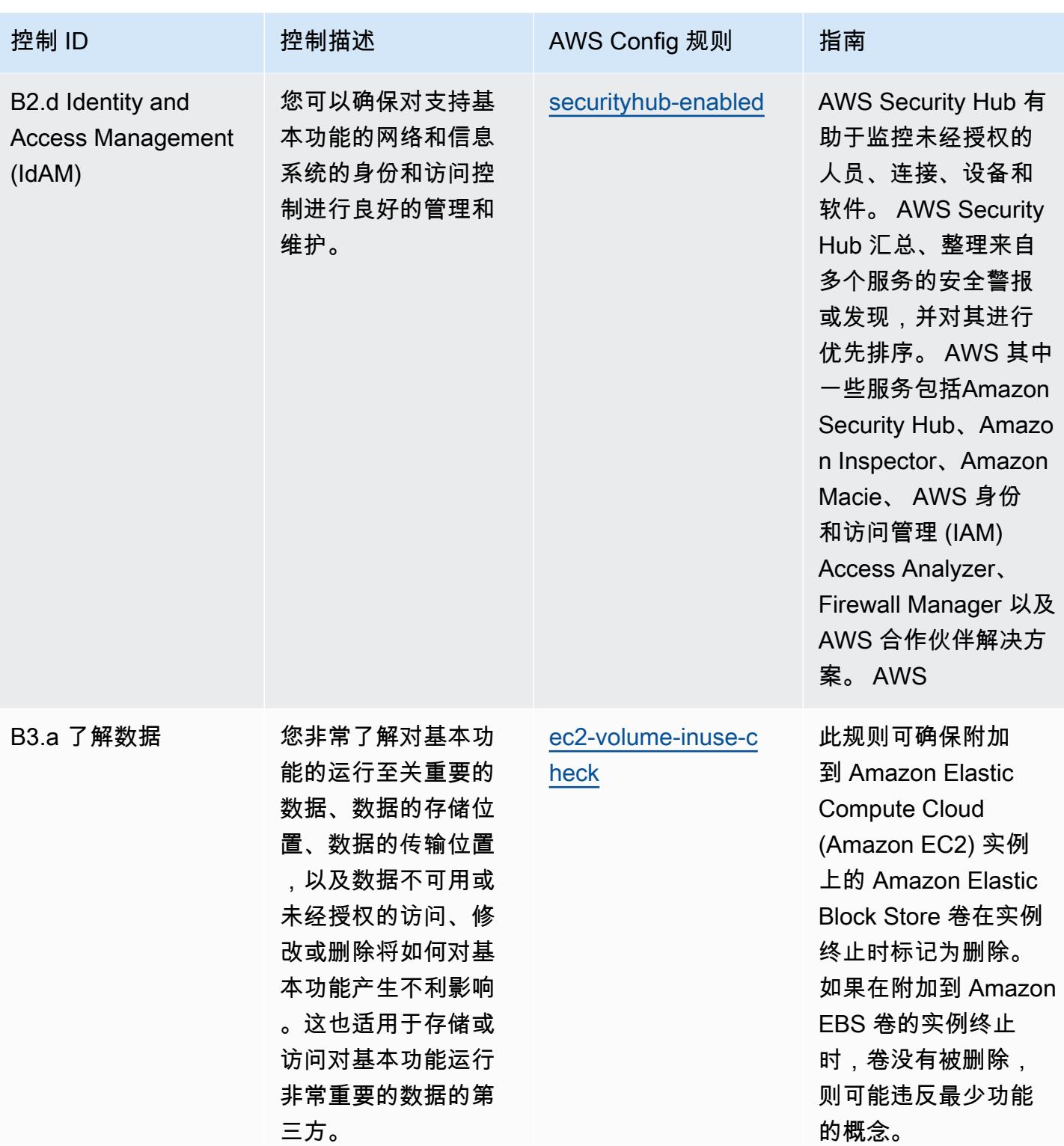

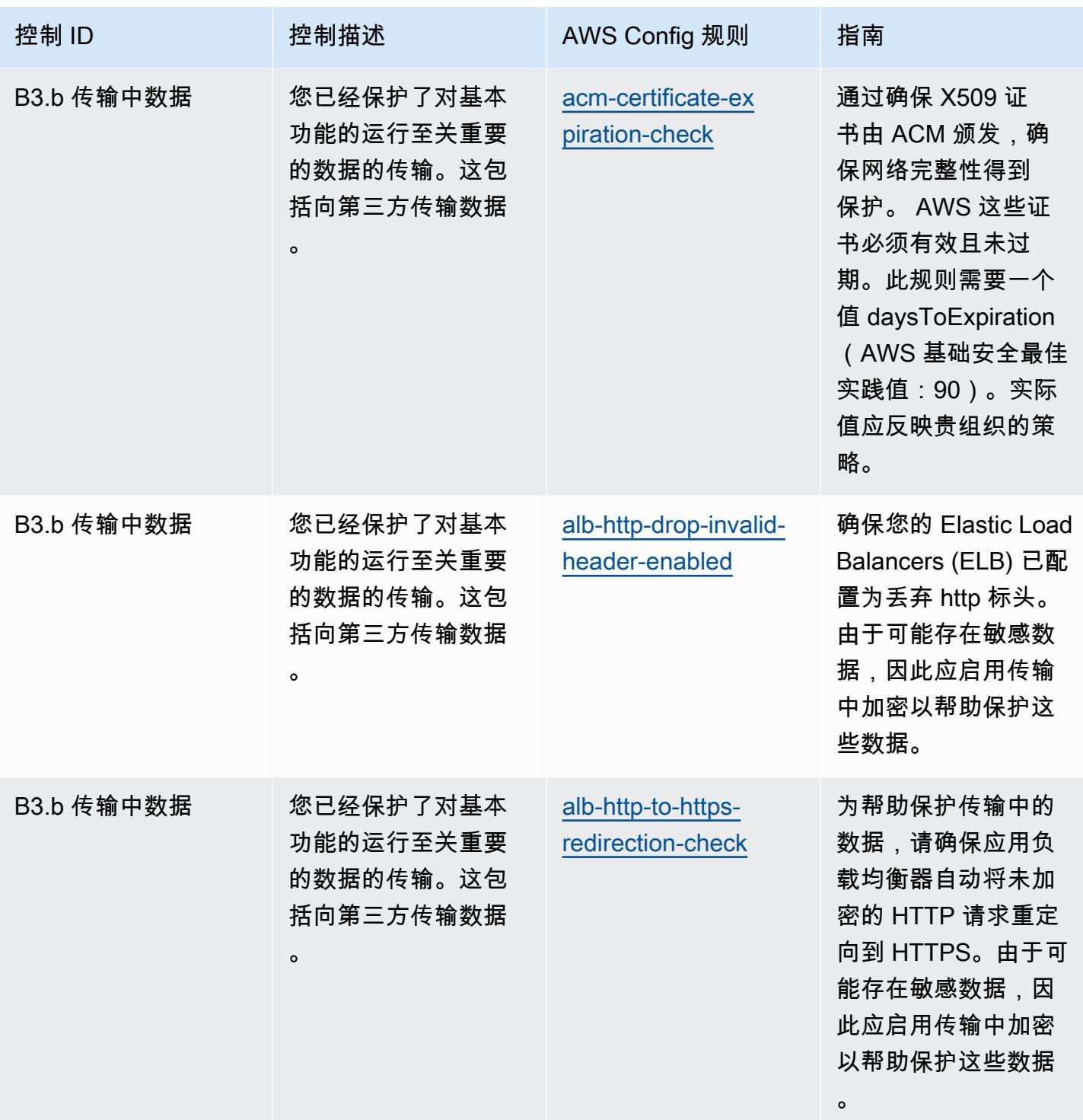

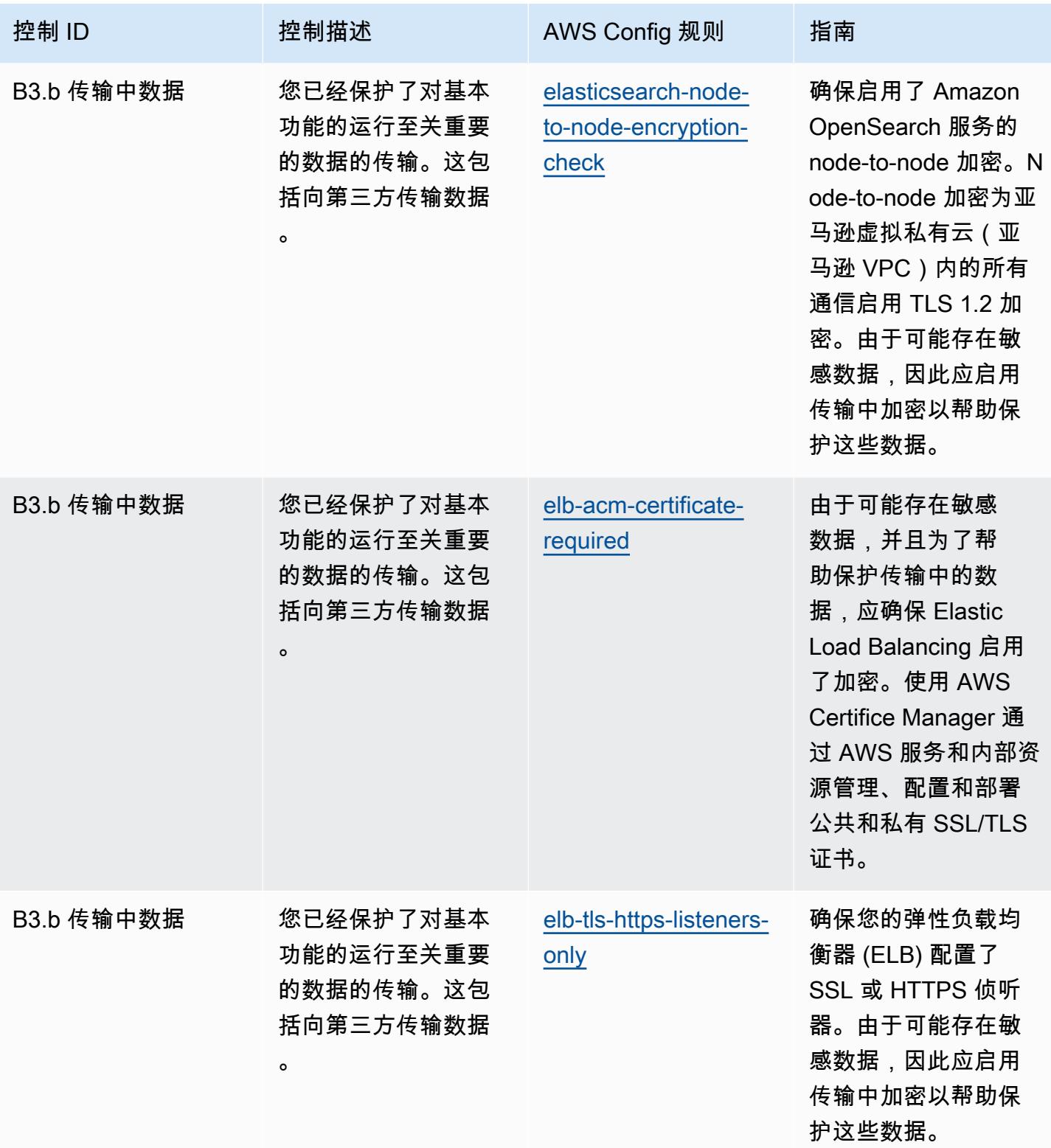

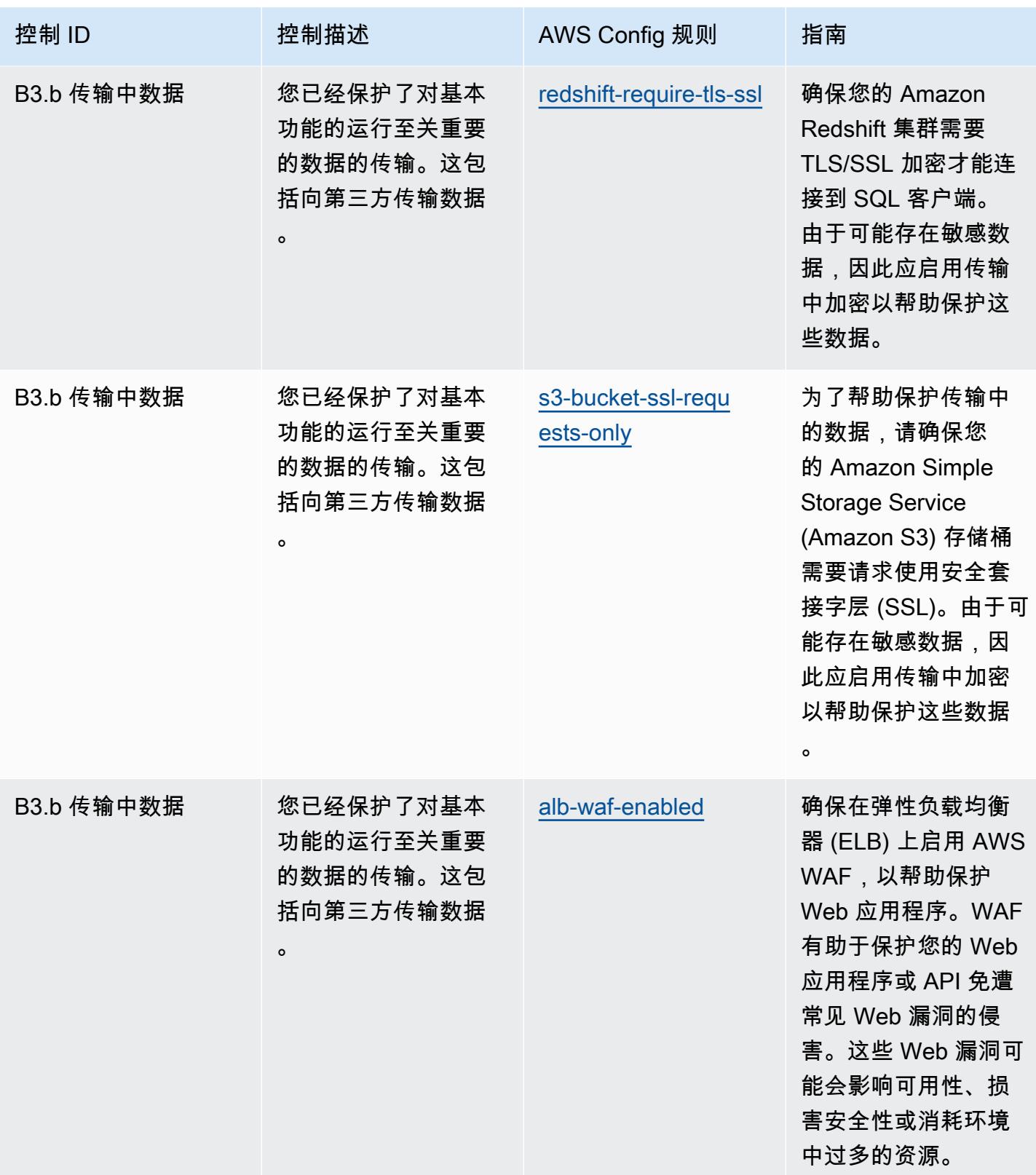

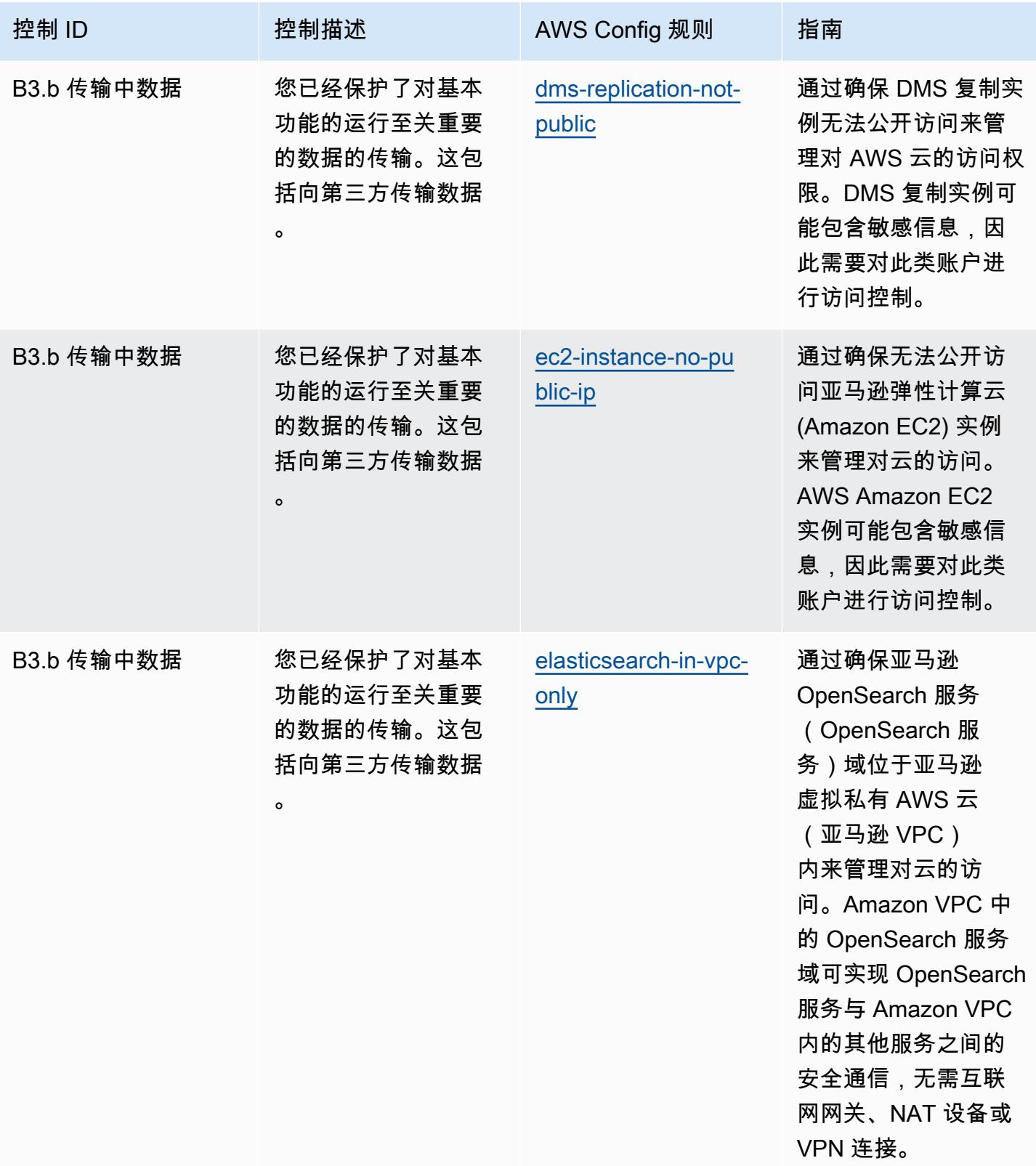

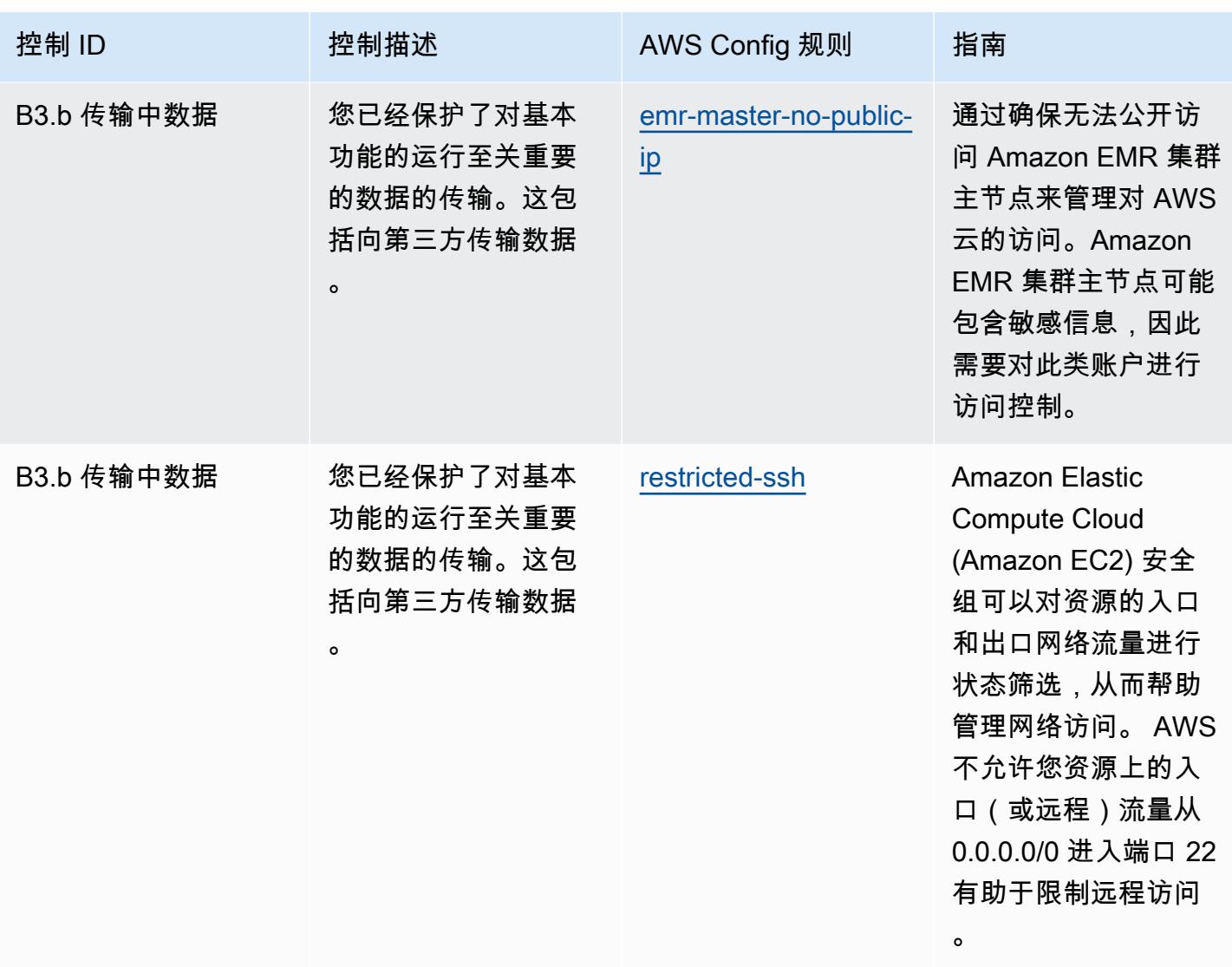

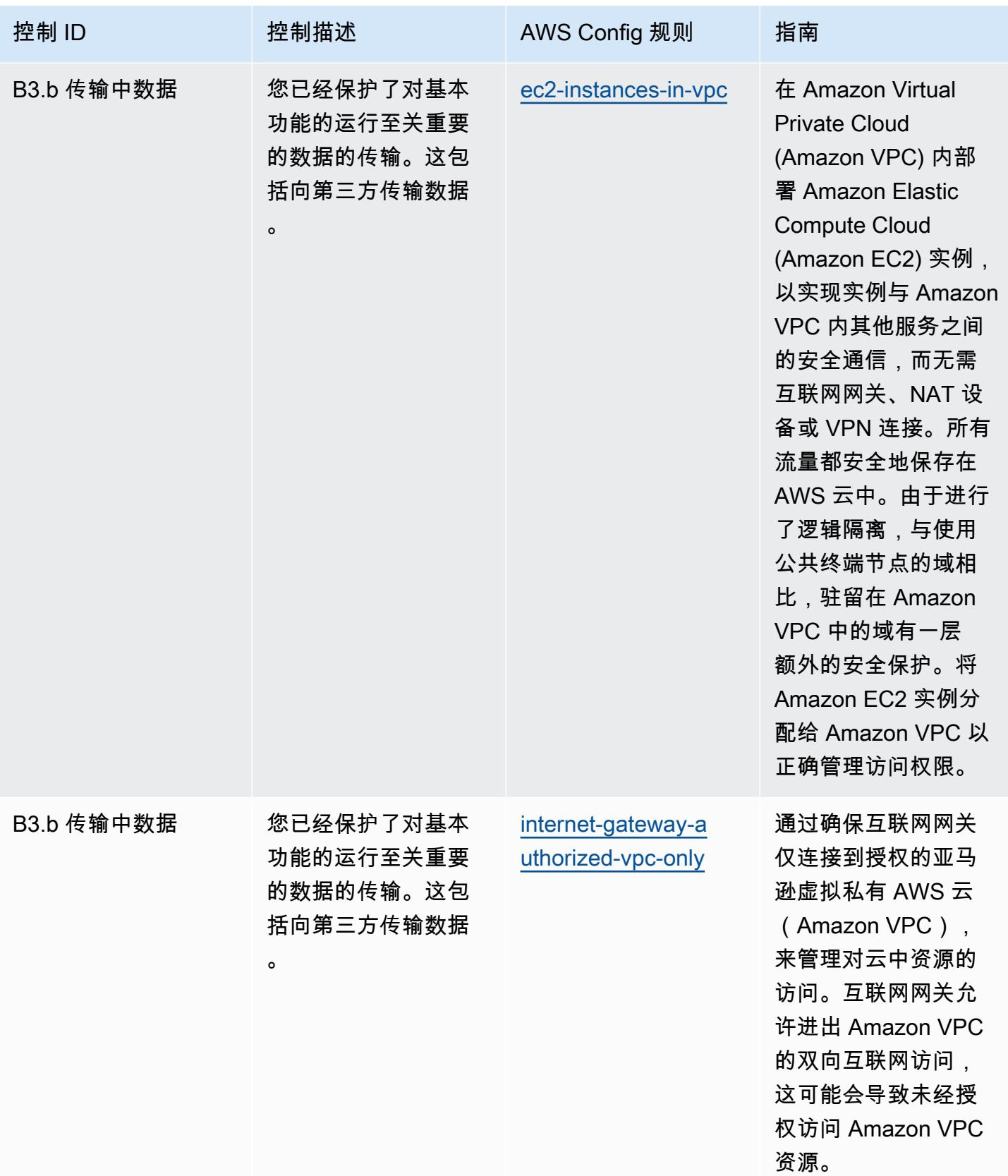

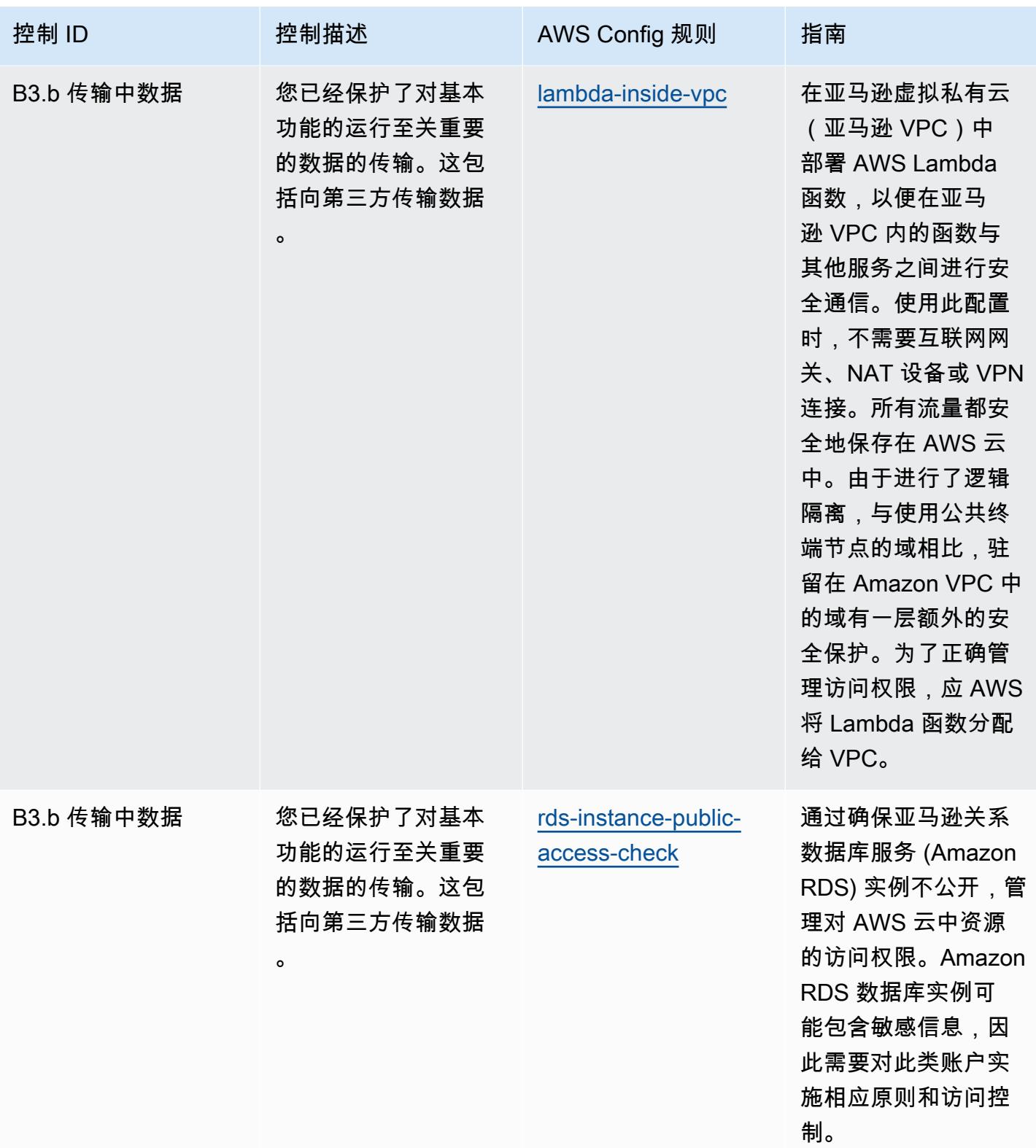

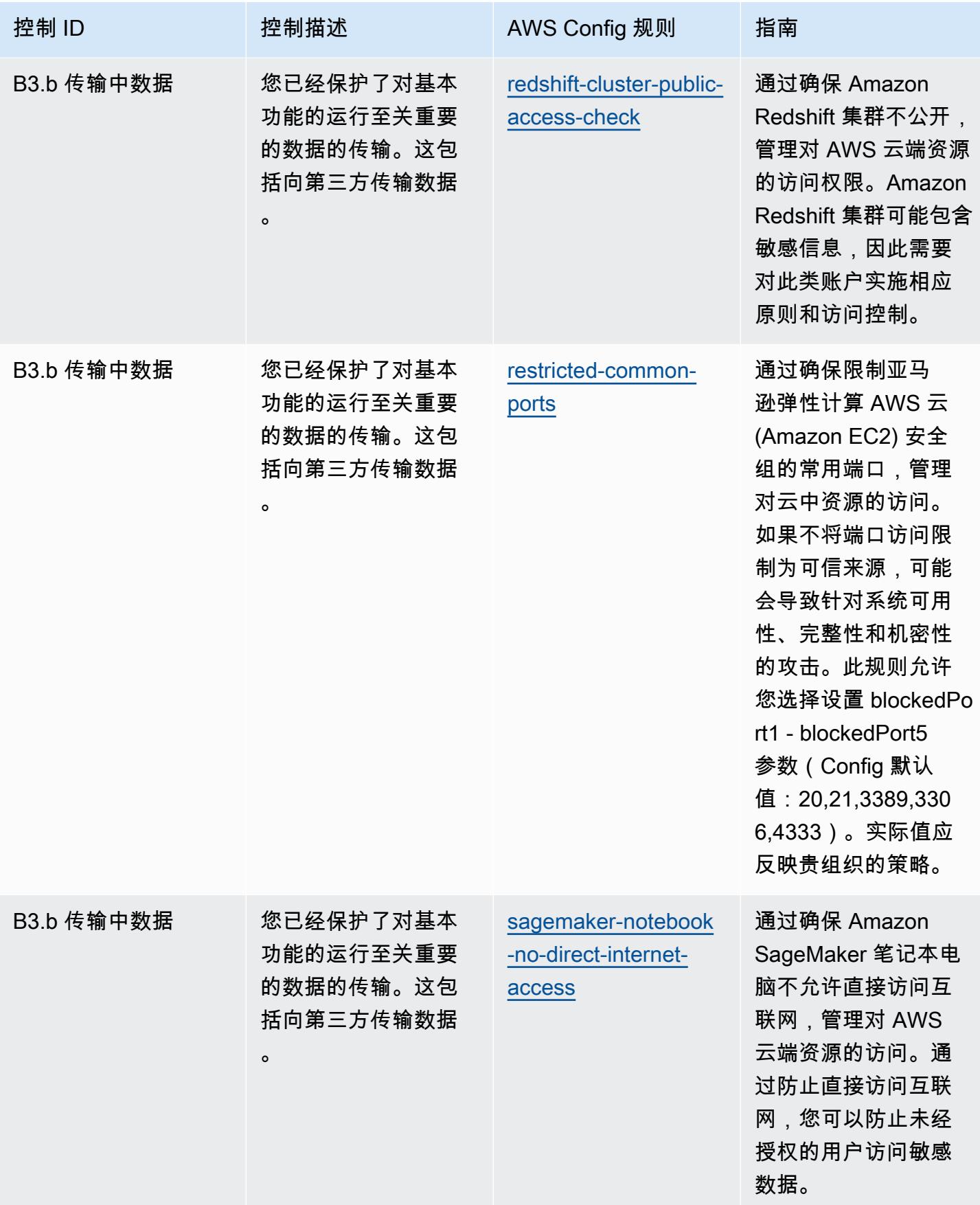

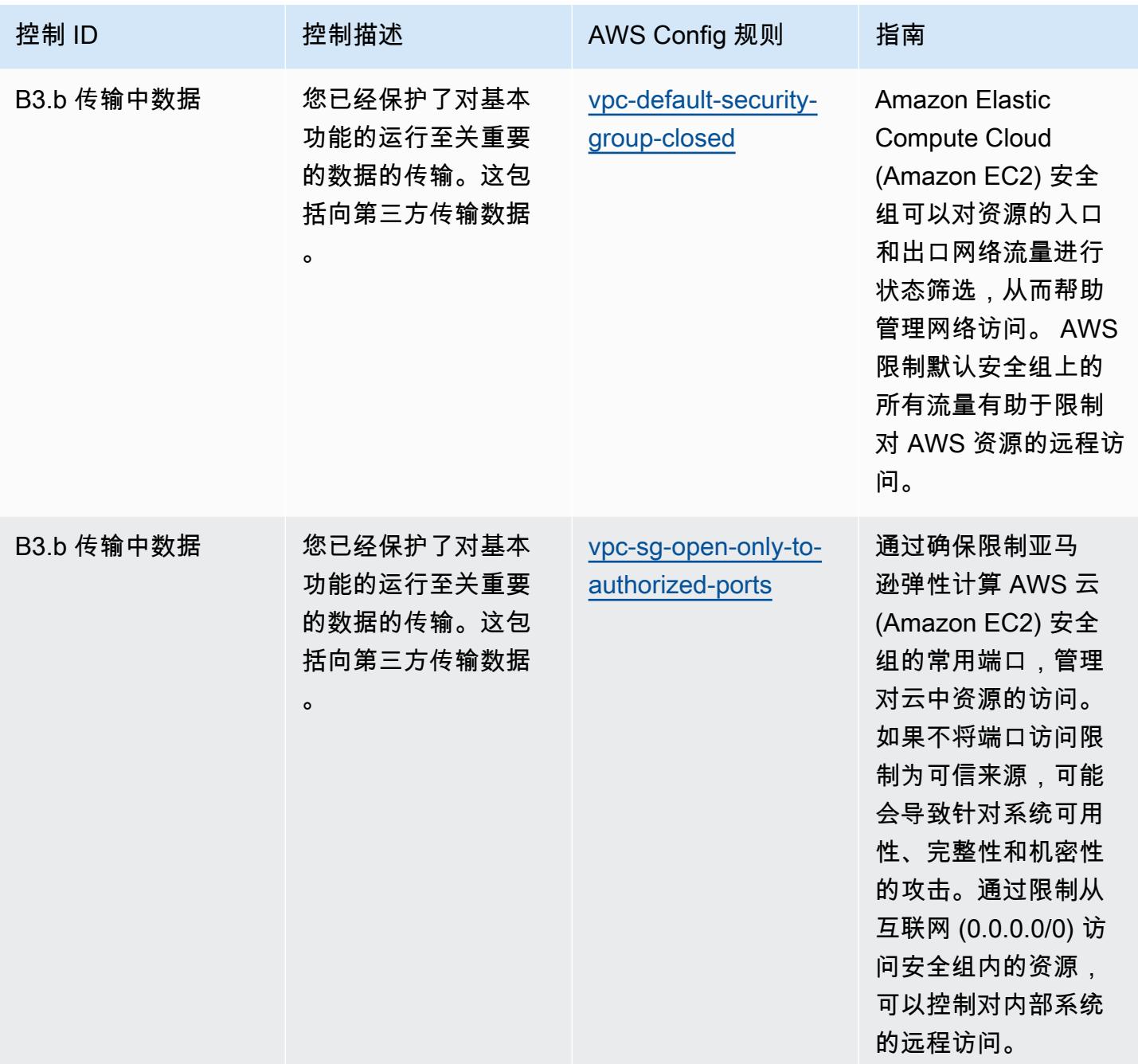

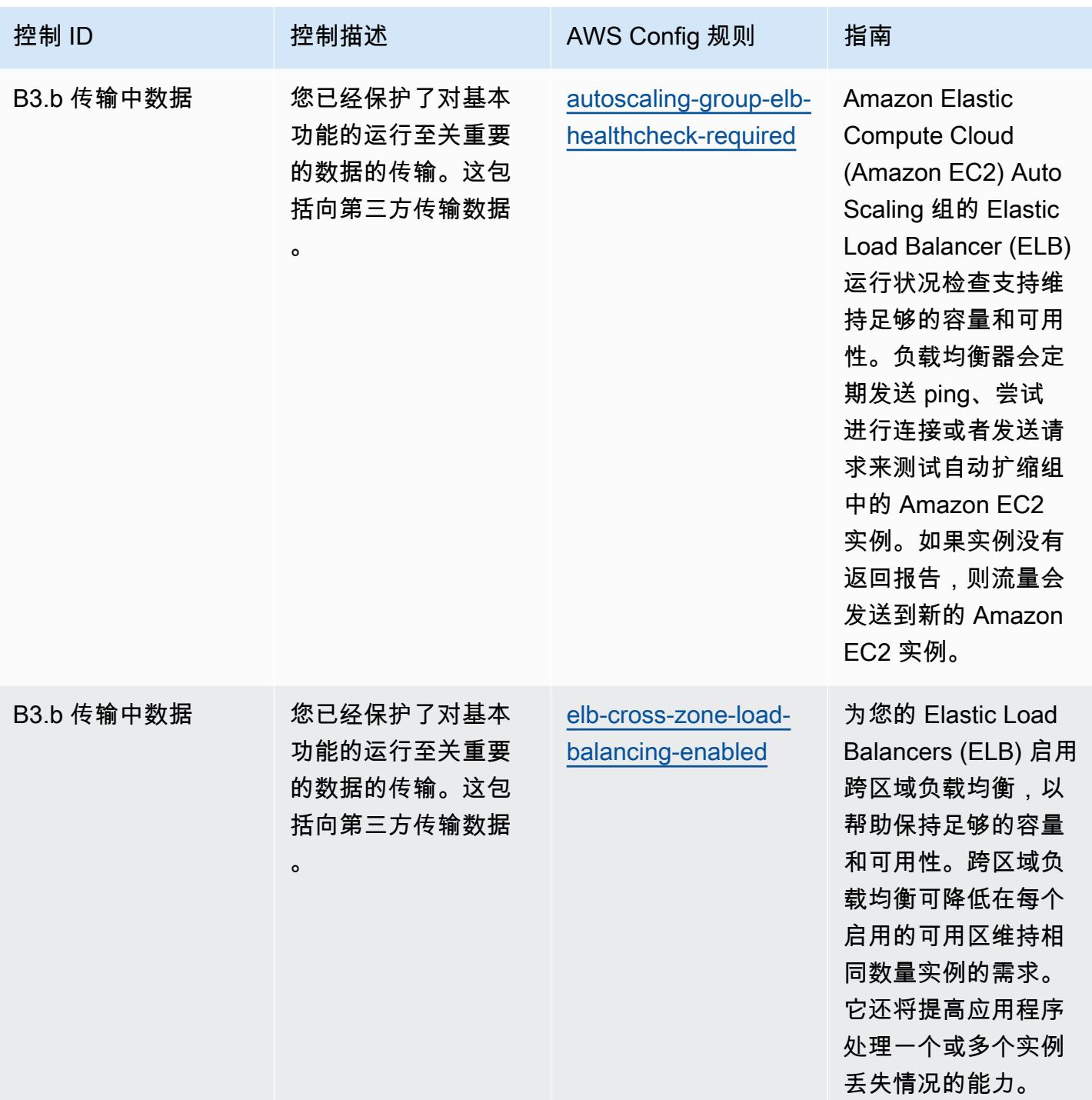

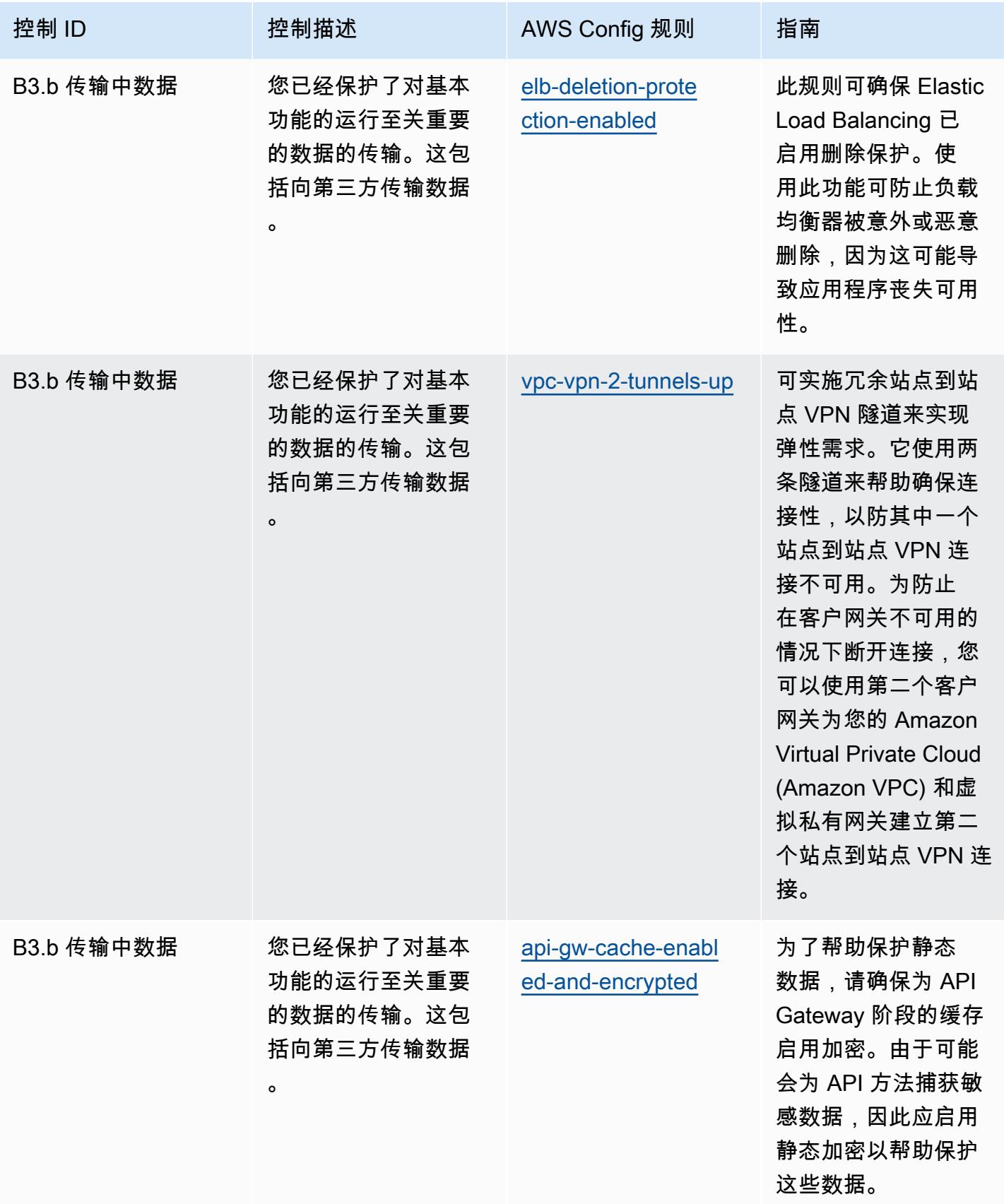

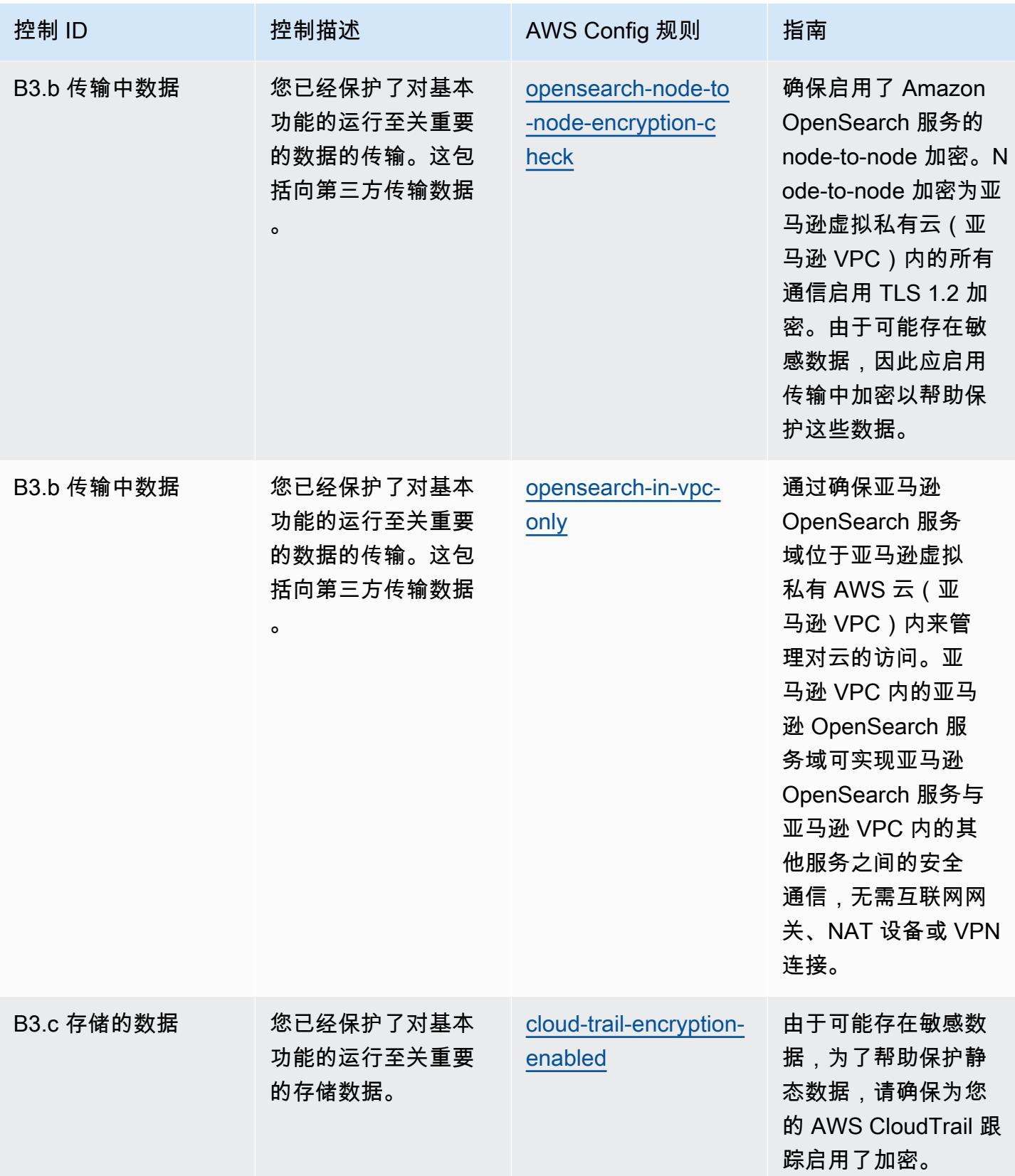

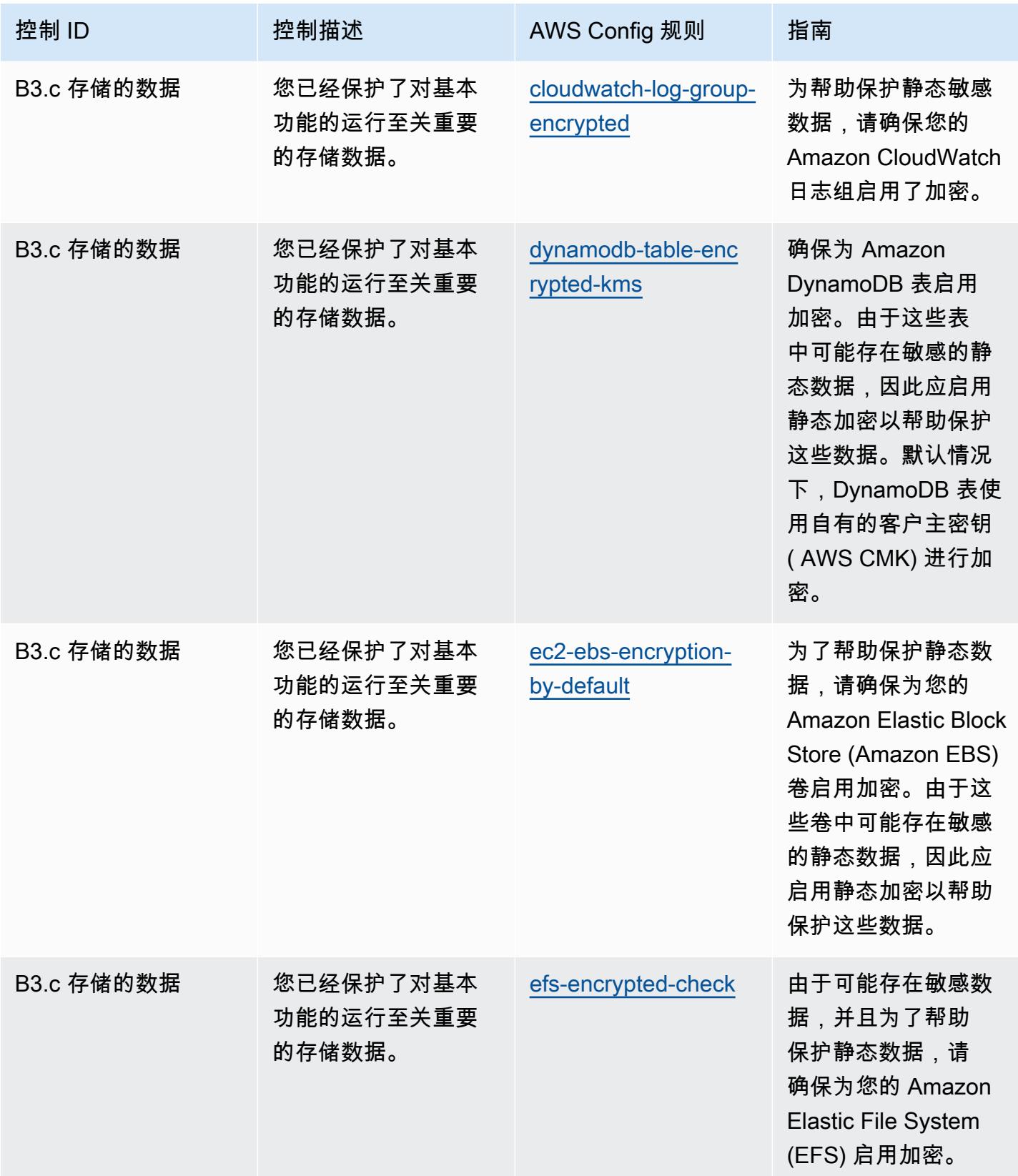

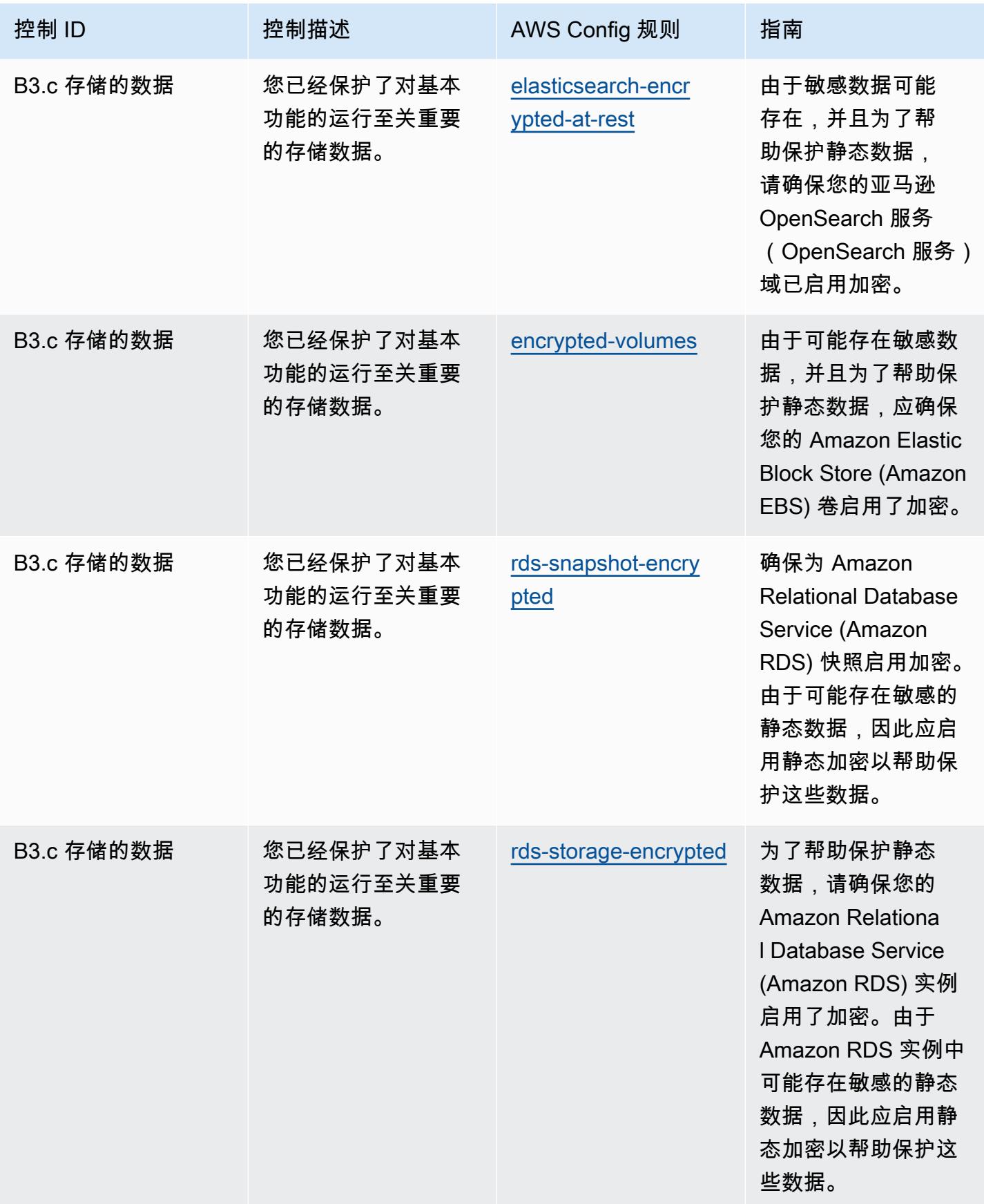

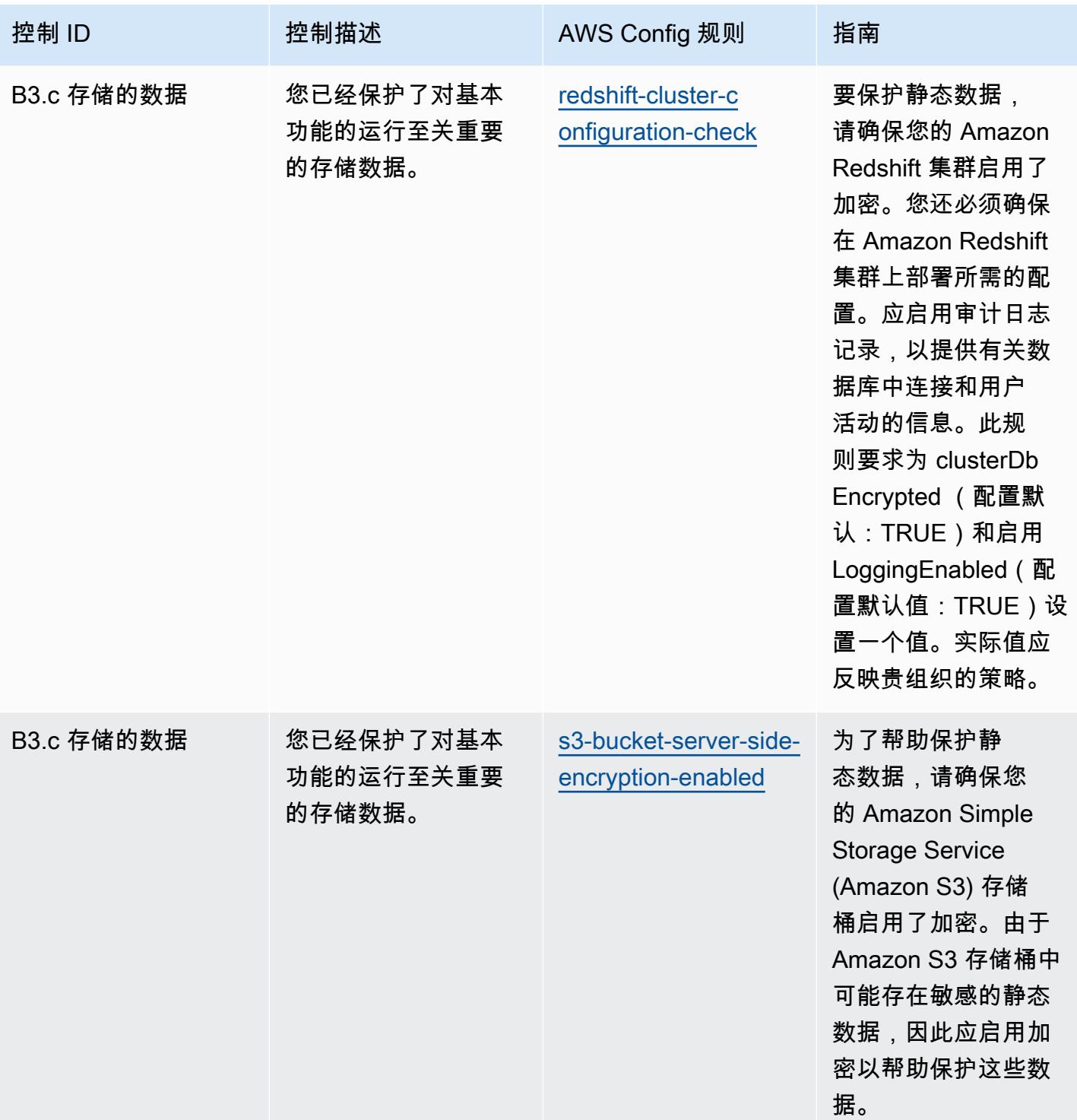

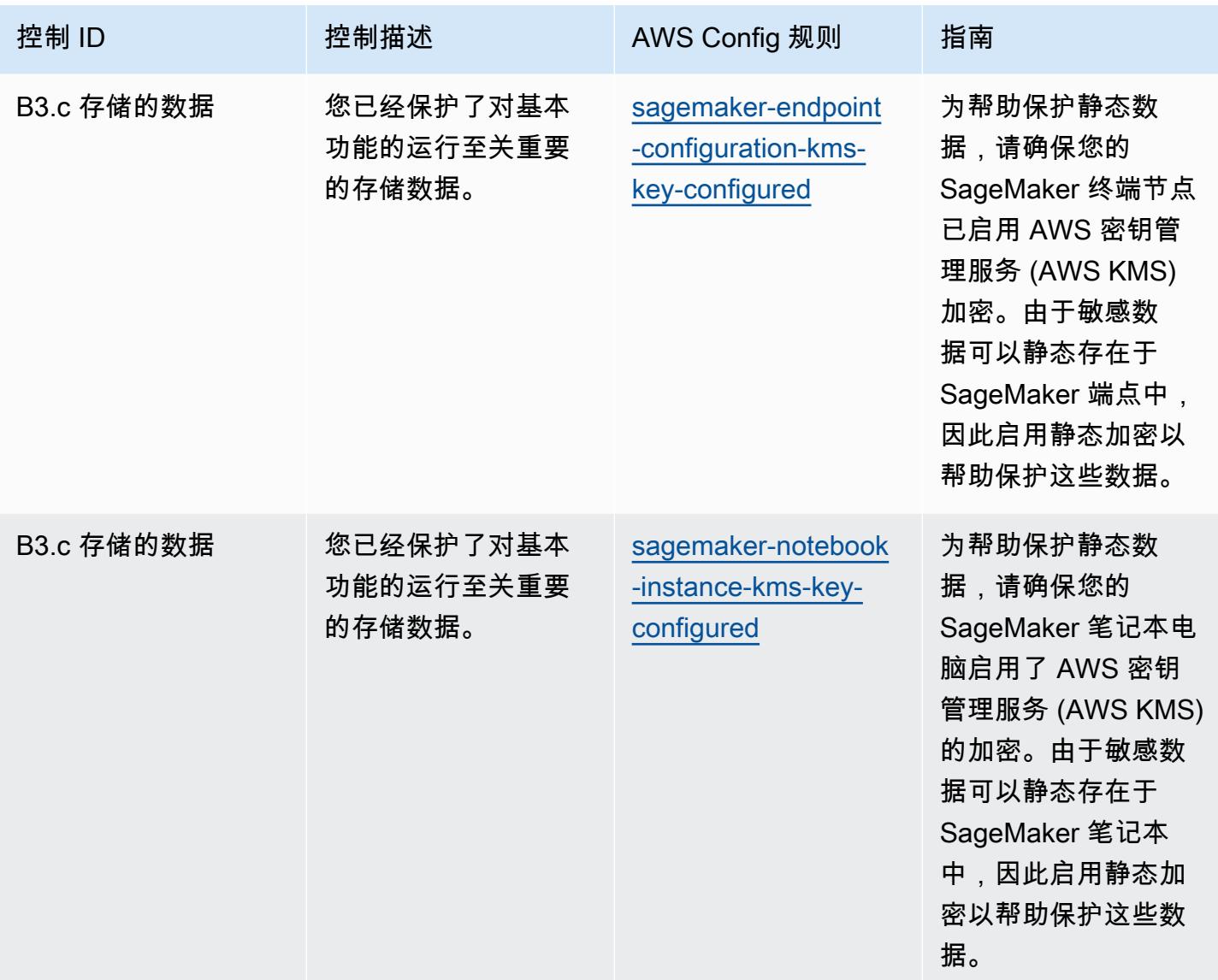

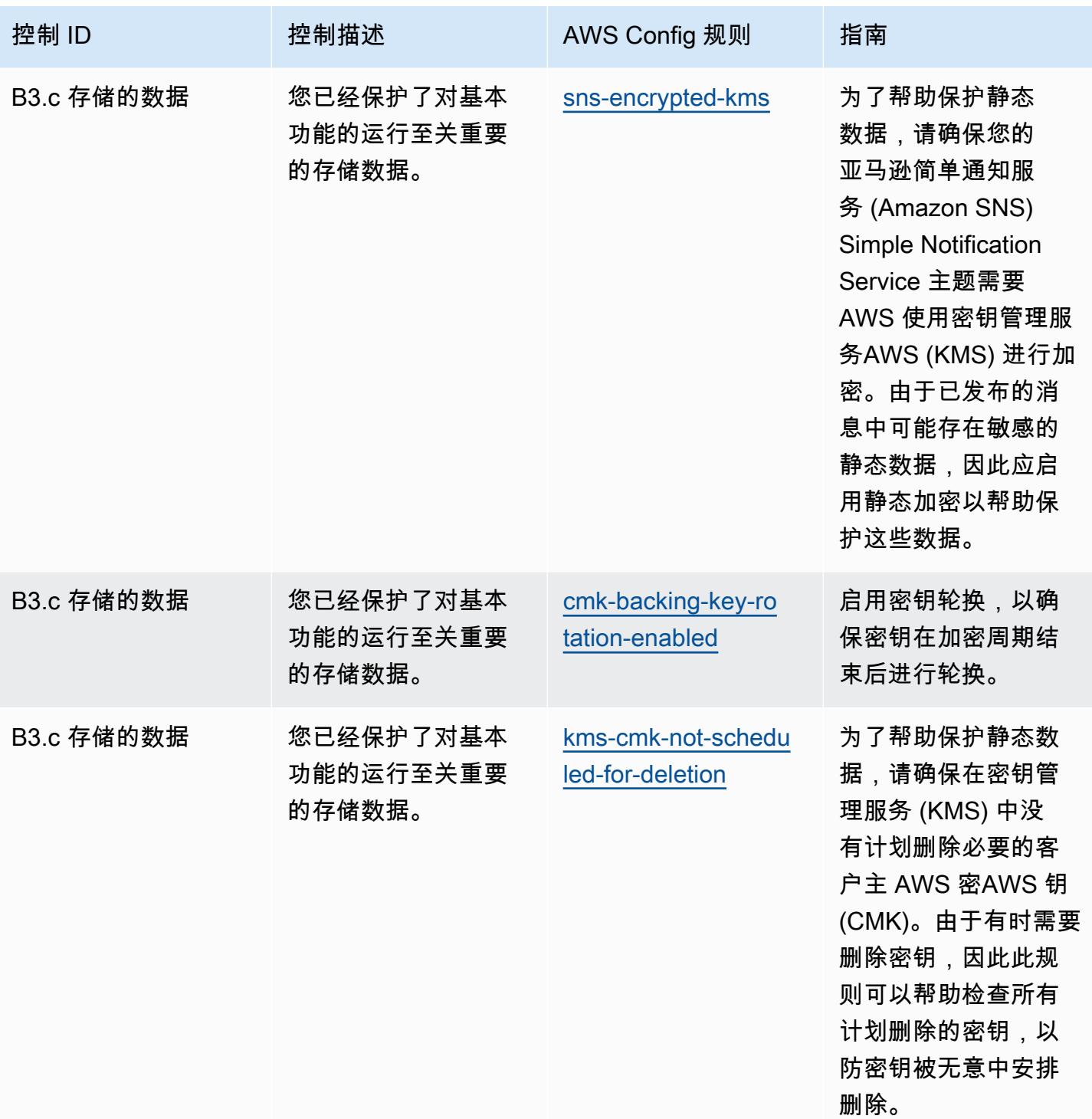

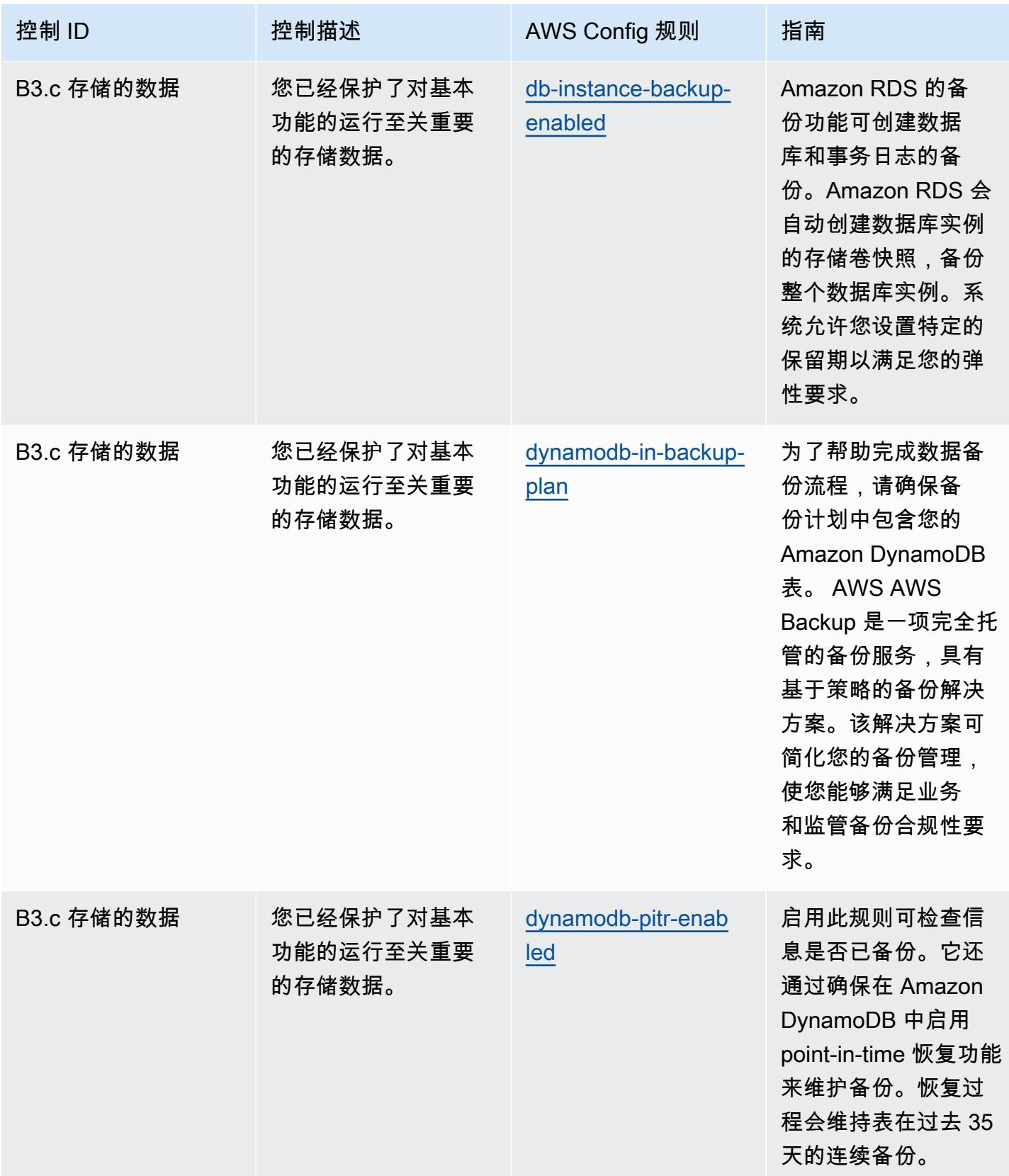
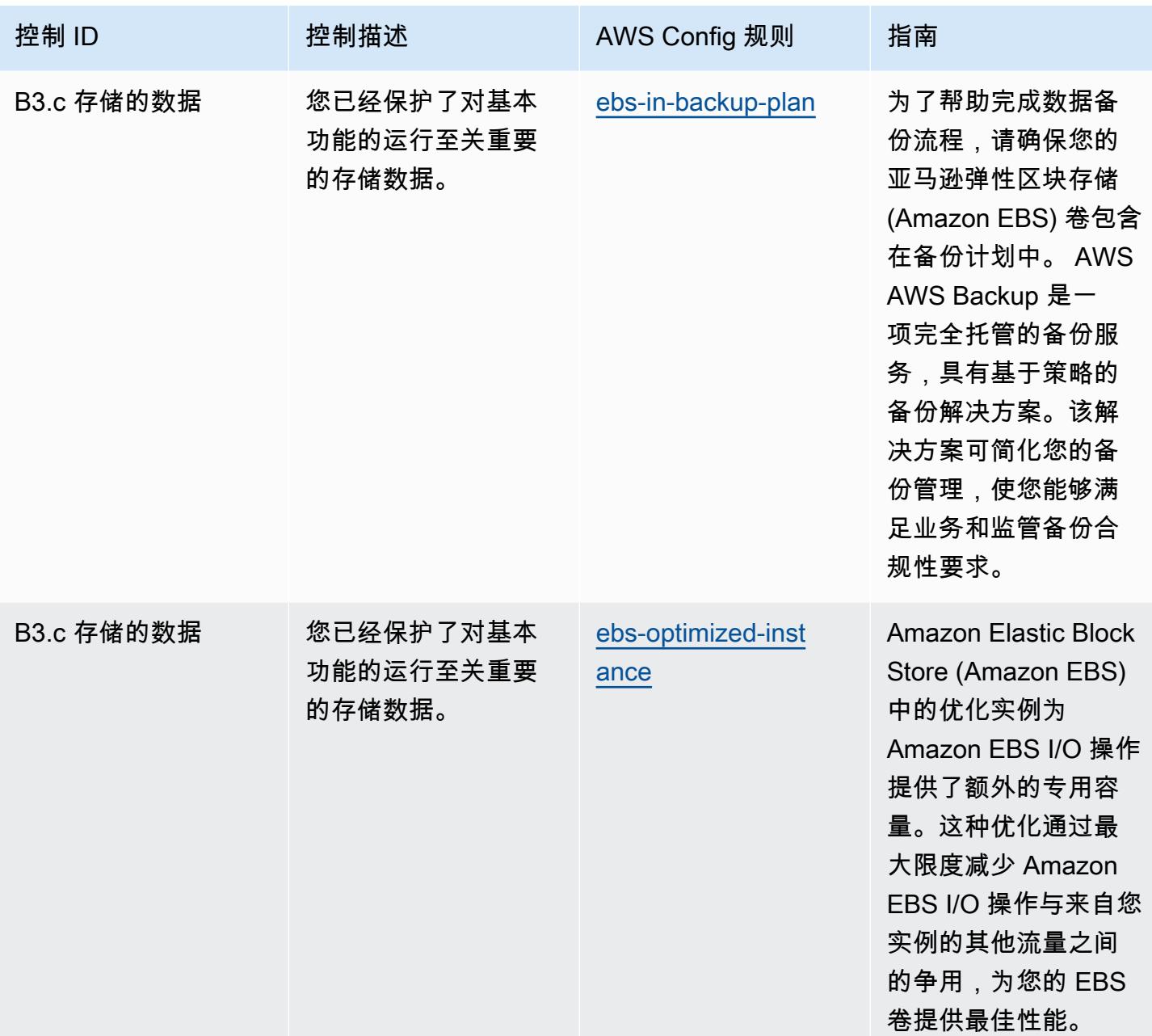

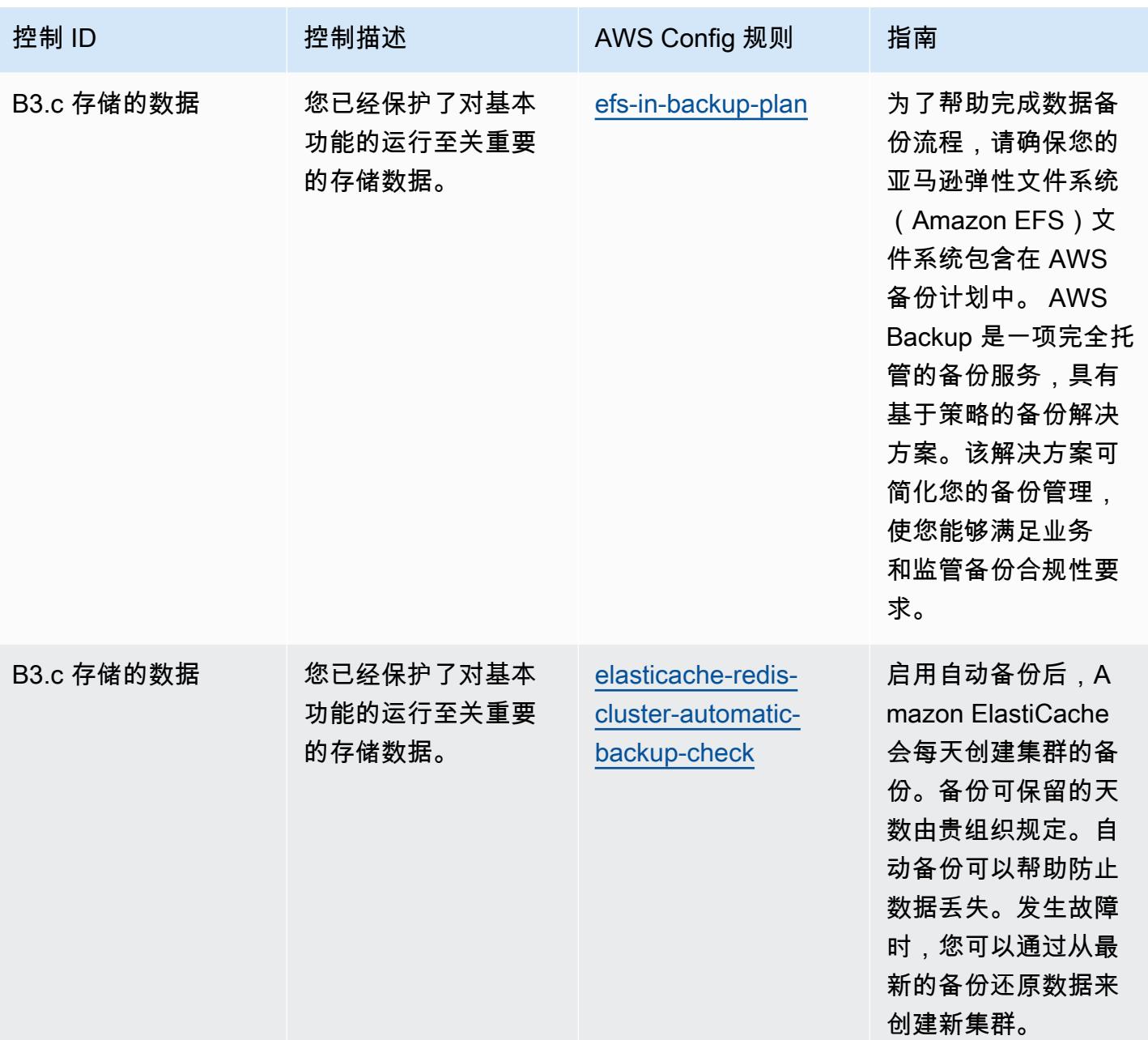

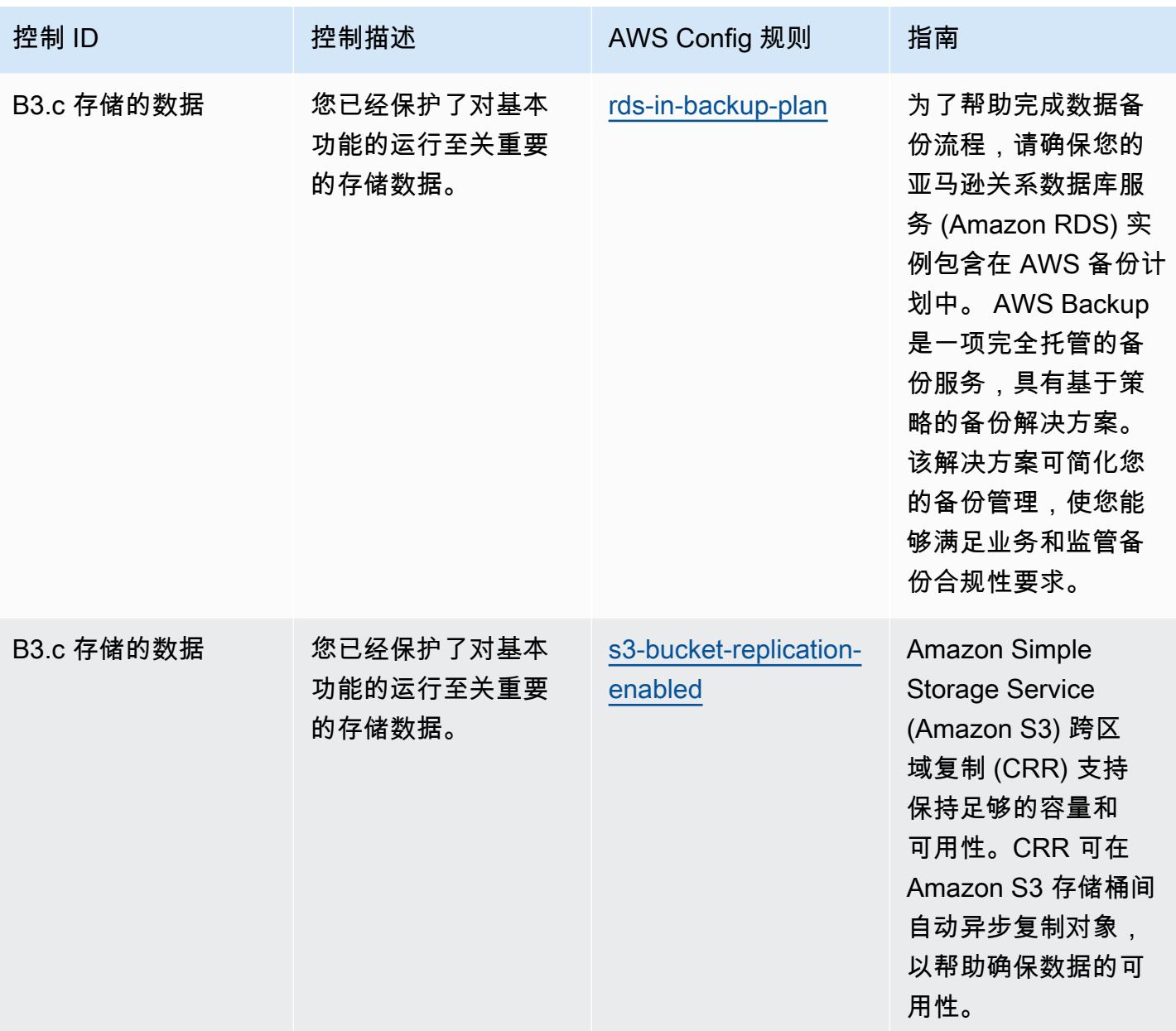

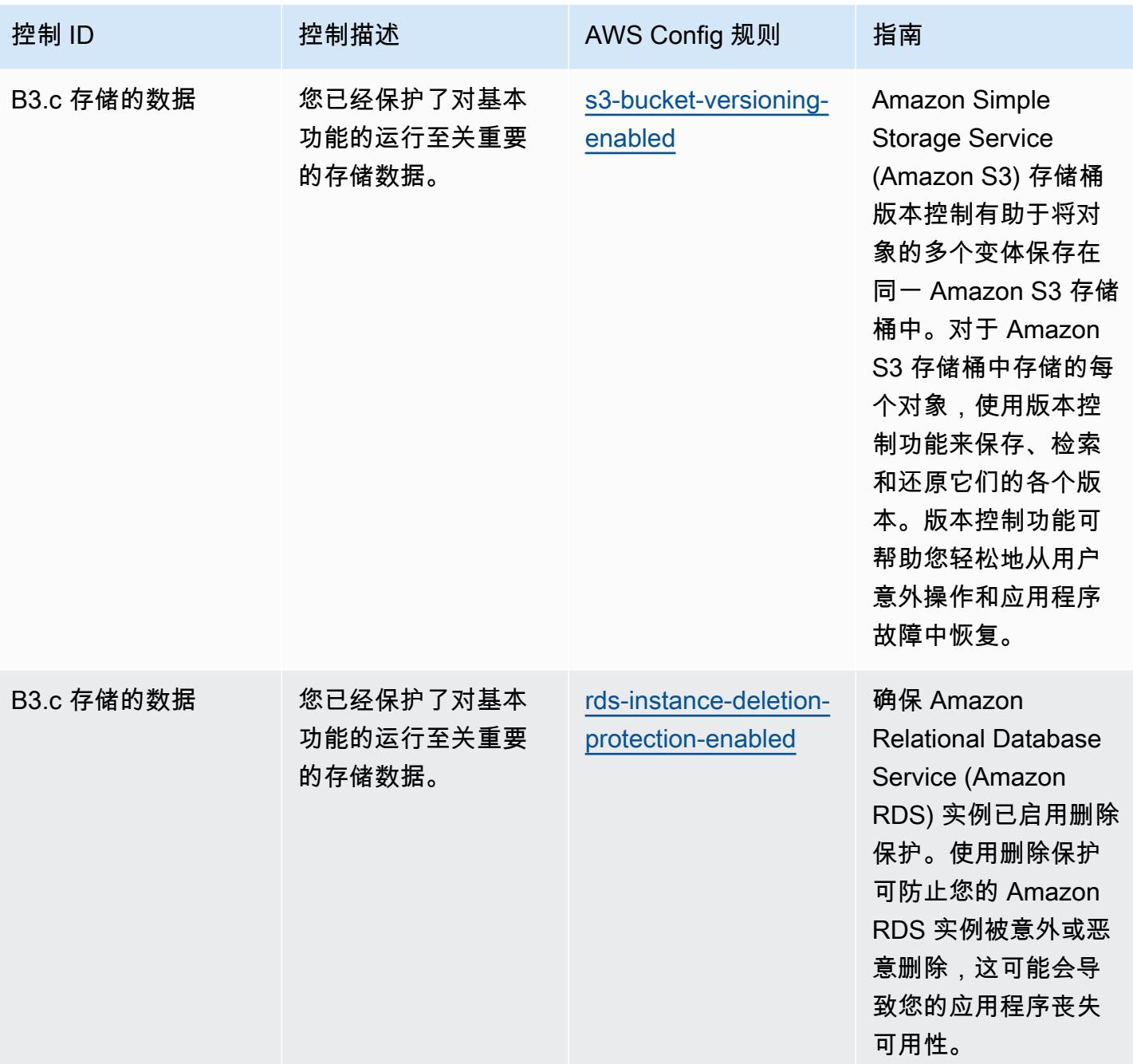

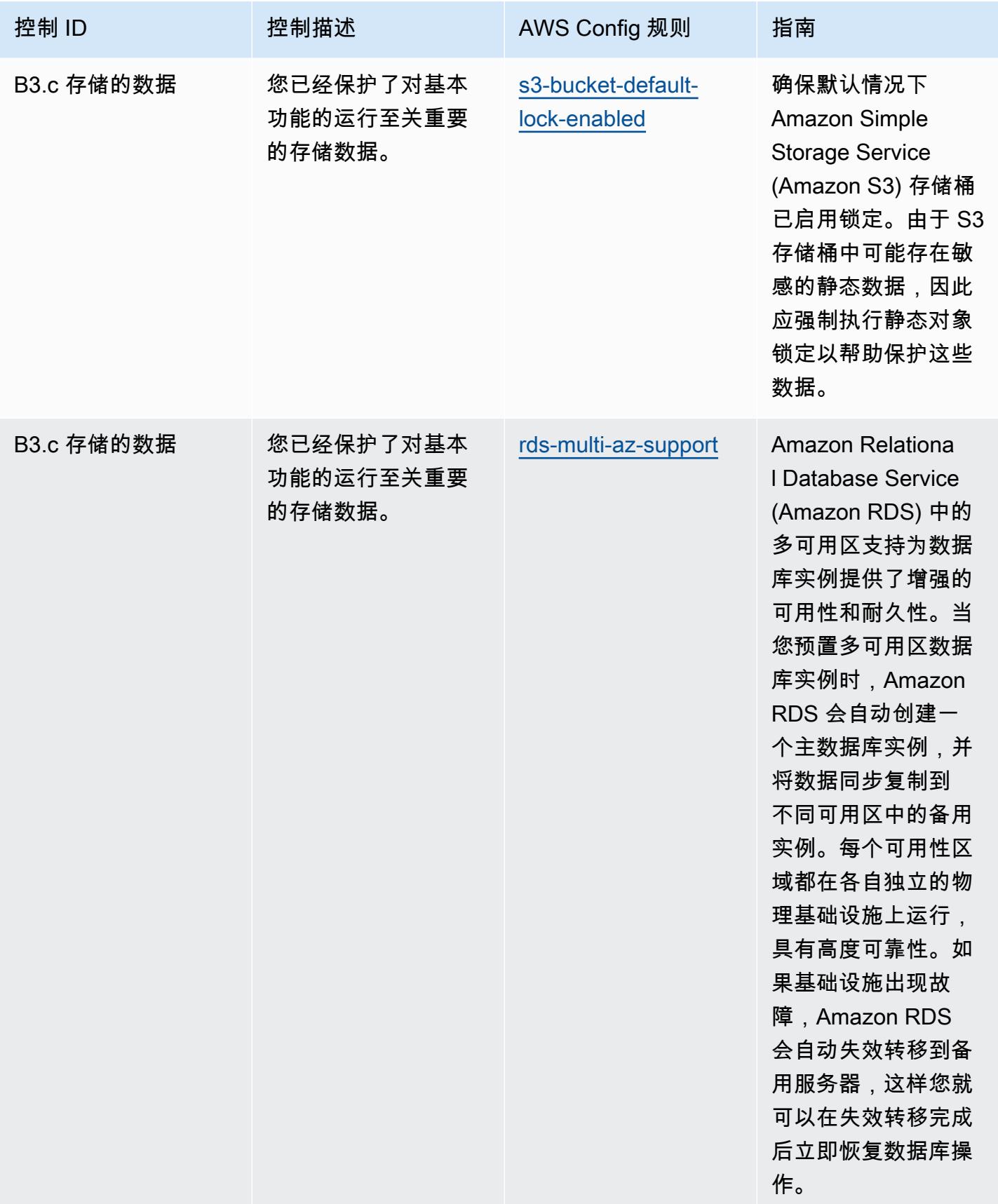

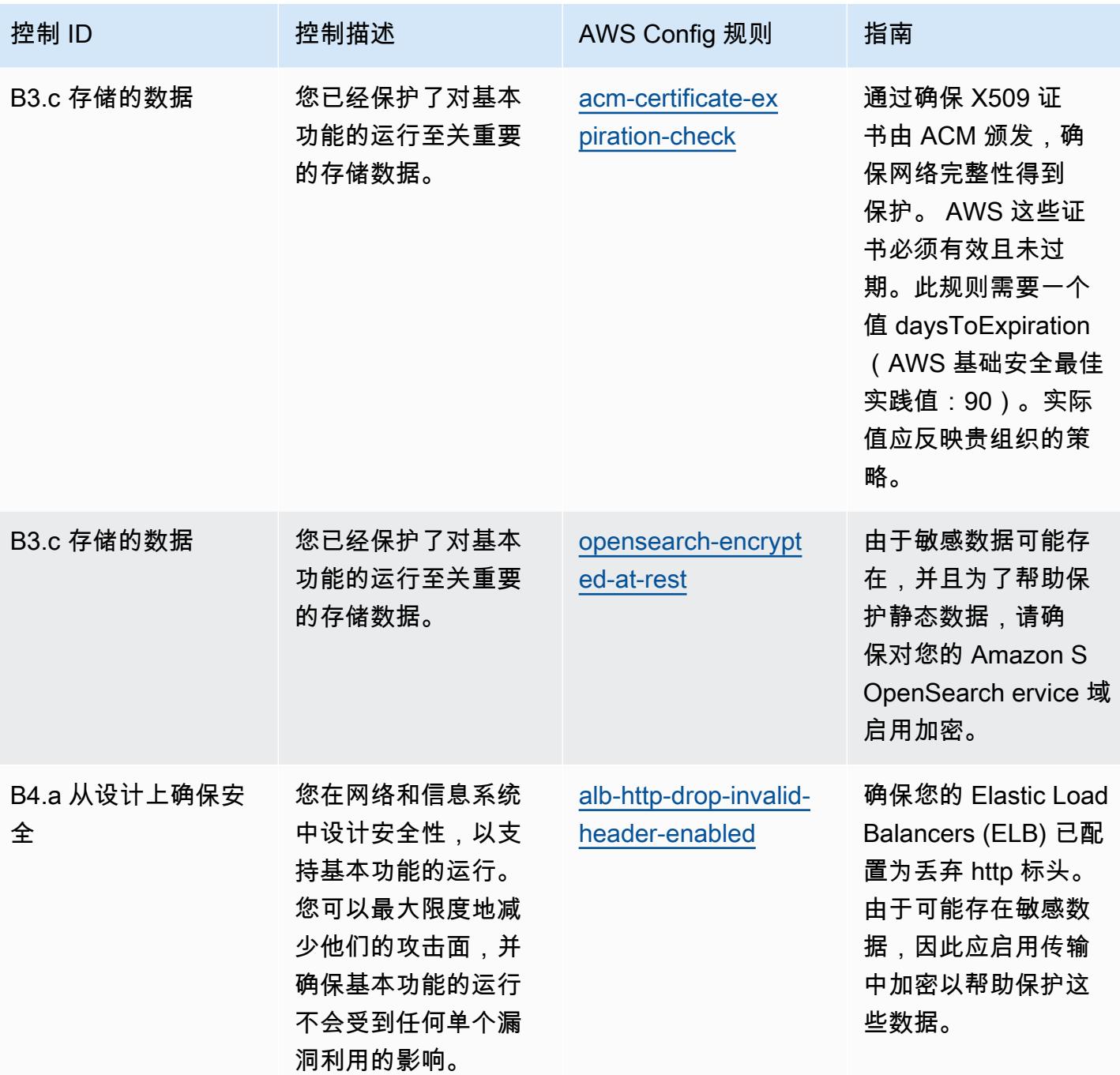

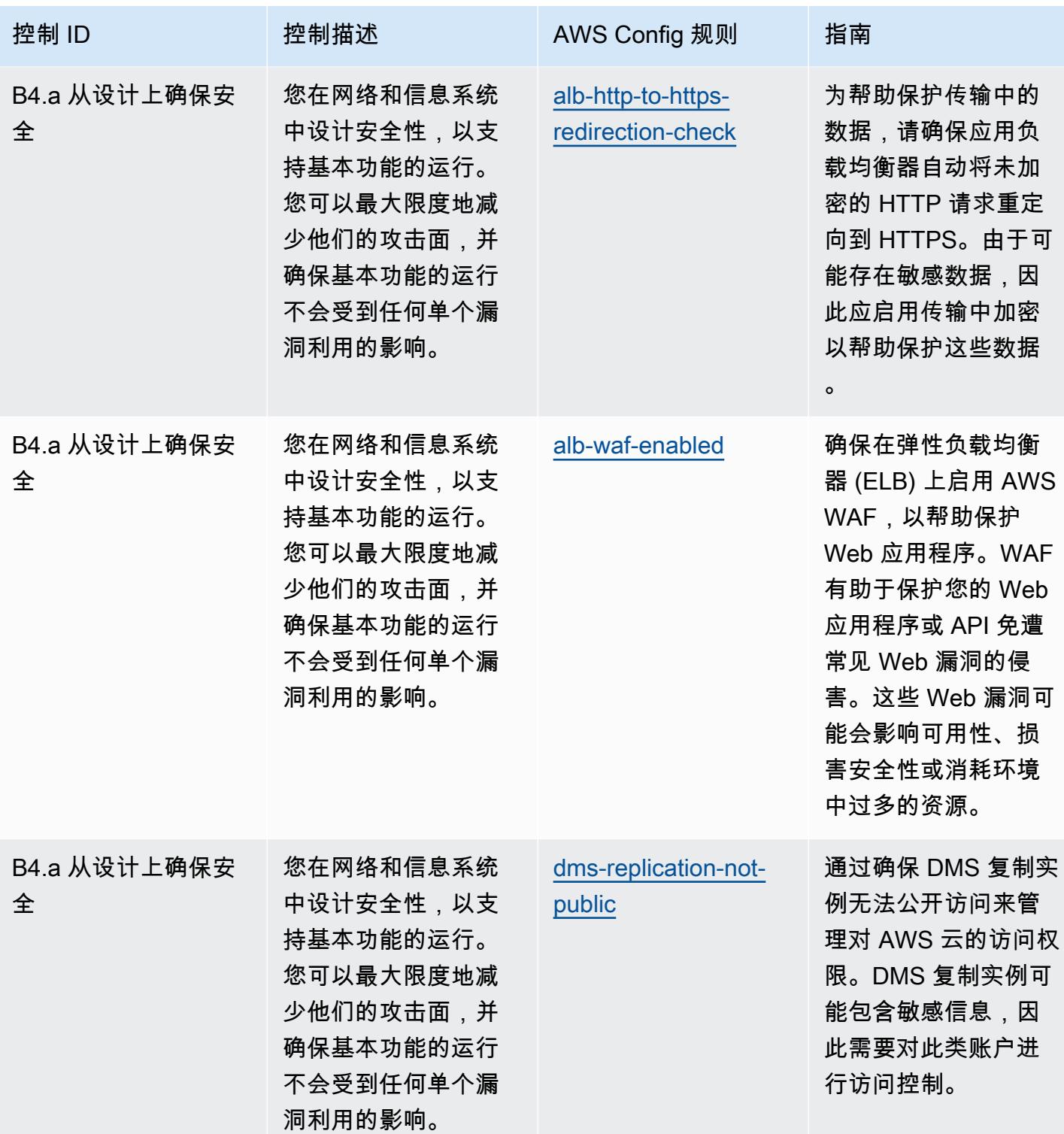

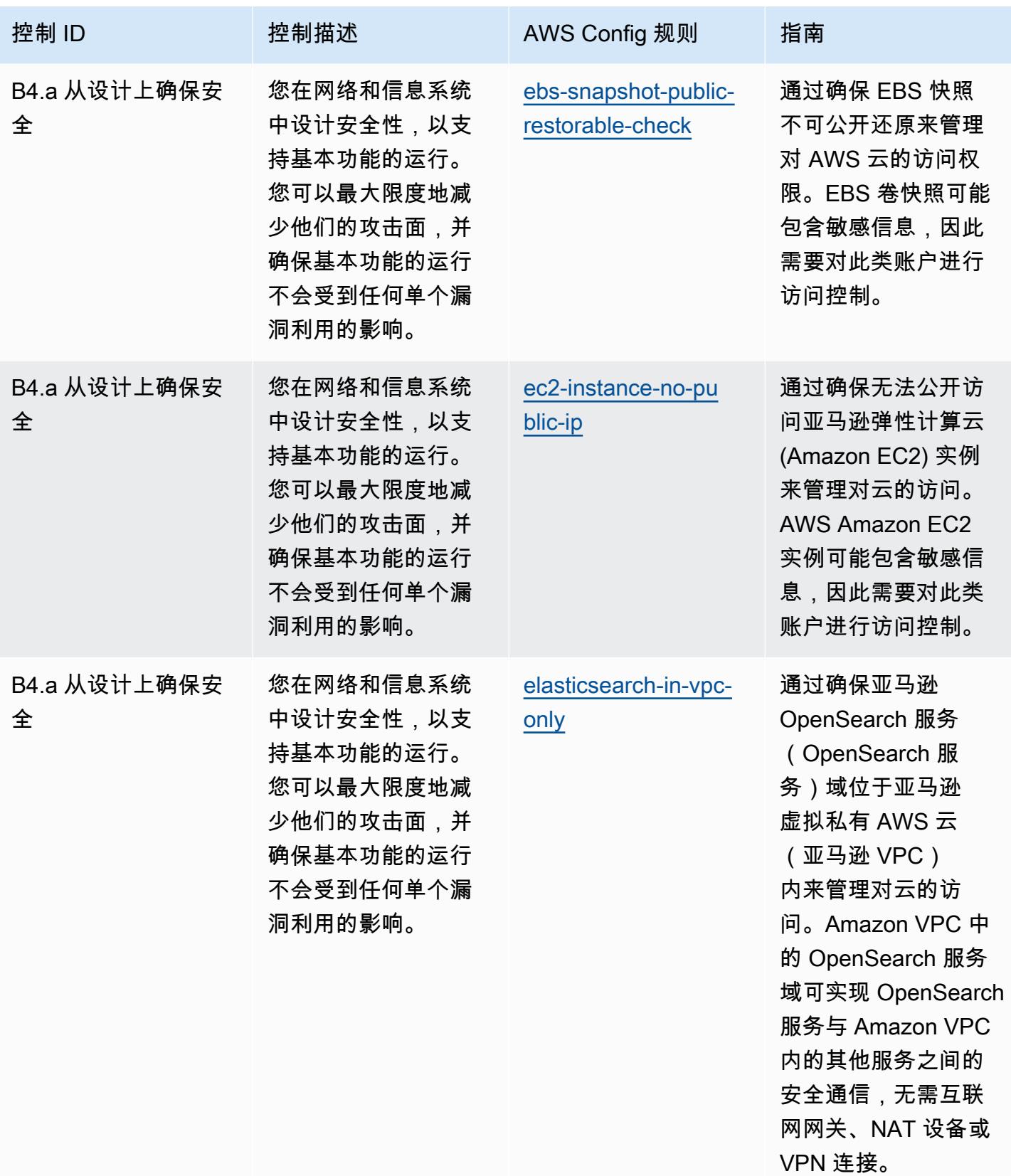

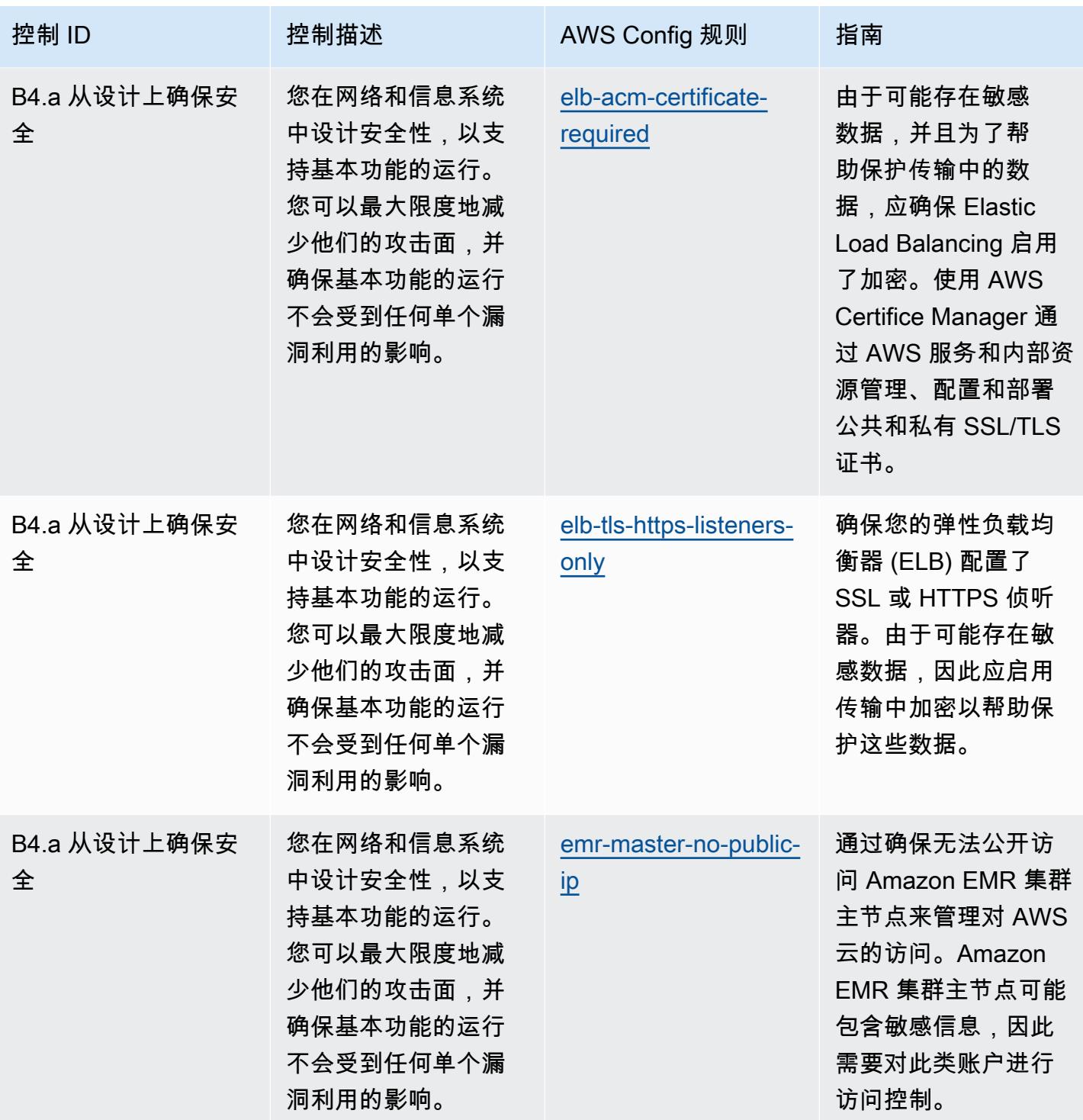

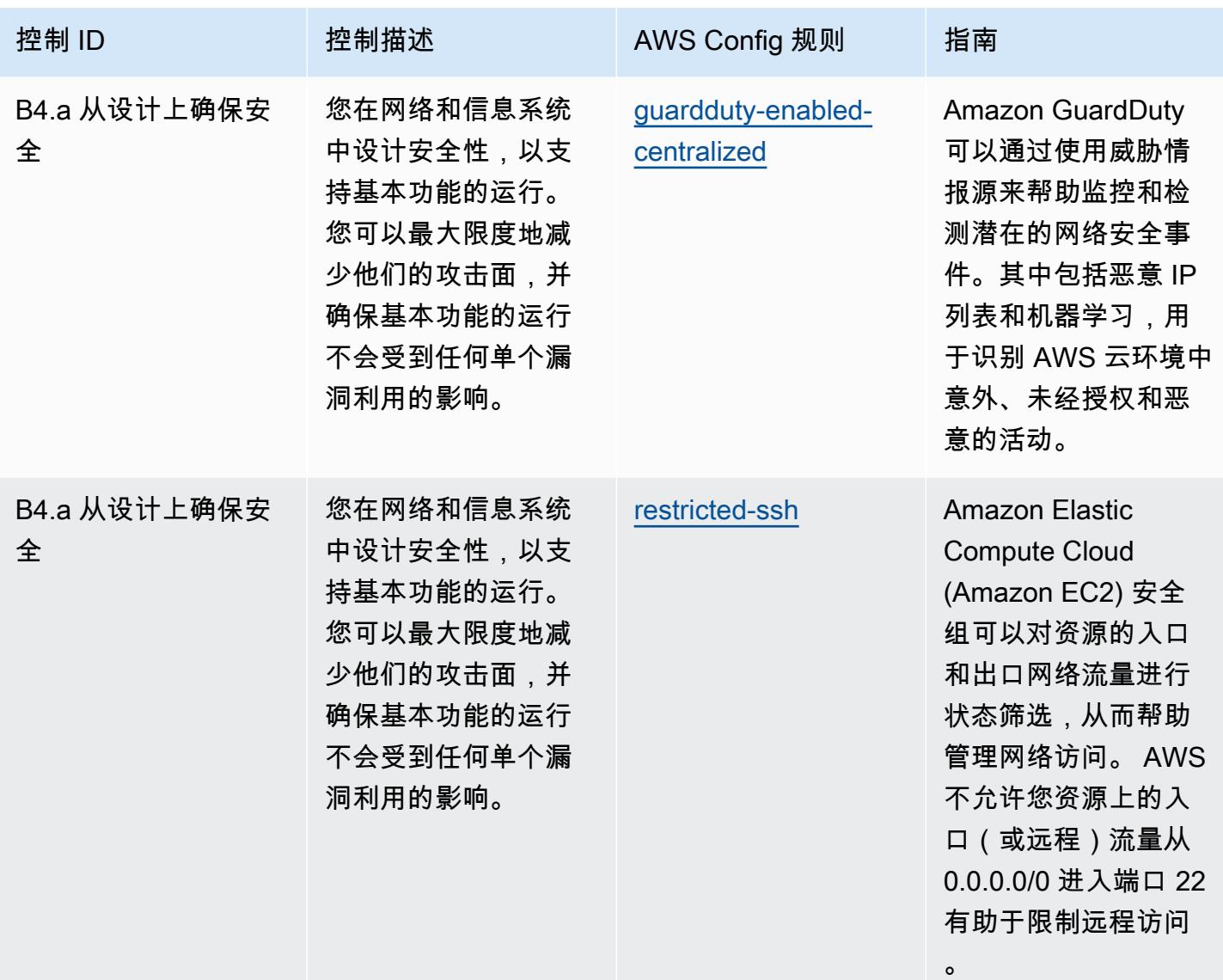

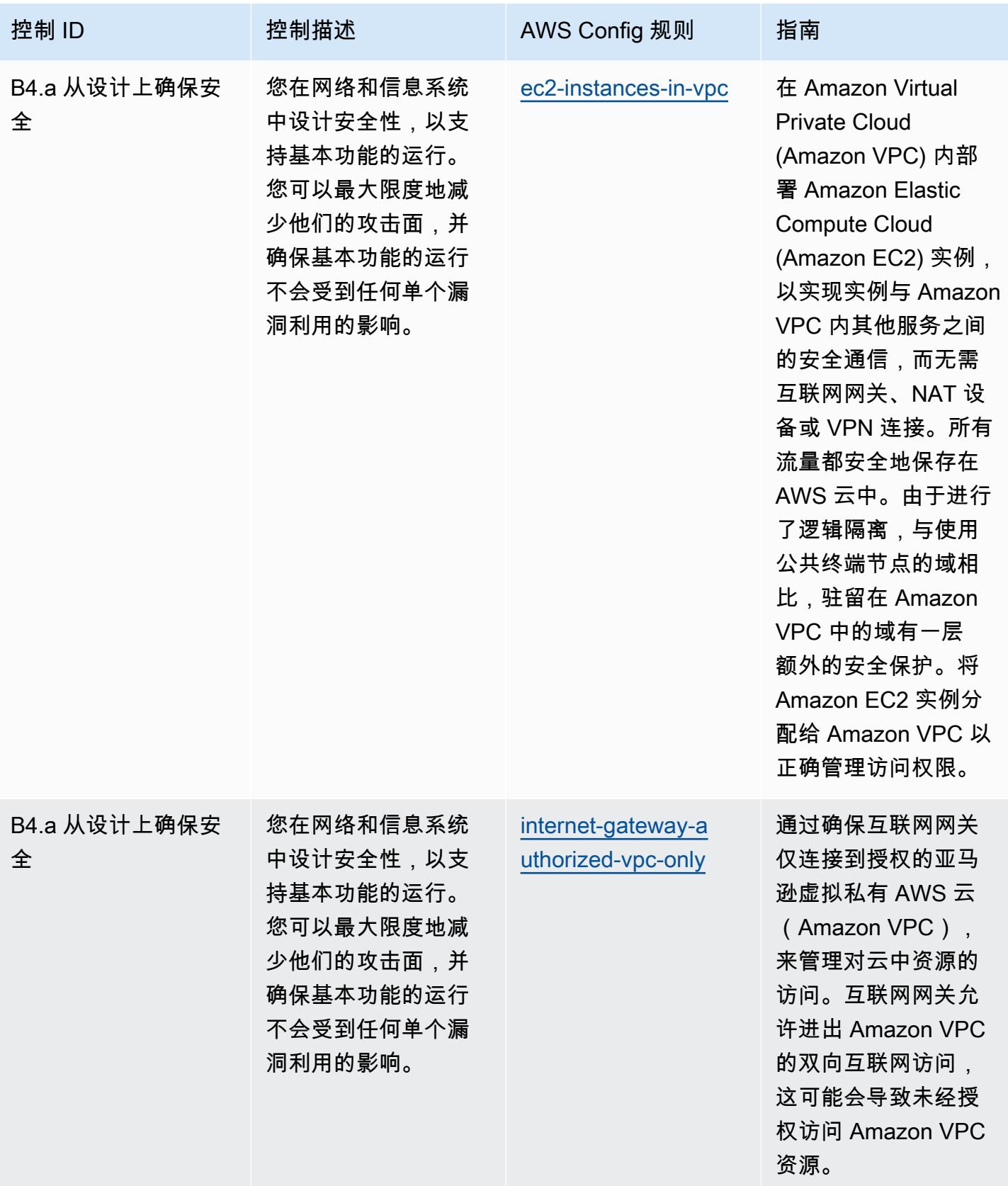

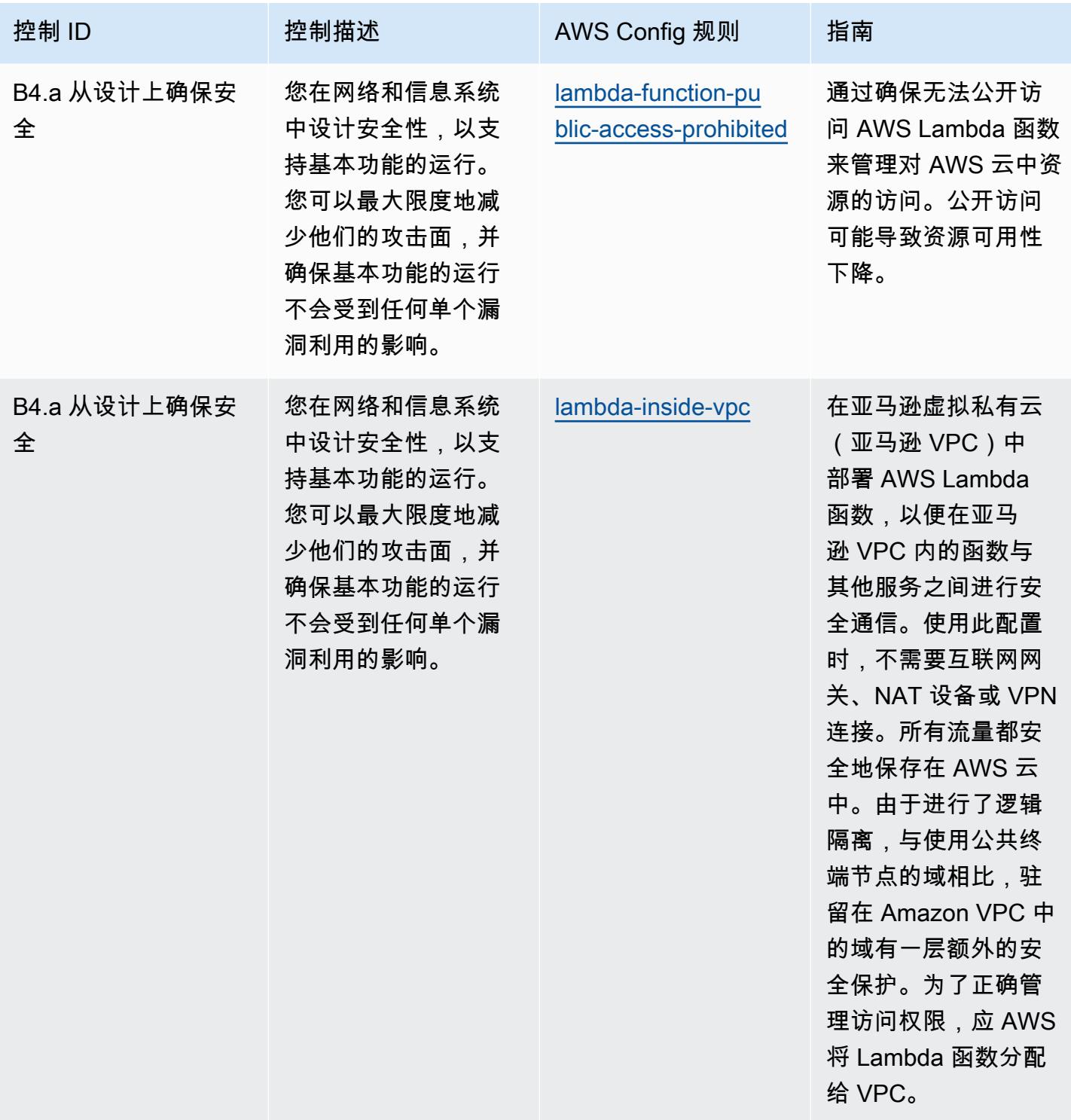

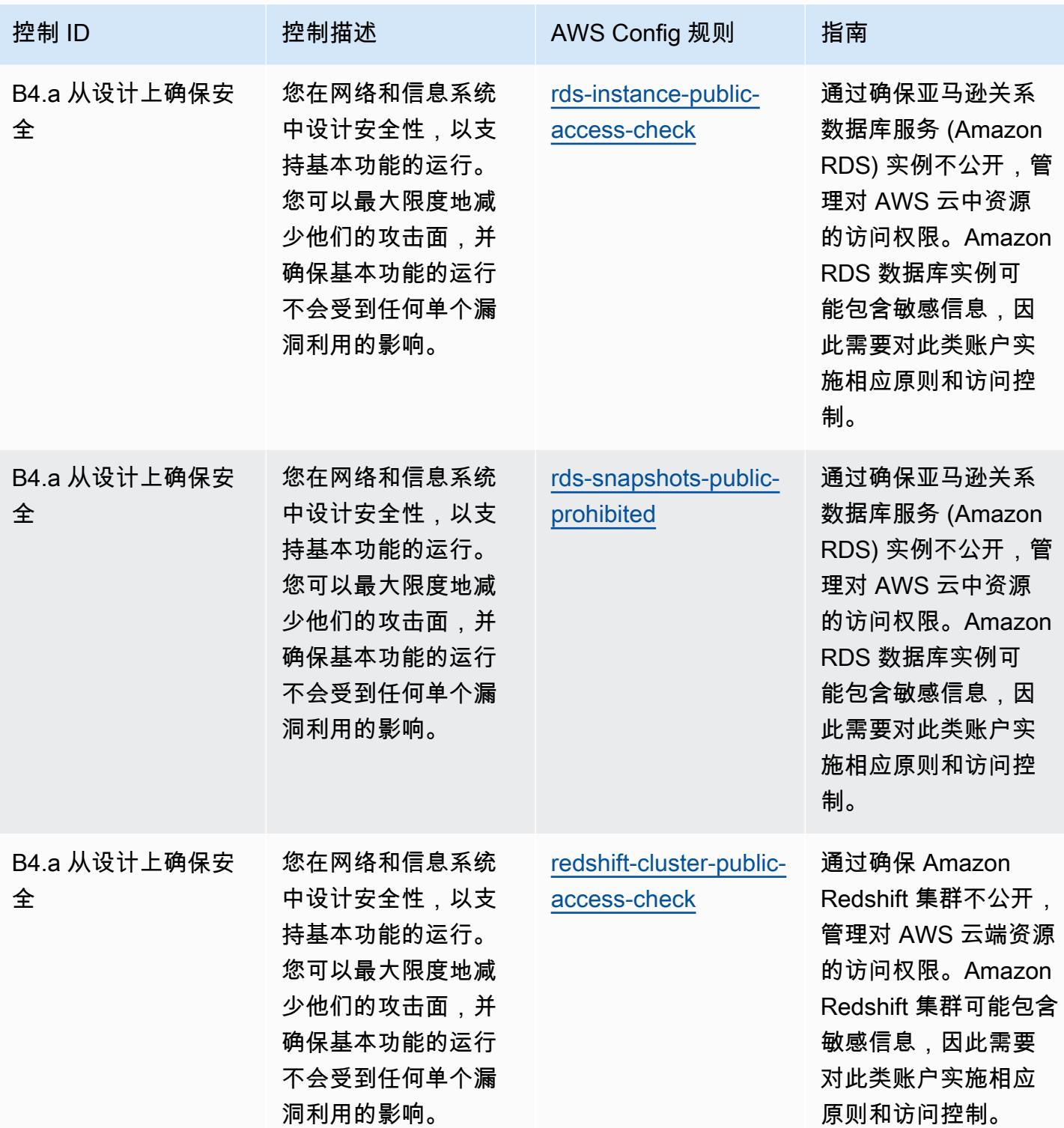

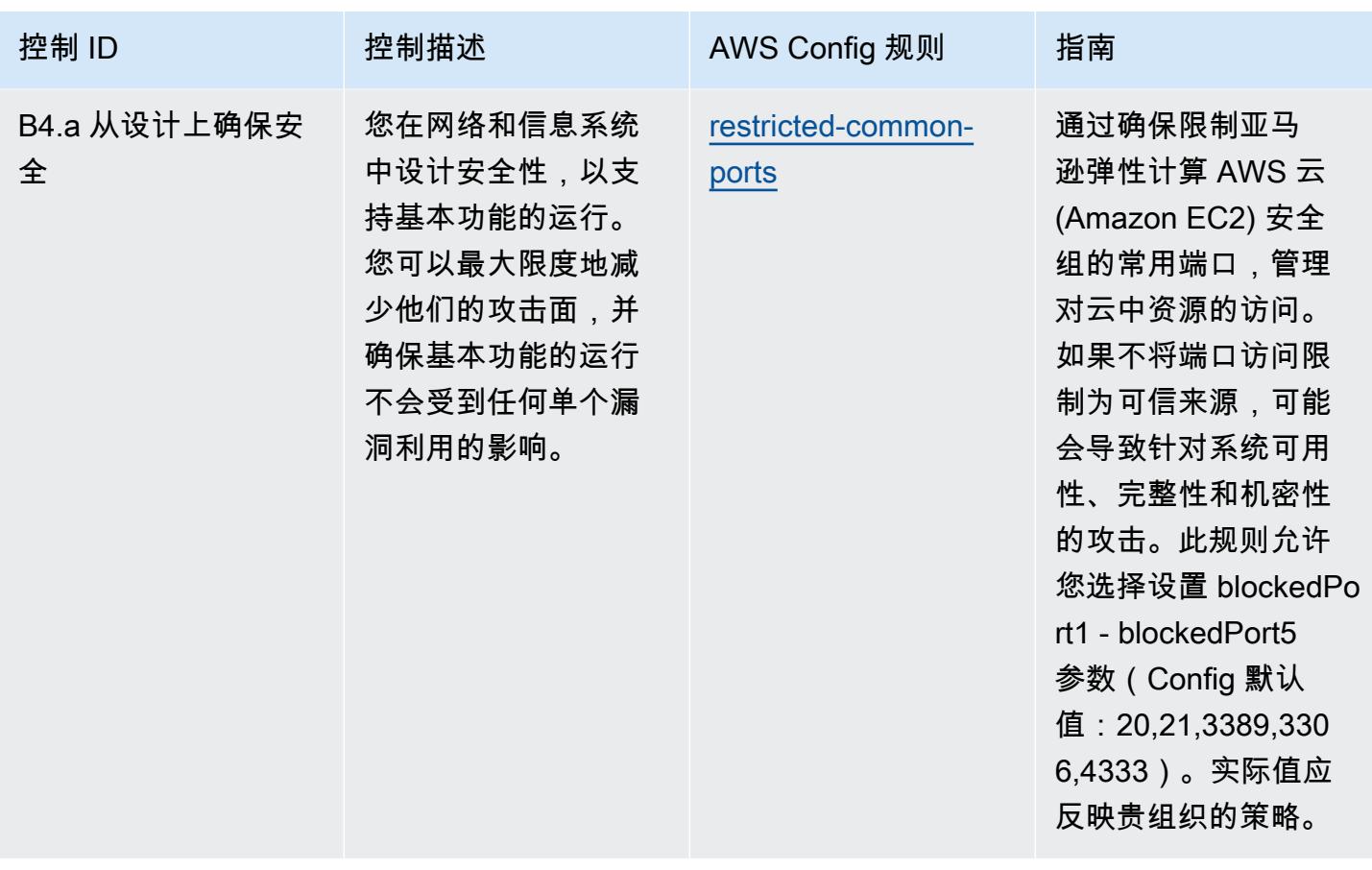

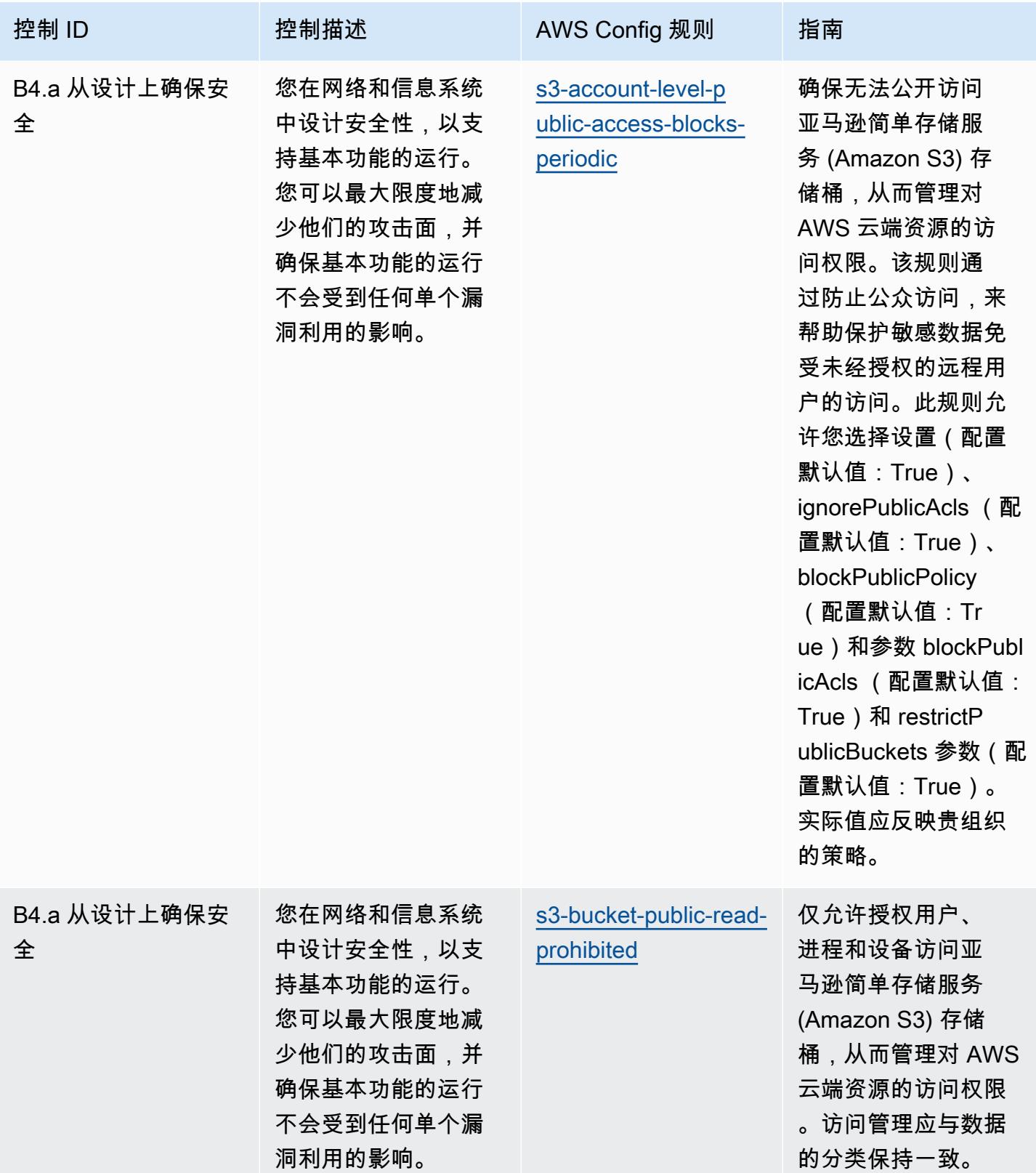

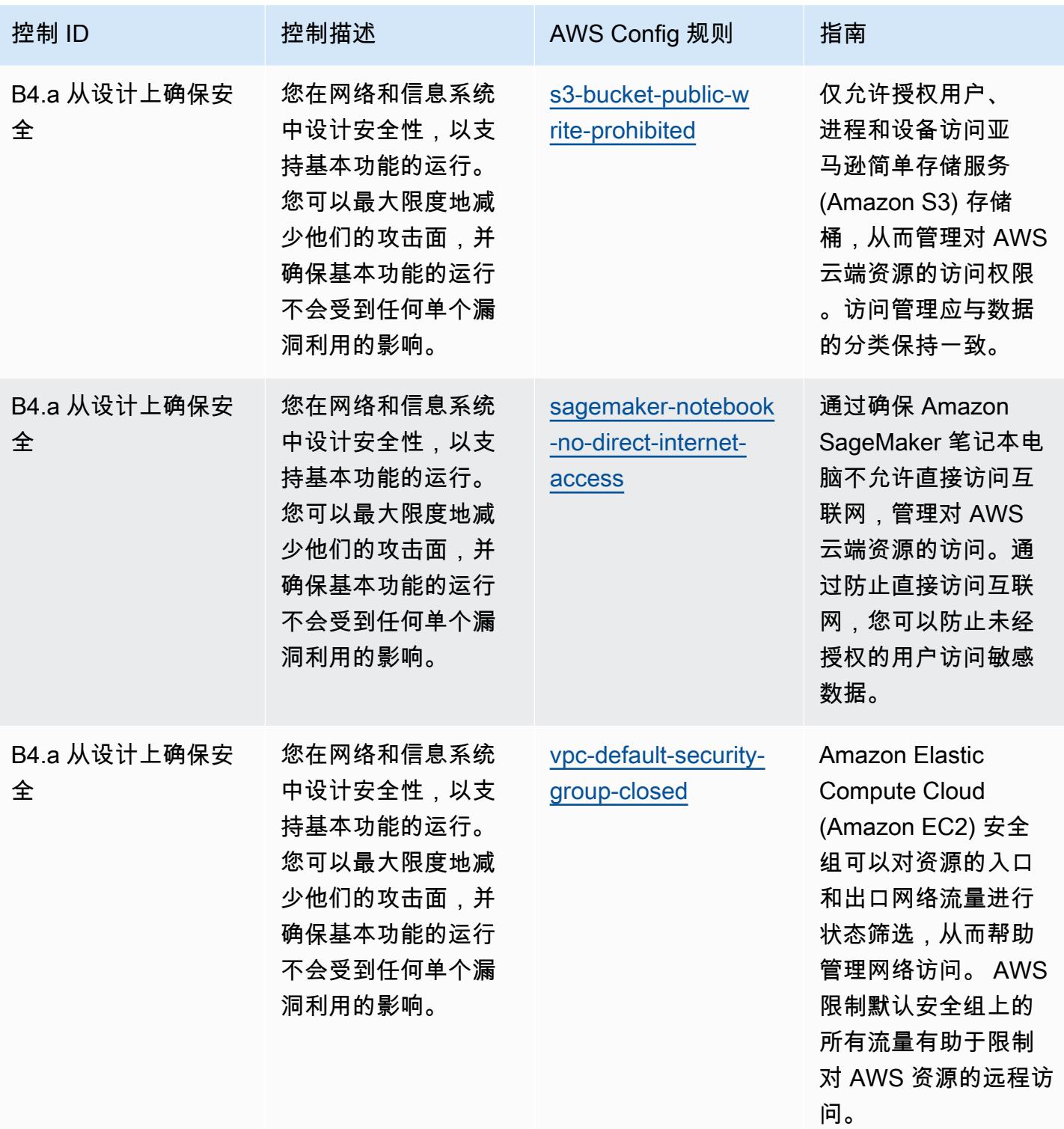

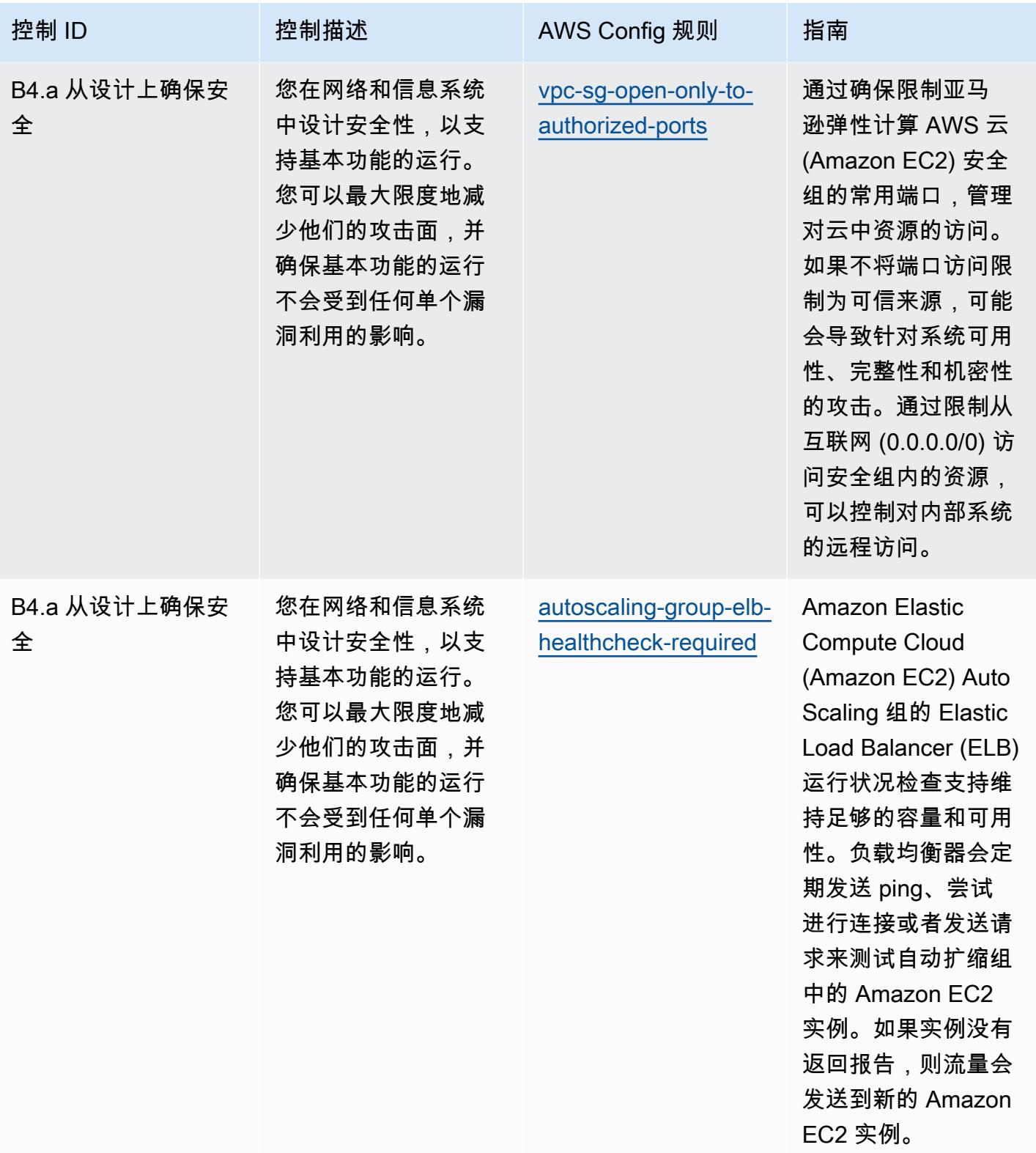

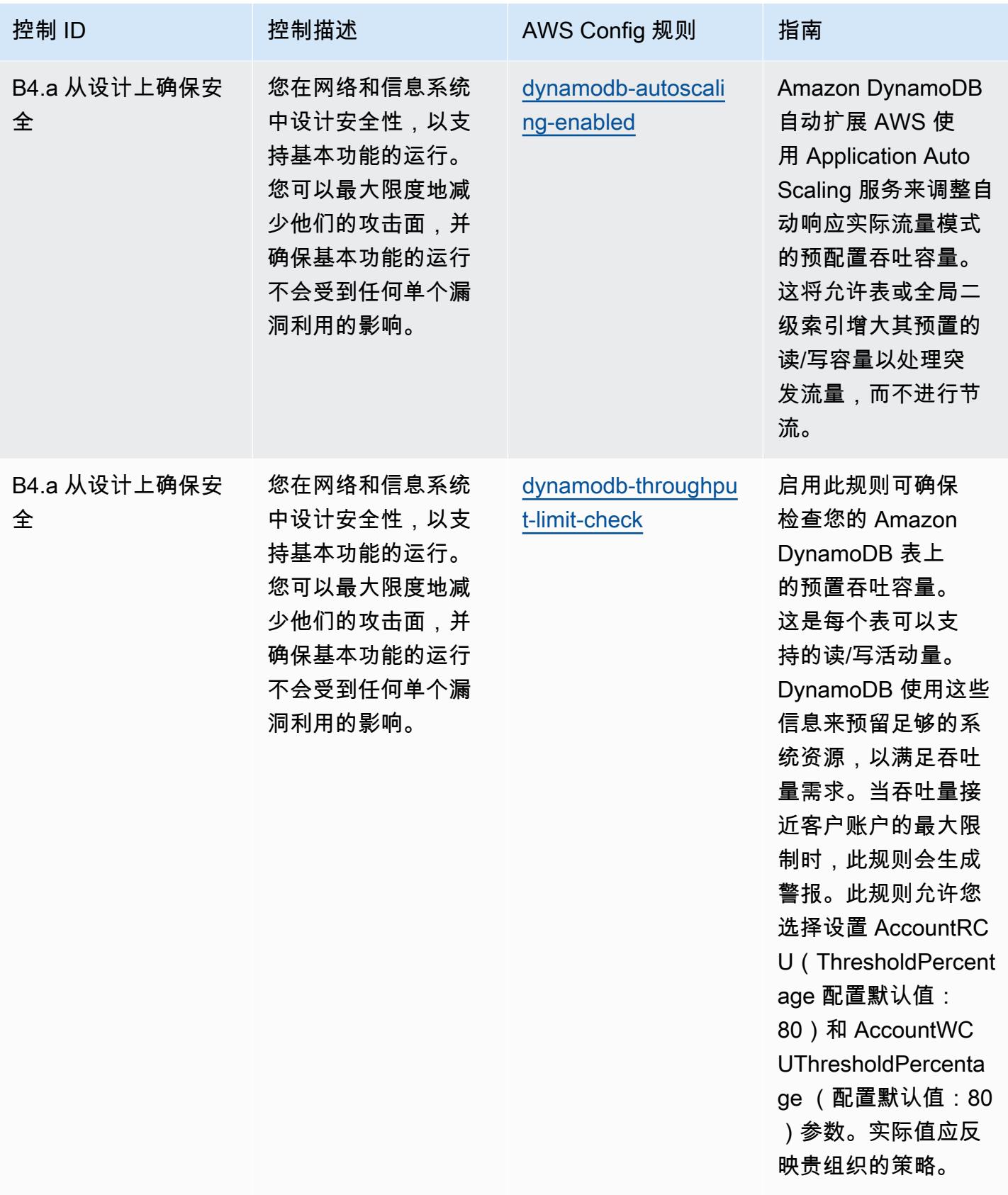

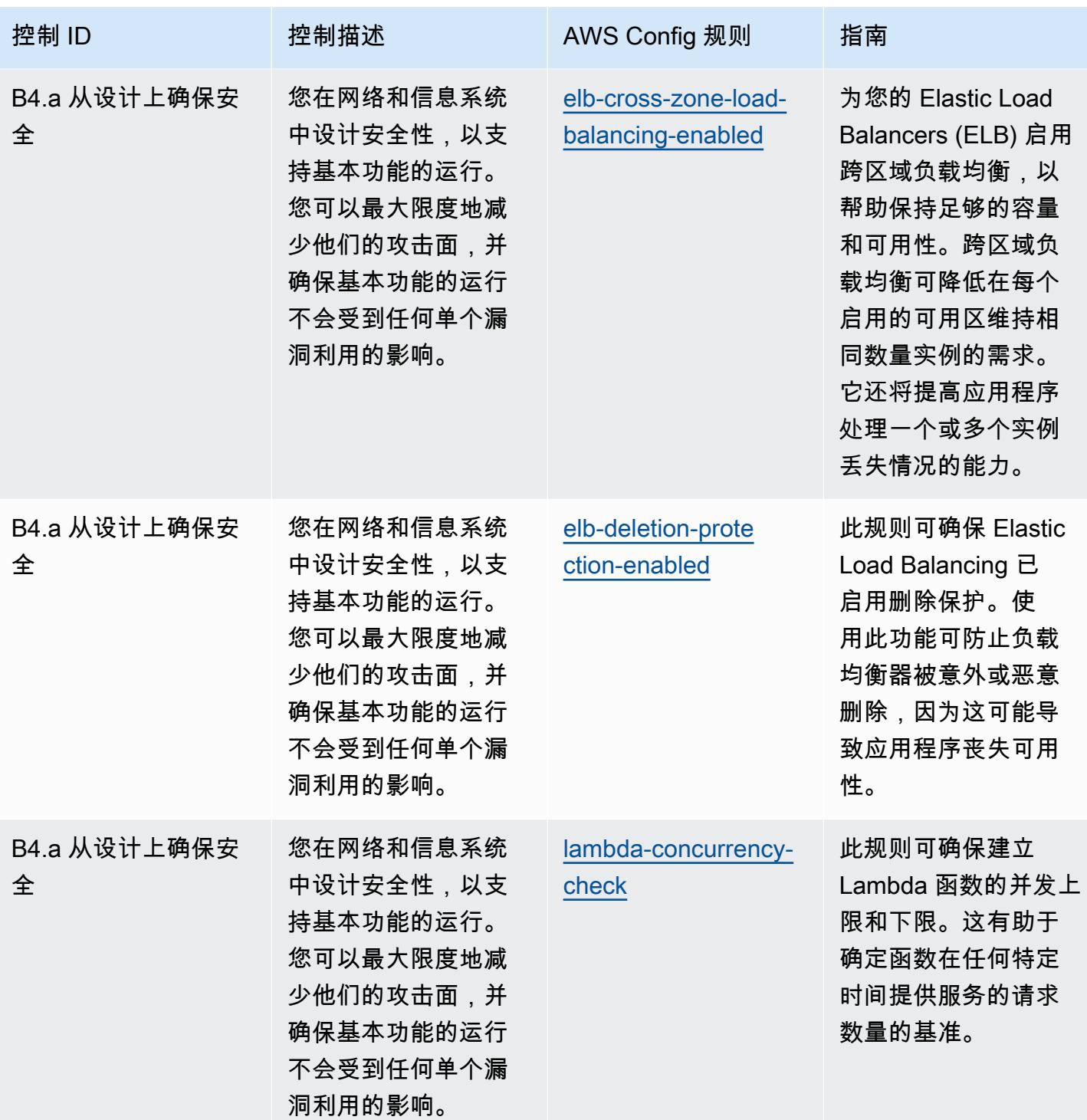

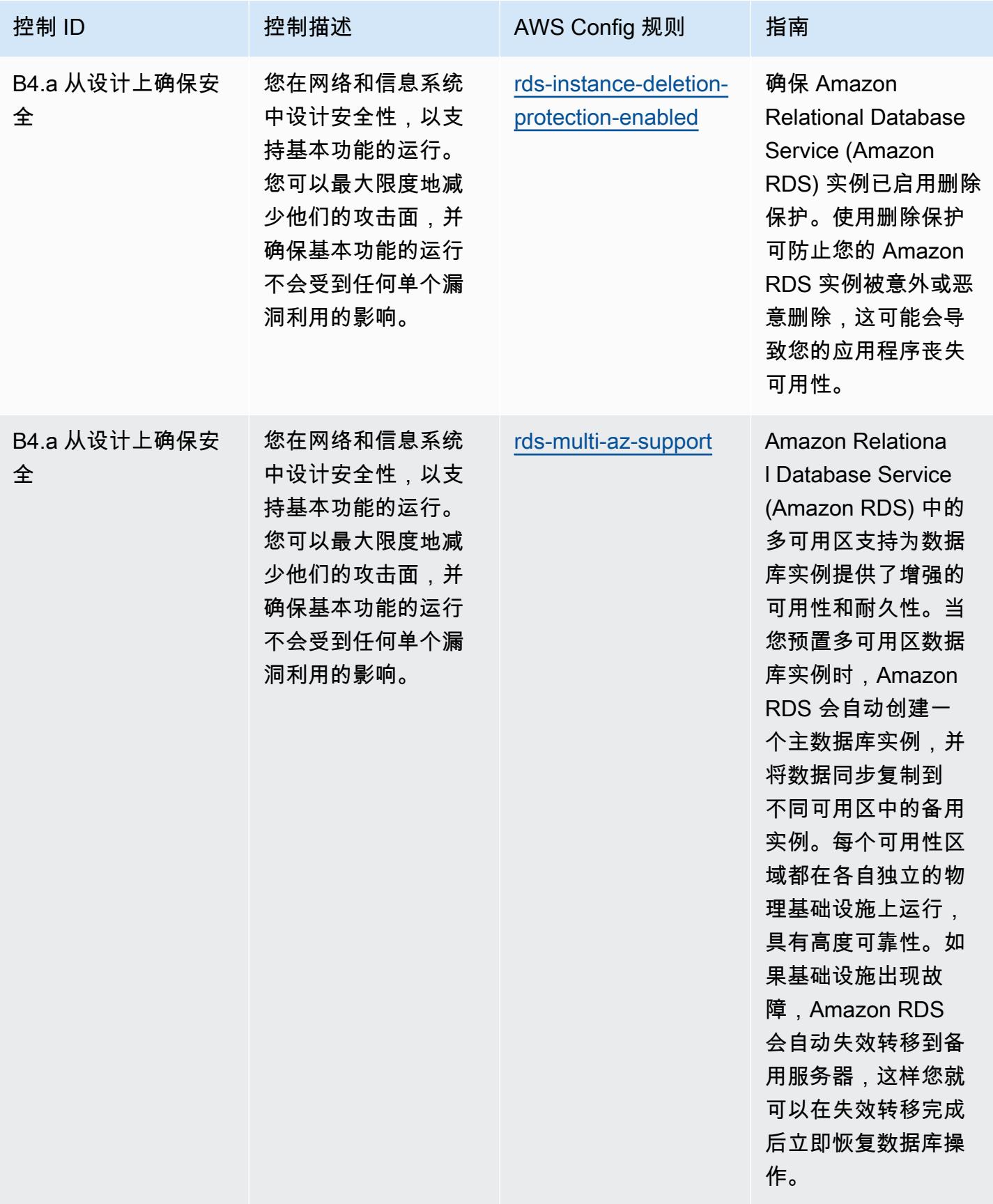

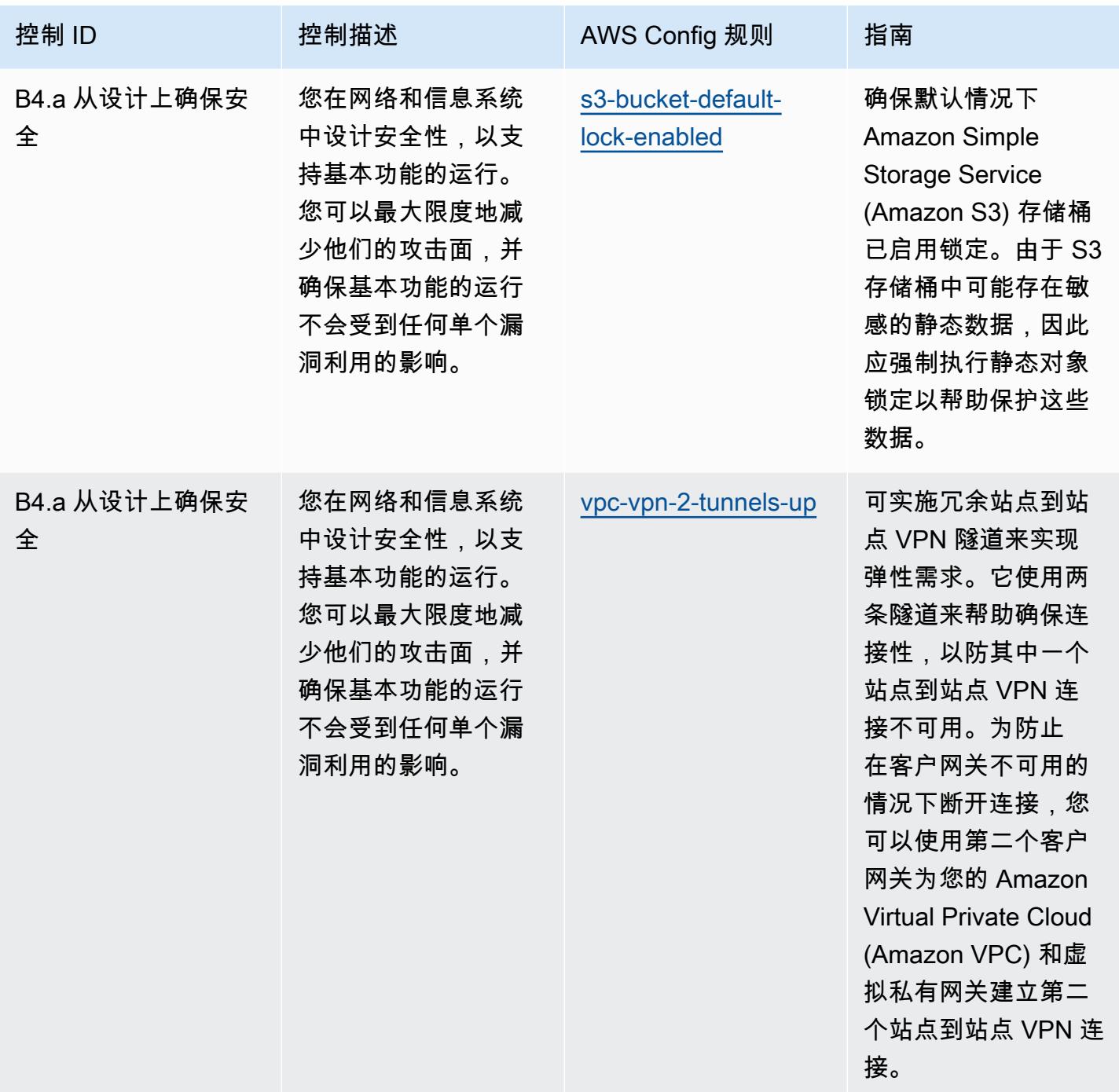

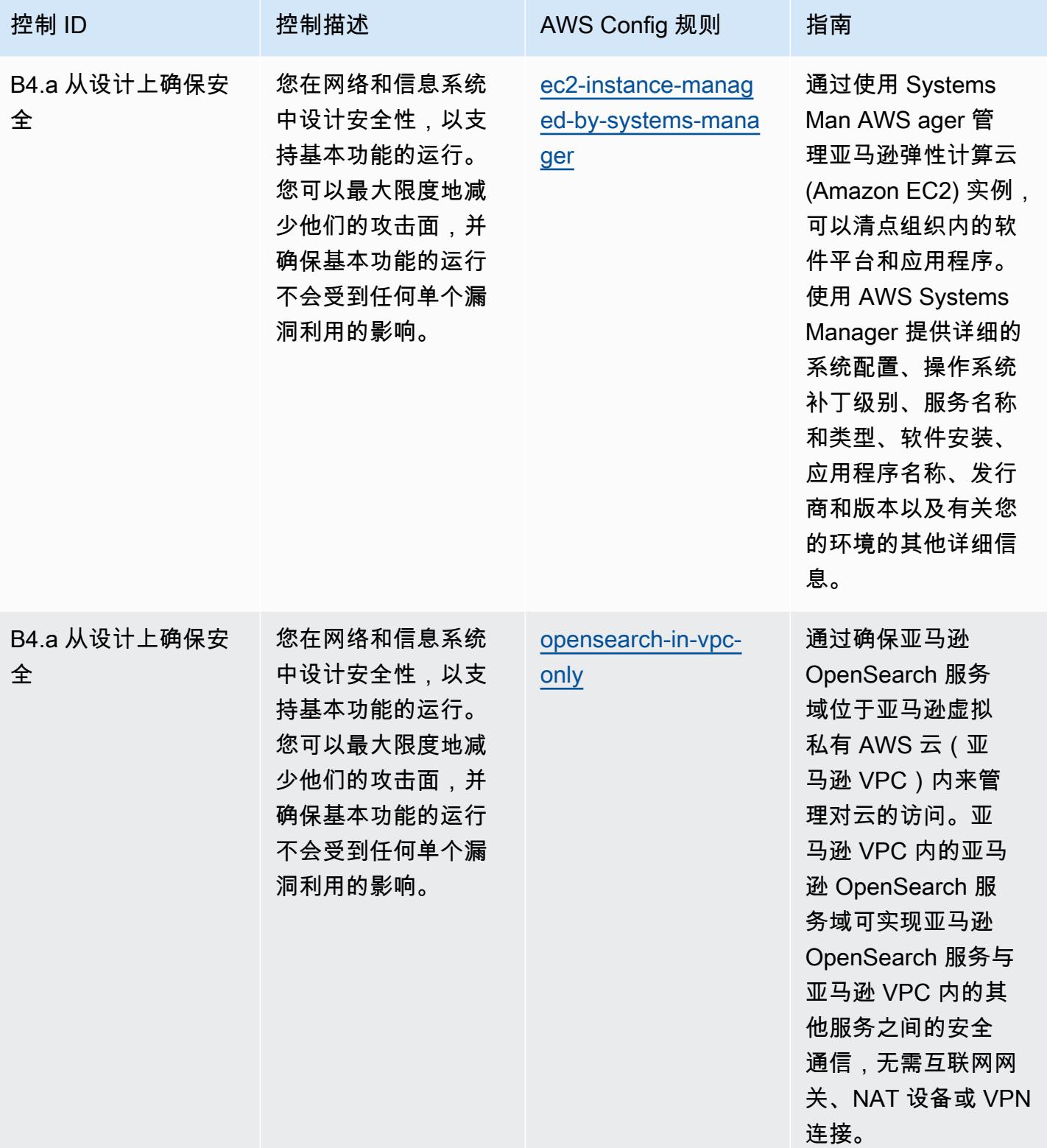

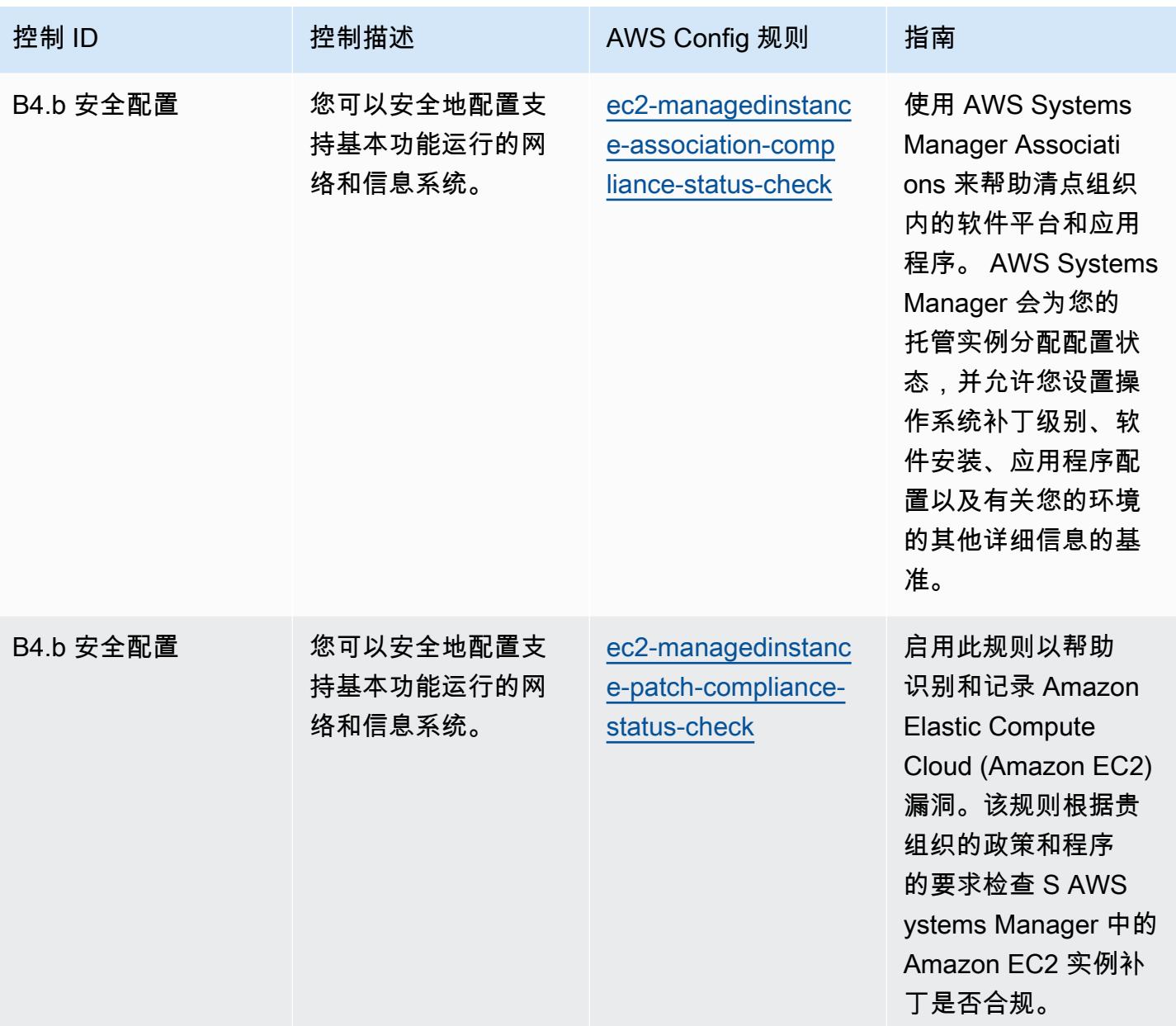

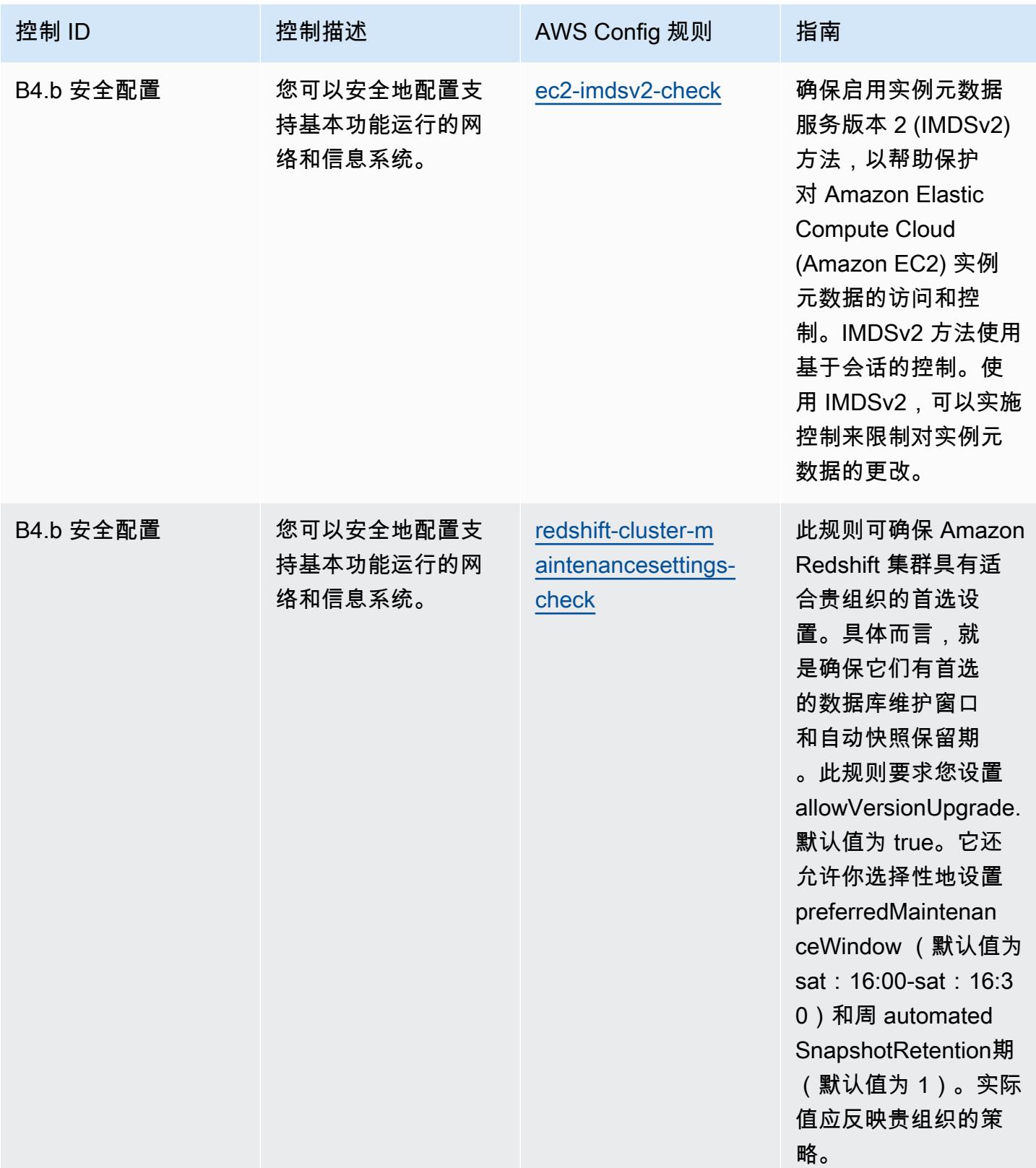

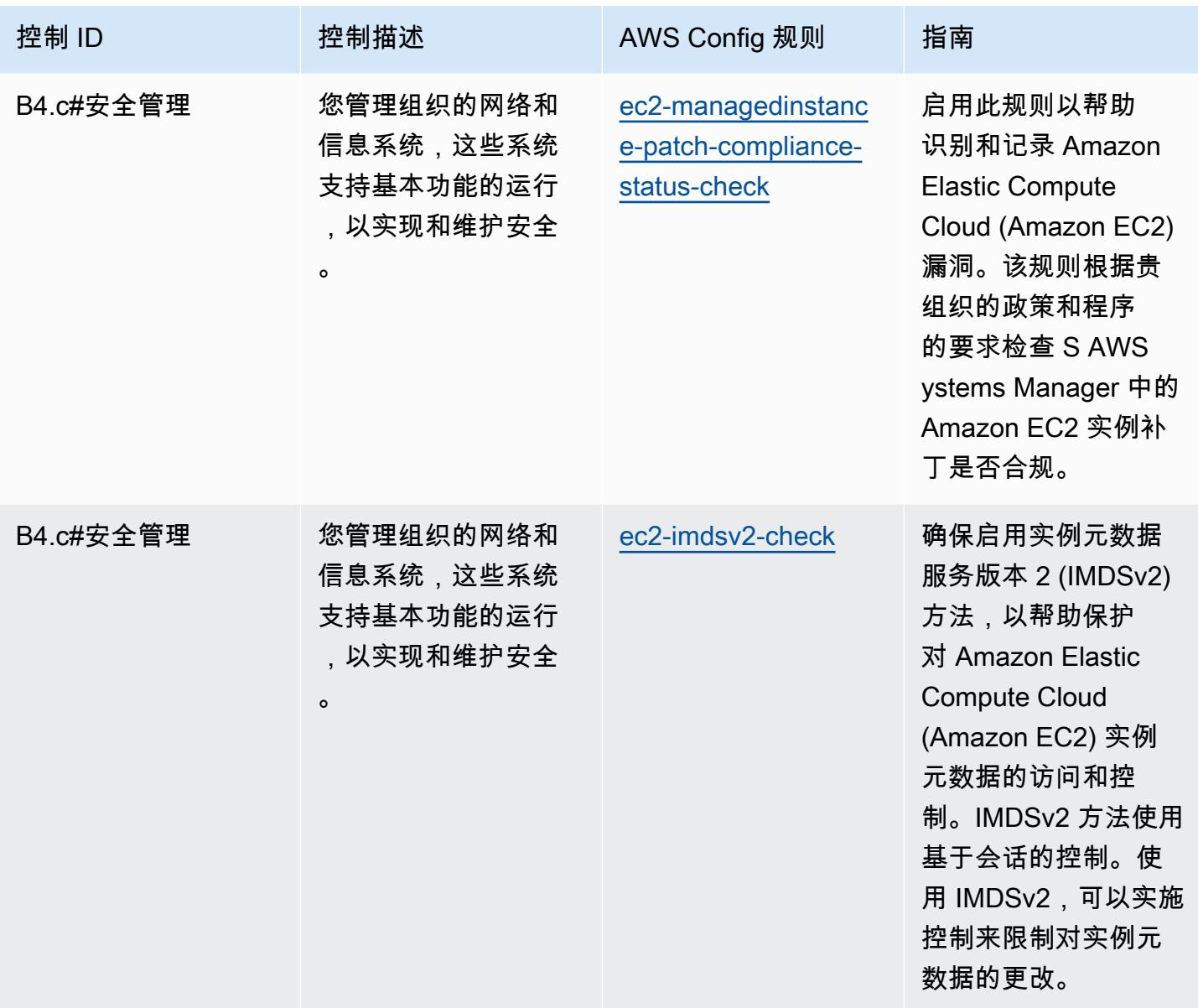

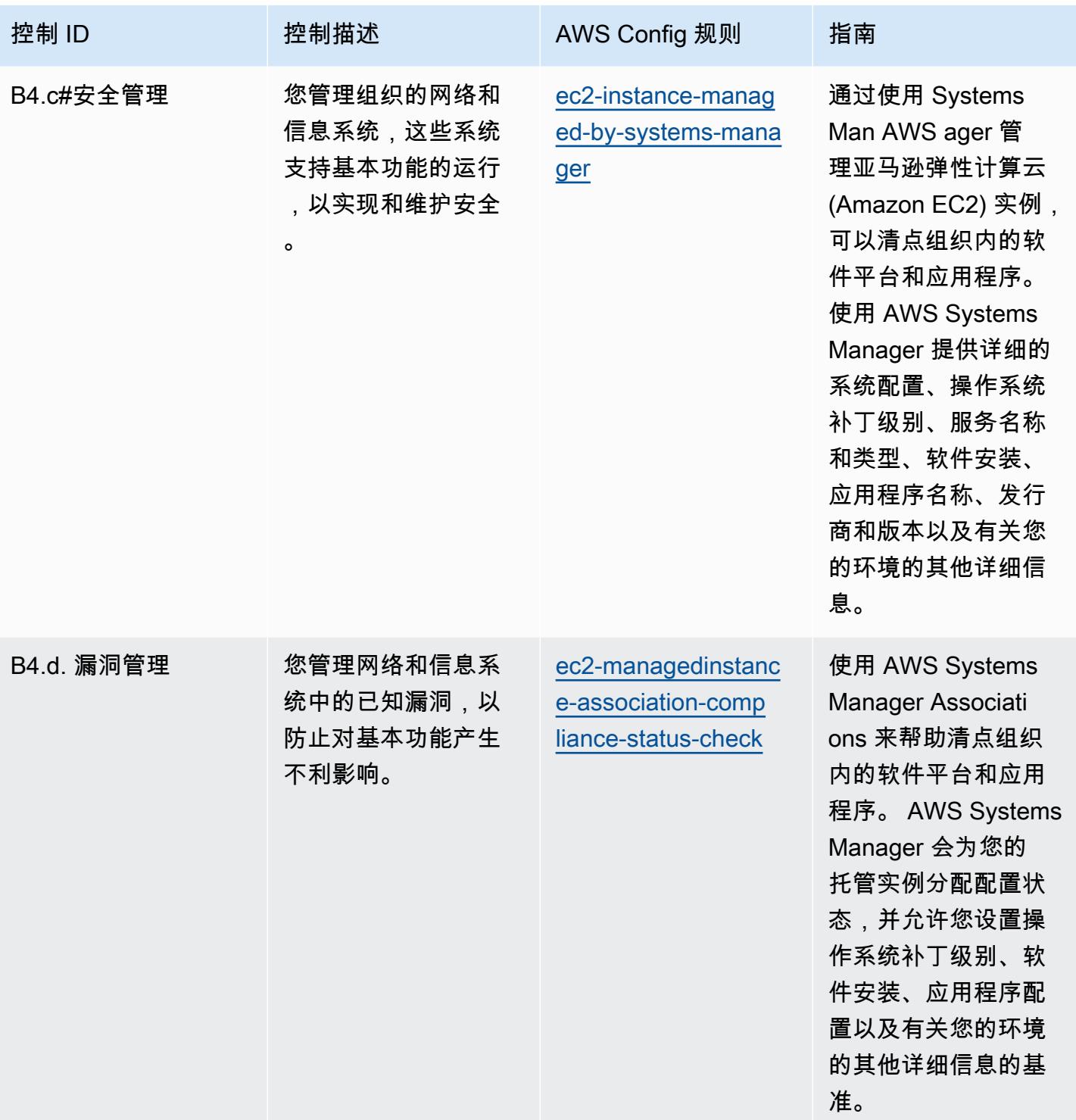

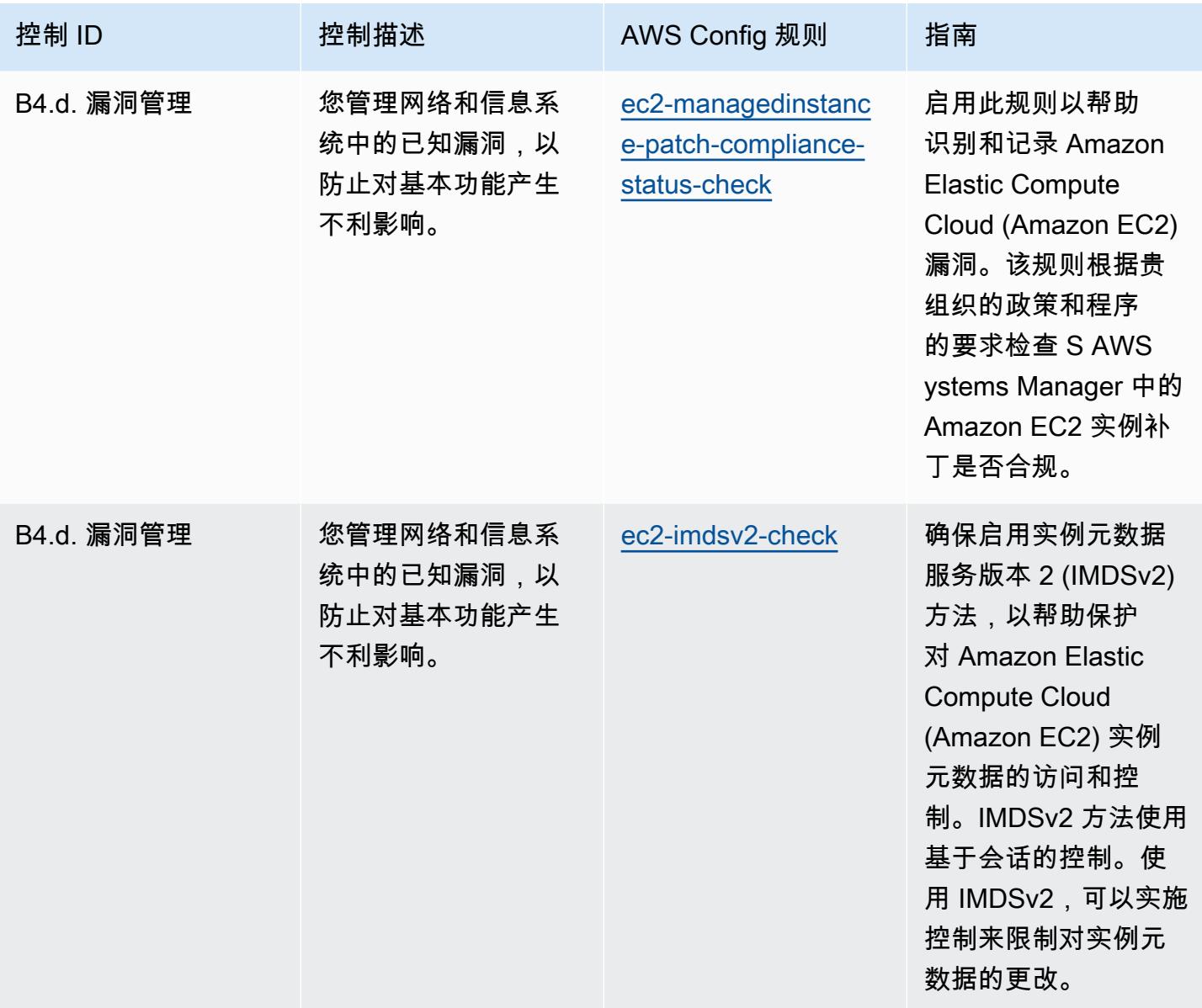

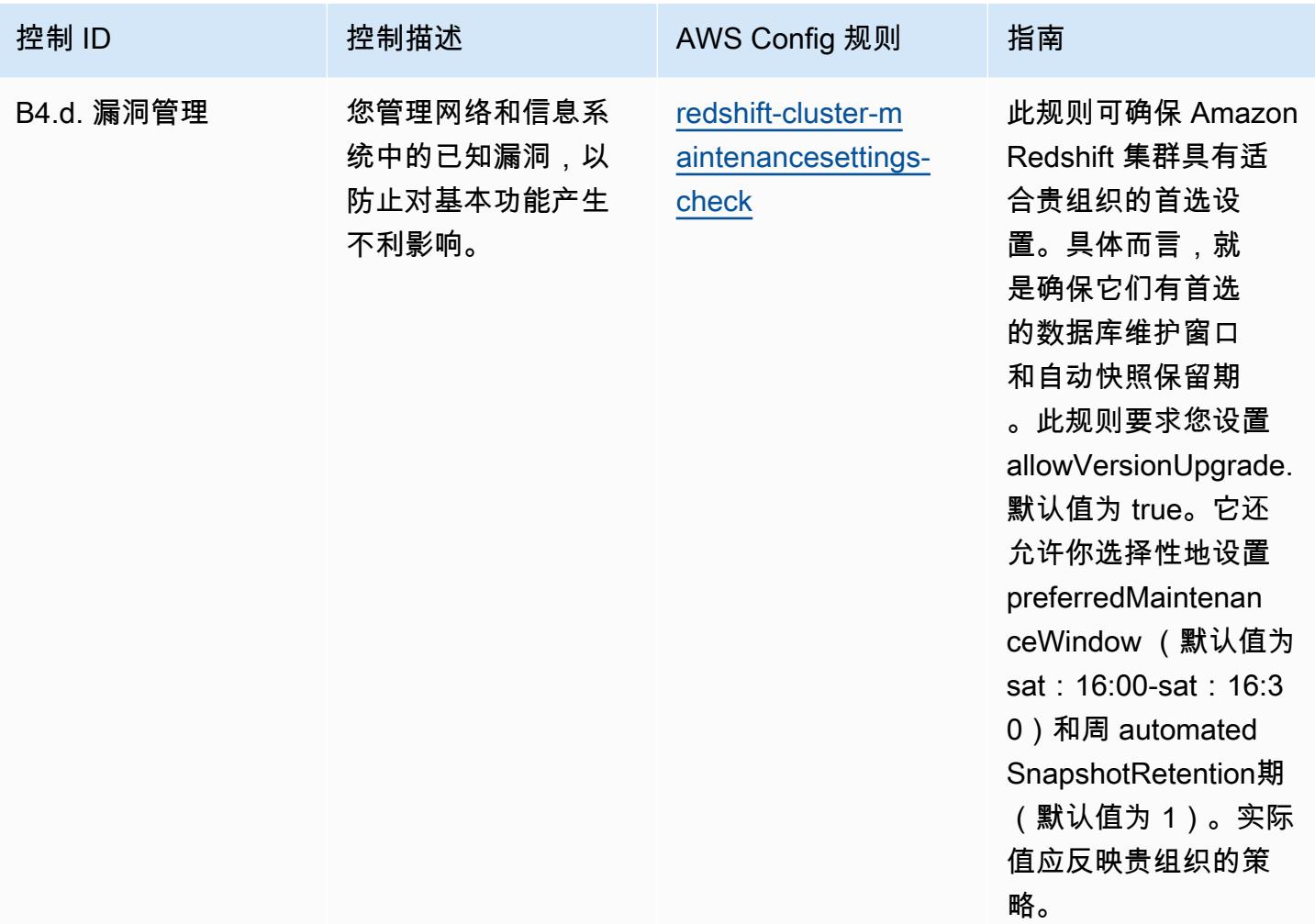

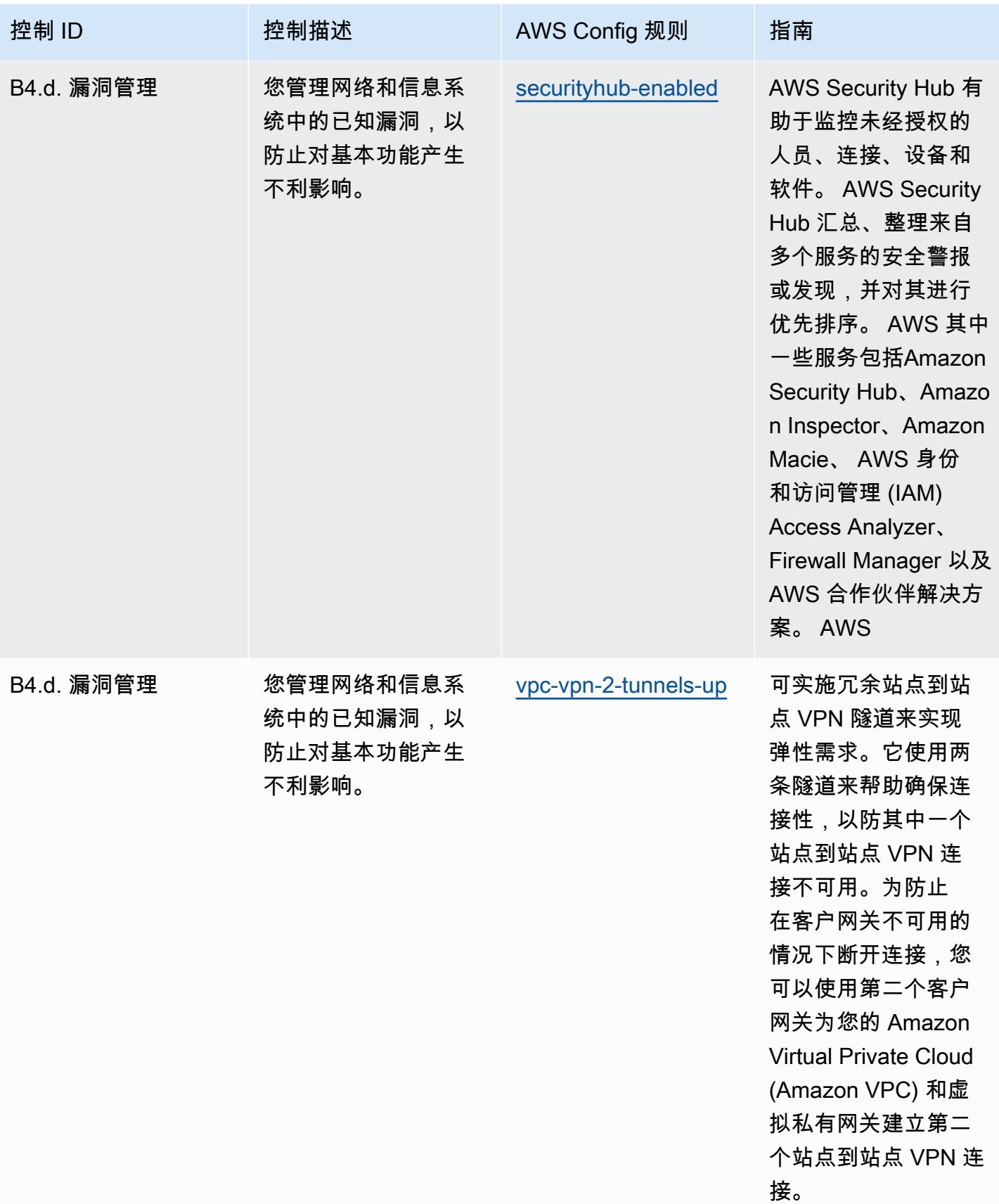

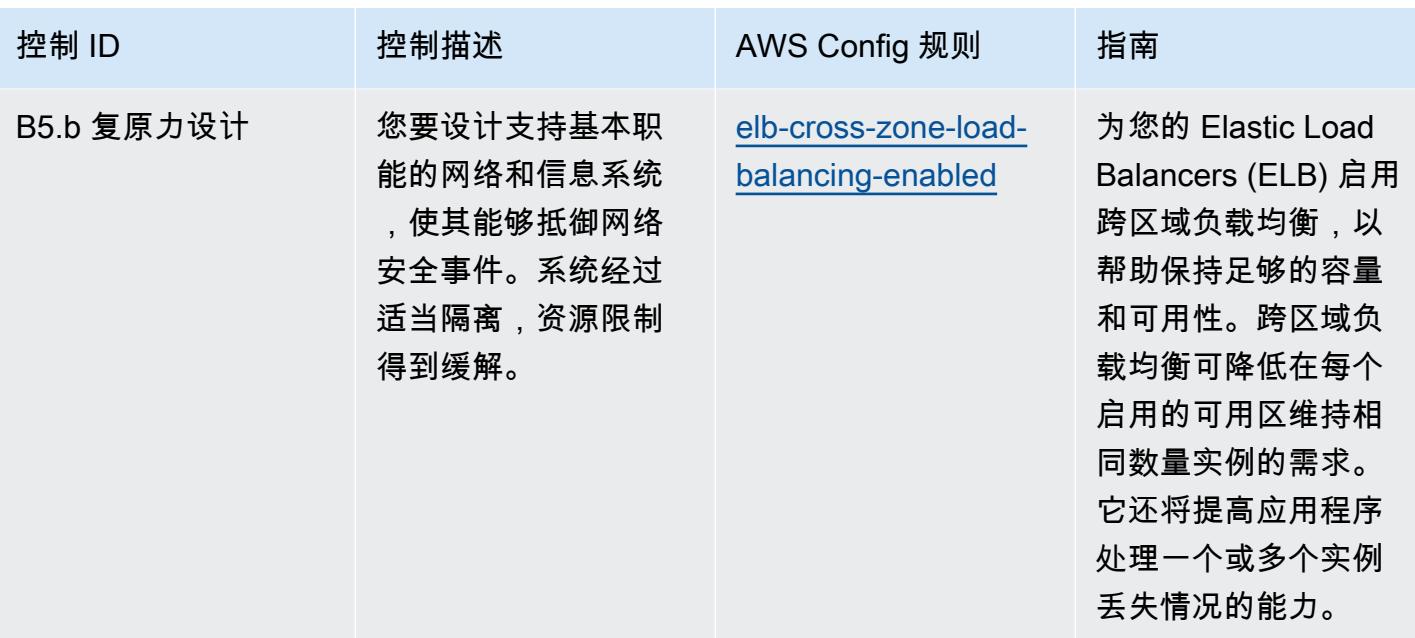

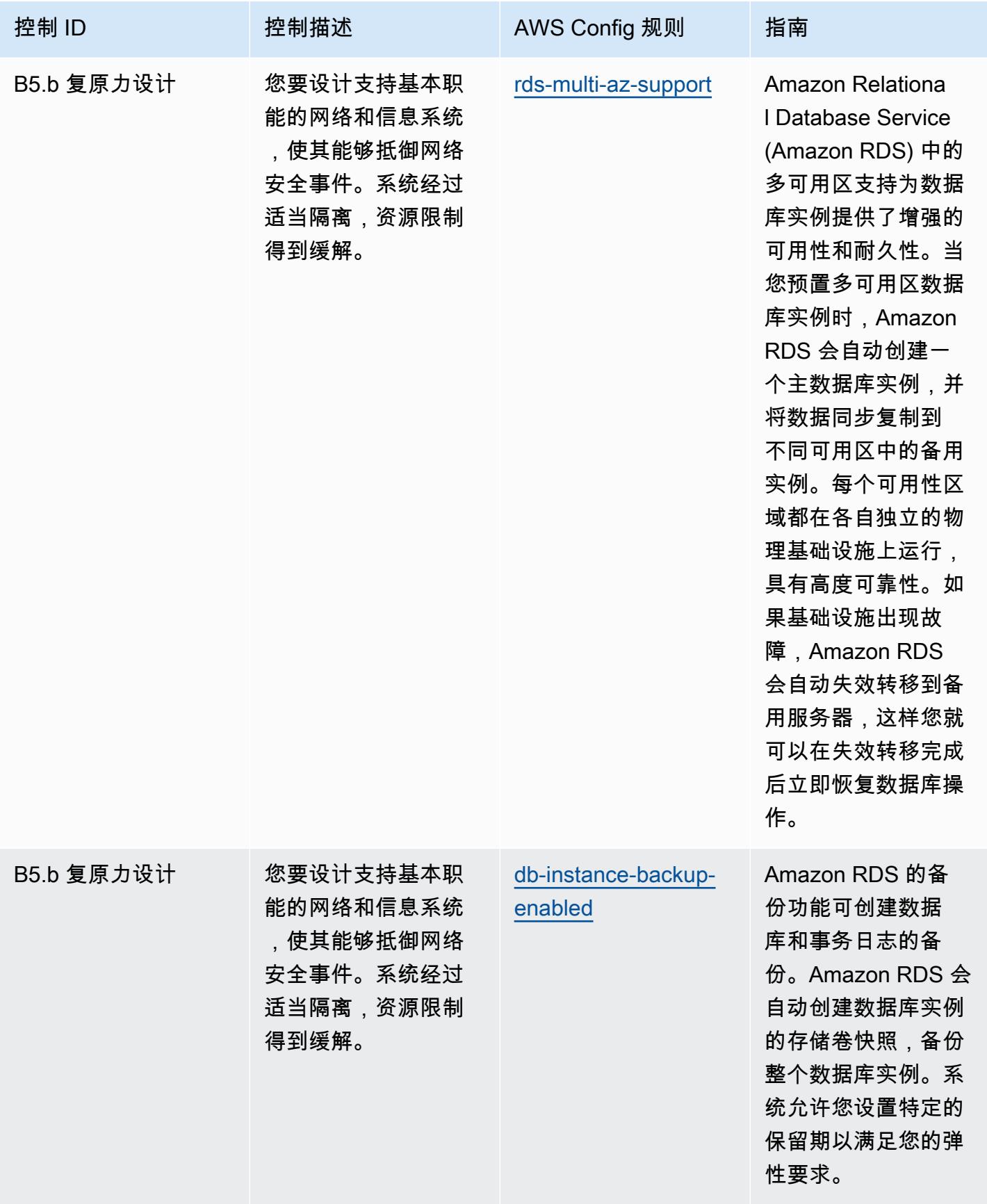

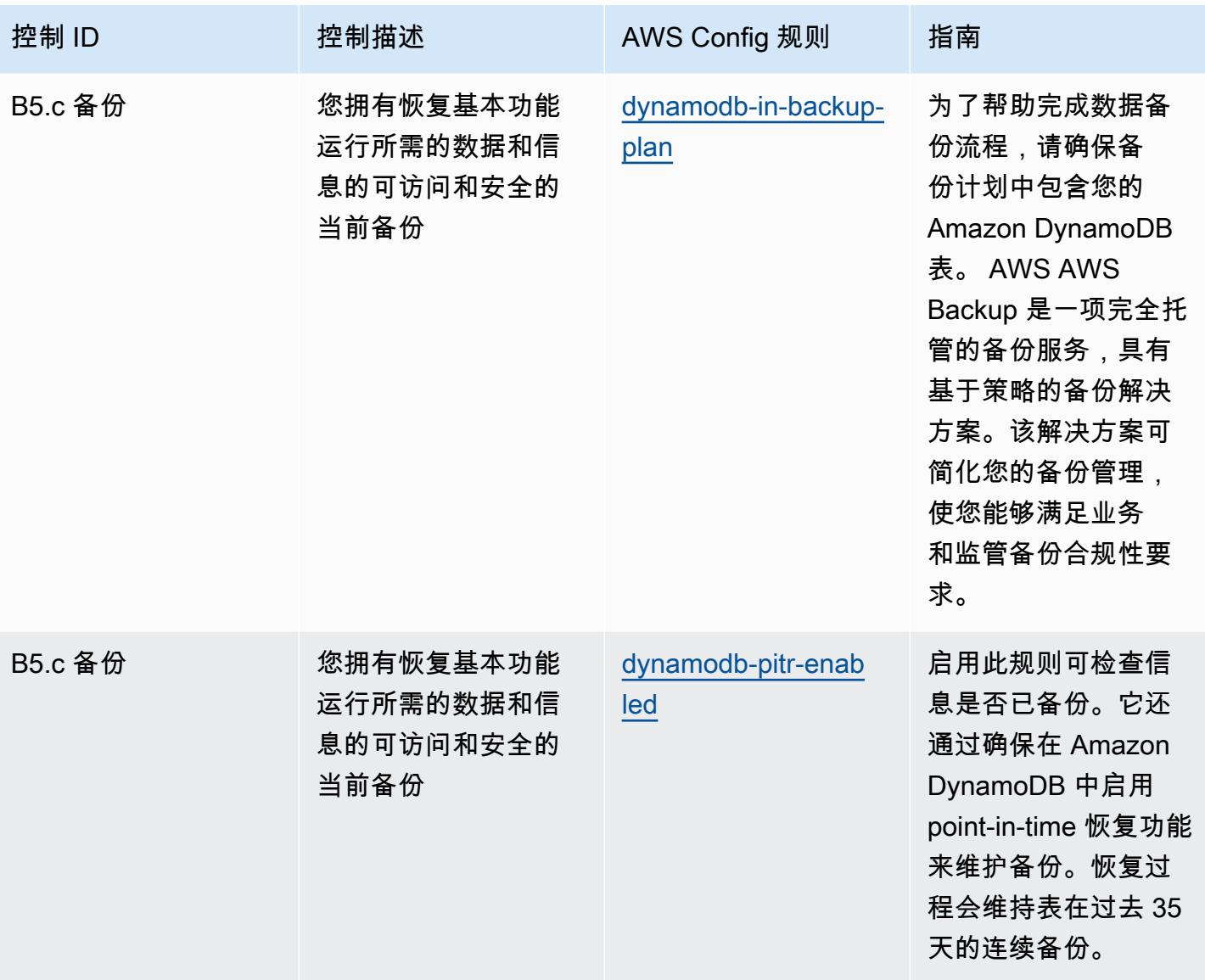

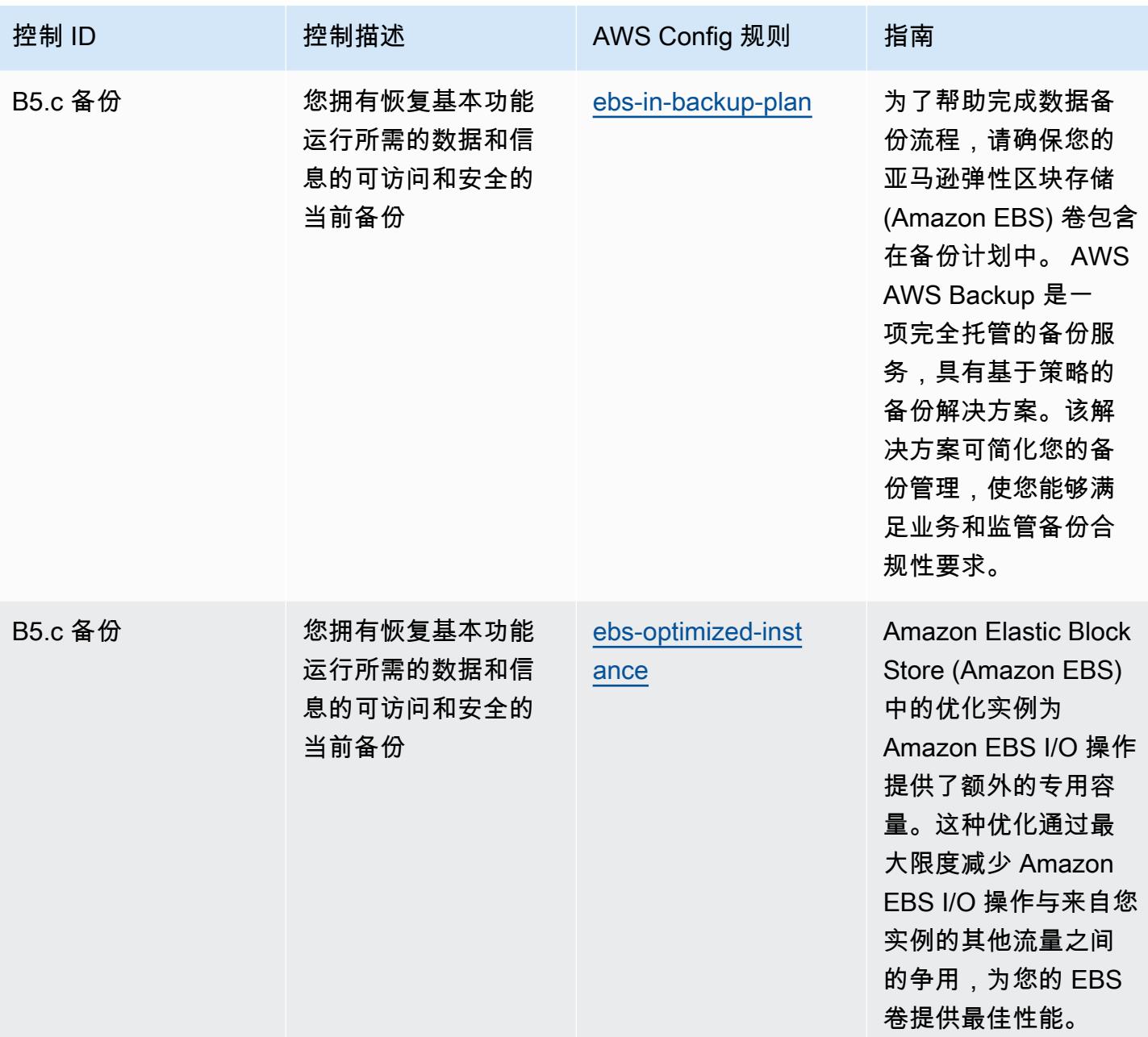

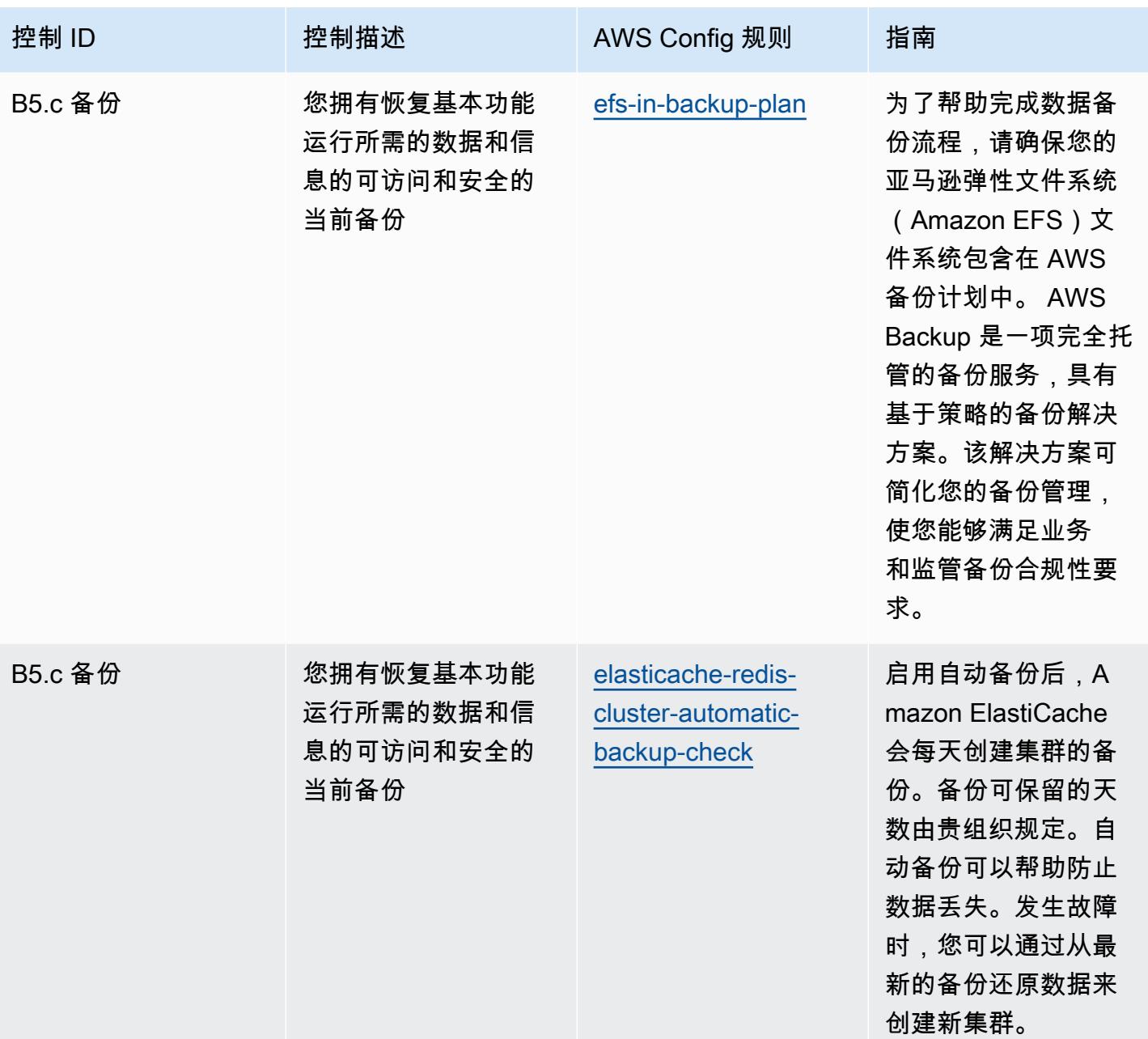

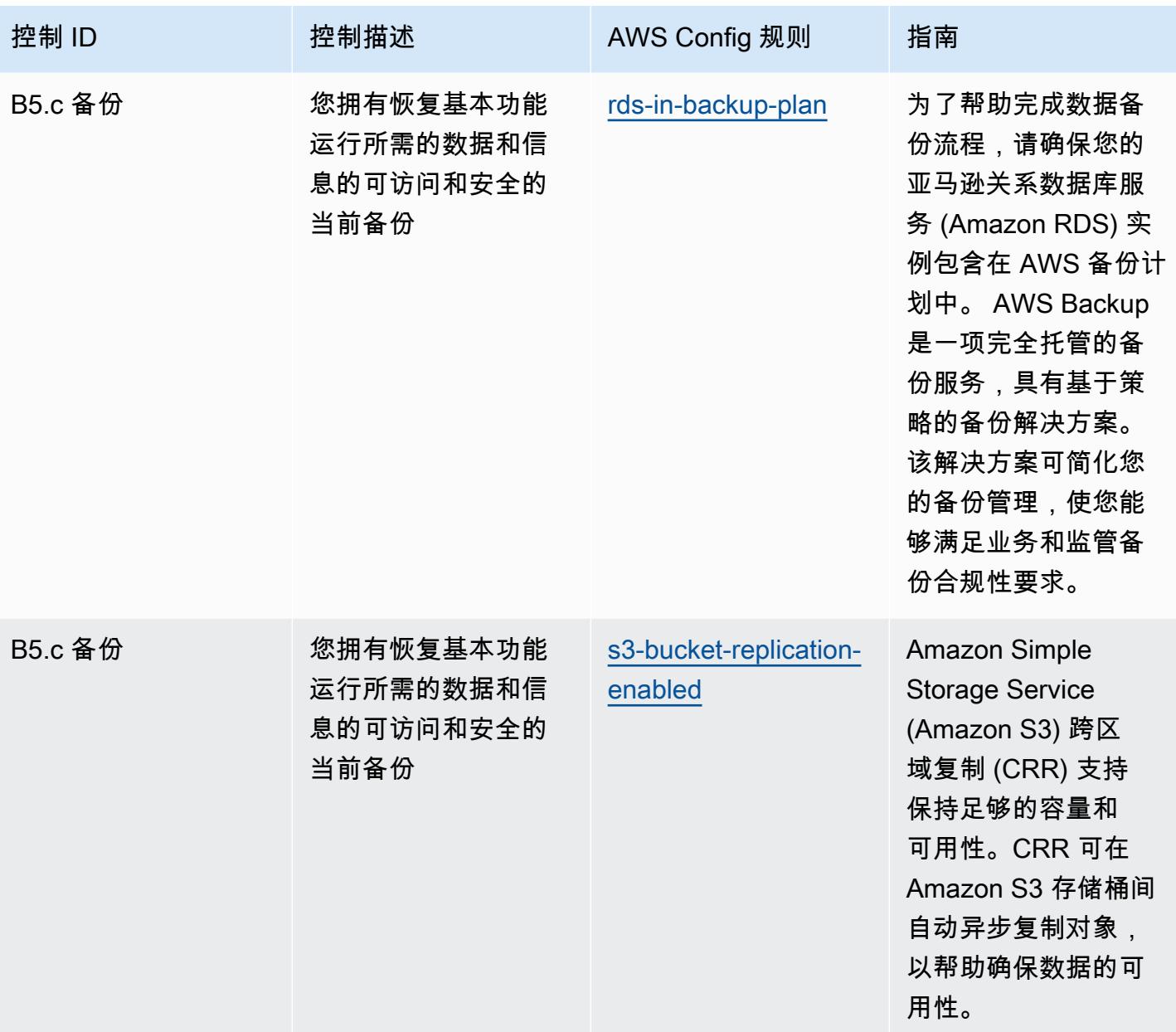

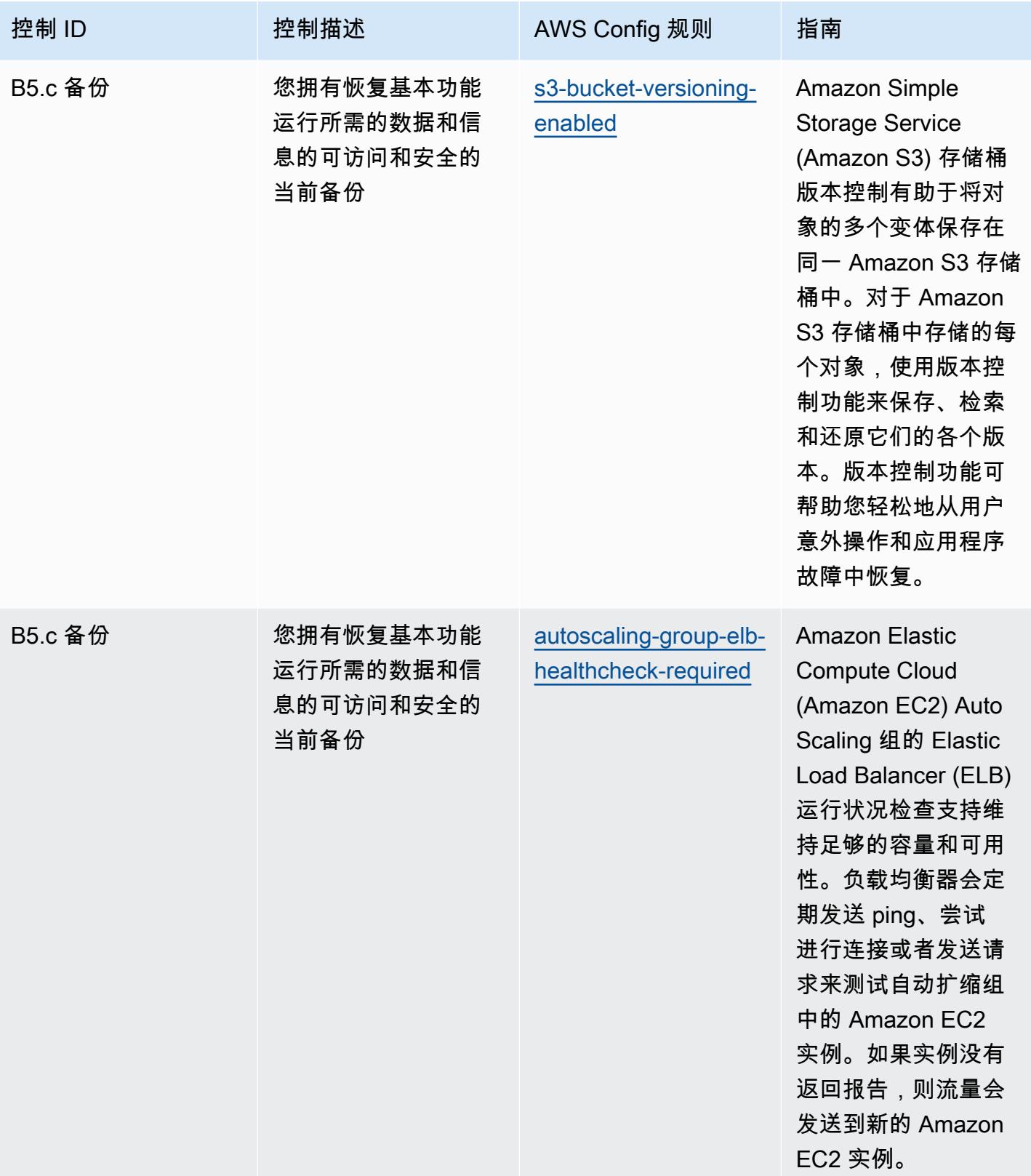
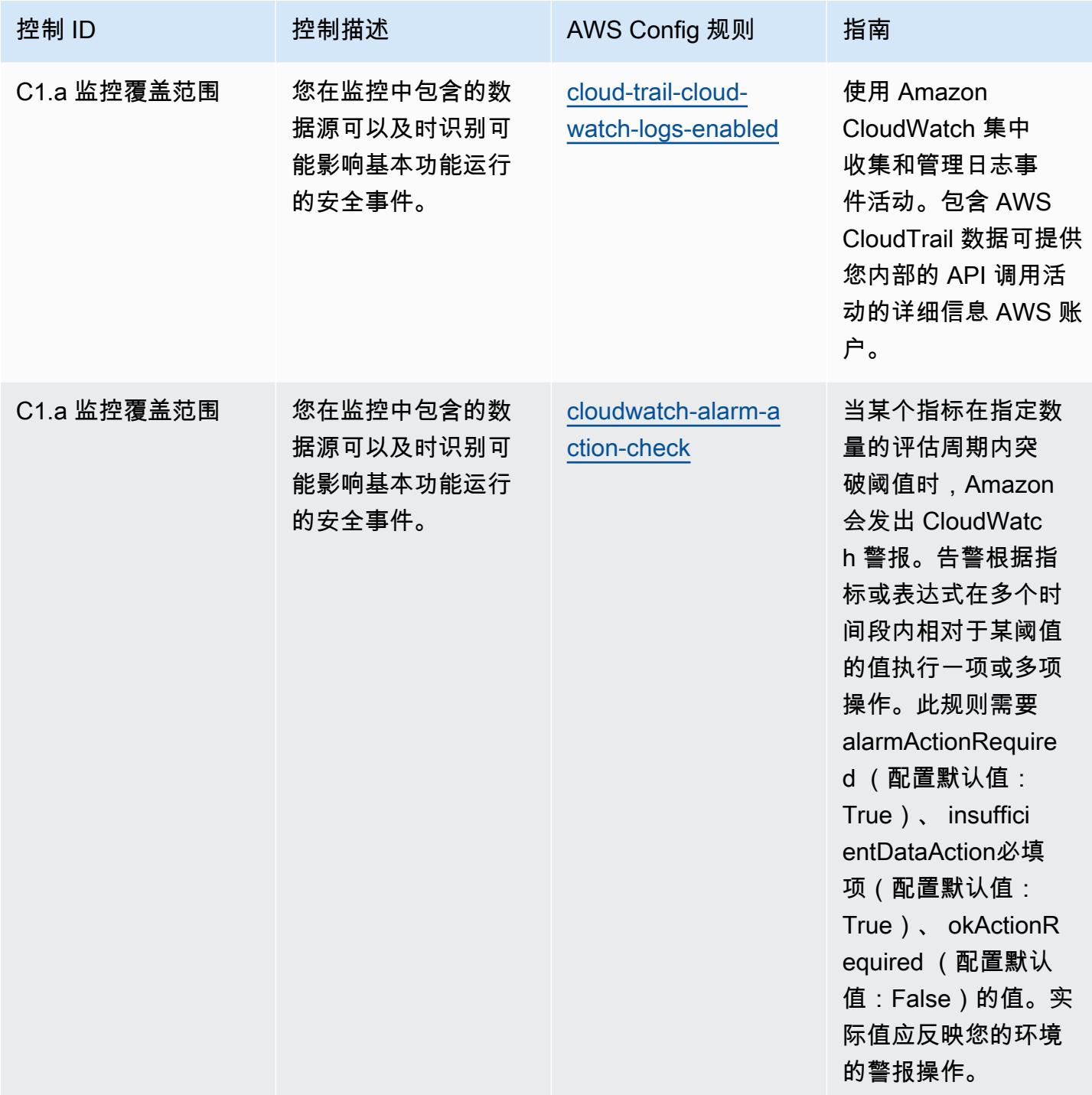

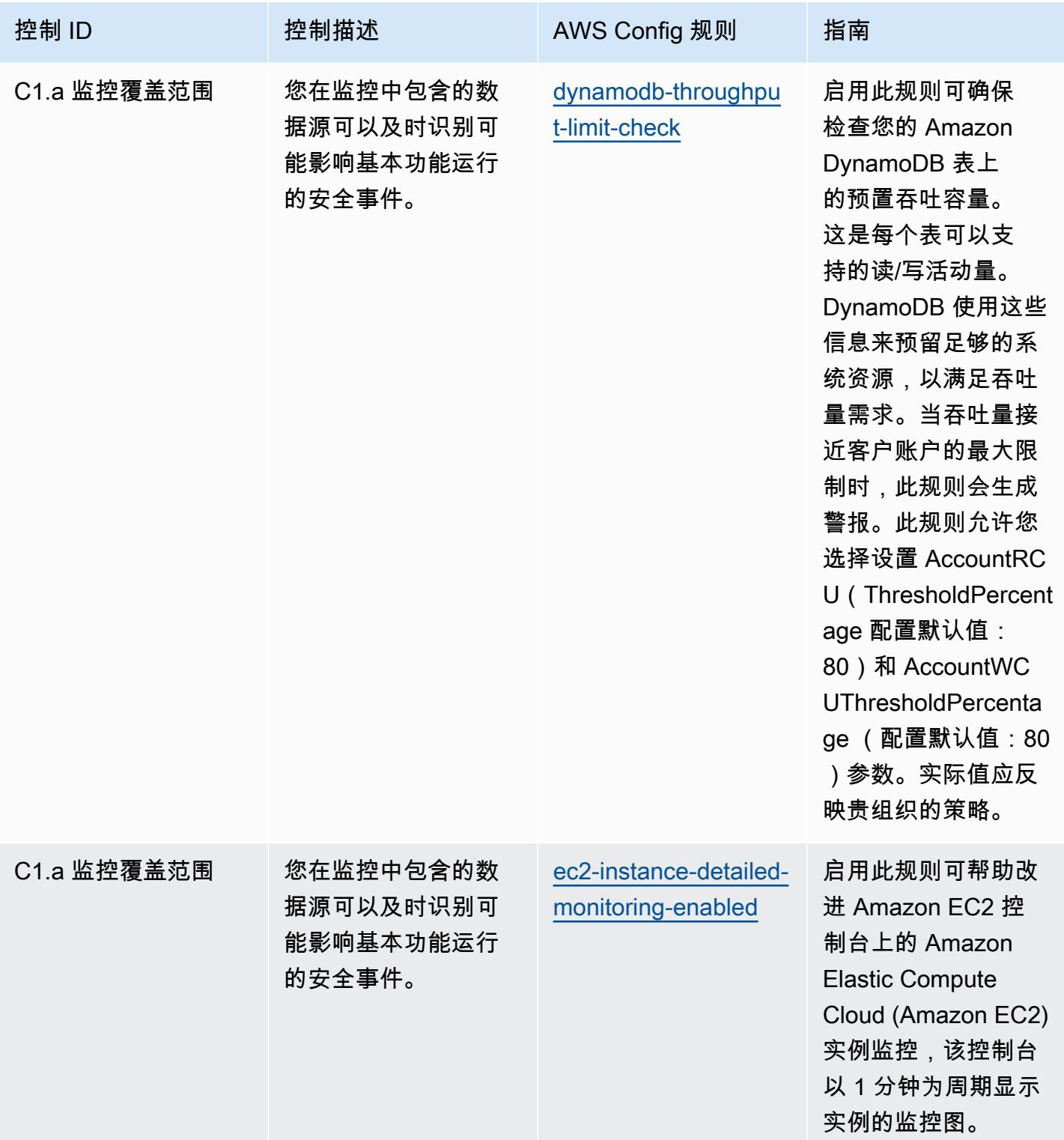

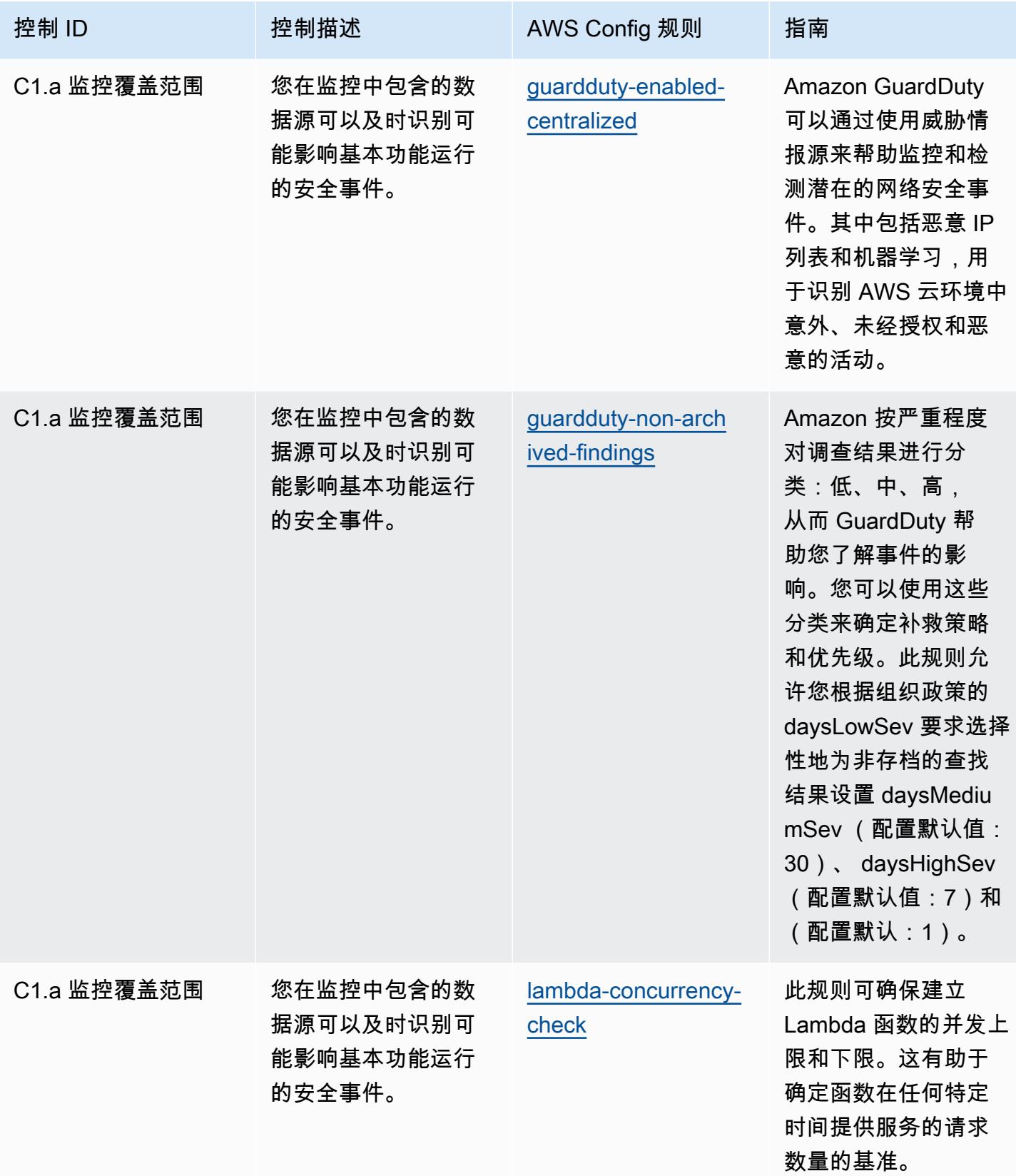

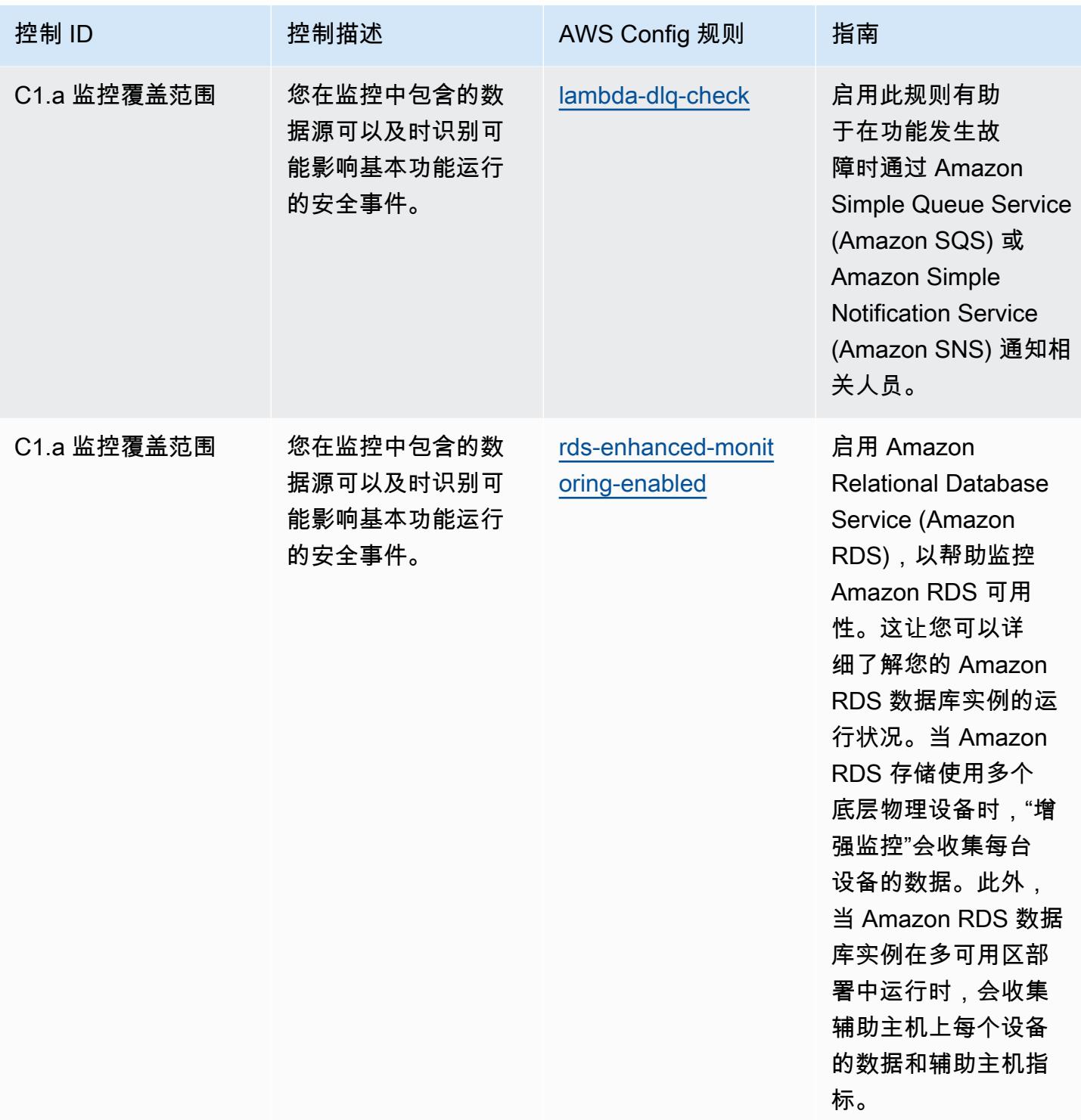

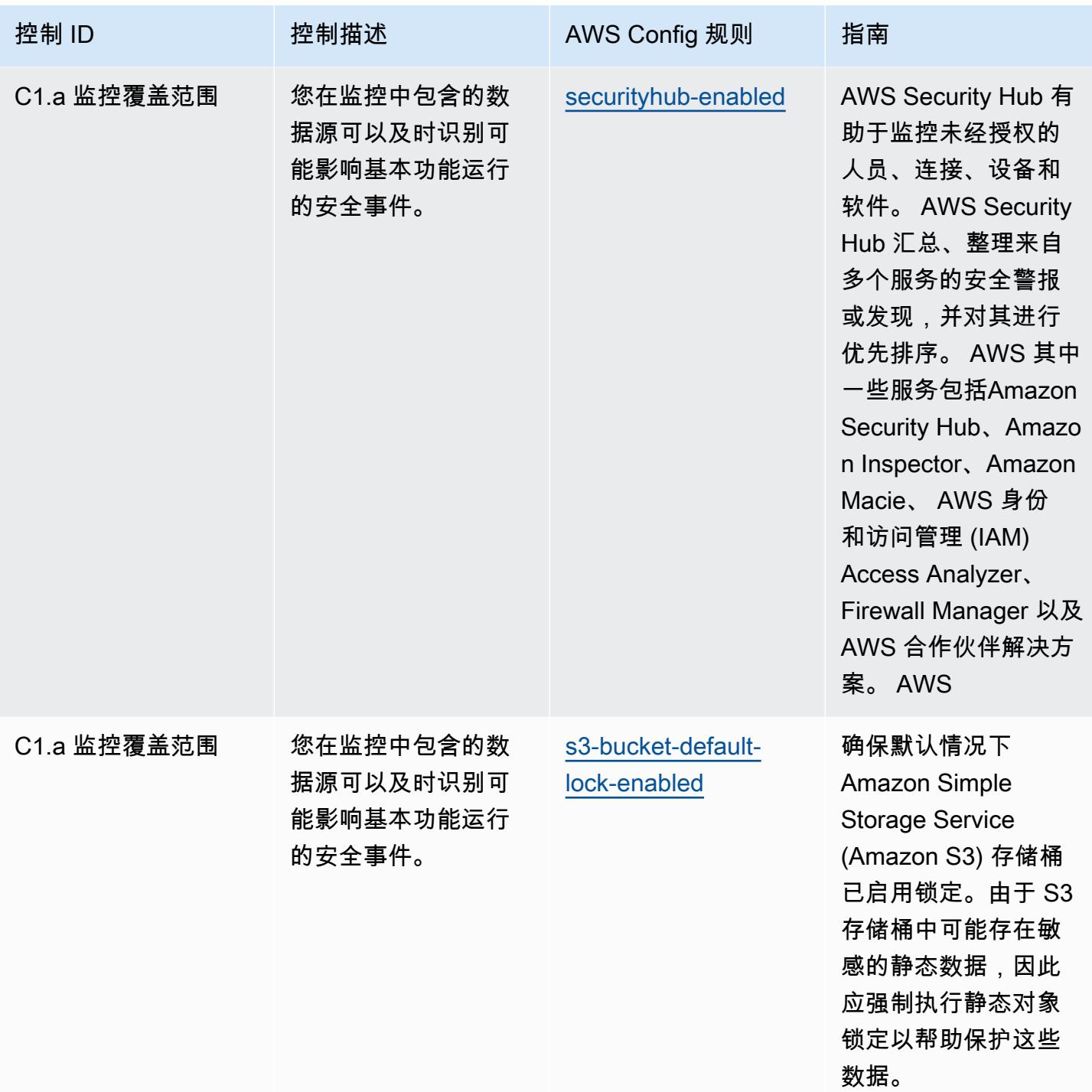

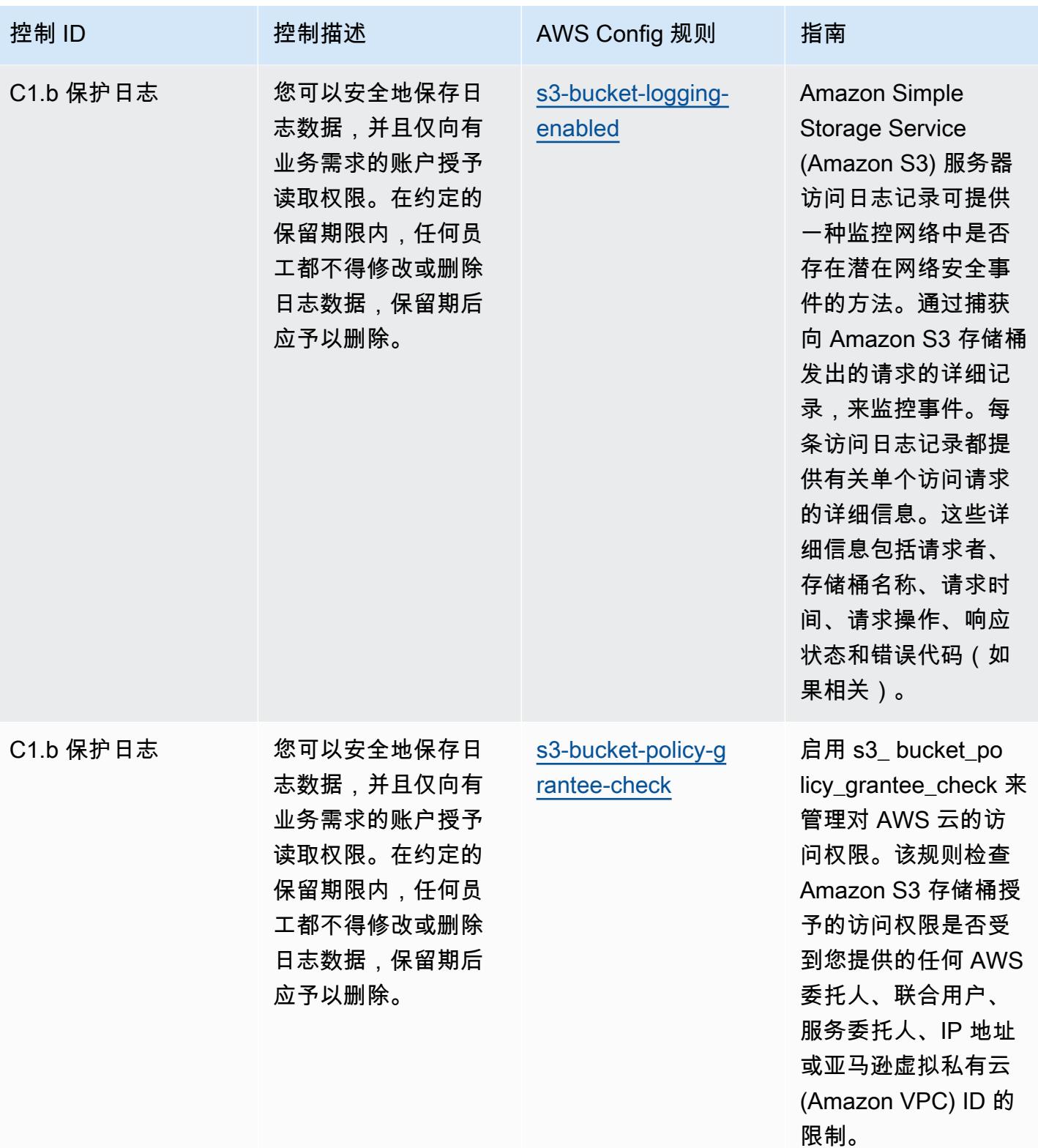

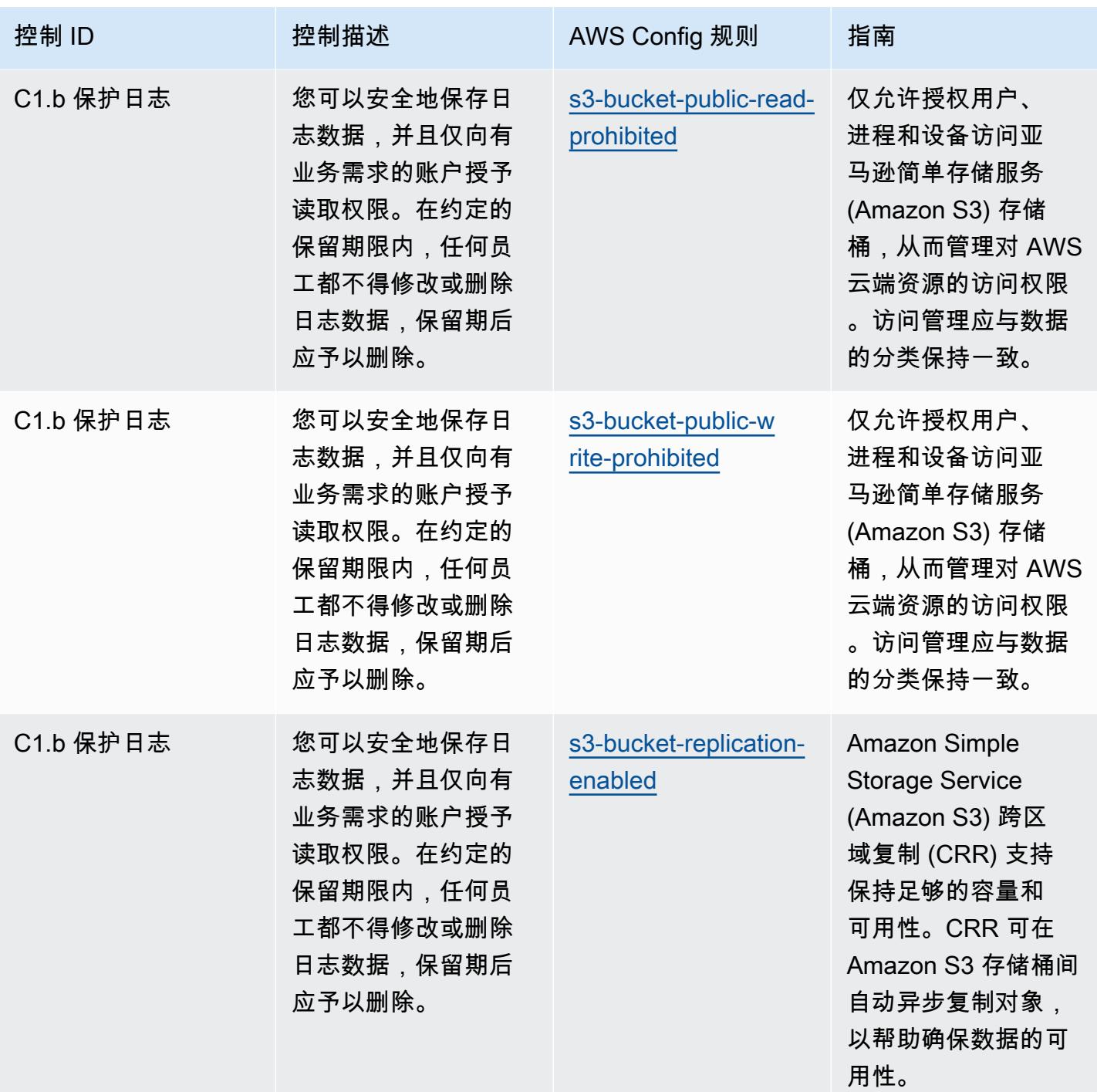

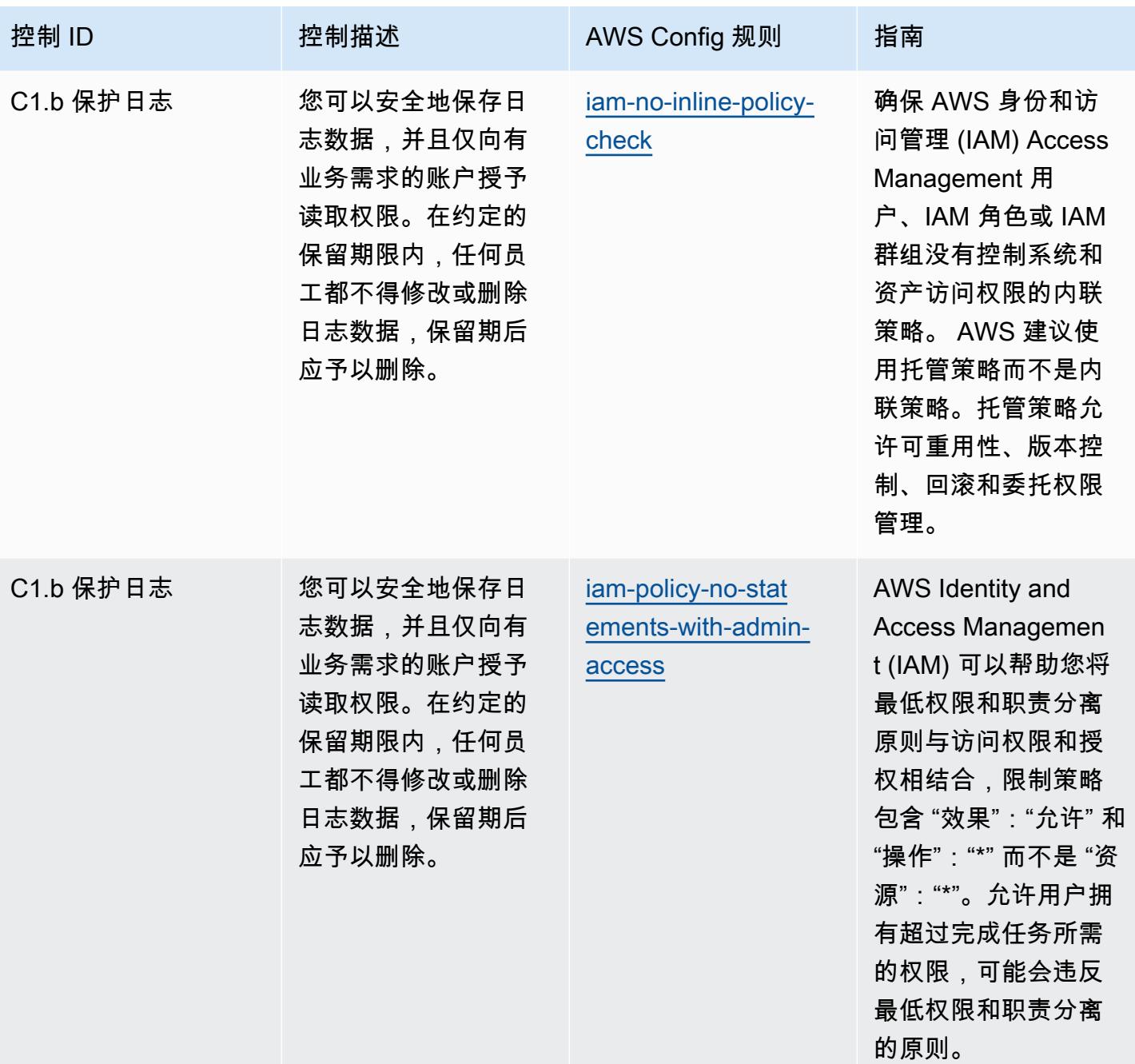

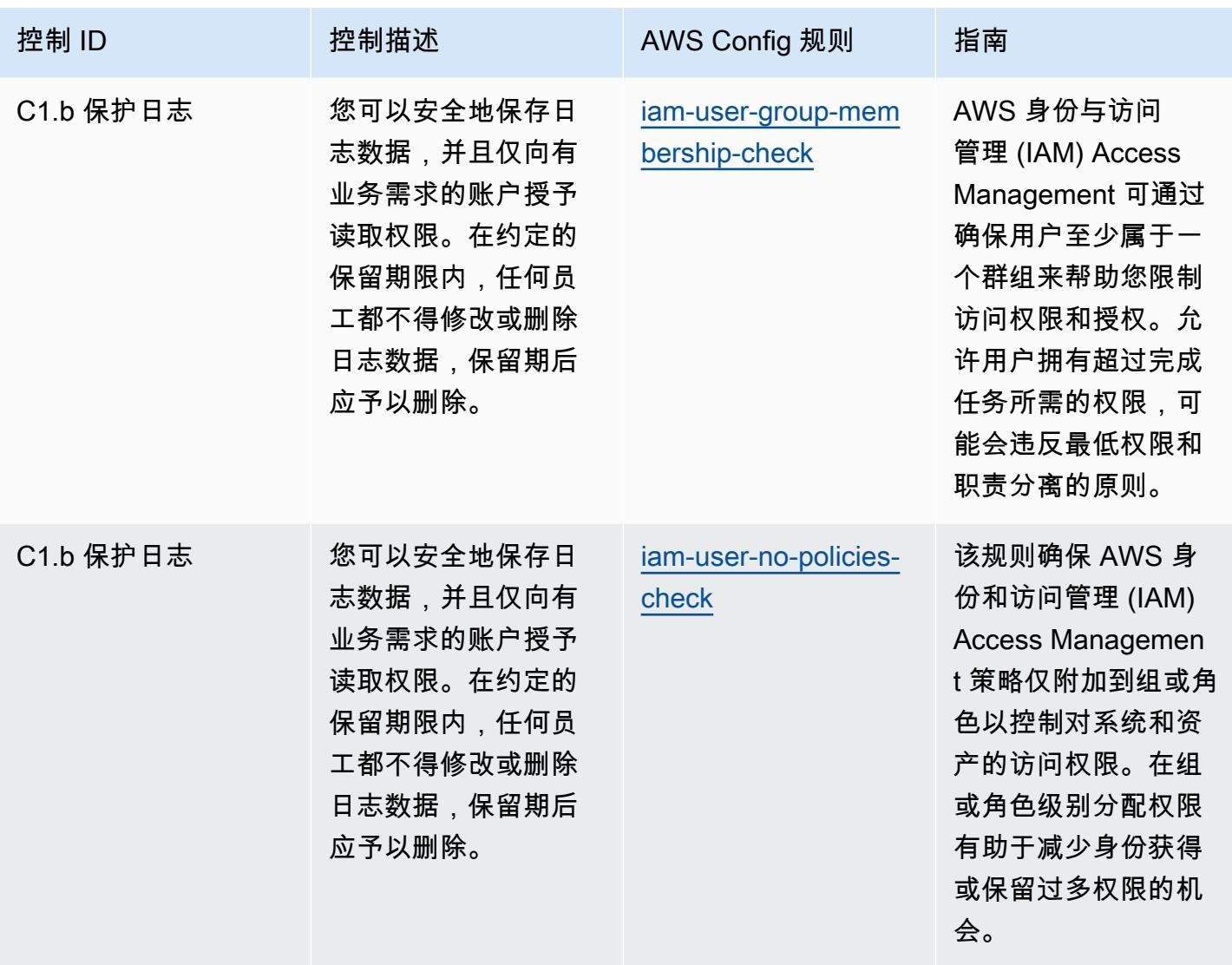

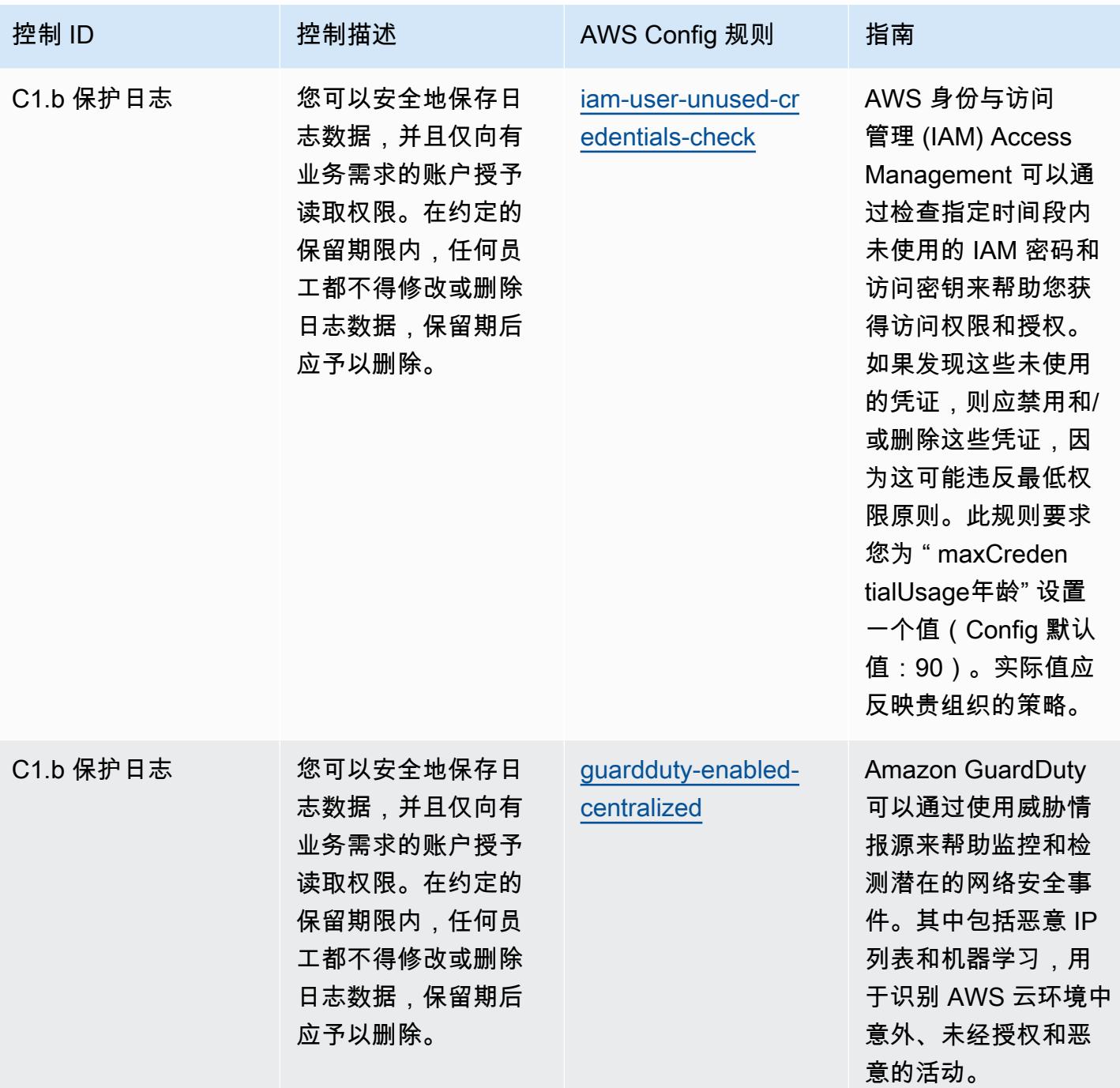

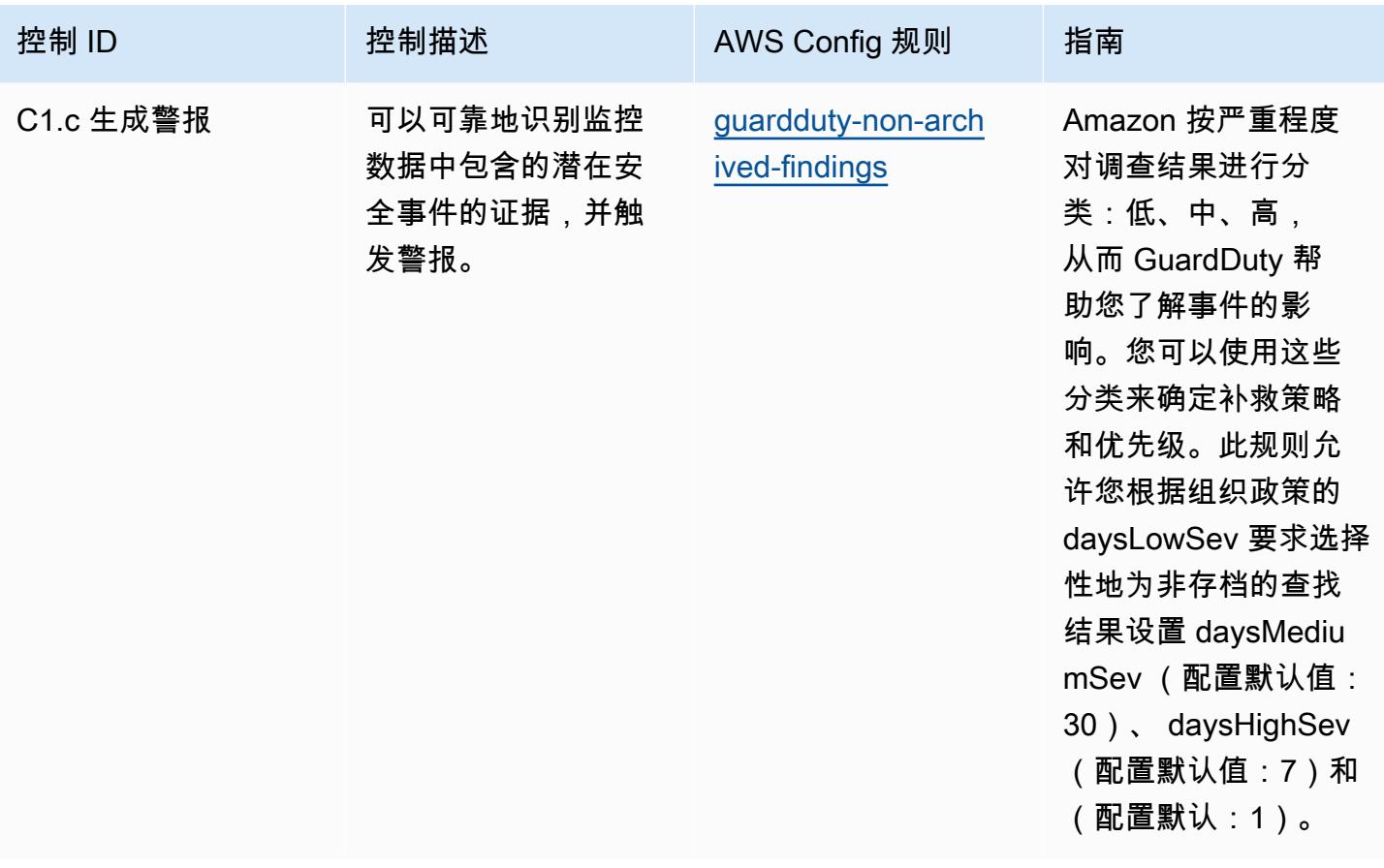

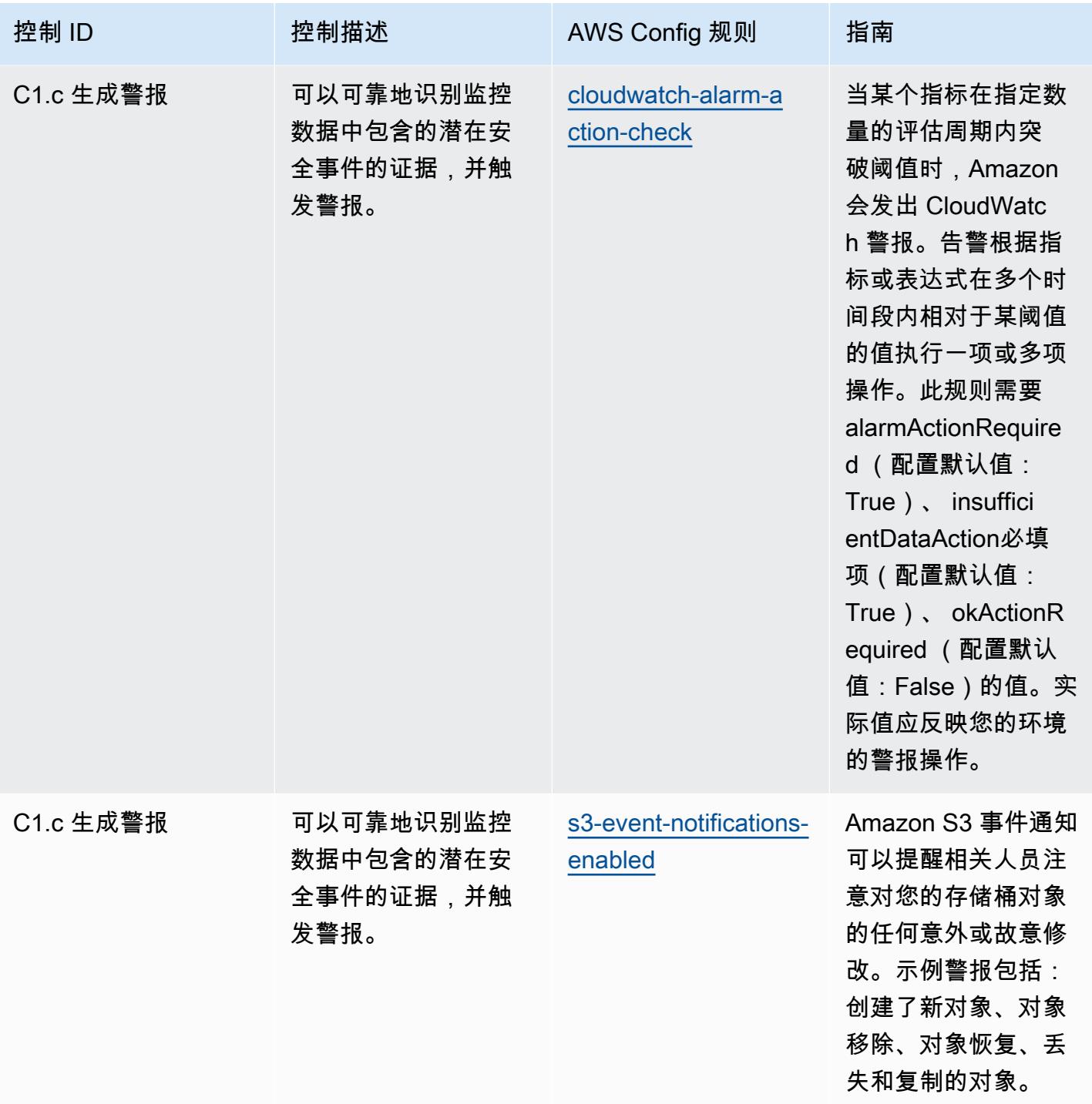

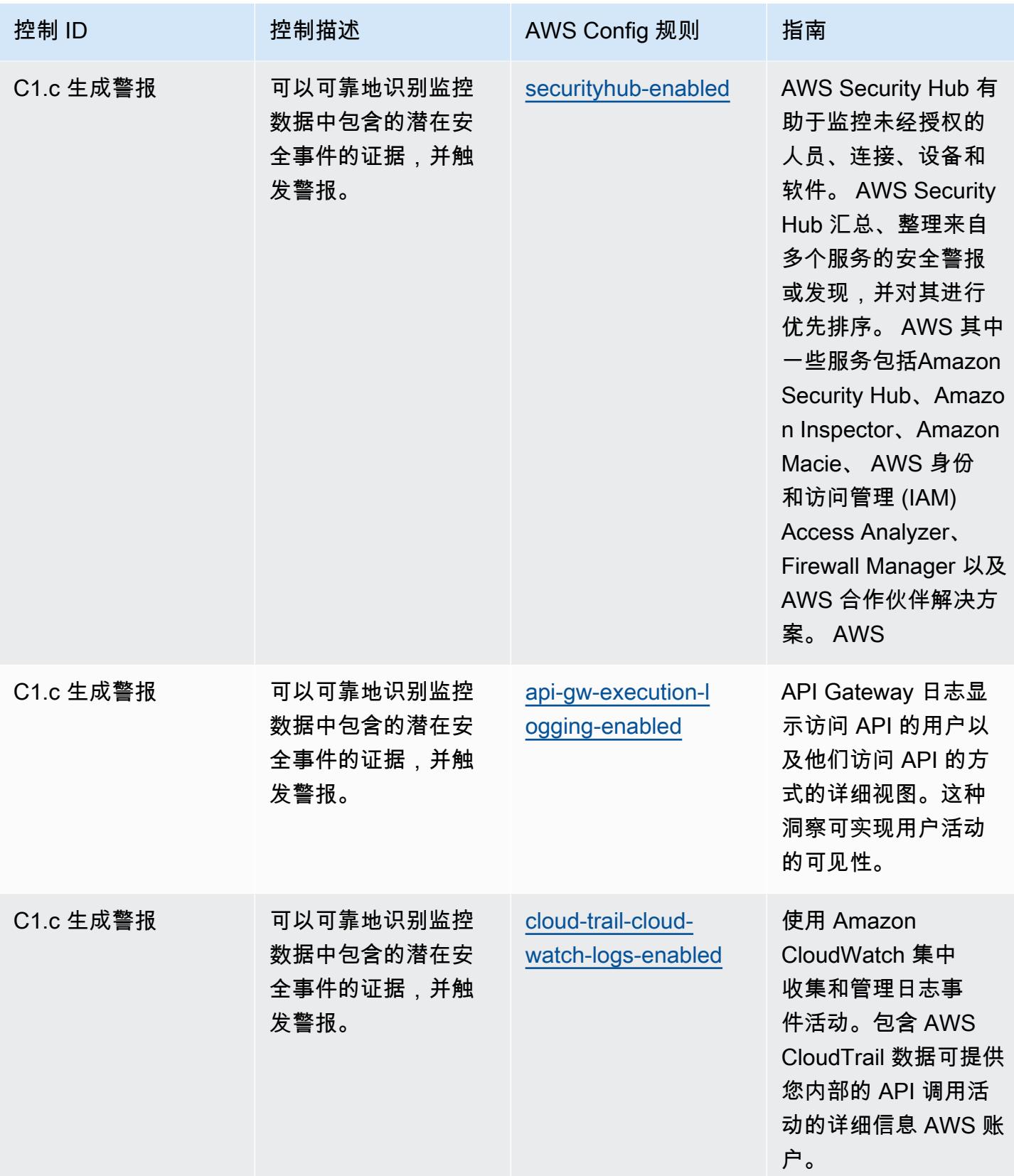

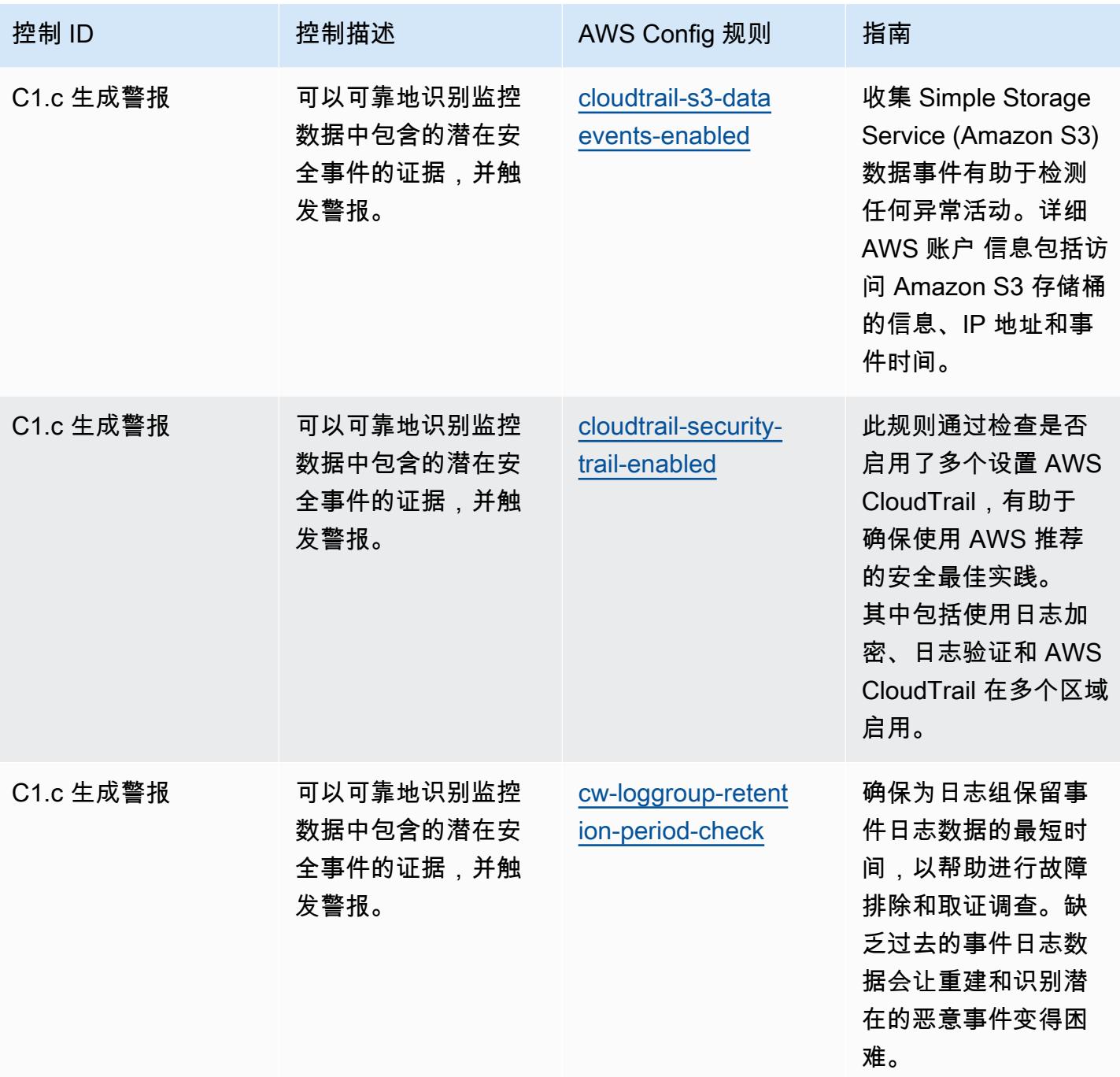

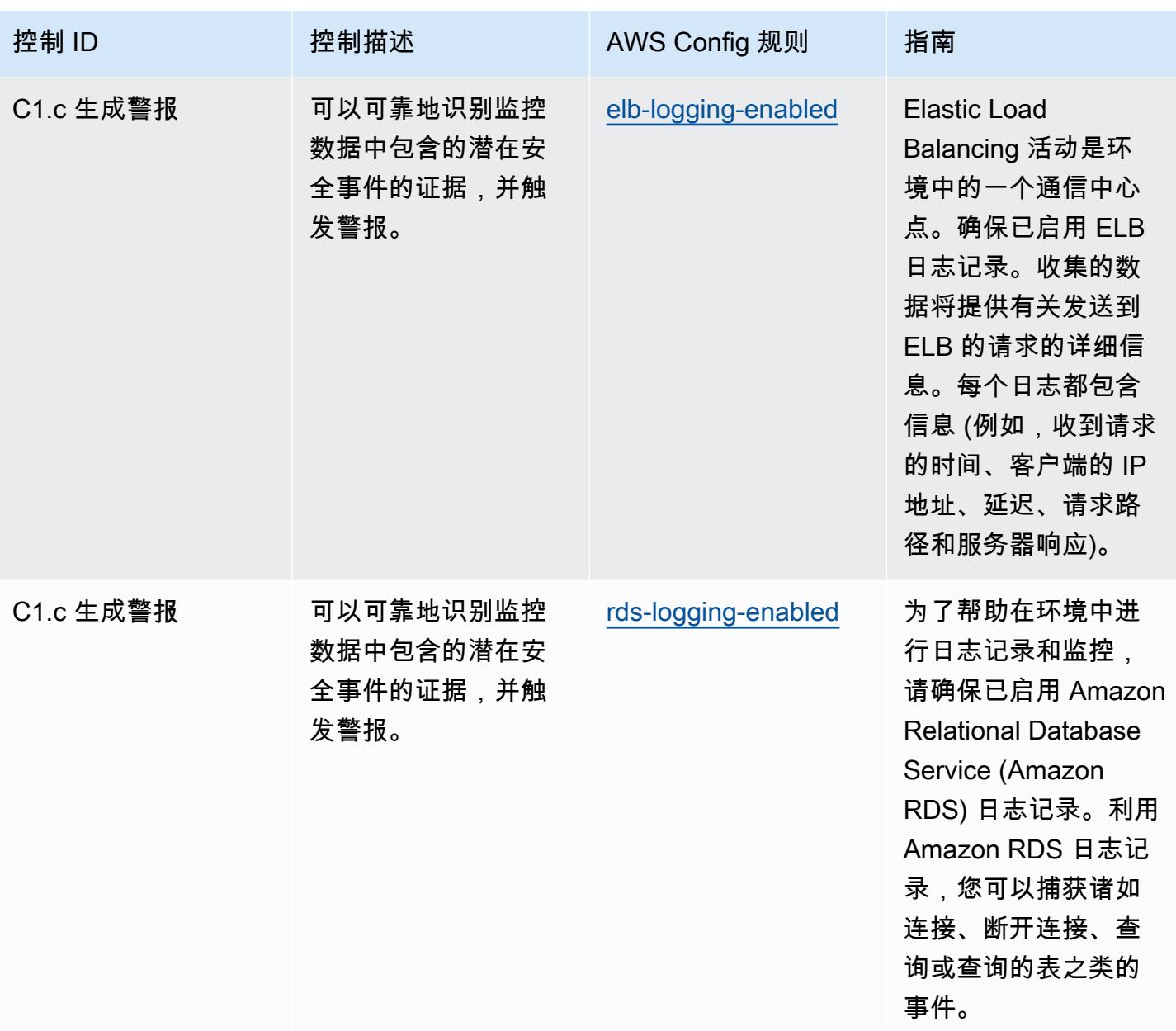

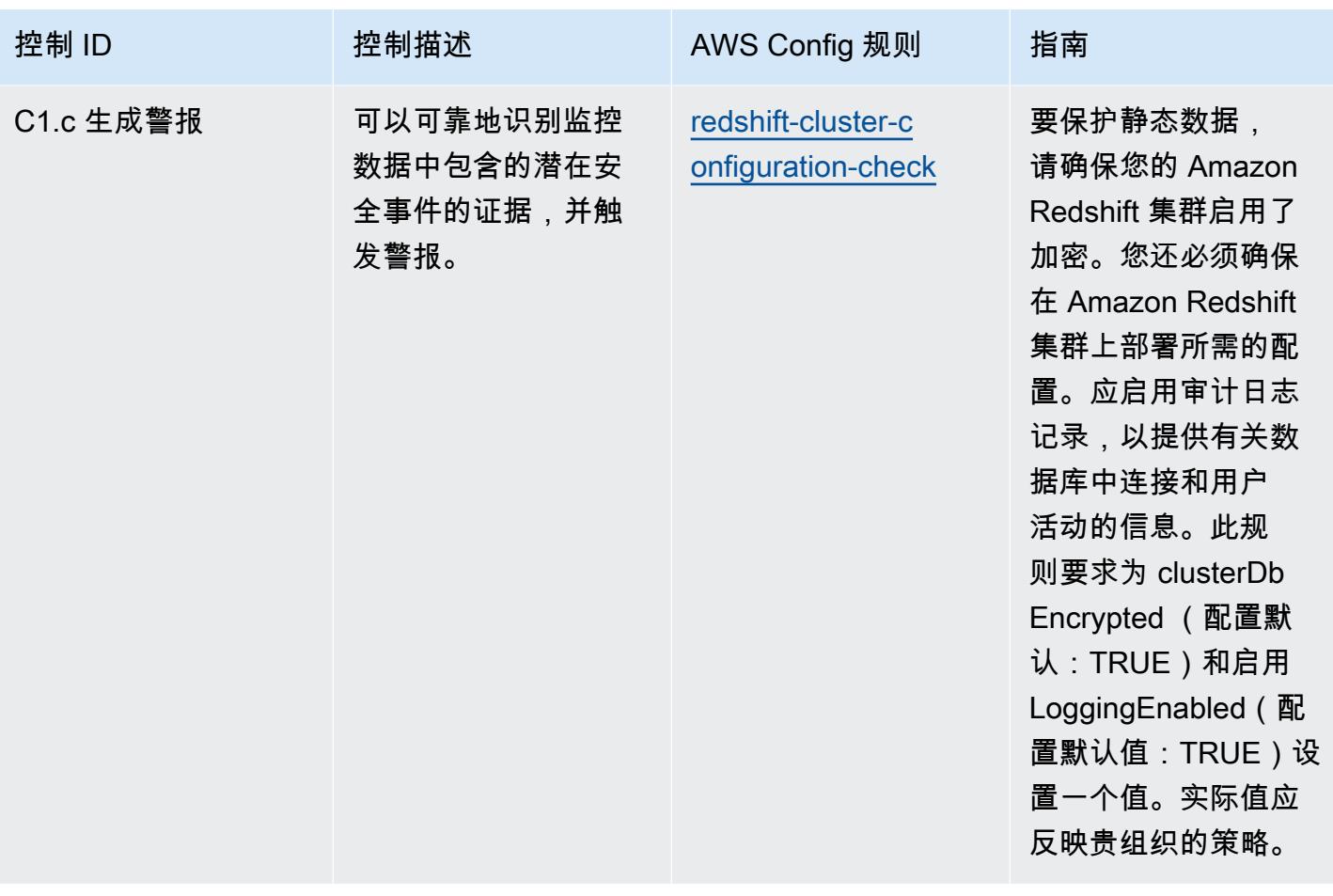

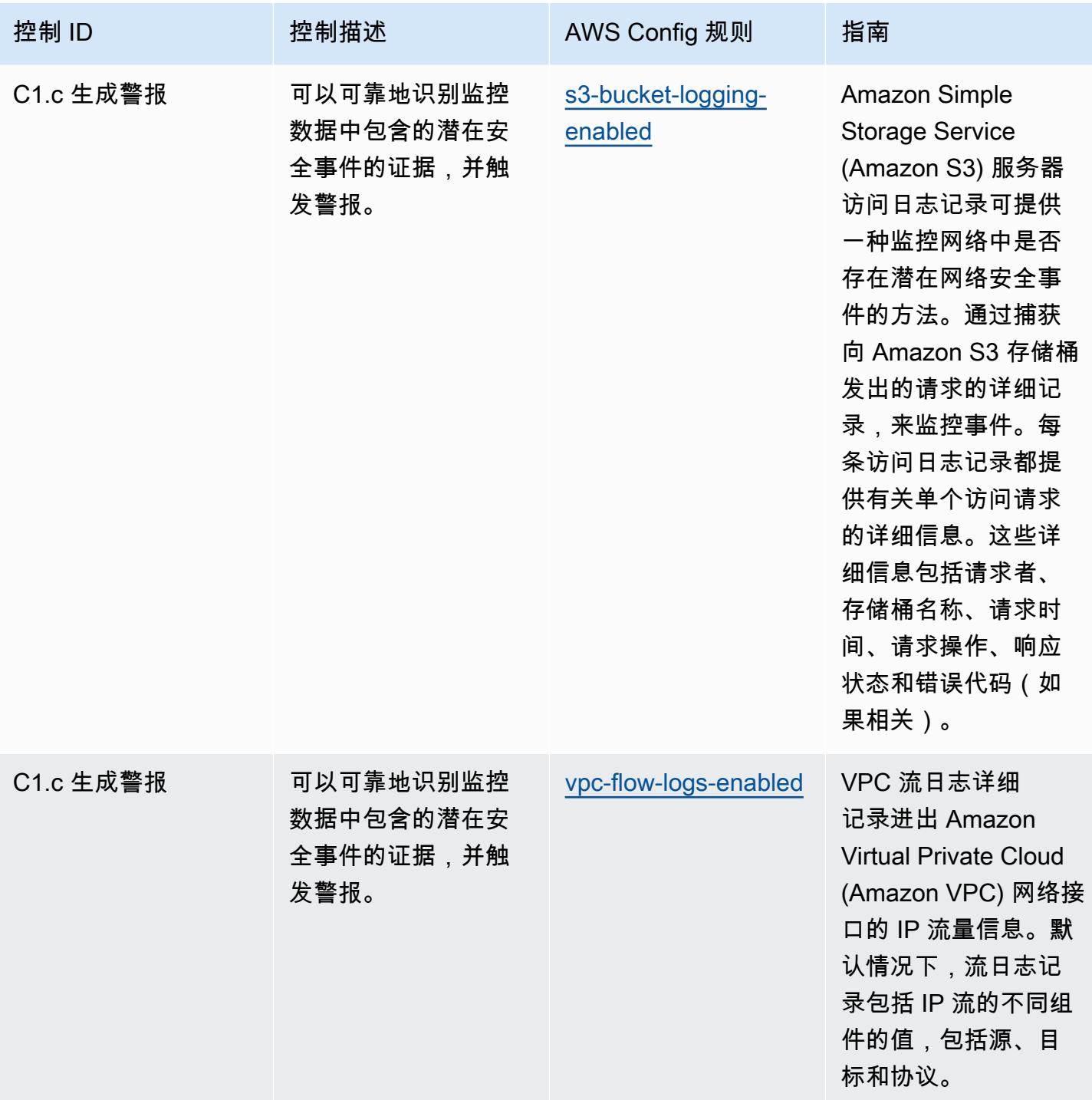

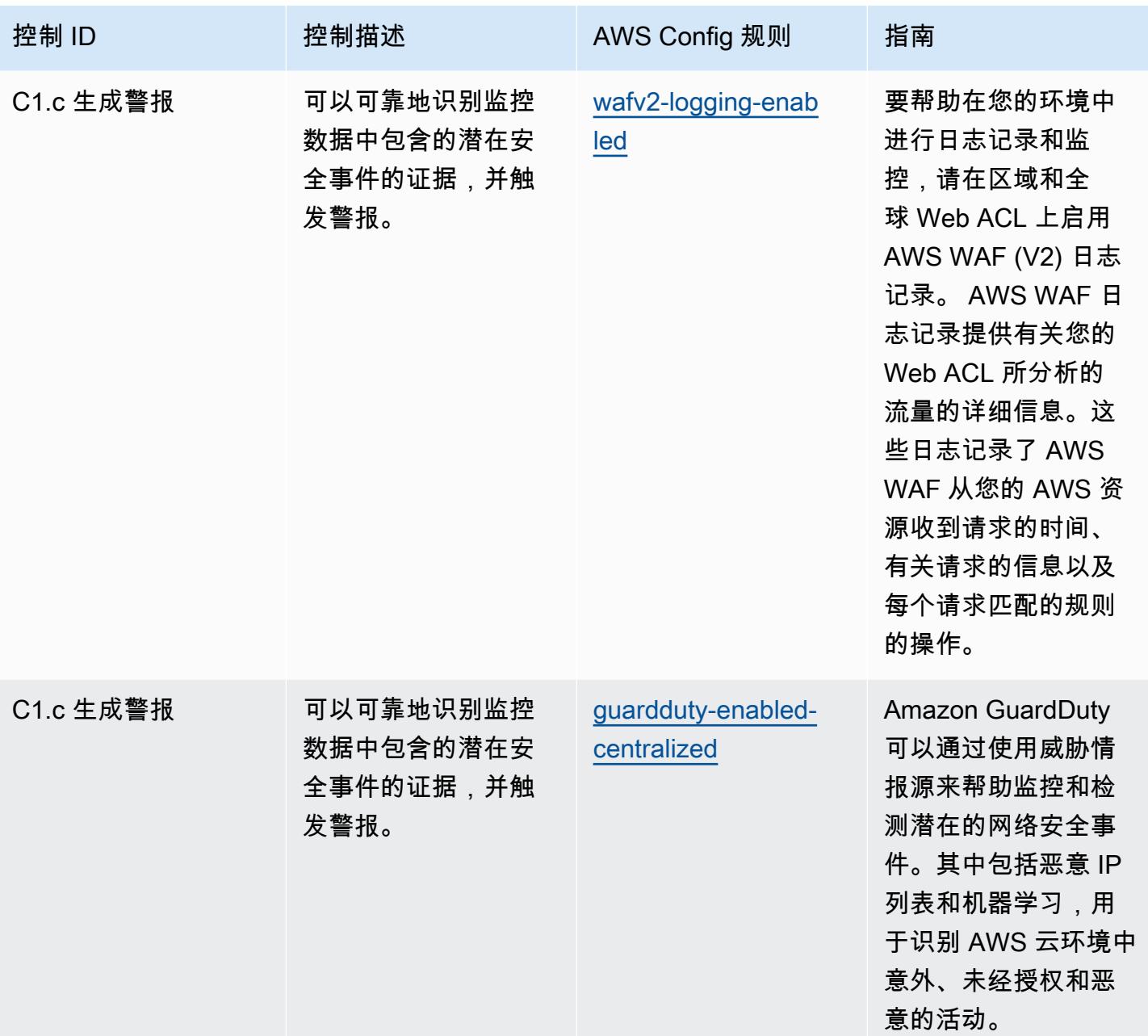

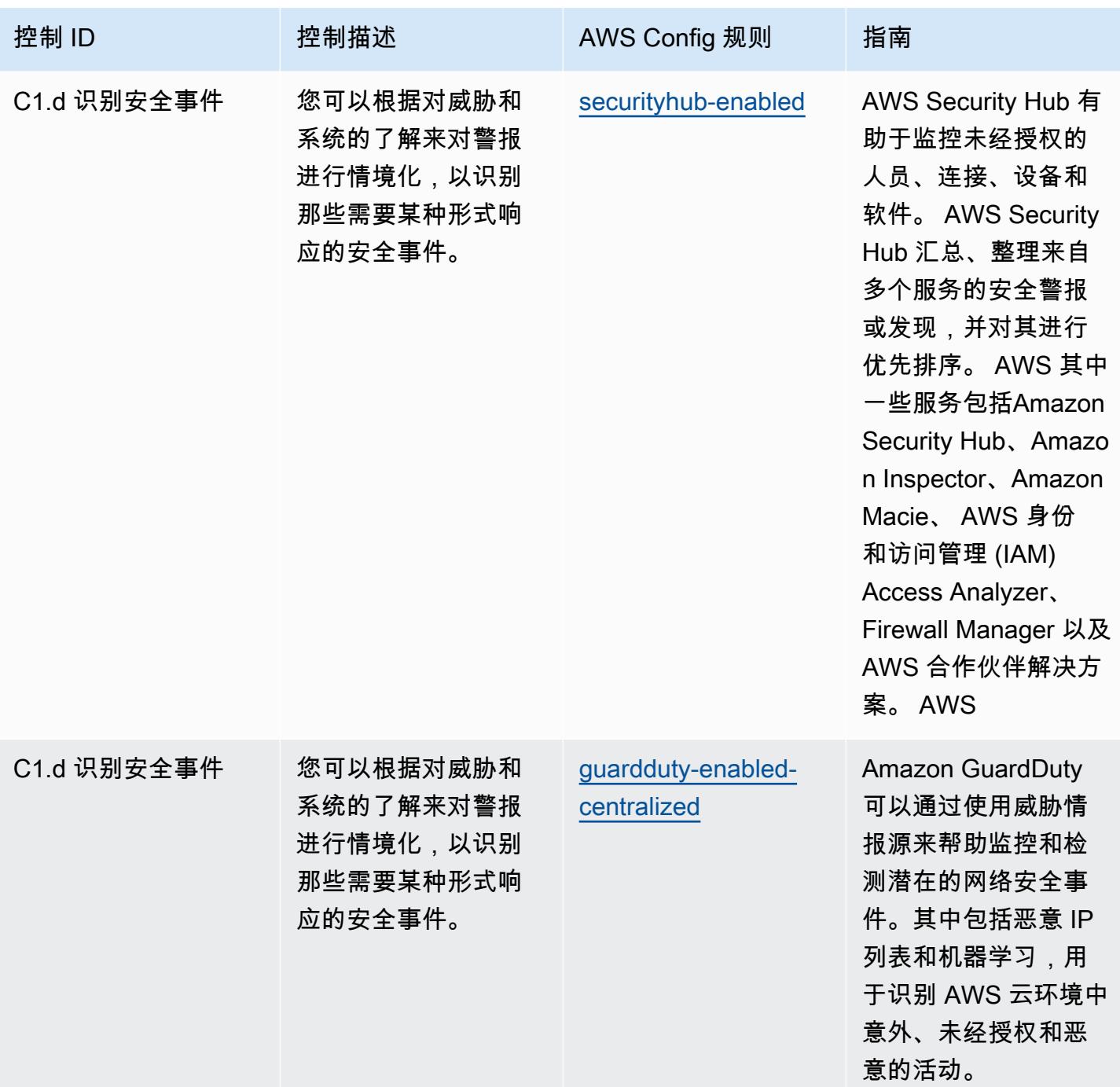

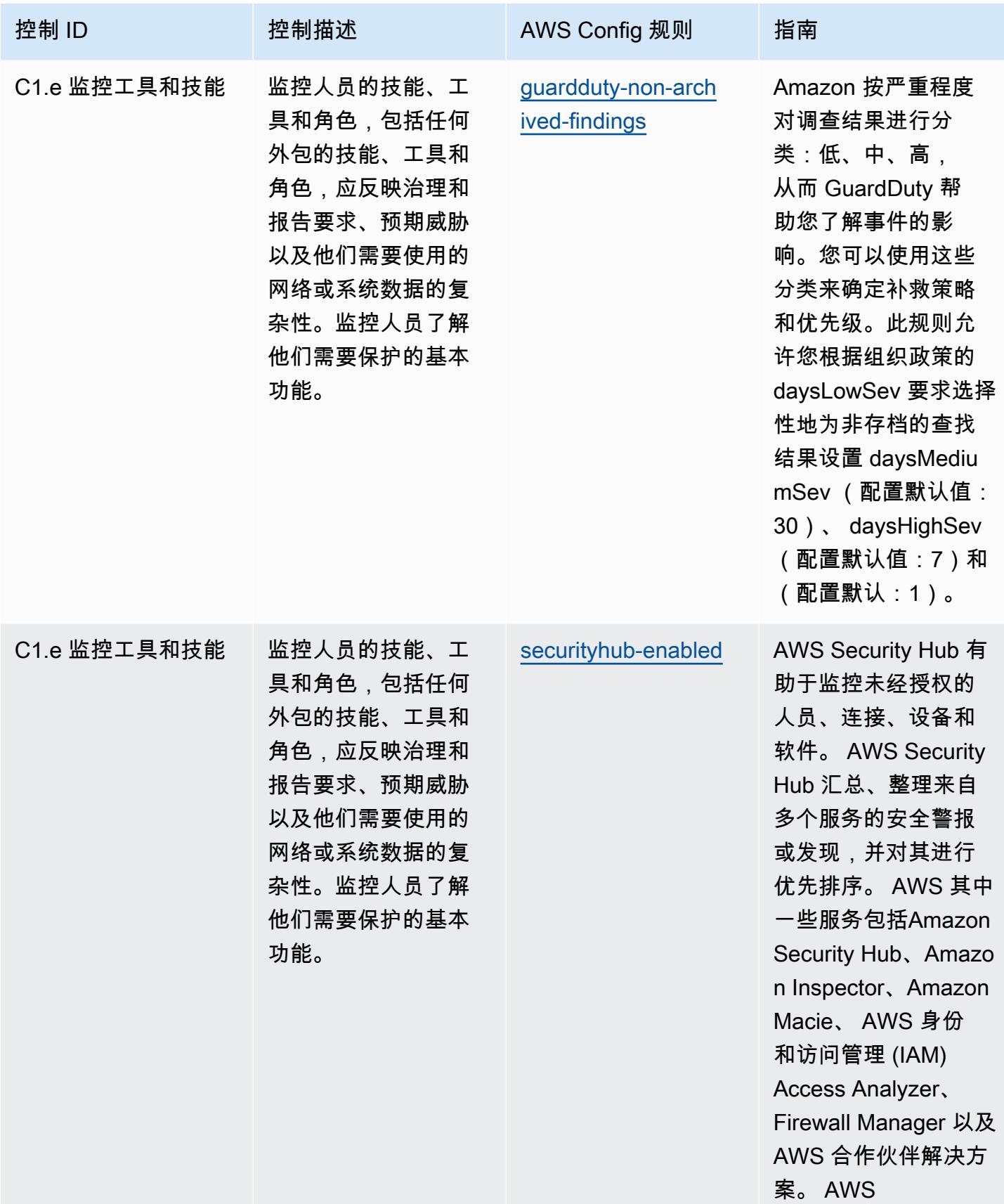

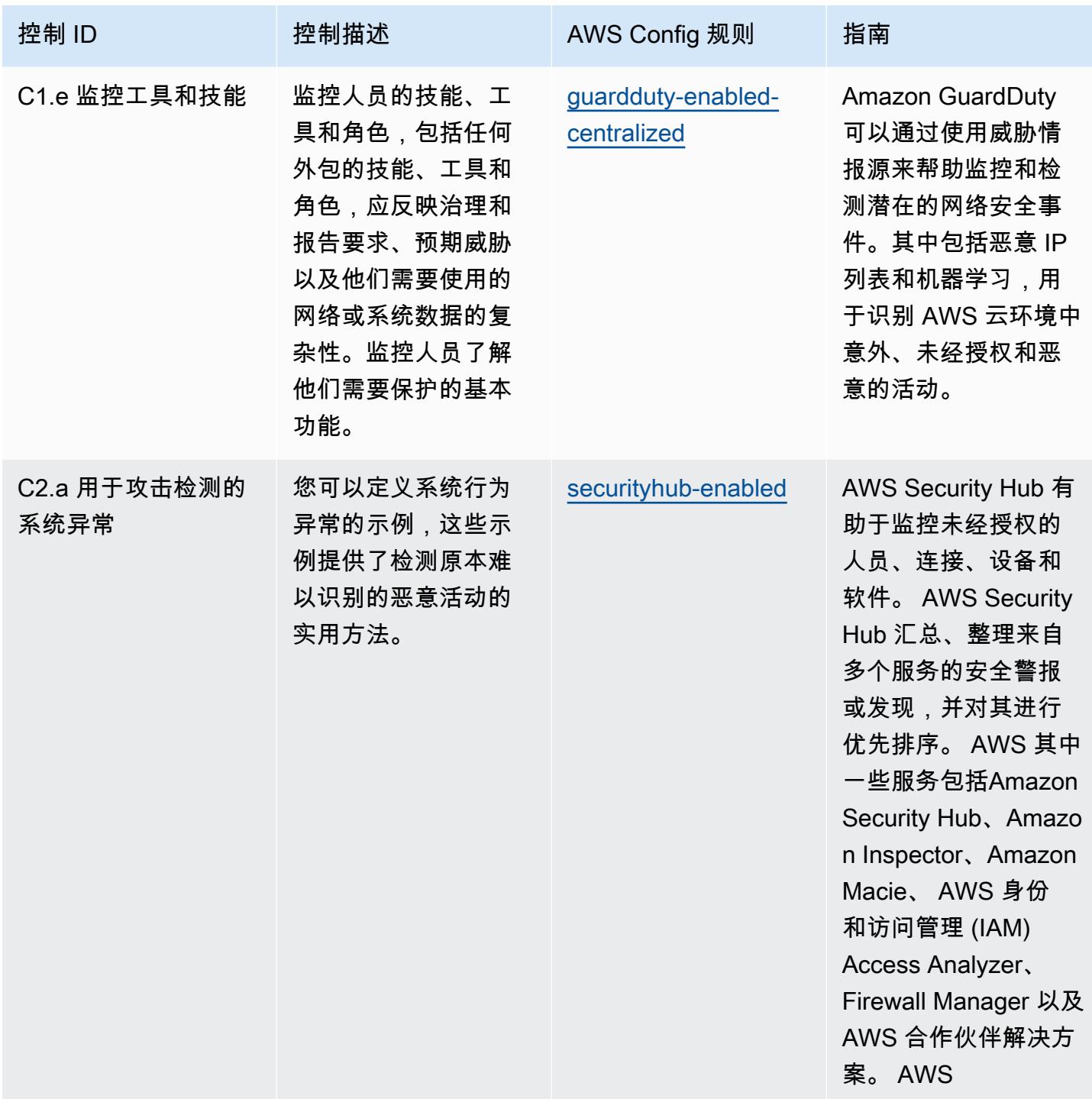

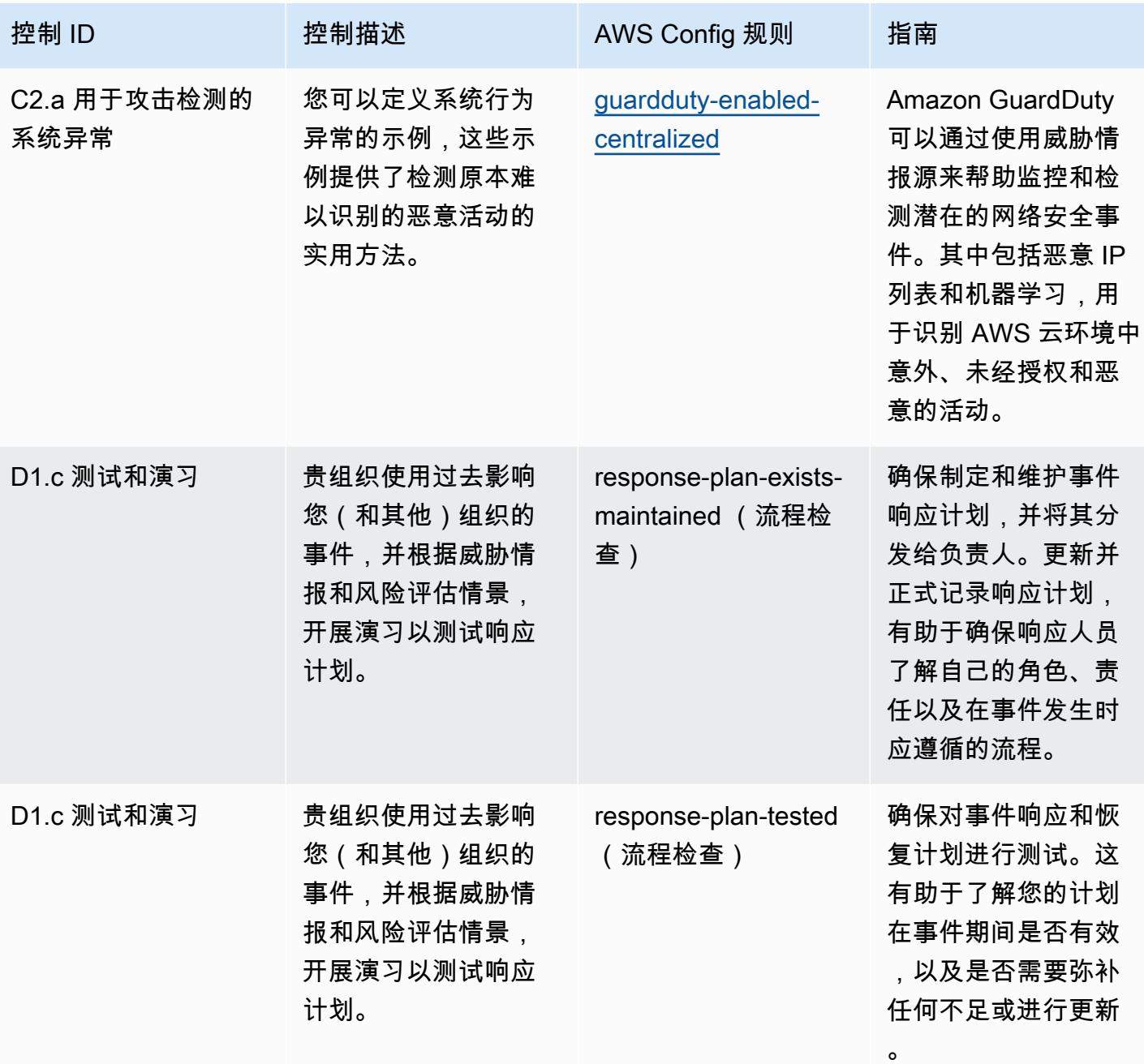

## 模板

该模板可在以下网址获得 GitHub: [NCSC 网络评估框架的运营最佳实践。](https://github.com/awslabs/aws-config-rules/blob/master/aws-config-conformance-packs/Operational-Best-Practices-for-NCSC-CAF.yaml)

## 联网和内容交付服务操作最佳实践

此一致性包包含基于网络和内容分发服务的 AWS Config 规则。有关更多信息,请参阅[上的 "联网和内](https://aws.amazon.com/products/networking/) [容交付" AWS。](https://aws.amazon.com/products/networking/)有关支持的所有托管规则的列表 AWS Config,请参[阅AWS Config 托管规则列表。](https://docs.aws.amazon.com/config/latest/developerguide/managed-rules-by-aws-config.html)

有关所需参数的名称和说明,请参阅以下模板中的Parameters部分。

该模板可在以下网址获得 GitHub:[网络和内容分发服务的运营最佳实践。](https://github.com/awslabs/aws-config-rules/blob/master/aws-config-conformance-packs/Operational-Best-Practices-for-Networking-Services.yaml)

## NIST 800-53 rev 4 操作最佳实践

Conformance Pack 提供了一个通用的合规框架,旨在使您能够使用托管或自定义 AWS Config 规则和 AWS Config 补救措施来创建安全、运营或成本优化治理检查。作为示例模板,合规包并不是为了完全 确保遵守特定的治理或合规标准而设计的。您有责任自行评估自己对服务的使用是否符合适用的法律和 监管要求。

以下内容提供了 NIST 800-53 和托管 C AWS onfig 规则之间的映射示例。每条 Config 规则都适用于特 定的 AWS 资源,并与一个或多个 NIST 800-53 控件相关。一个 NIST 800-53 控制可以与多个 Config 规则相关联。有关这些映射的更多详细信息和指导,请参阅下表。

该合规包已通过 AWS 安全保障服务有限责任公司(AWS SAS)的验证,该公司由支付卡行业合格安 全评估员(QSA)、HITRUST认证的通用安全框架从业人员(CCSFP)和经过认证的合规专业人员组 成,可以为各种行业框架提供指导和评估。 AWS SAS 专业人员设计此一致性包是为了让客户能够与 NIST 800-53 的子集保持一致。

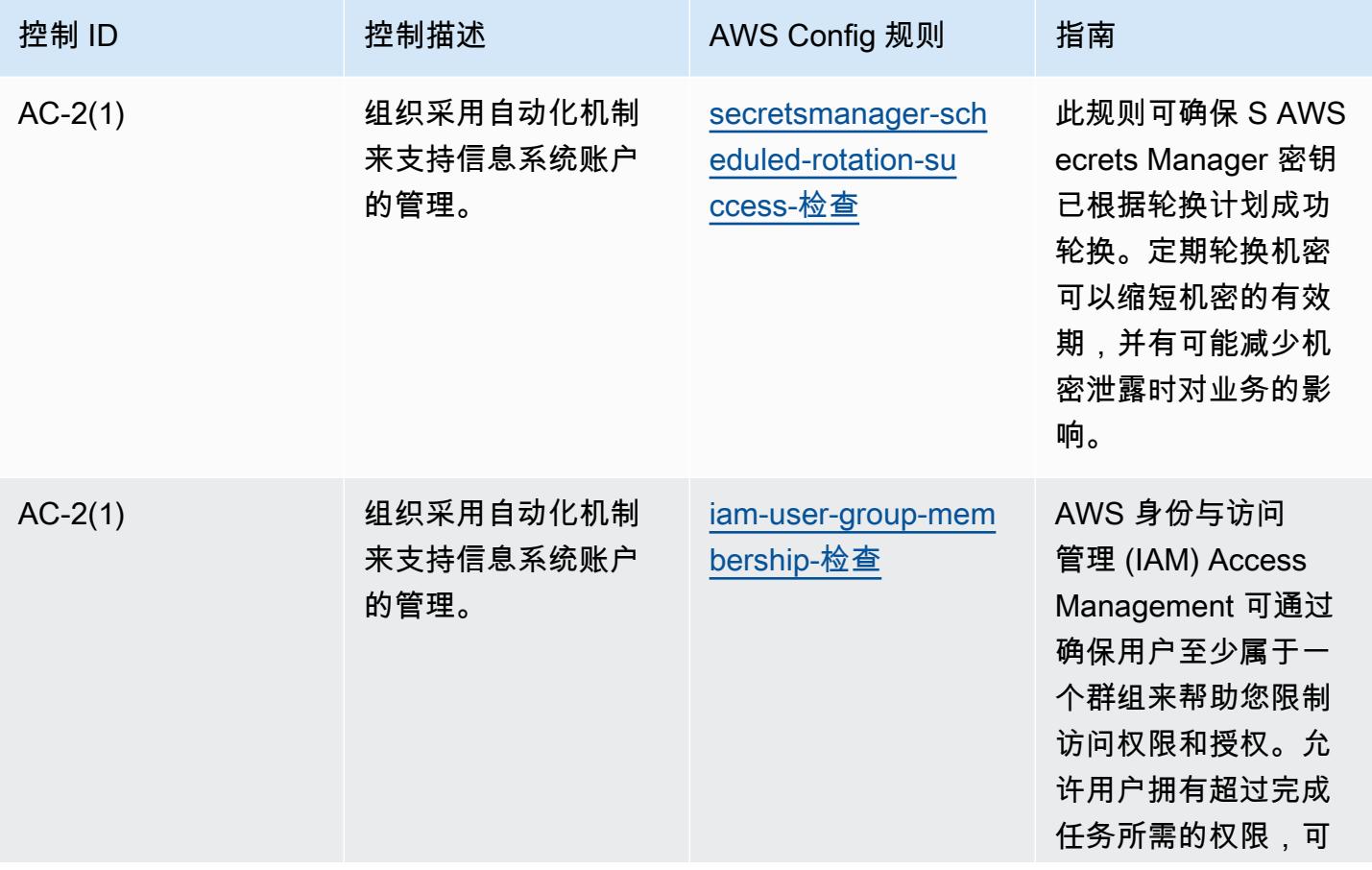

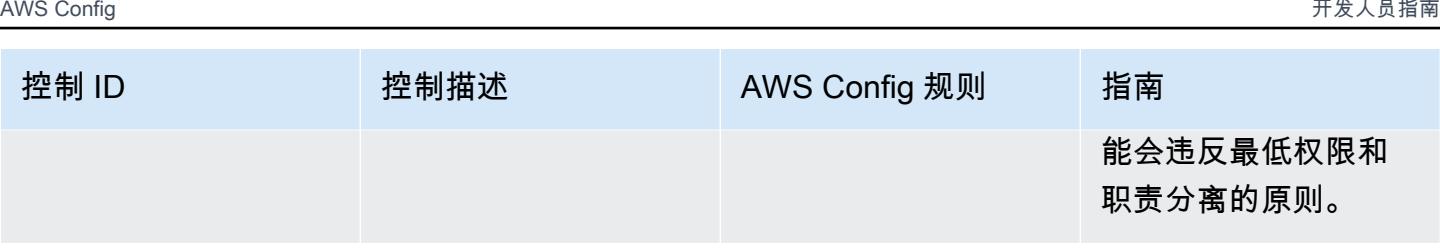

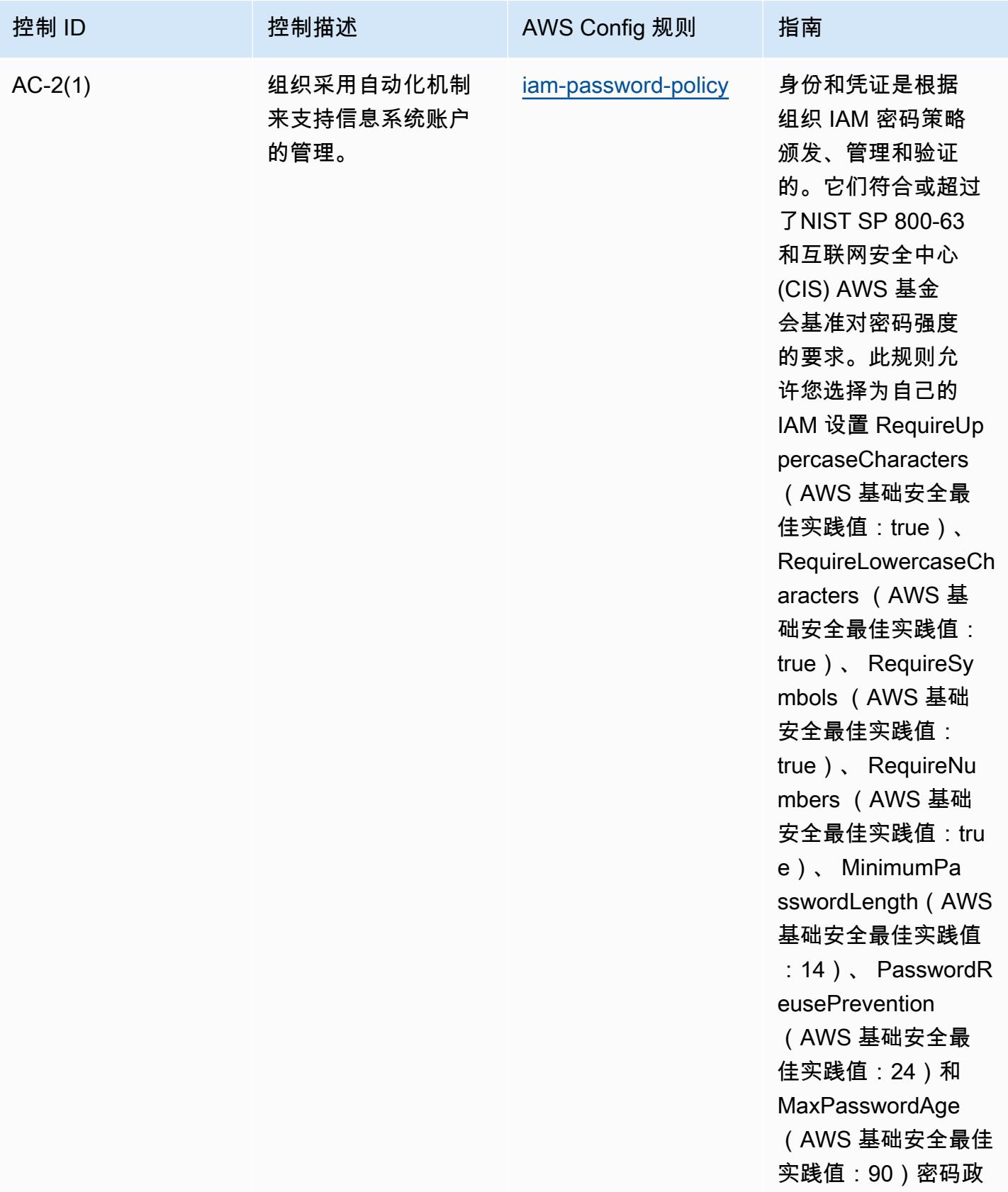

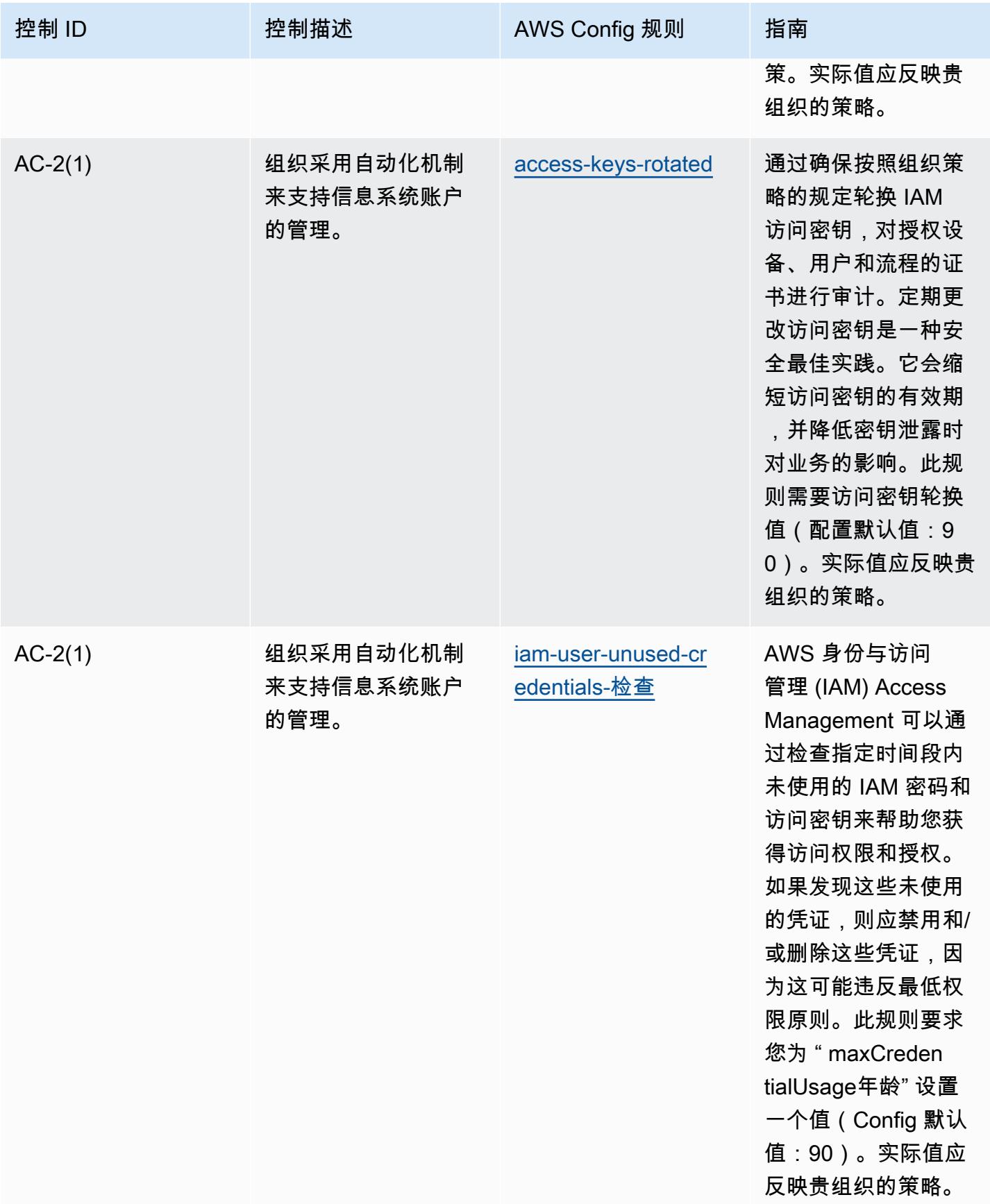

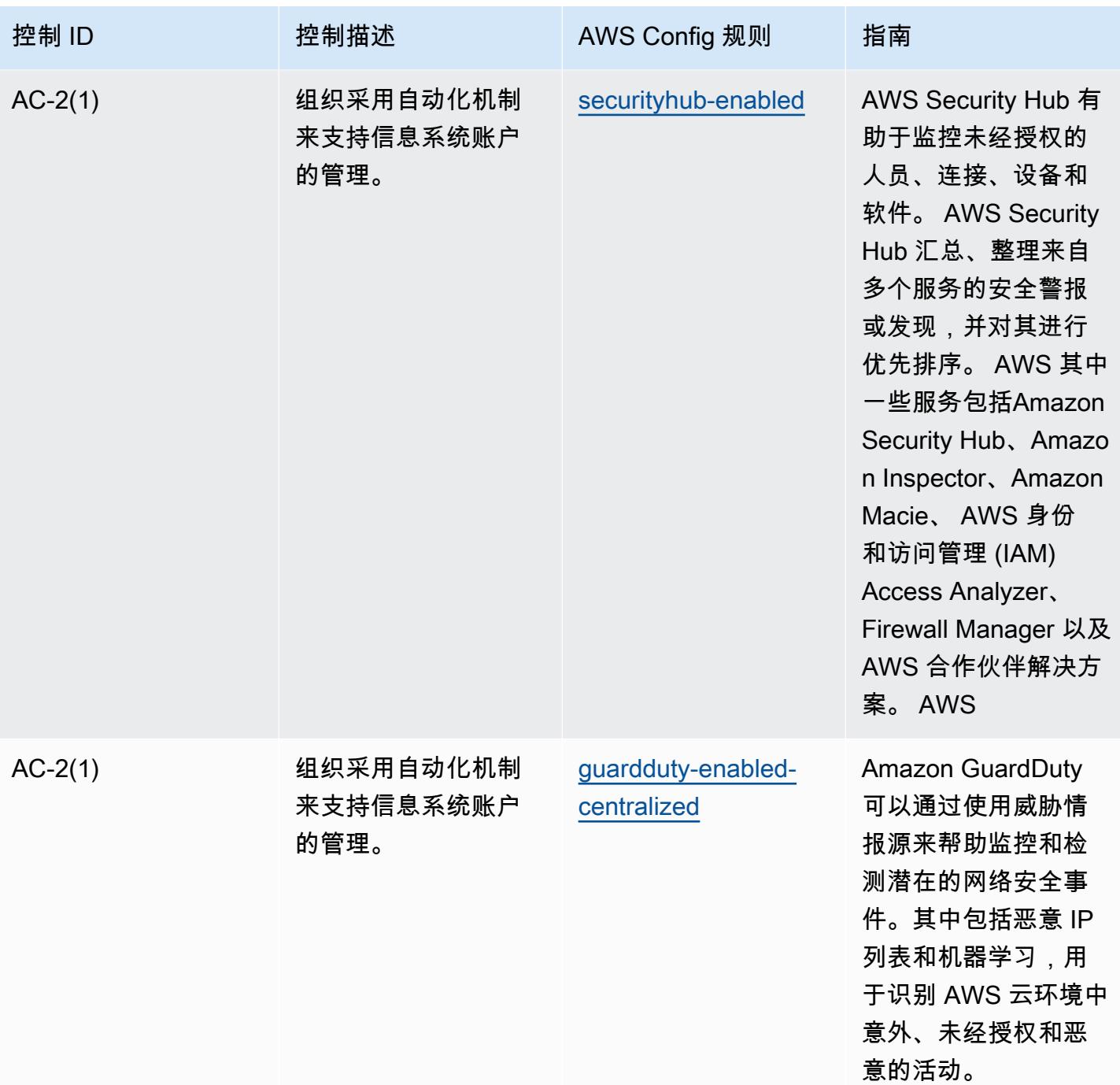

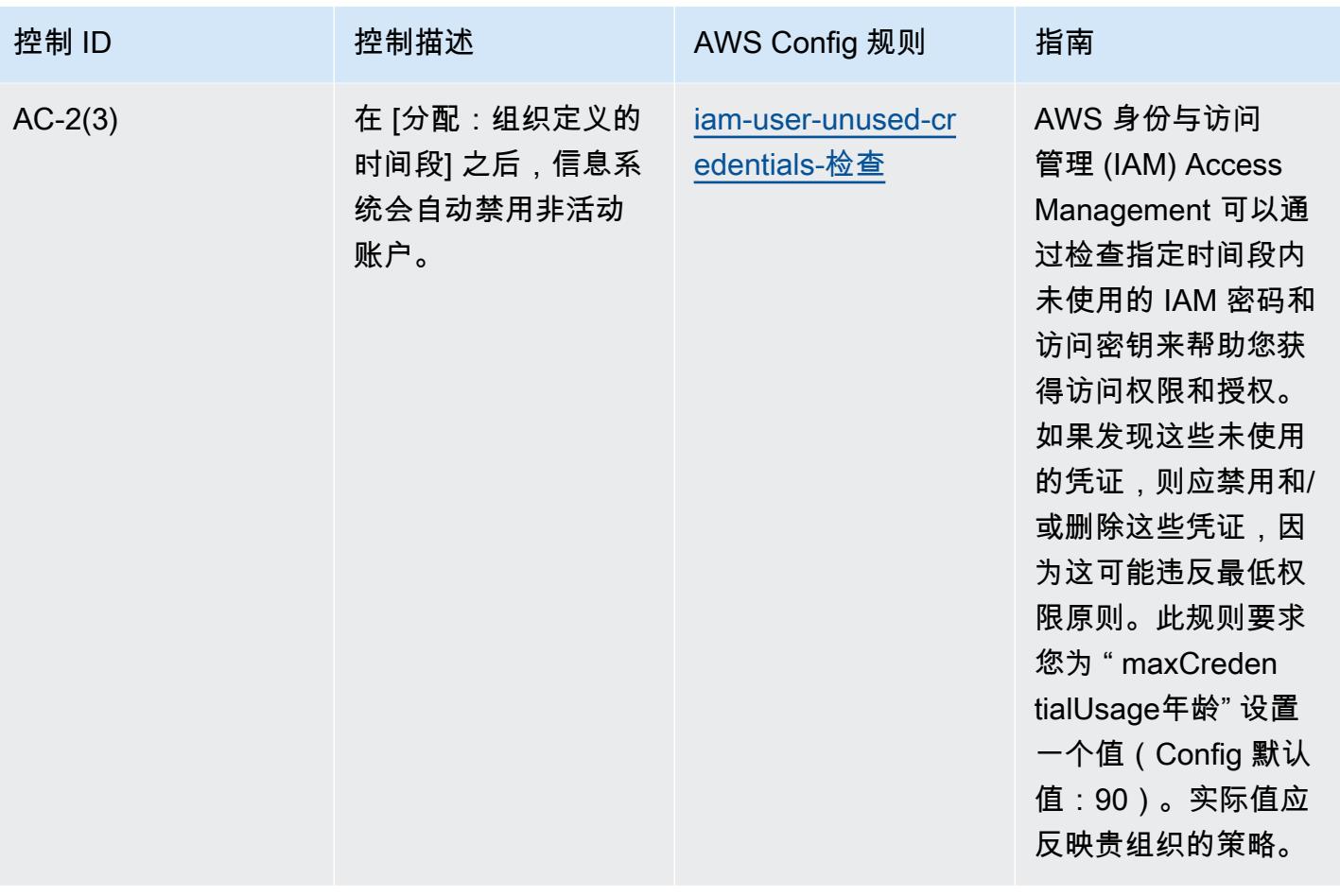

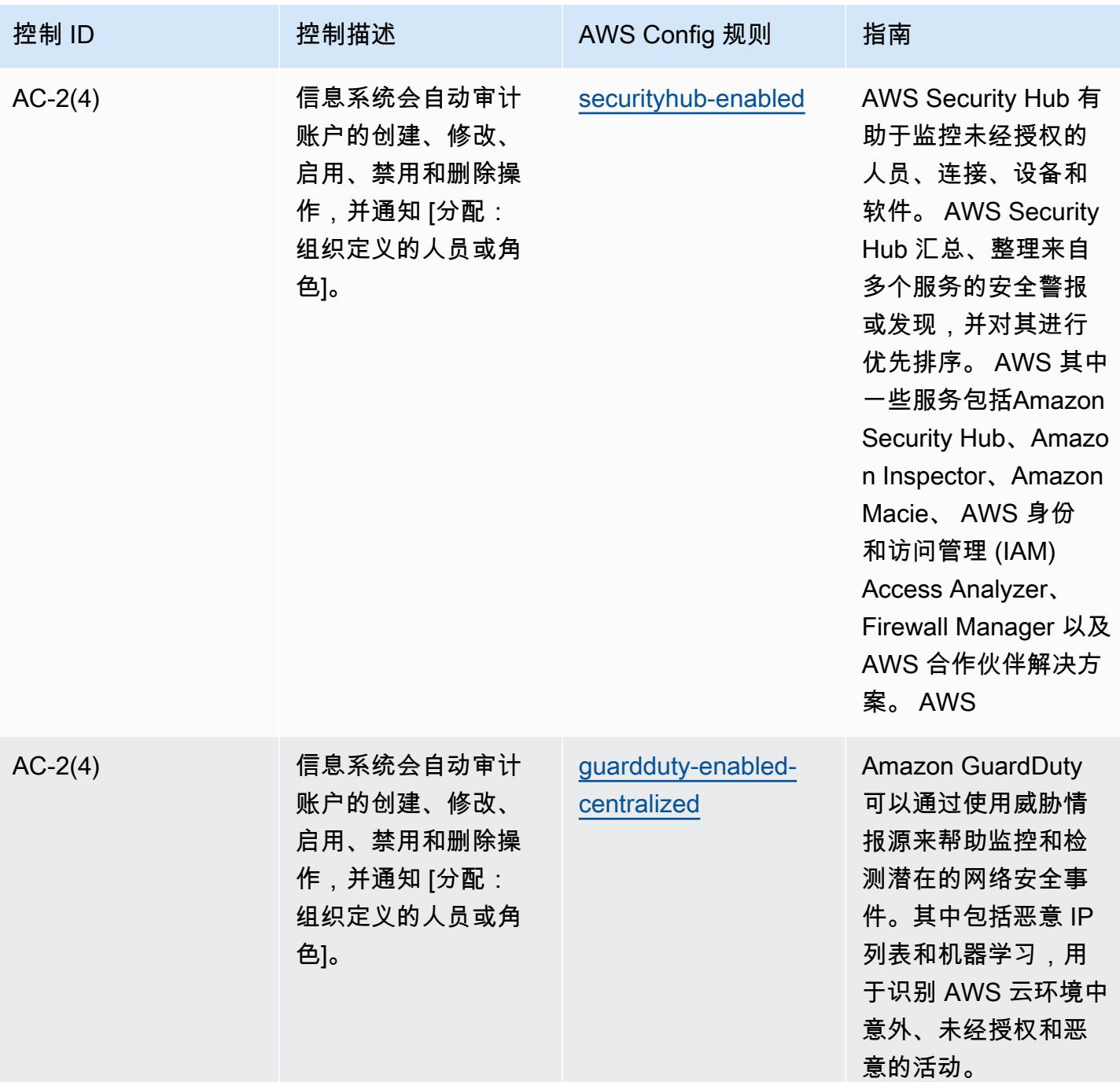

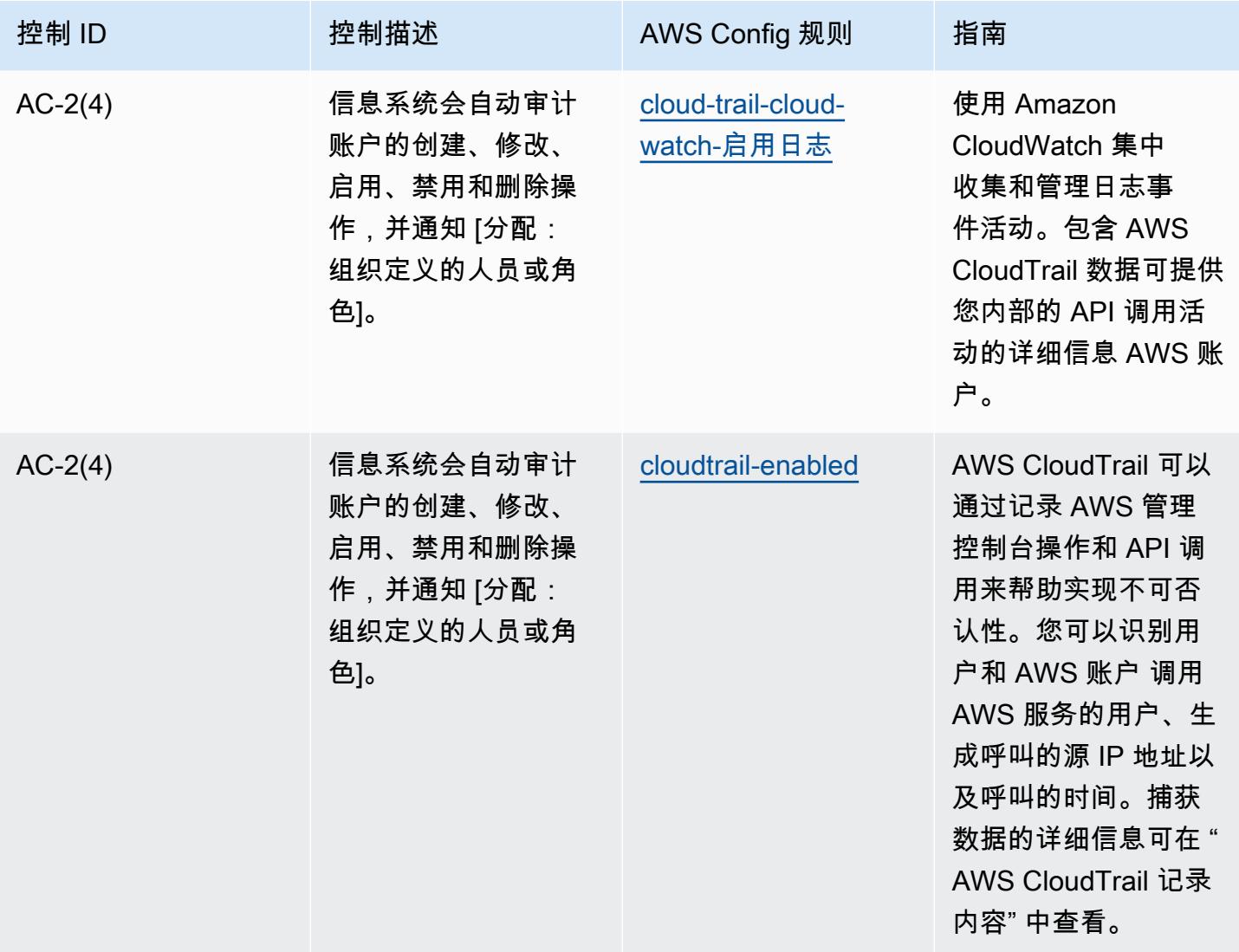

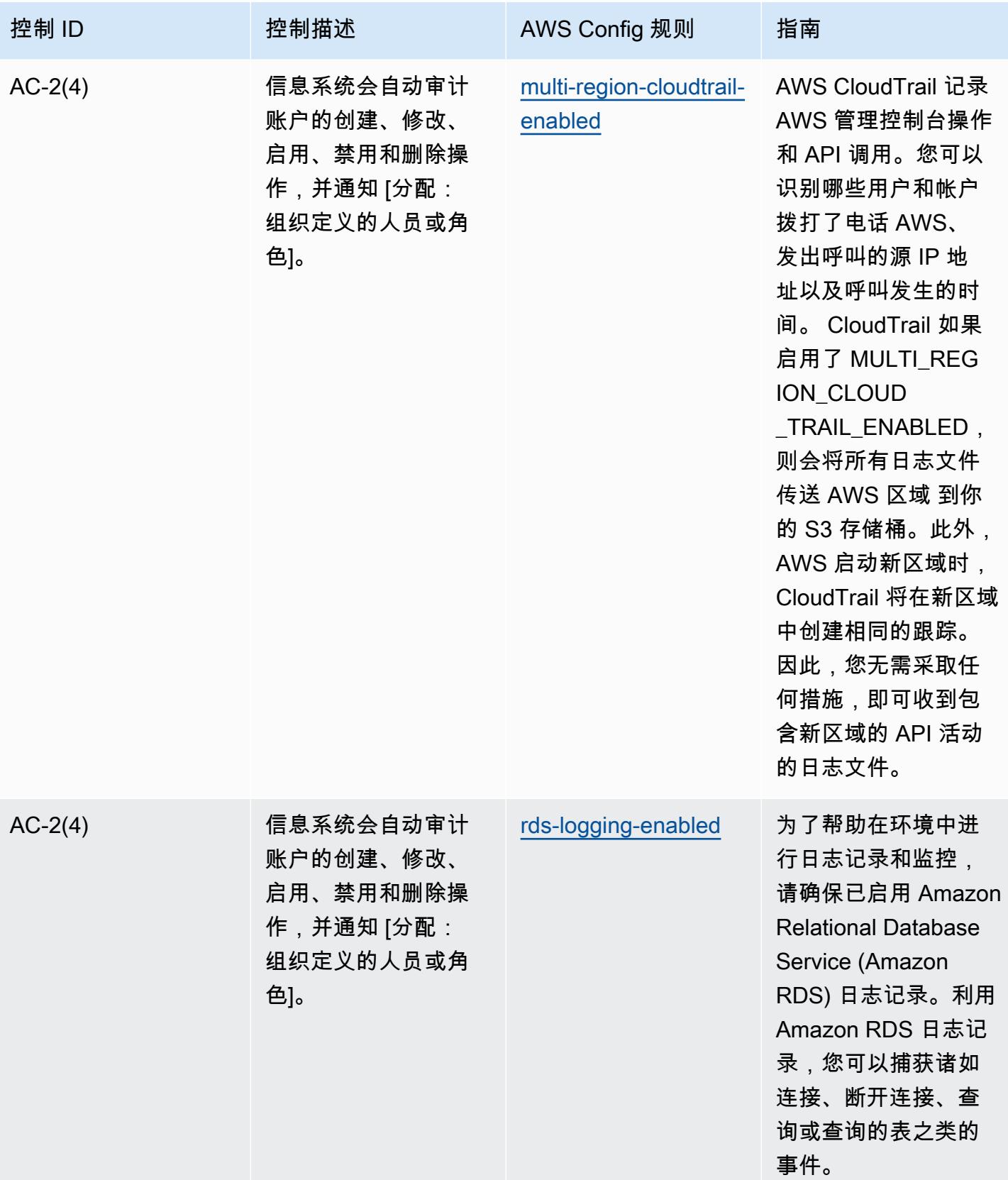

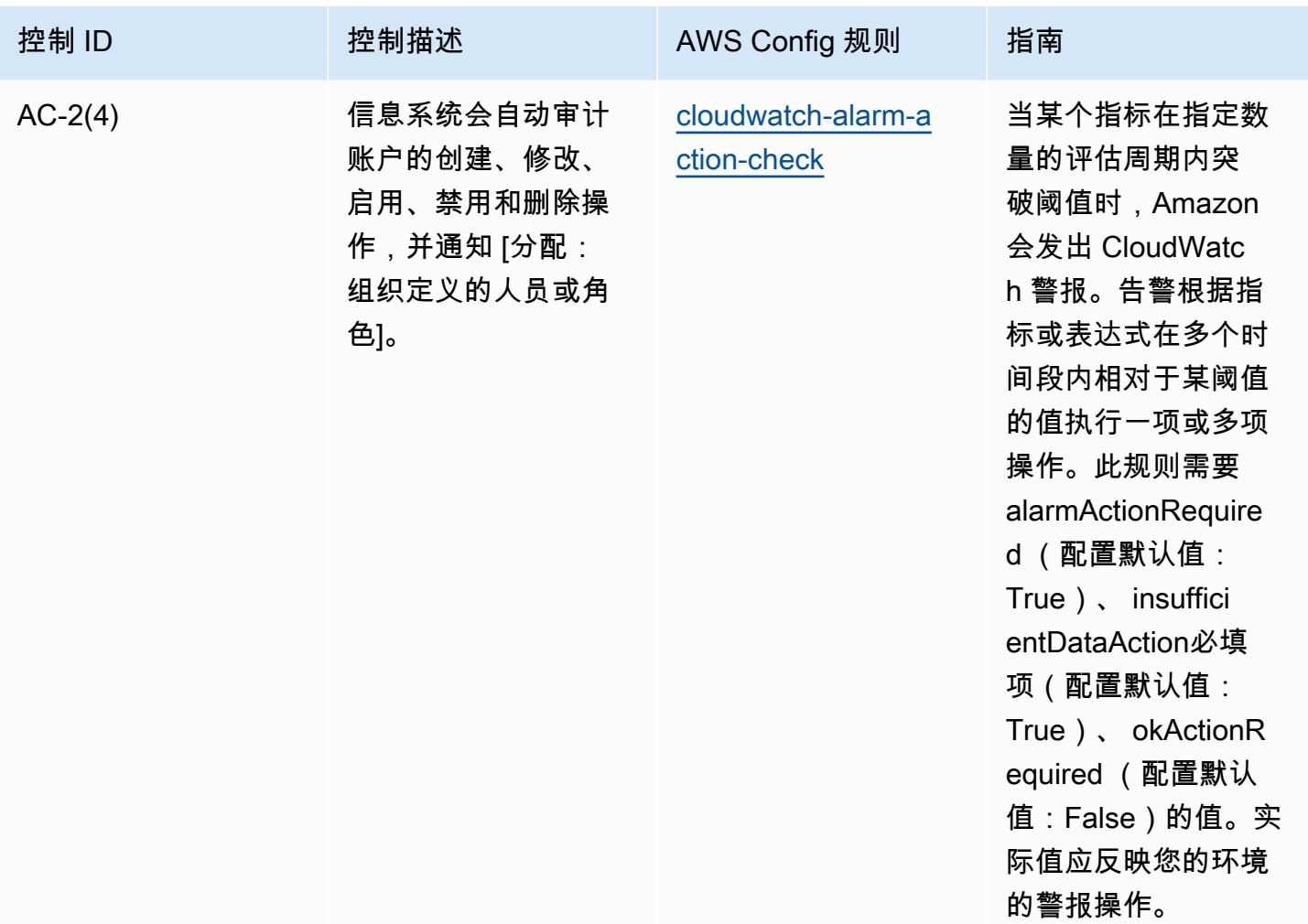

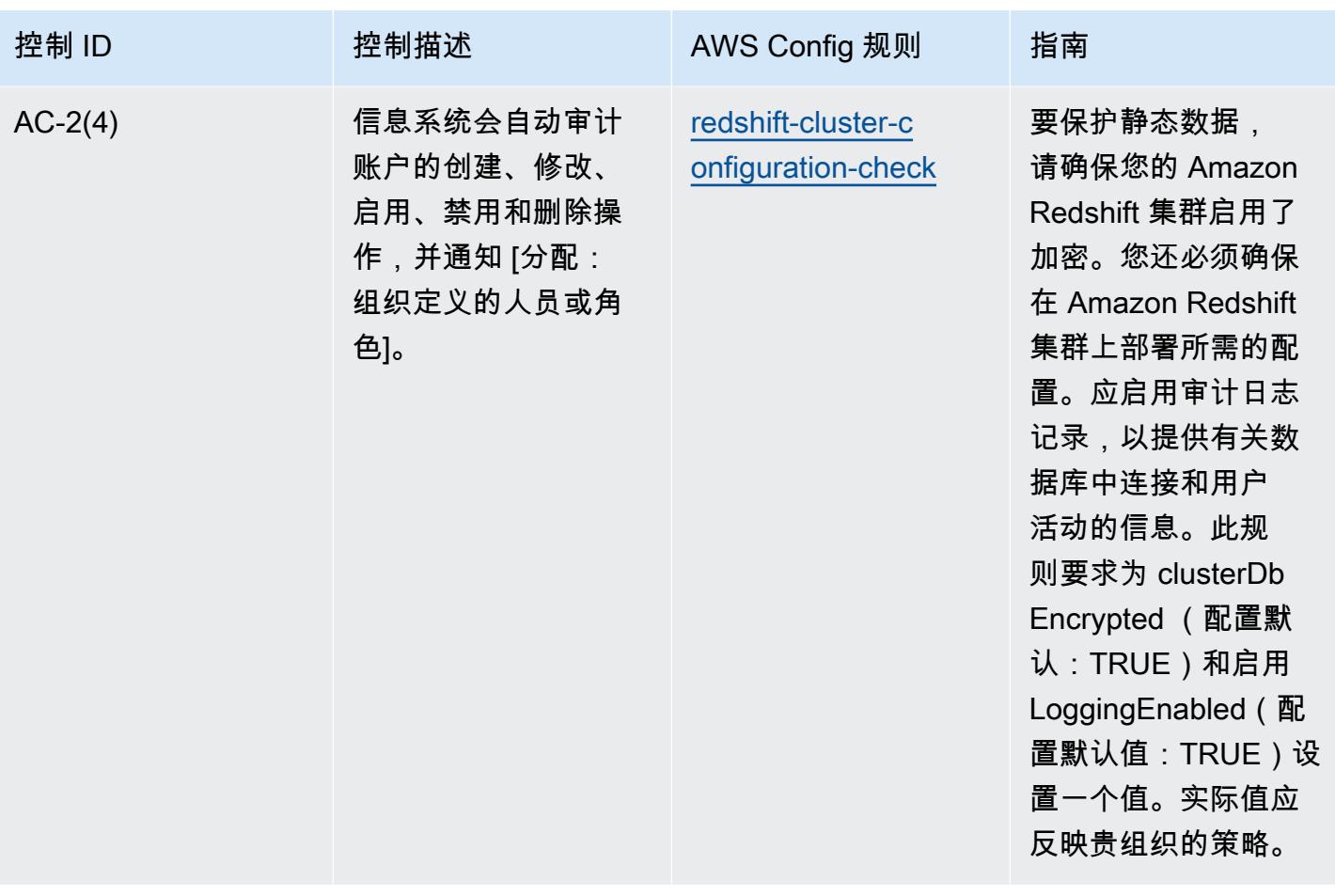

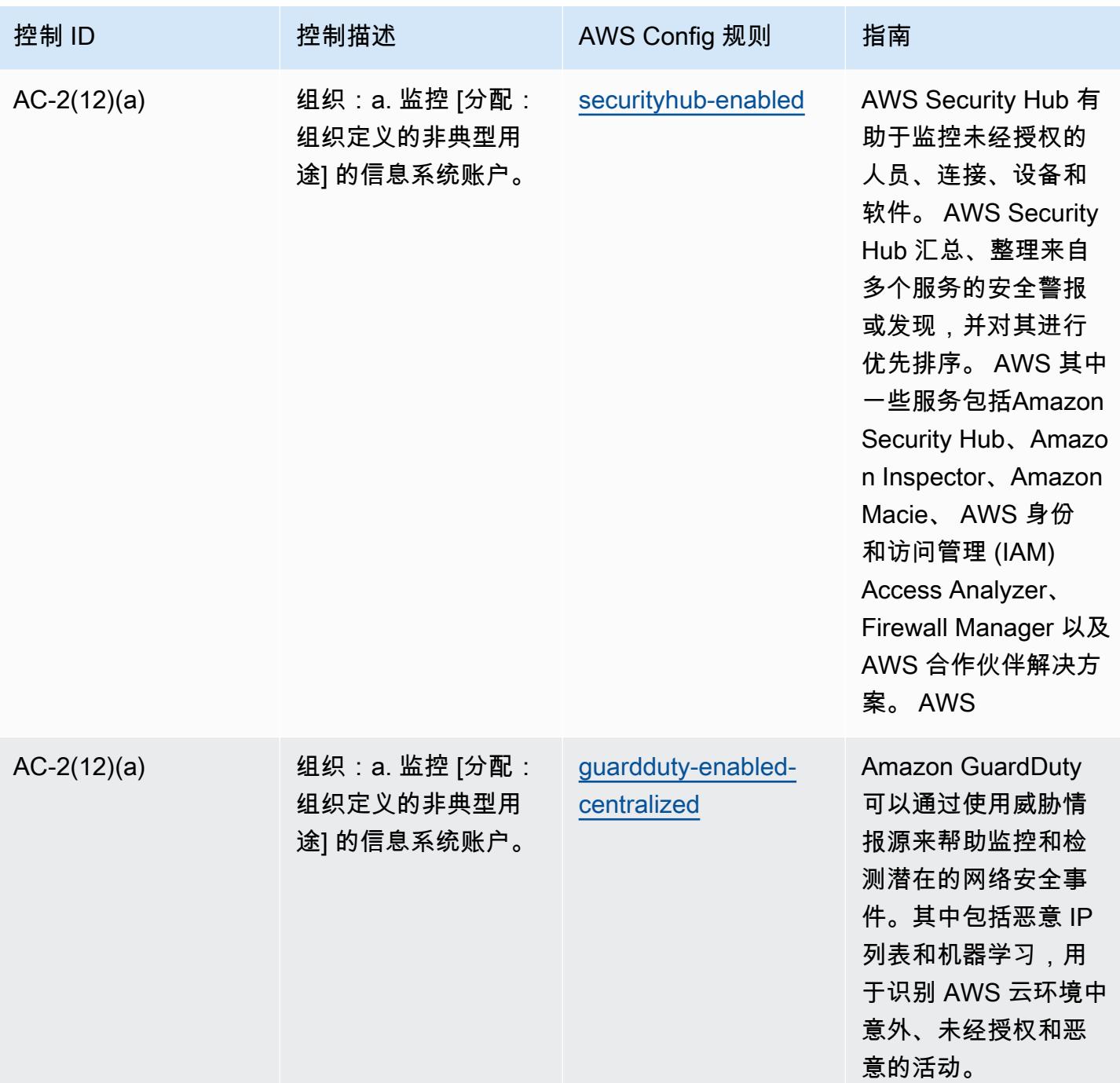

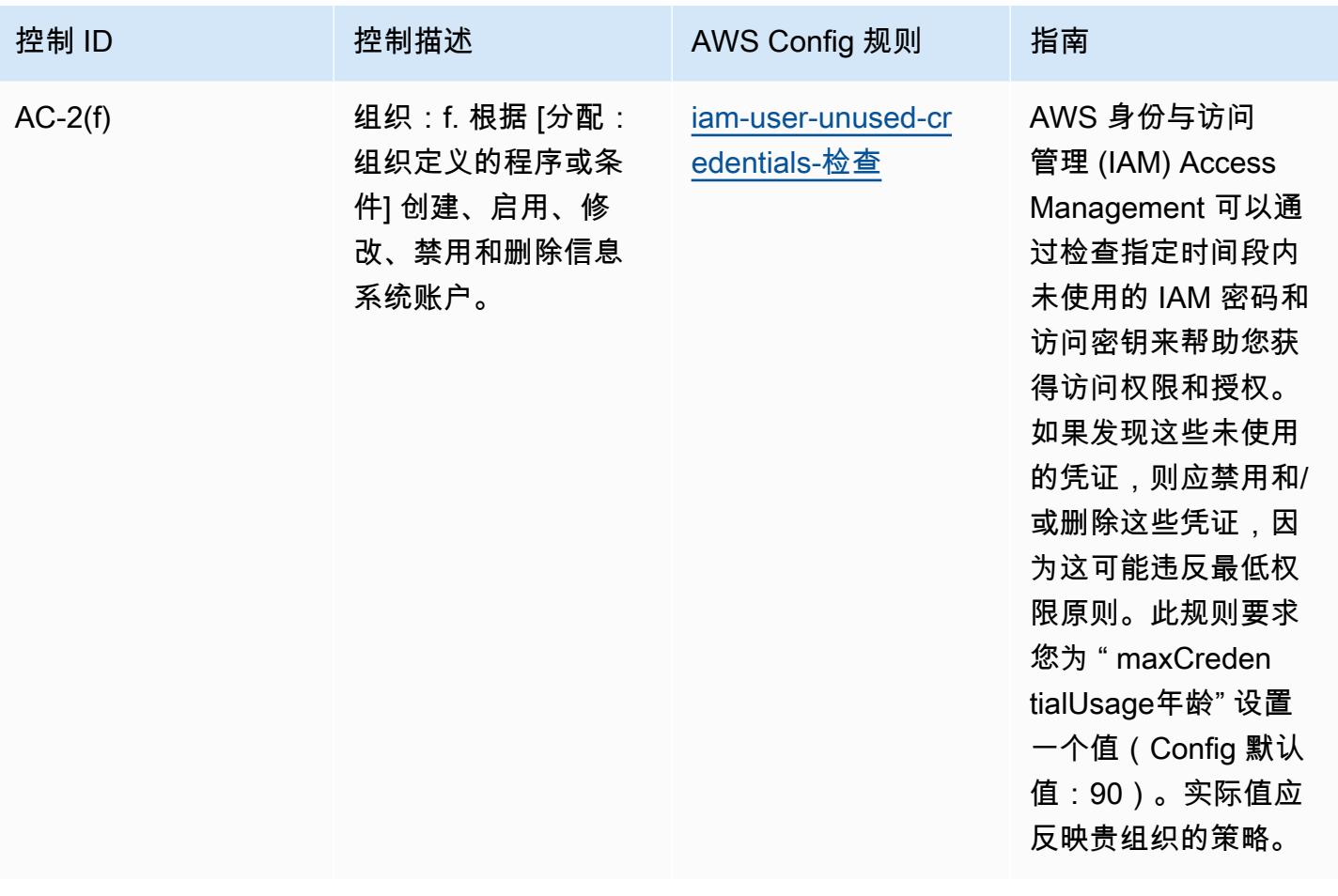

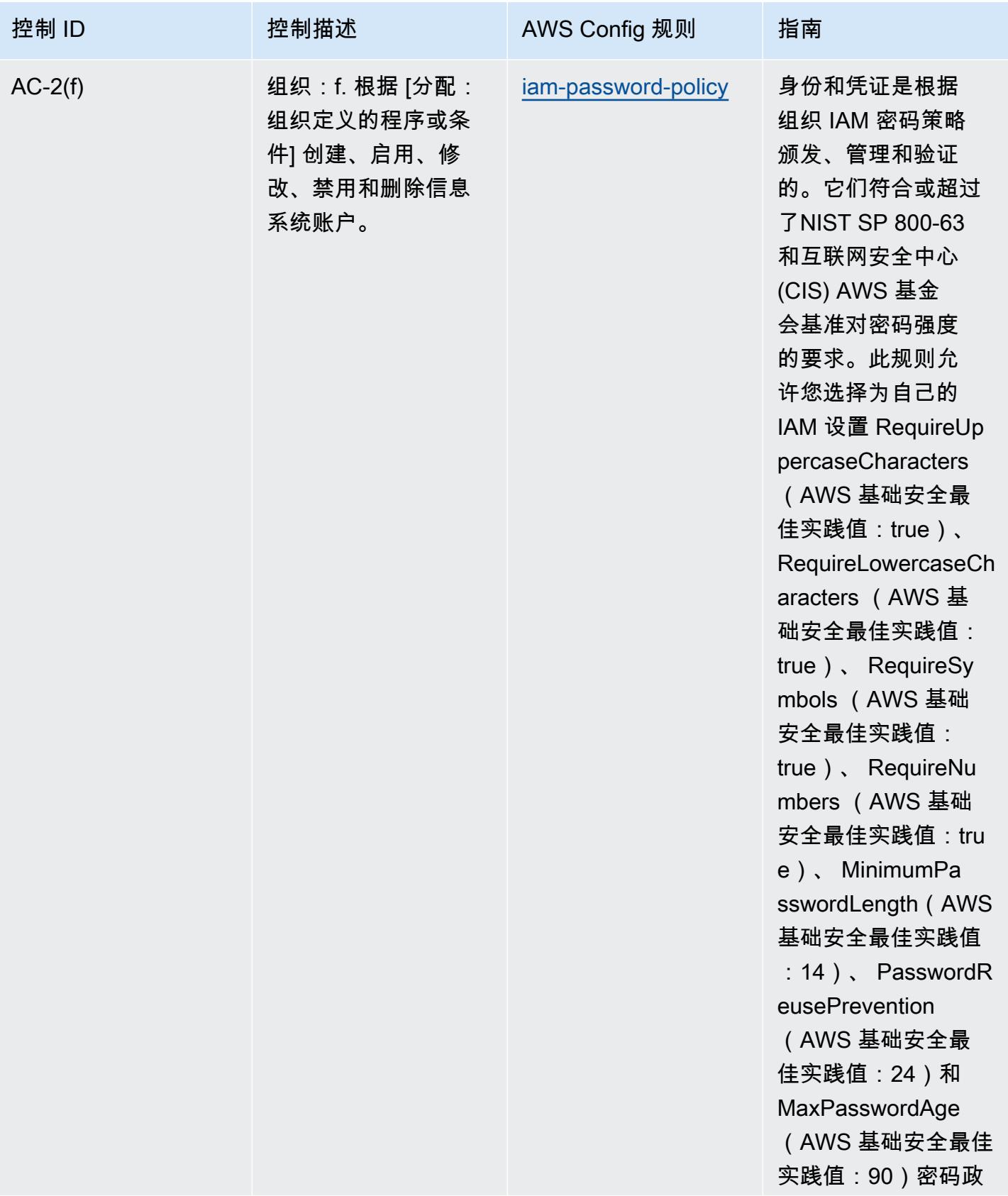
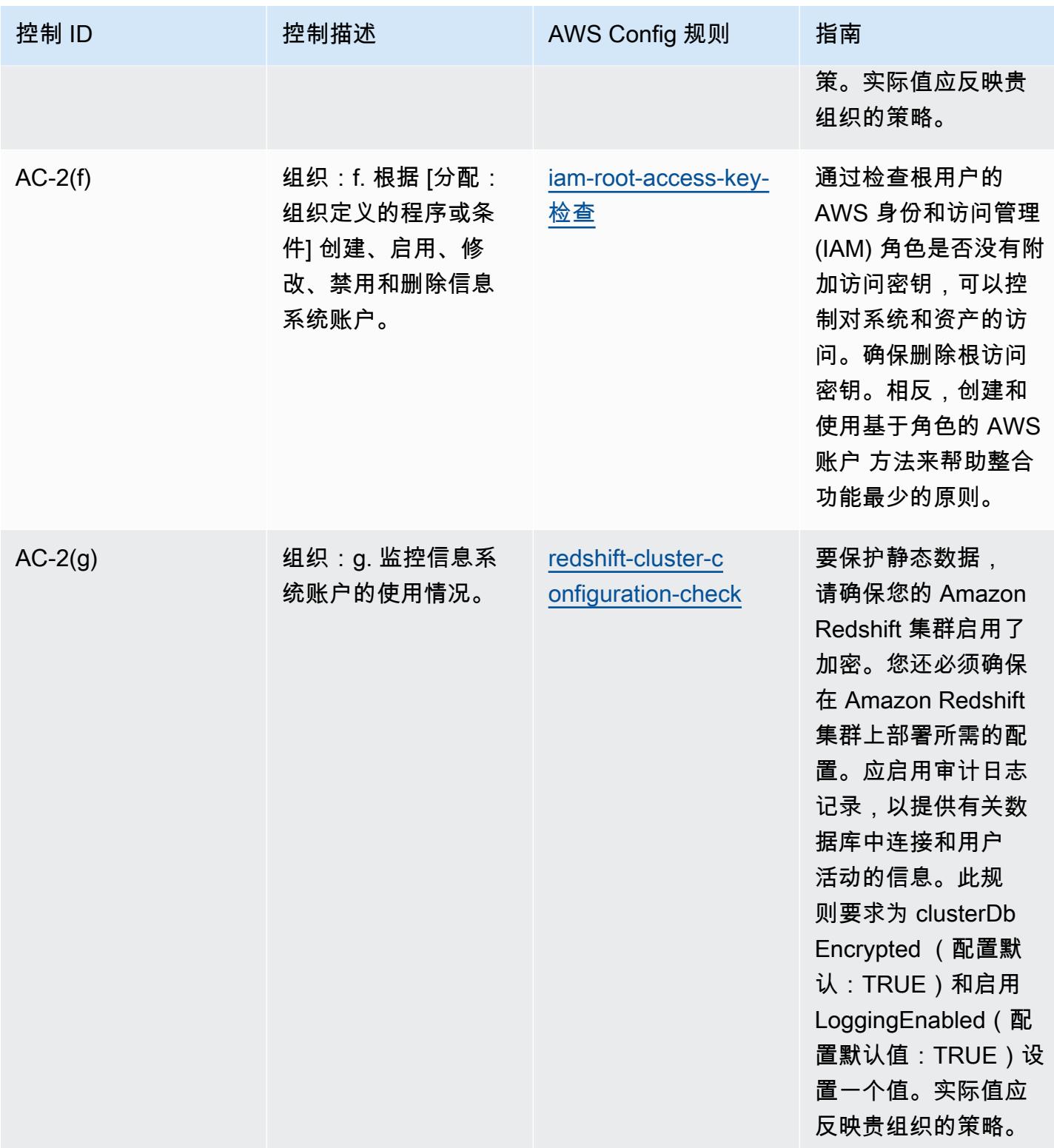

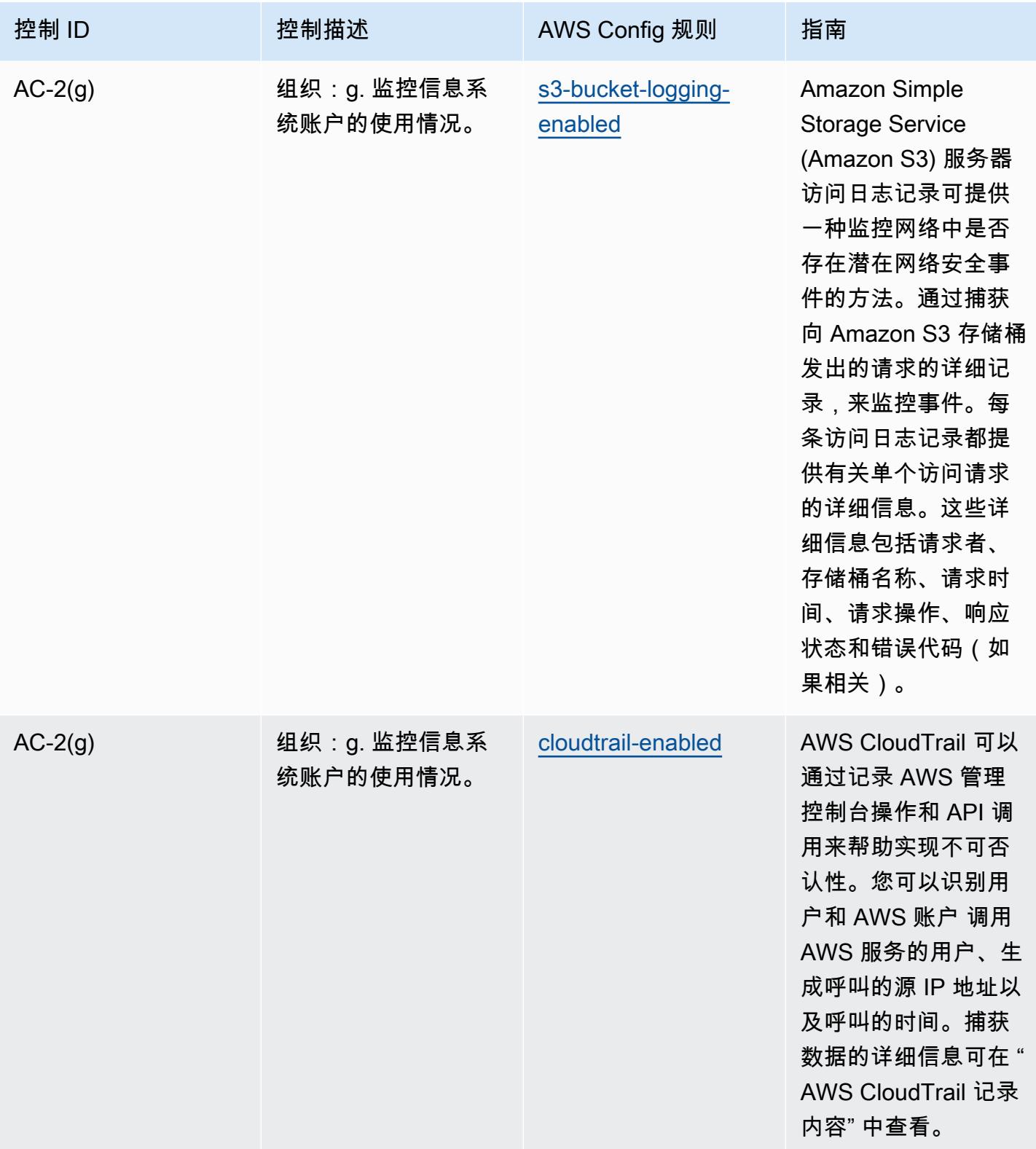

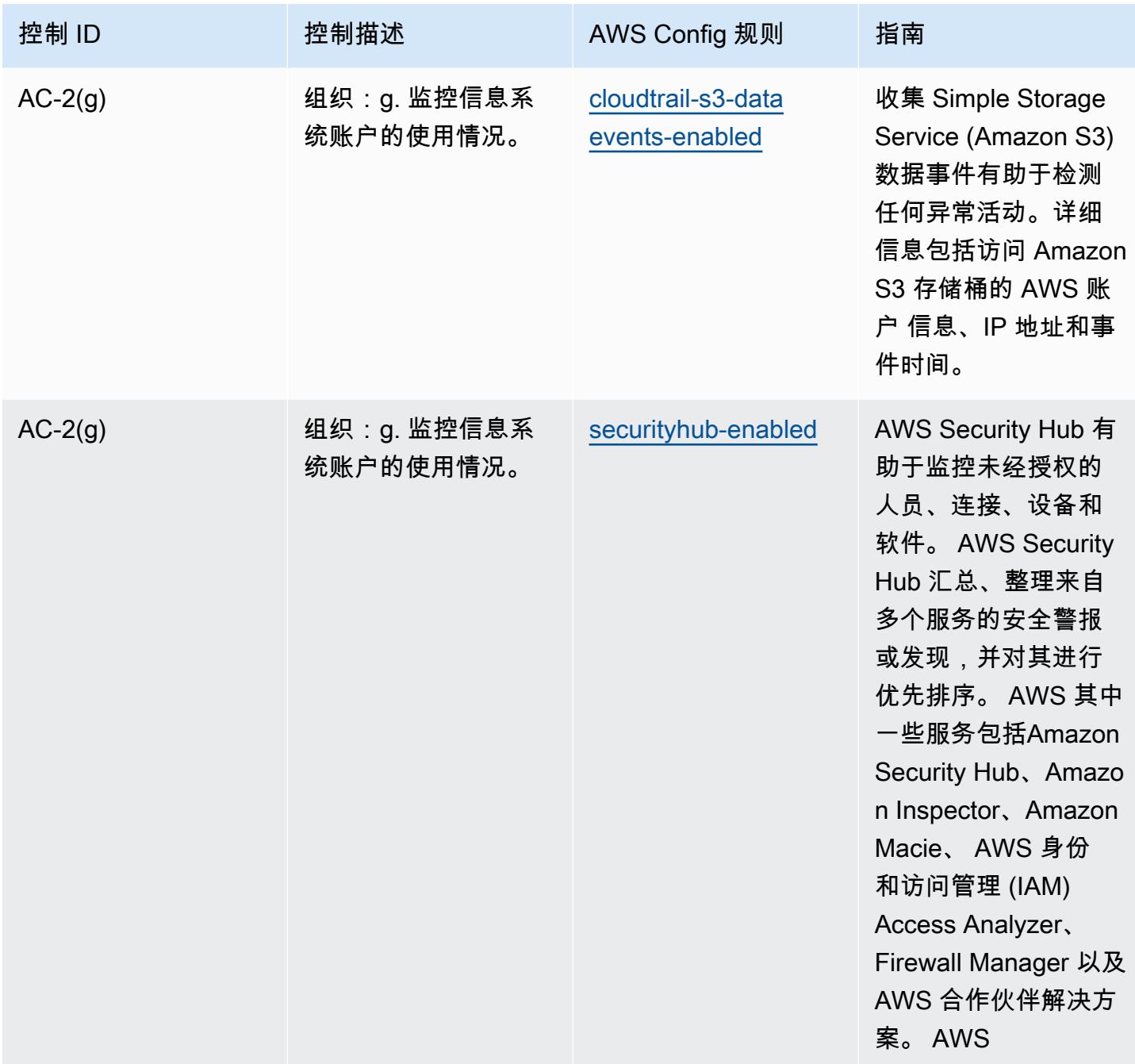

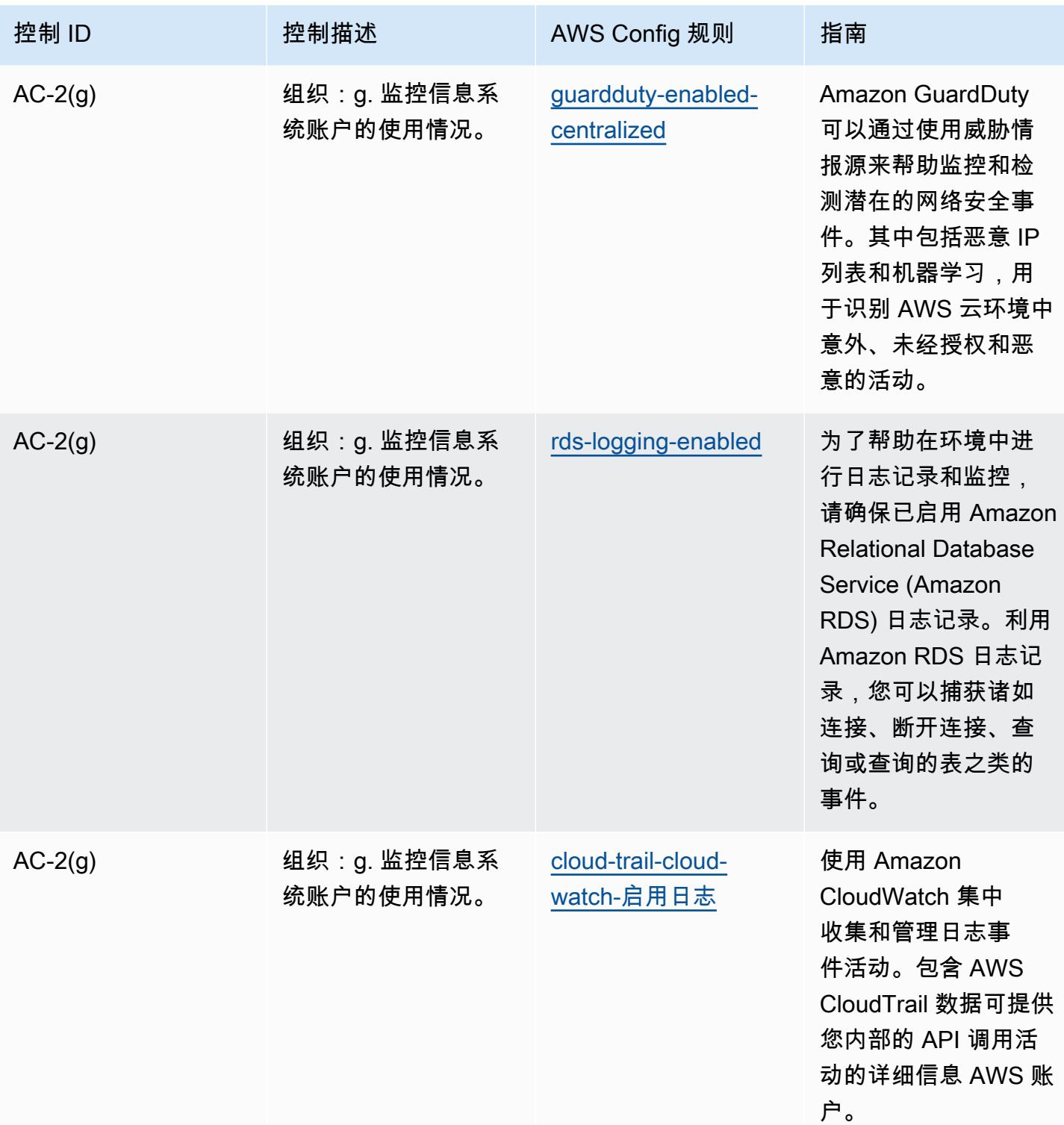

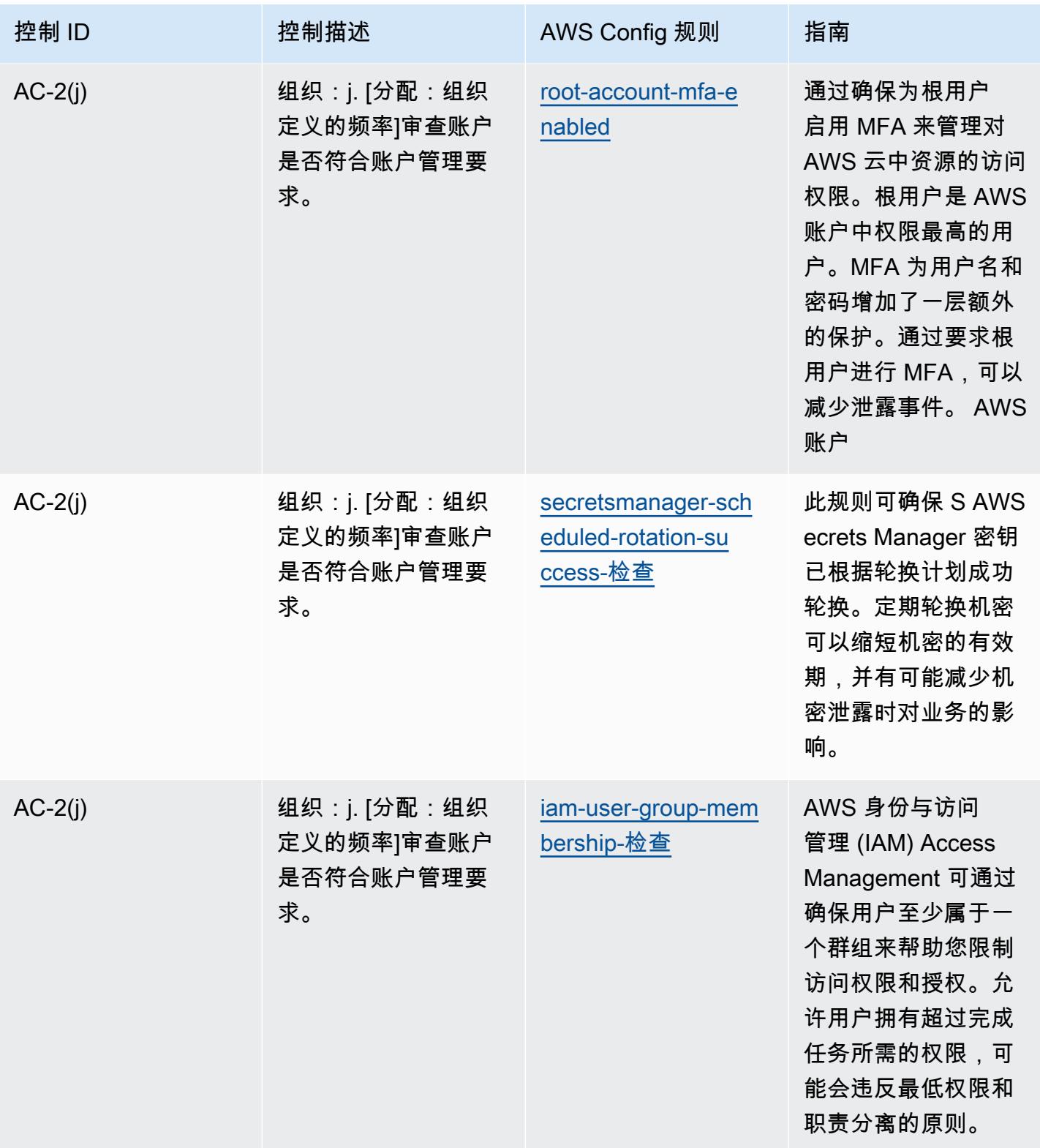

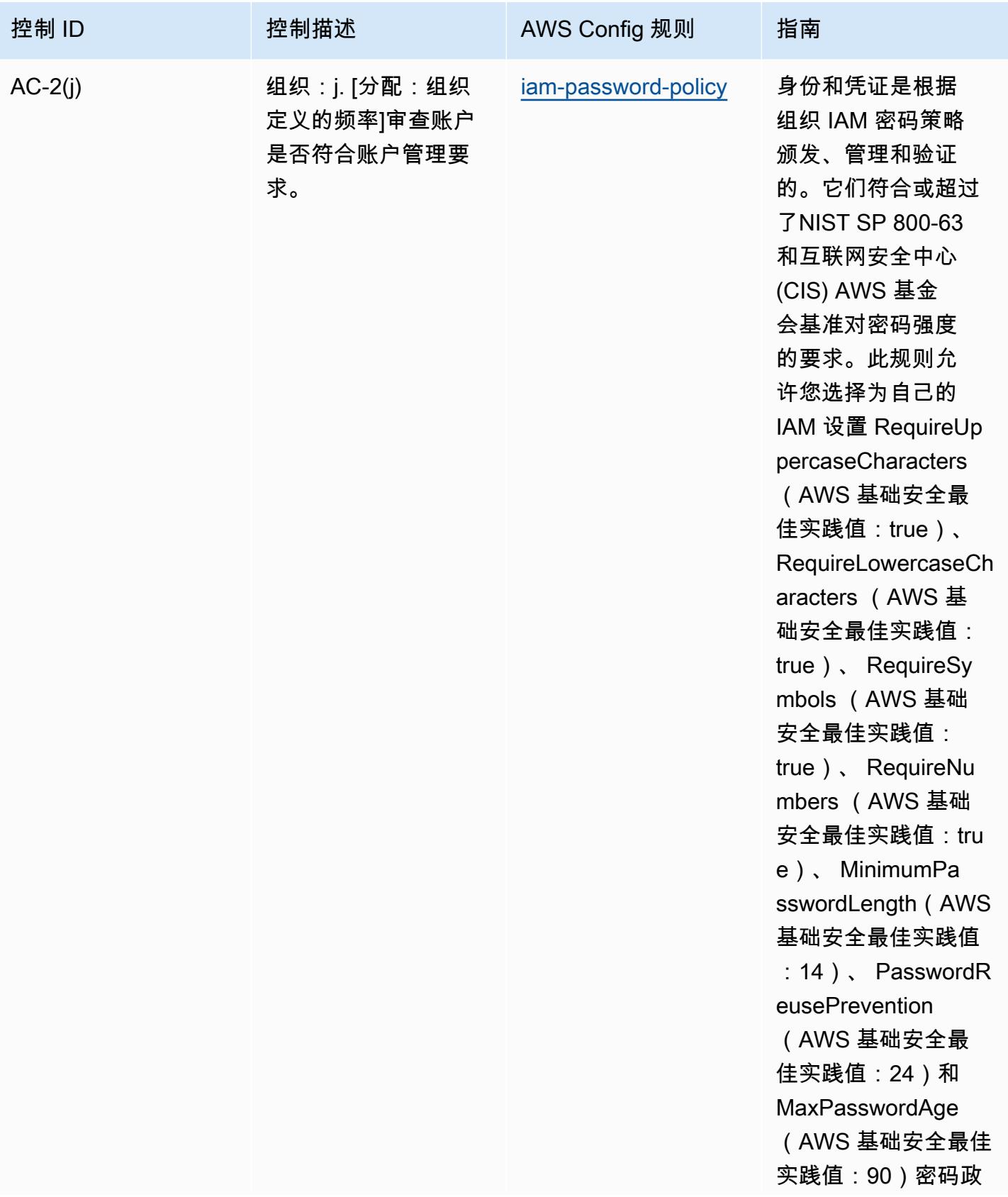

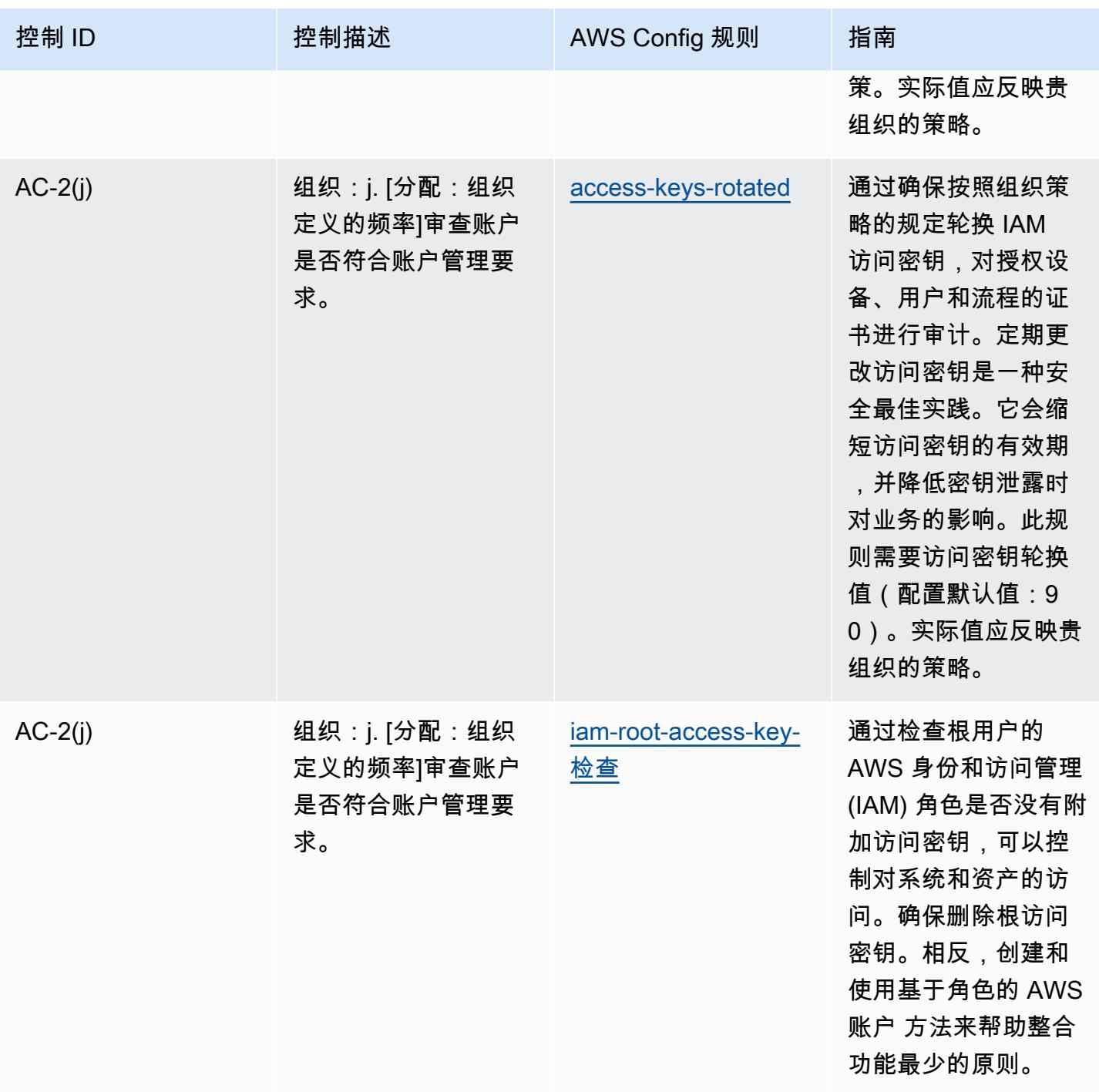

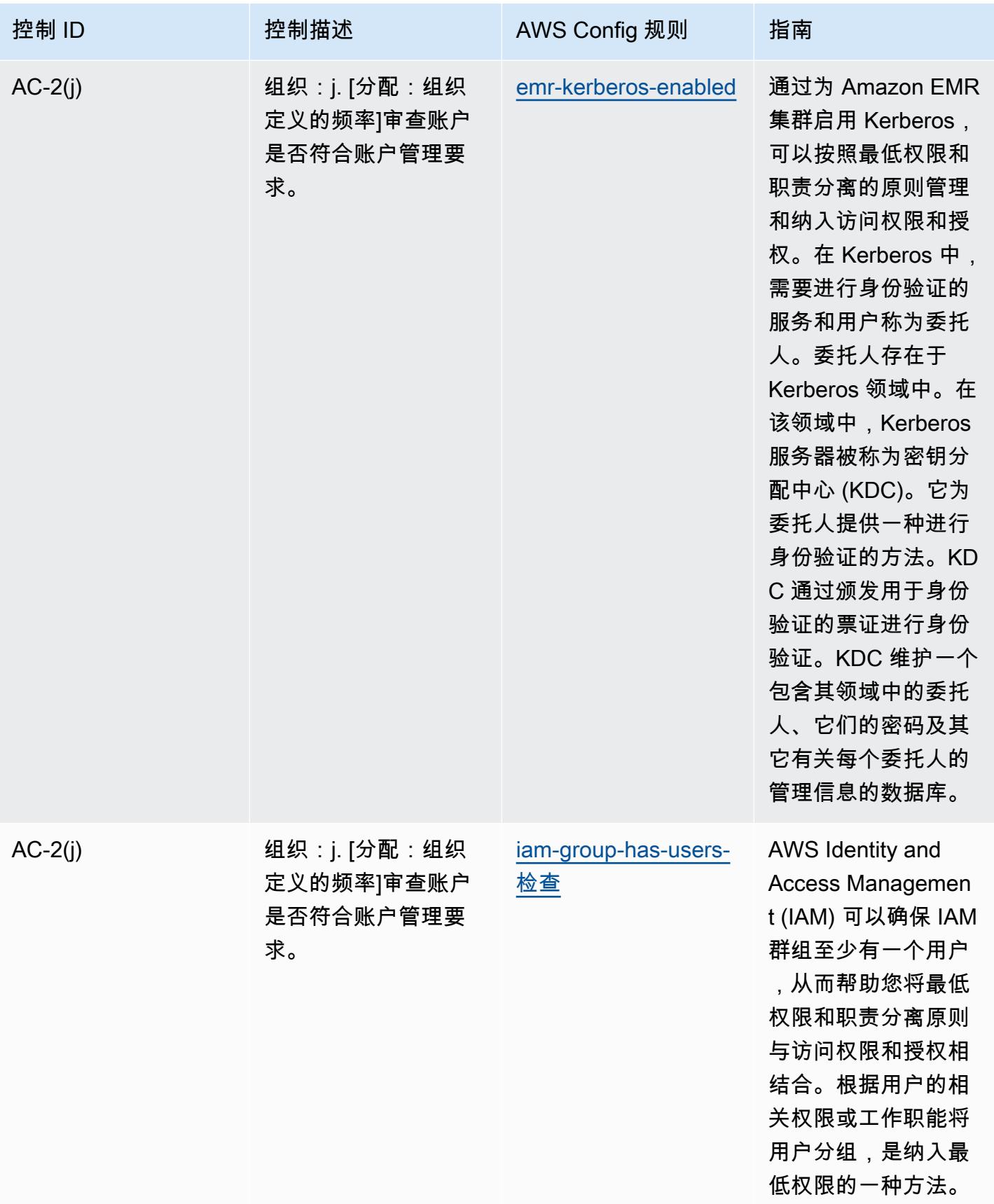

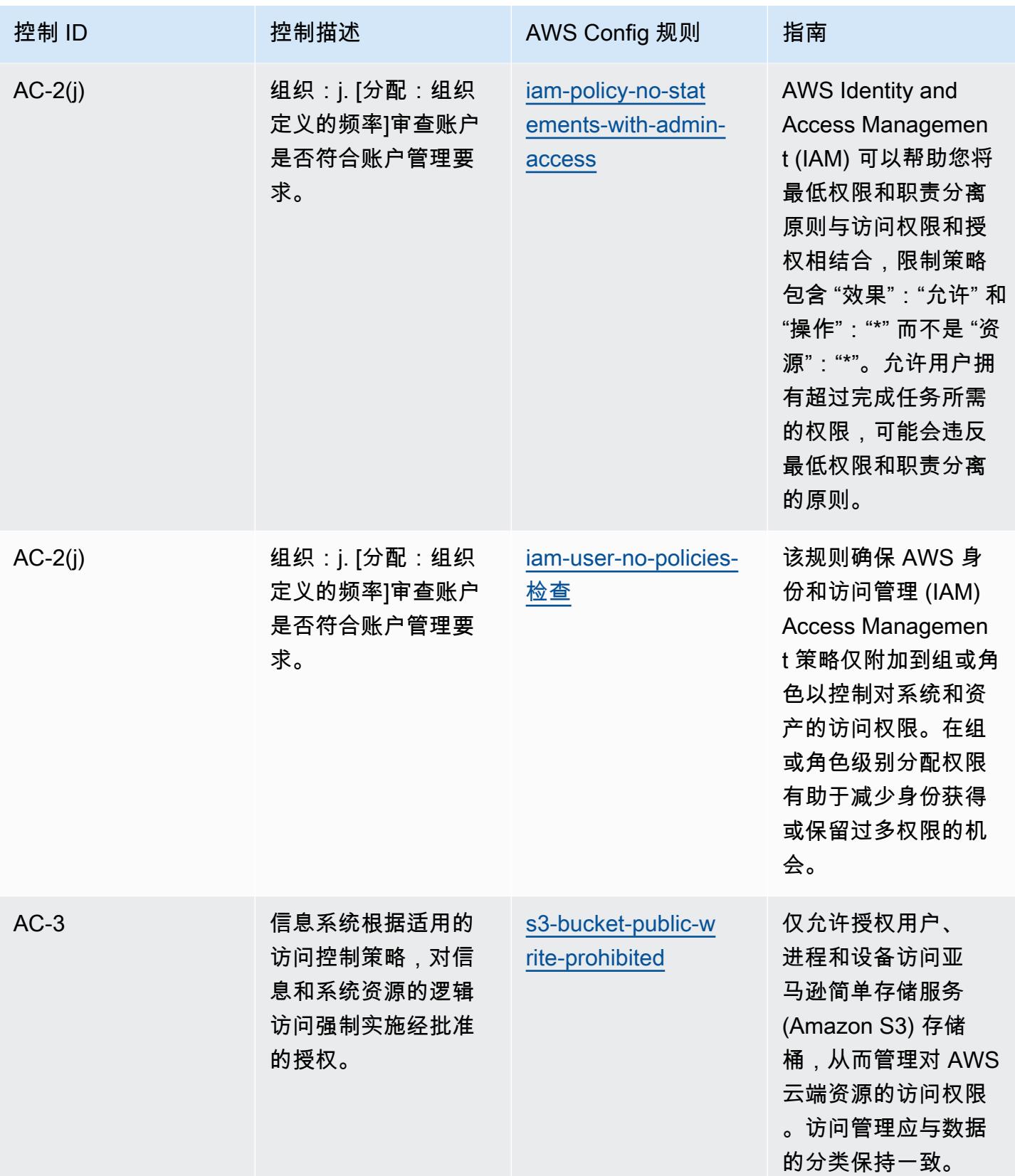

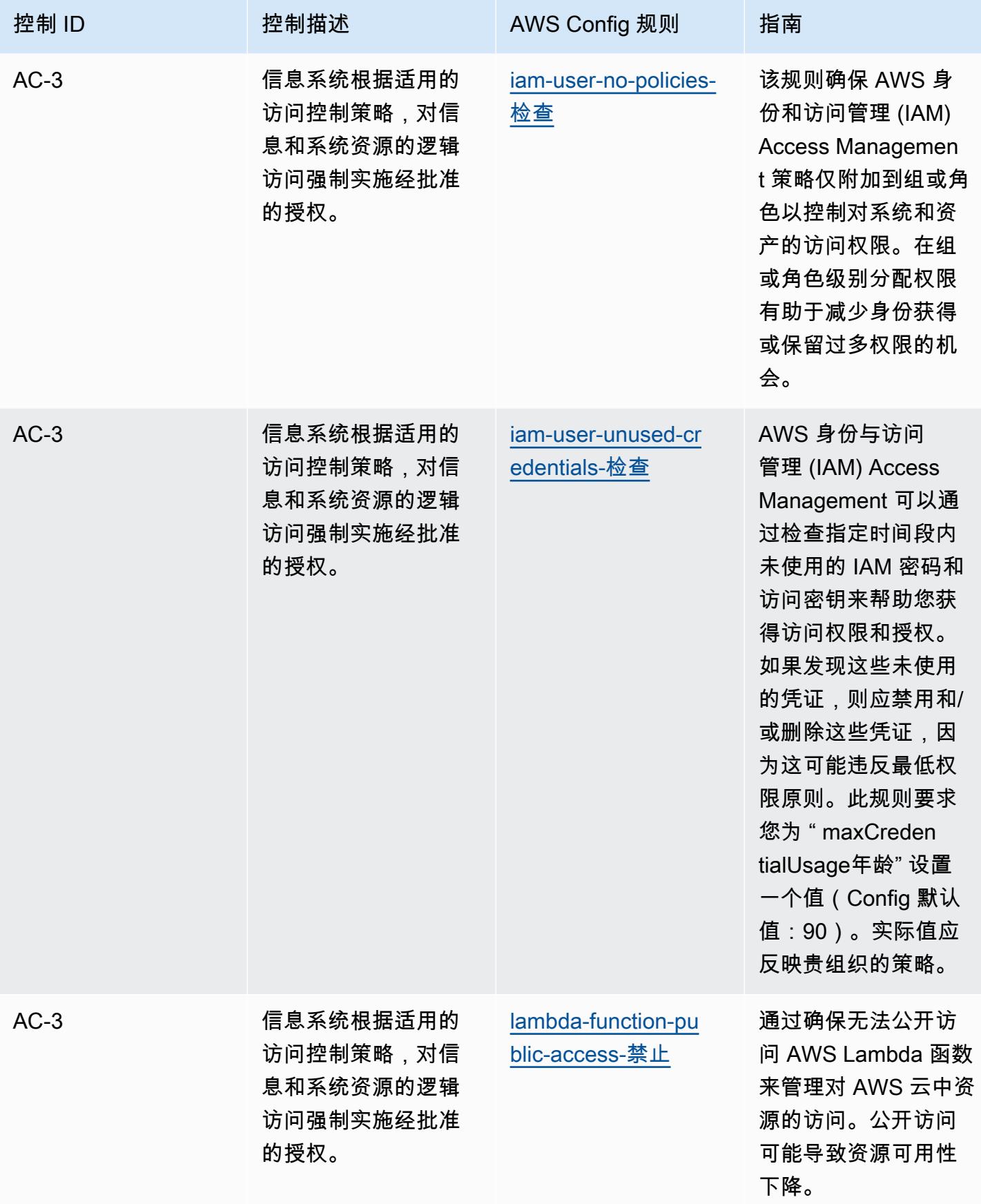

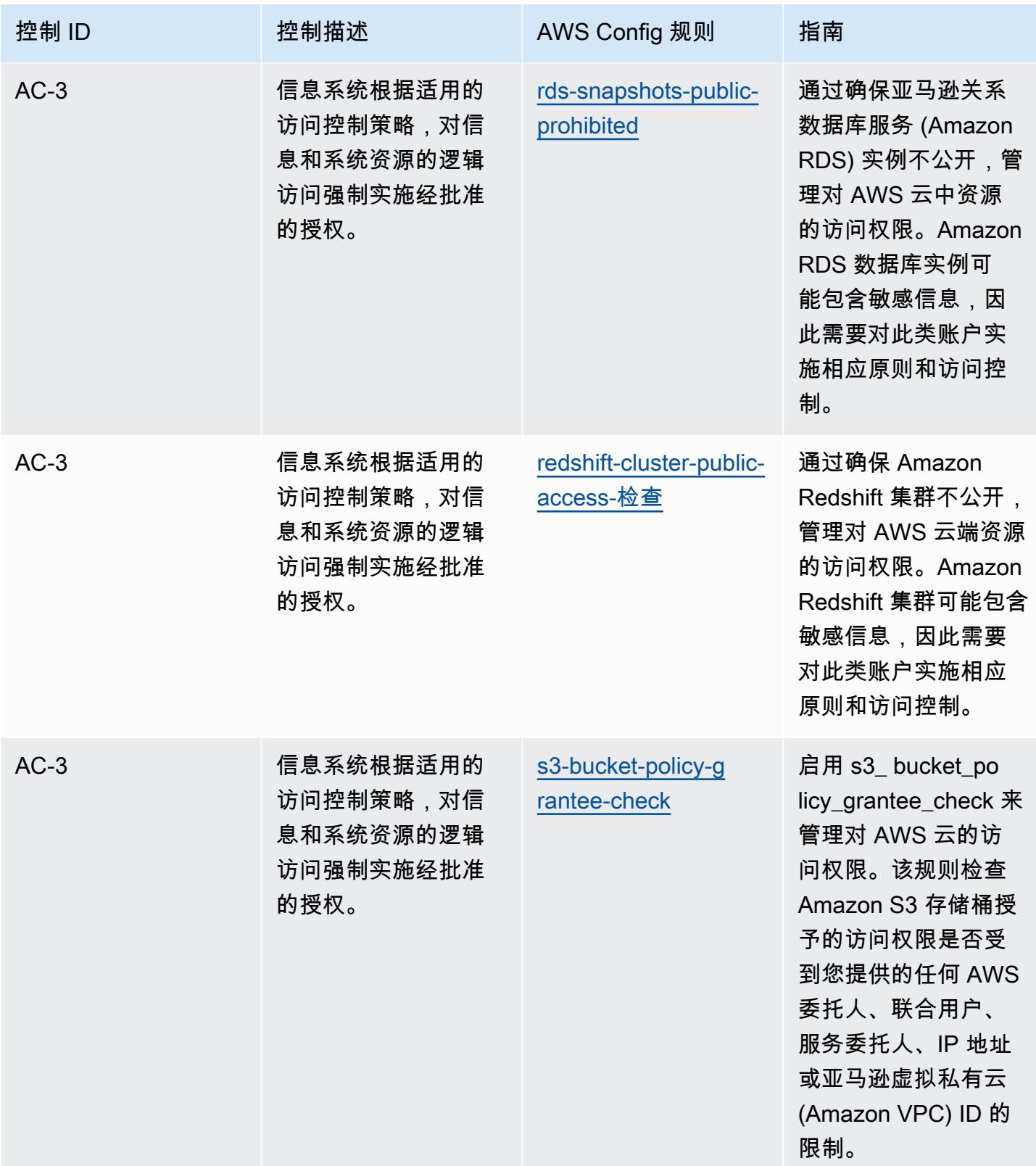

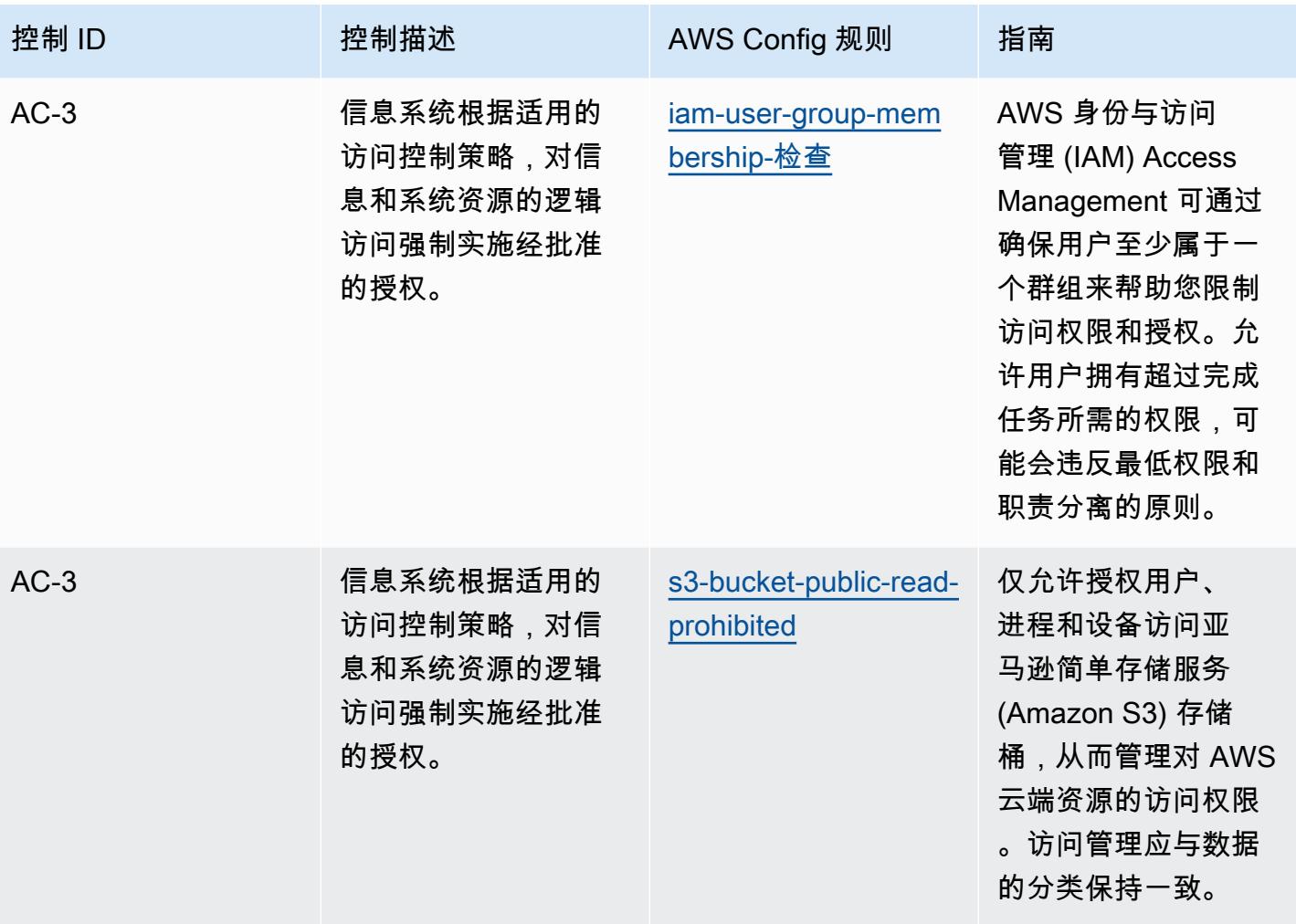

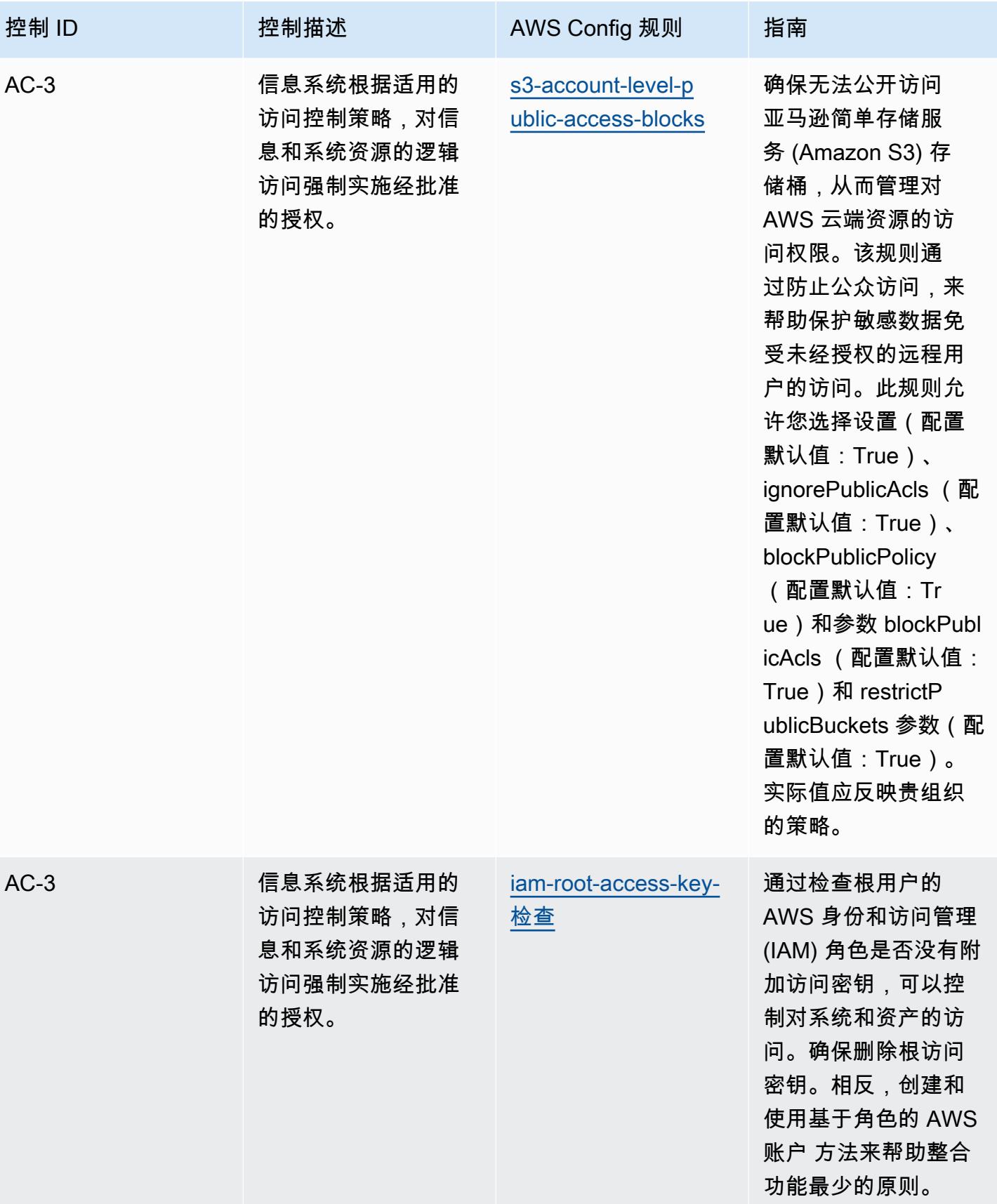

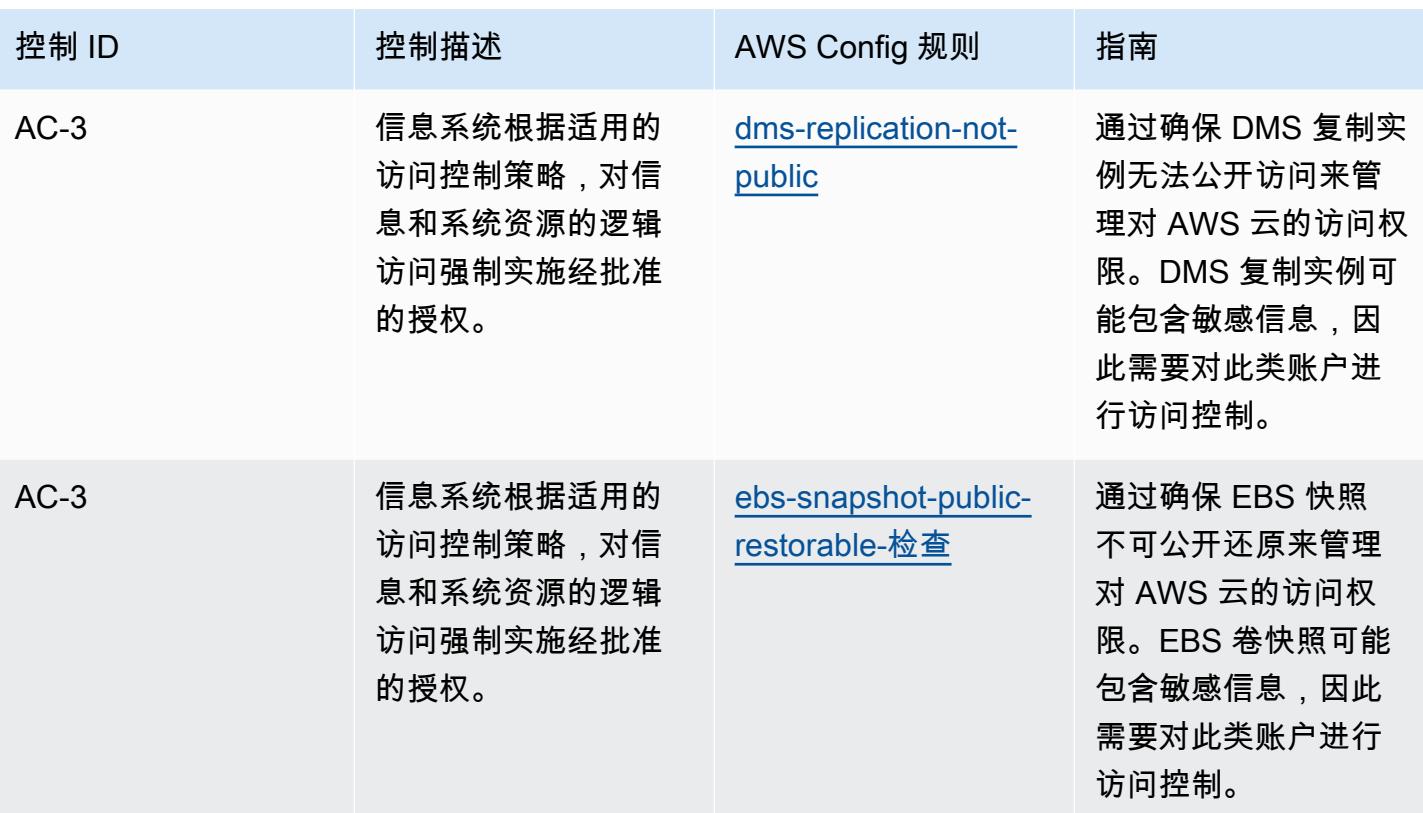

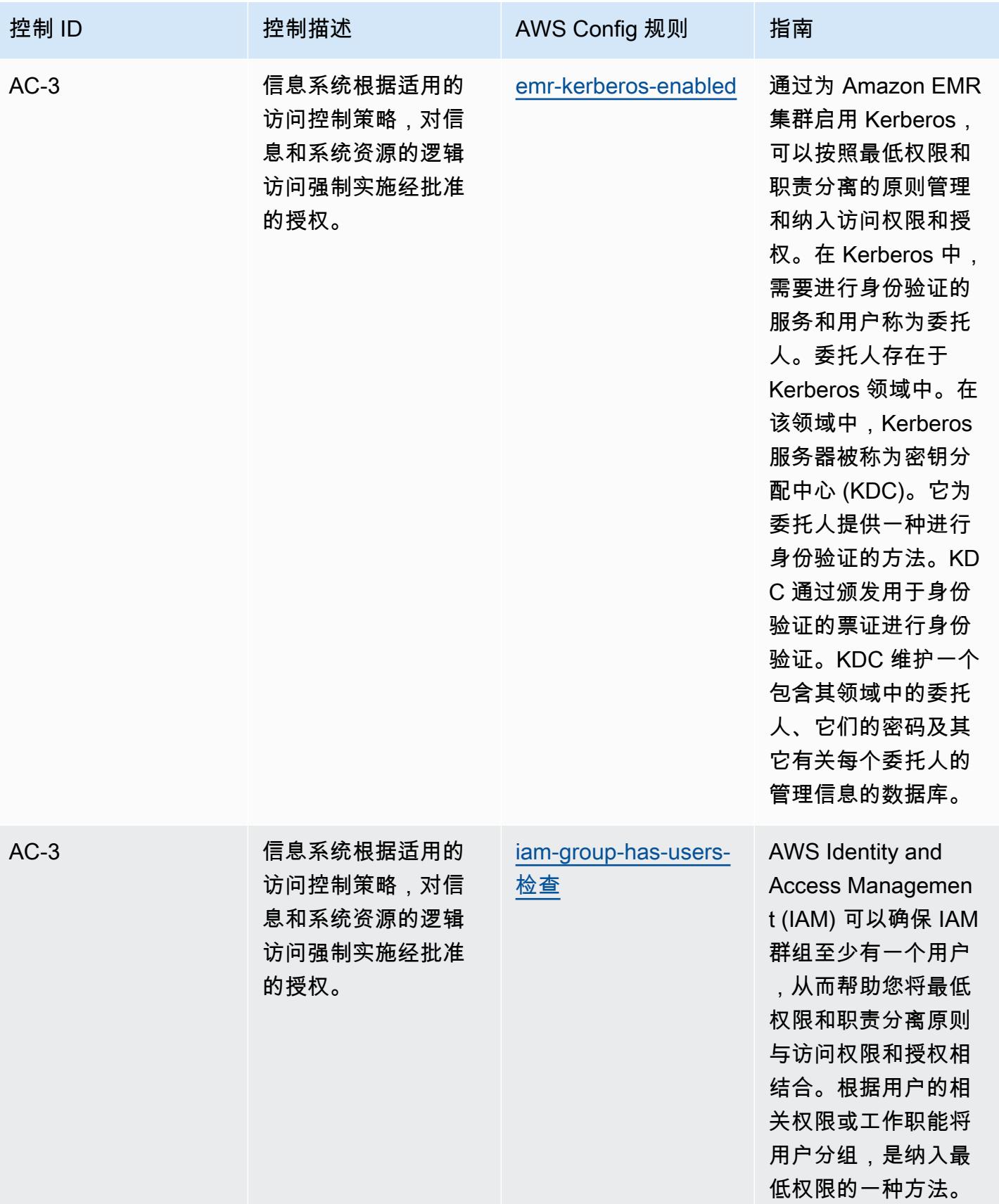

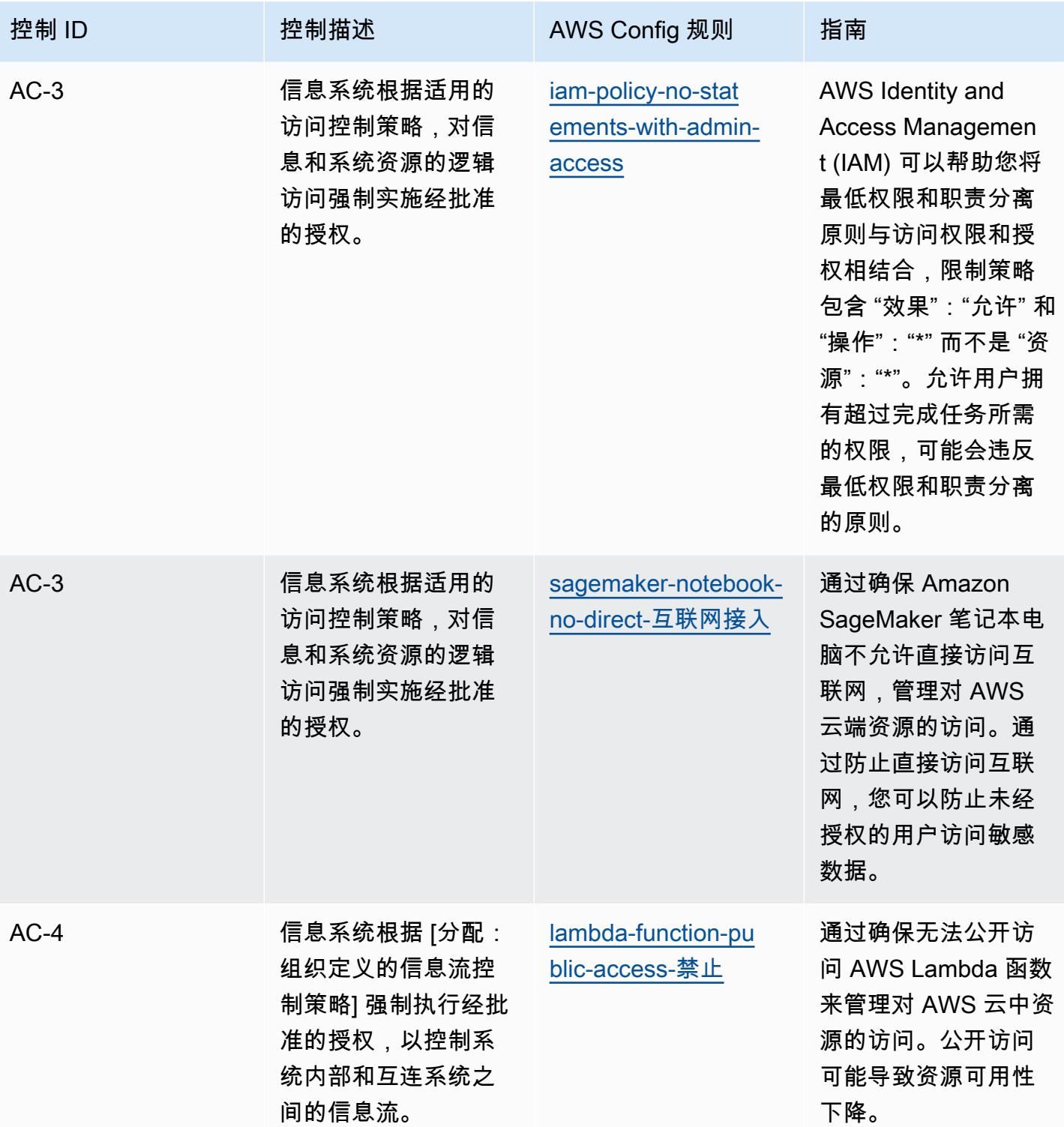

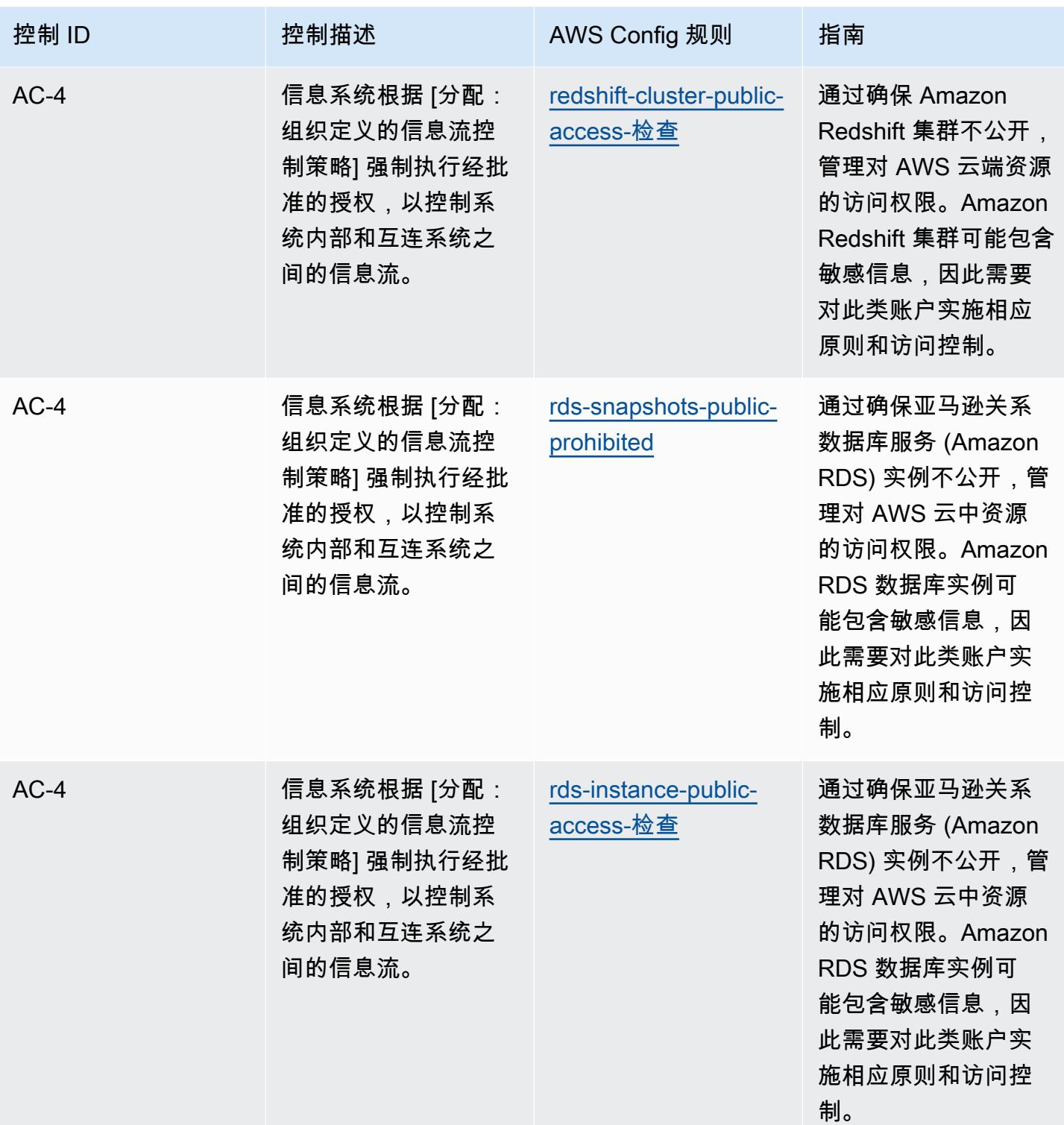

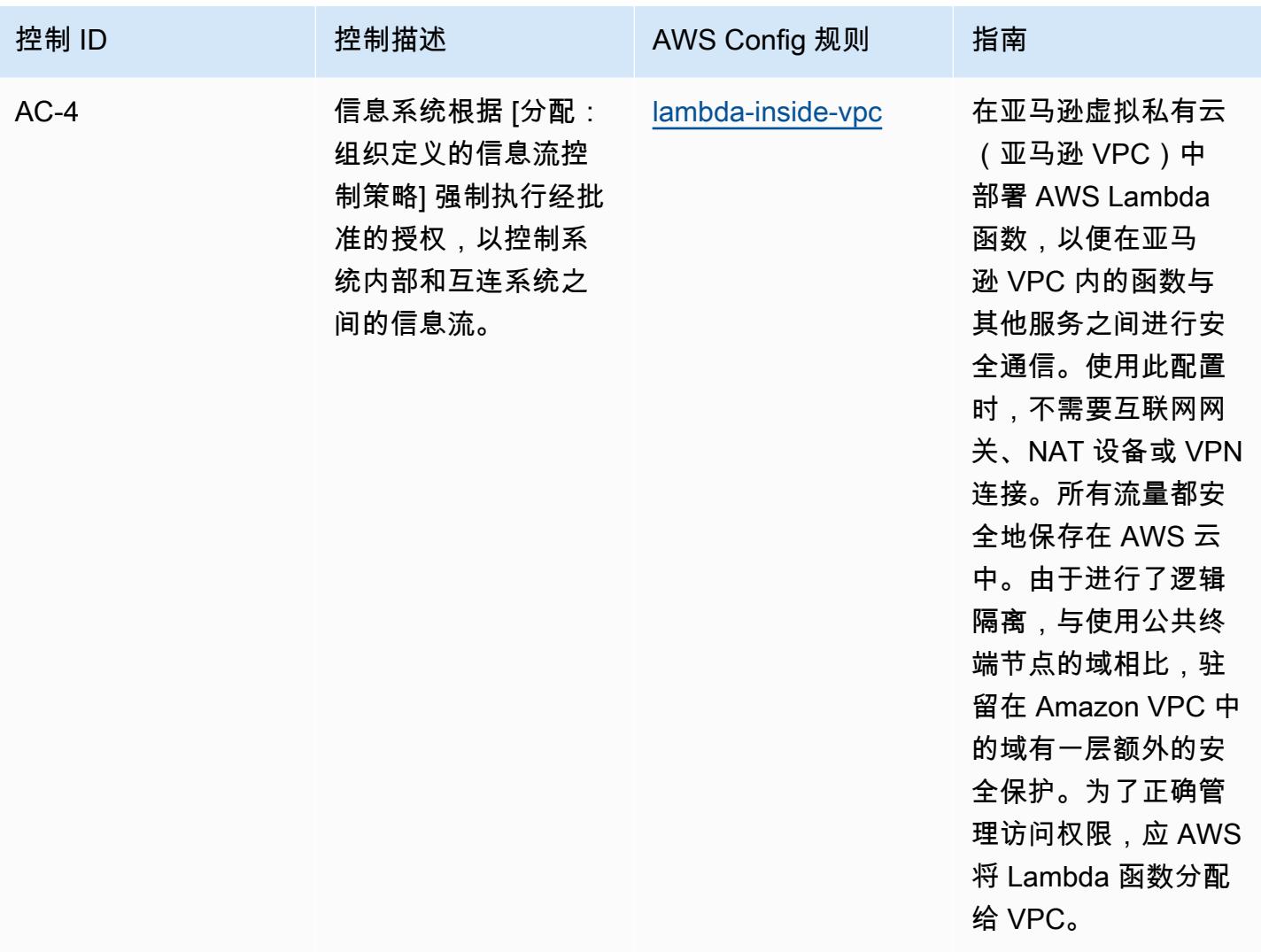

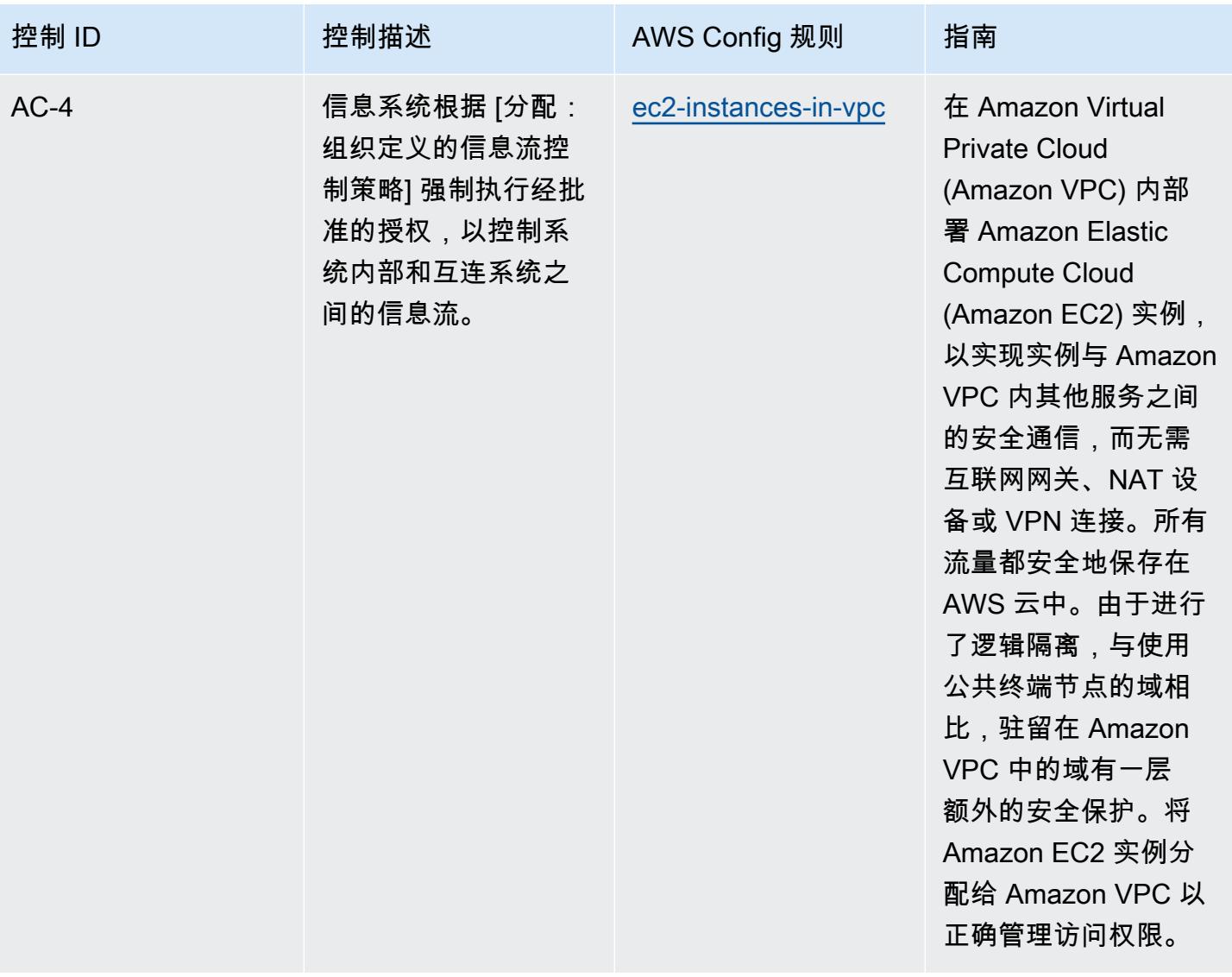

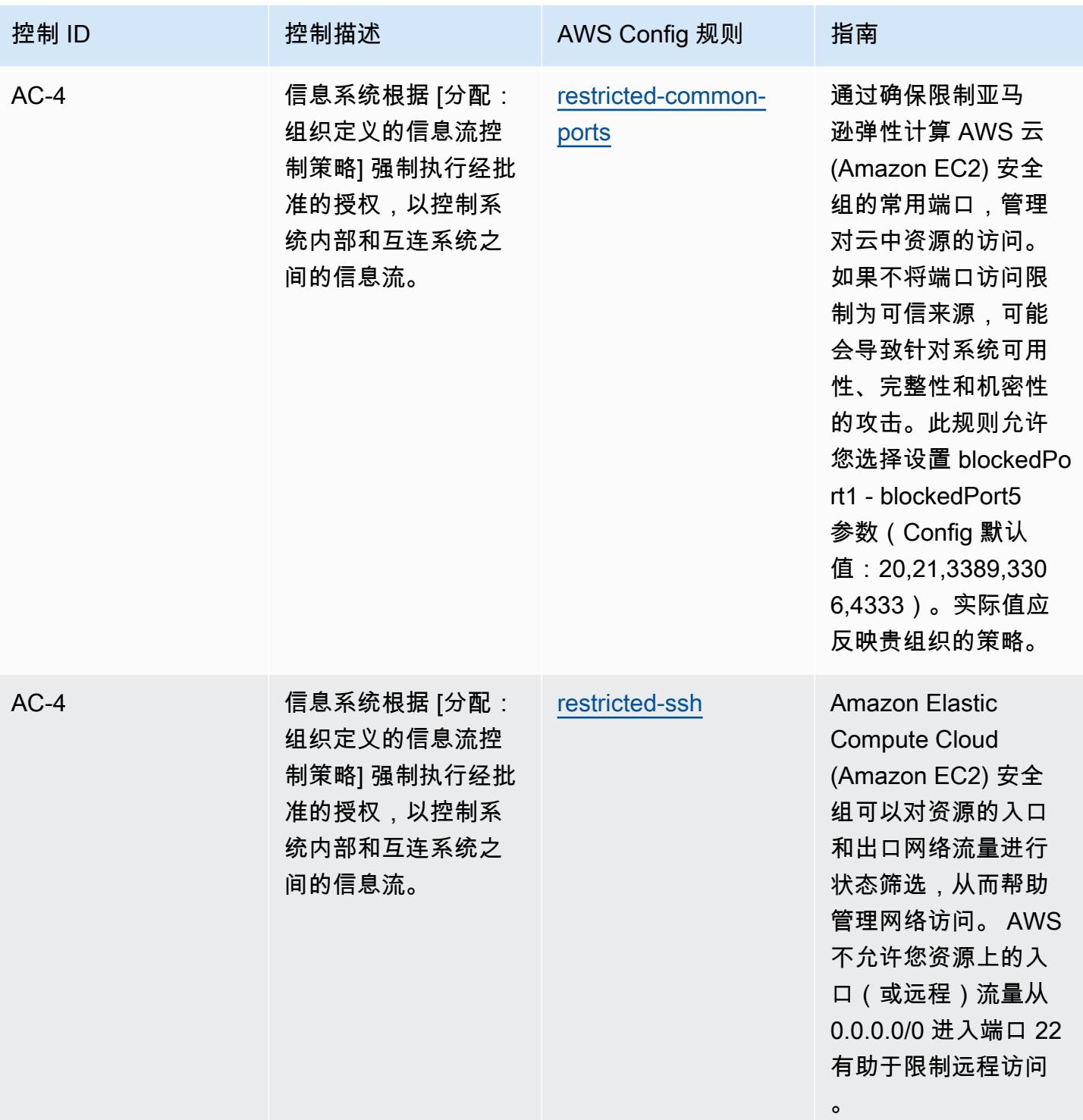

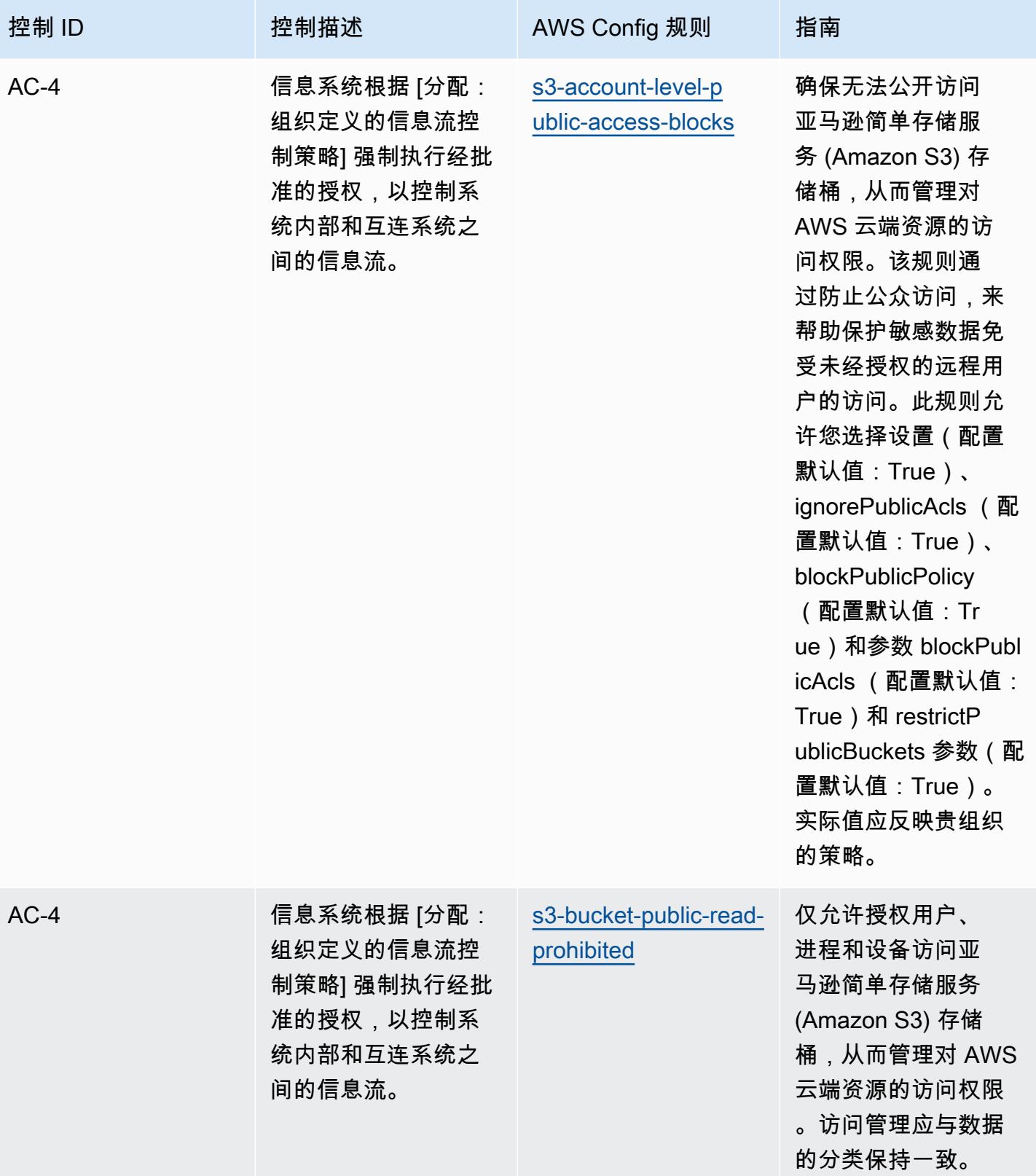

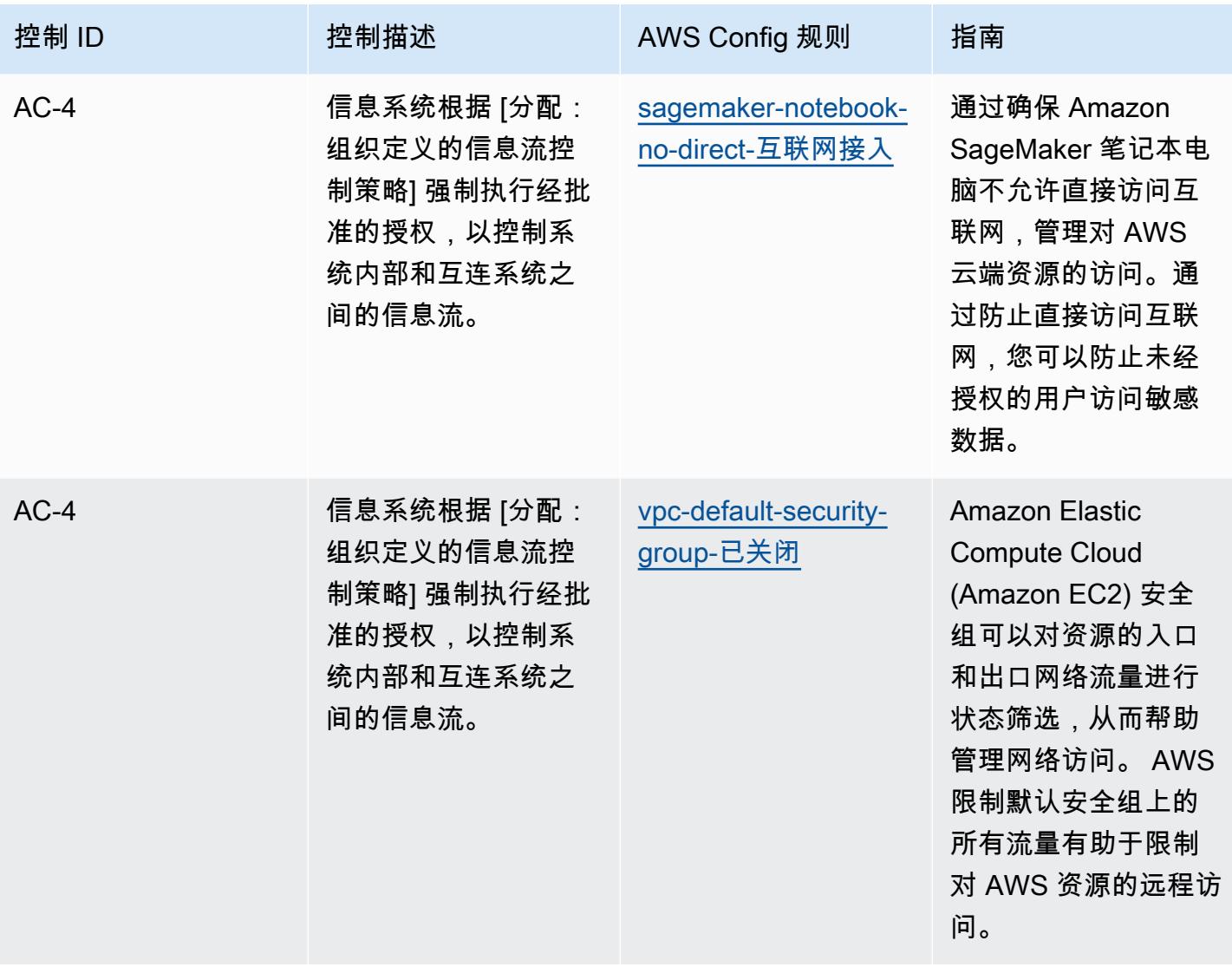

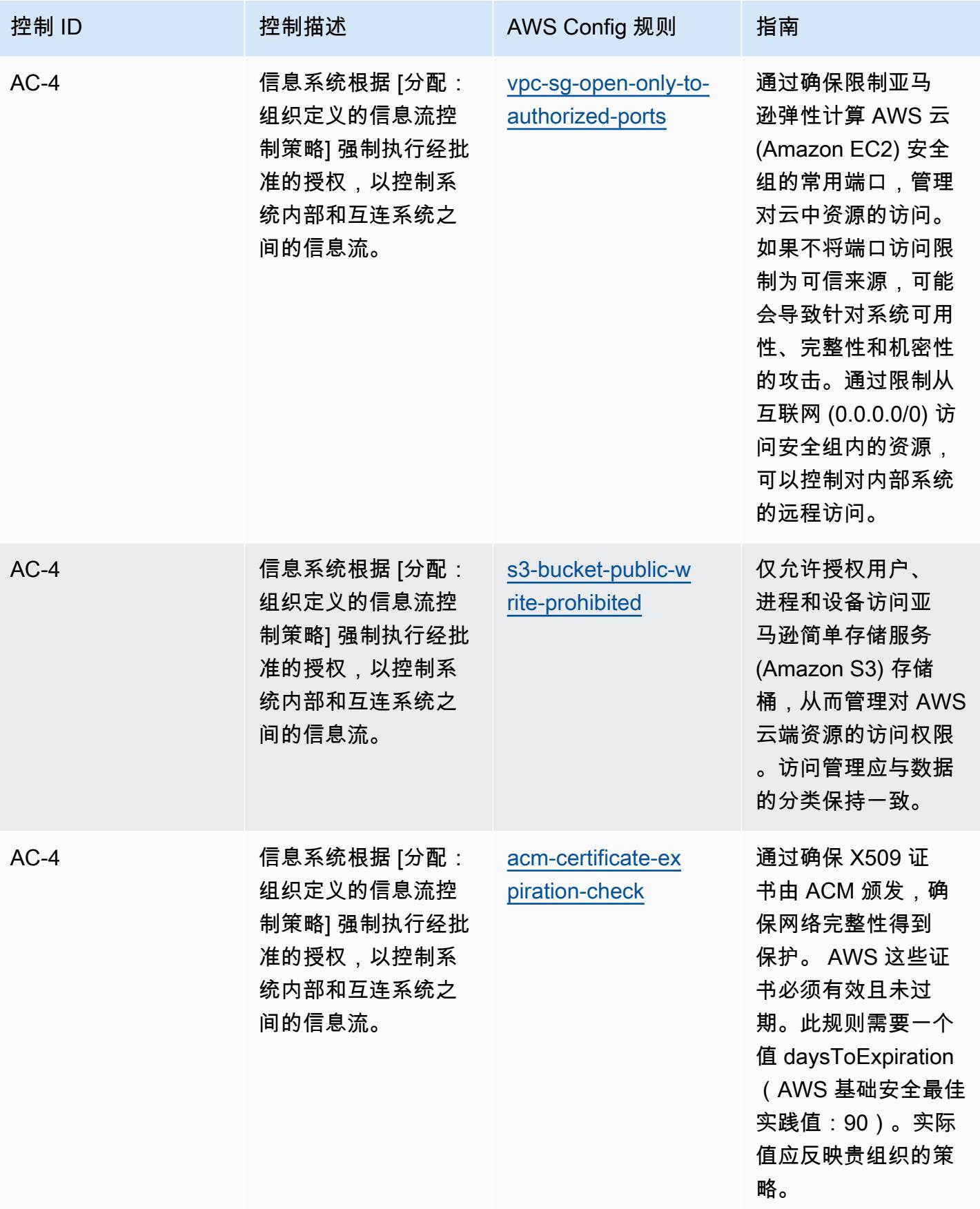

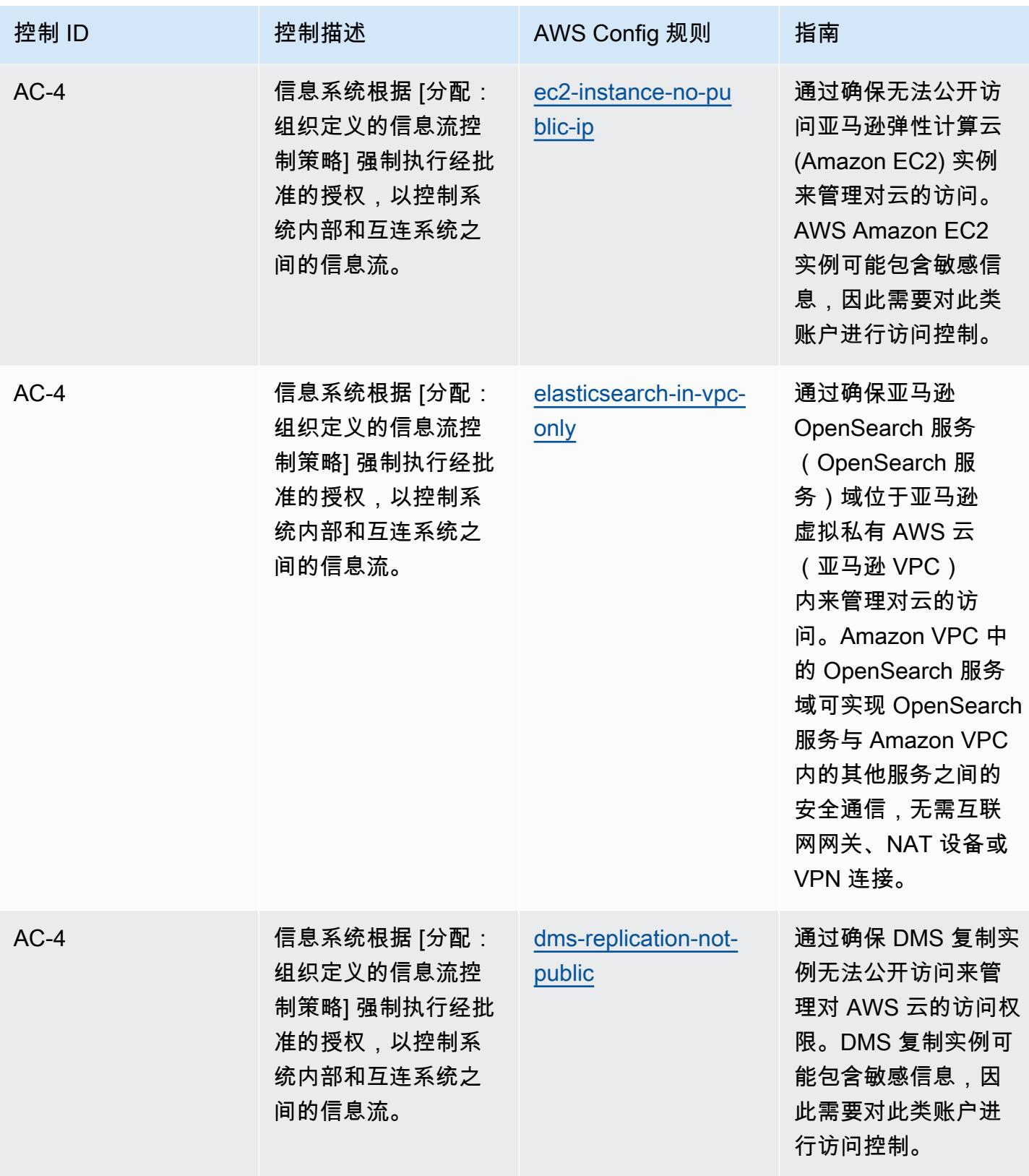

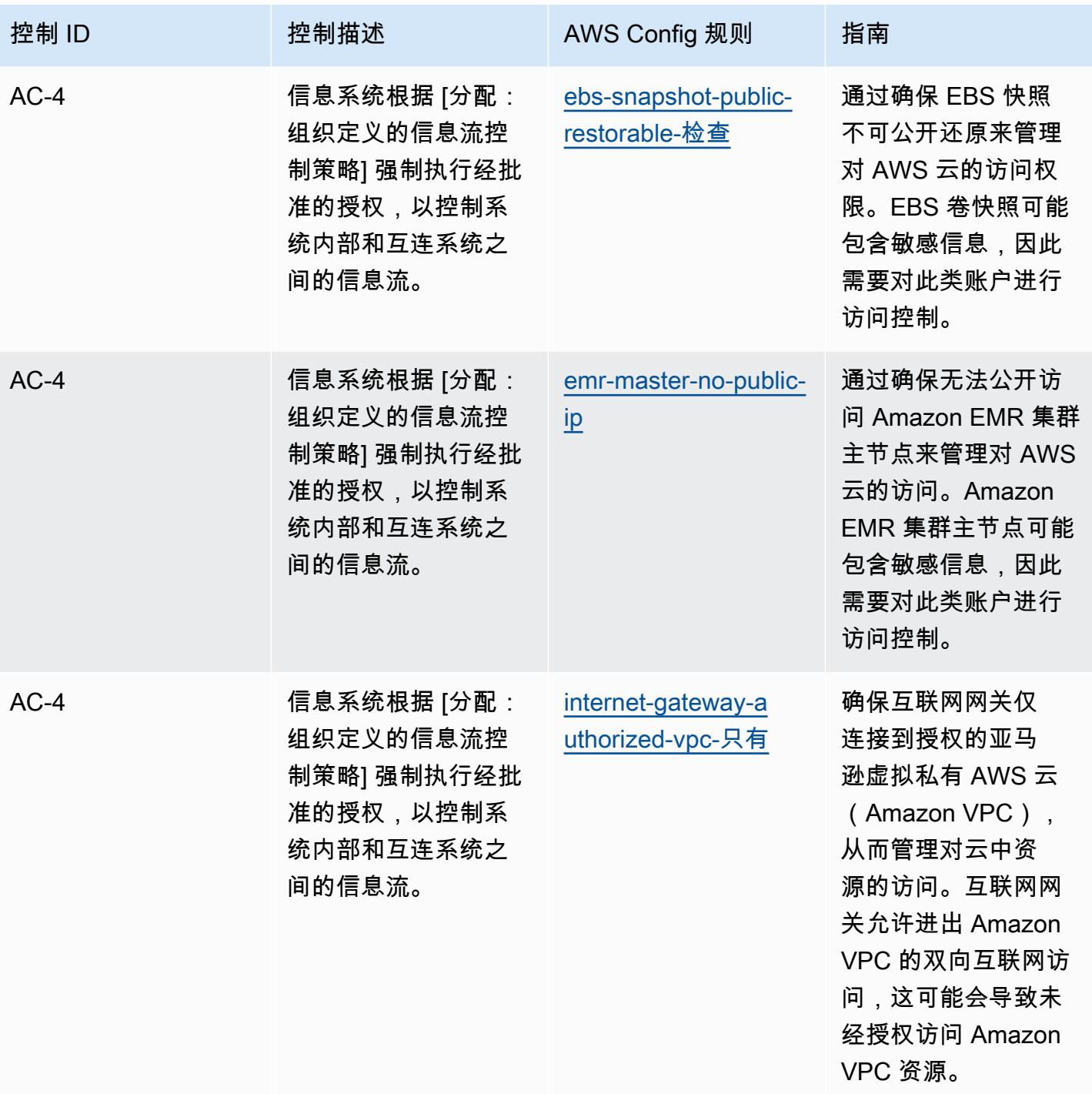

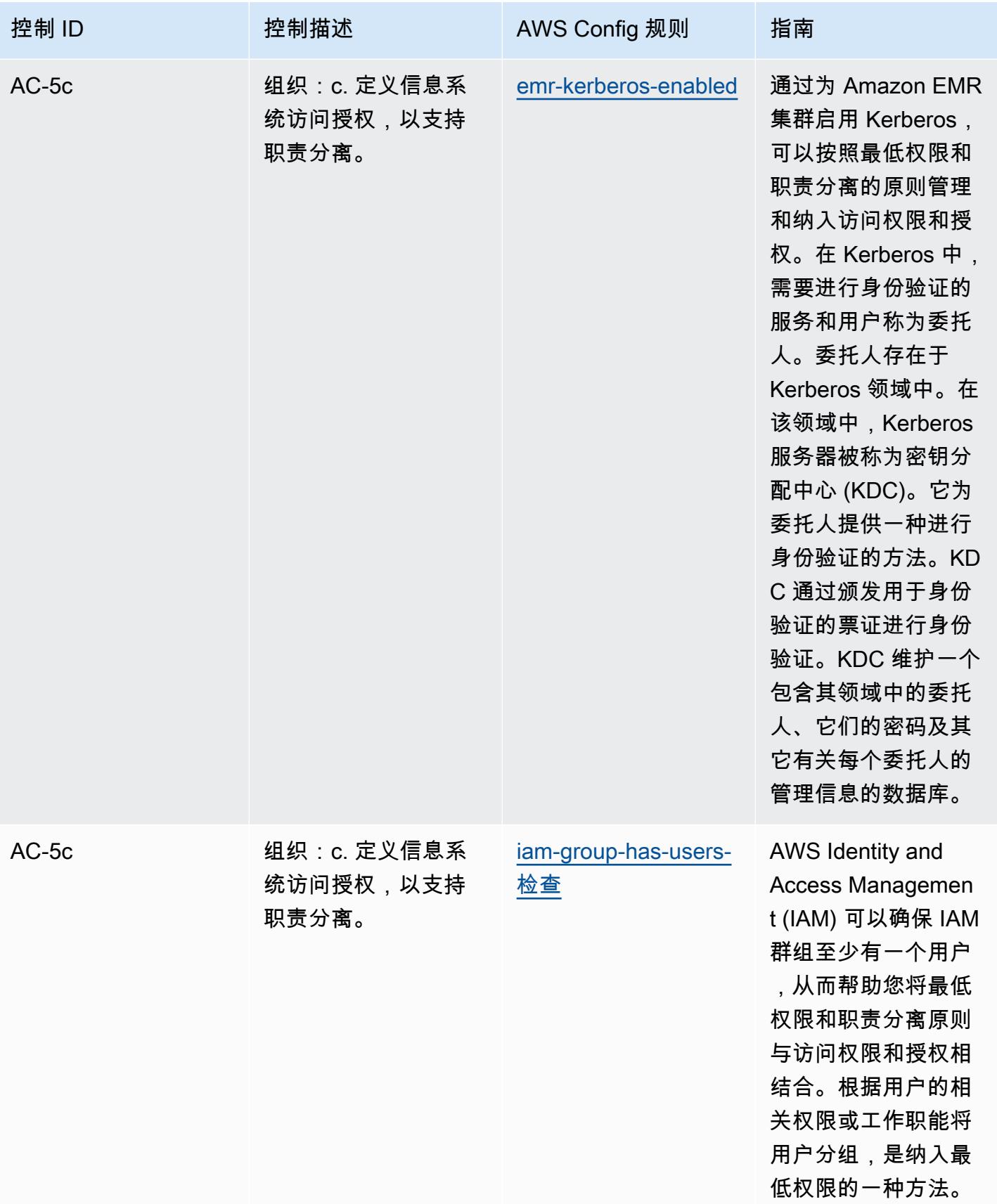

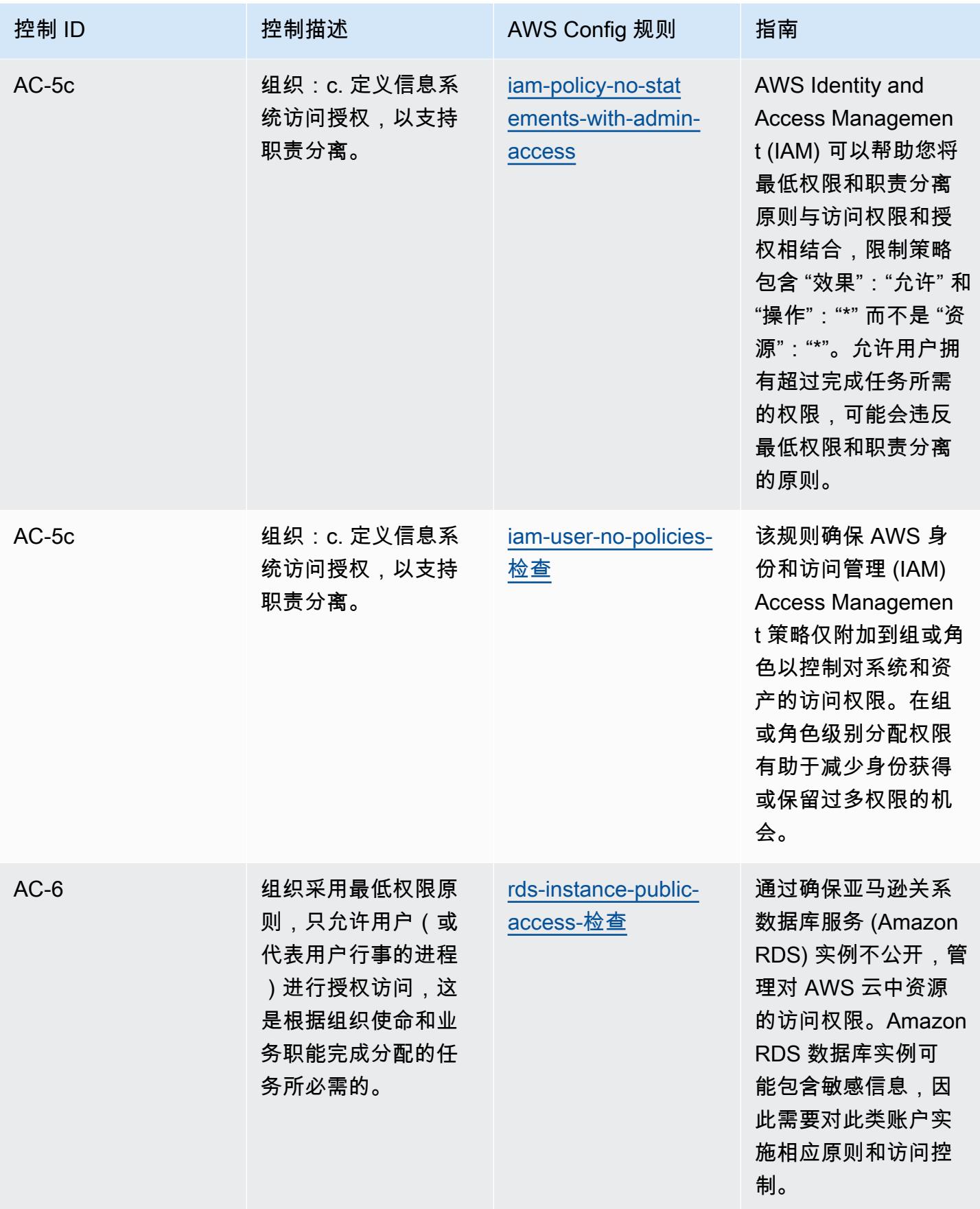

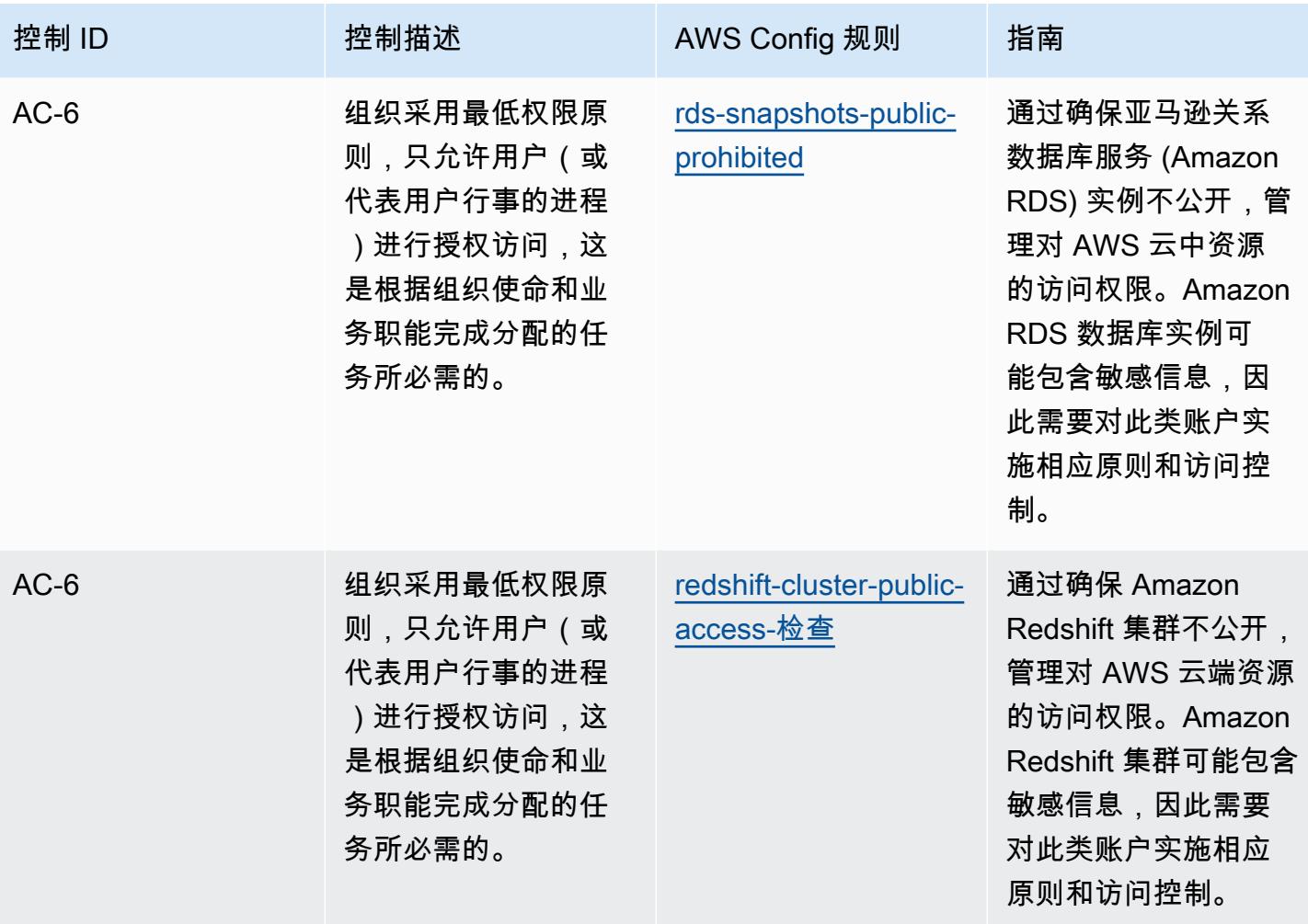

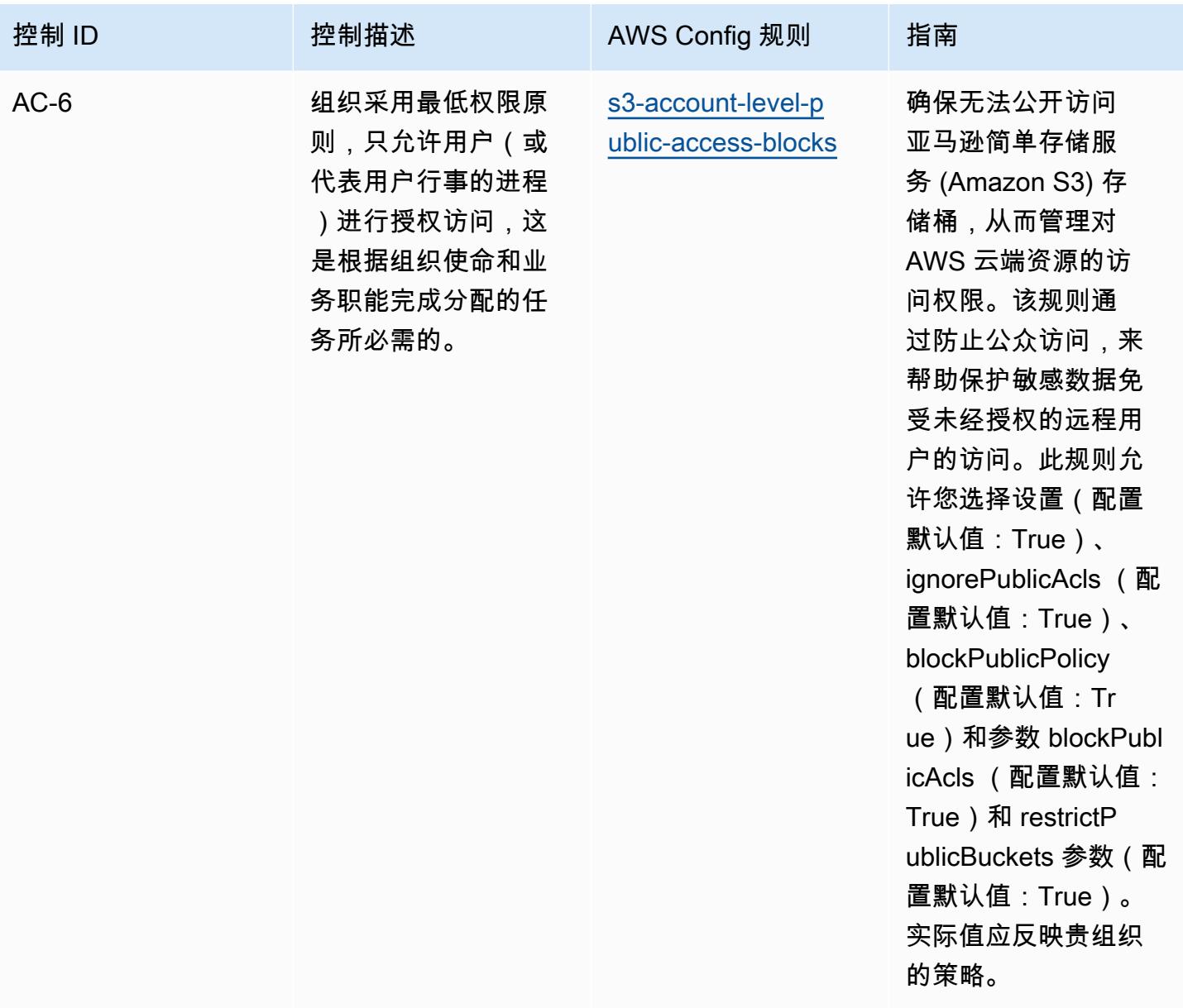

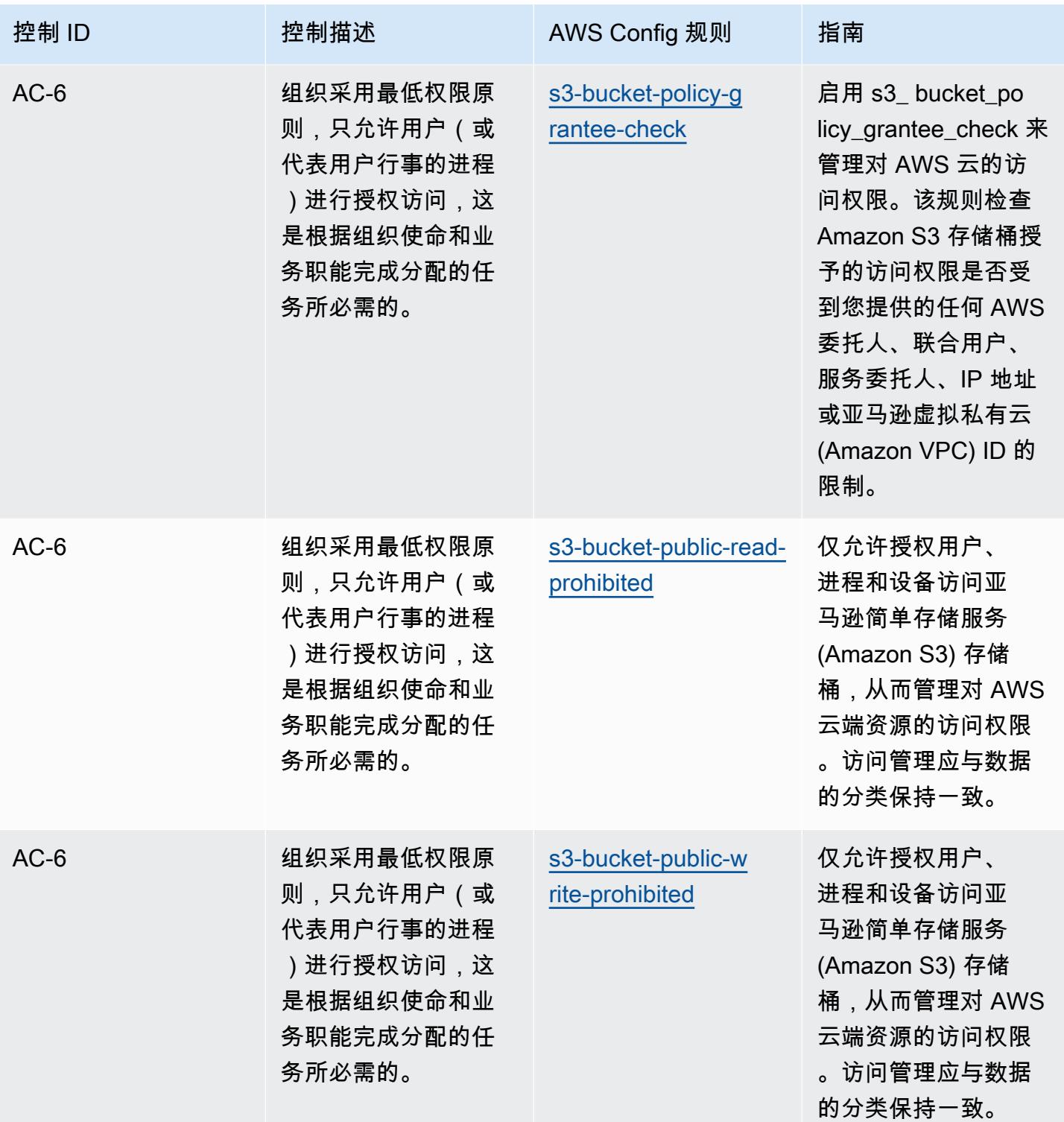

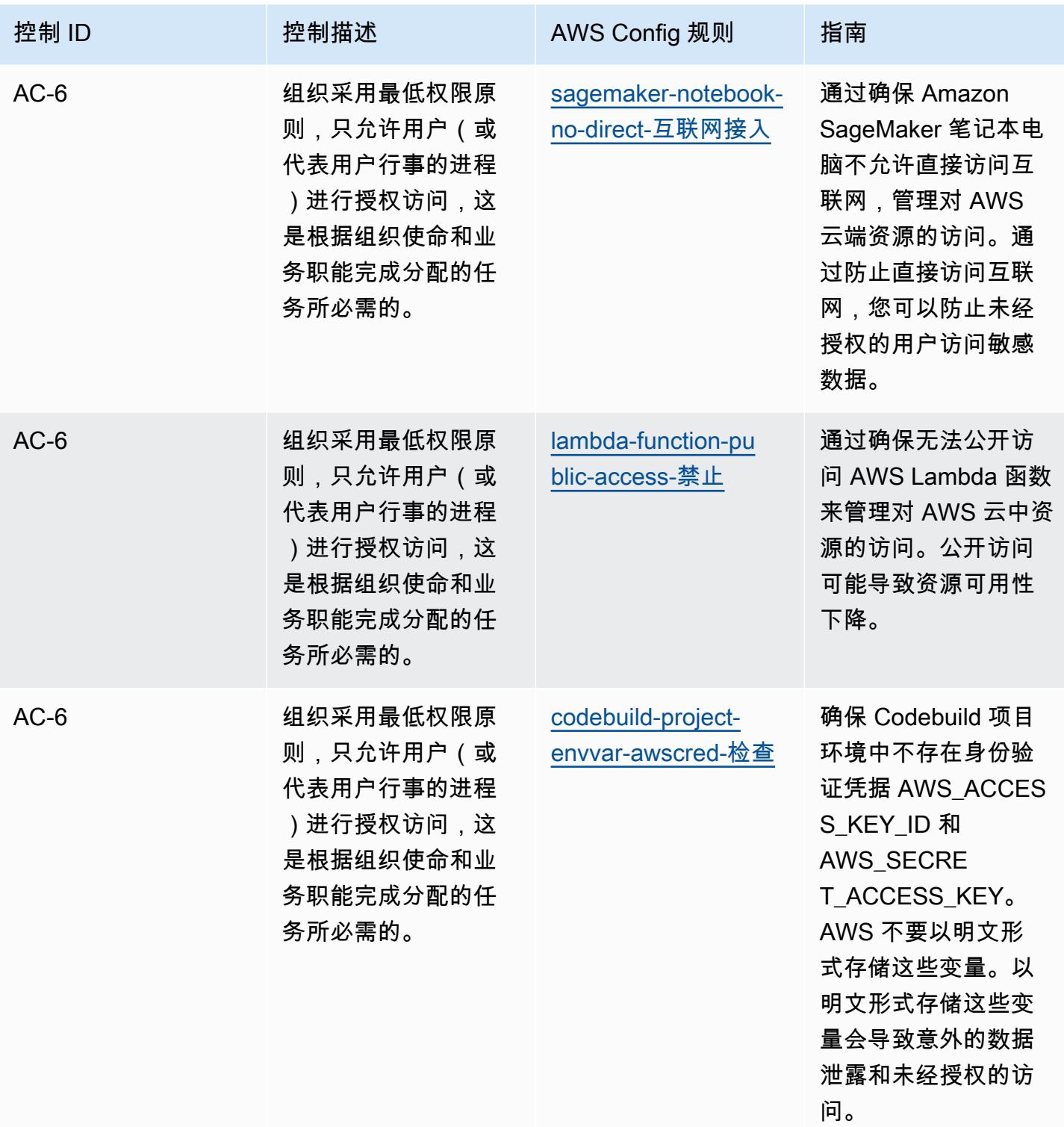

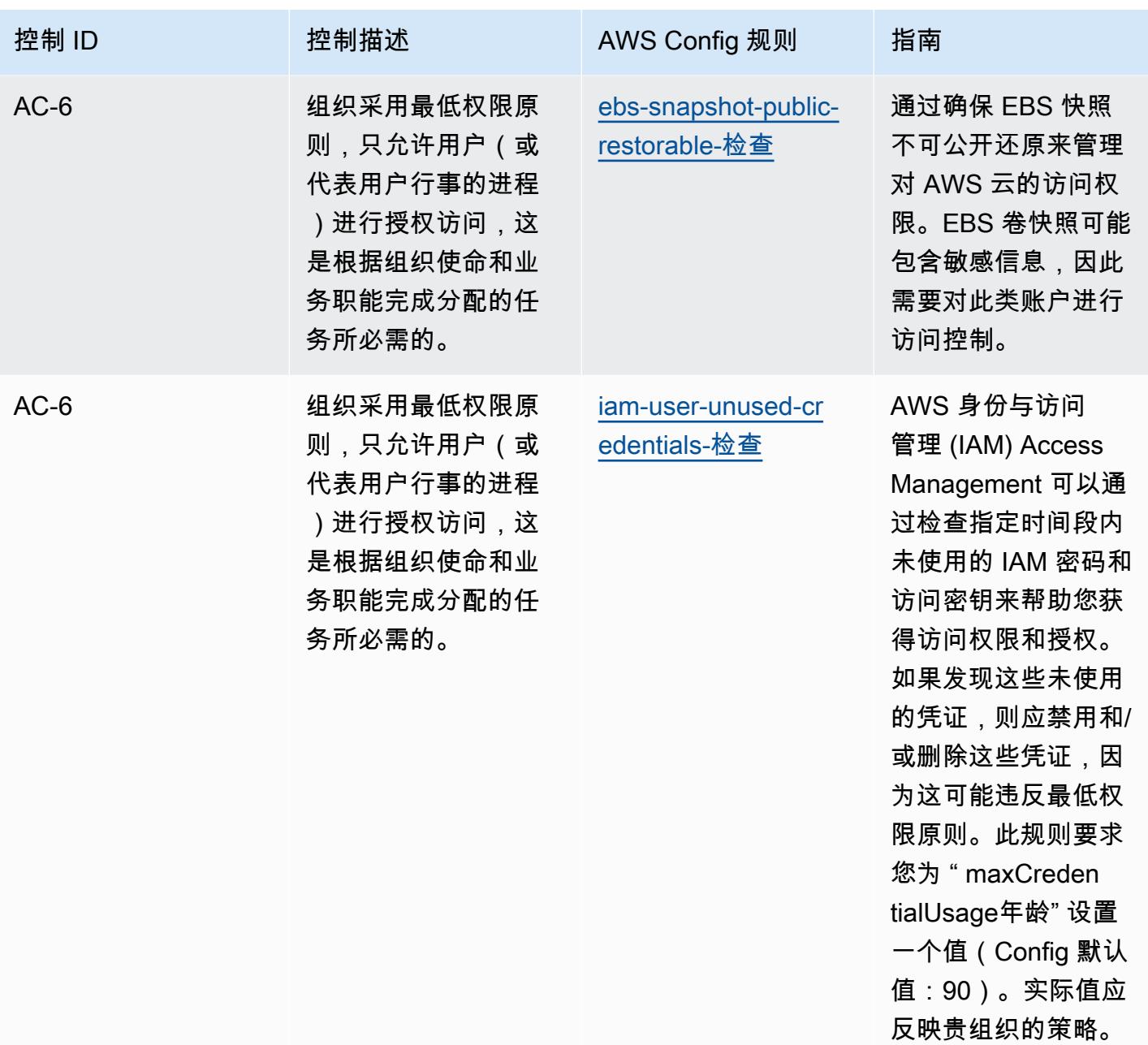

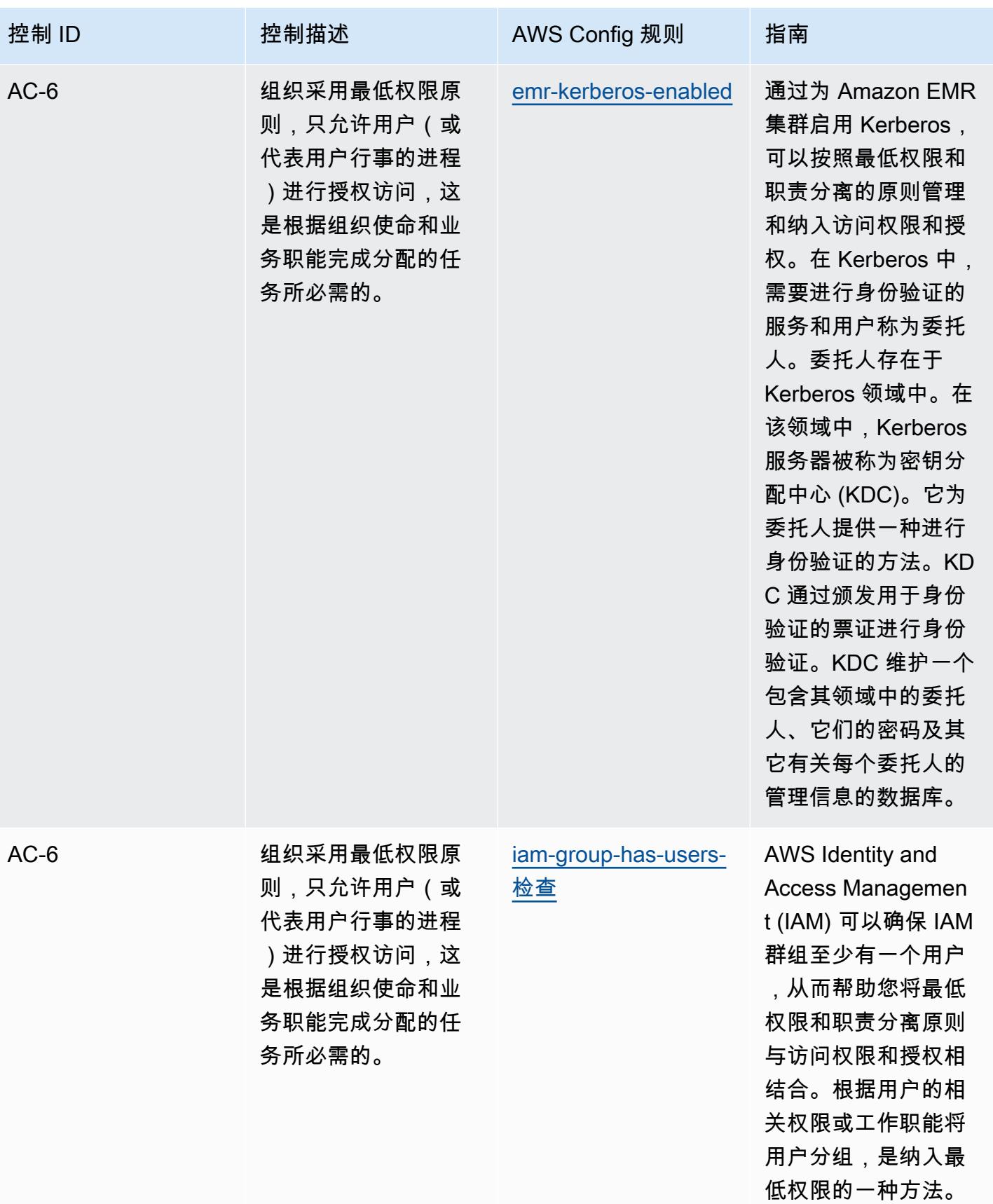

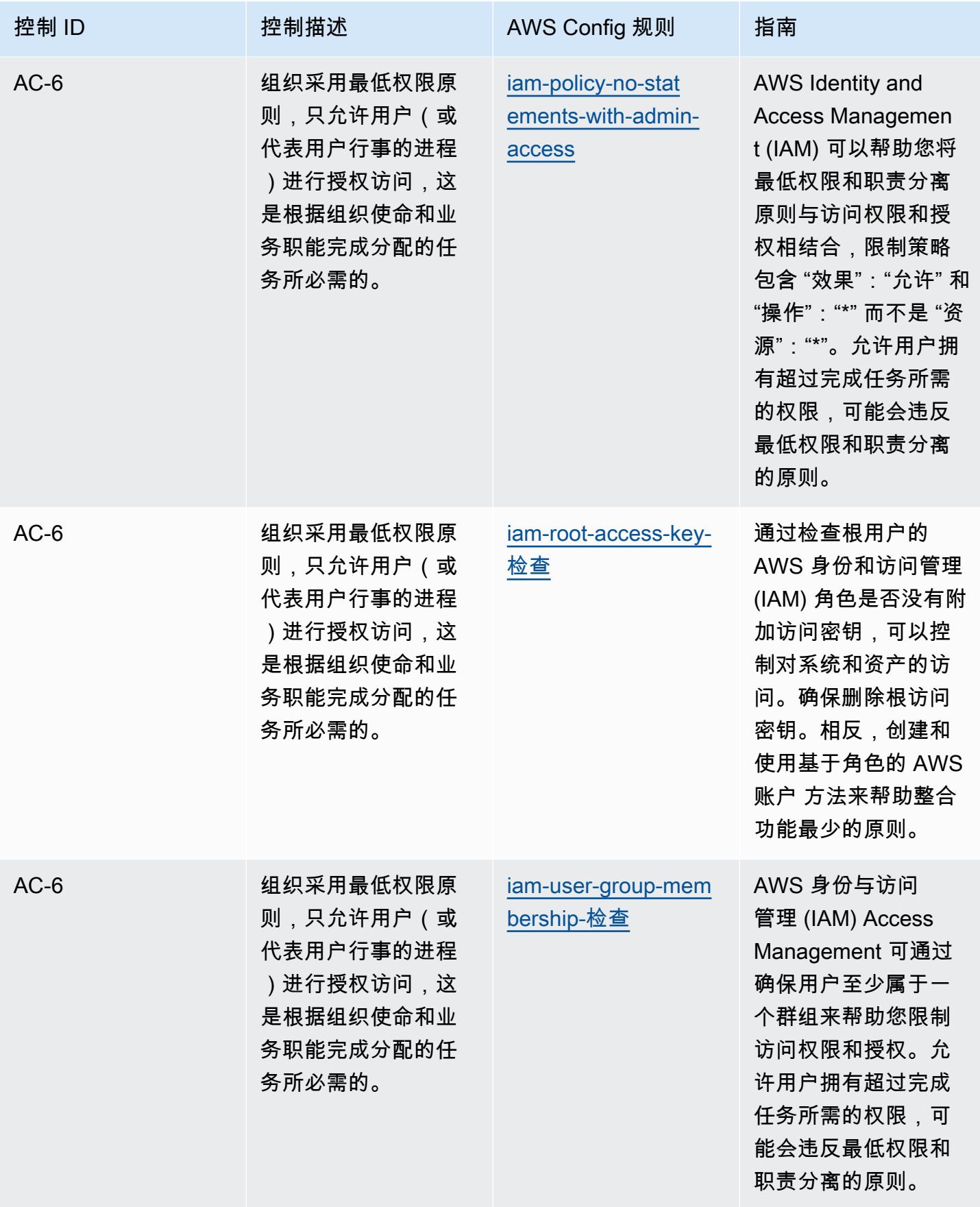

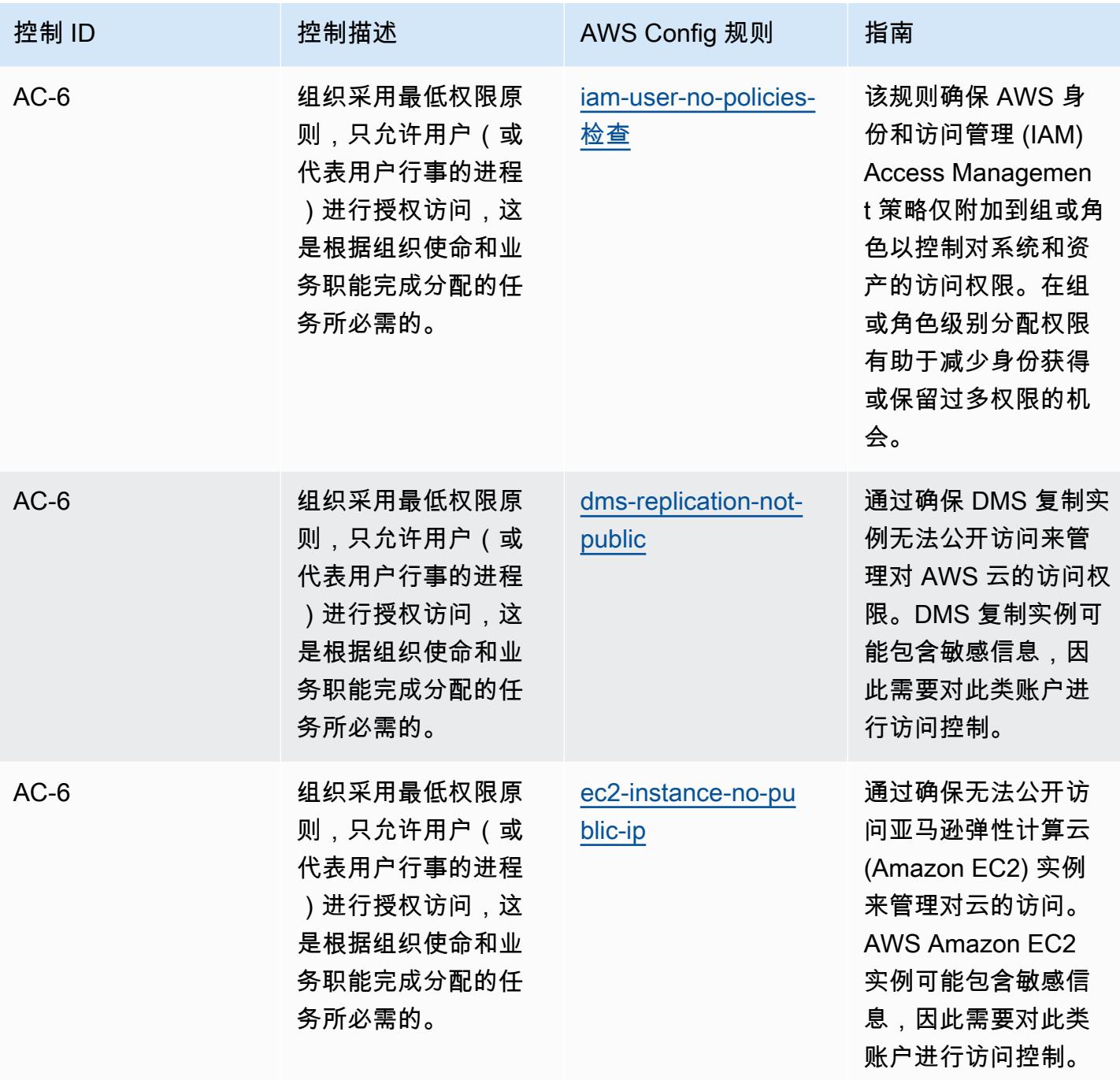

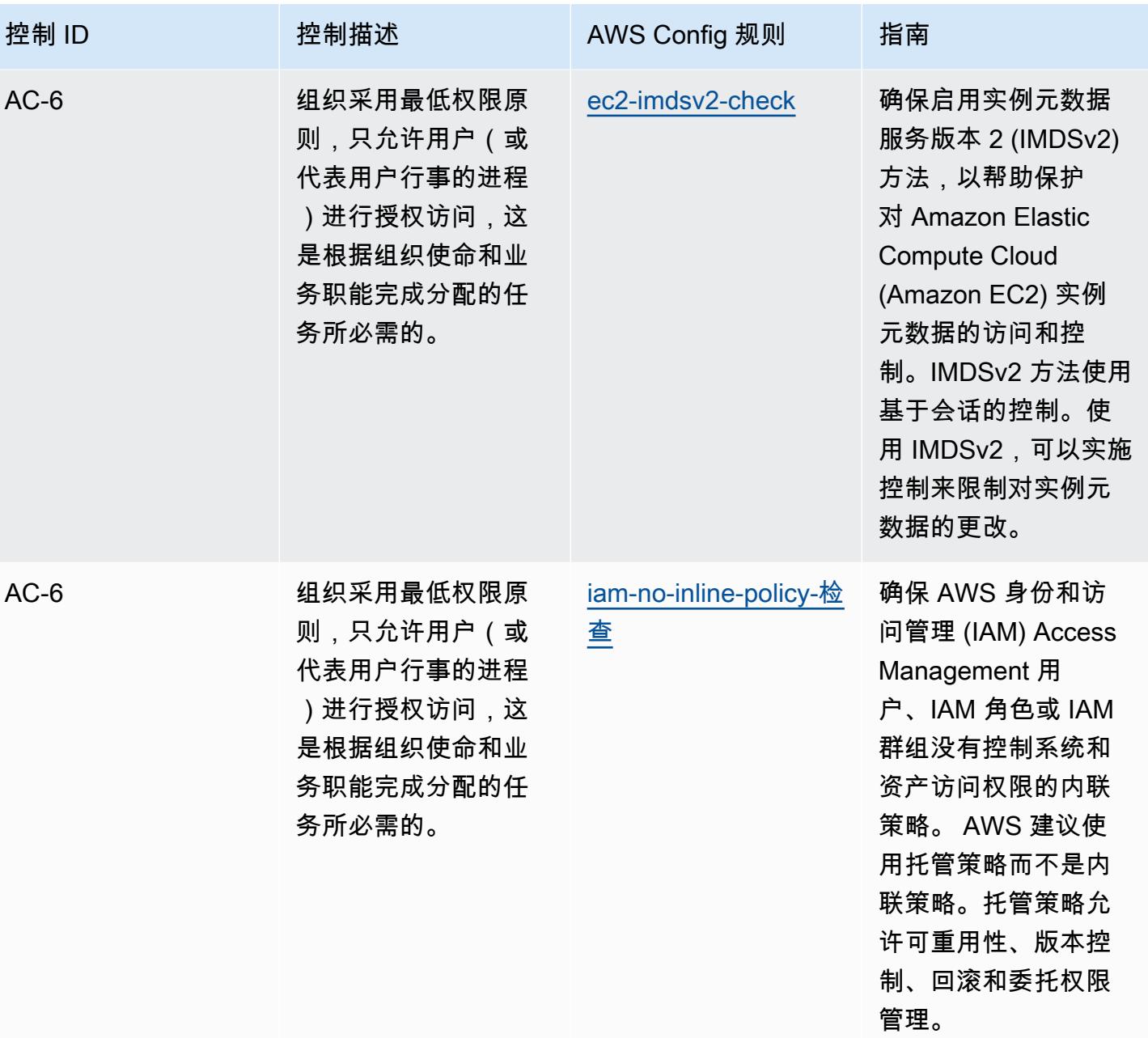
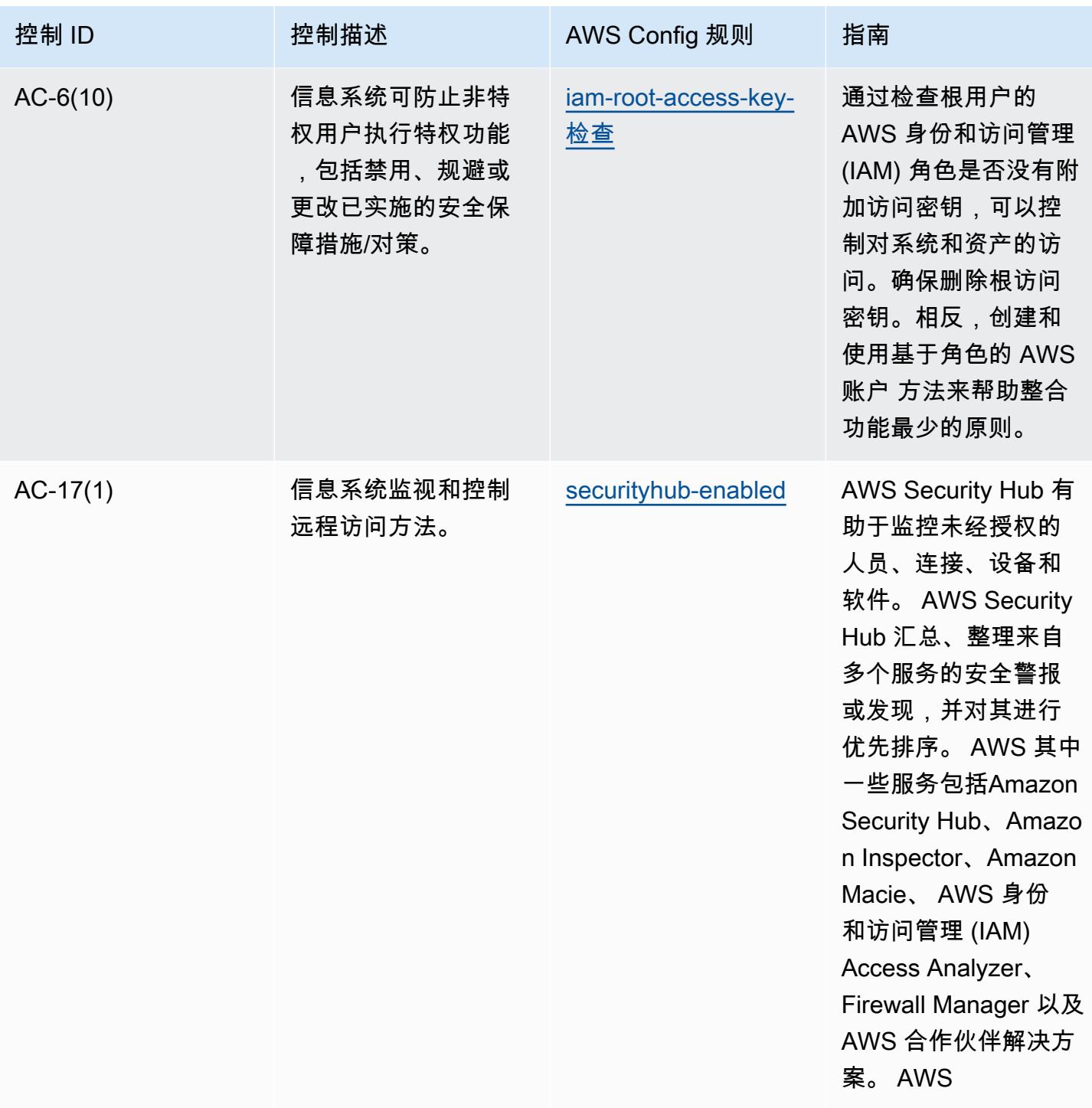

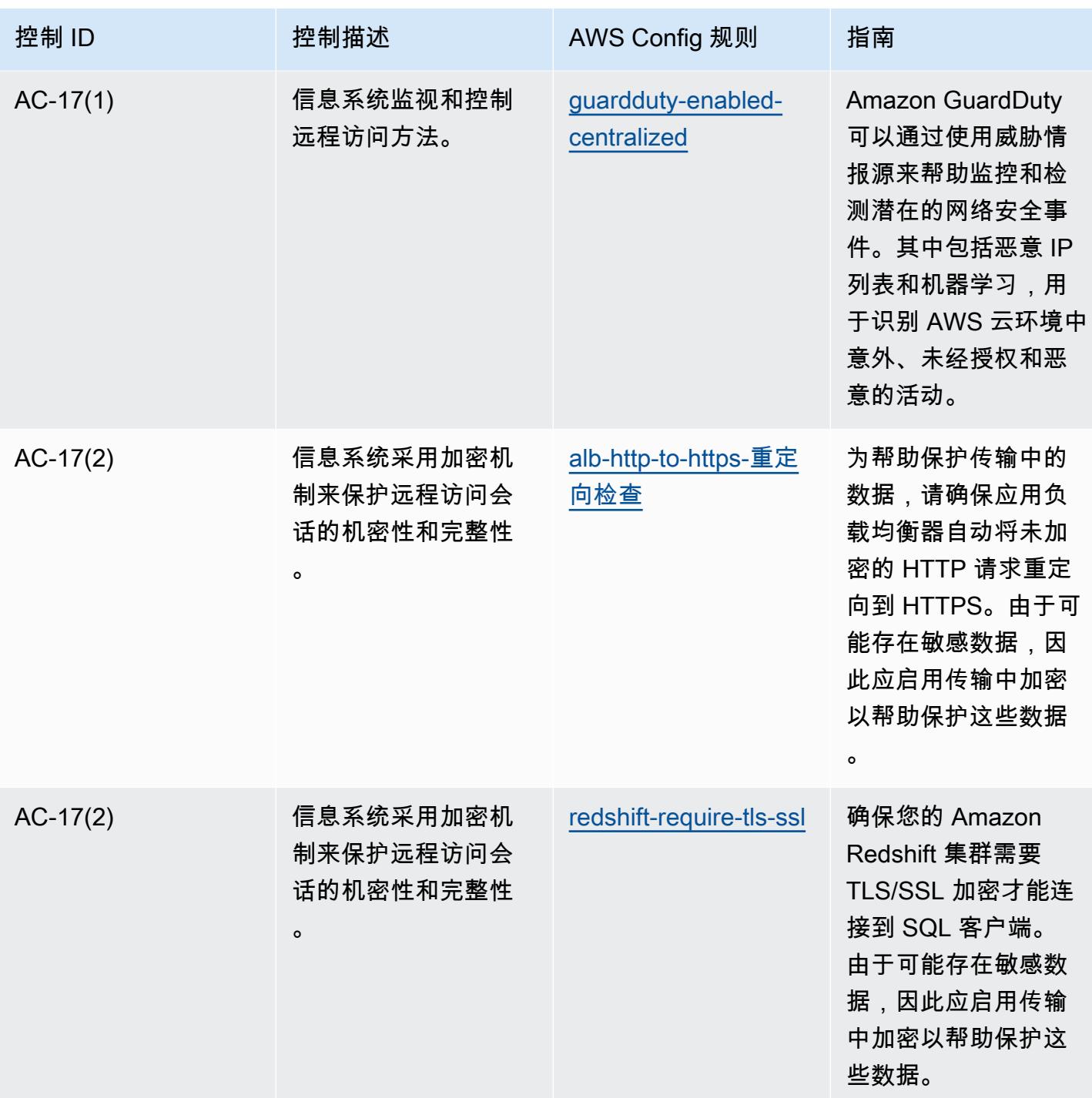

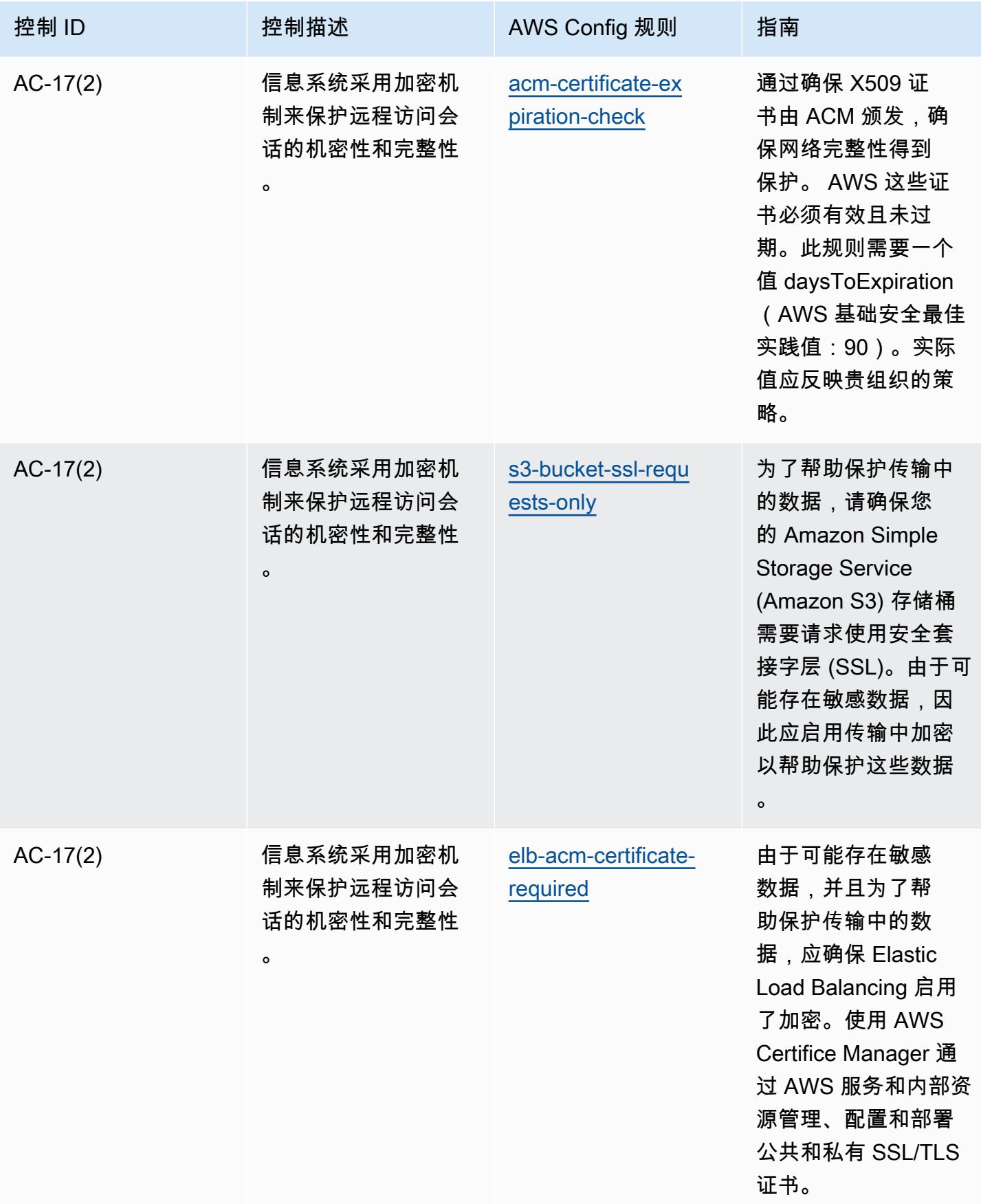

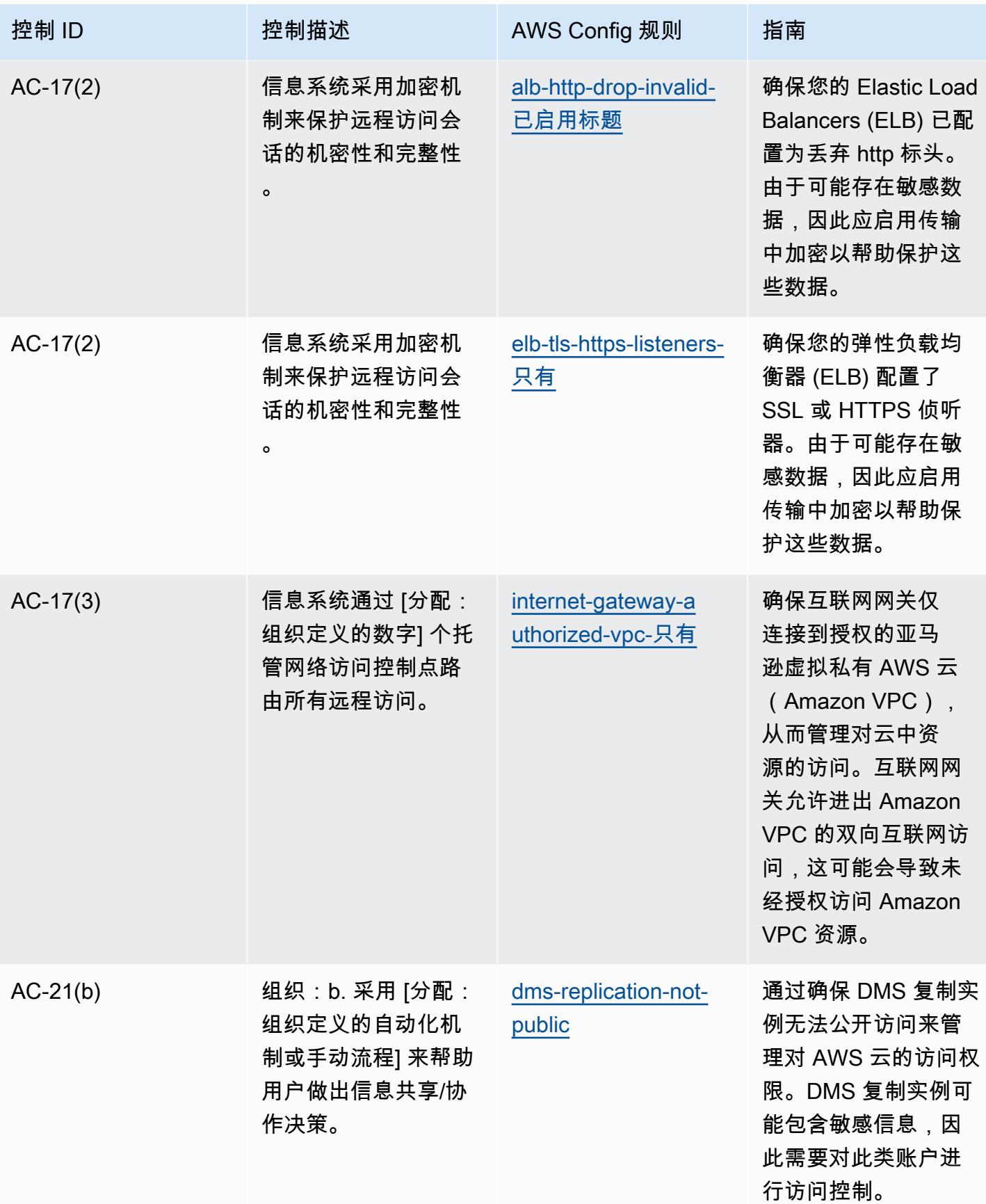

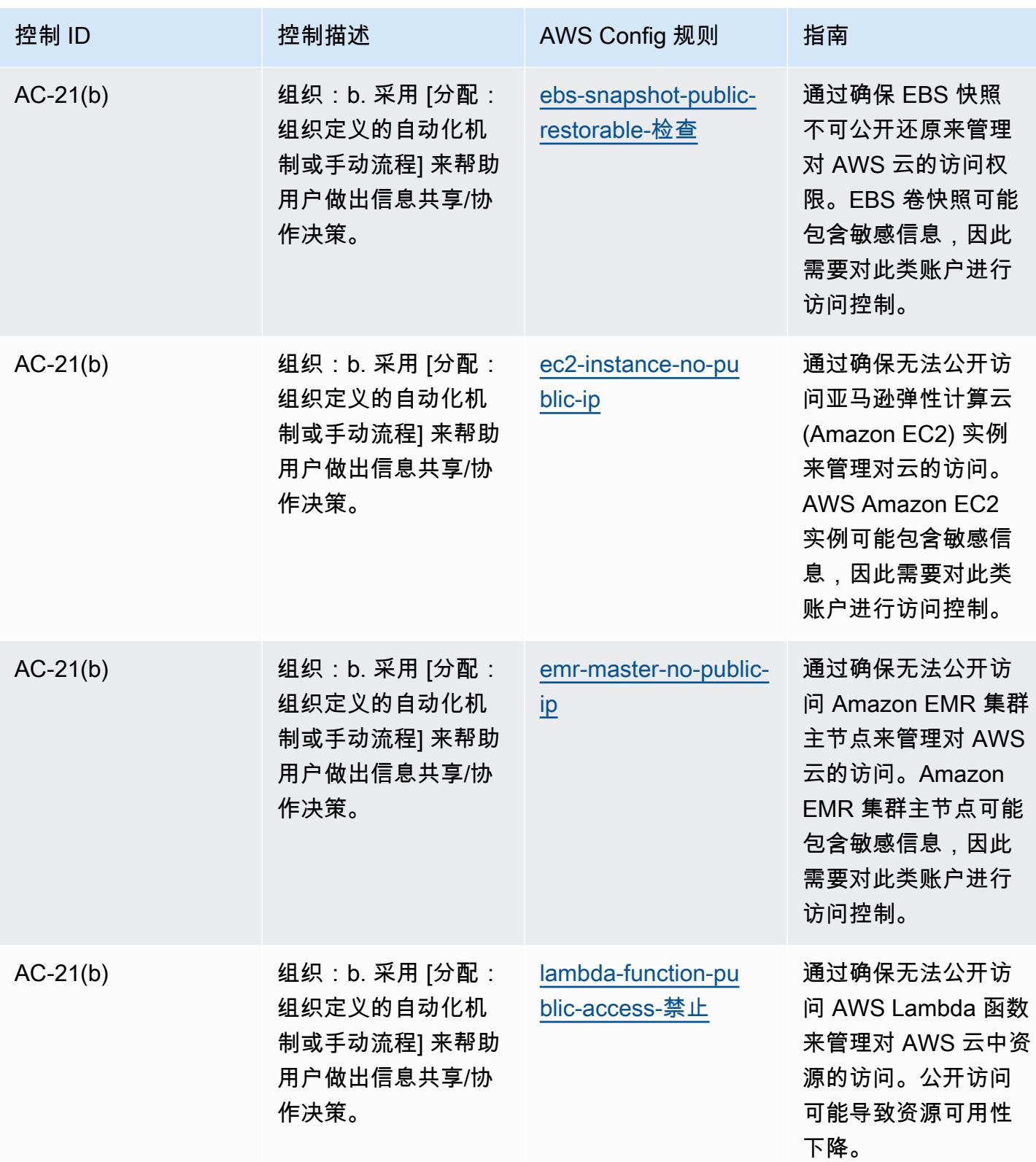

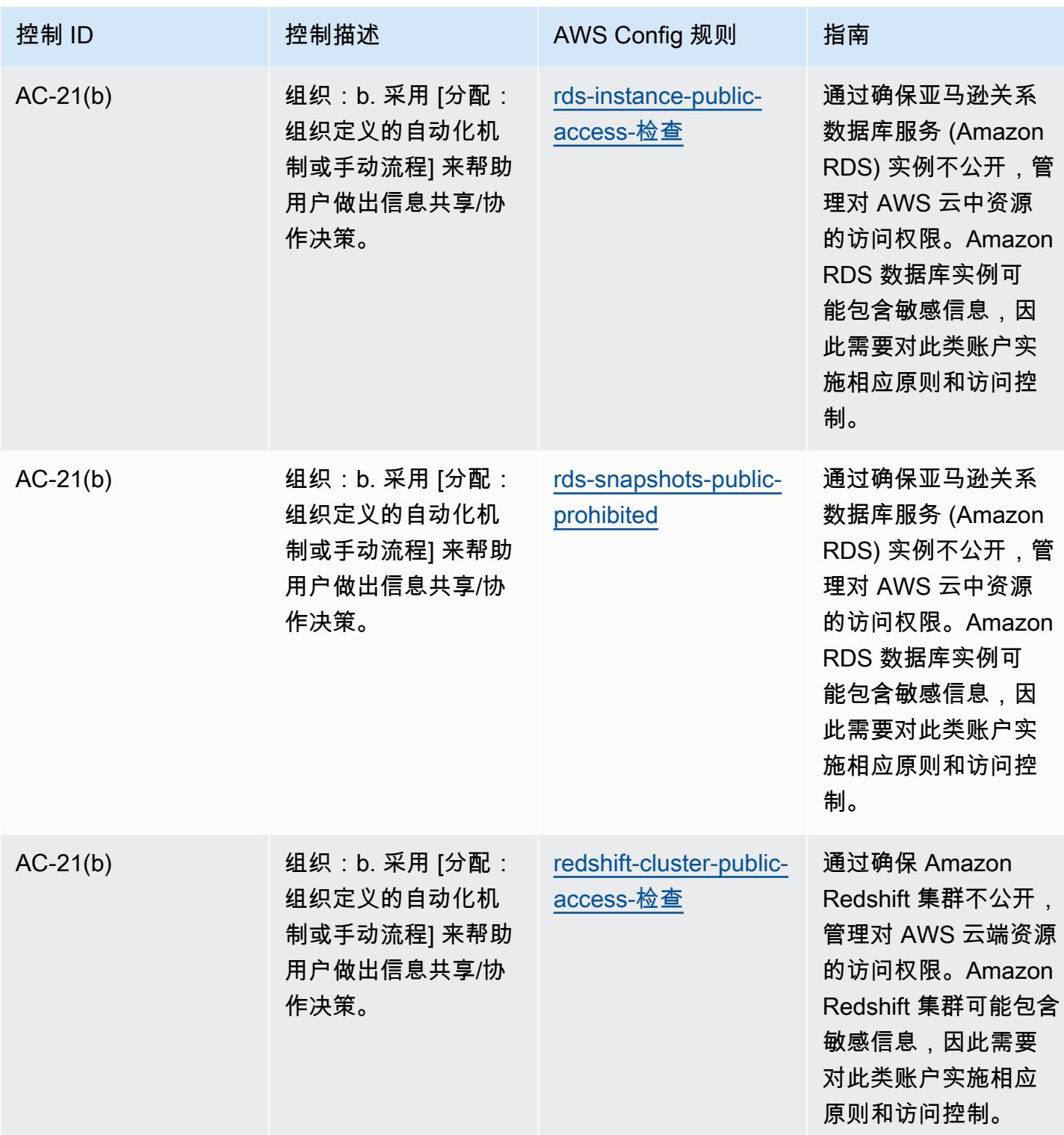

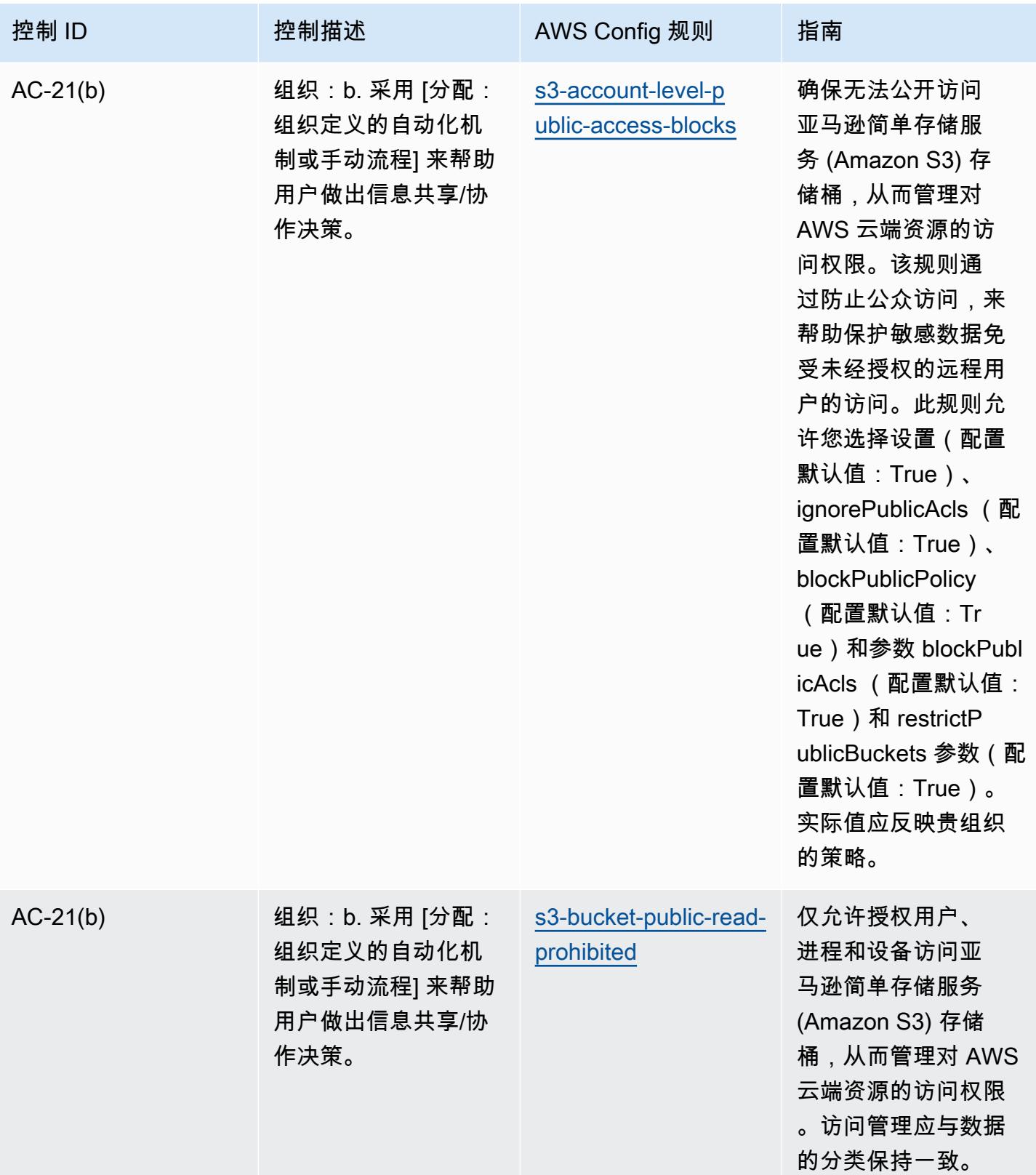

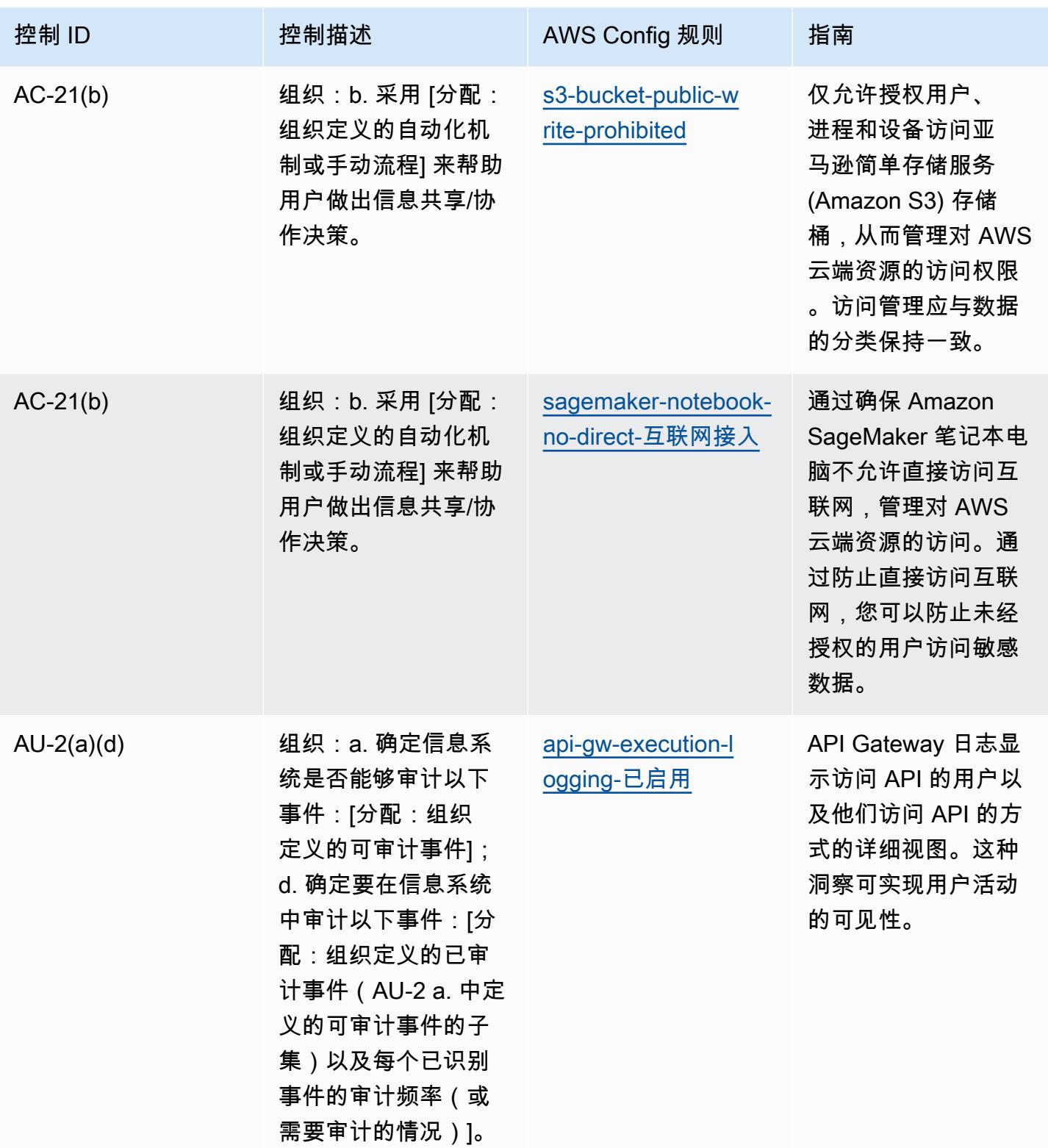

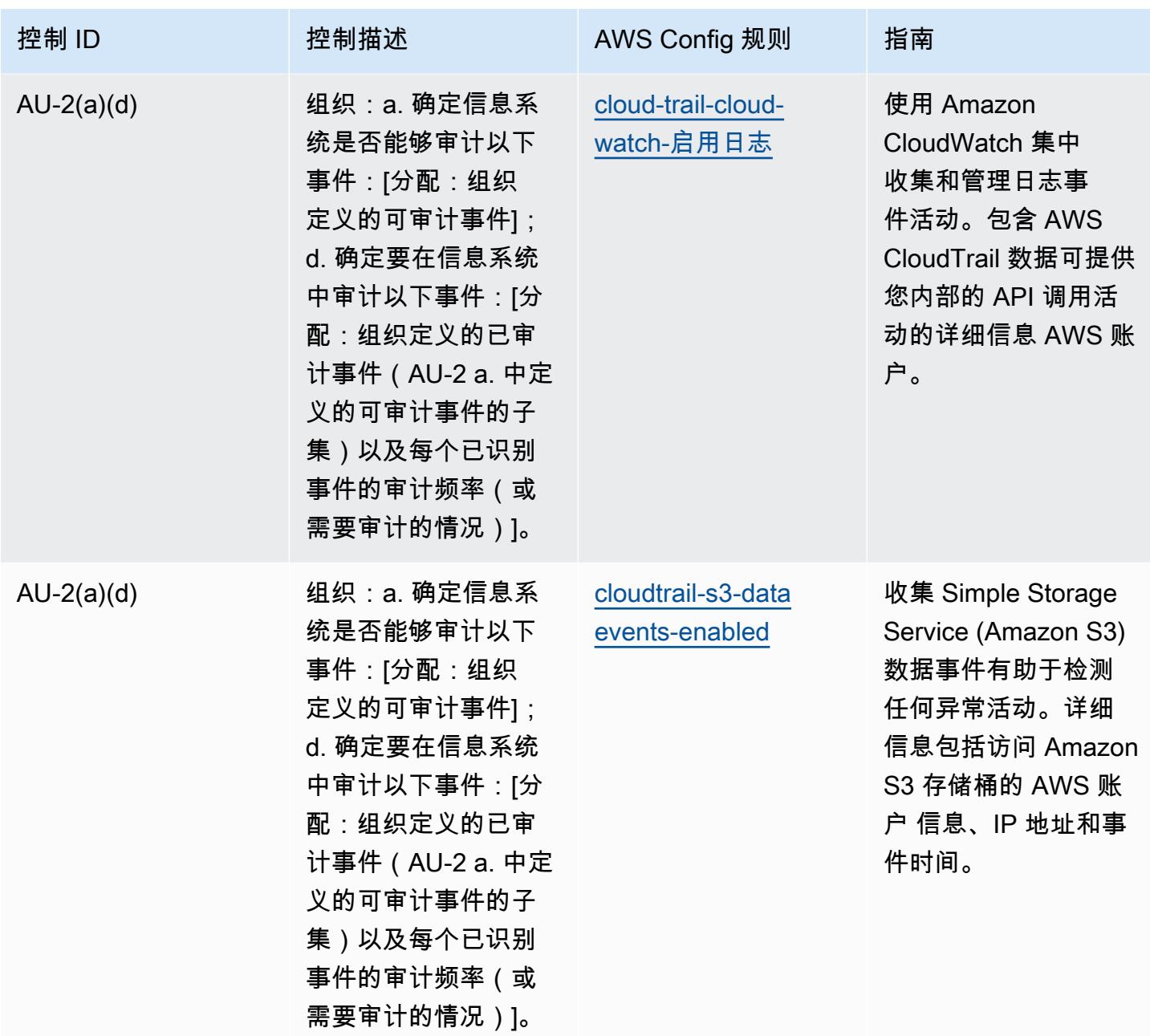

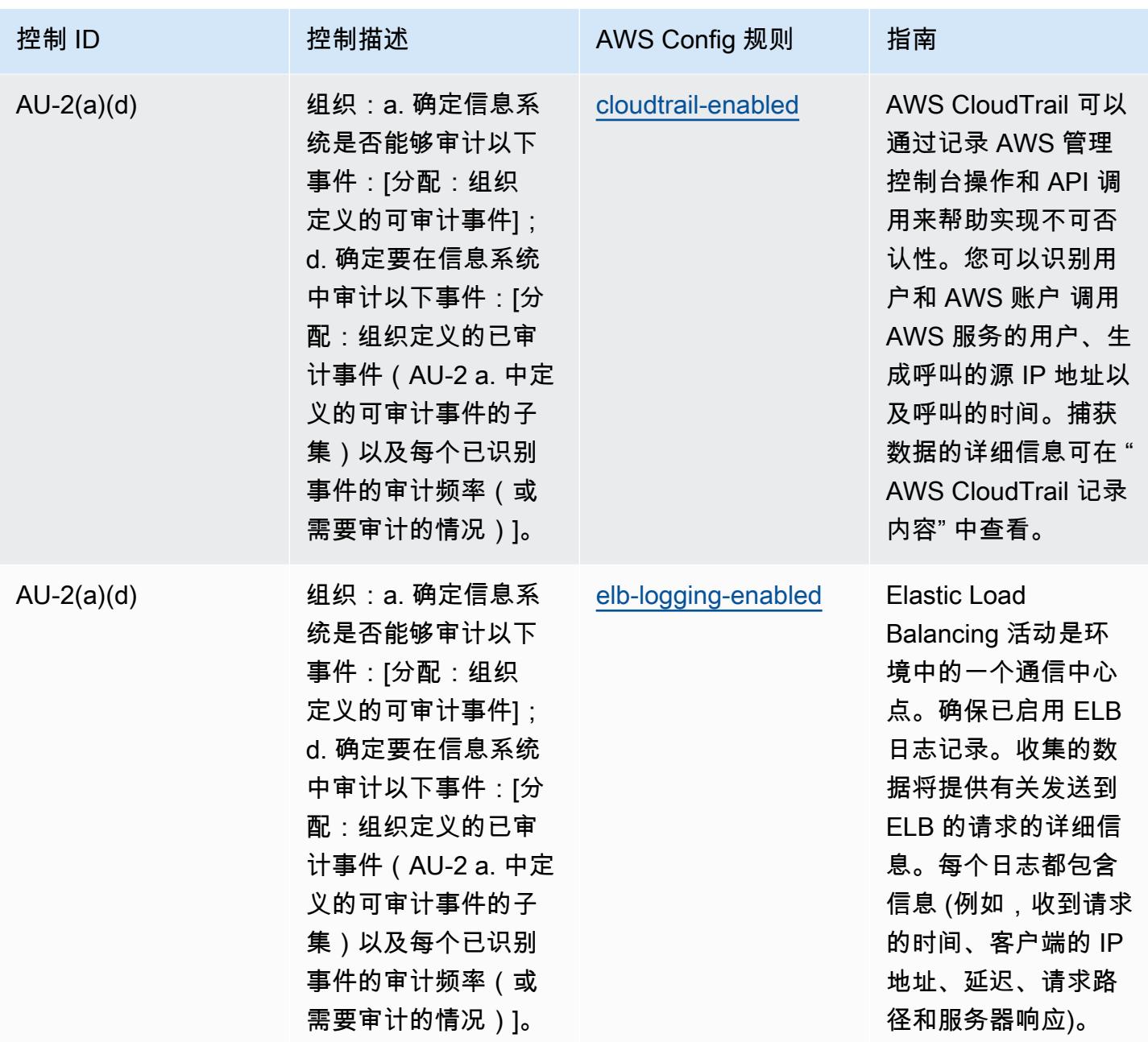

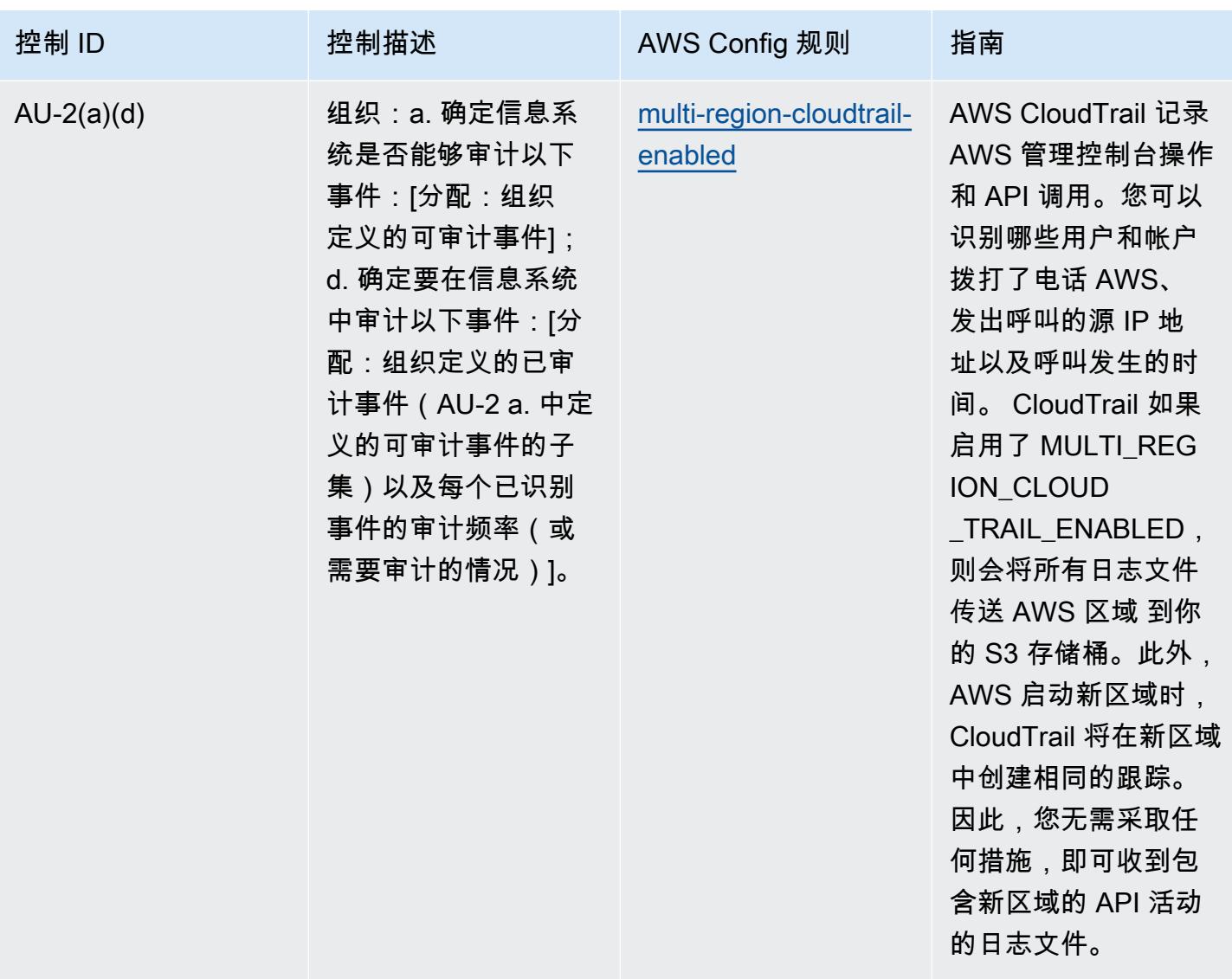

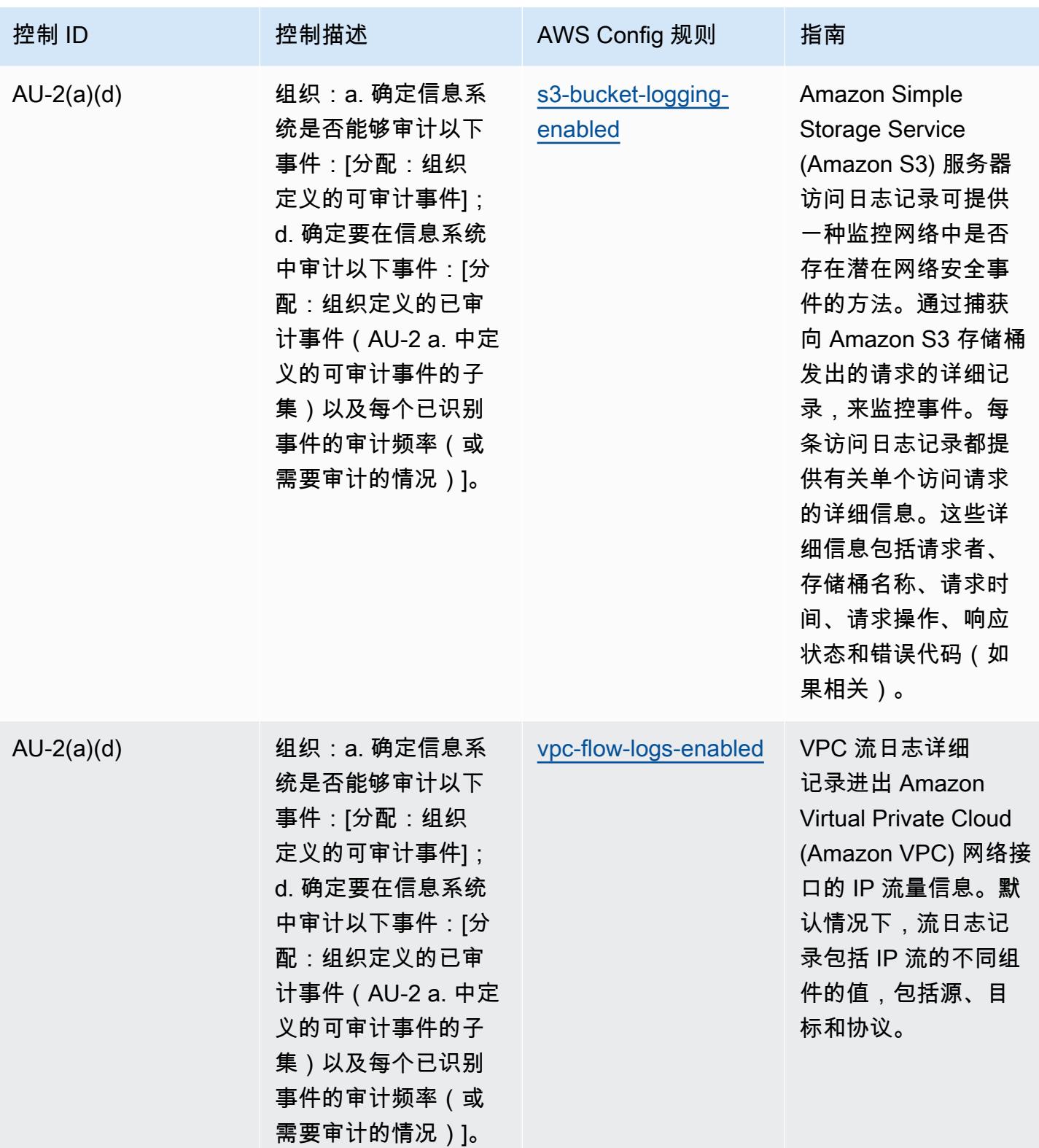

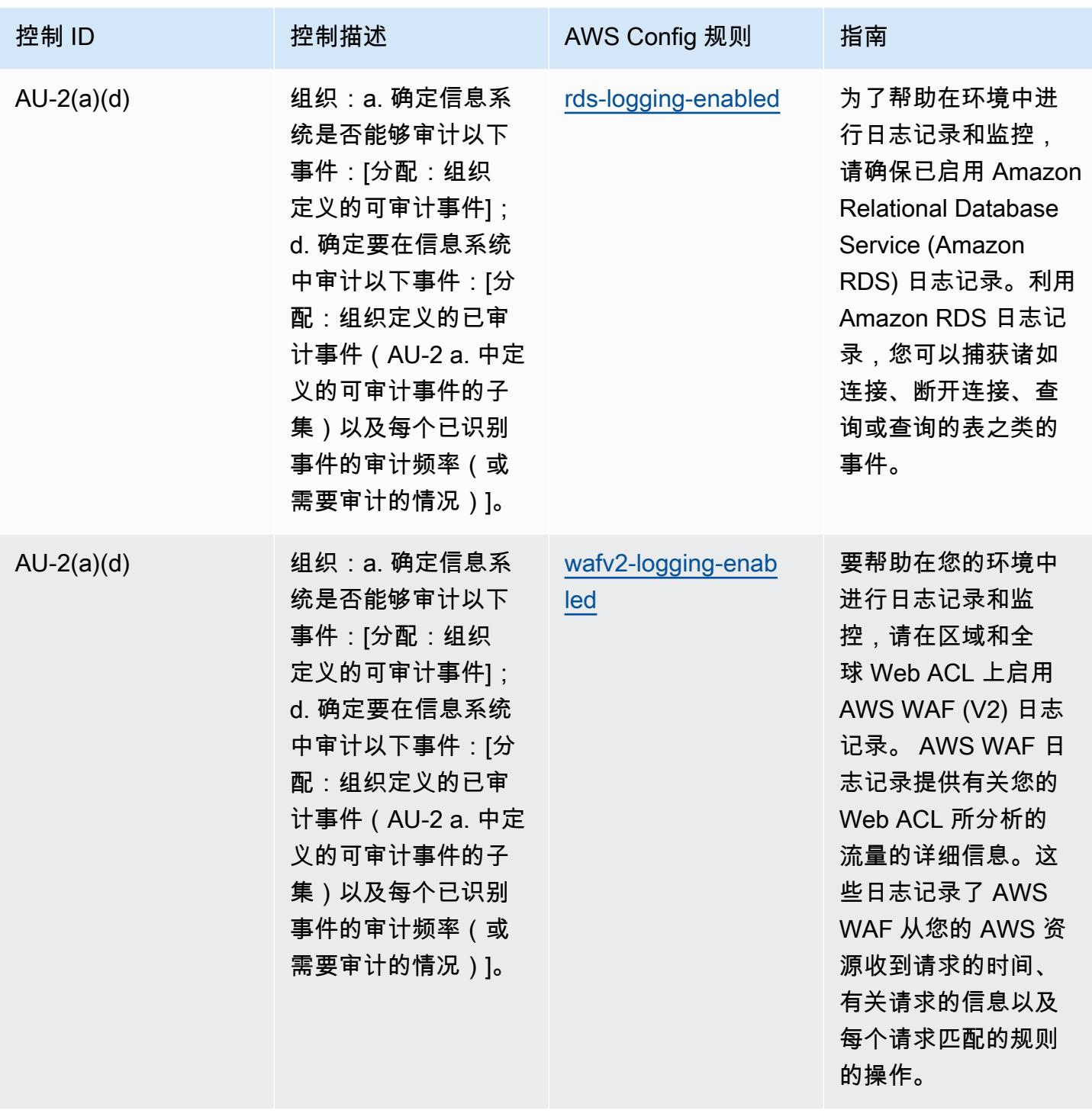

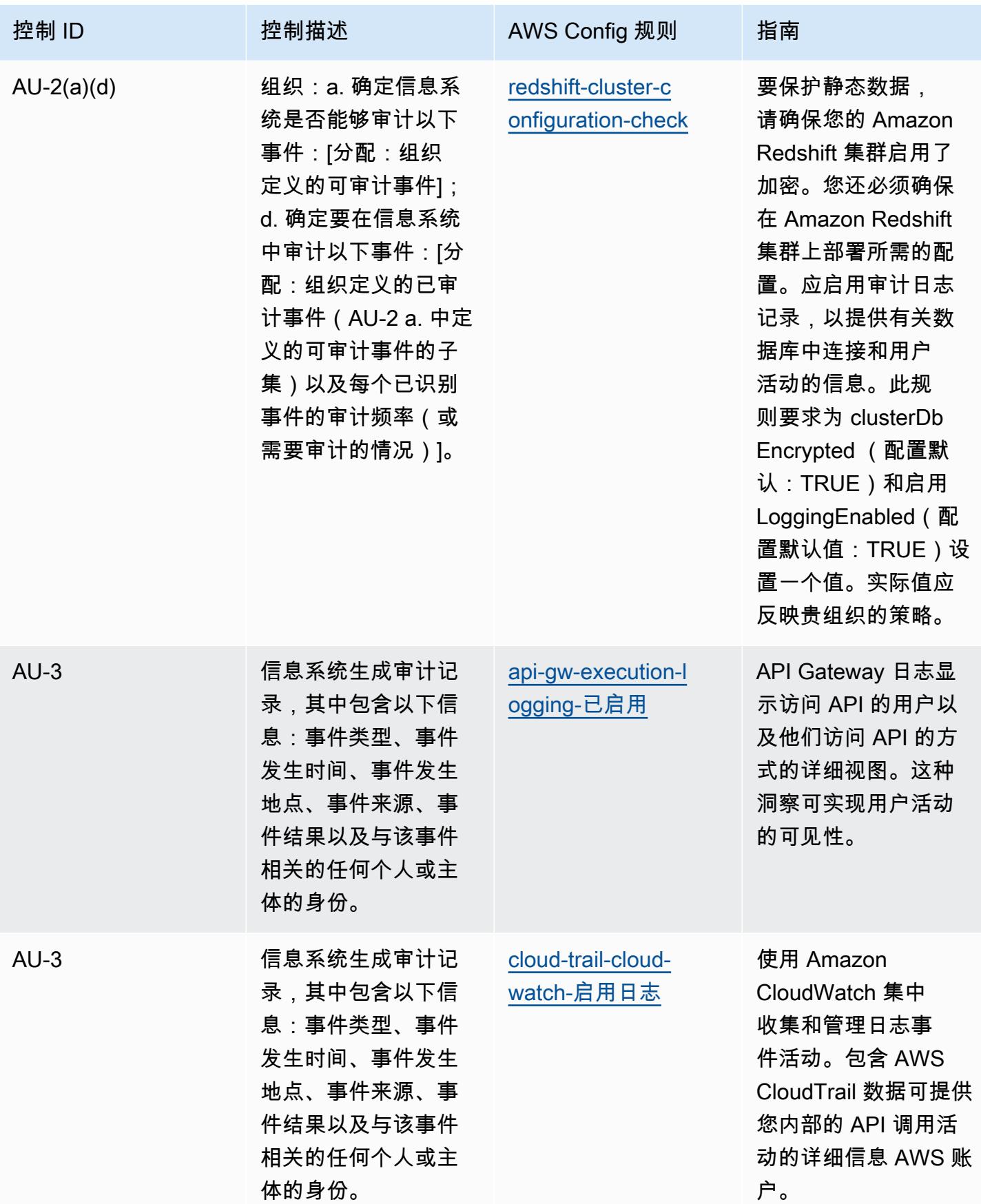

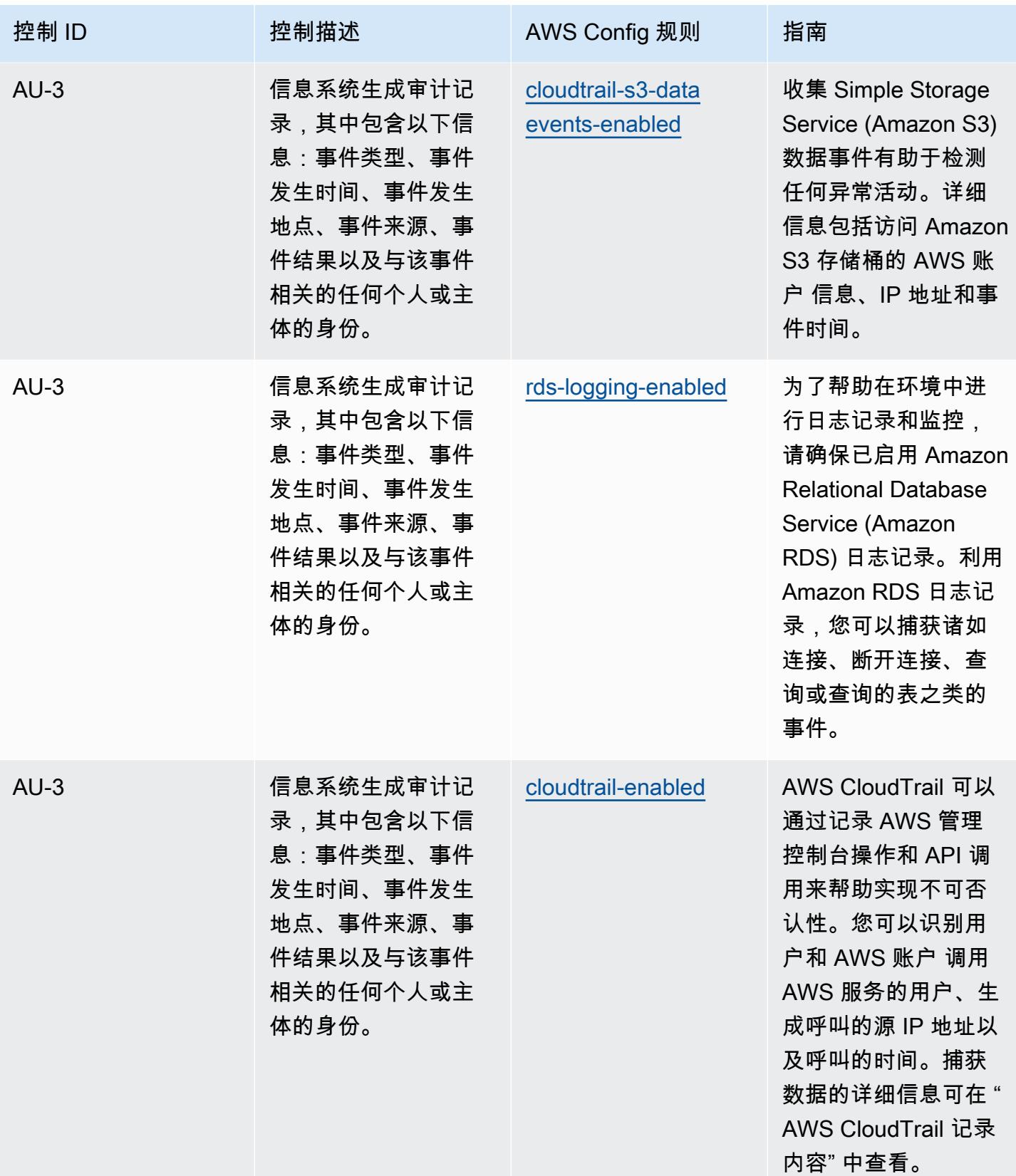

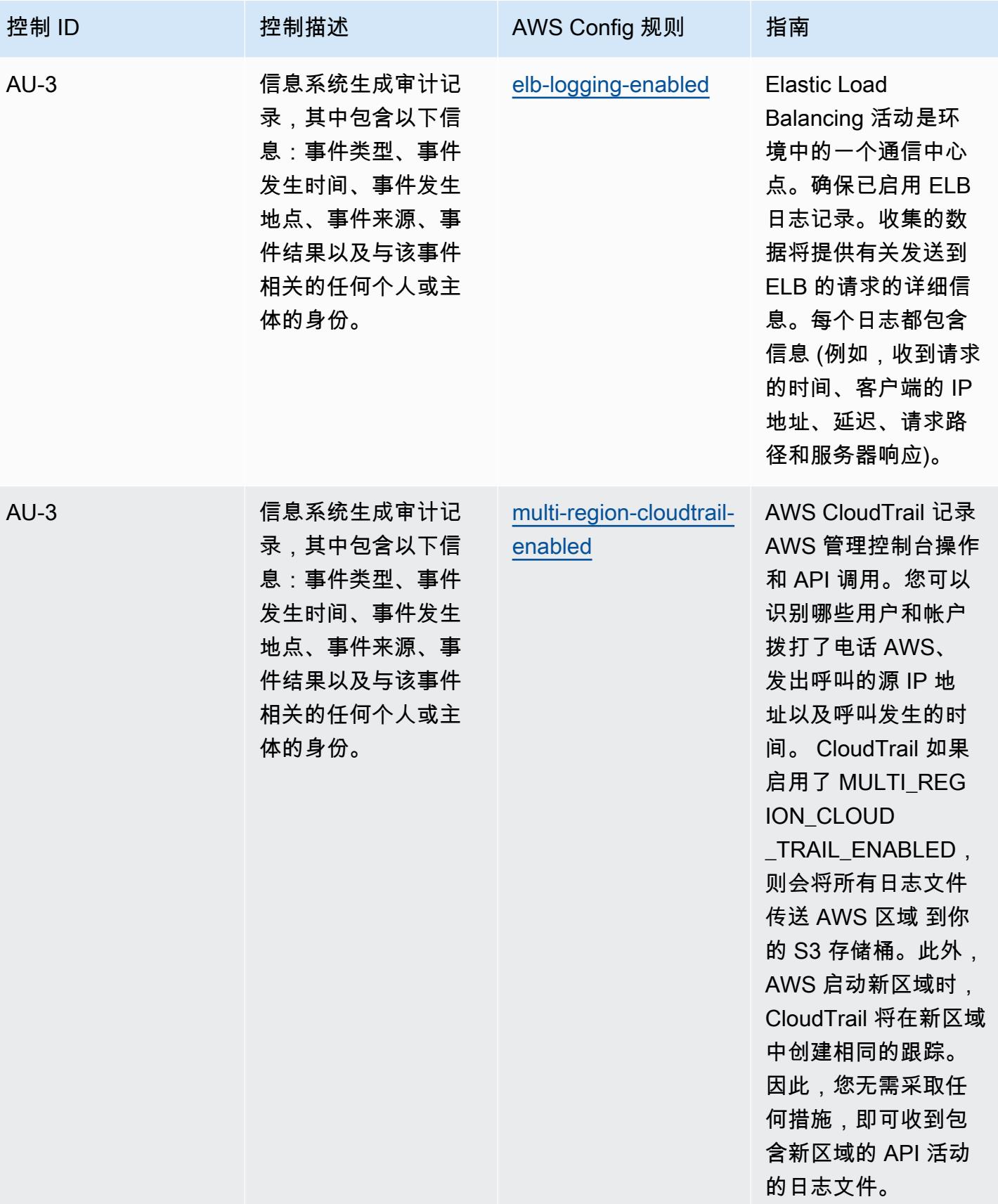

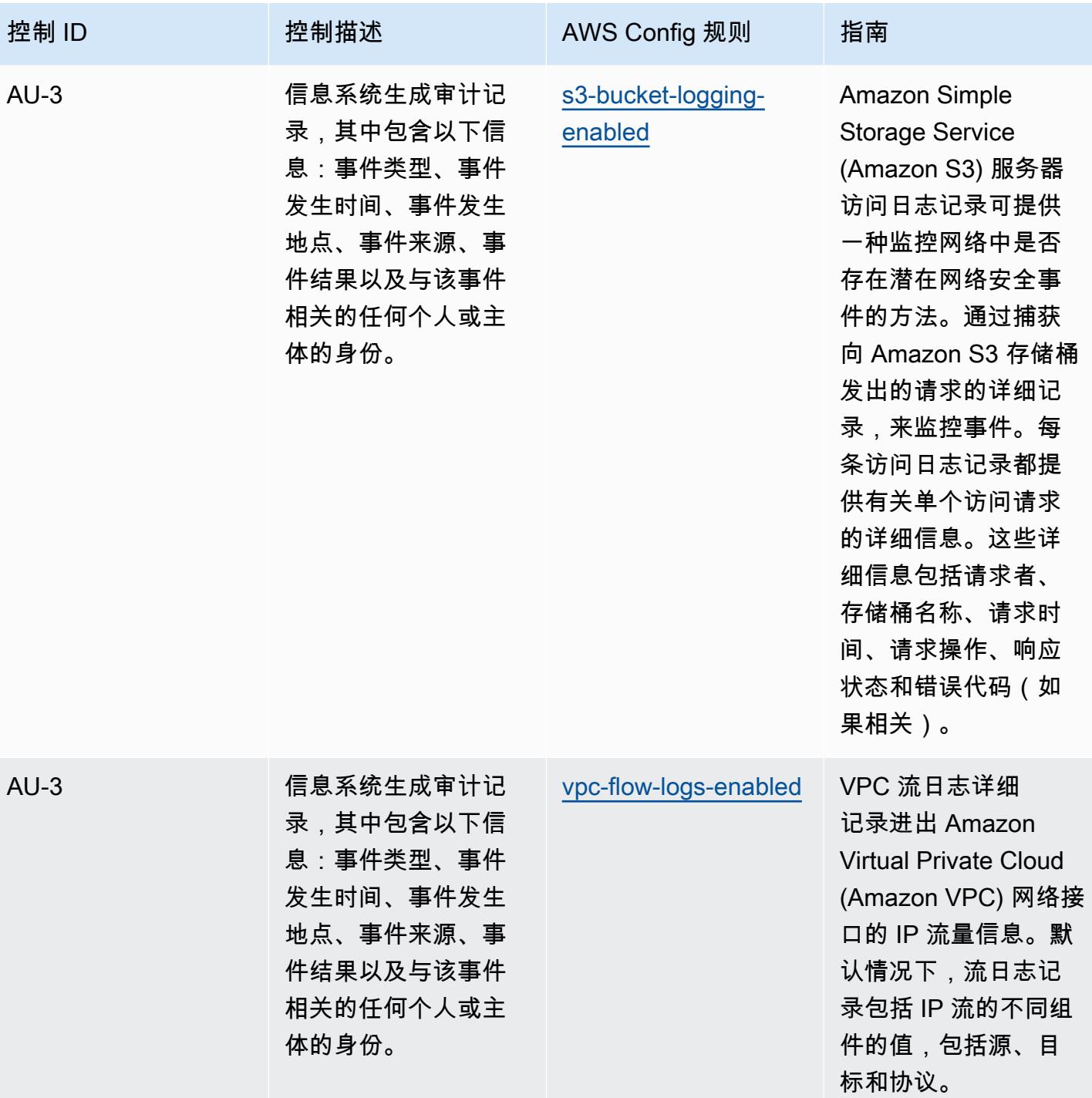

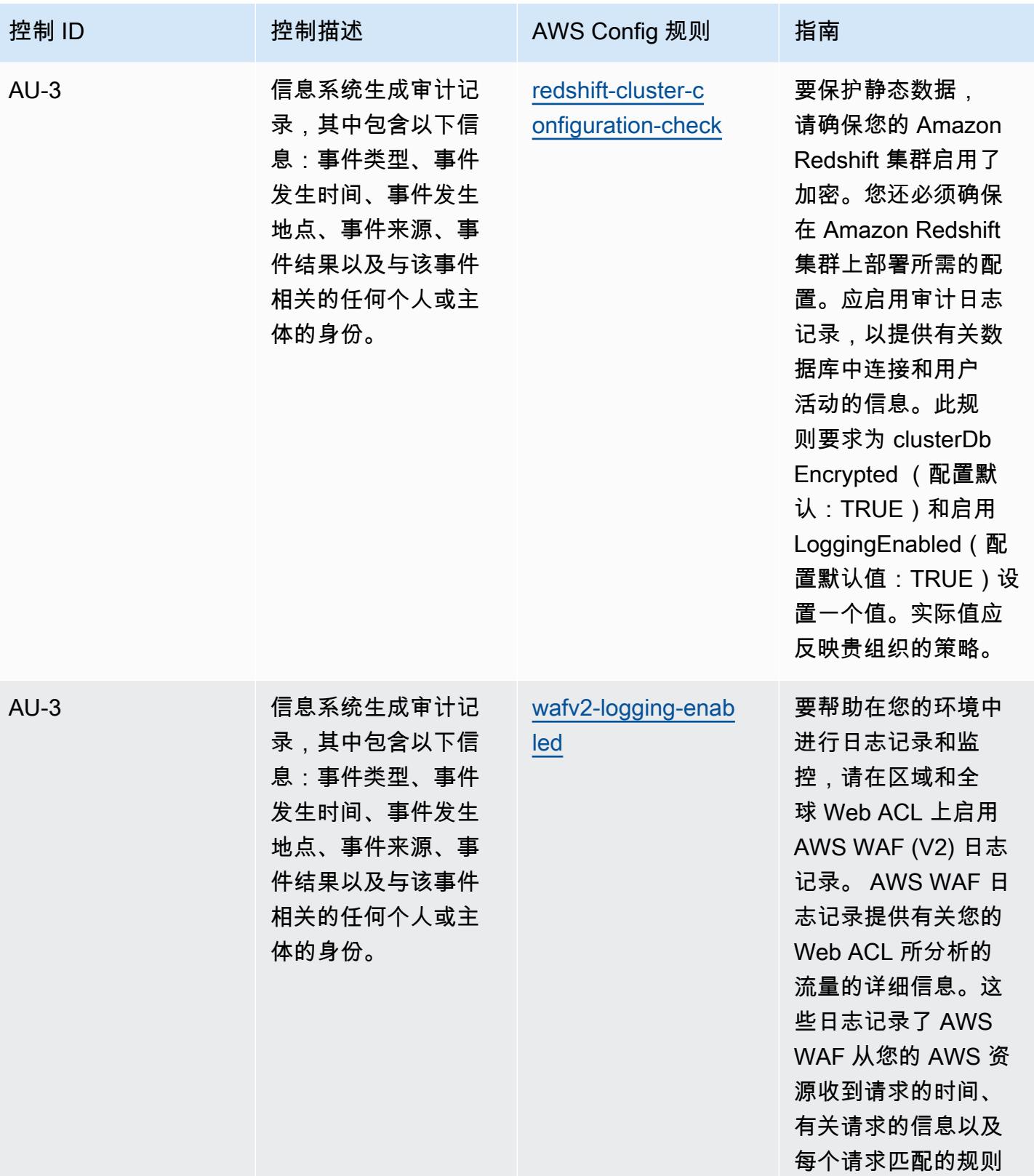

的操作。

NIST 800-53 rev 4 操作最佳实践 7453

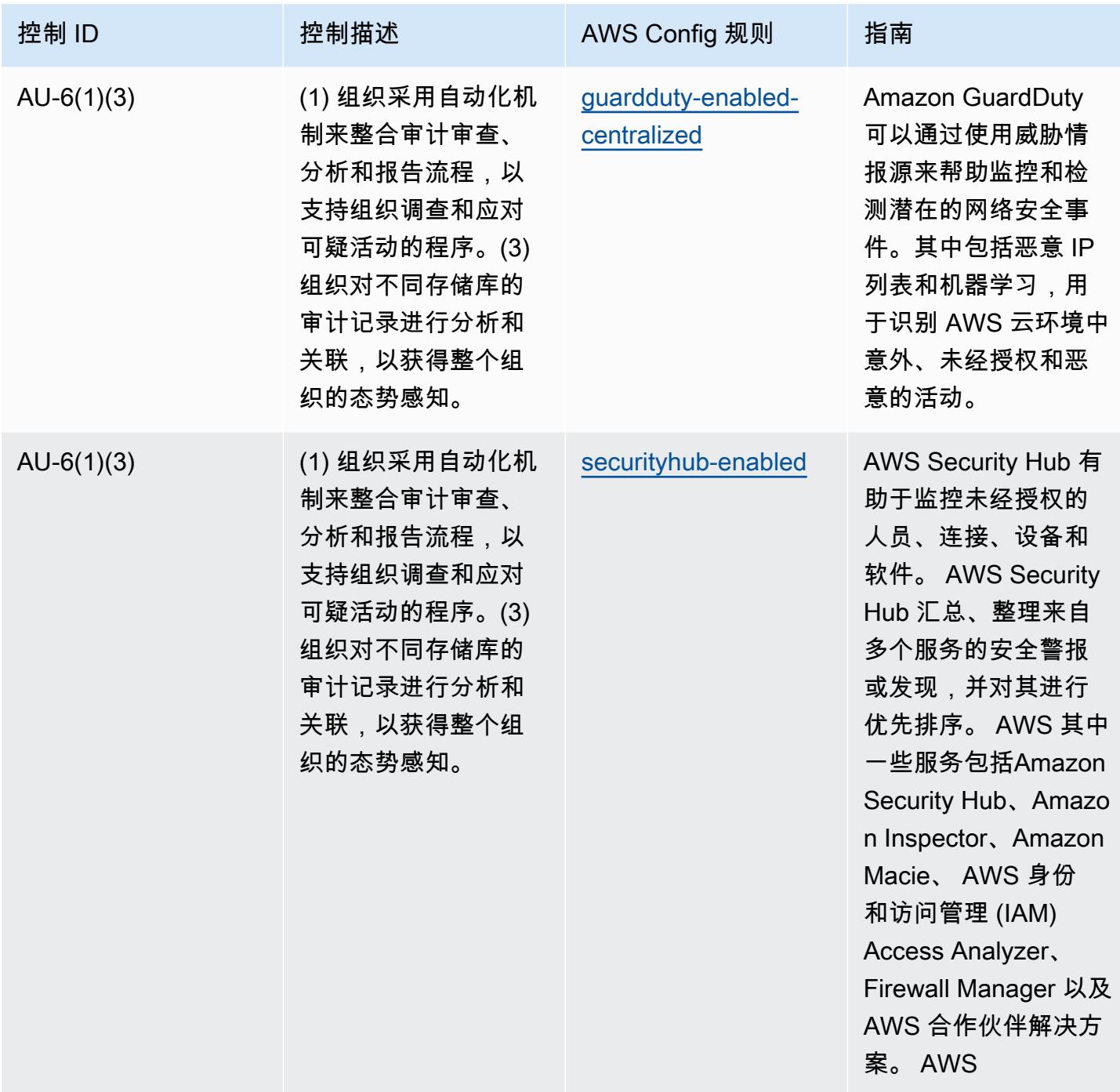

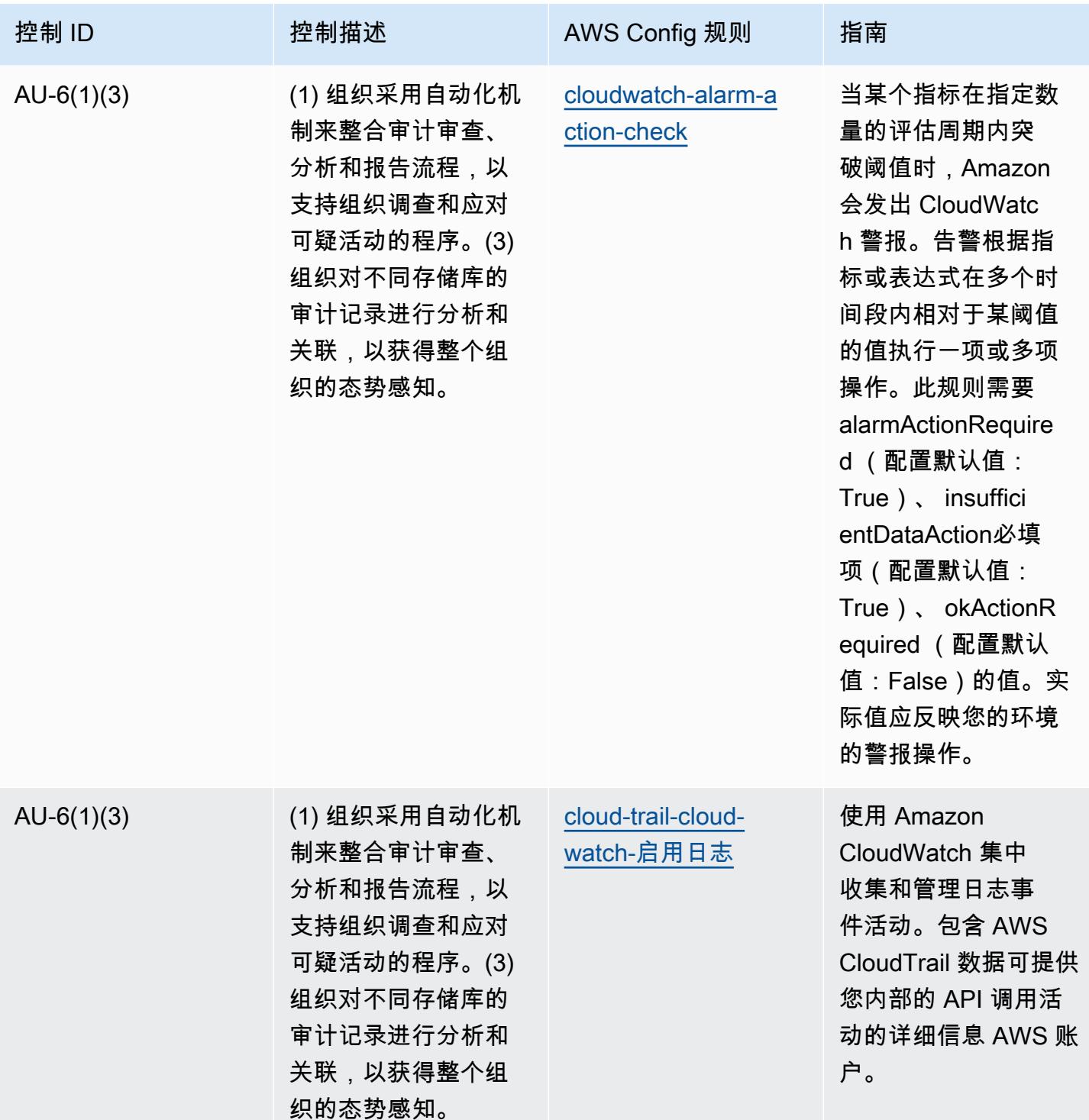

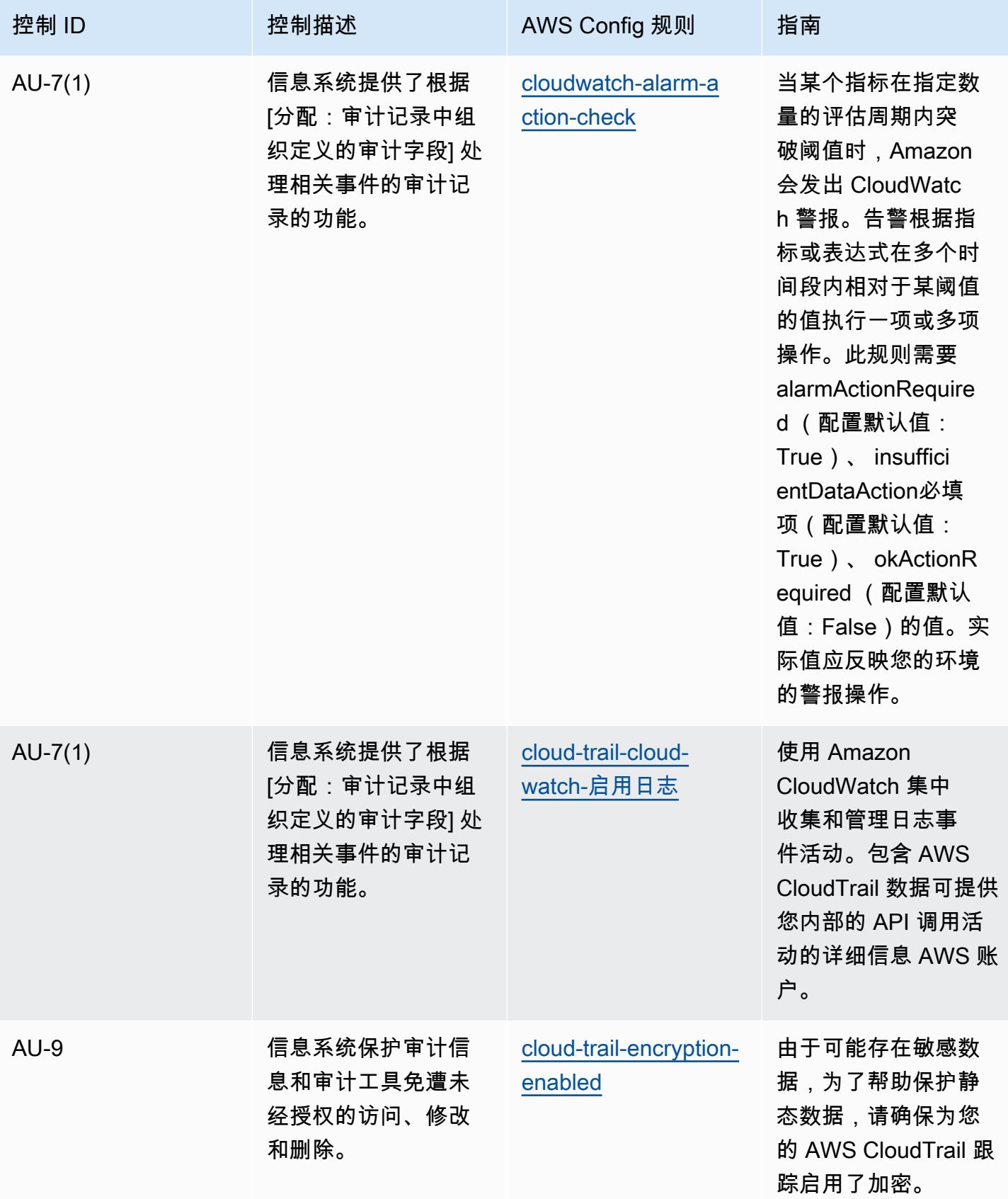

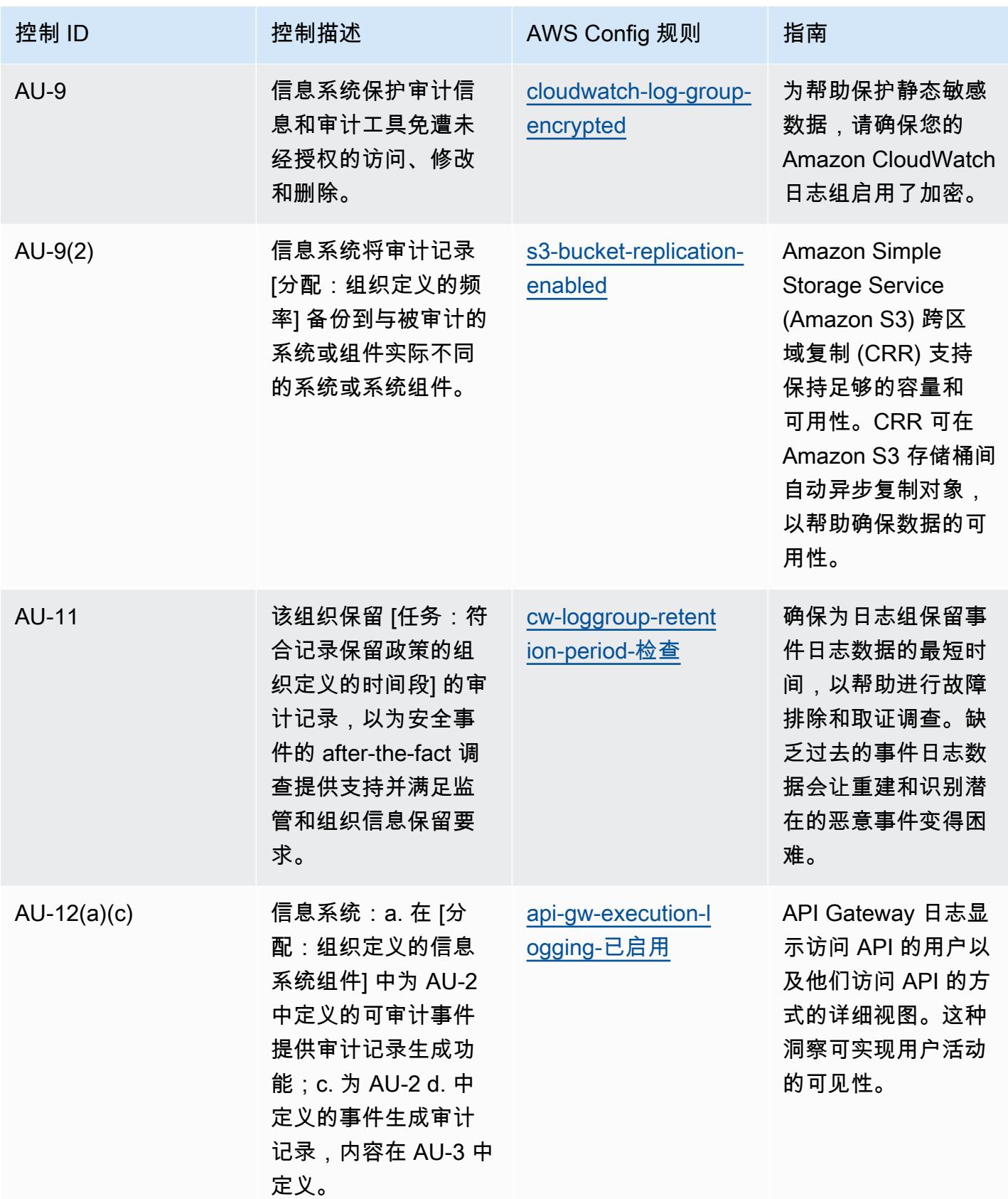

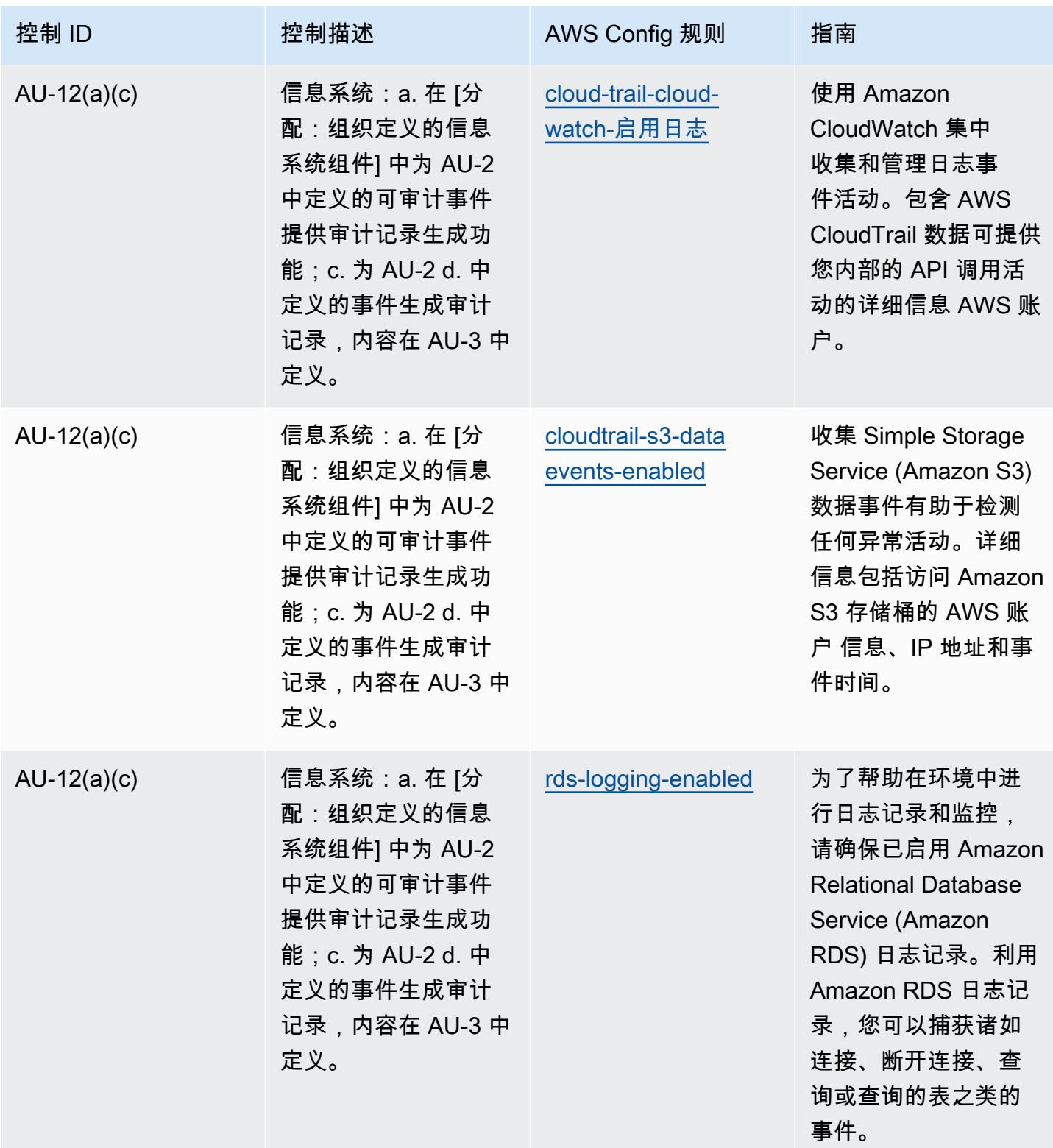

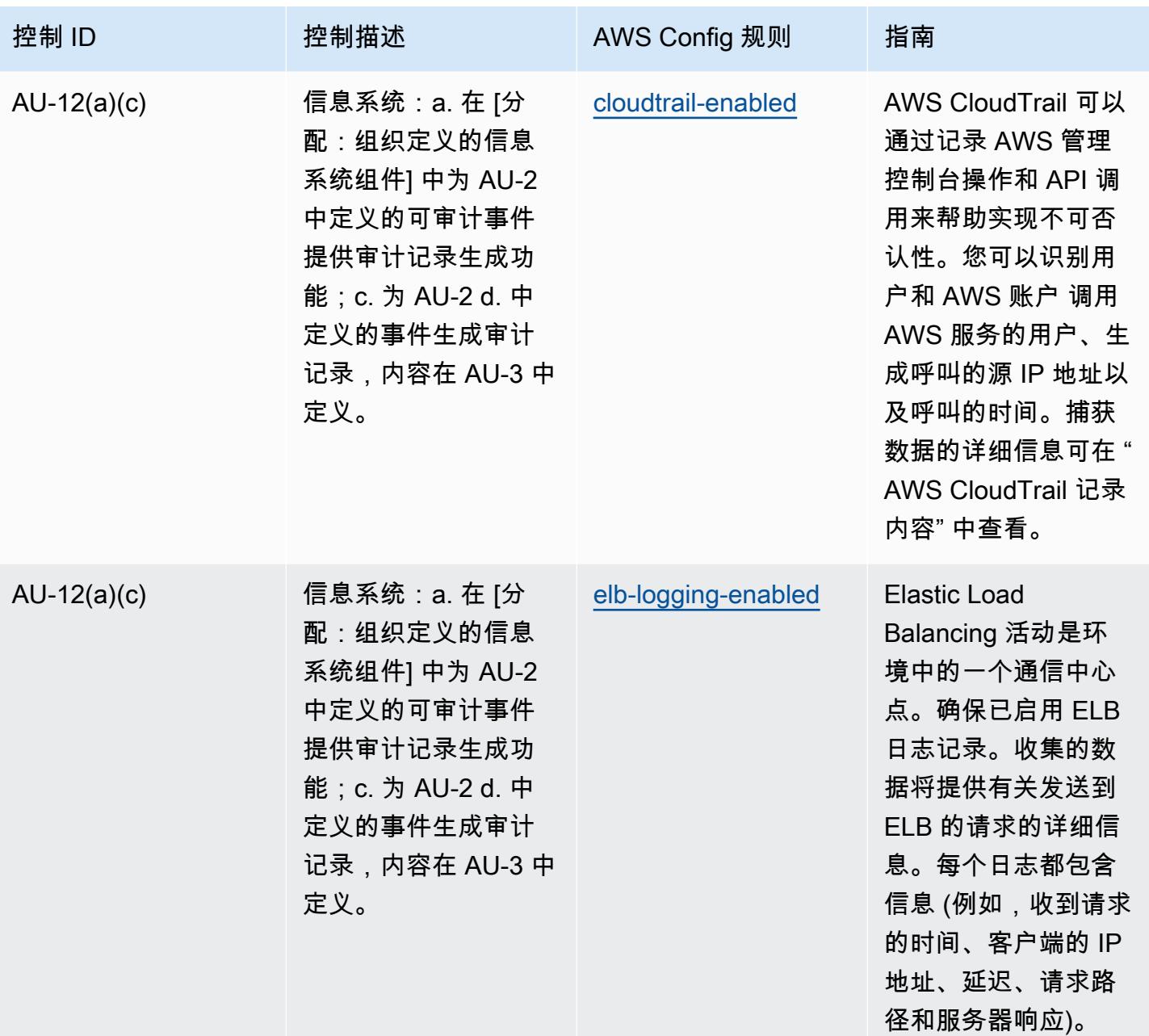

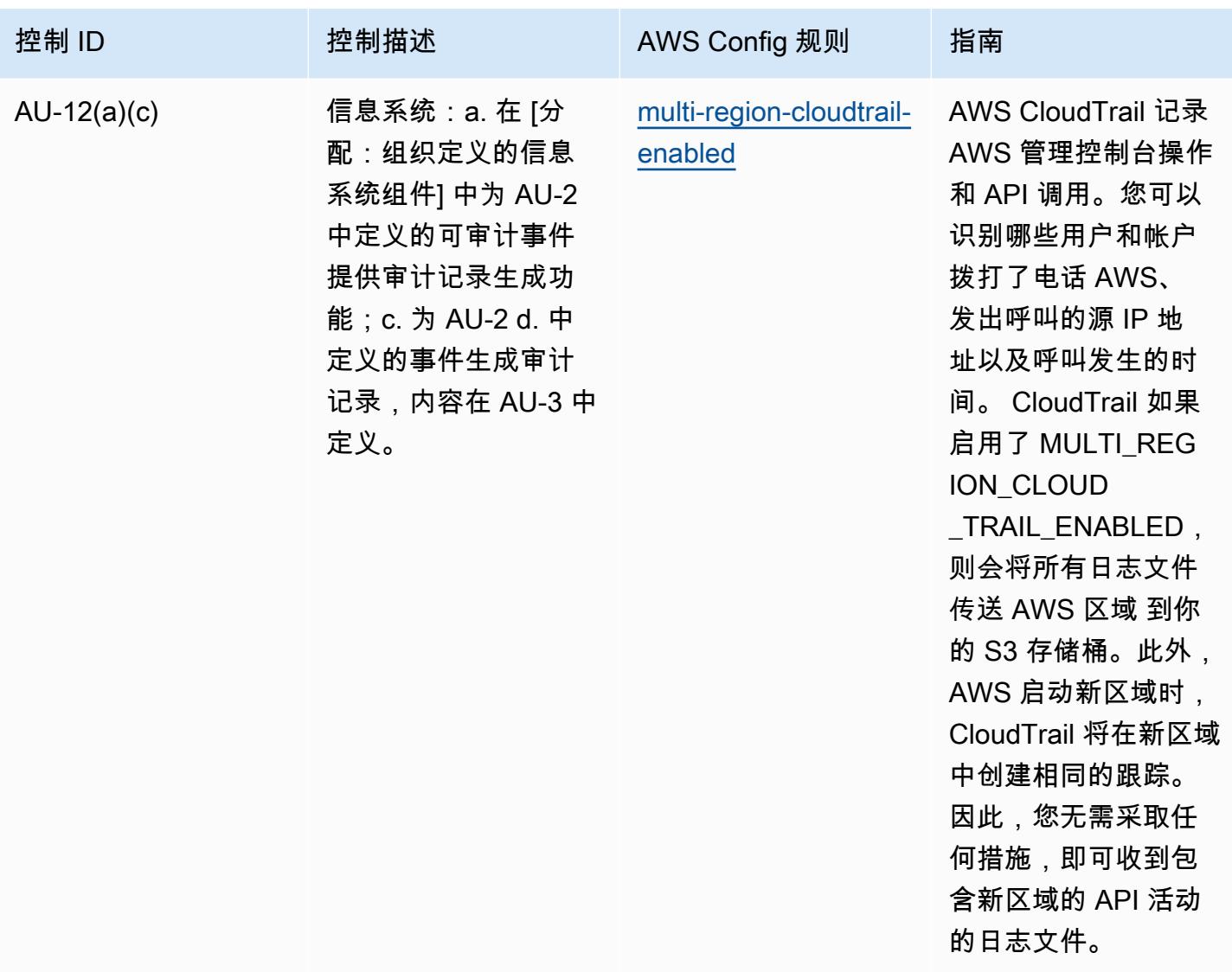

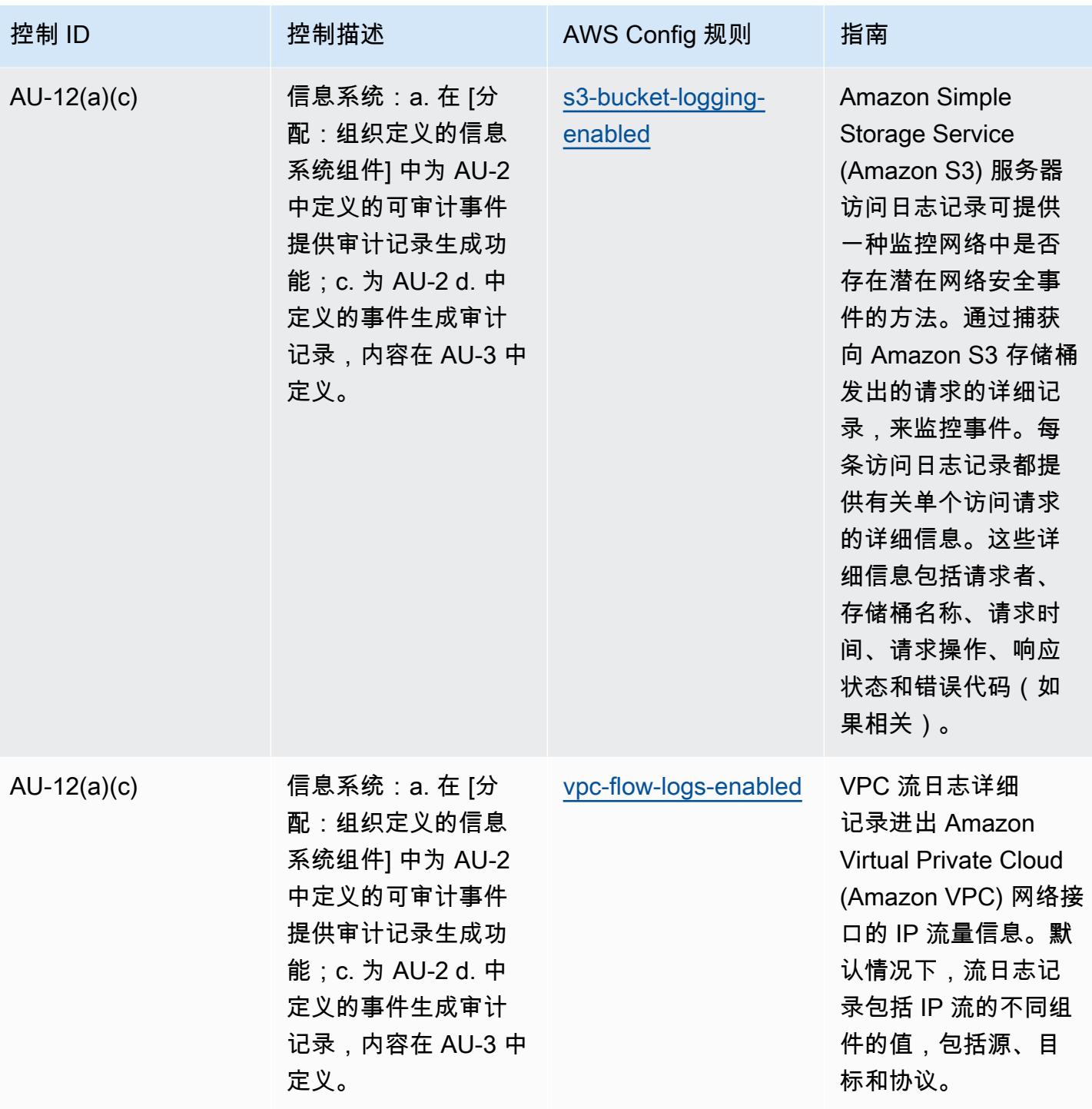

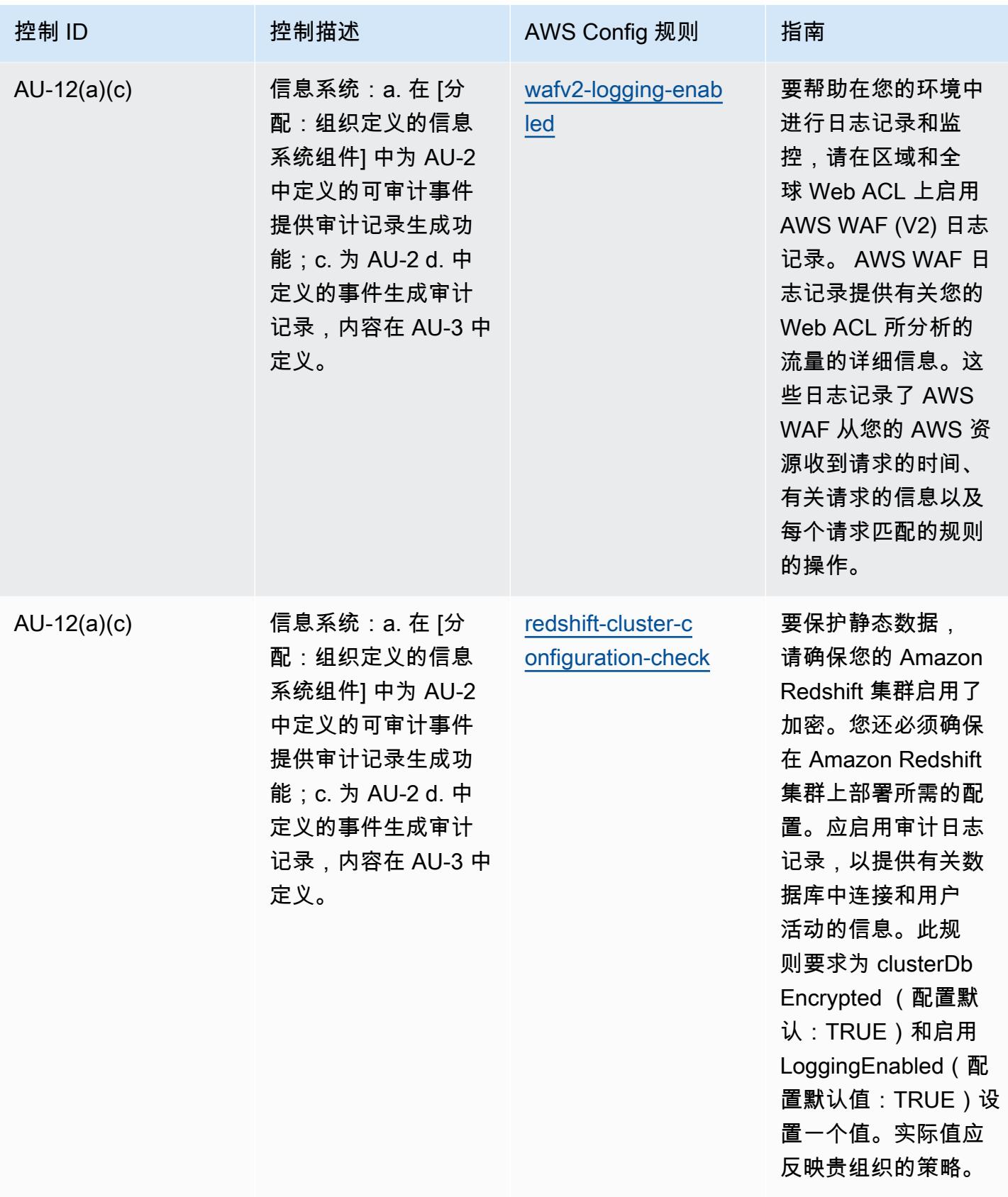

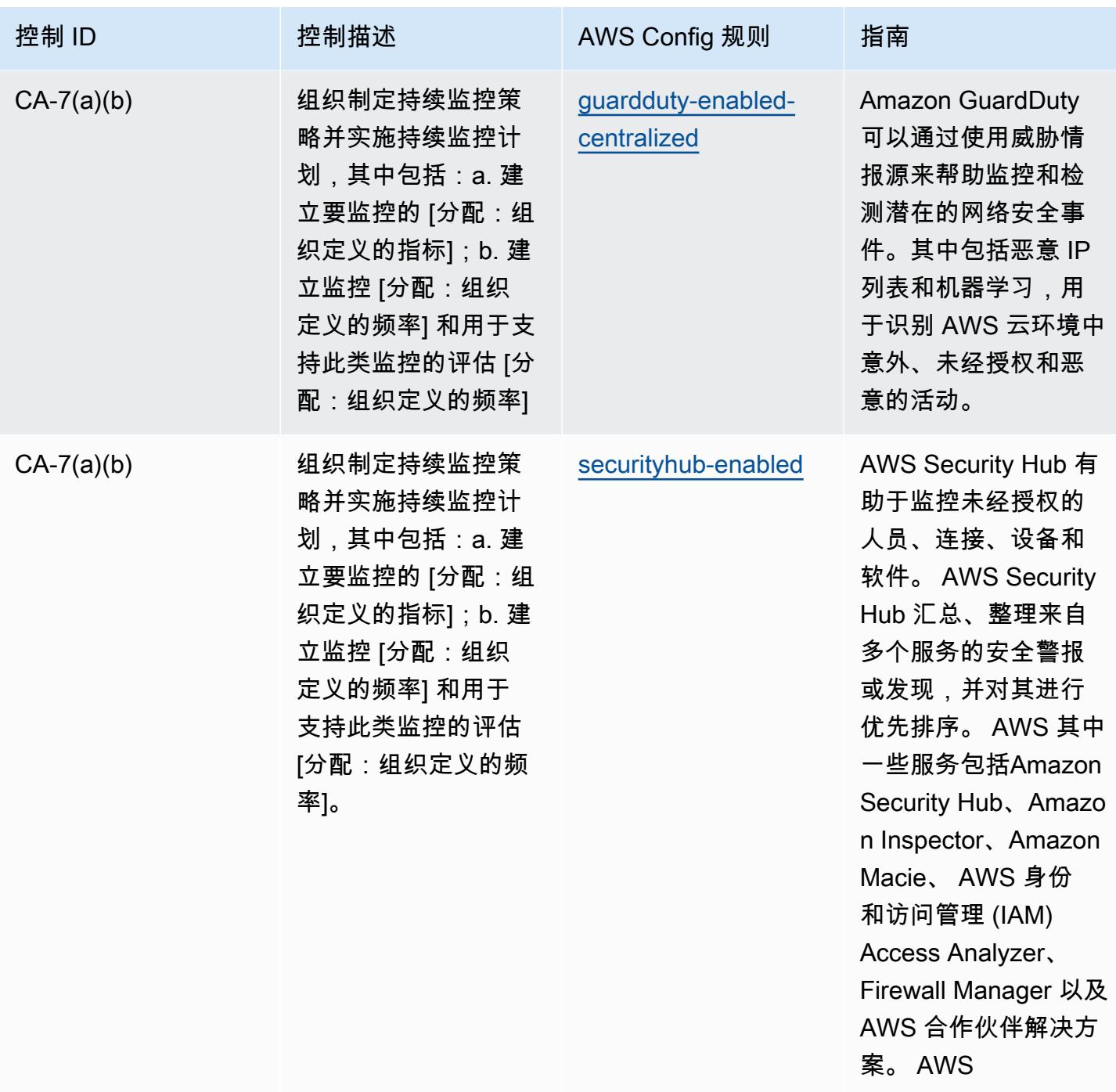

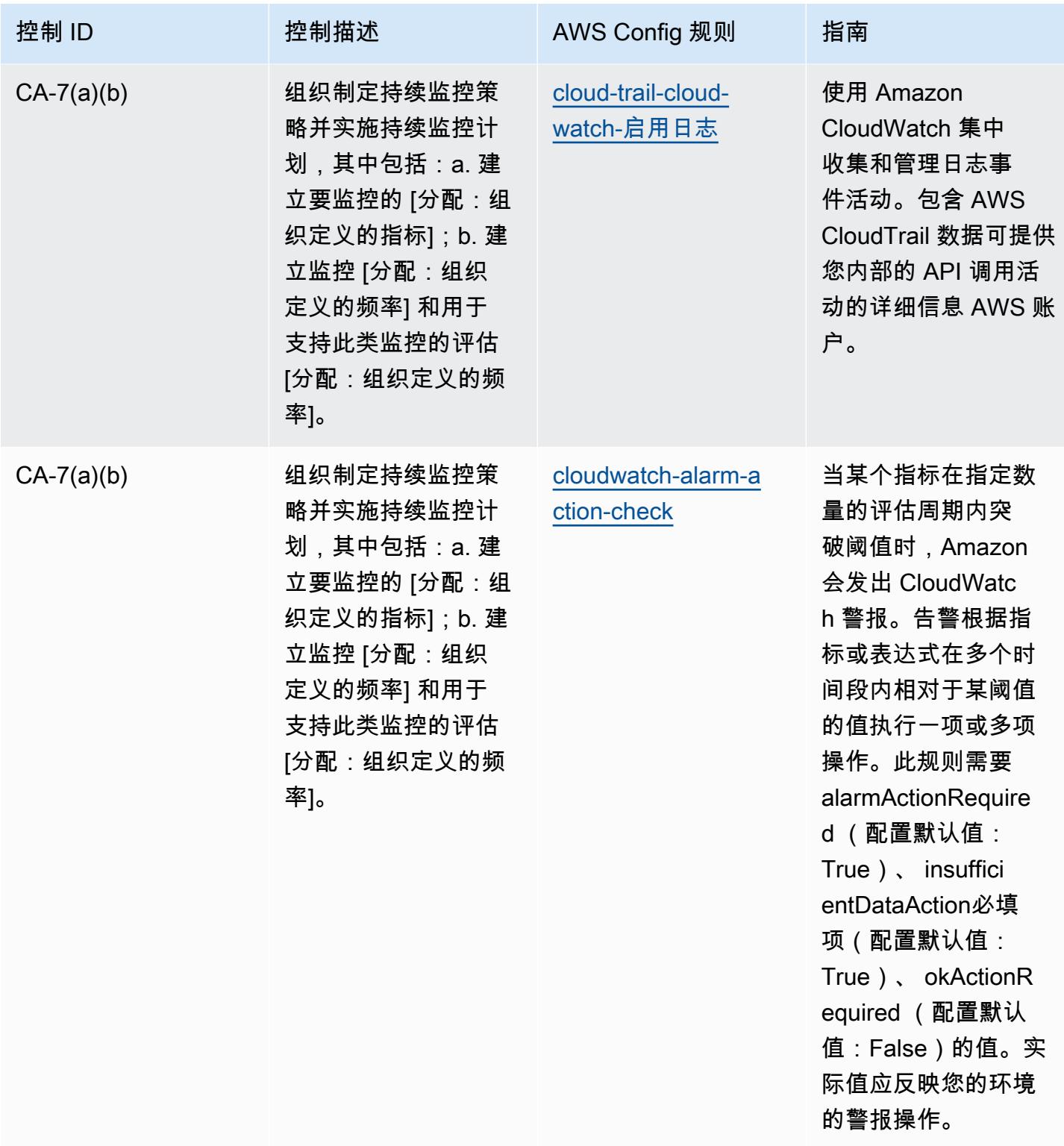

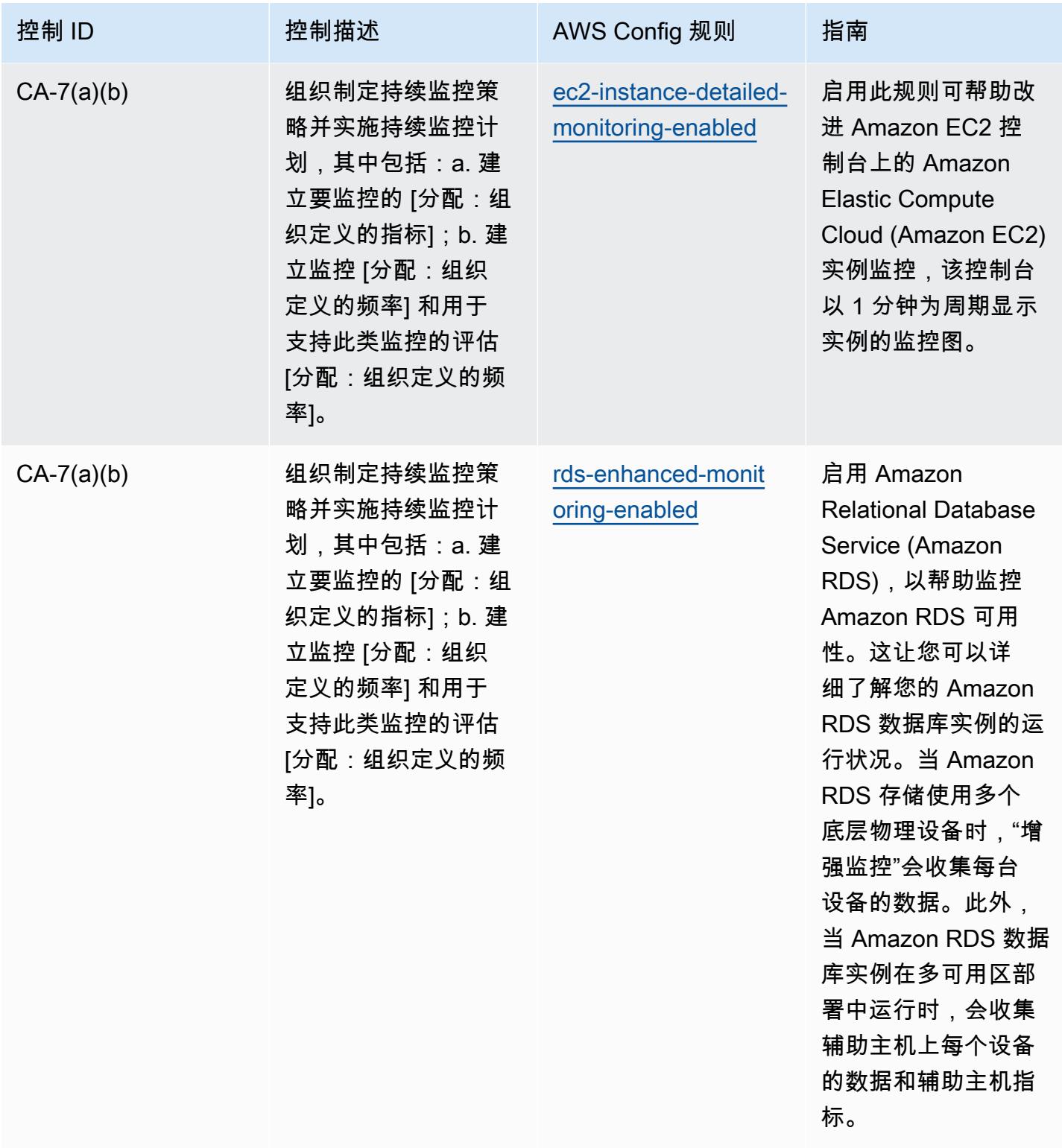

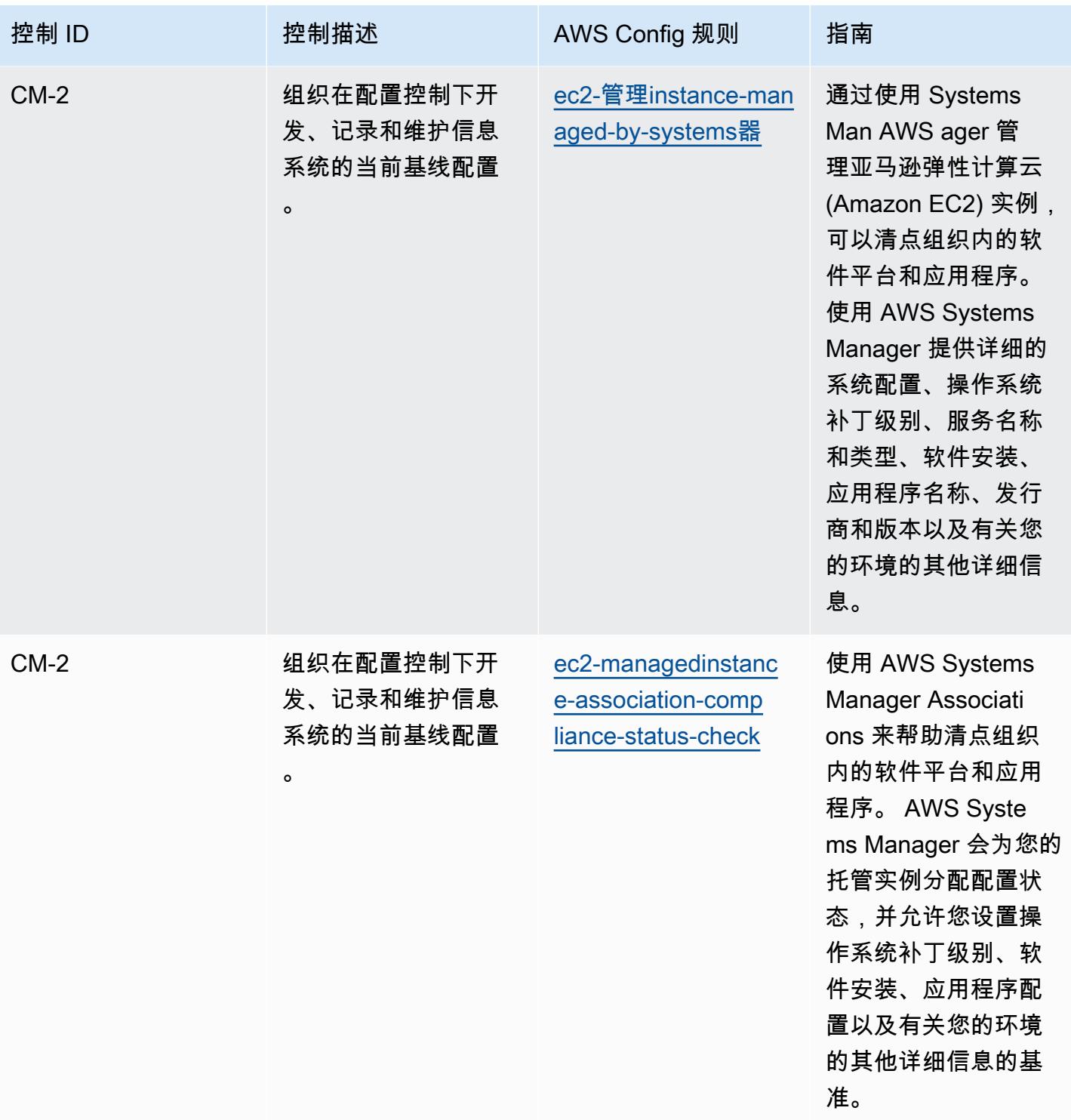

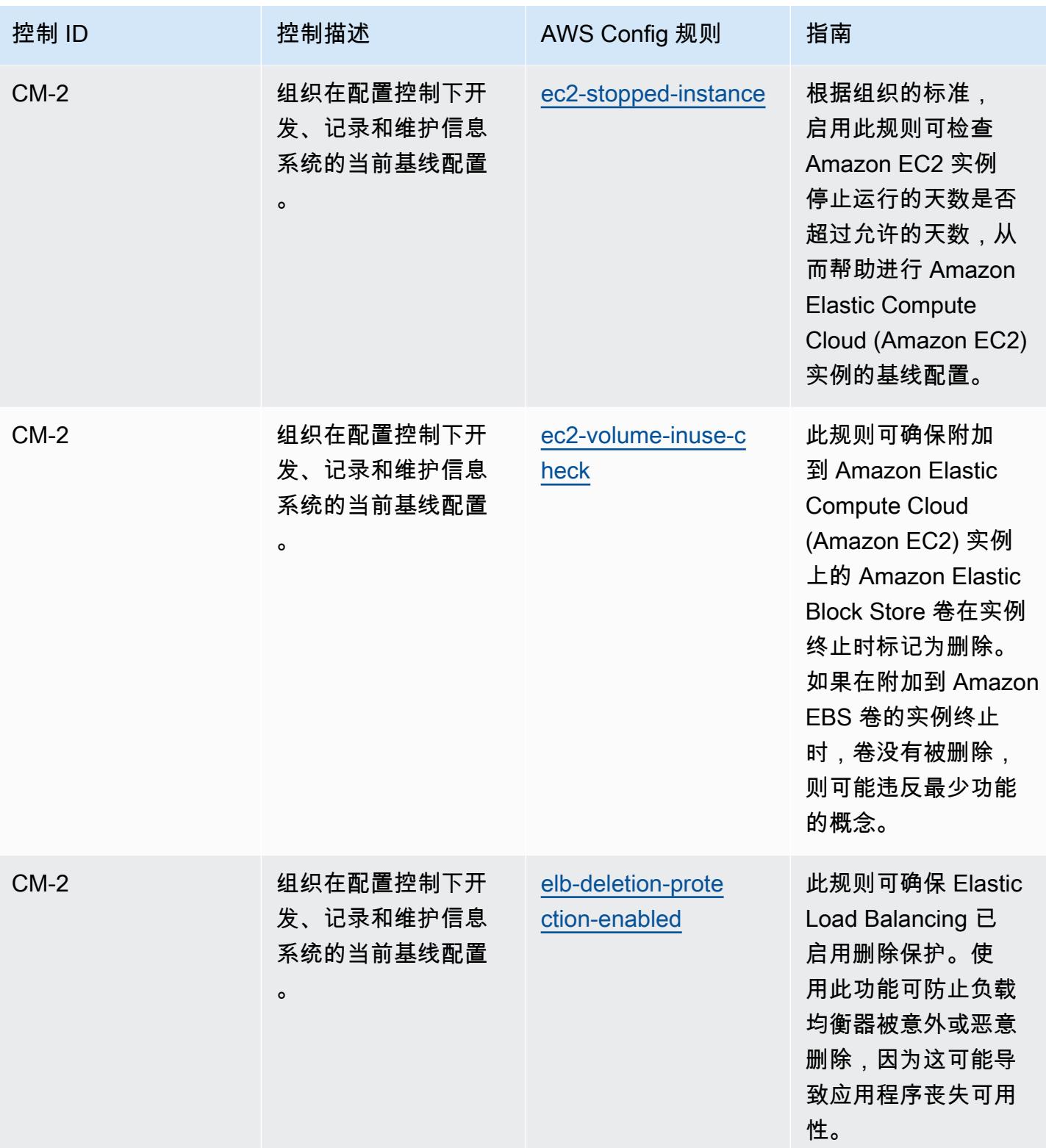

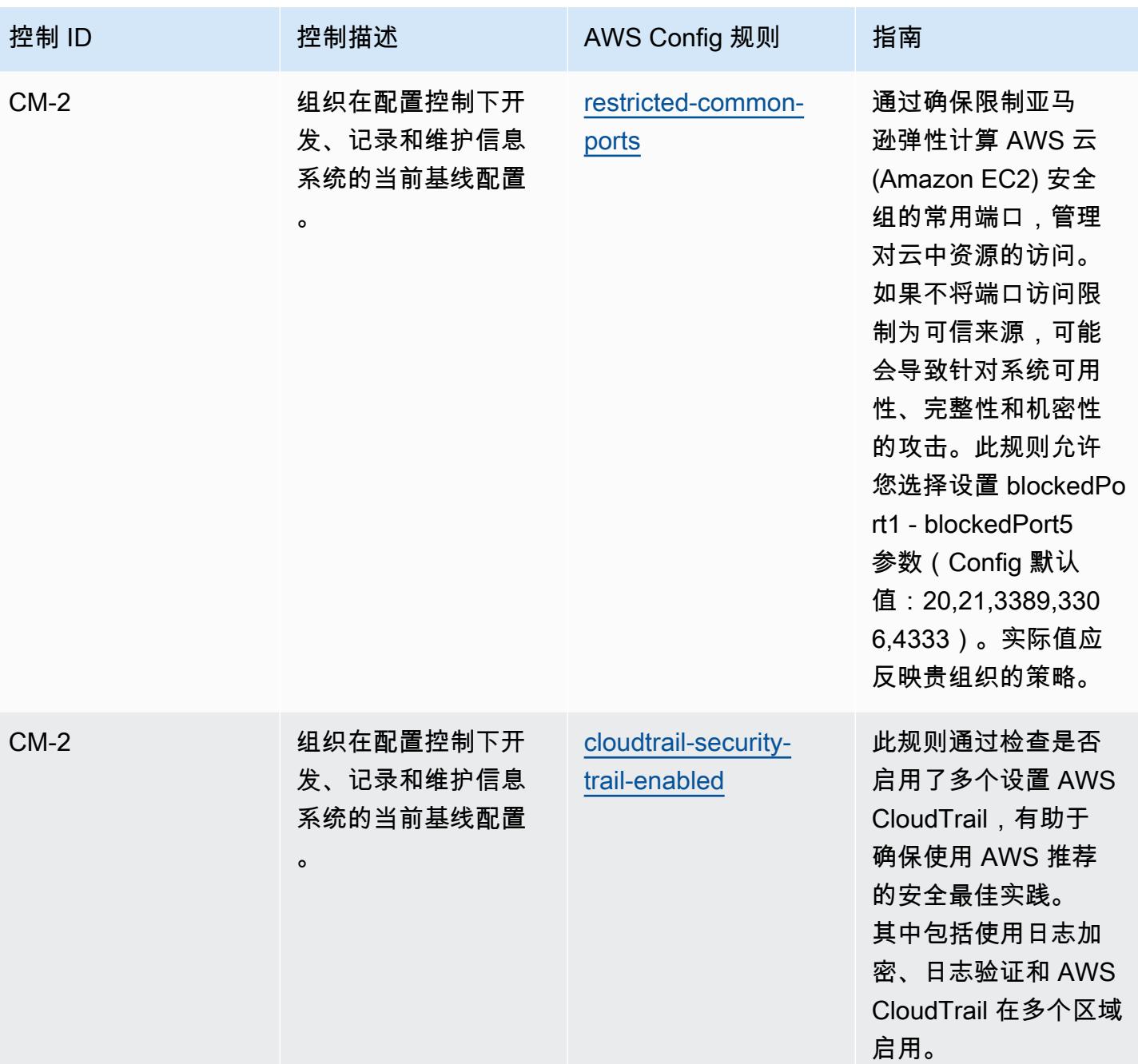

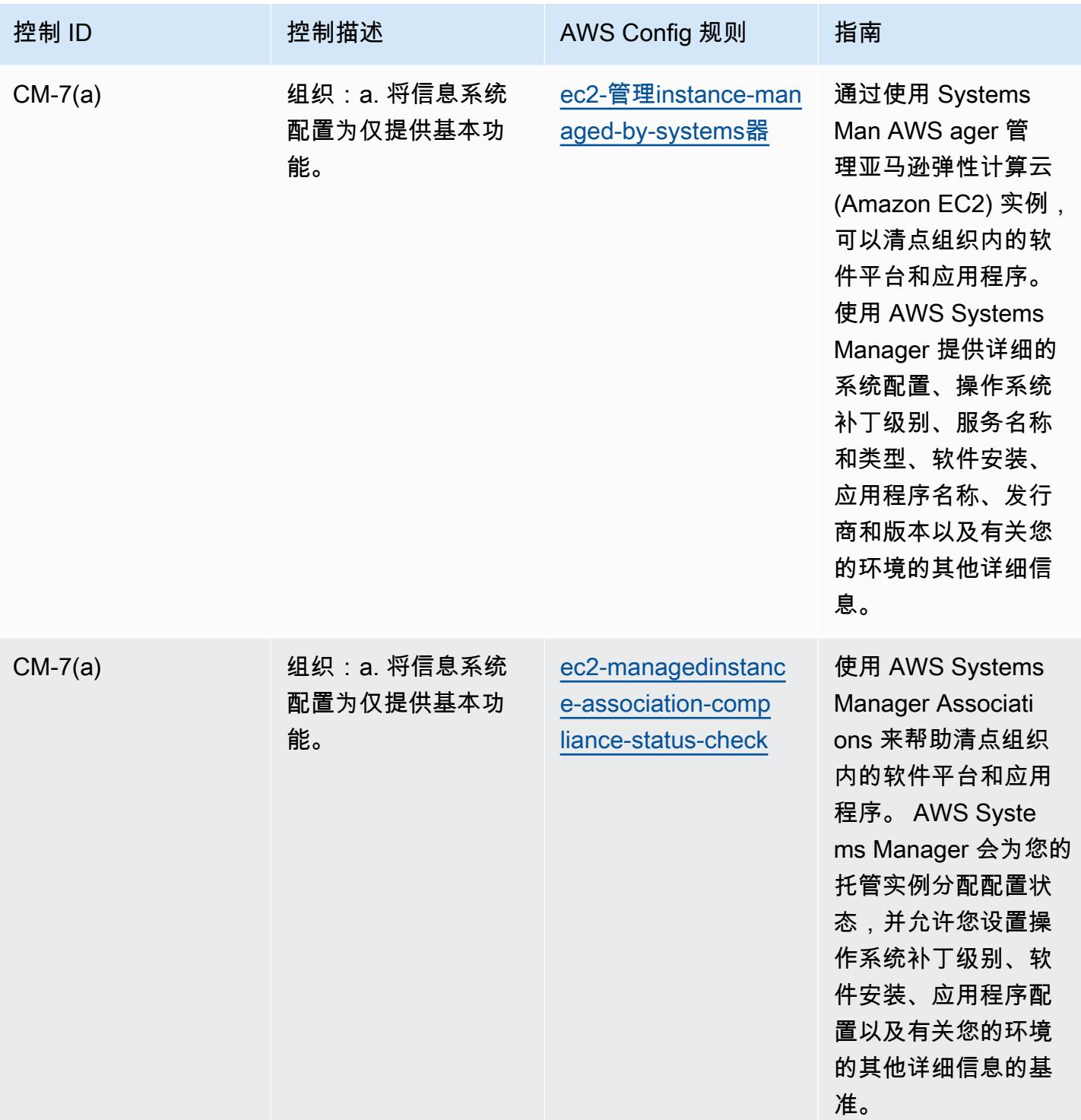

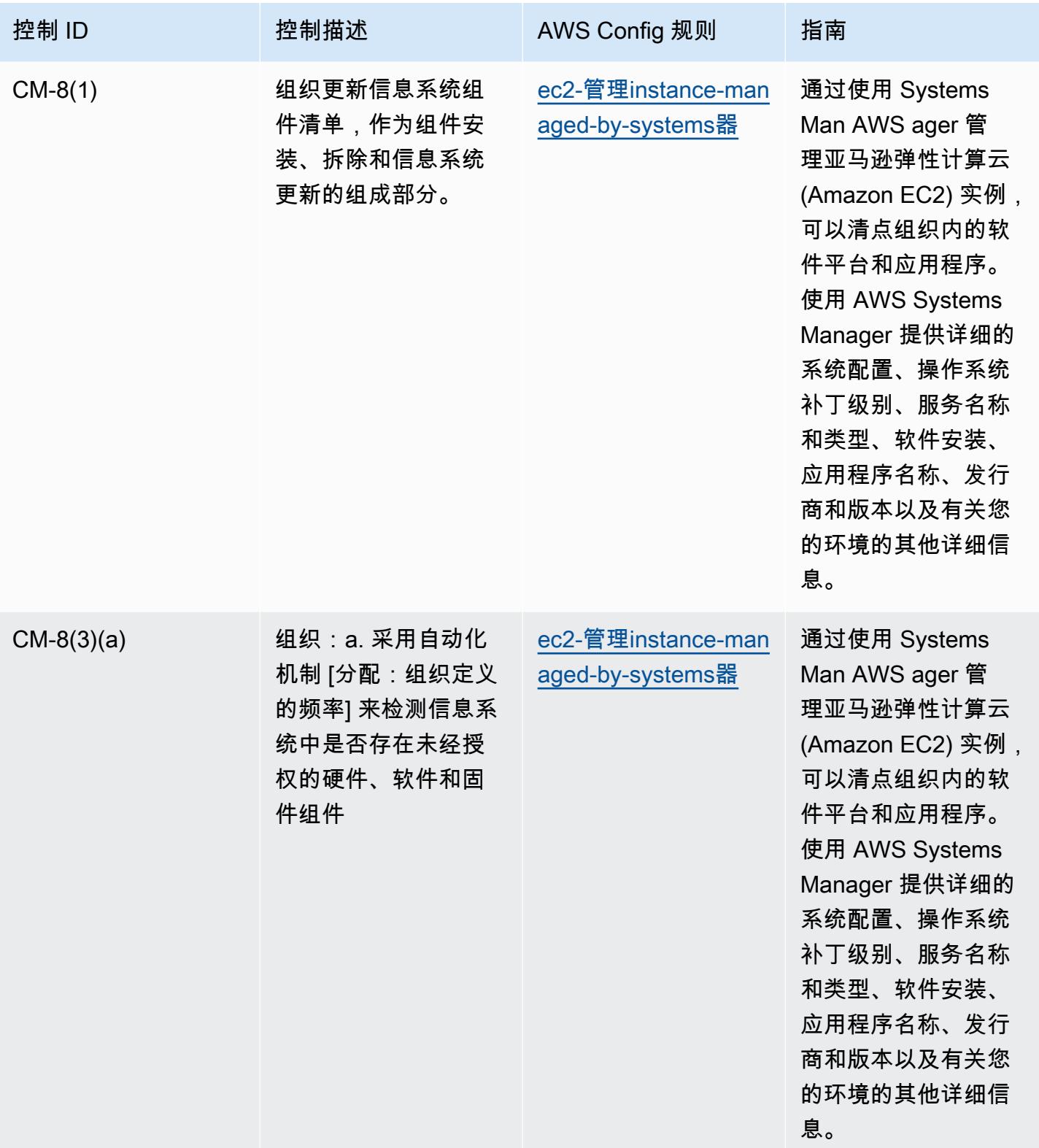

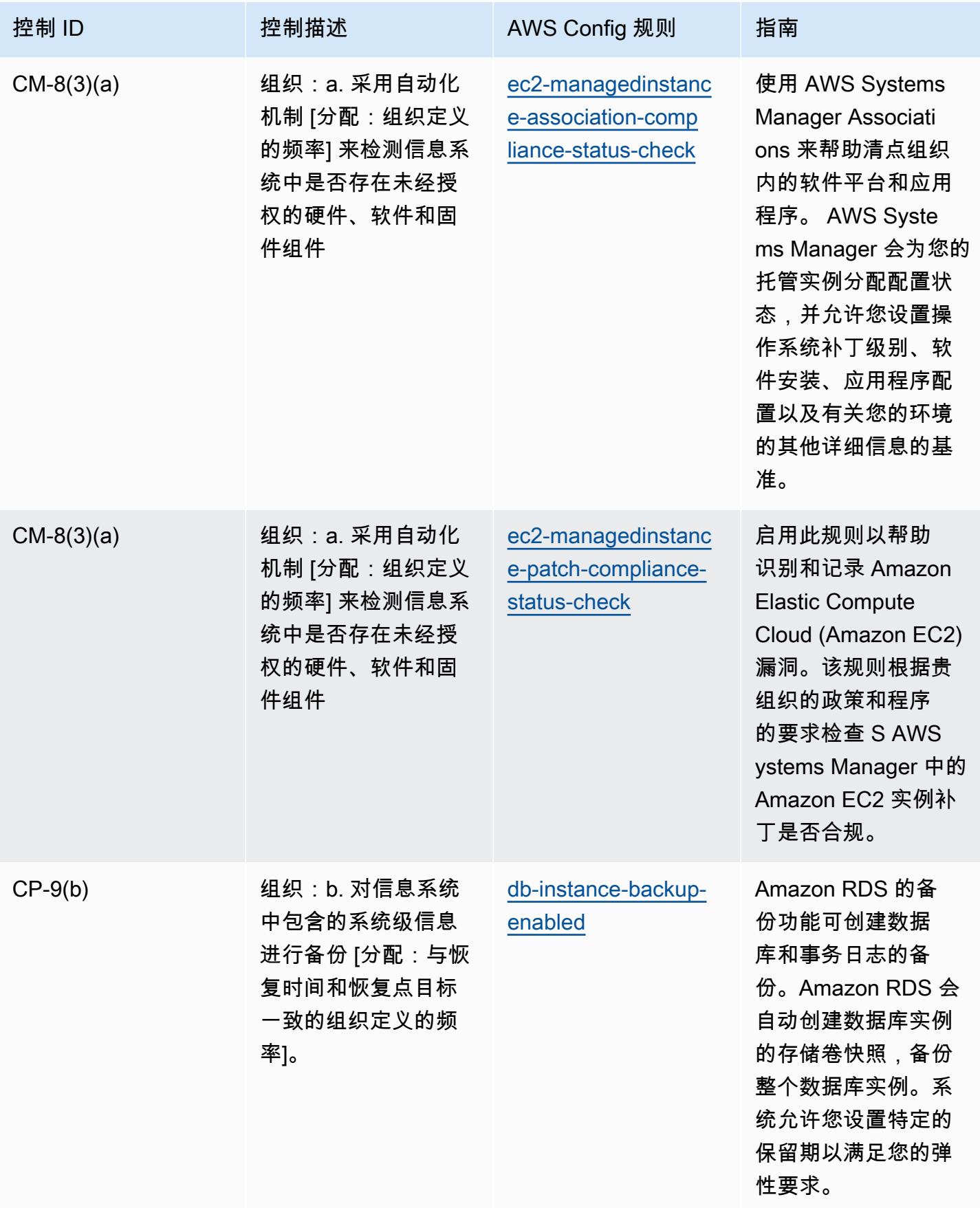
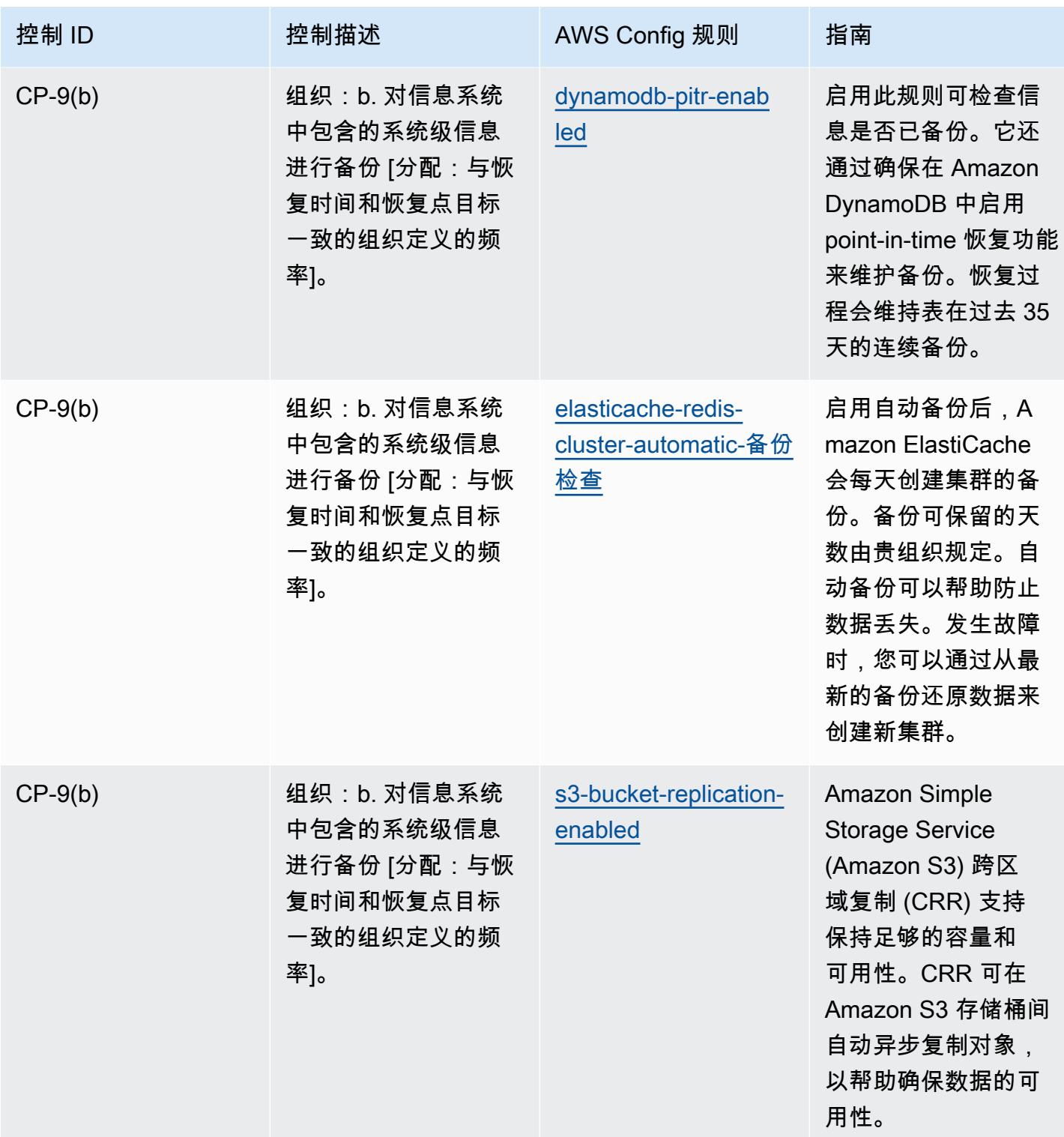

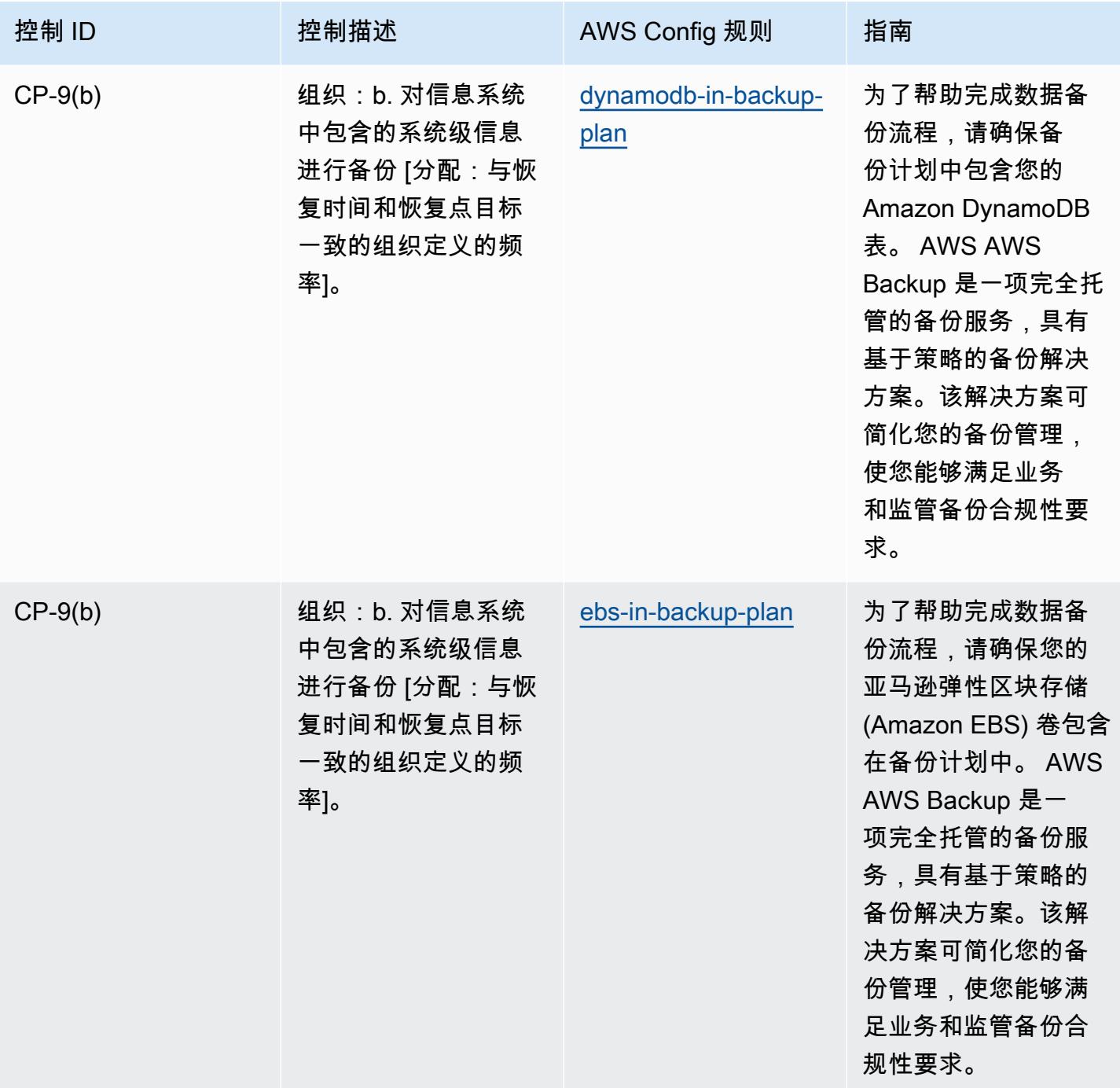

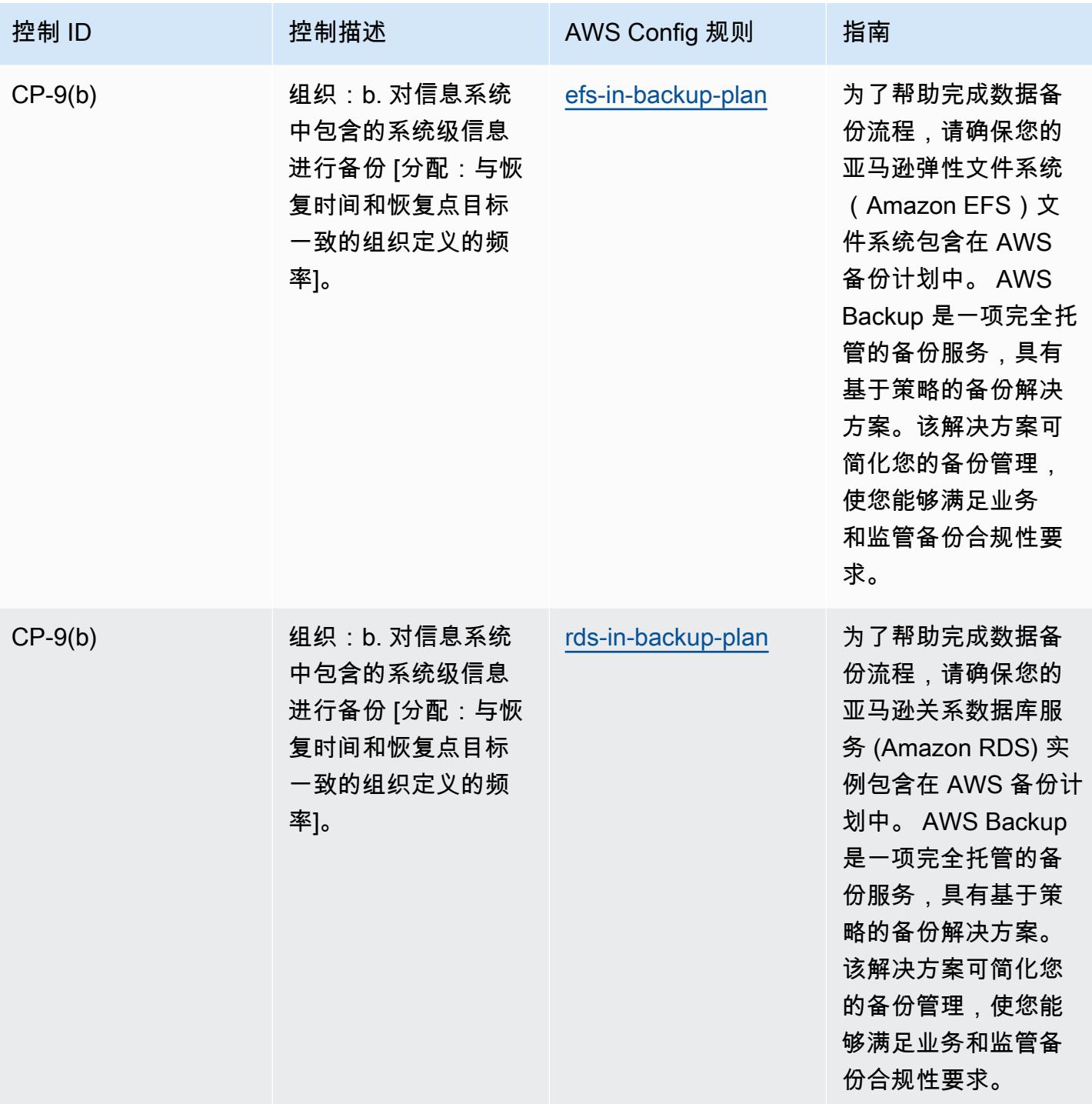

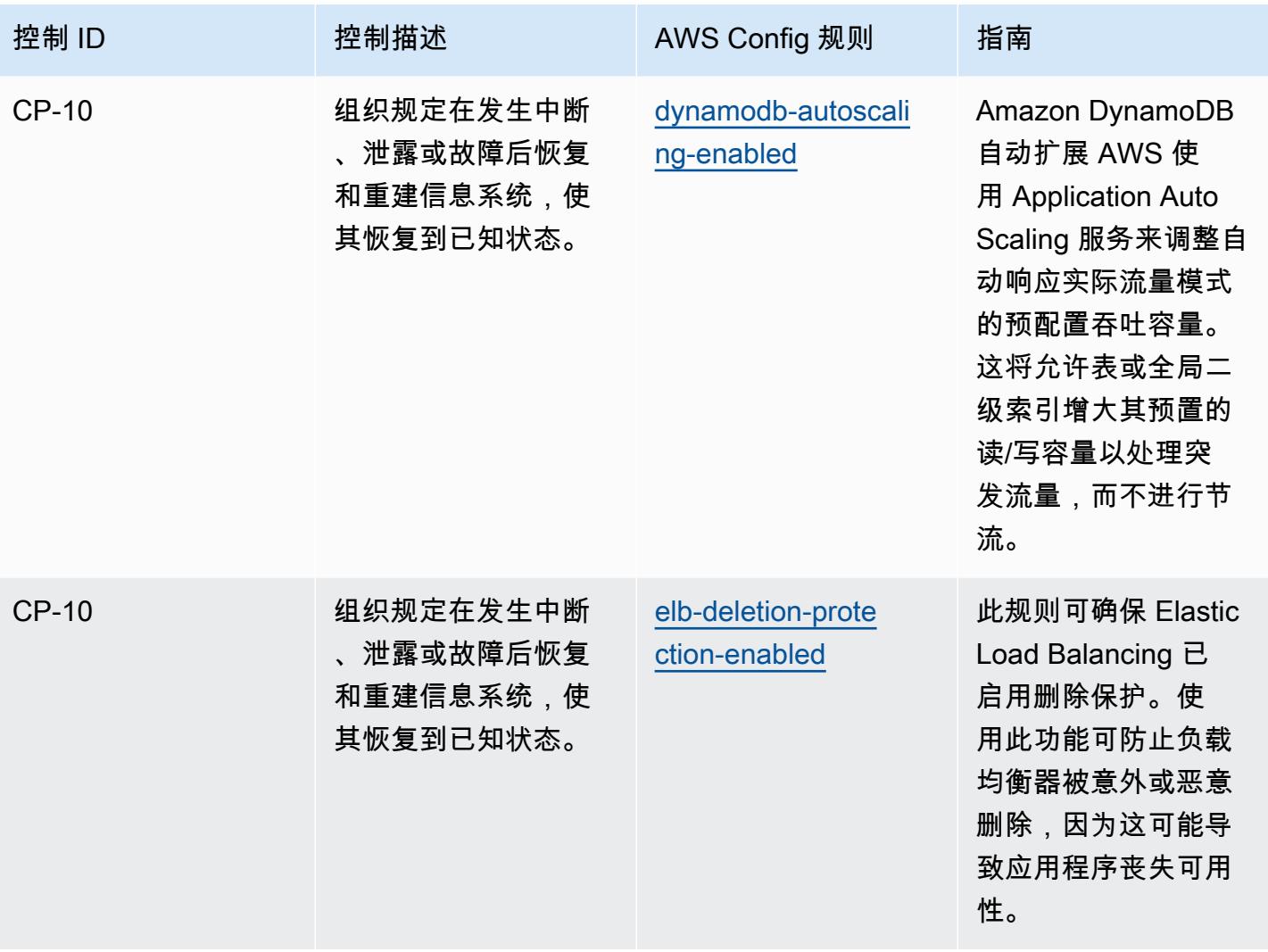

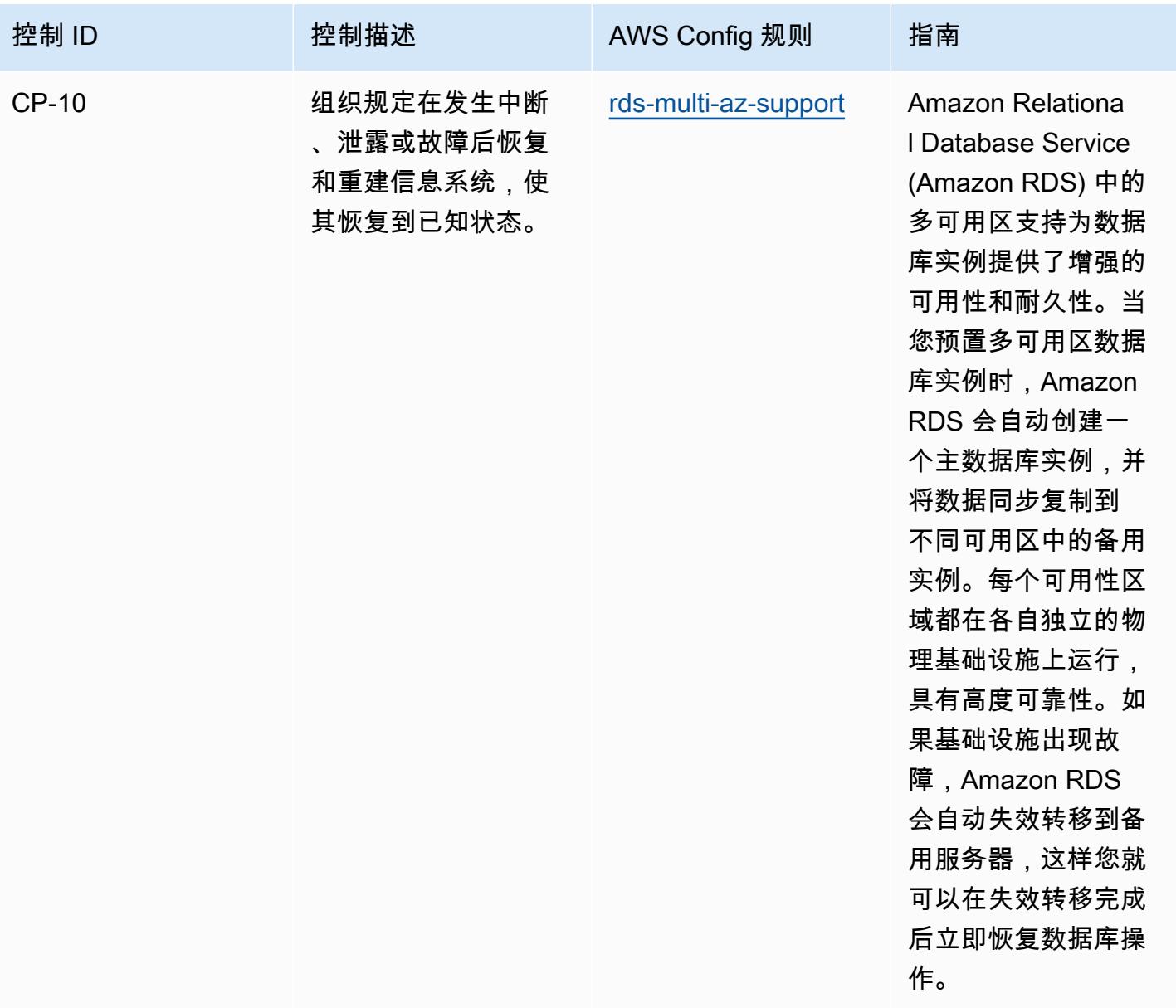

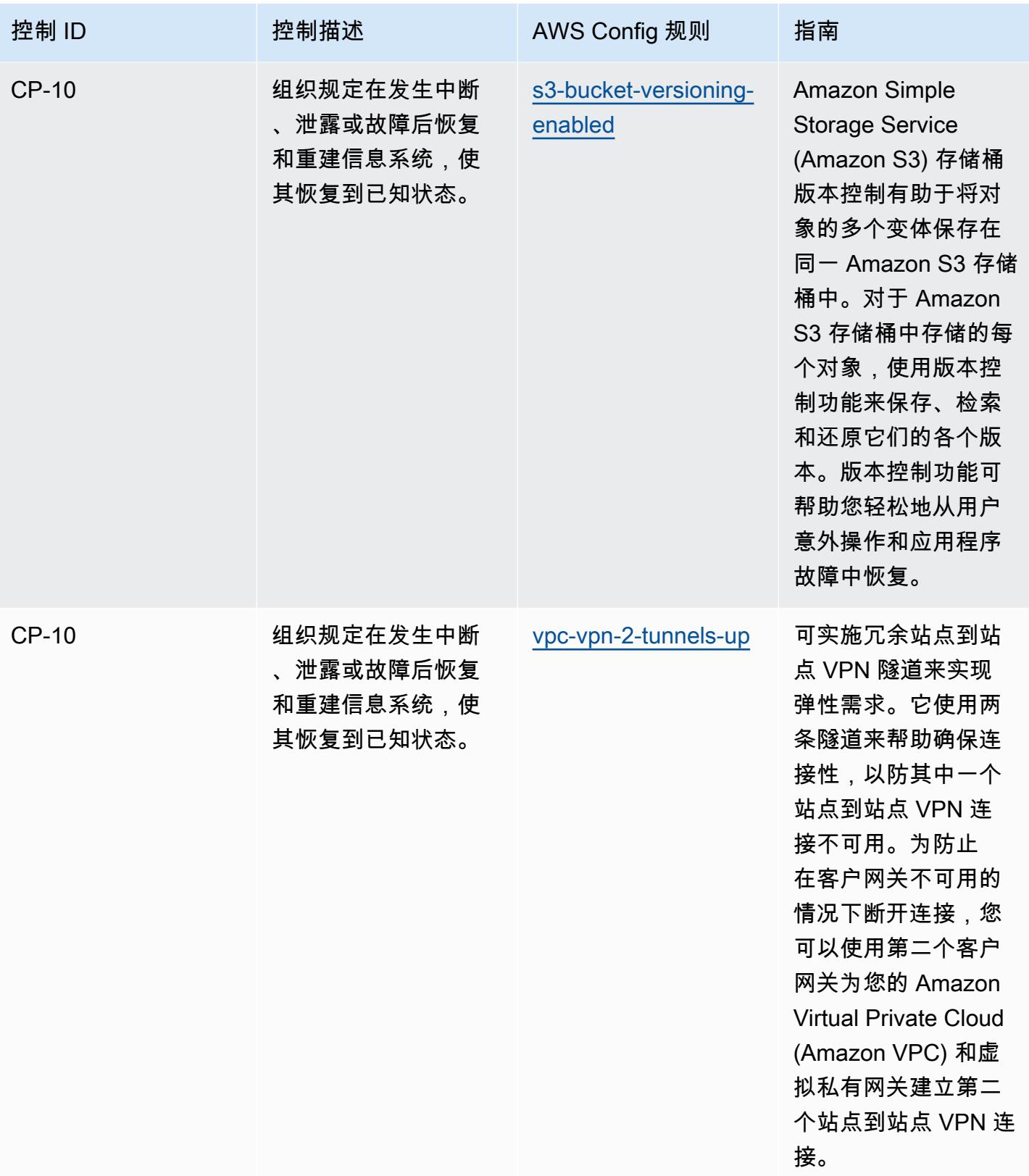

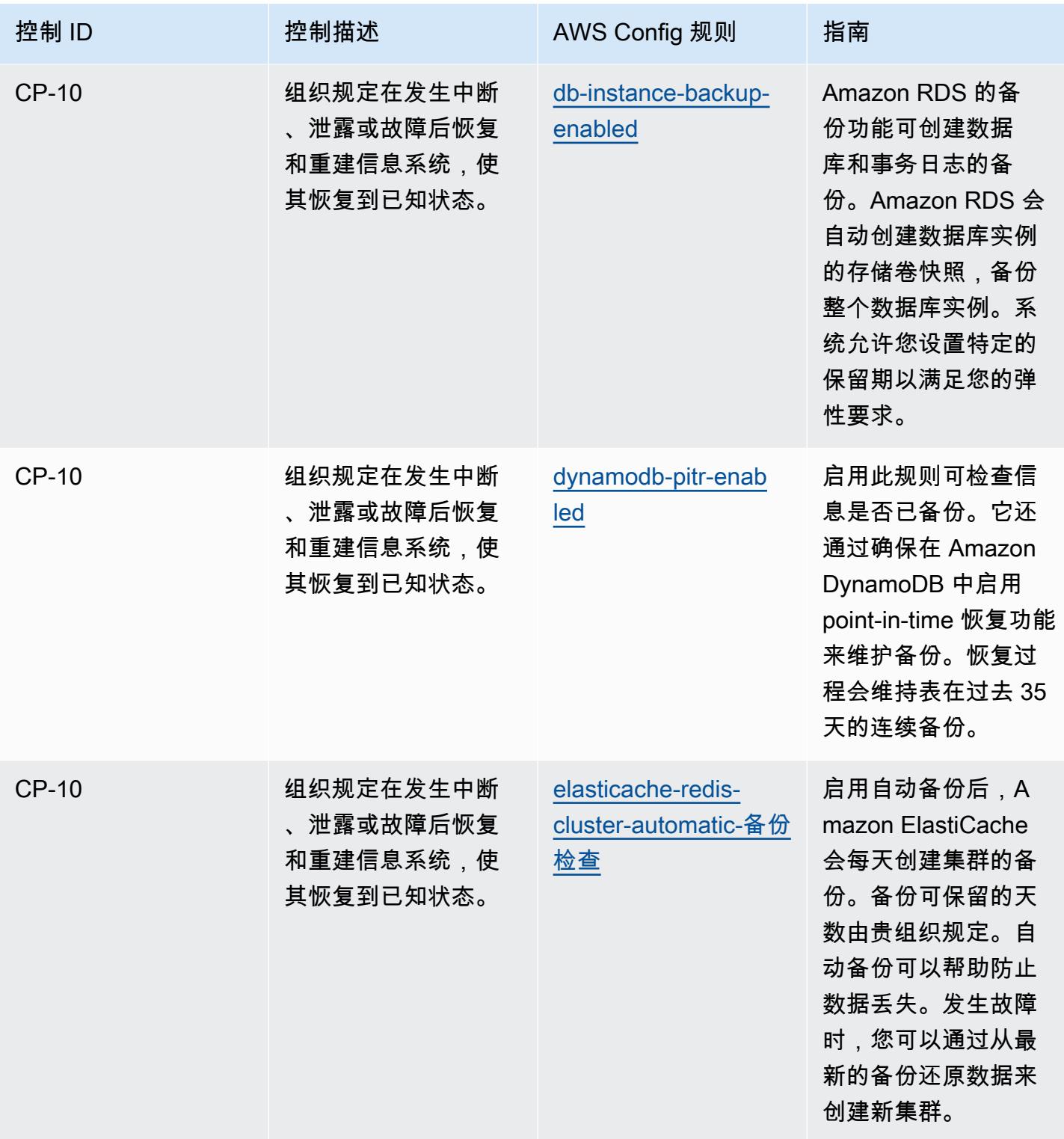

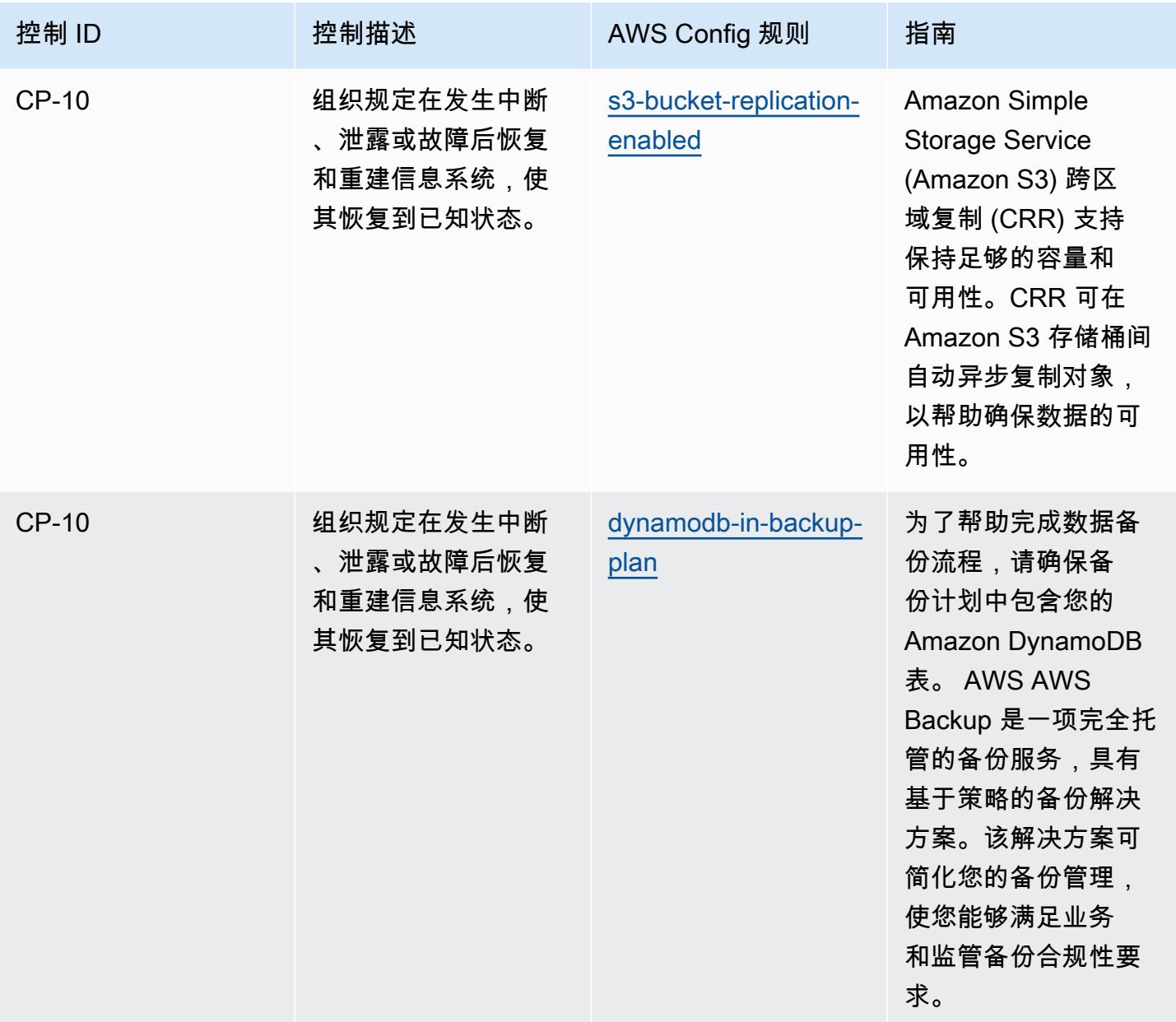

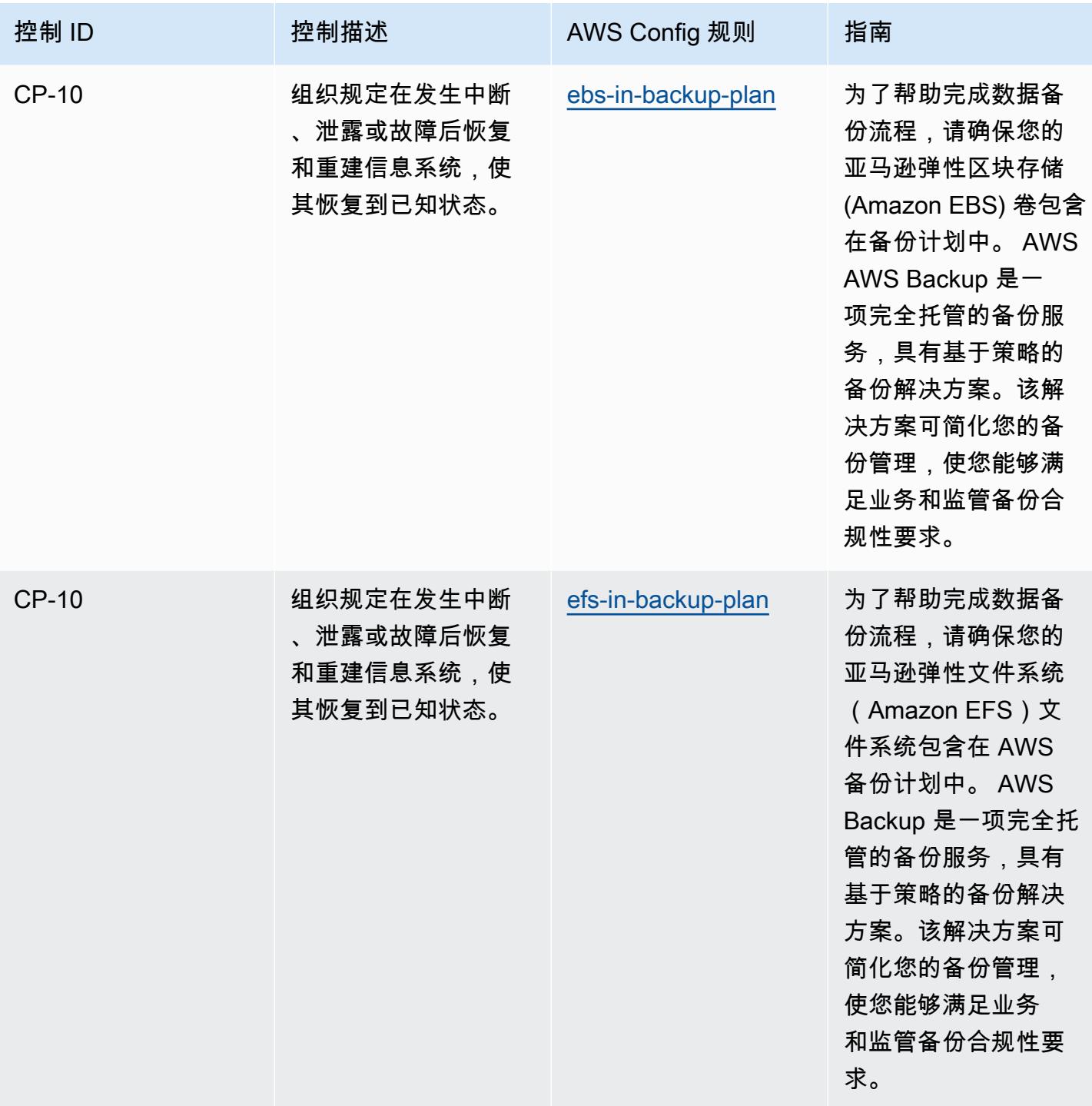

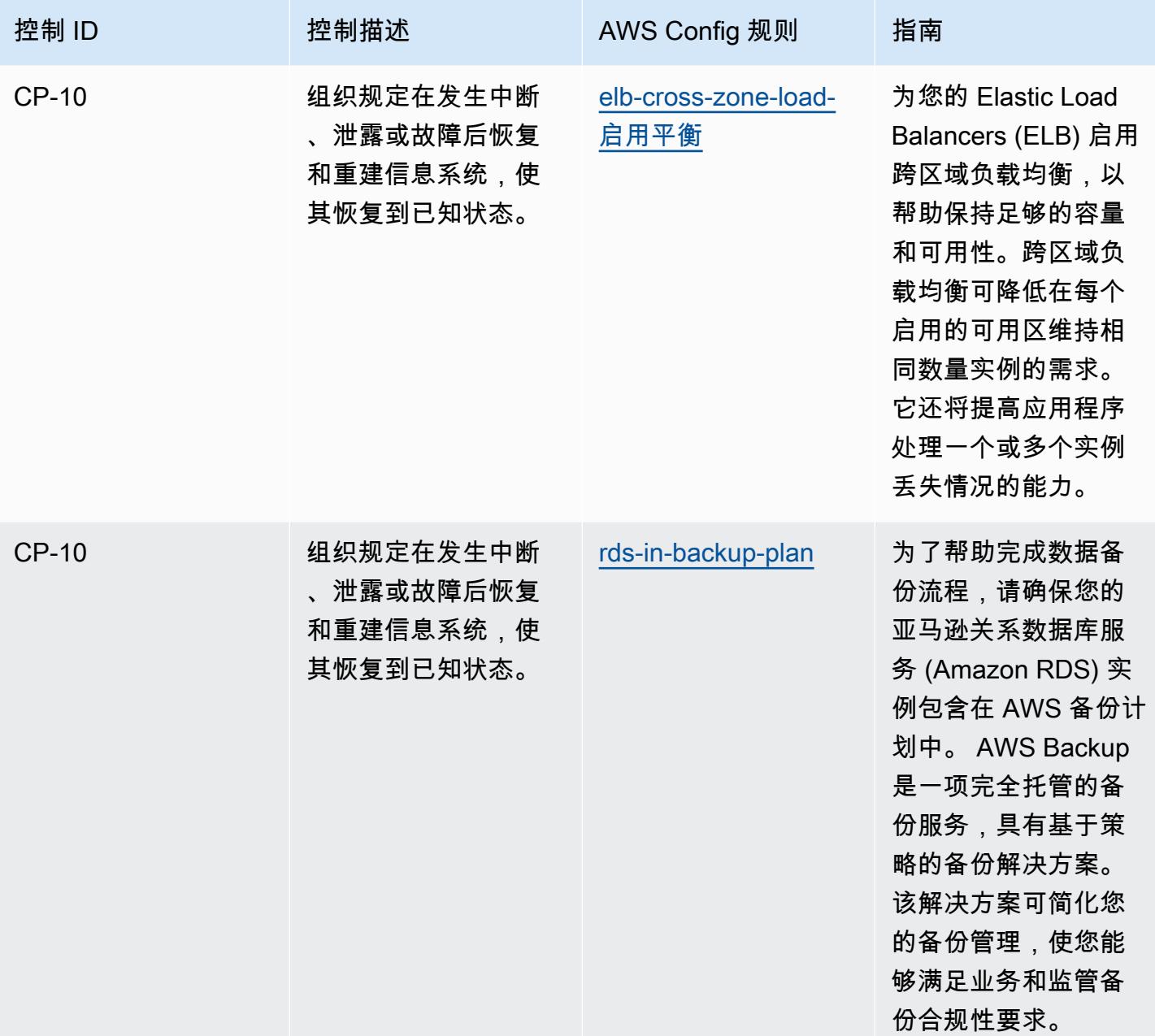

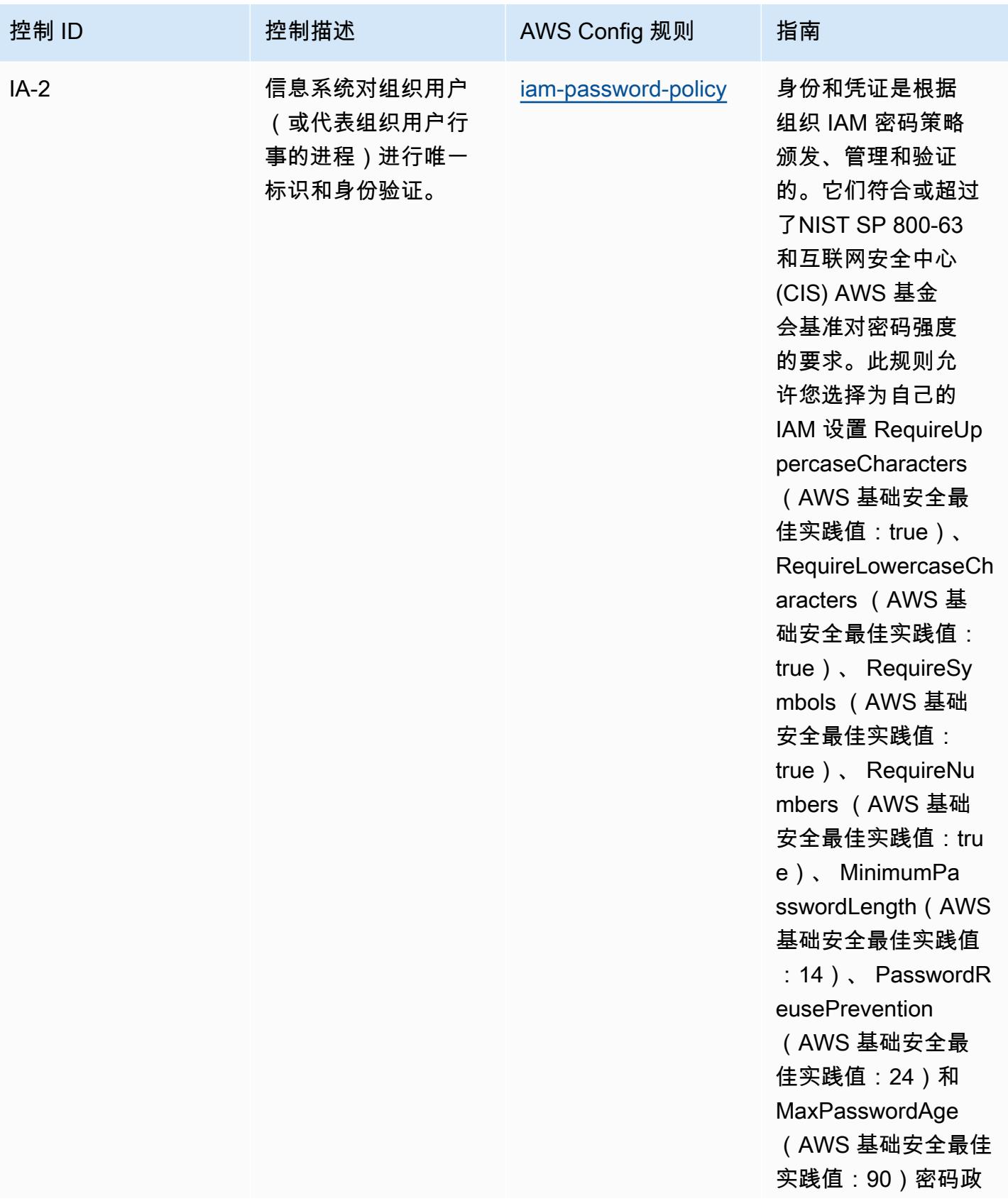

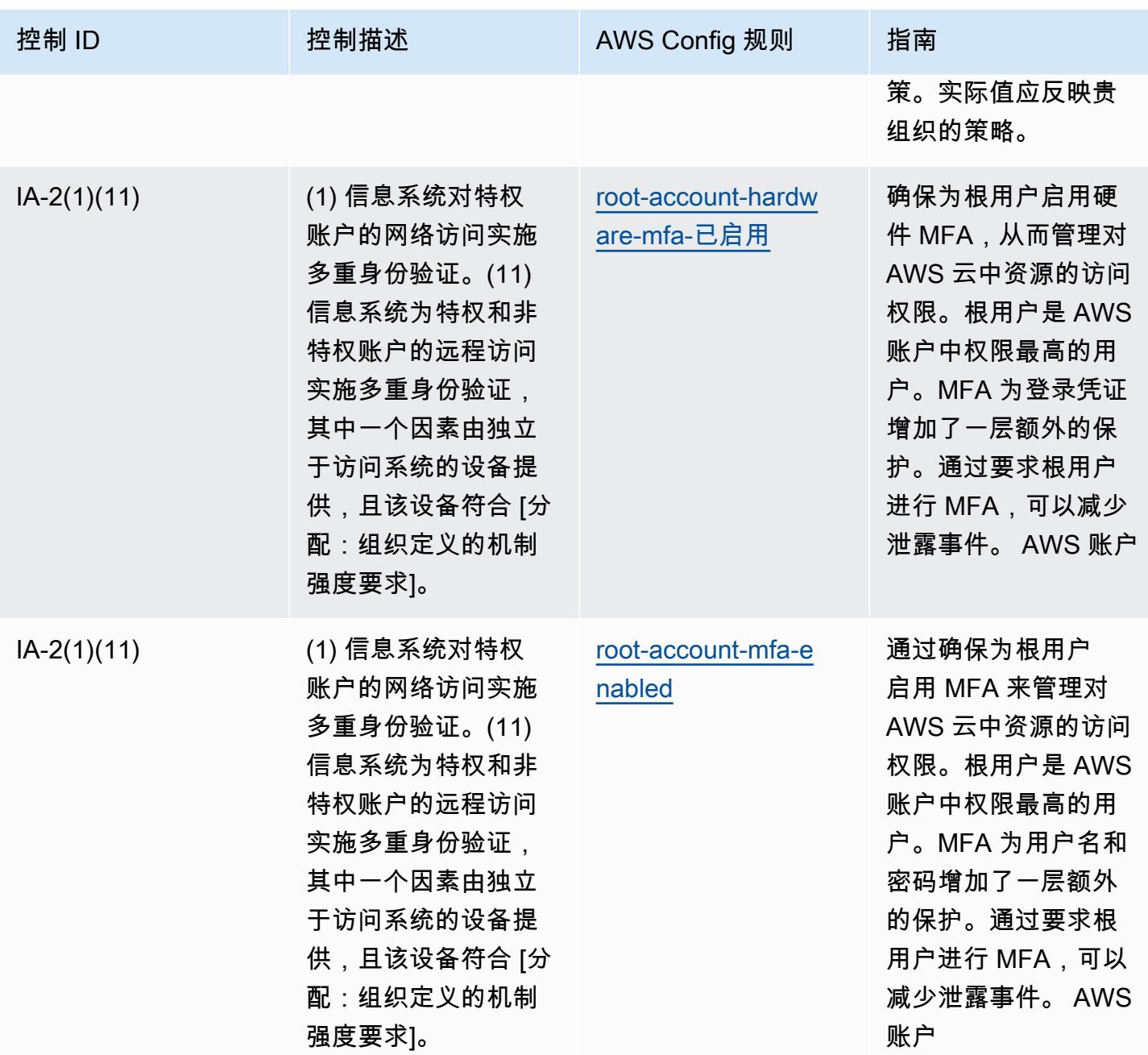

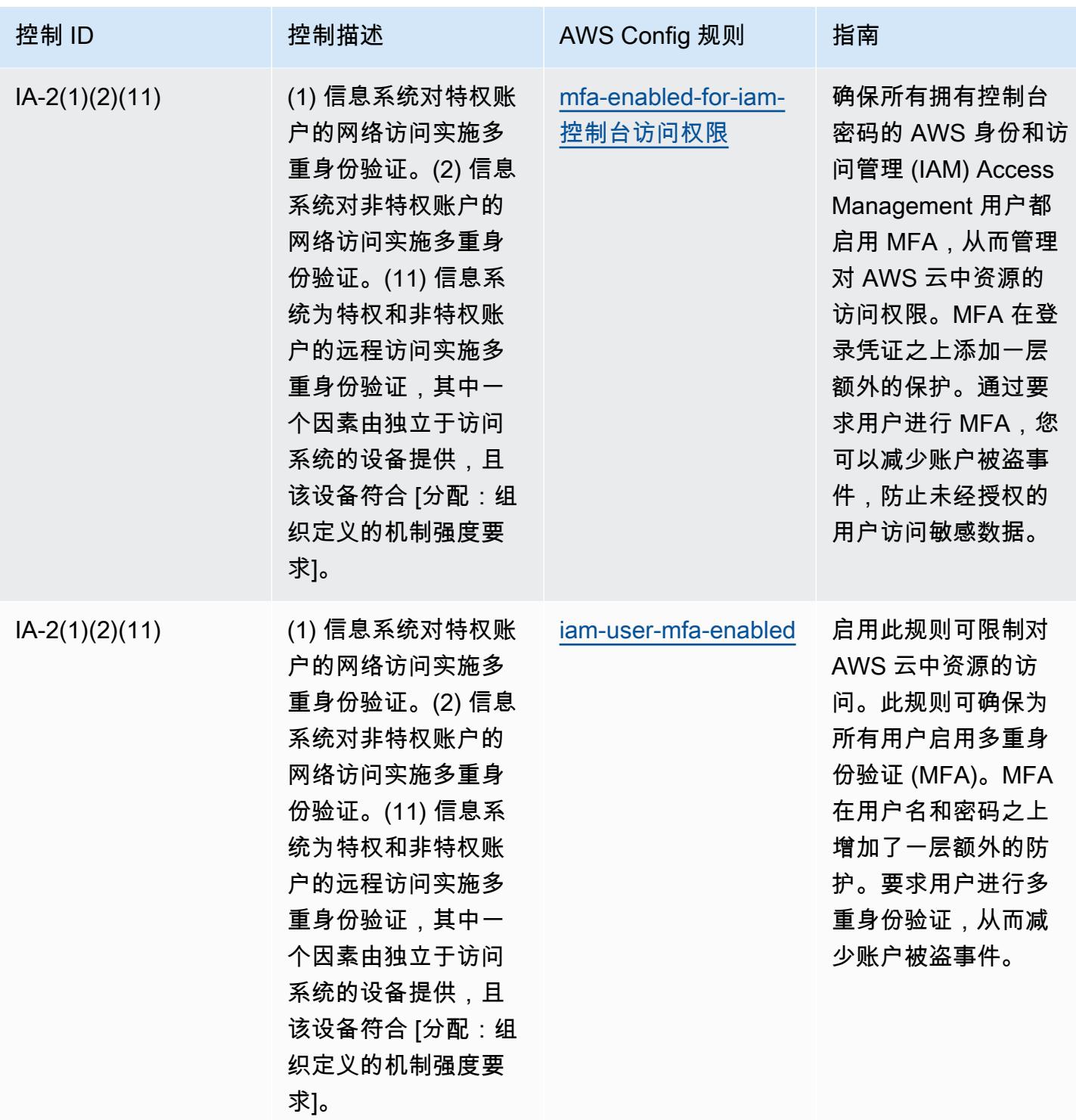

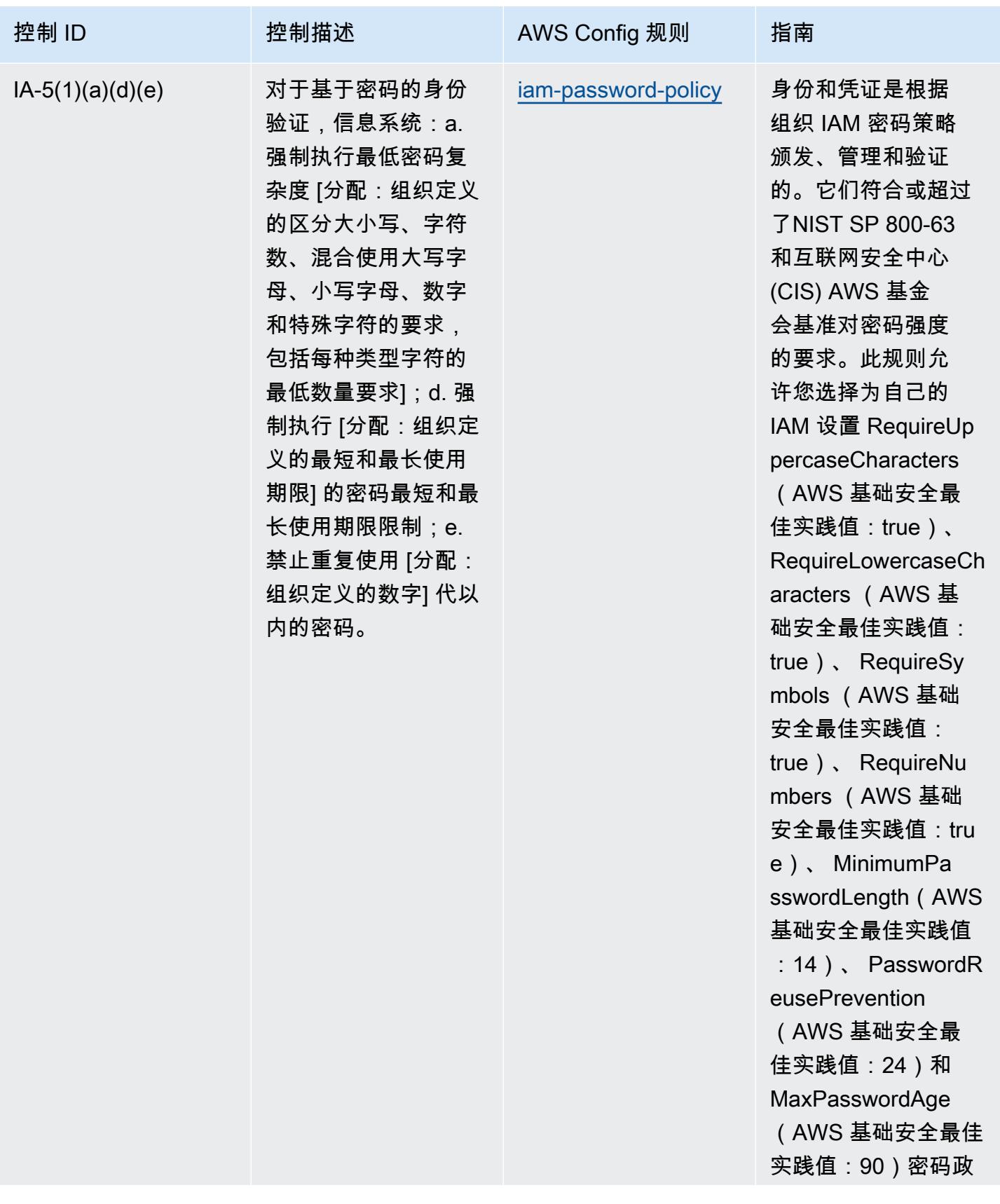

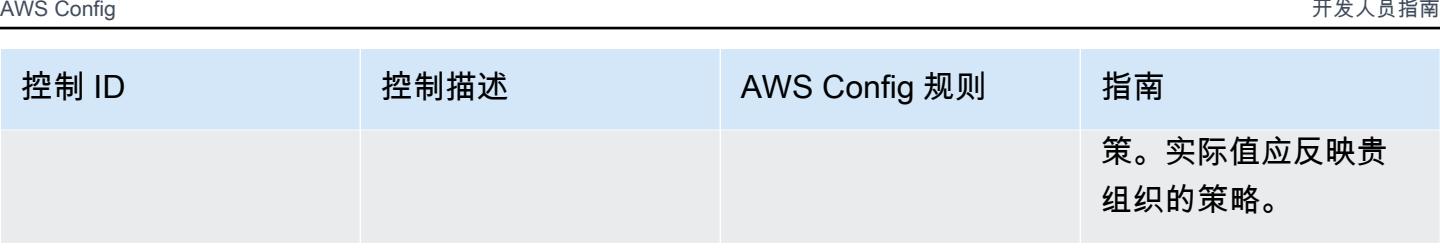

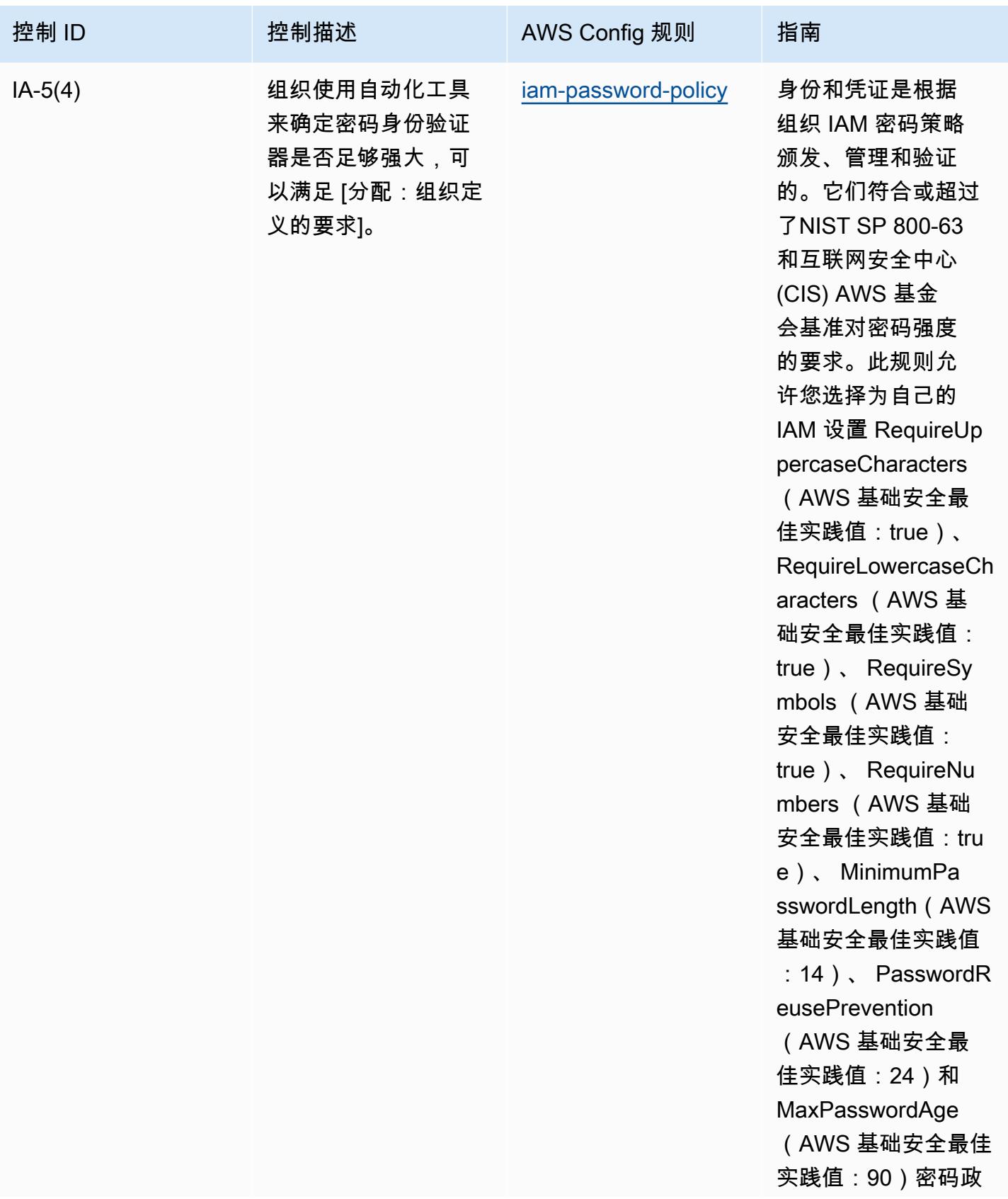

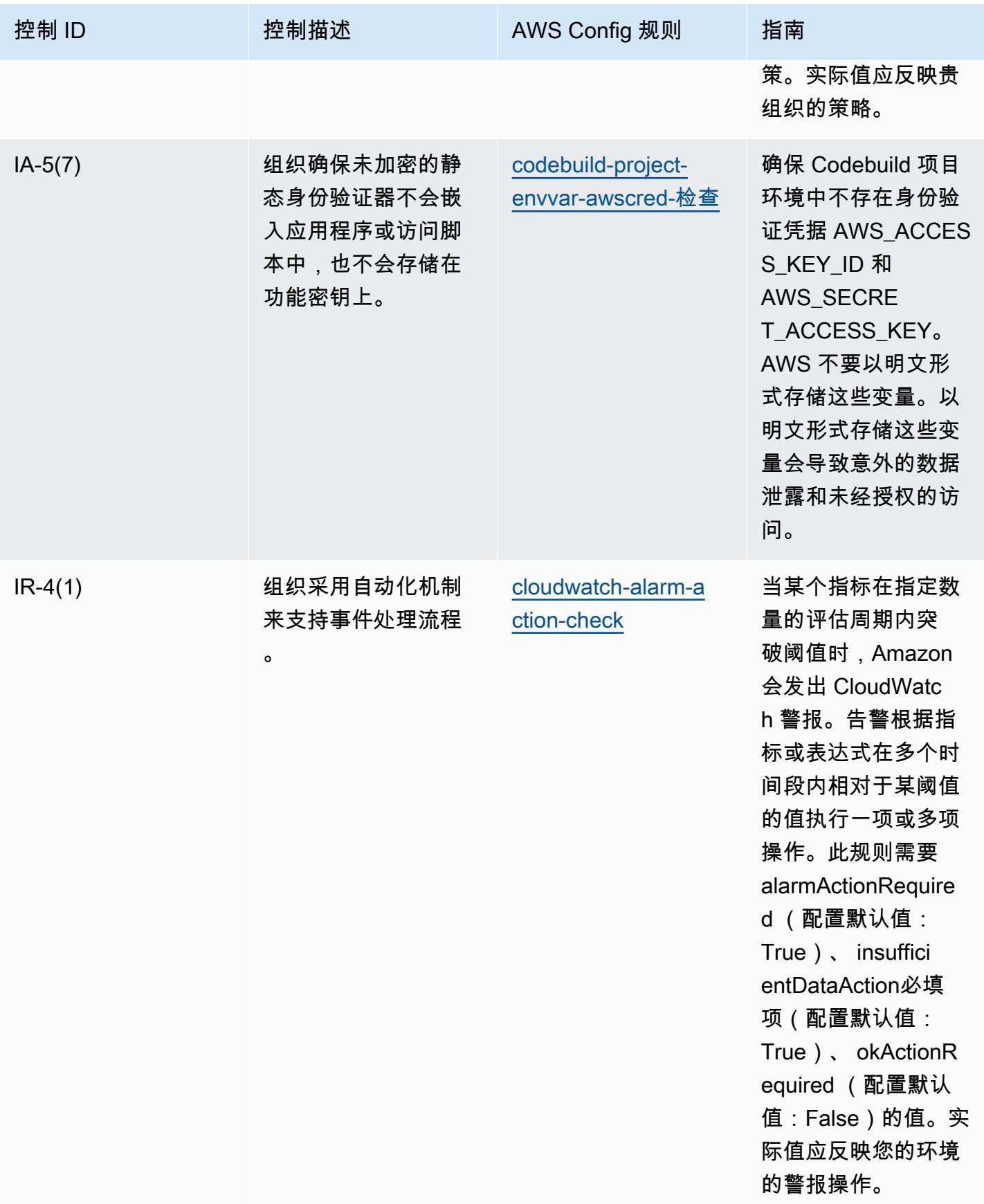

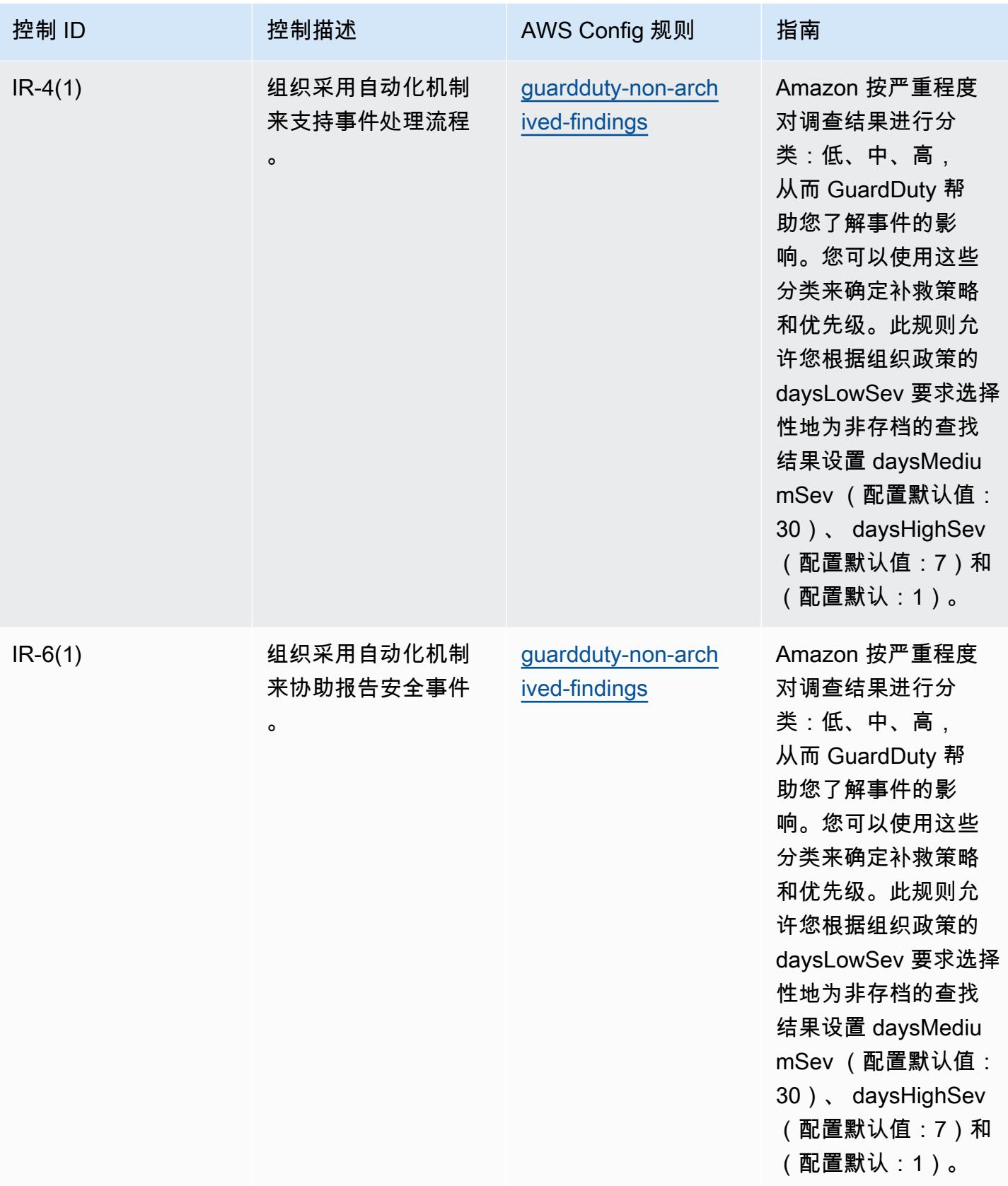

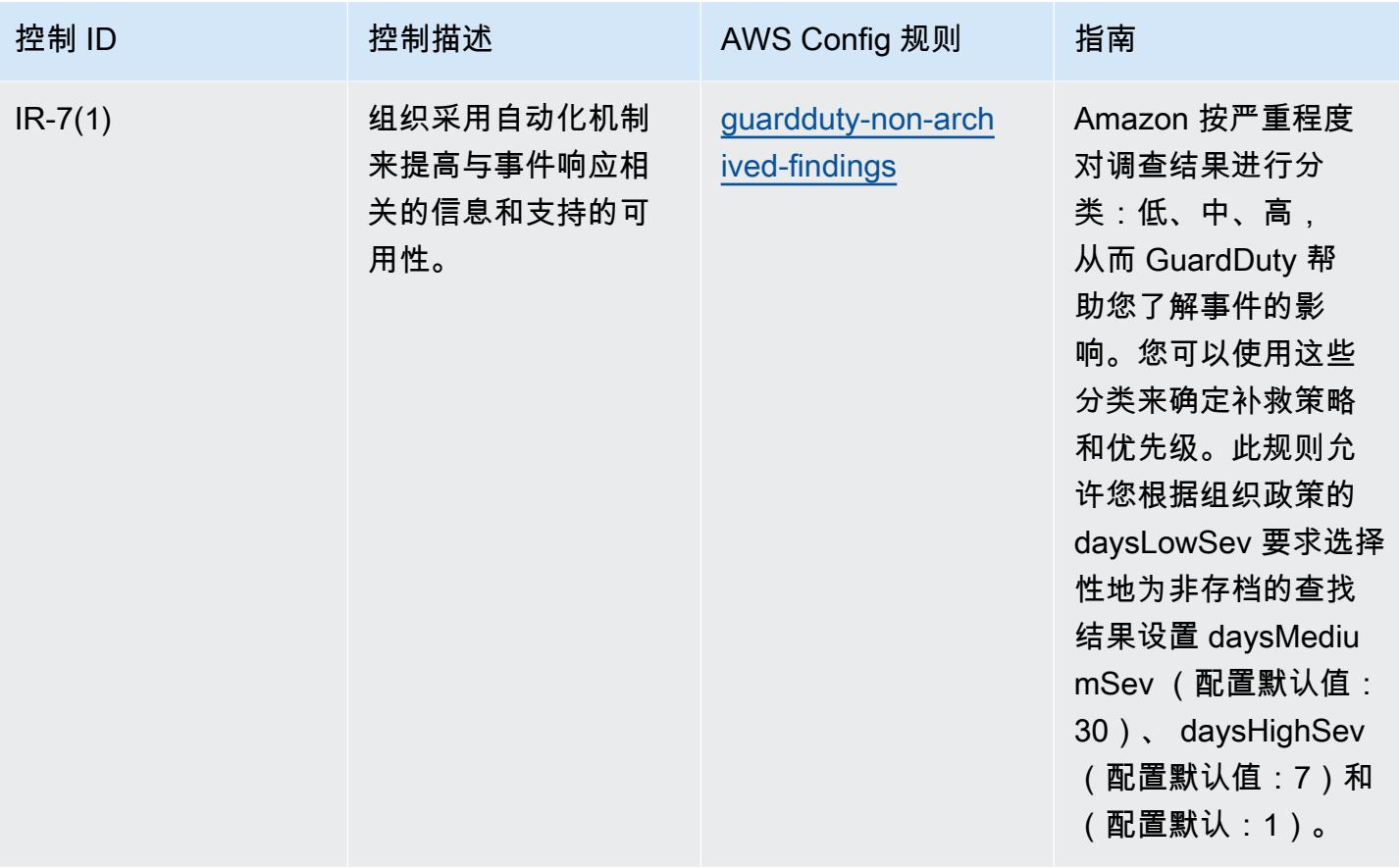

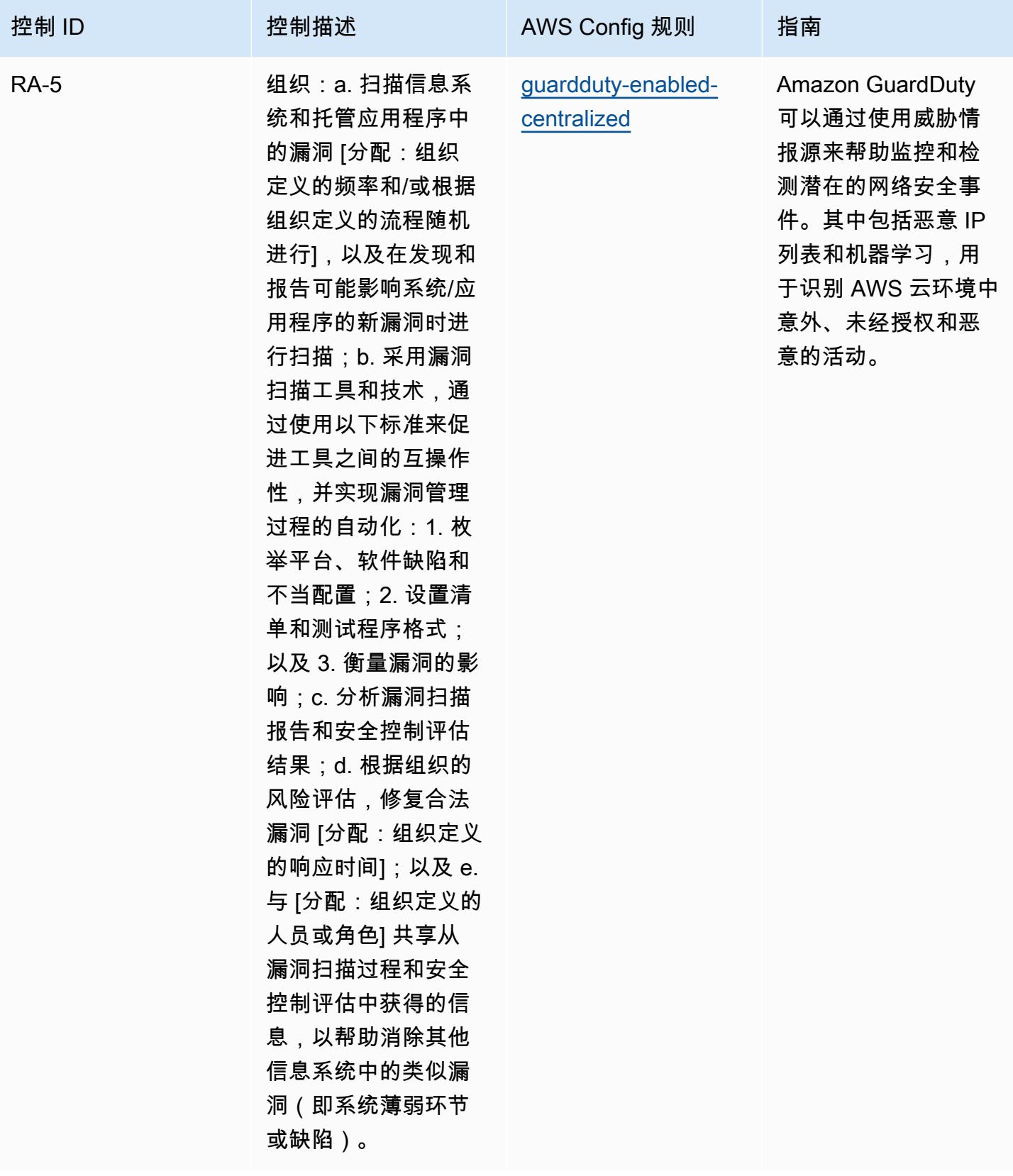

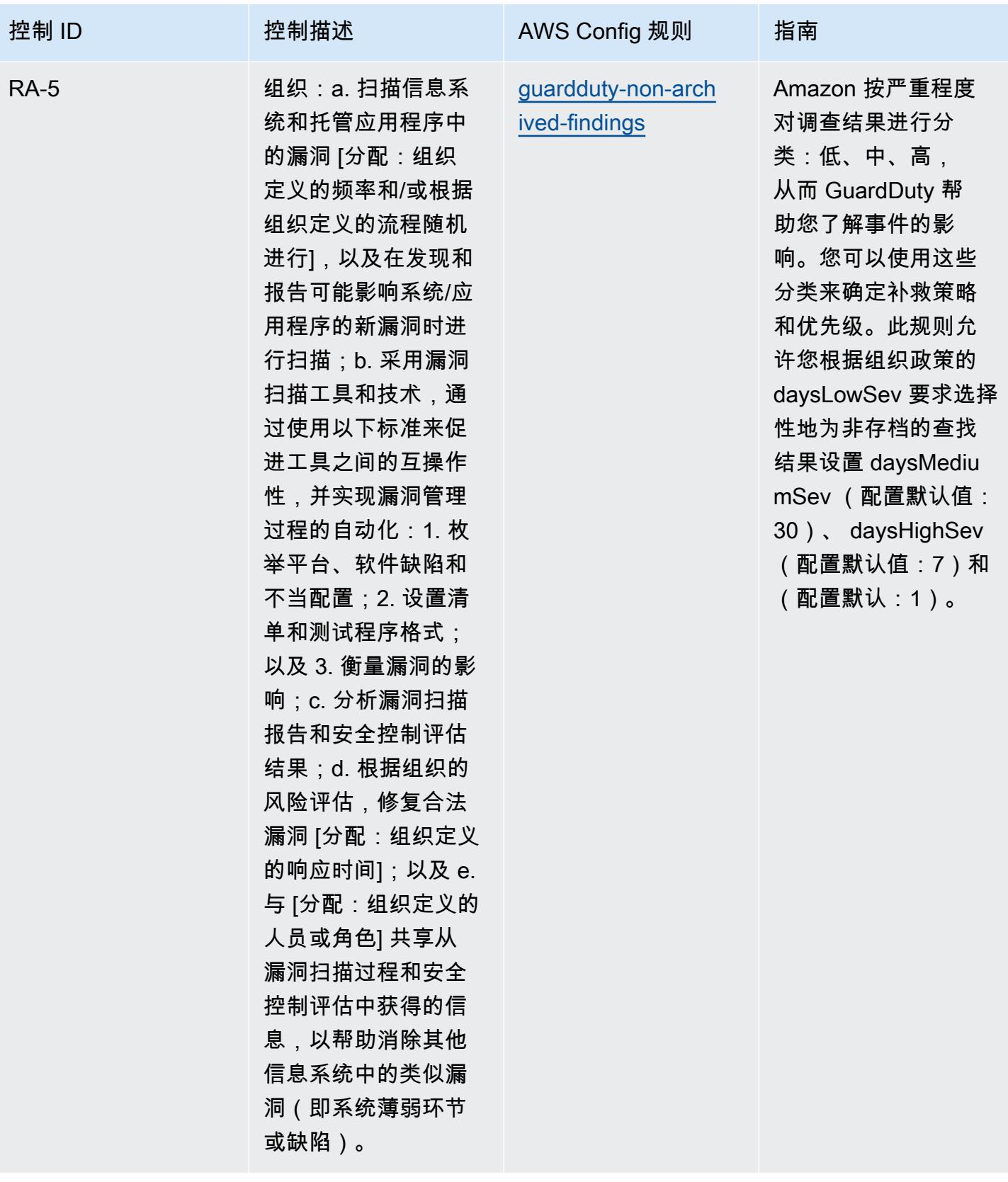

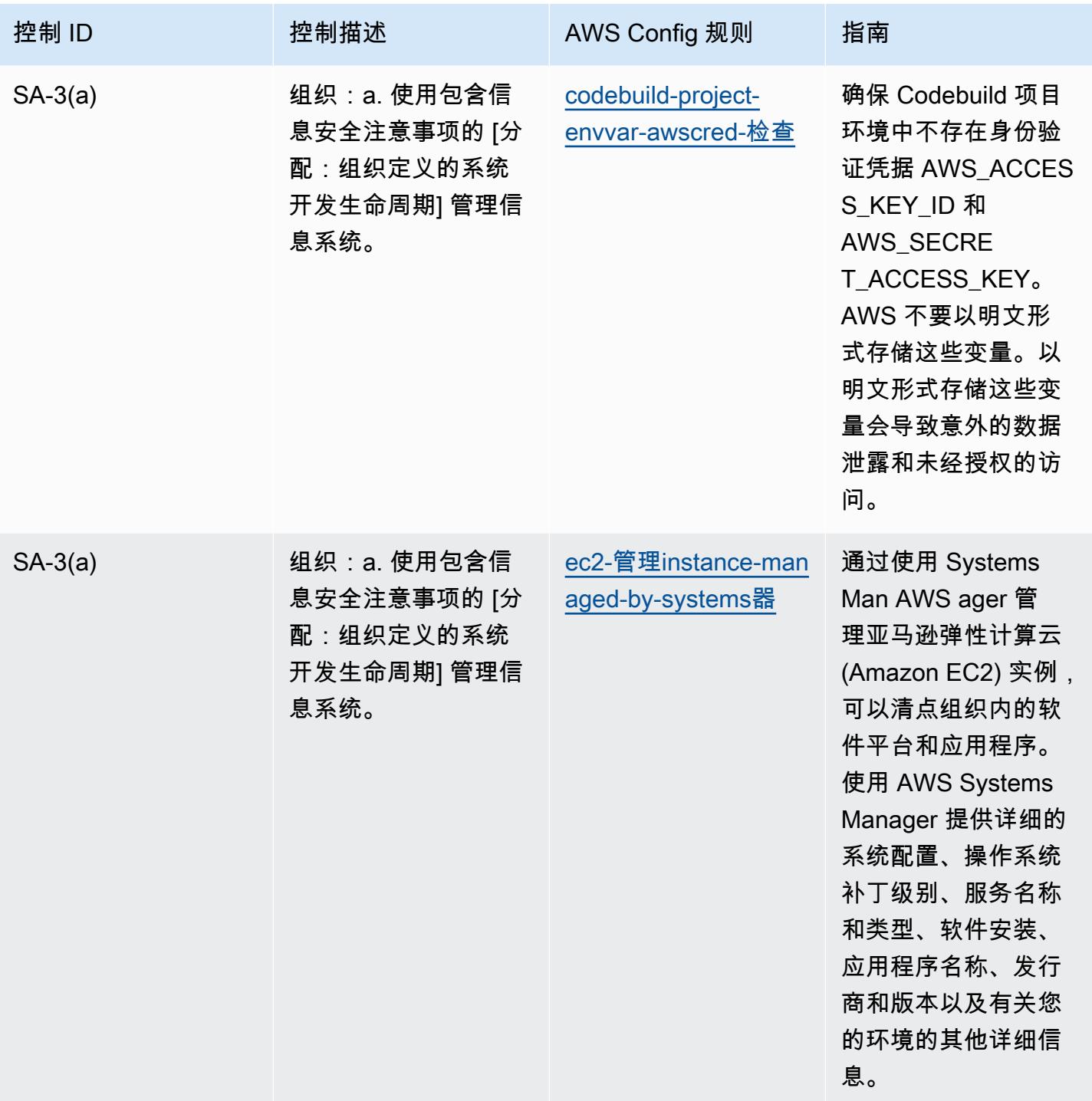

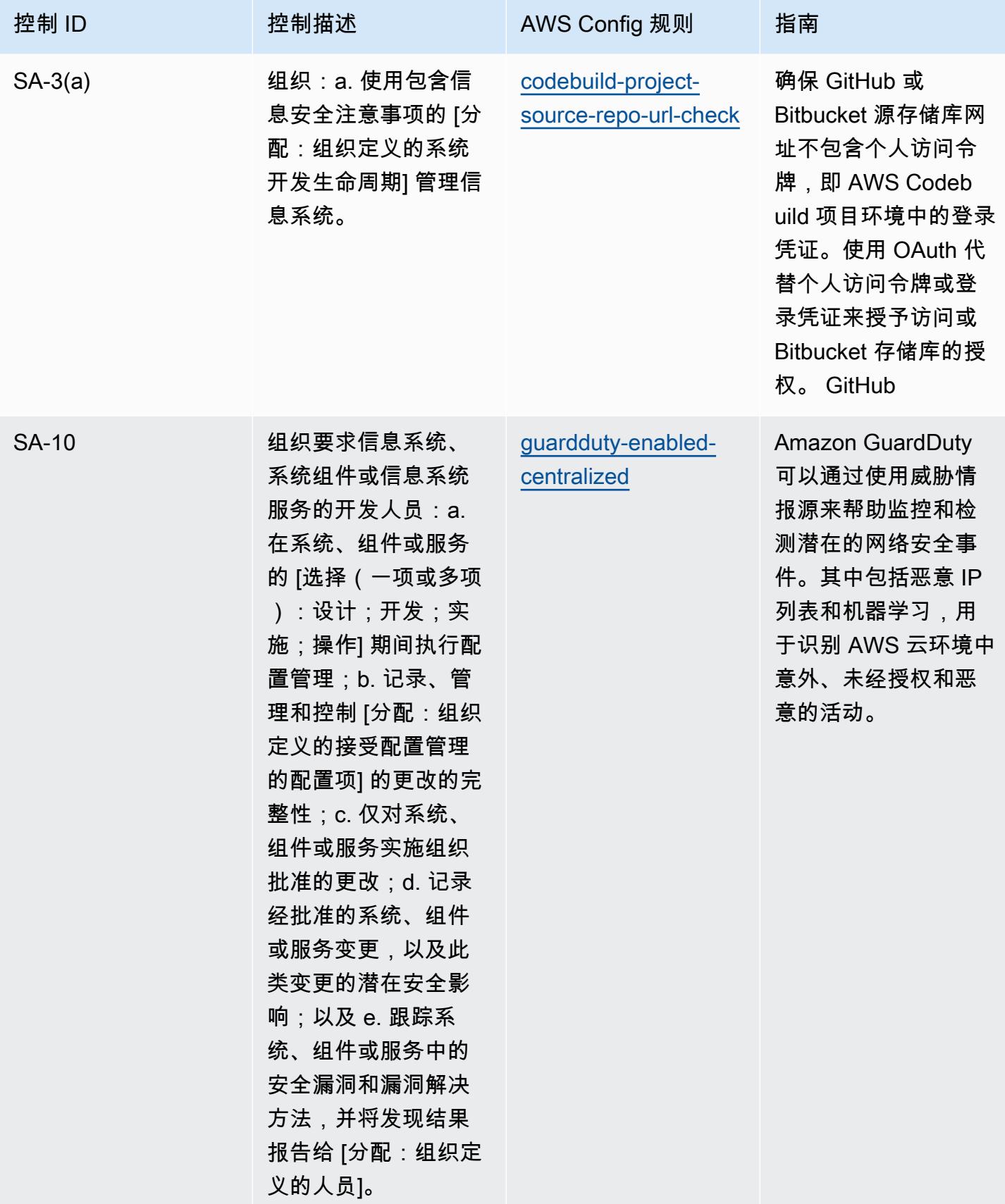

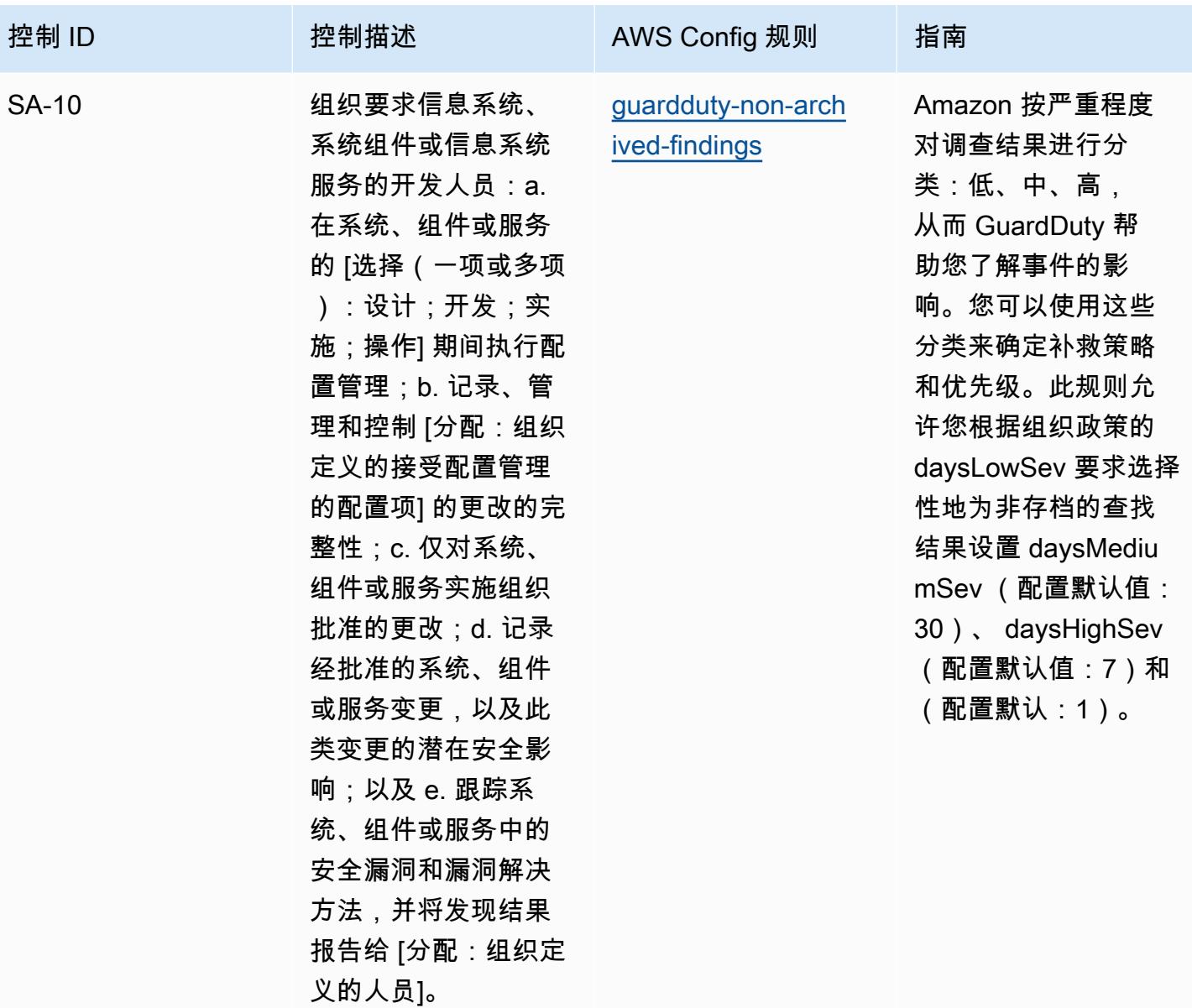

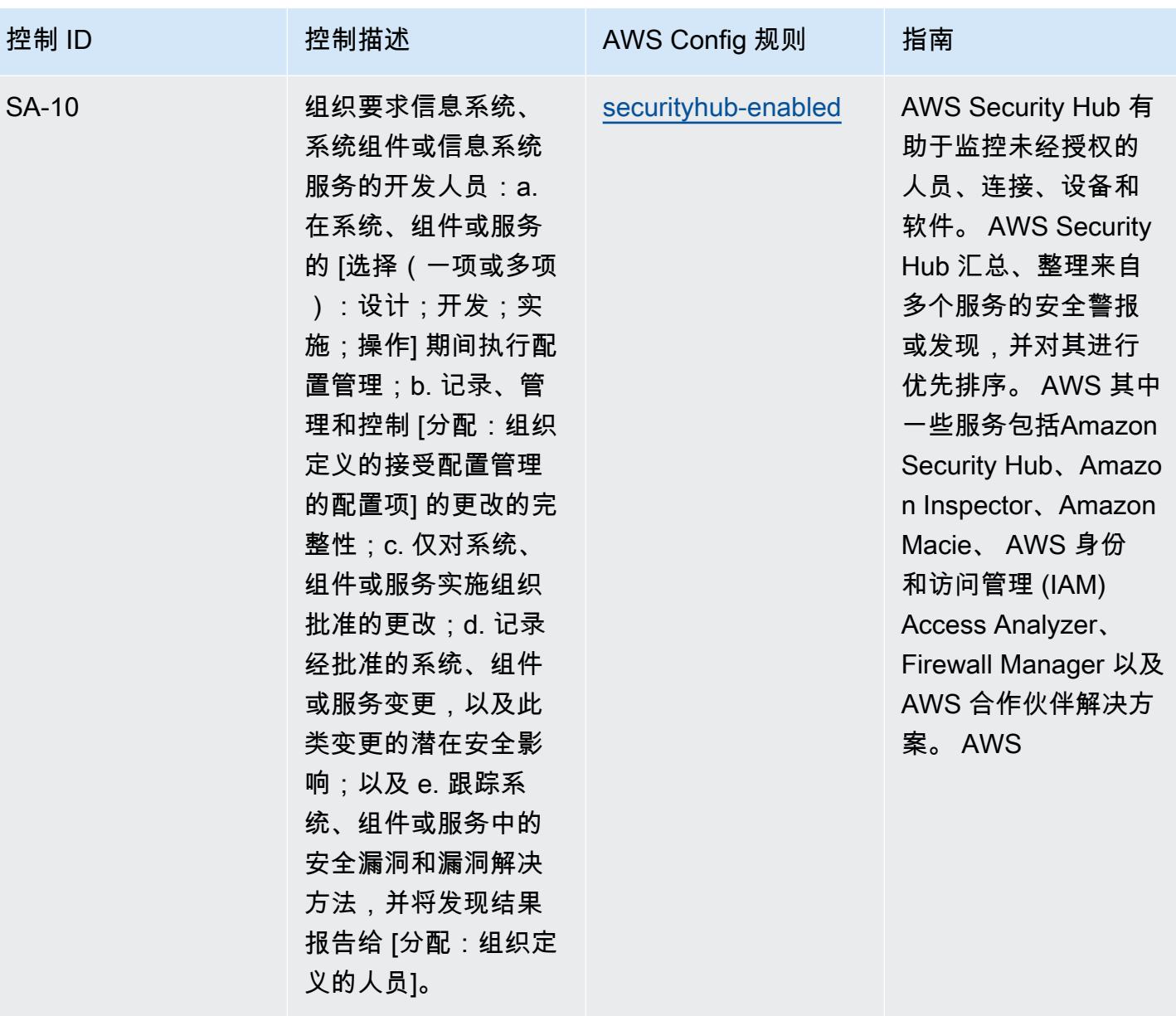

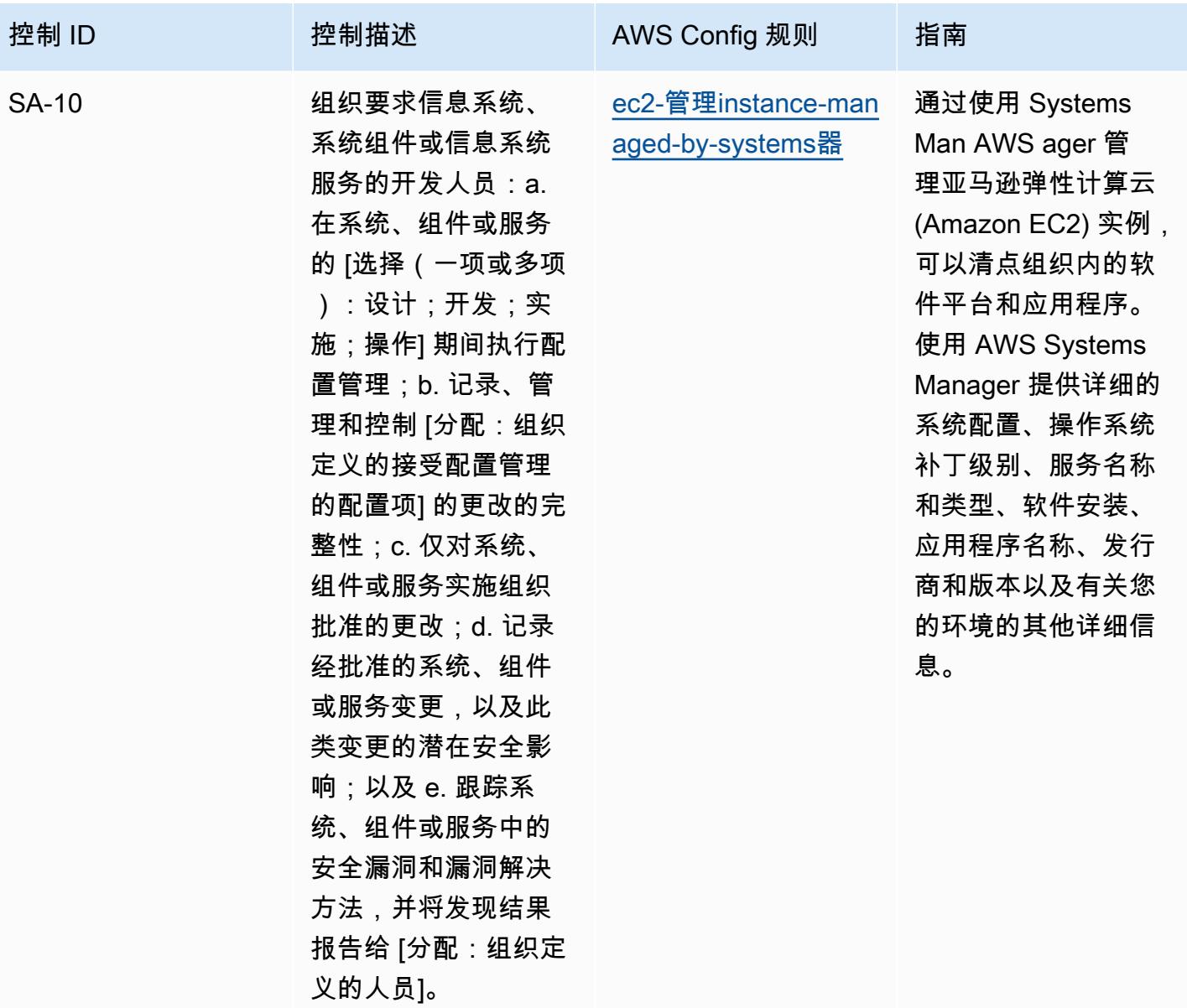

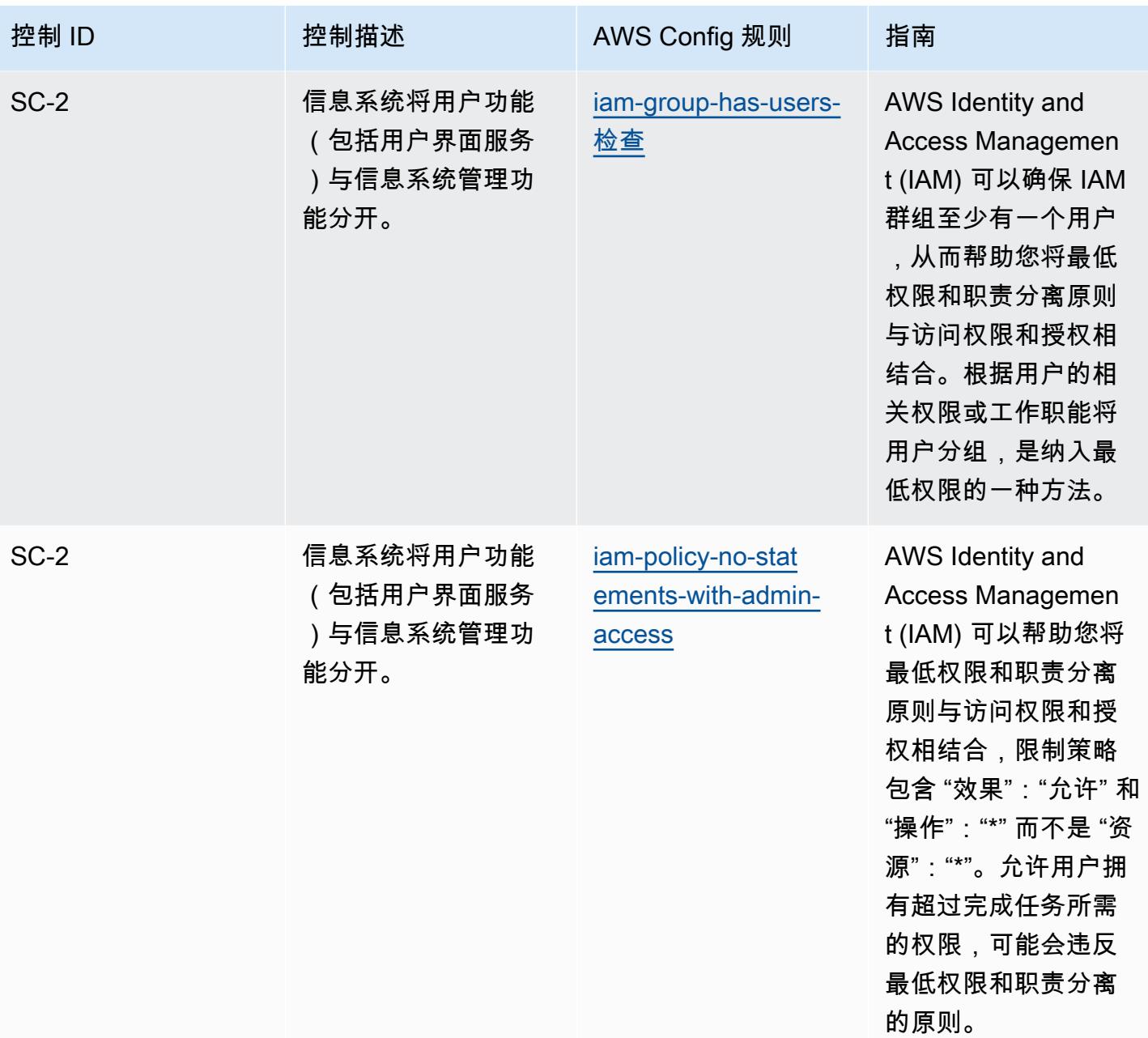

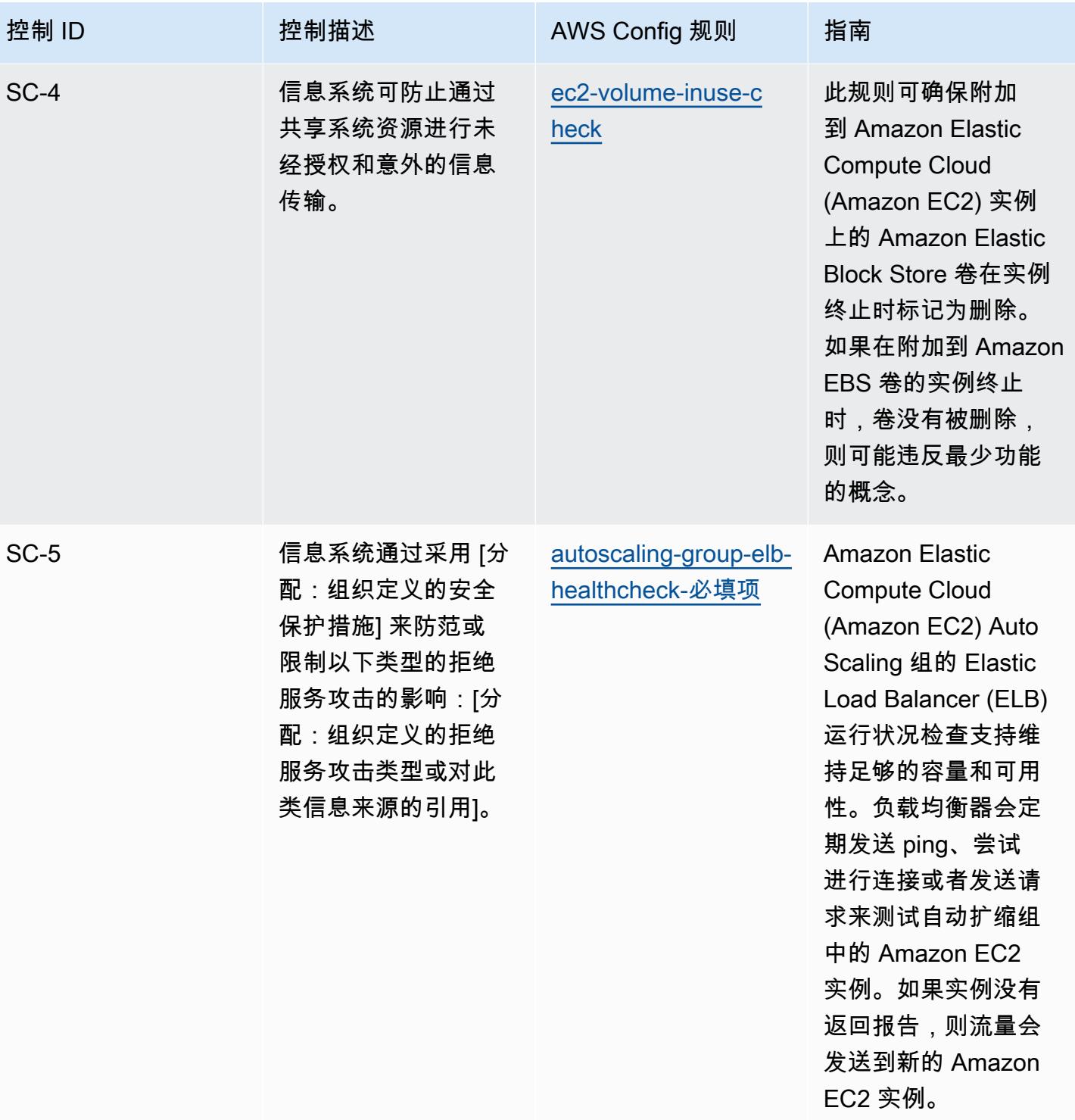

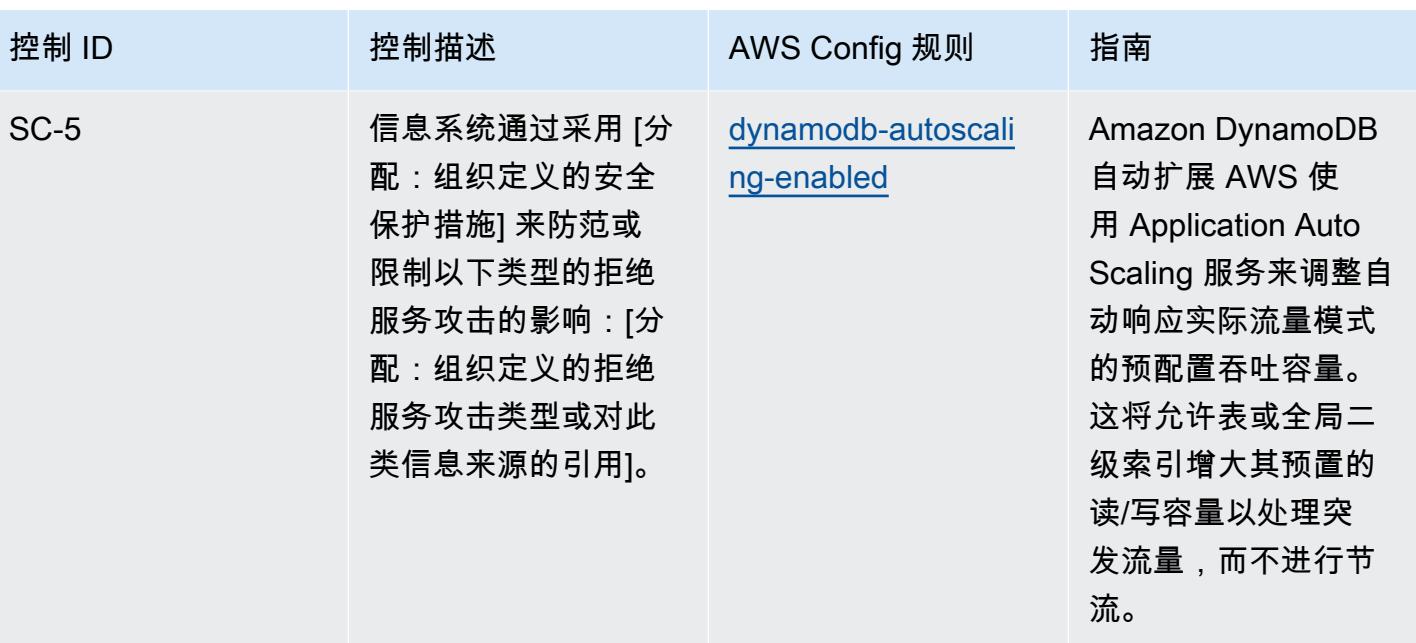

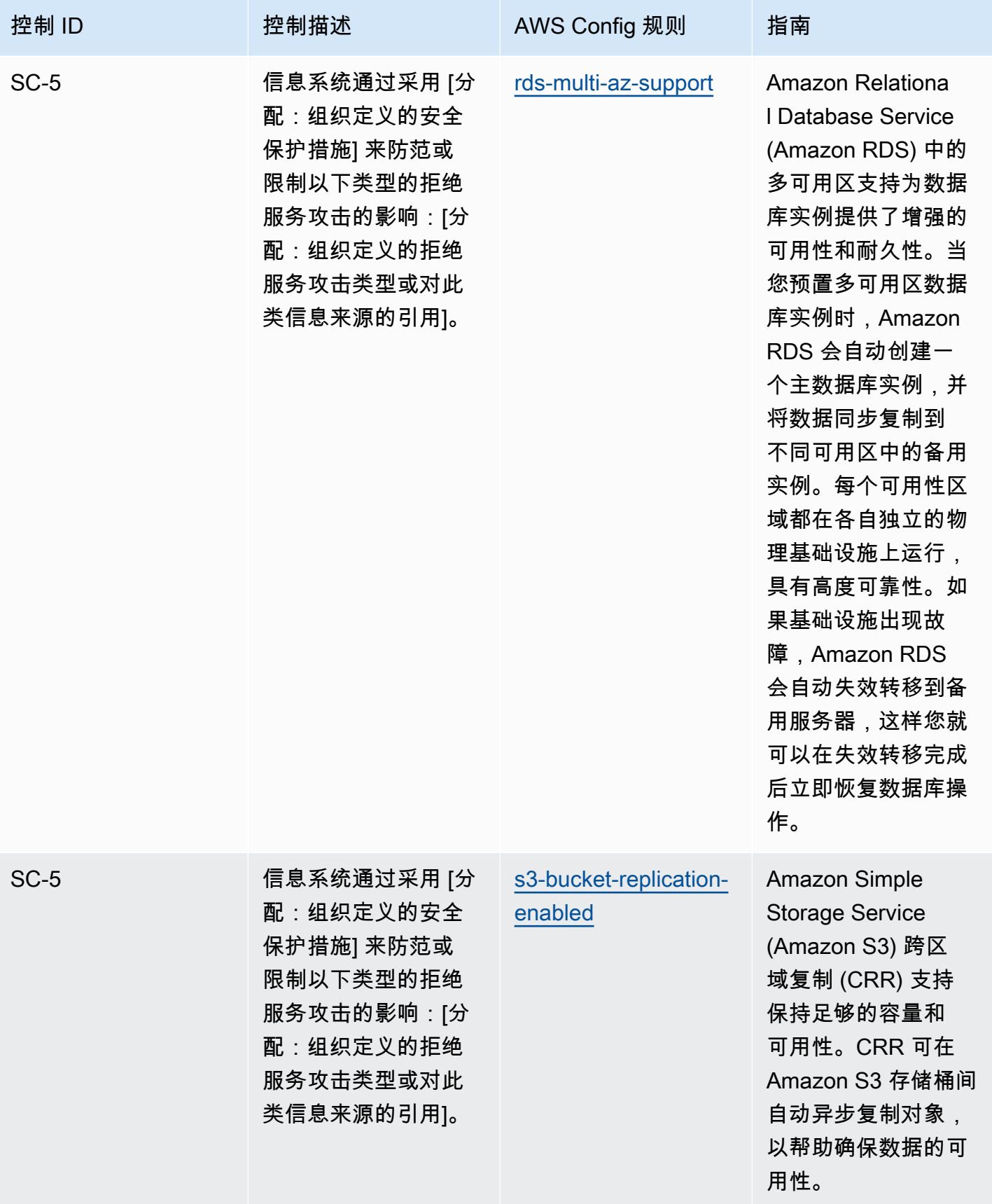

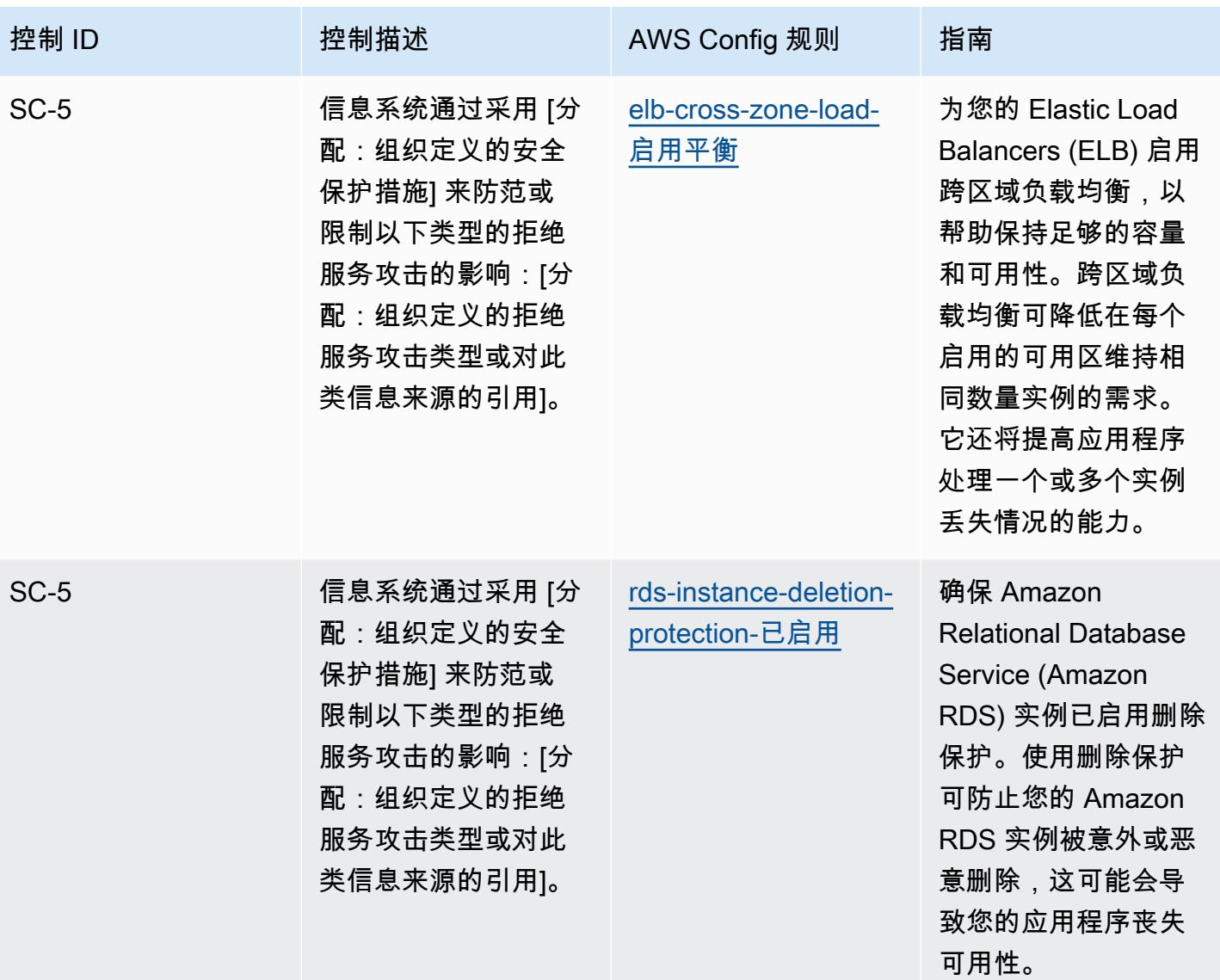

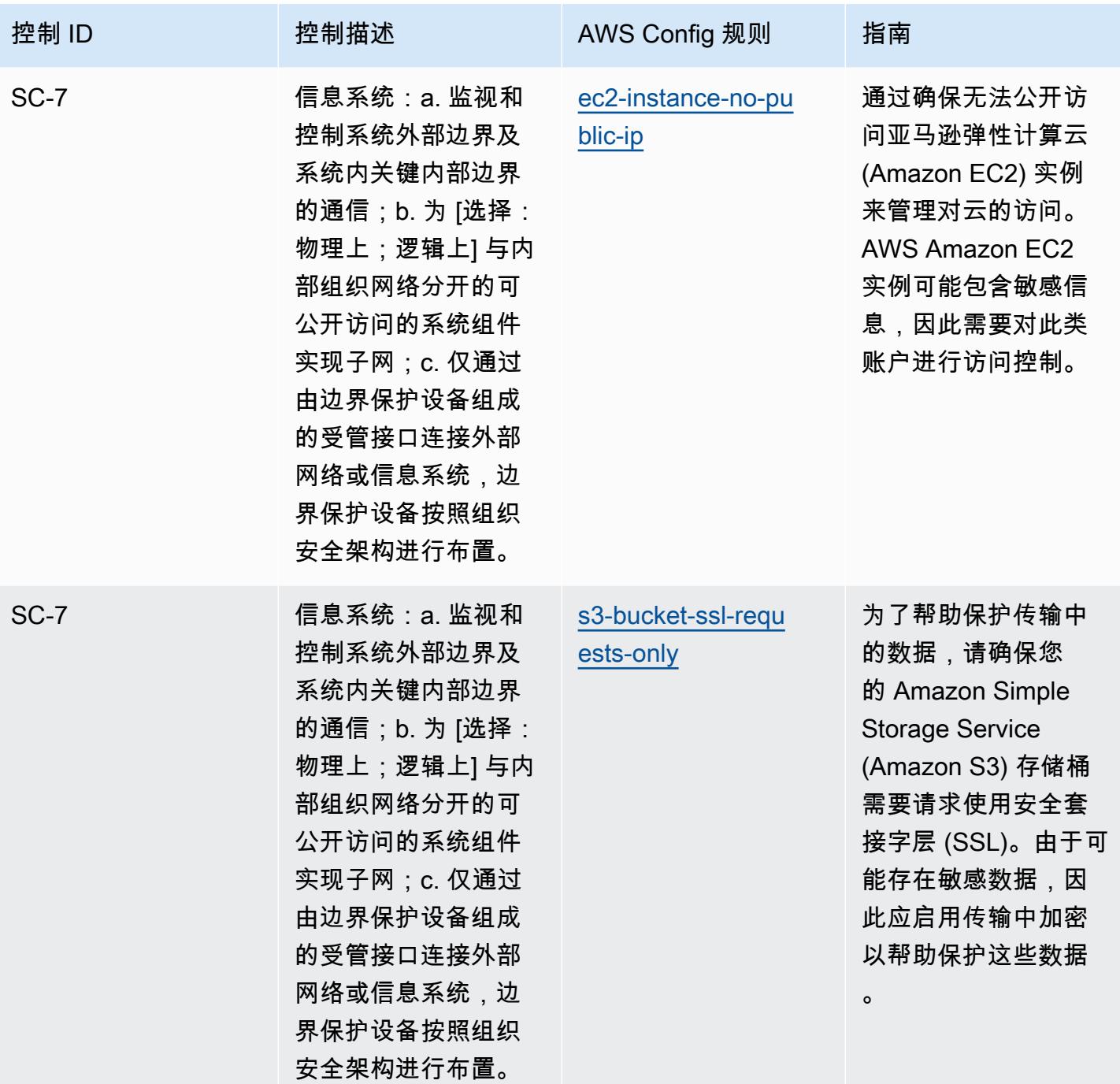

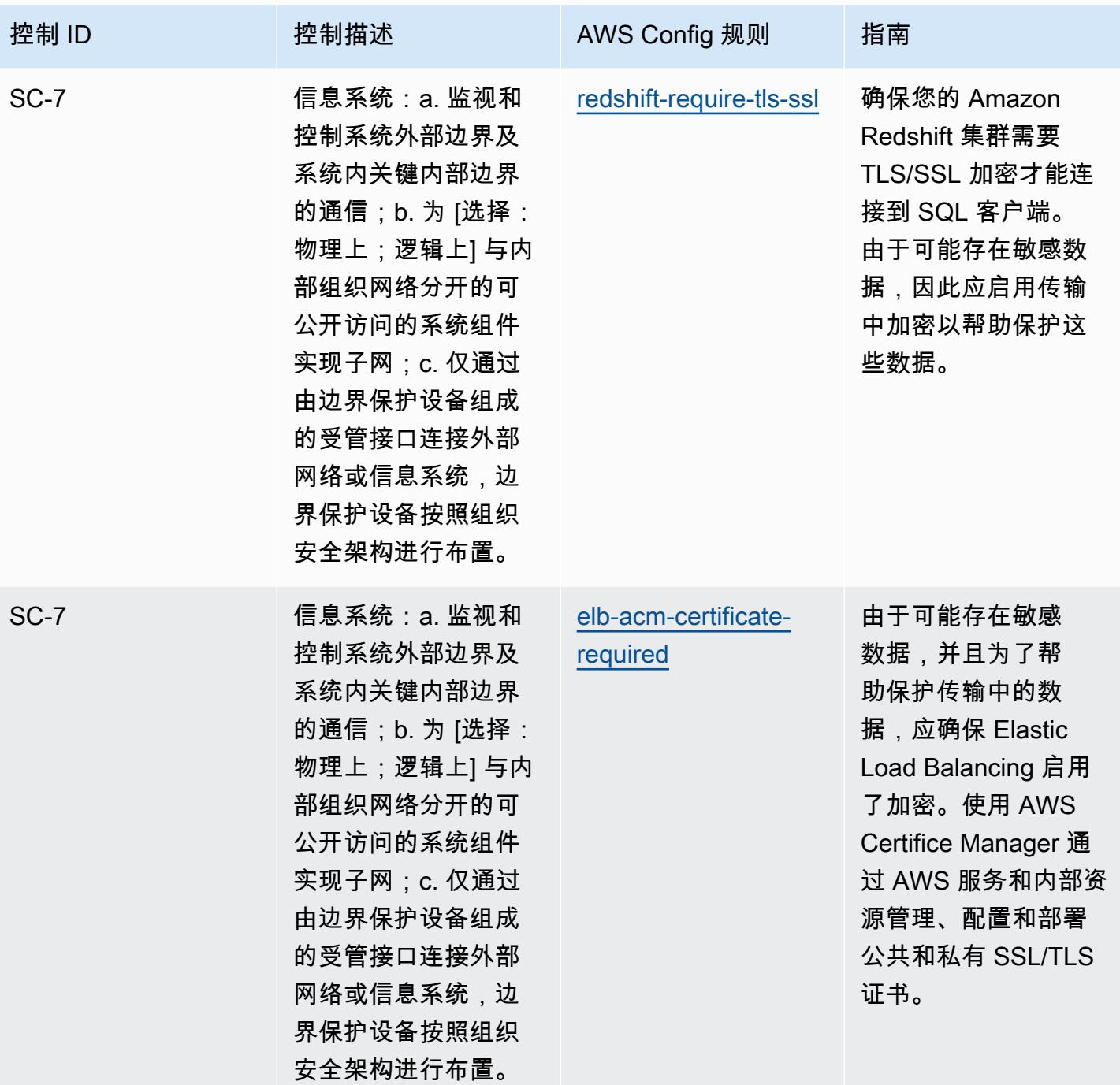

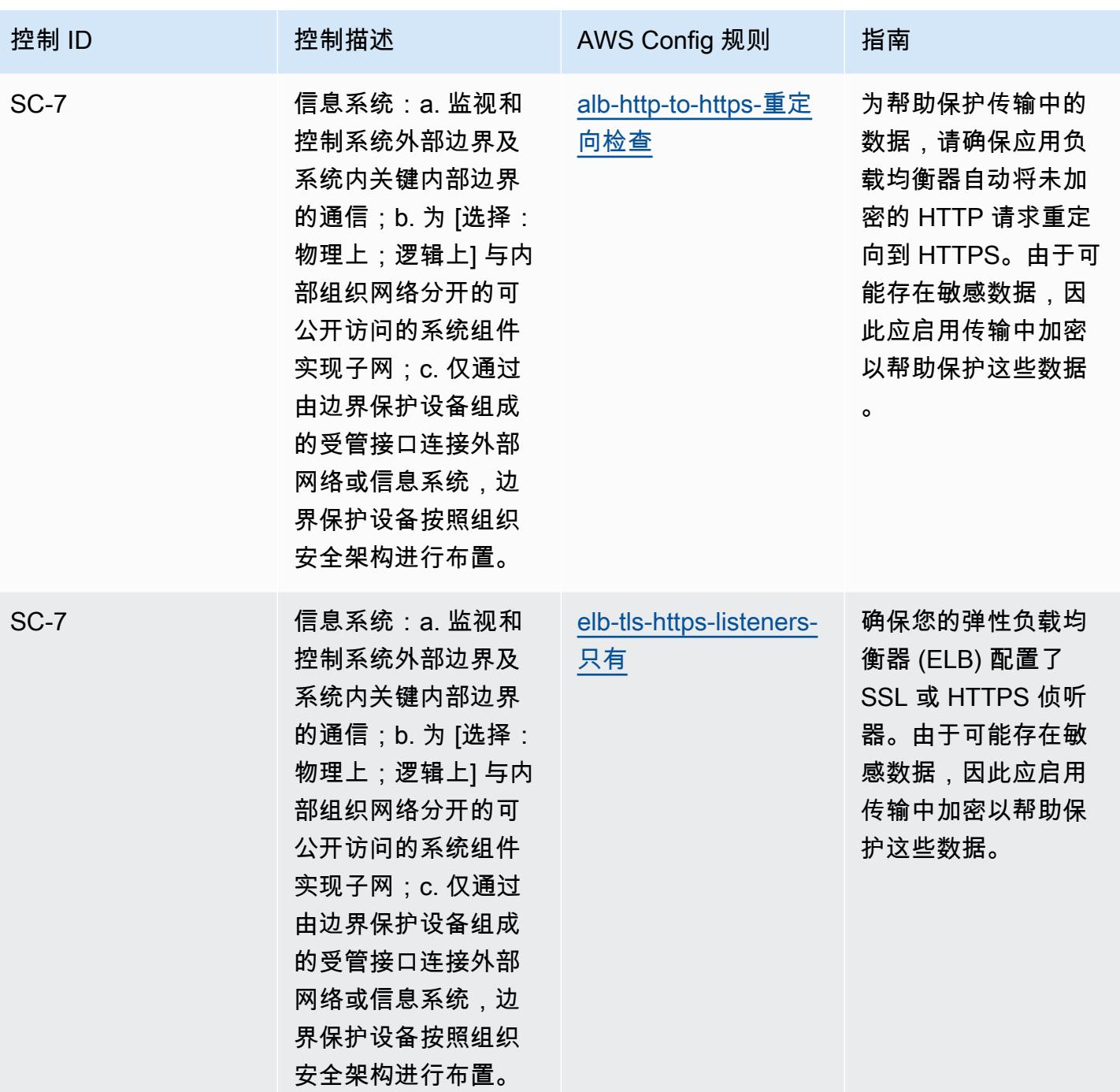

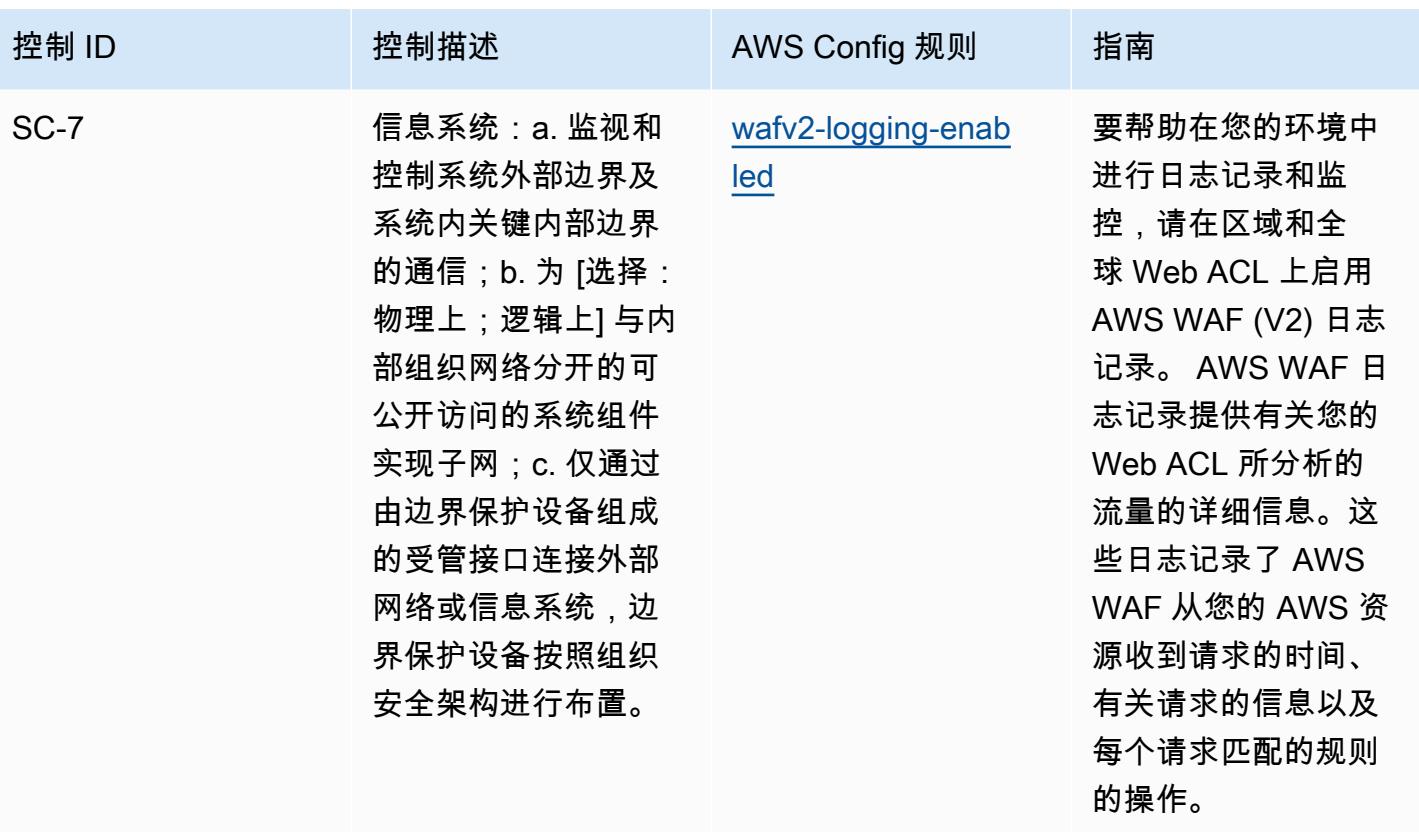

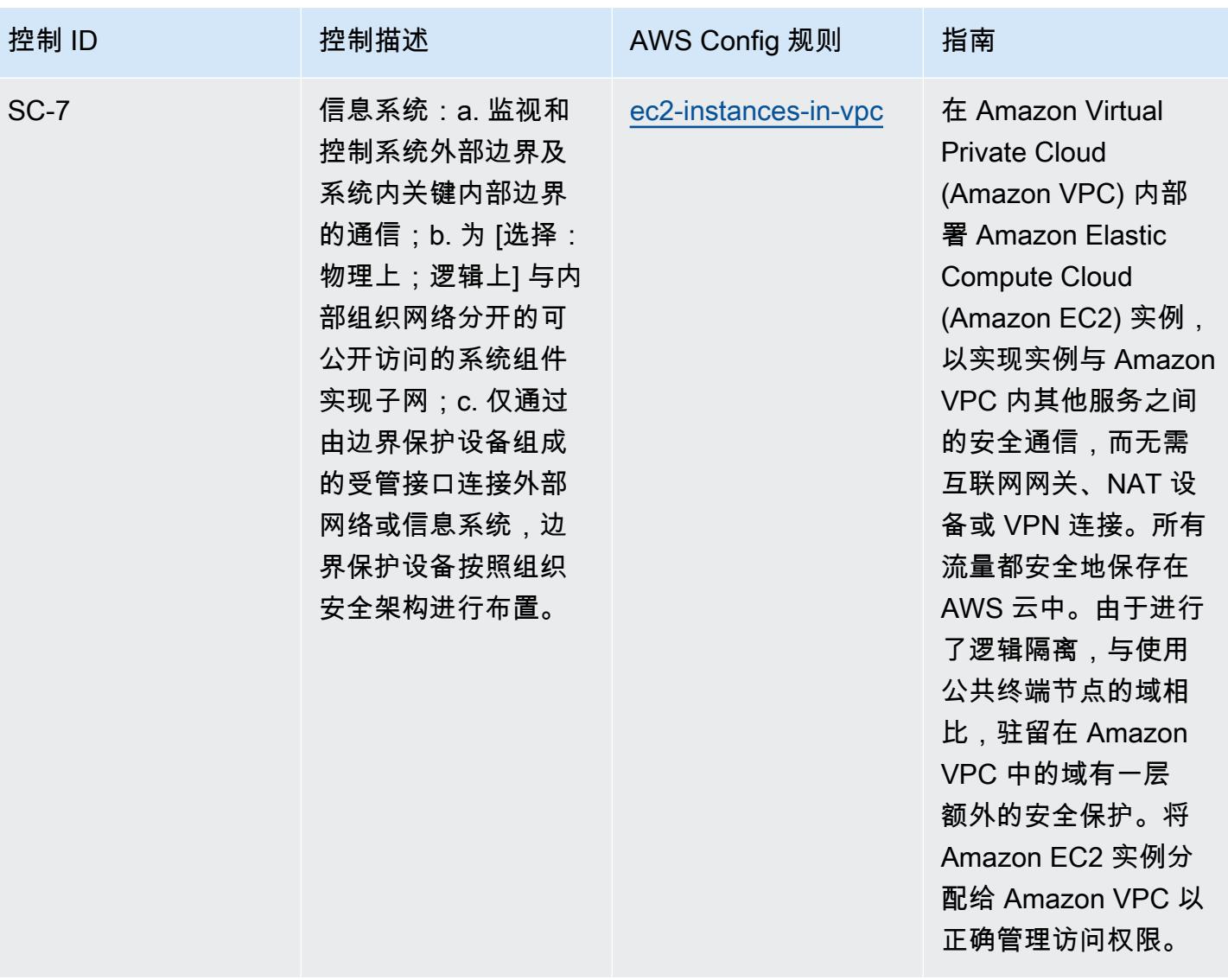
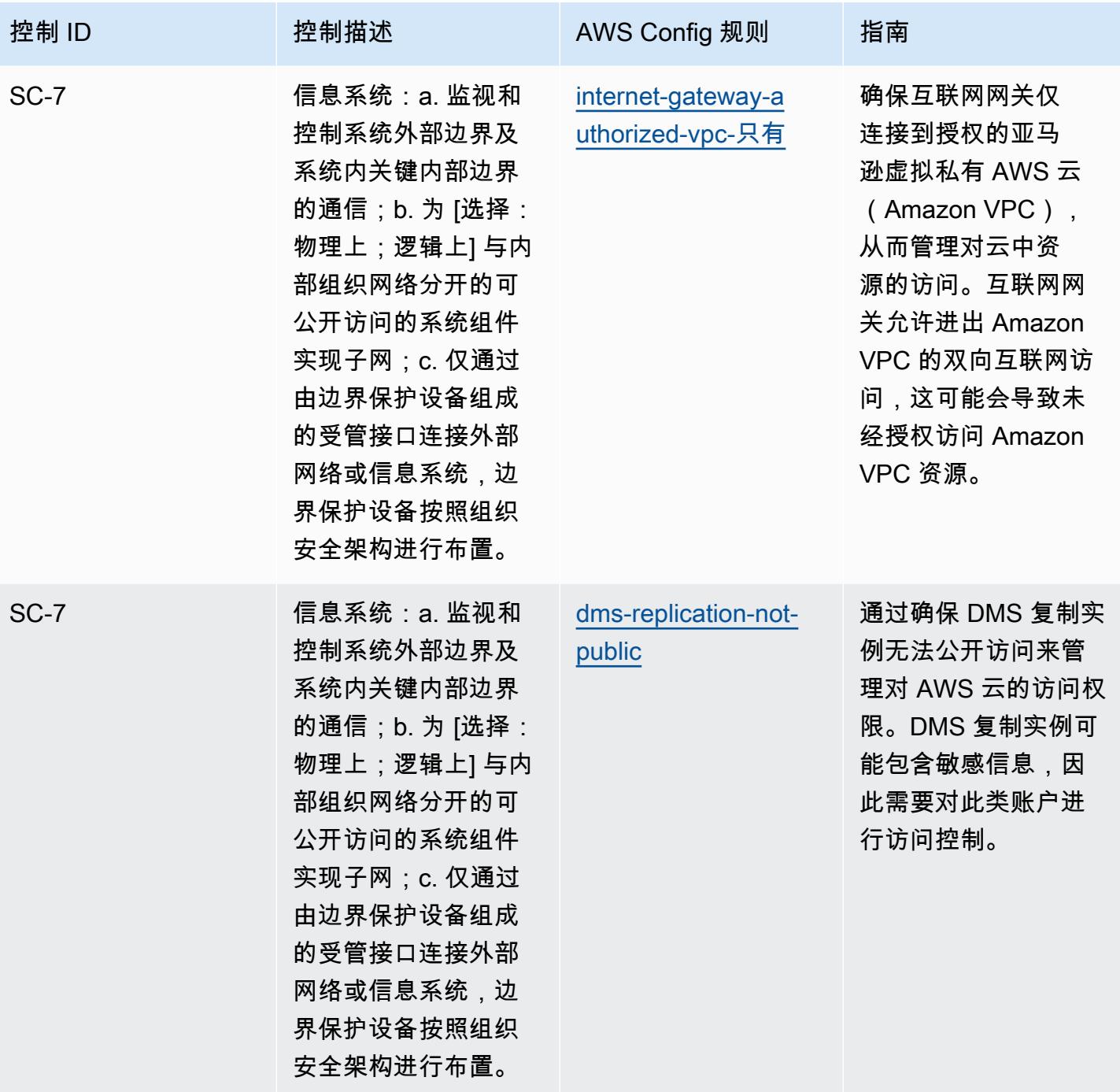

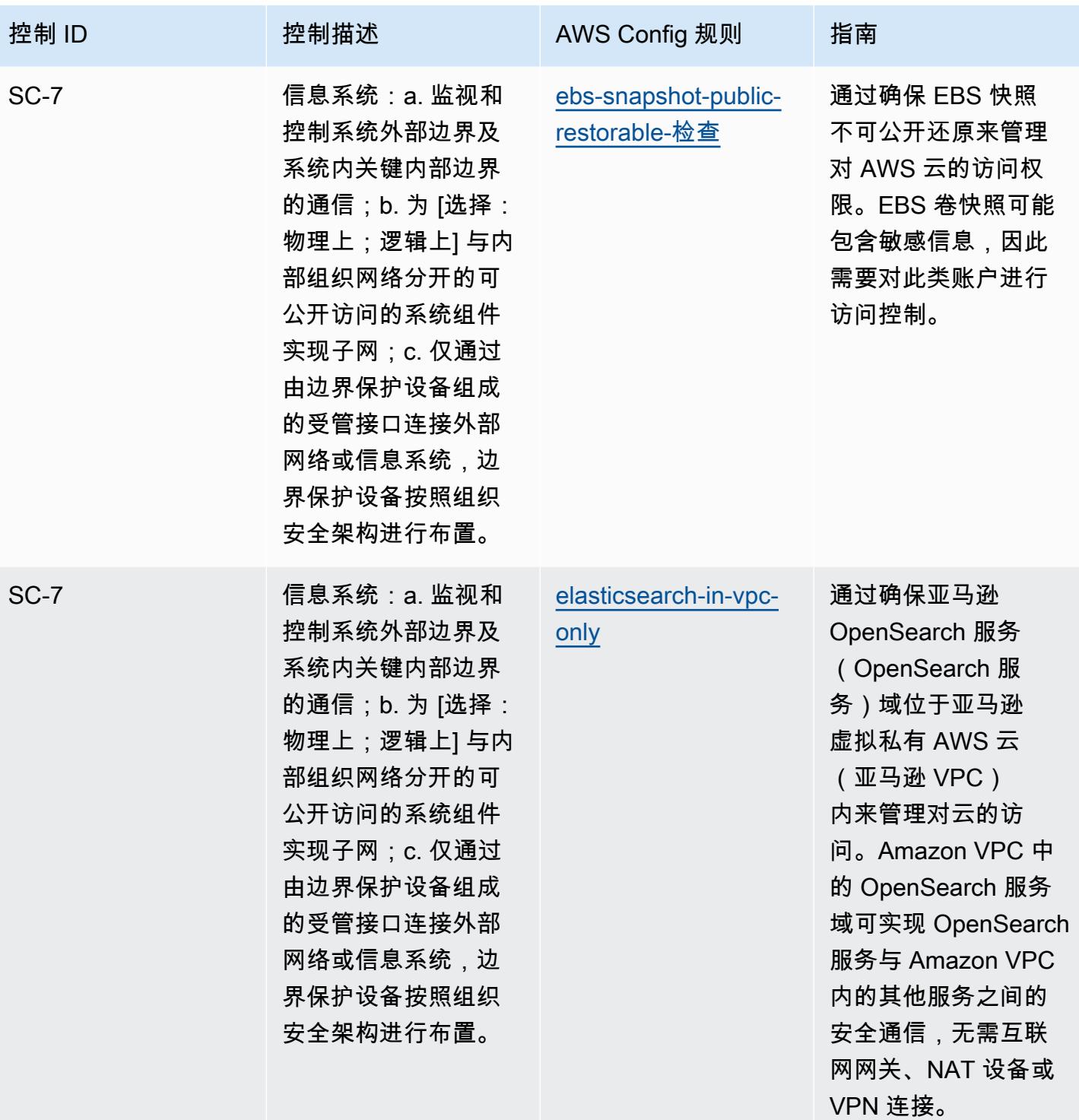

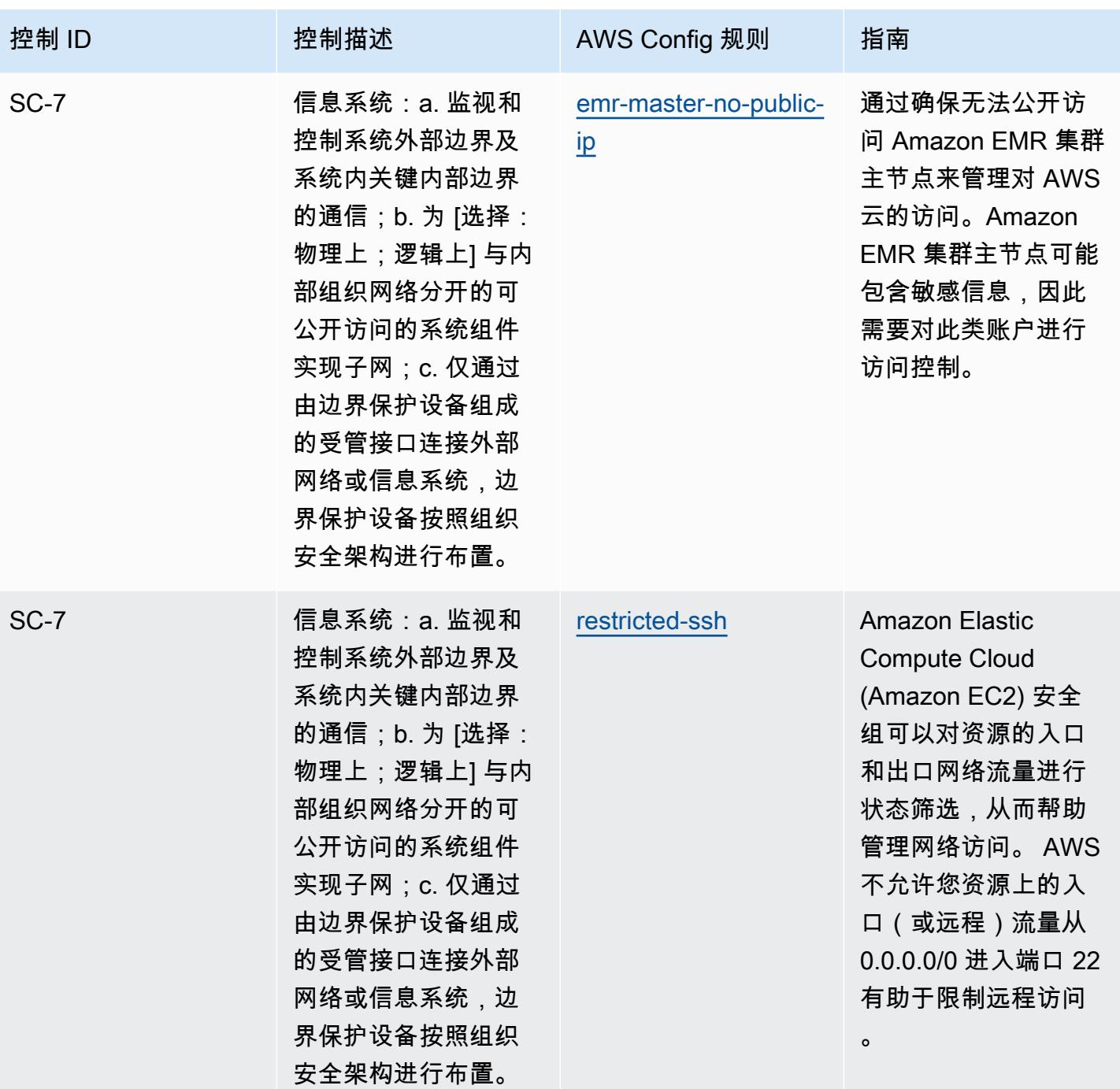

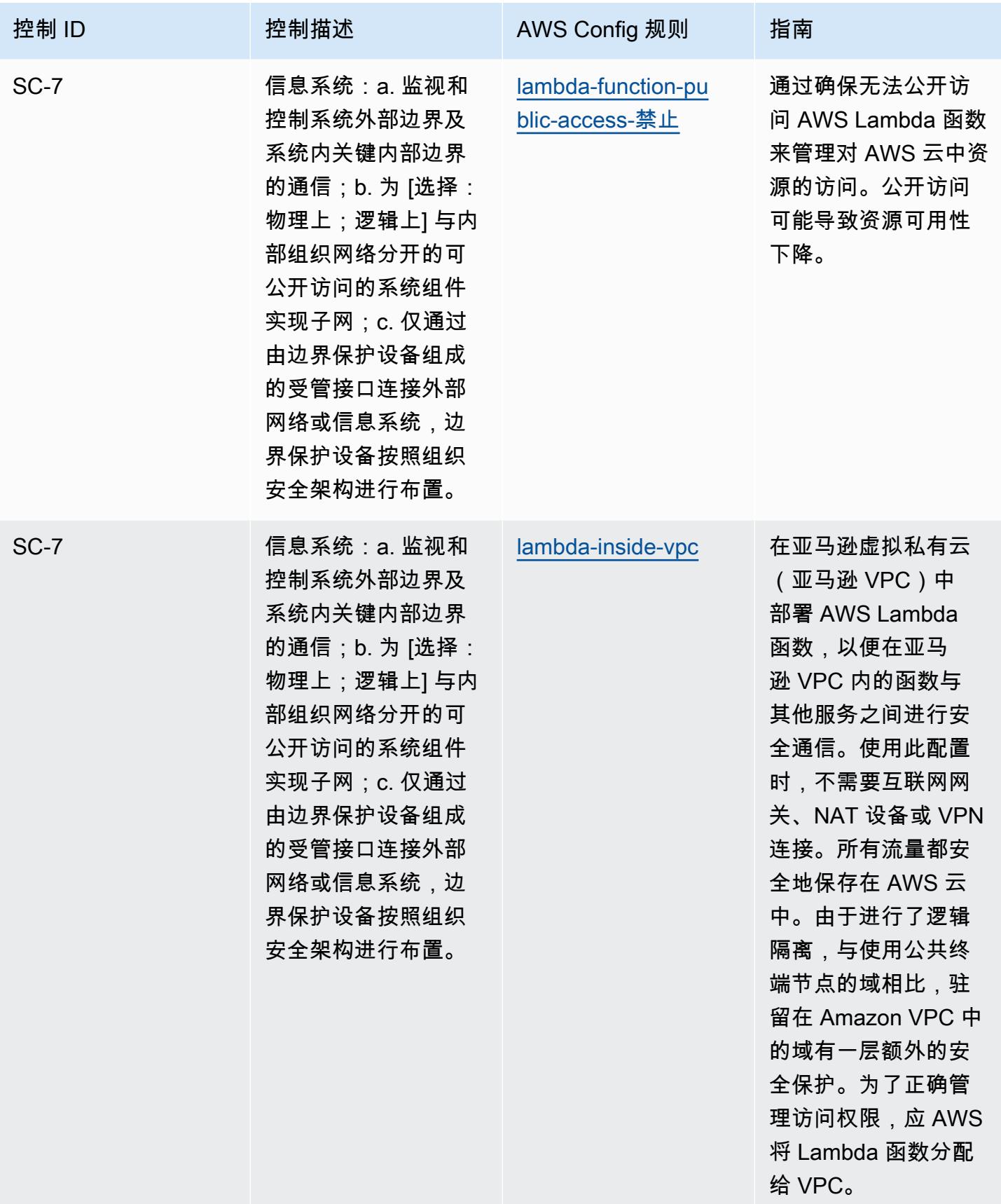

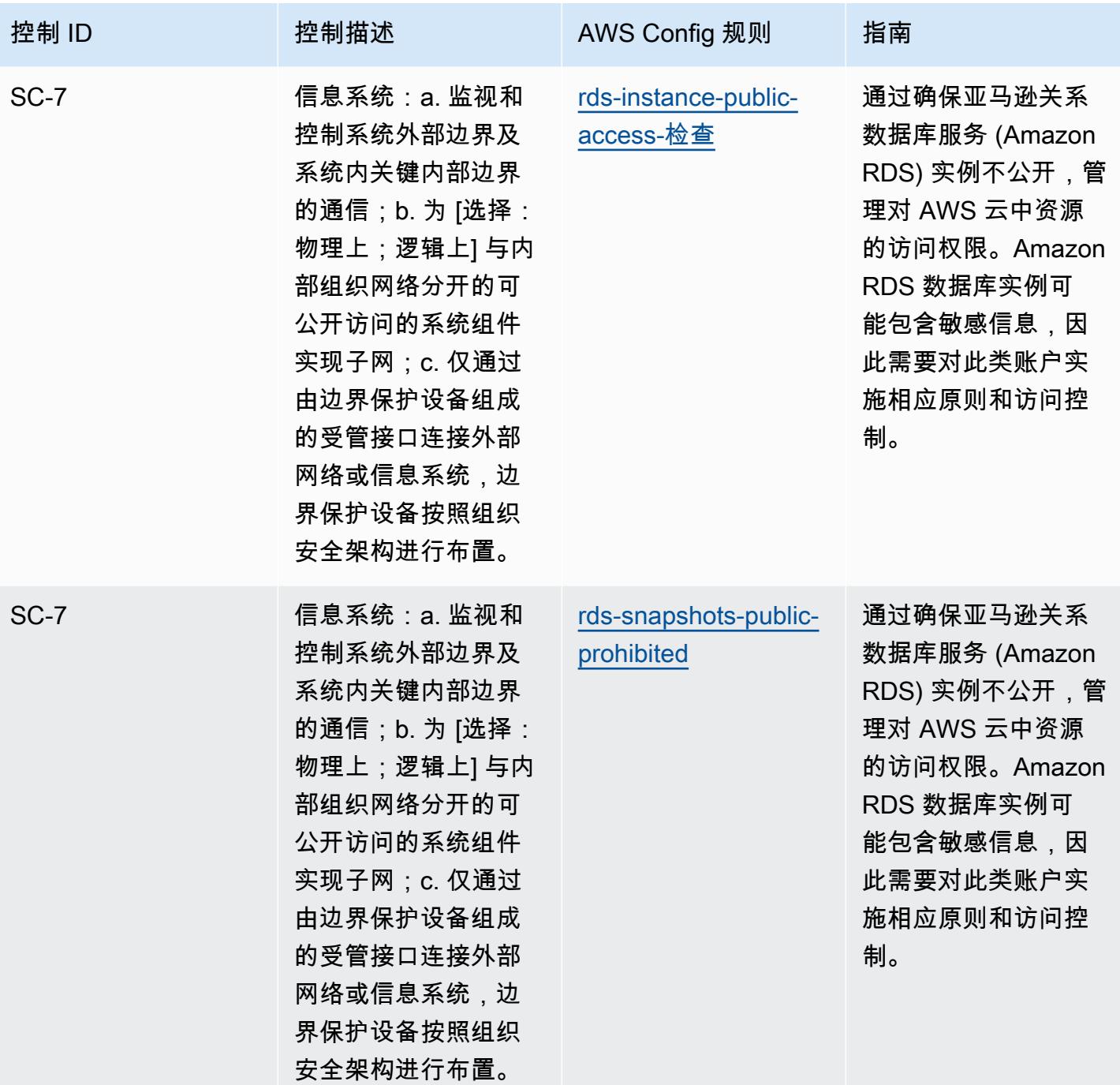

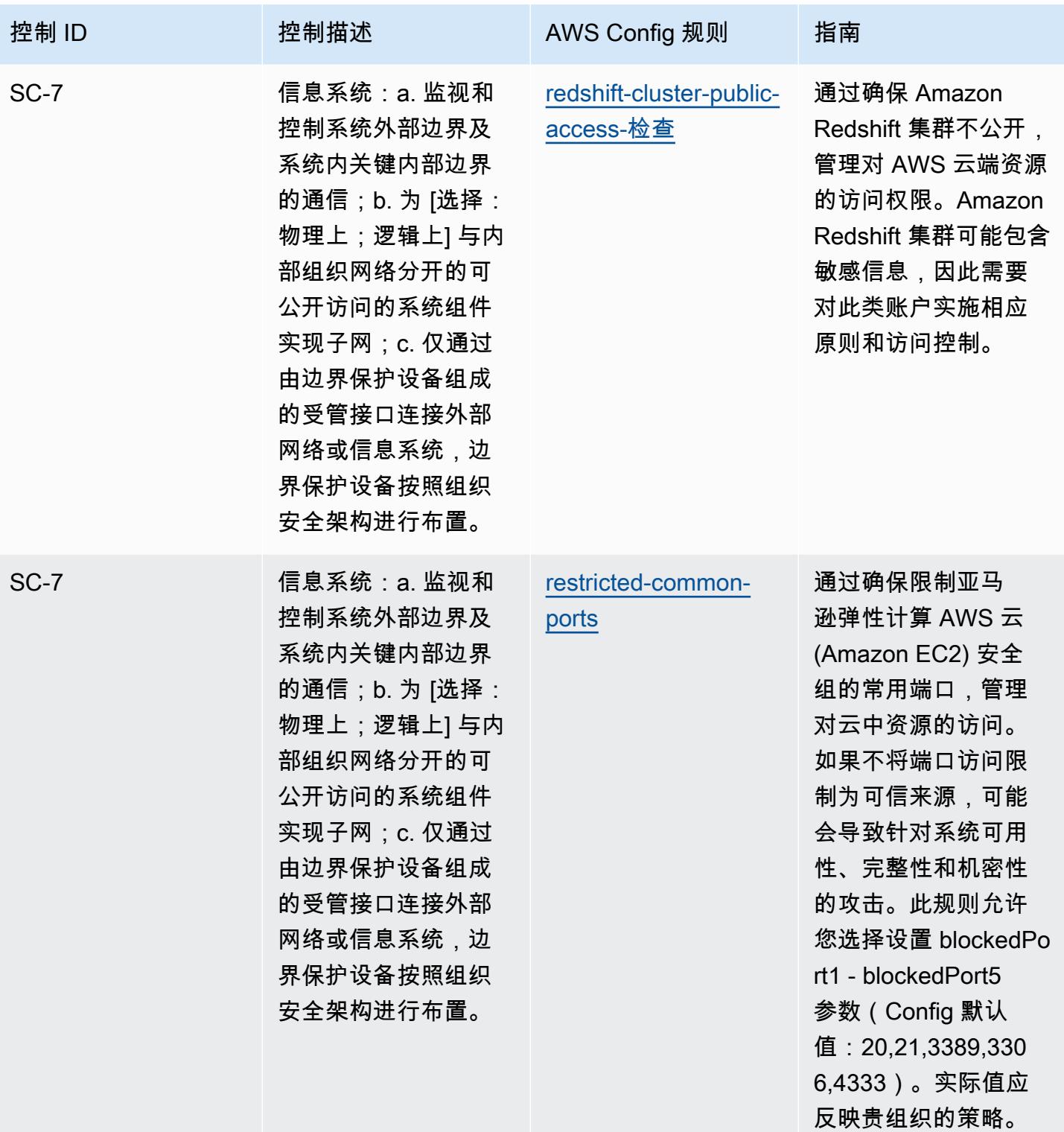

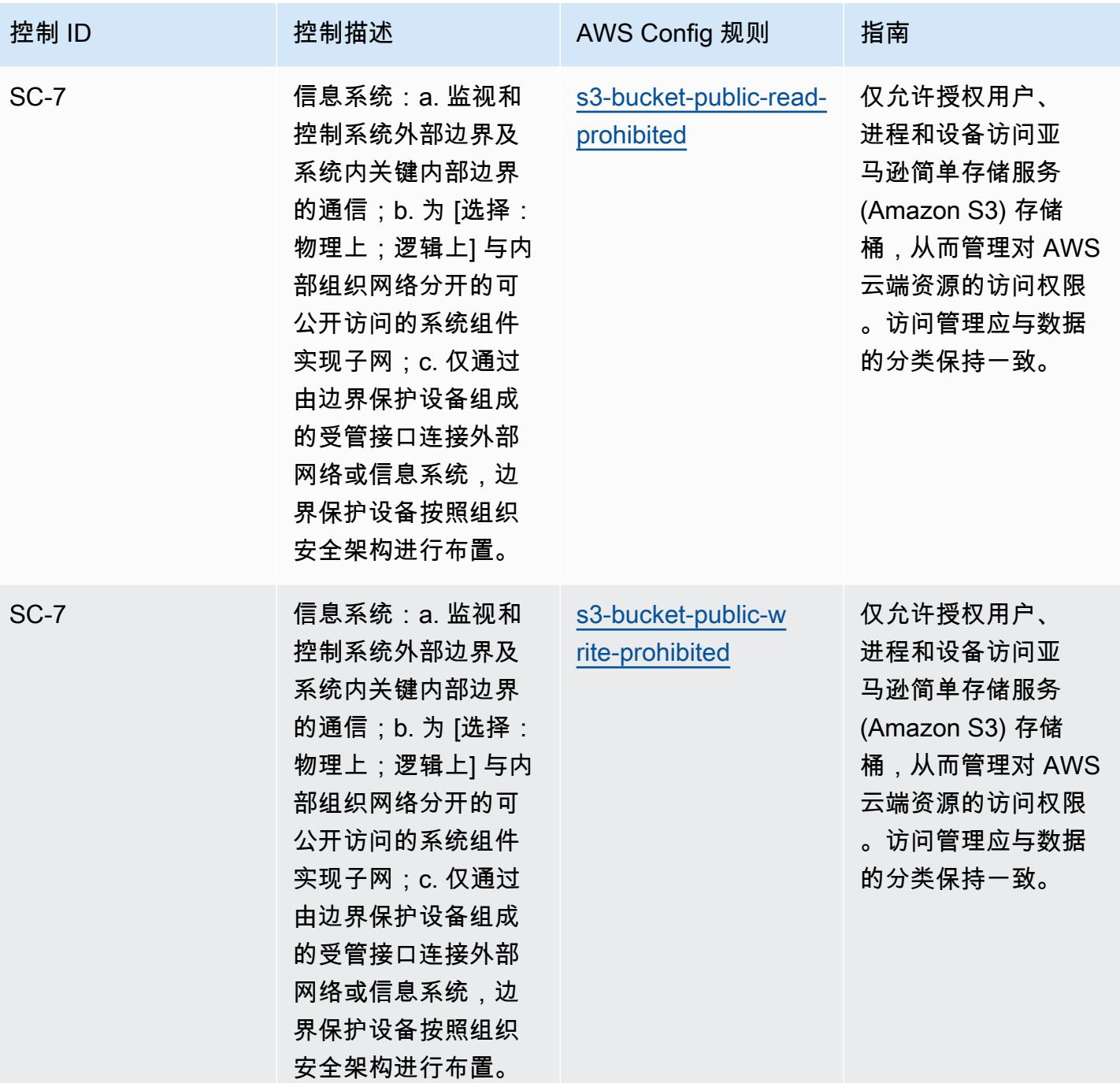

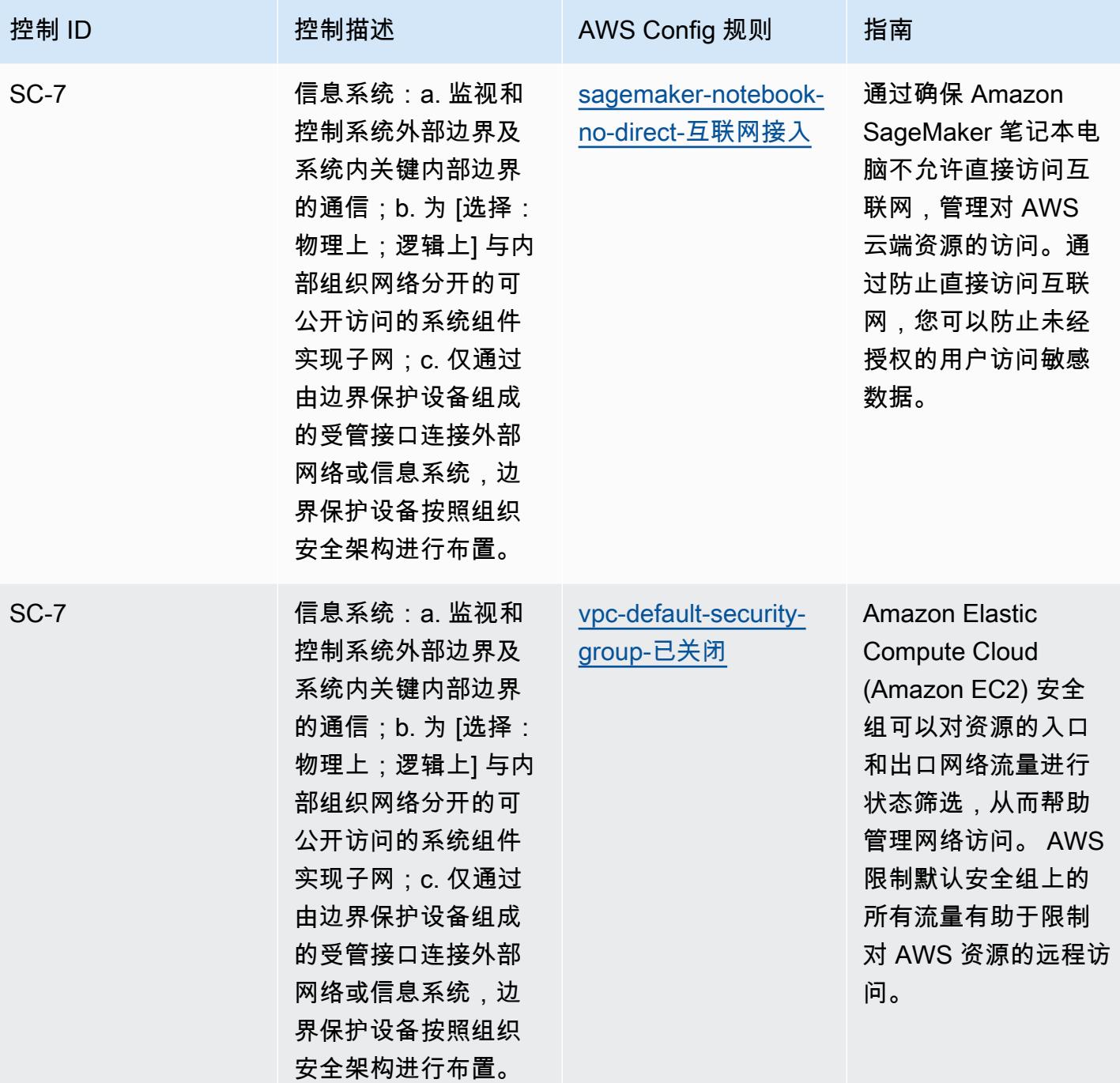

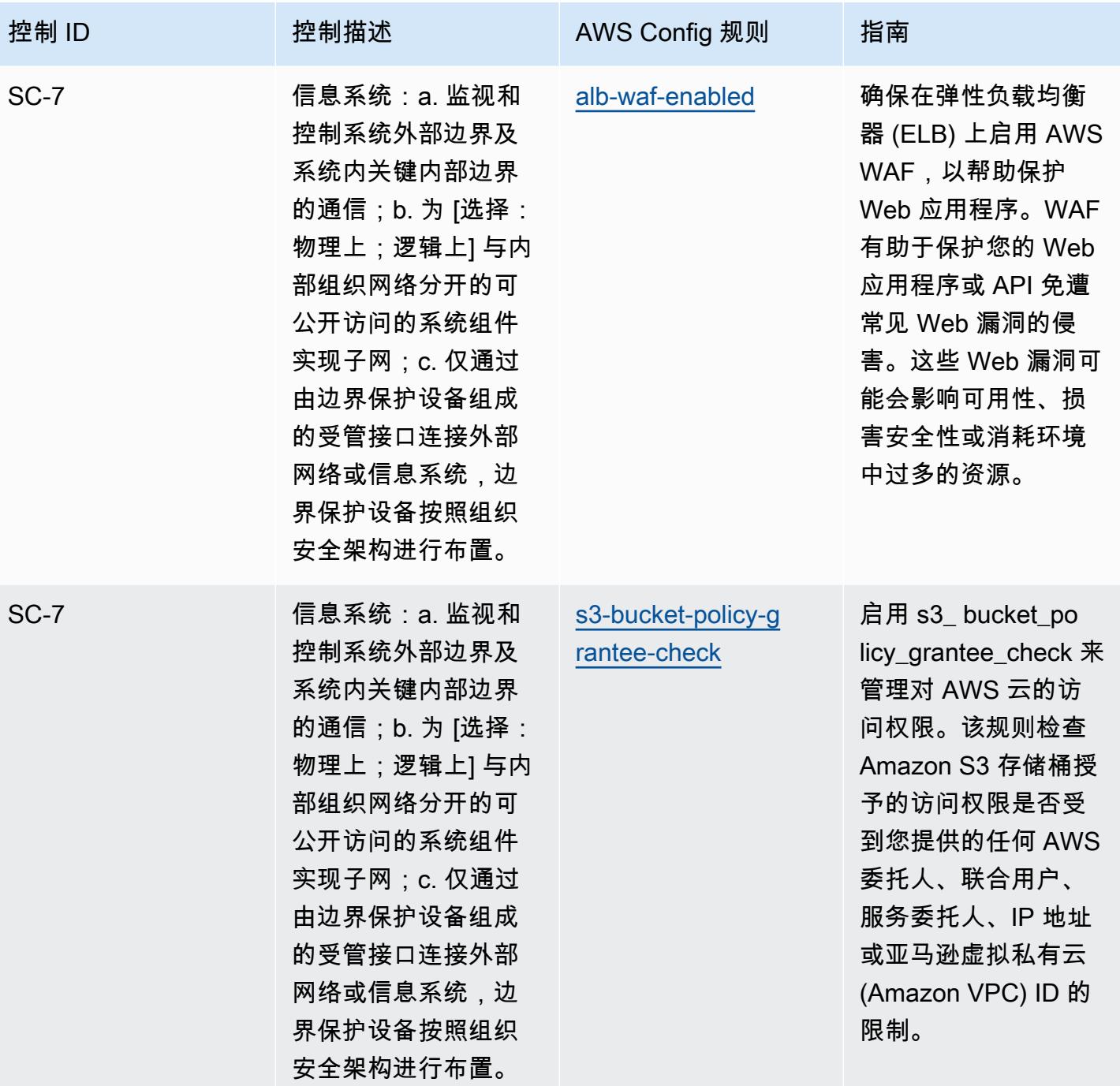

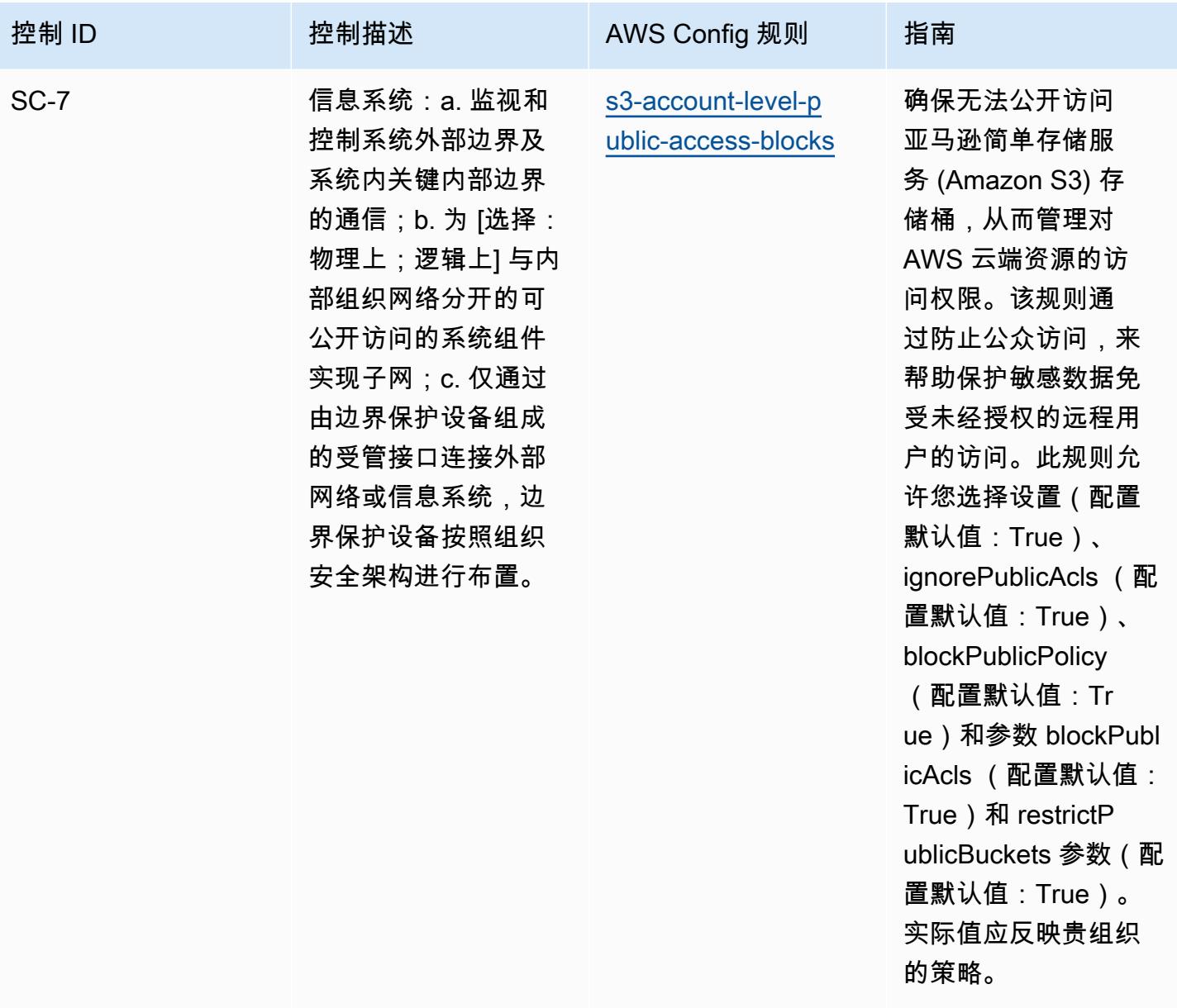

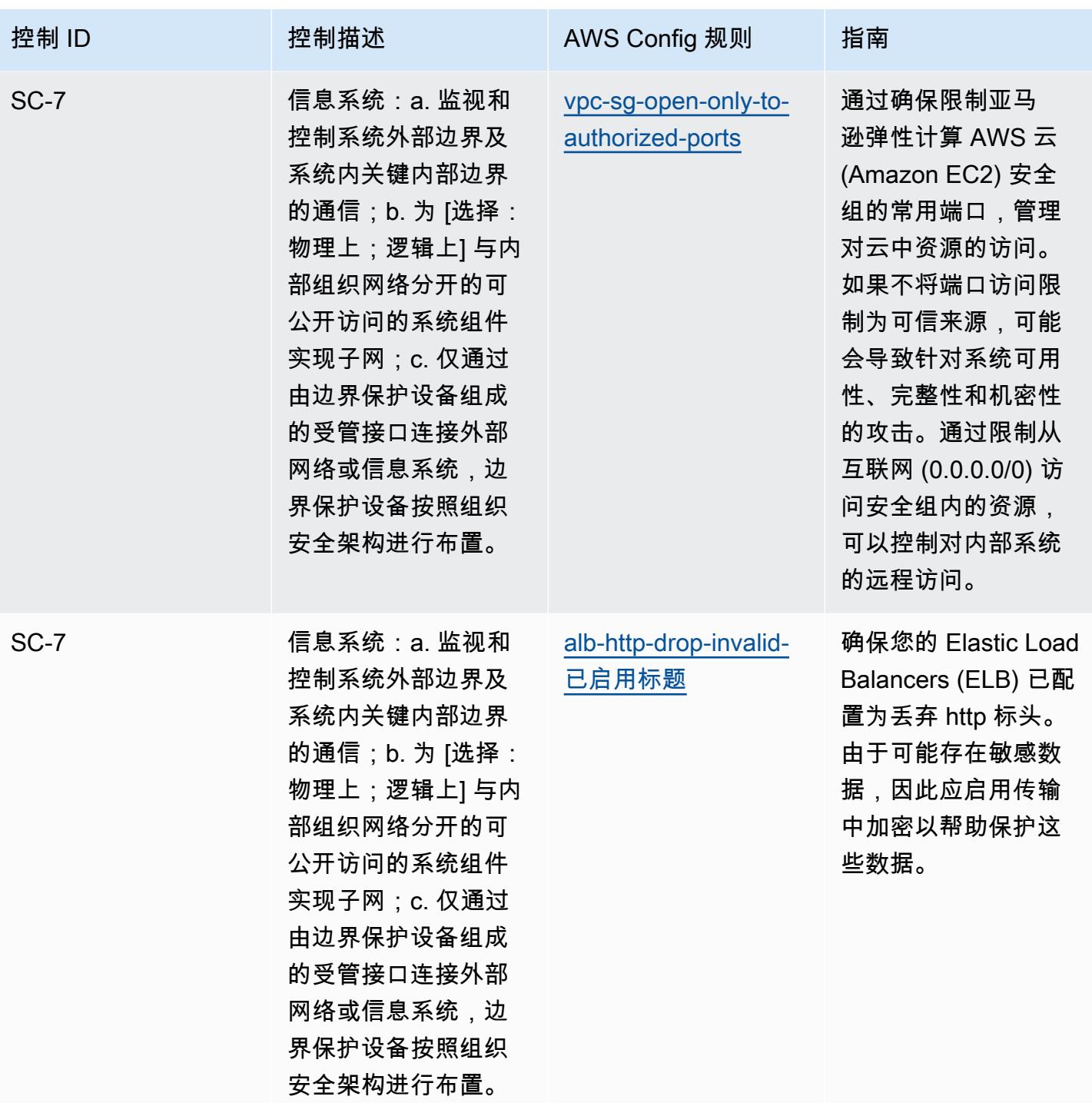

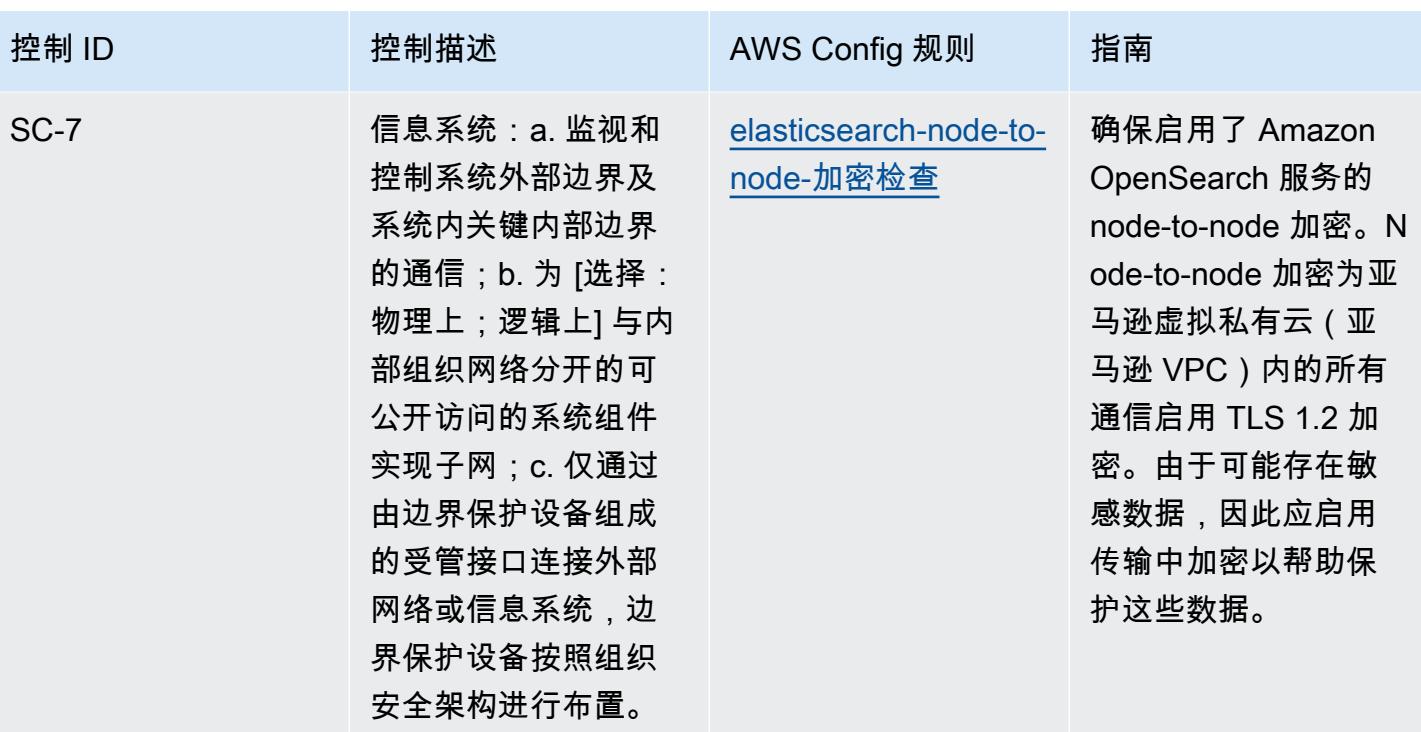

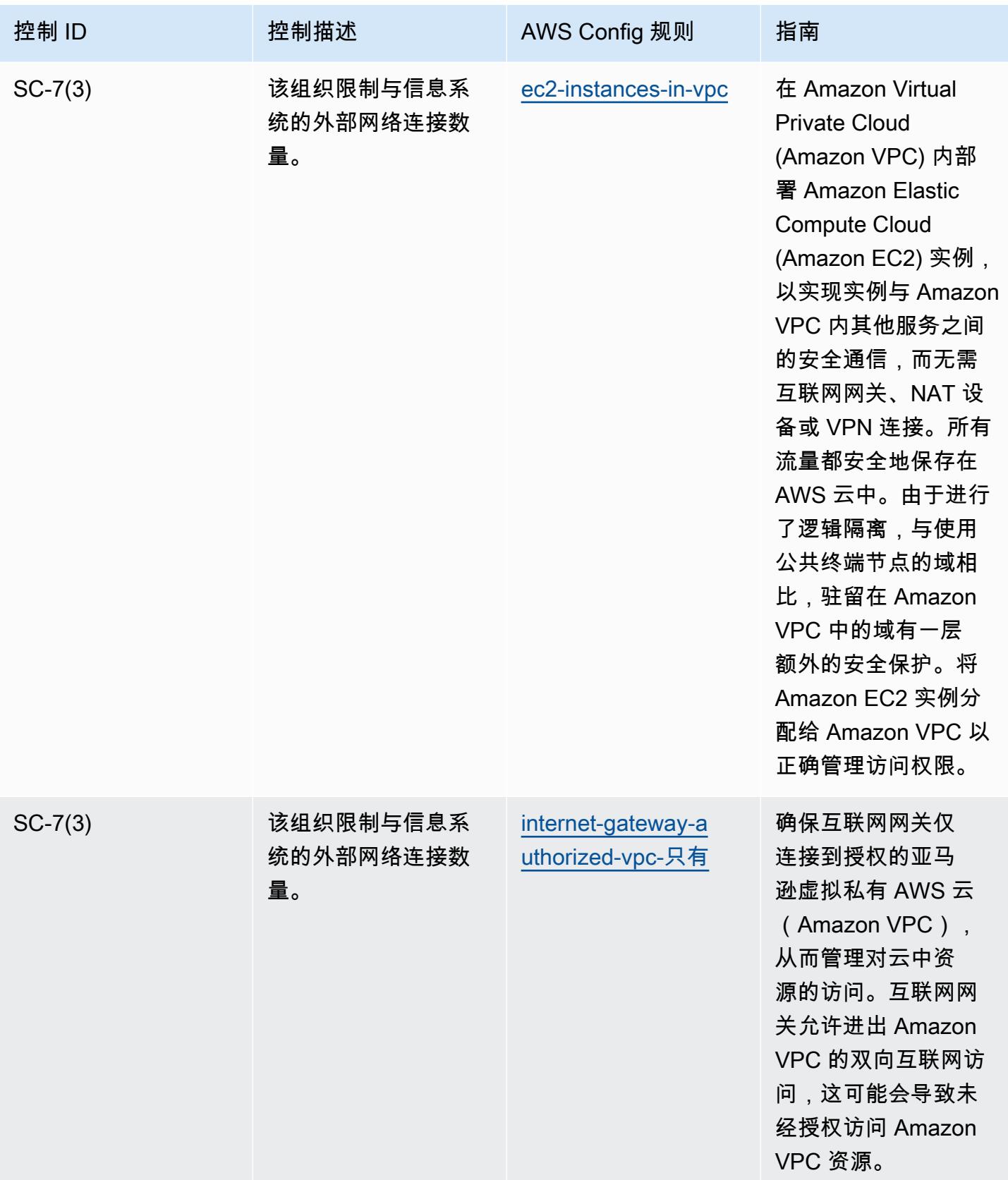

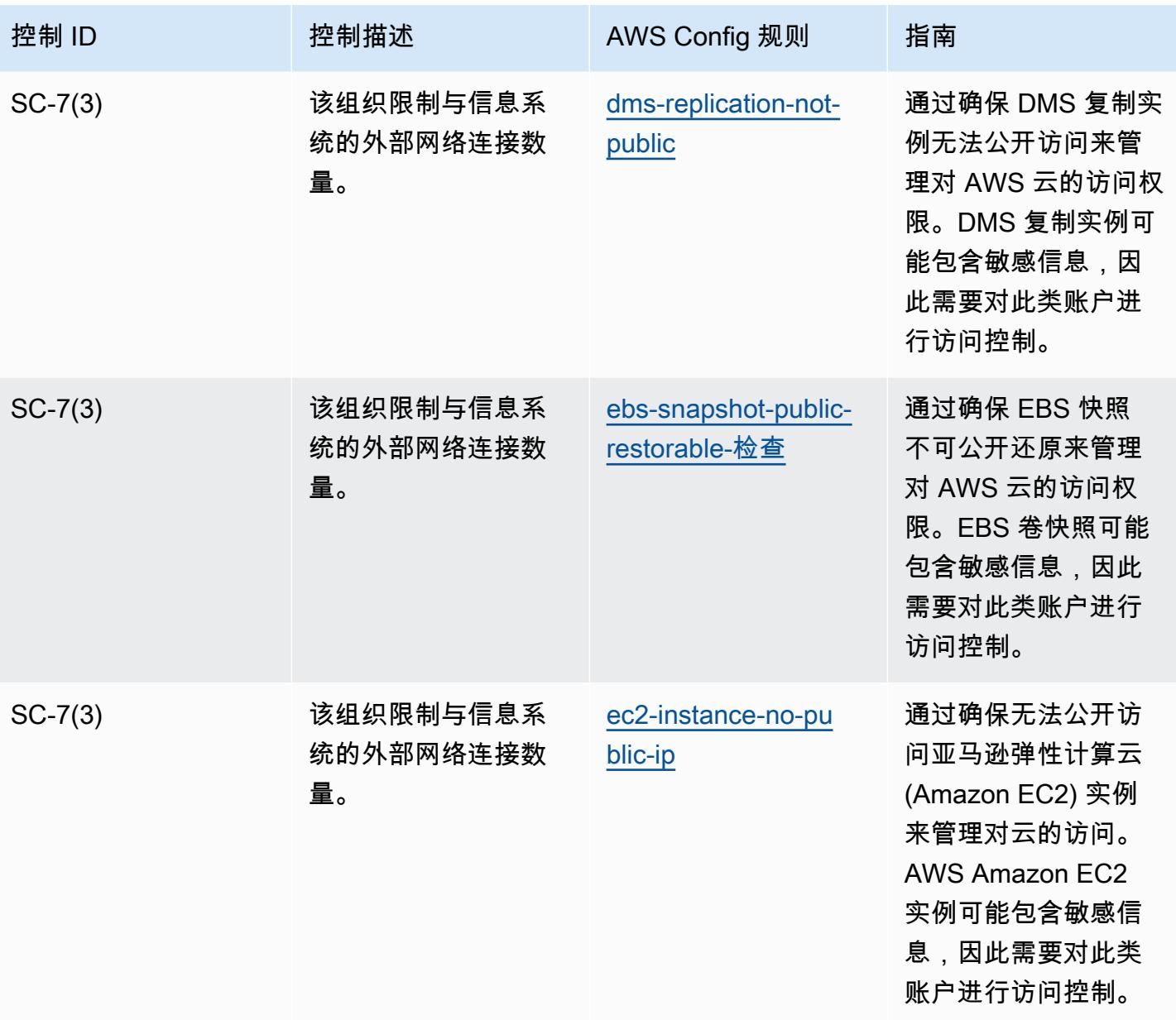

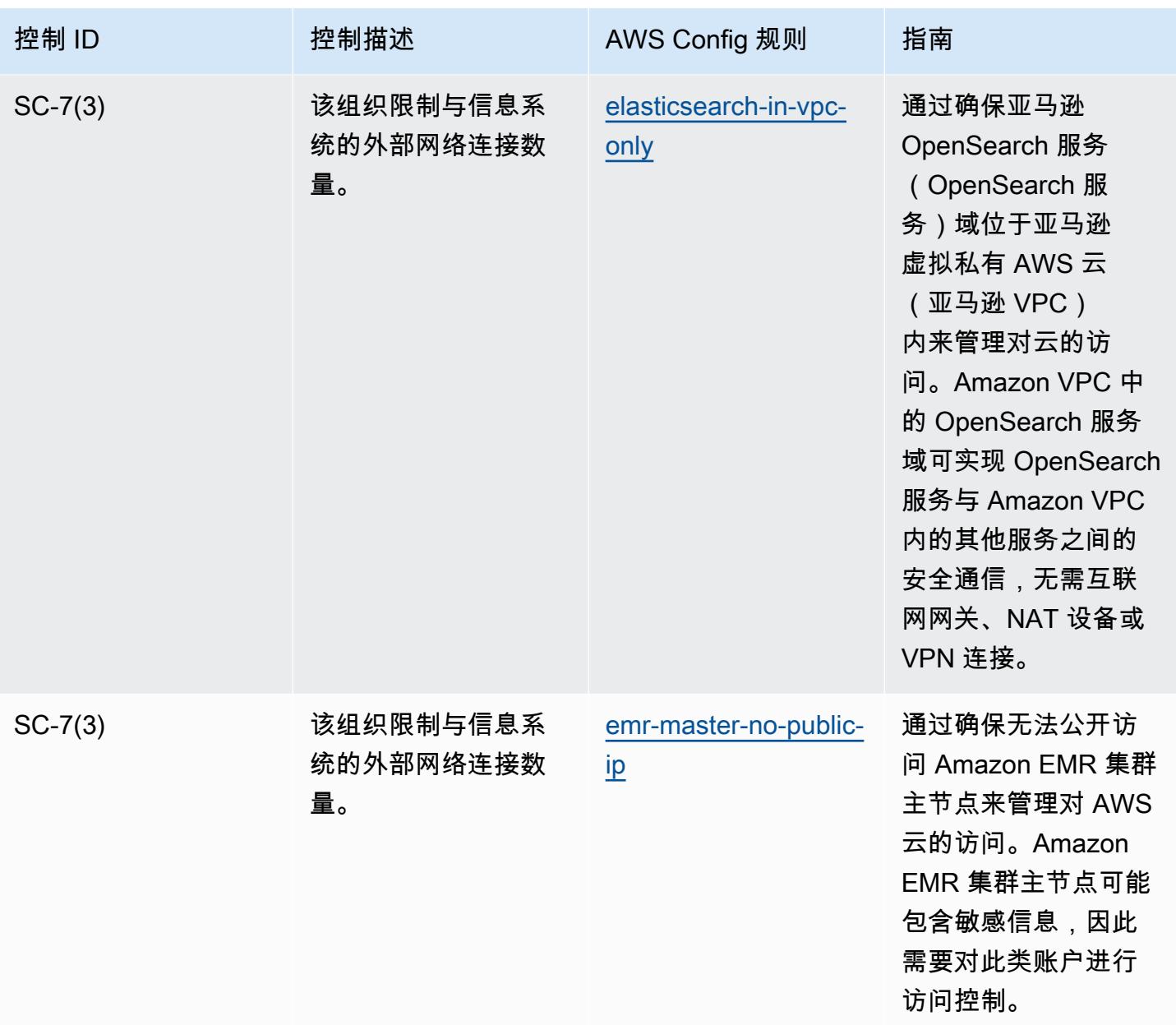

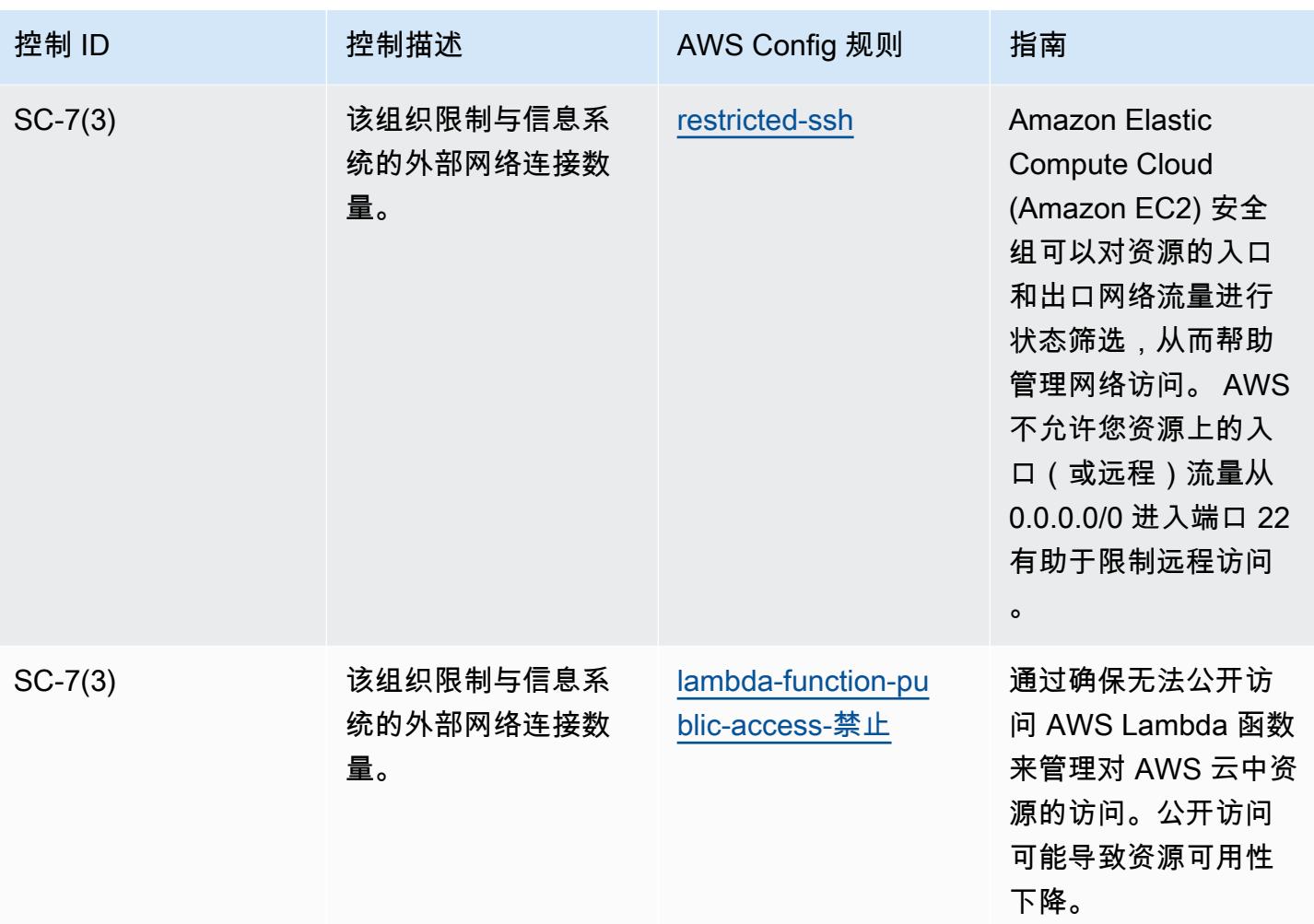

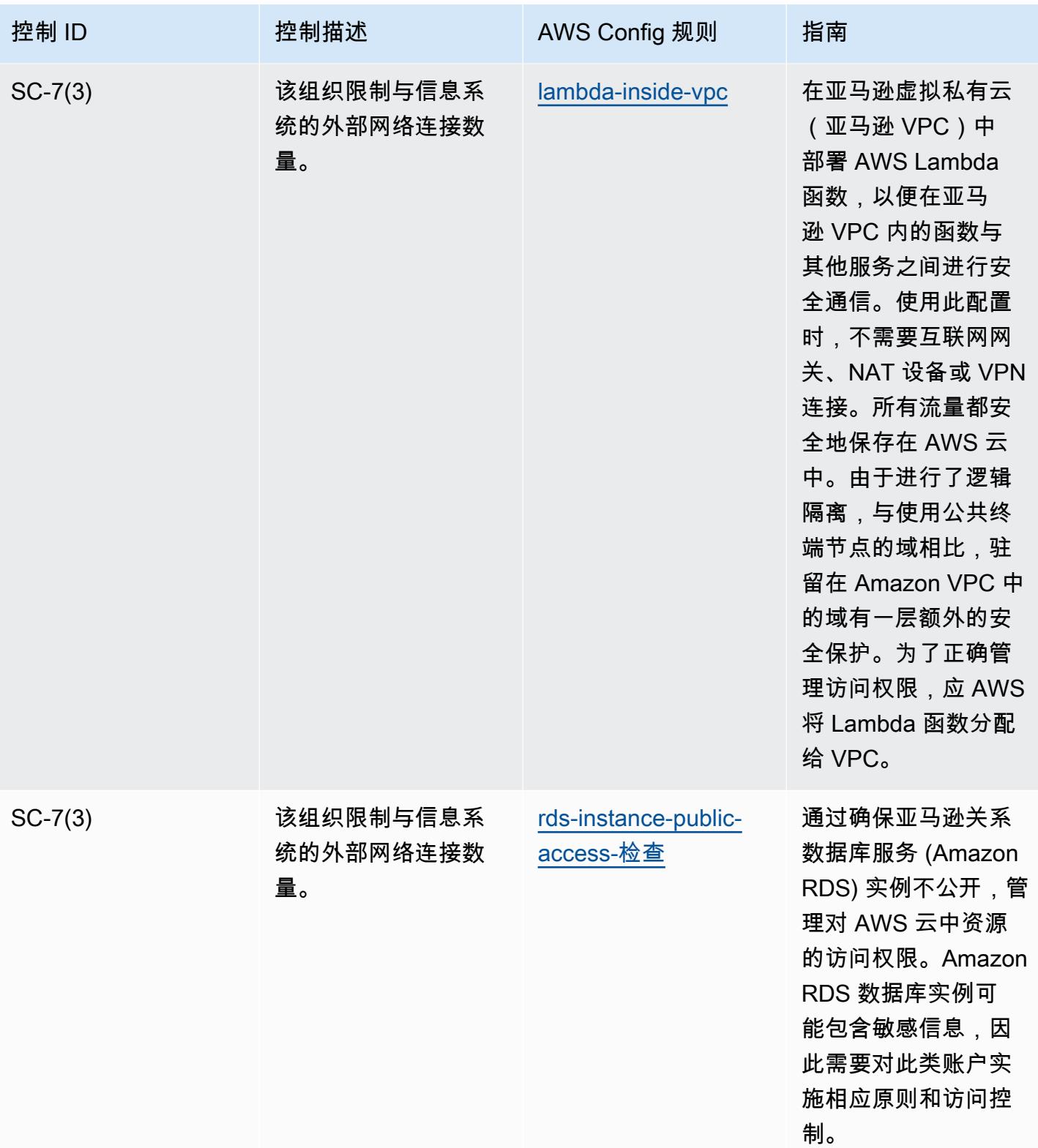

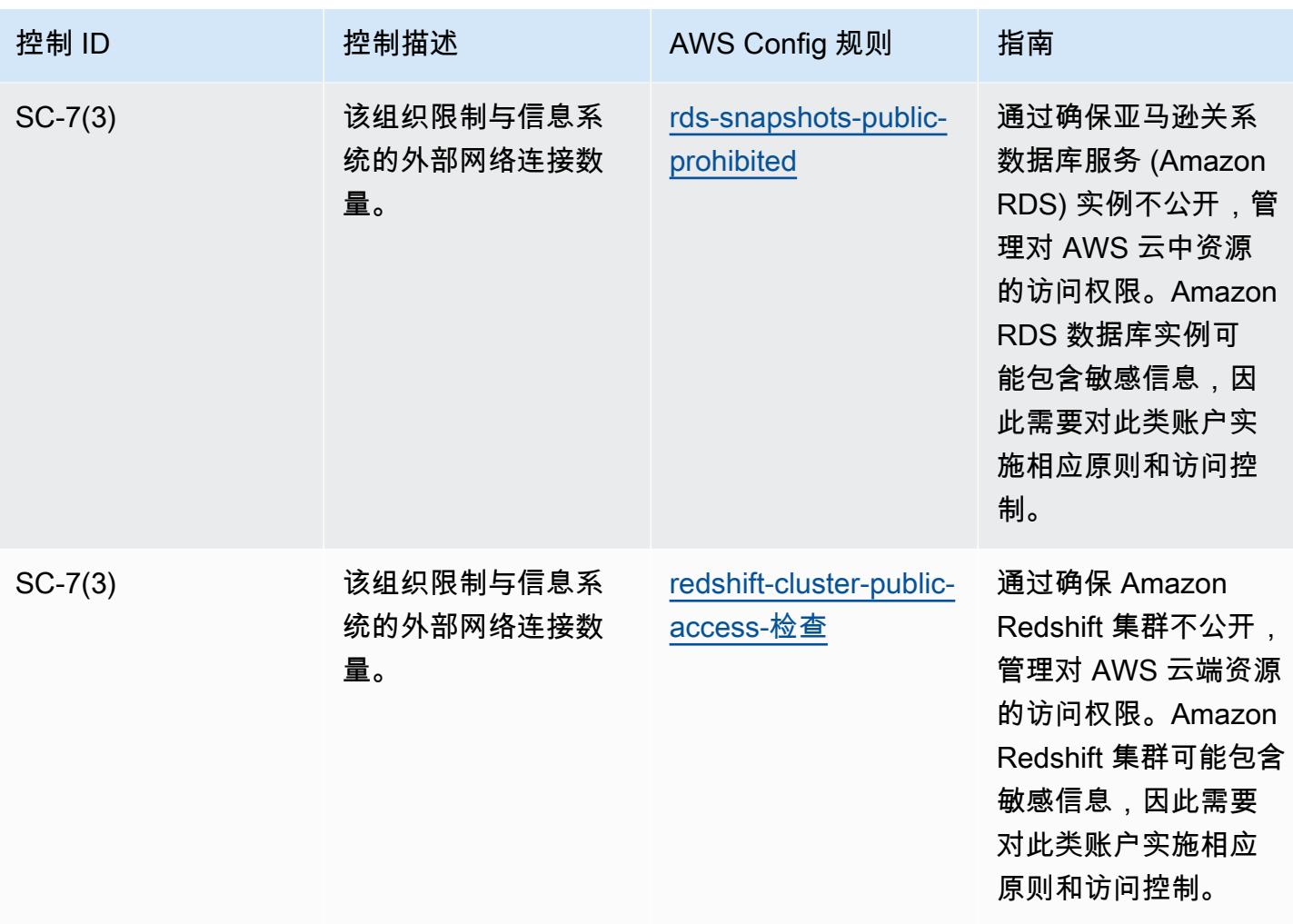

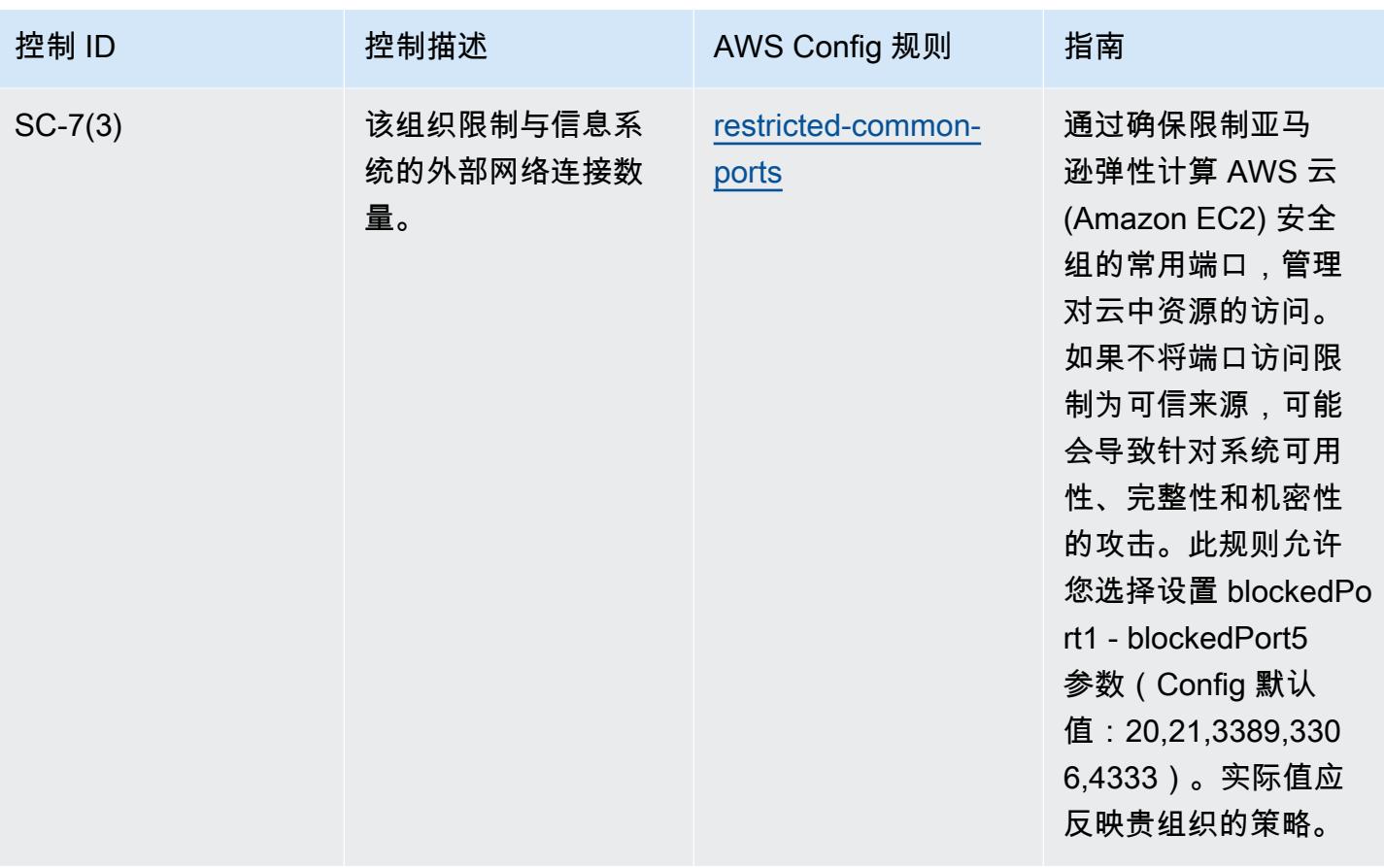

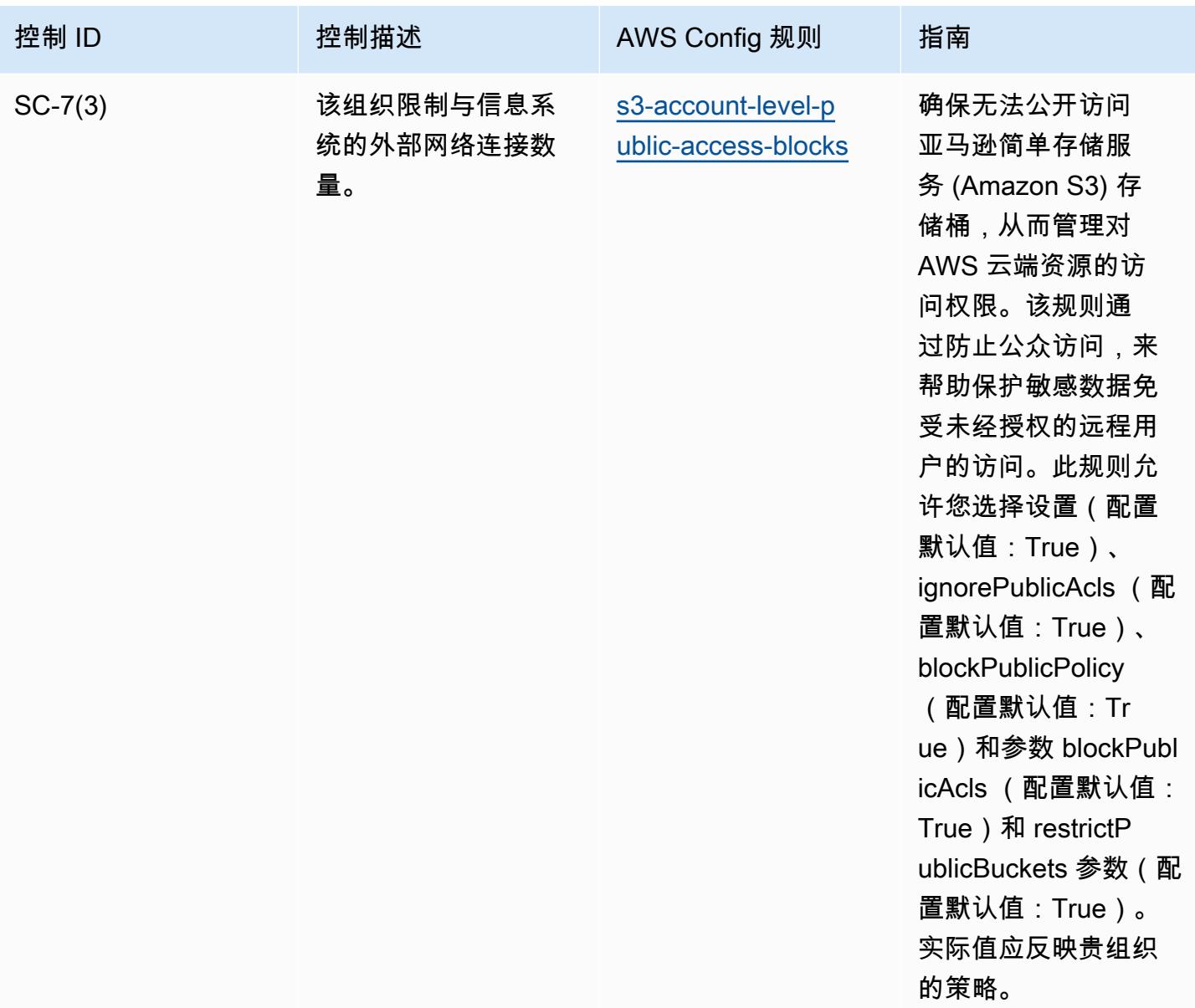

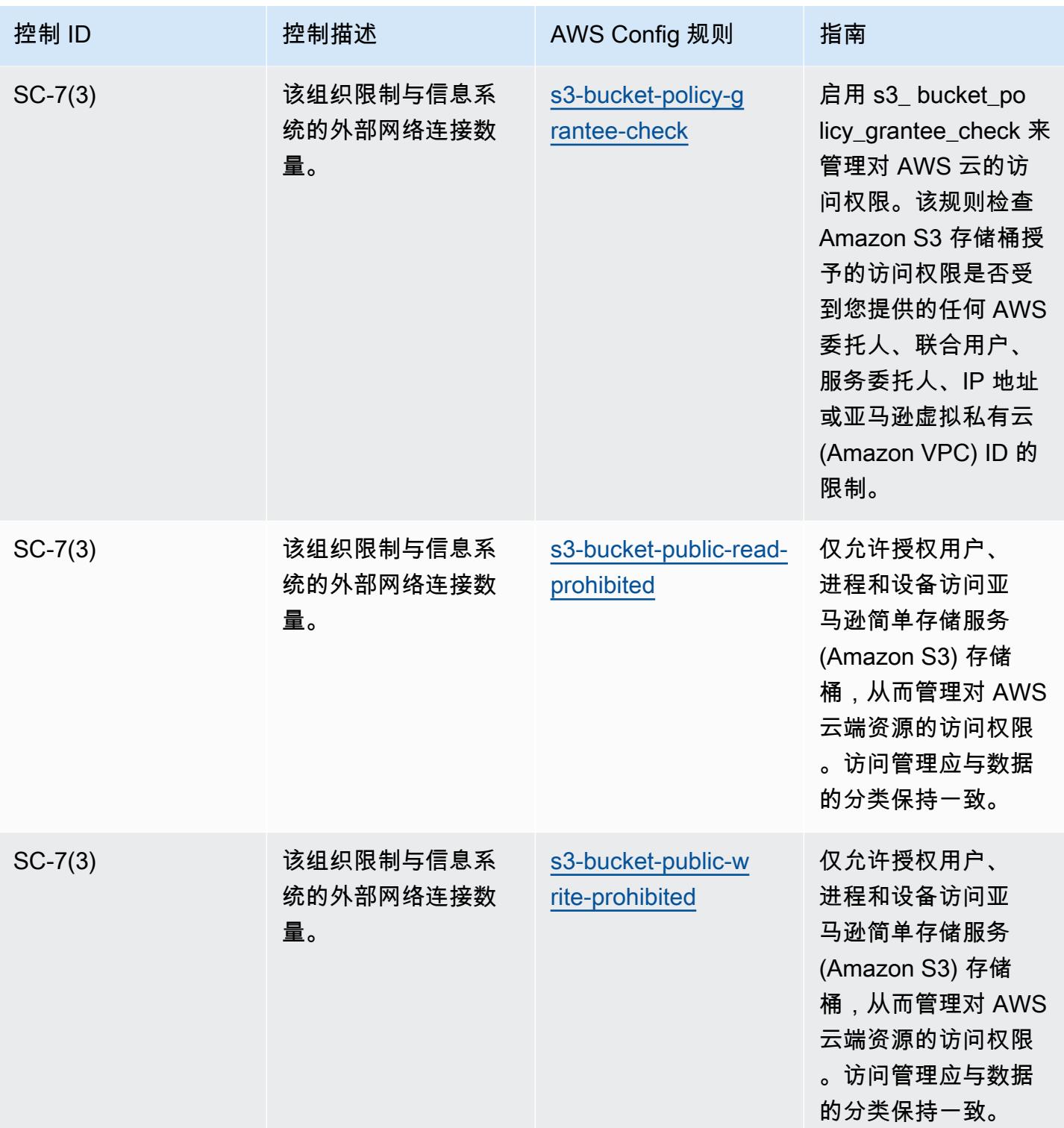

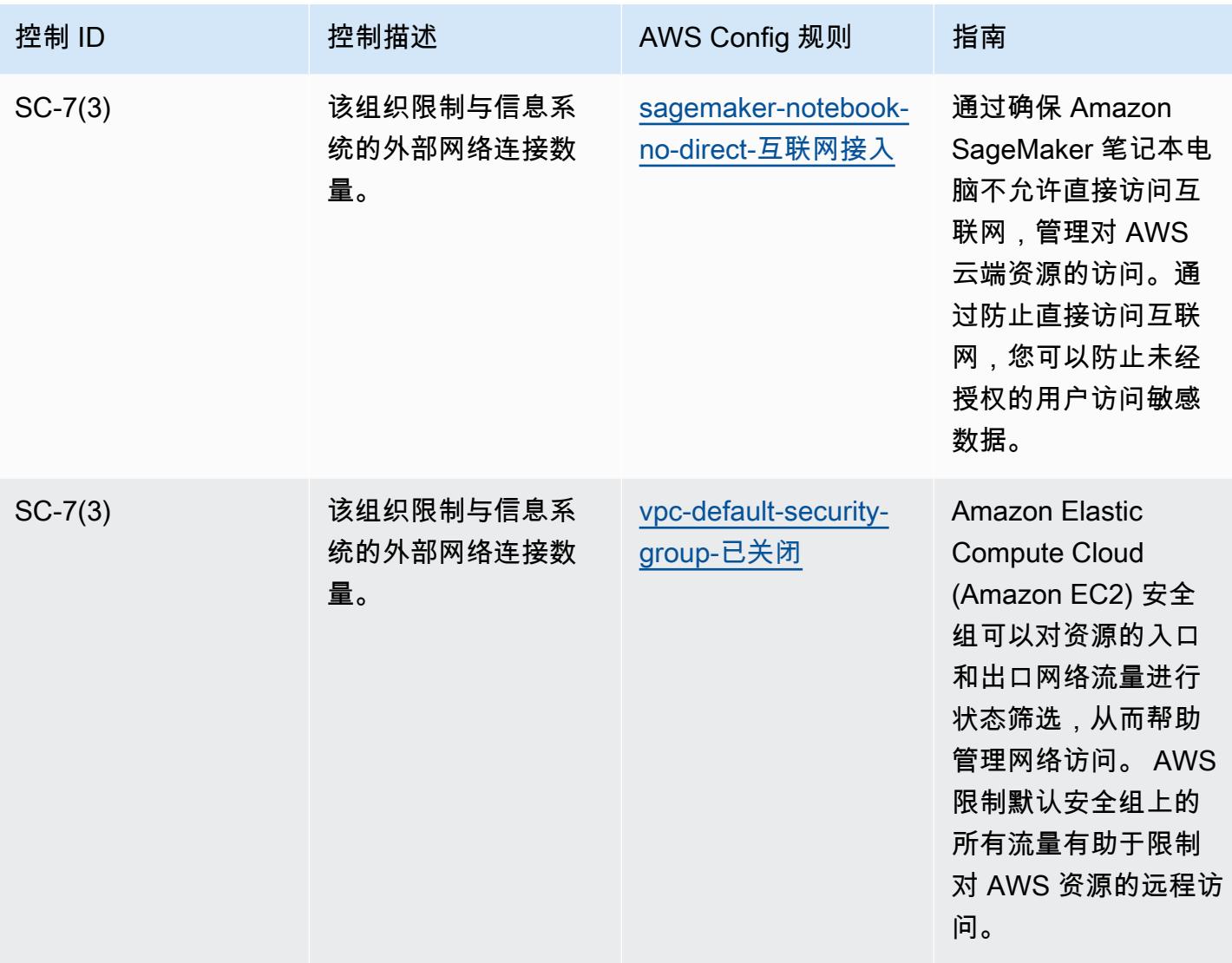

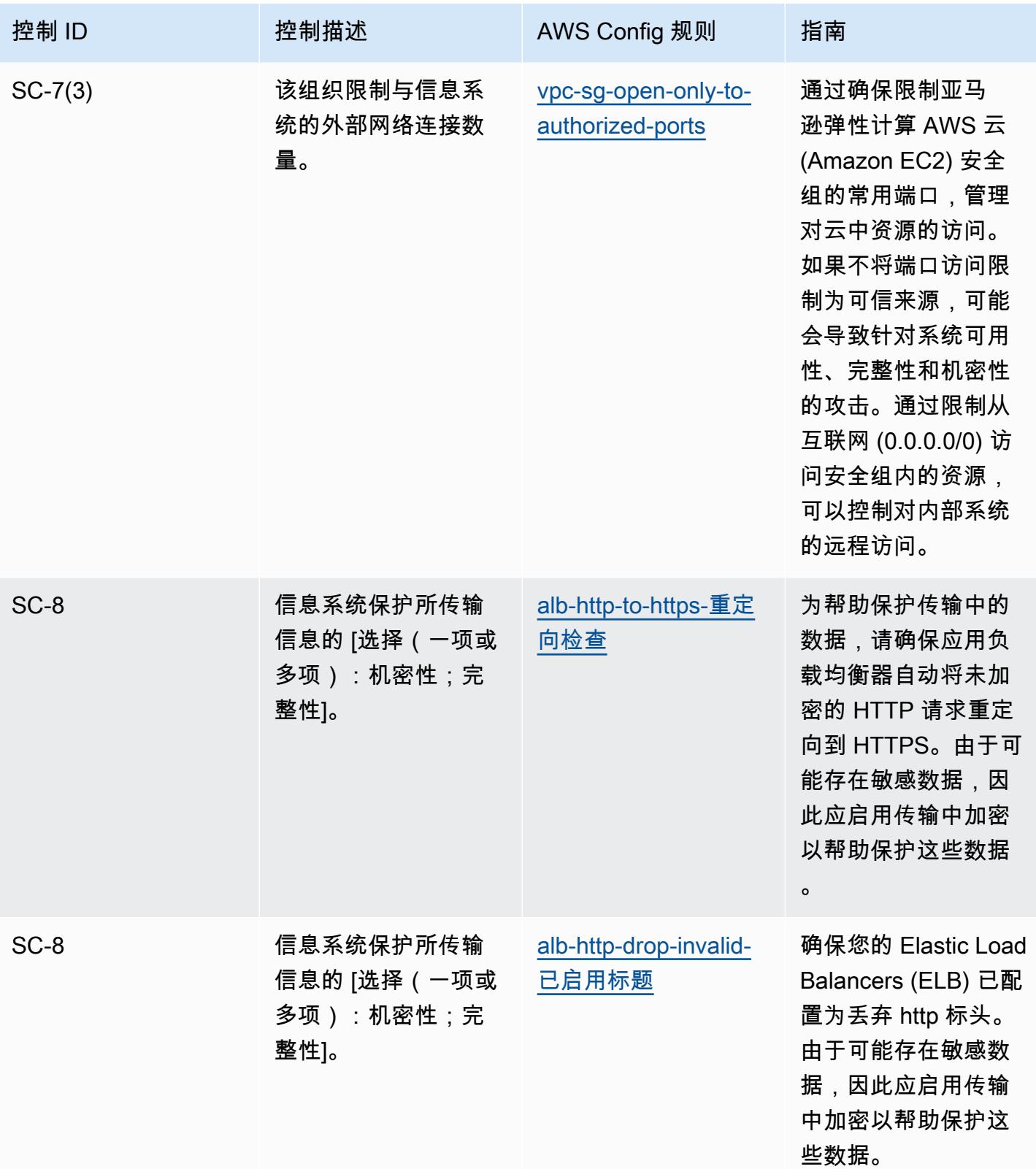

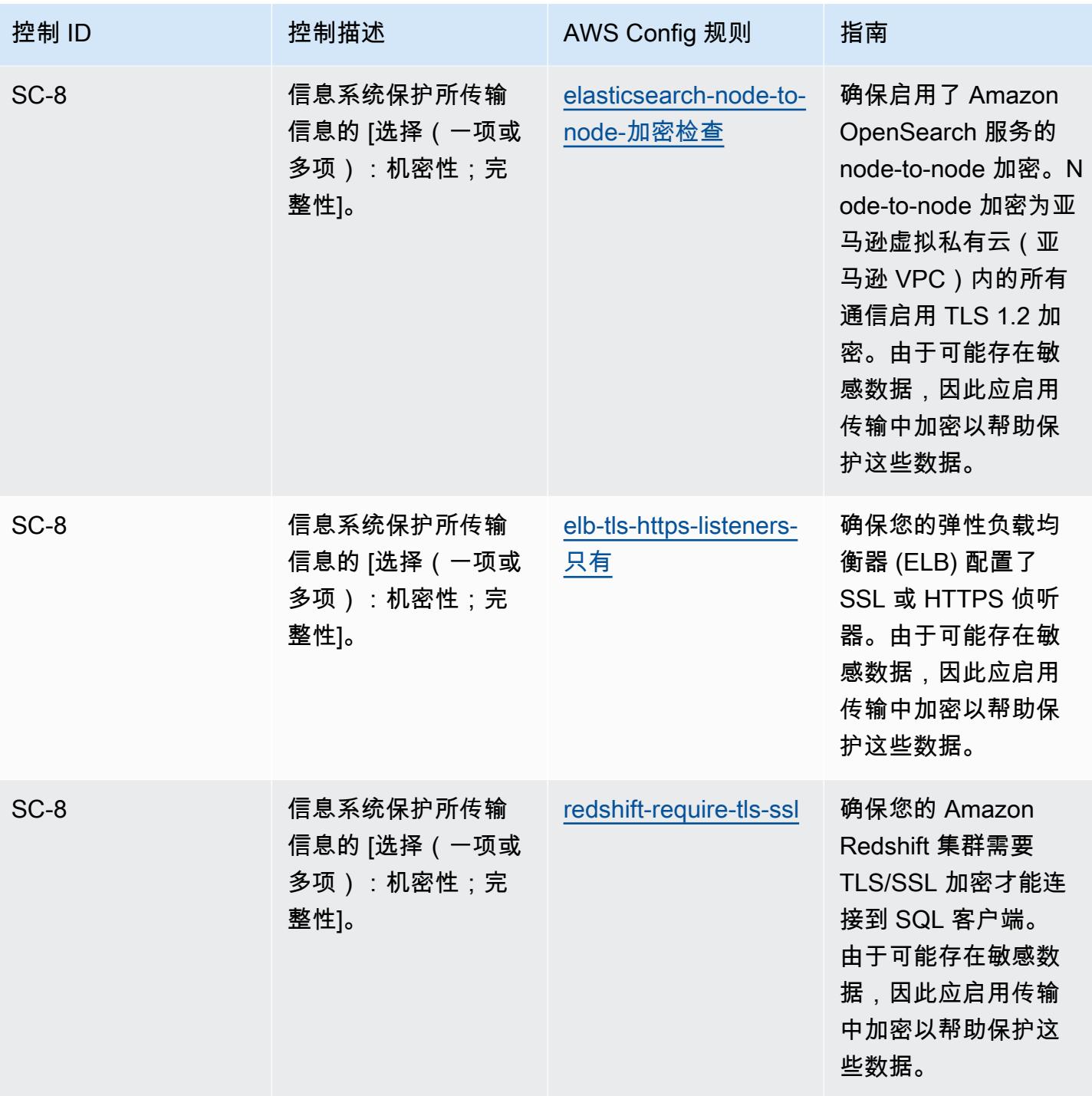

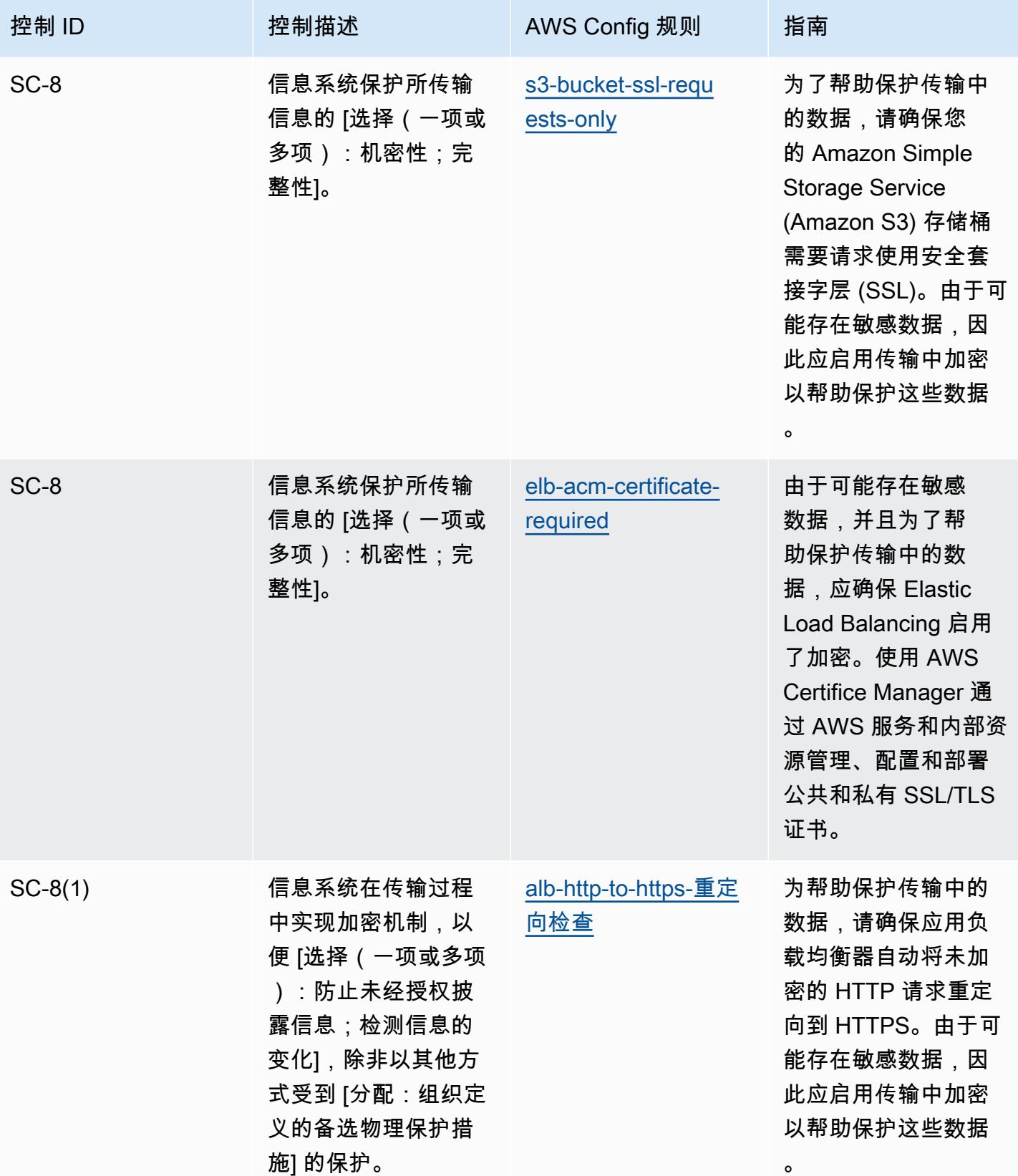

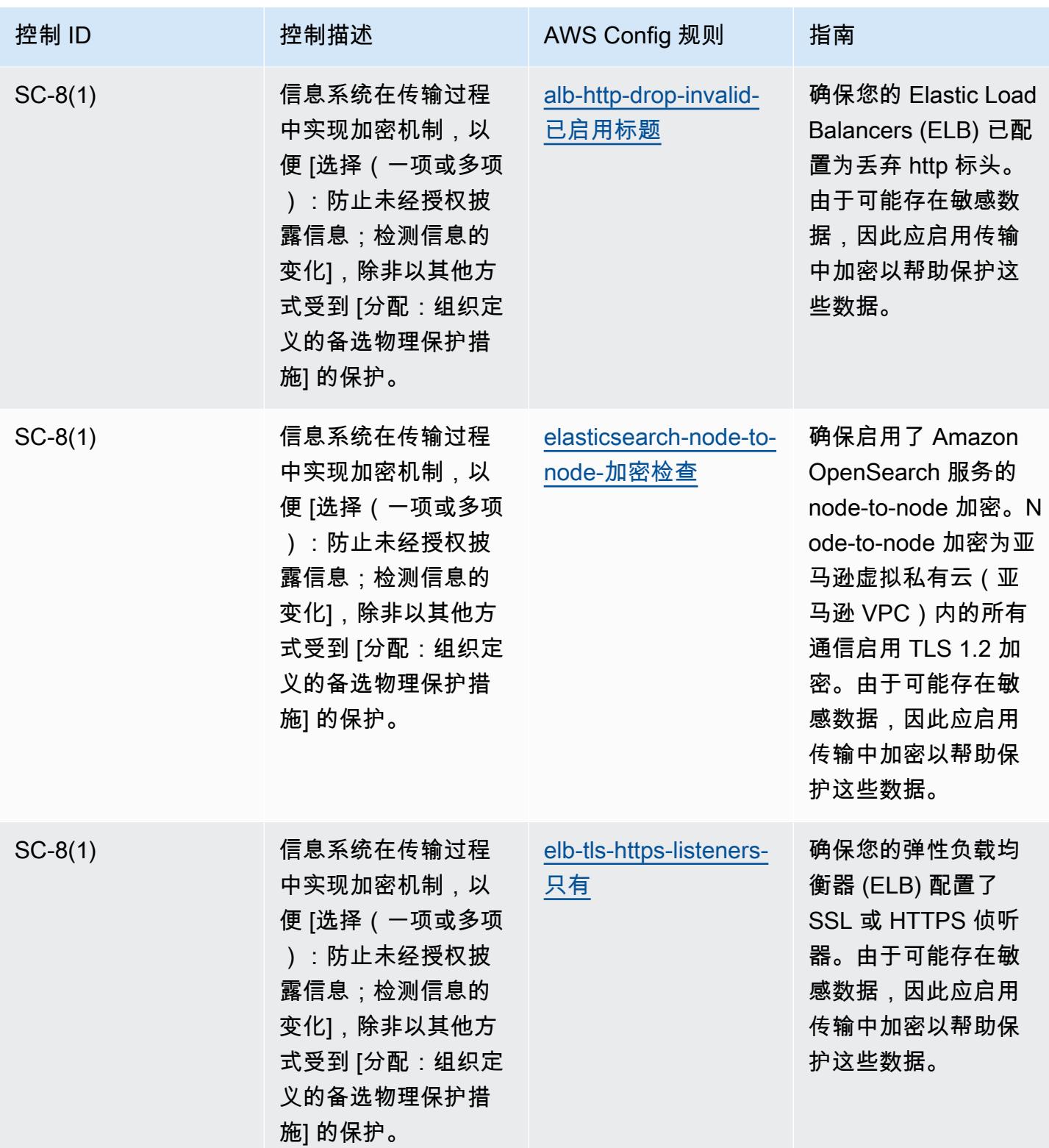

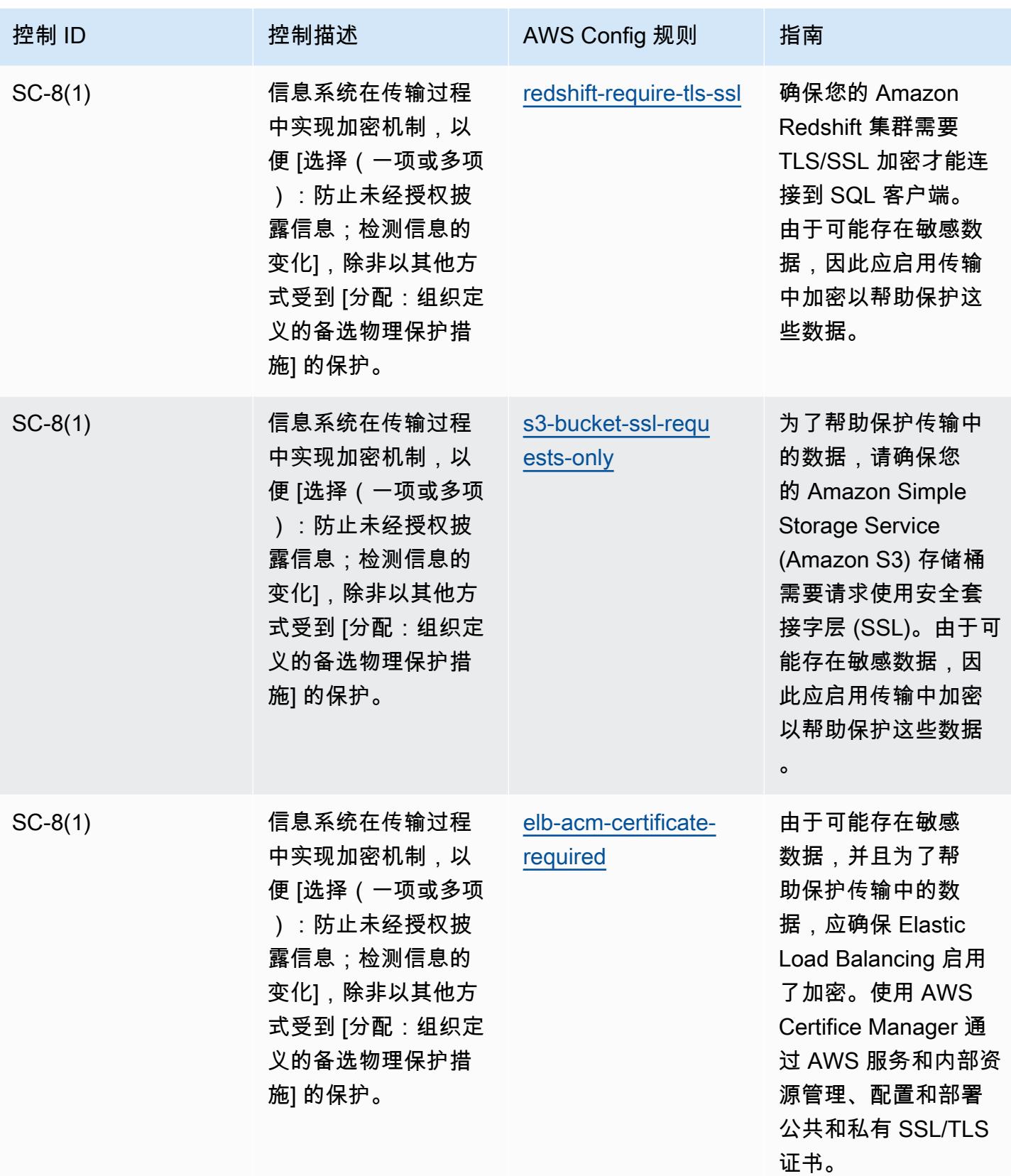

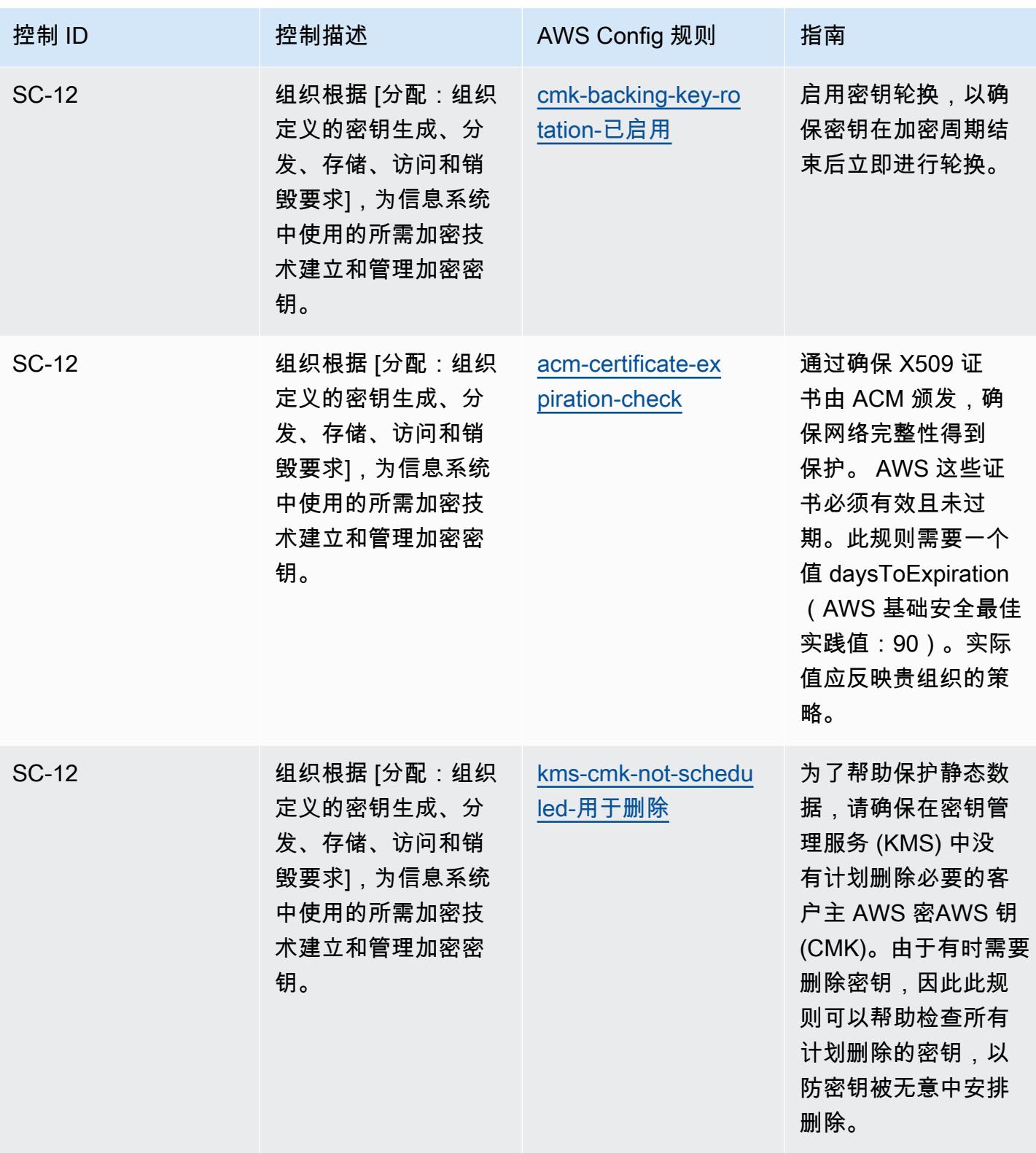

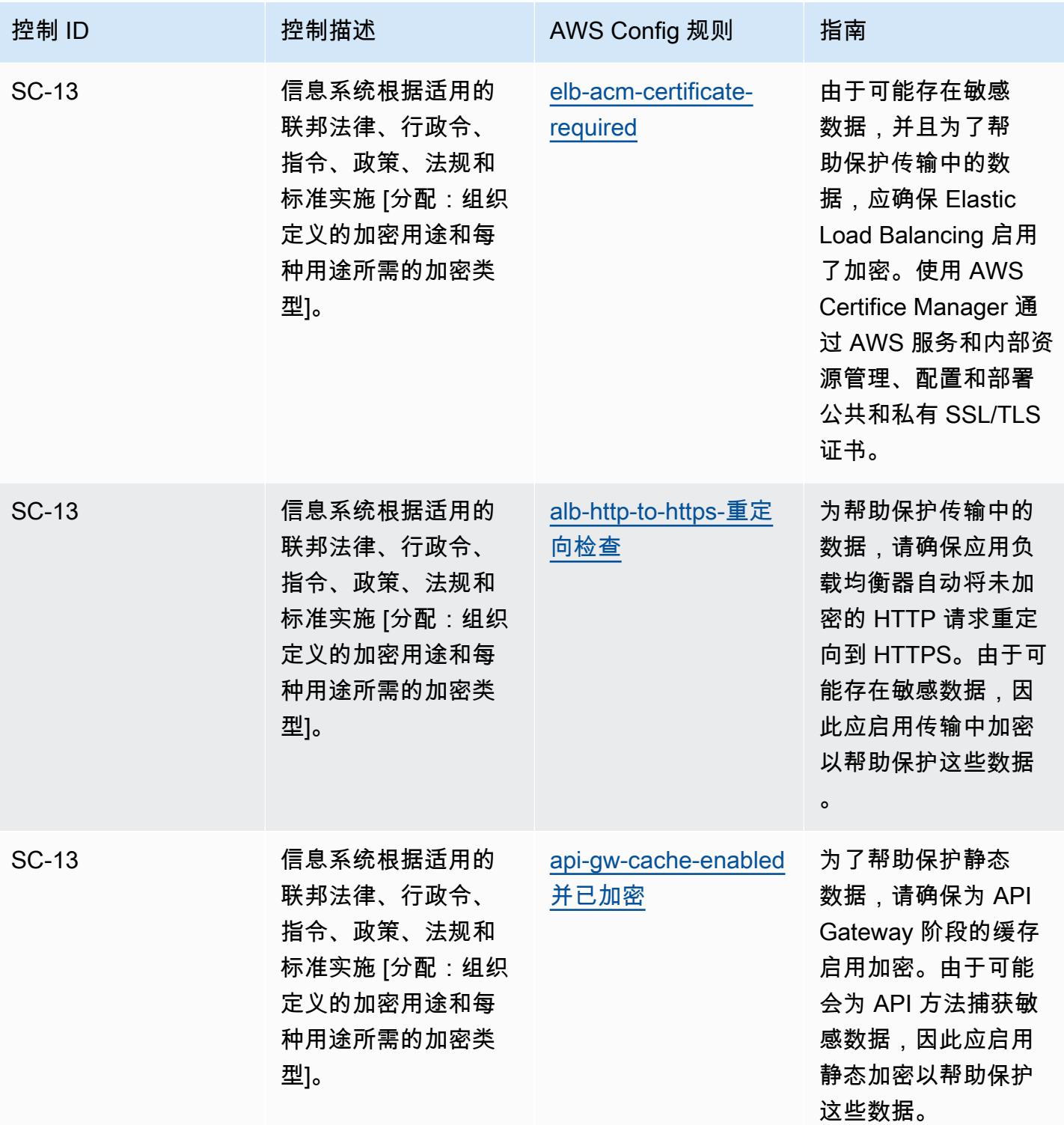

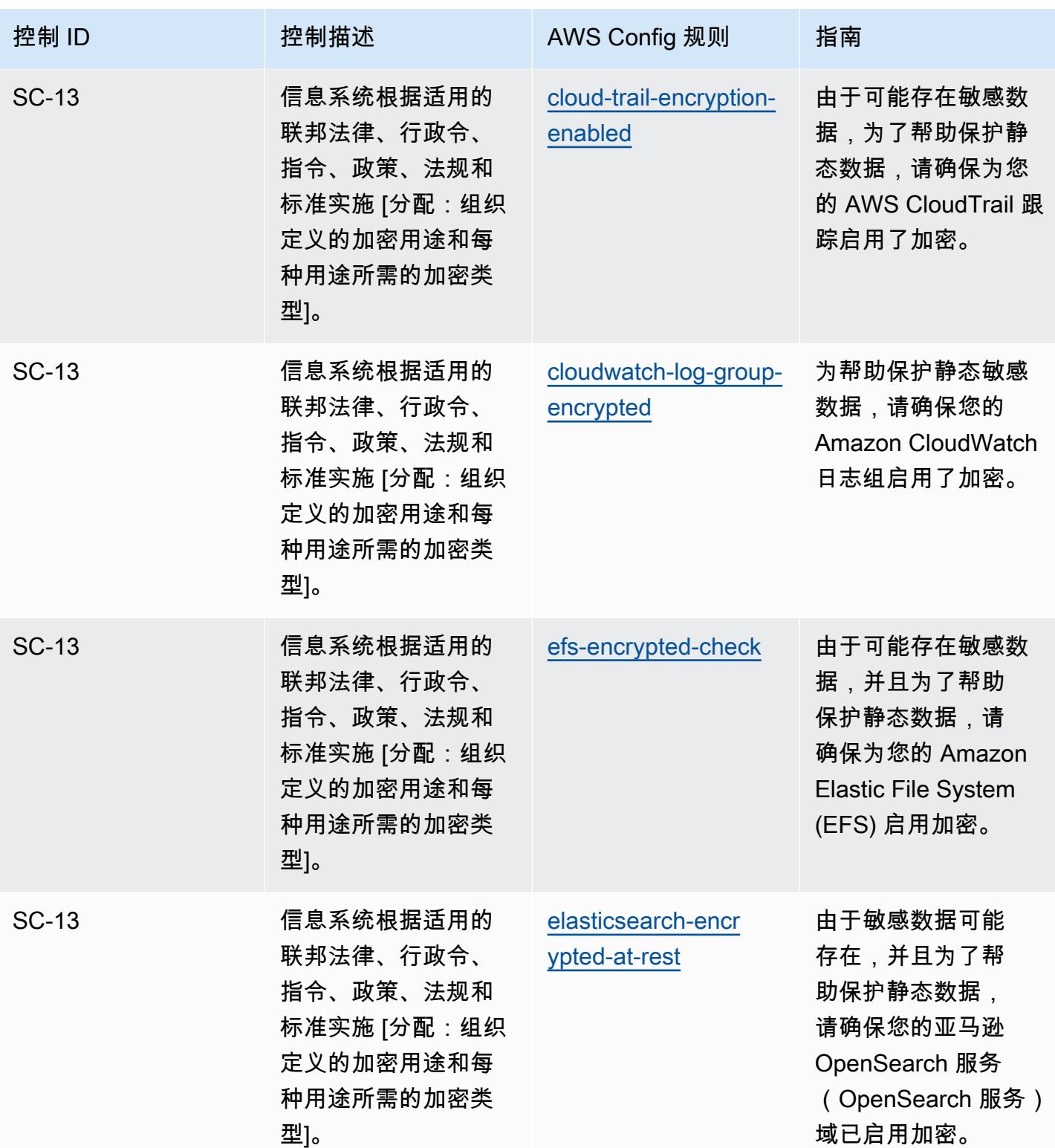

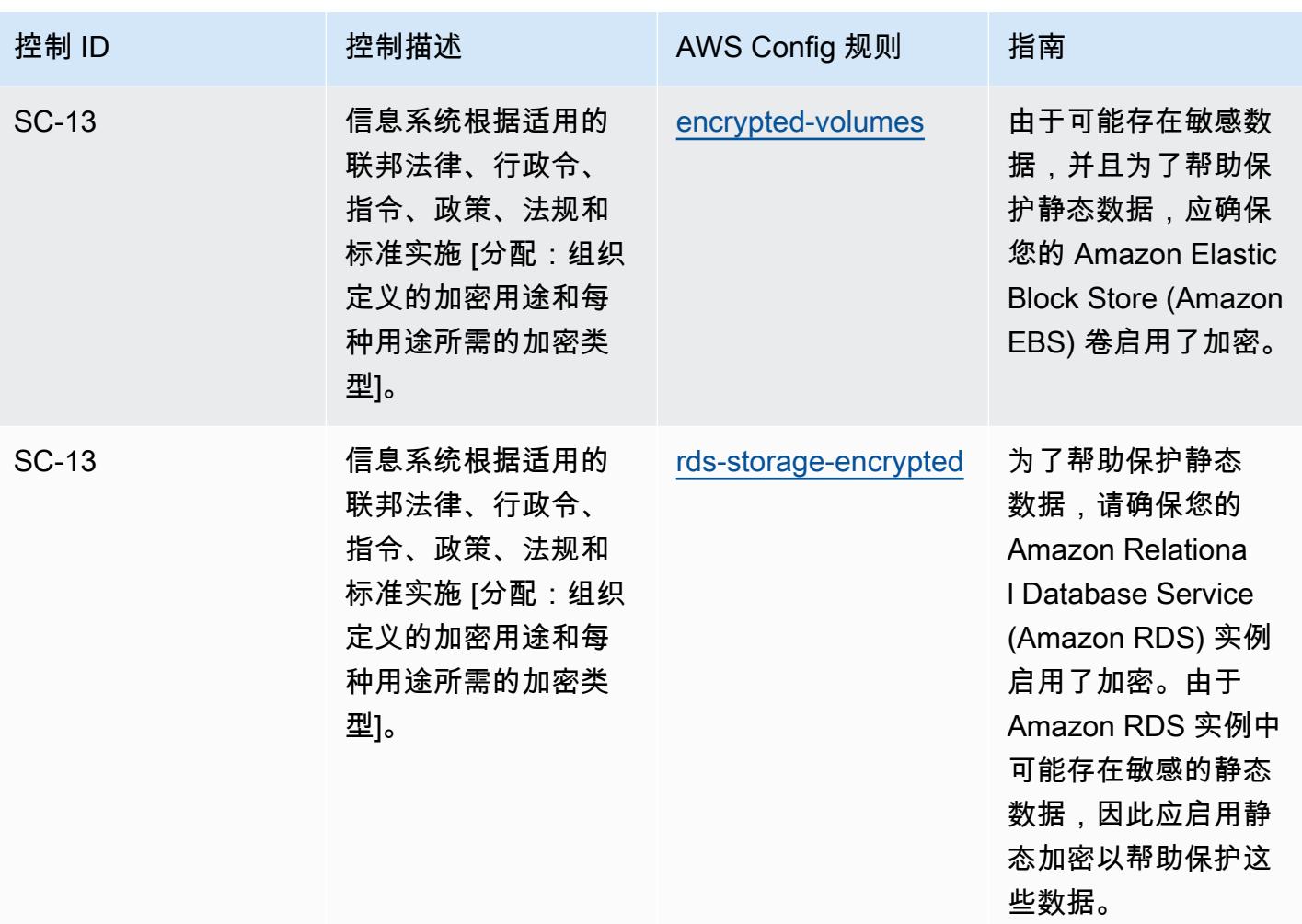

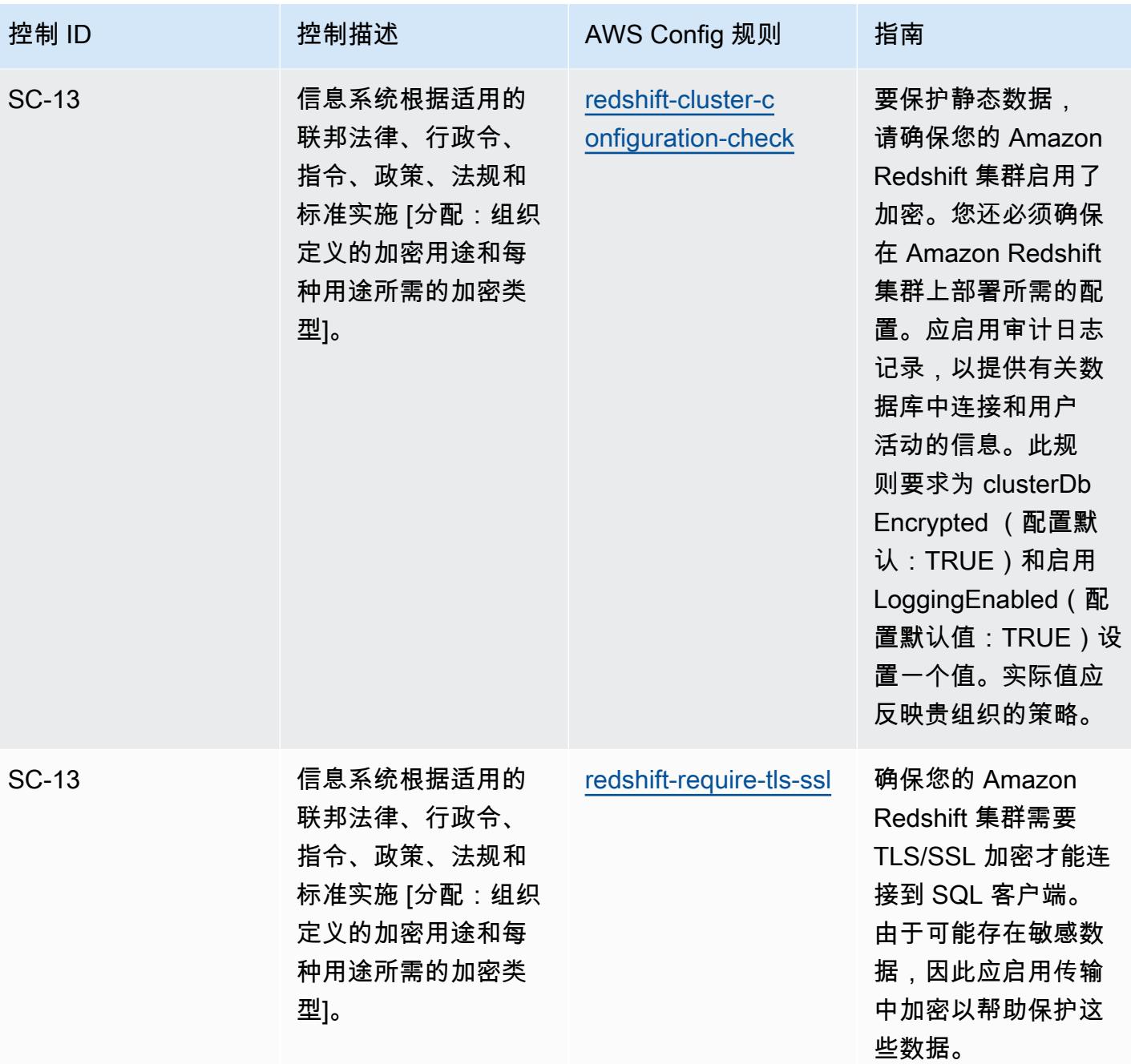

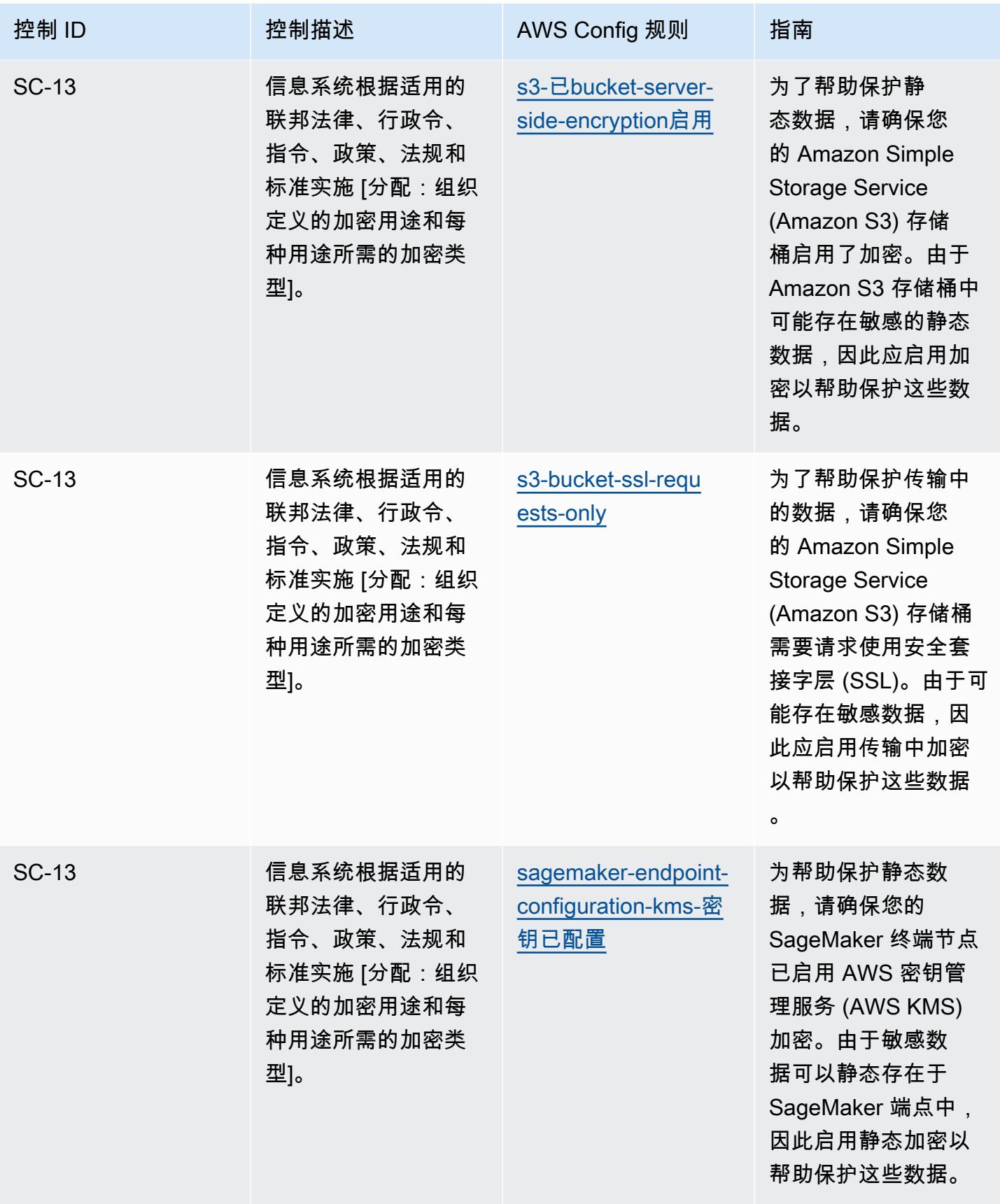

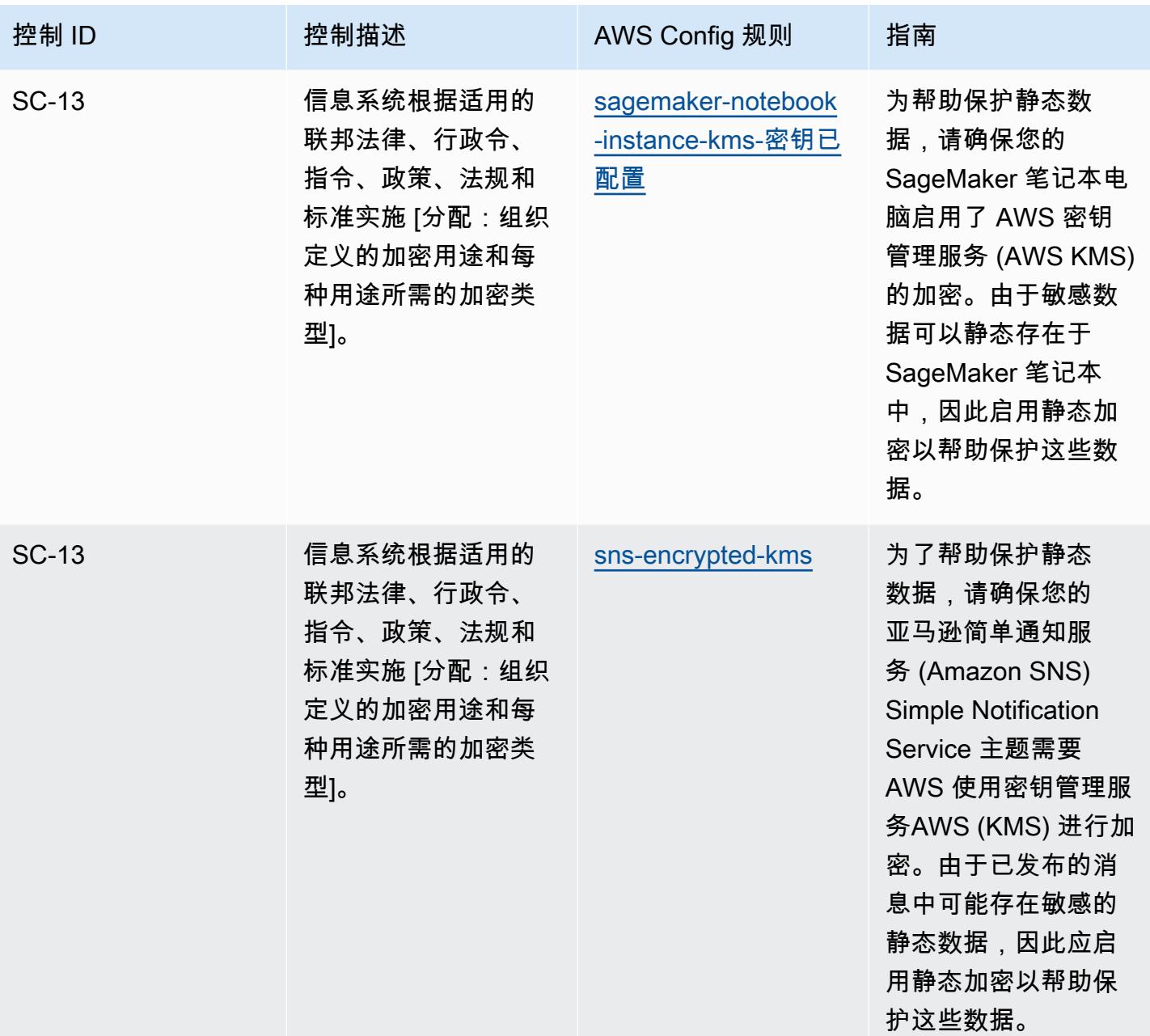

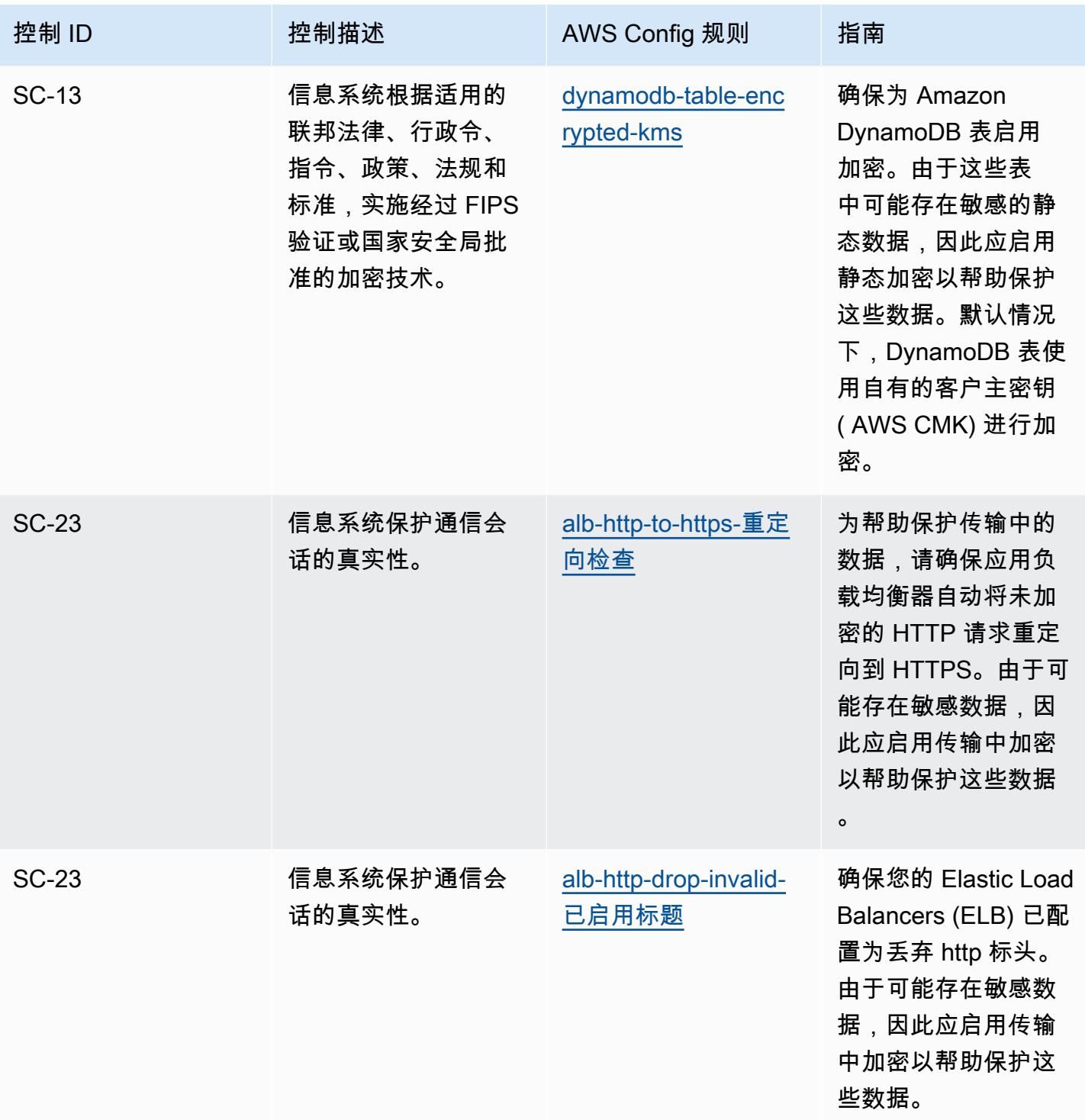

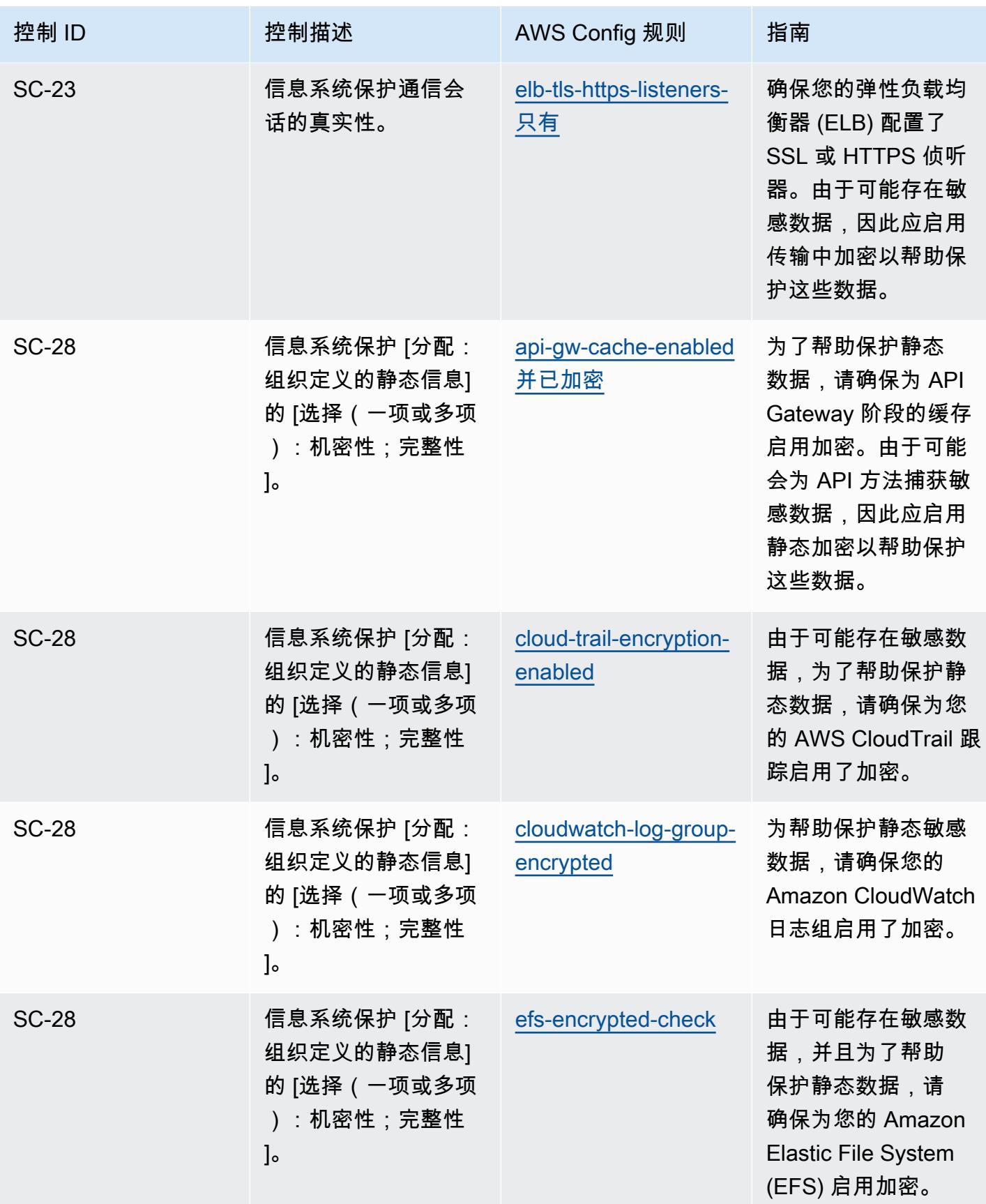
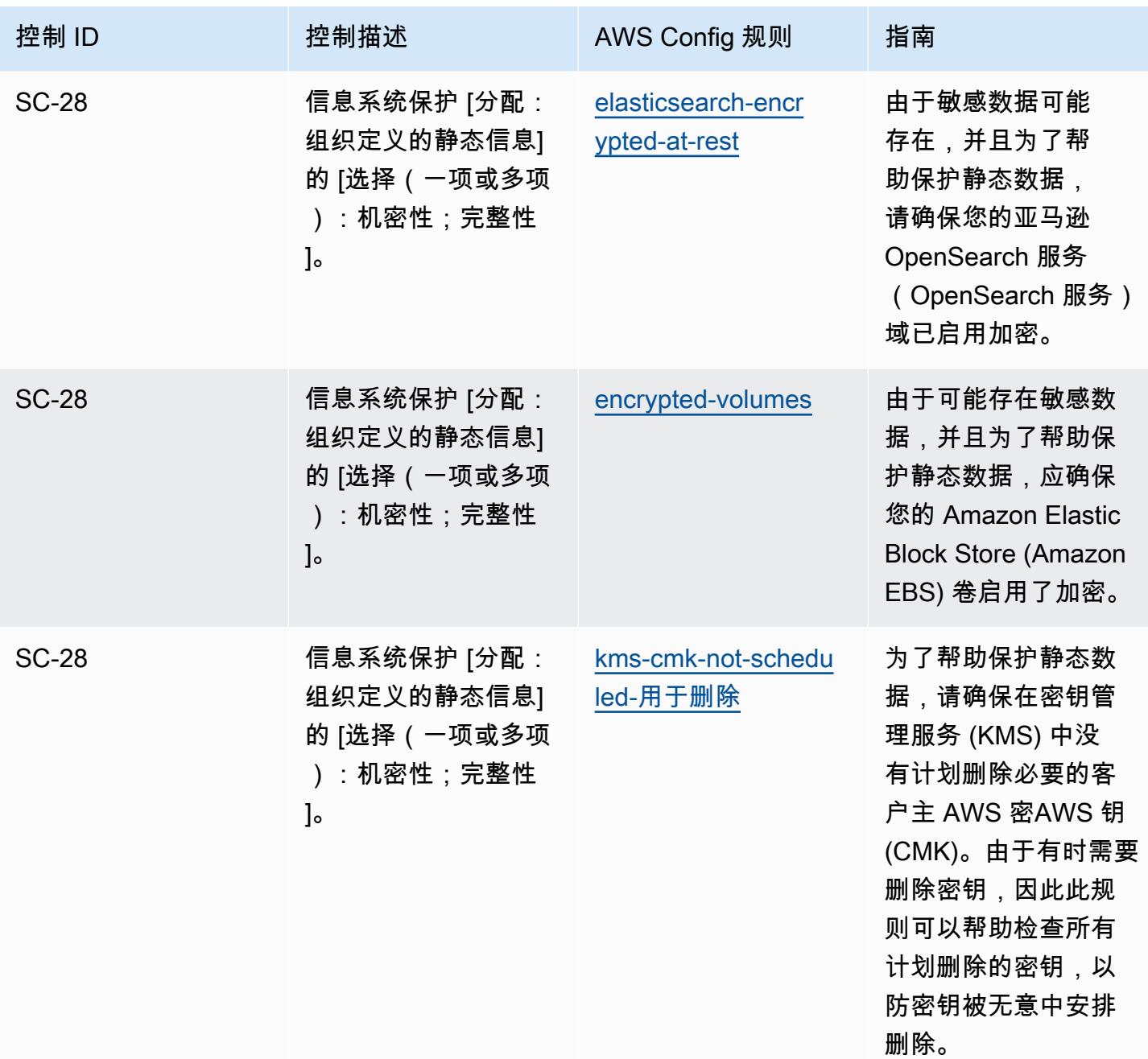

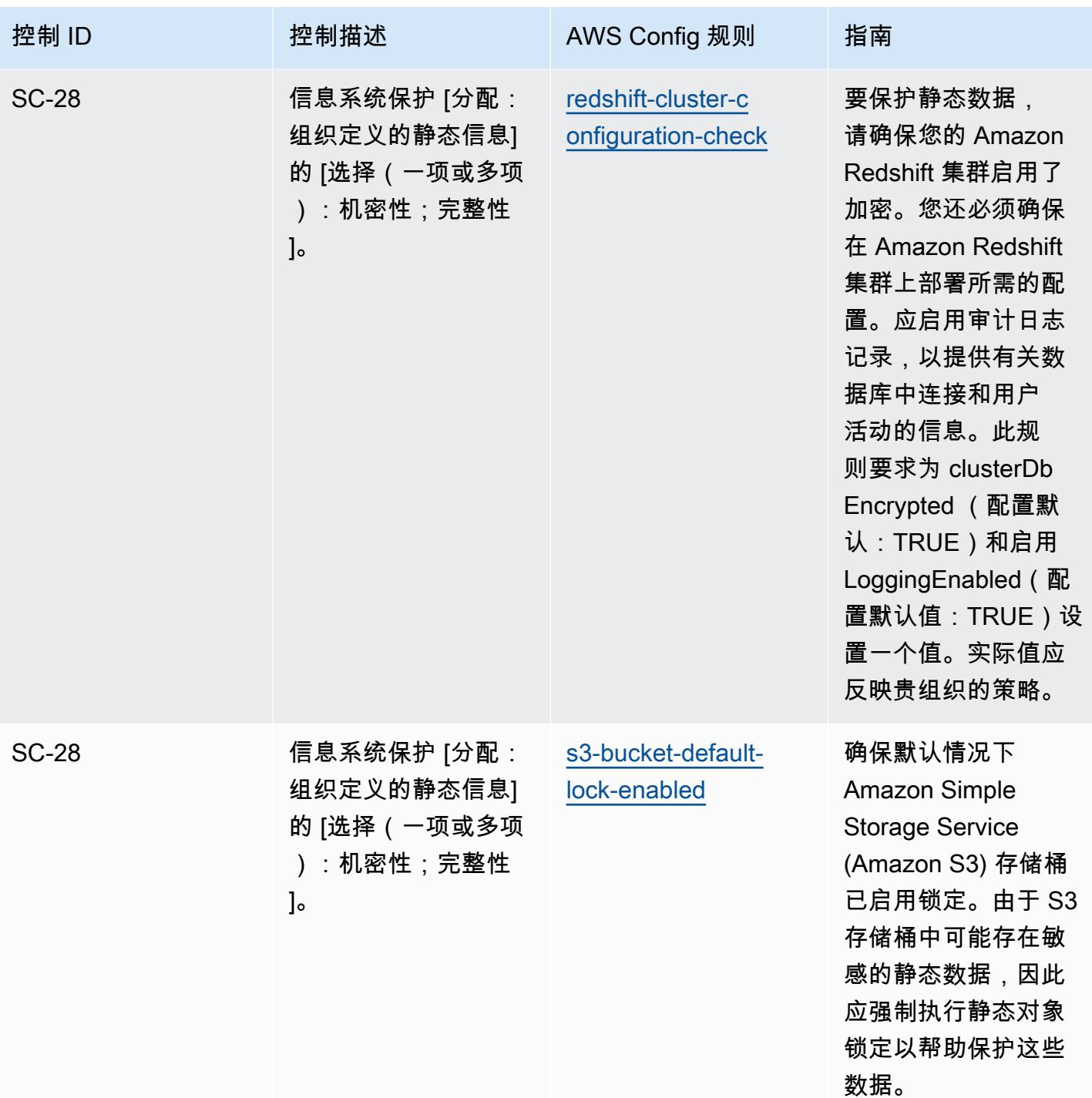

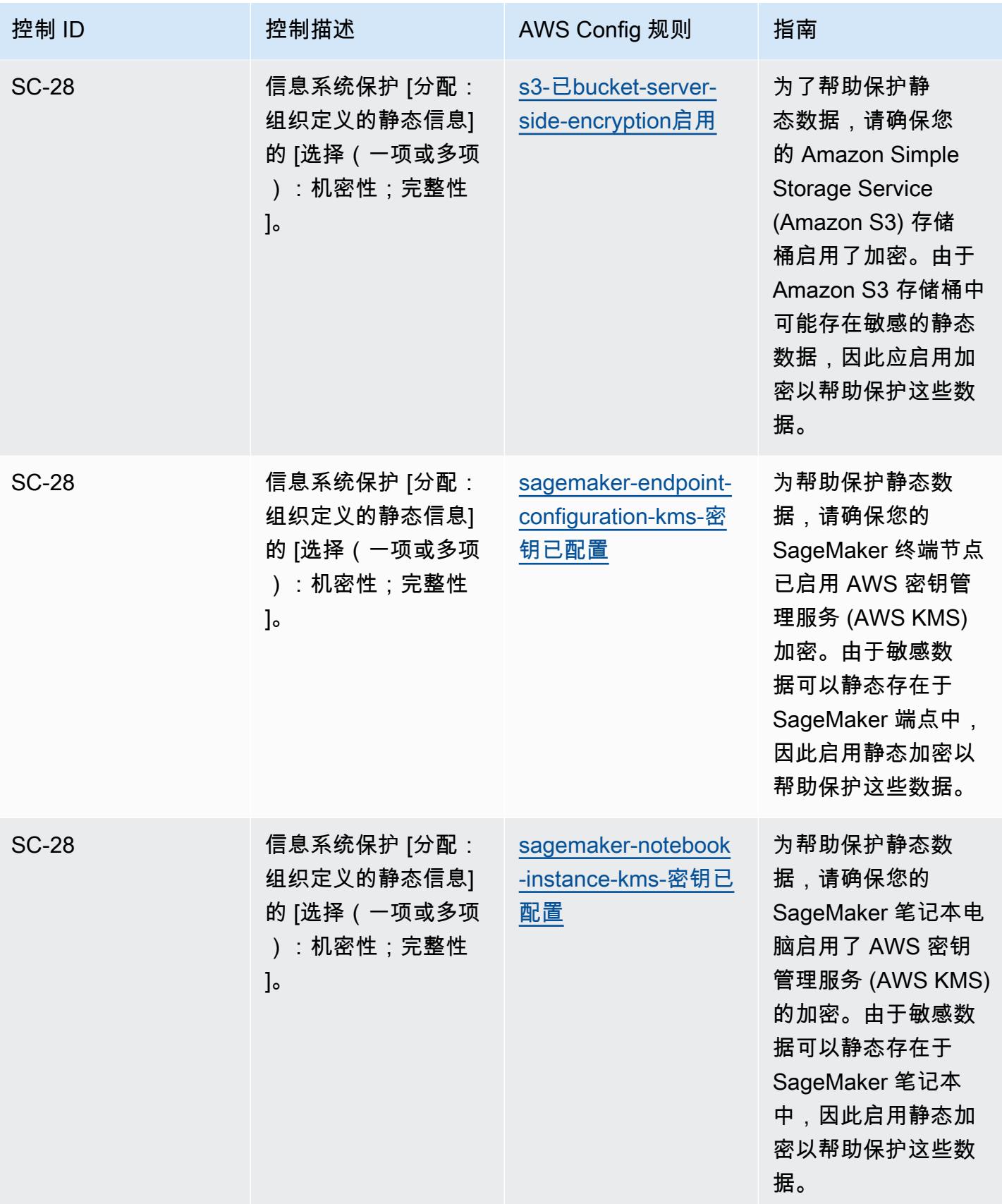

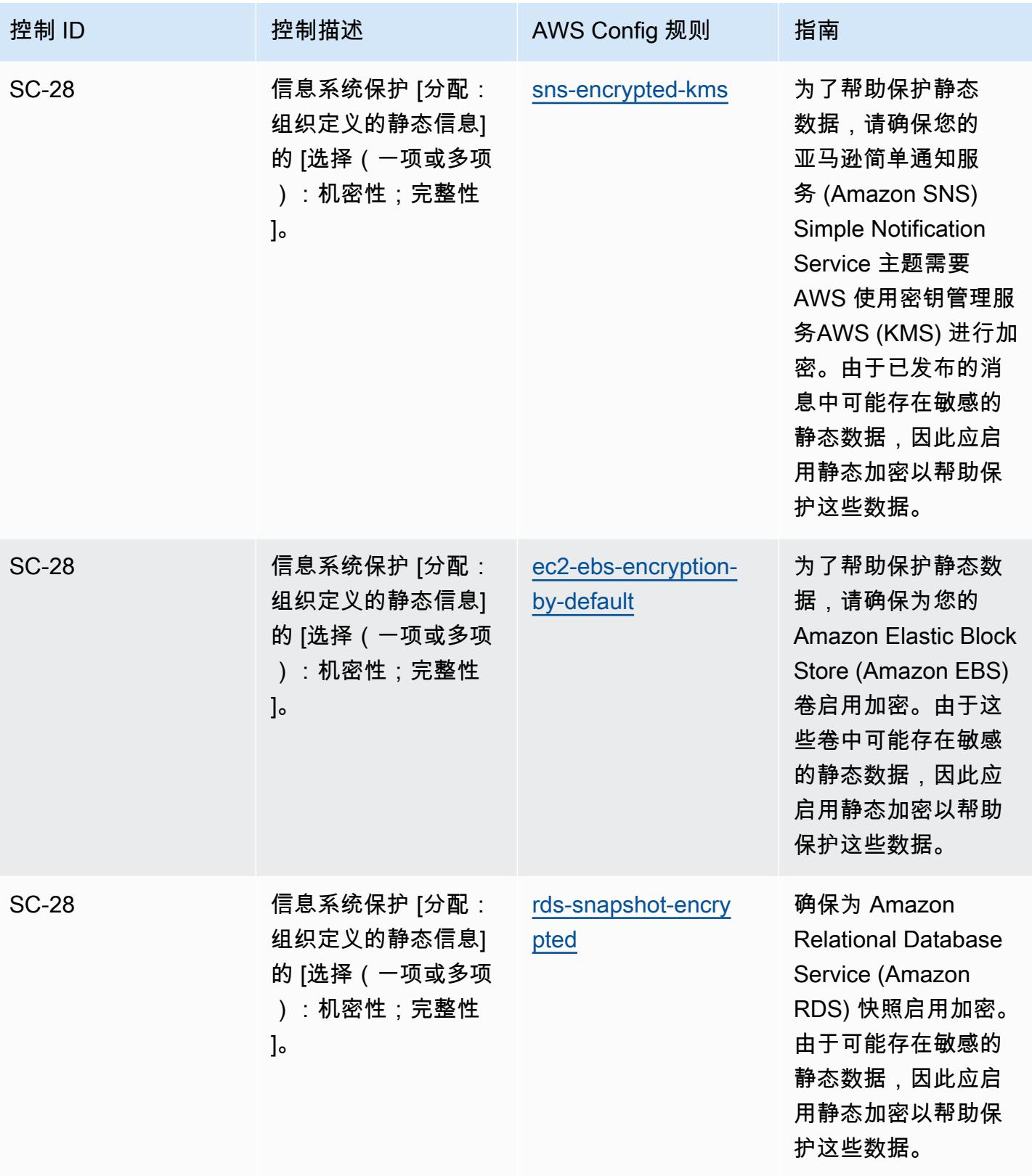

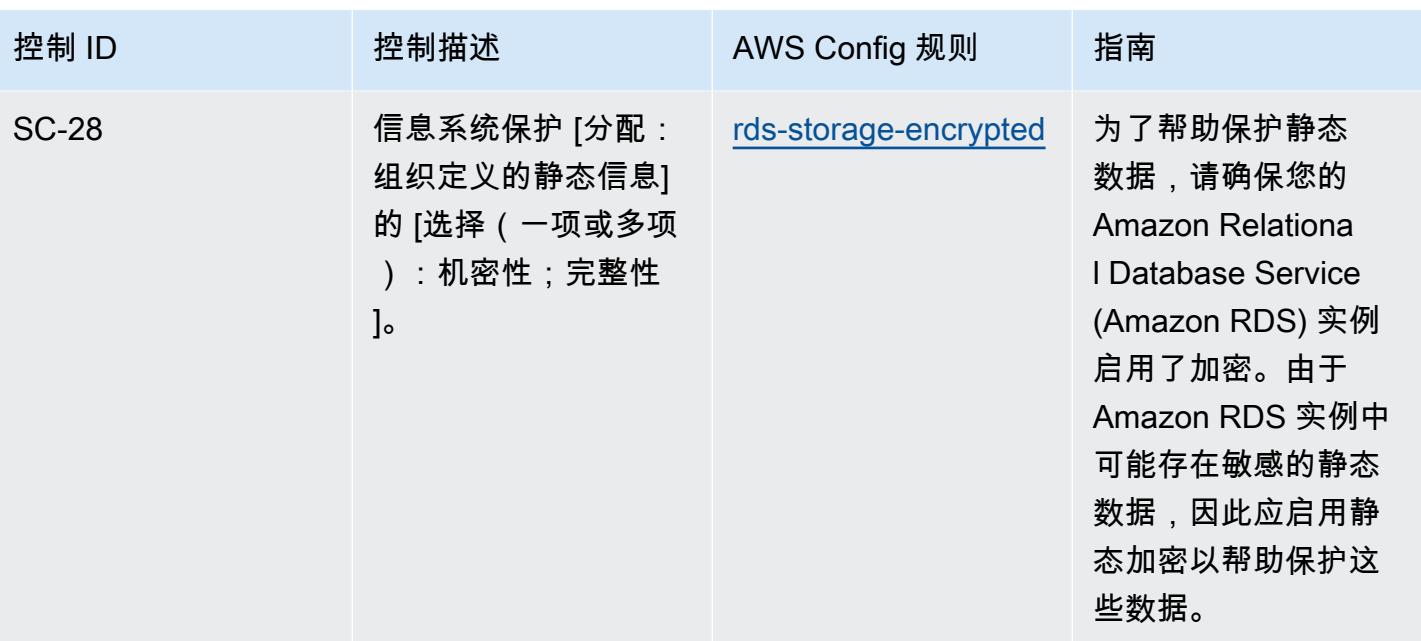

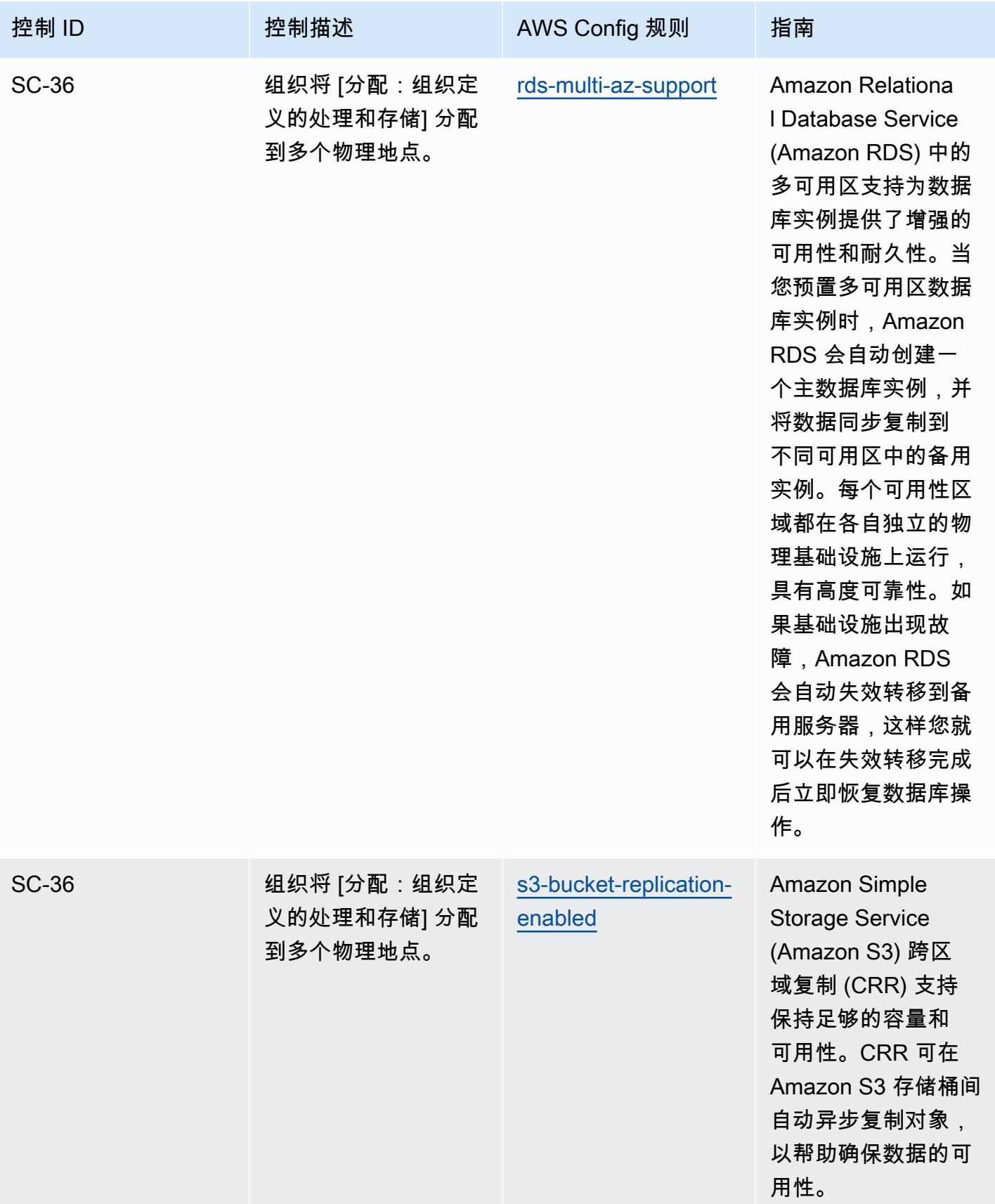

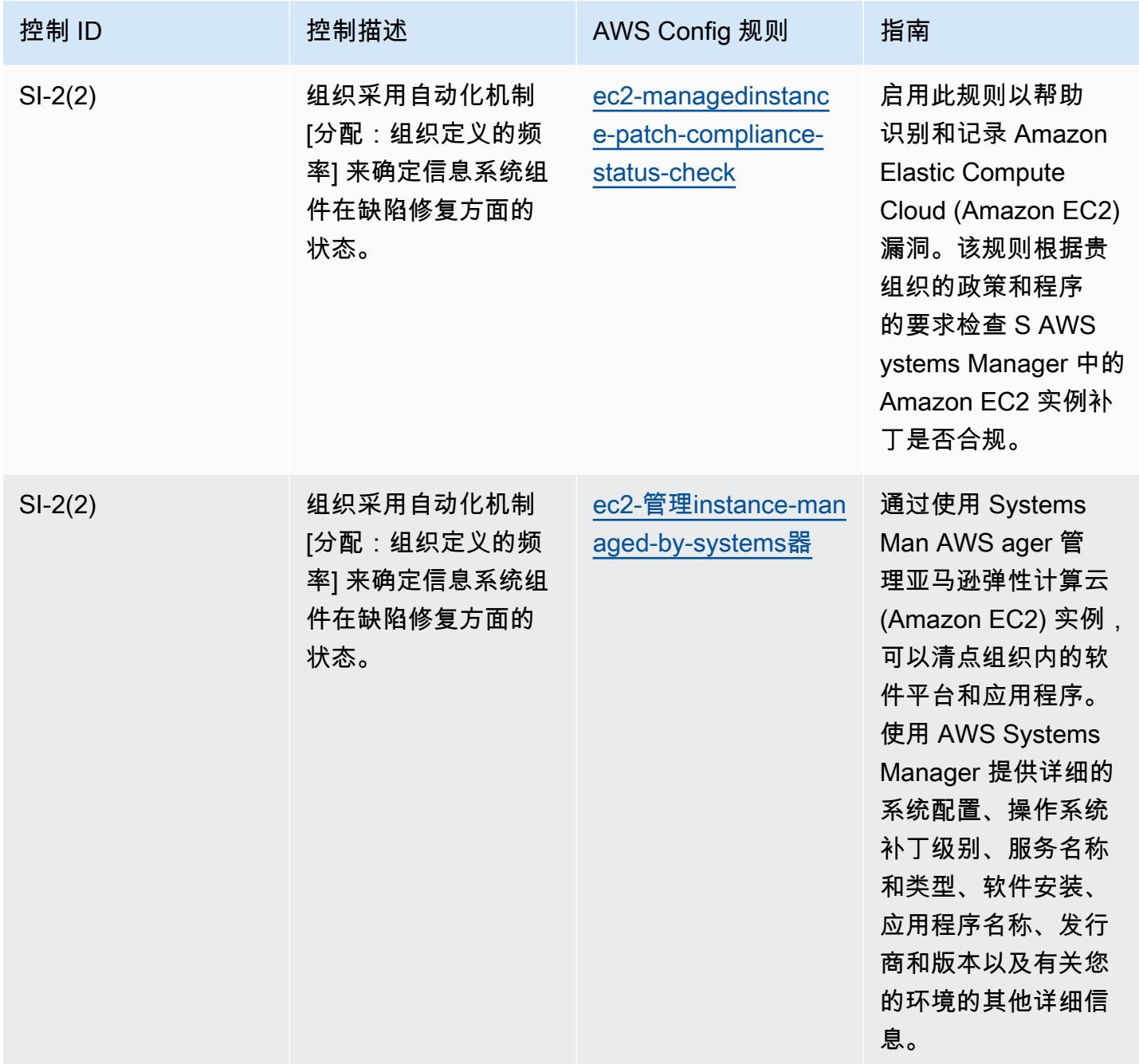

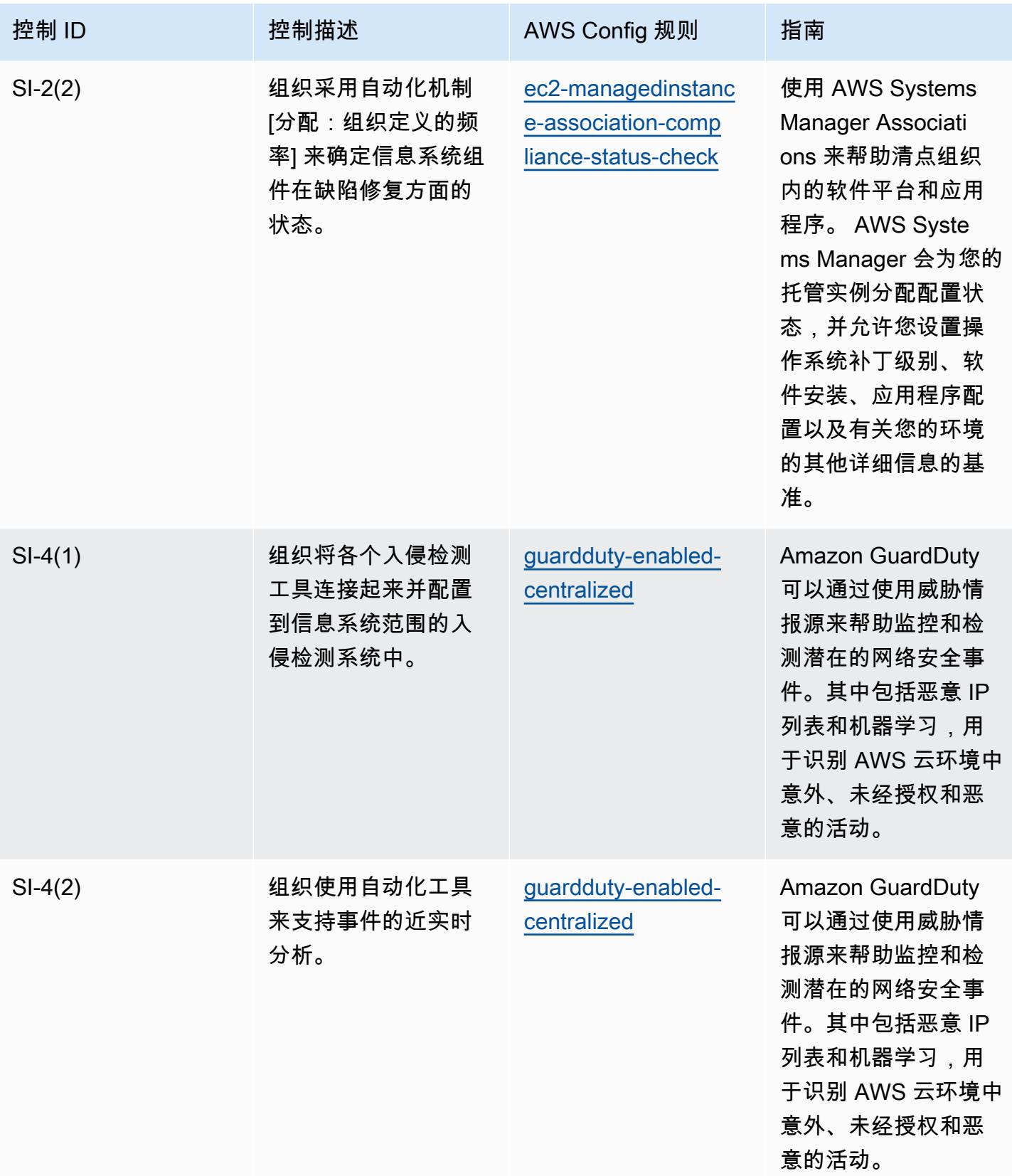

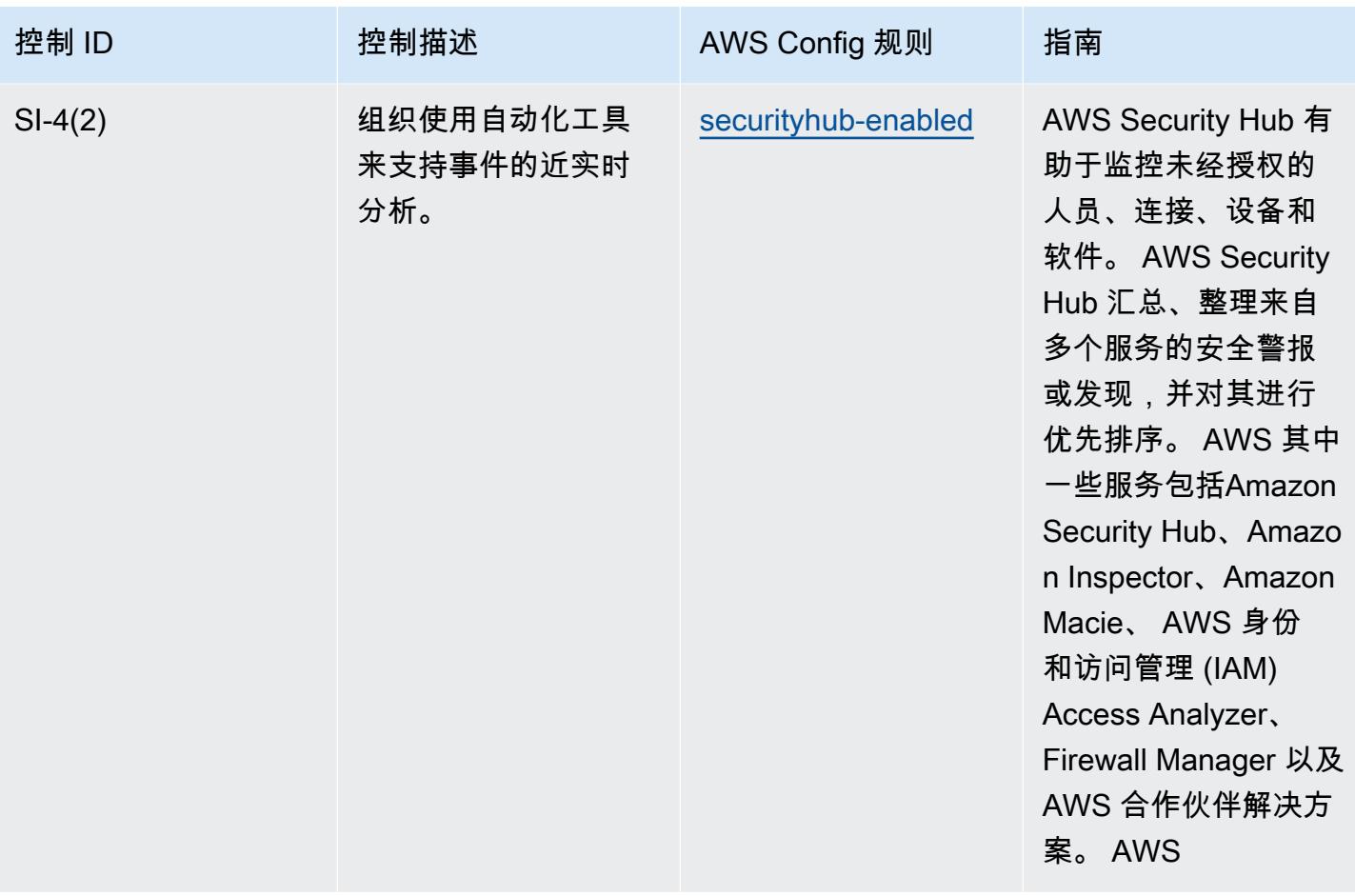

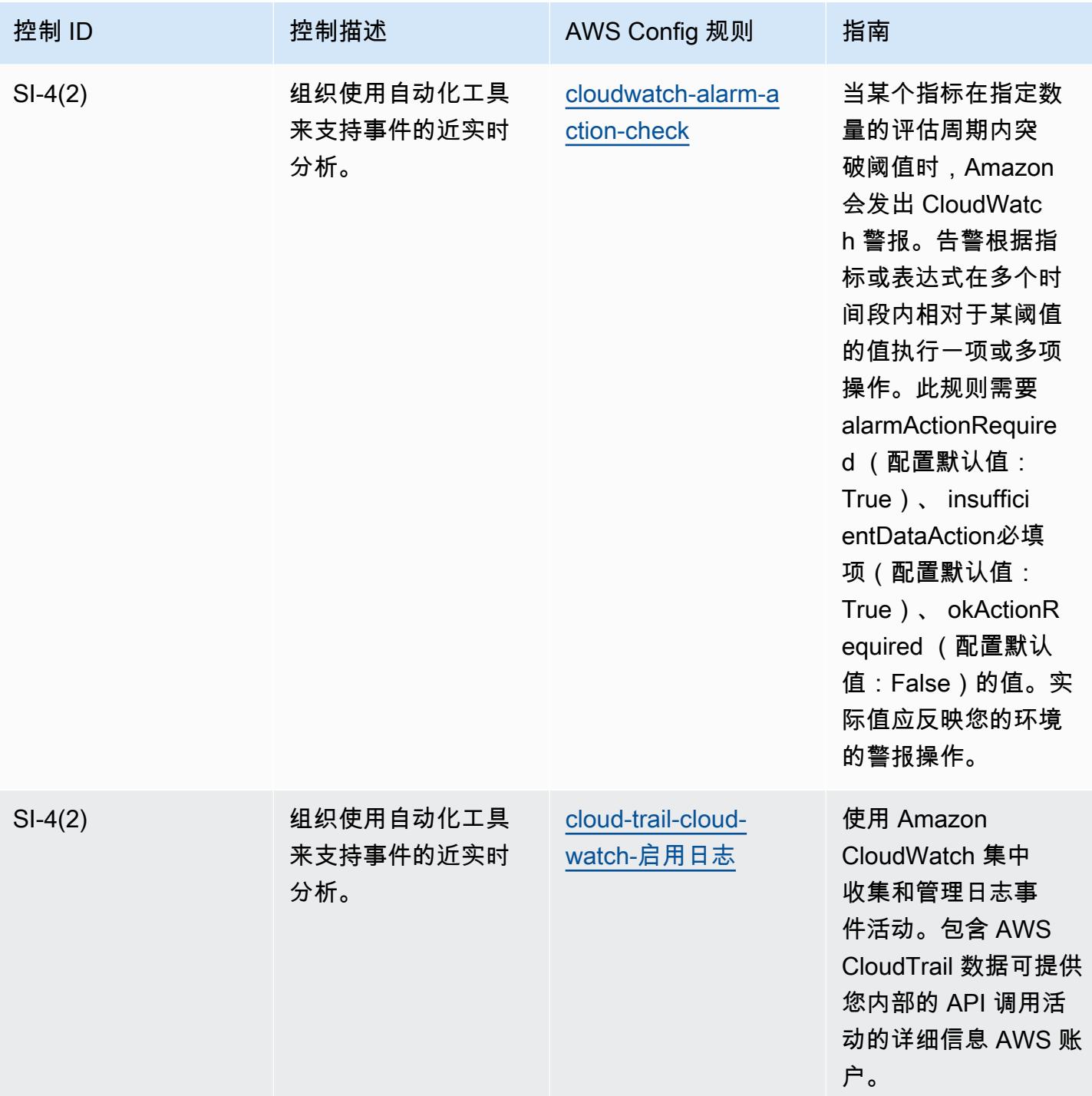

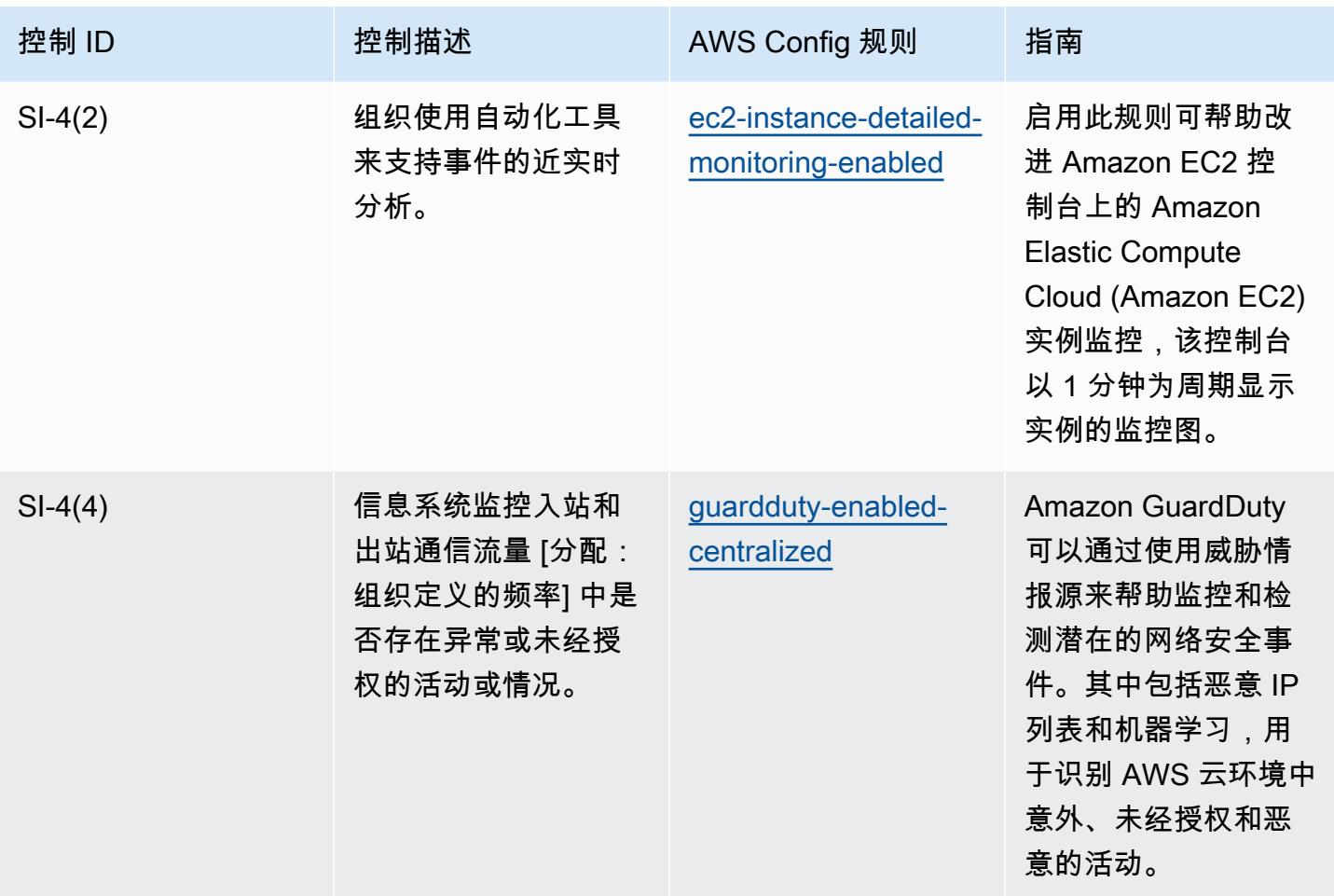

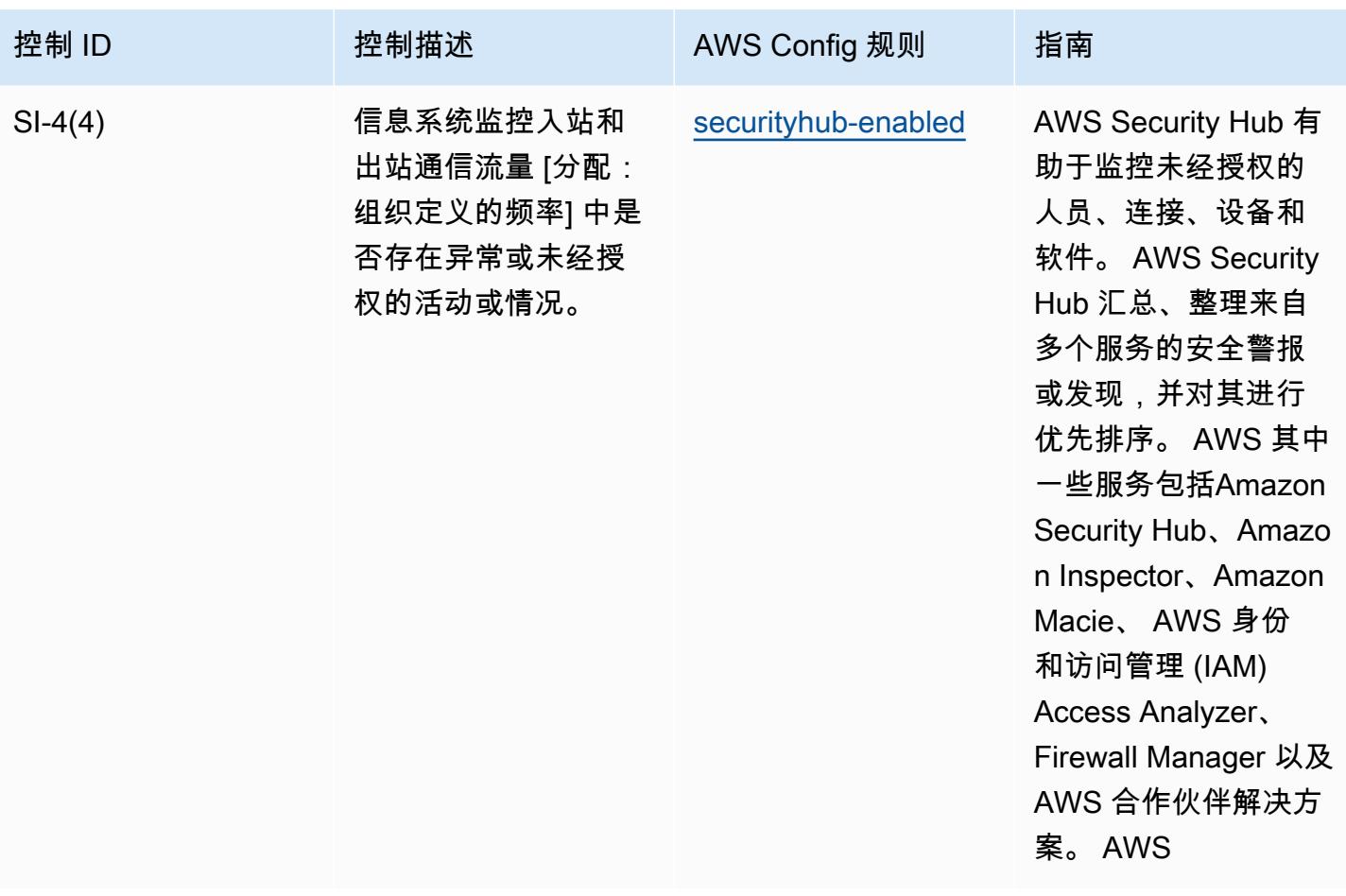

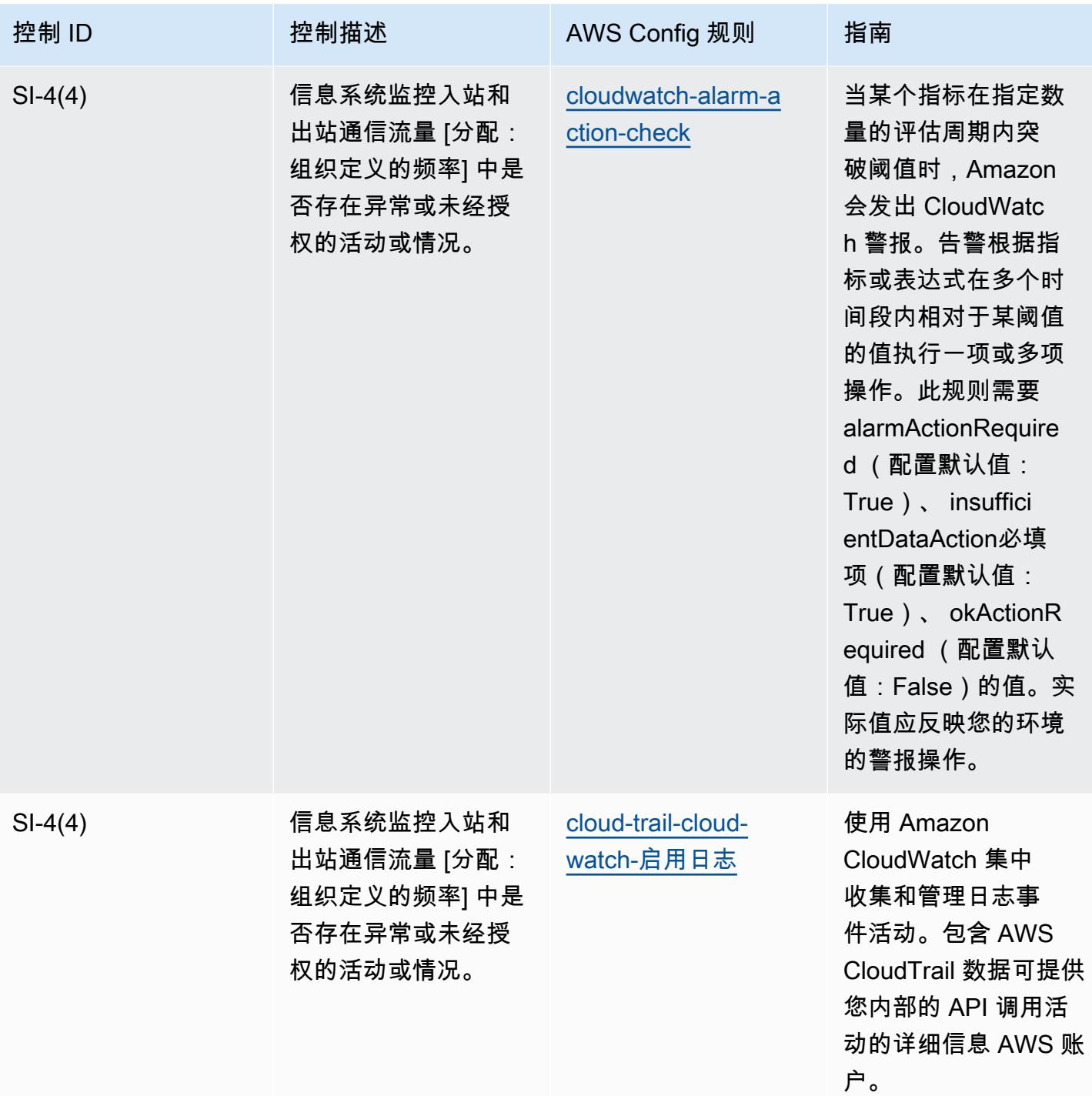

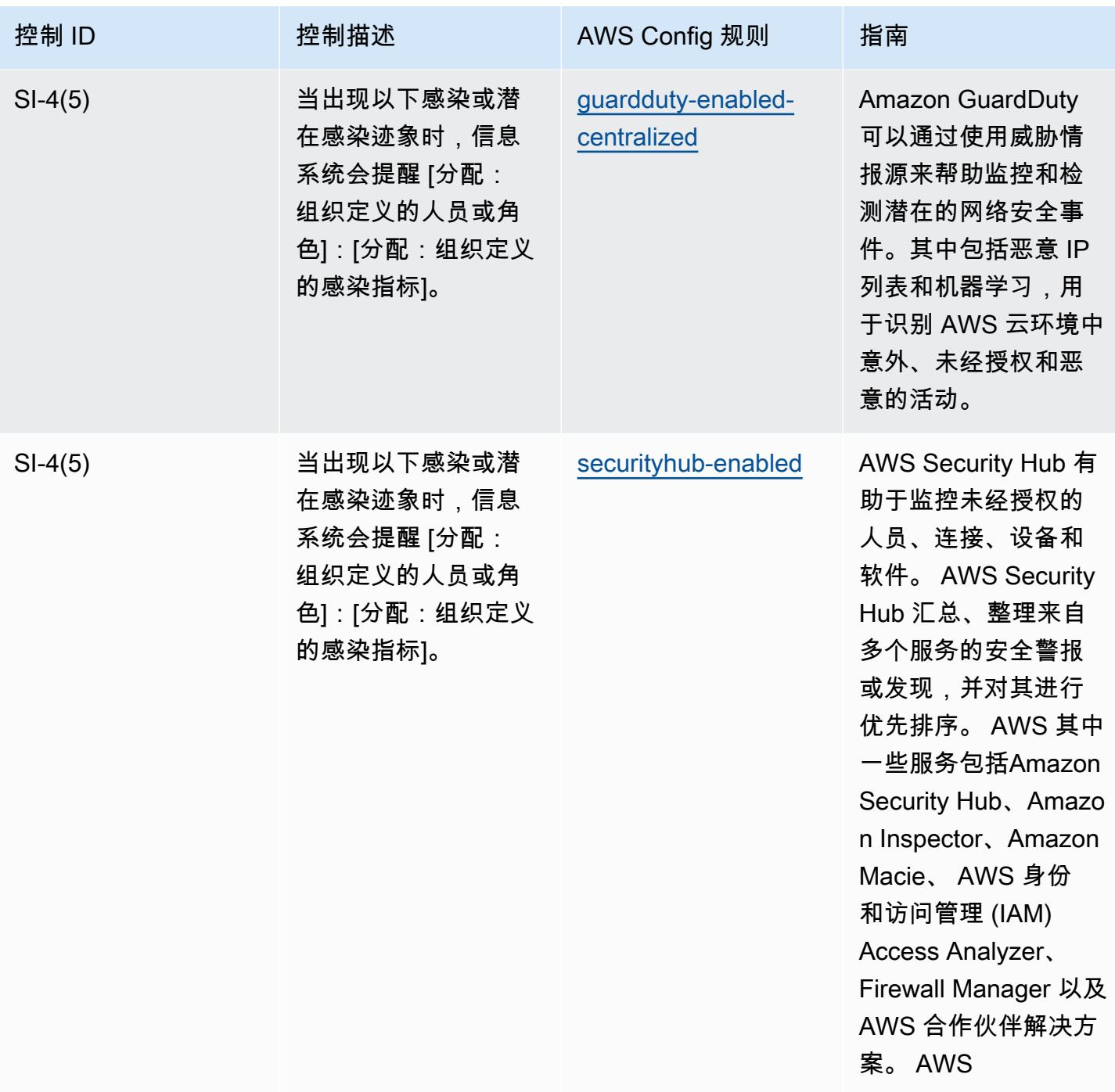

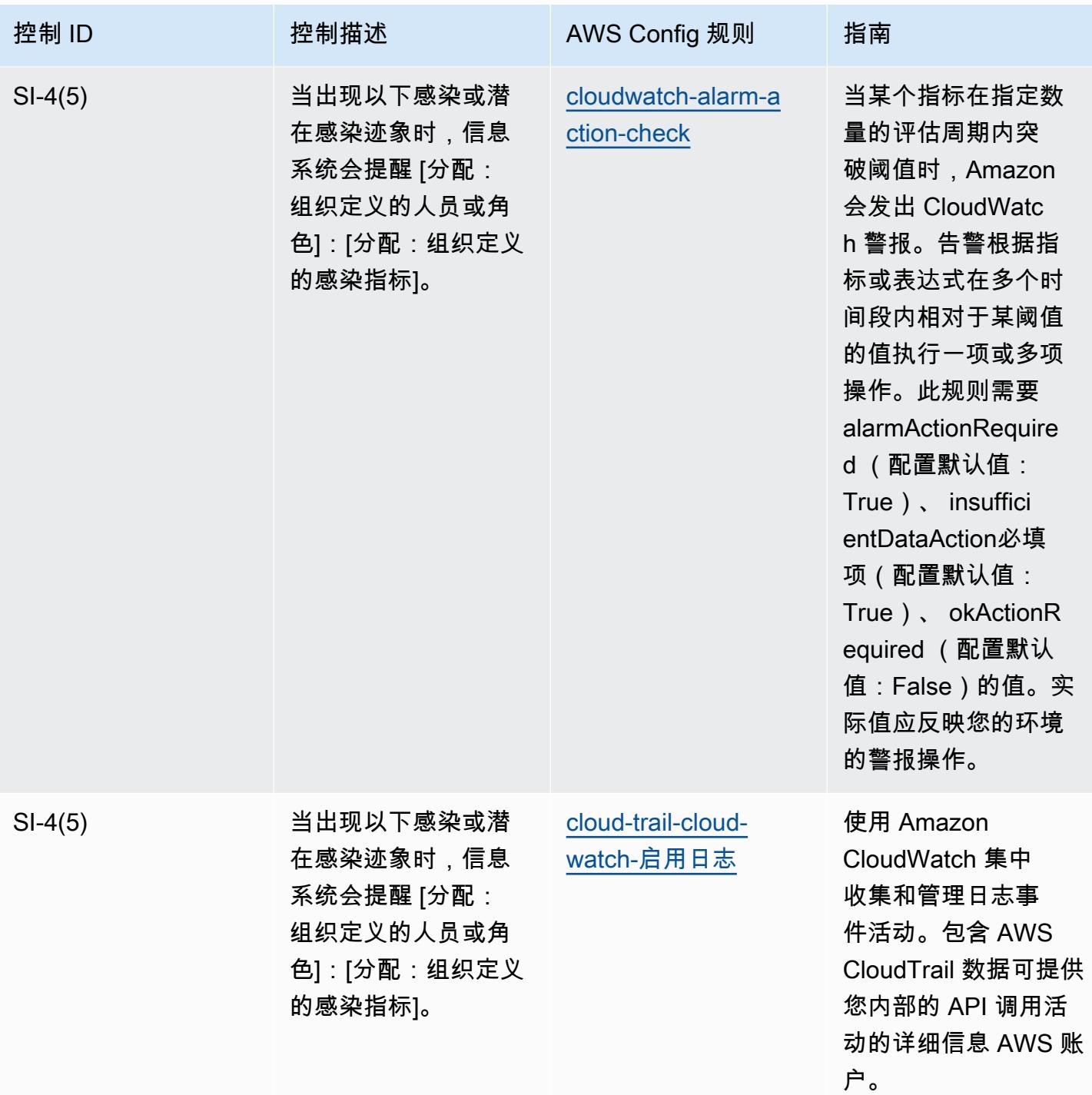

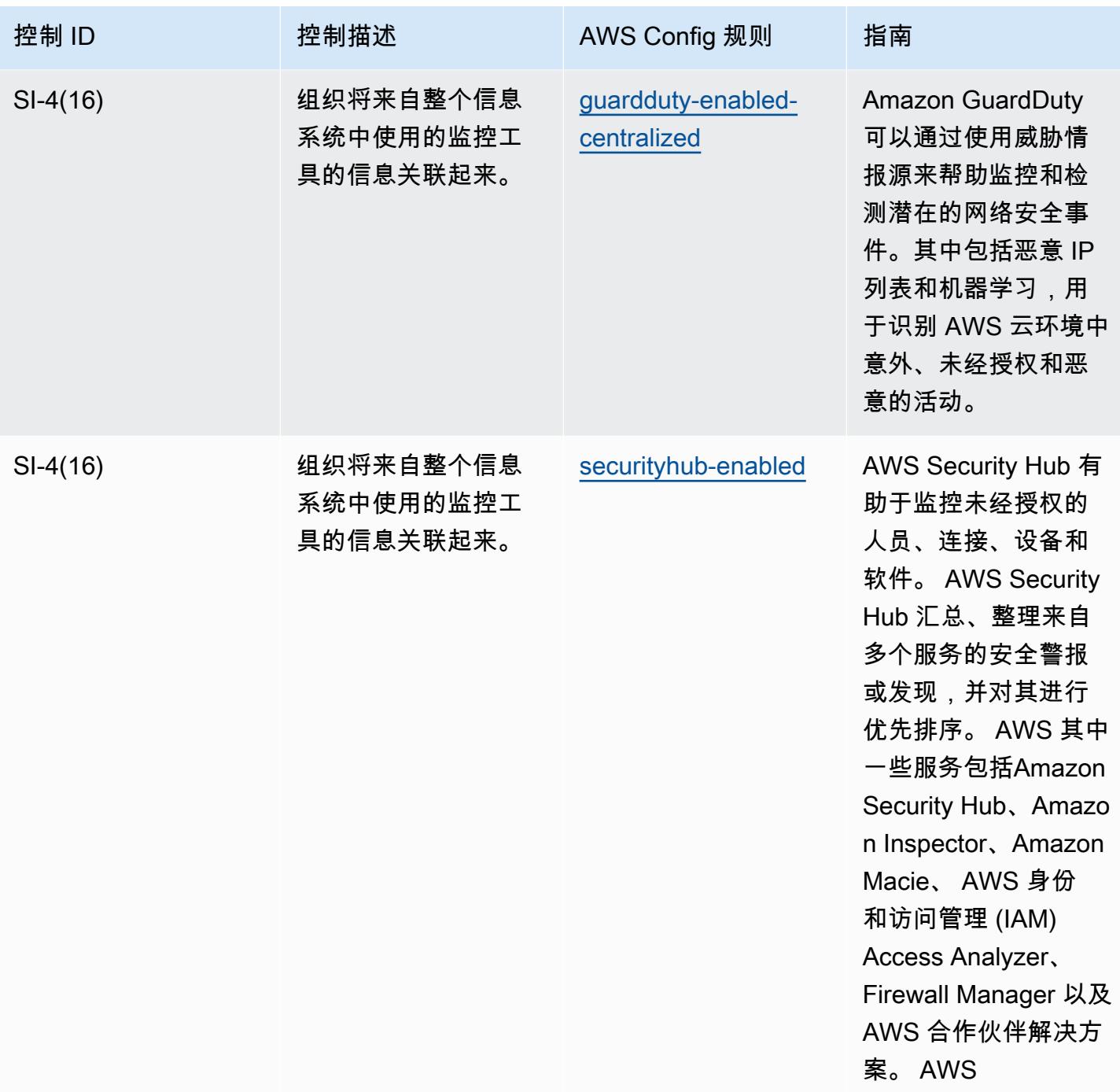

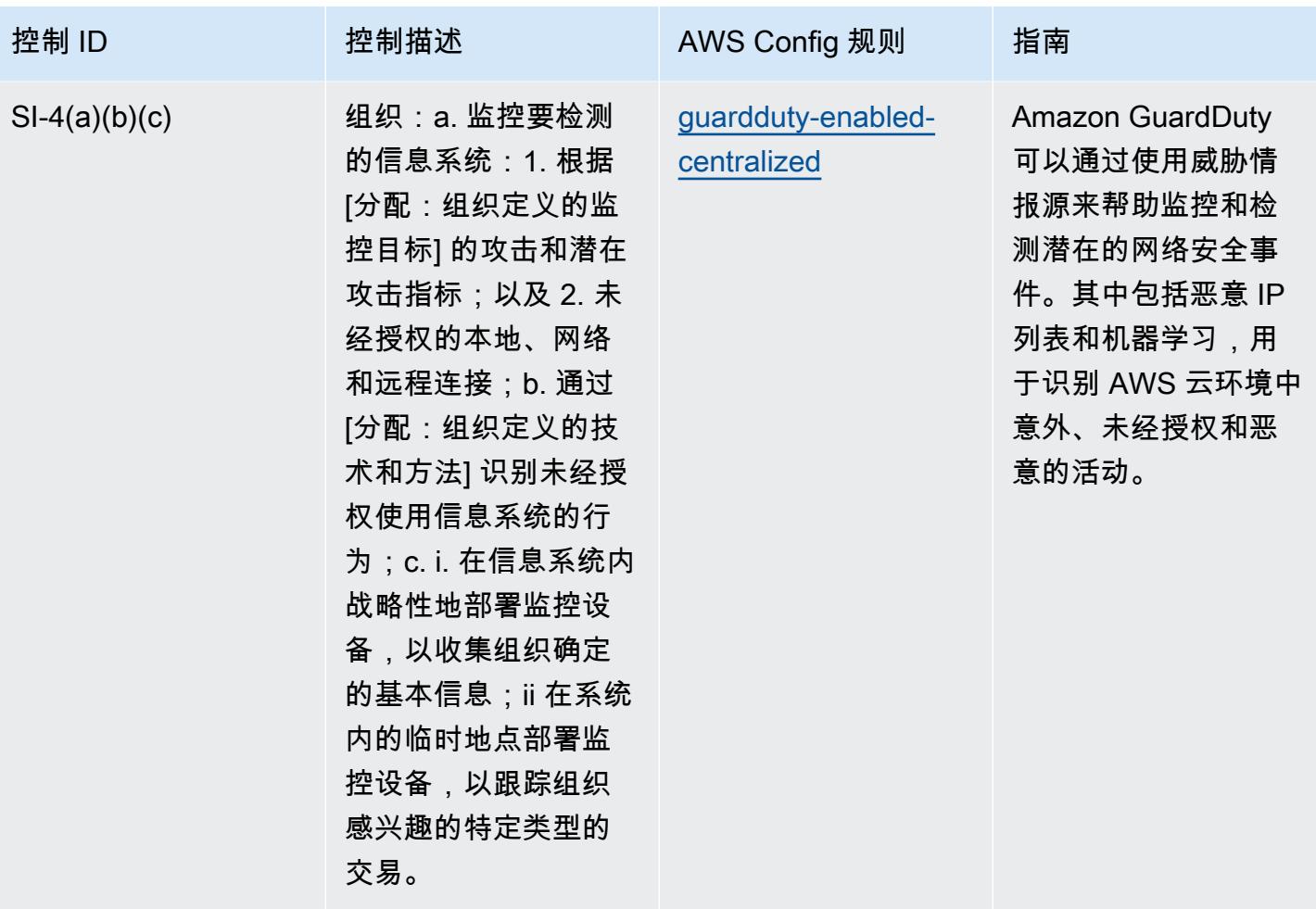

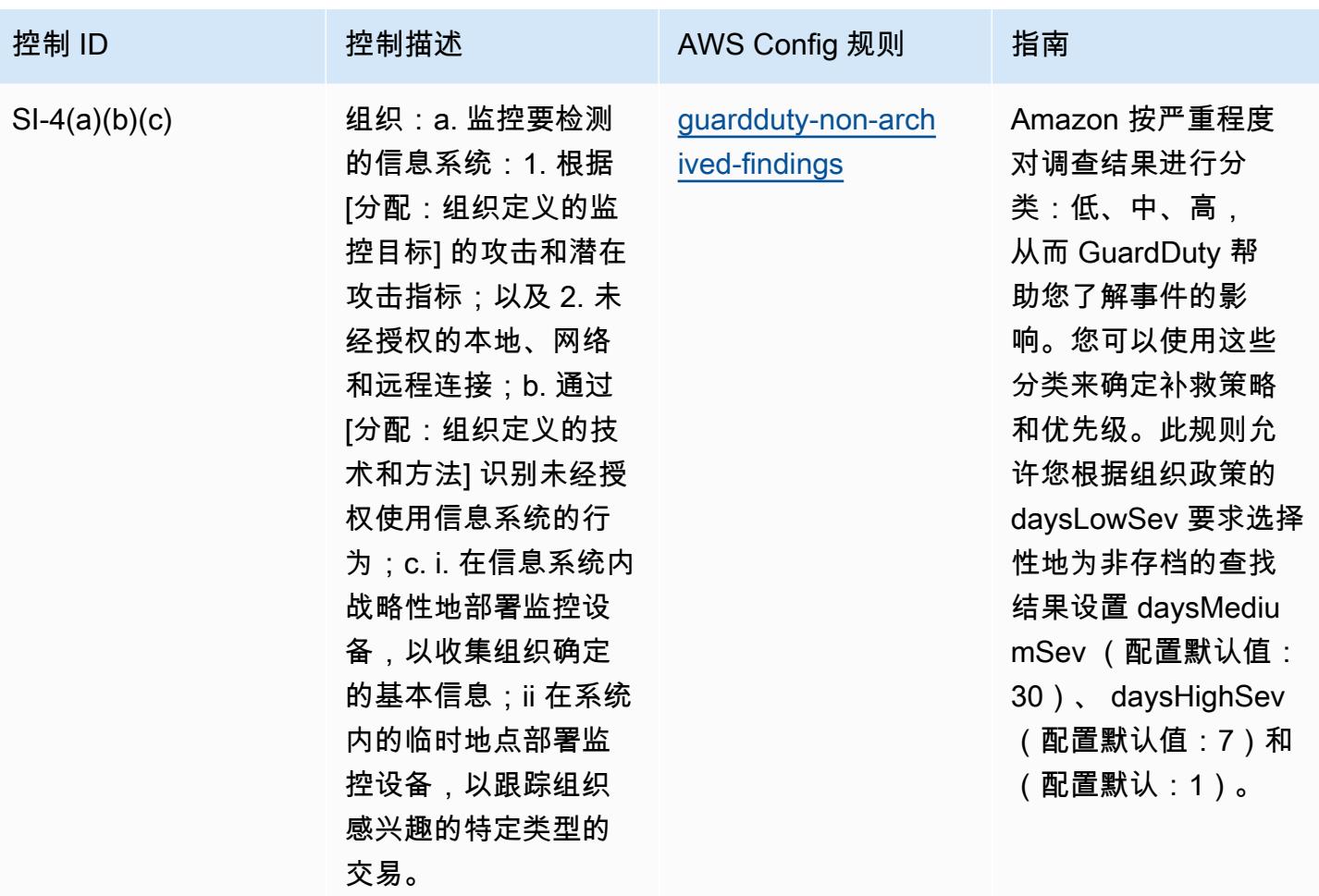

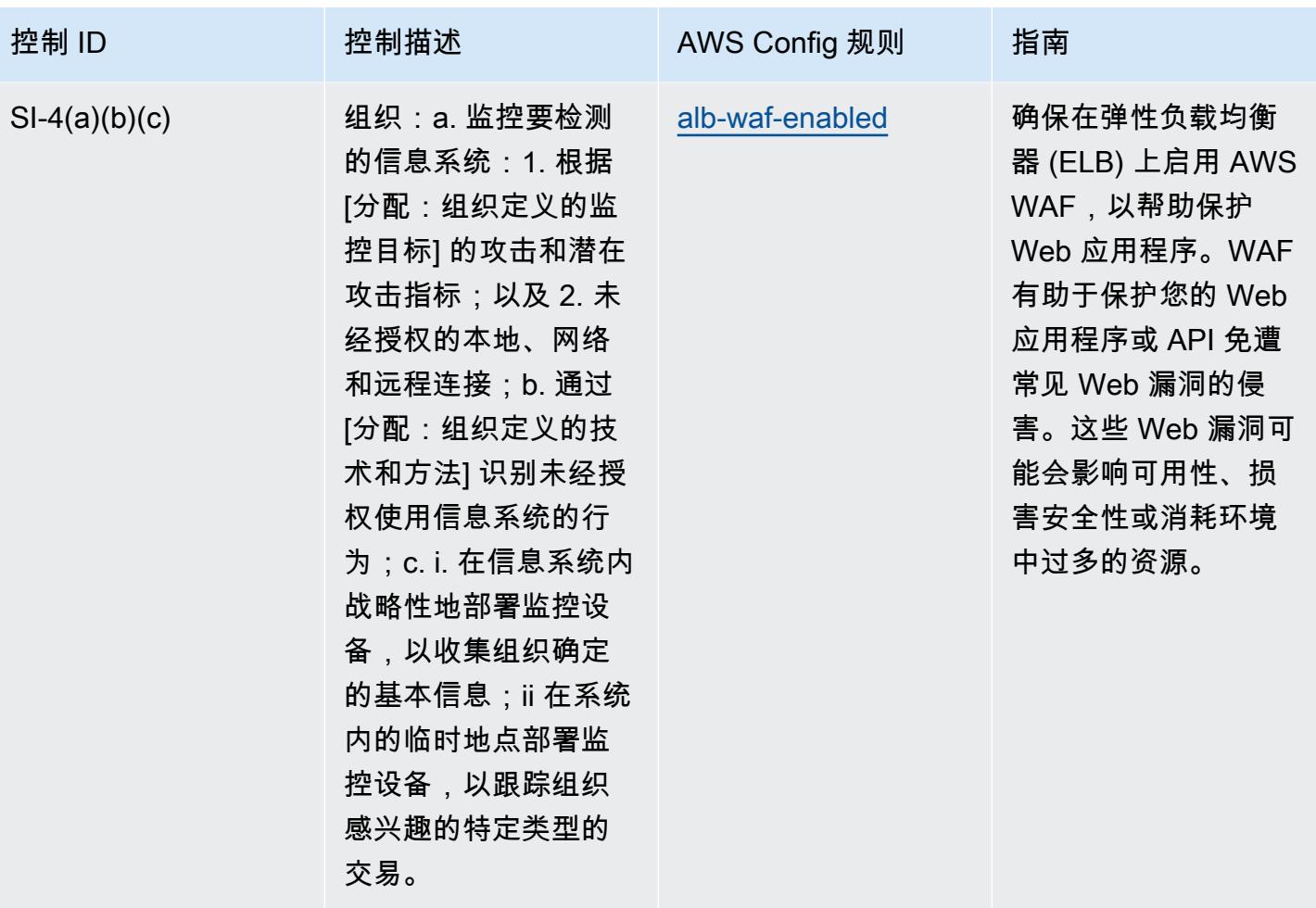

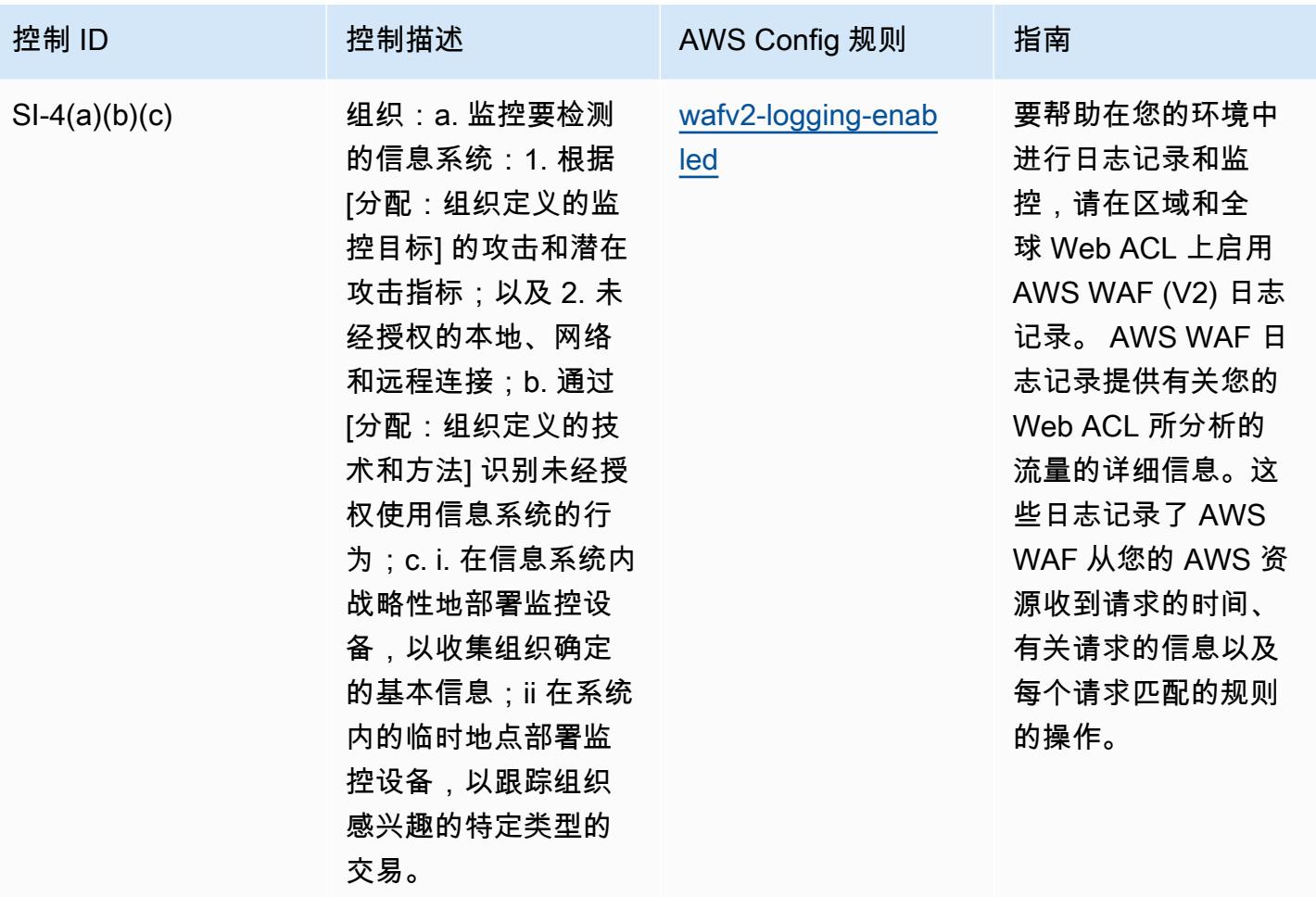

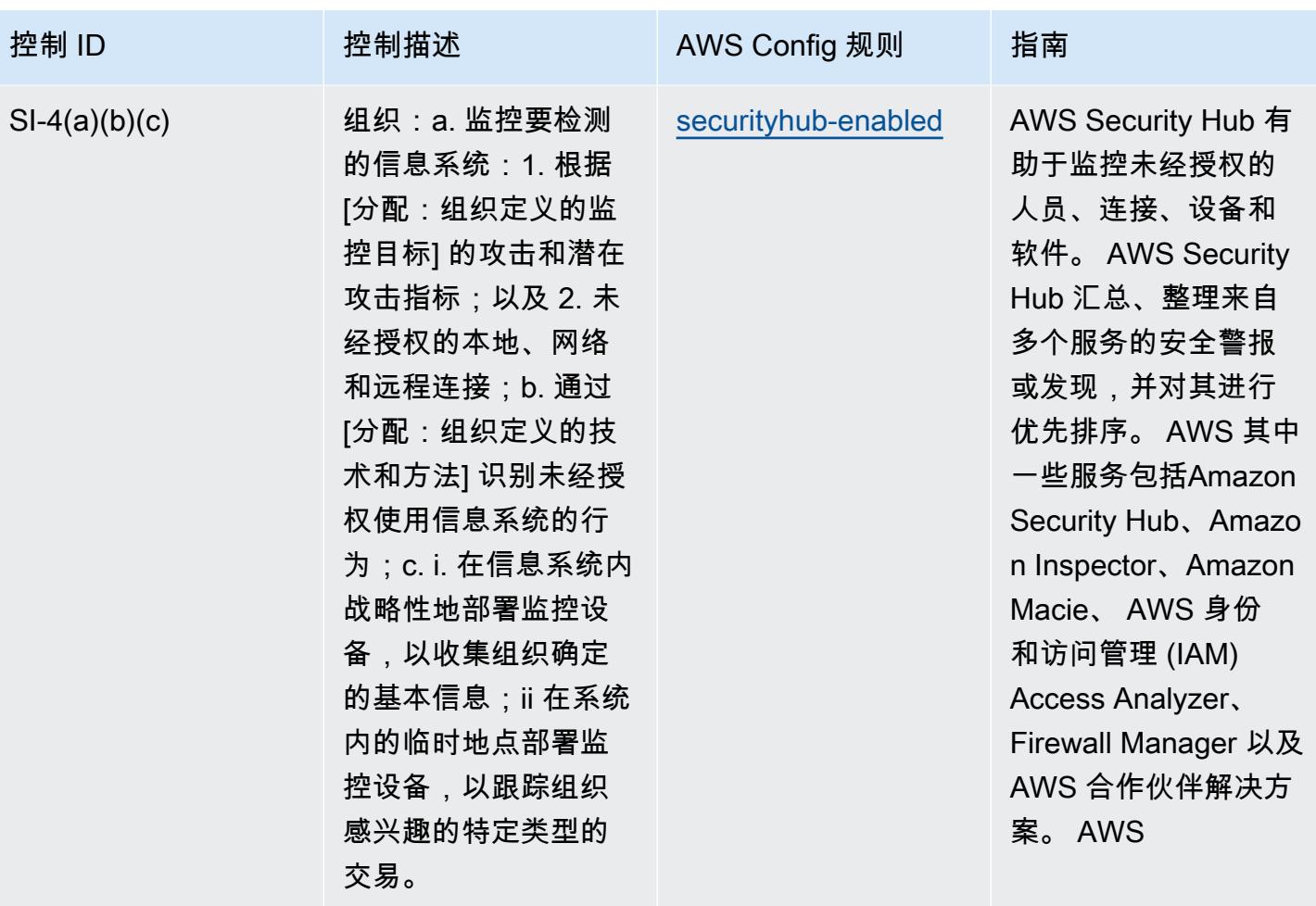

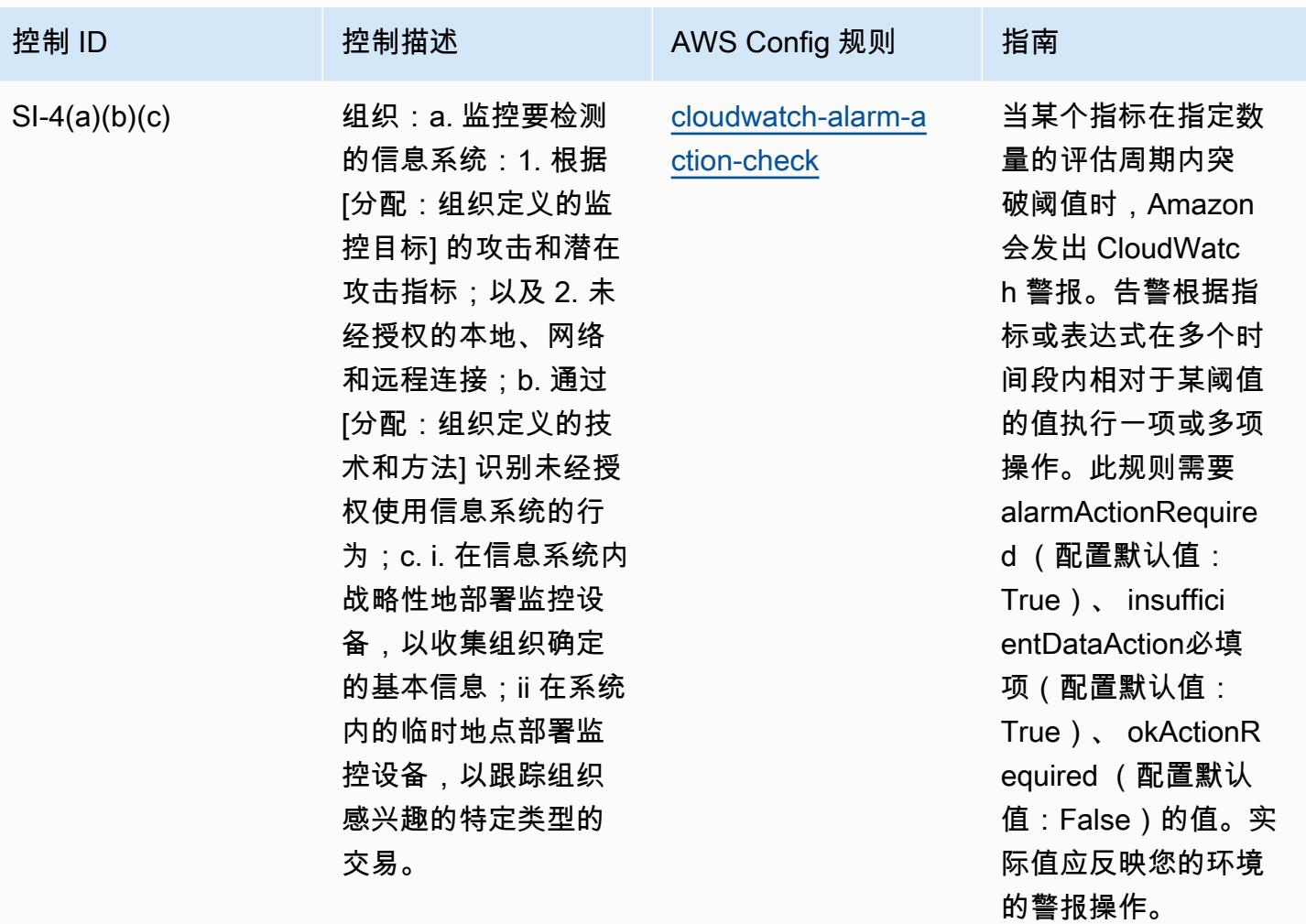

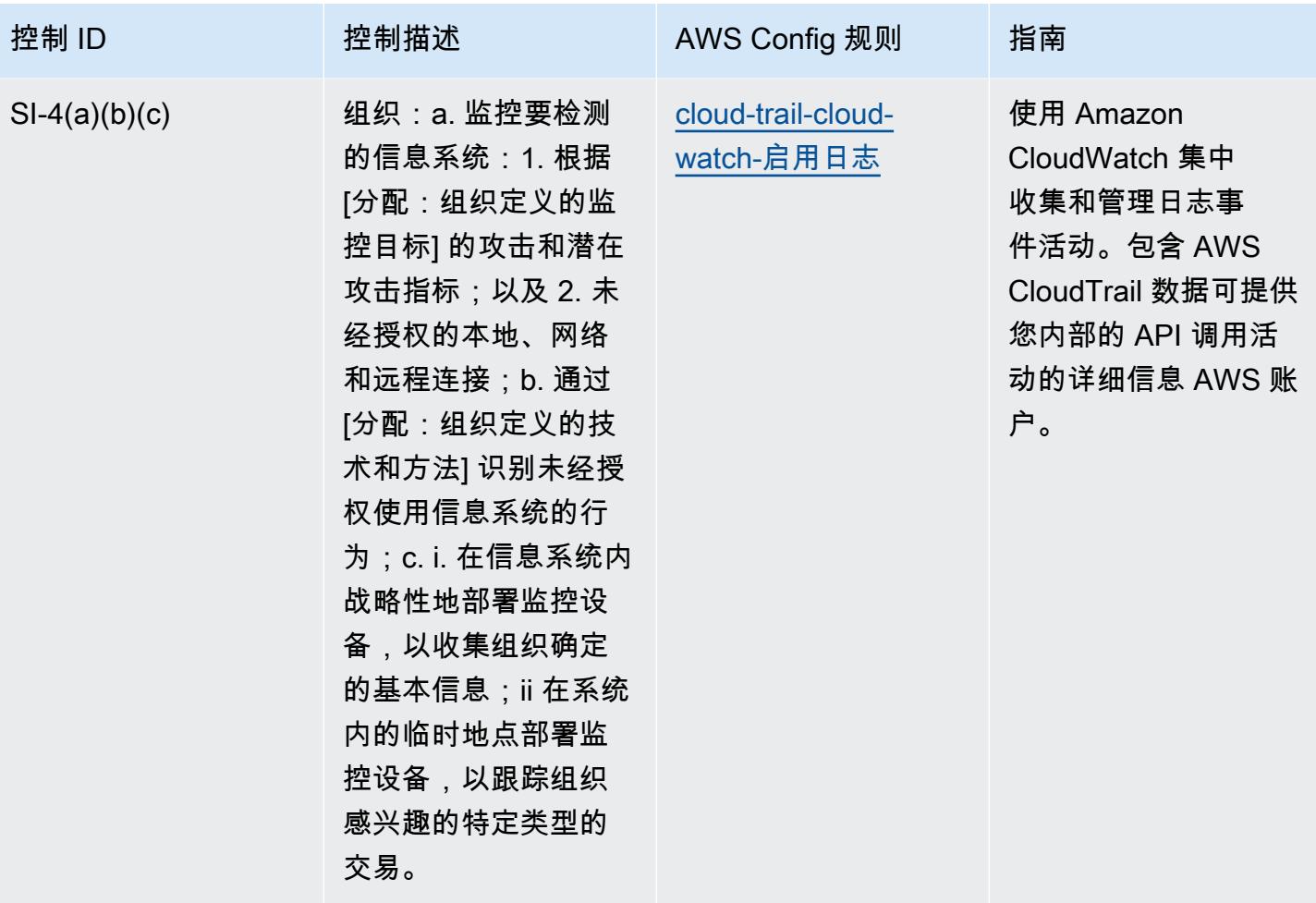

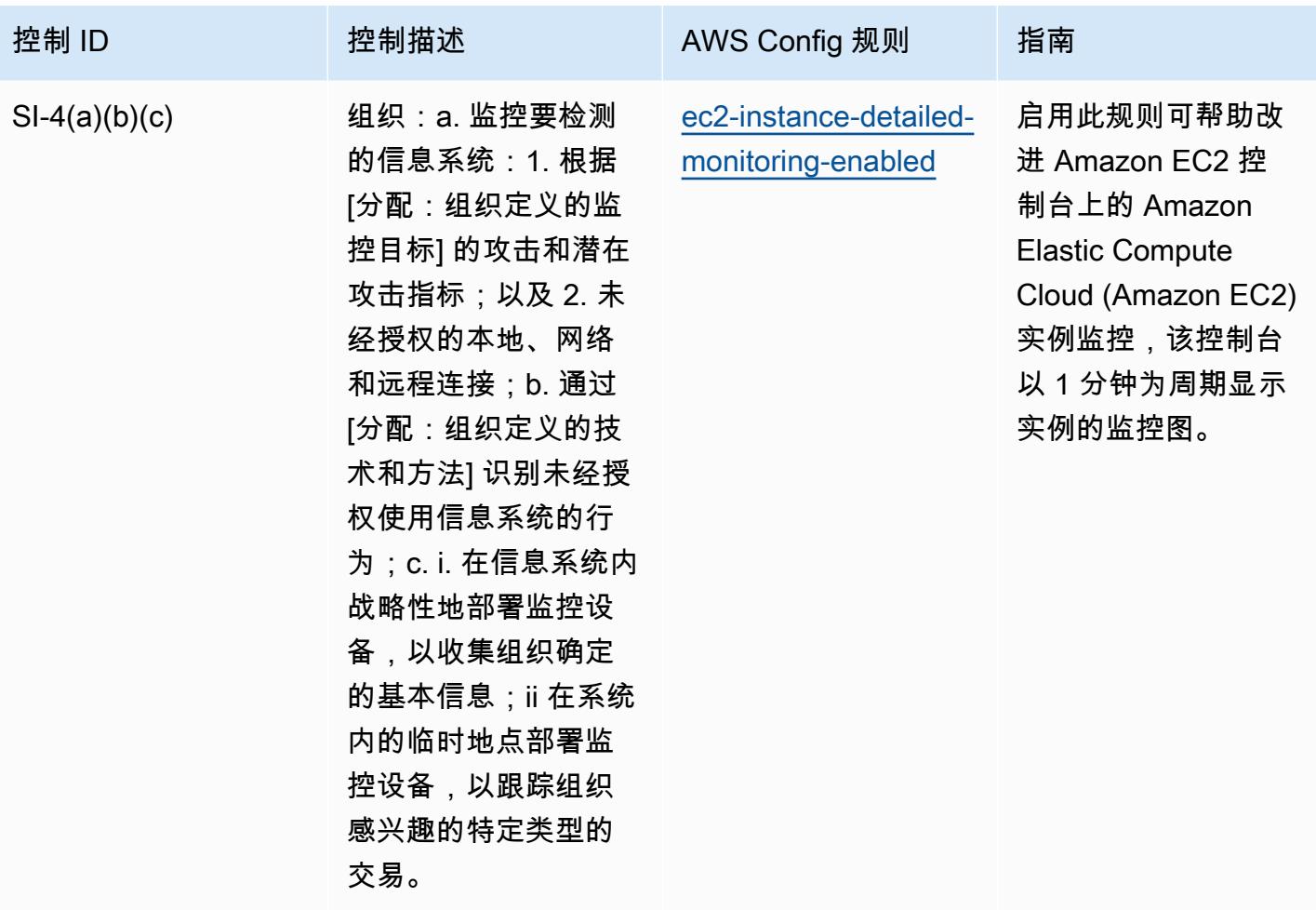

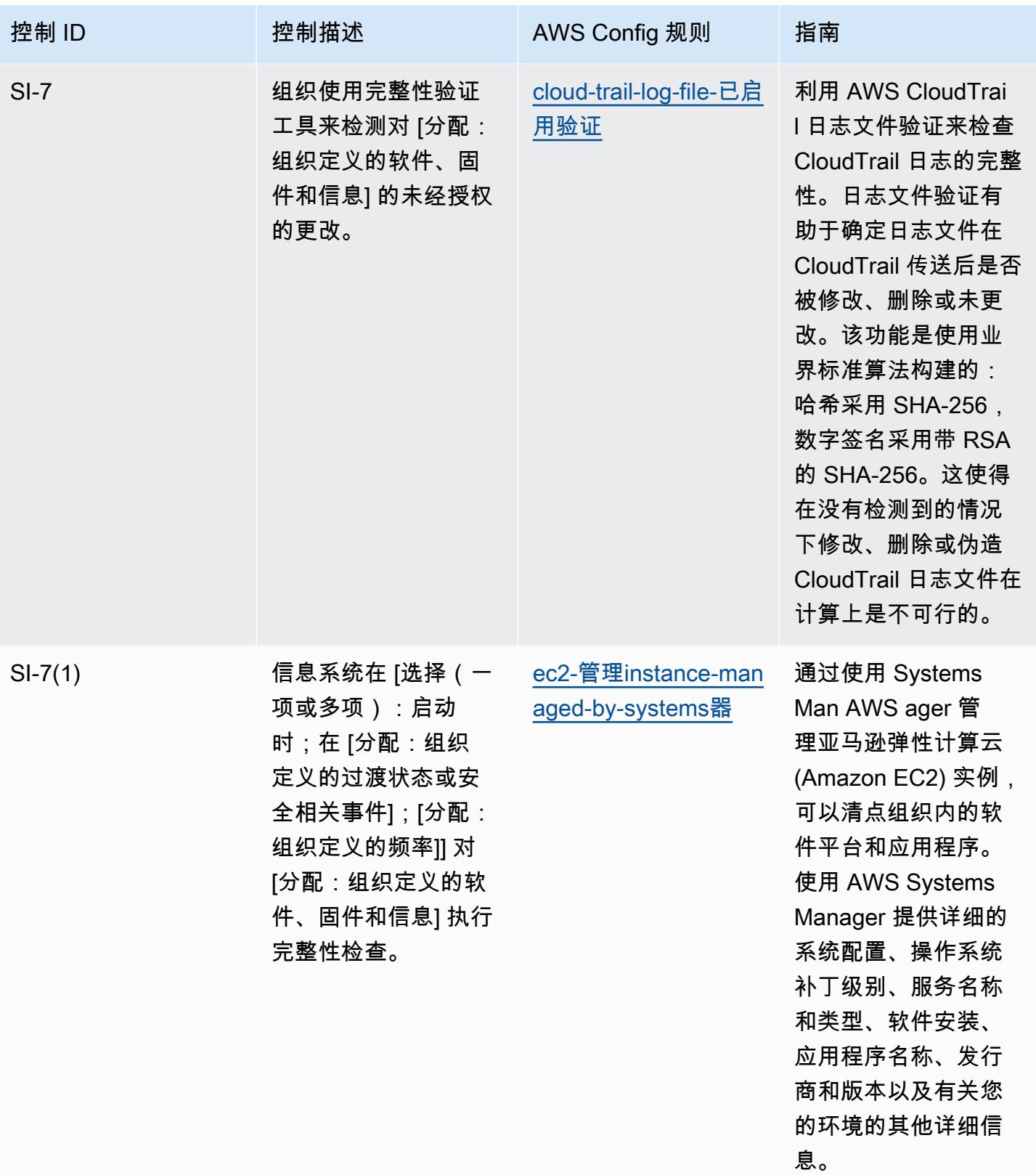

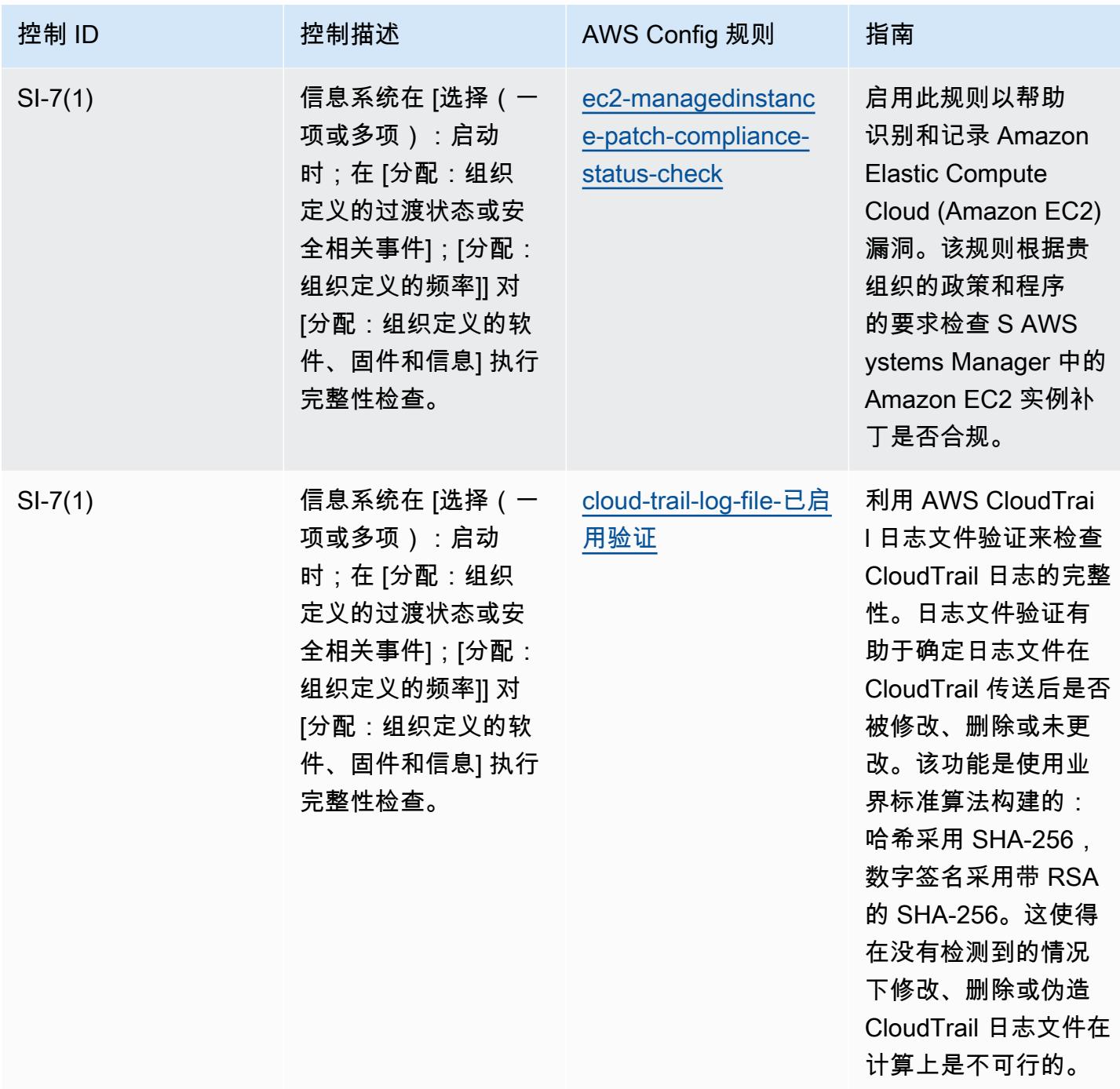

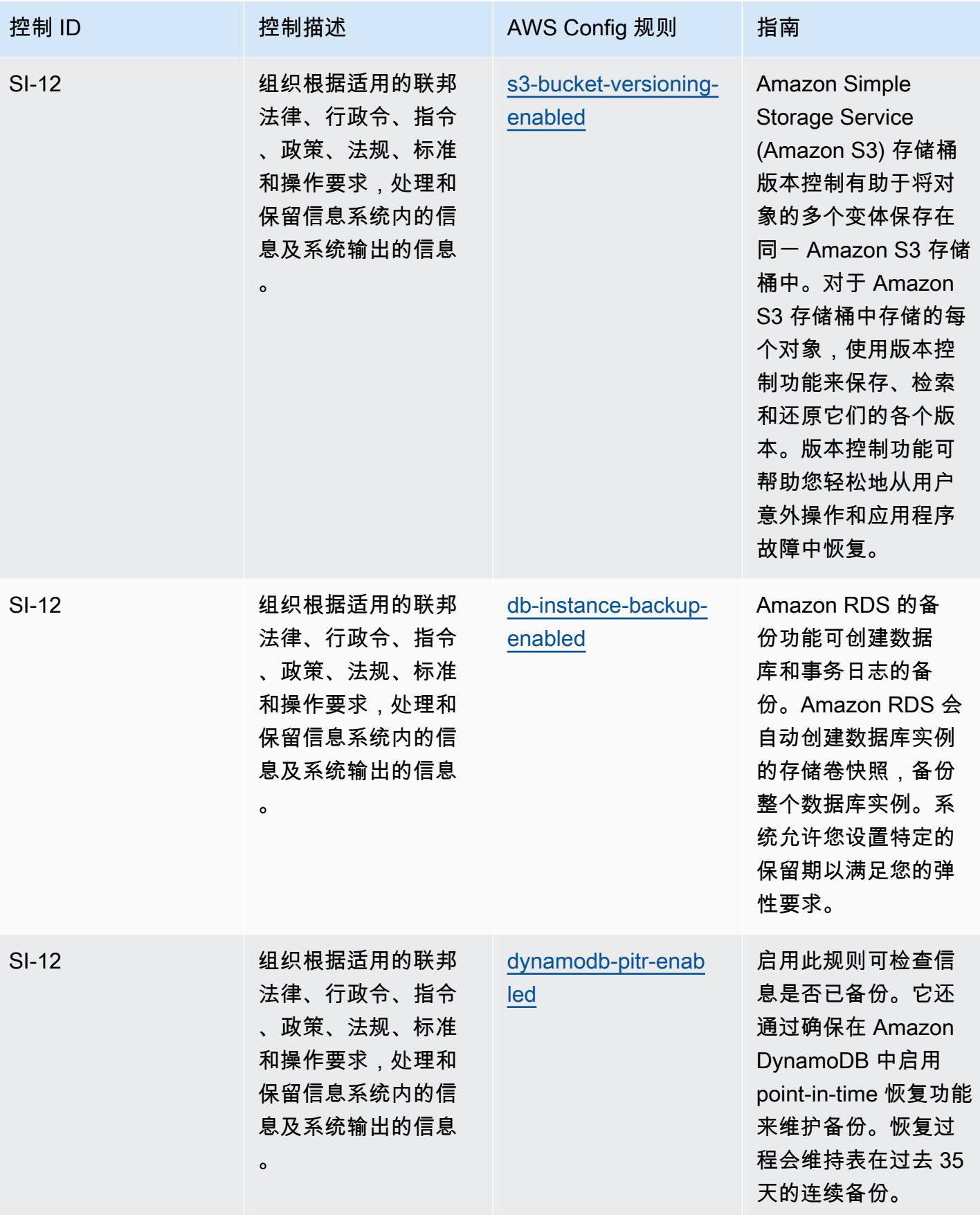

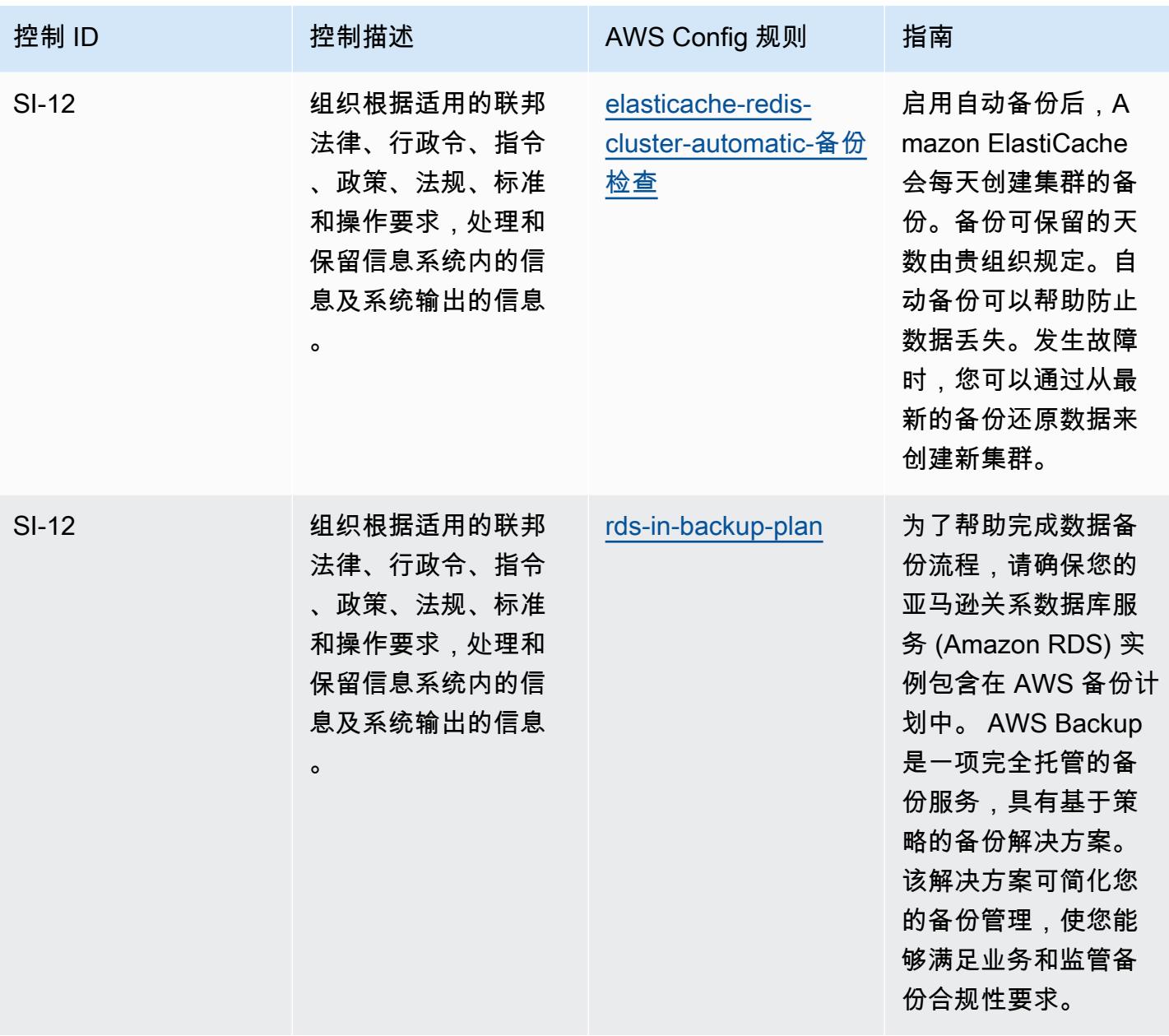

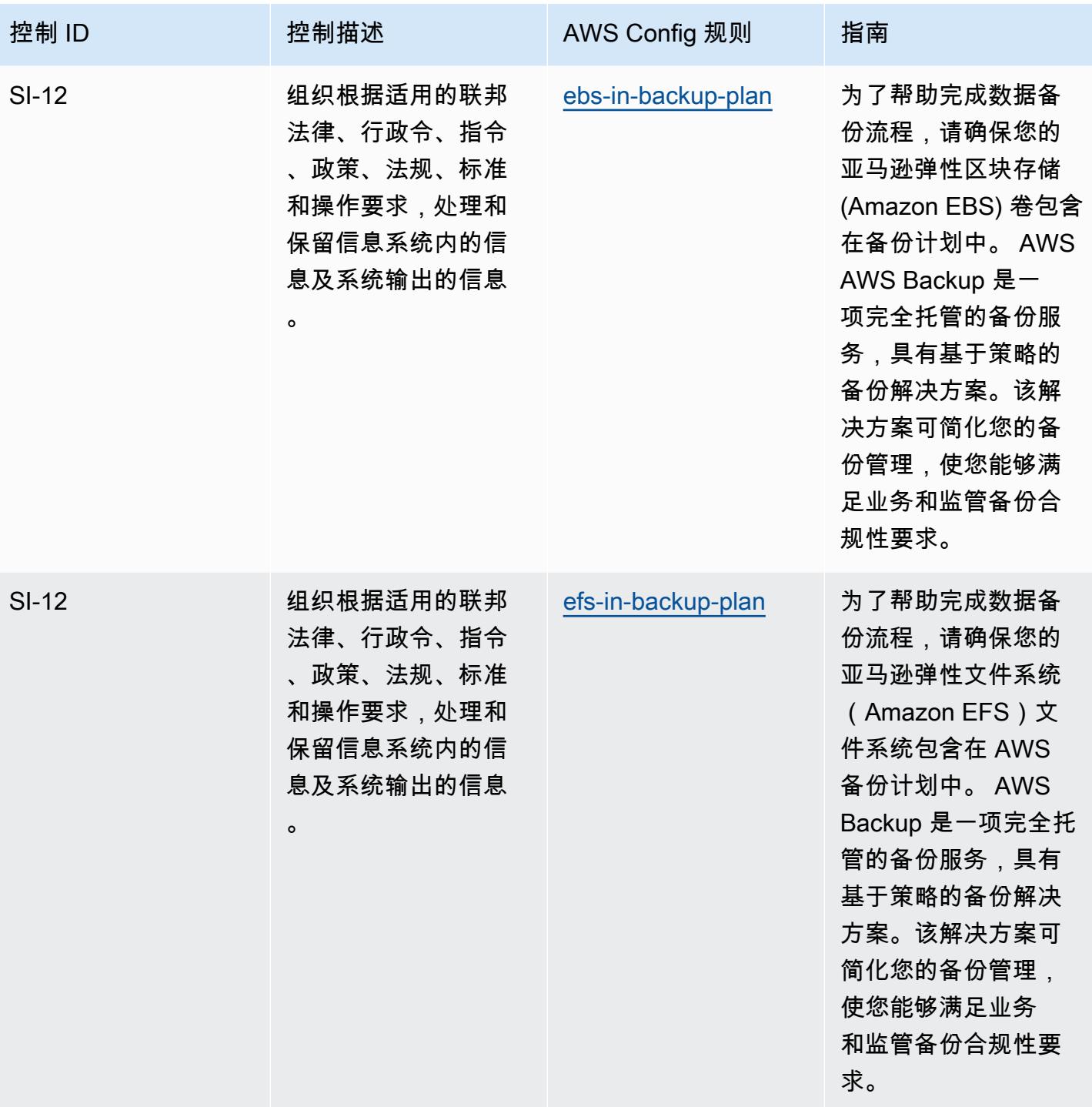

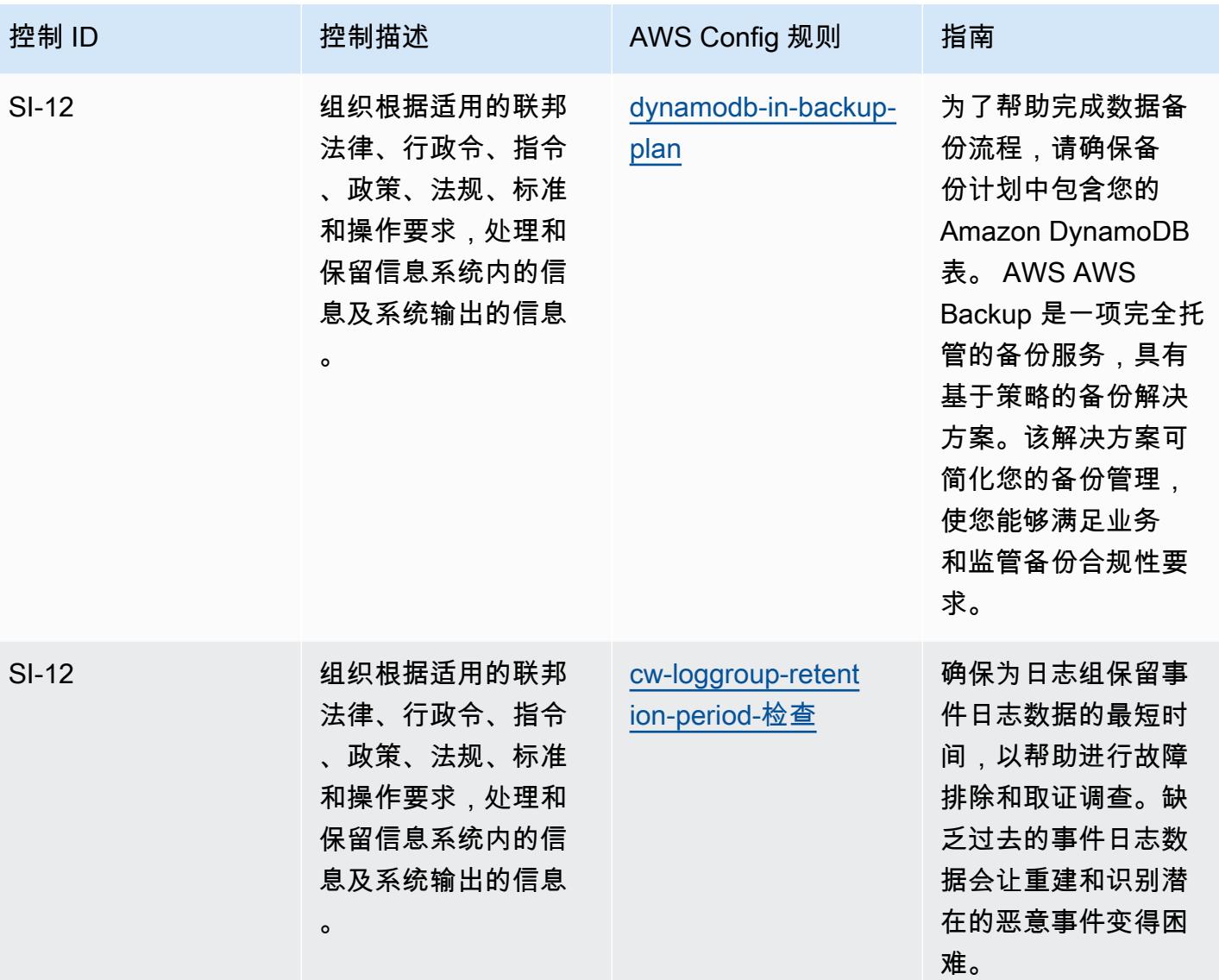

## 模板

该模板可在以下网址获得 GitHub: [NIST 800-53 操作最佳实践](https://github.com/awslabs/aws-config-rules/blob/master/aws-config-conformance-packs/Operational-Best-Practices-for-NIST-800-53-rev-4.yaml) rev 4。

## NIST 800-53 rev 5 操作最佳实践

Conformance Pack 提供了一个通用的合规框架,旨在使您能够使用托管或自定义 AWS Config 规则和 AWS Config 补救措施来创建安全、运营或成本优化治理检查。作为示例模板,合规包并不是为了完全 确保遵守特定的治理或合规标准而设计的。您有责任自行评估自己对服务的使用是否符合适用的法律和 监管要求。

以下内容提供了 NIST 800-53 和托管 C AWS onfig 规则之间的映射示例。每条 Config 规则都适用于特 定的 AWS 资源,并与一个或多个 NIST 800-53 控件相关。一个 NIST 800-53 控制可以与多个 Config 规则相关联。有关这些映射的更多详细信息和指导,请参阅下表。

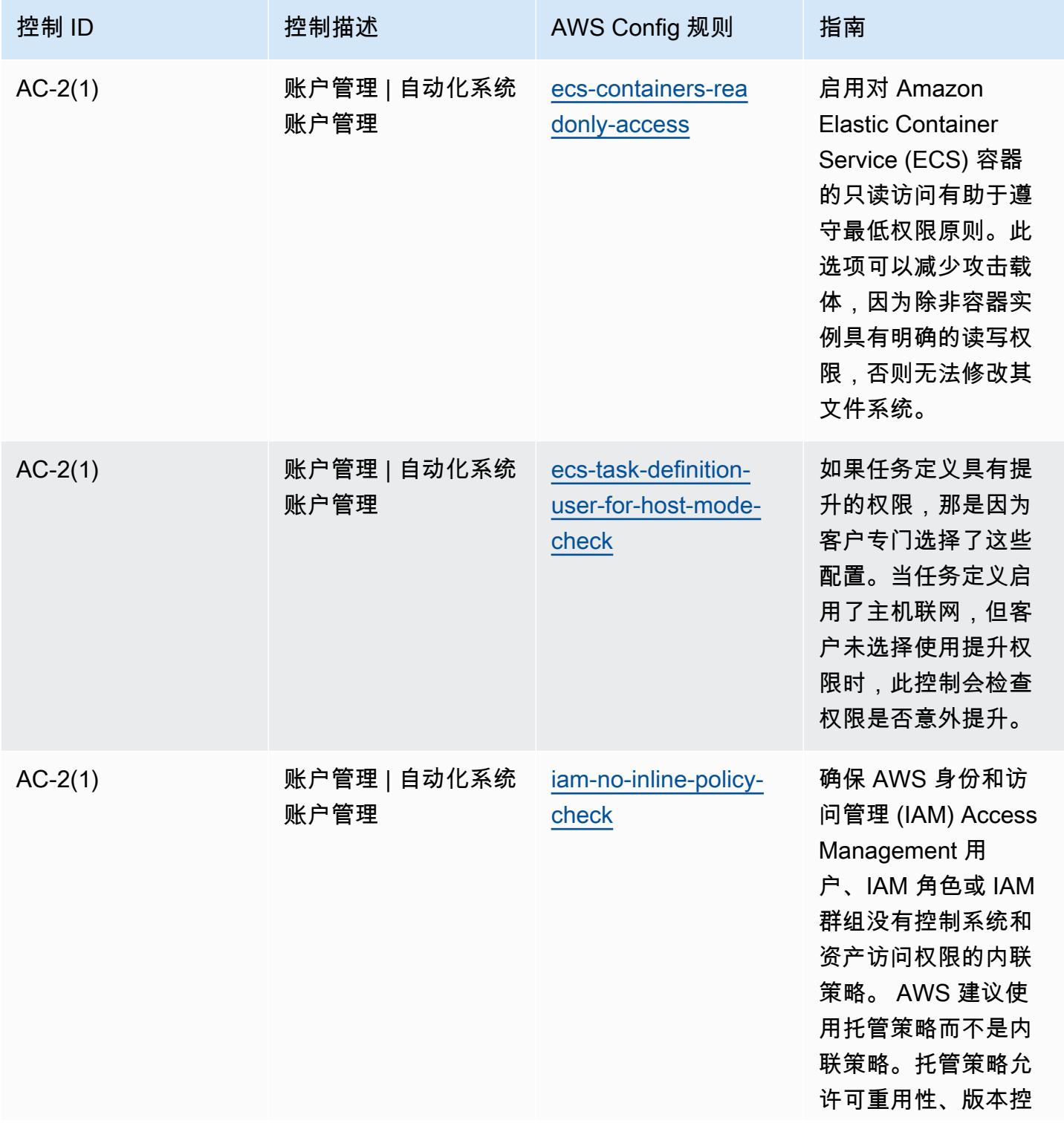

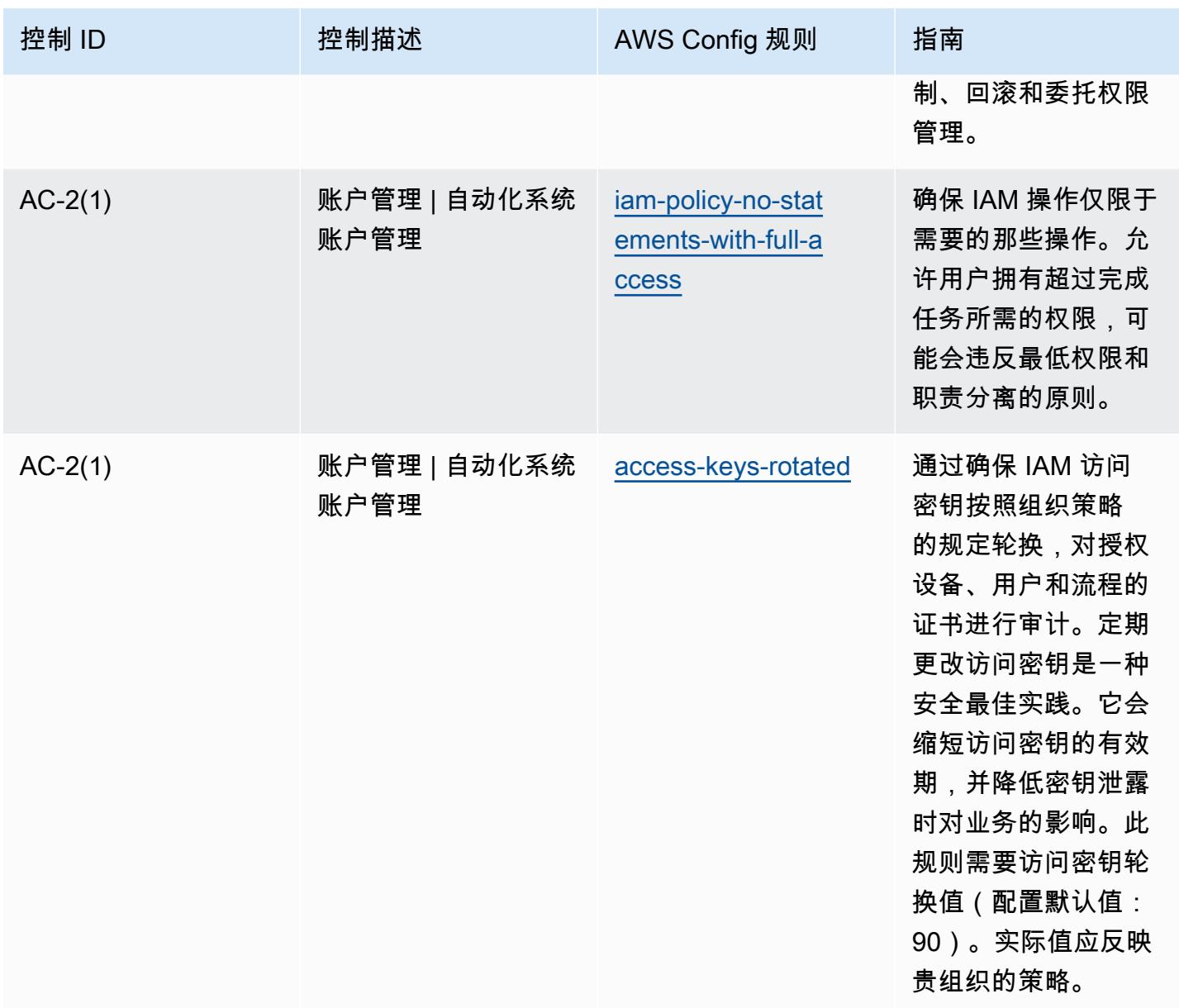

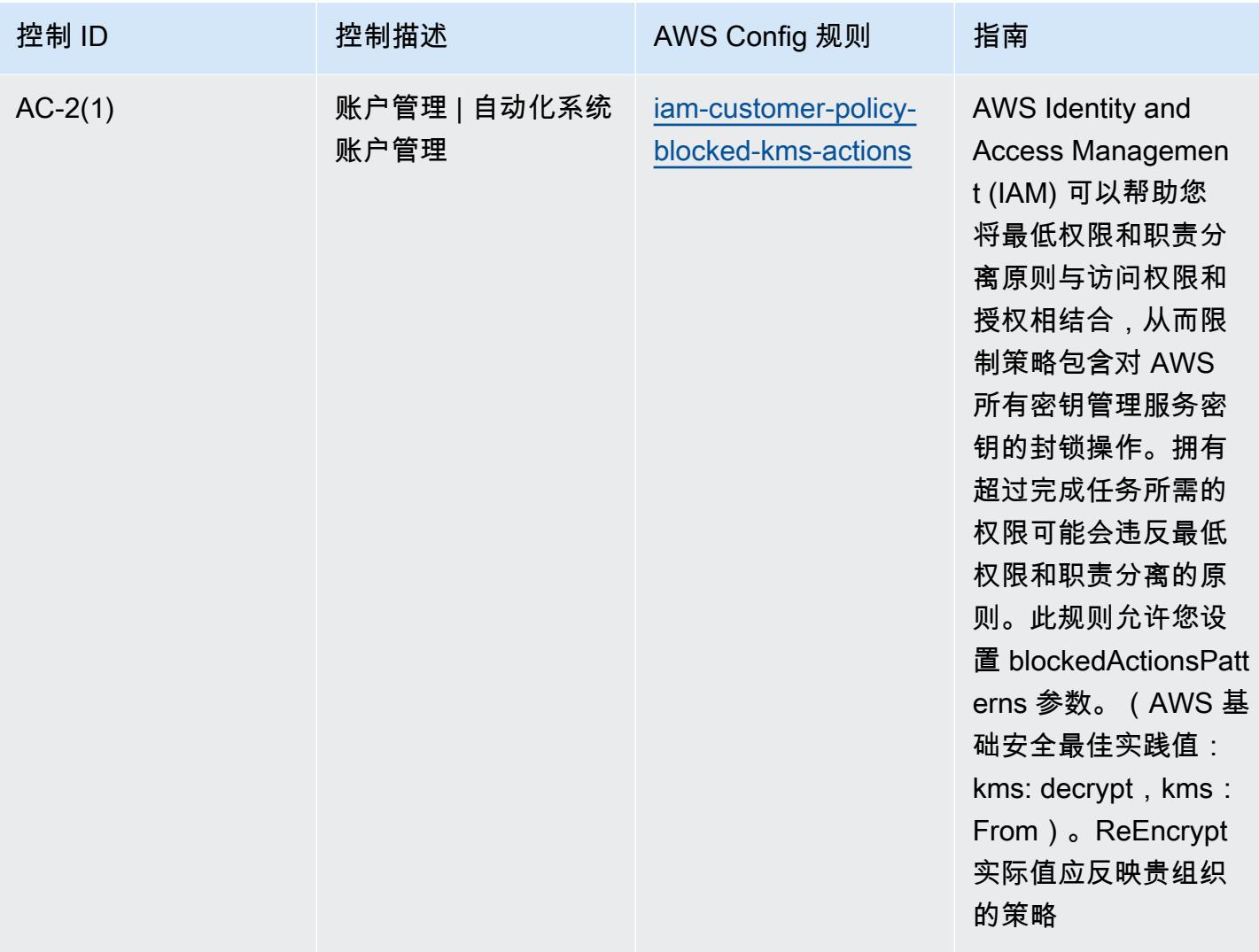

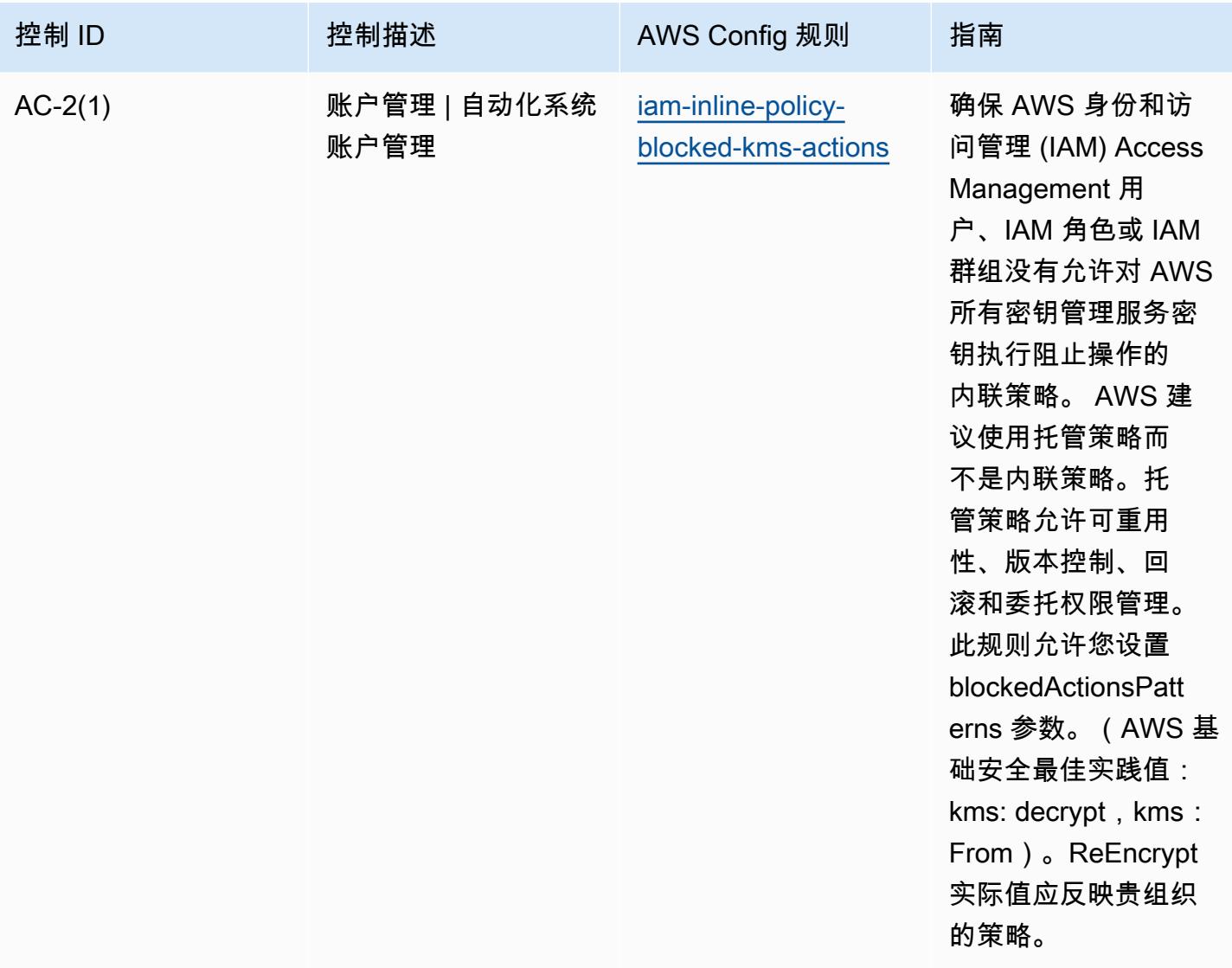

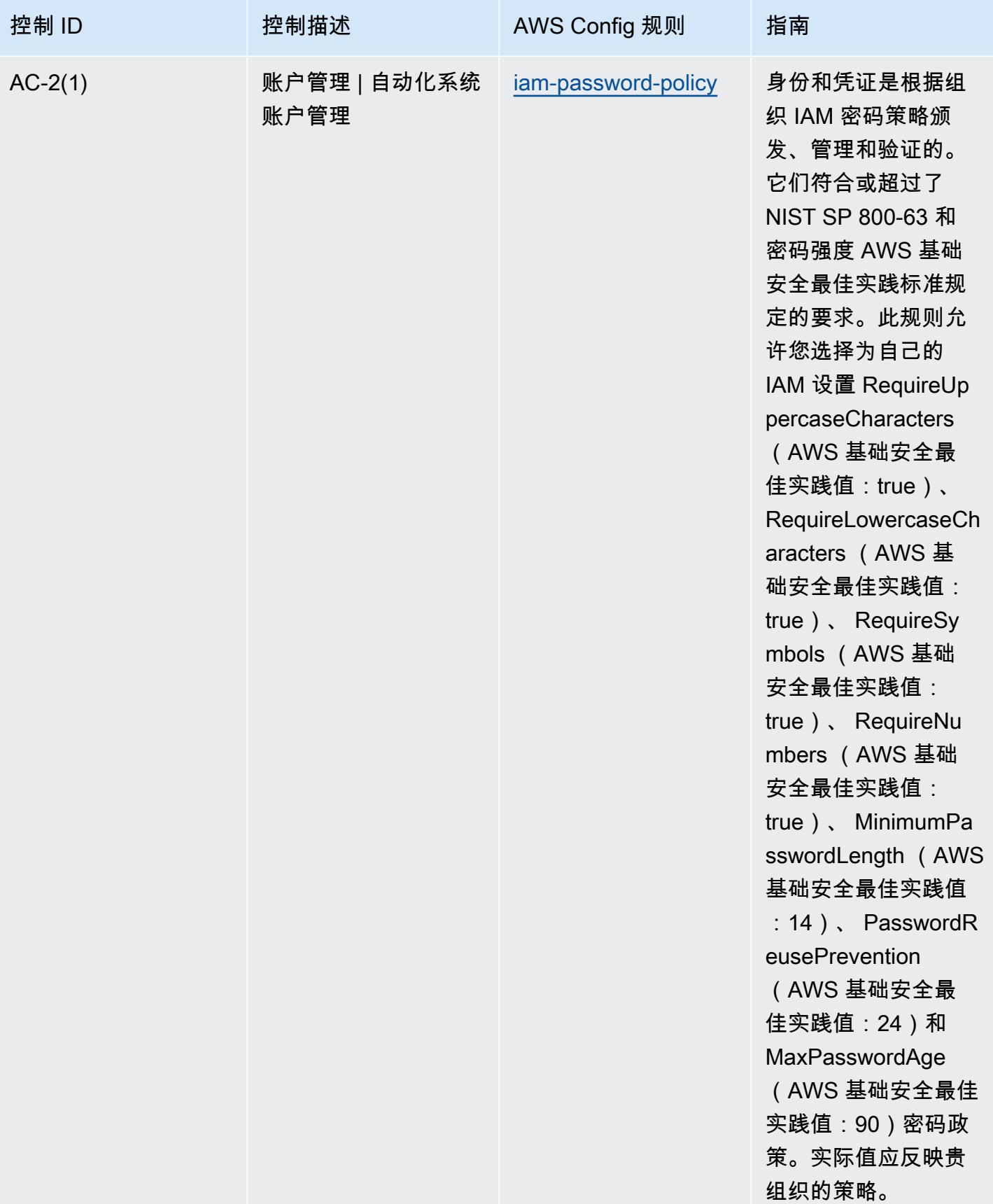

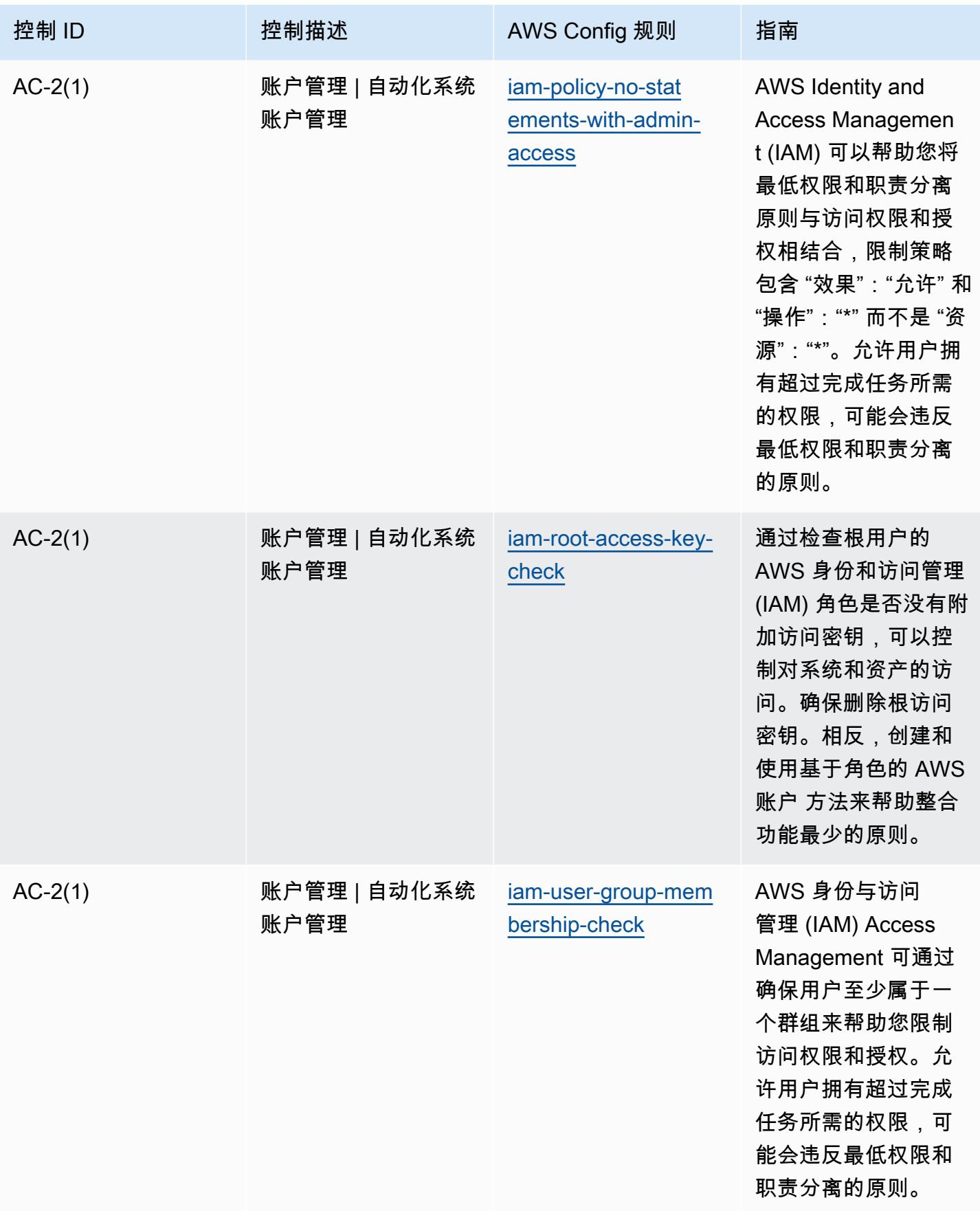
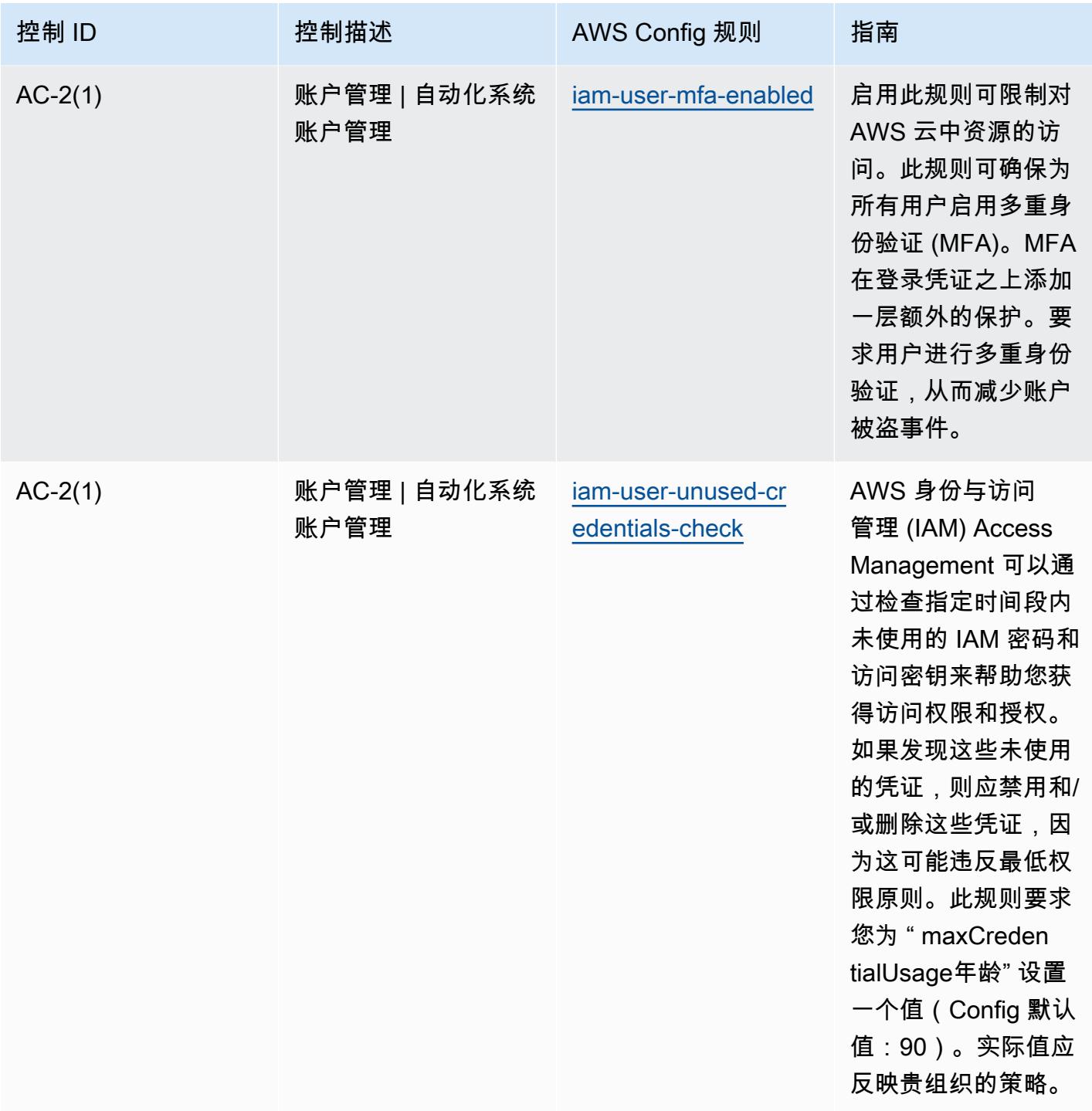

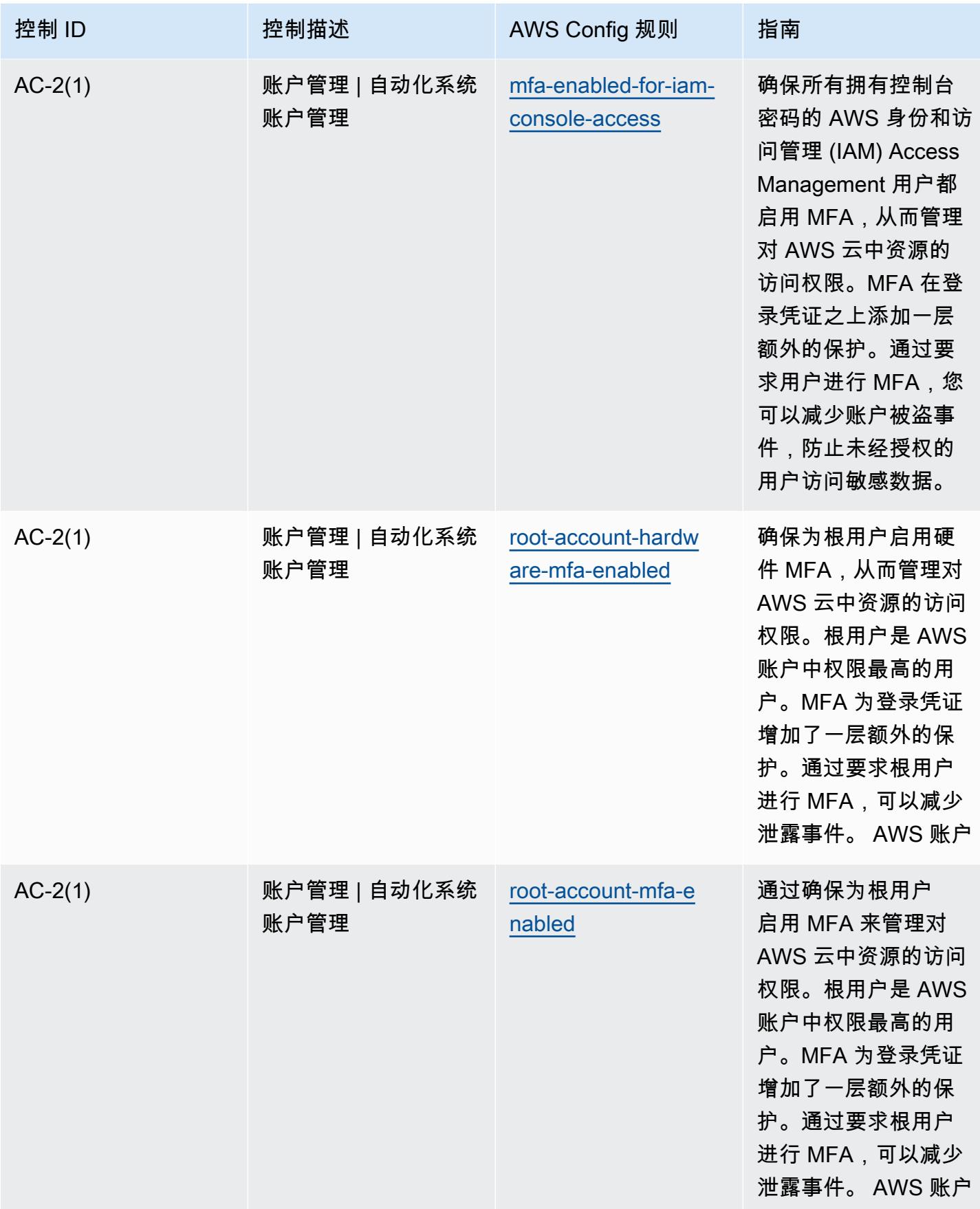

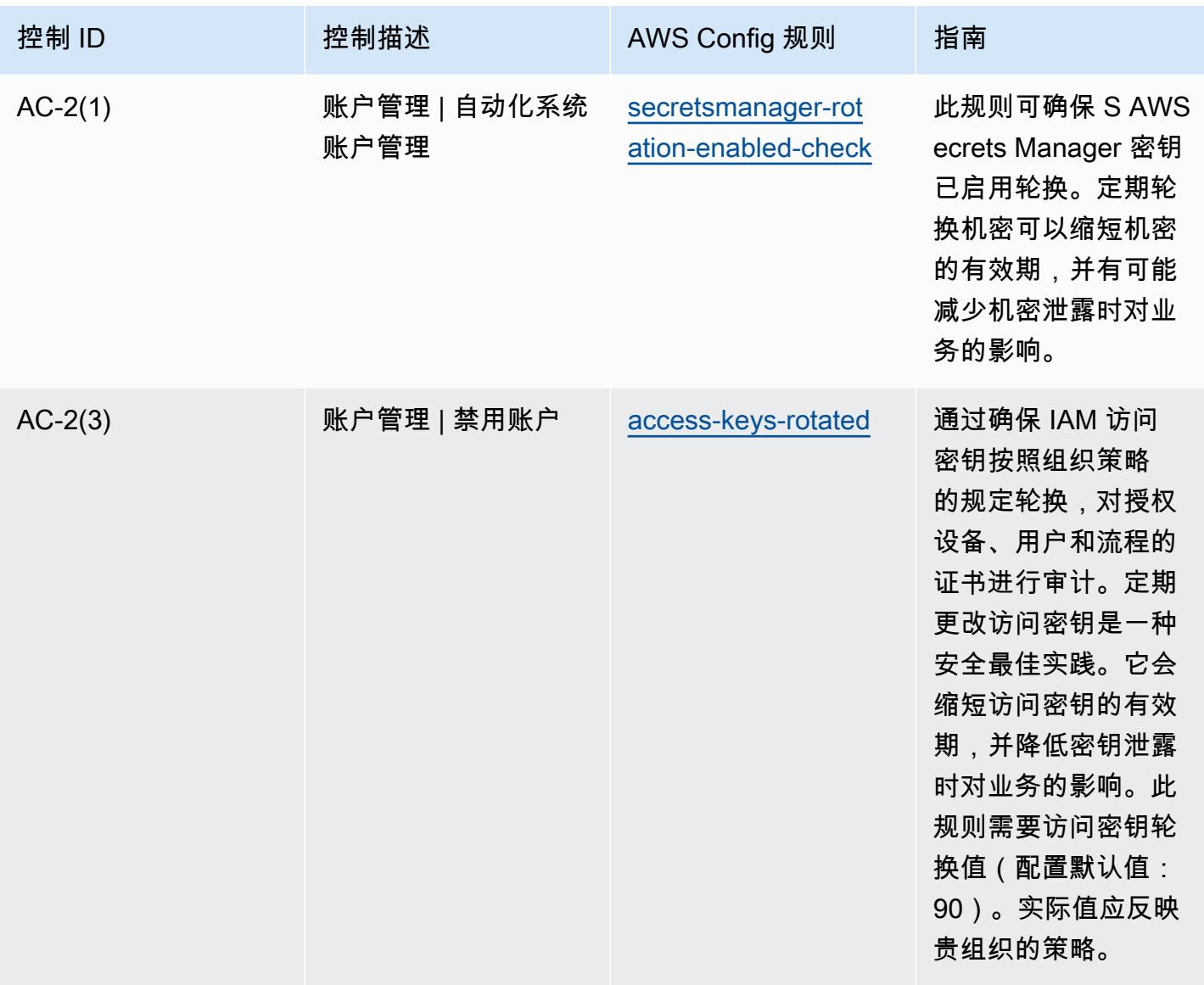

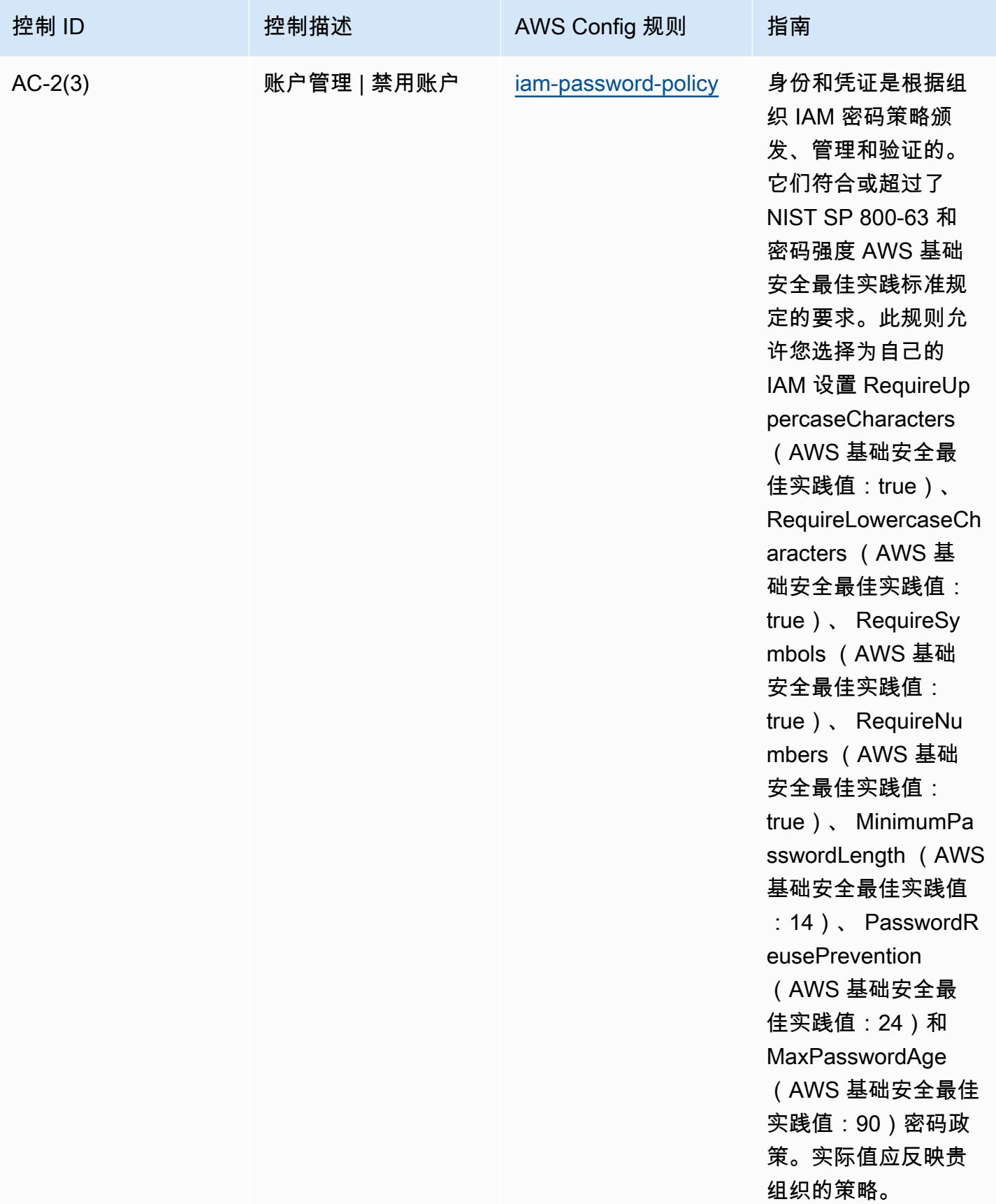

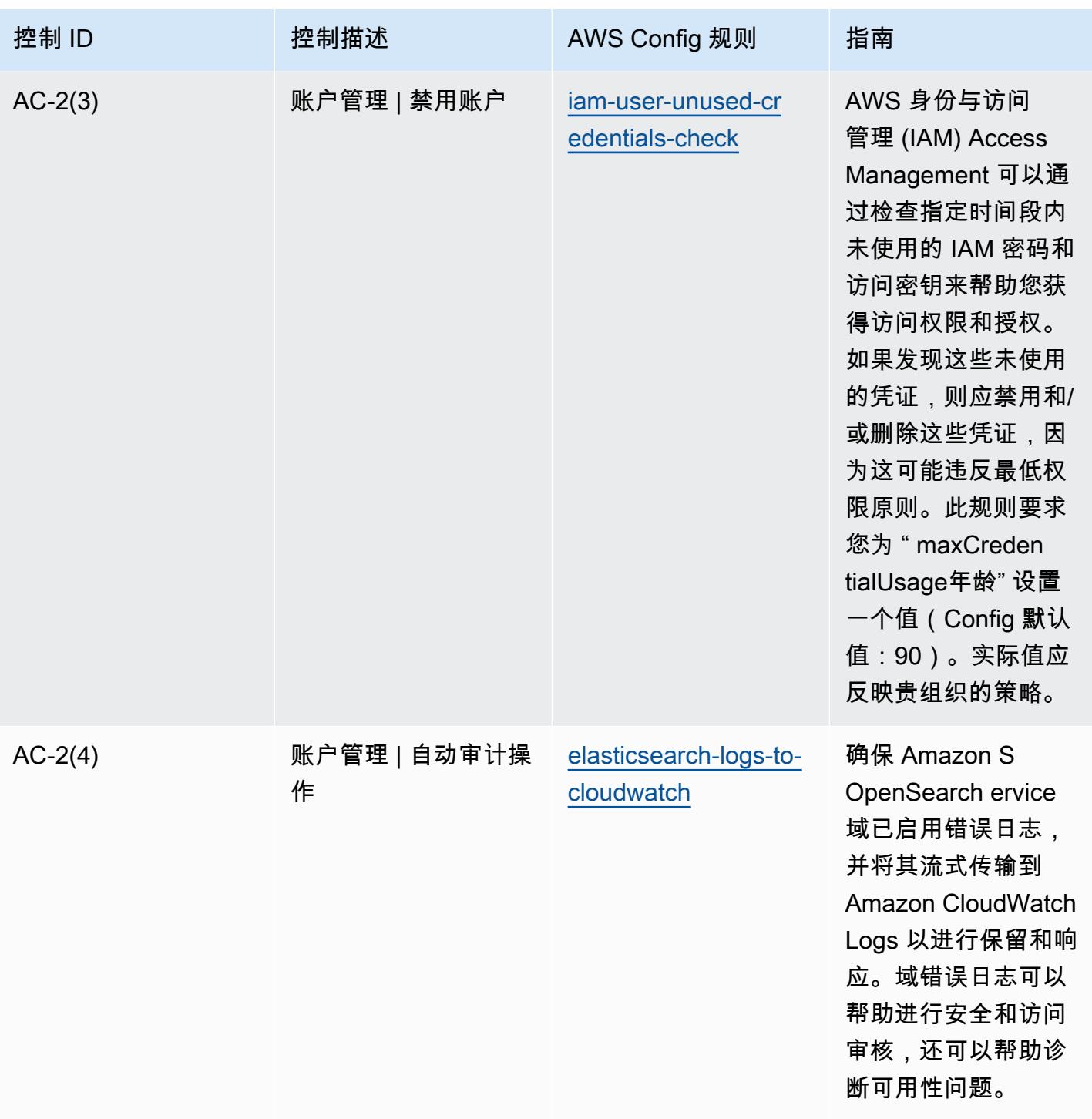

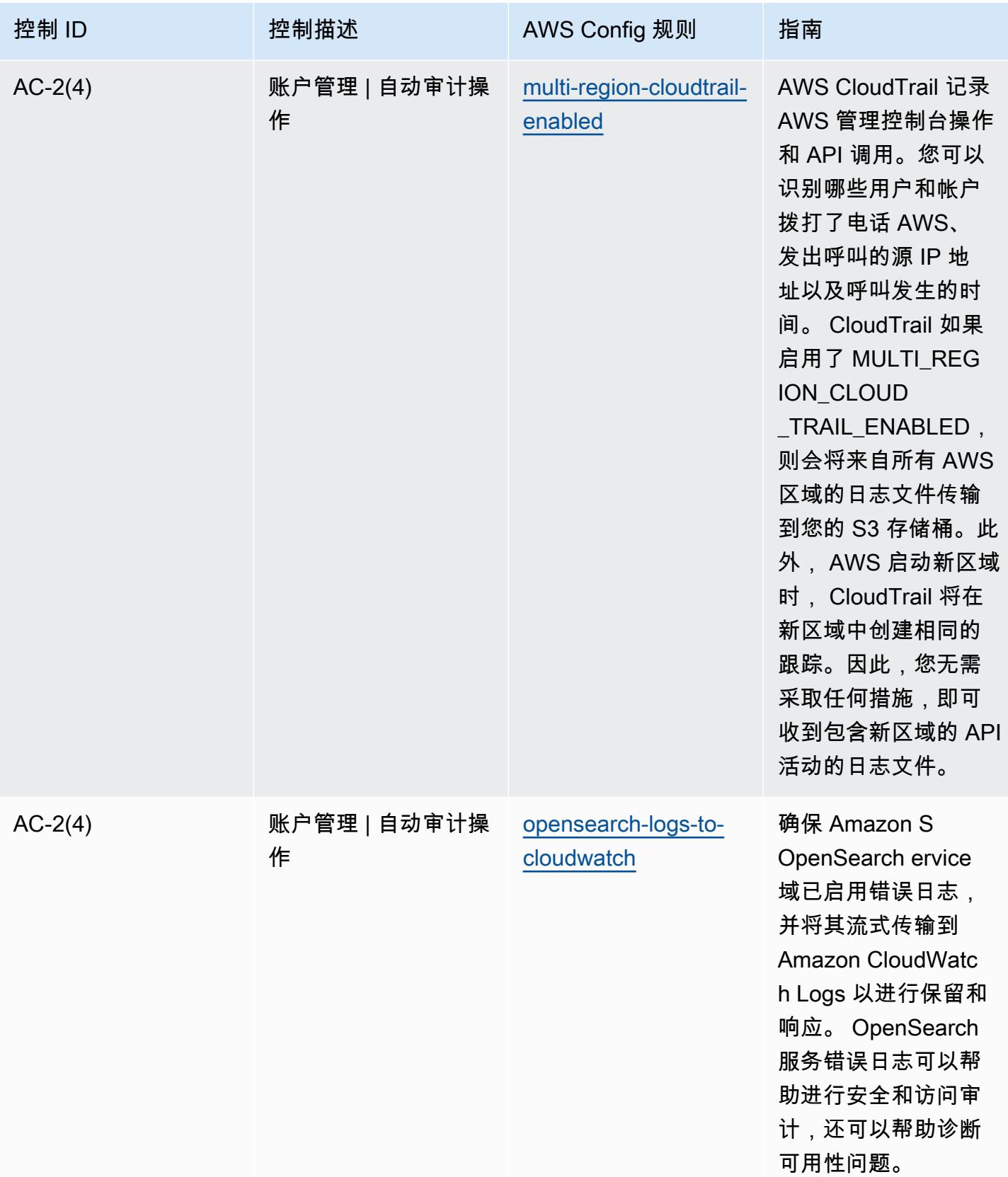

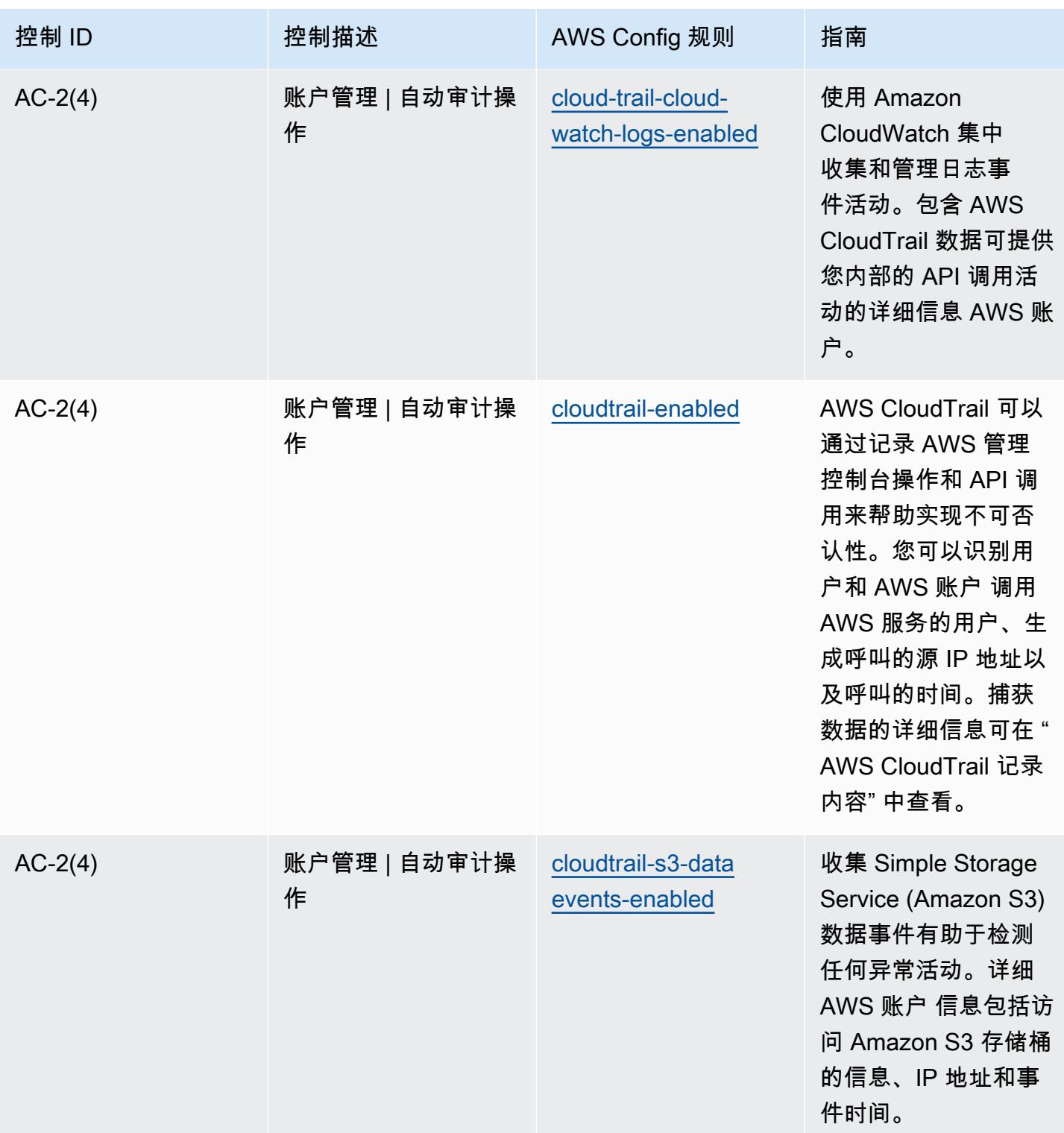

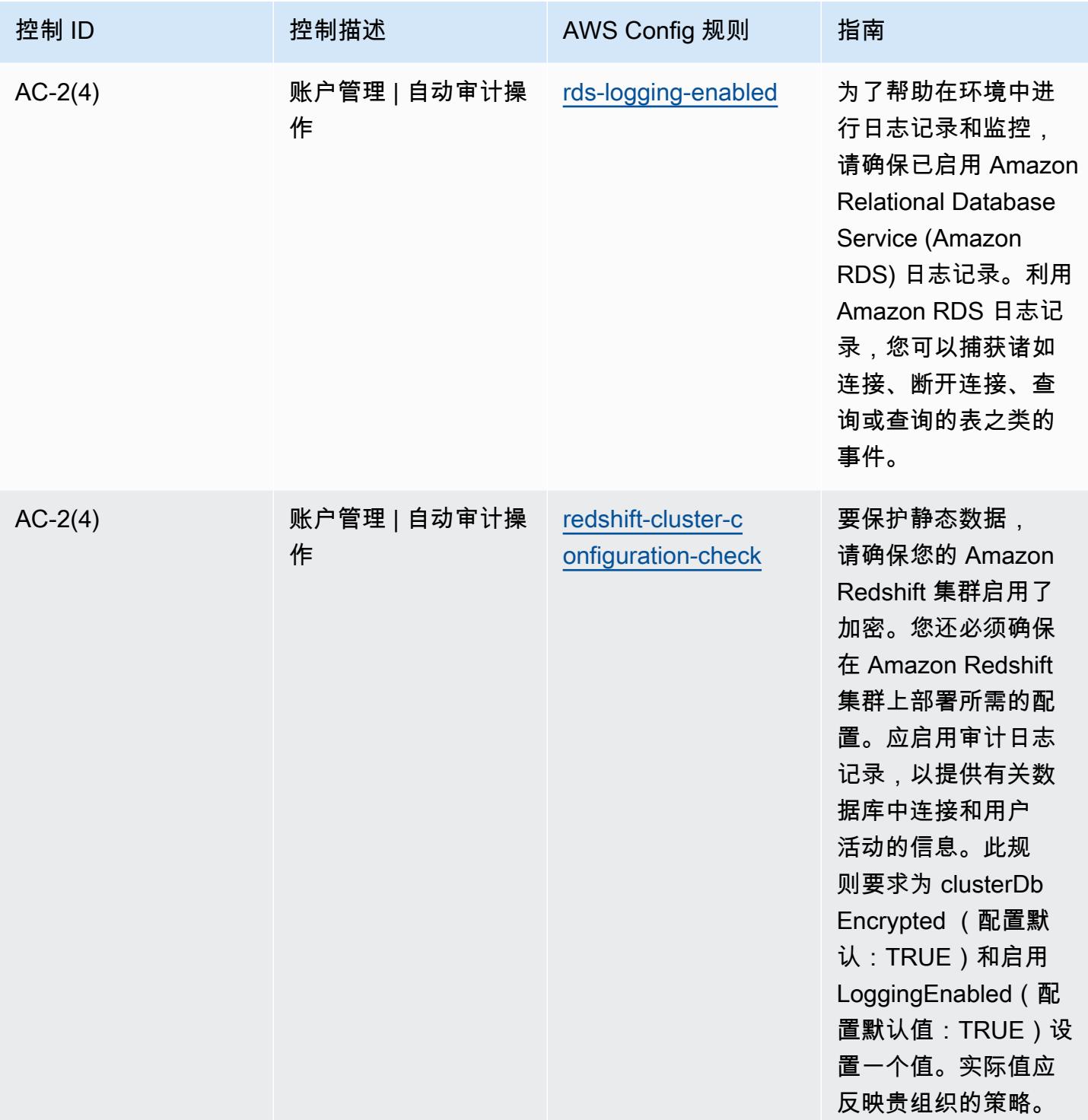

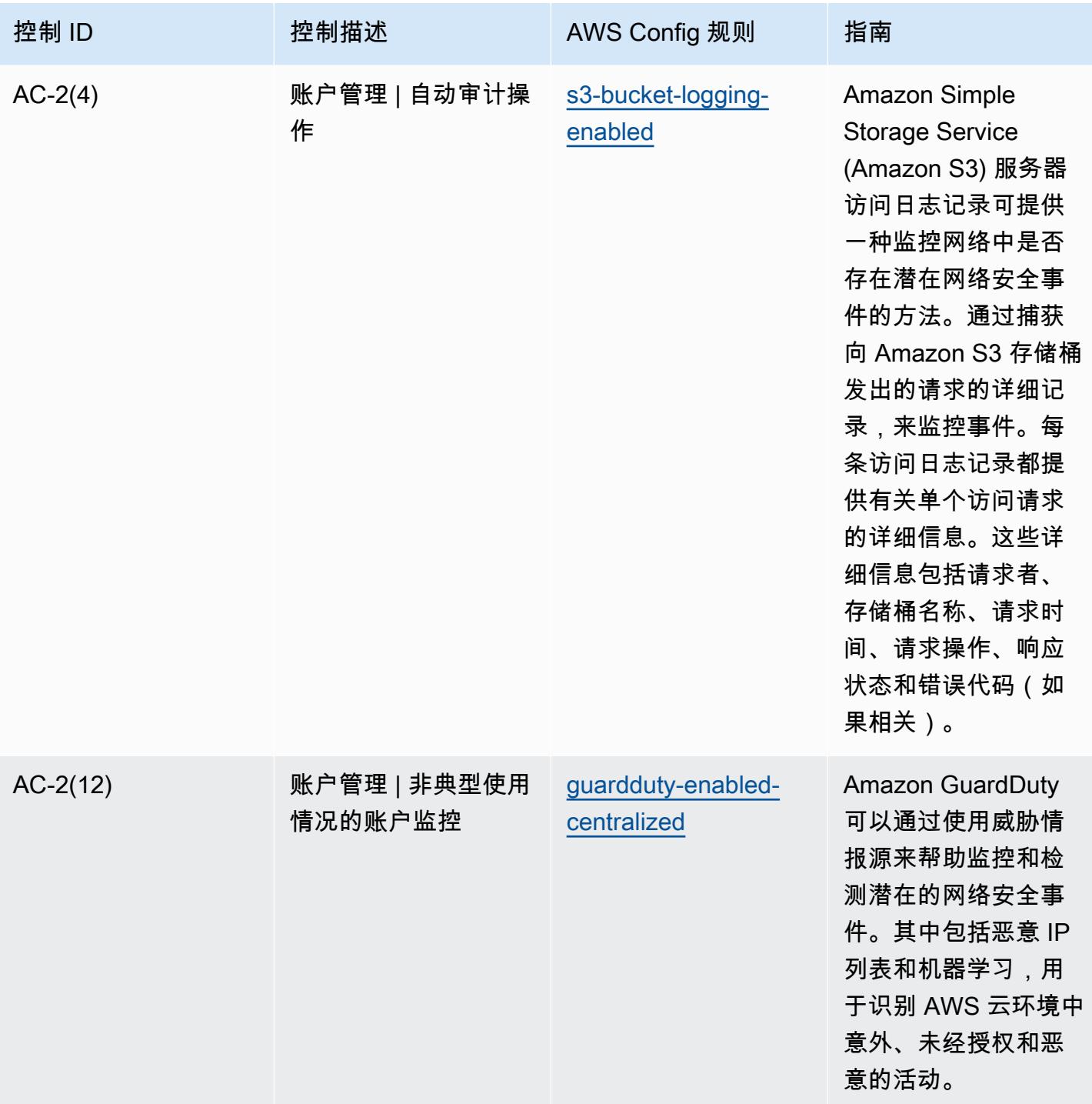

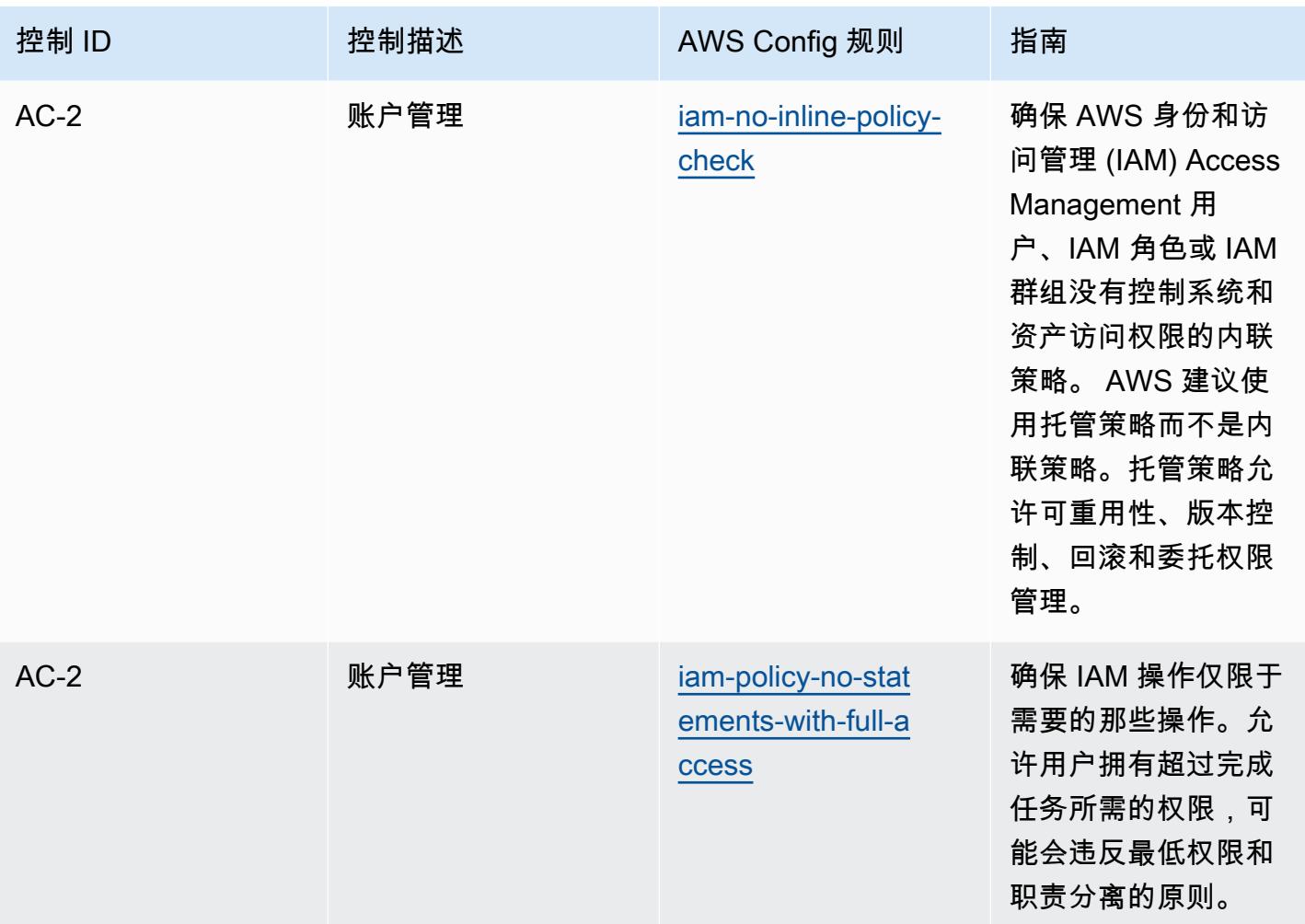

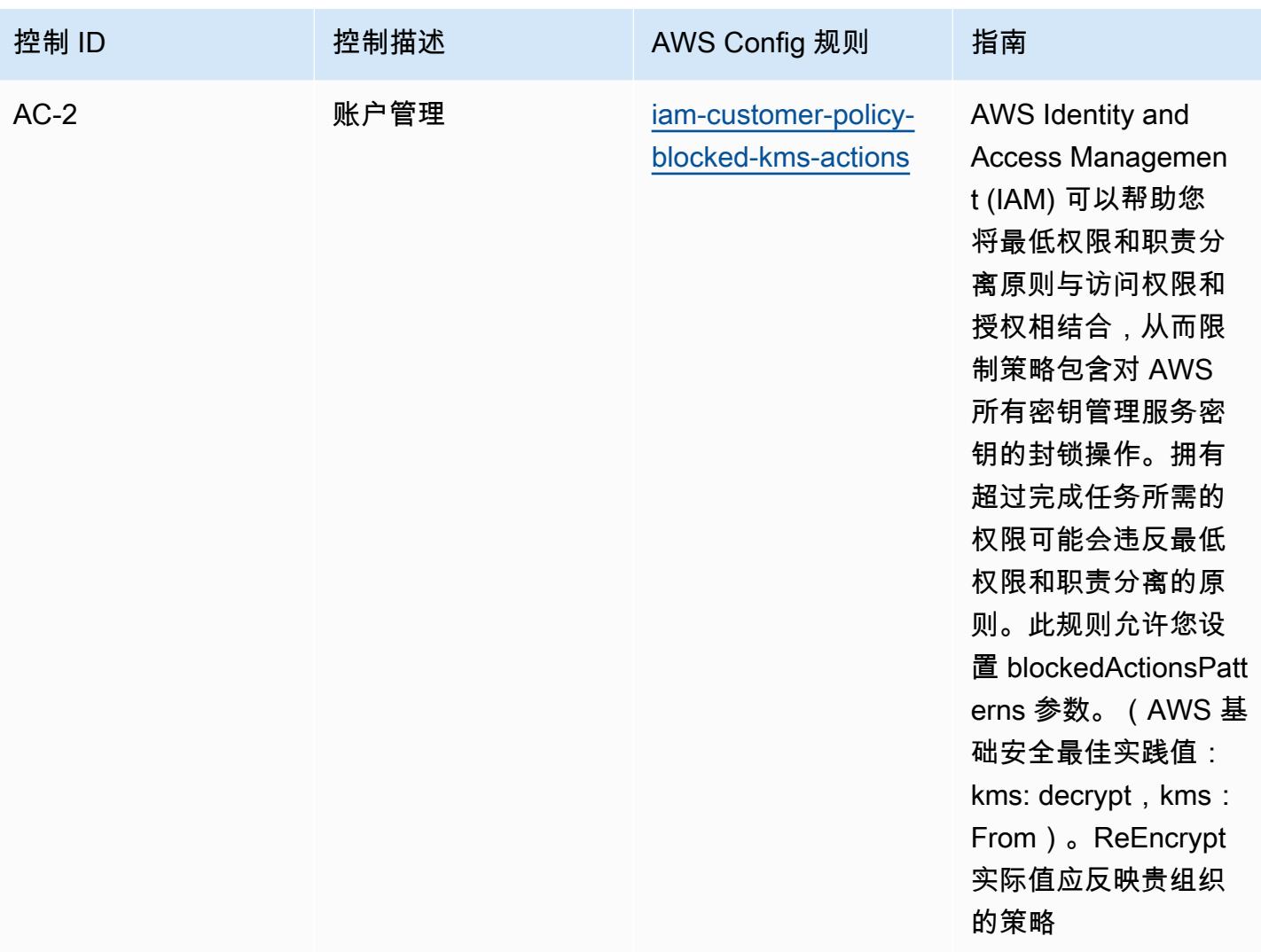

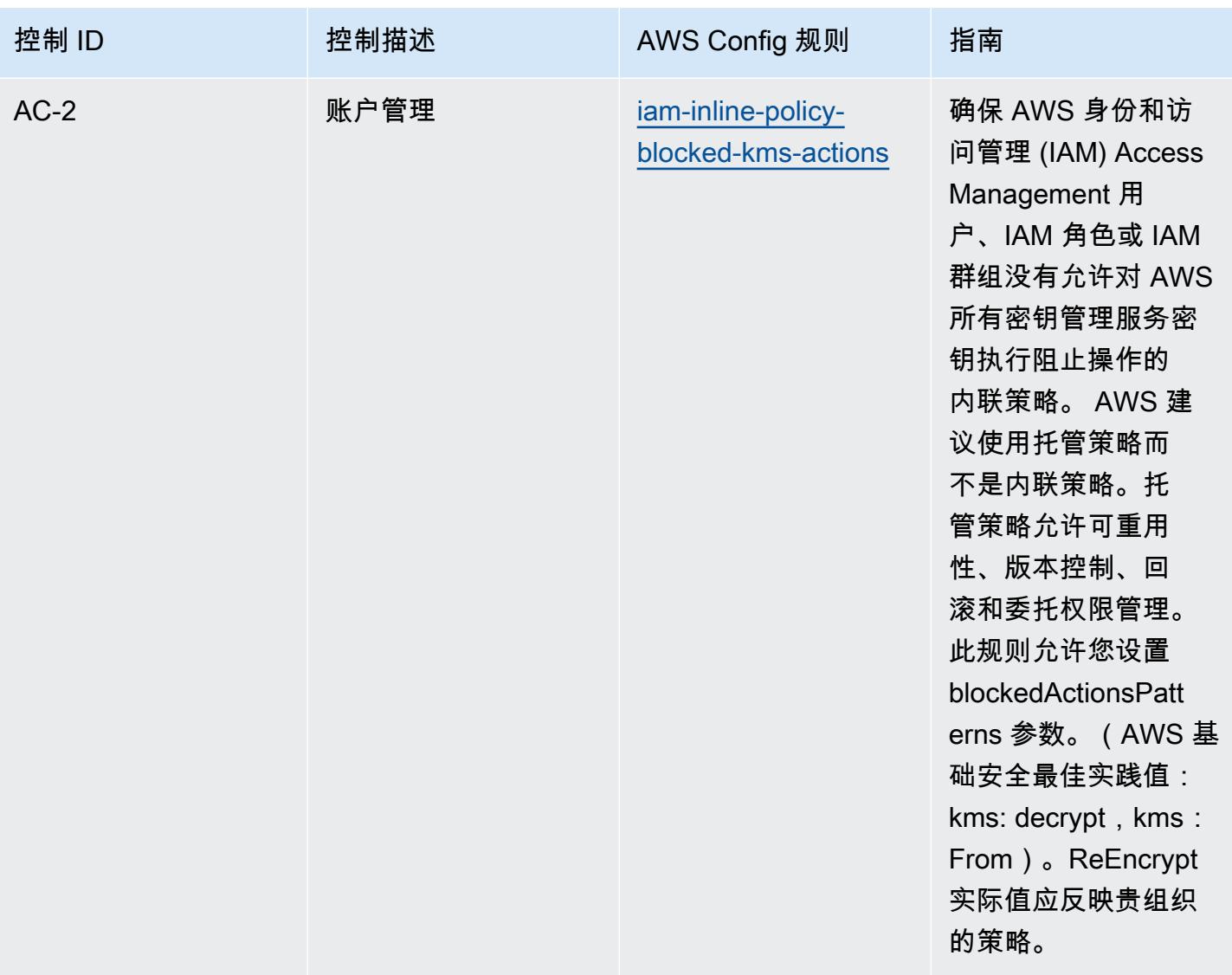

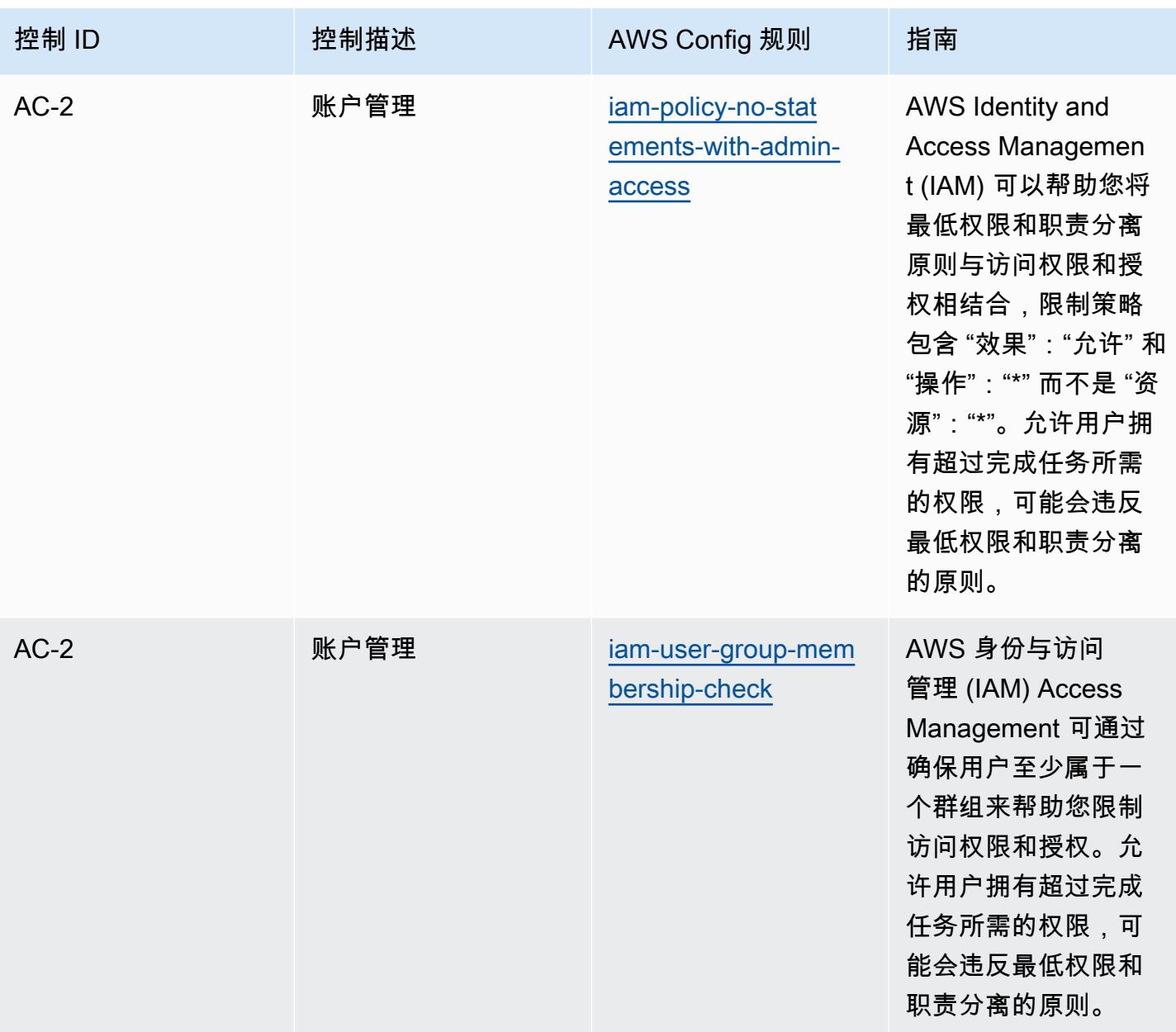

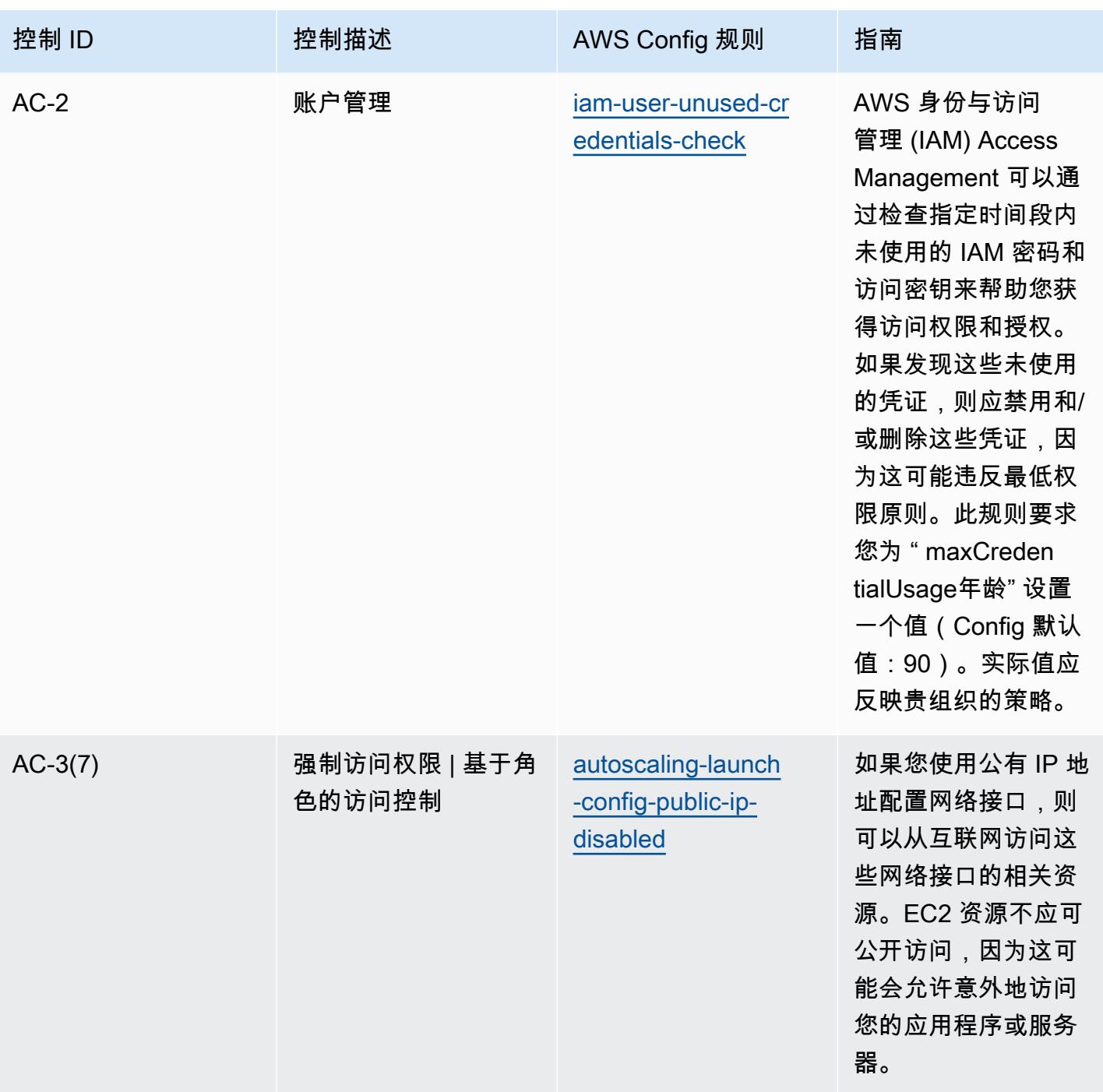

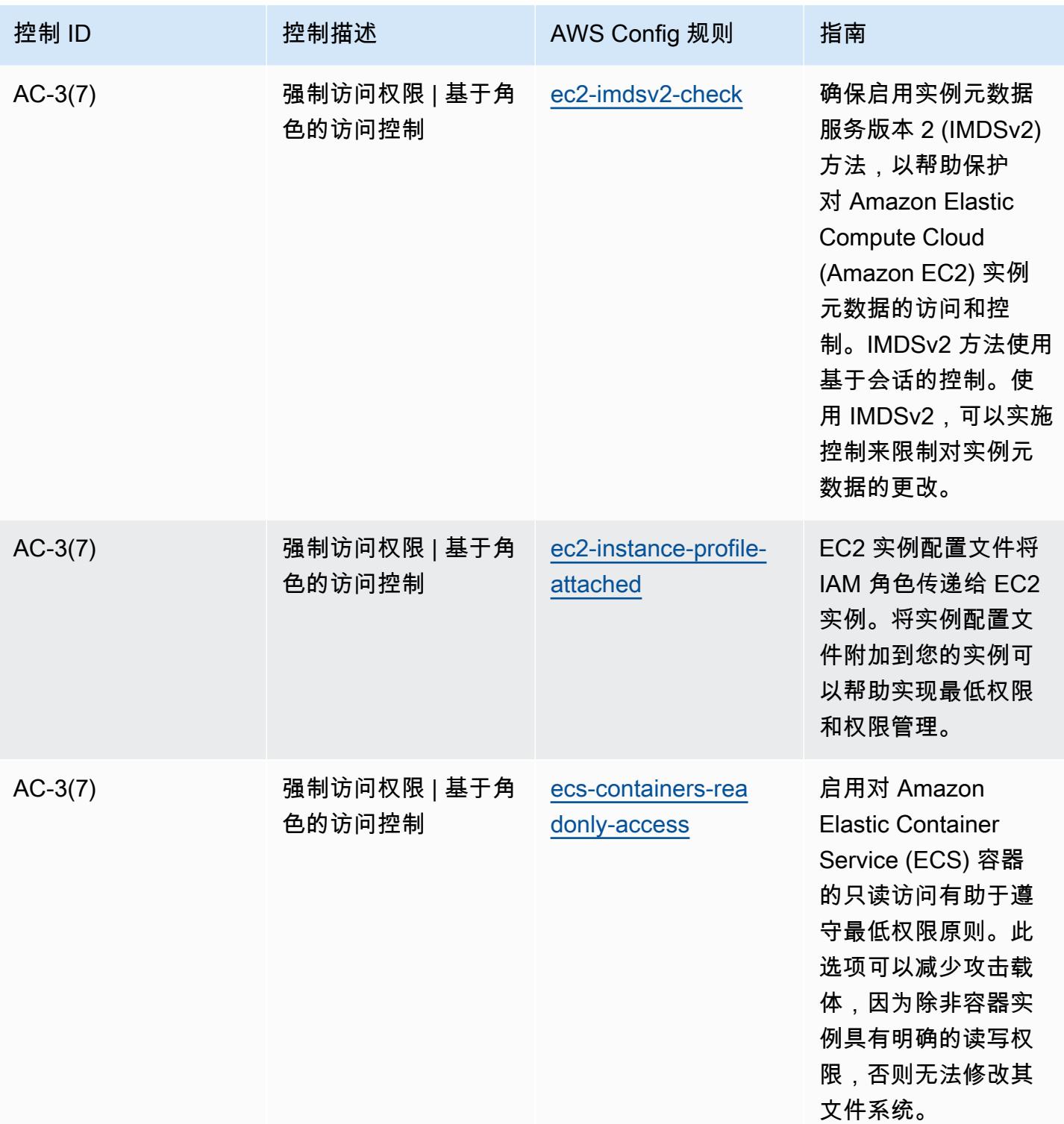

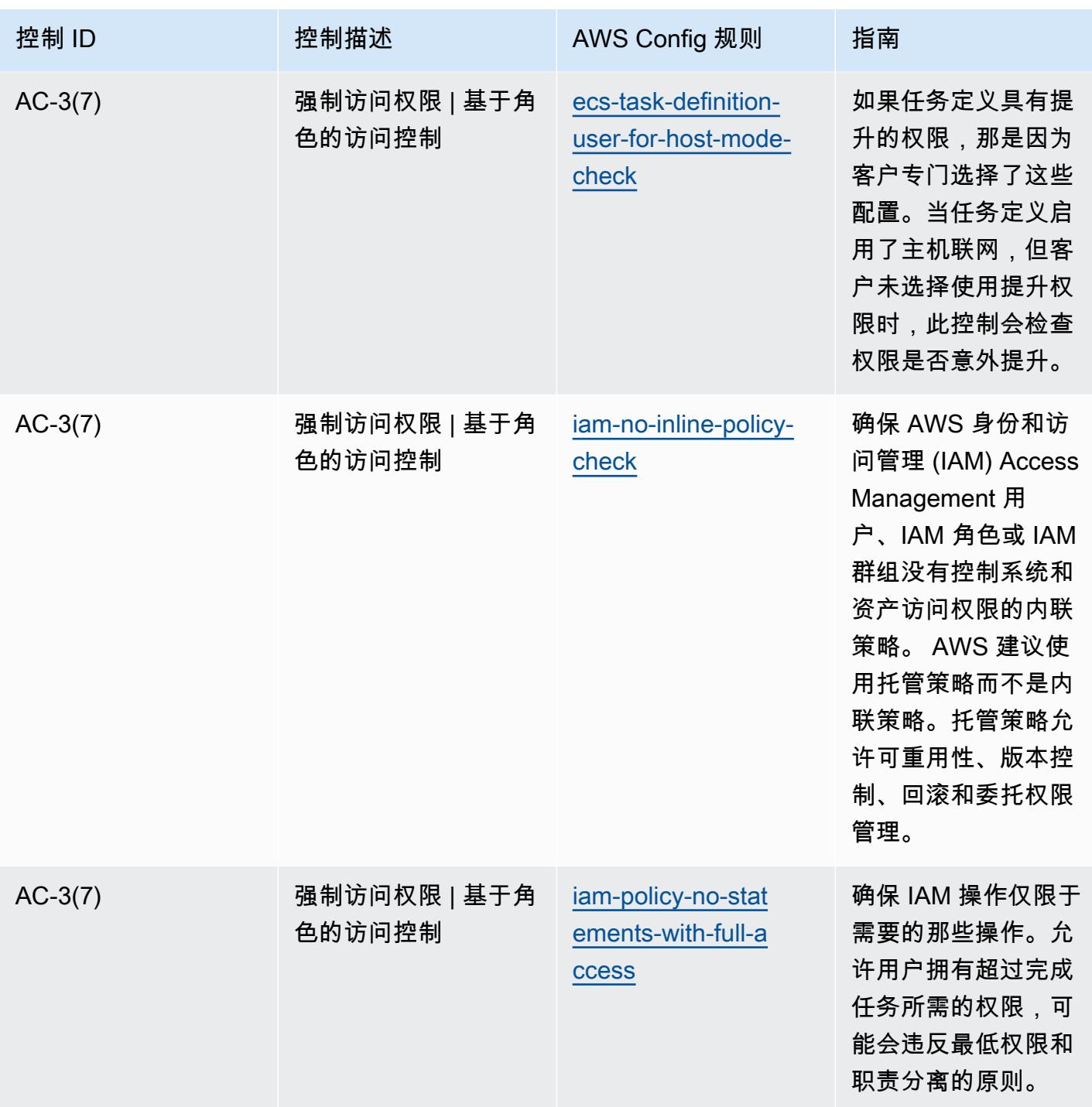

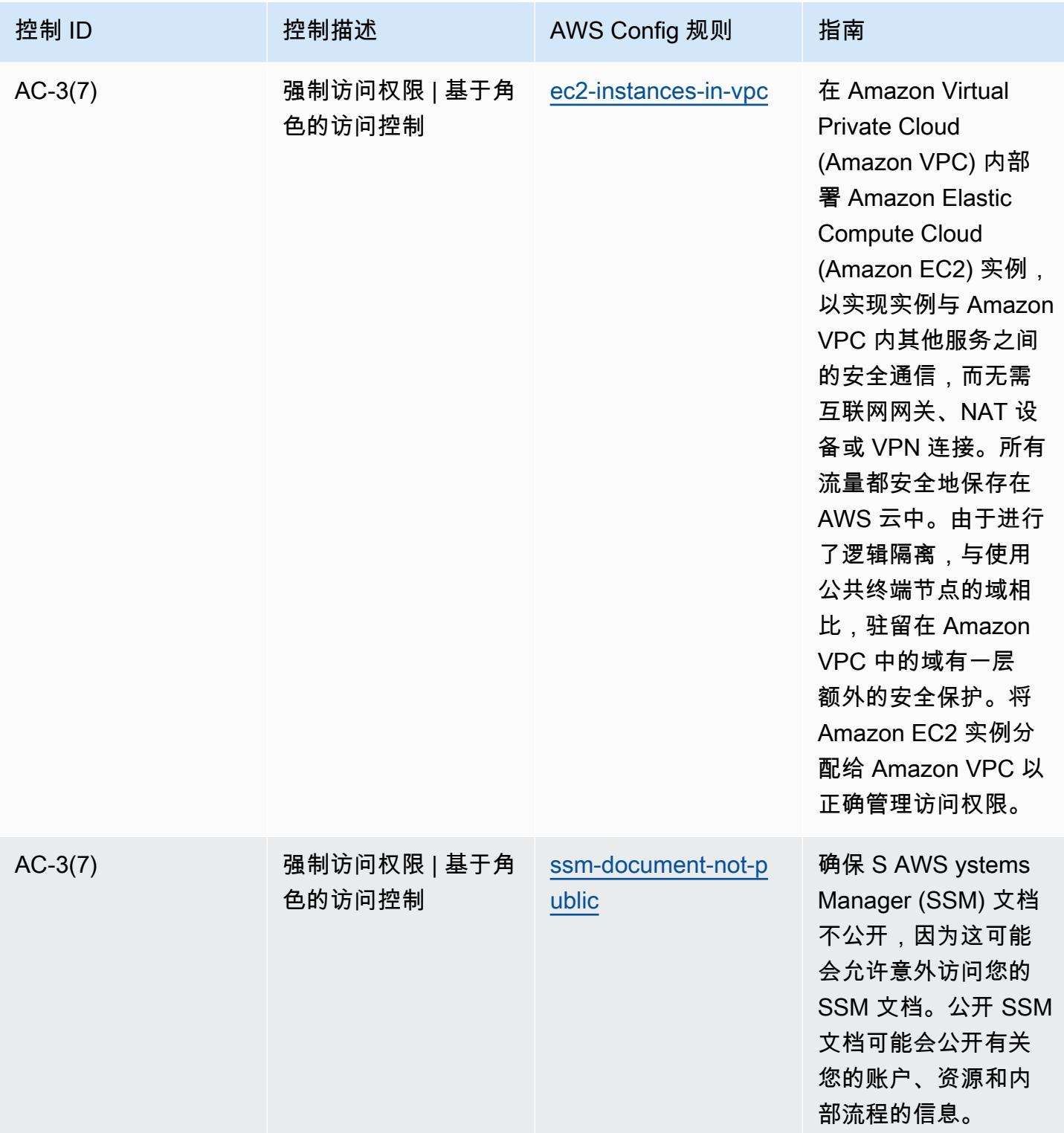

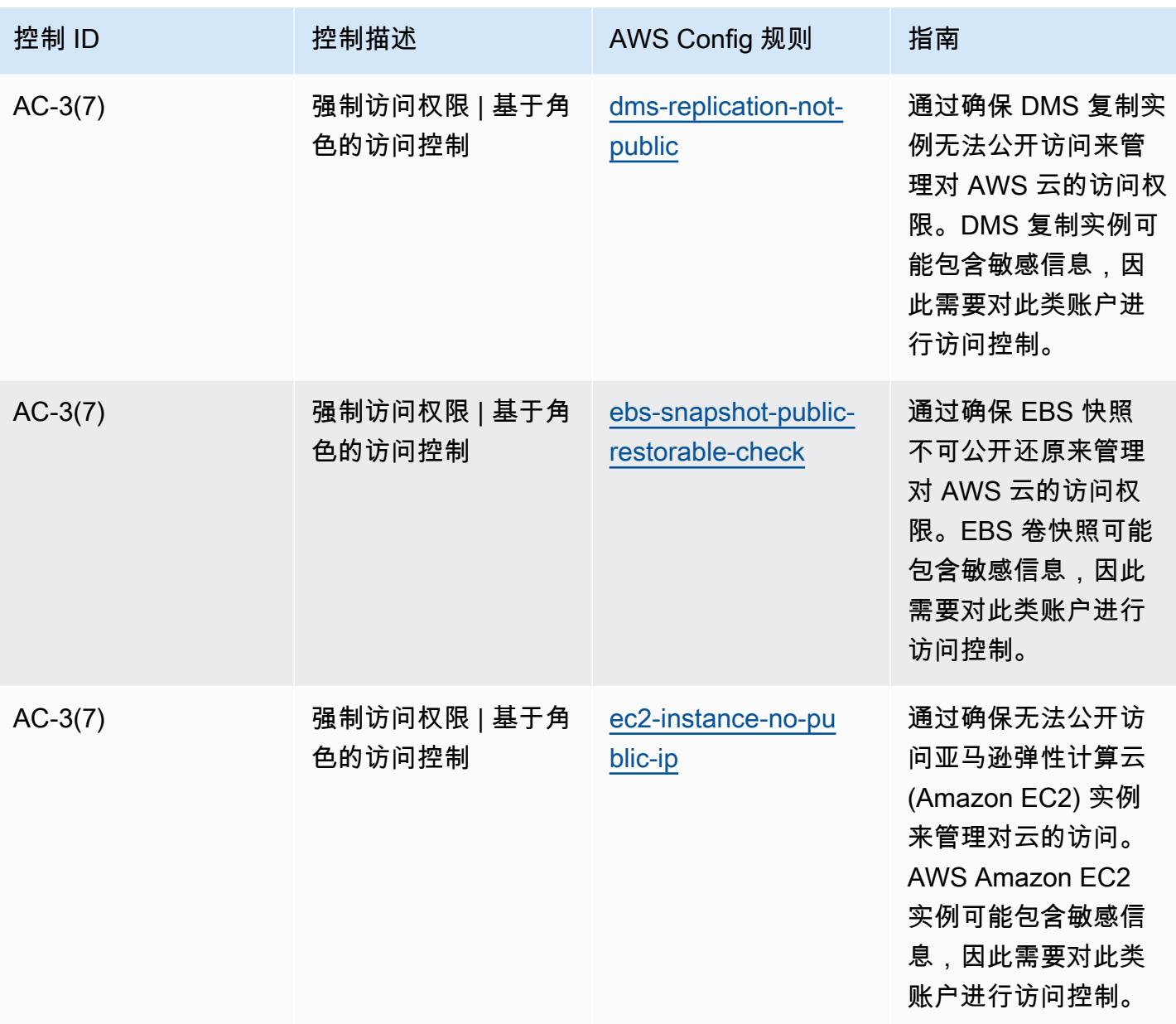

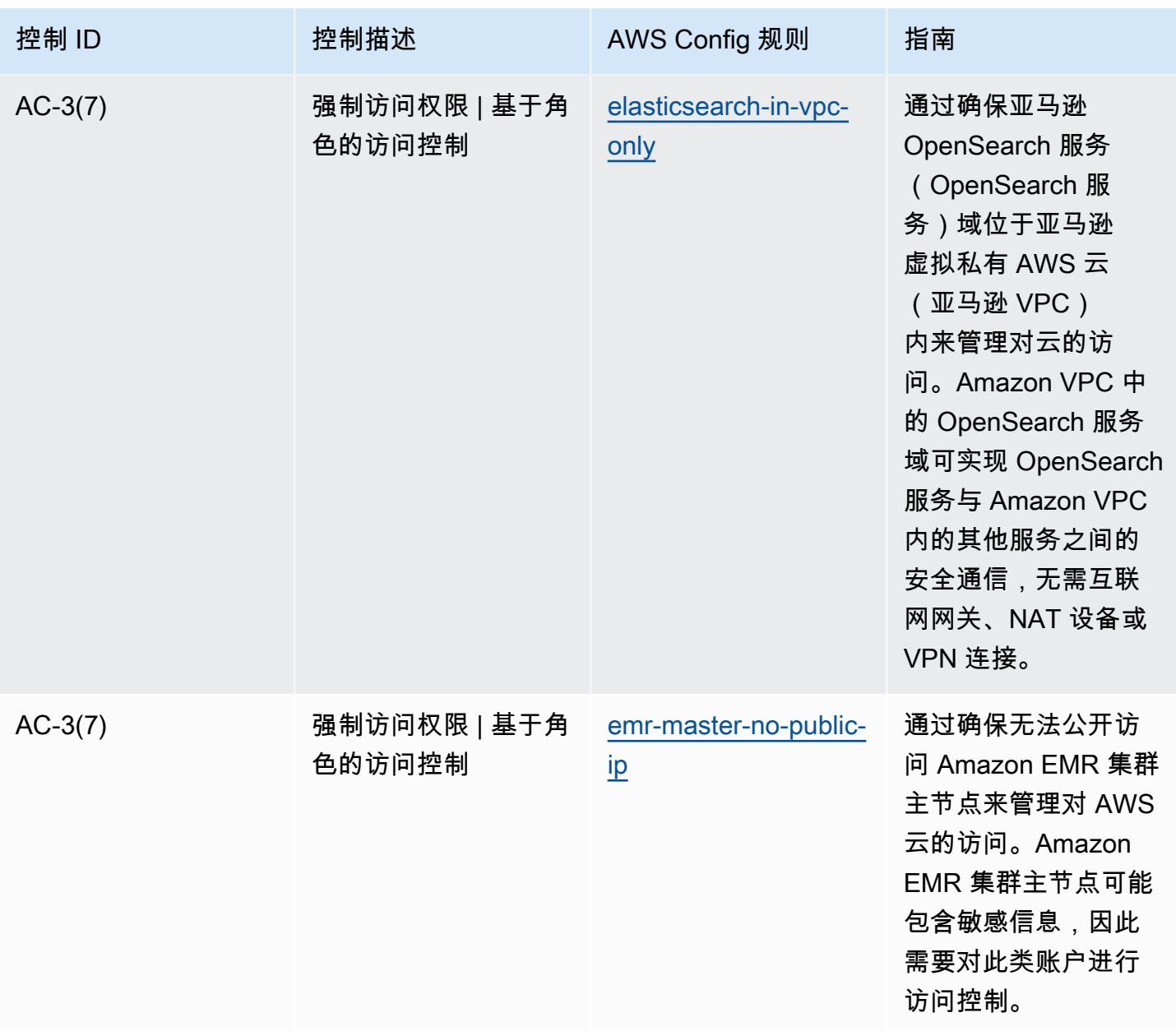

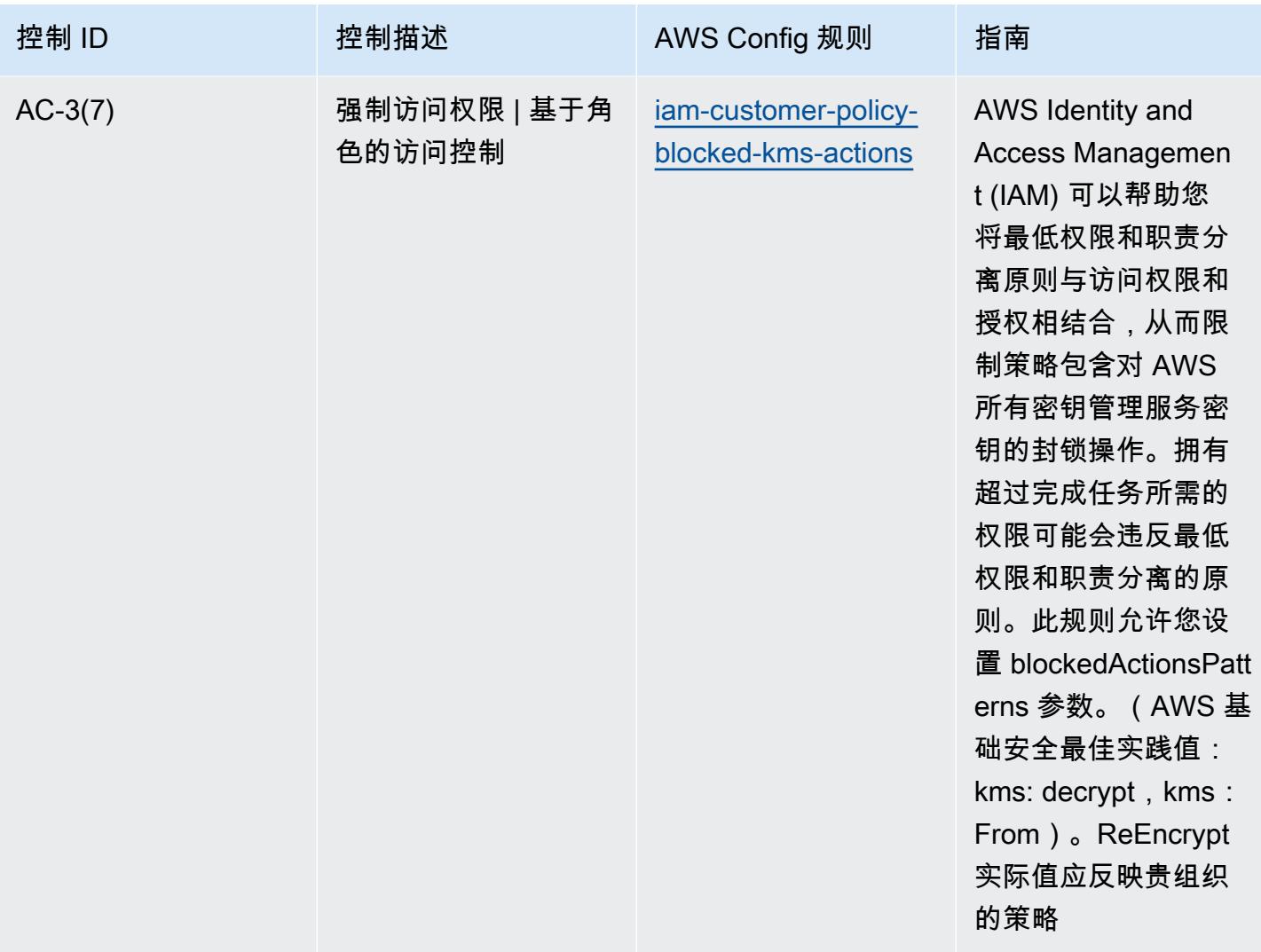

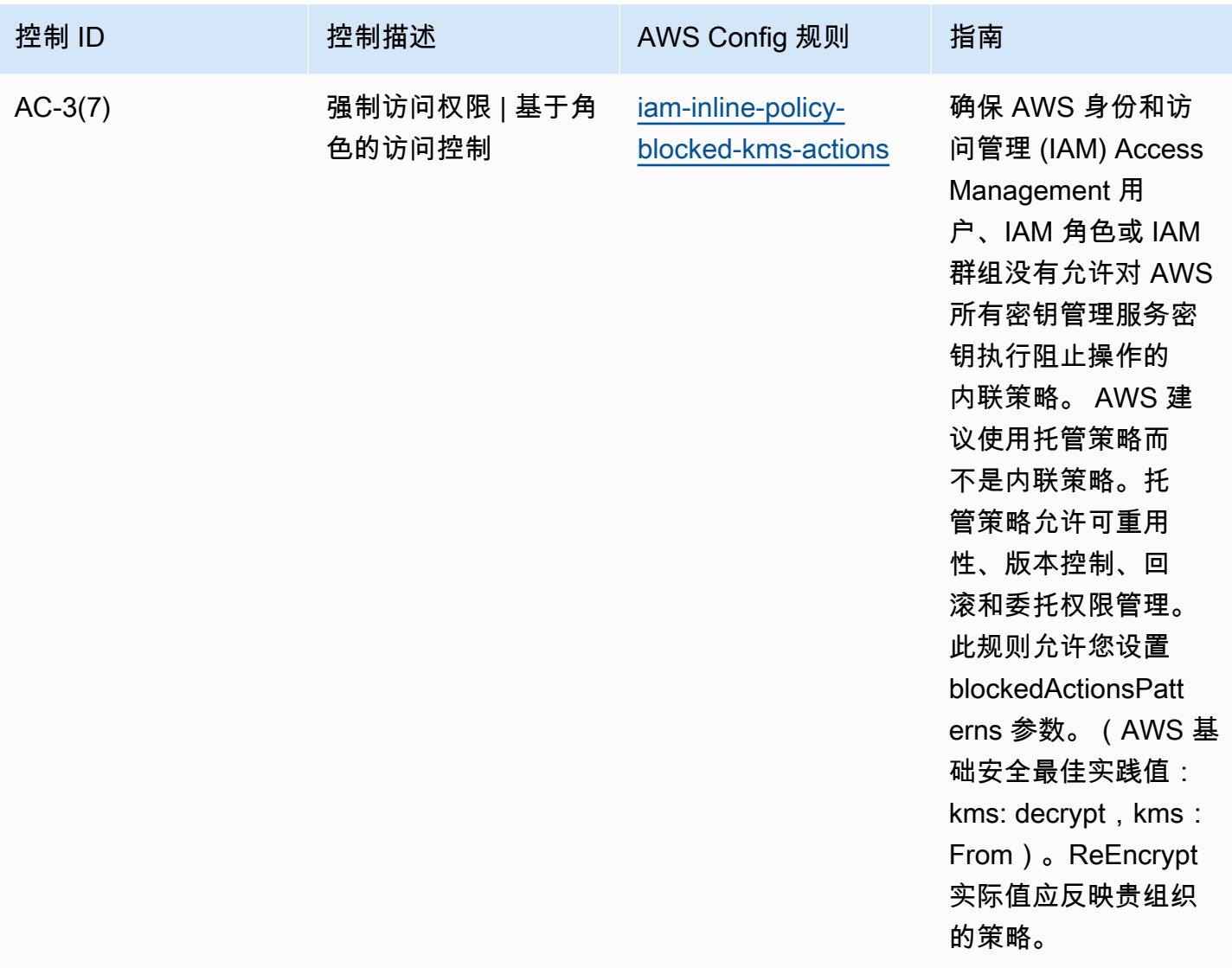

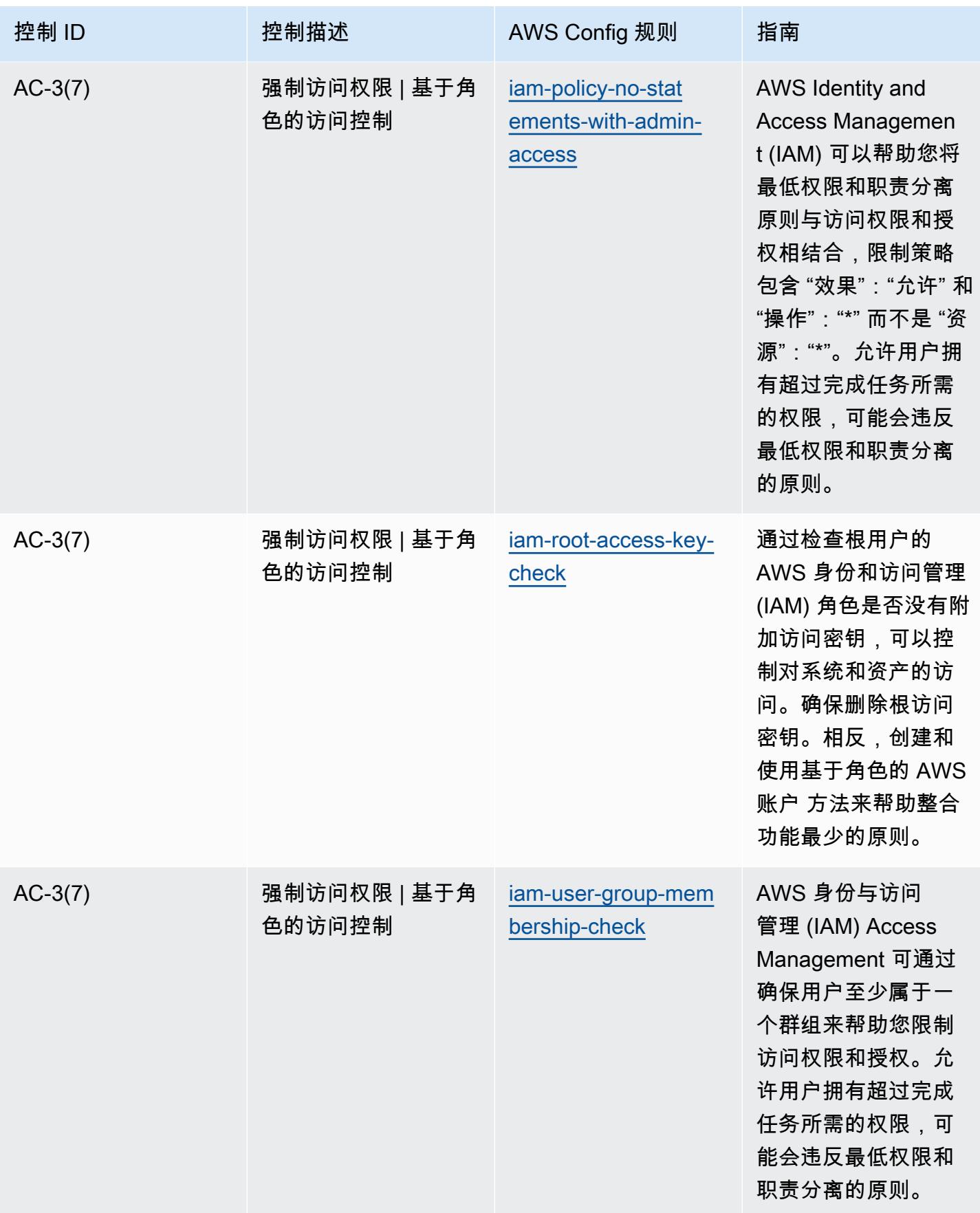

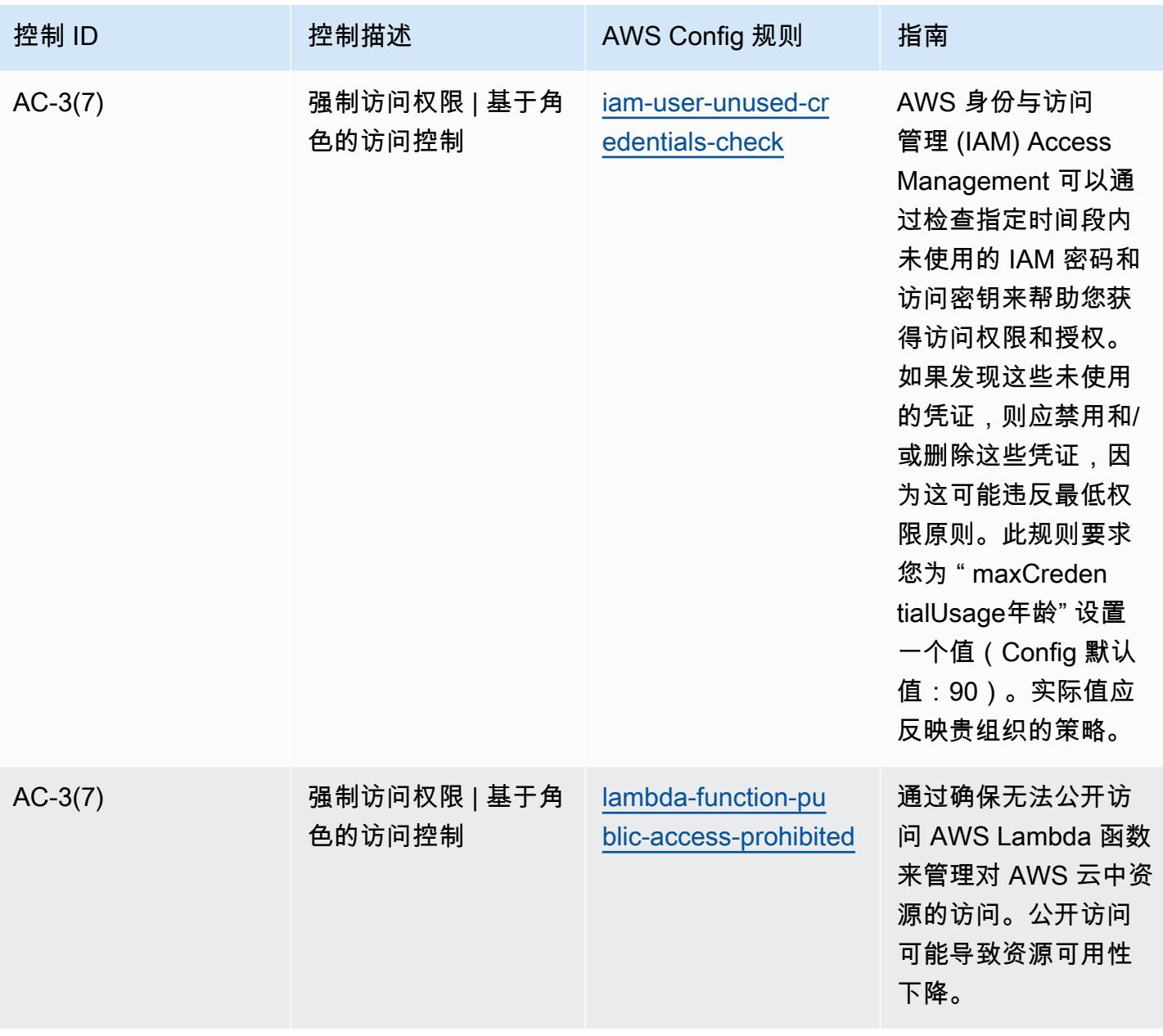

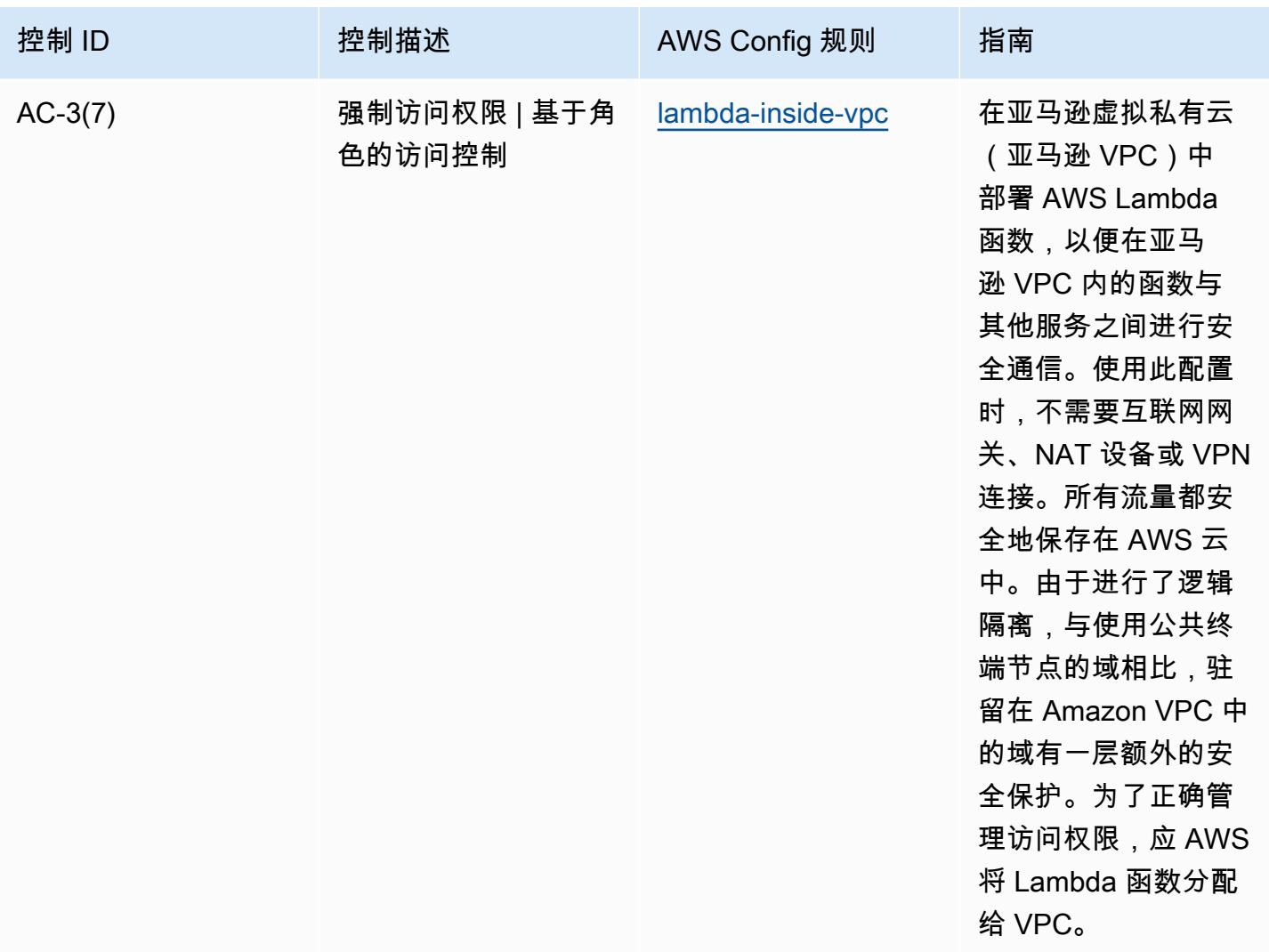

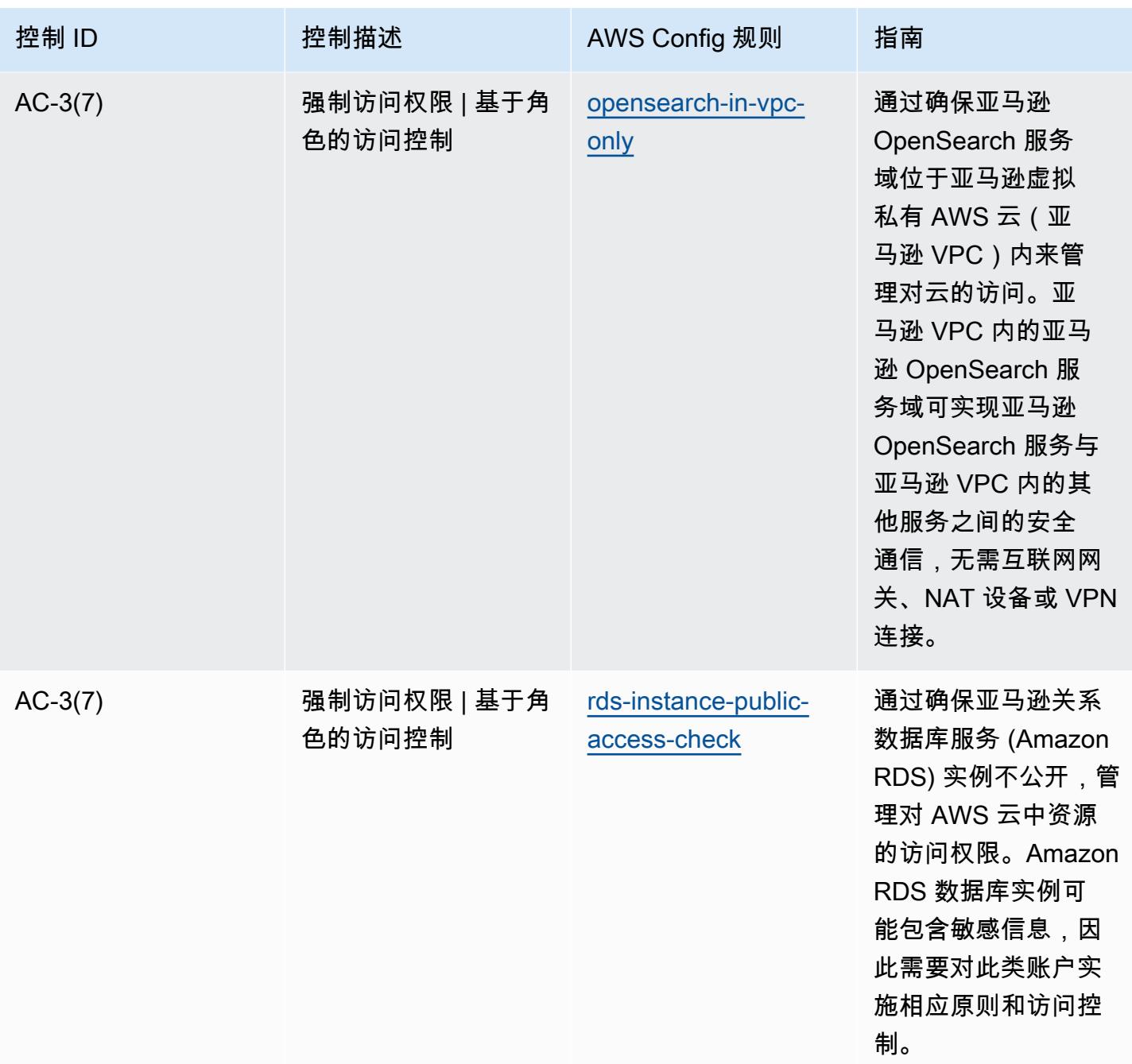

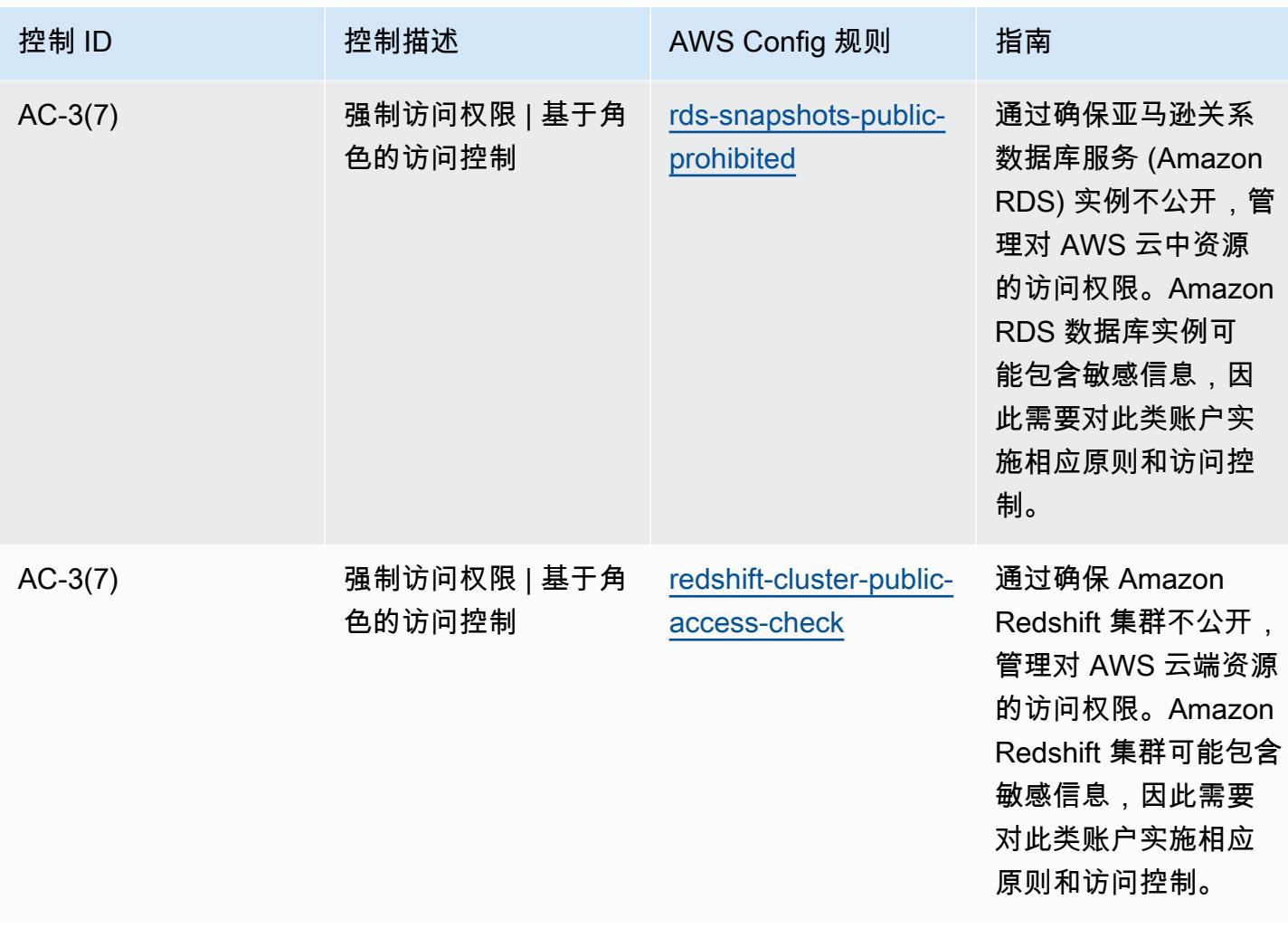

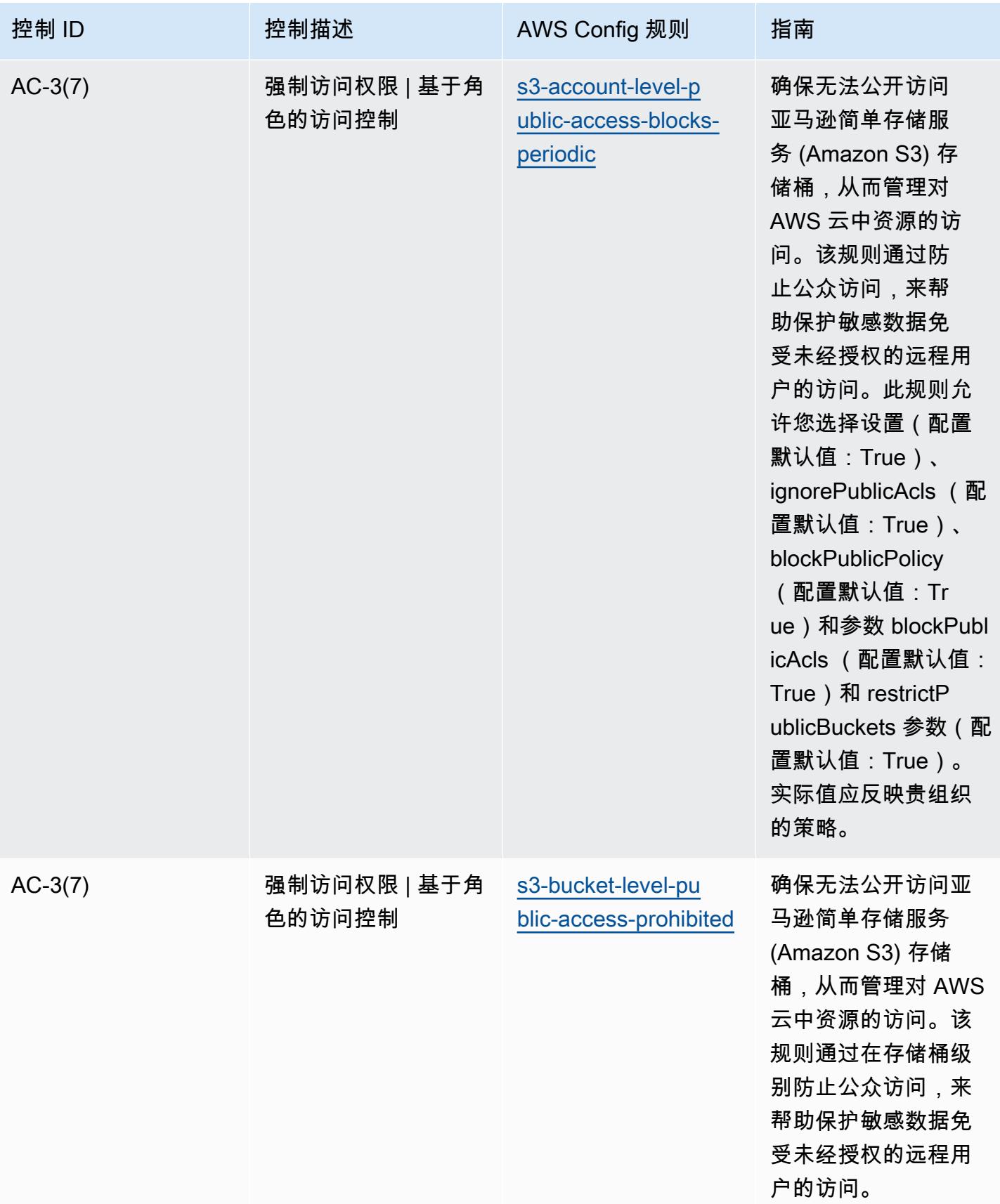

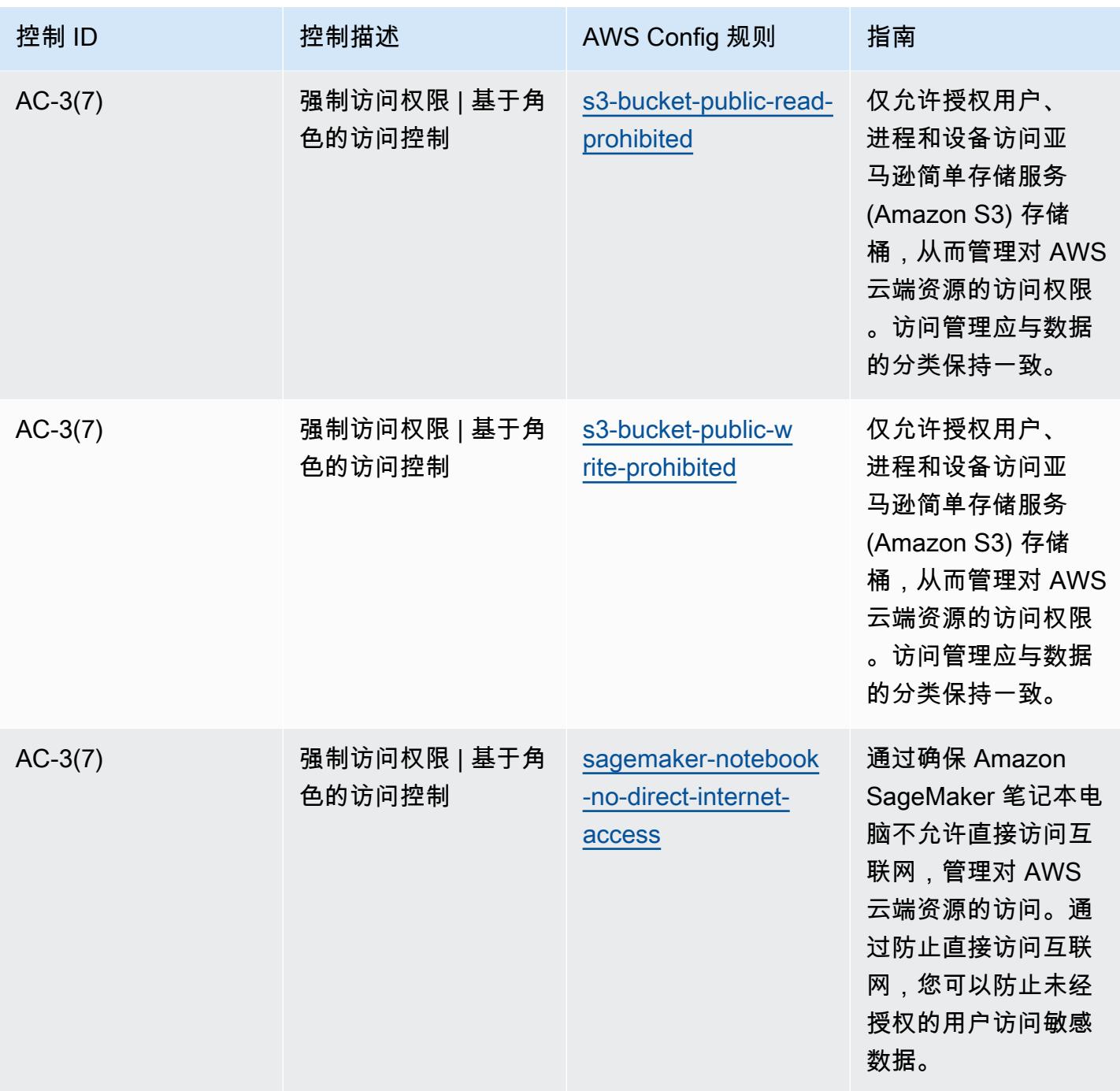

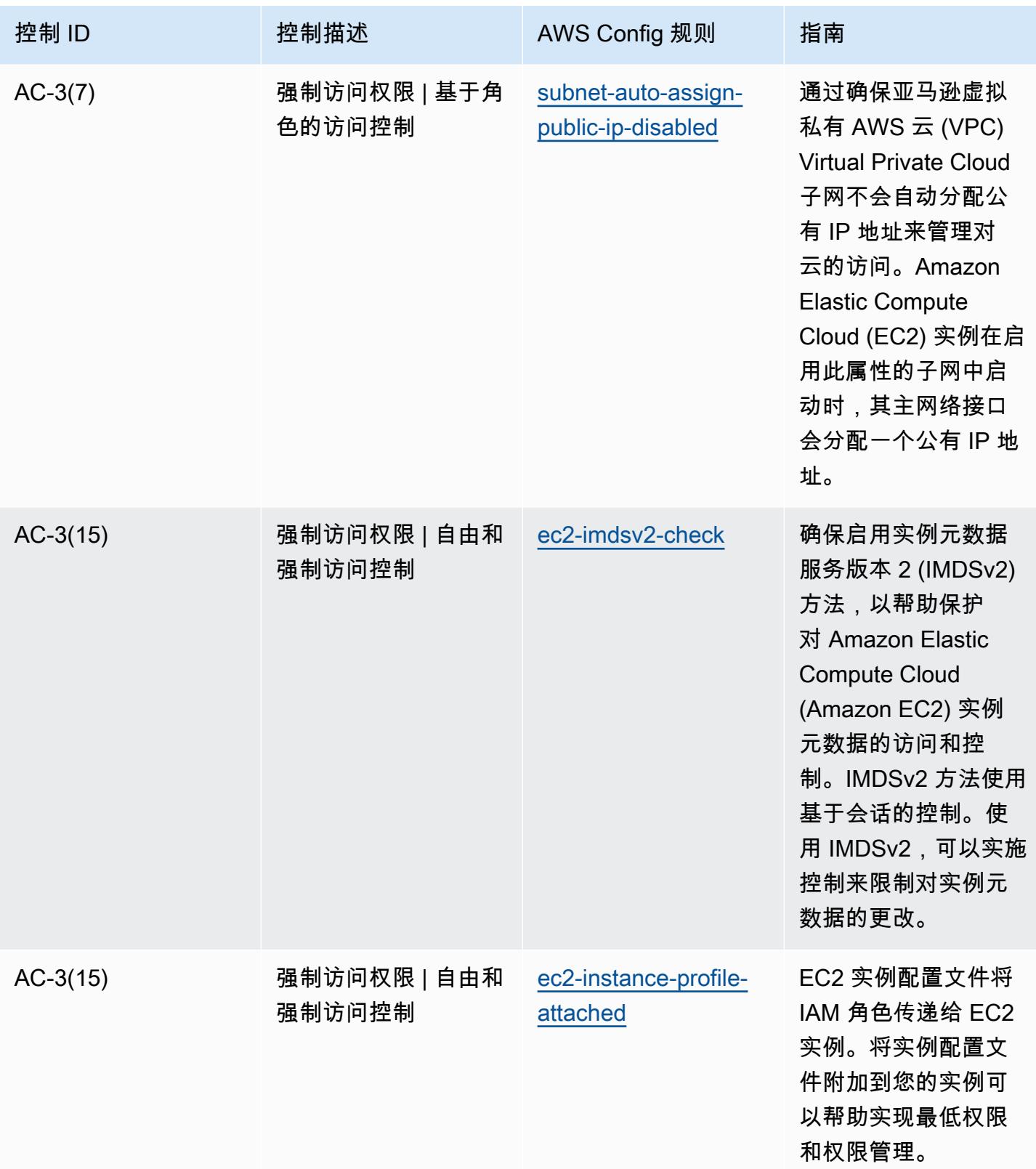

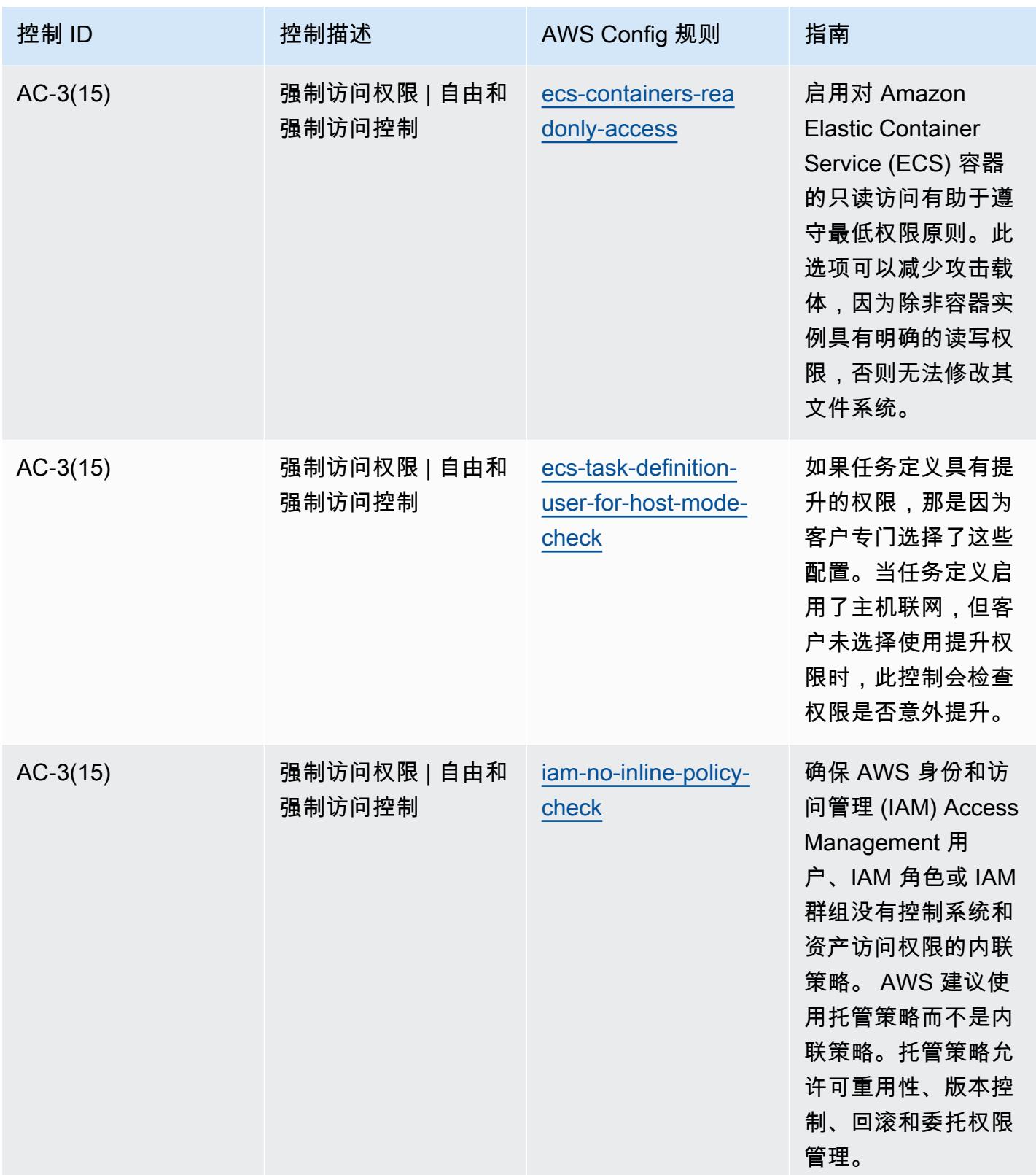

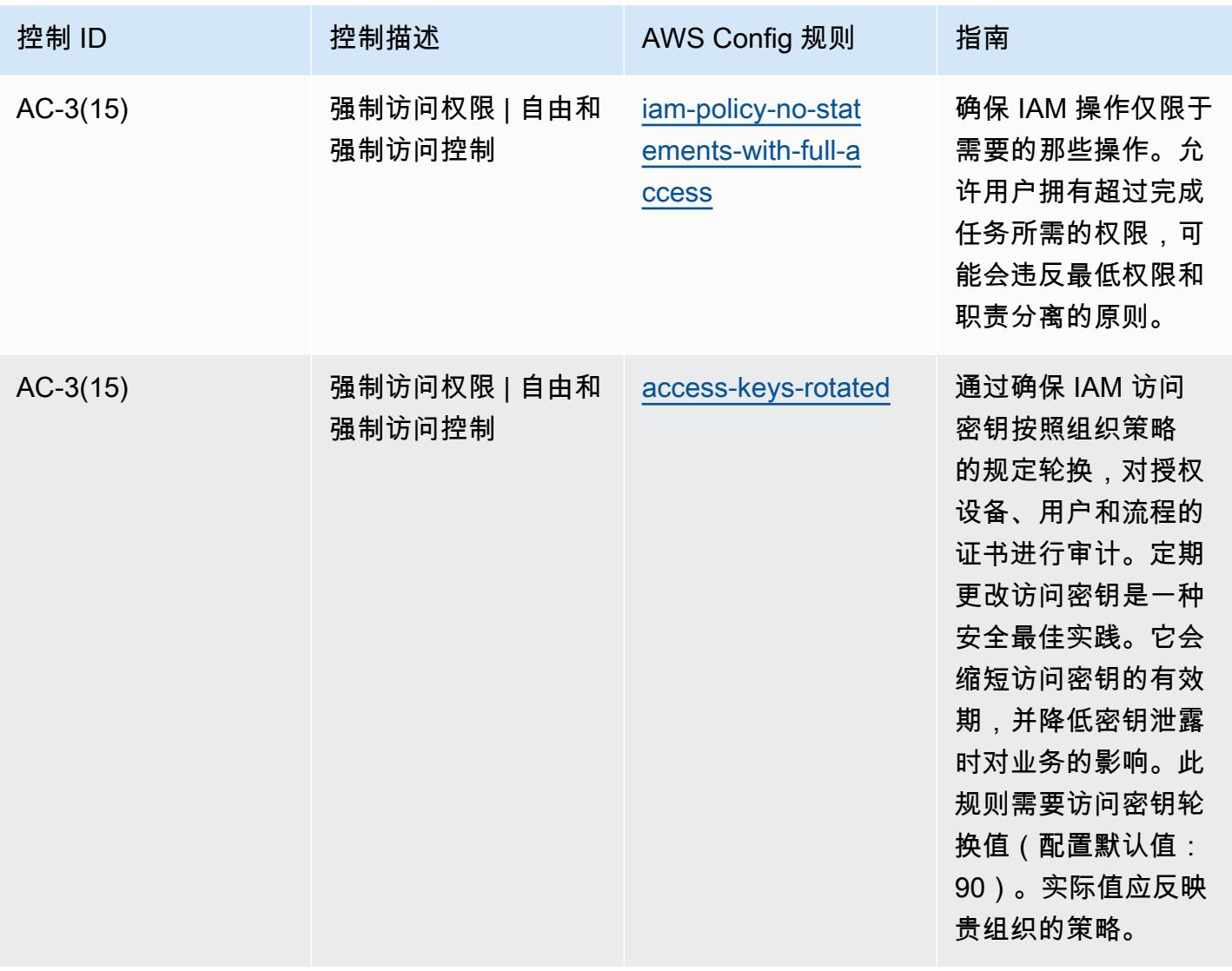

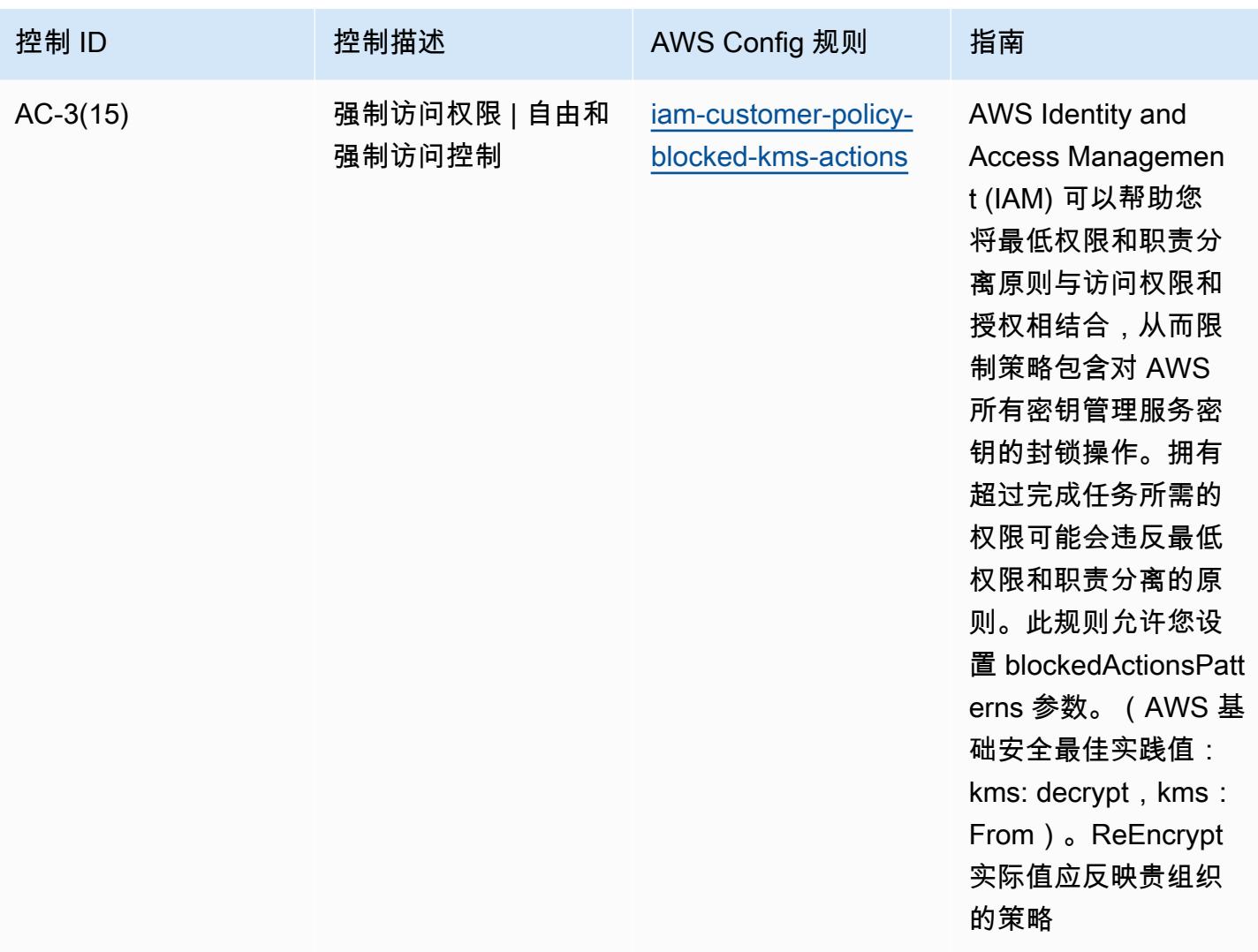

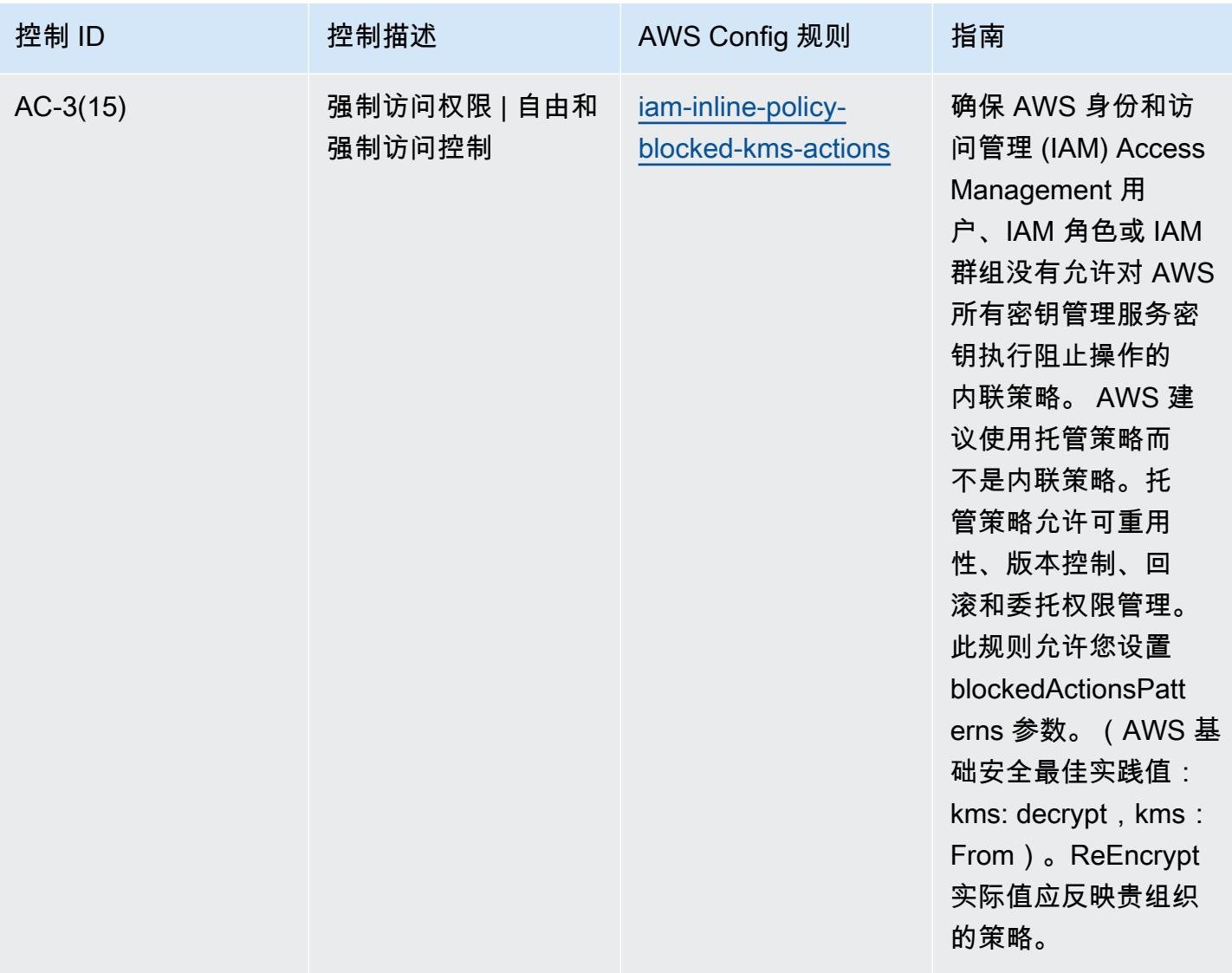

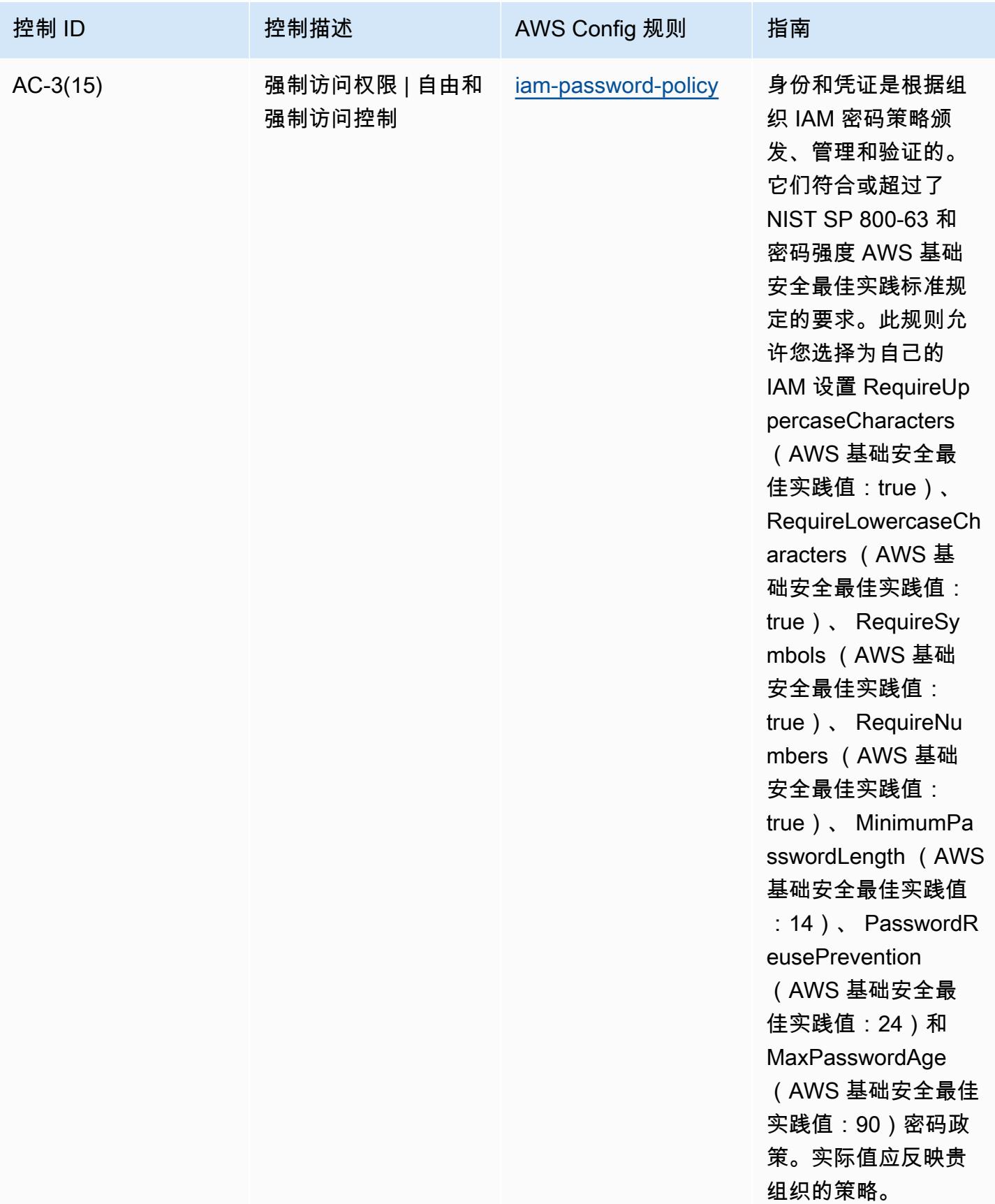

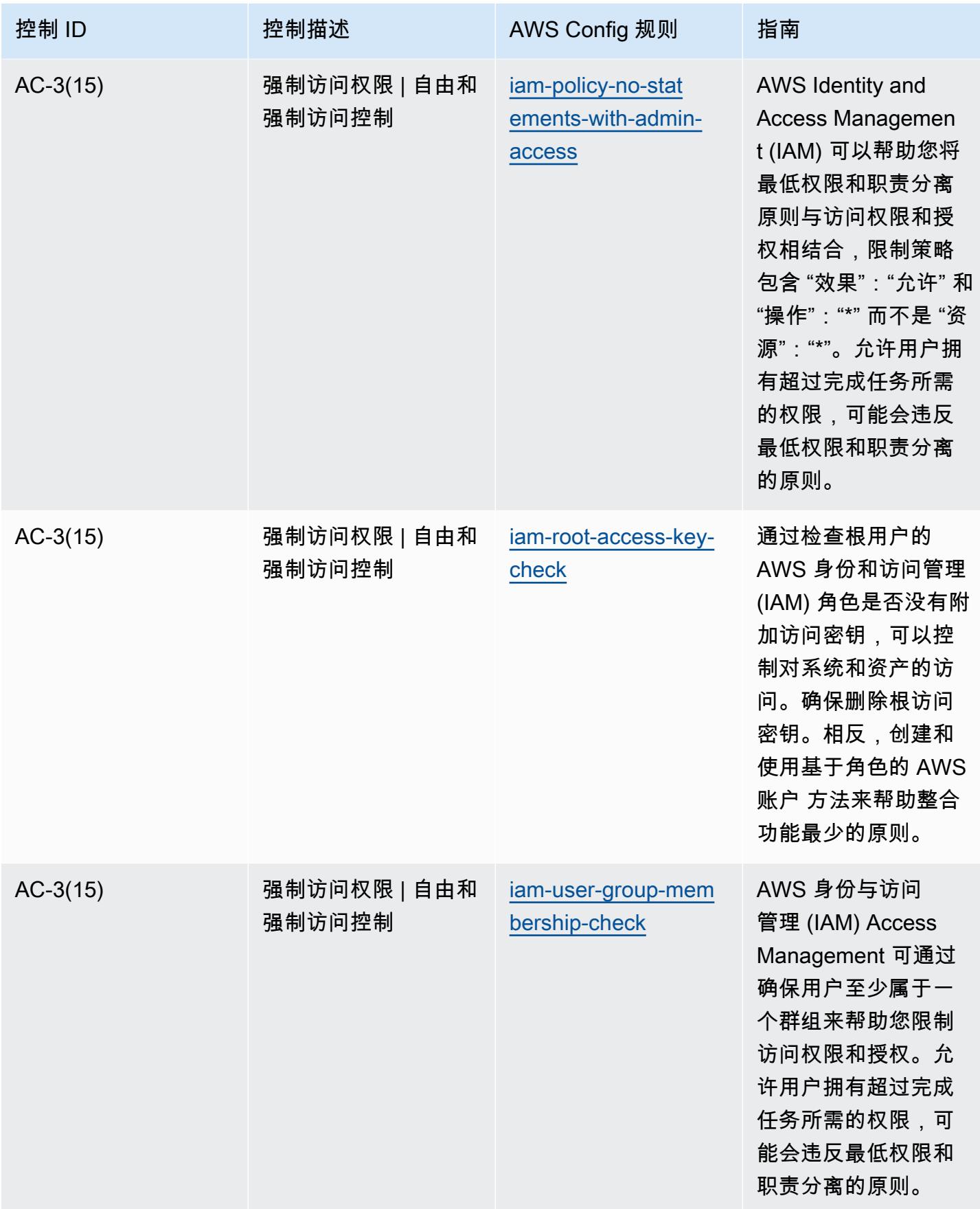

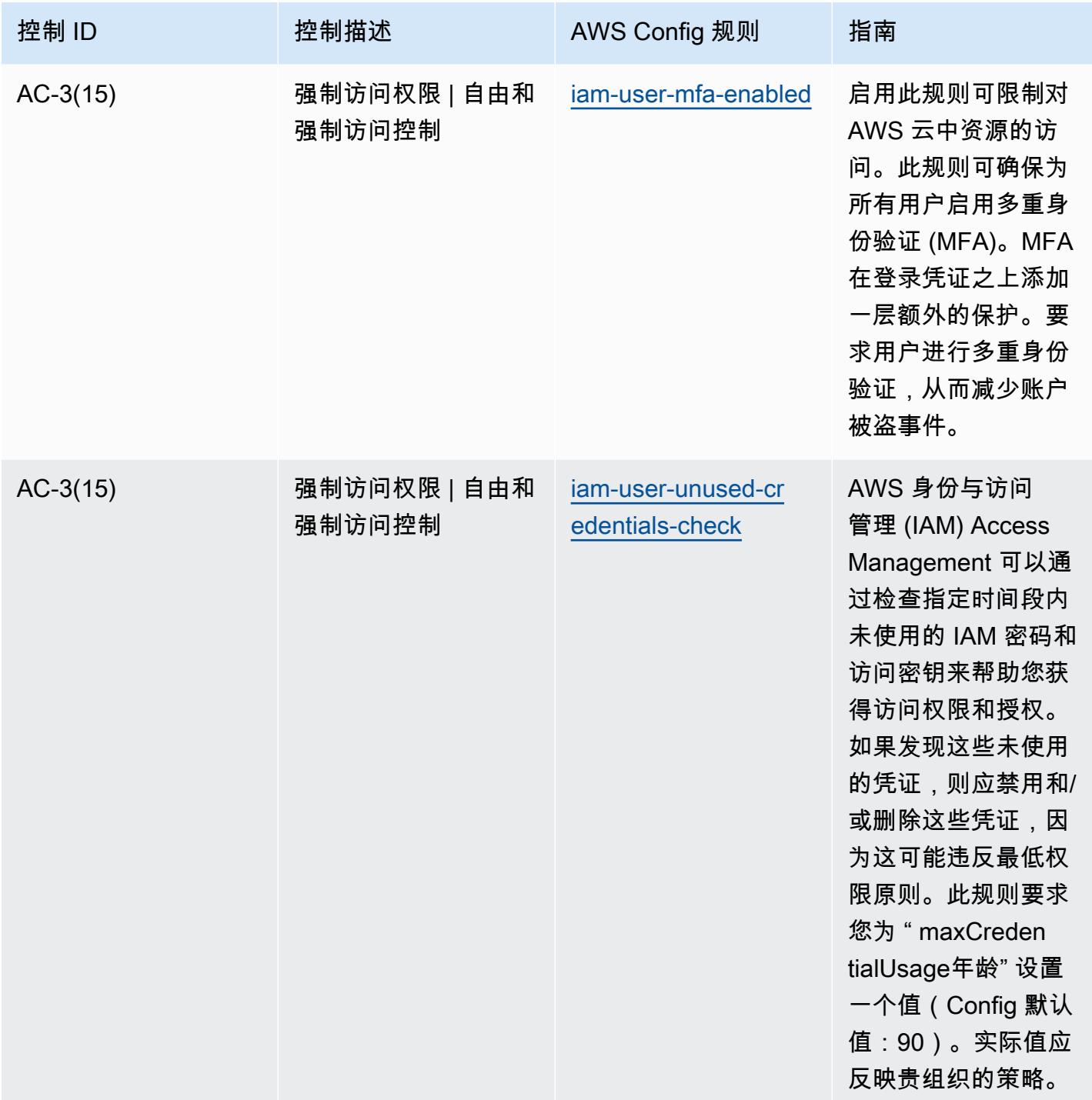
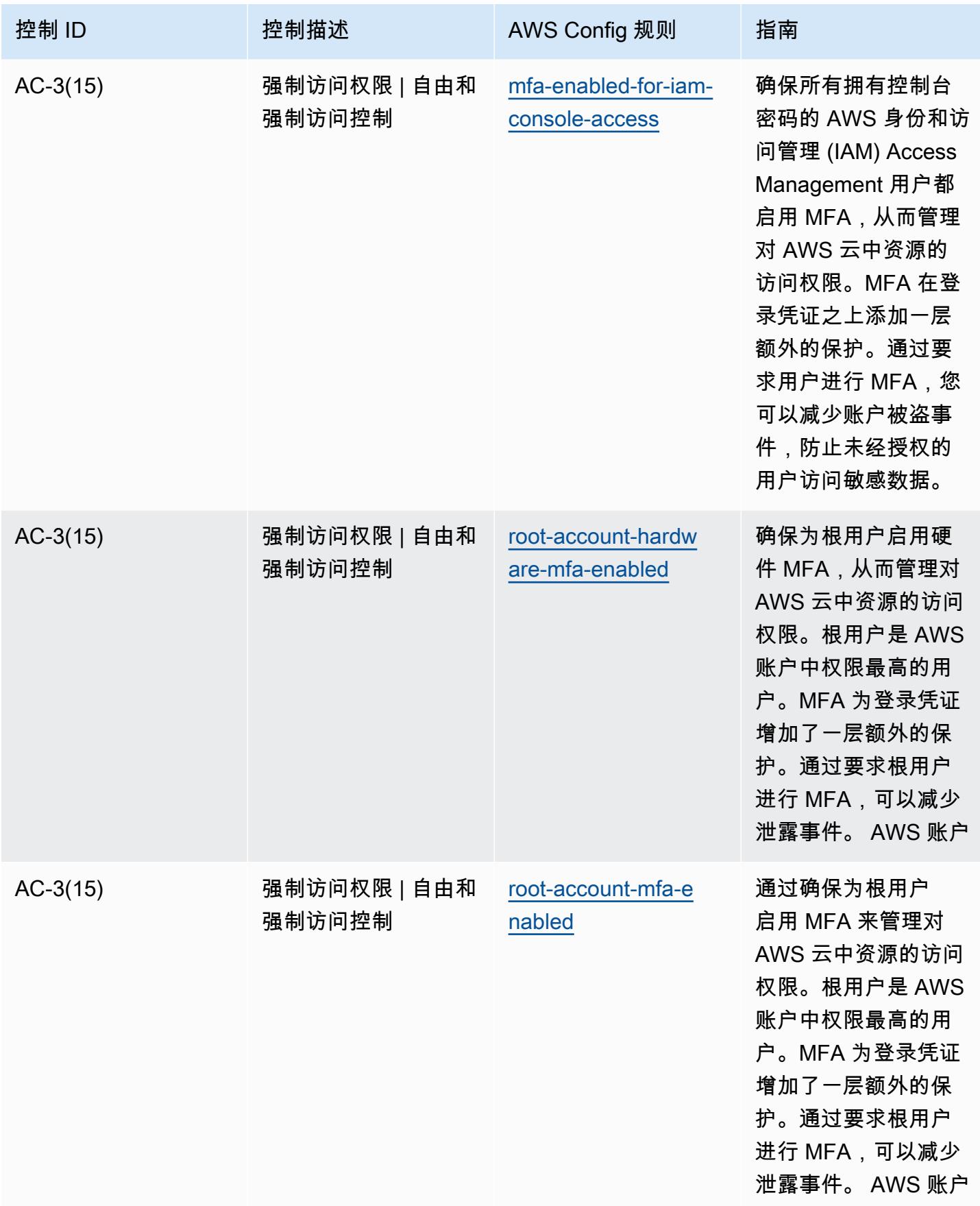

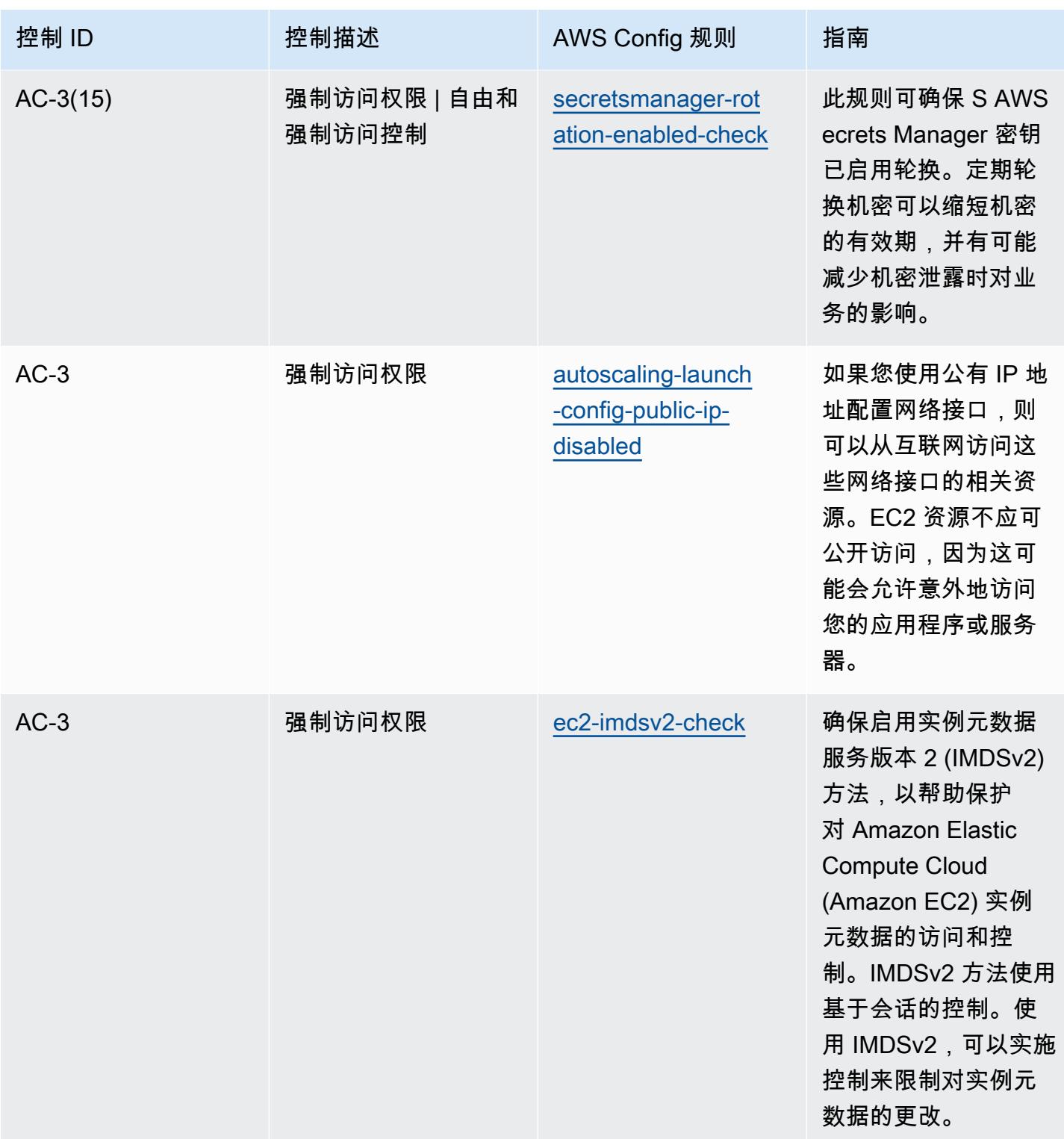

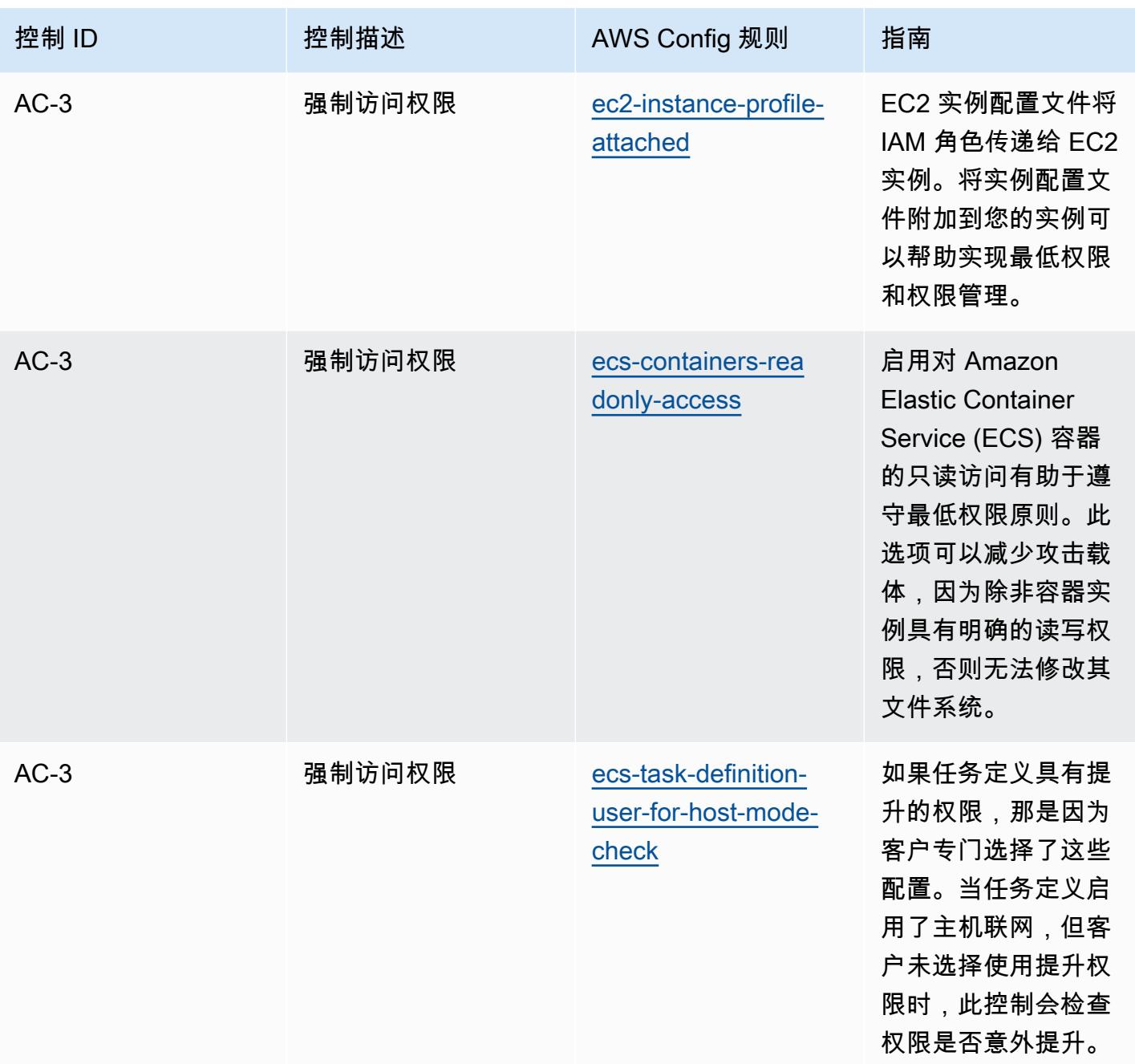

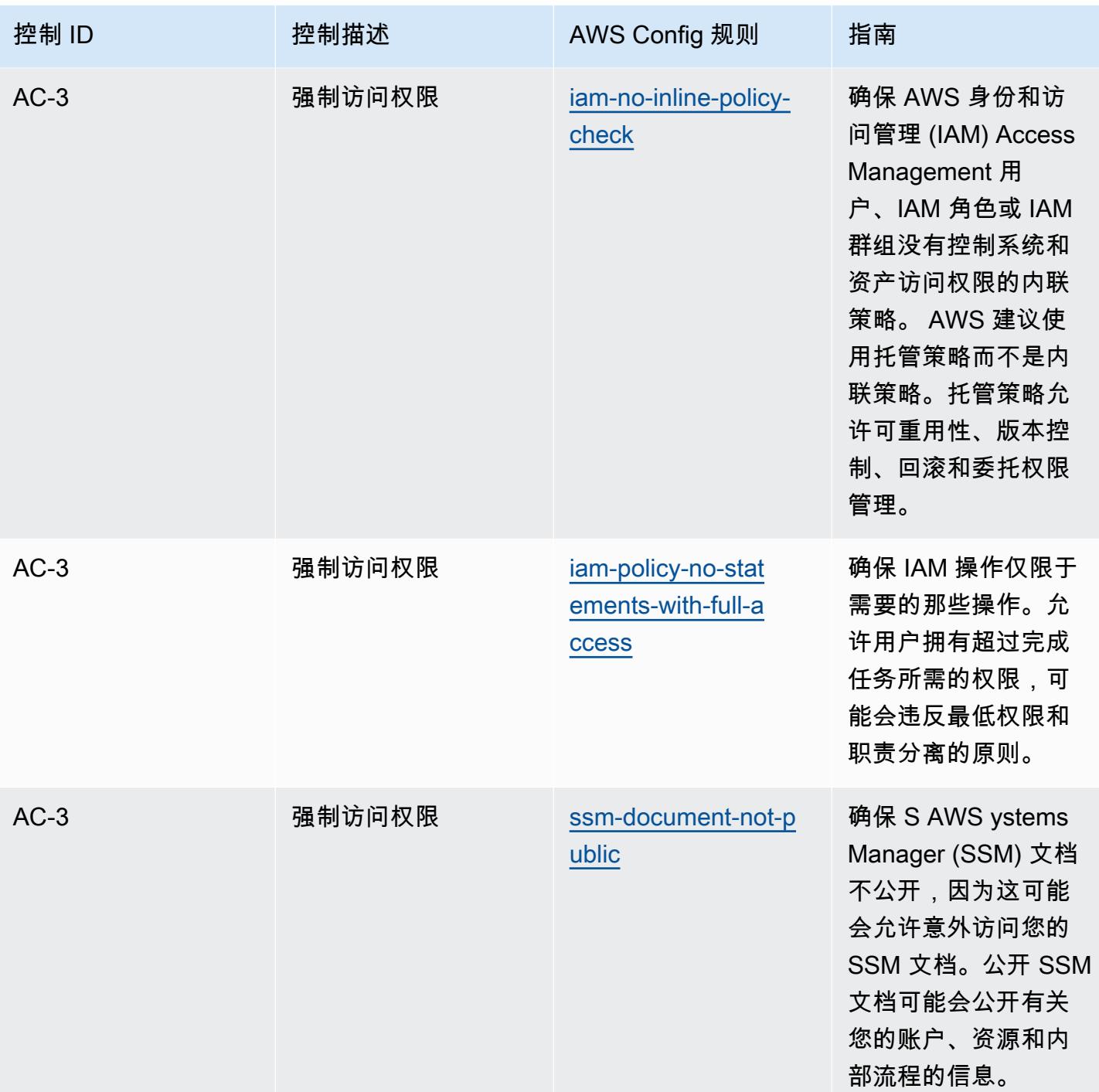

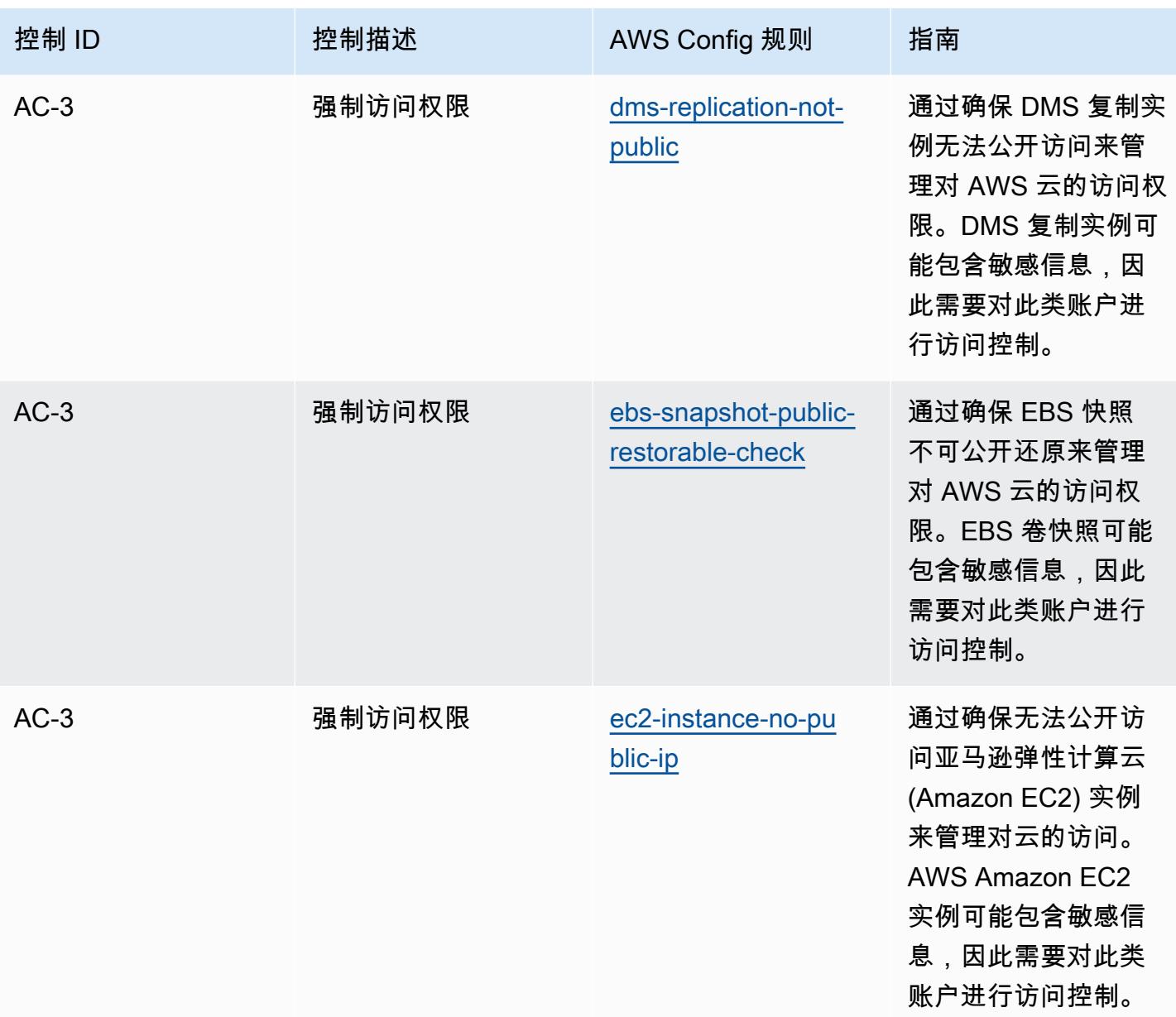

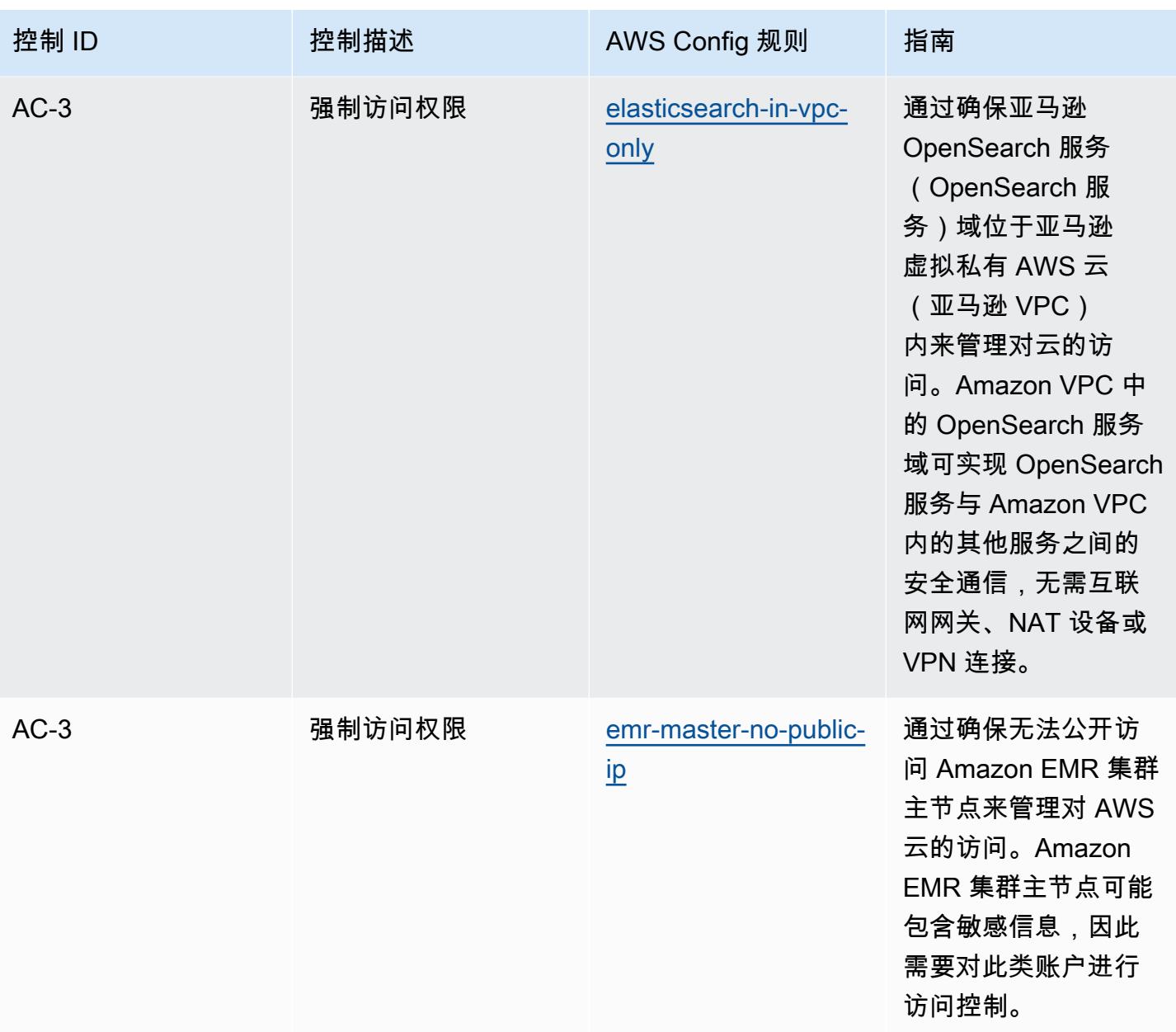

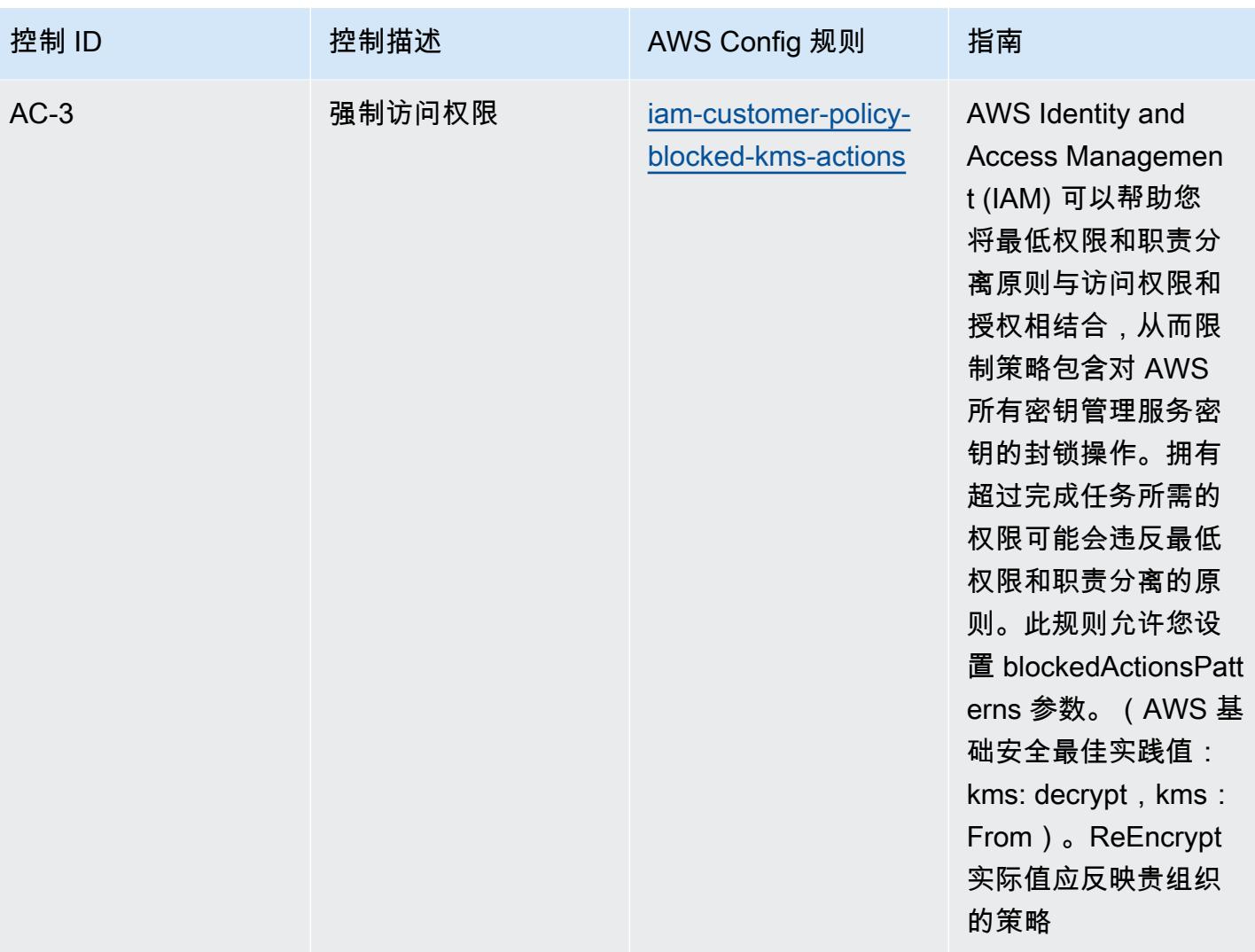

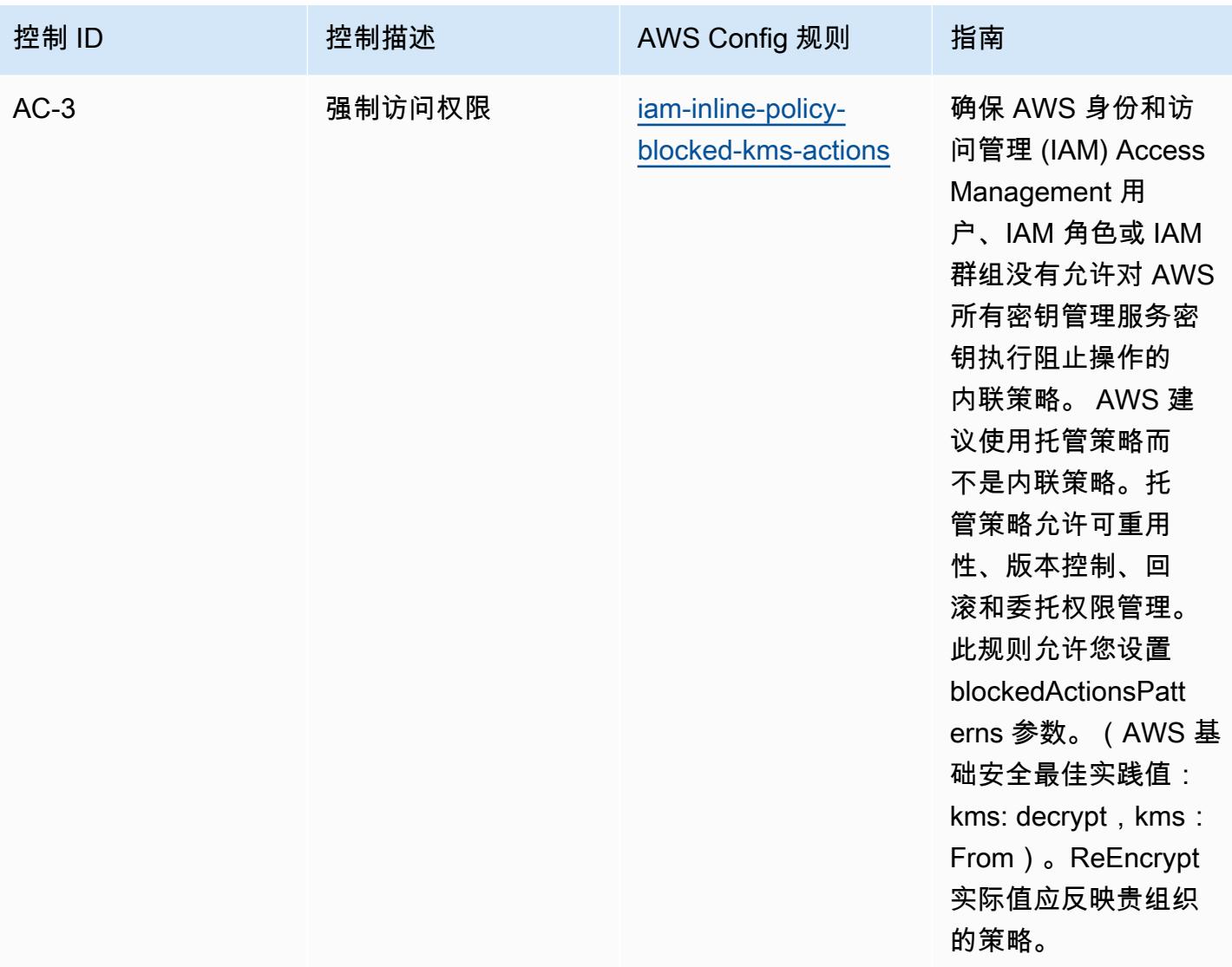

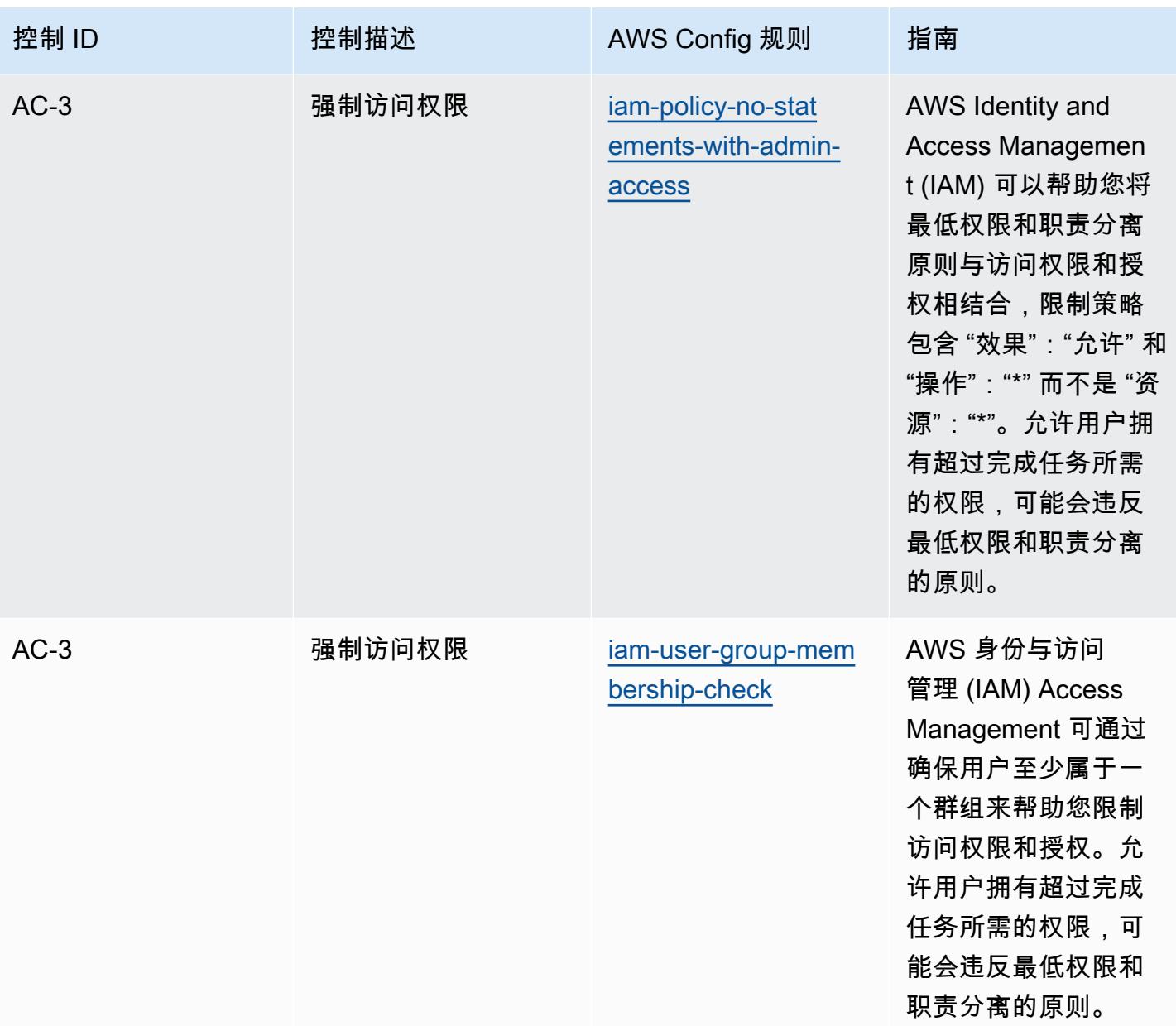

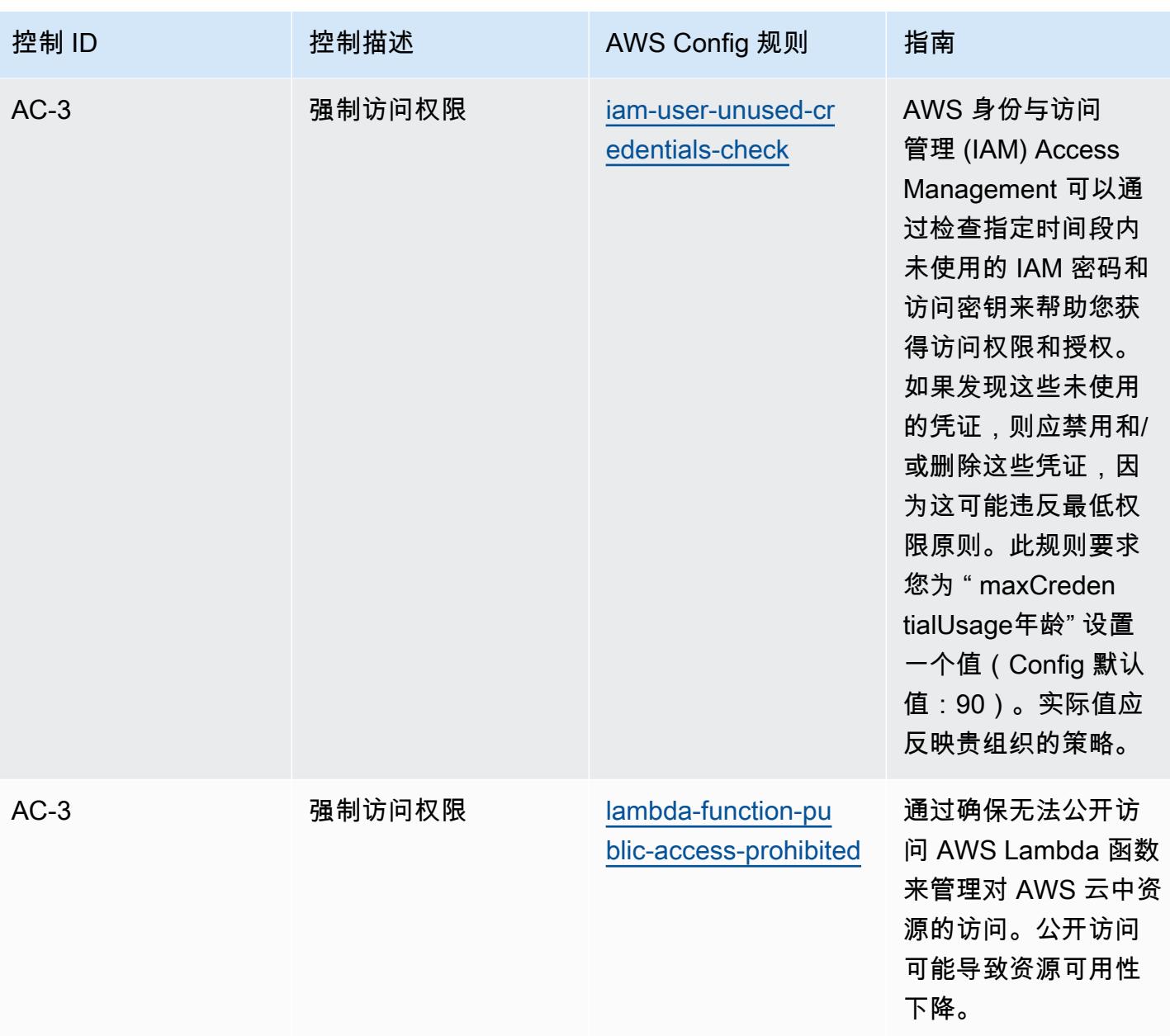

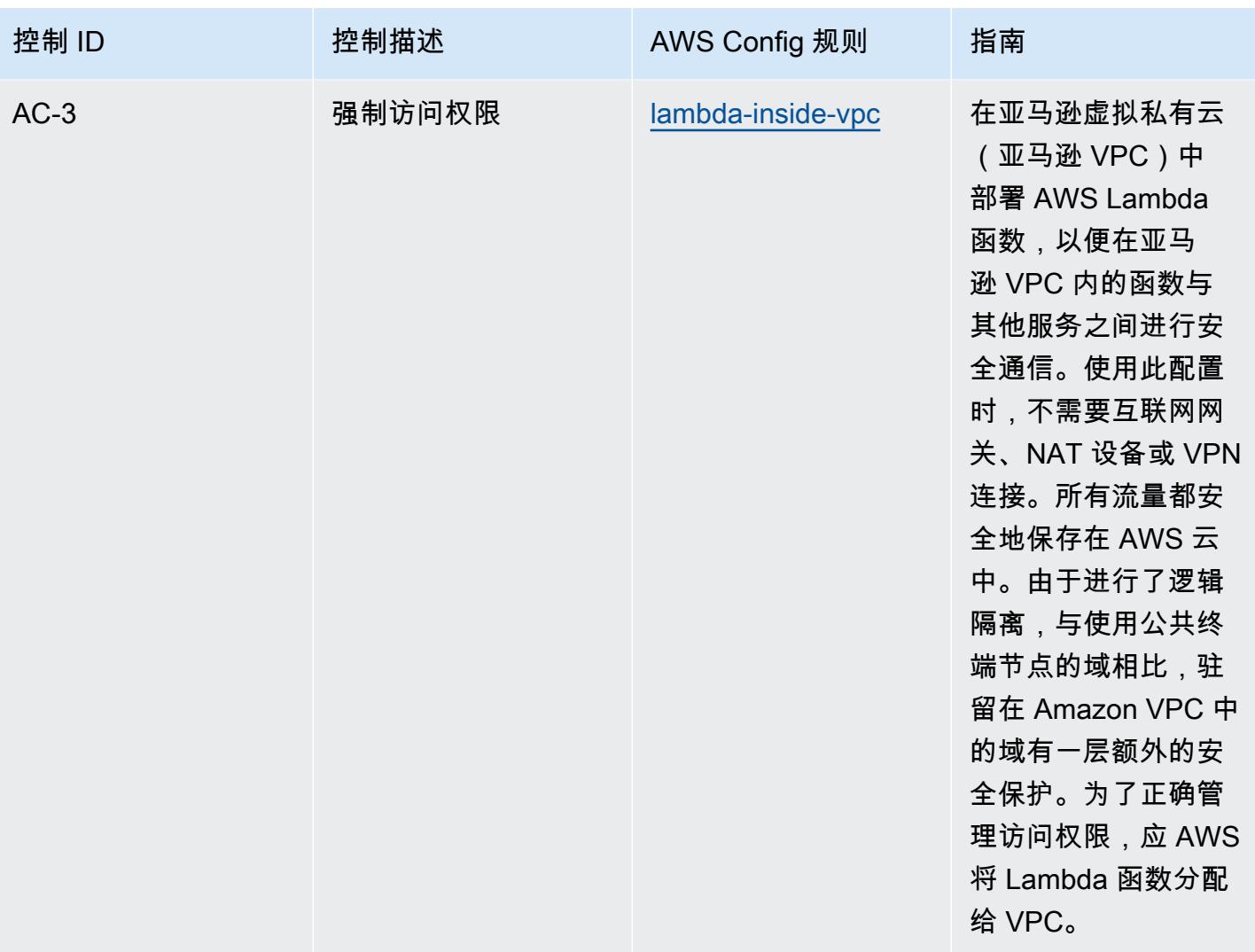

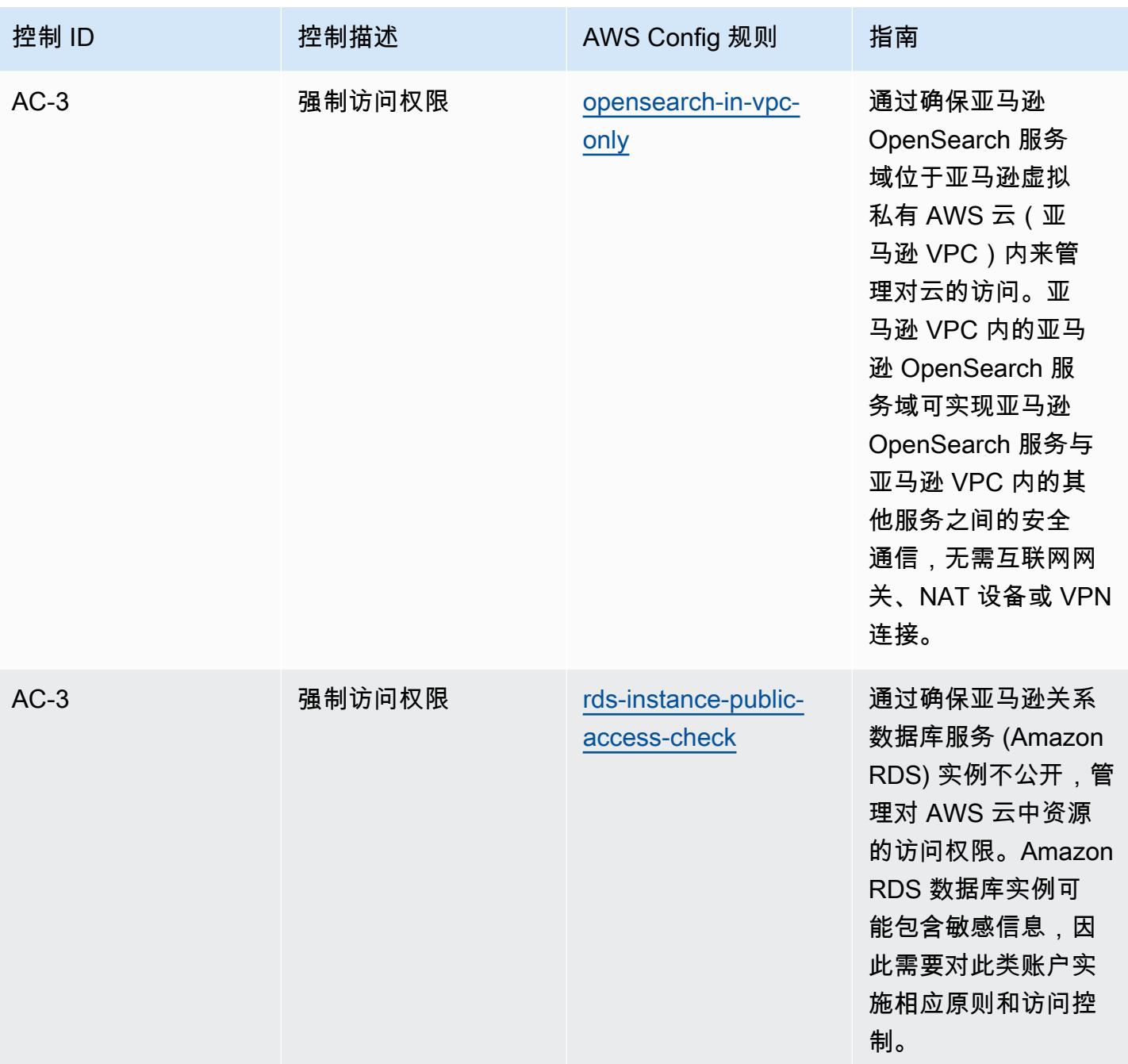

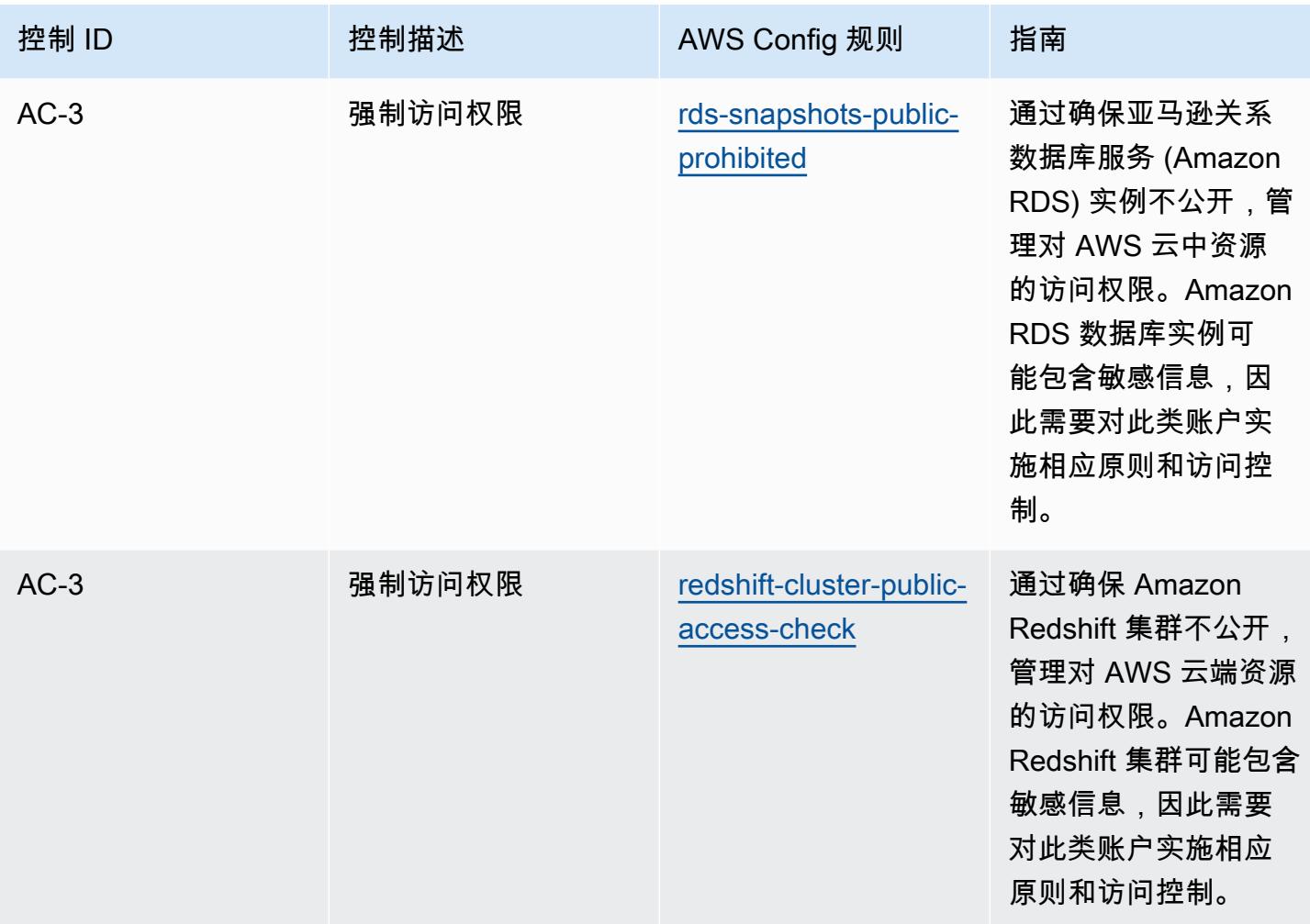

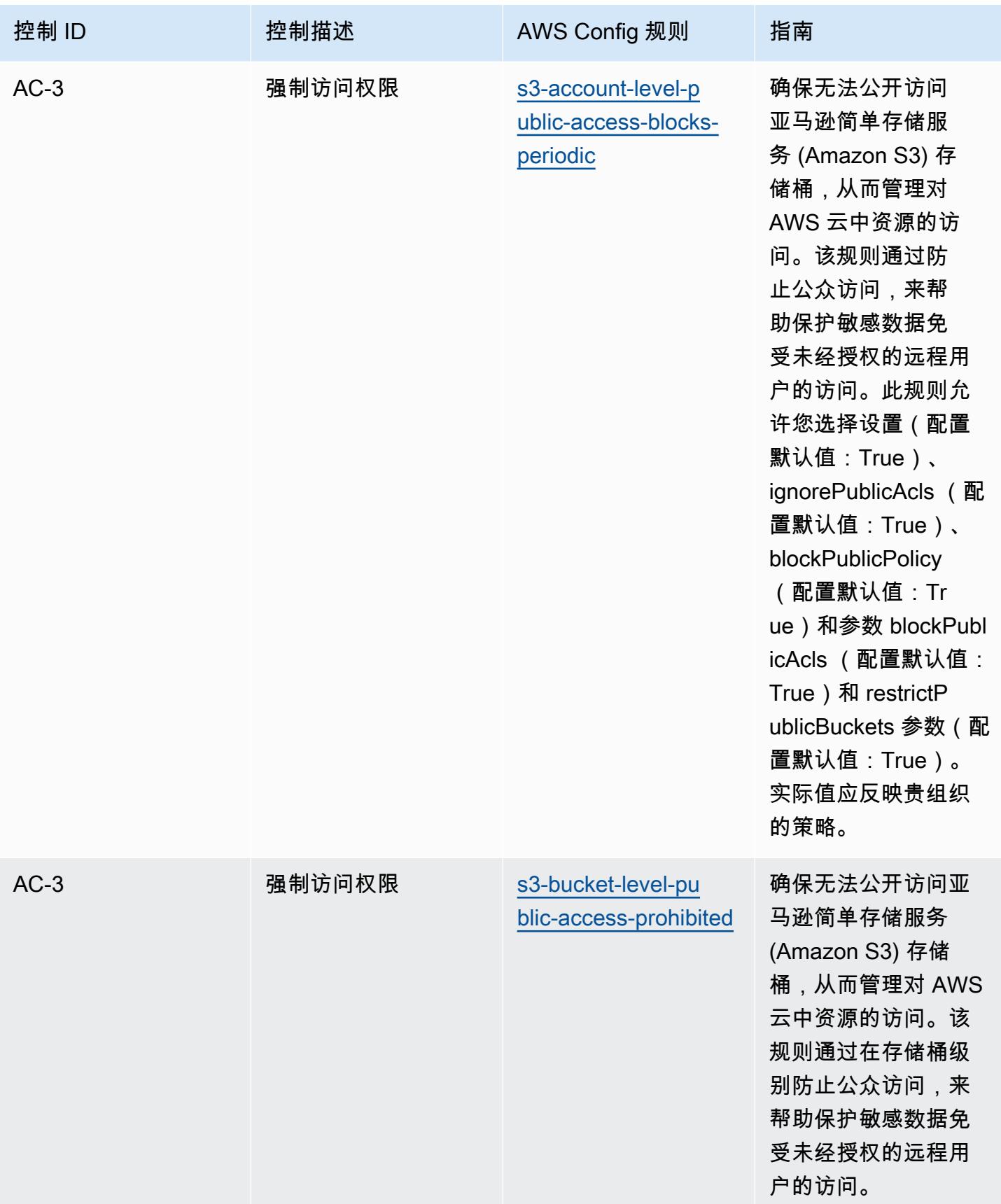

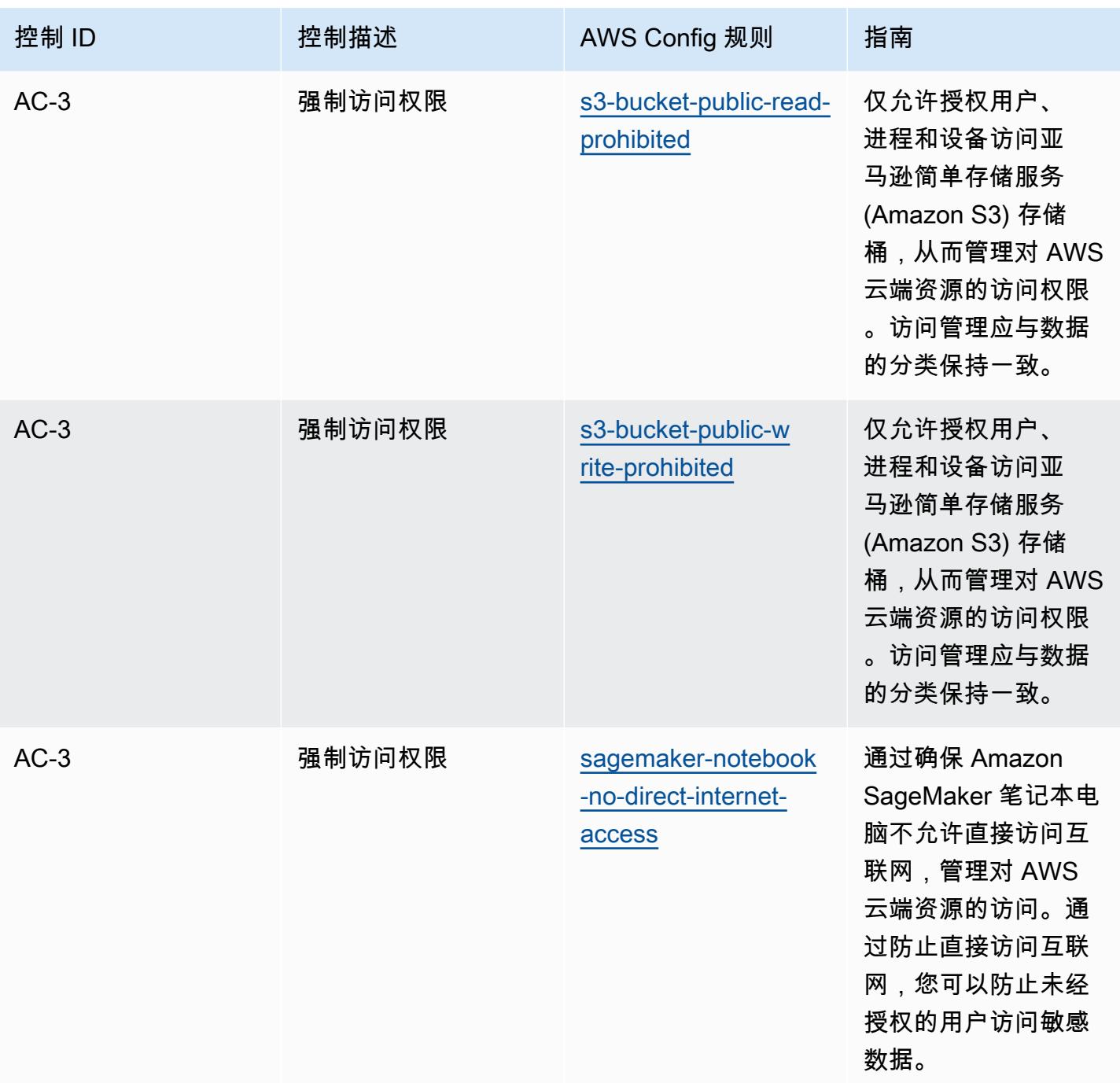

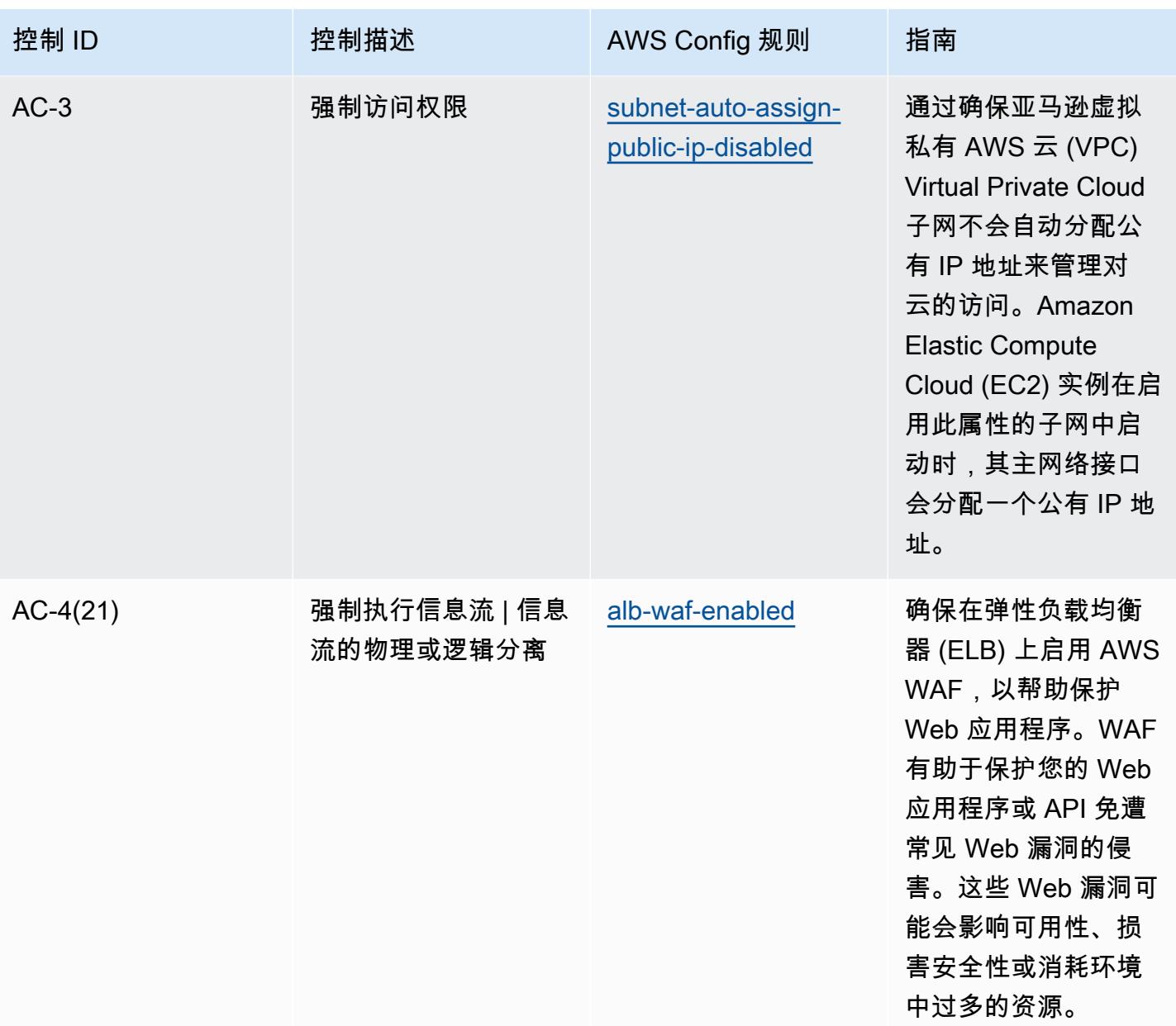

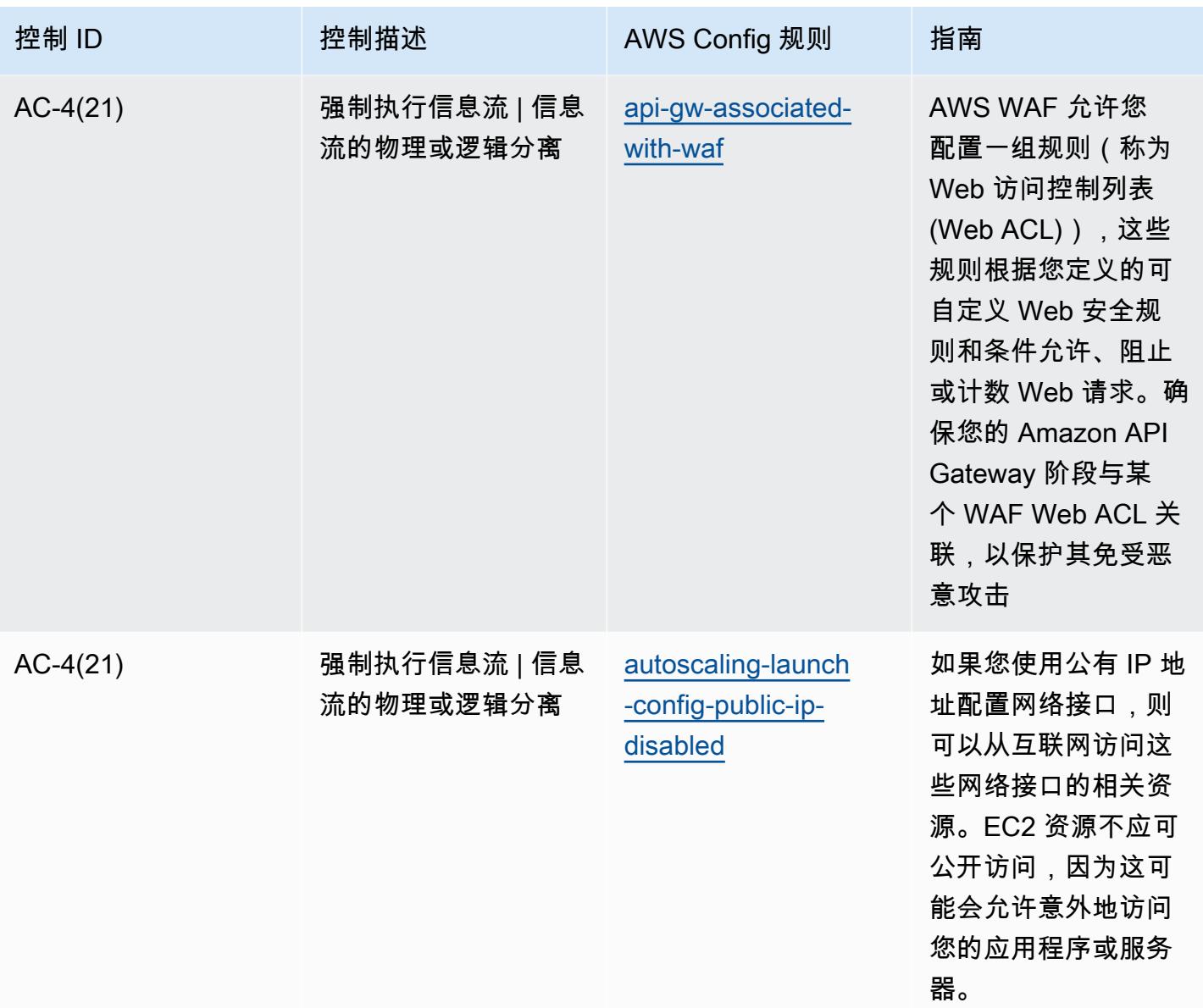

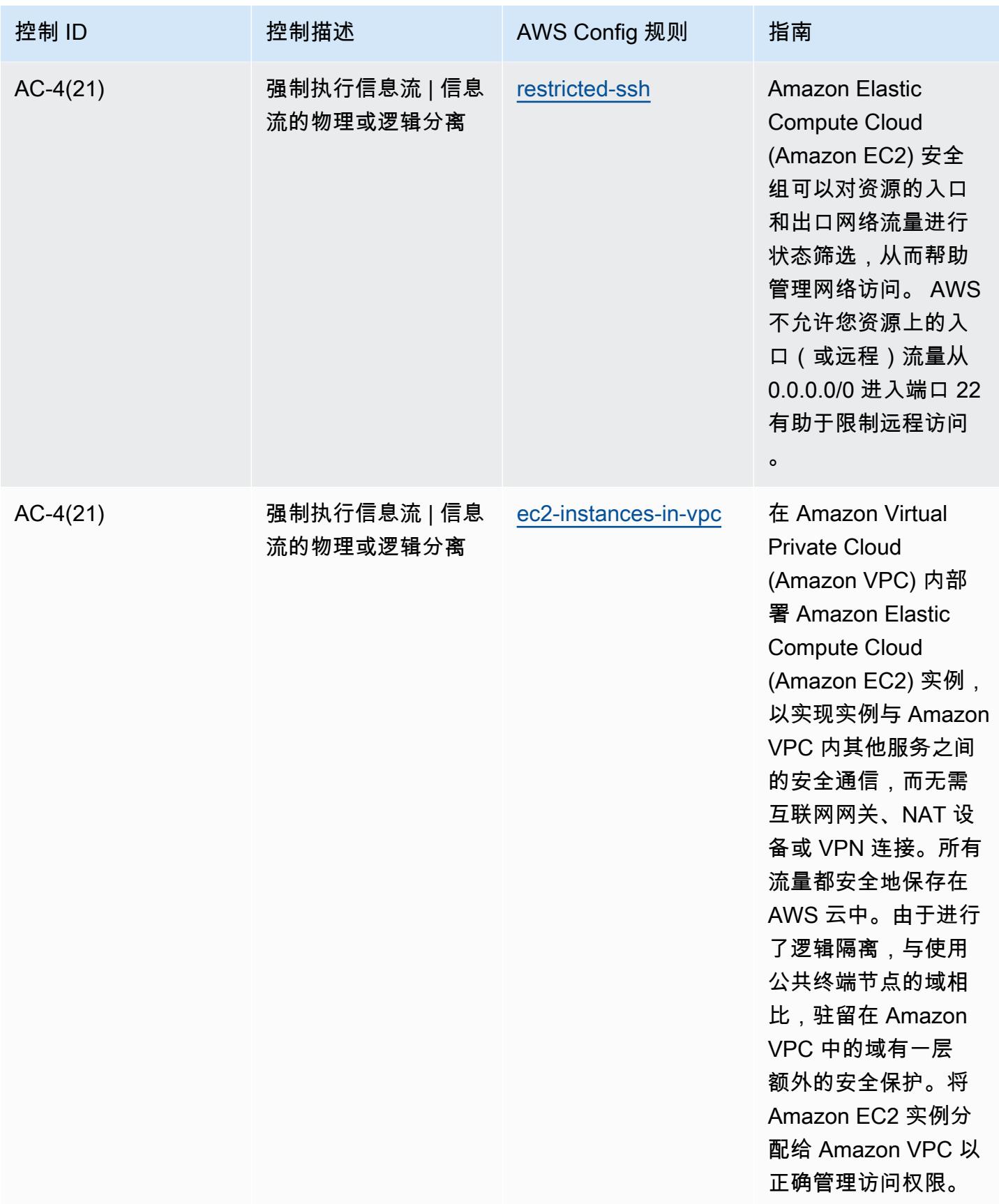

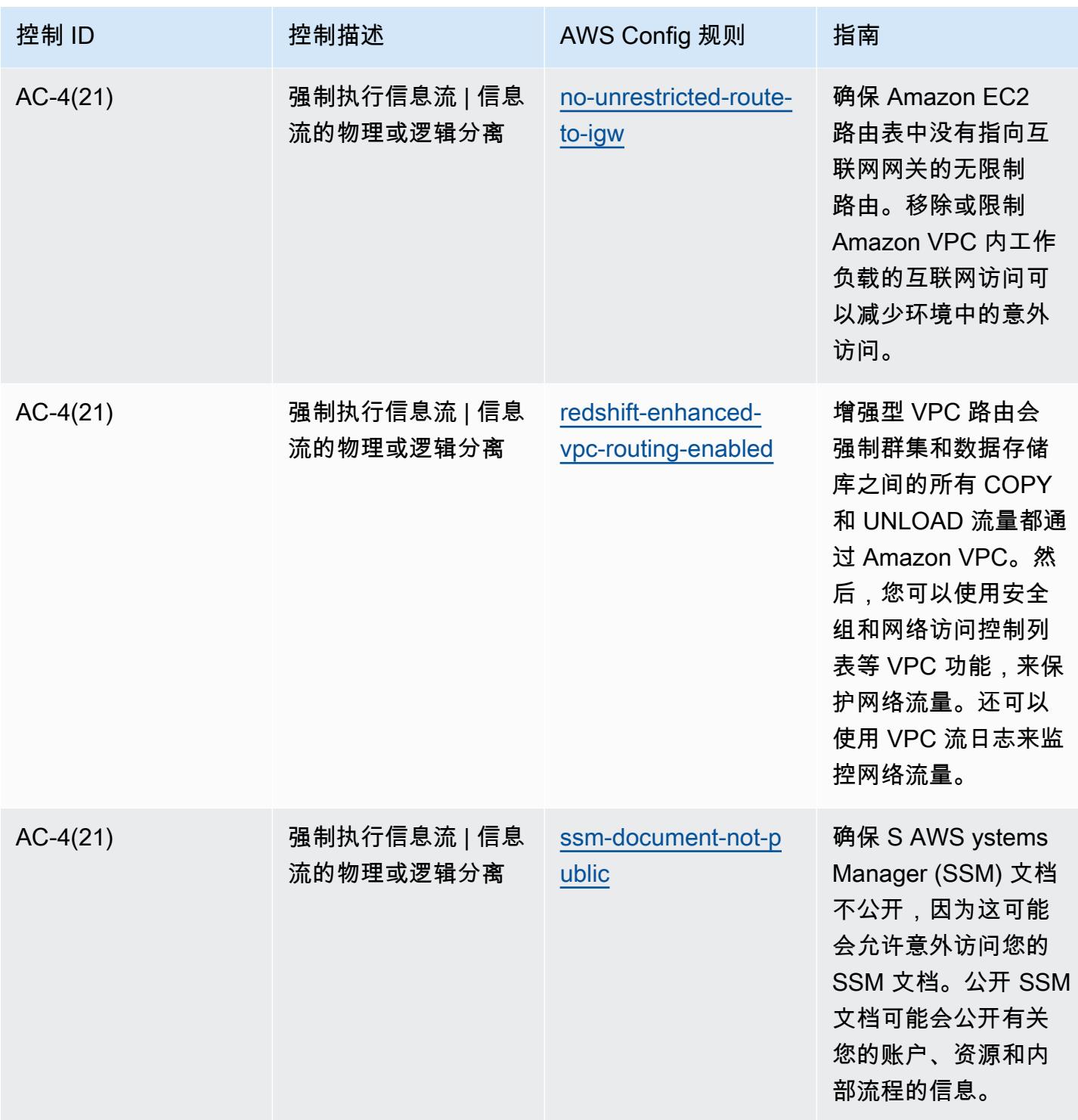

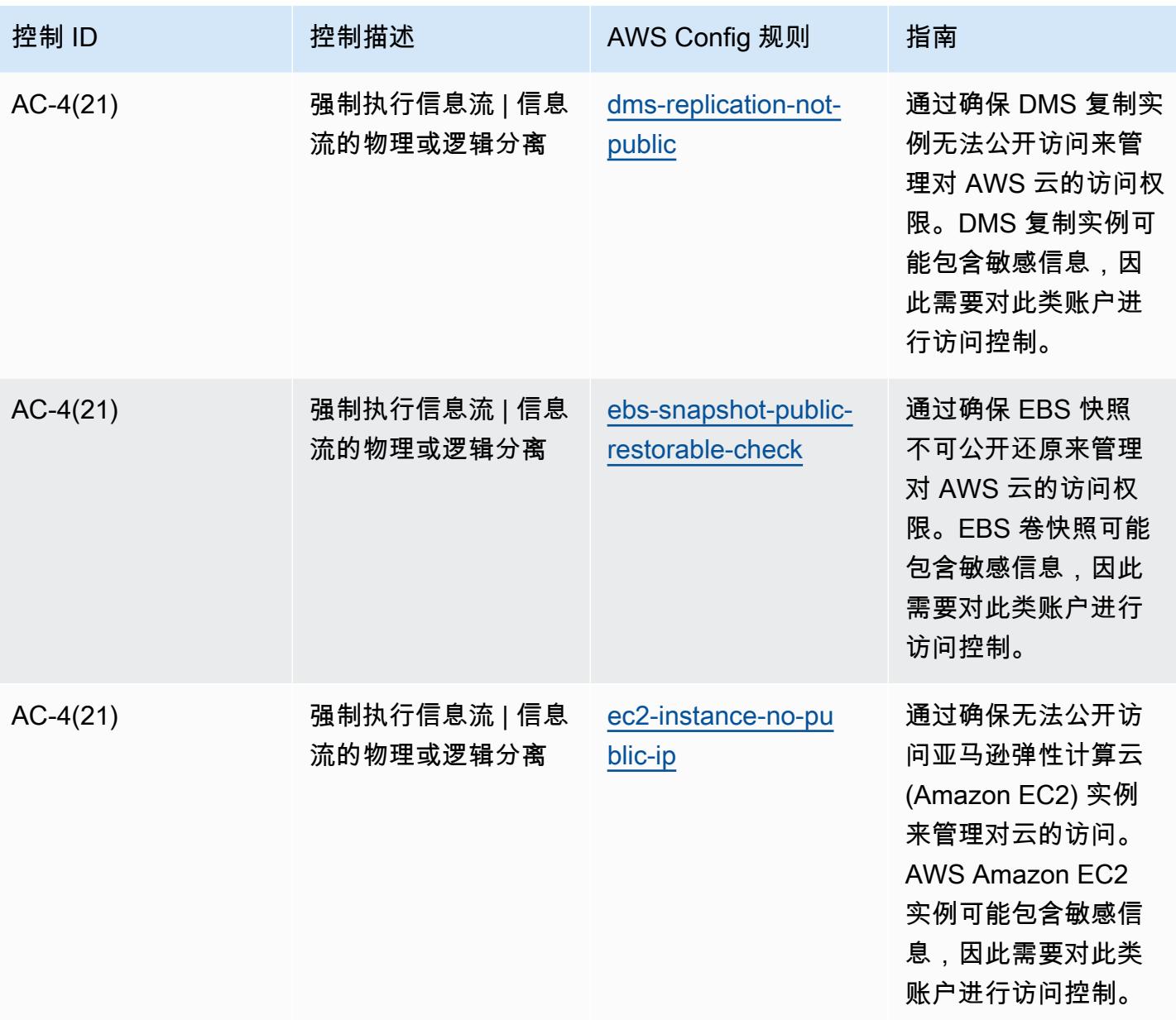

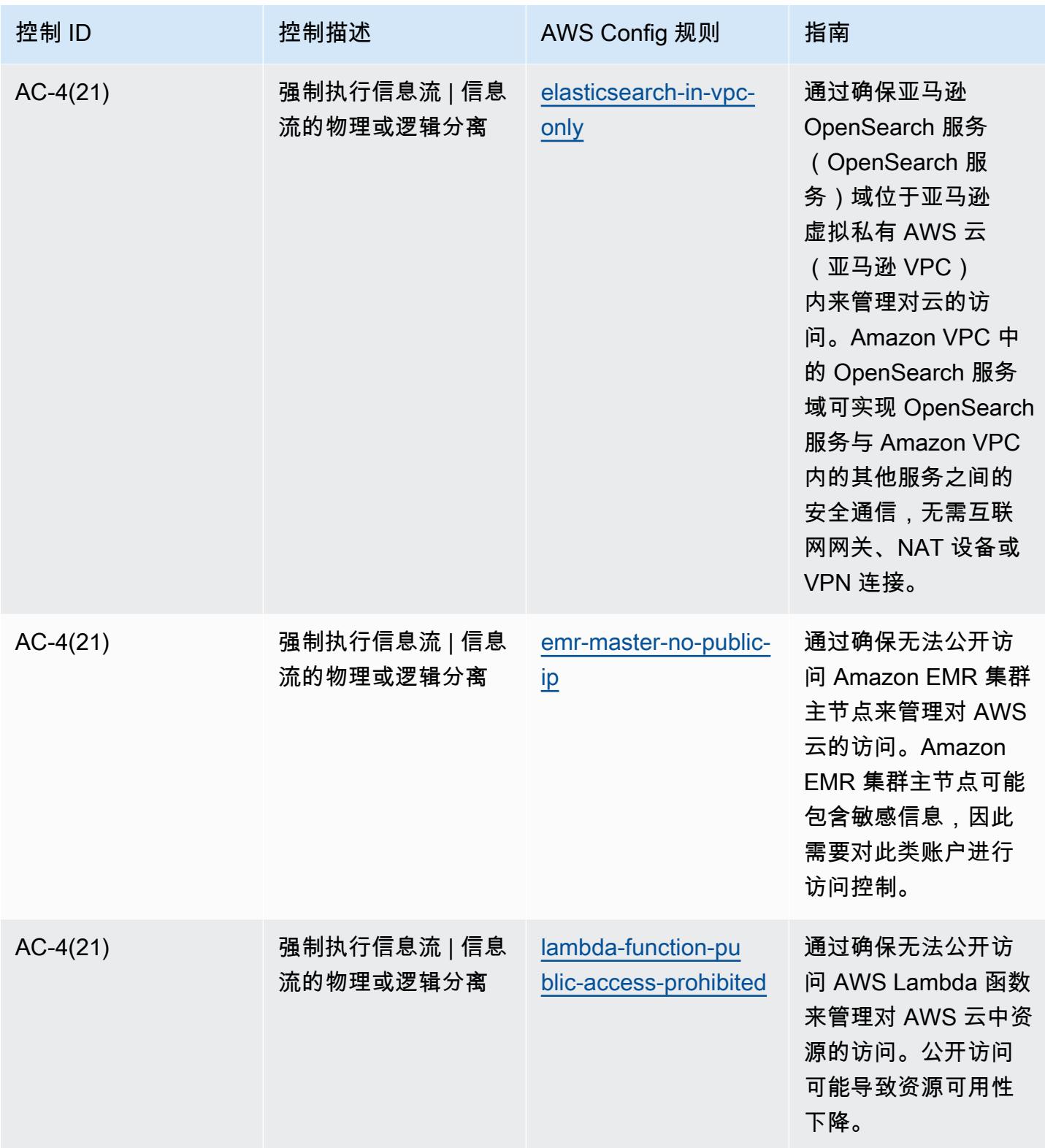

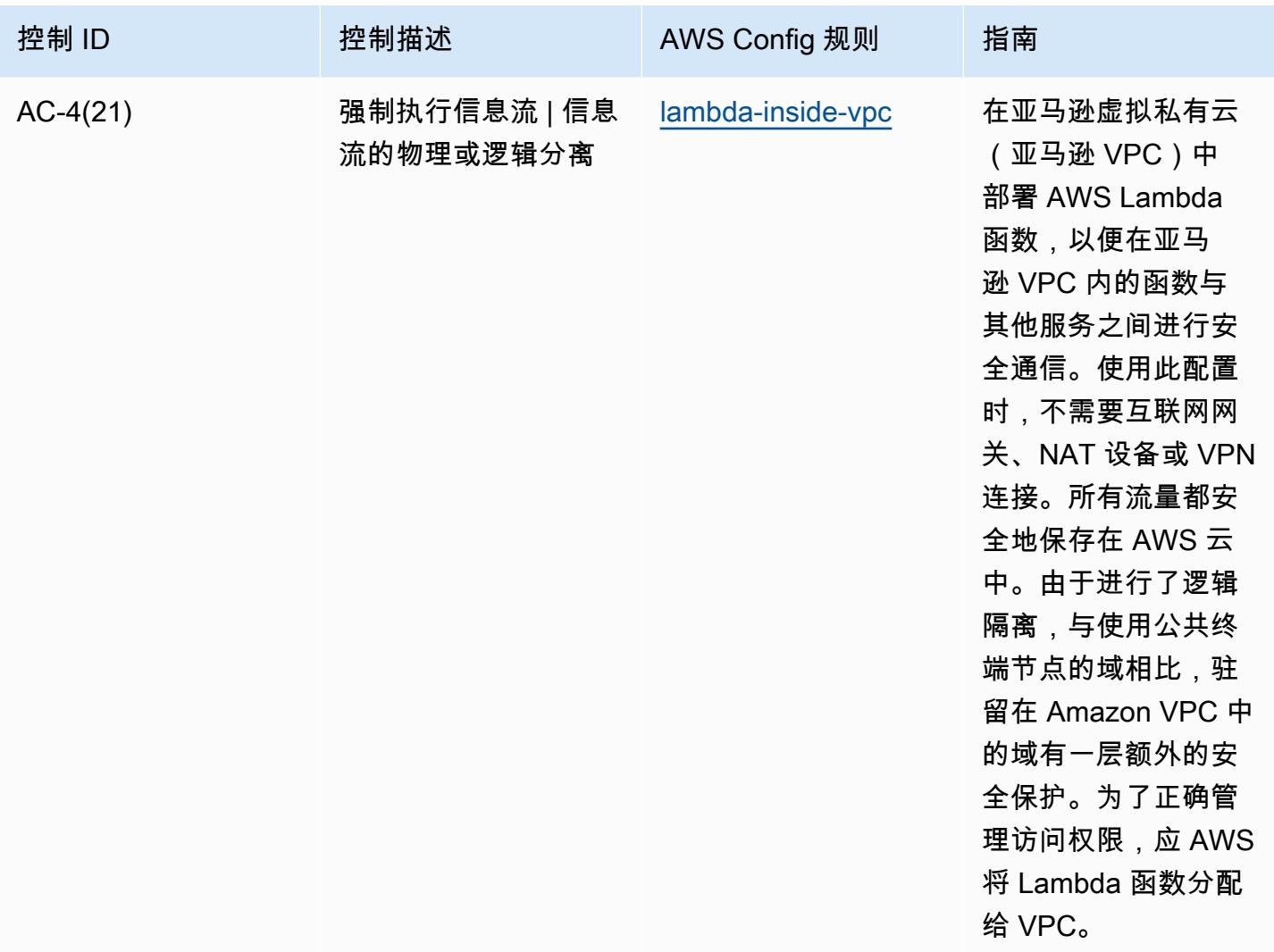

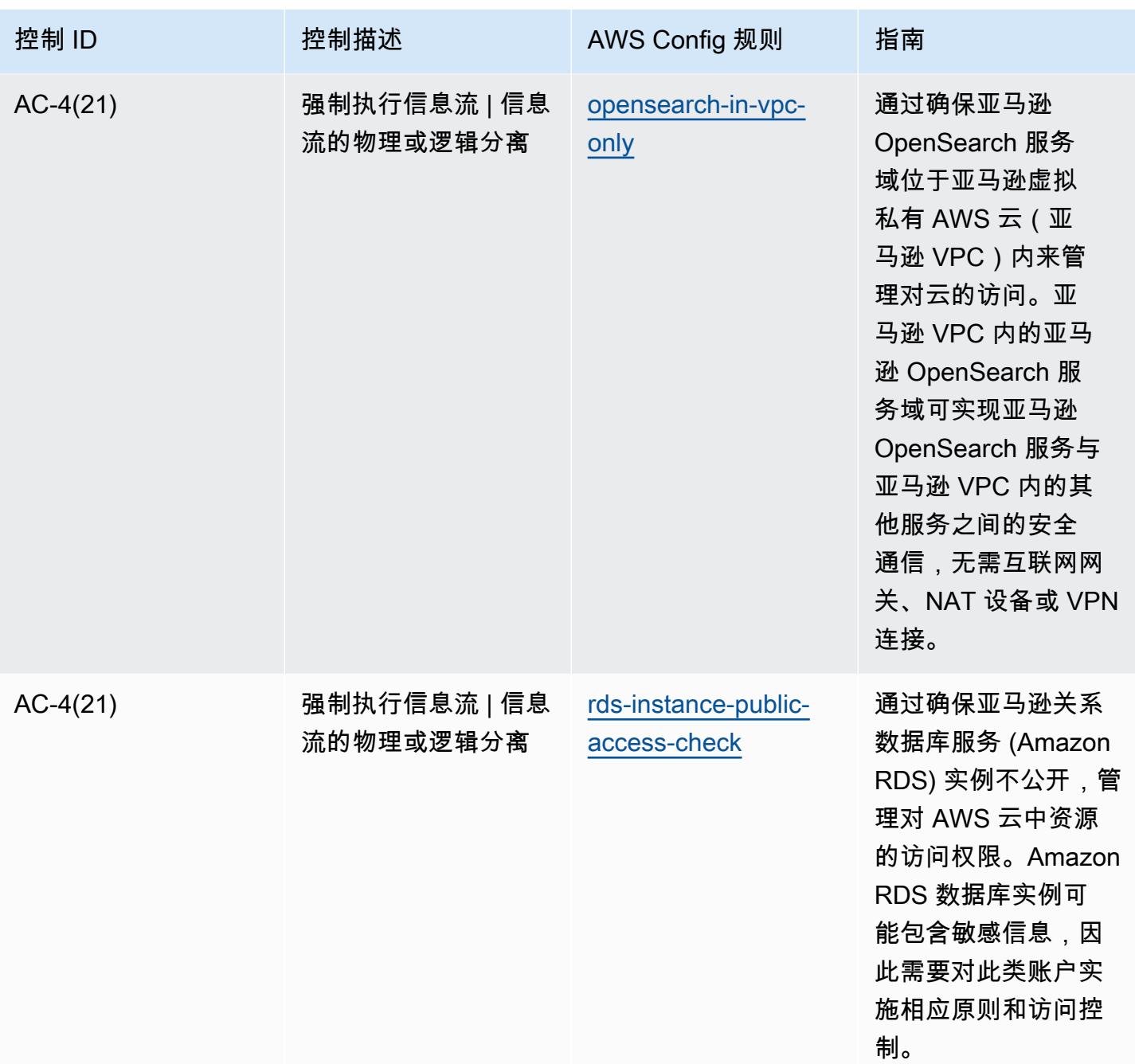

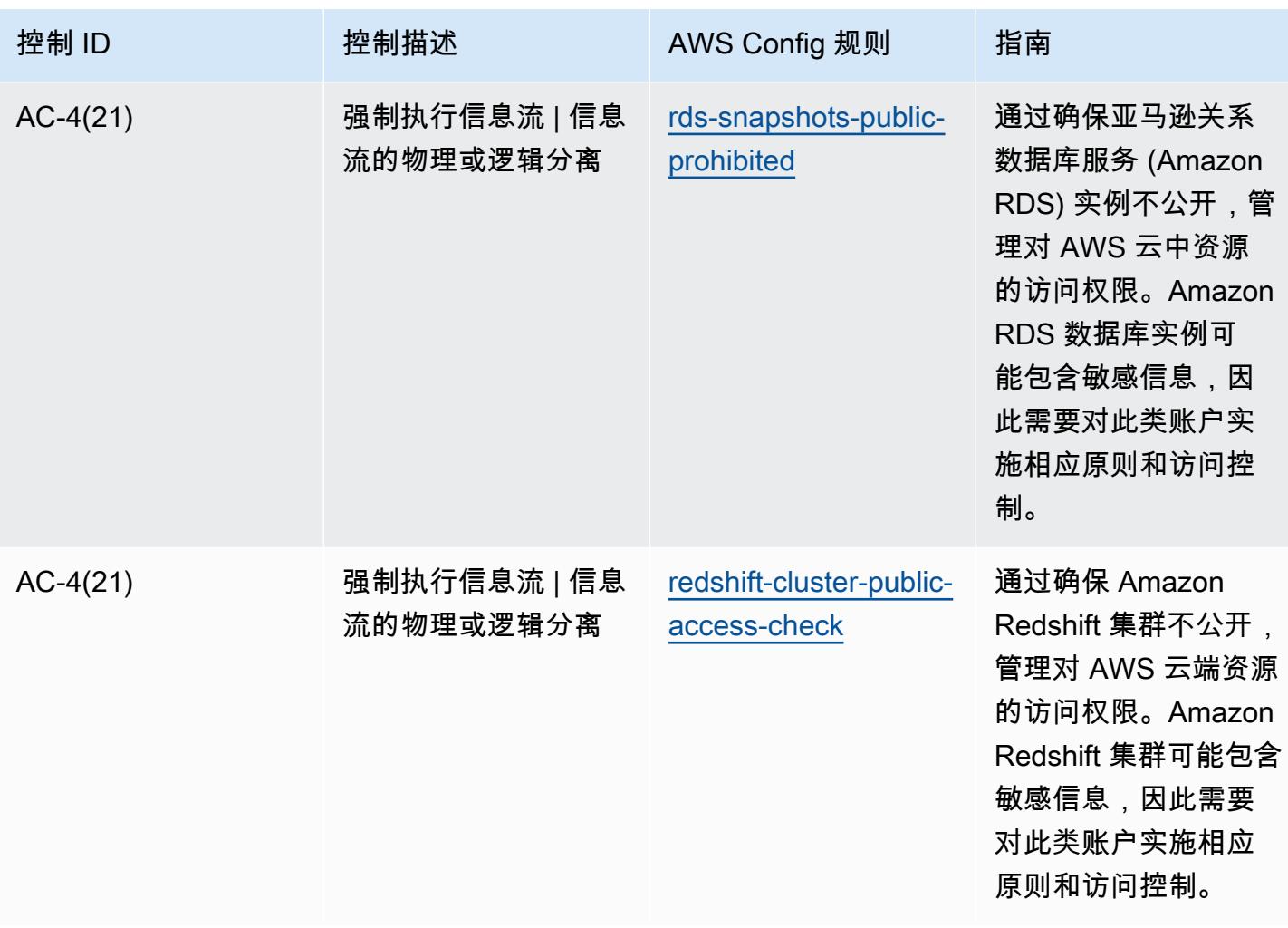

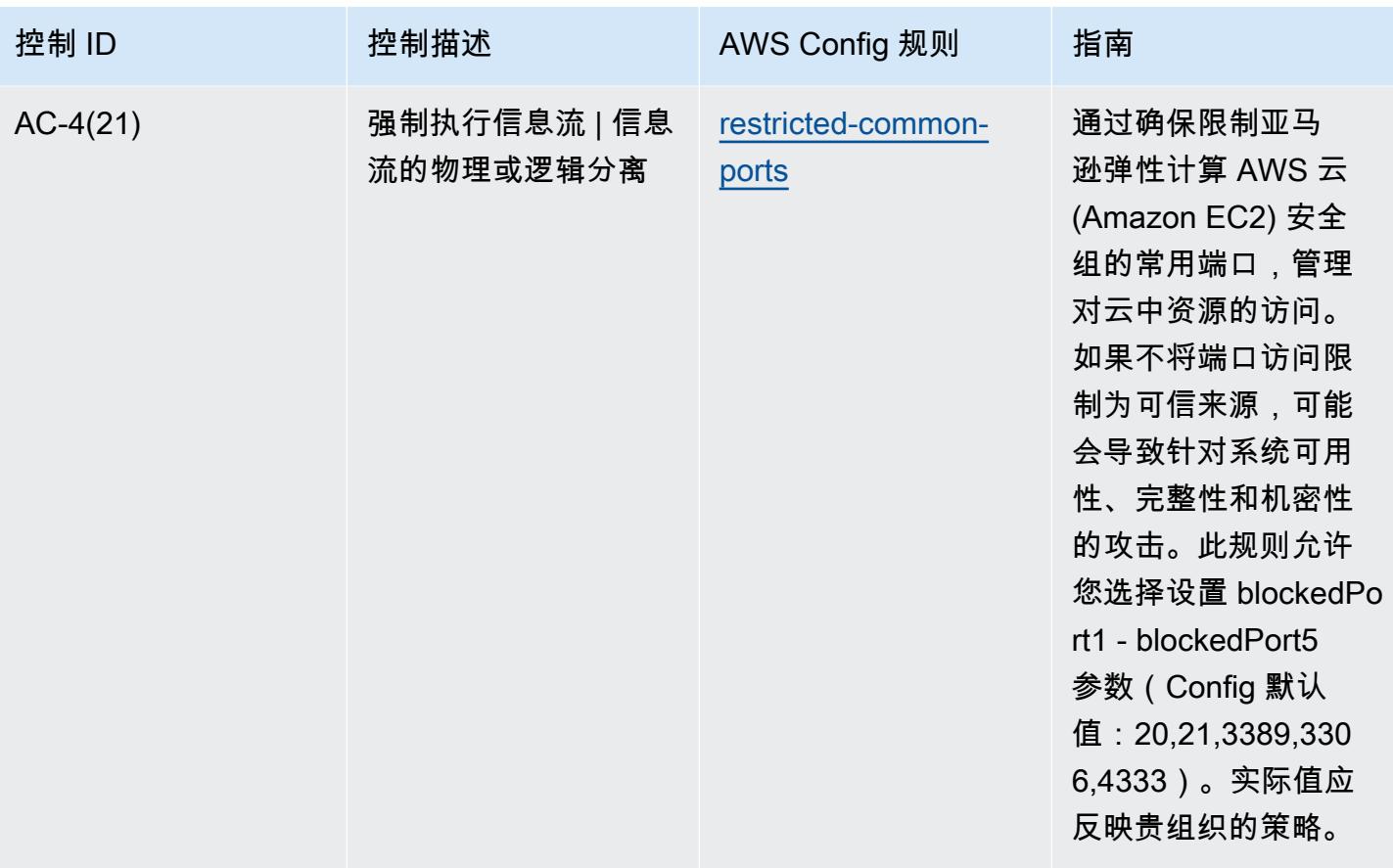

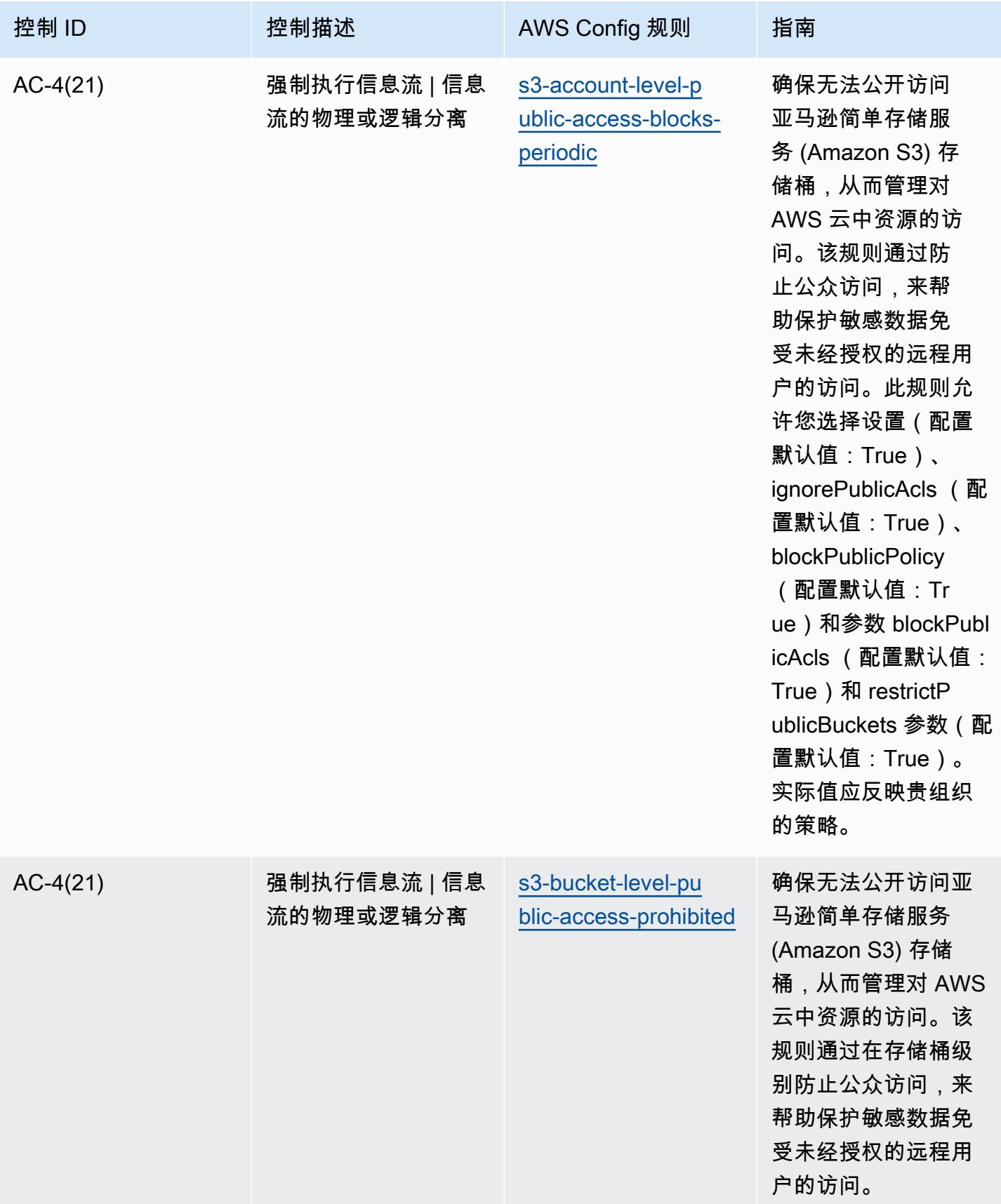

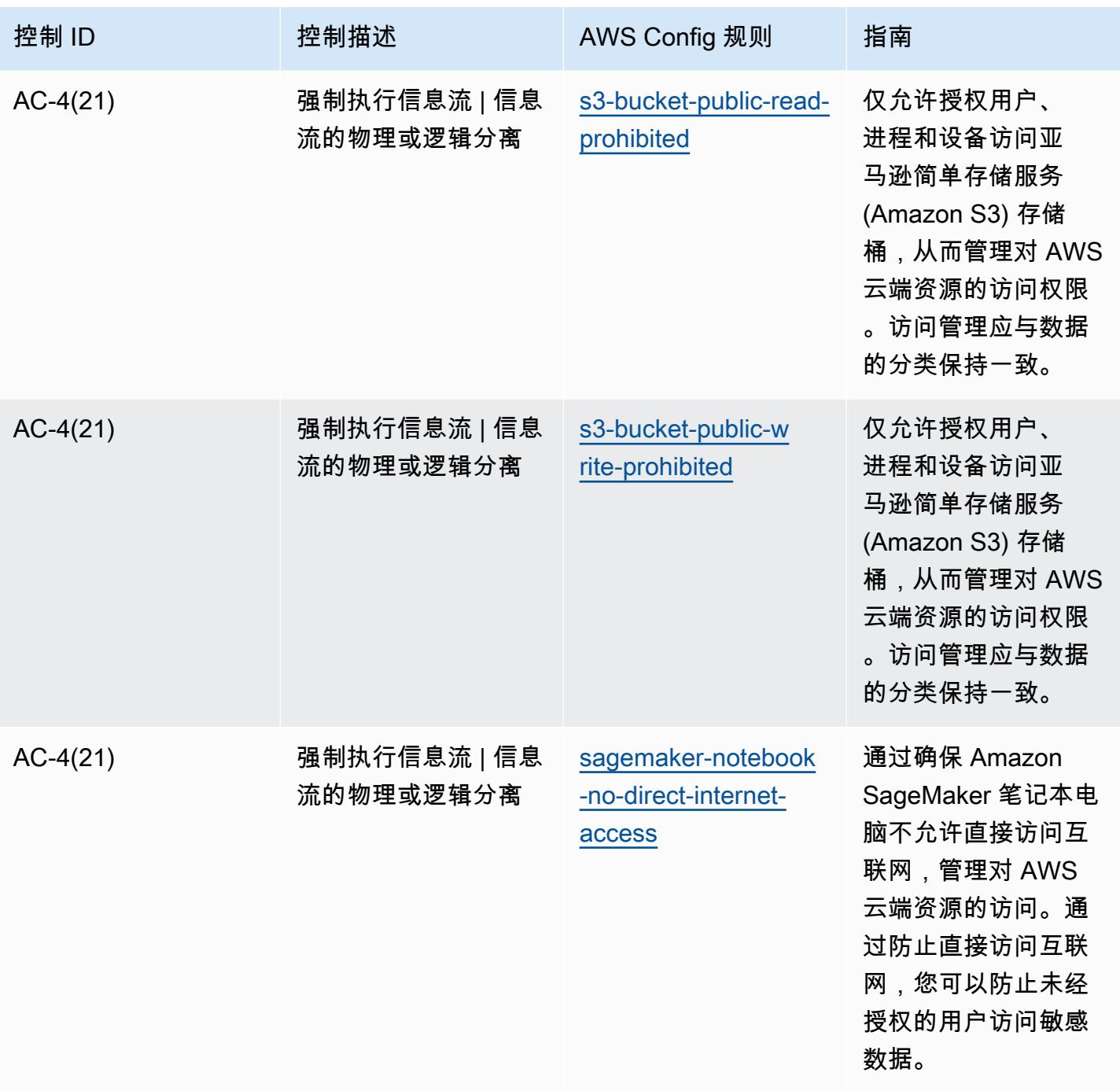

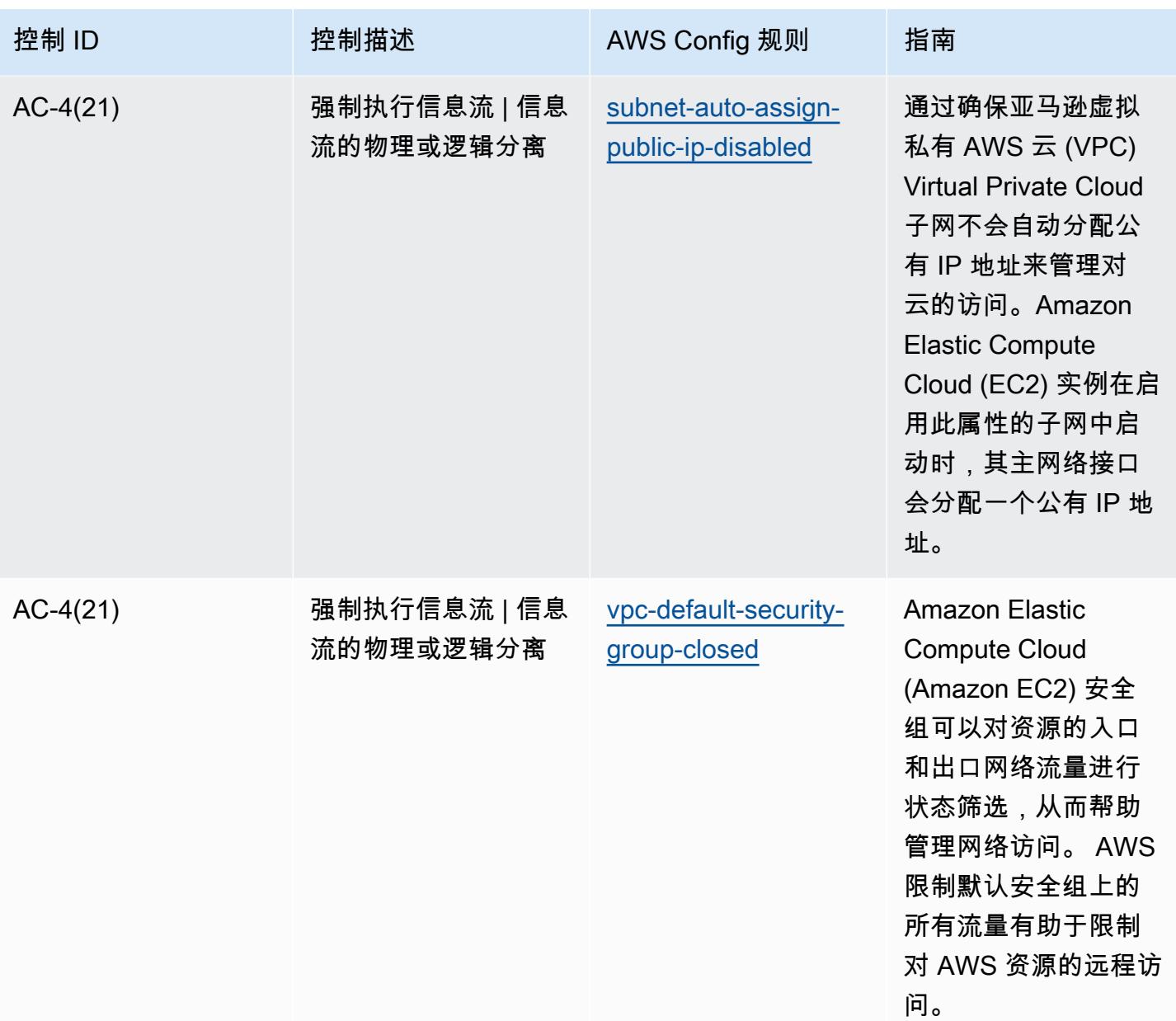

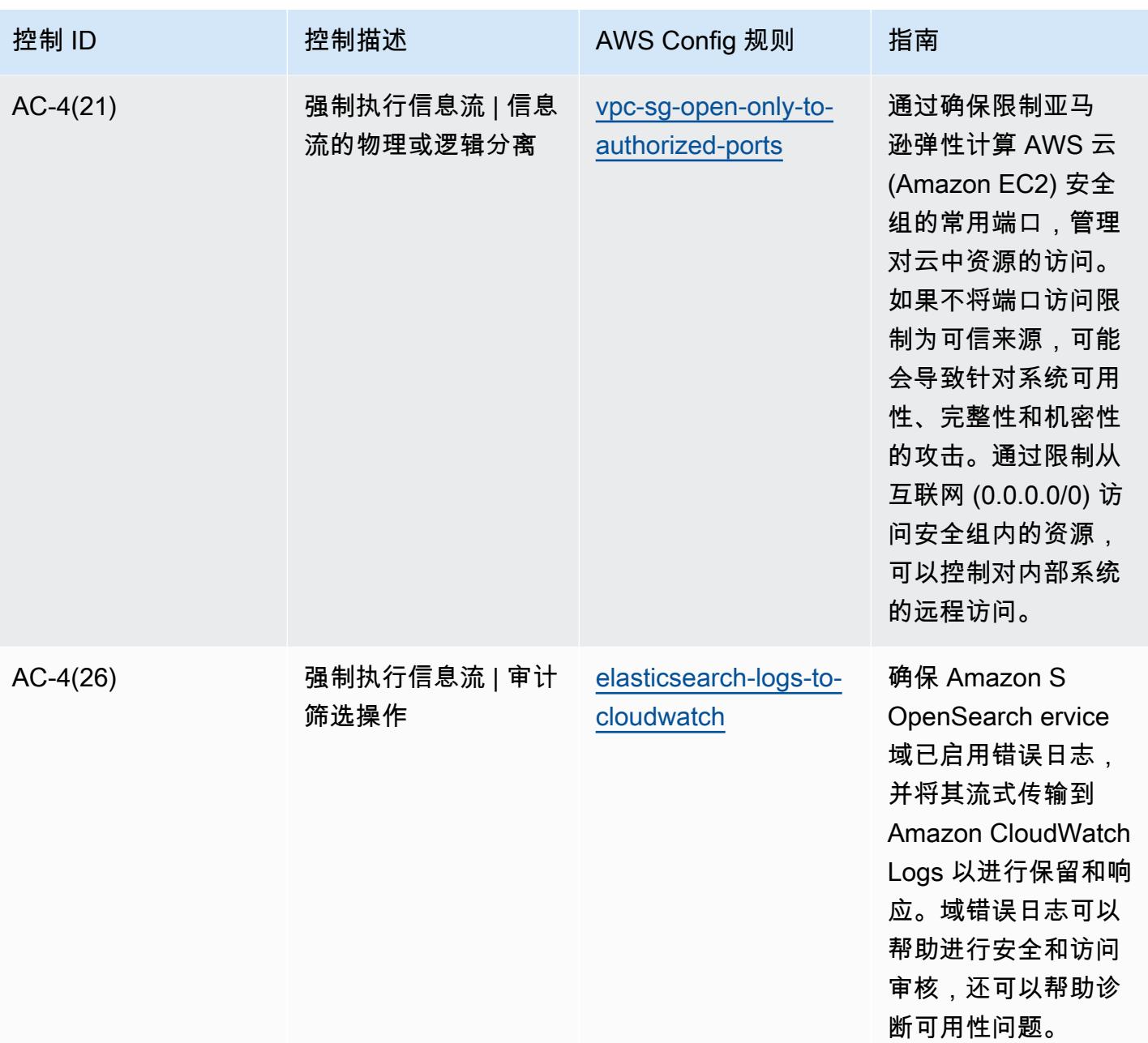

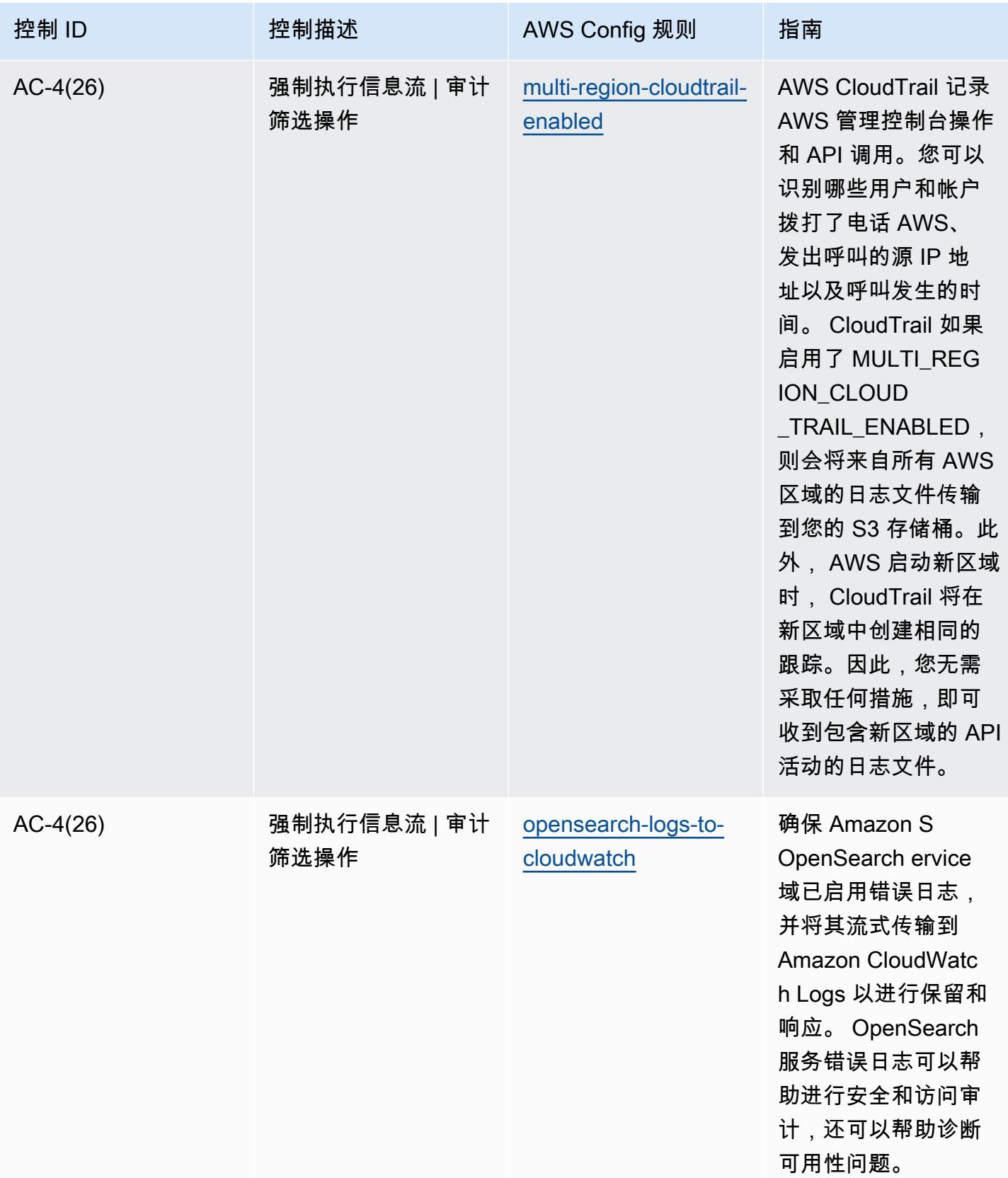

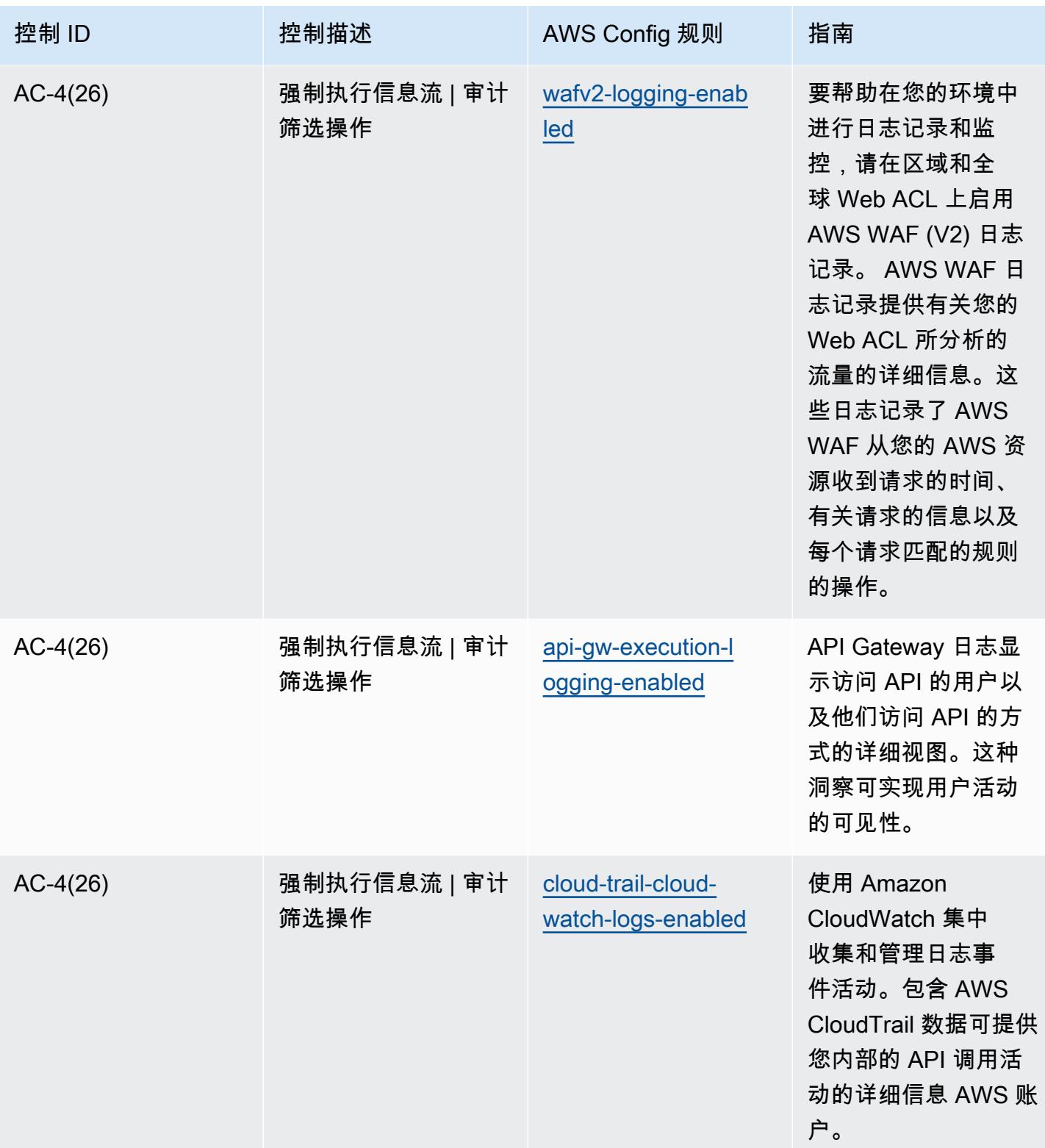

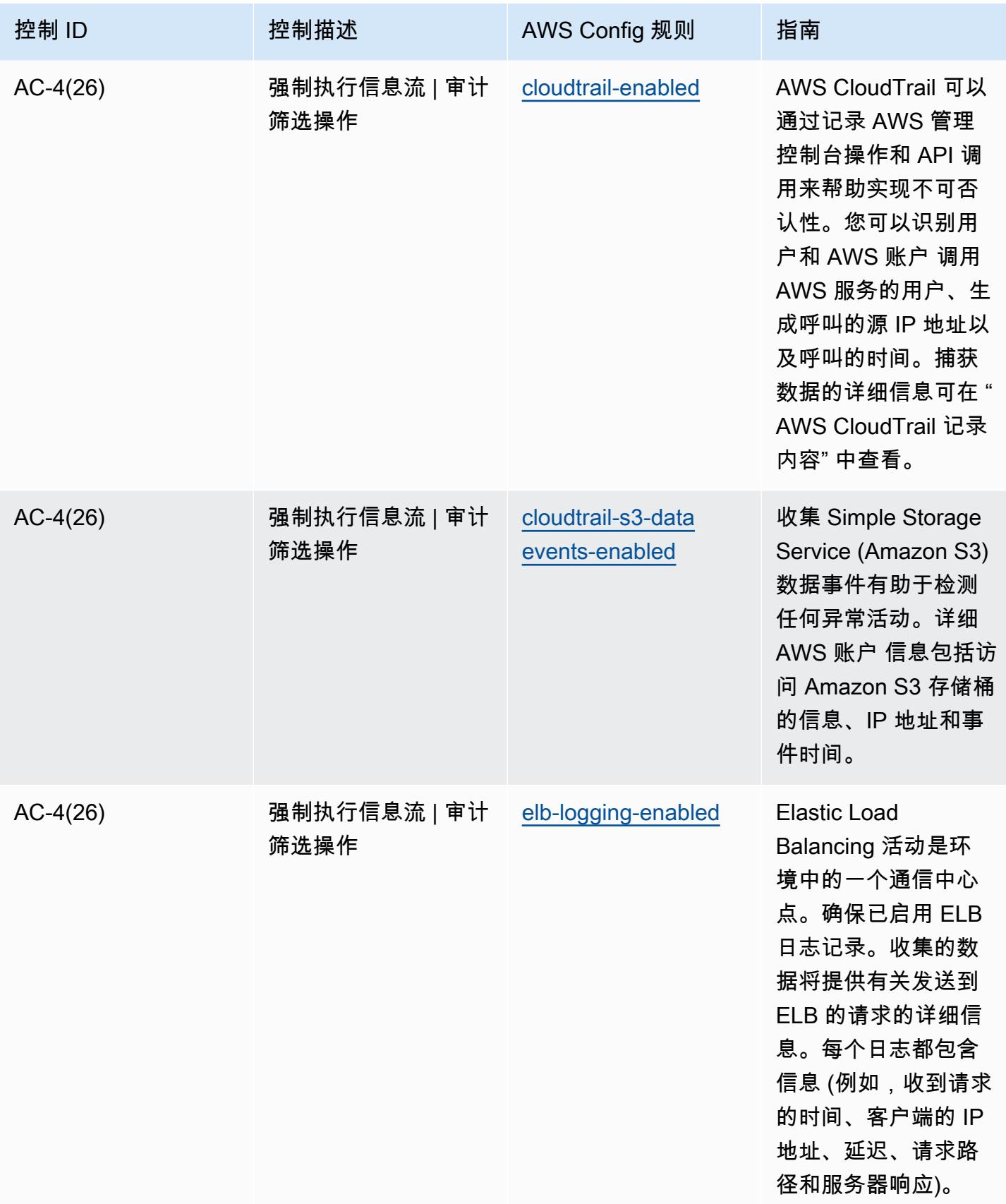

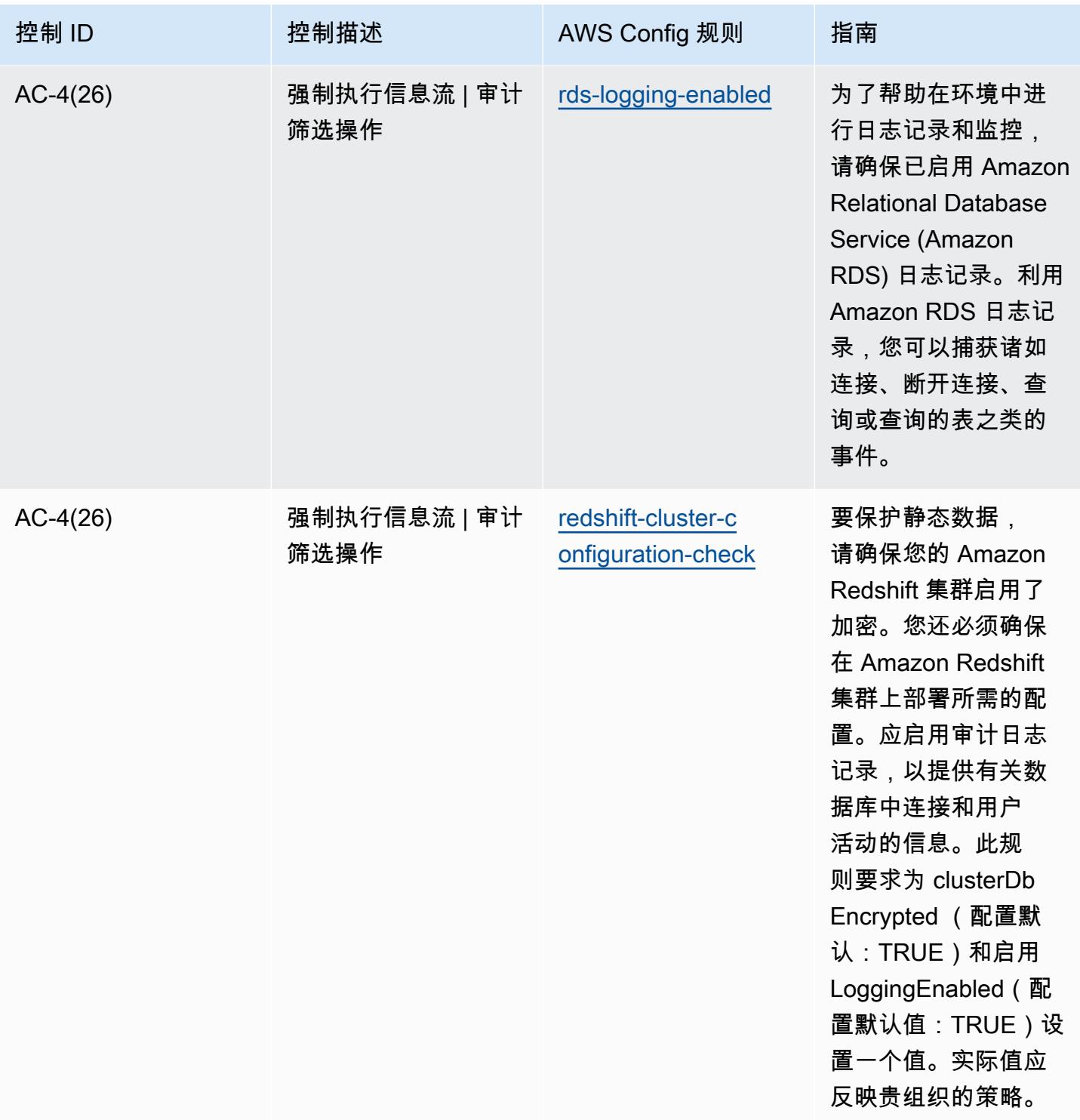

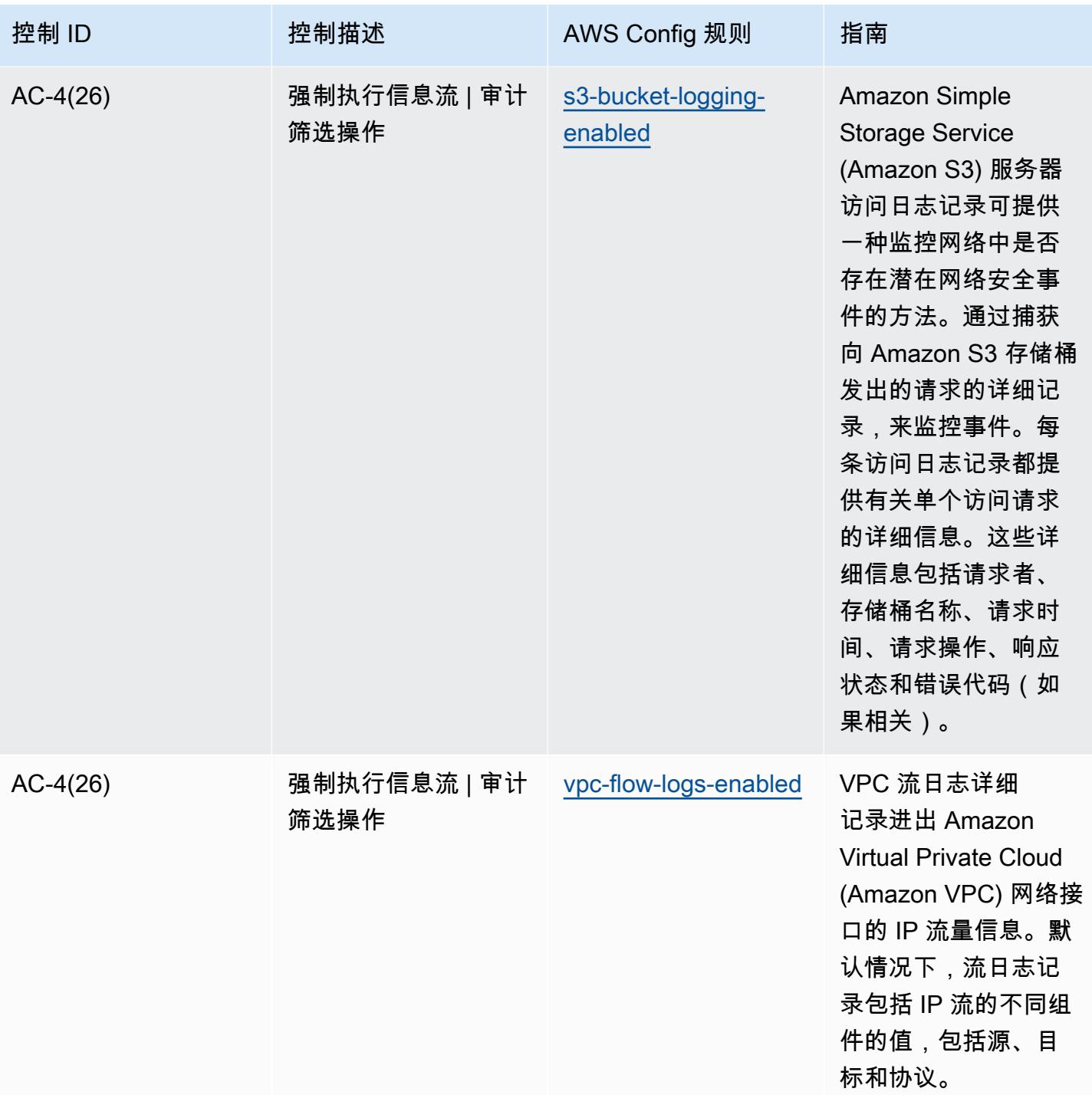

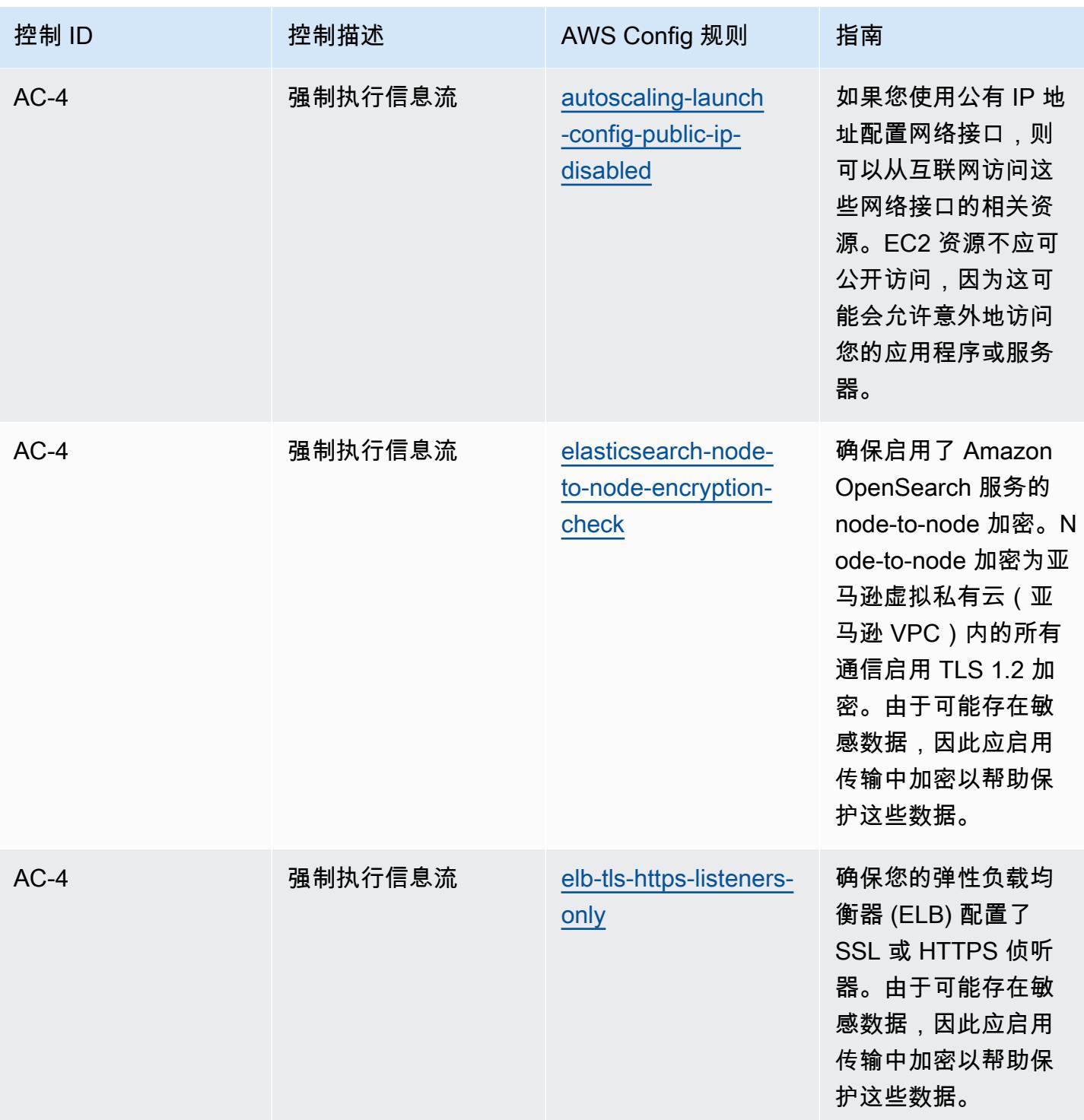

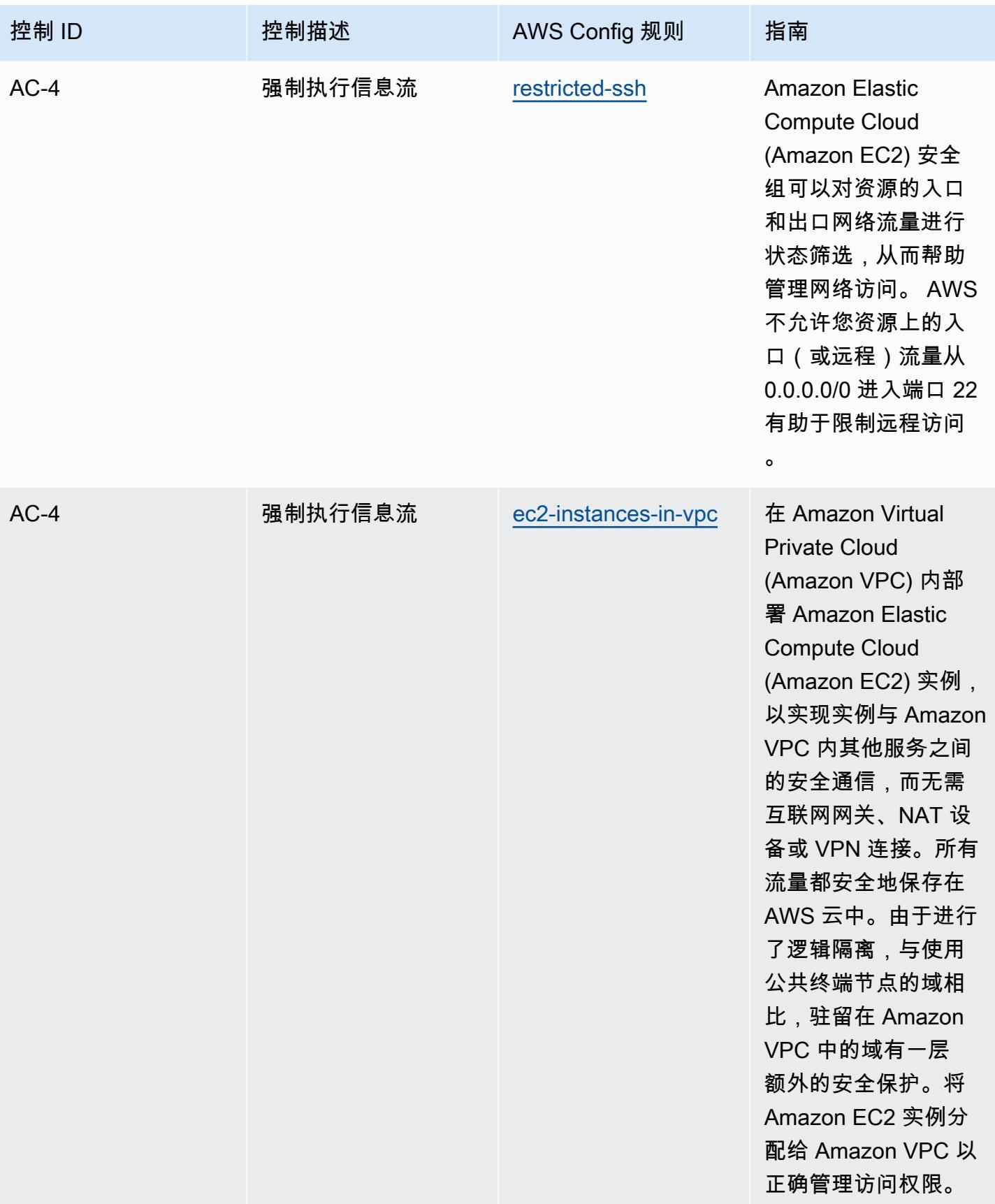
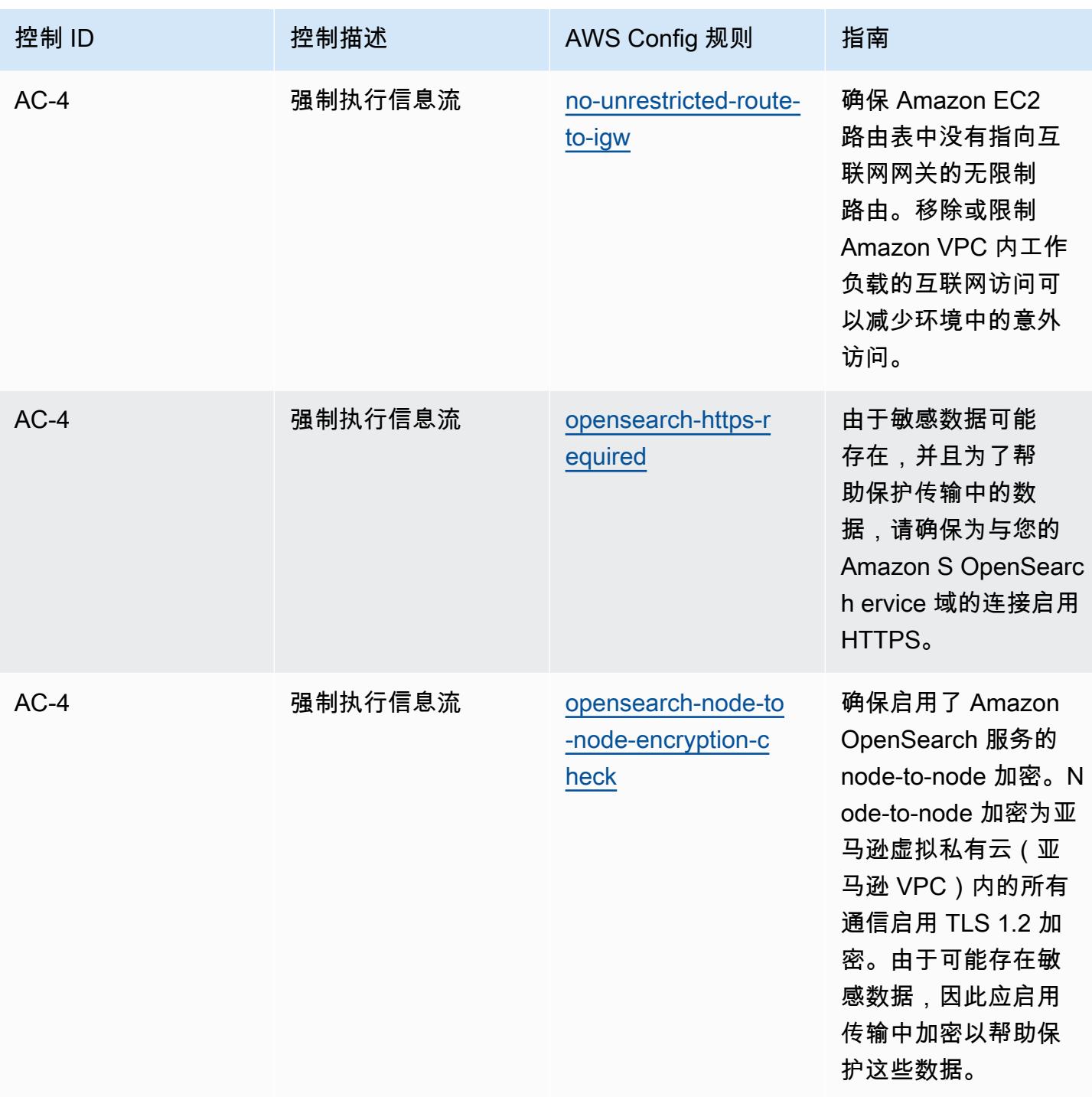

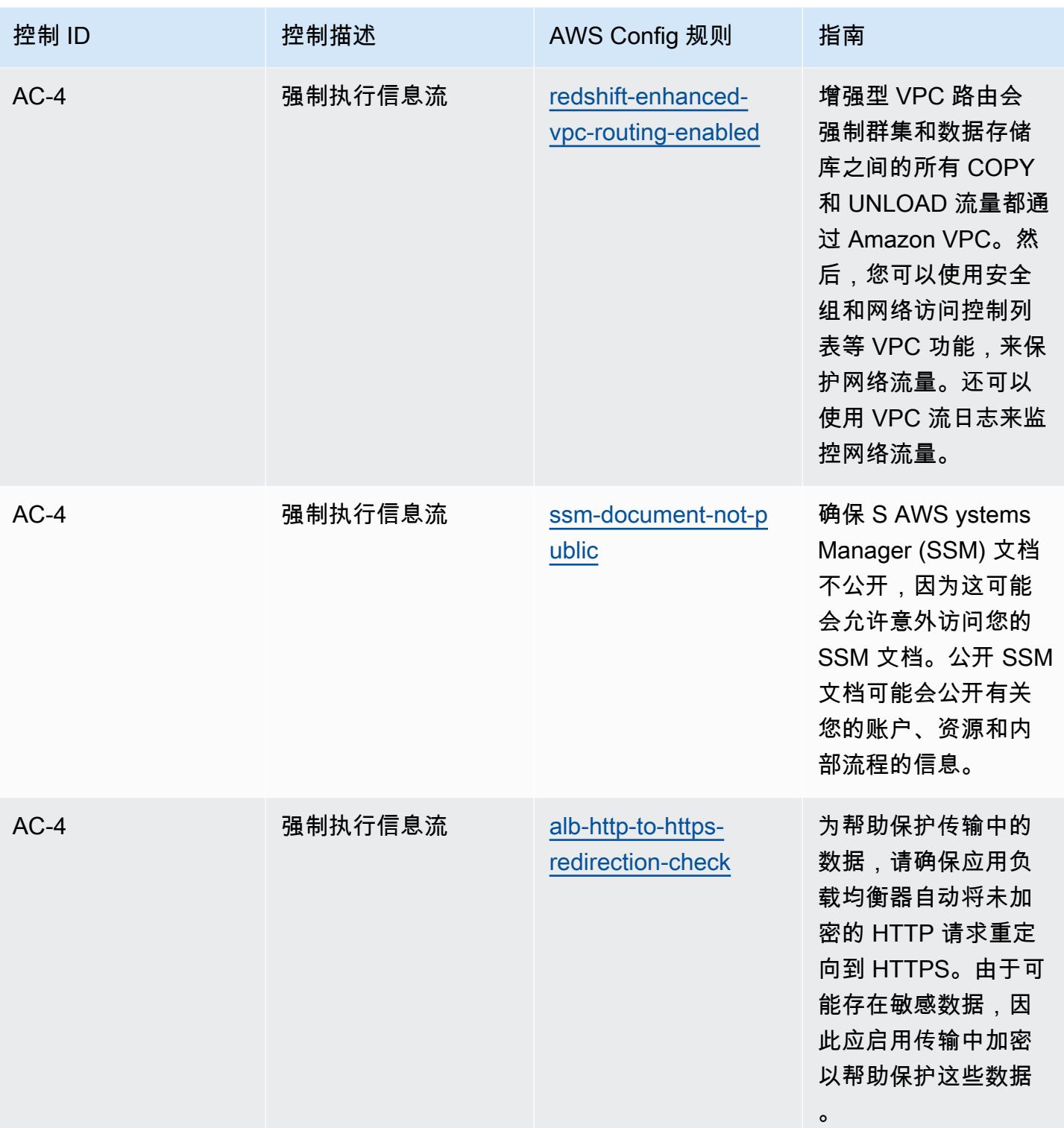

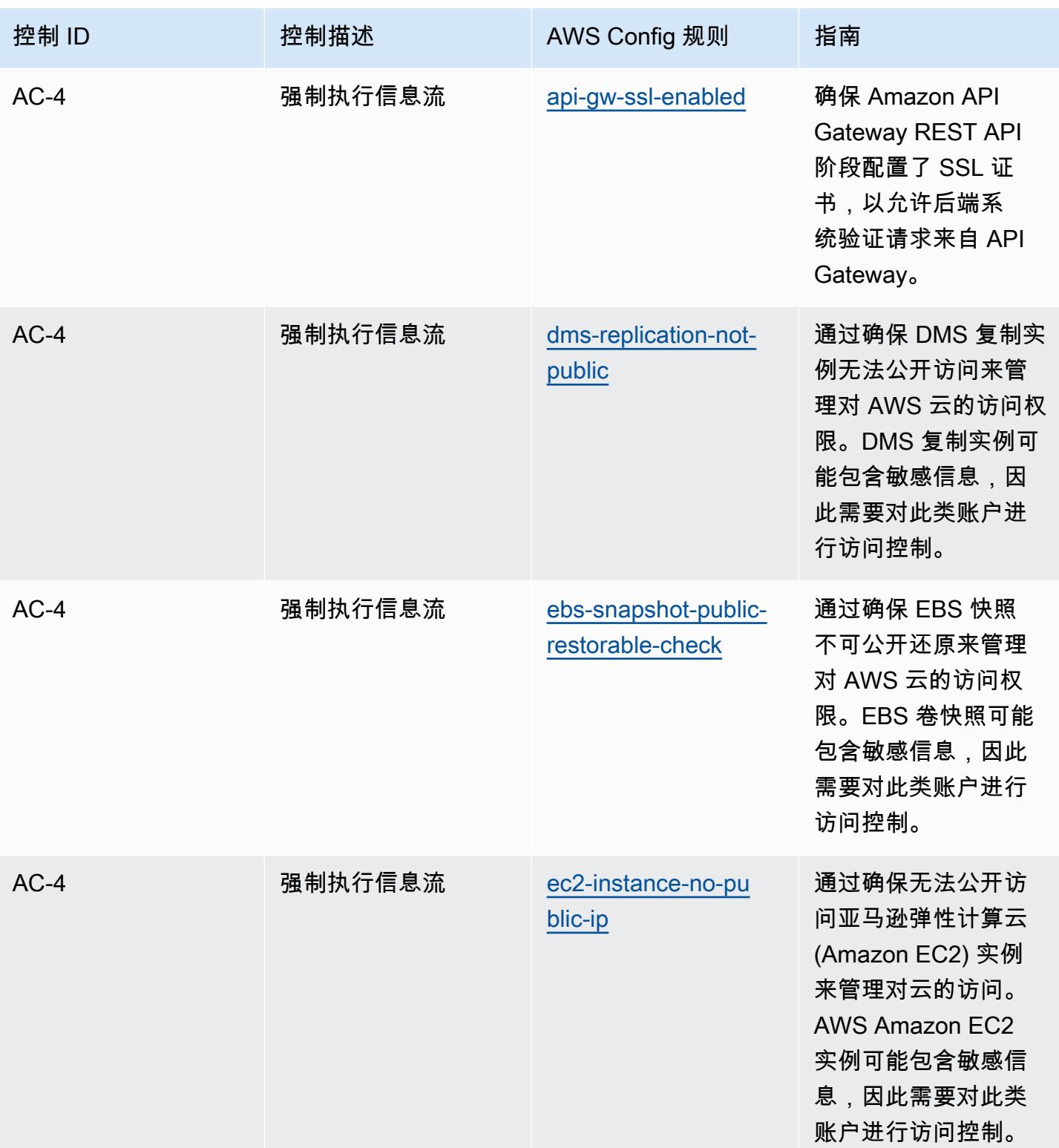

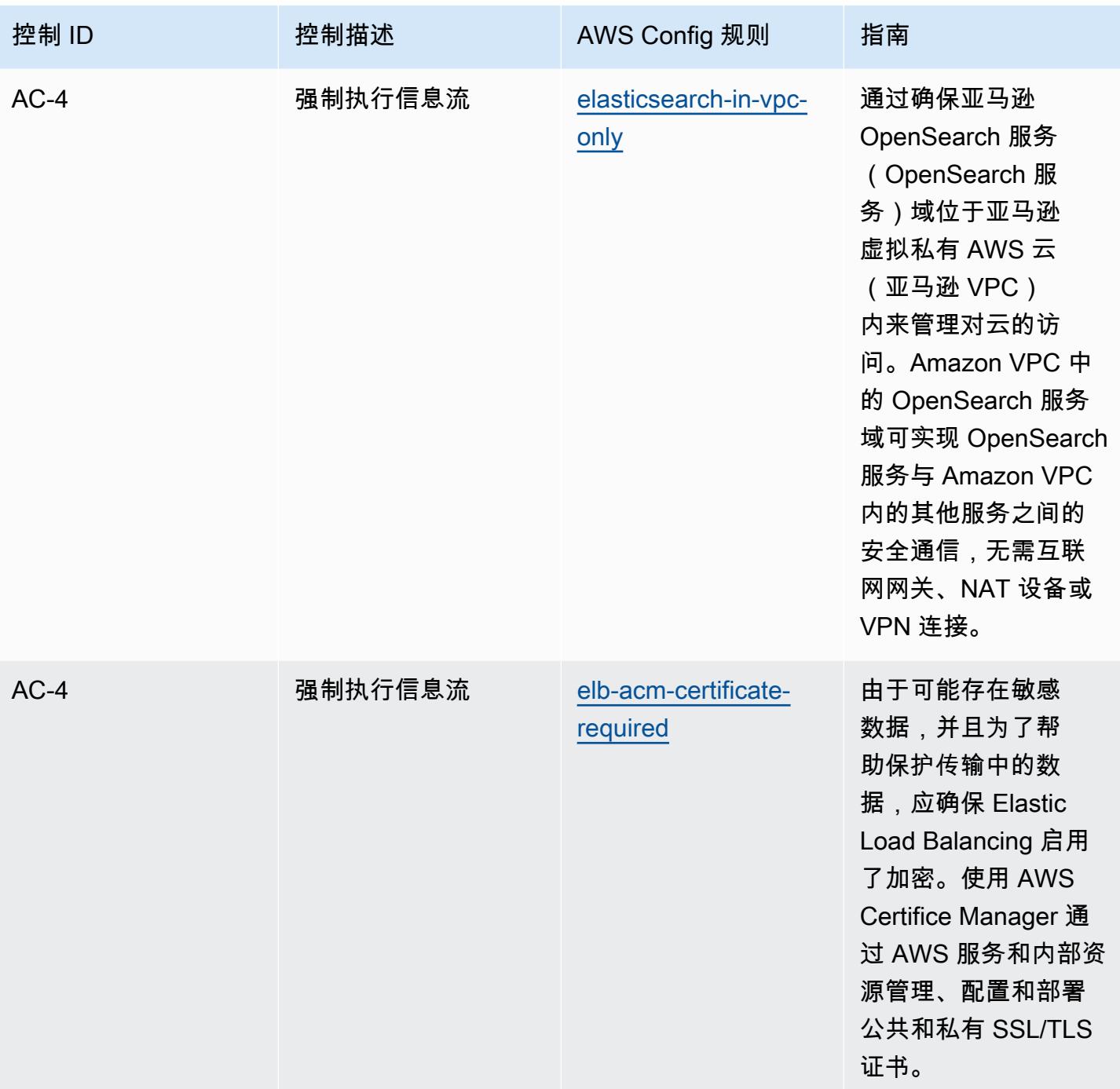

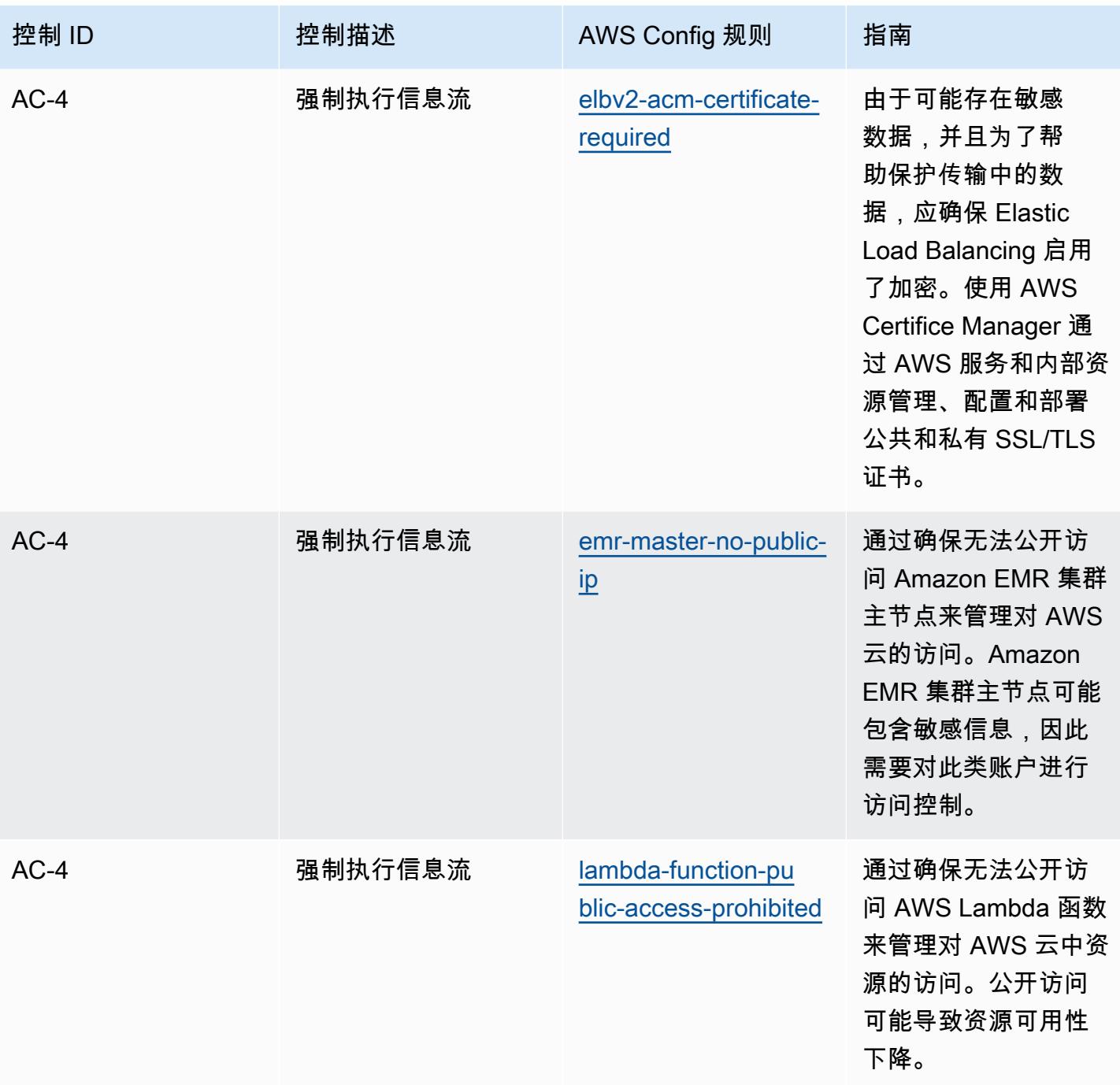

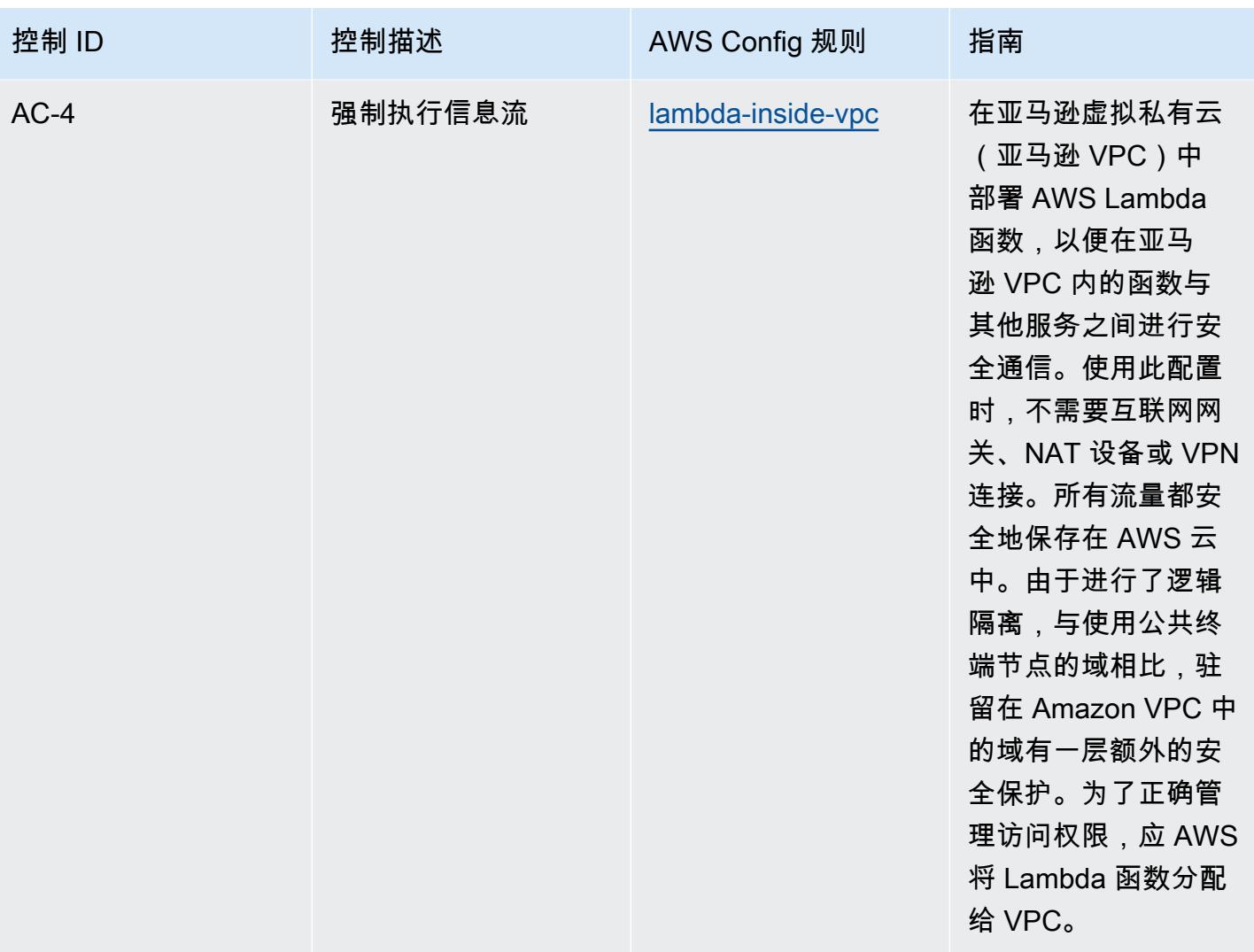

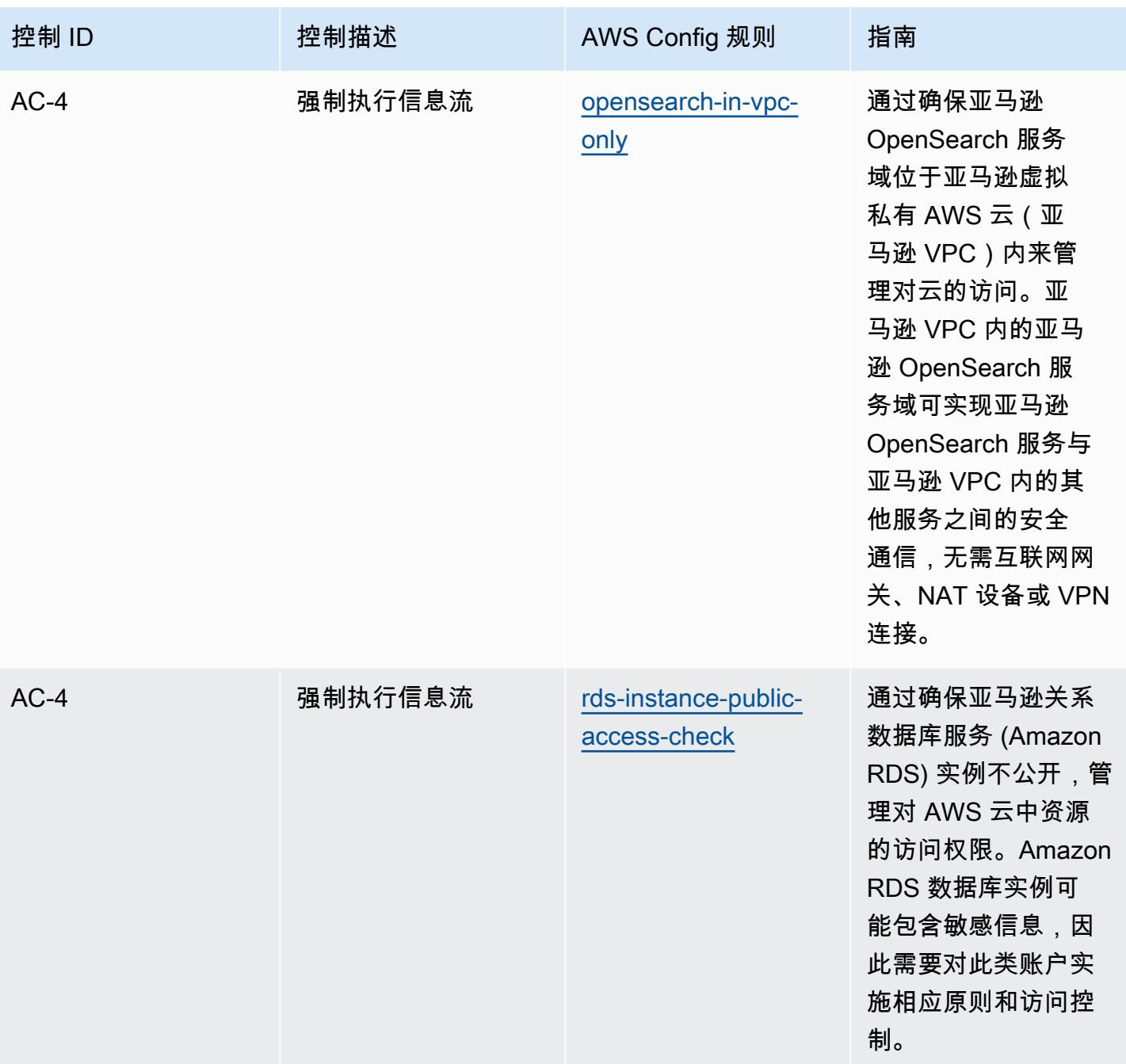

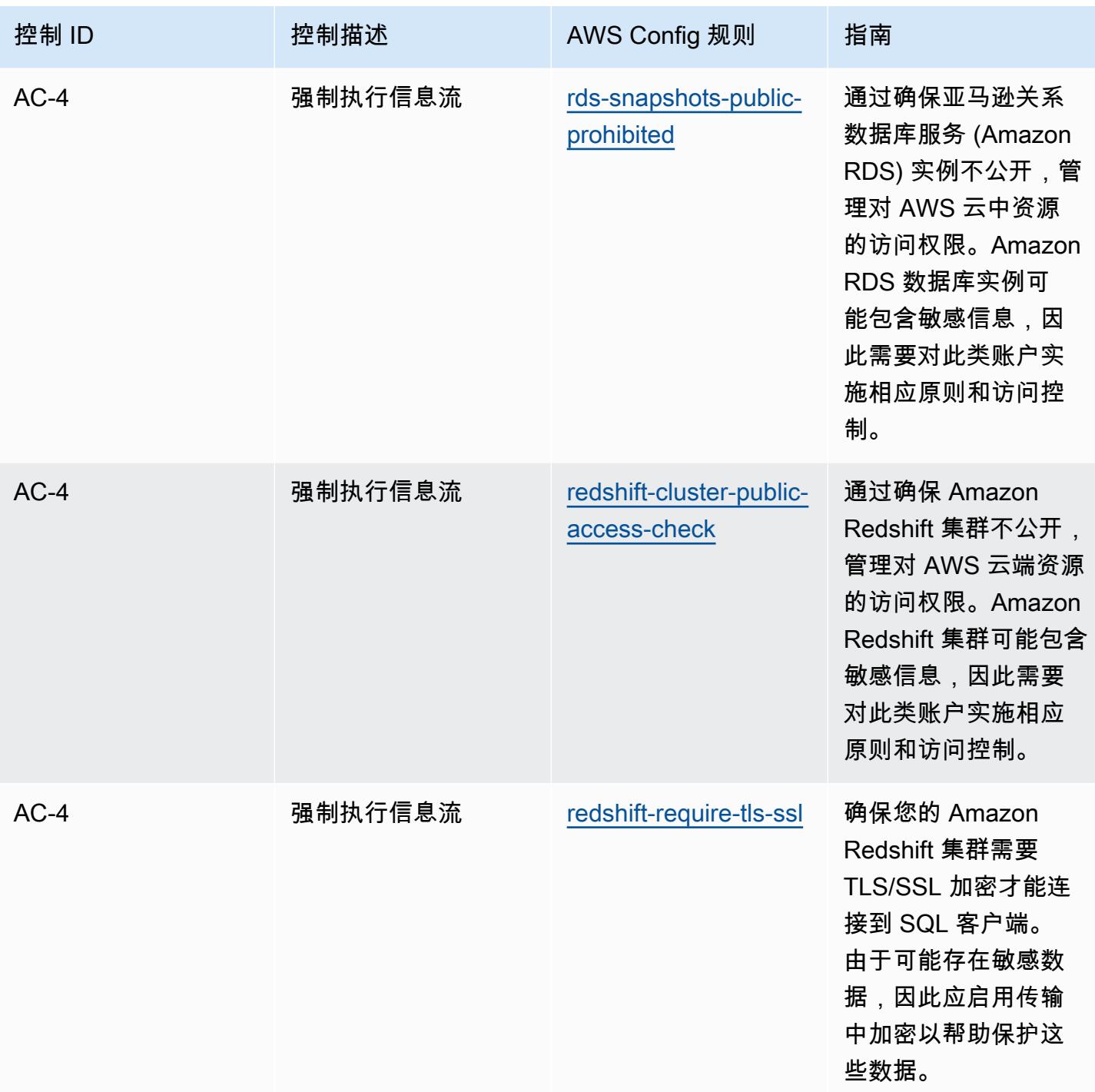

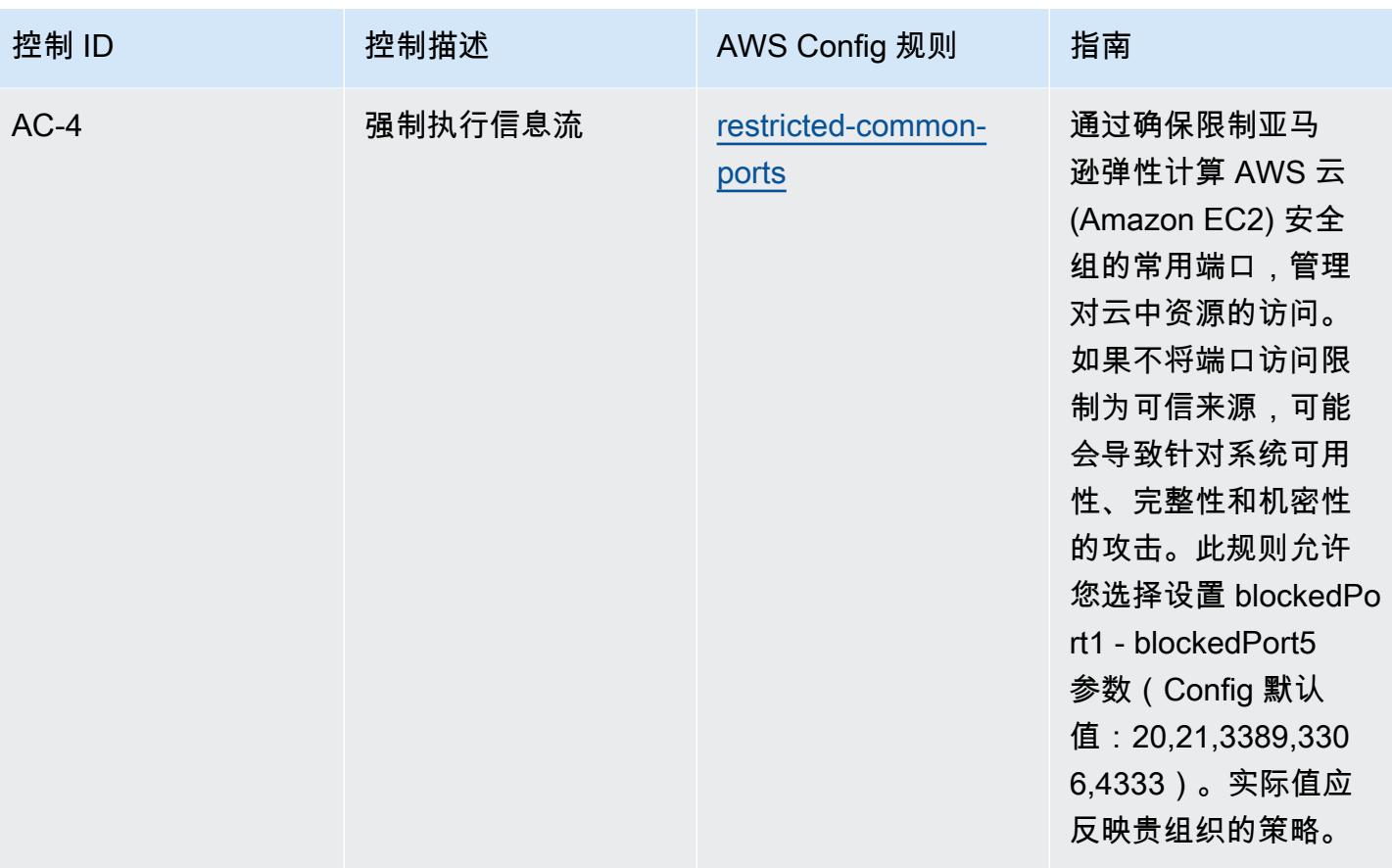

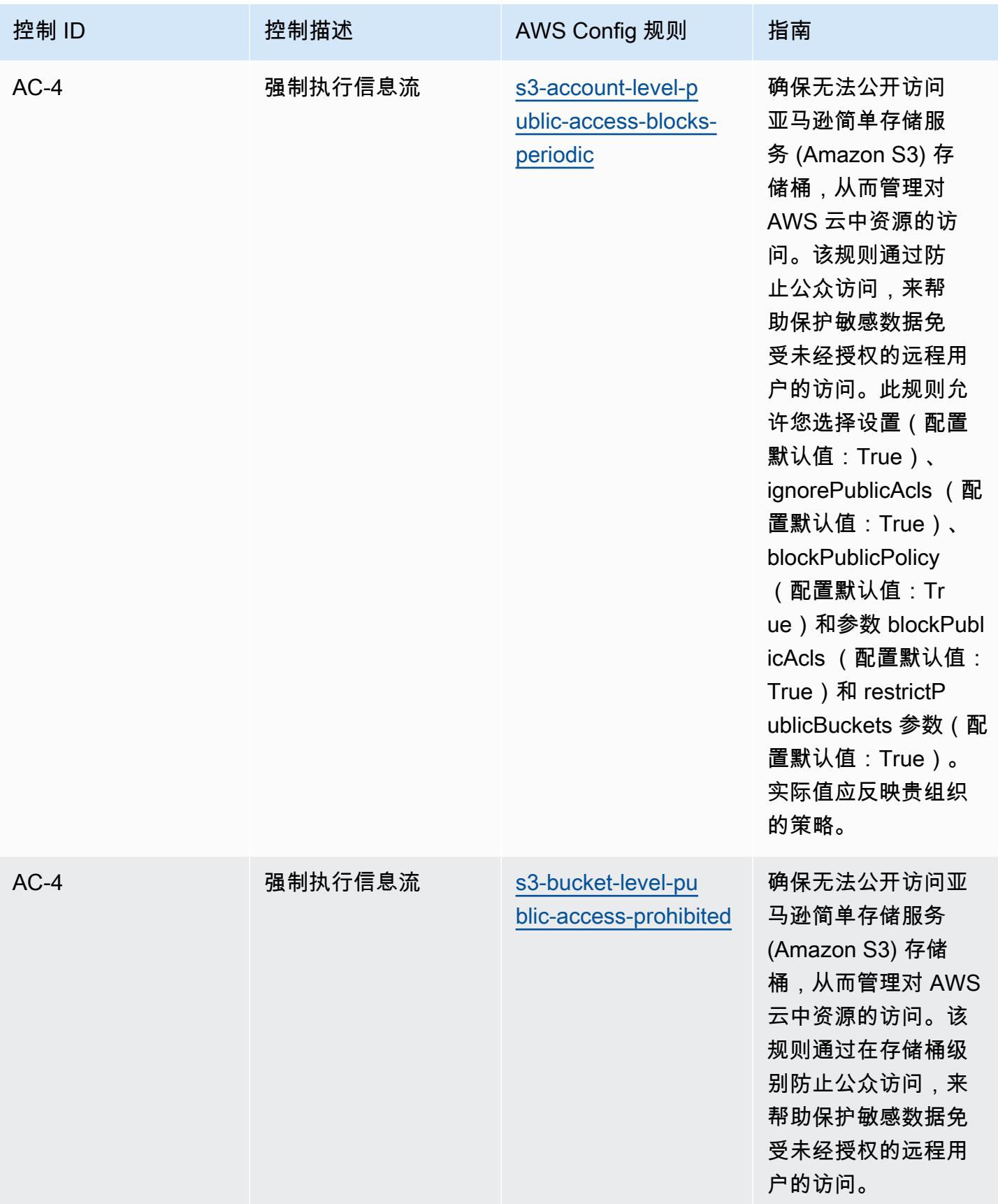

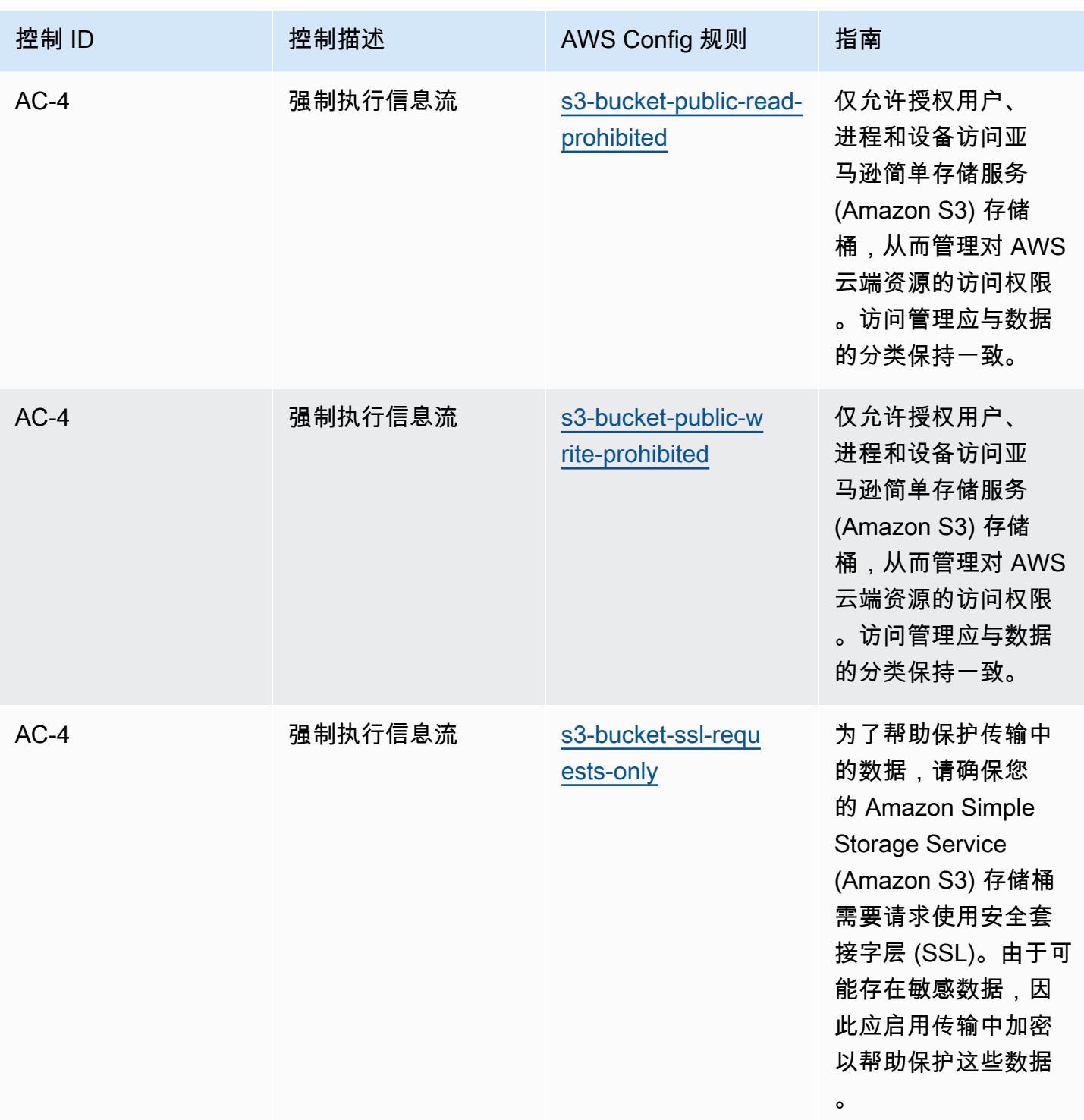

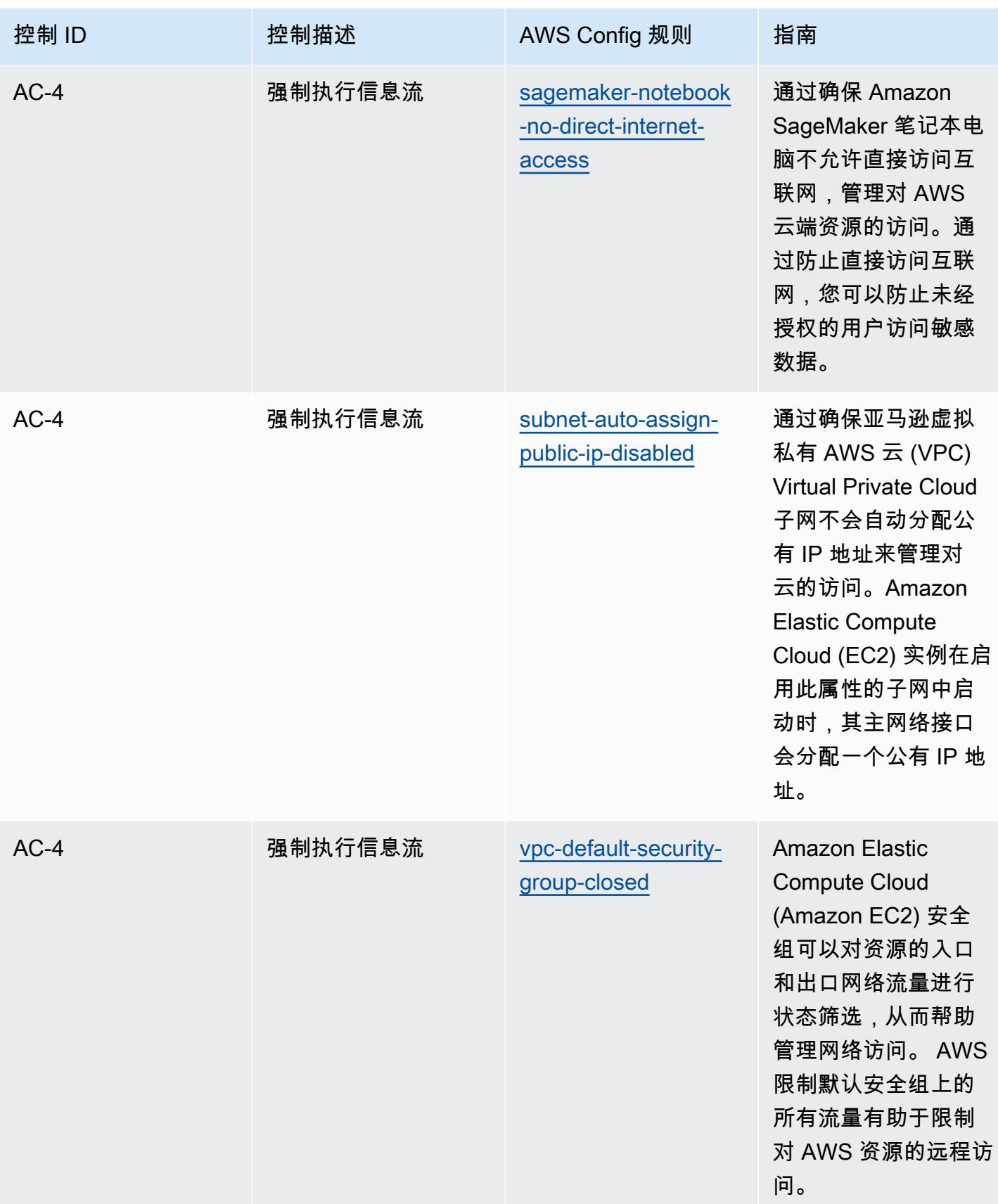

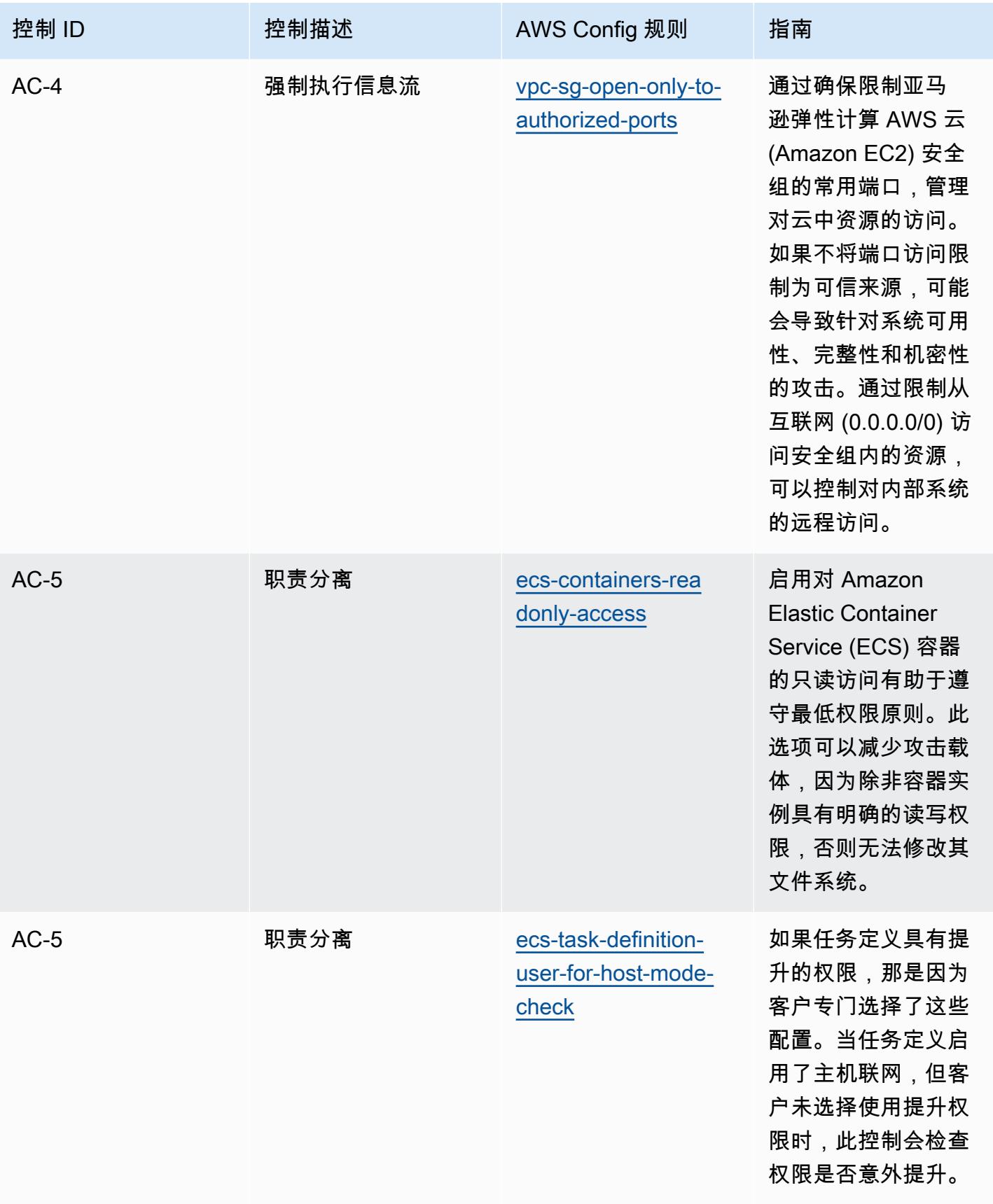

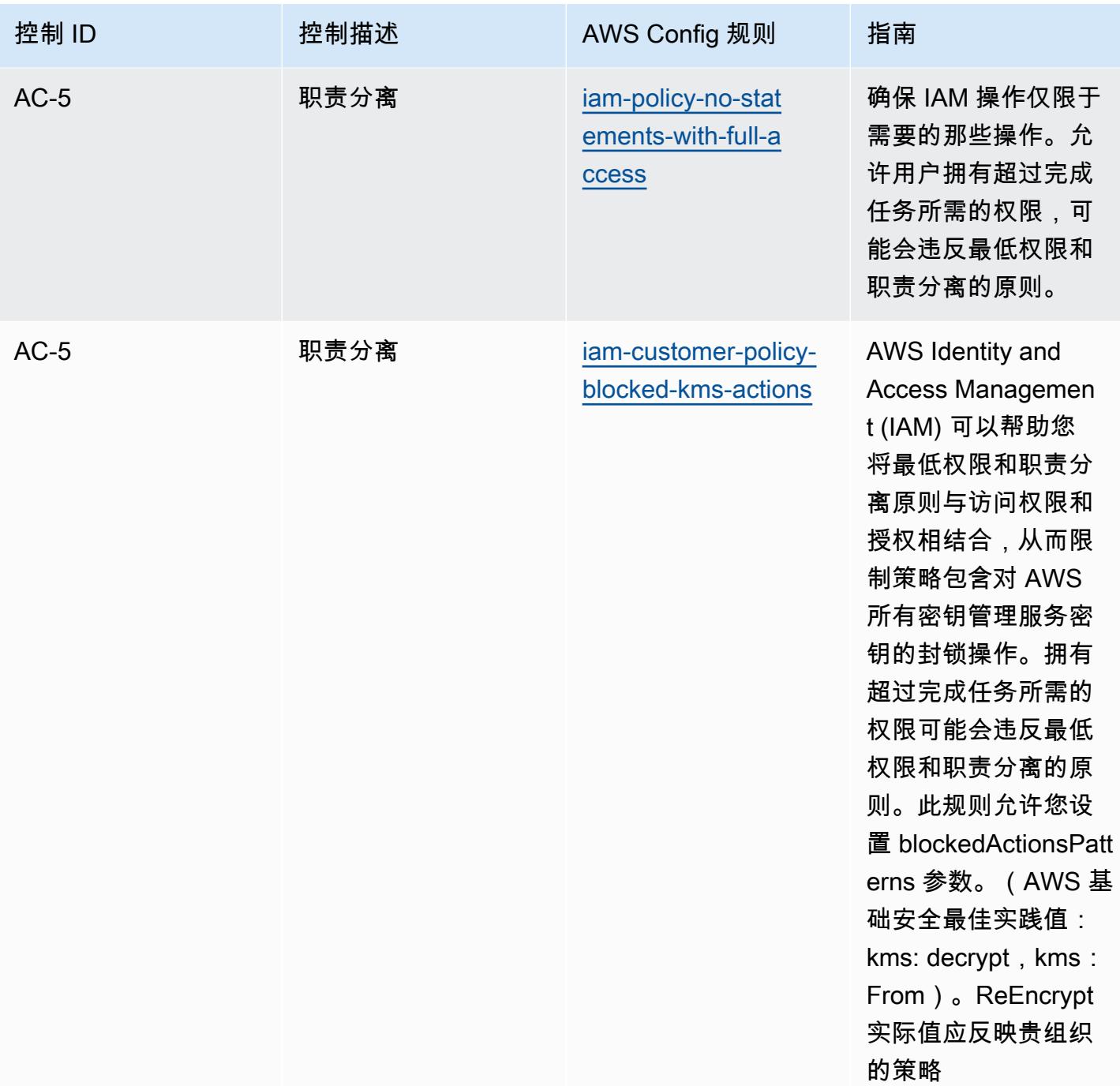

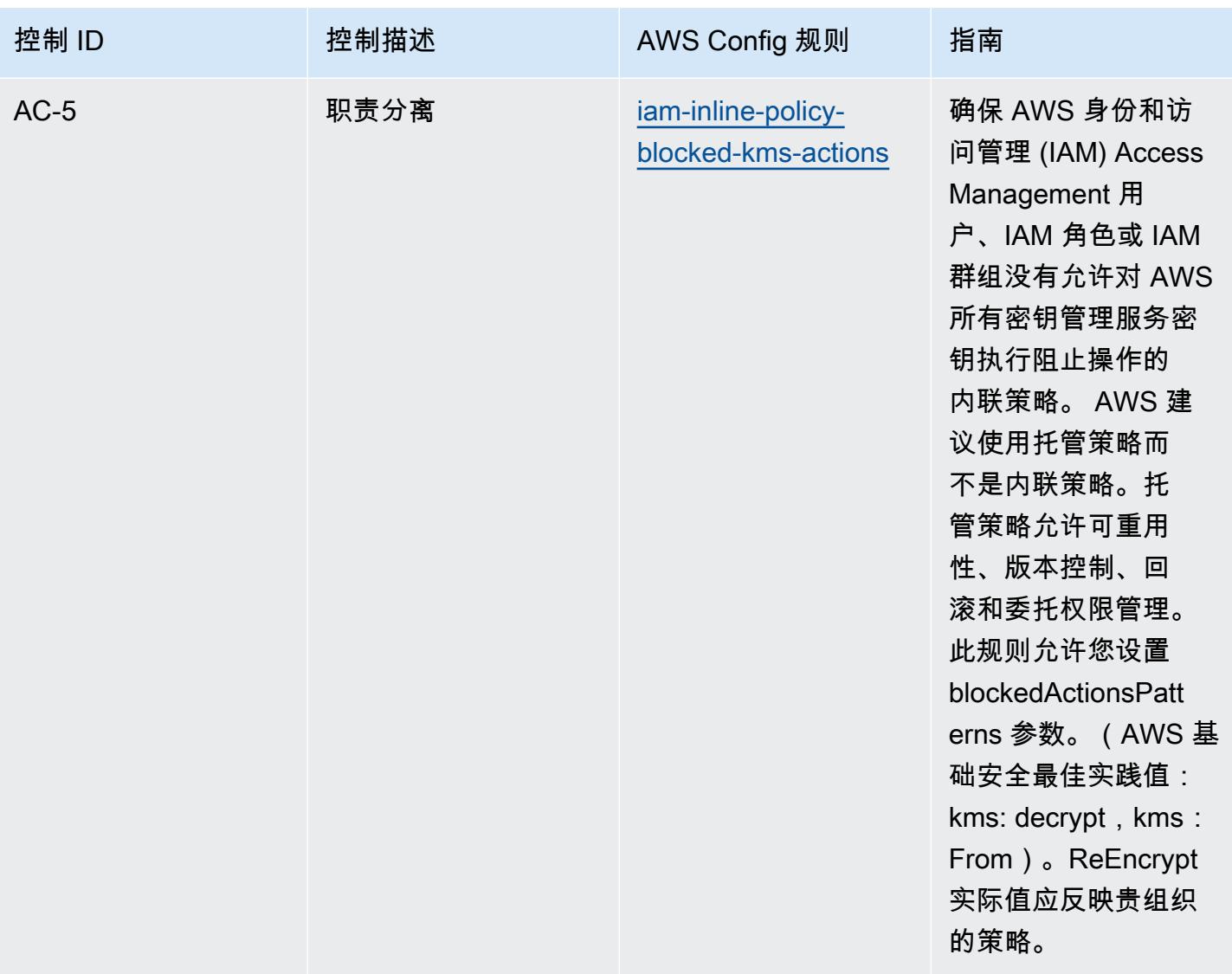

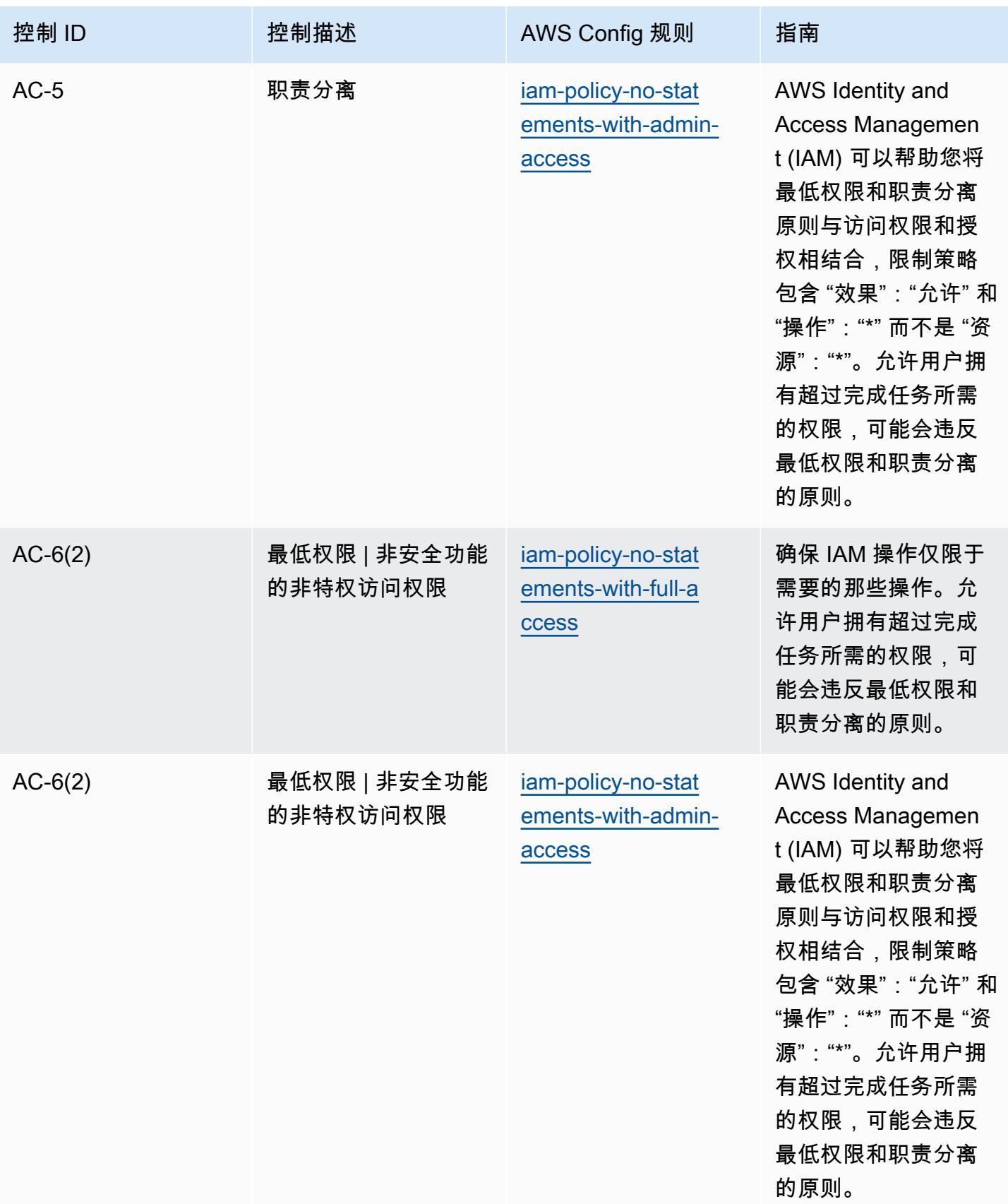

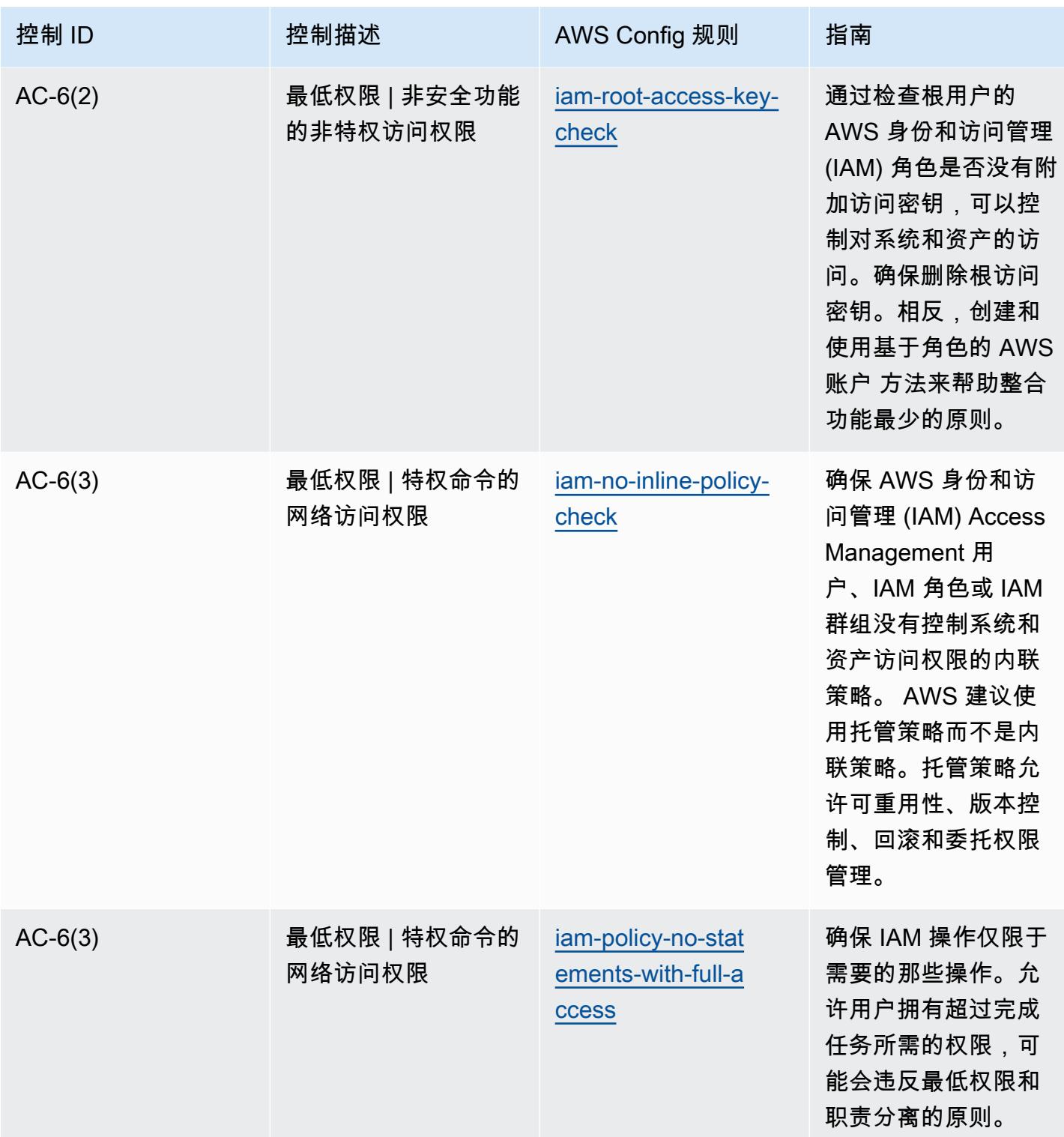

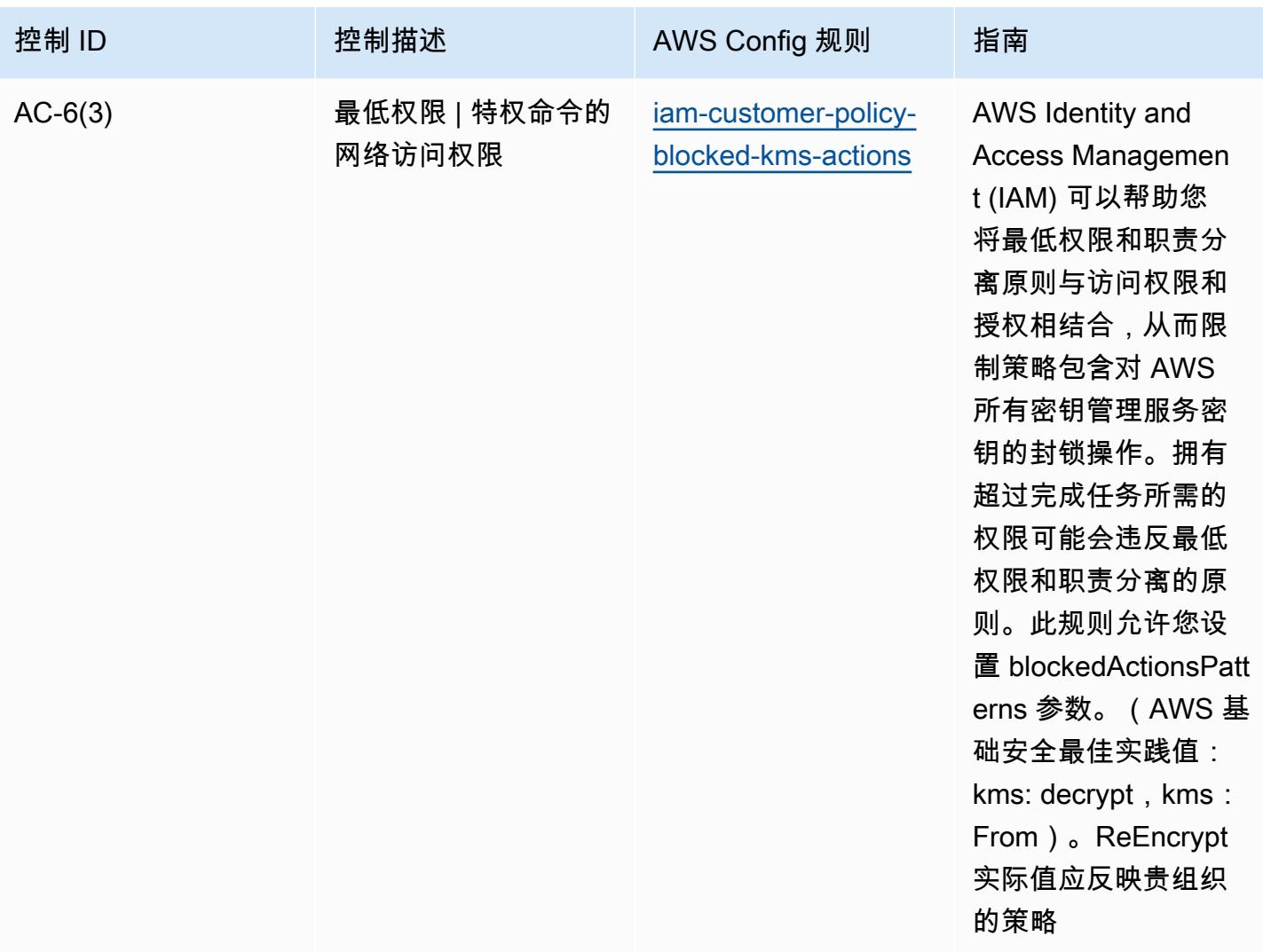

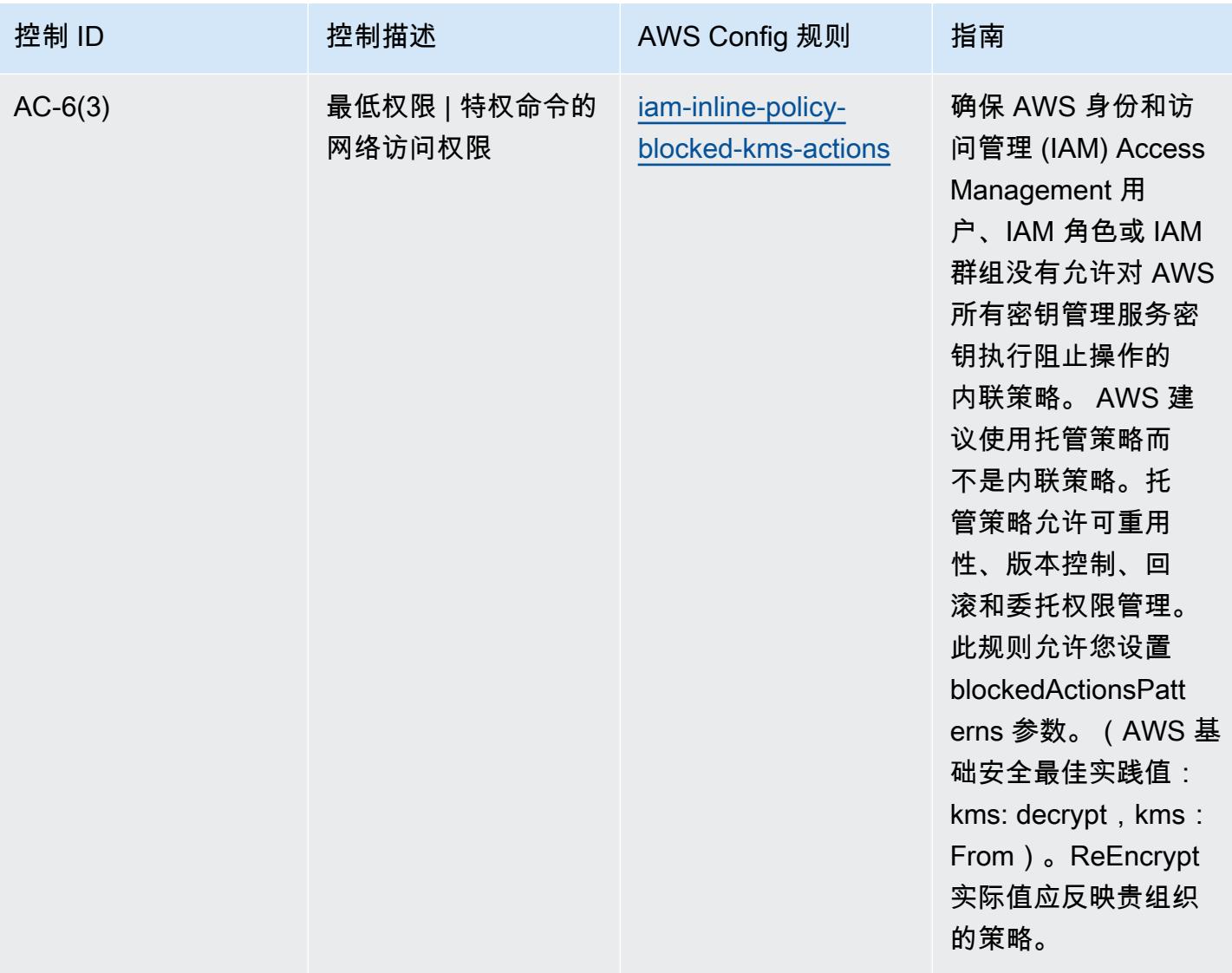

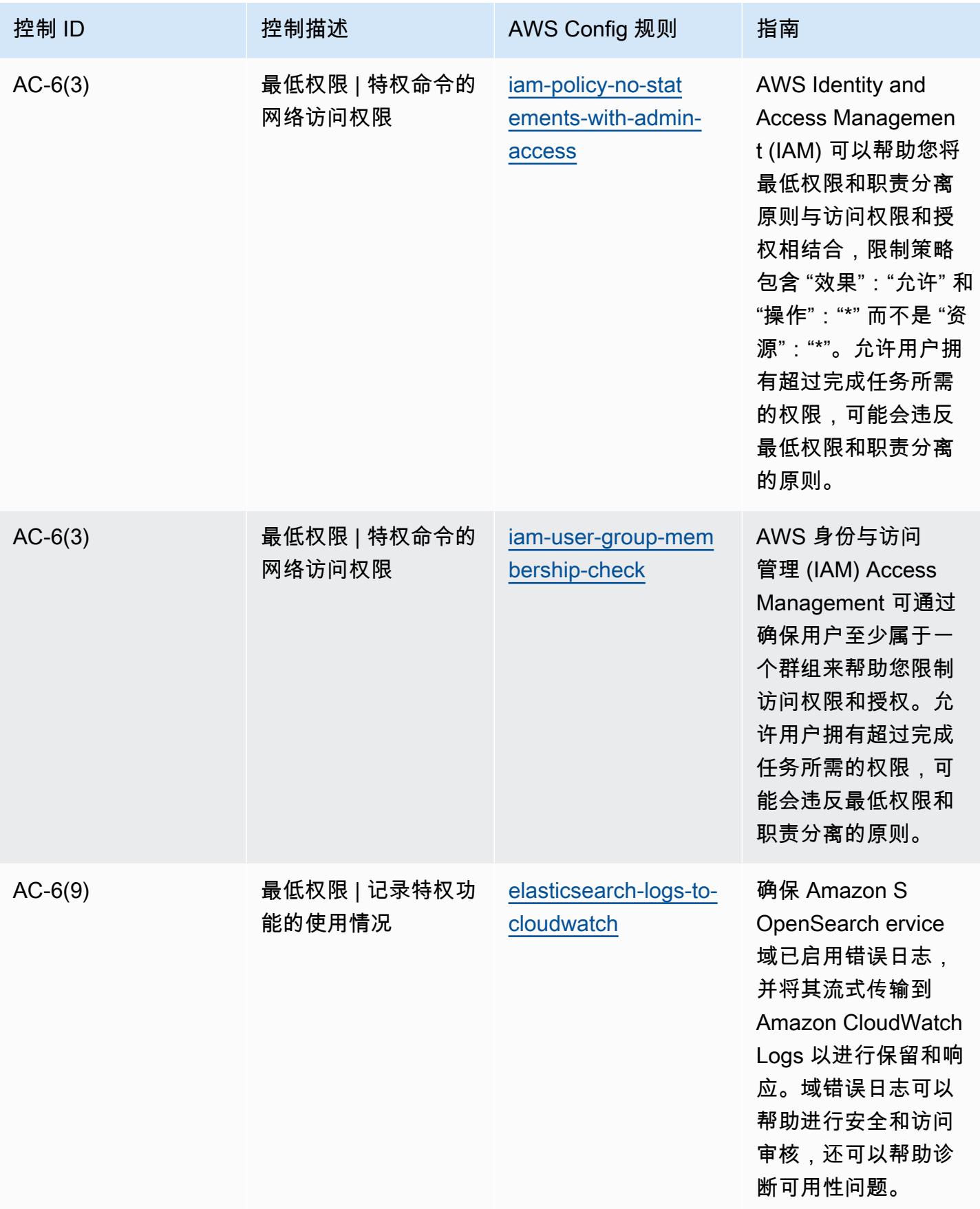

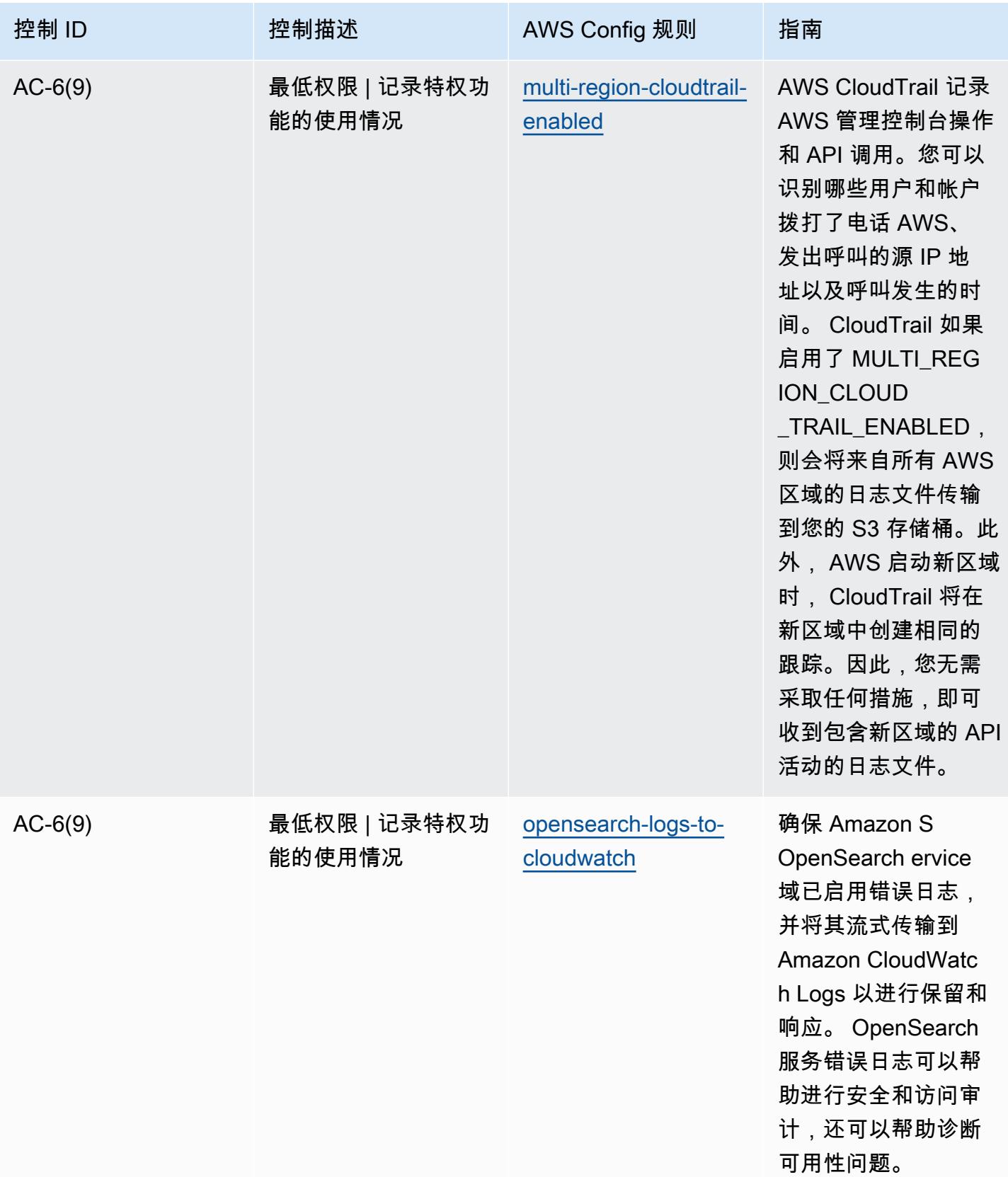

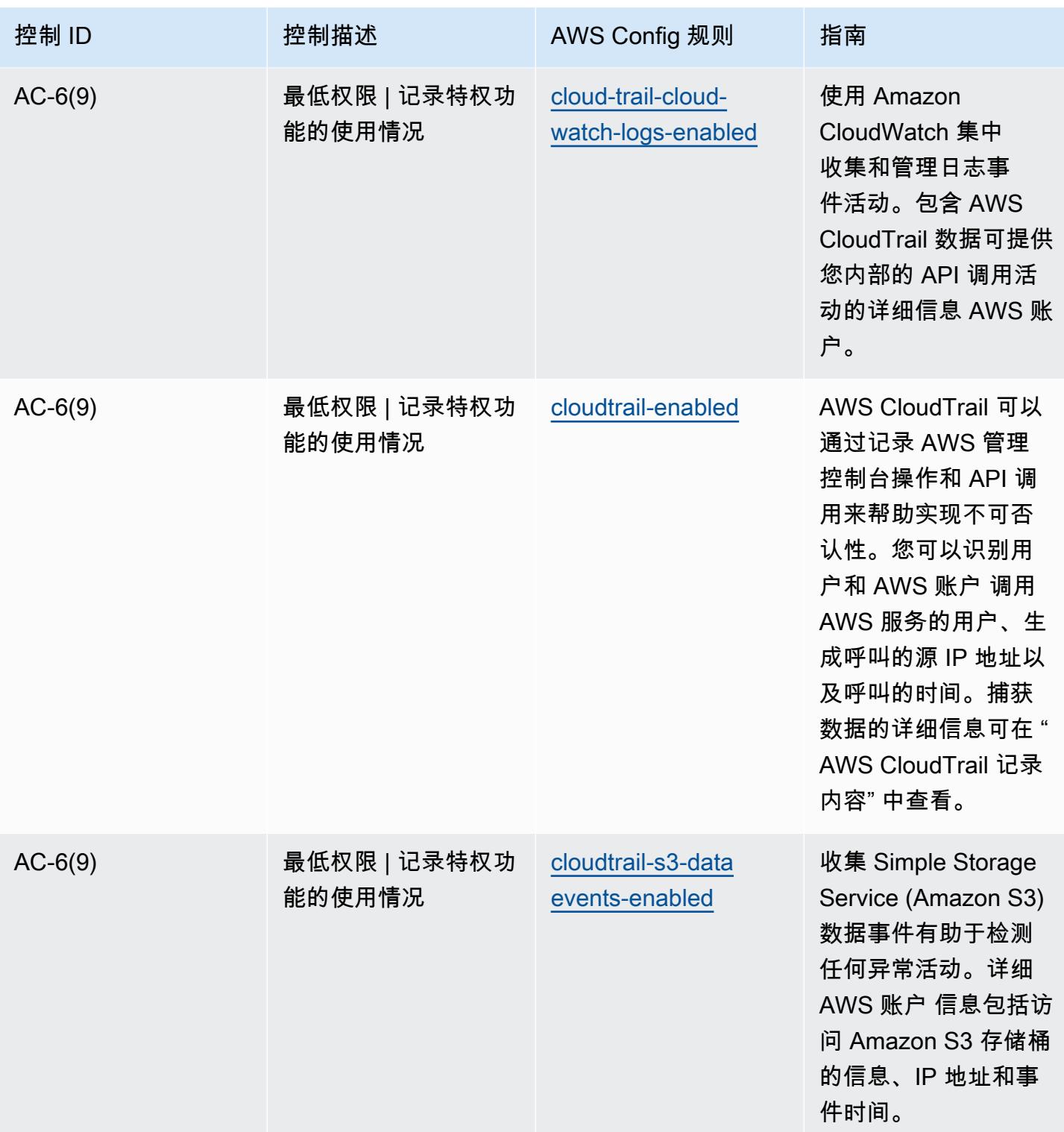

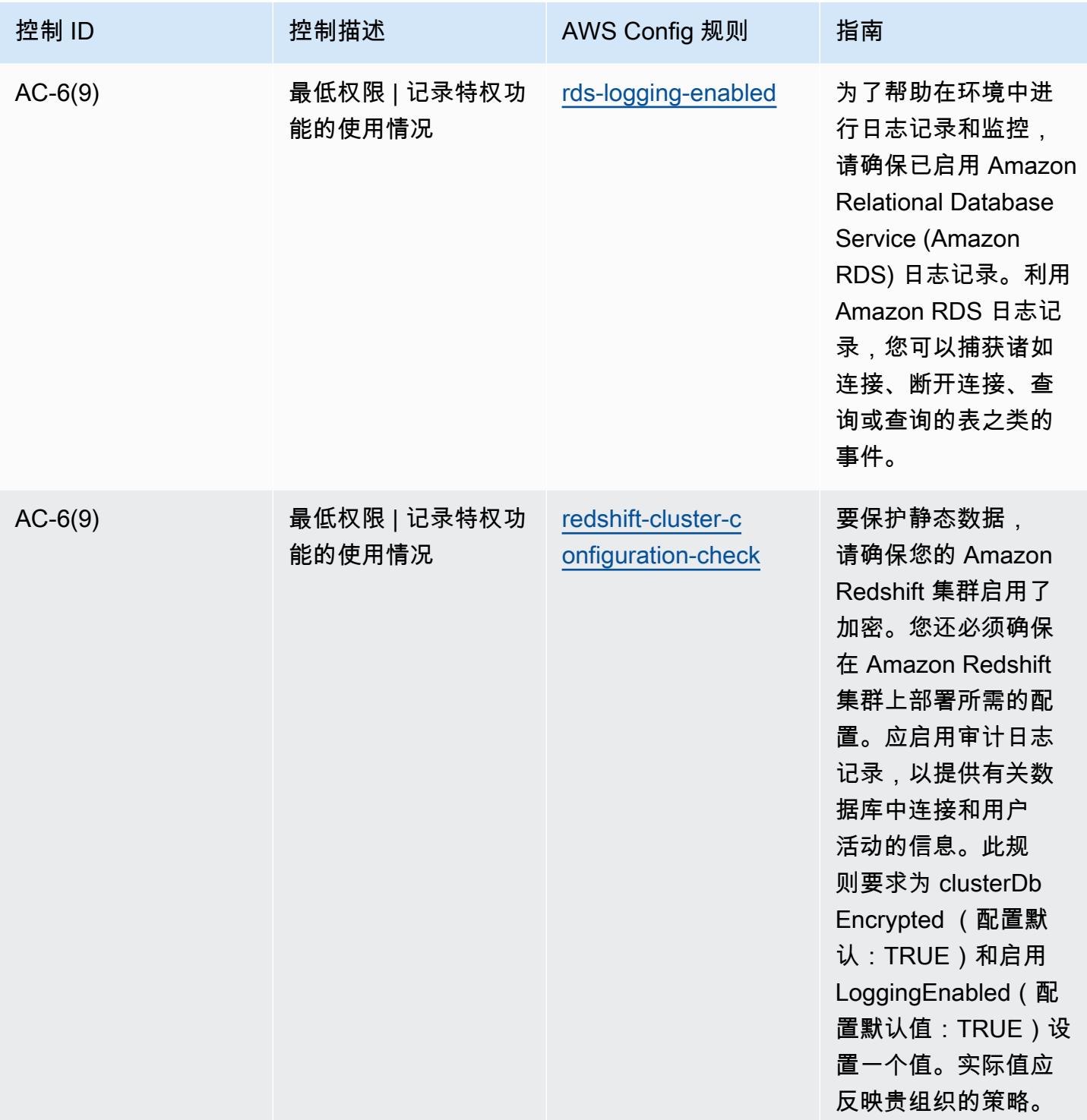

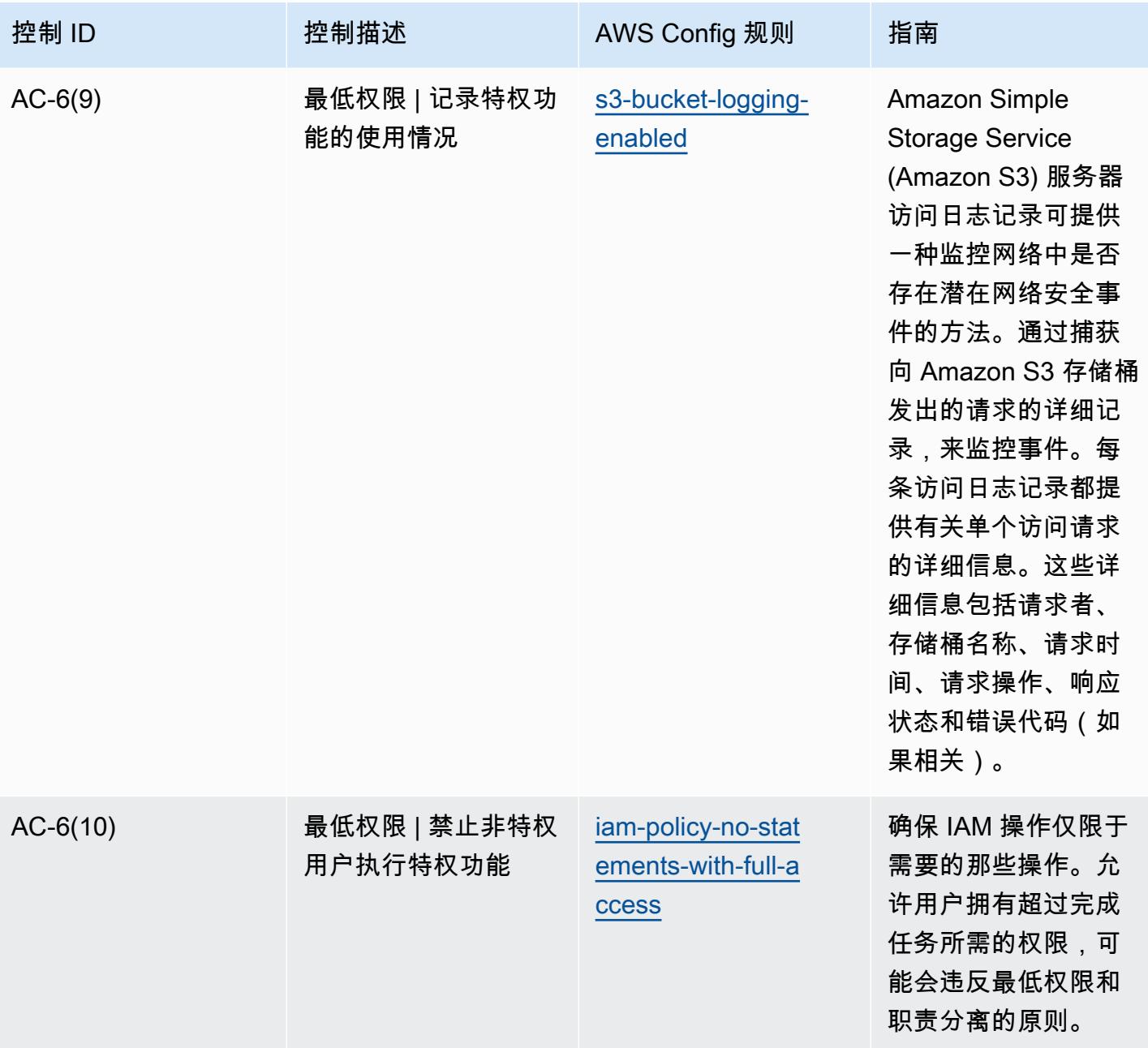

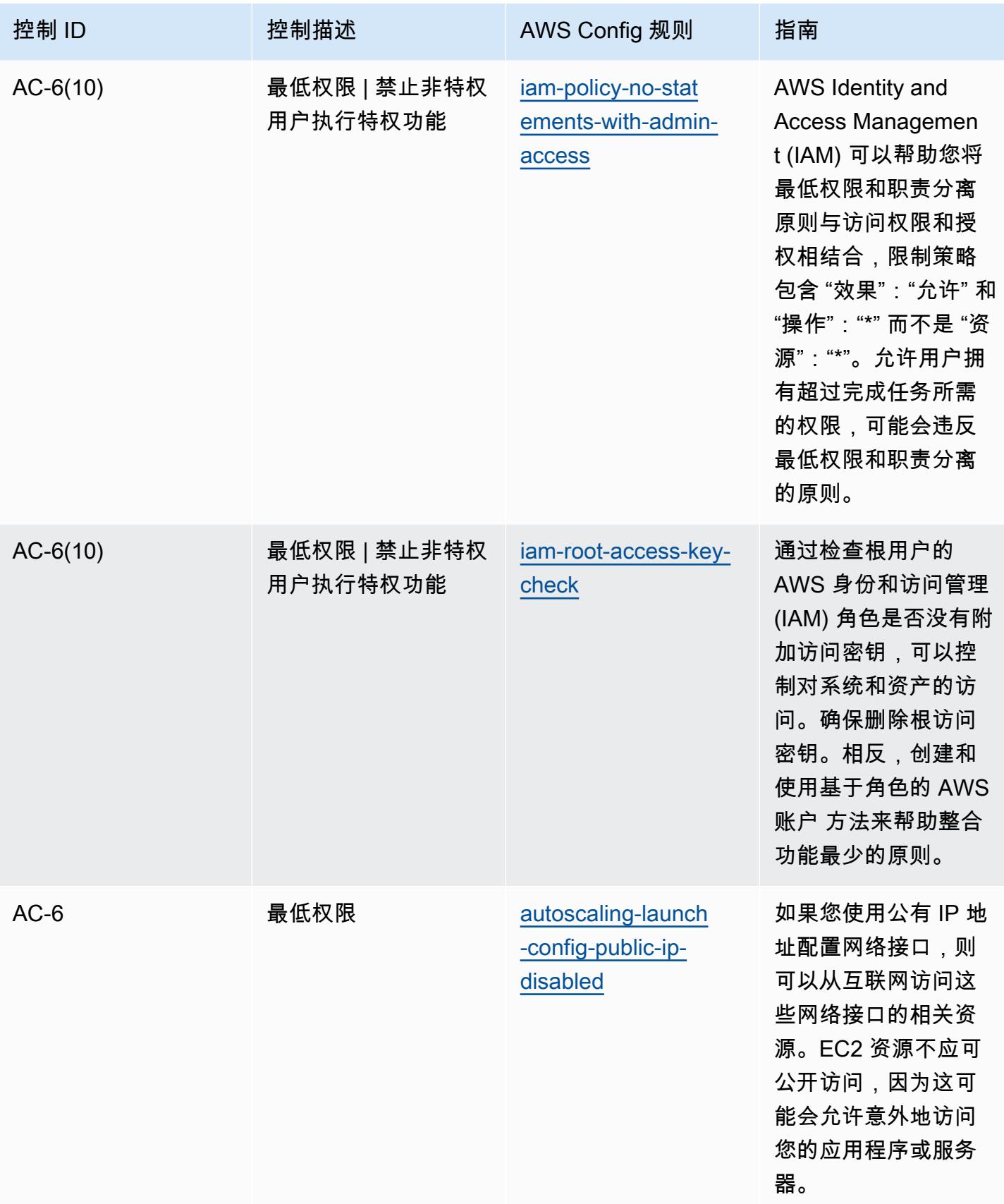

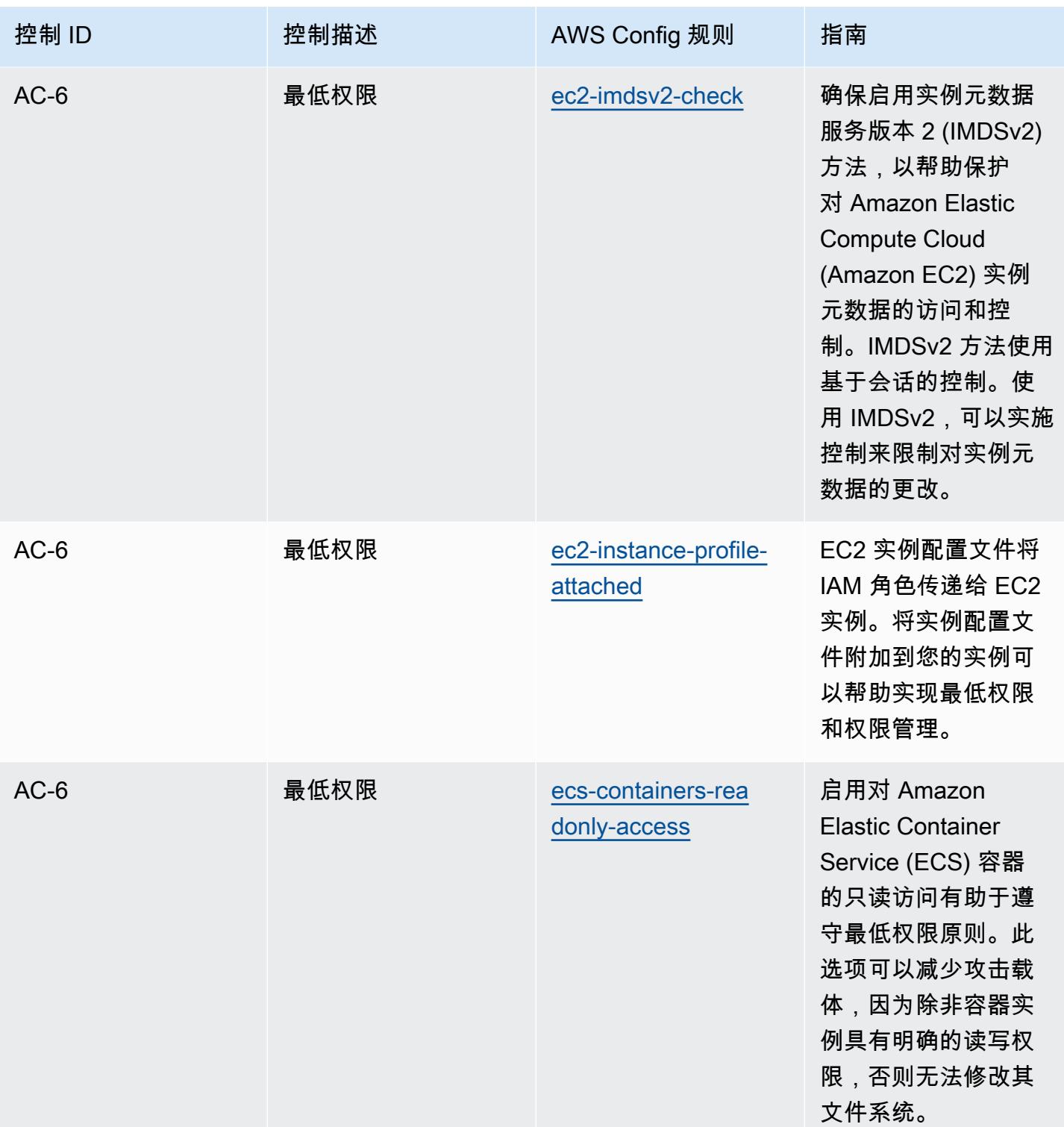

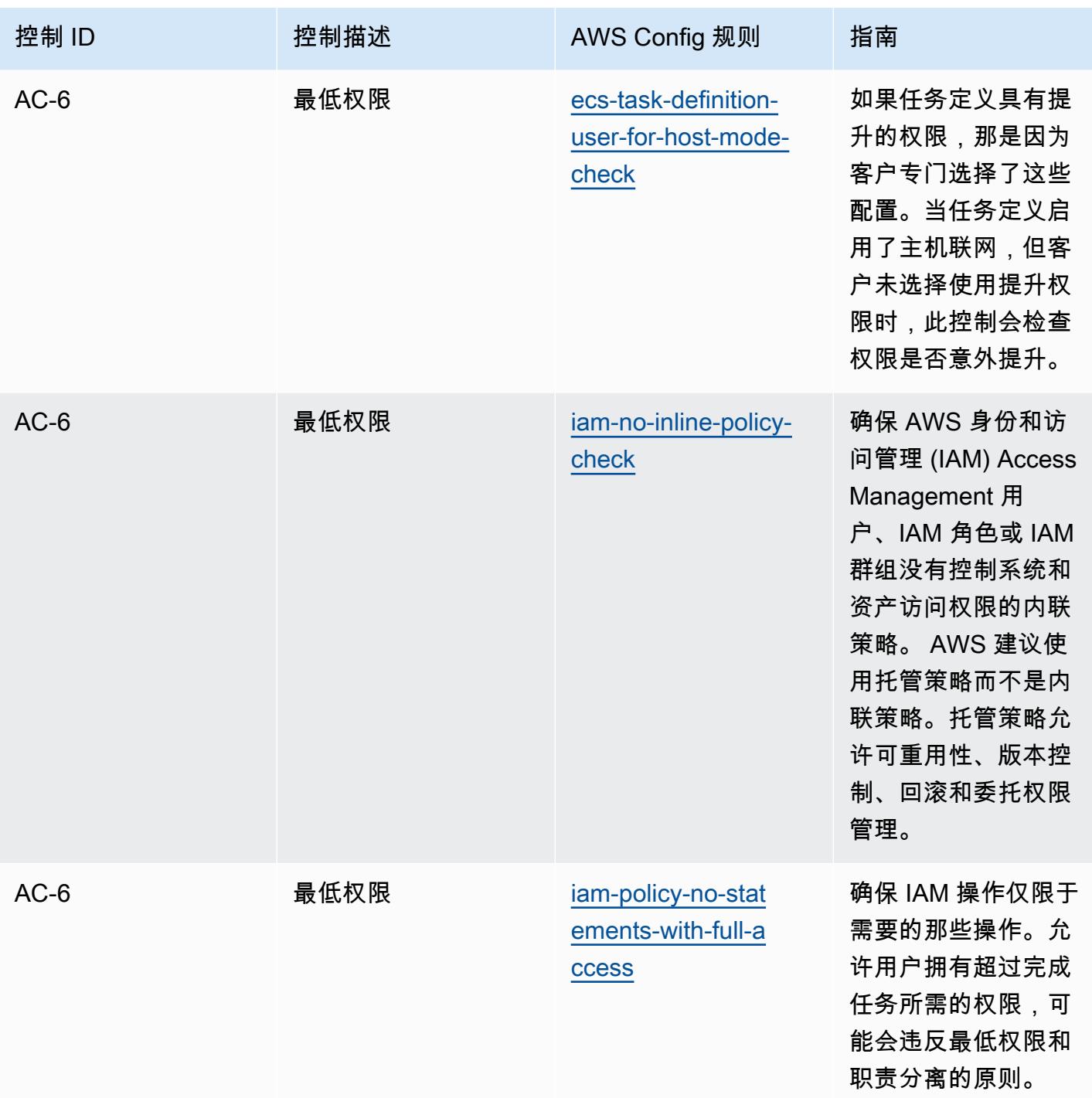

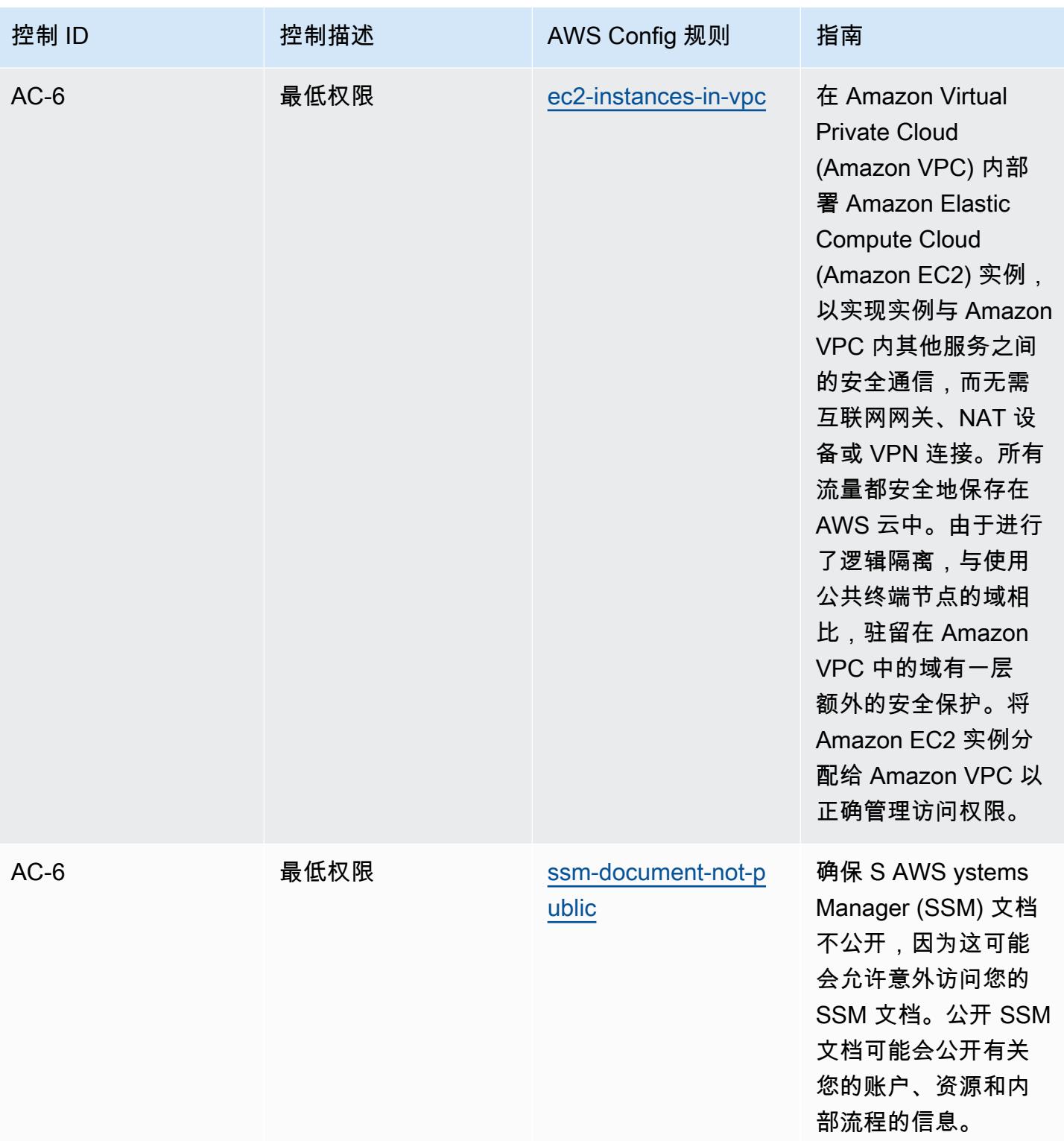

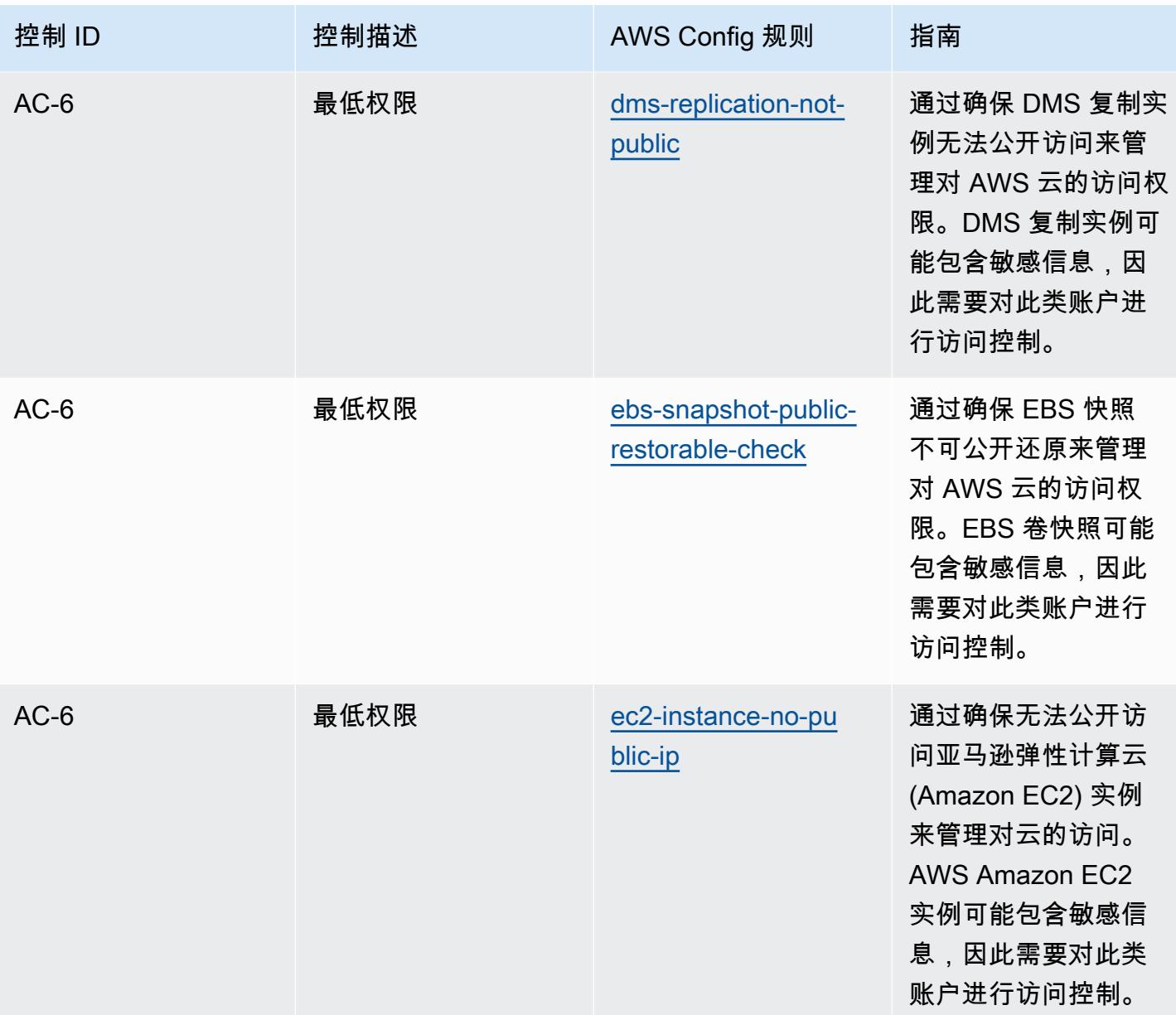

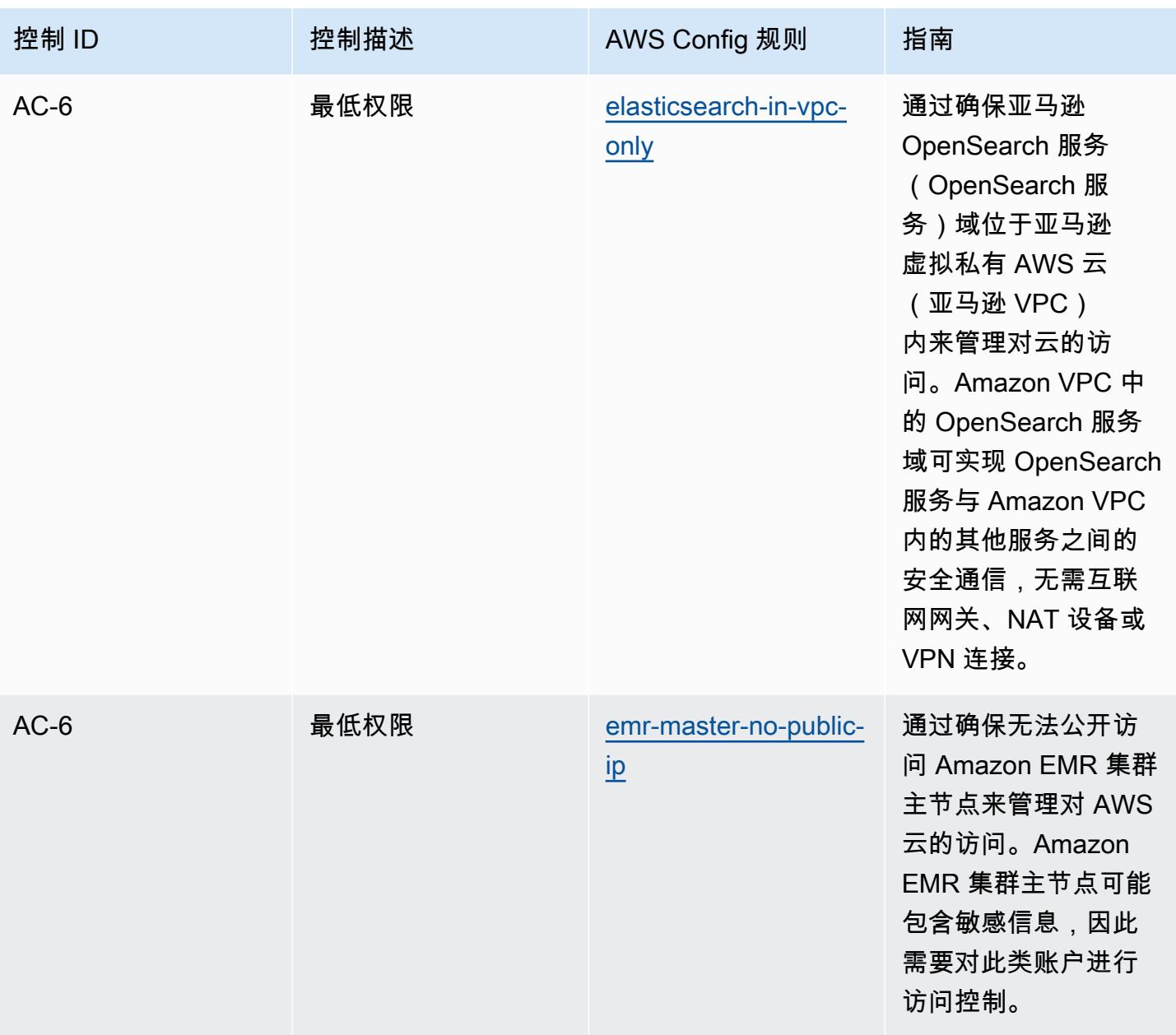

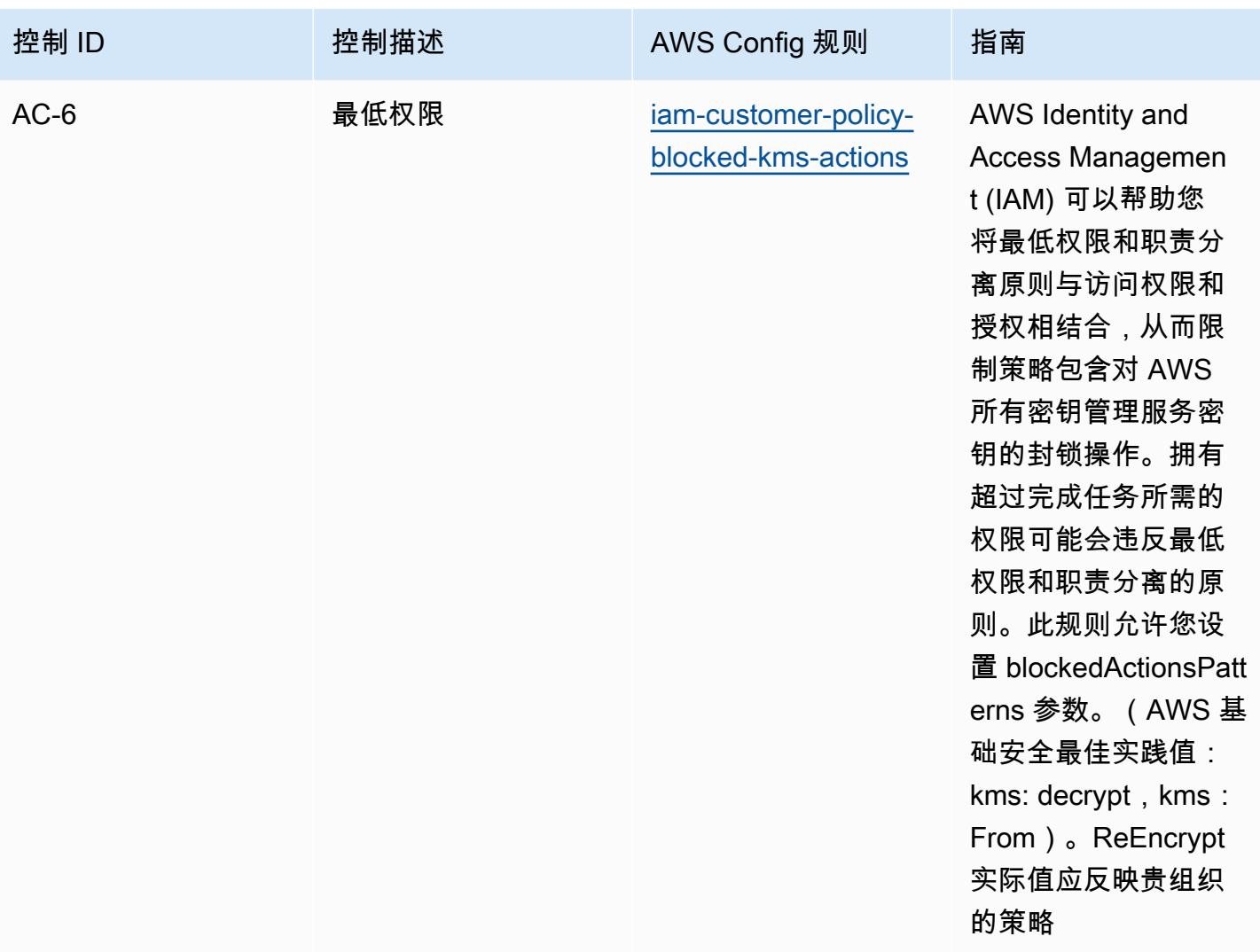

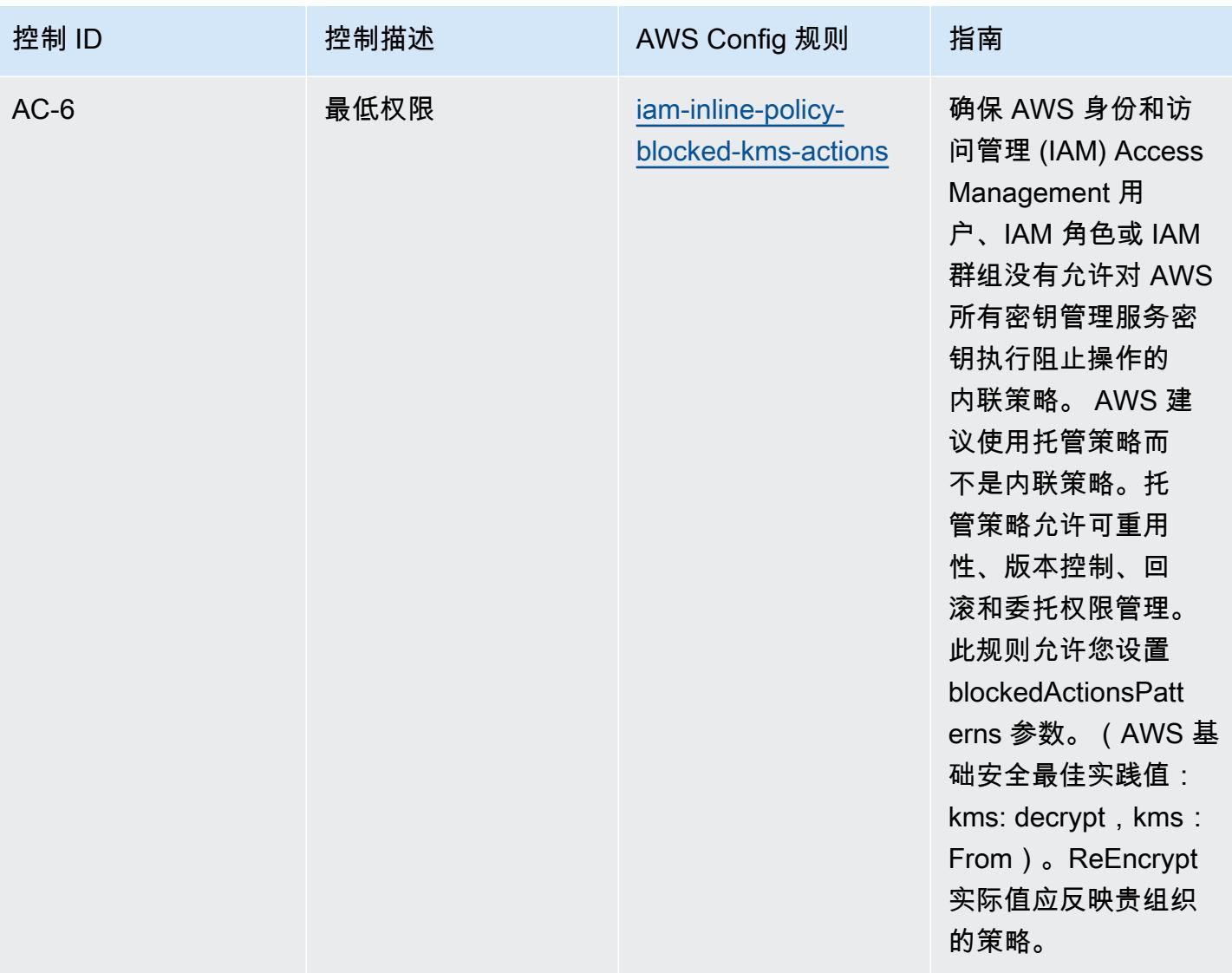

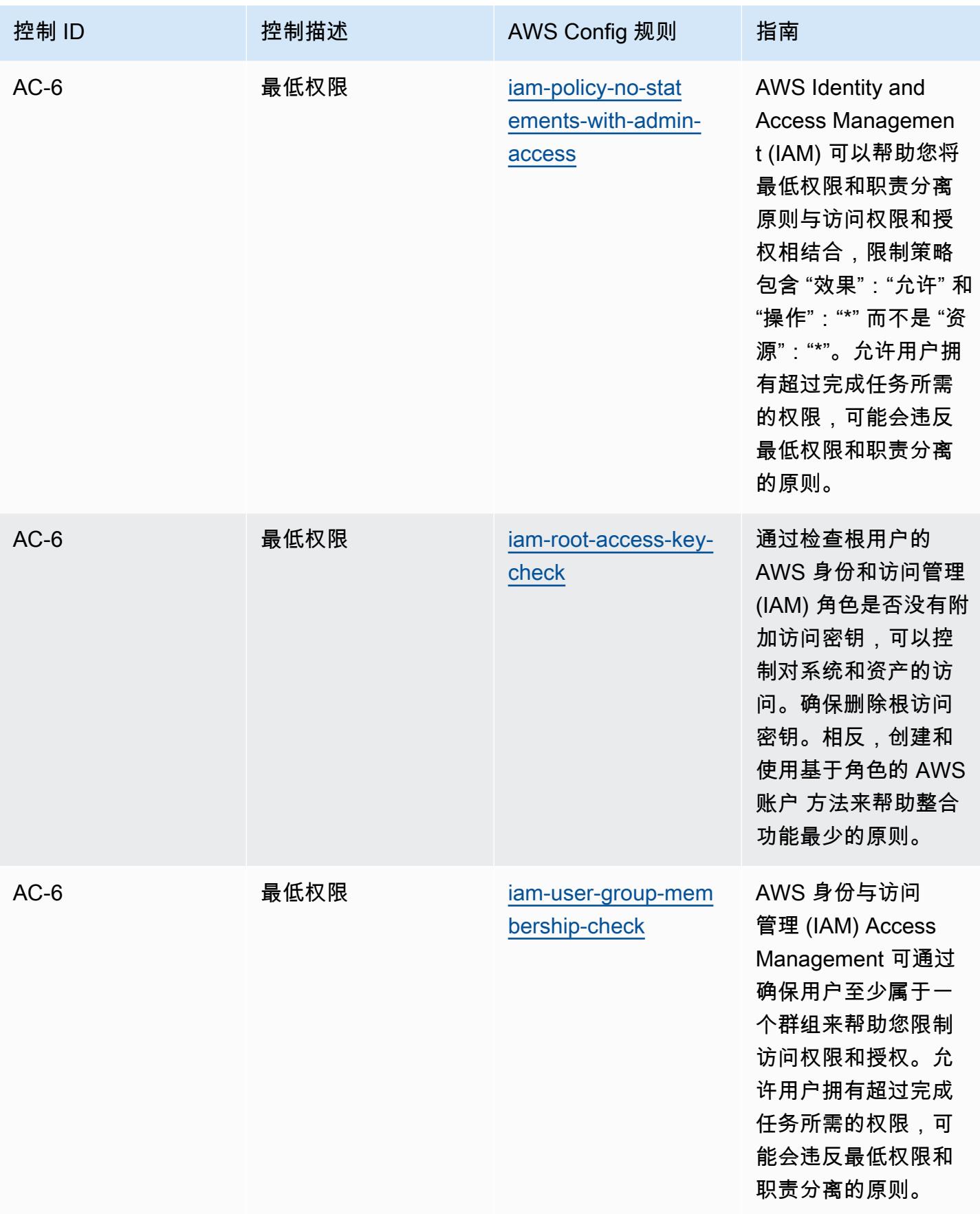

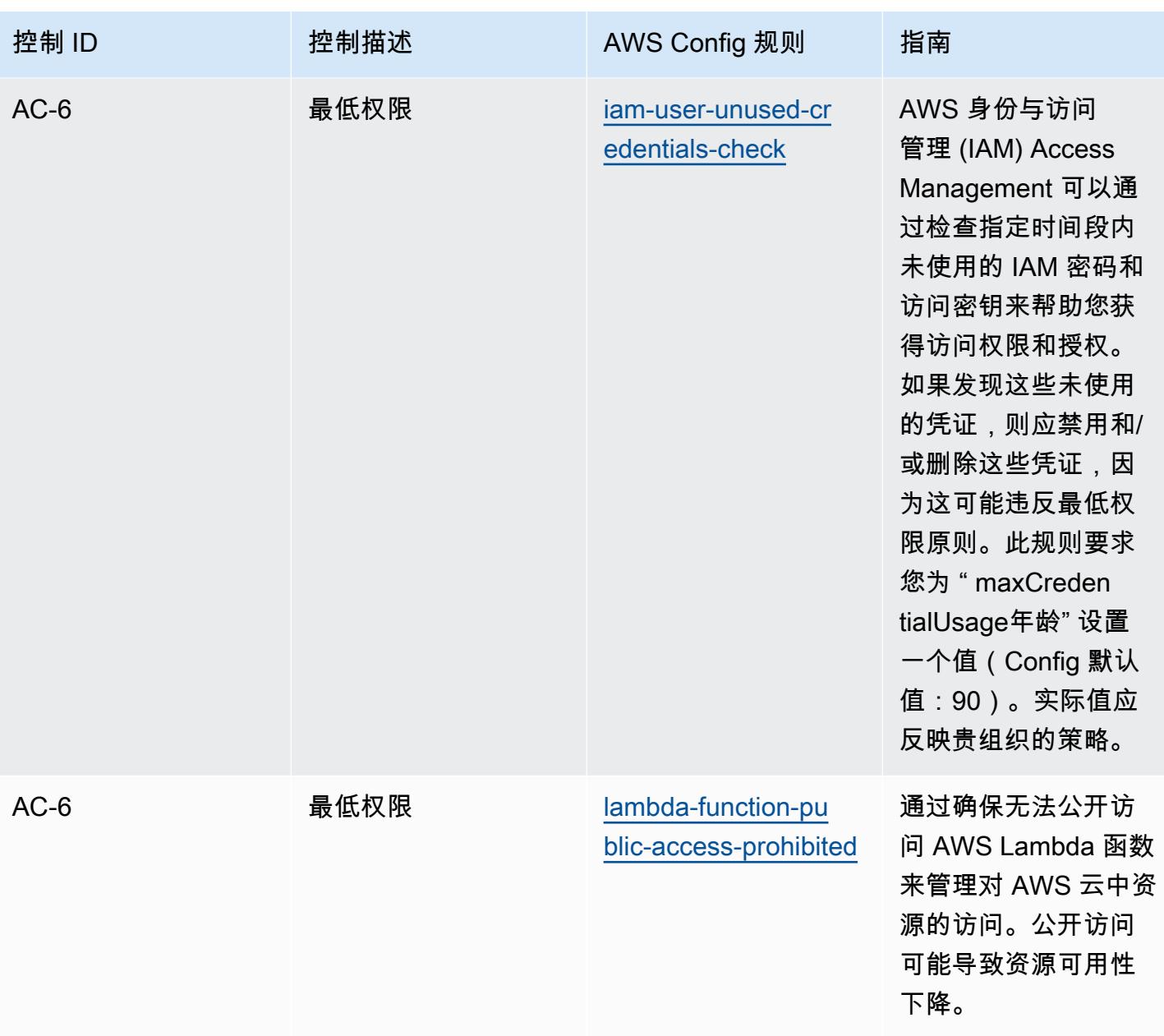

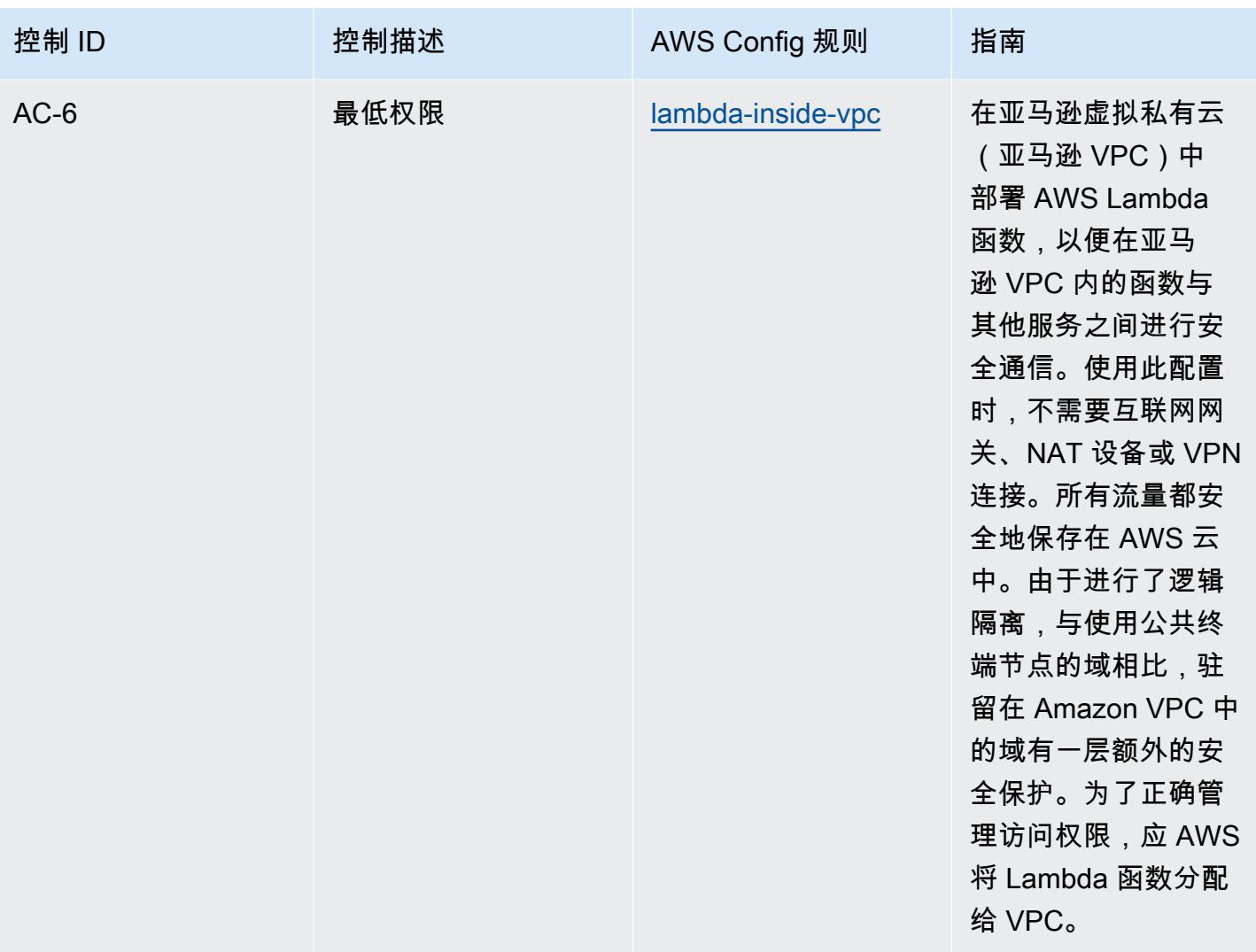

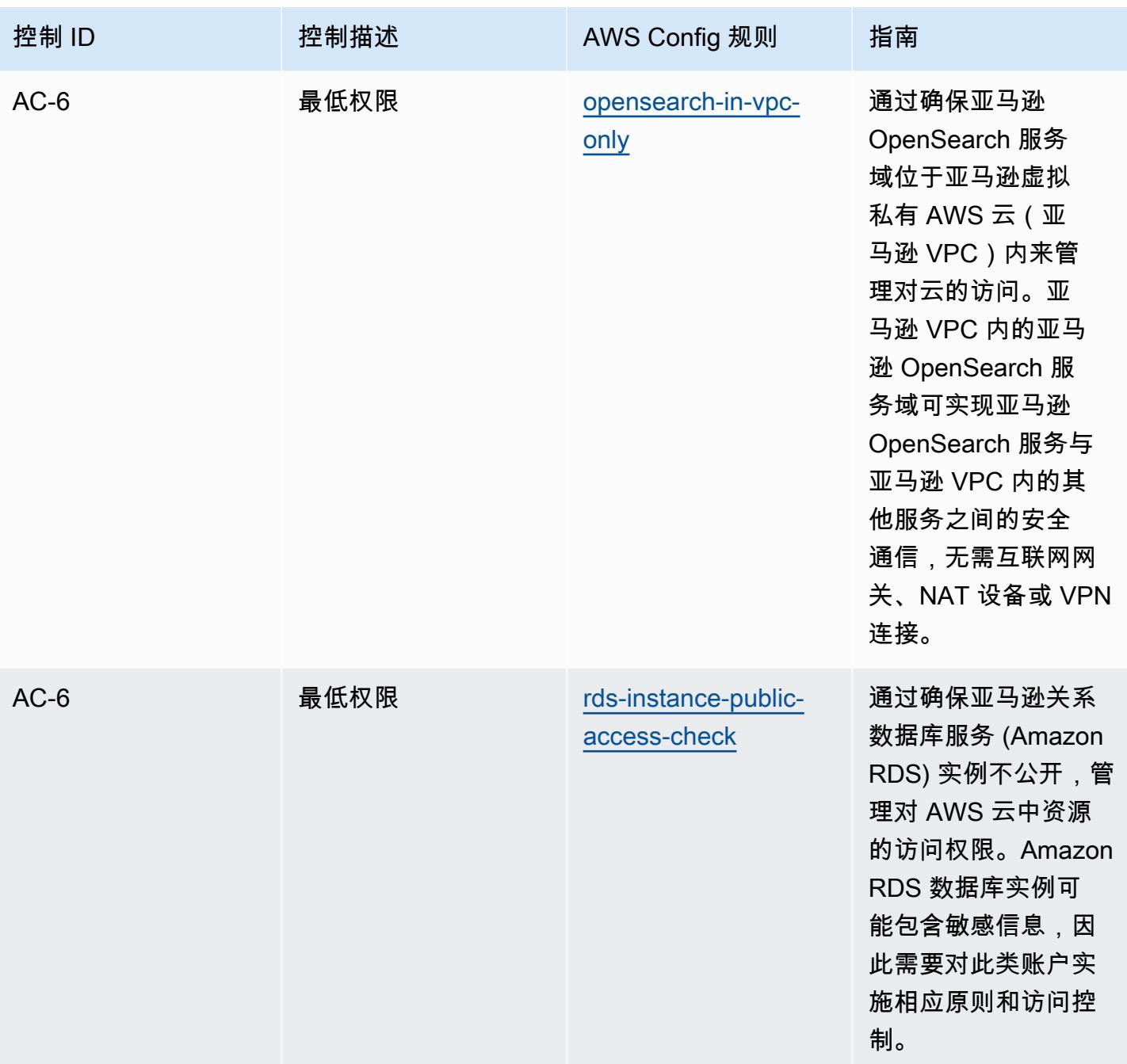
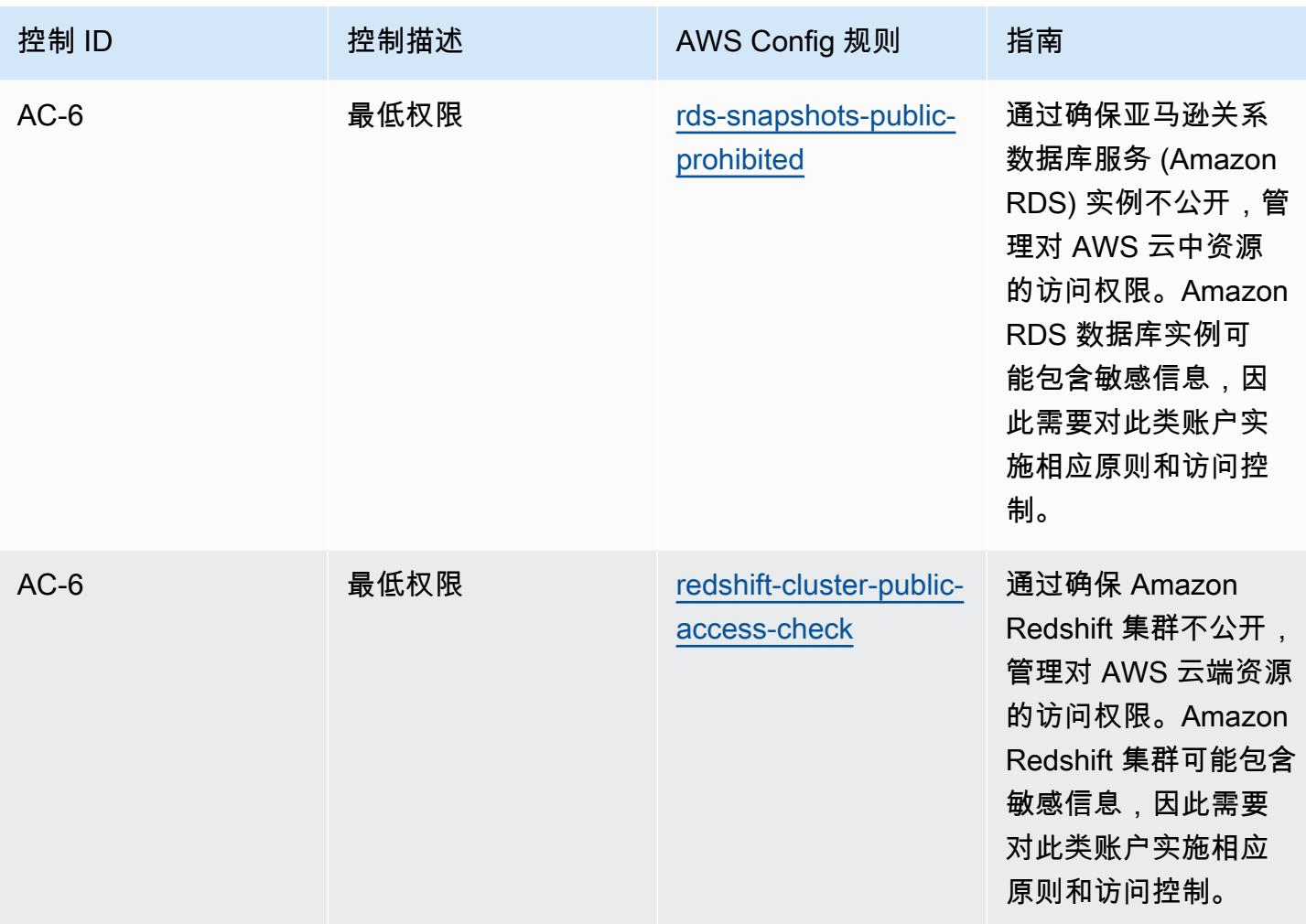

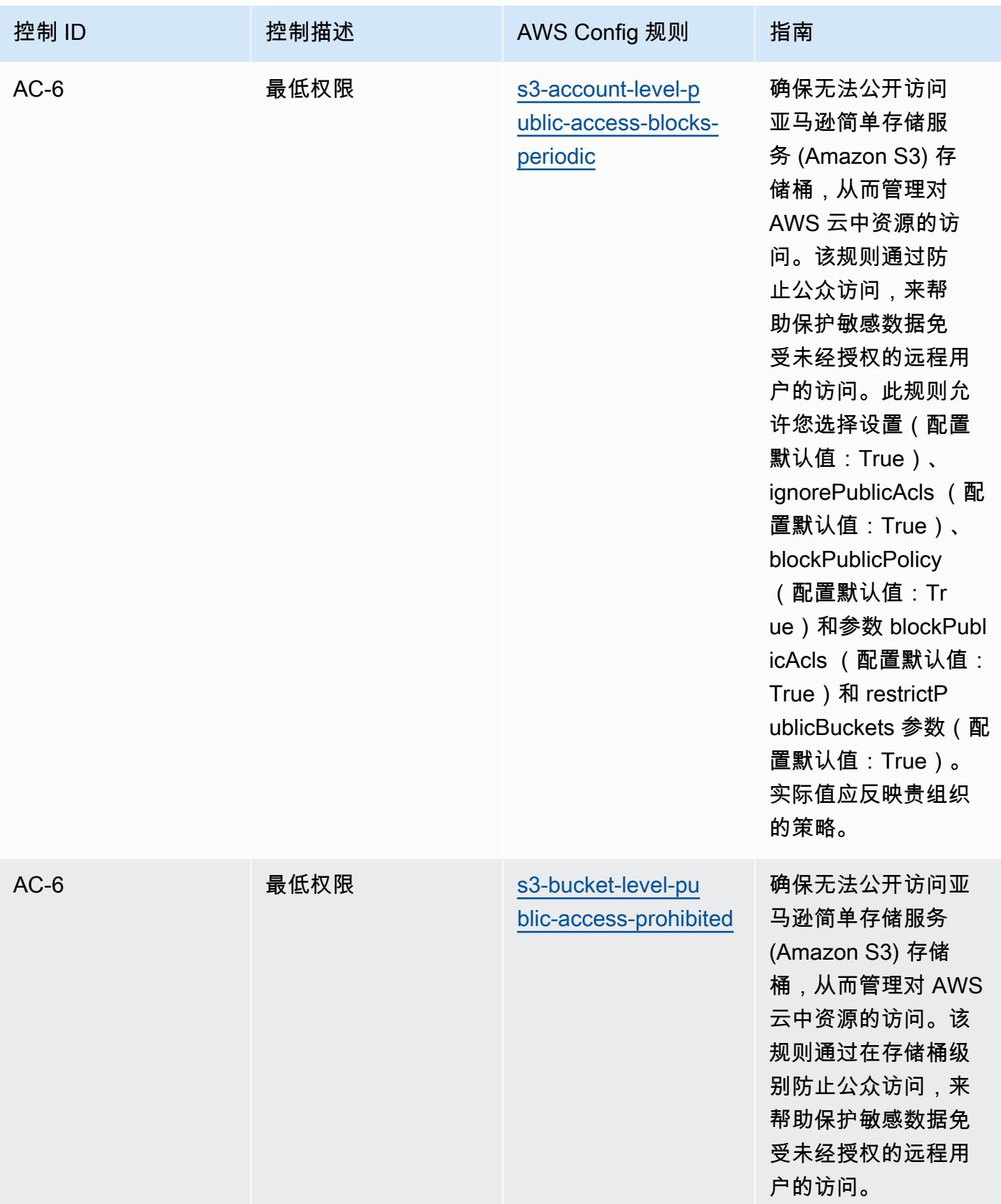

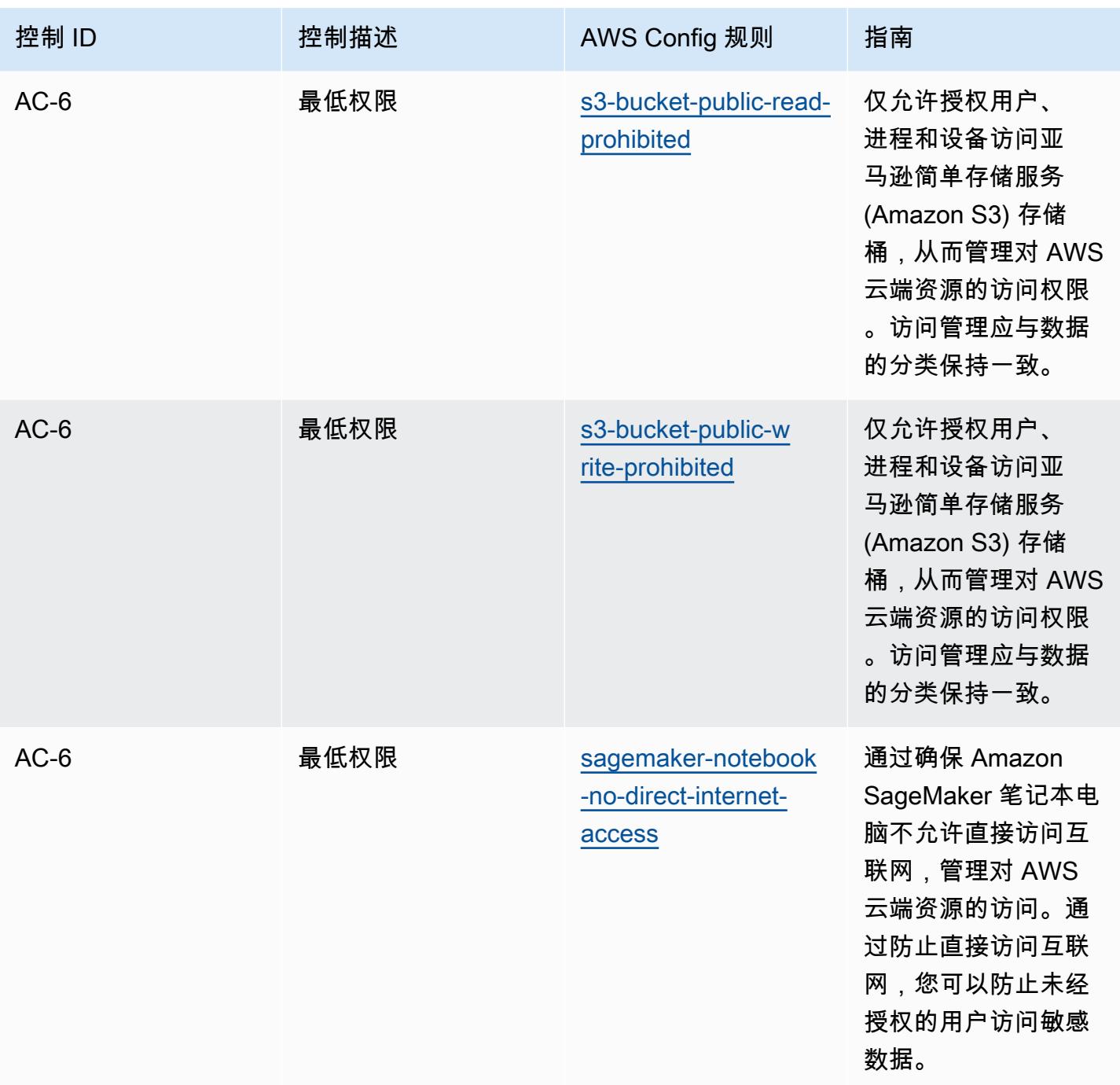

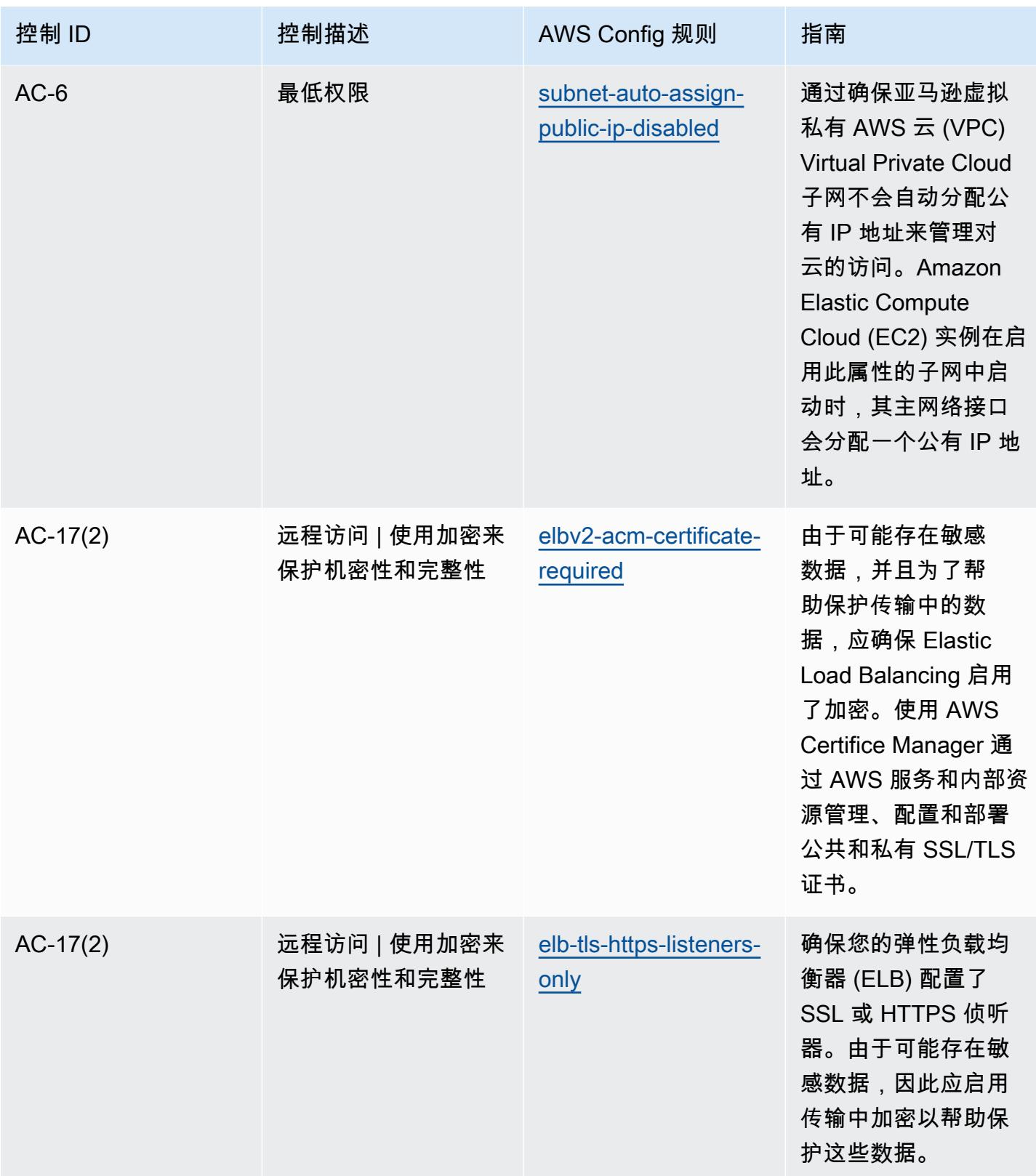

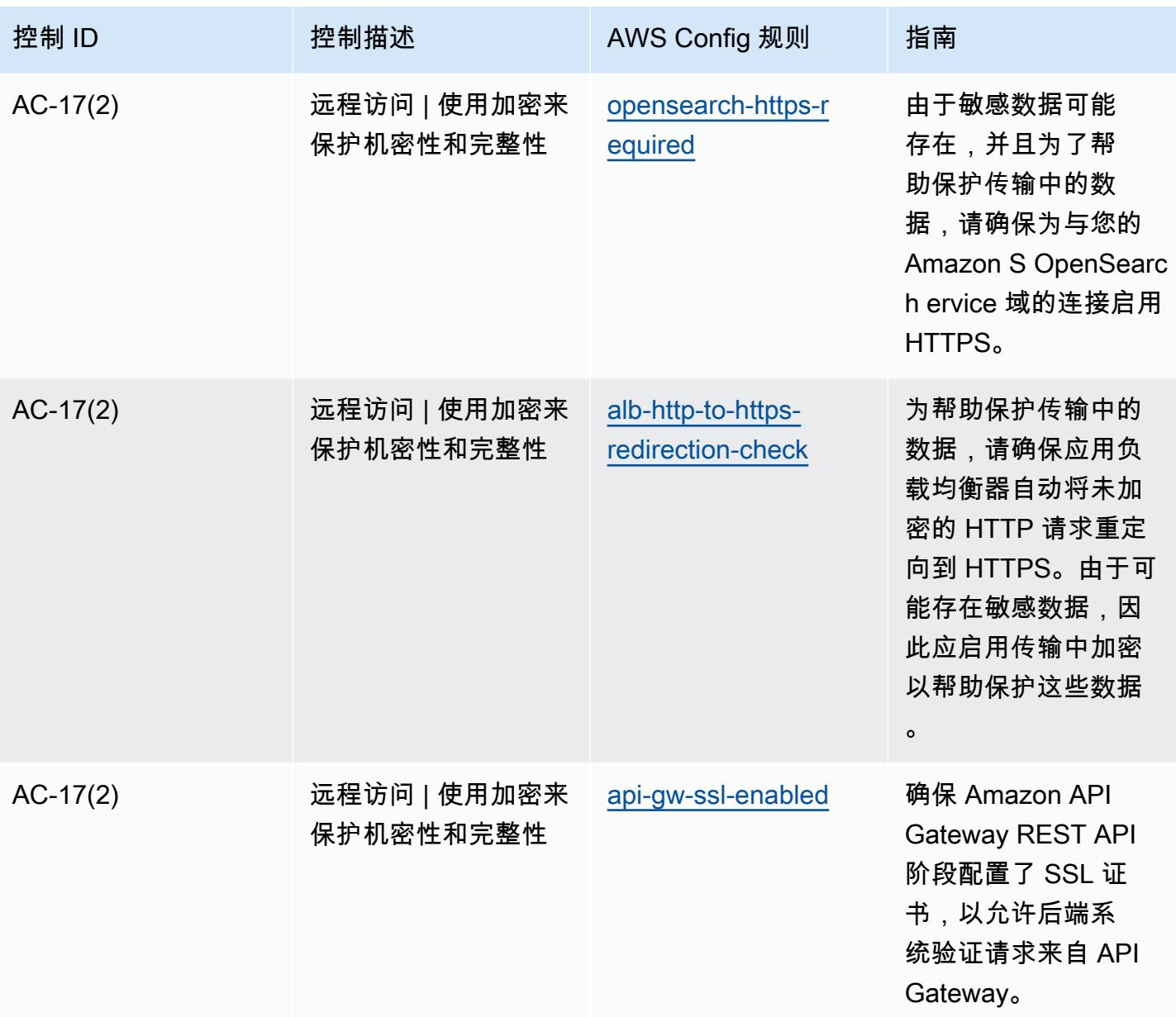

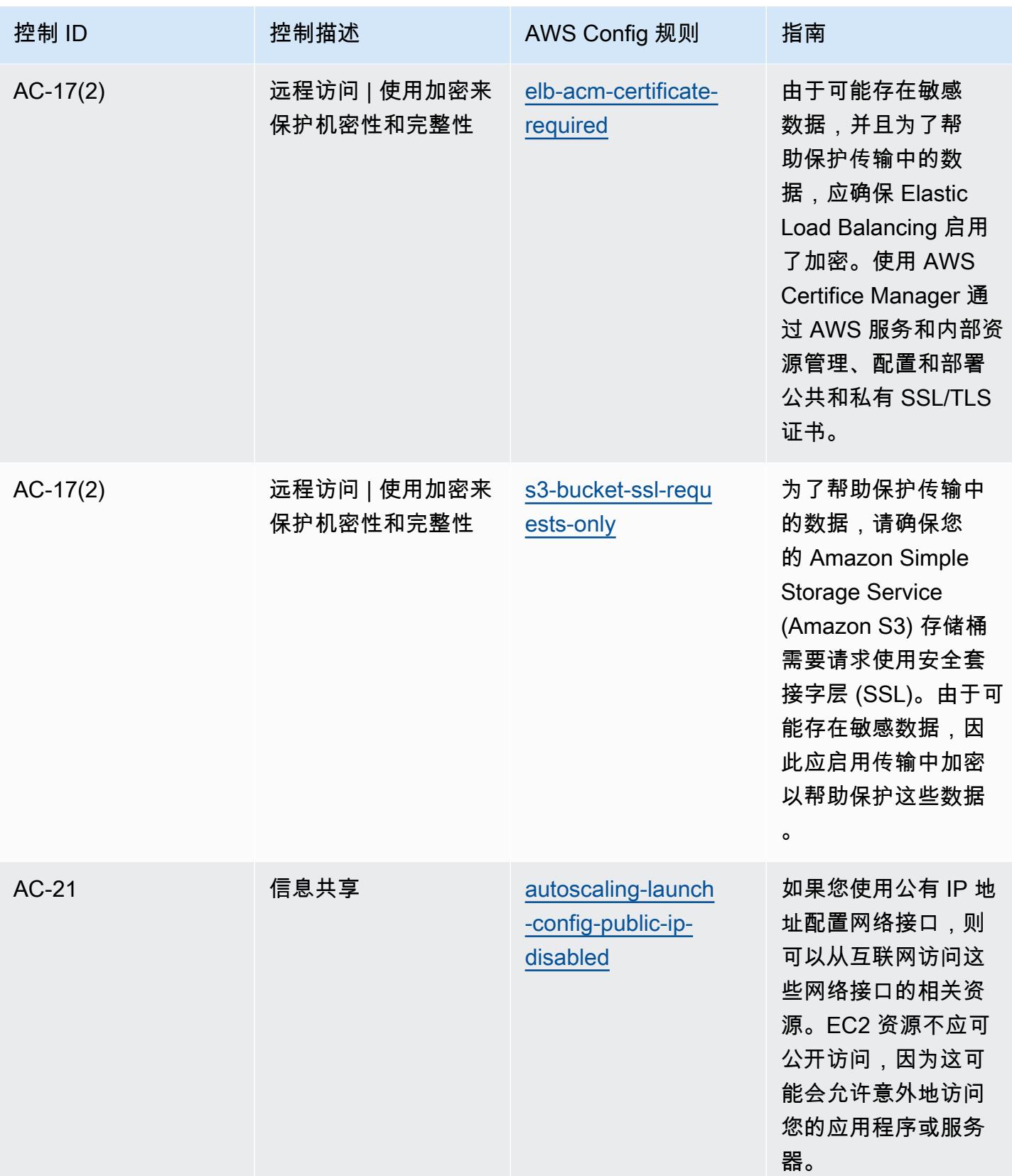

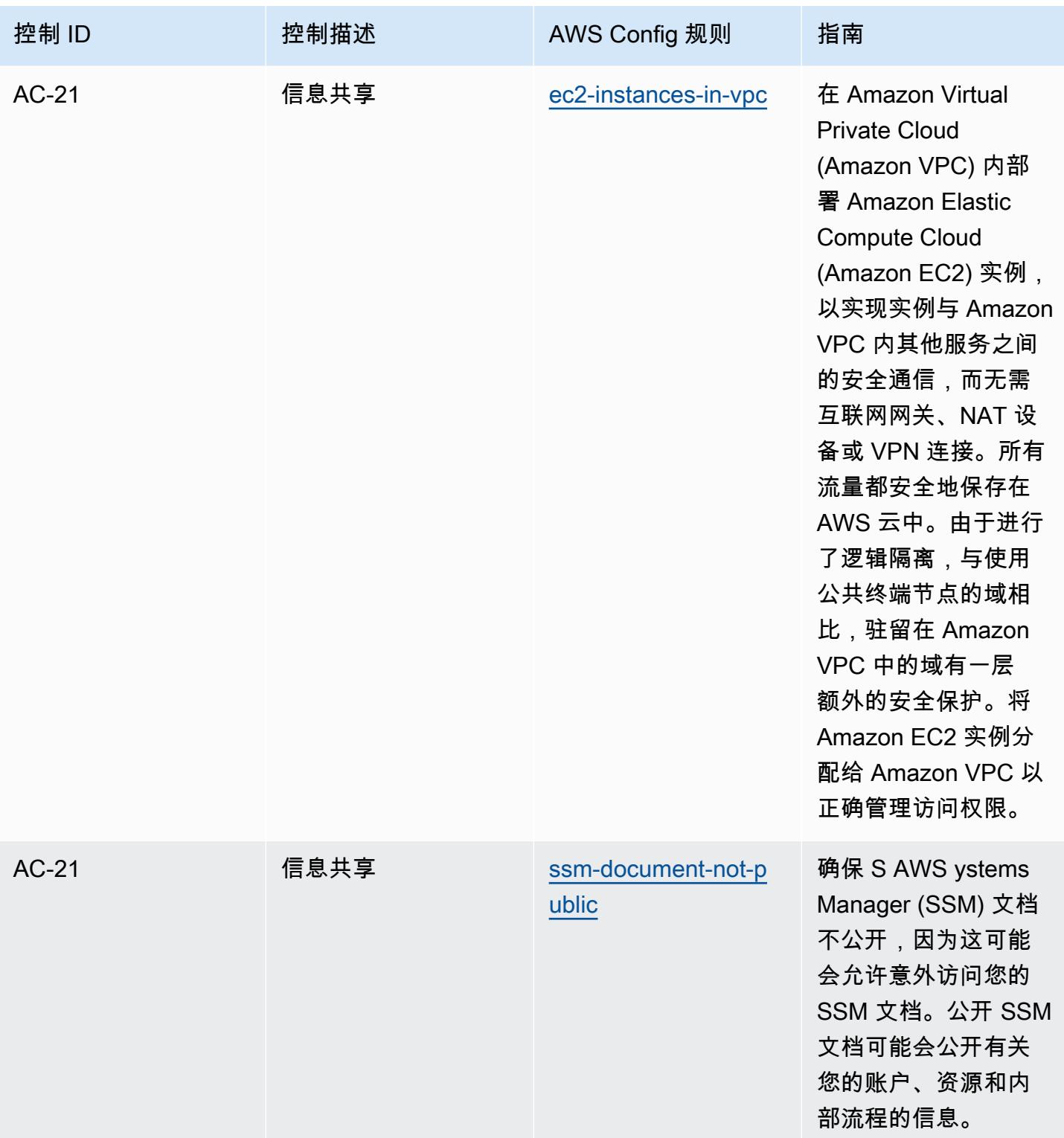

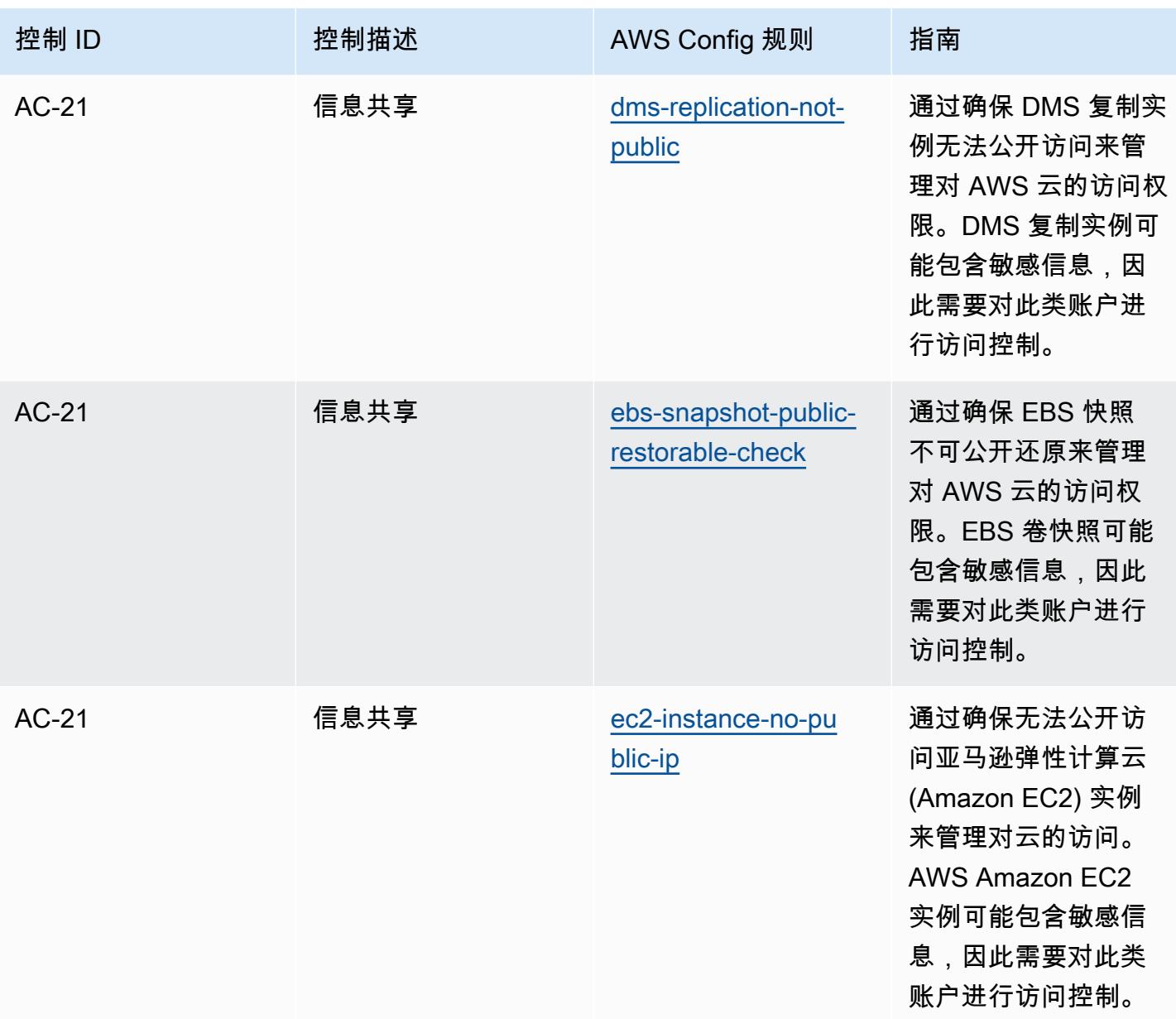

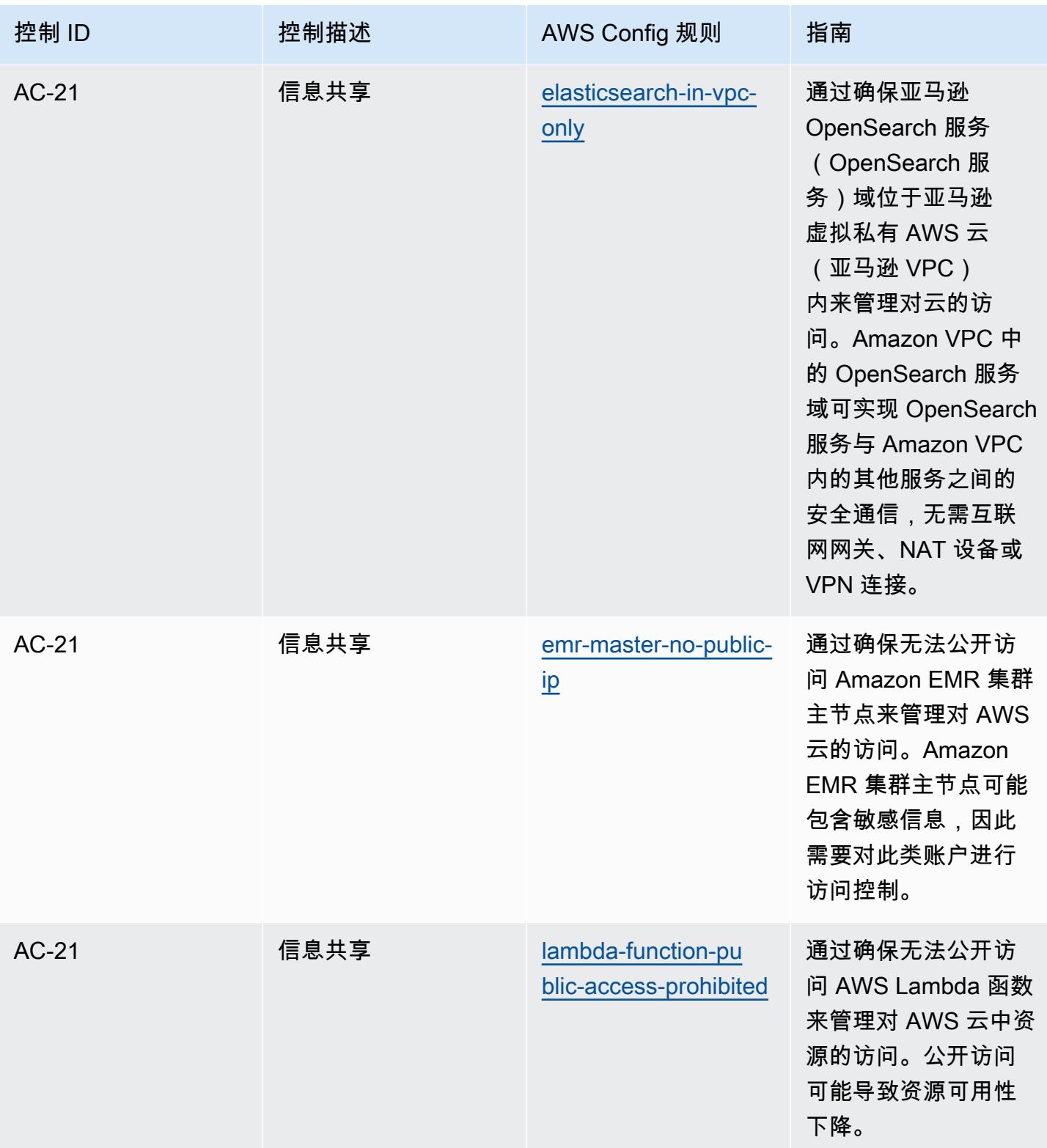

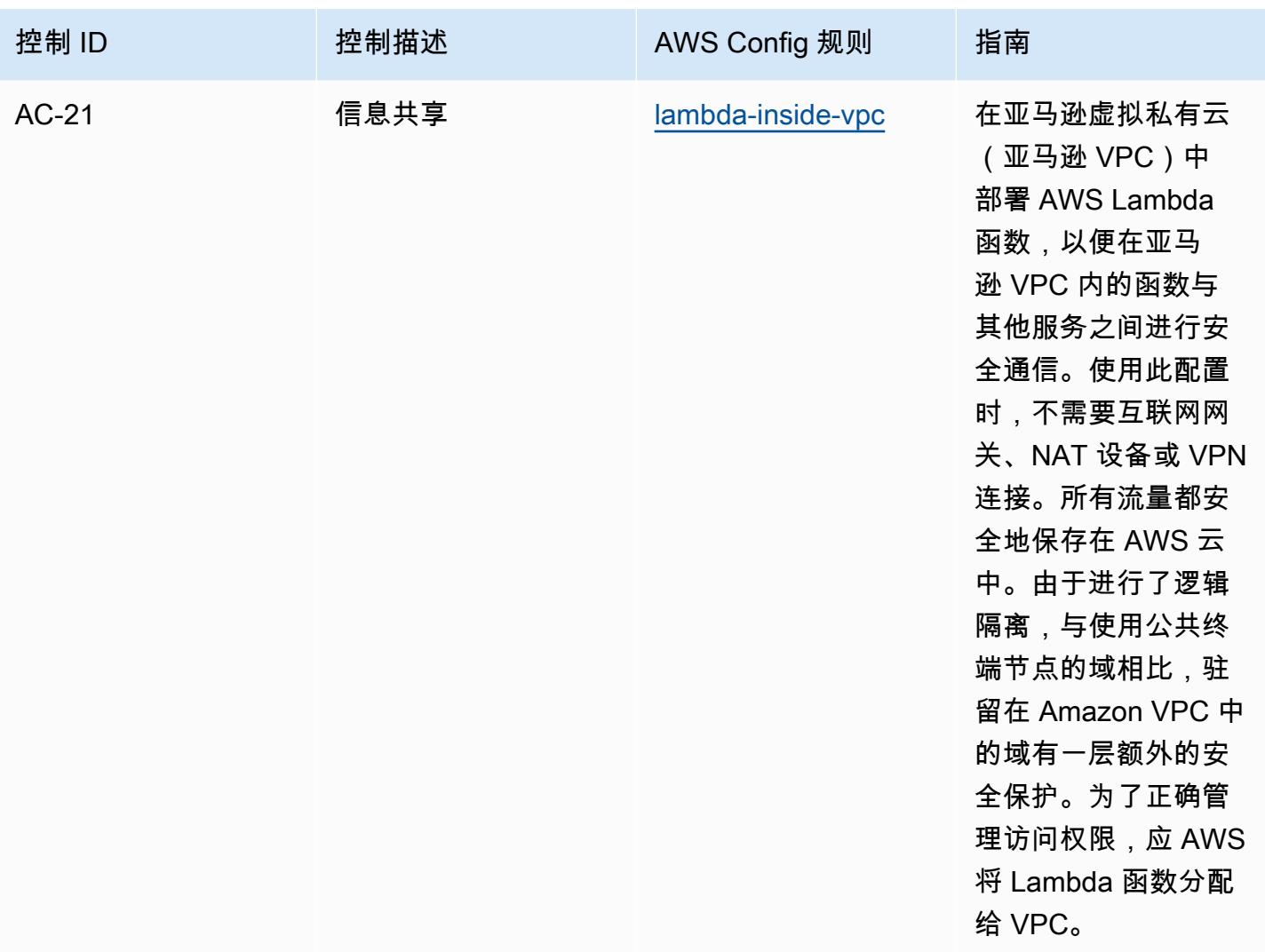

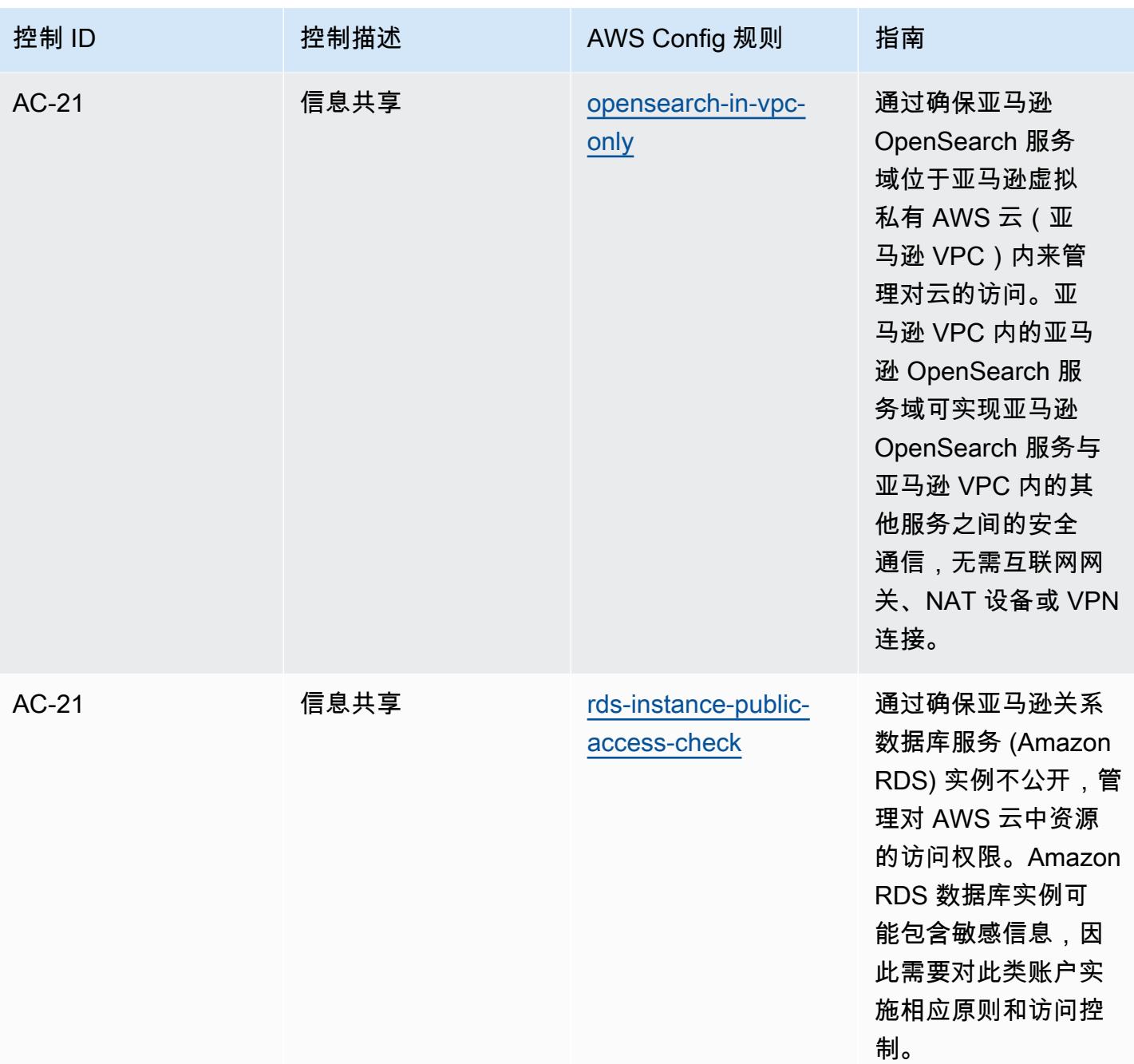

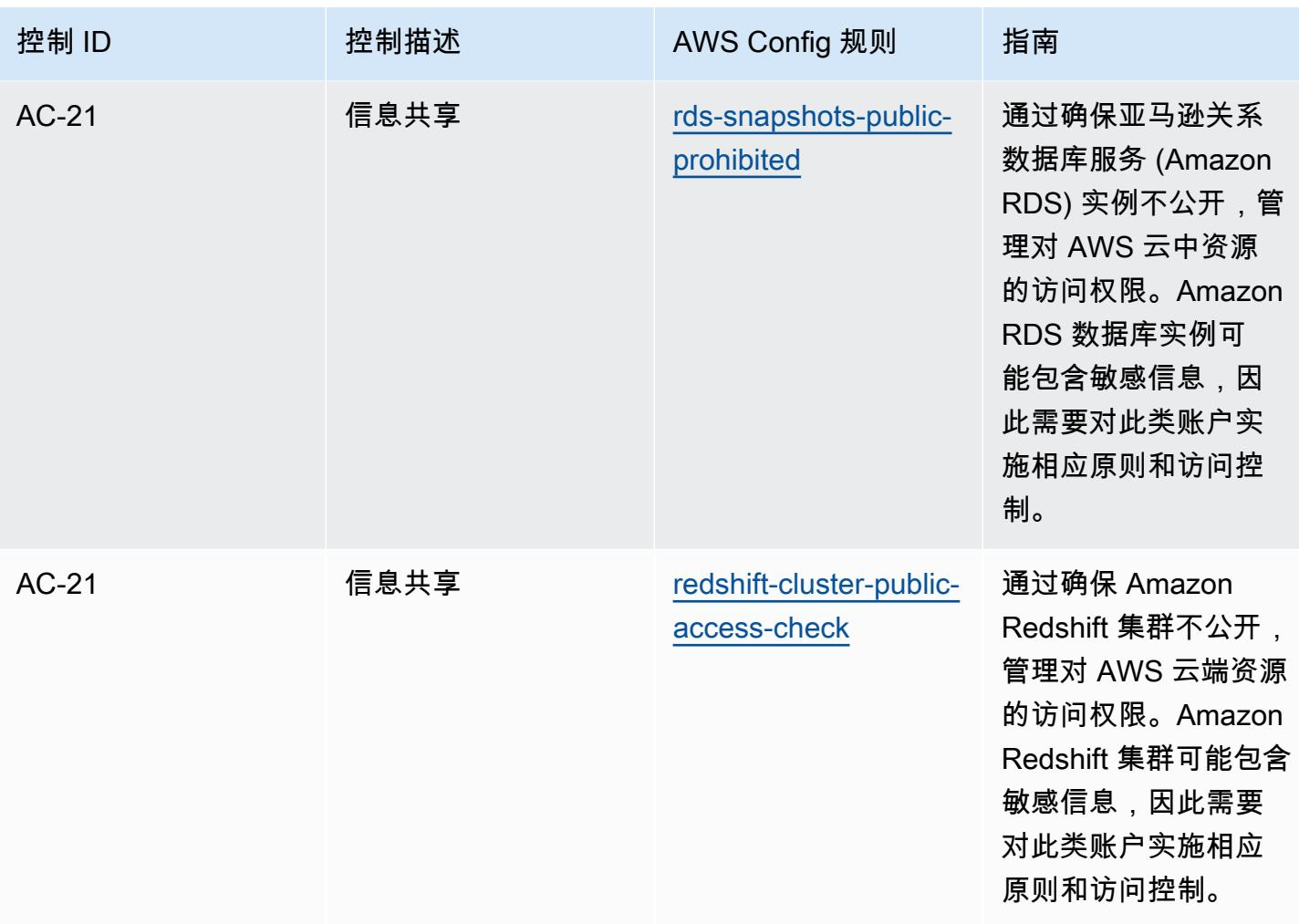

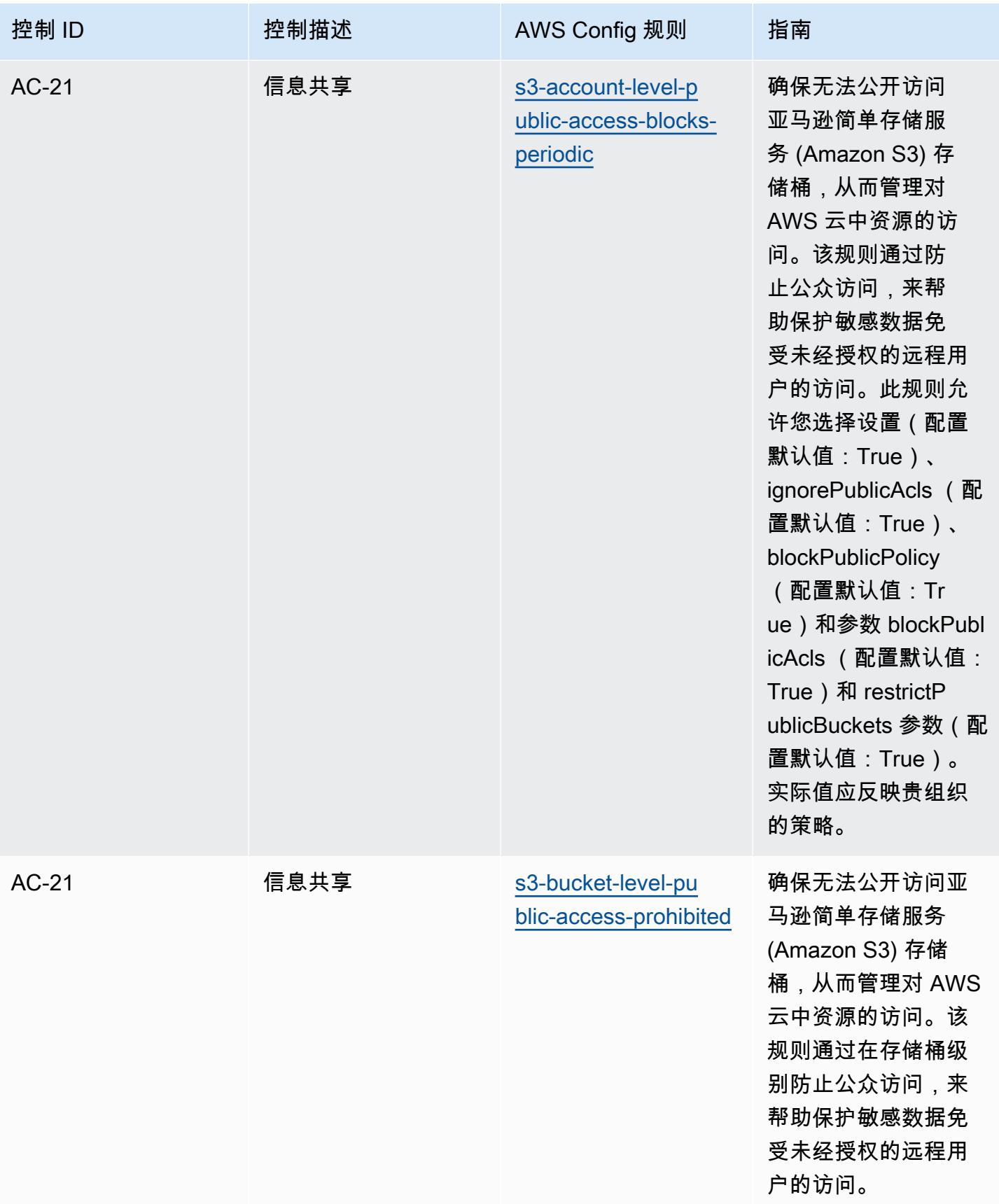

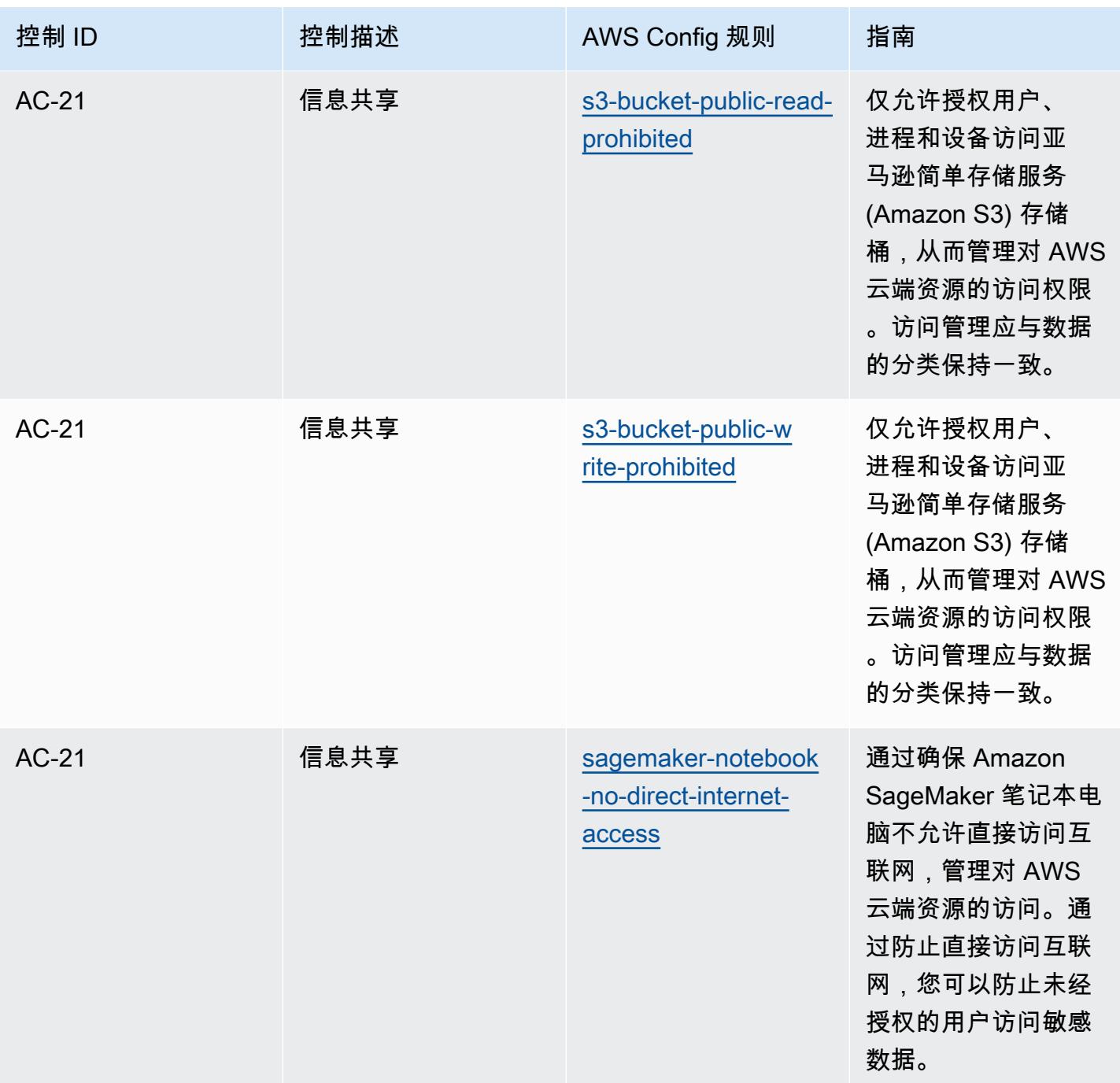

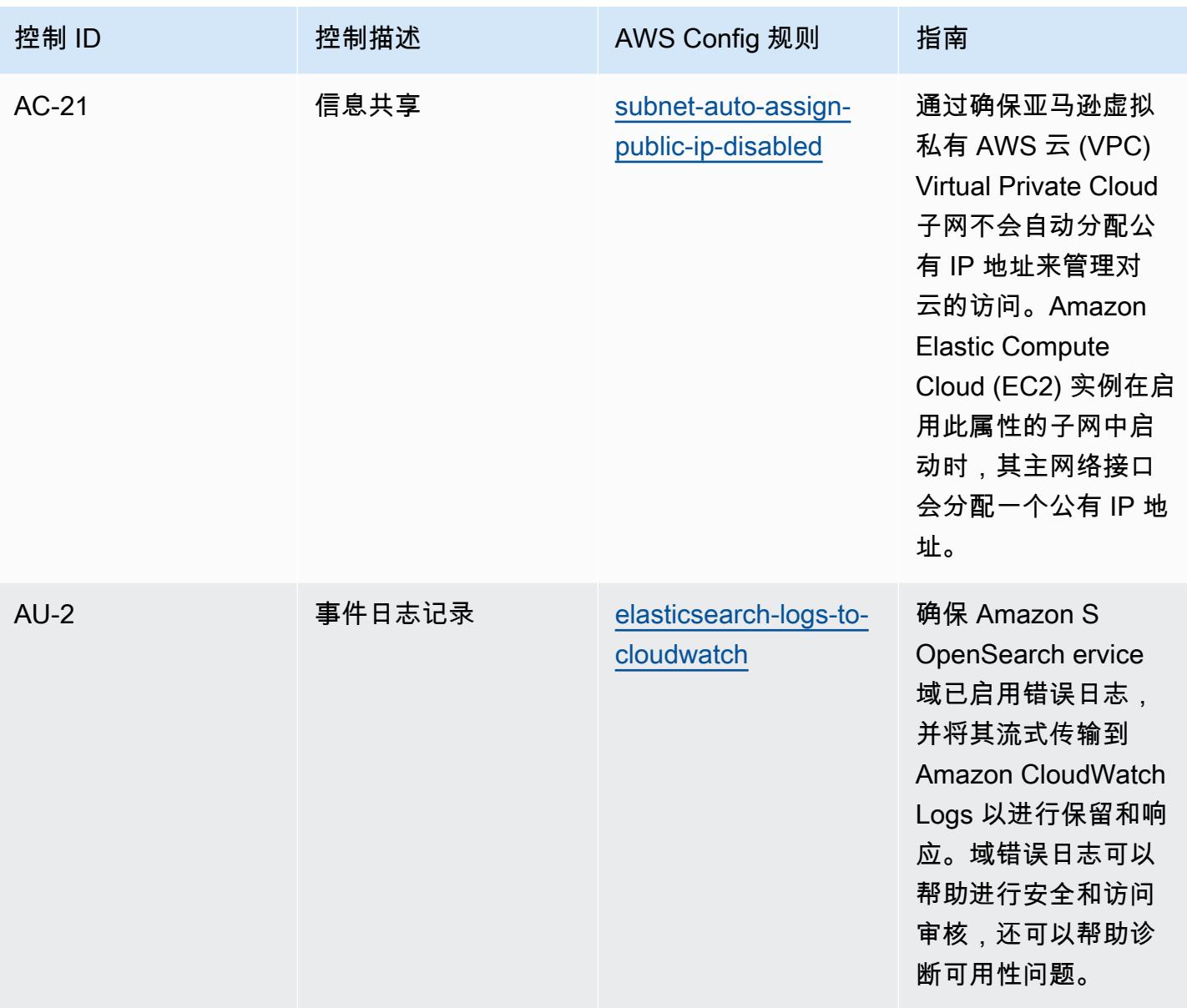

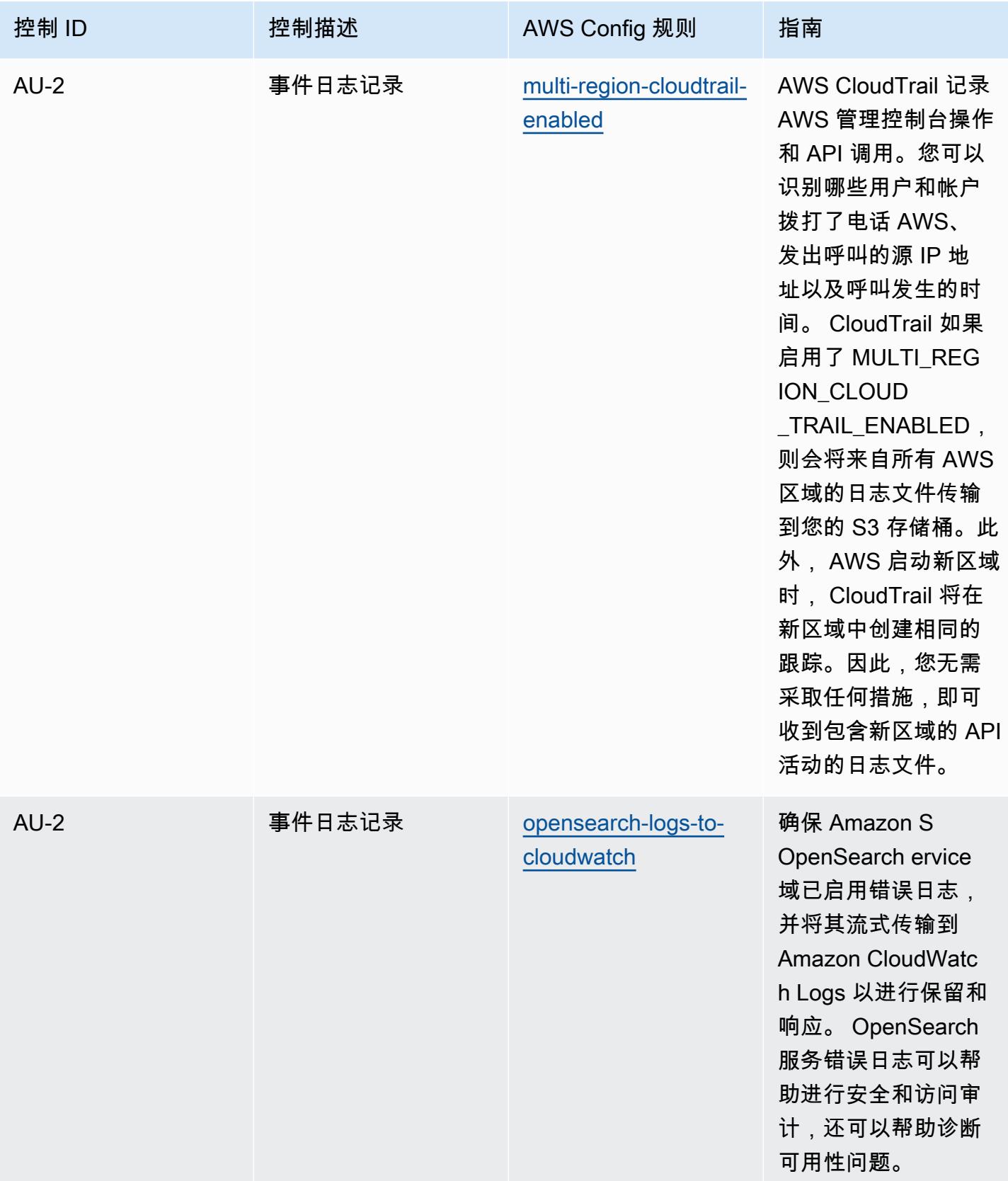

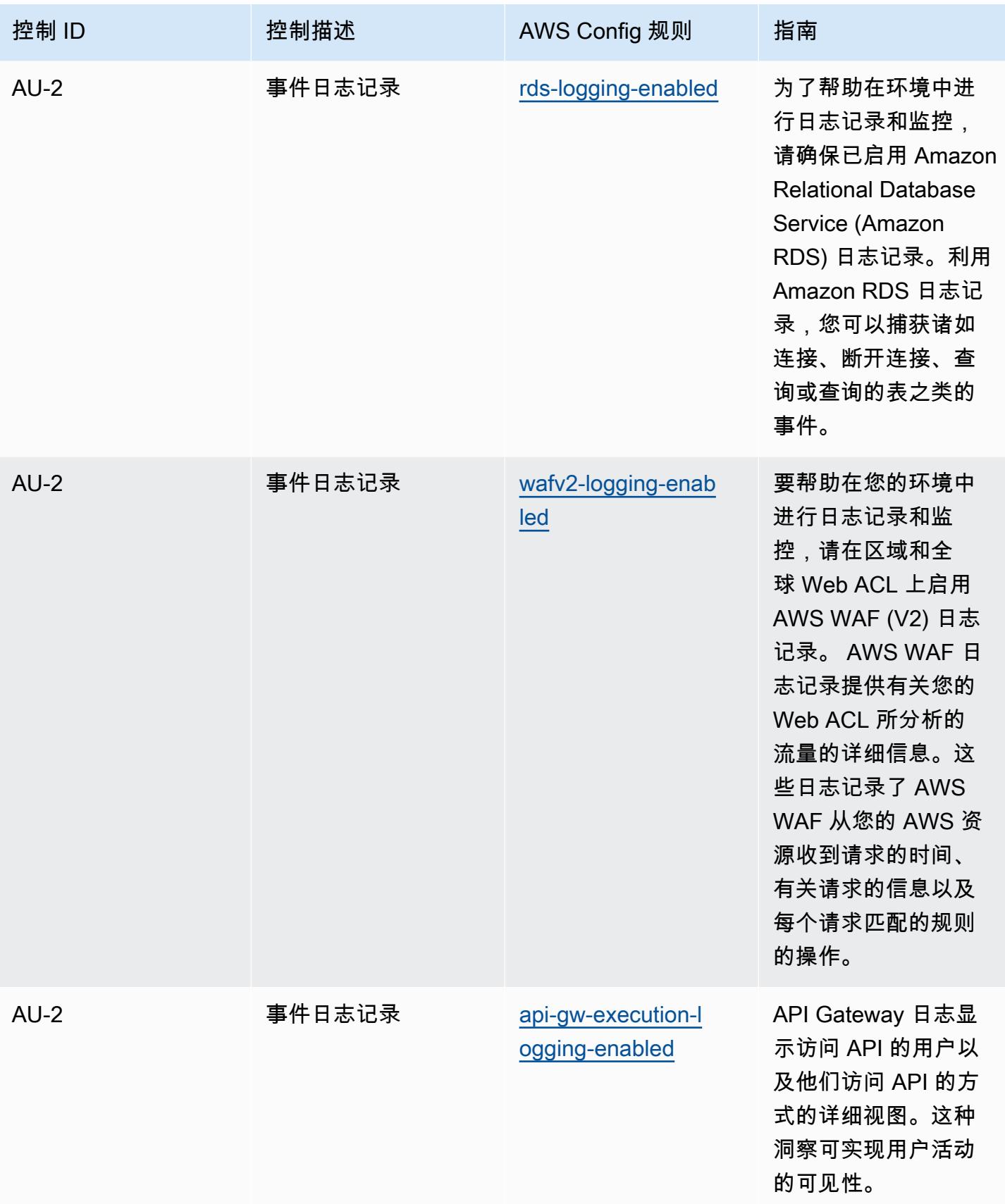

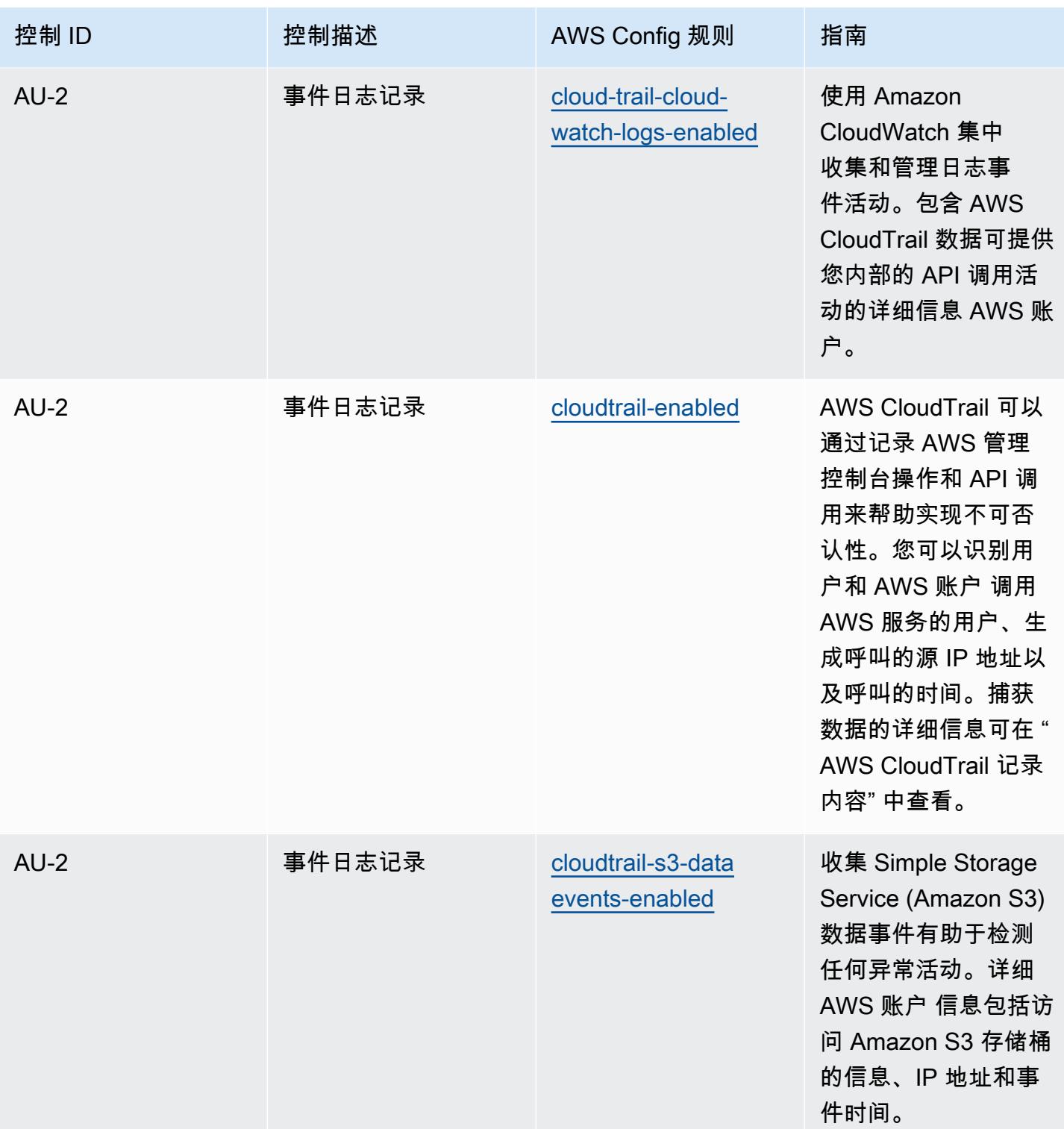

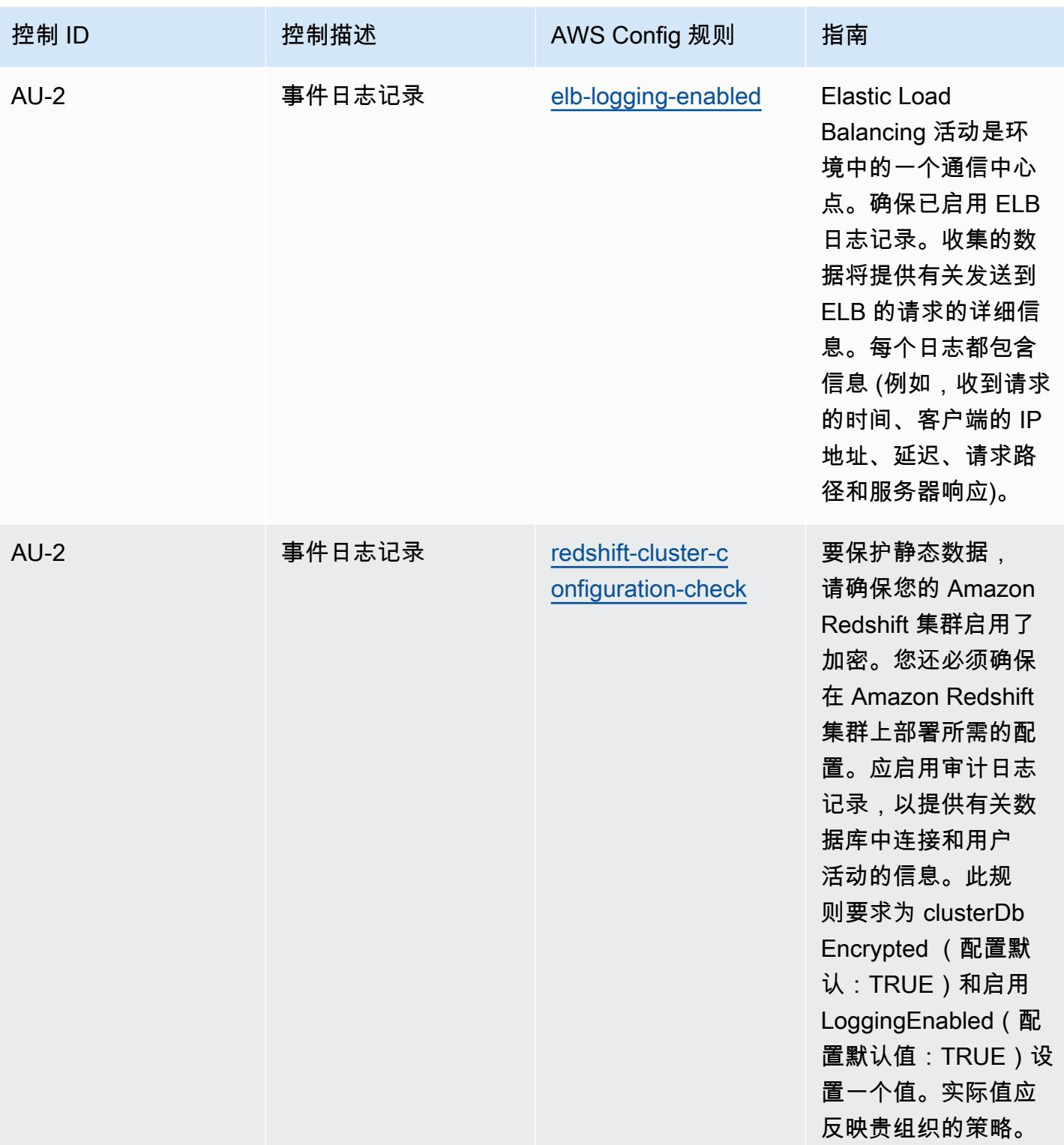

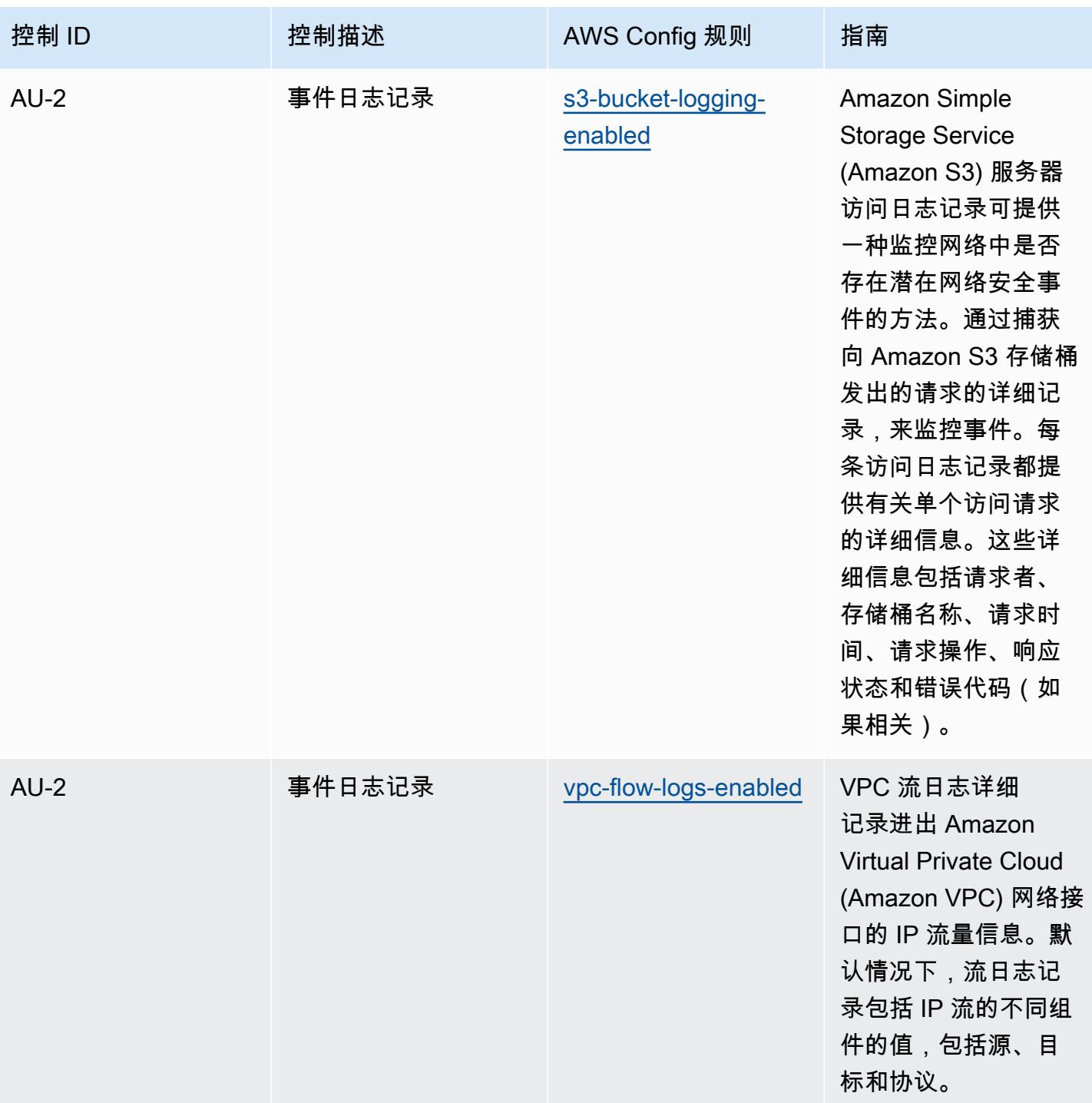

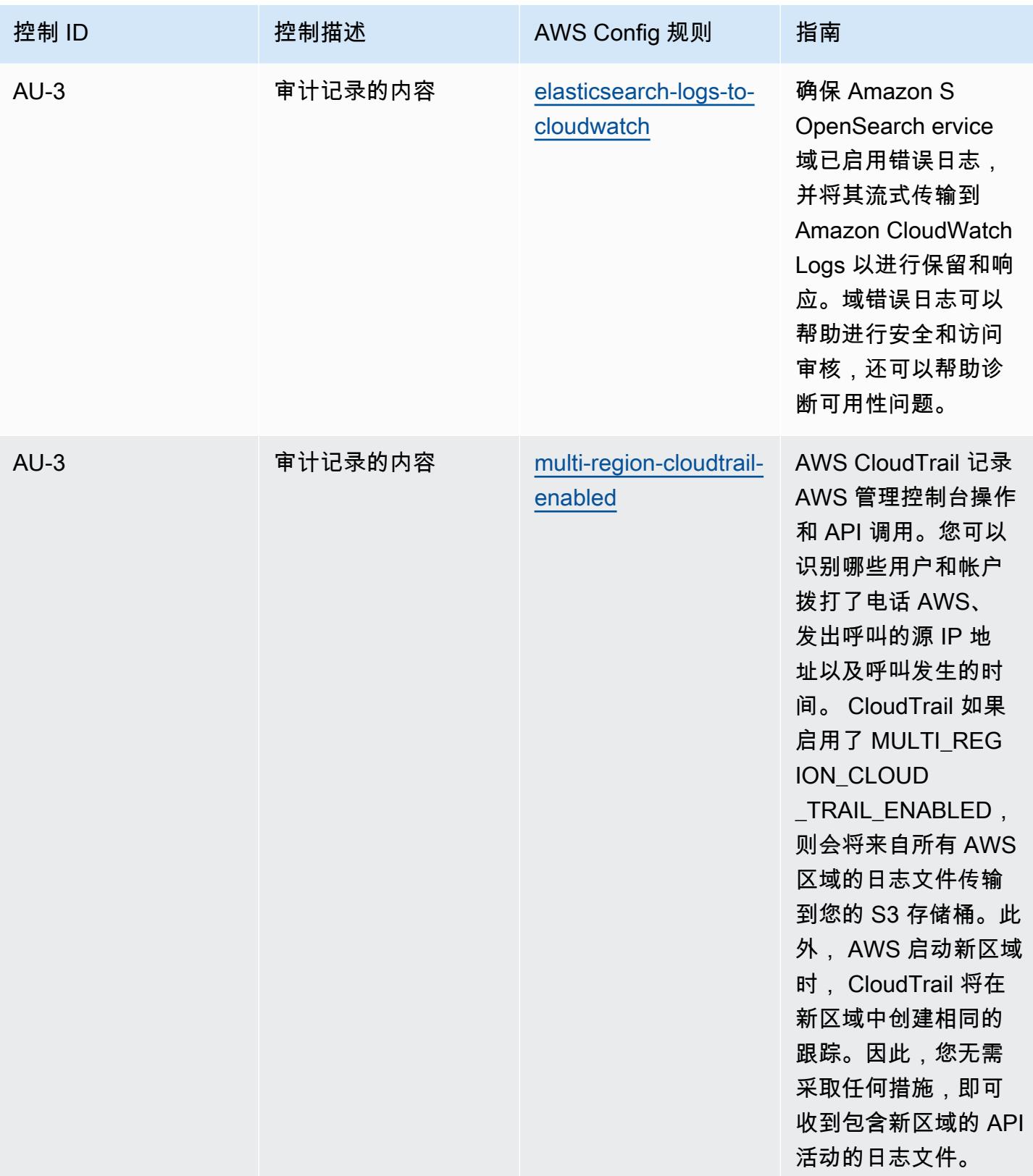

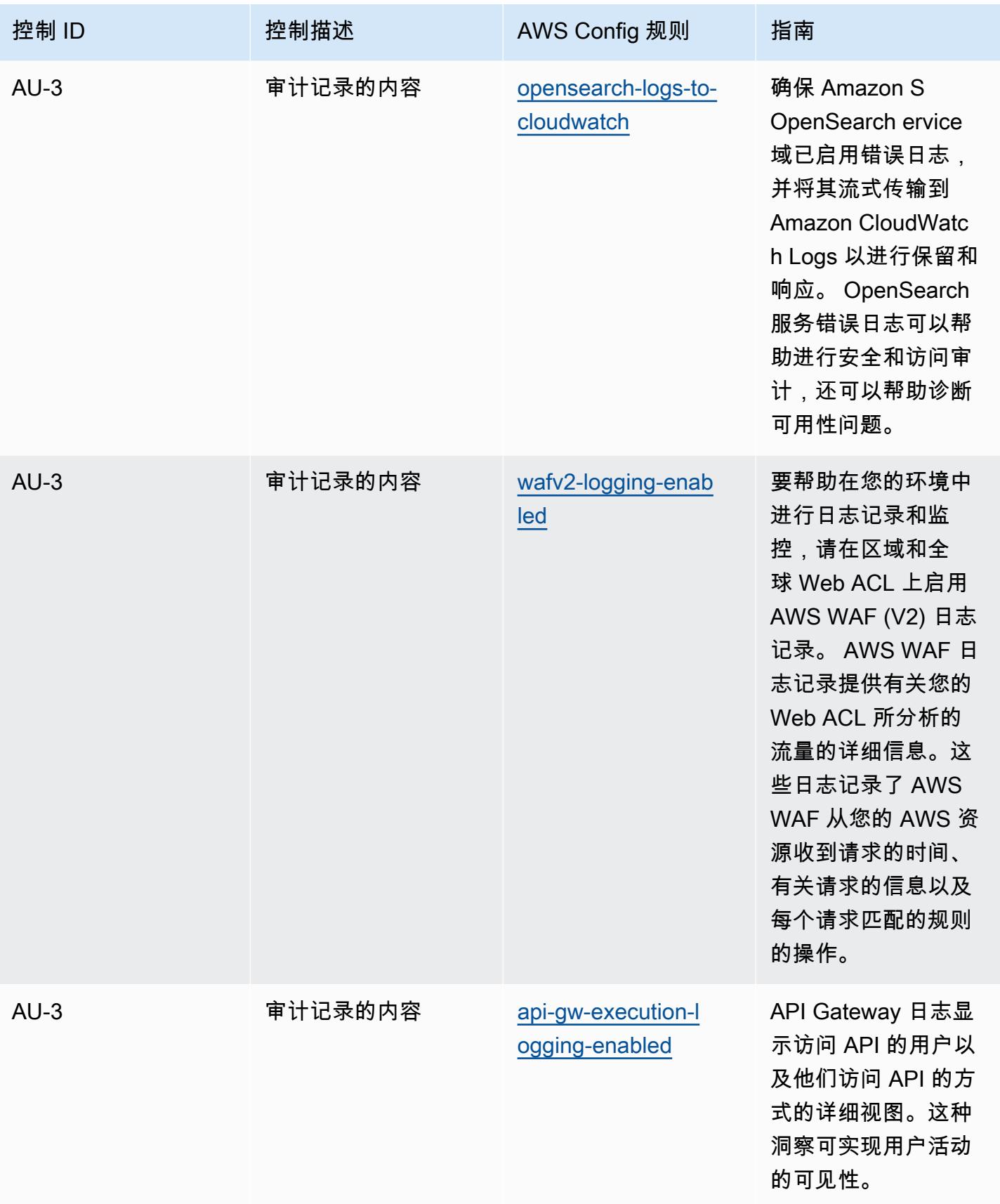

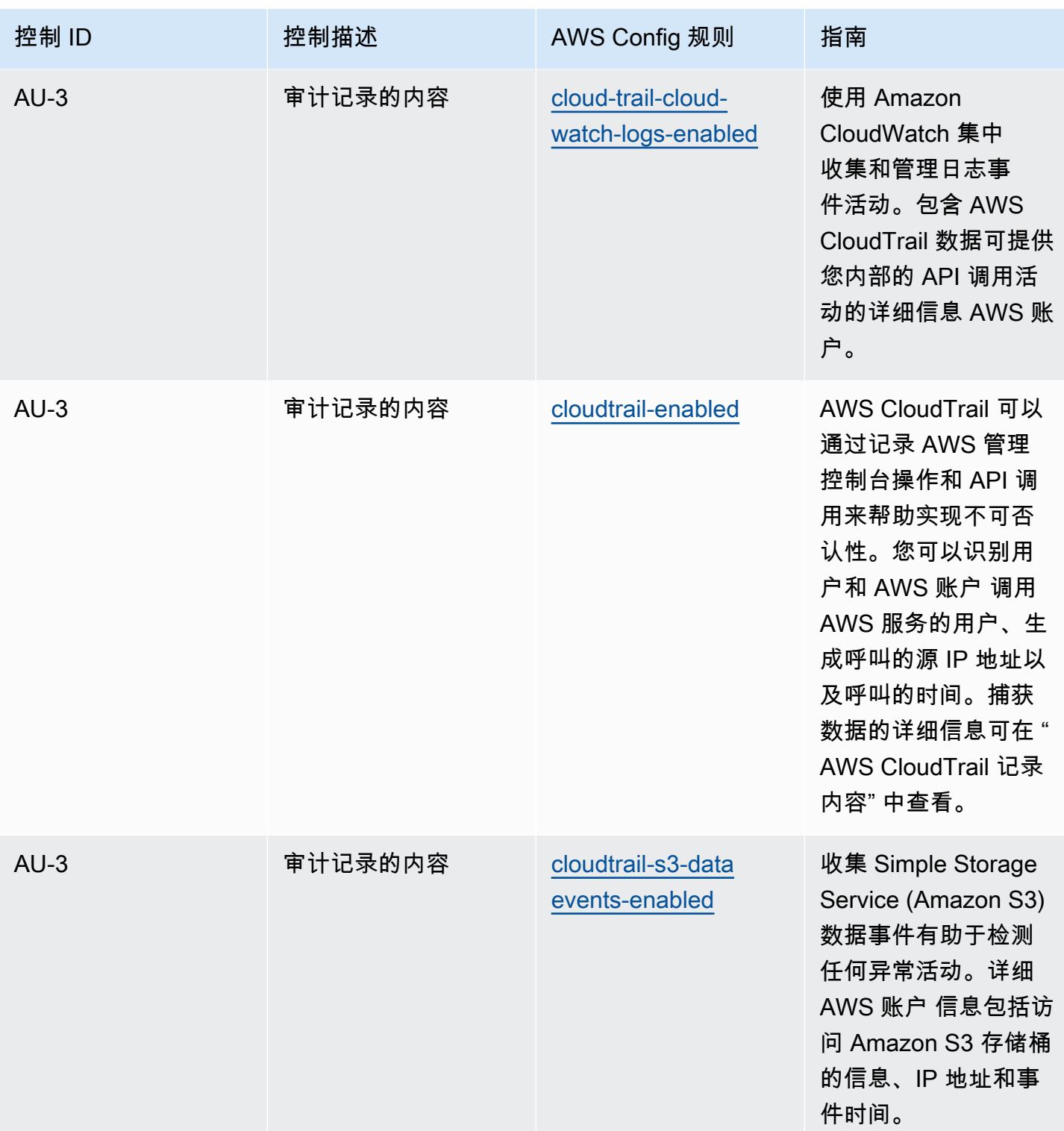

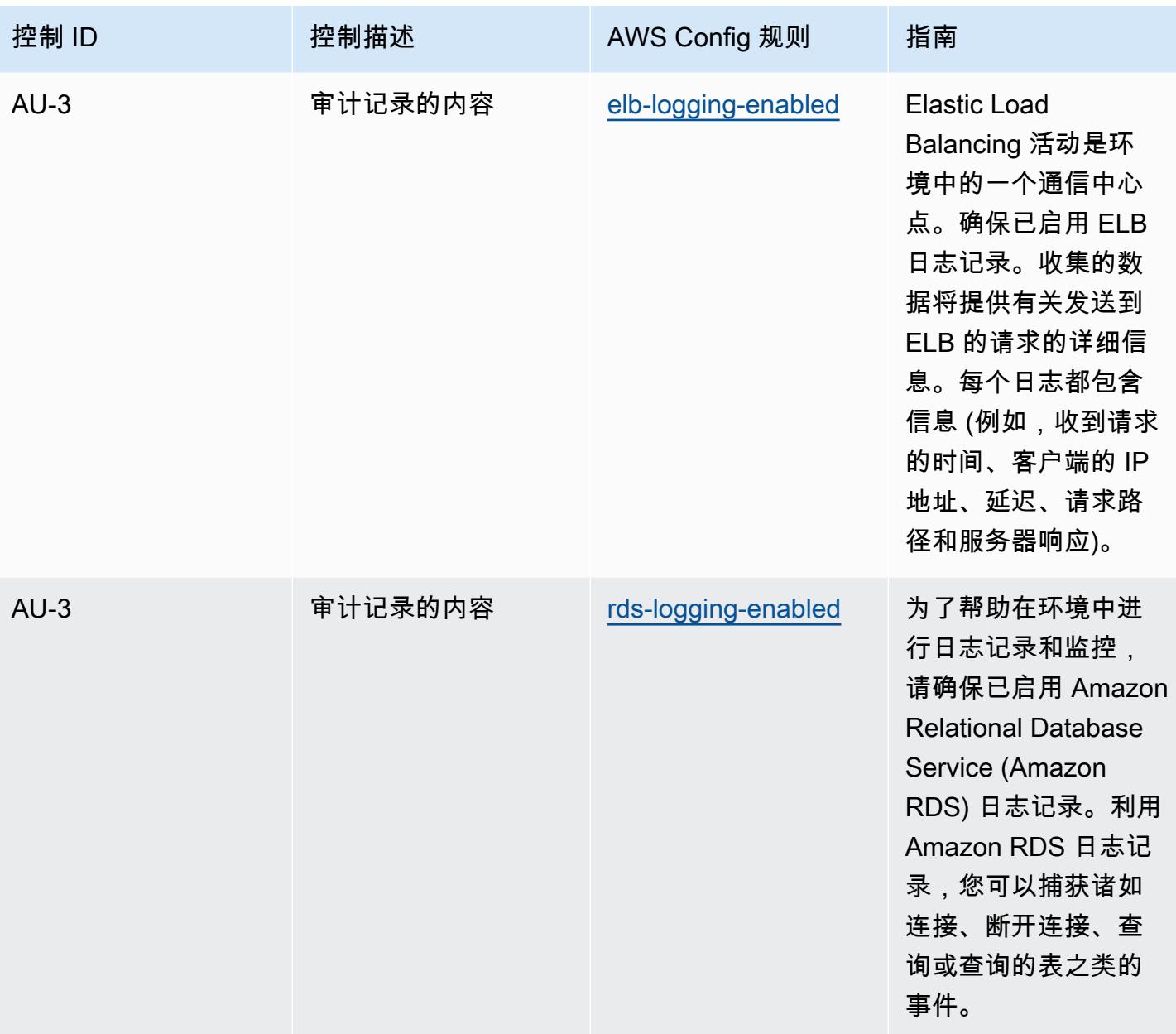

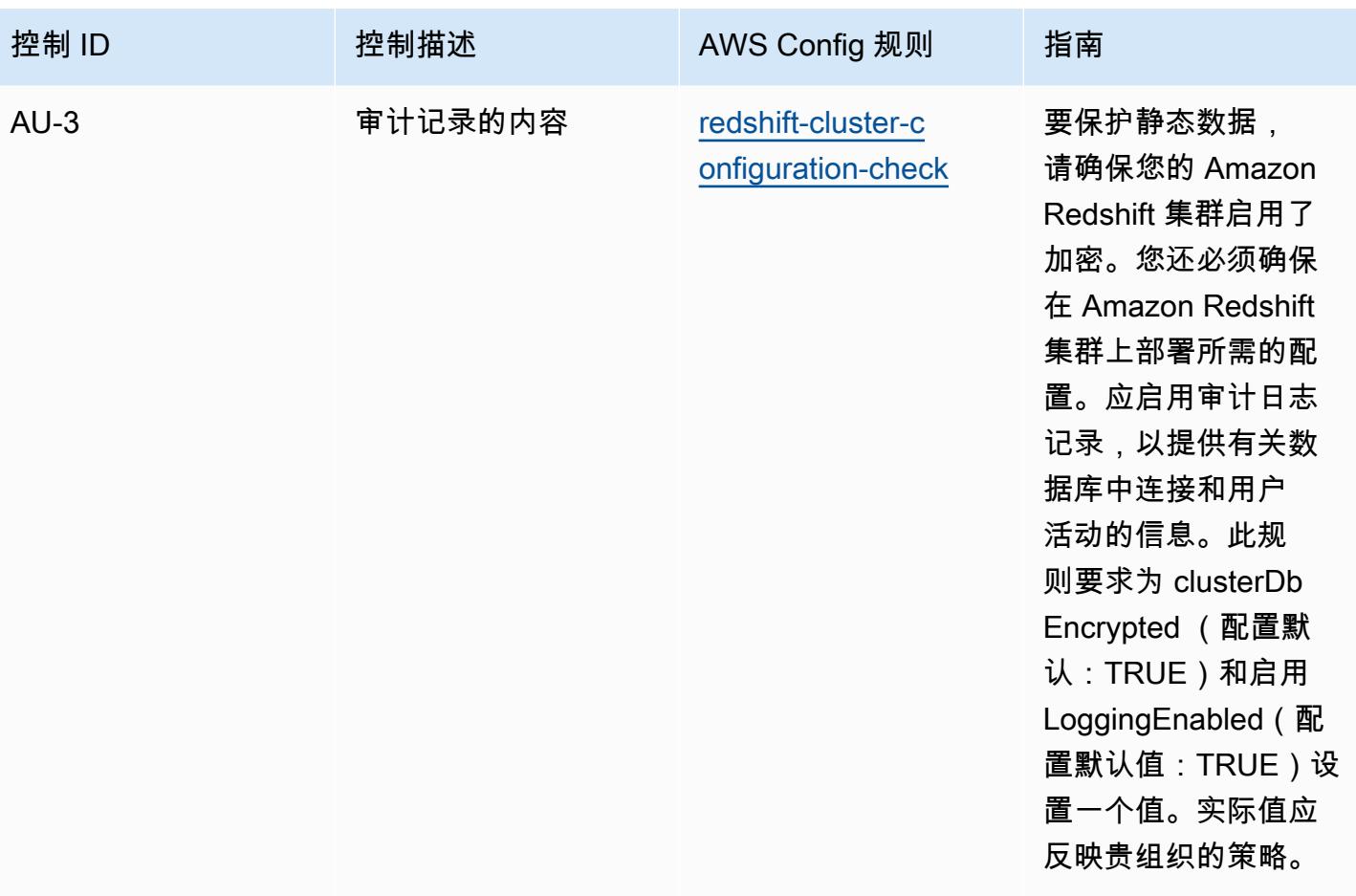

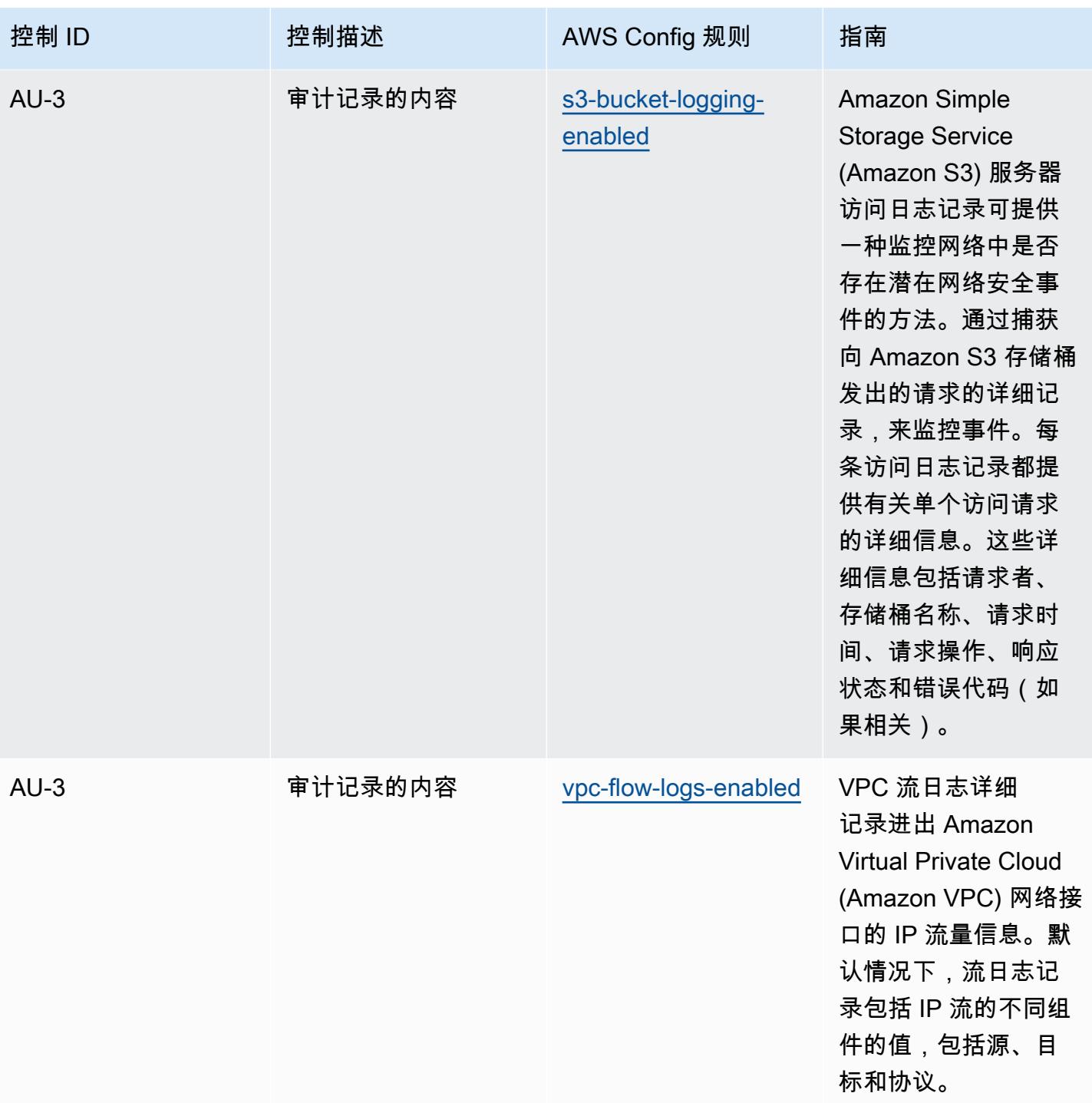

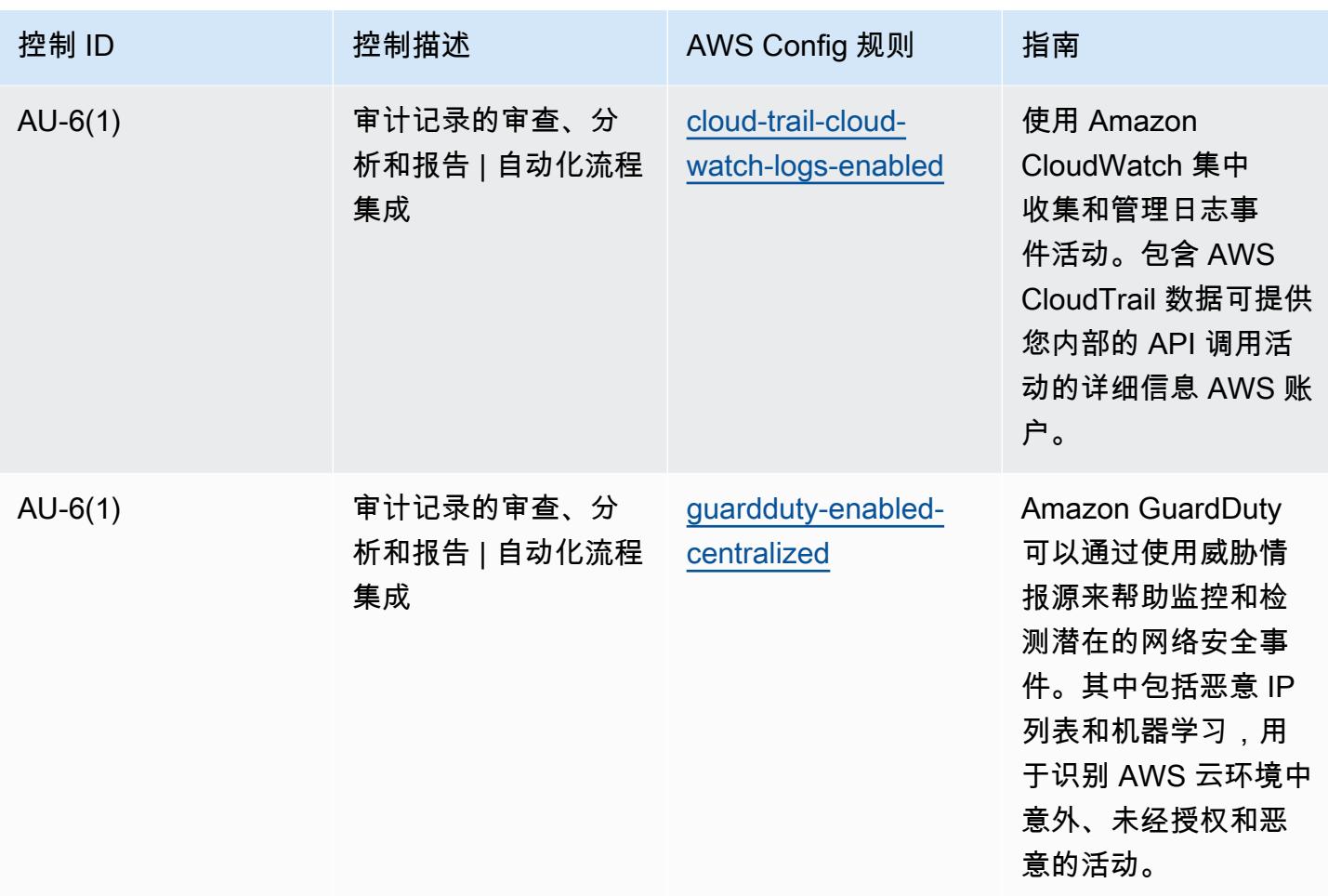

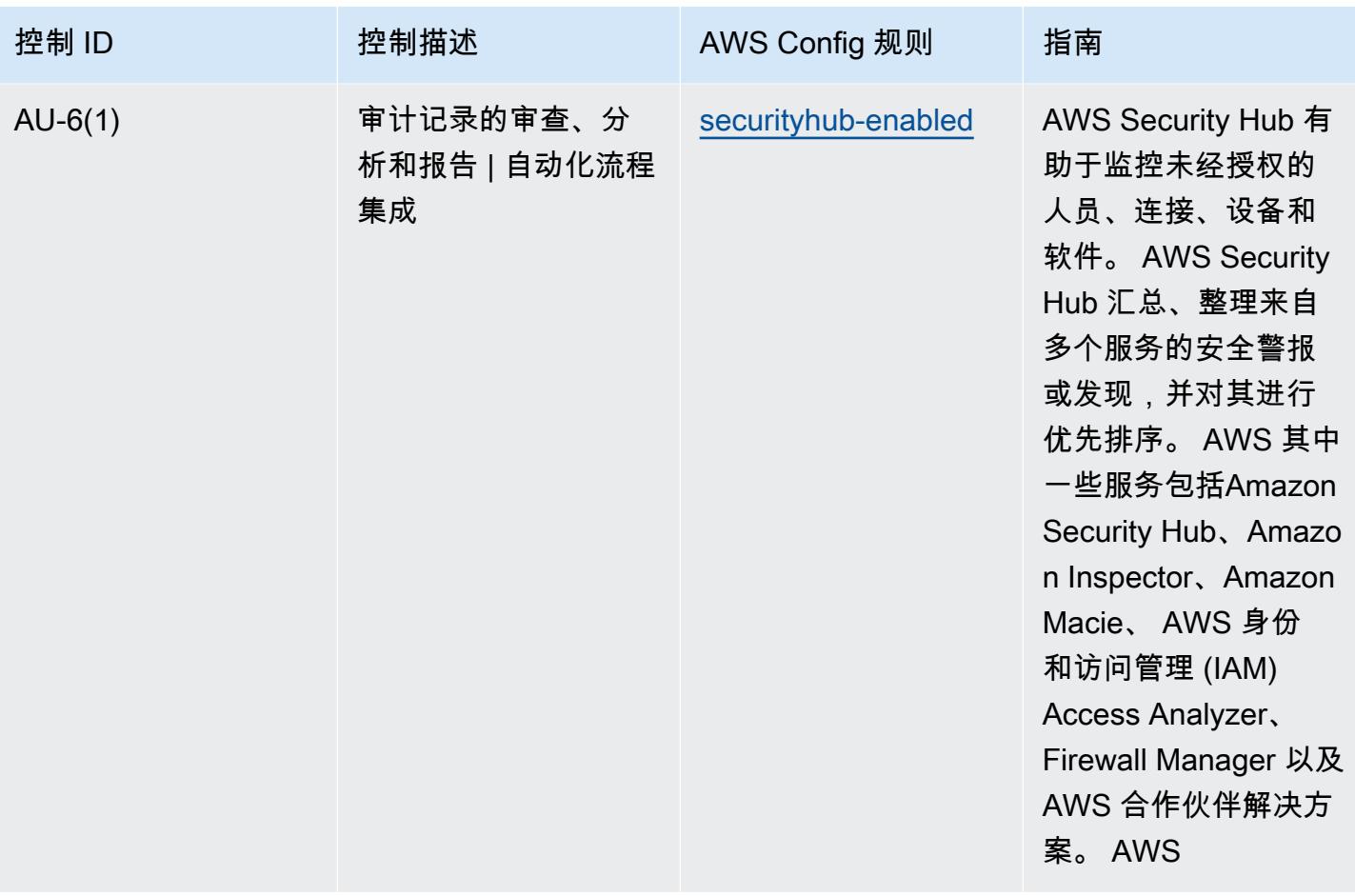

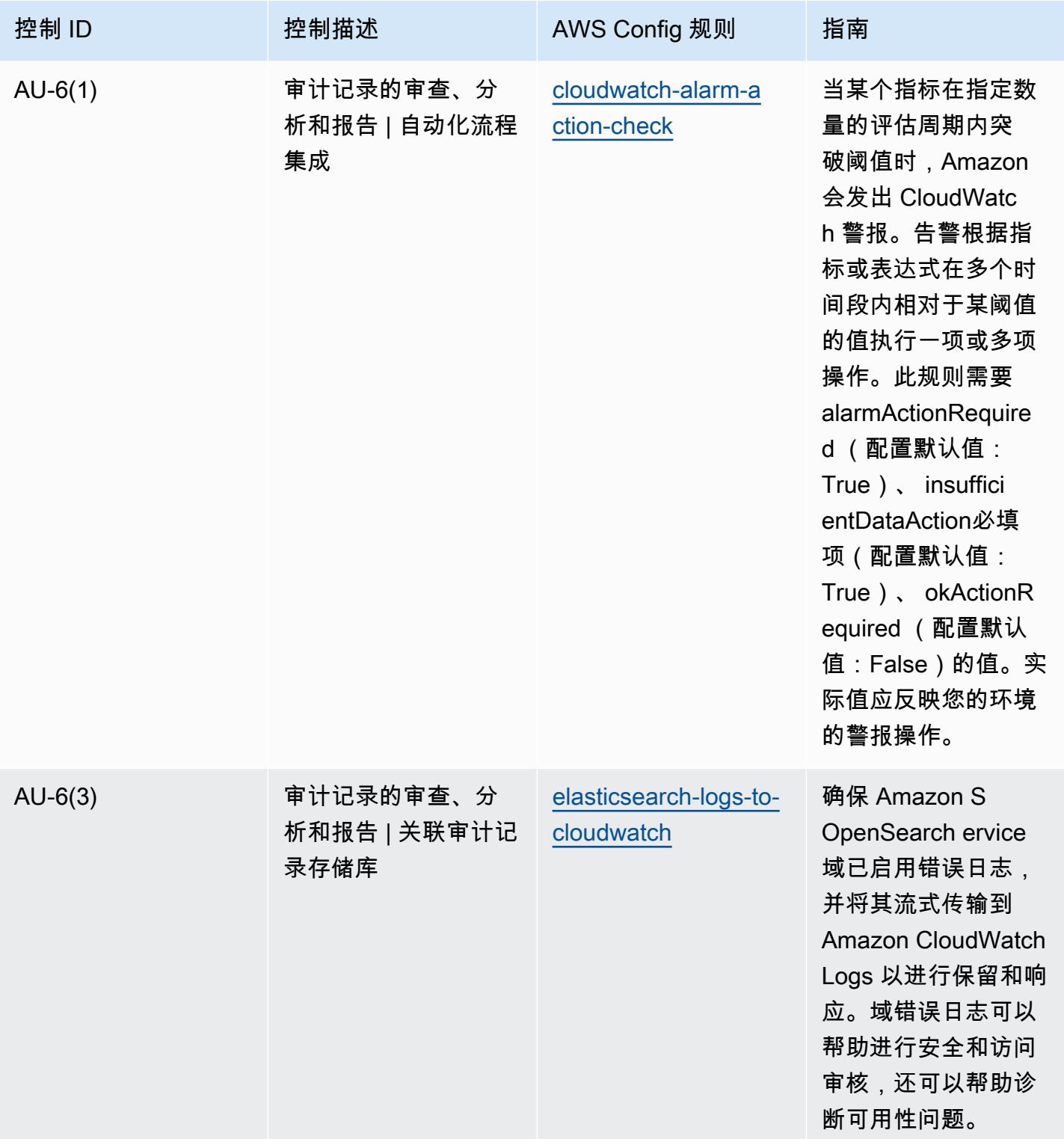

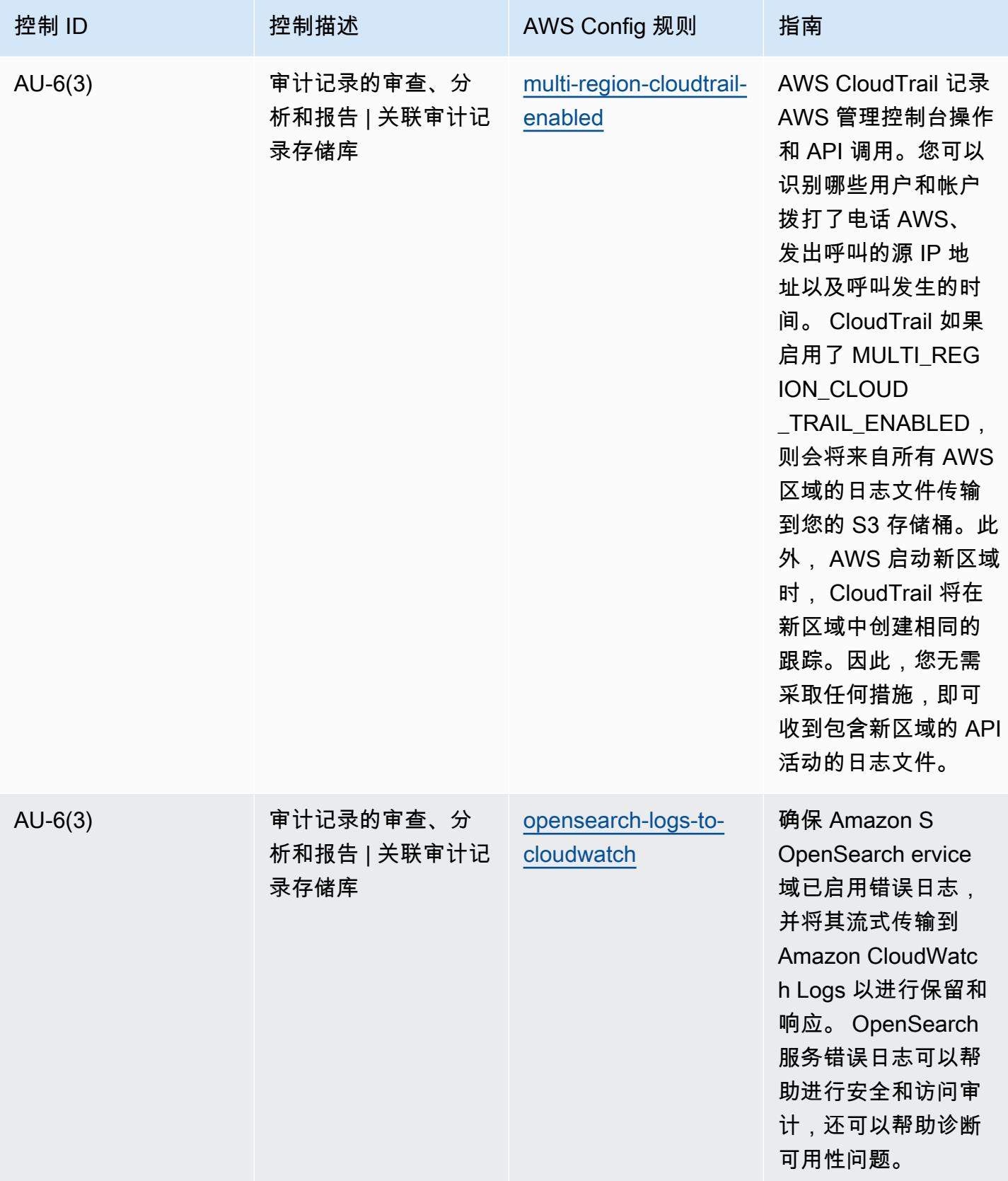

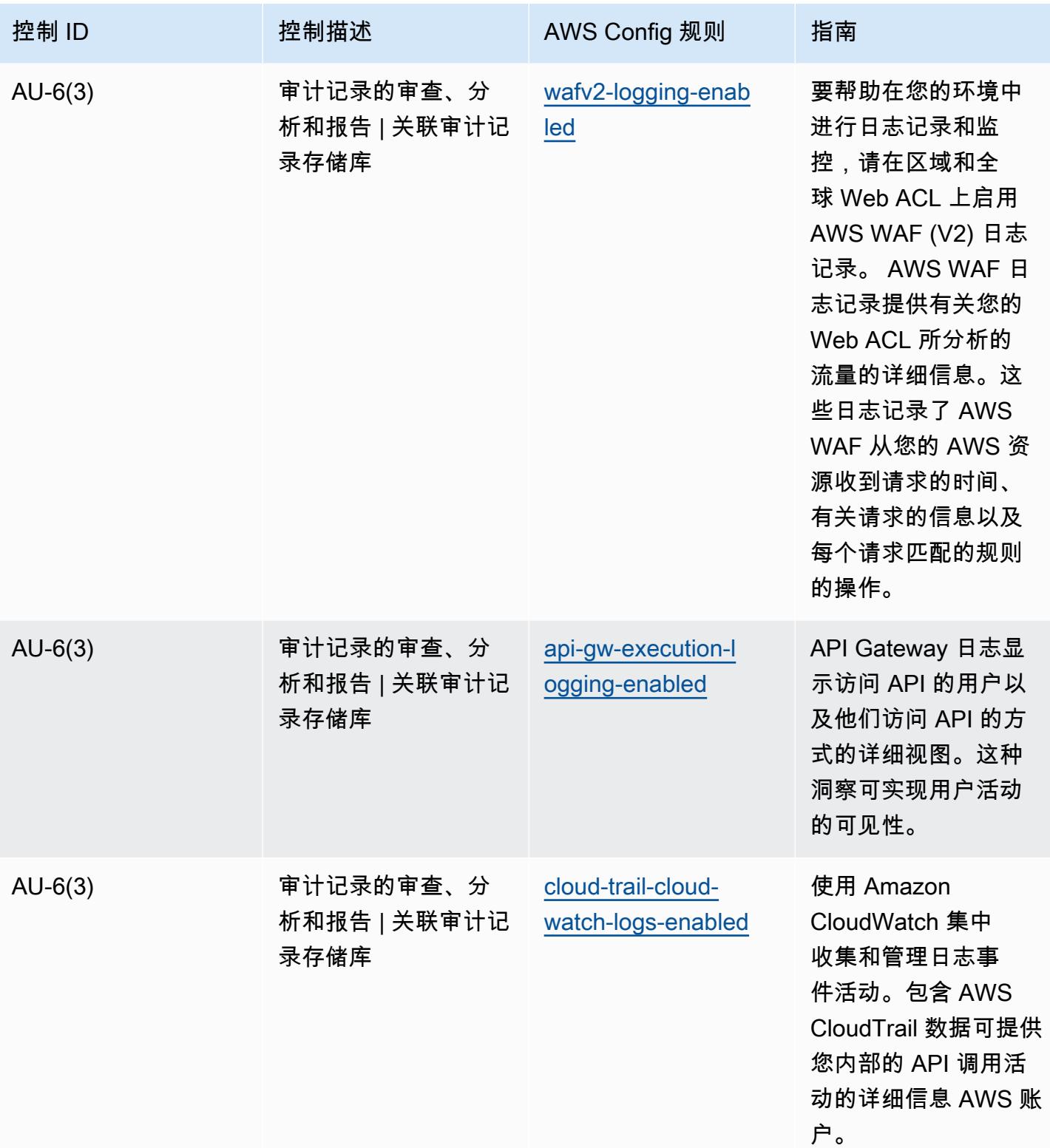

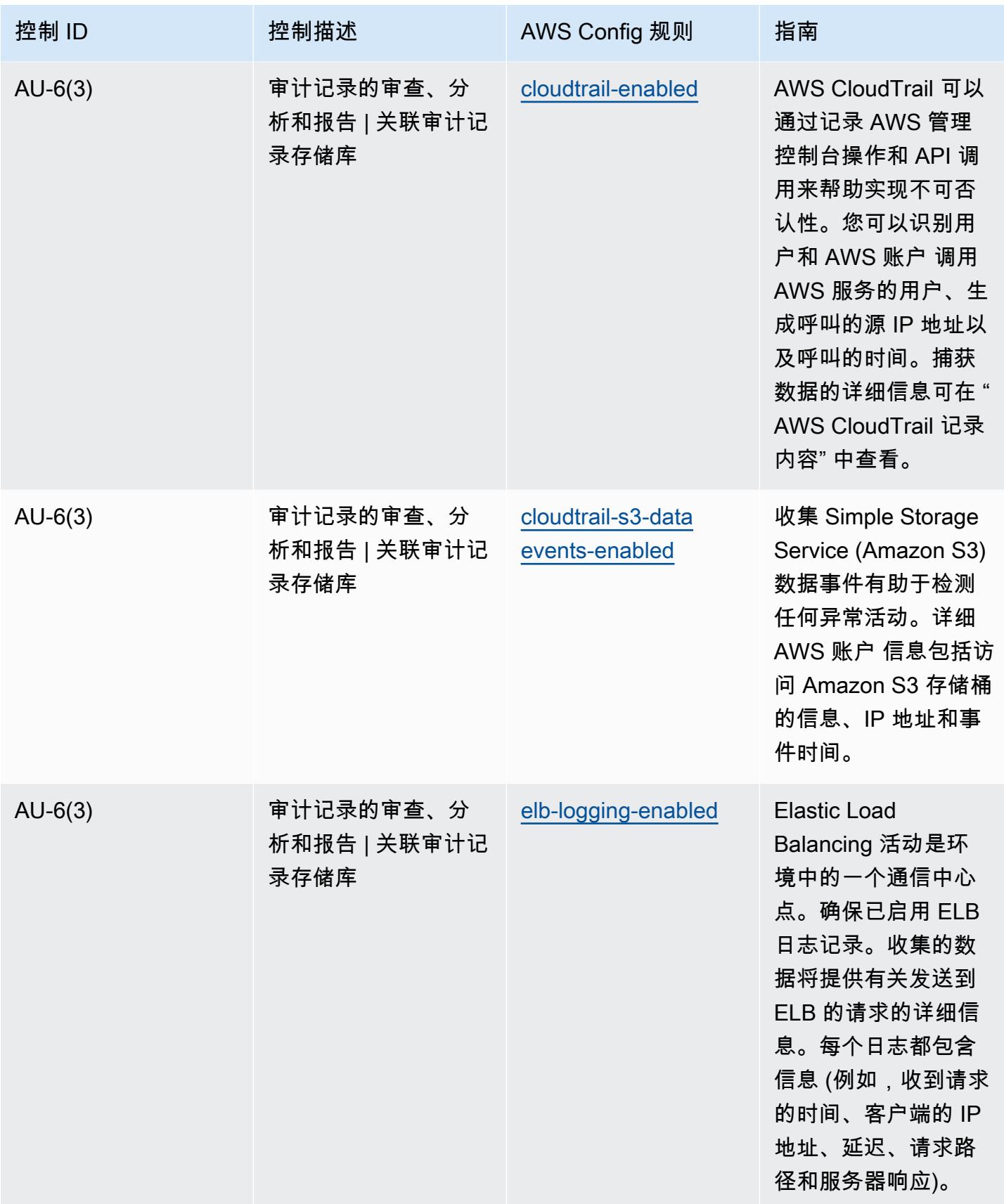

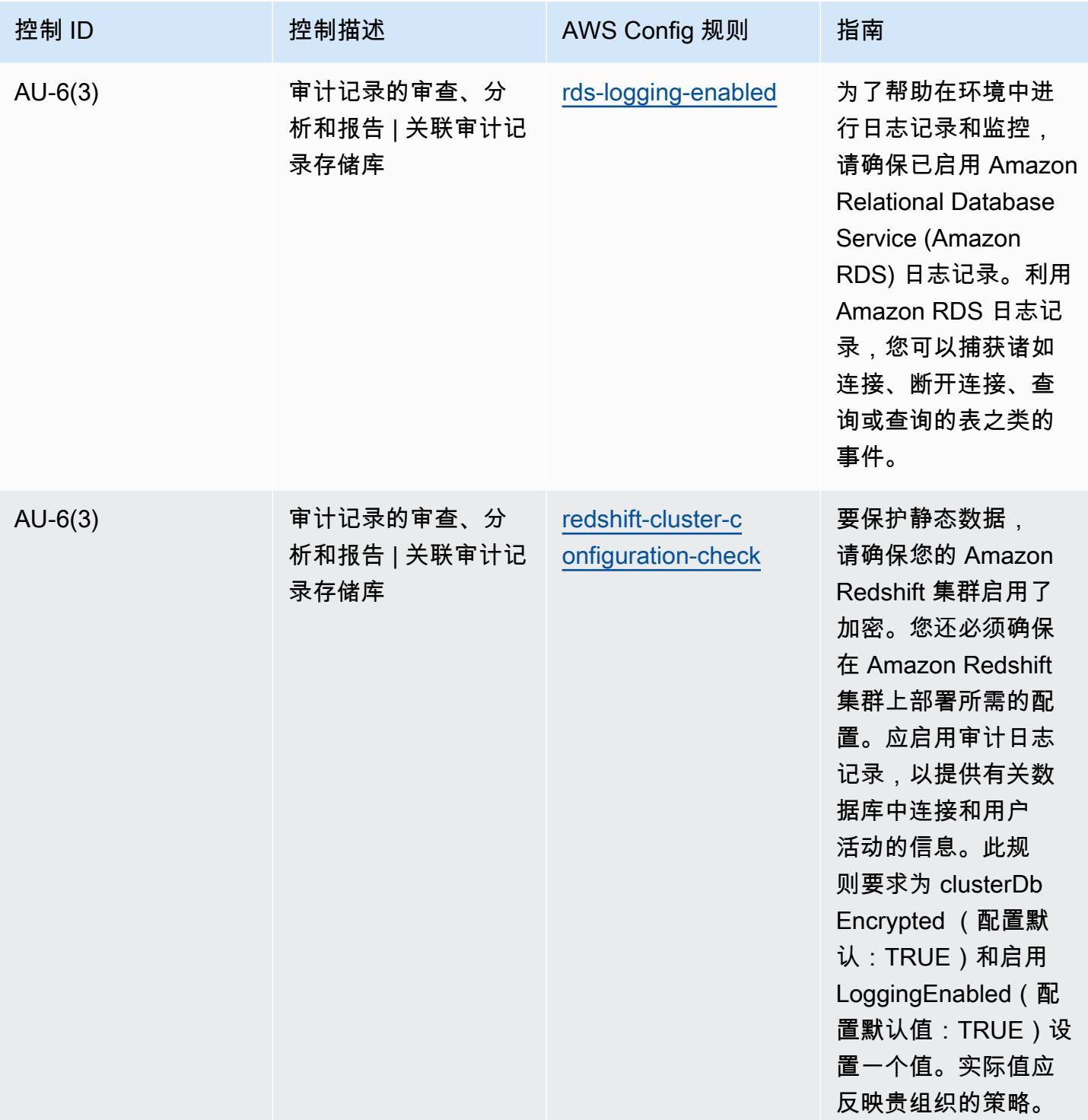

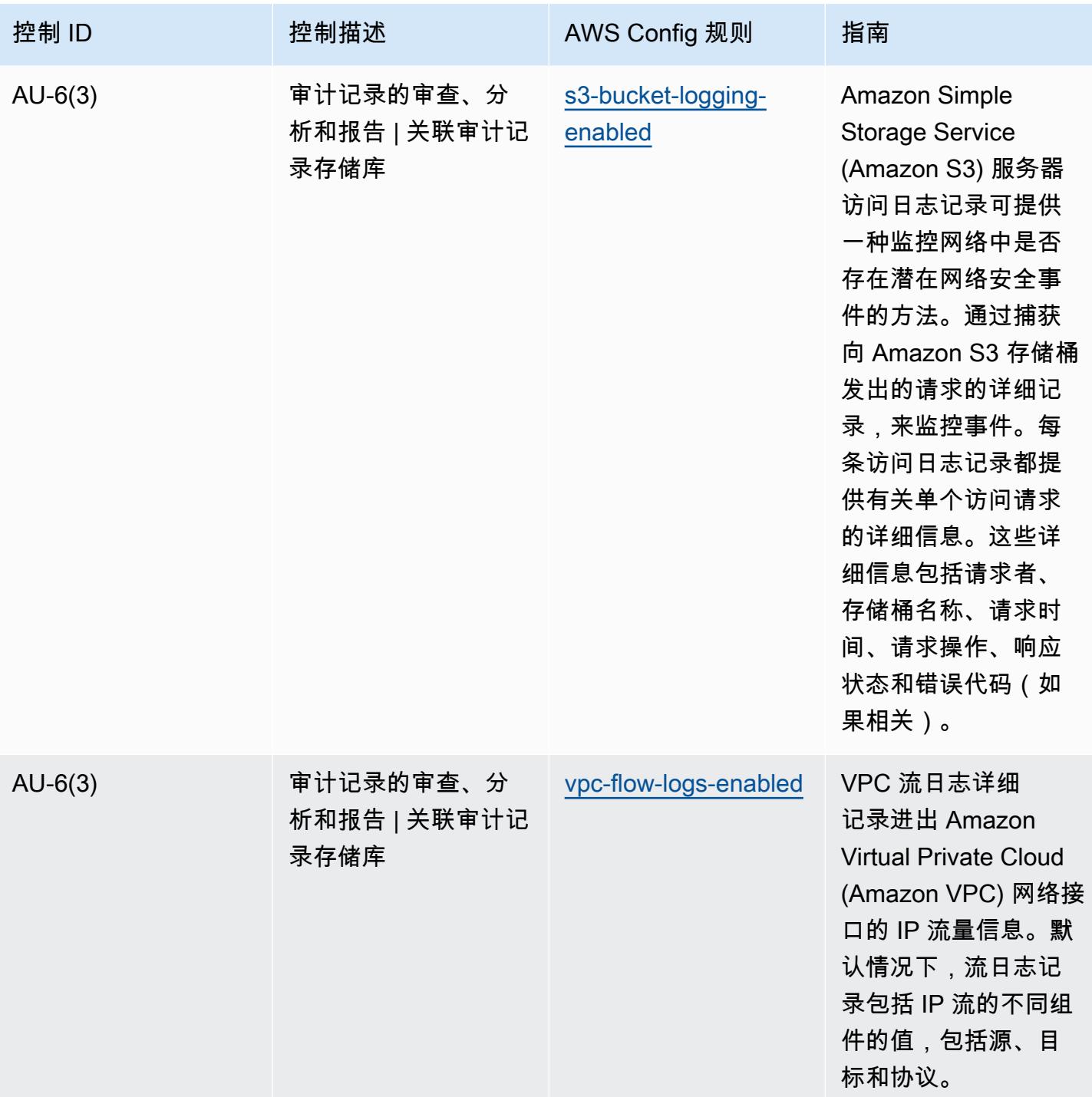

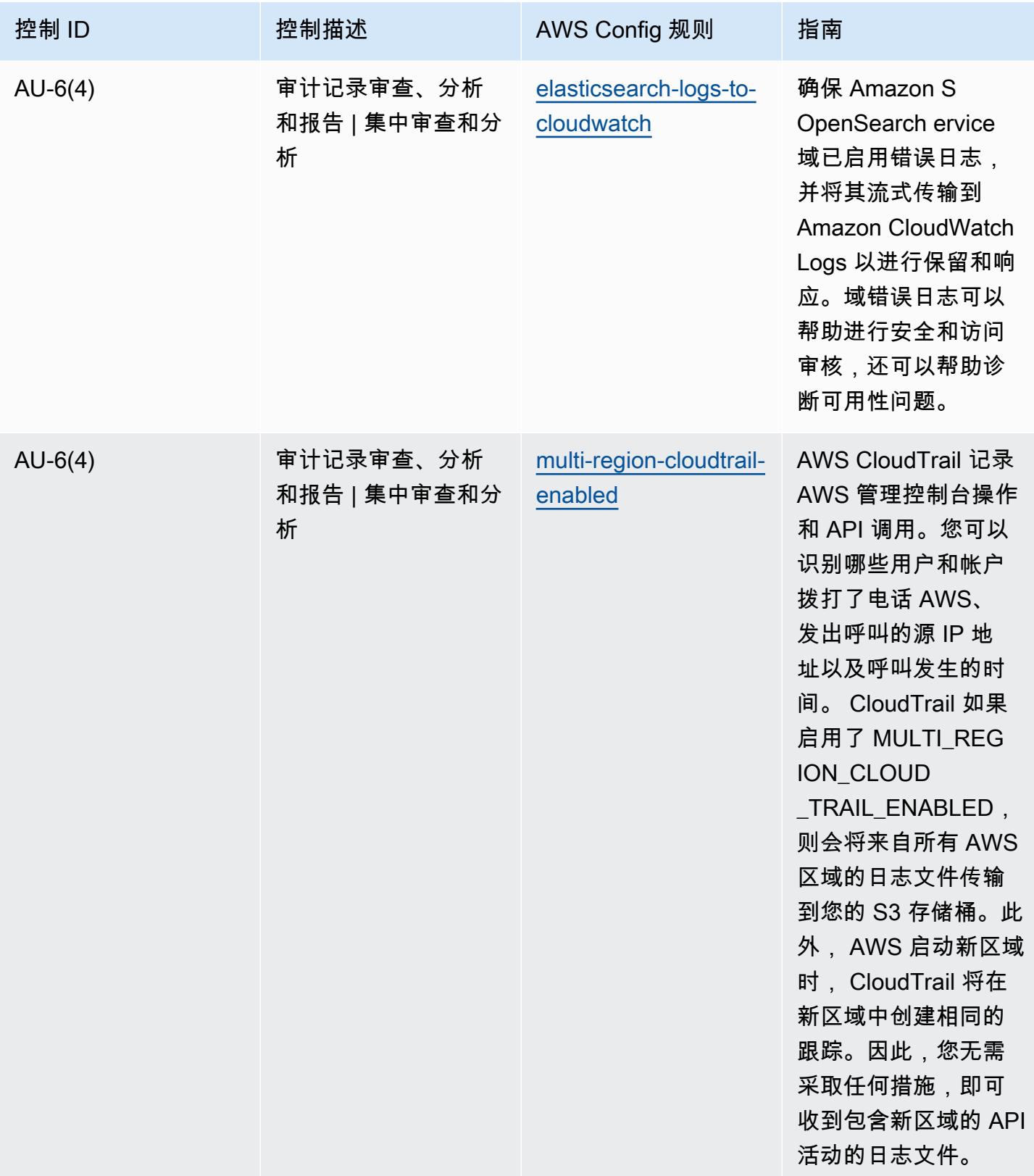

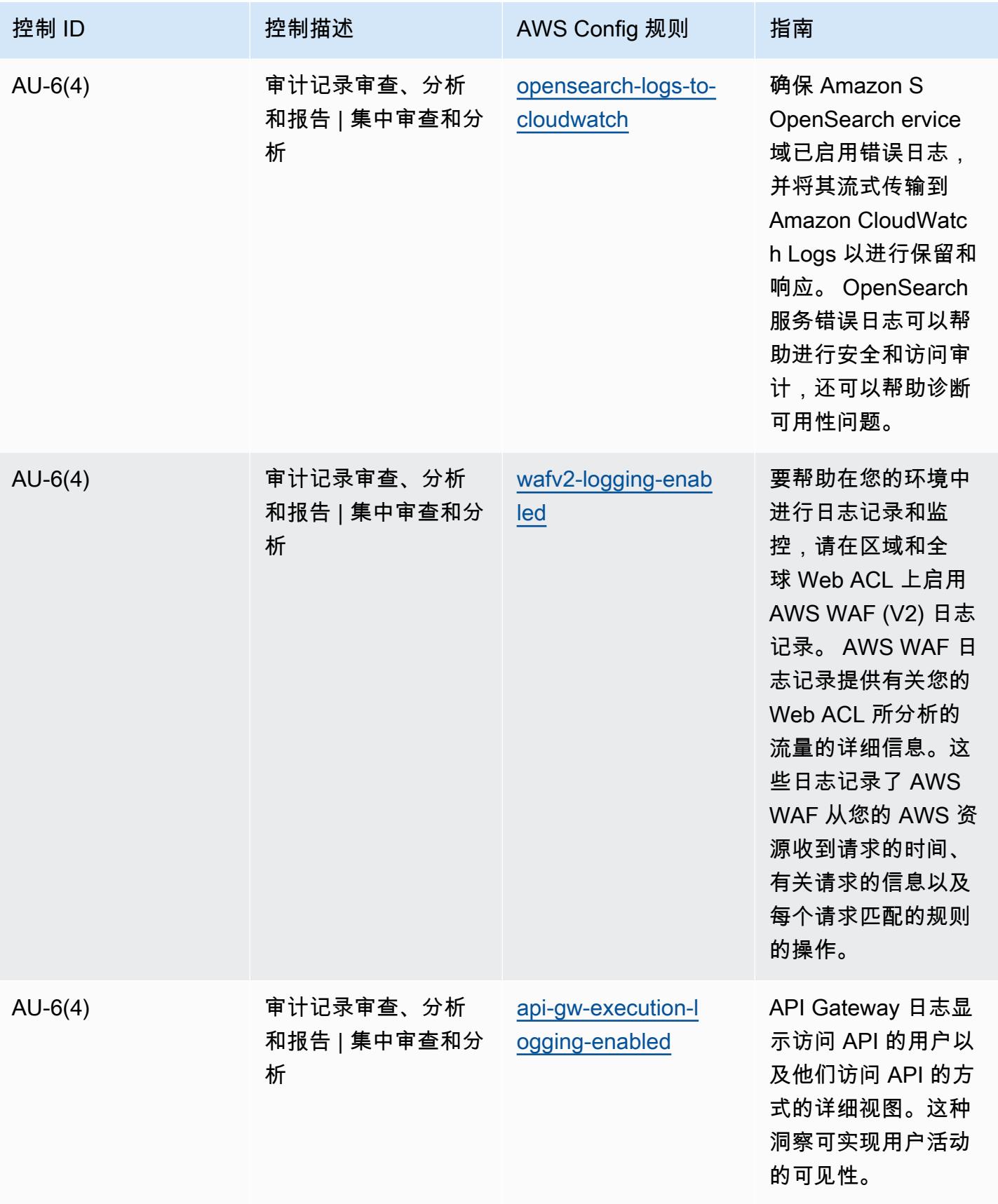
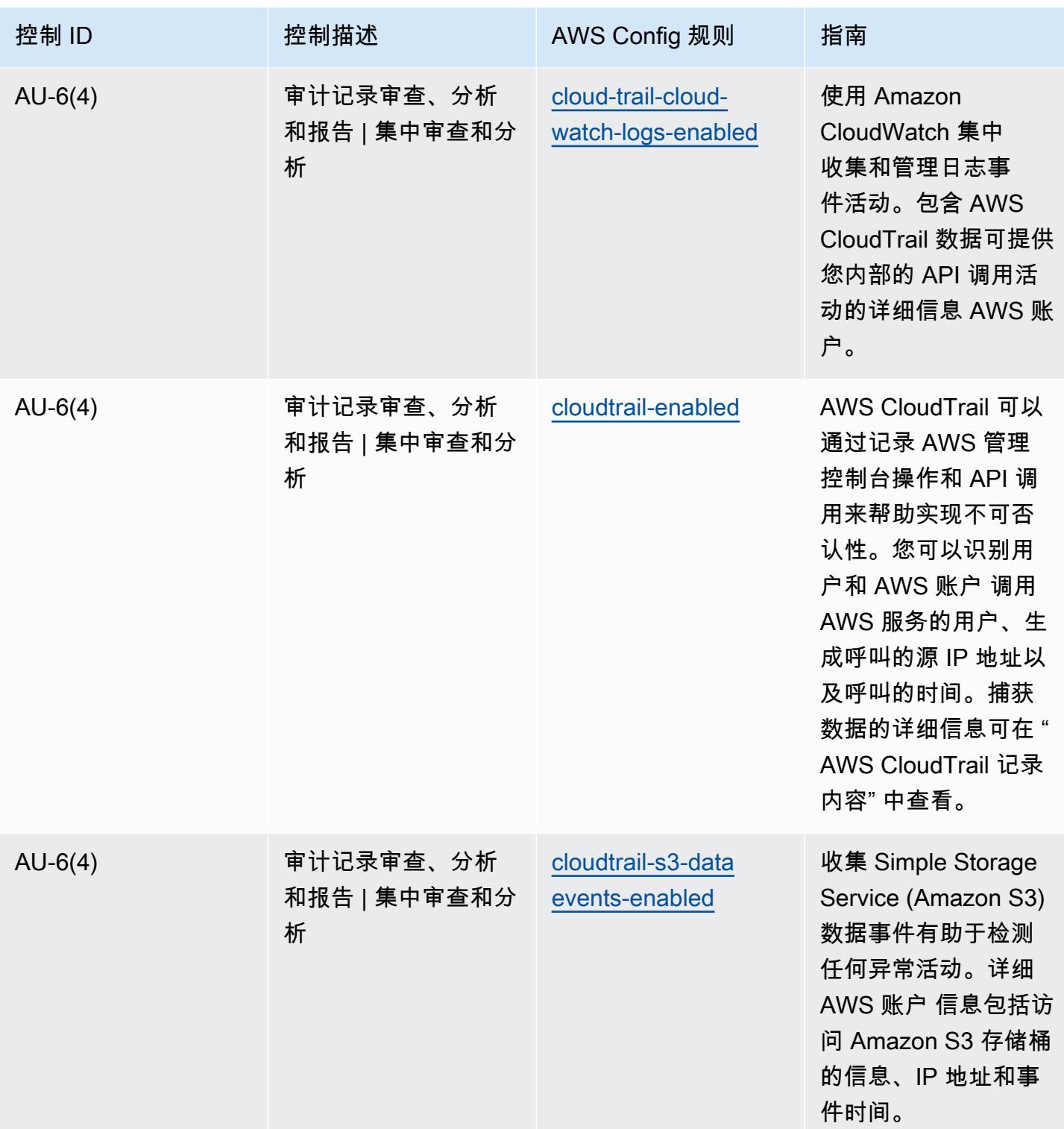

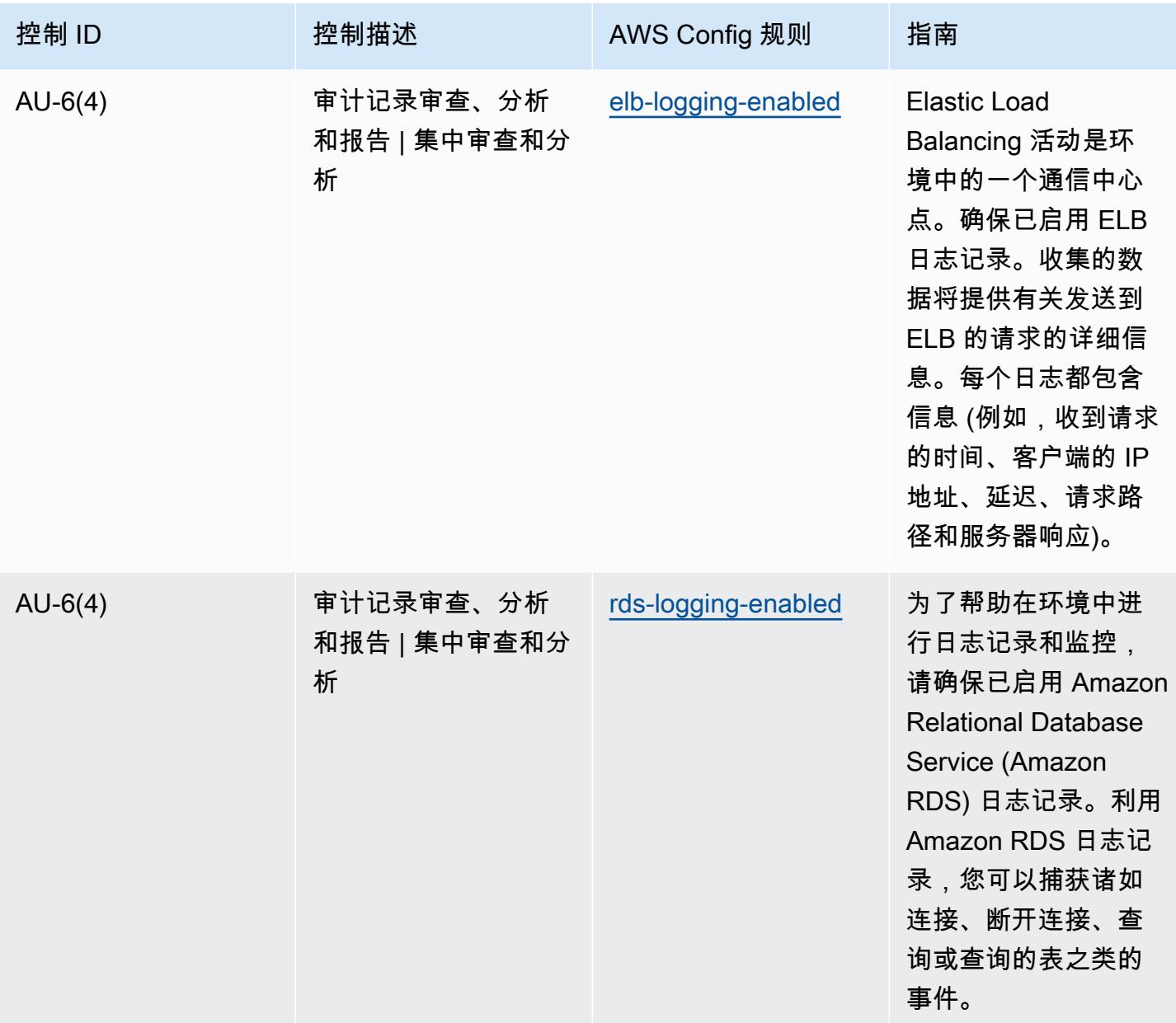

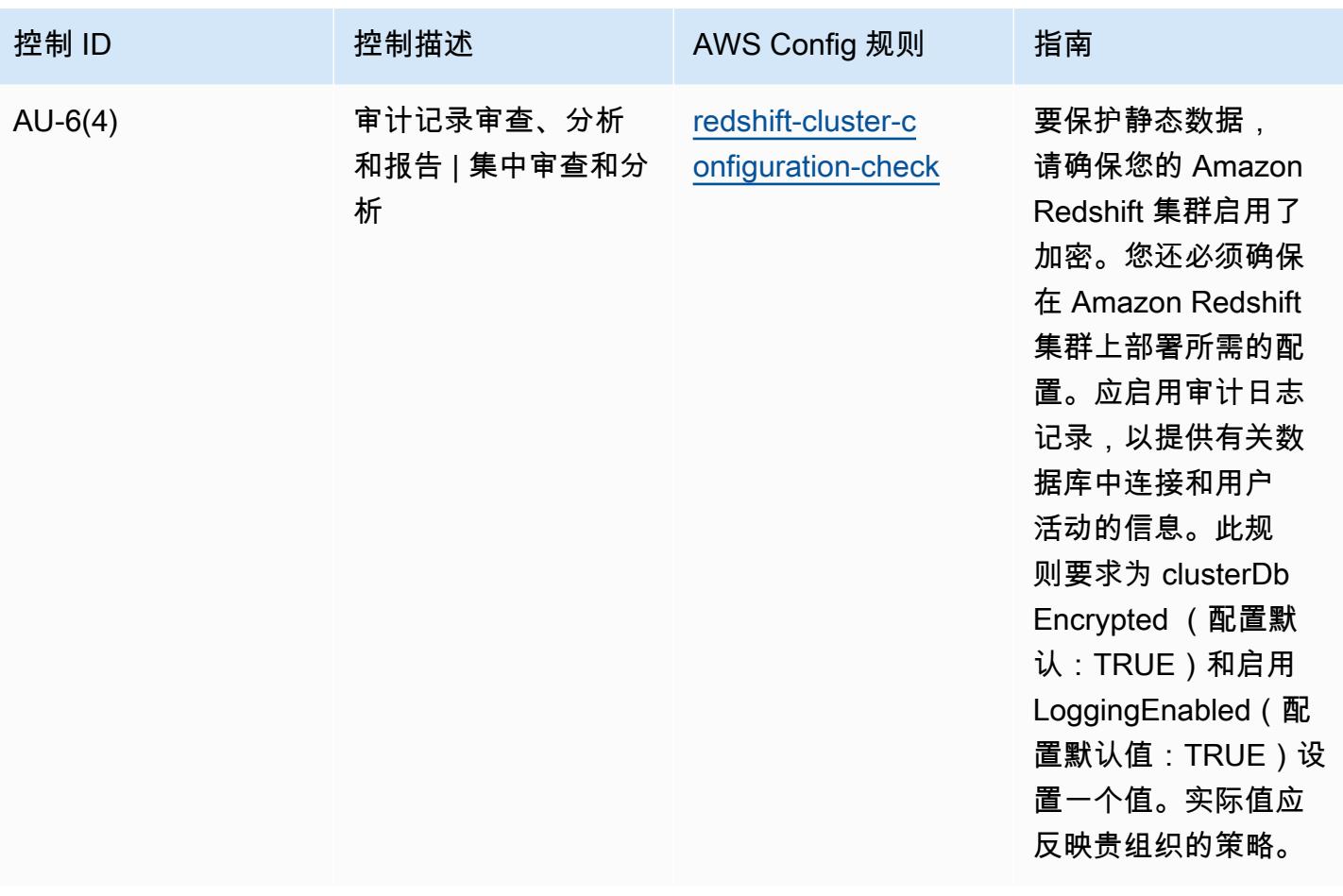

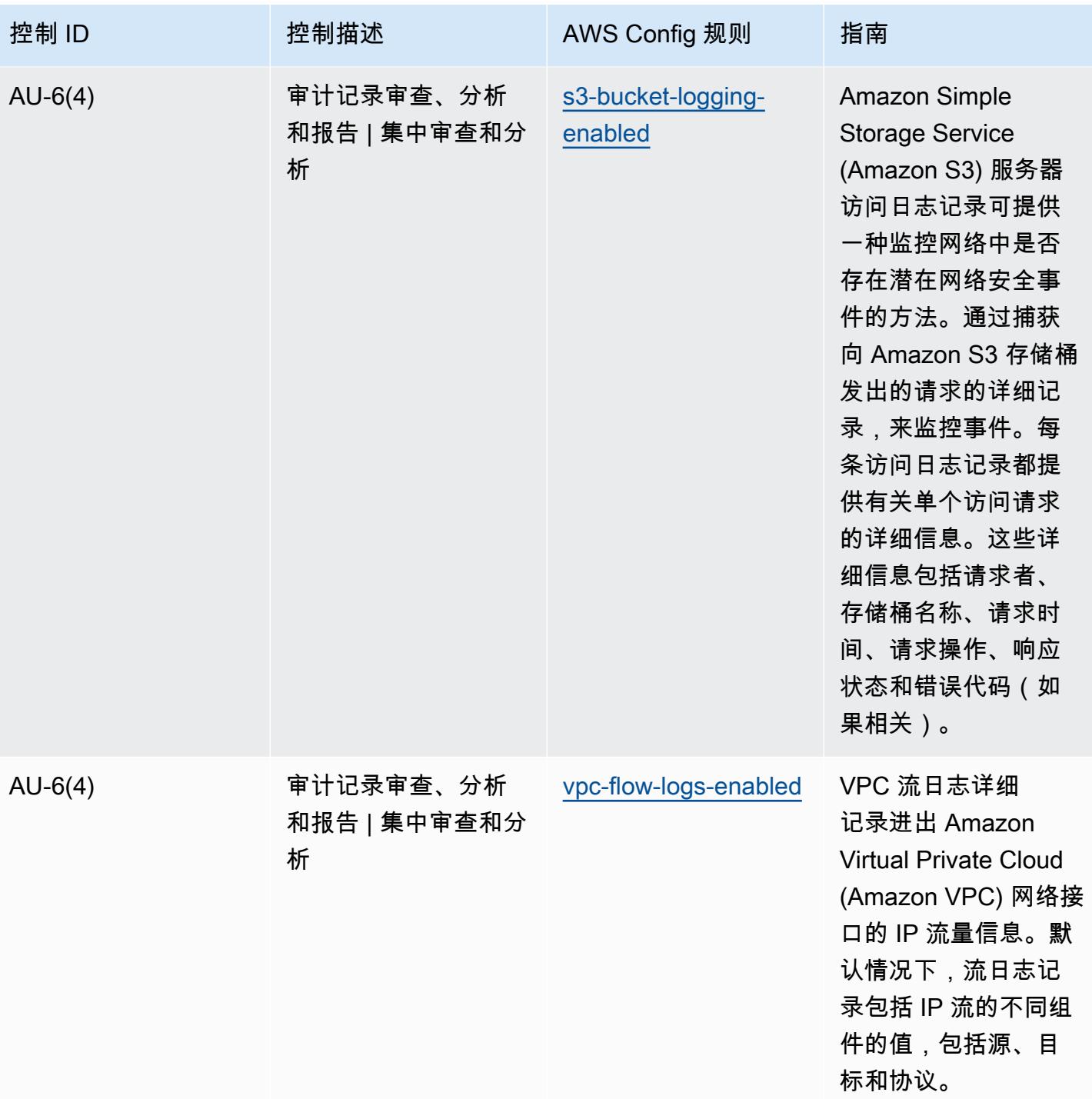

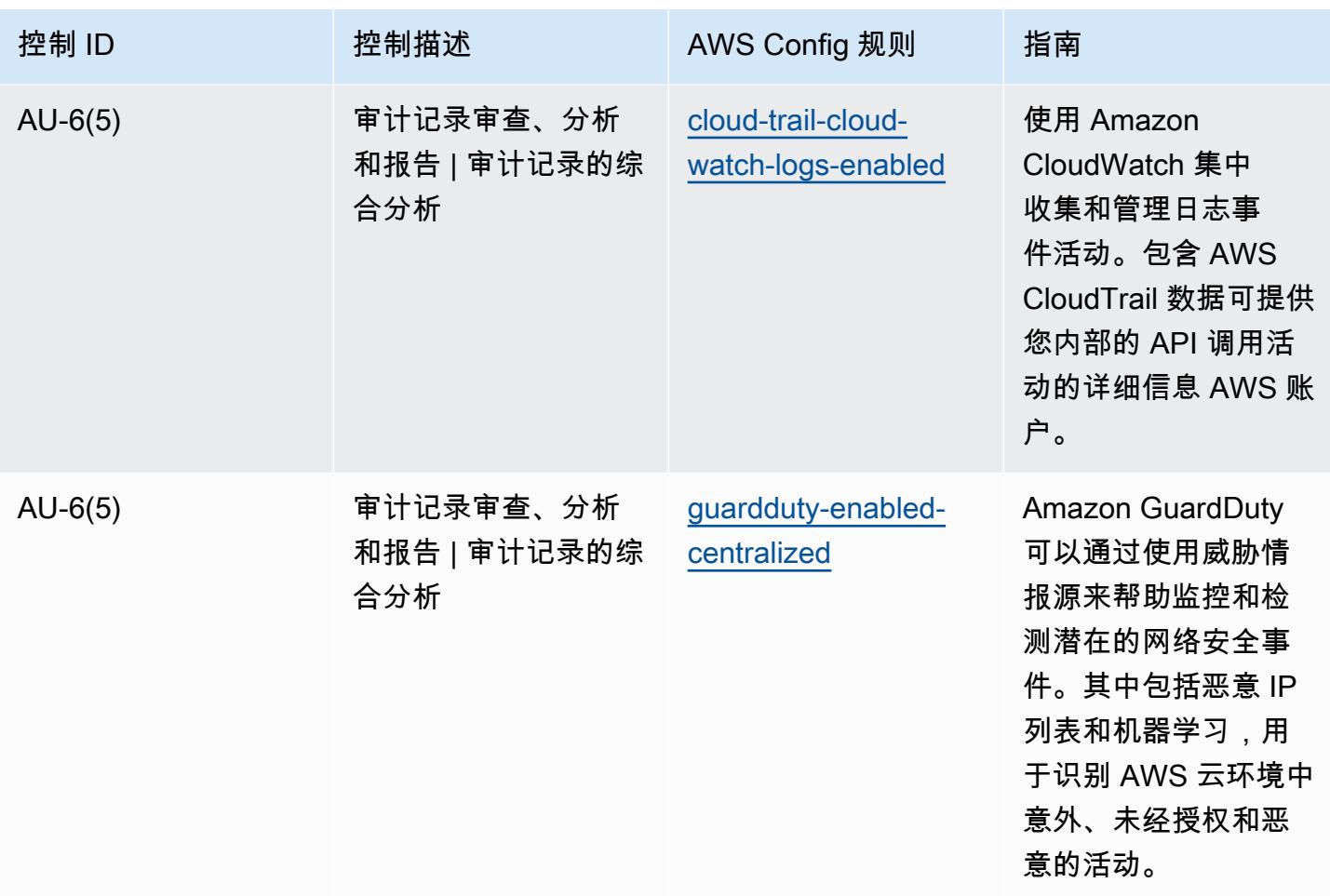

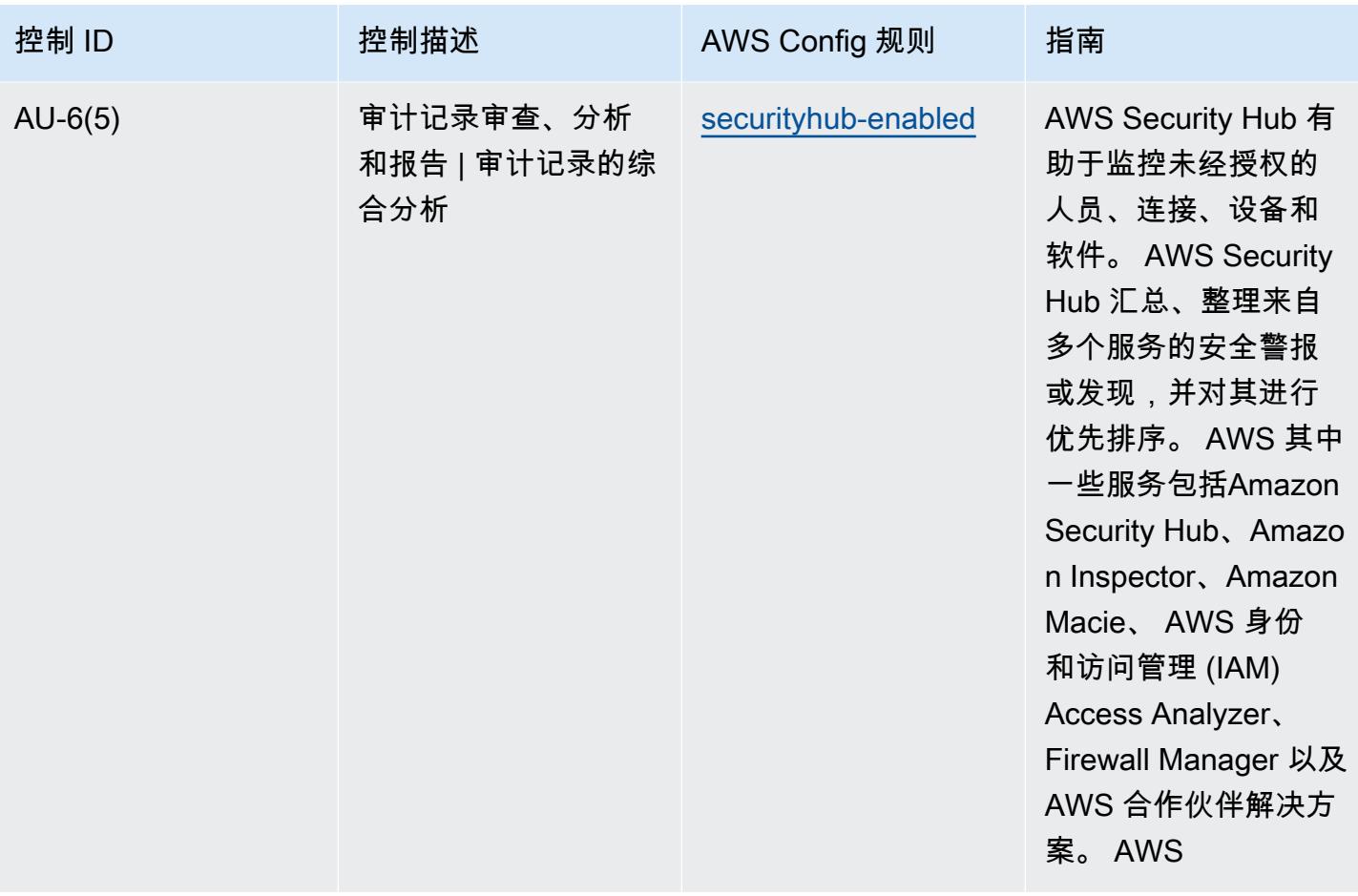

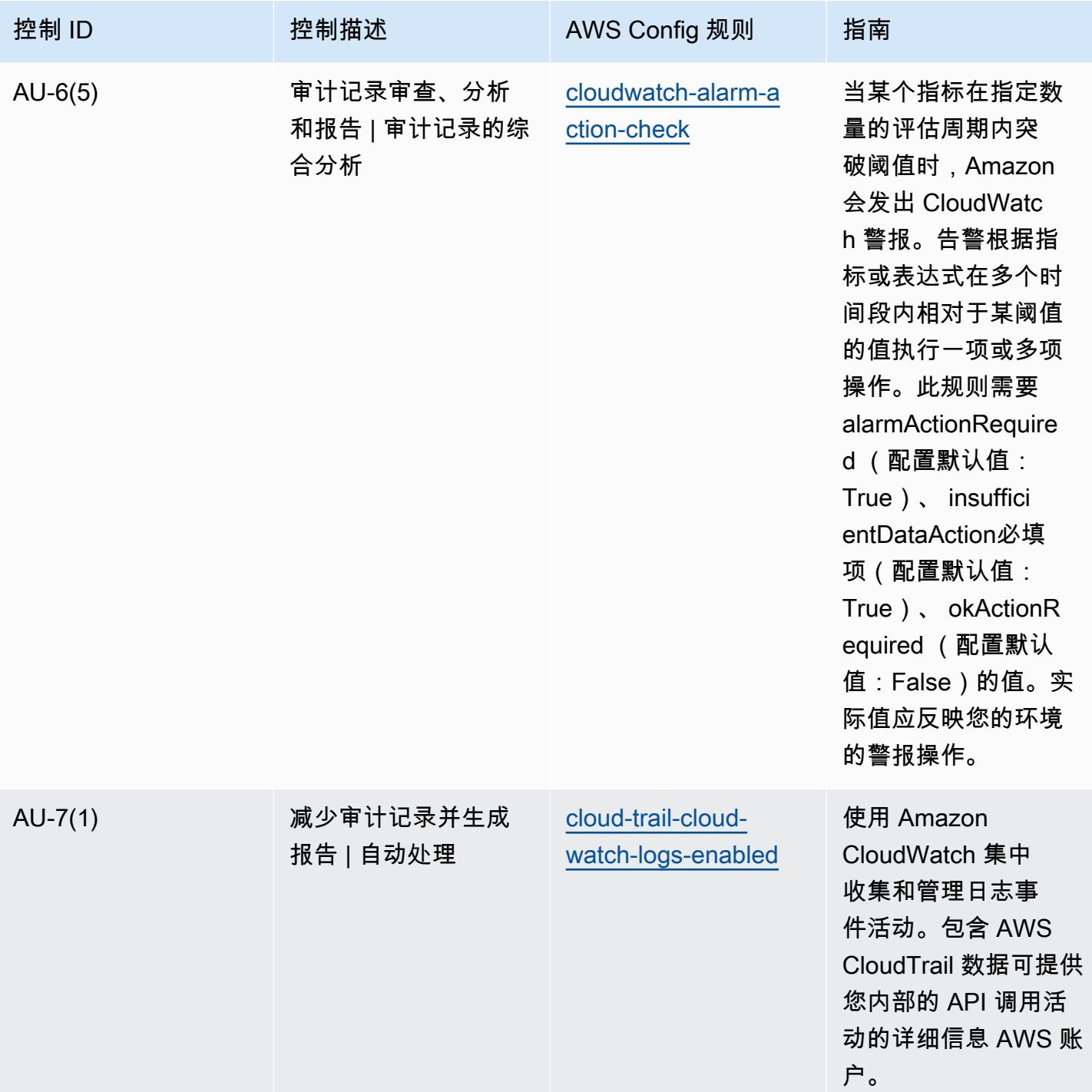

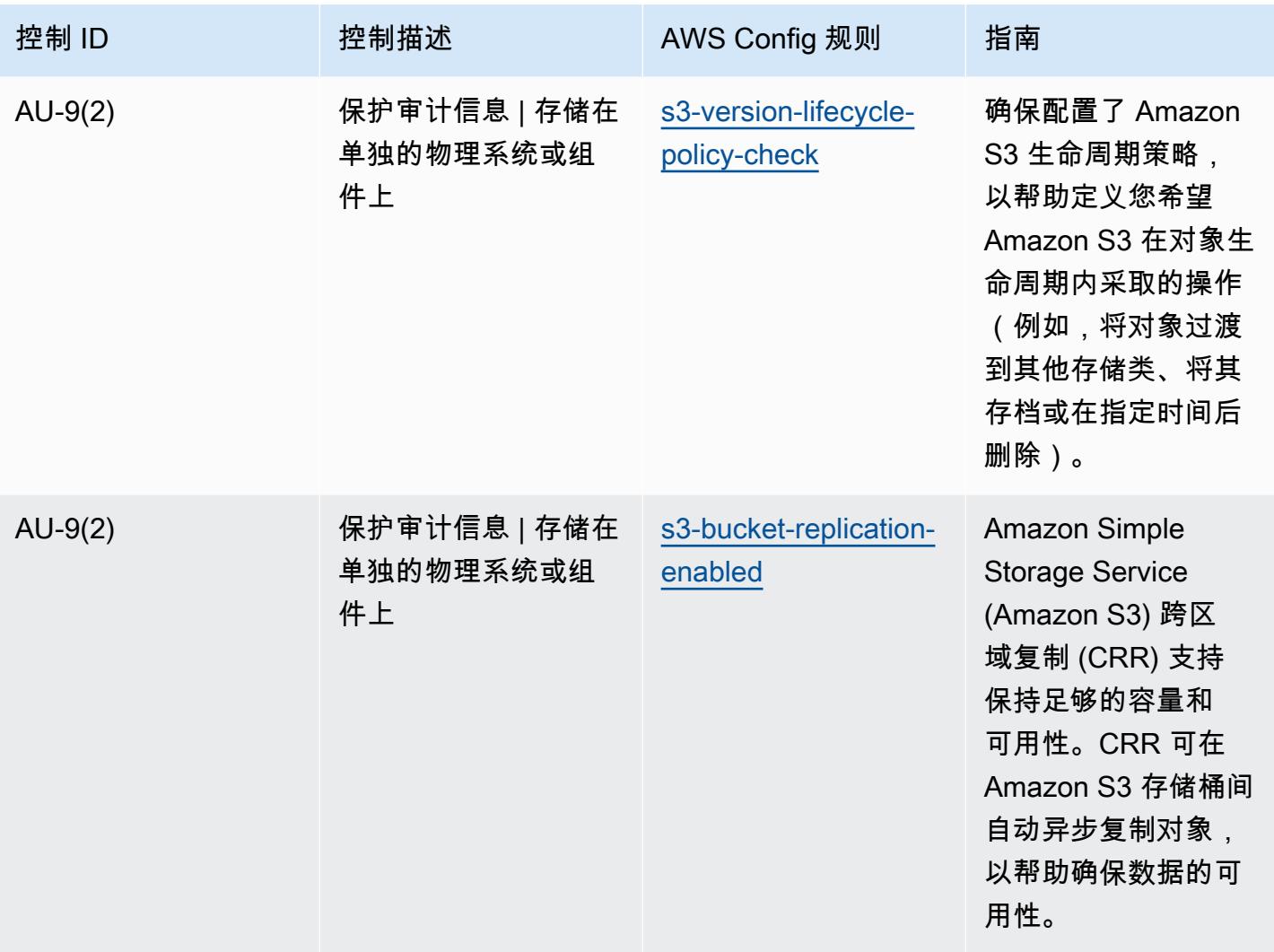

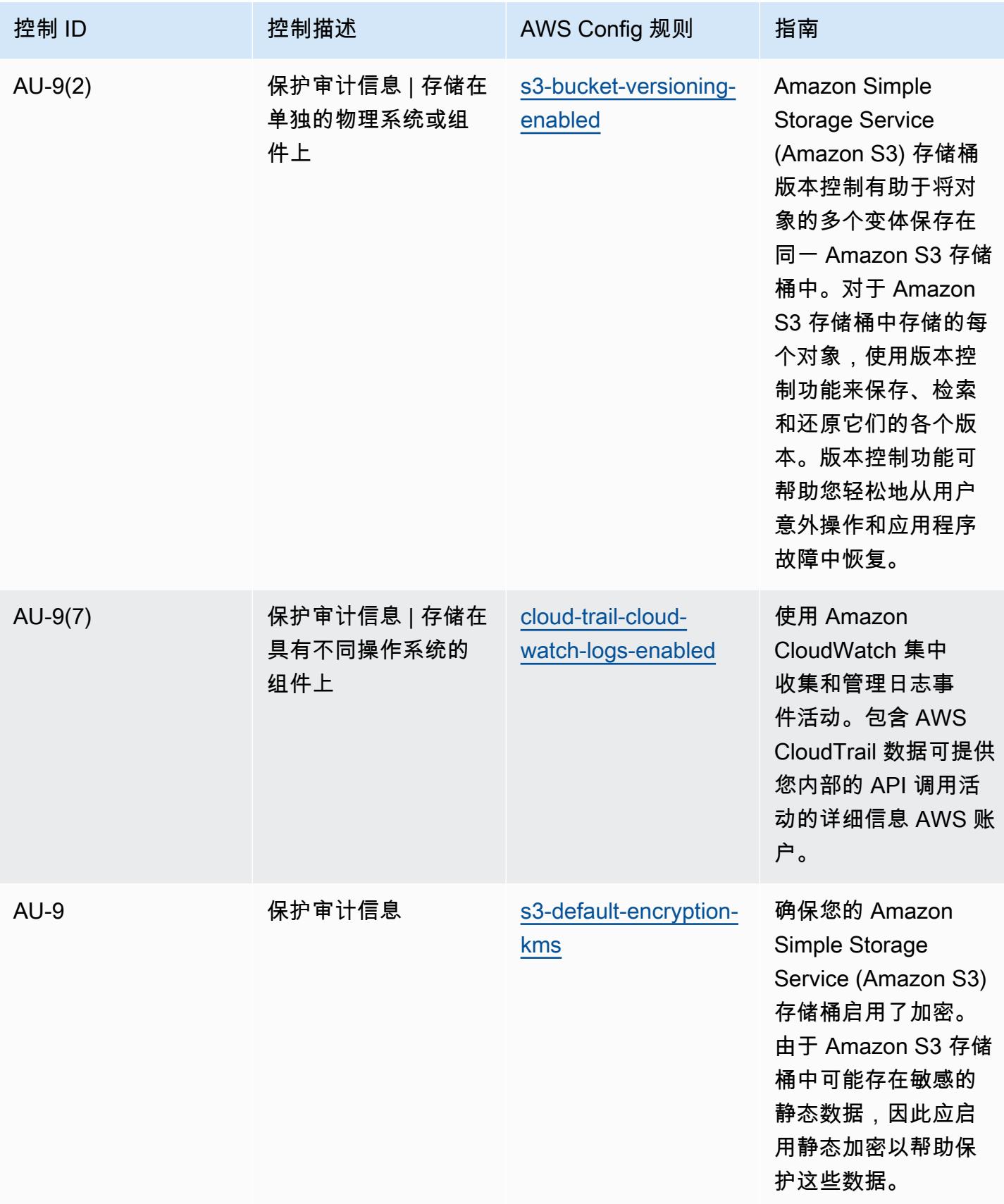

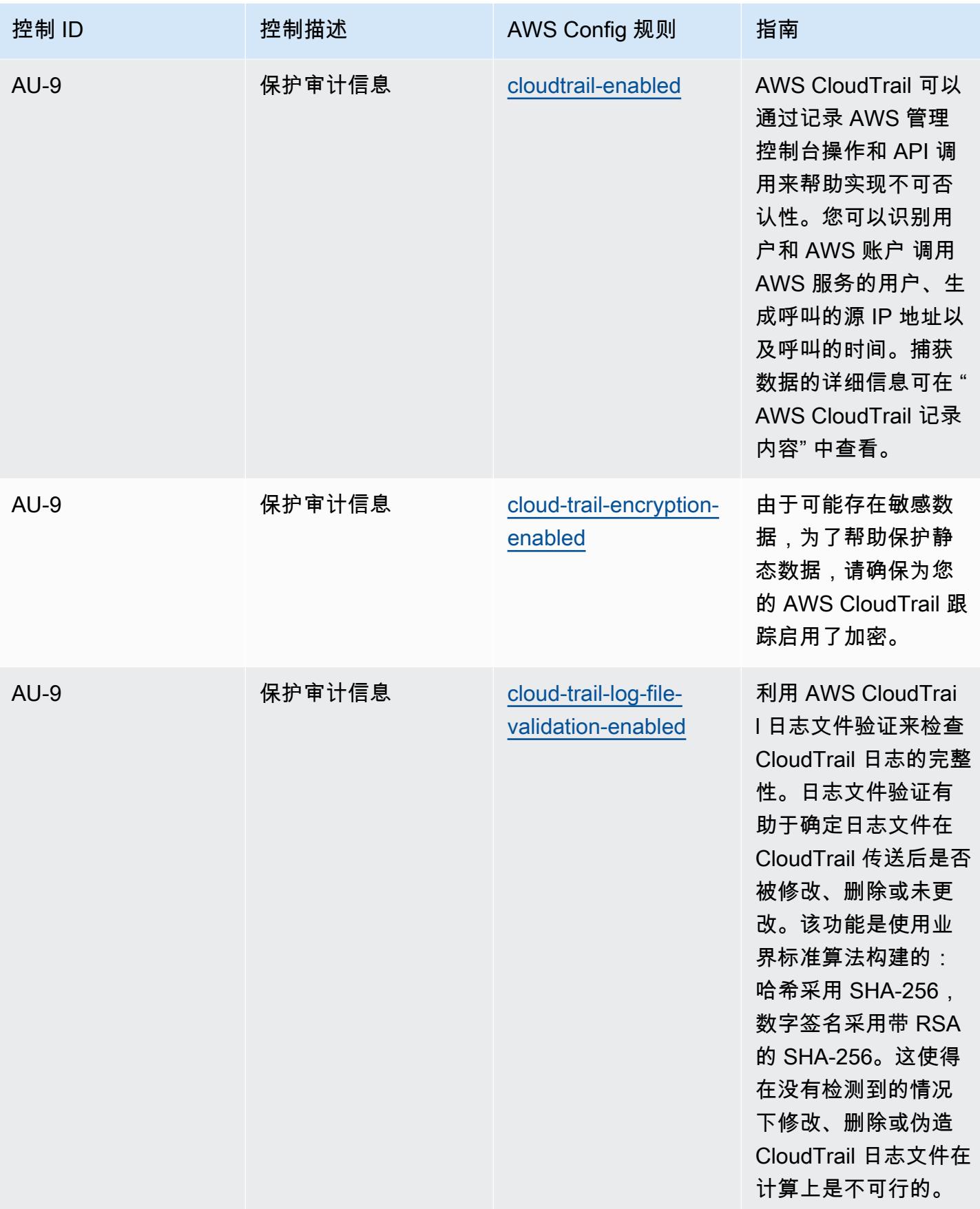

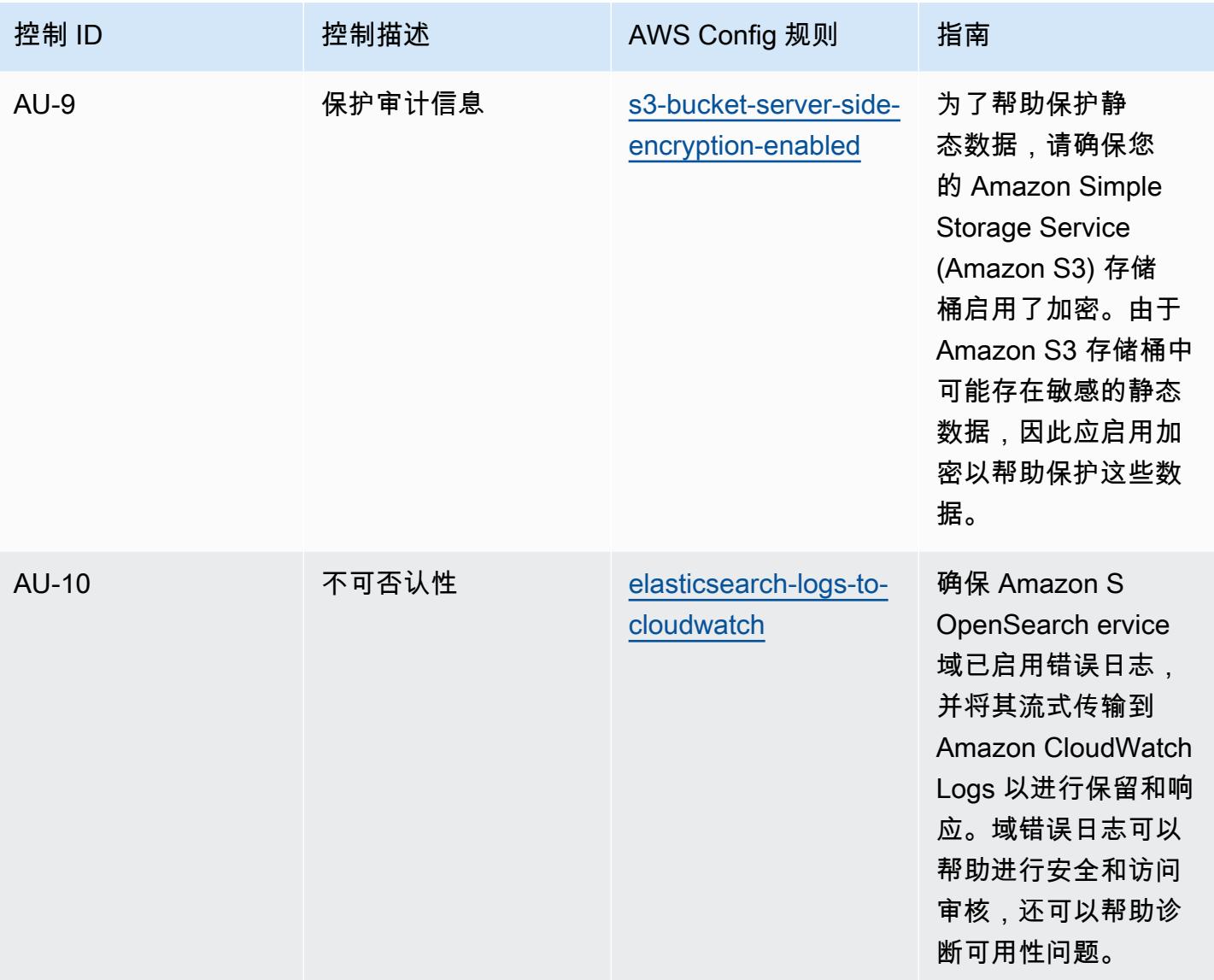

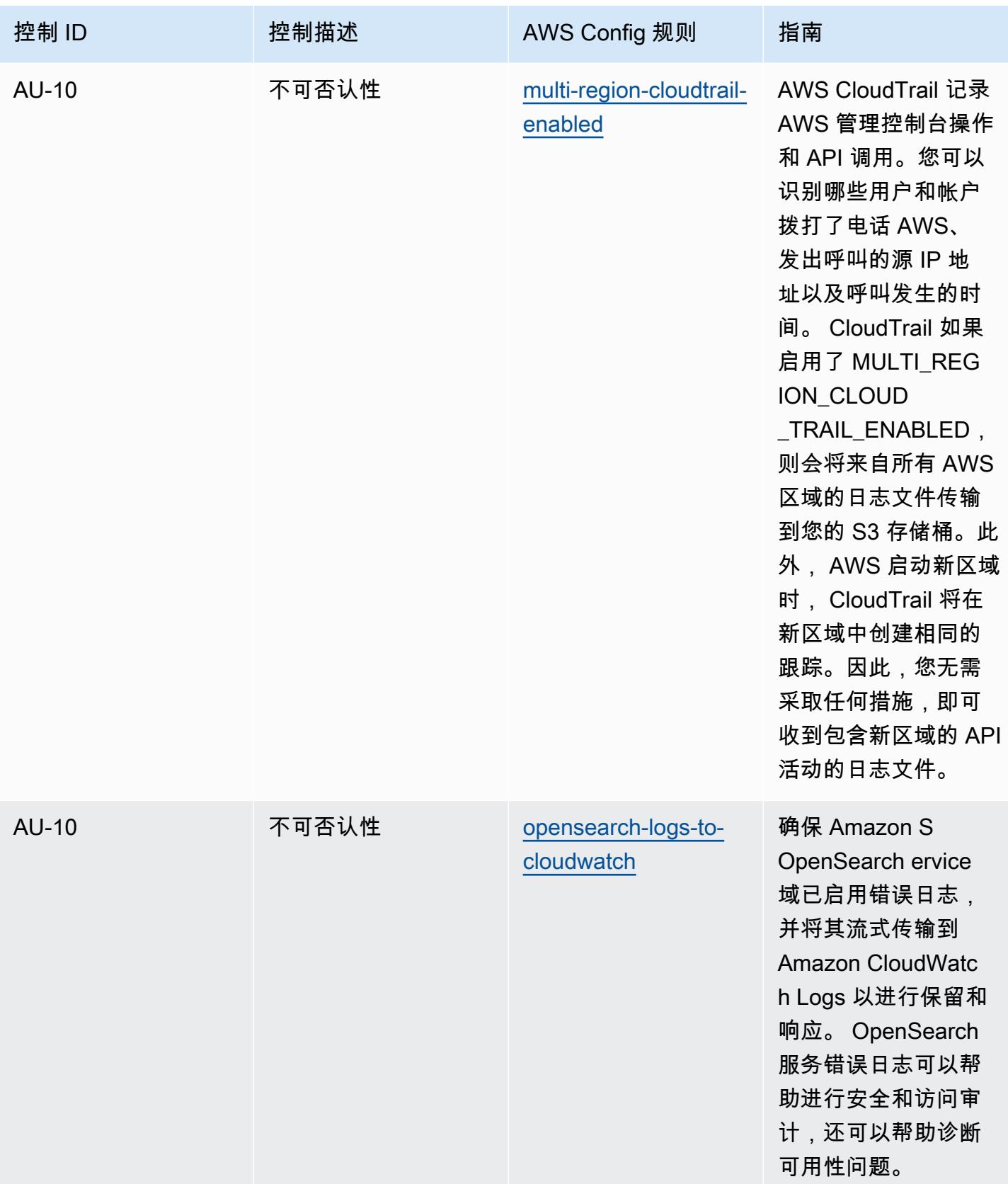

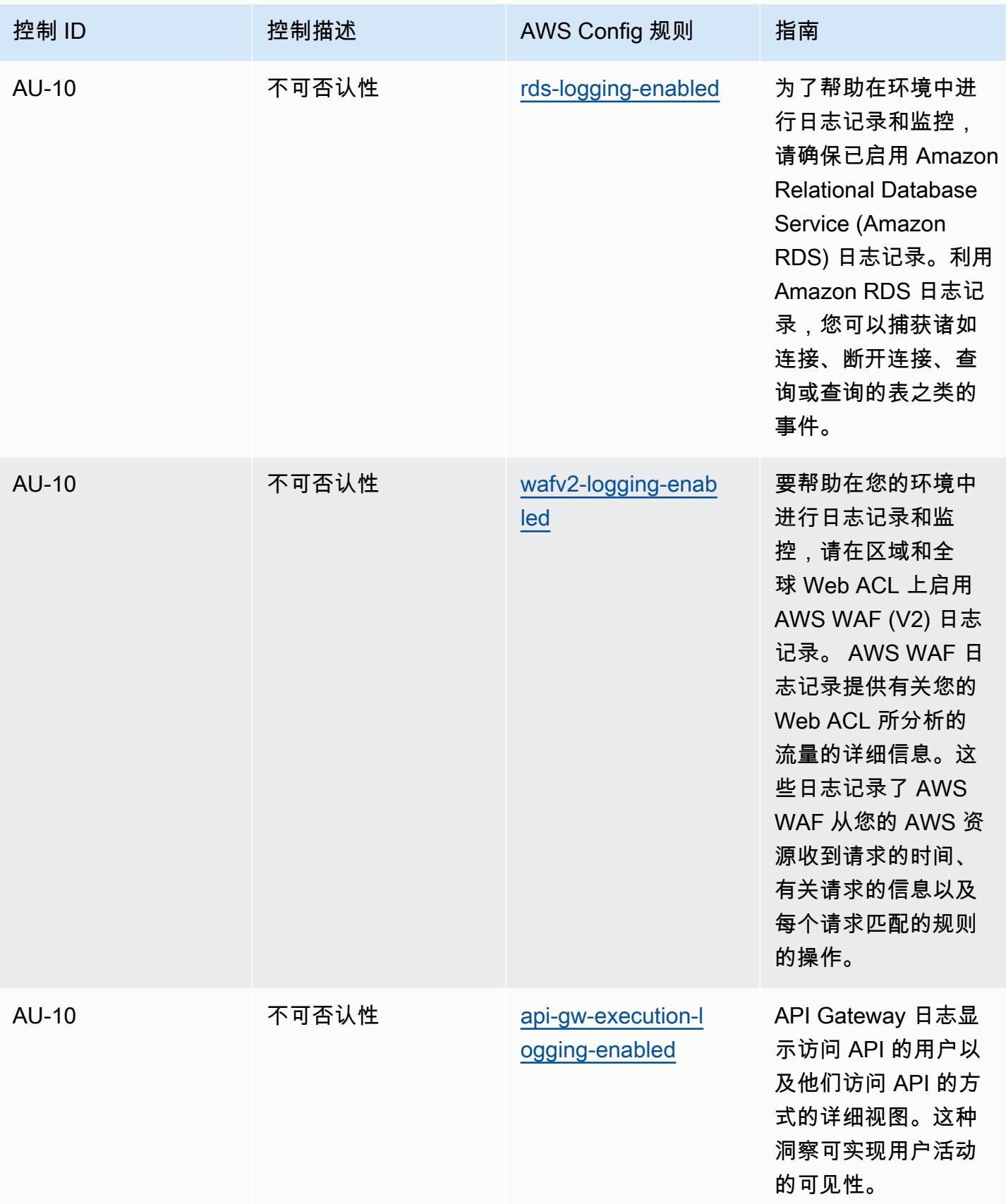

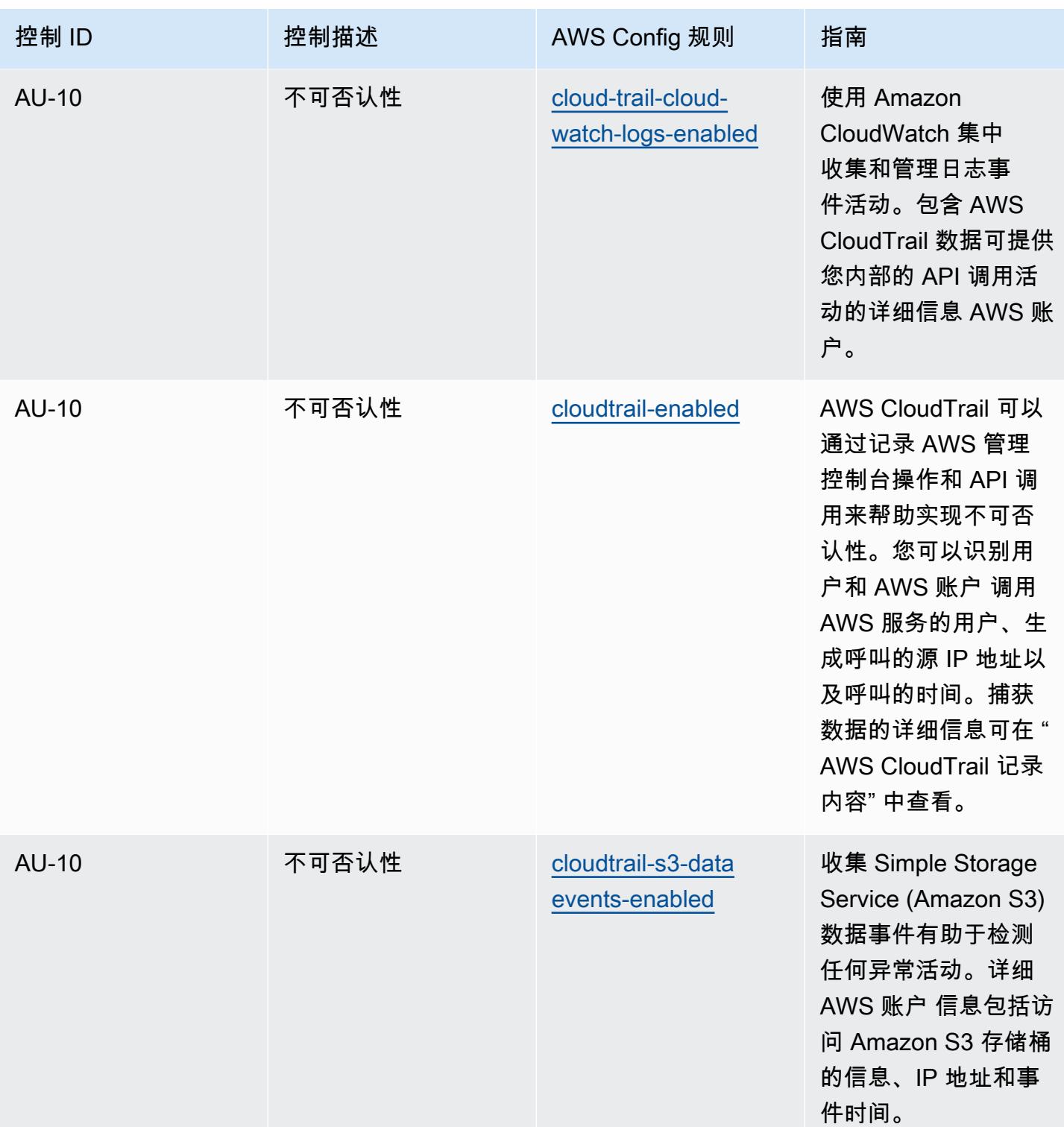

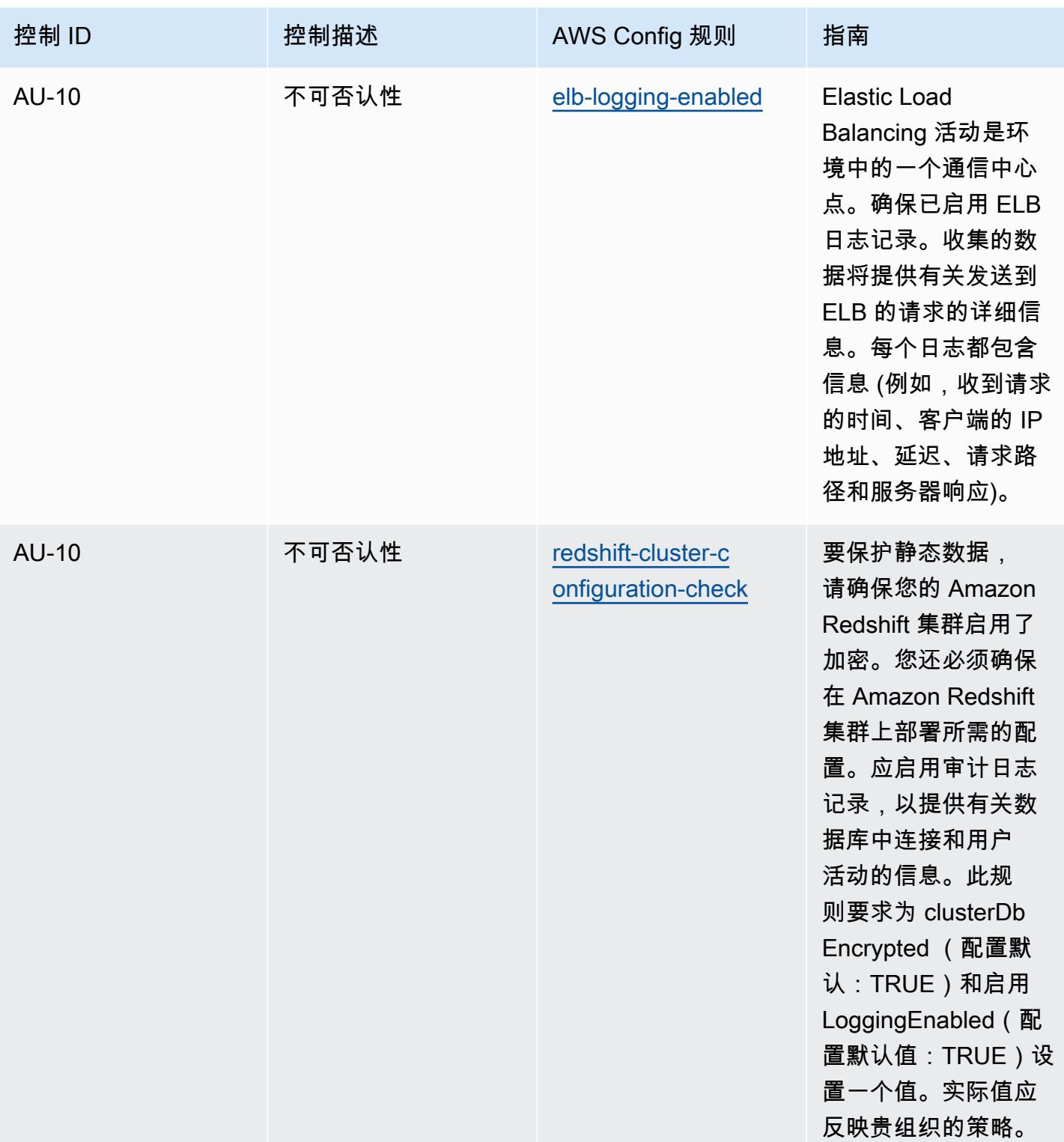

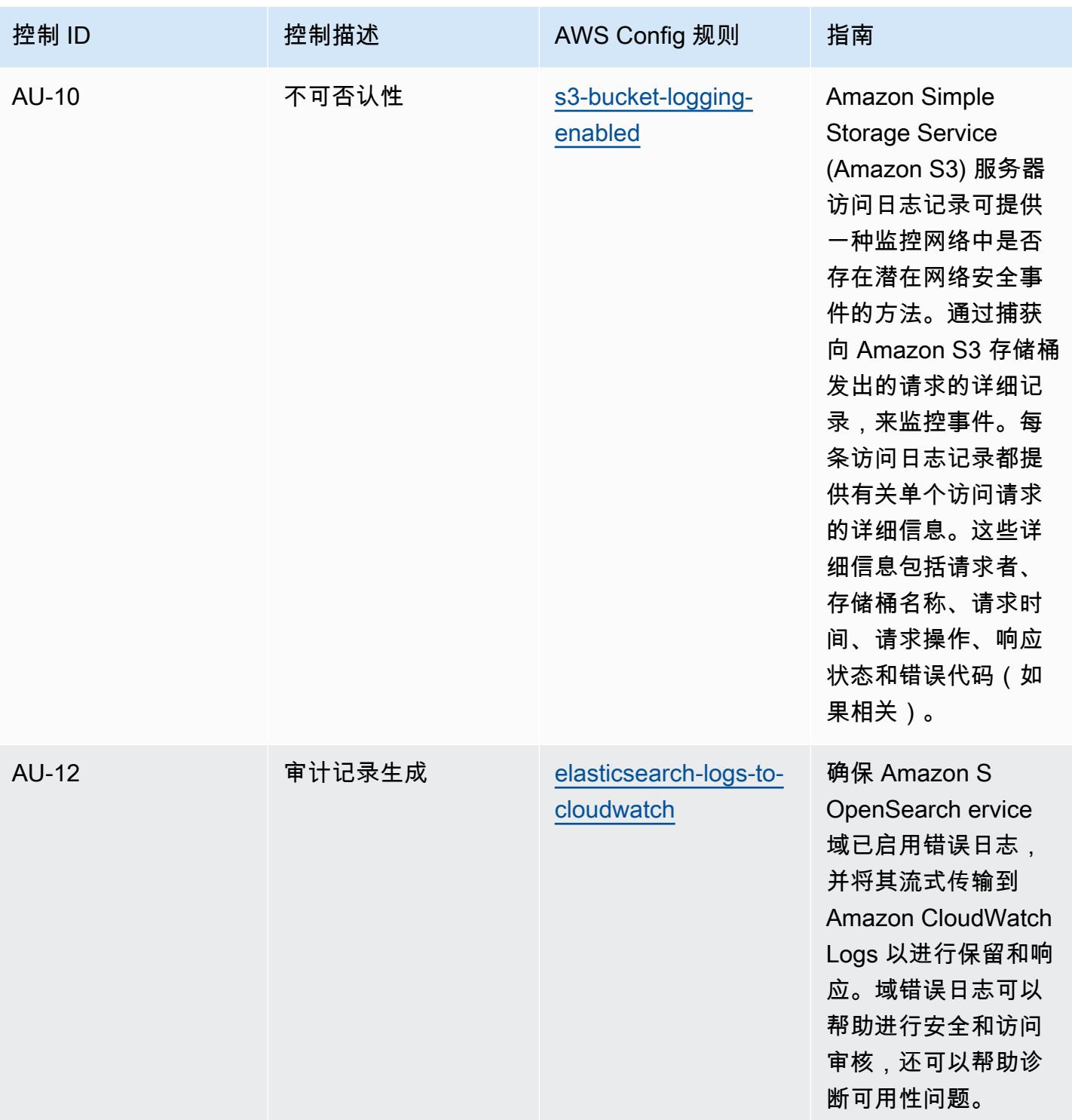

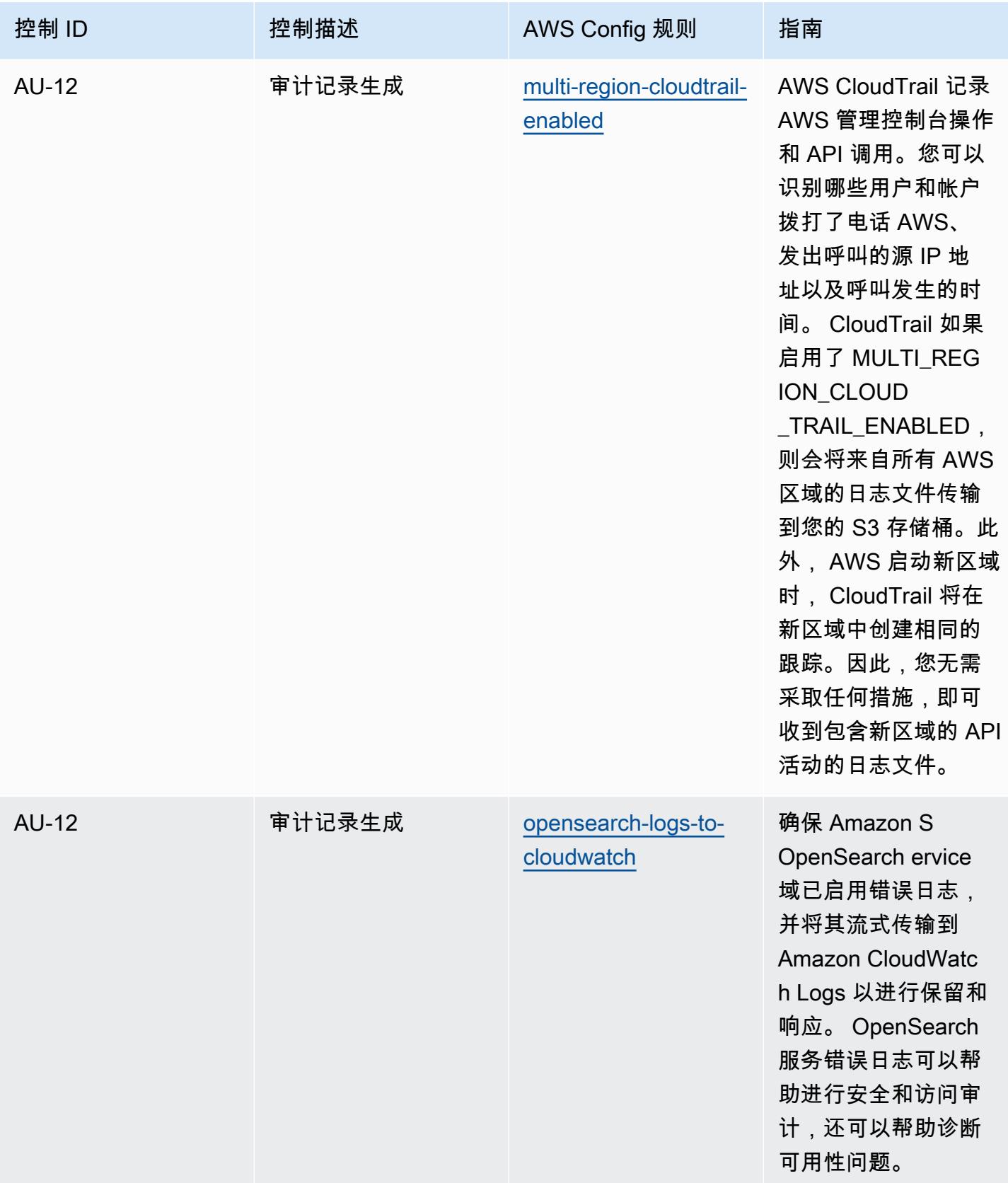

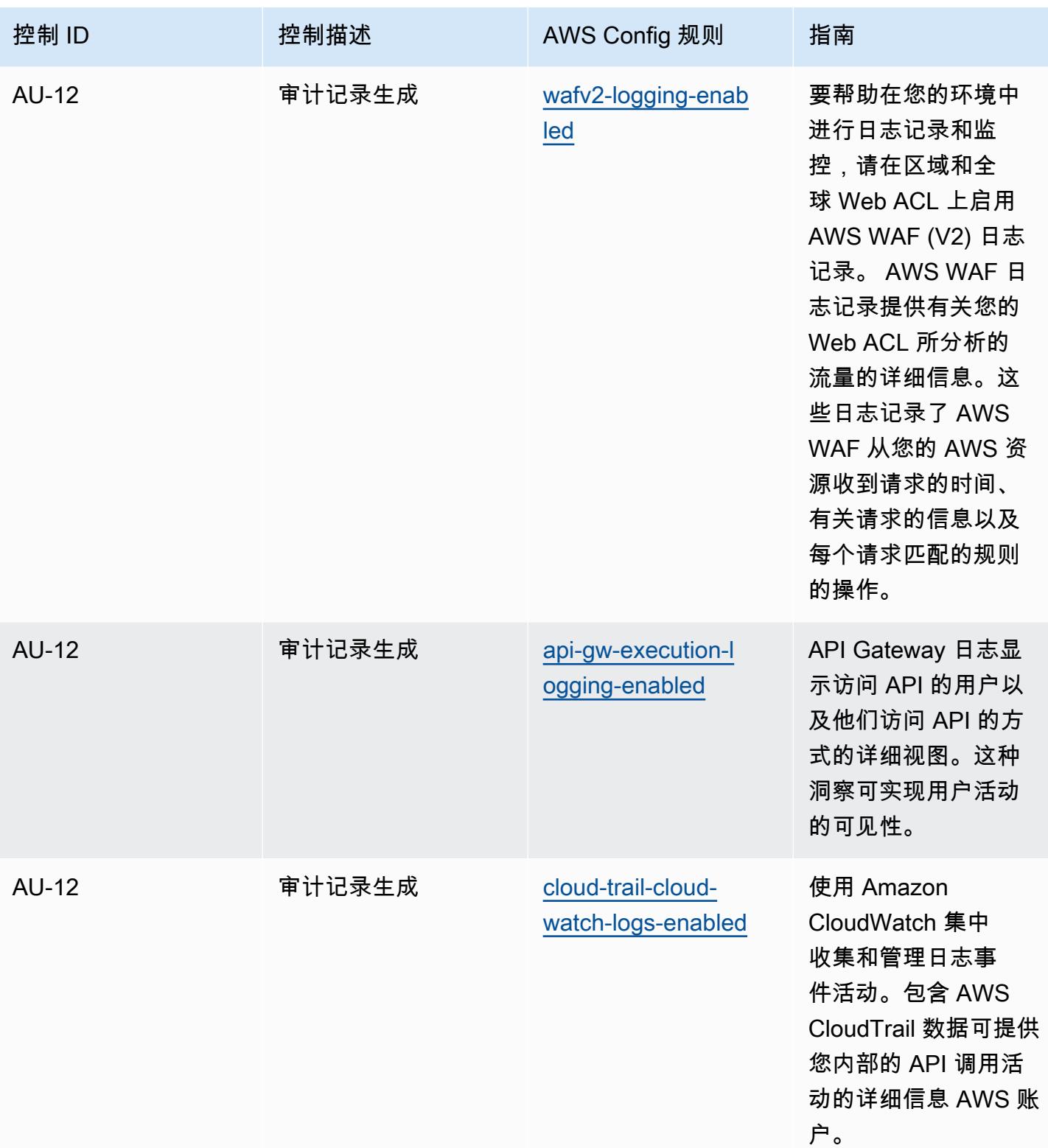

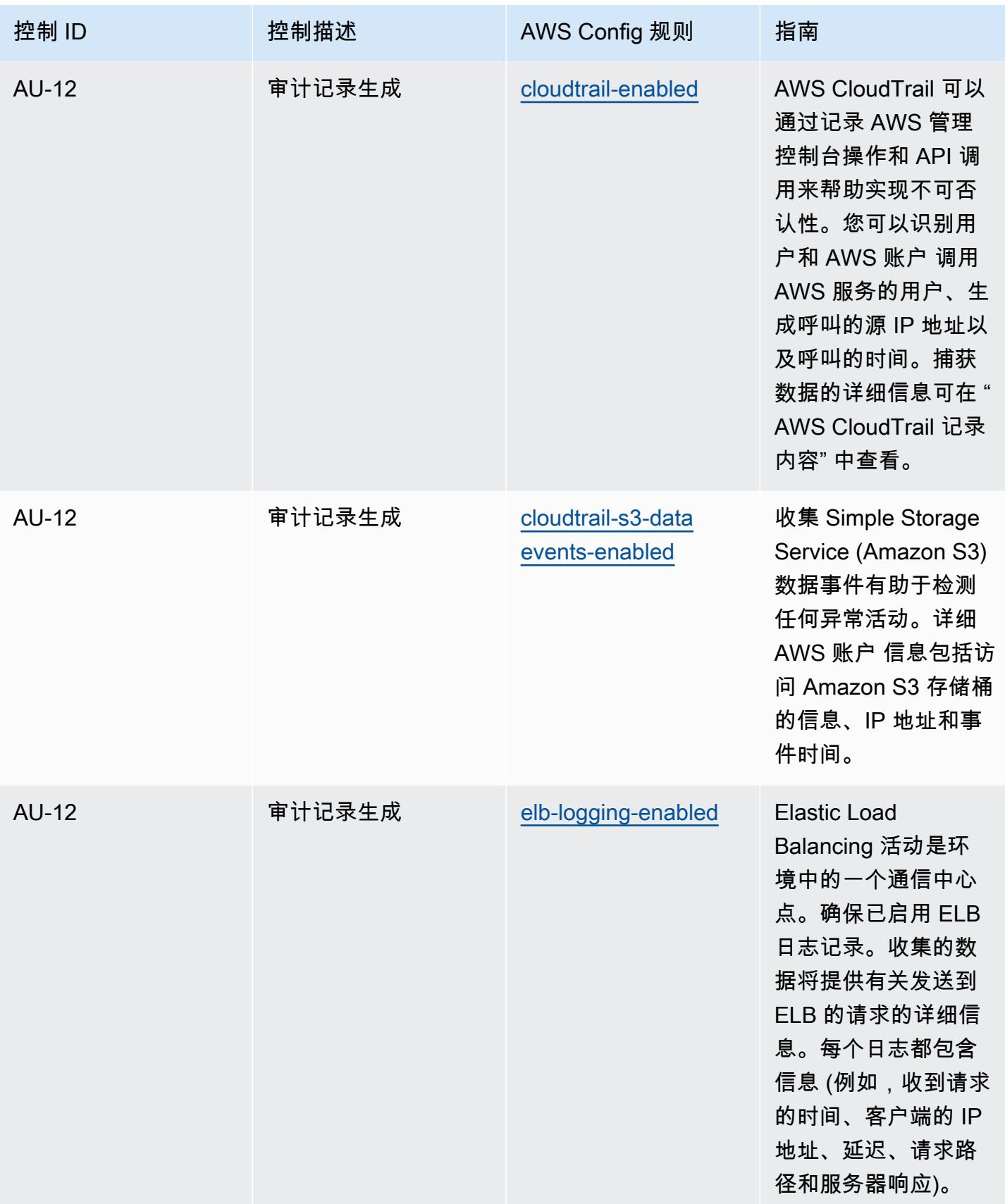

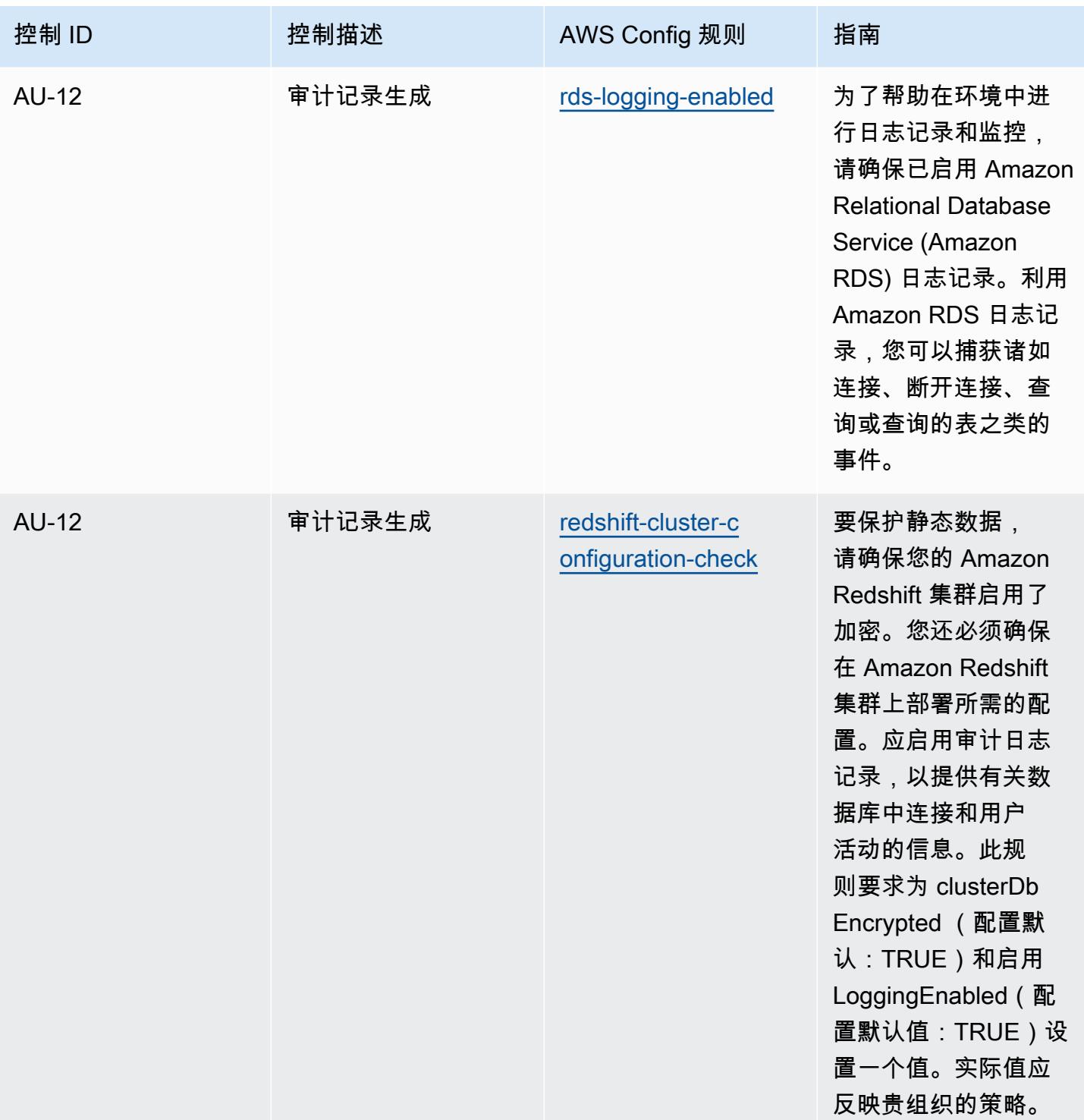

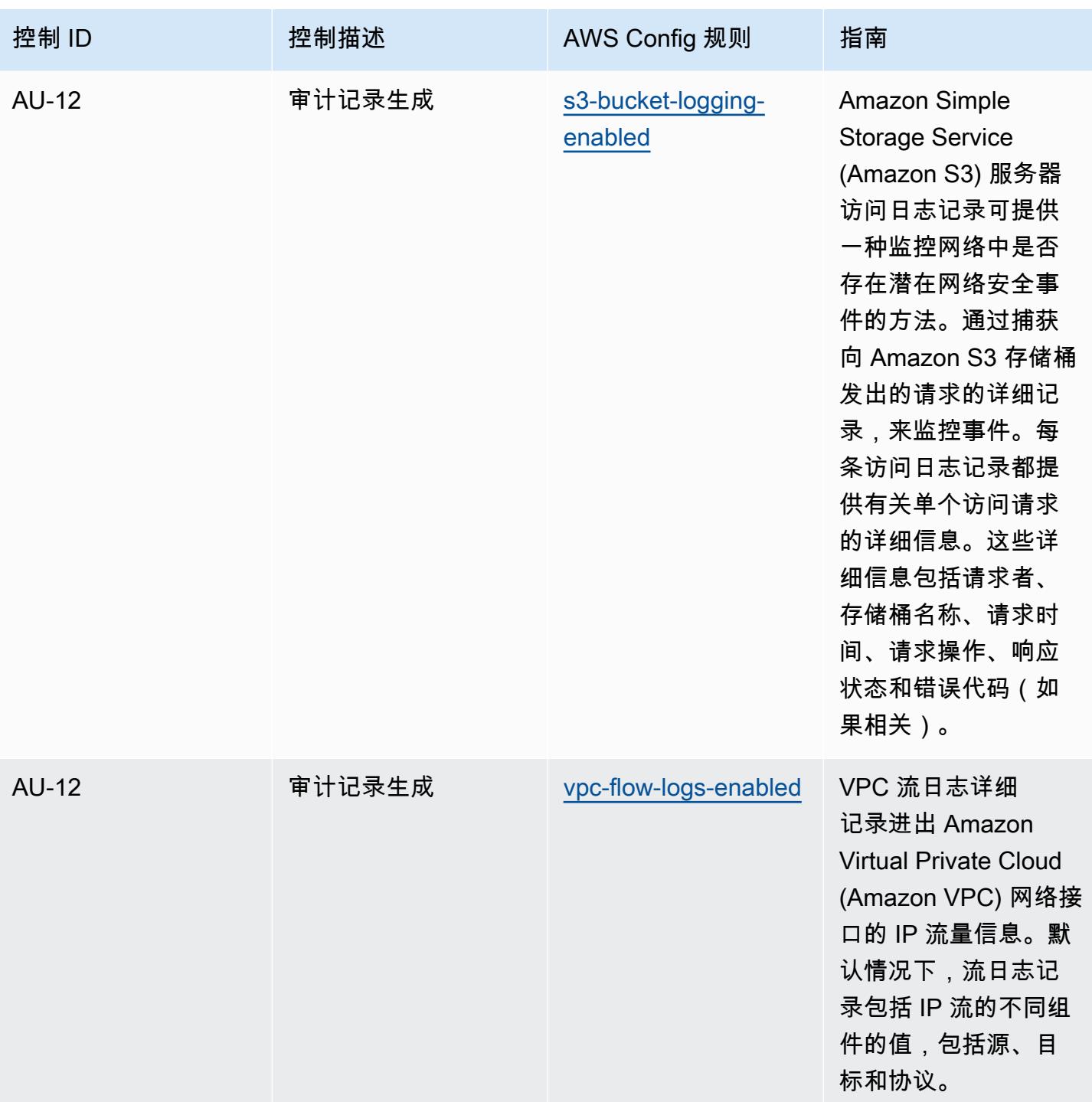

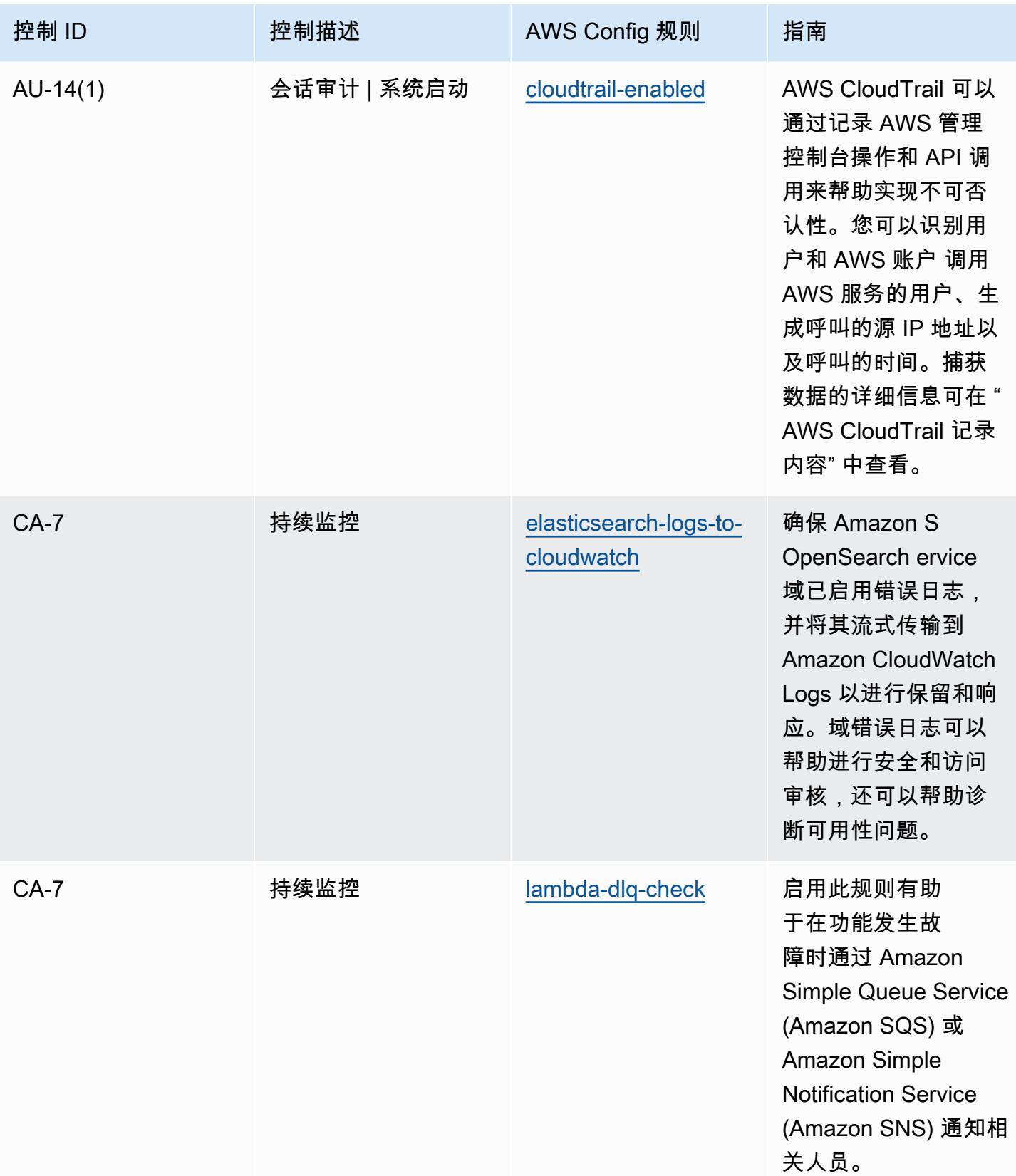

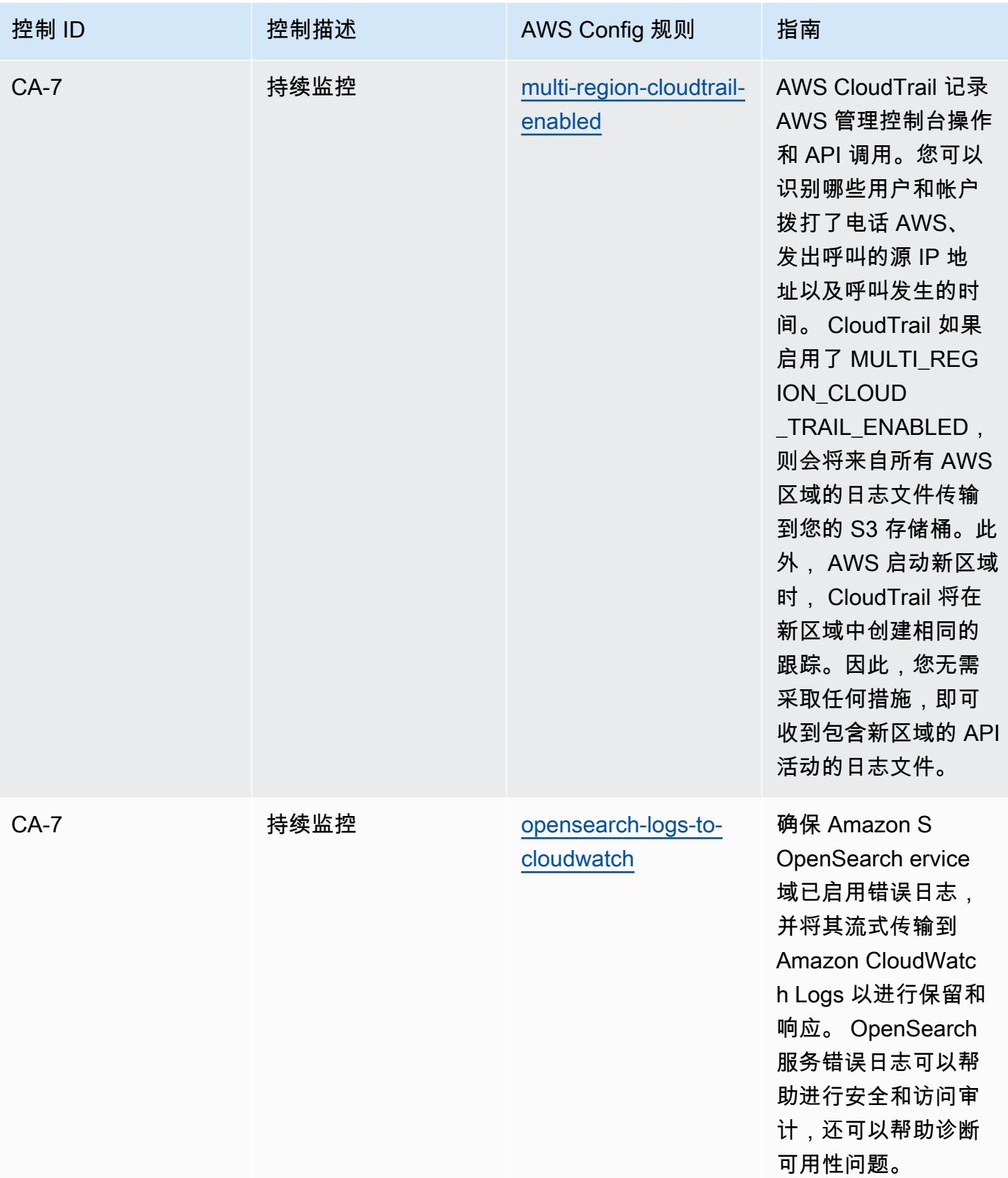

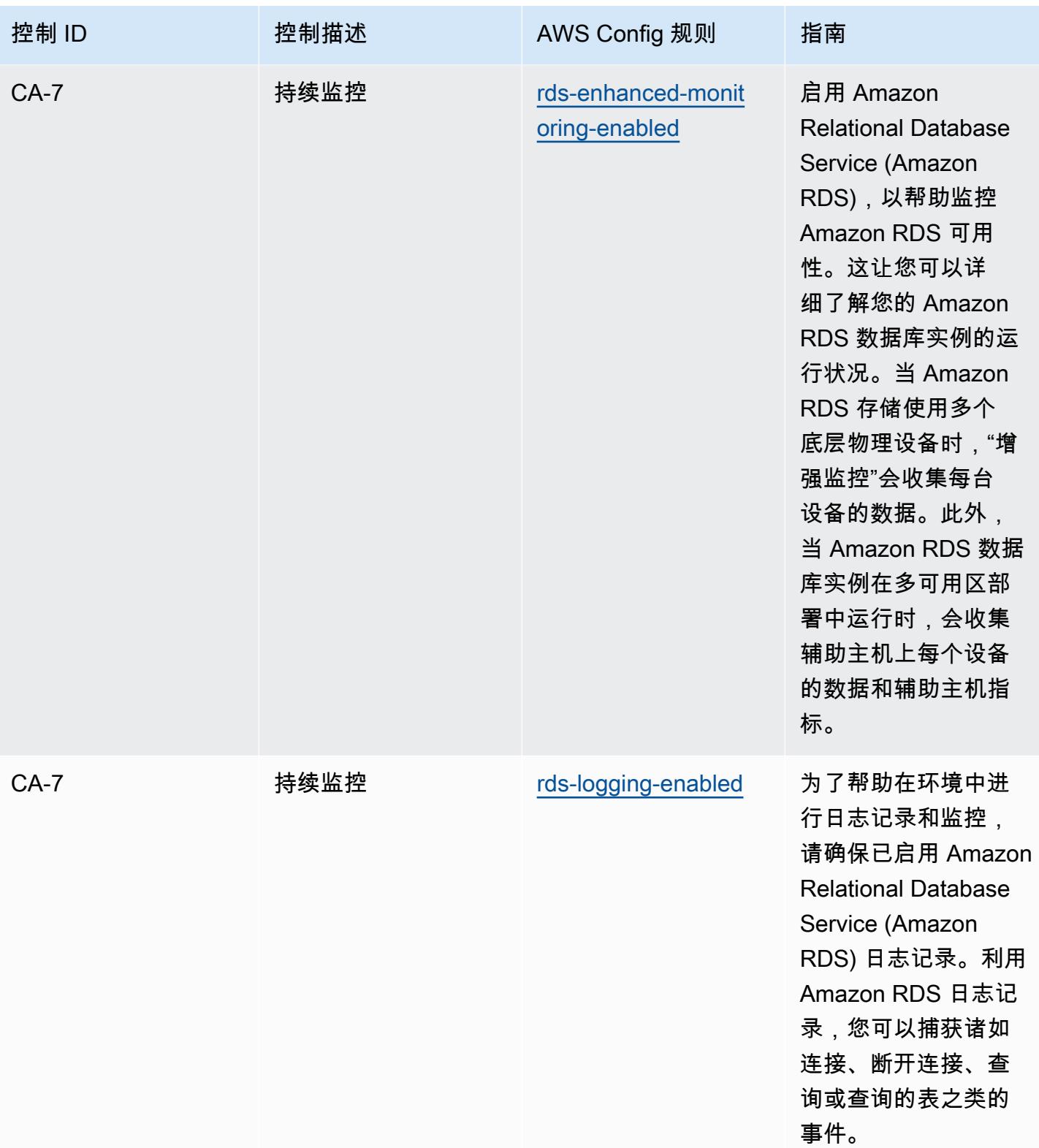

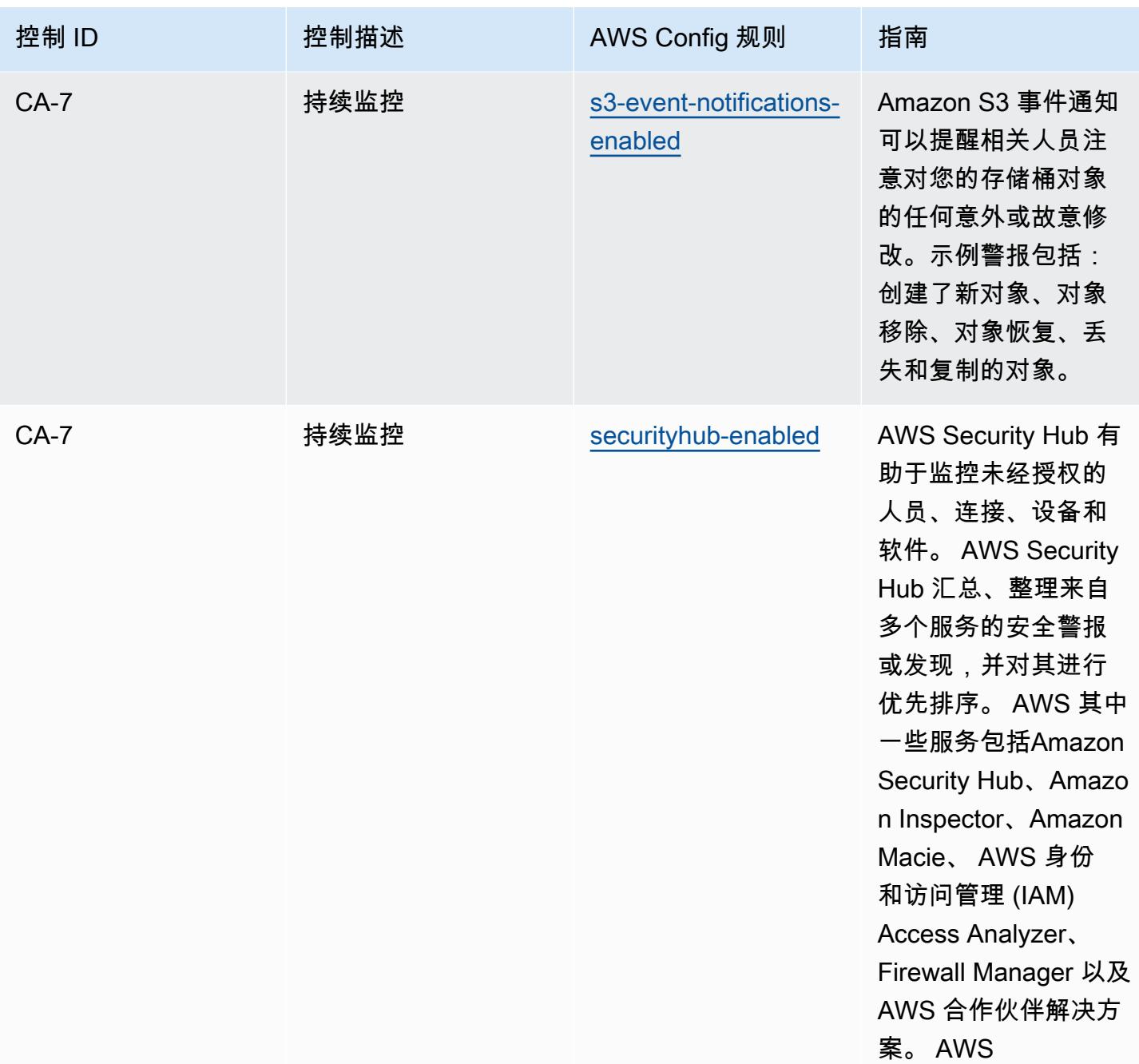

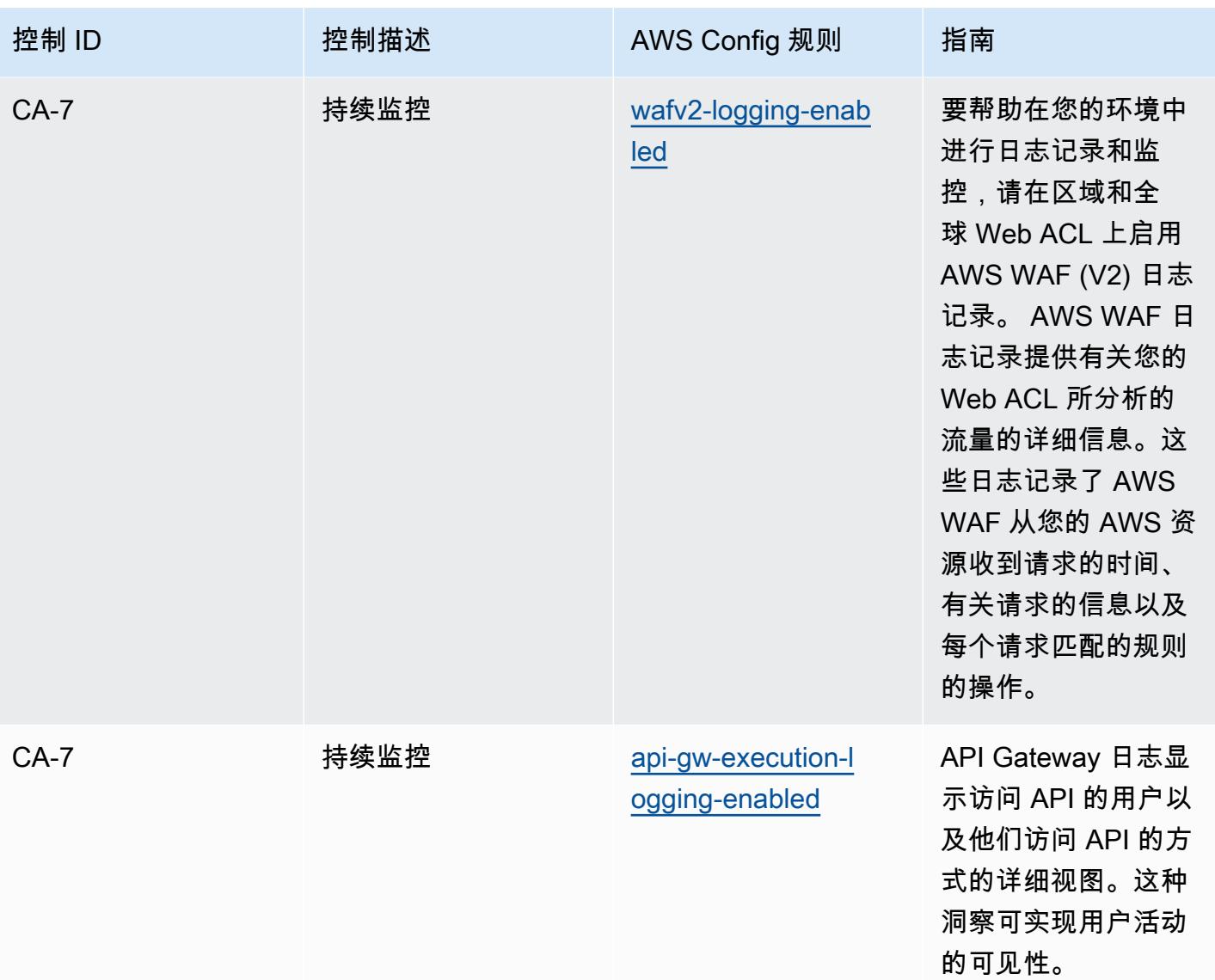

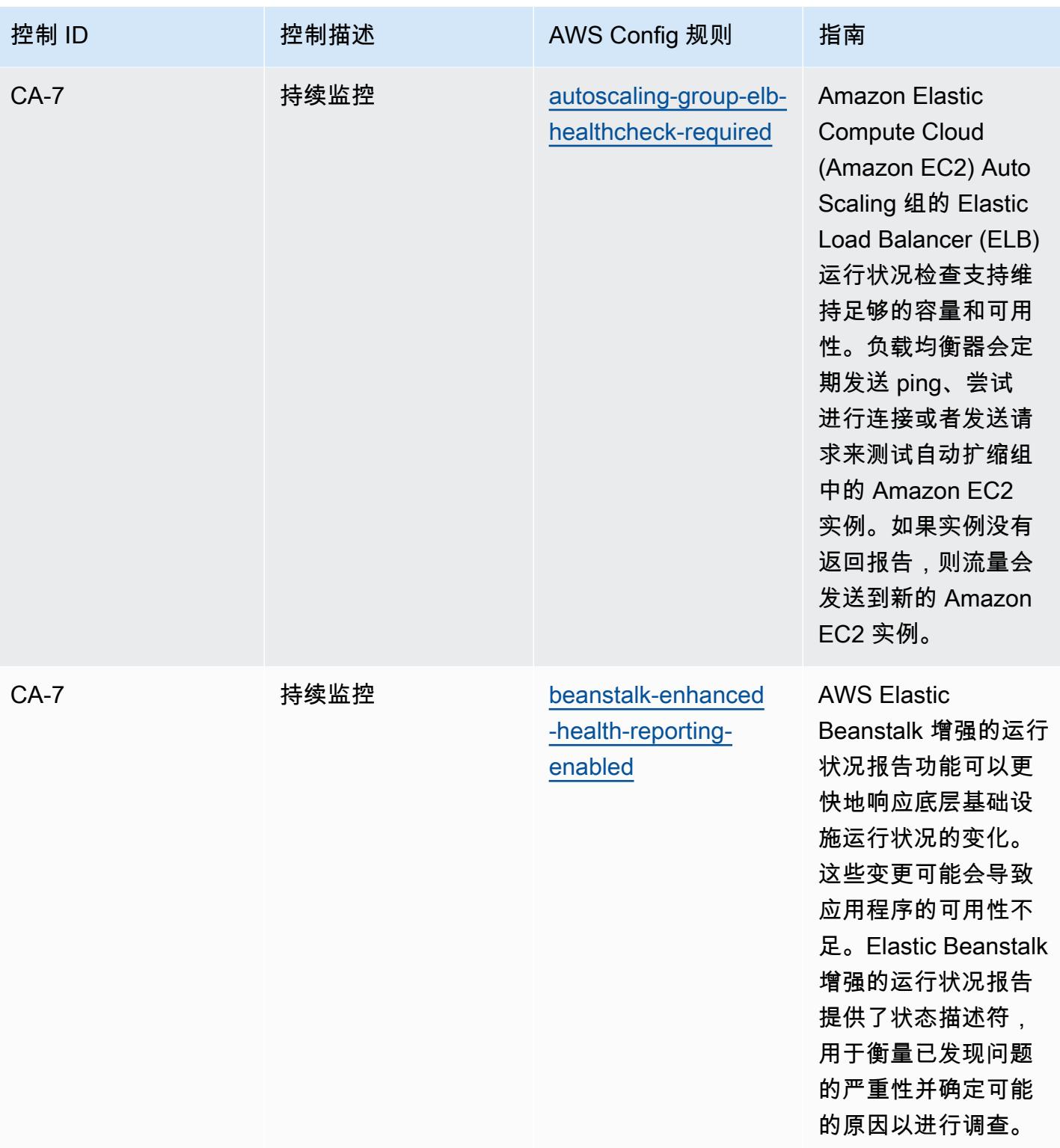

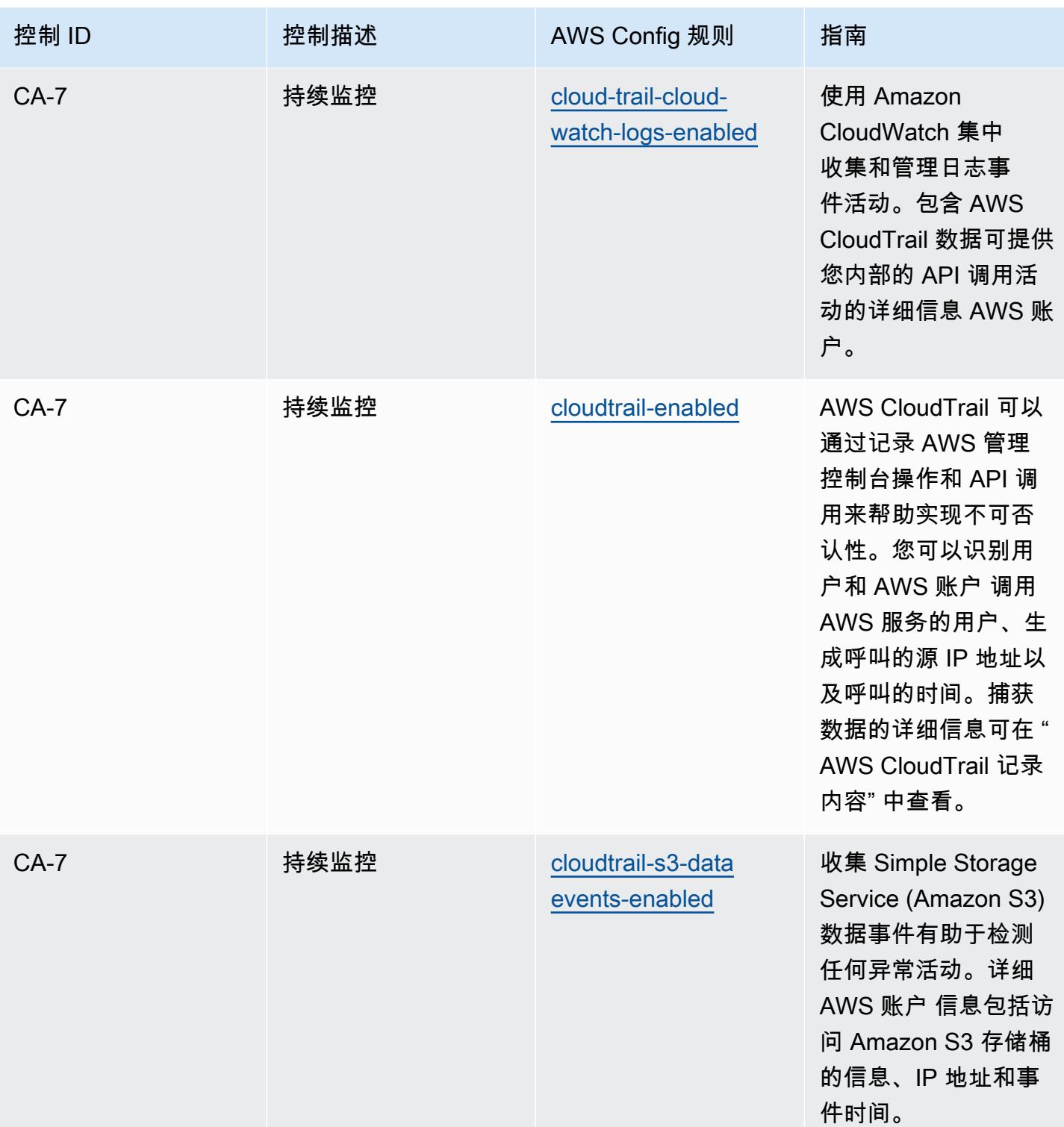

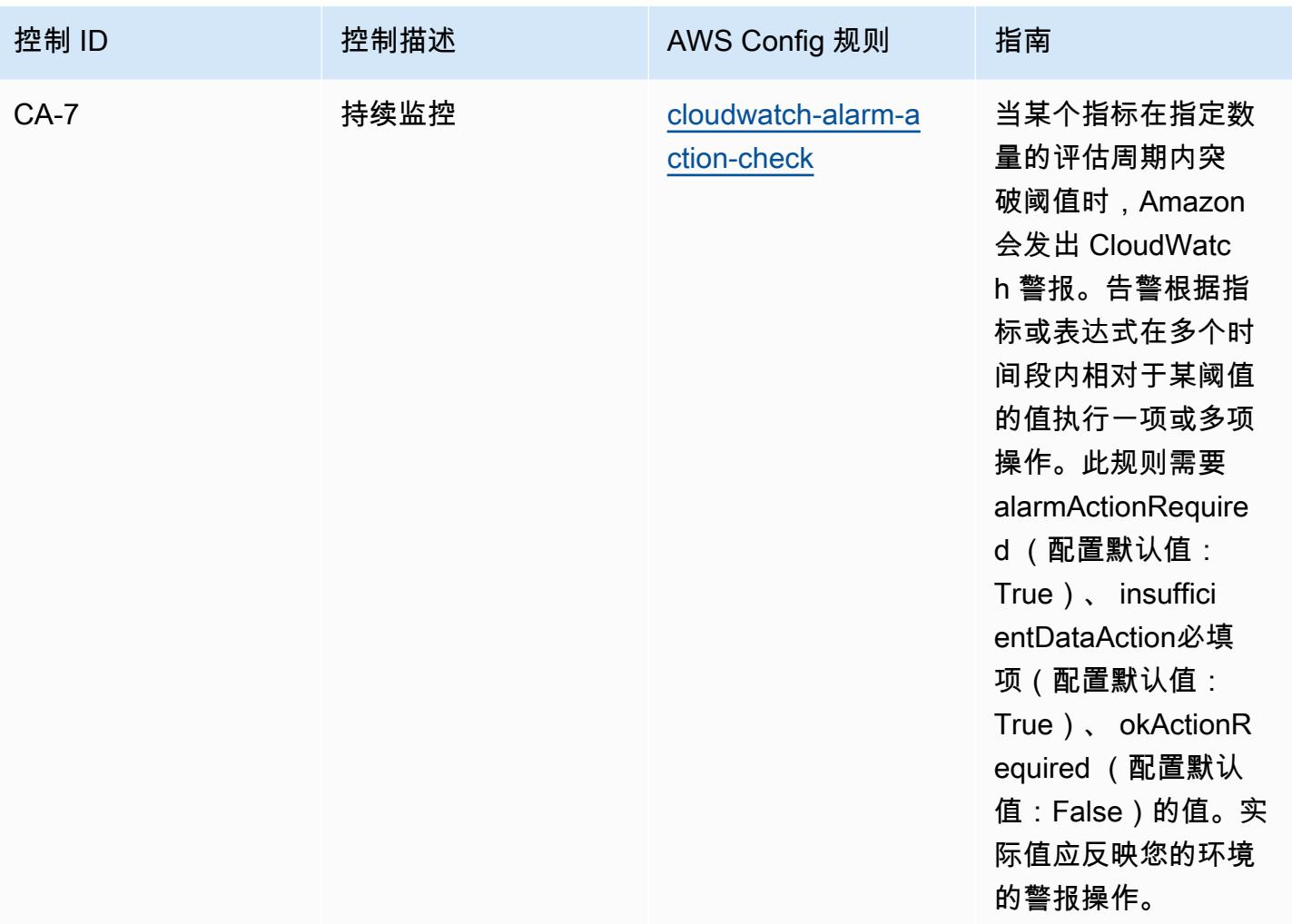

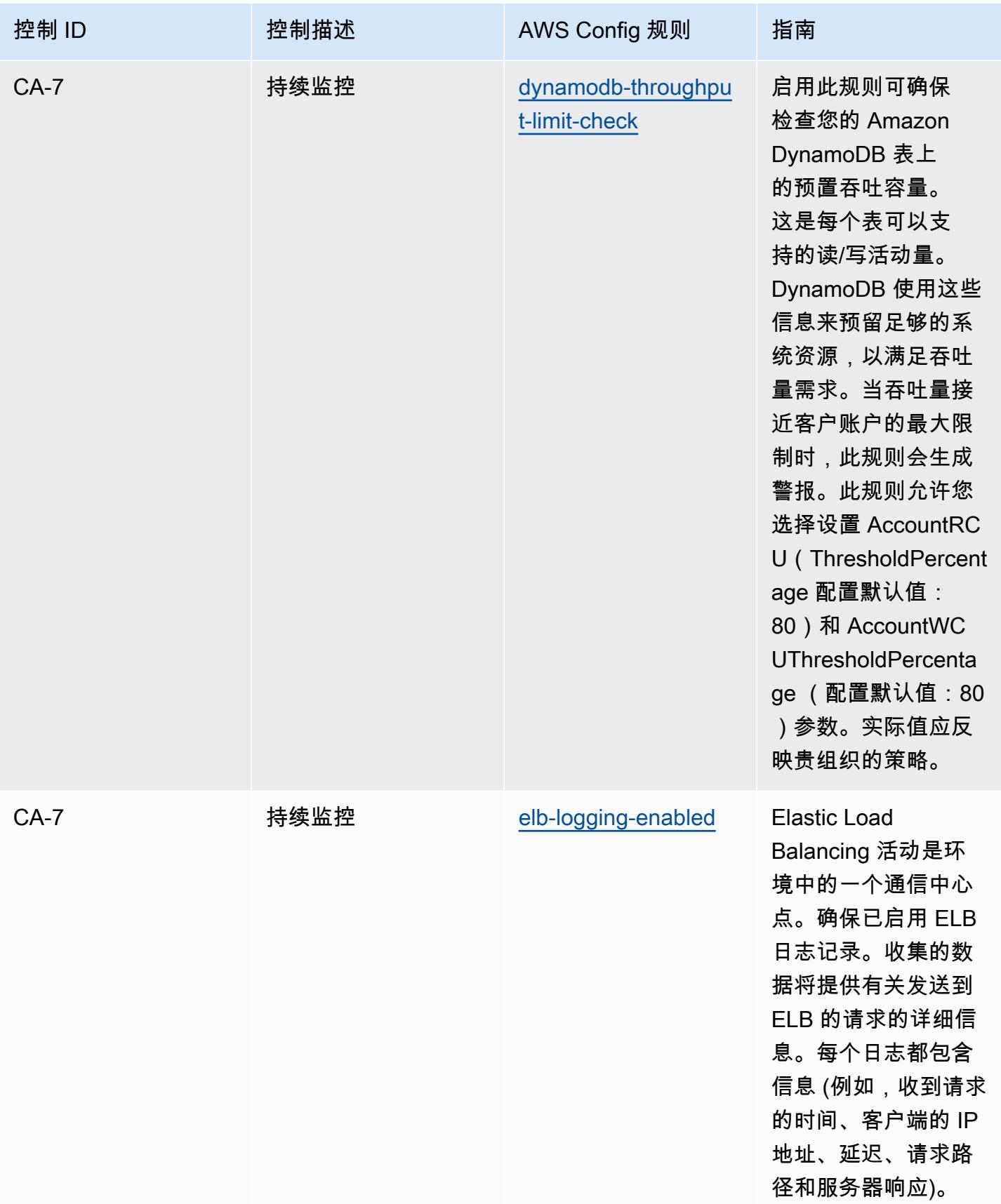

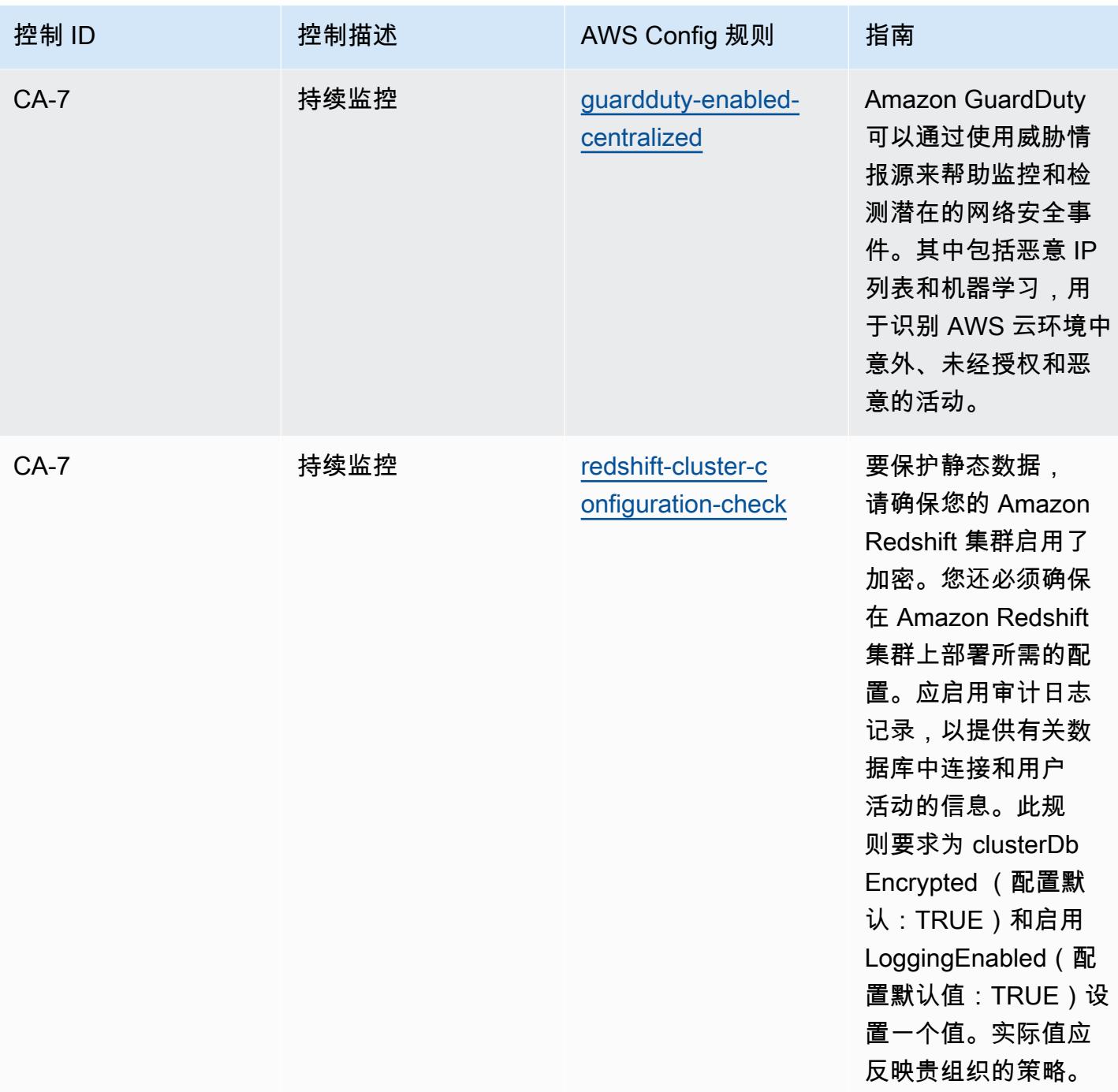

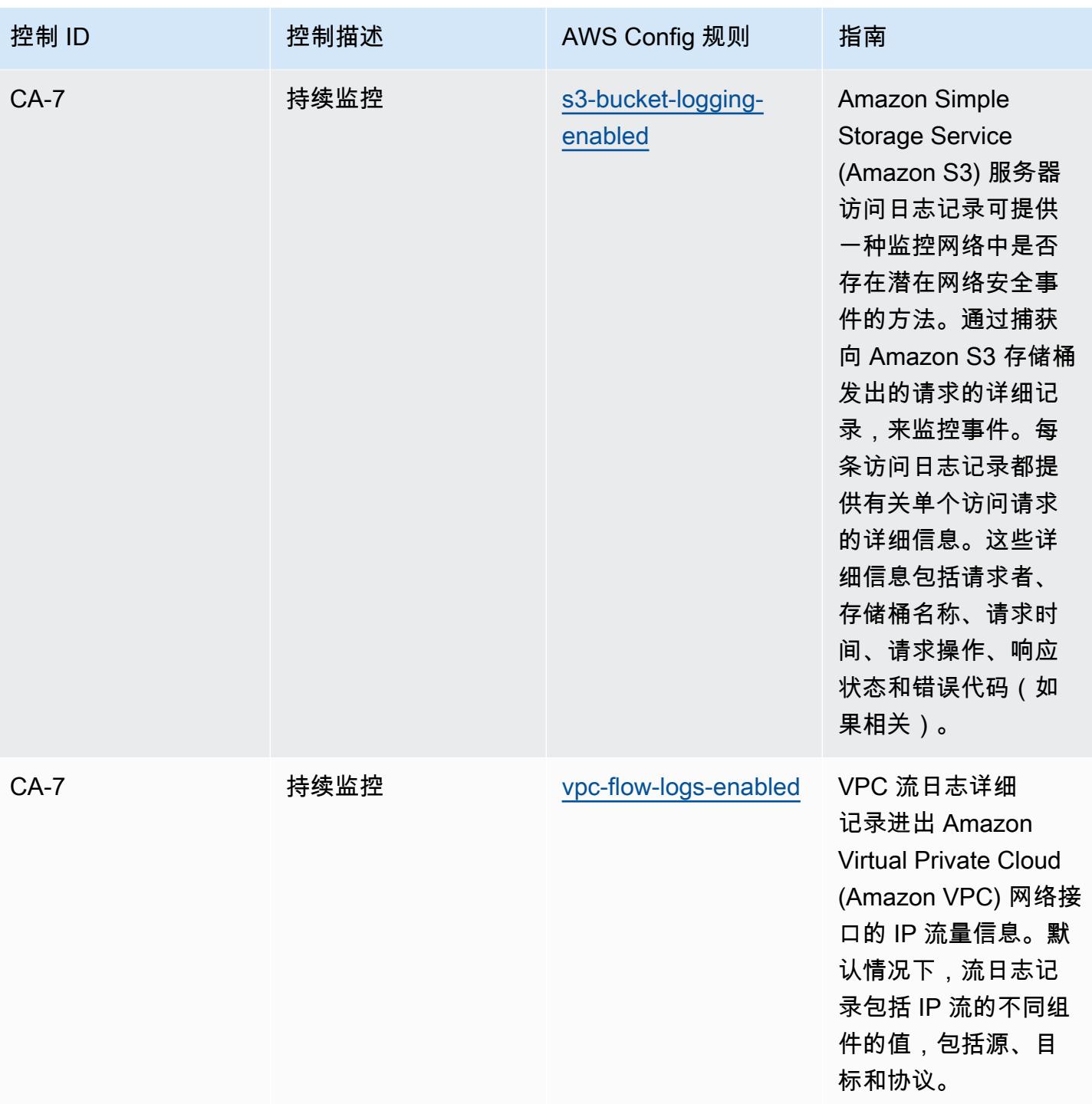

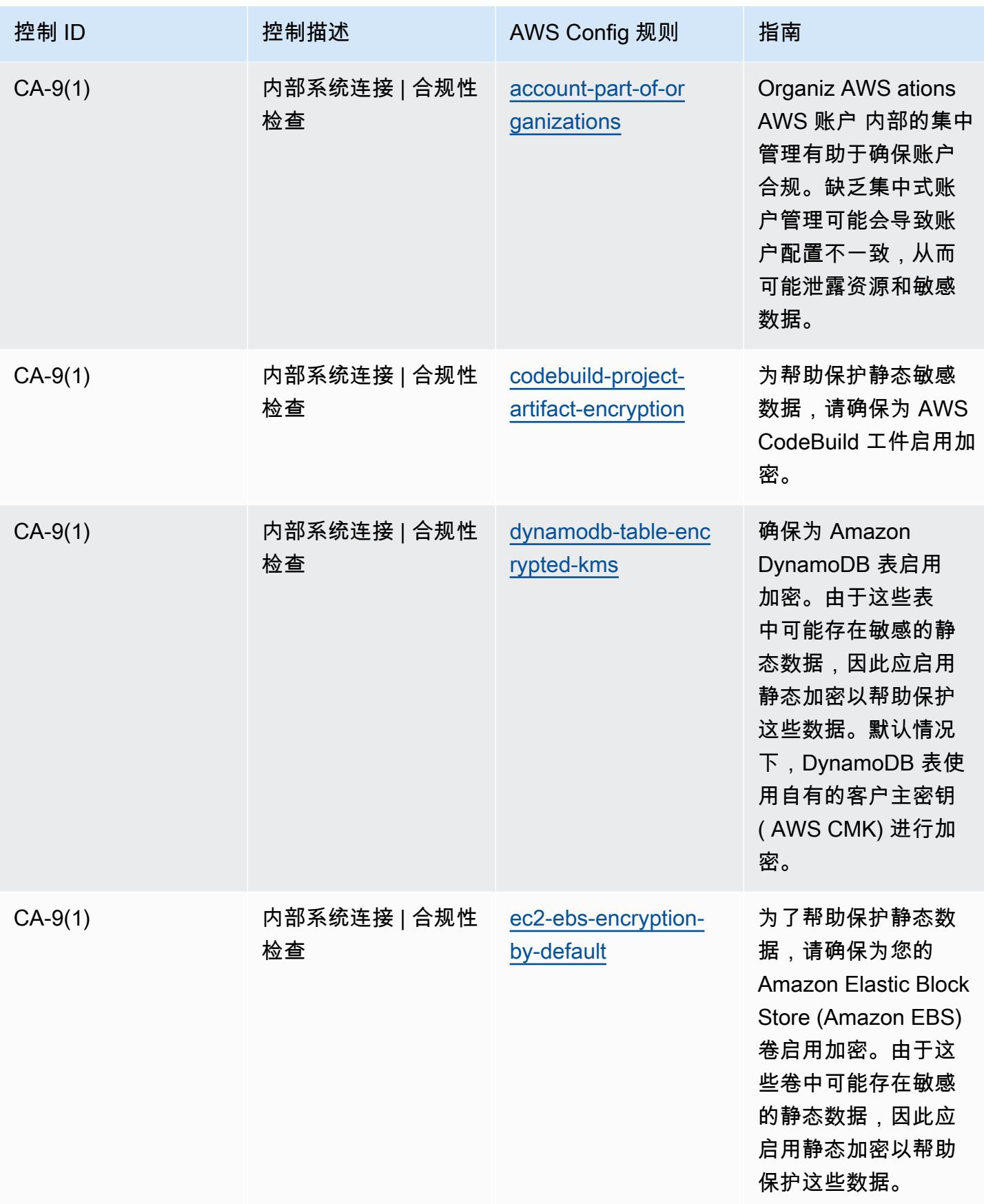

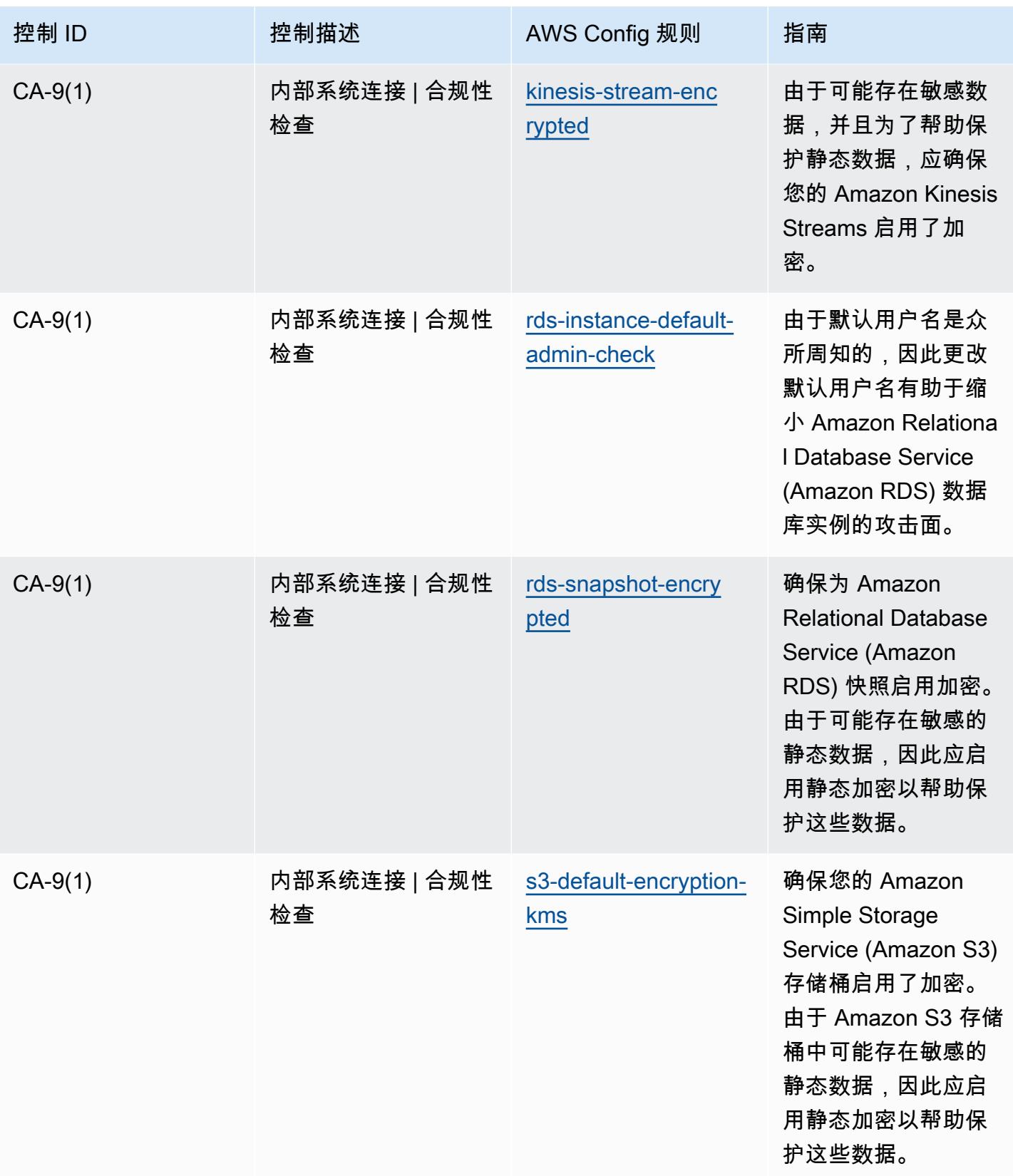

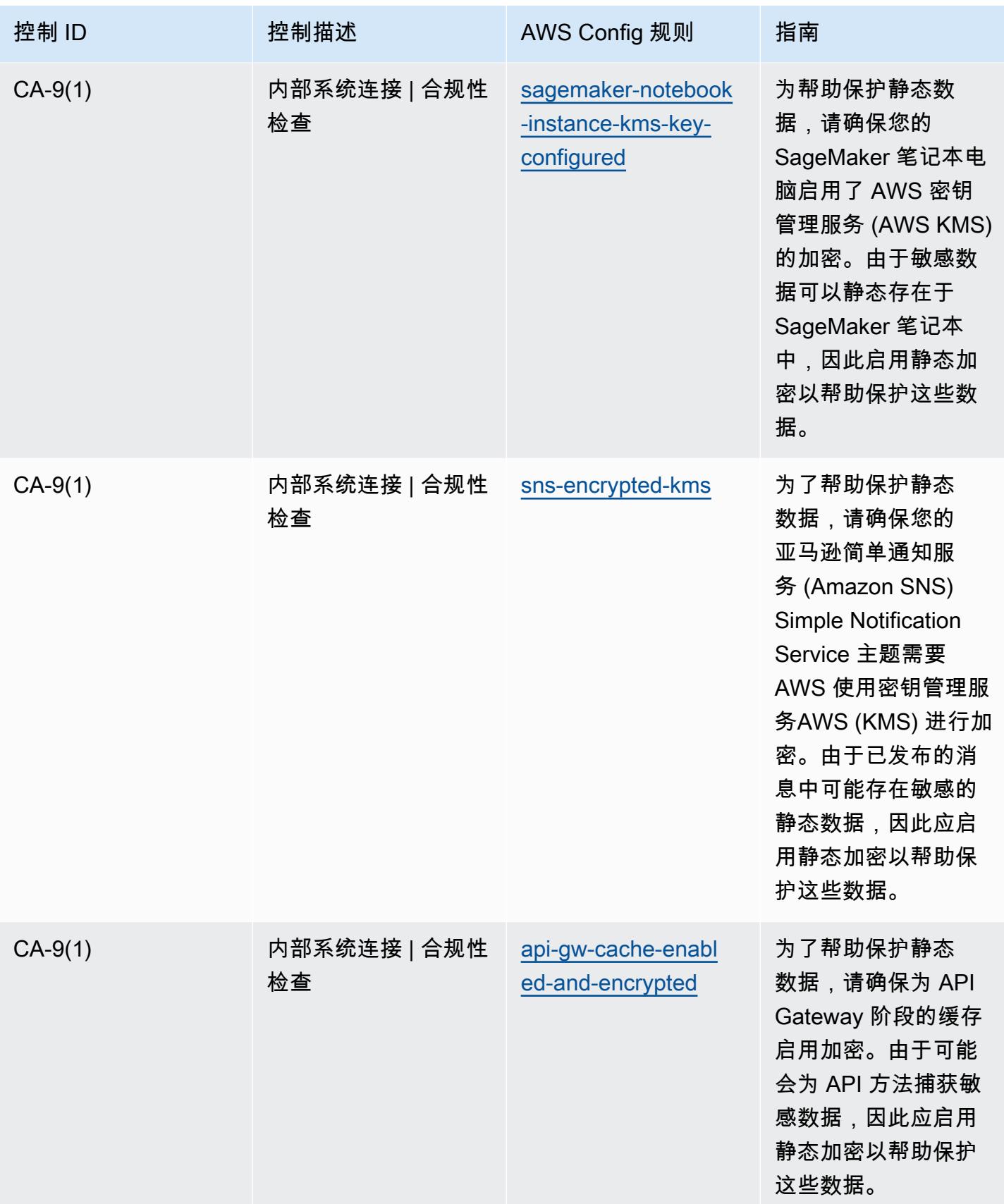

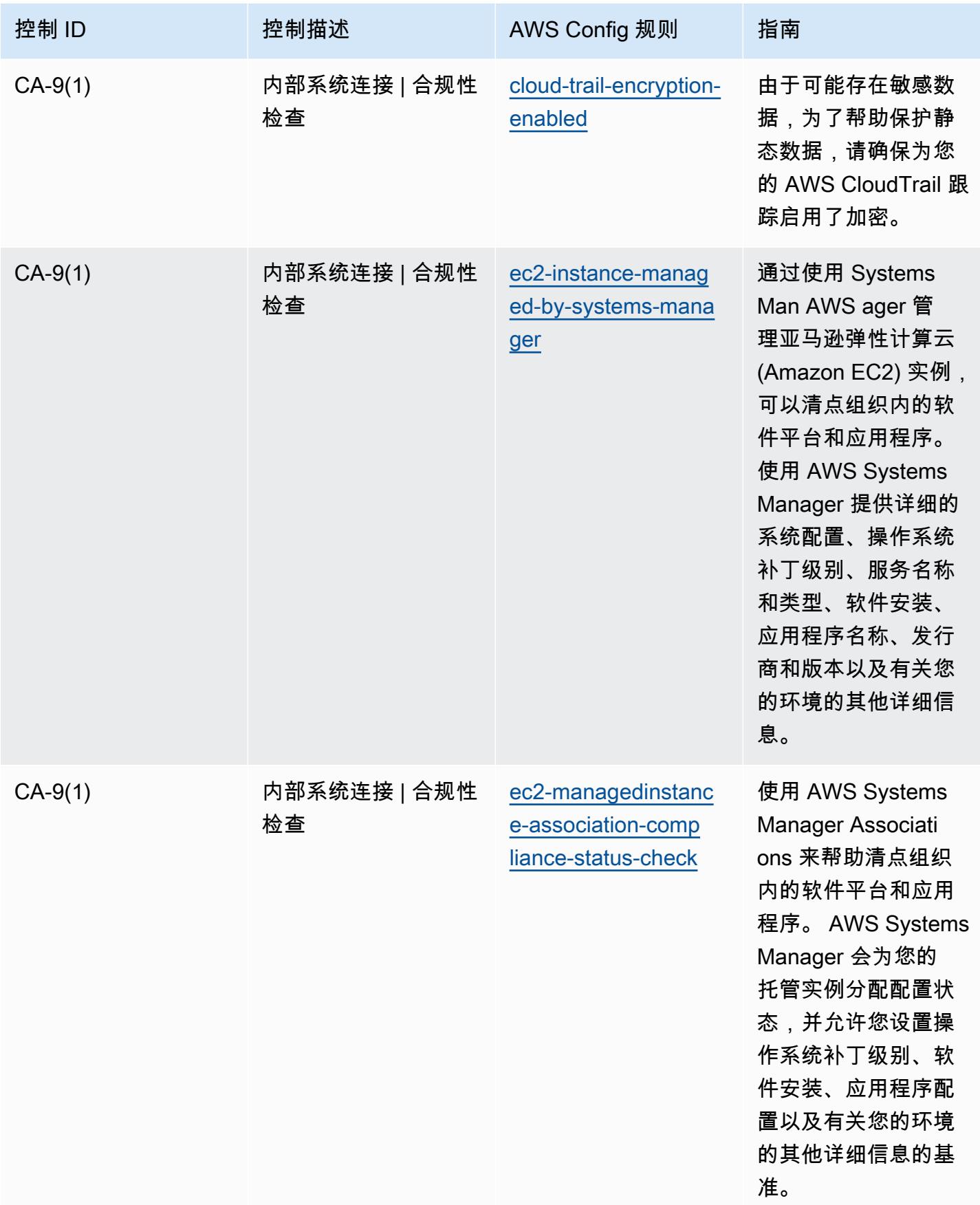
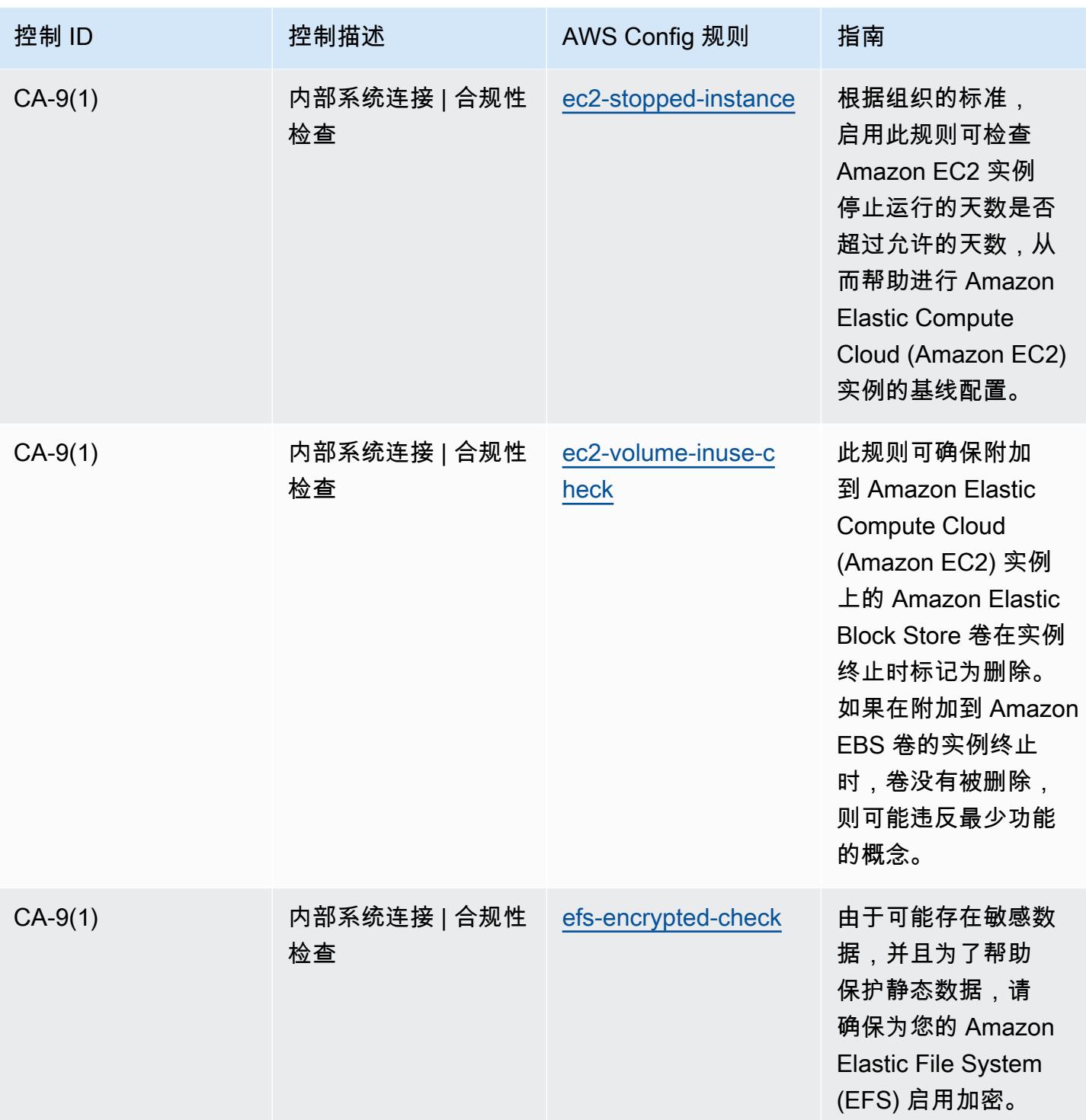

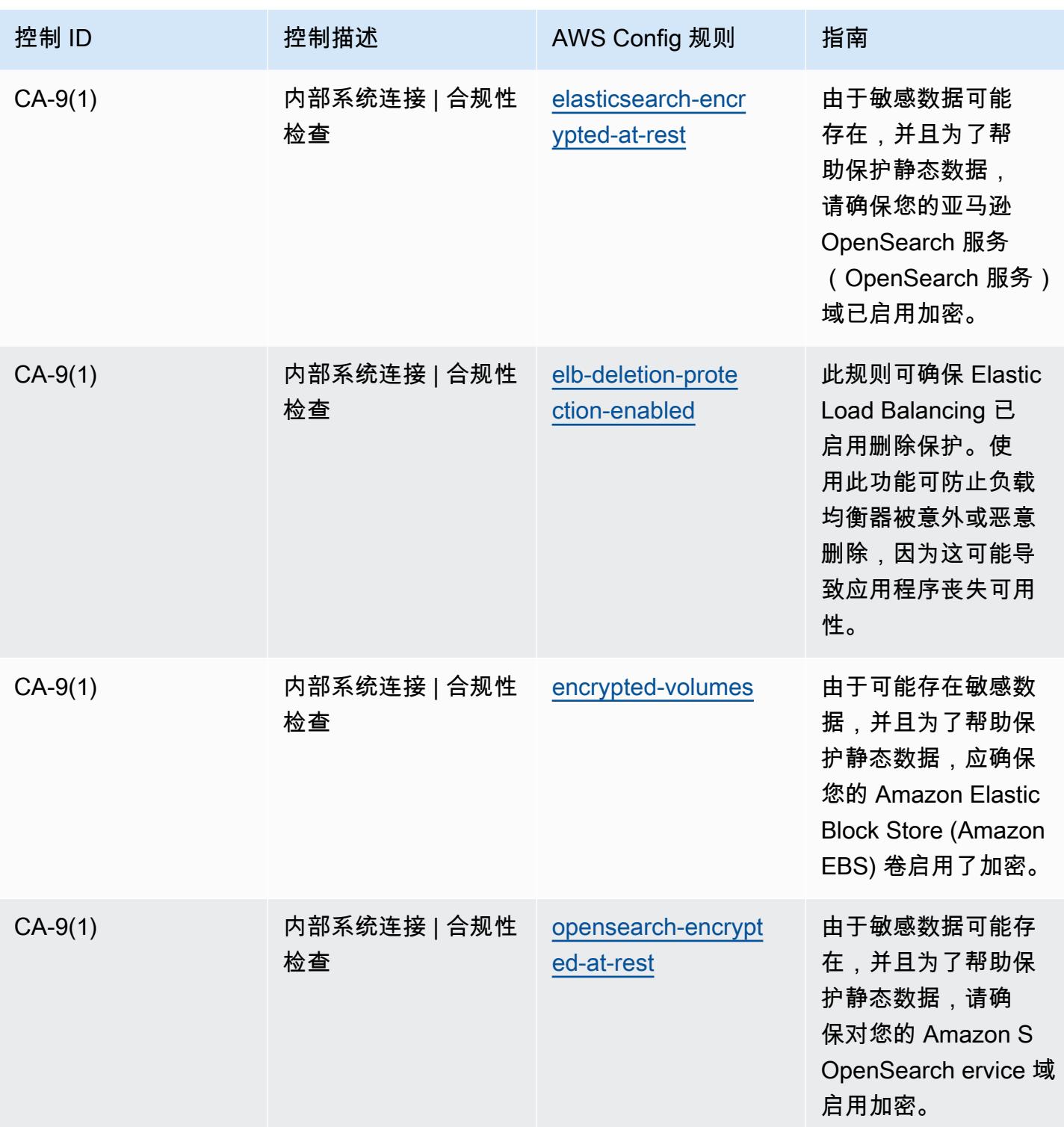

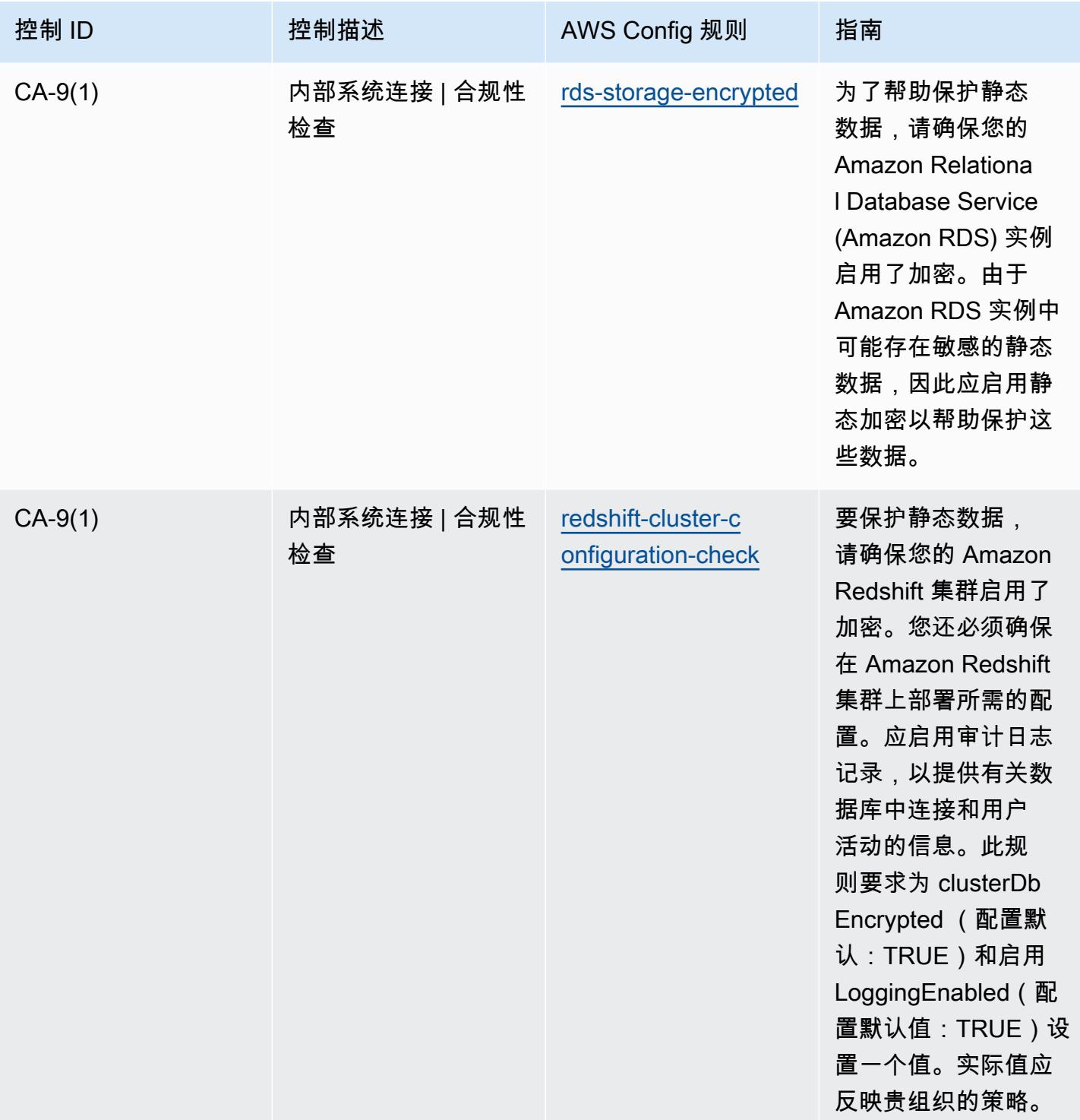

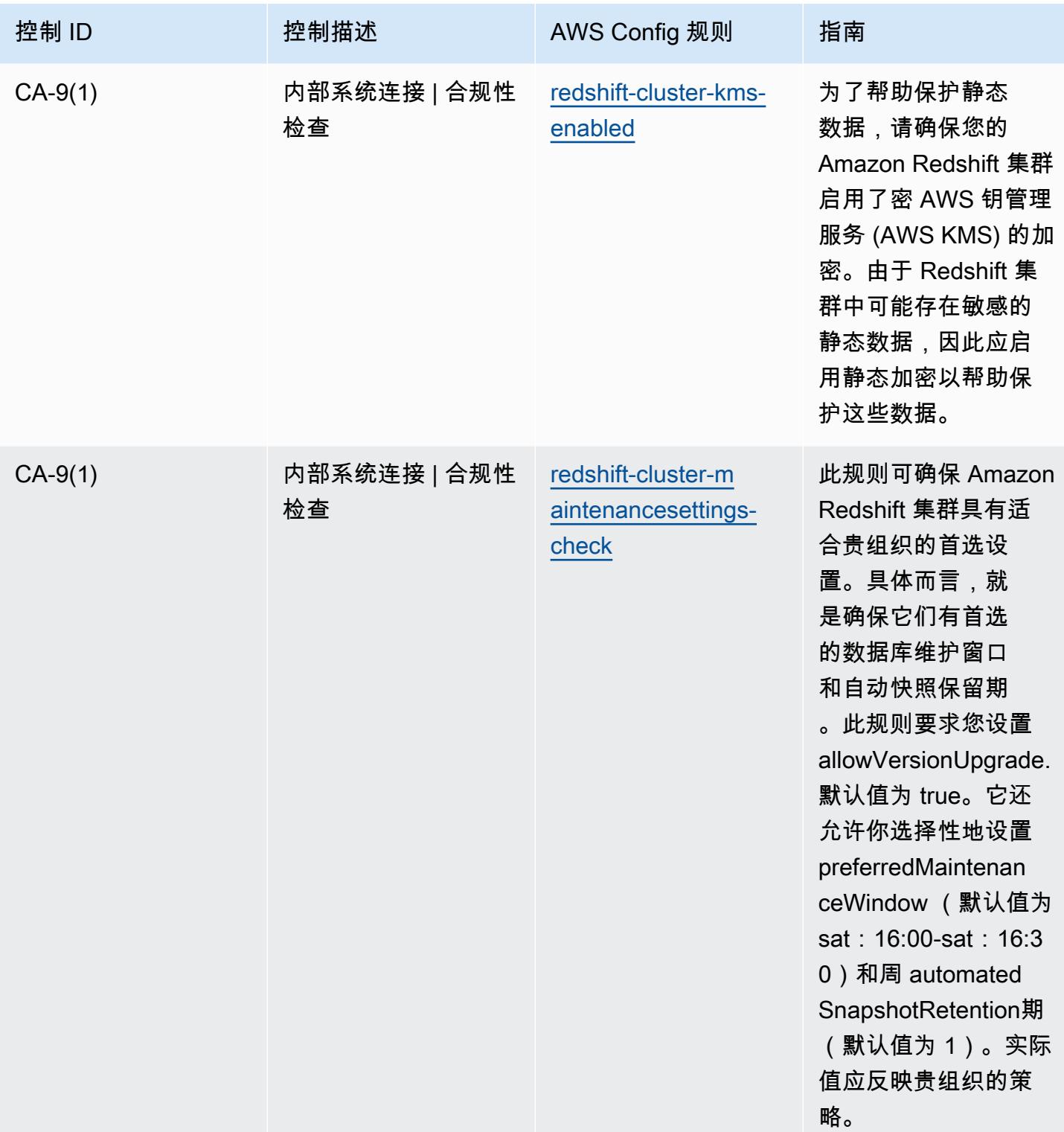

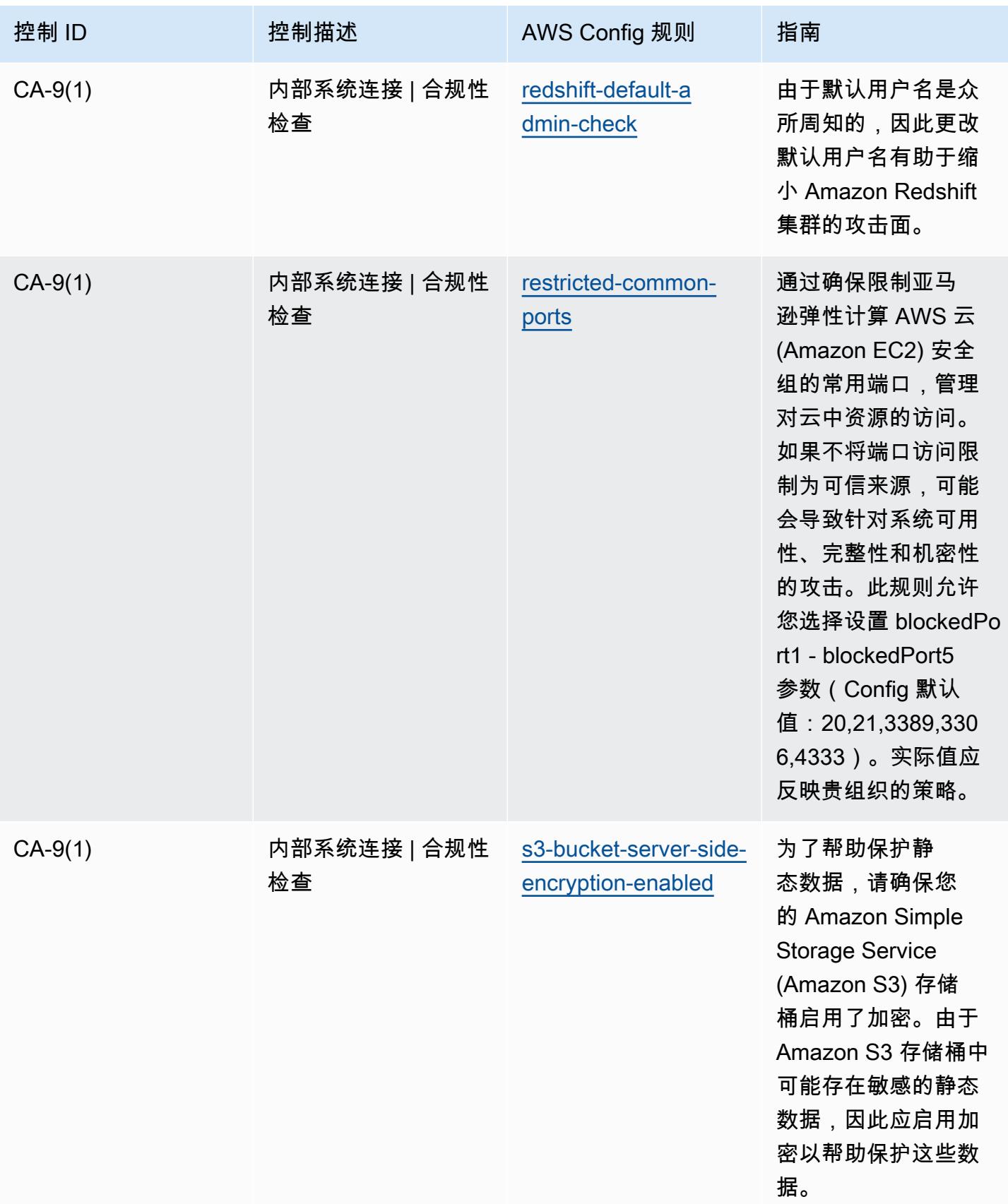

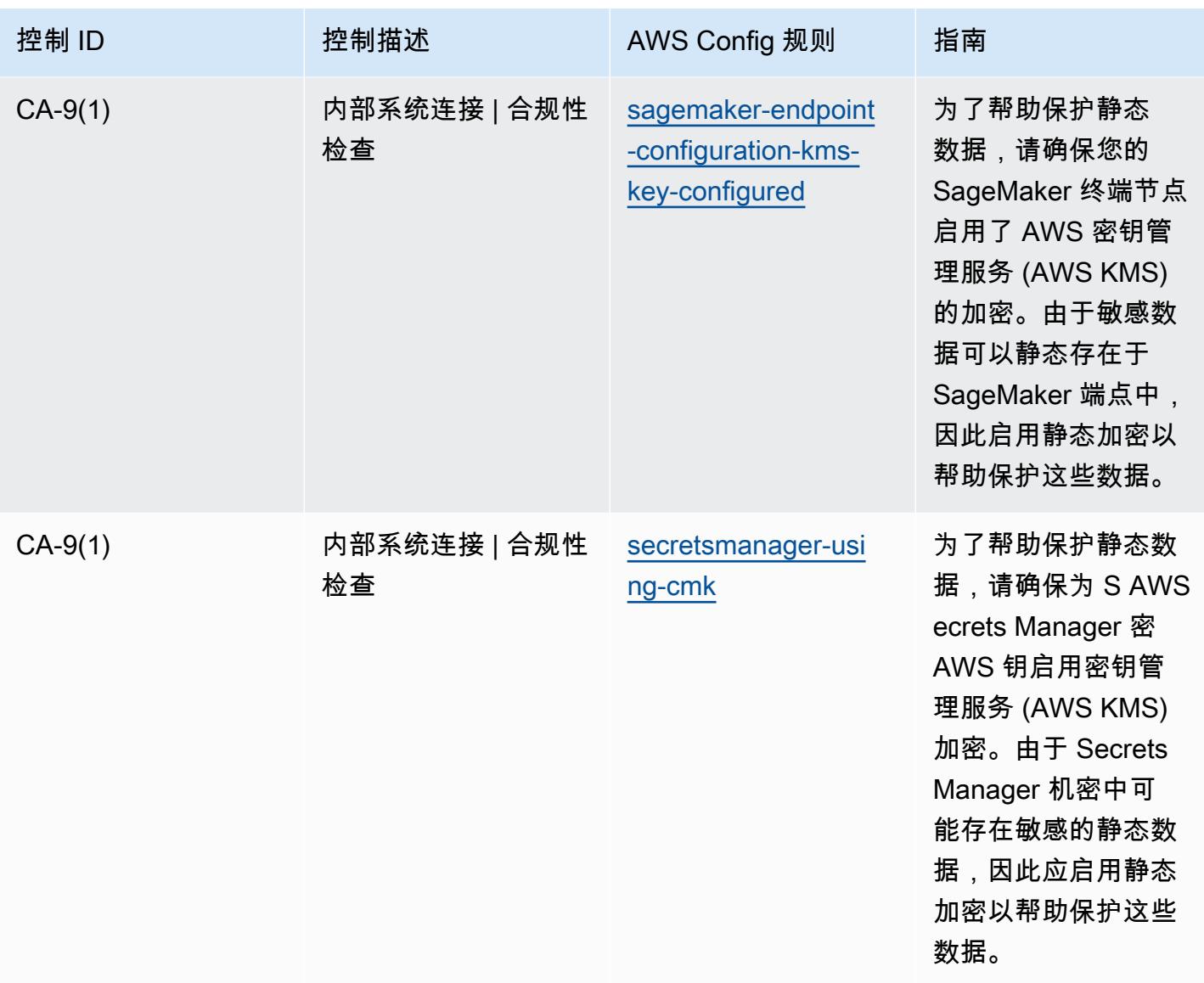

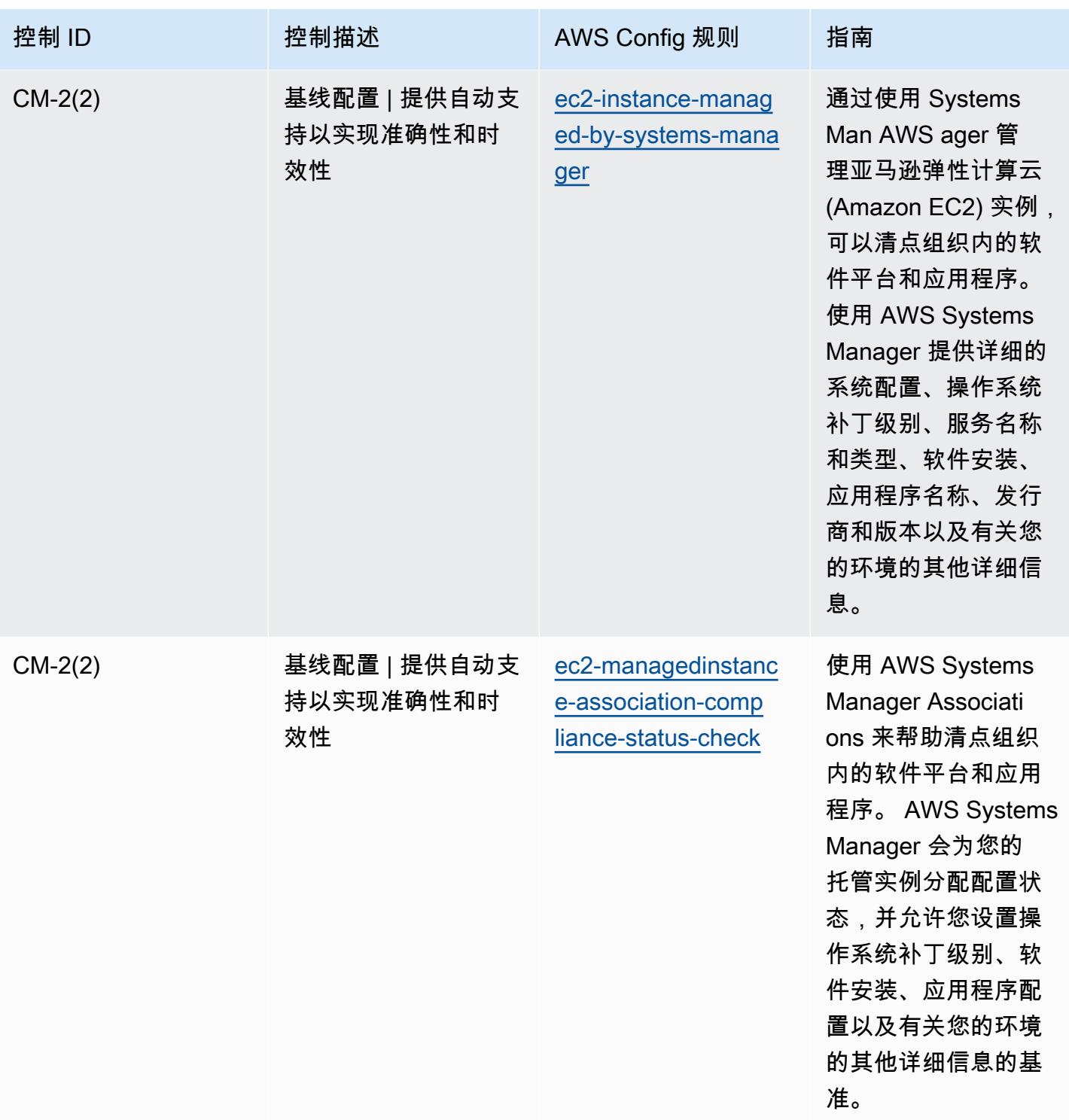

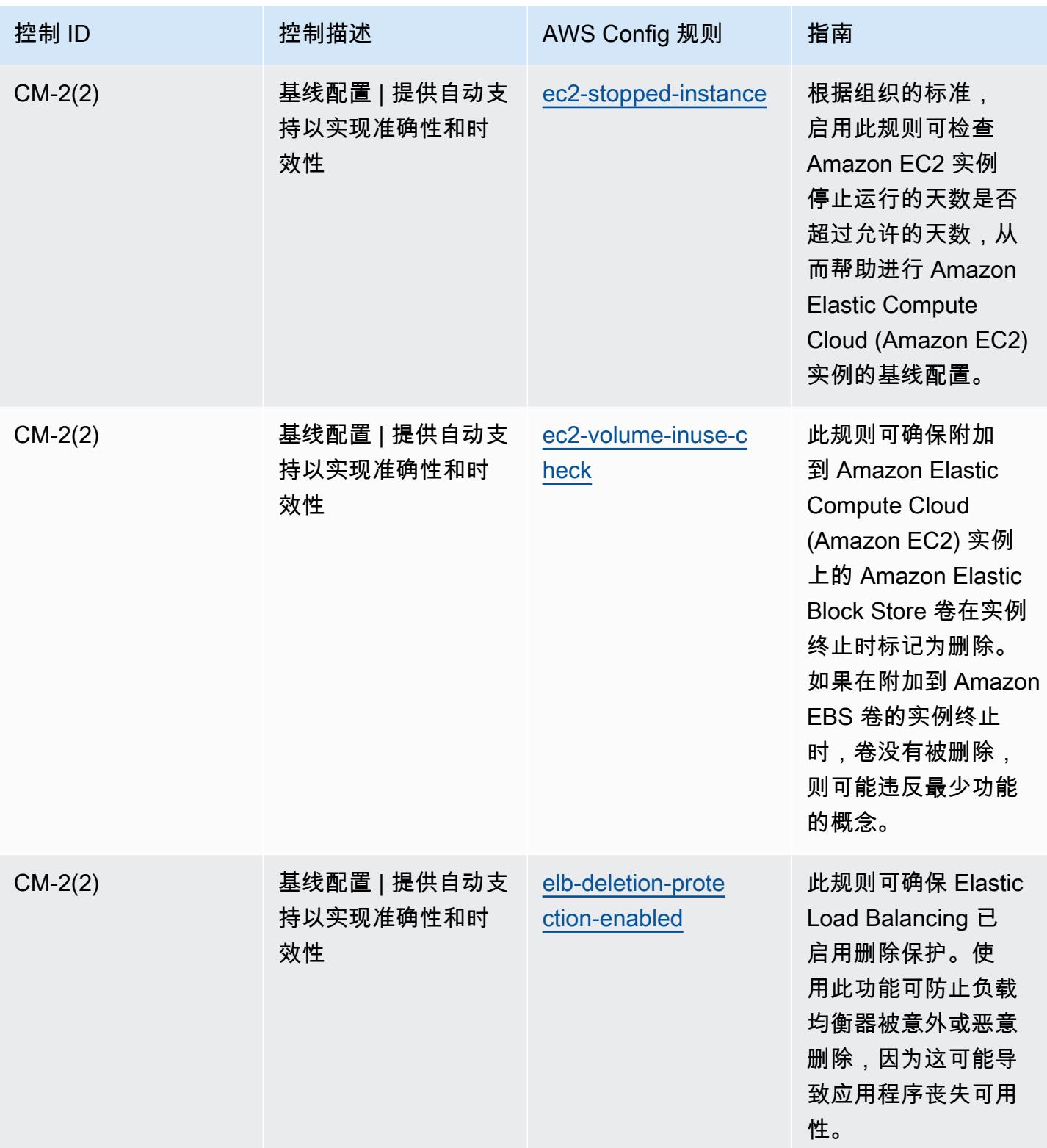

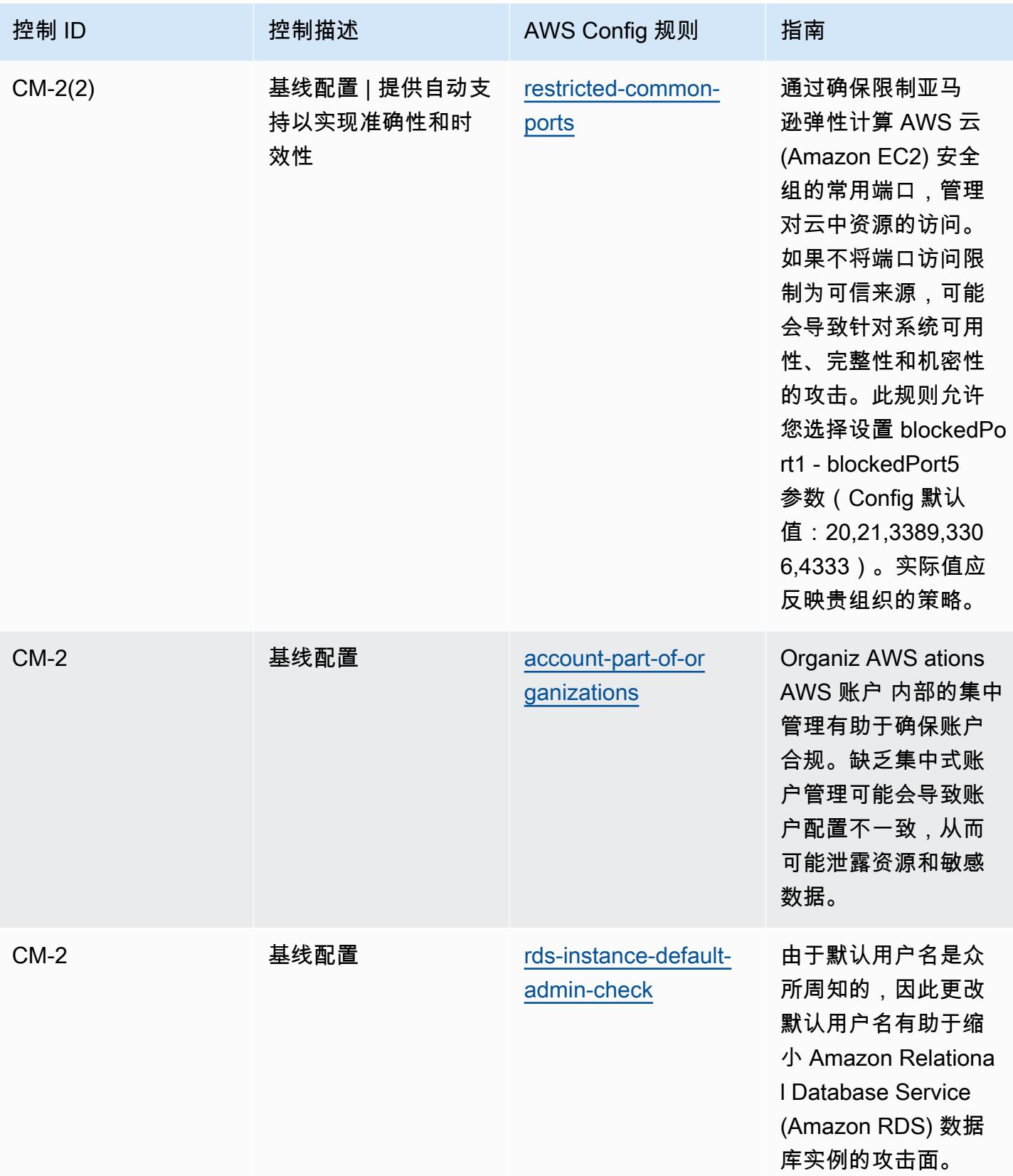

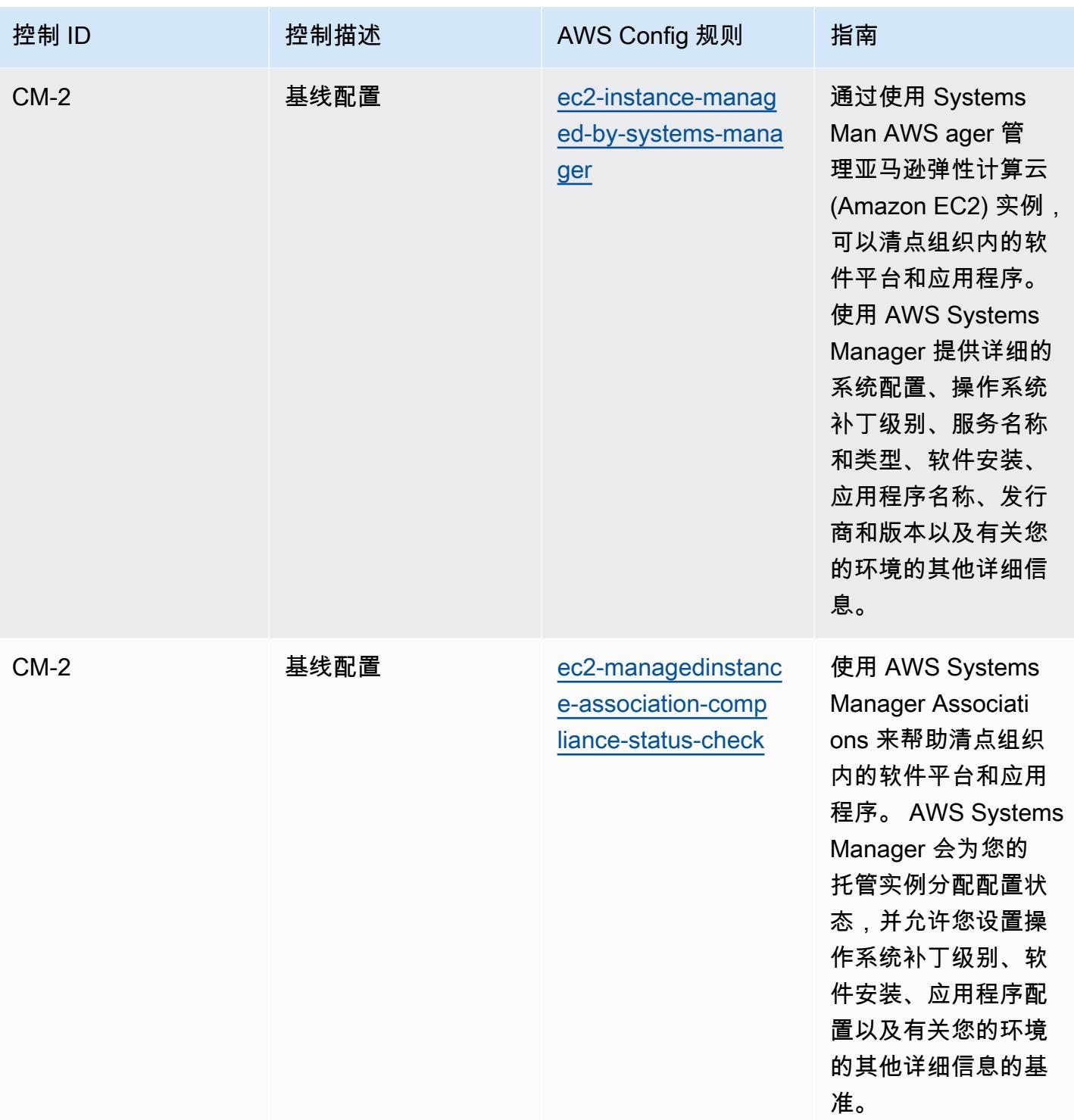

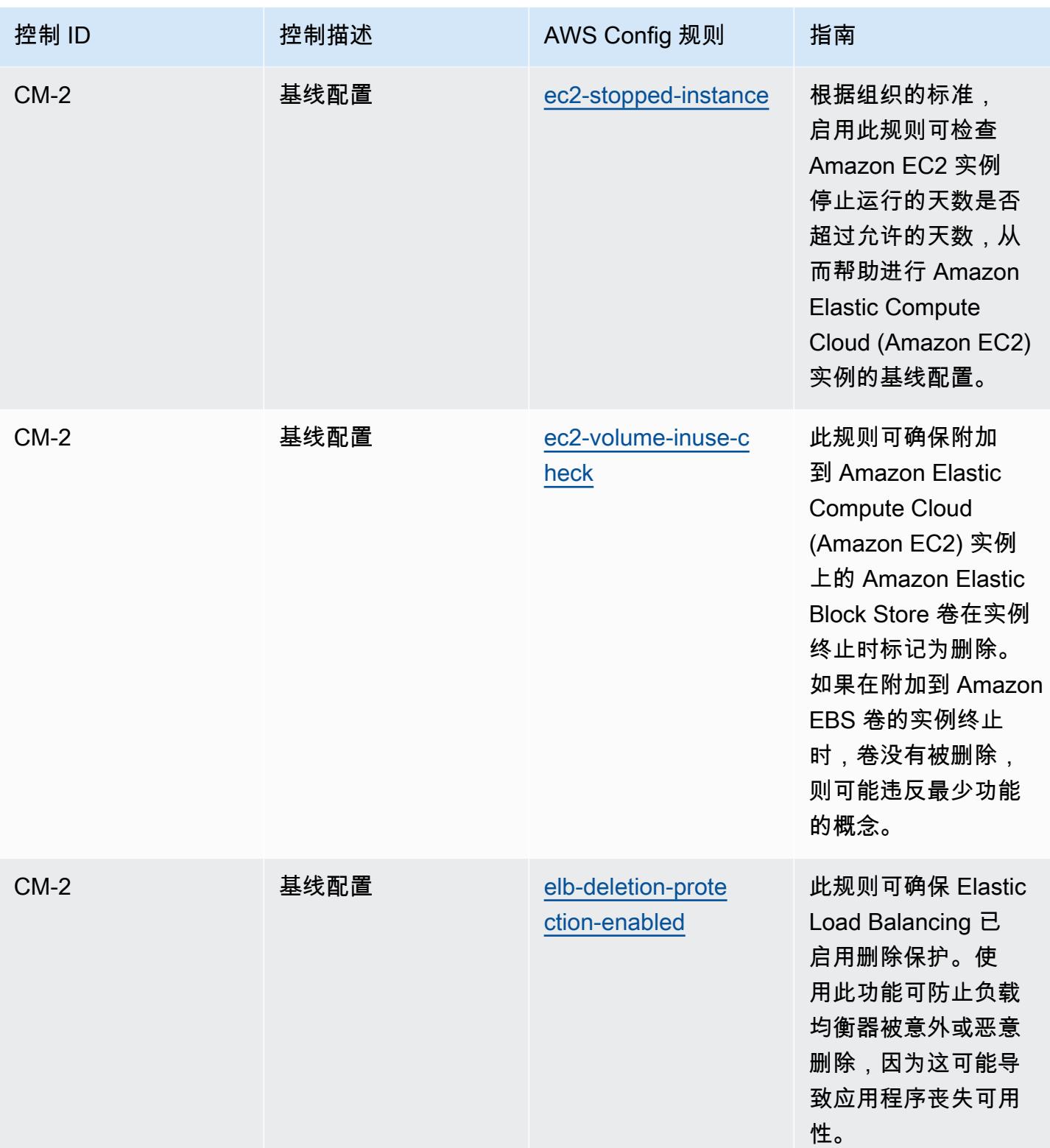

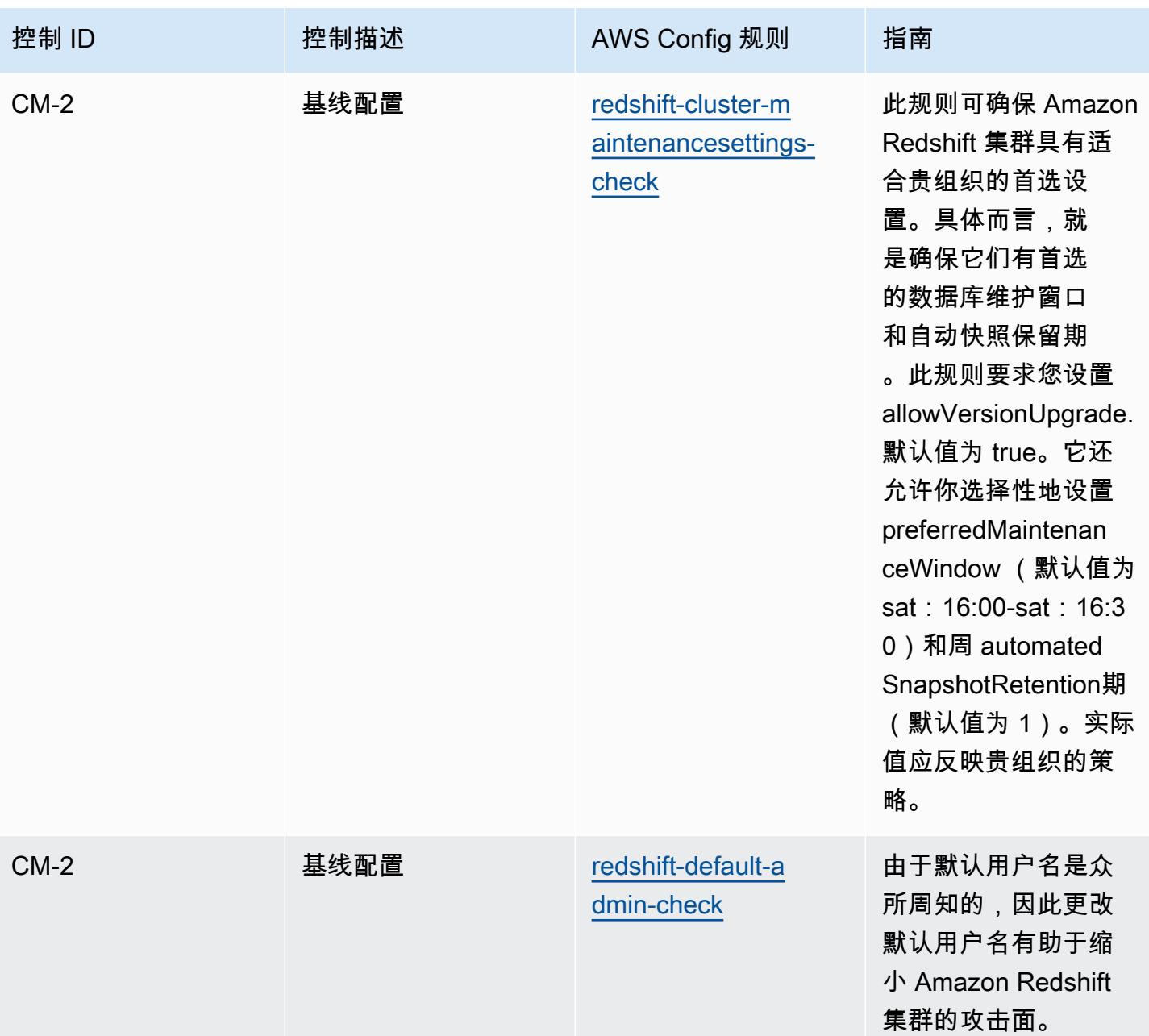

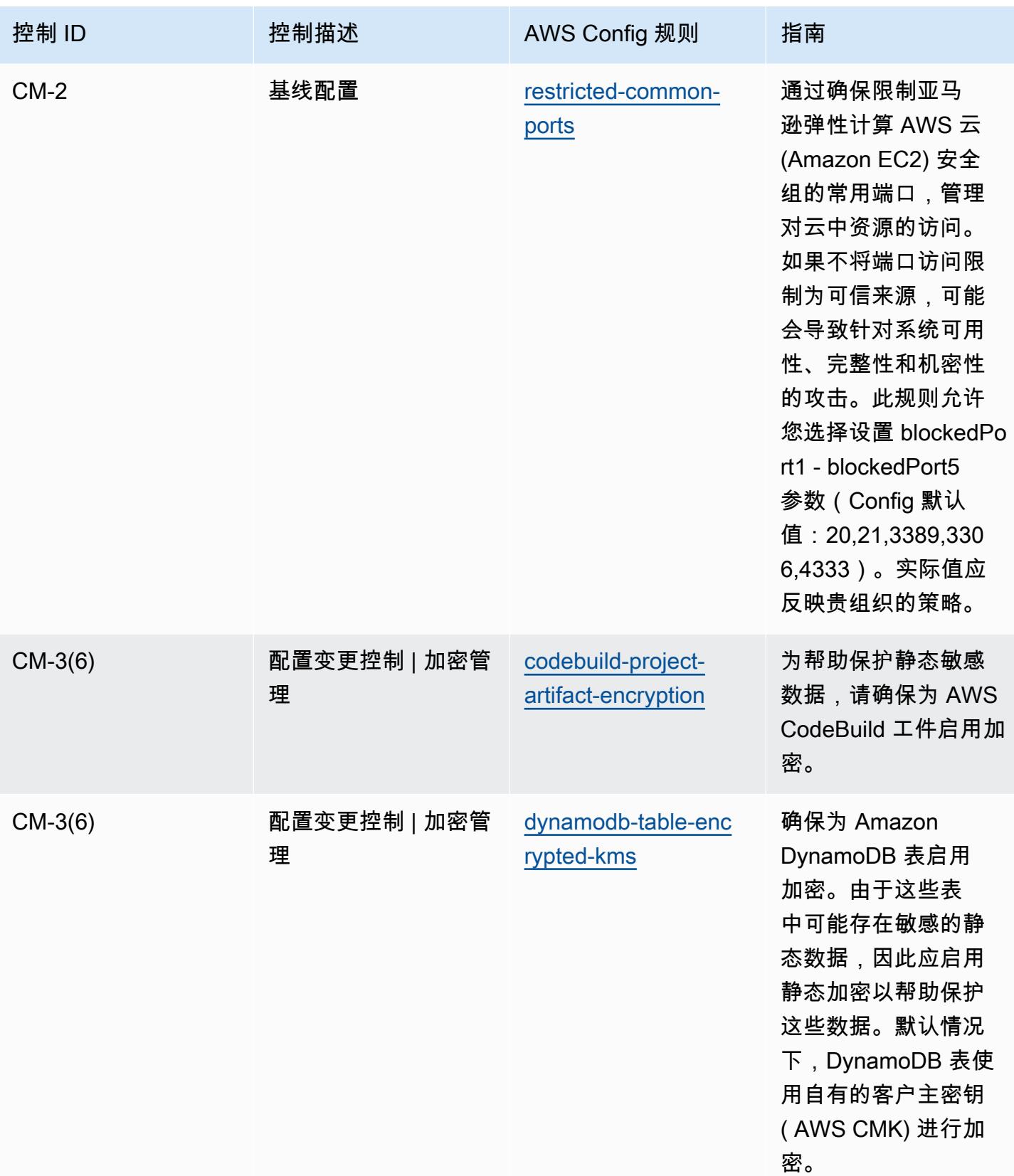

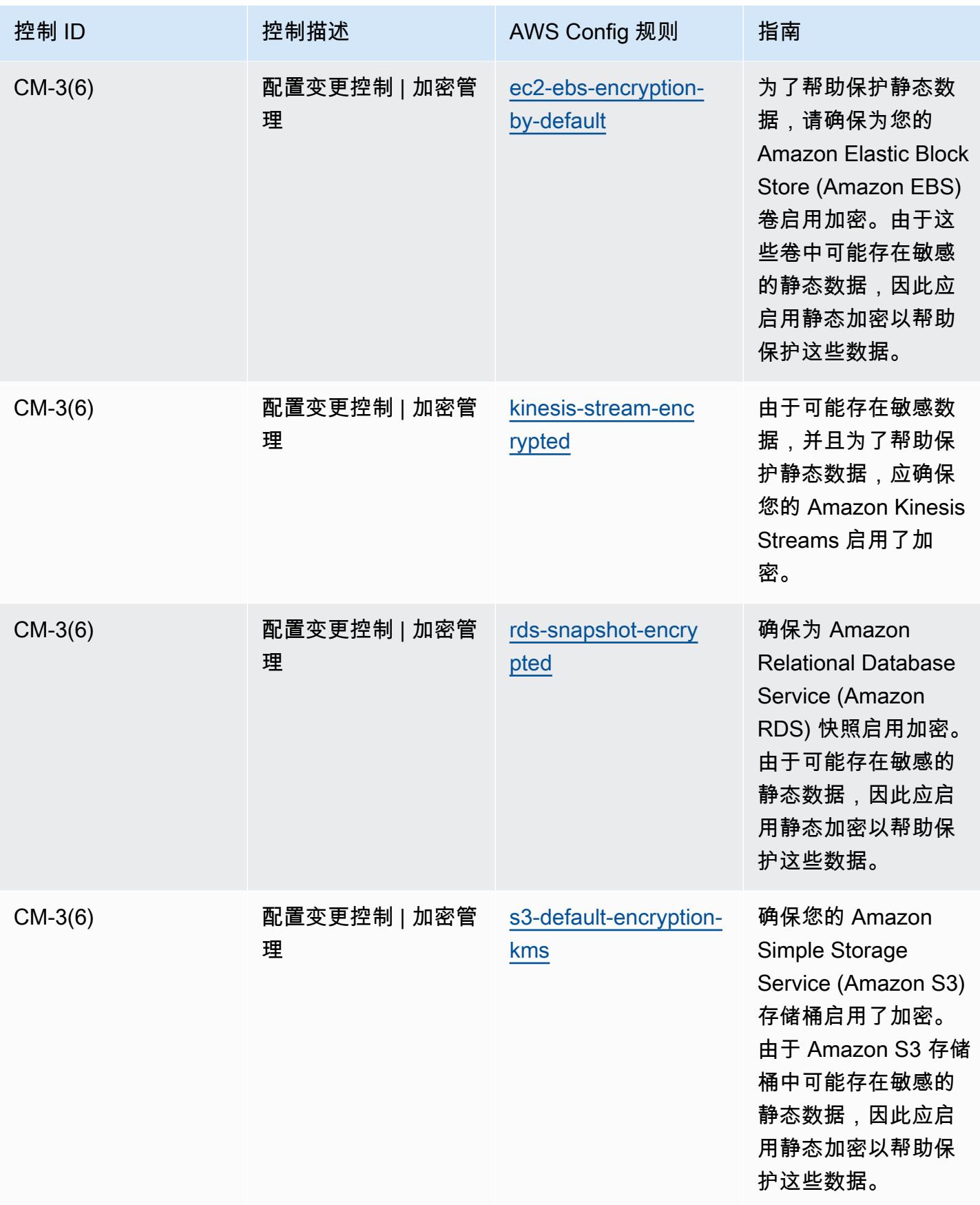

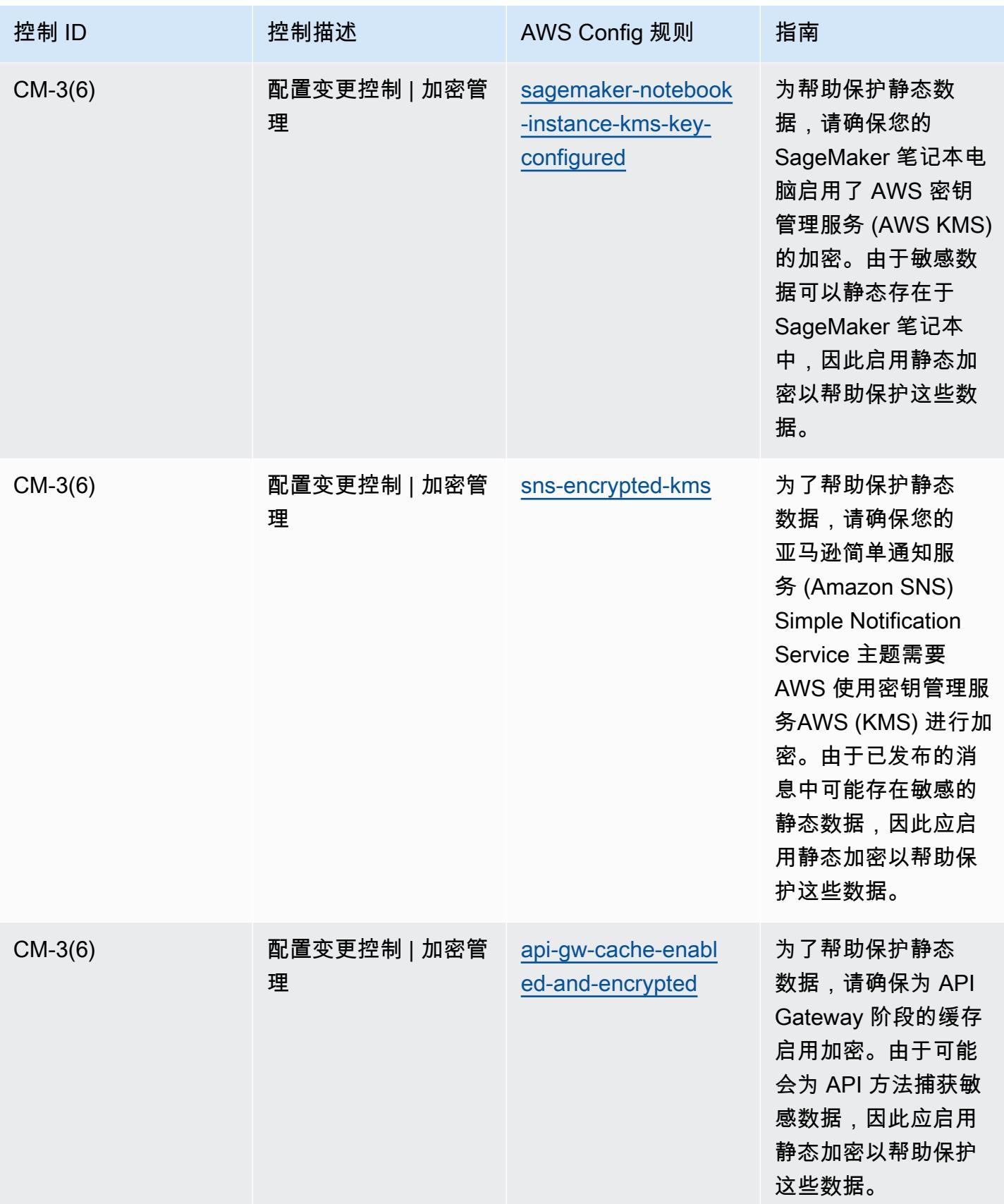

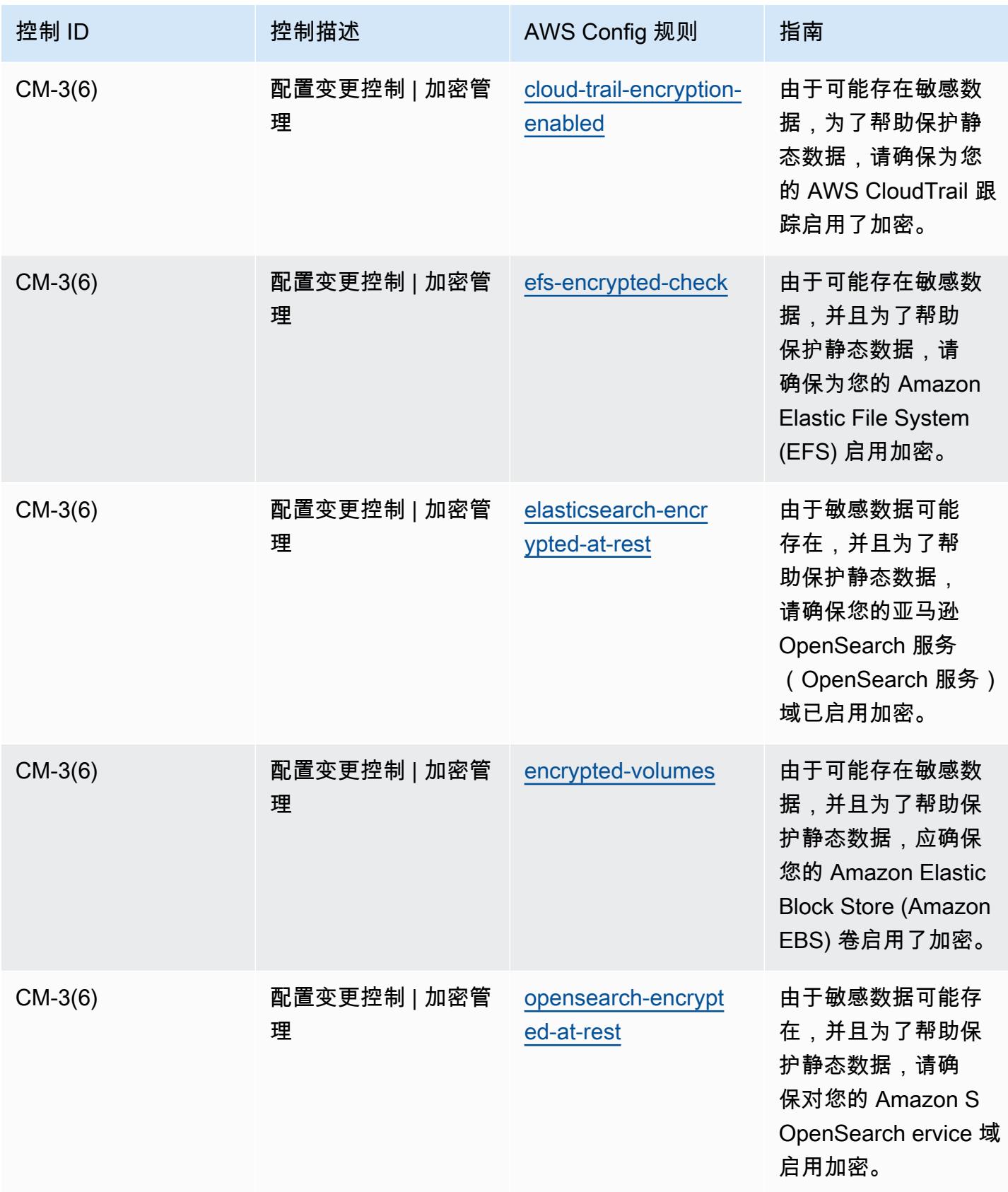

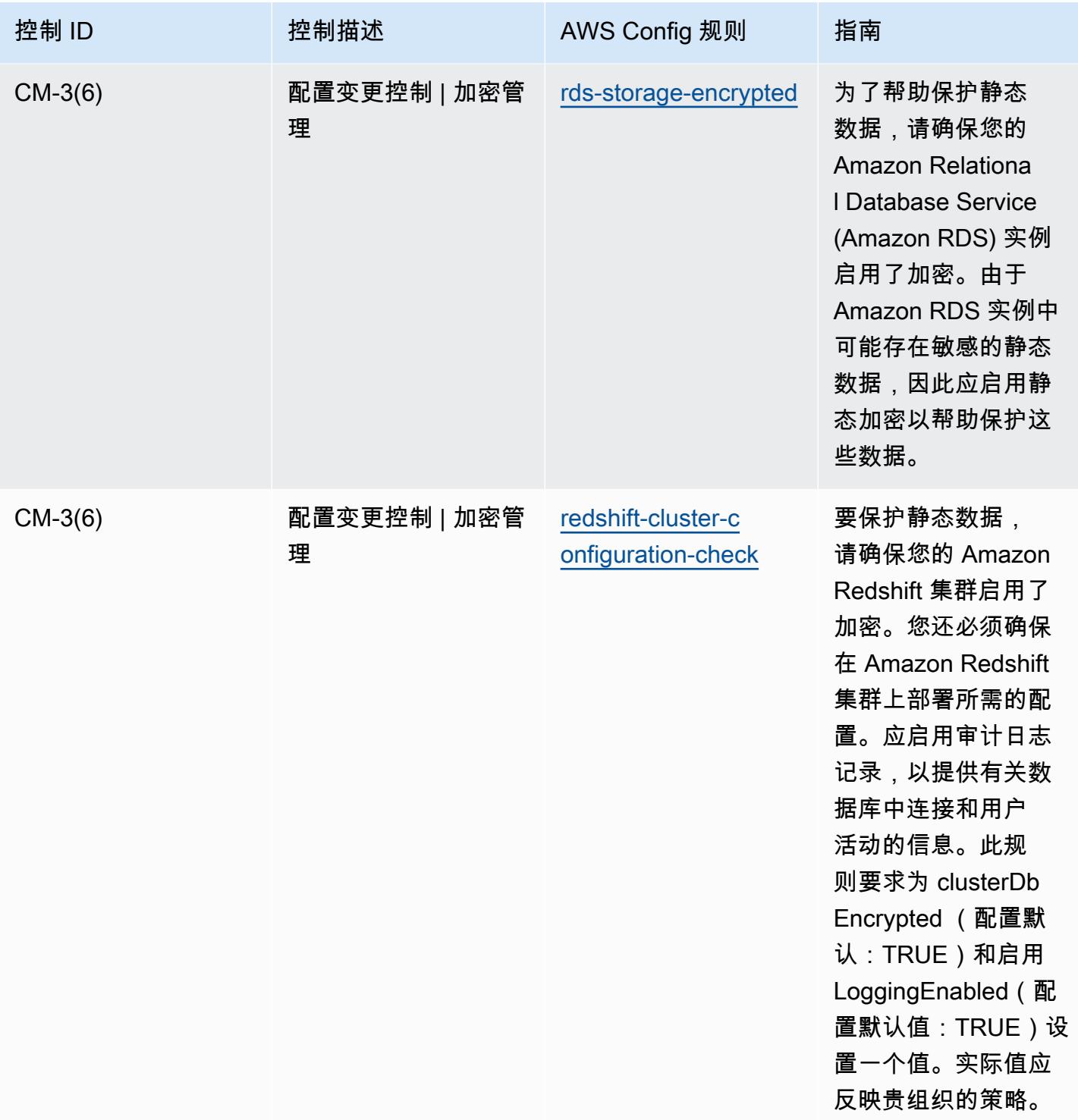

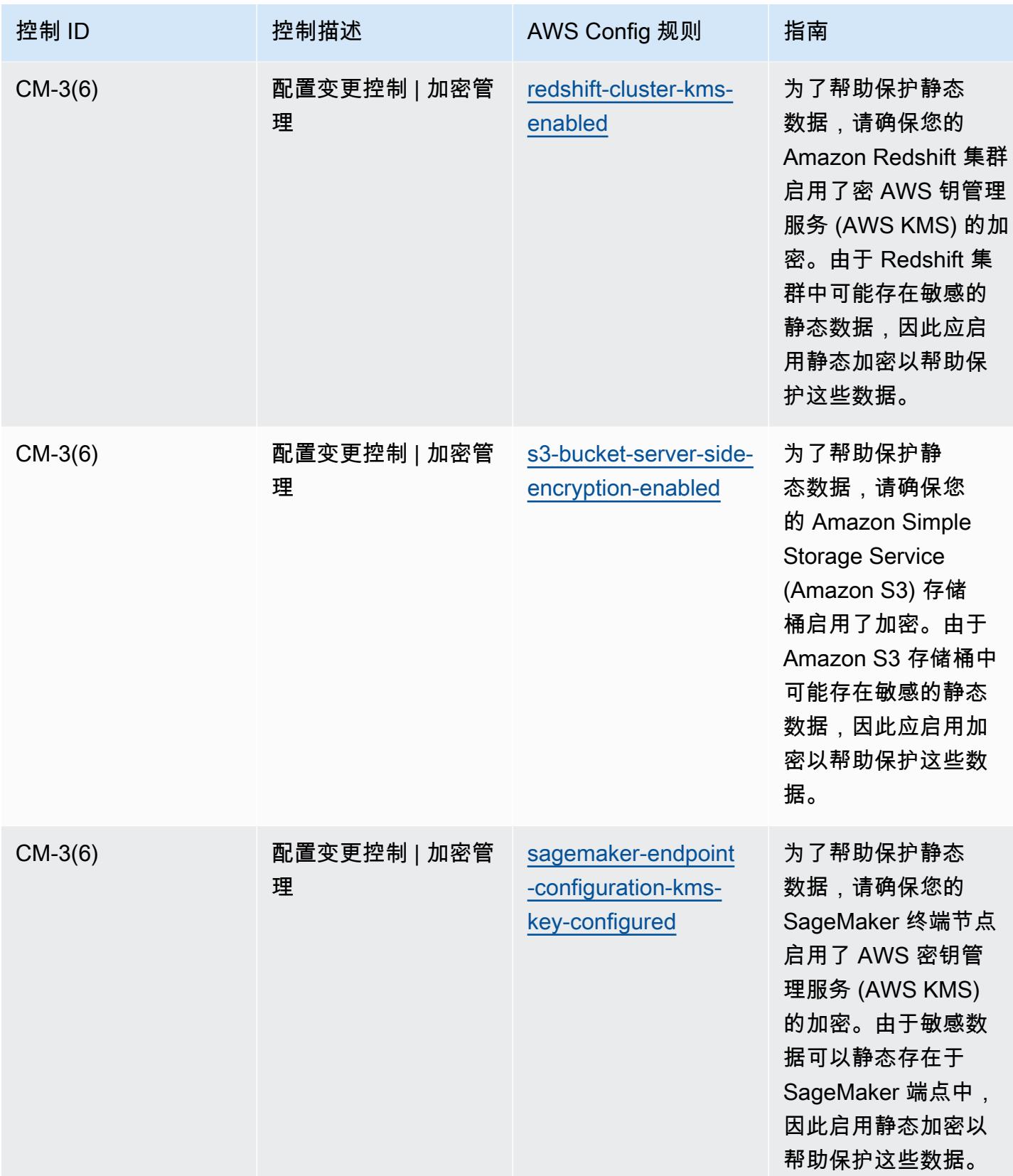

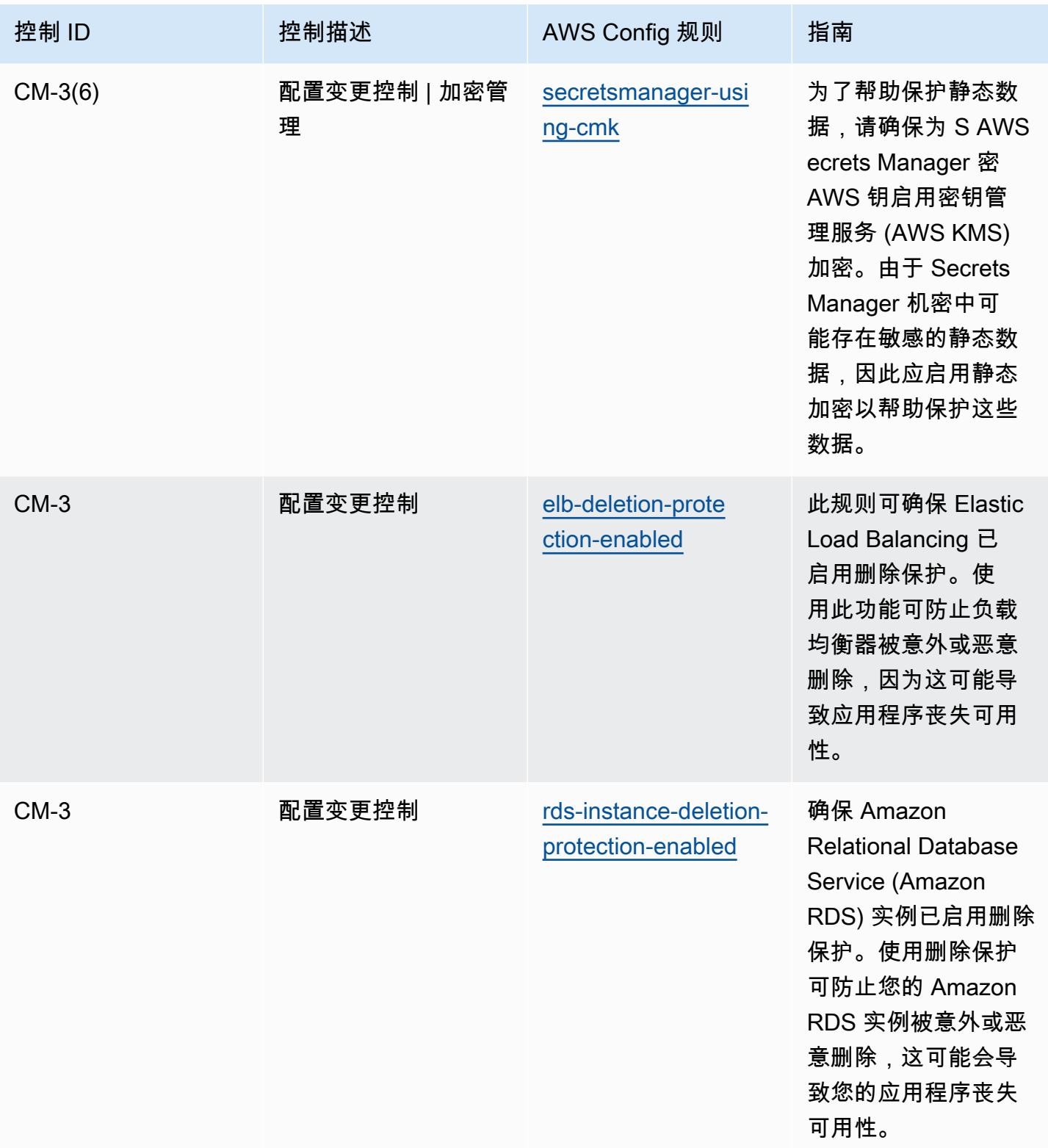

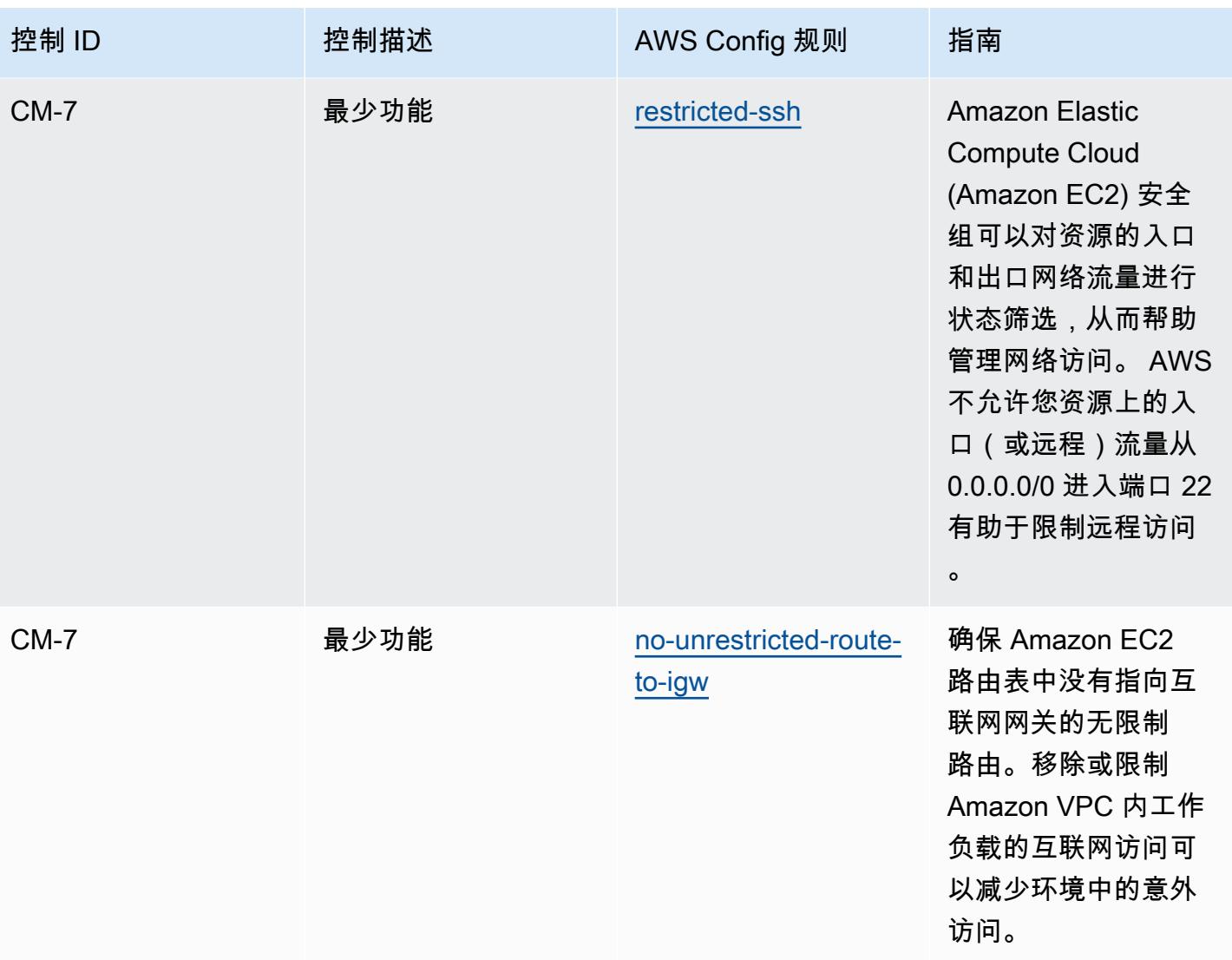

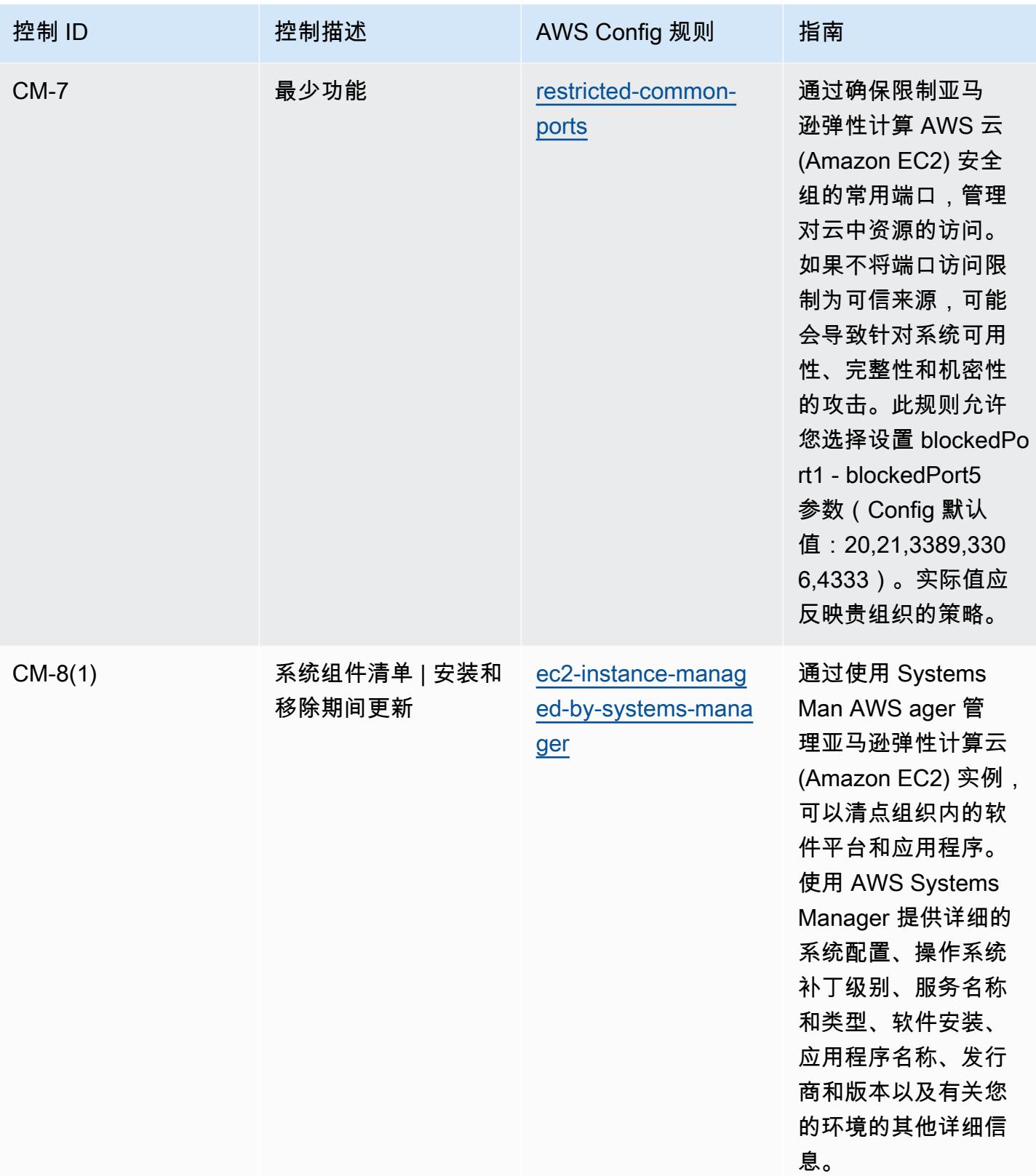

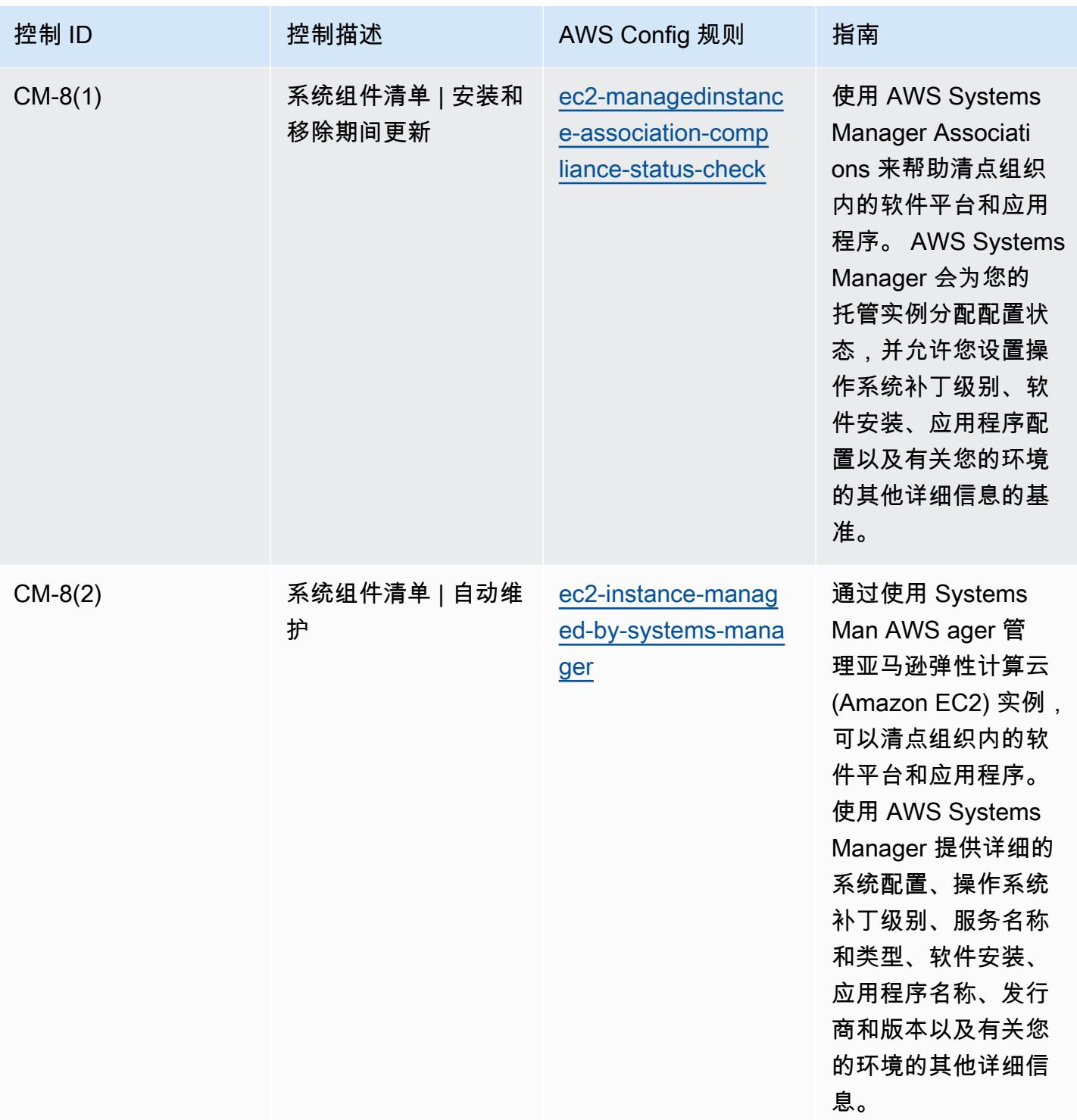

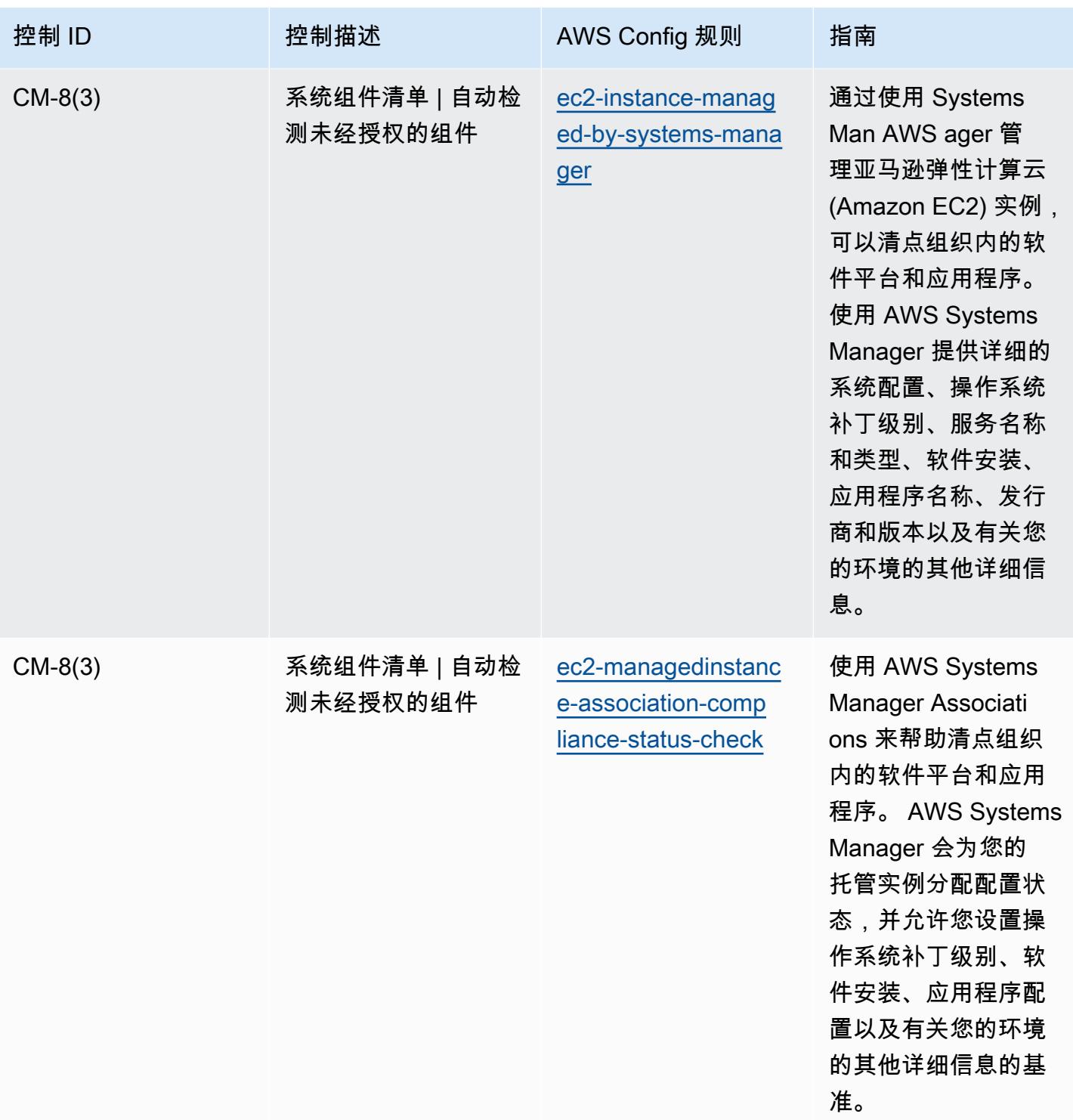

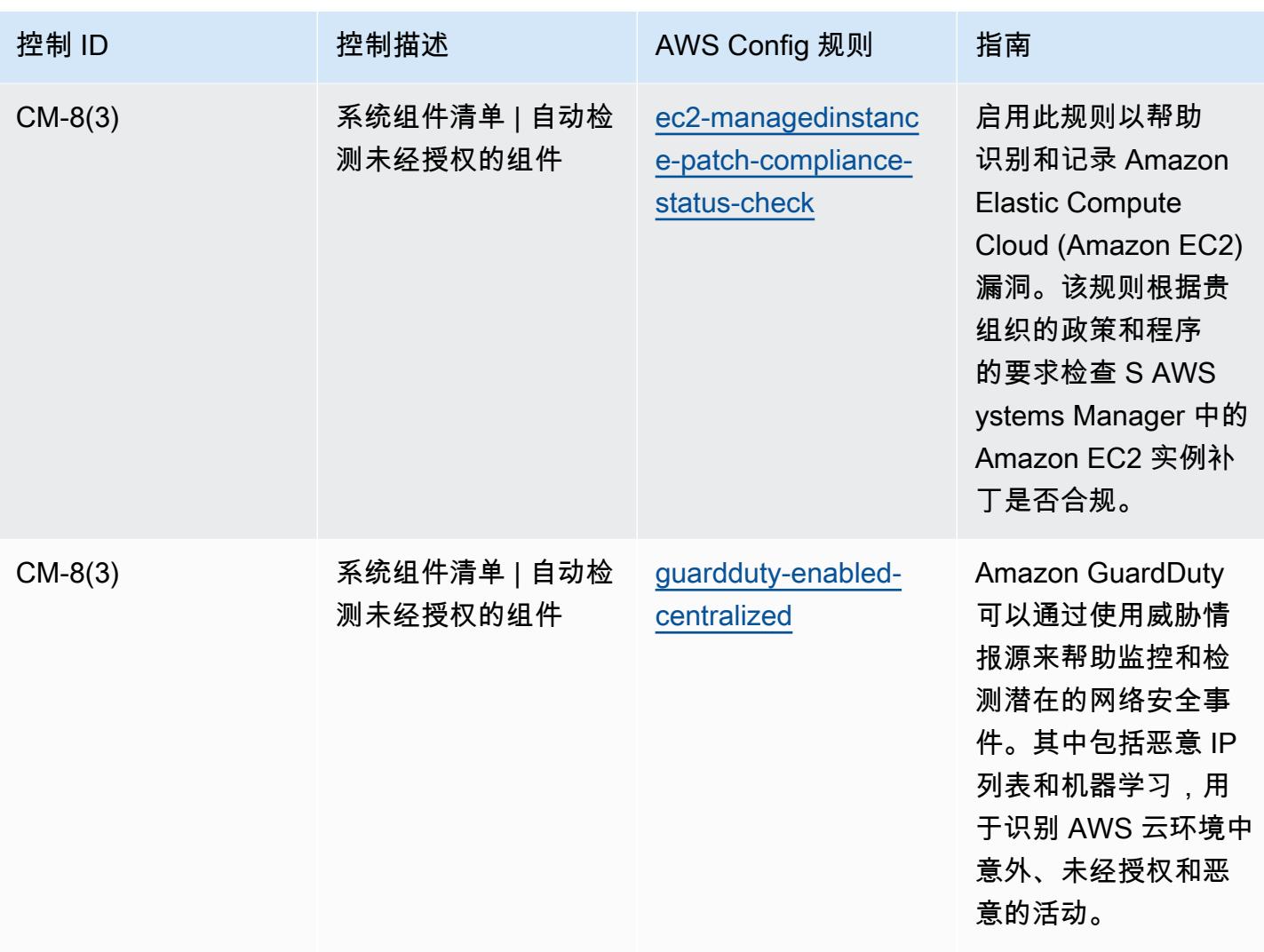

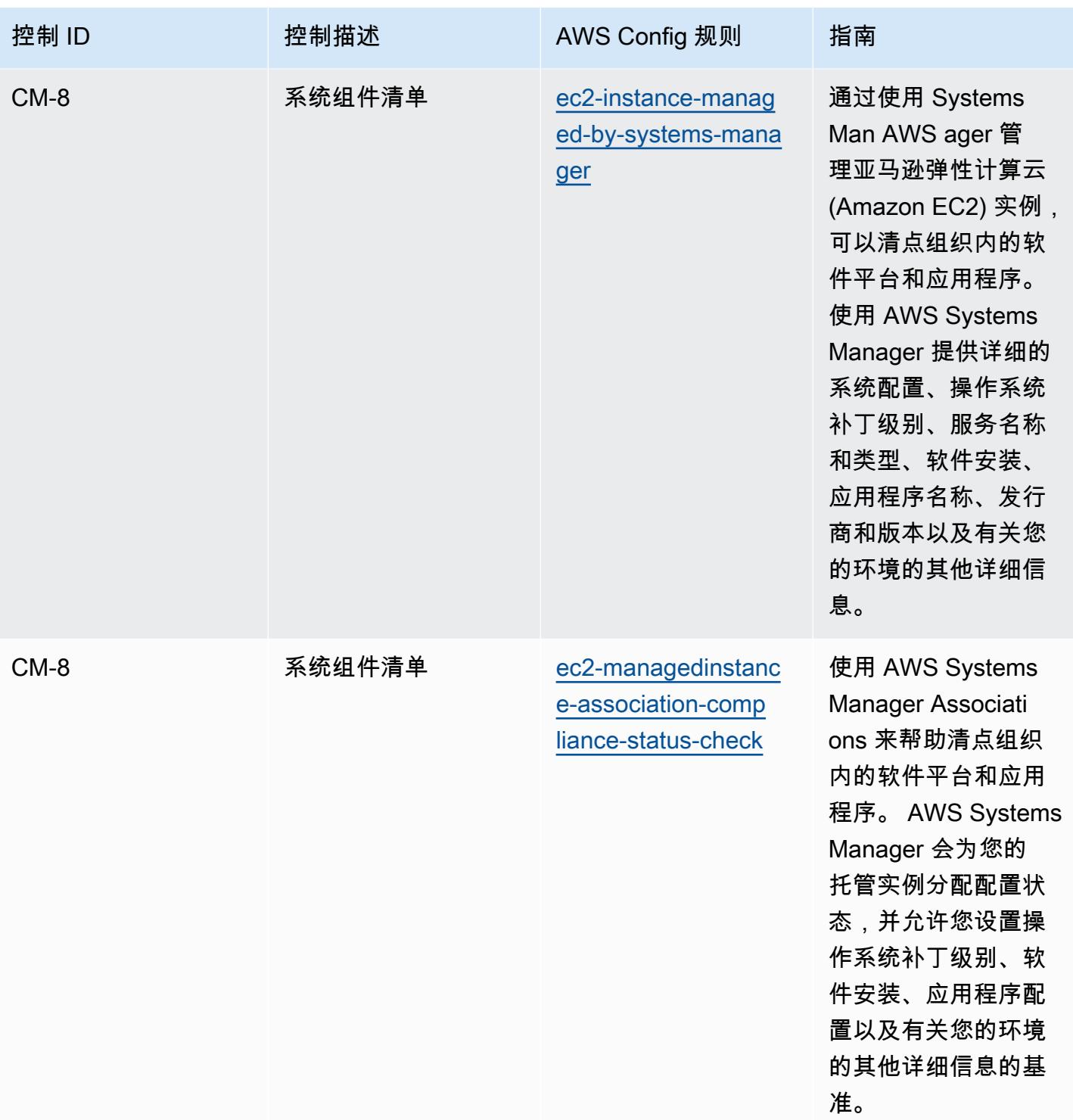

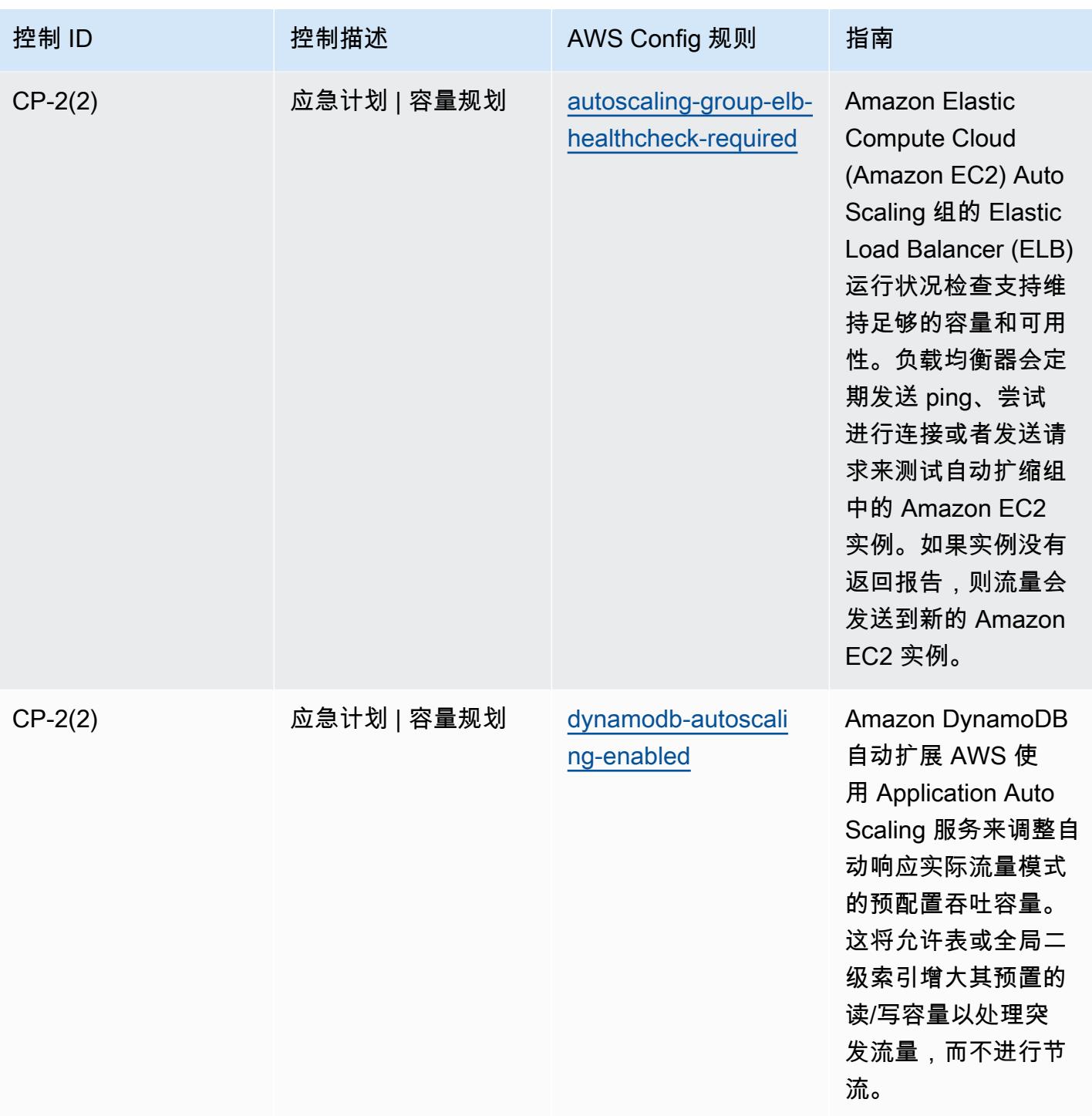

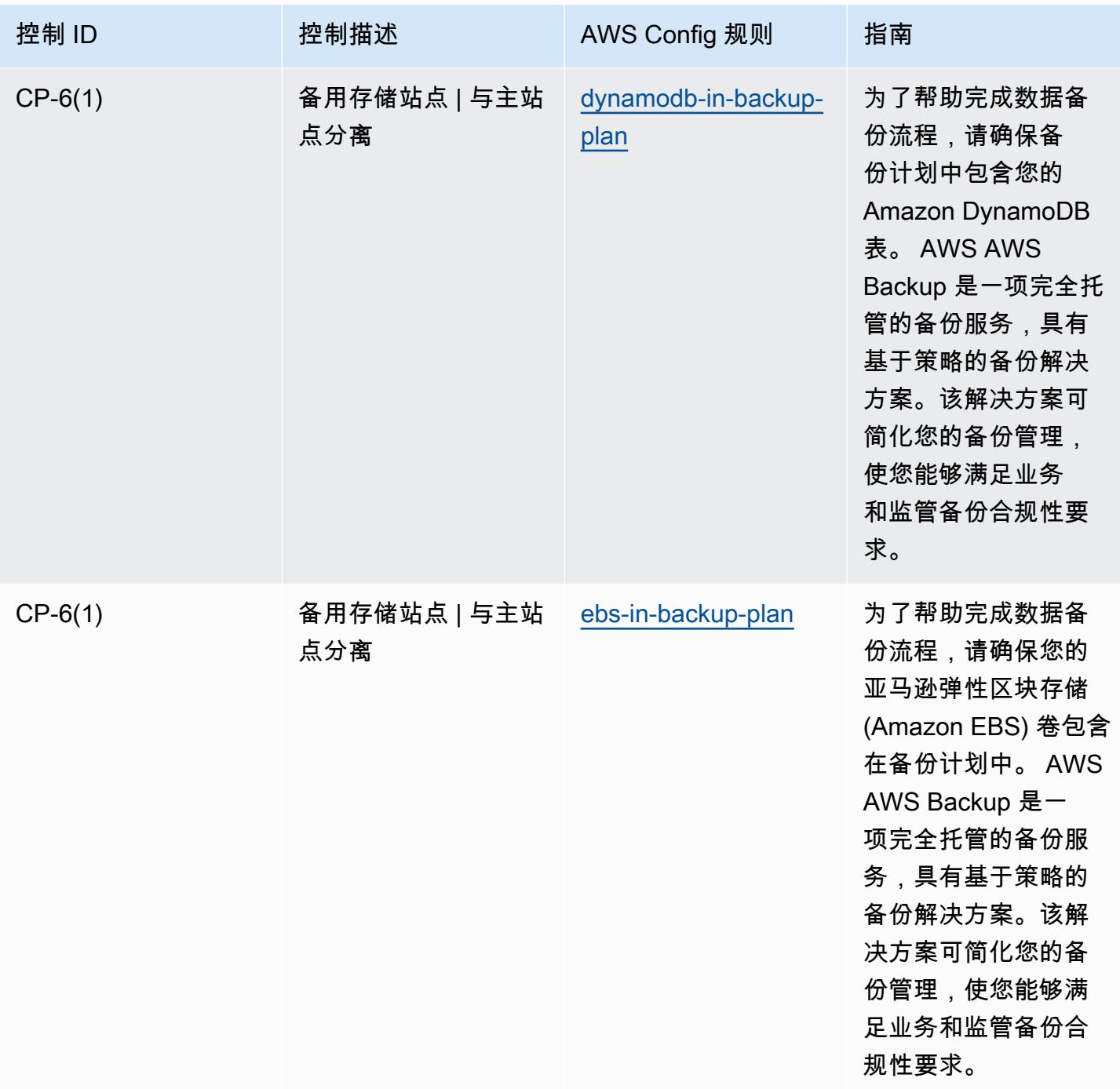

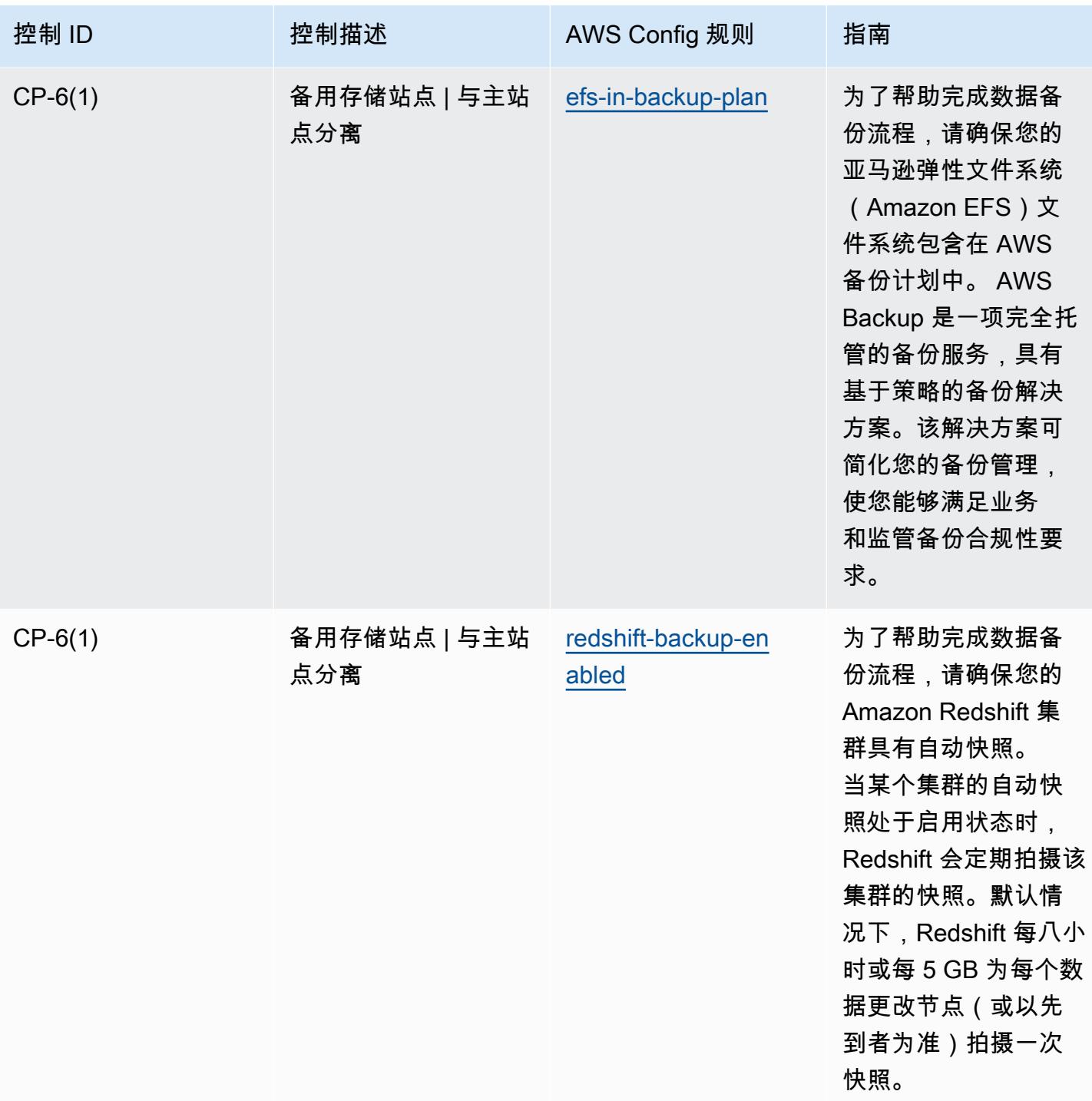

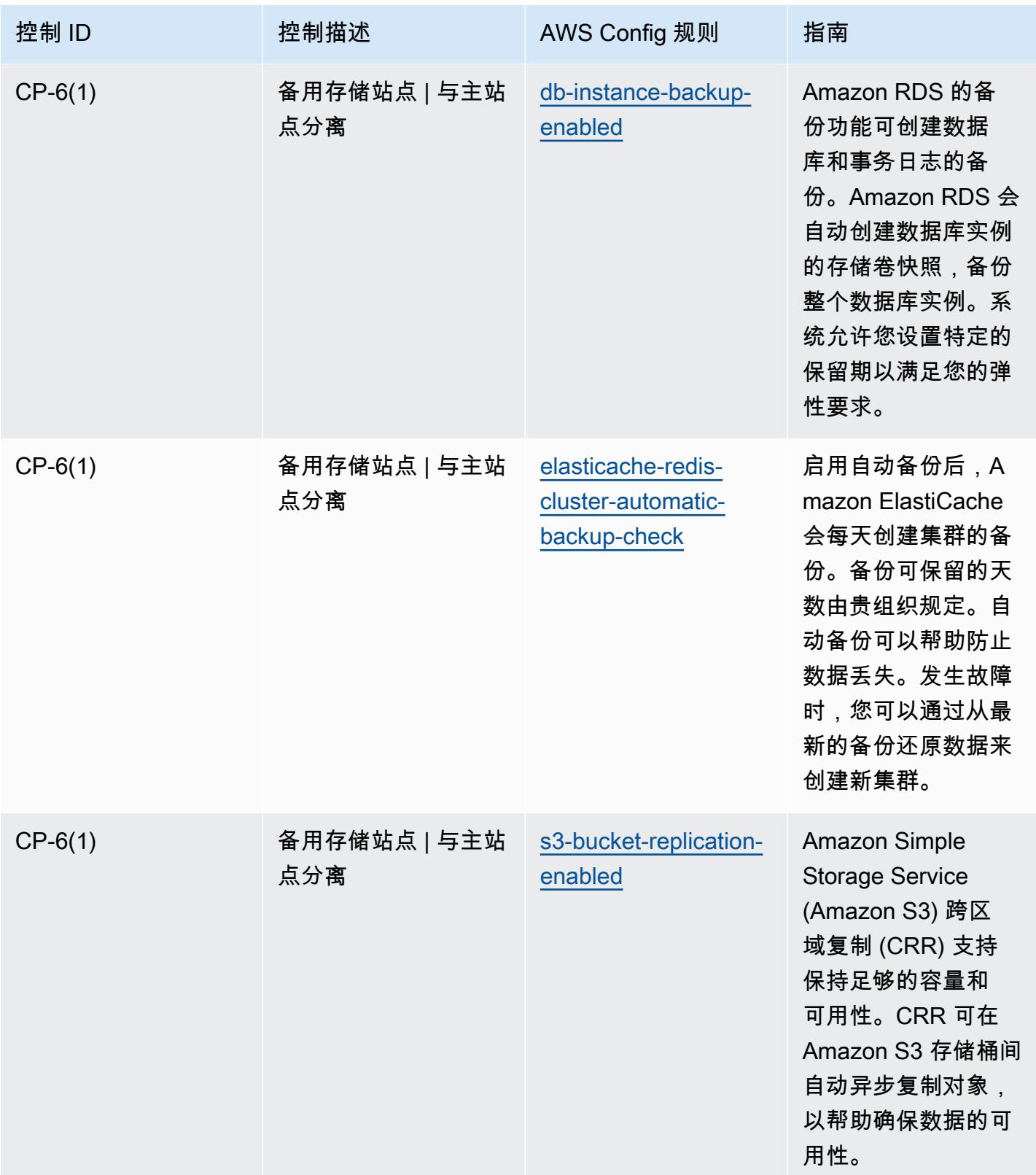

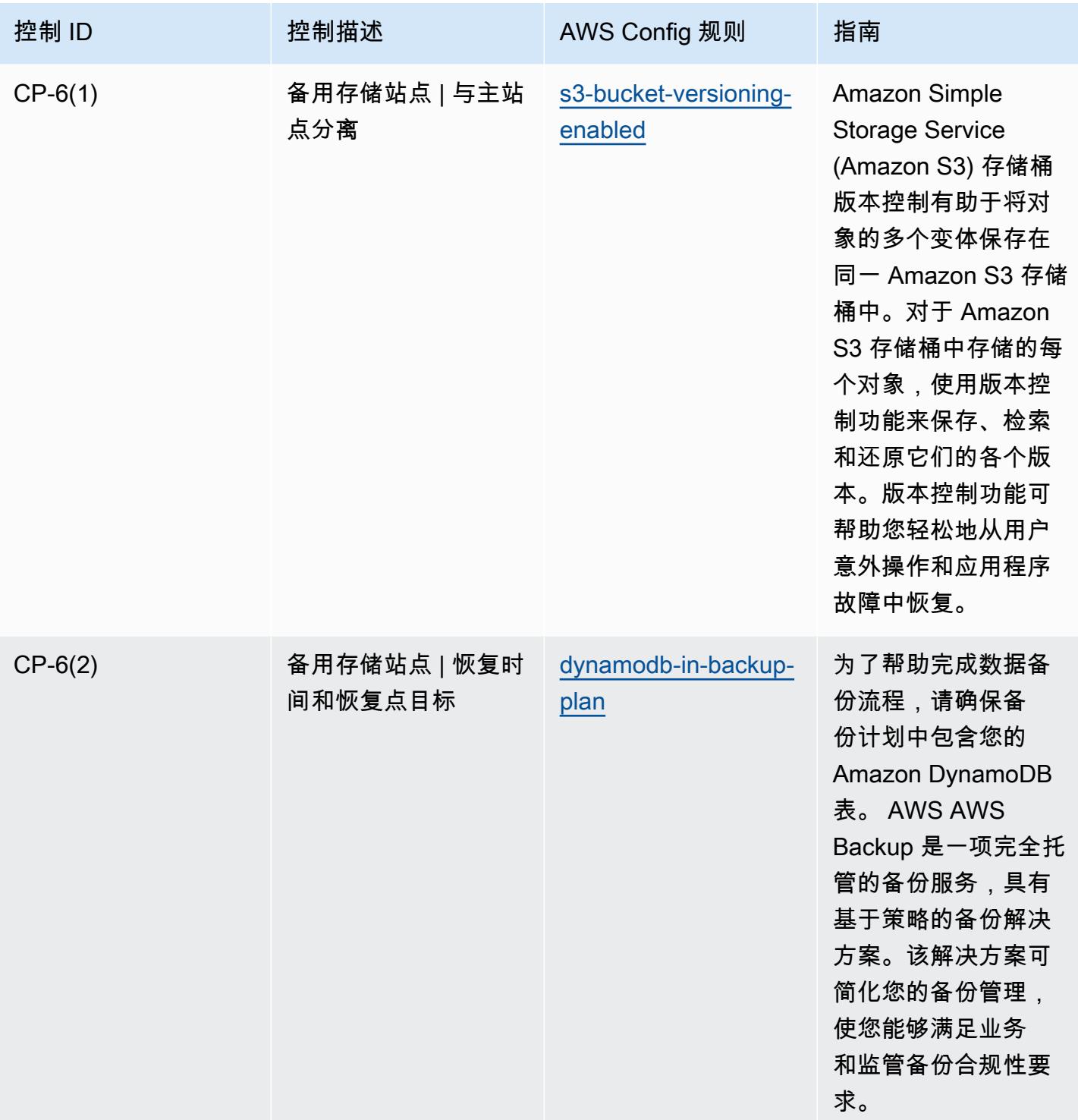

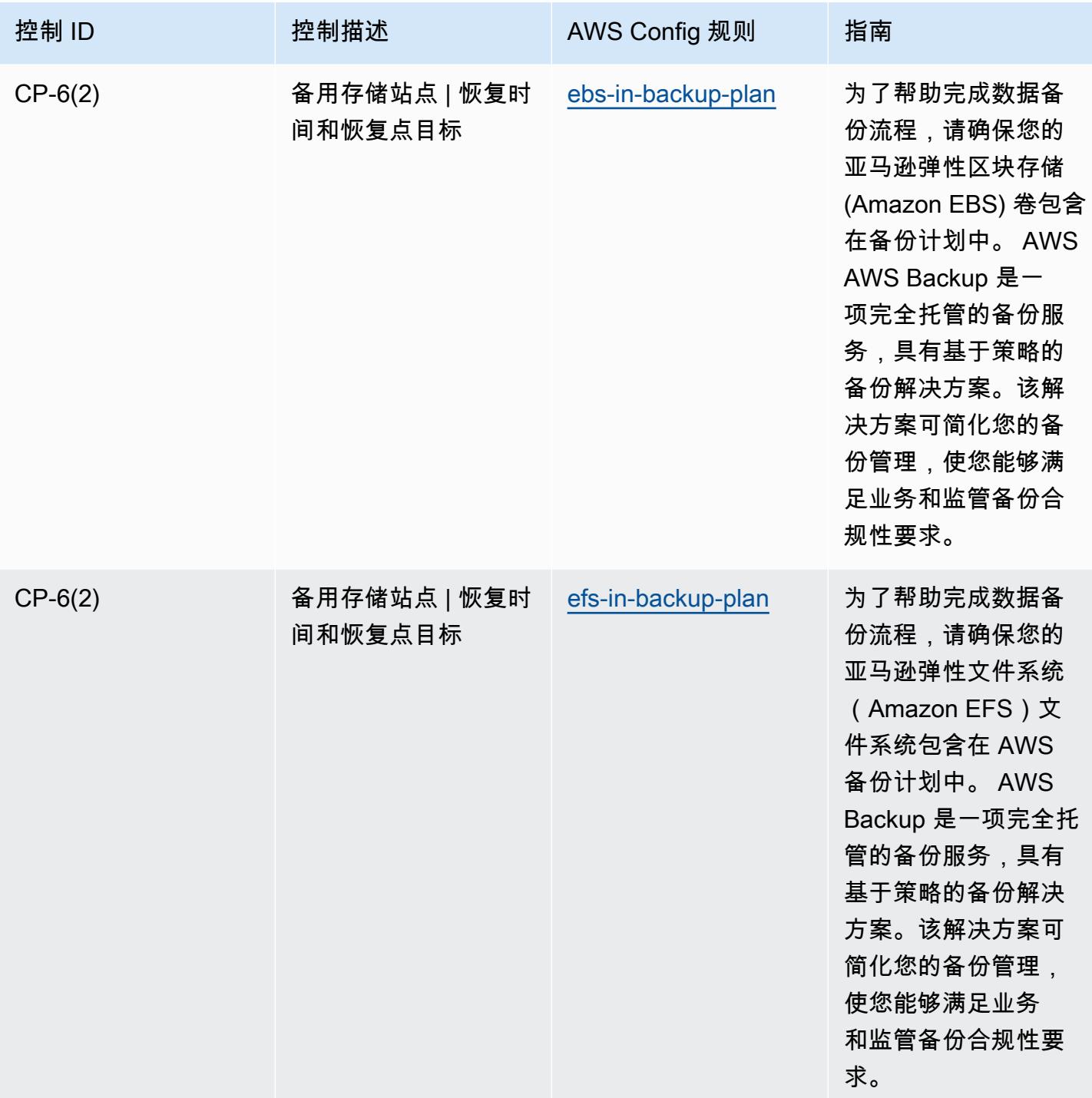

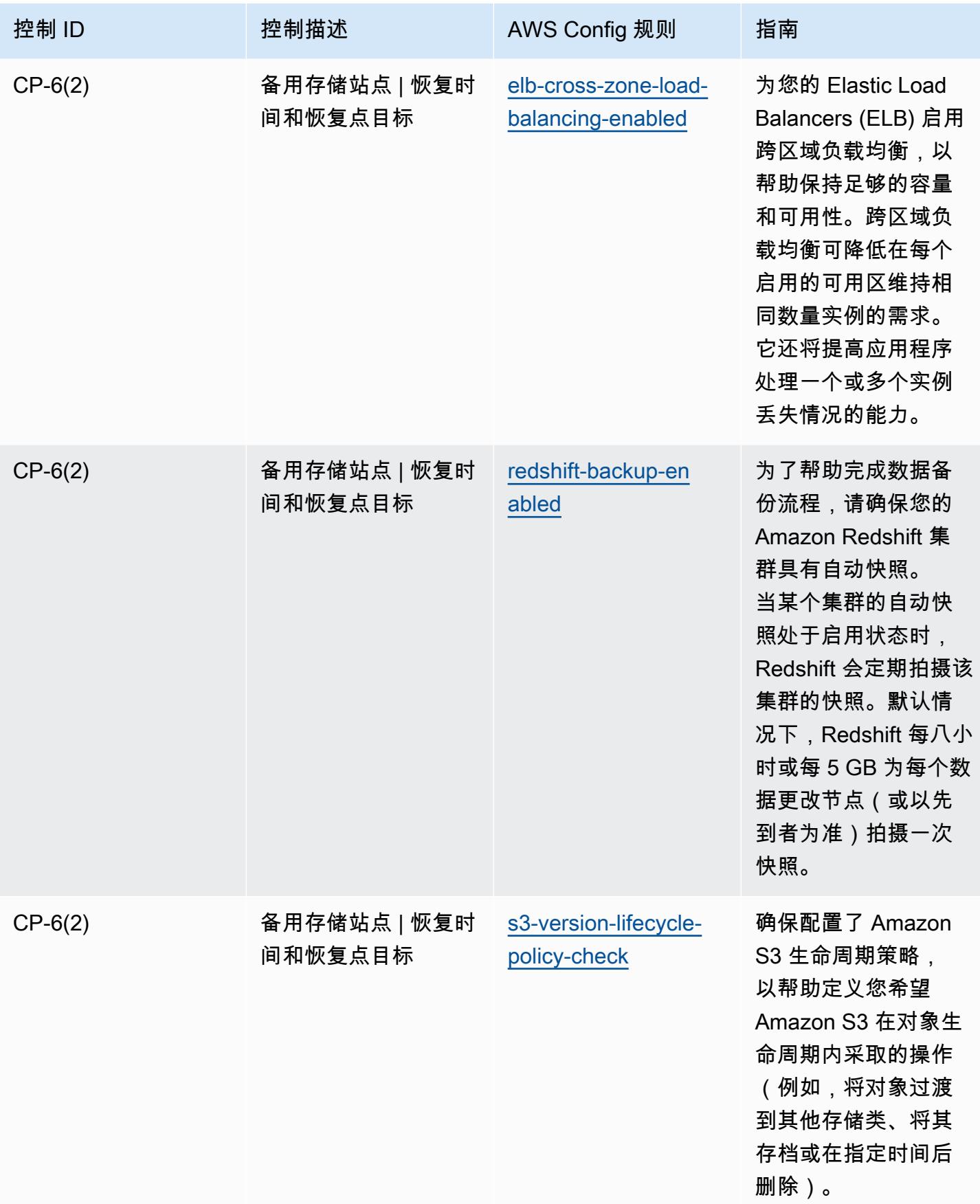

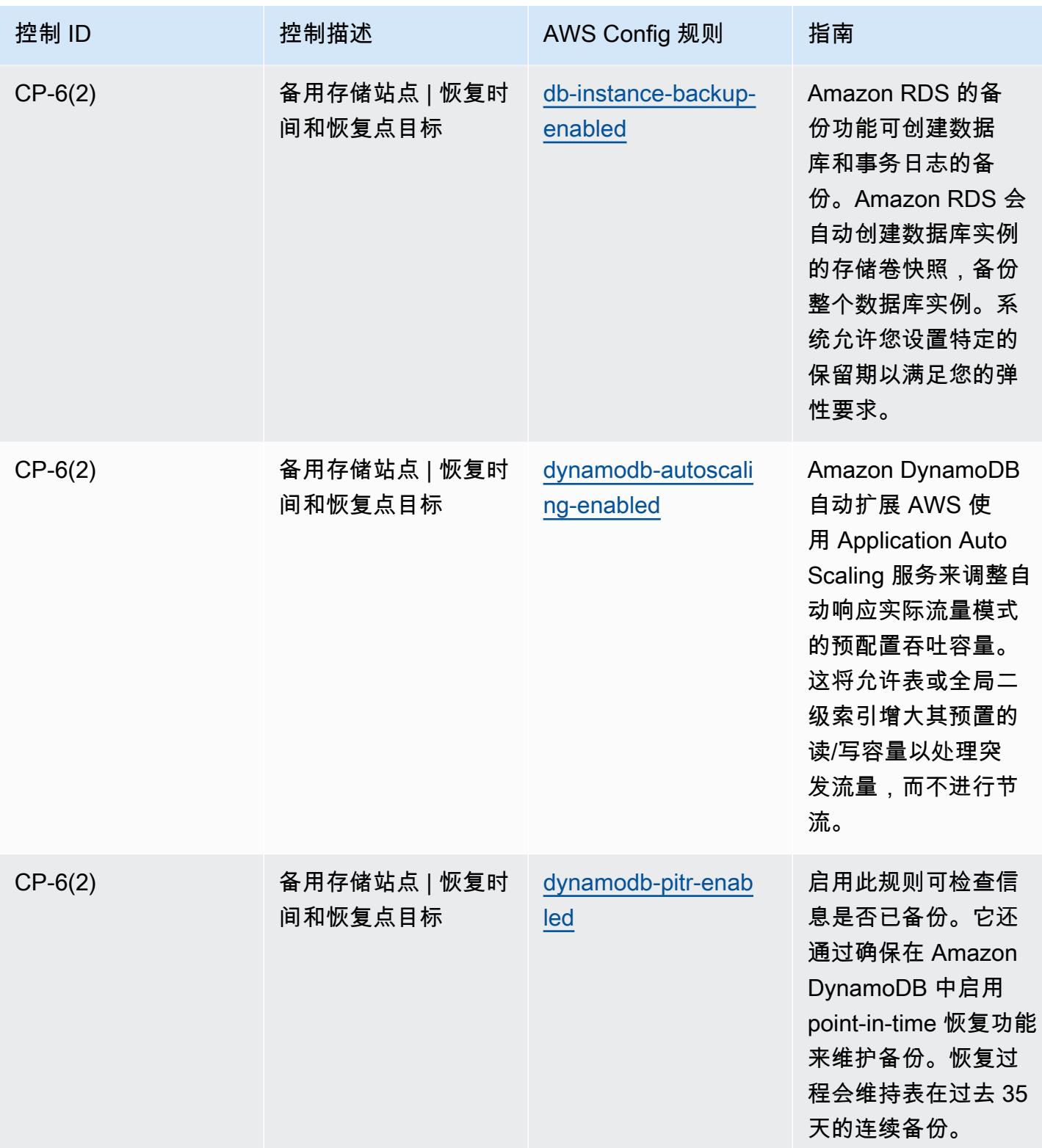

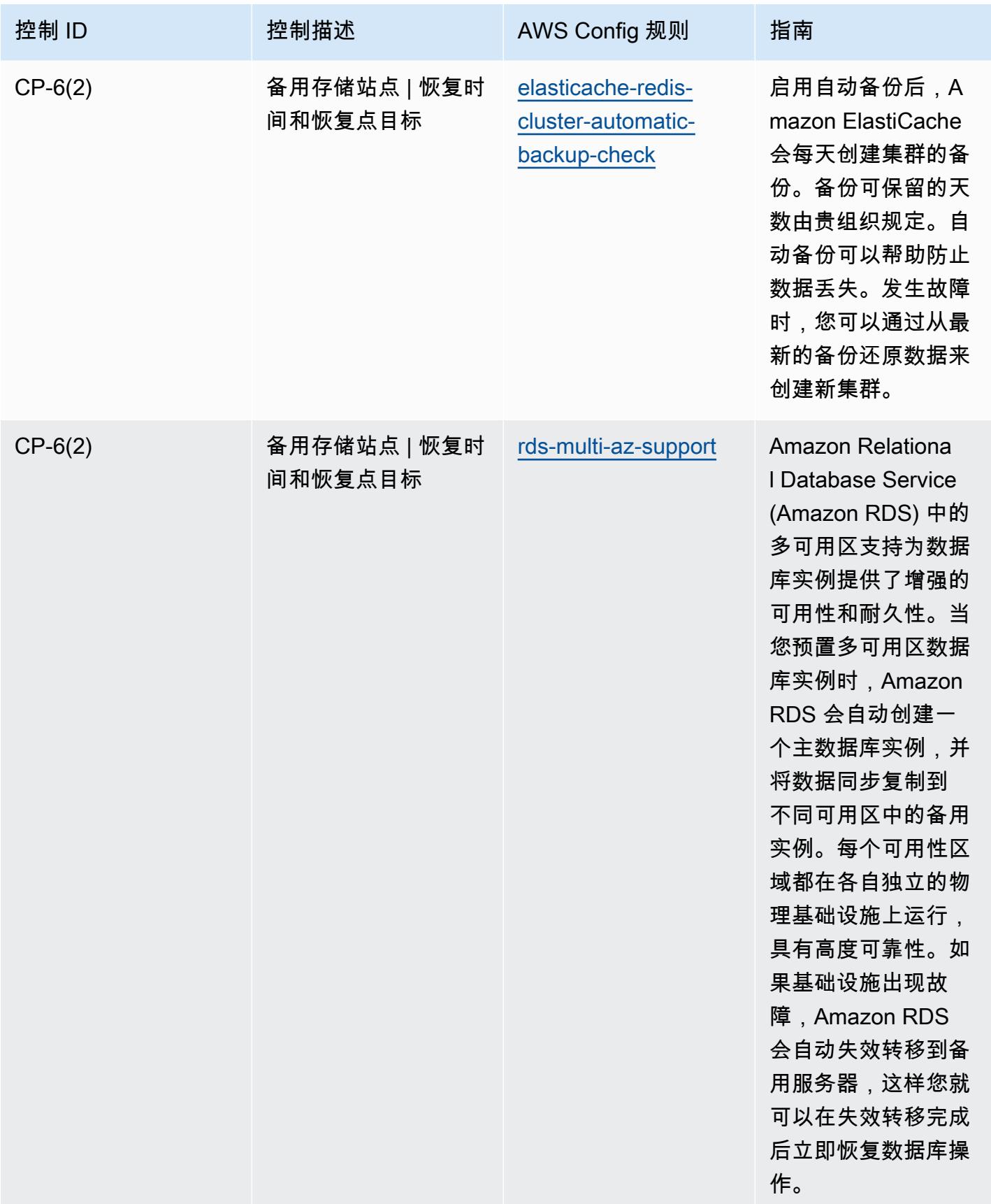

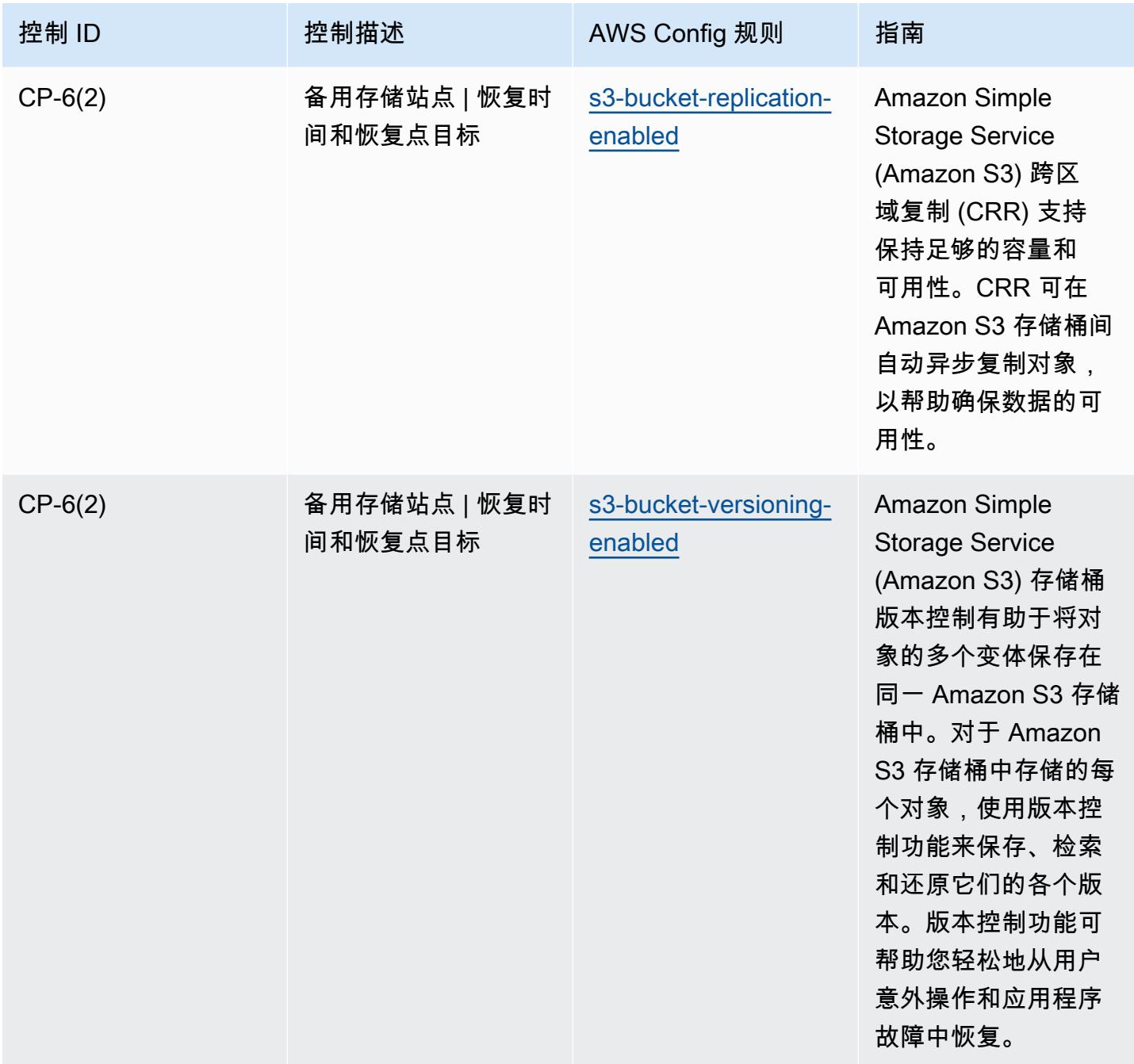

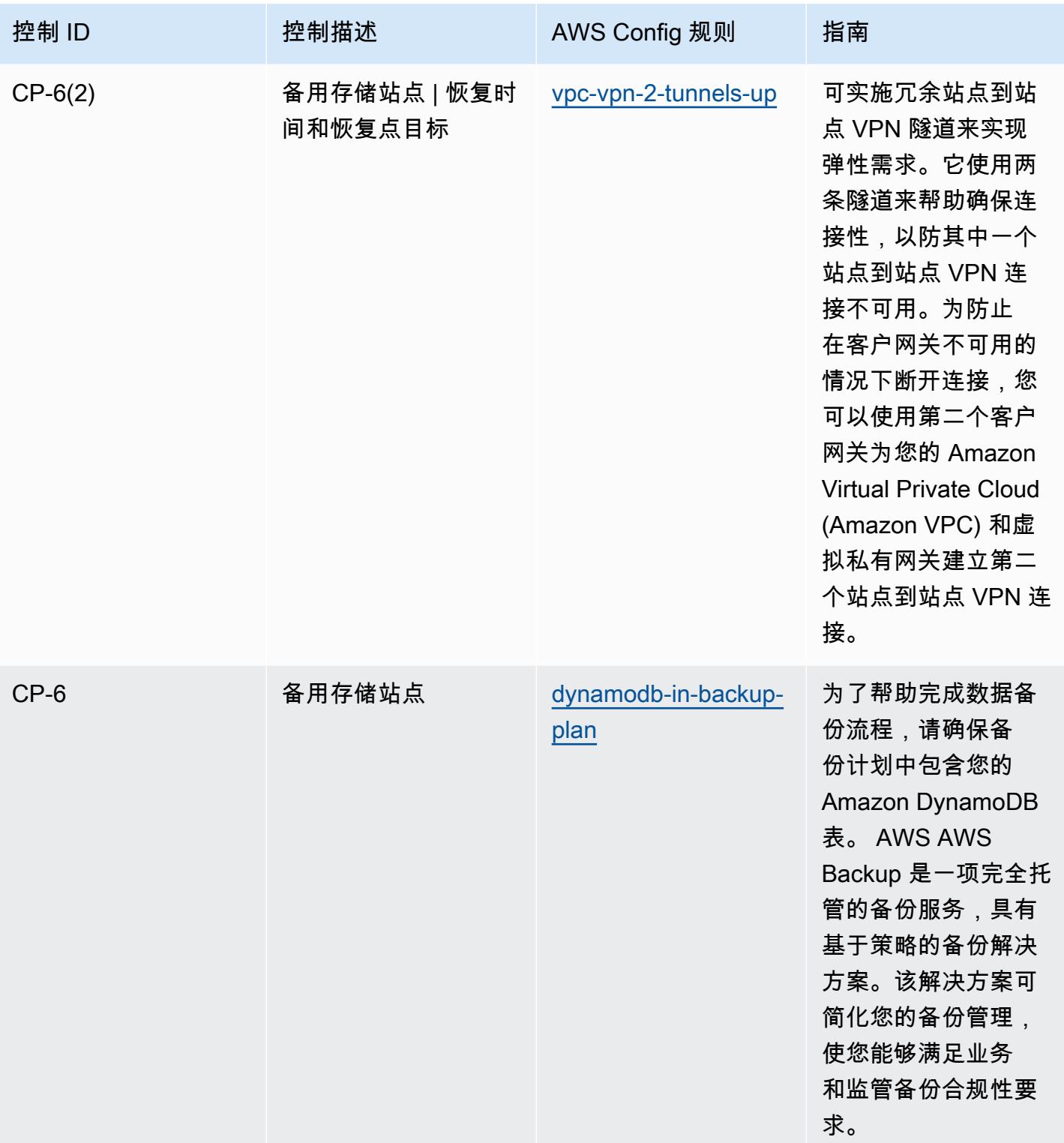
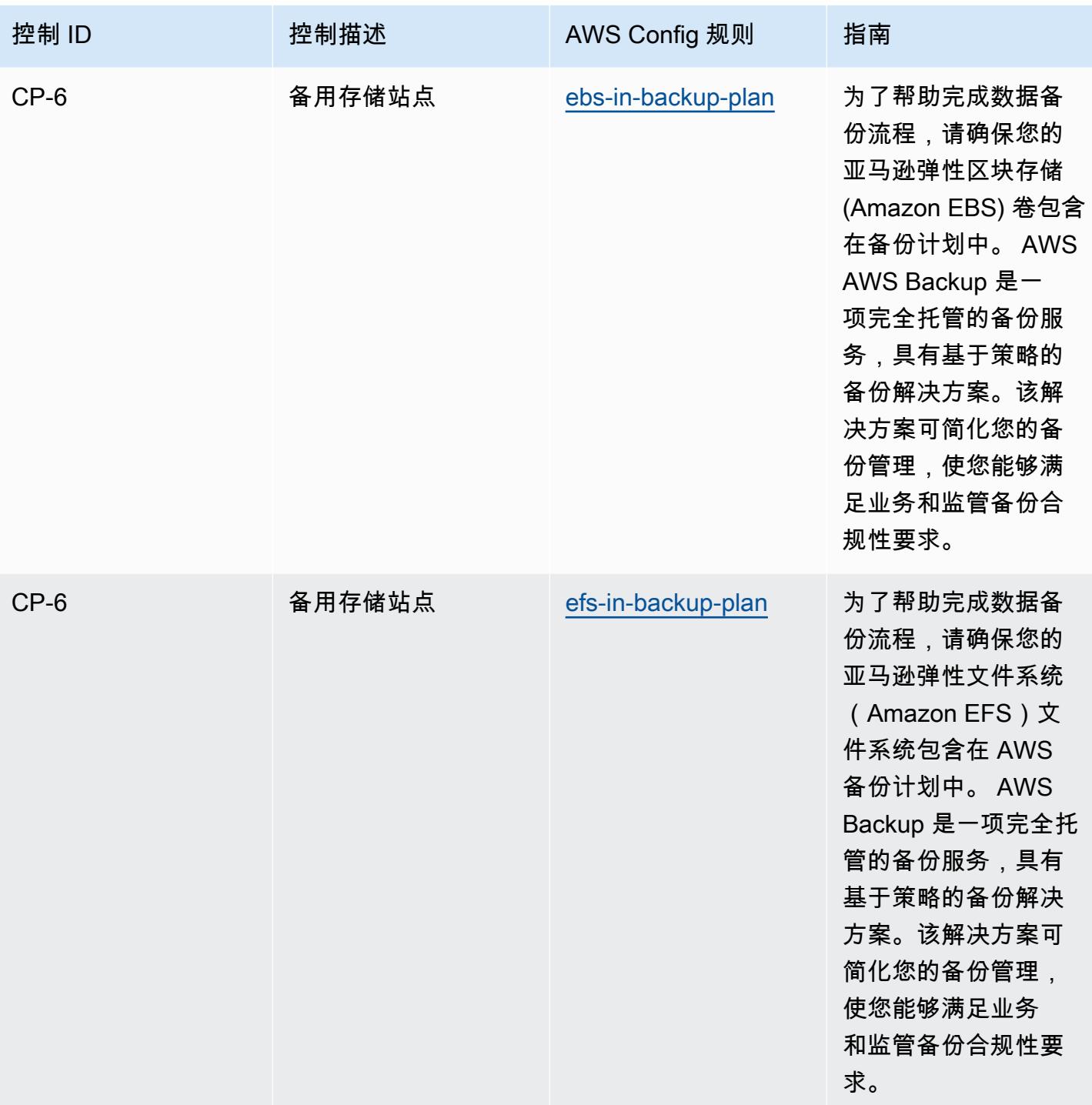

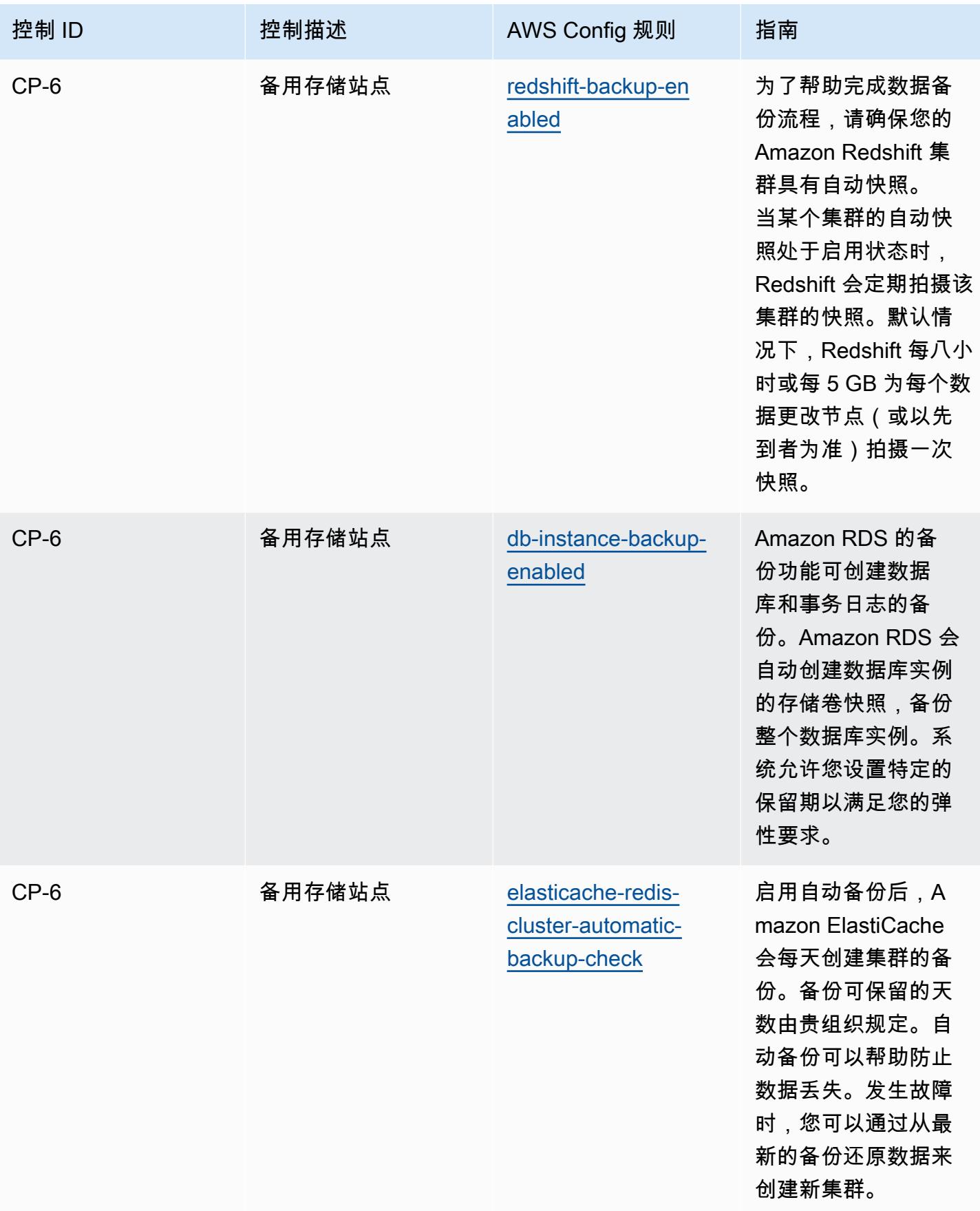

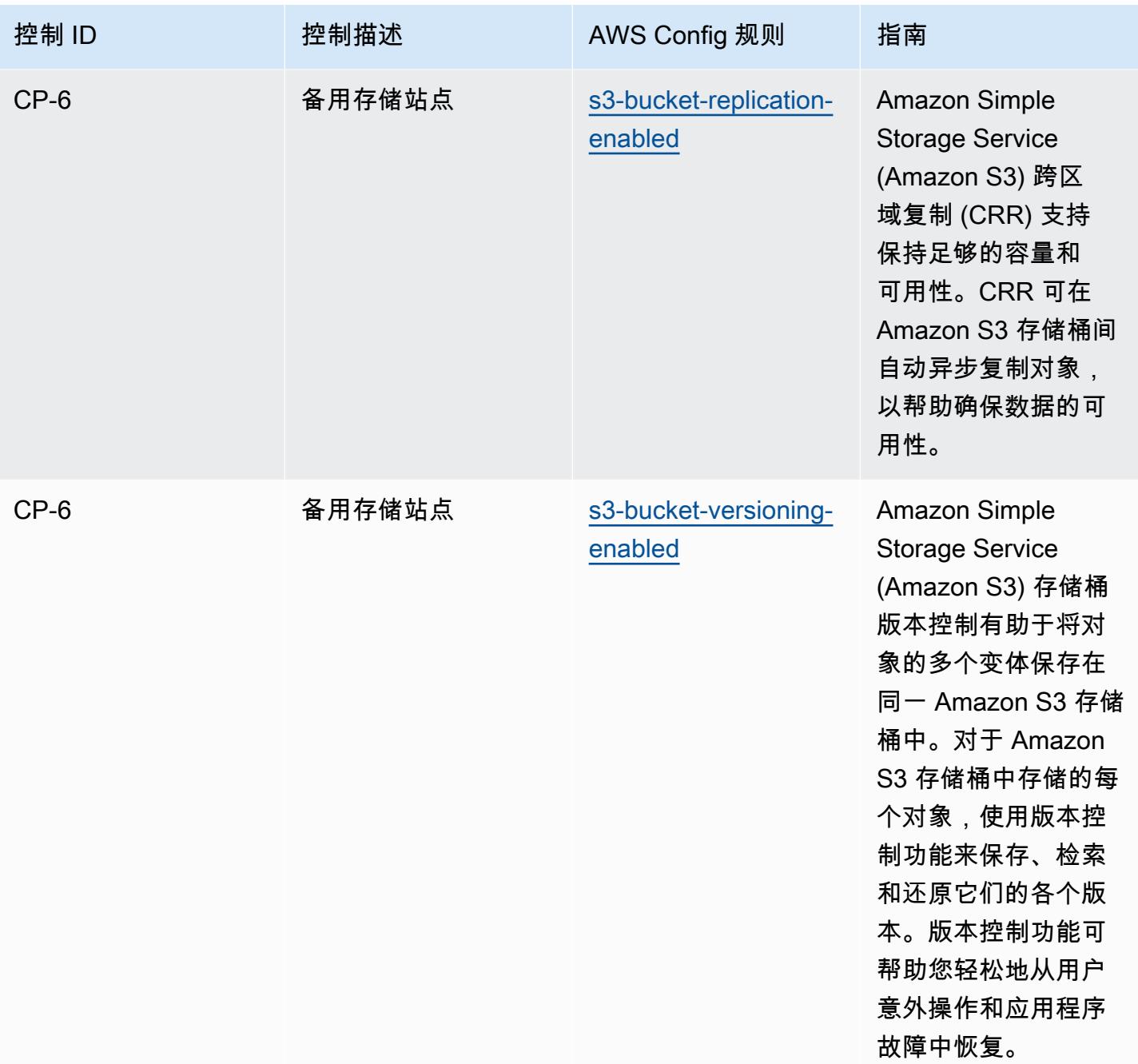

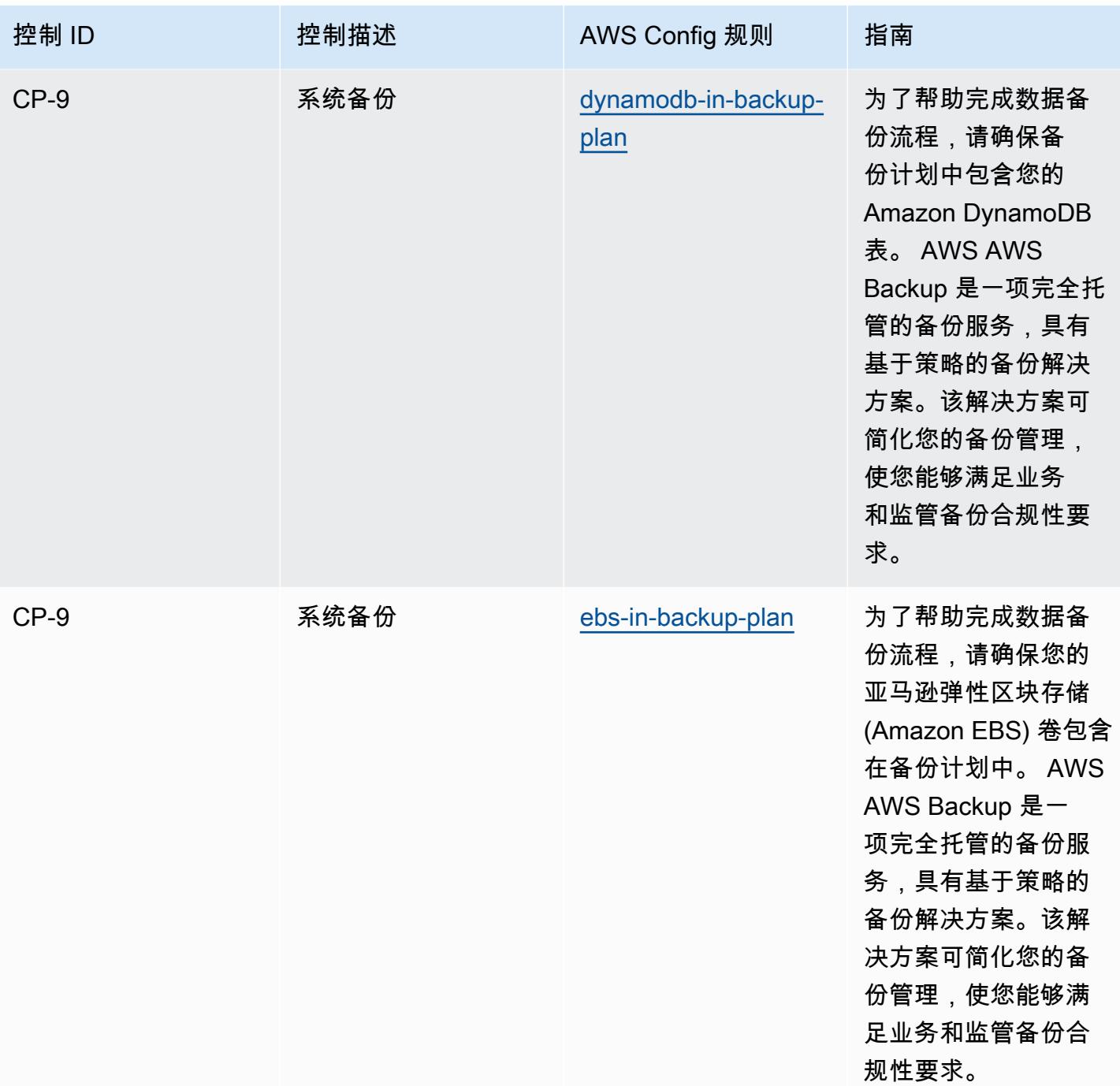

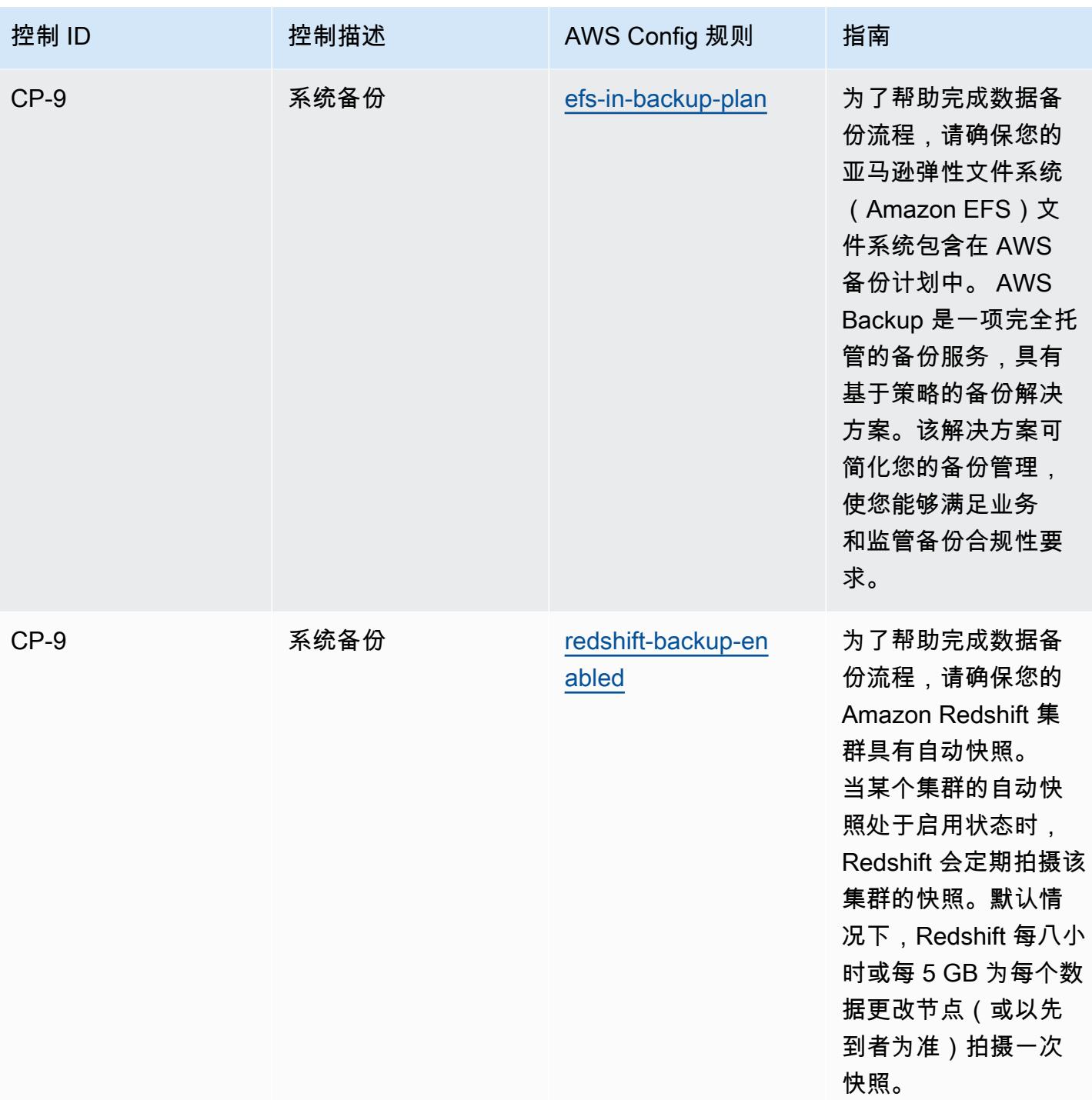

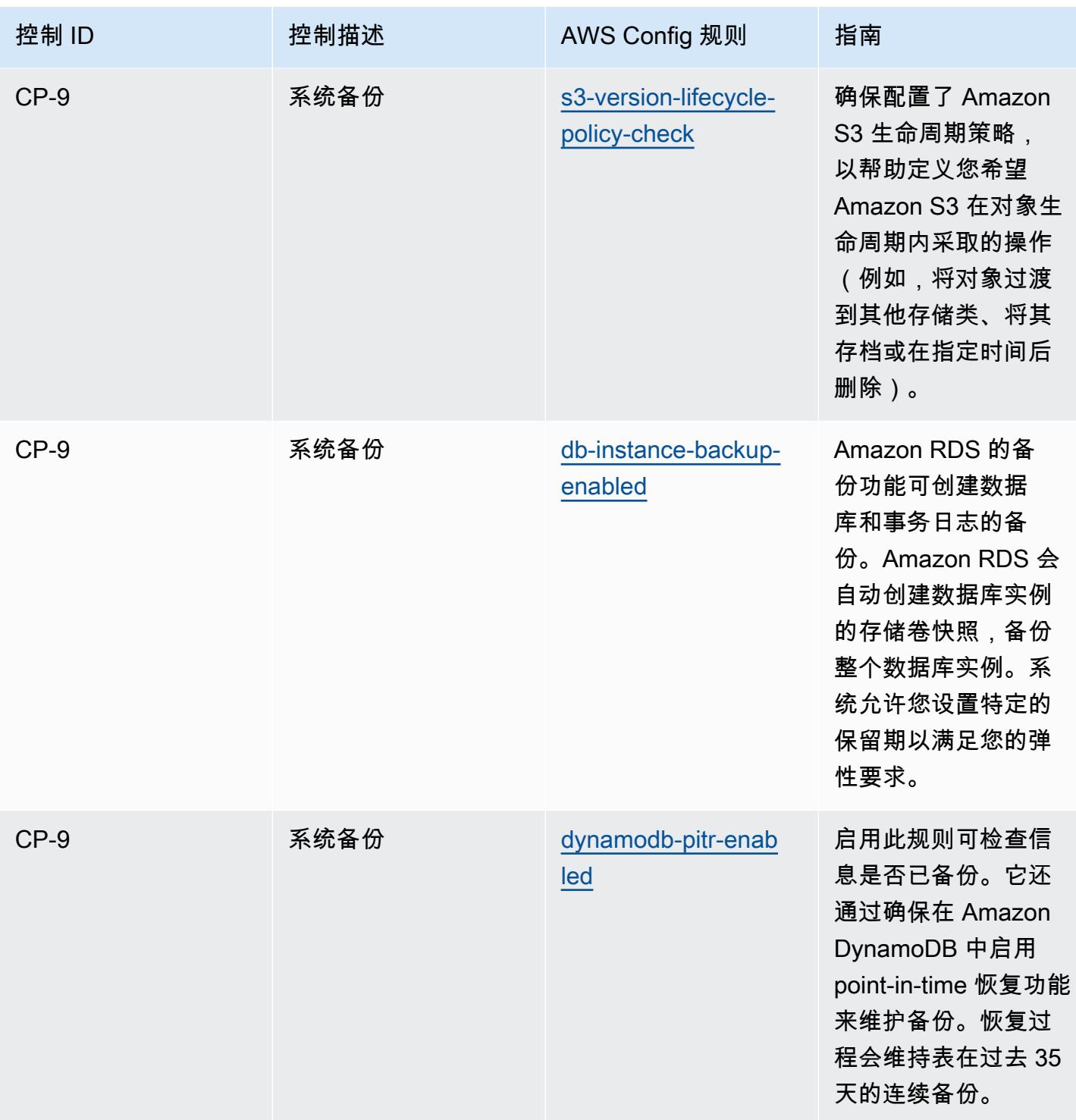

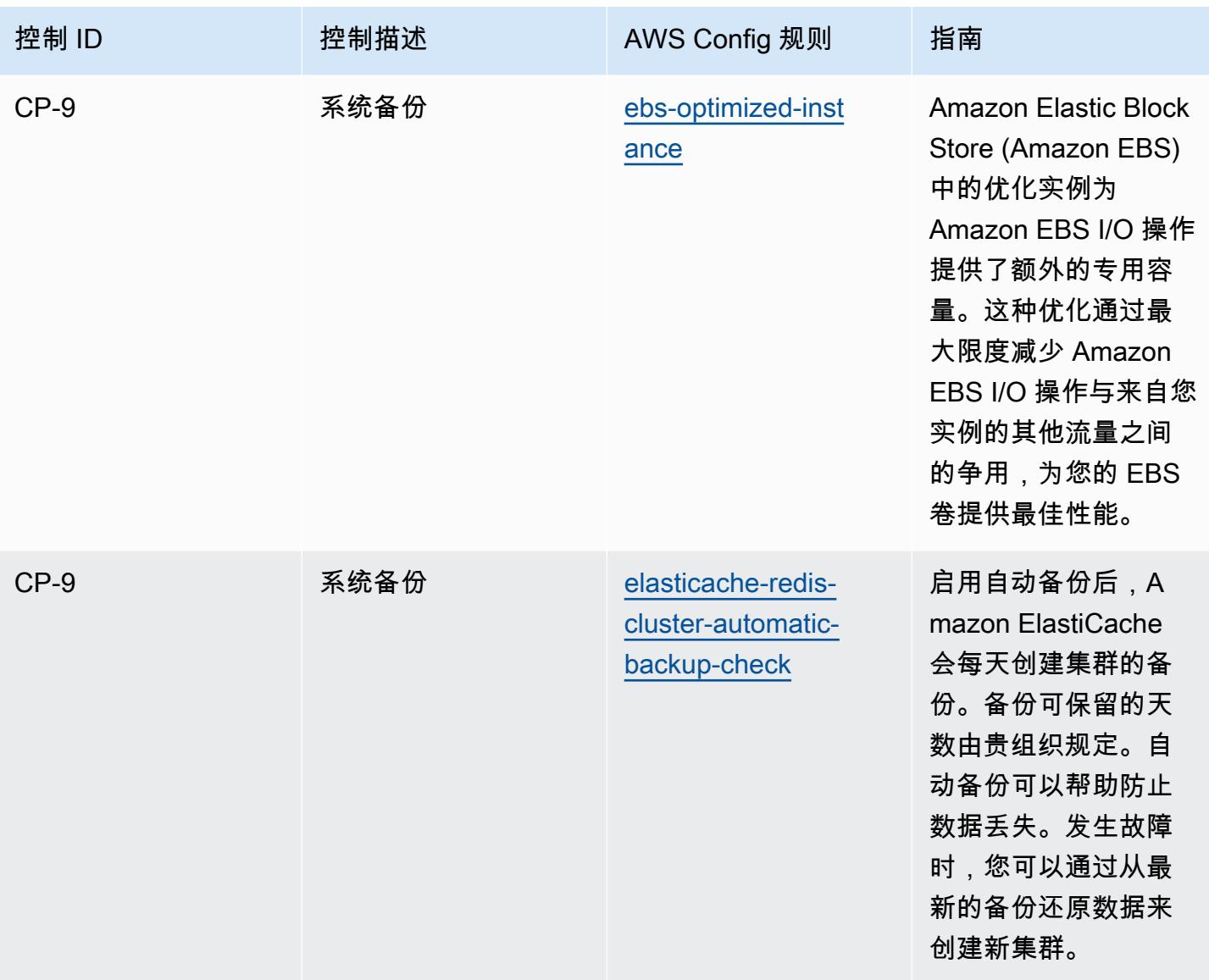

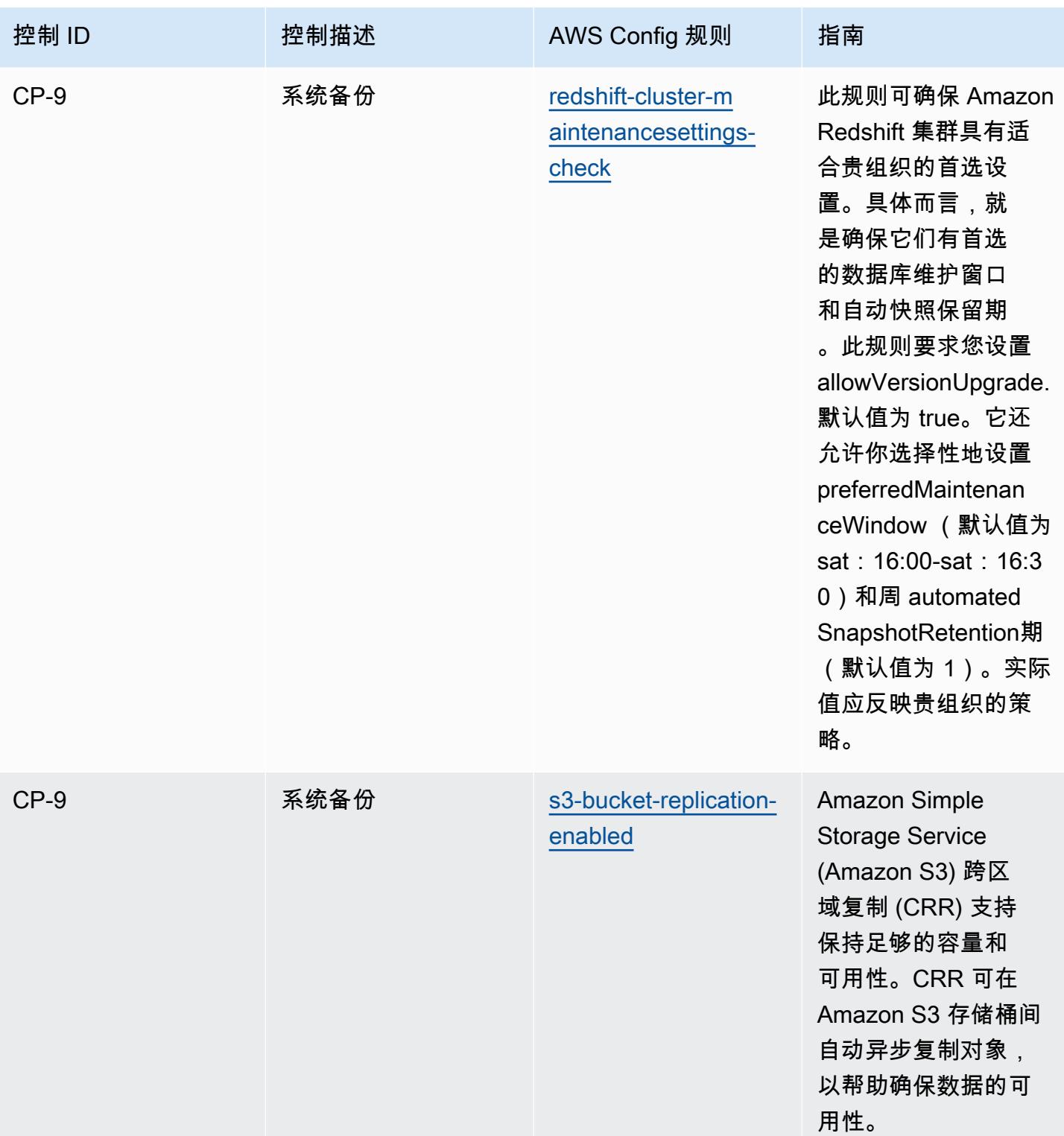

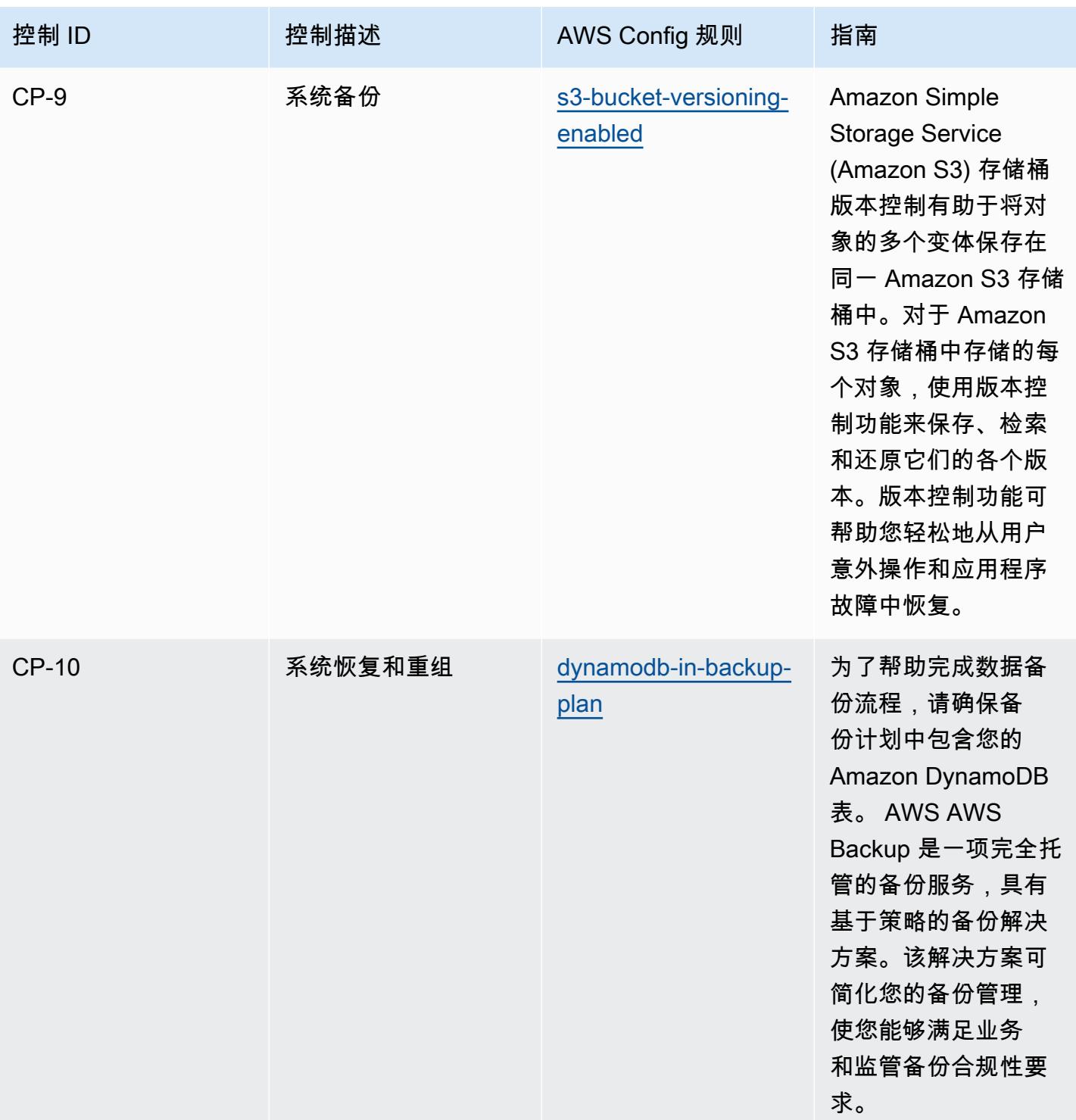

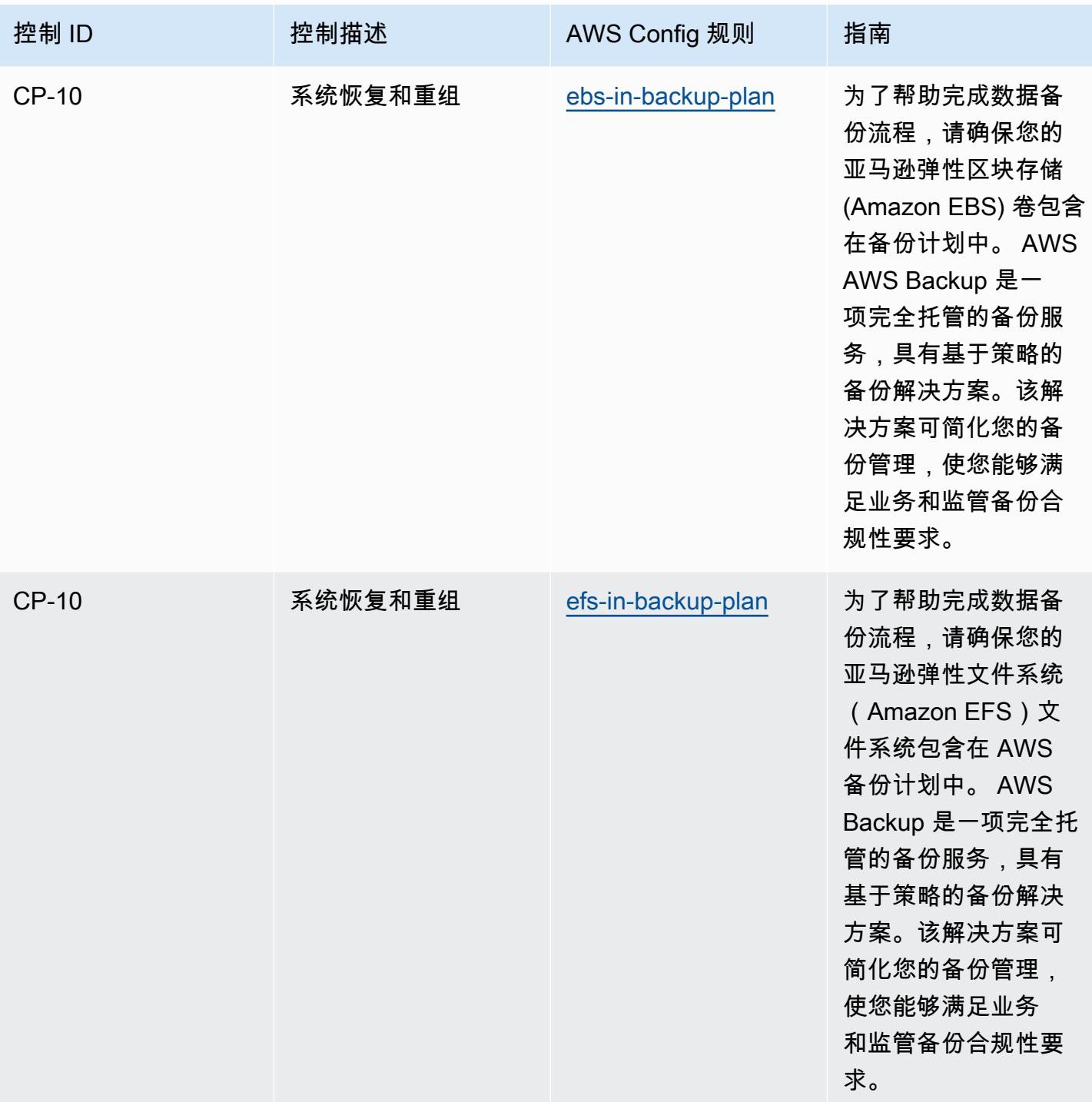

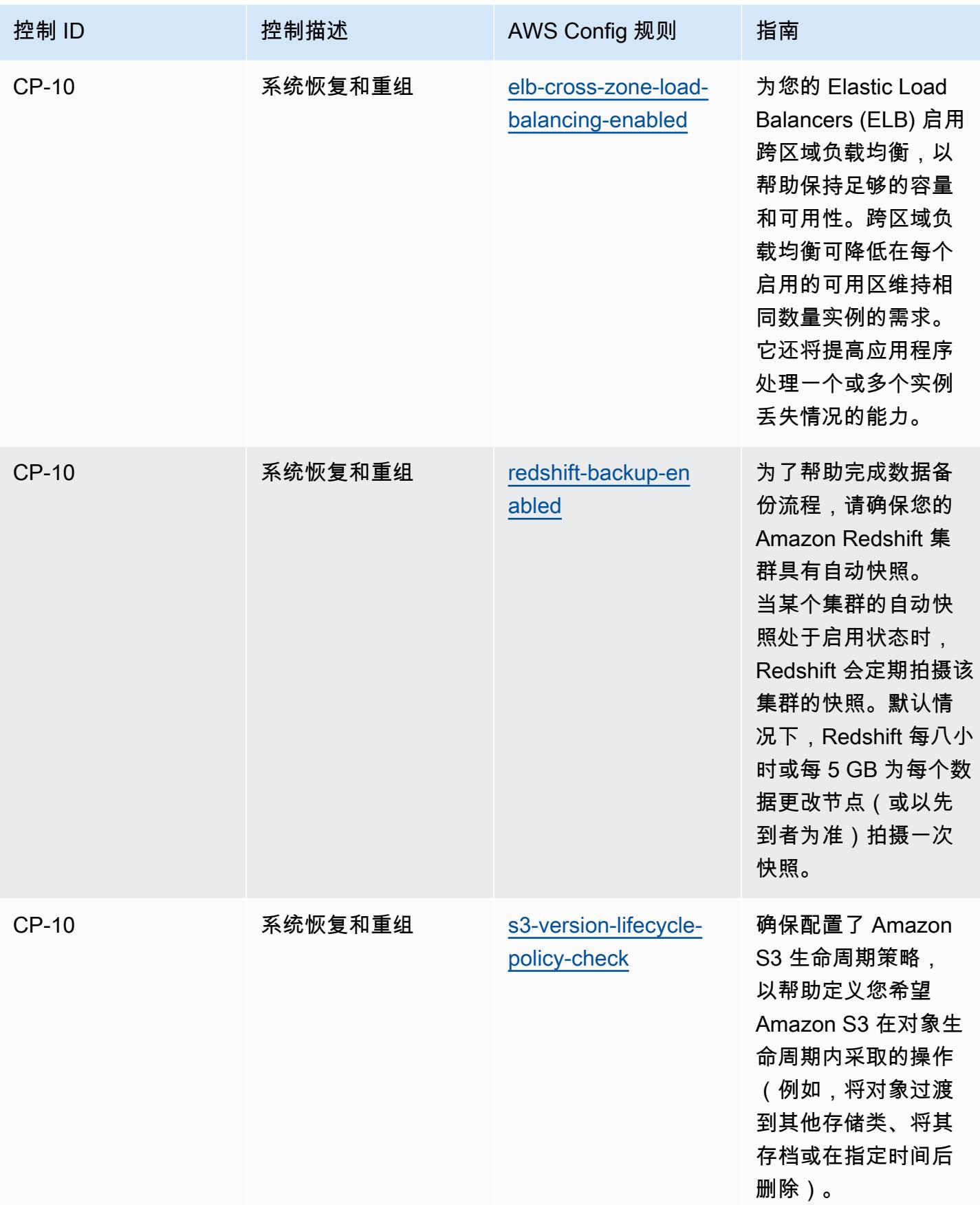

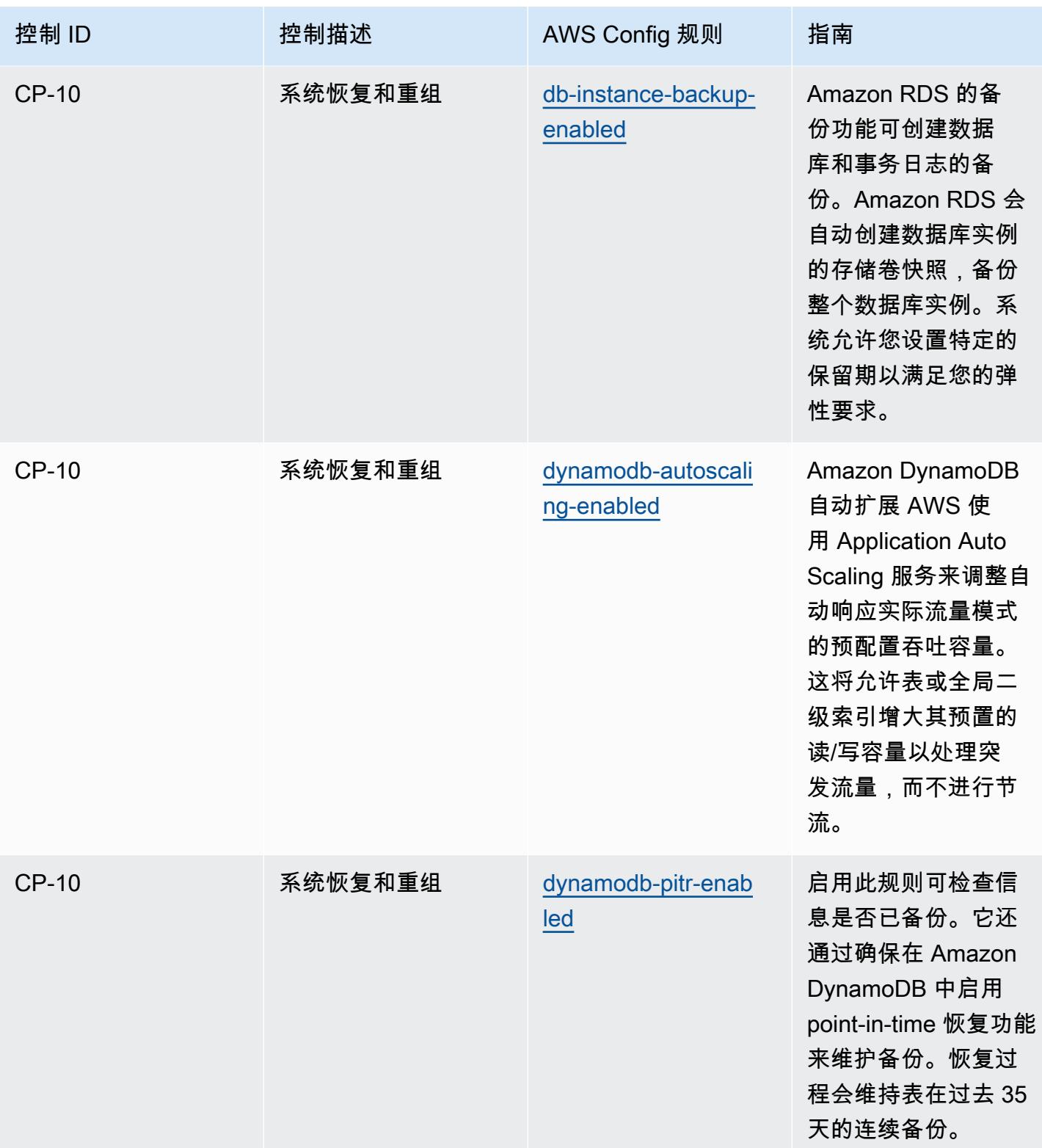

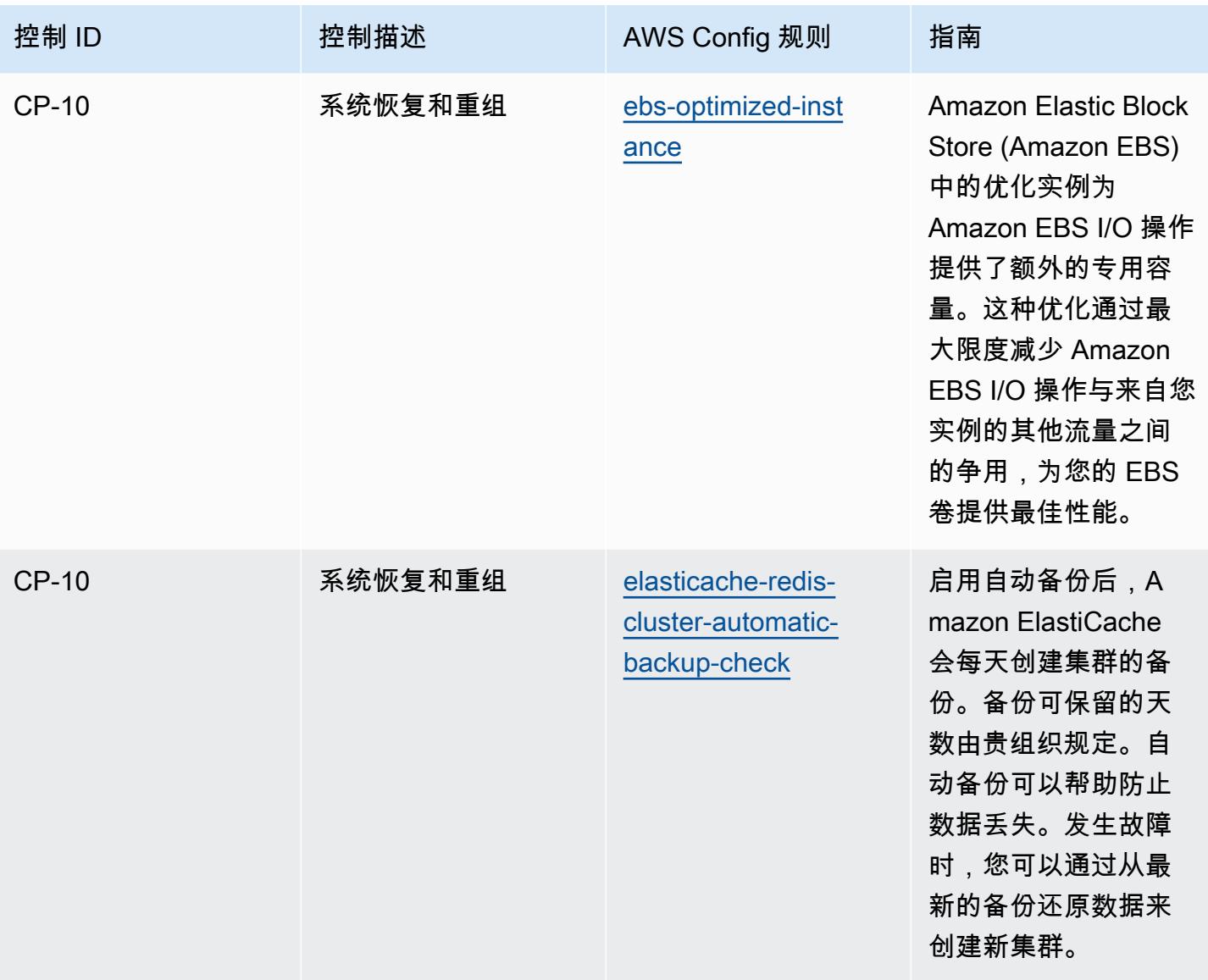

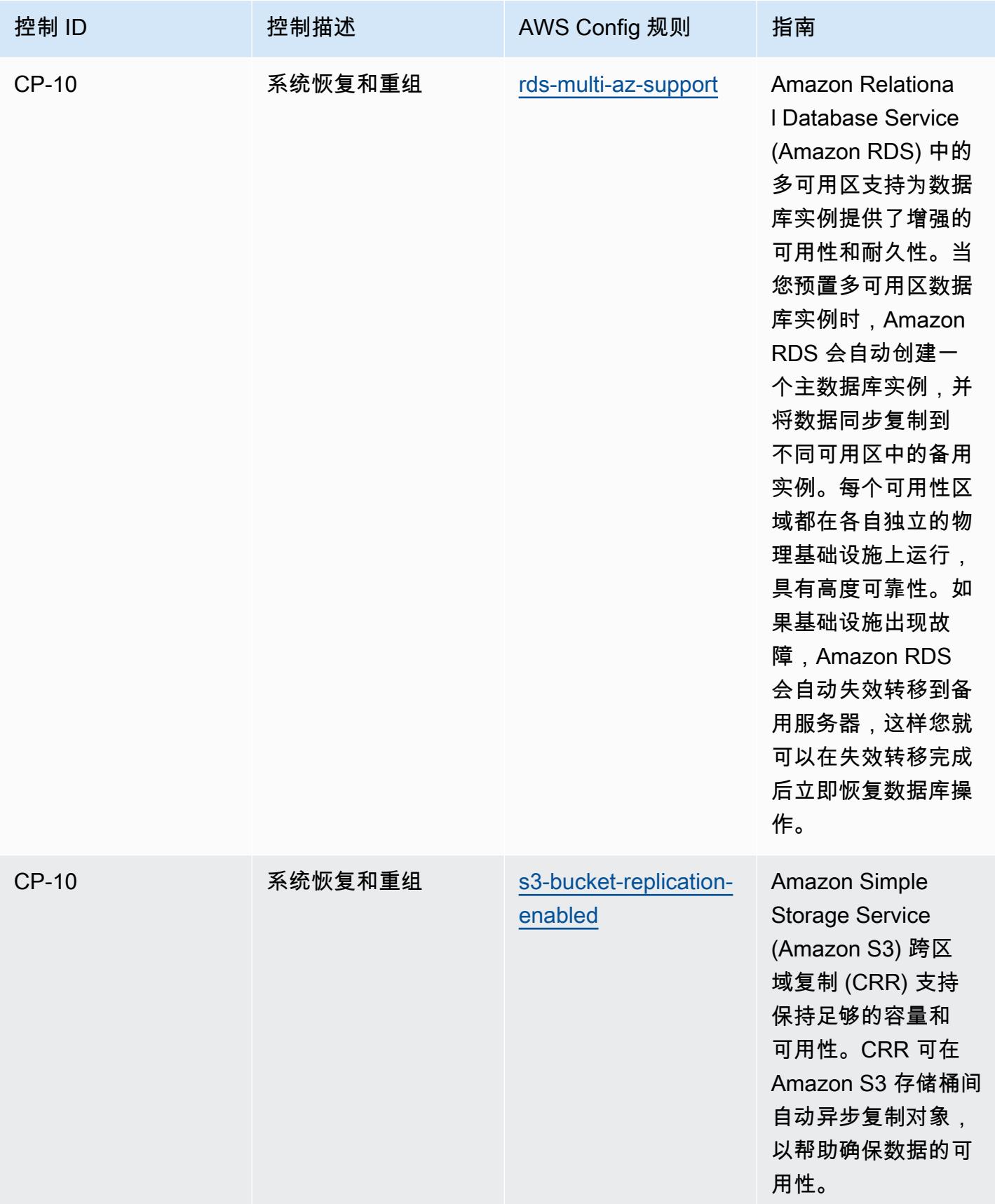

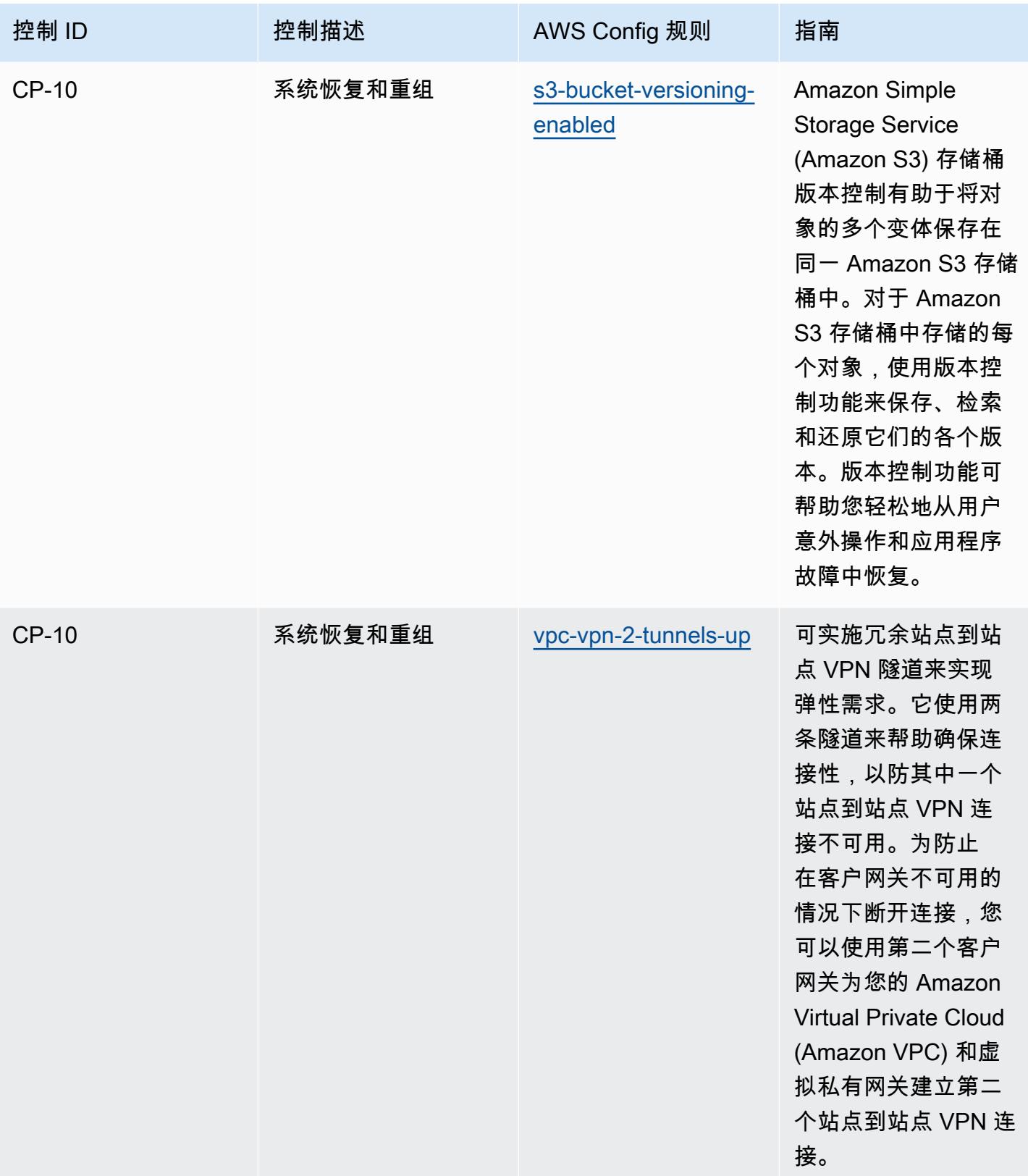

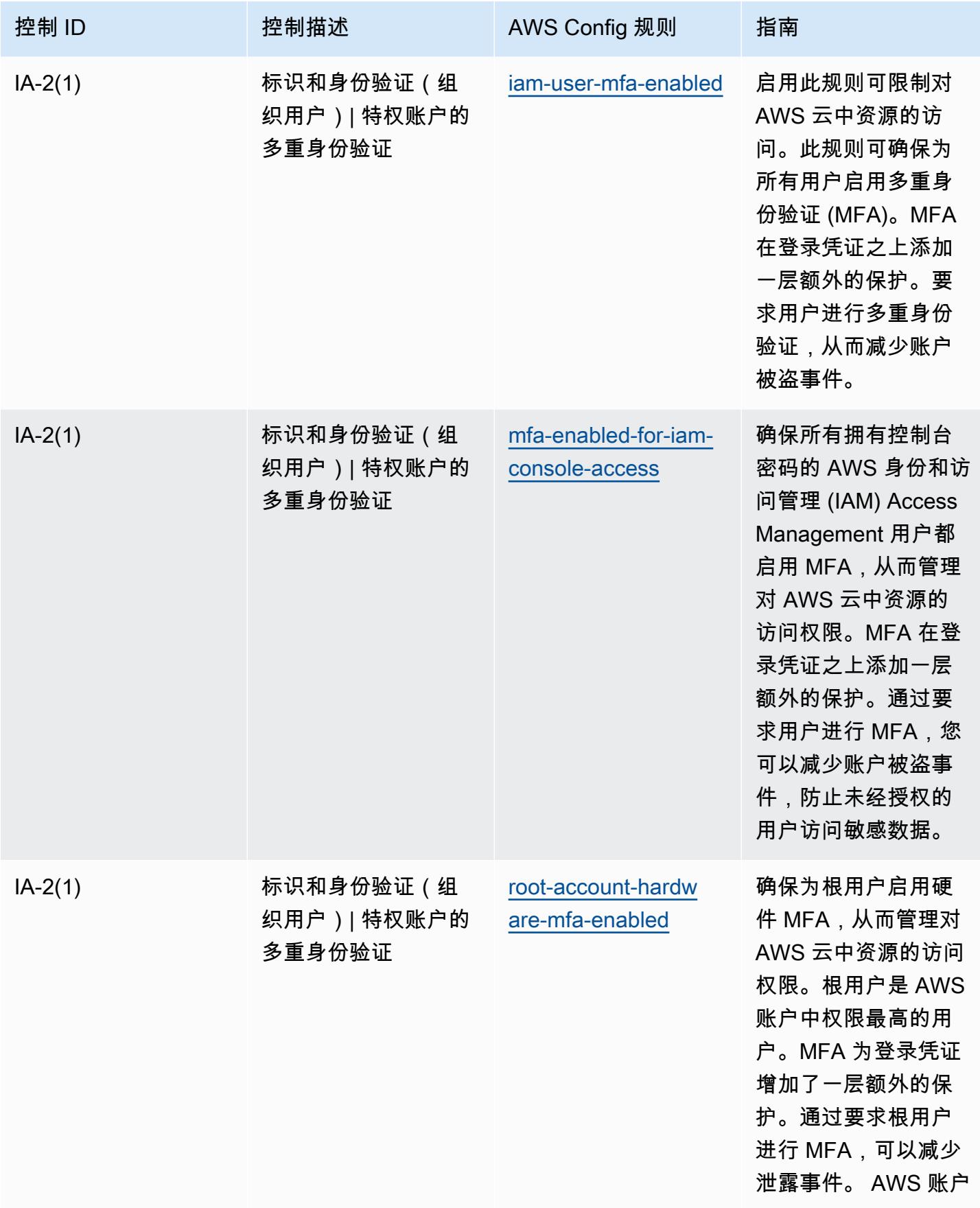

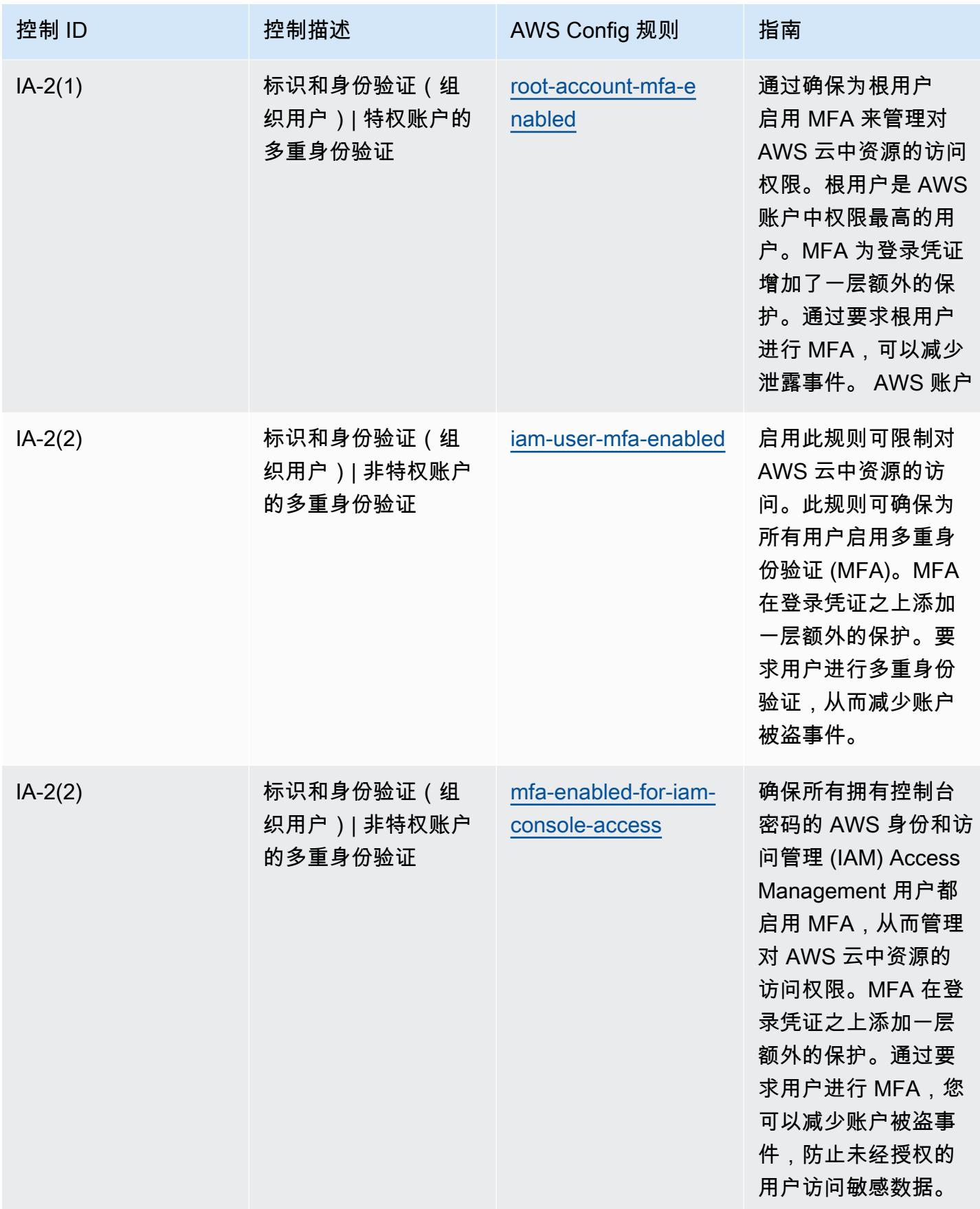

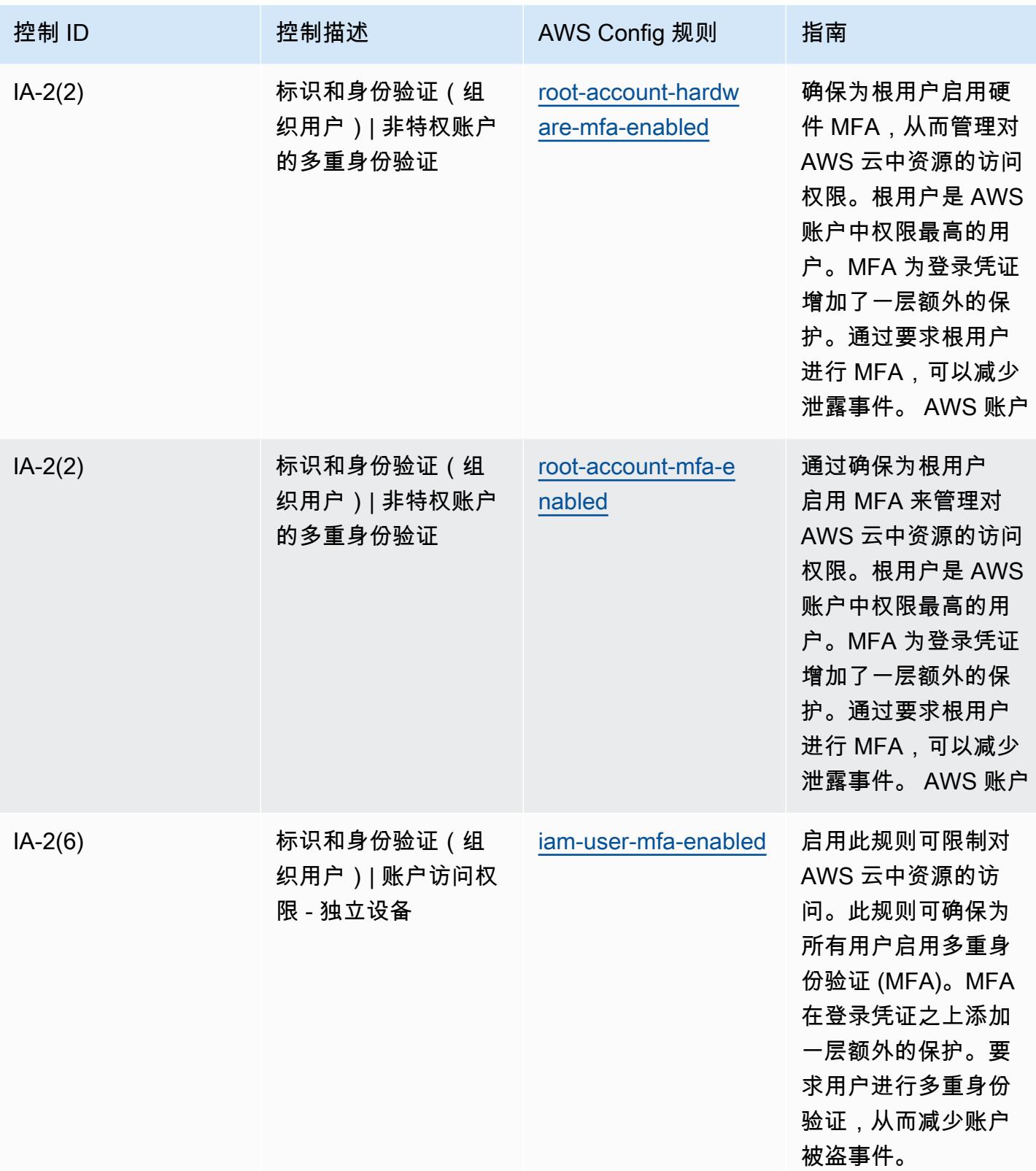

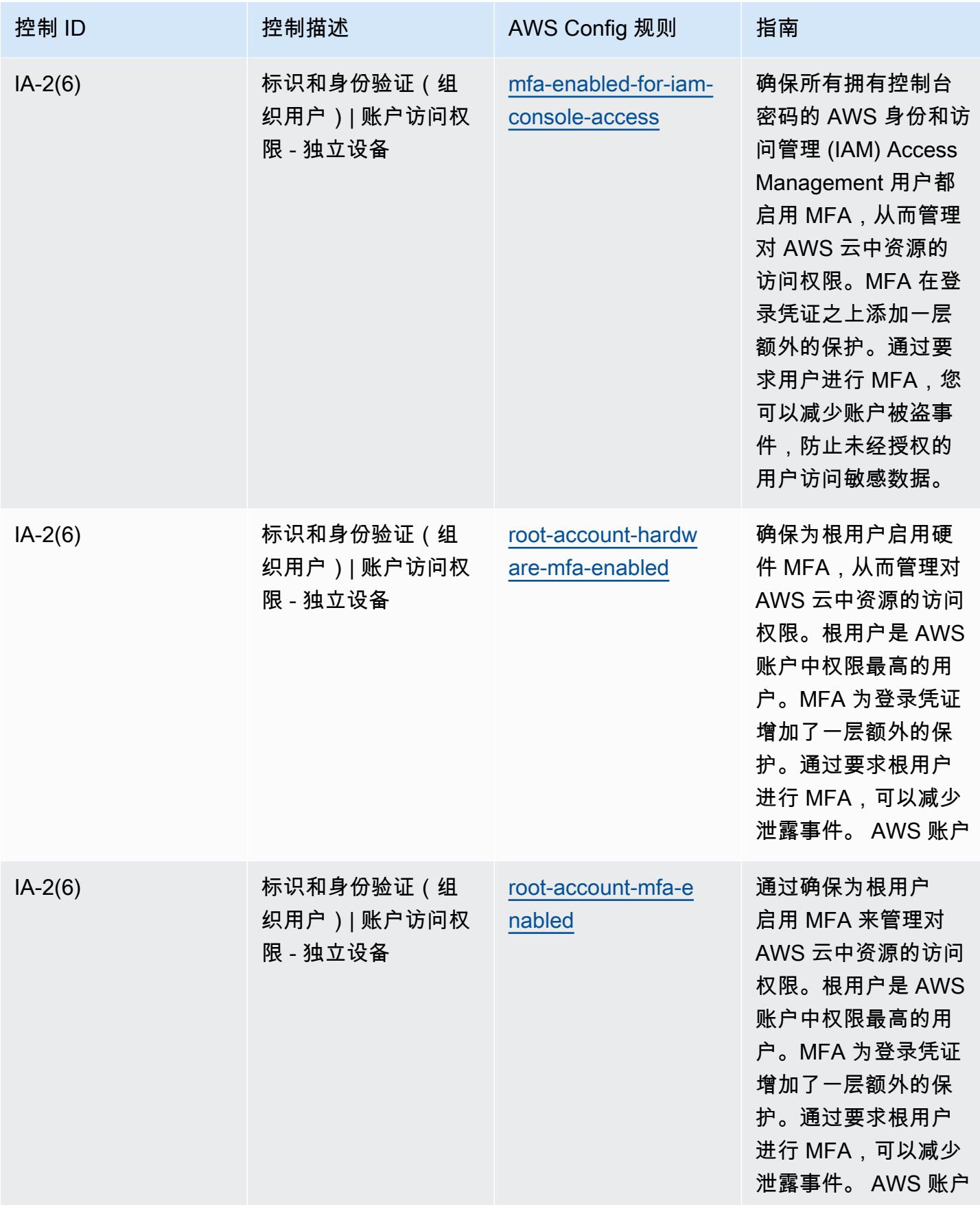

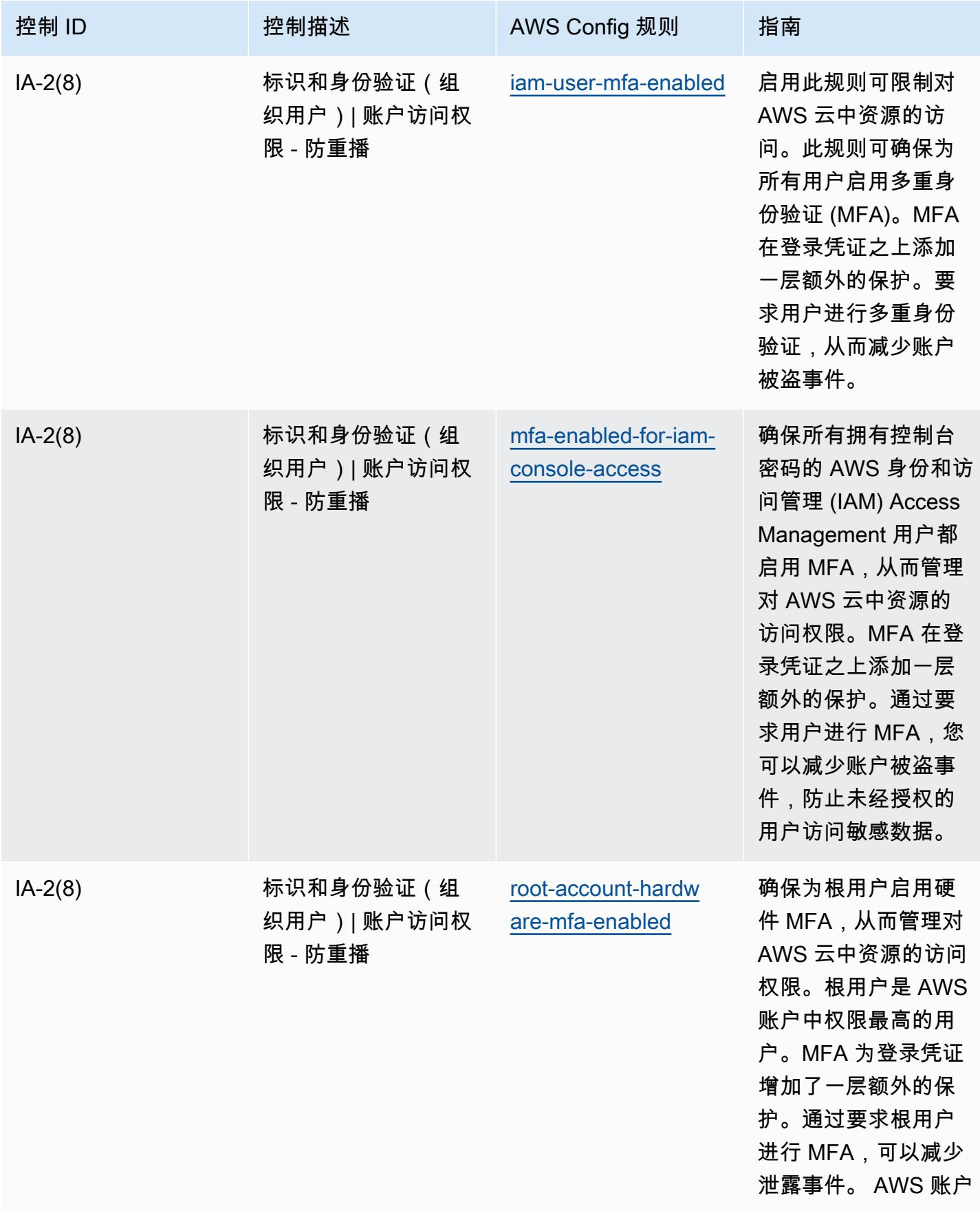

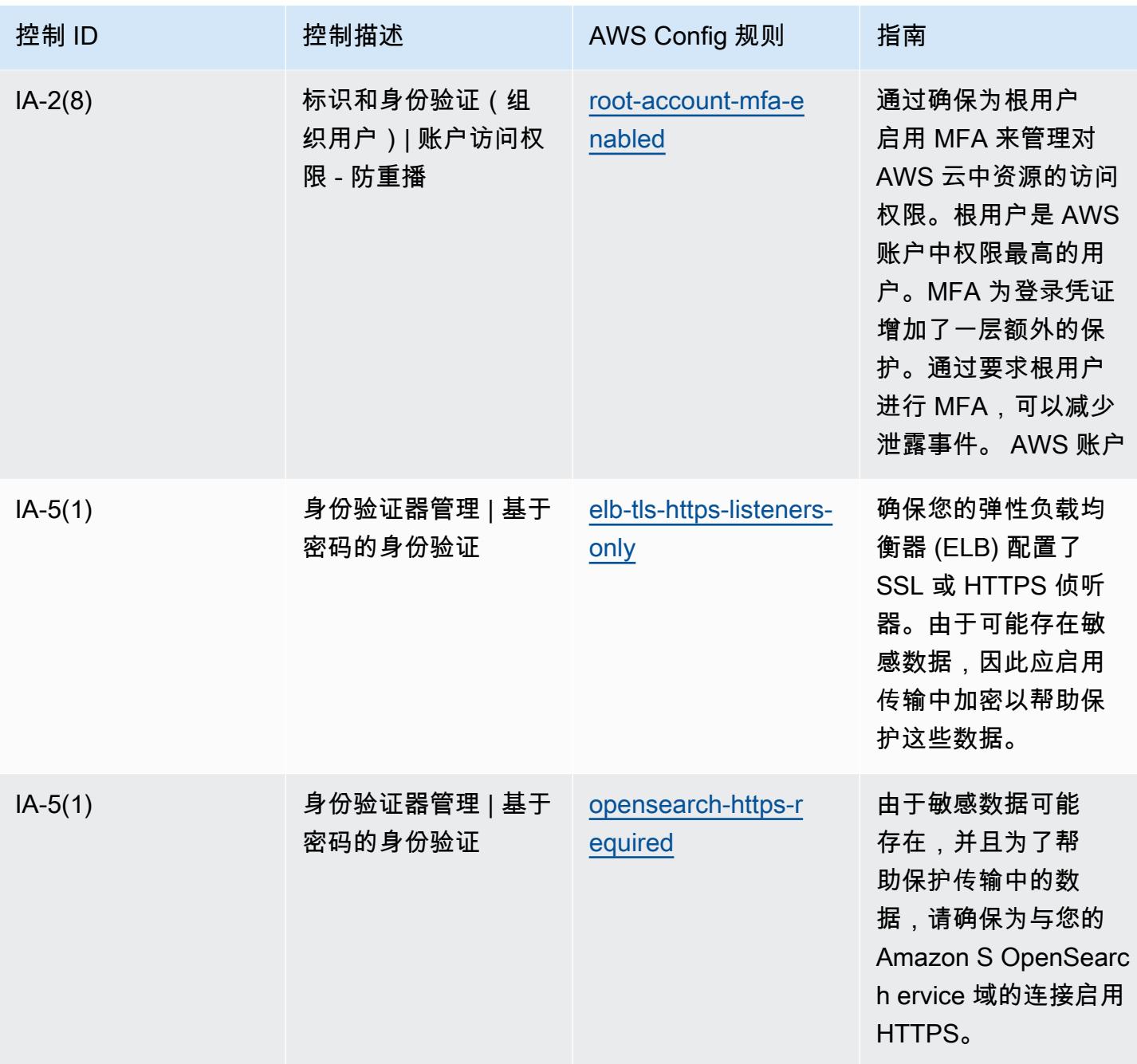

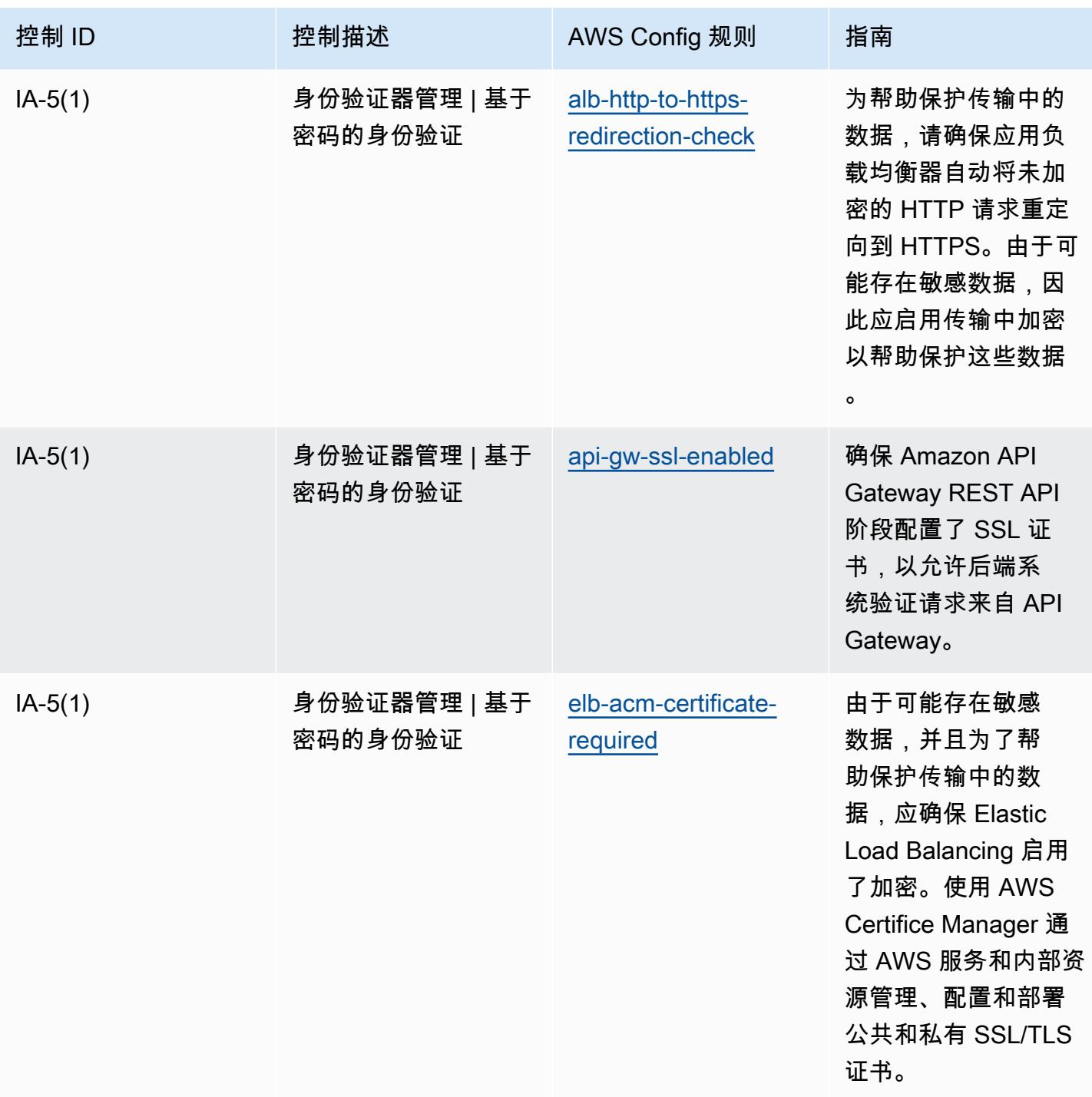

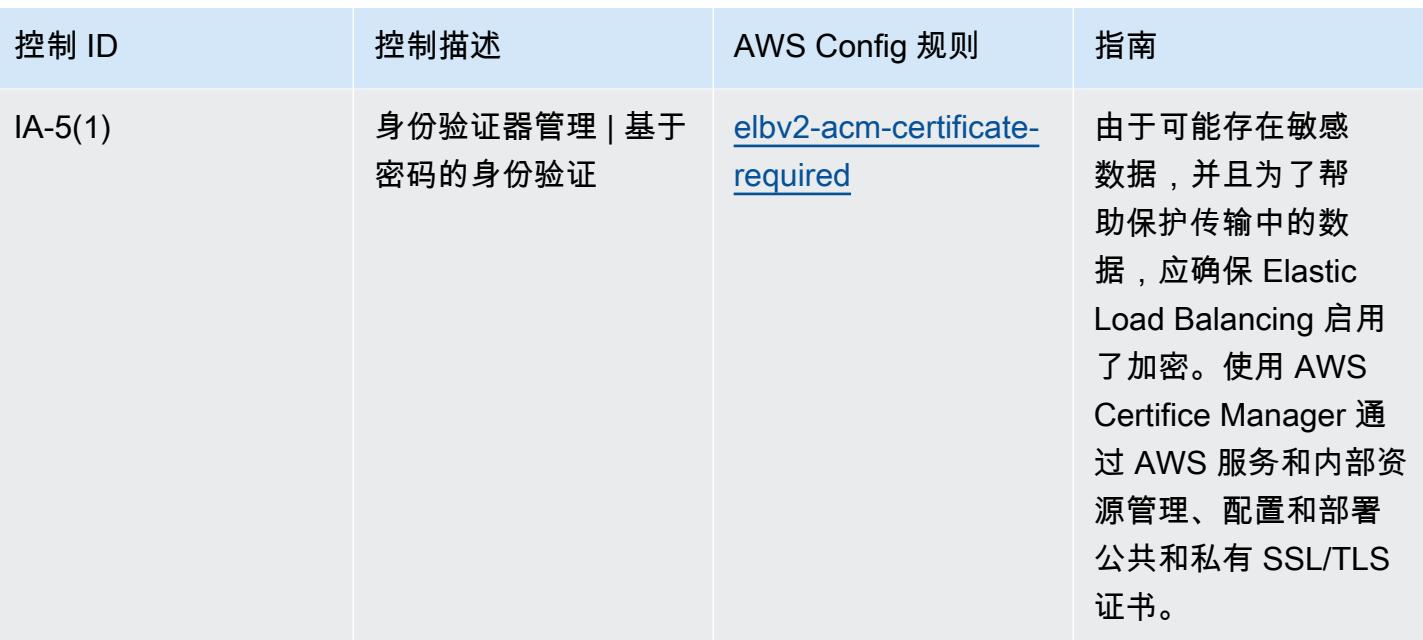

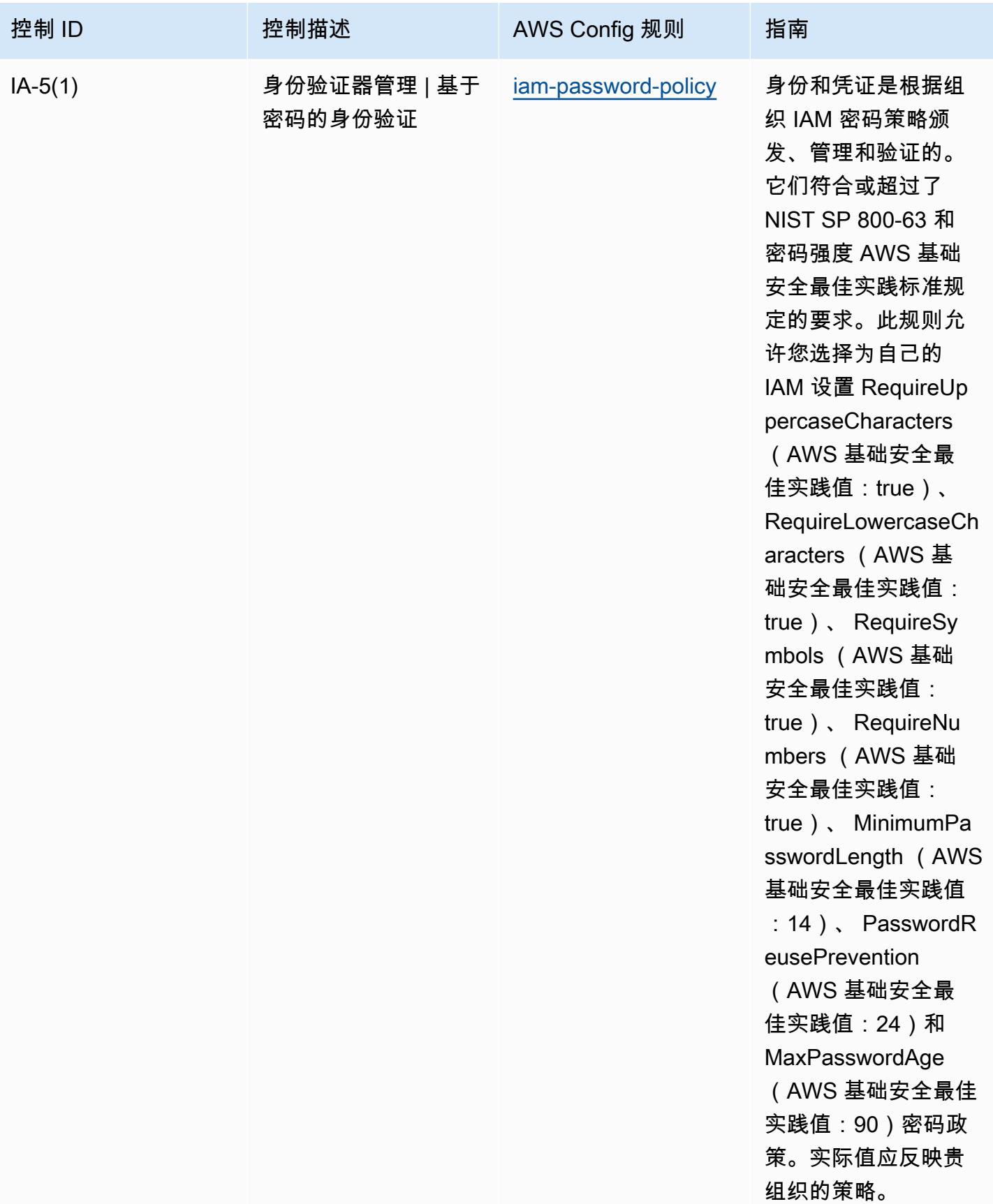

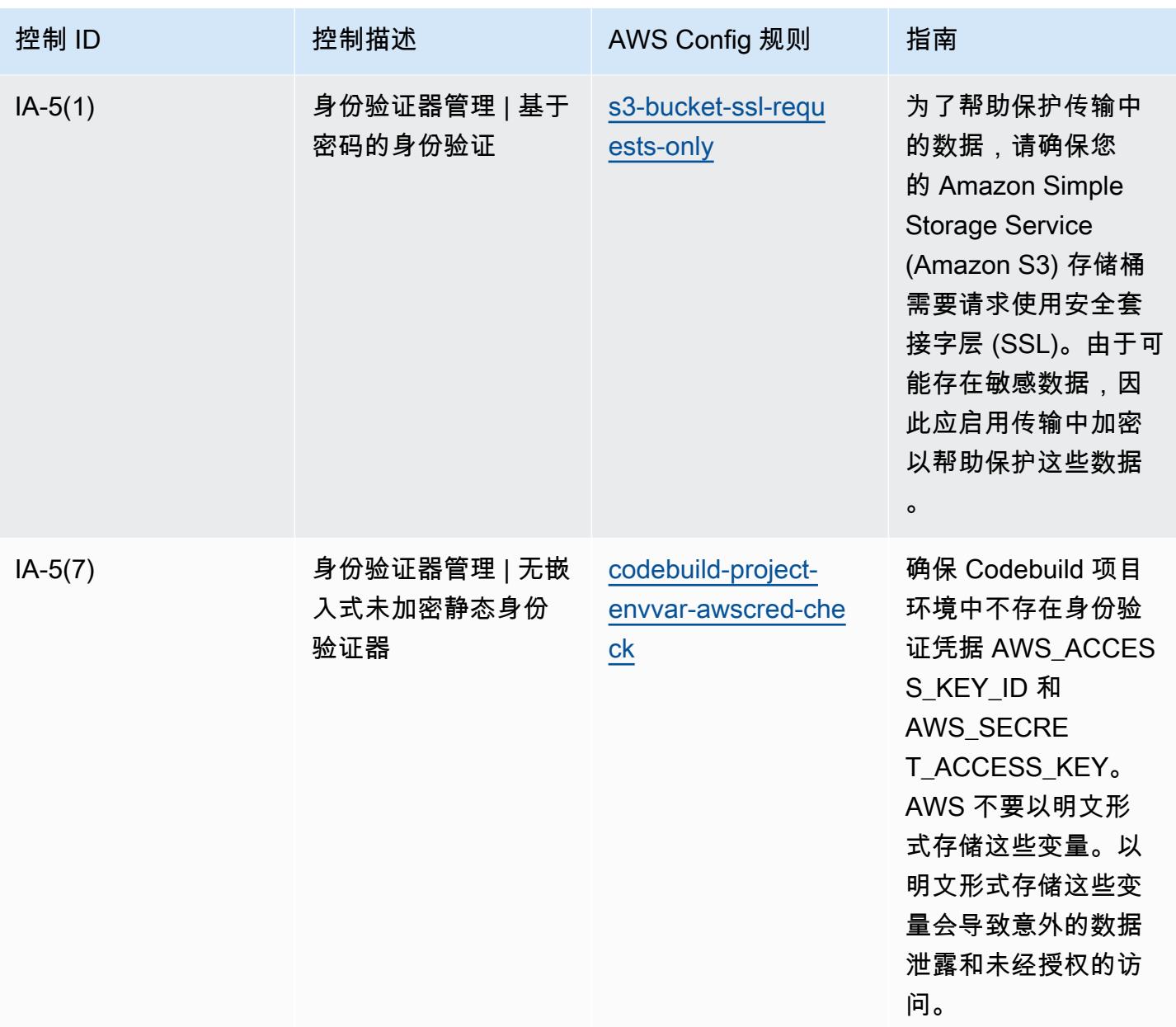

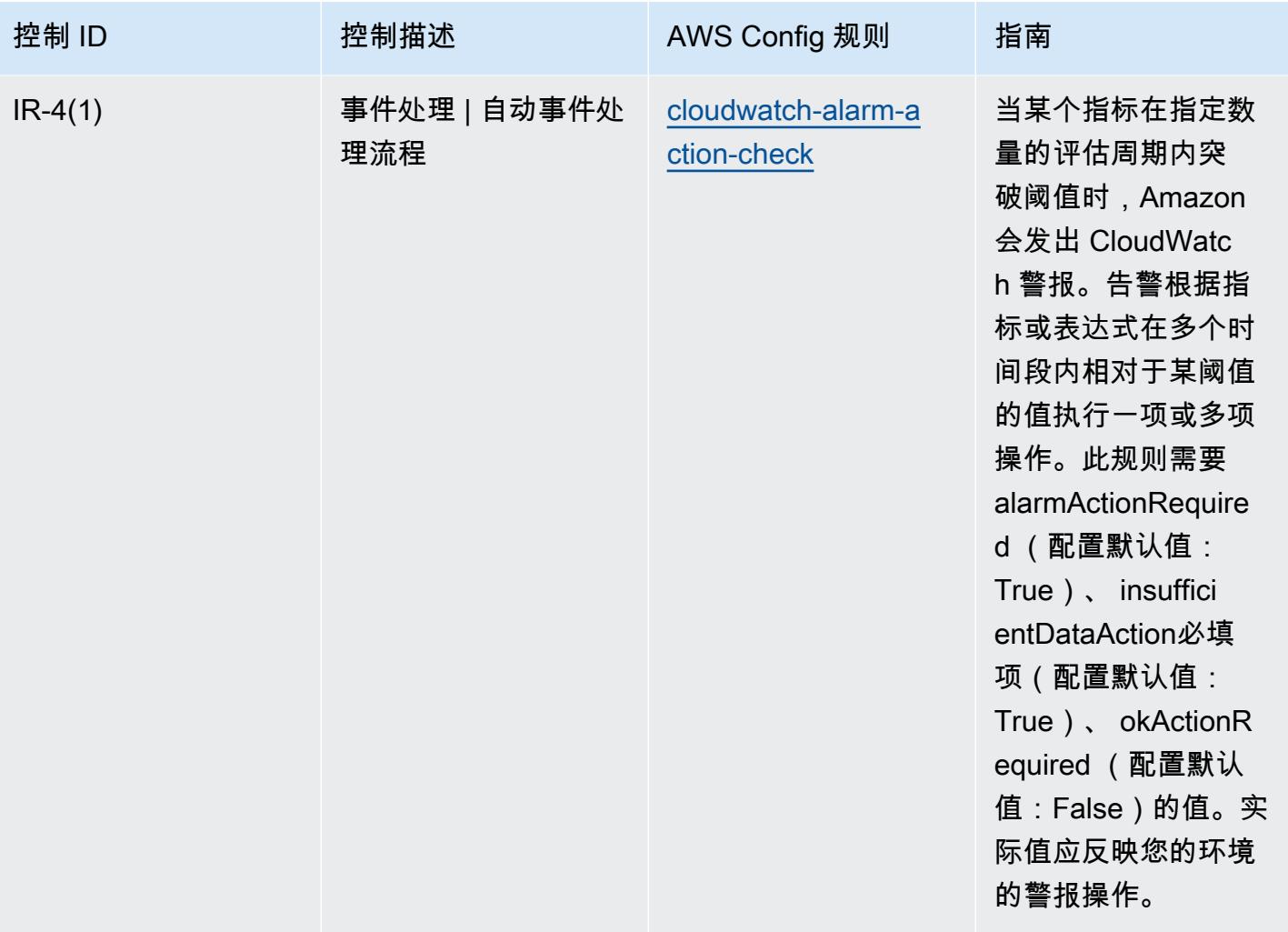

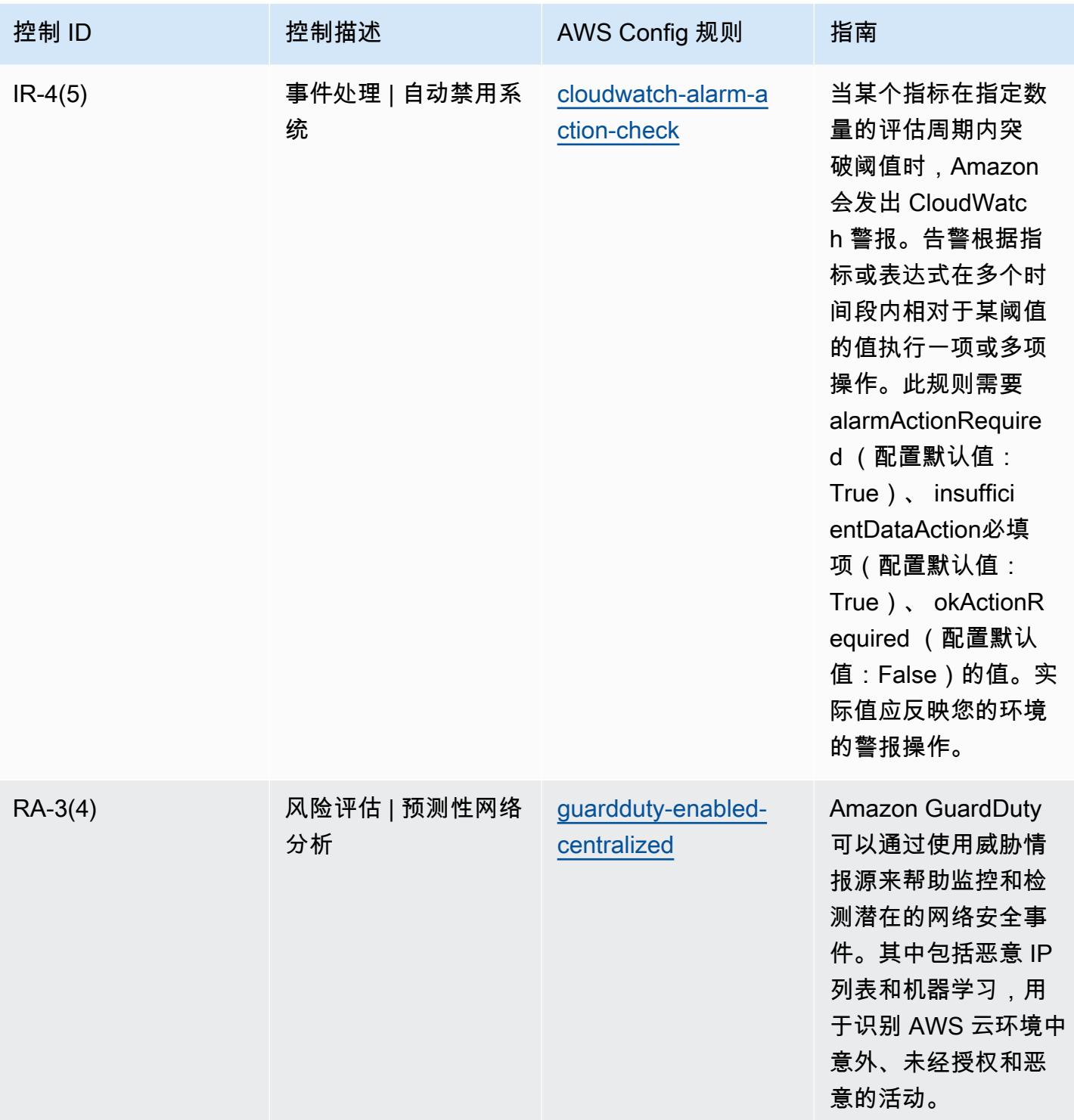

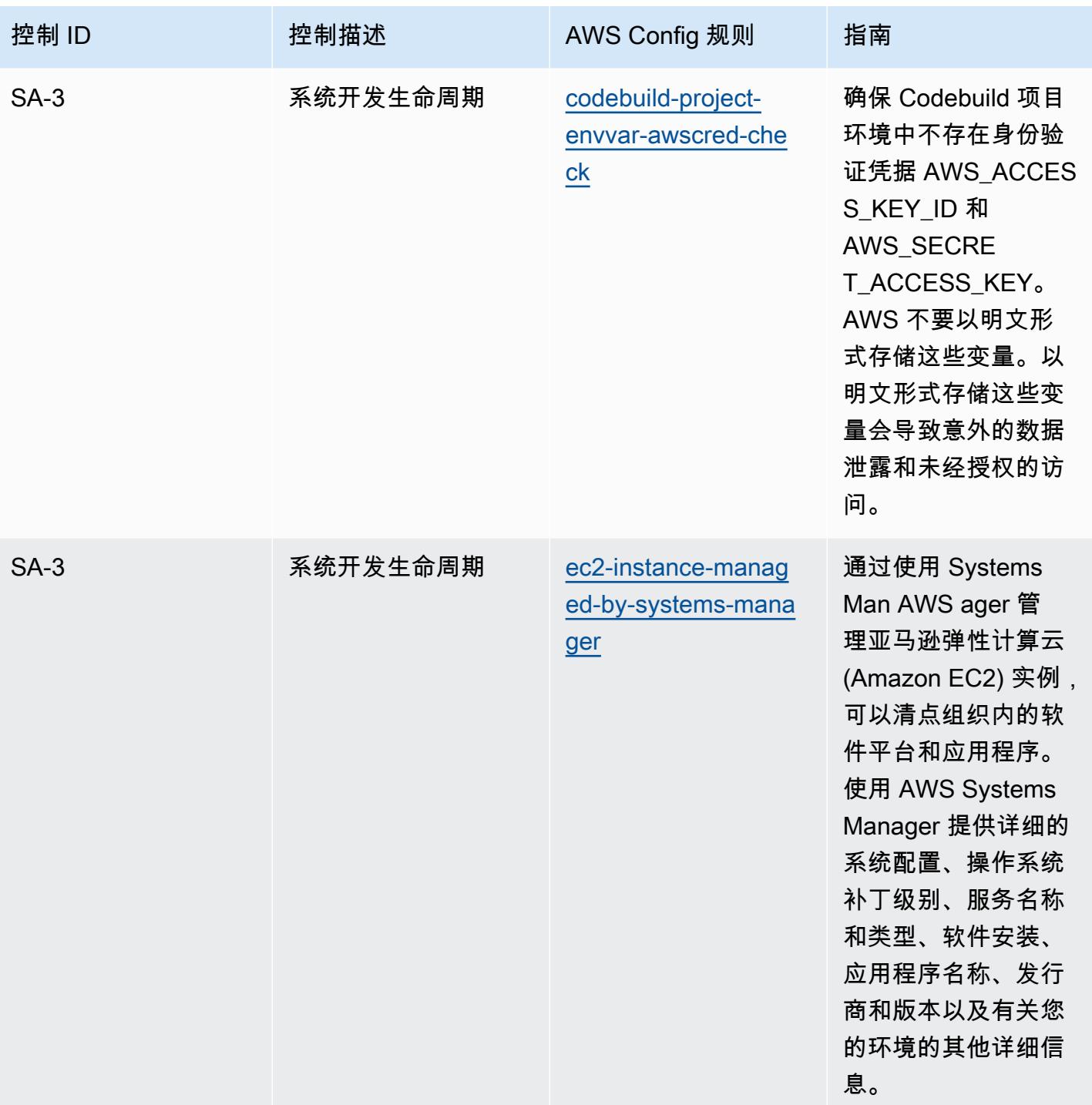

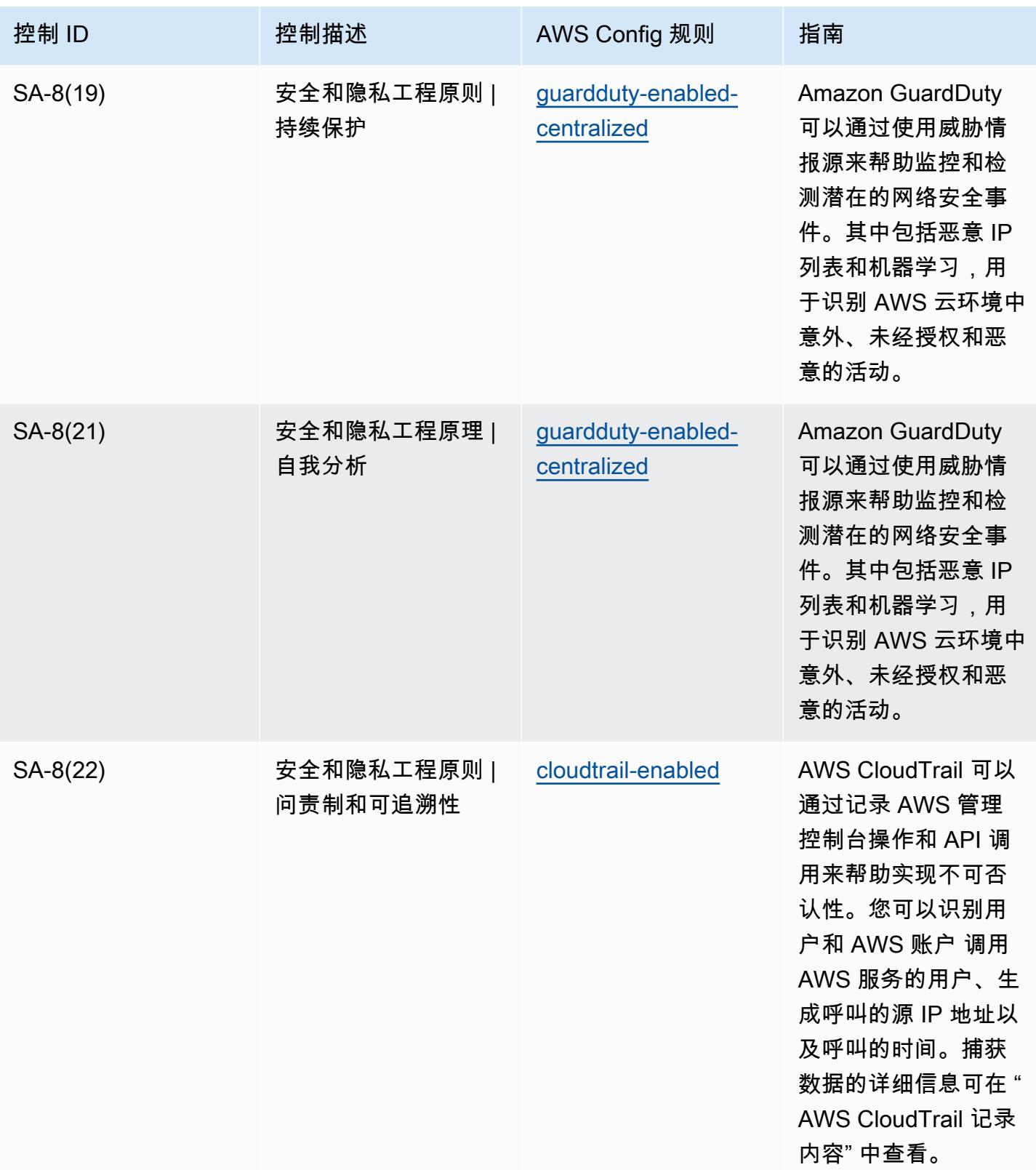

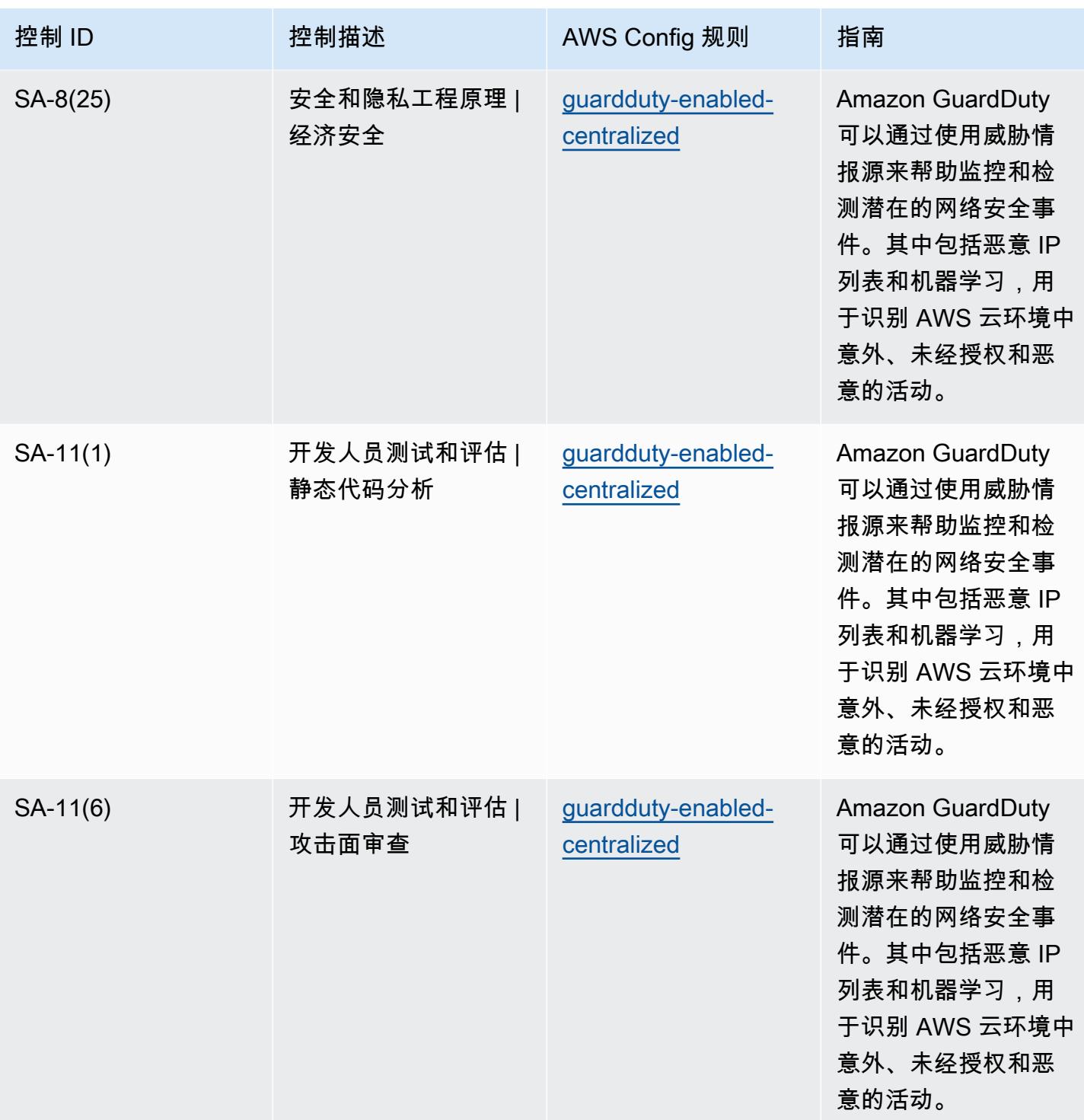

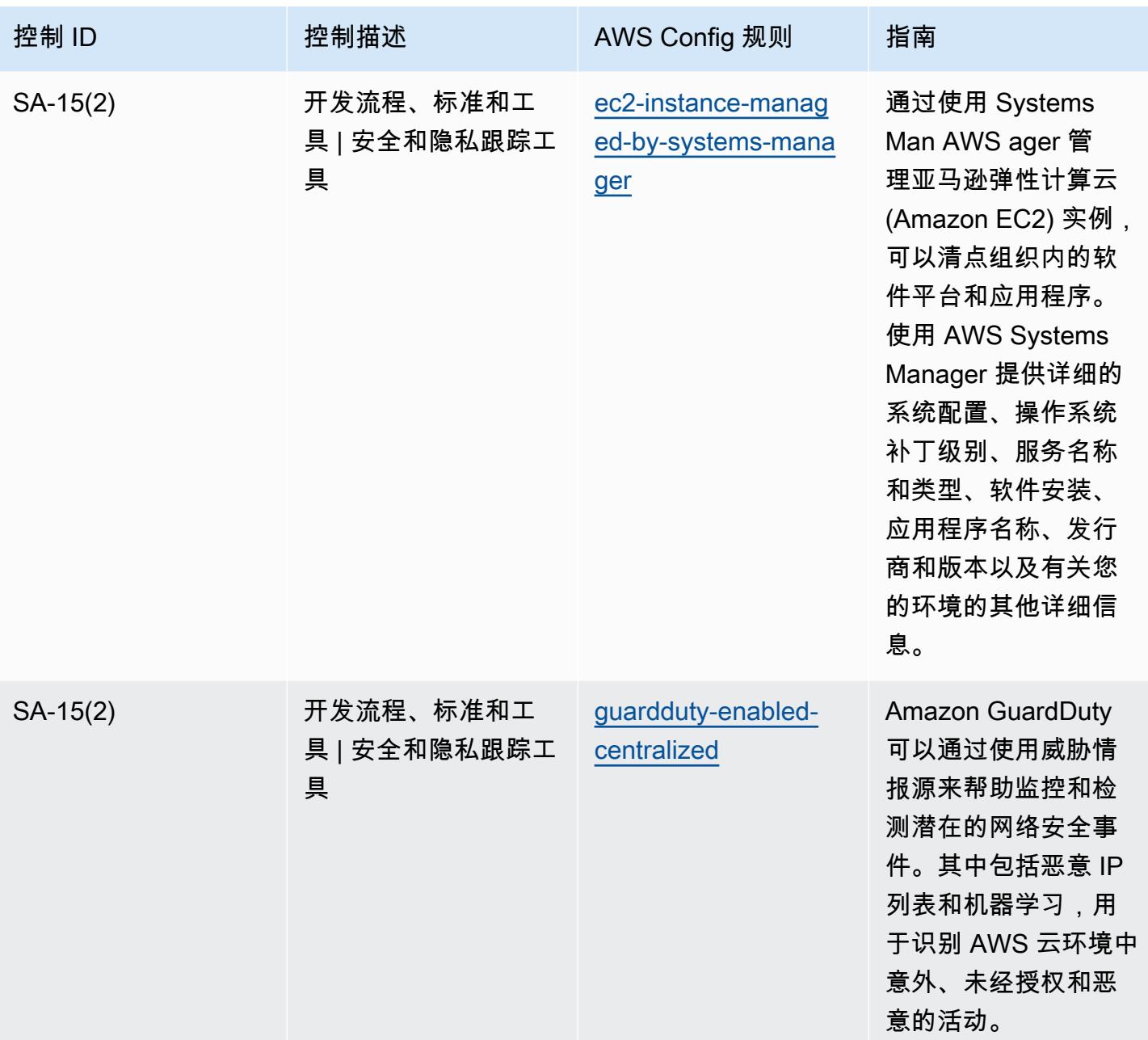

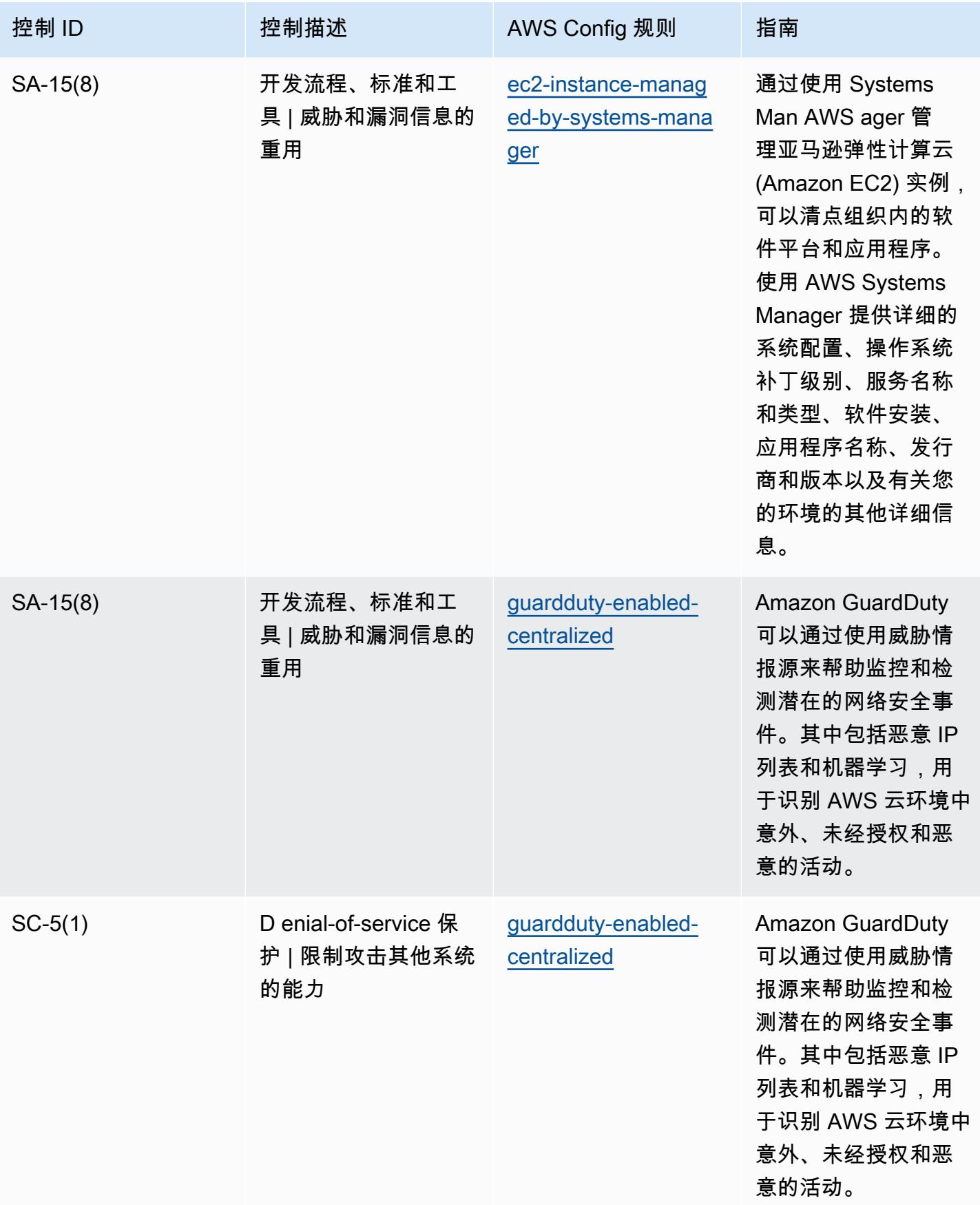

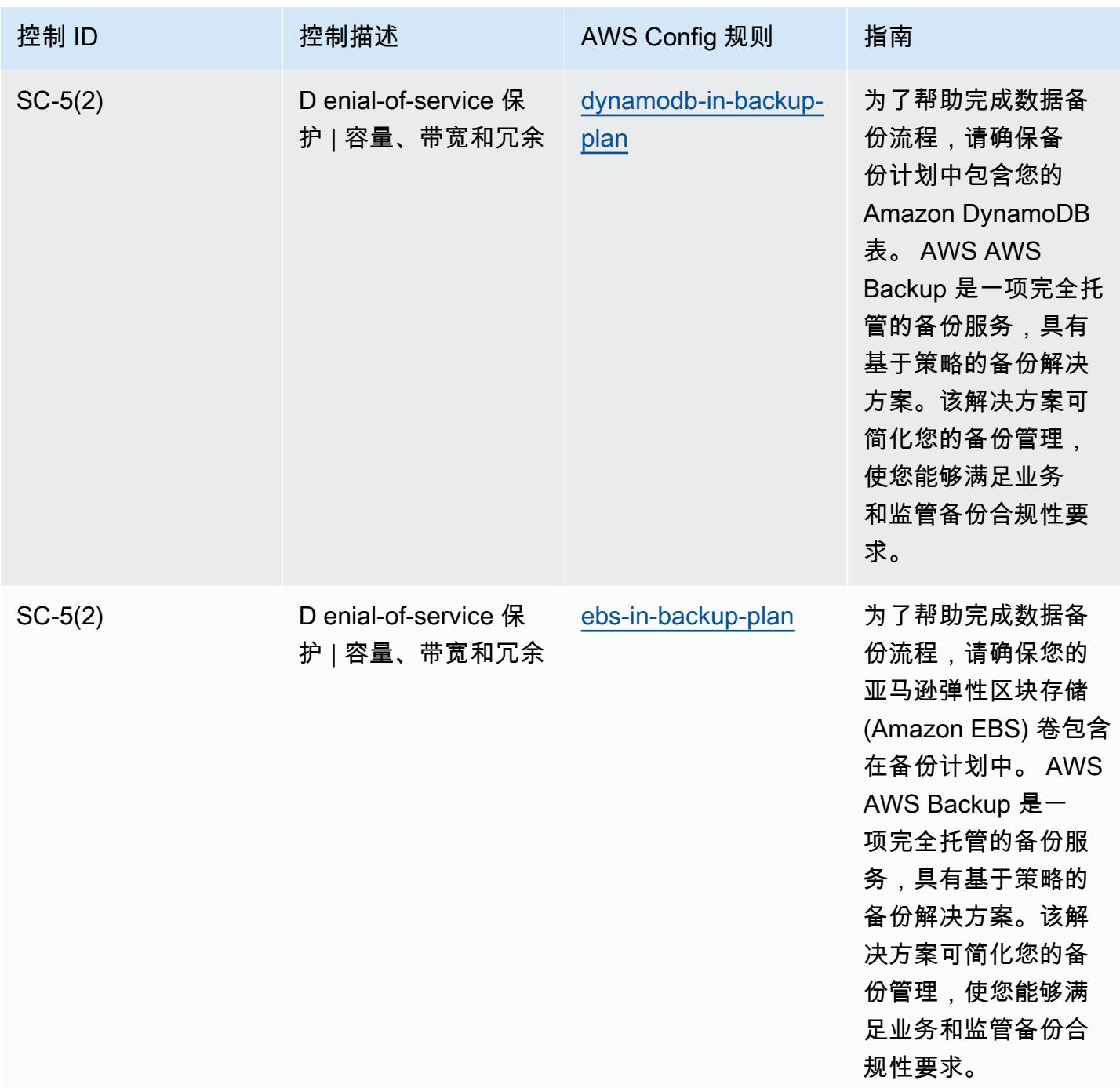

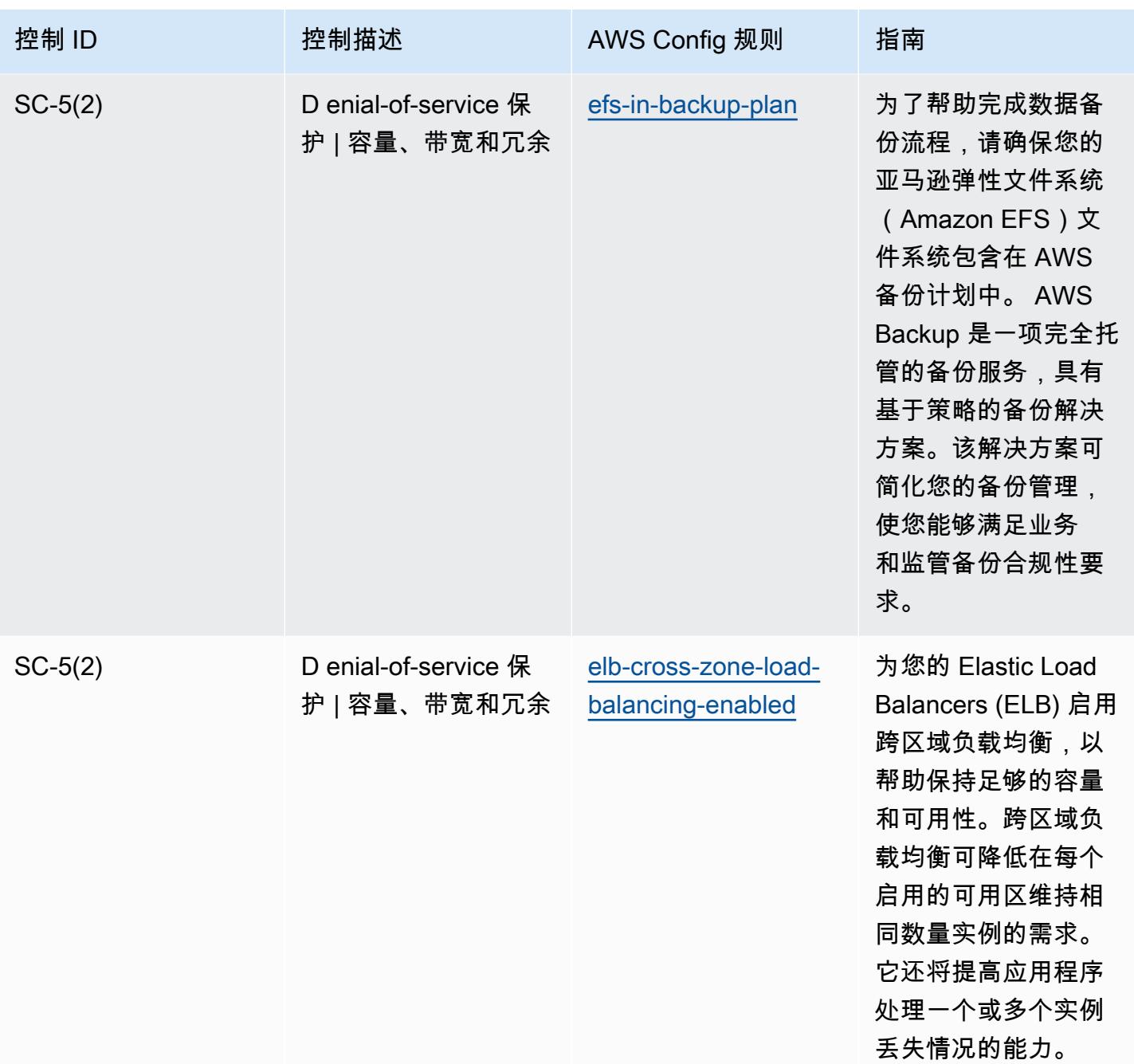

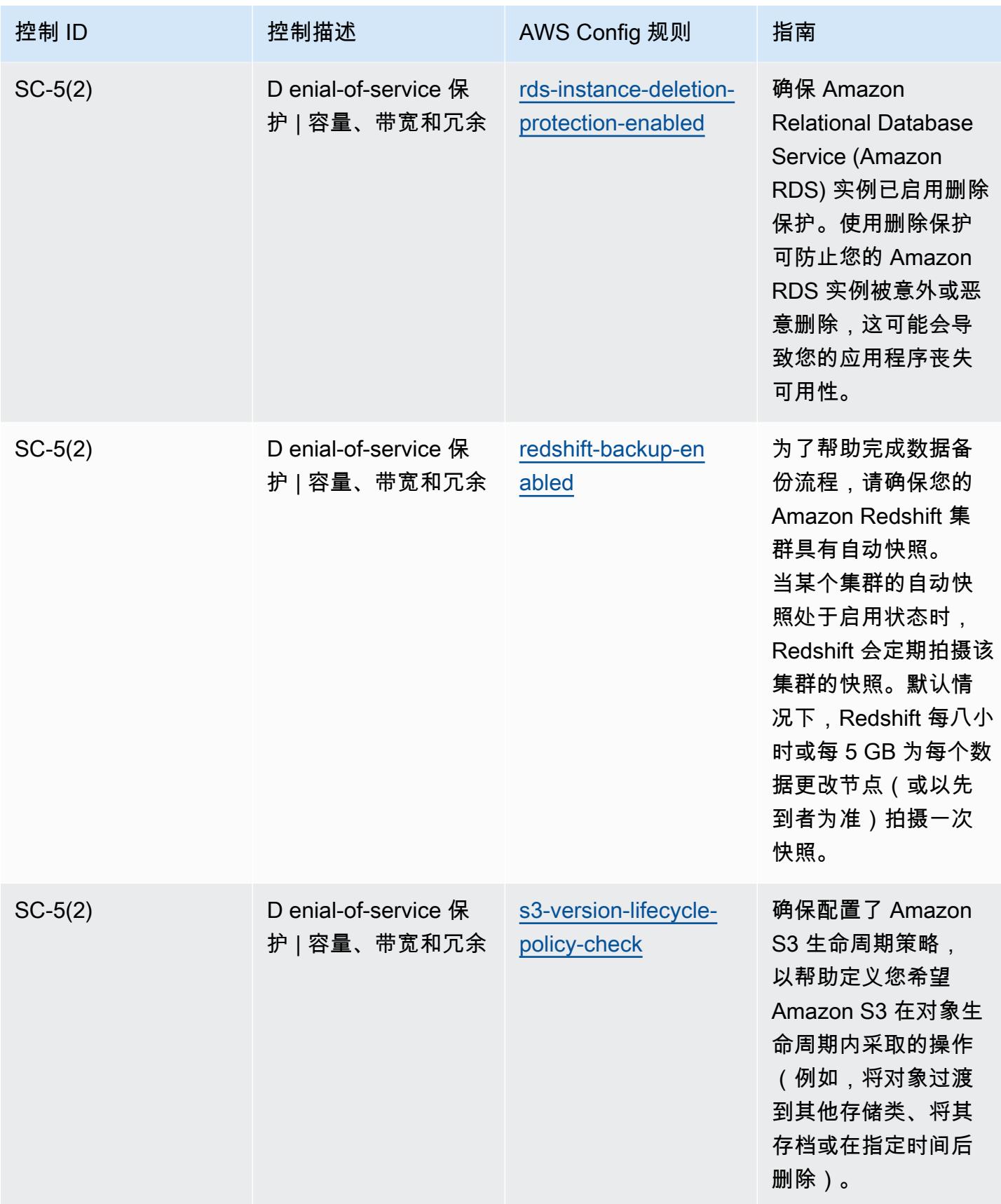

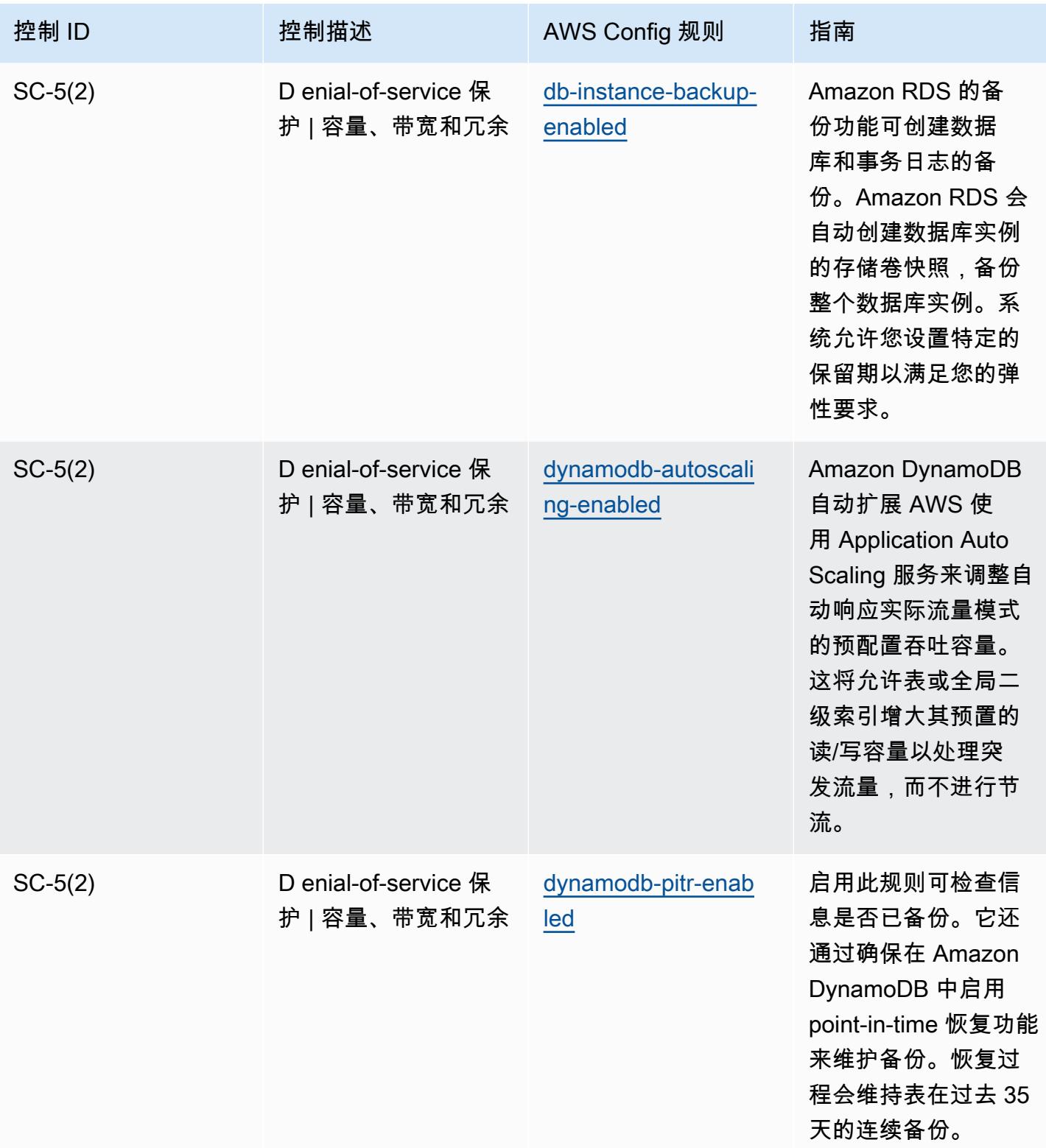
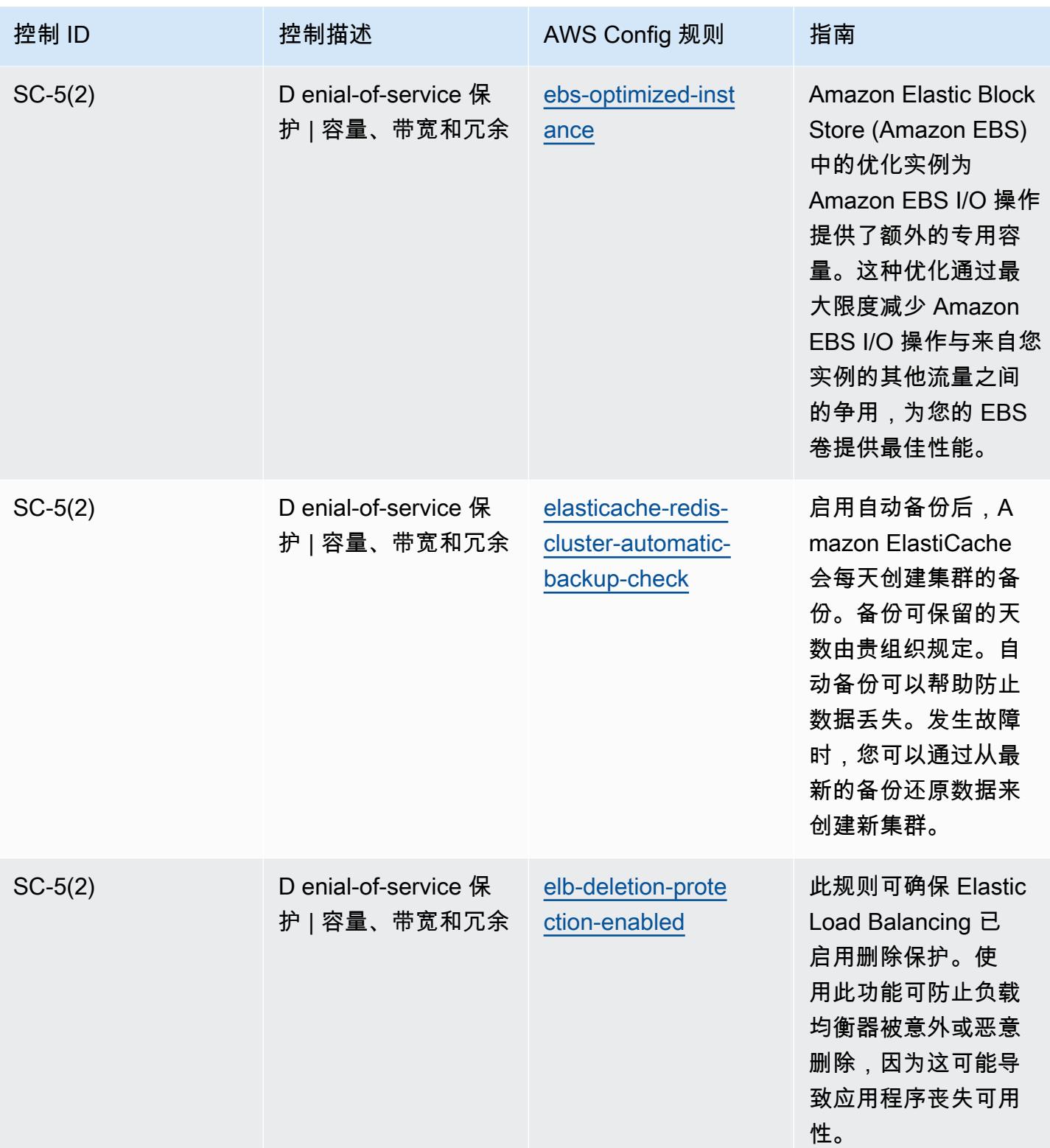

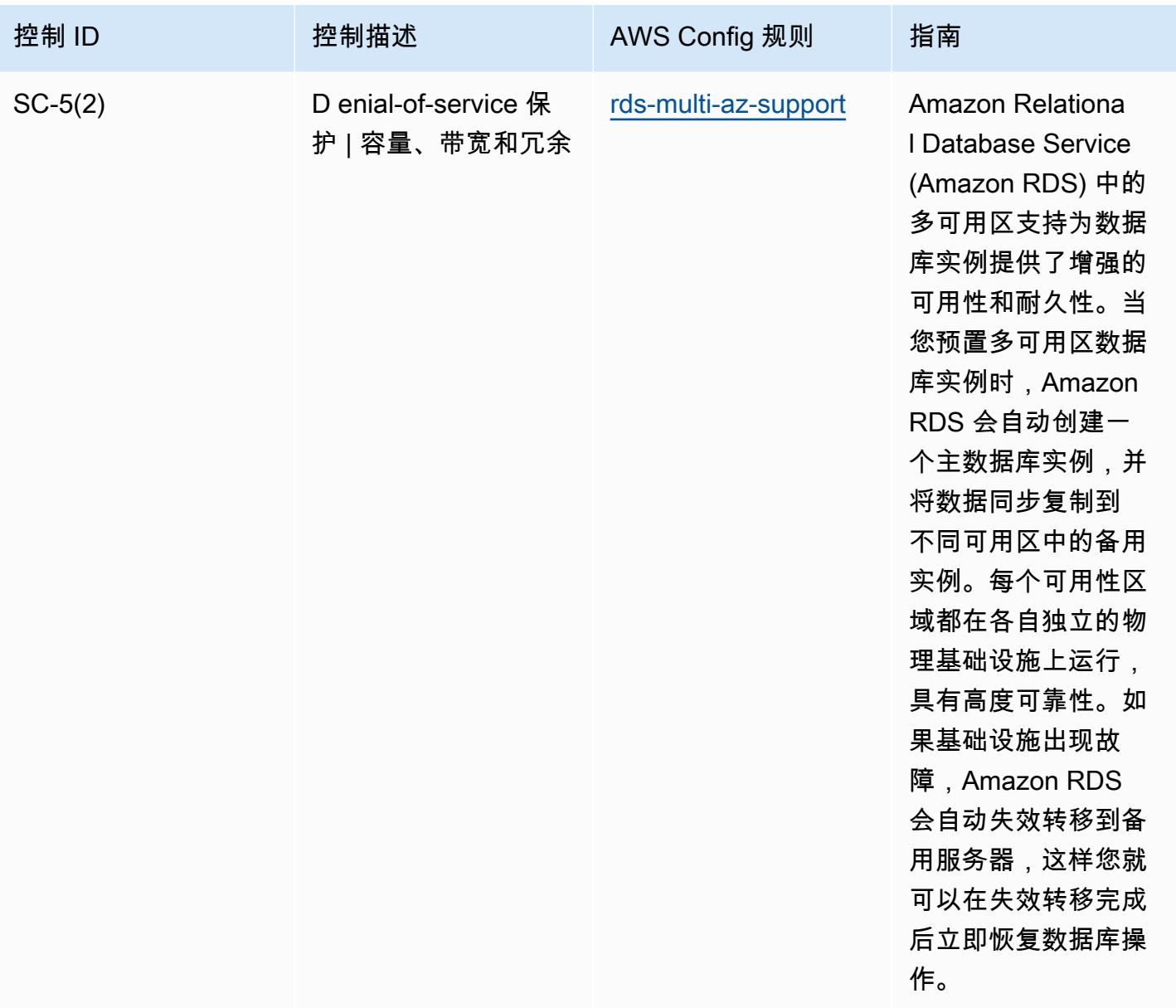

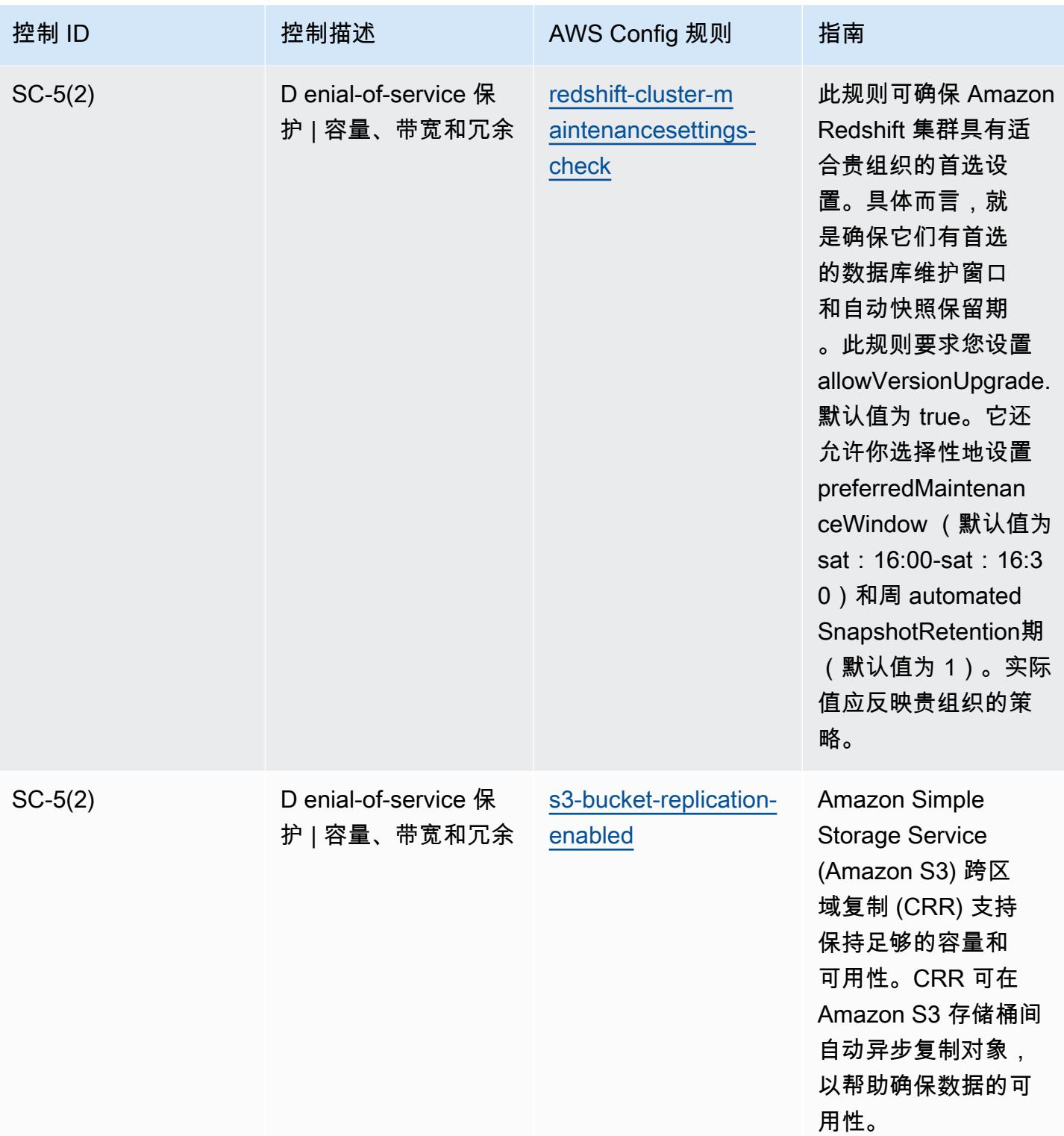

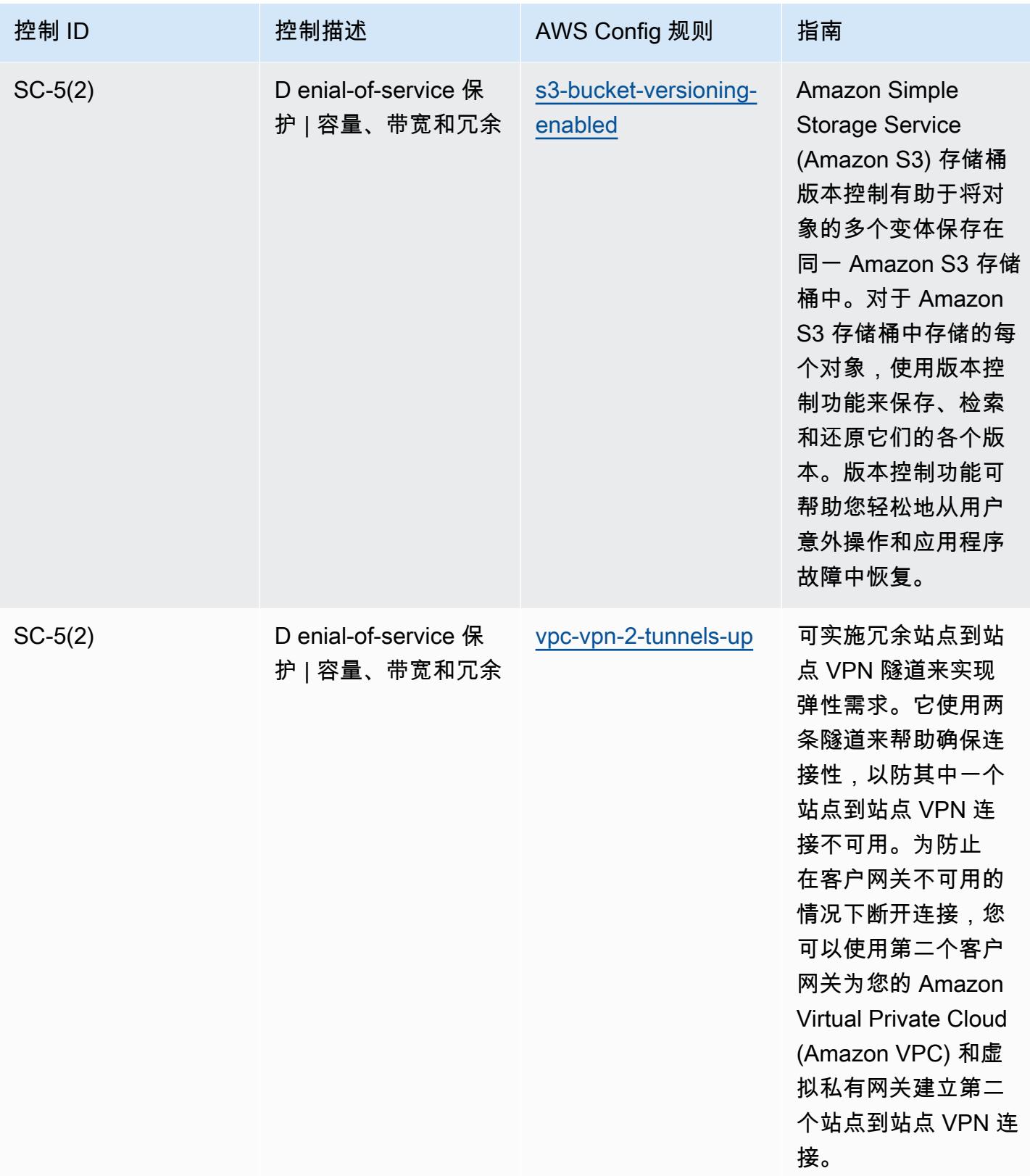

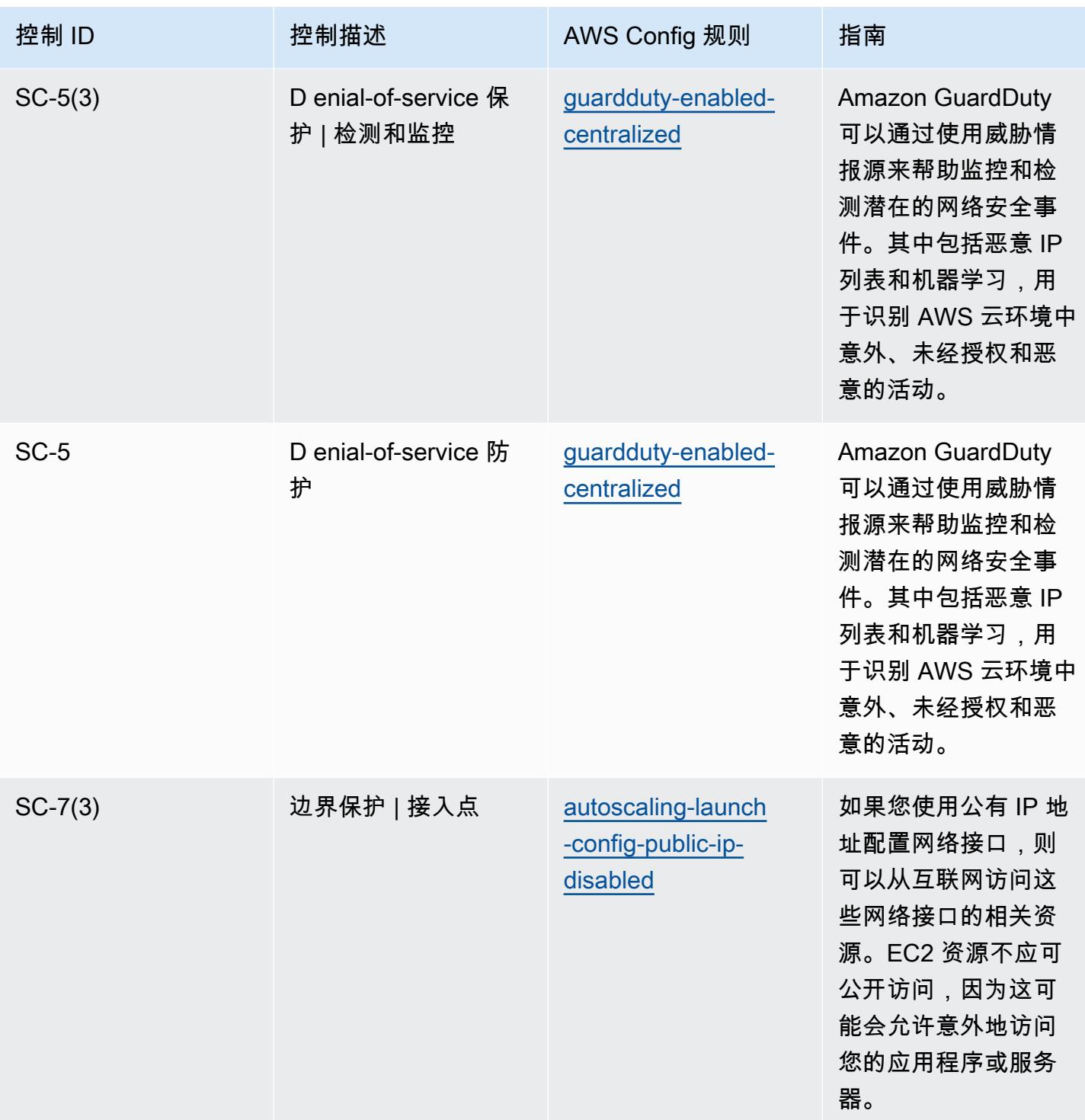

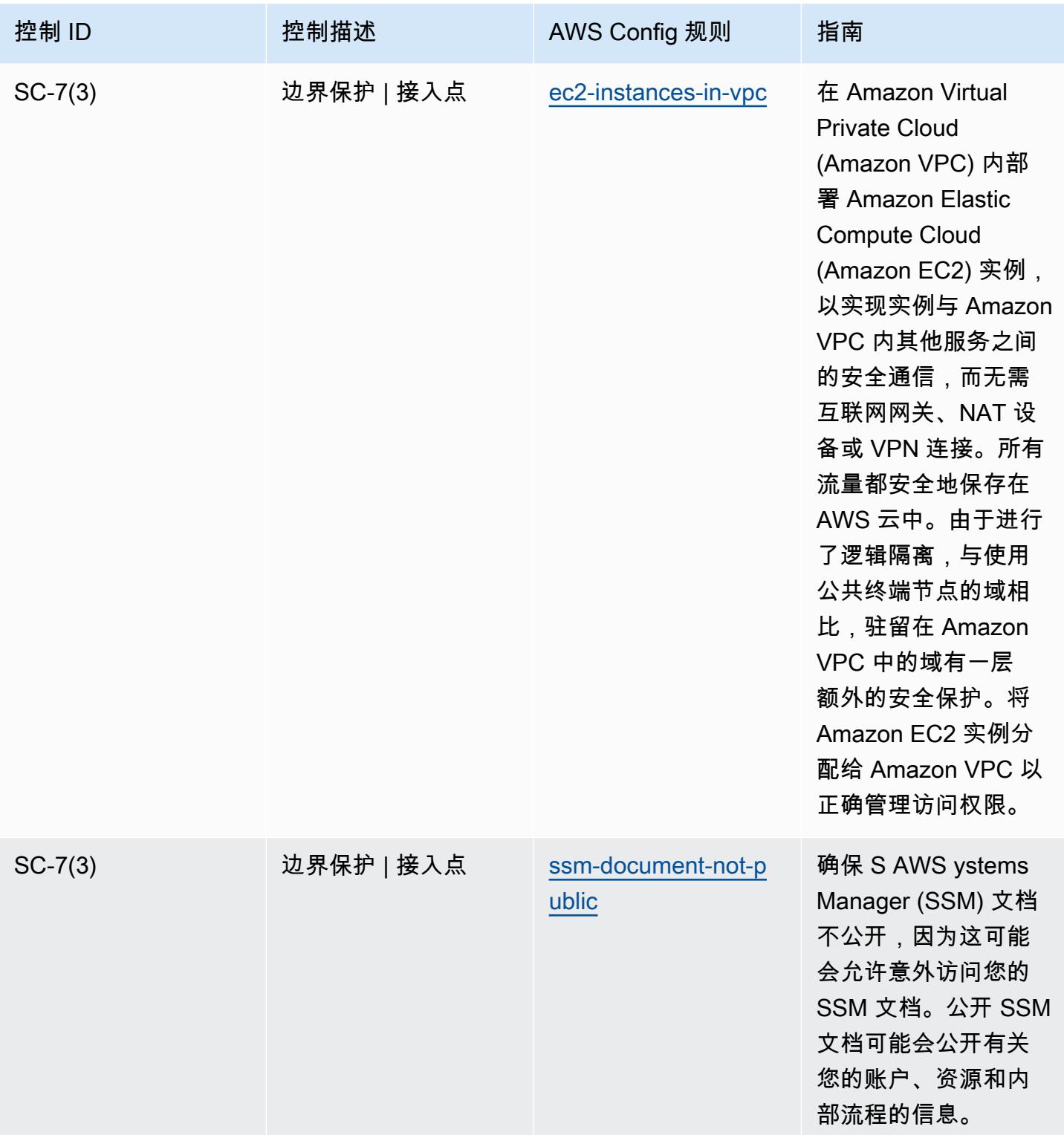

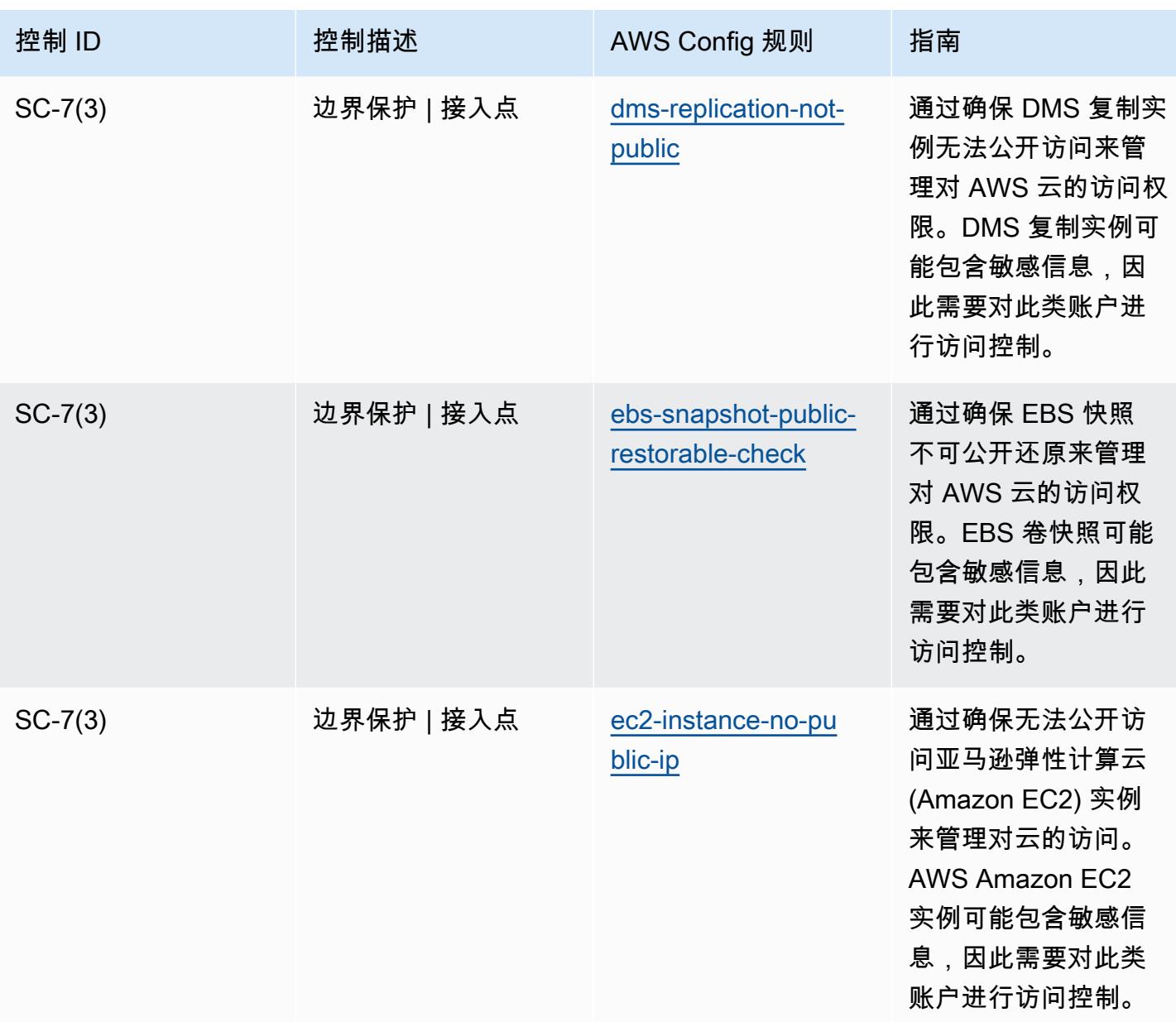

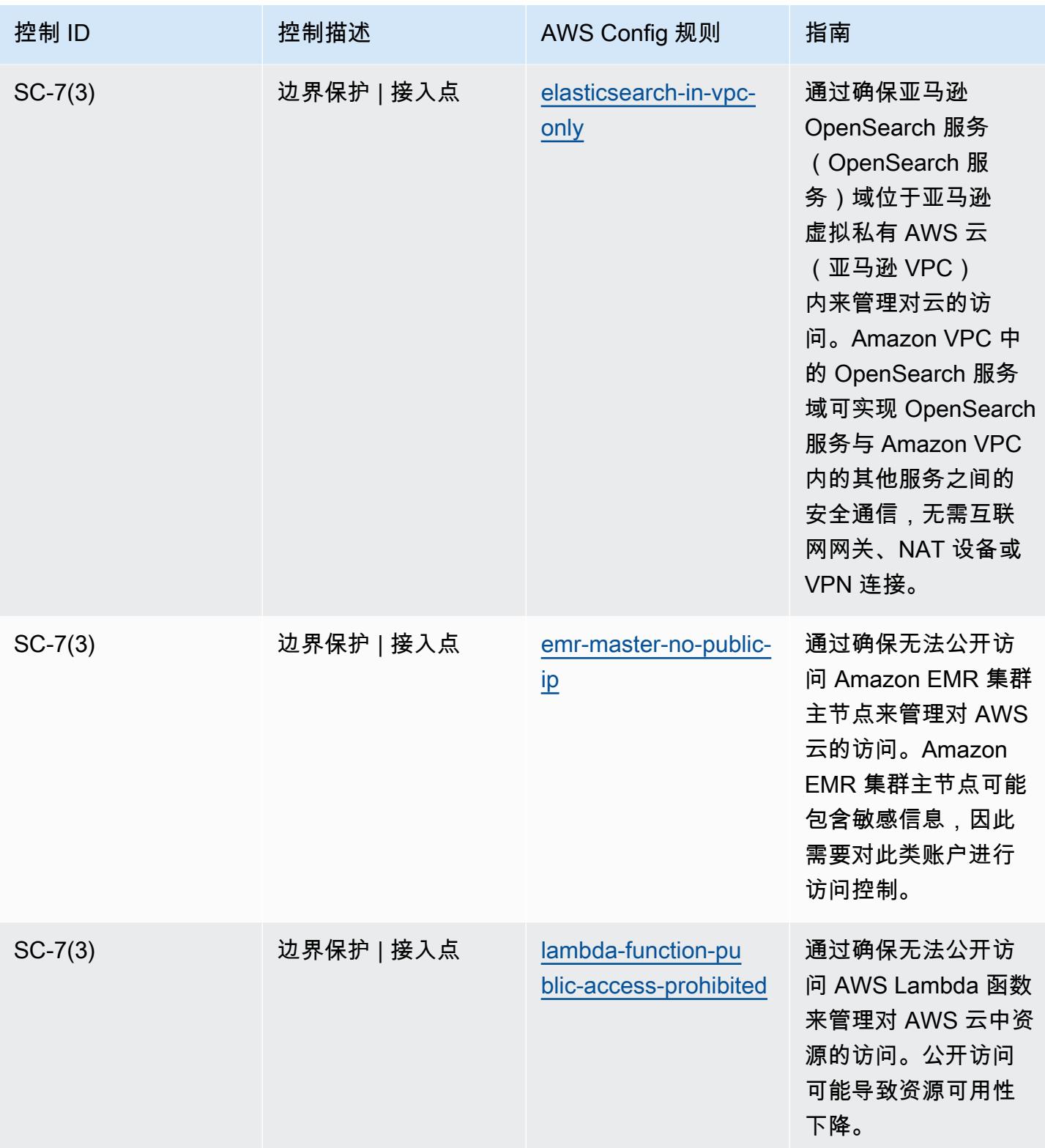

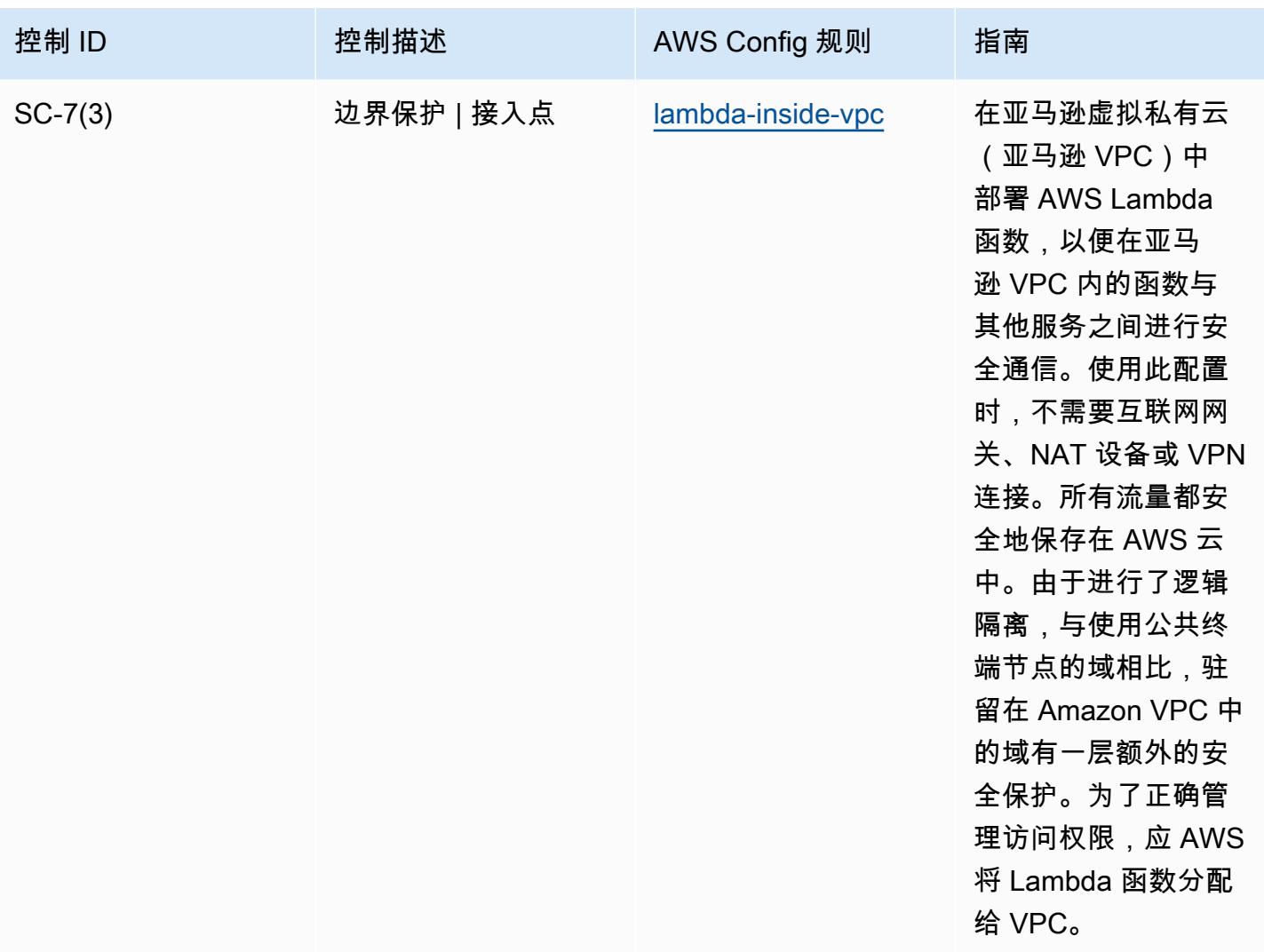

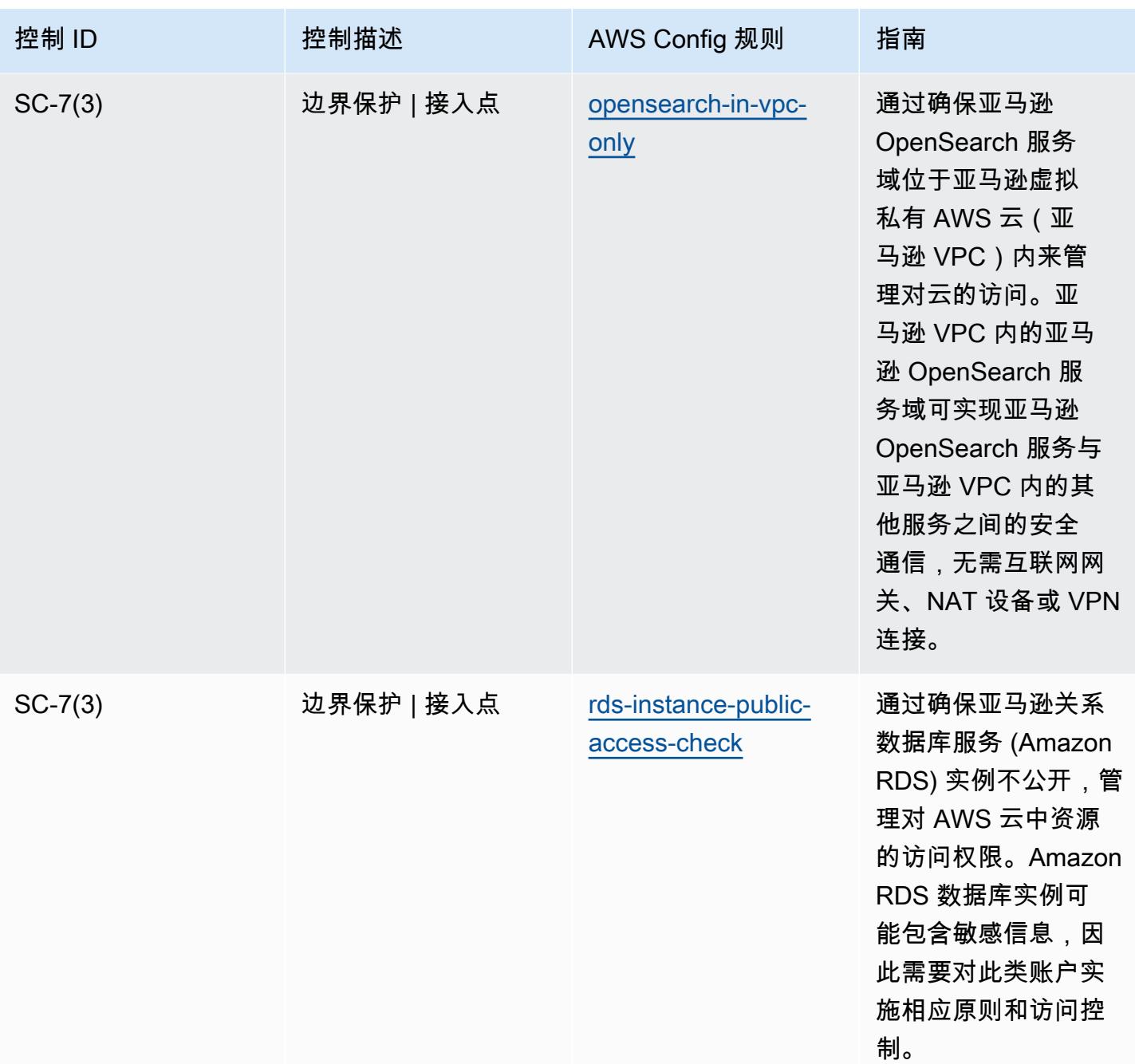

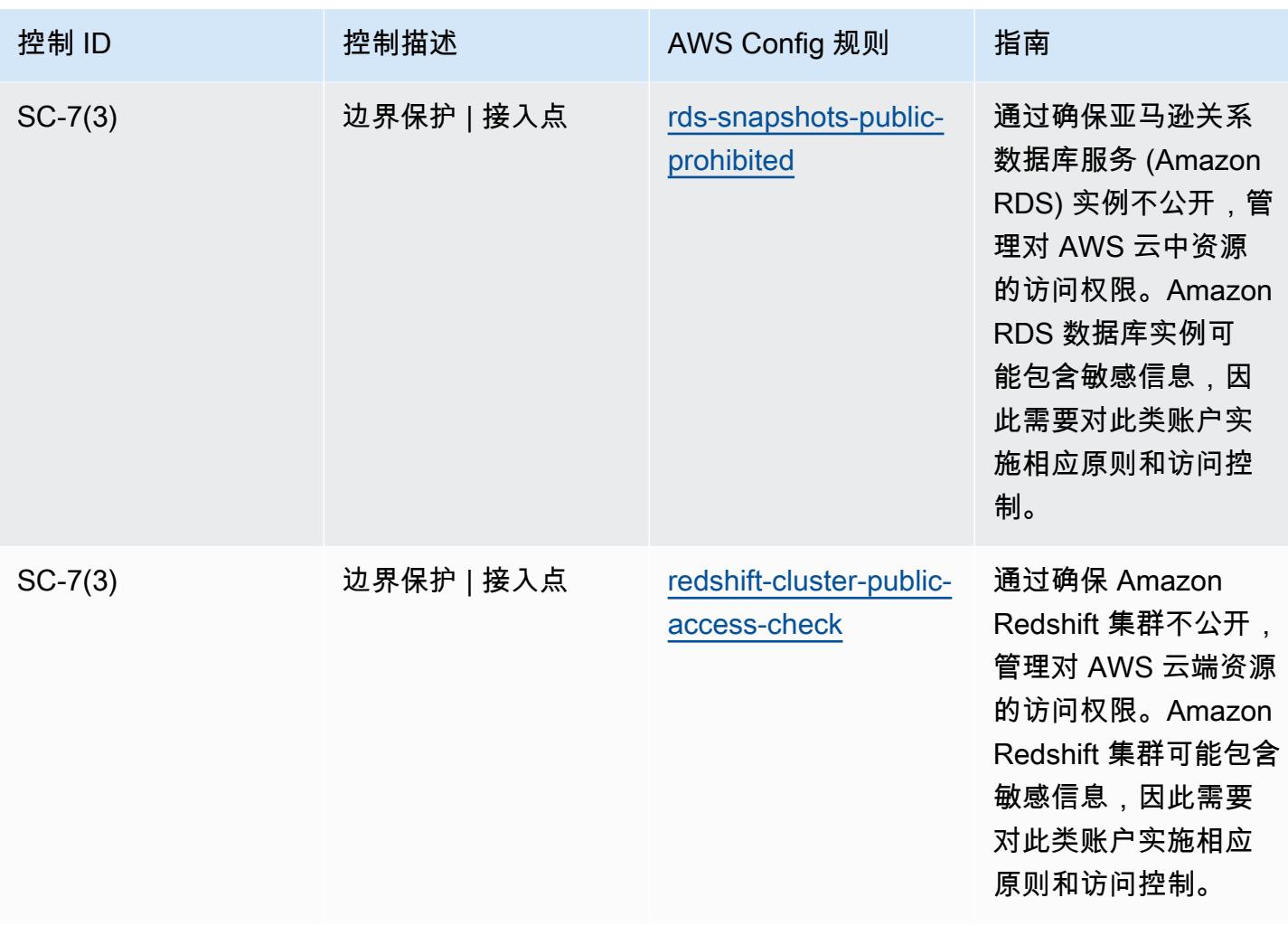

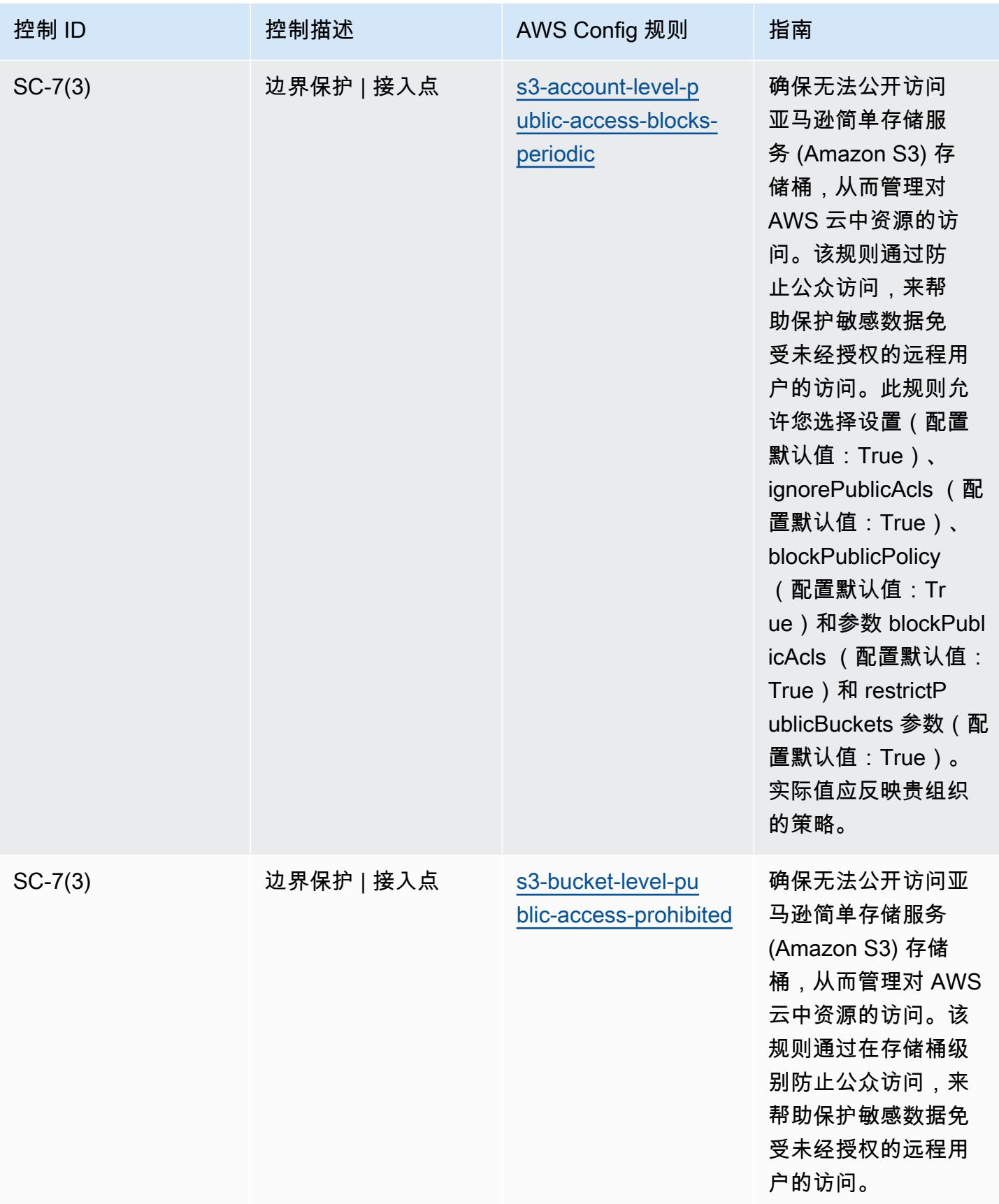

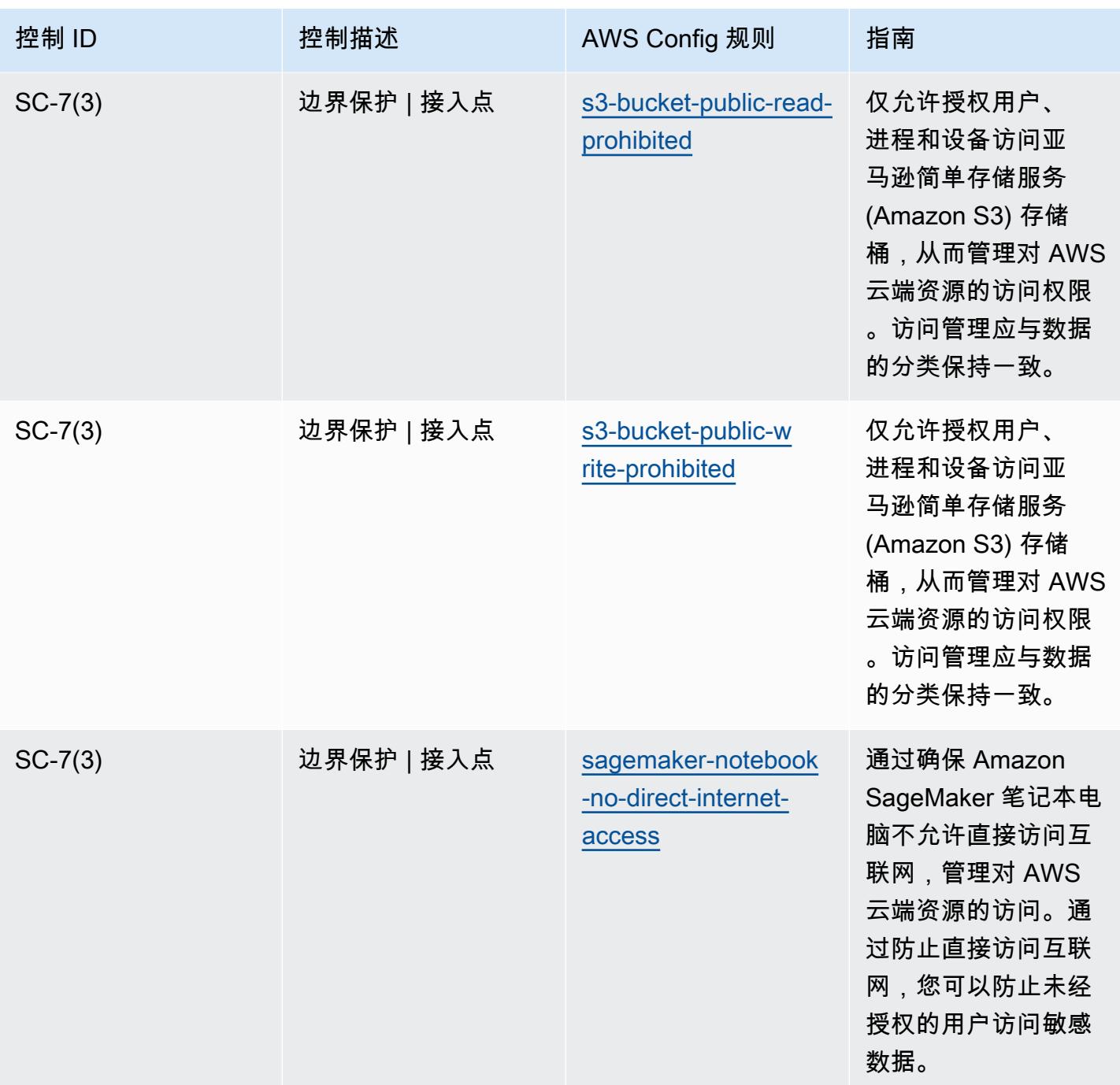

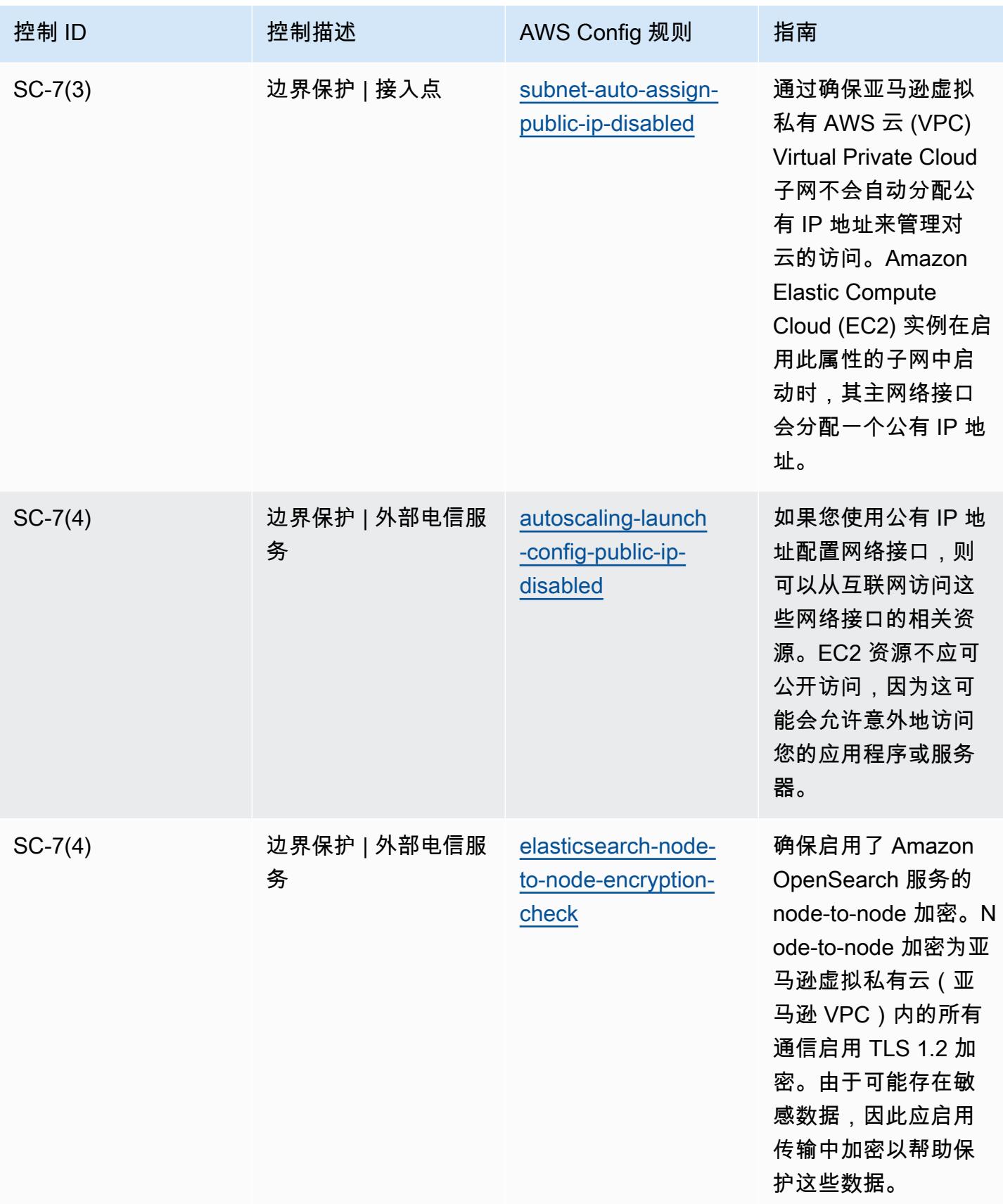

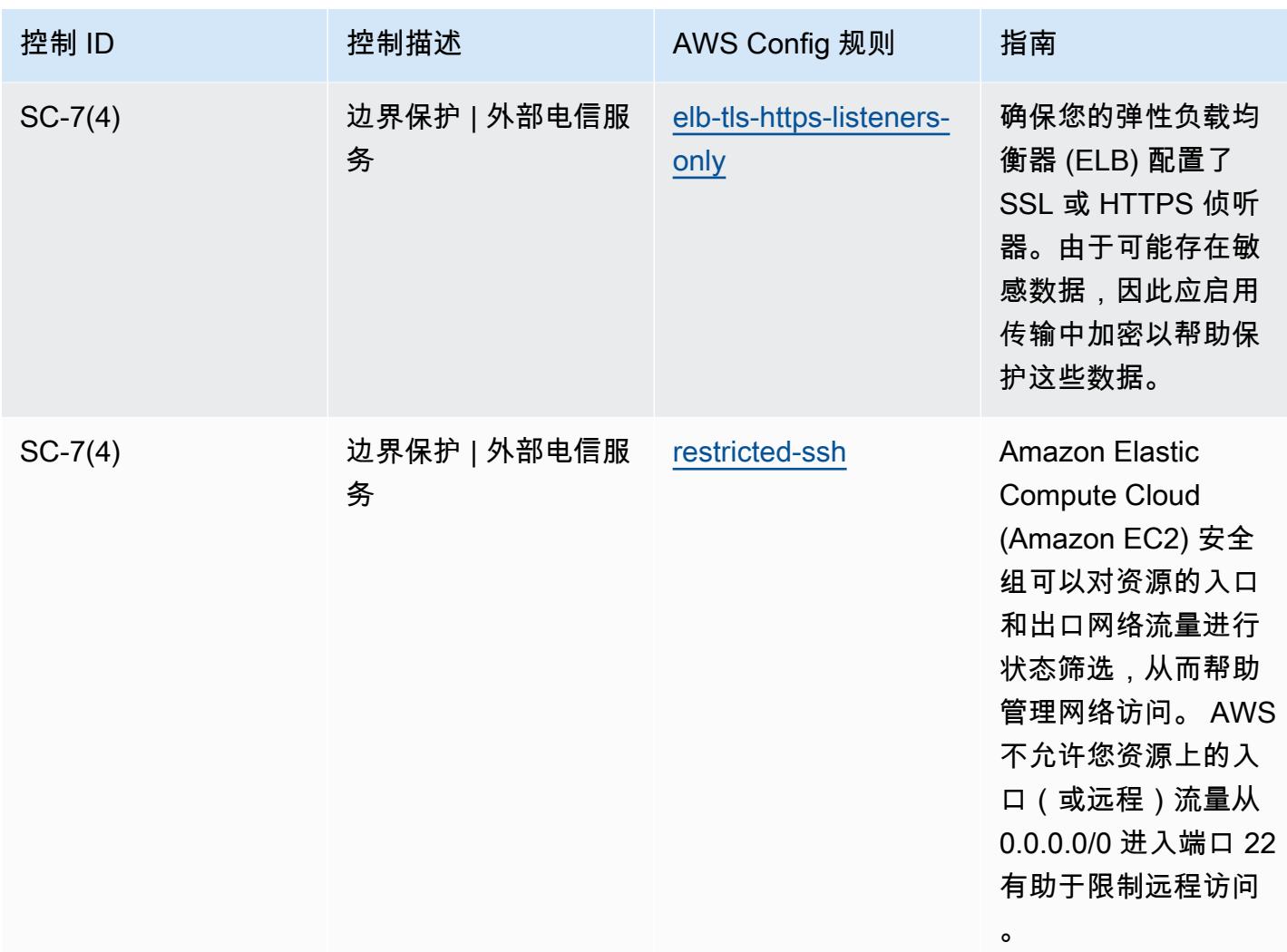

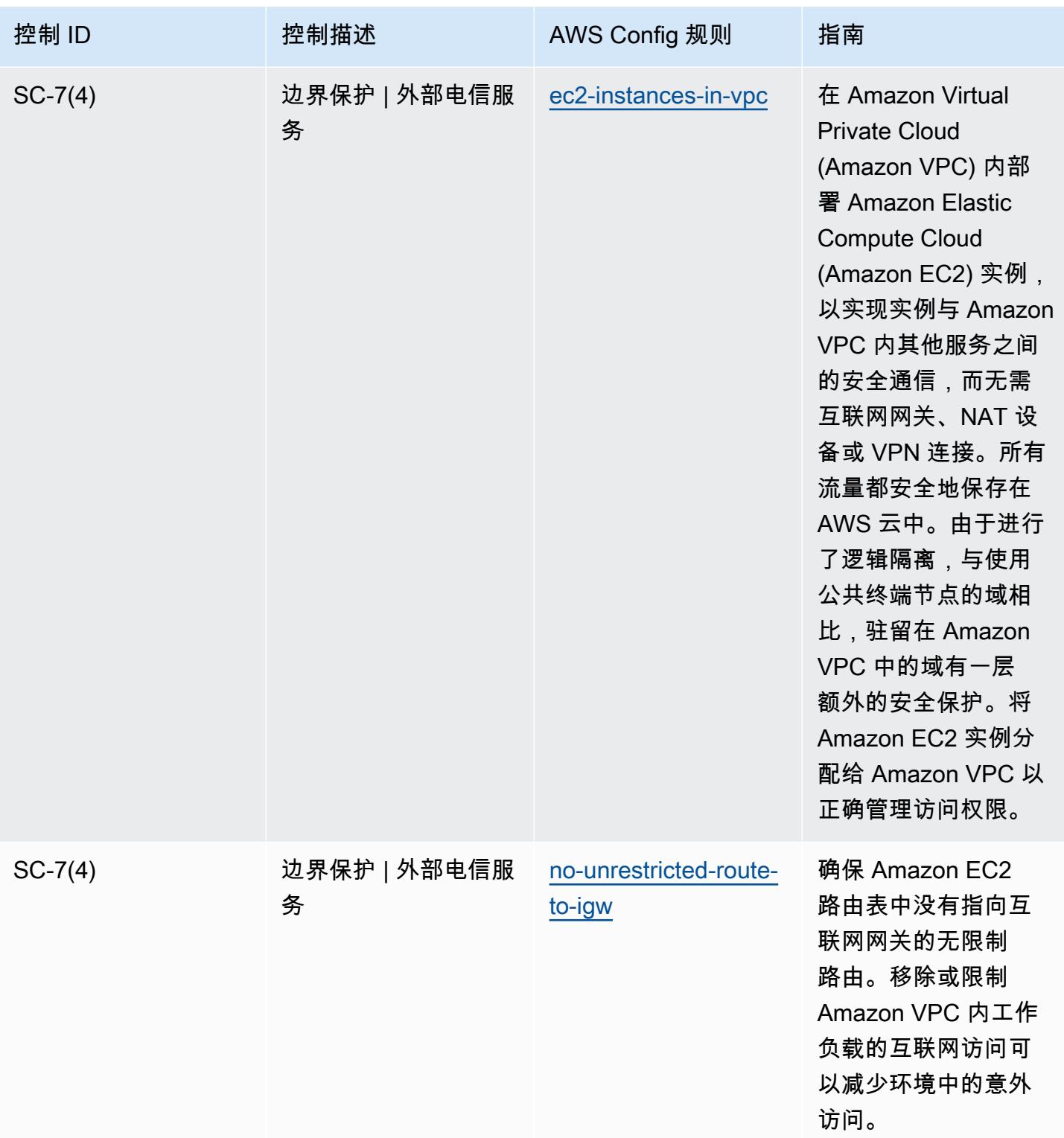

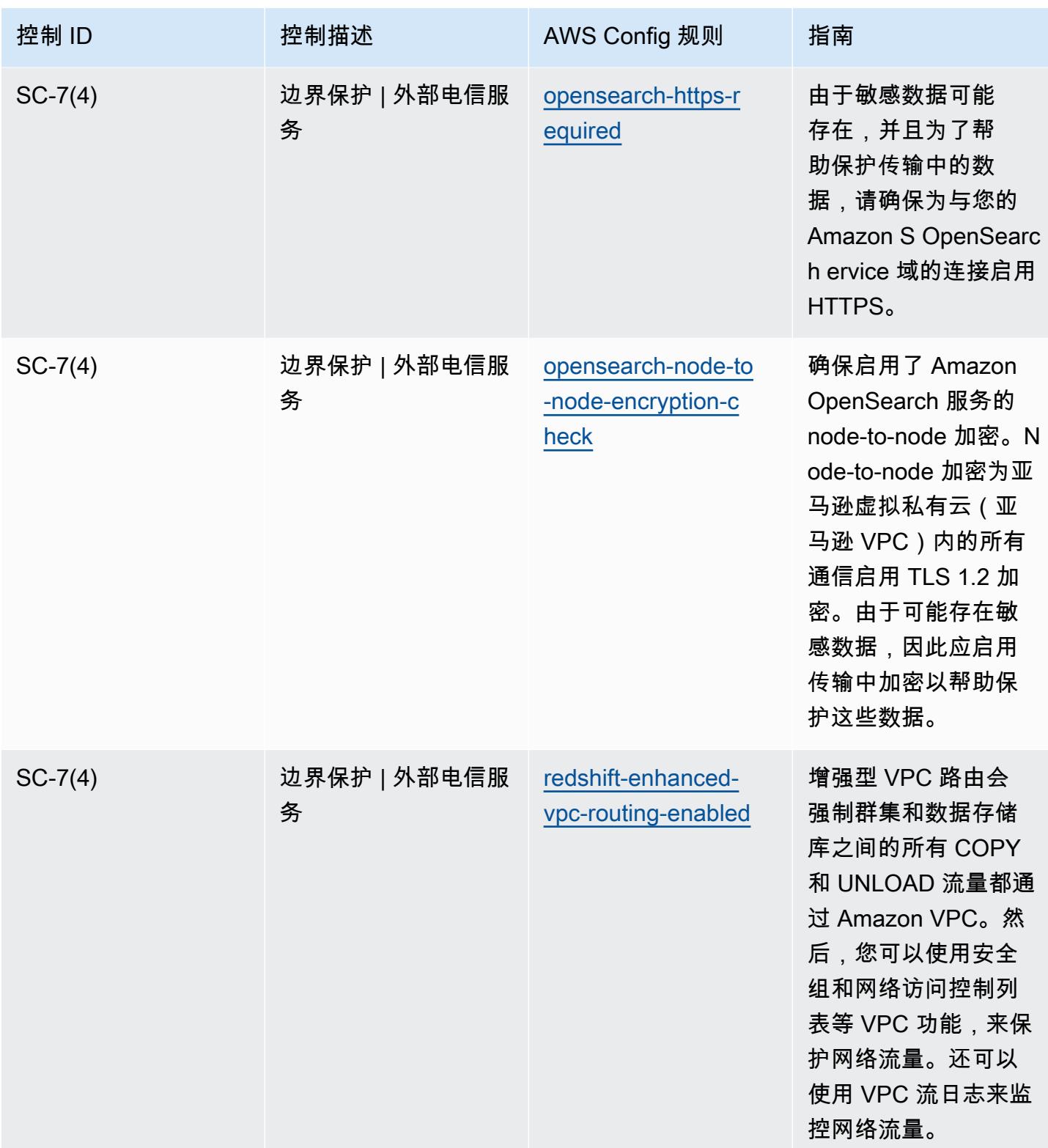

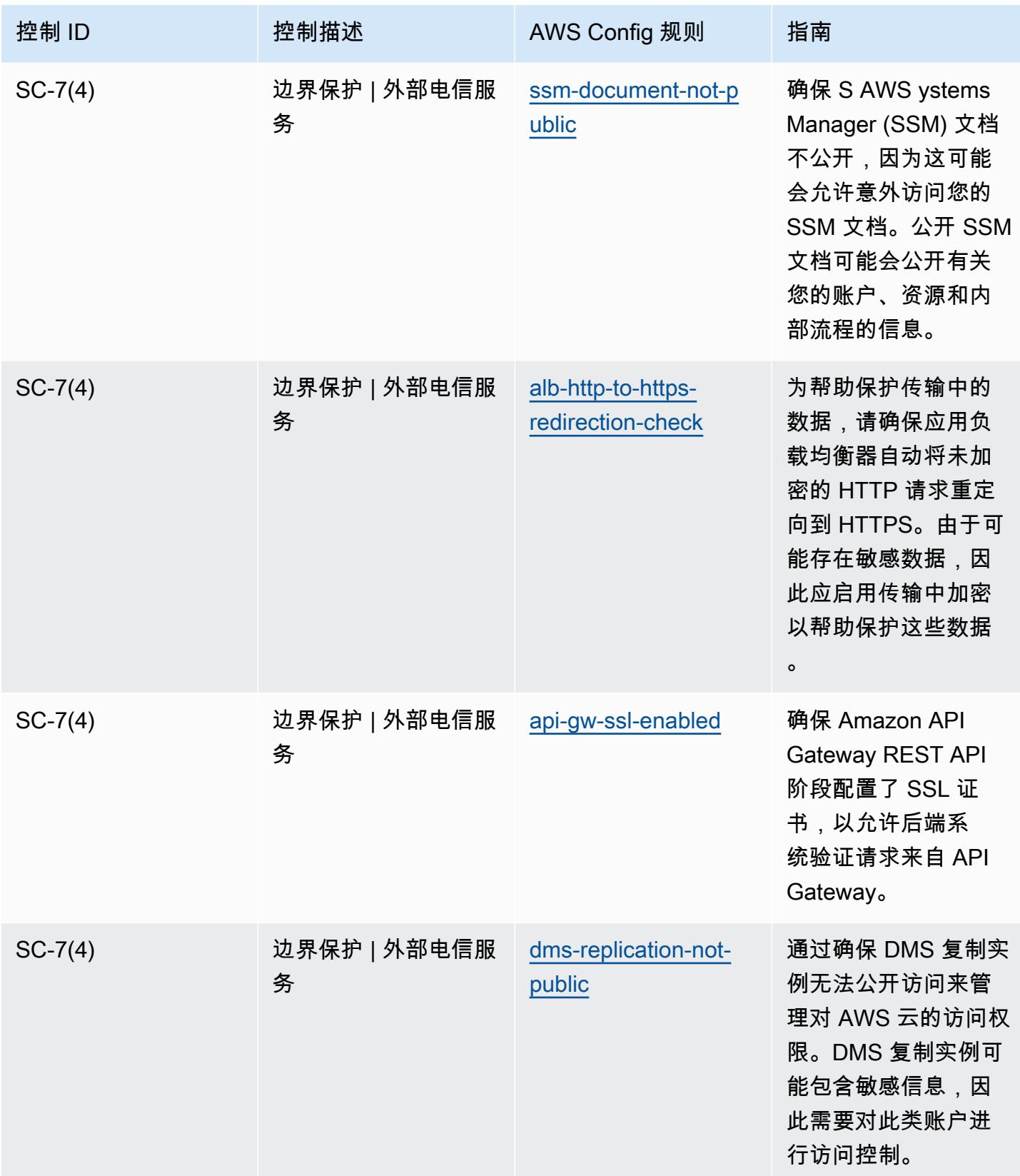

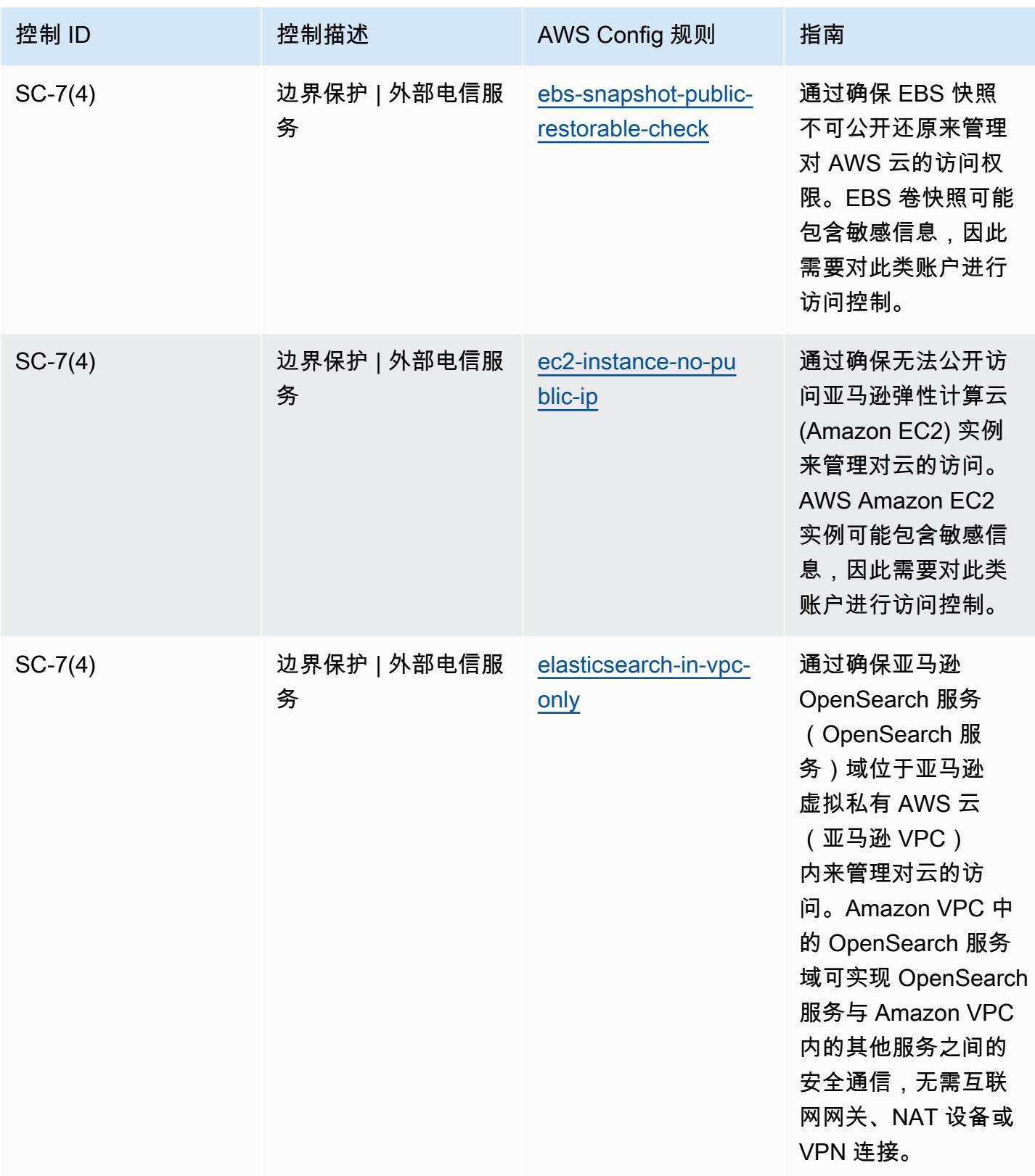

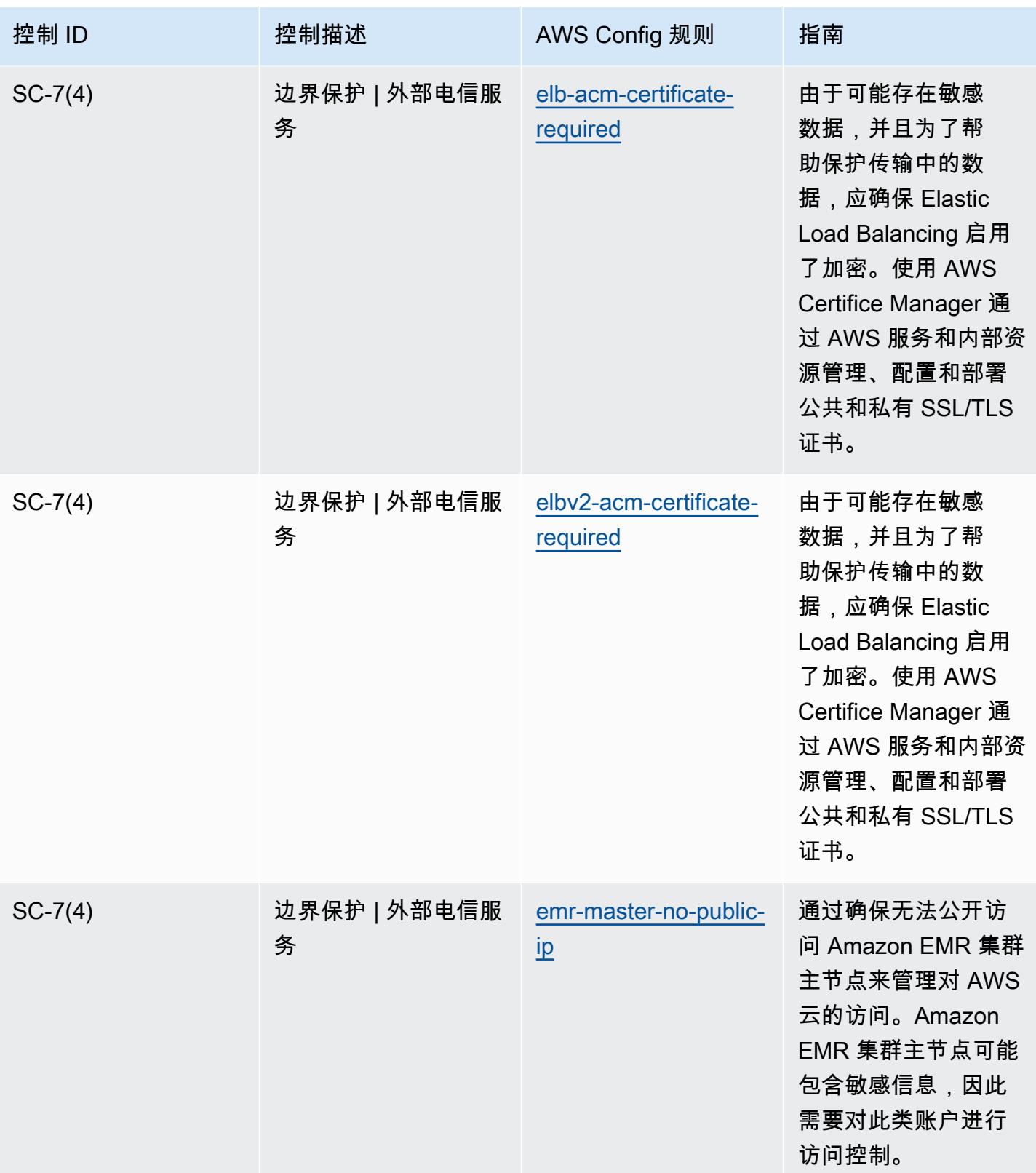

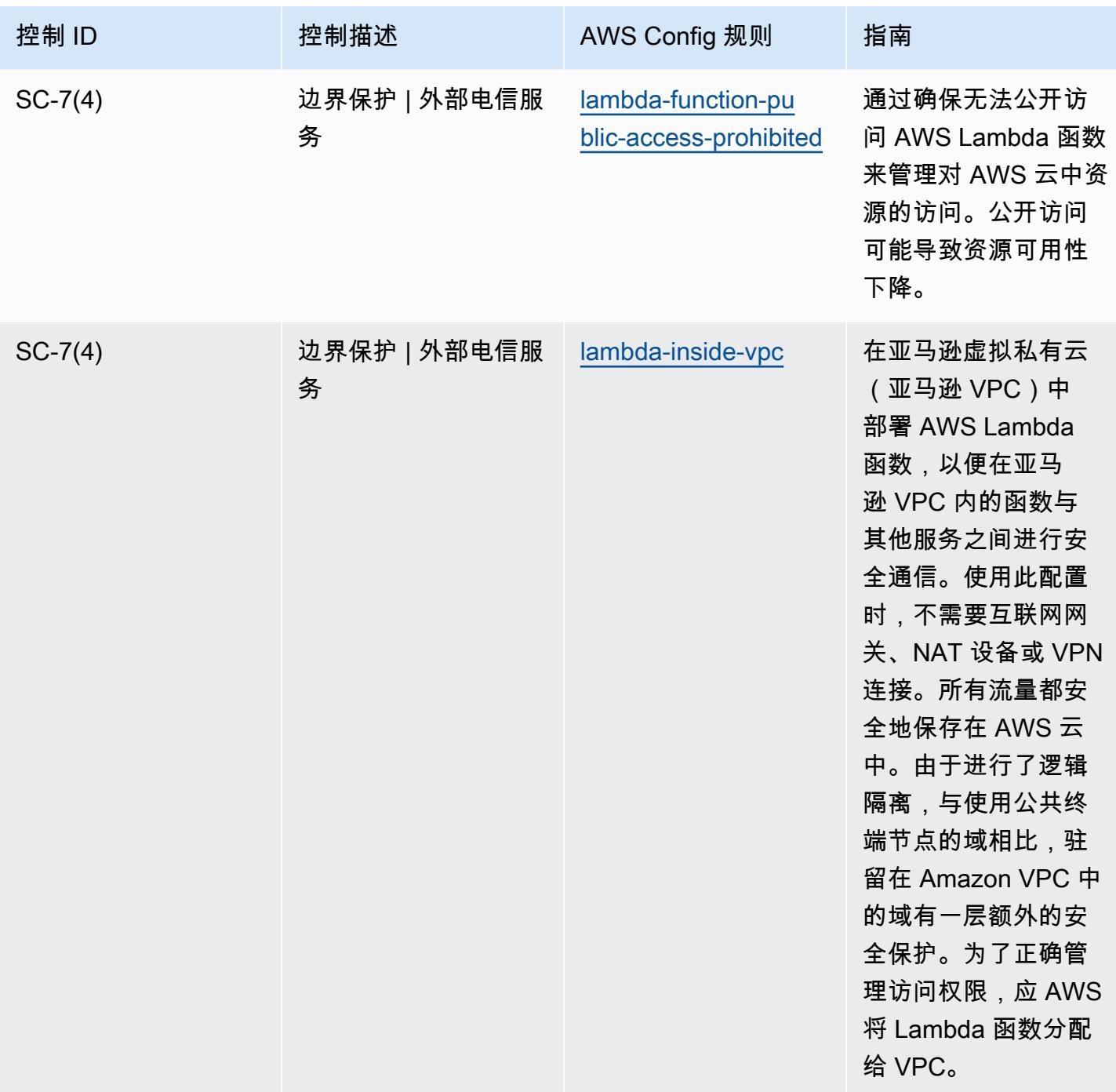

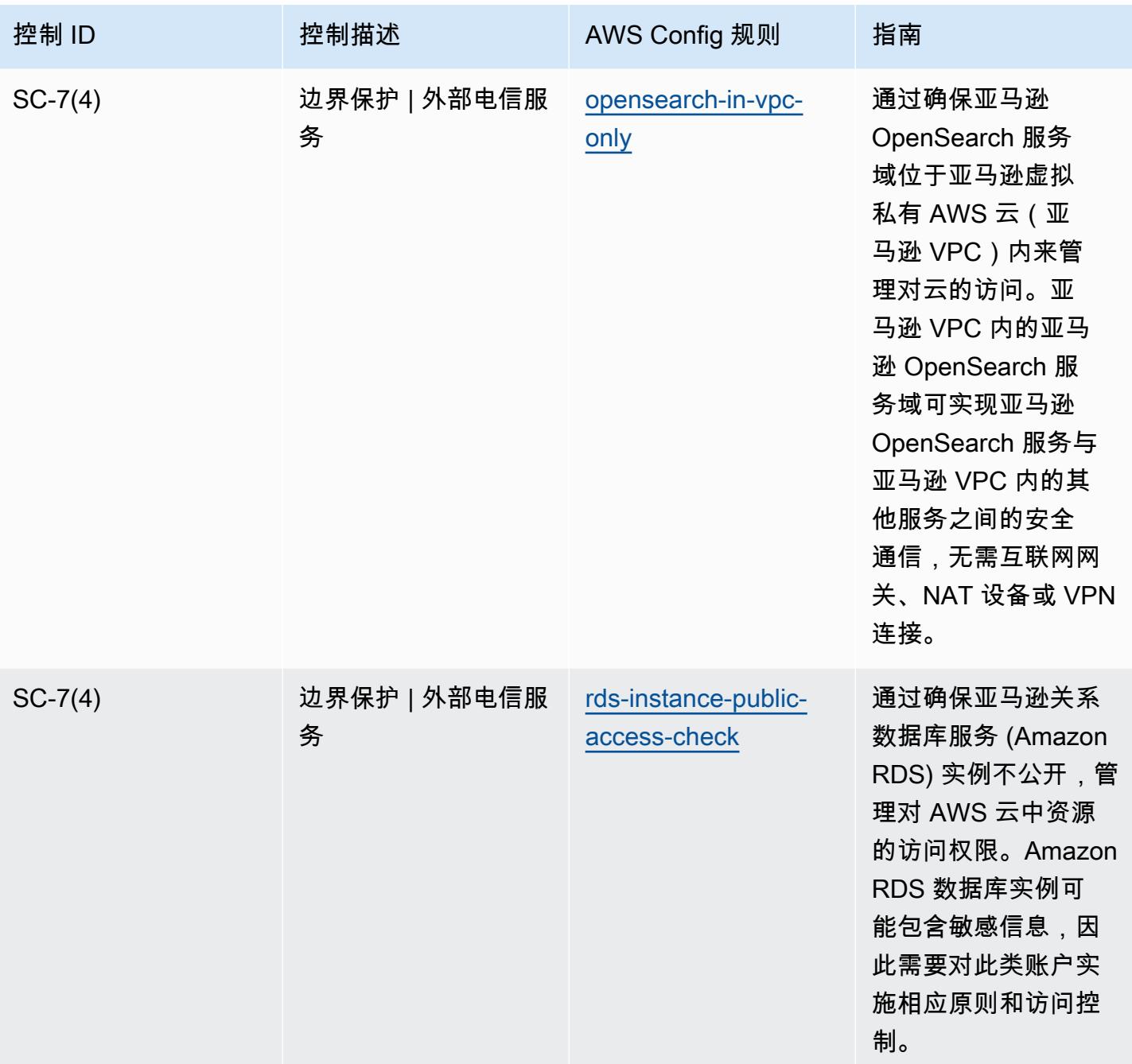

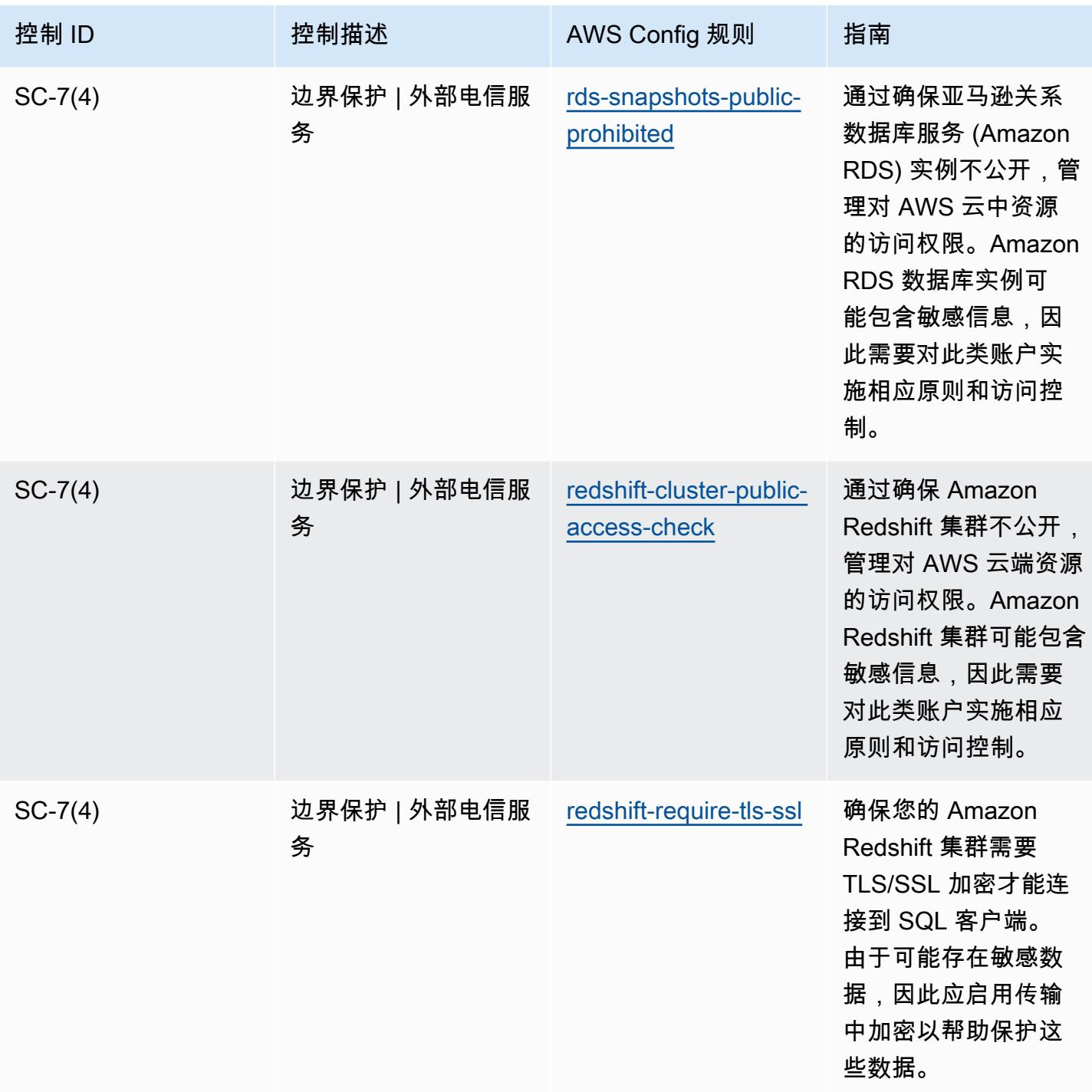

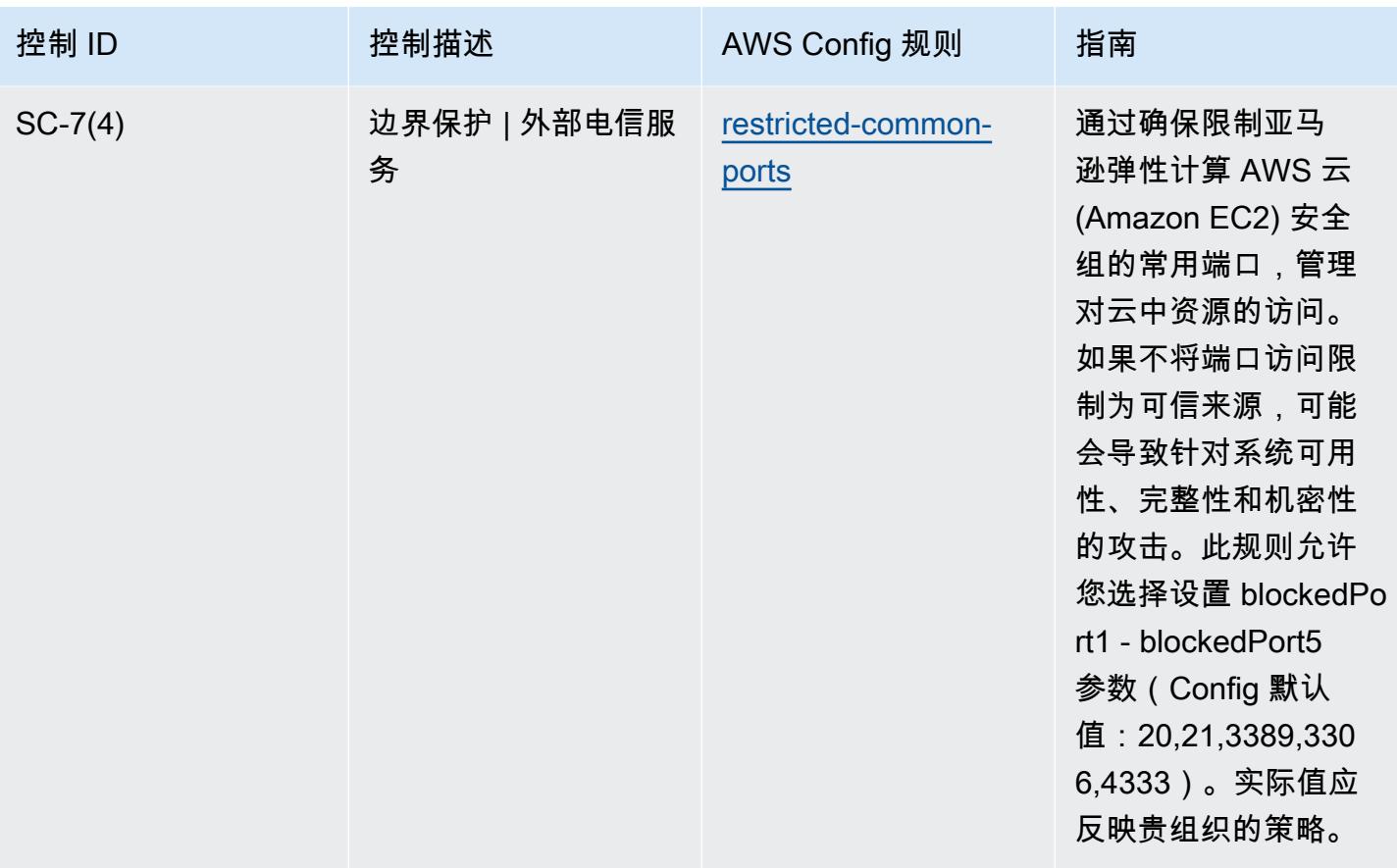

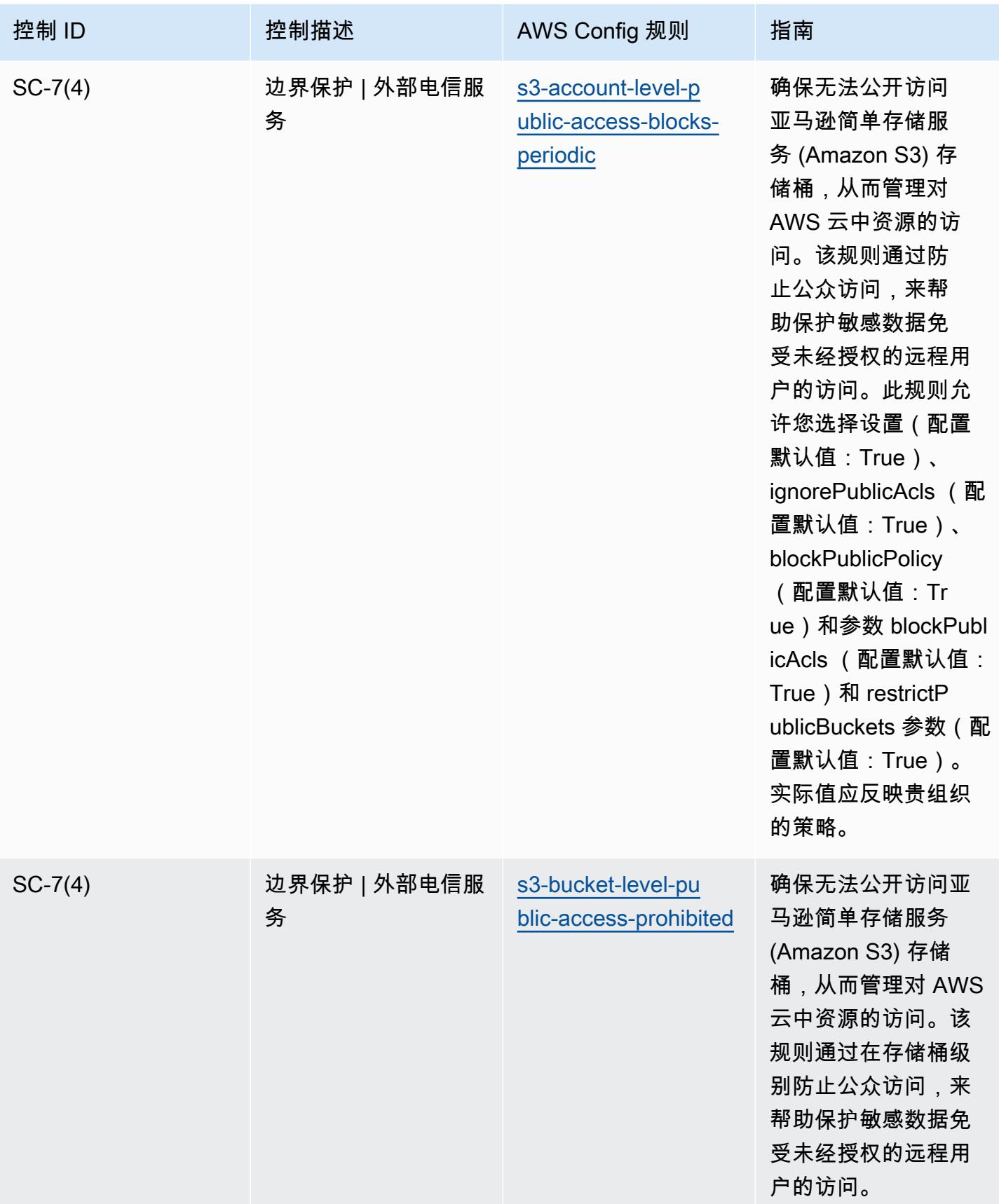

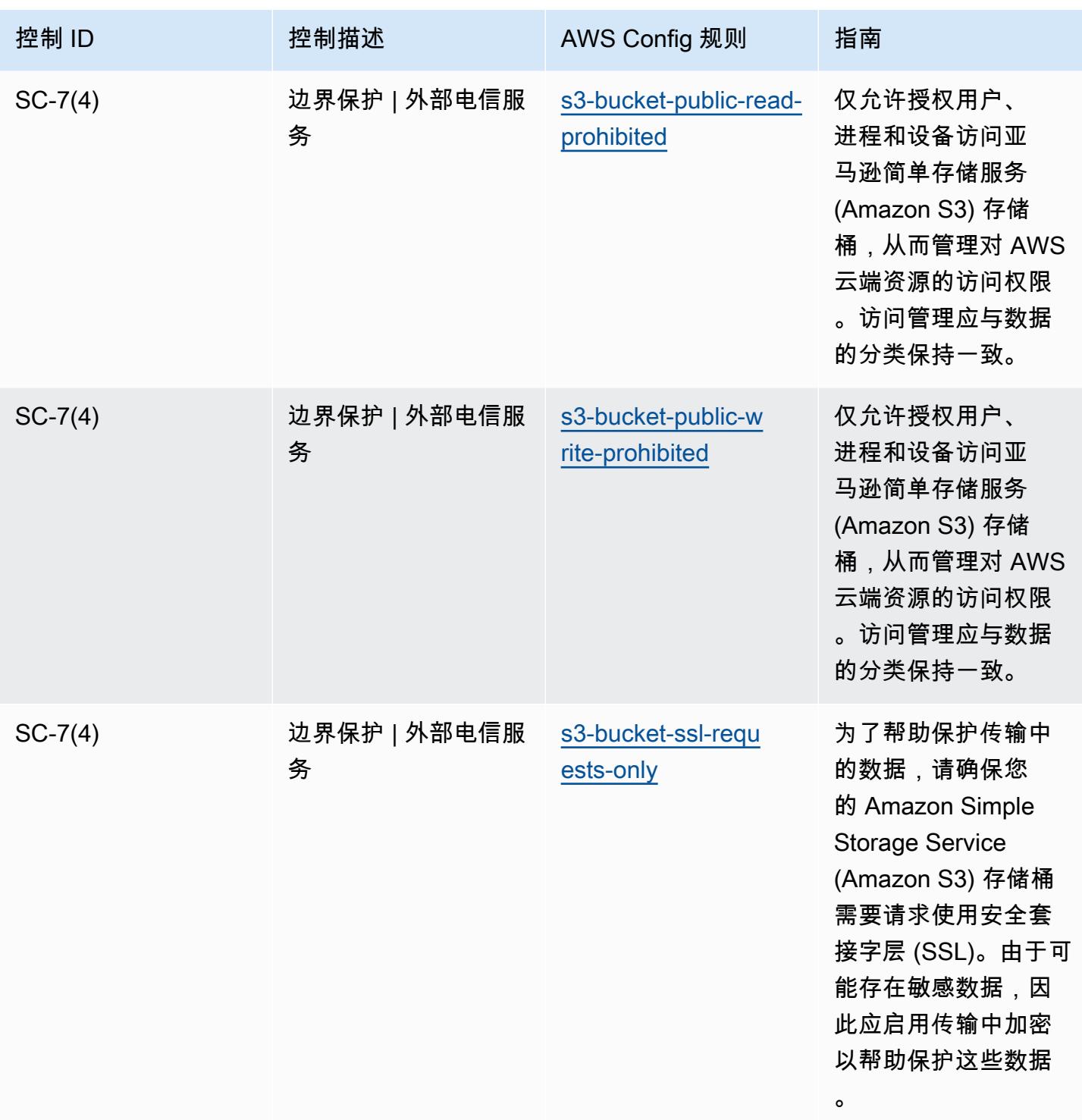

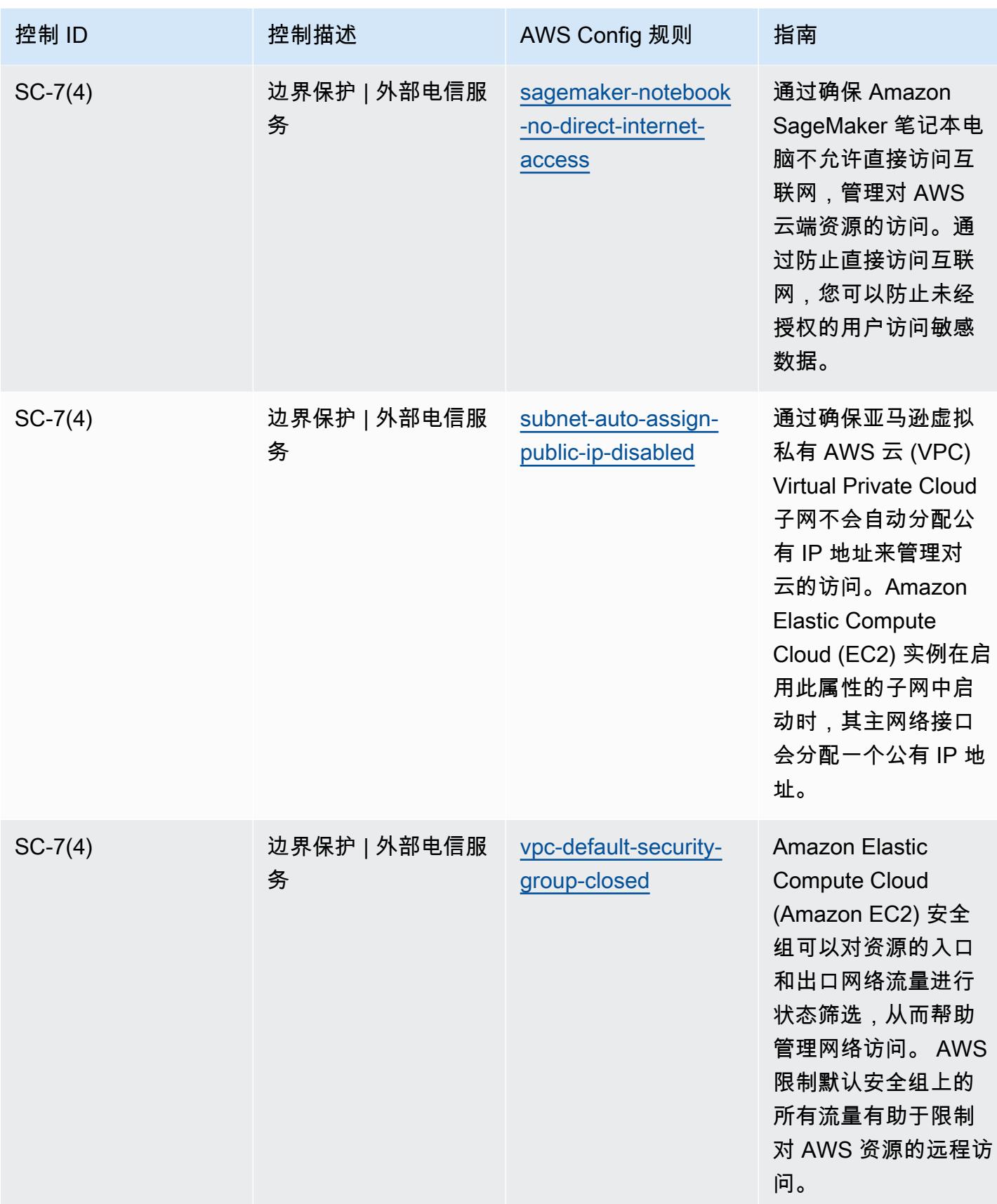

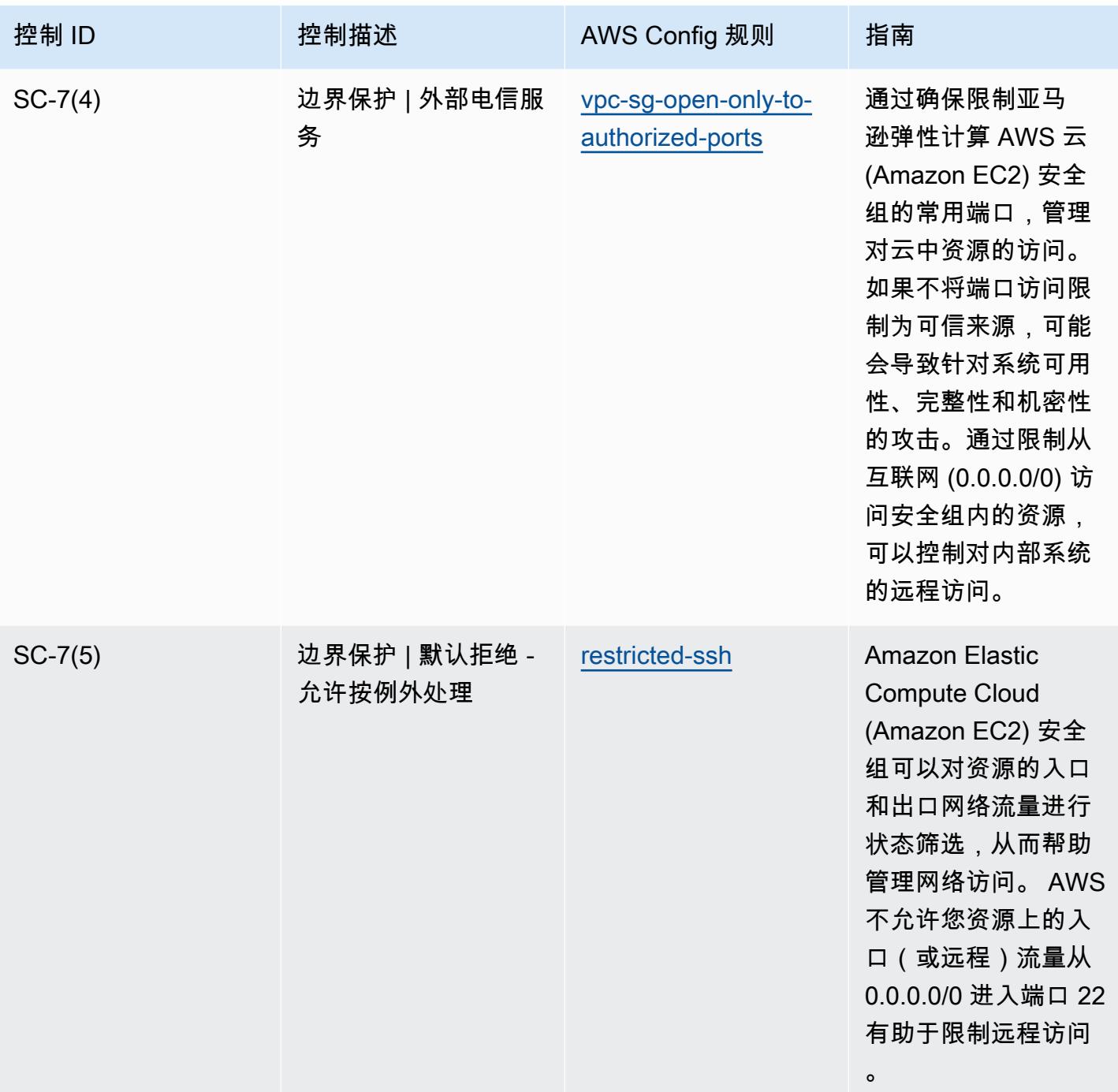

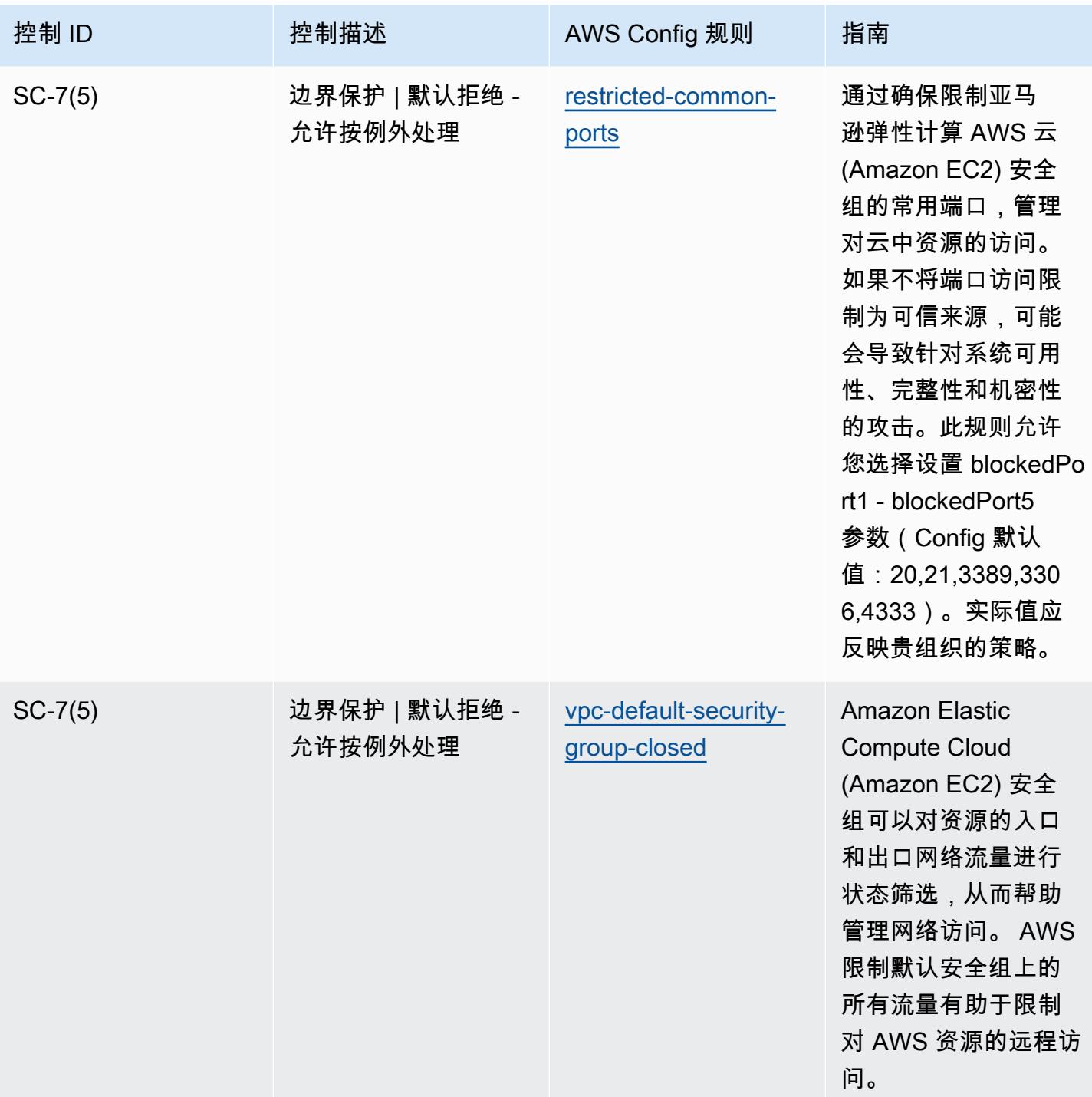

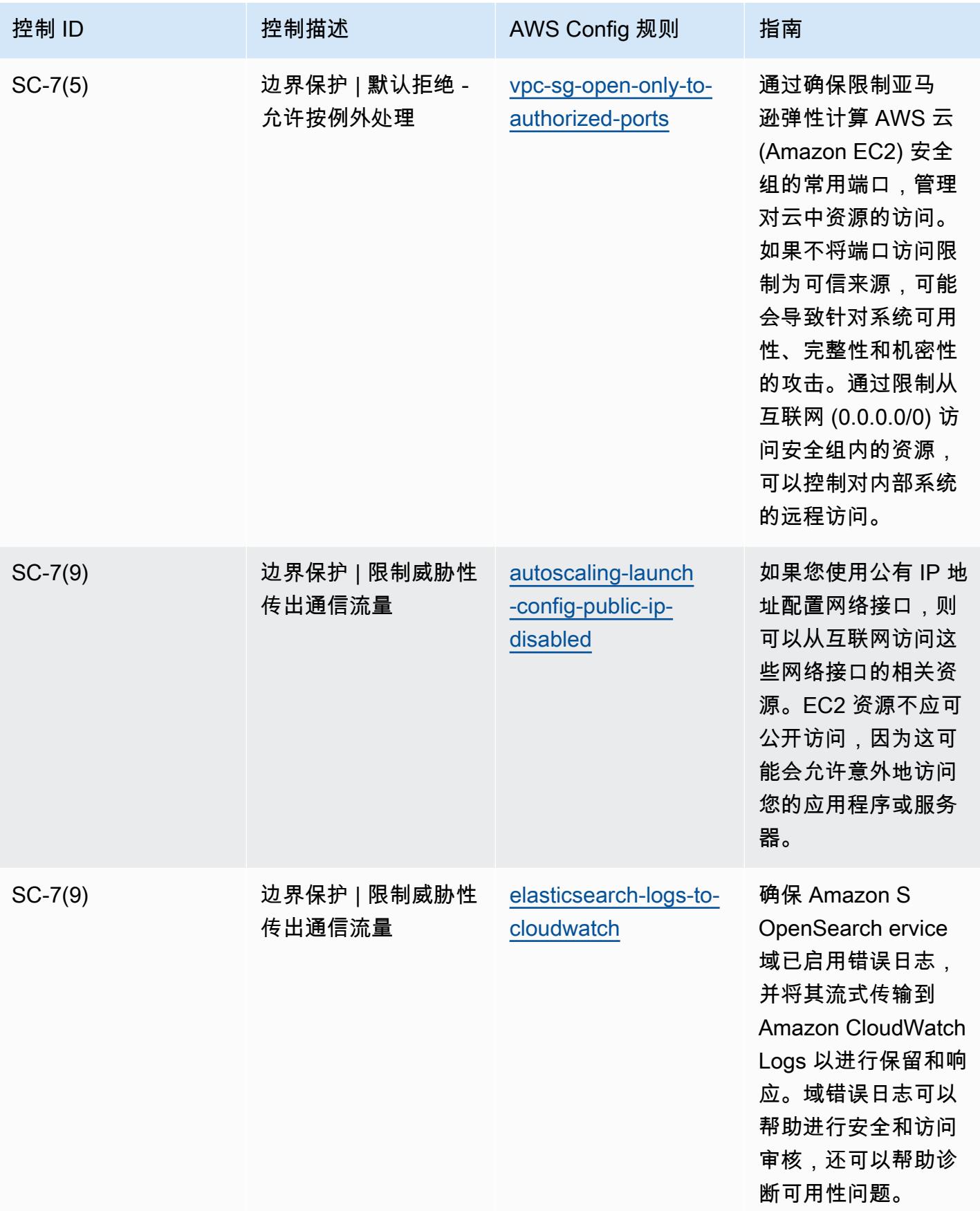

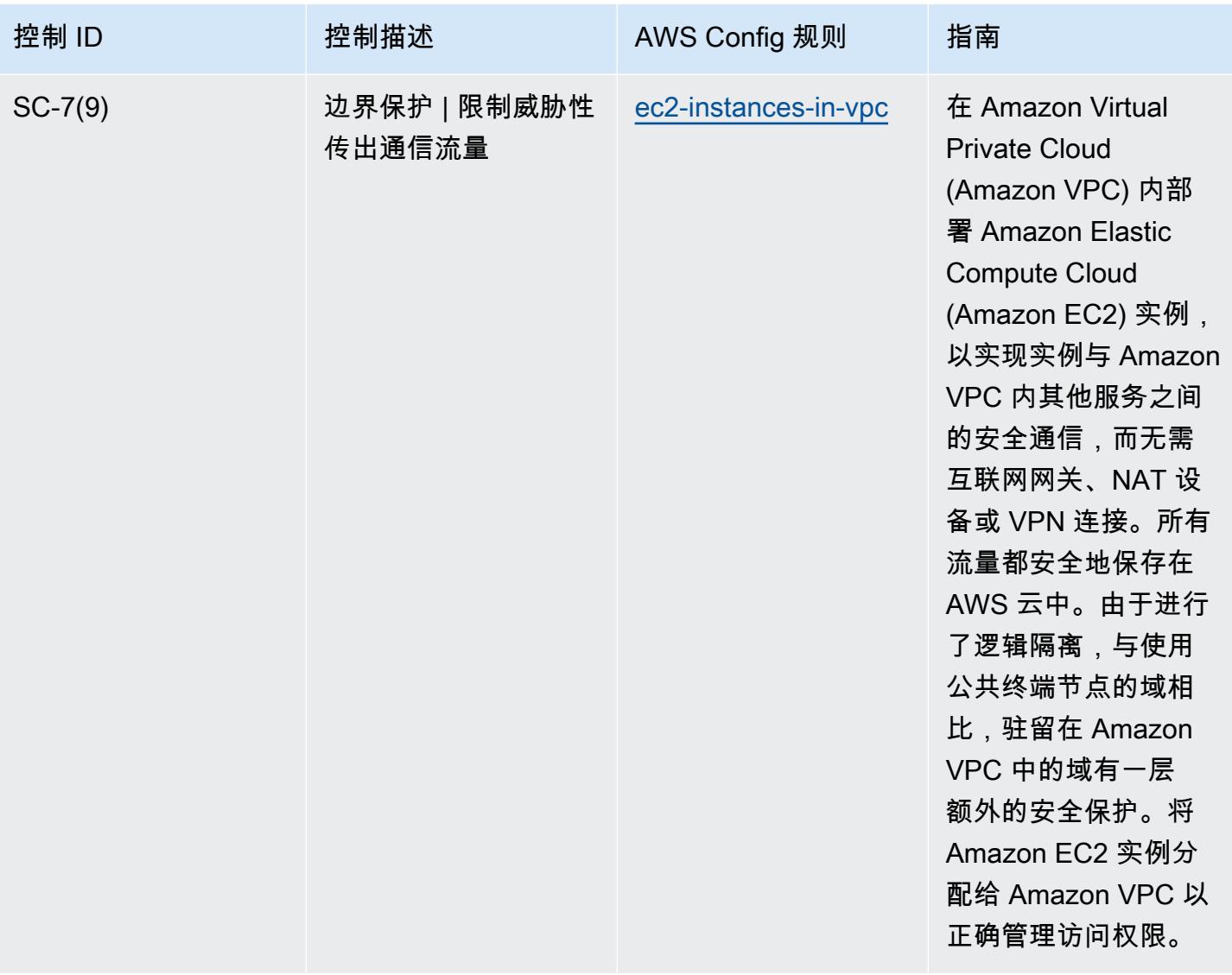

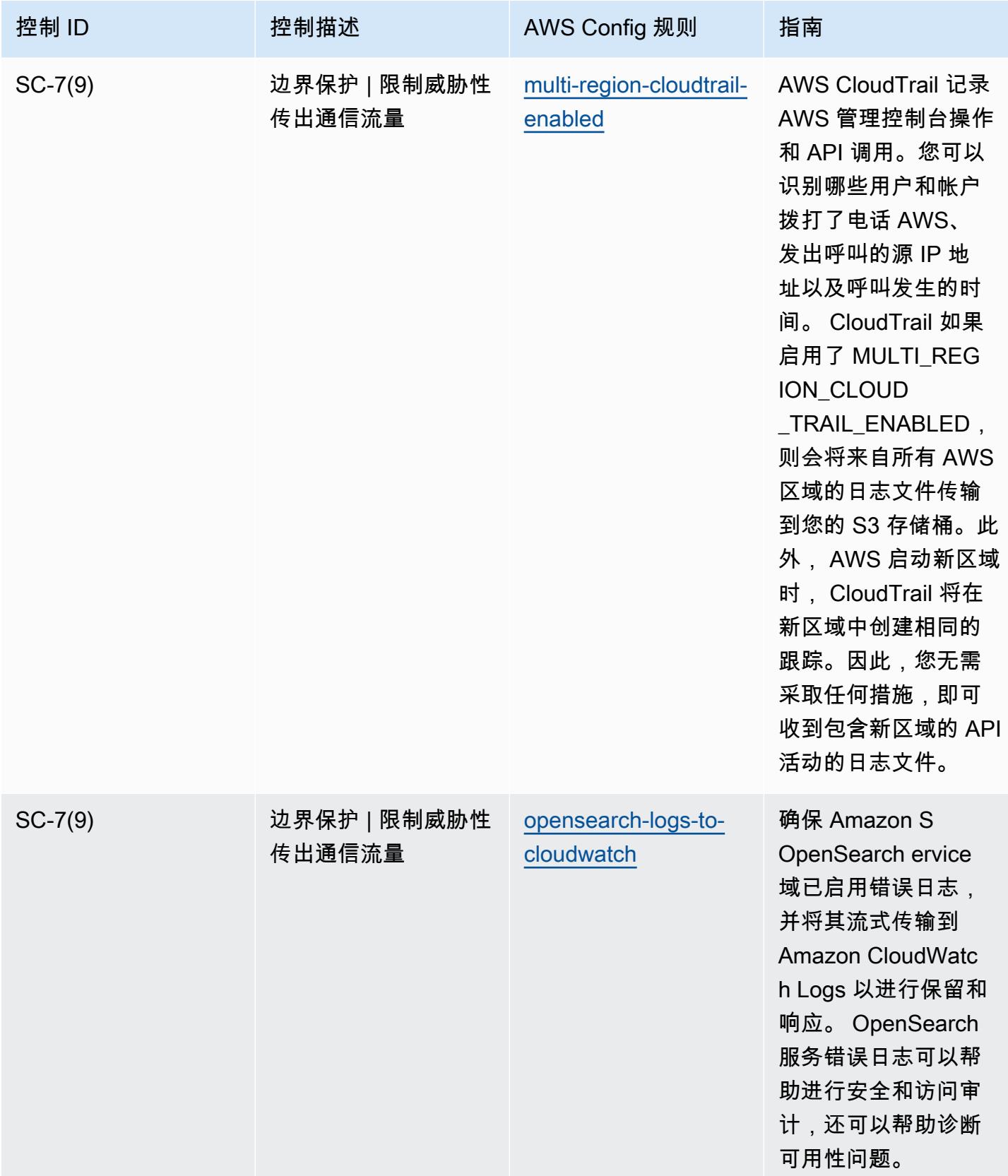

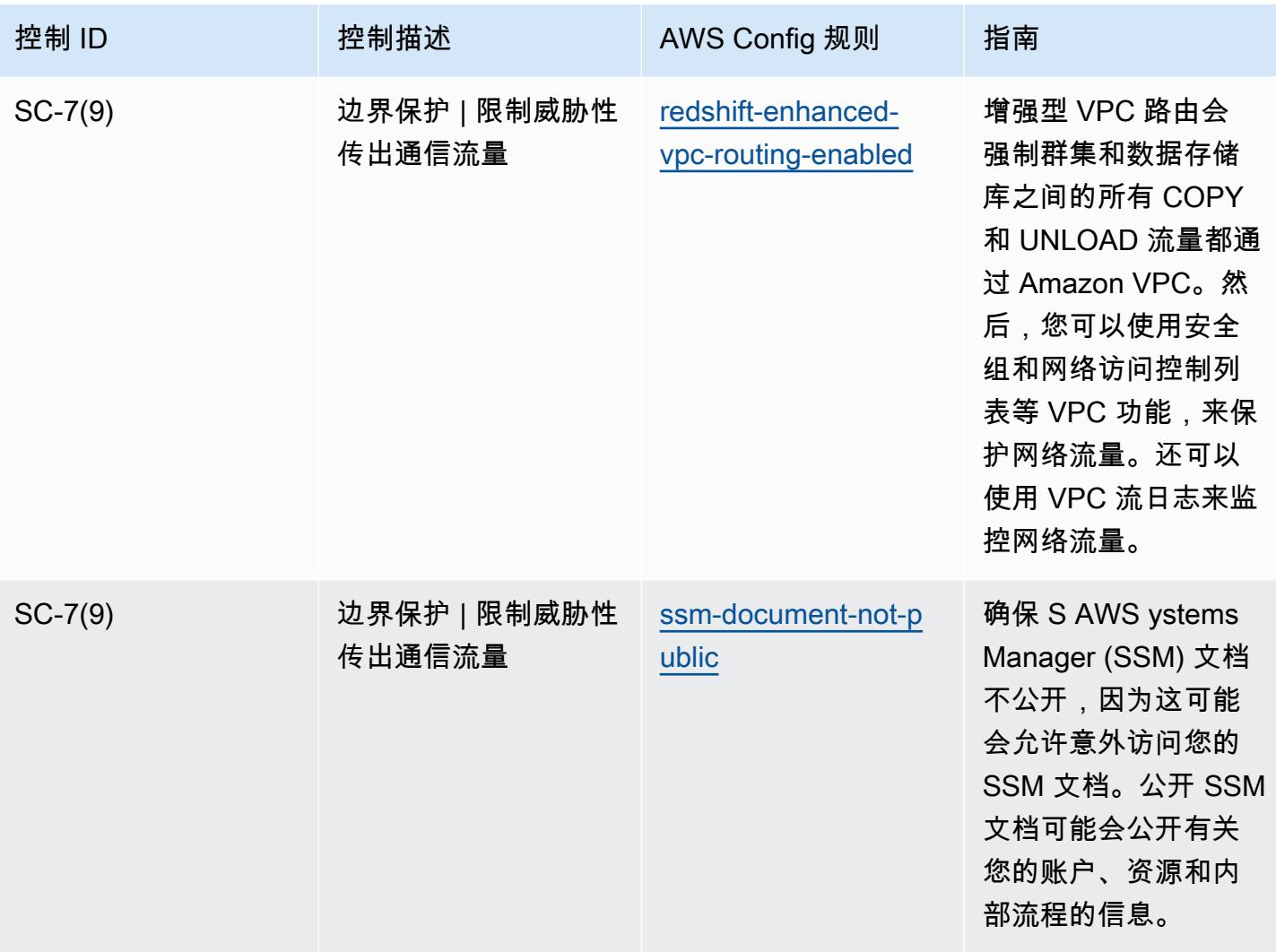

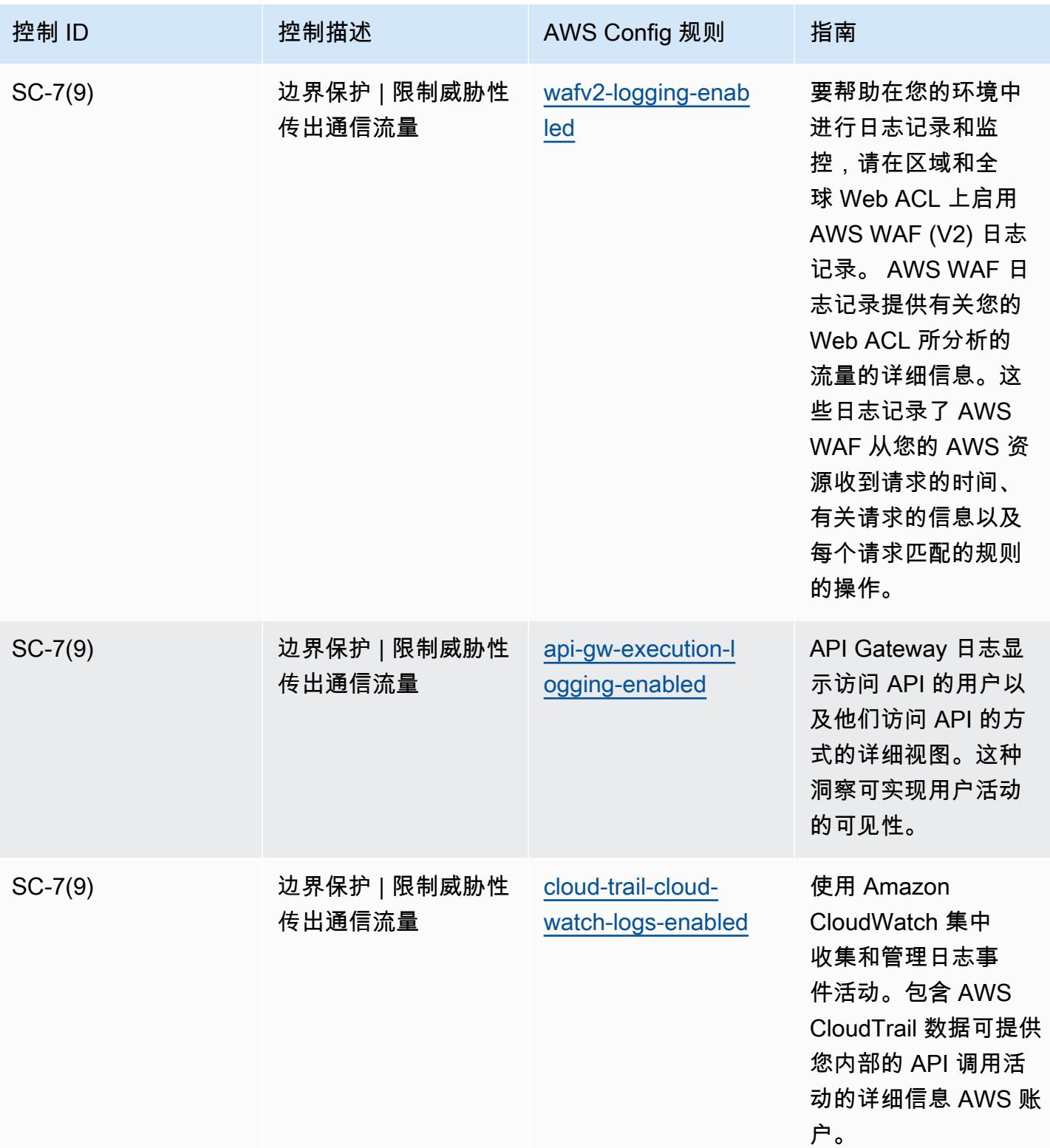

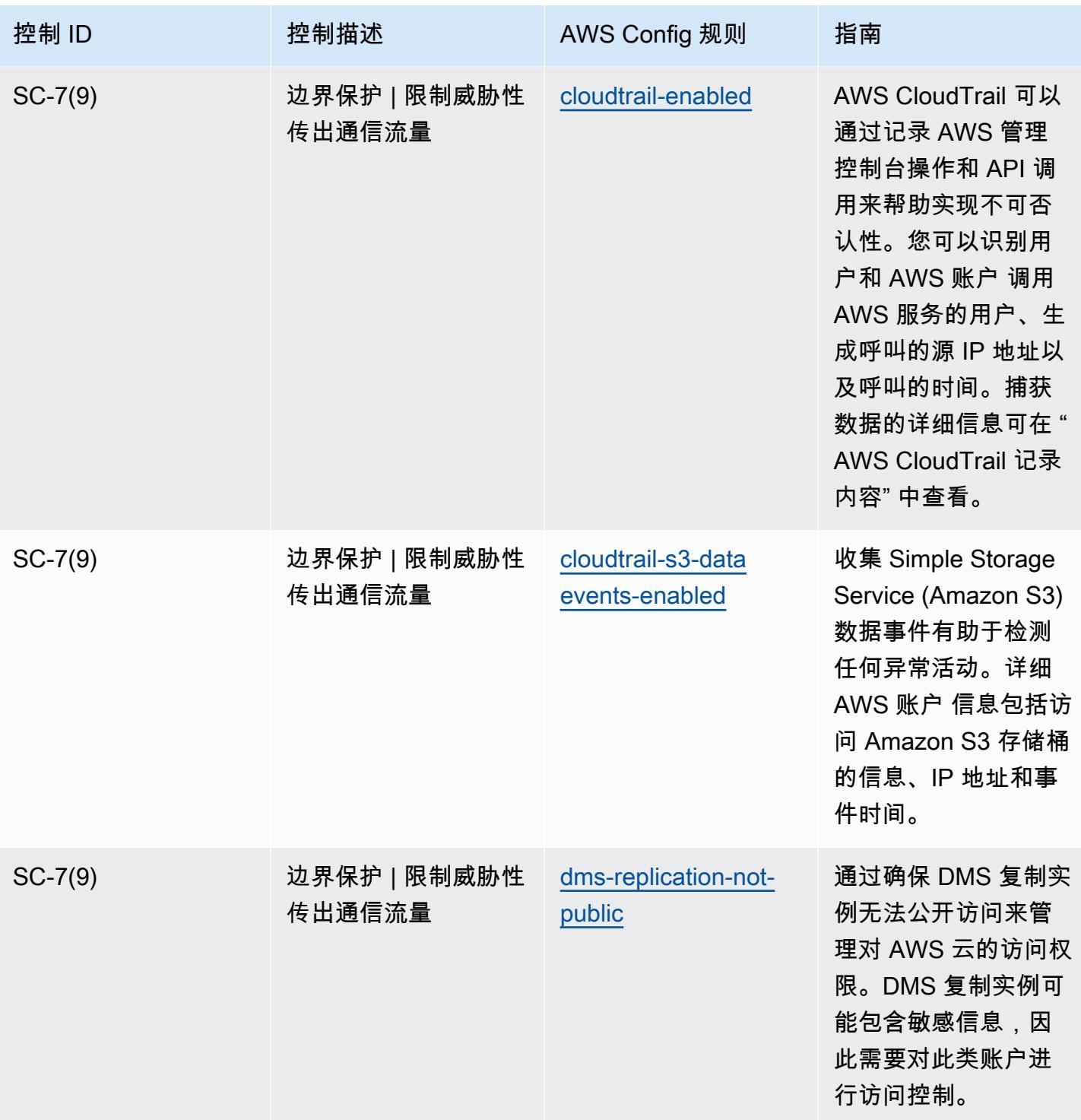

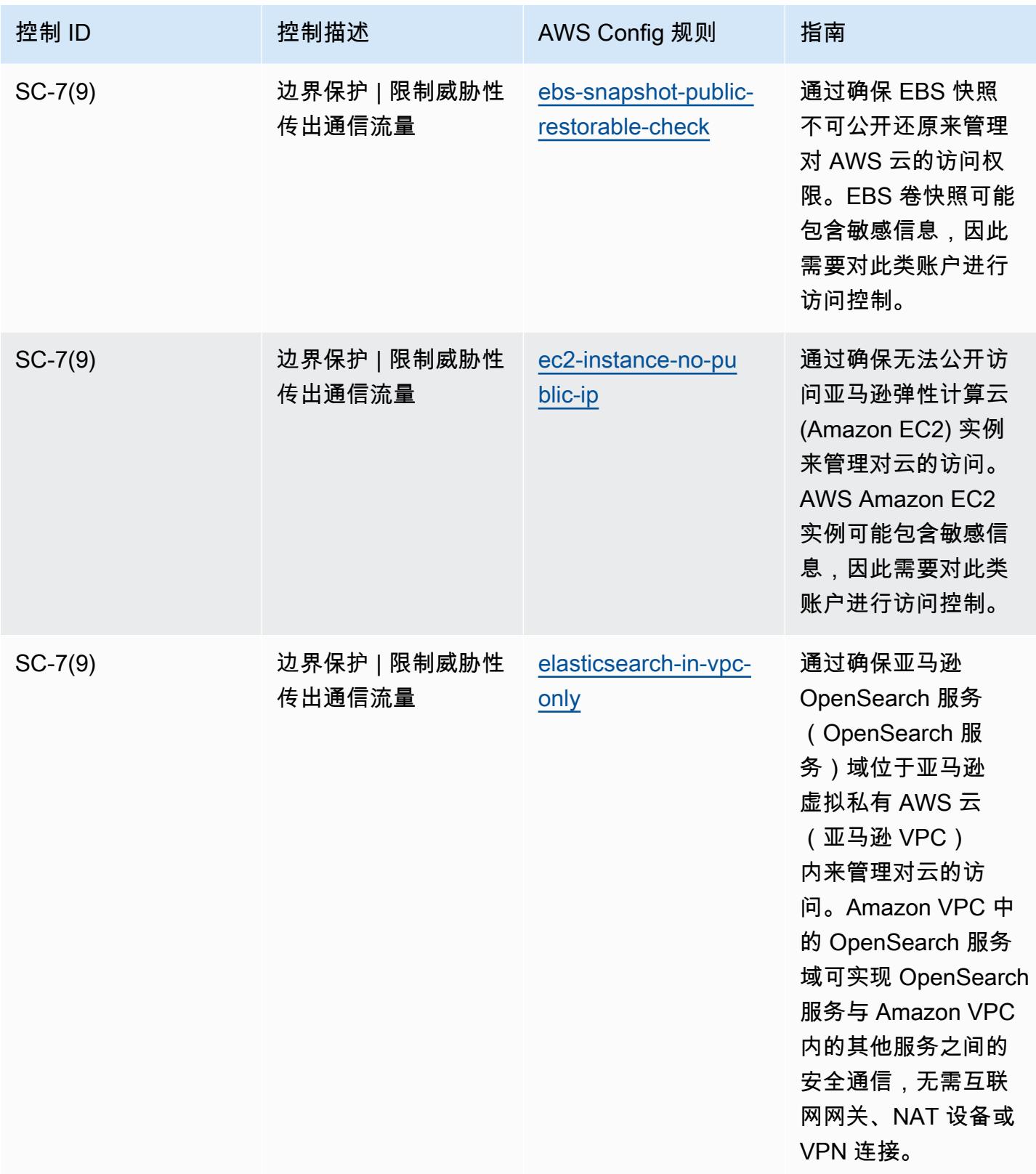
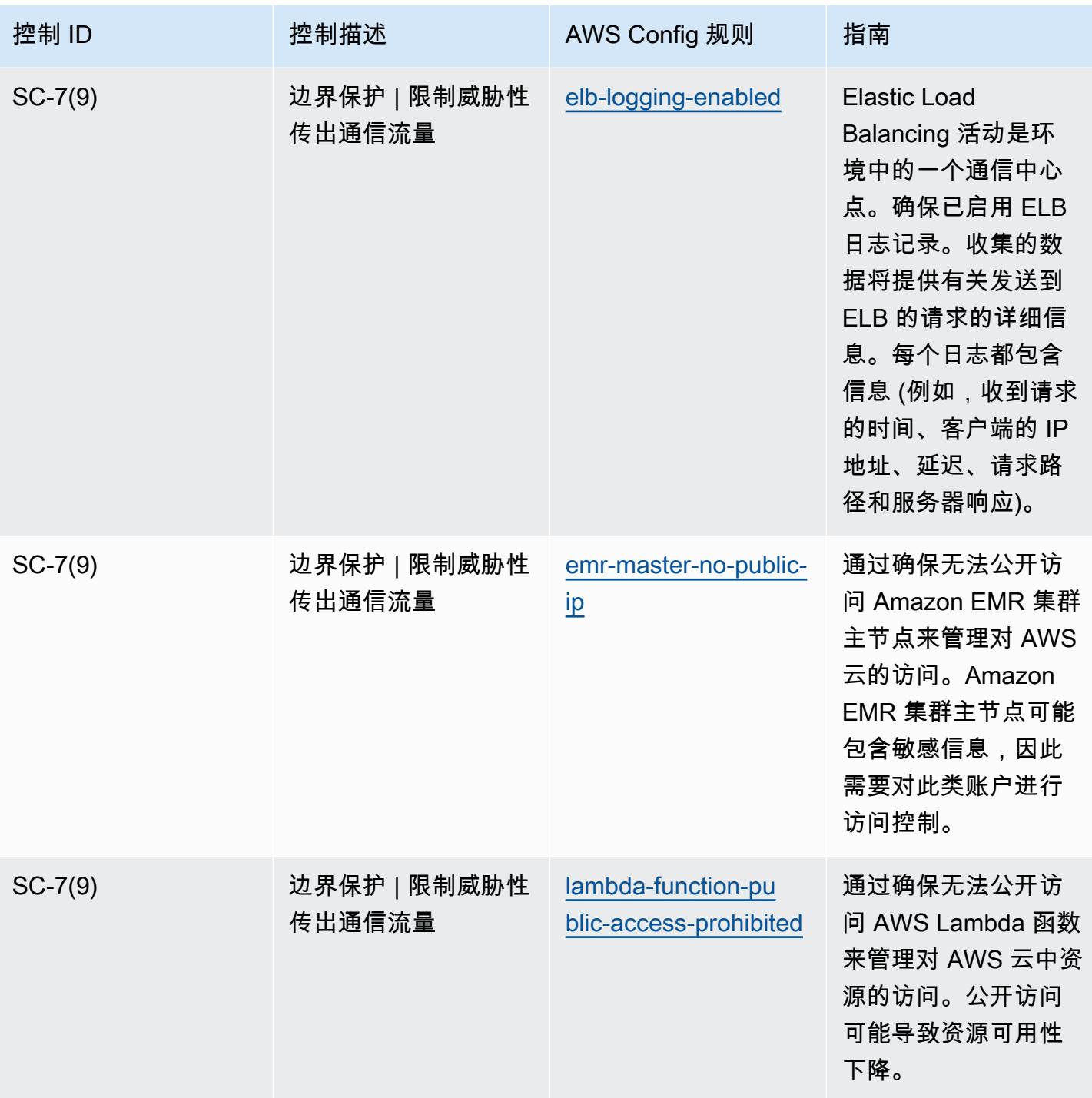

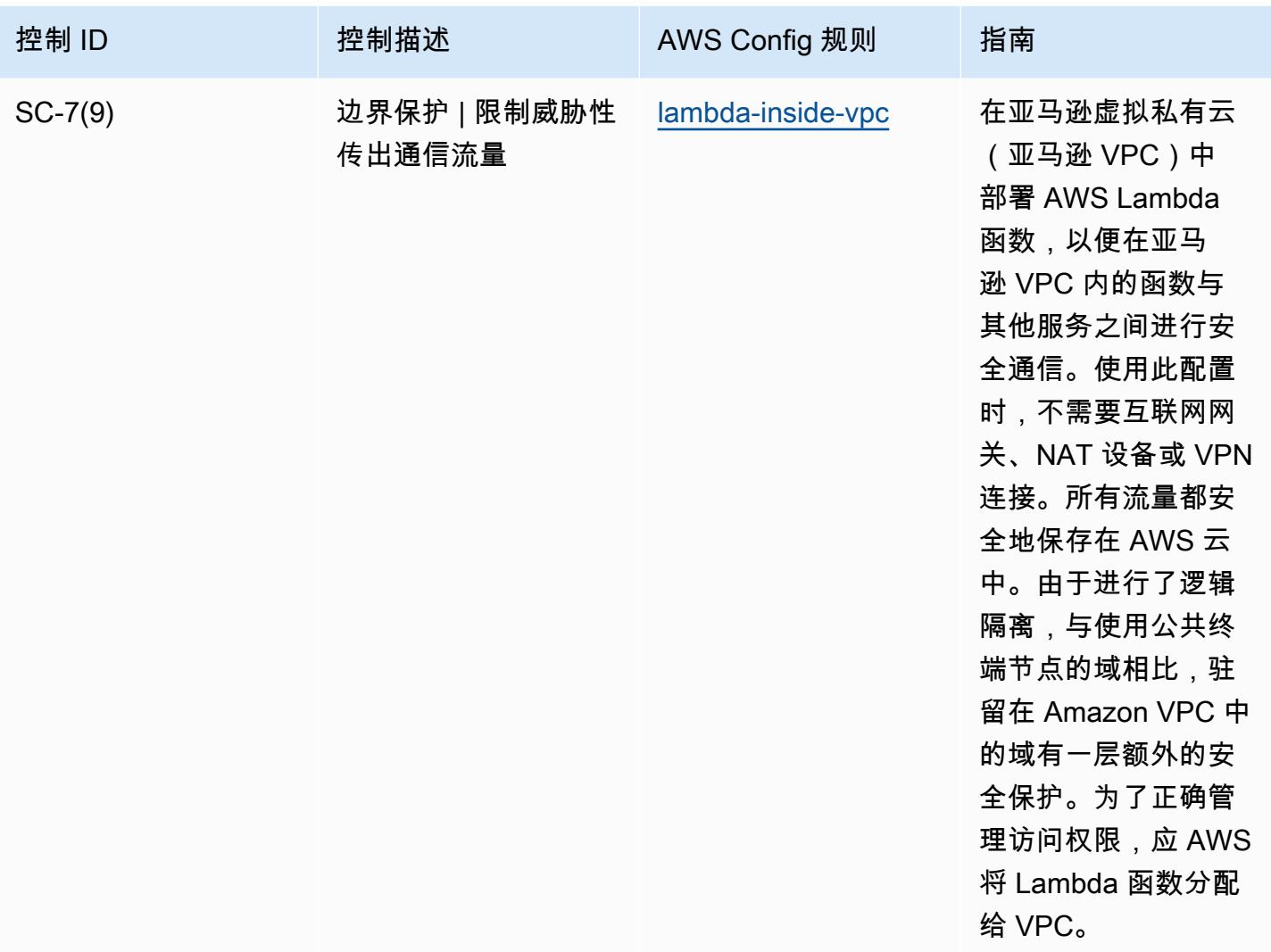

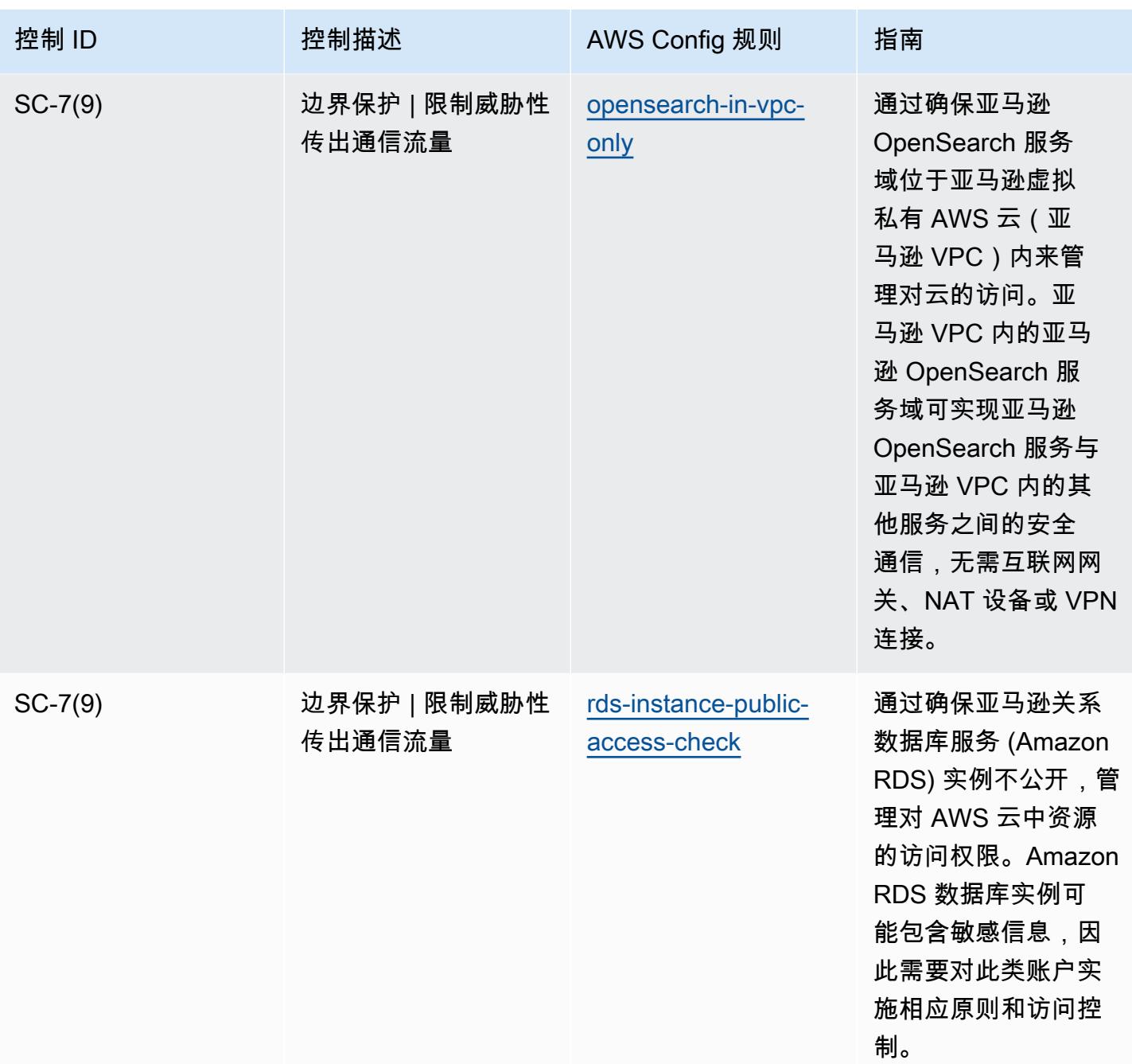

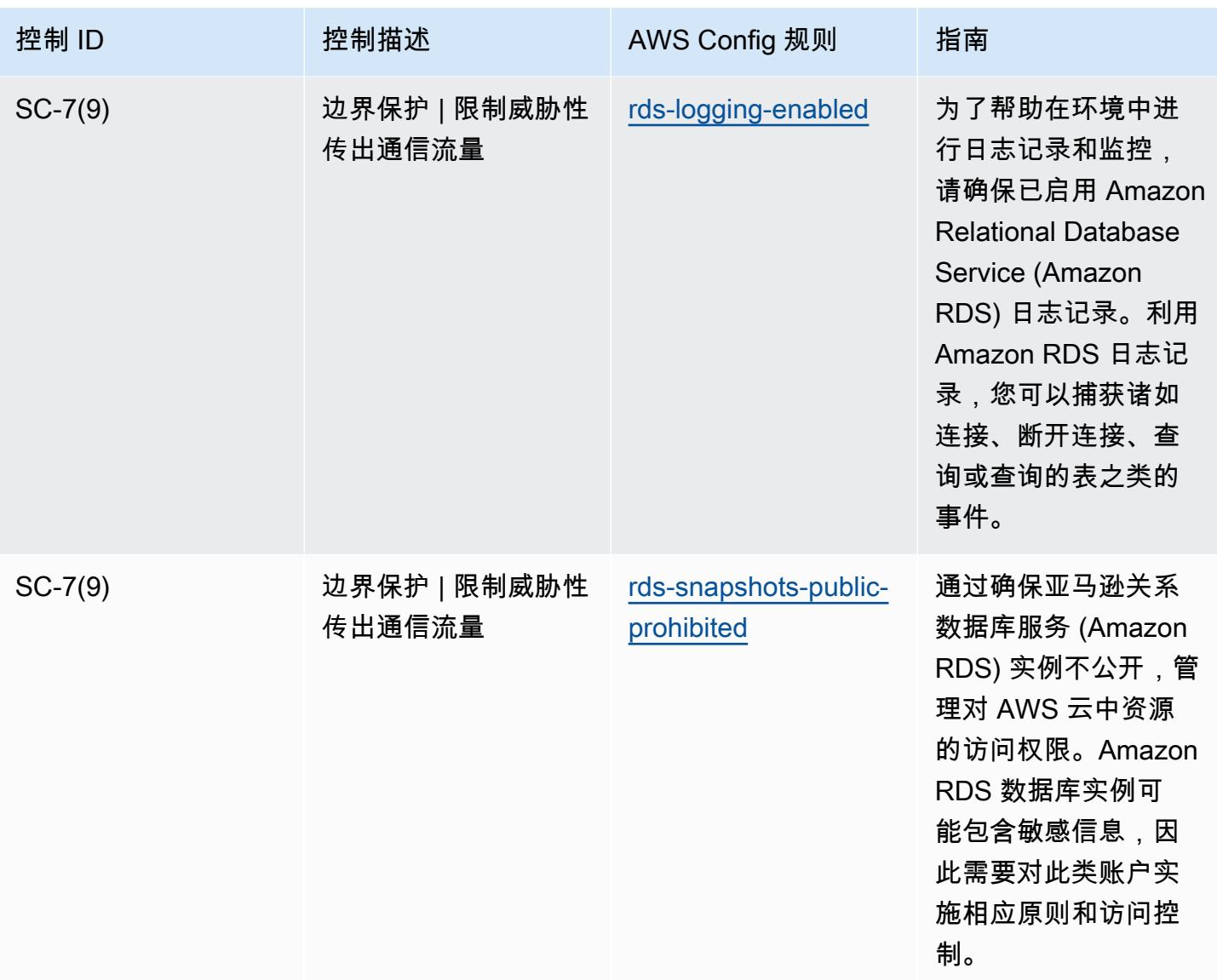

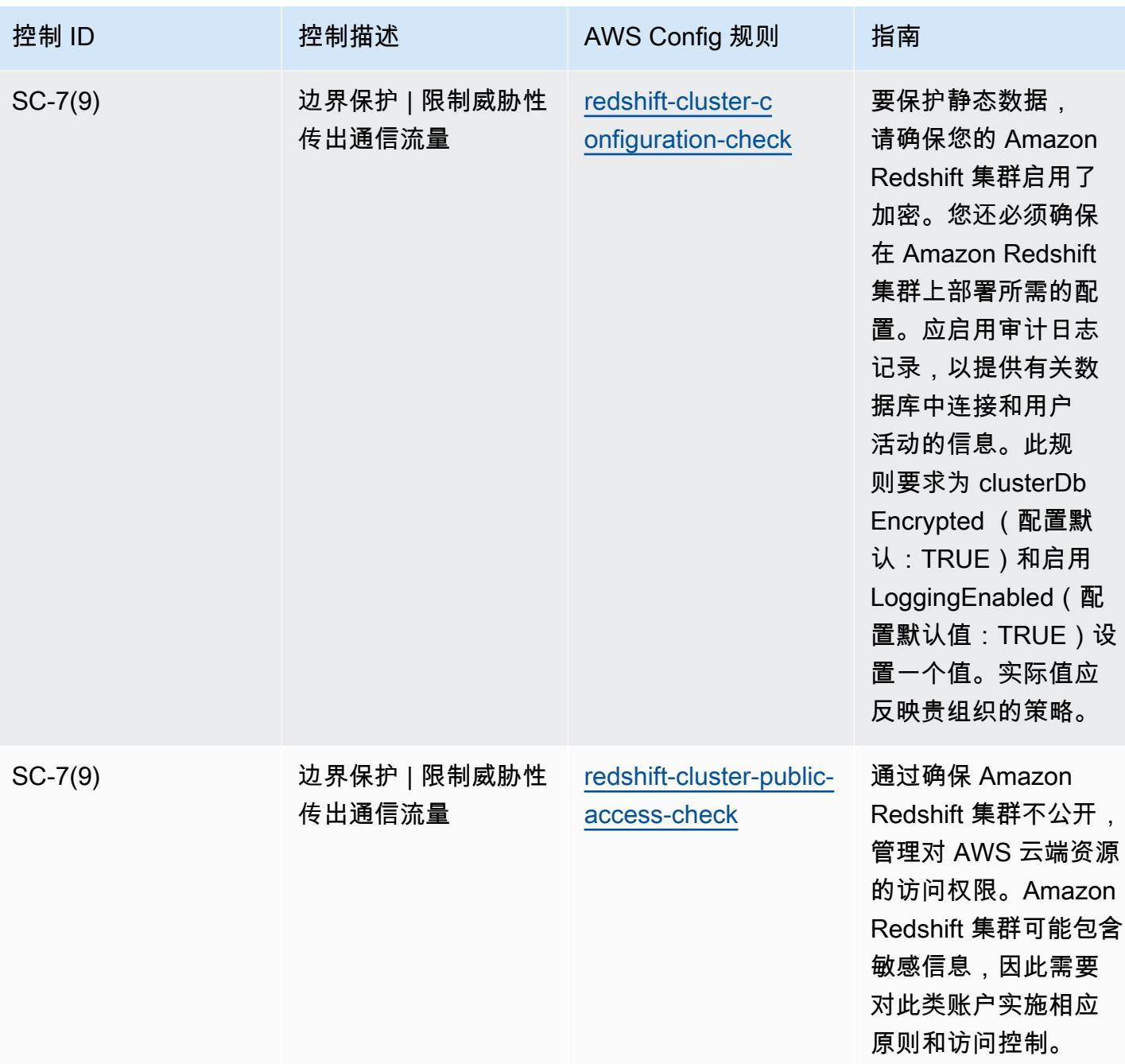

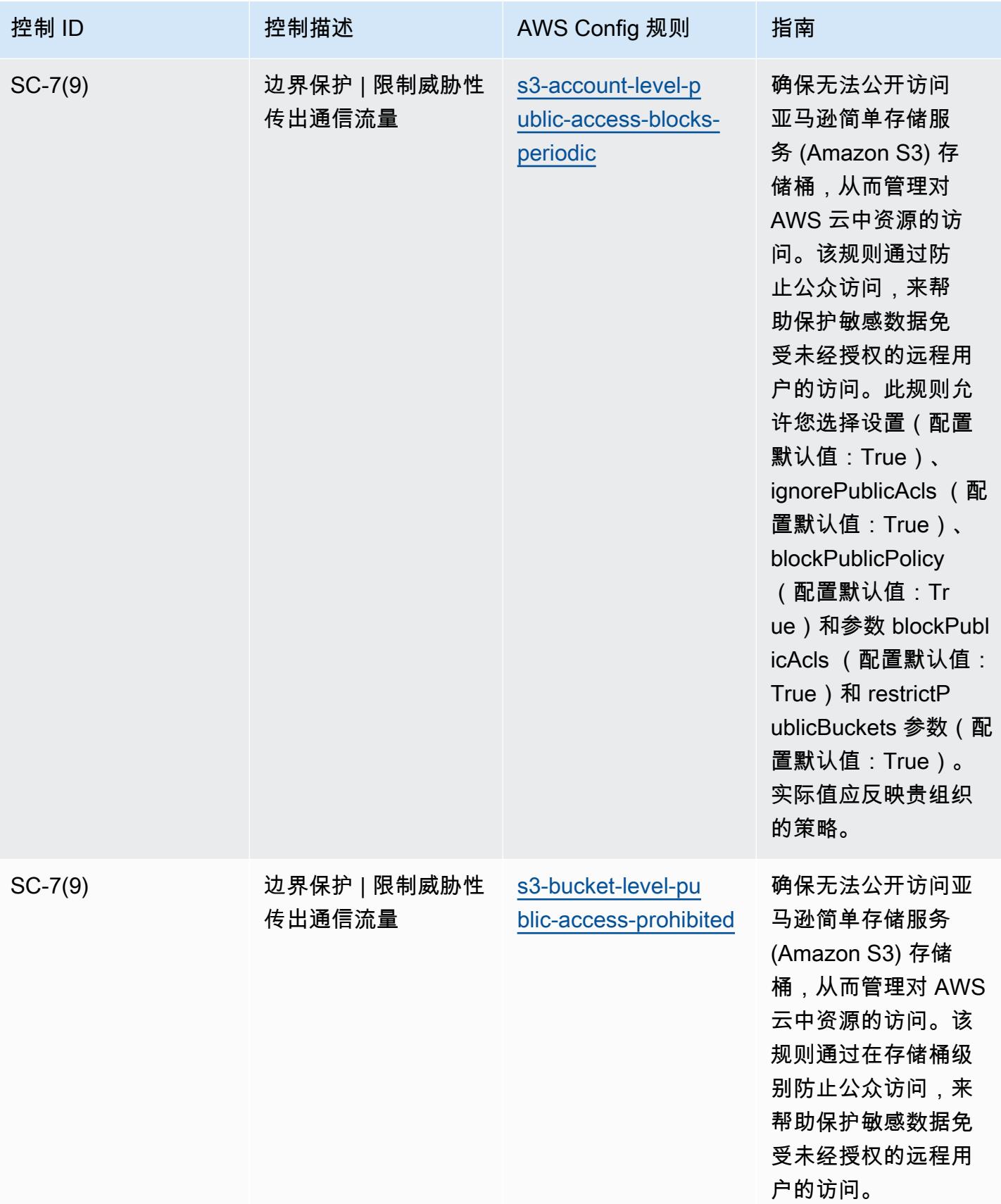

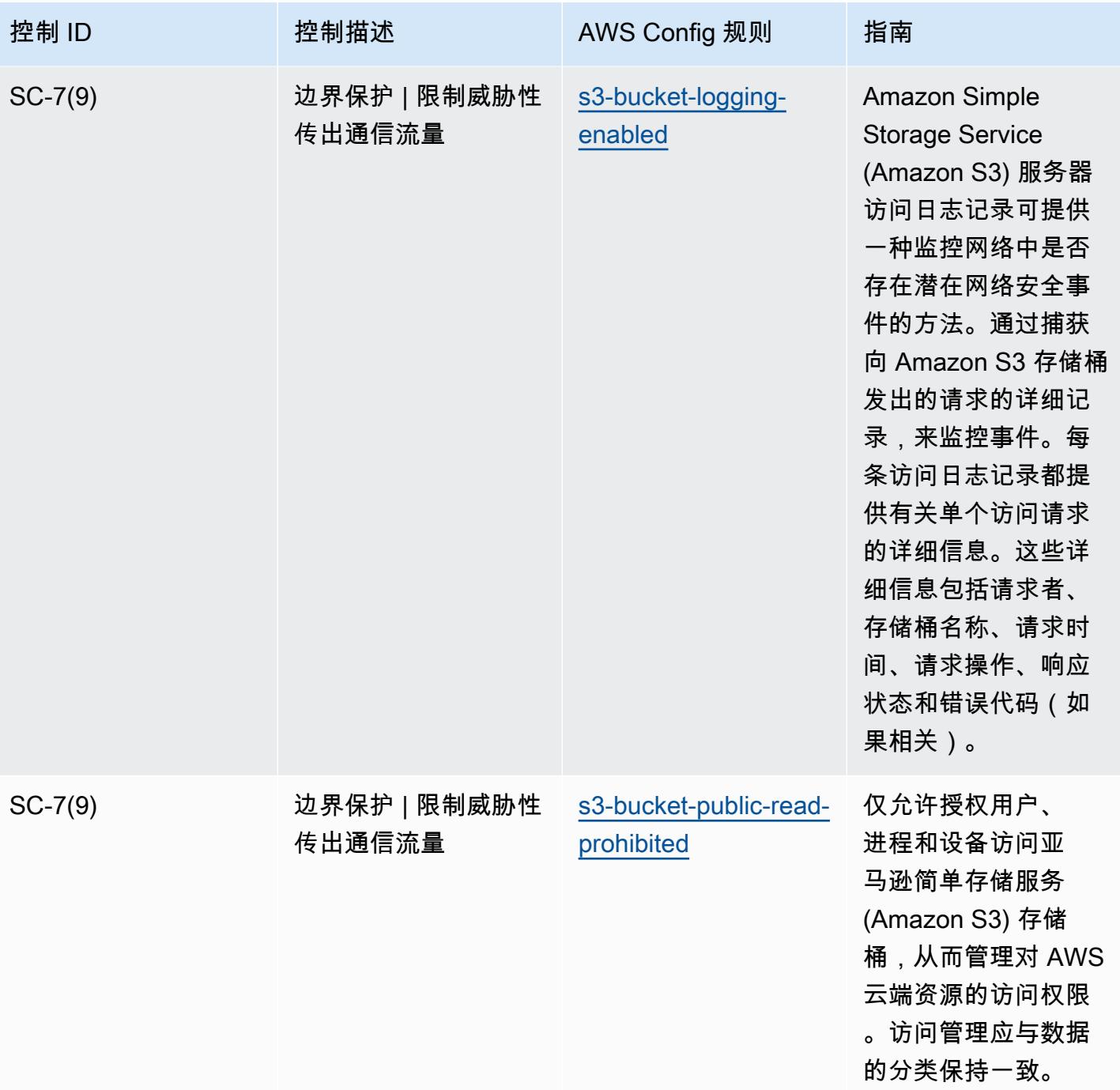

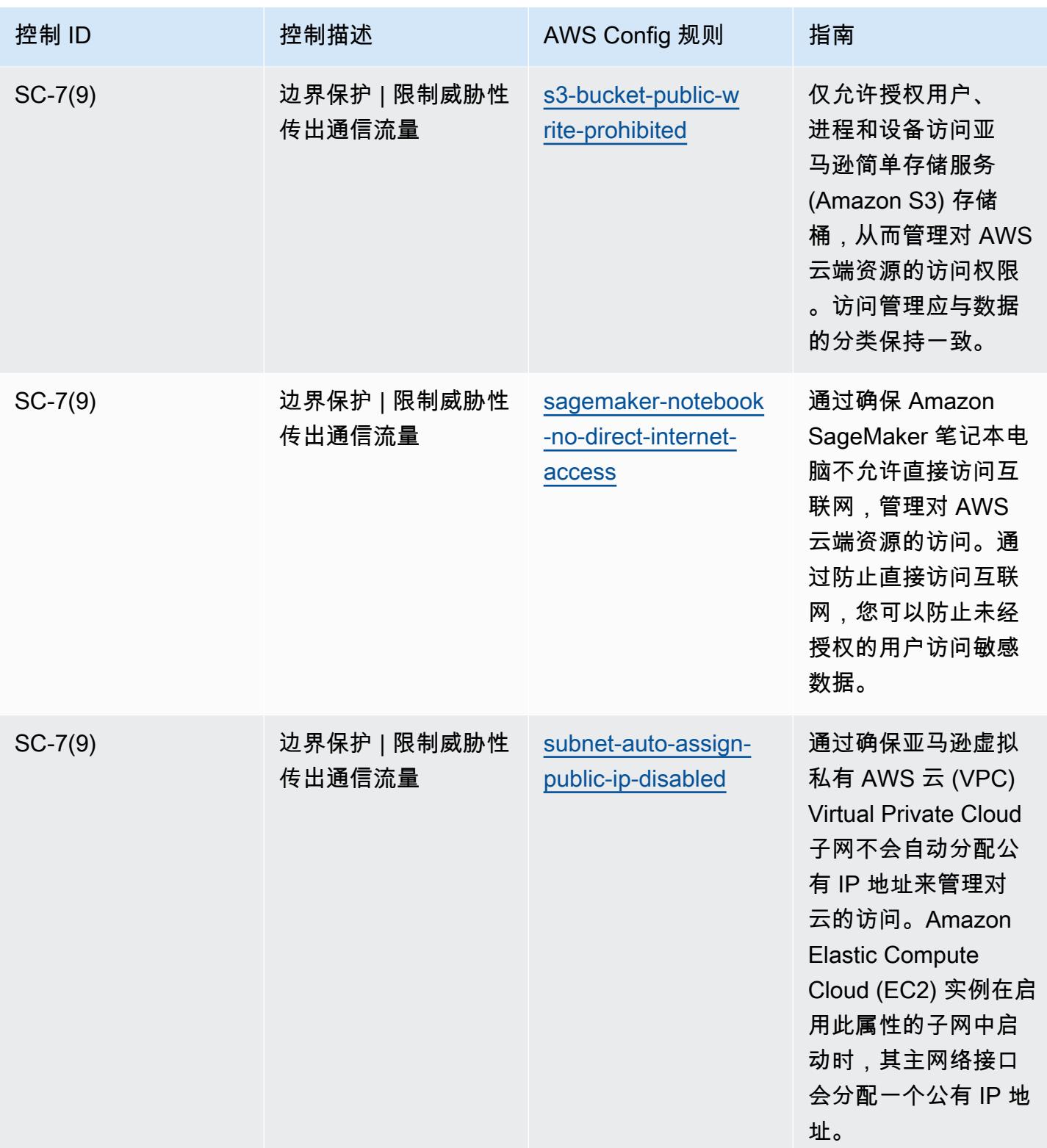

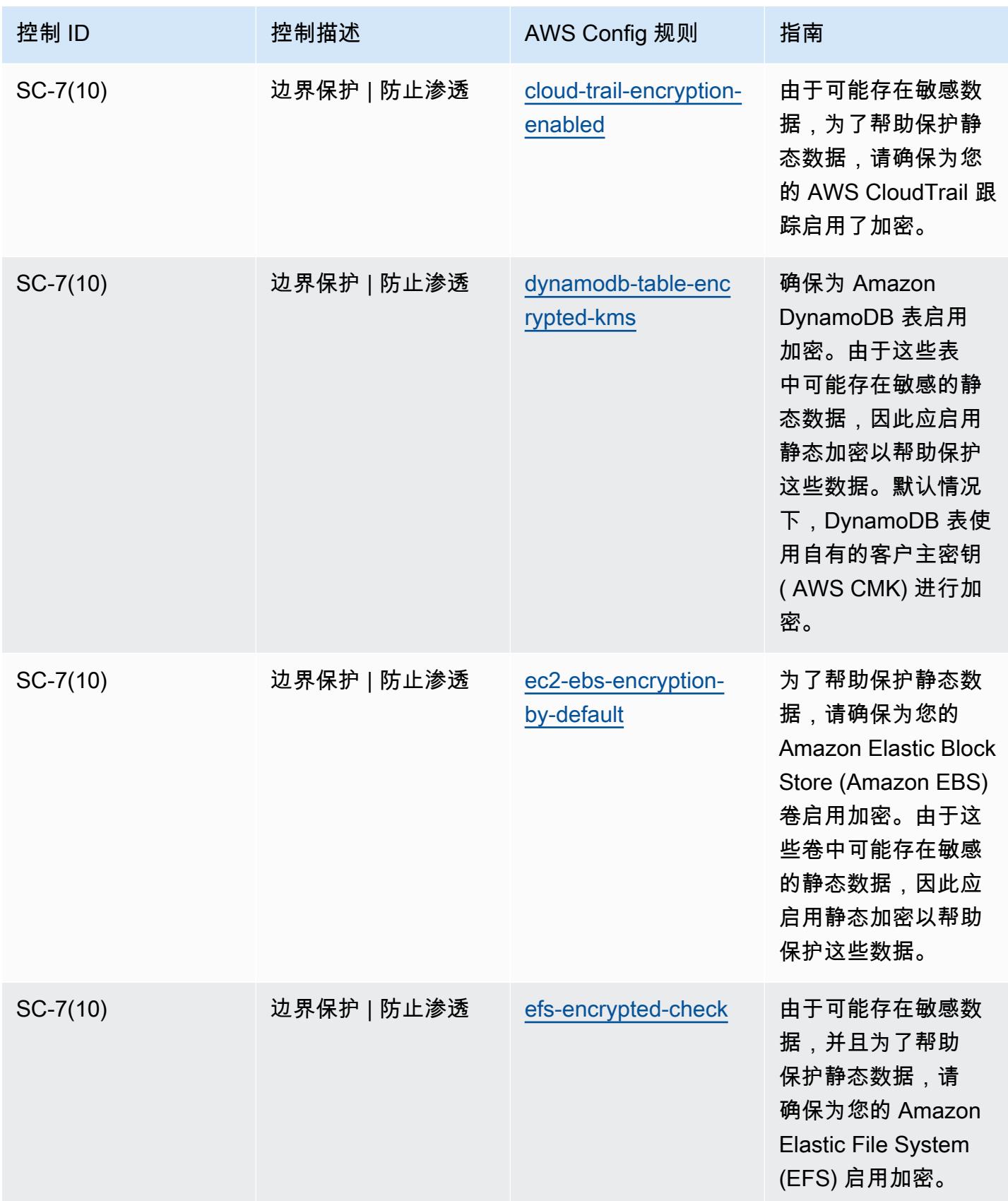

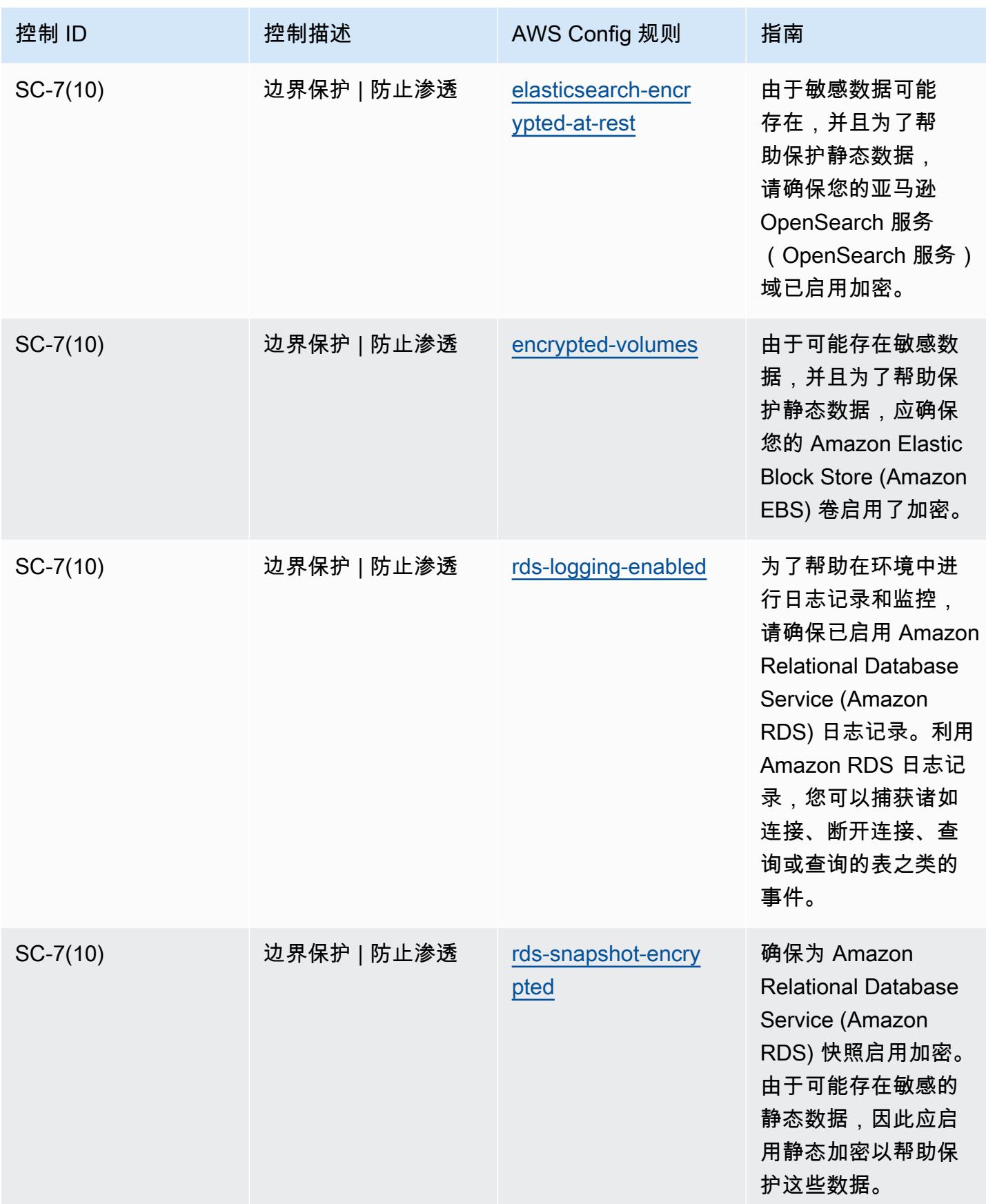

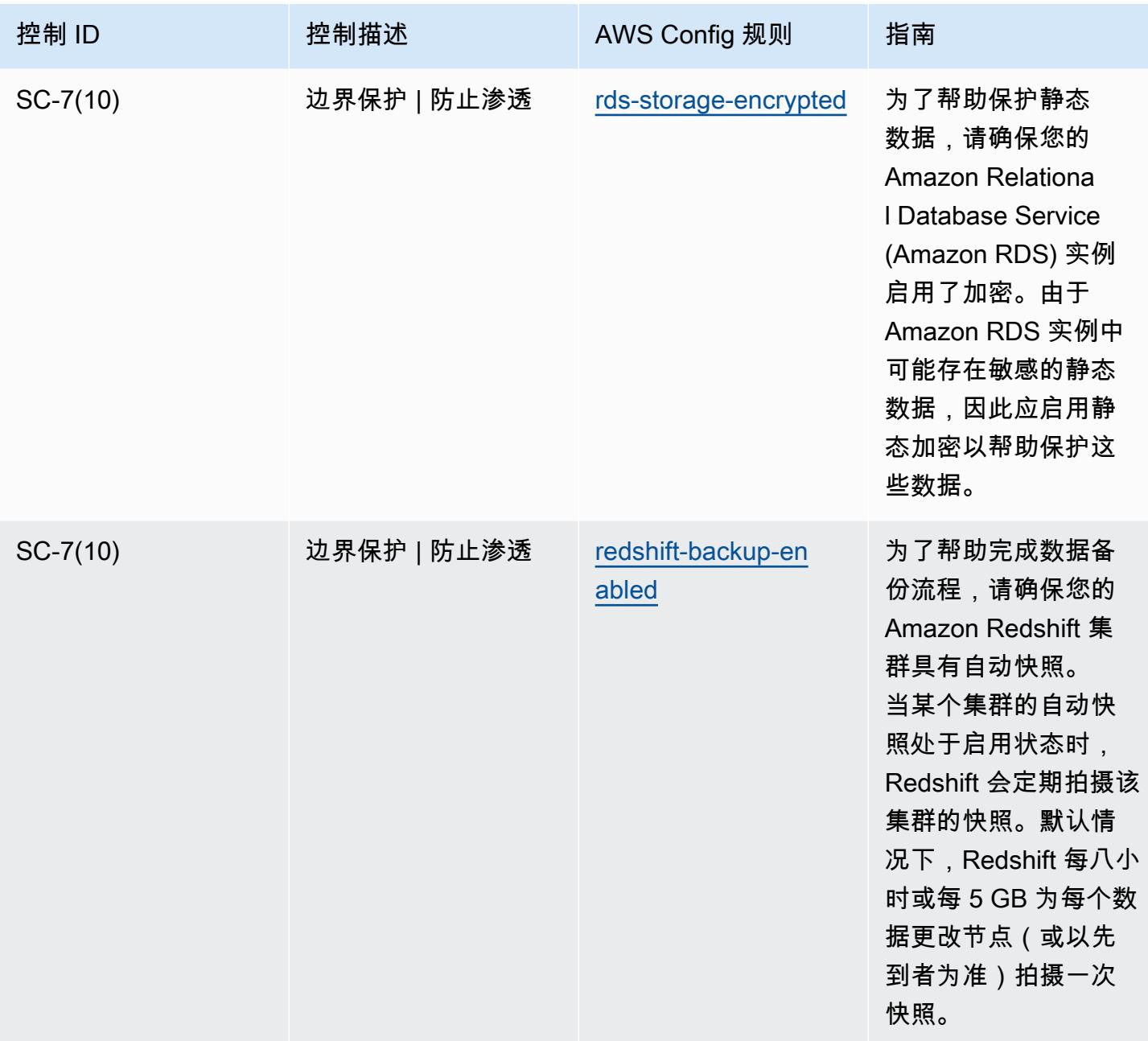

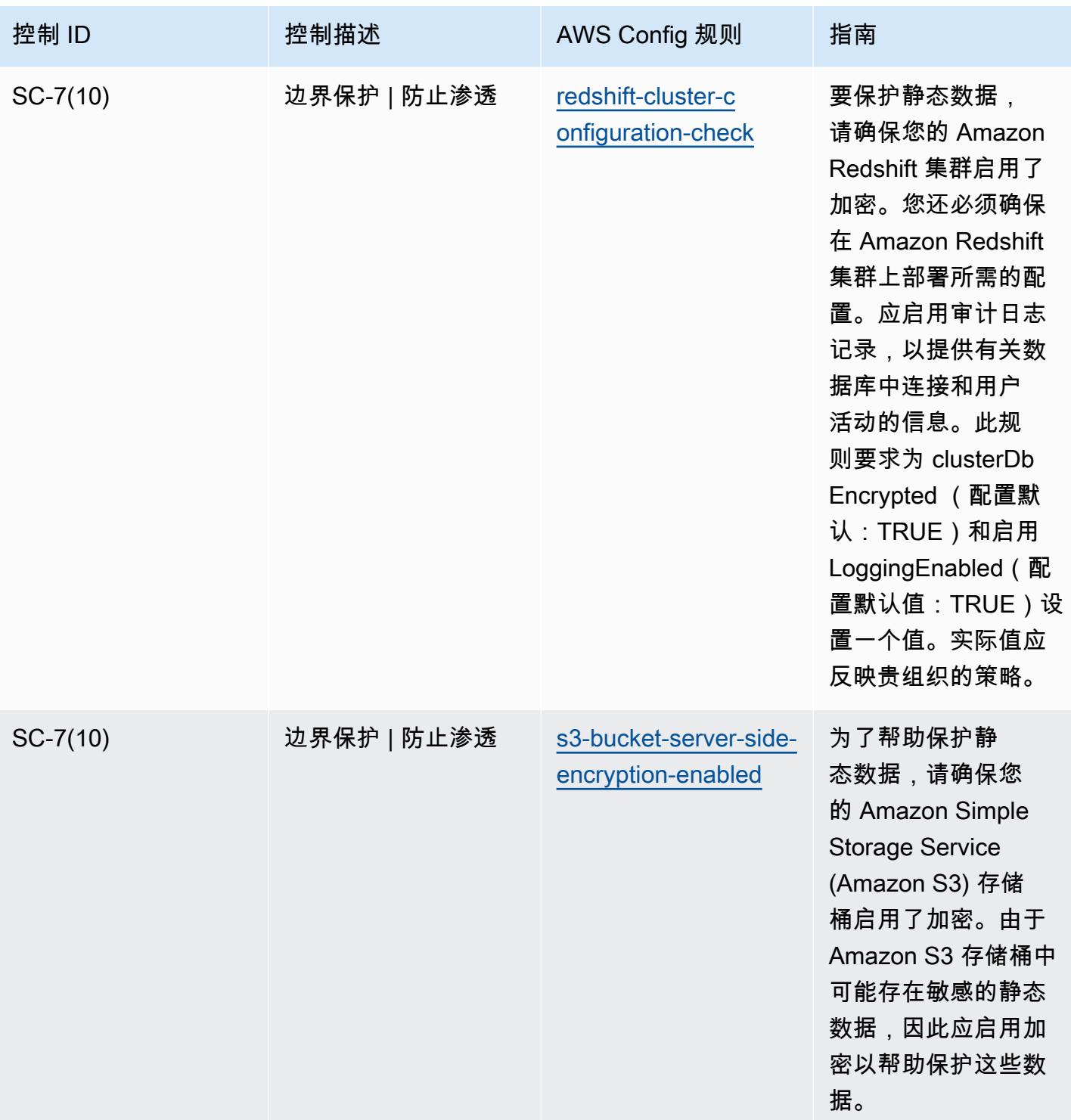

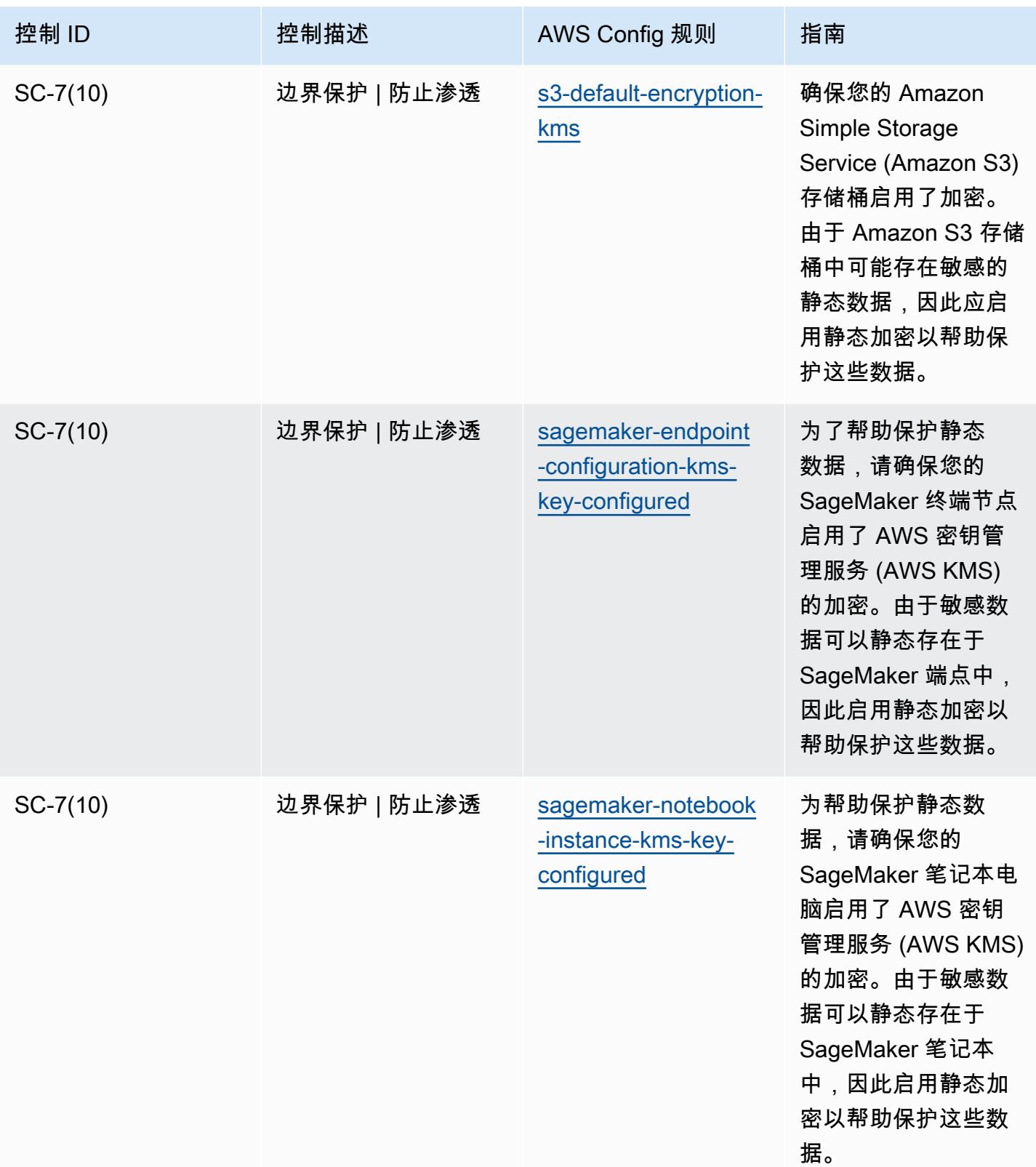

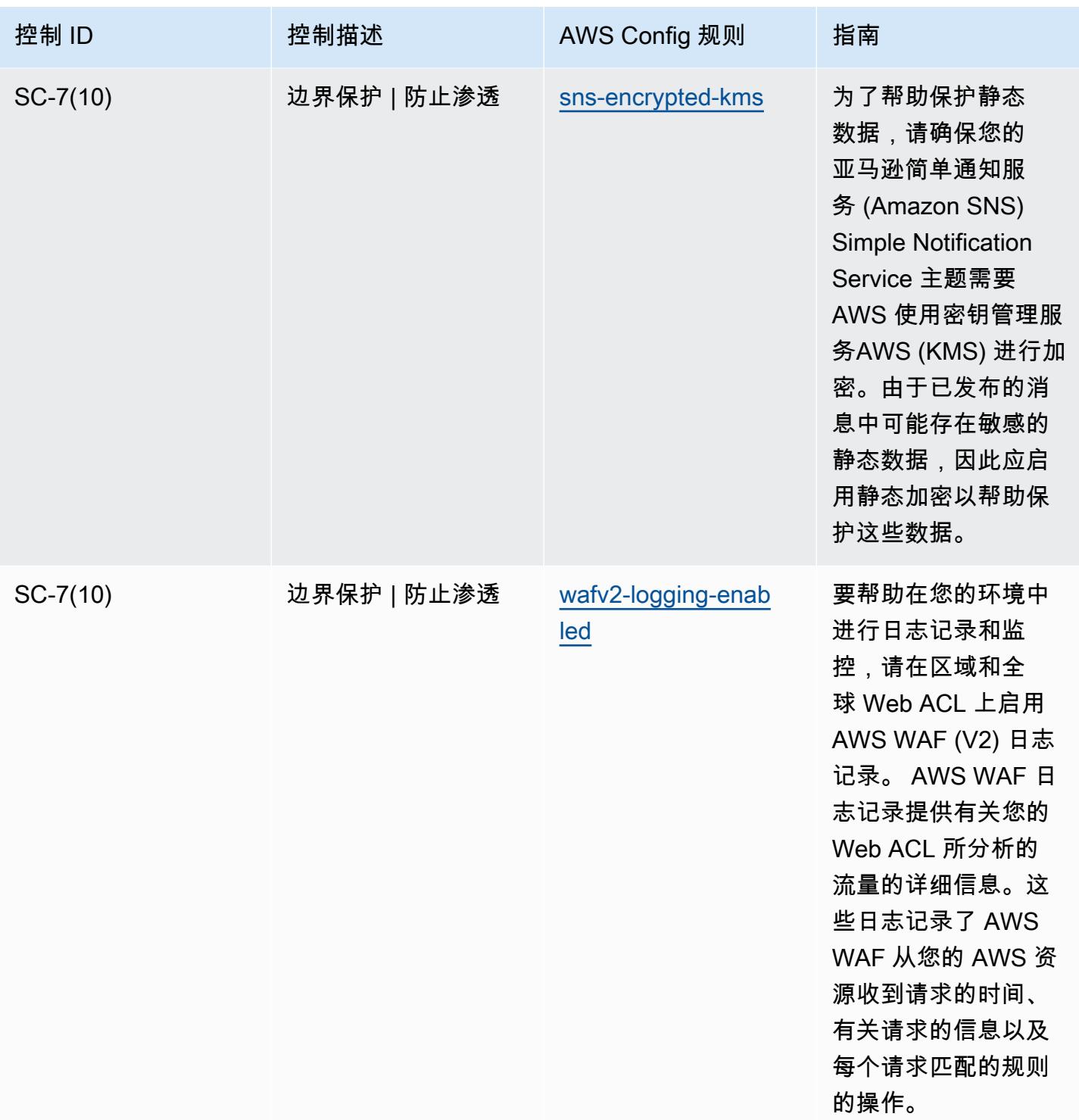

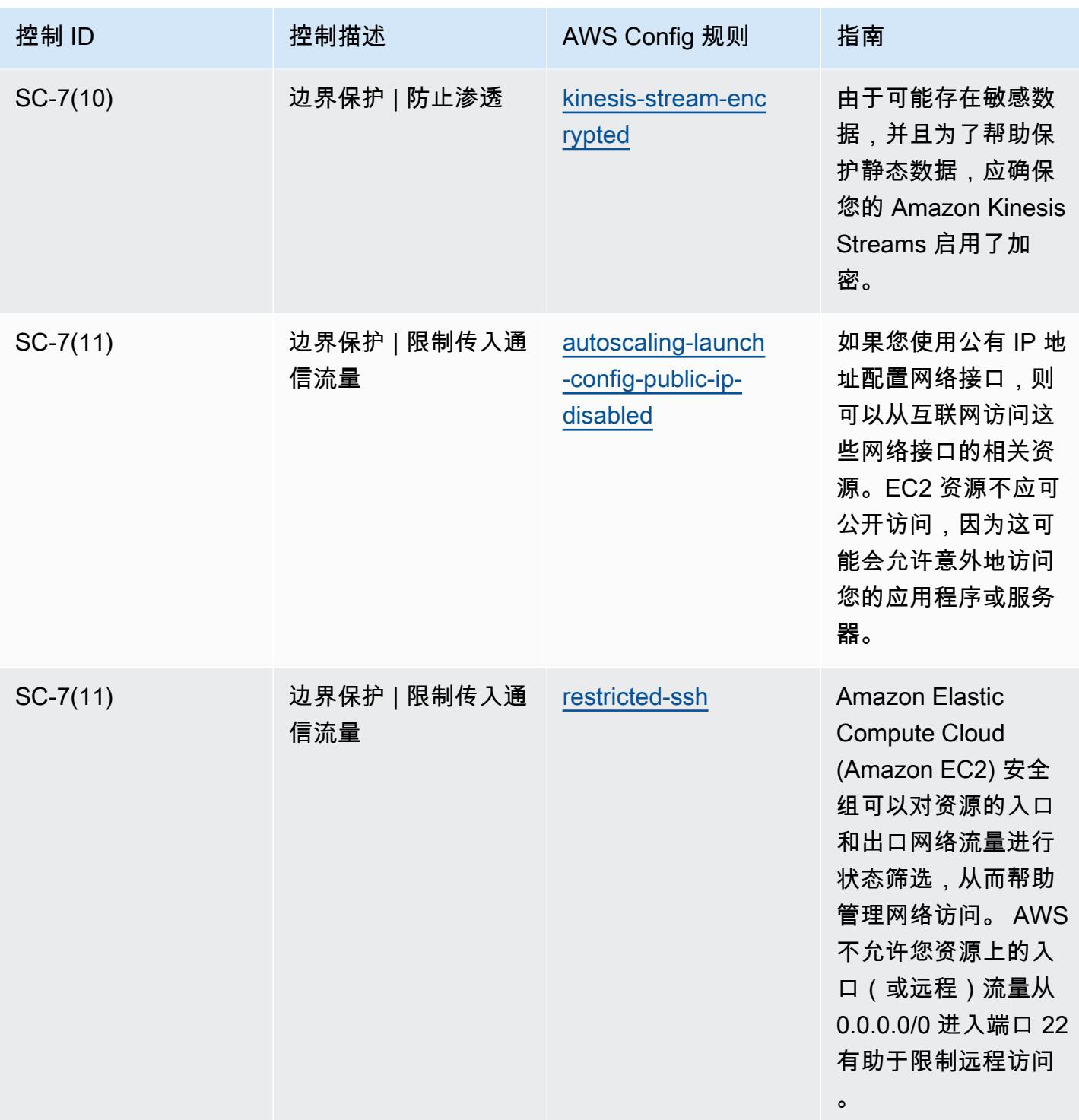

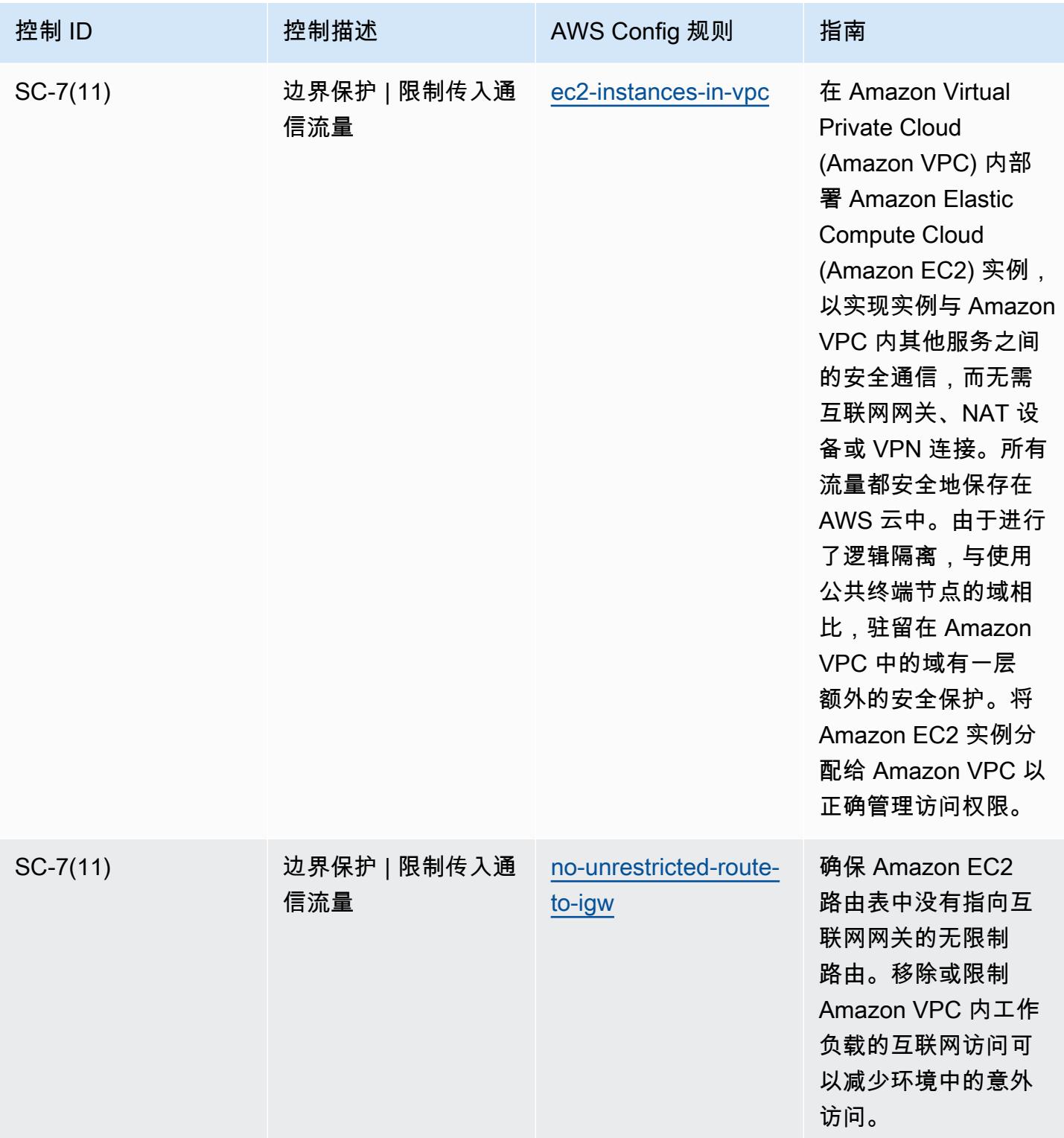

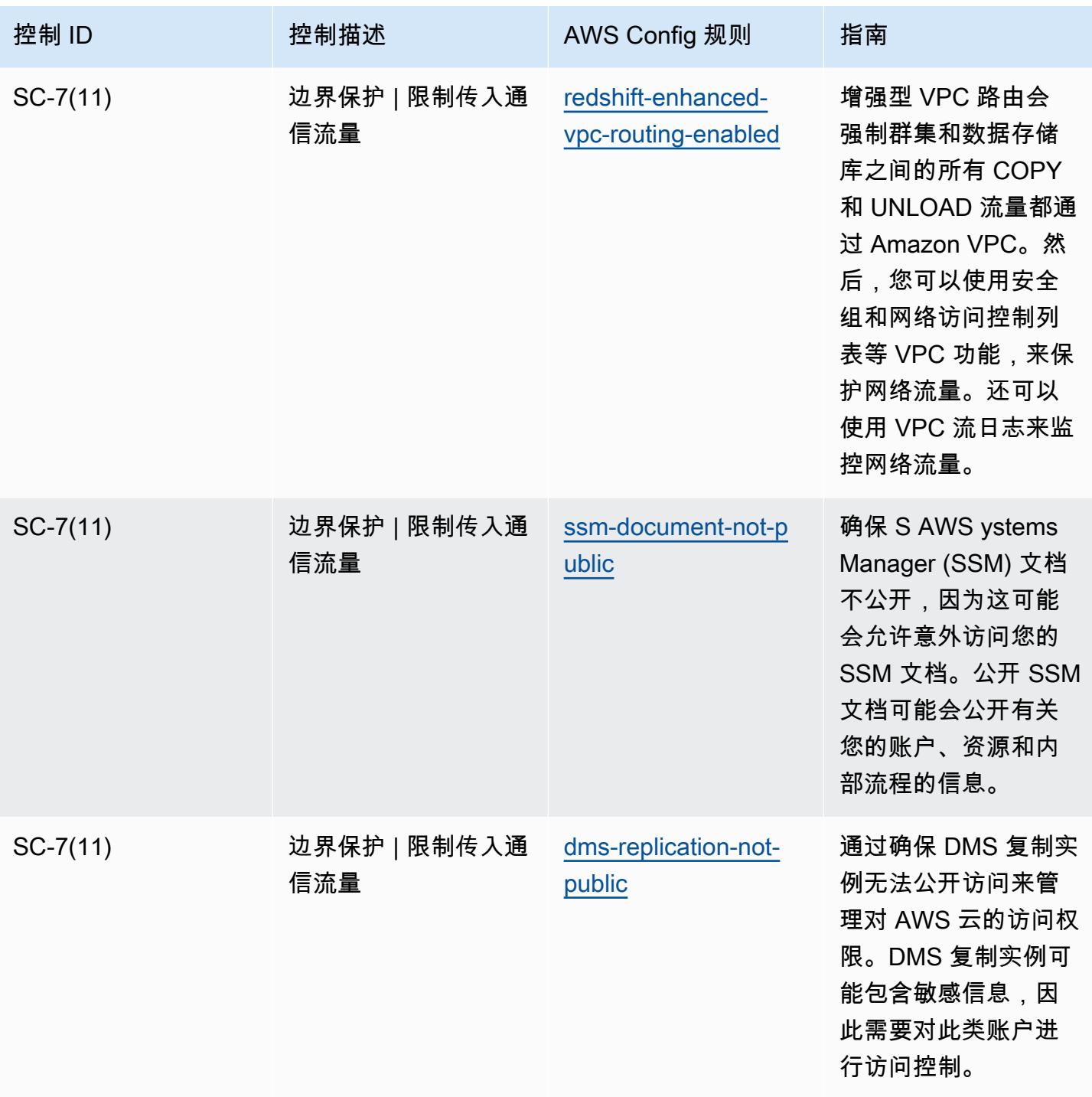

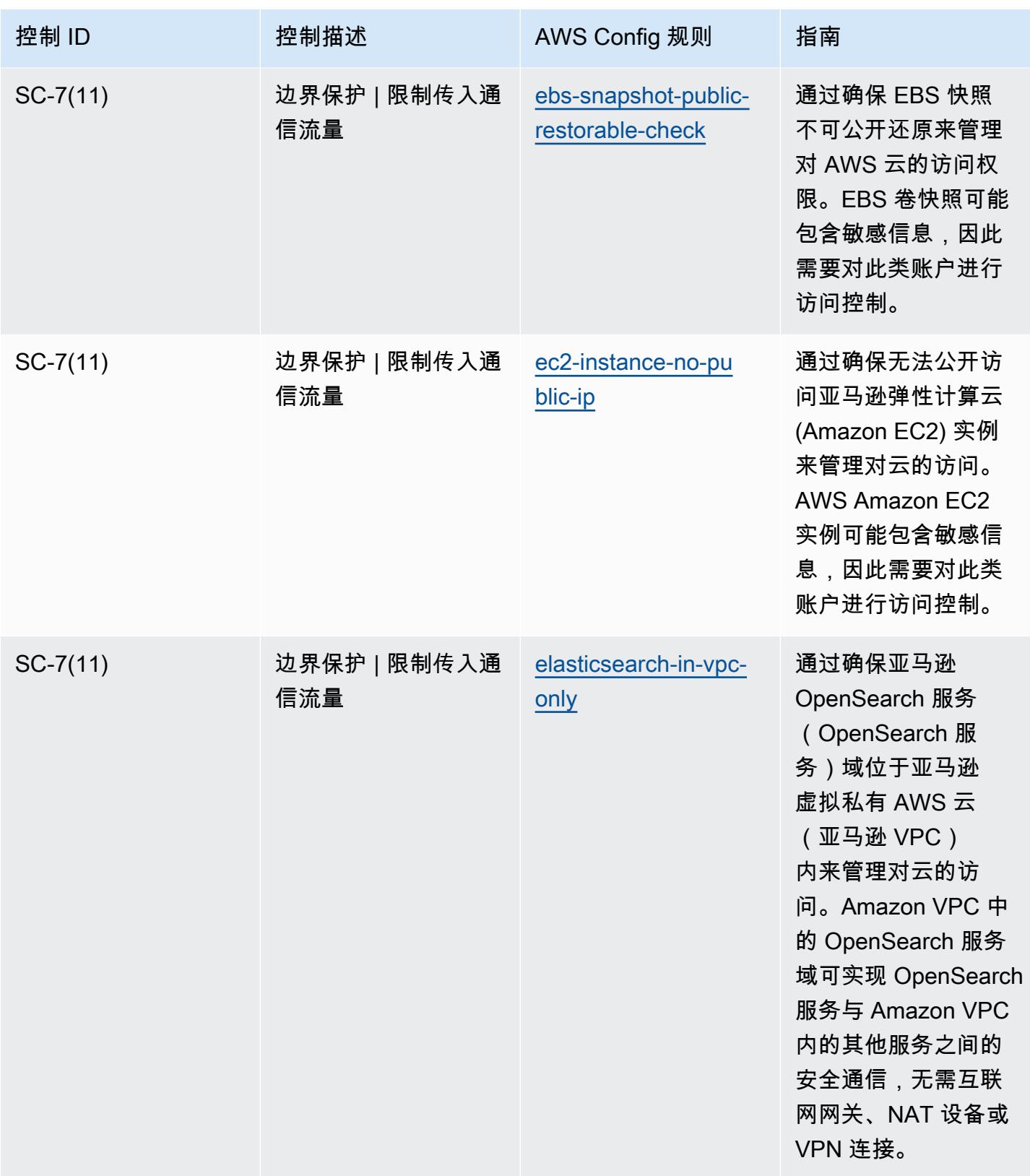

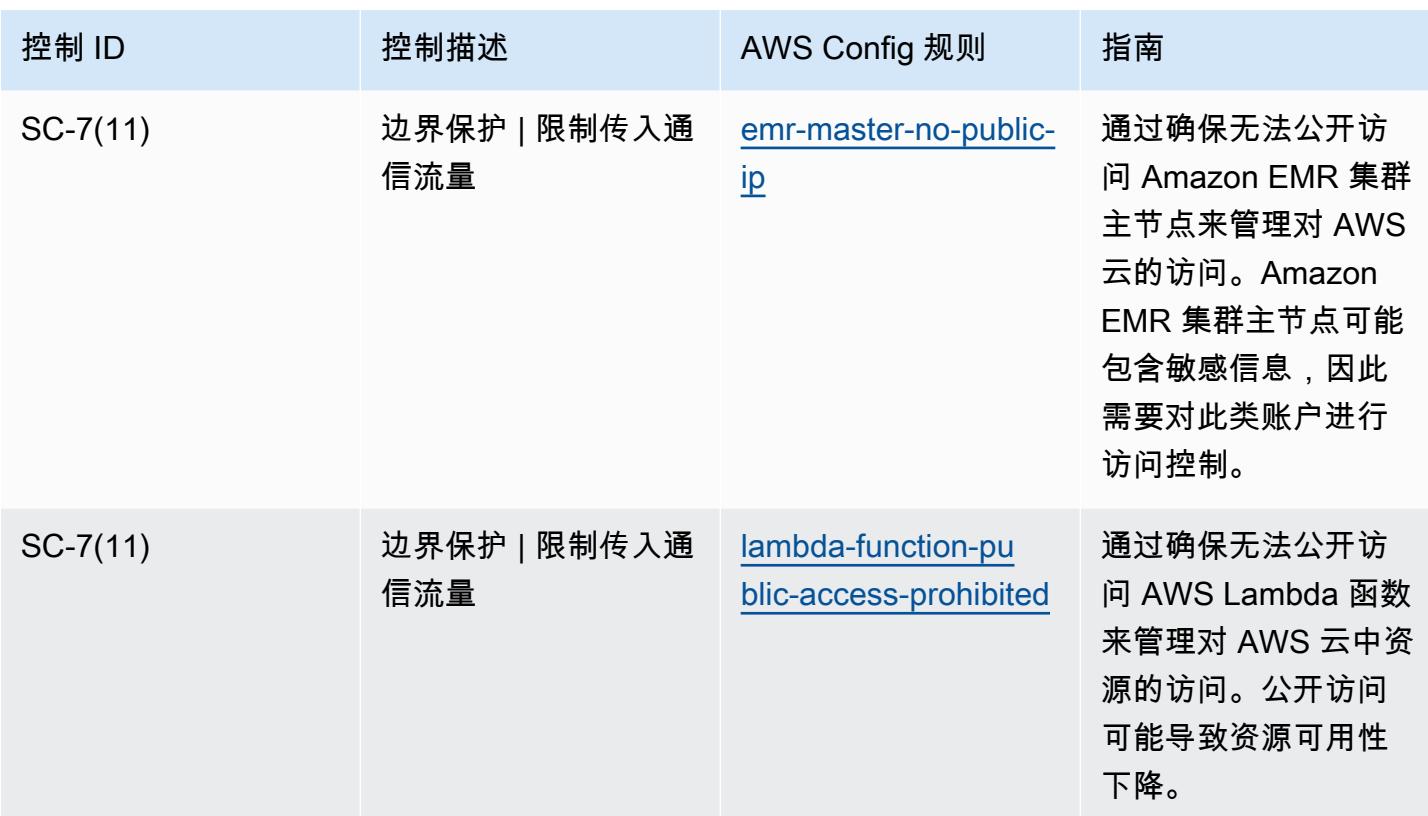

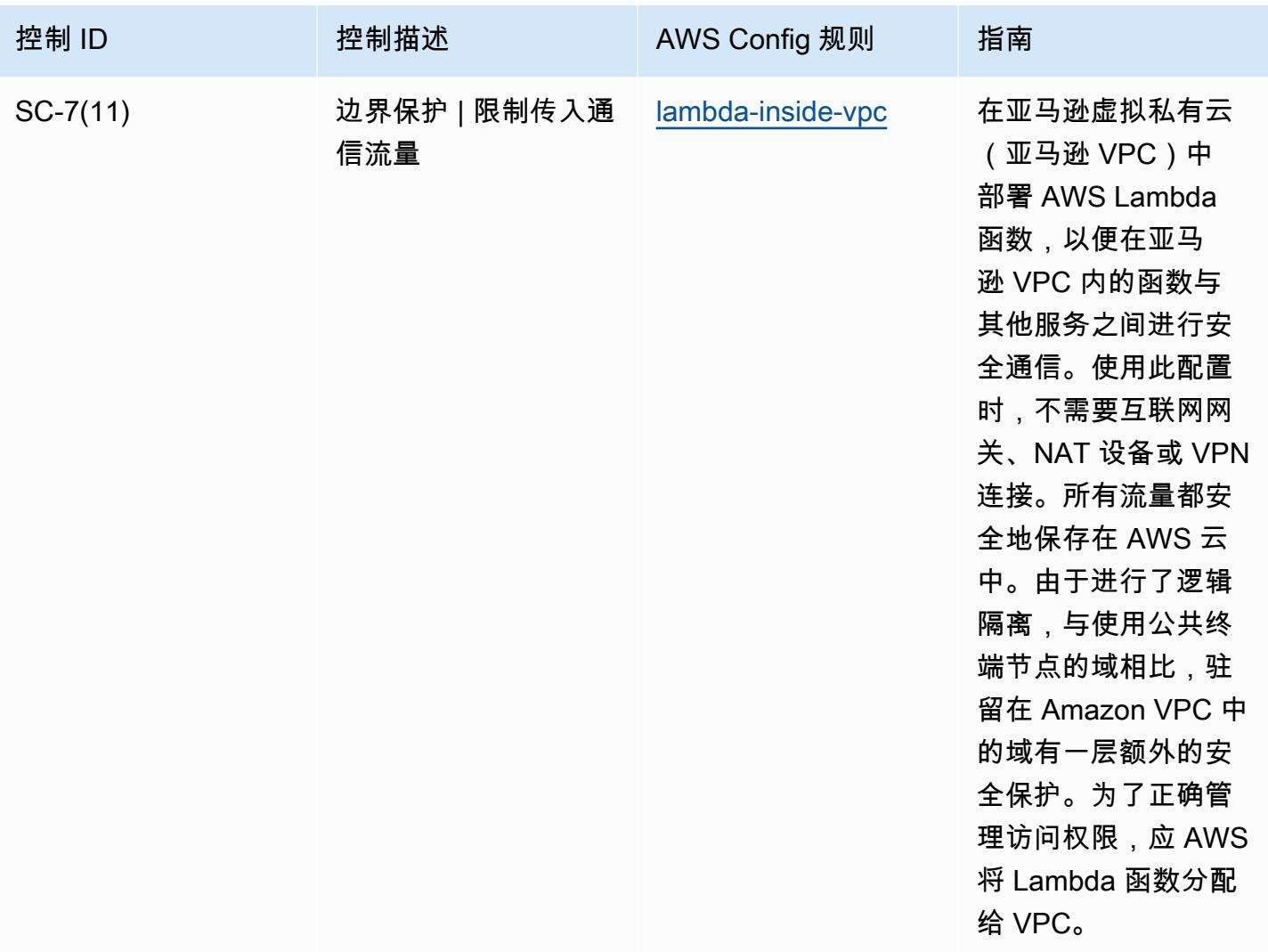

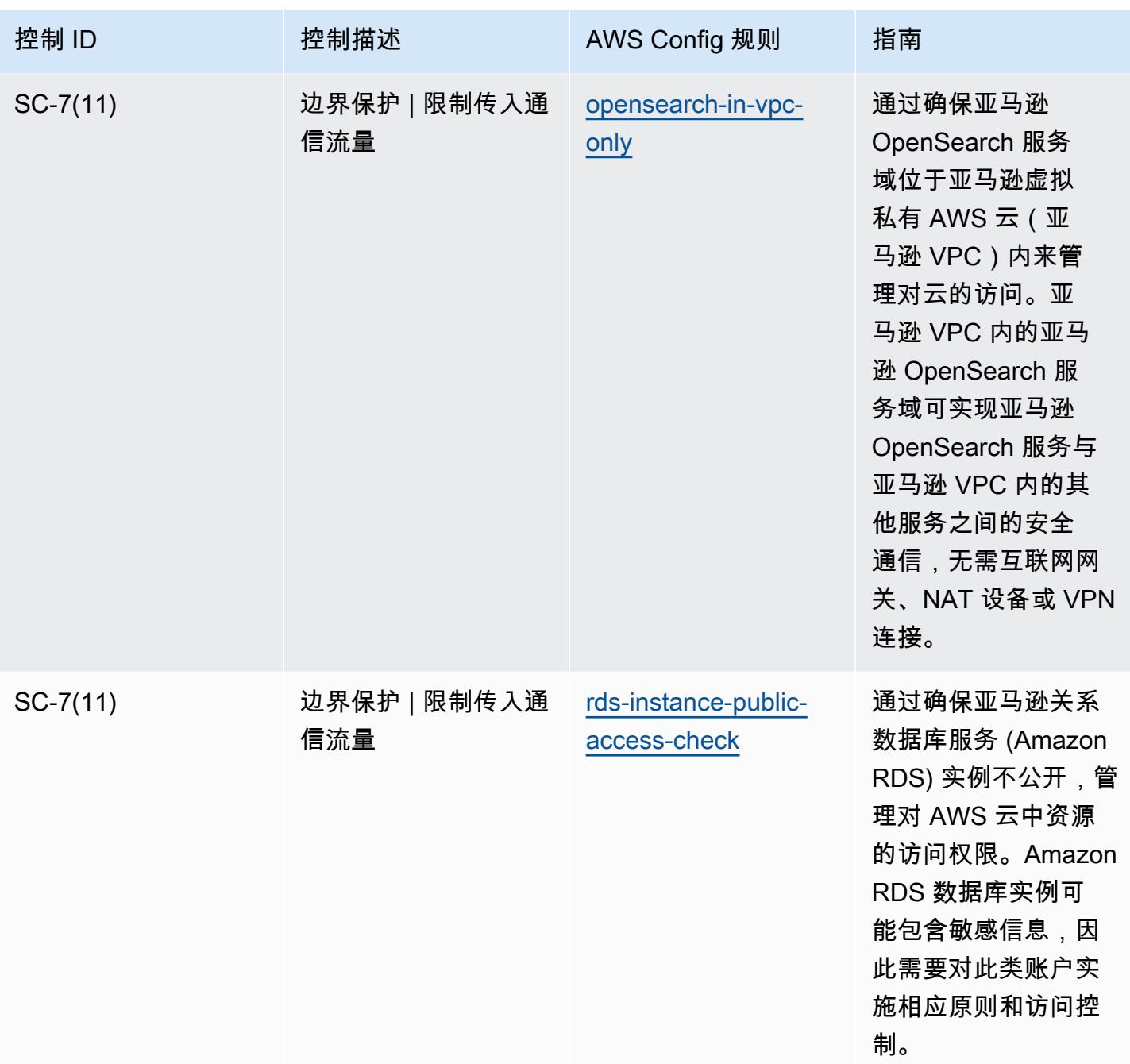

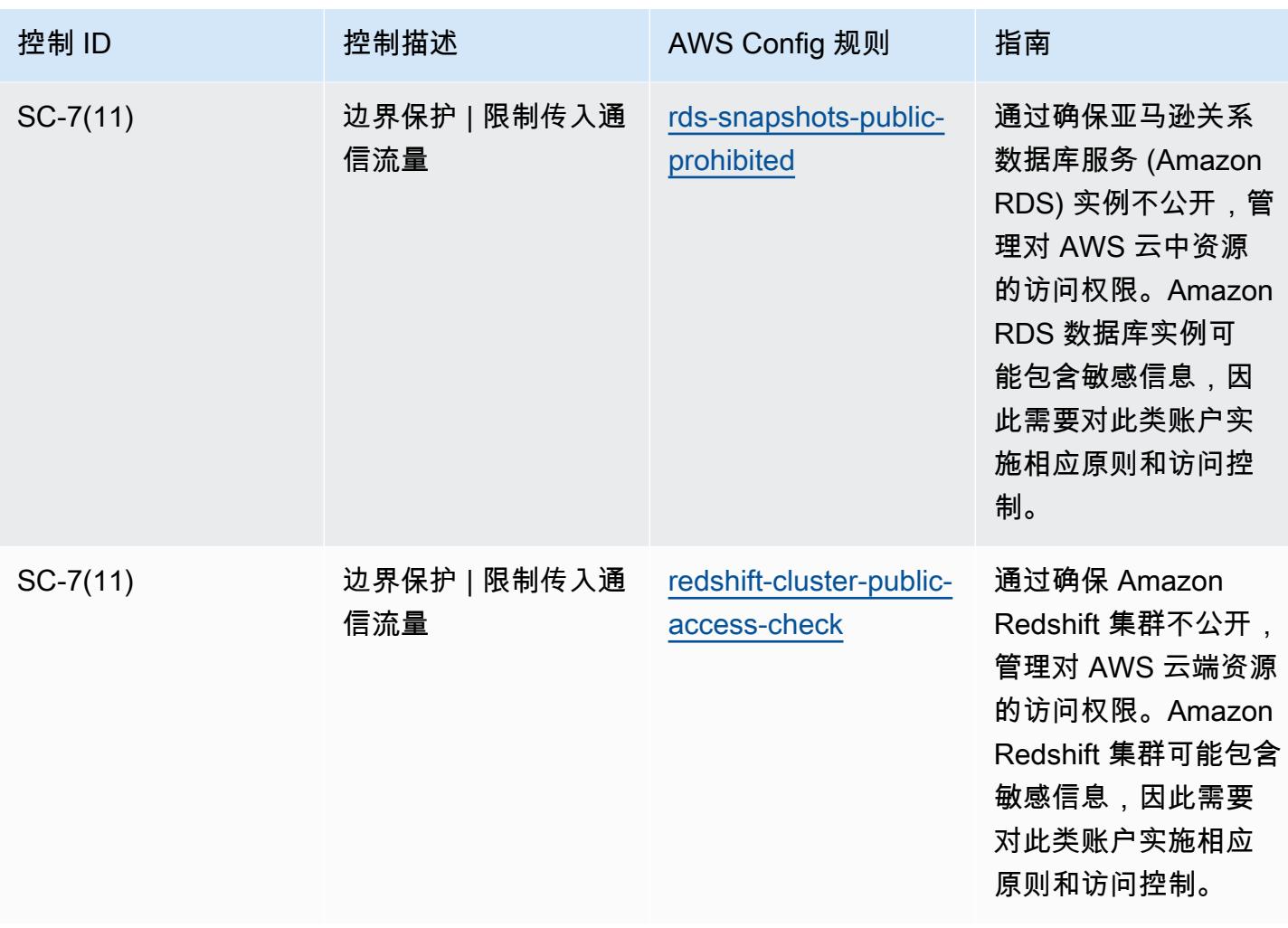

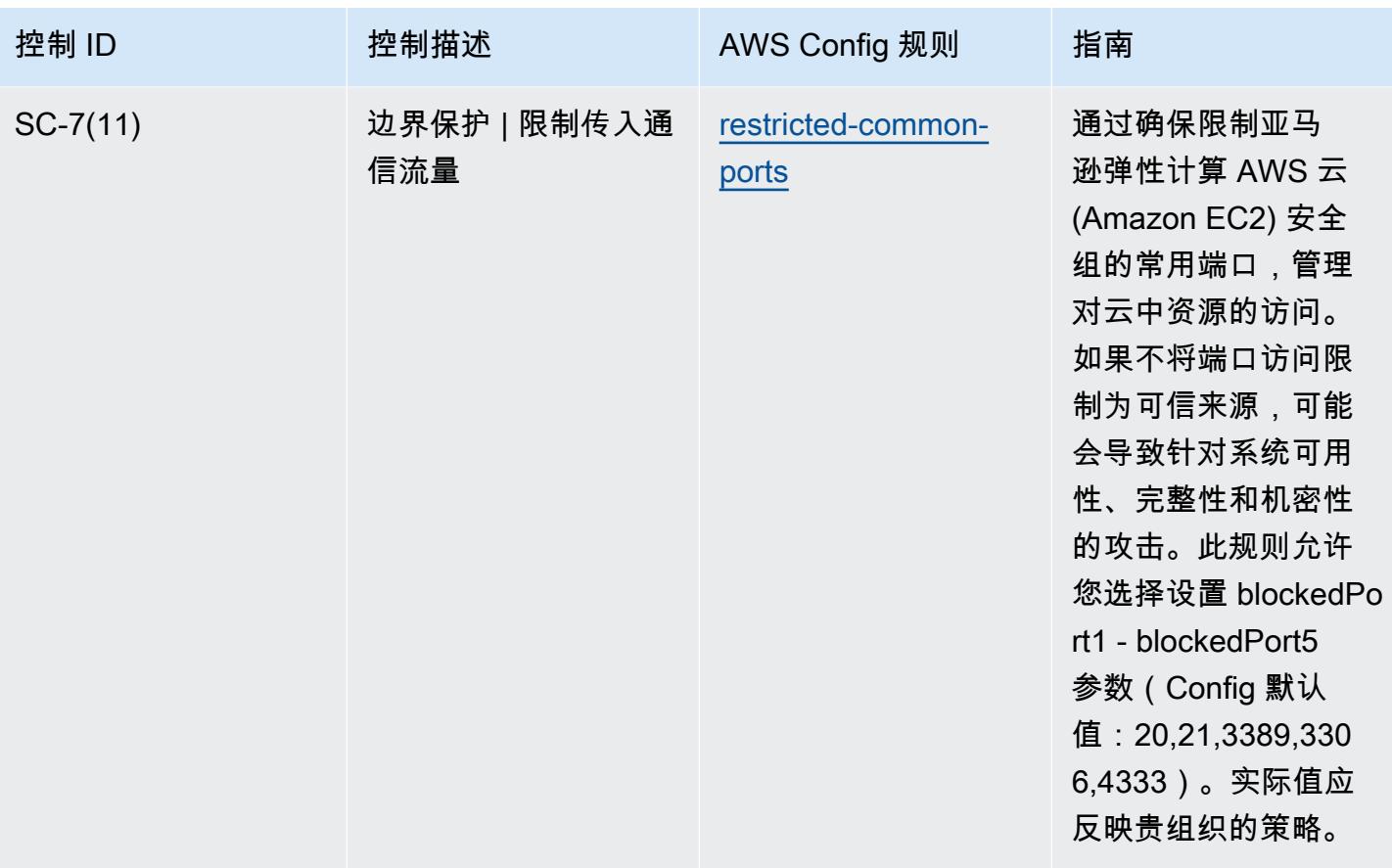

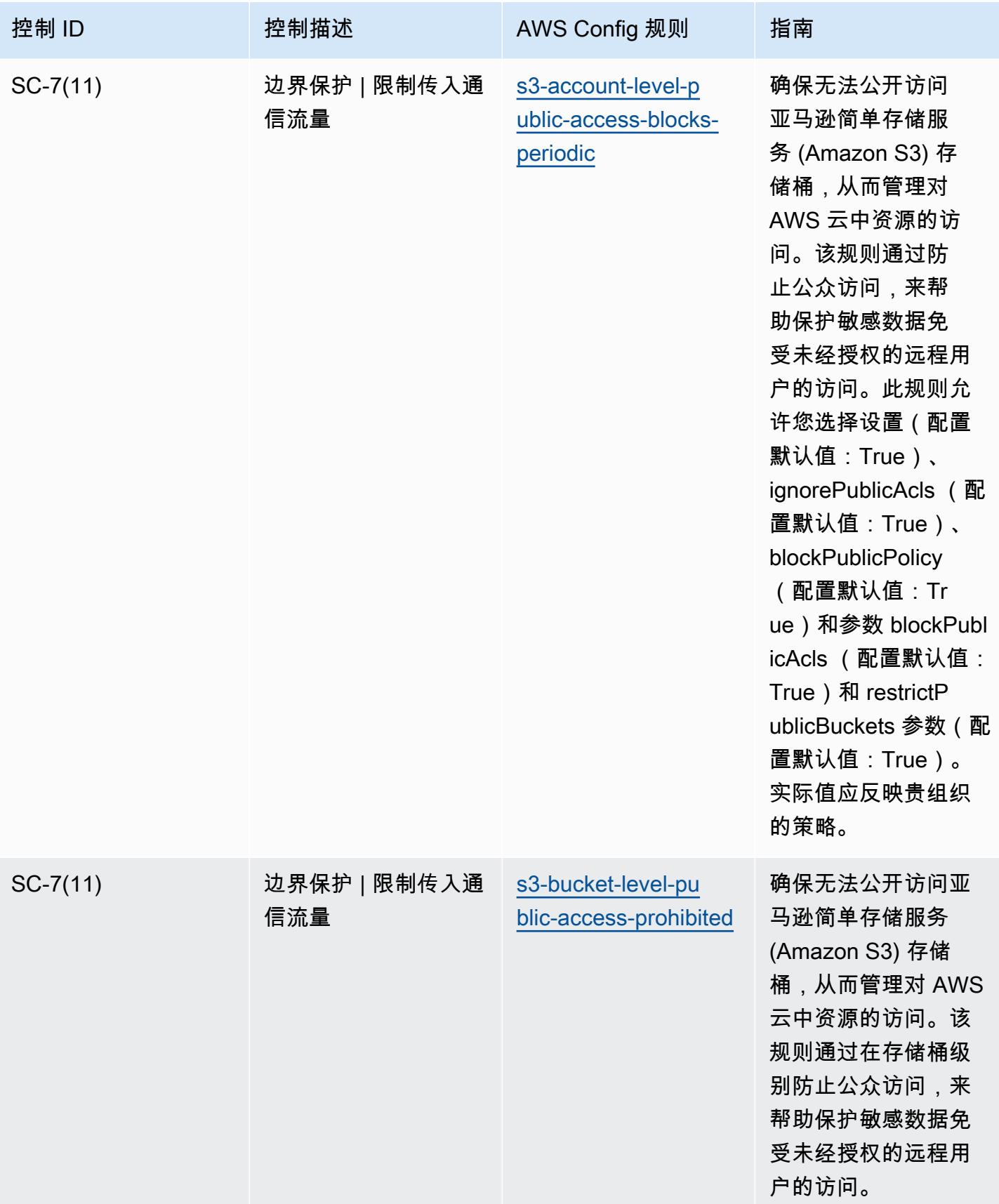

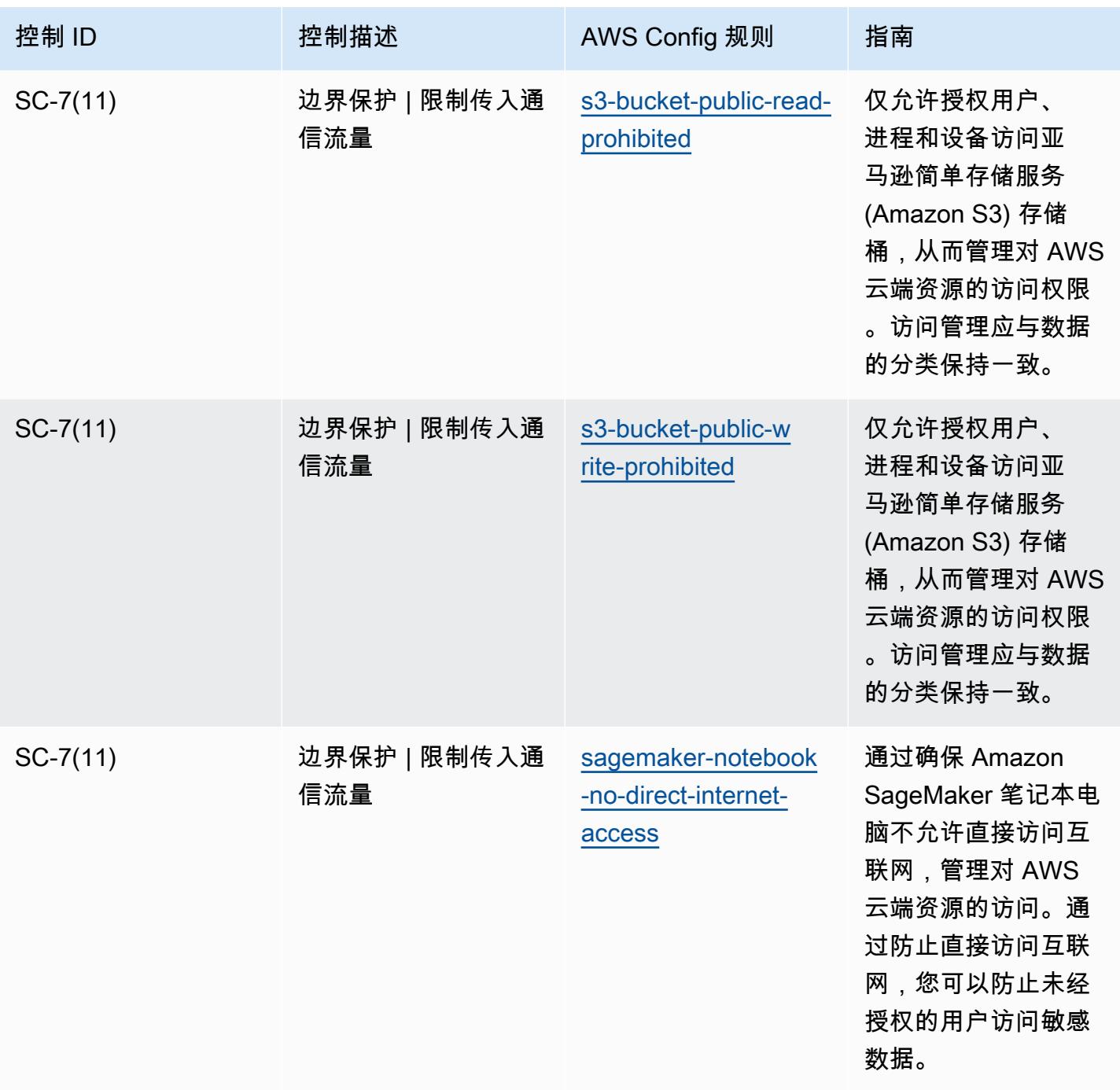

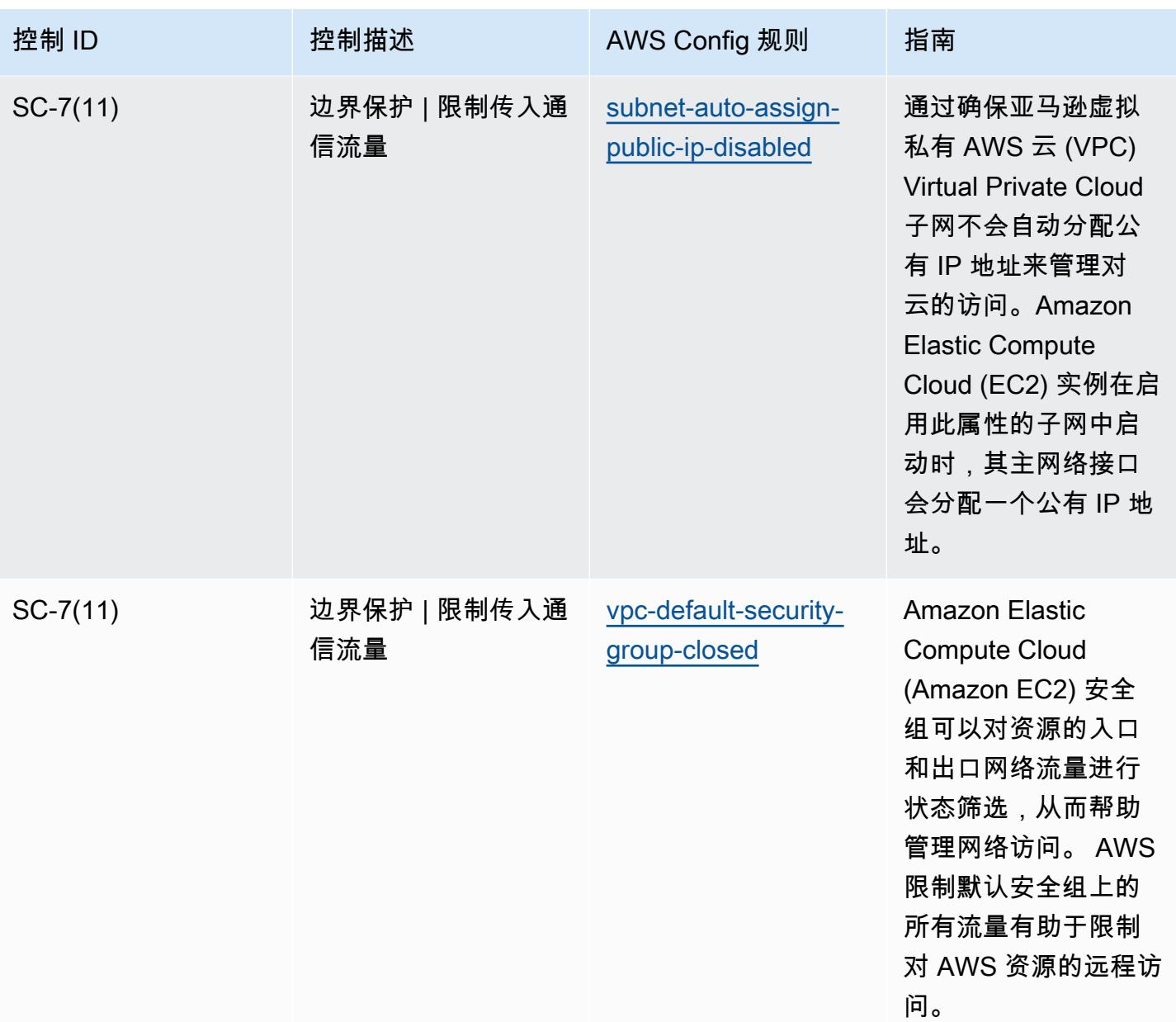

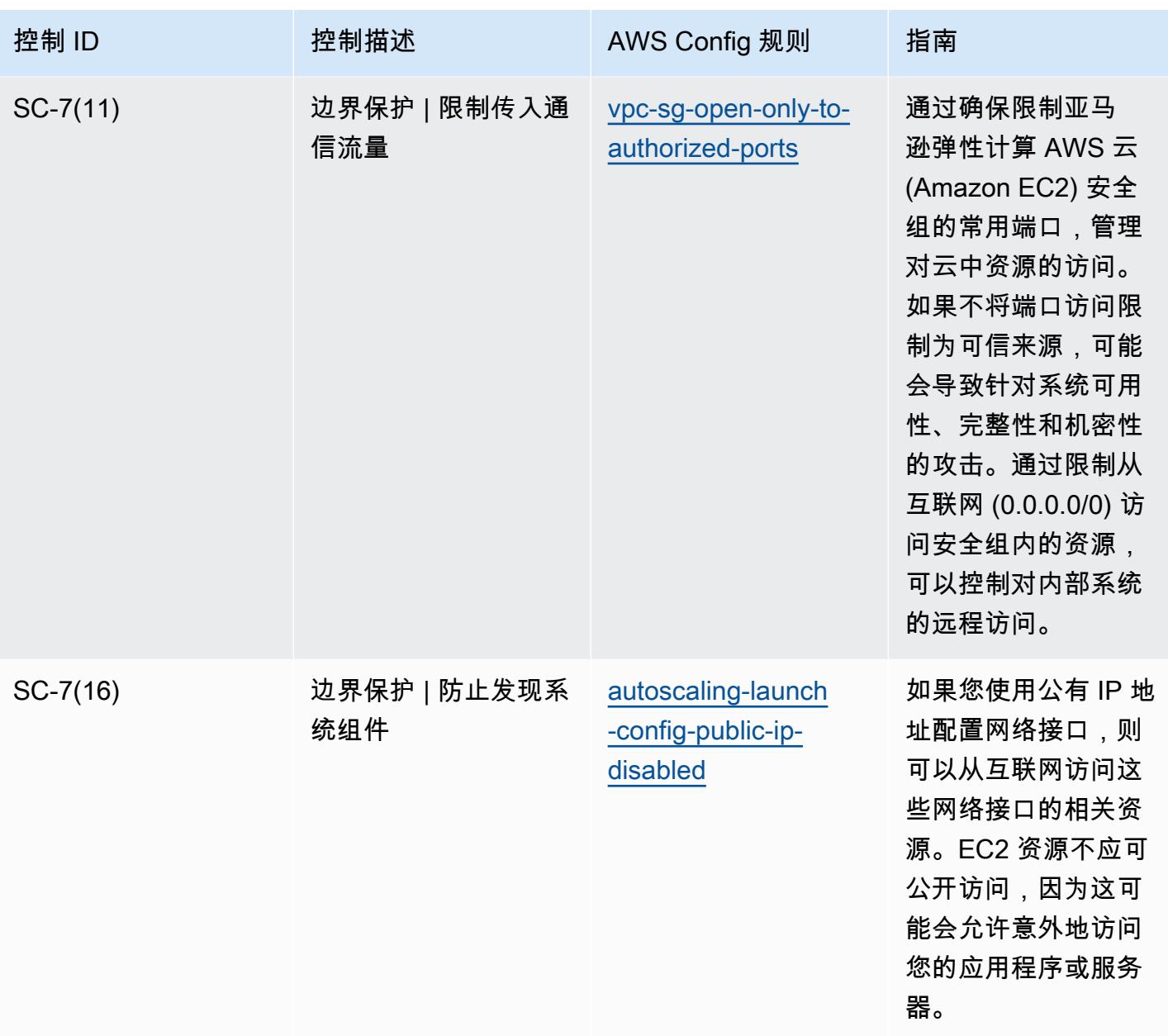

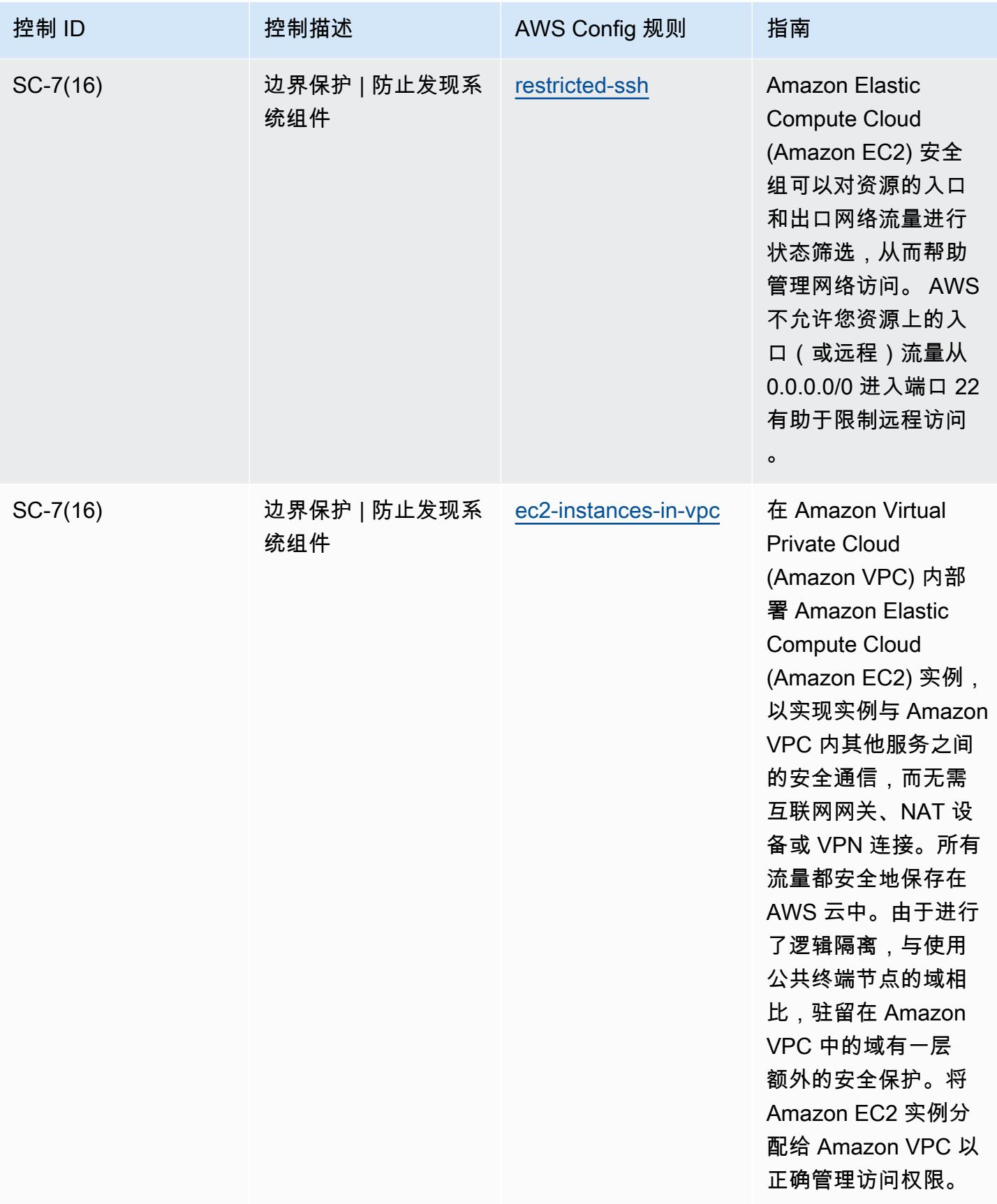

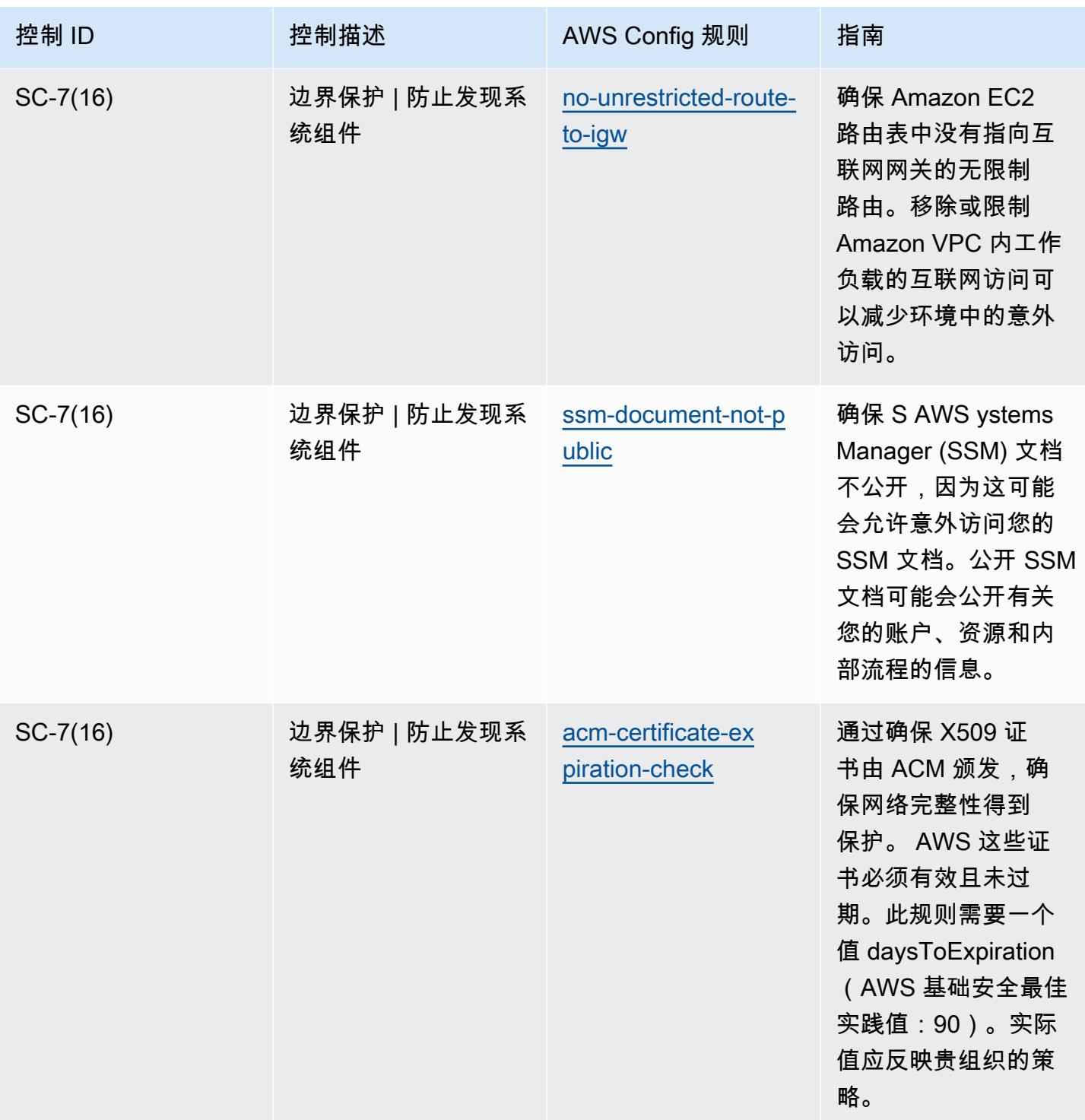

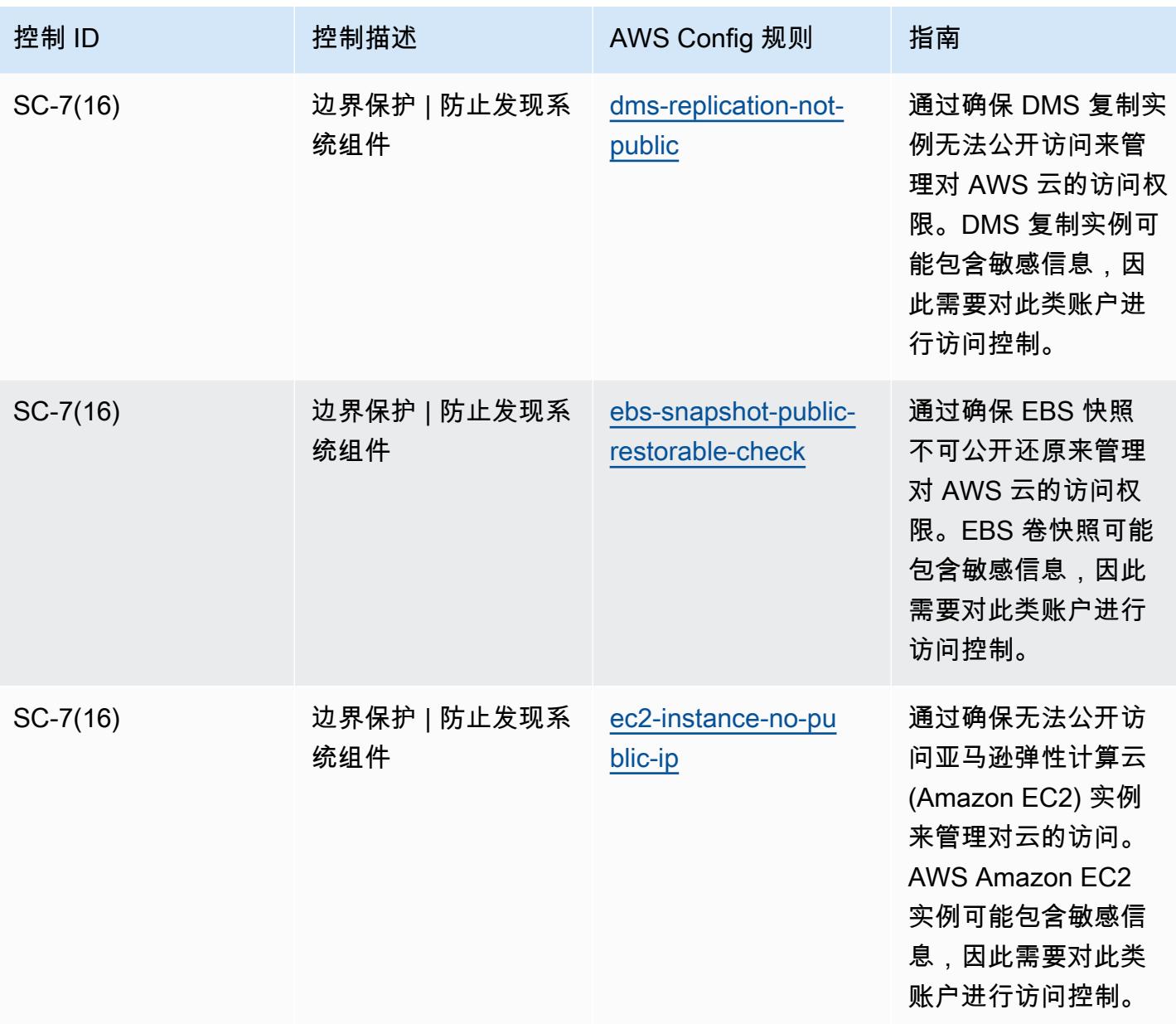

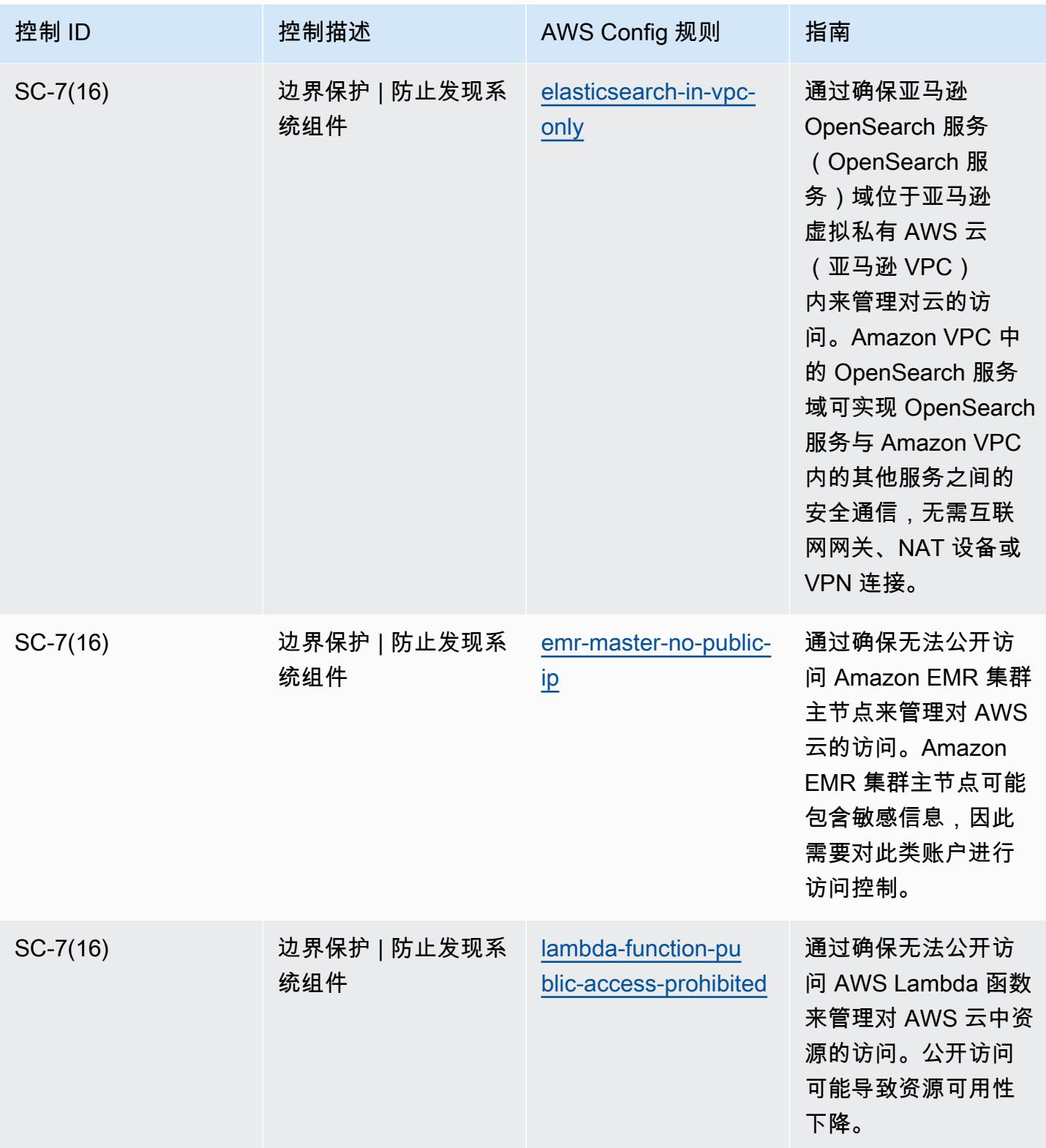

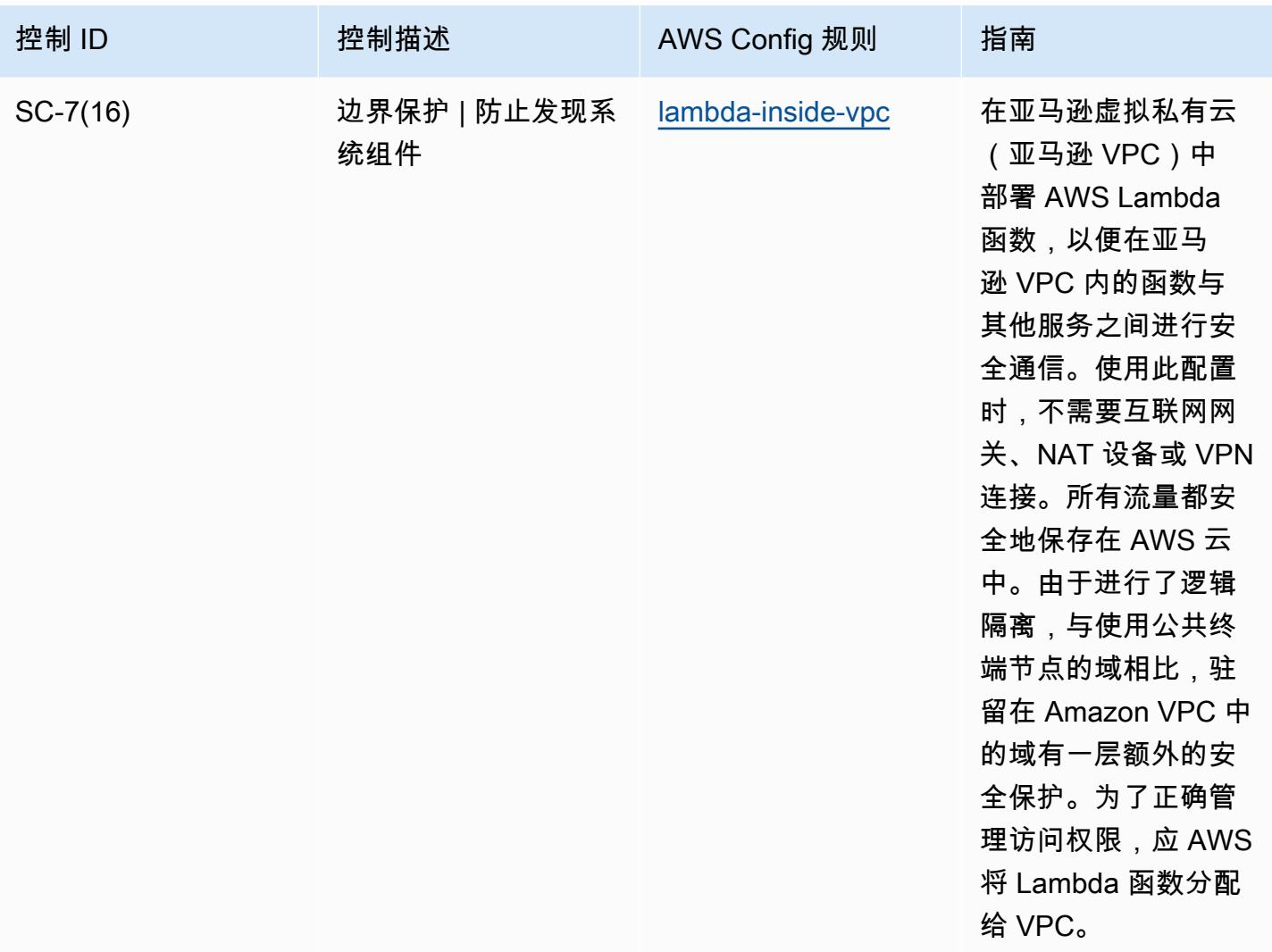

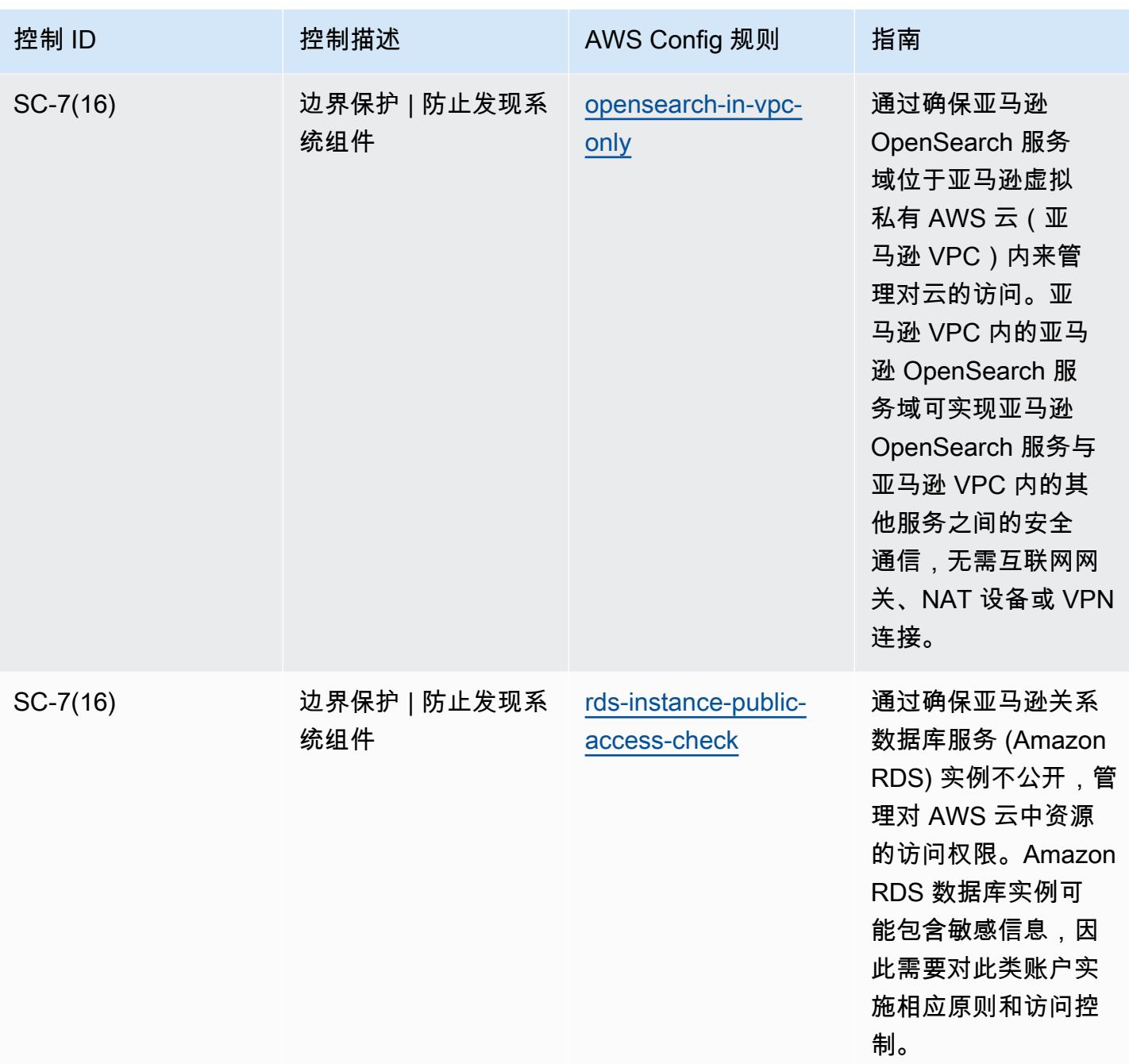

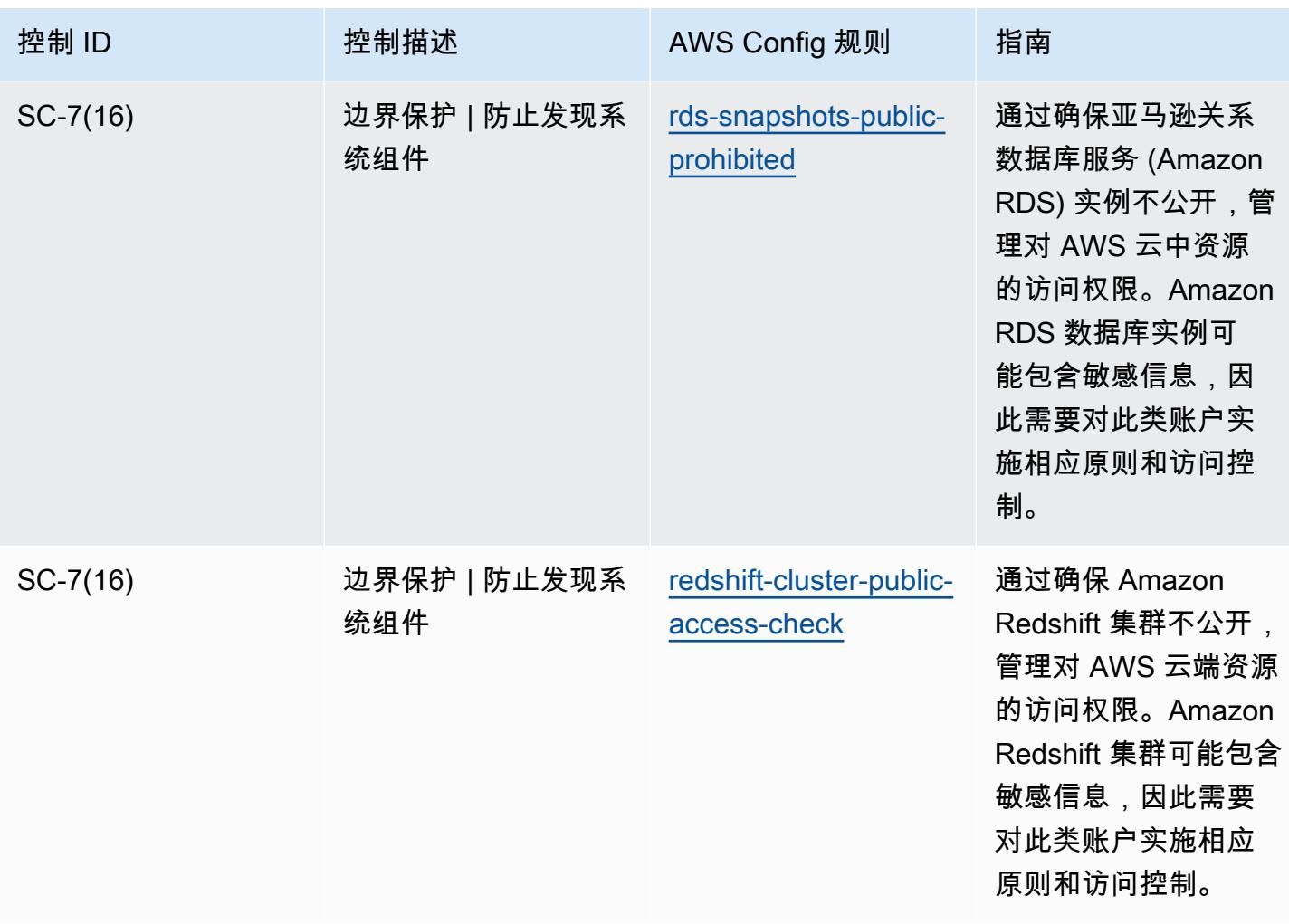

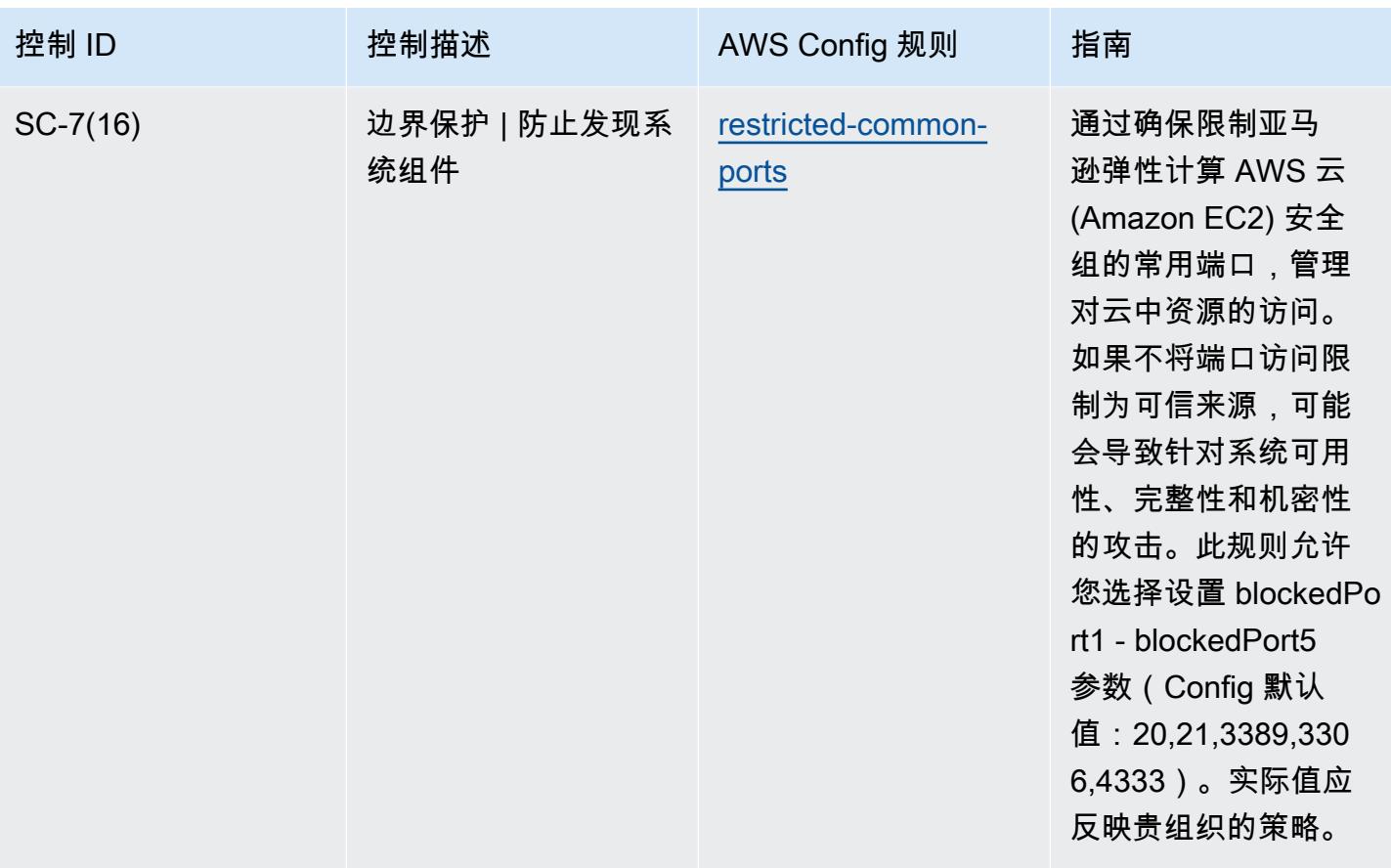

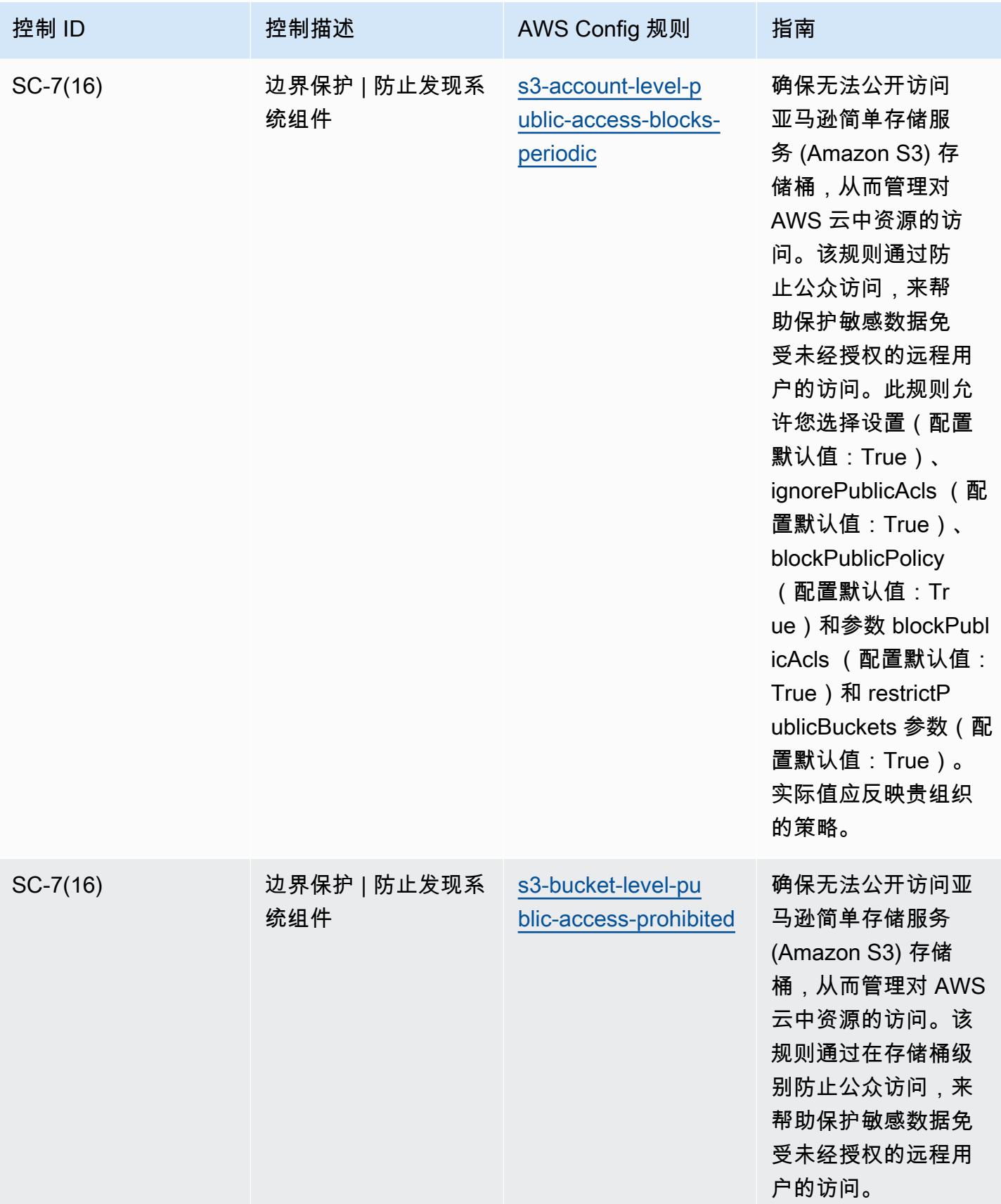
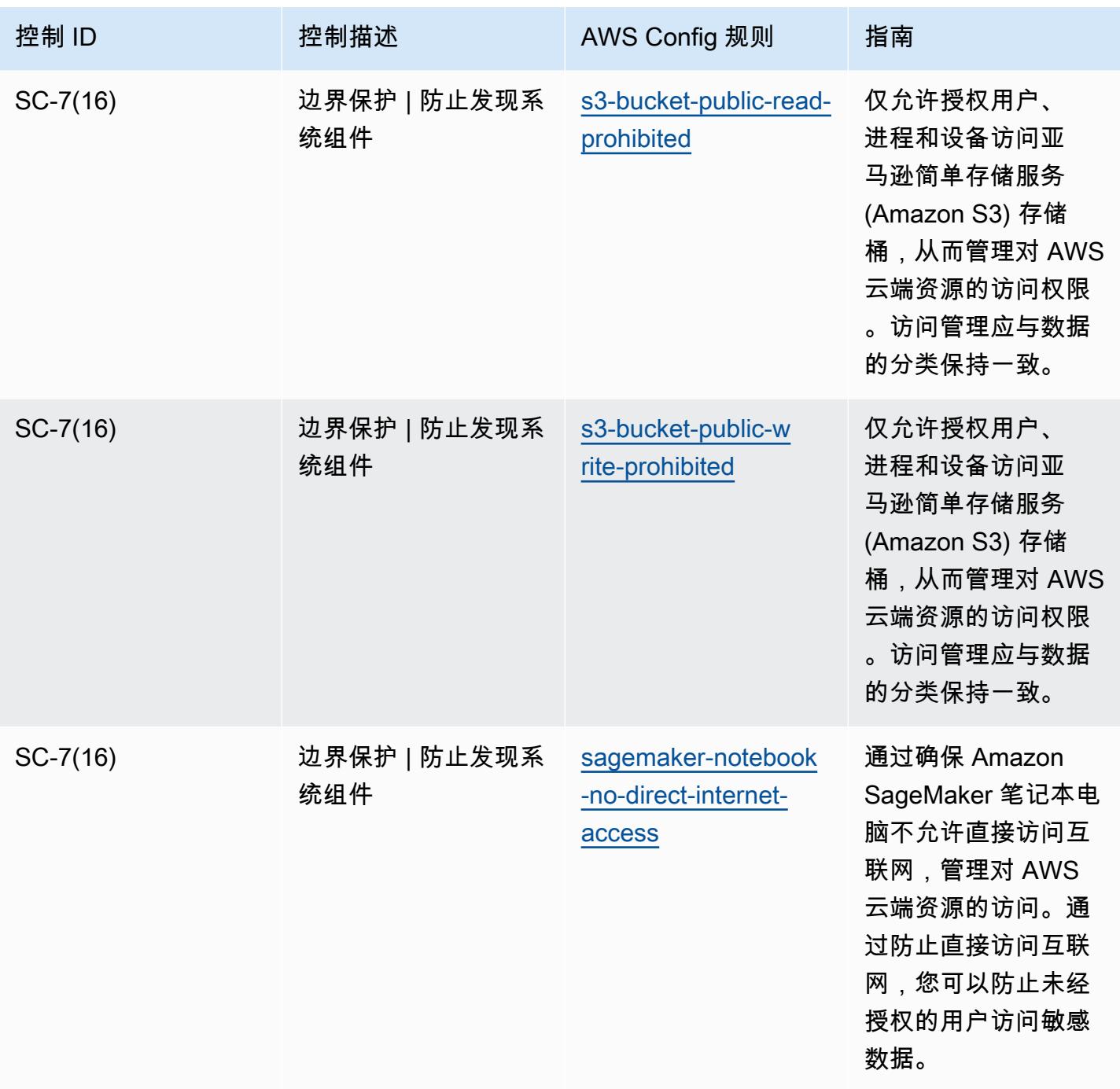

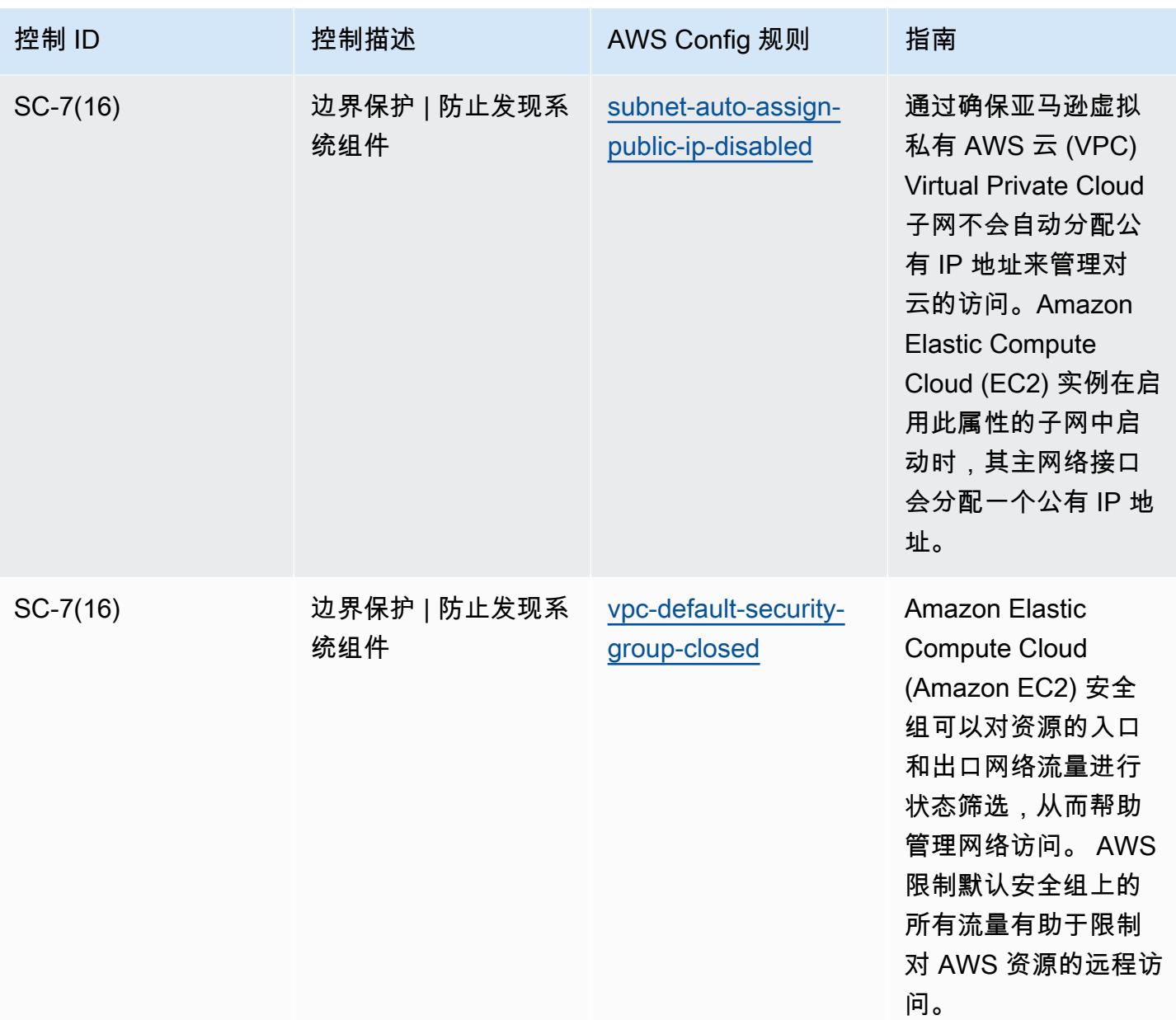

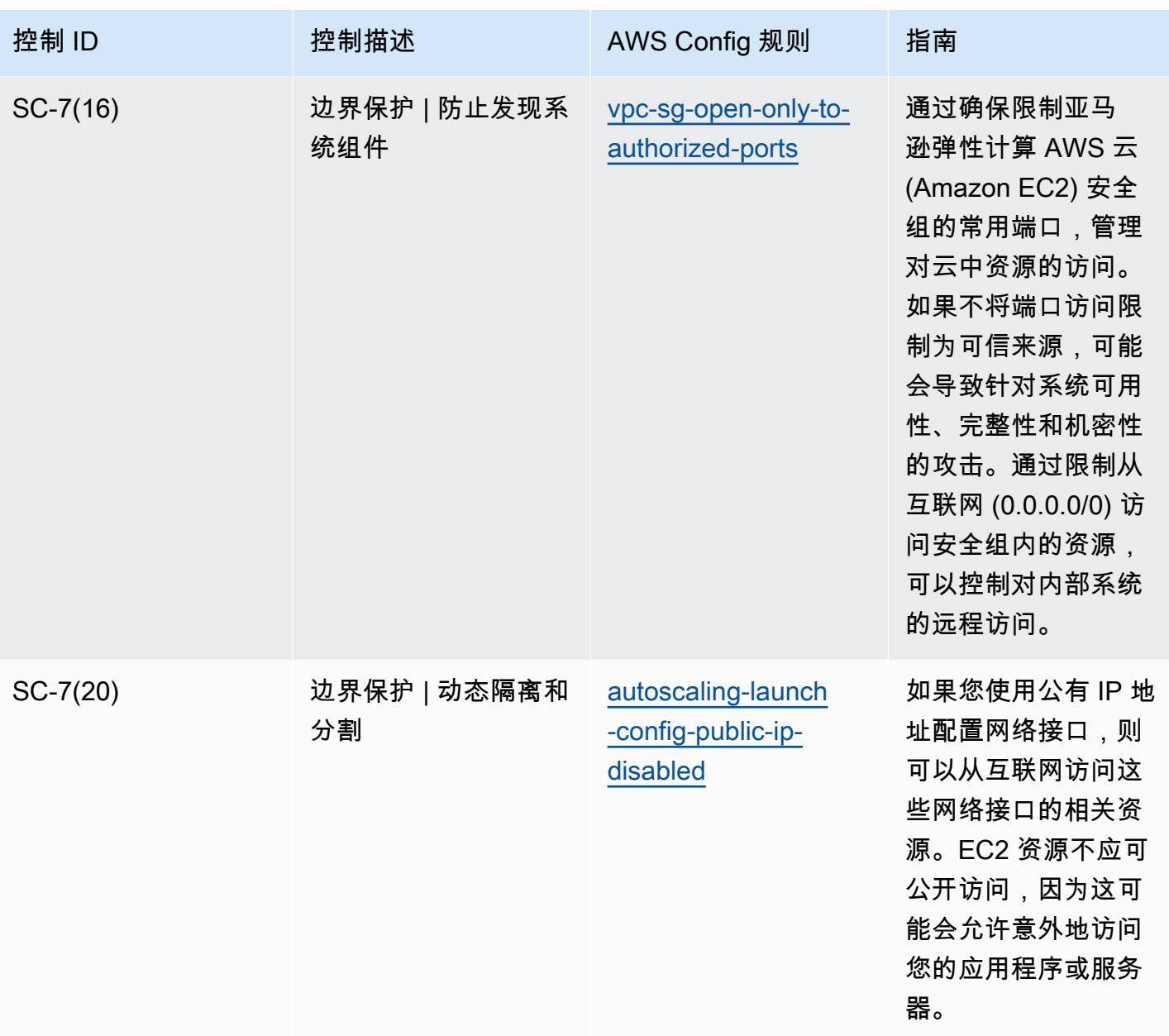

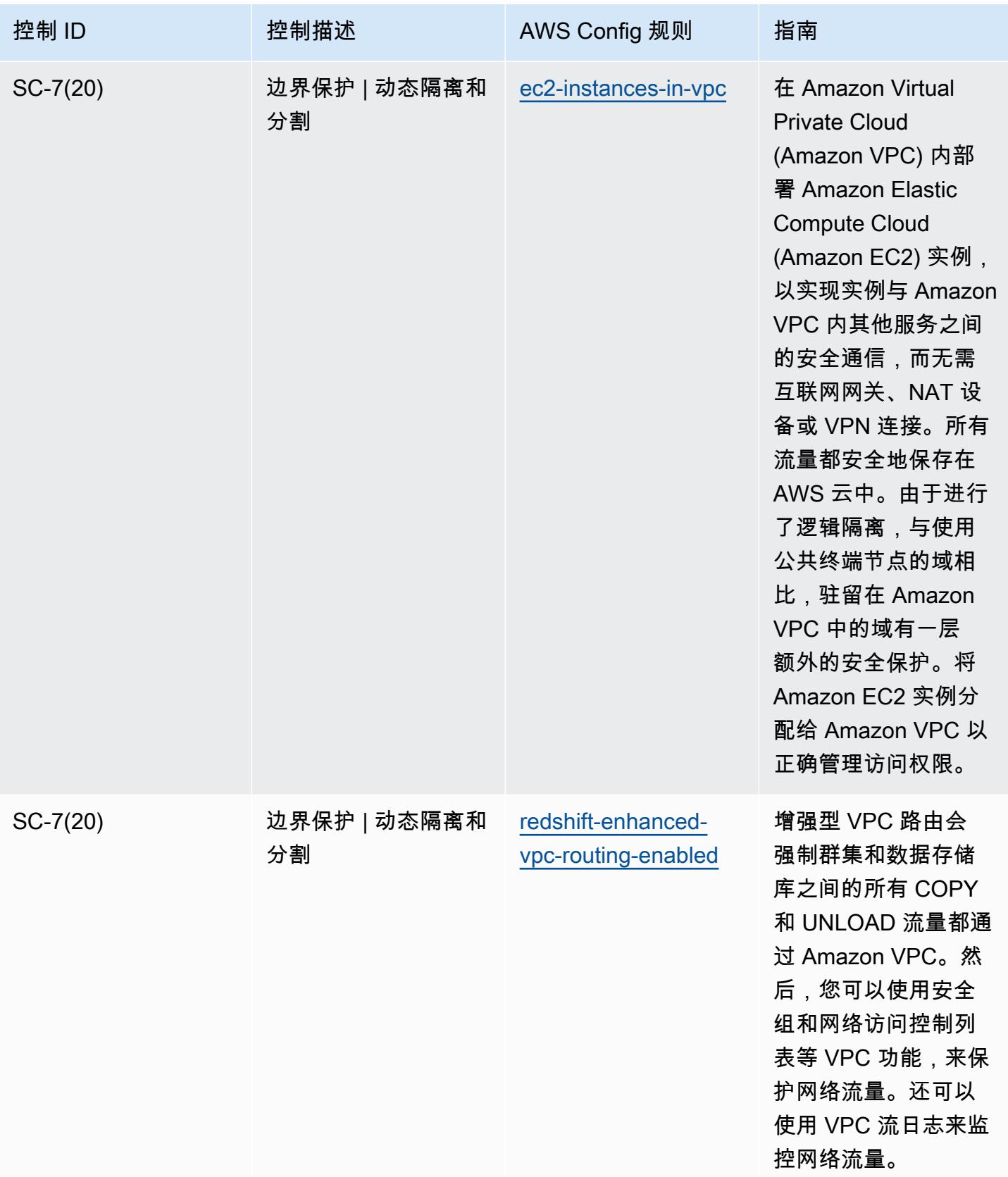

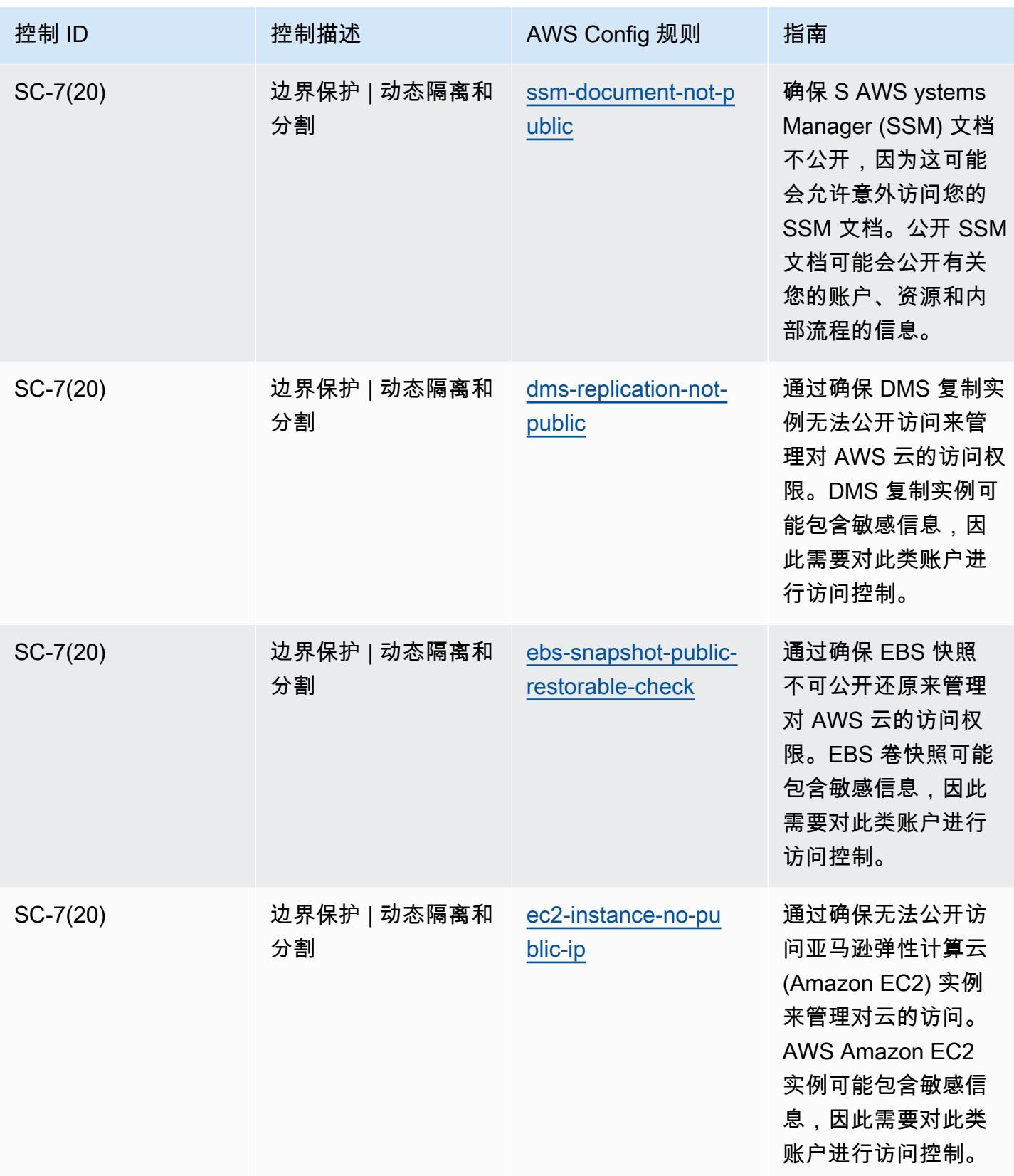

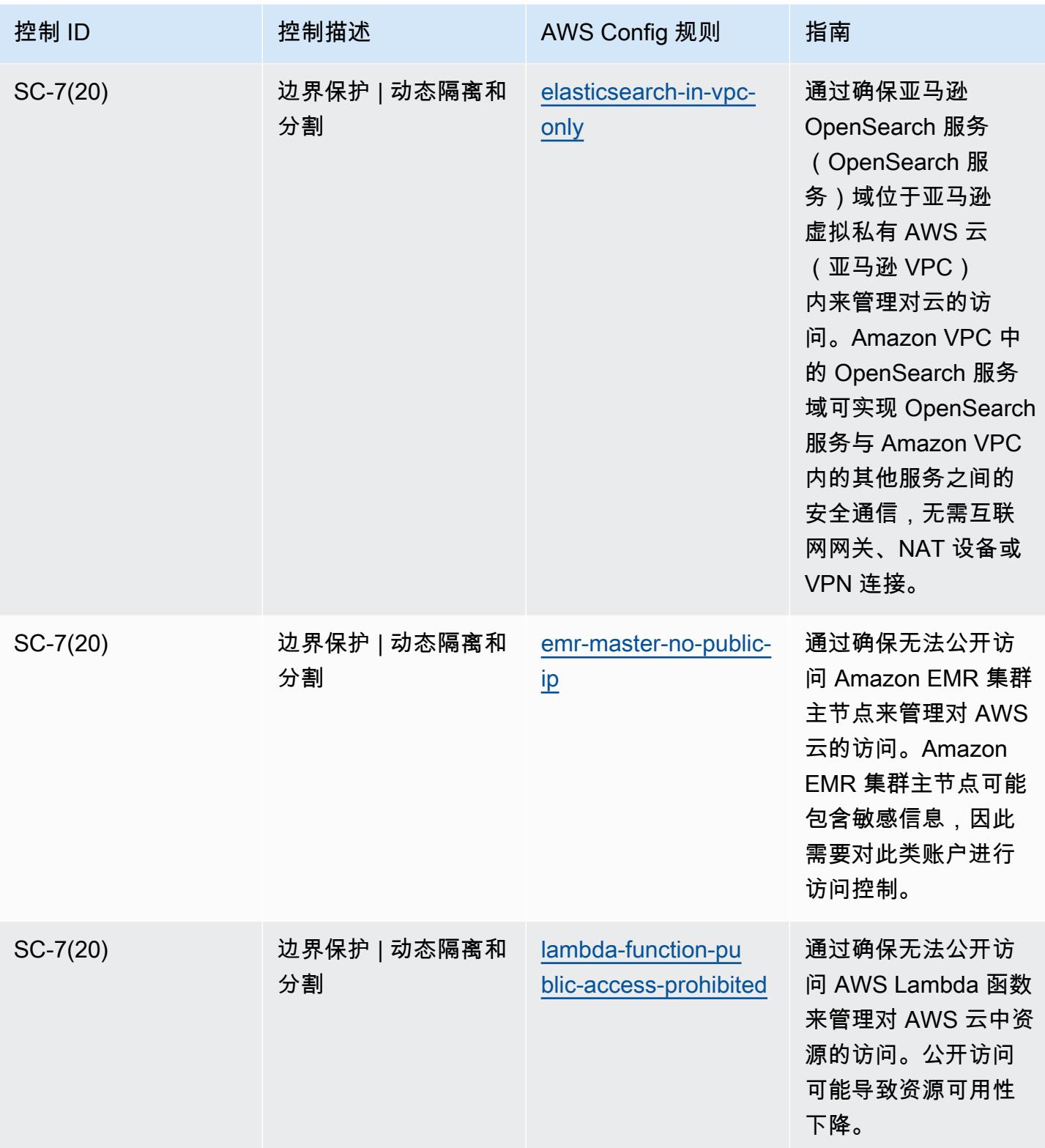

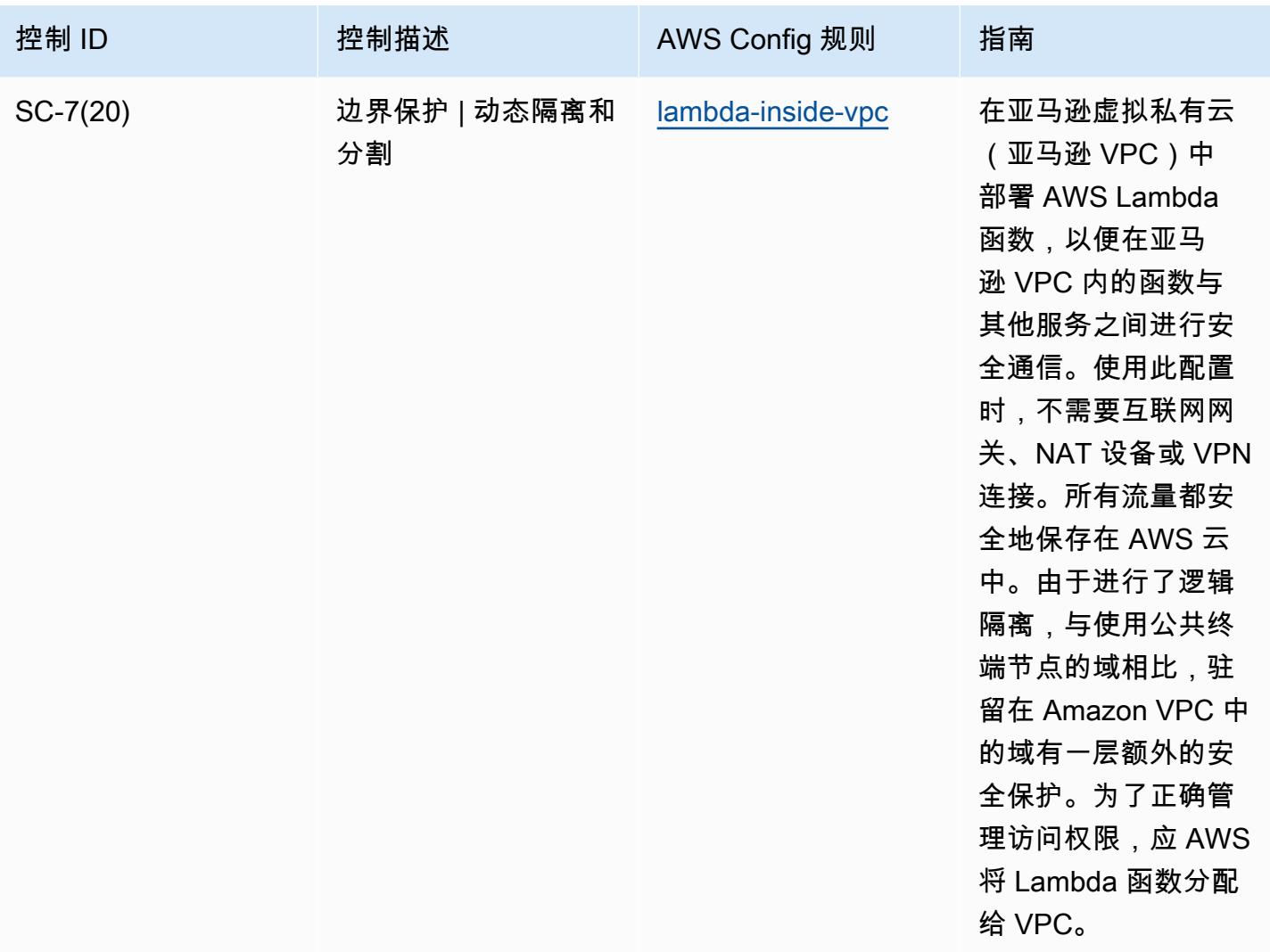

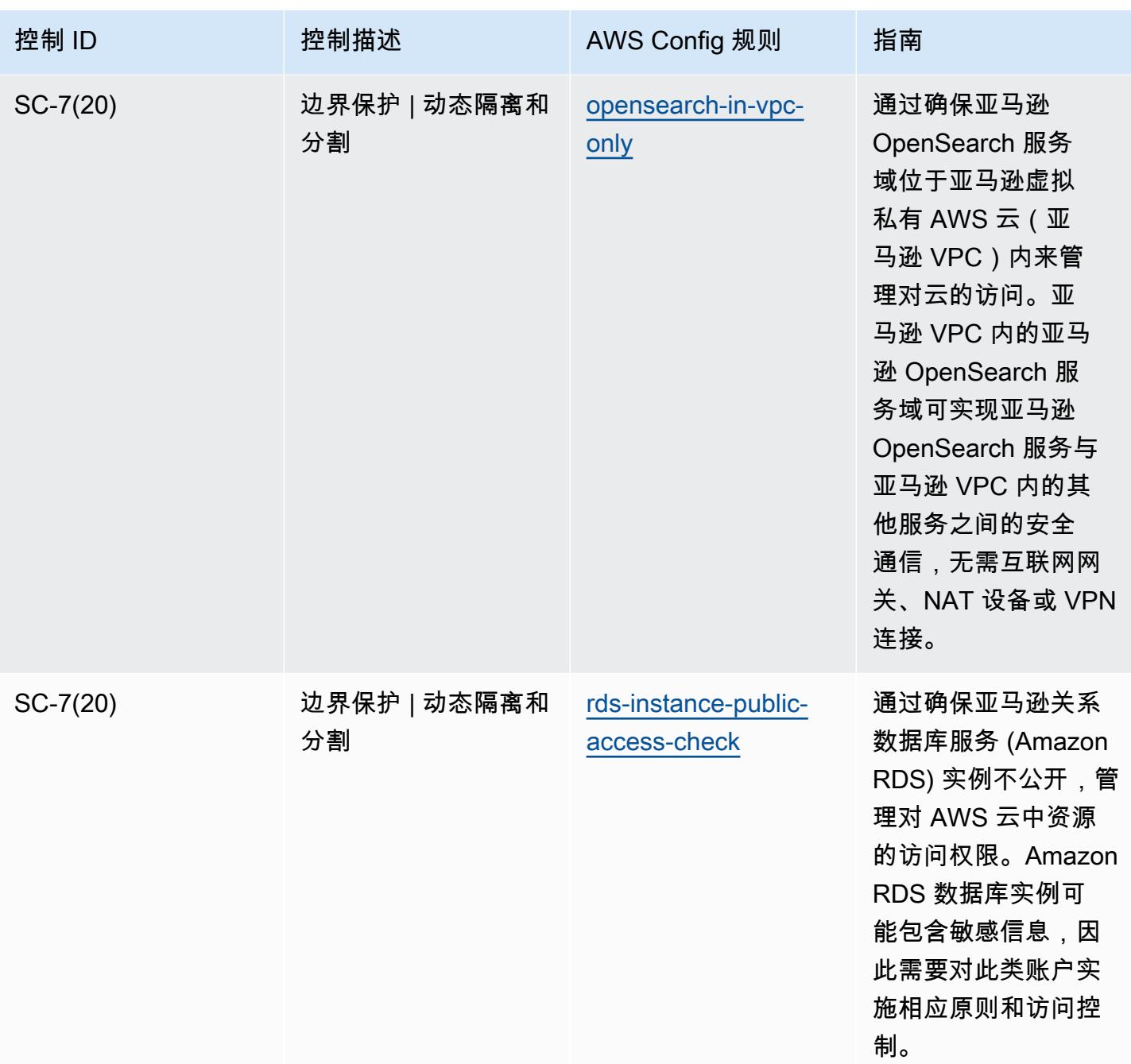

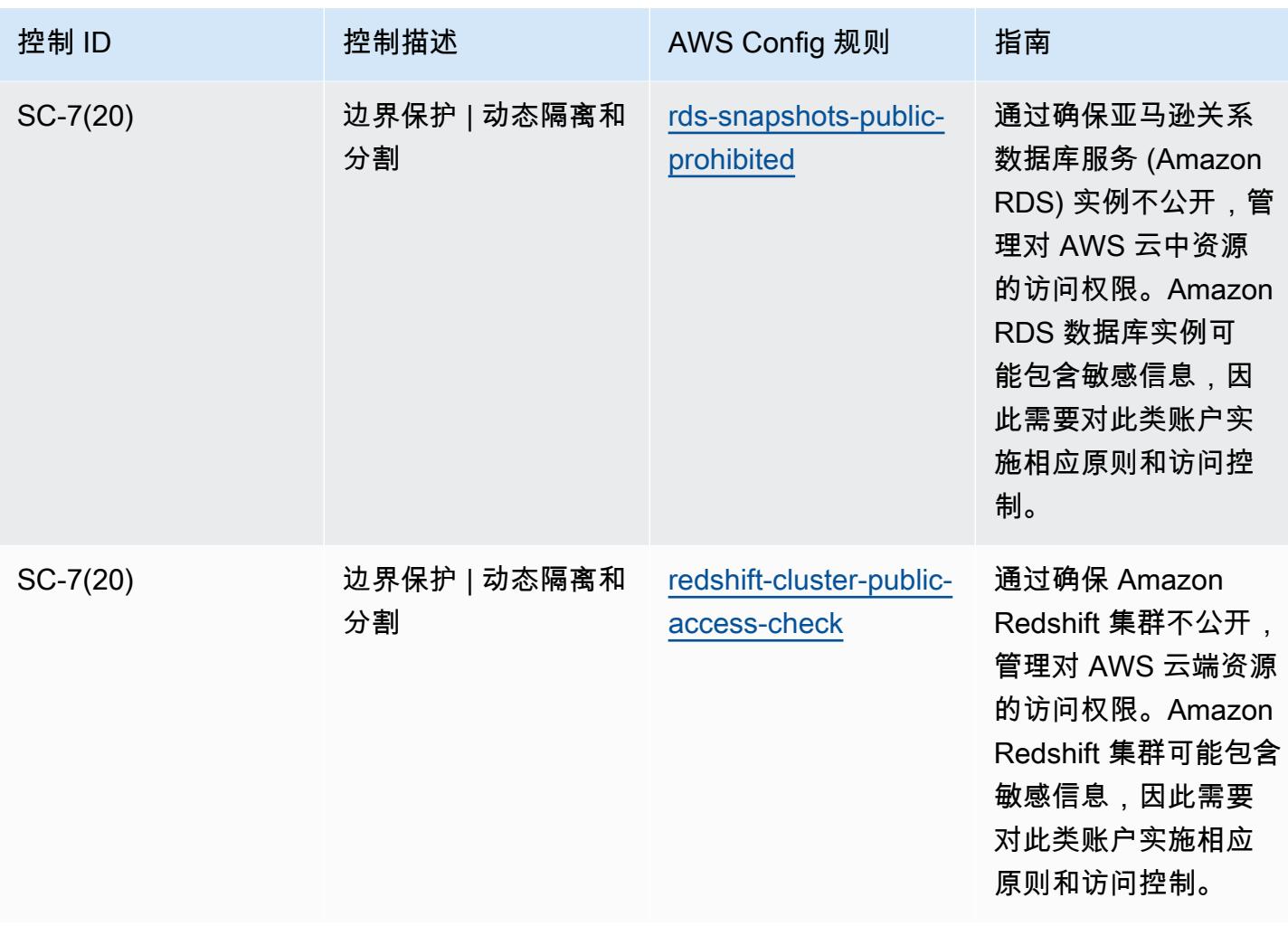

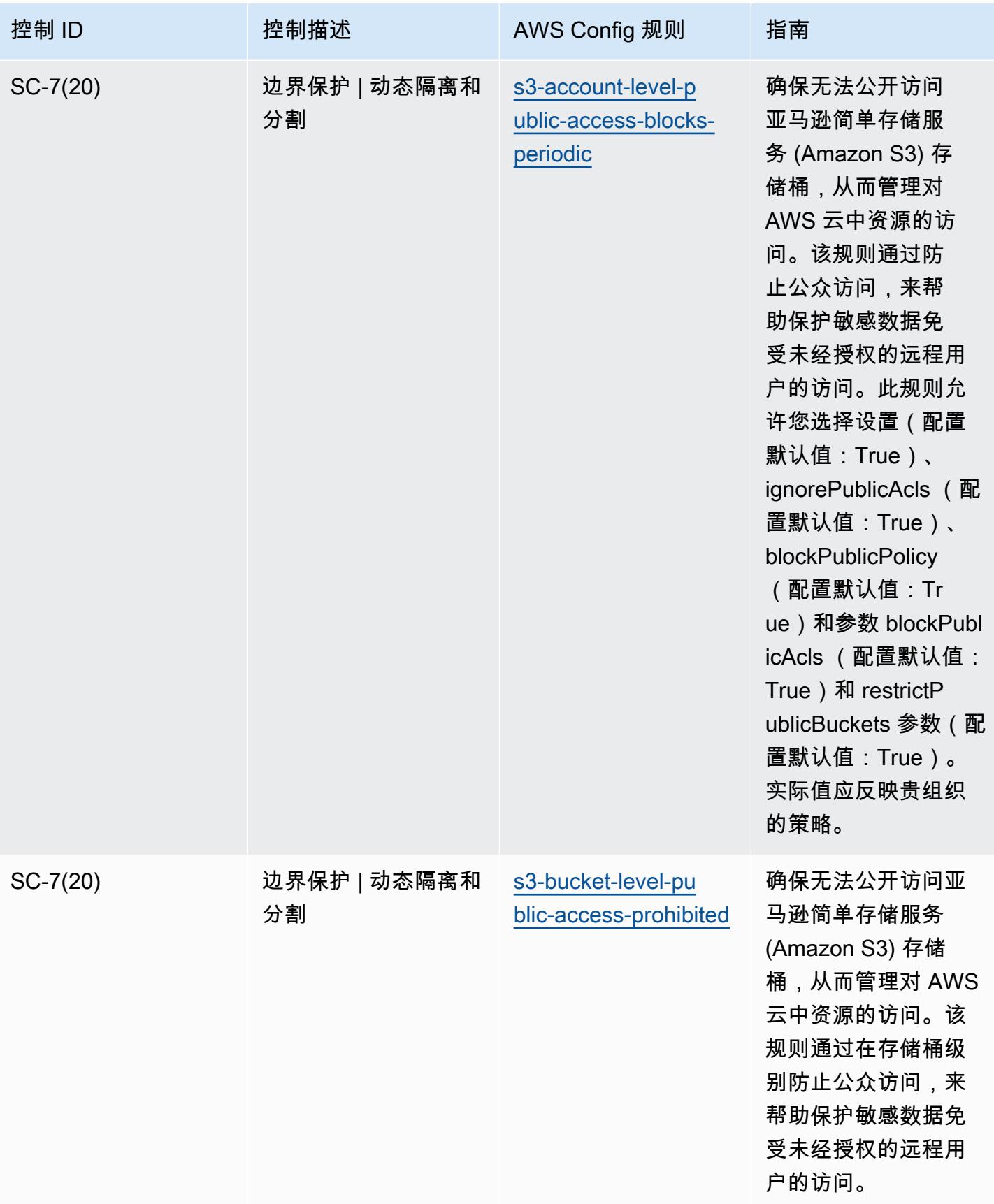

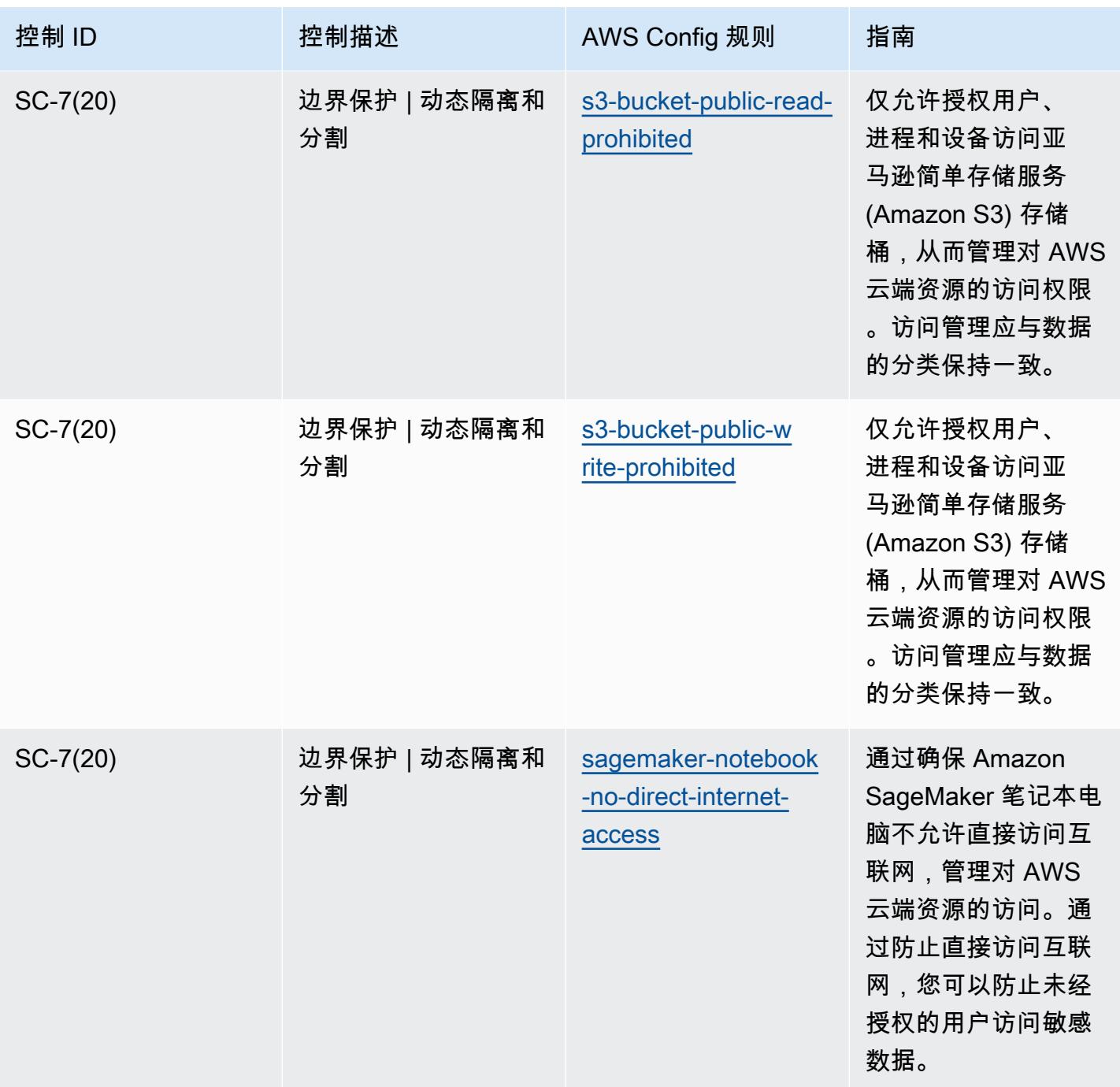

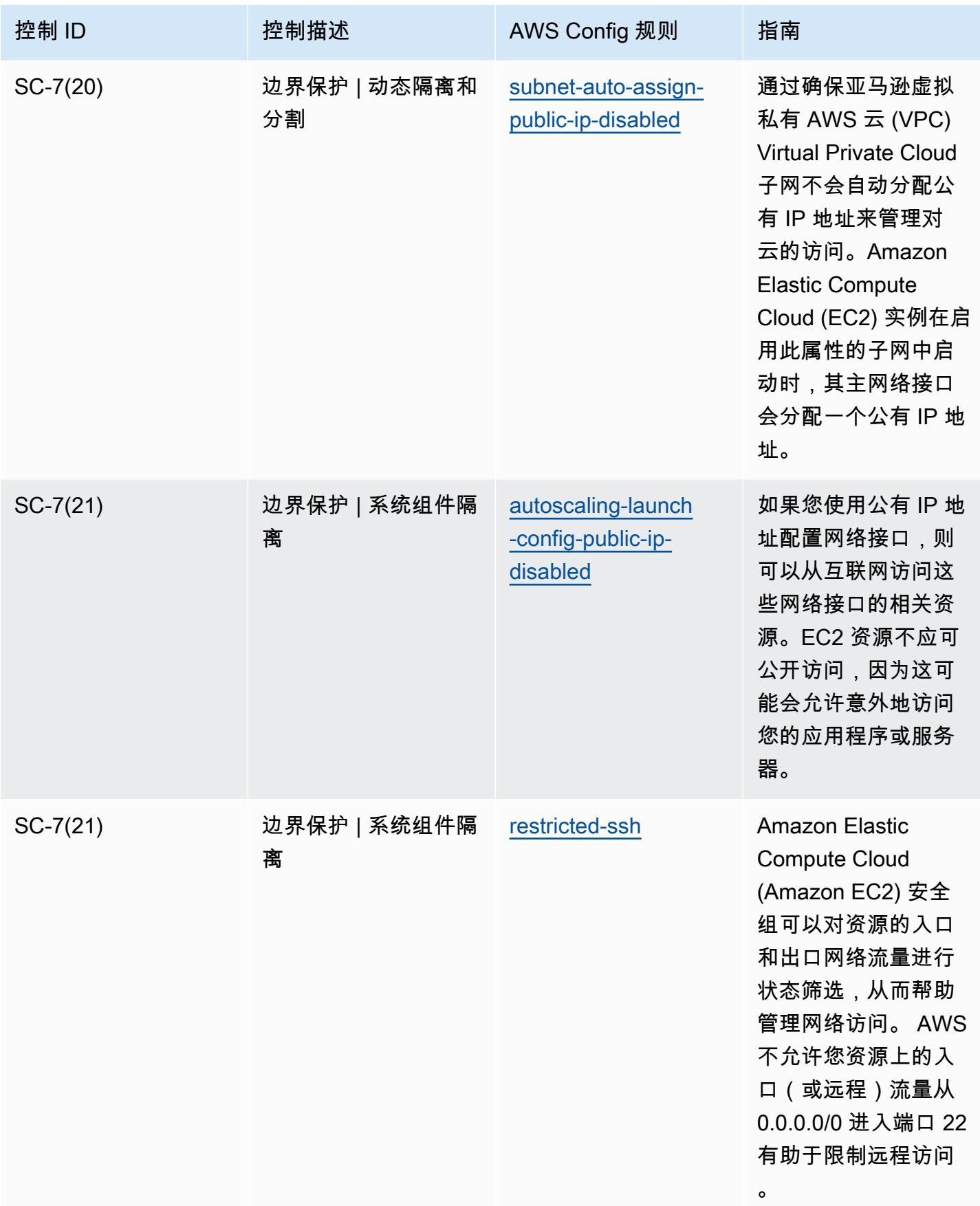

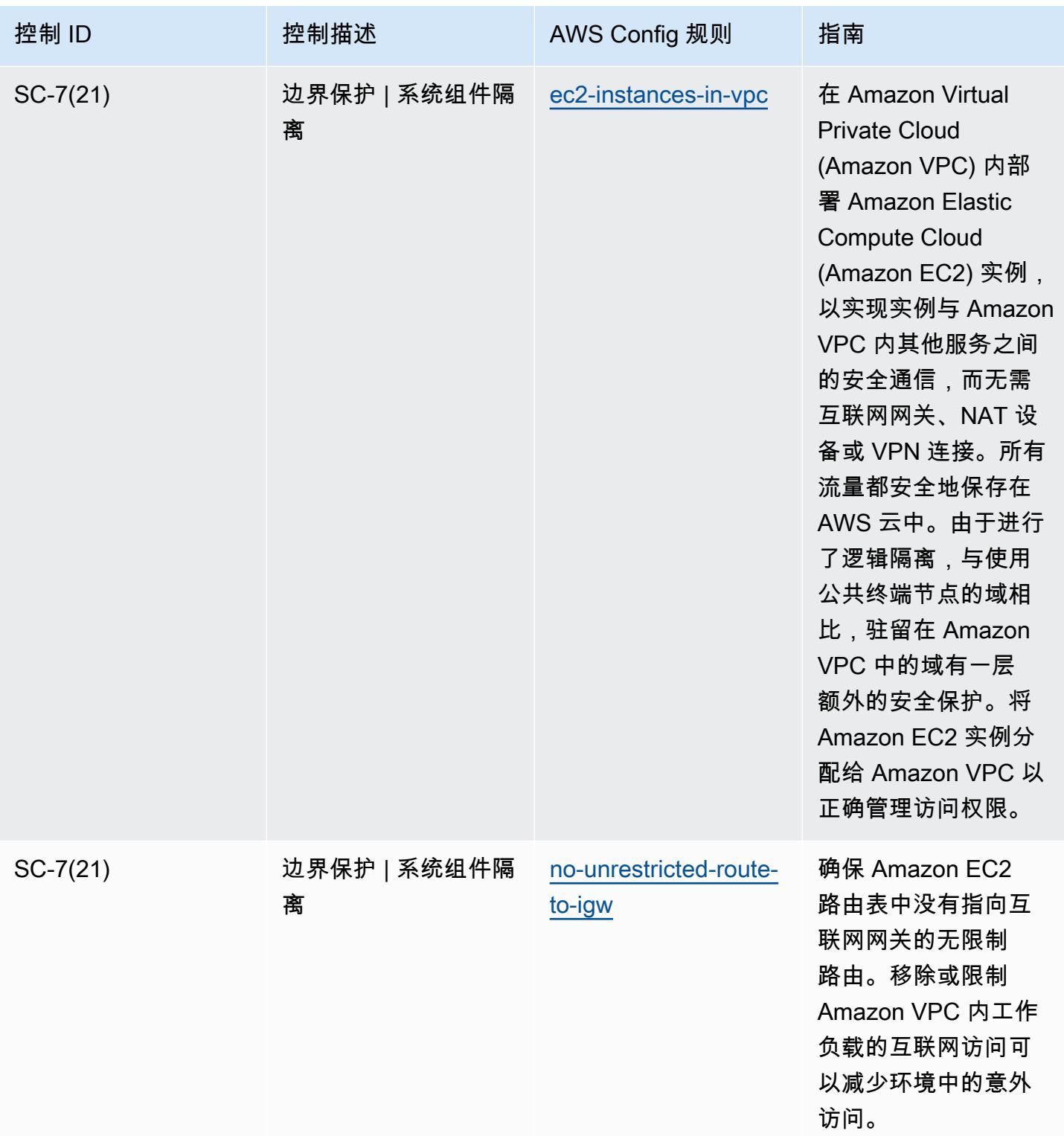

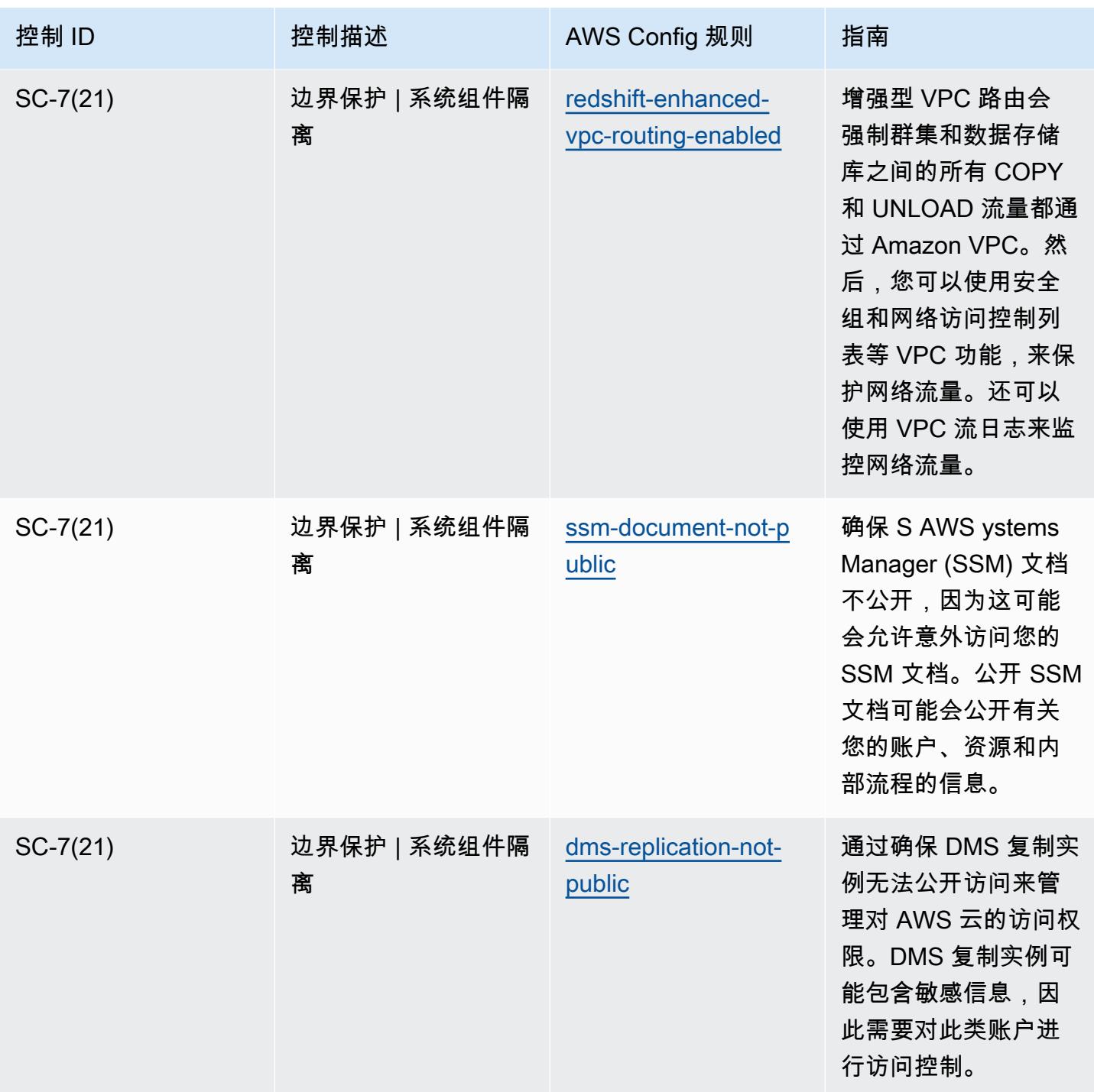

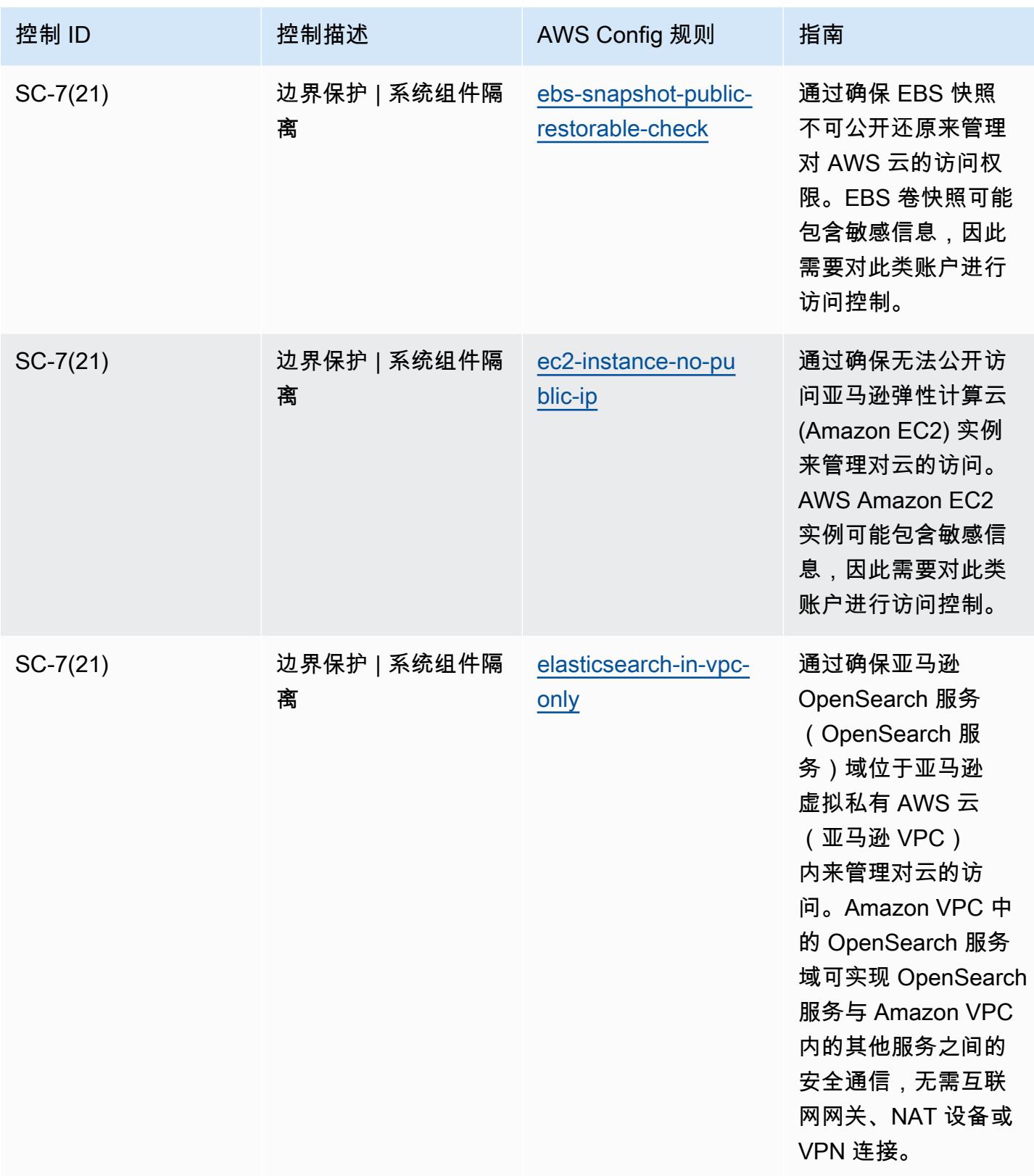

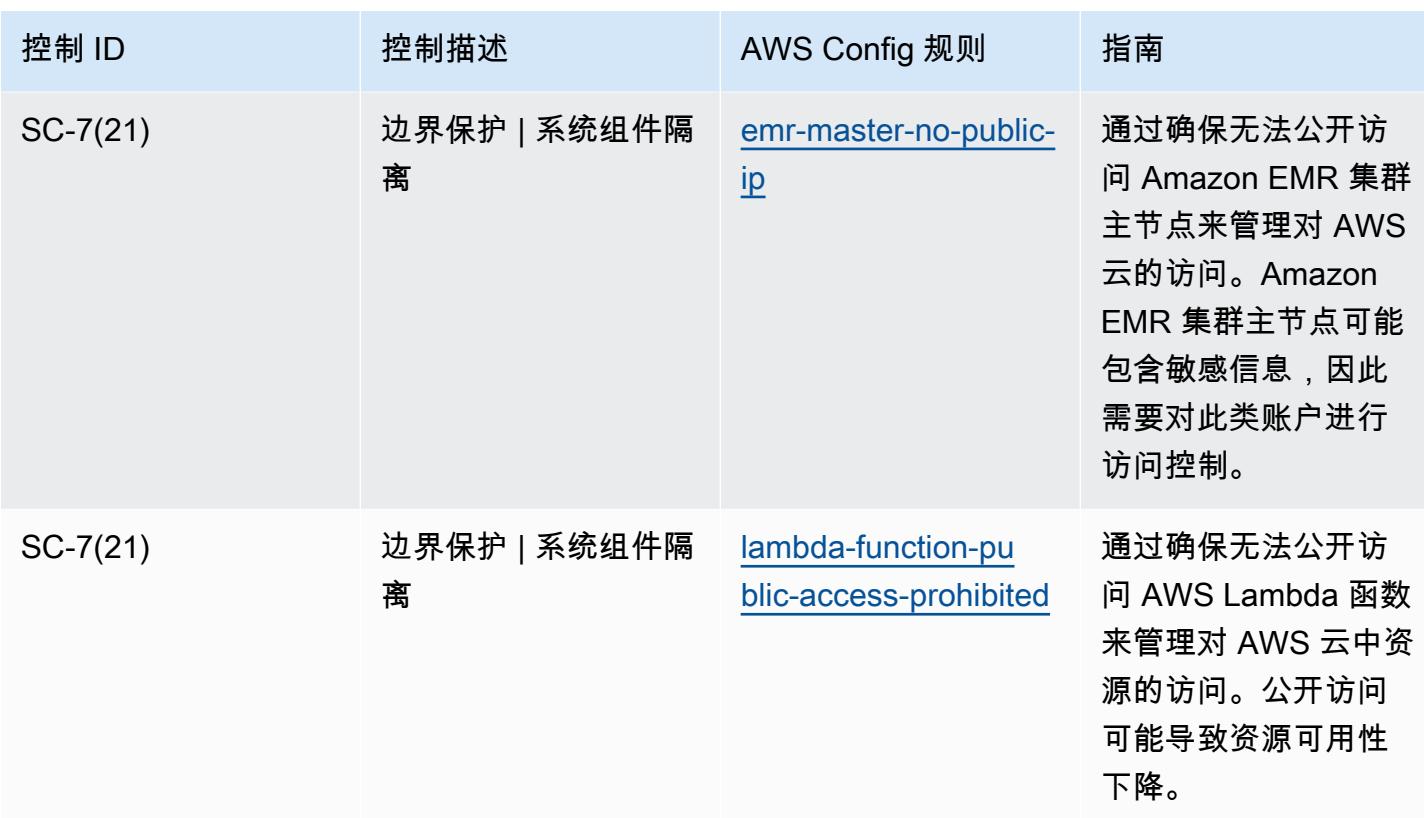

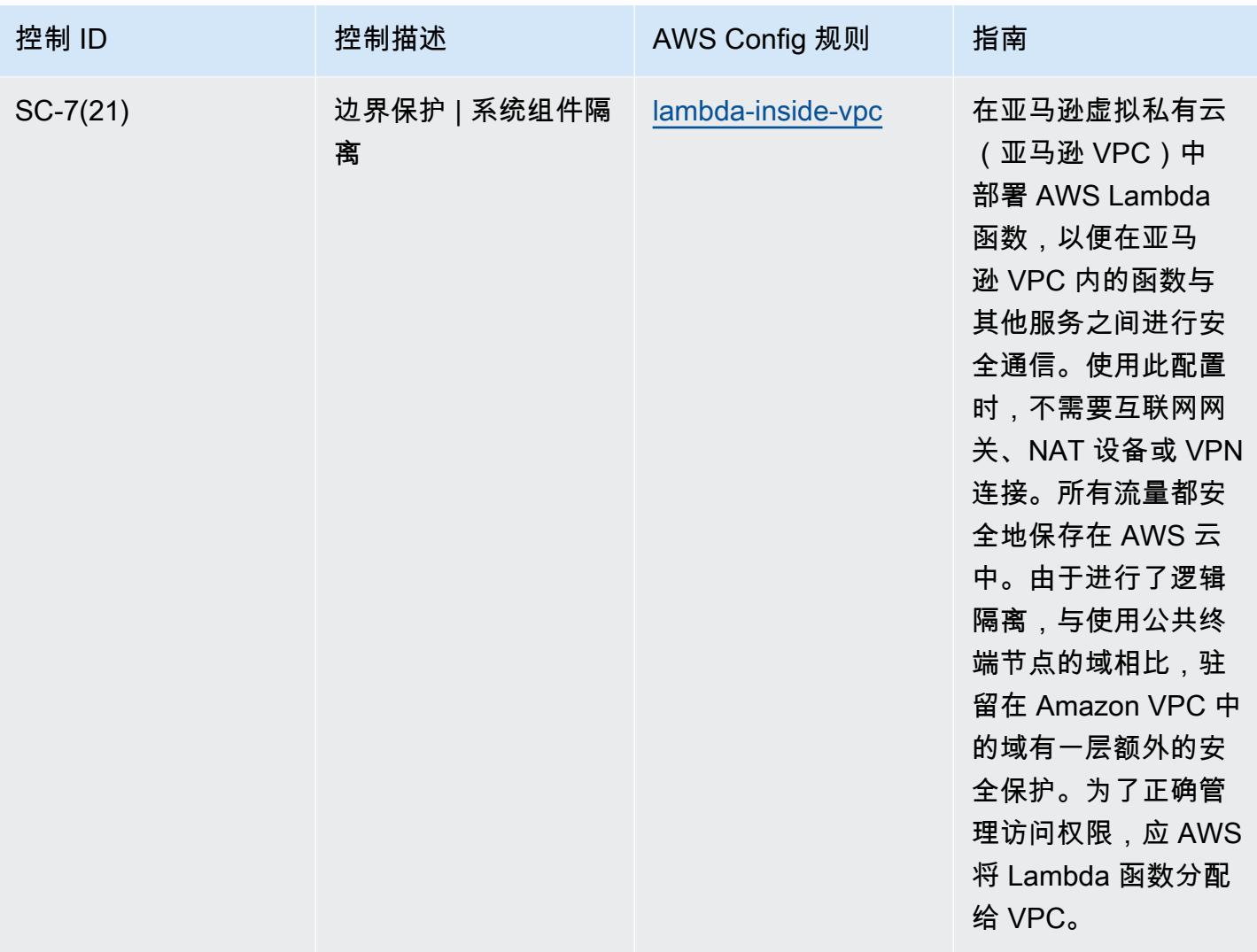

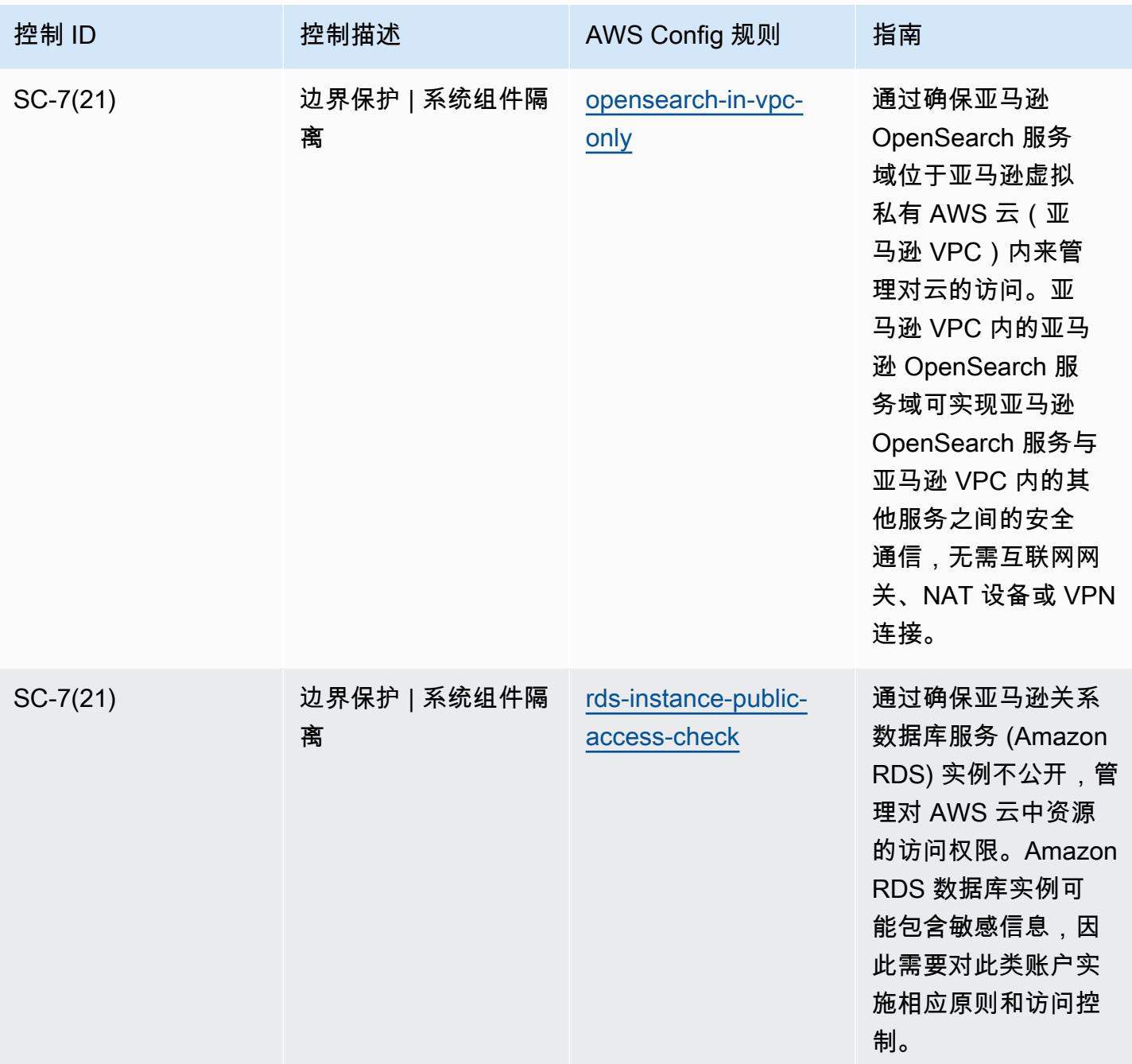

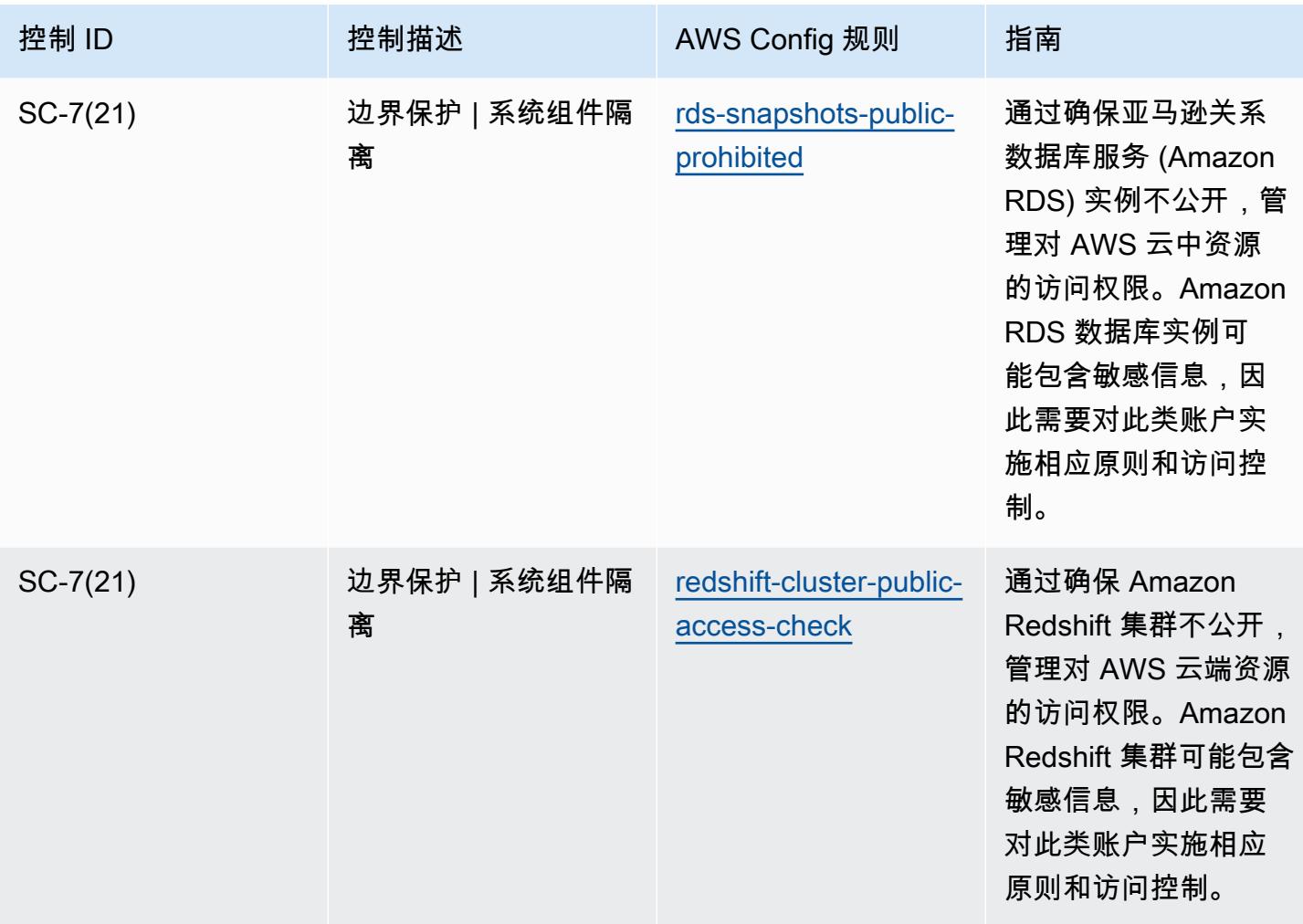

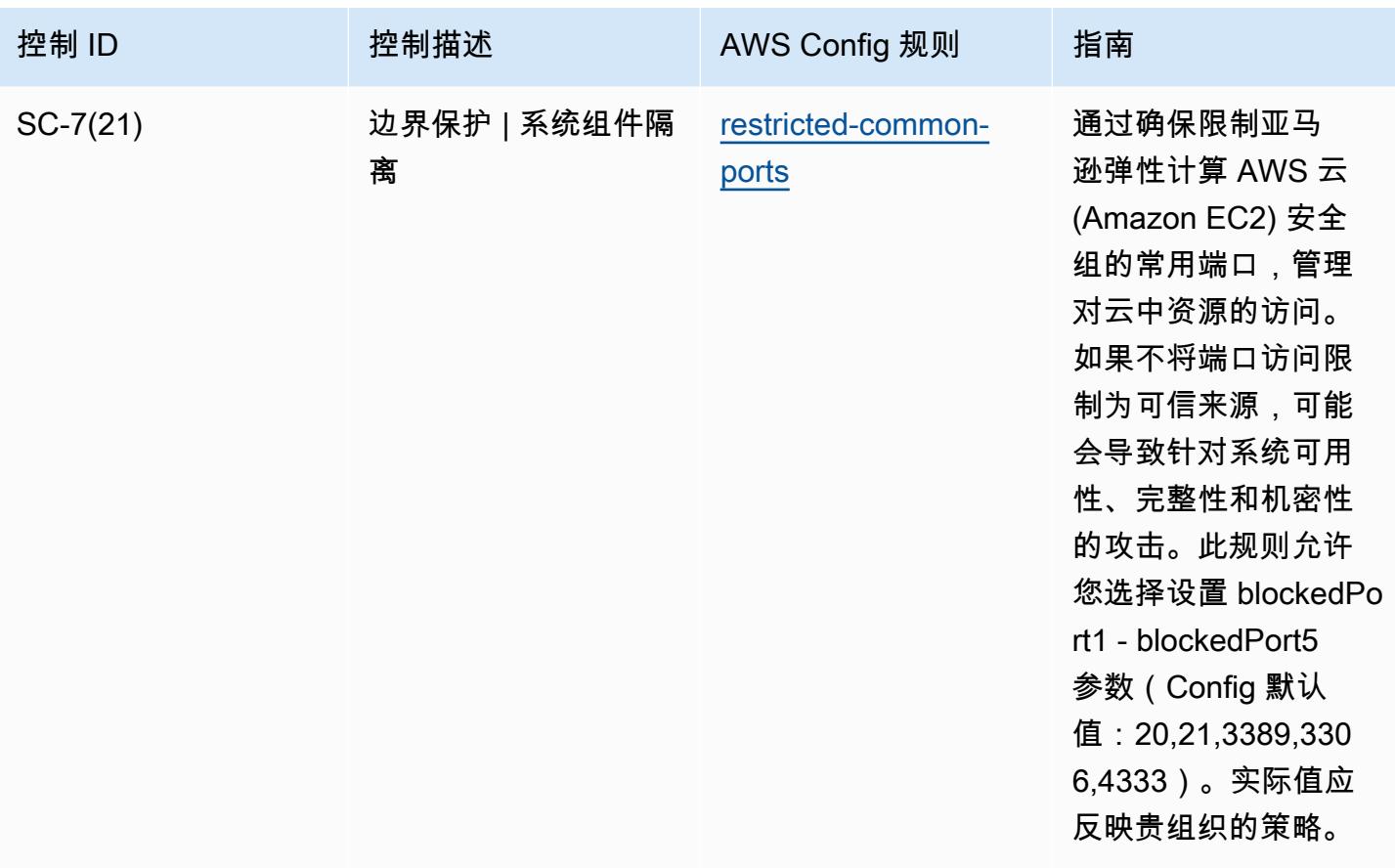

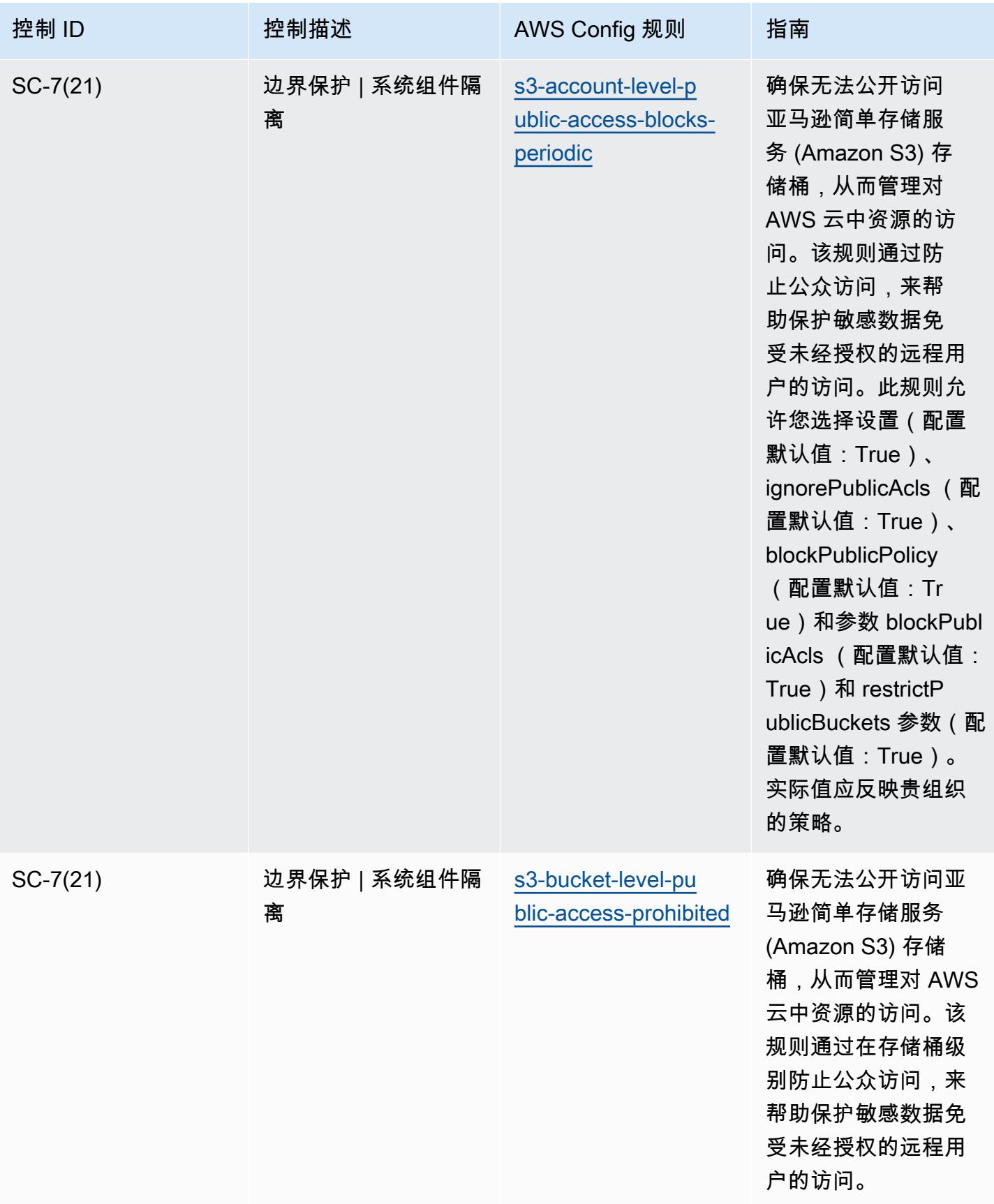

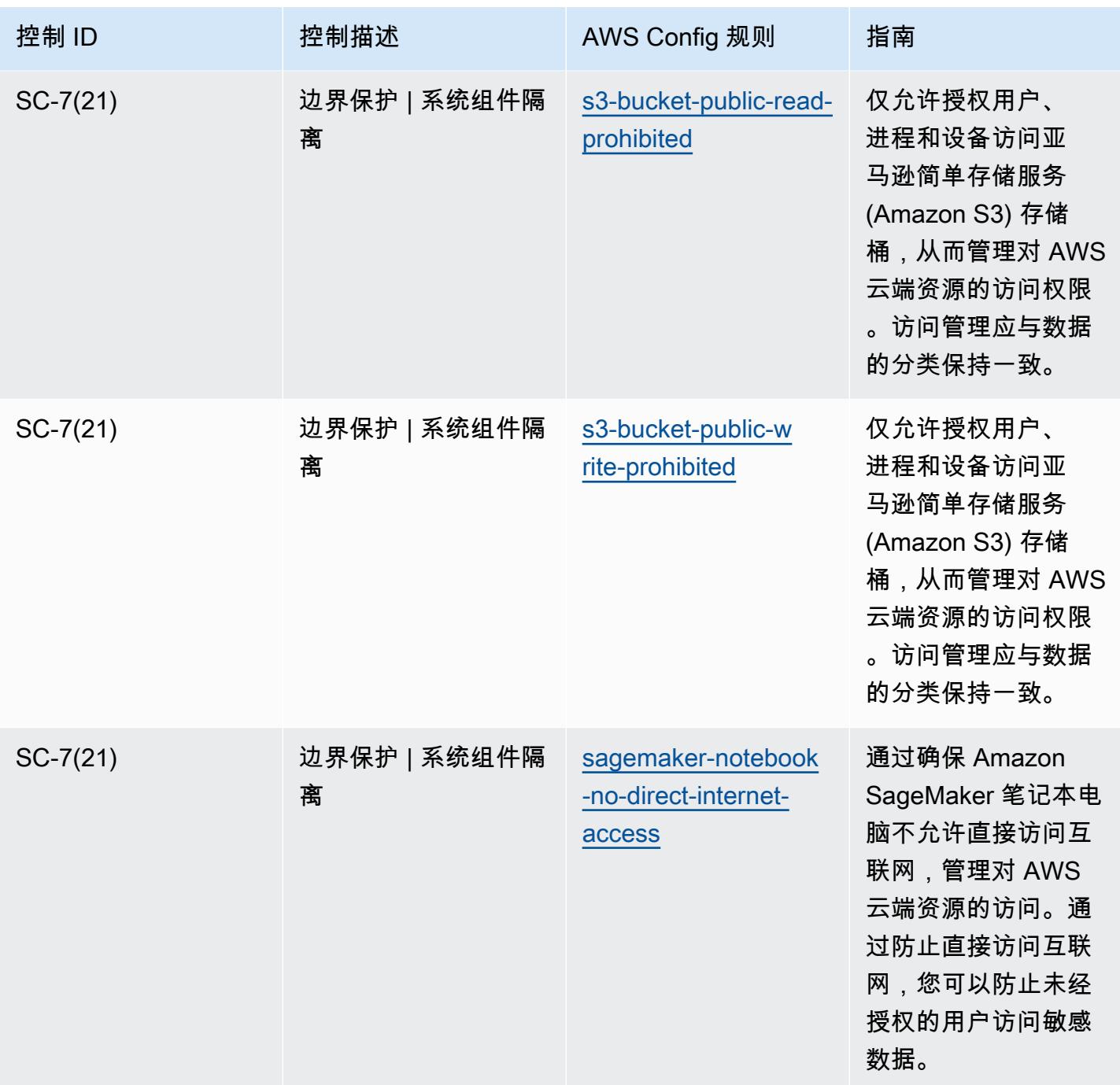

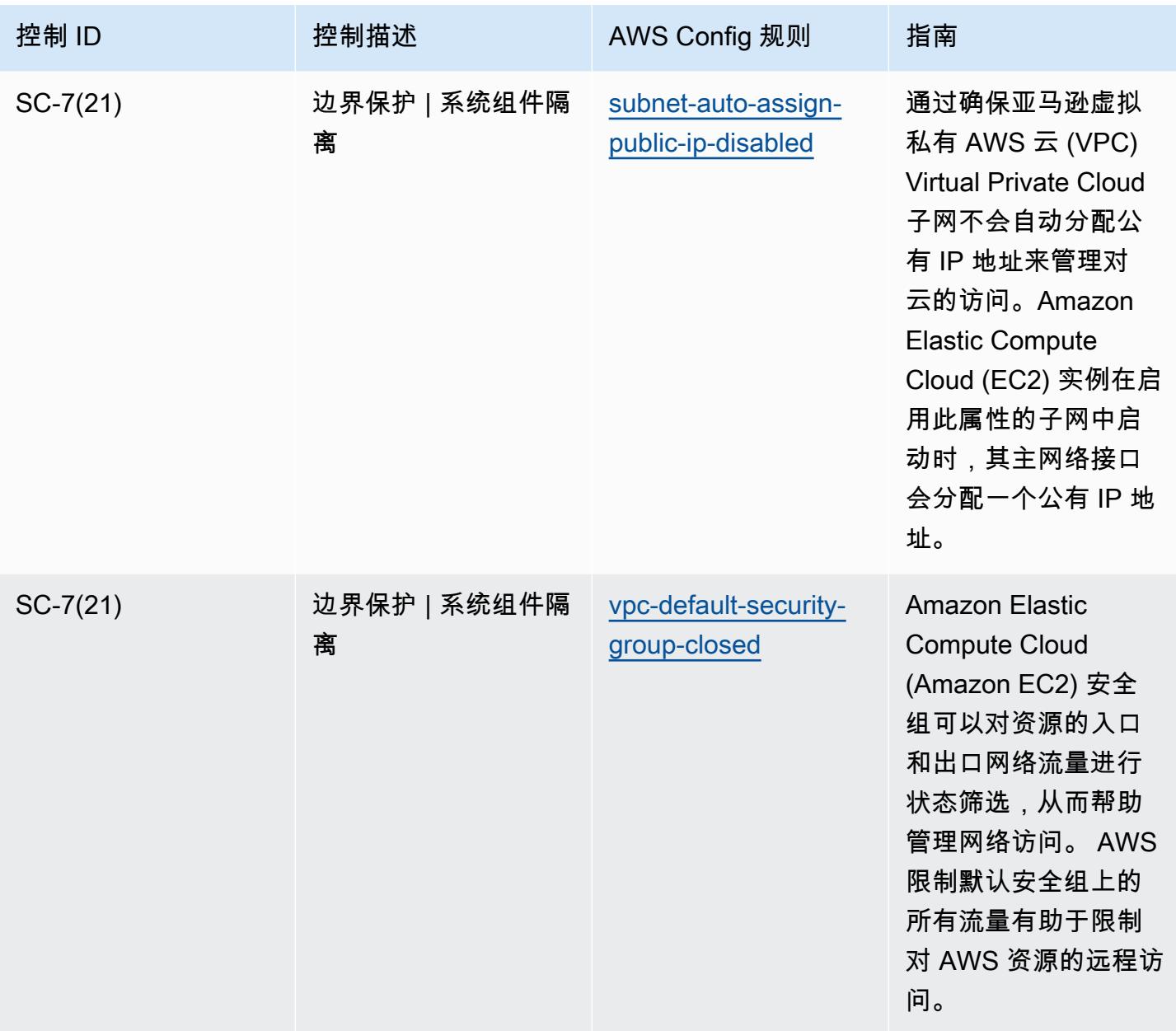

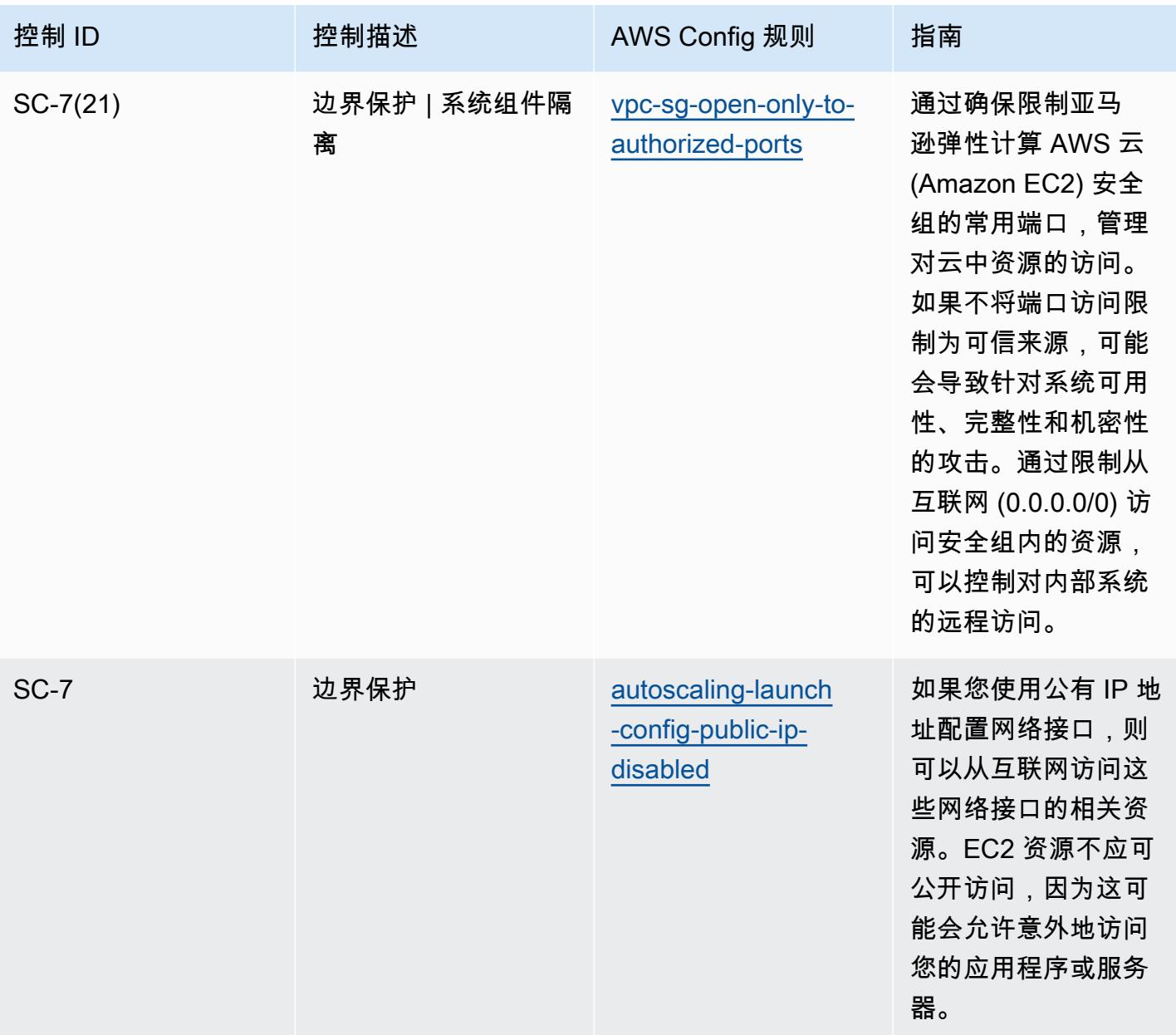

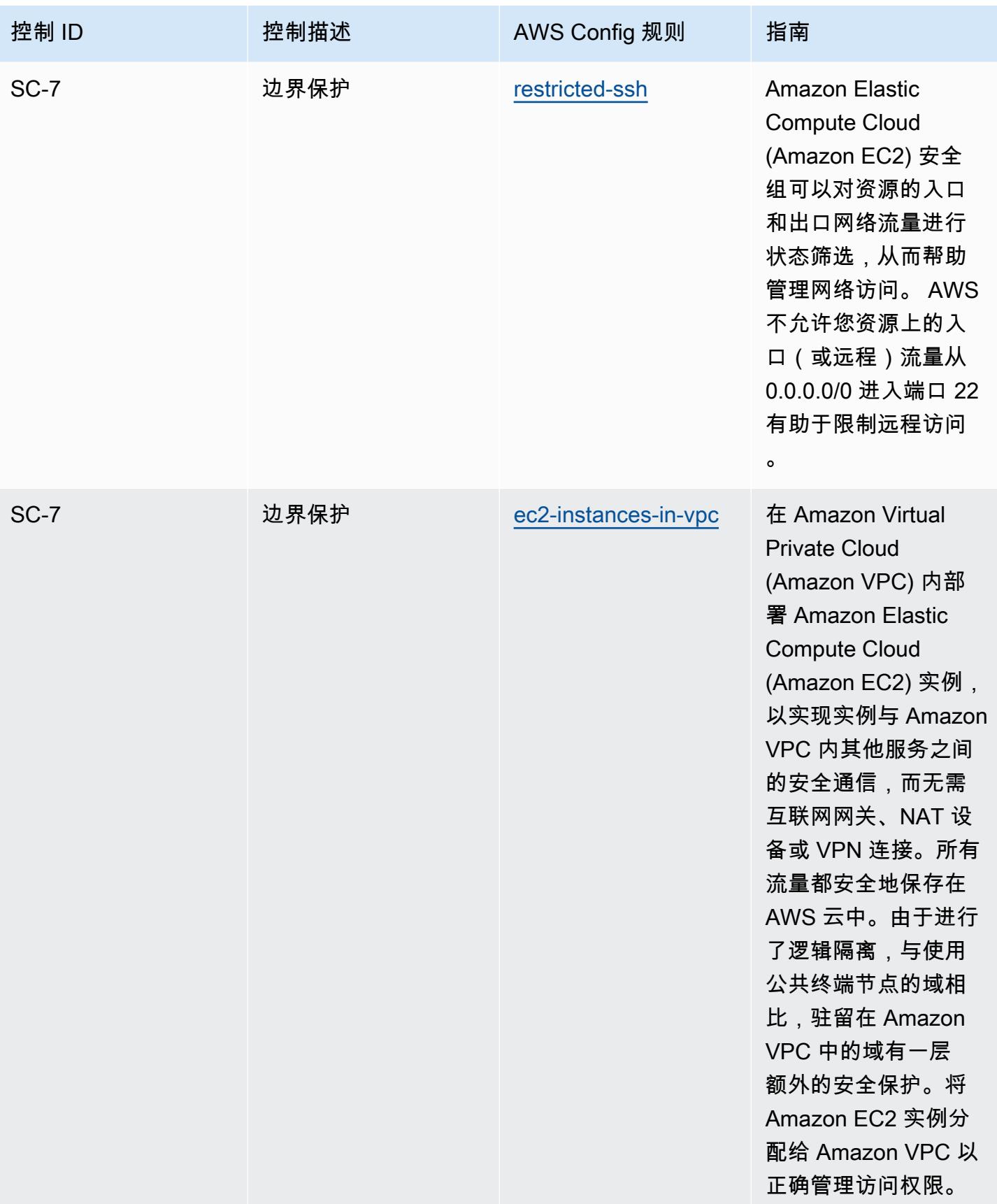

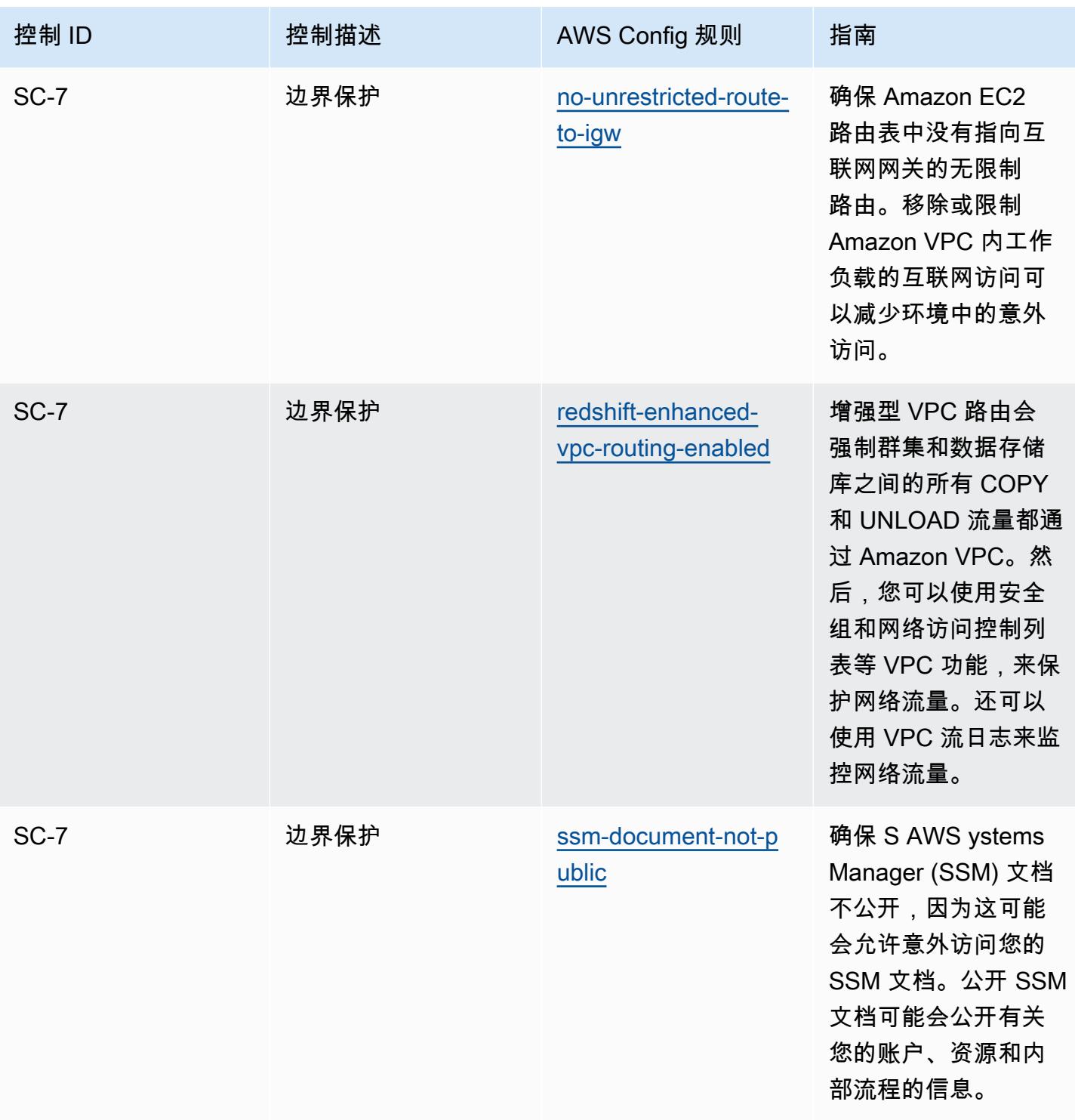

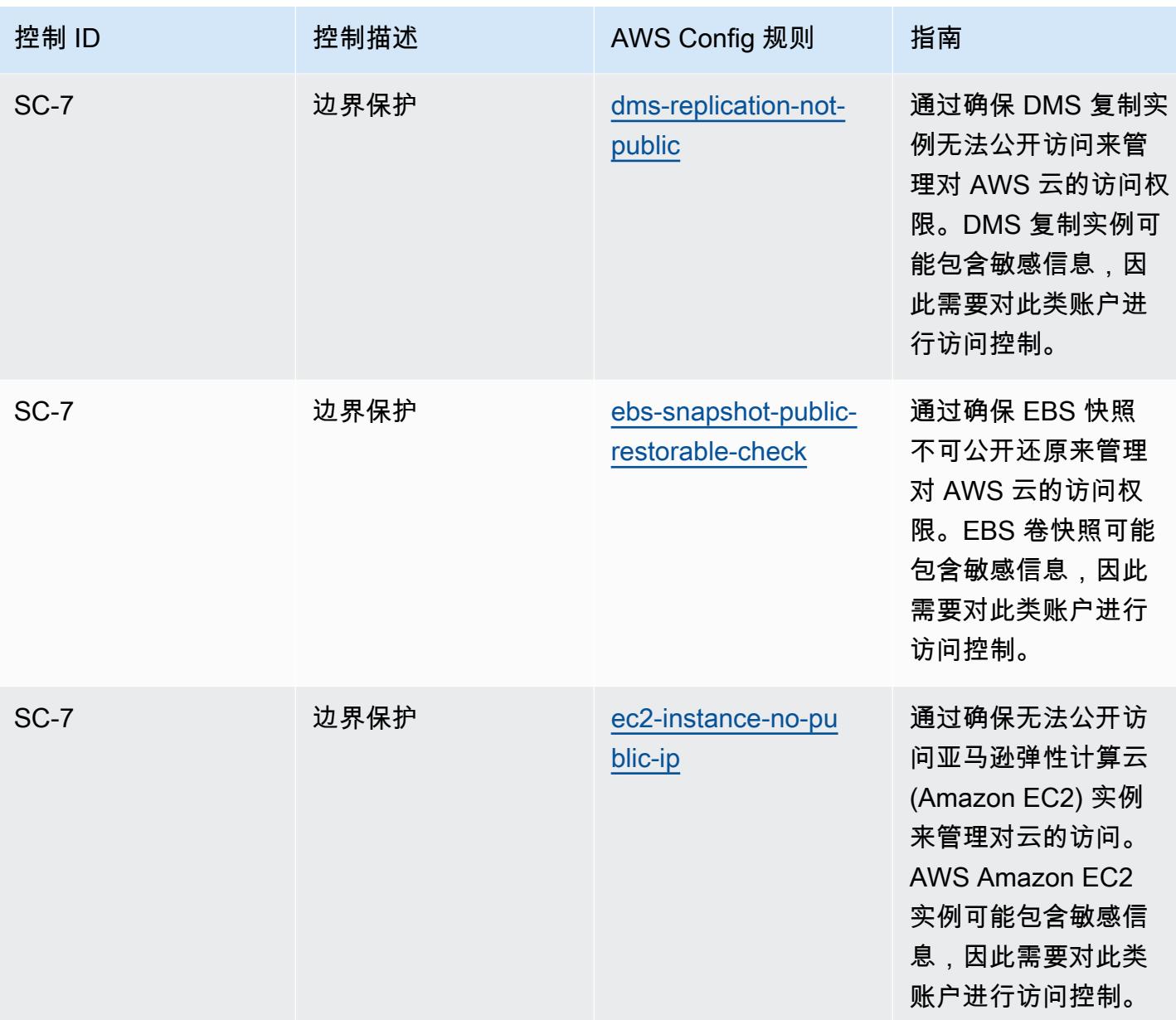

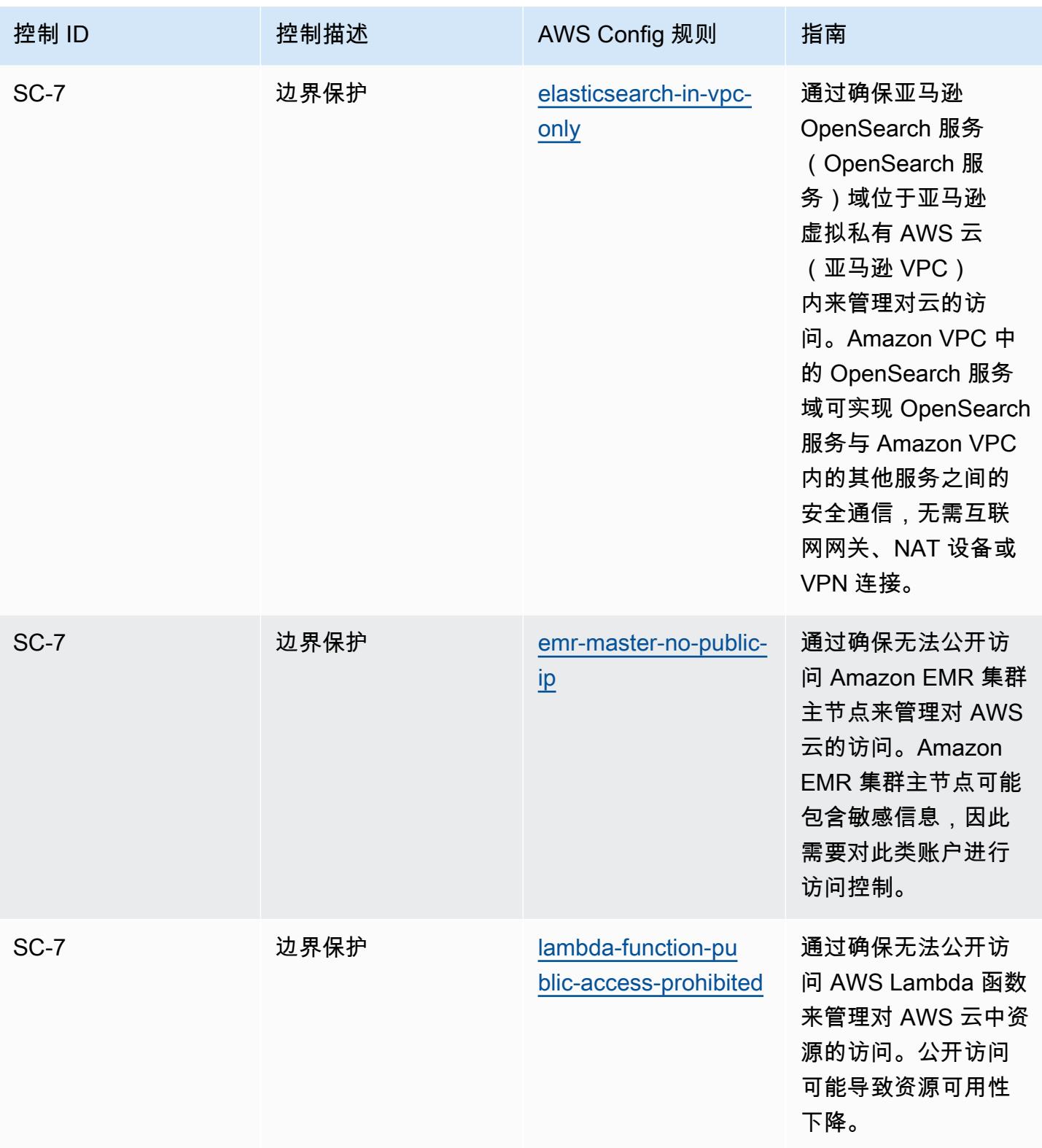

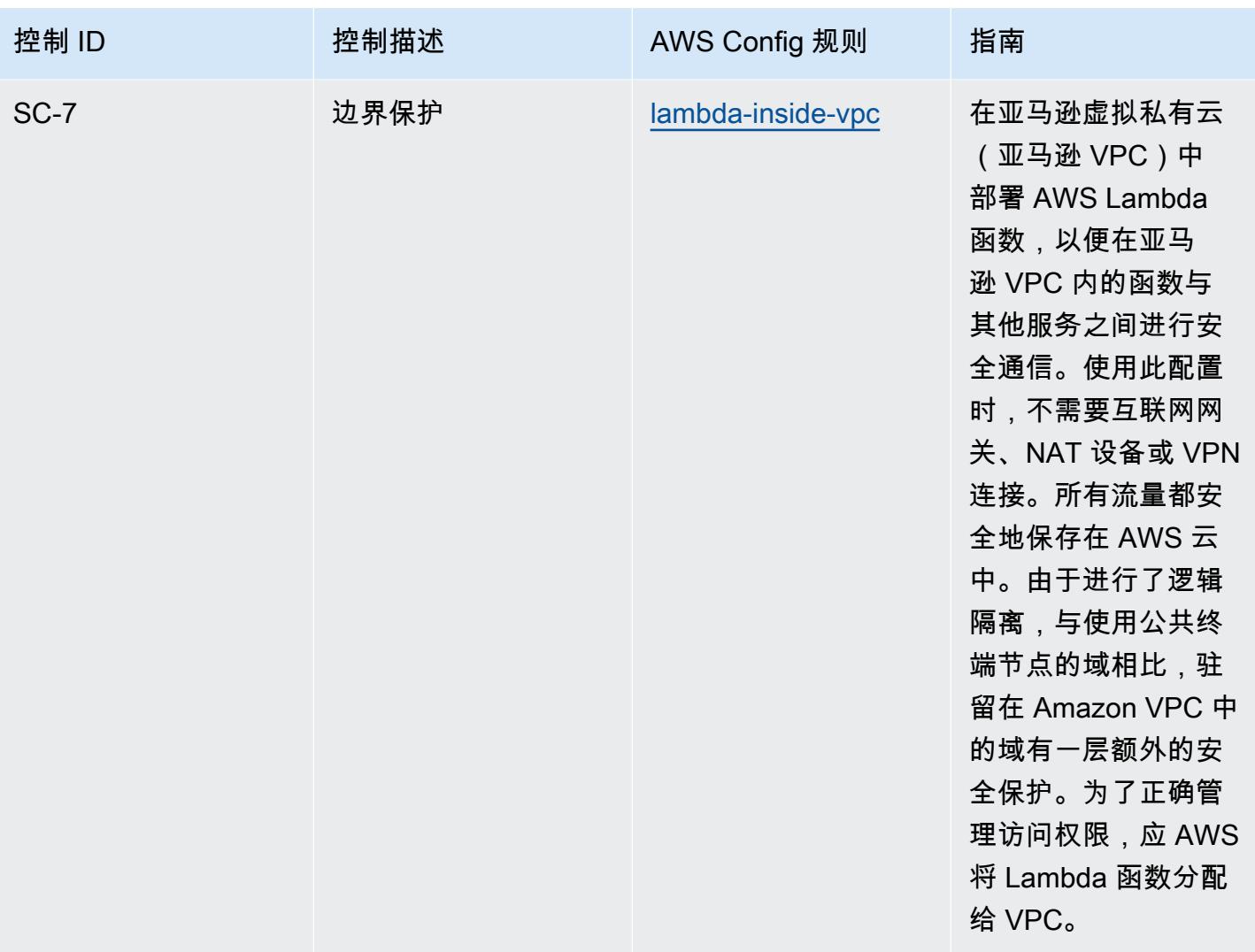

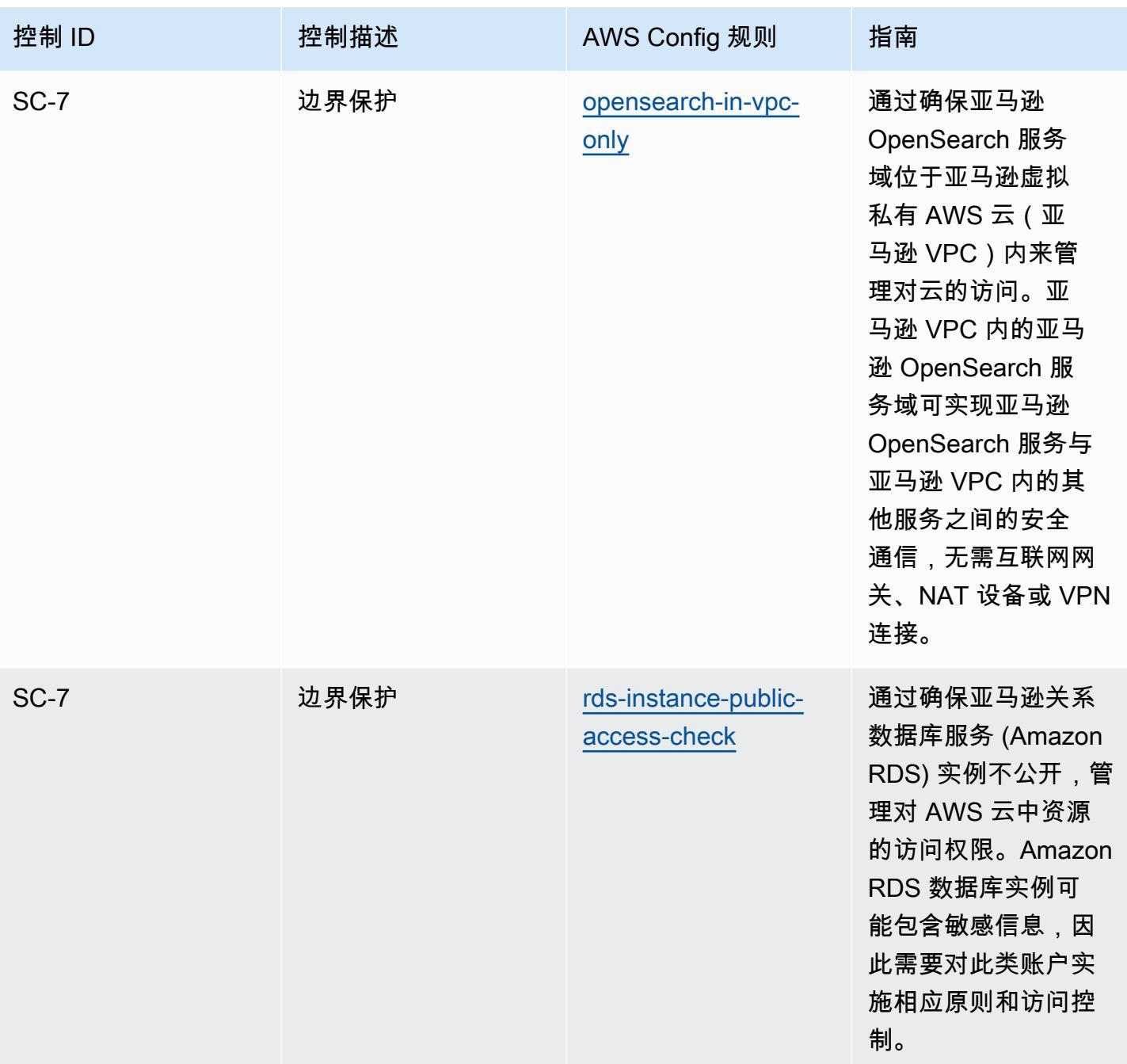

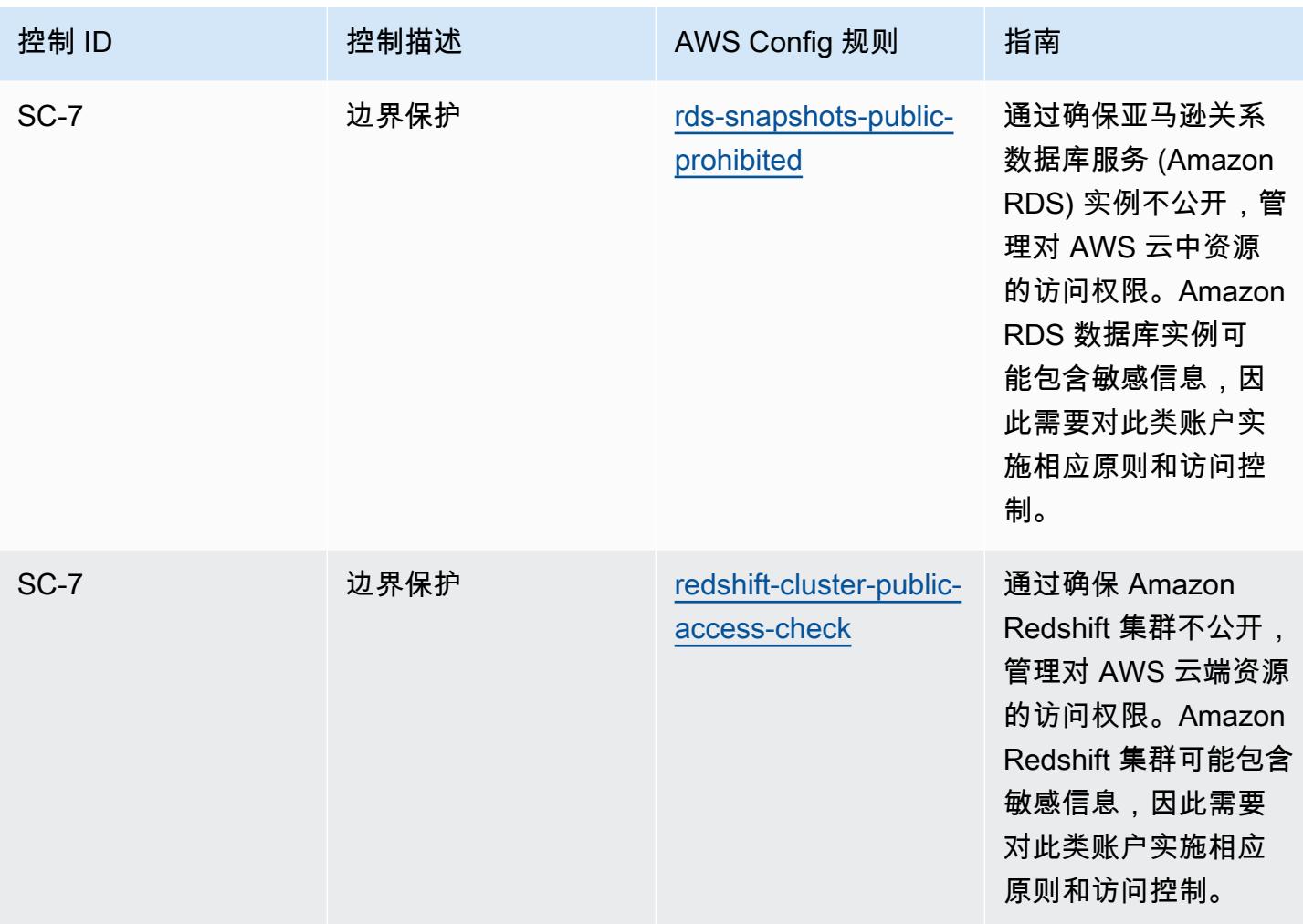

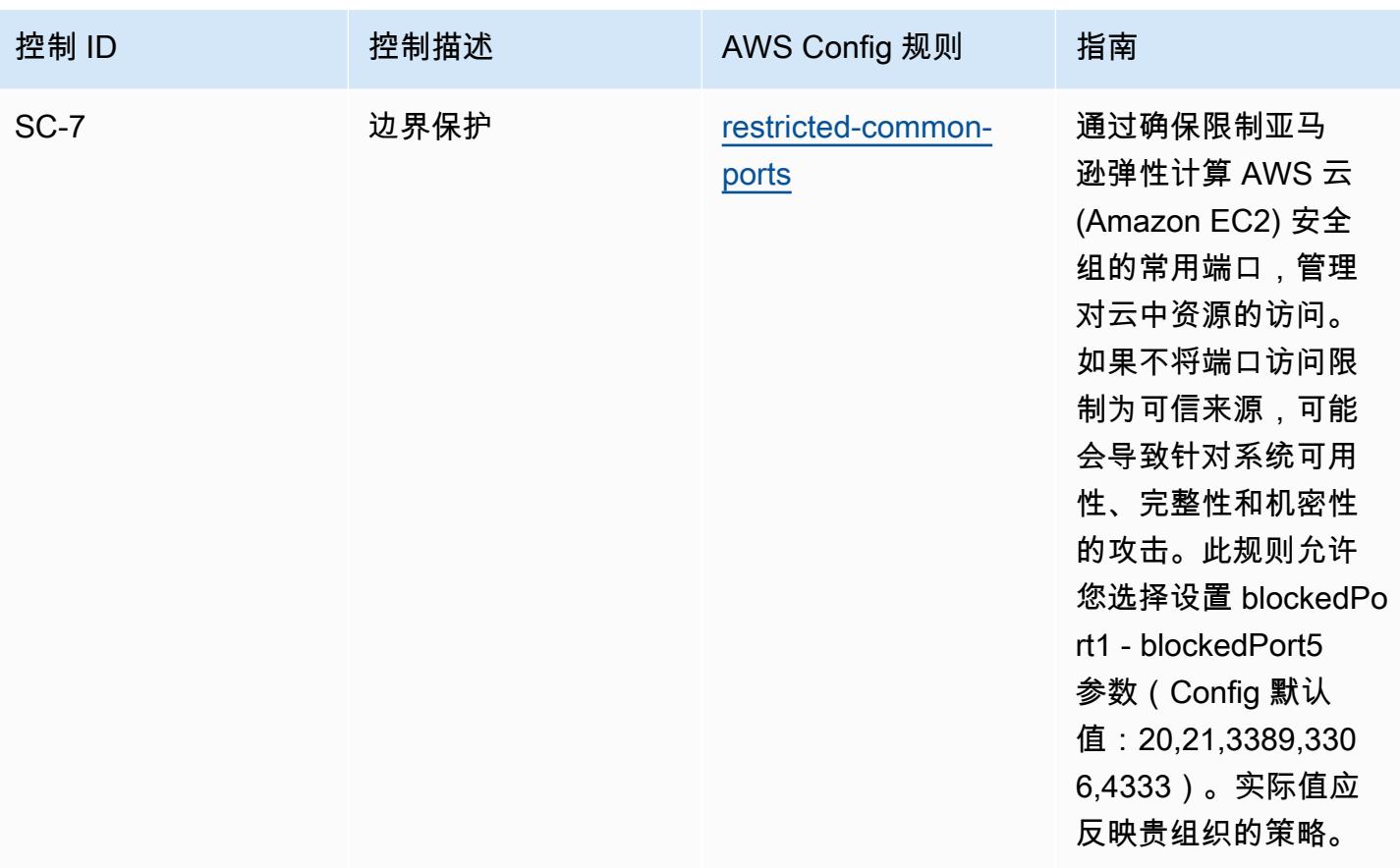

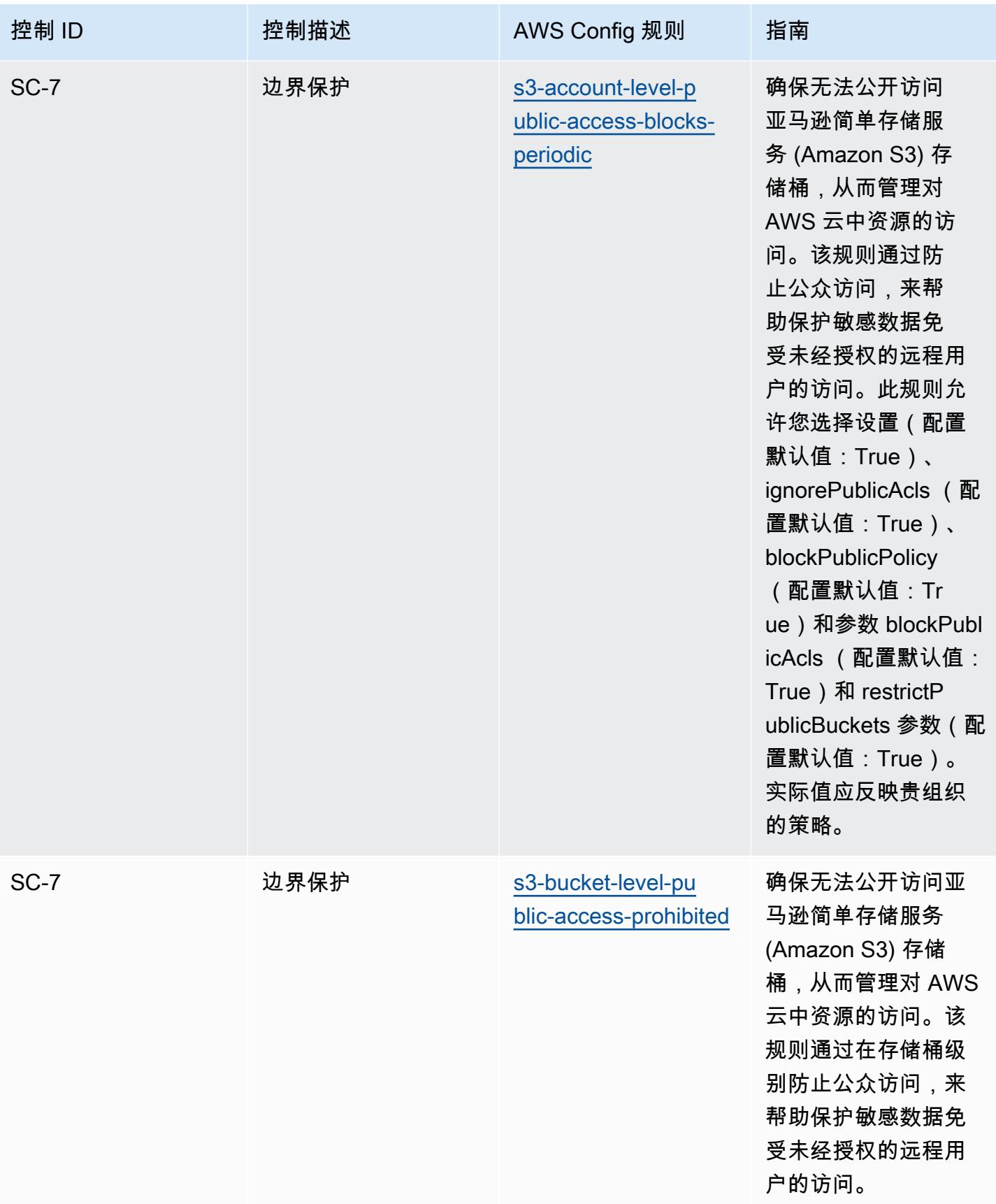

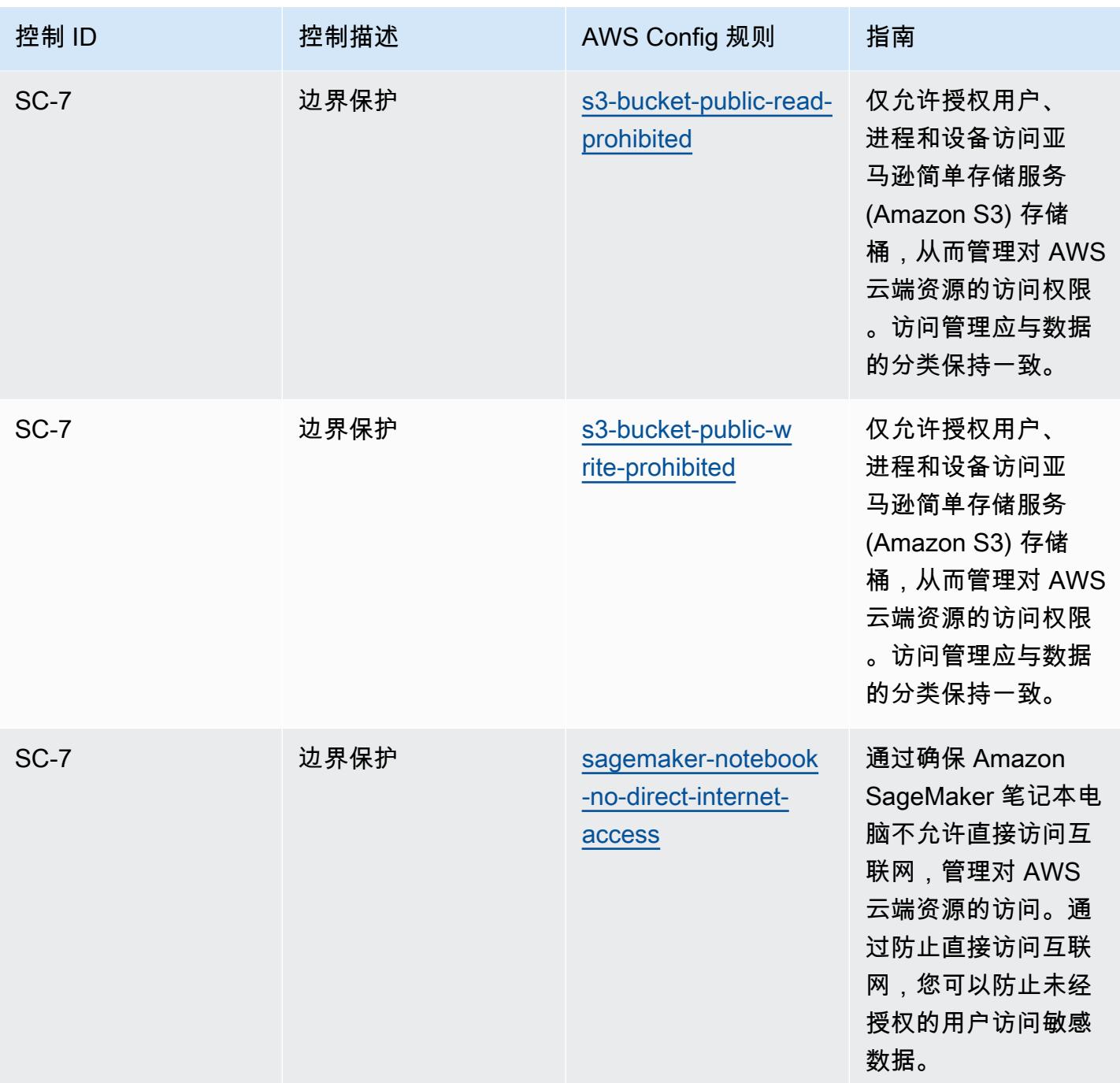

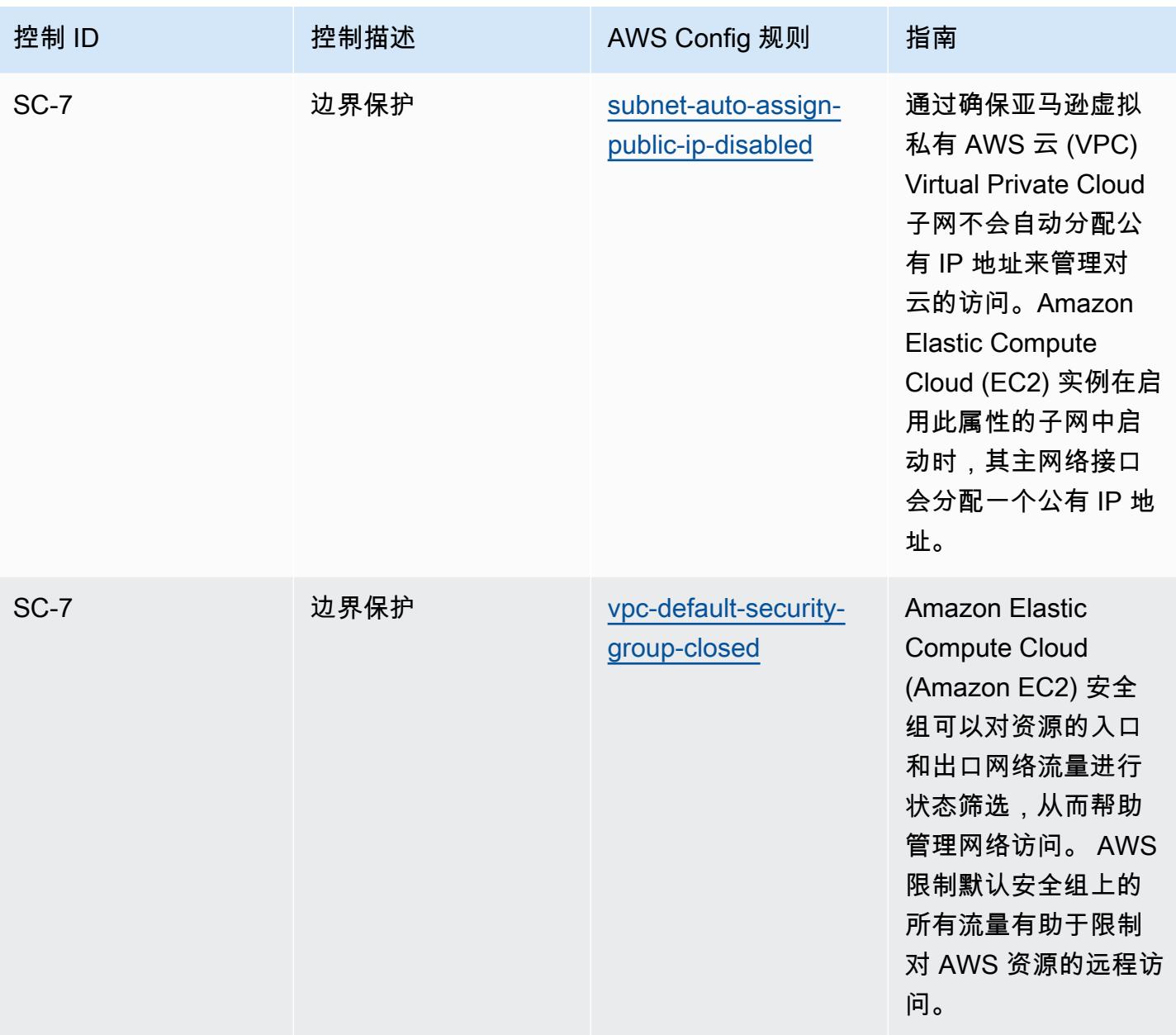

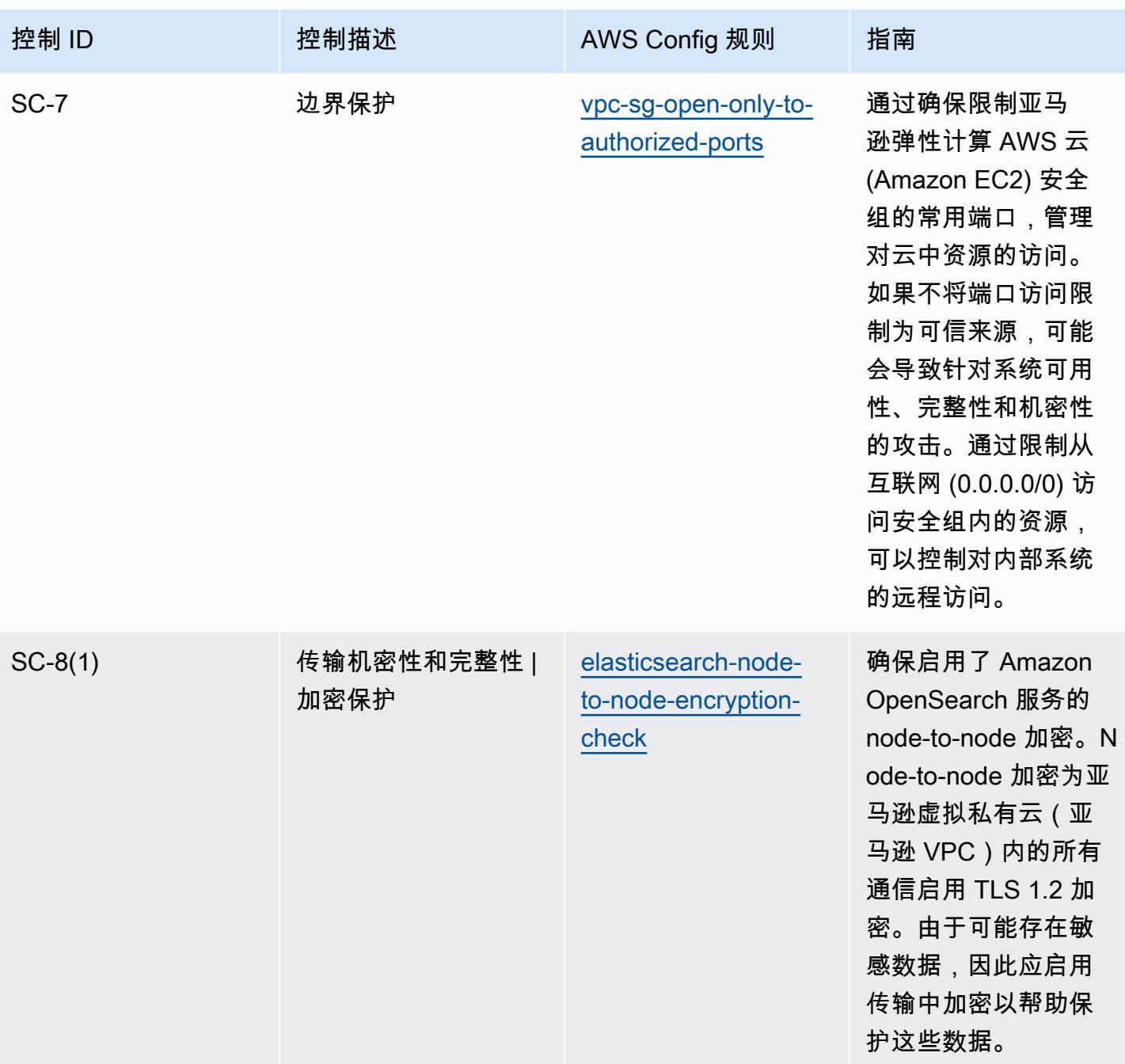
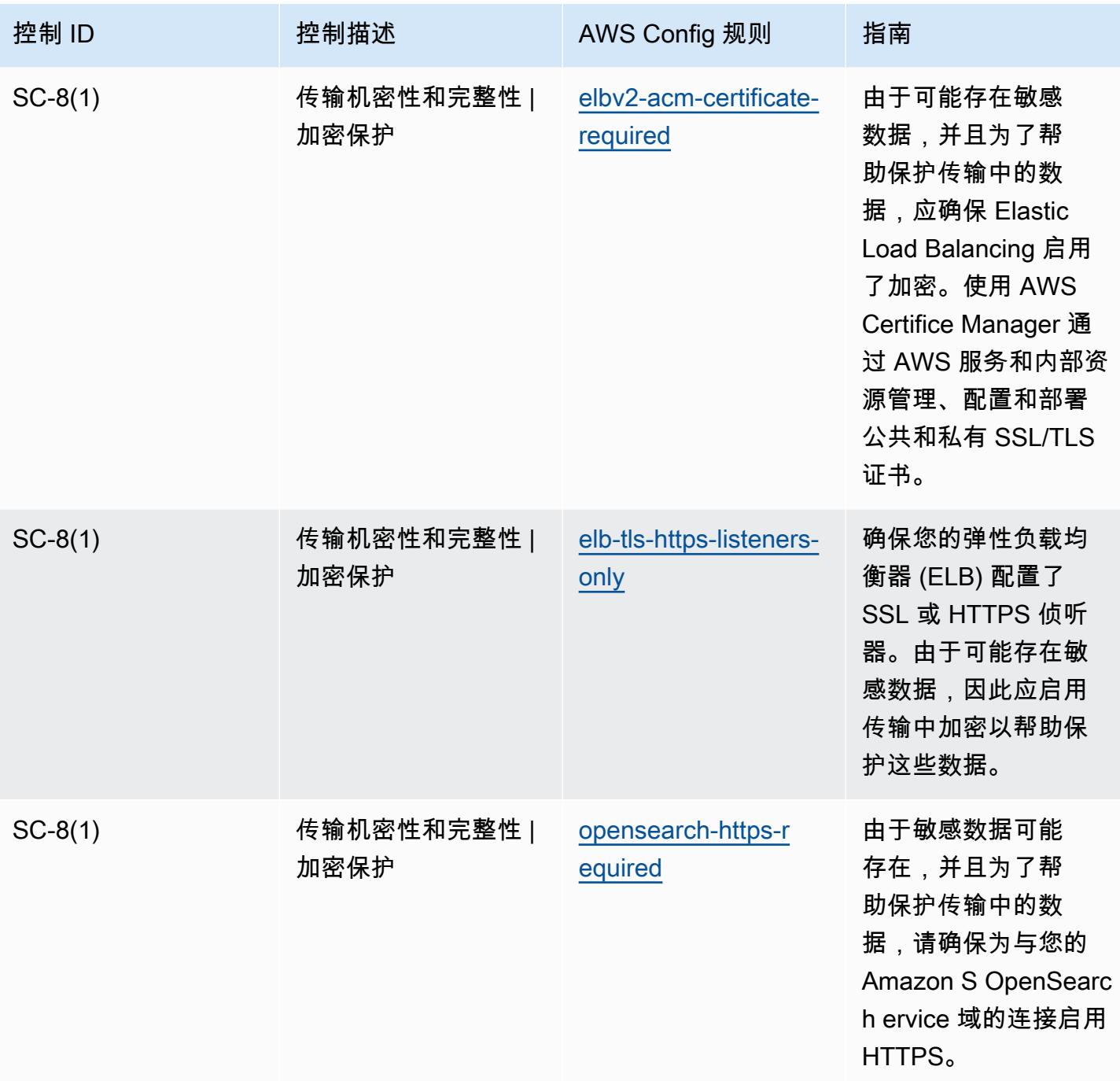

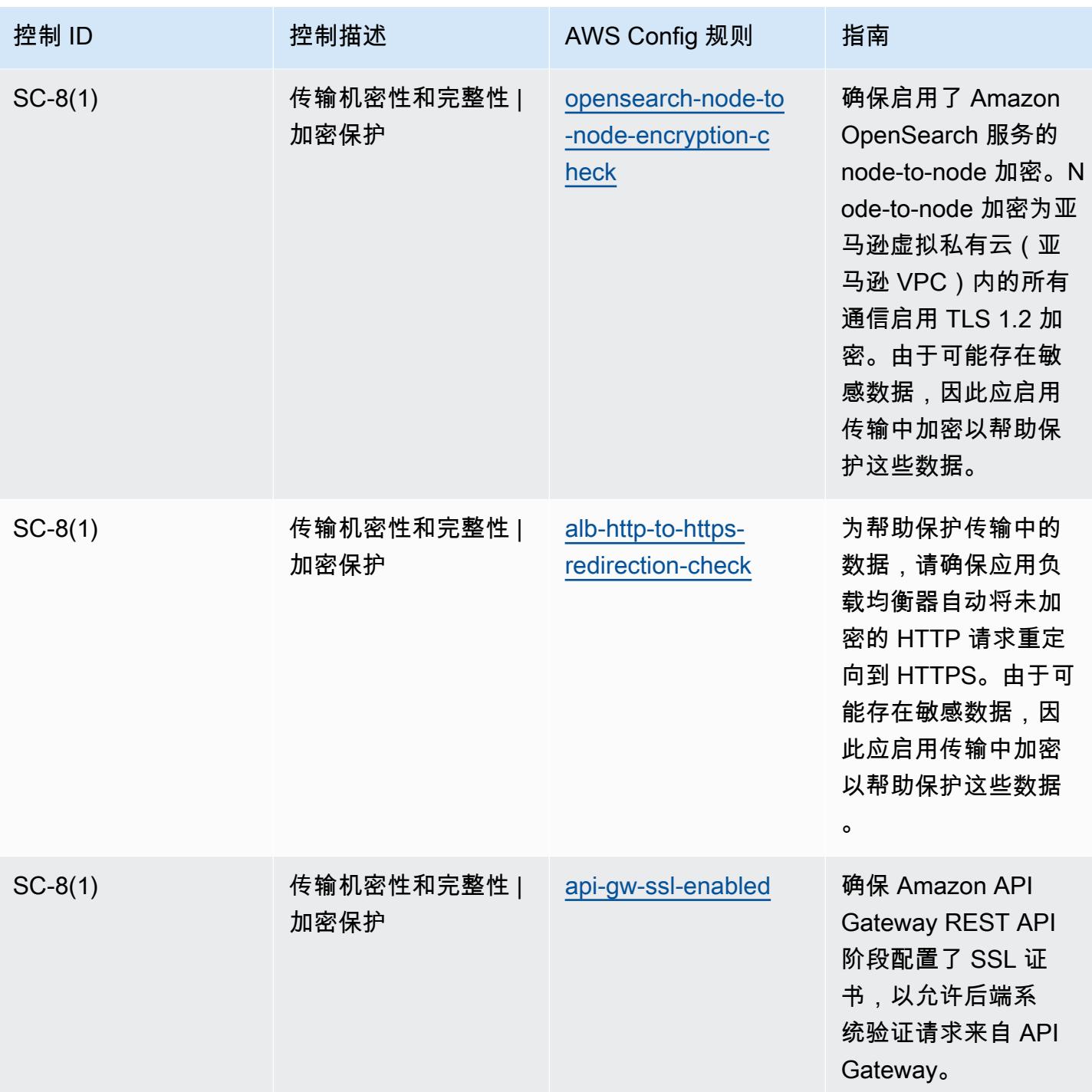

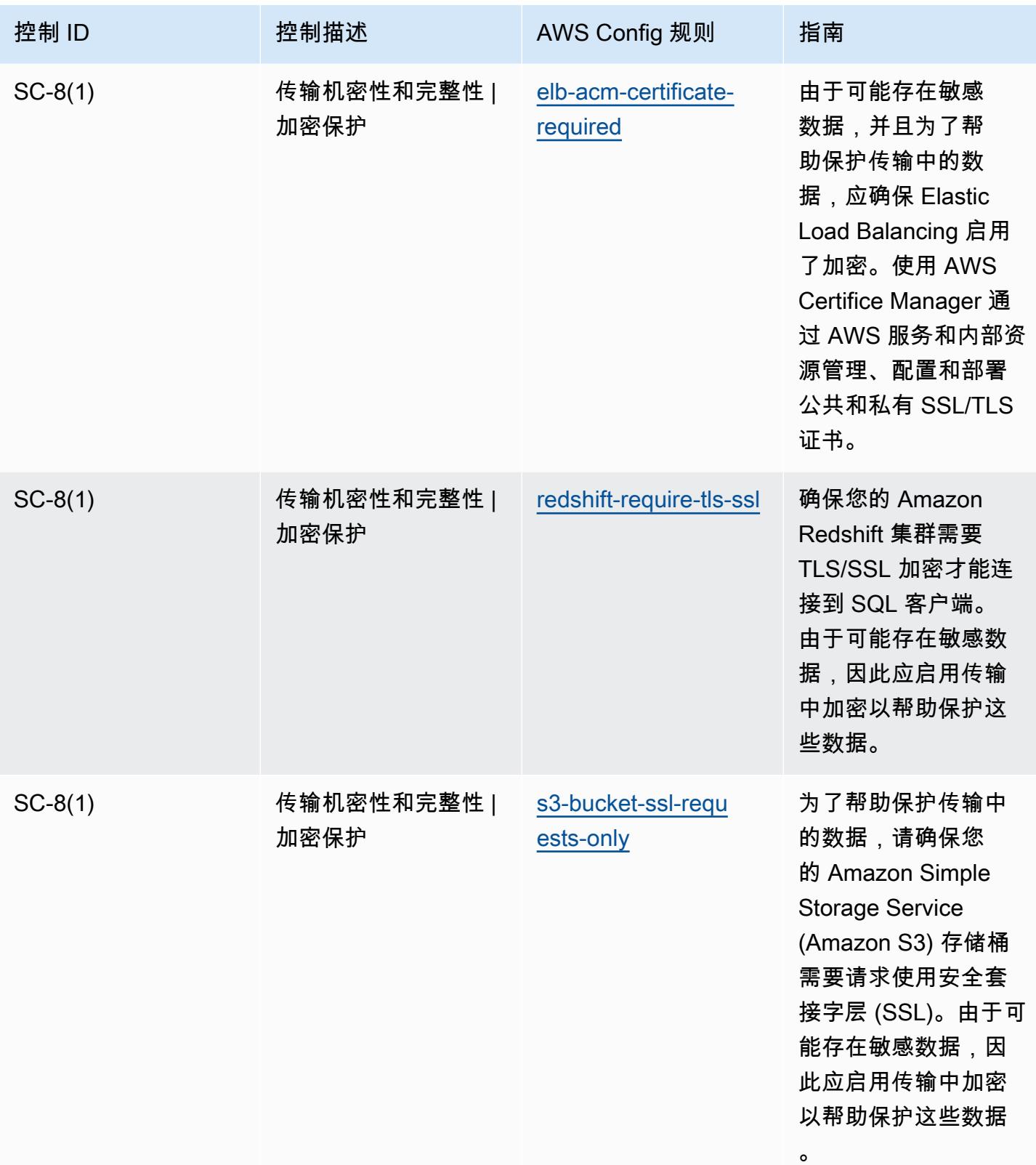

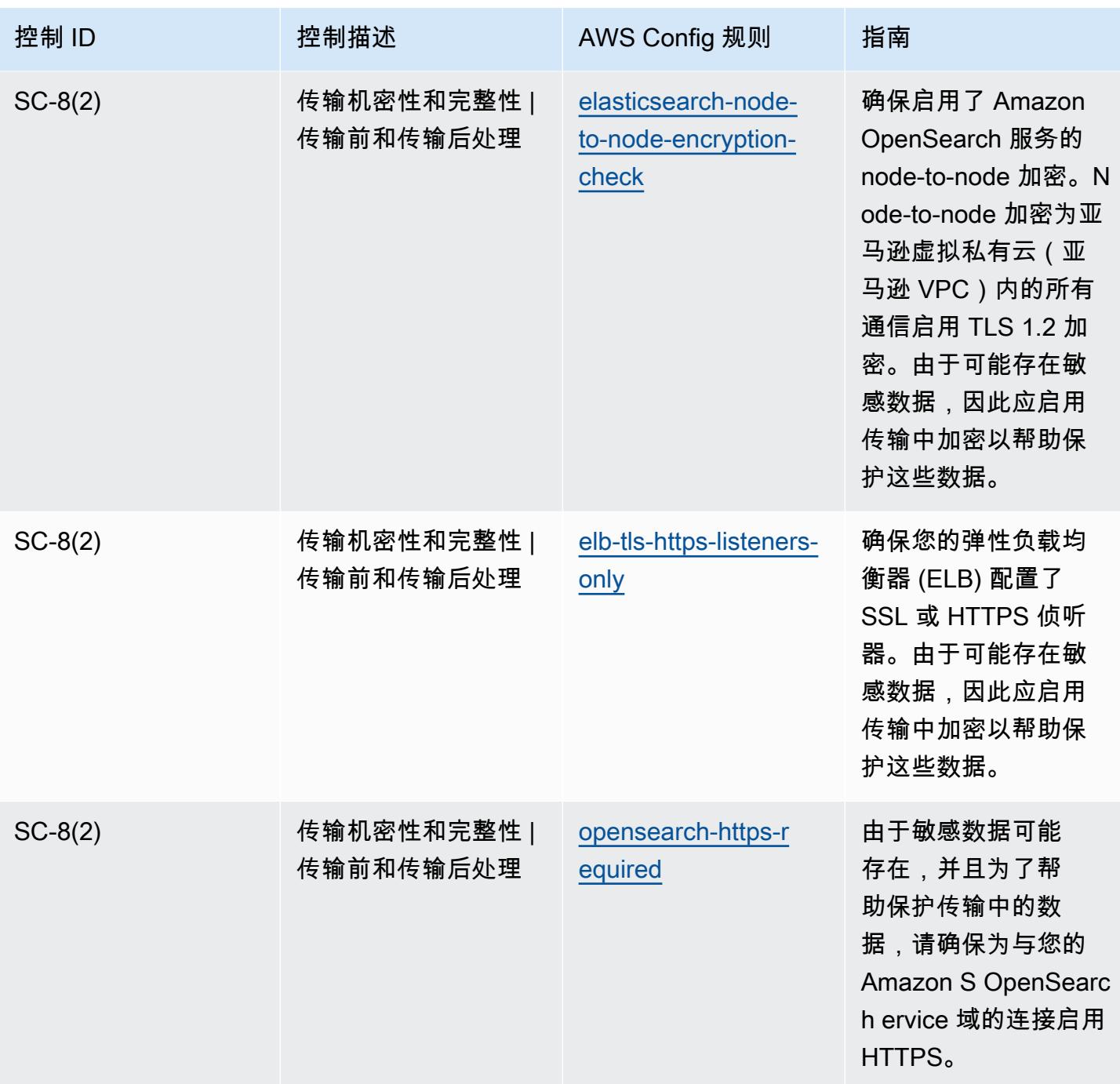

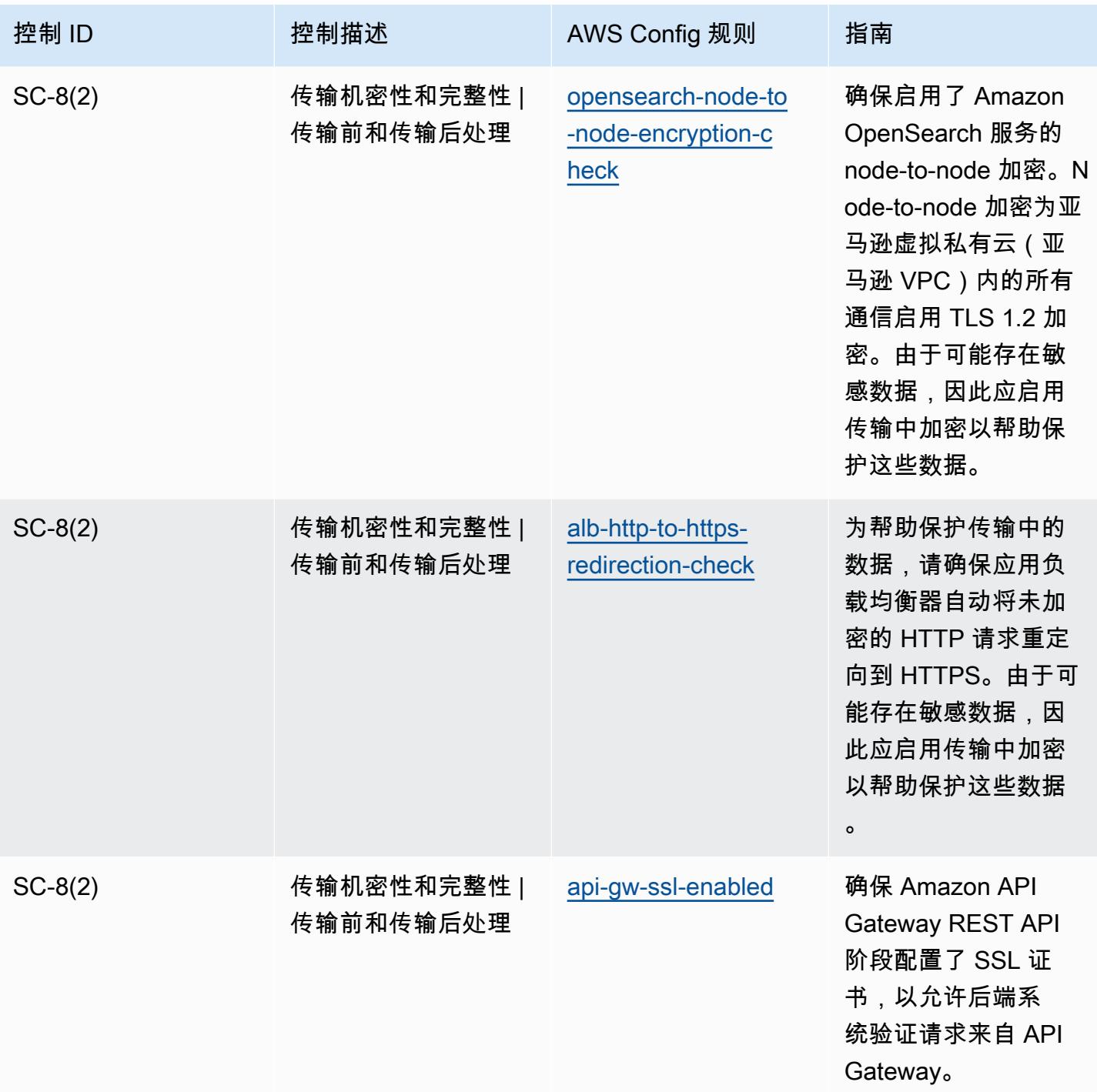

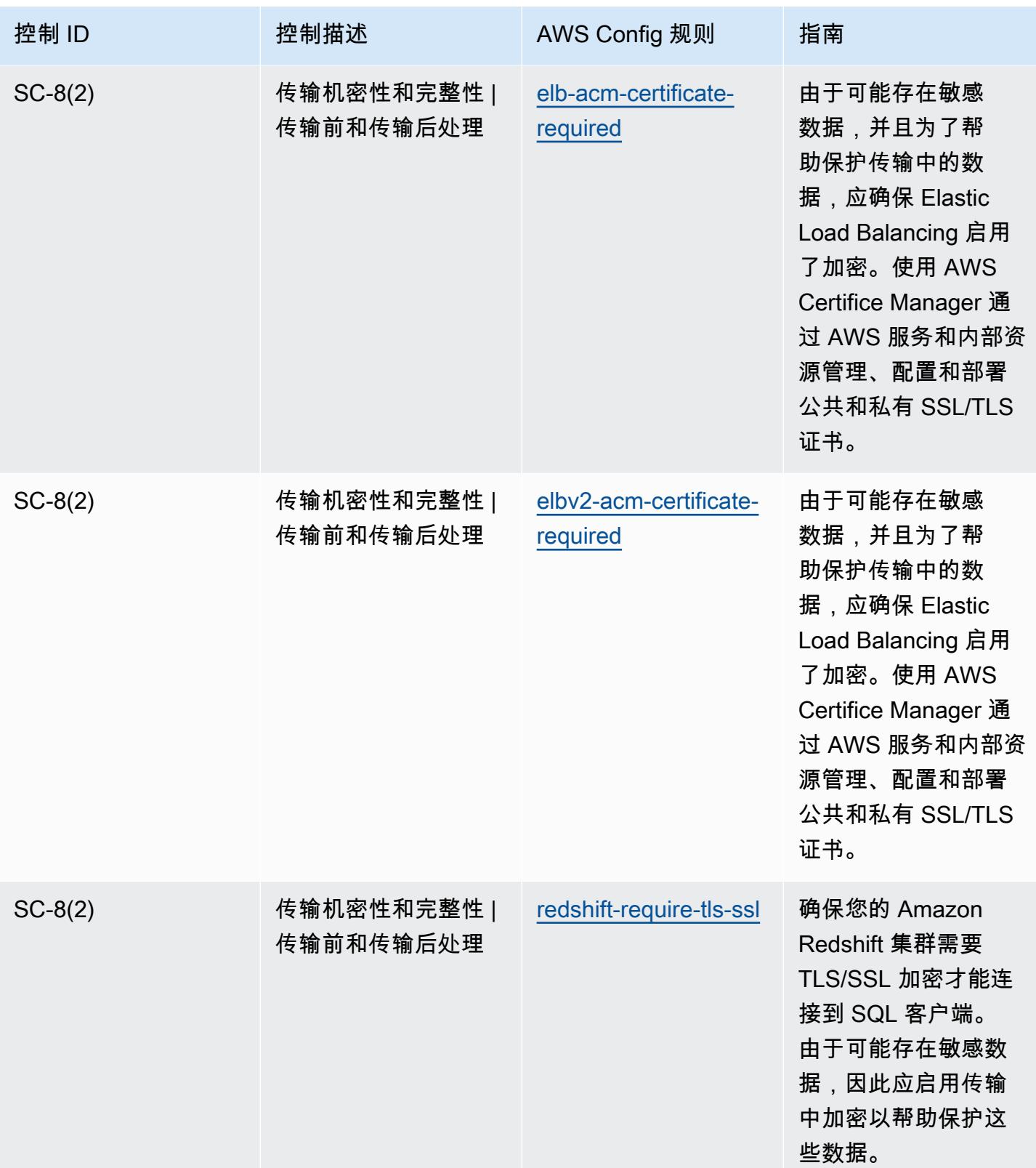

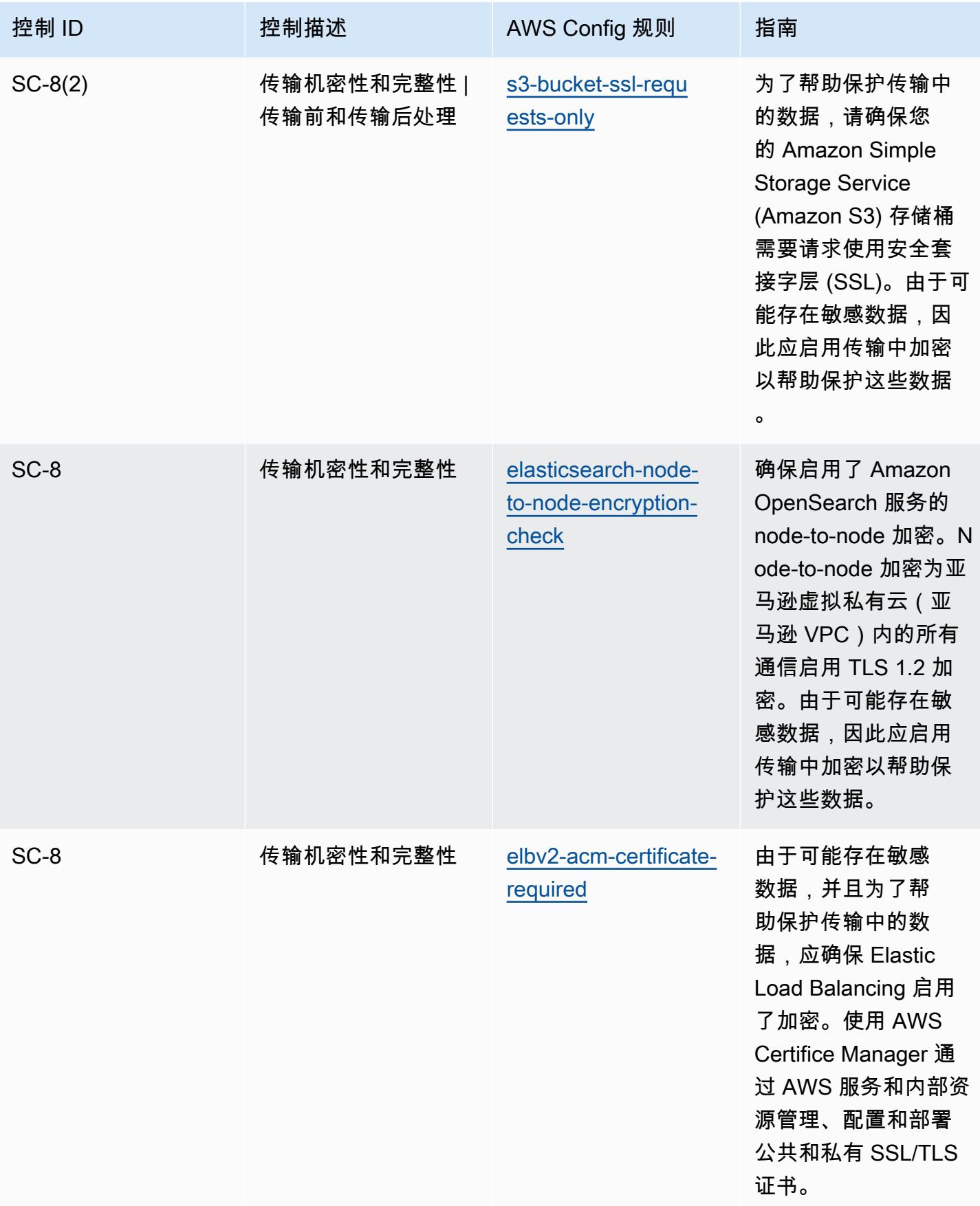

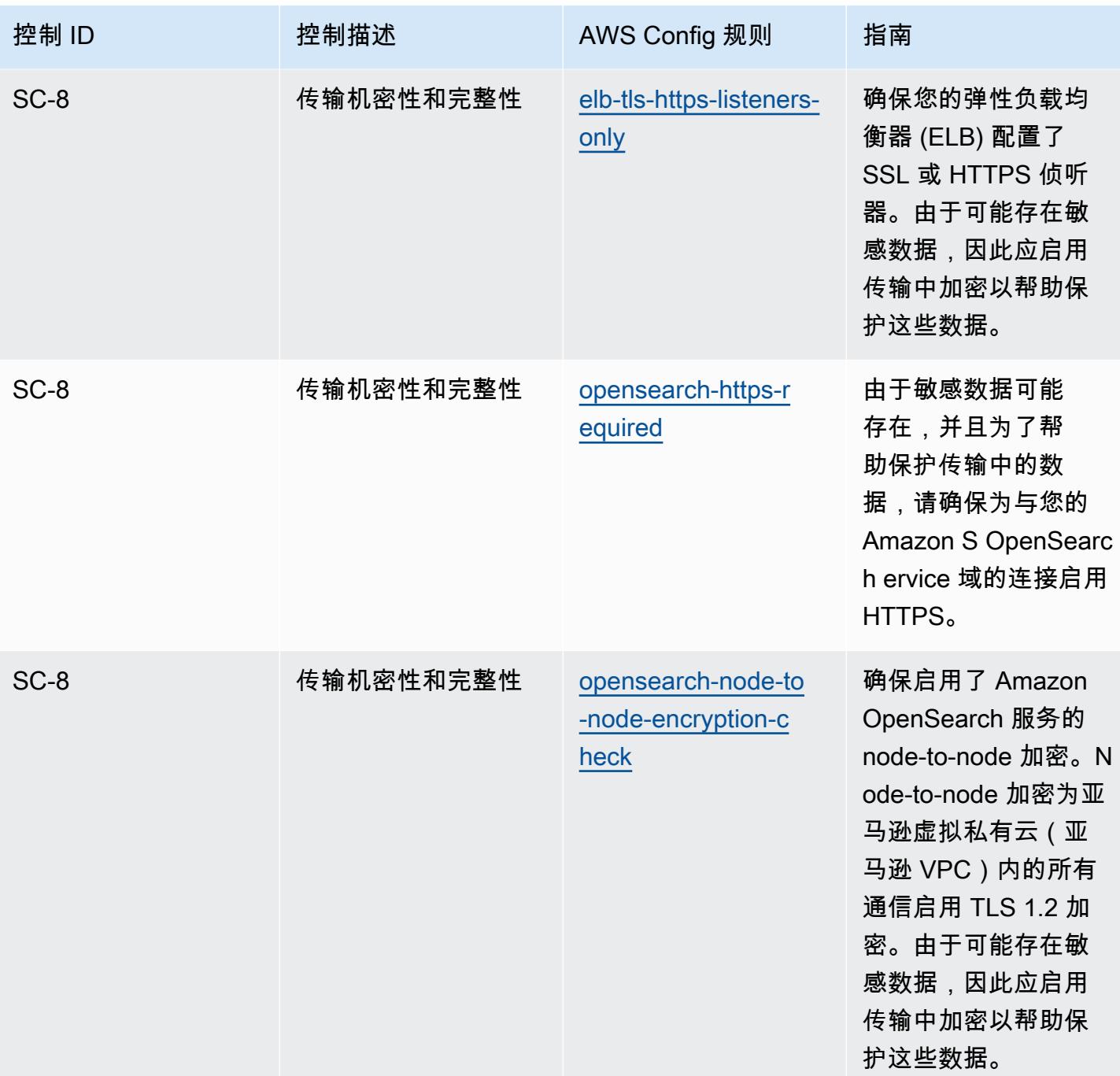

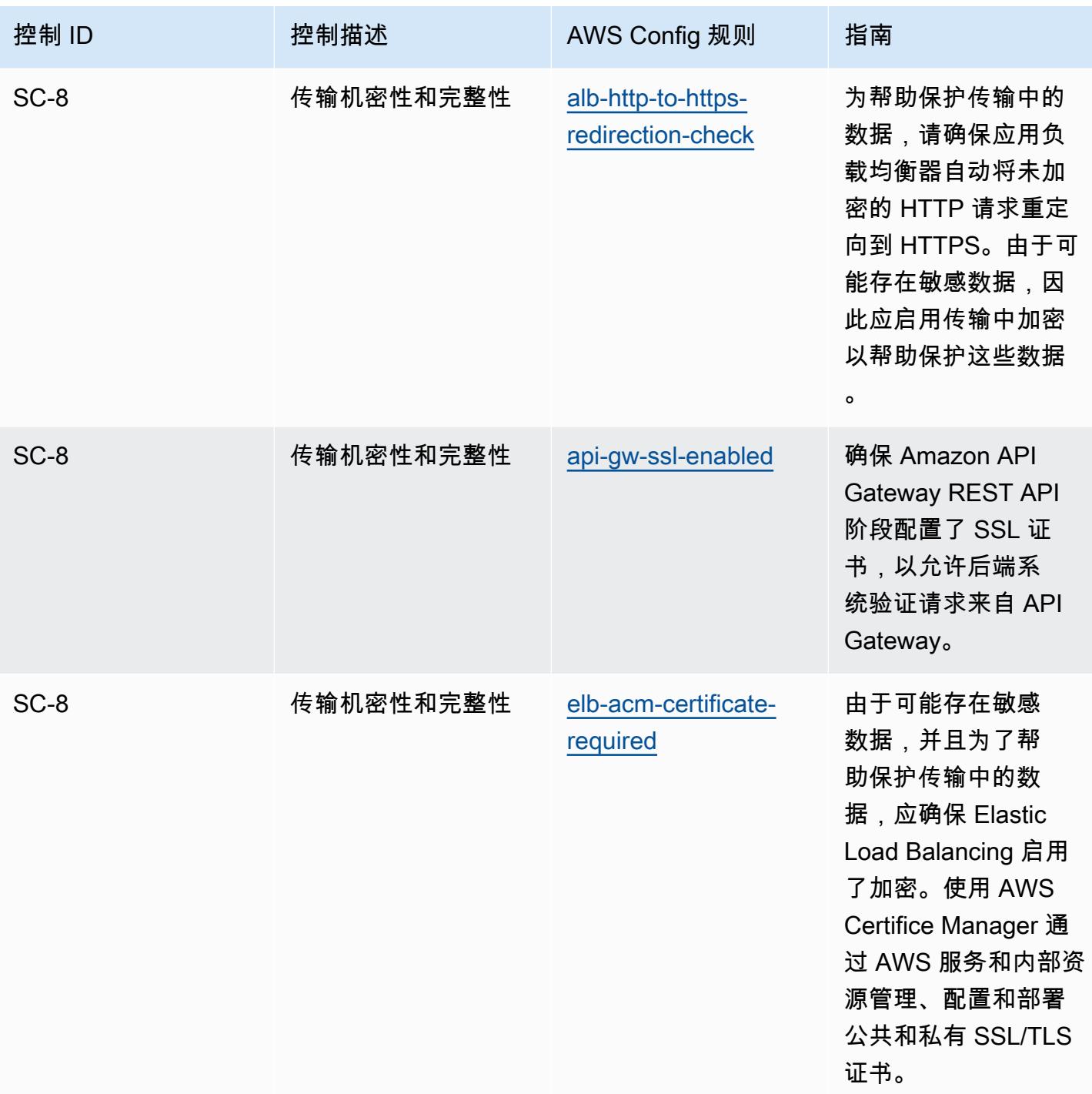

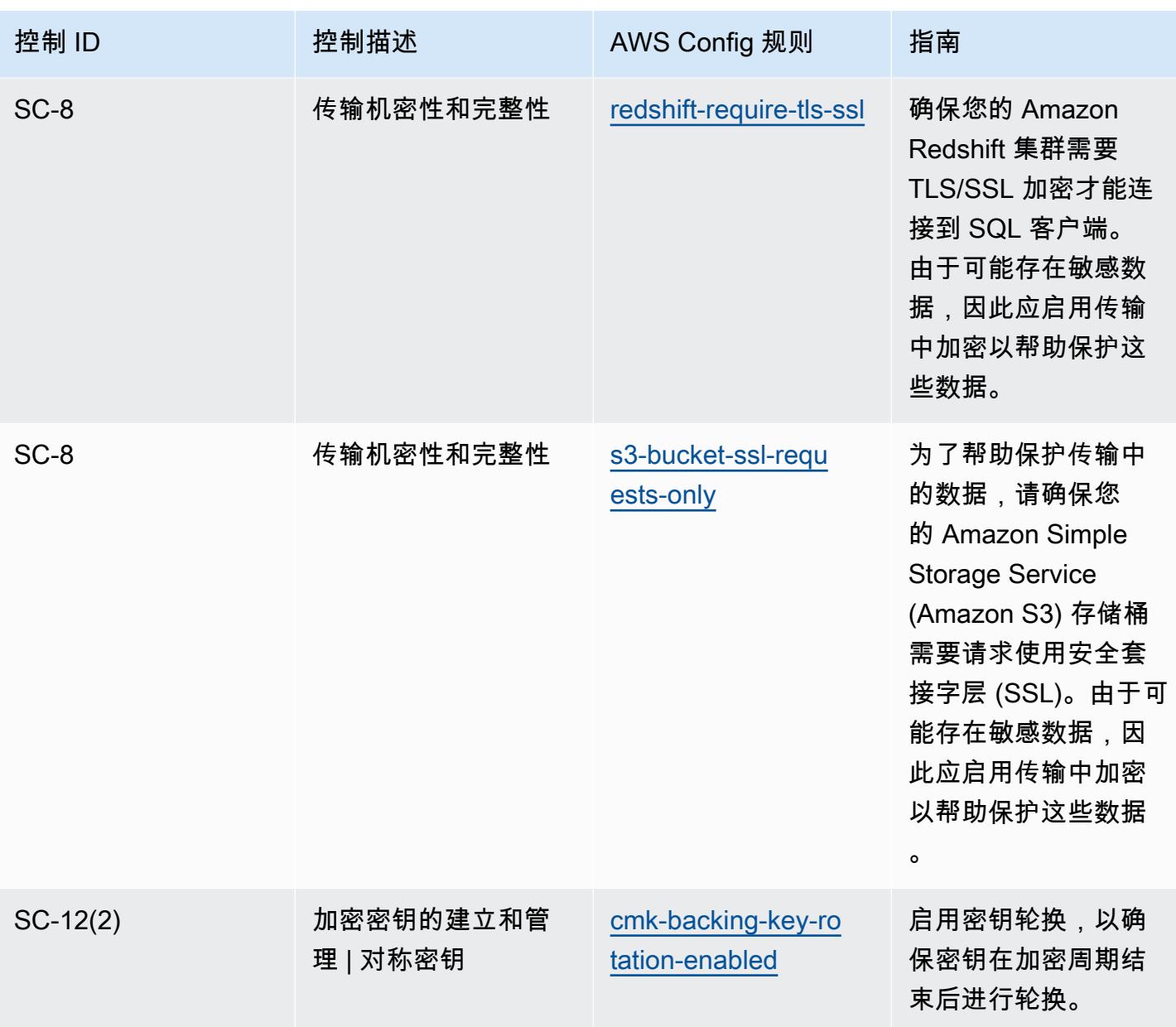

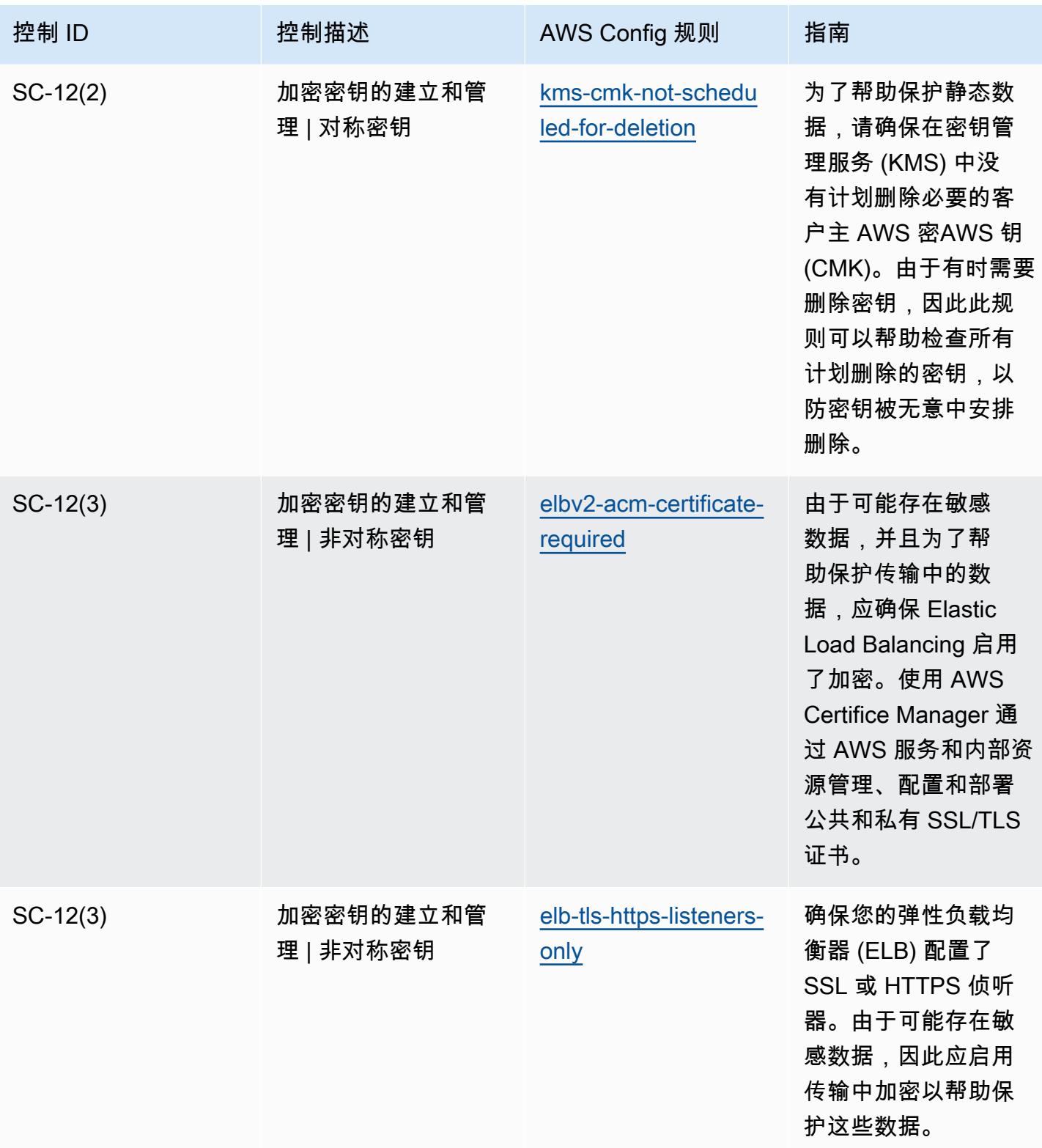

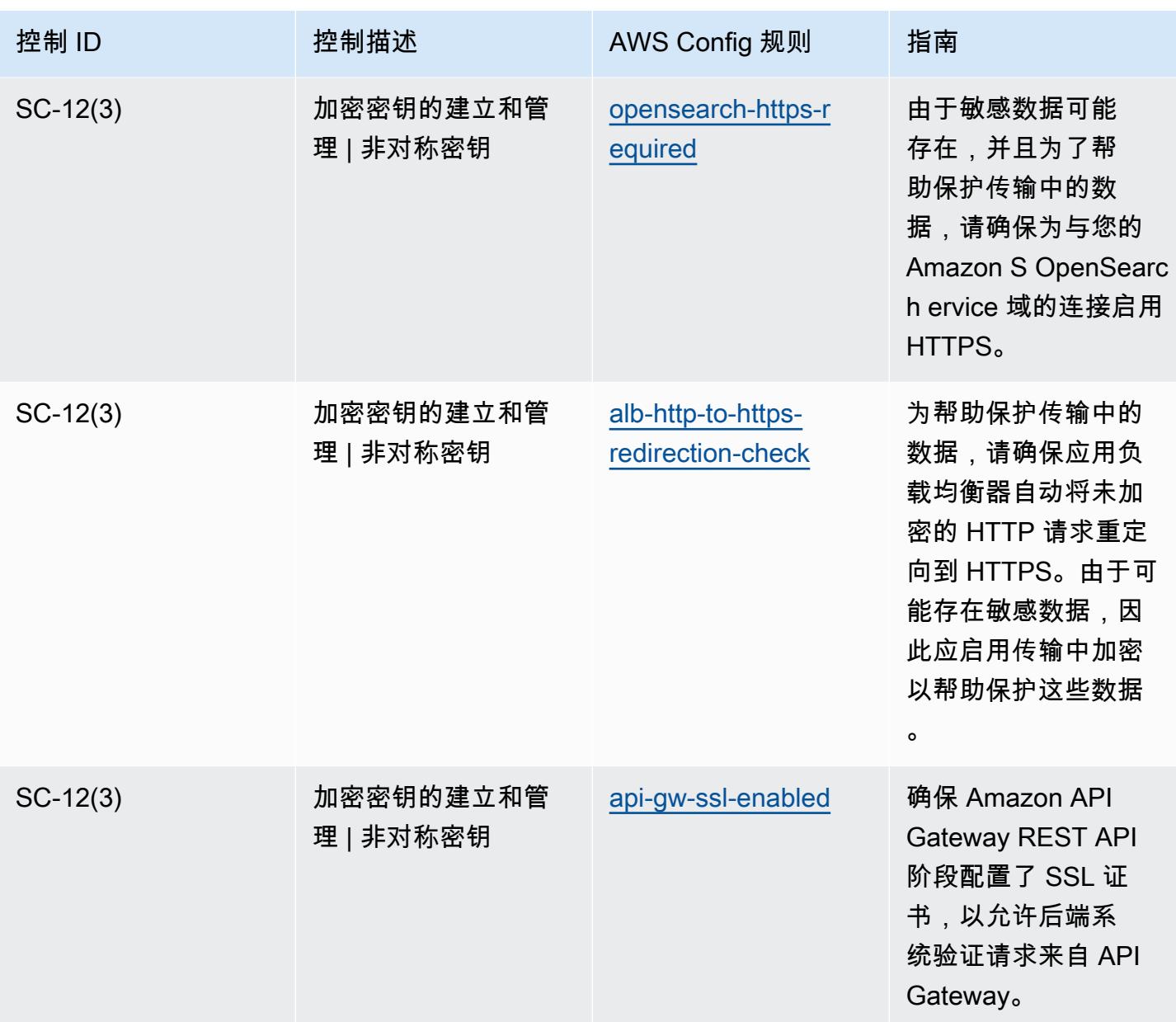

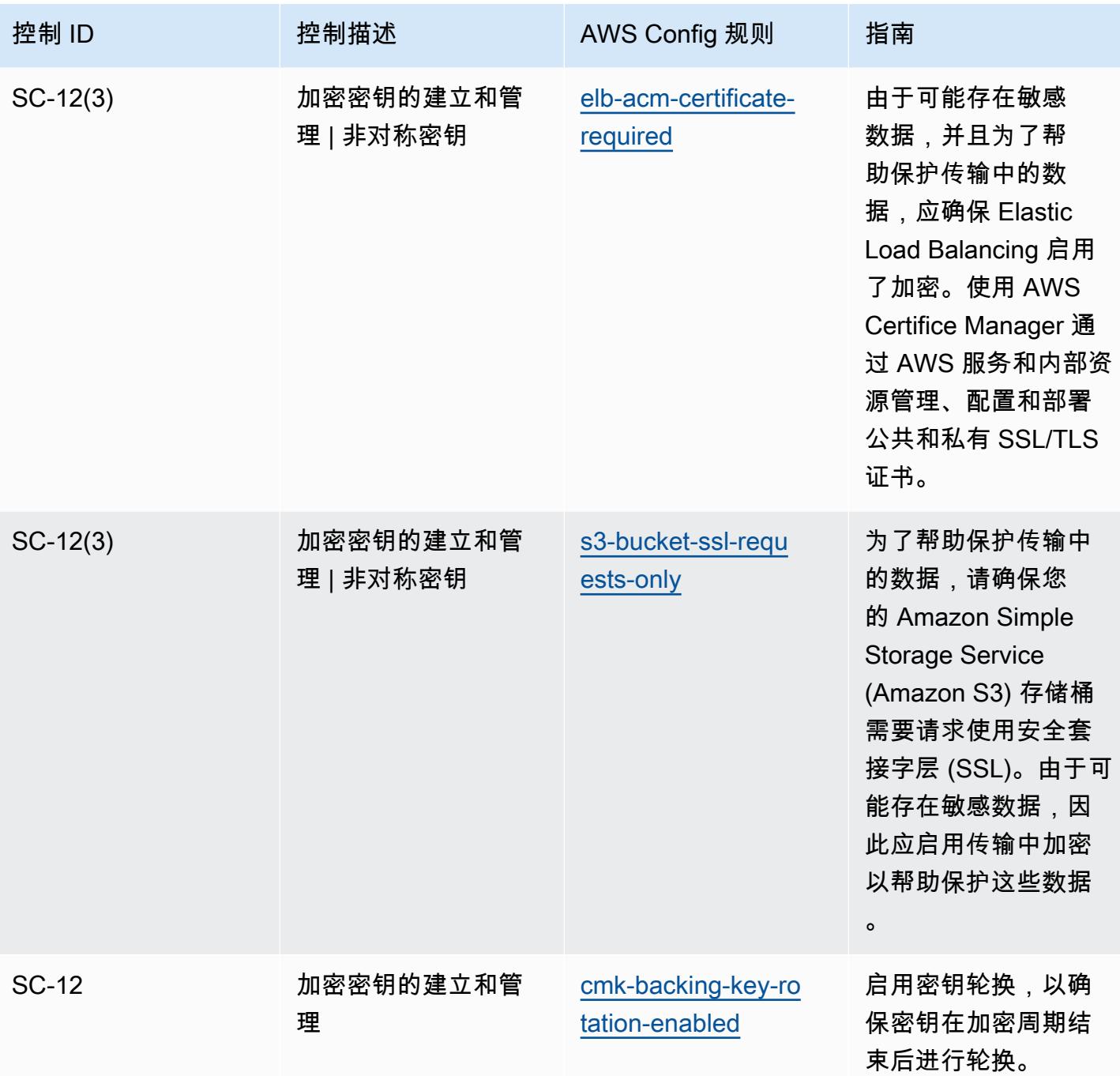

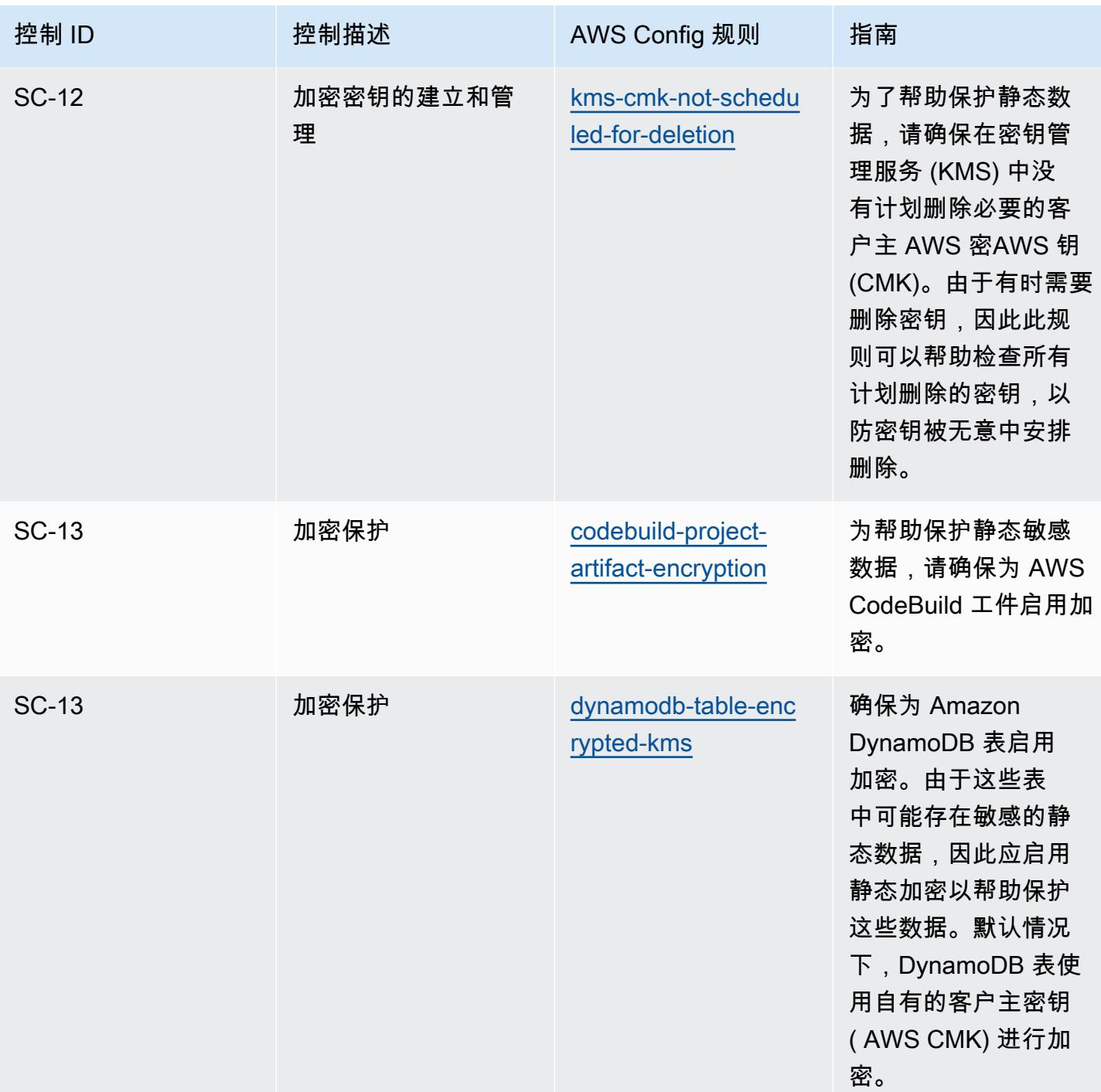

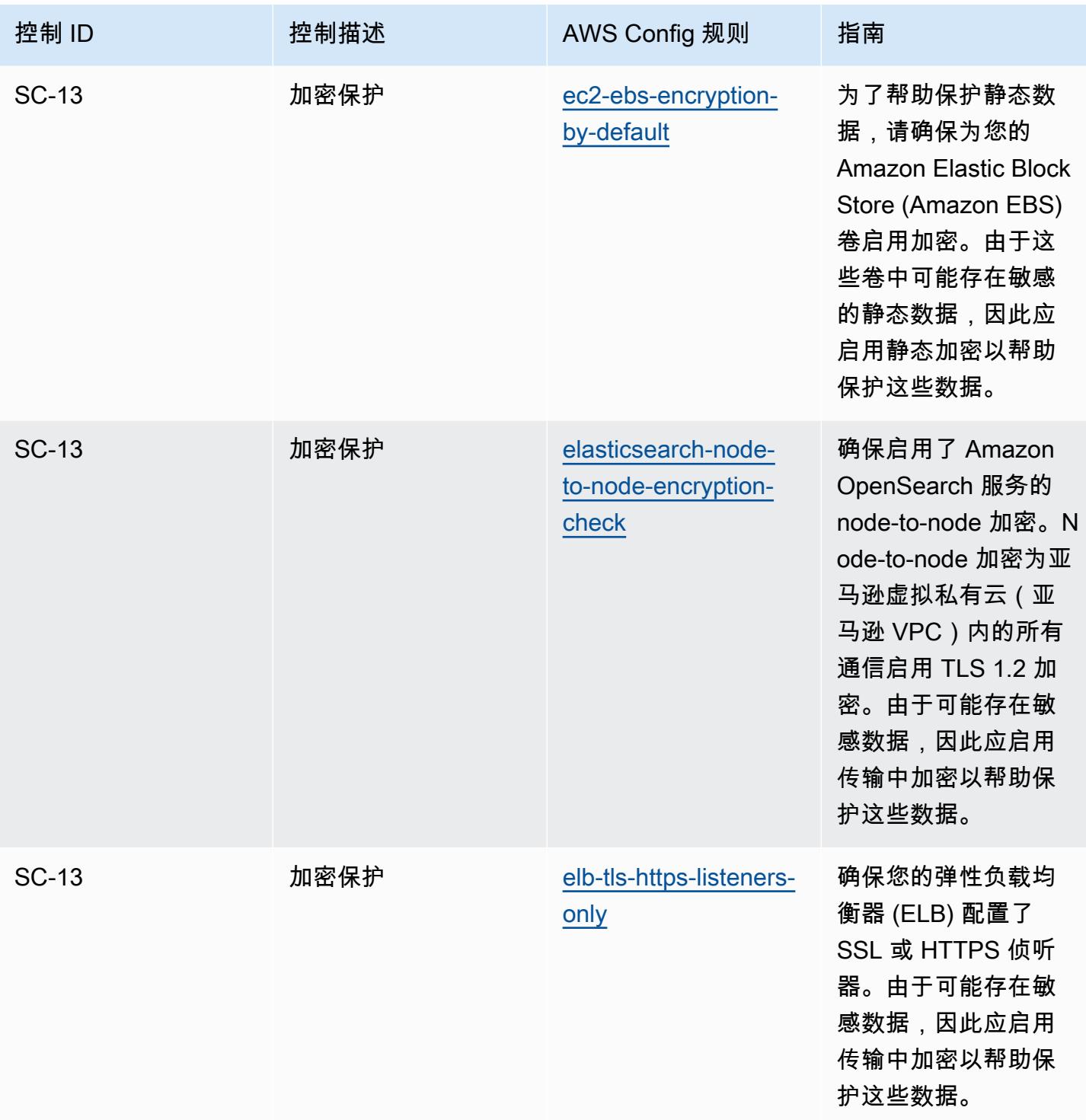

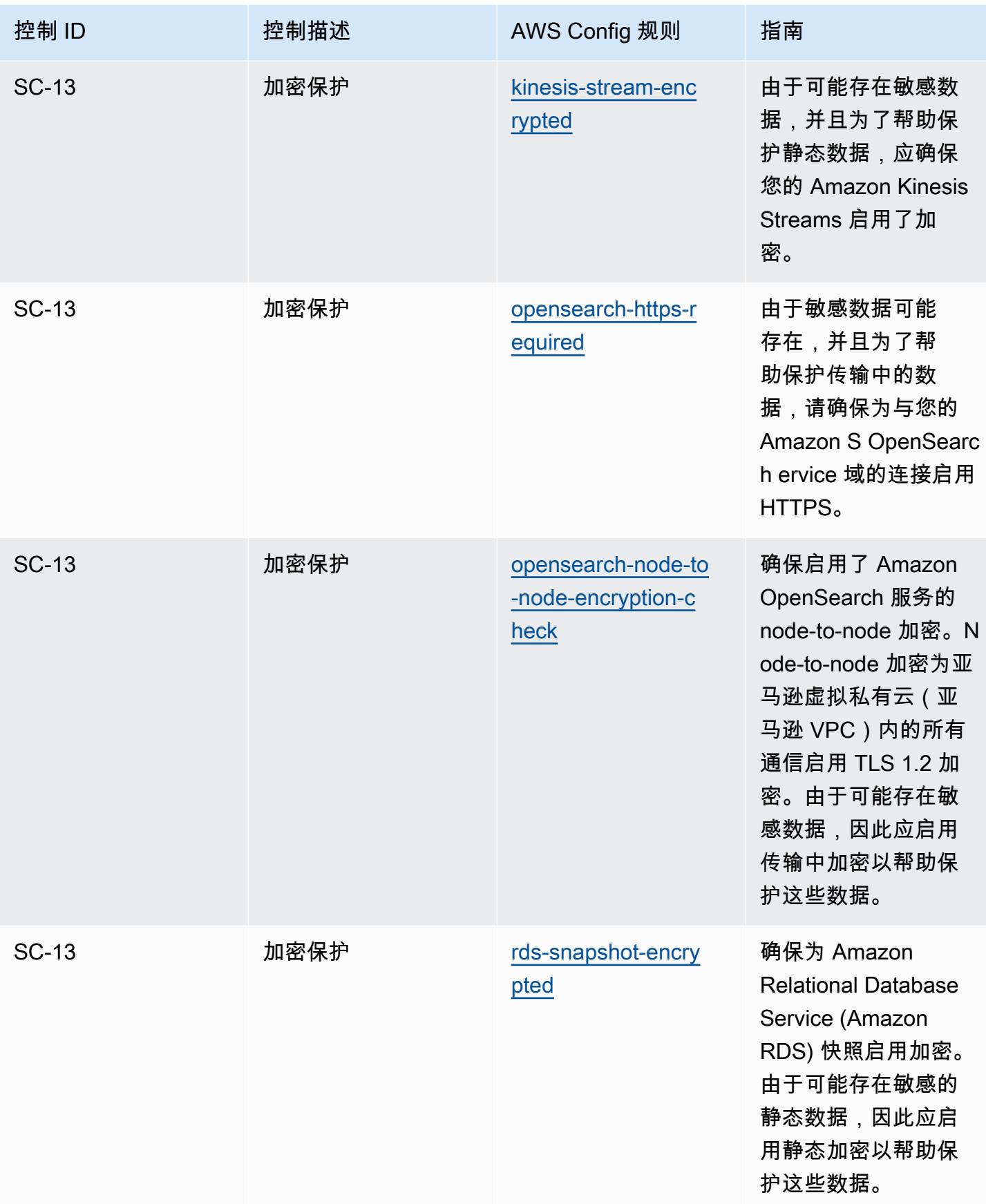

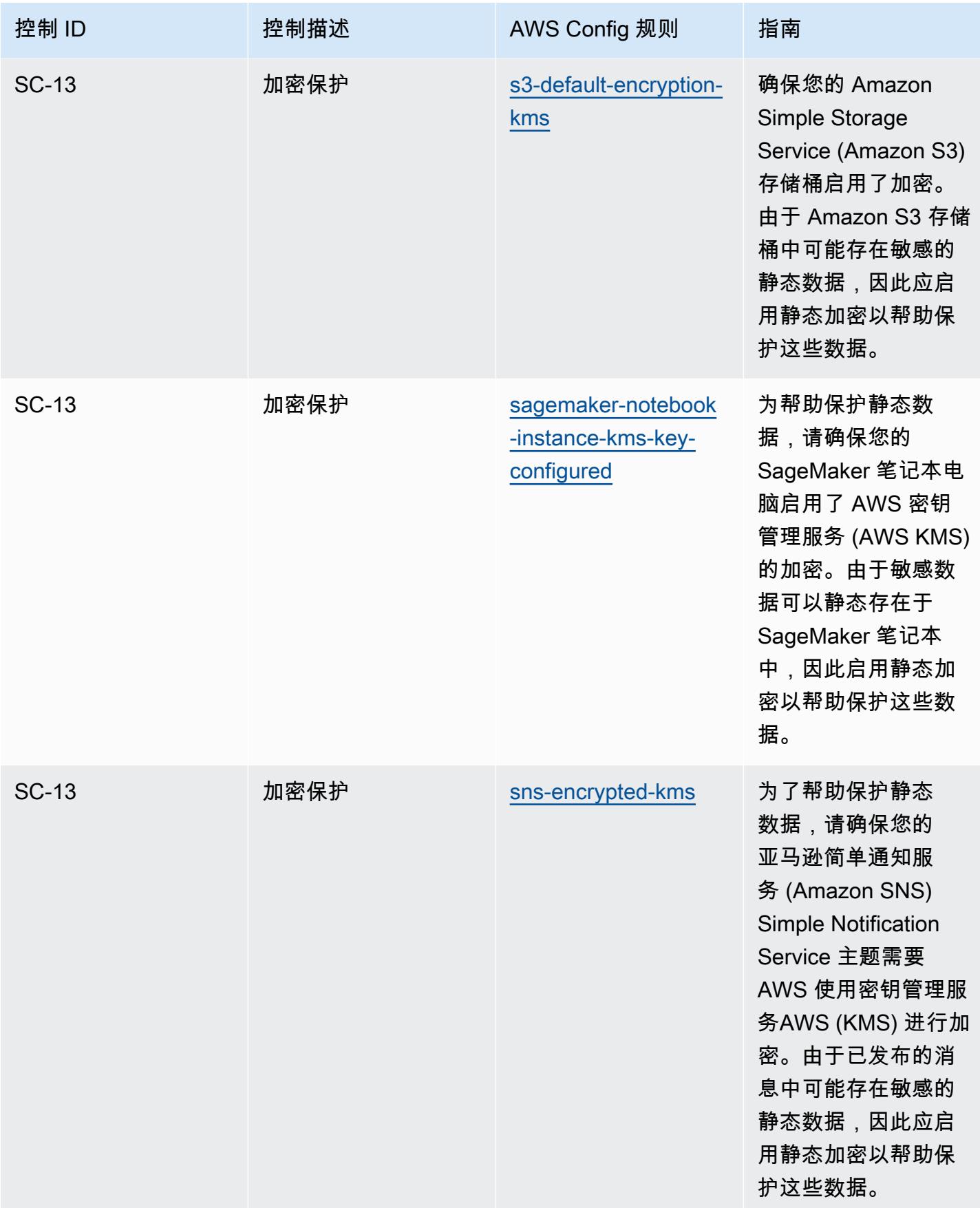

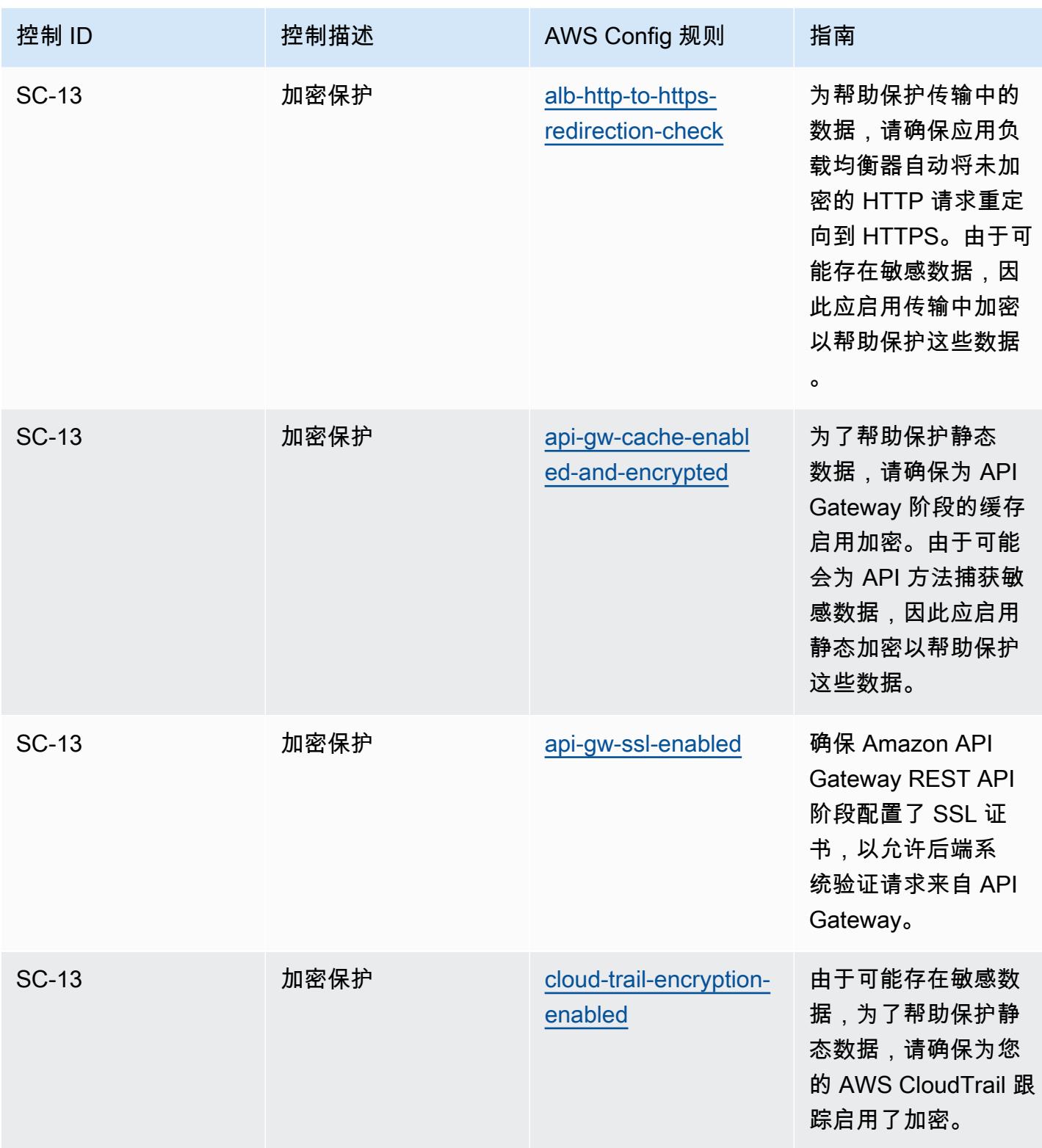

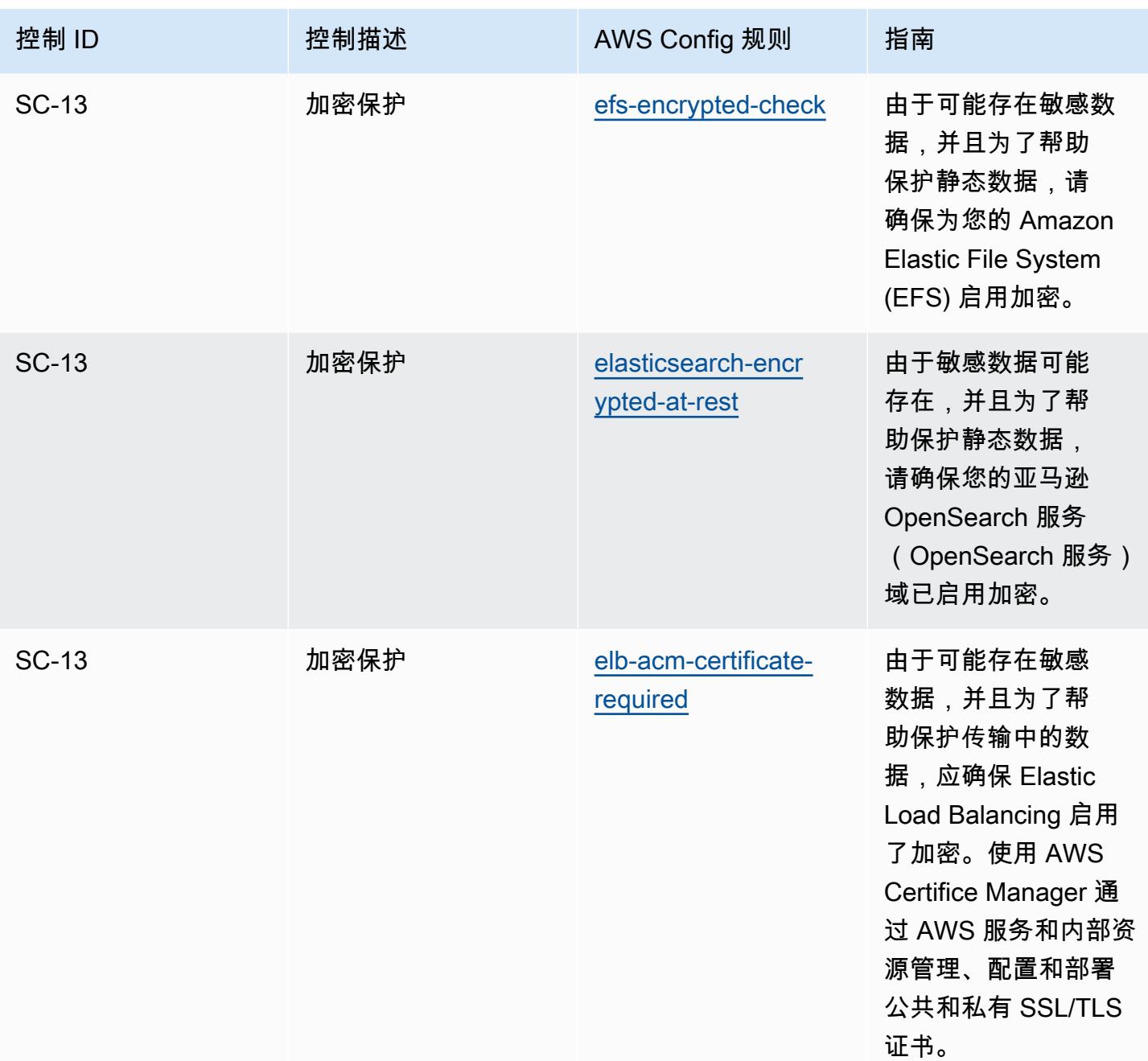

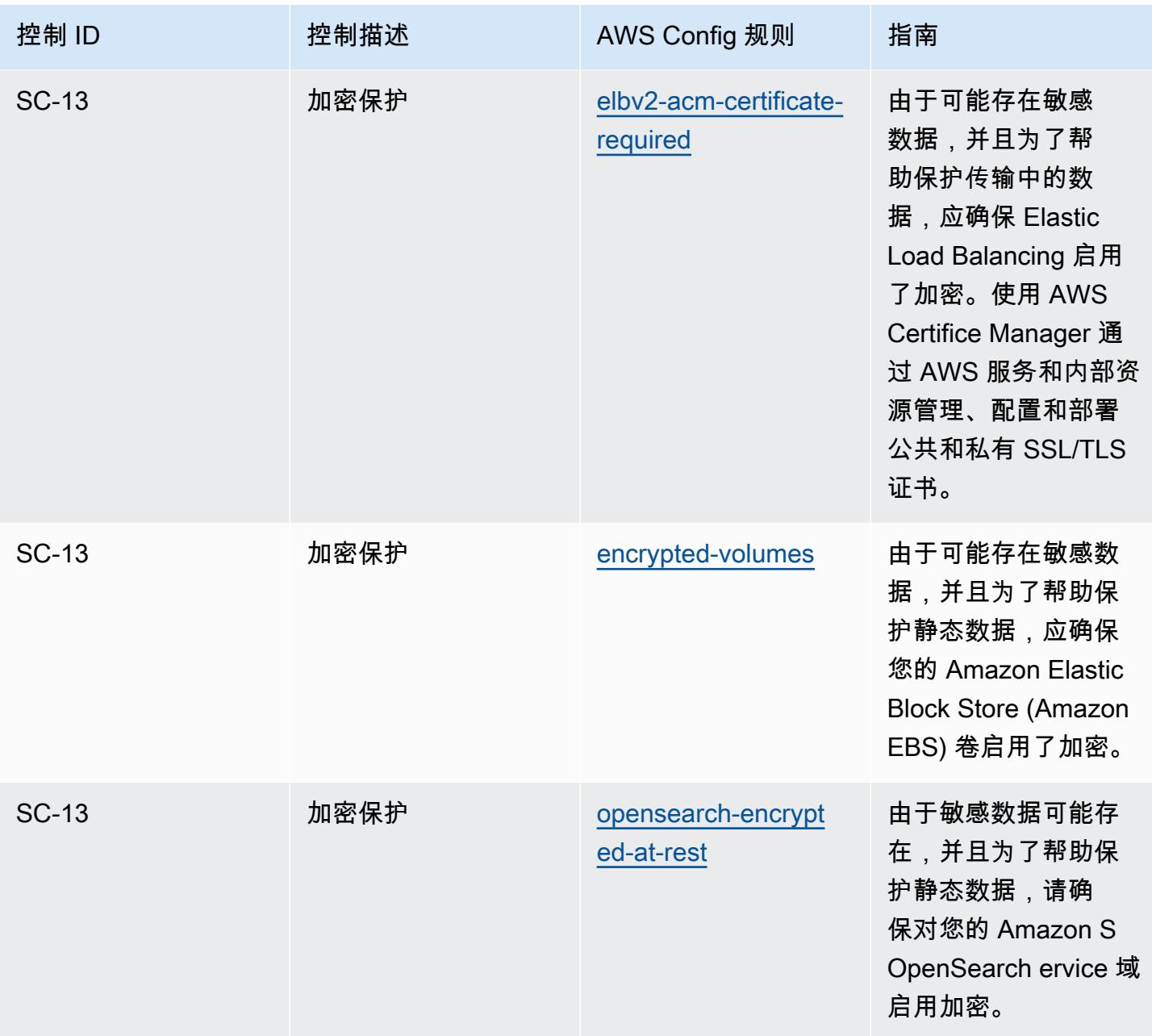

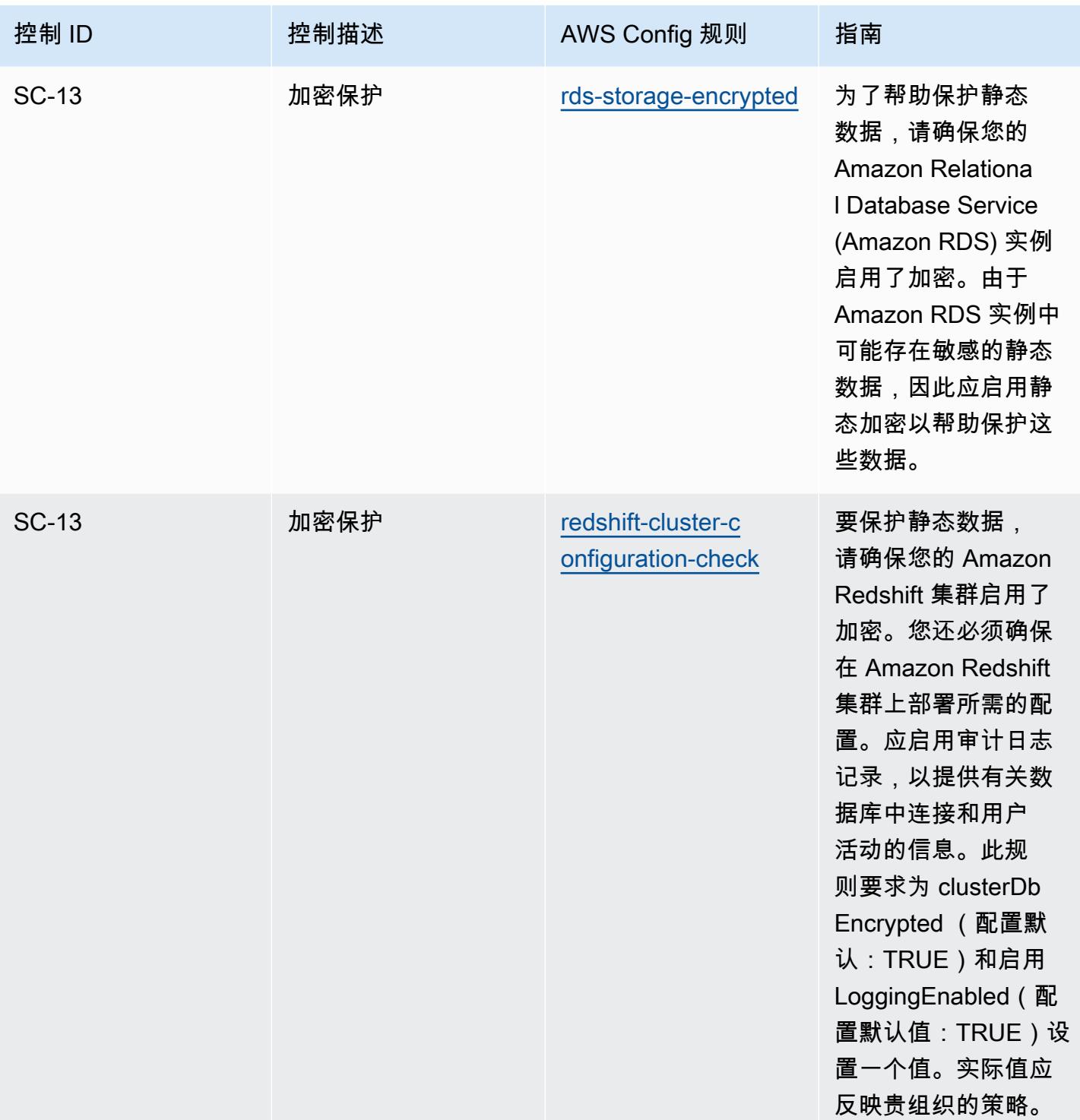

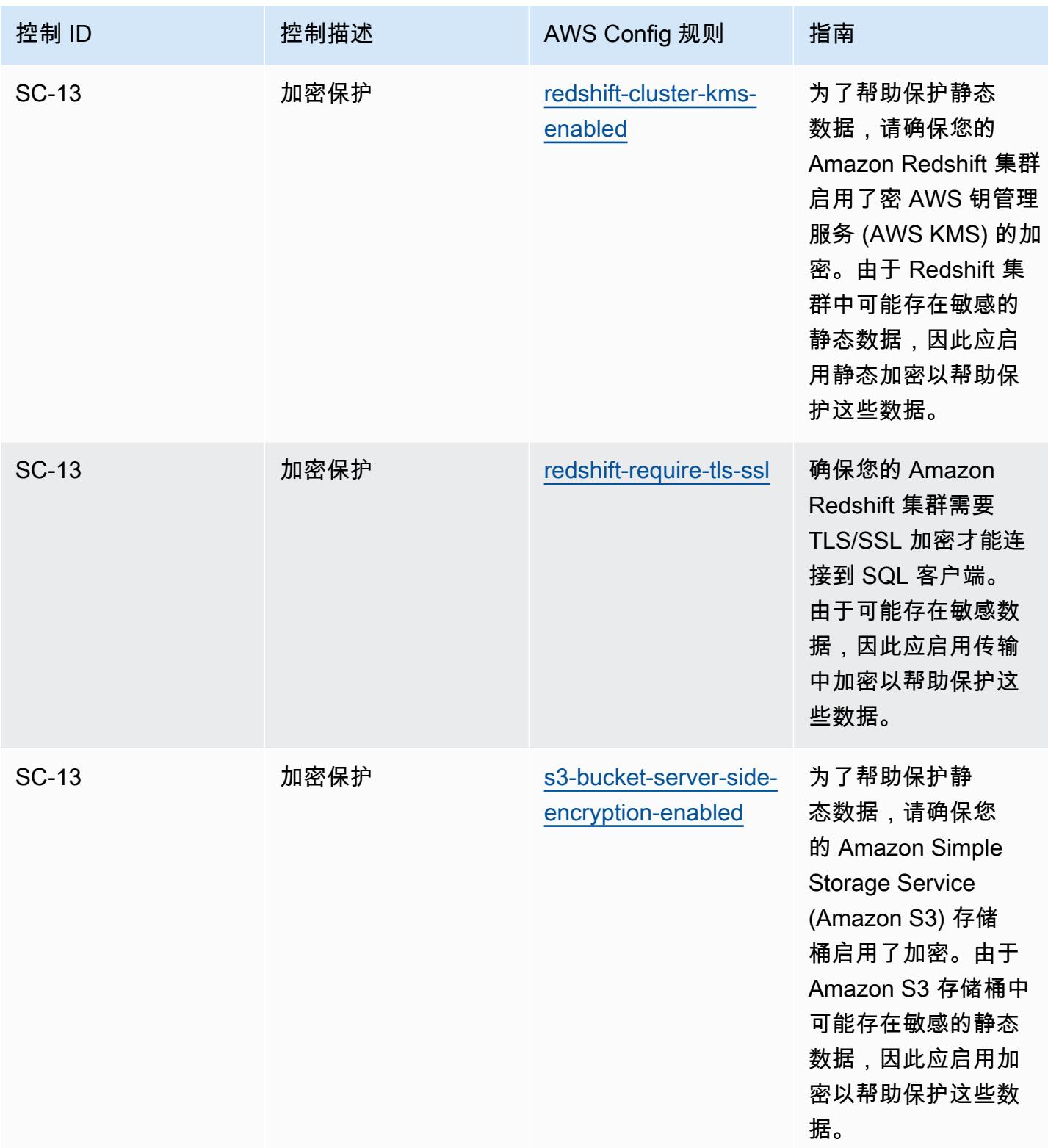

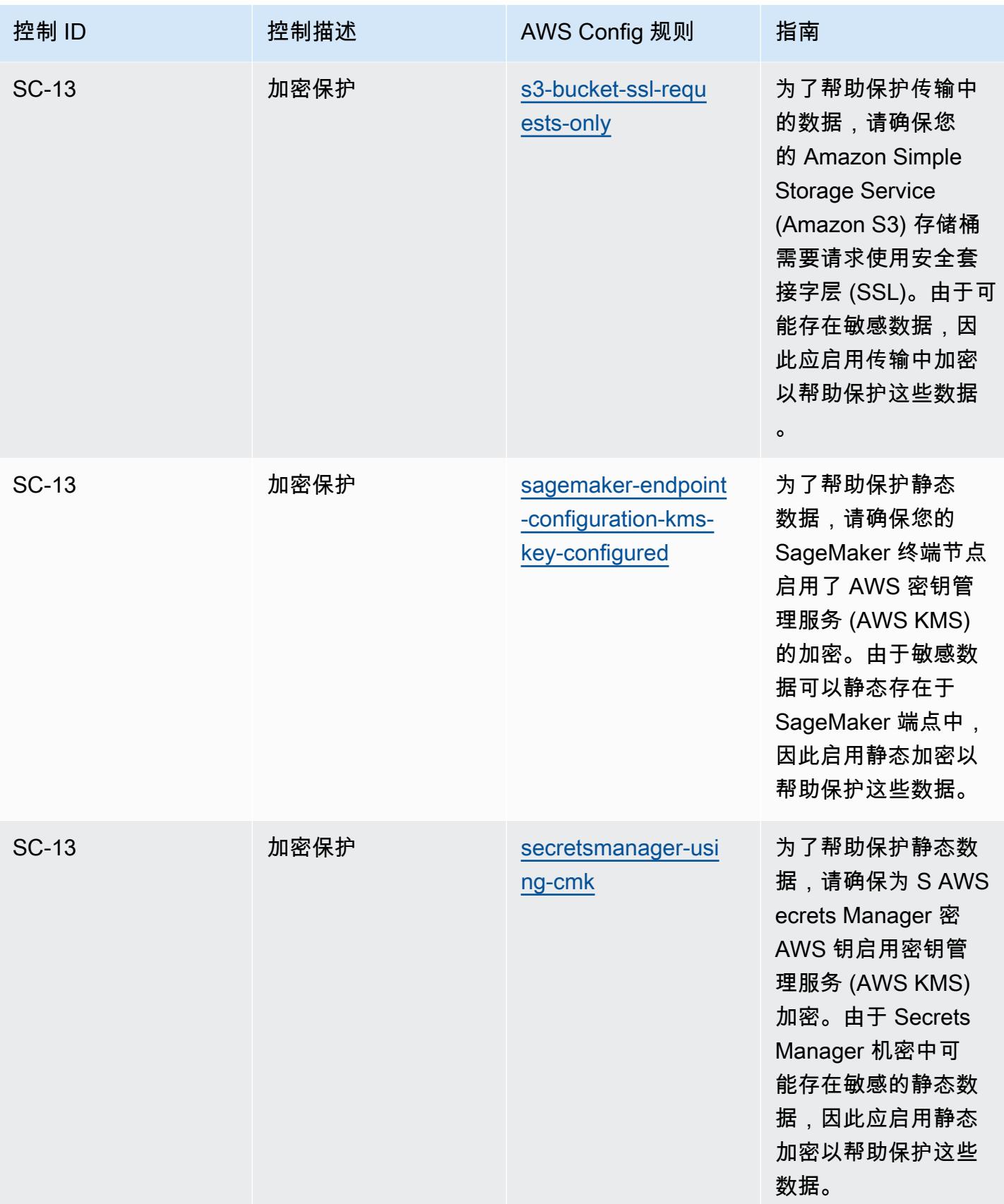

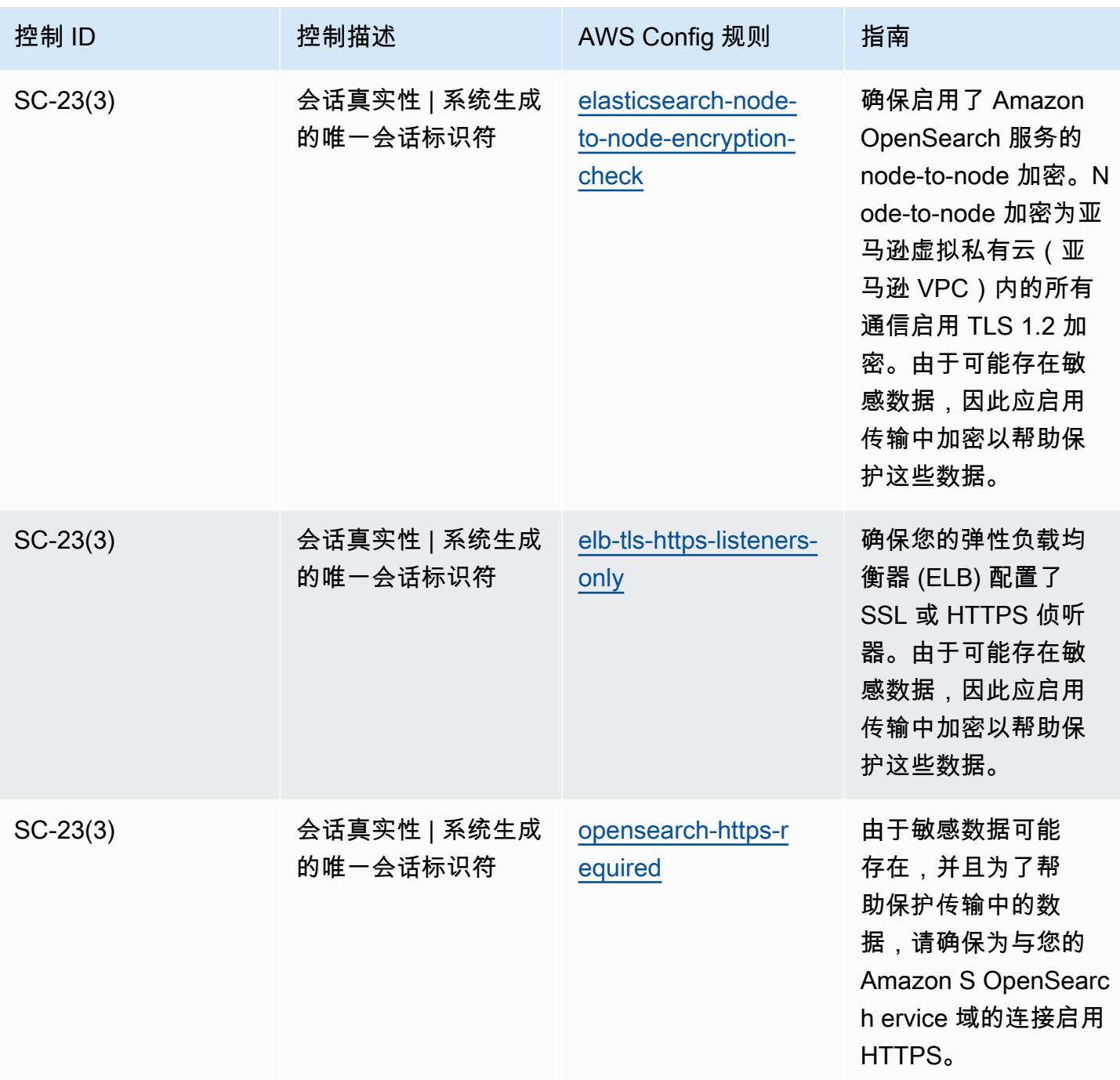

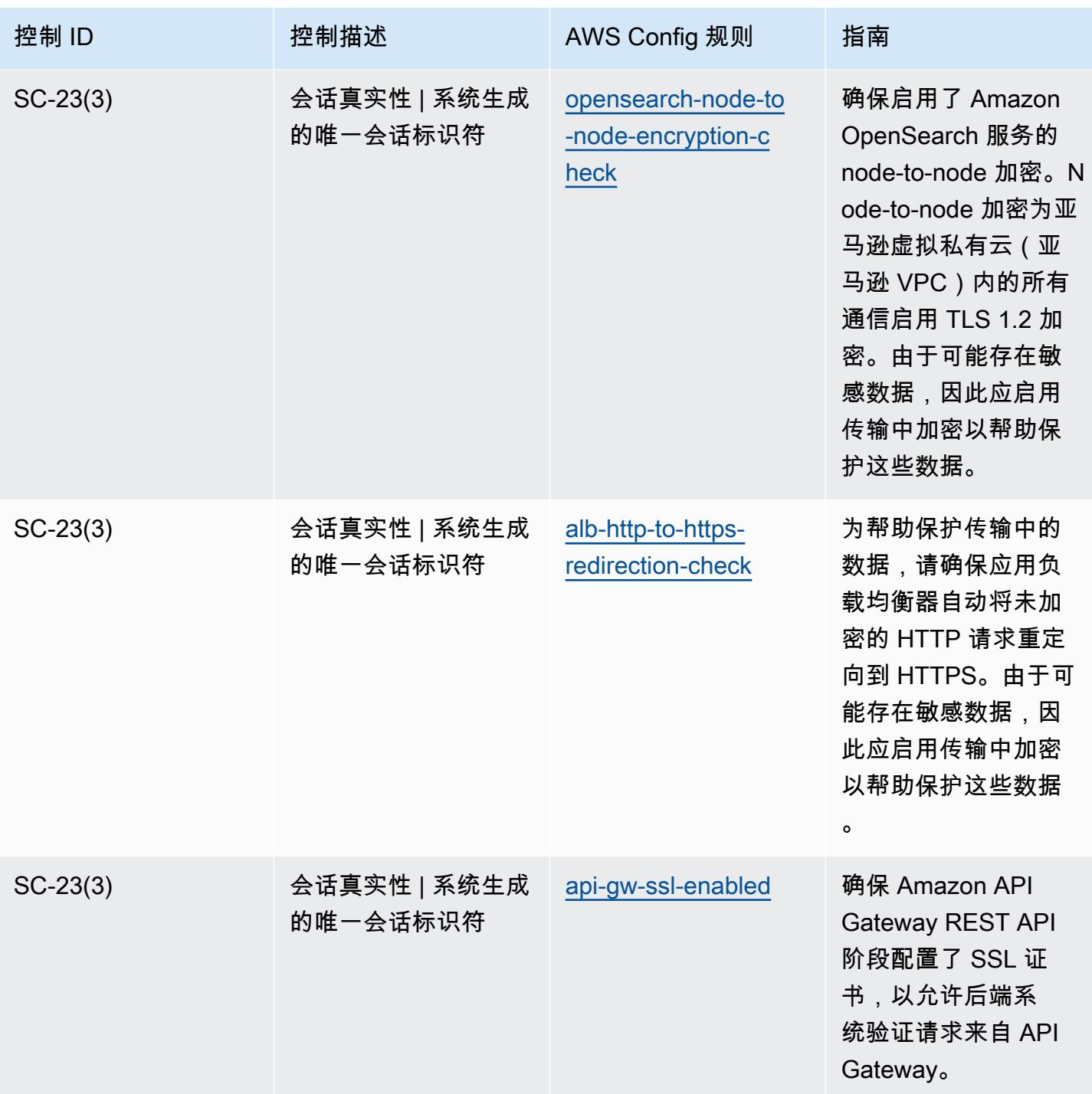

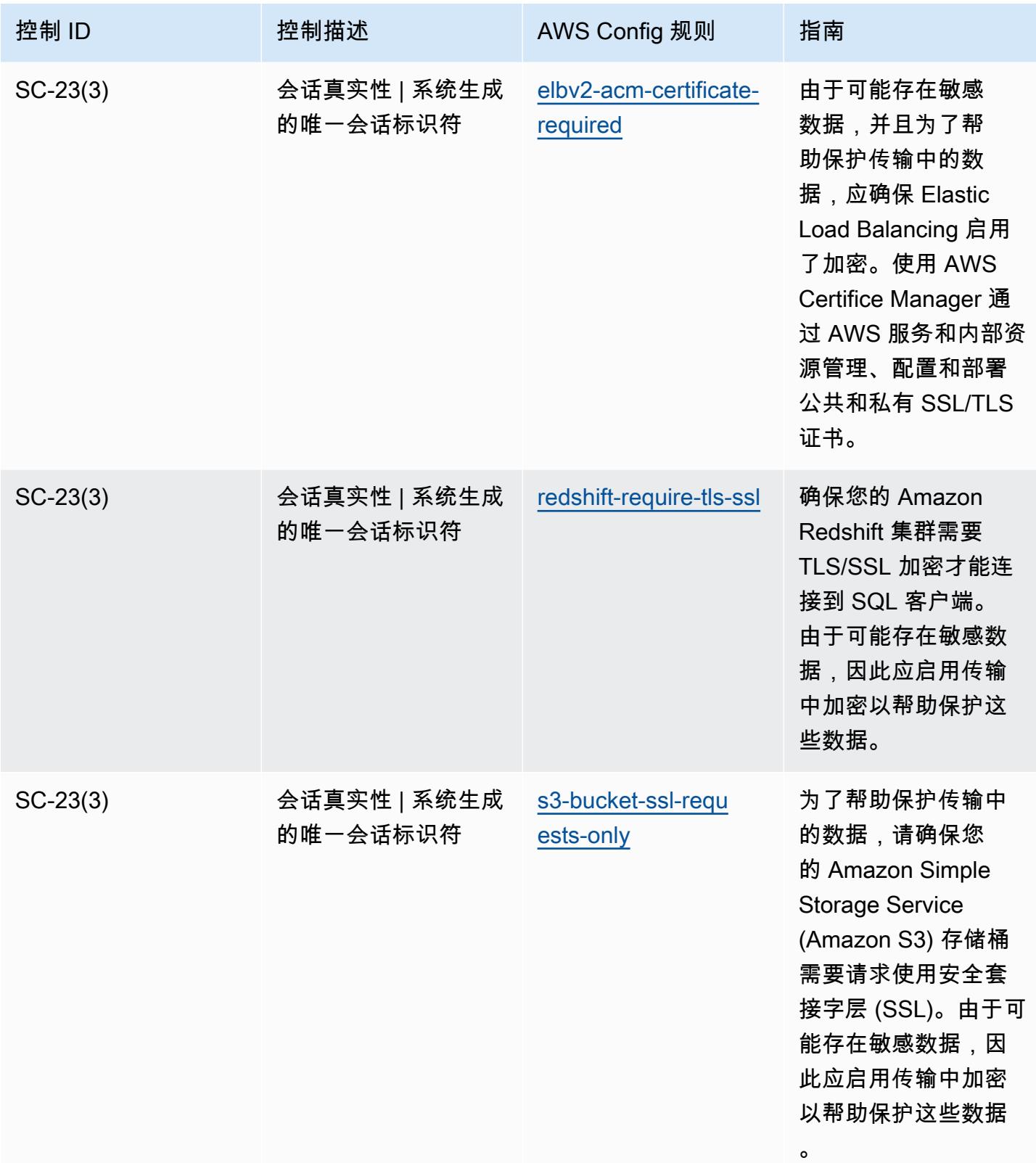

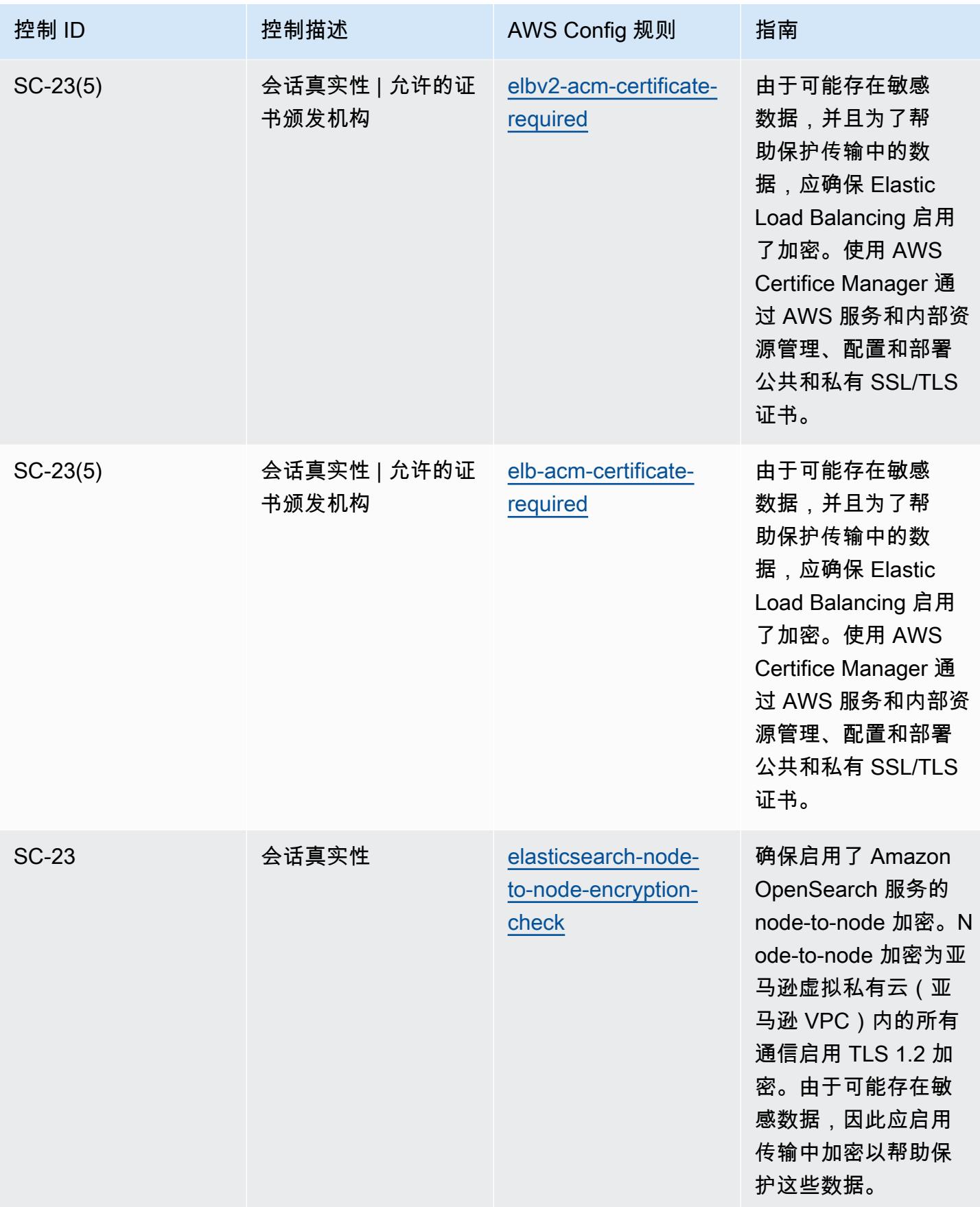

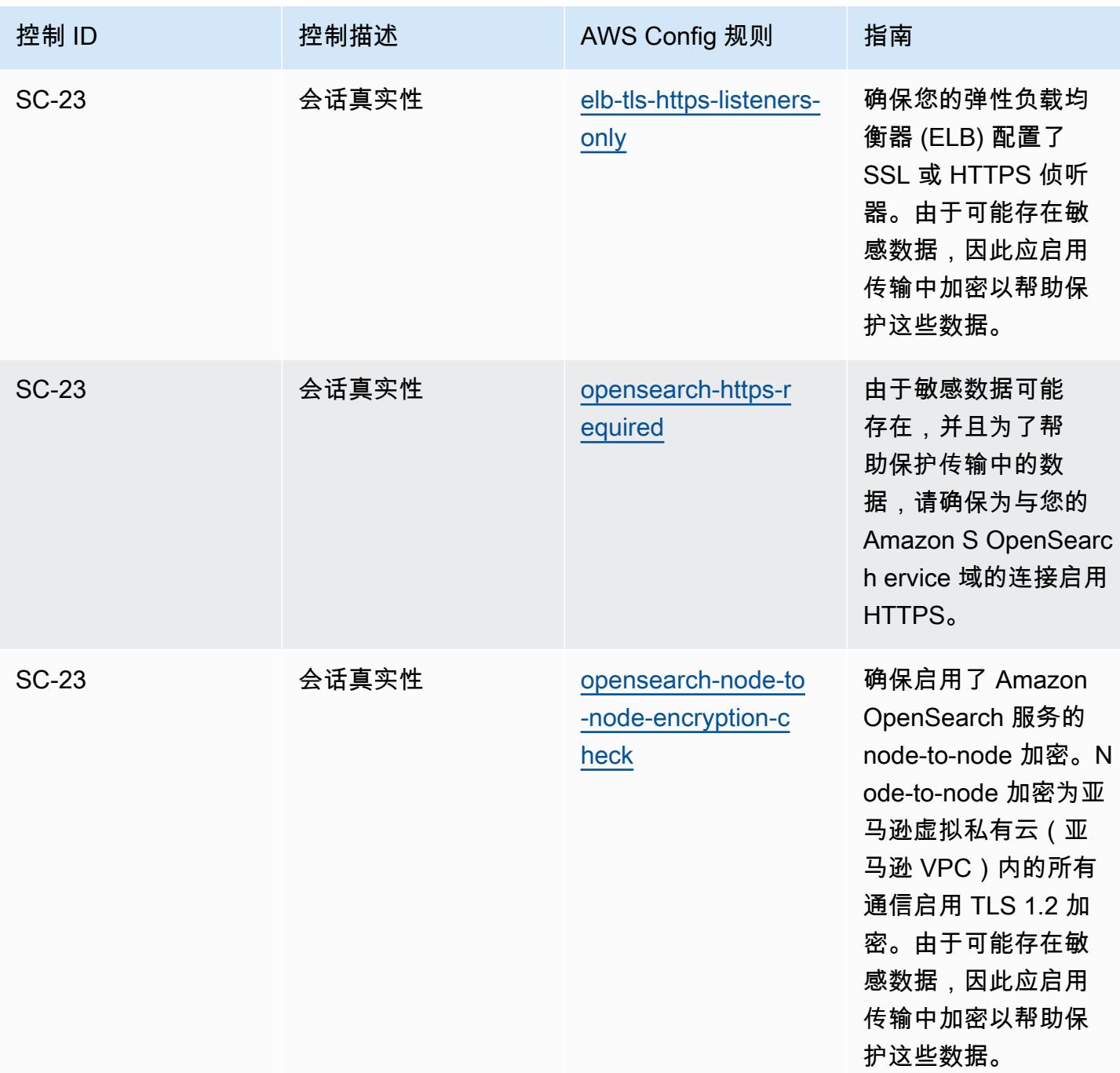

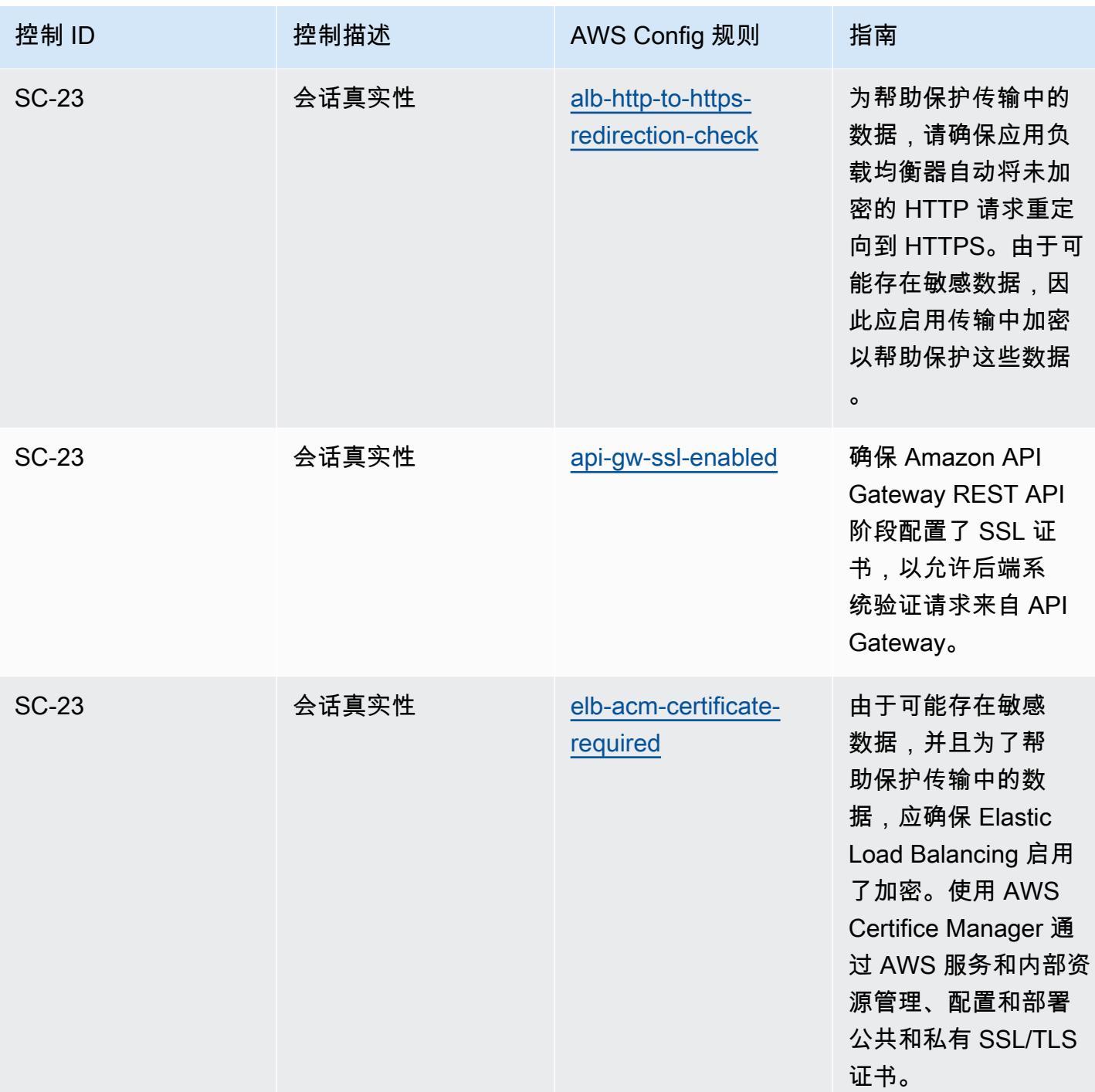

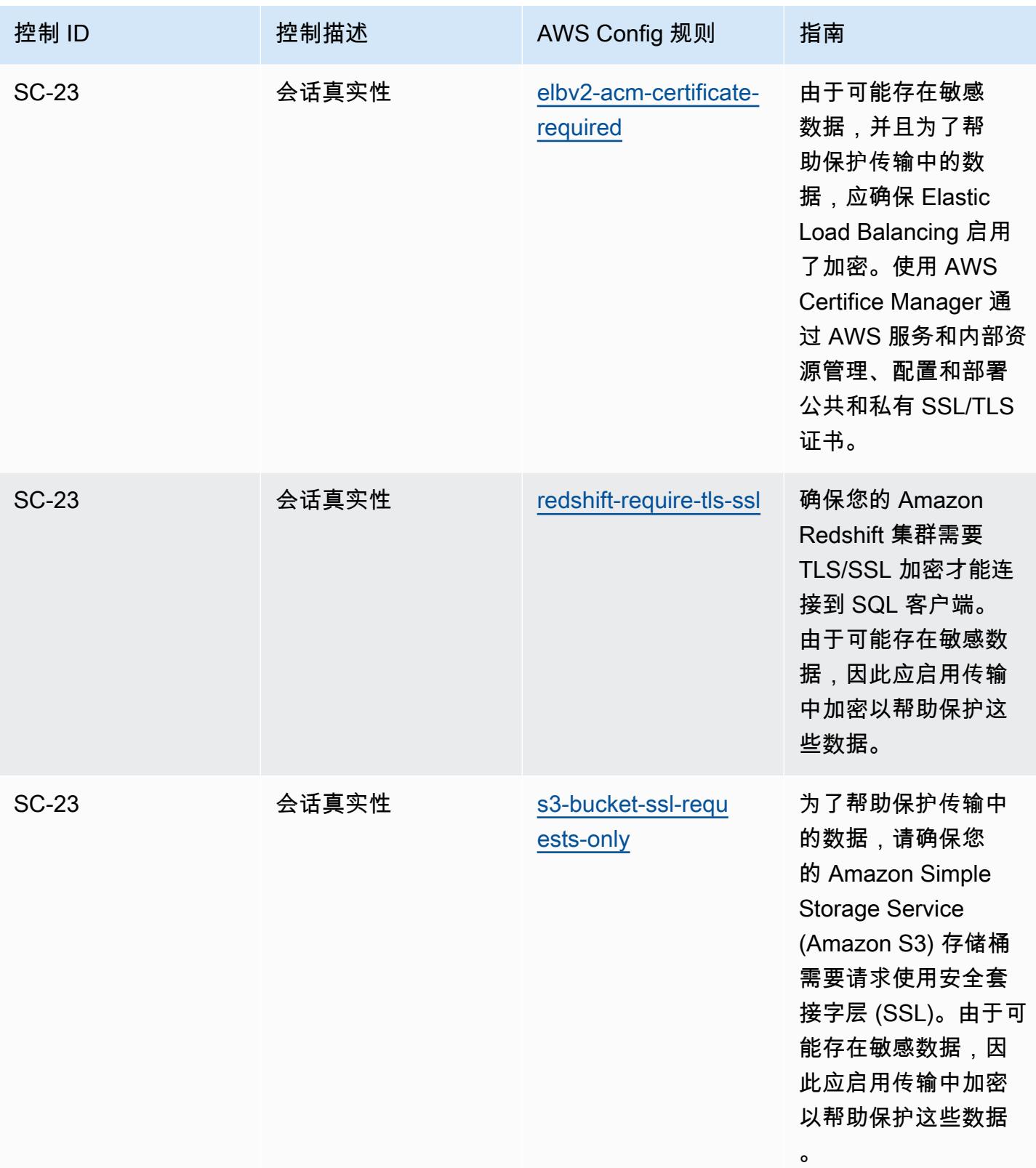

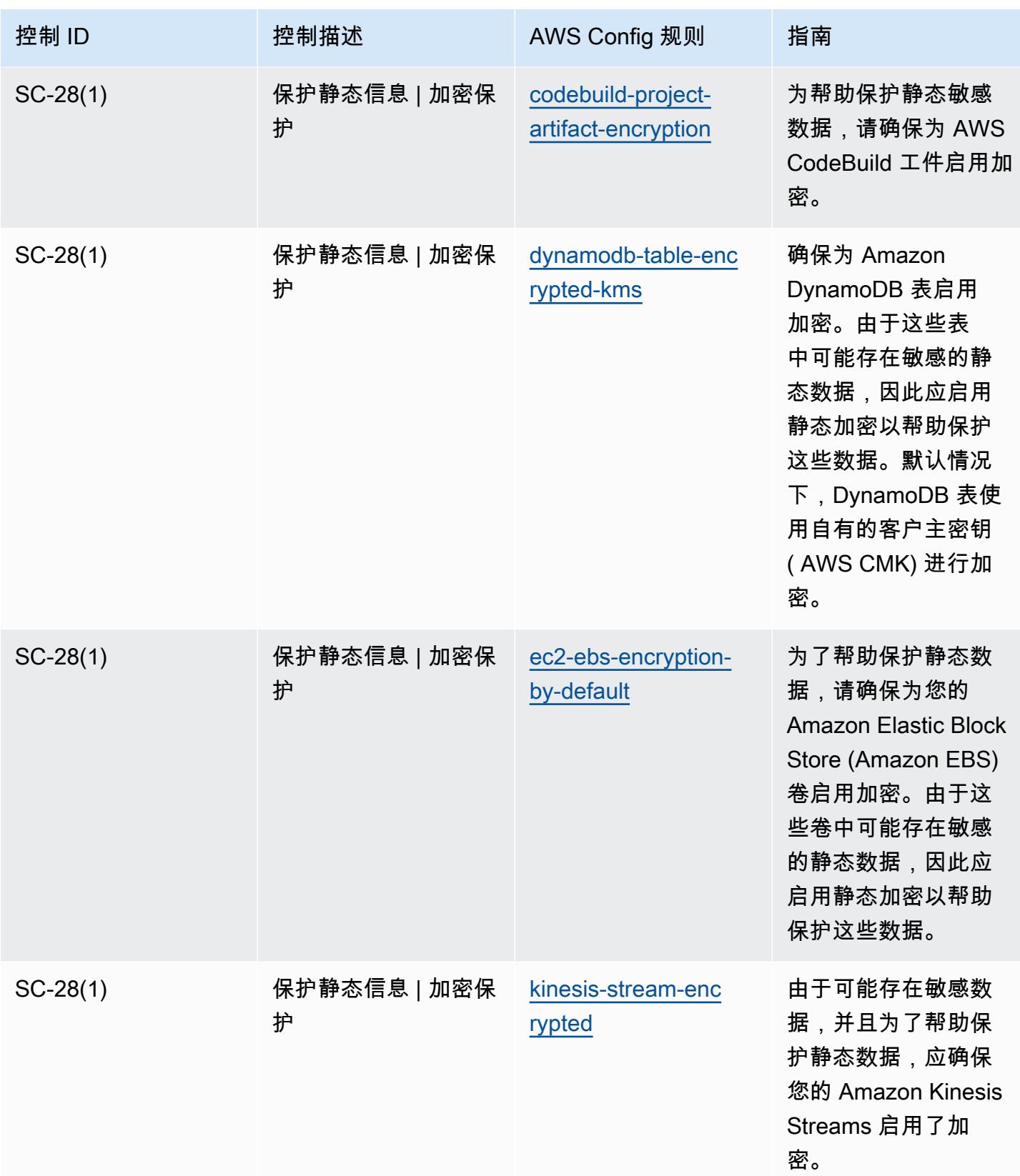

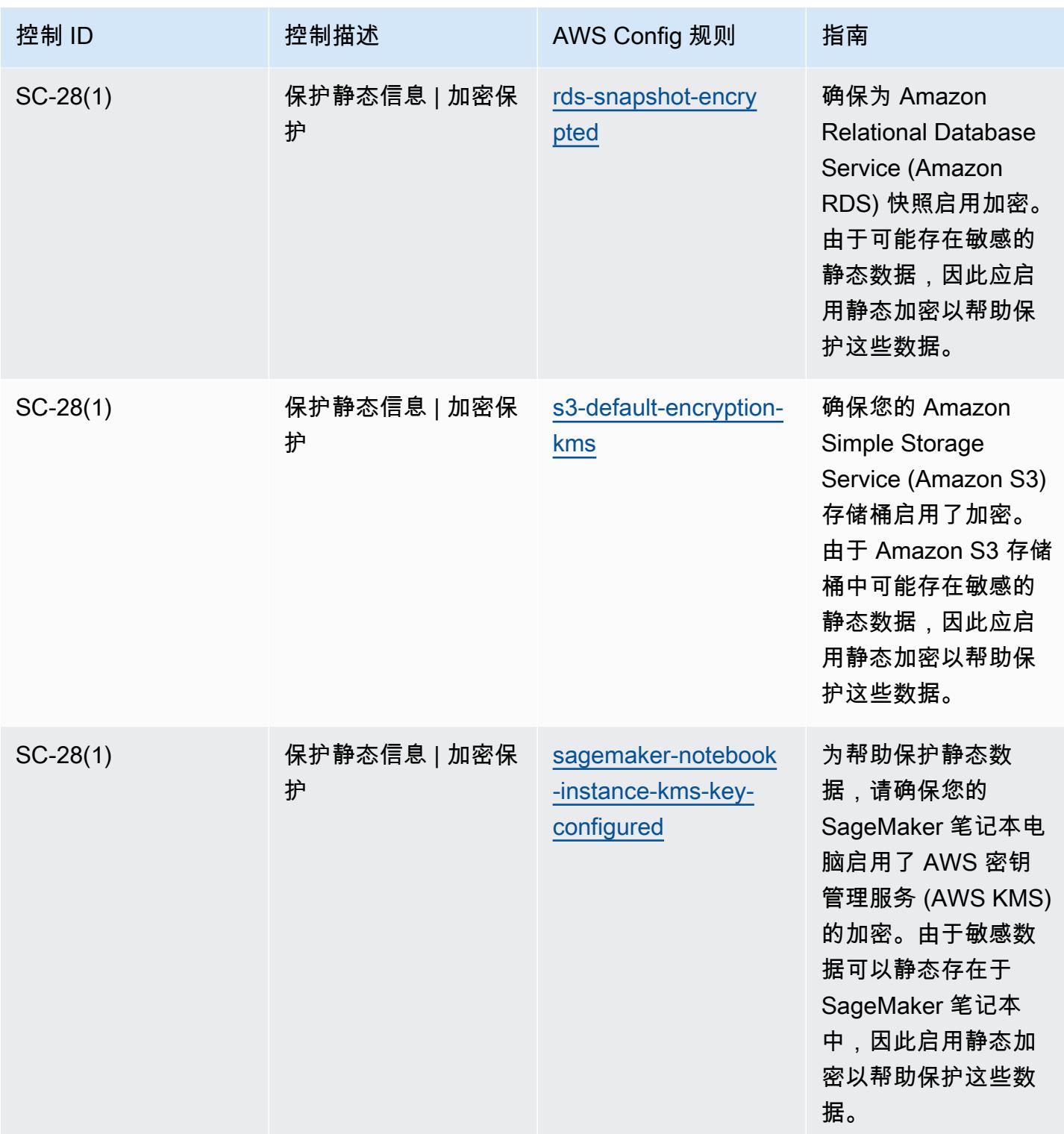

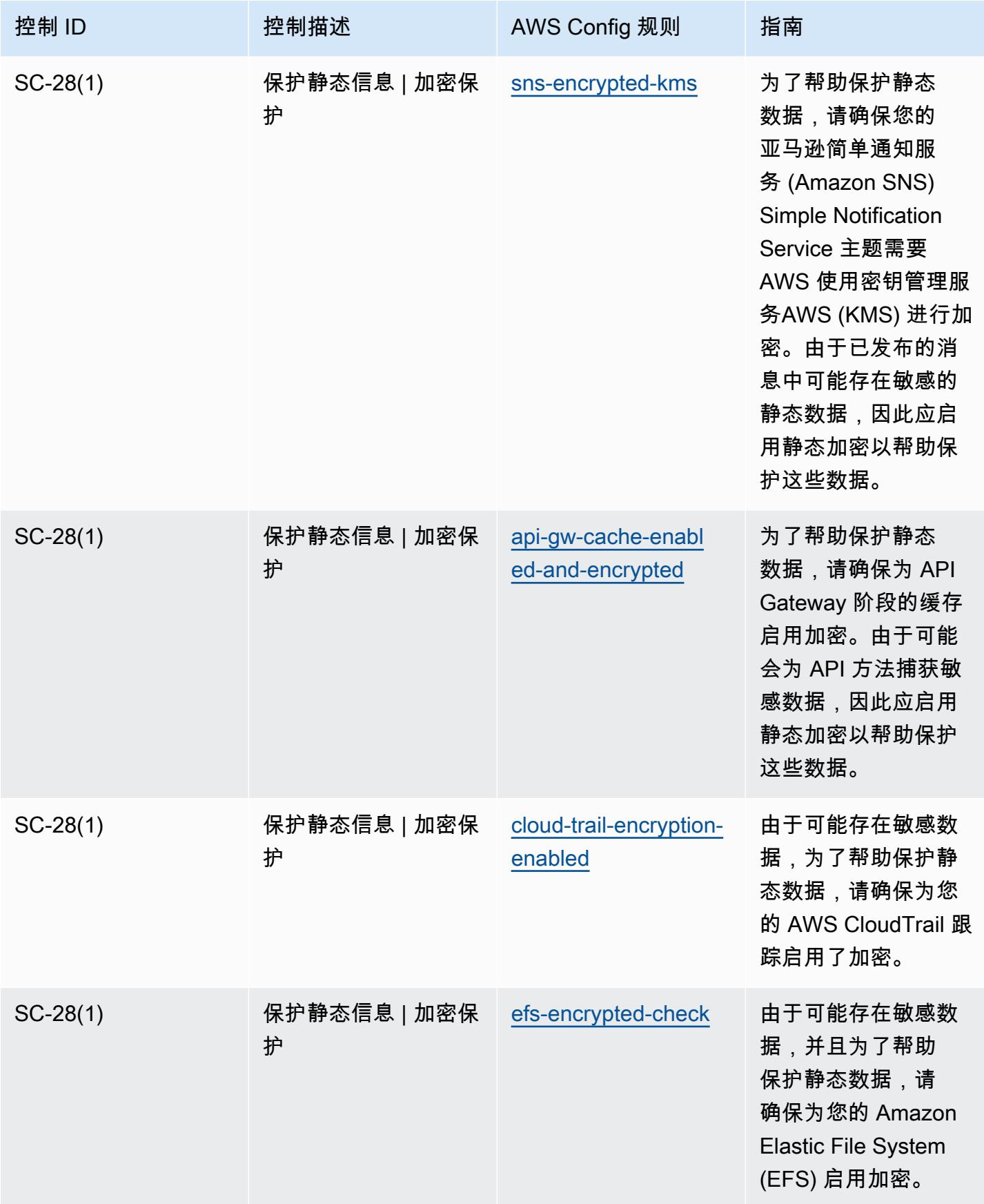

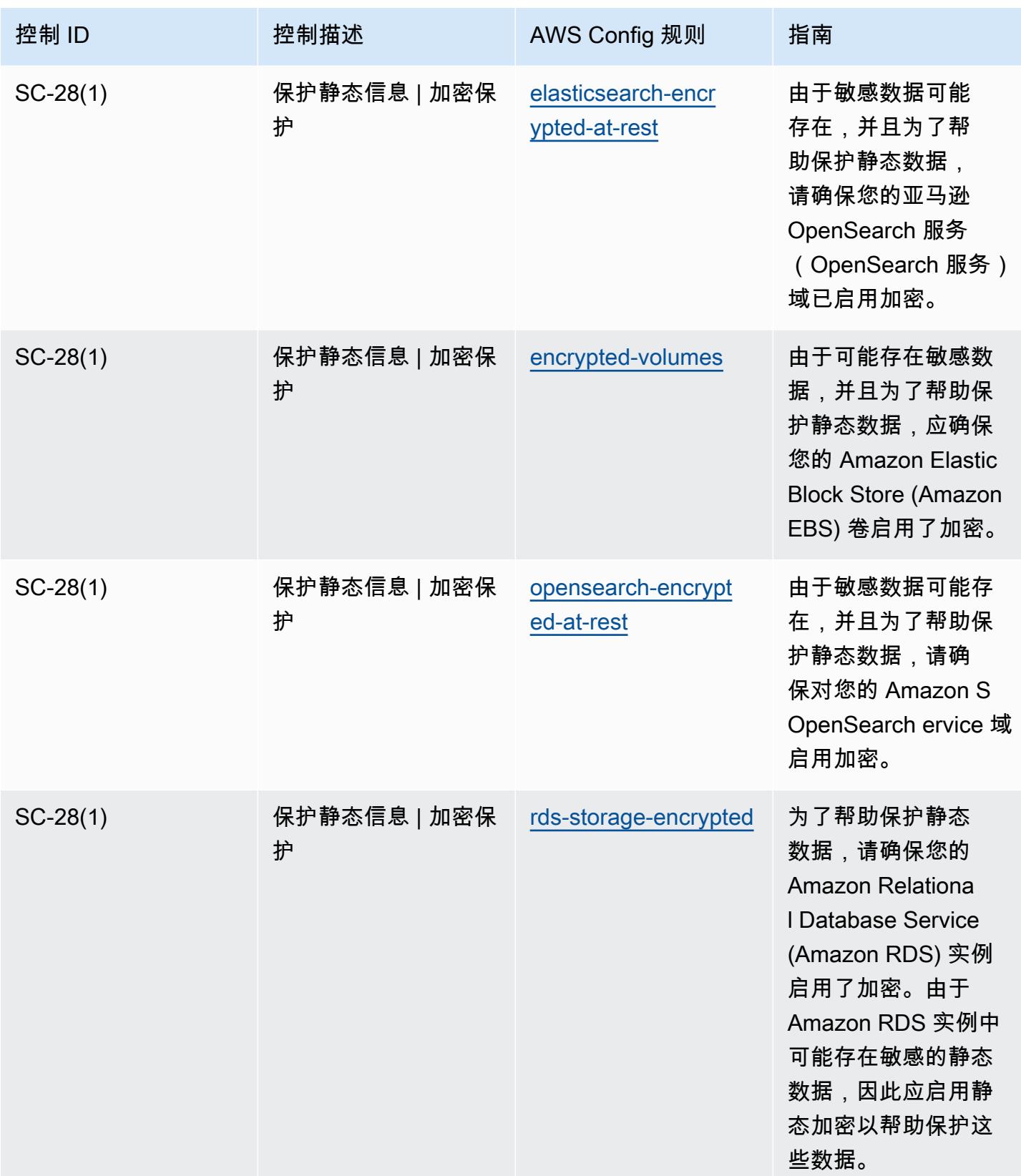

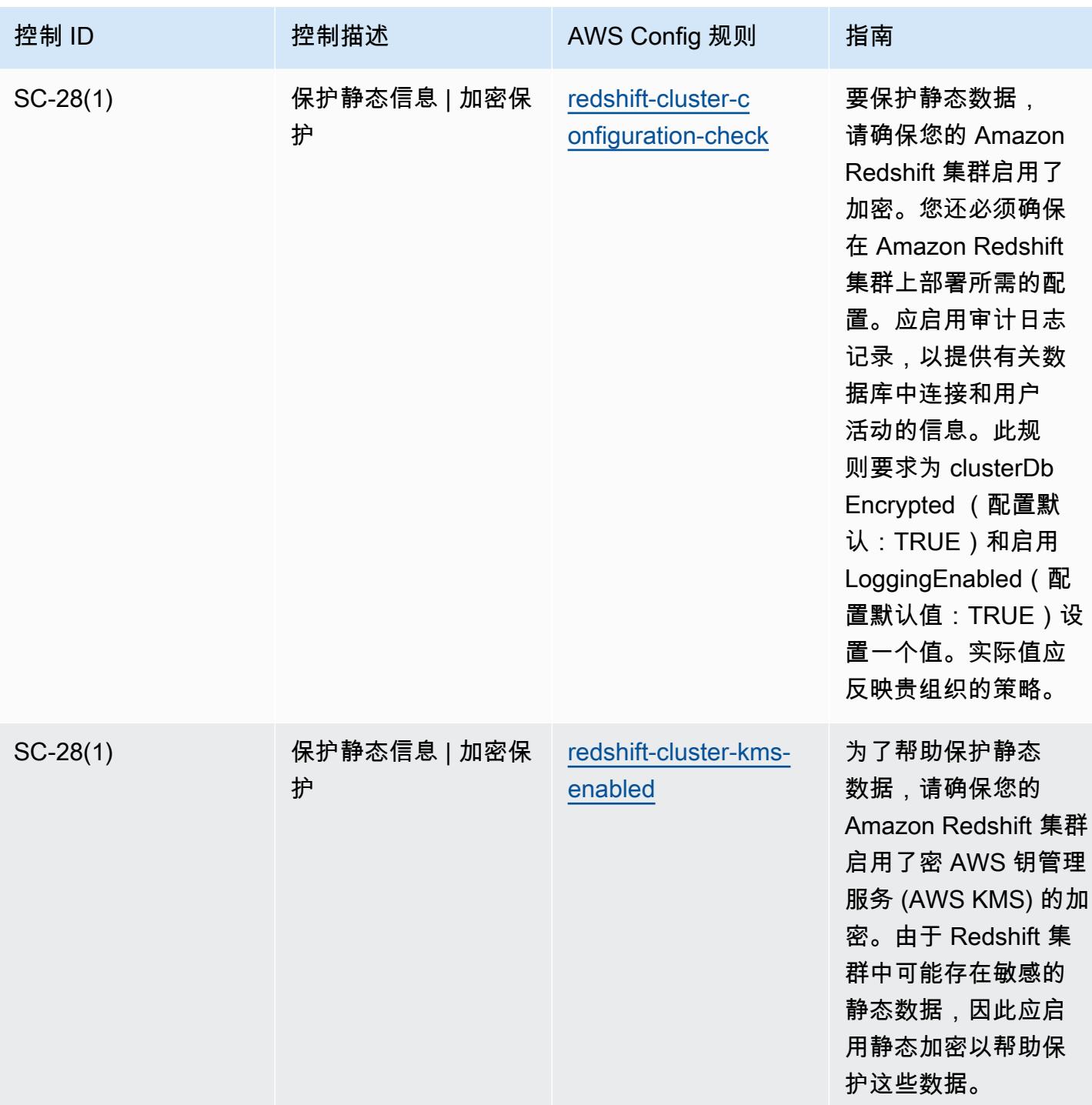

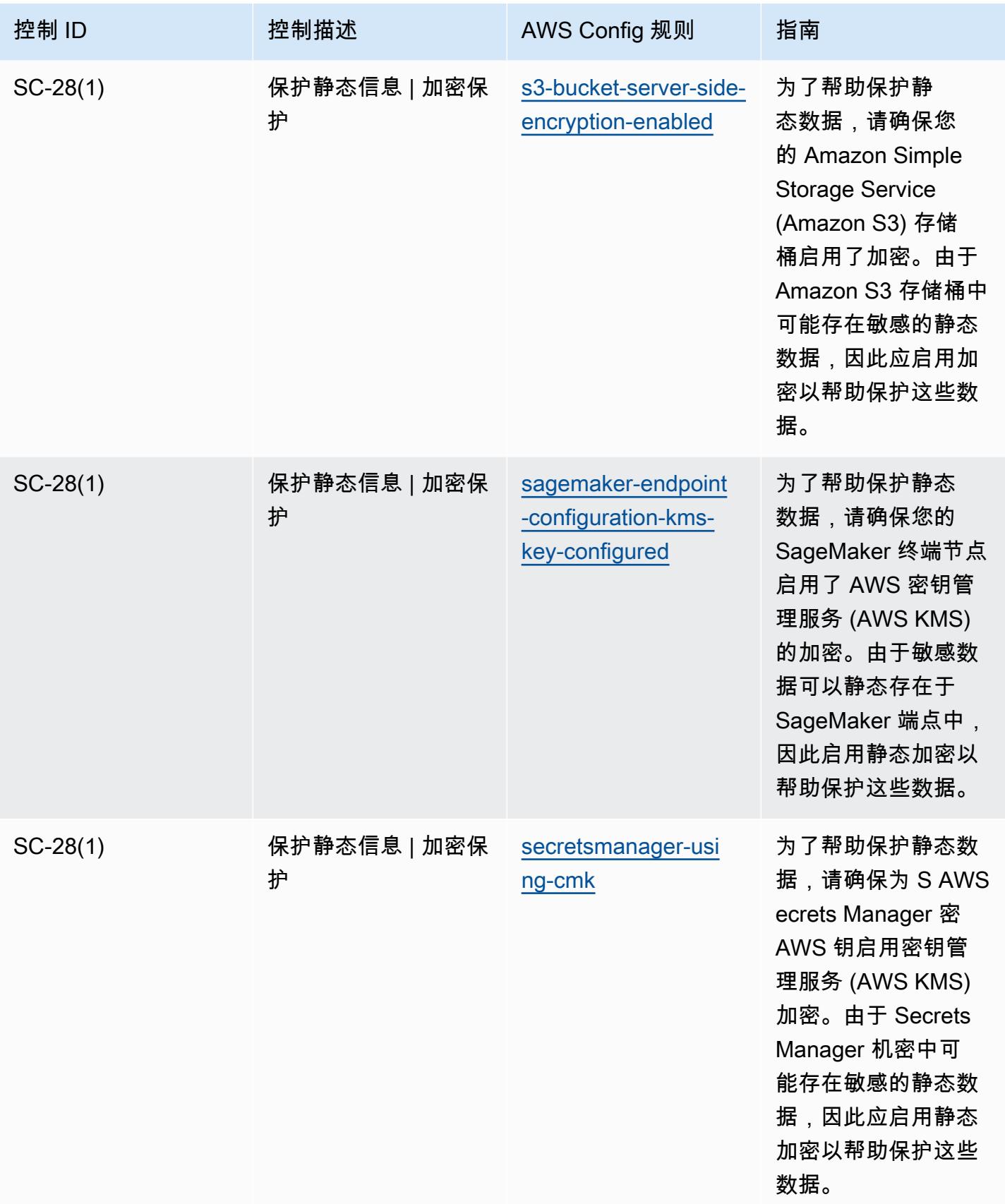
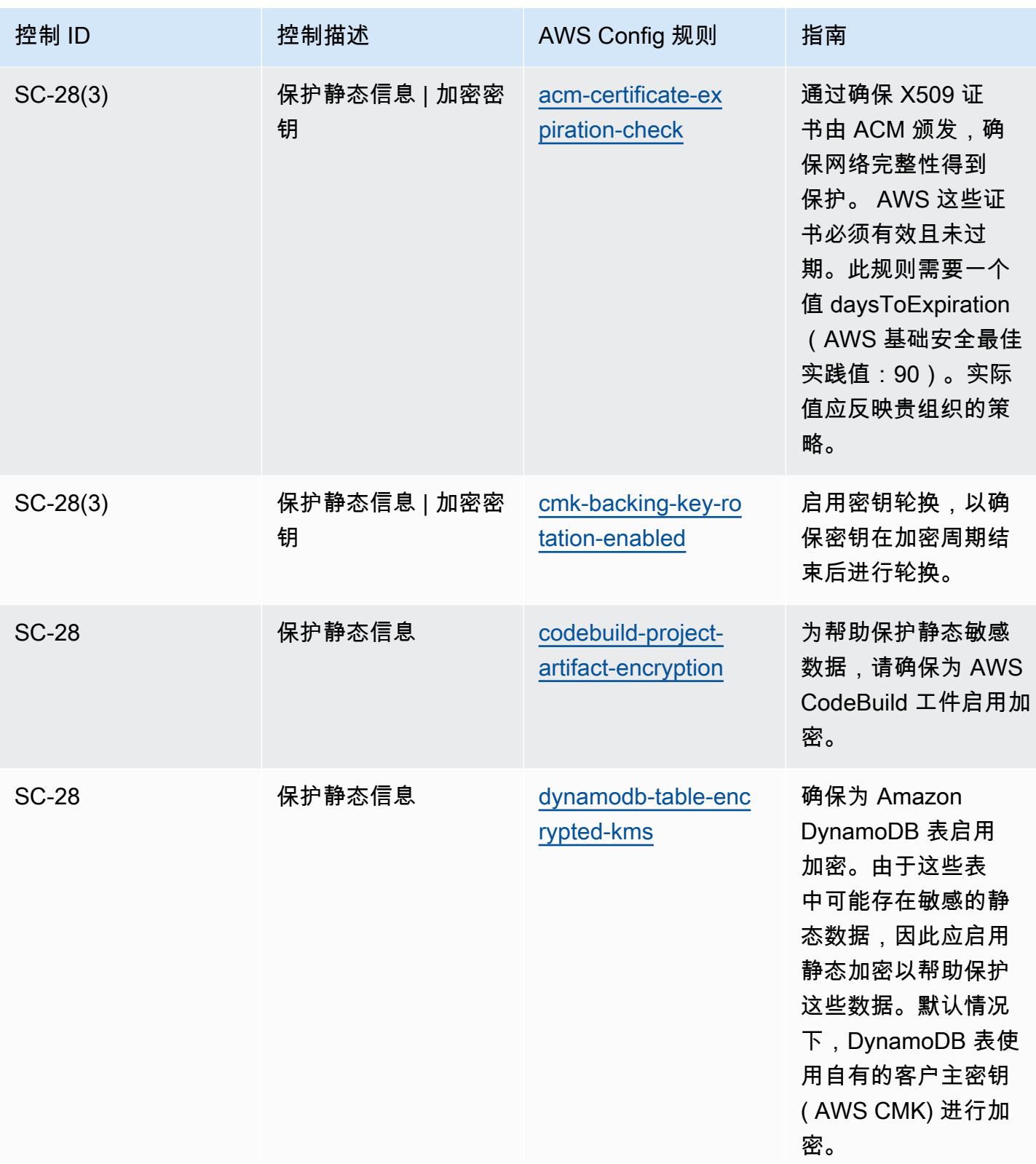

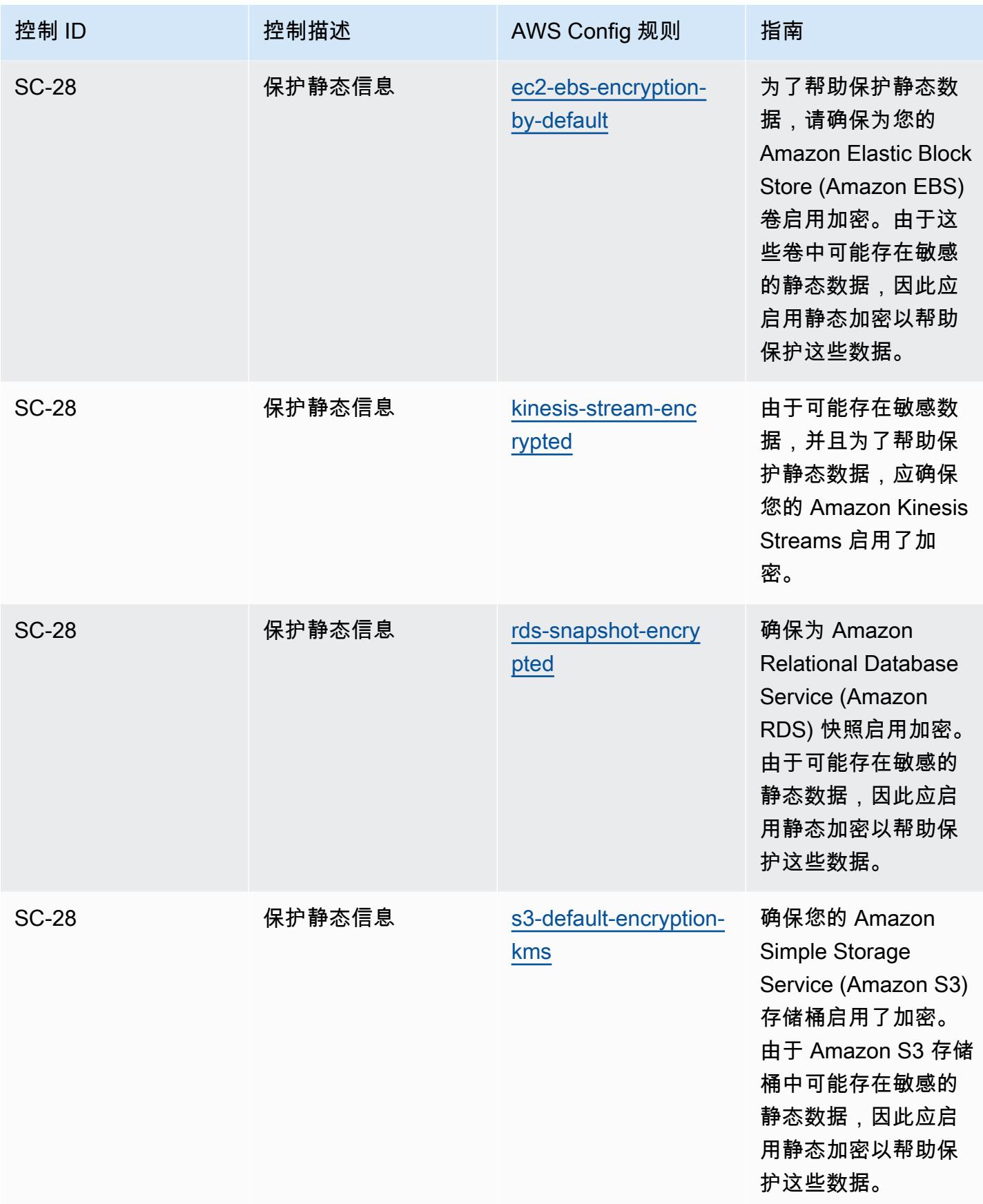

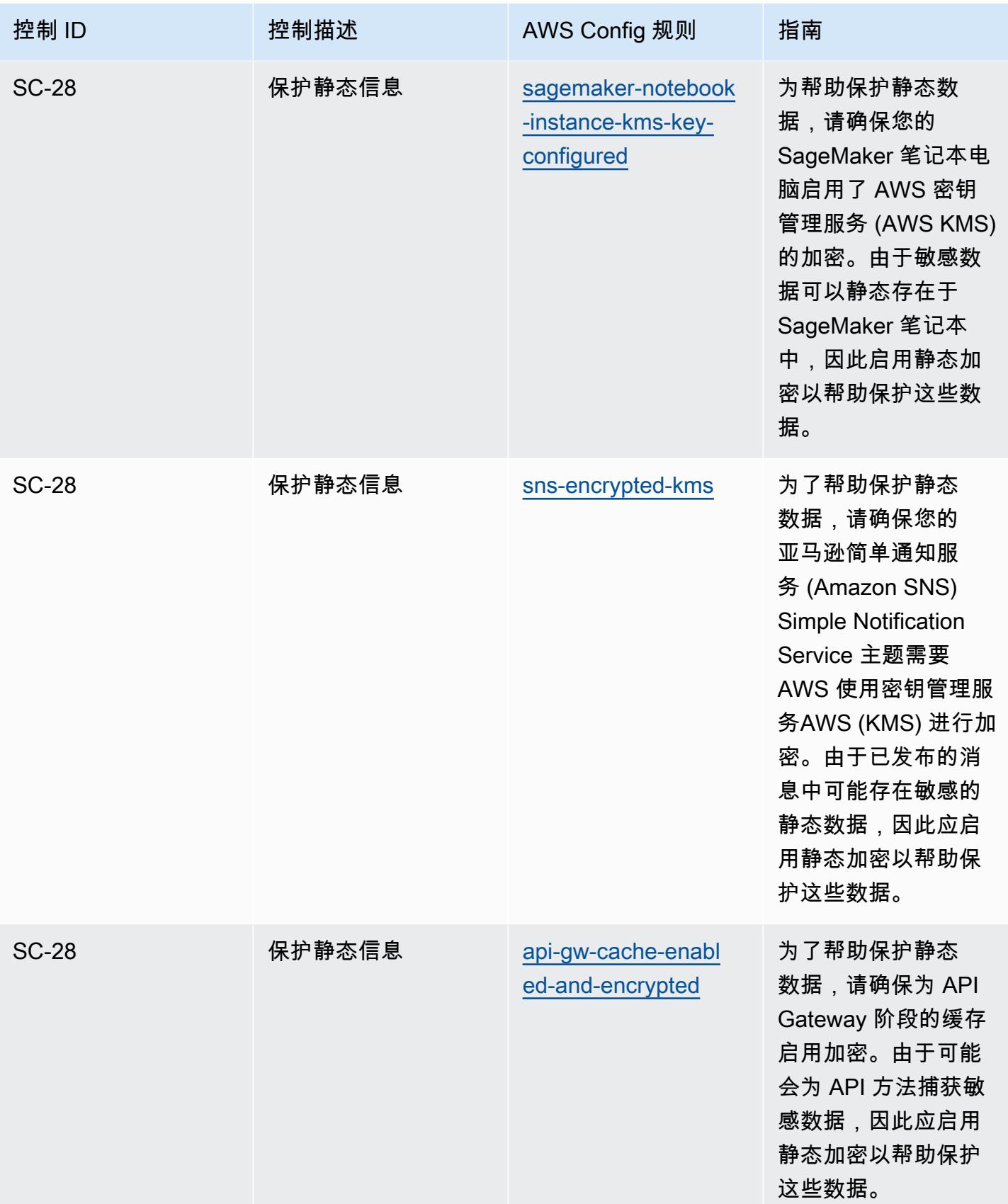

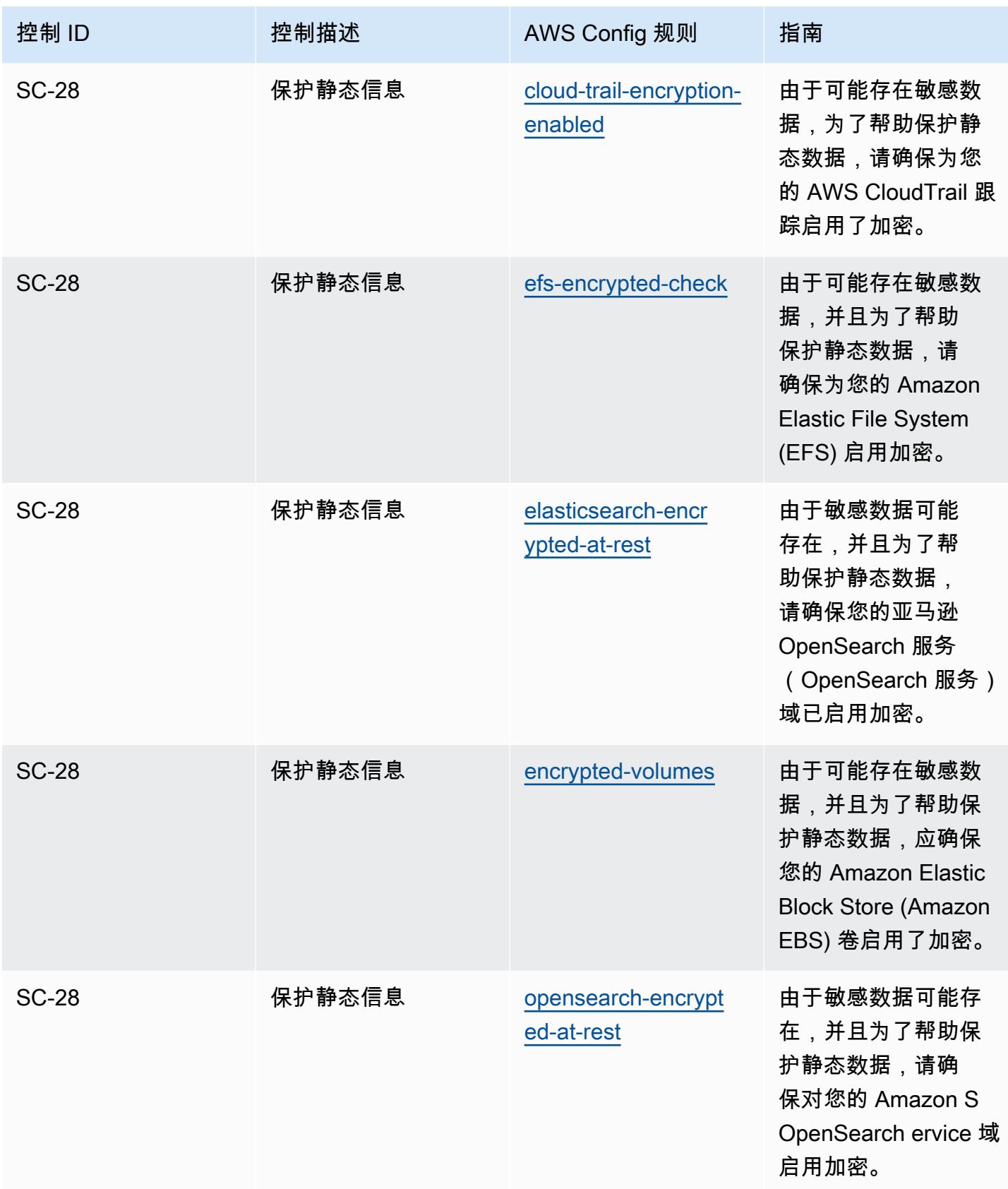

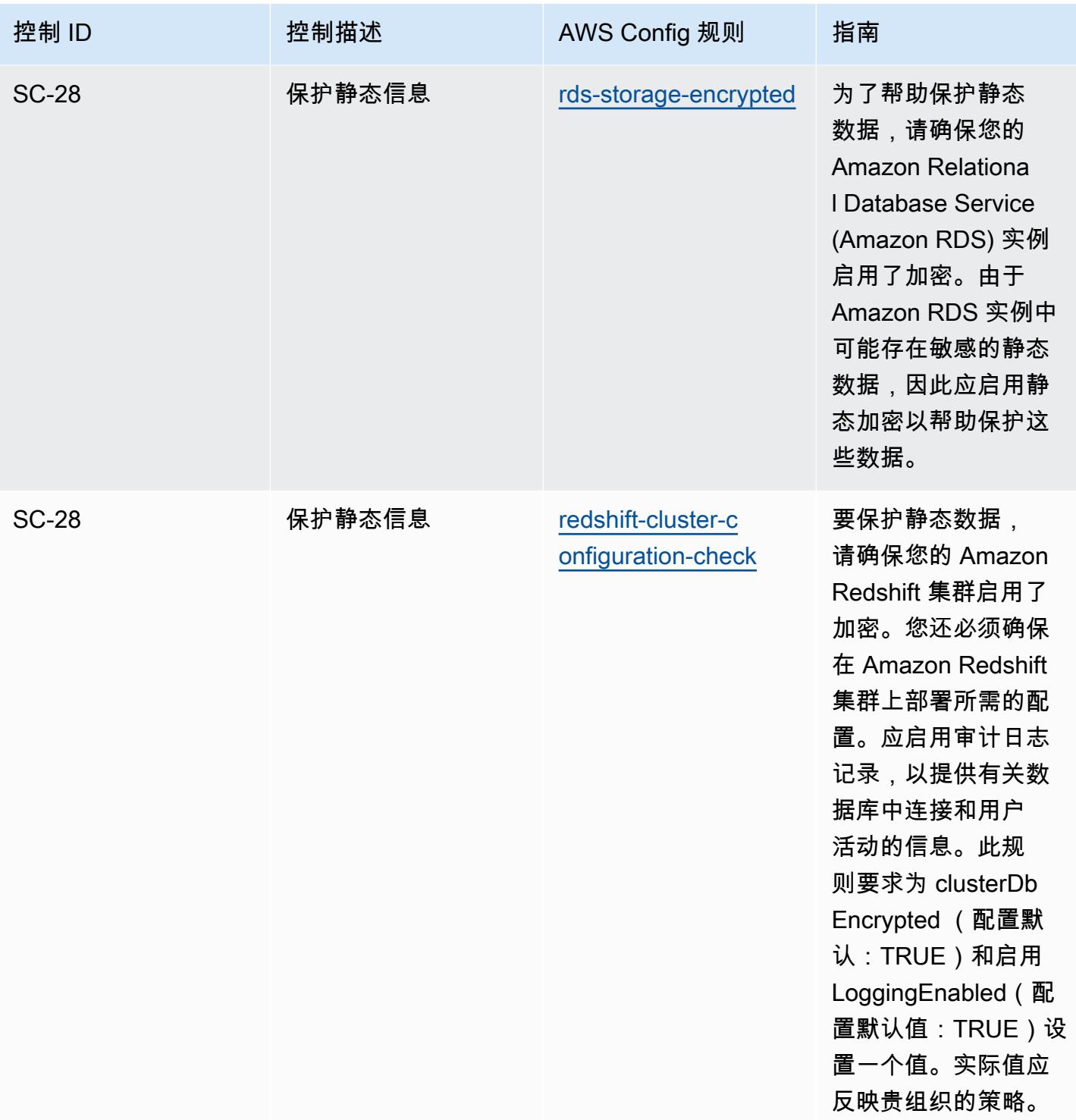

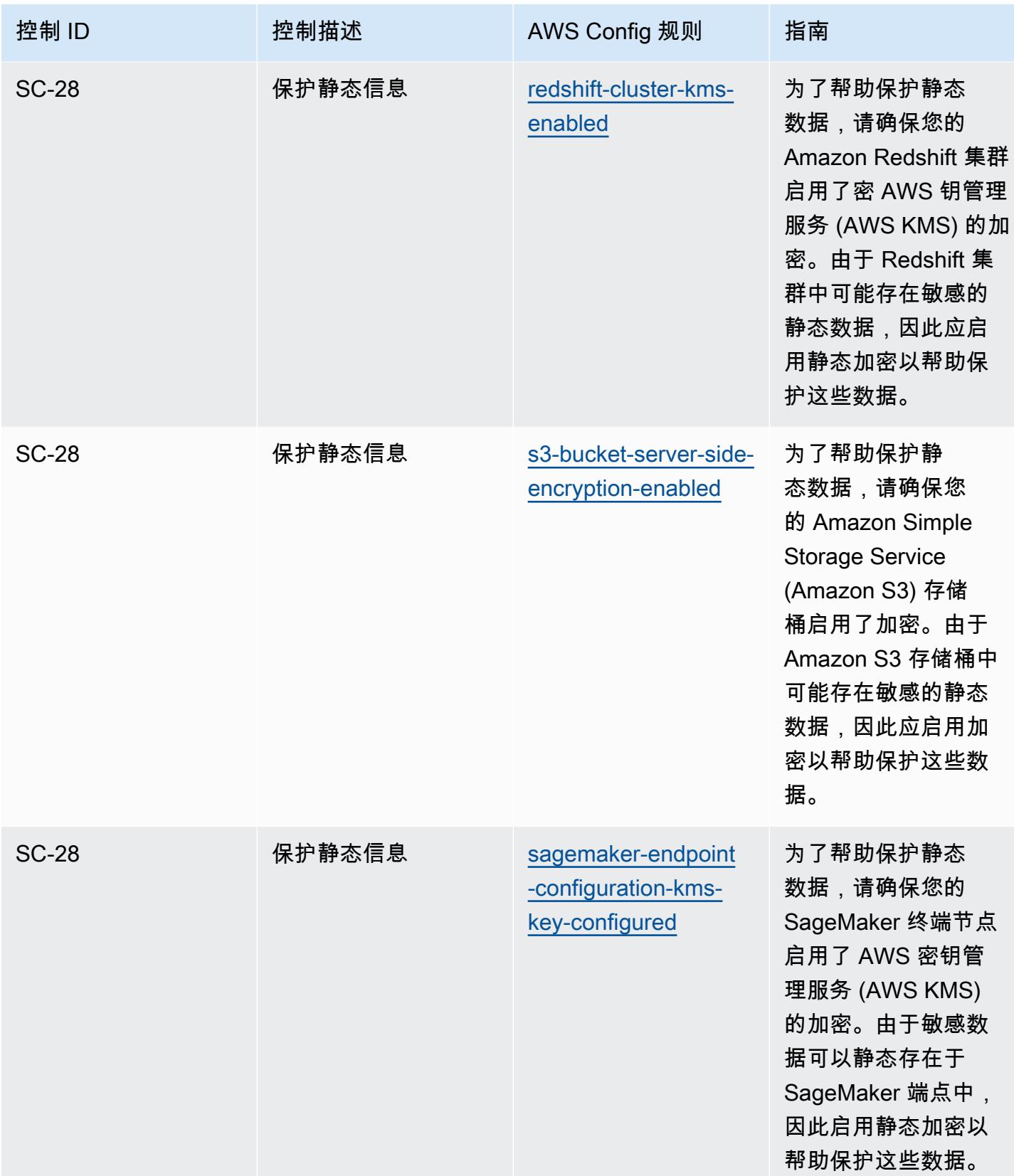

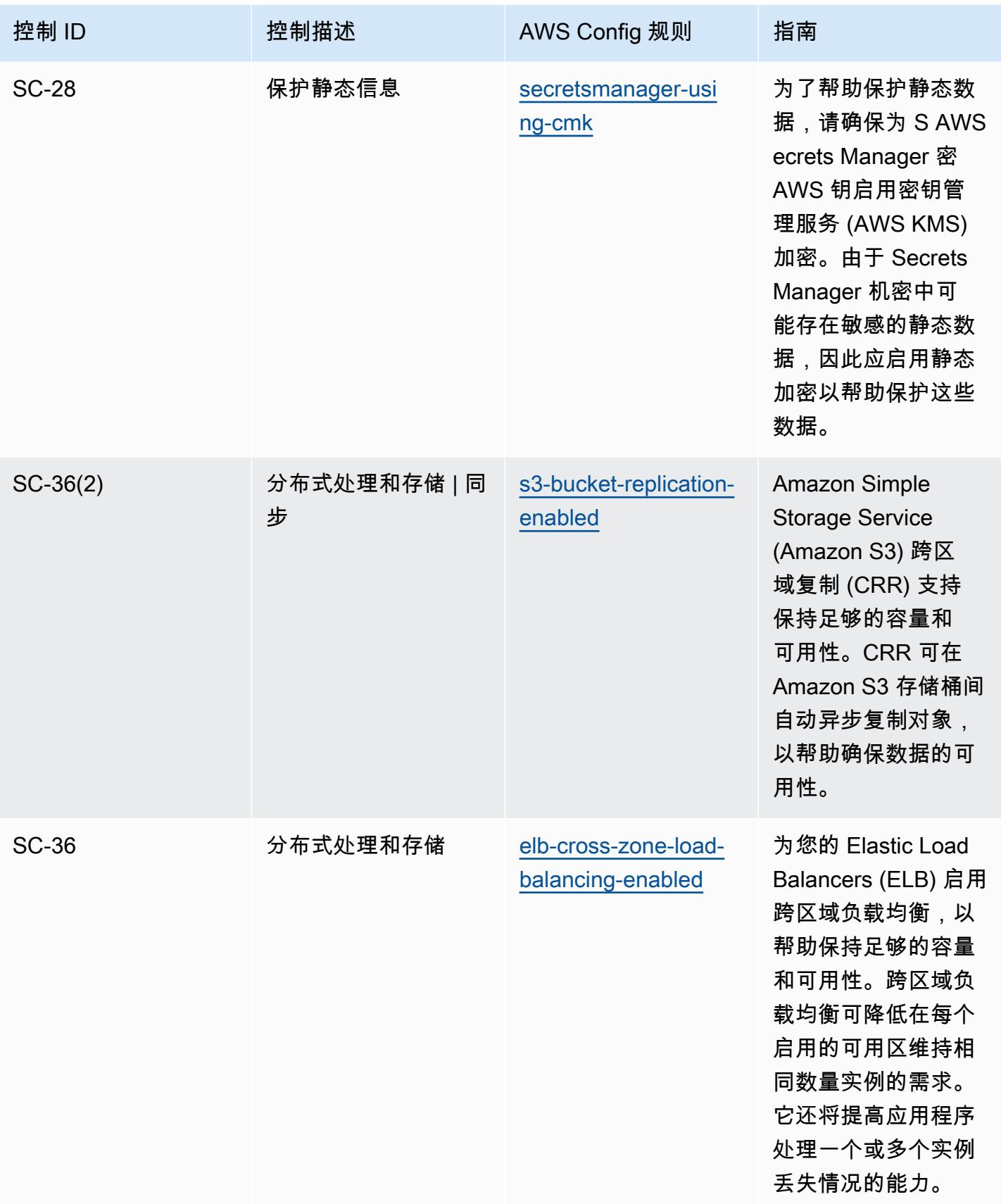

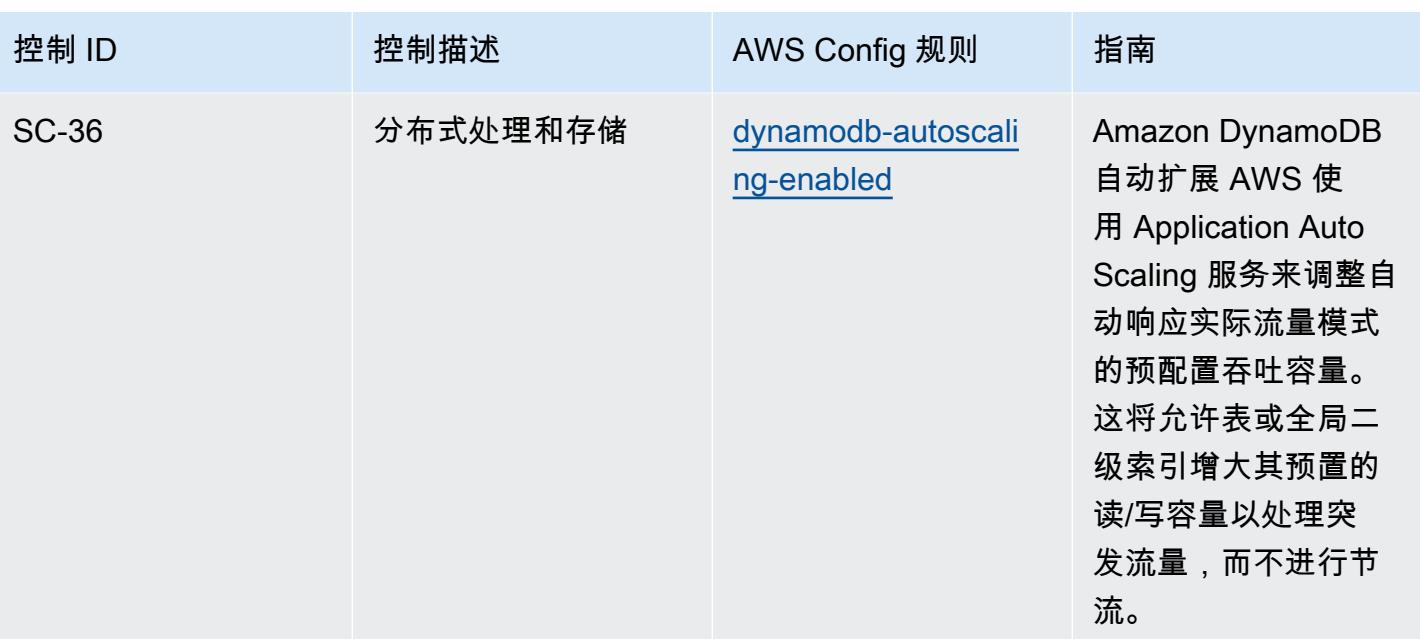

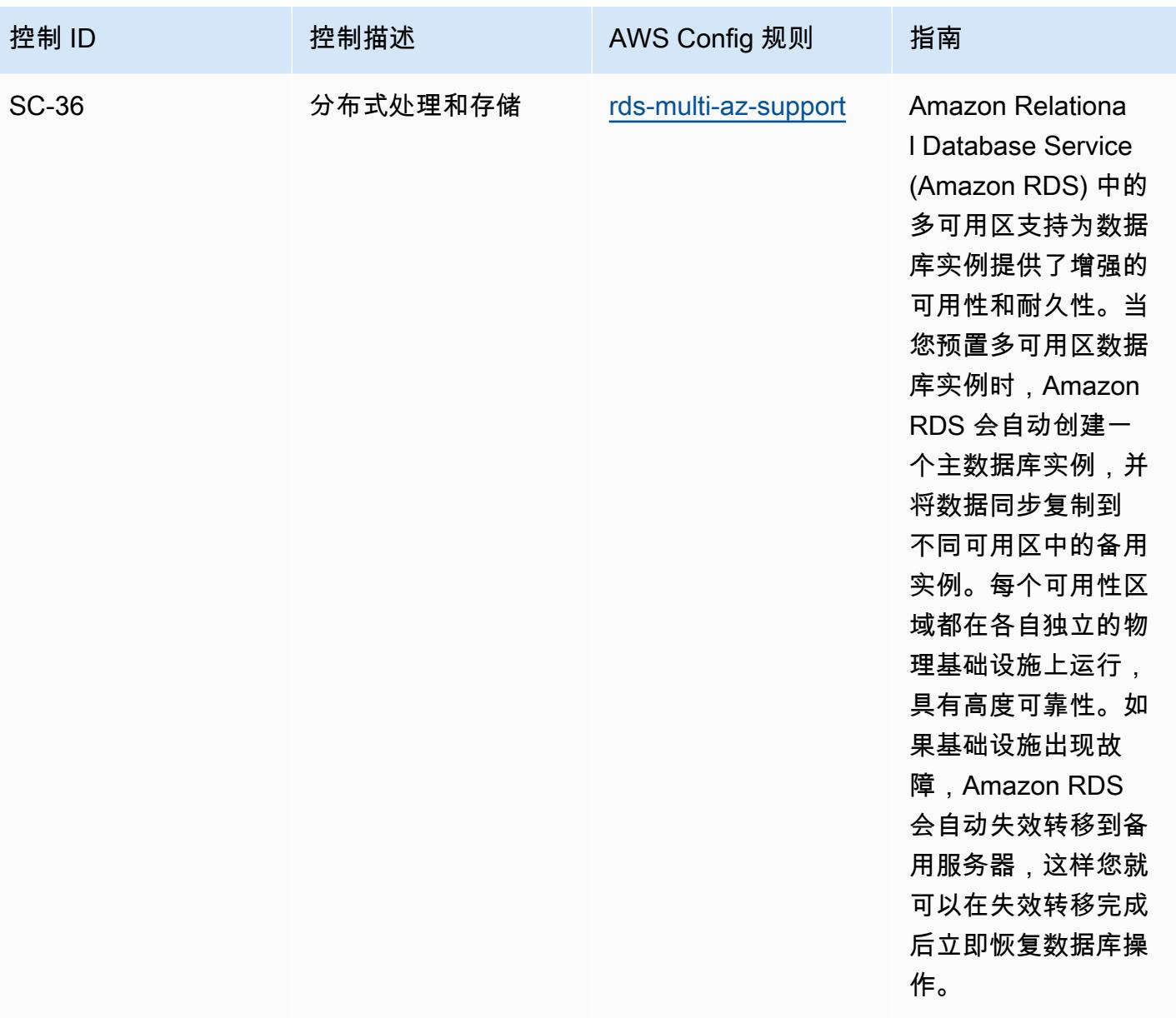

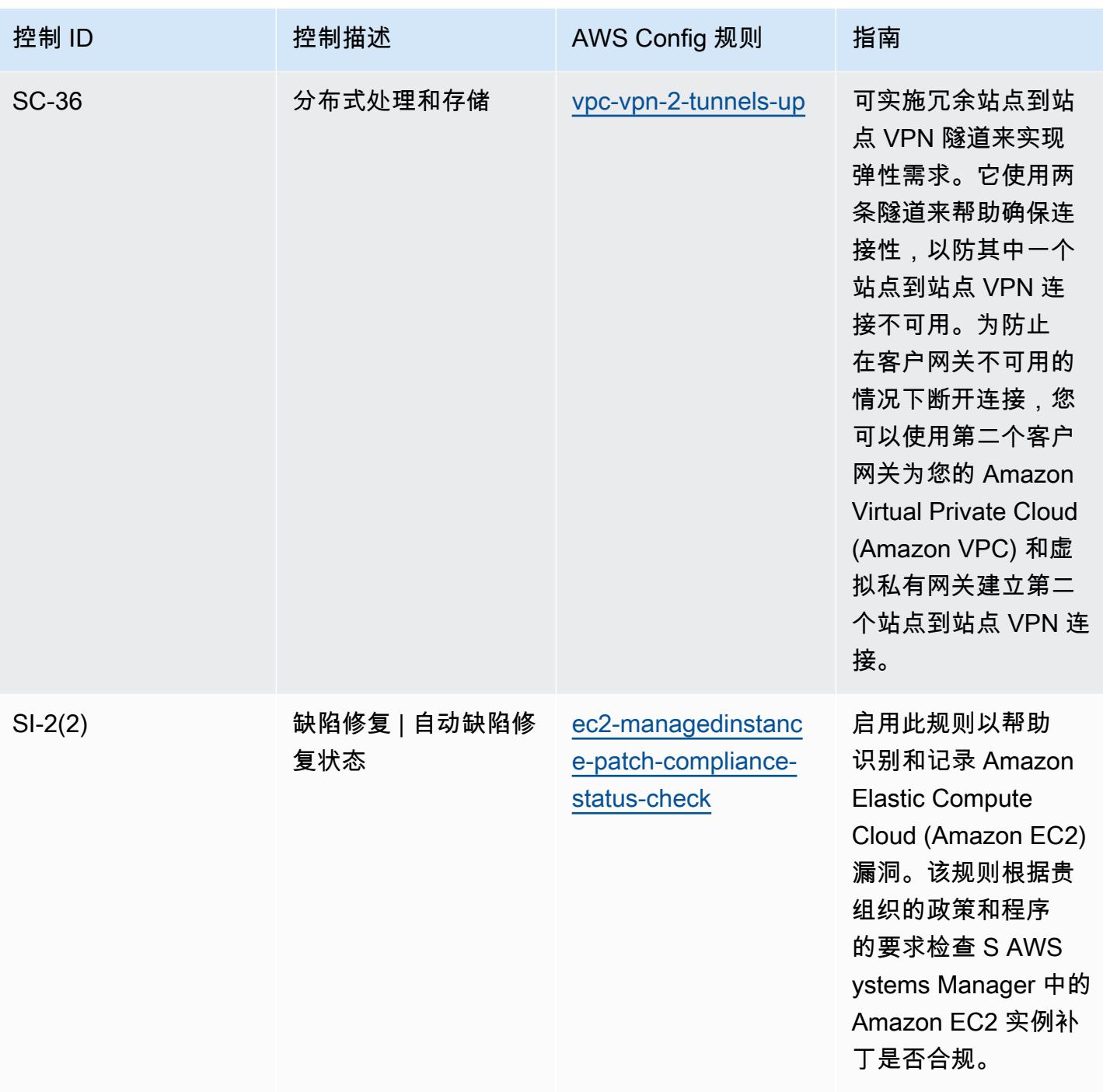

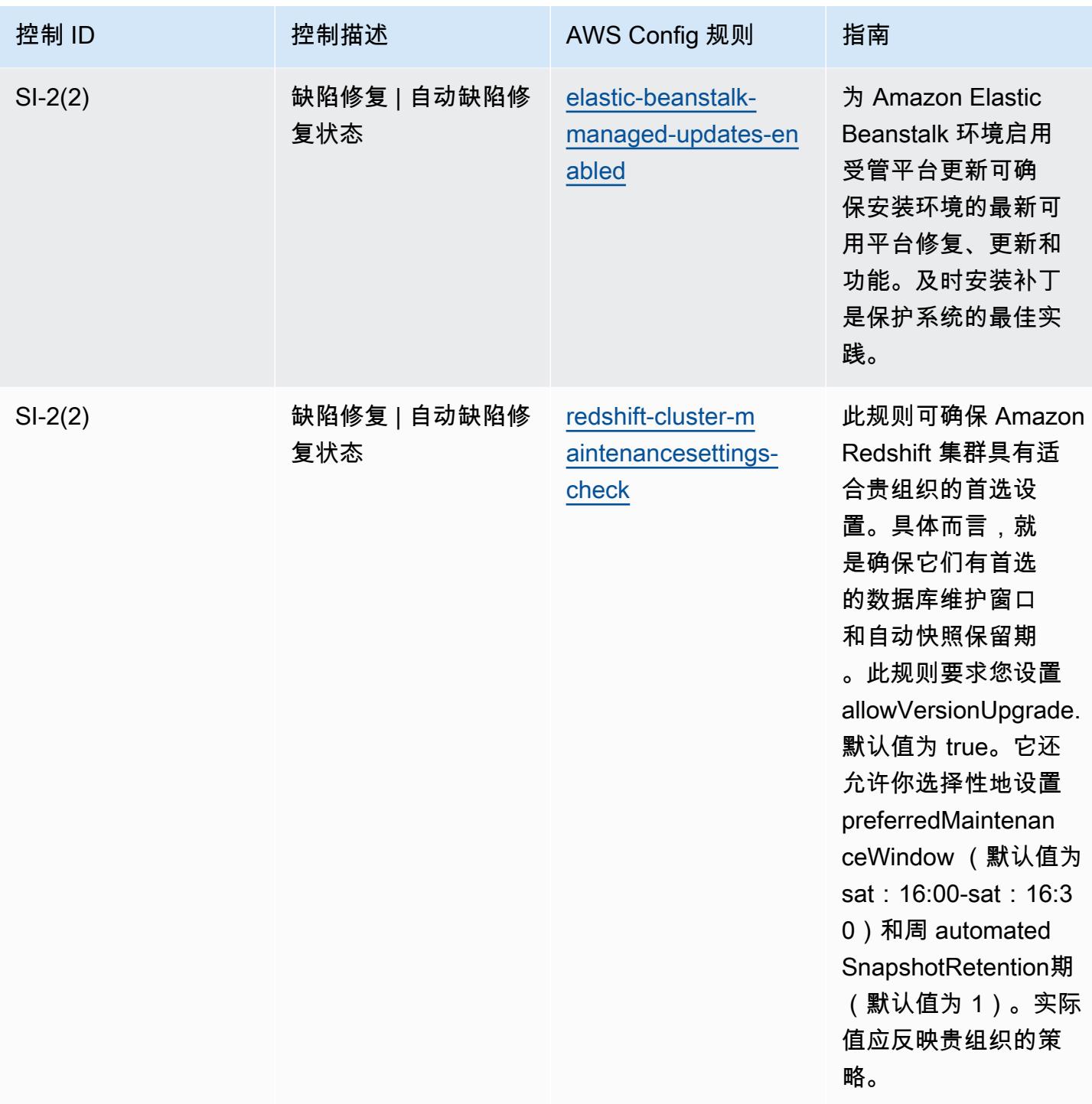

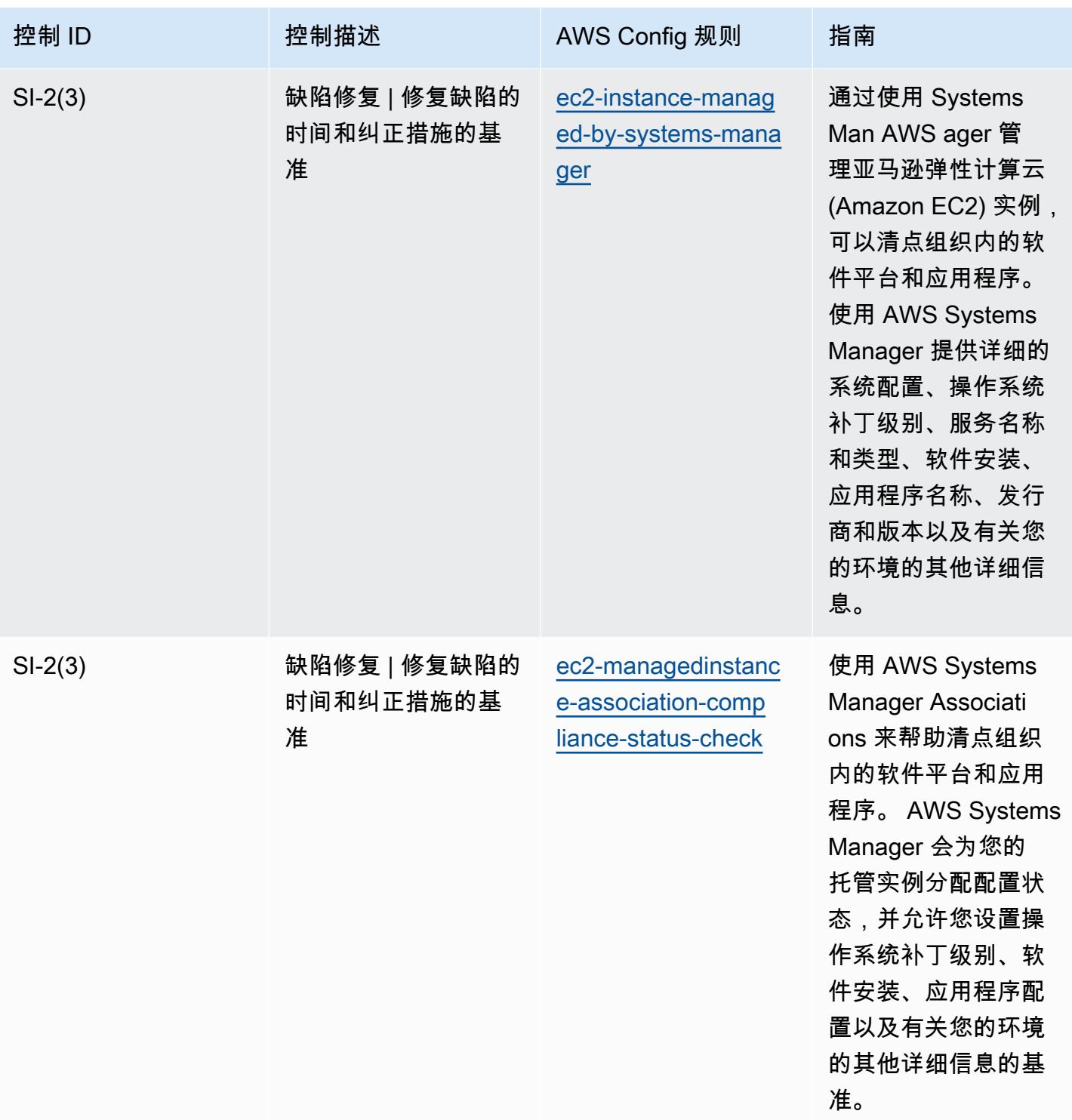

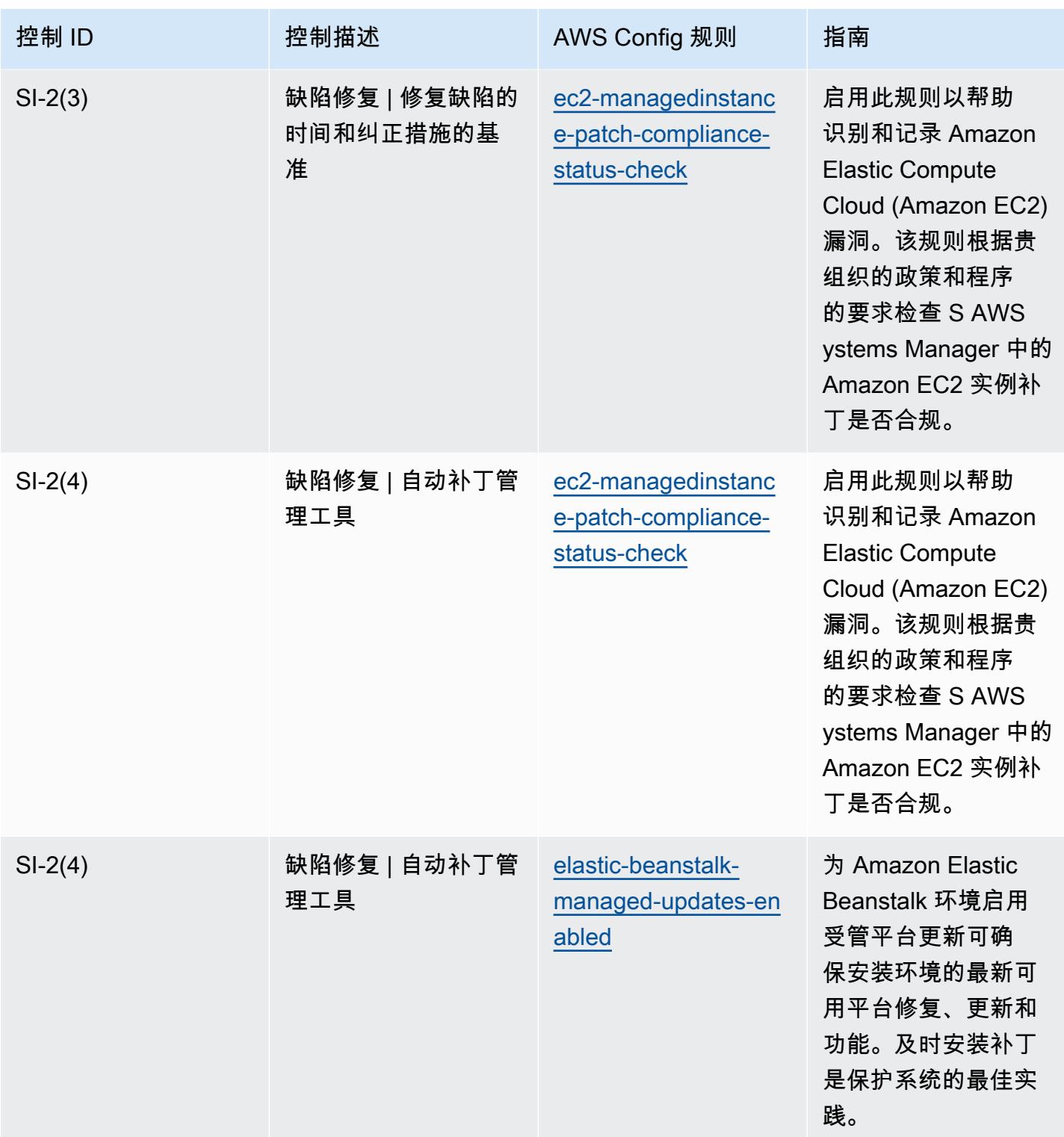

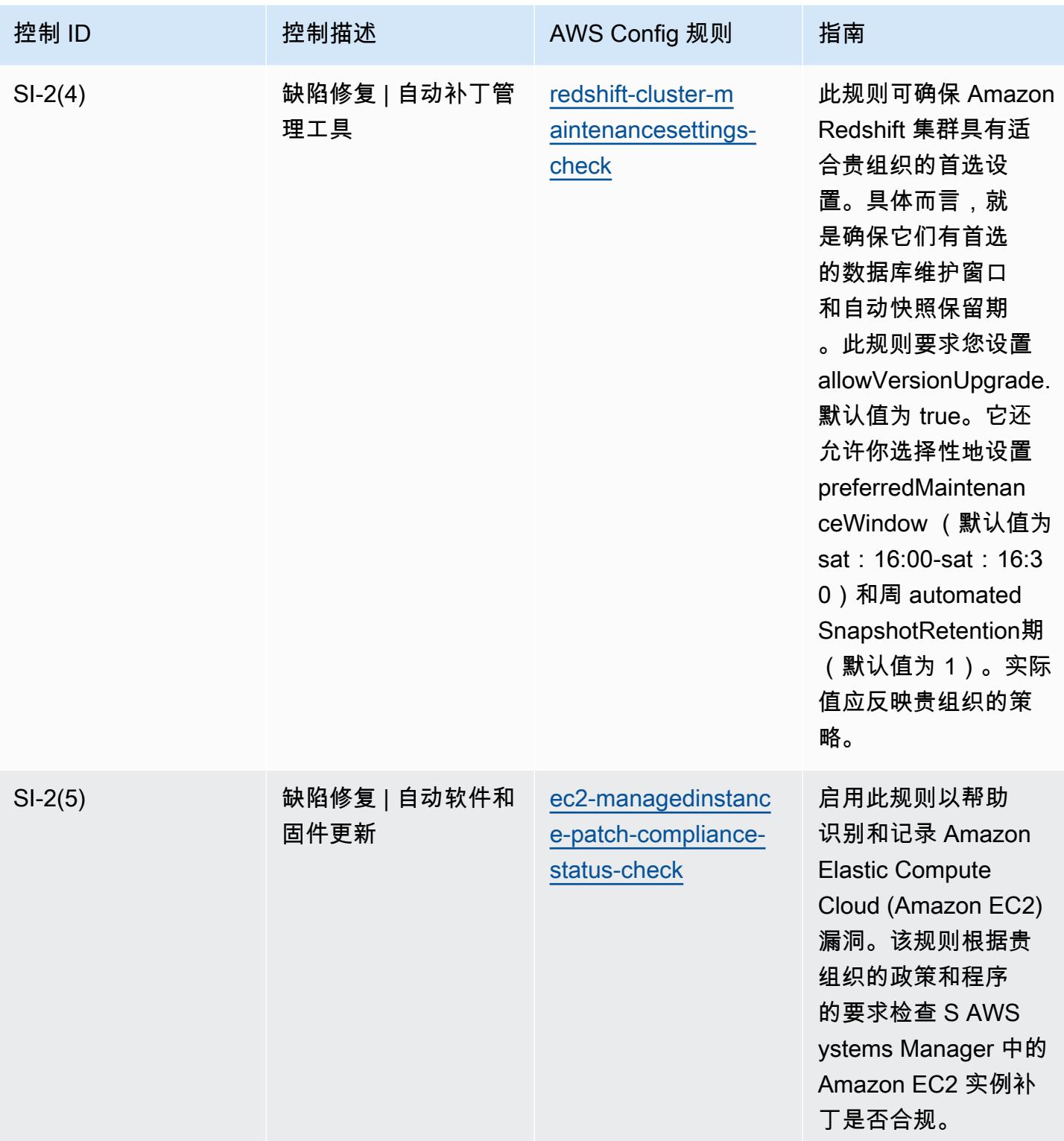

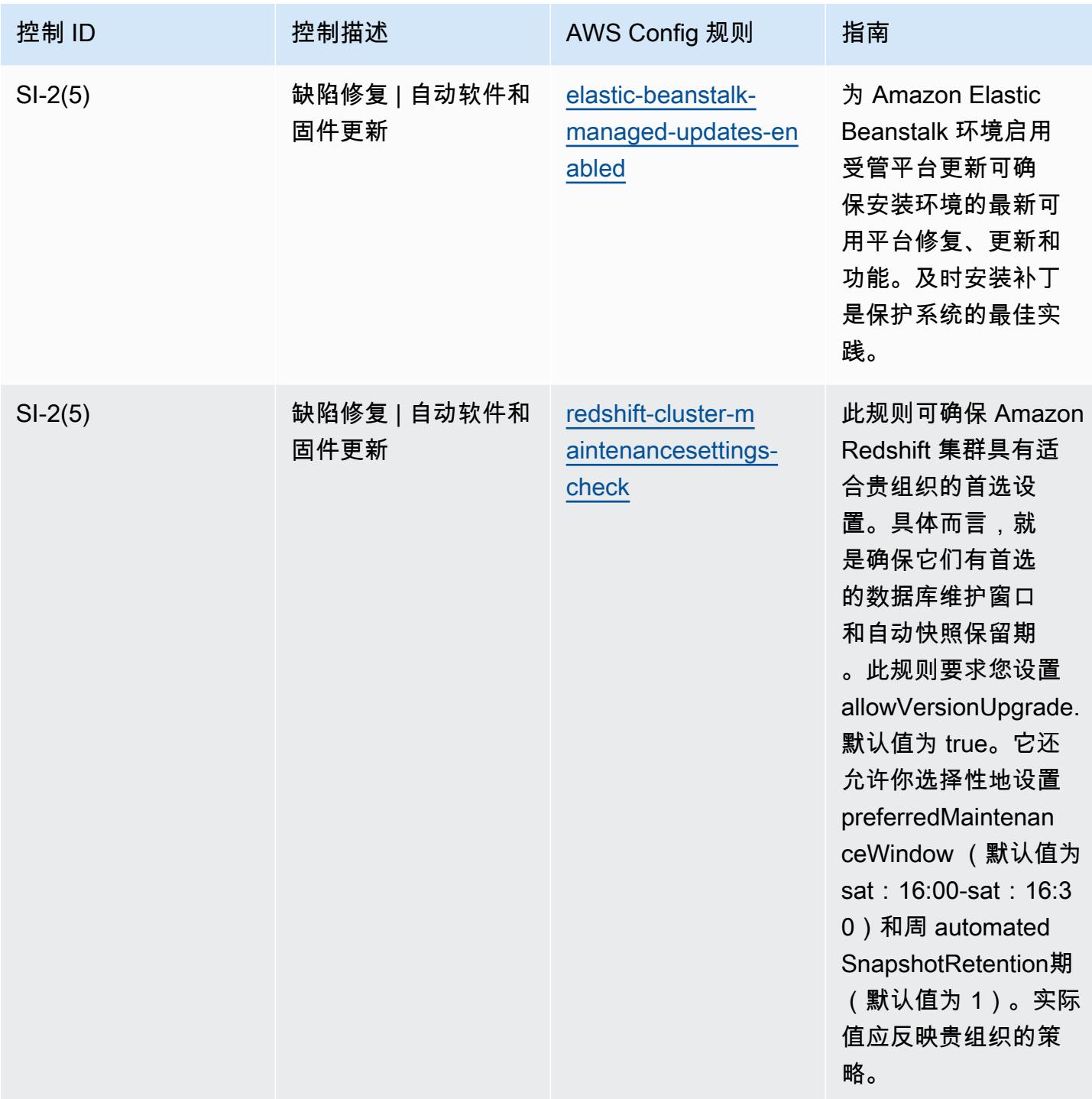

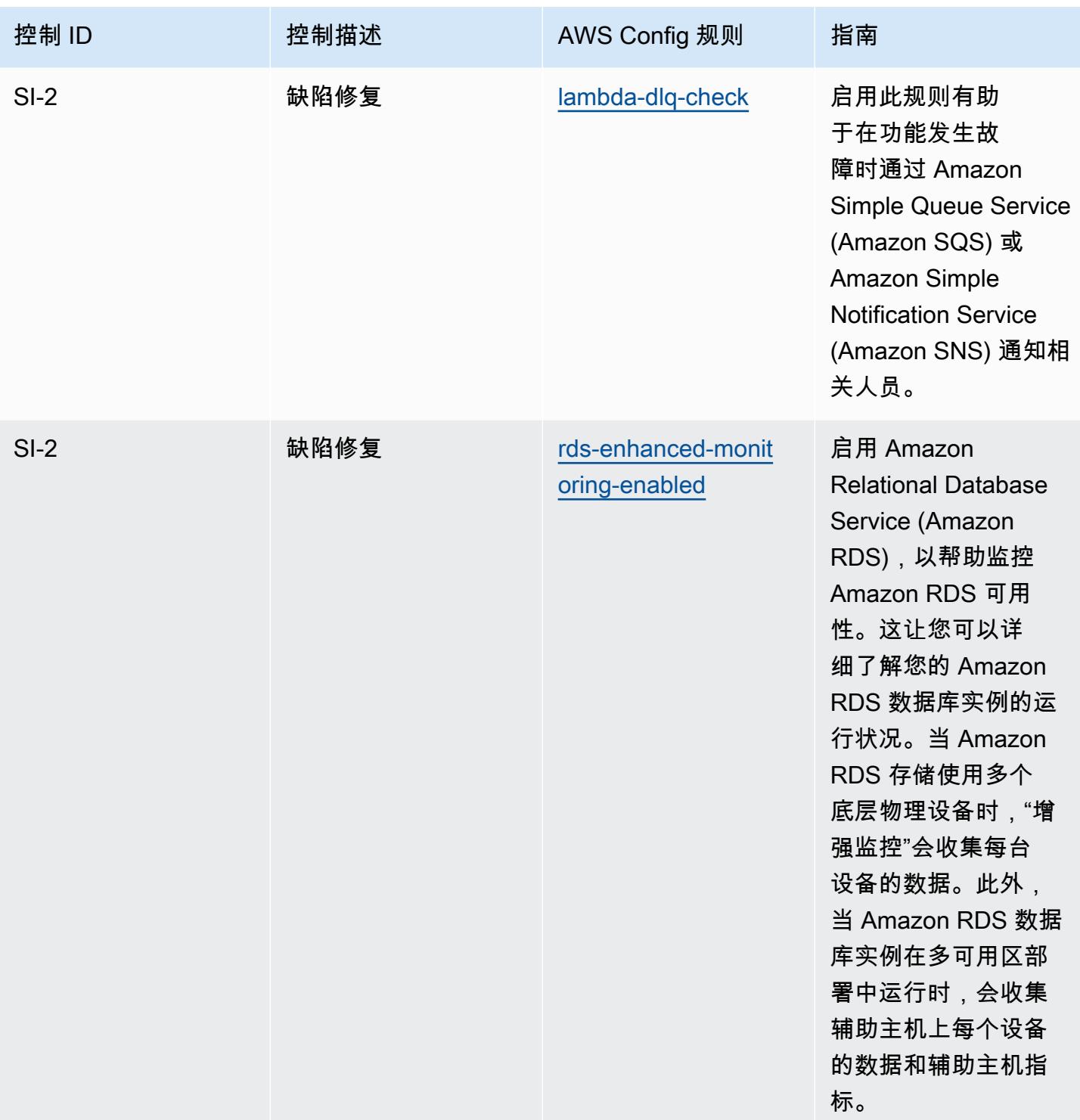

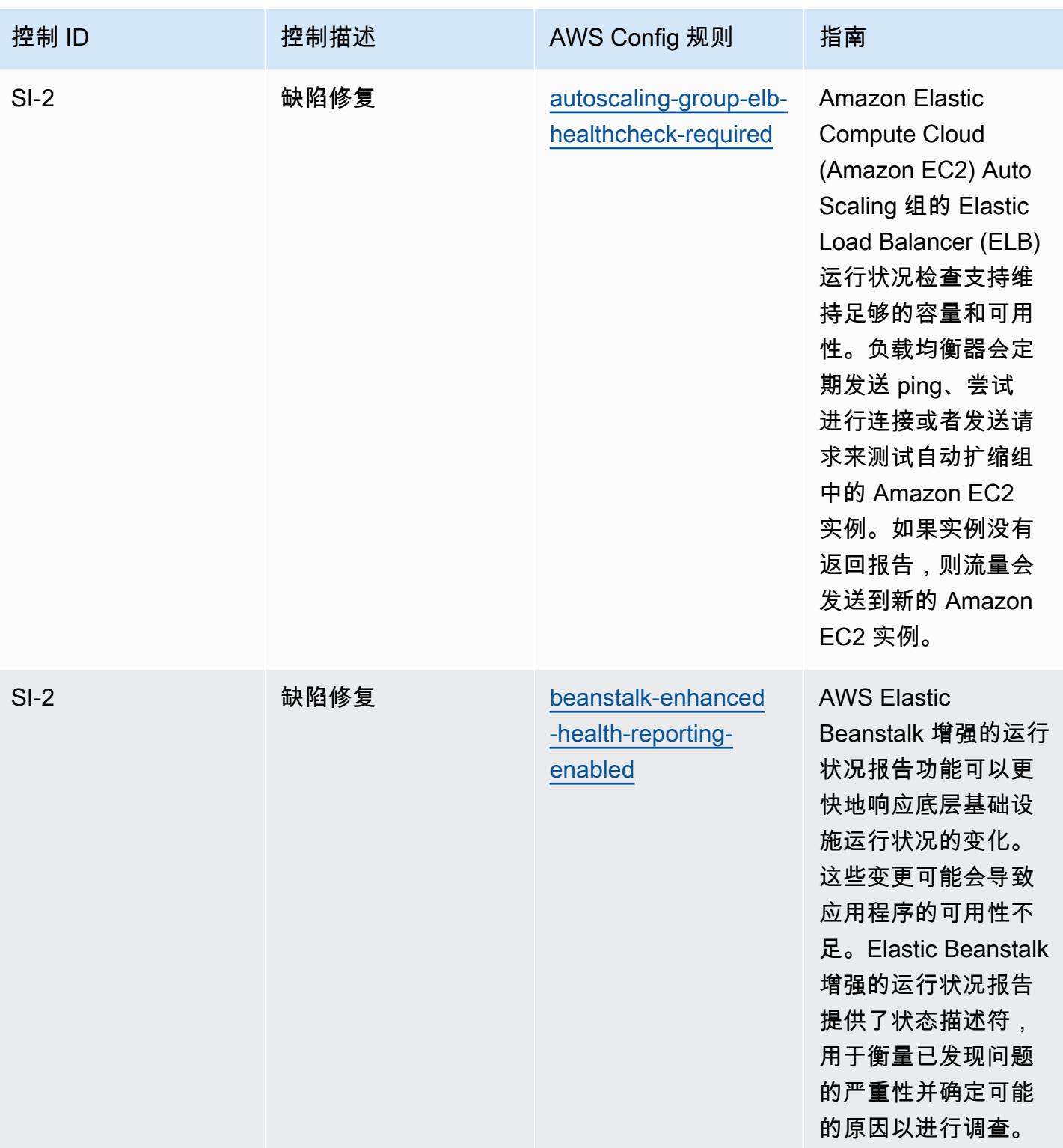

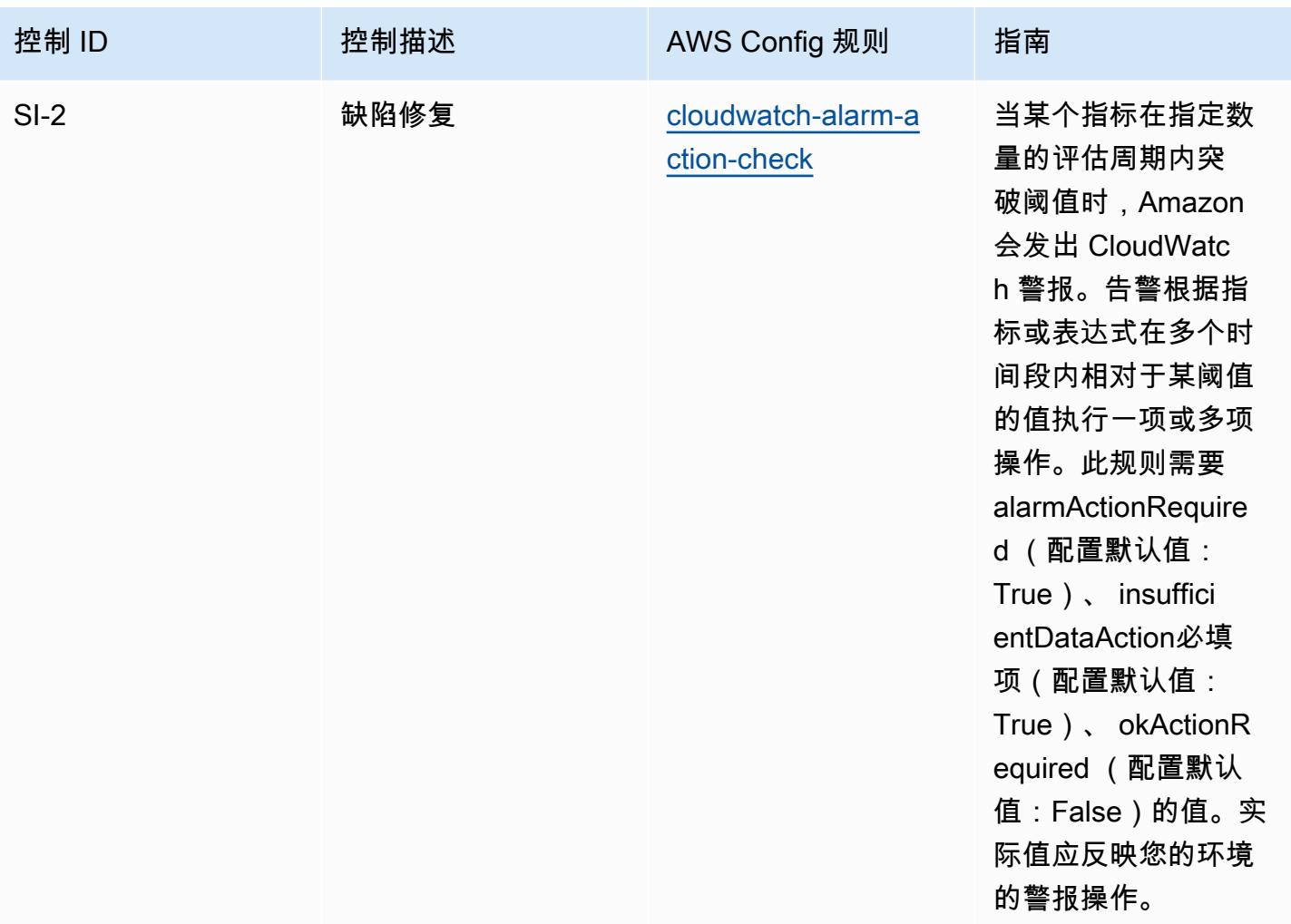

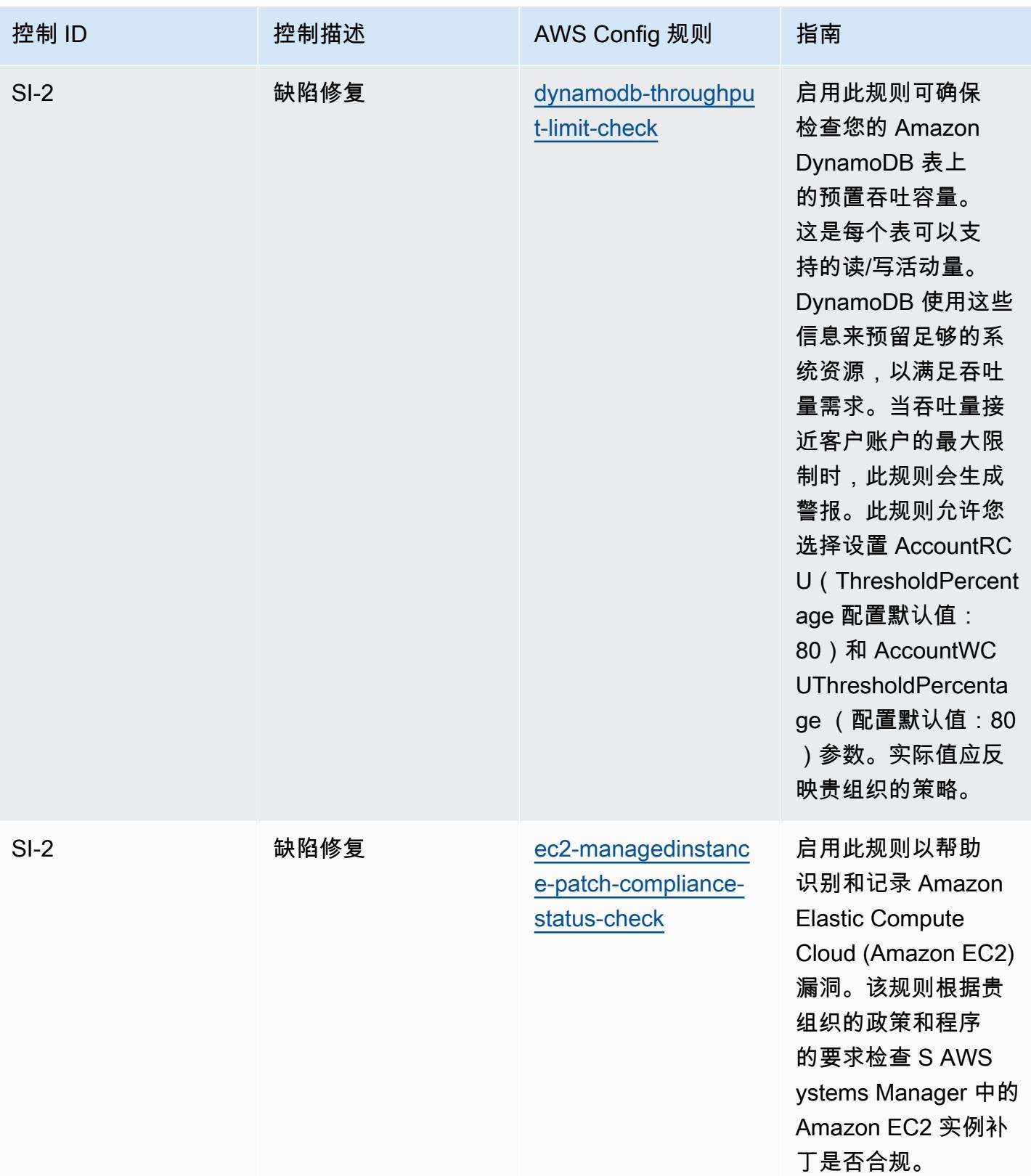

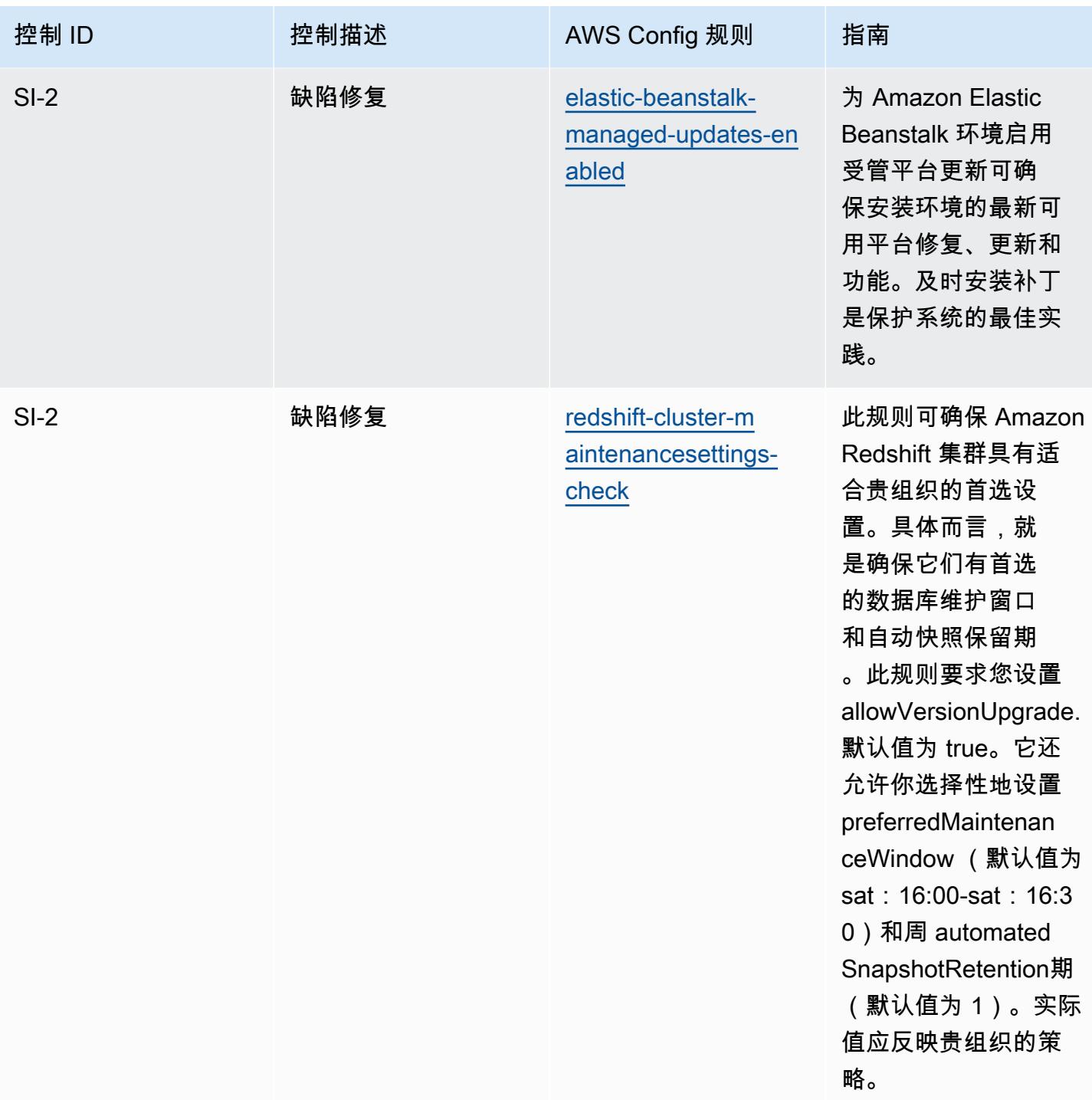

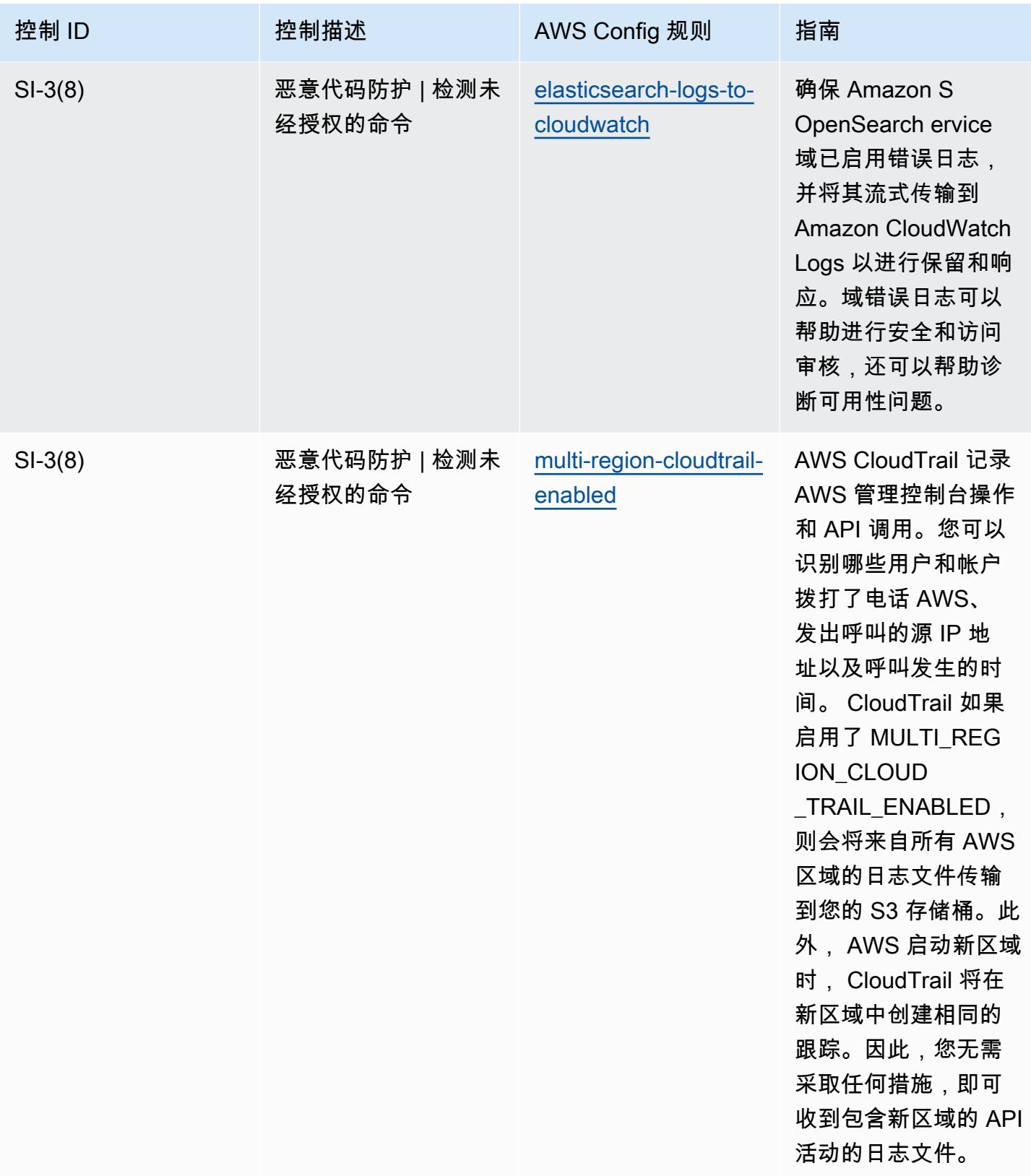

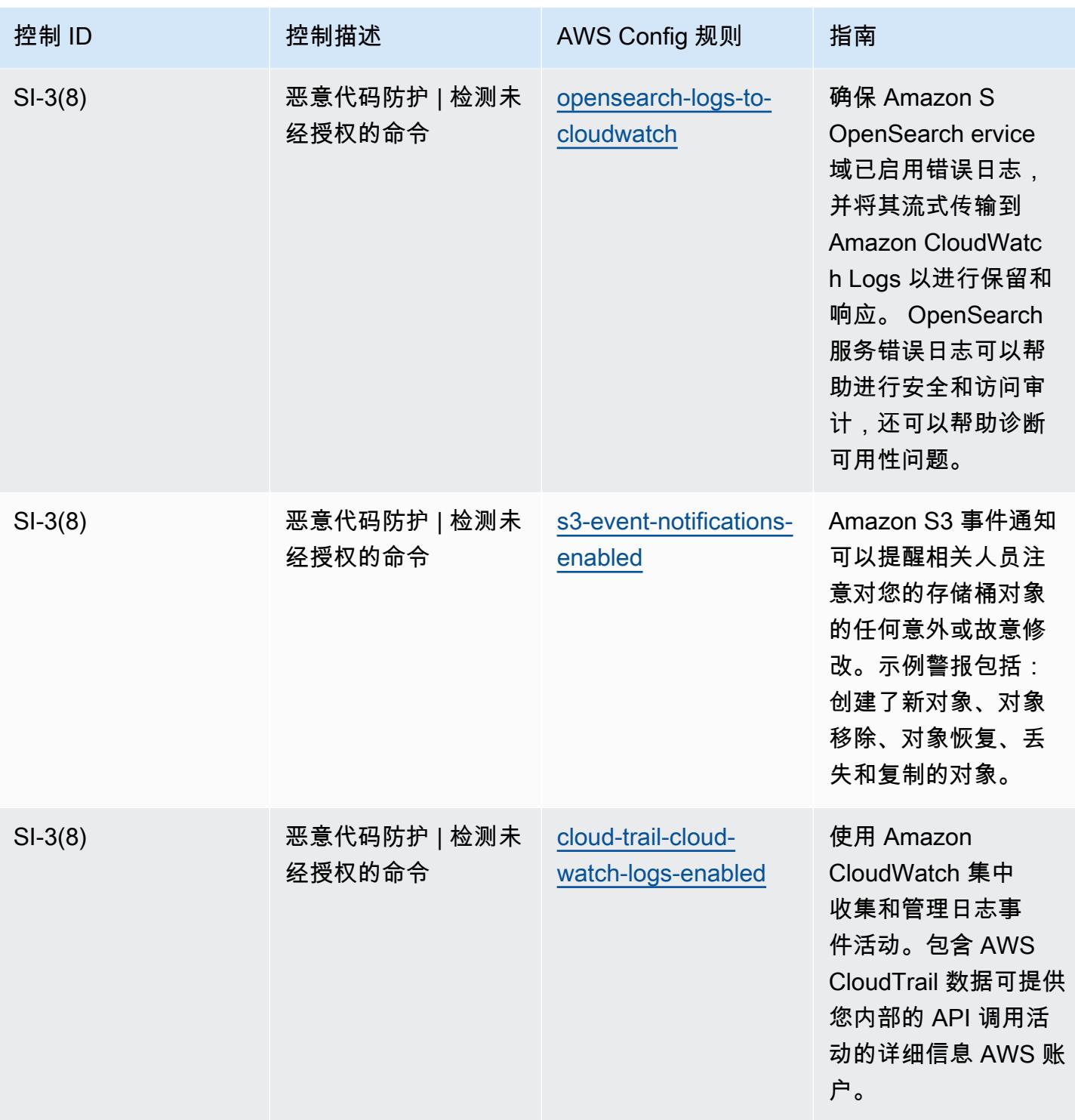

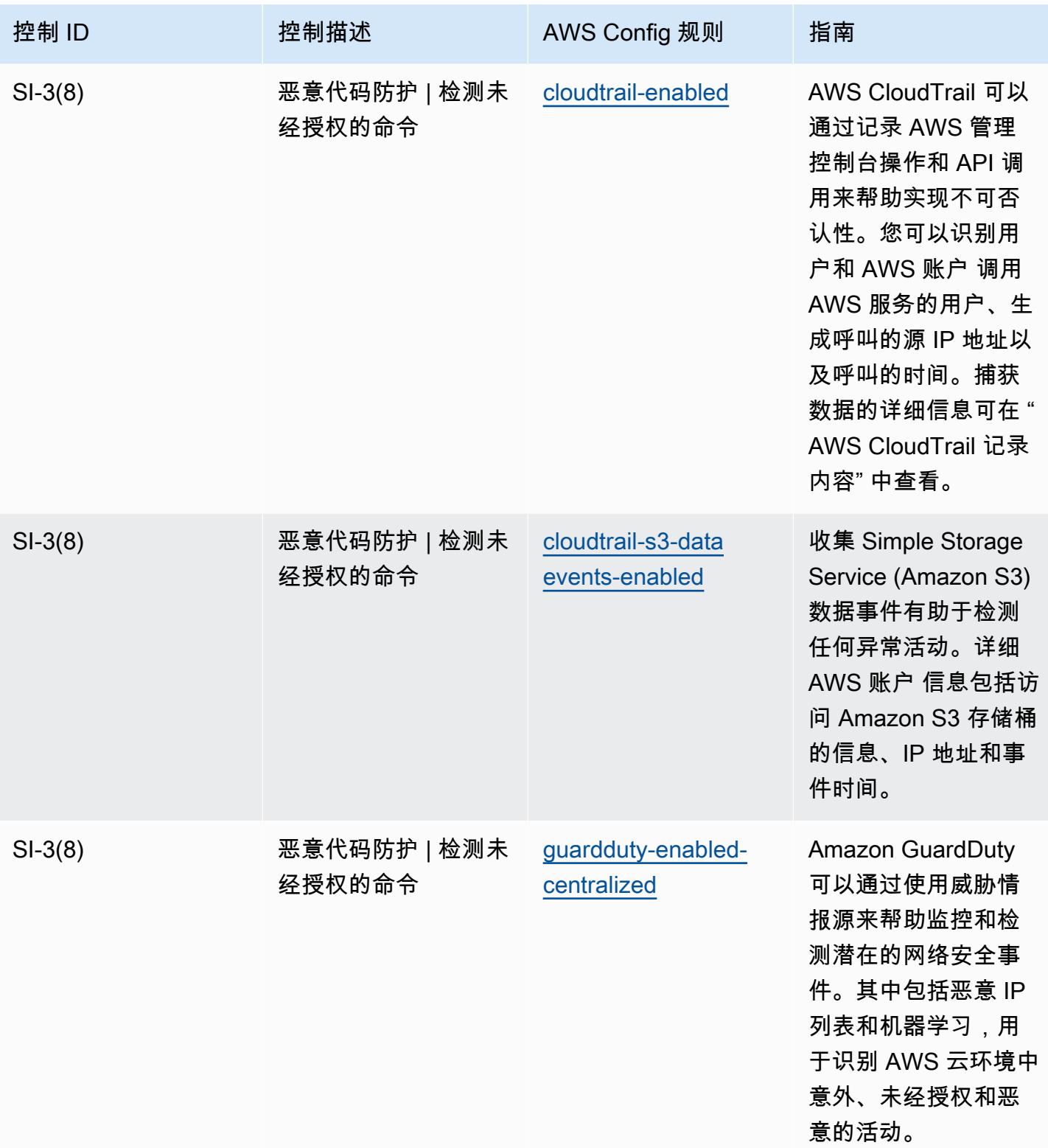

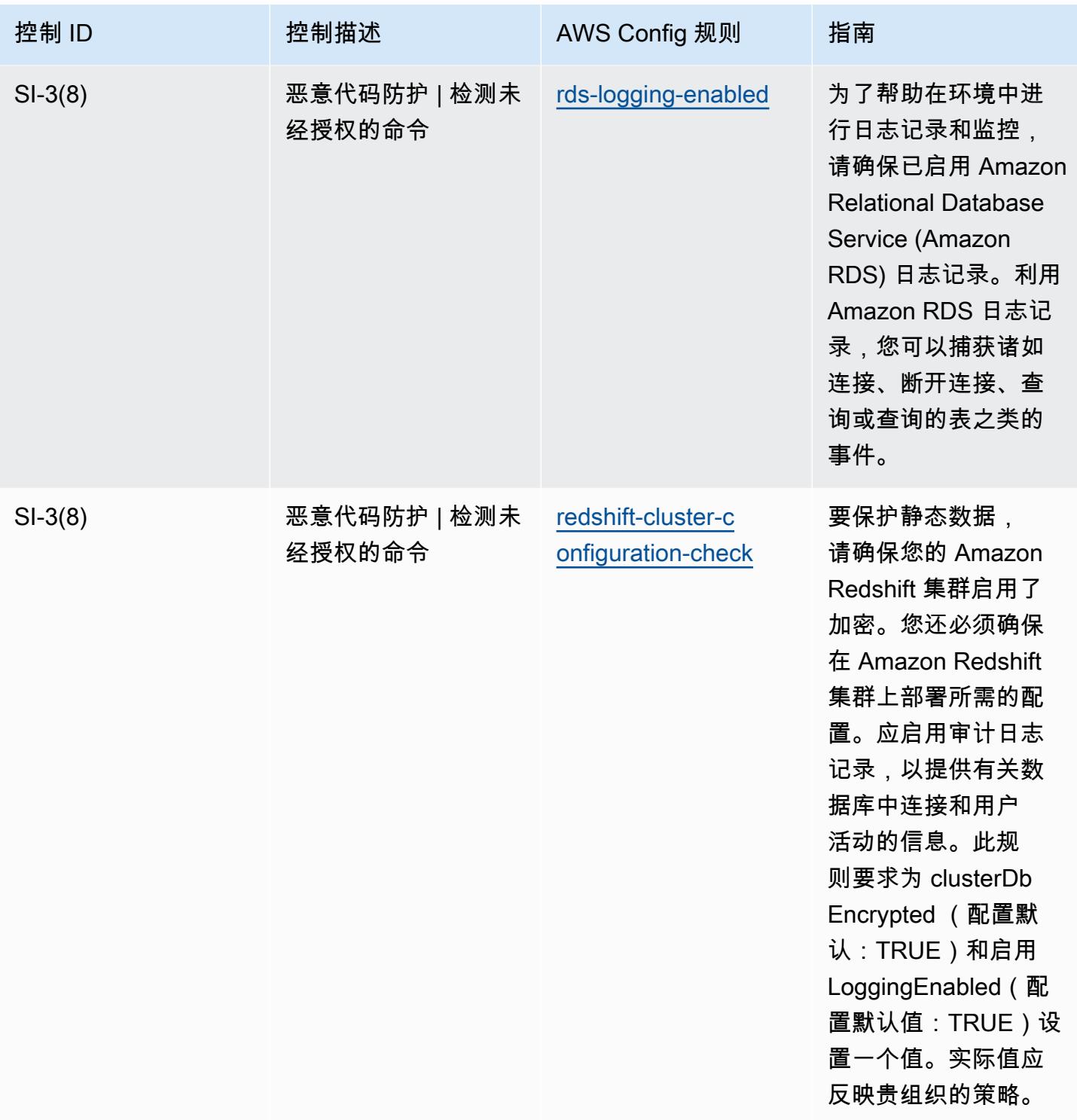

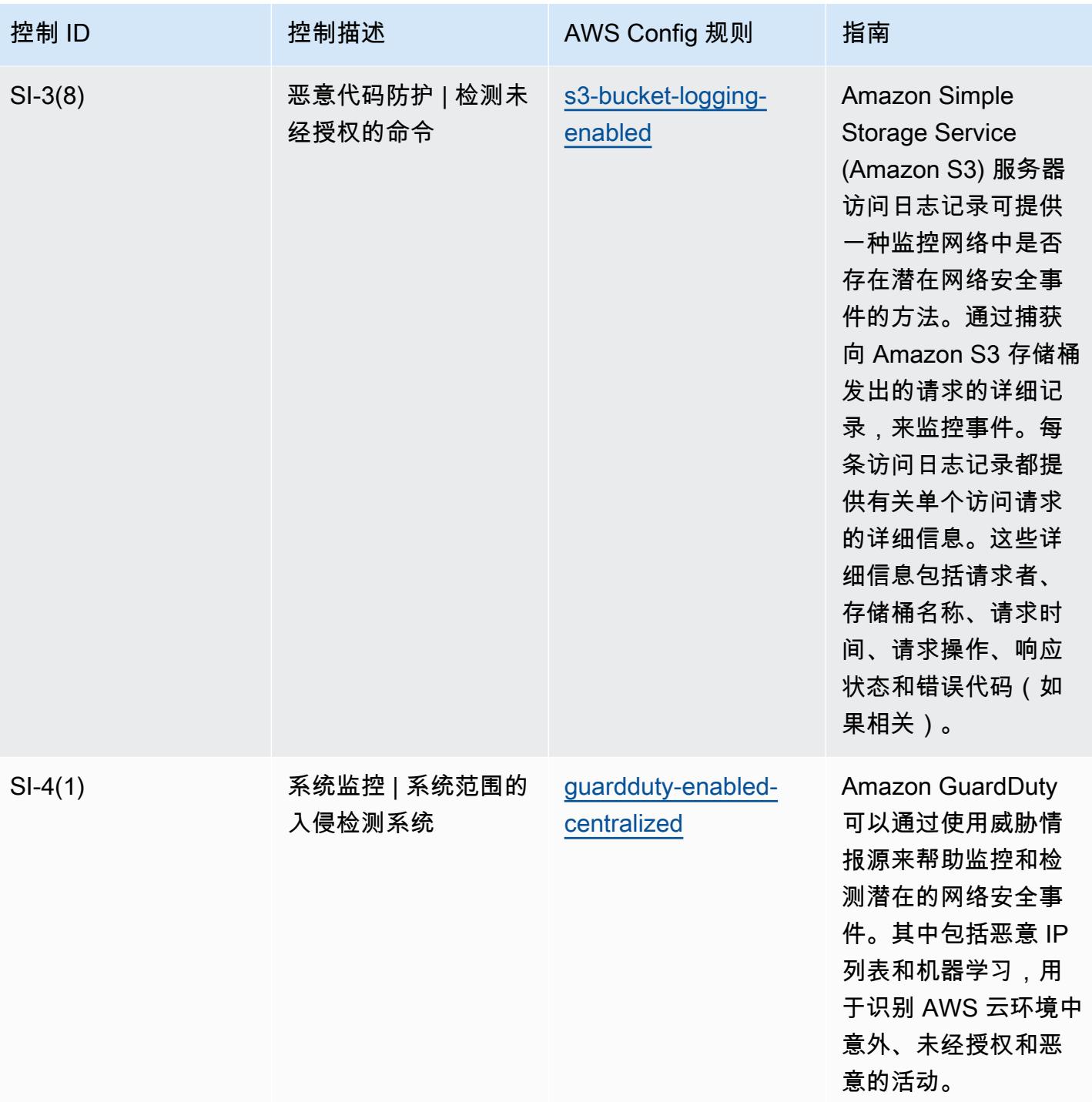

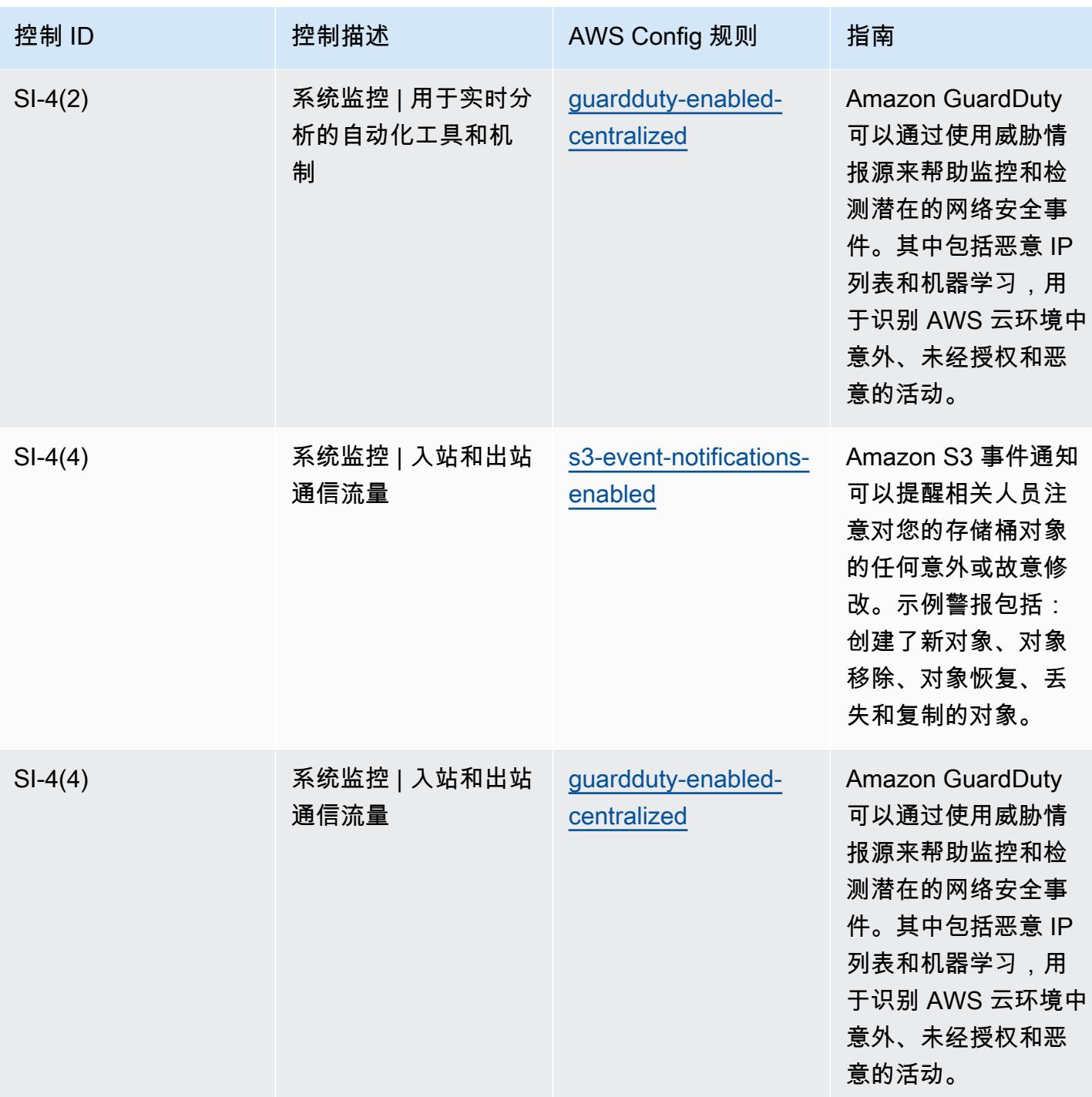

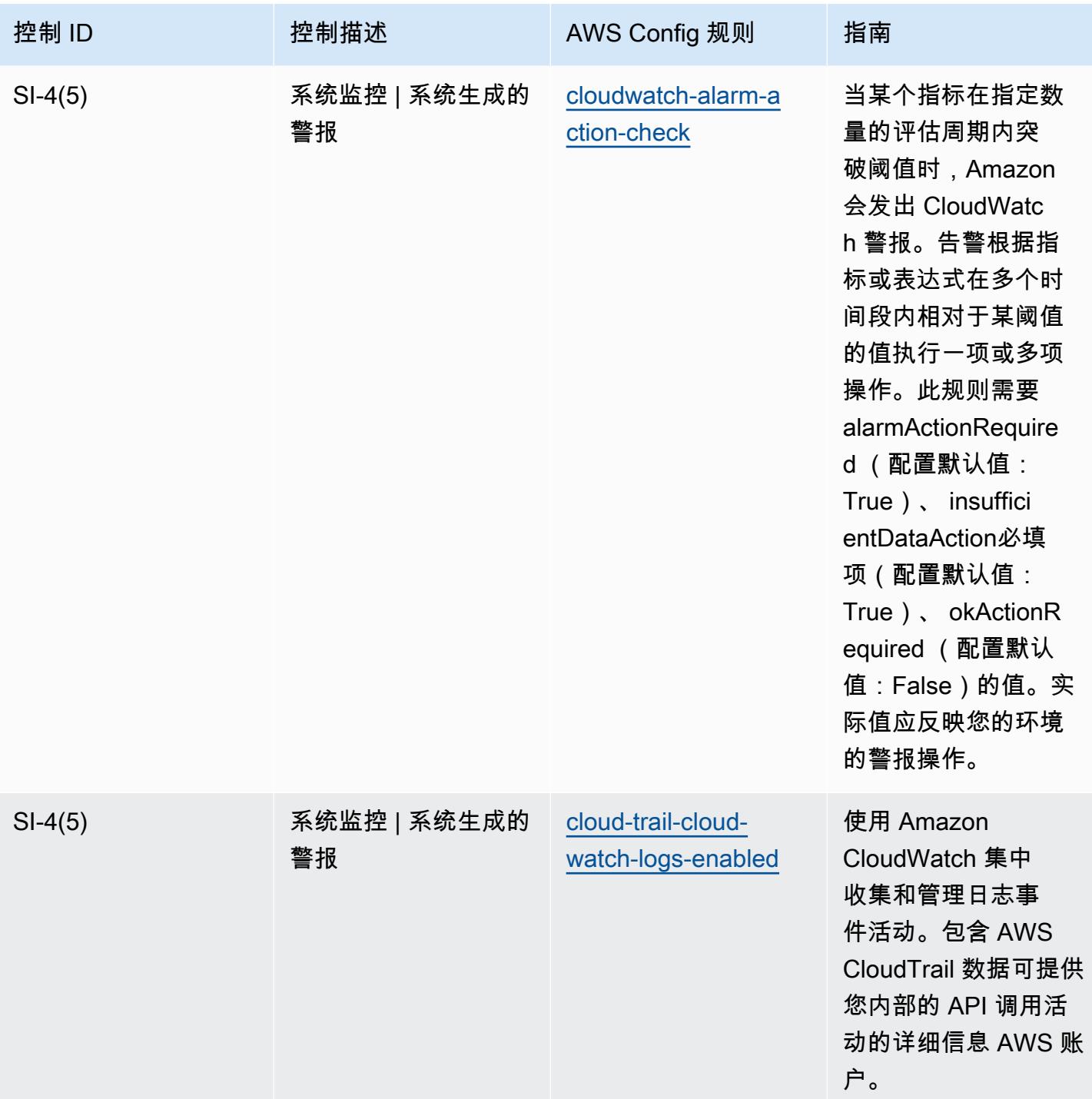

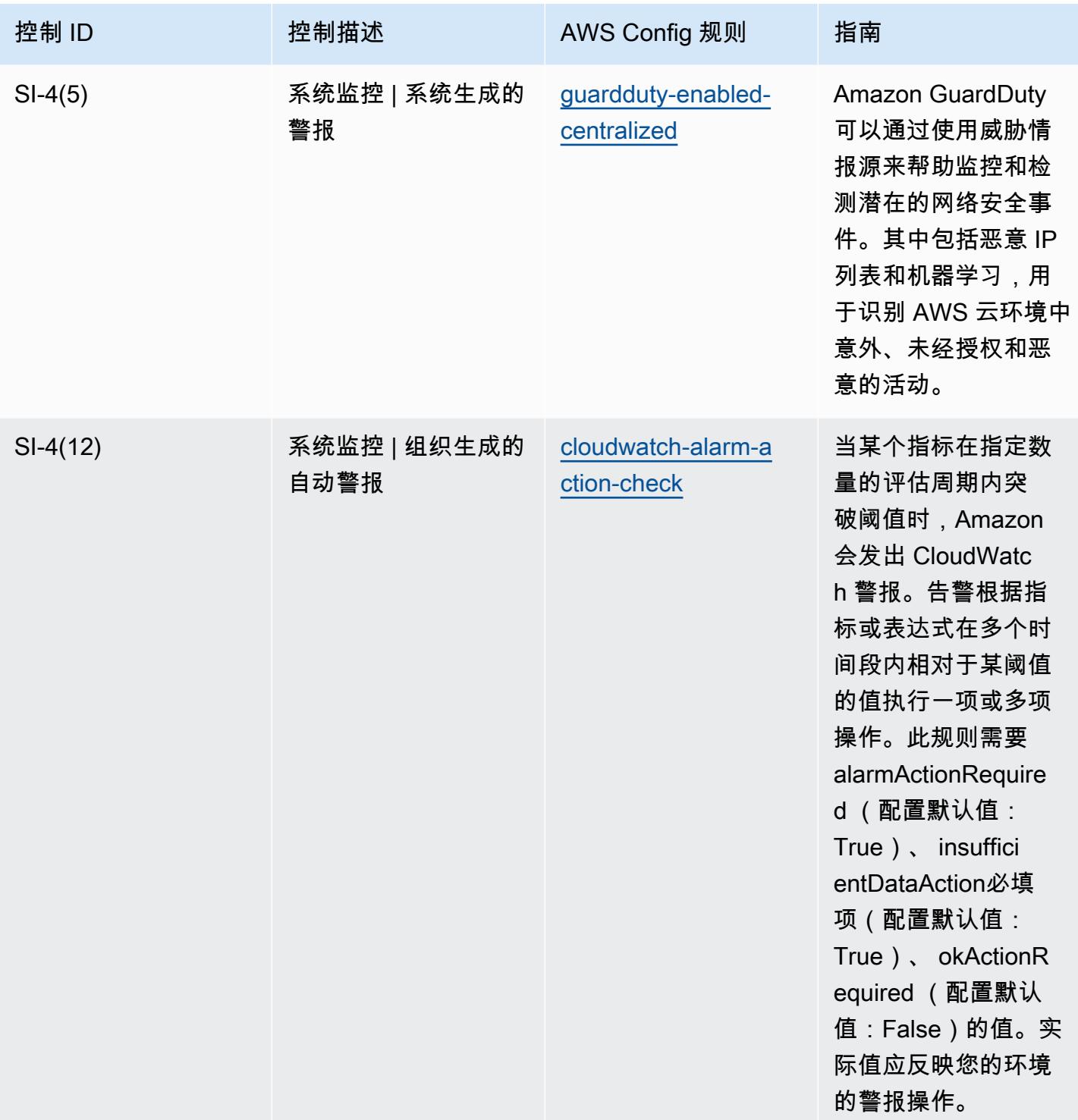

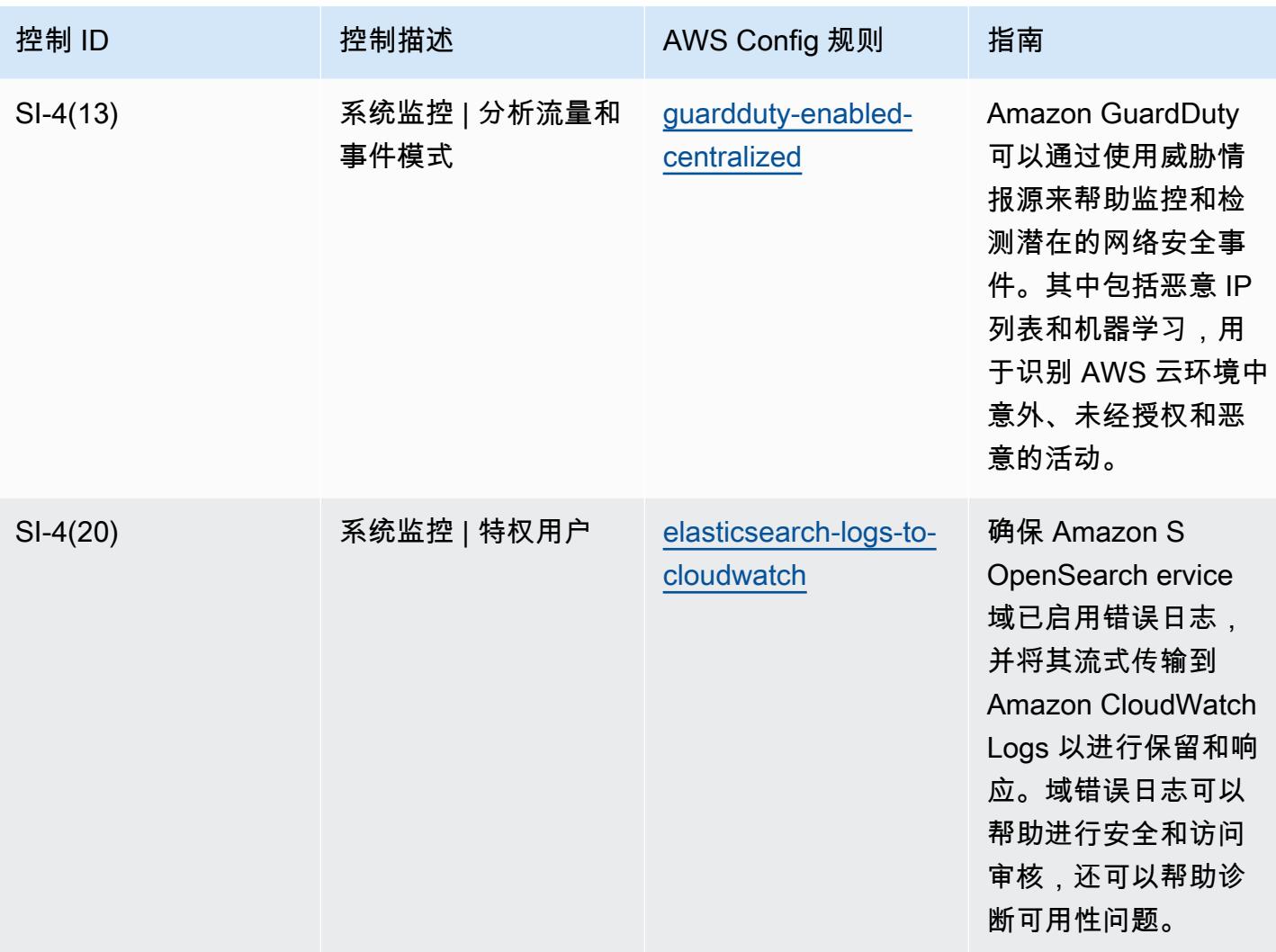

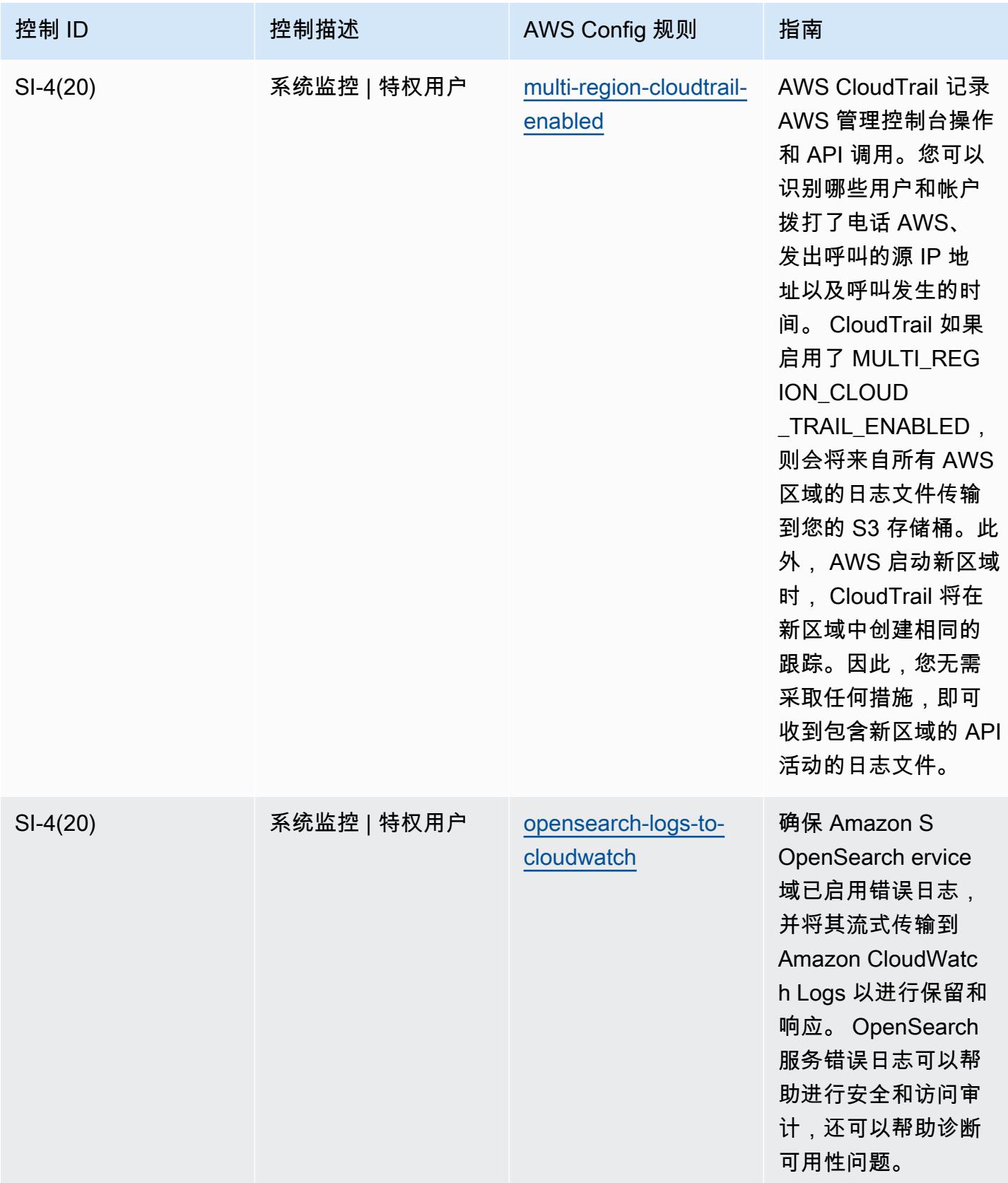

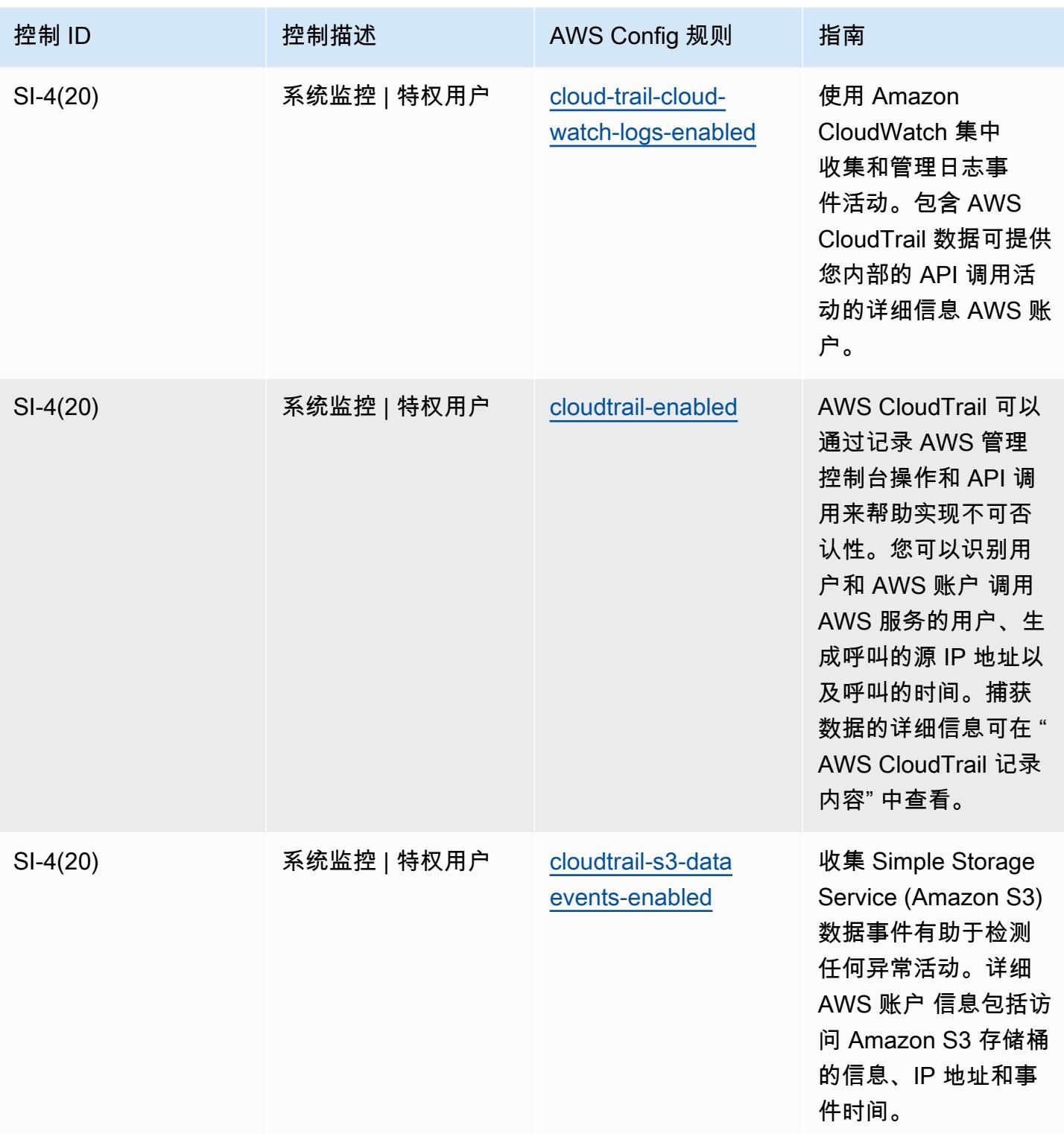

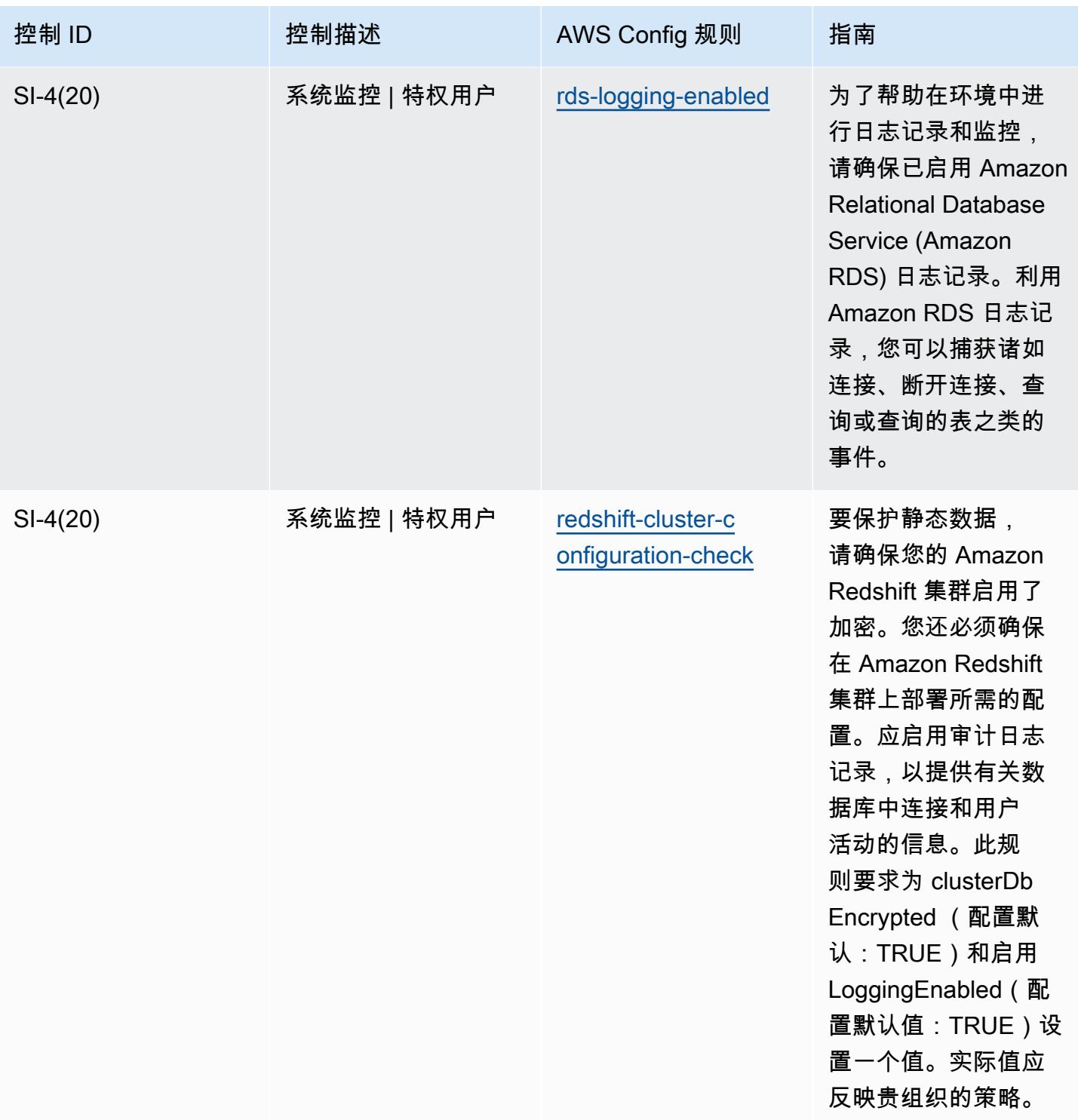

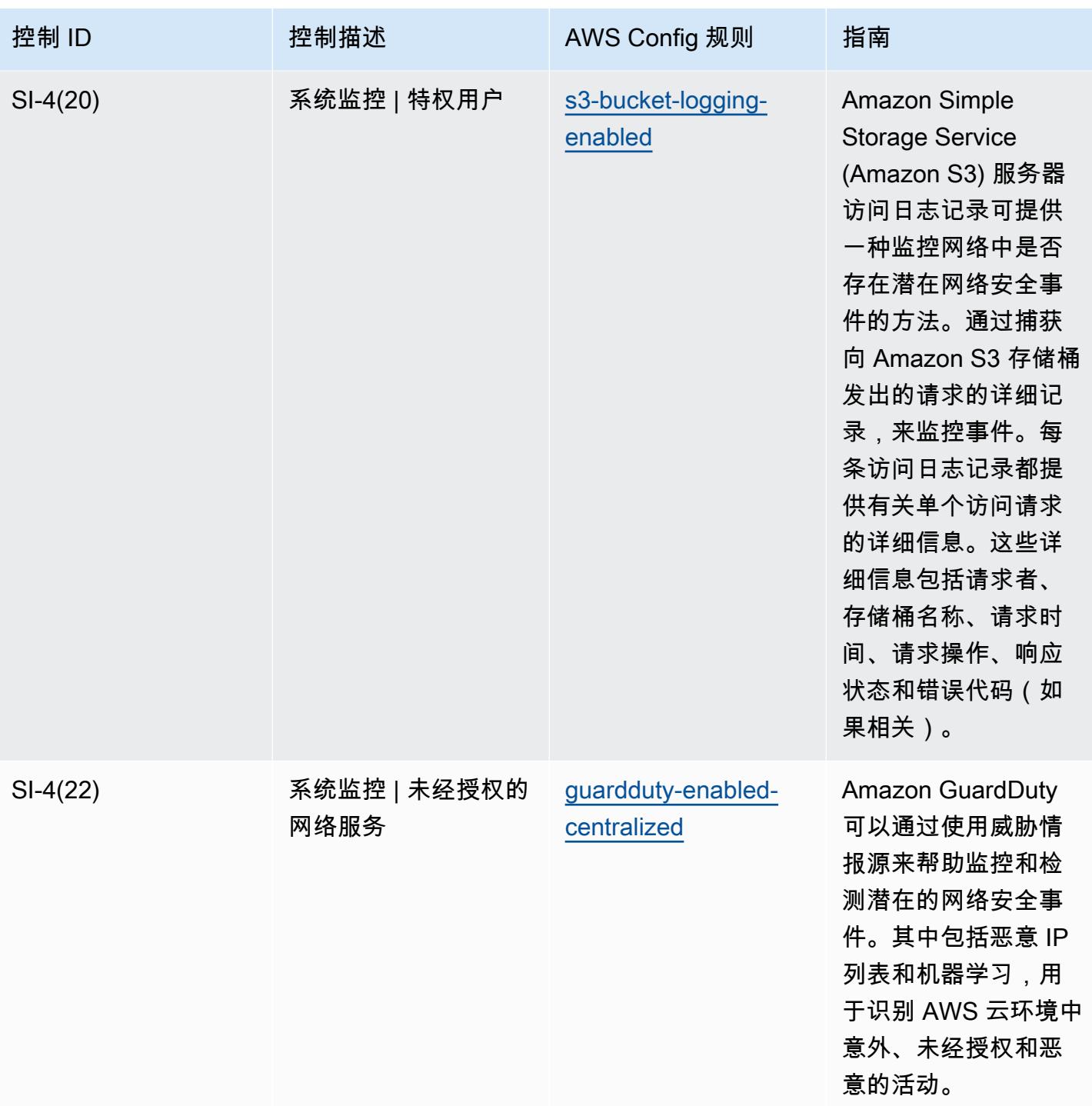

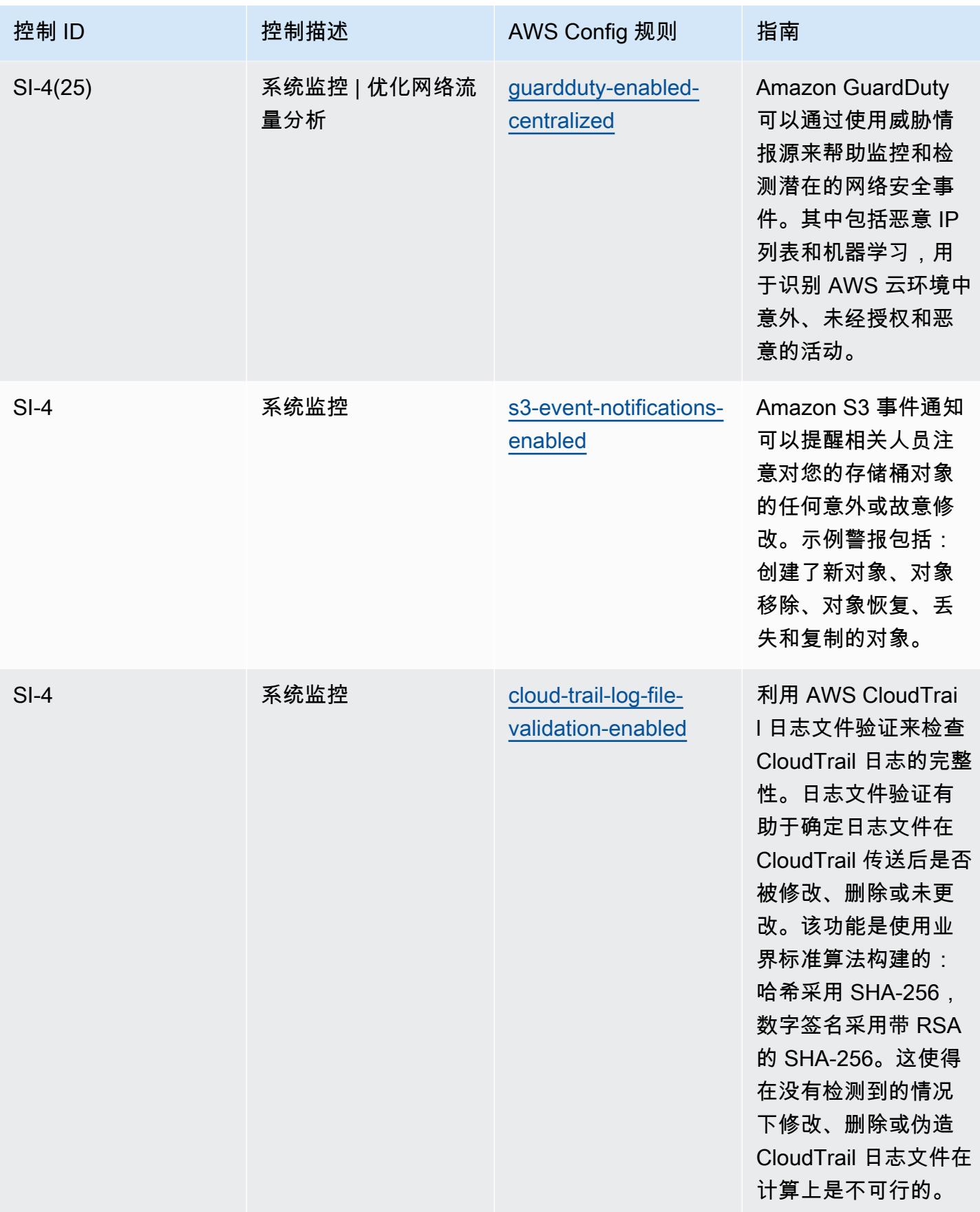

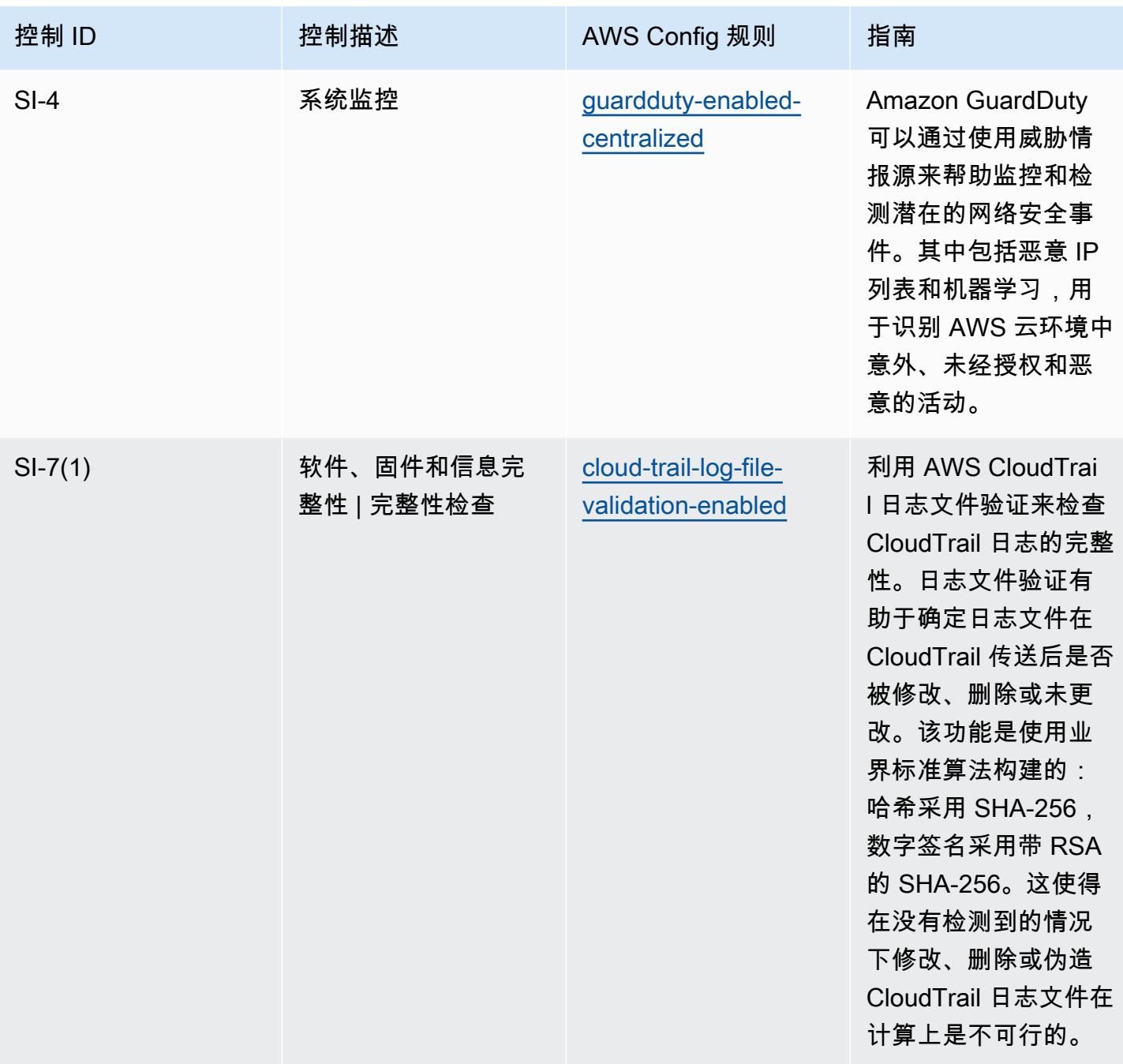

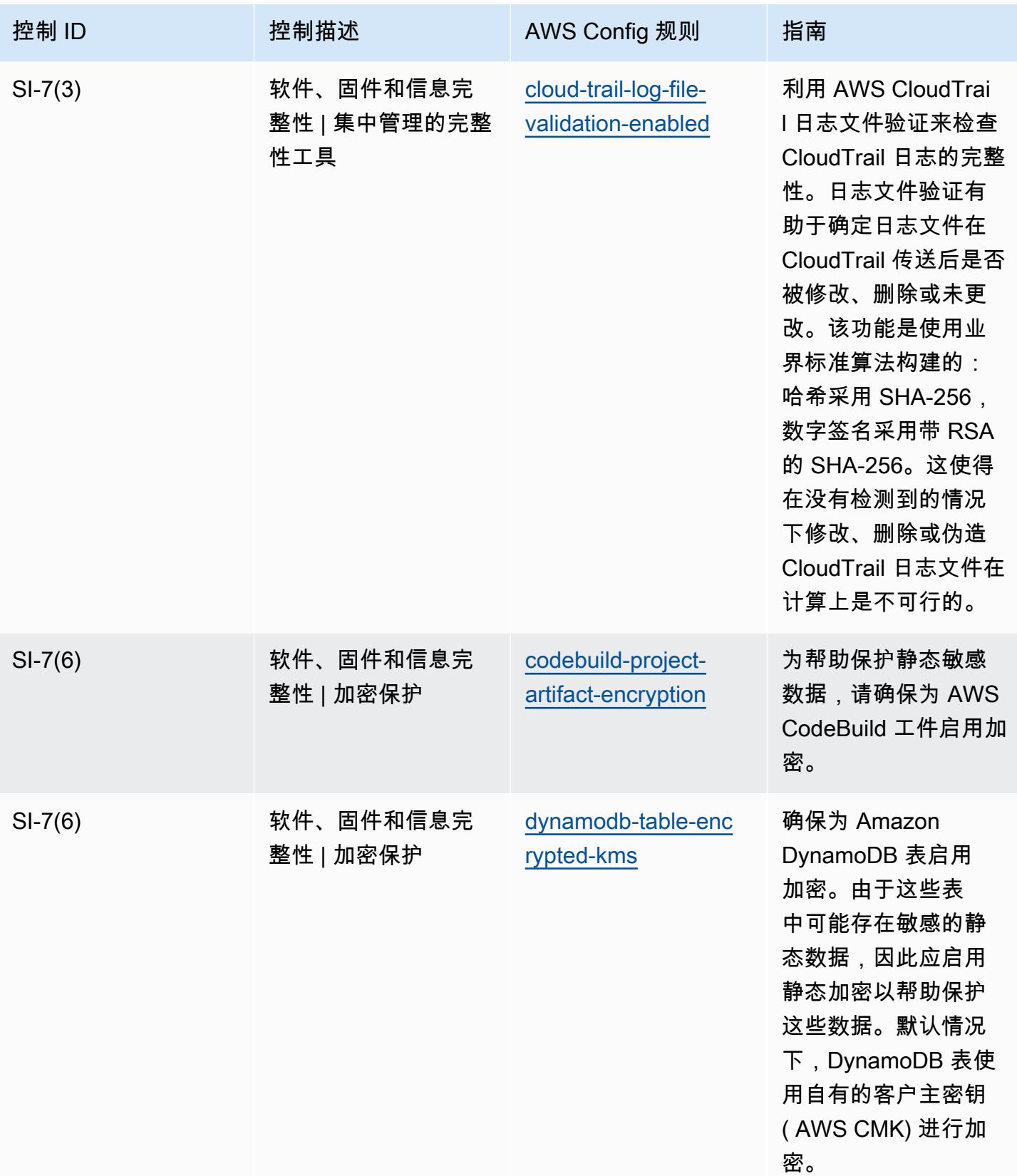
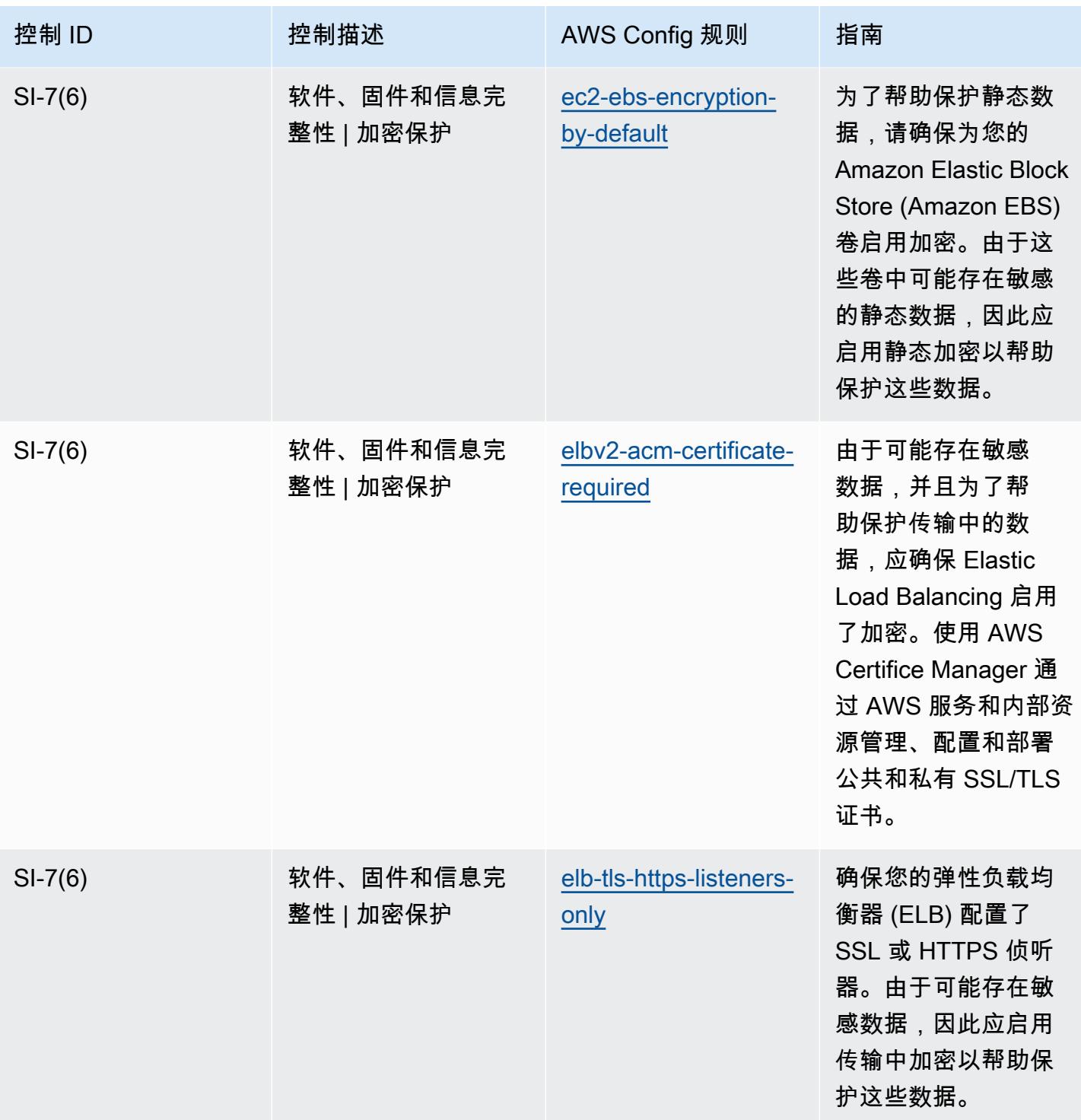

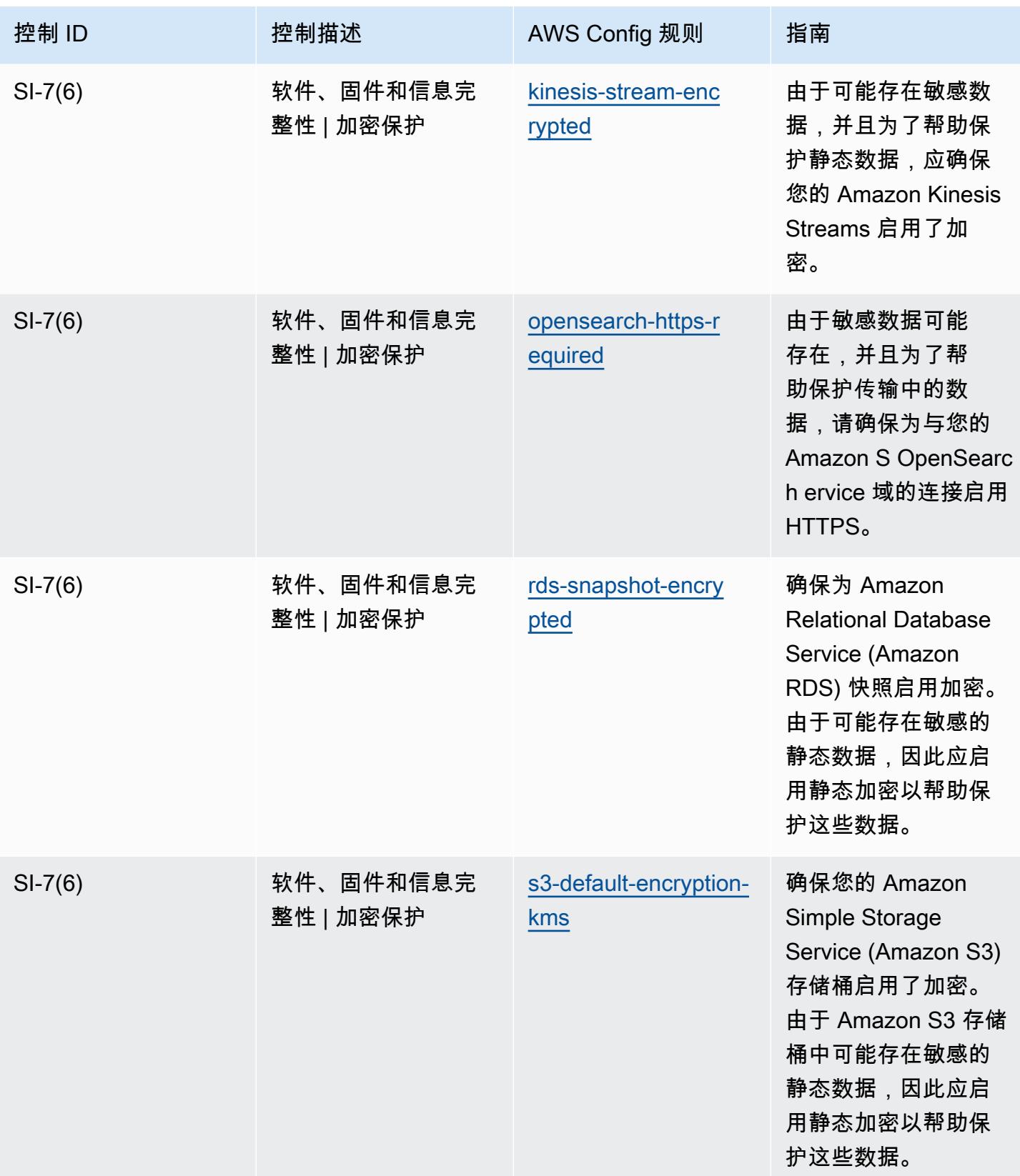

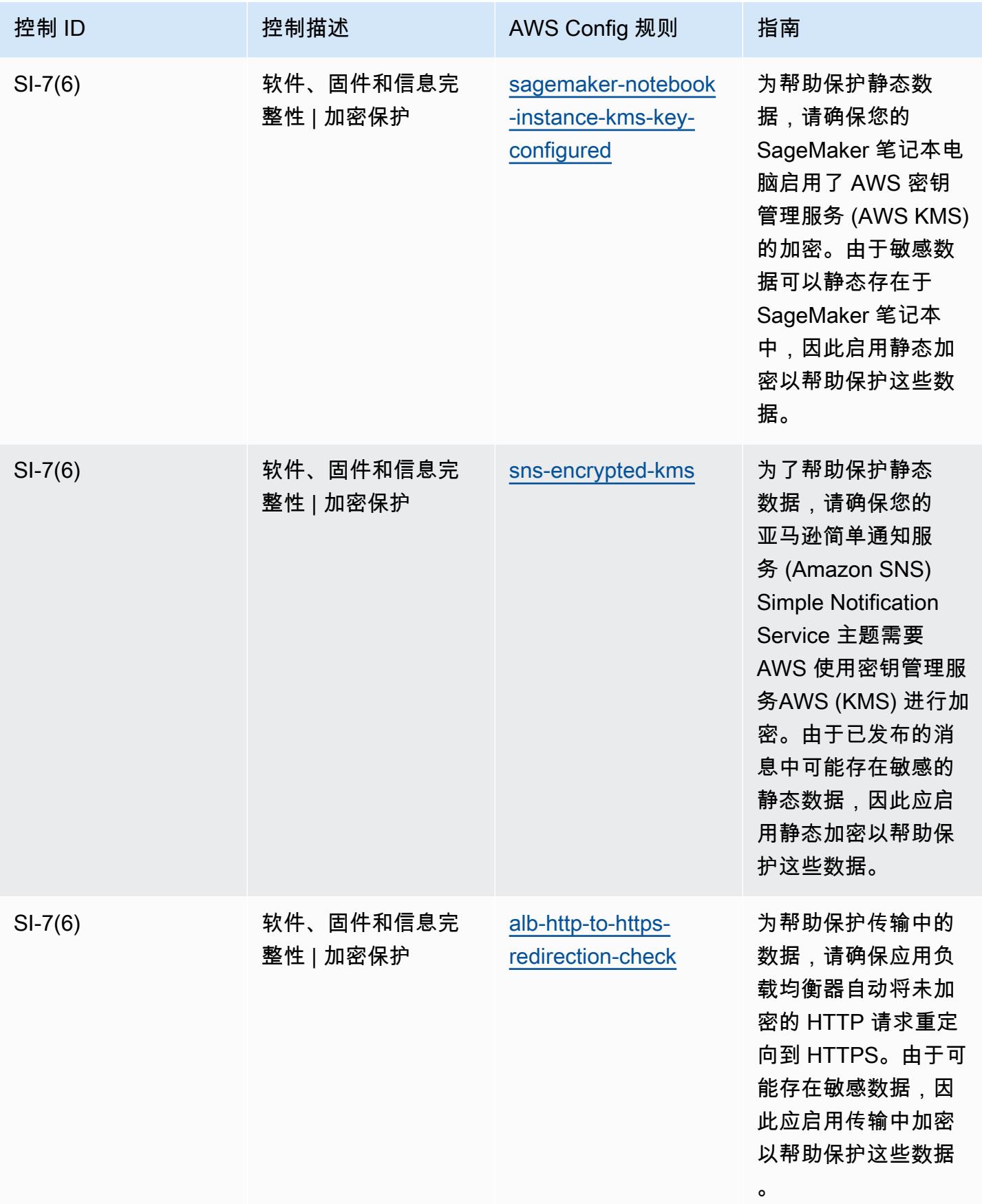

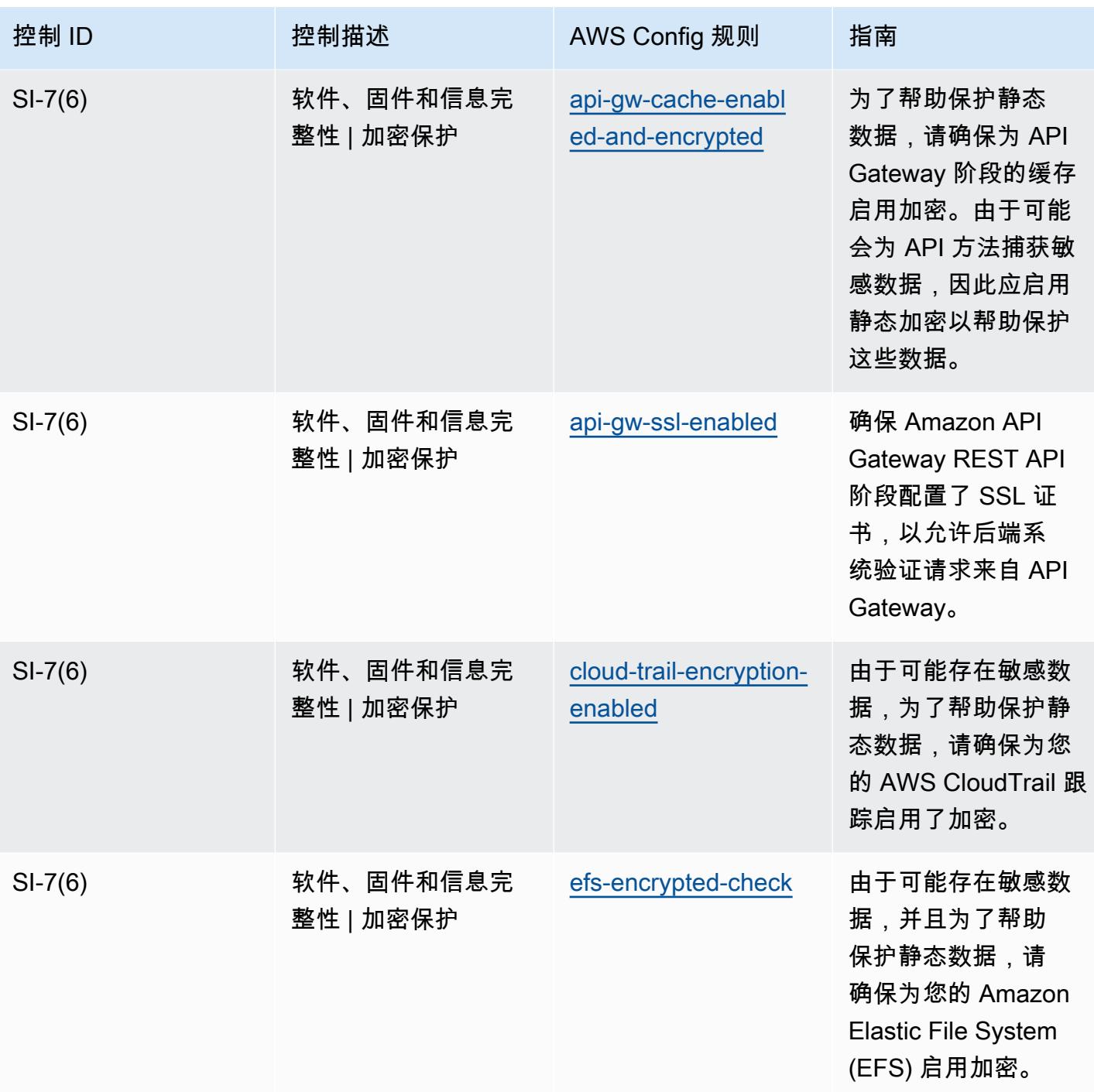

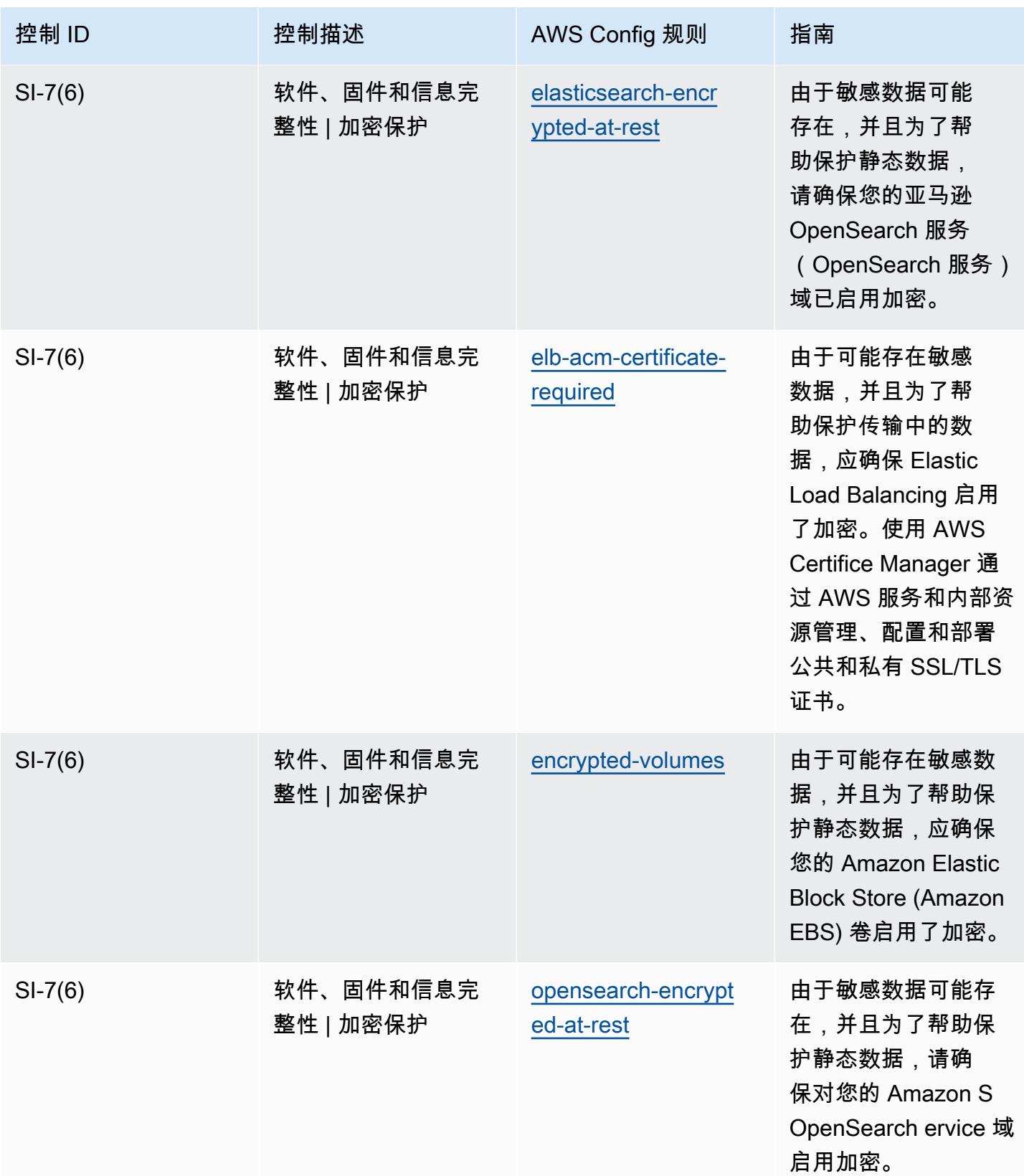

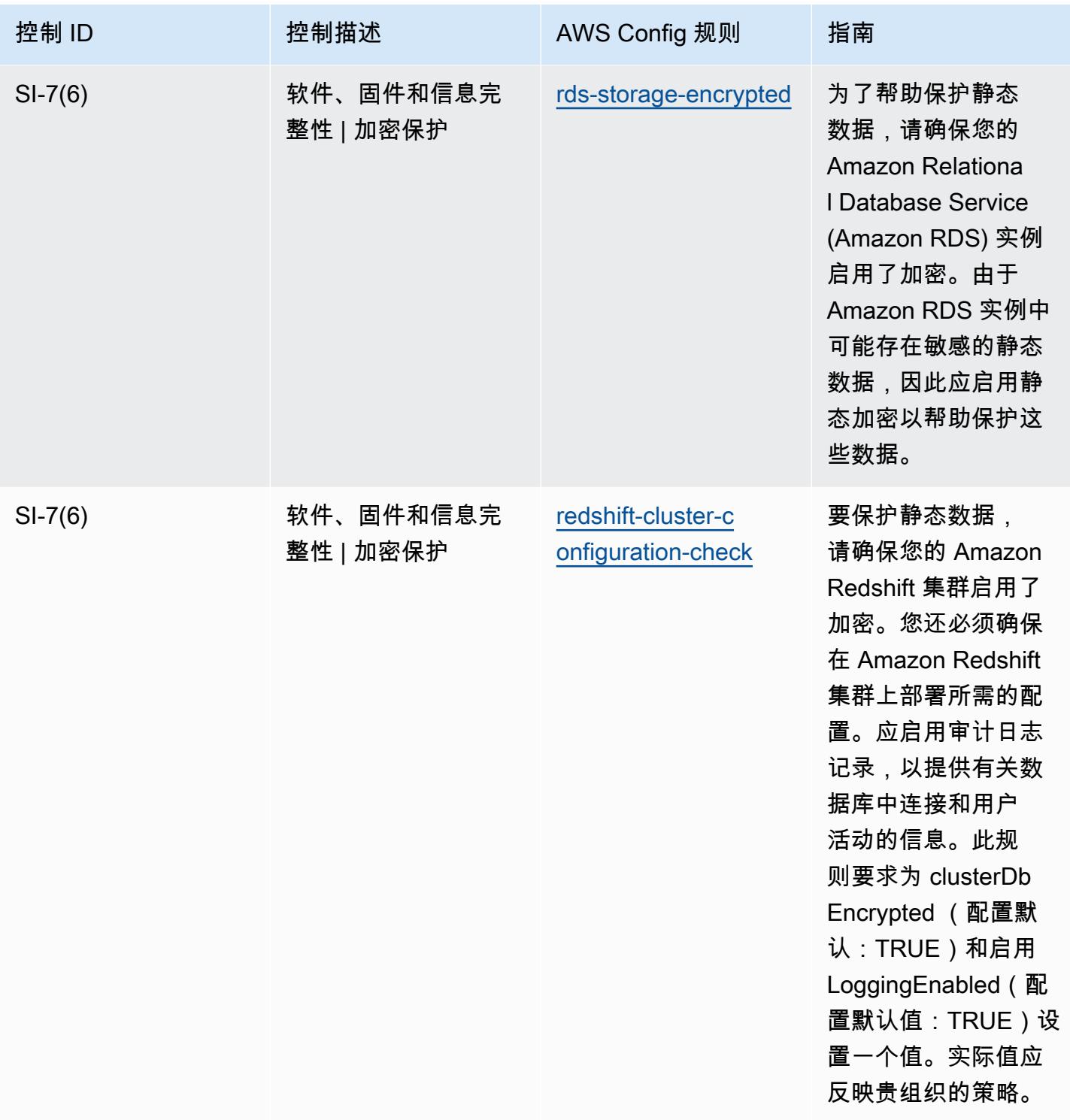

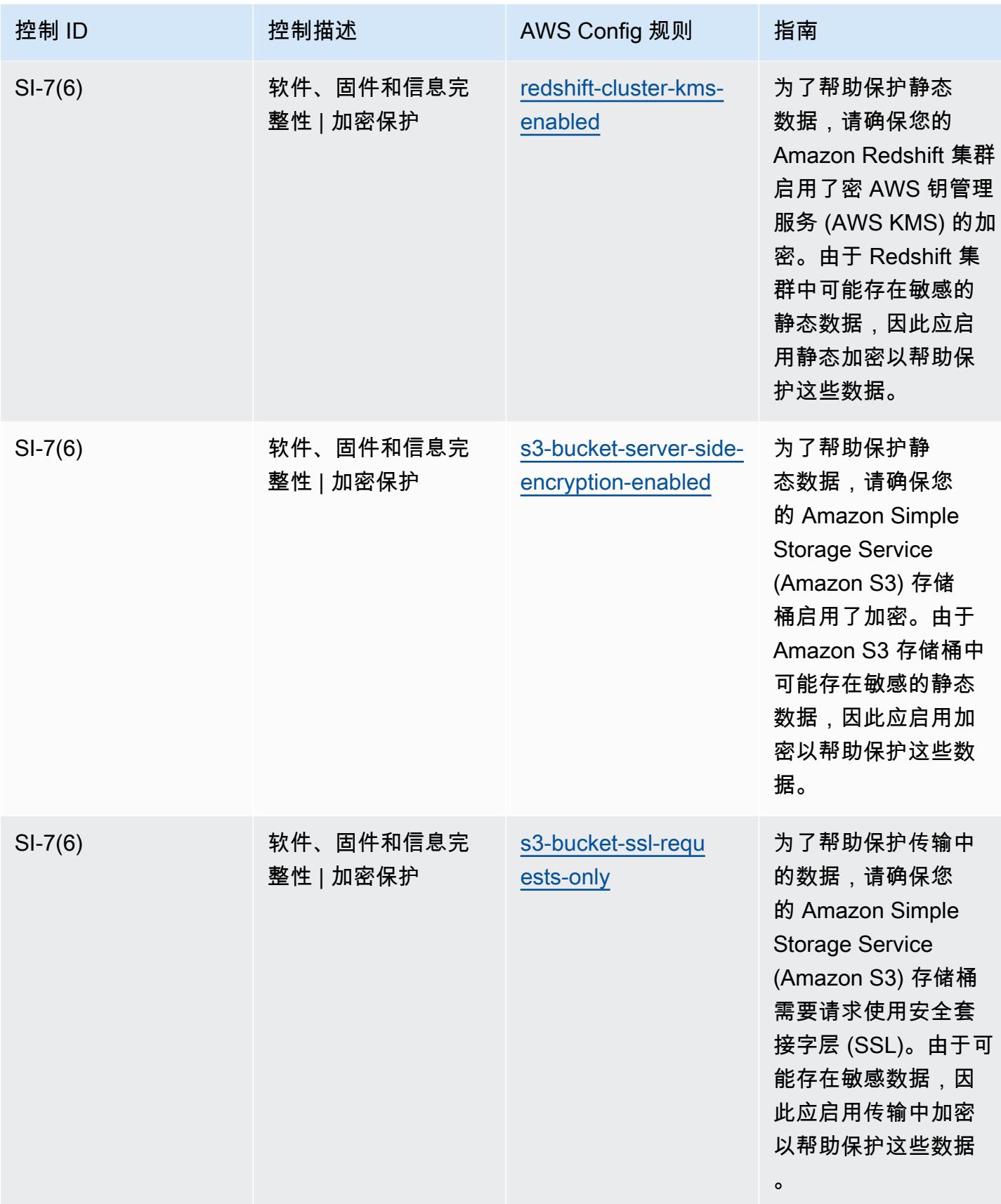

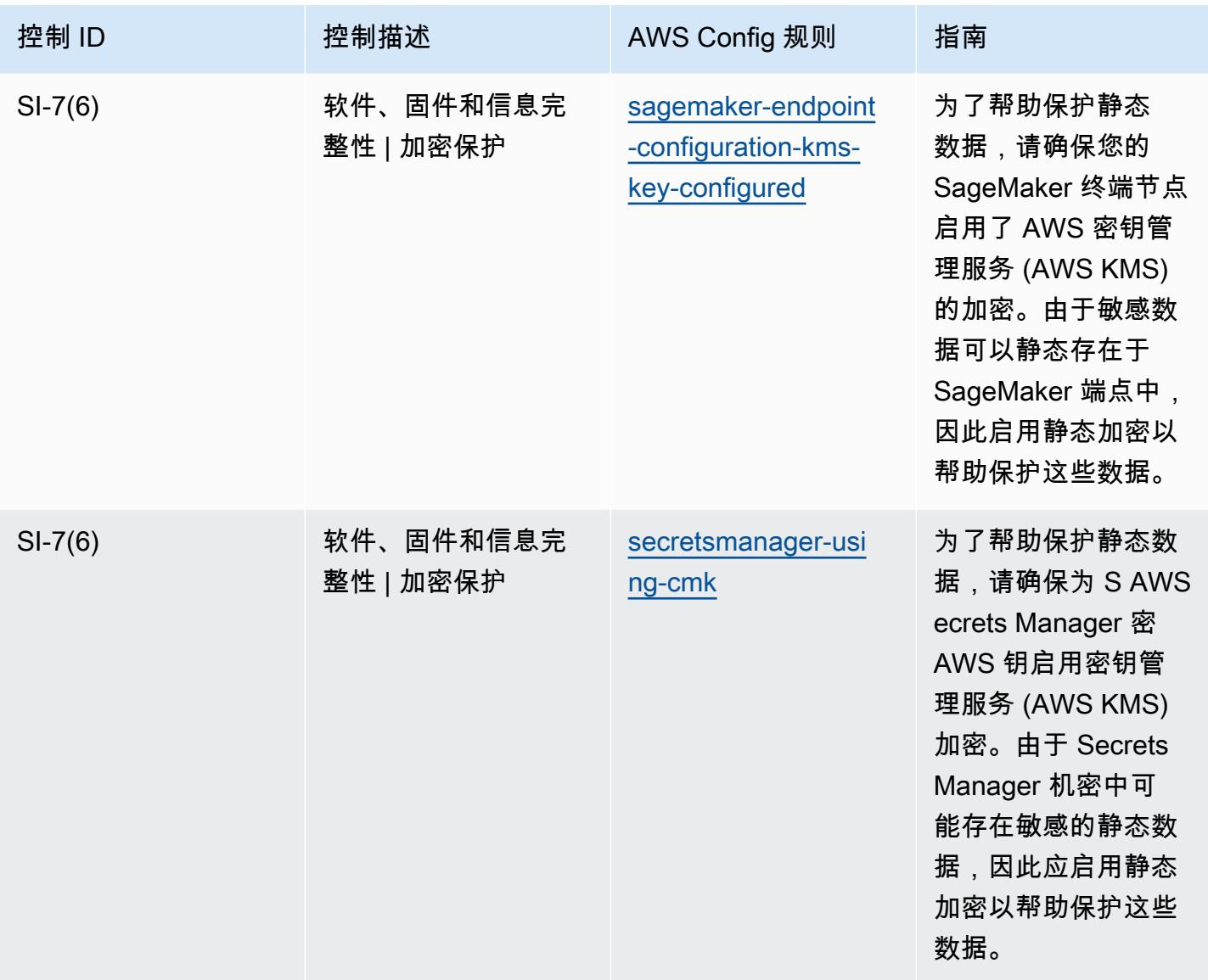

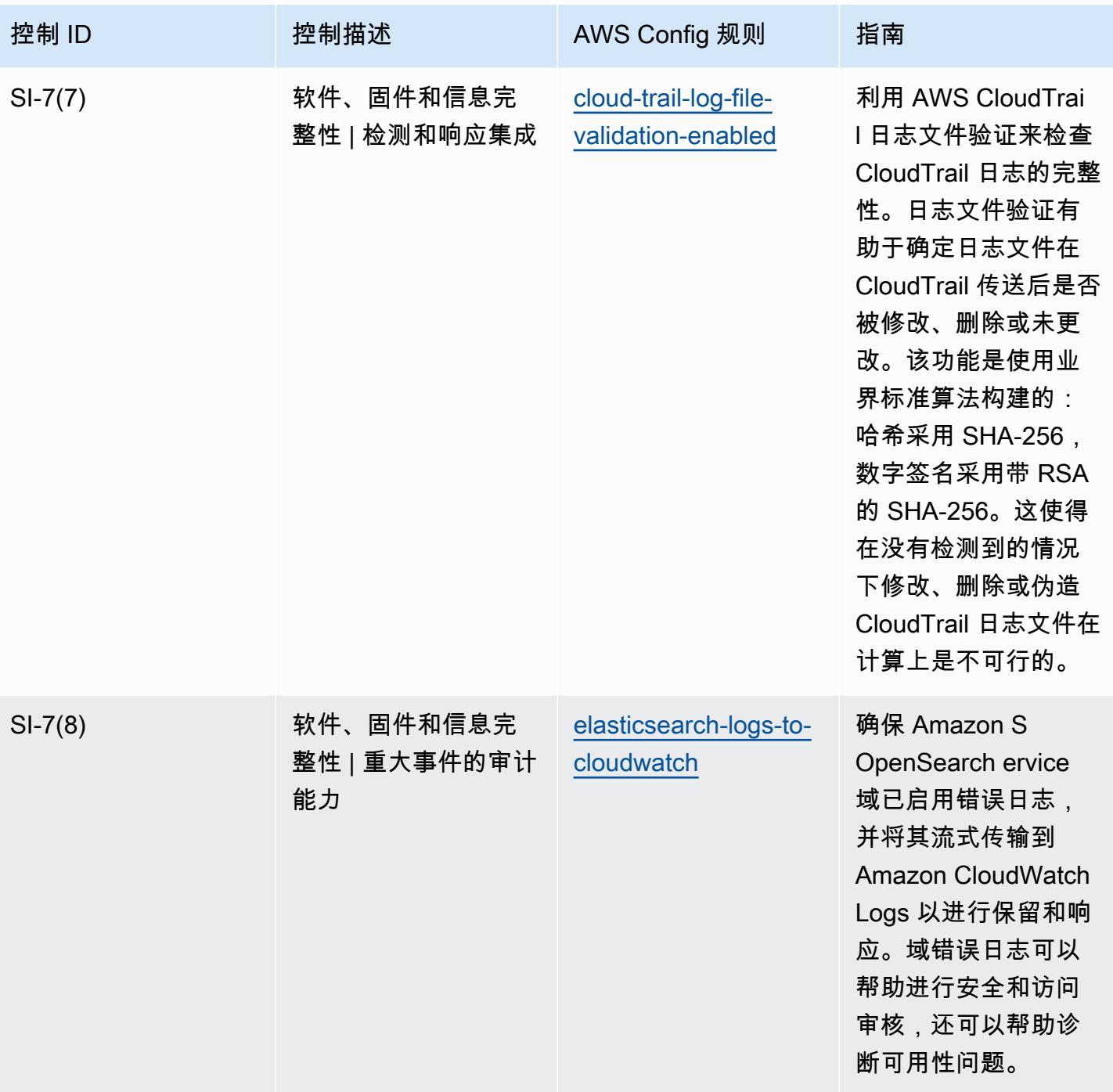

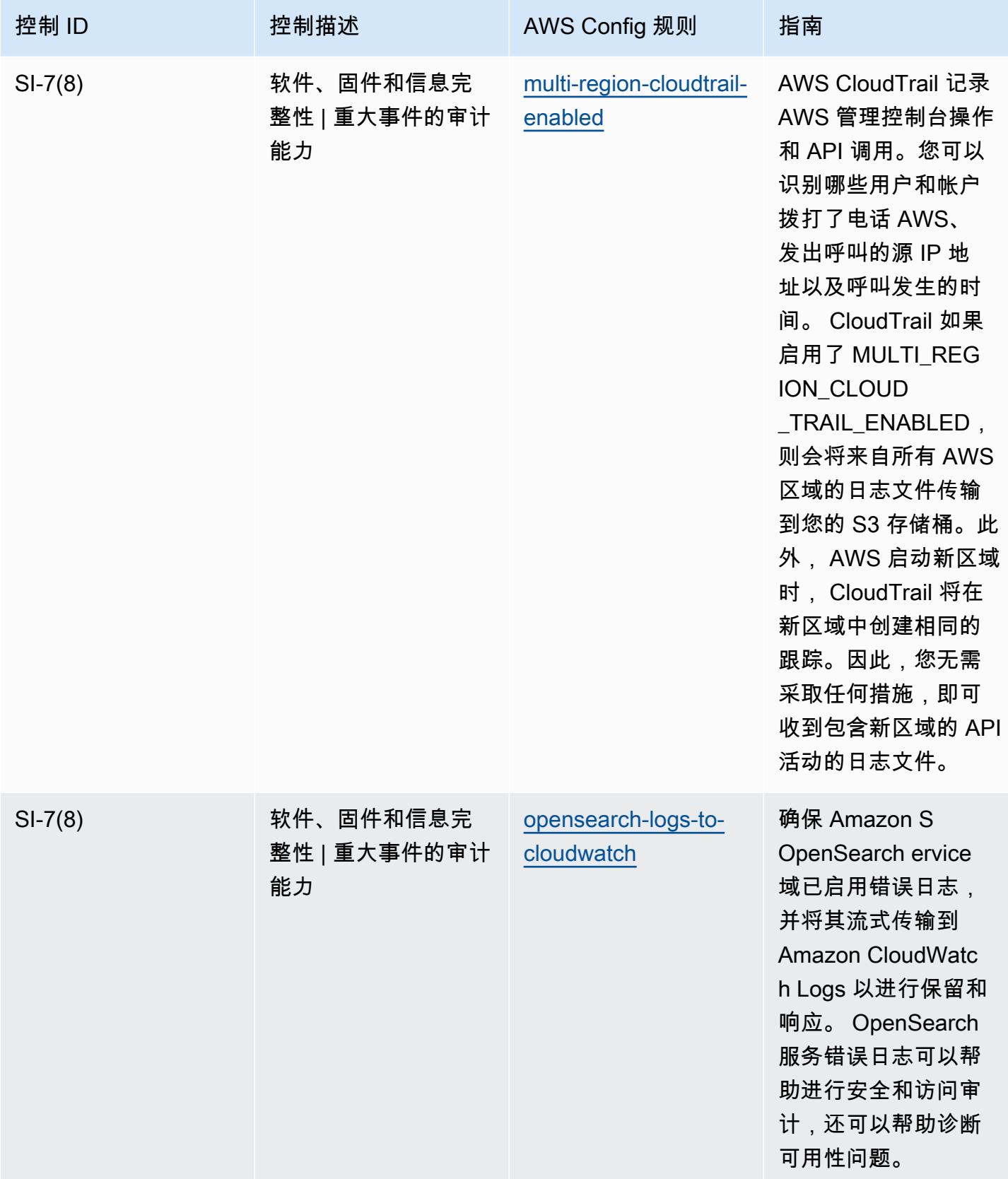

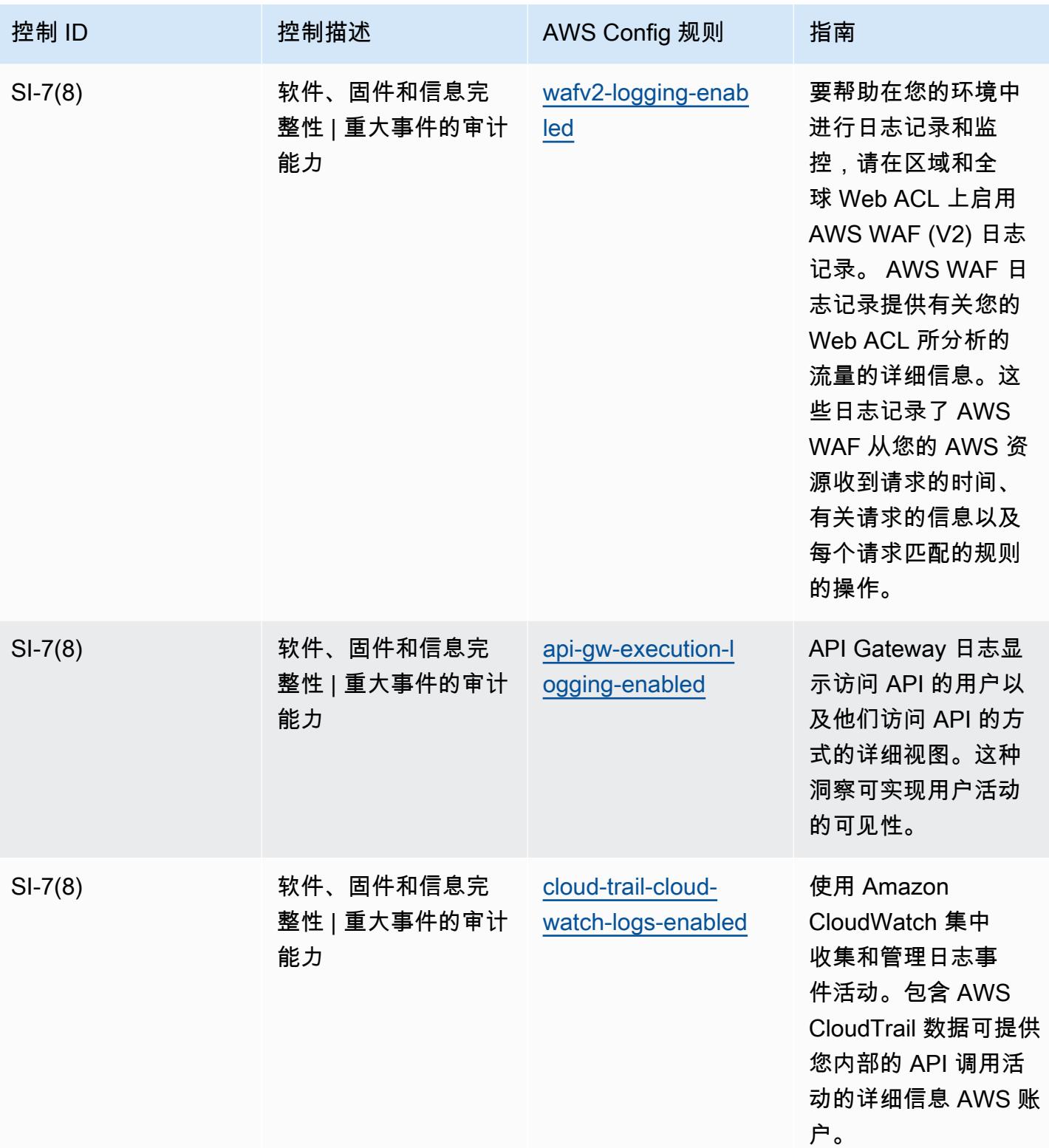

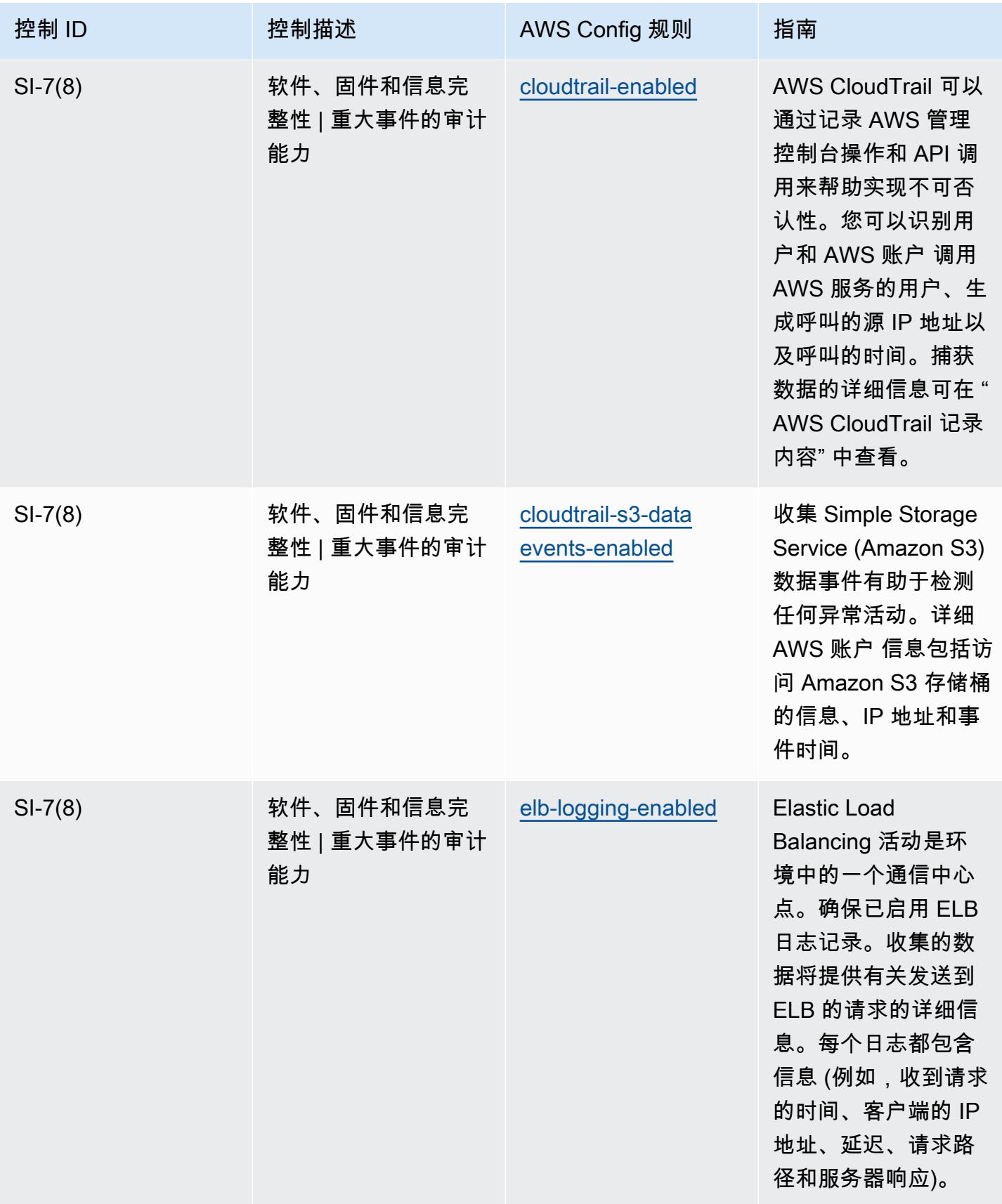

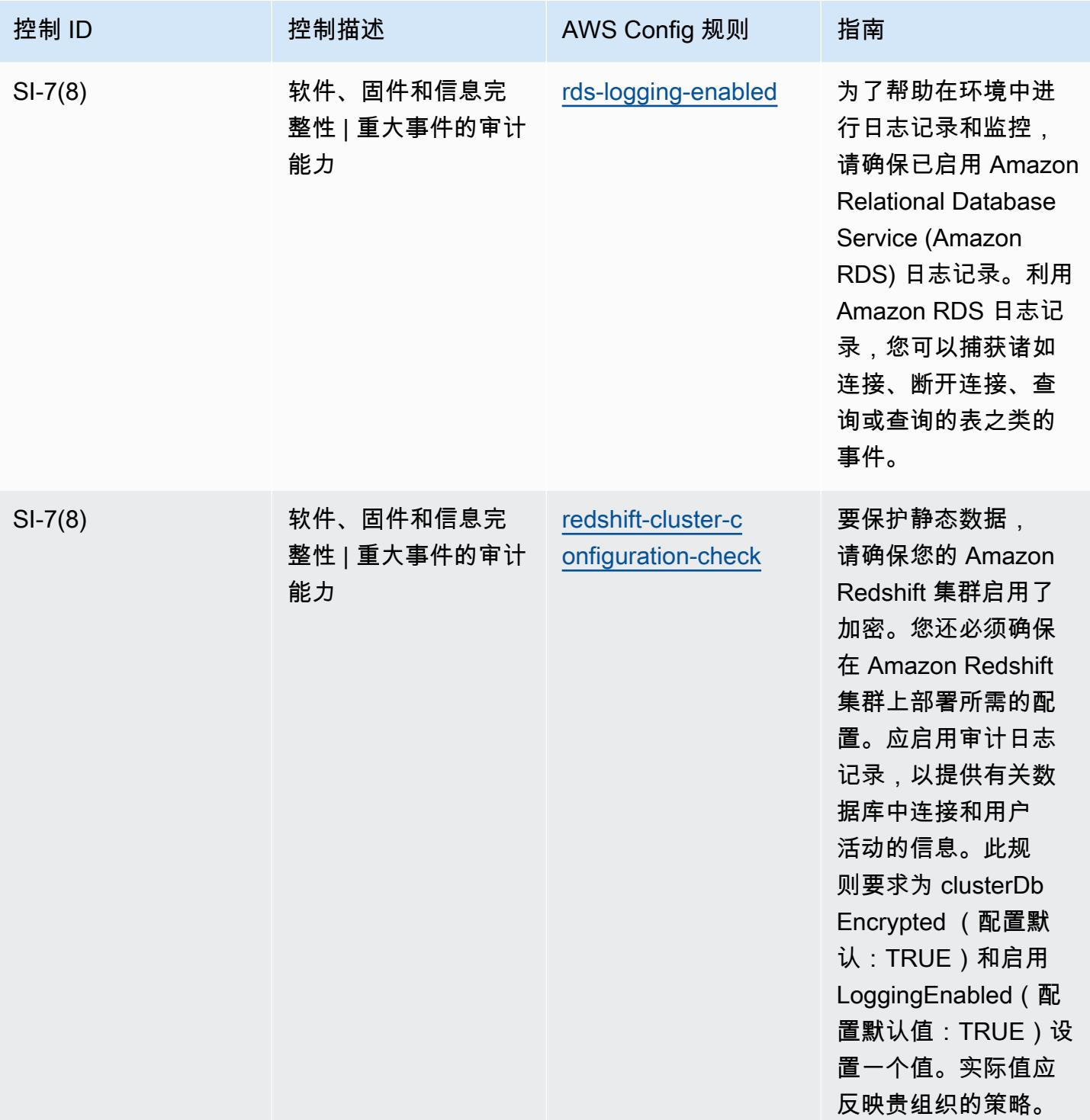

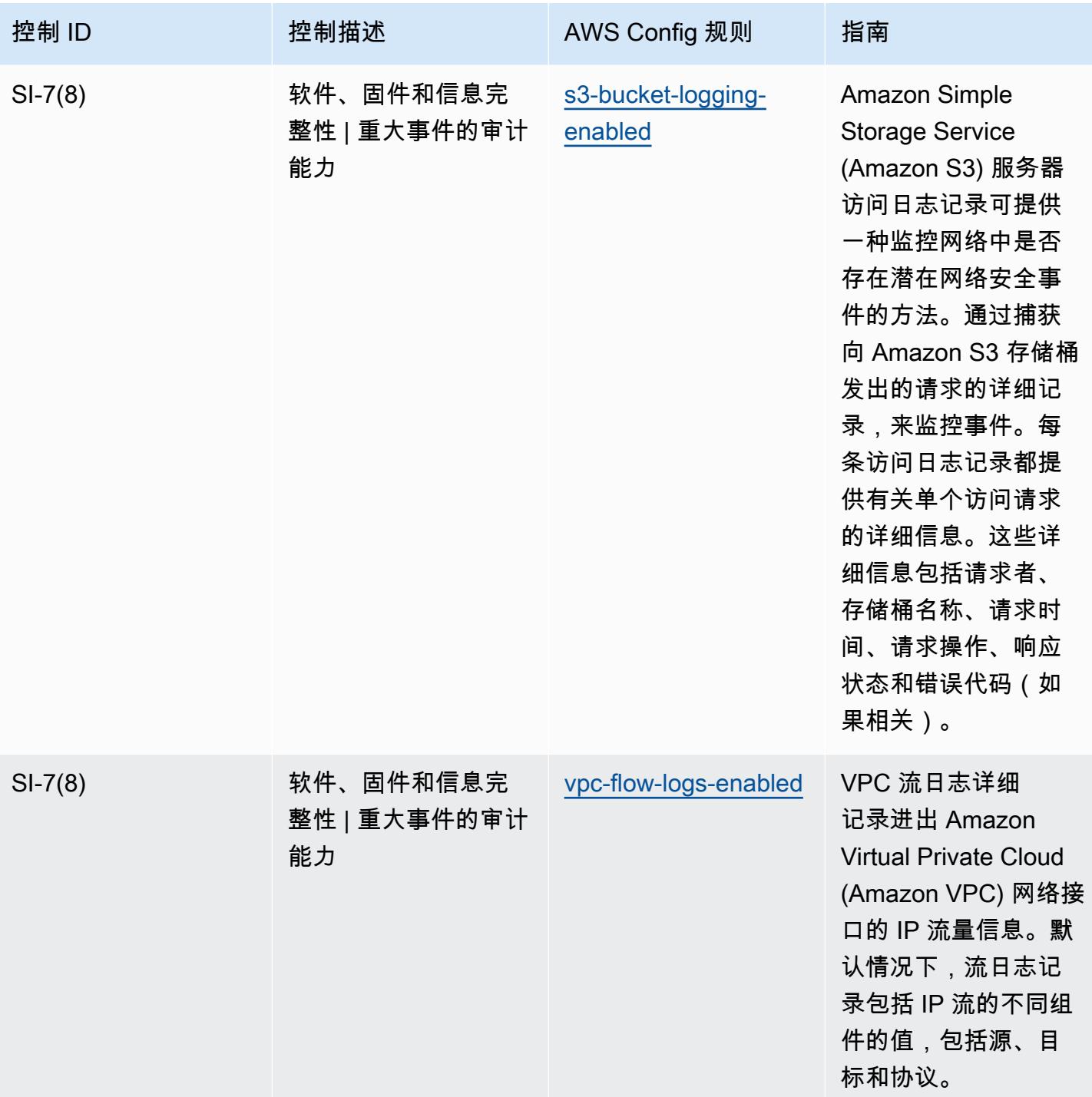

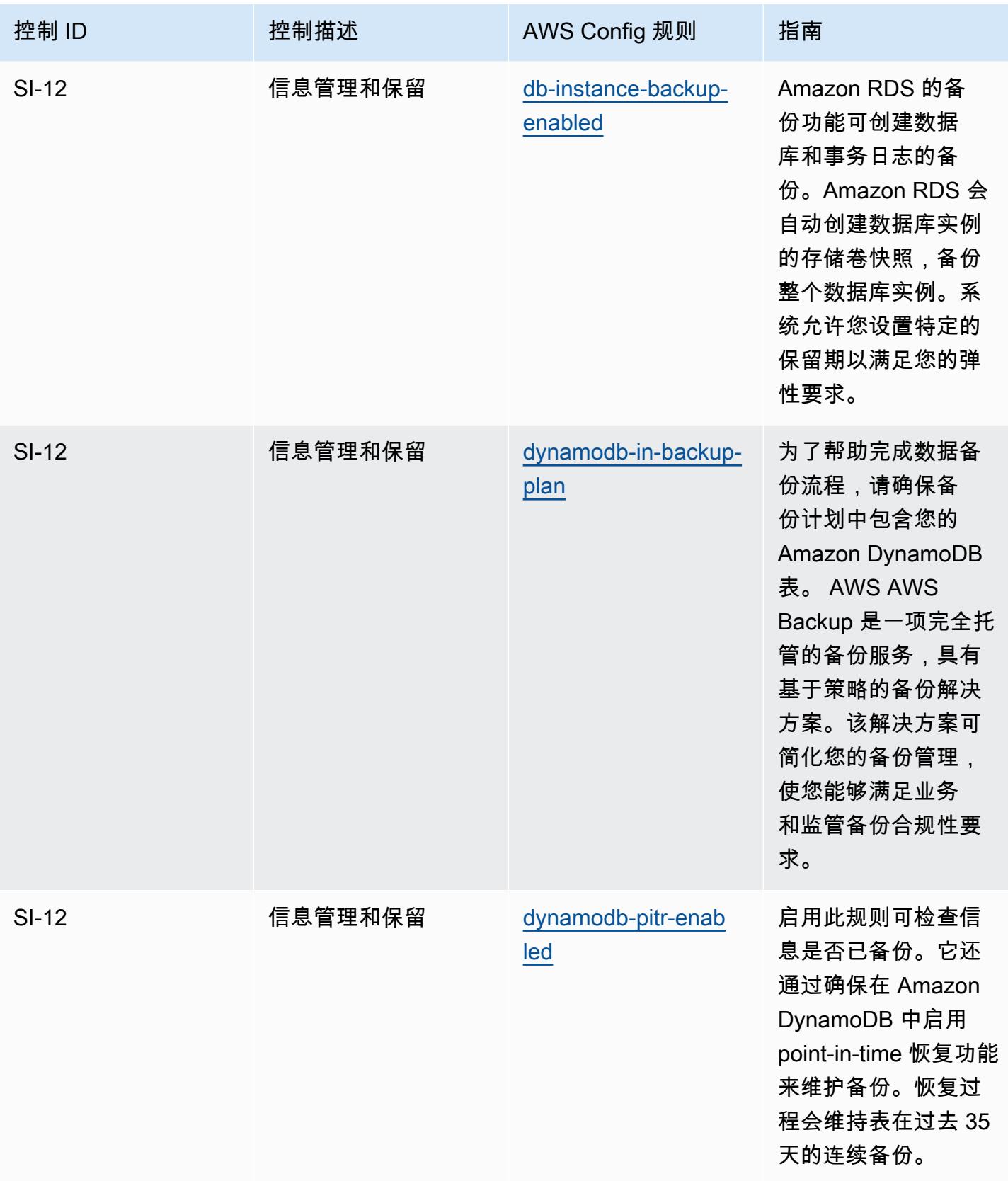

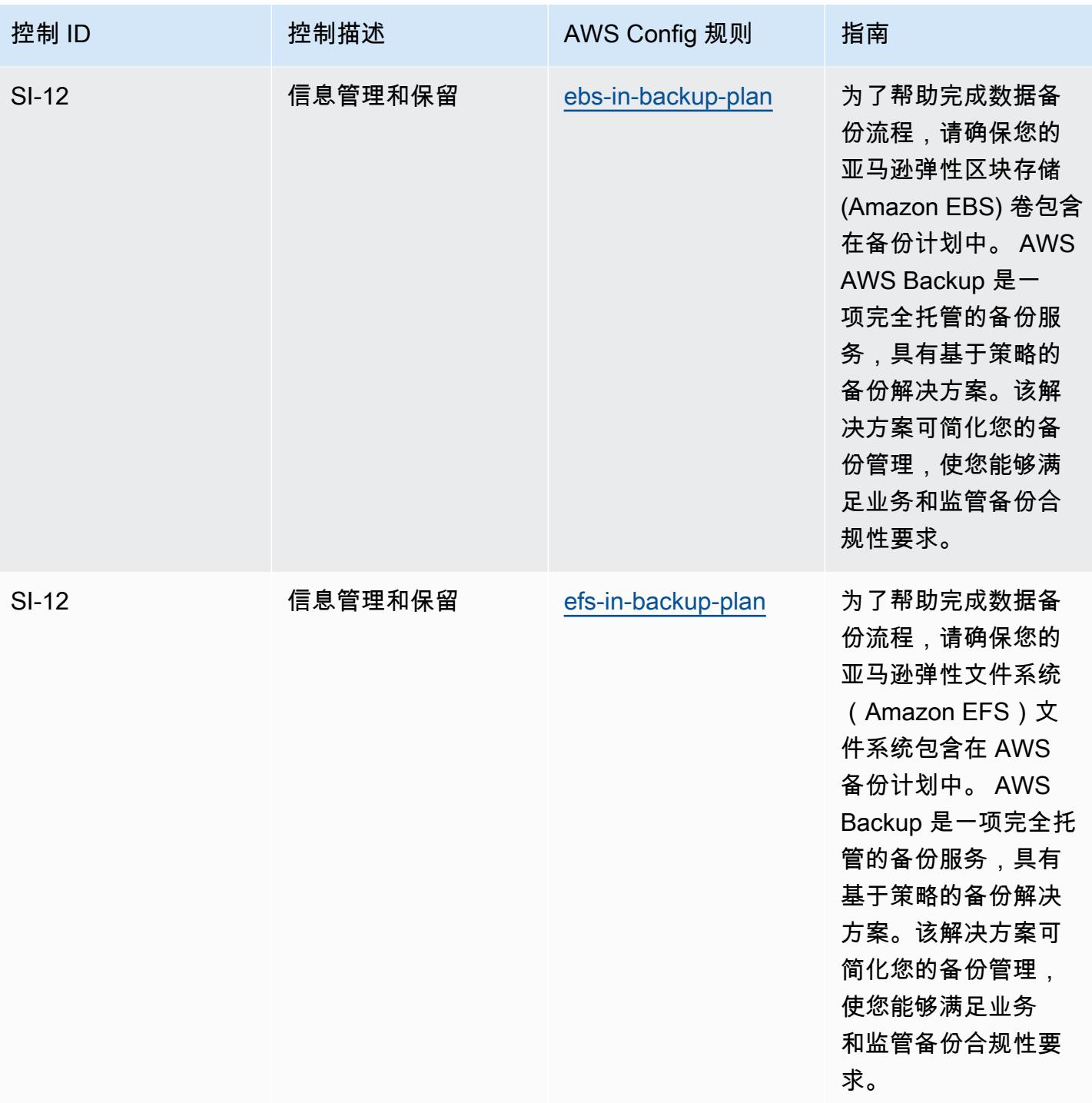

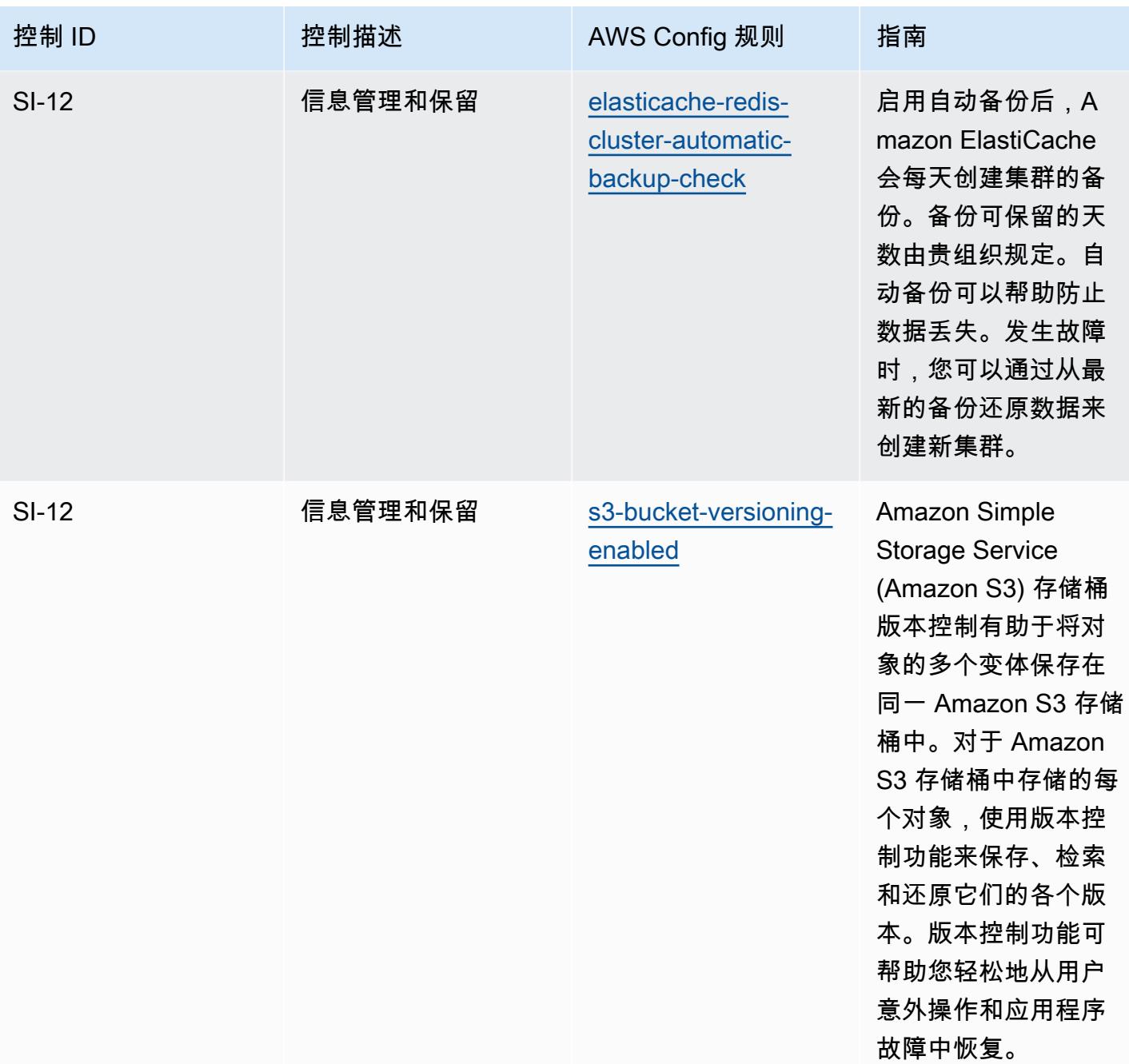

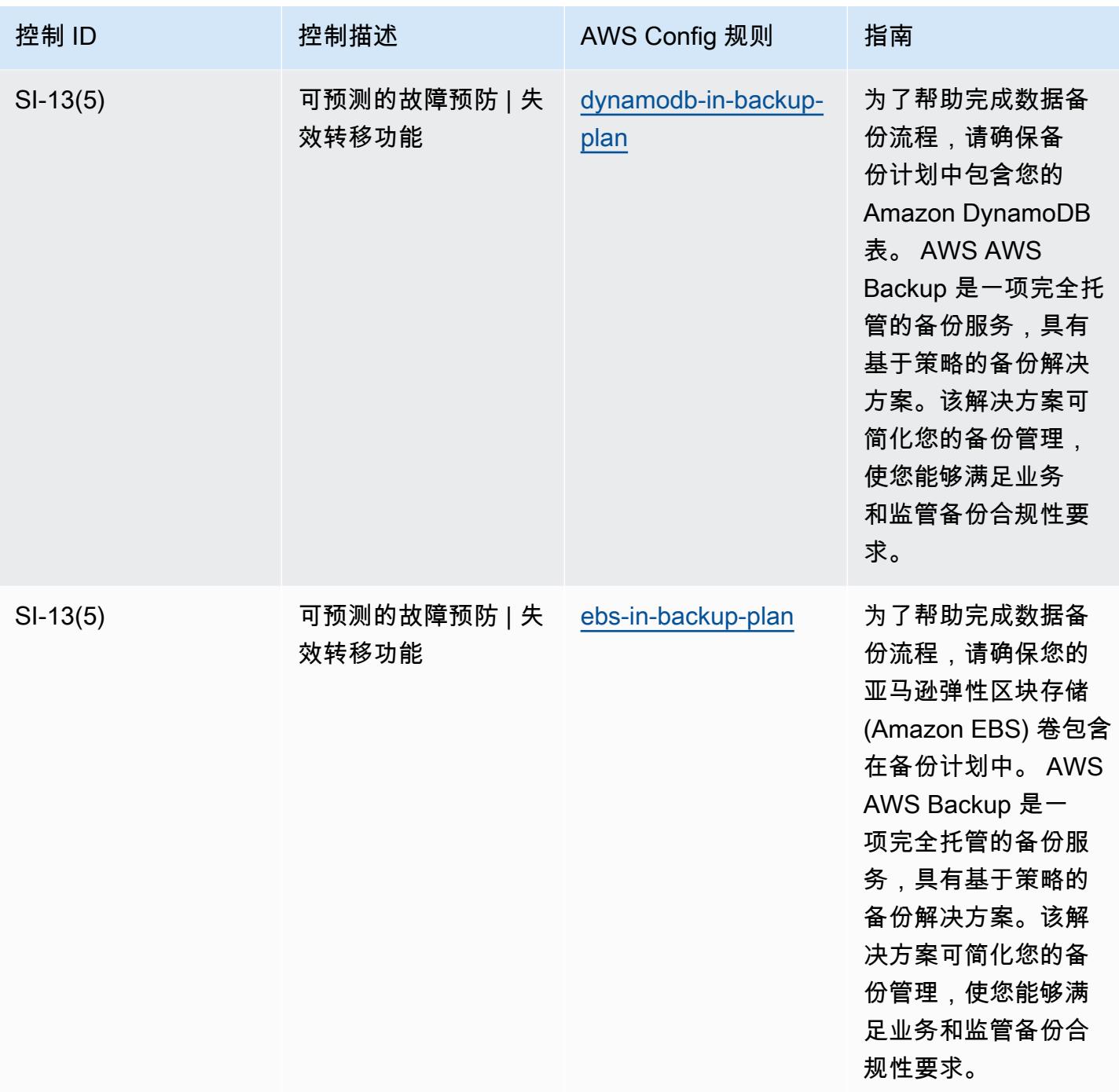

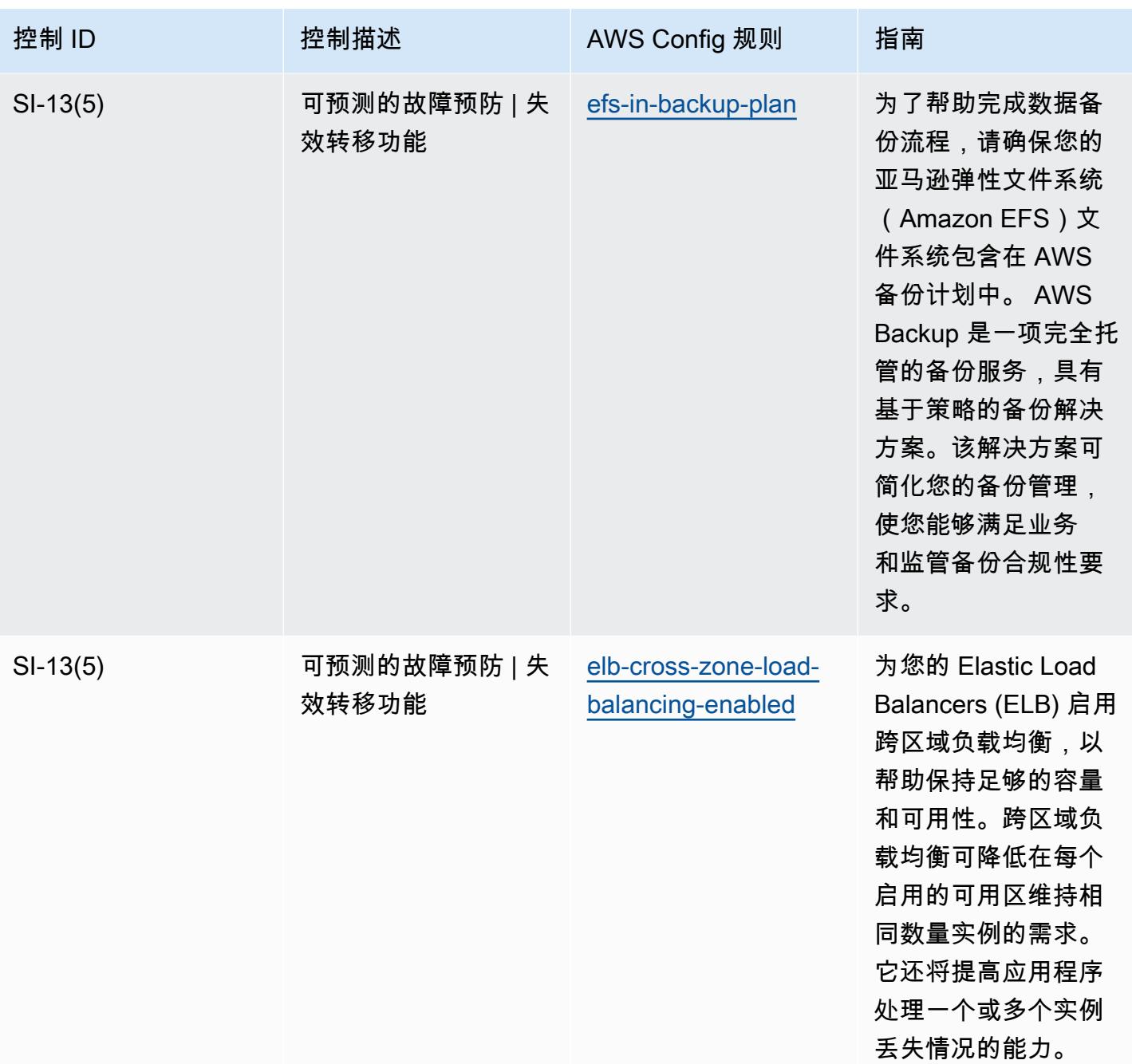

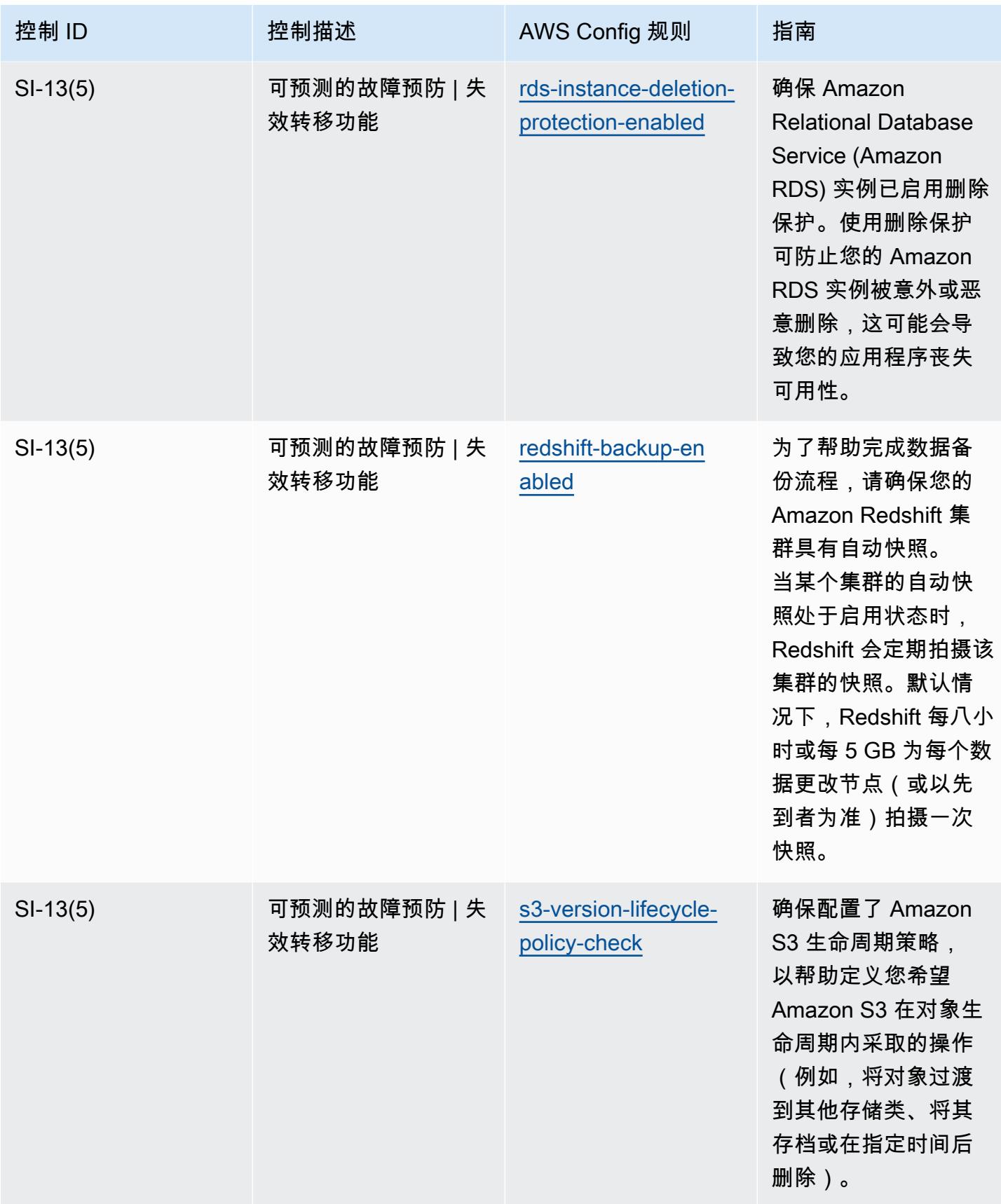

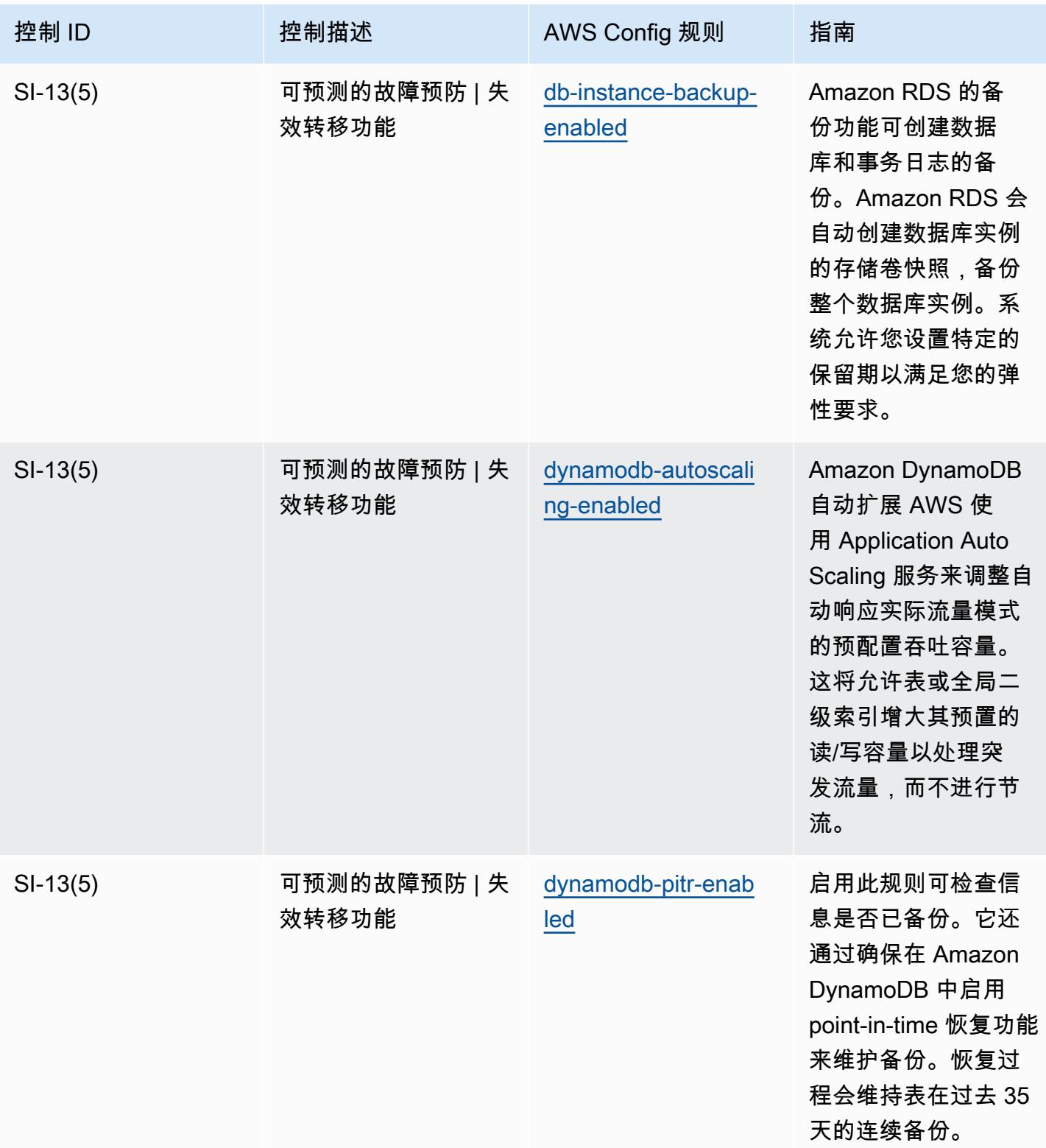

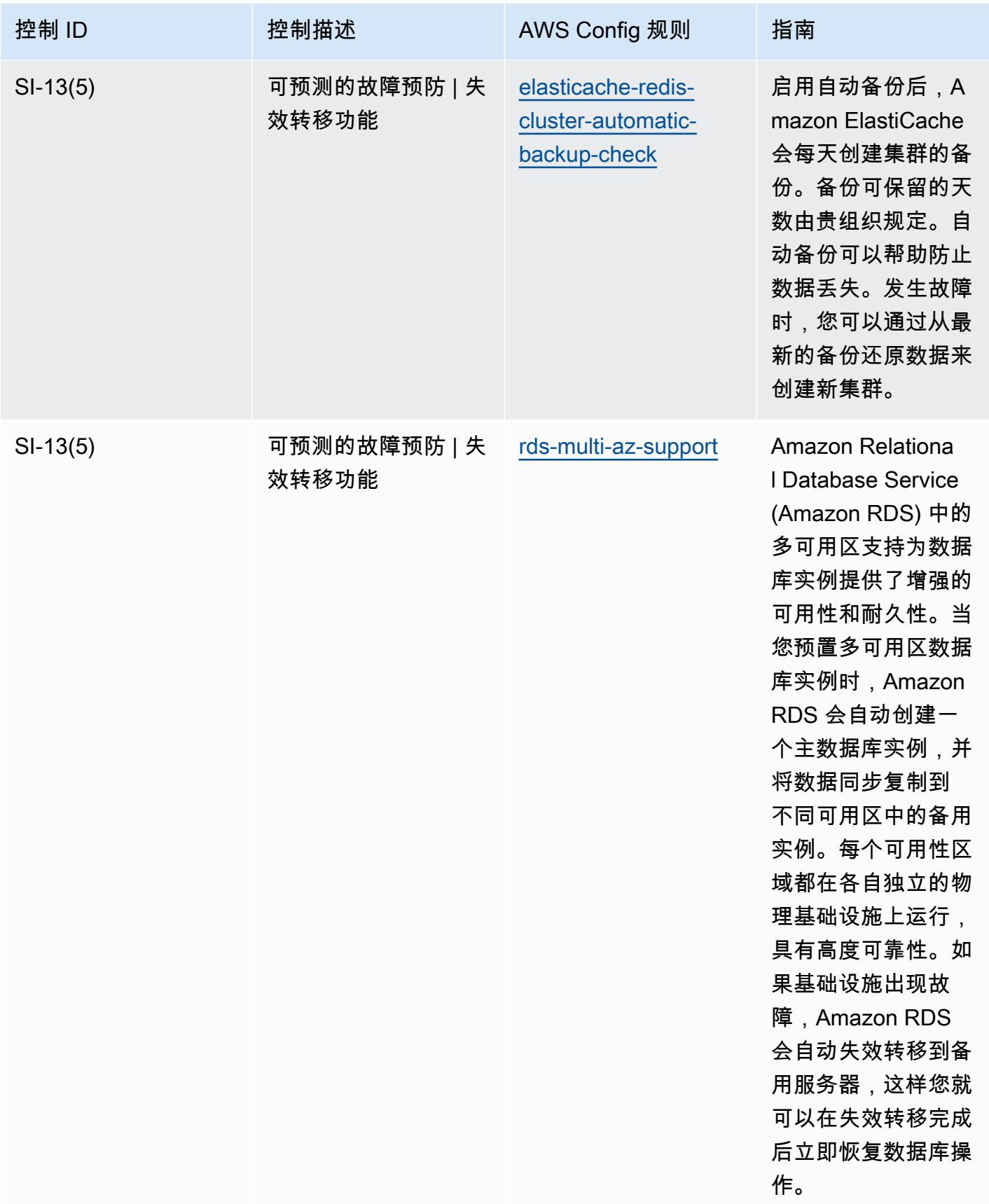

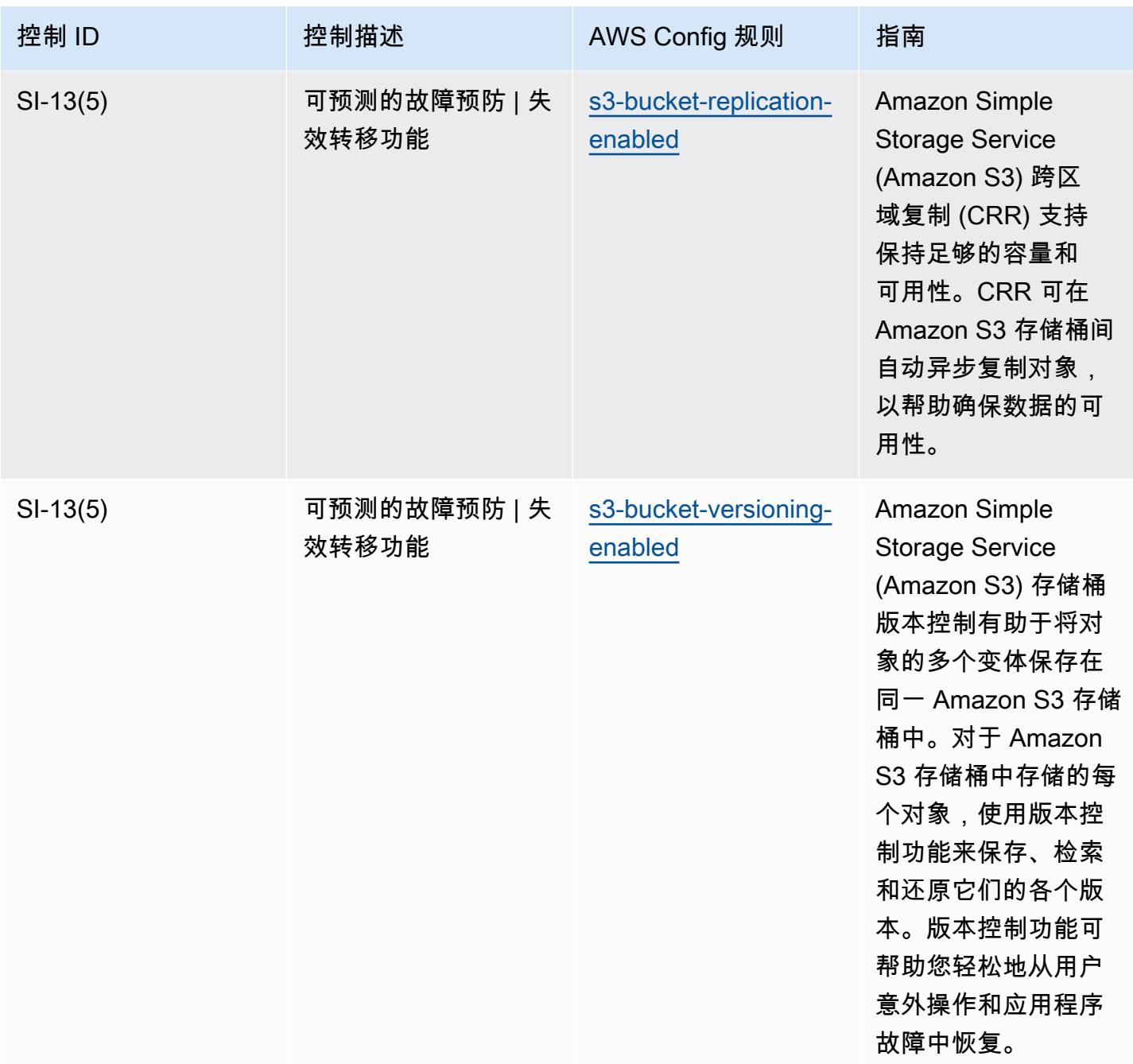

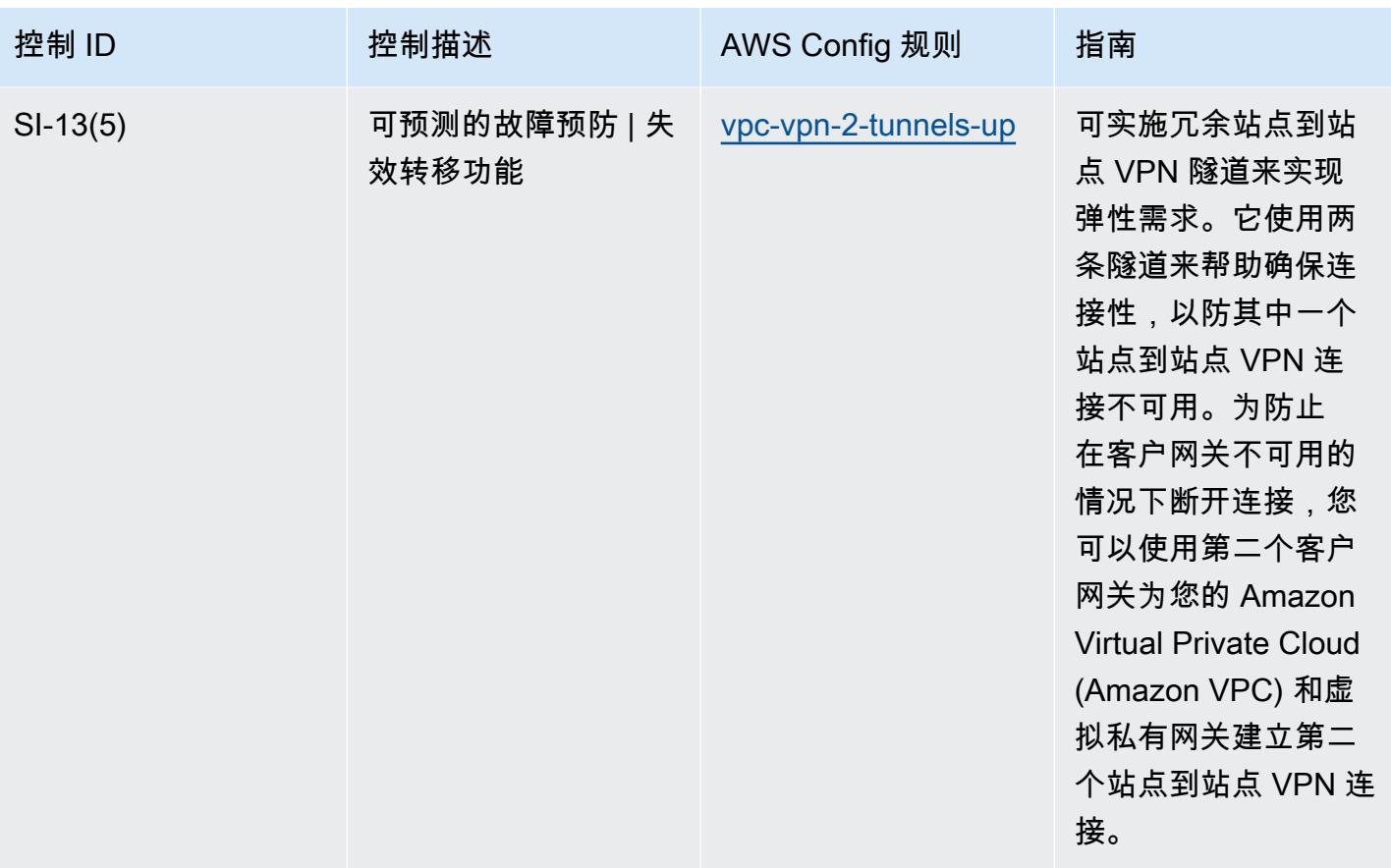

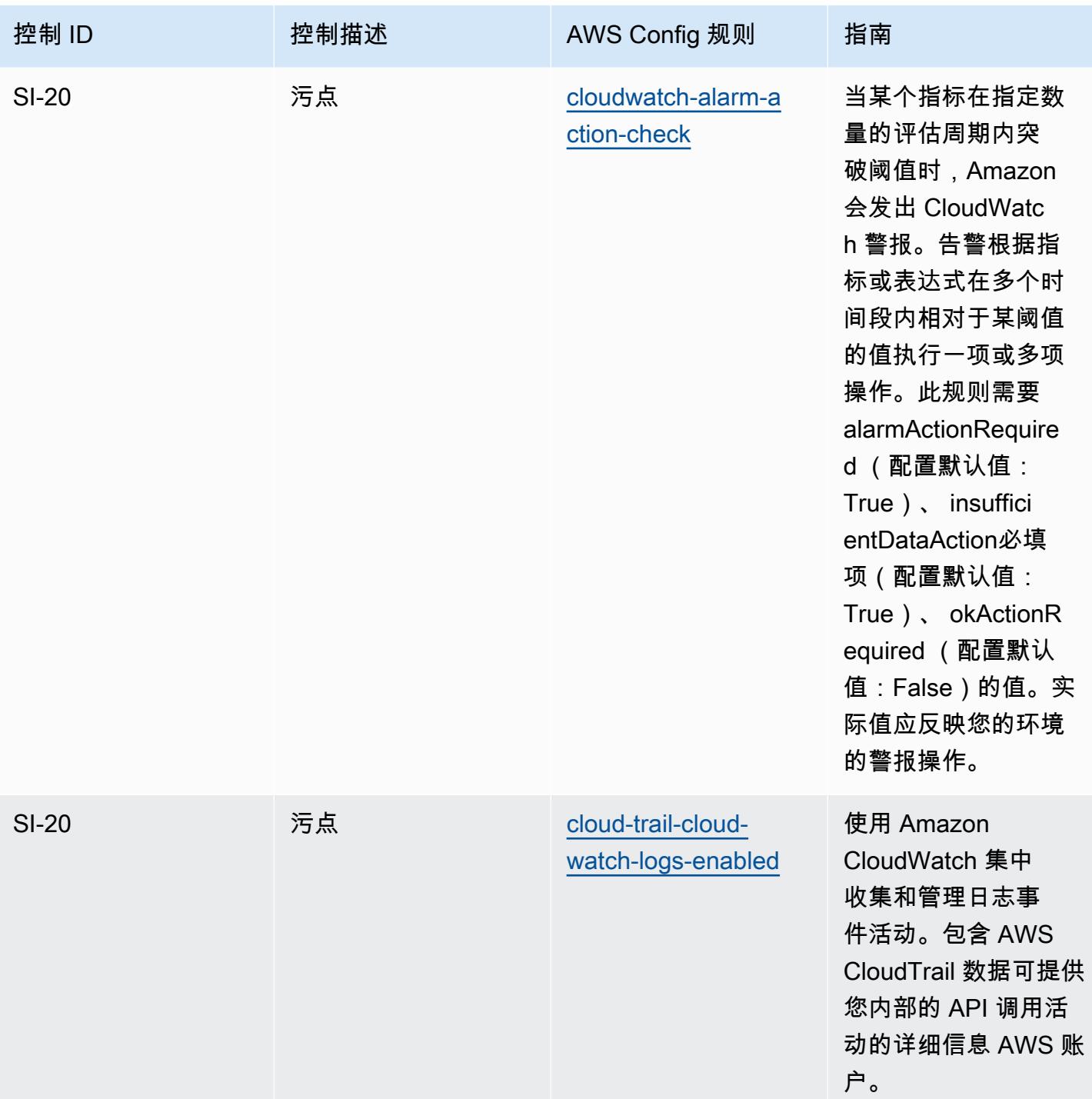

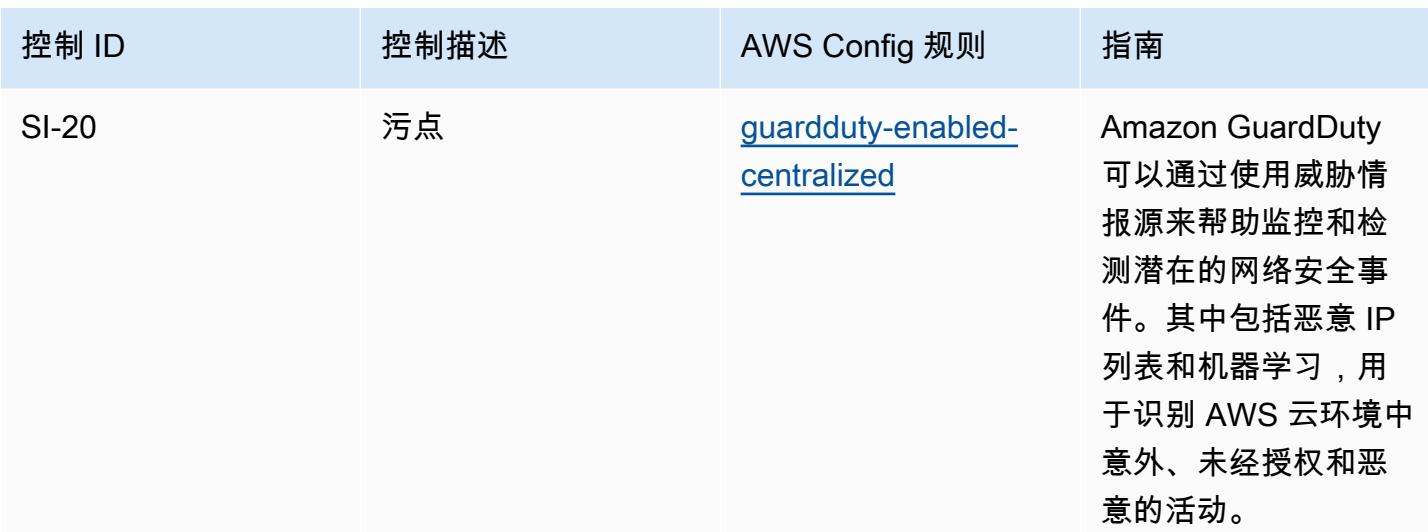

## 模板

该模板可在以下网址获得 GitHub : [NIST 800-53 操作最佳实践](https://github.com/awslabs/aws-config-rules/blob/master/aws-config-conformance-packs/Operational-Best-Practices-for-NIST-800-53-rev-5.yaml) rev 5。

## NIST 800 171 操作最佳实践

Conformance Pack 提供了一个通用的合规框架,旨在使您能够使用托管或自定义 AWS Config 规则和 AWS Config 补救措施来创建安全、运营或成本优化治理检查。作为示例模板,合规包并不是为了完全 确保遵守特定的治理或合规标准而设计的。您有责任自行评估自己对服务的使用是否符合适用的法律和 监管要求。

以下内容提供了 NIST 800-171 和托管 C AWS onfig 规则之间的映射示例。每条 Config 规则都适用 于特定的 AWS 资源,并与一个或多个 NIST 800-171 控件相关。一个 NIST 800-171 控制可以与多个 Config 规则相关联。有关这些映射的更多详细信息和指导,请参阅下表。

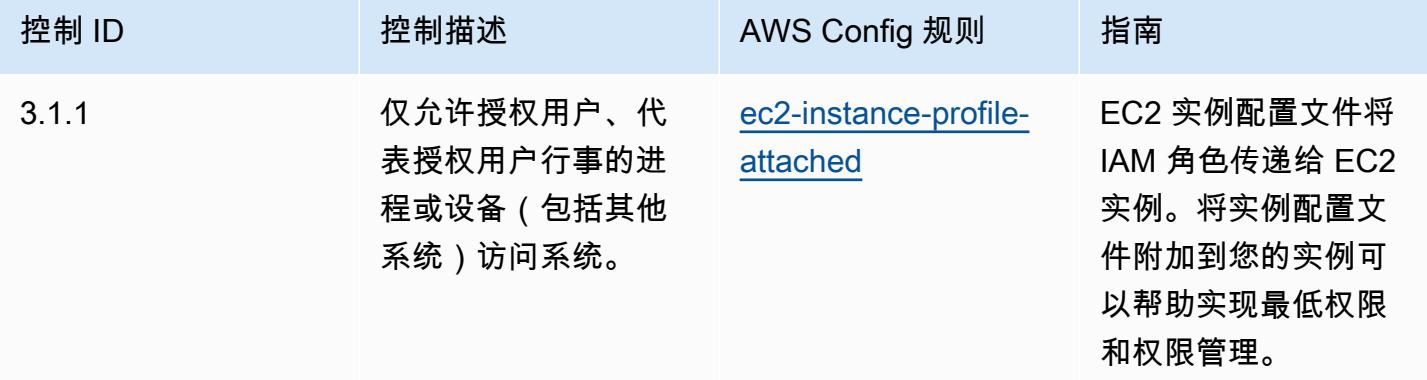

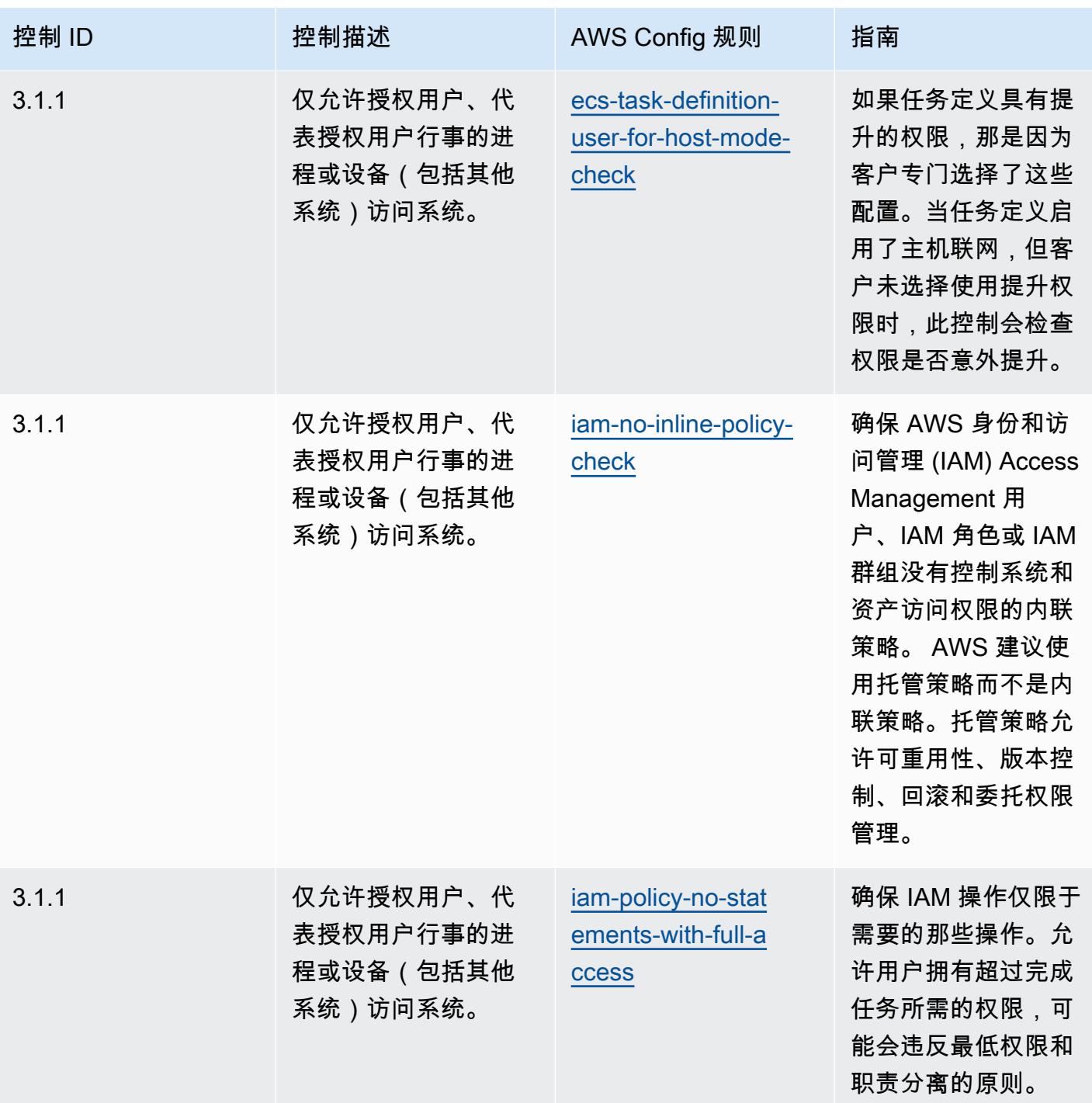

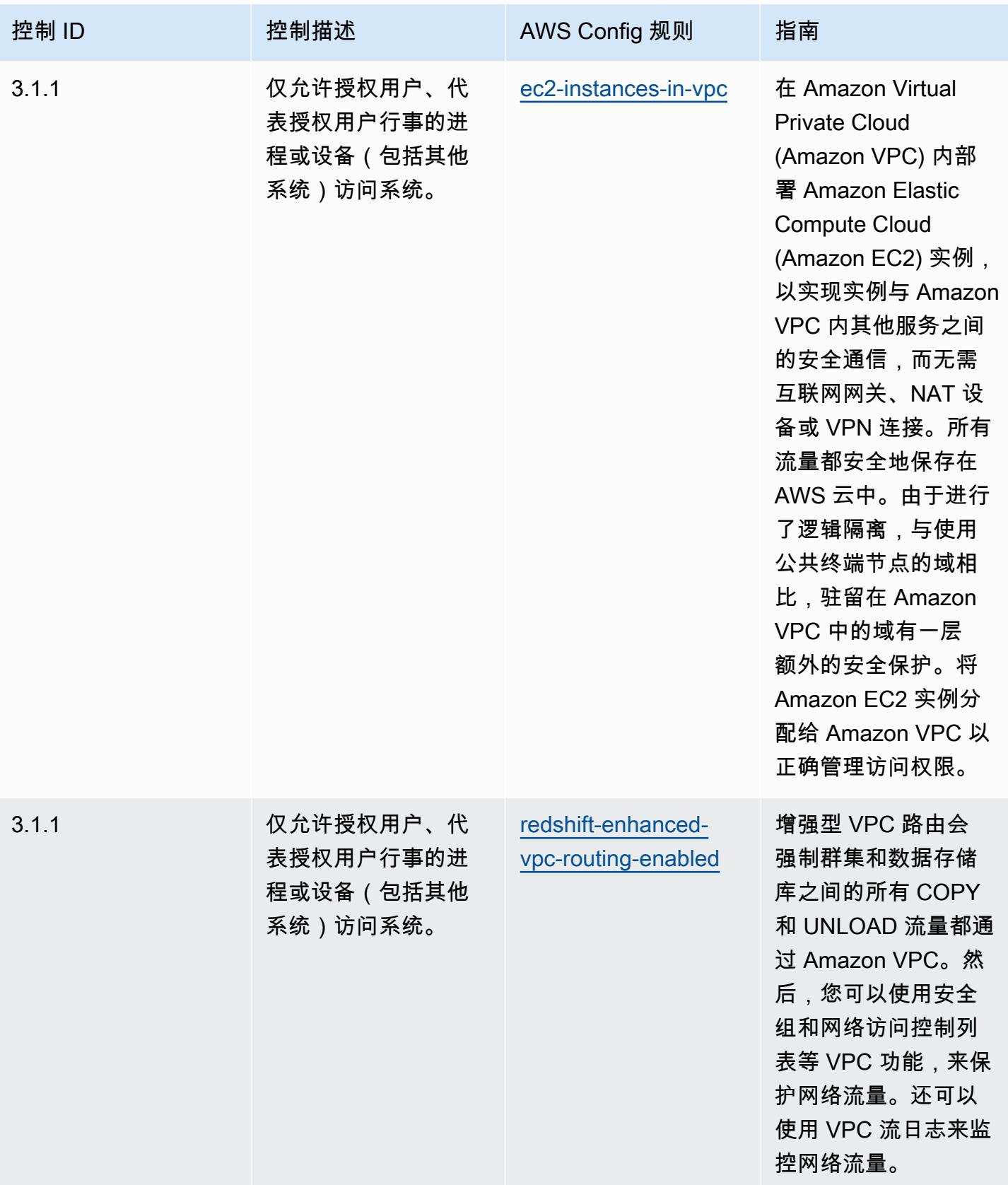

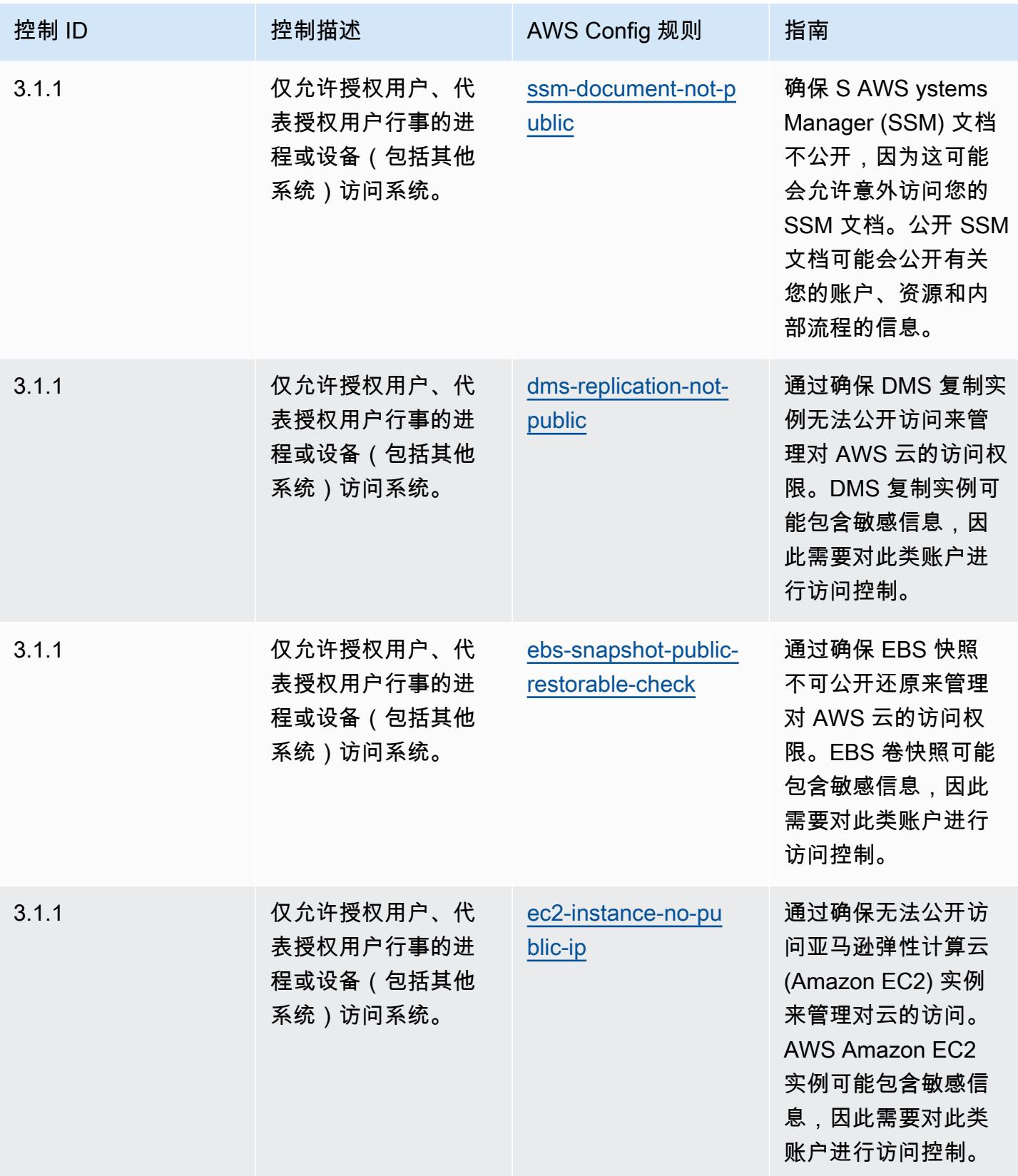

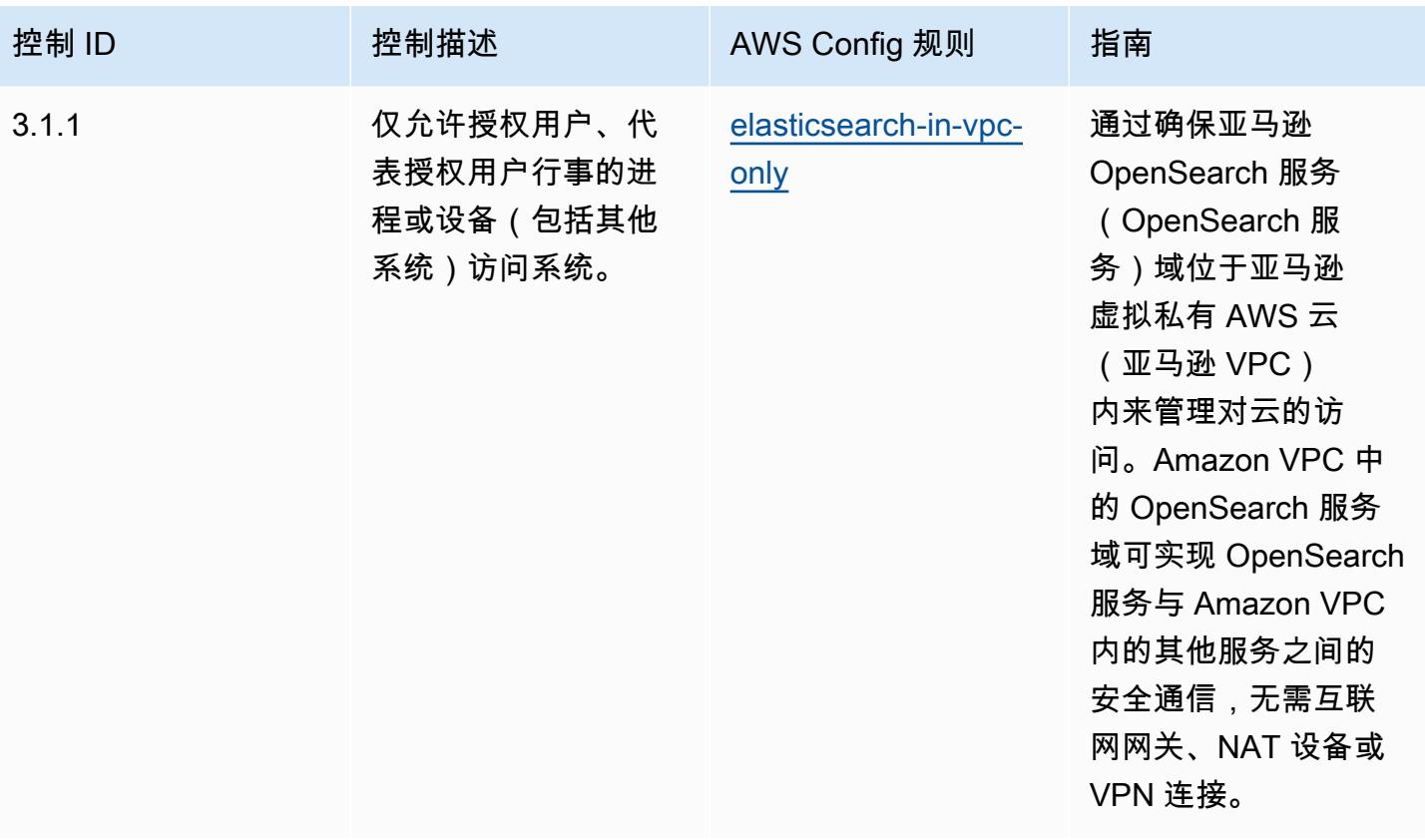

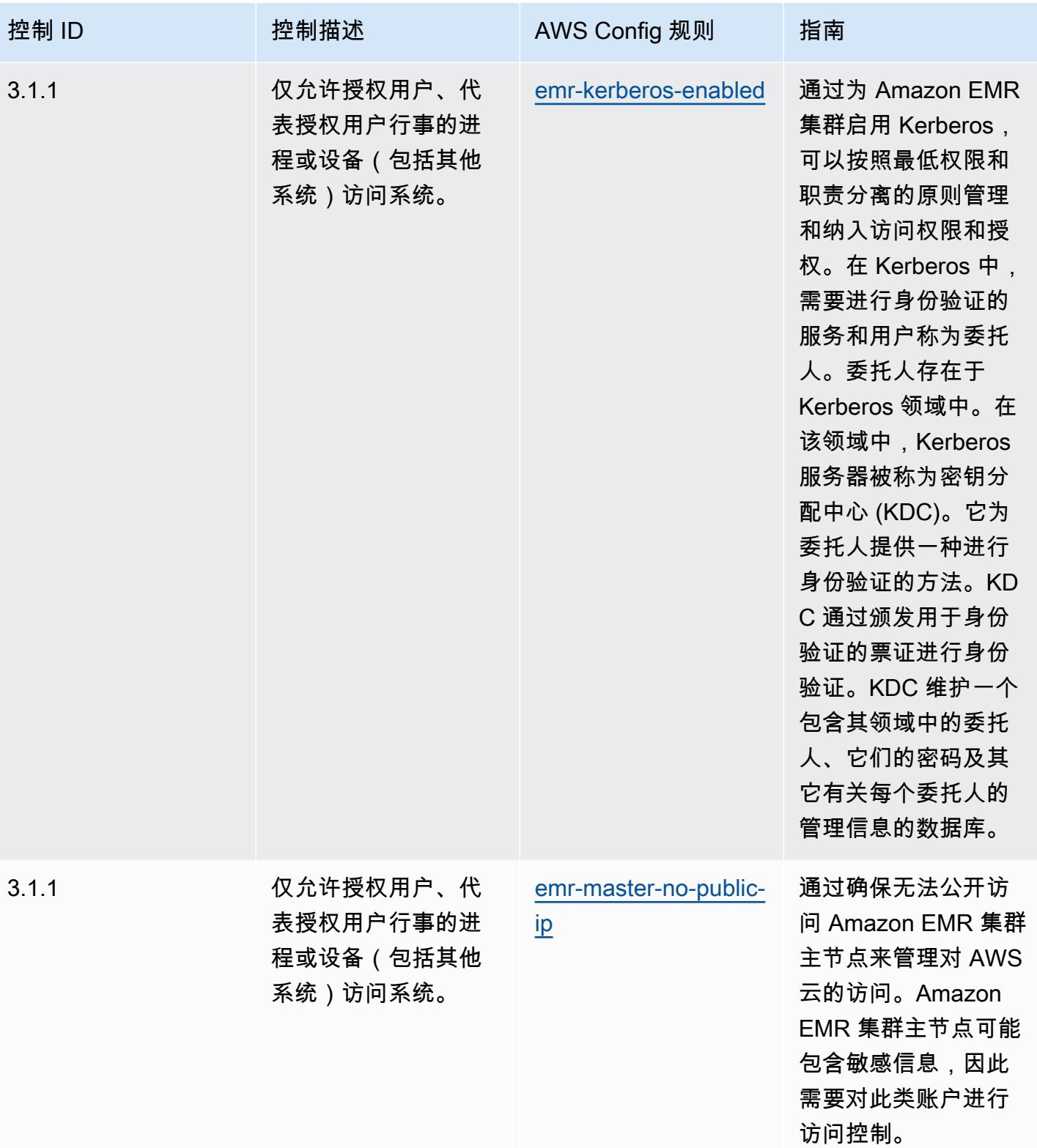

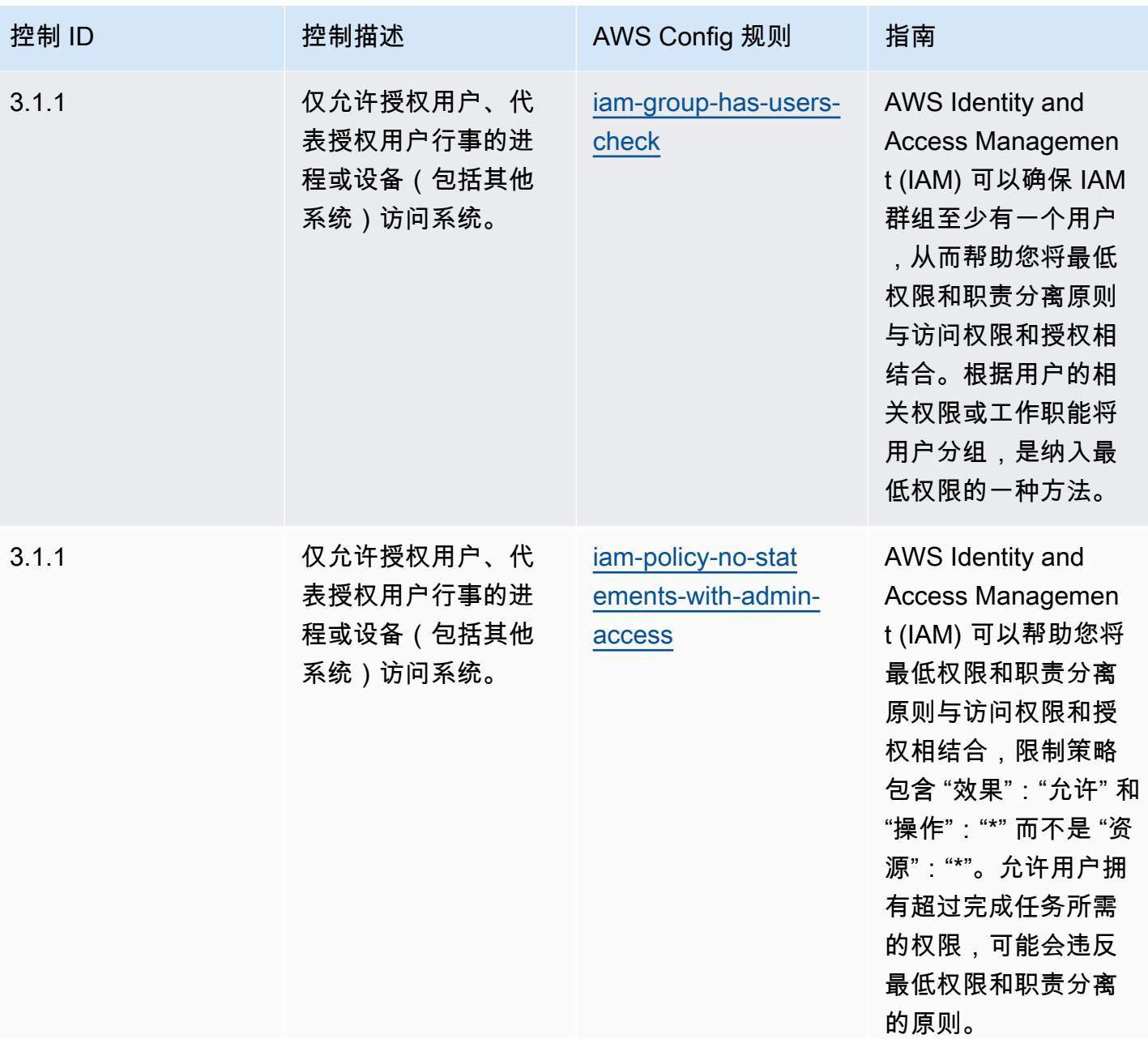

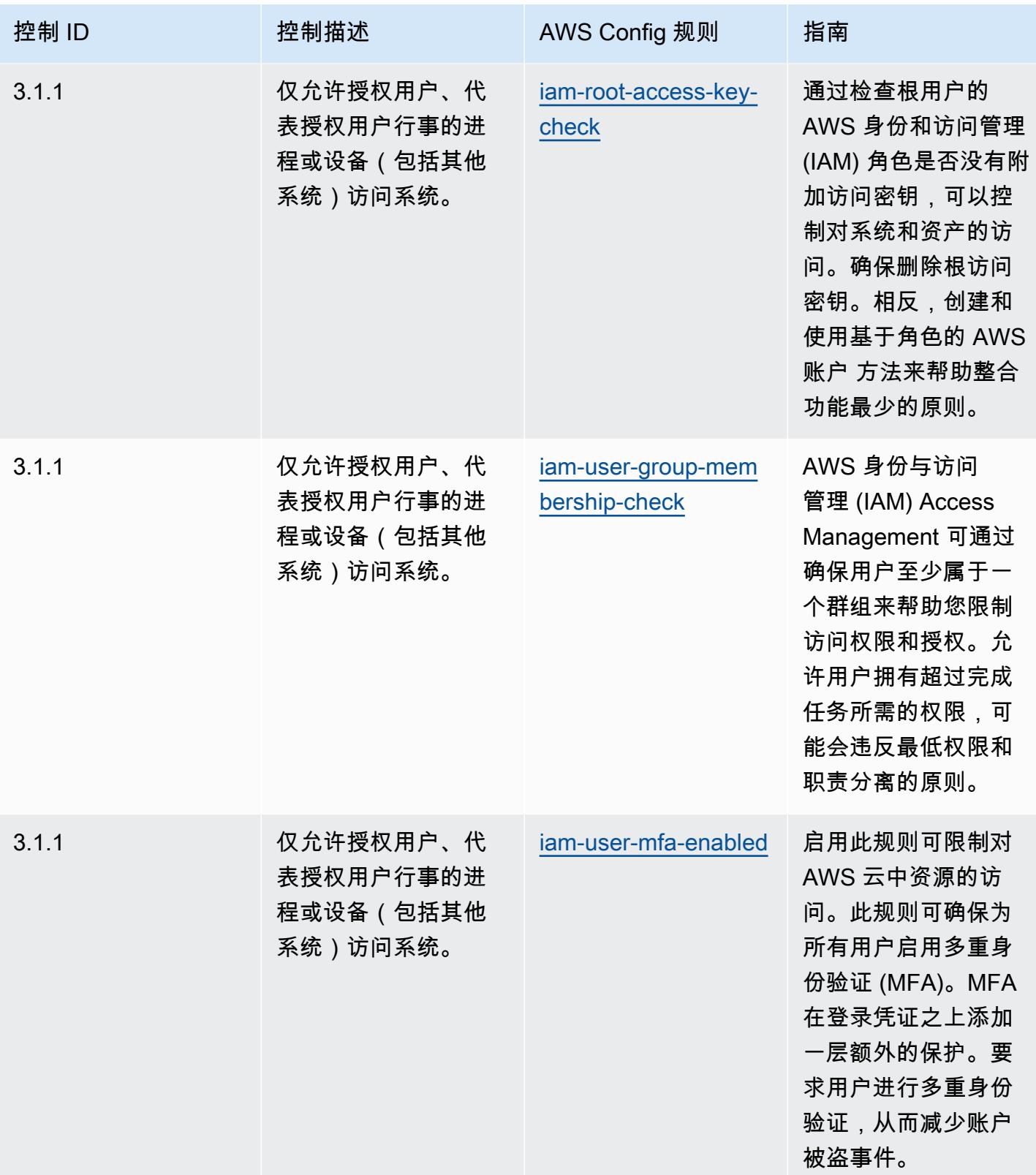

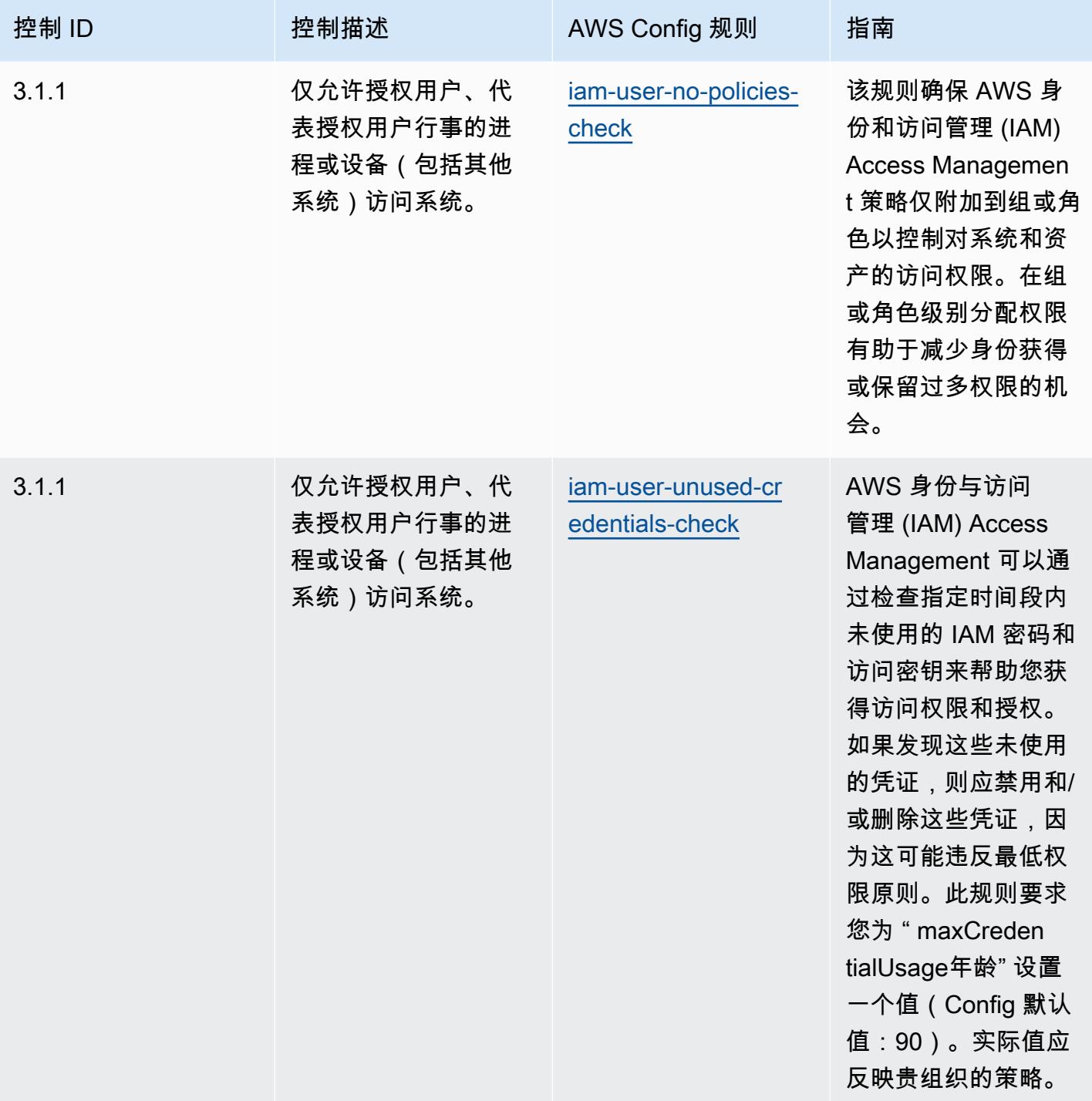

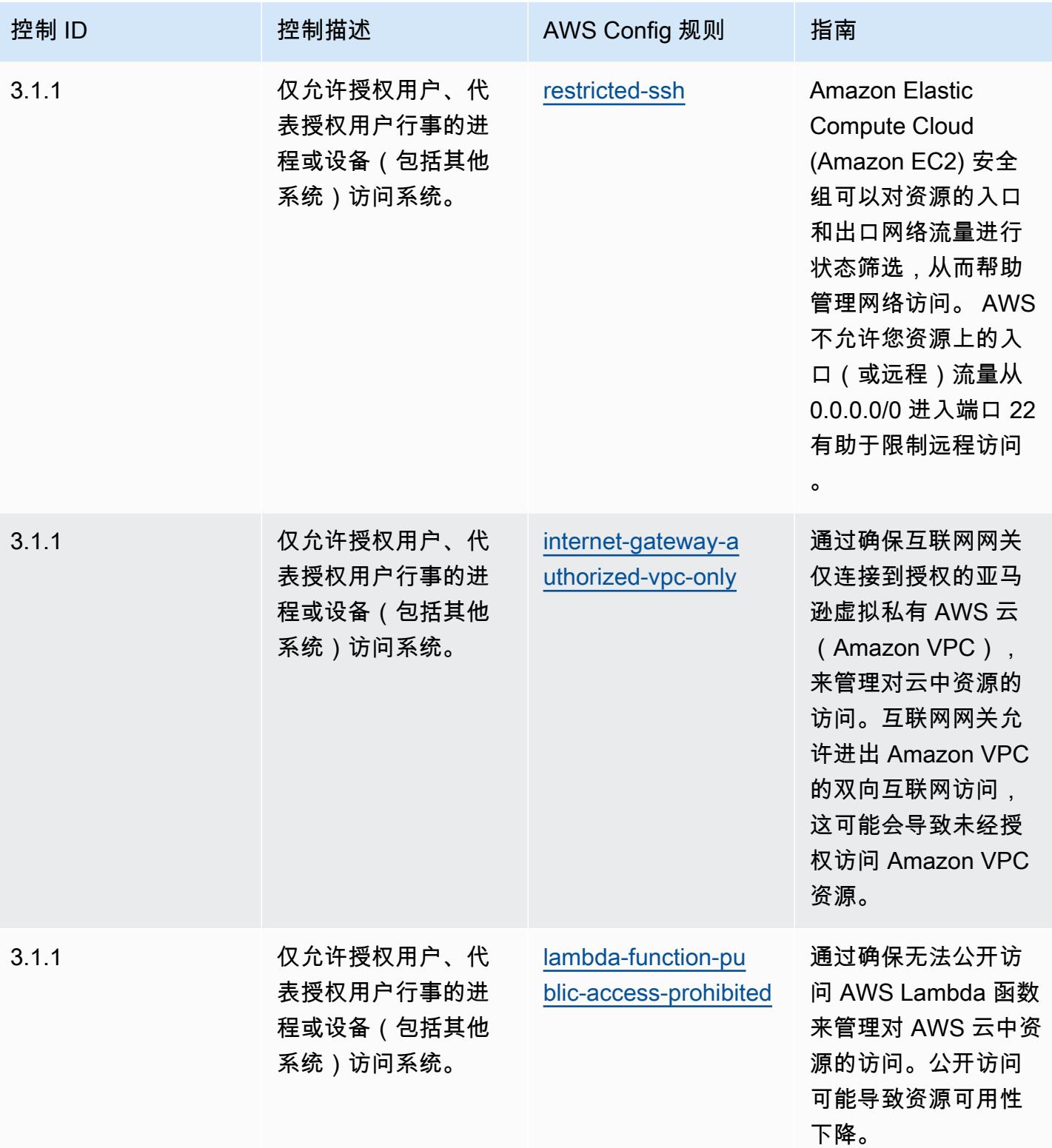

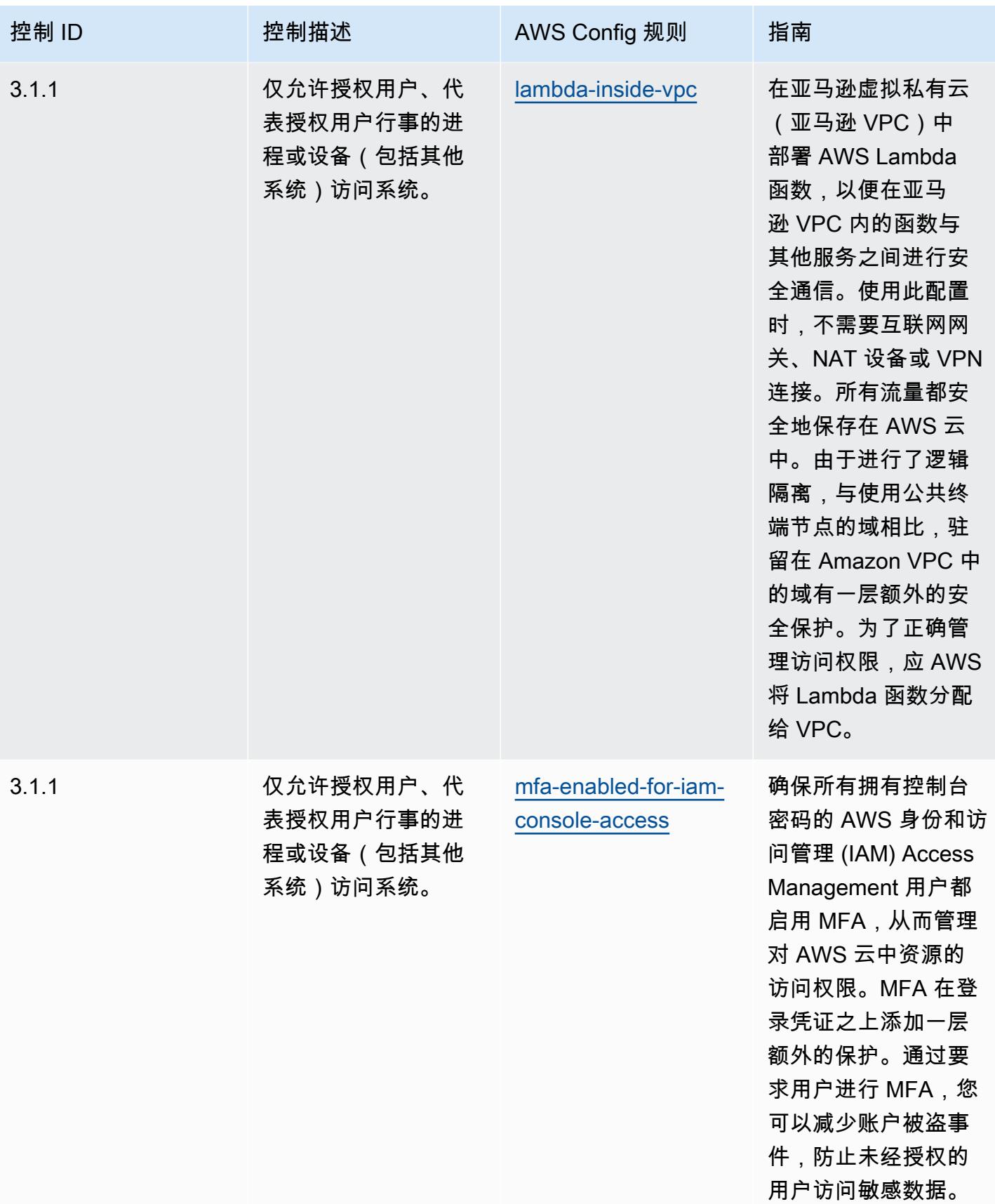
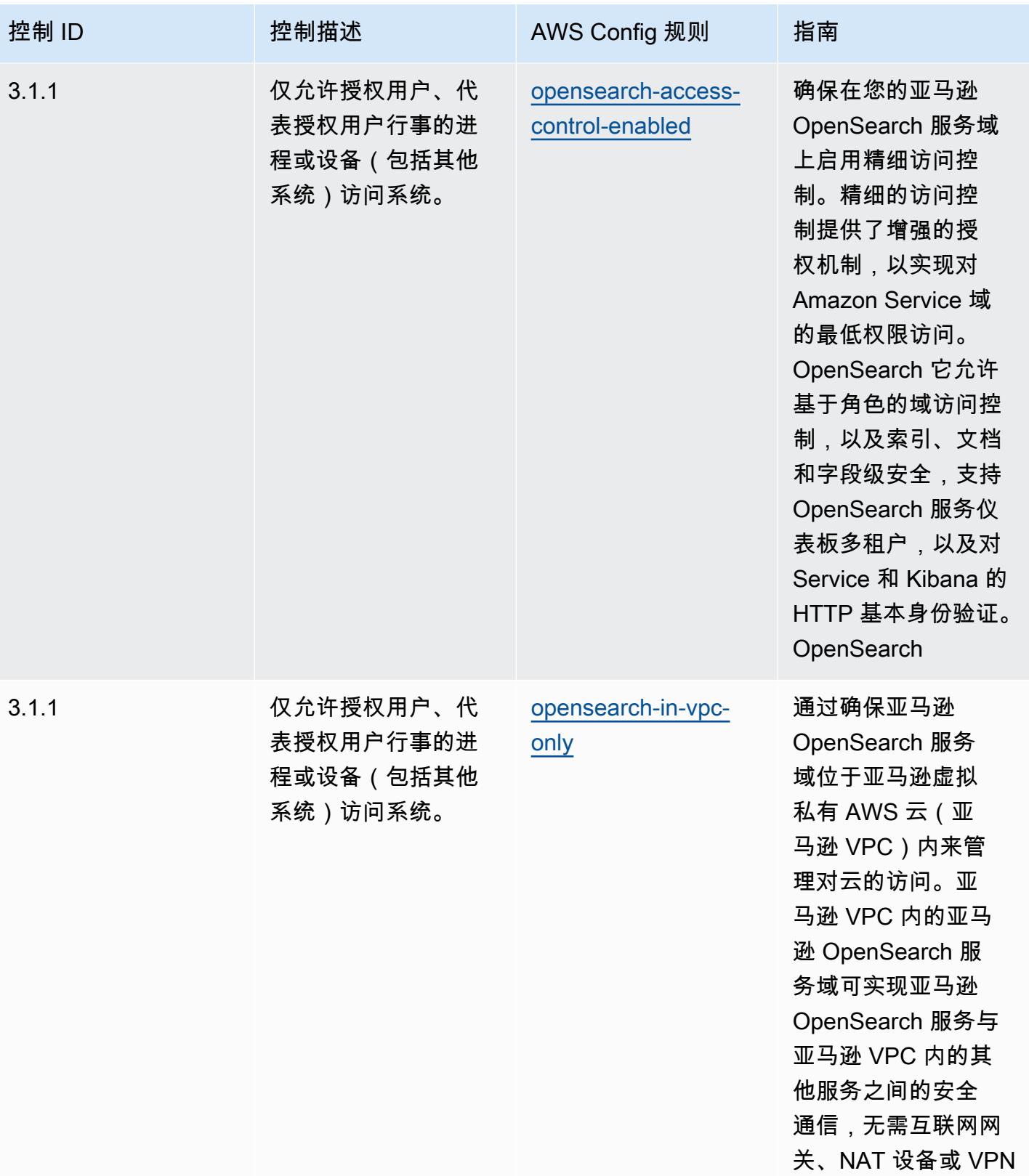

连接。

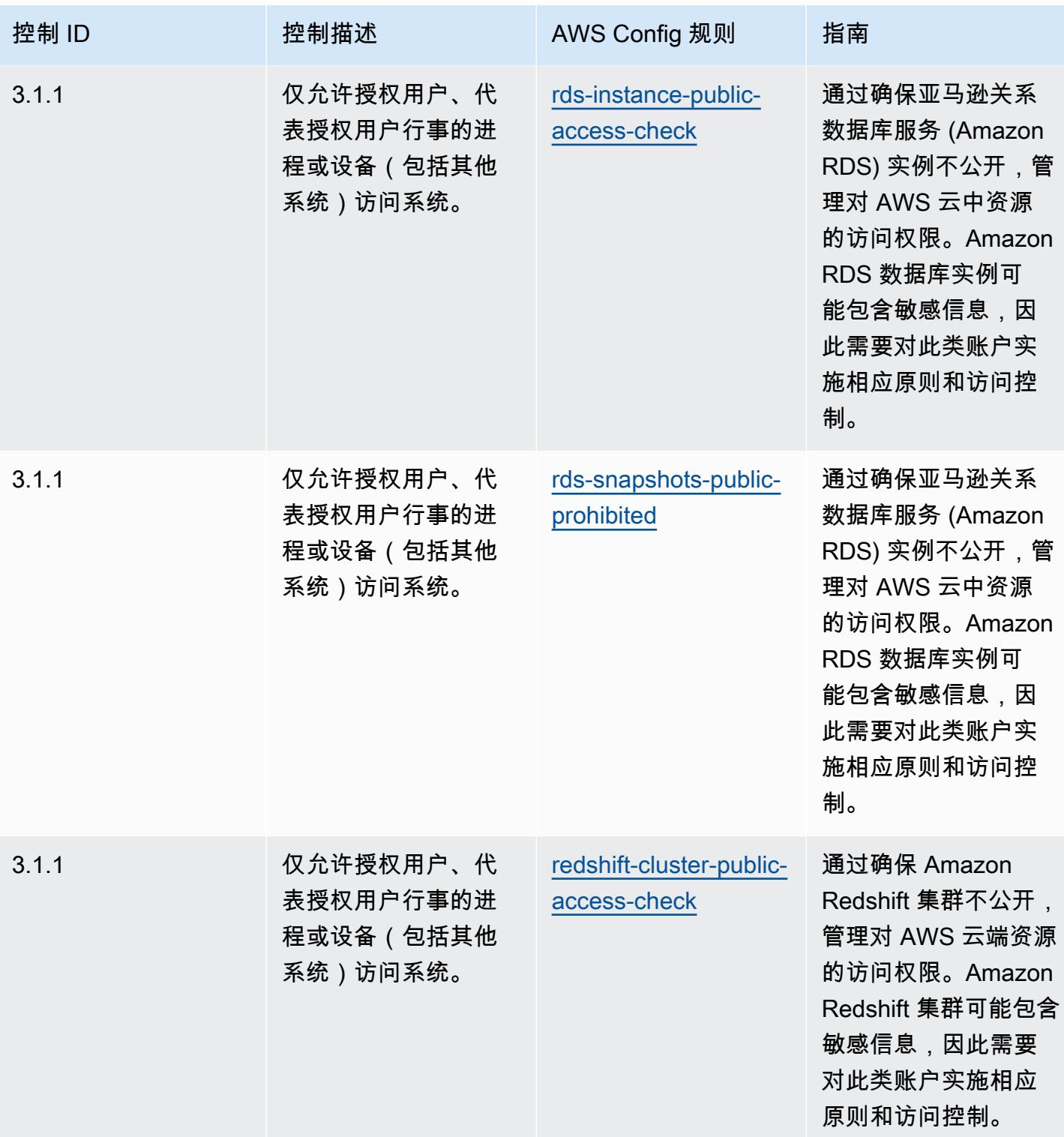

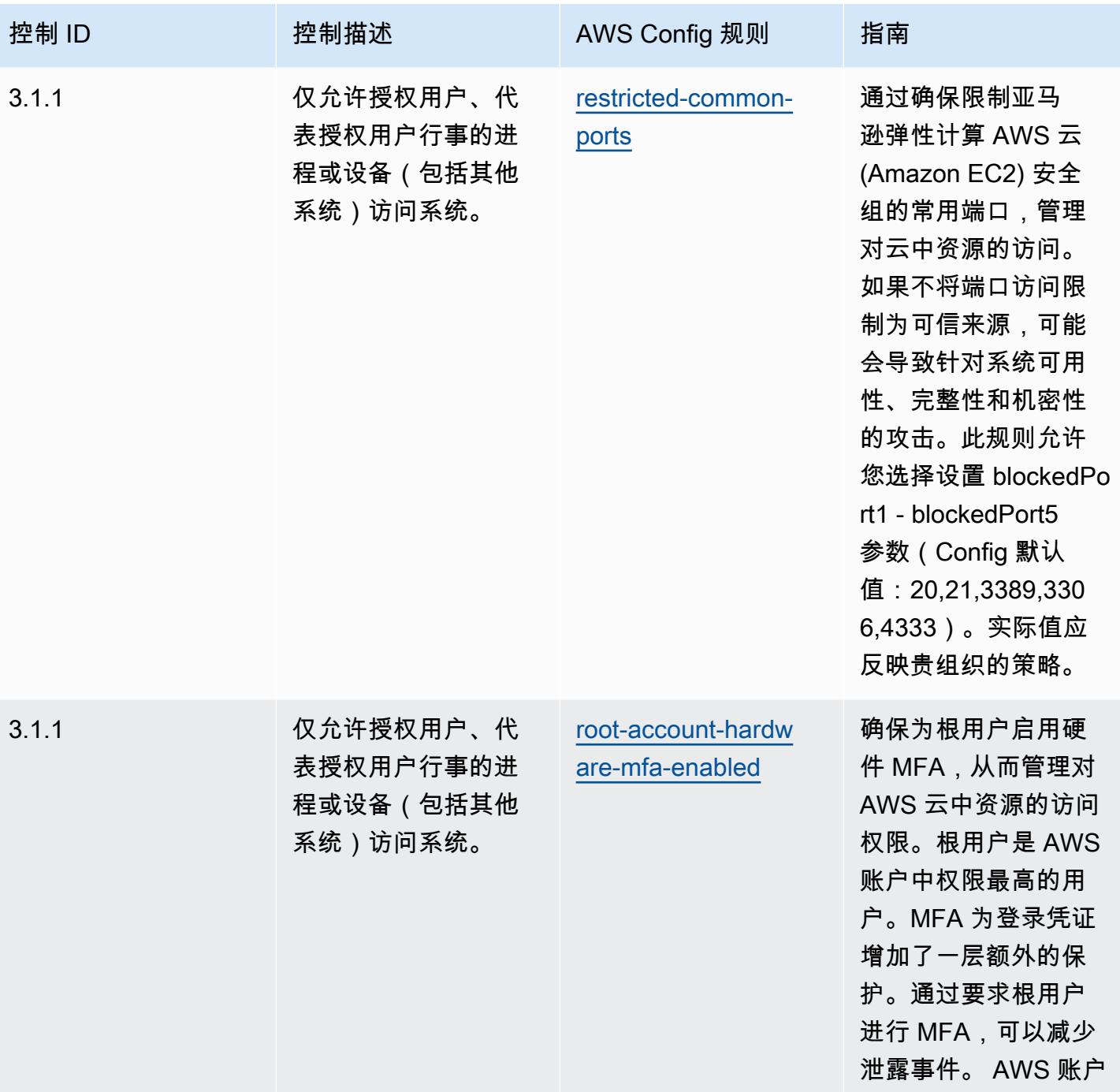

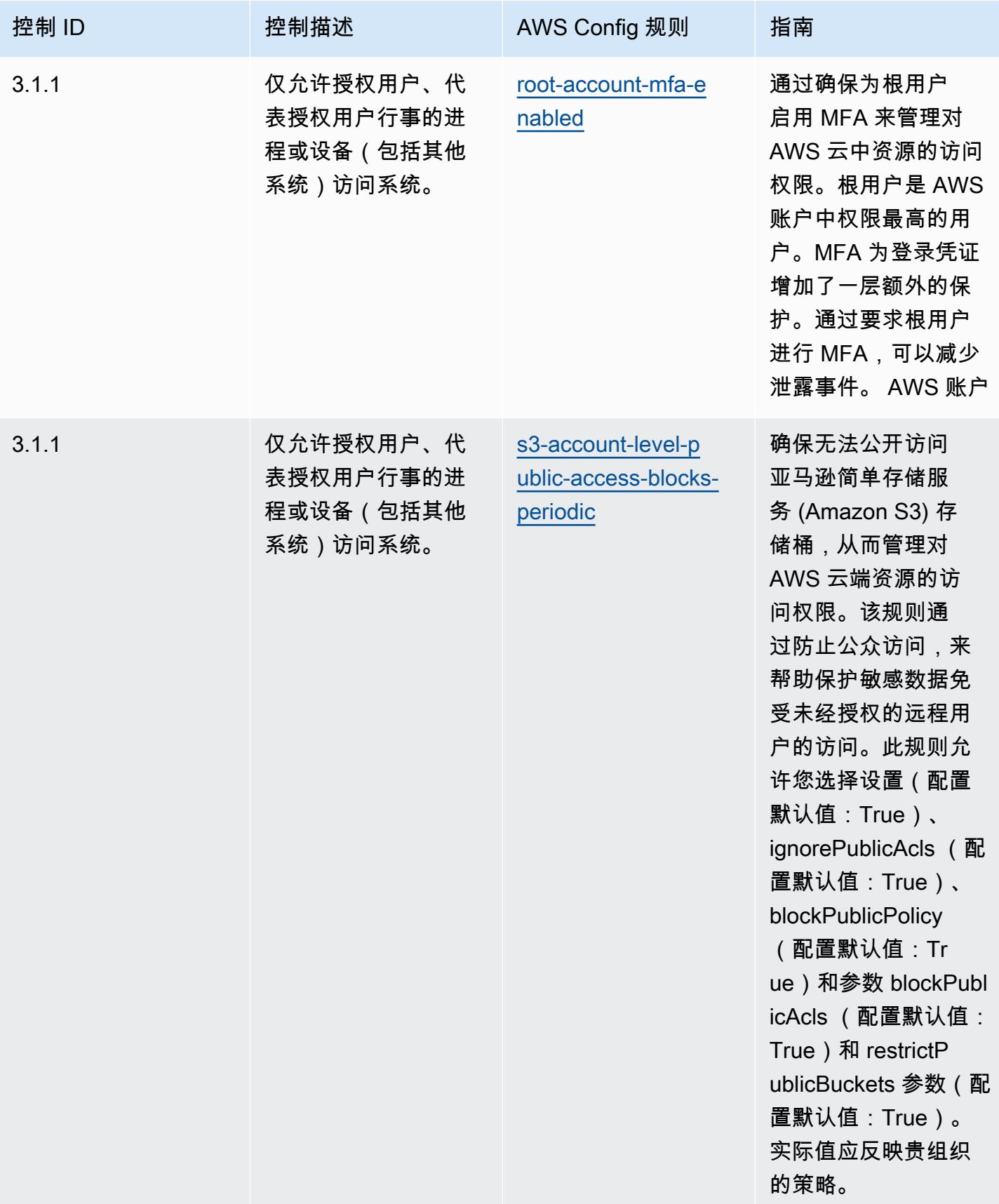

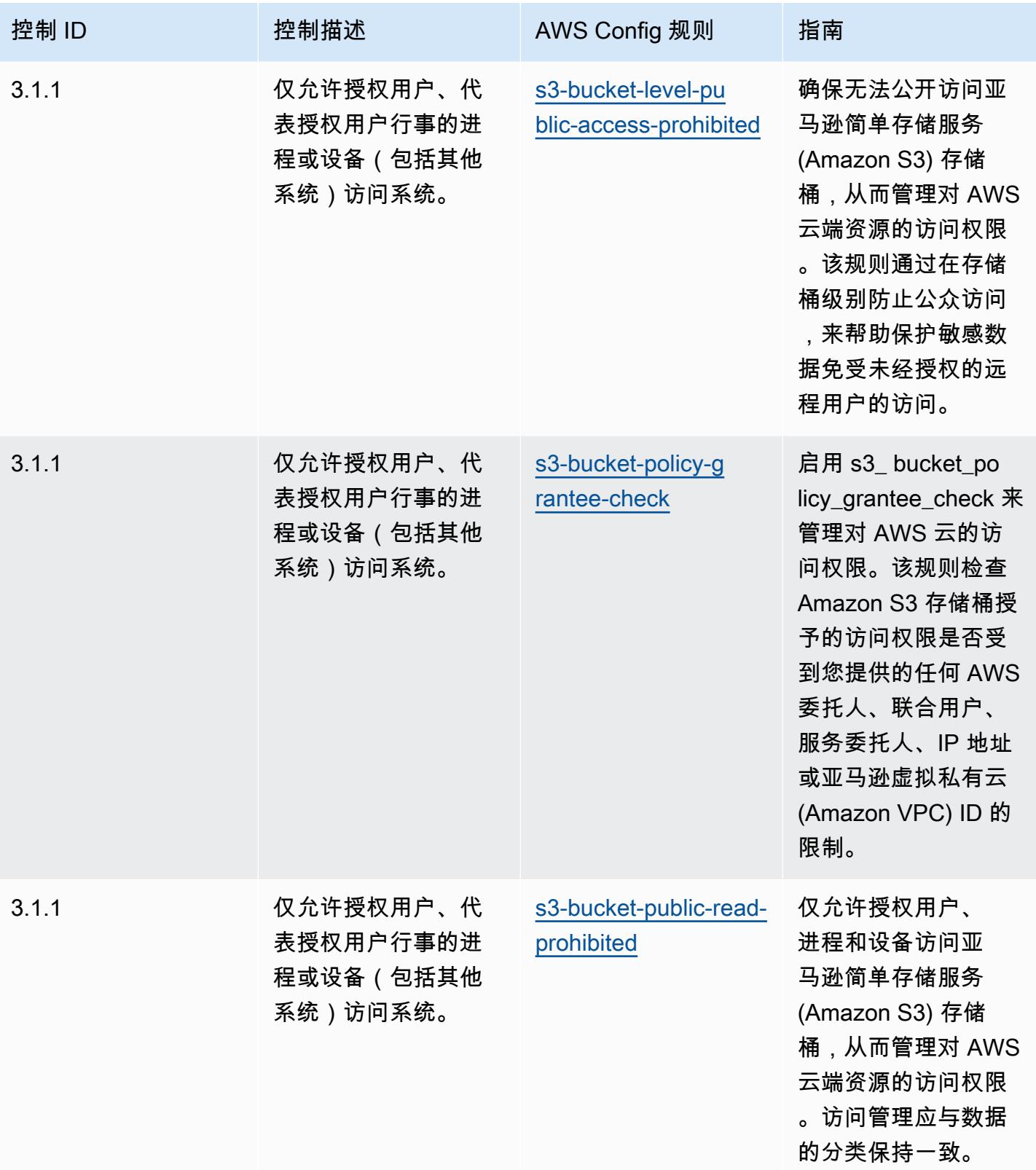

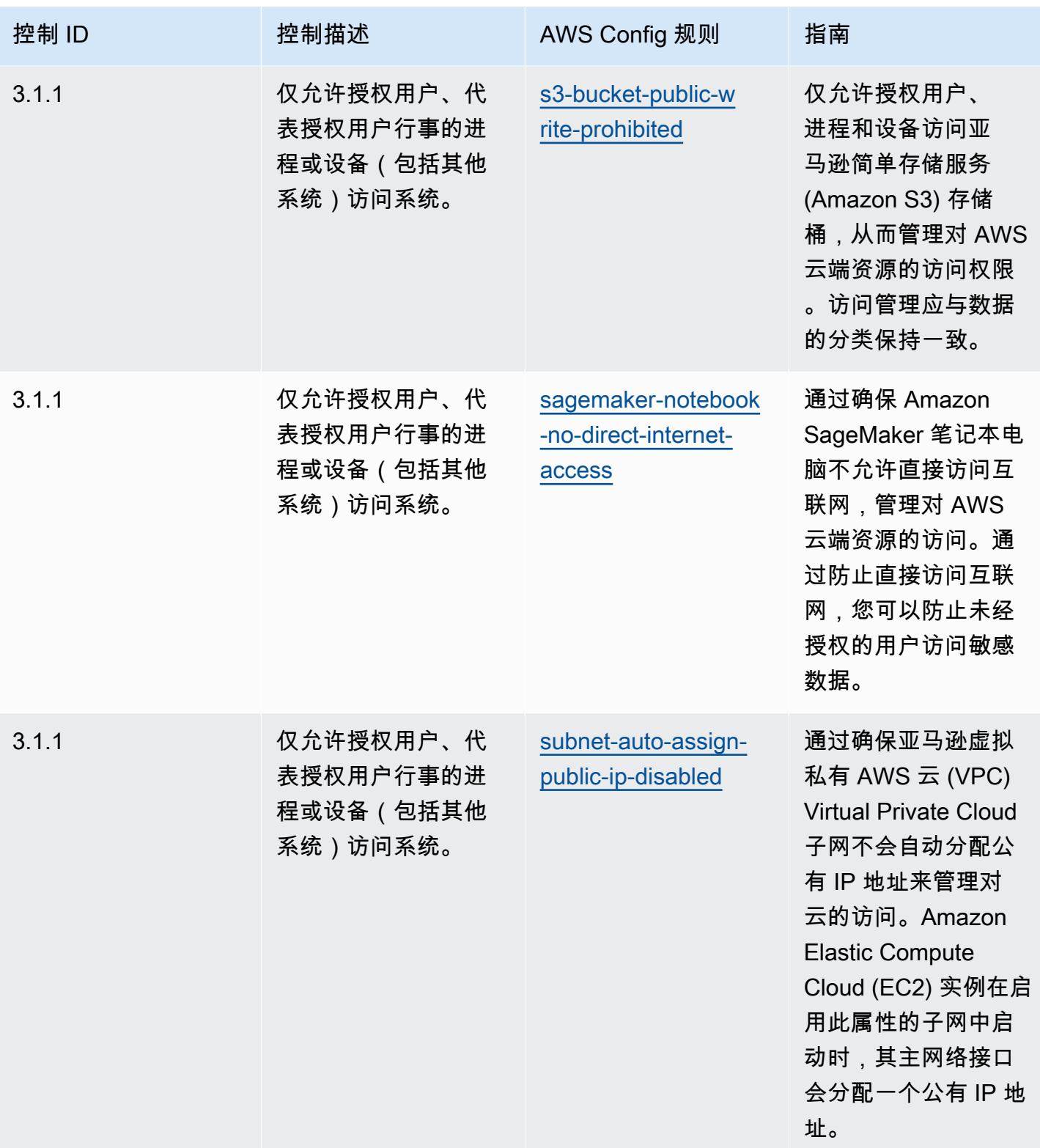

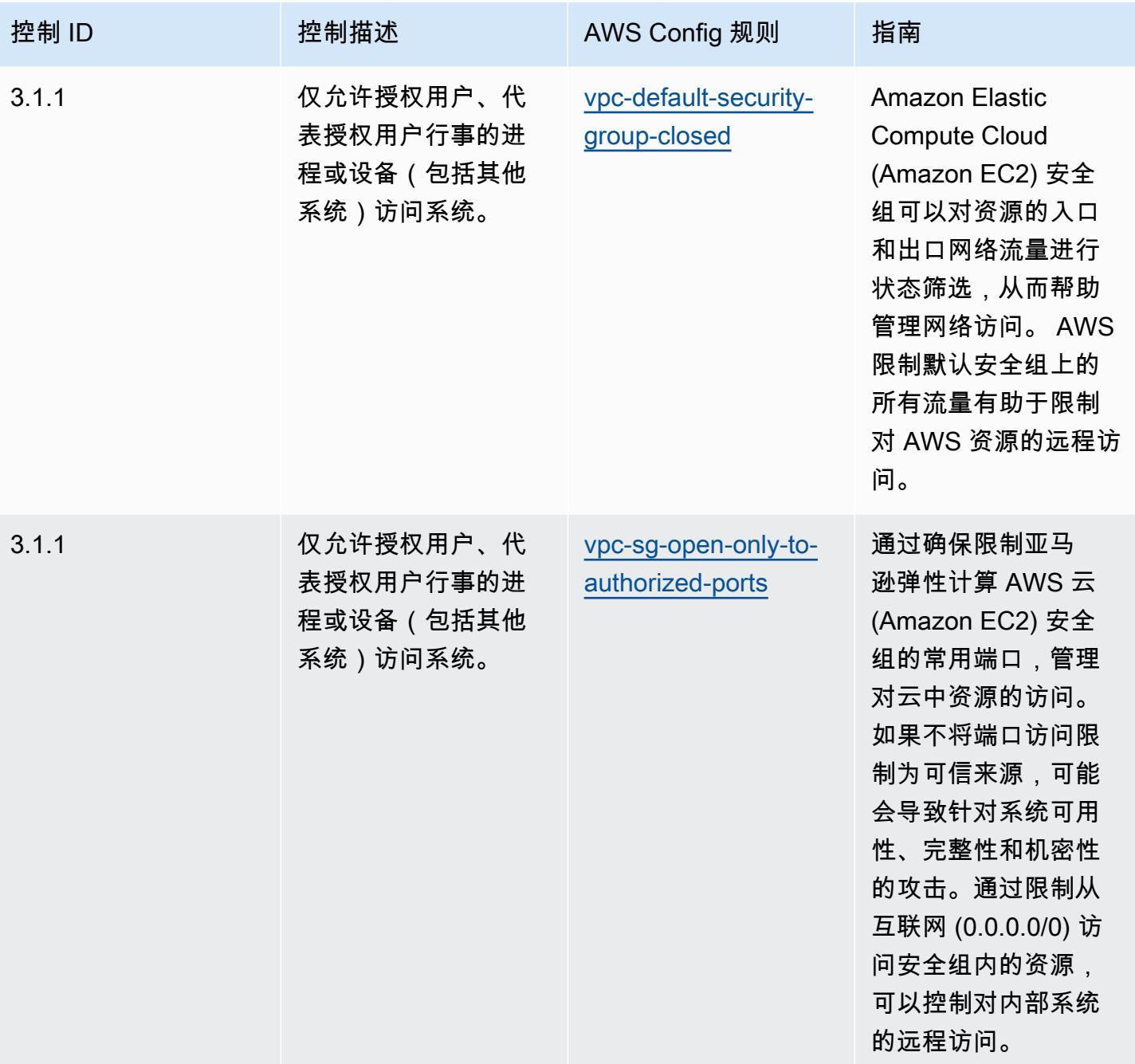

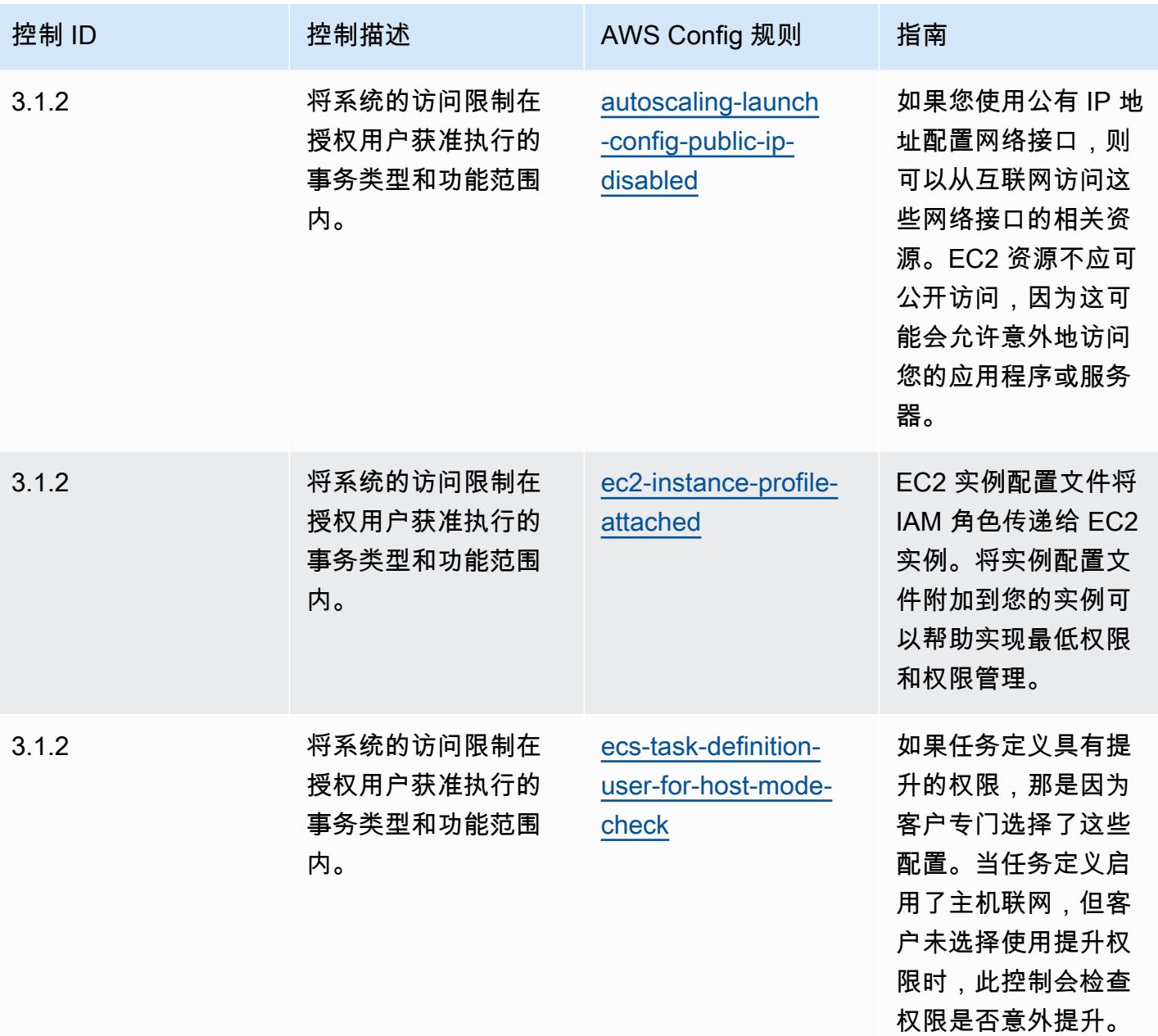

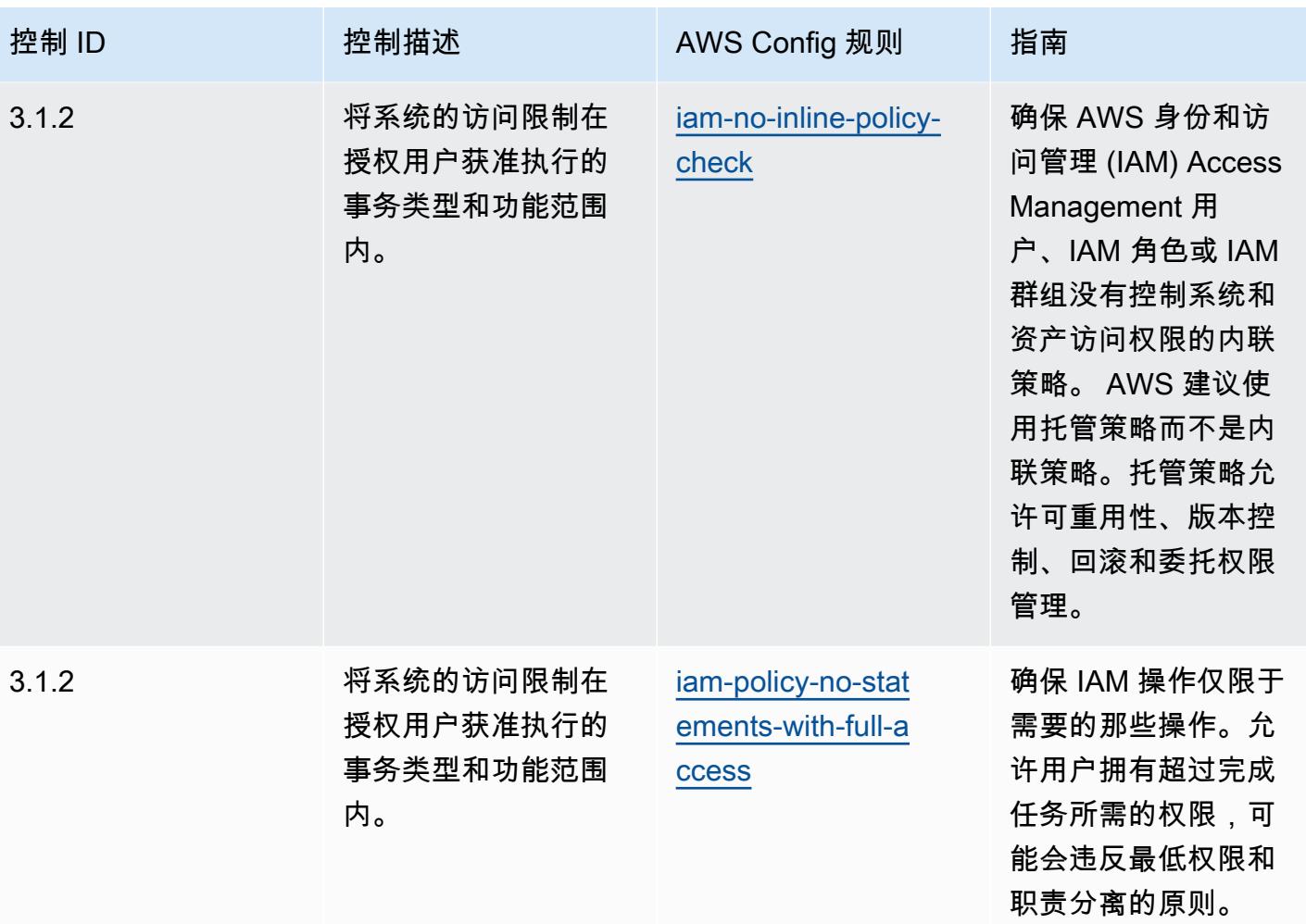

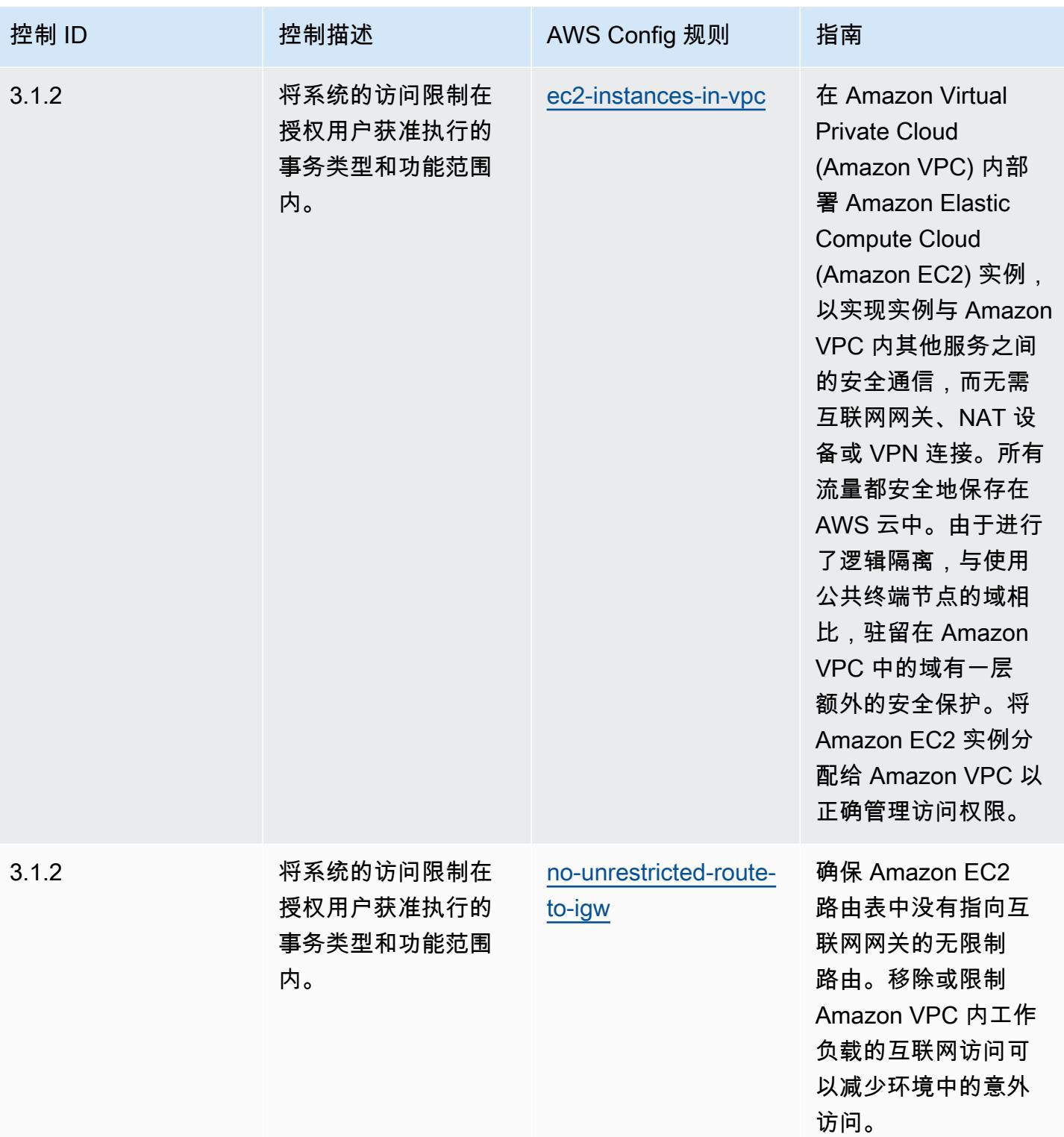

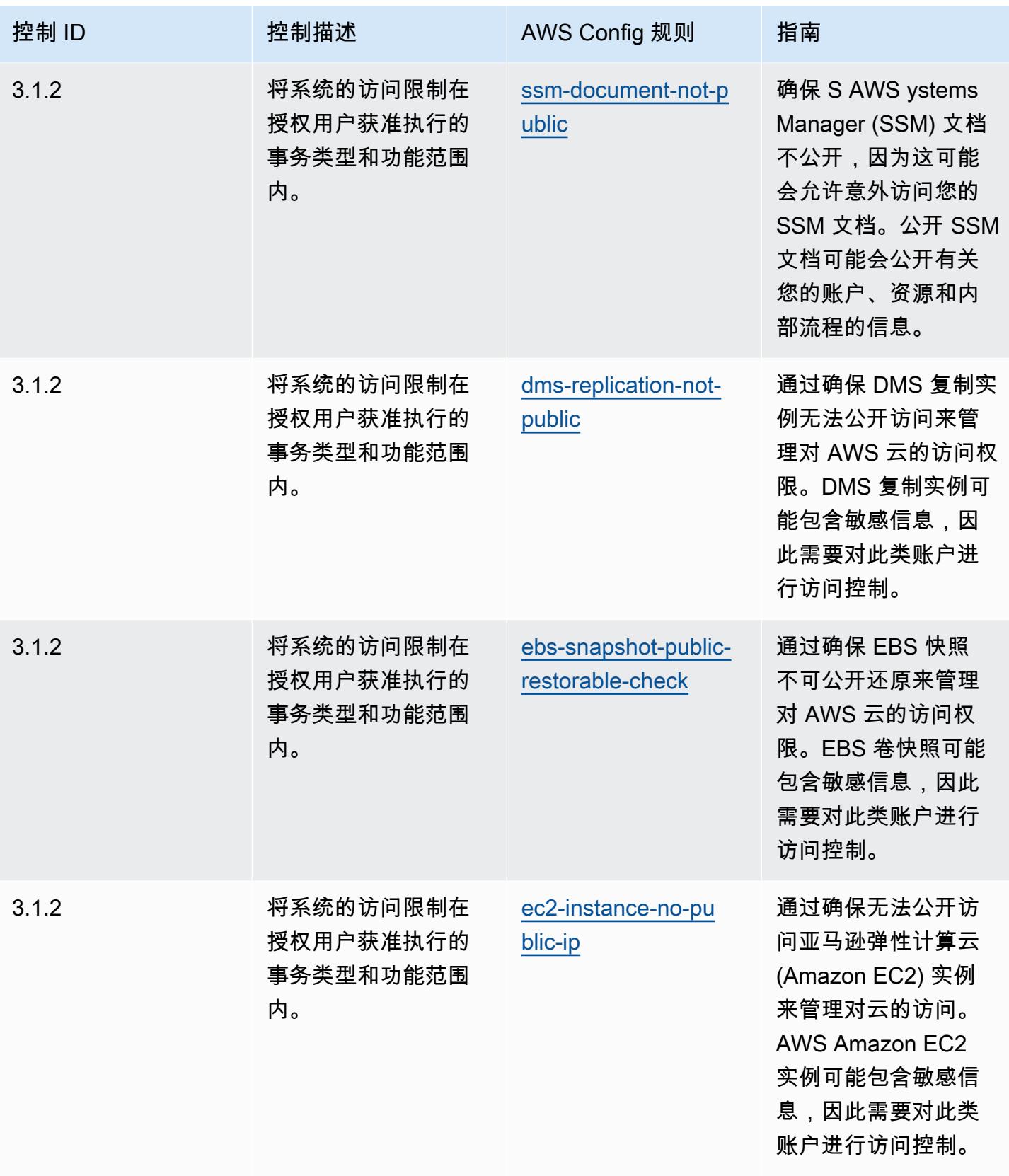

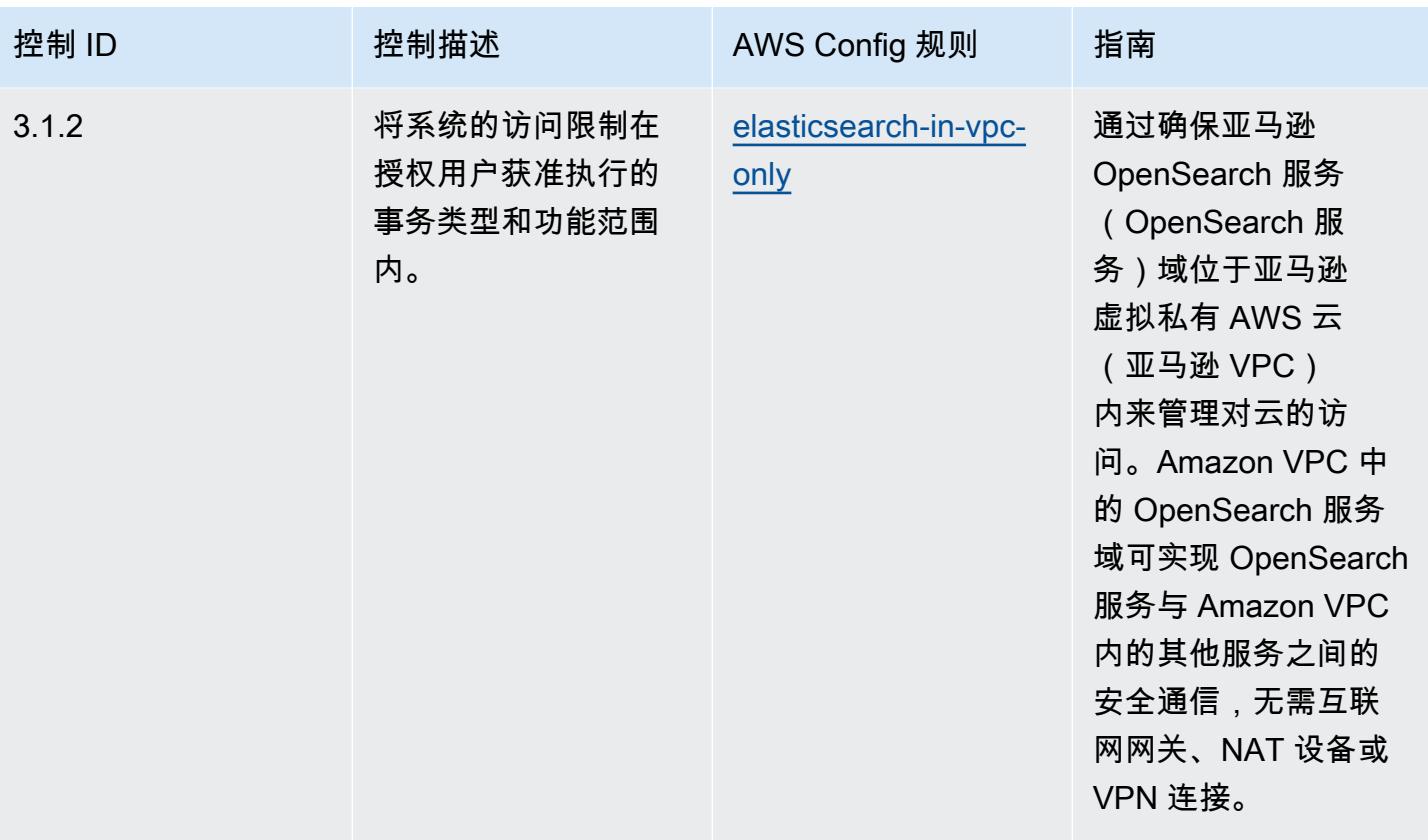

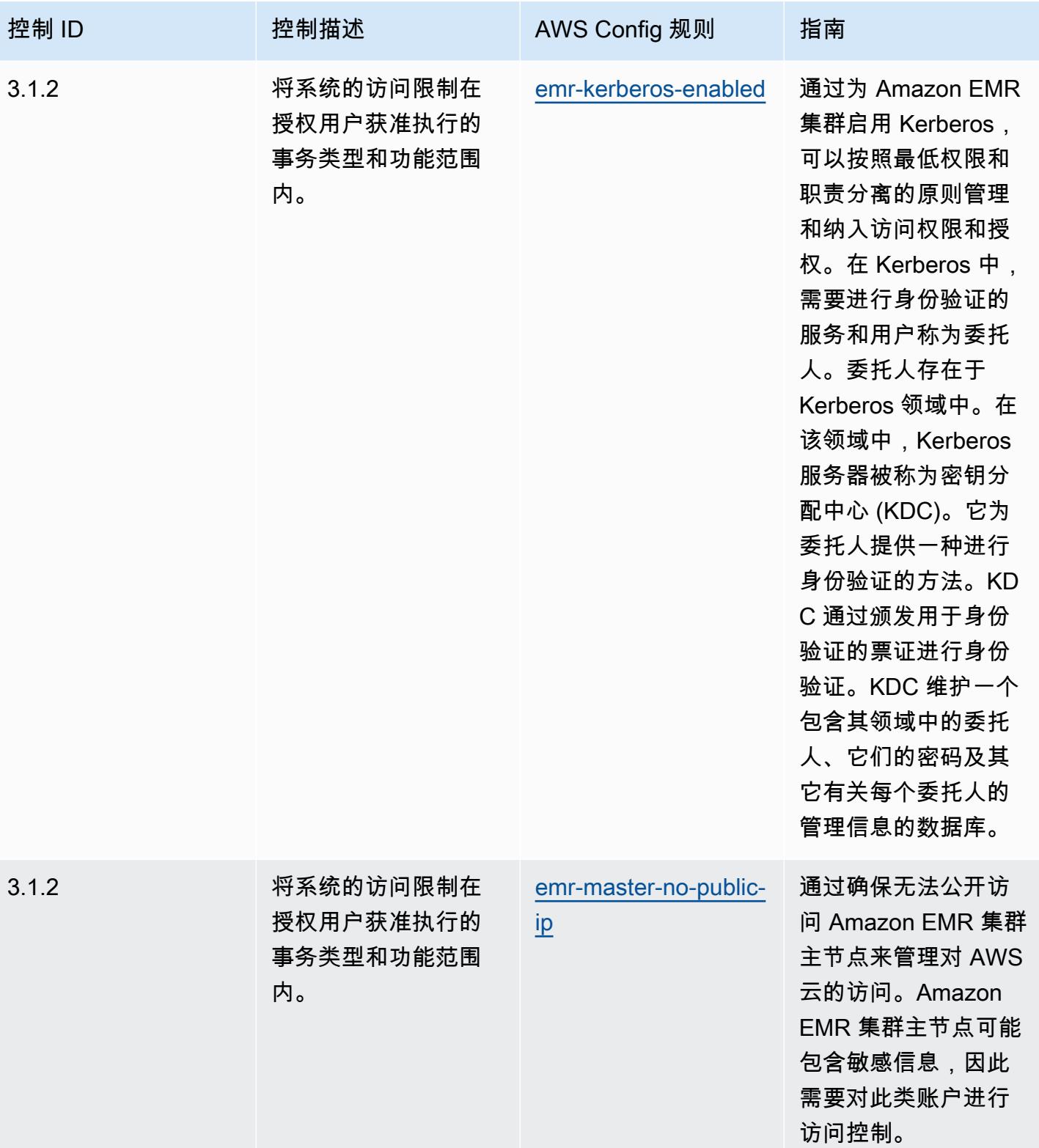

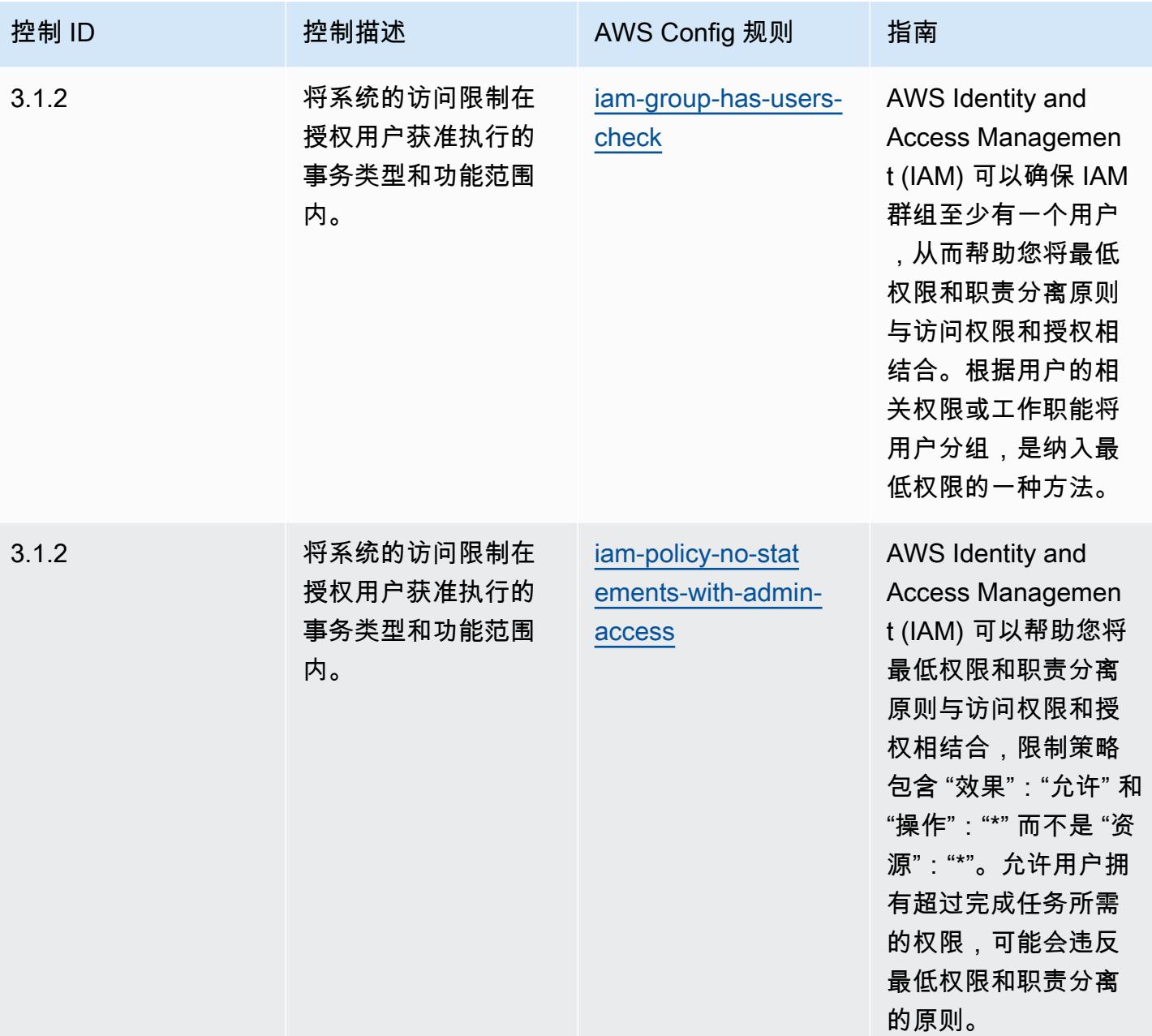

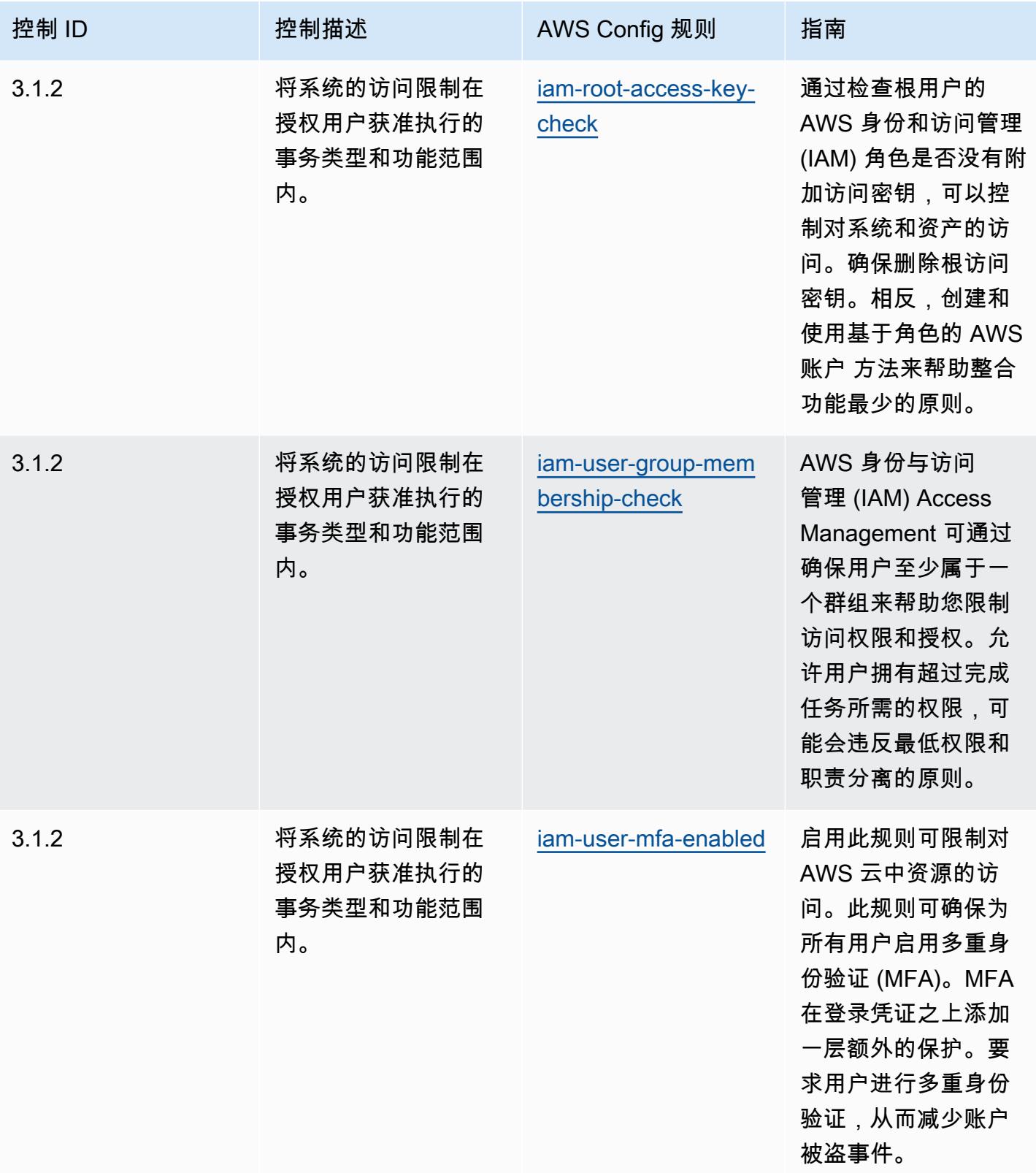

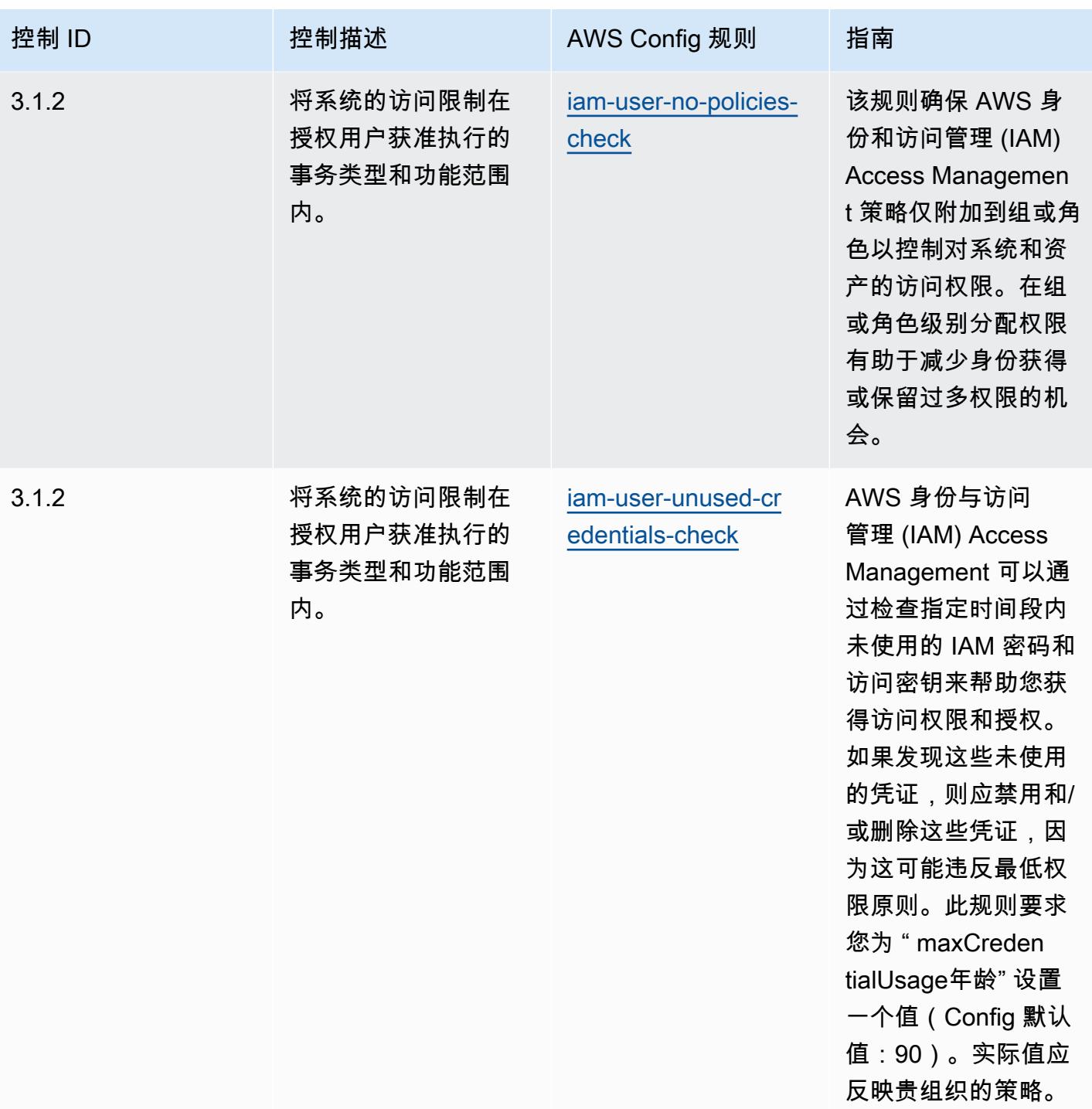

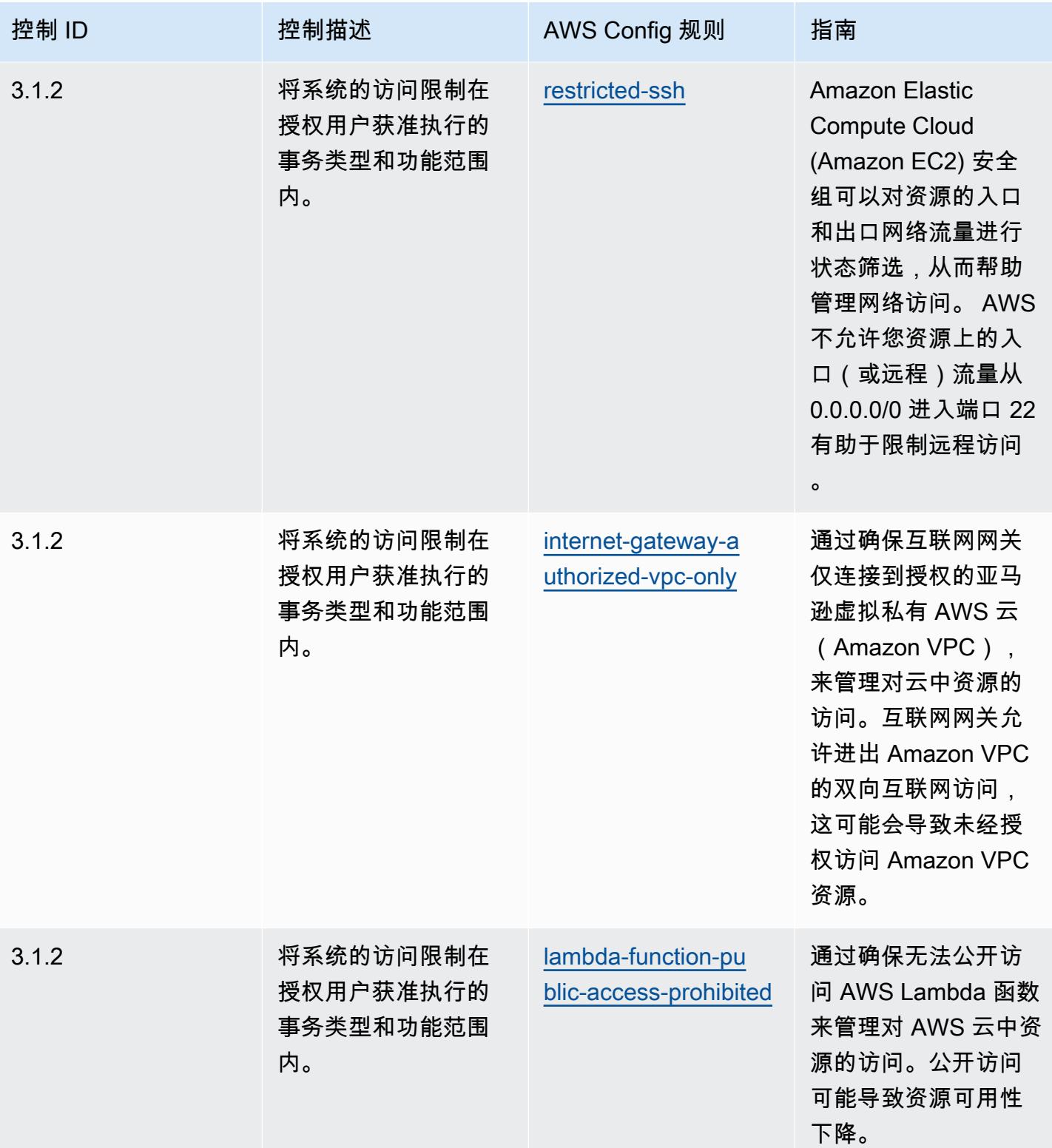

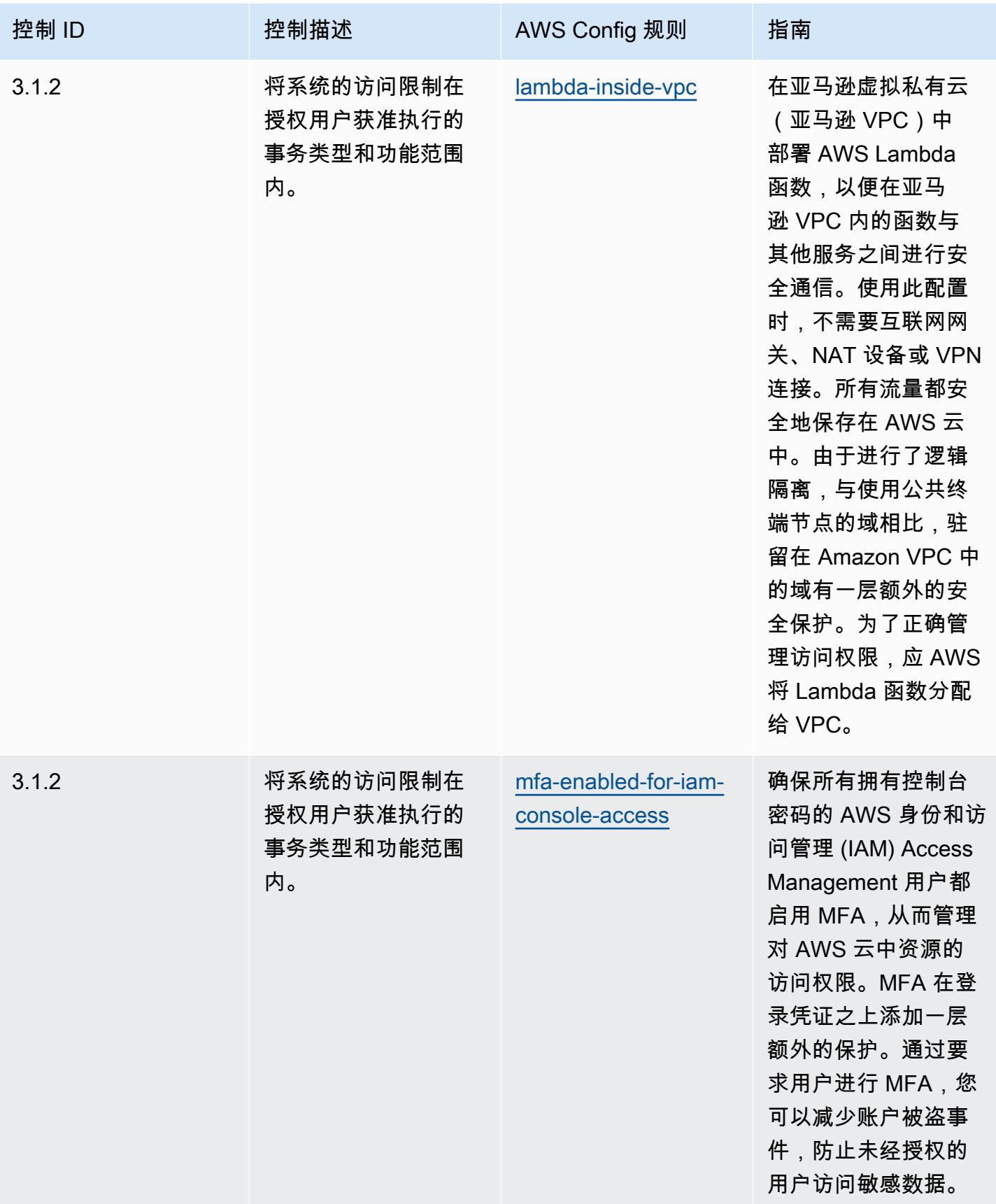

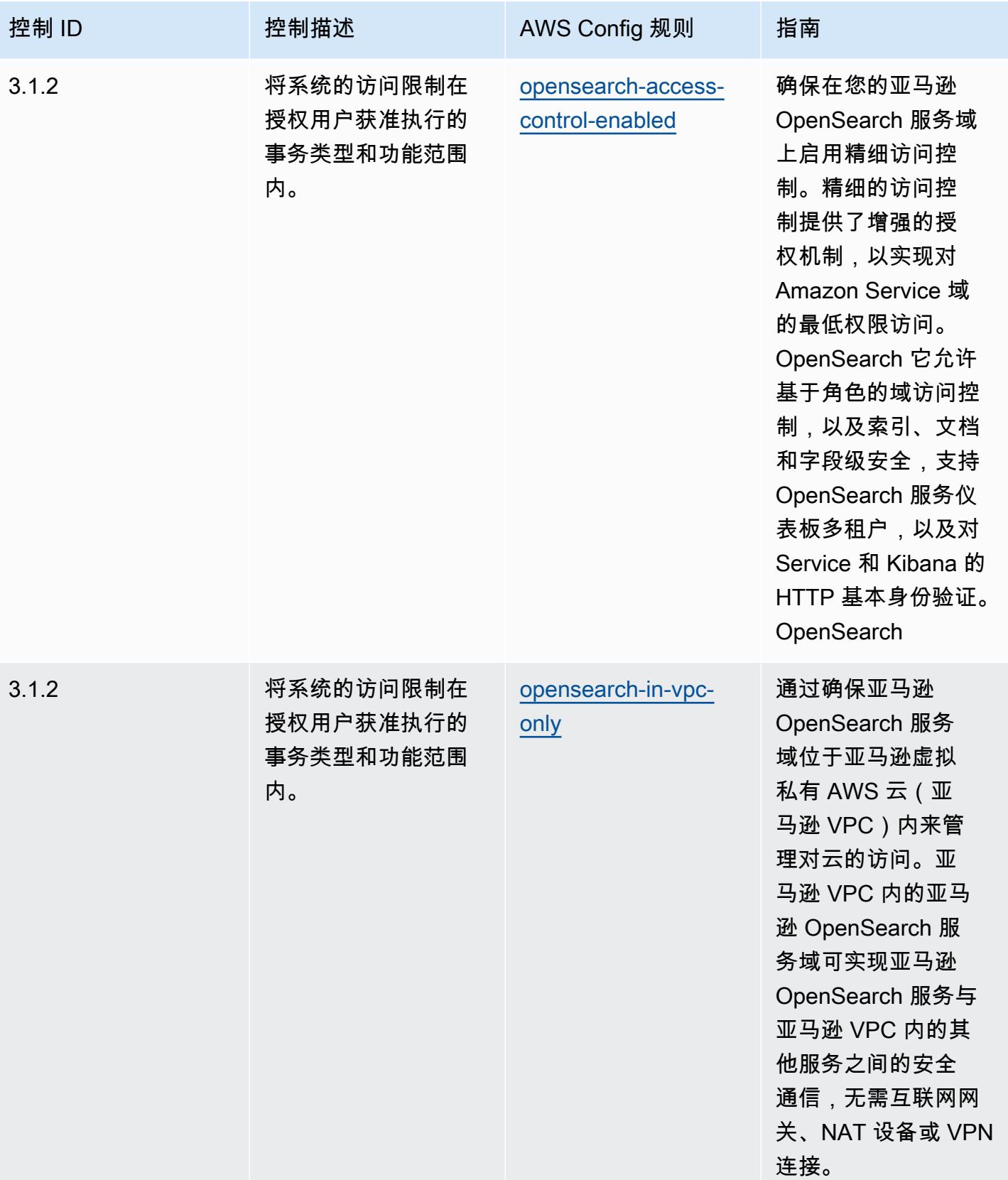

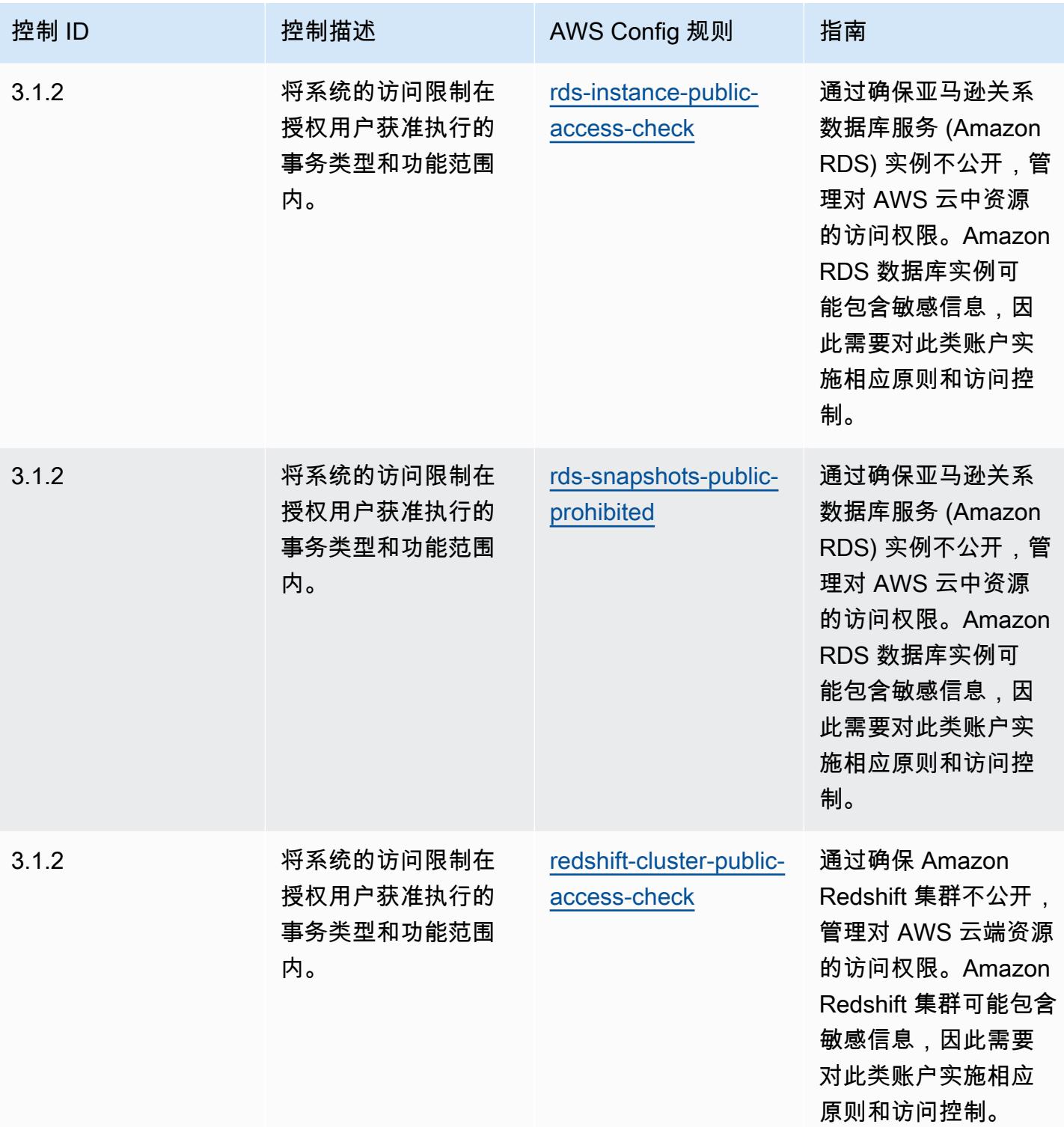

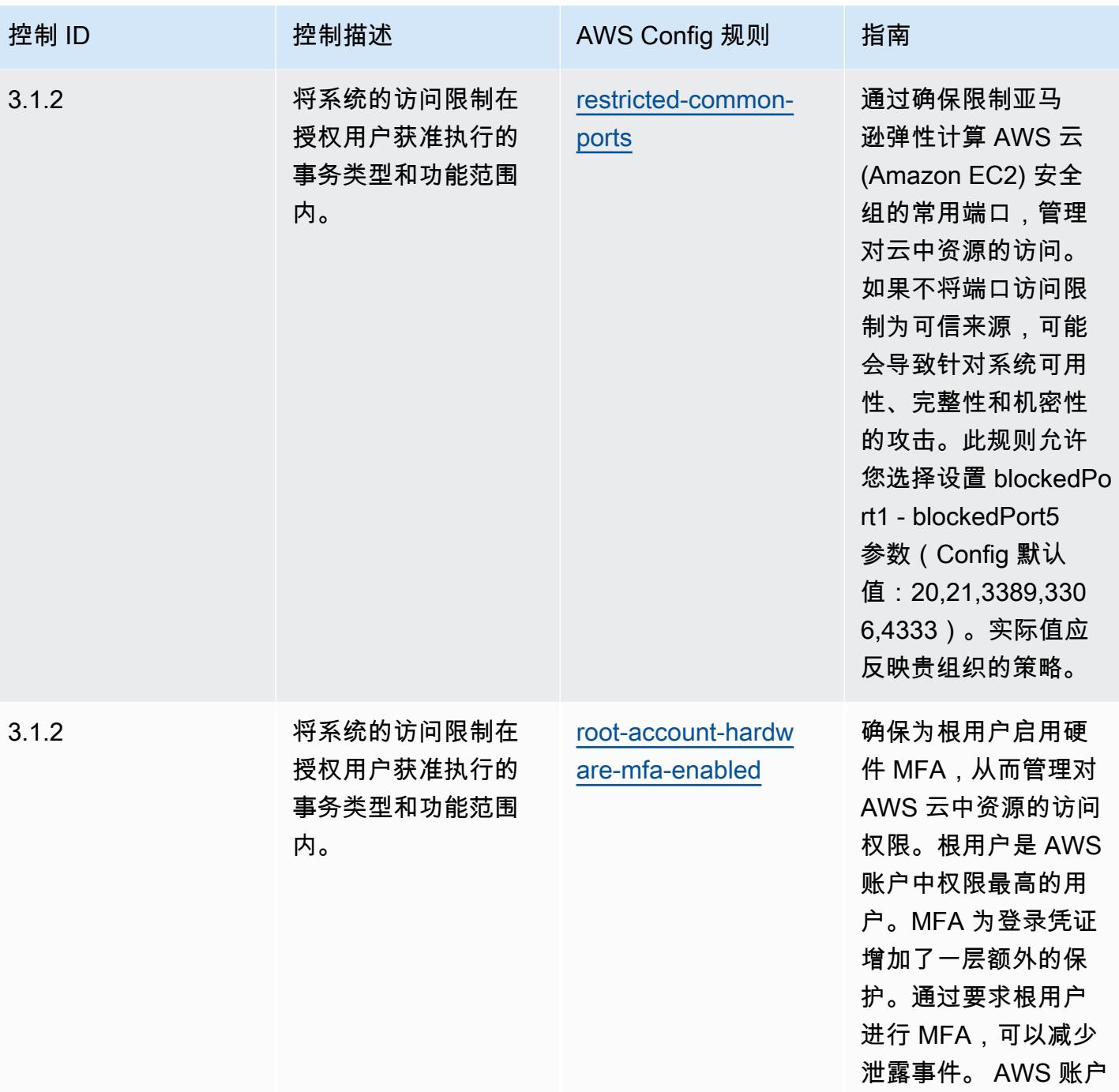

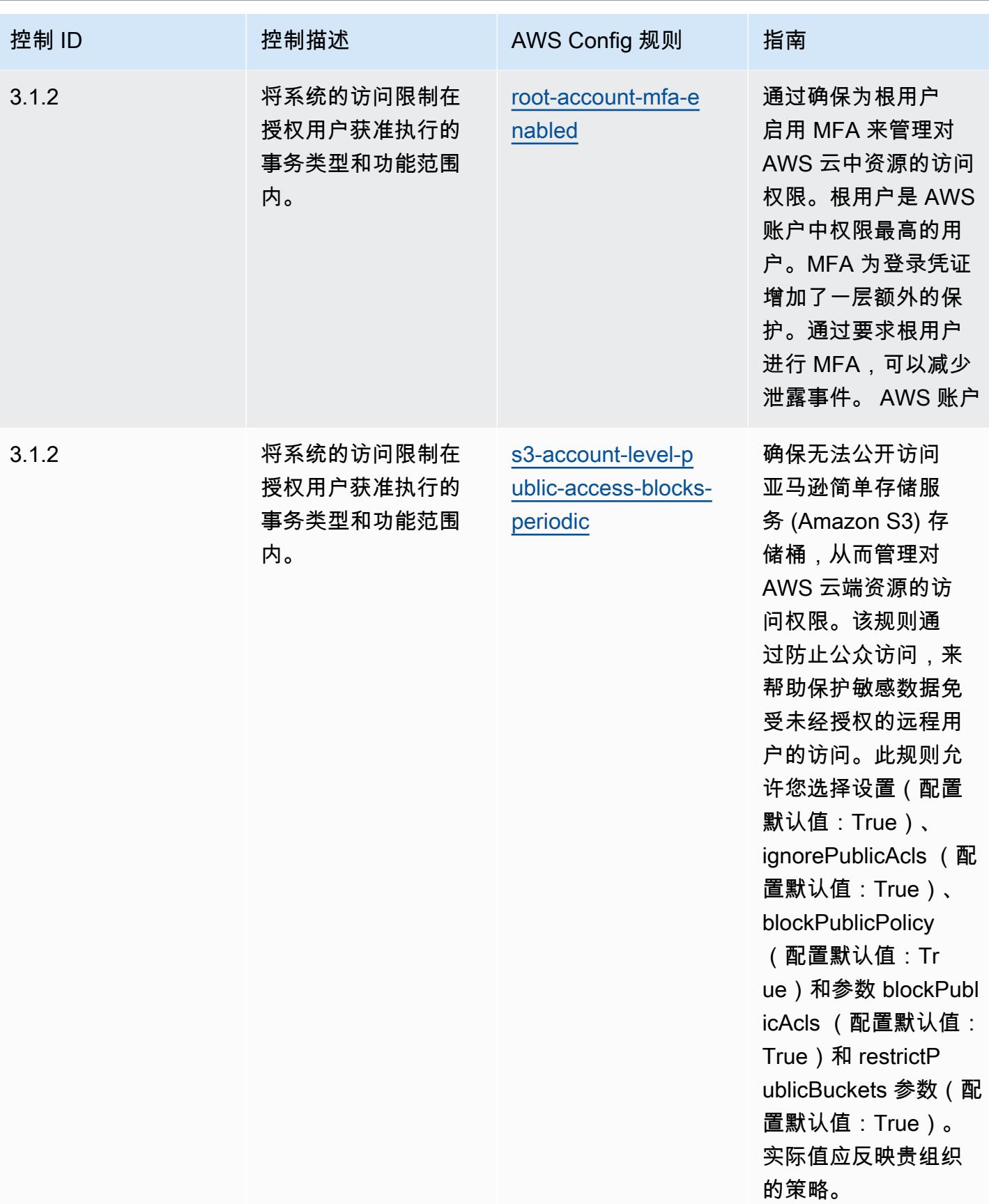

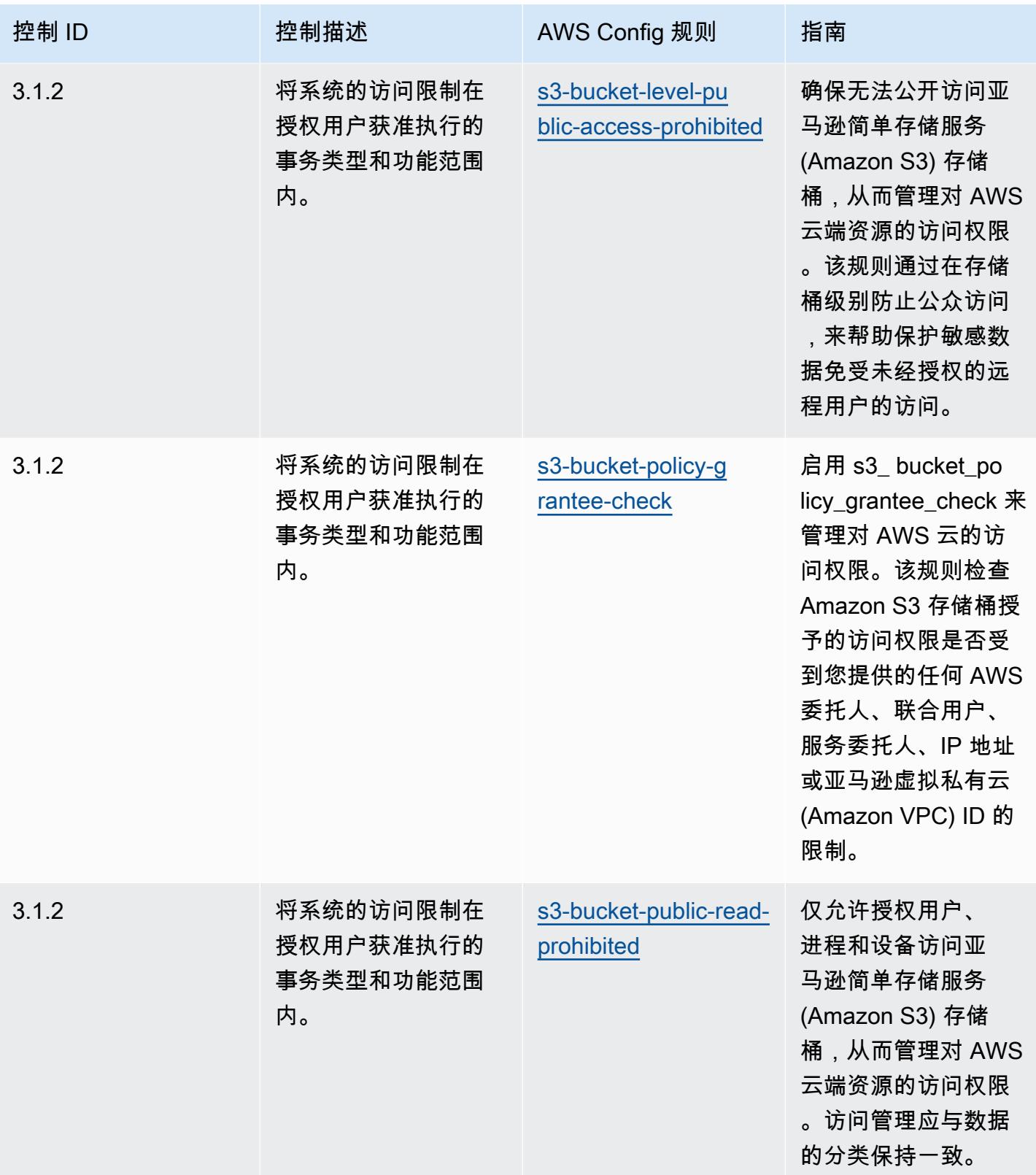

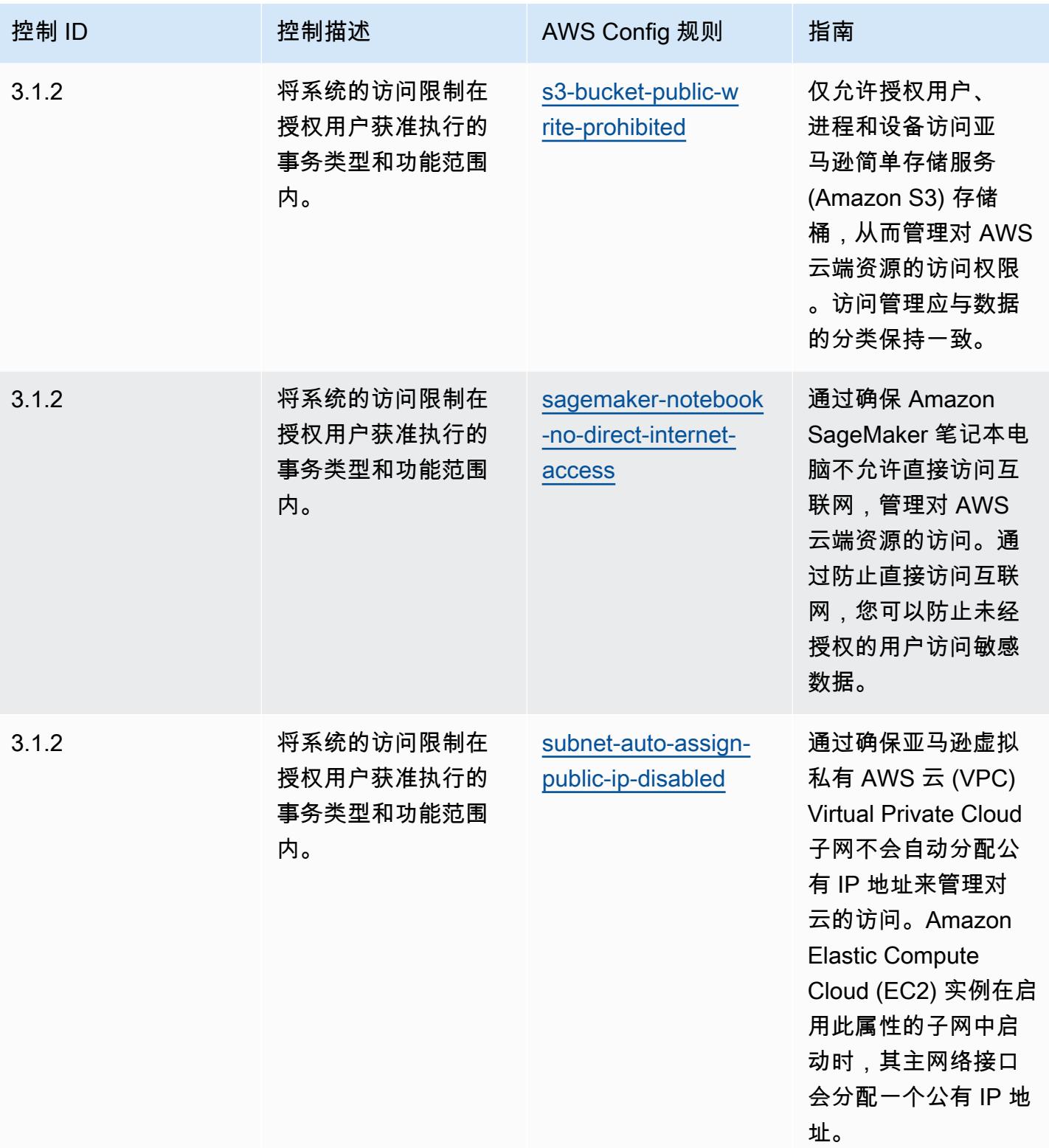

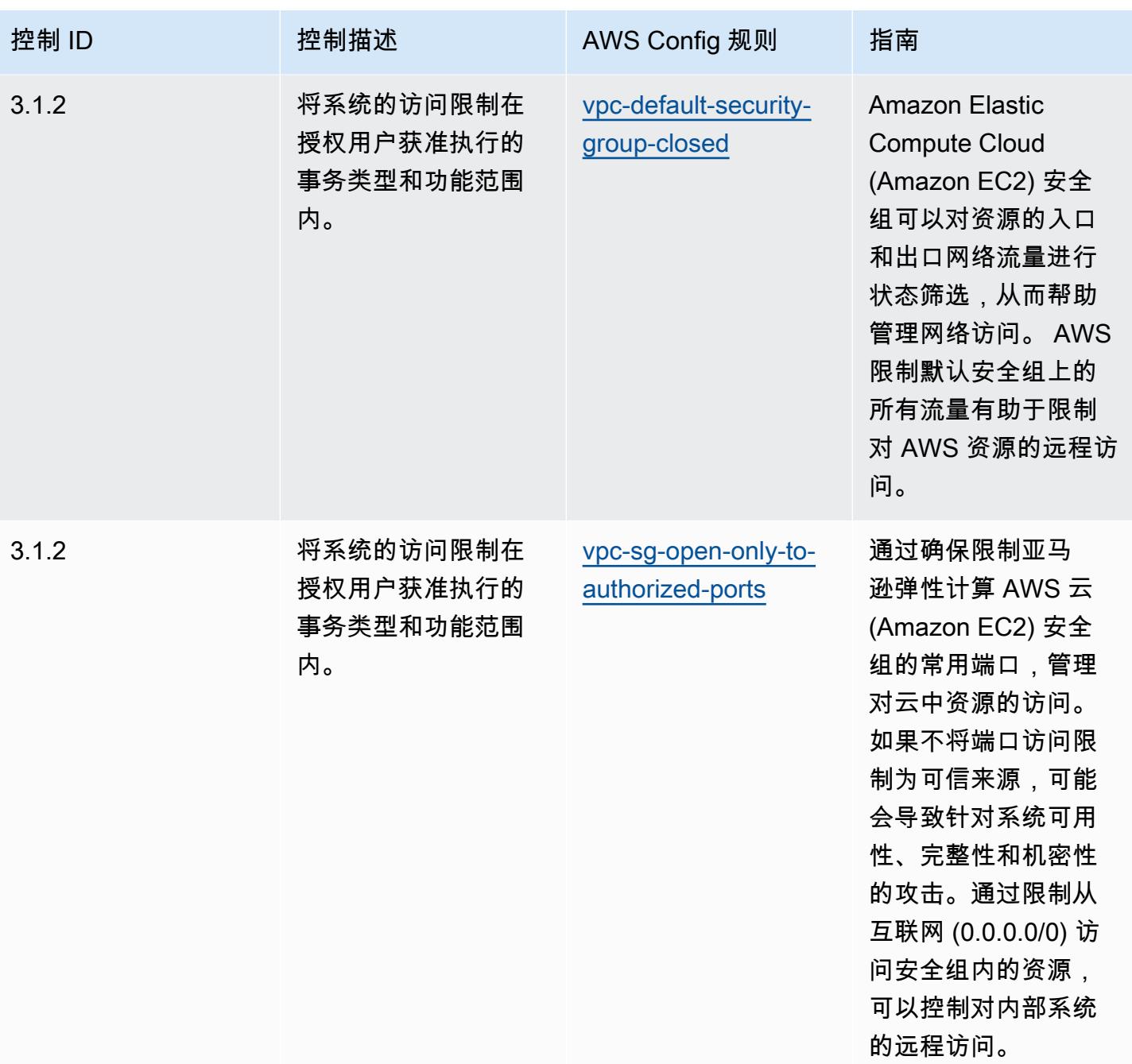

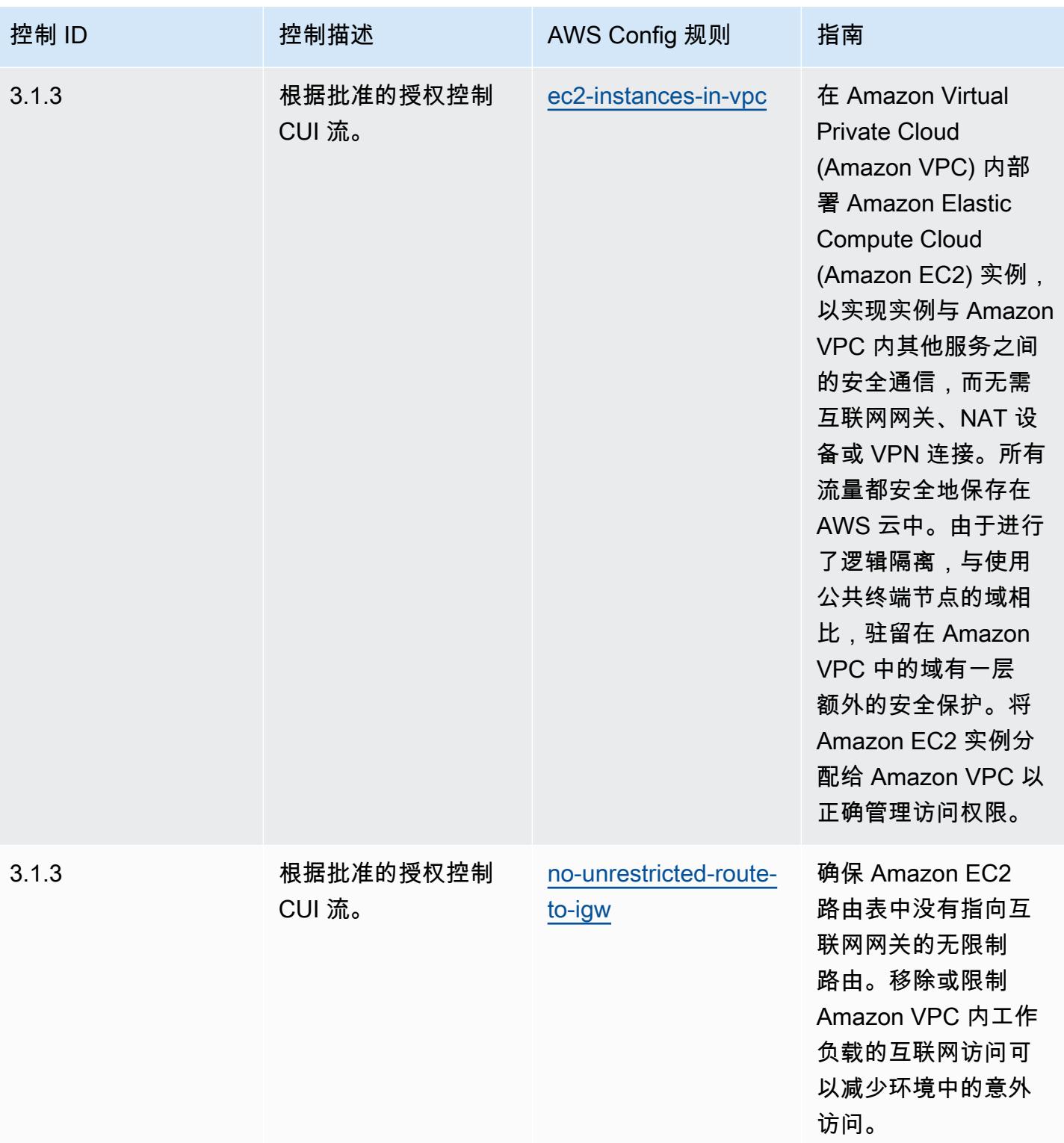

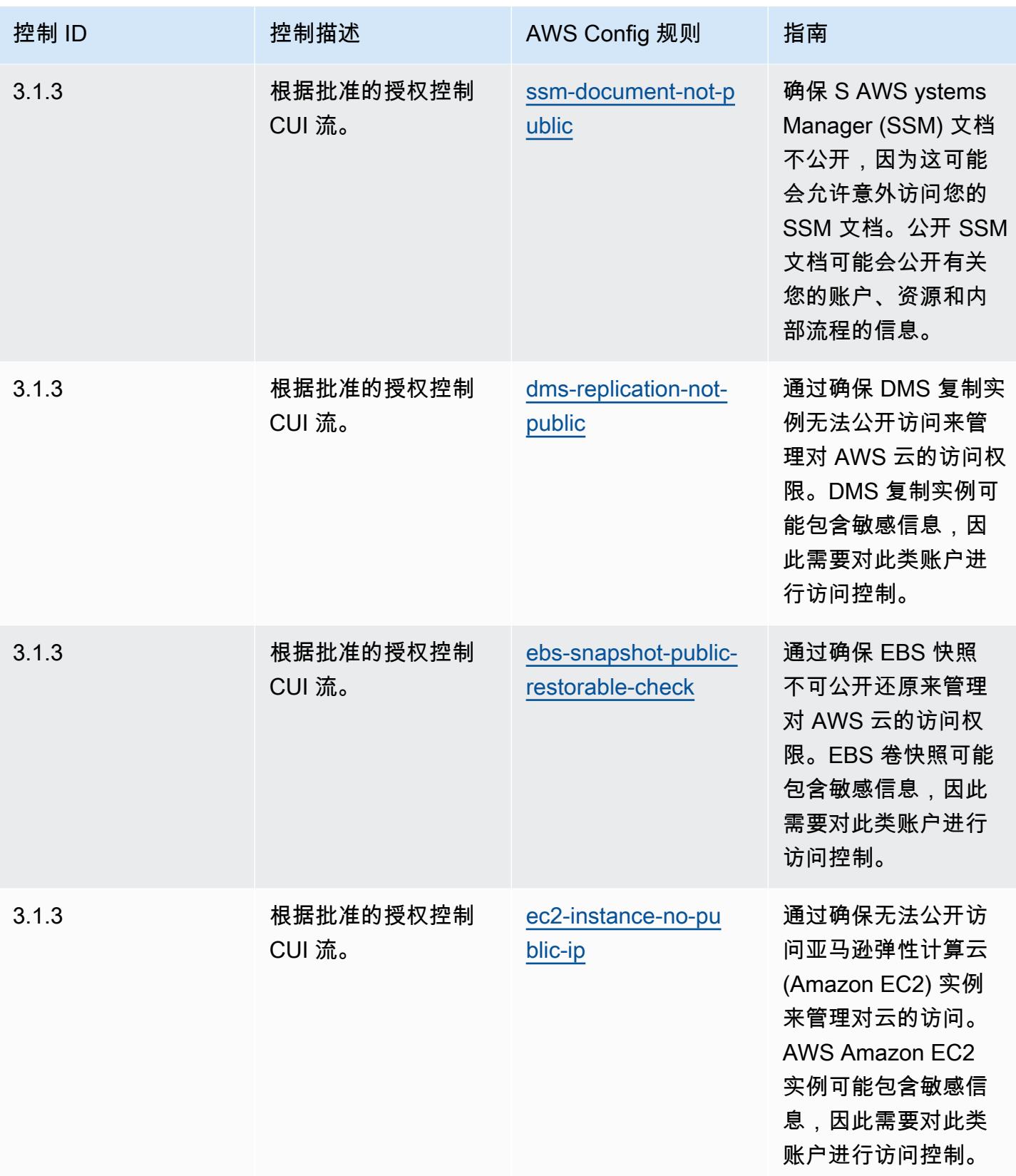

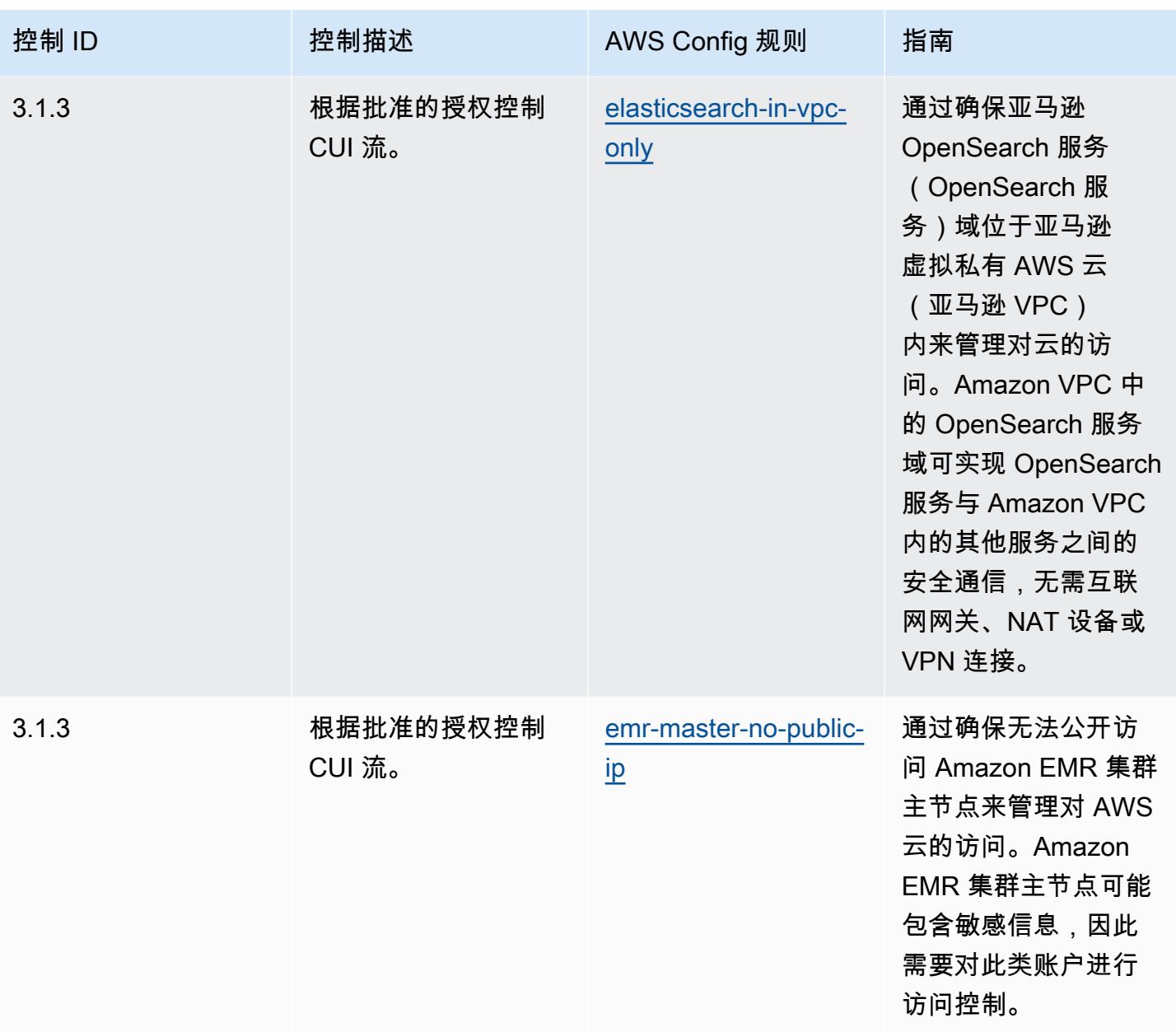

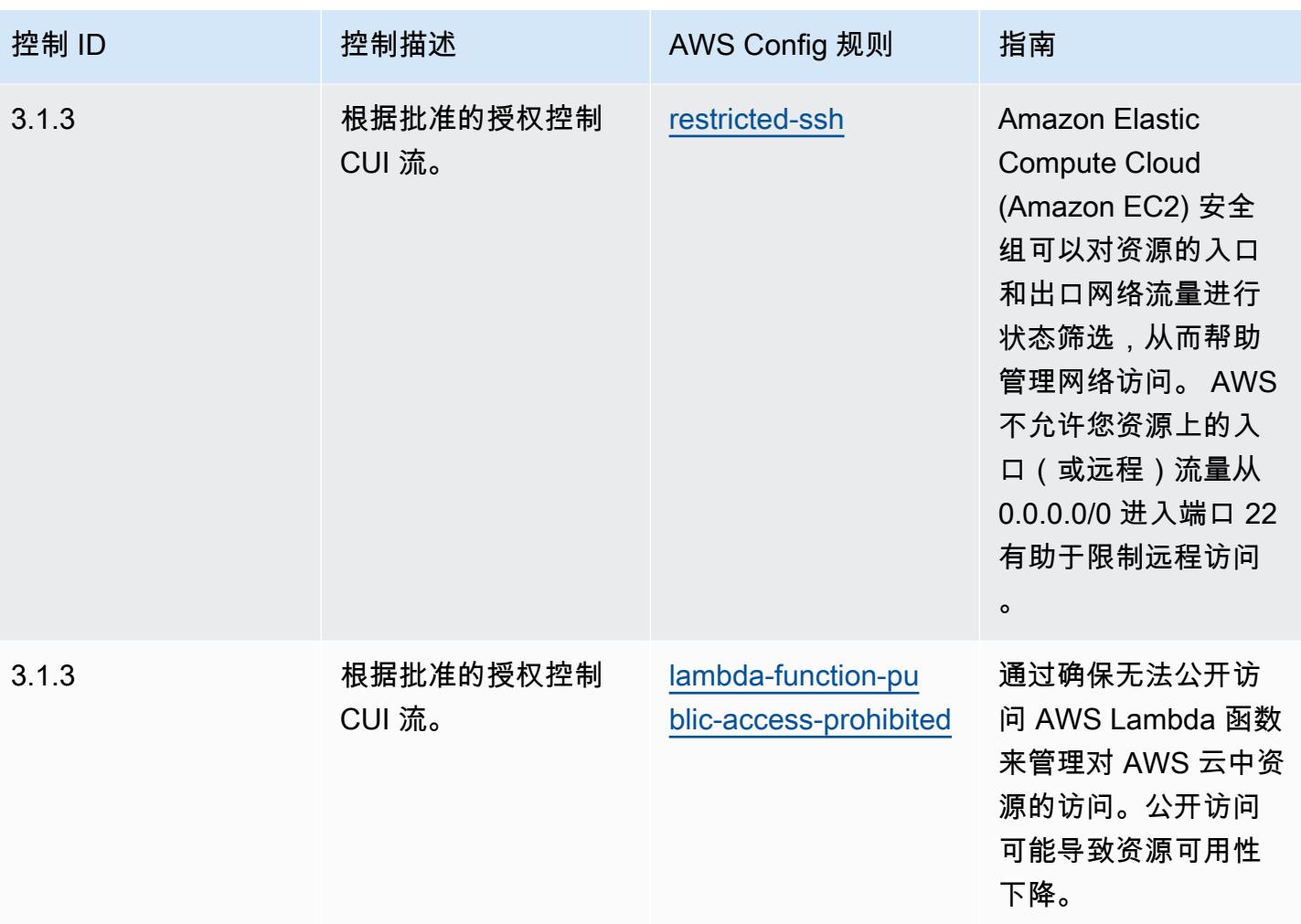

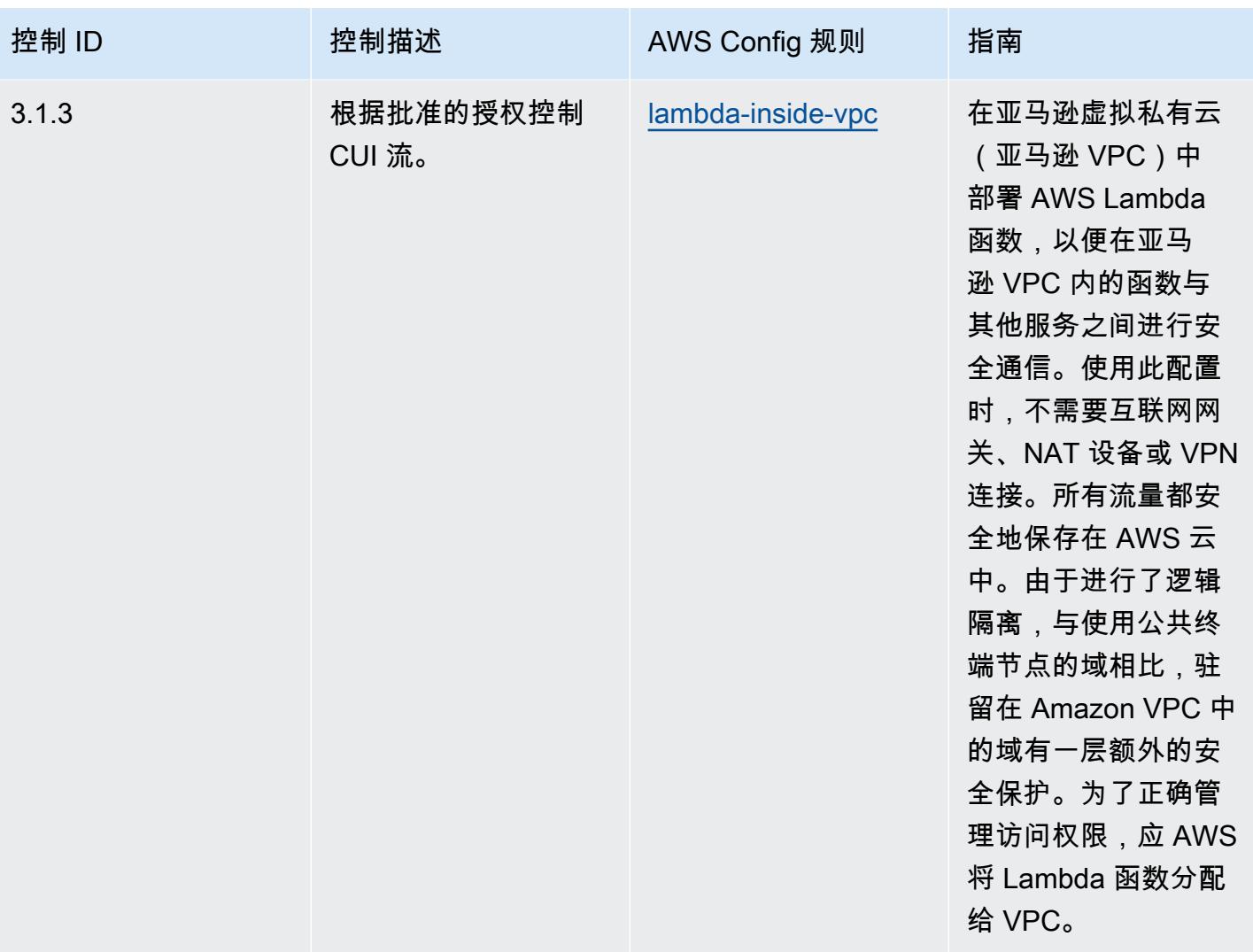

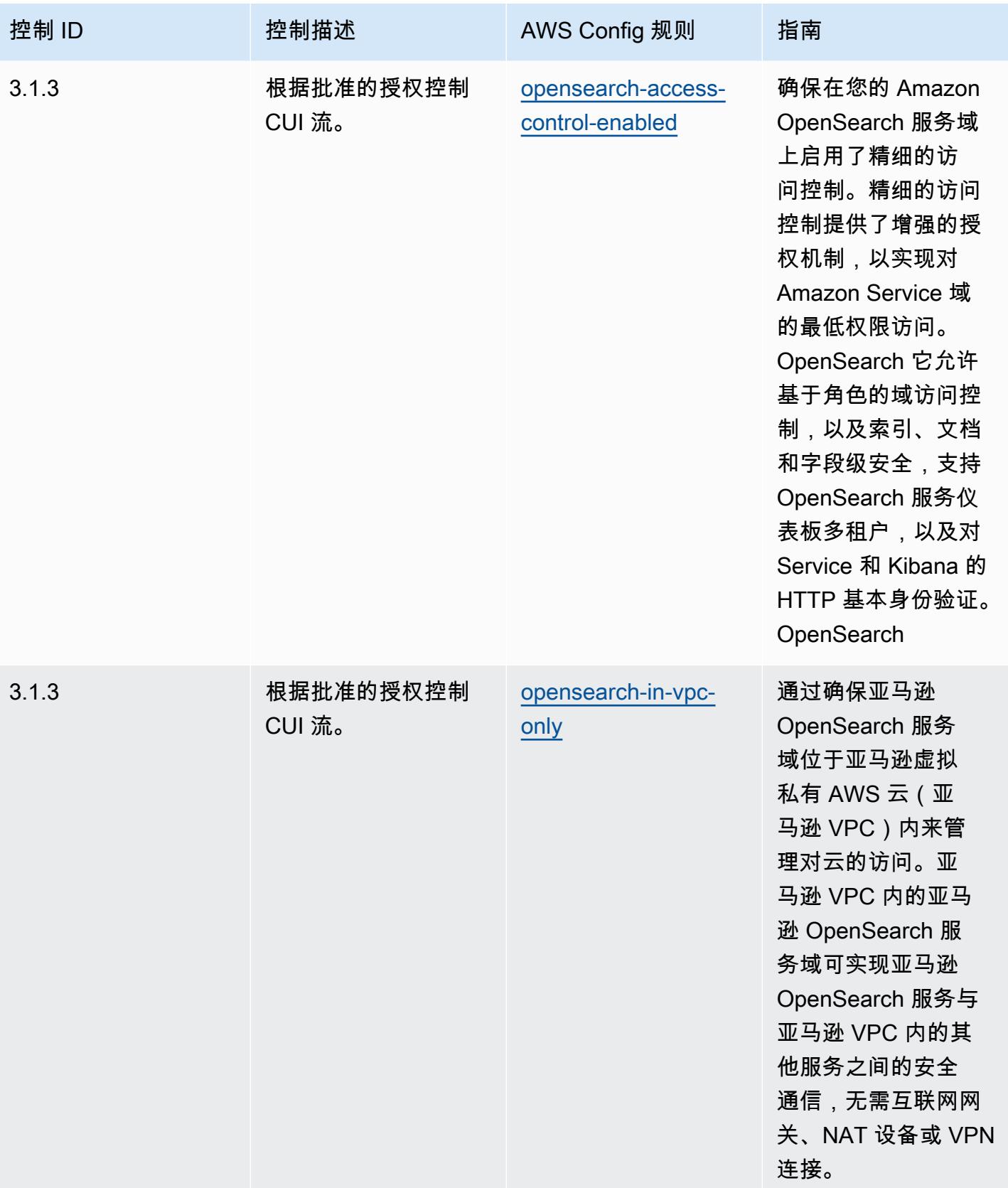

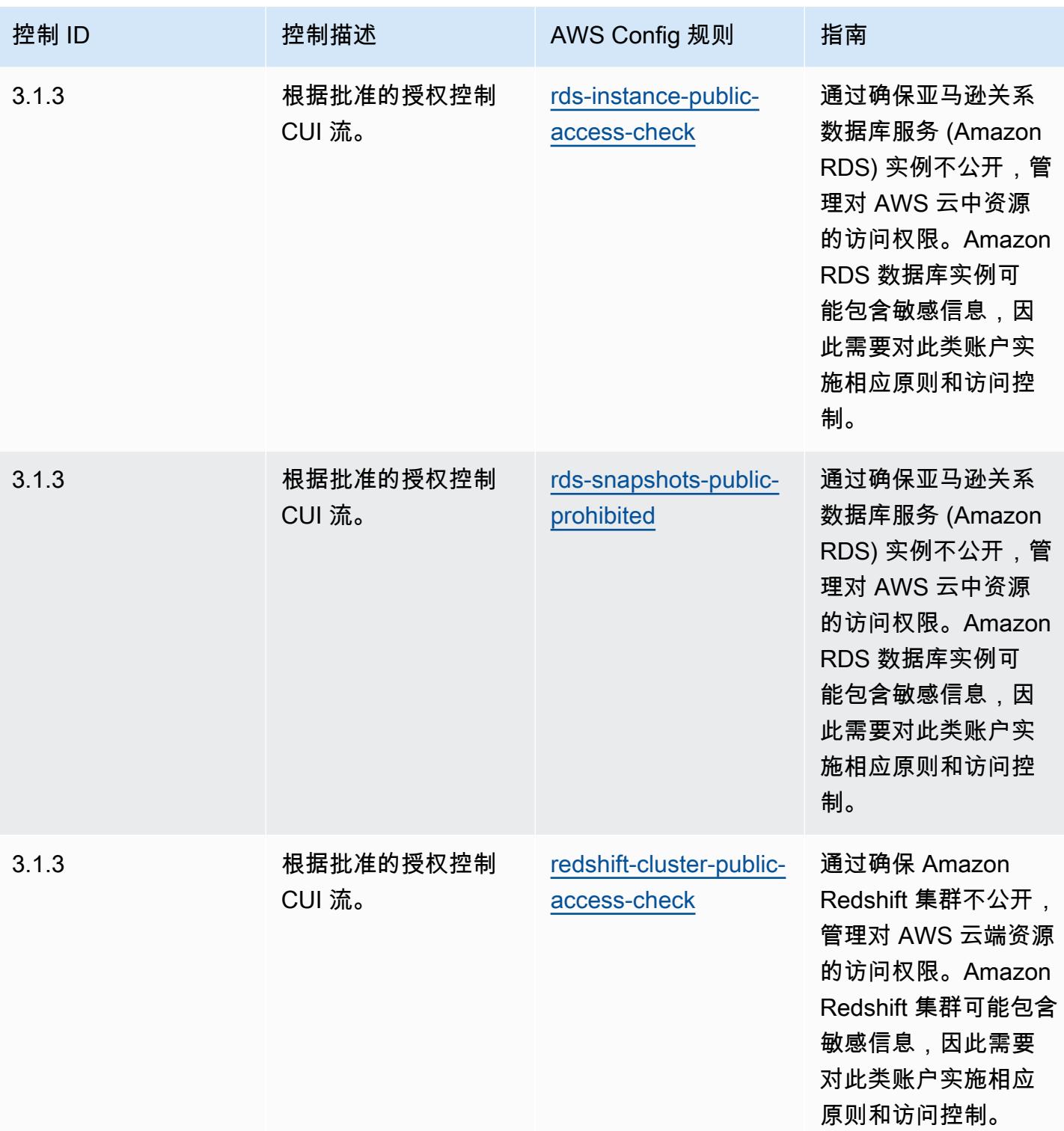

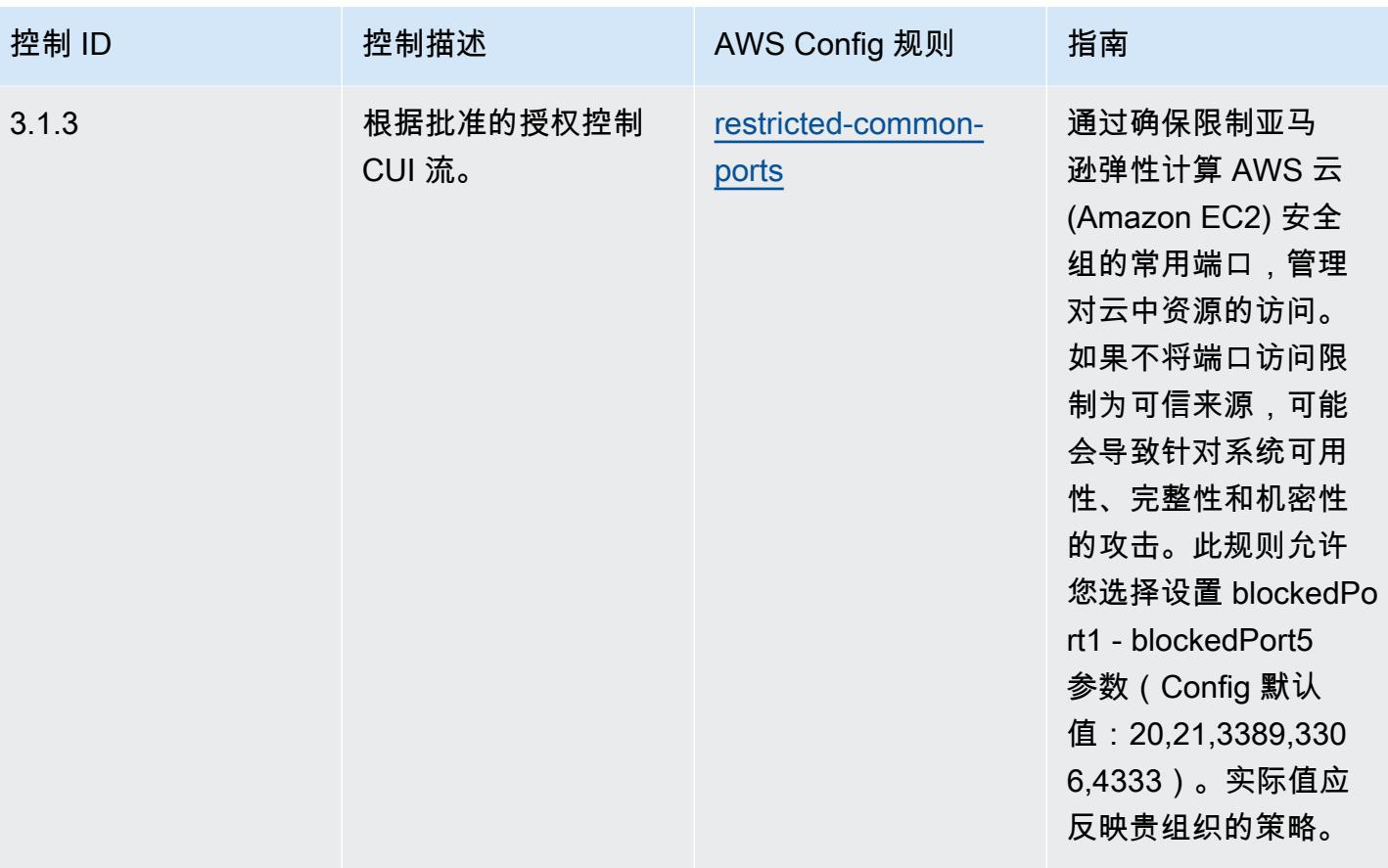

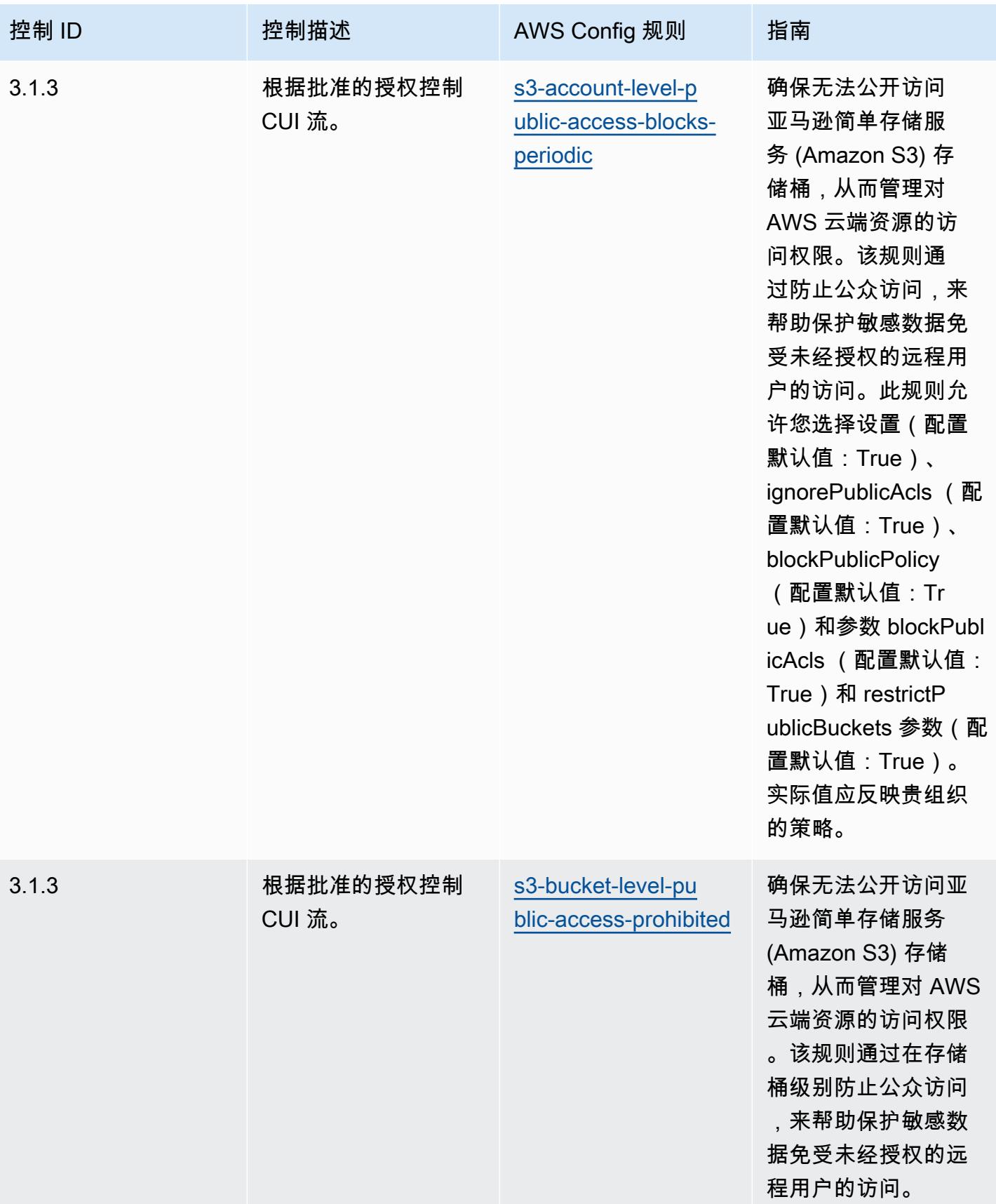

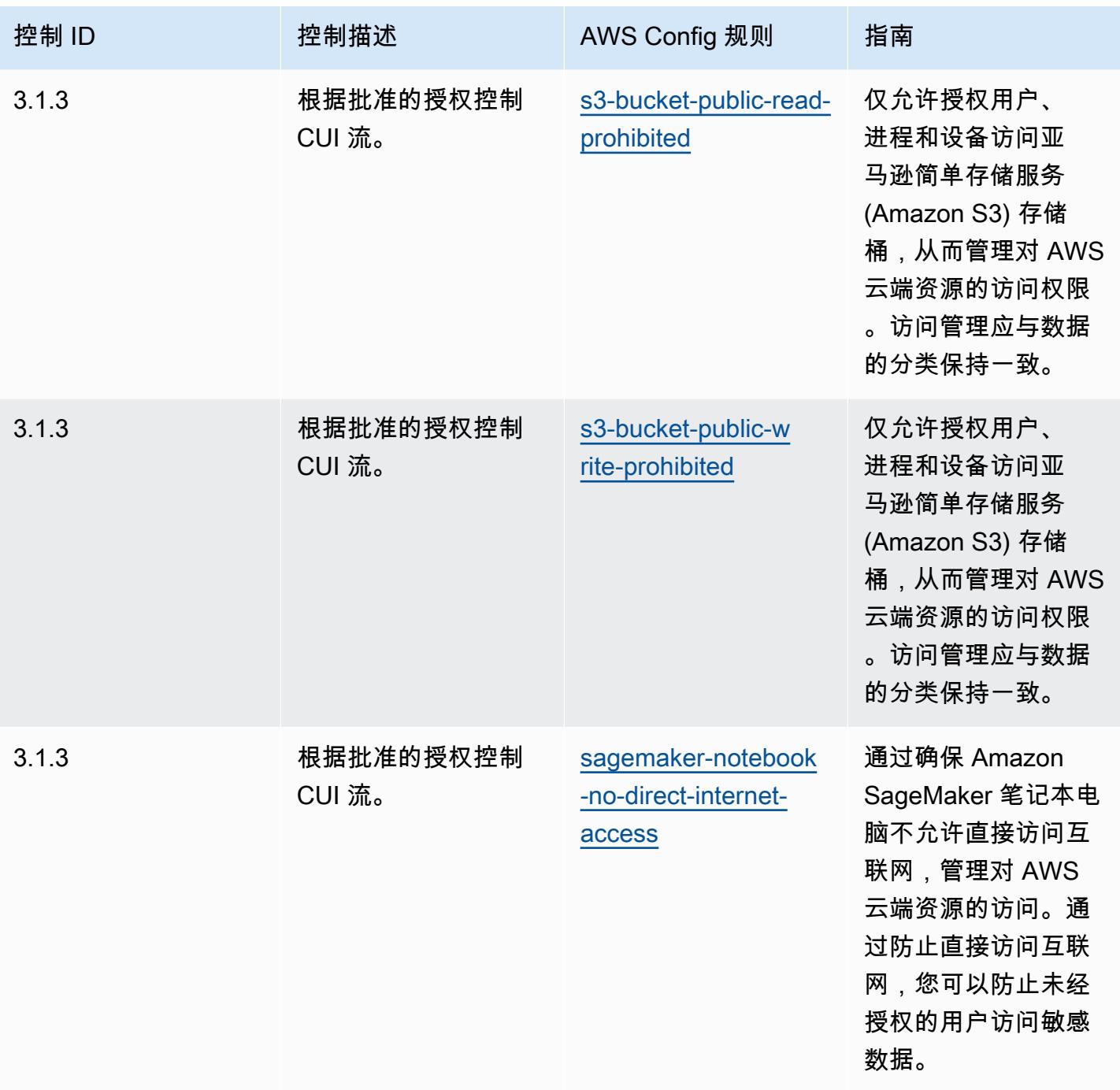

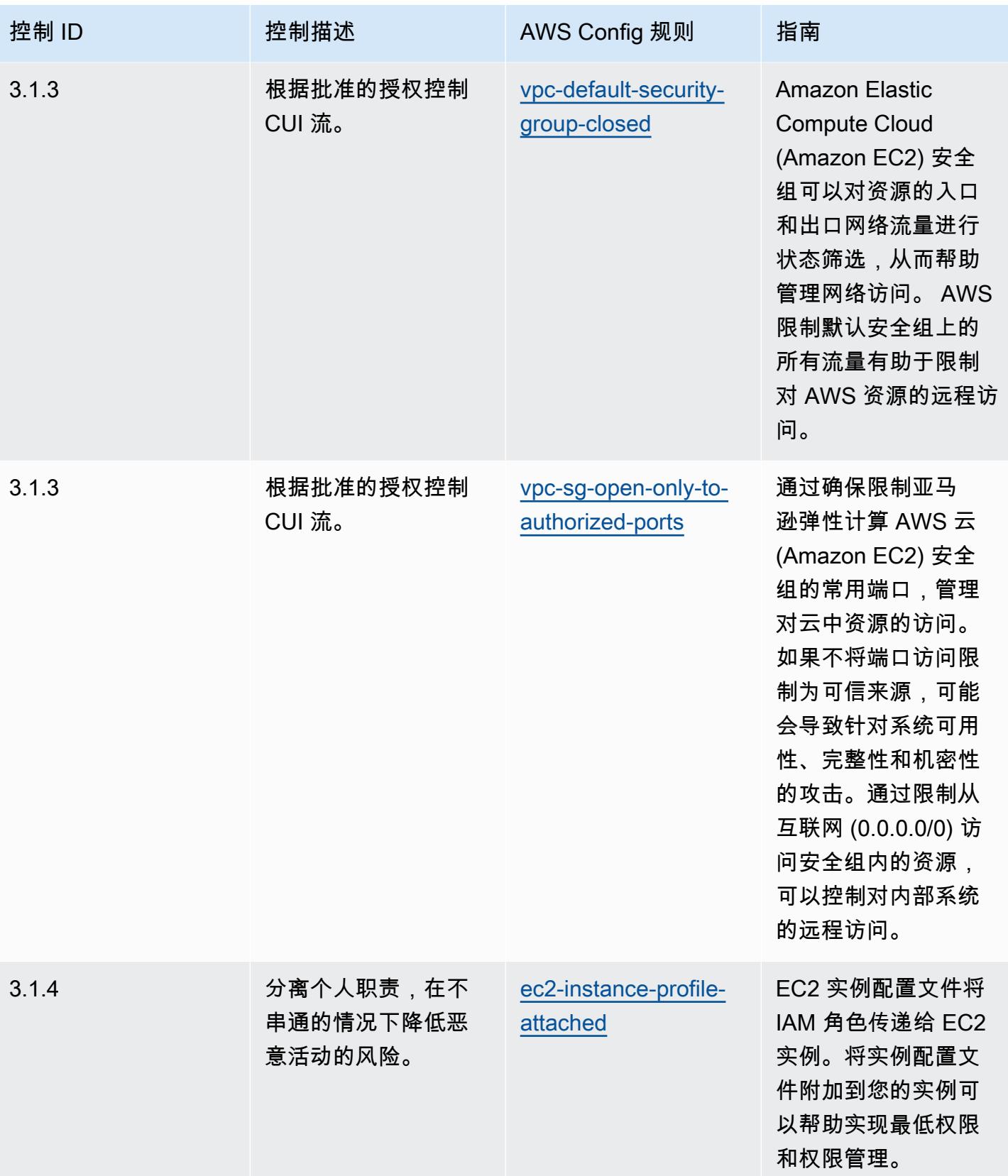
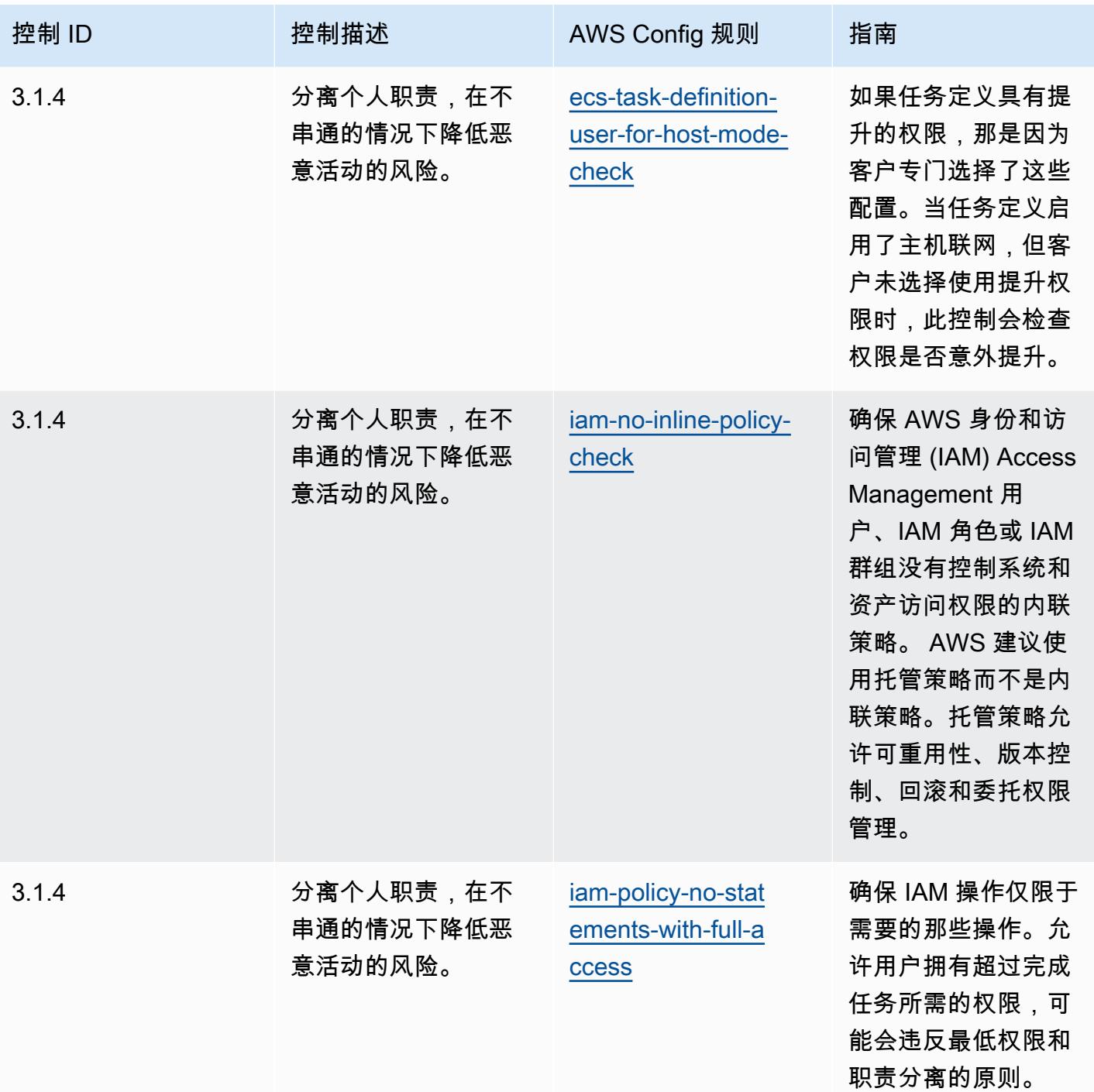

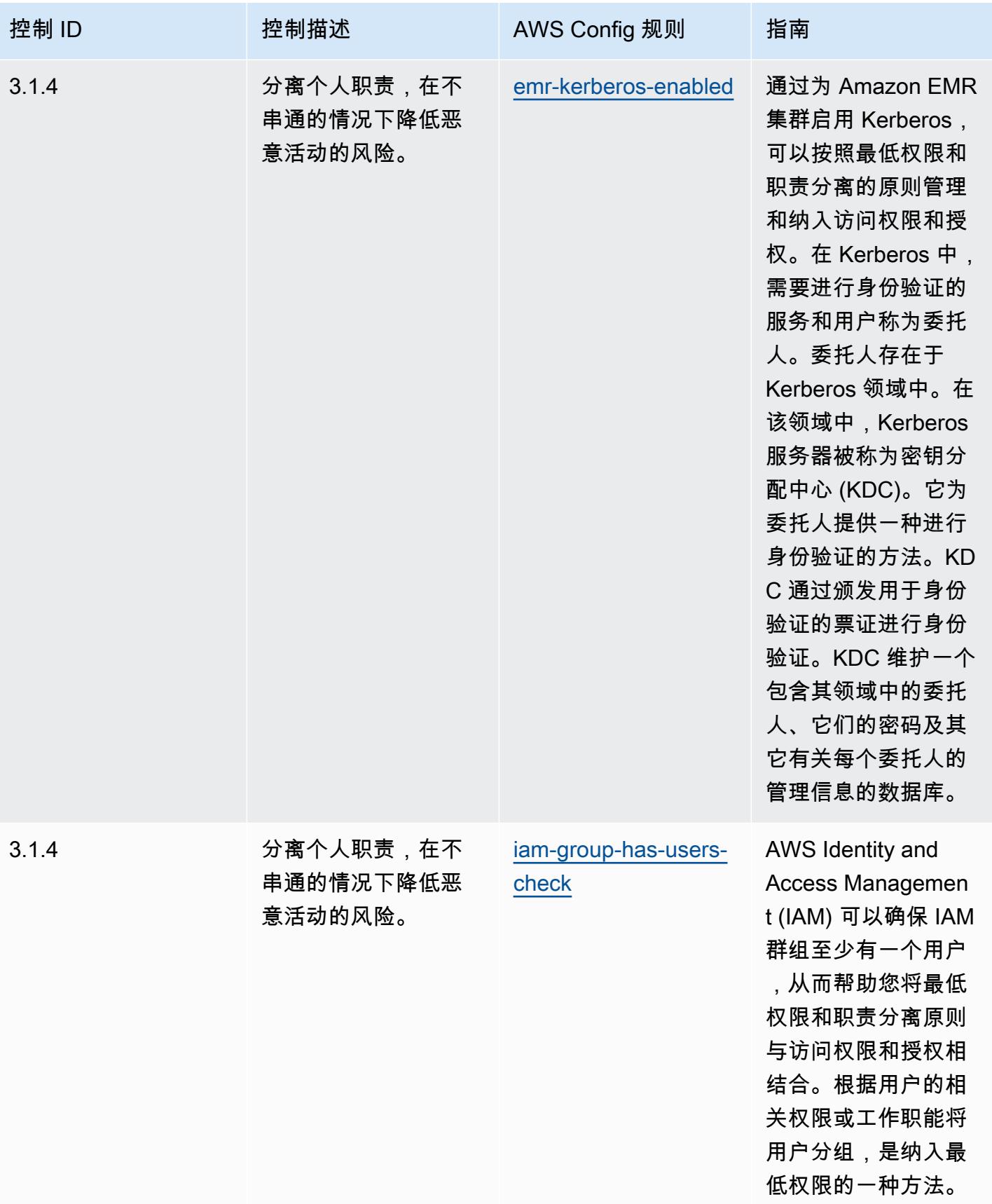

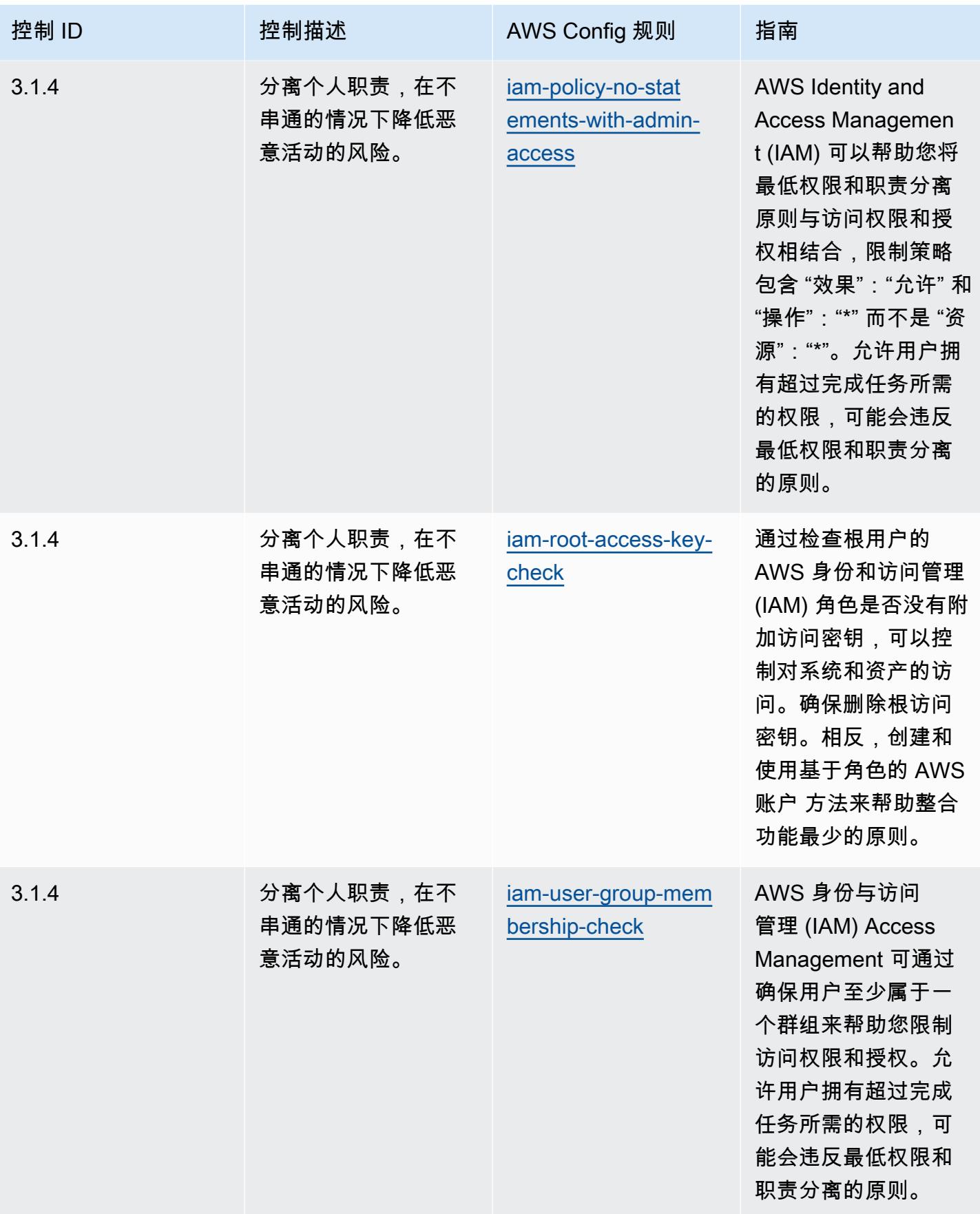

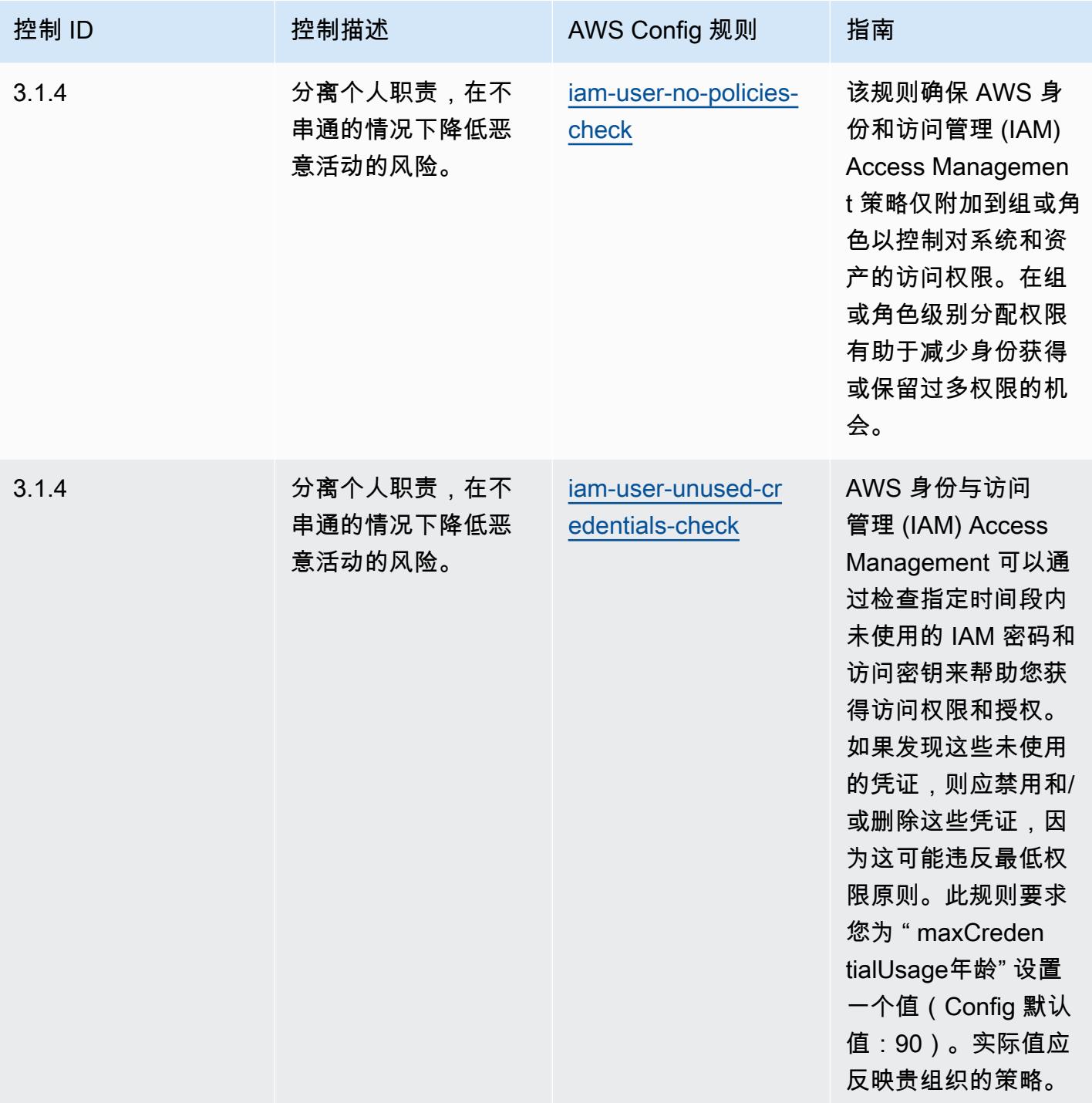

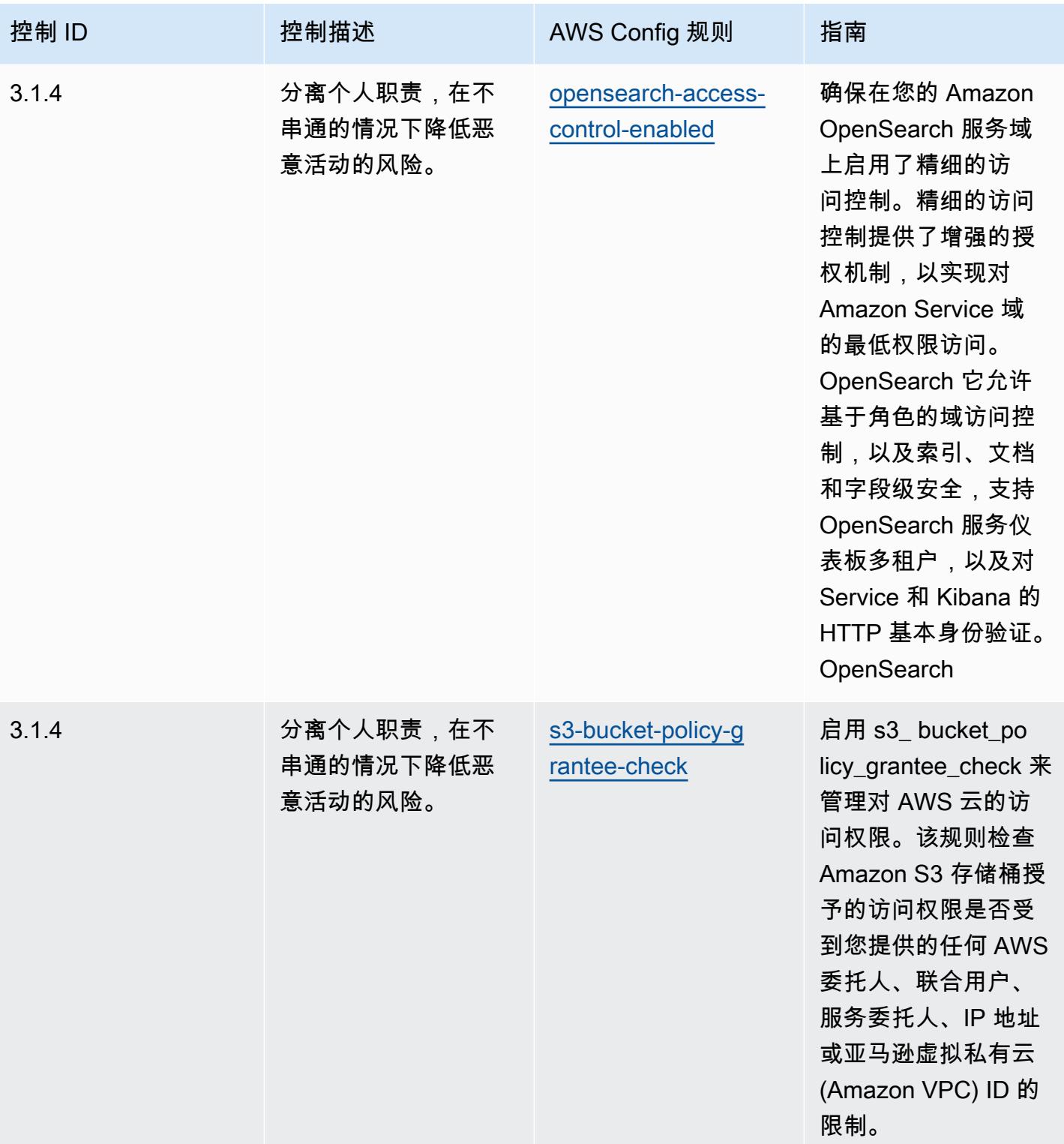

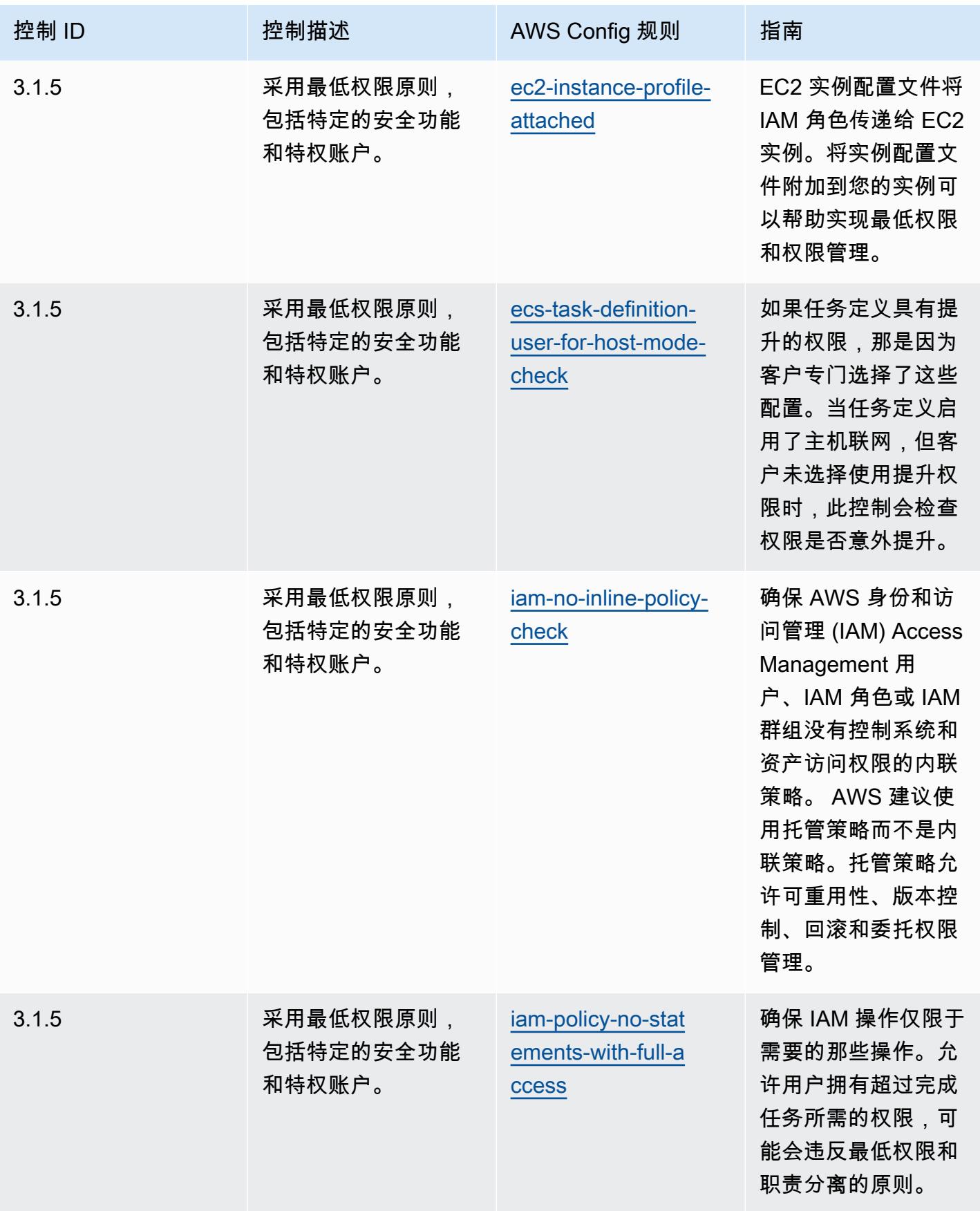

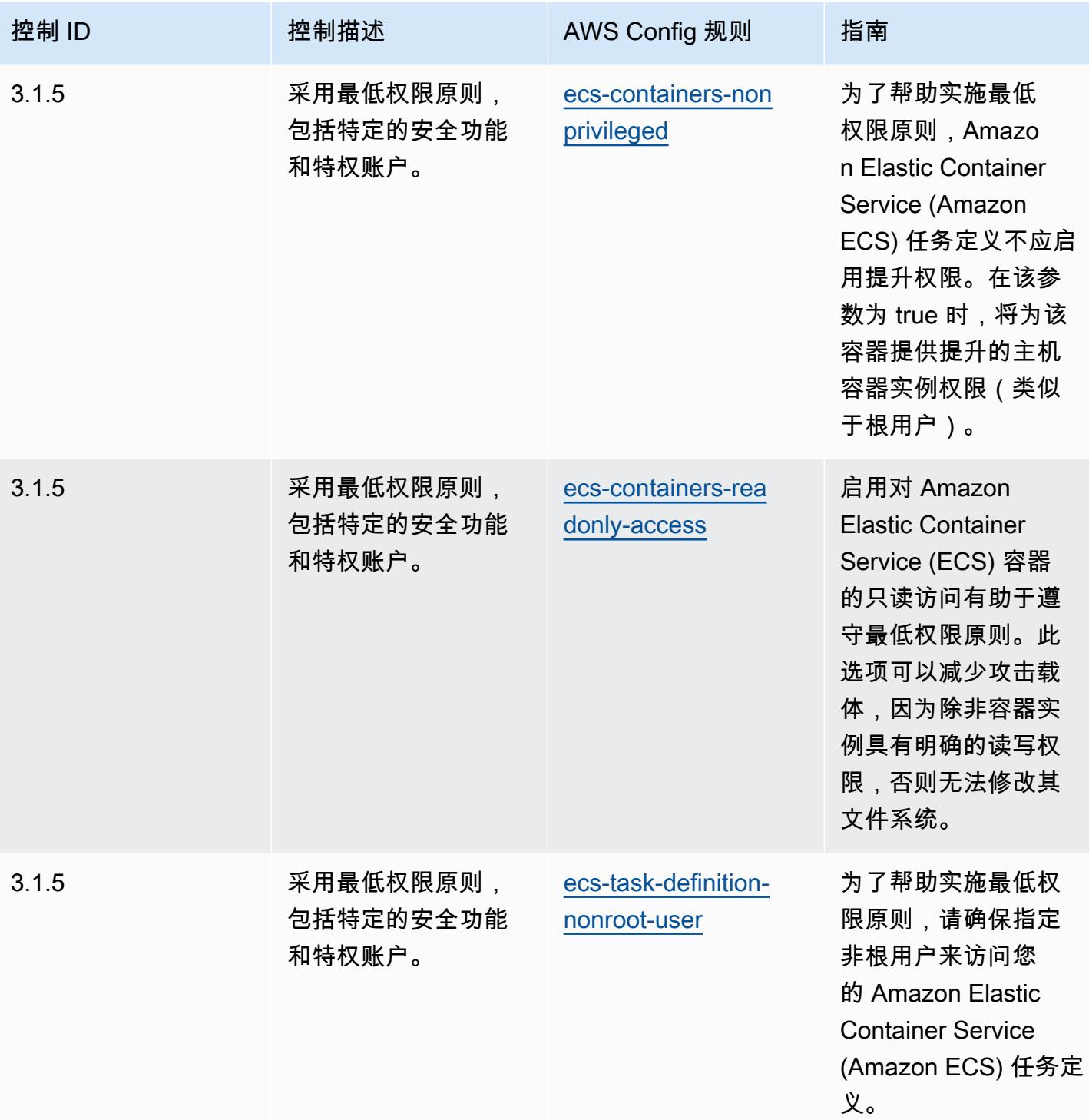

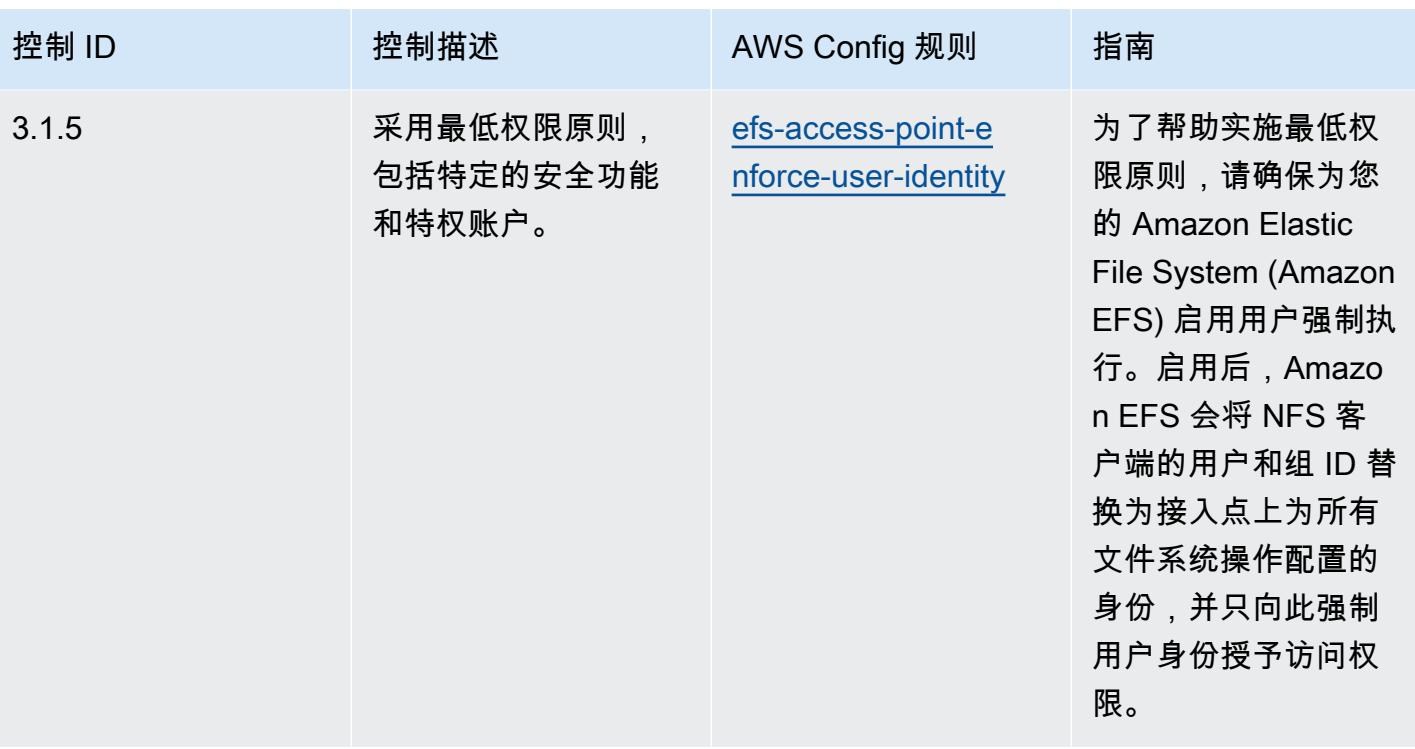

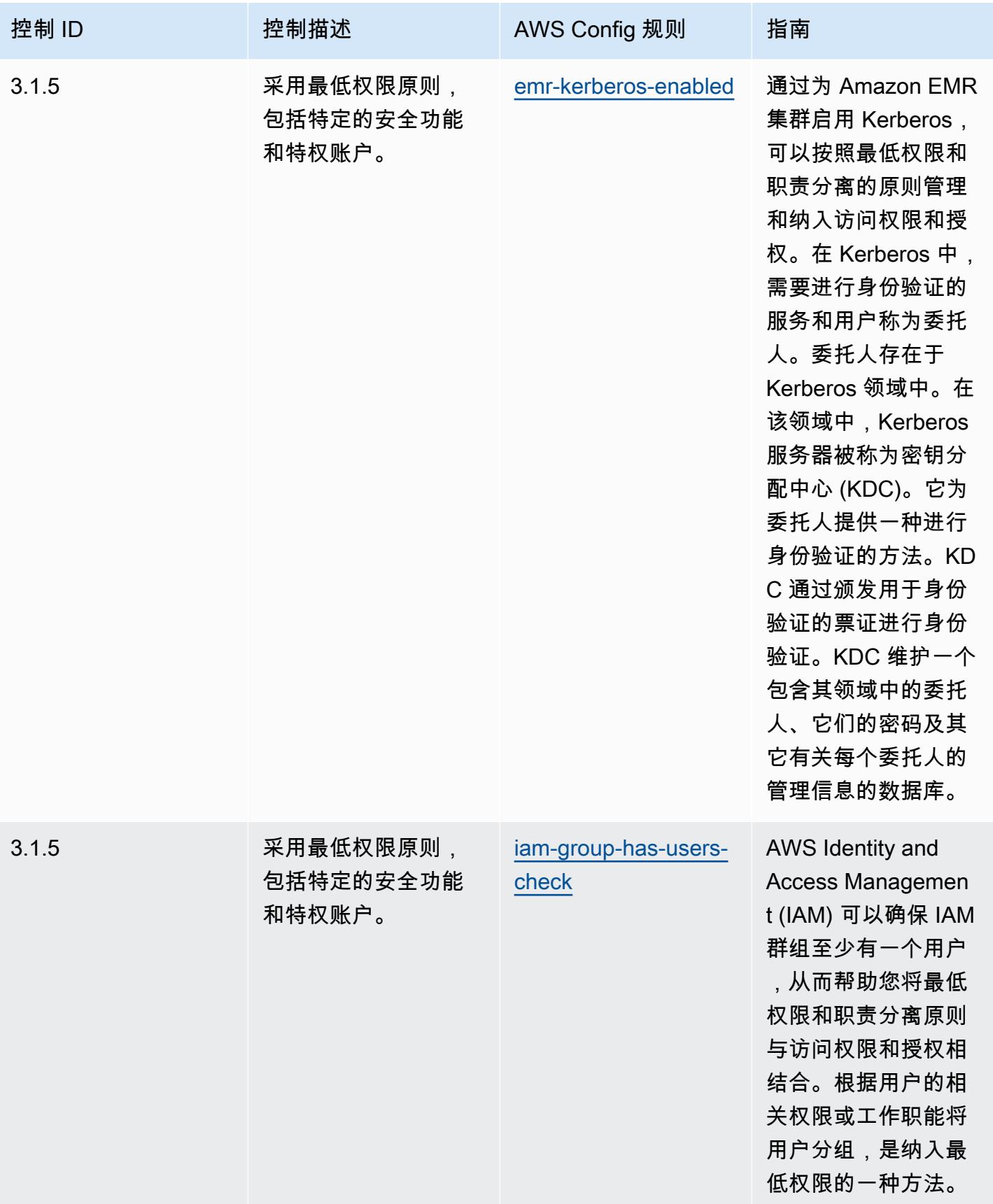

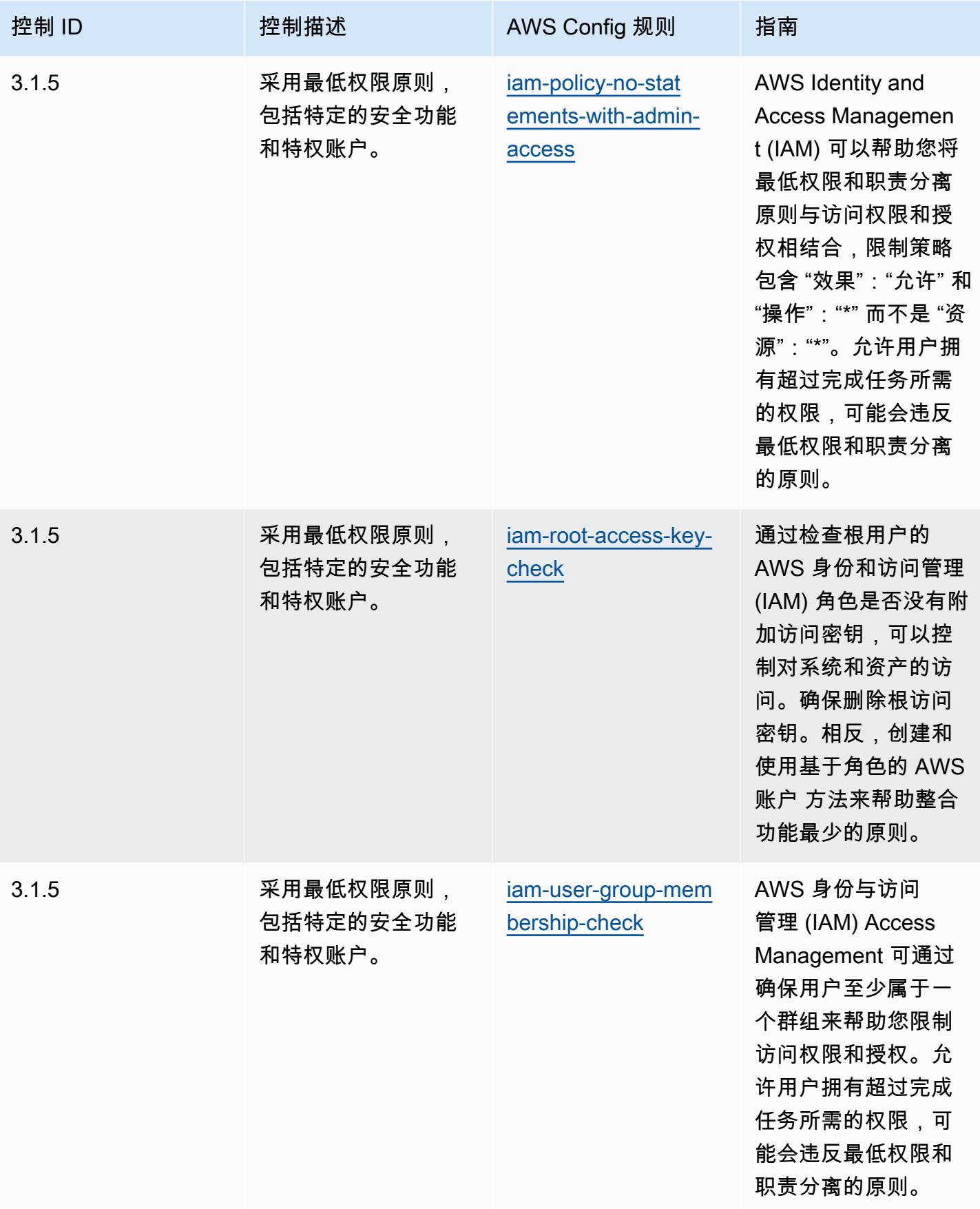

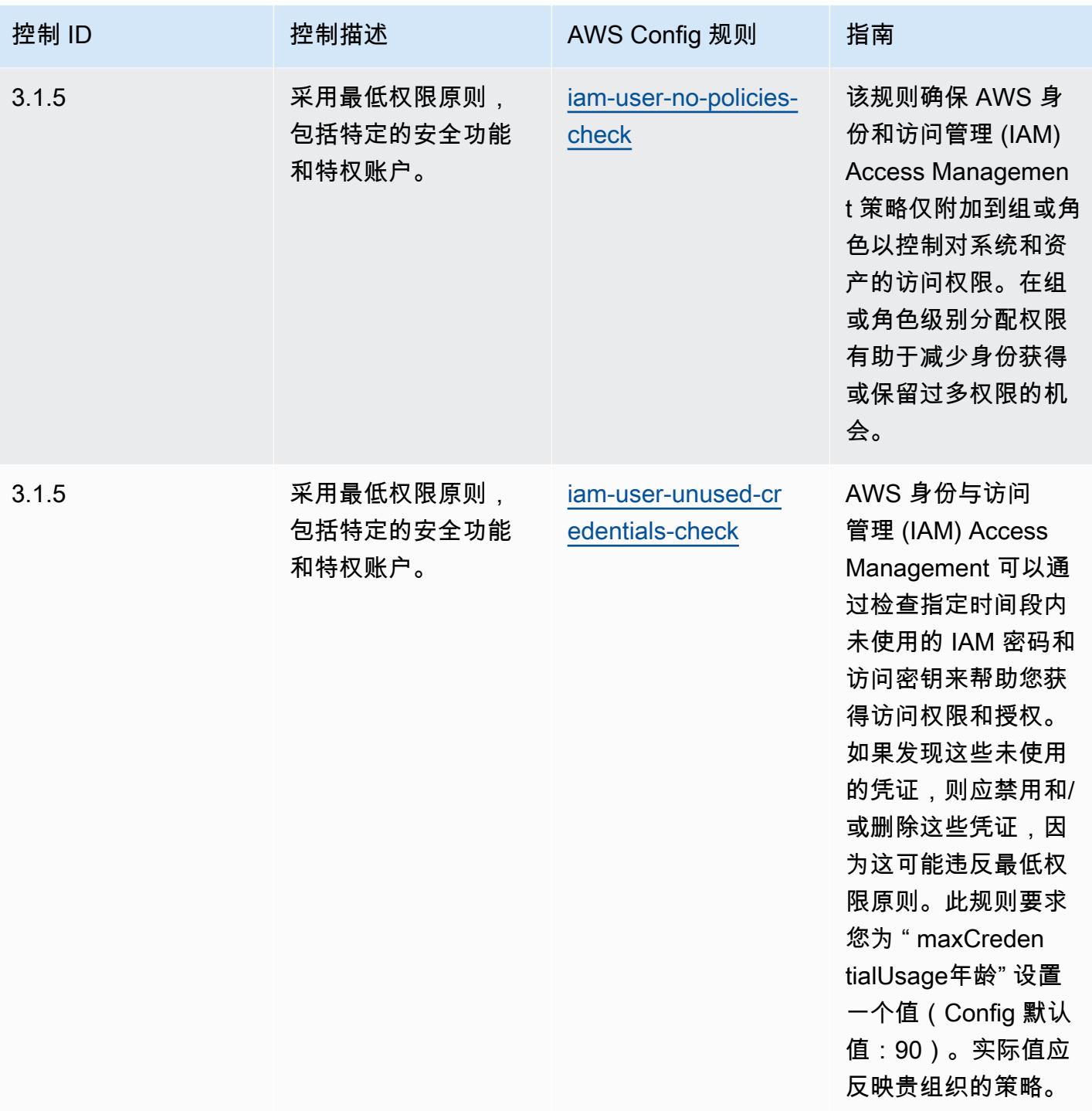

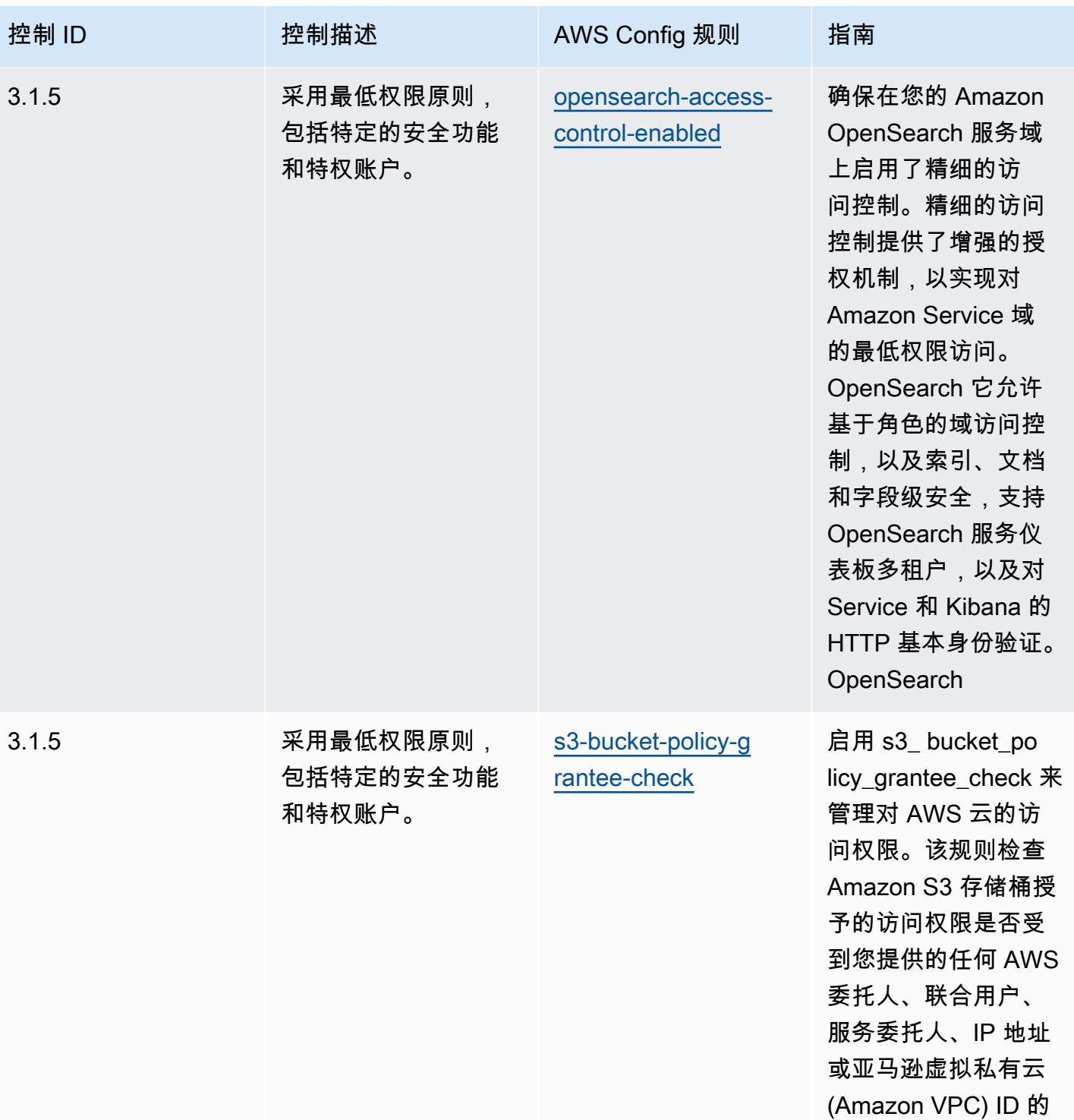

限制。

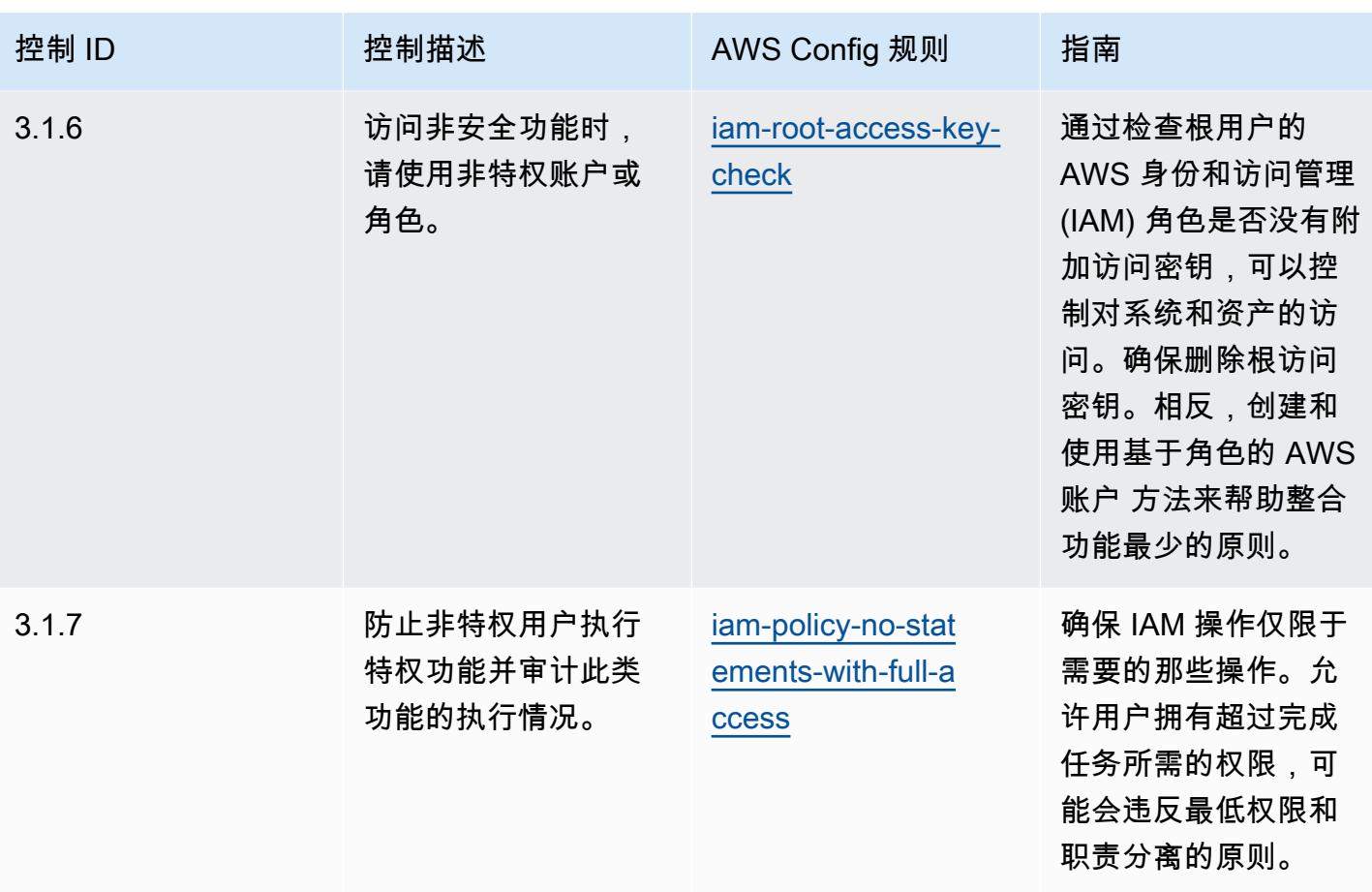

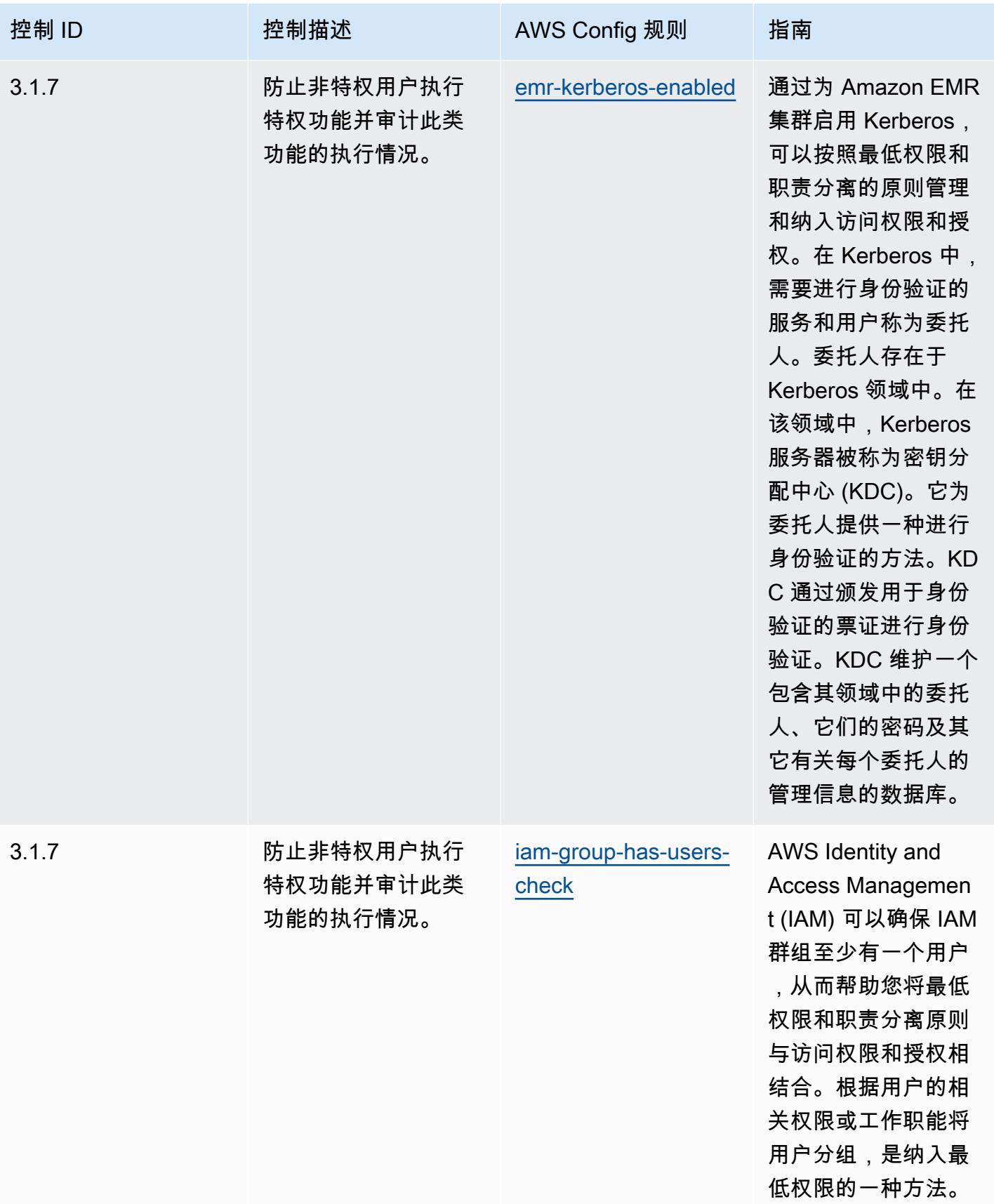

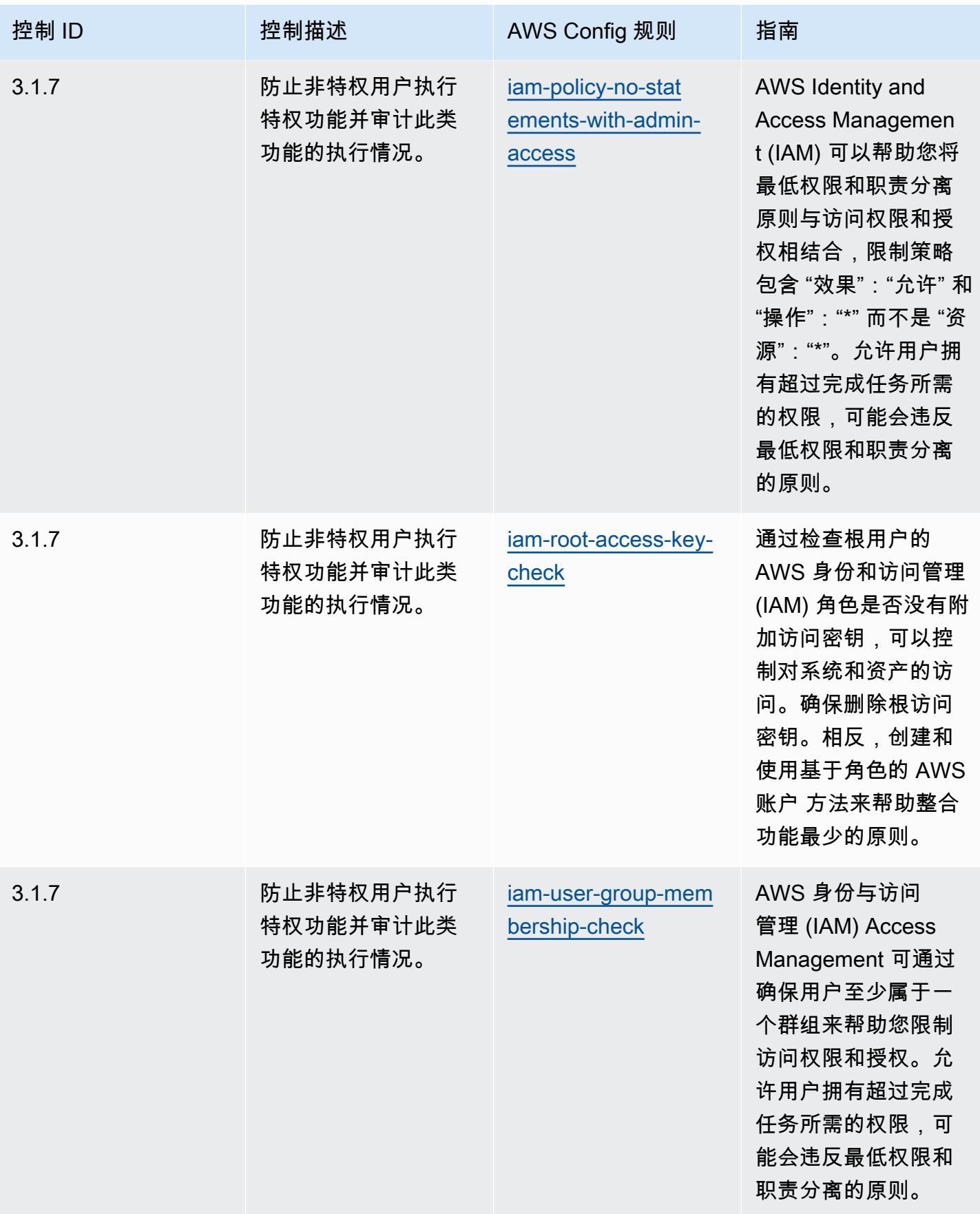

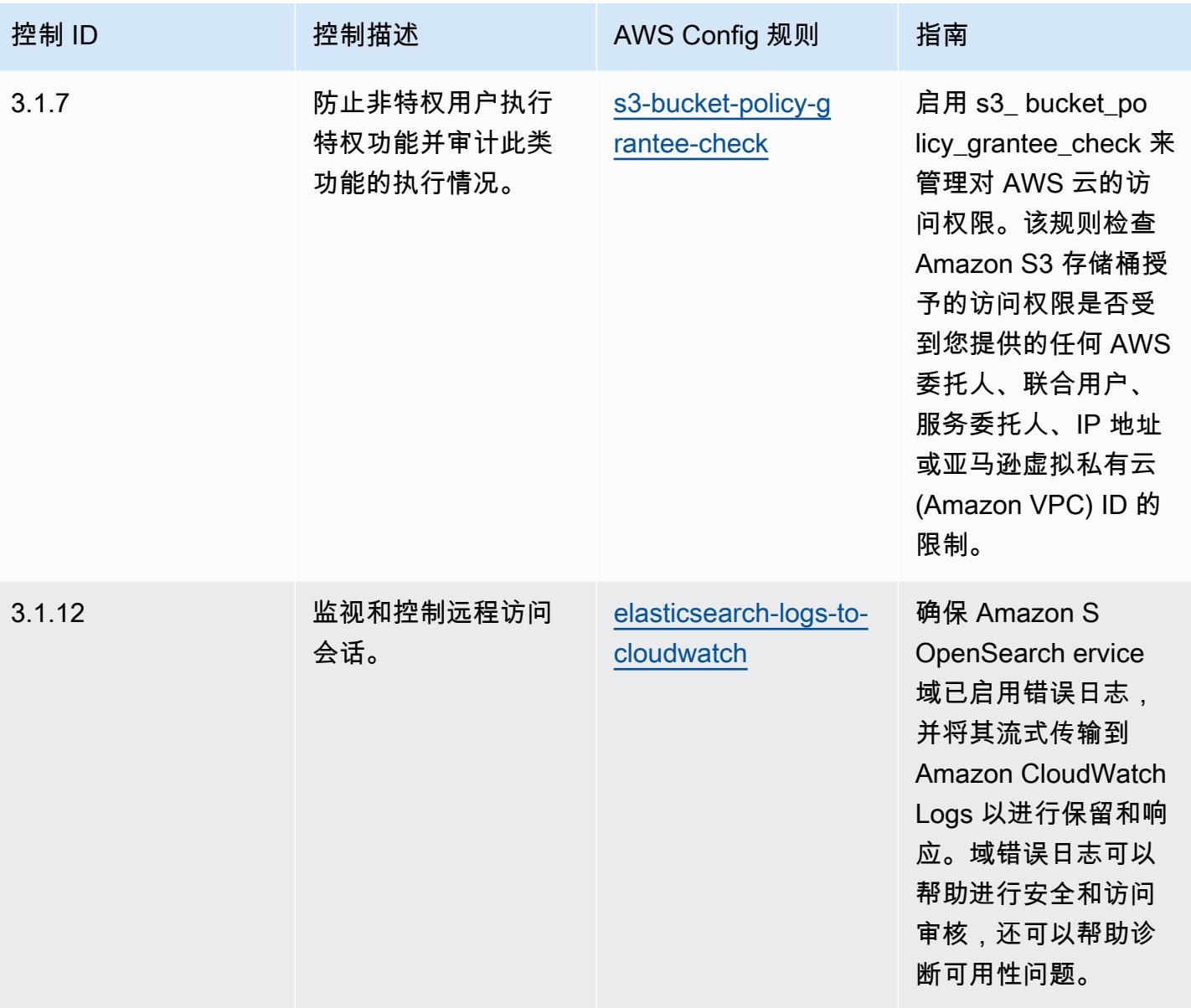

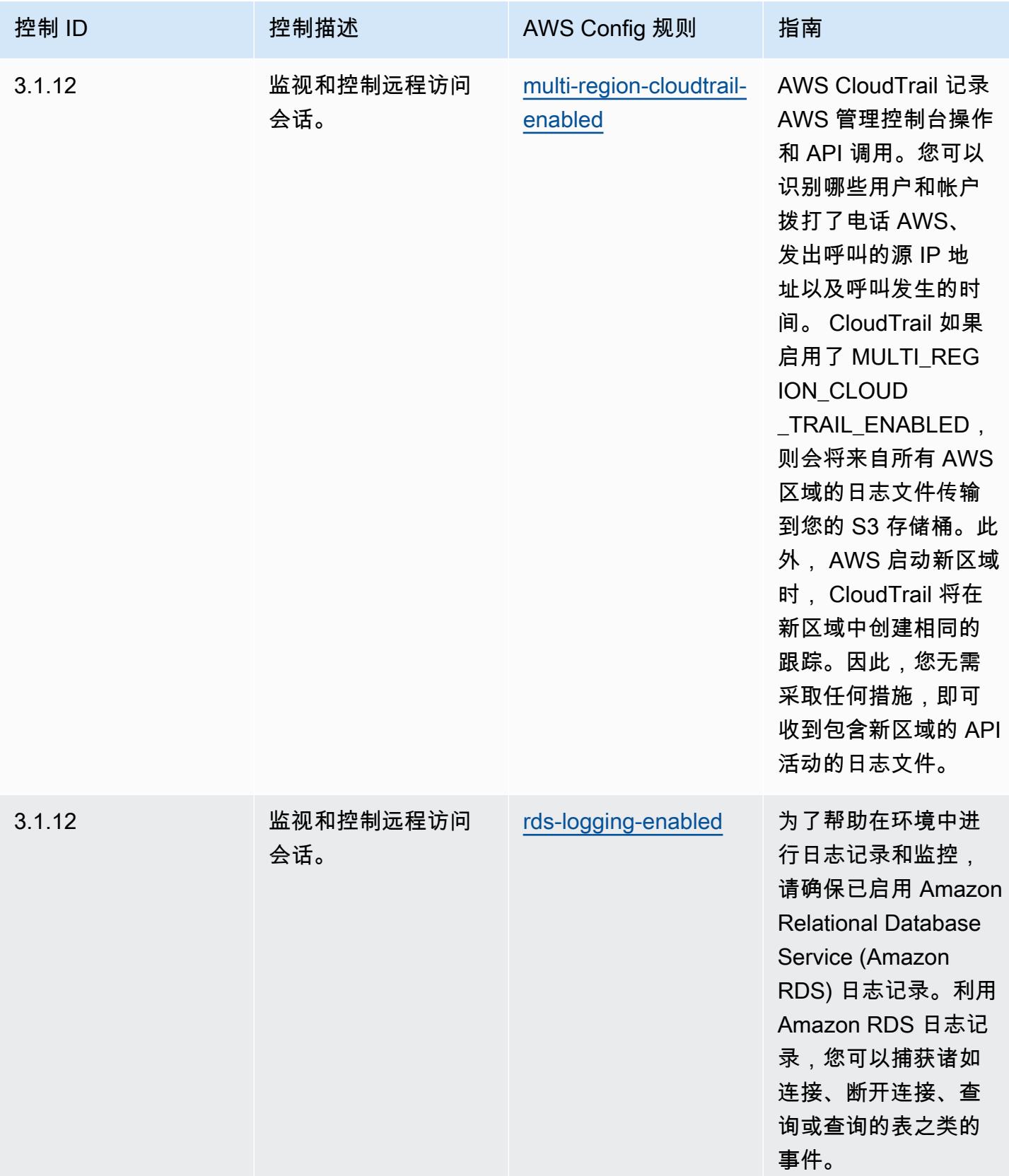

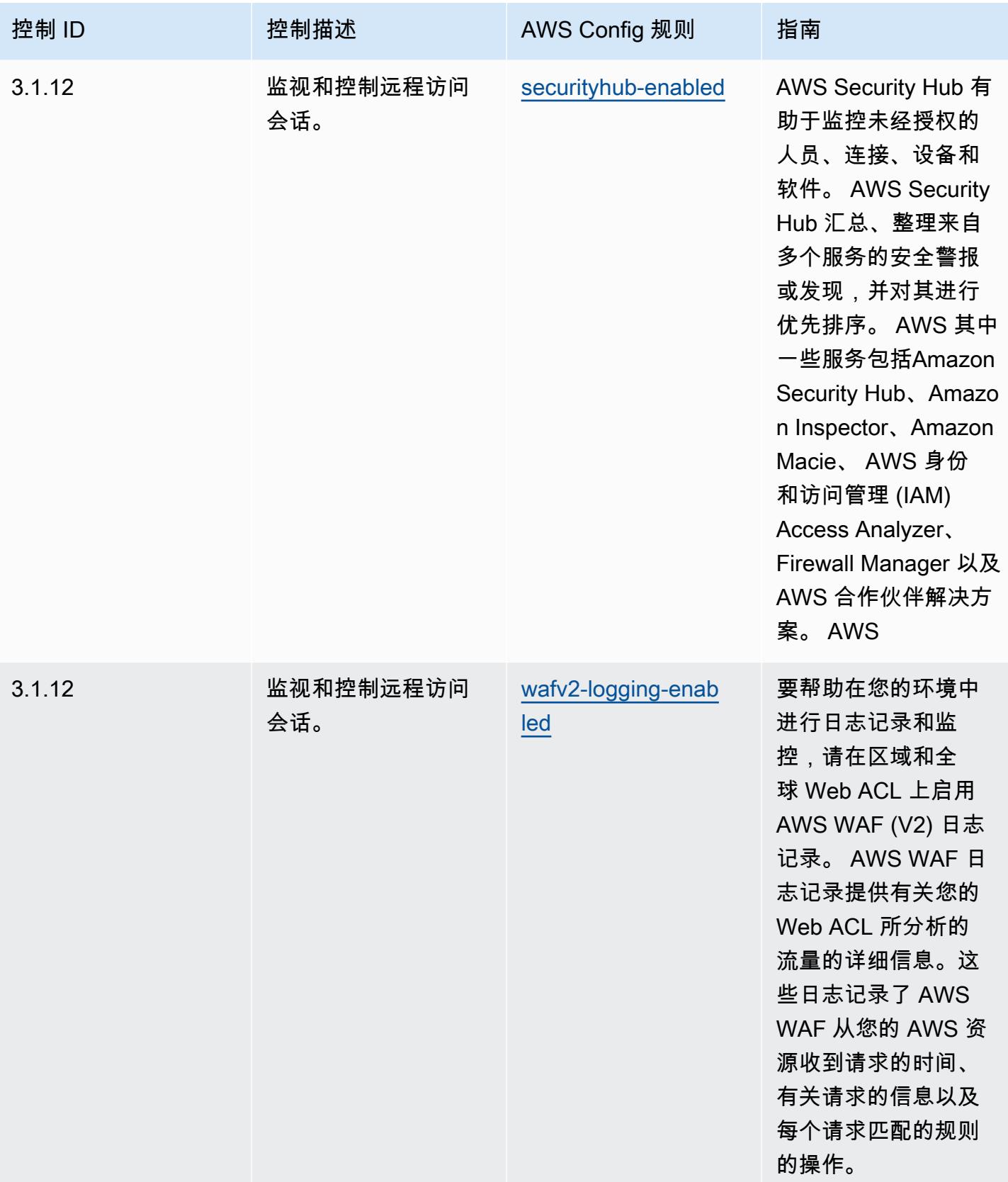

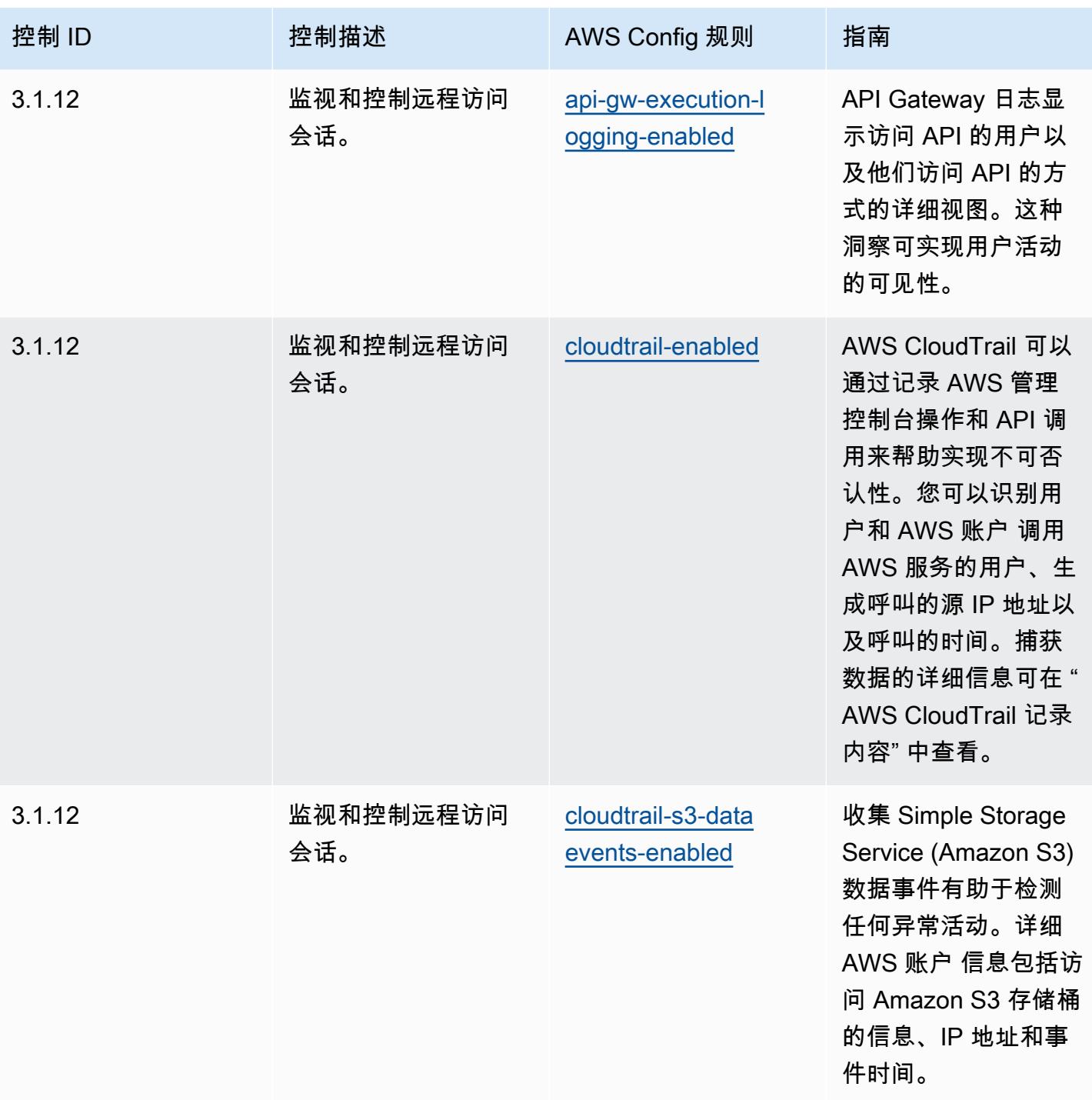

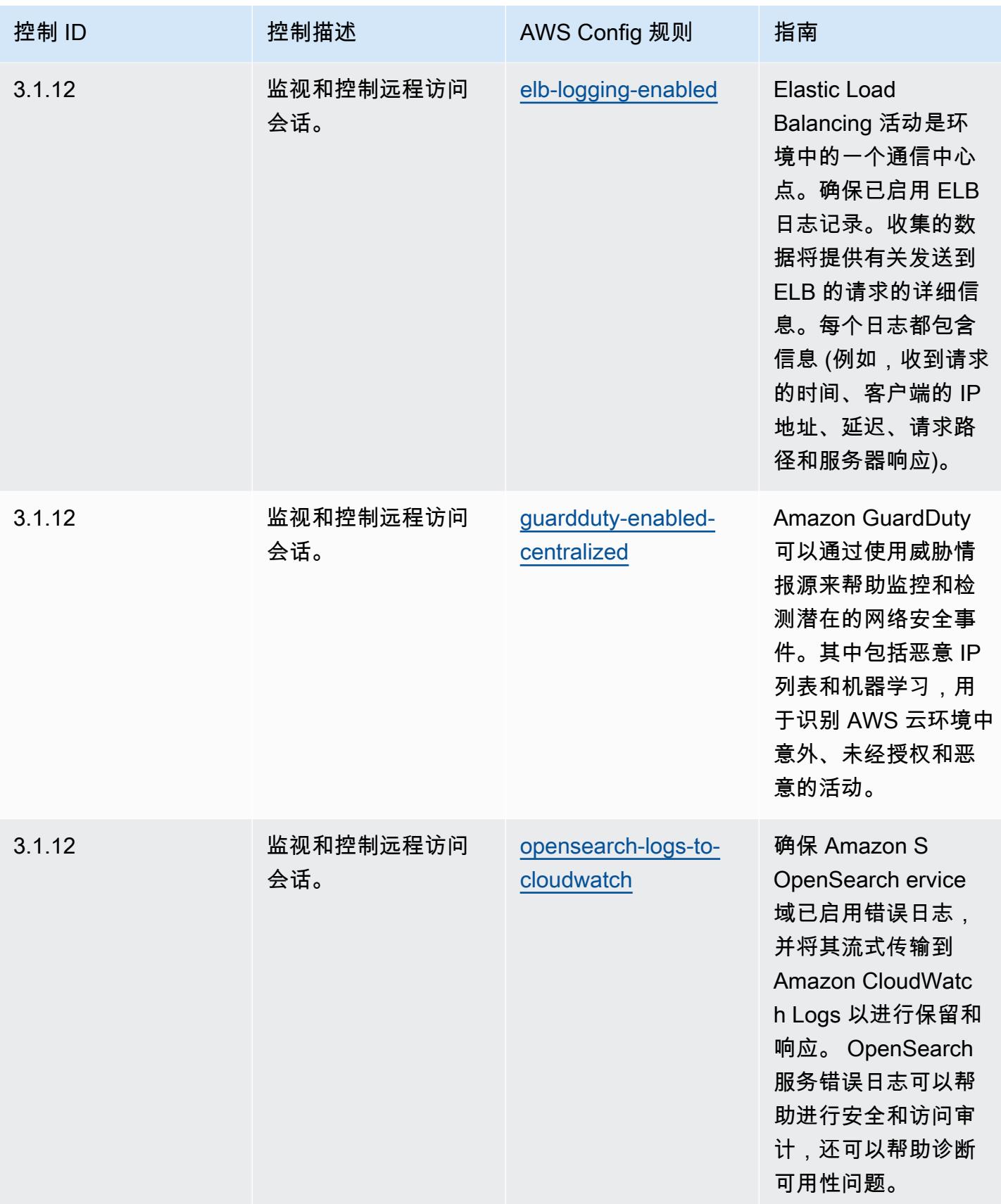

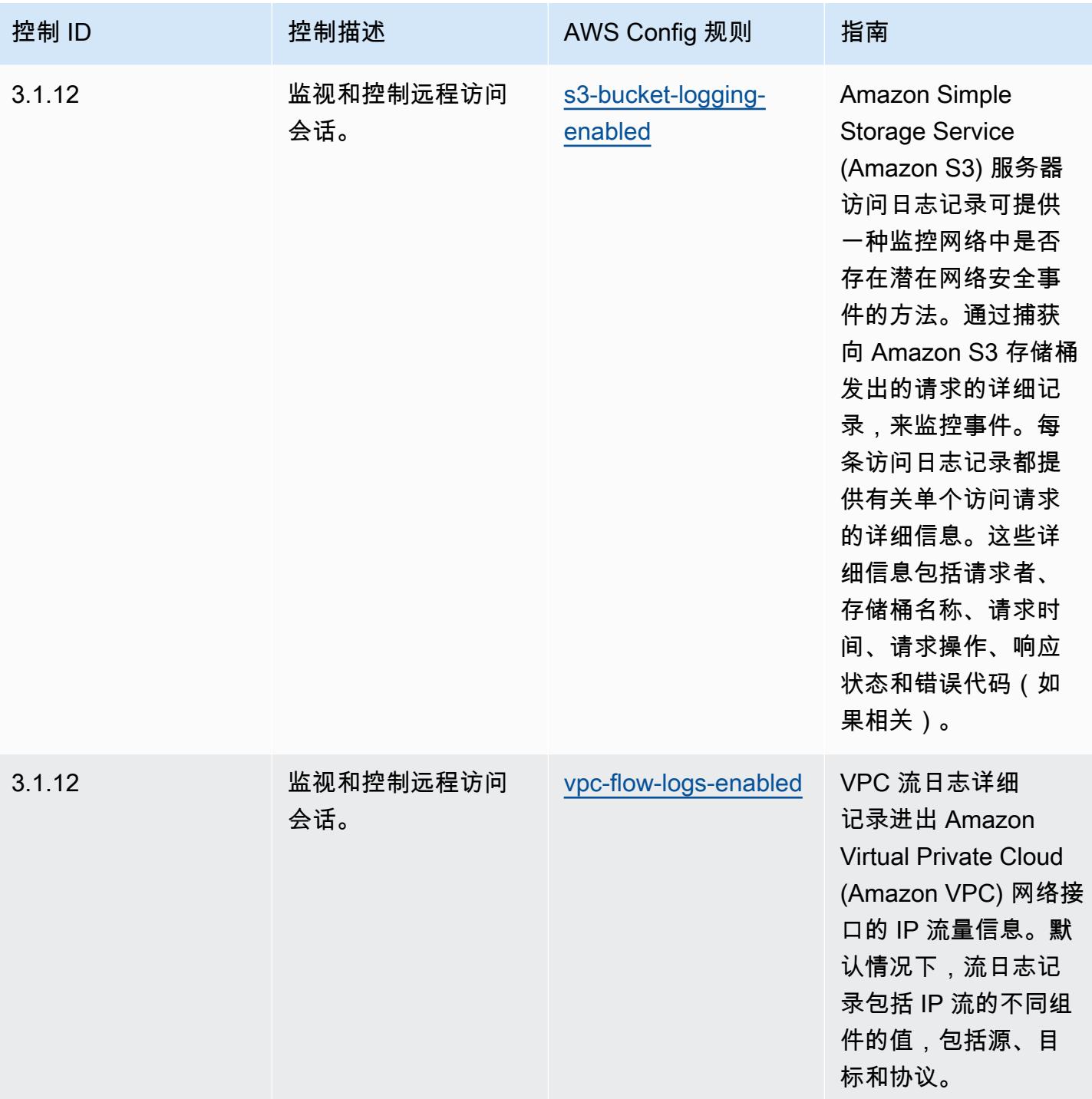

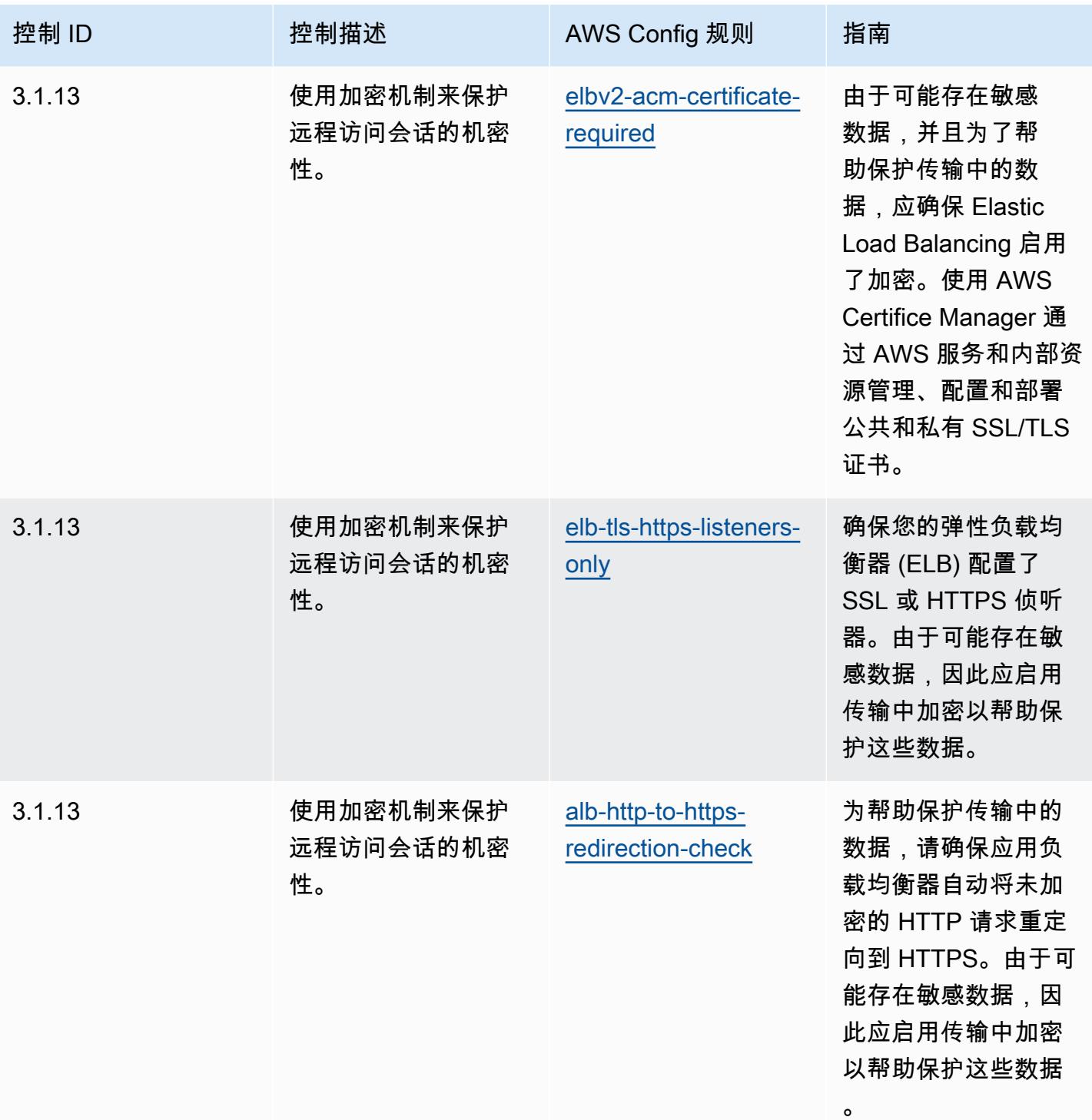

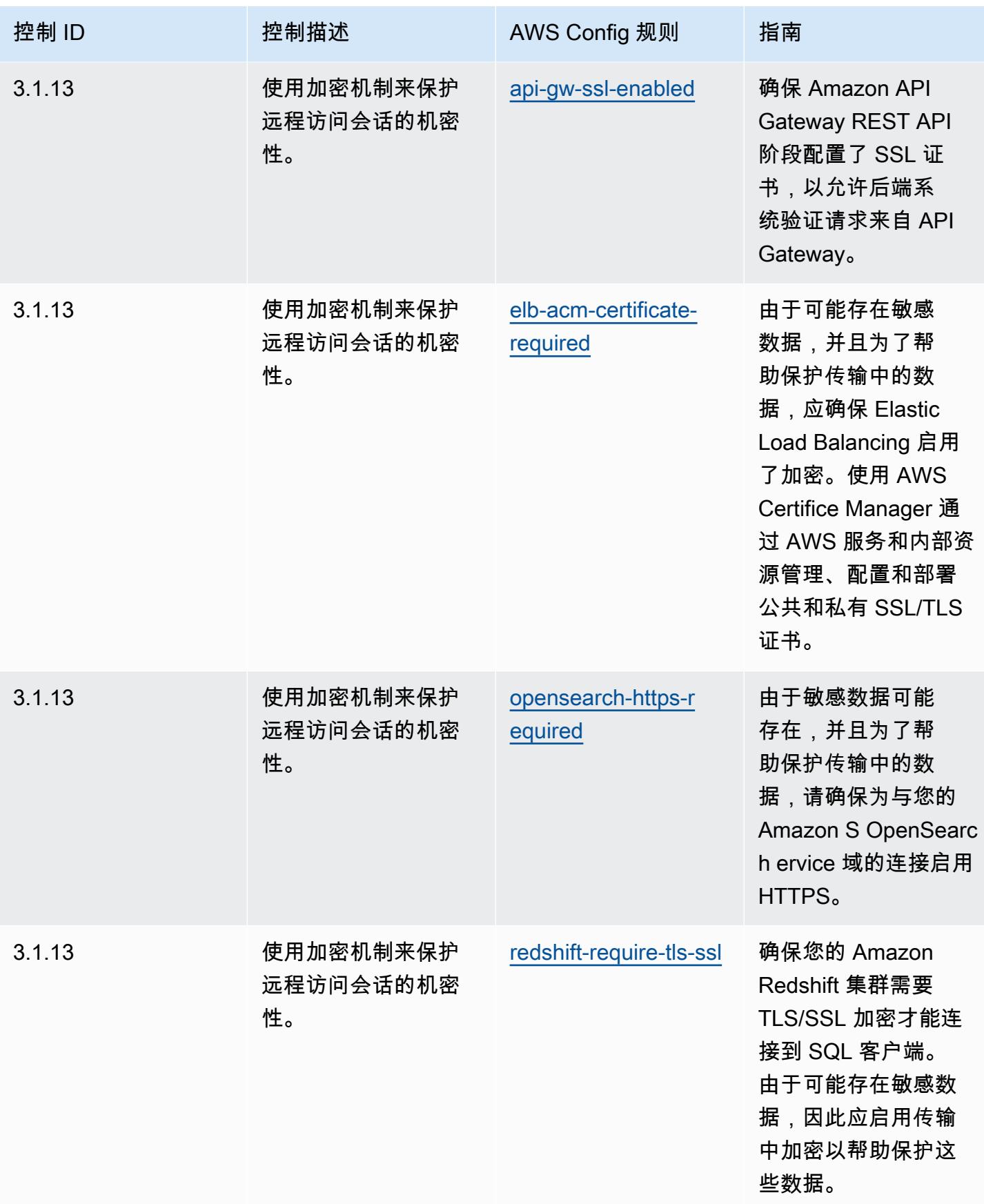

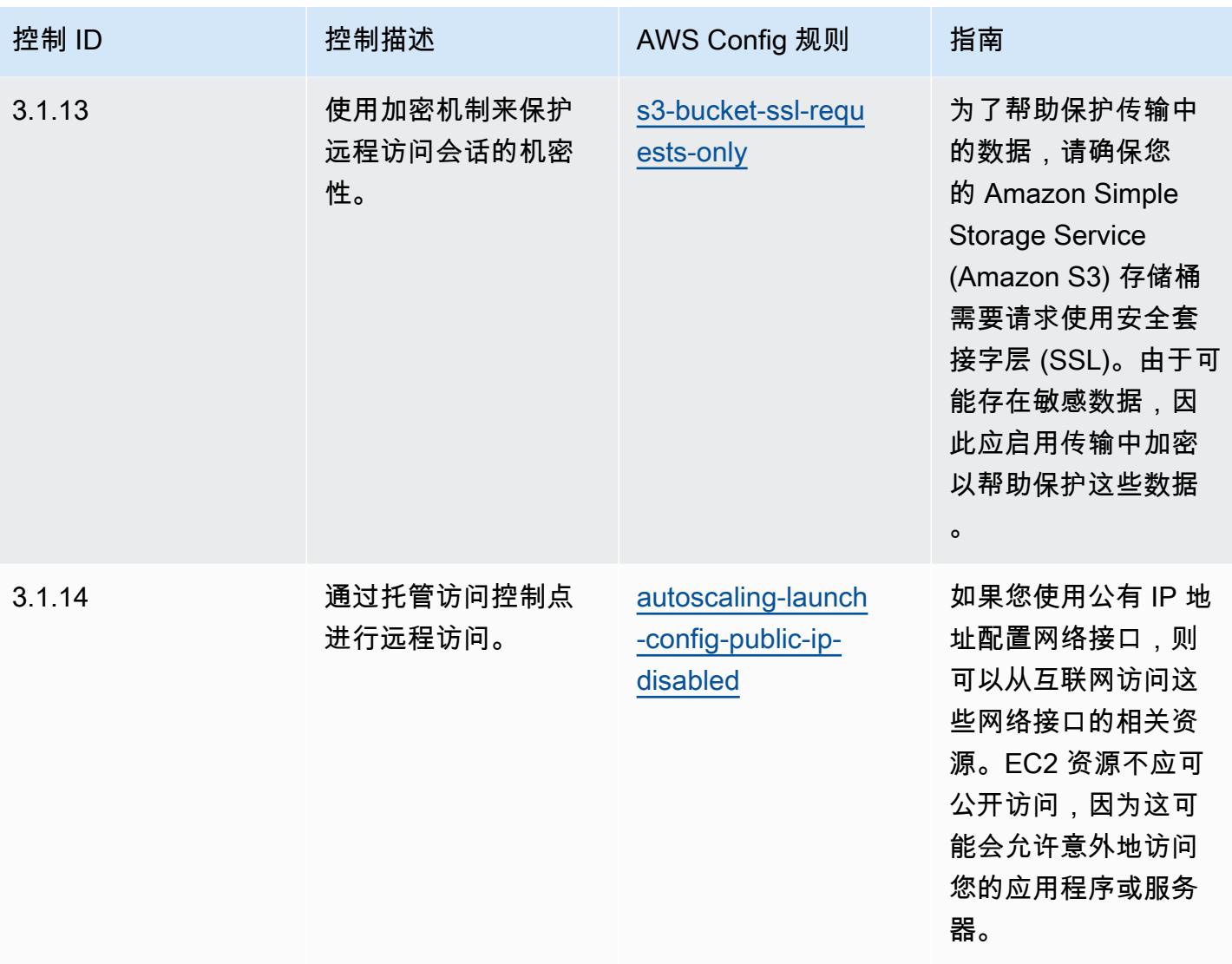

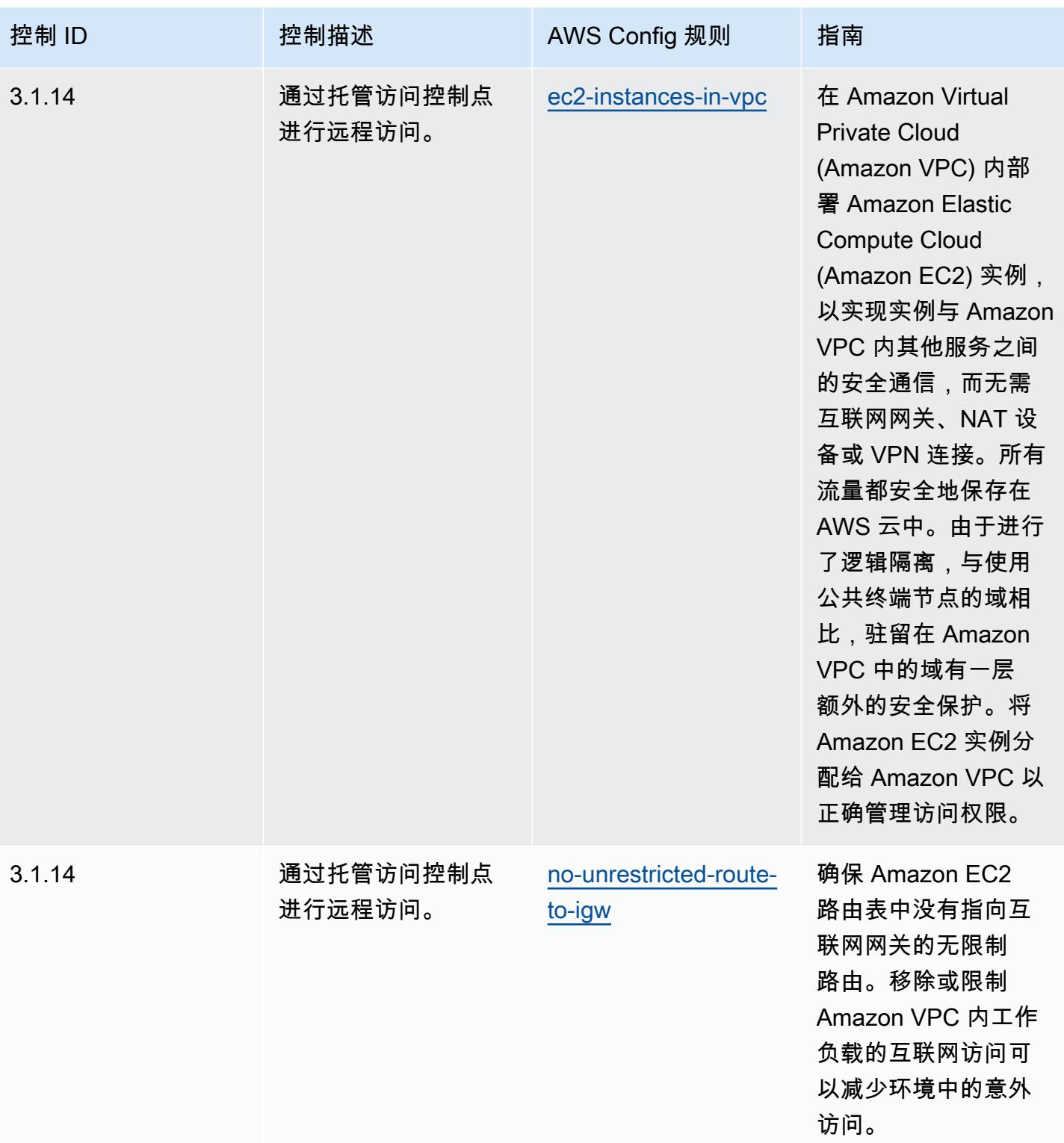

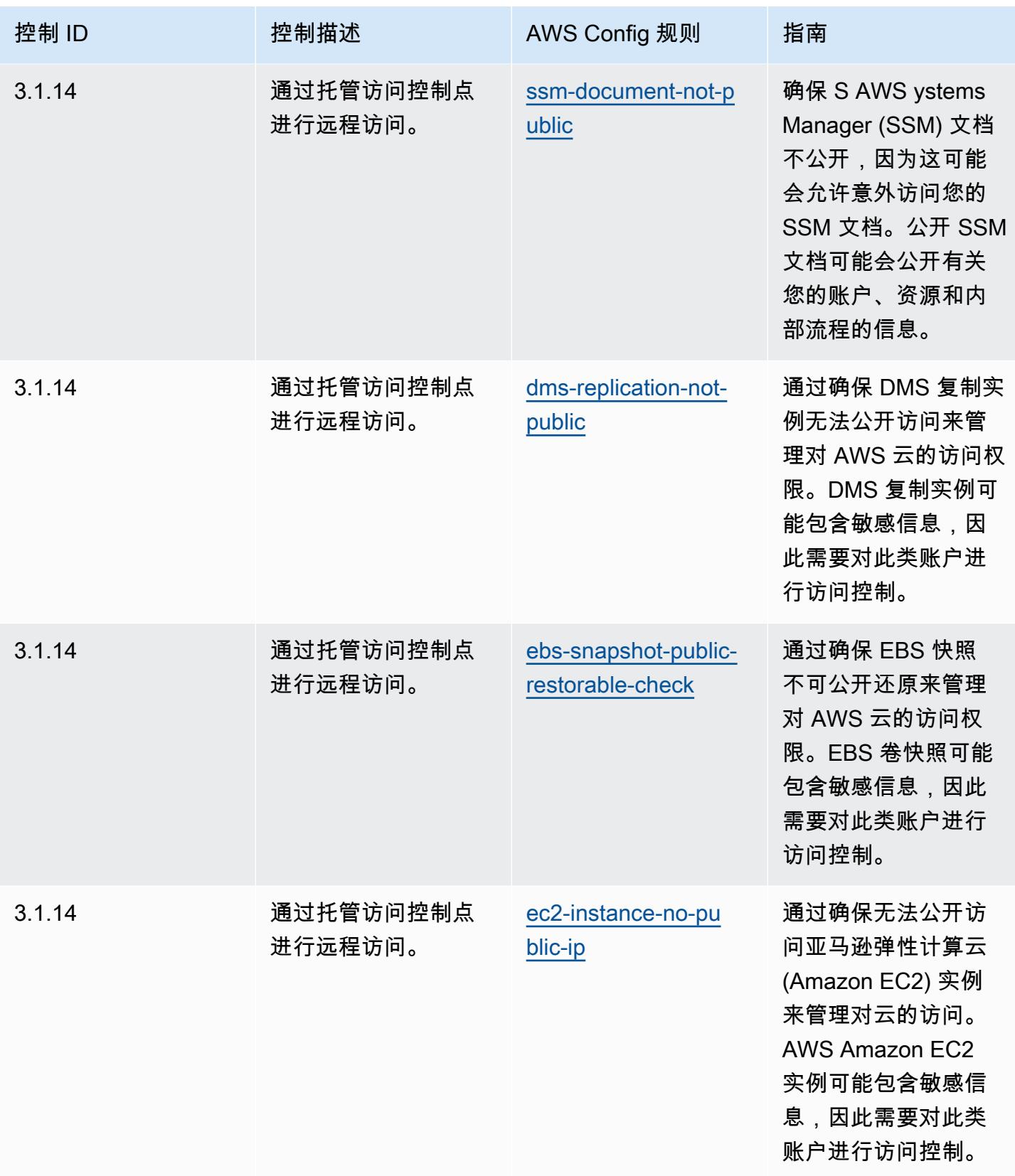

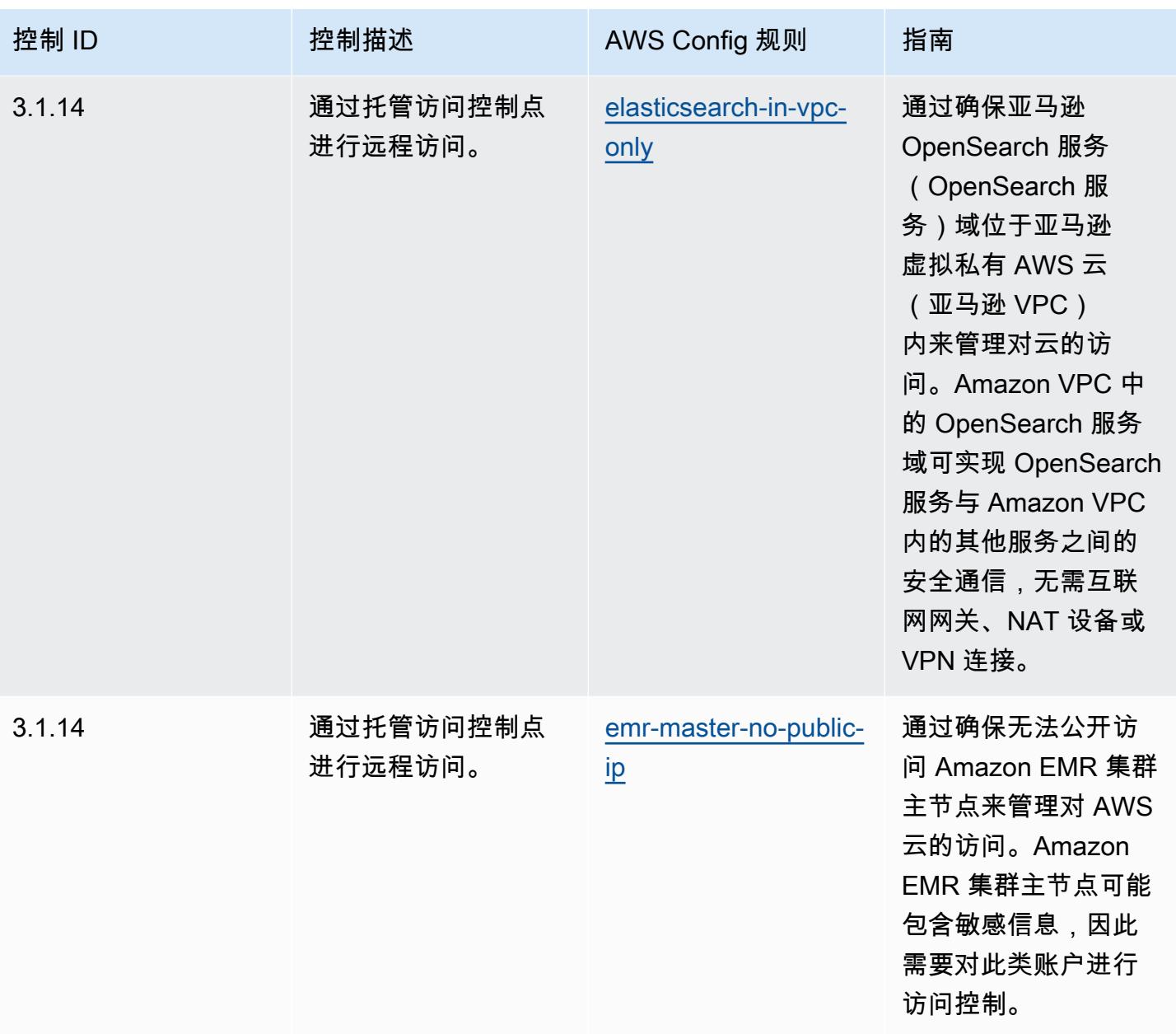

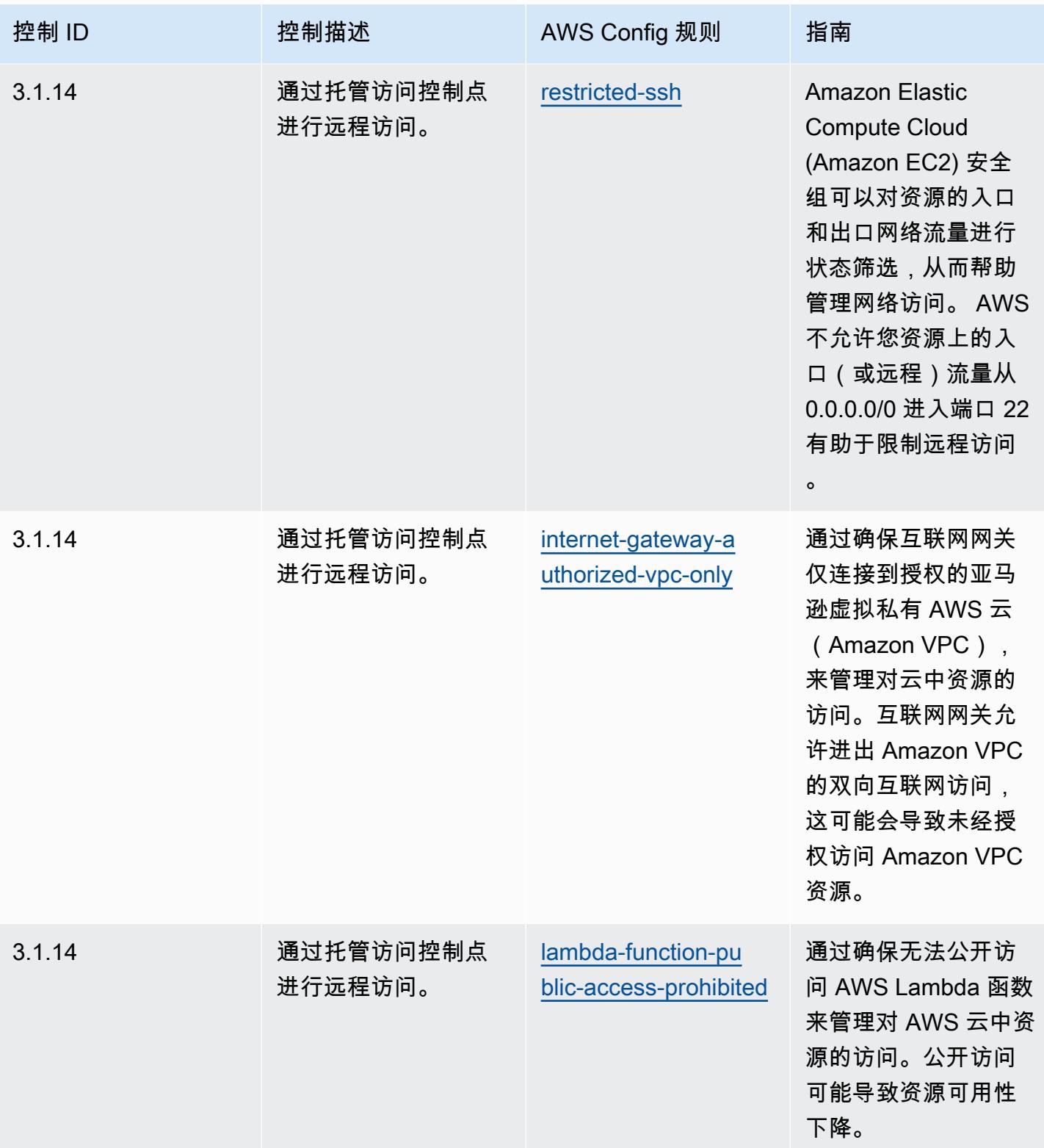

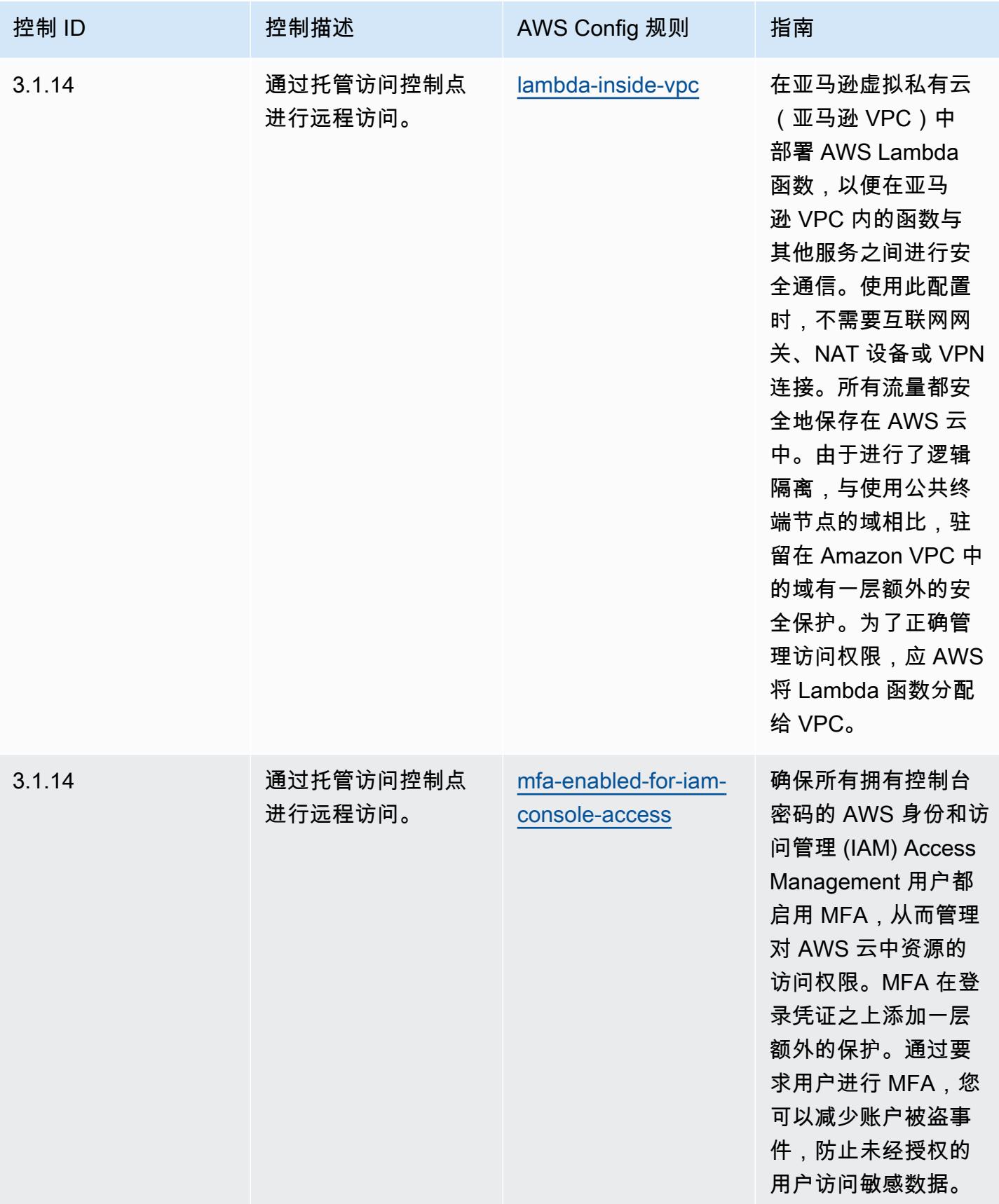

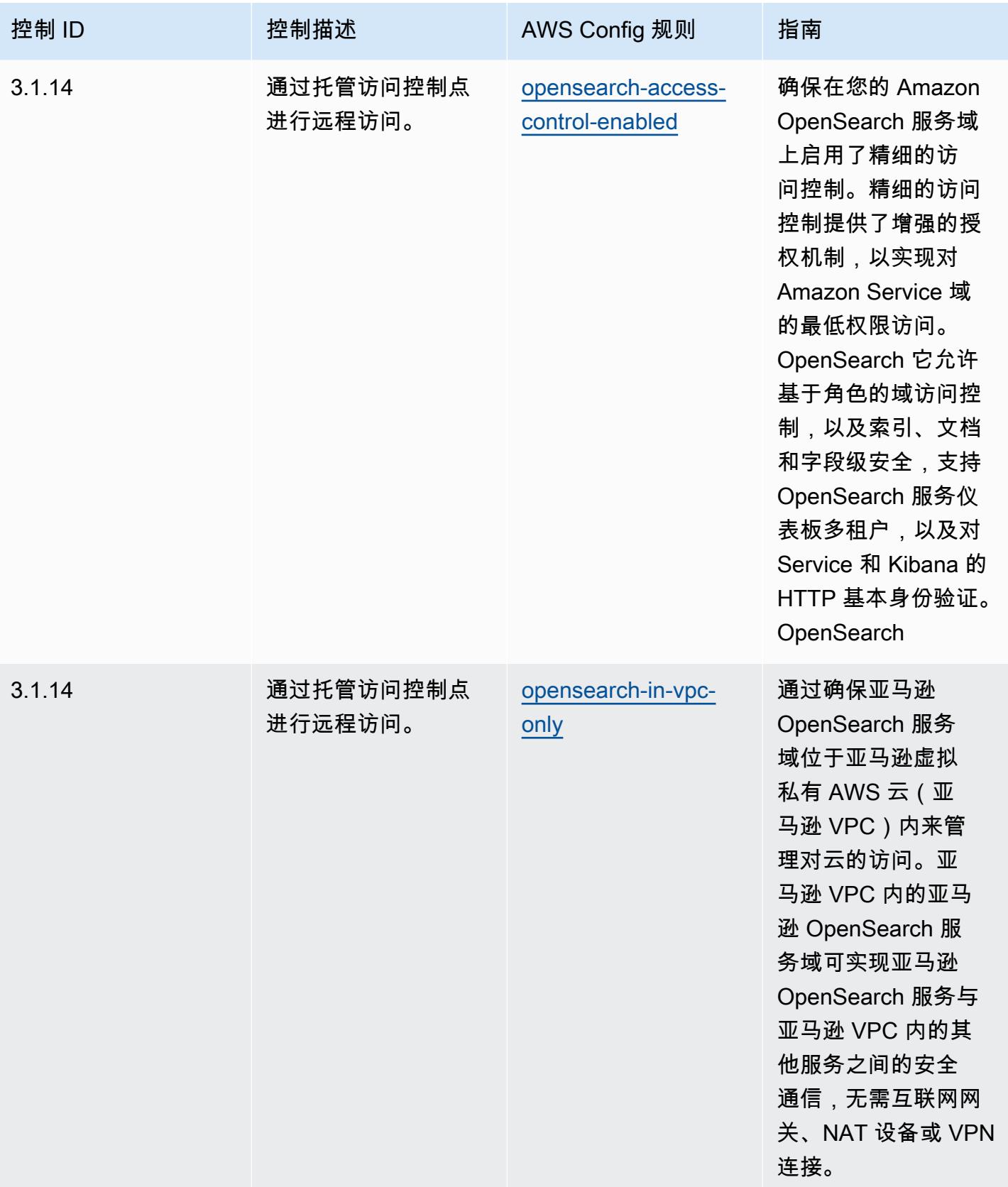

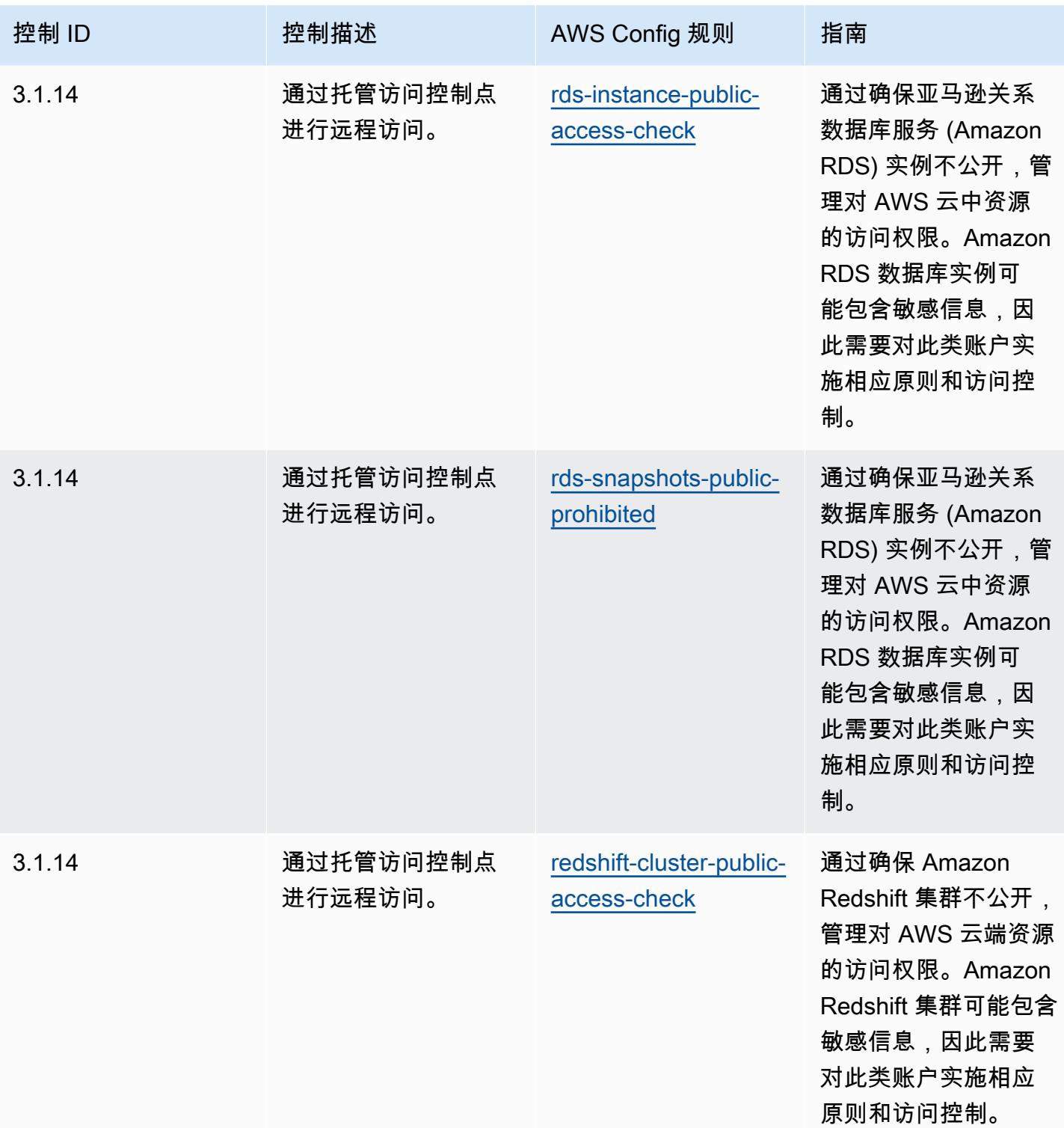

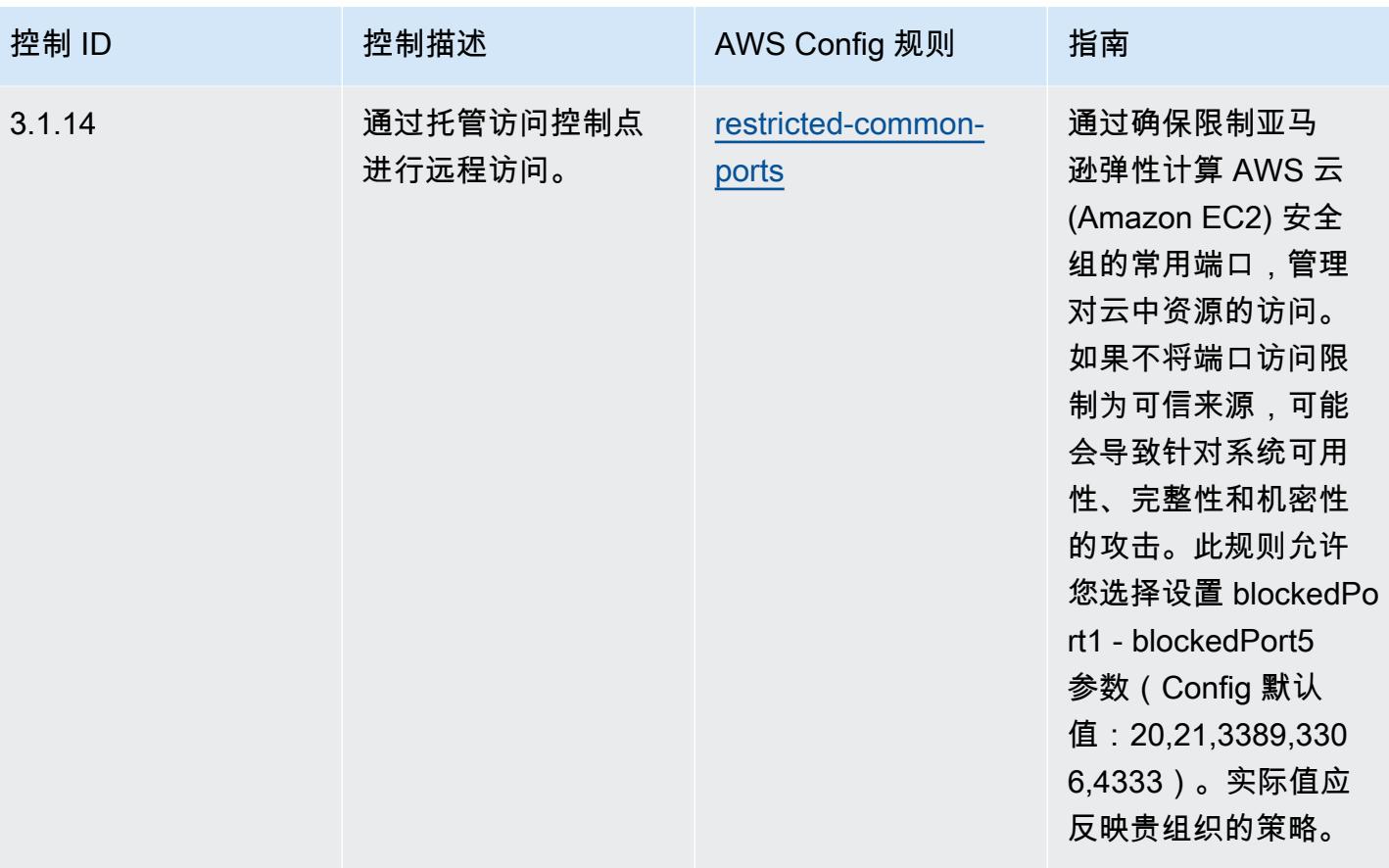

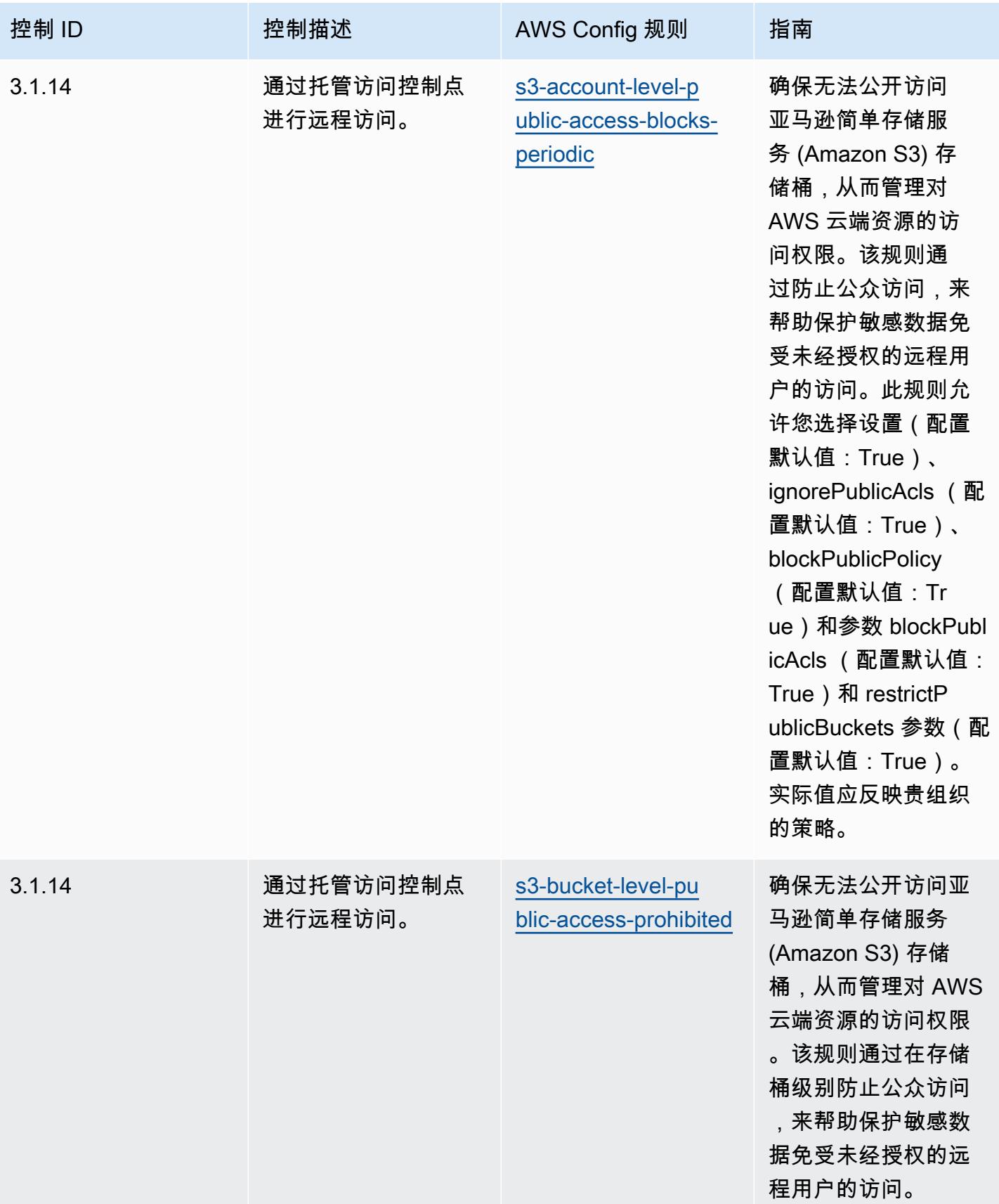

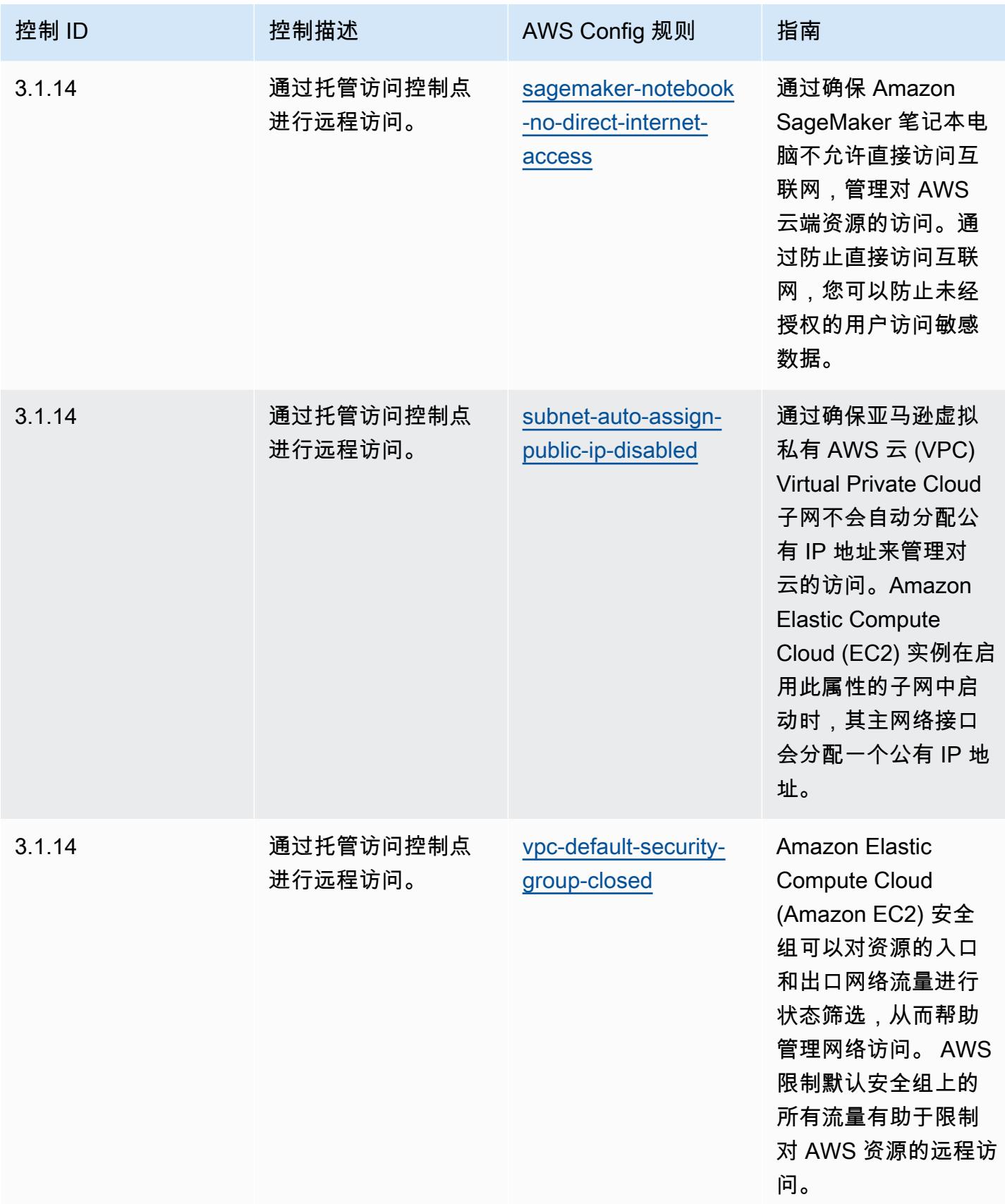

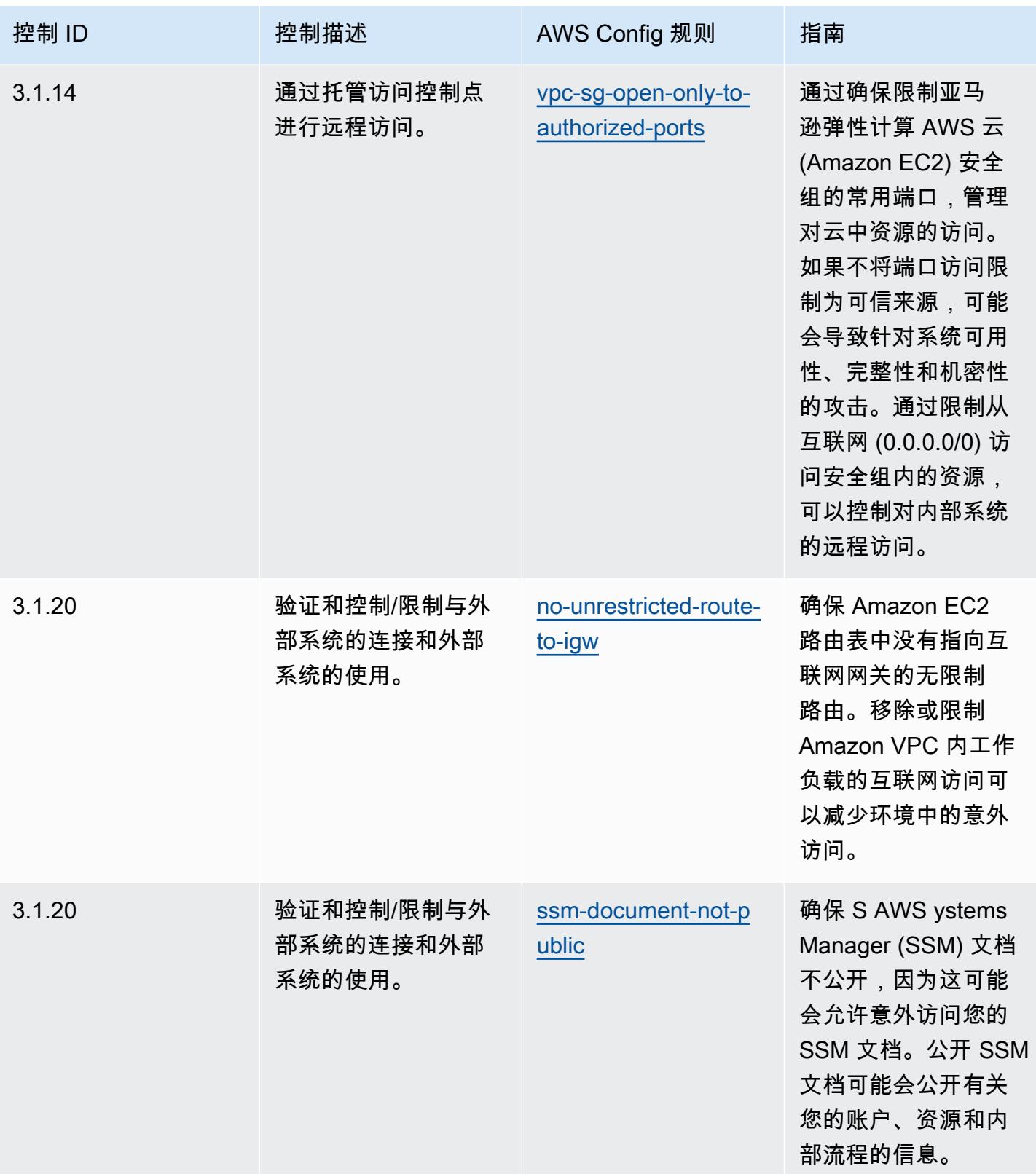

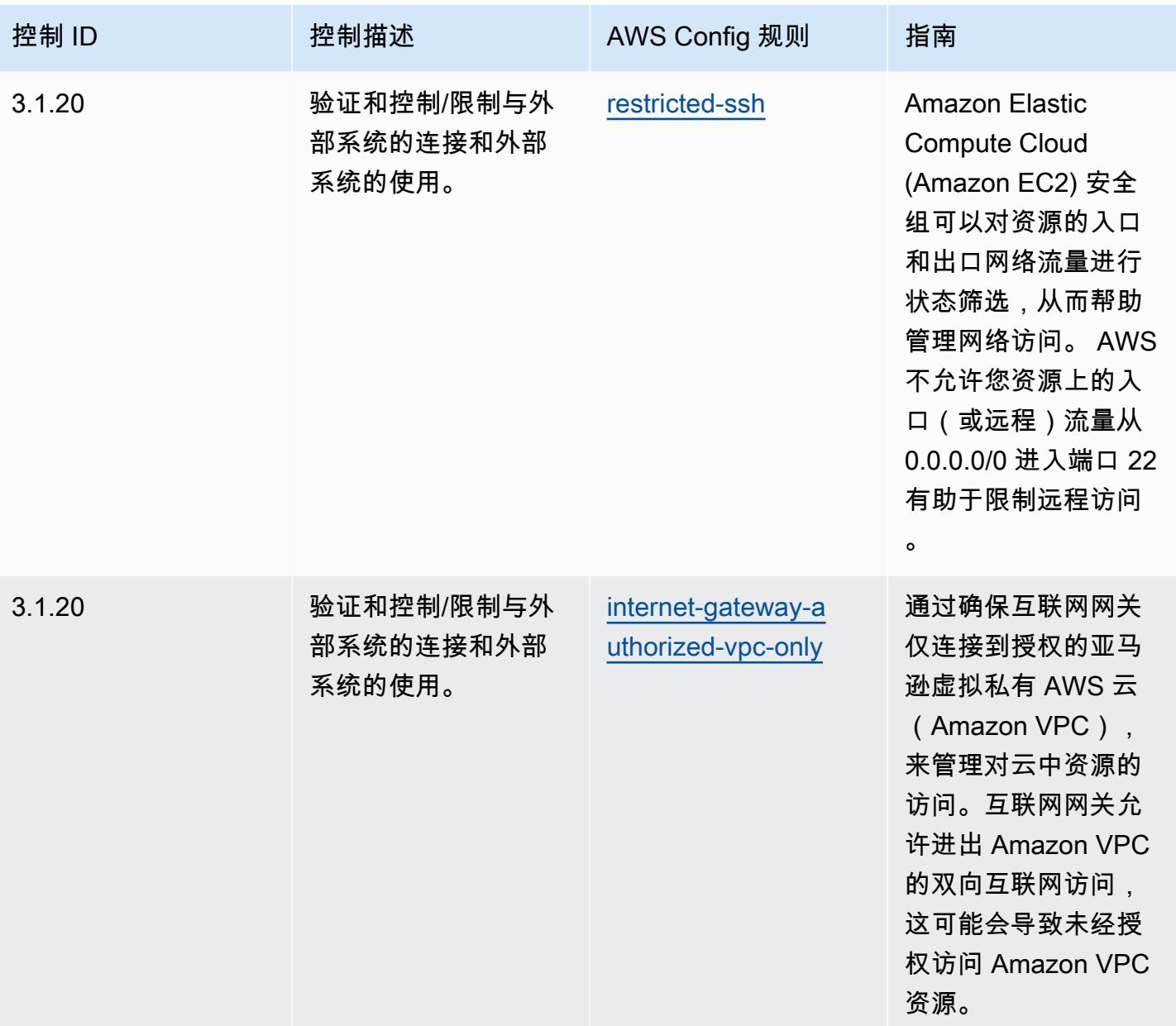
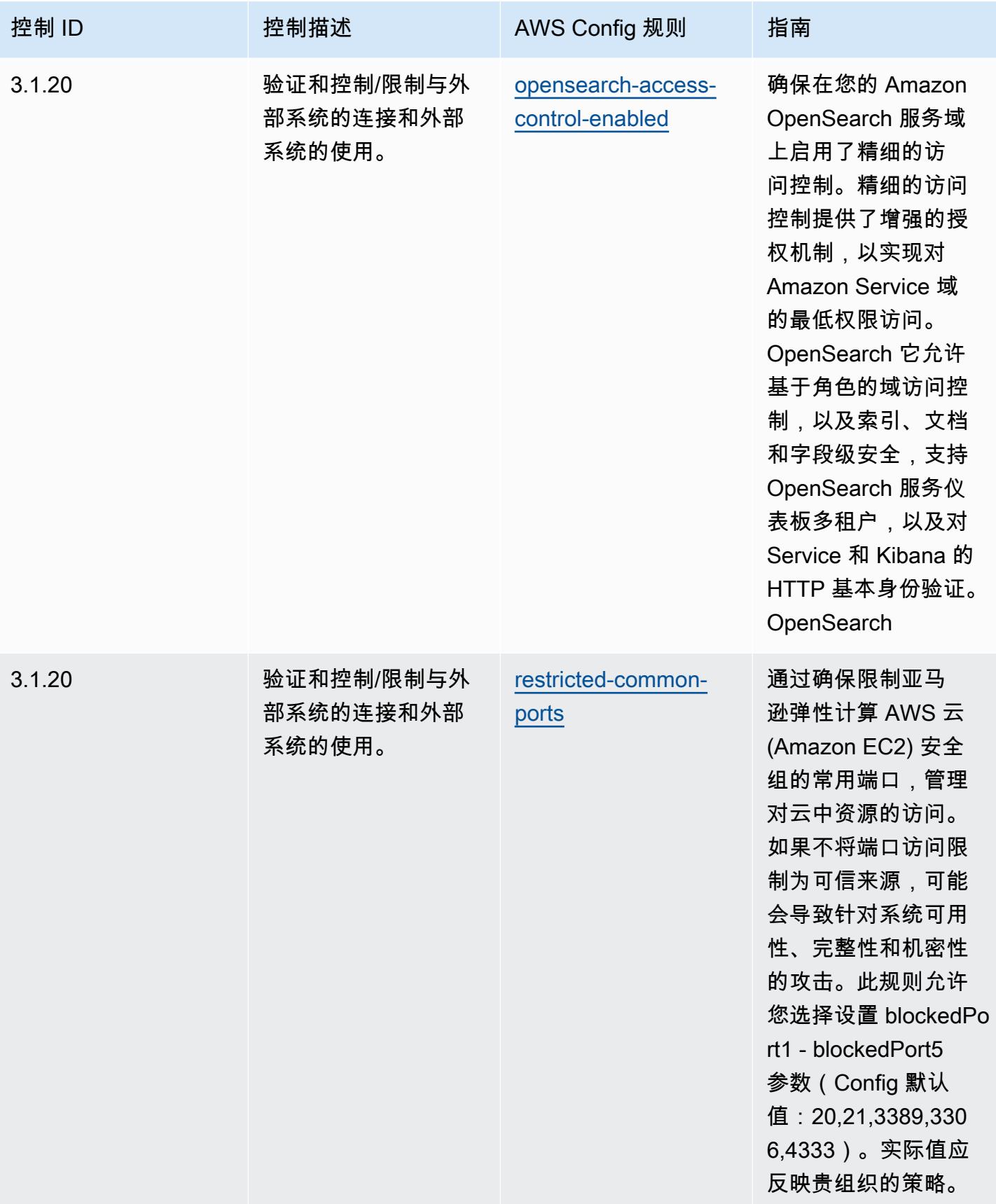

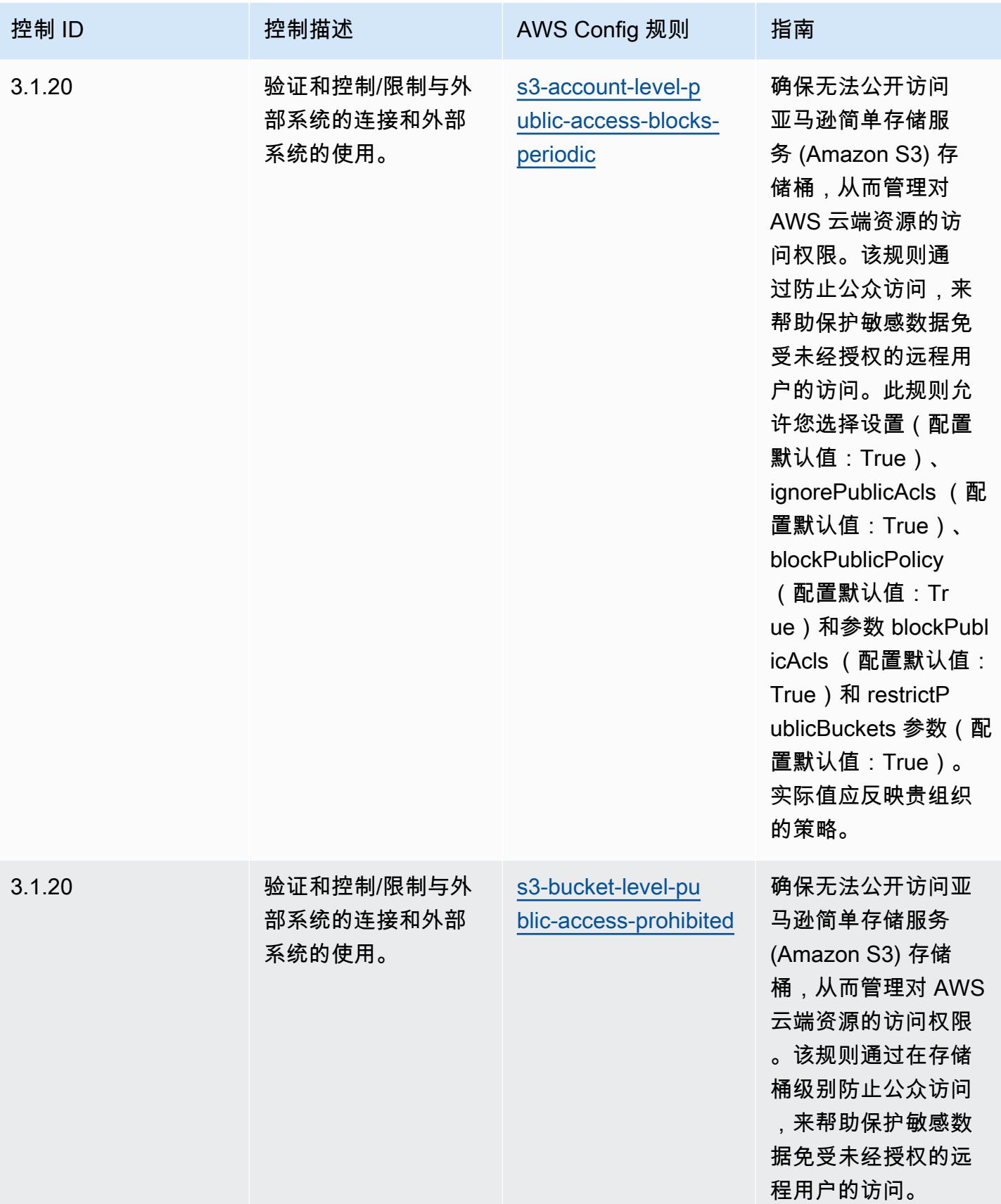

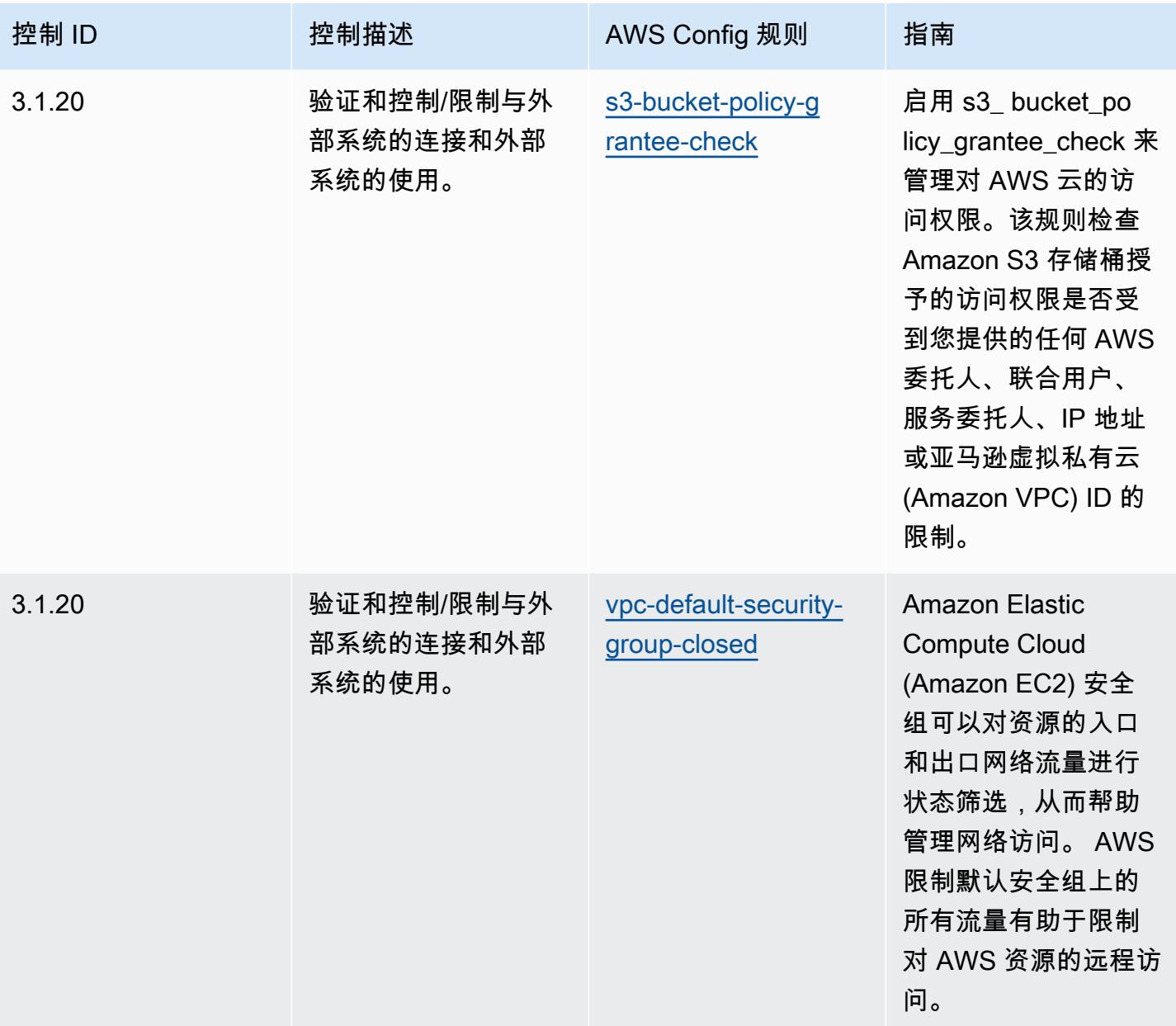

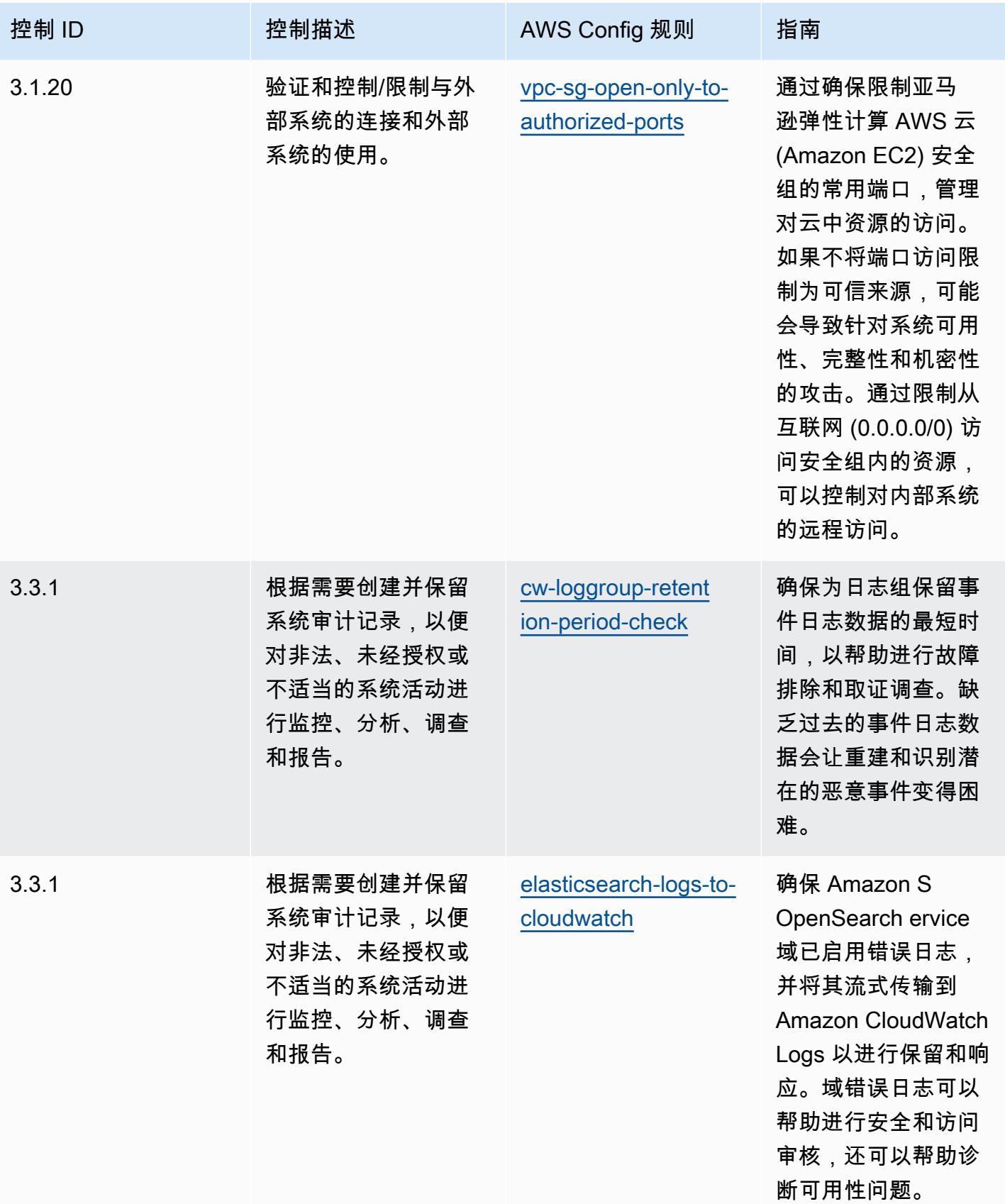

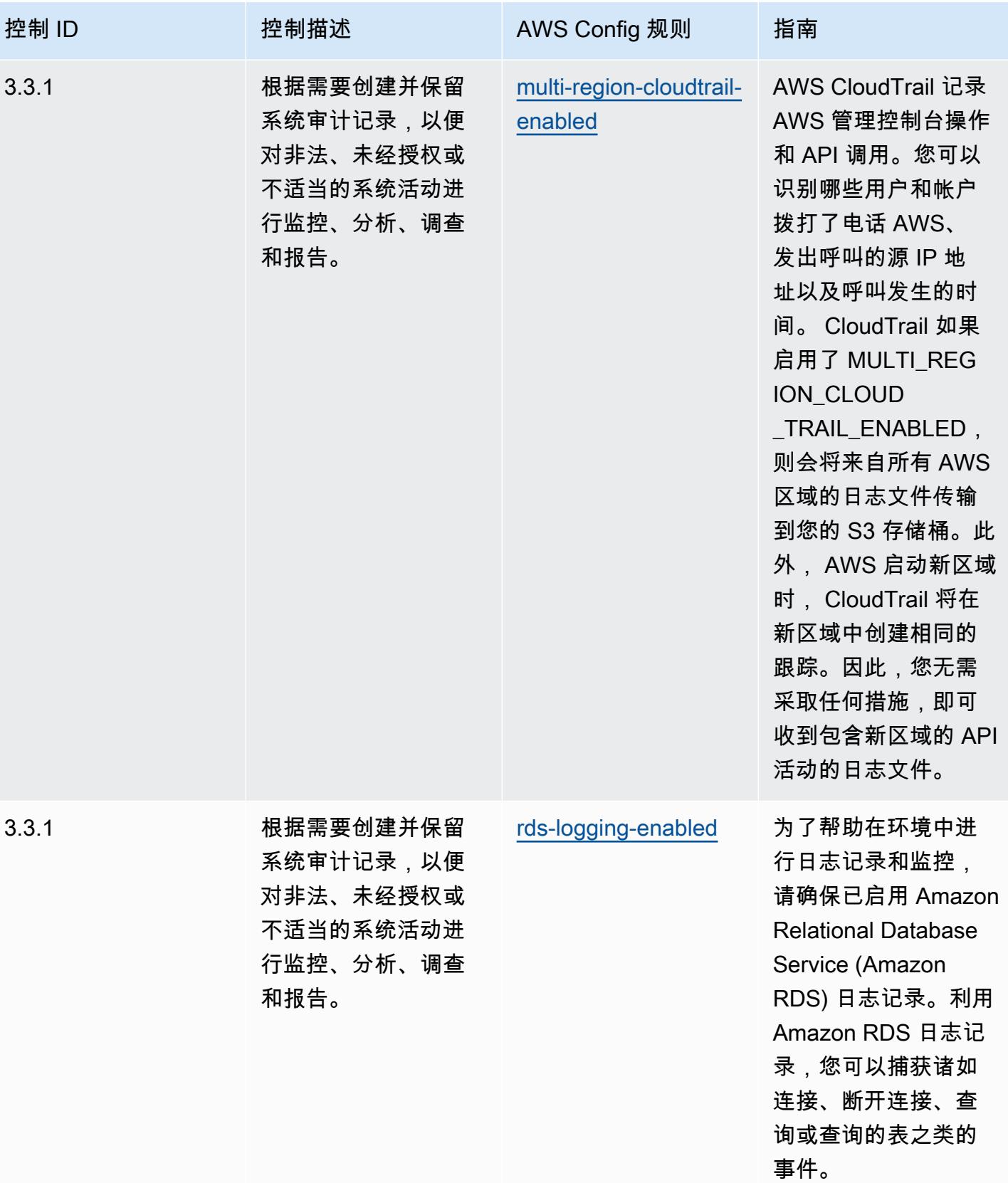

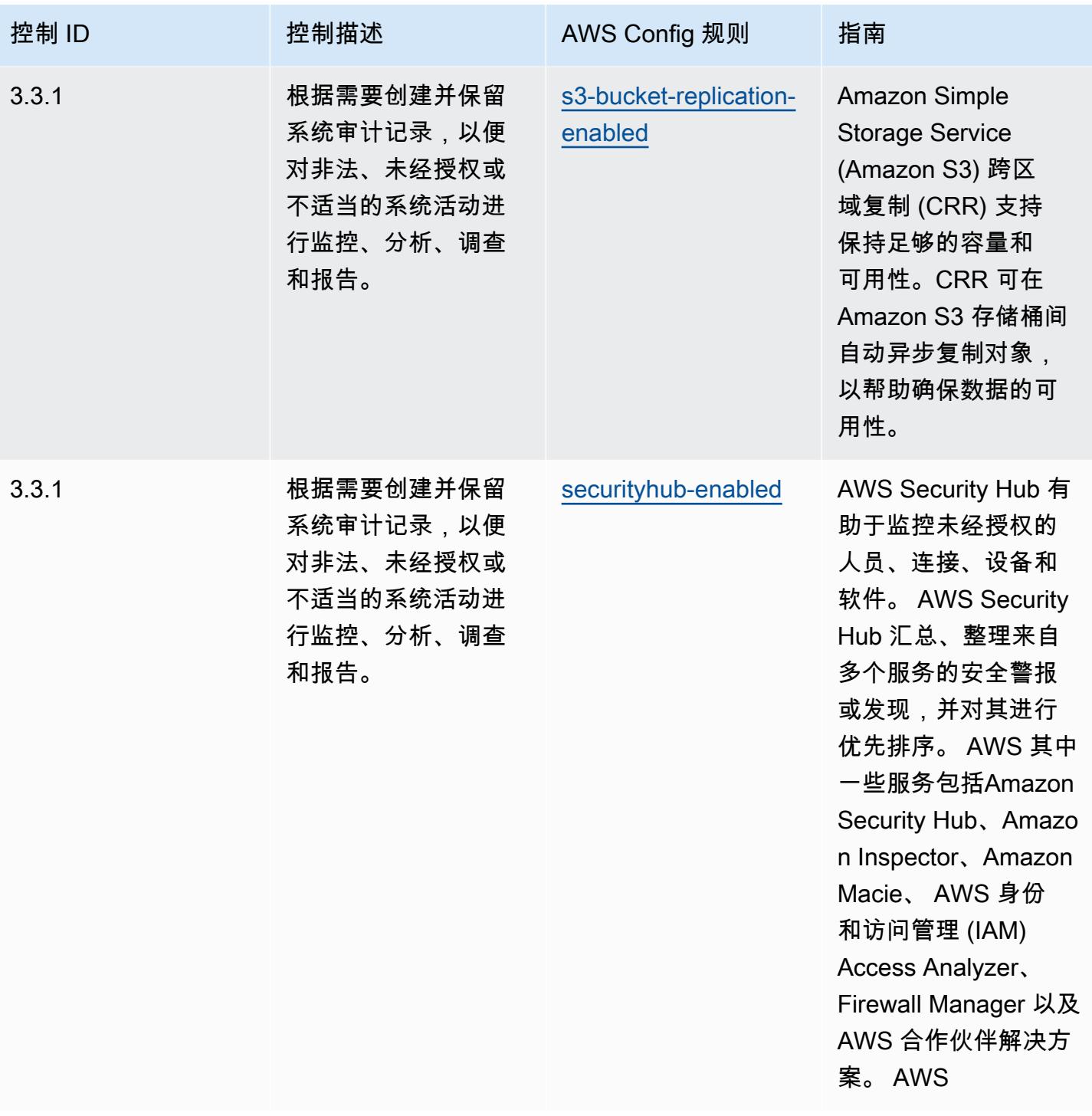

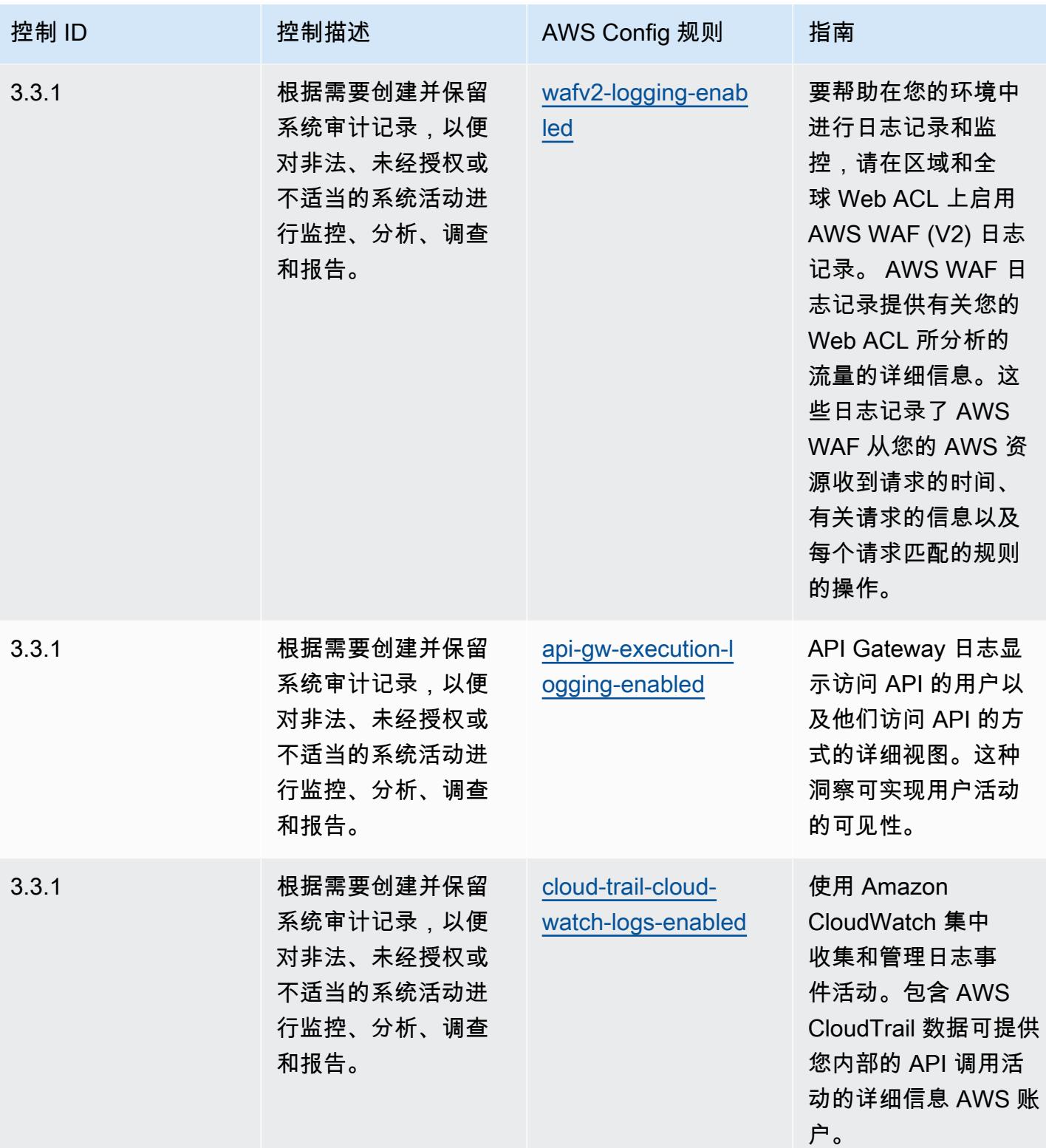

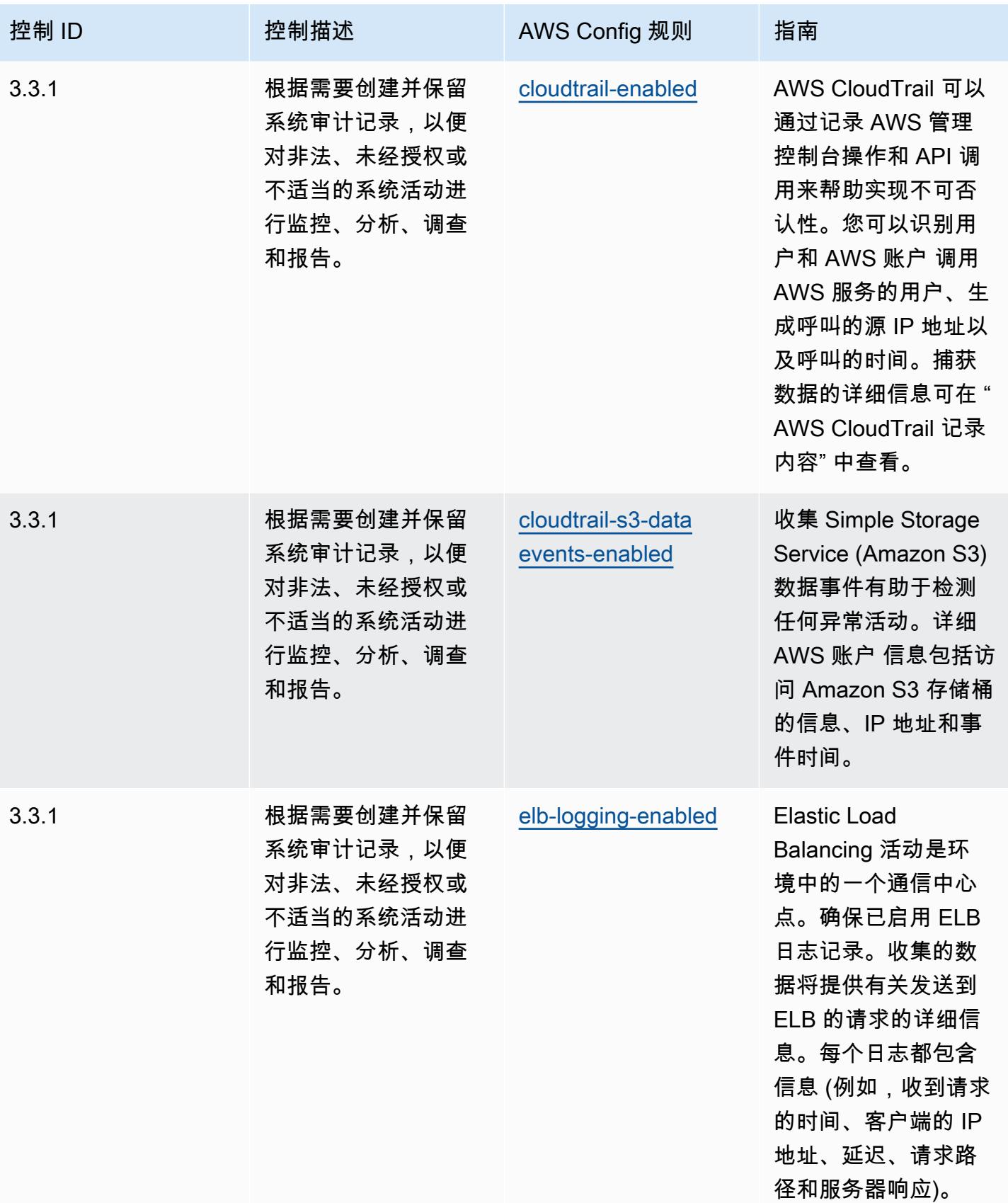

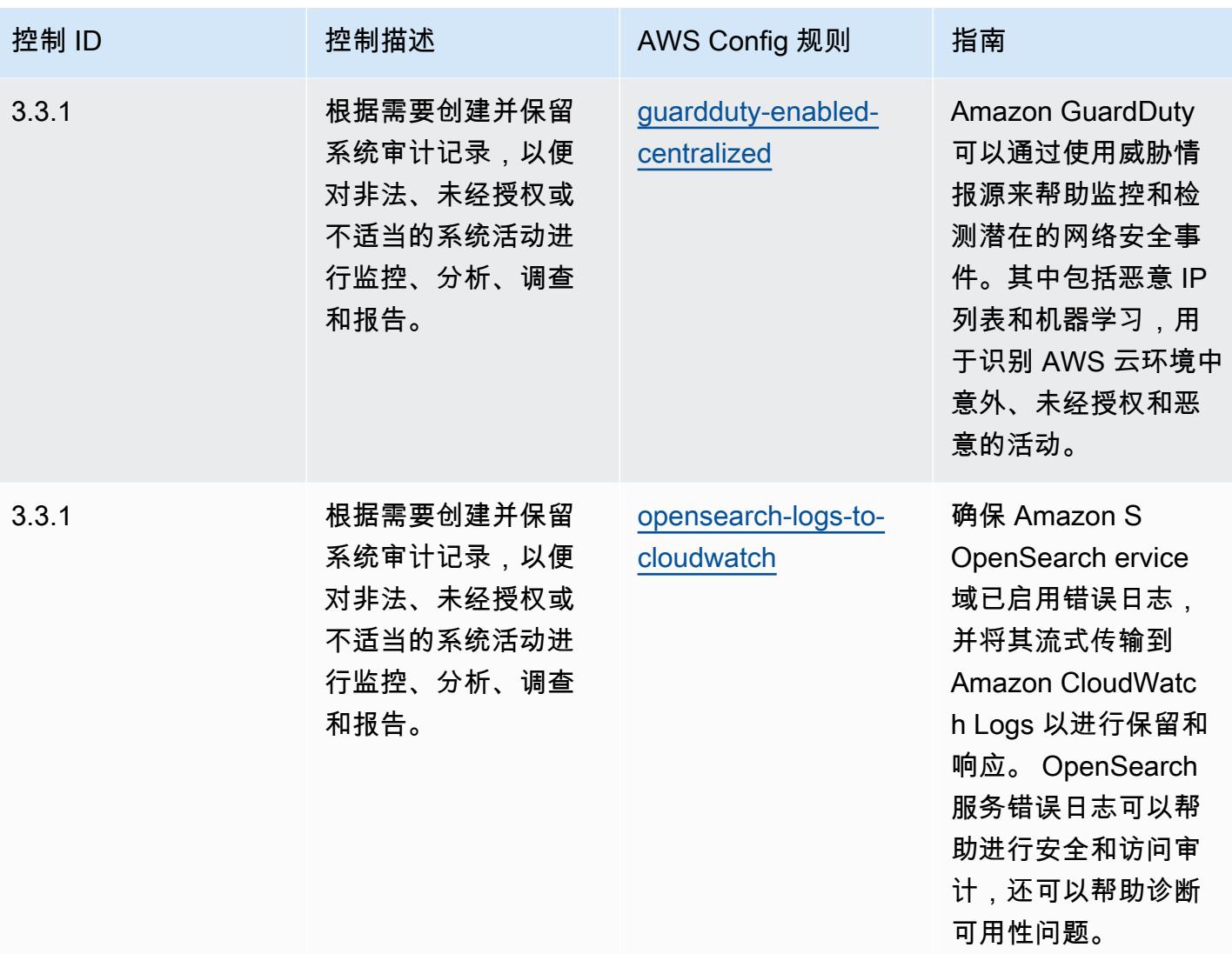

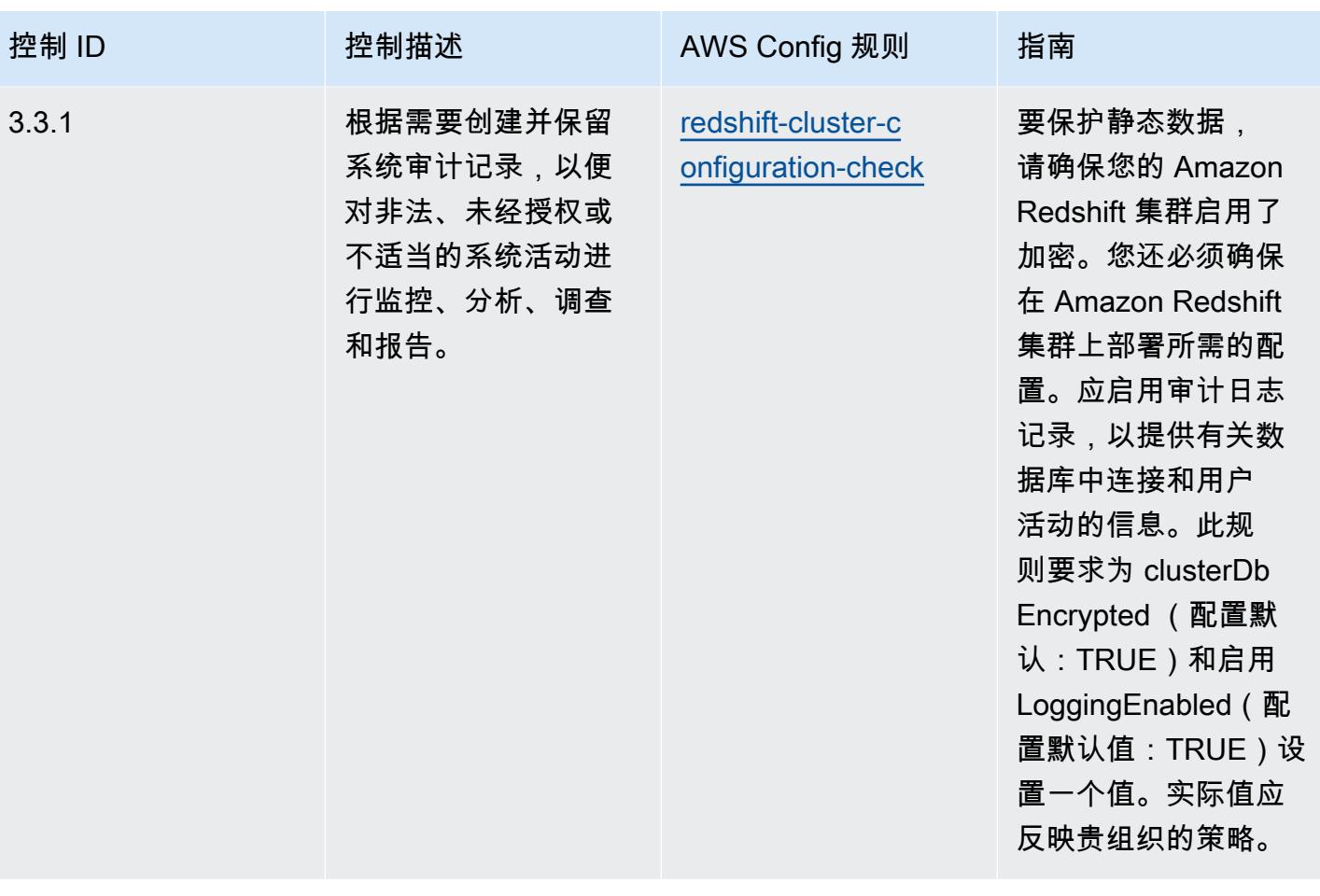

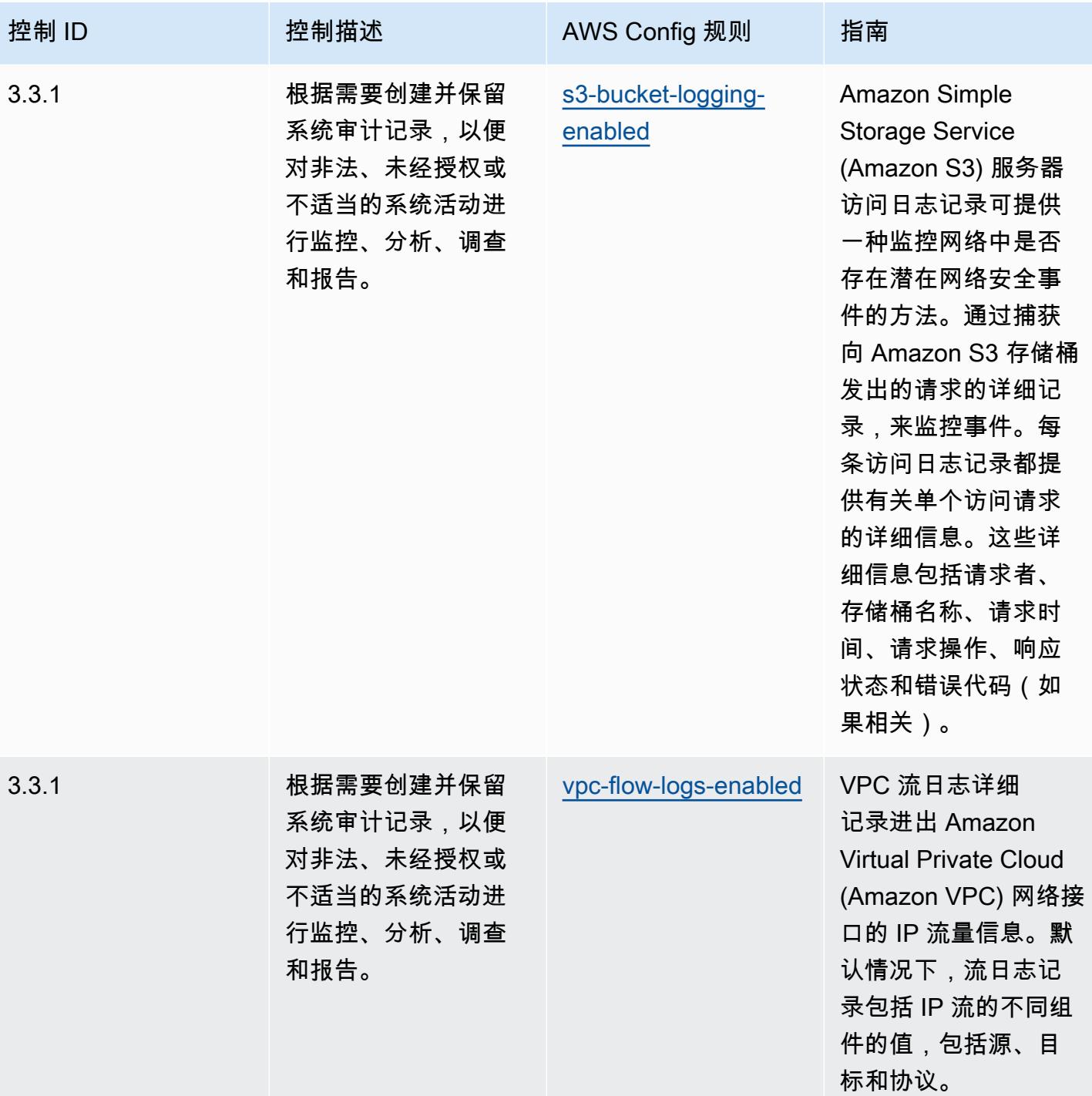

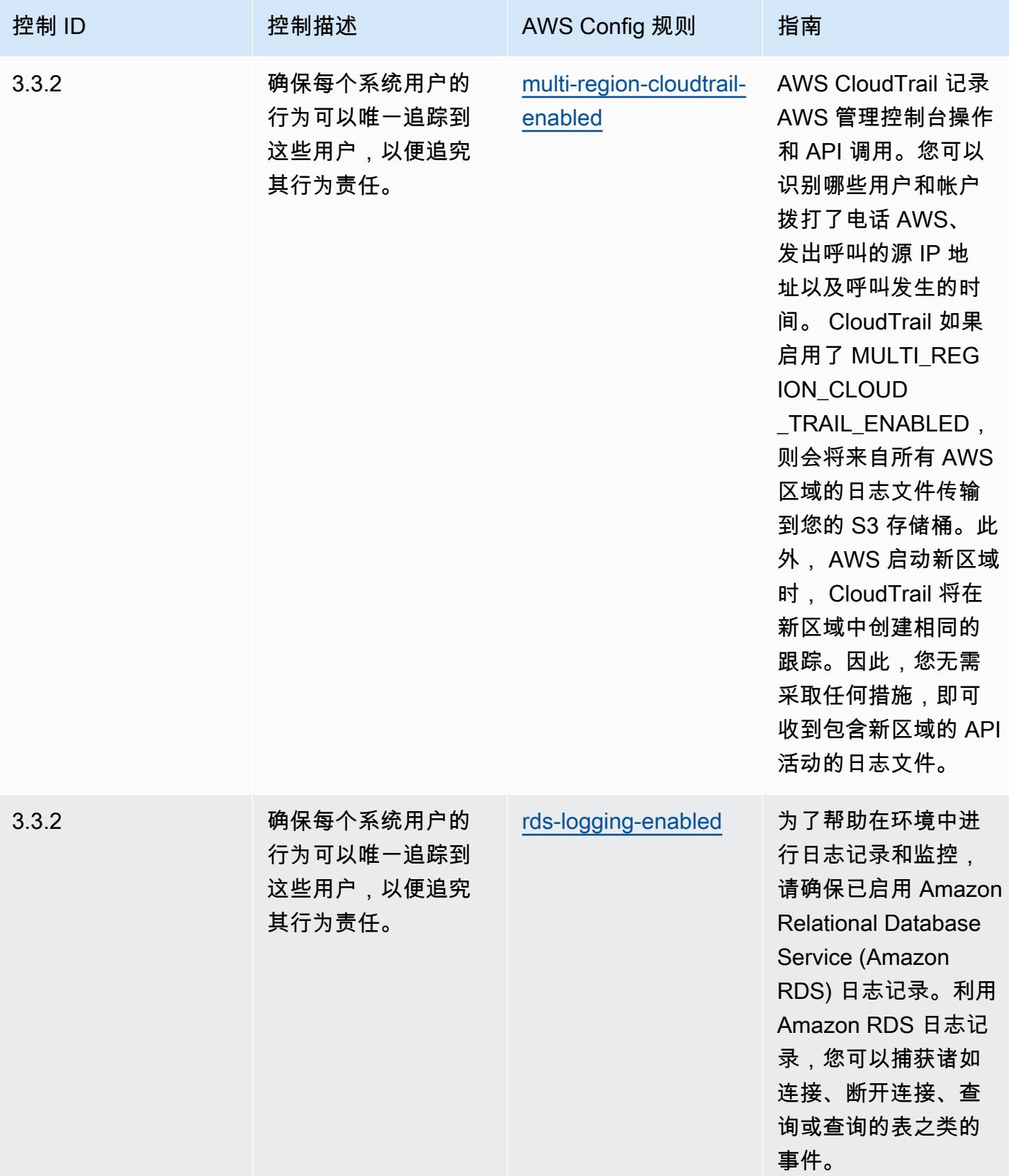

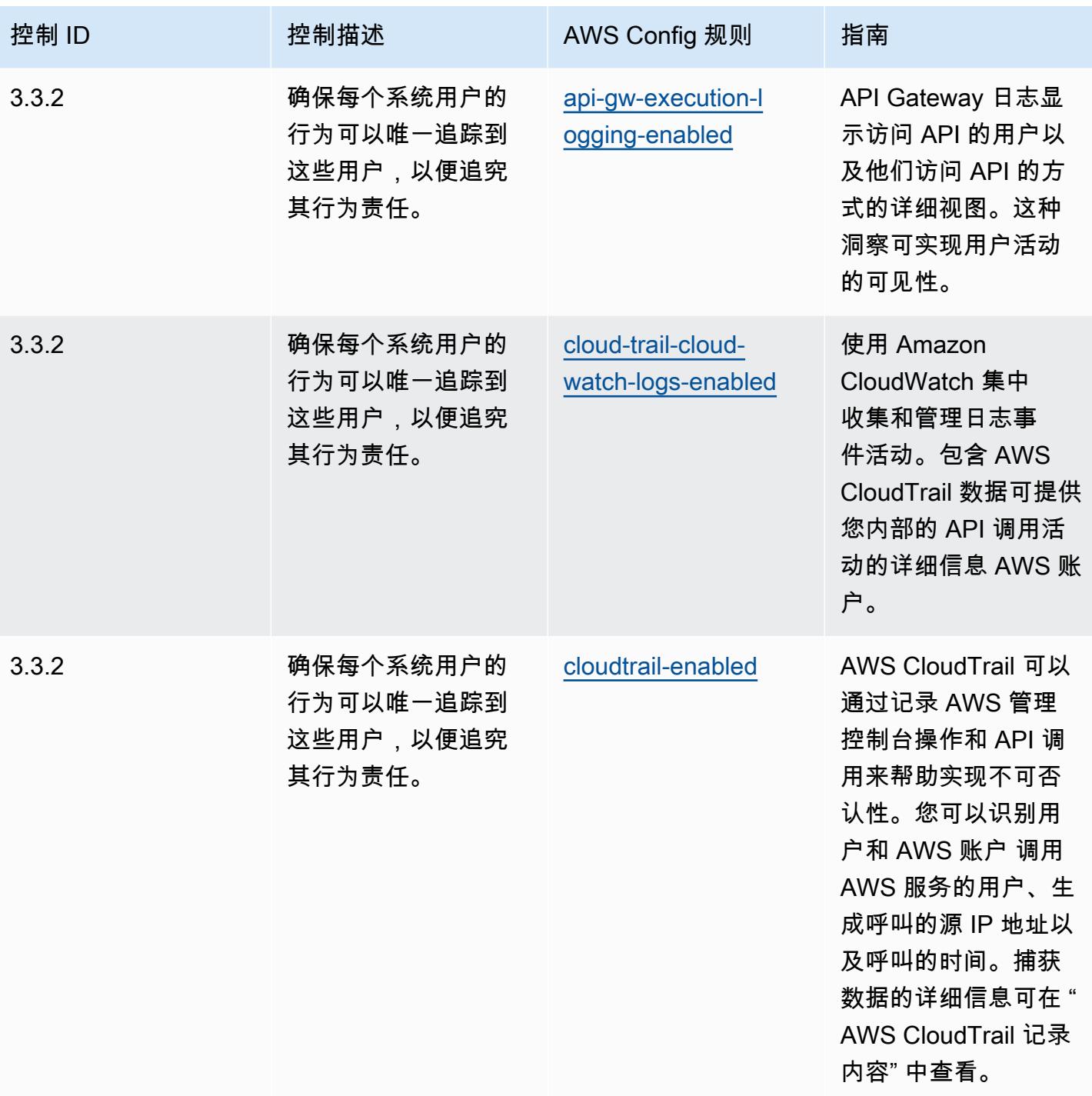

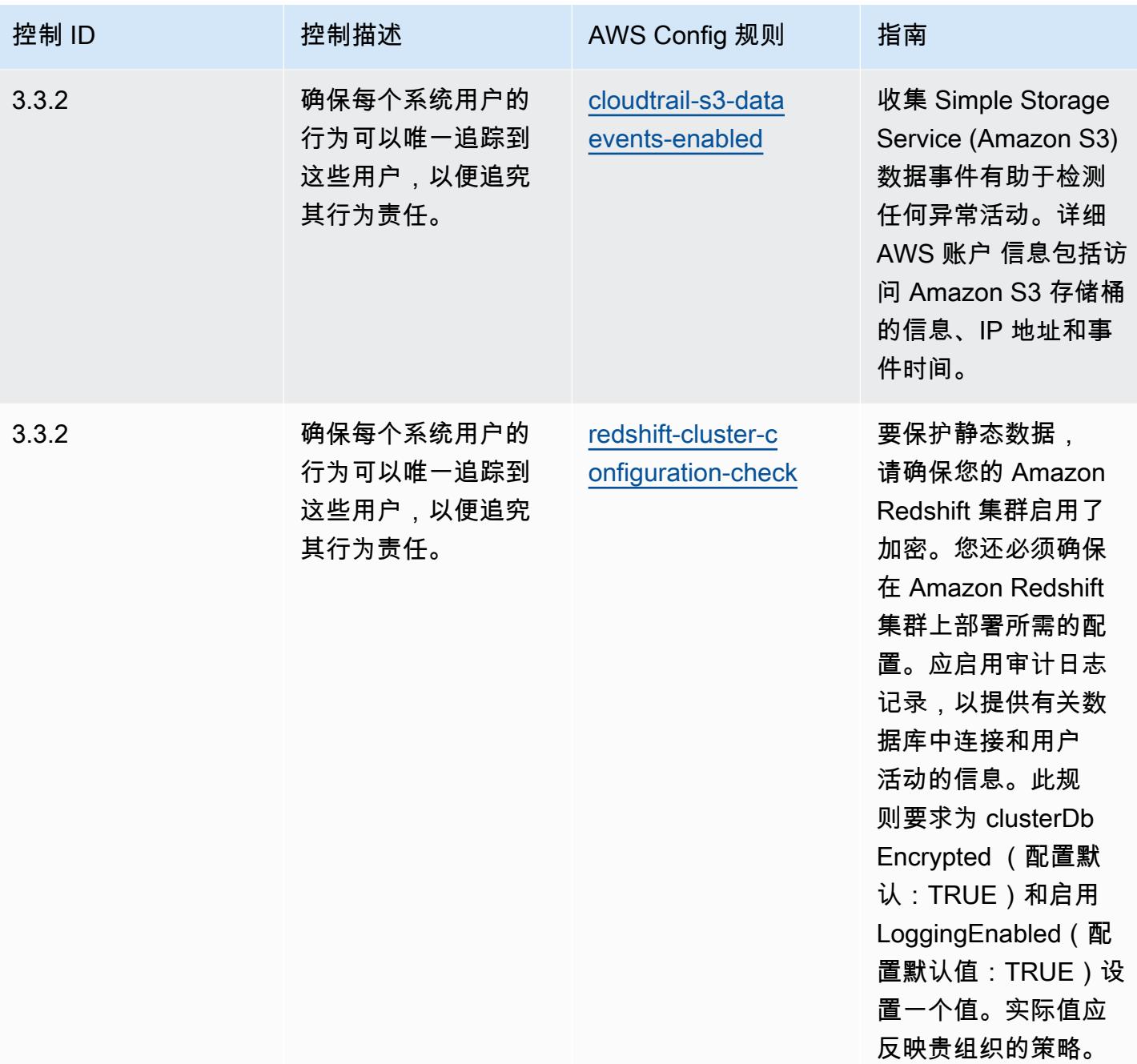

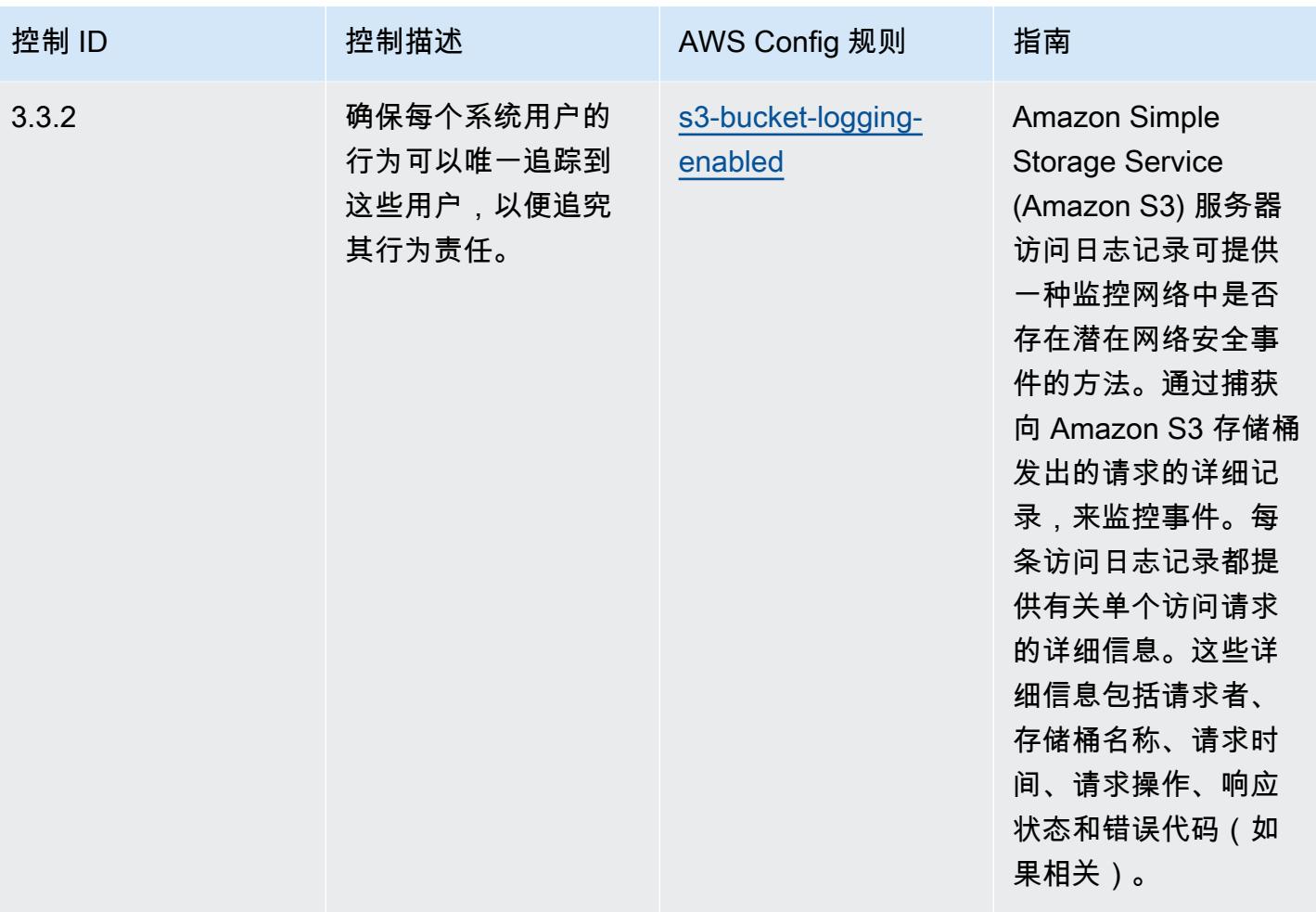

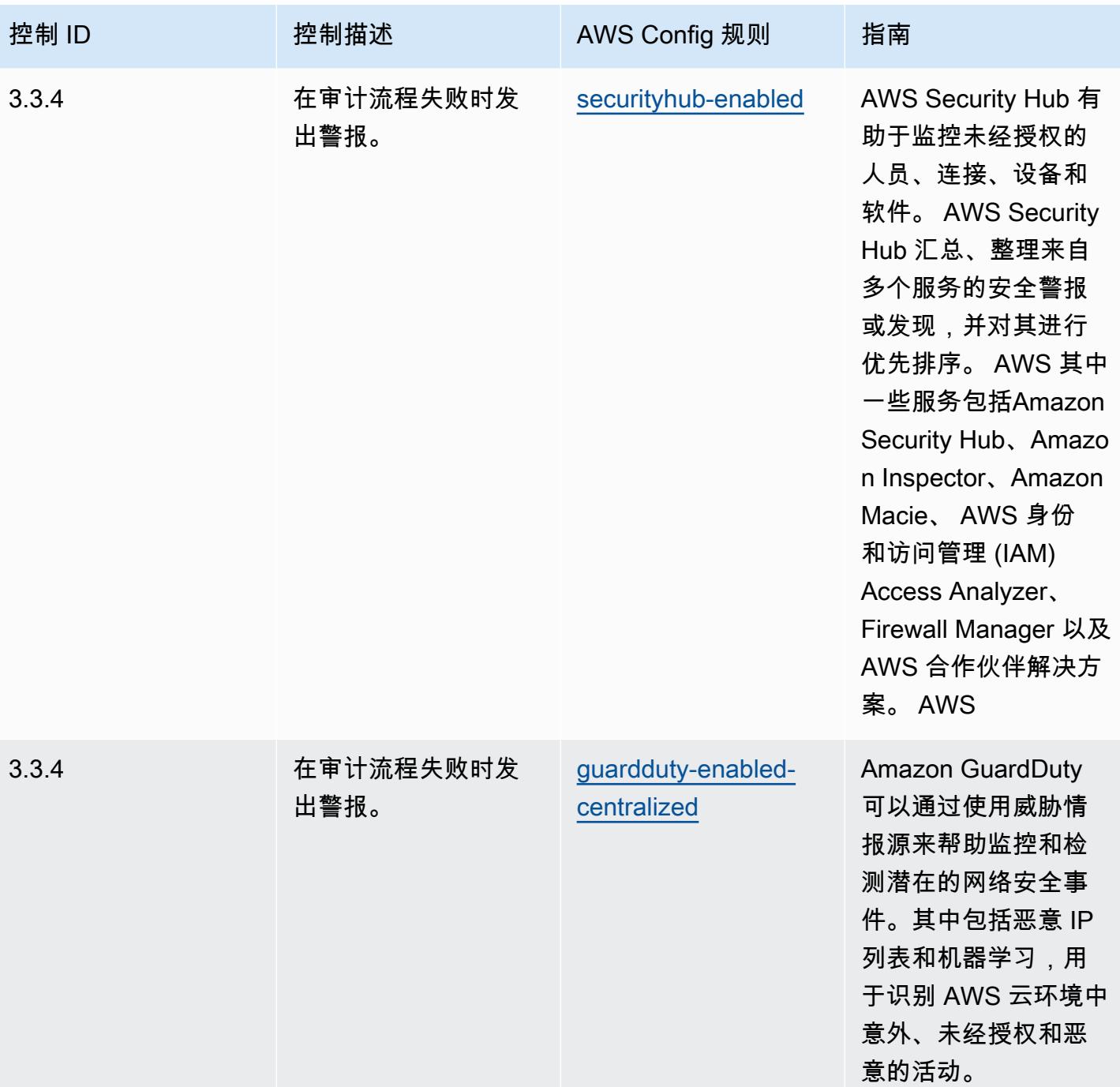

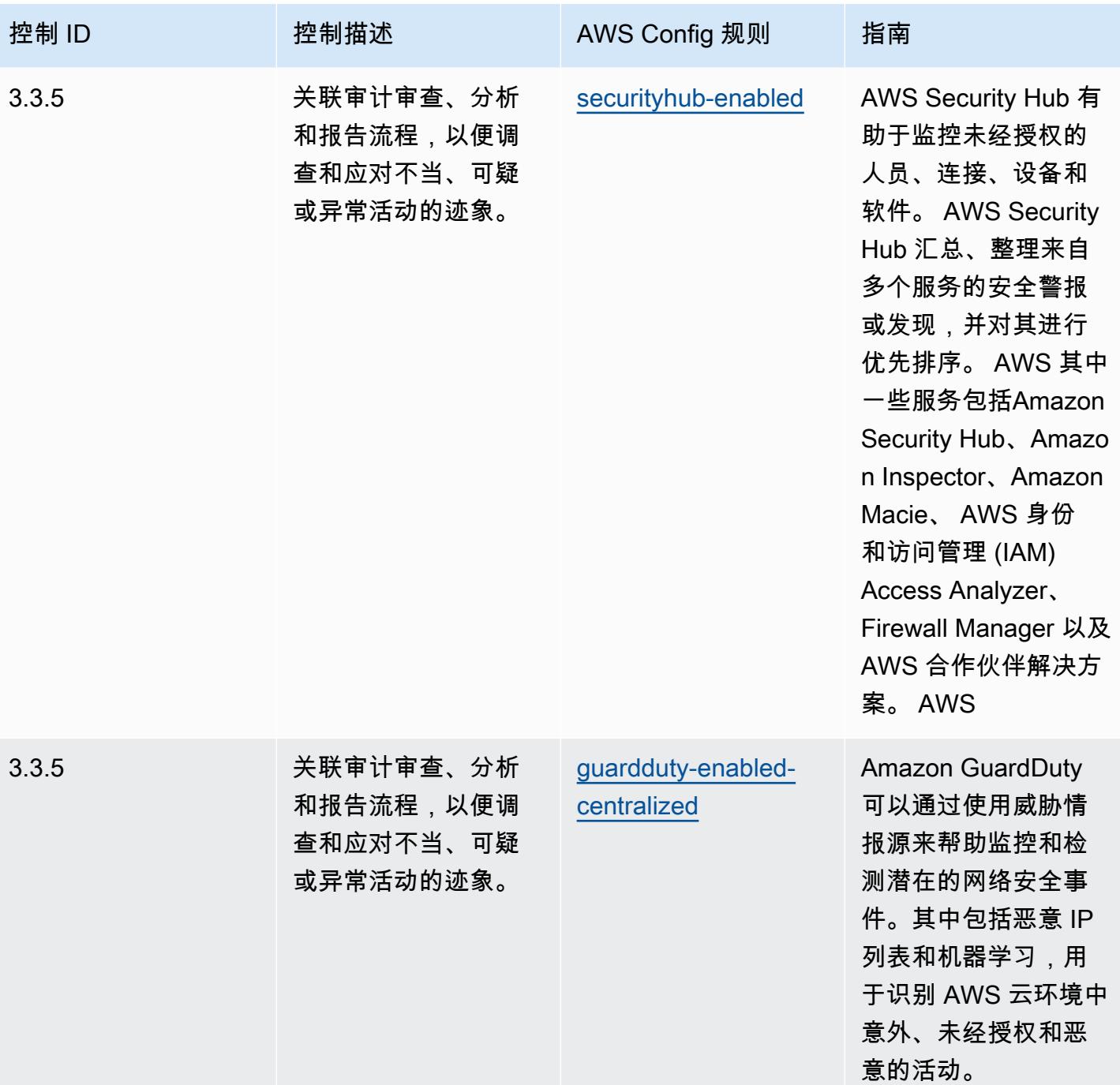

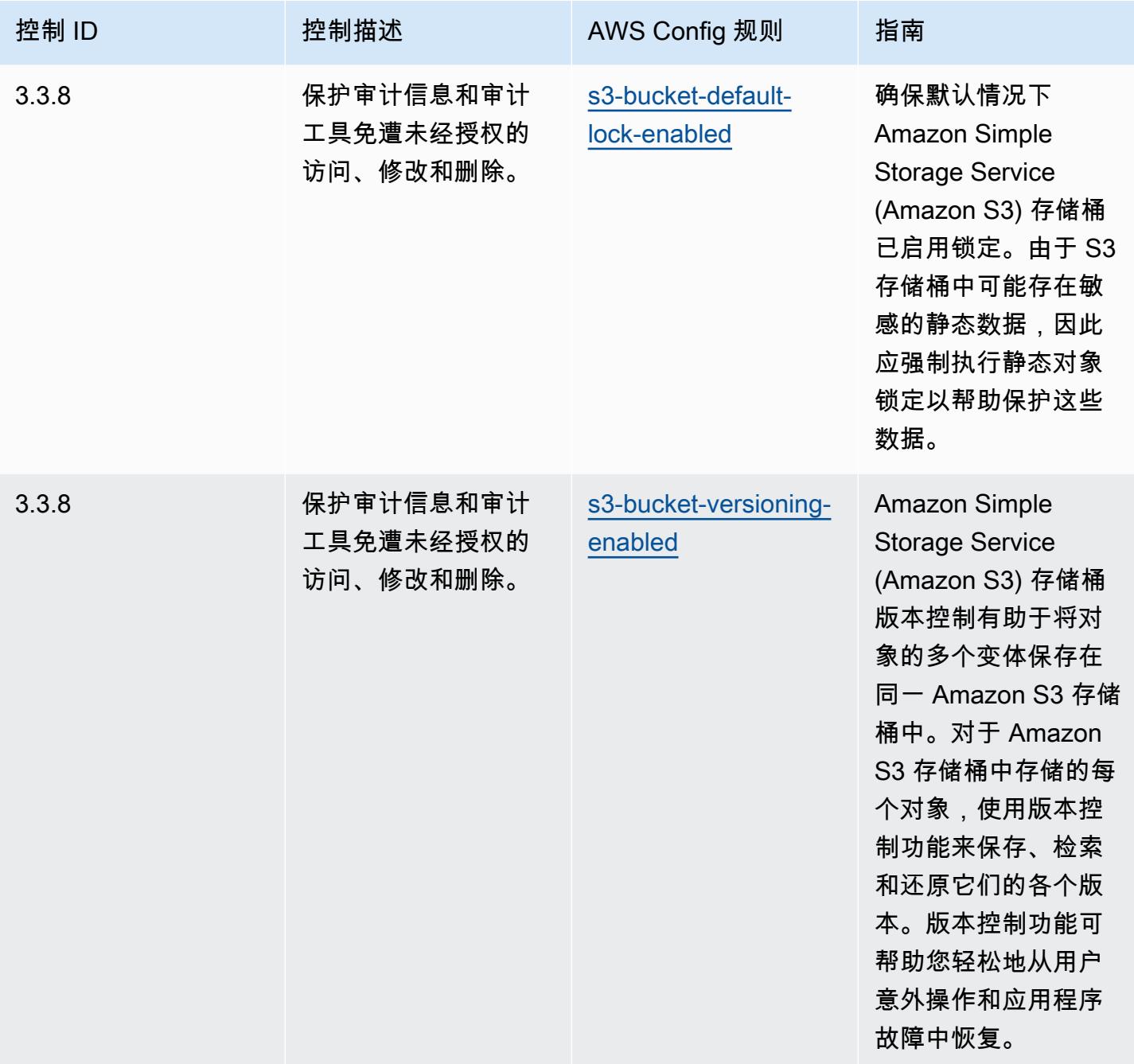

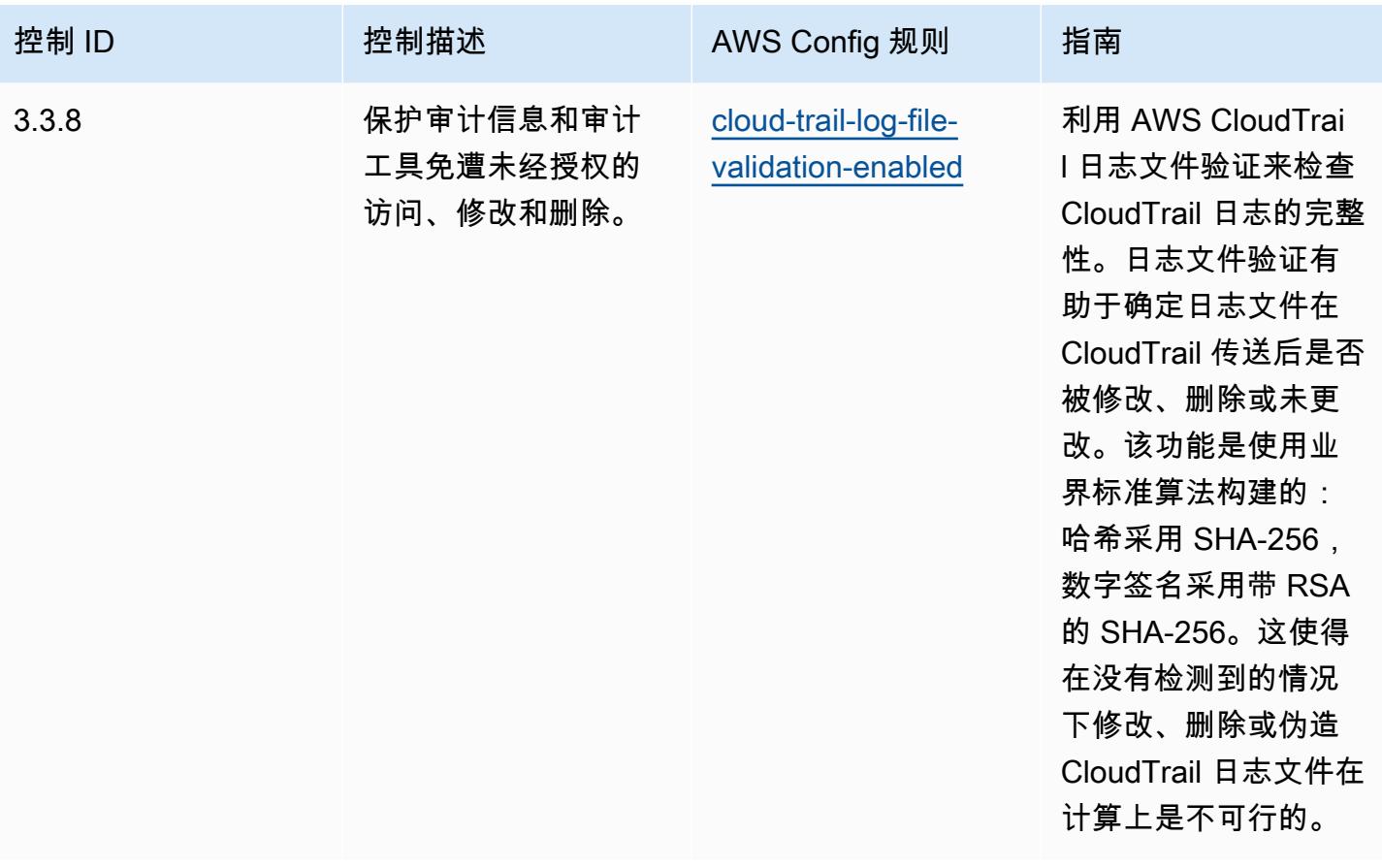

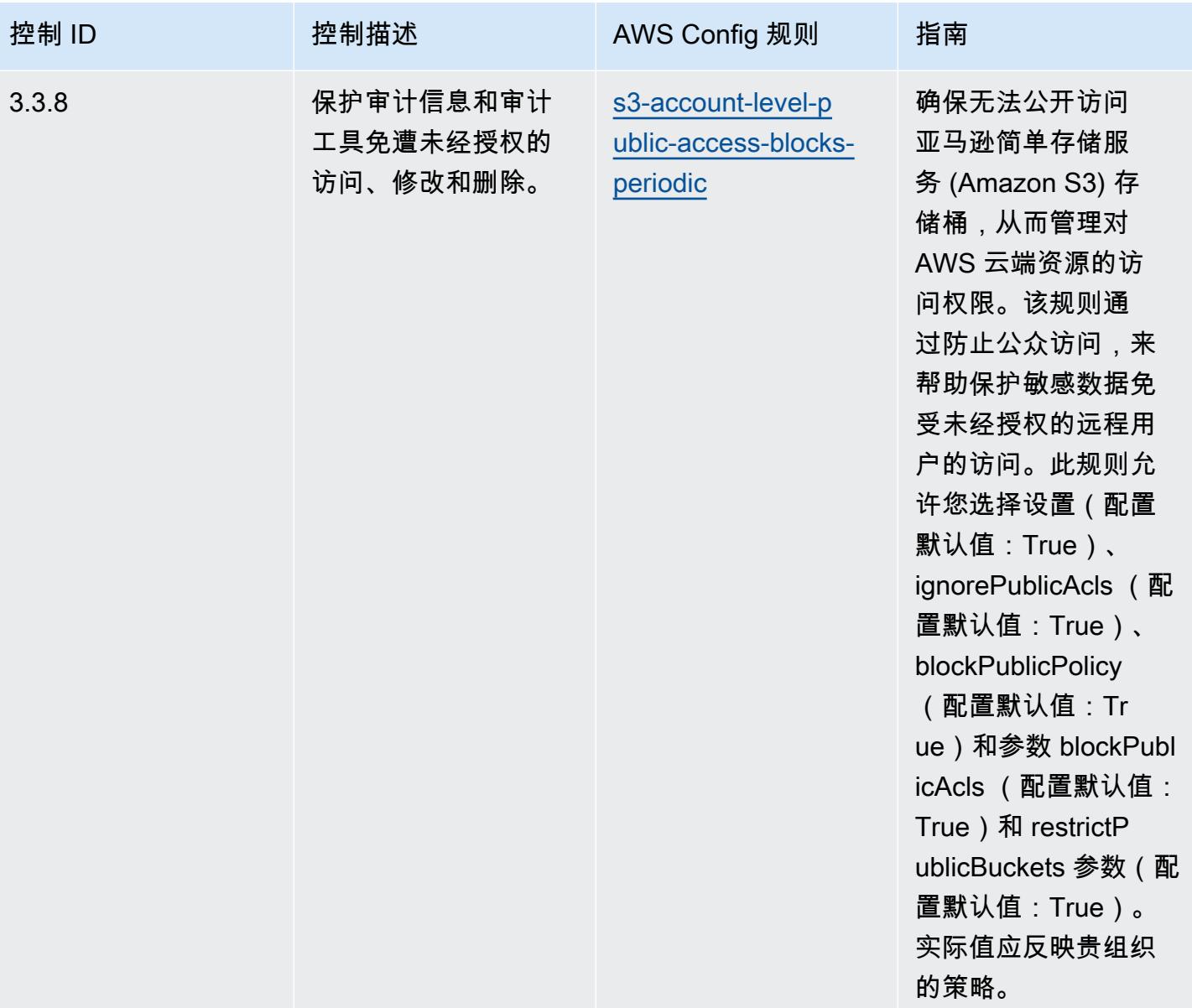

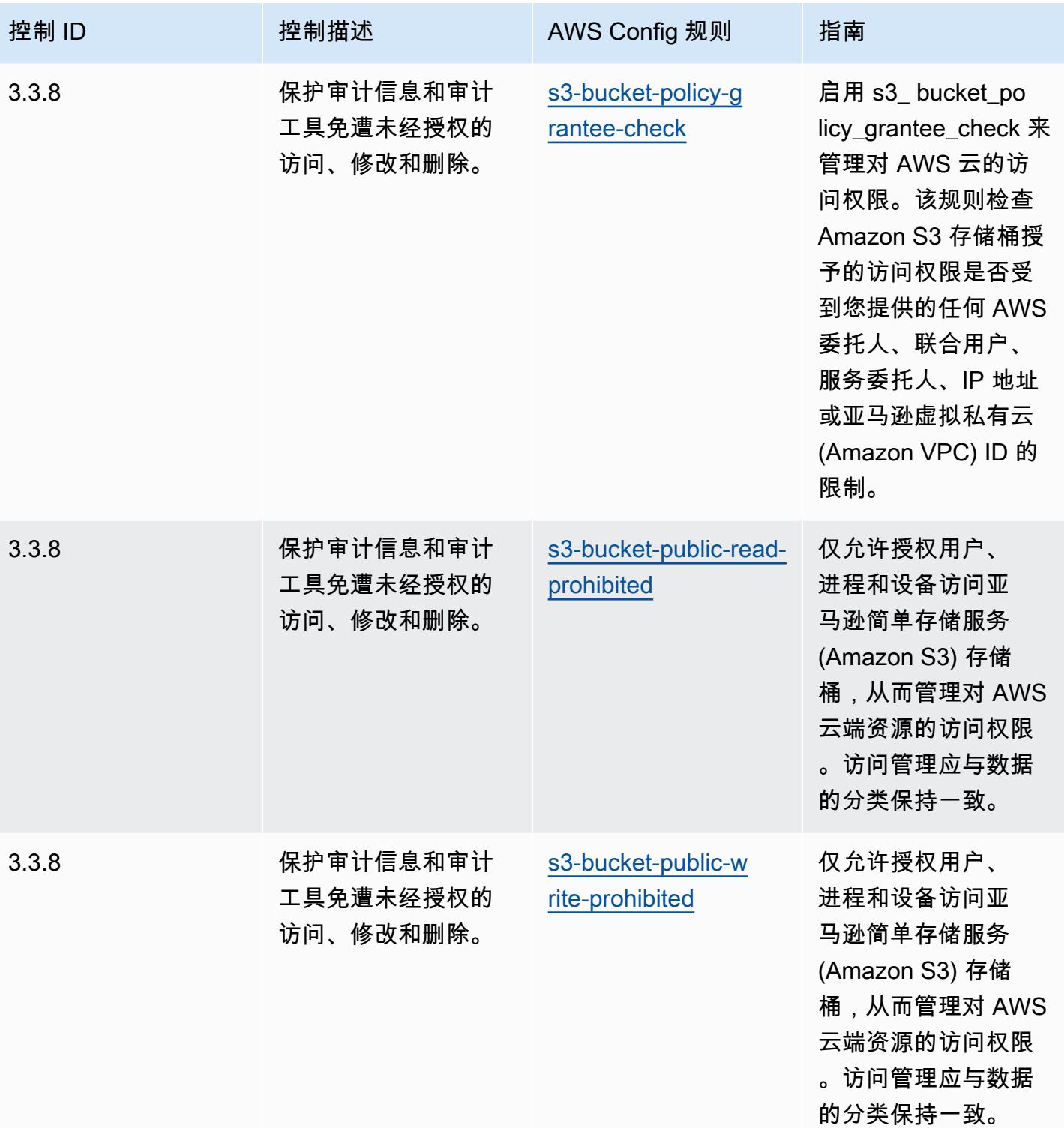

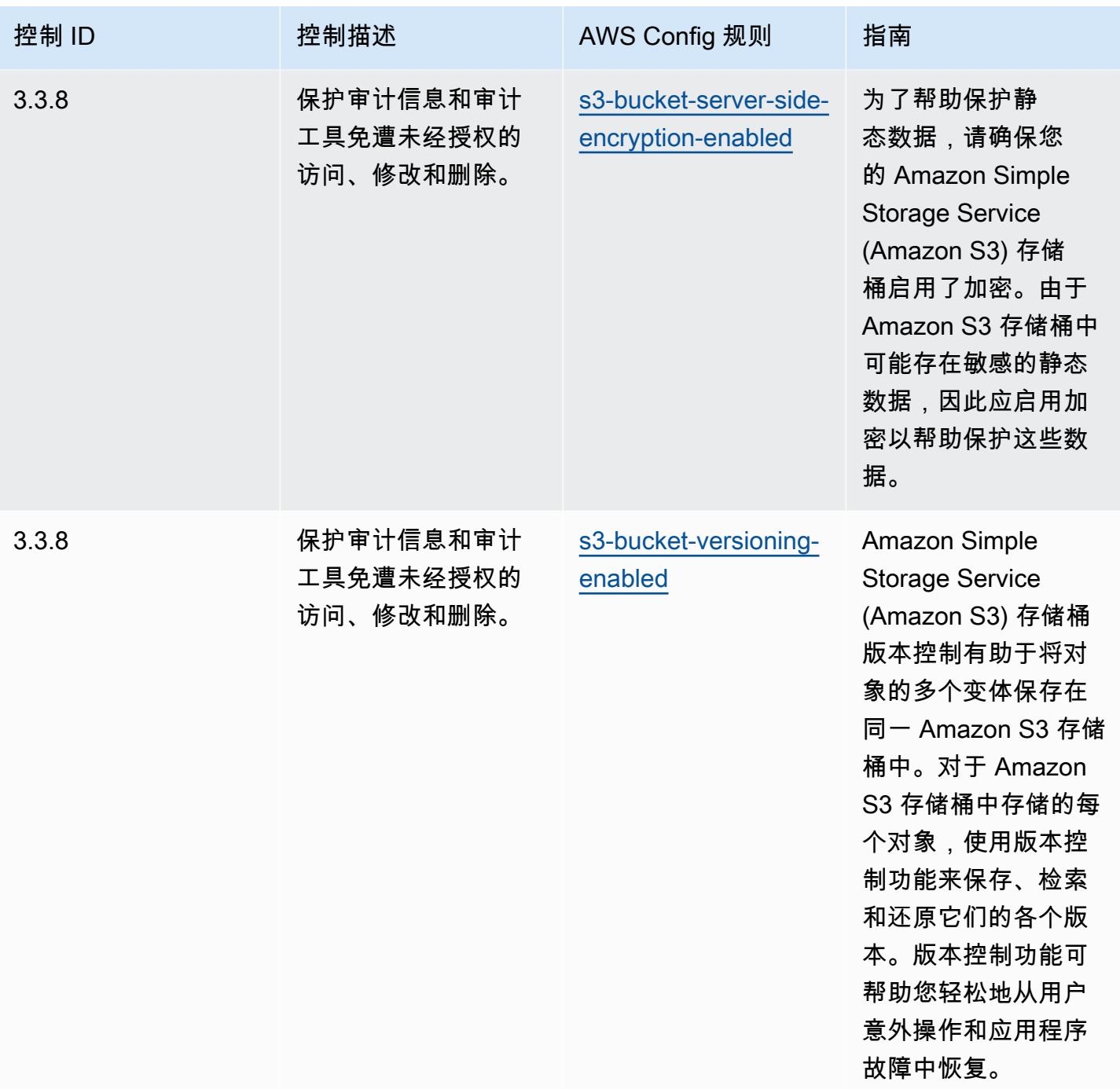

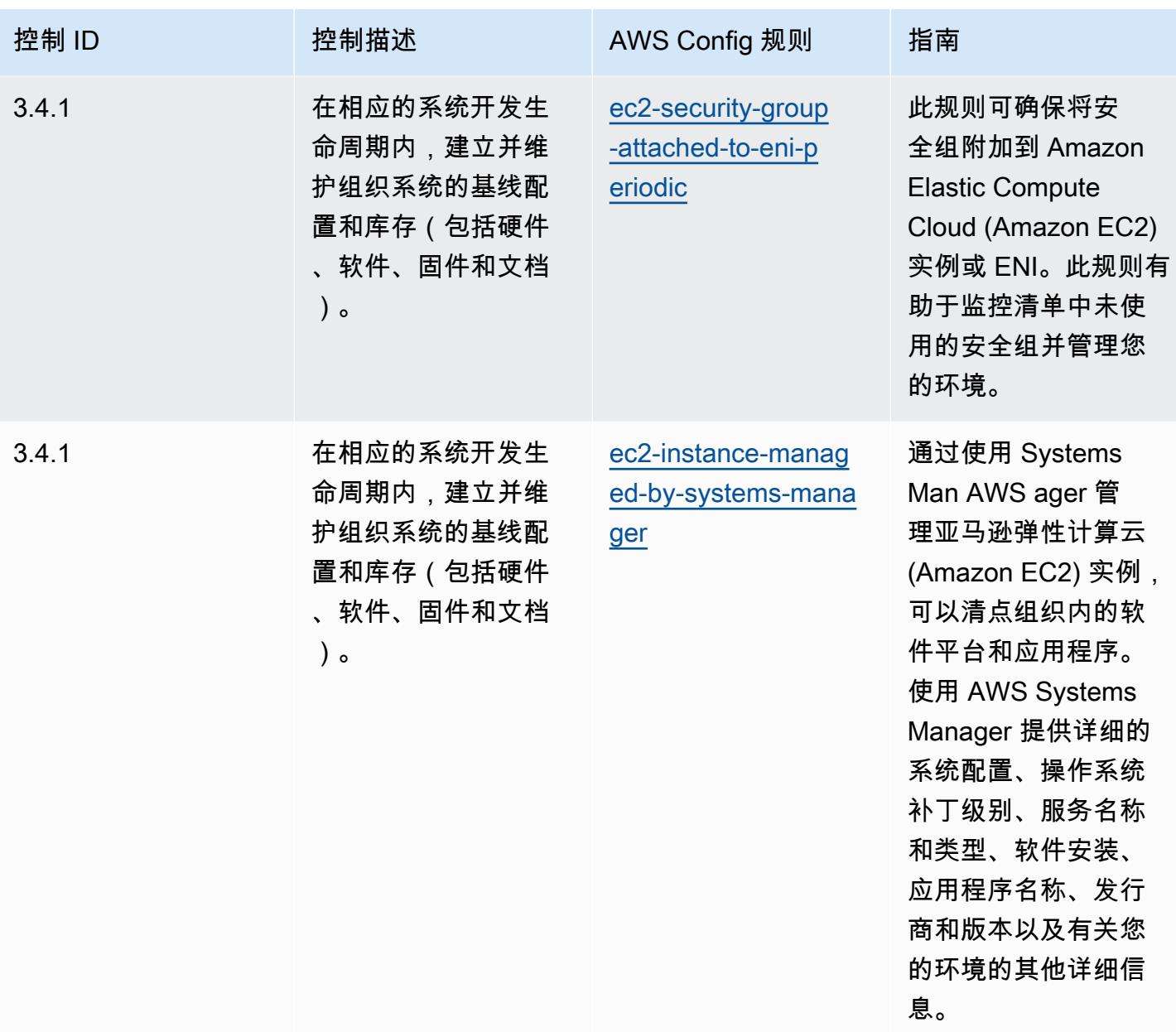

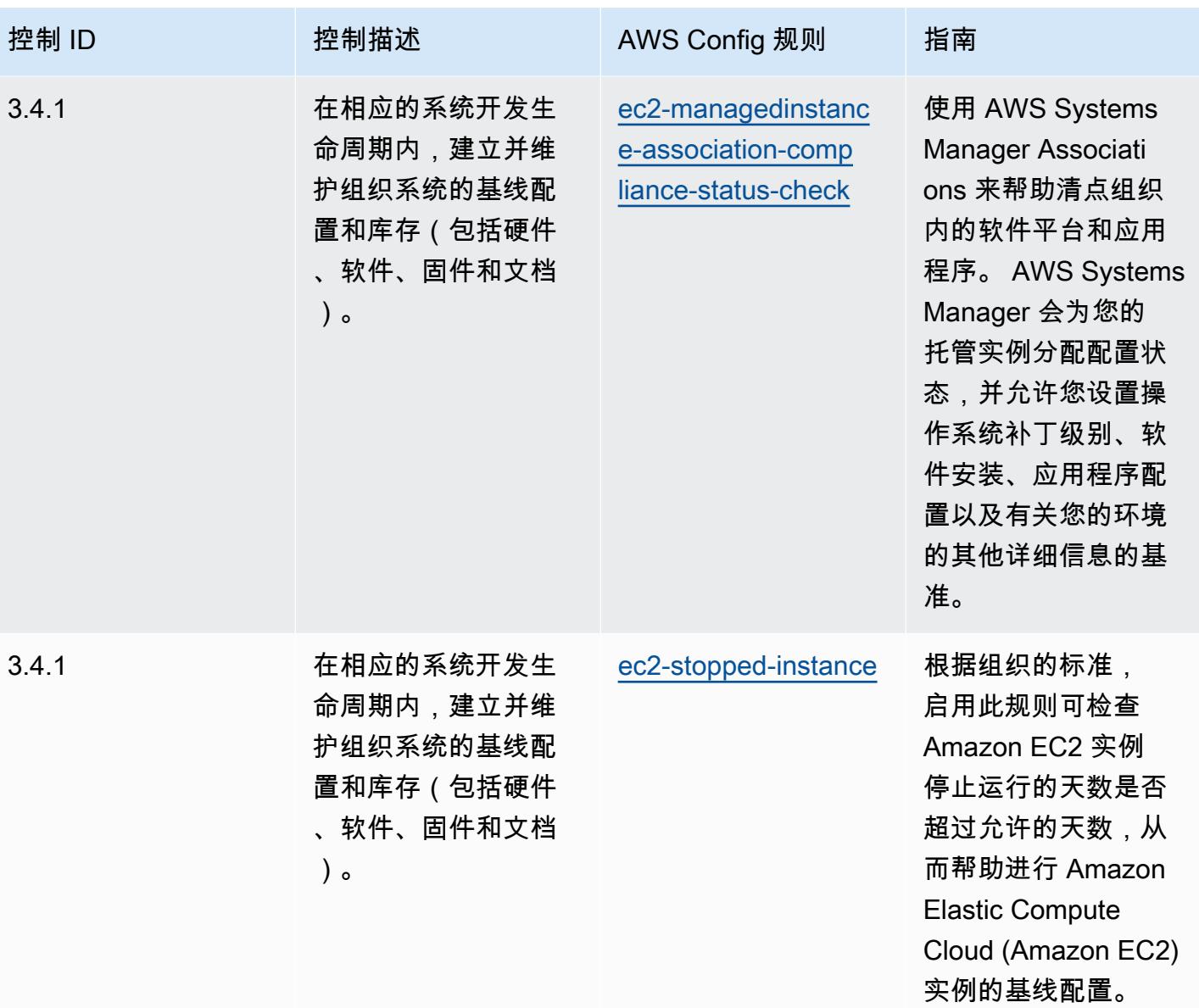

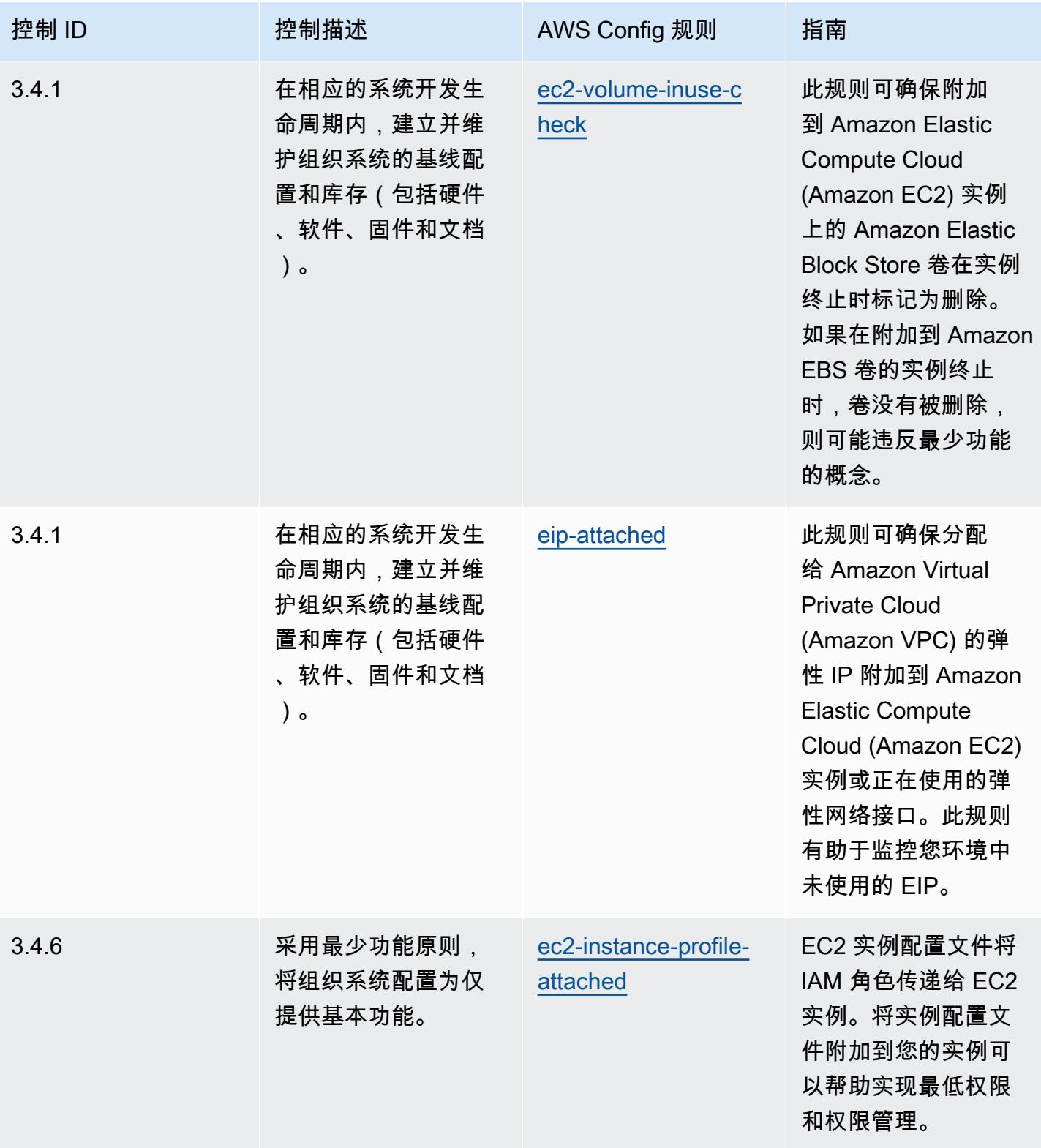

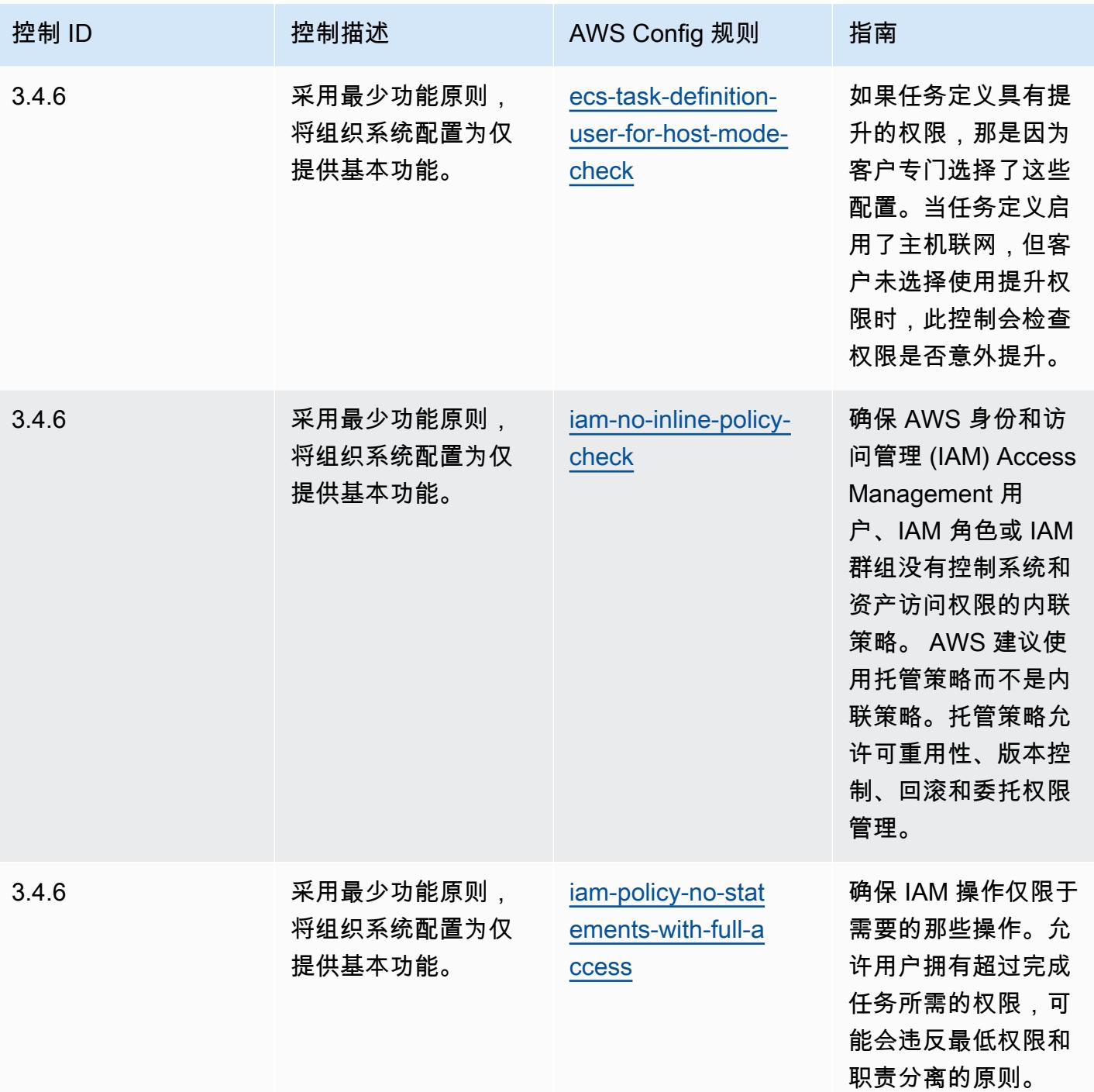

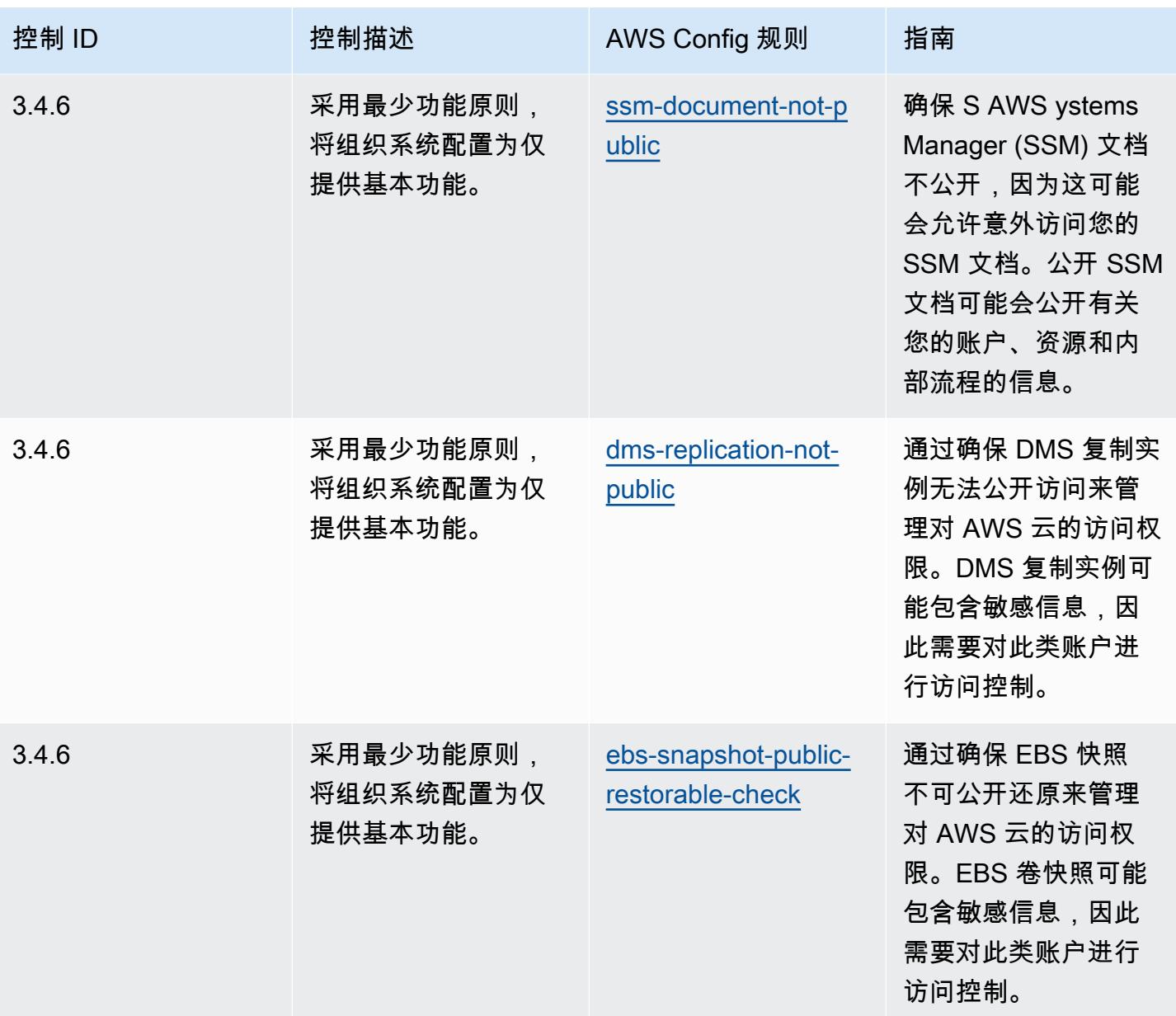

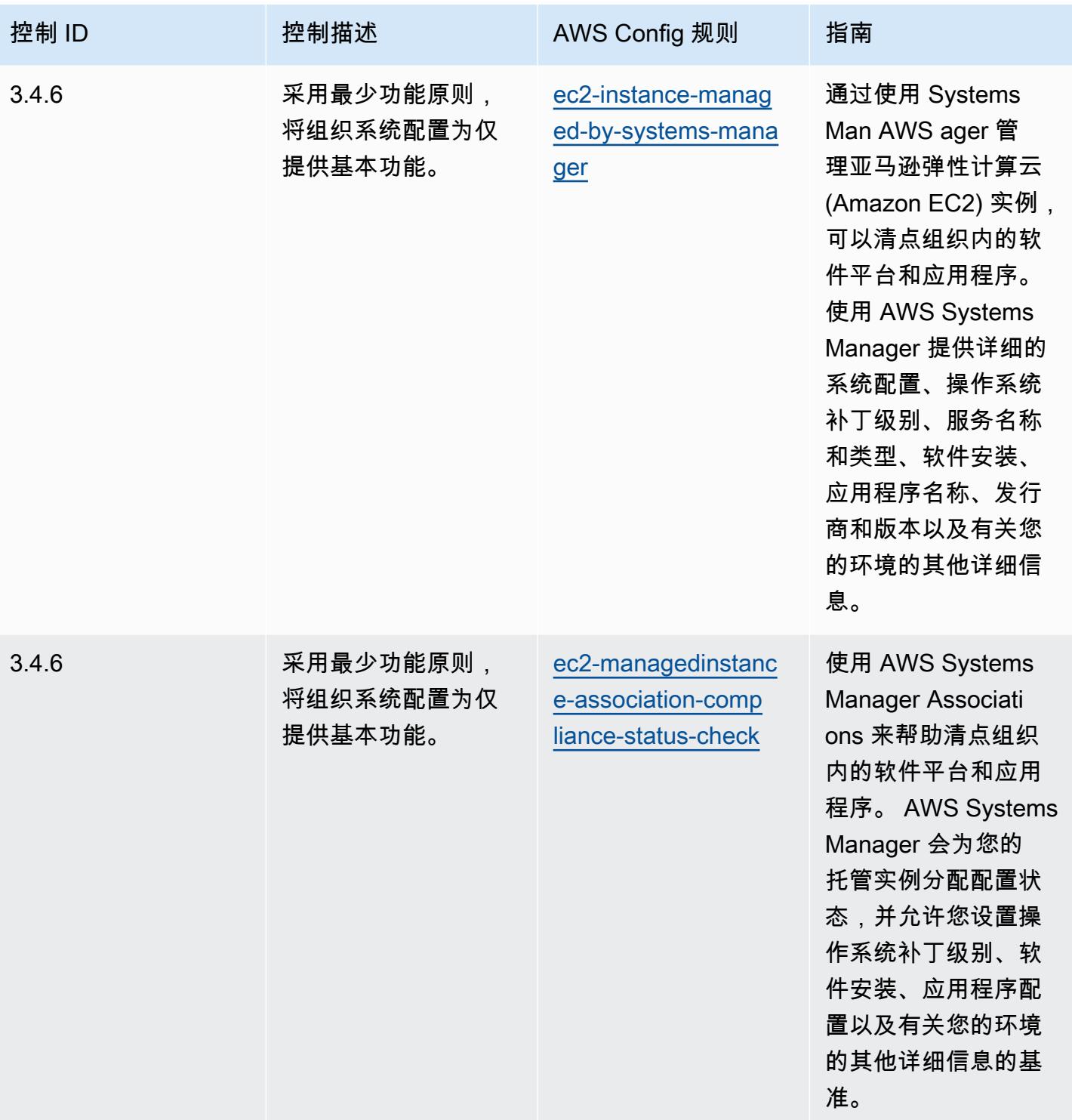

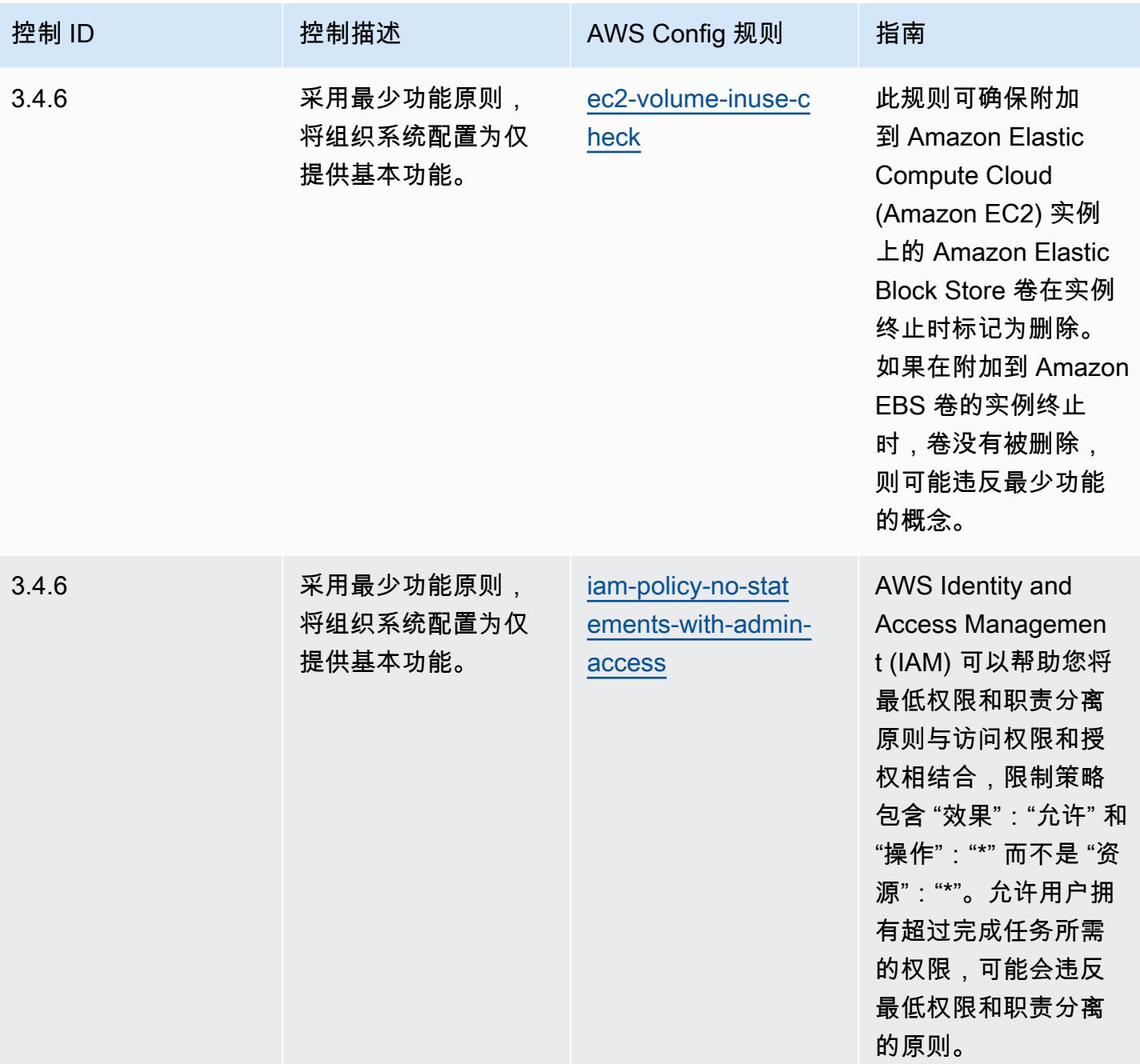

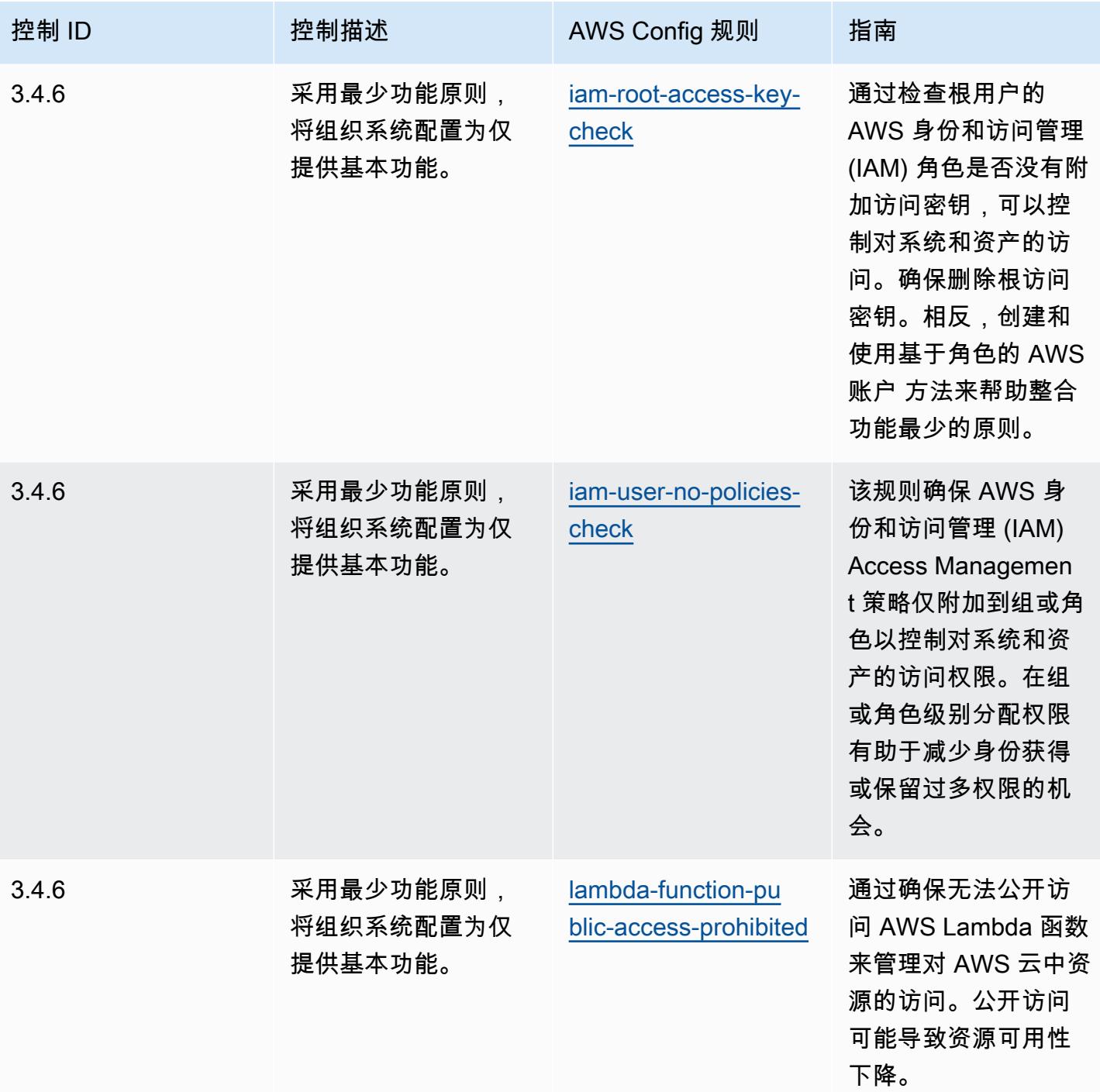

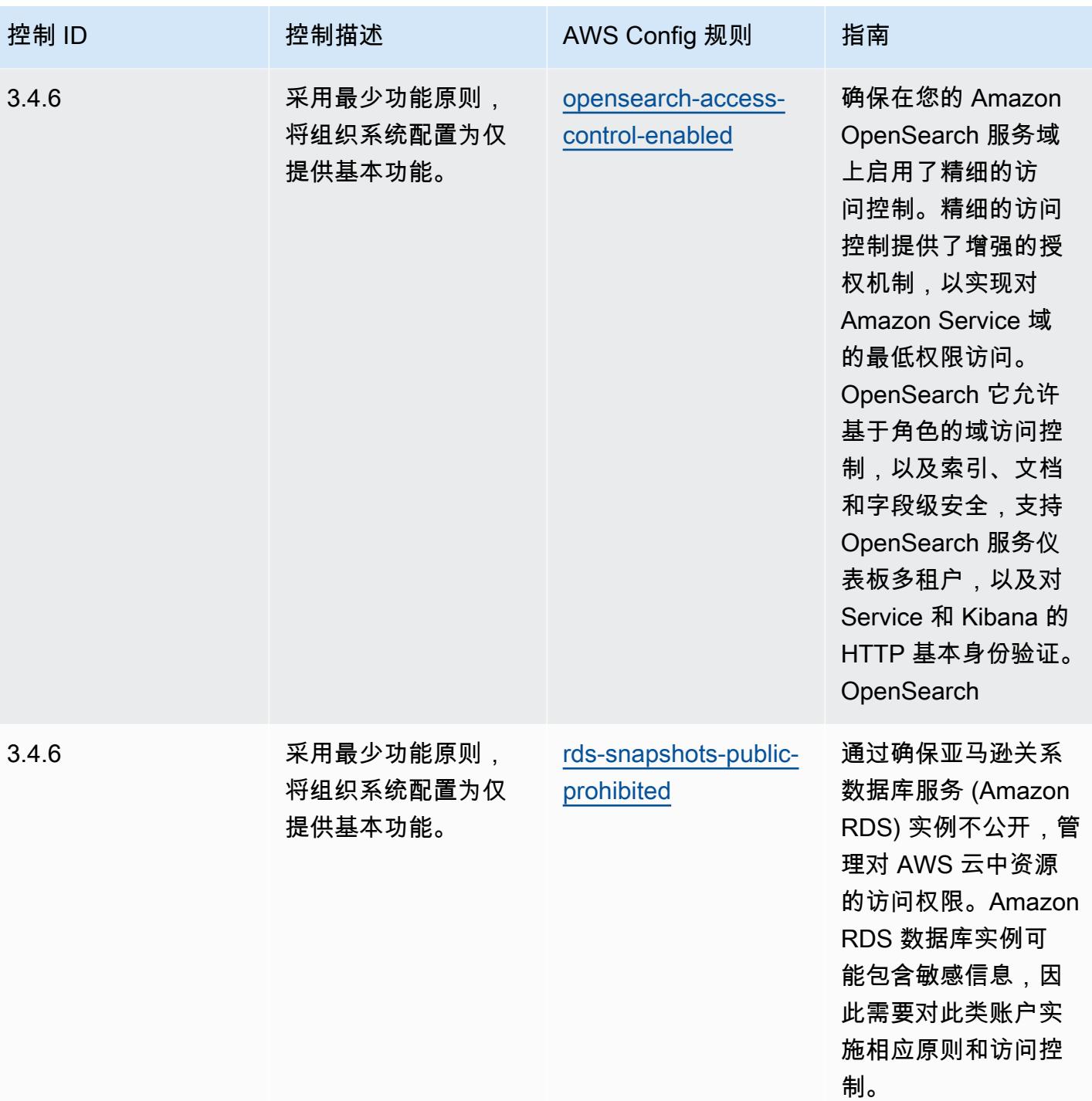

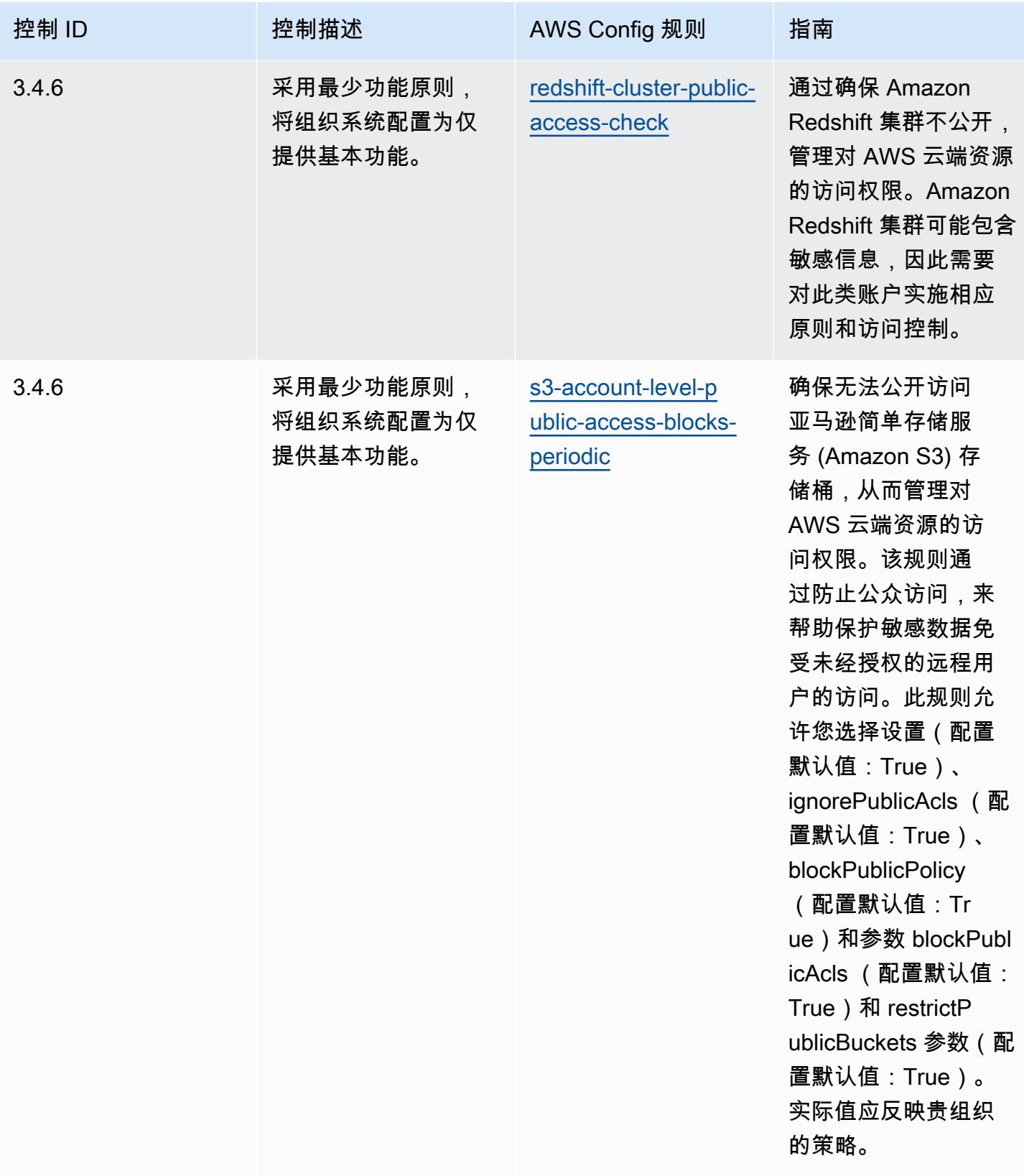

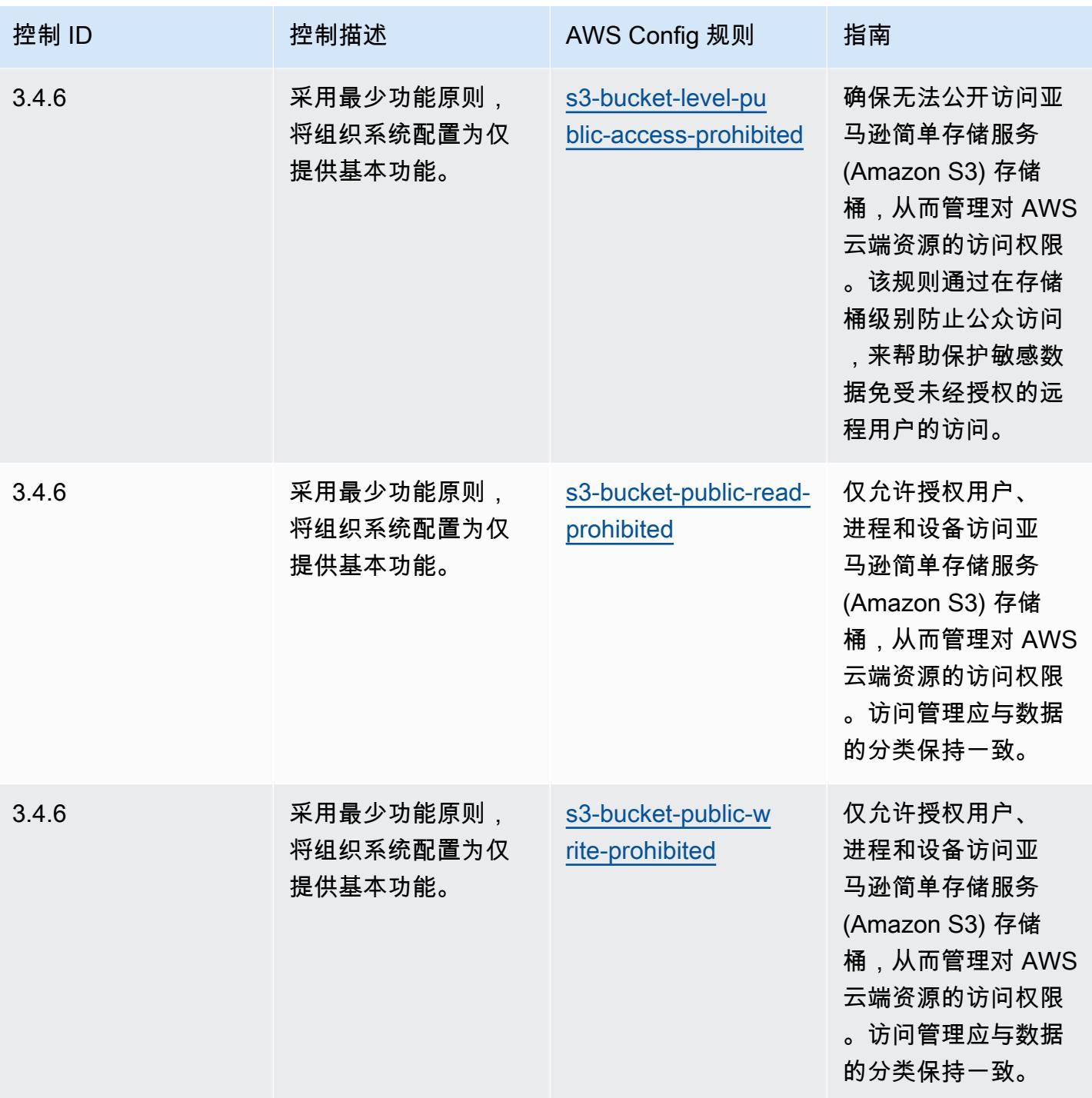

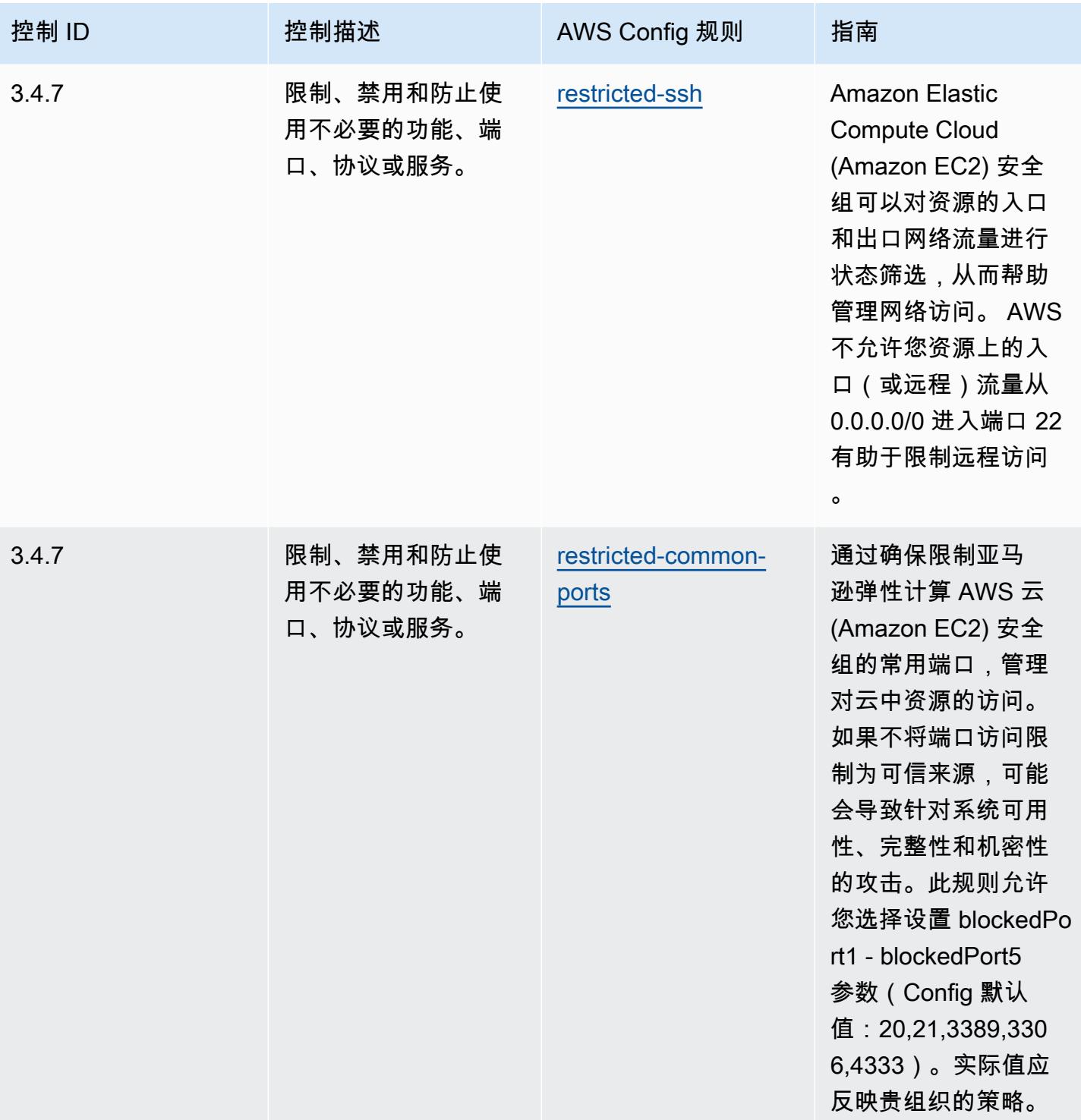

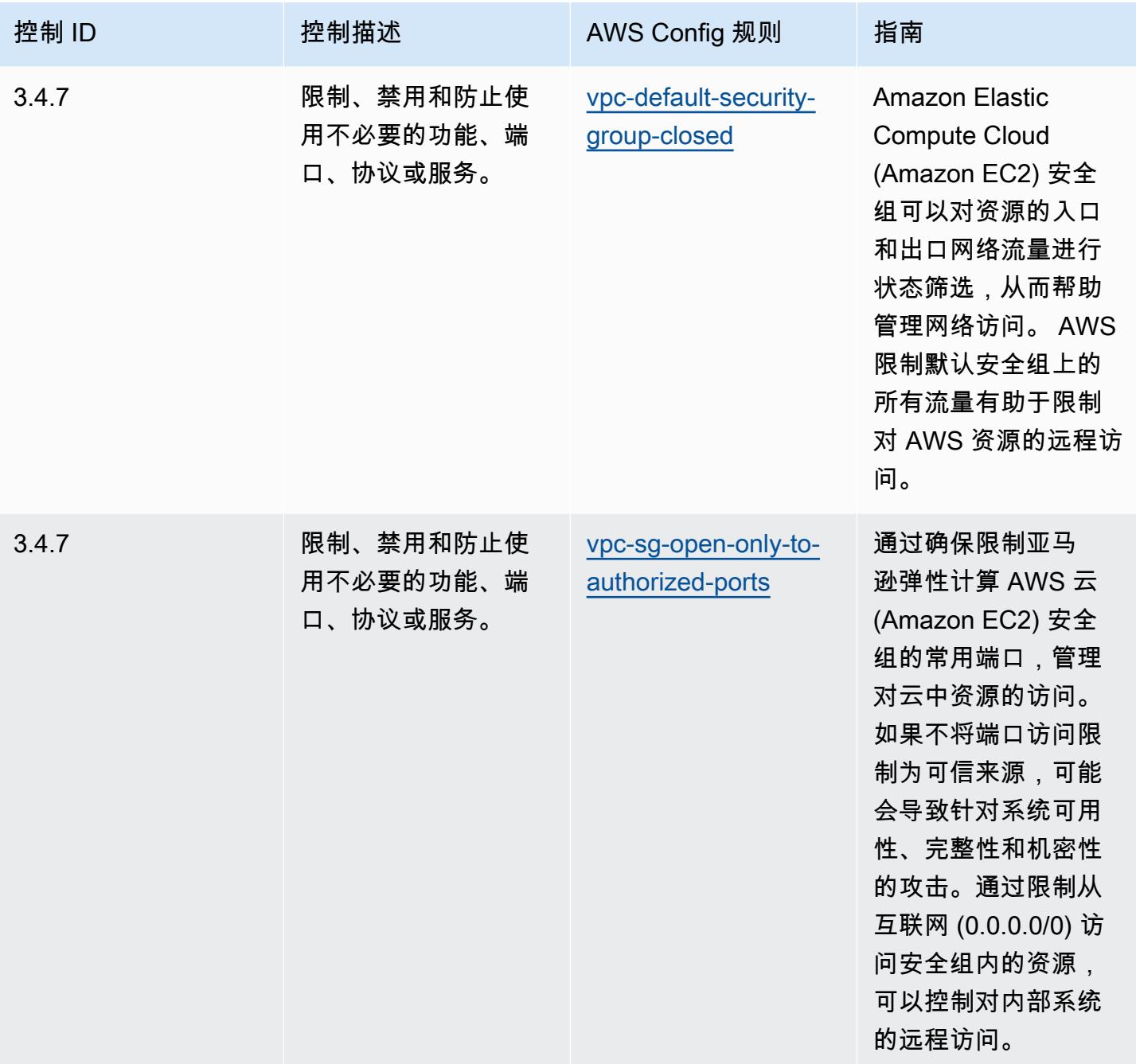

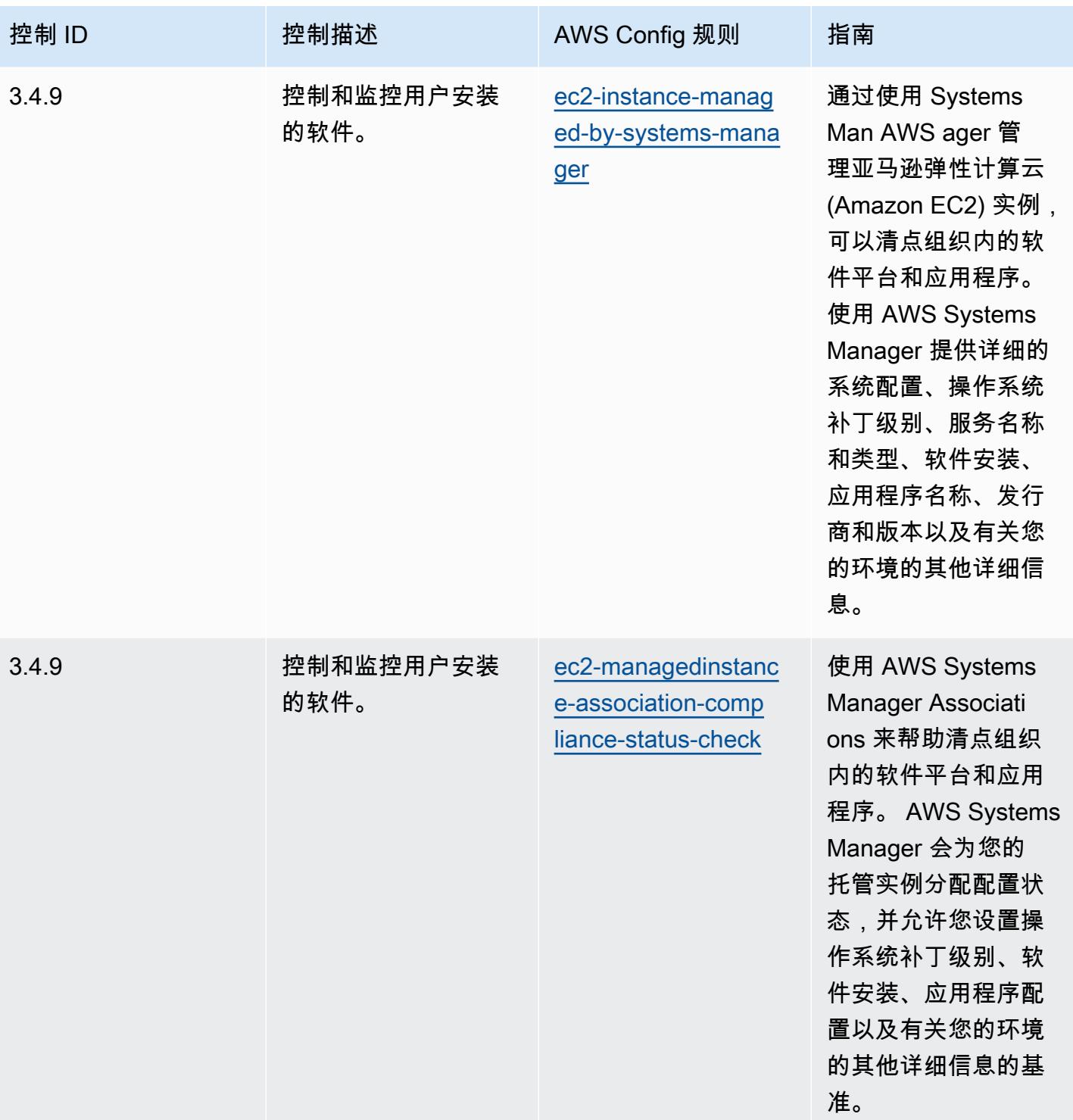
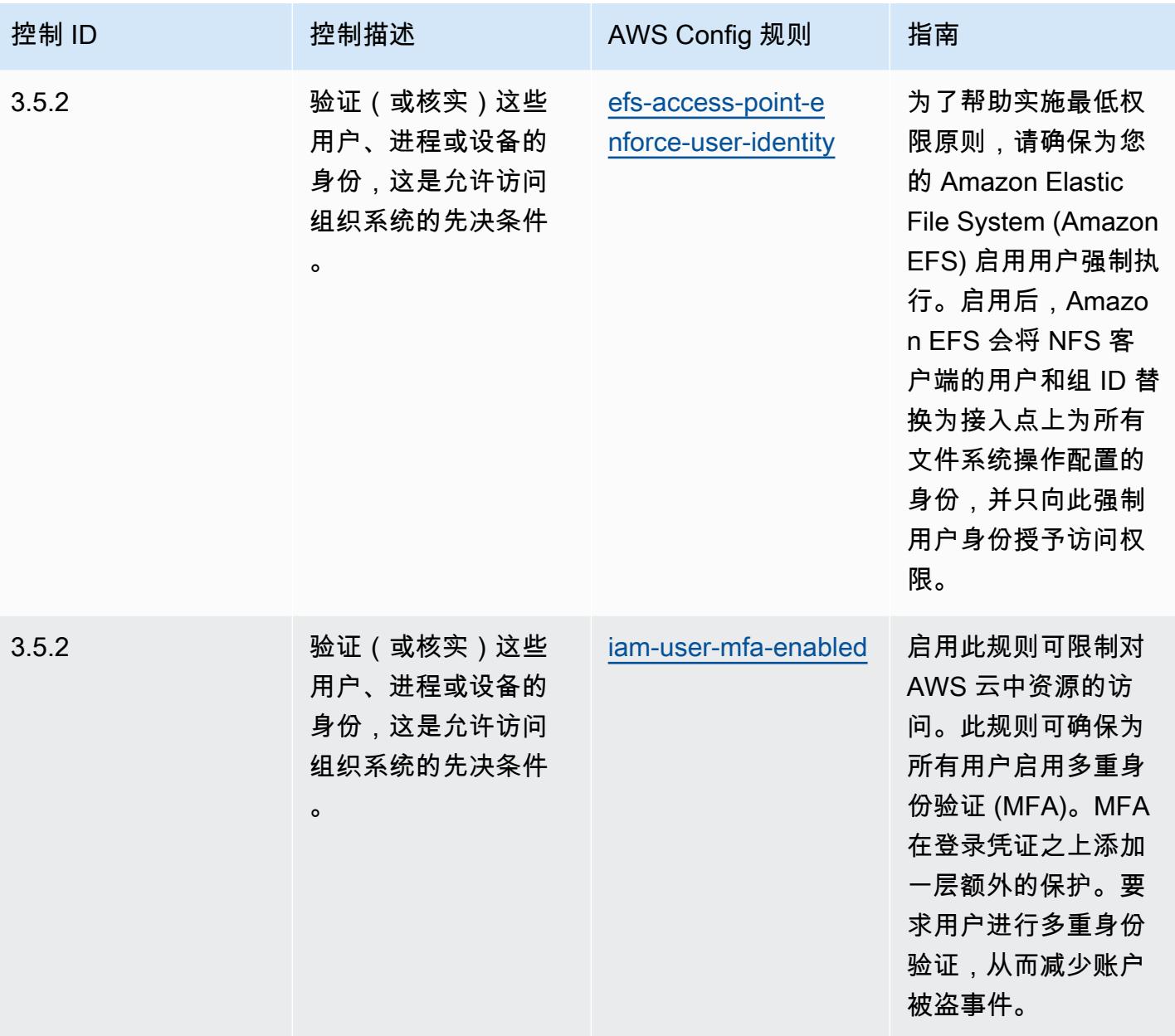

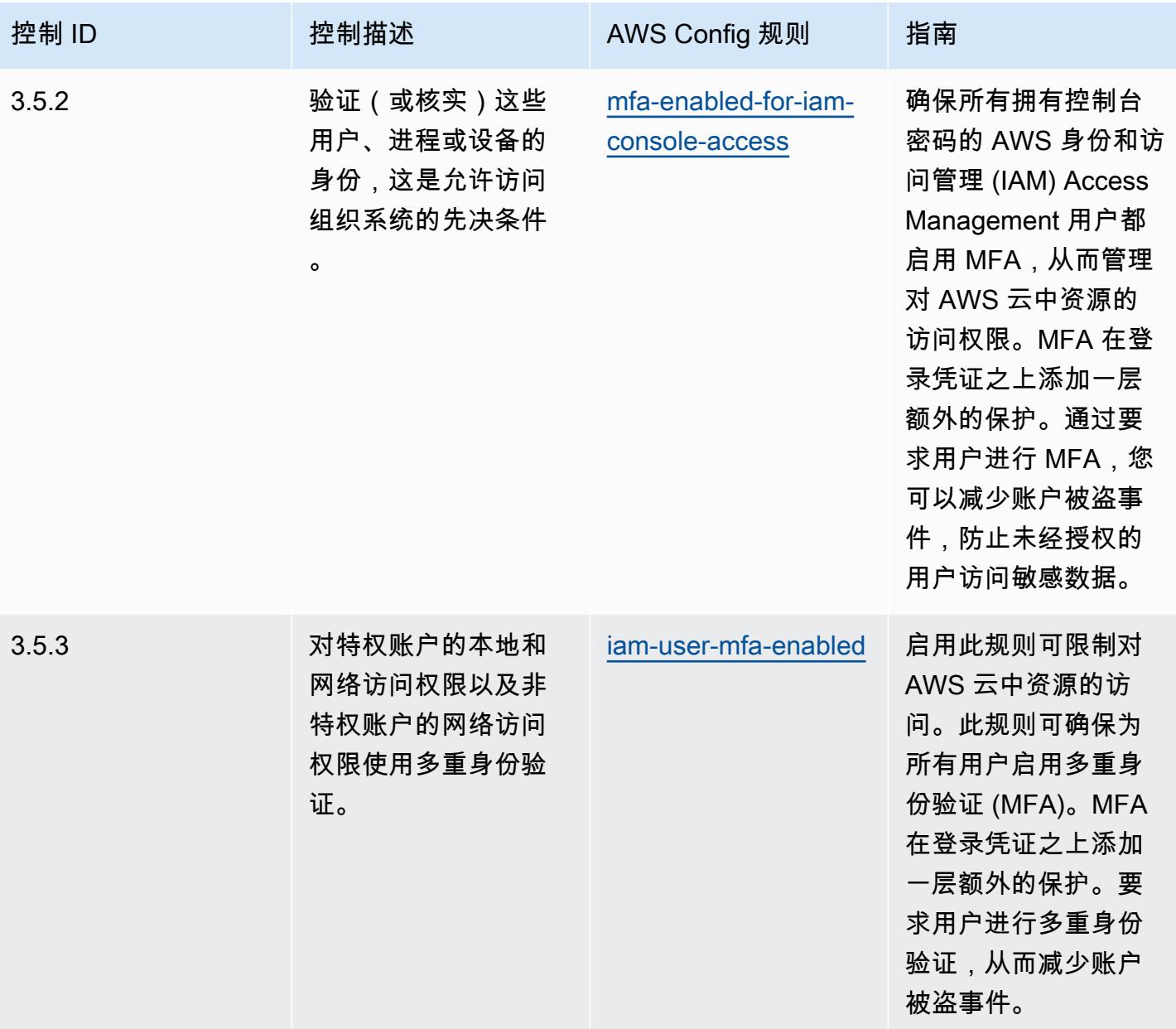

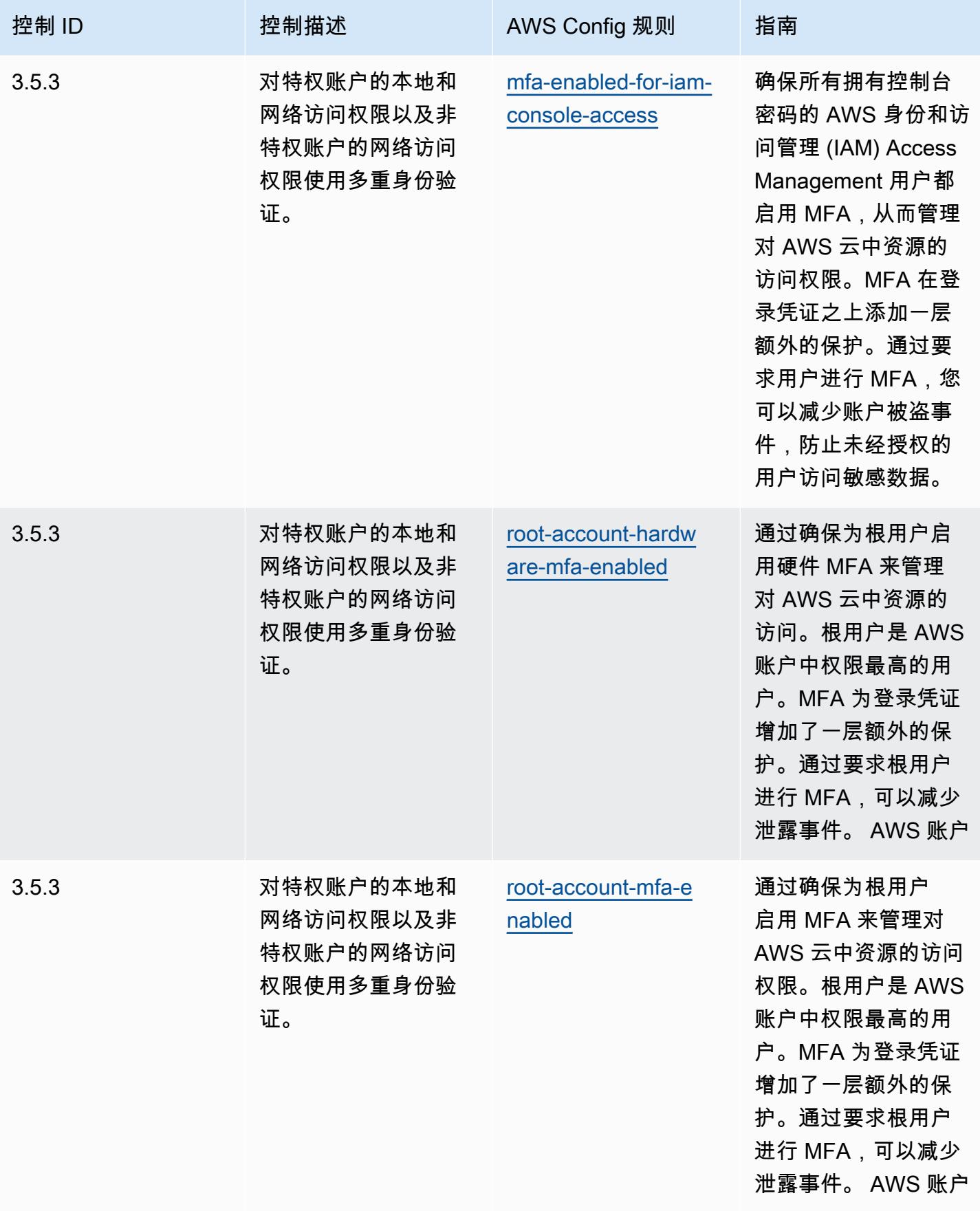

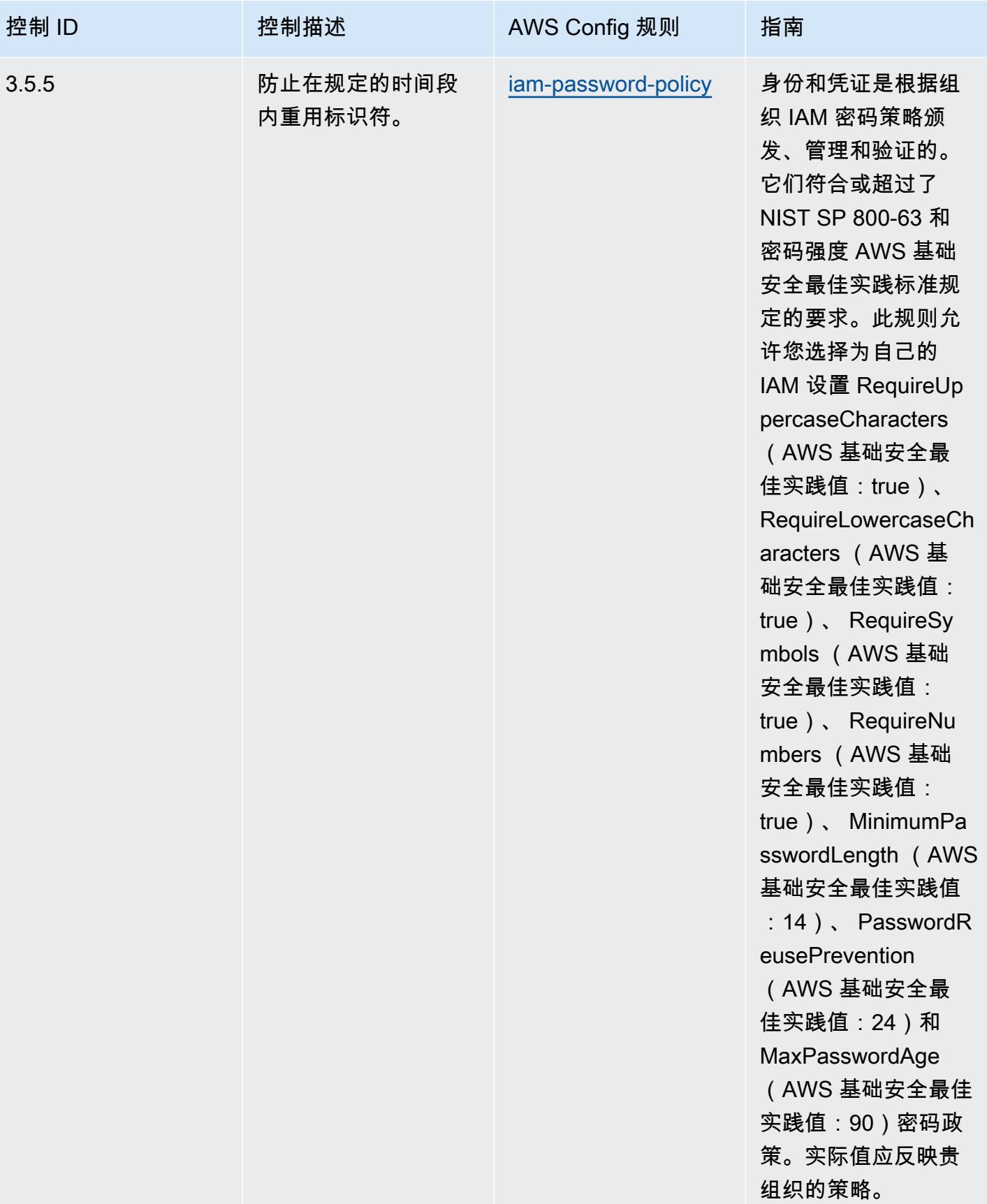

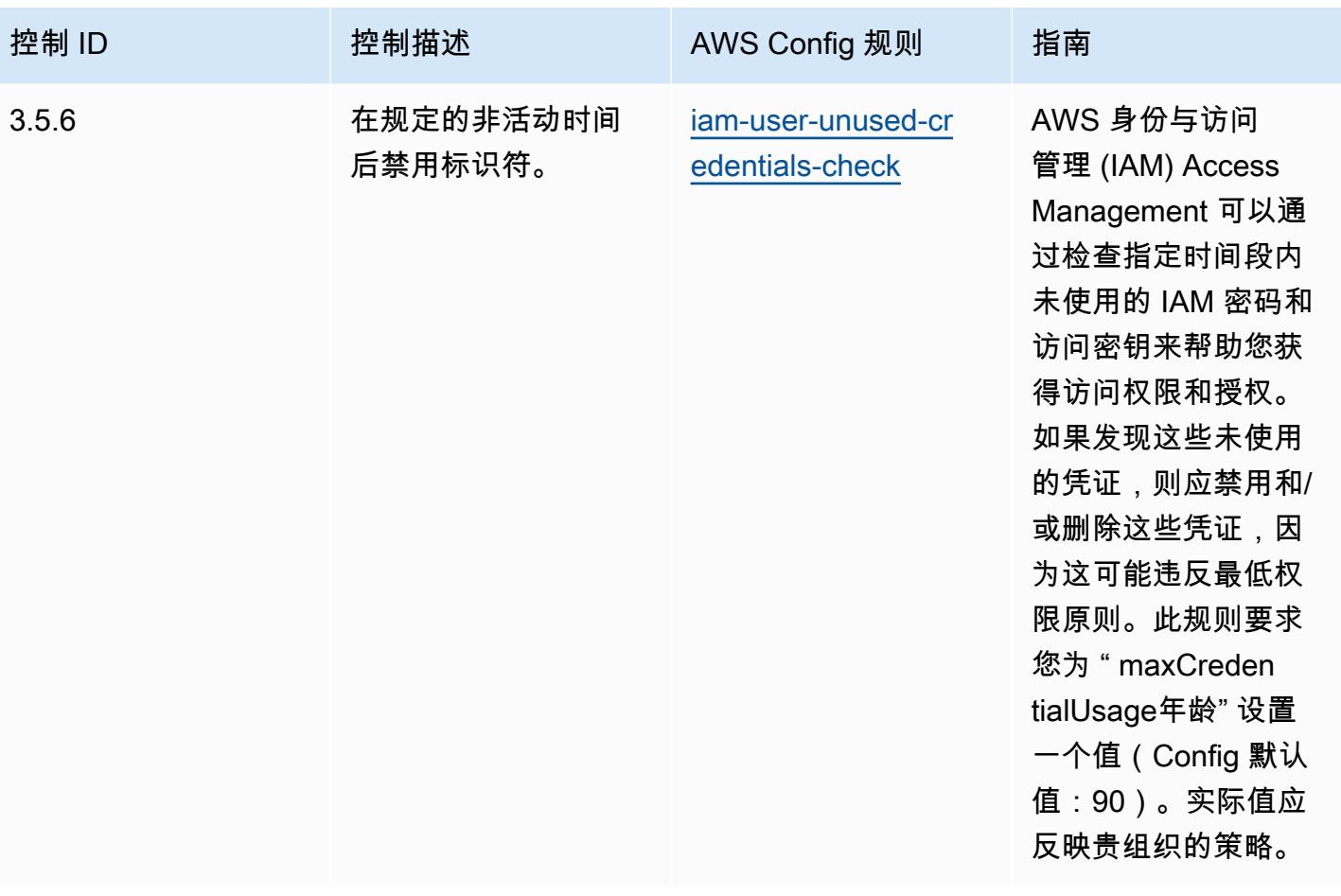

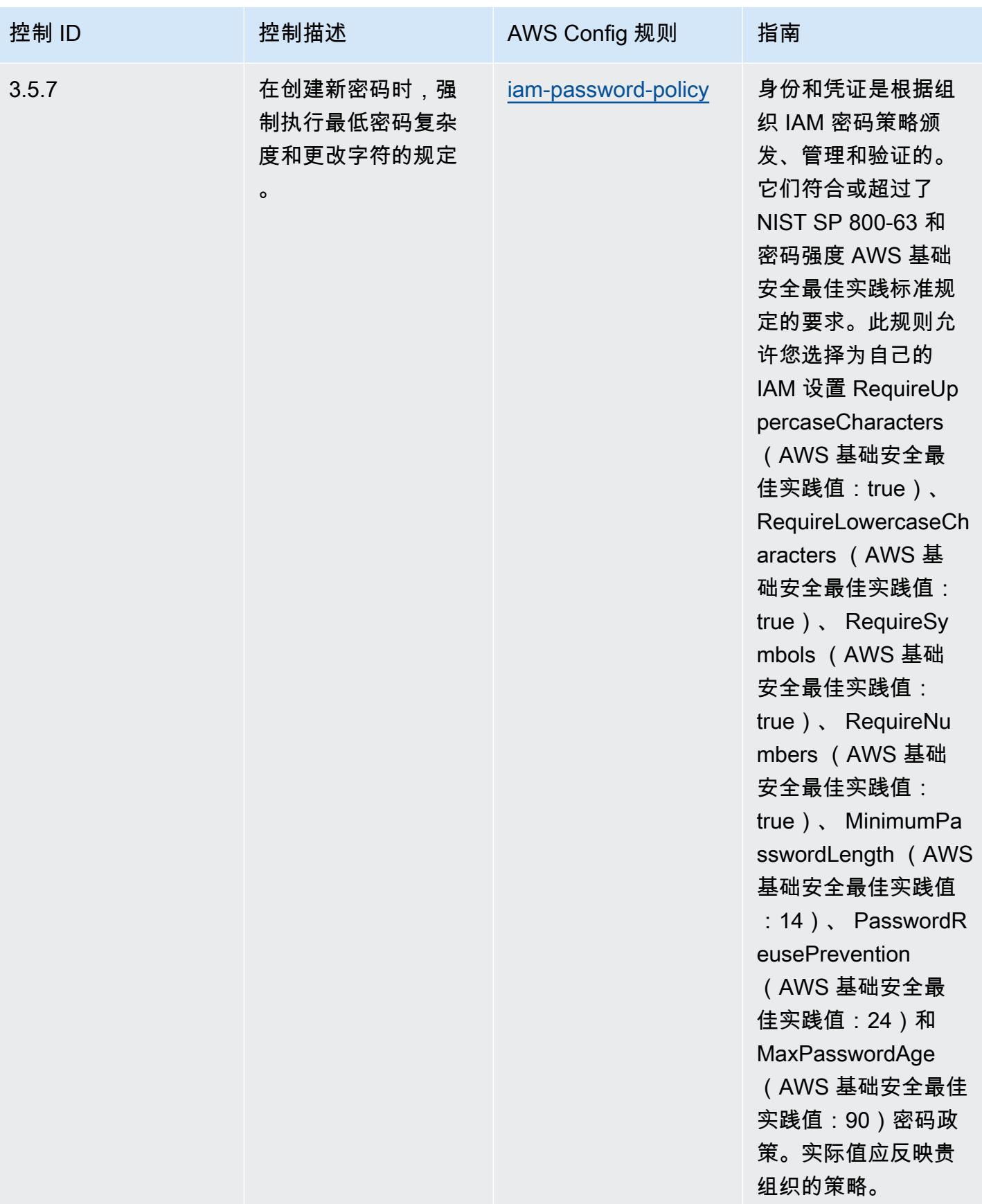

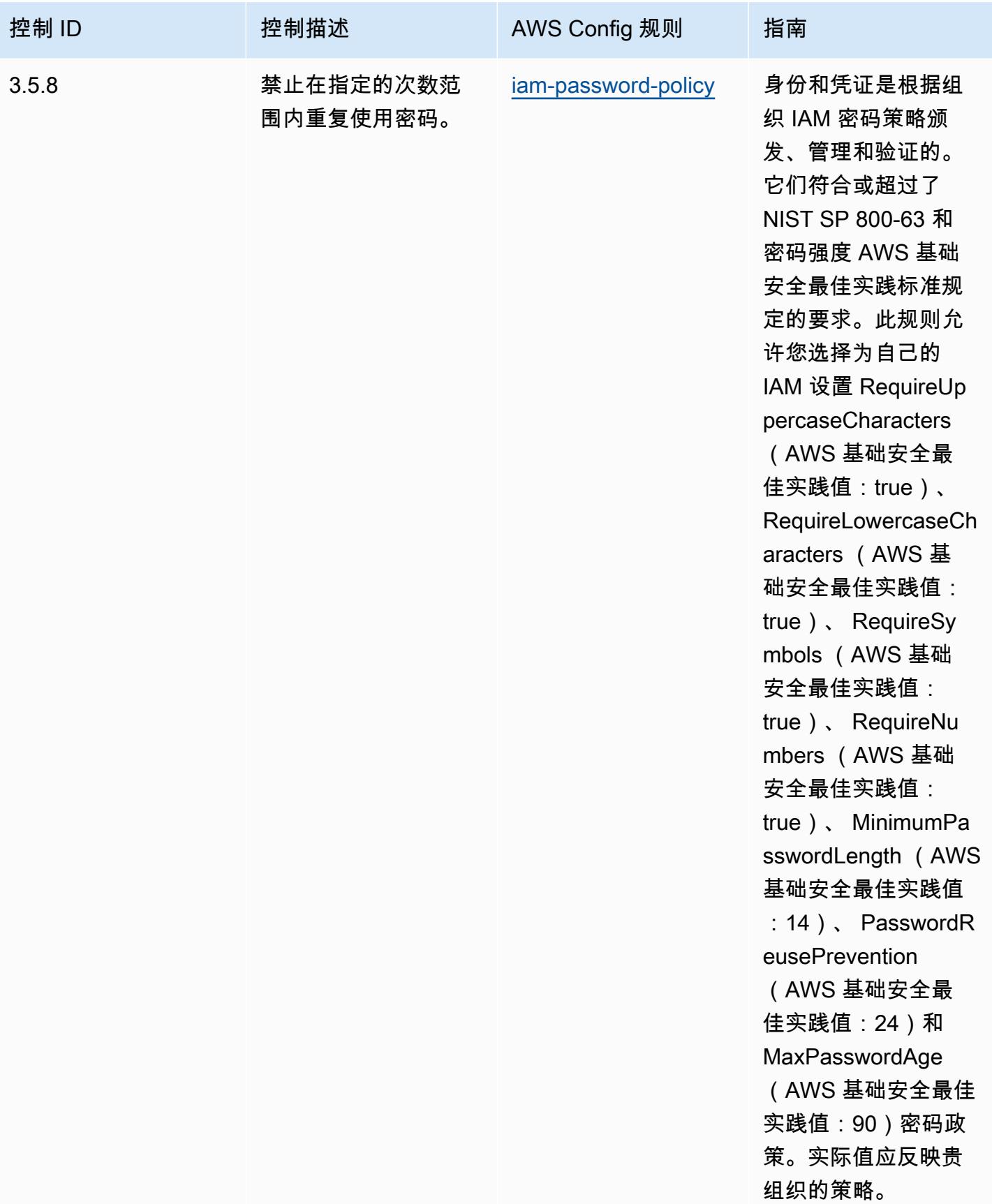

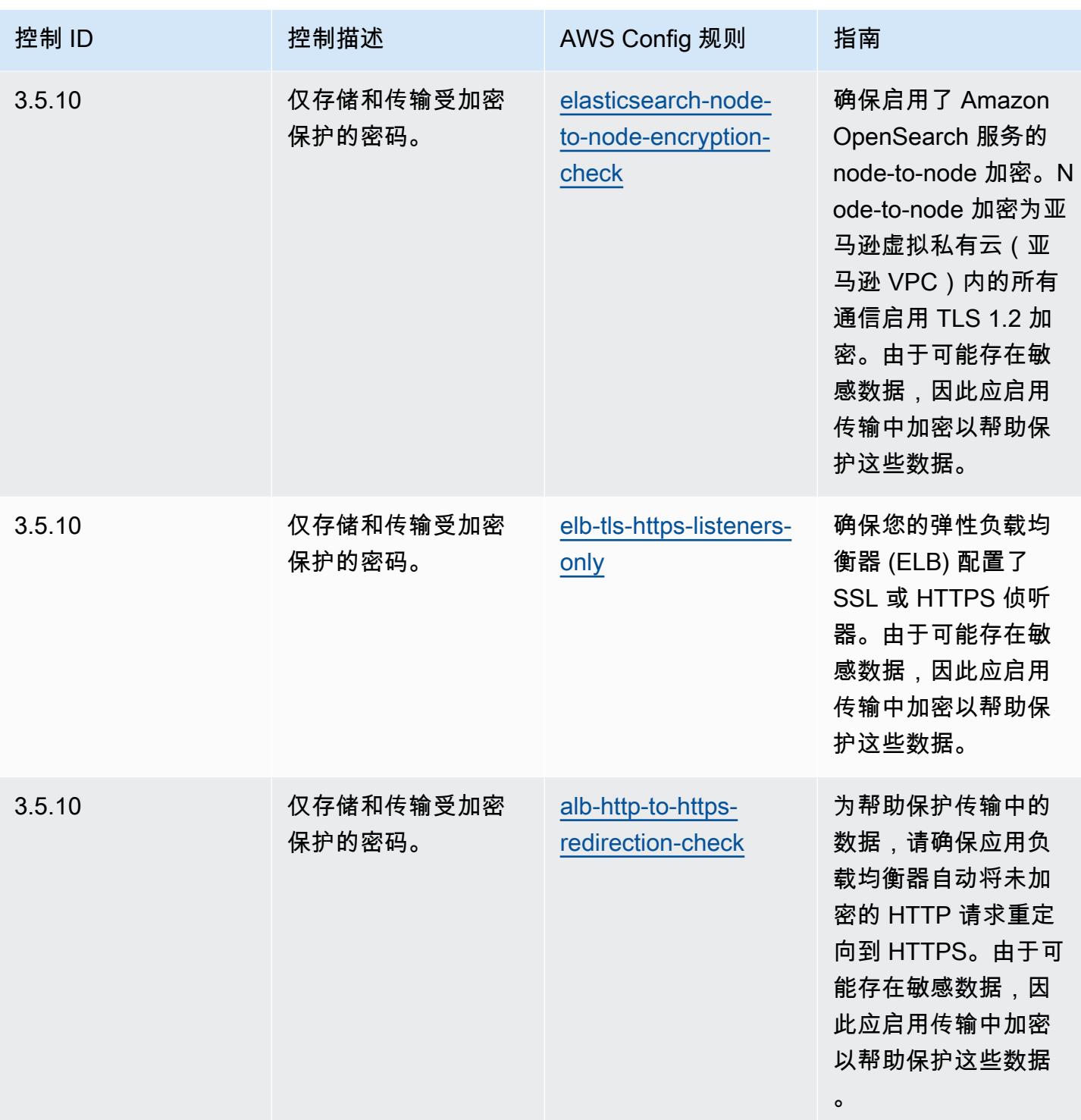

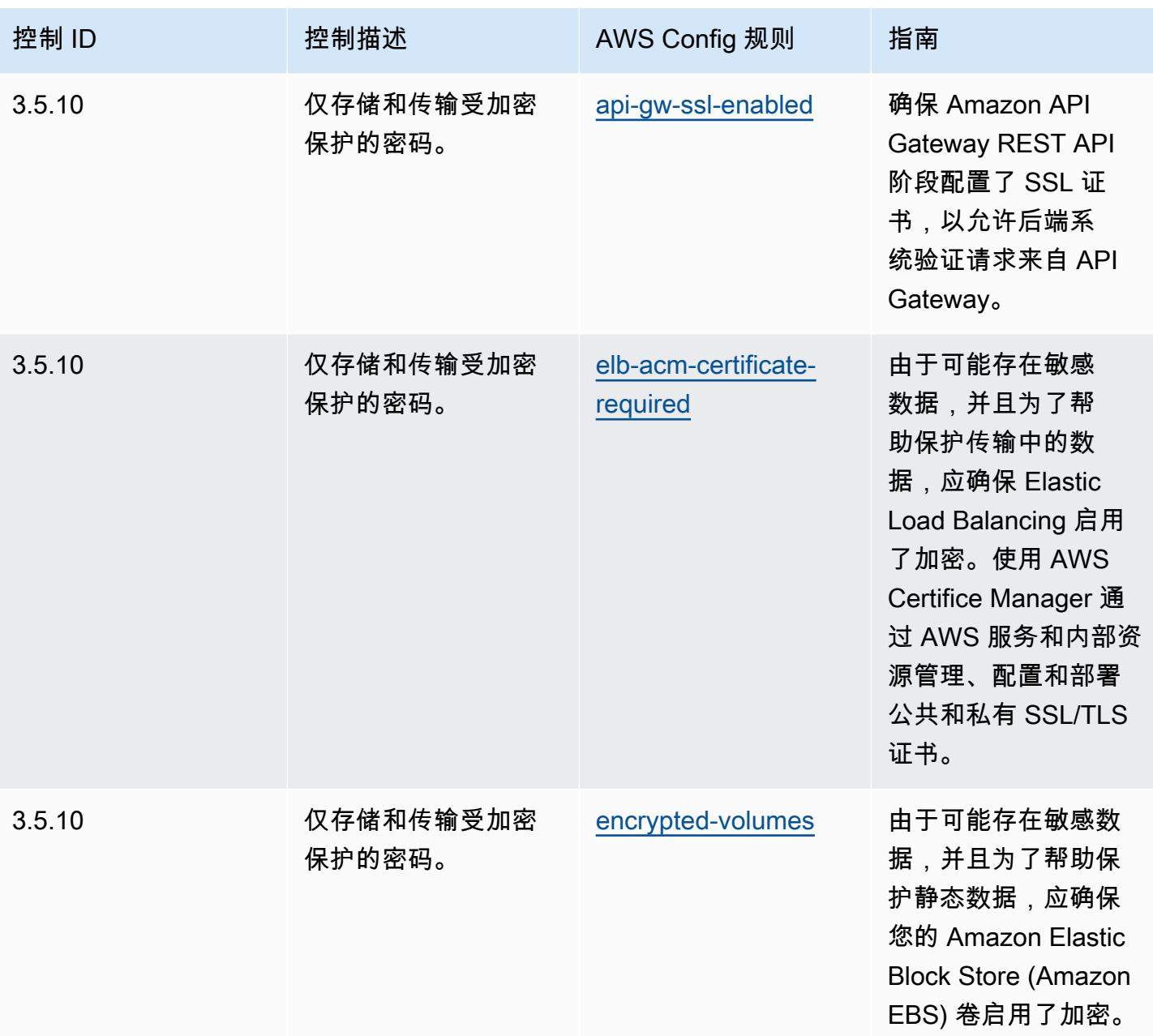

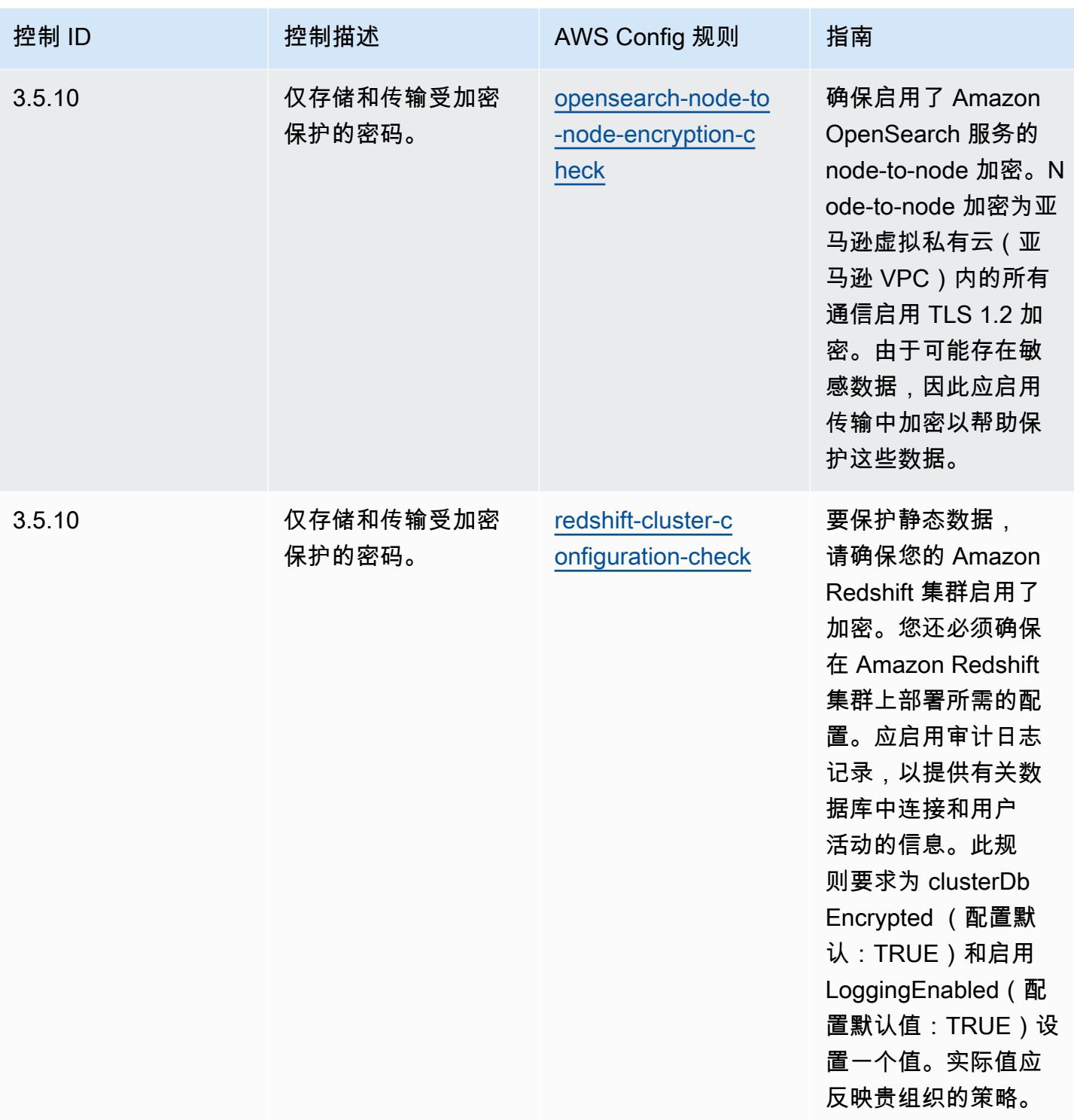

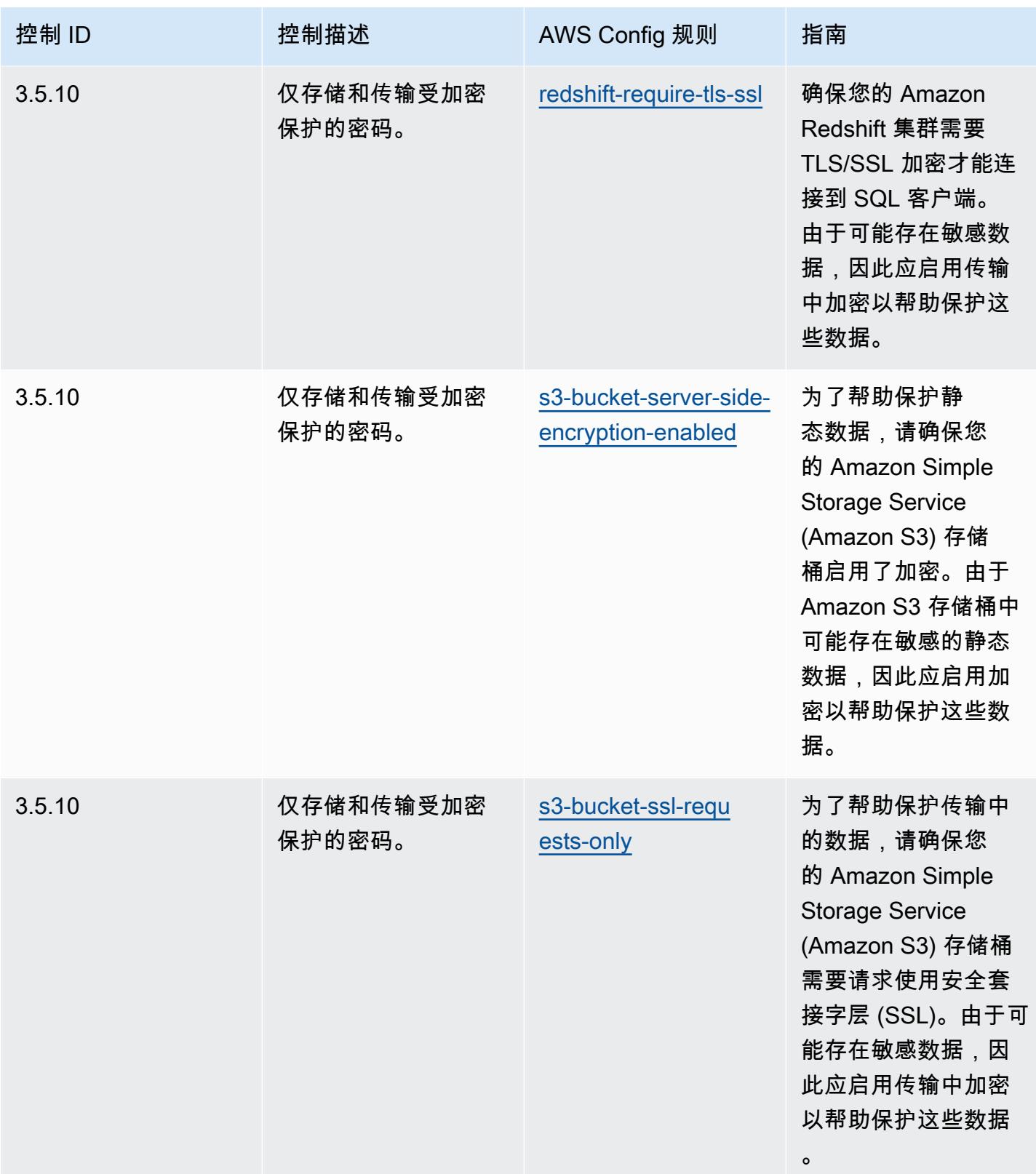

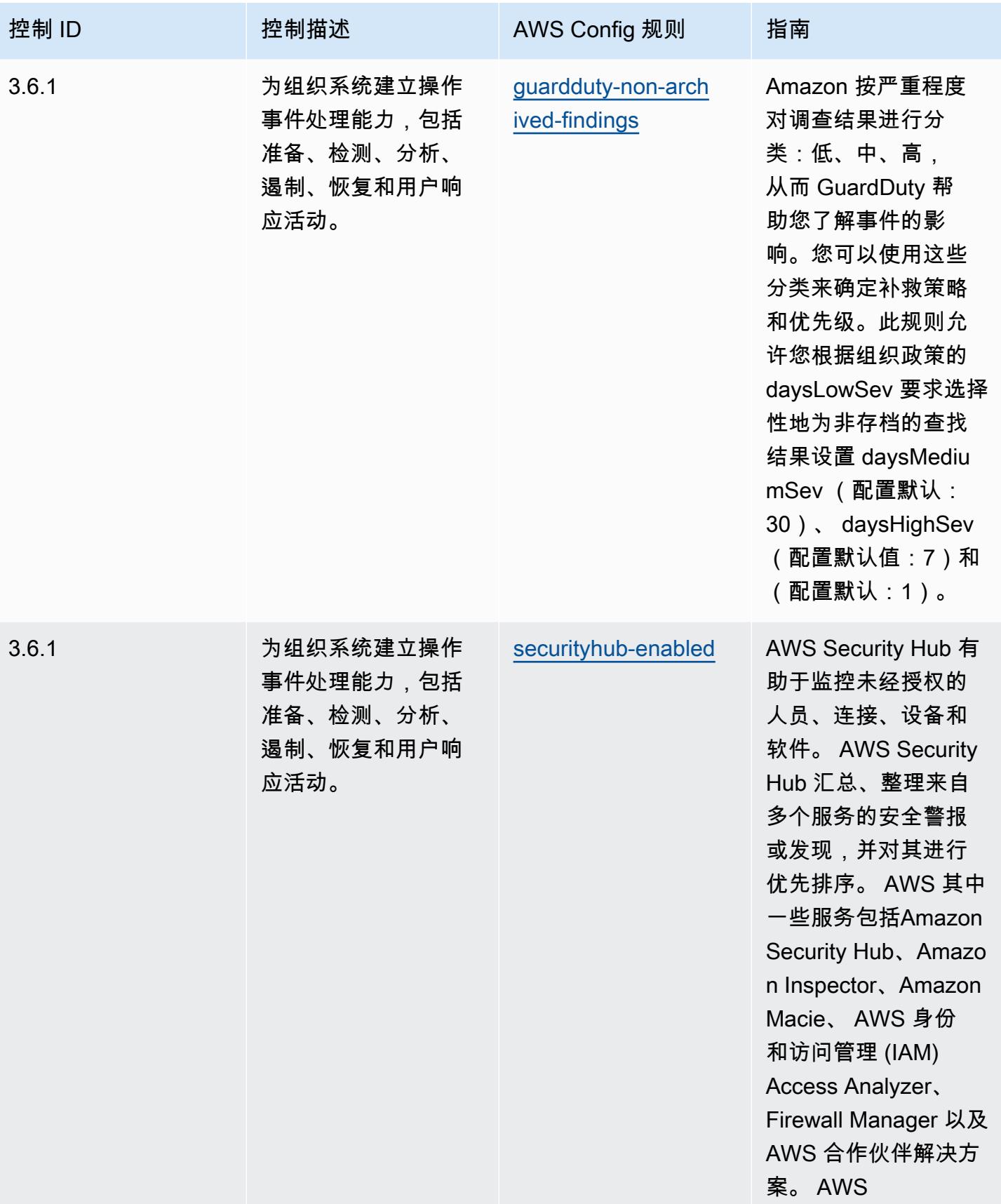

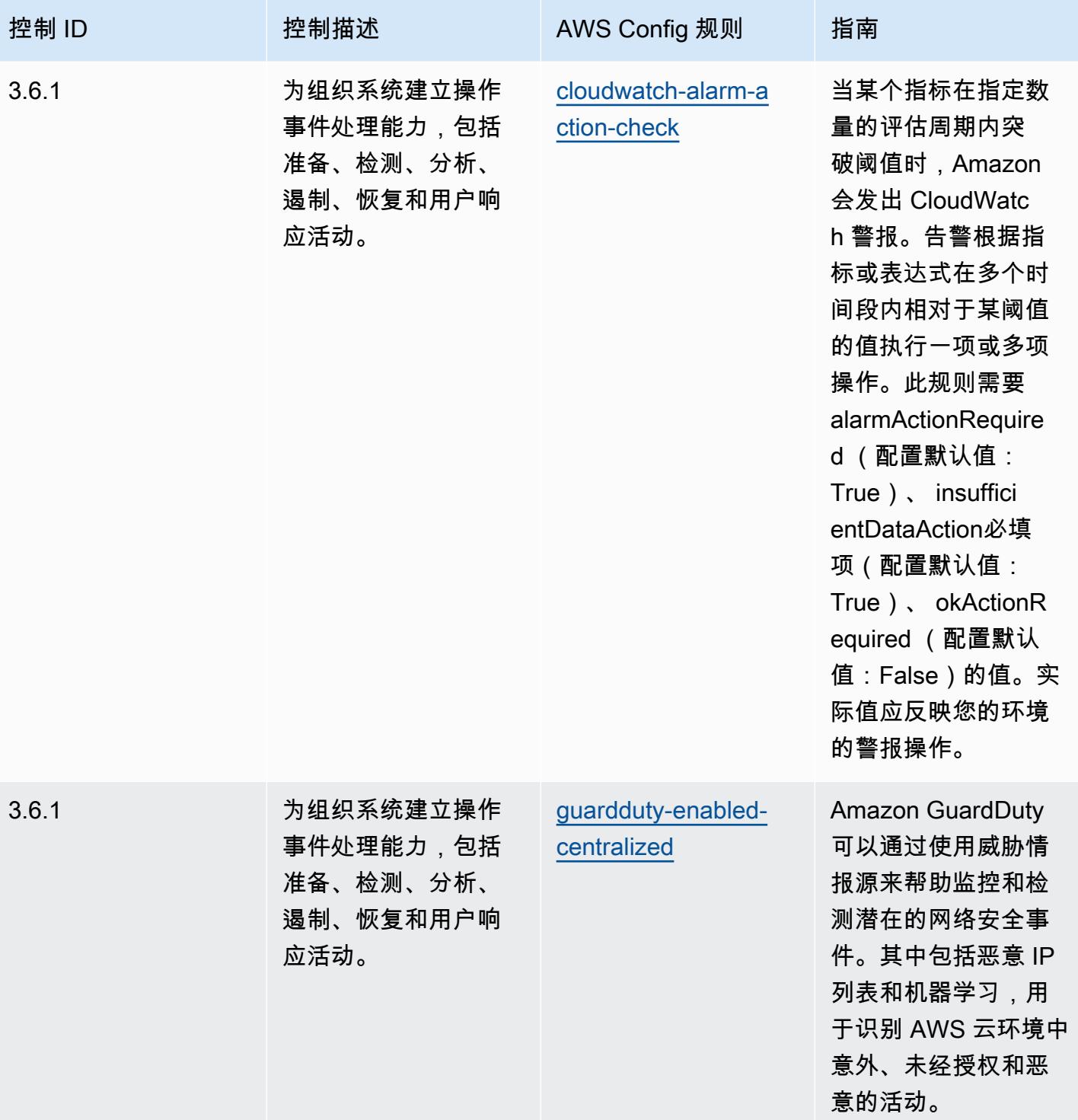

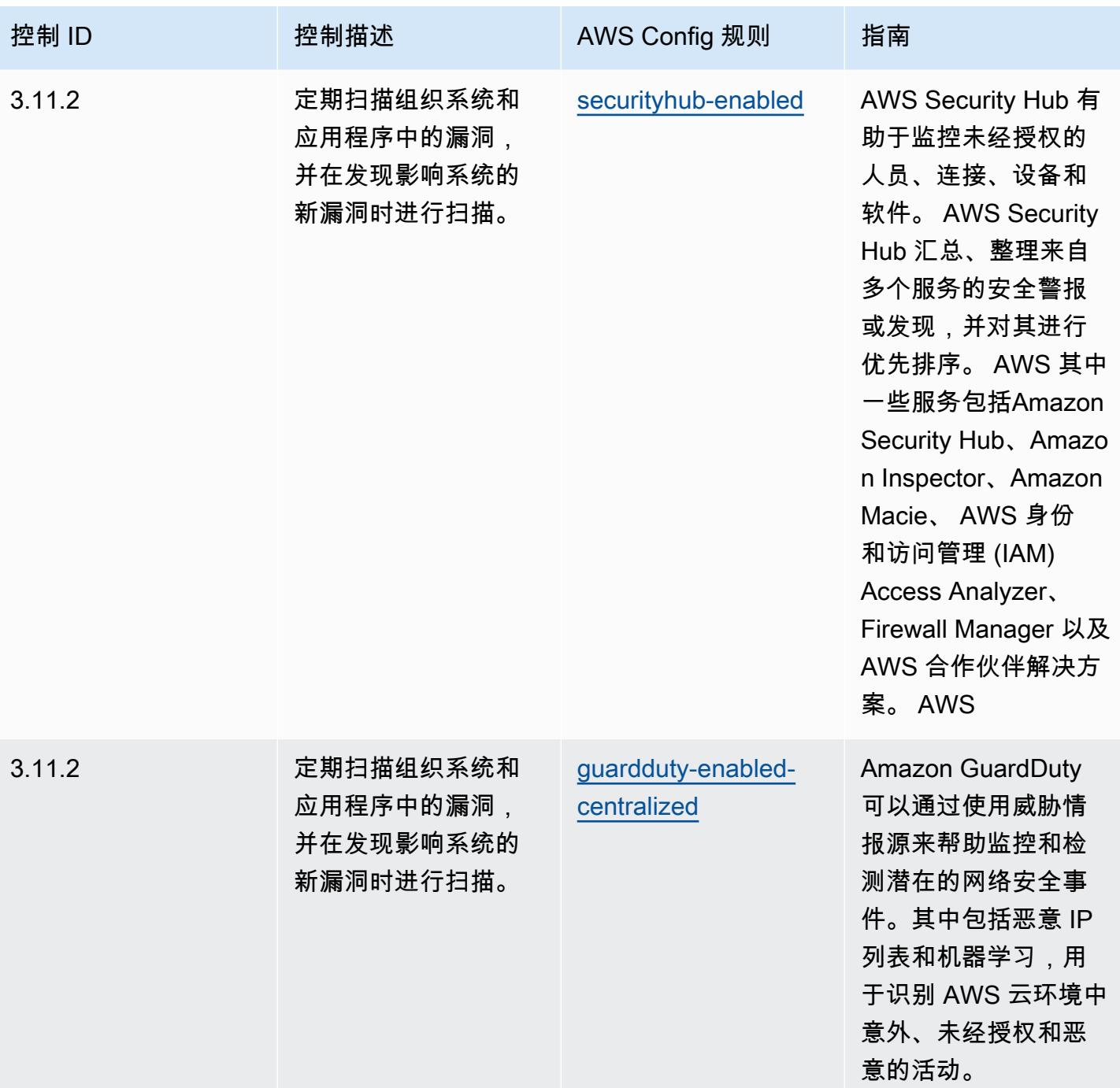

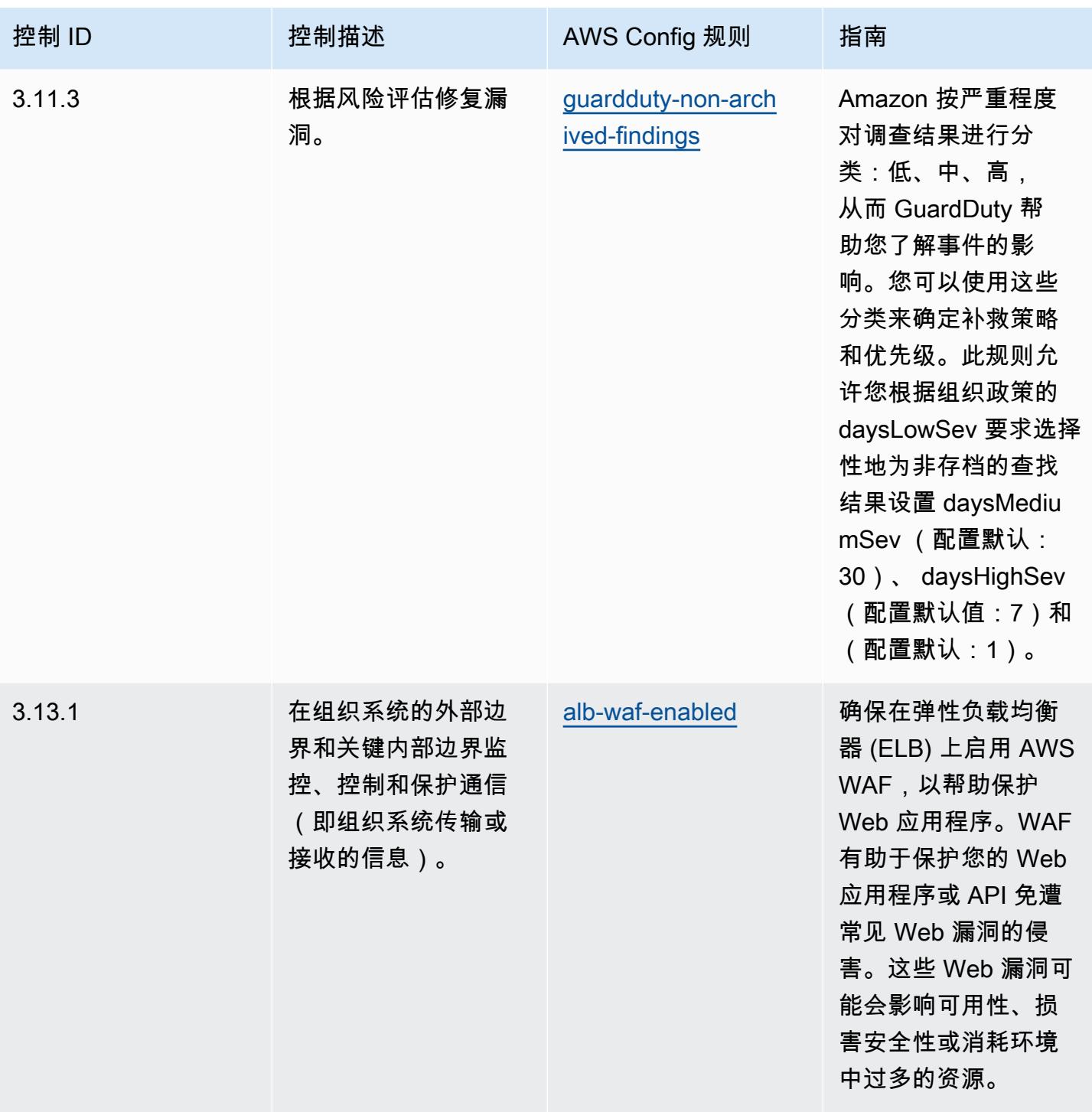

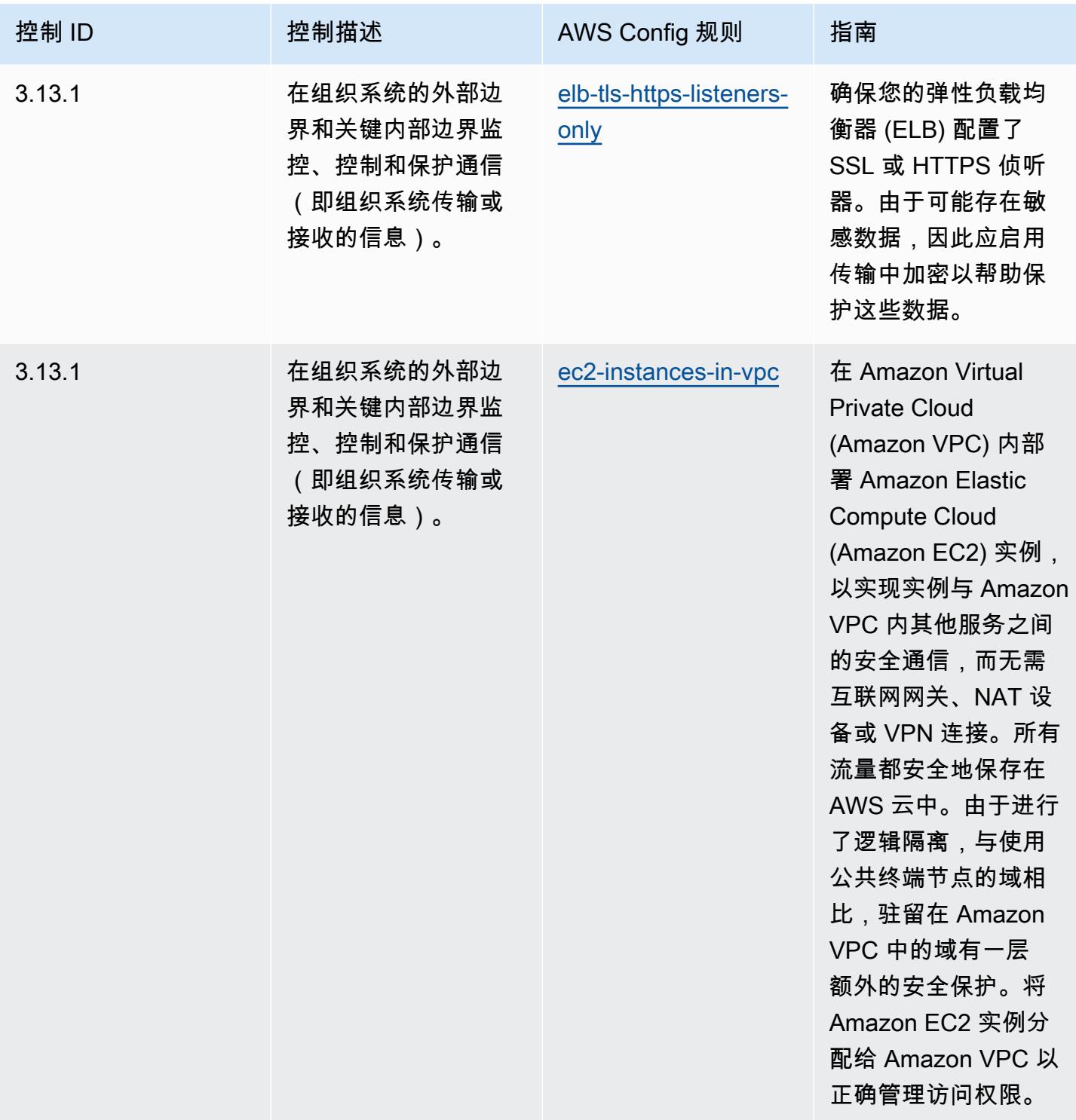

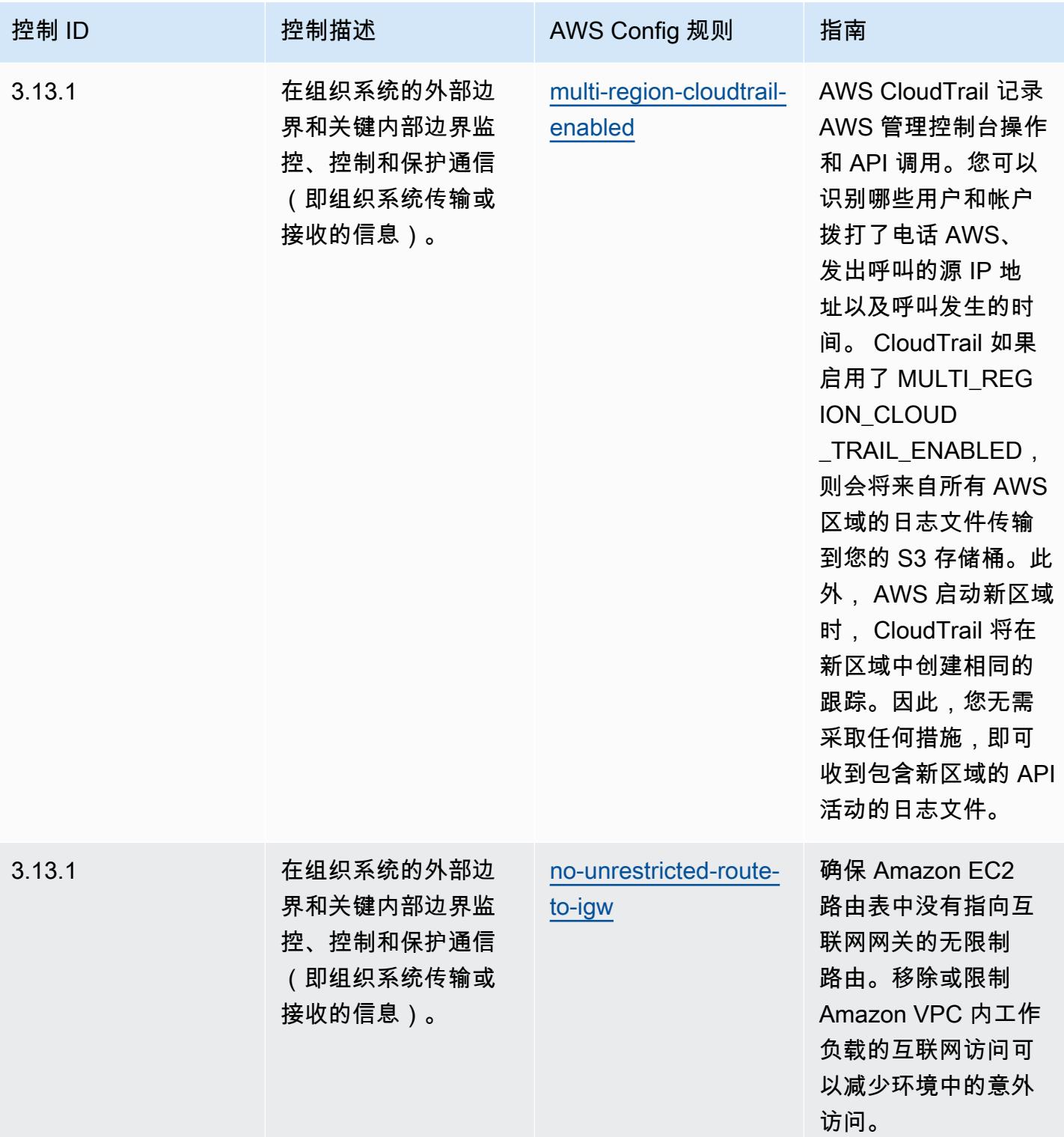

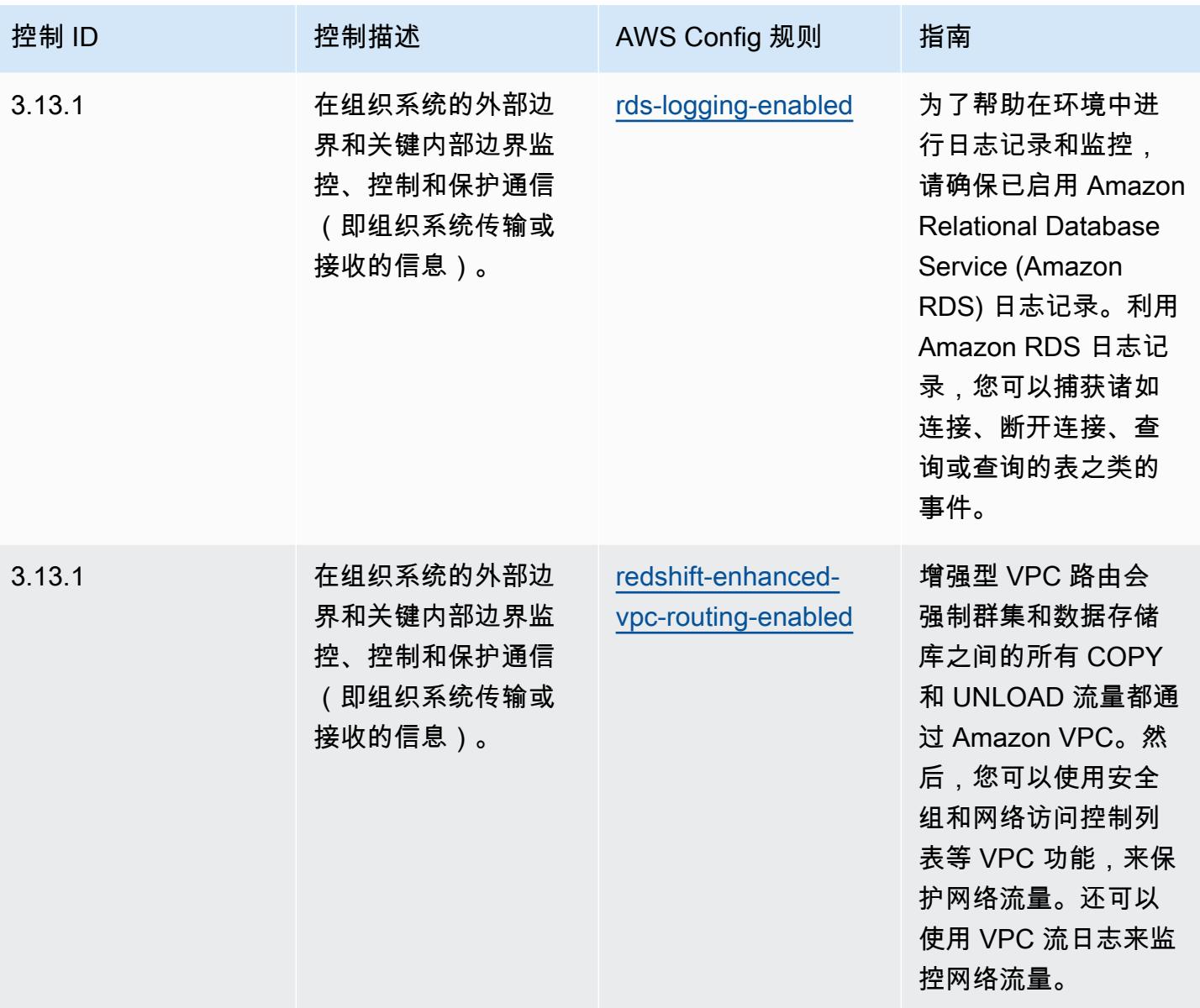

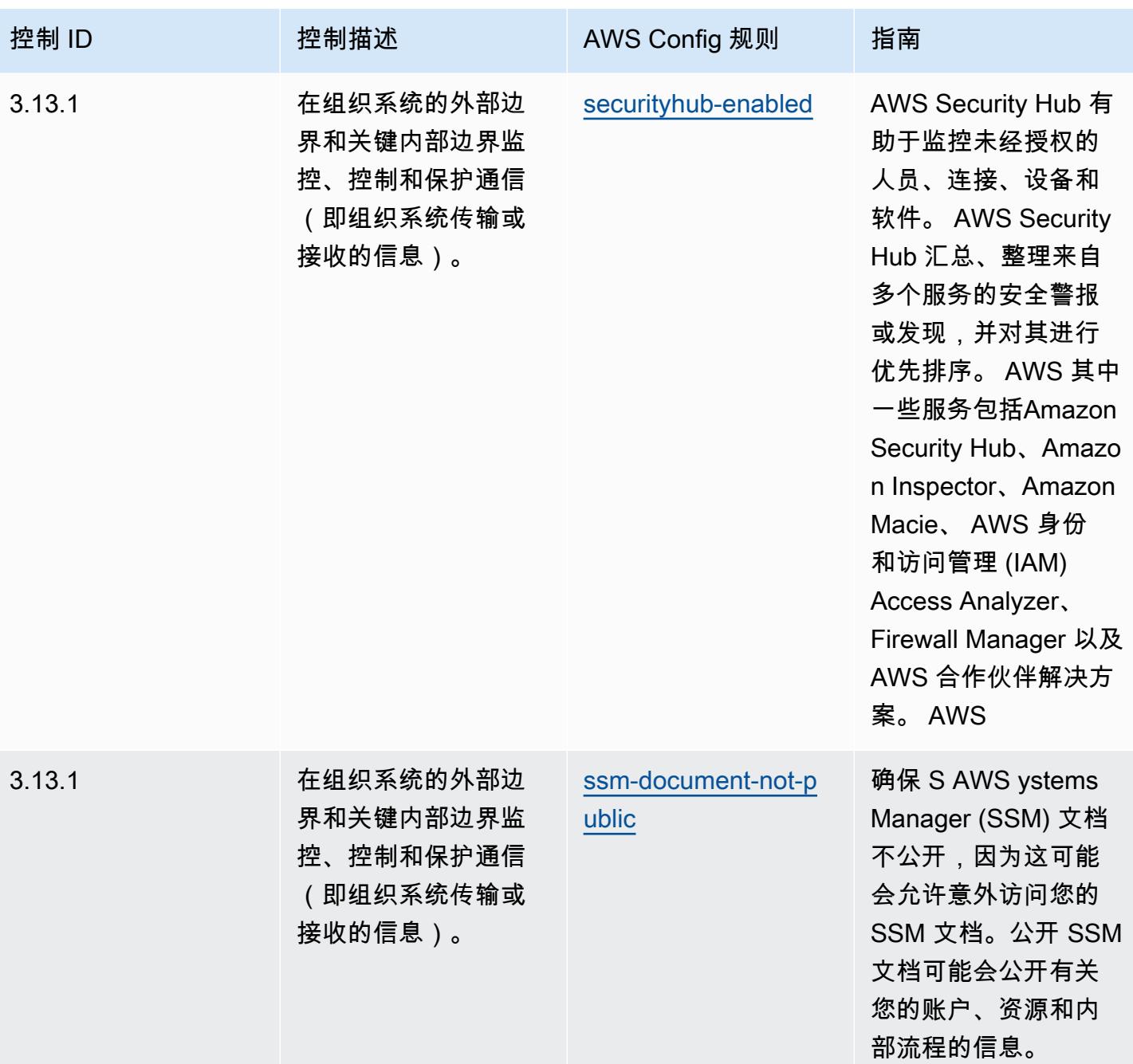

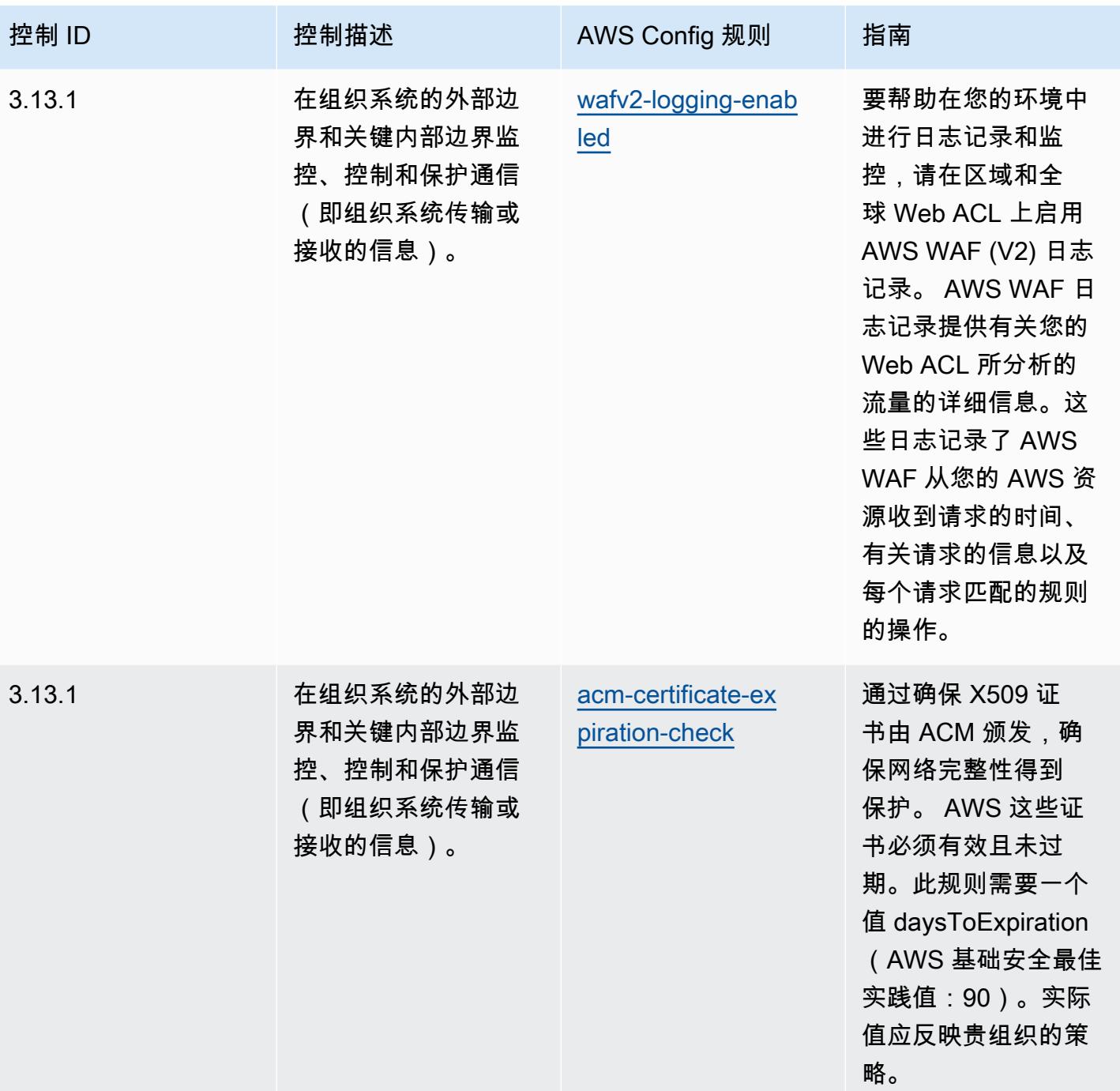

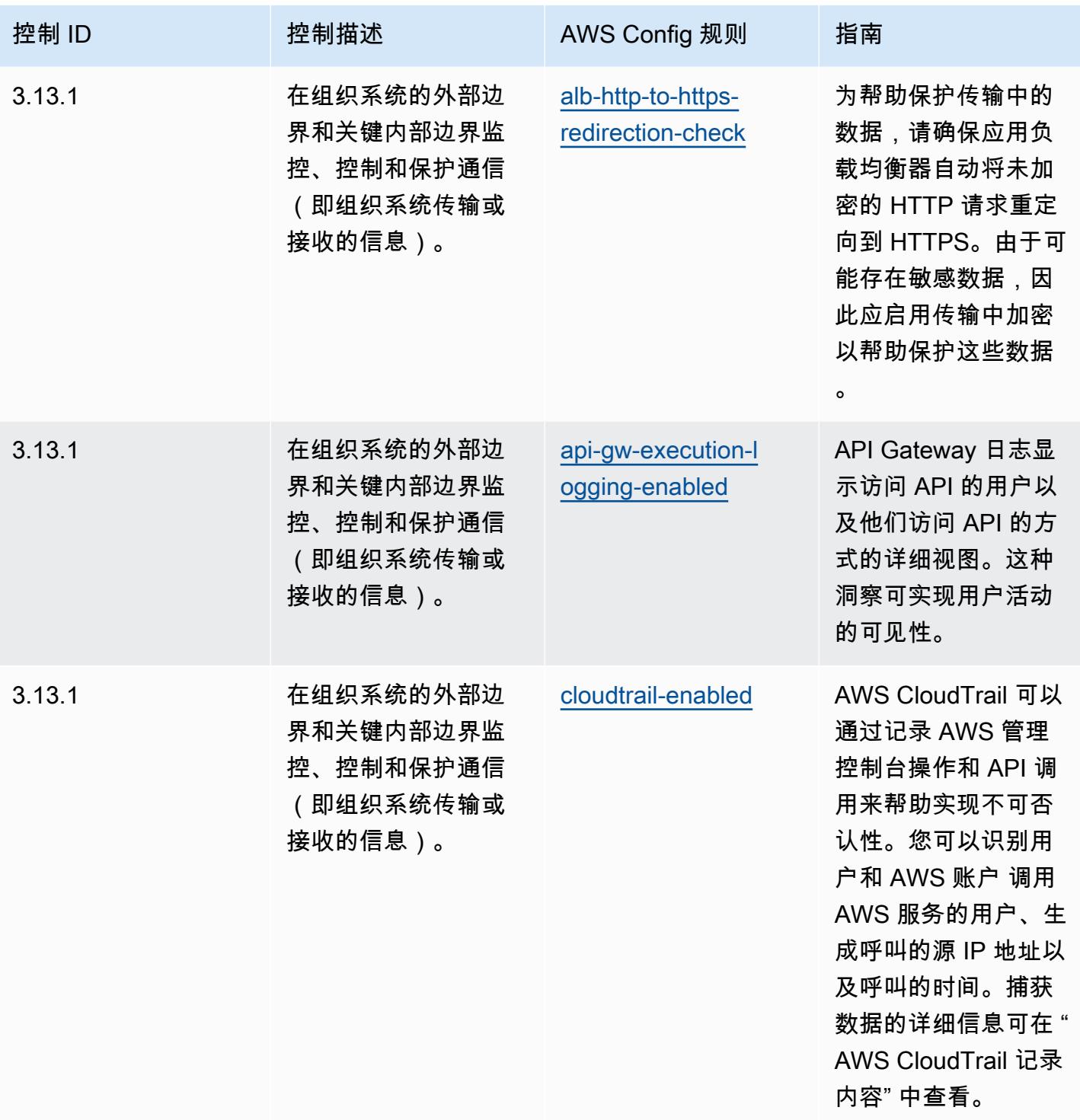

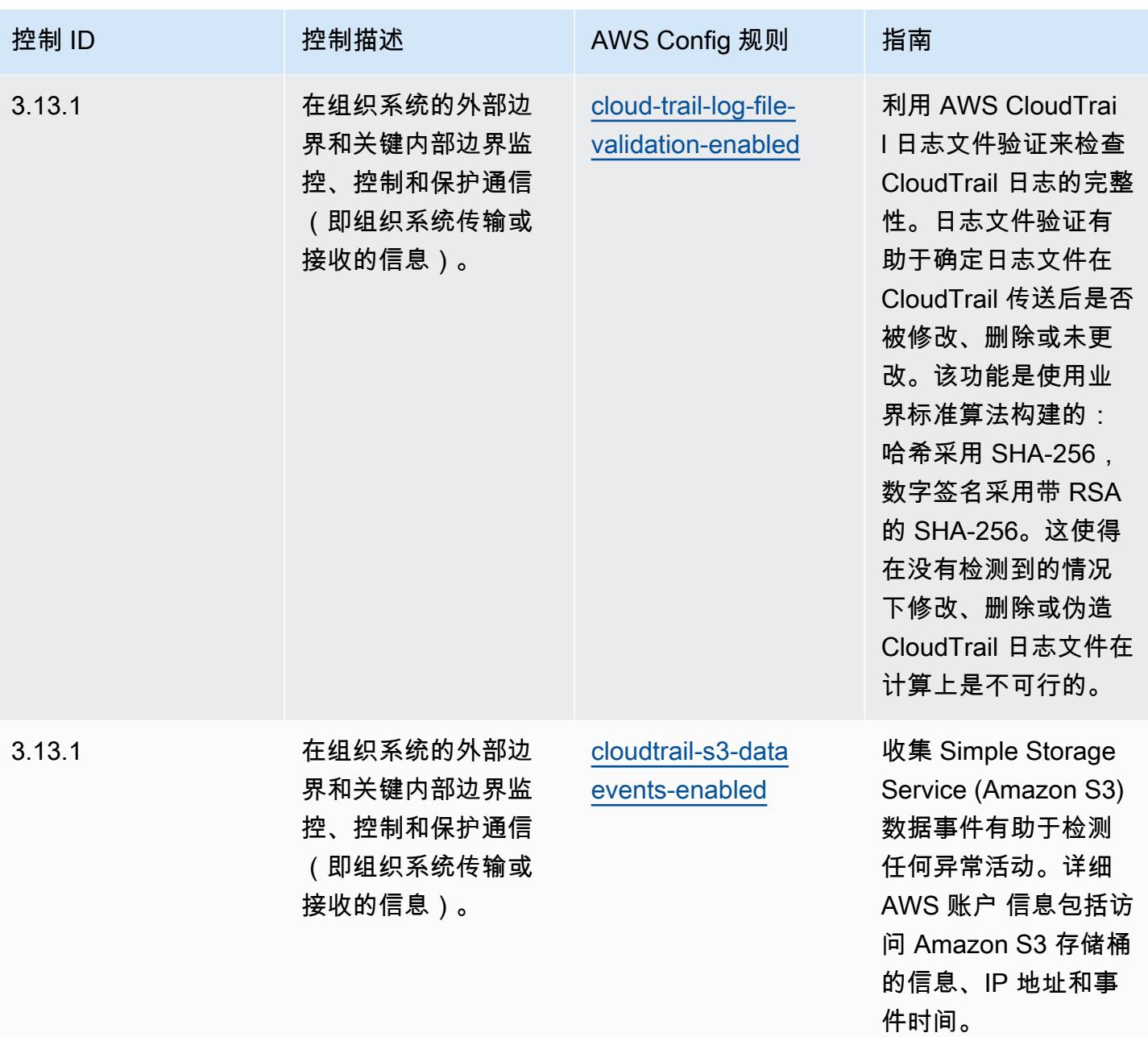

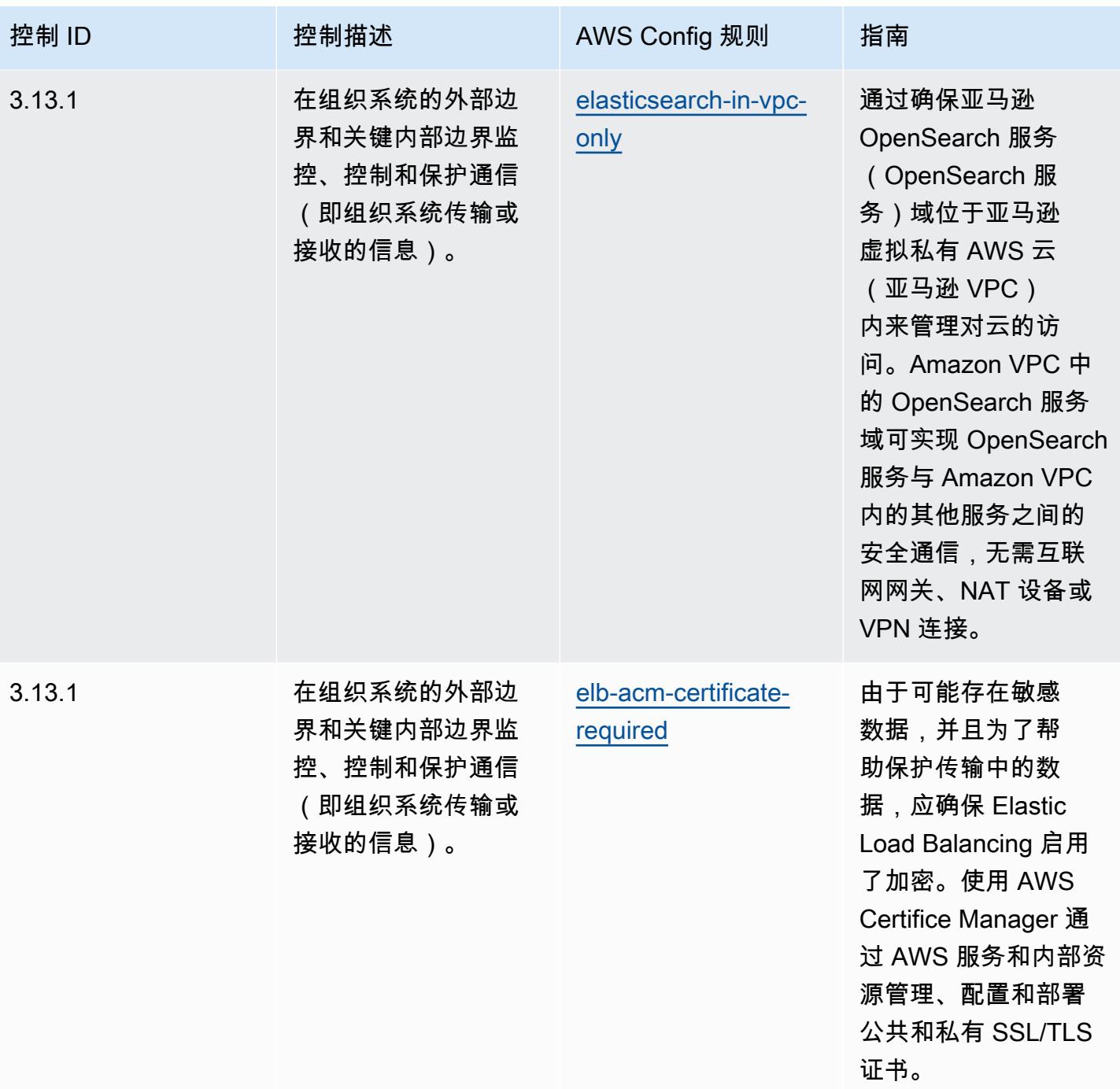

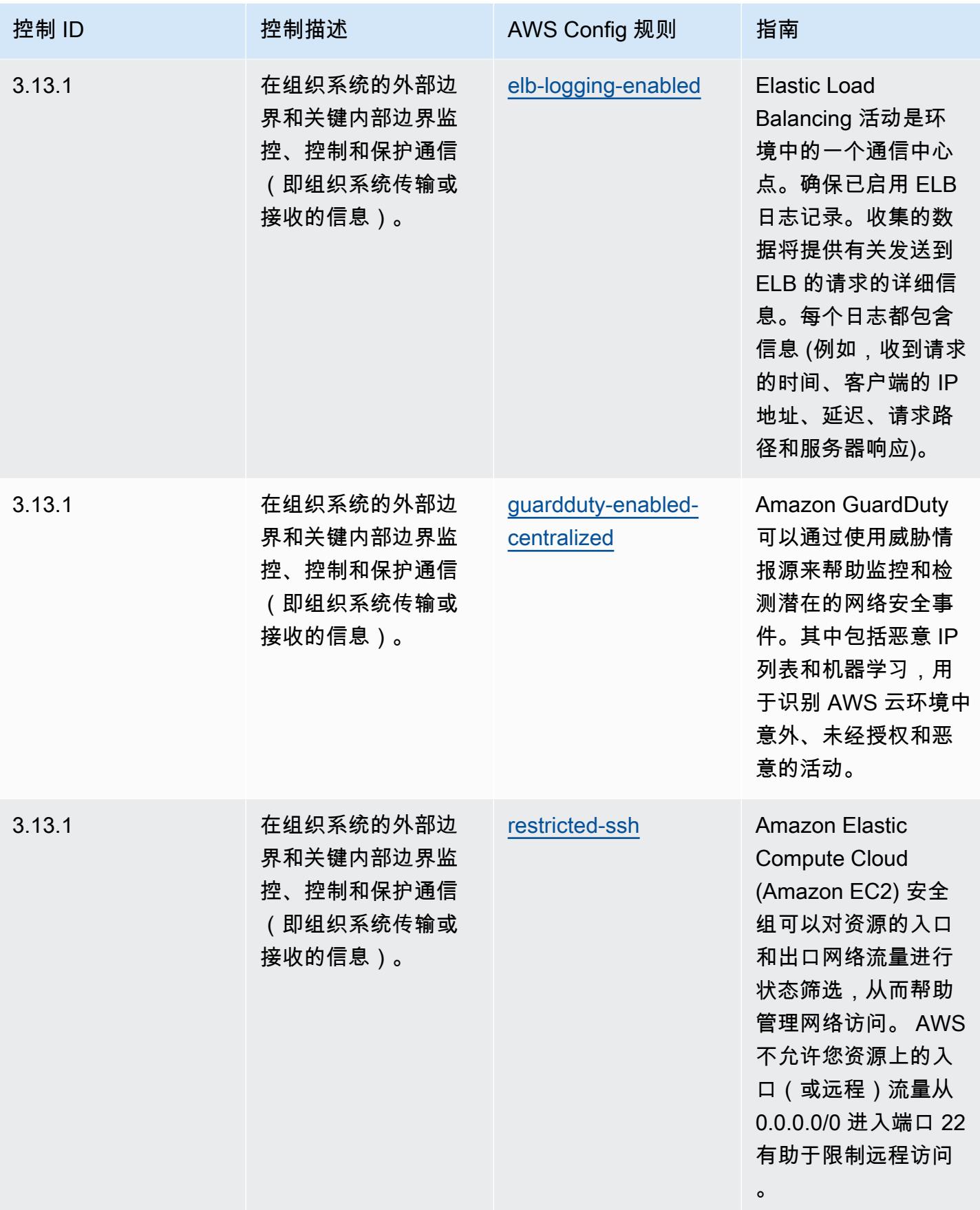

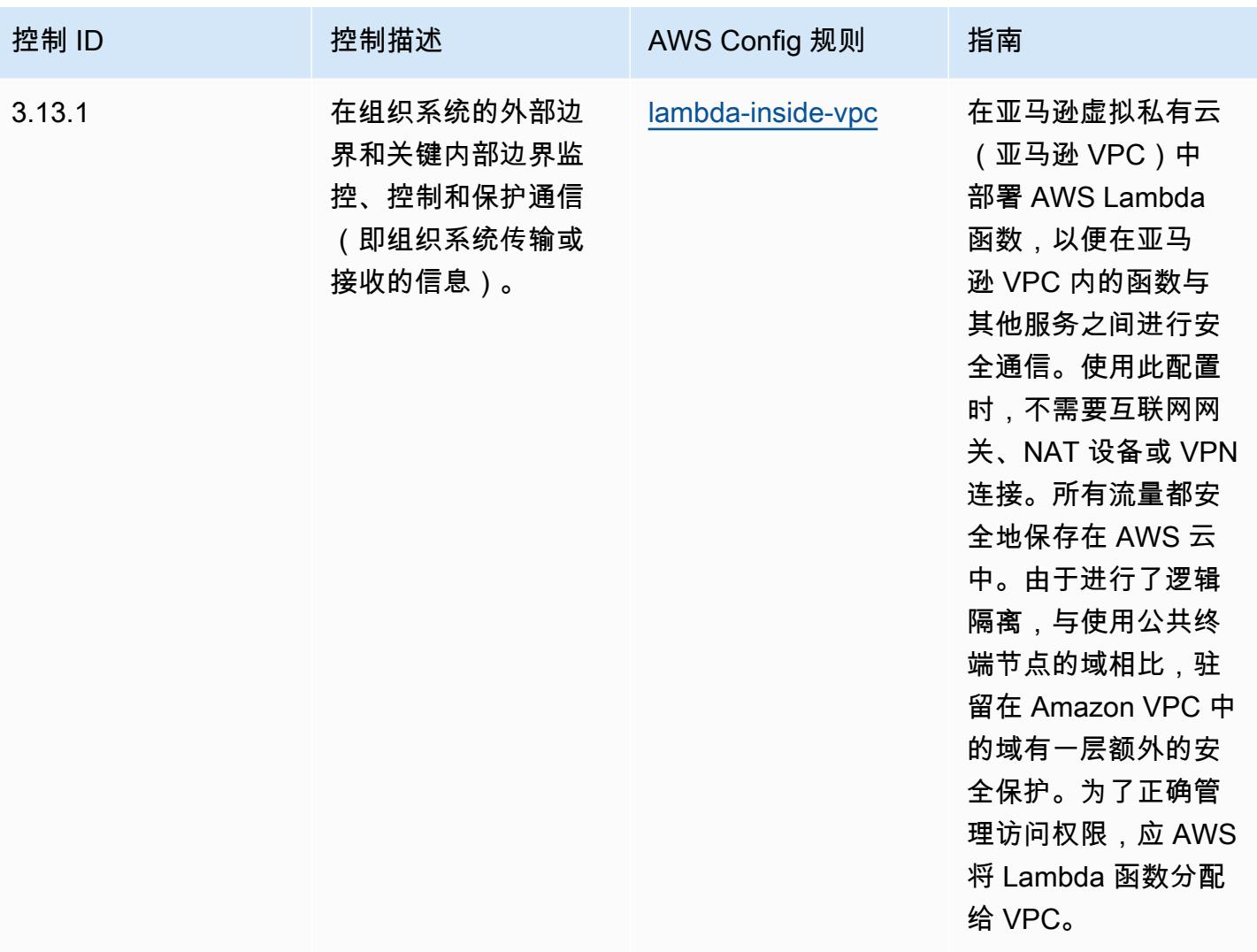

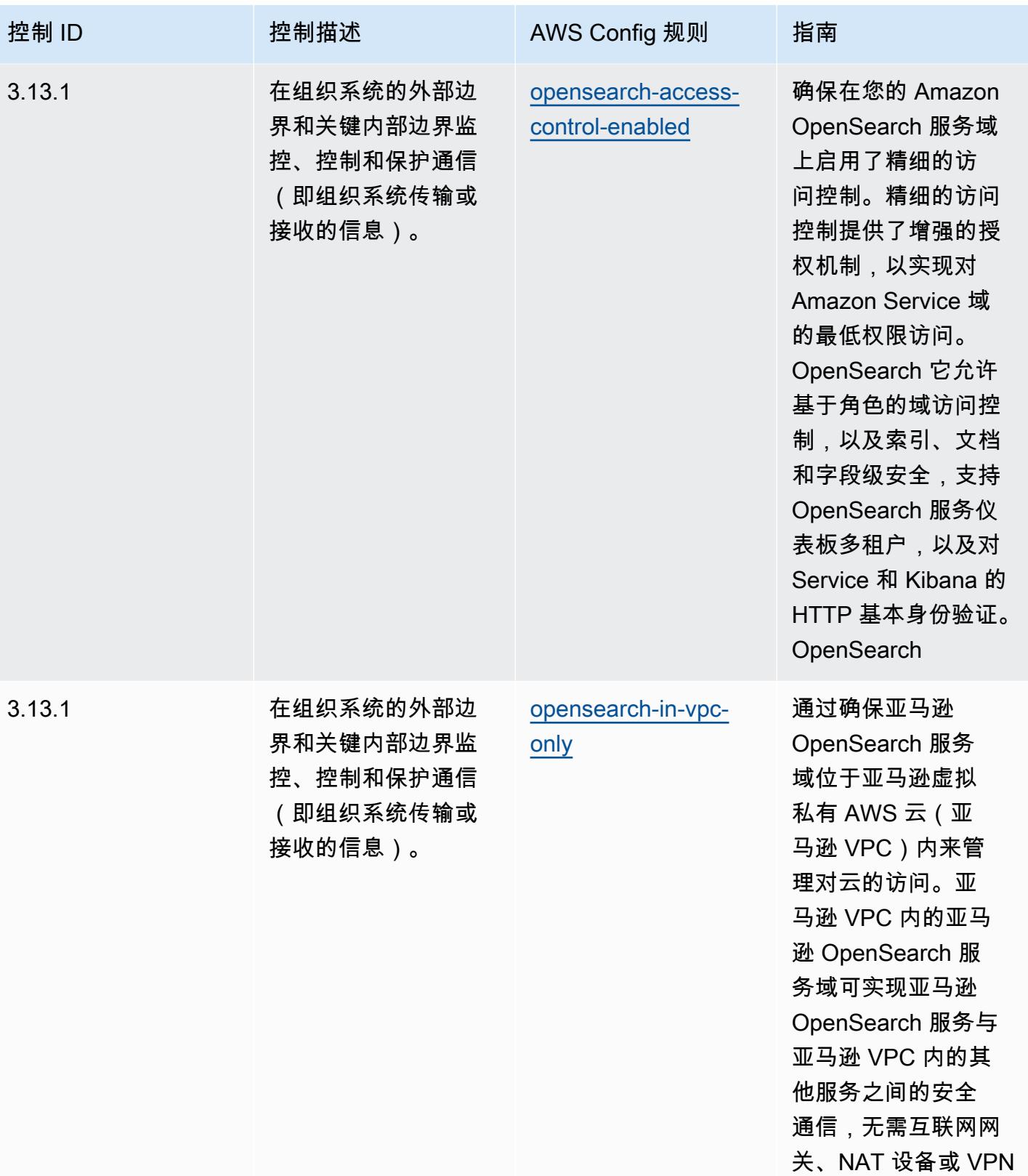

连接。

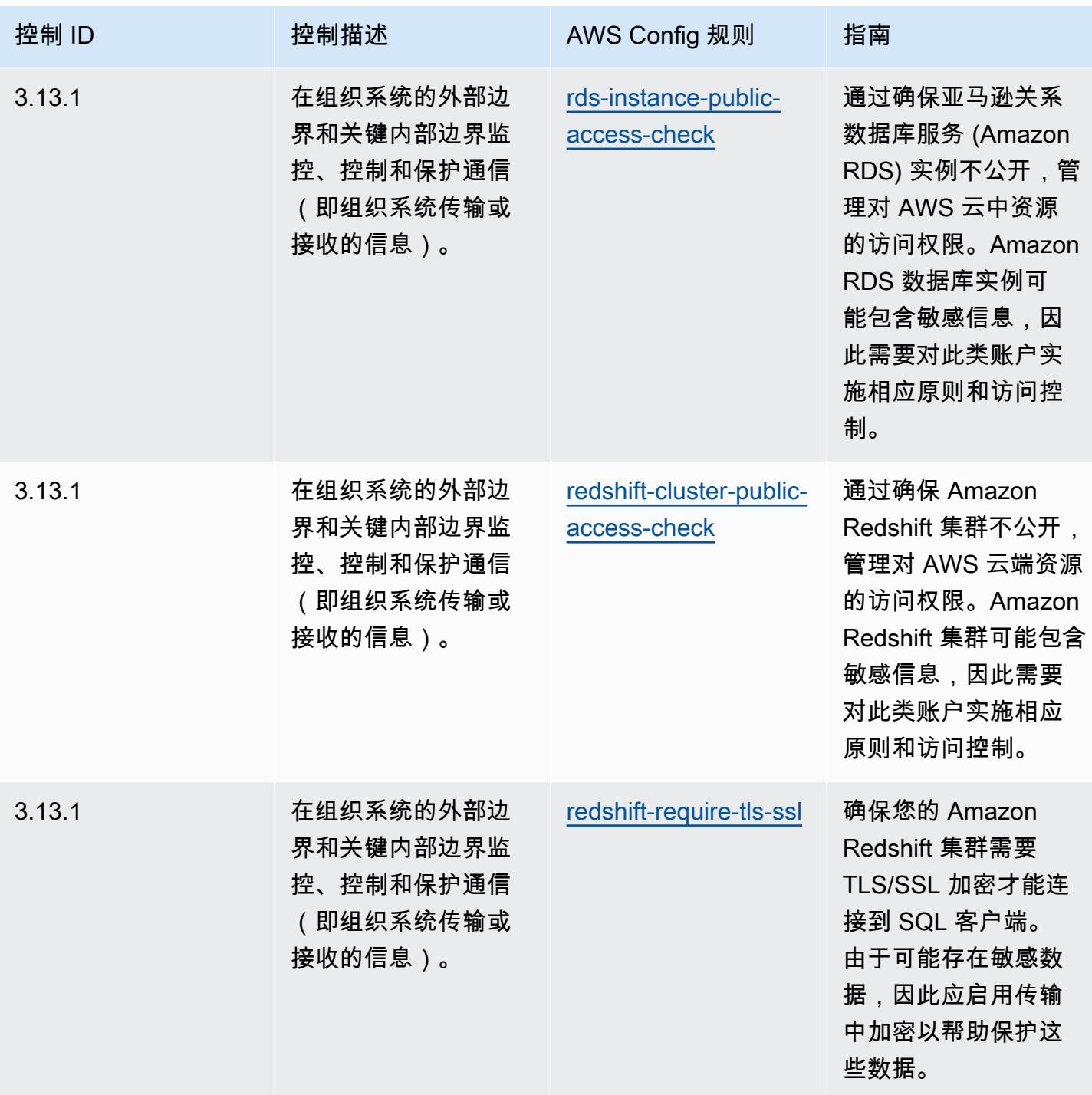

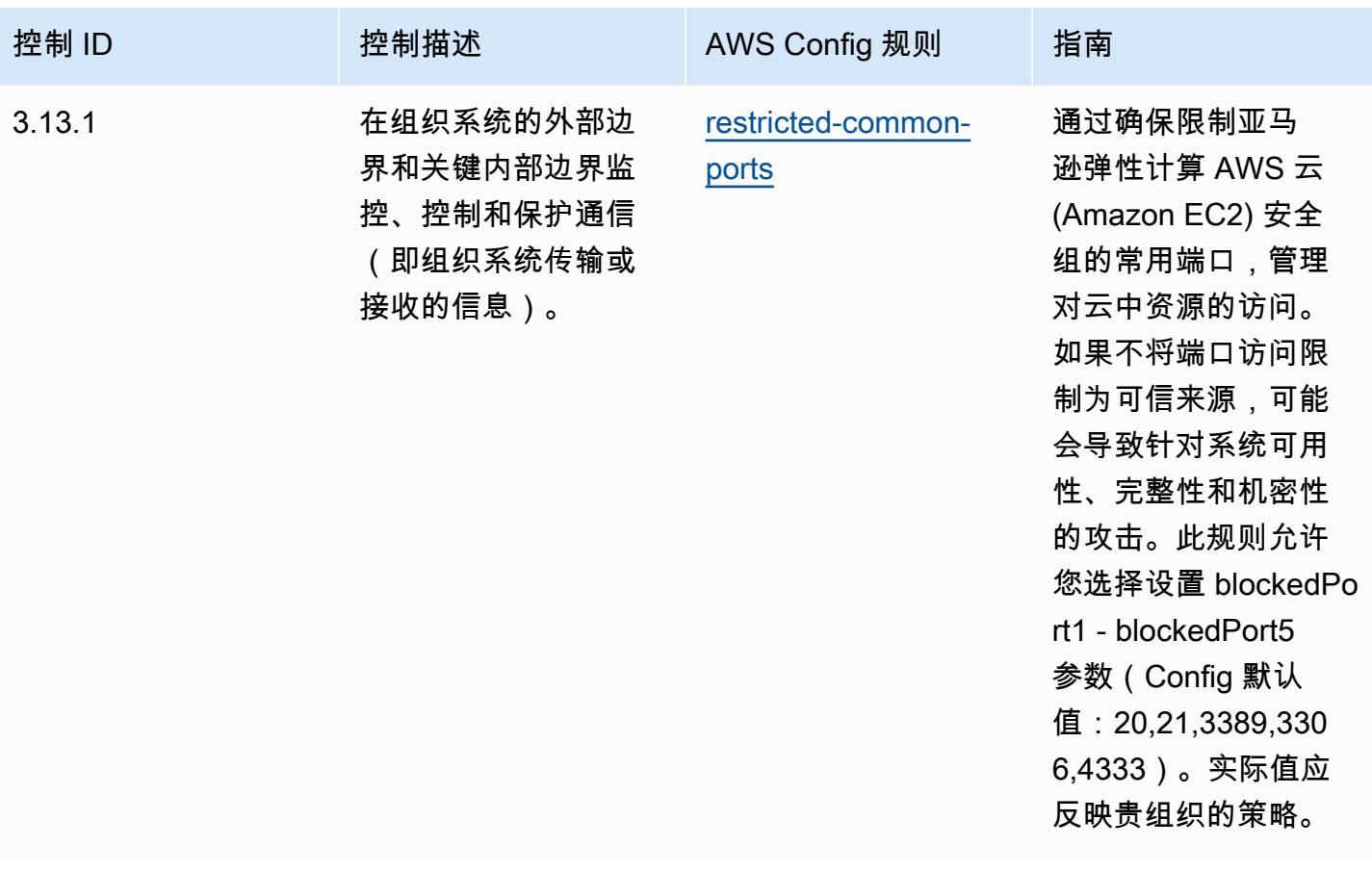

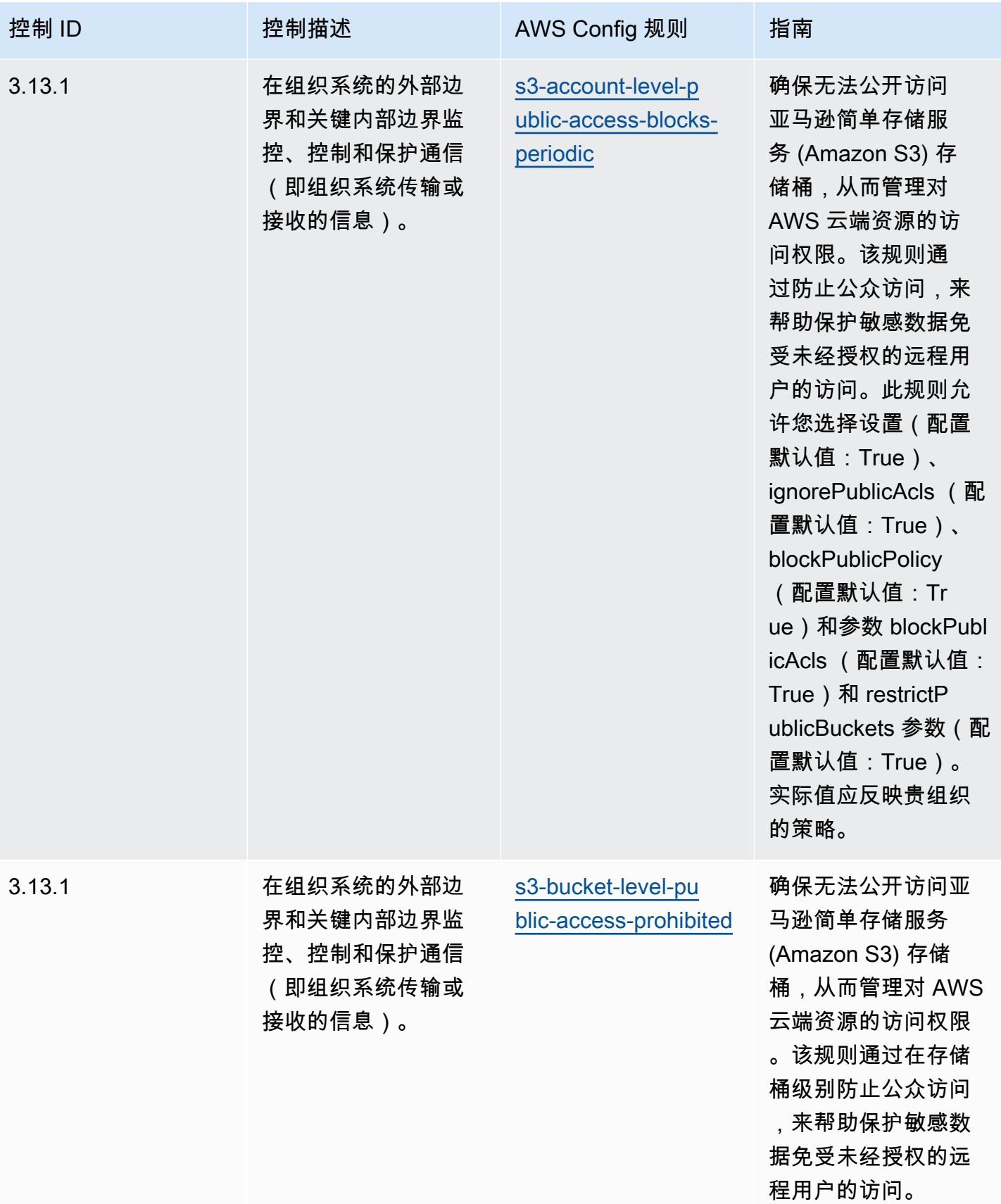

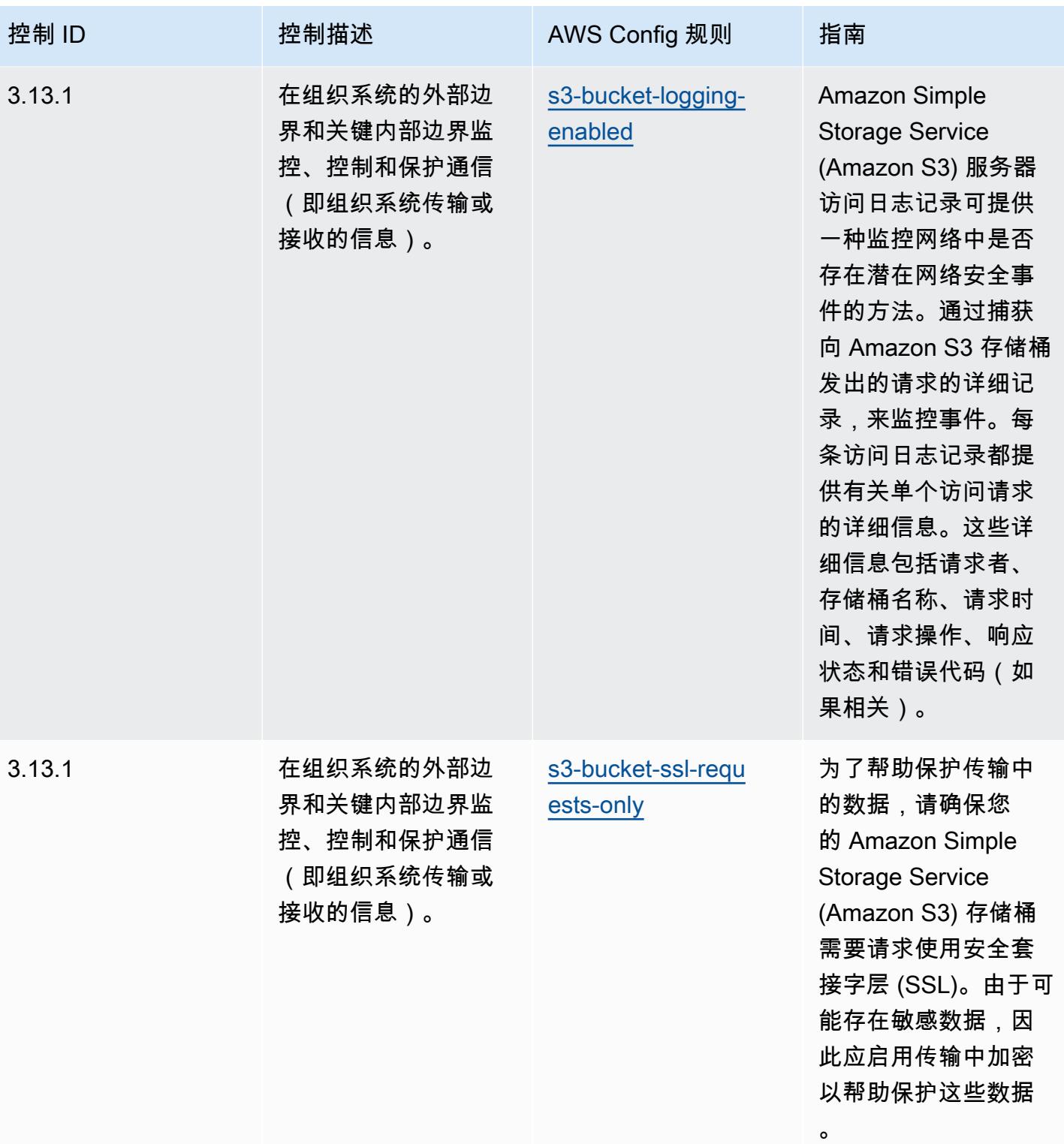

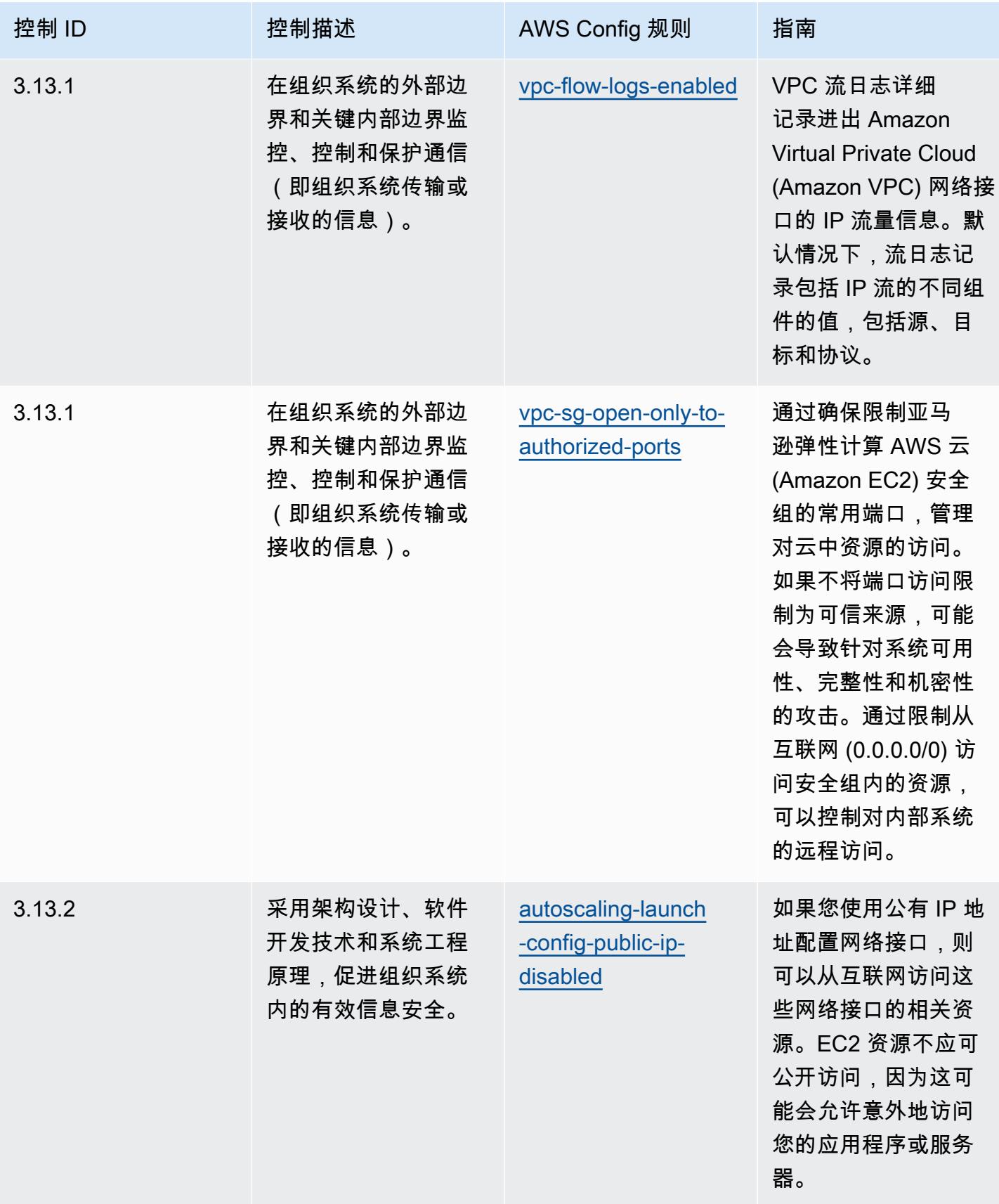

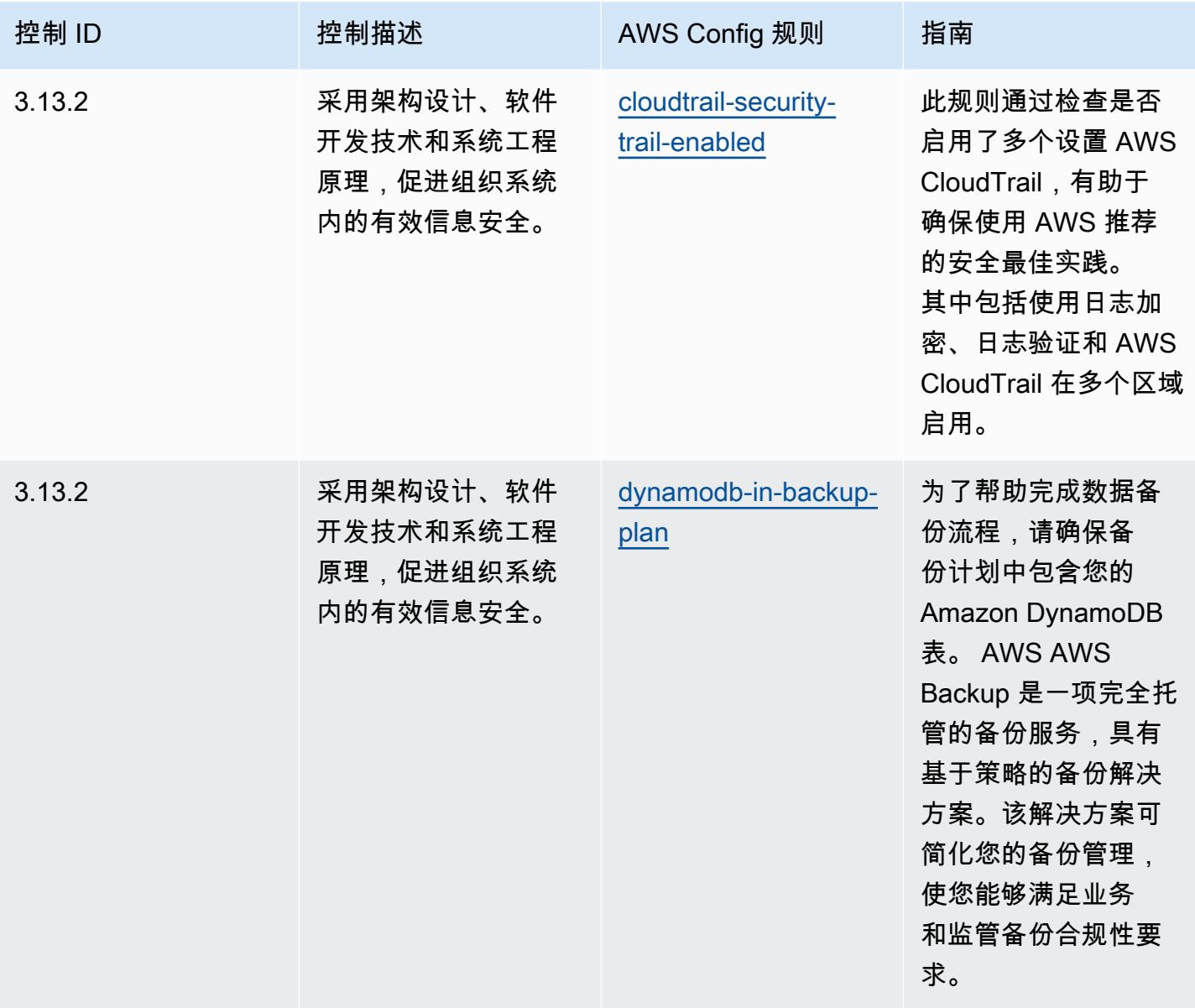

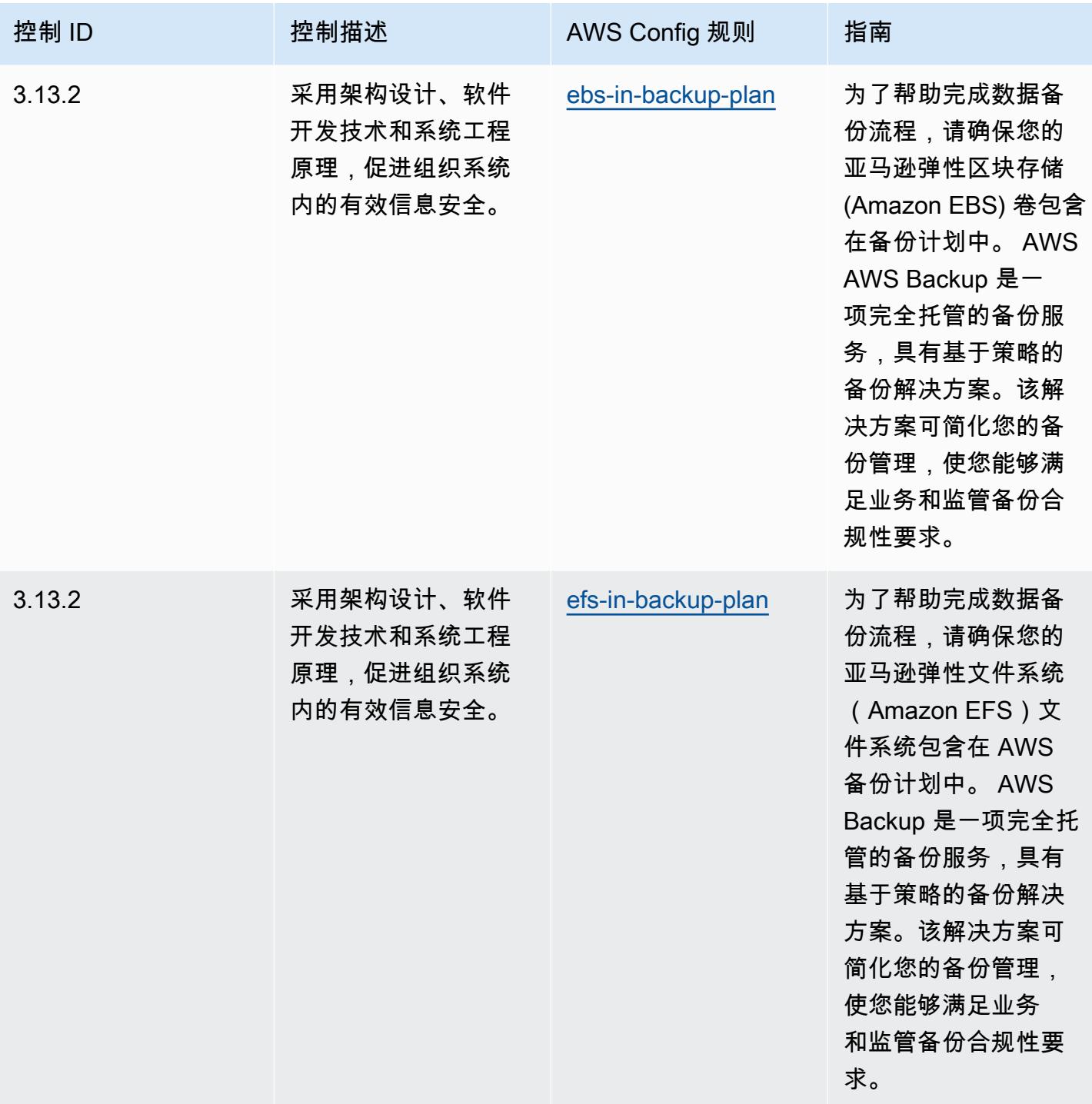

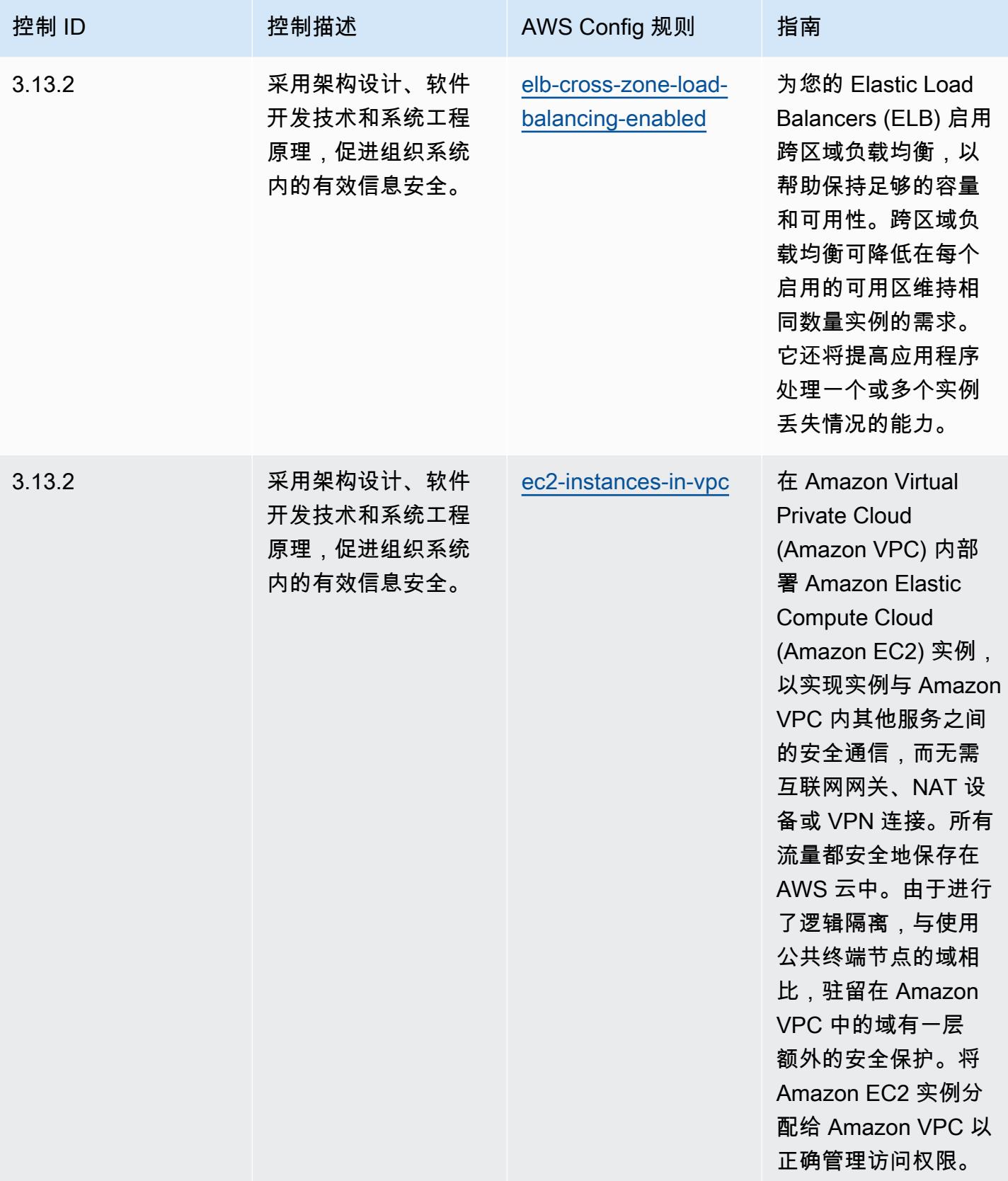

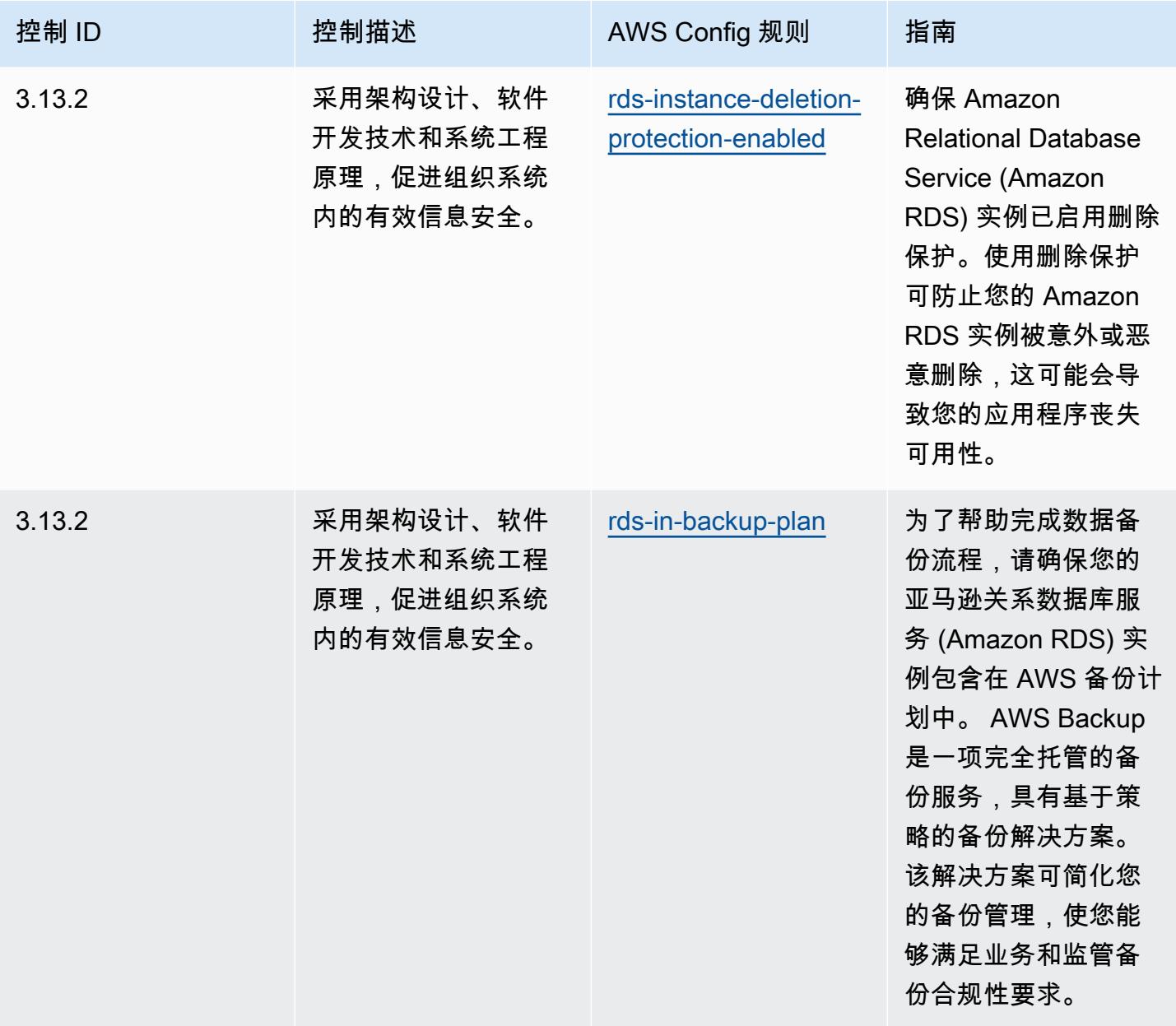

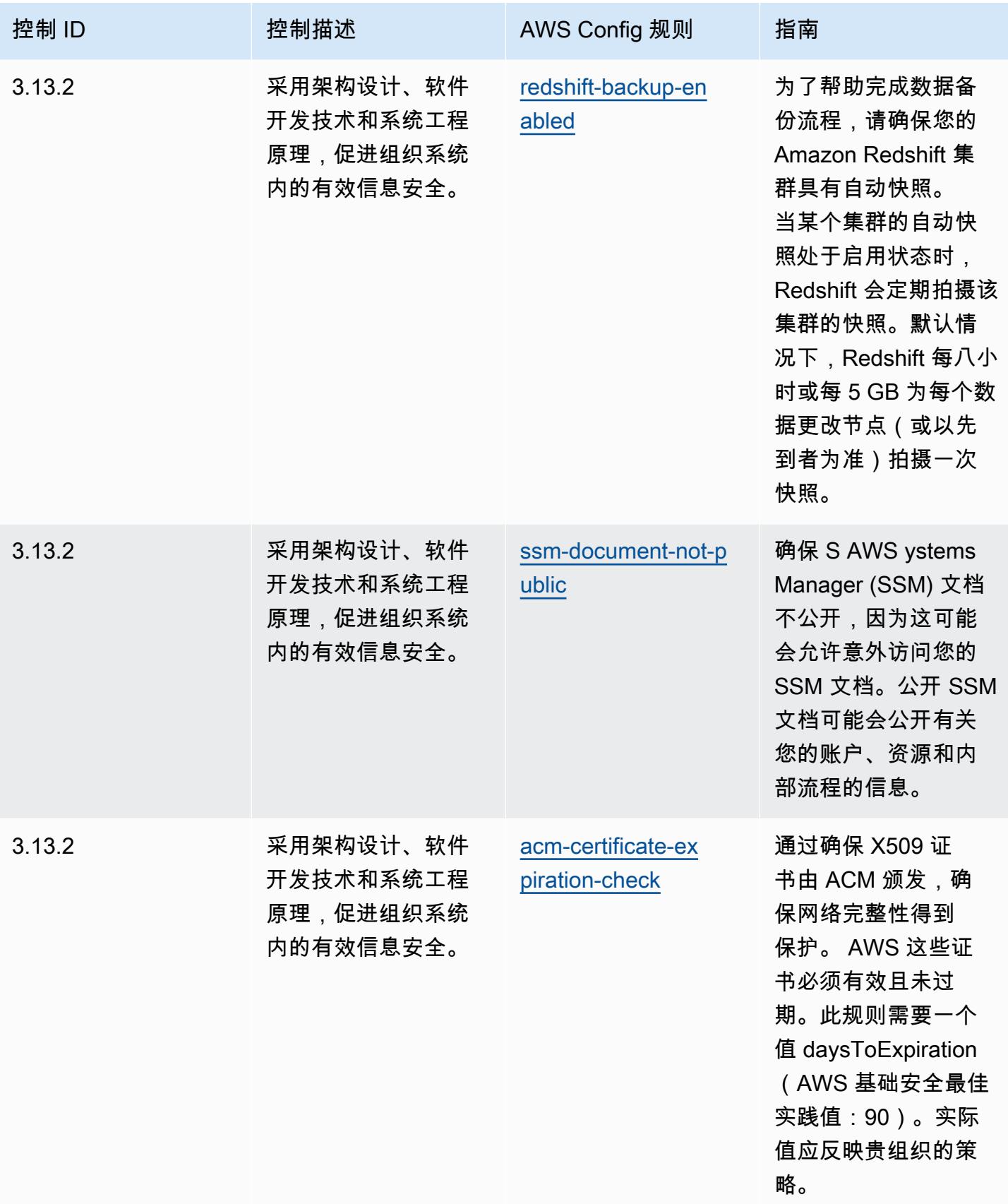
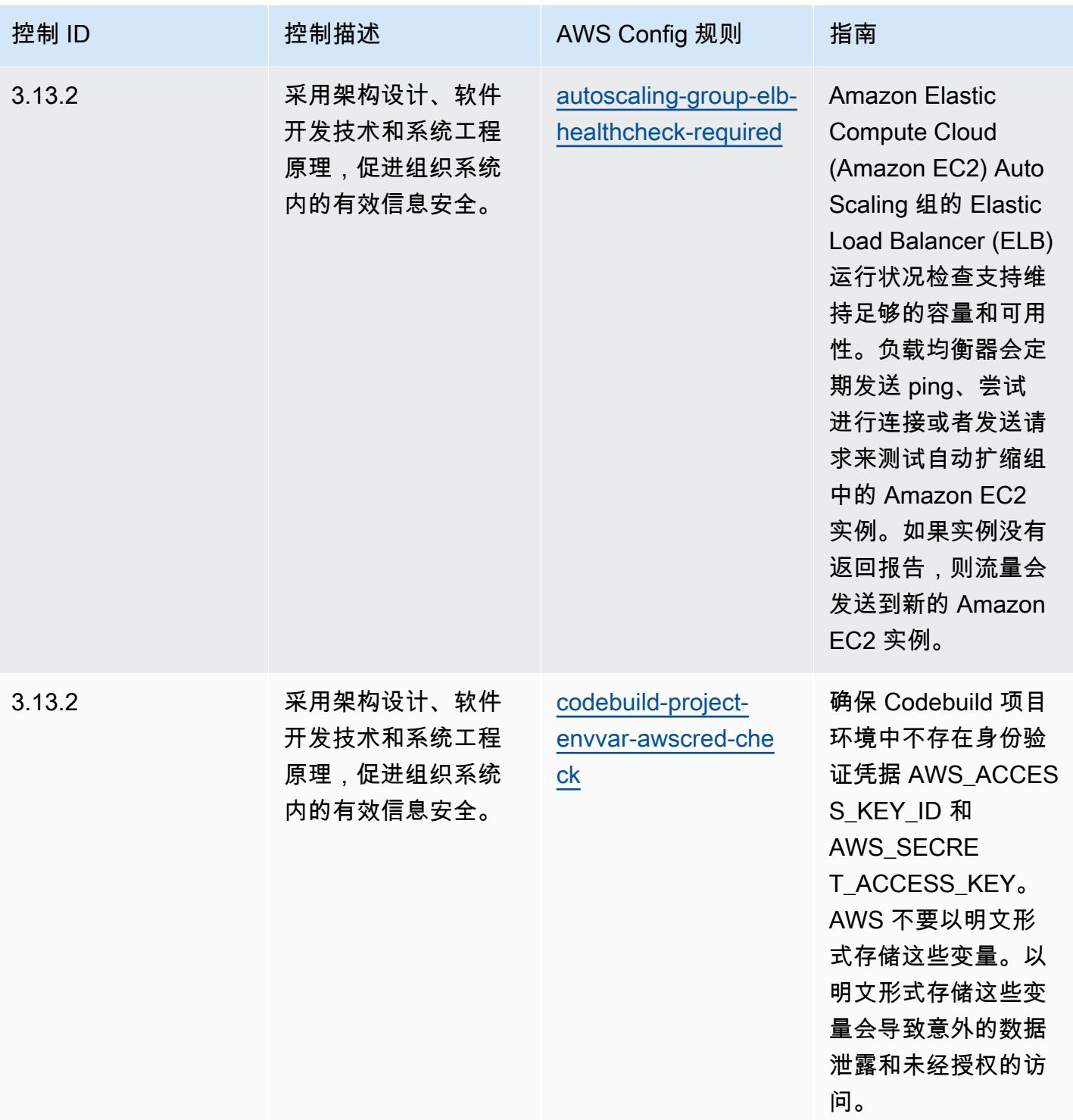

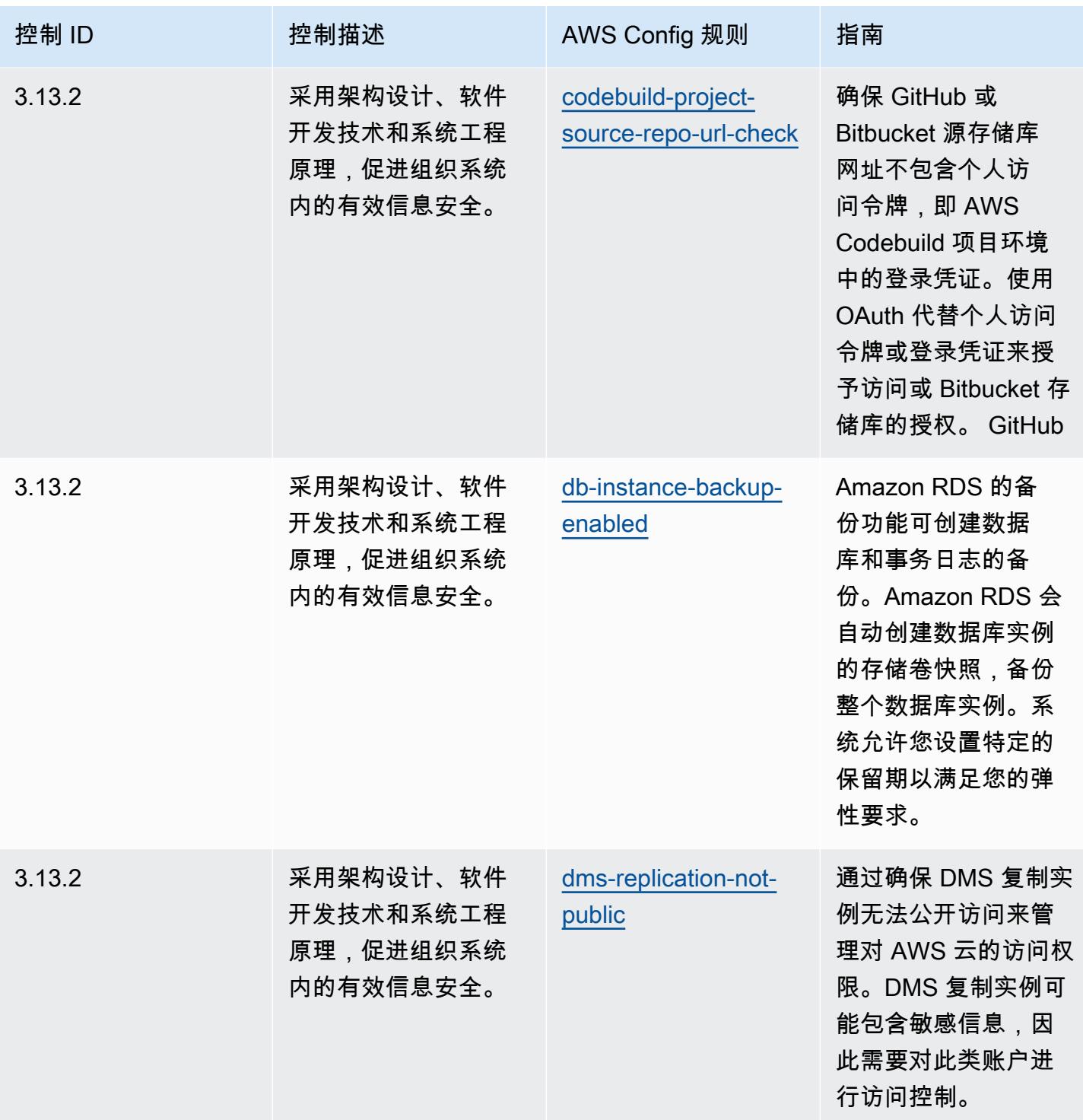

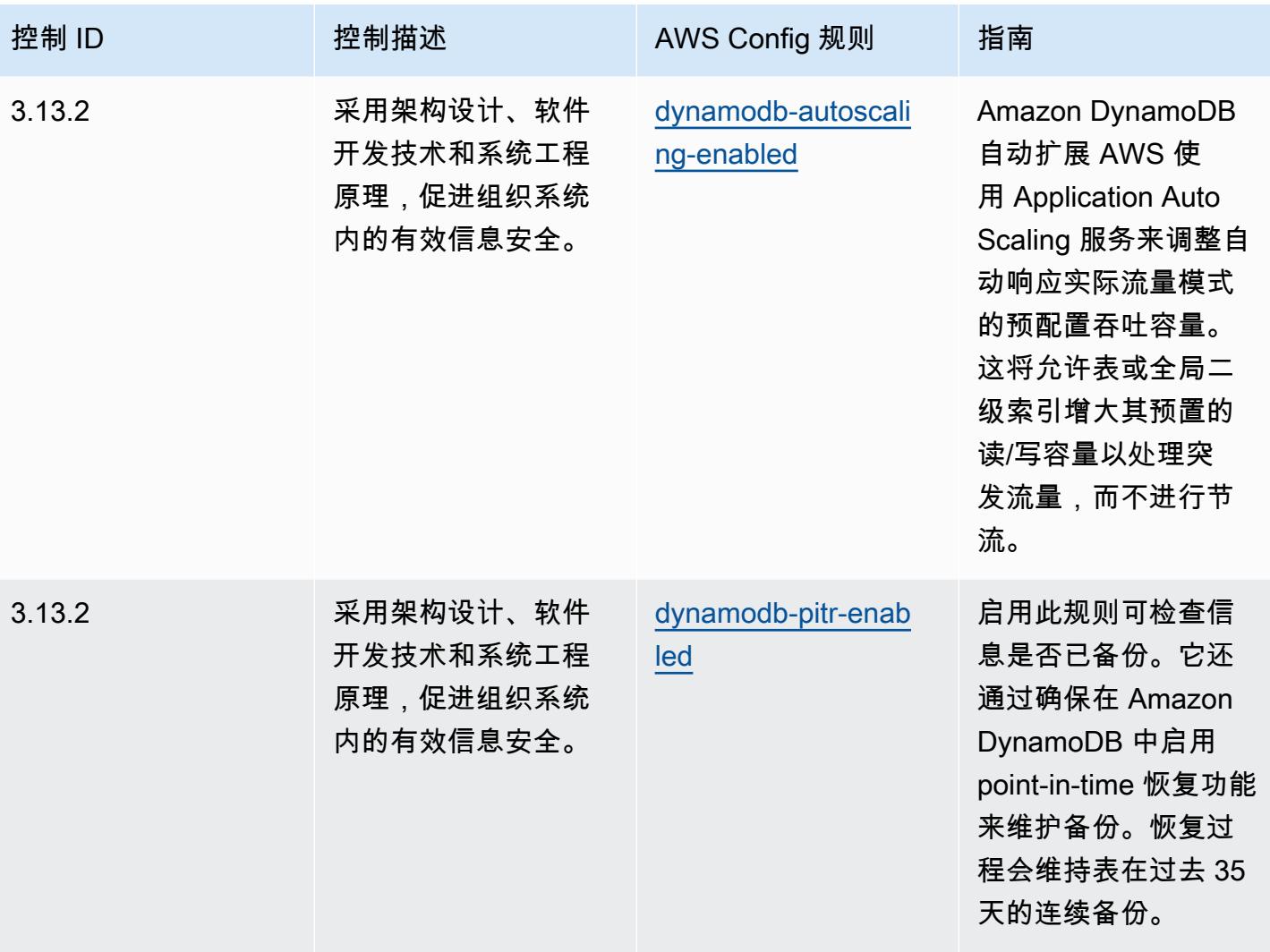

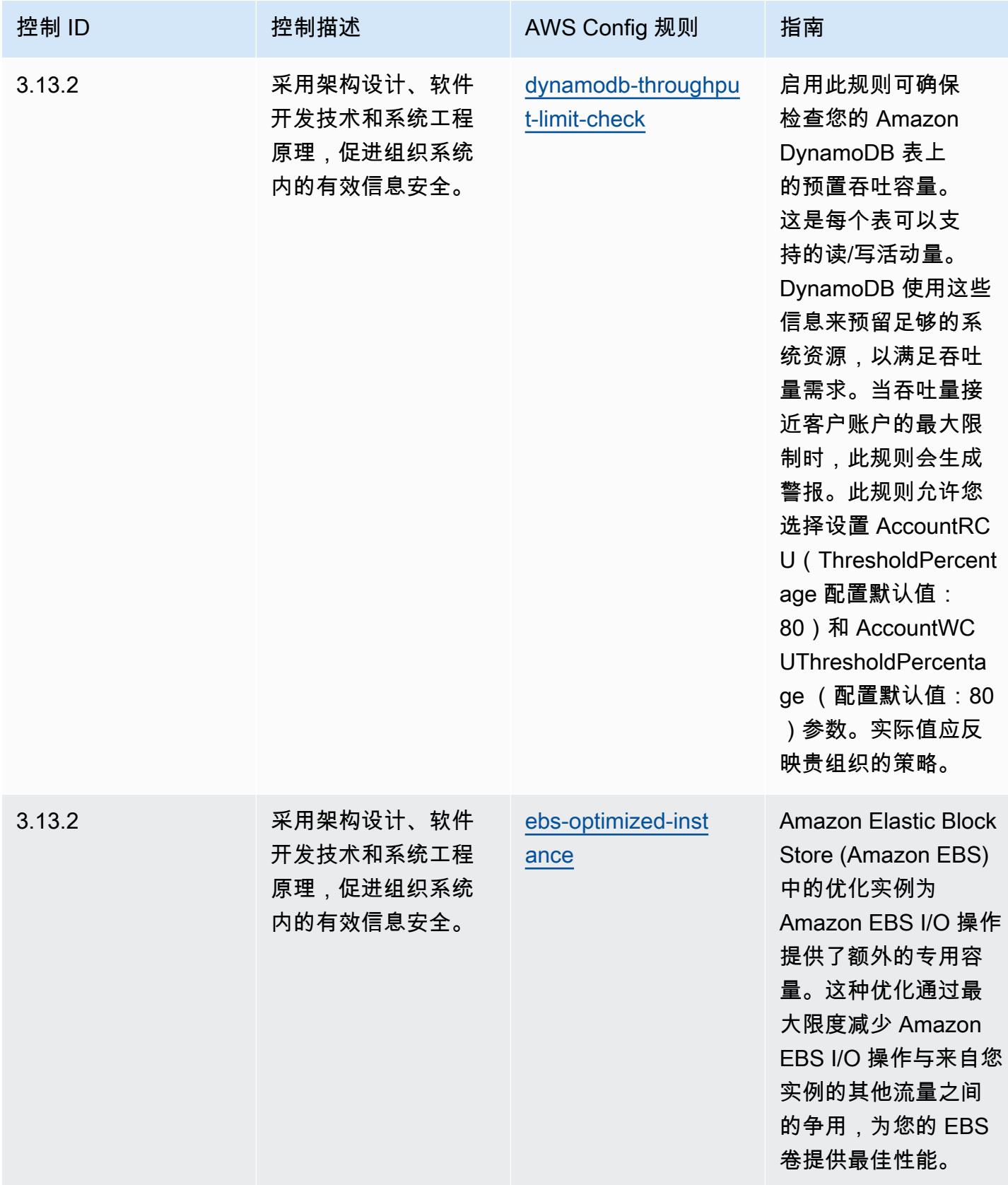

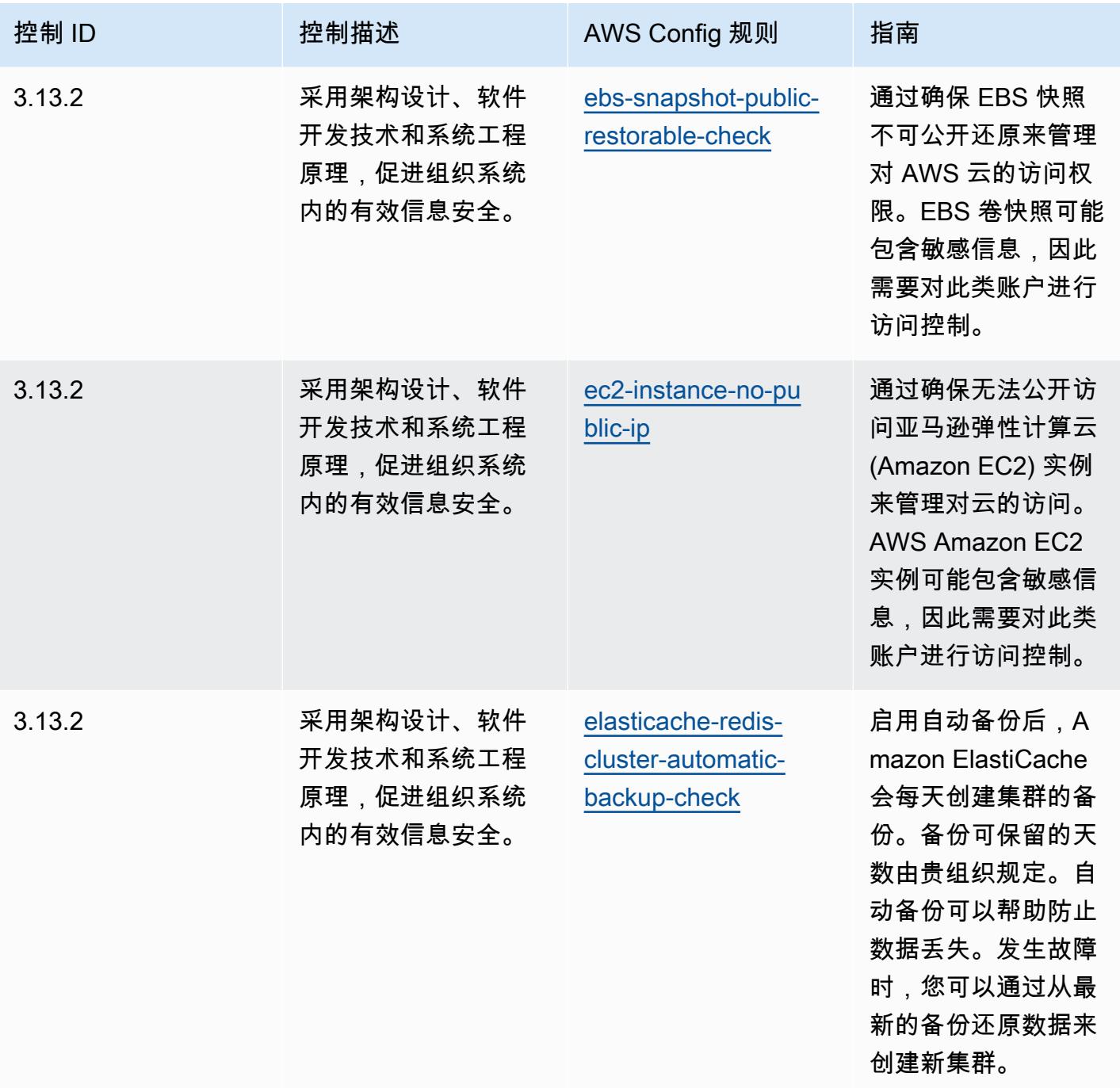

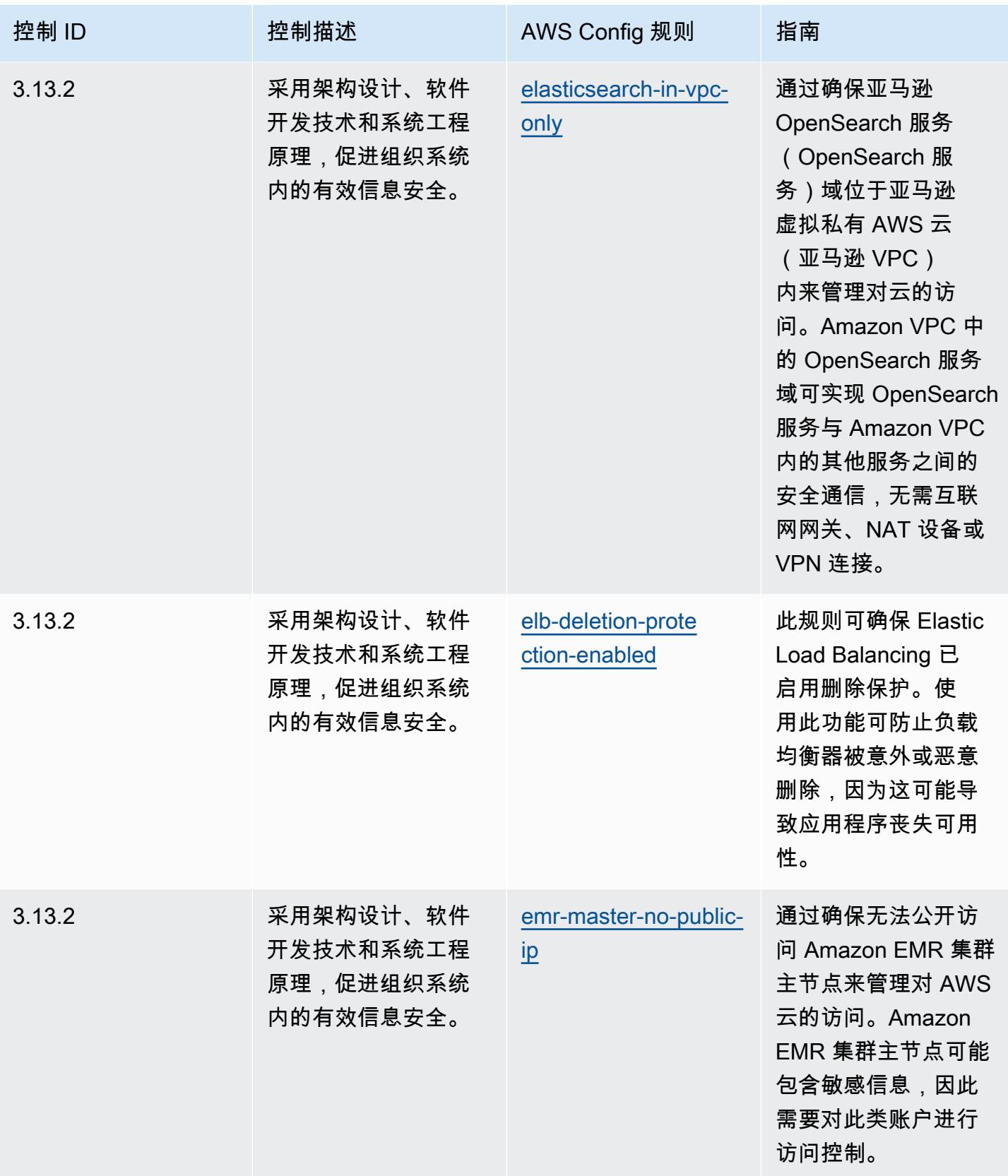

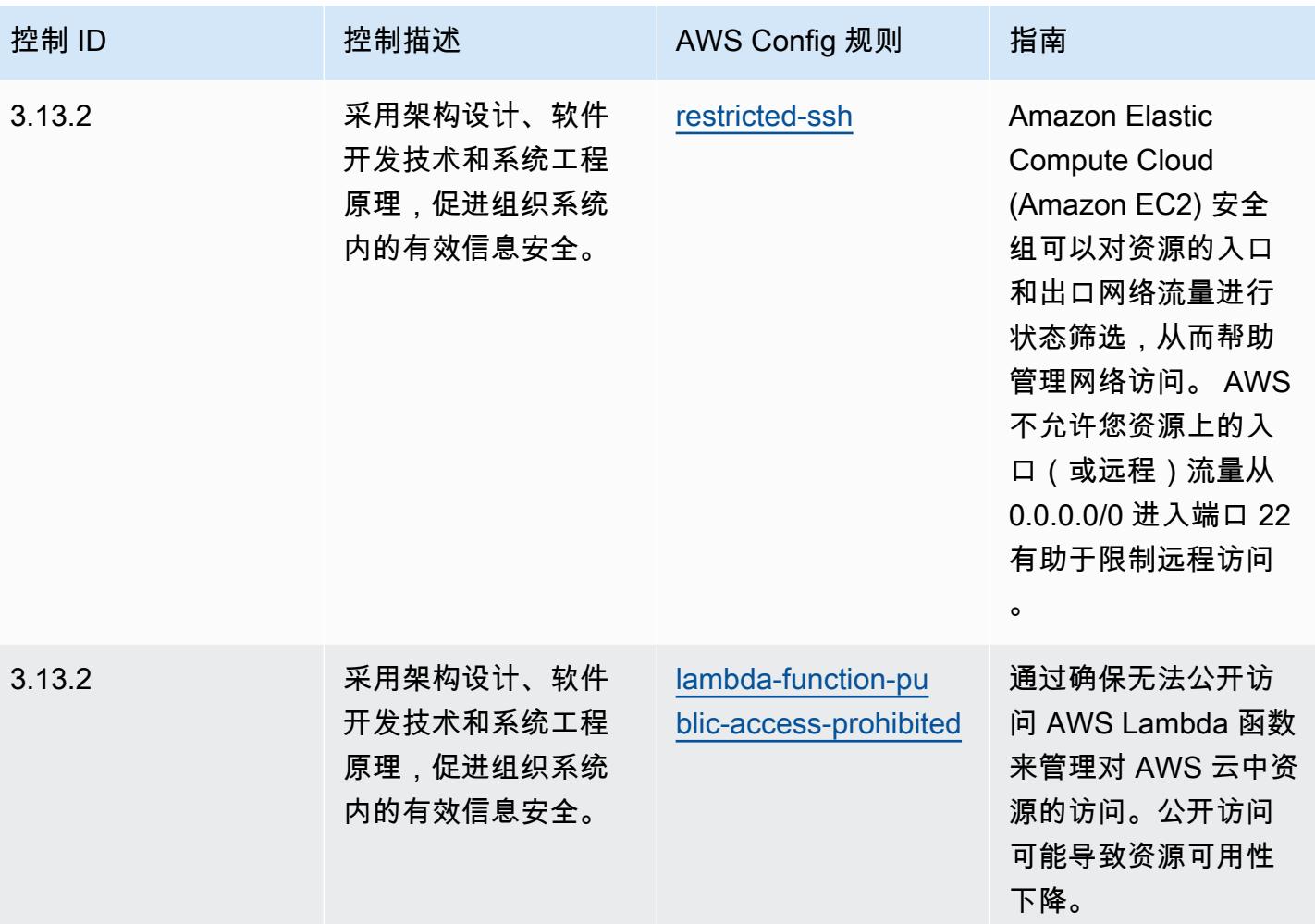

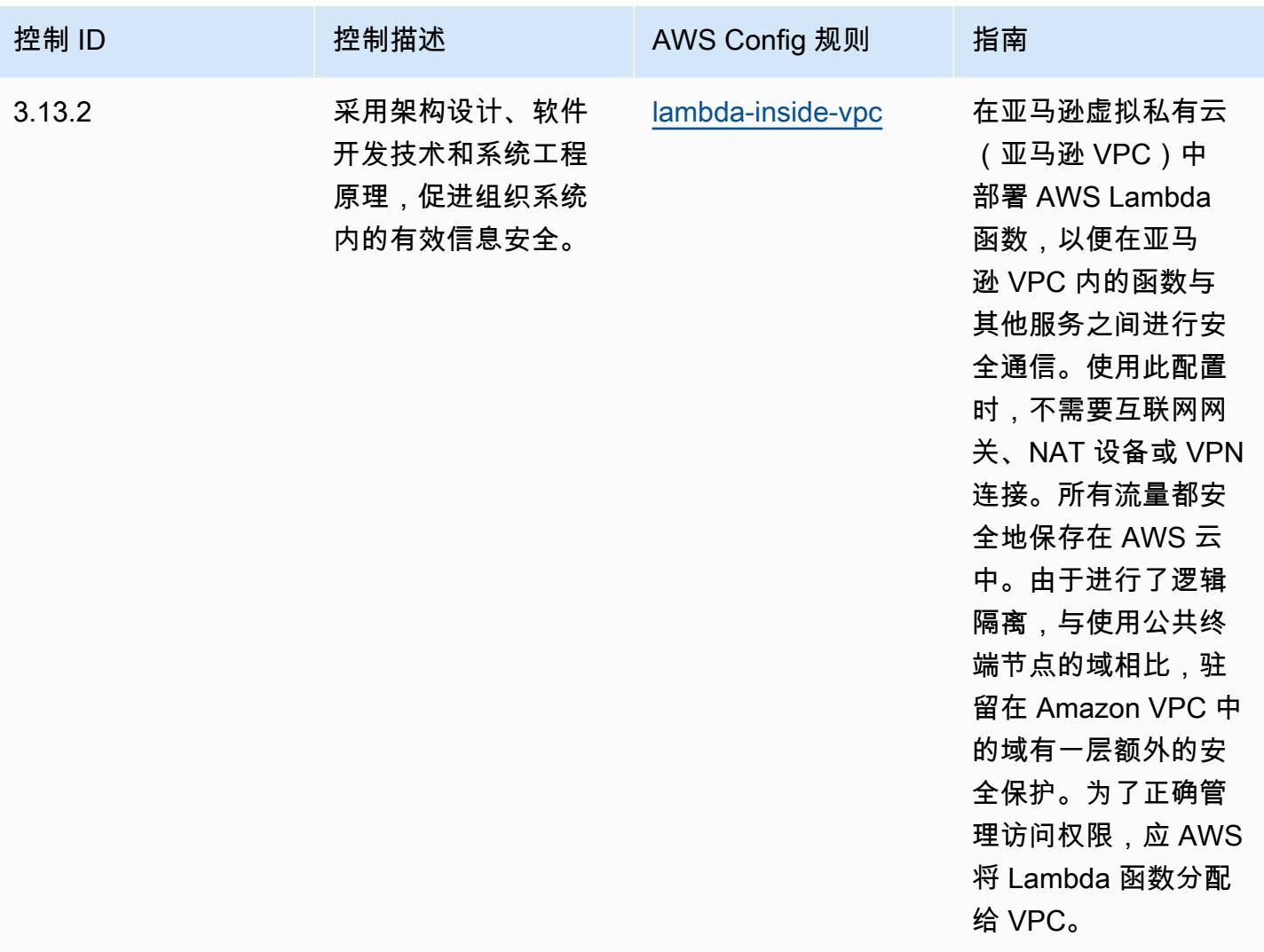

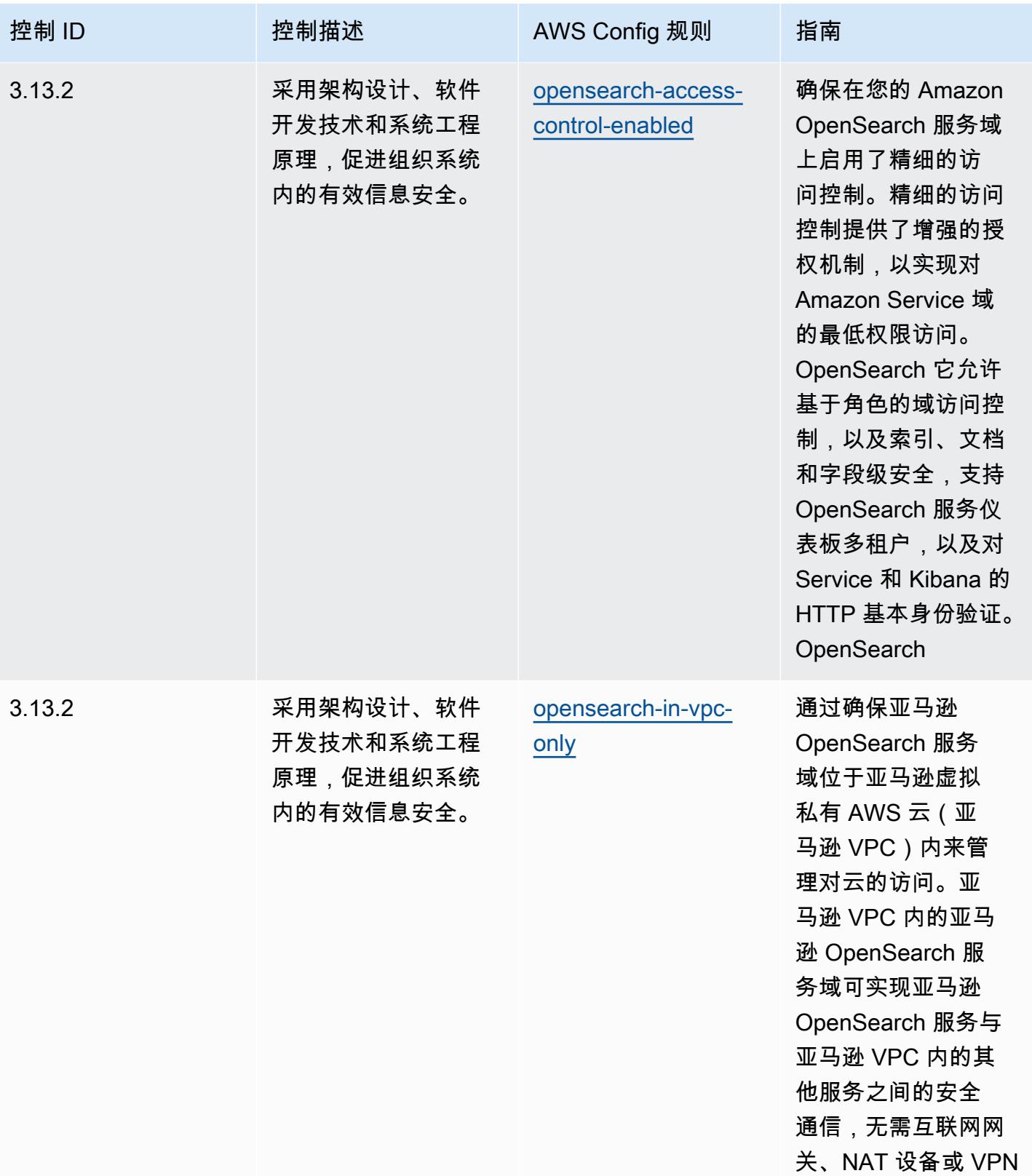

连接。

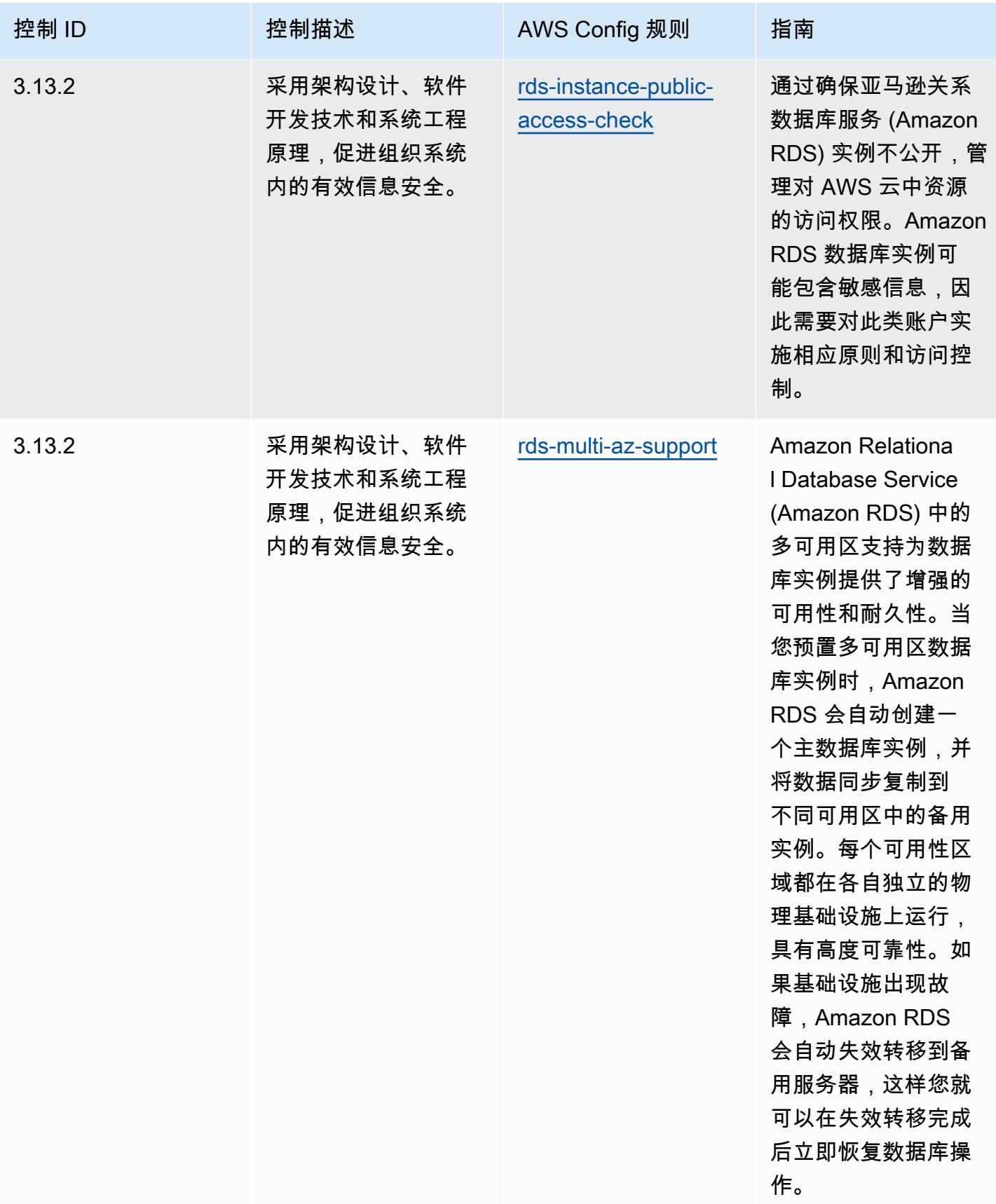

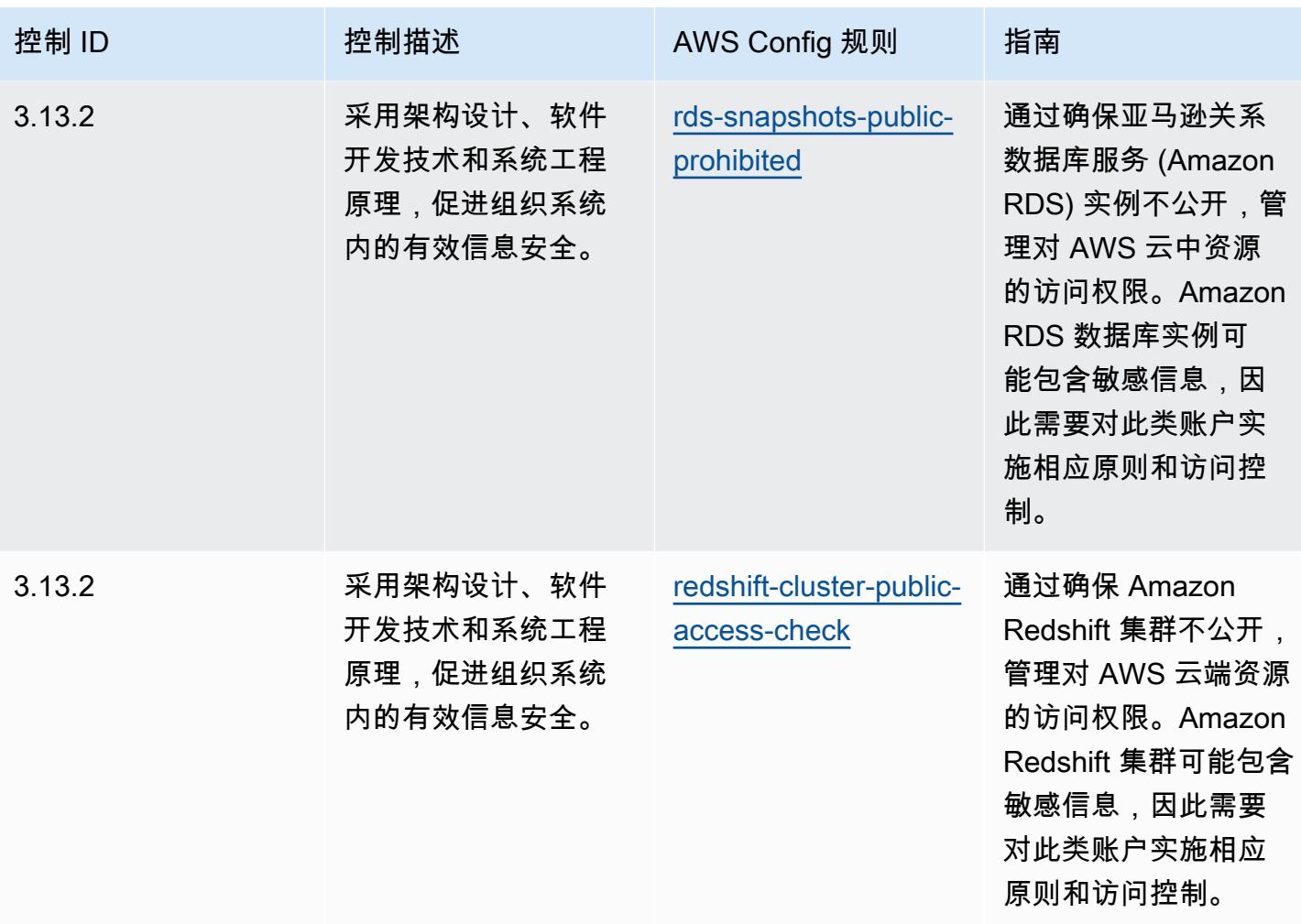

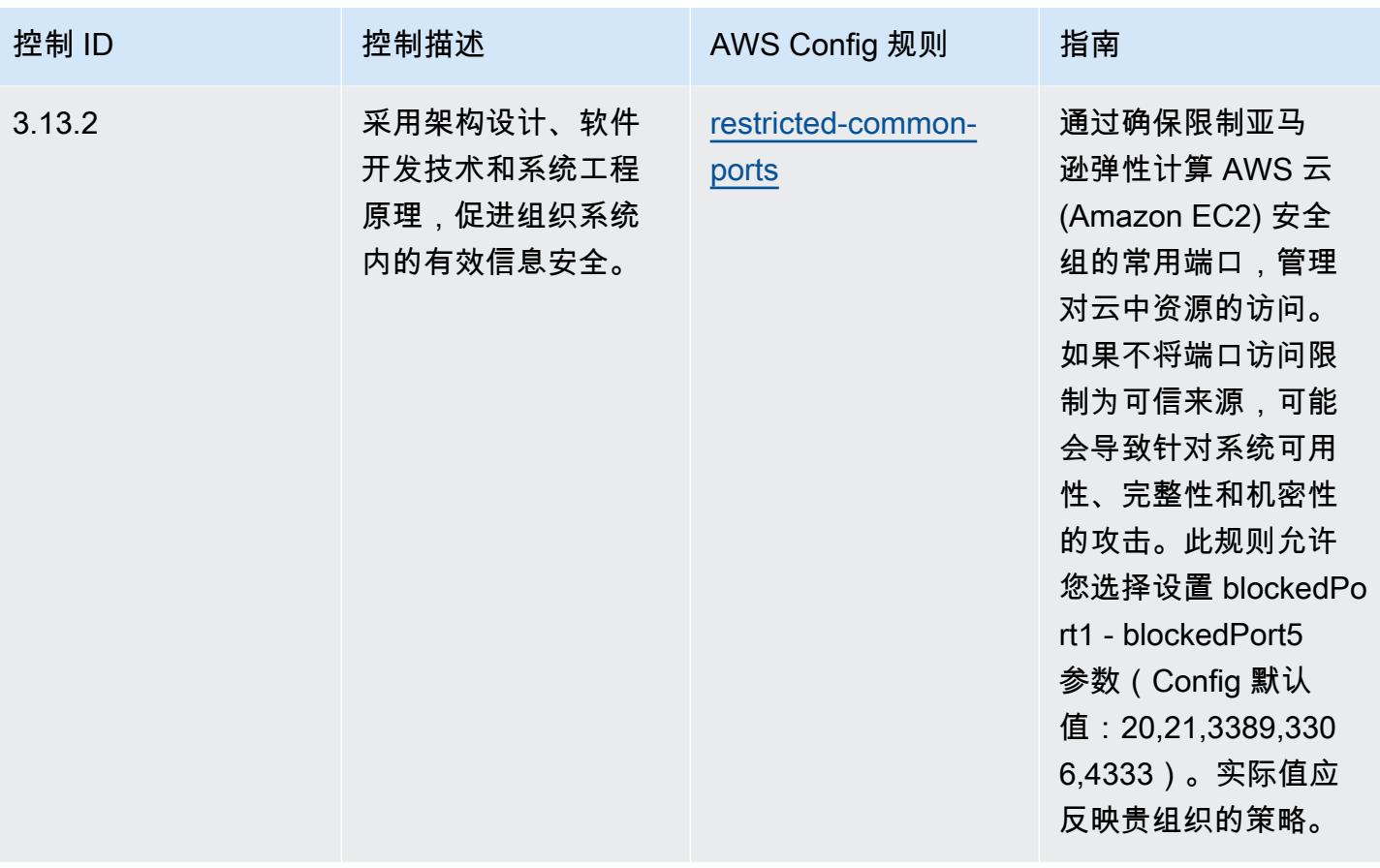

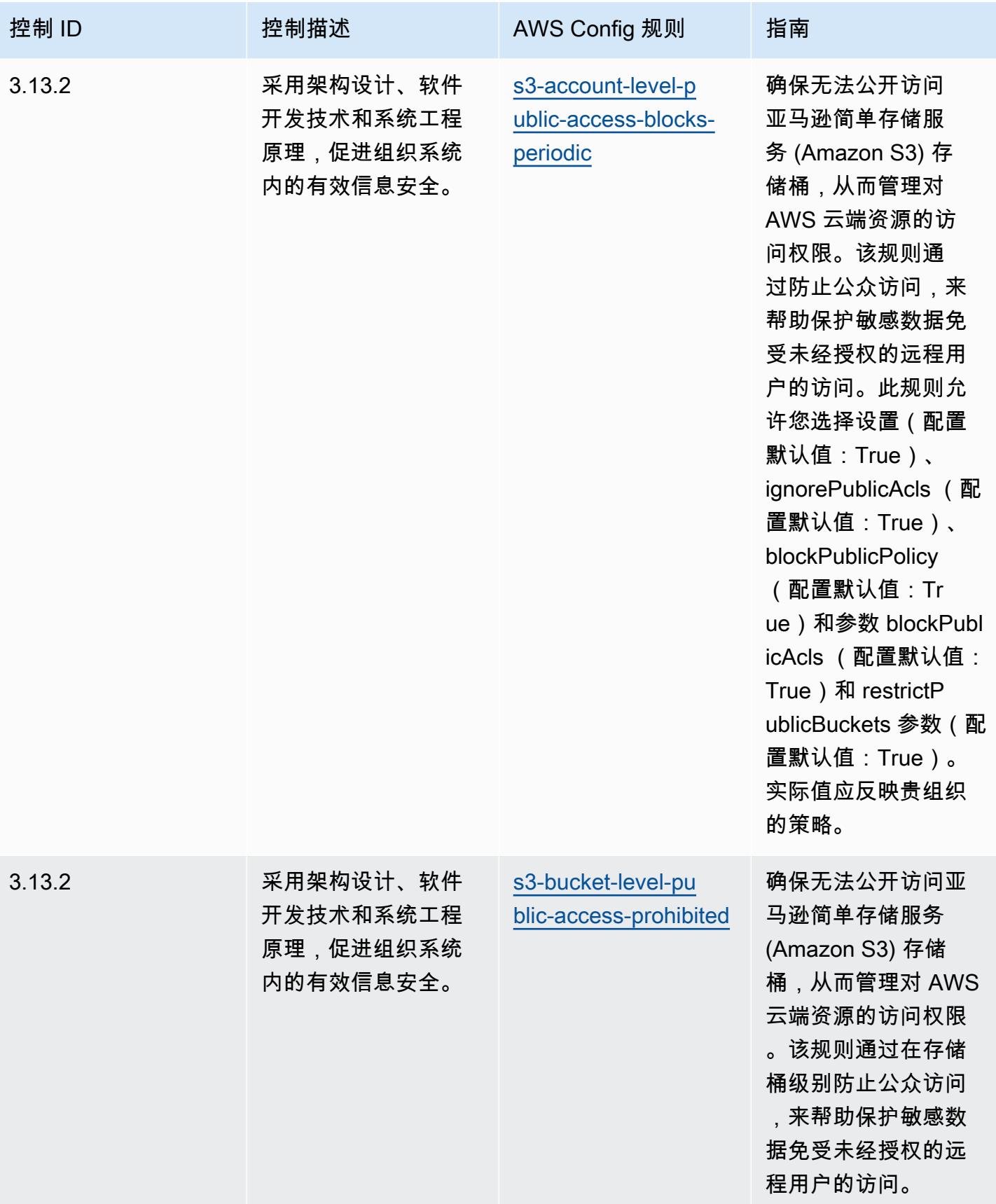

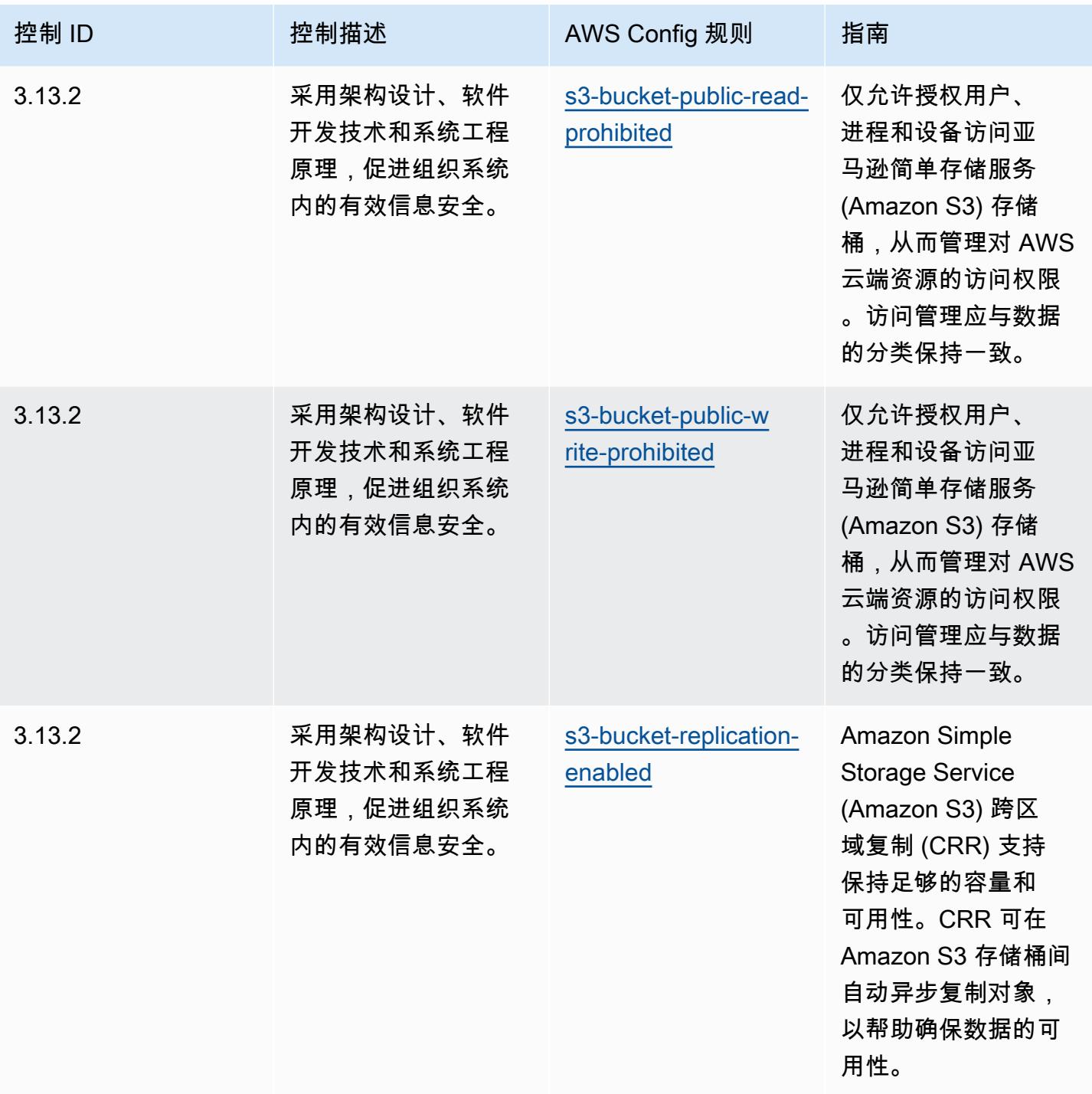

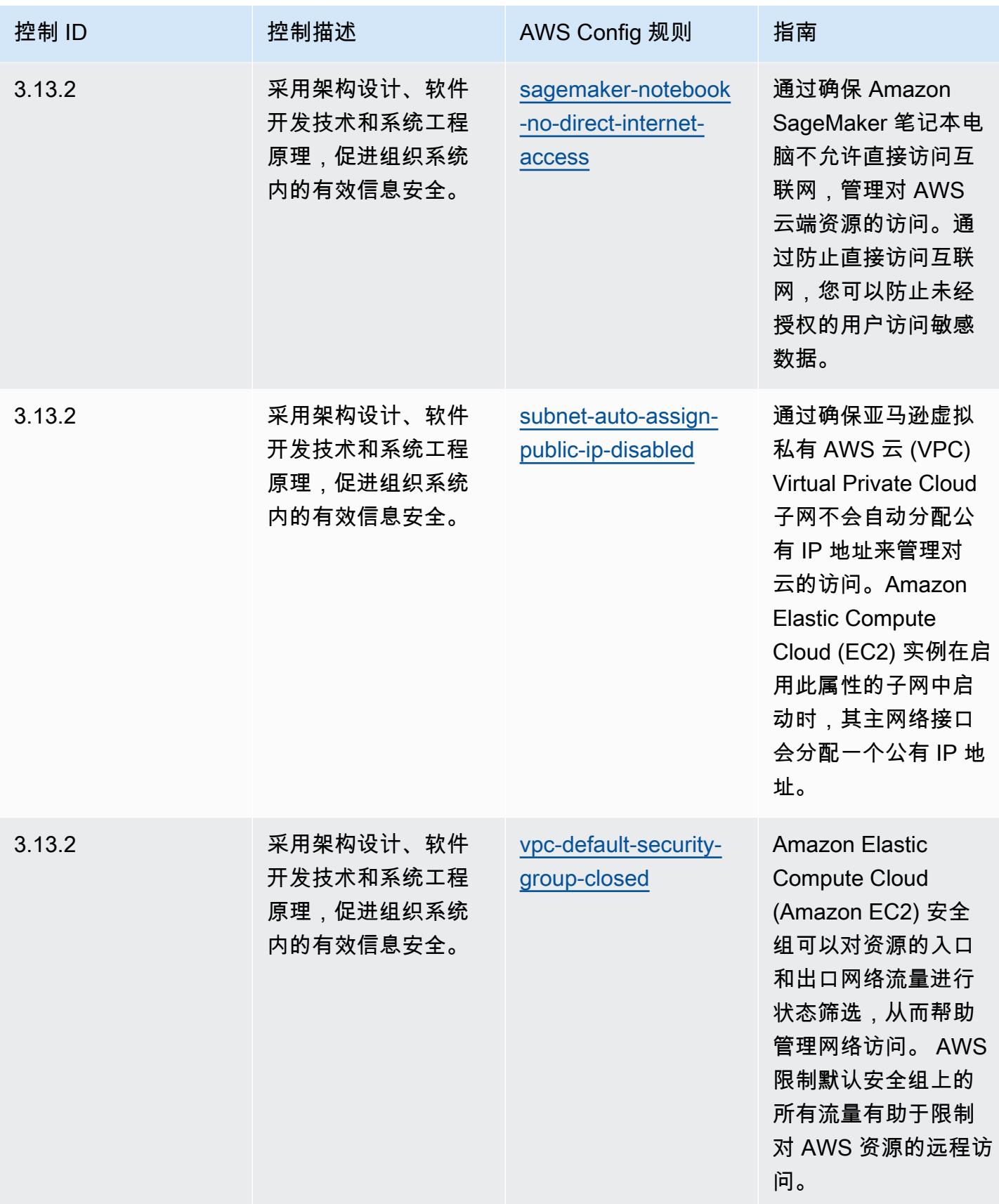

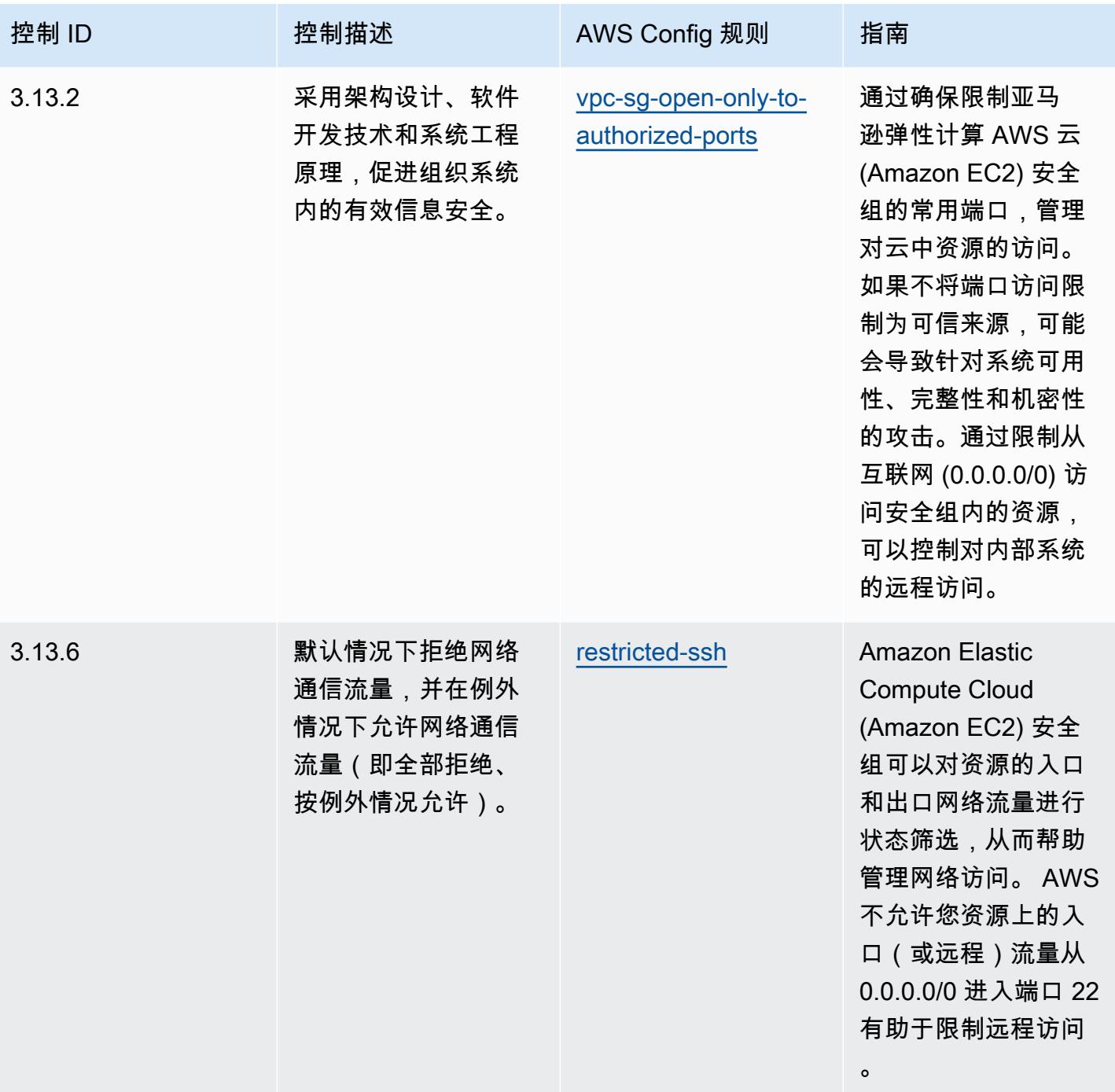

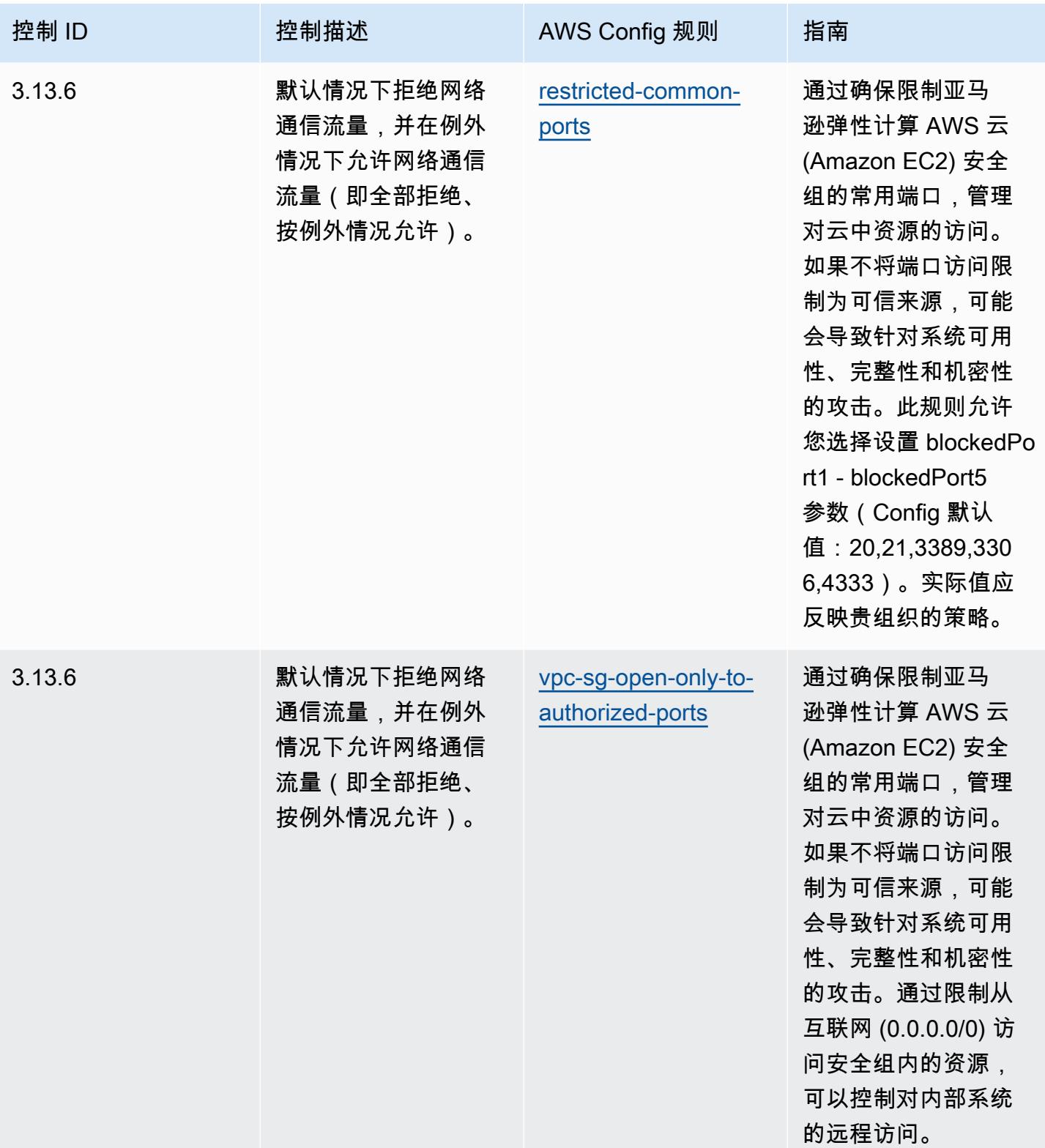

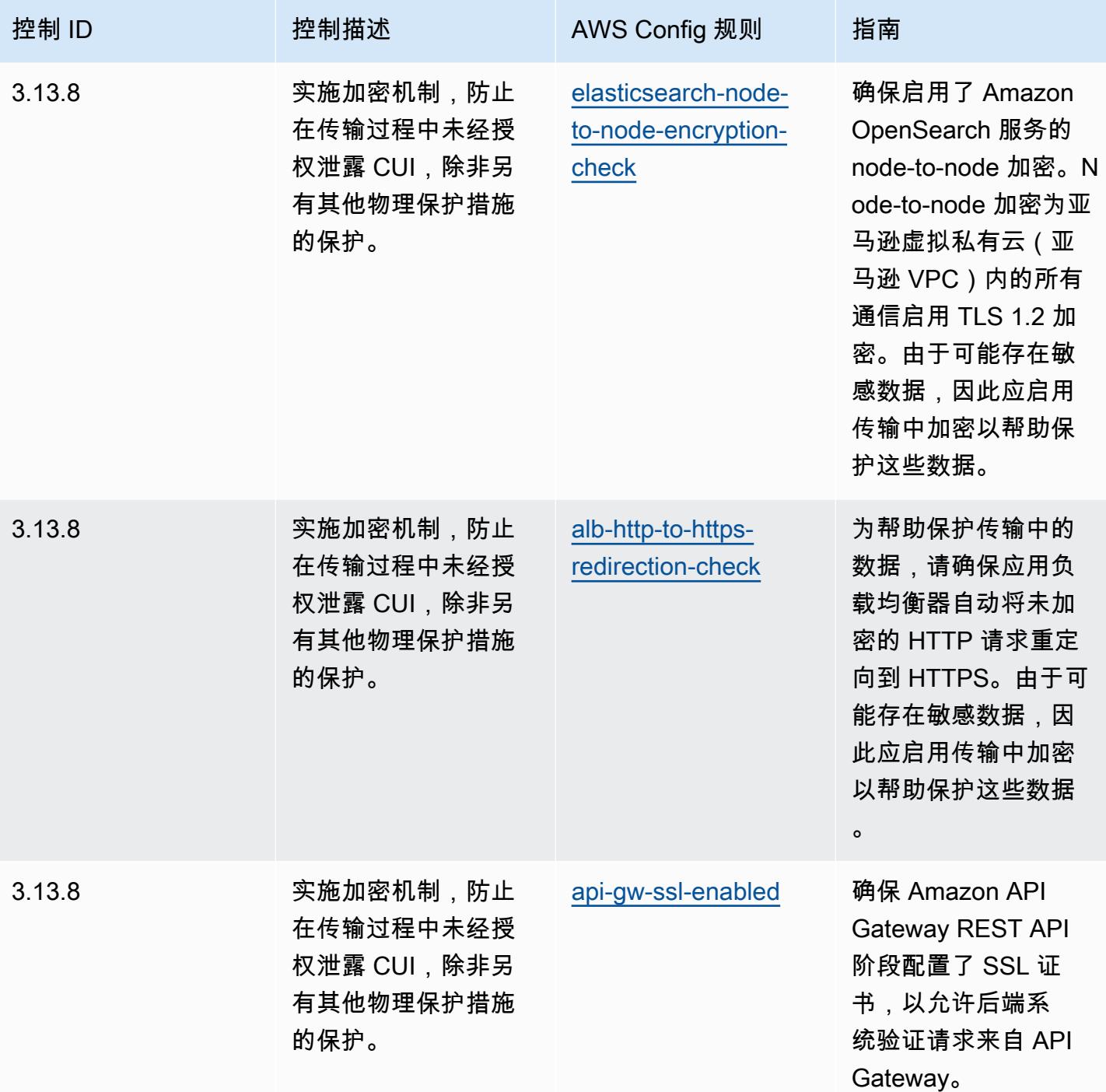

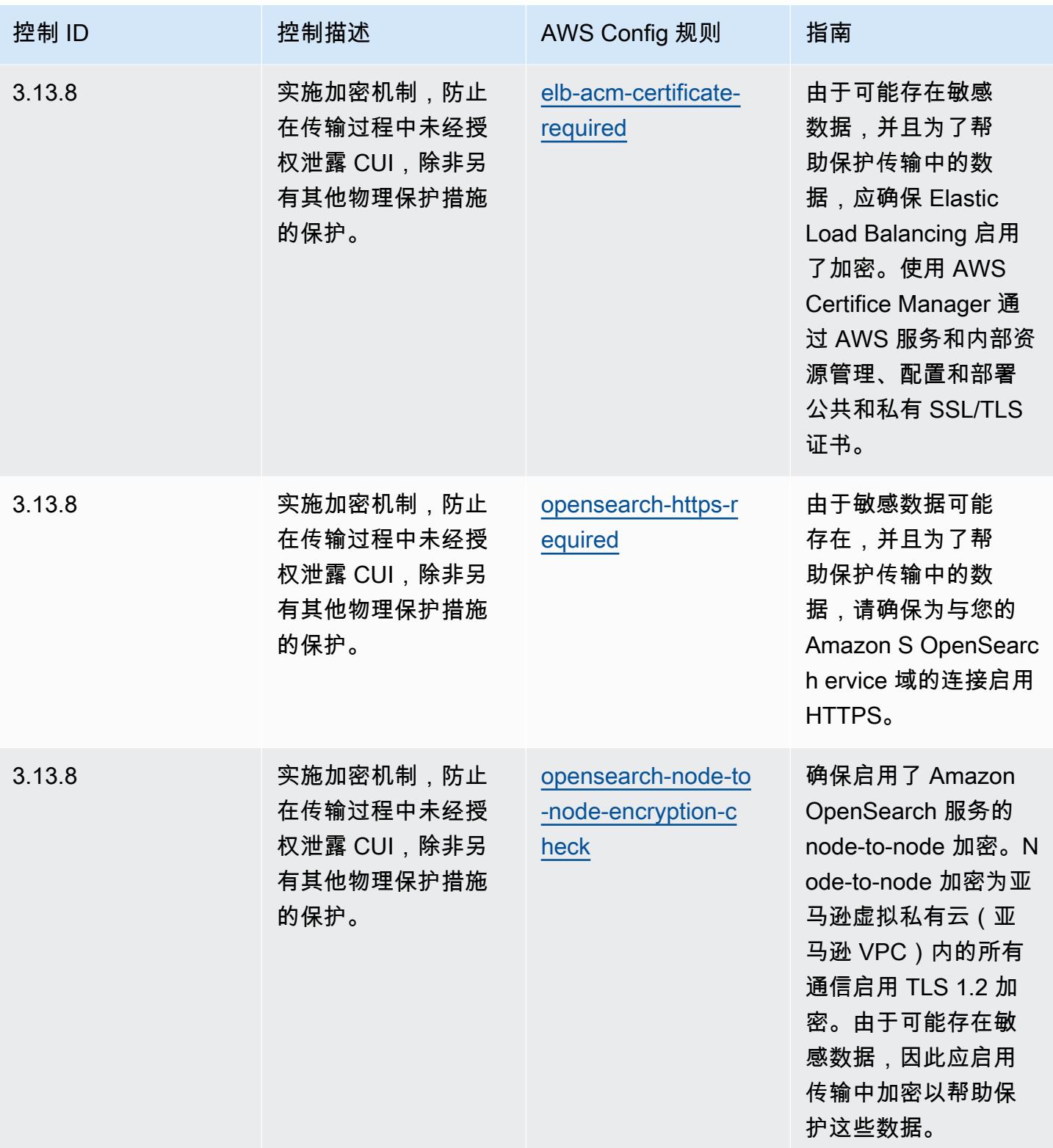

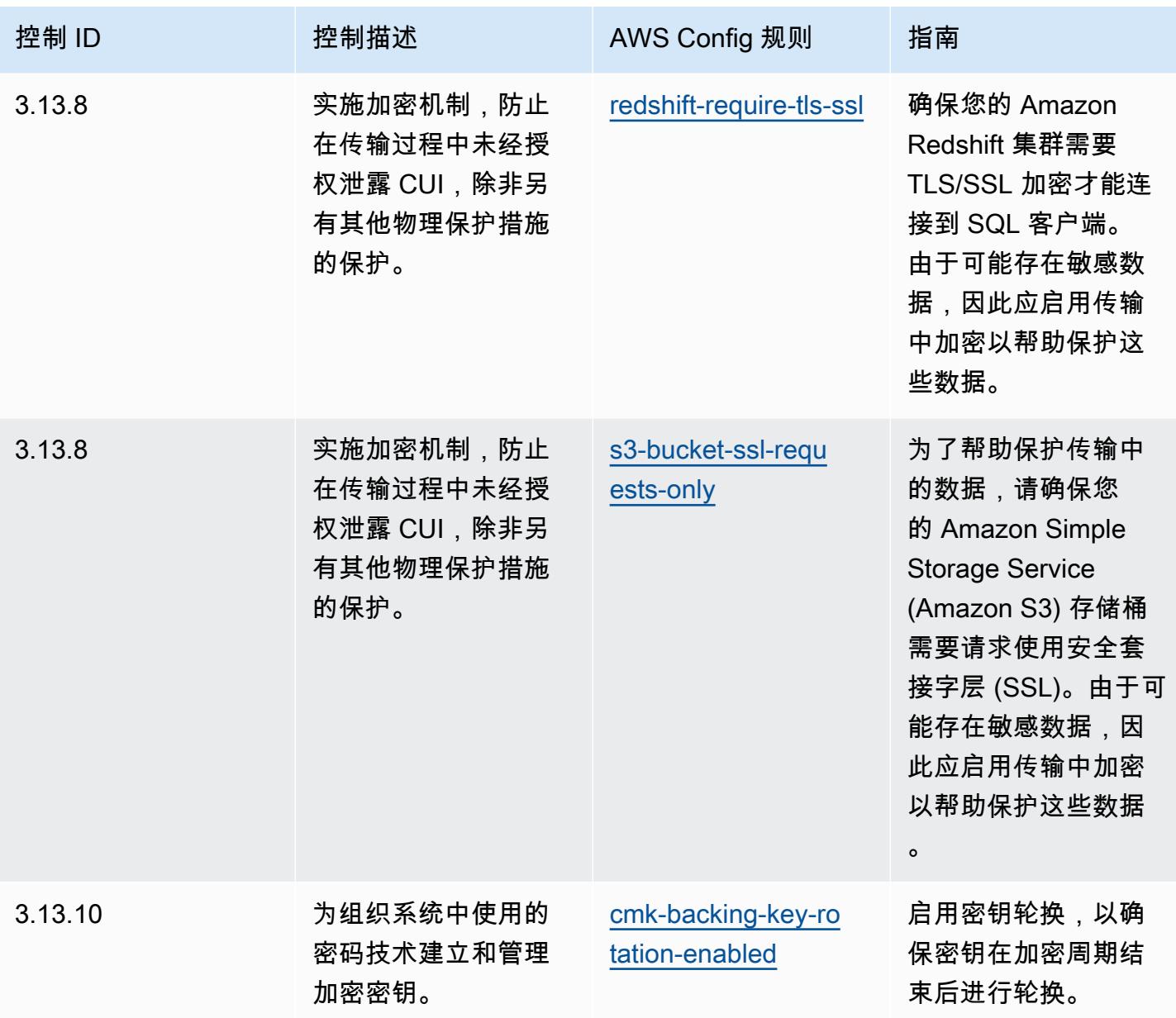

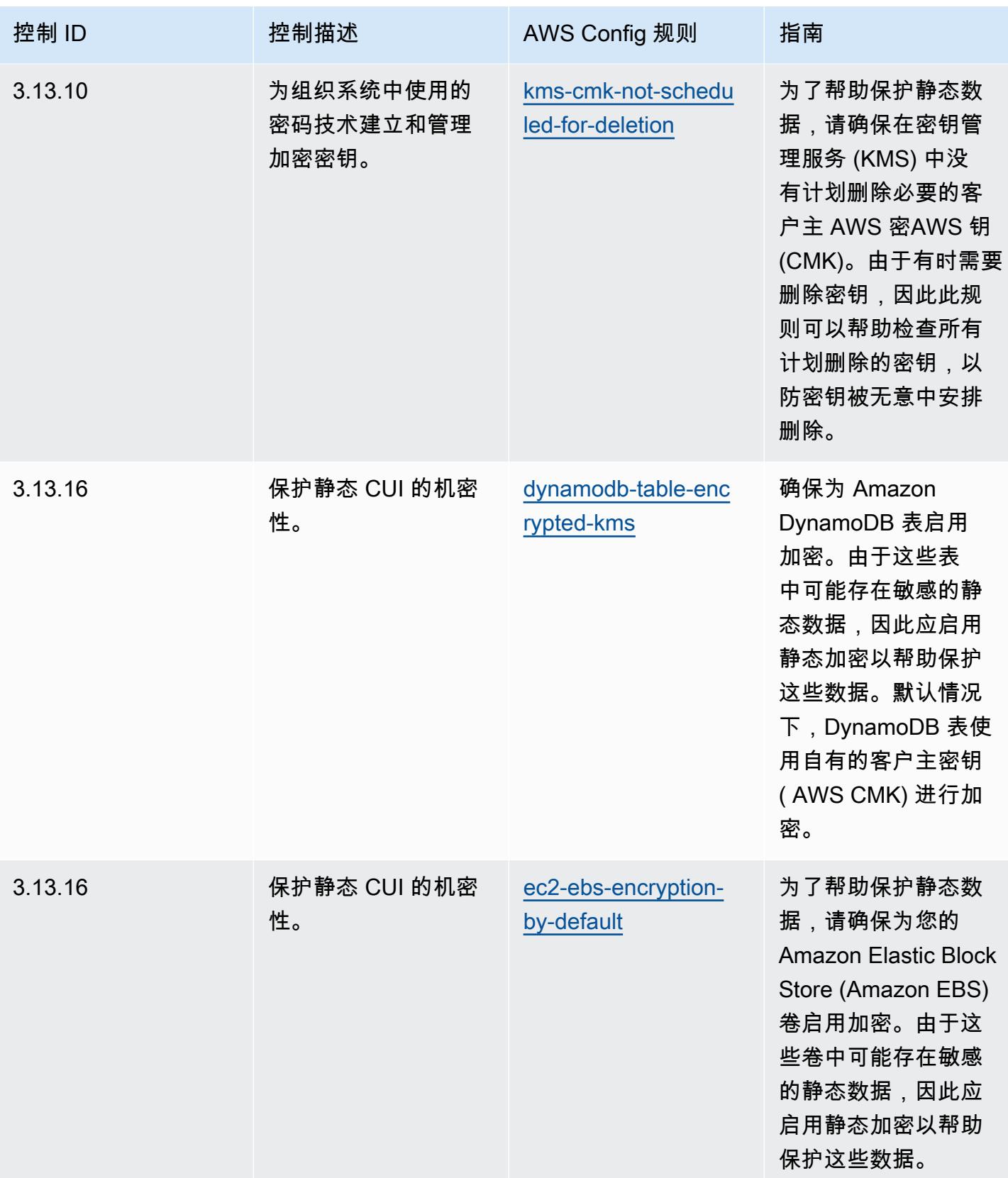

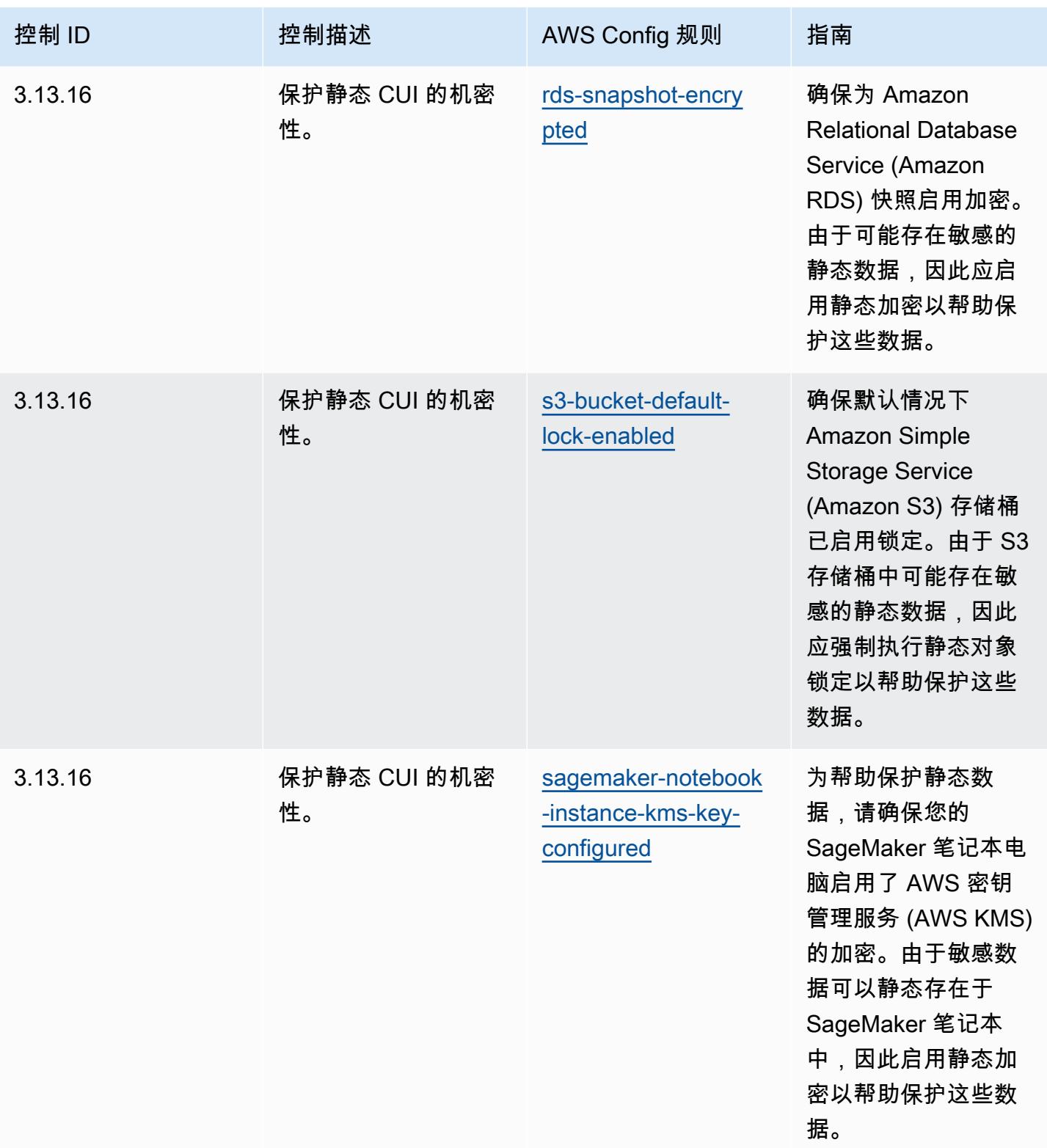

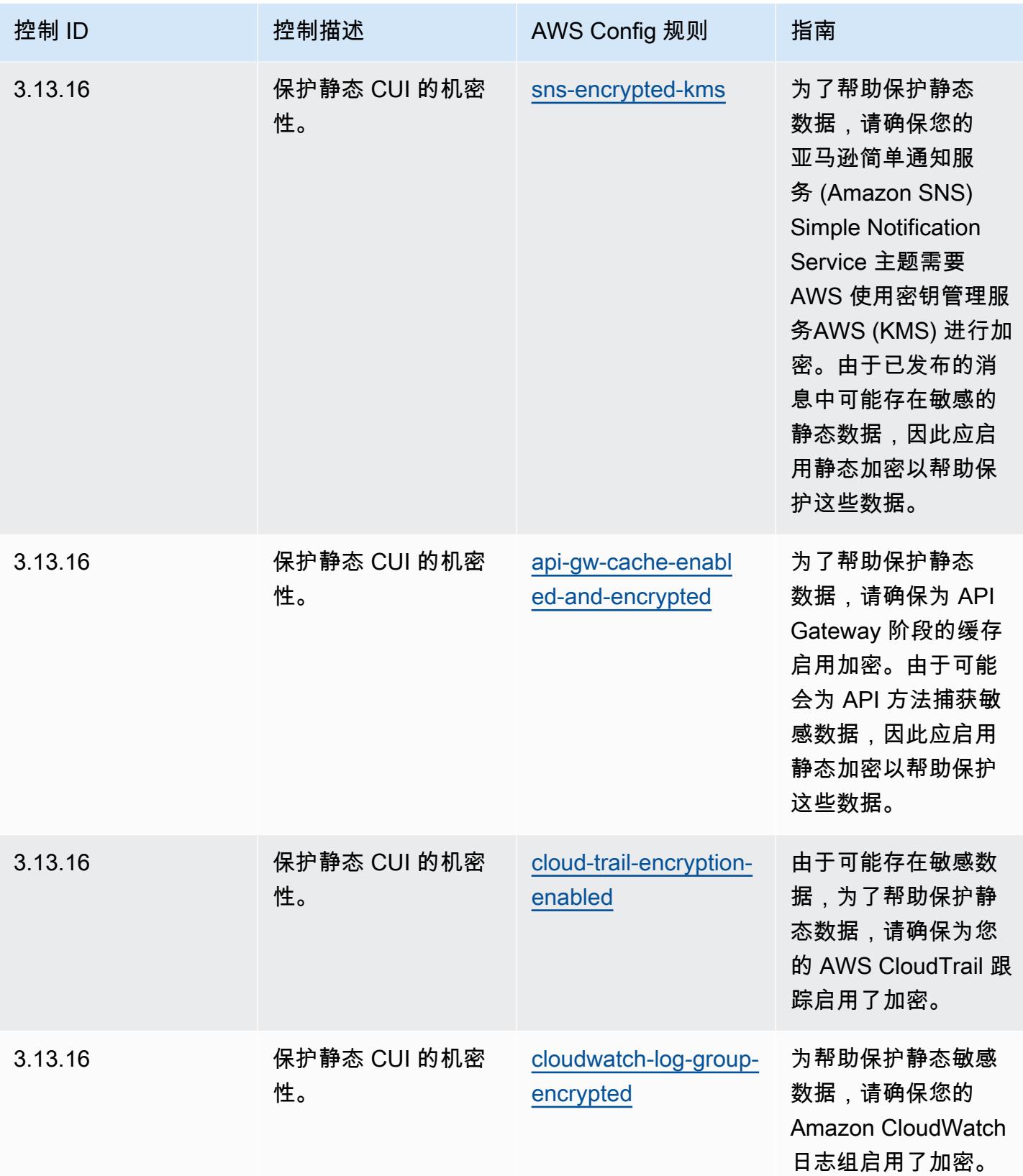

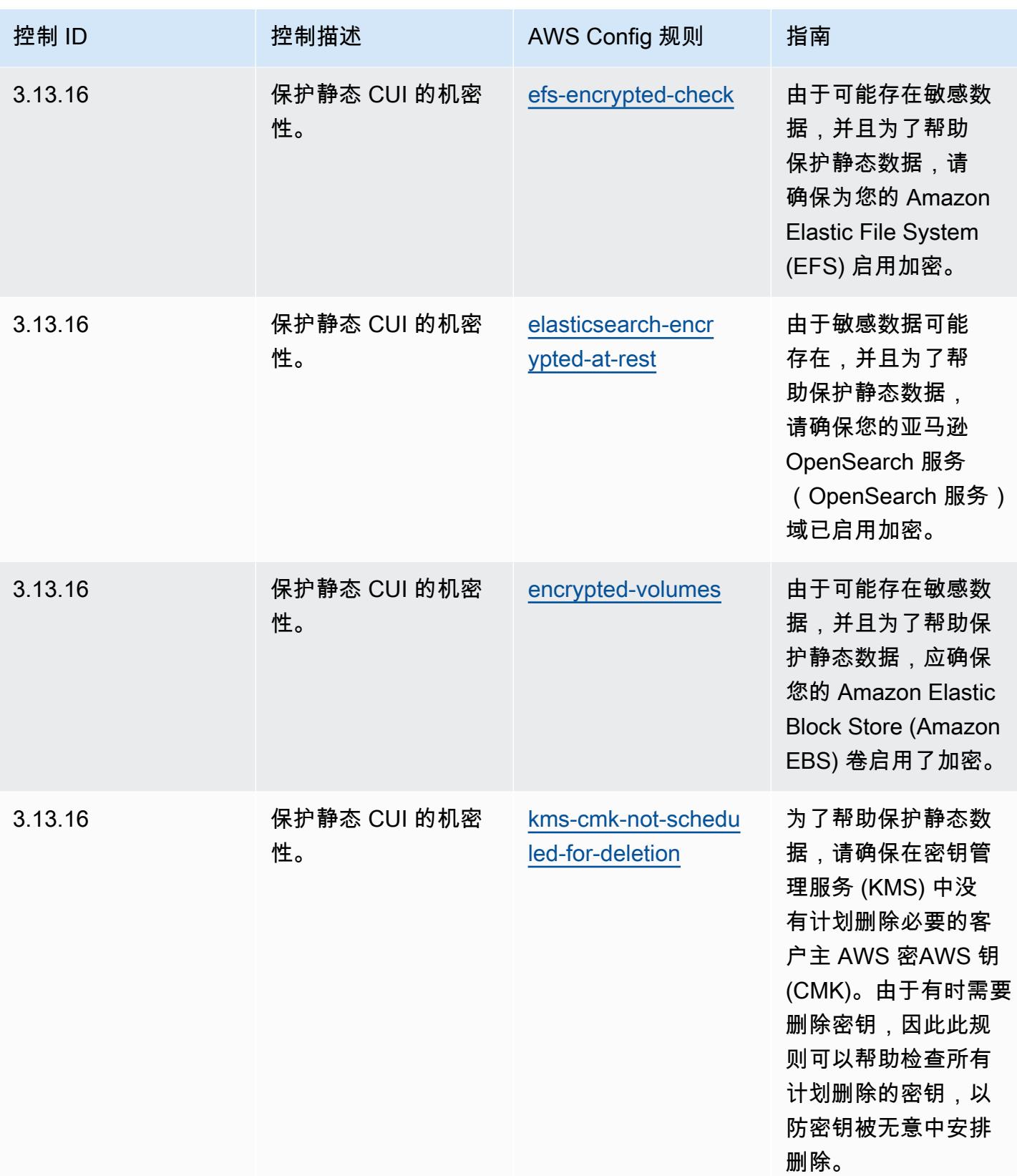

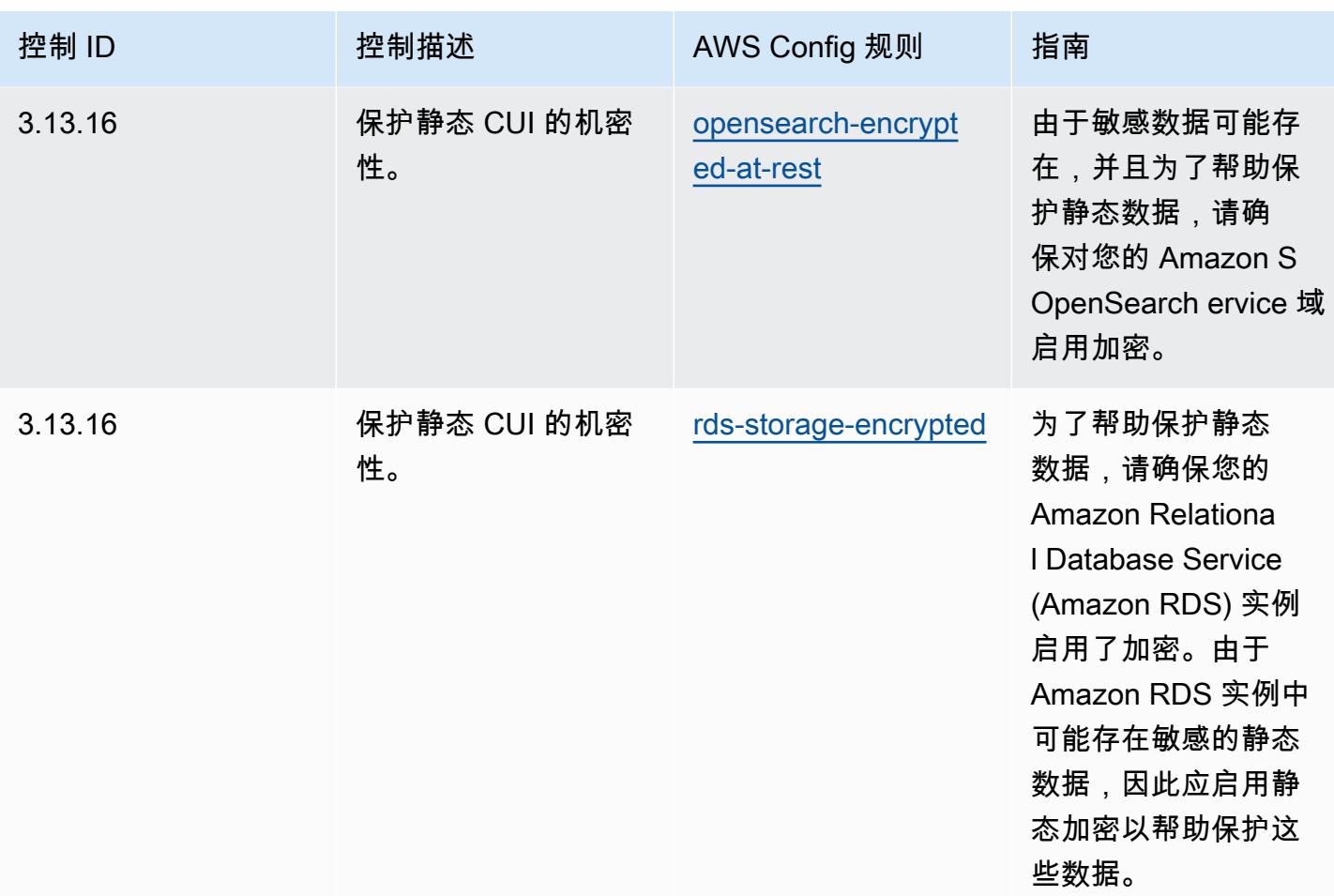

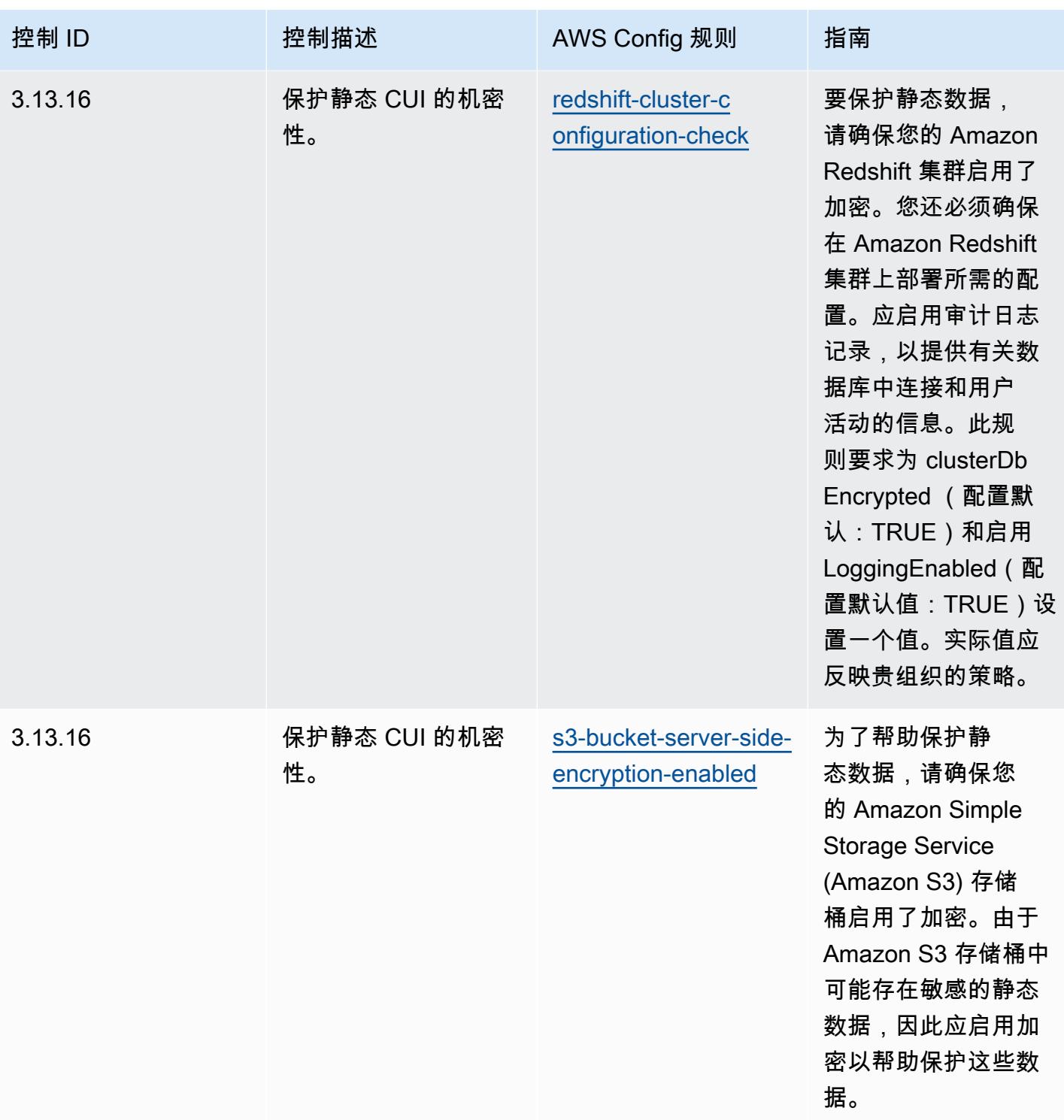

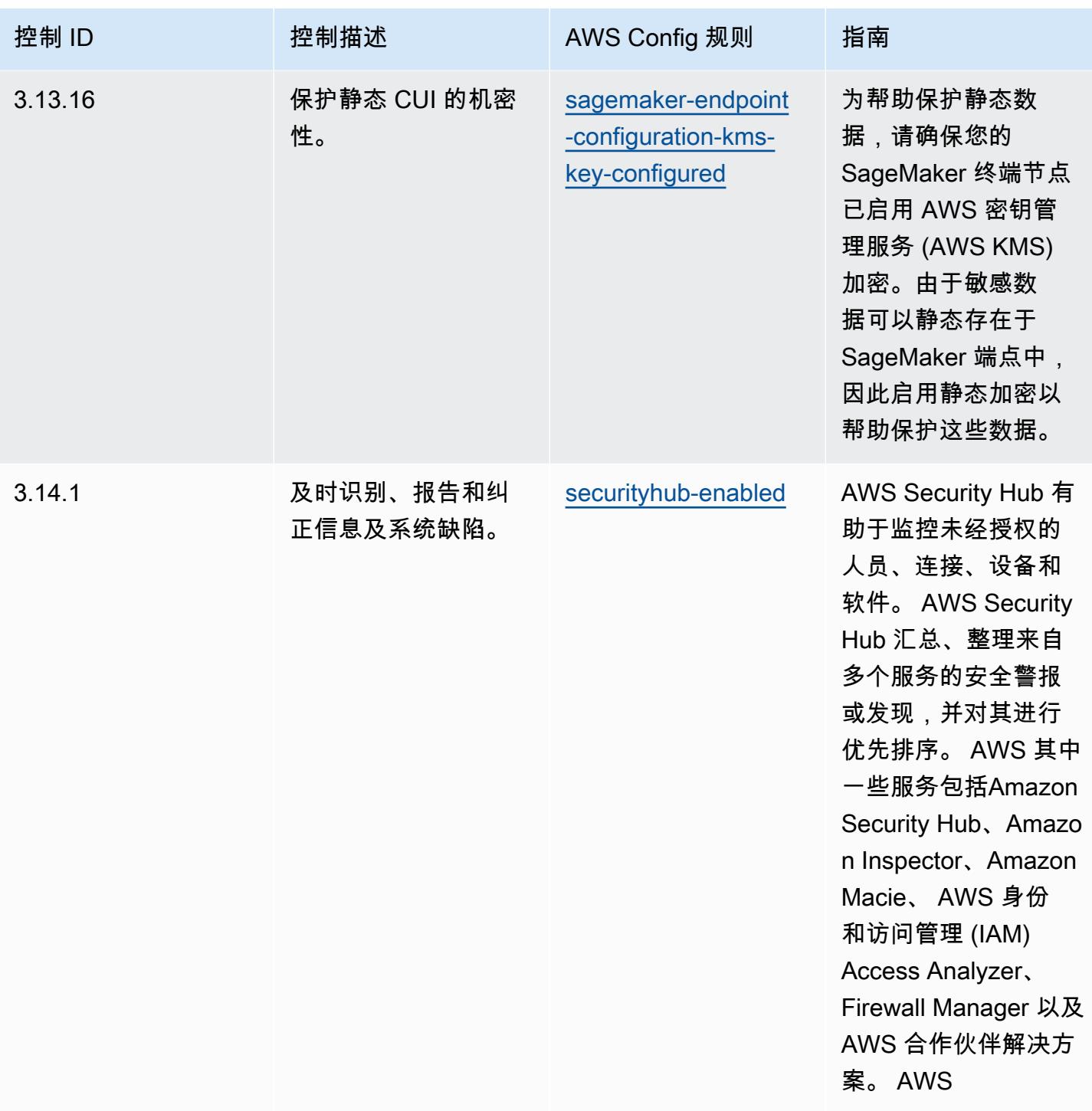

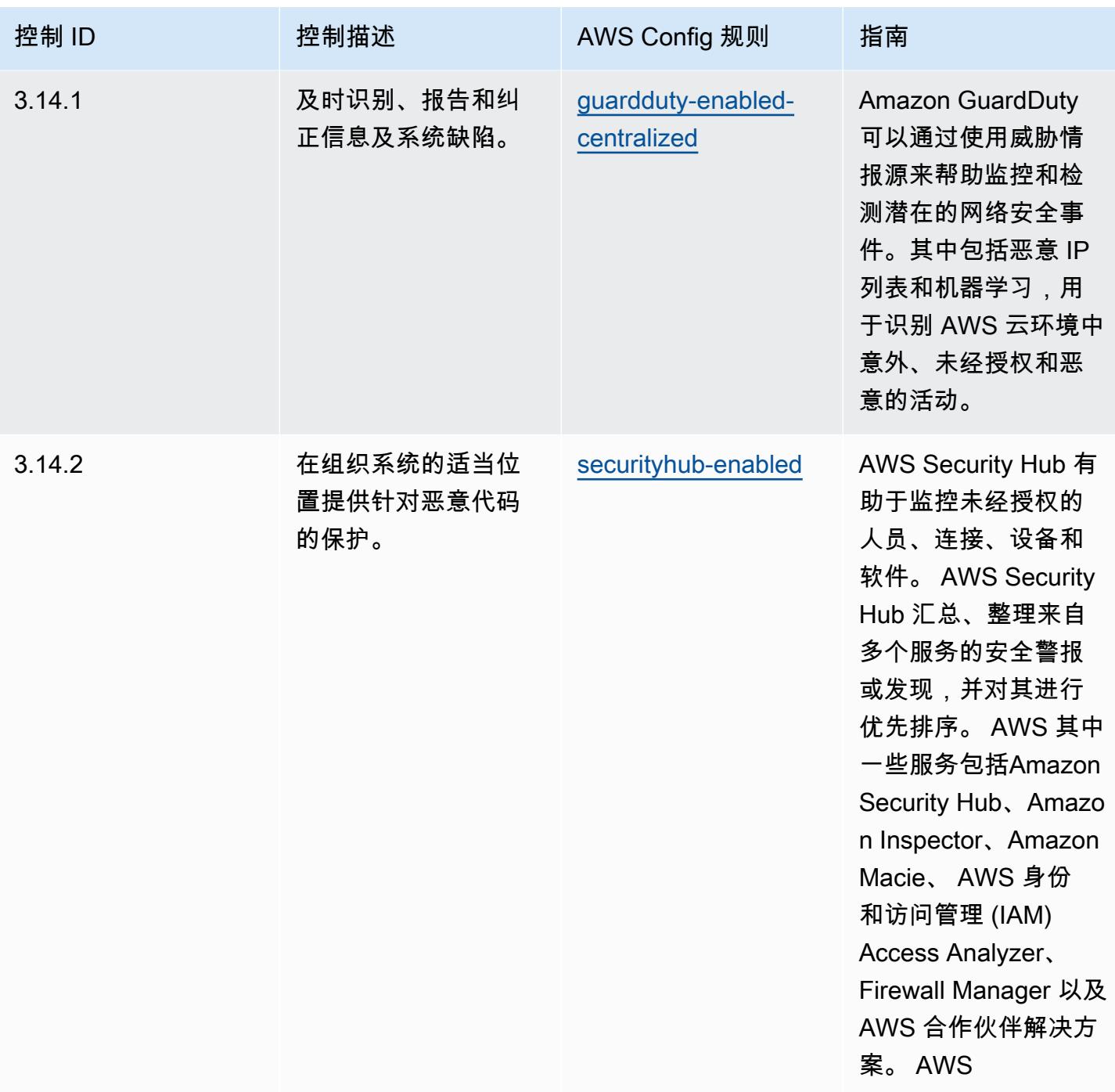

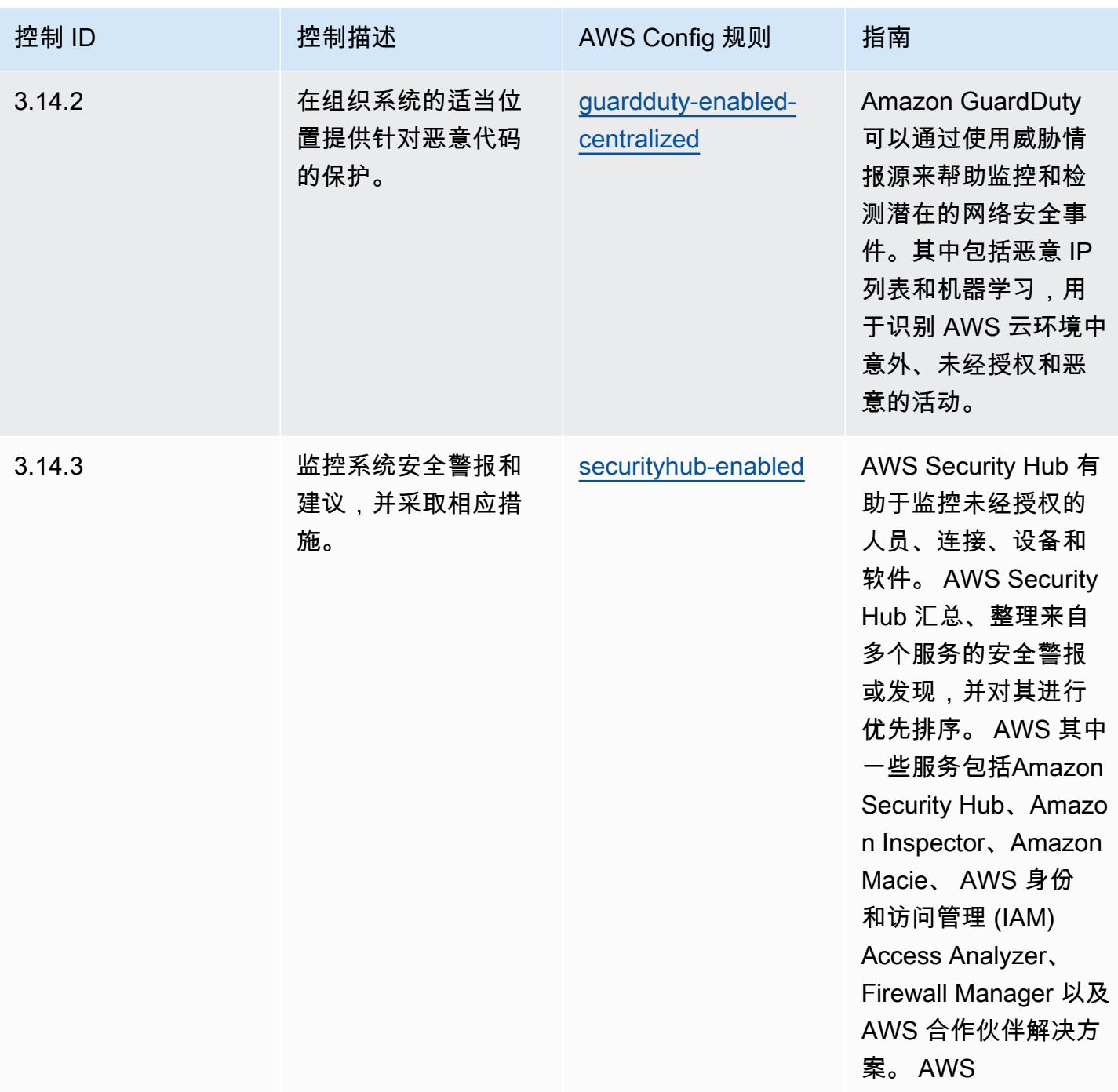

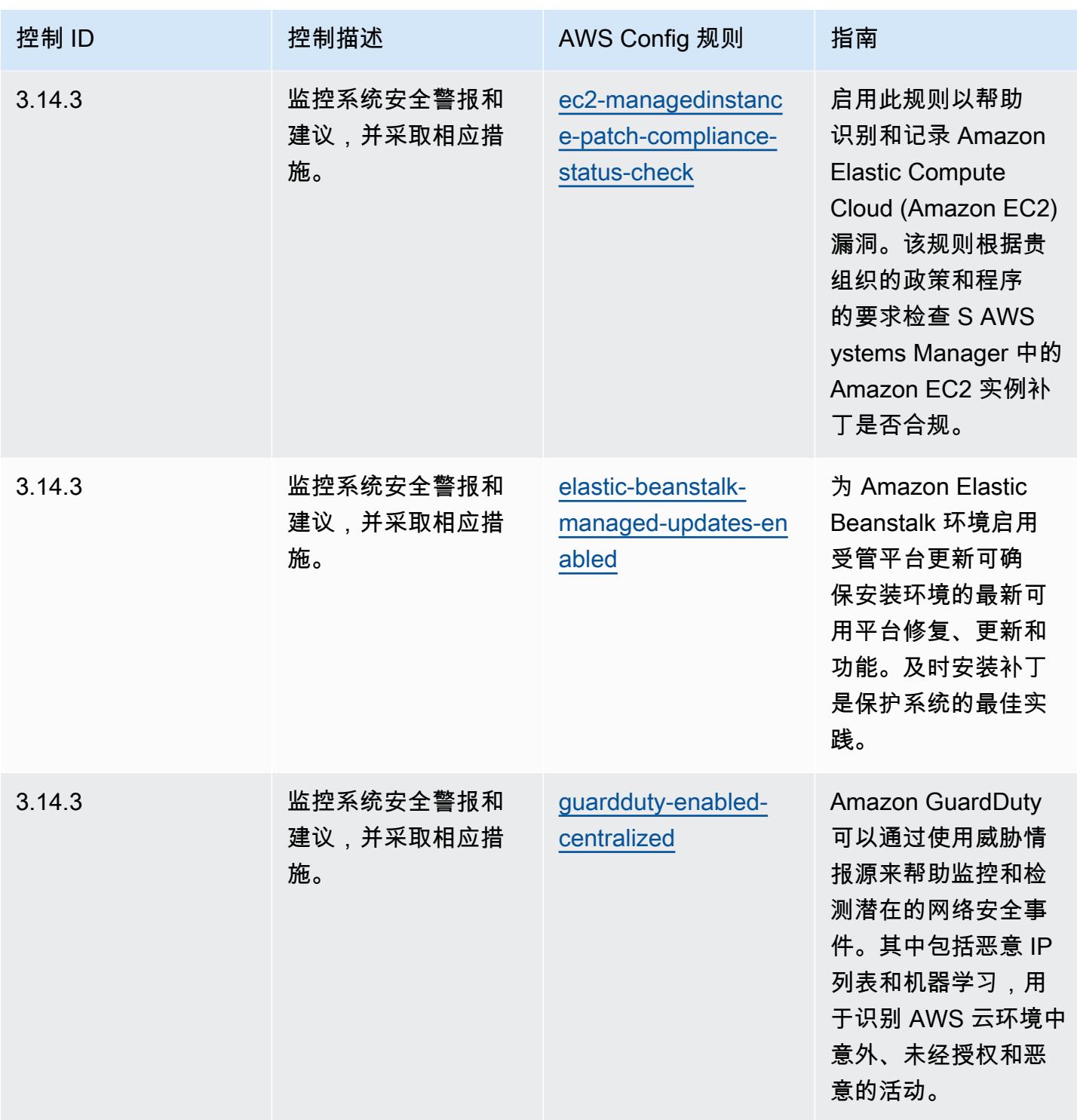

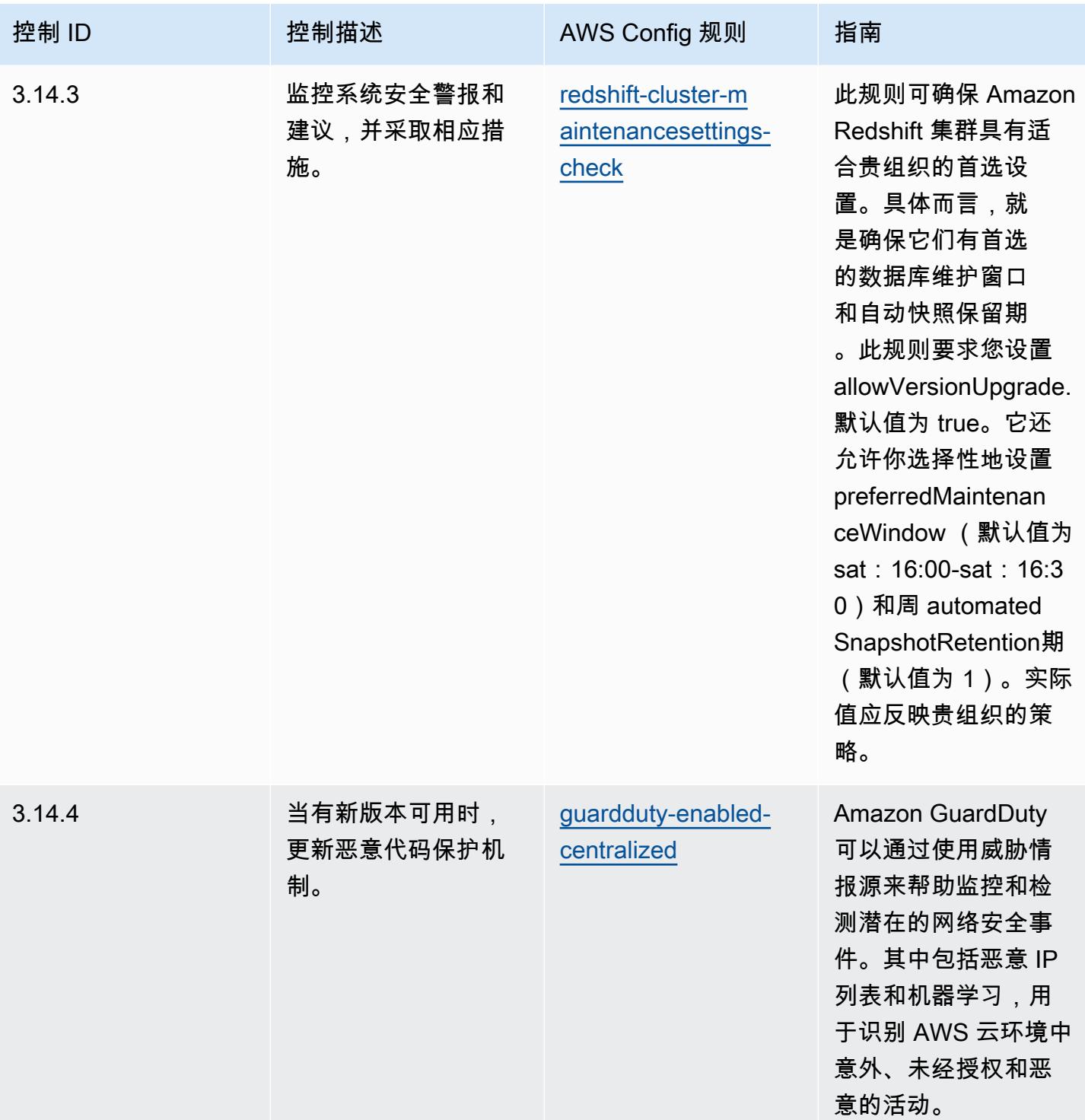

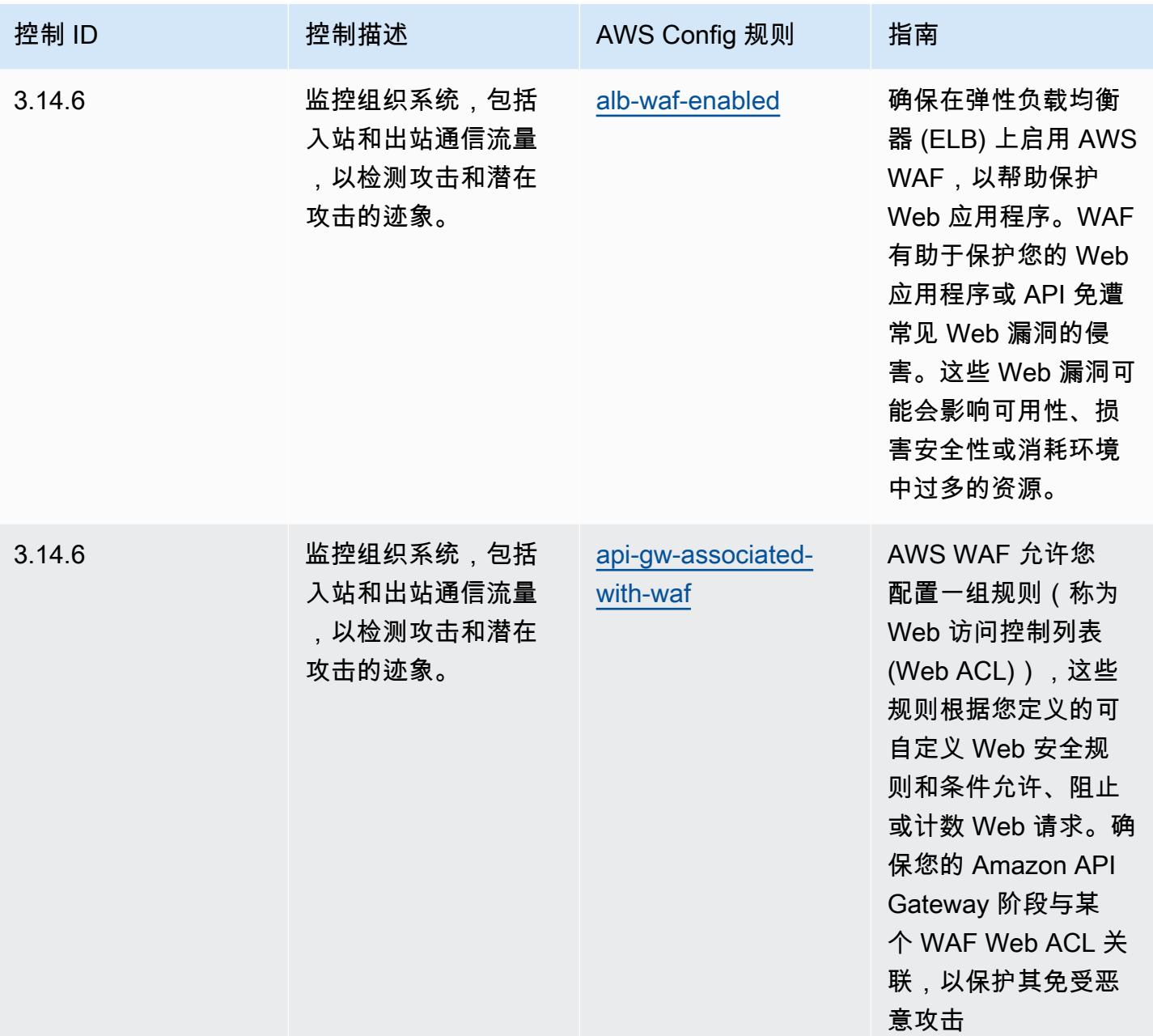

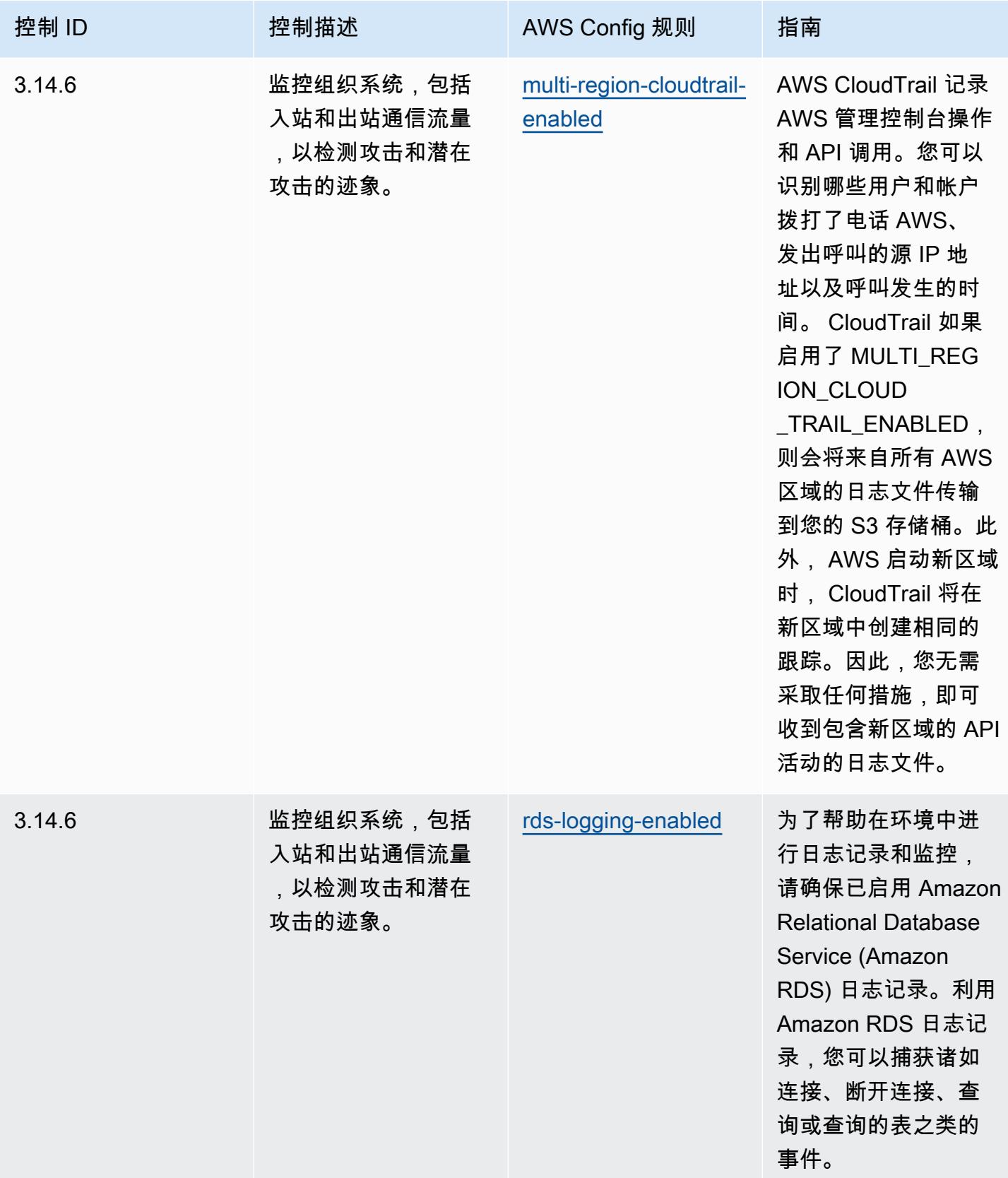

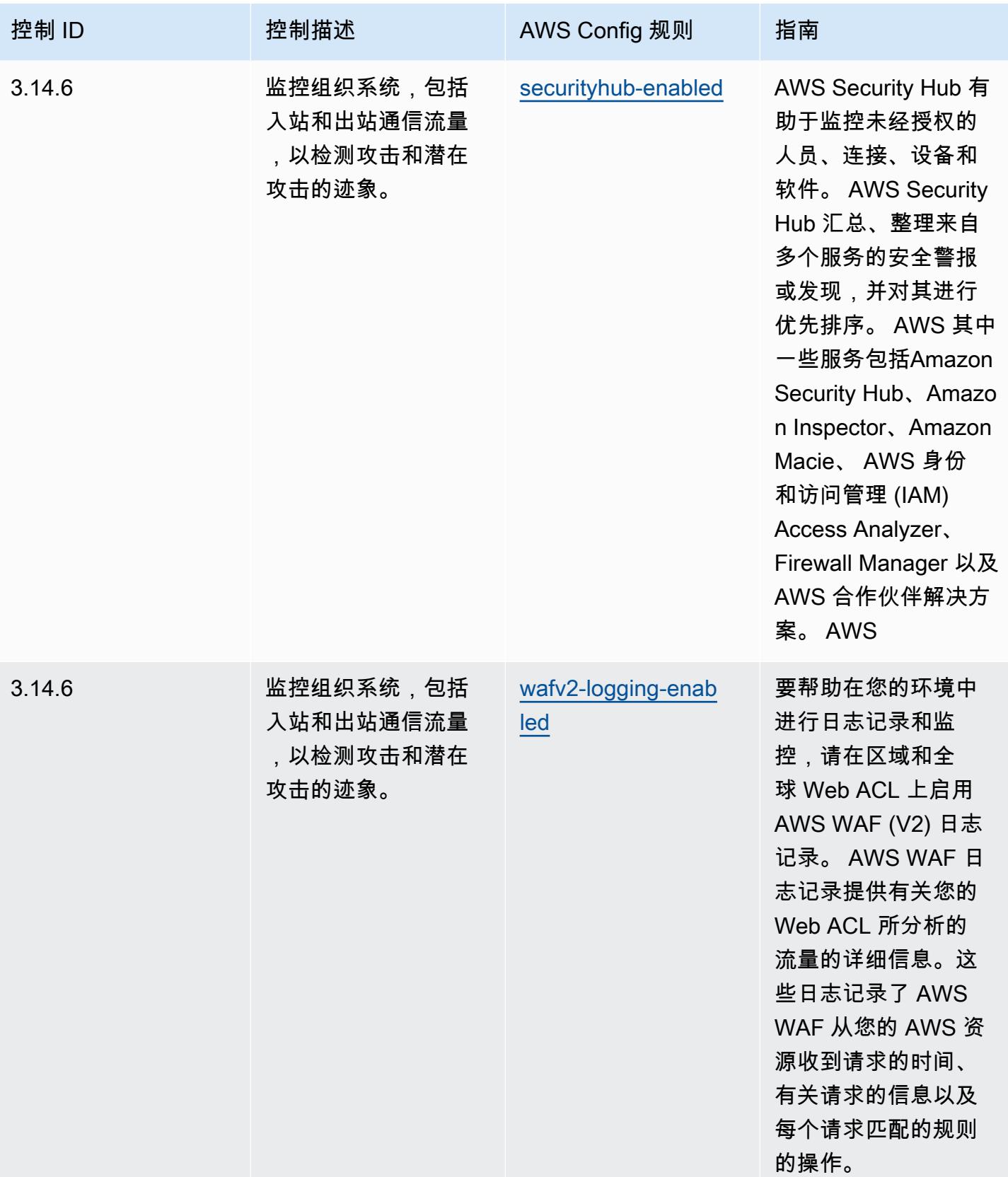

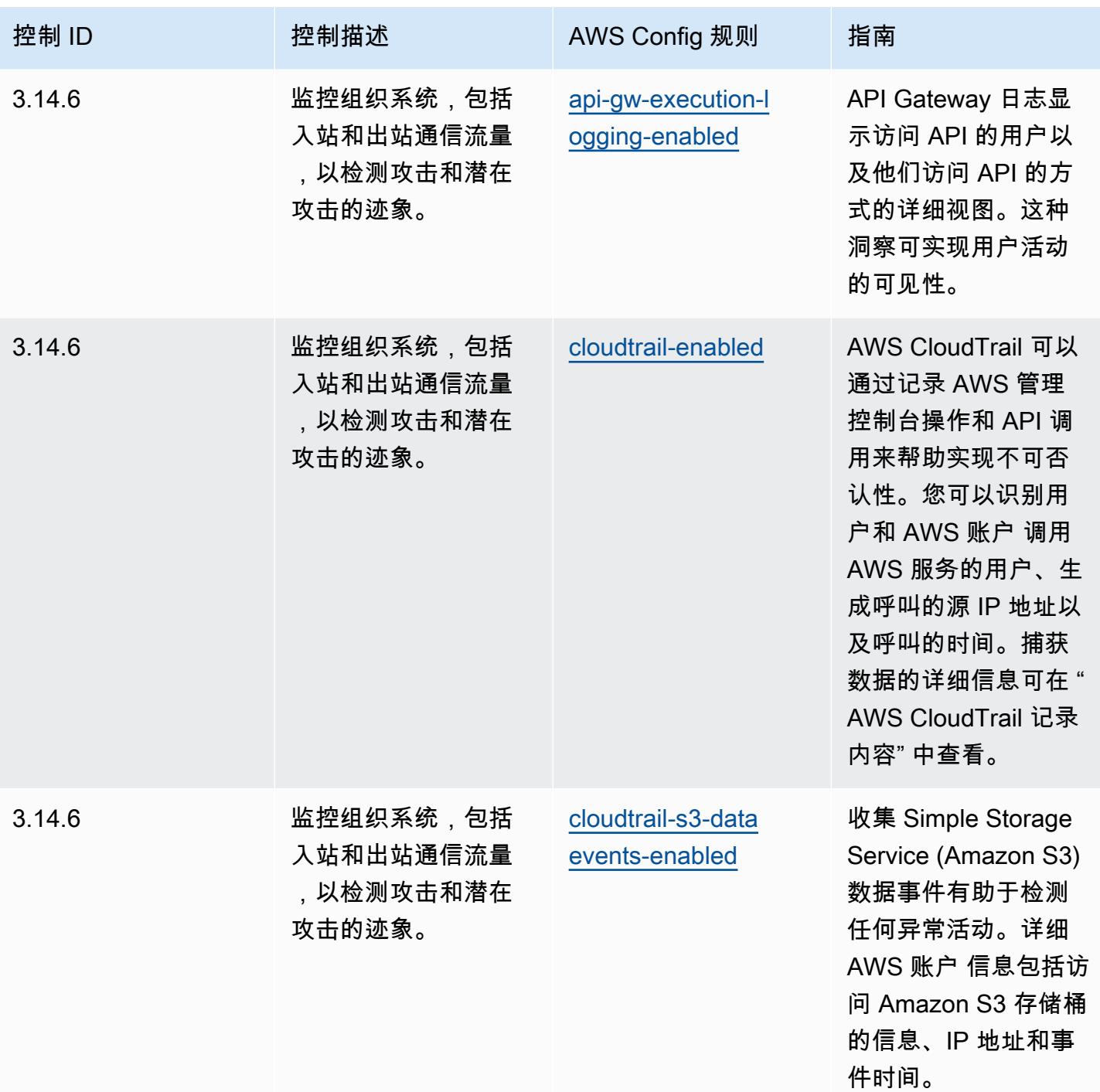

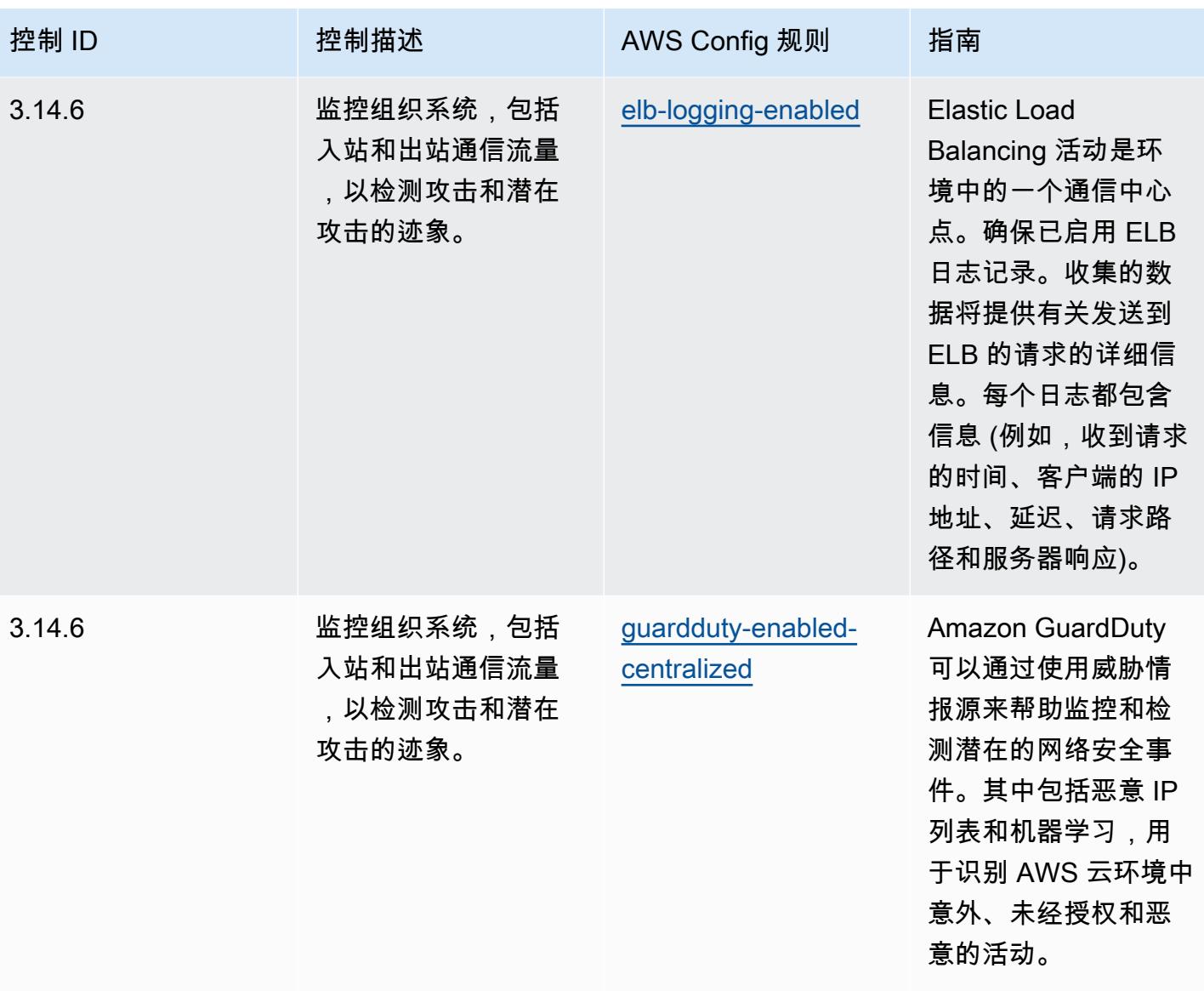
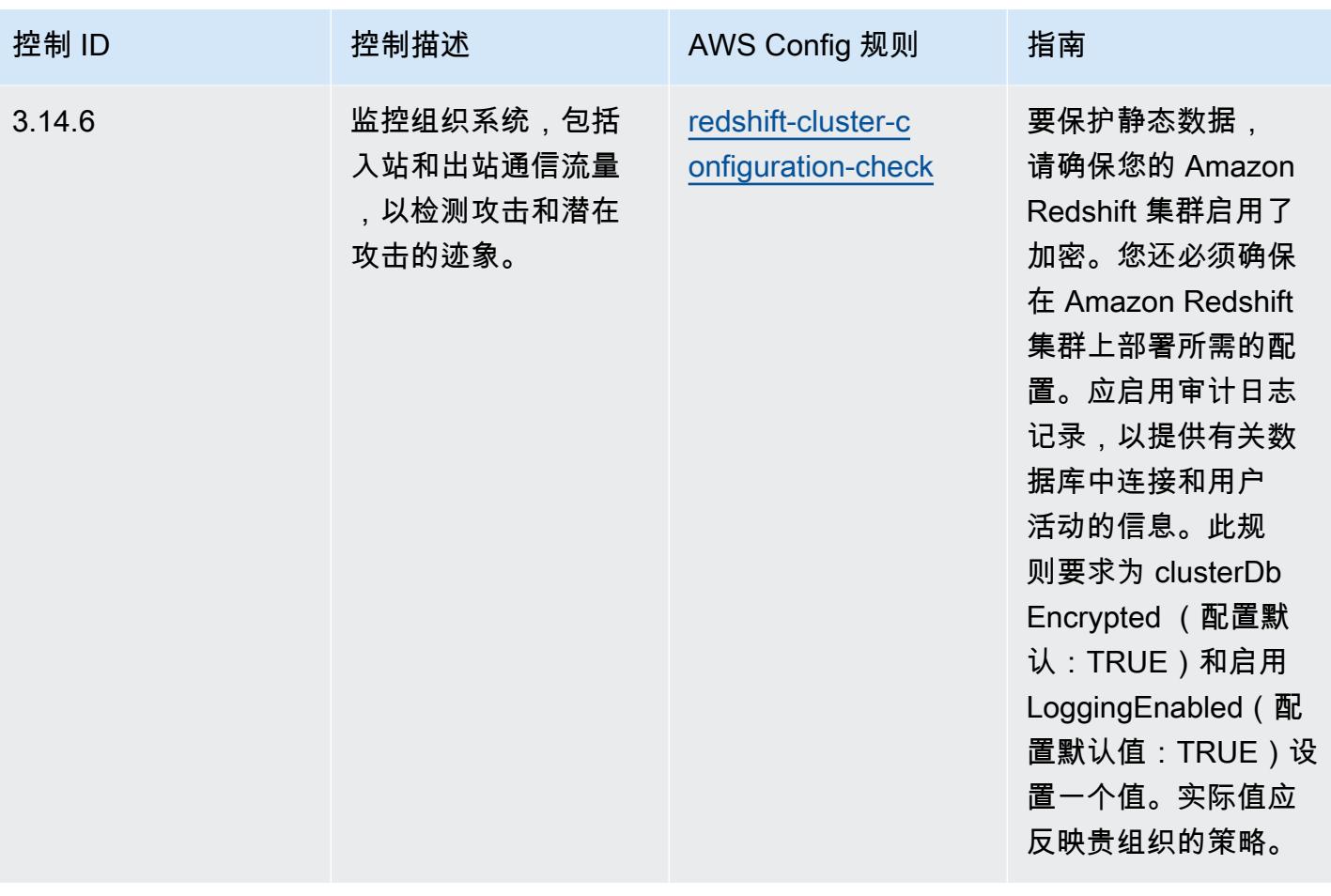

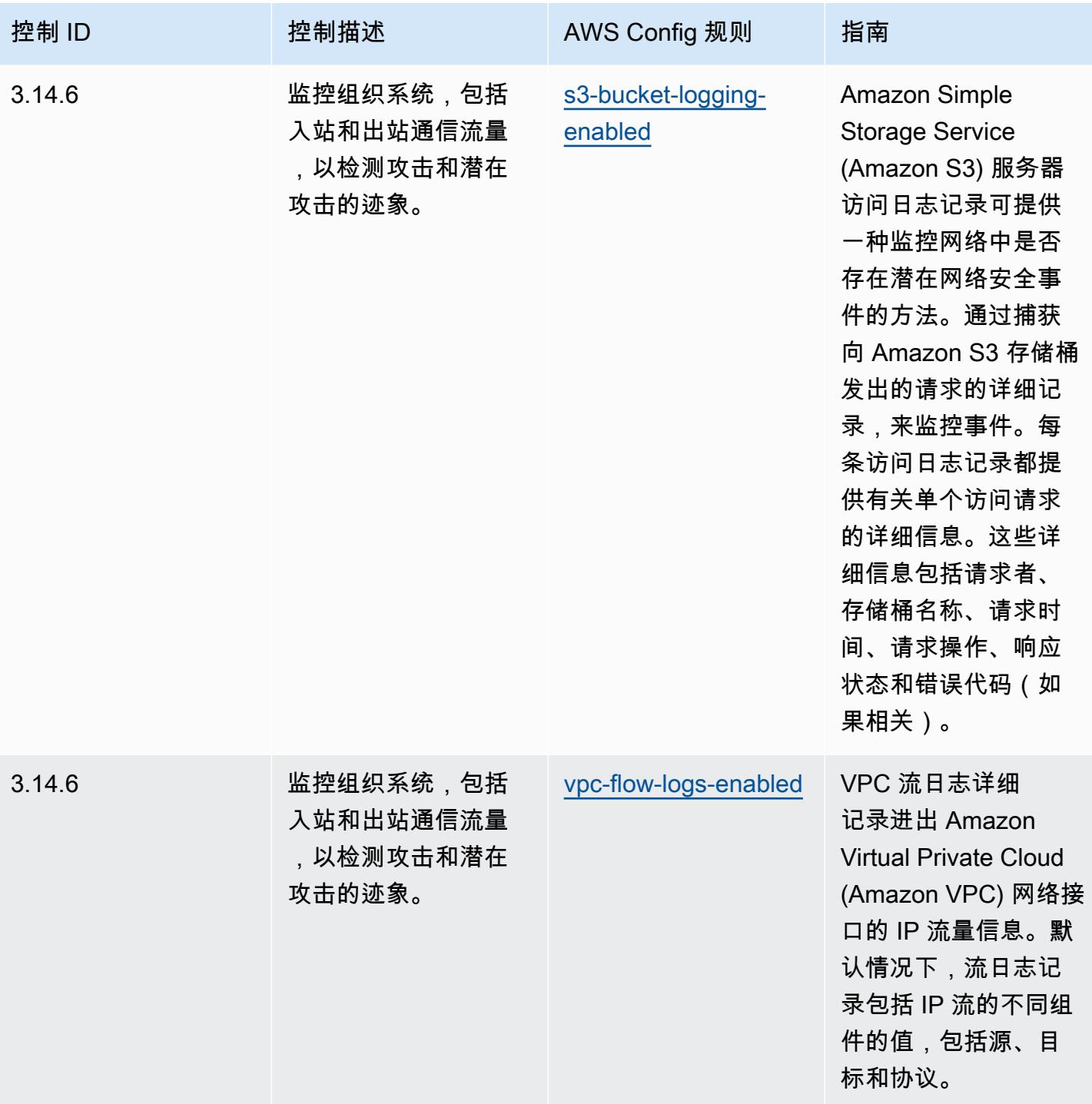

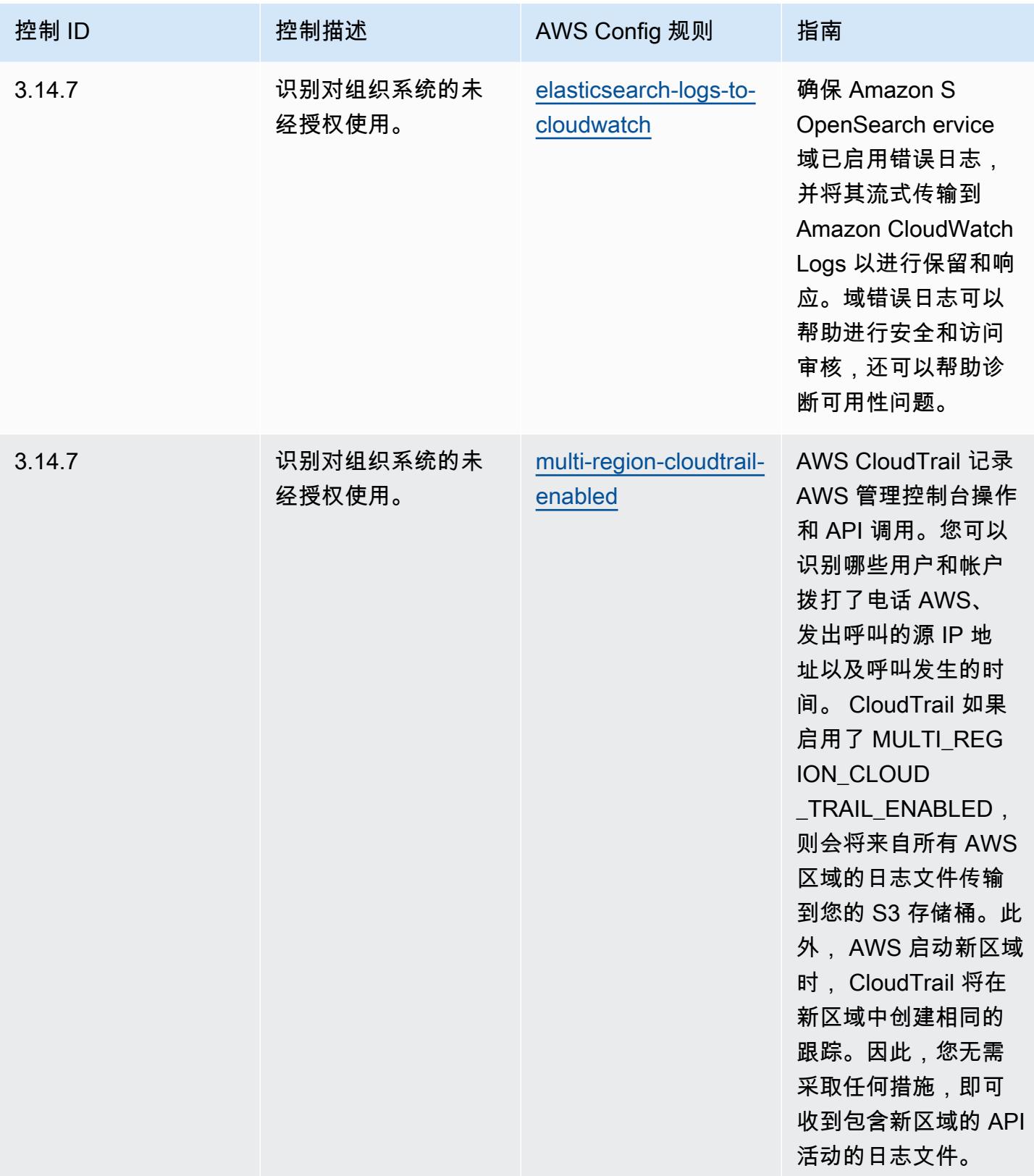

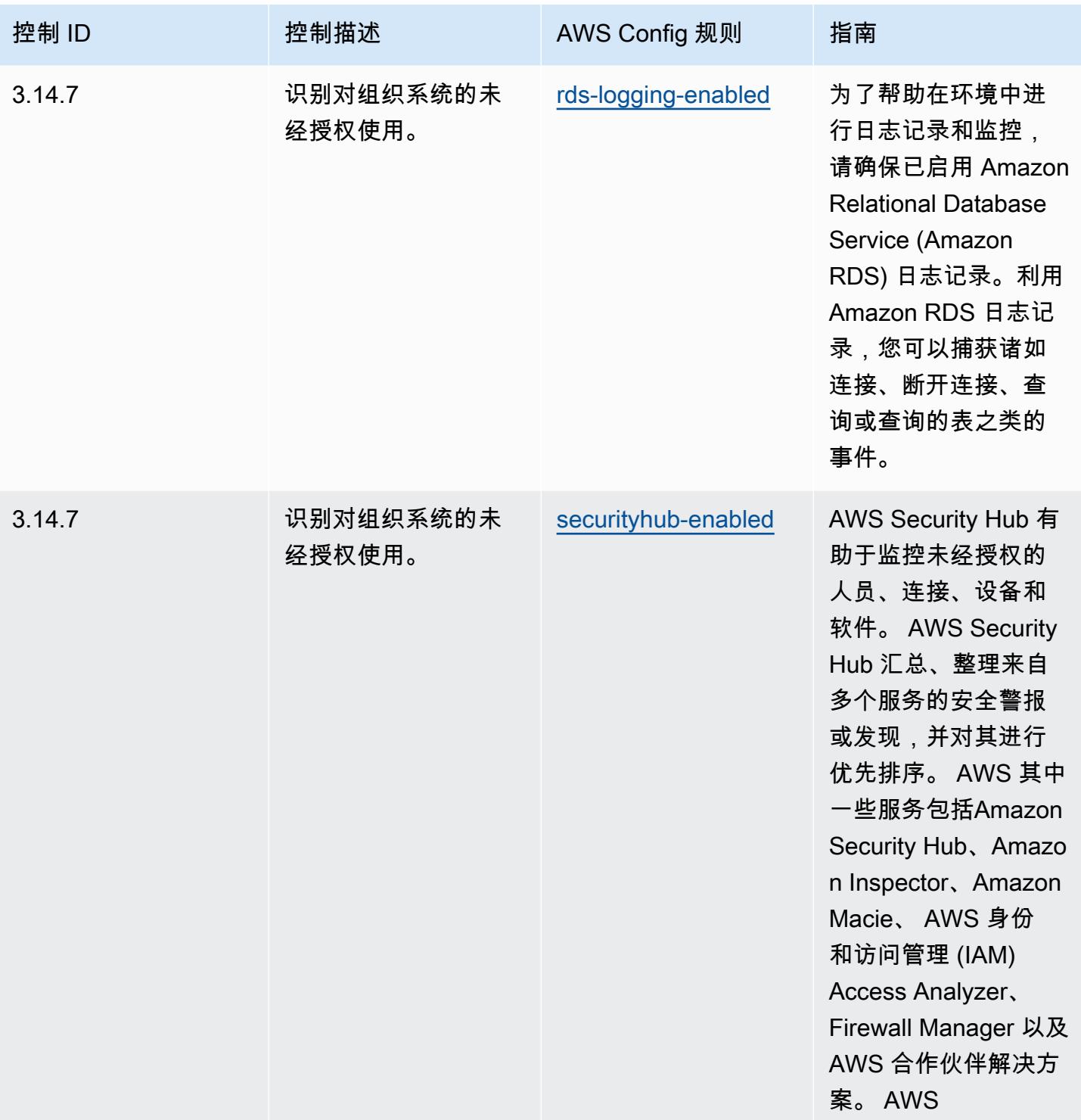

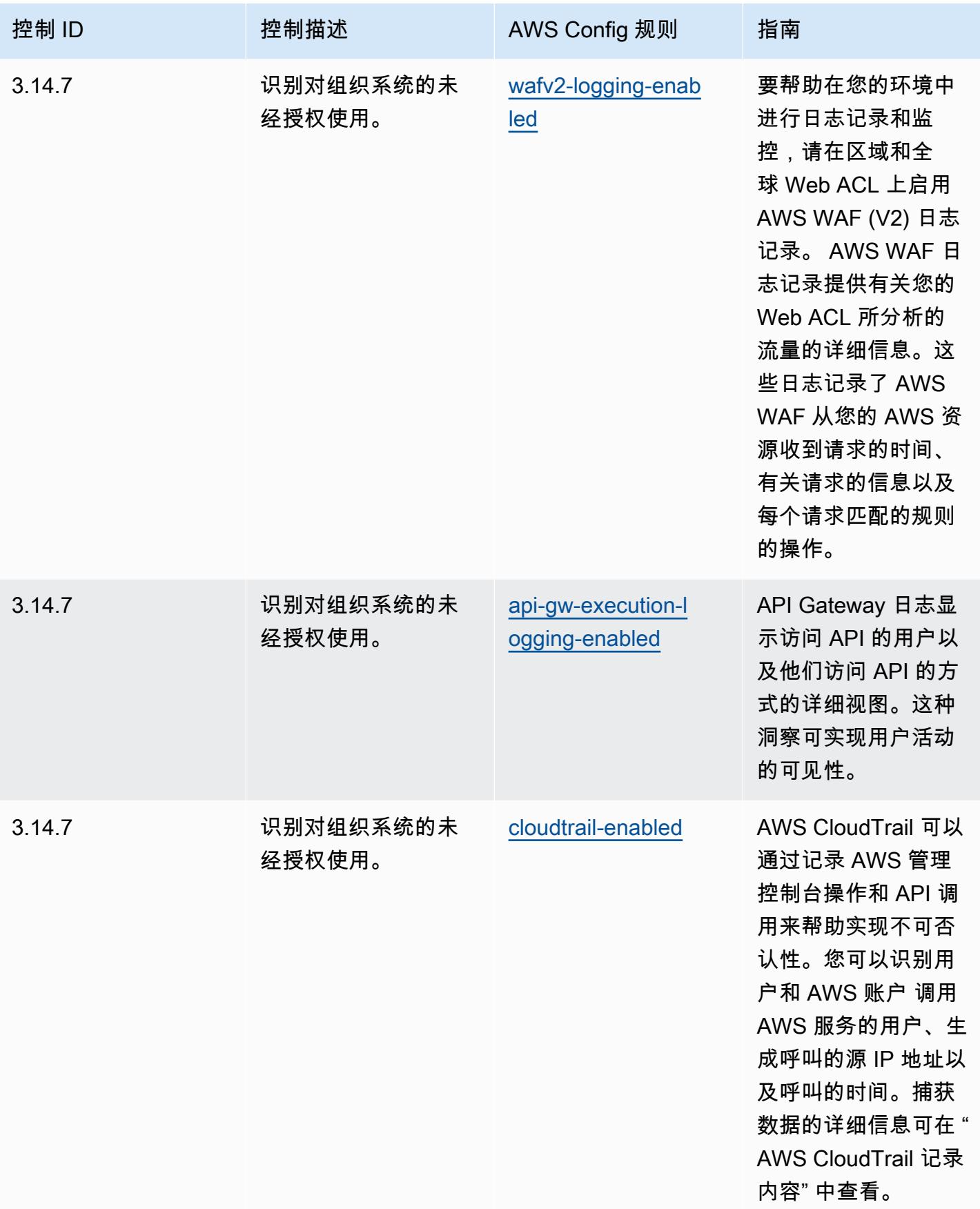

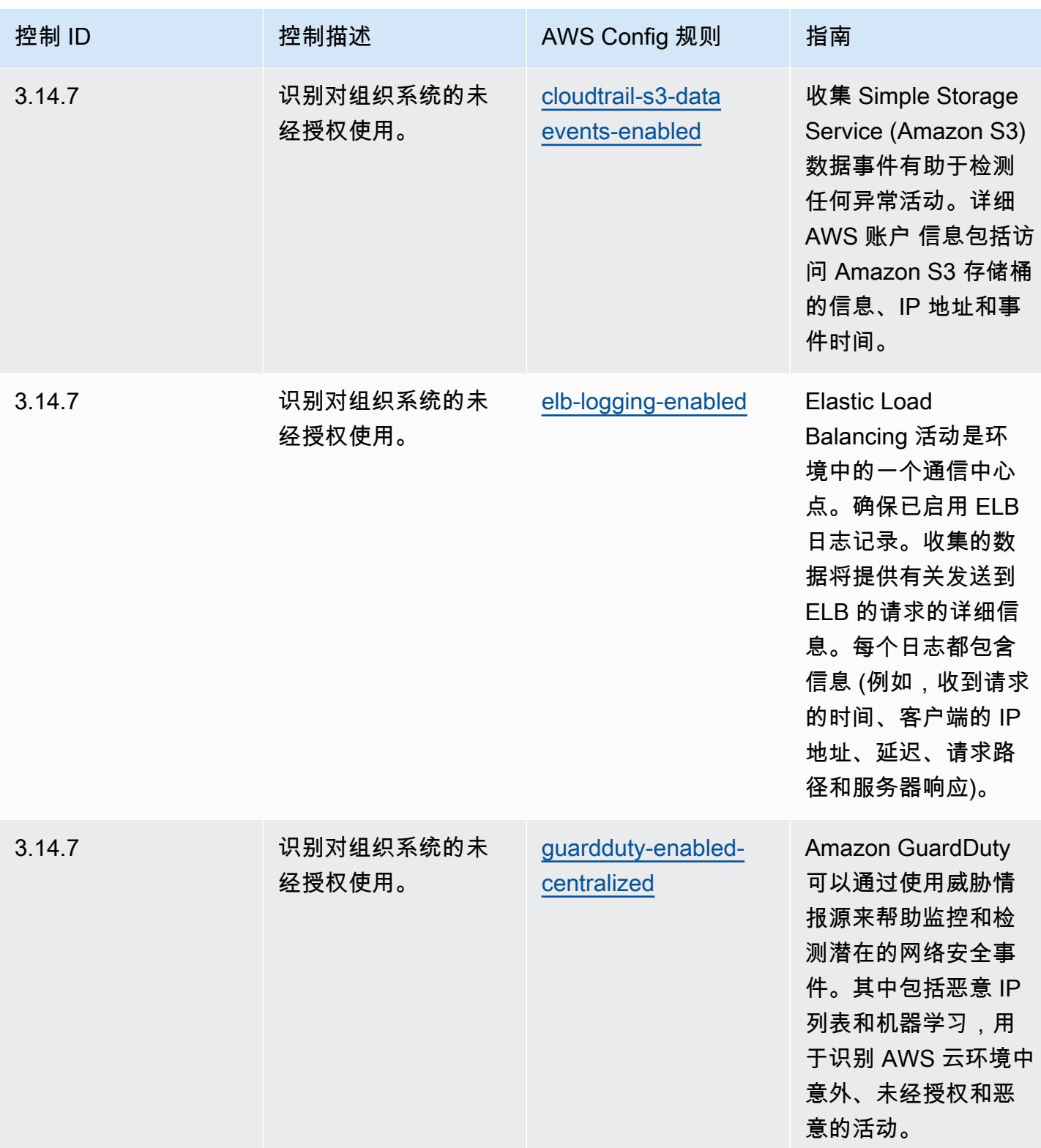

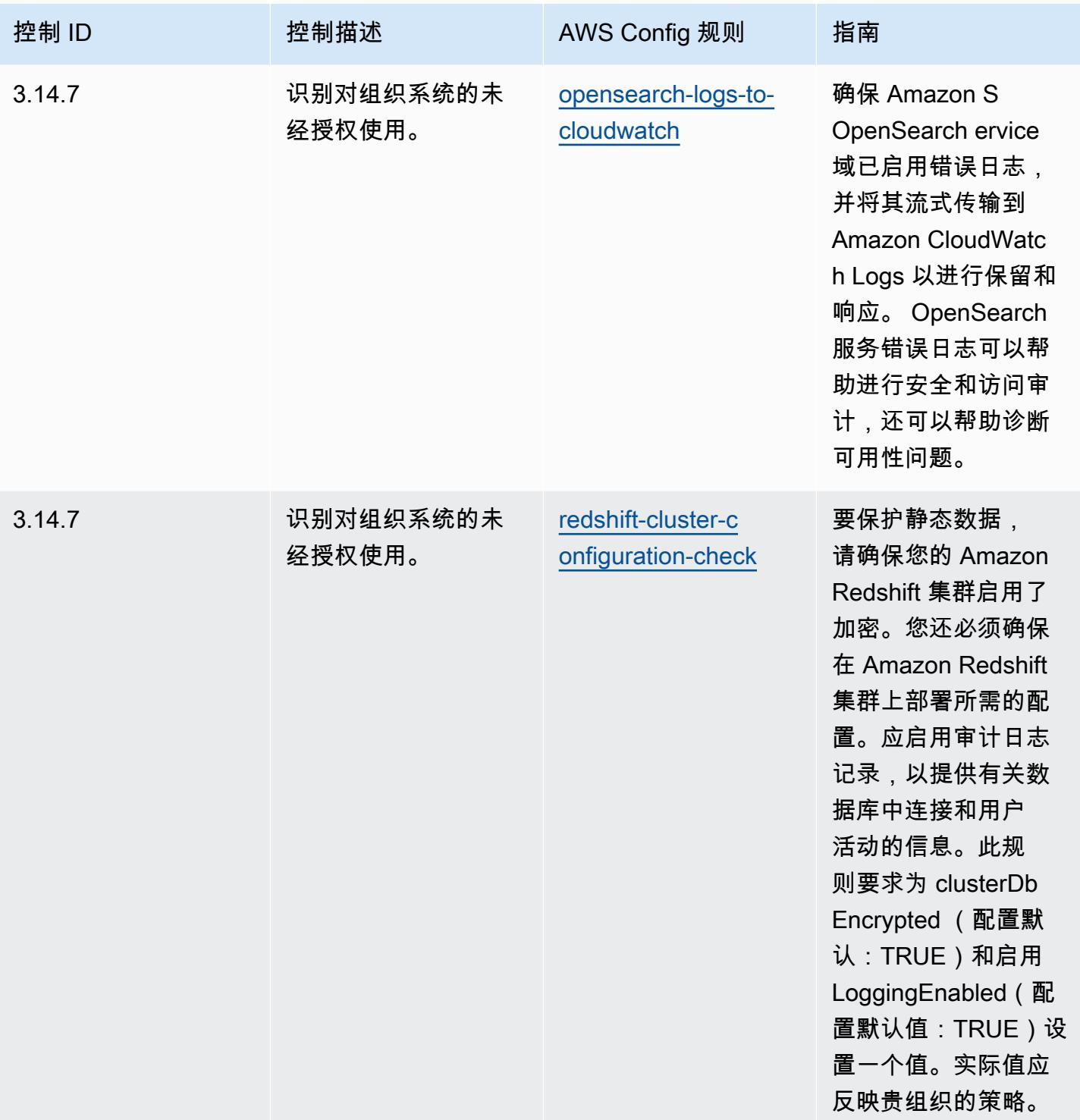

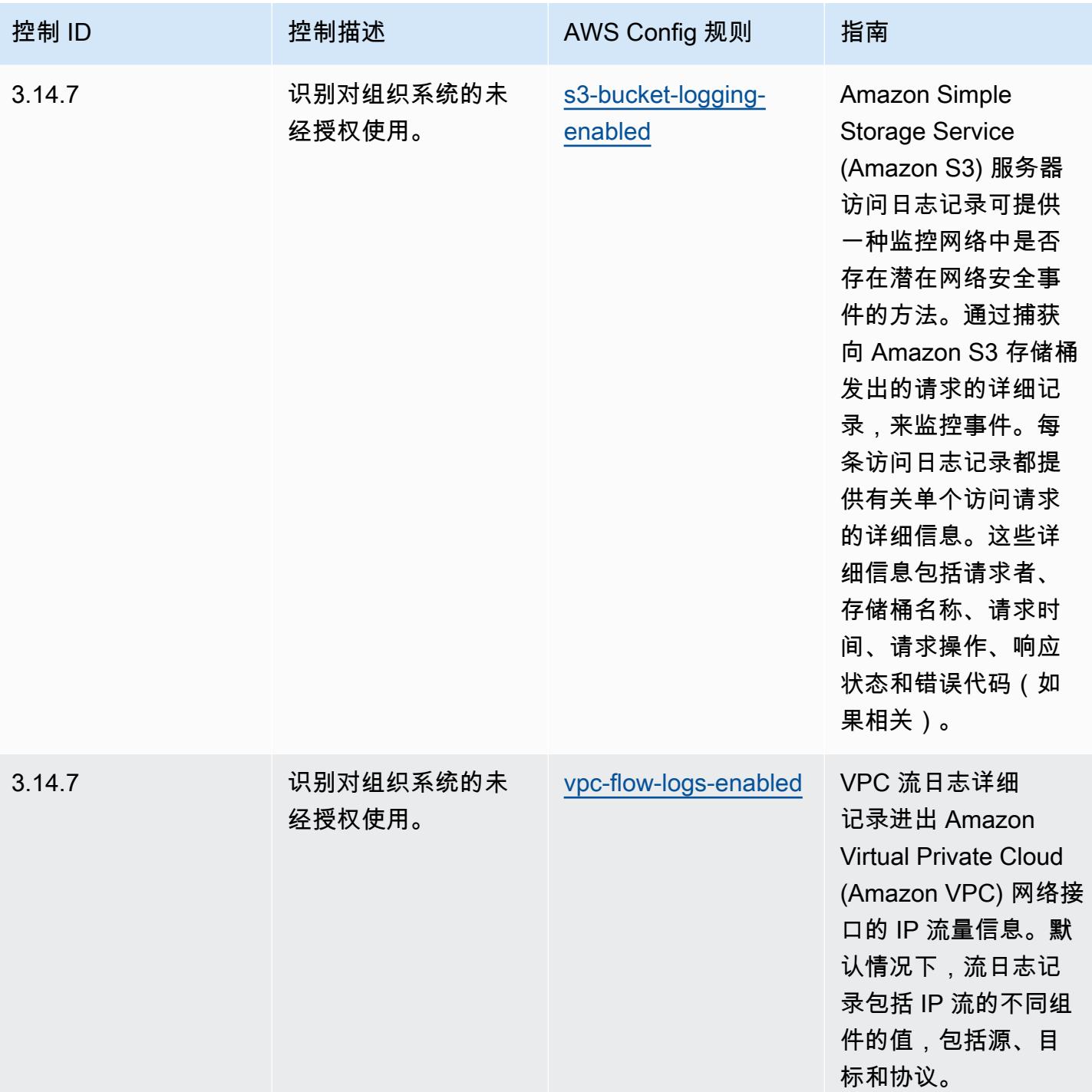

## 模板

该模板可在以下网址获得 GitHub: [NIST 800 171 操作最佳实践。](https://github.com/awslabs/aws-config-rules/blob/master/aws-config-conformance-packs/Operational-Best-Practices-for-NIST-800-171.yaml)

## NIST 800 172 操作最佳实践

一致性包提供了一个通用的合规框架,旨在使您能够使用托管或自定义 AWS Config 规则和 AWS Config 补救措施来创建安全、运营或成本优化治理检查。作为示例模板,合规包并不是为了完全确保 遵守特定的治理或合规标准而设计的。您有责任自行评估自己对服务的使用是否符合适用的法律和监管 要求。

以下内容提供了 NIST 800-172 和托管 C AWS onfig 规则之间的映射示例。每条 Config 规则都适用 于特定的 AWS 资源,并与一个或多个 NIST 800-172 控件相关。一个 NIST 800-172 控制可以与多个 Config 规则相关联。有关这些映射的更多详细信息和指导,请参阅下表。

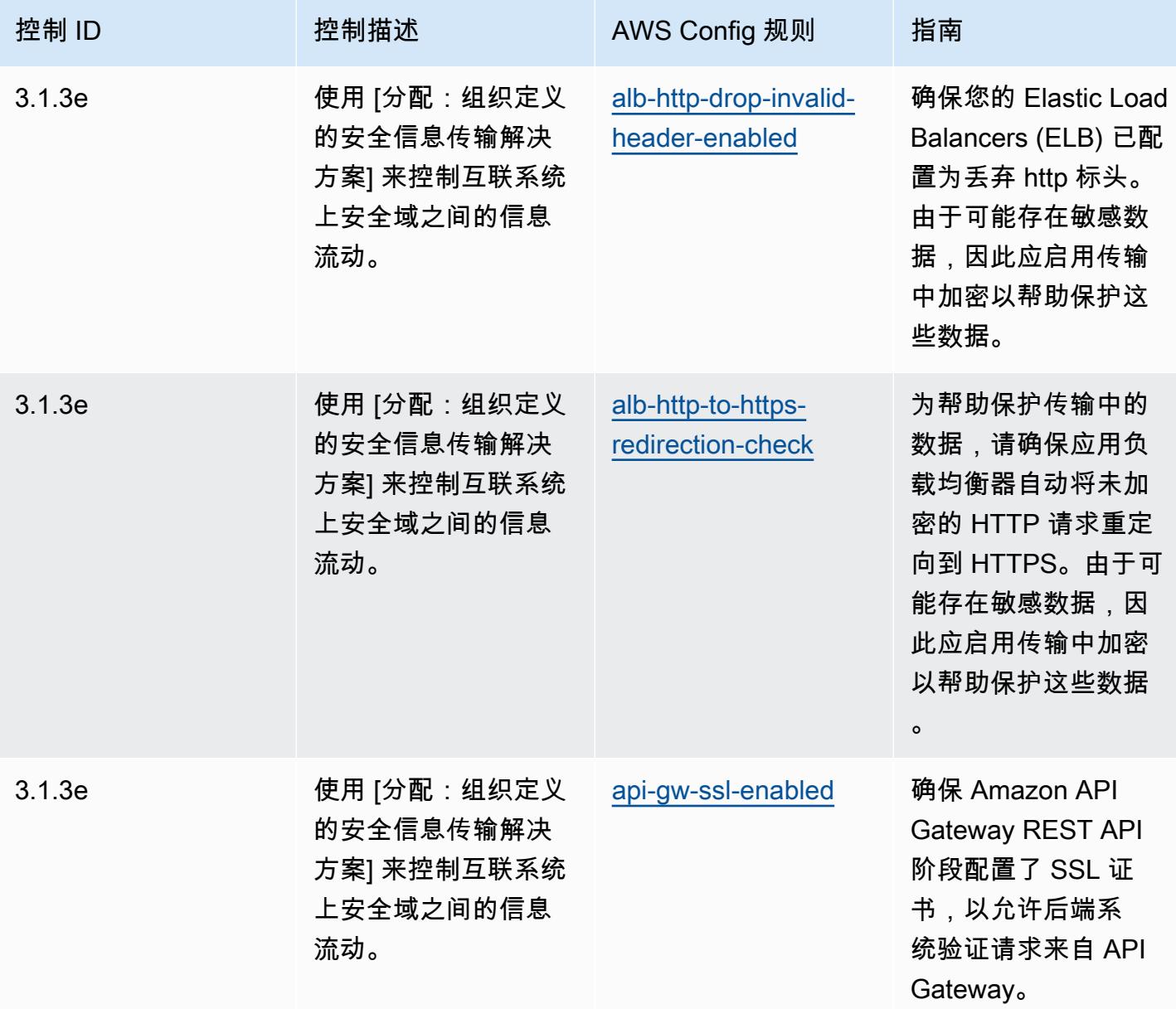

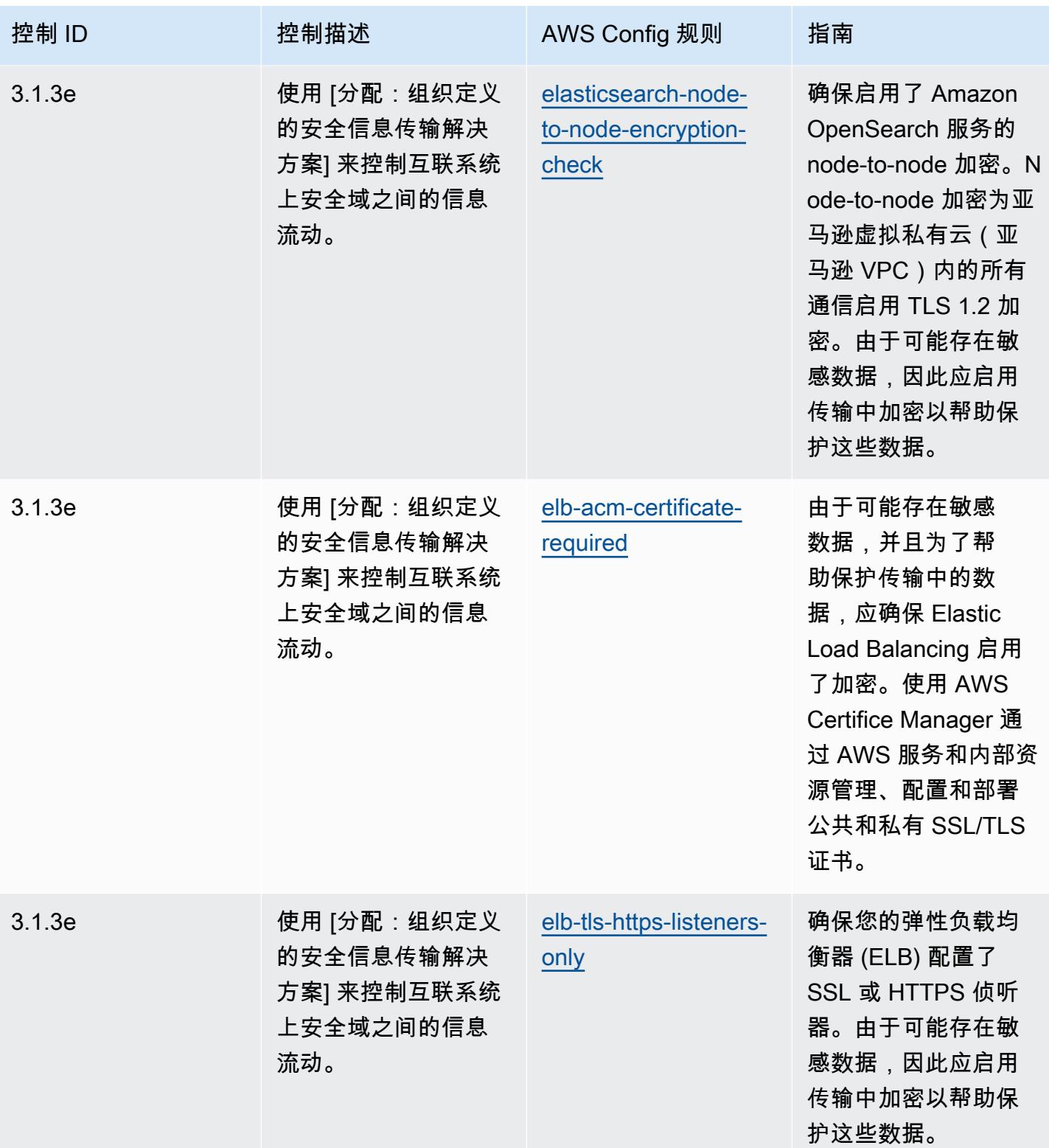

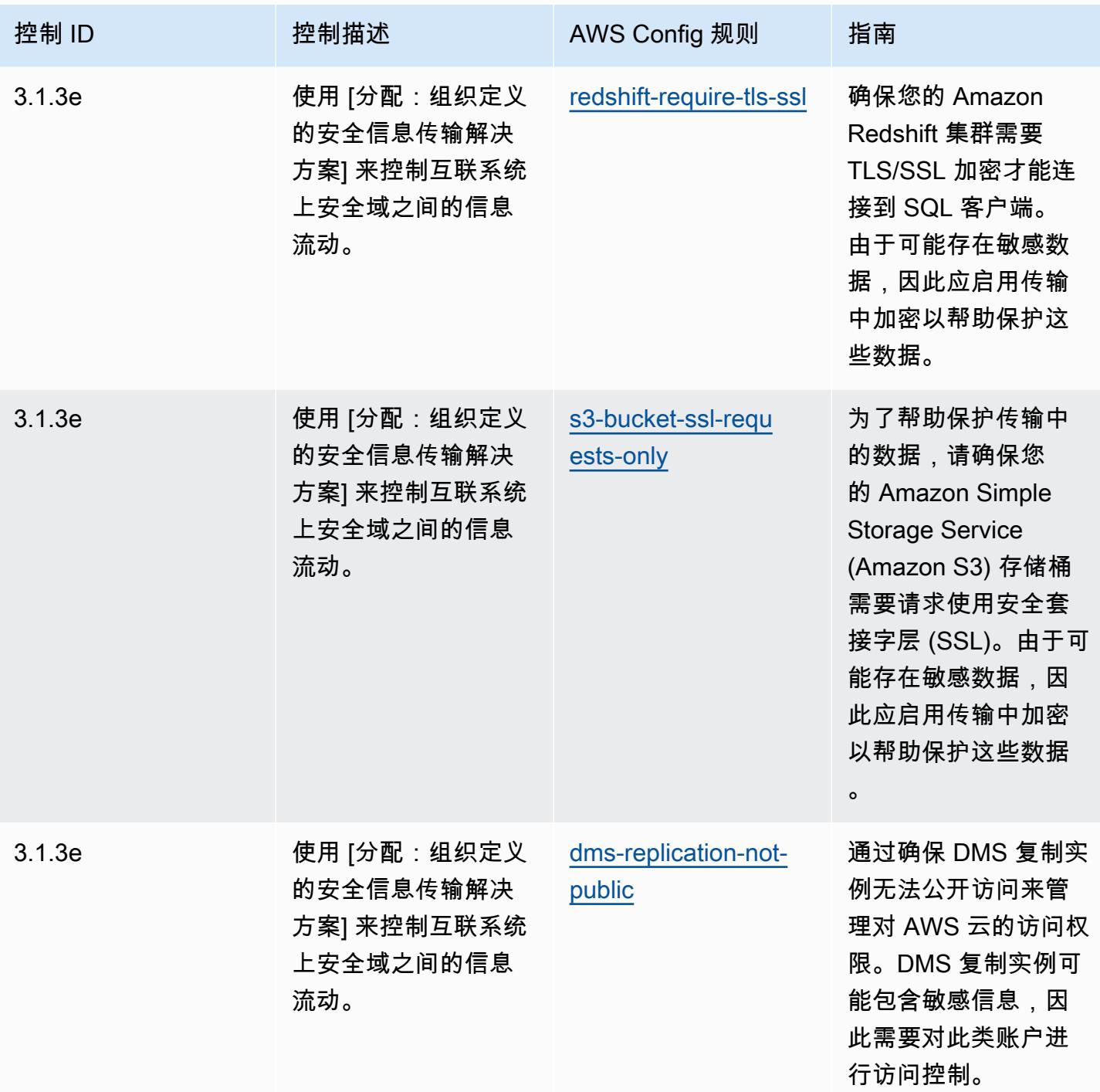

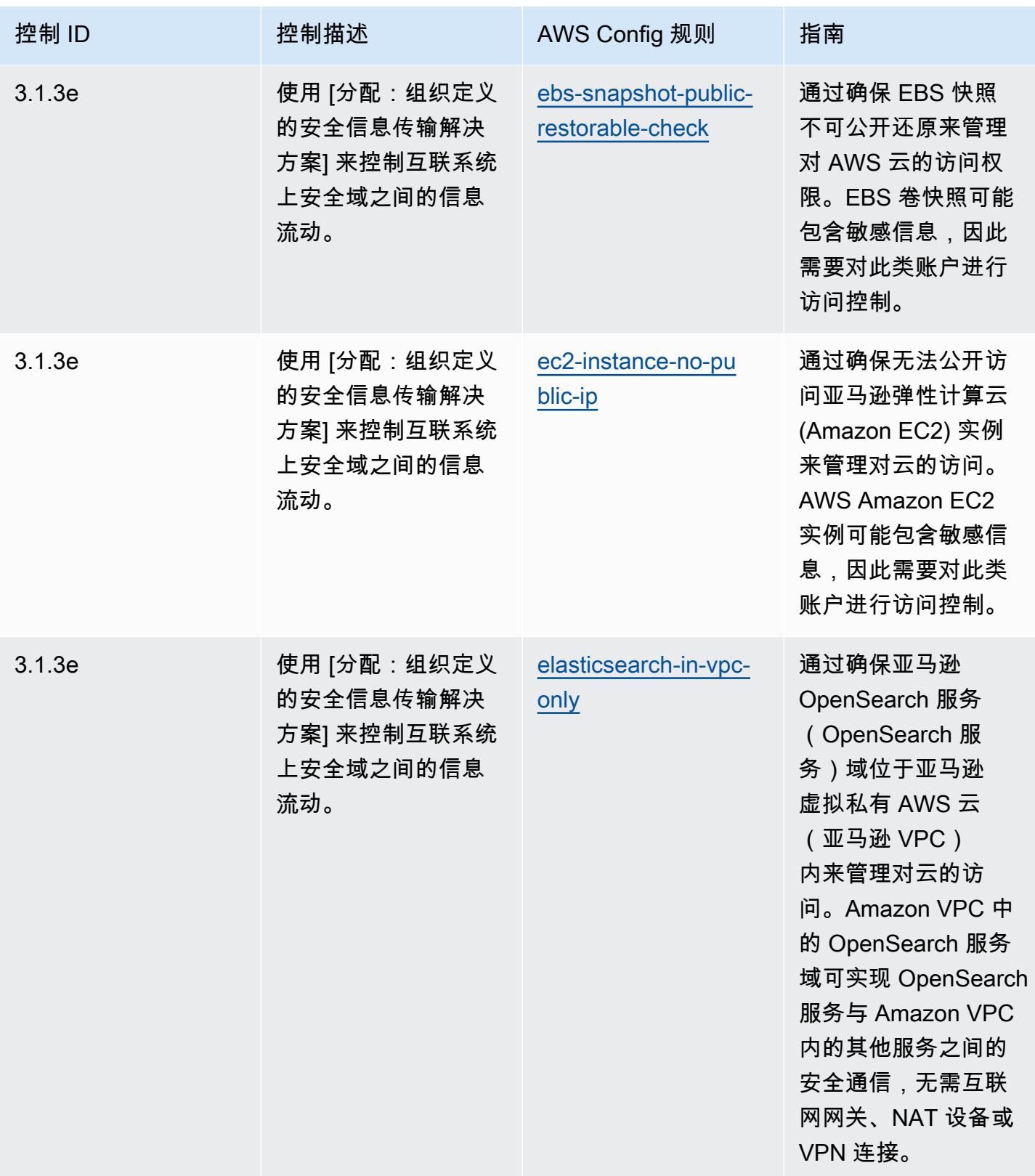

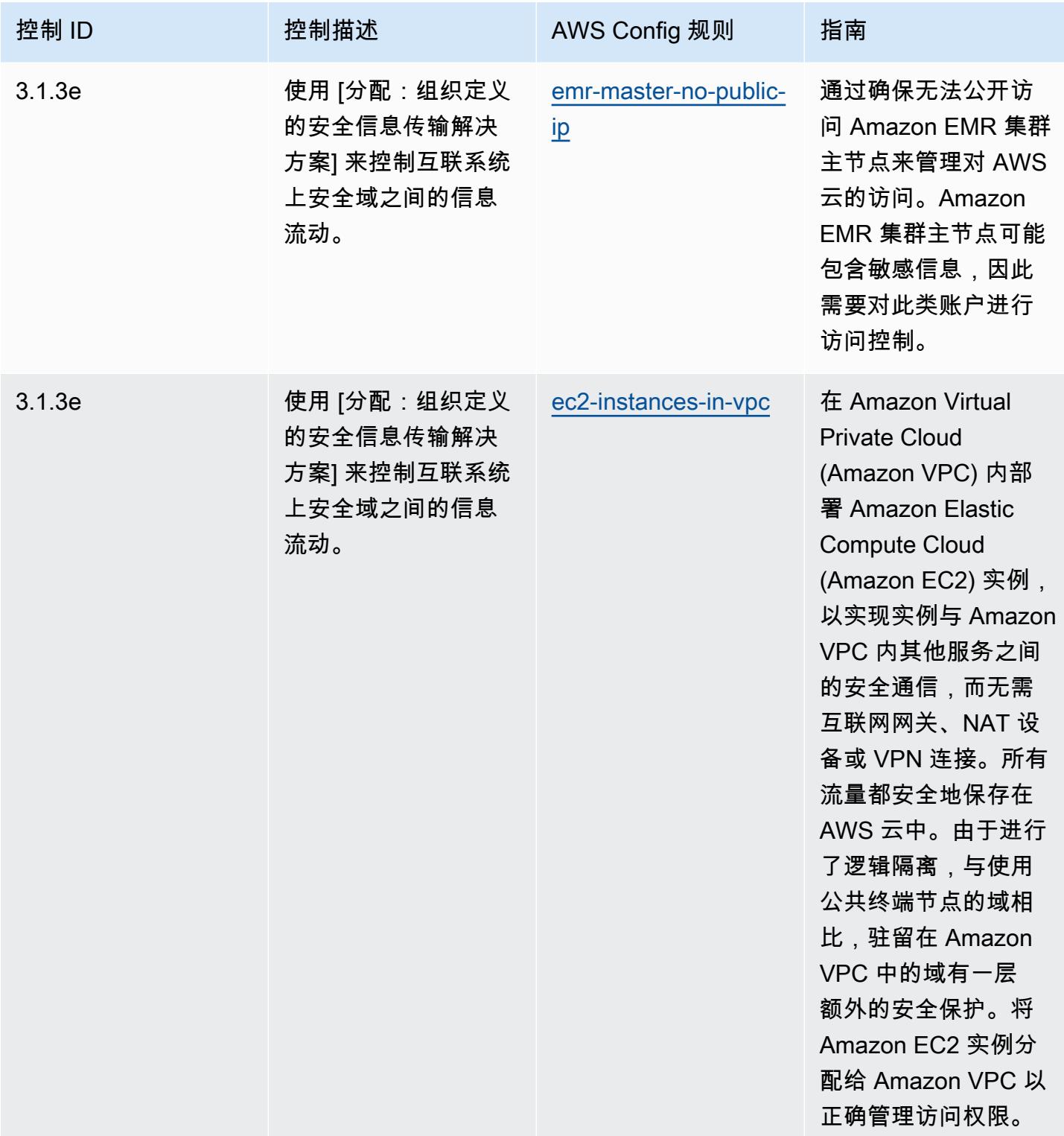

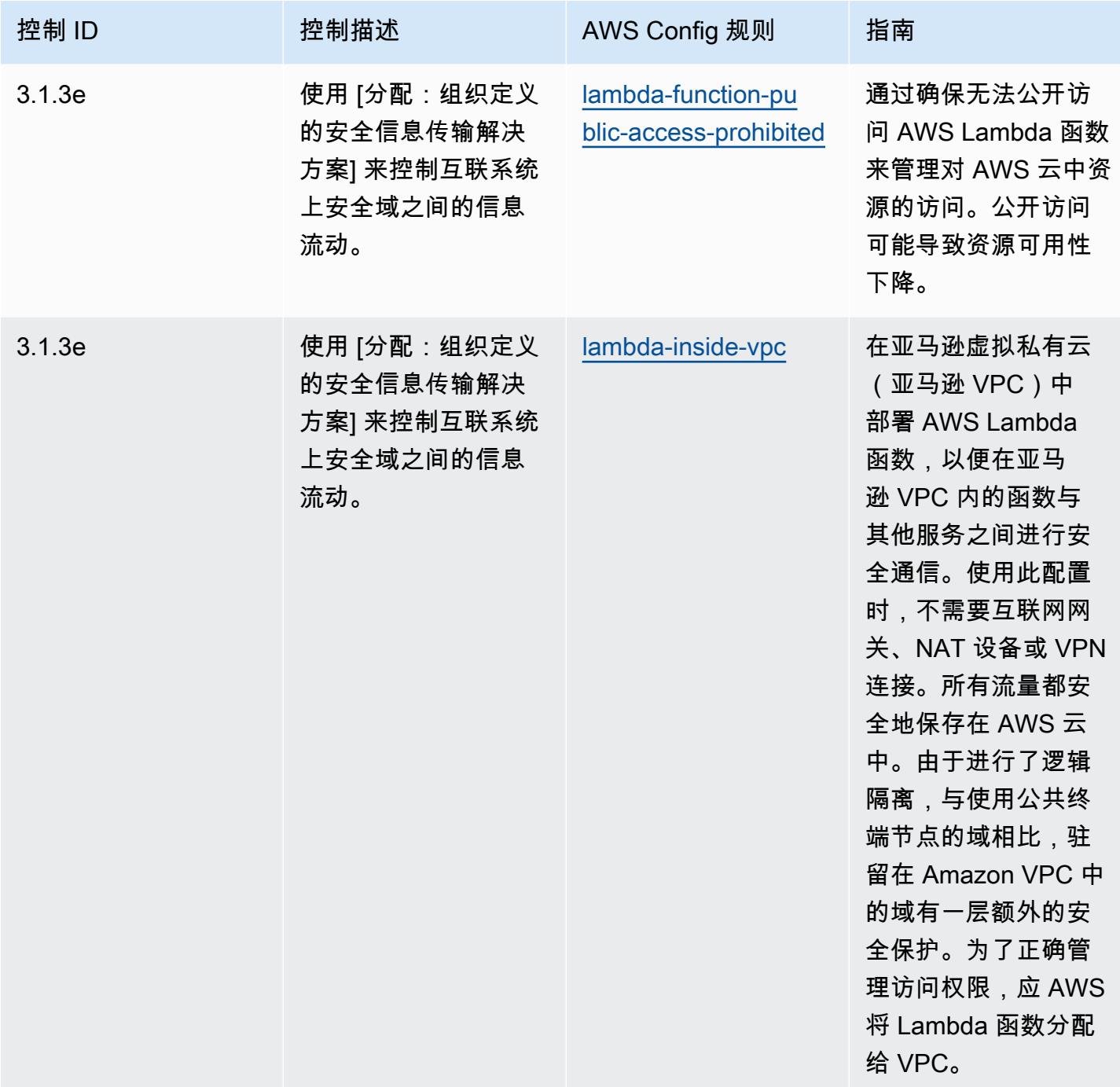

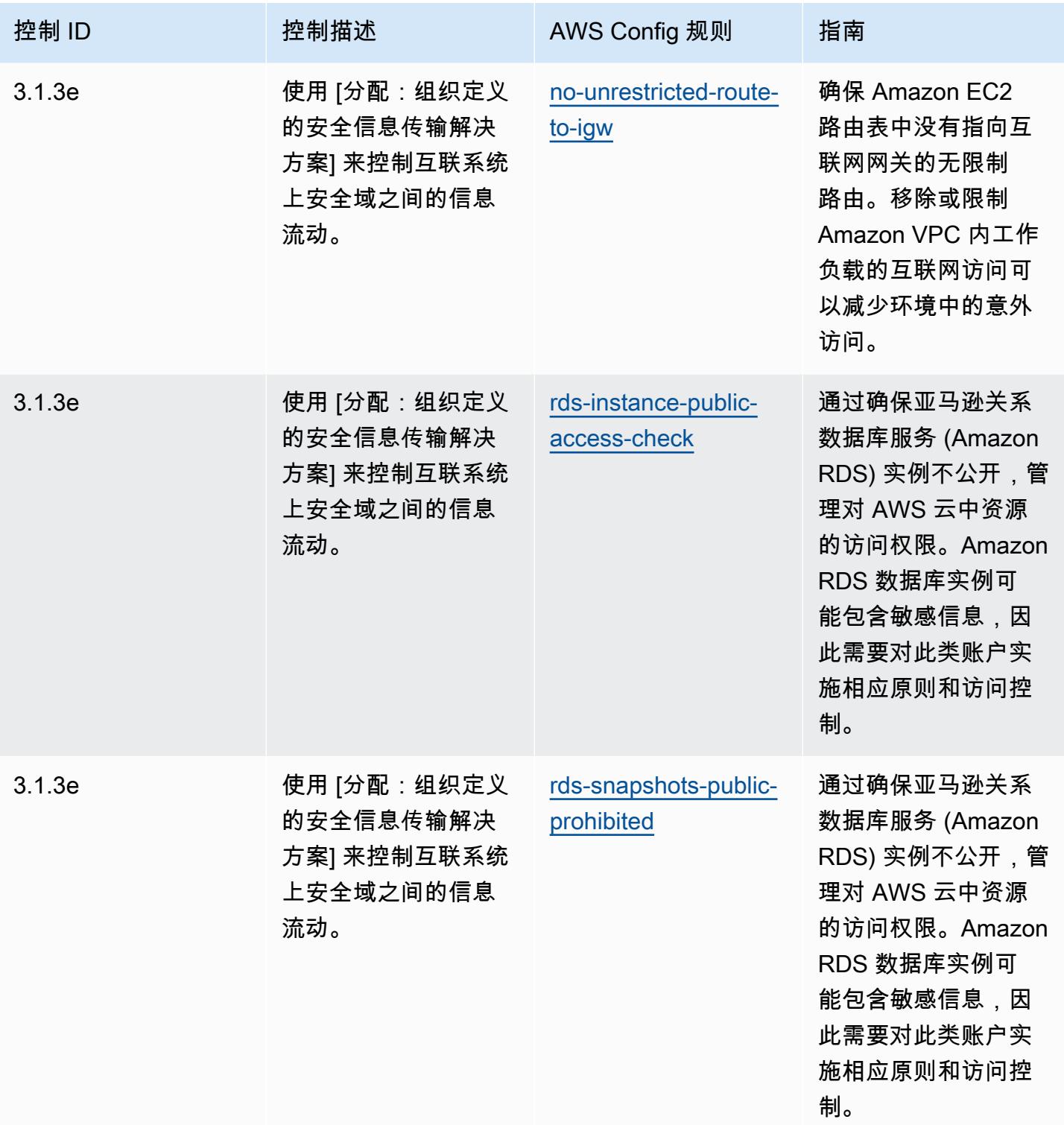

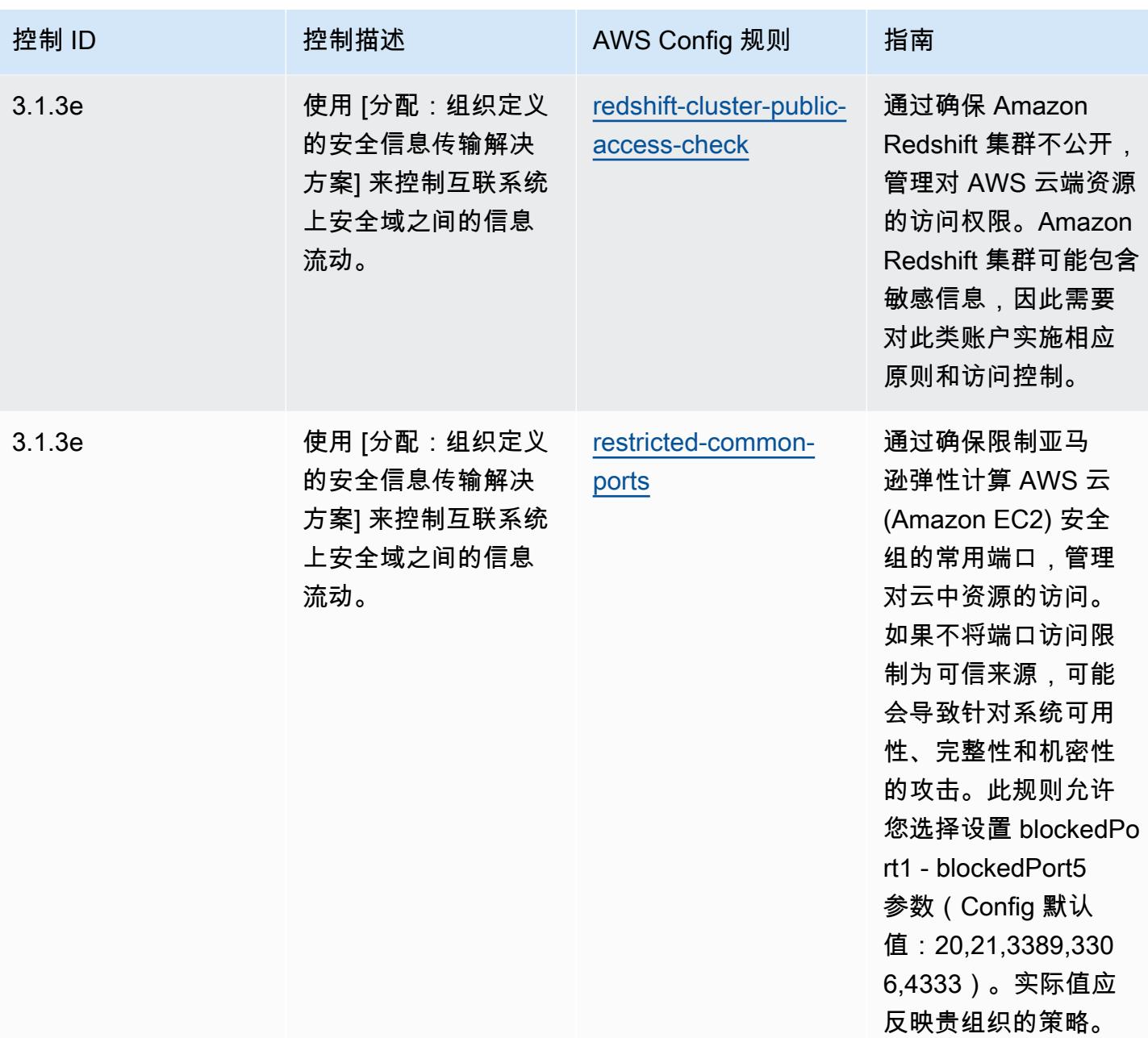

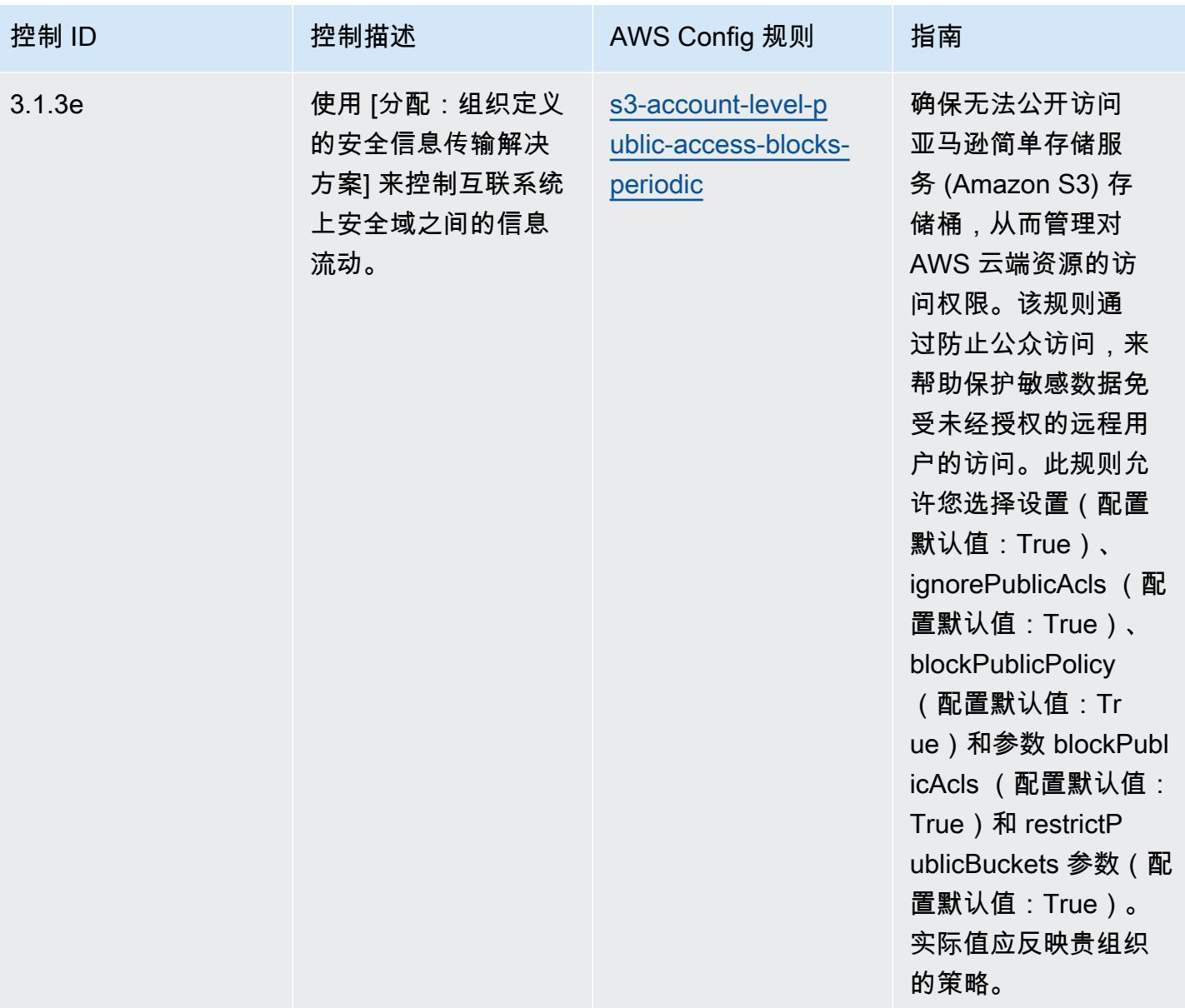

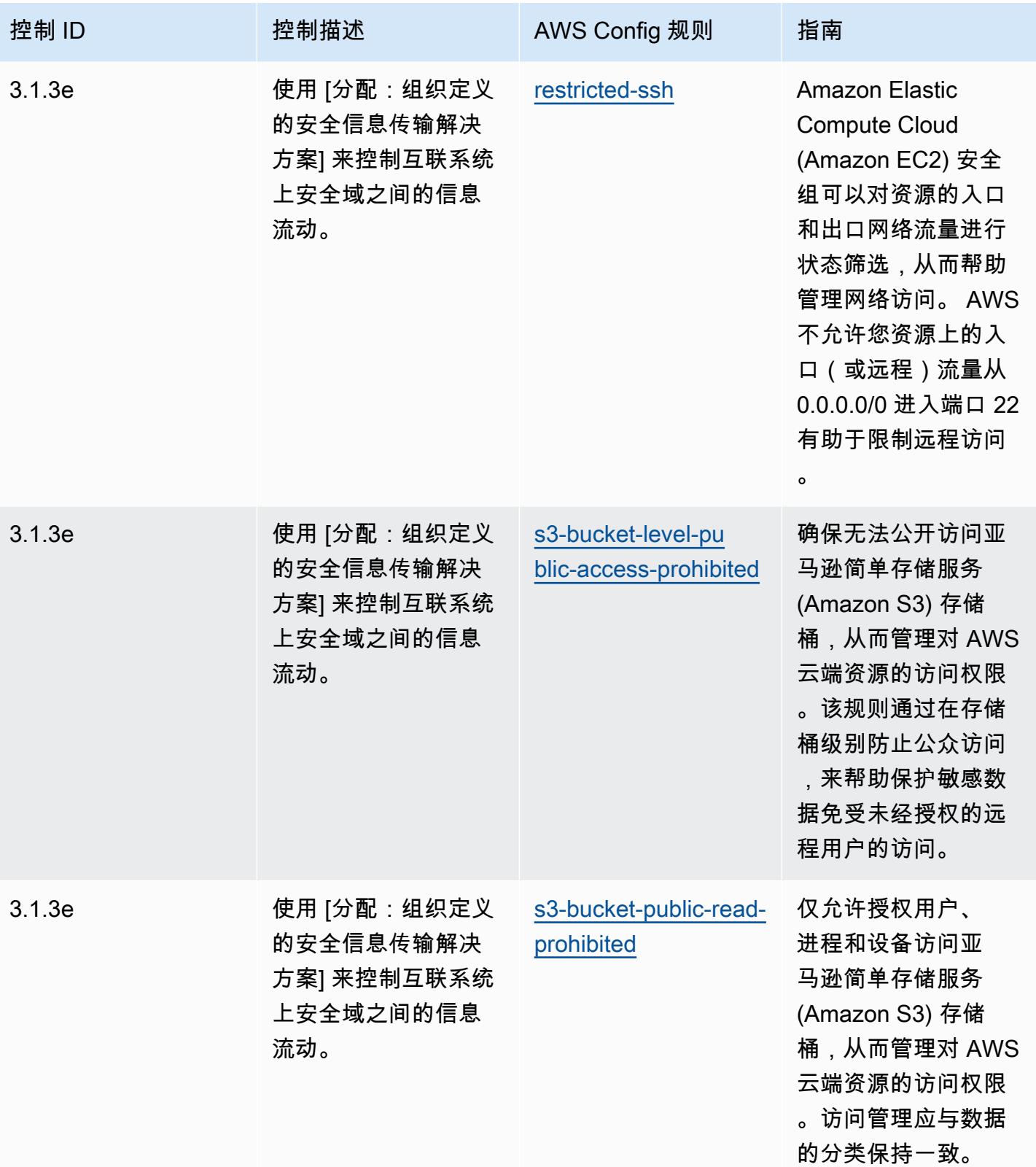

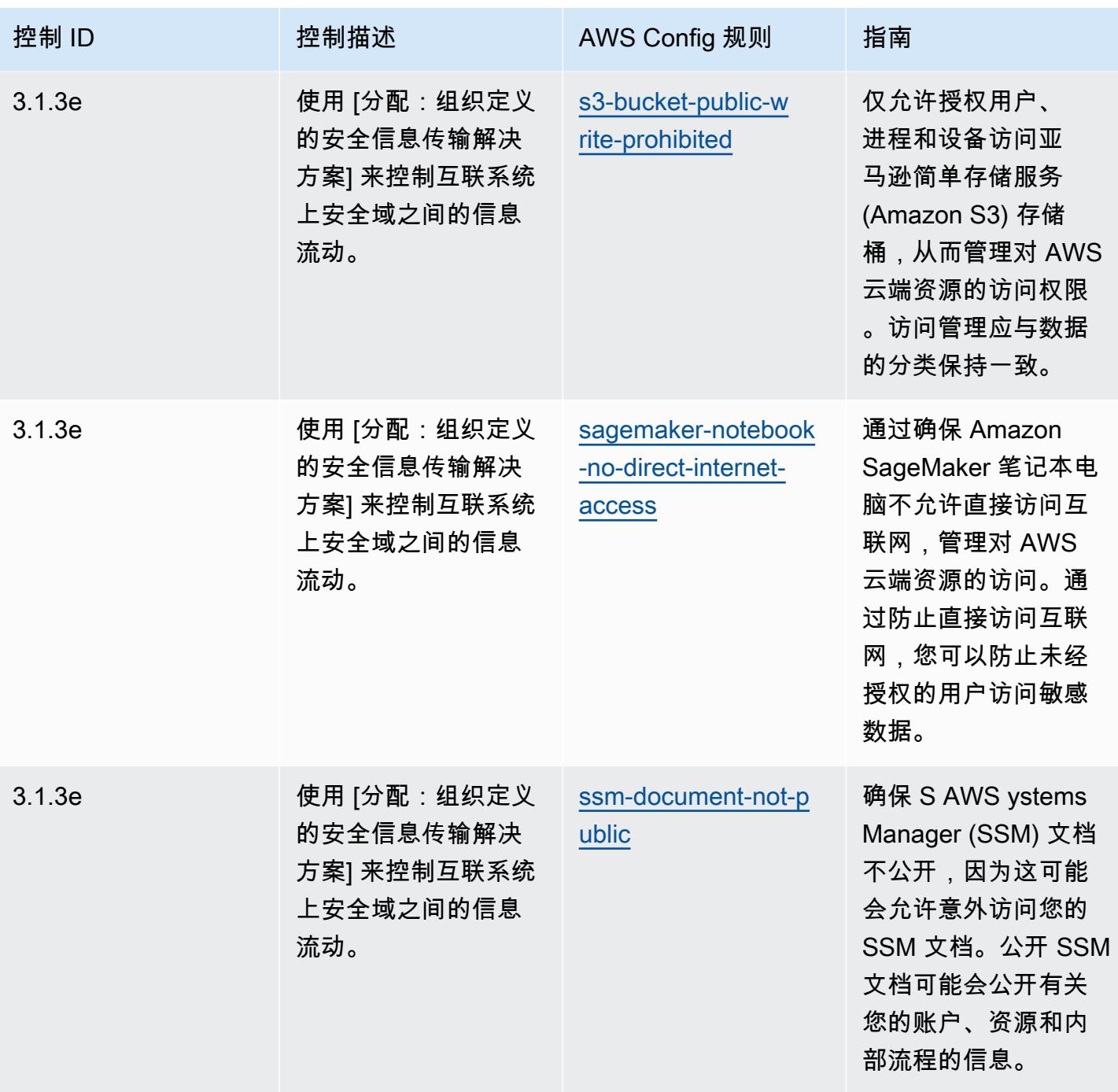

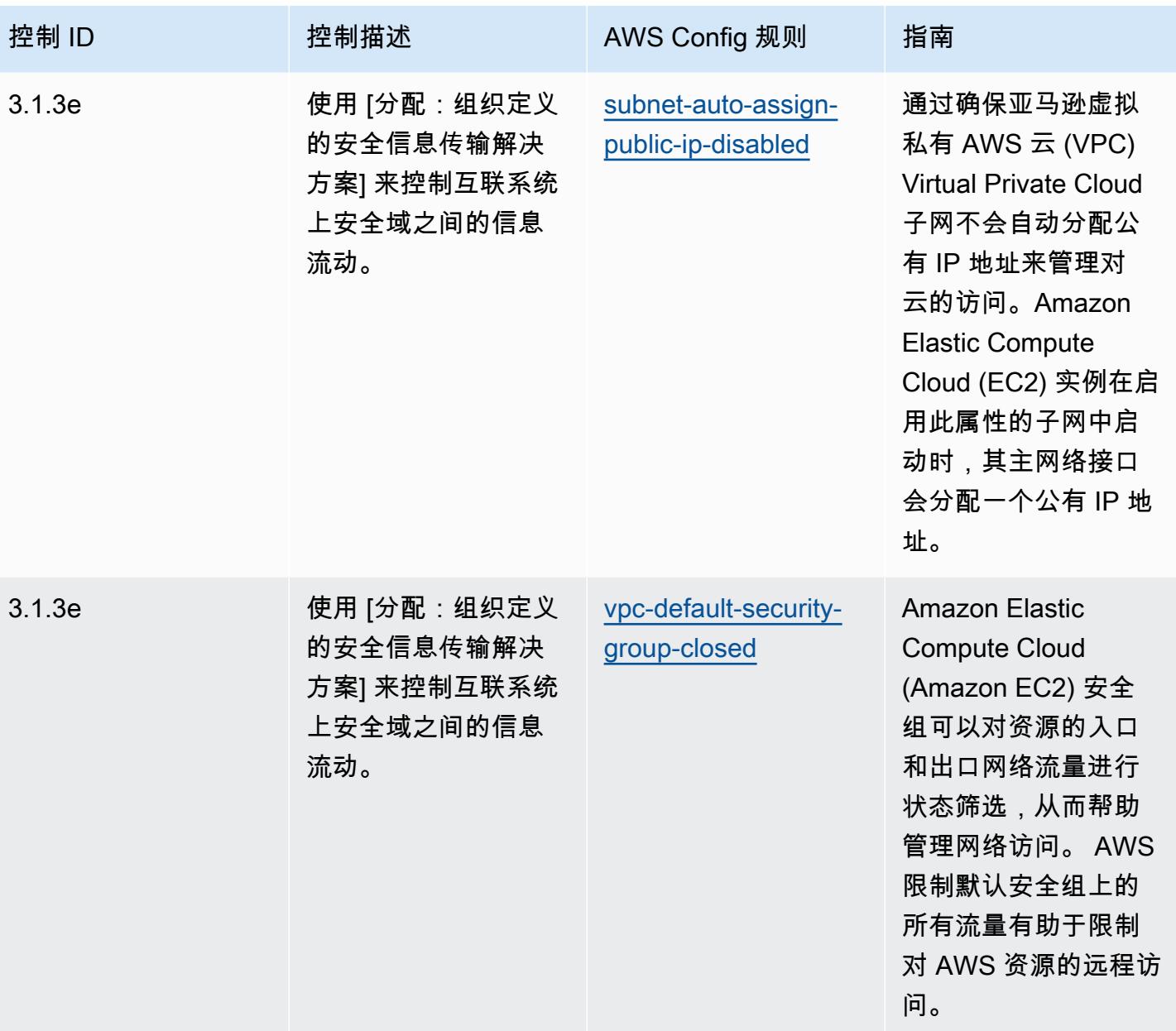

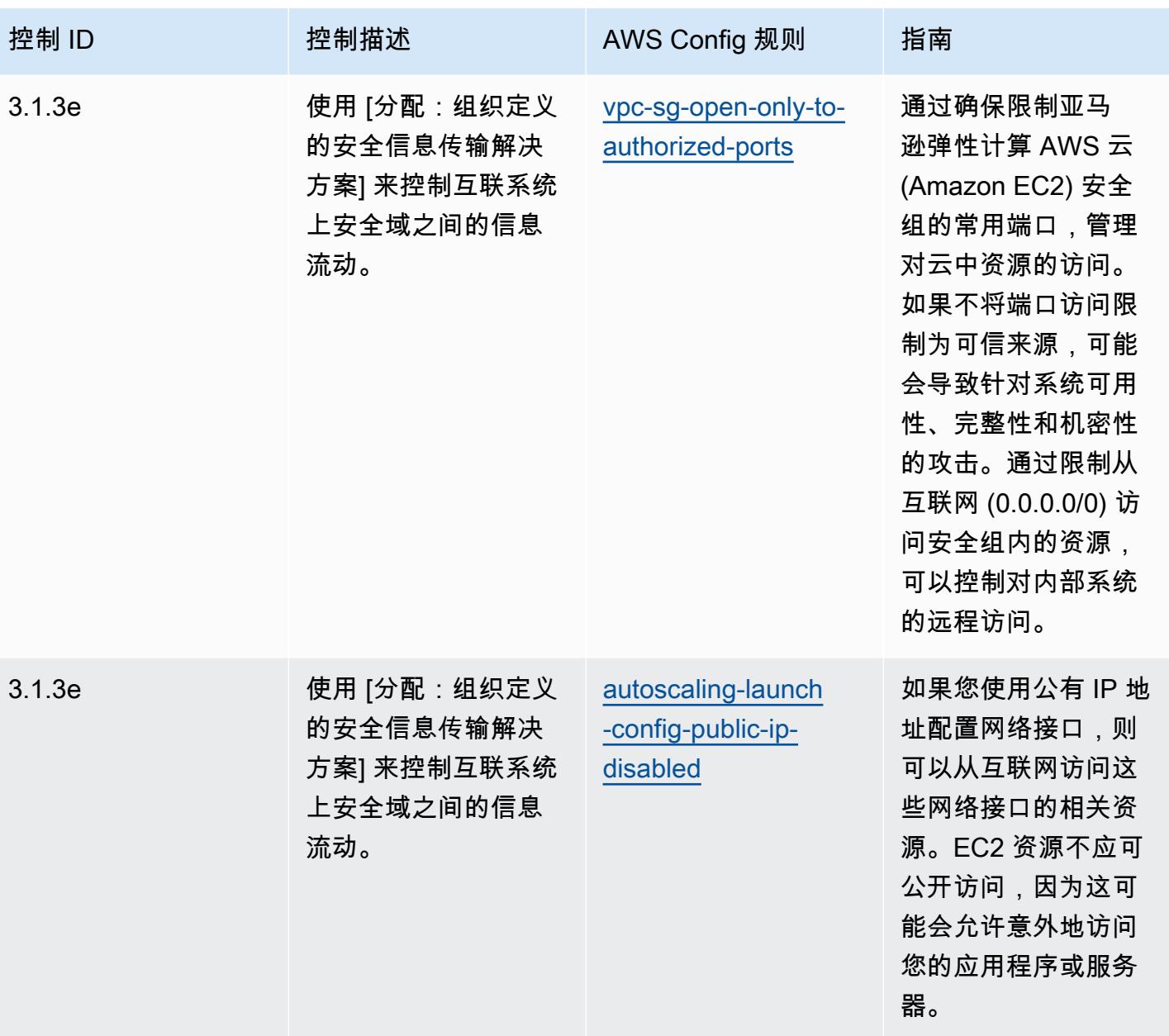

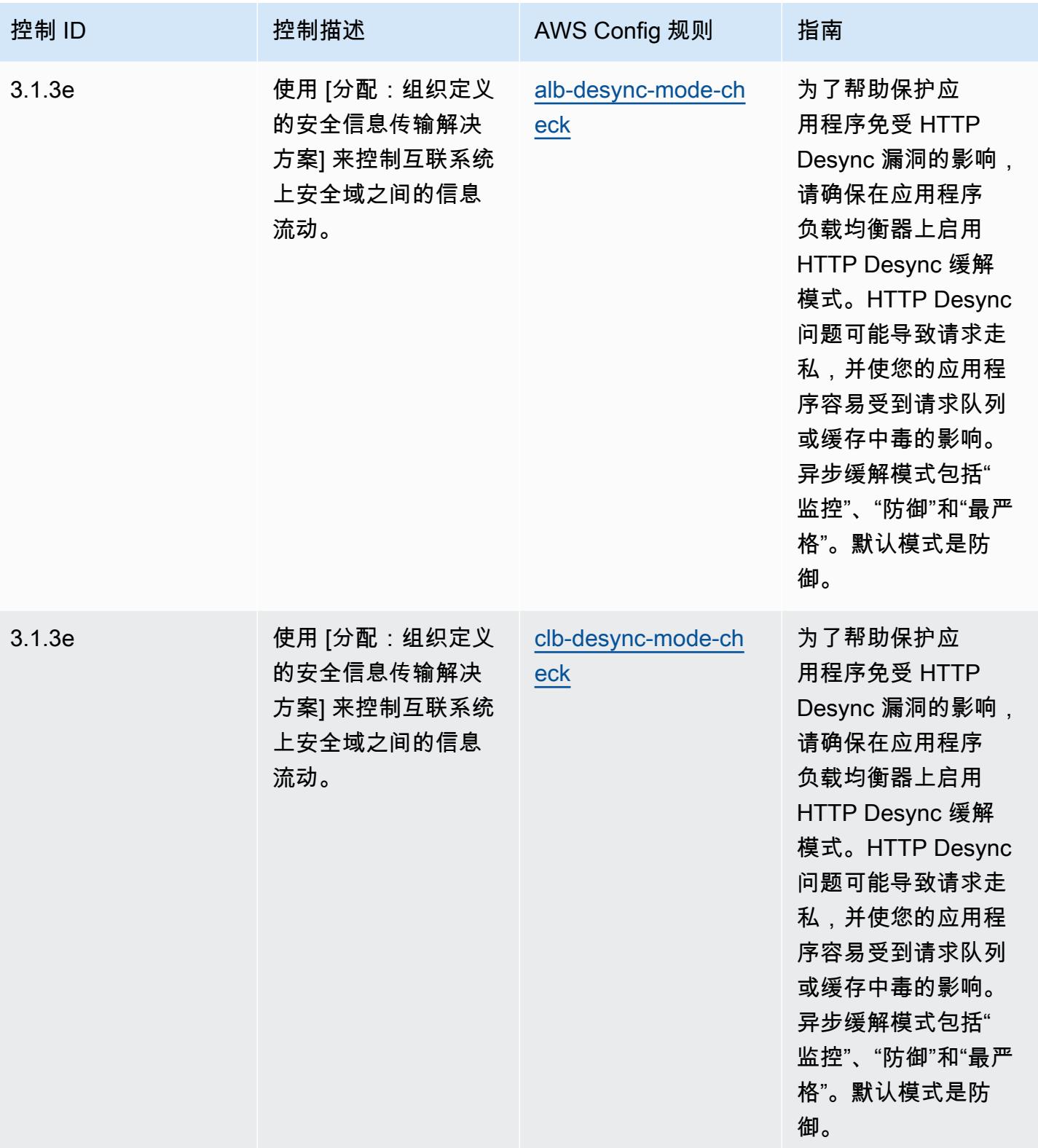

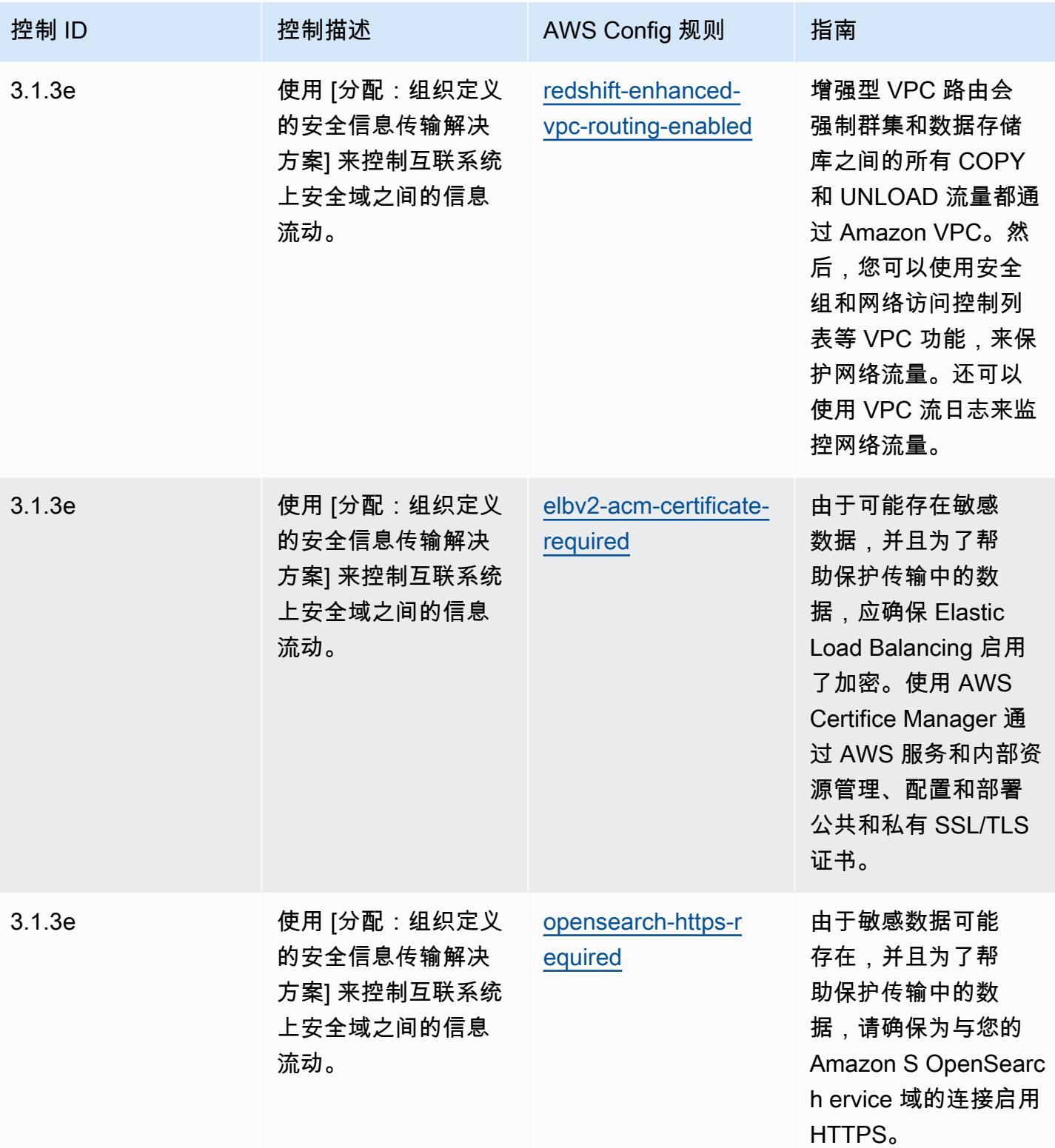

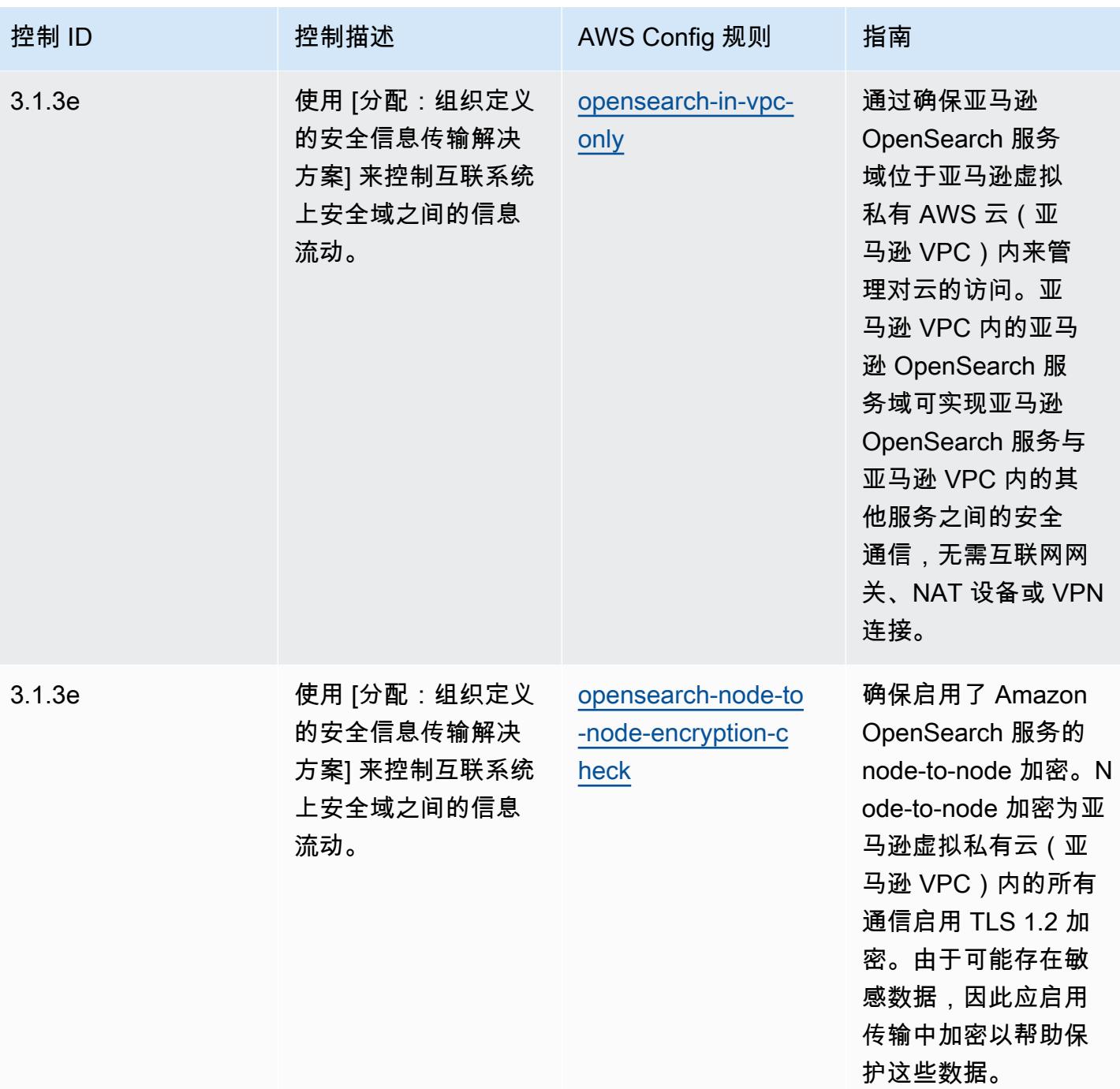

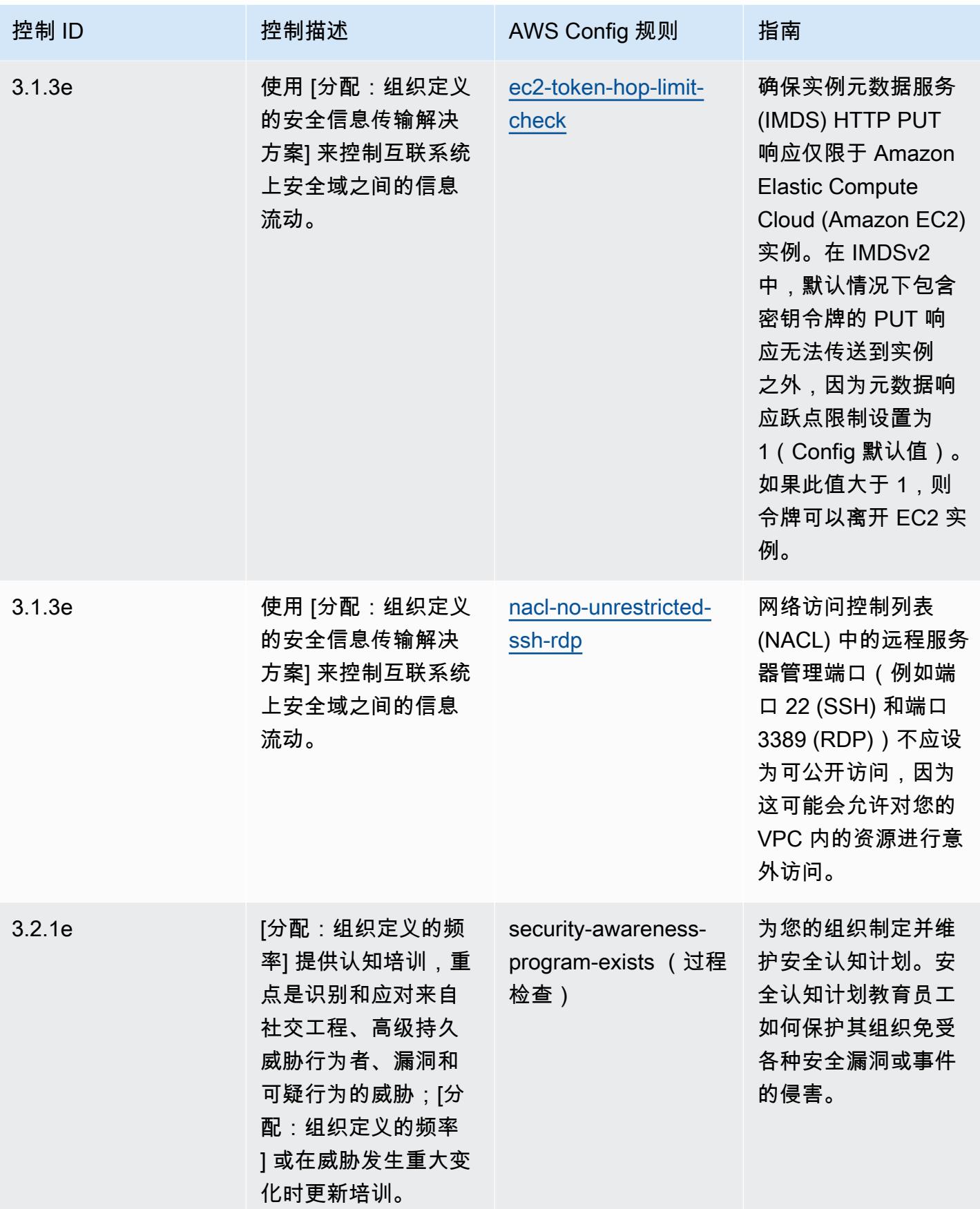

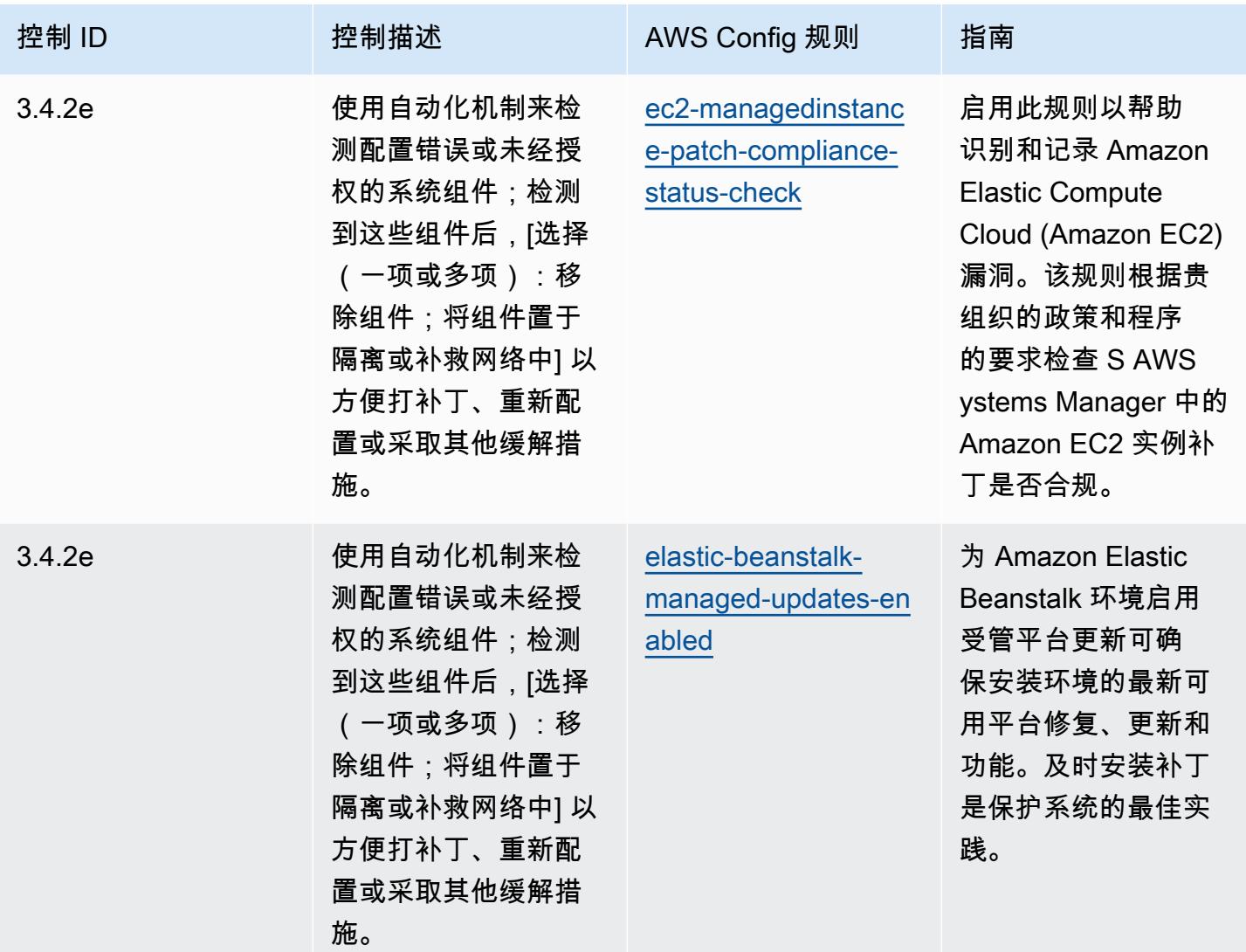

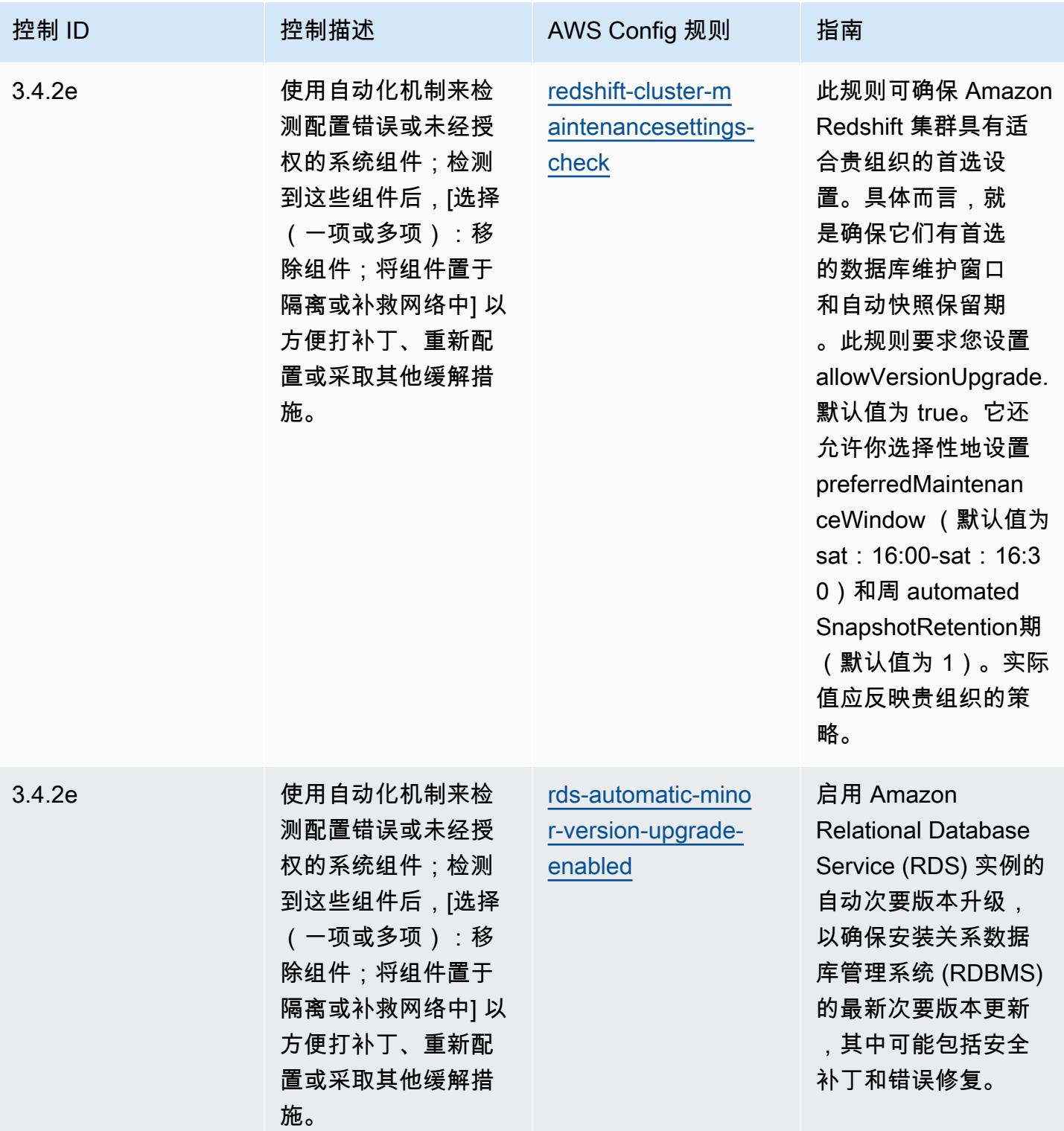

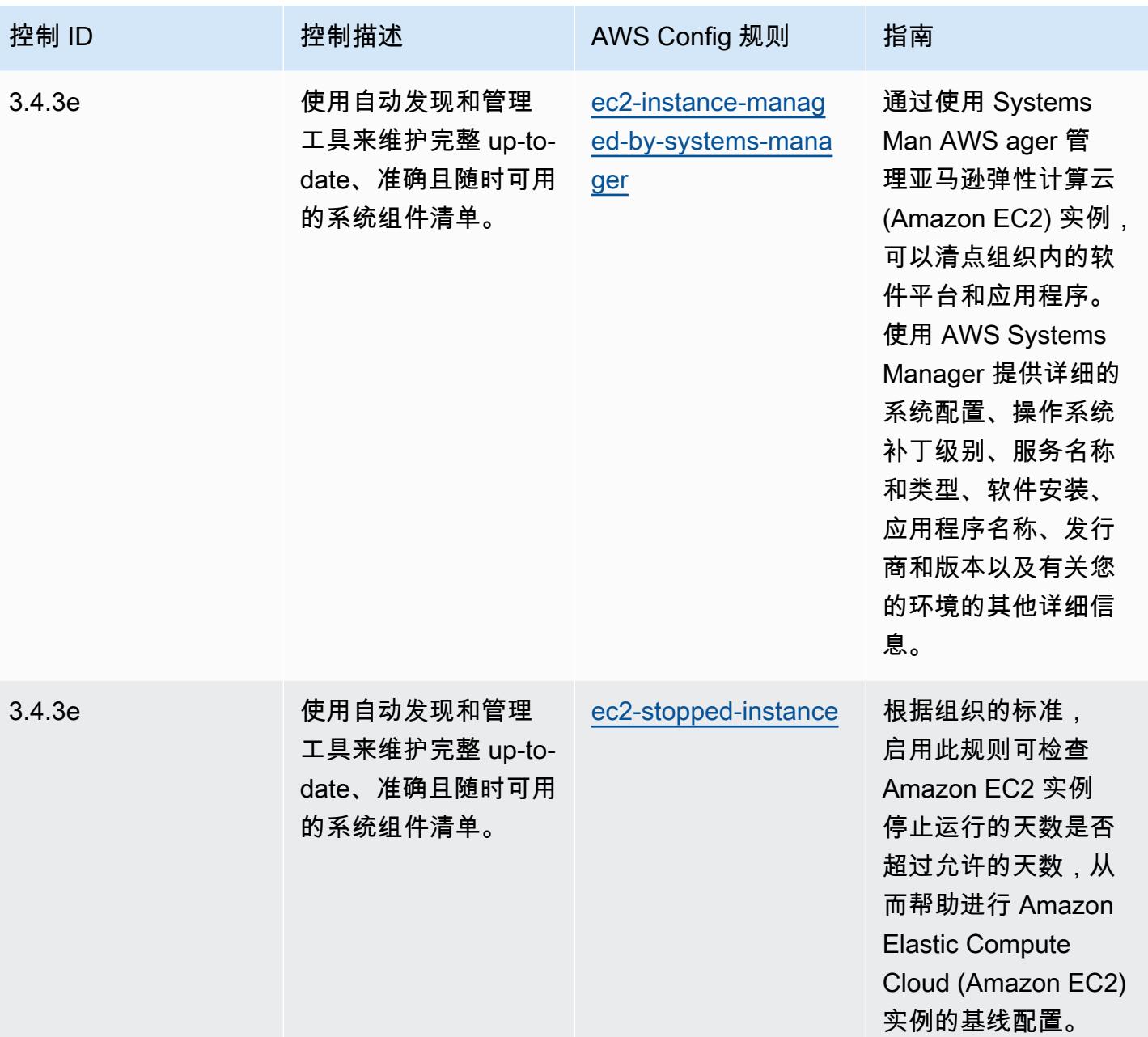

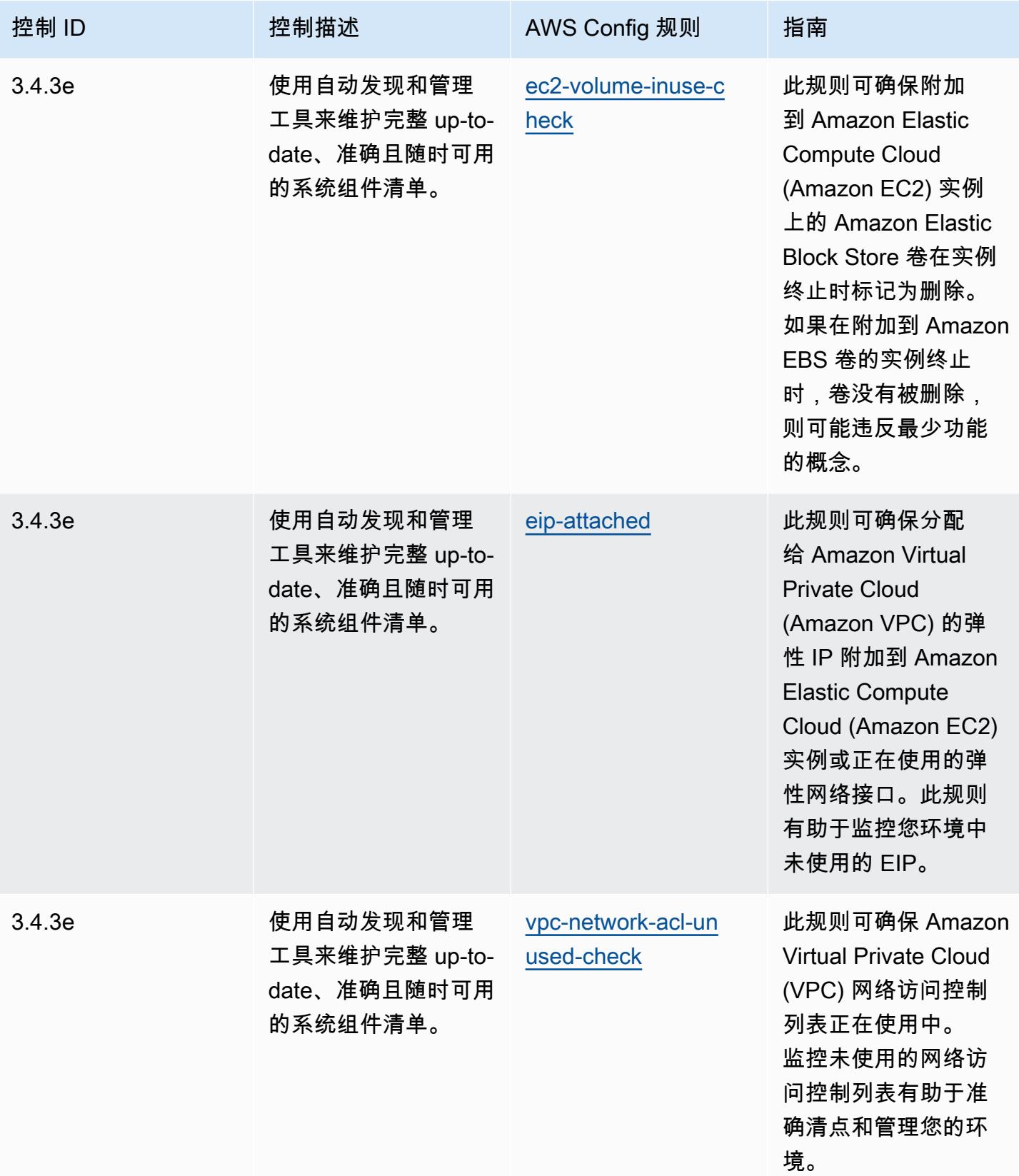

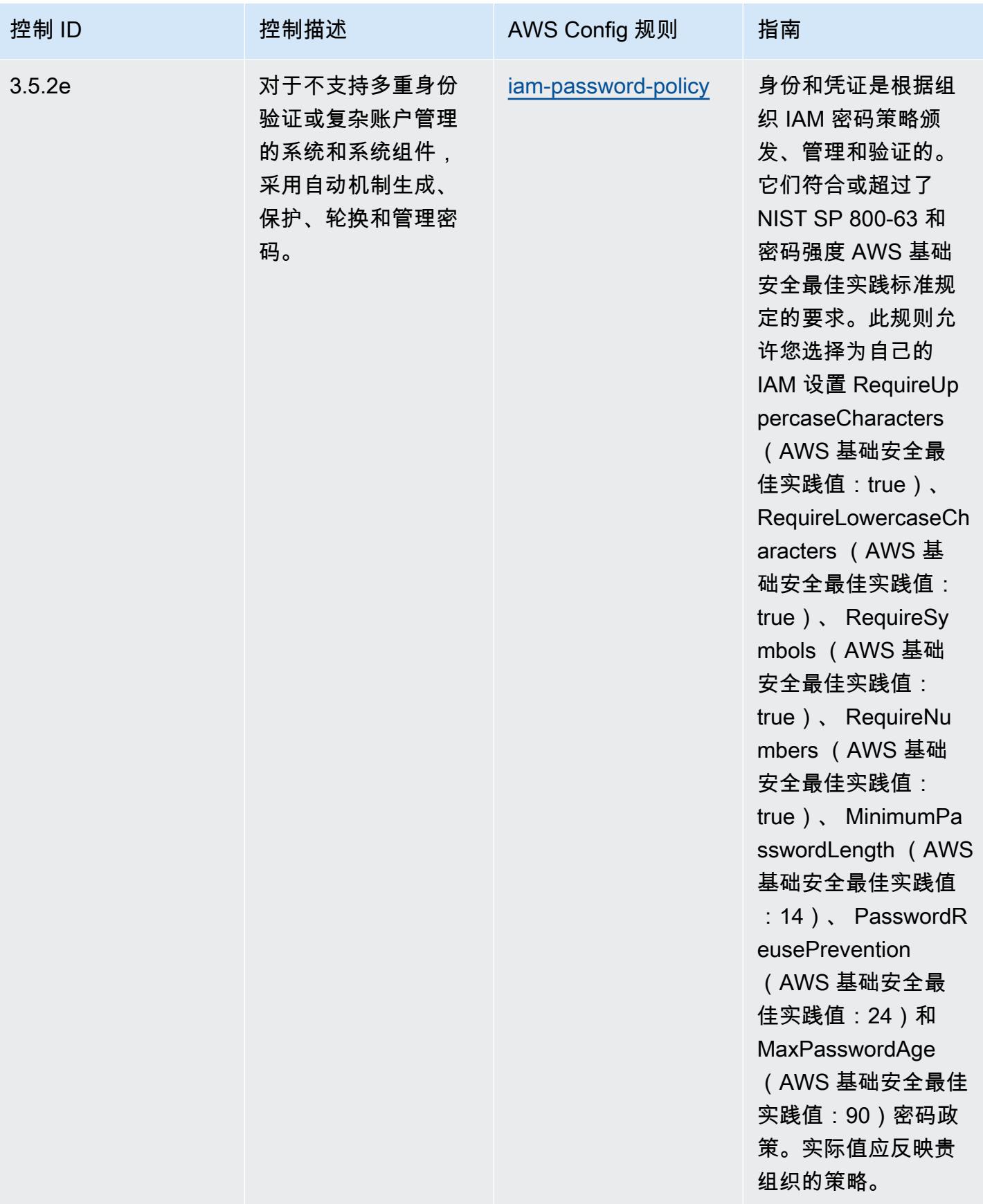

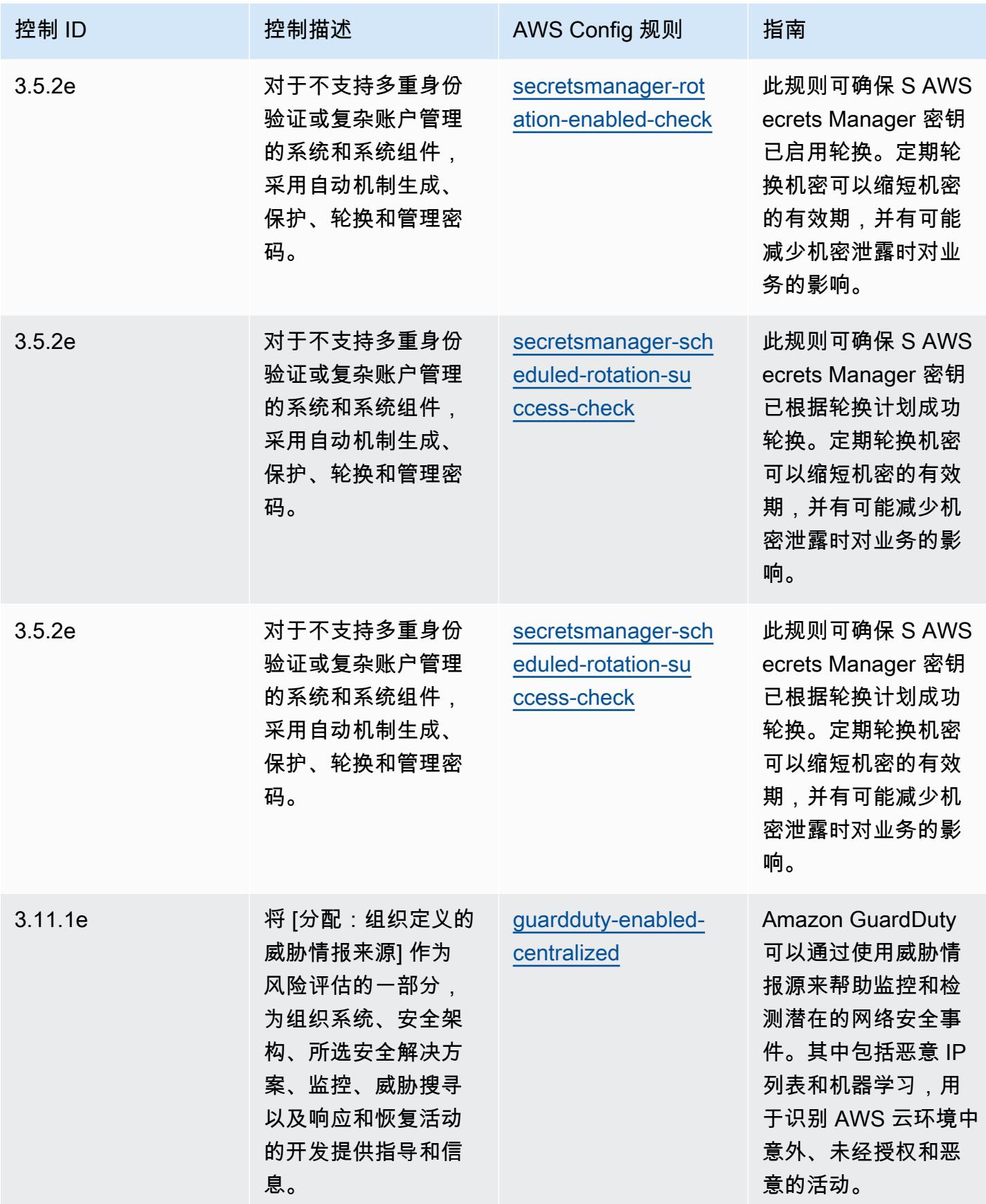

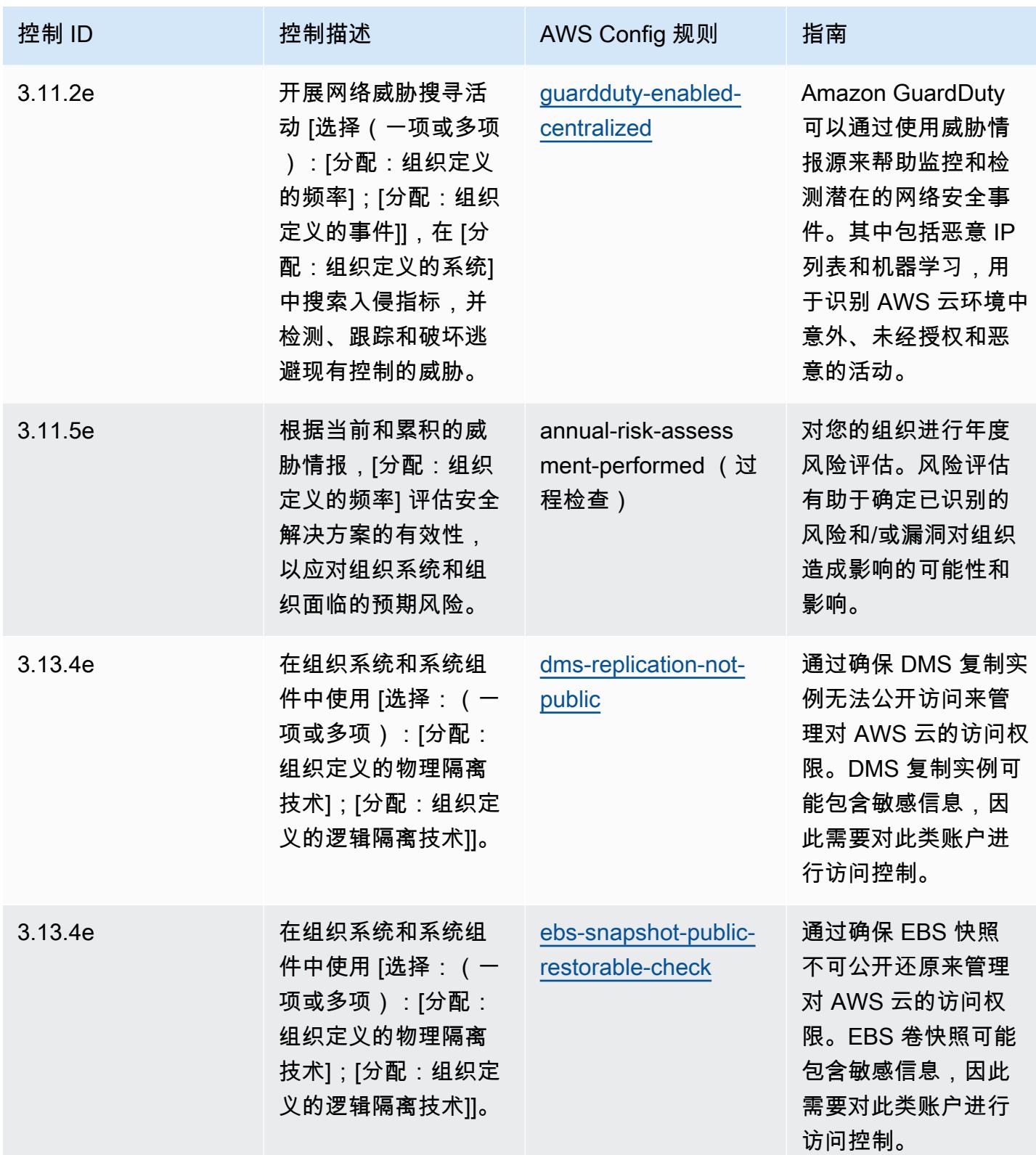

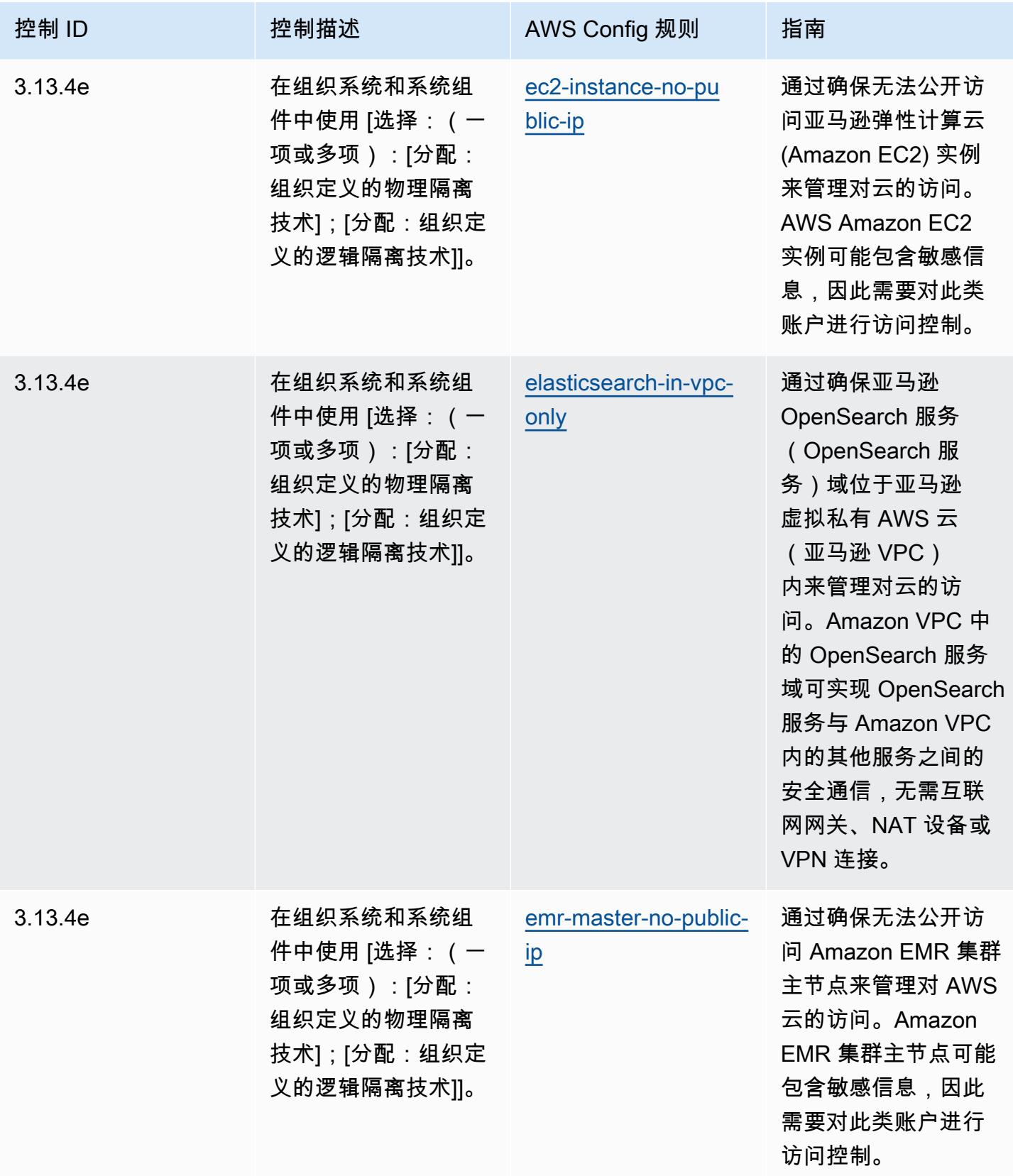

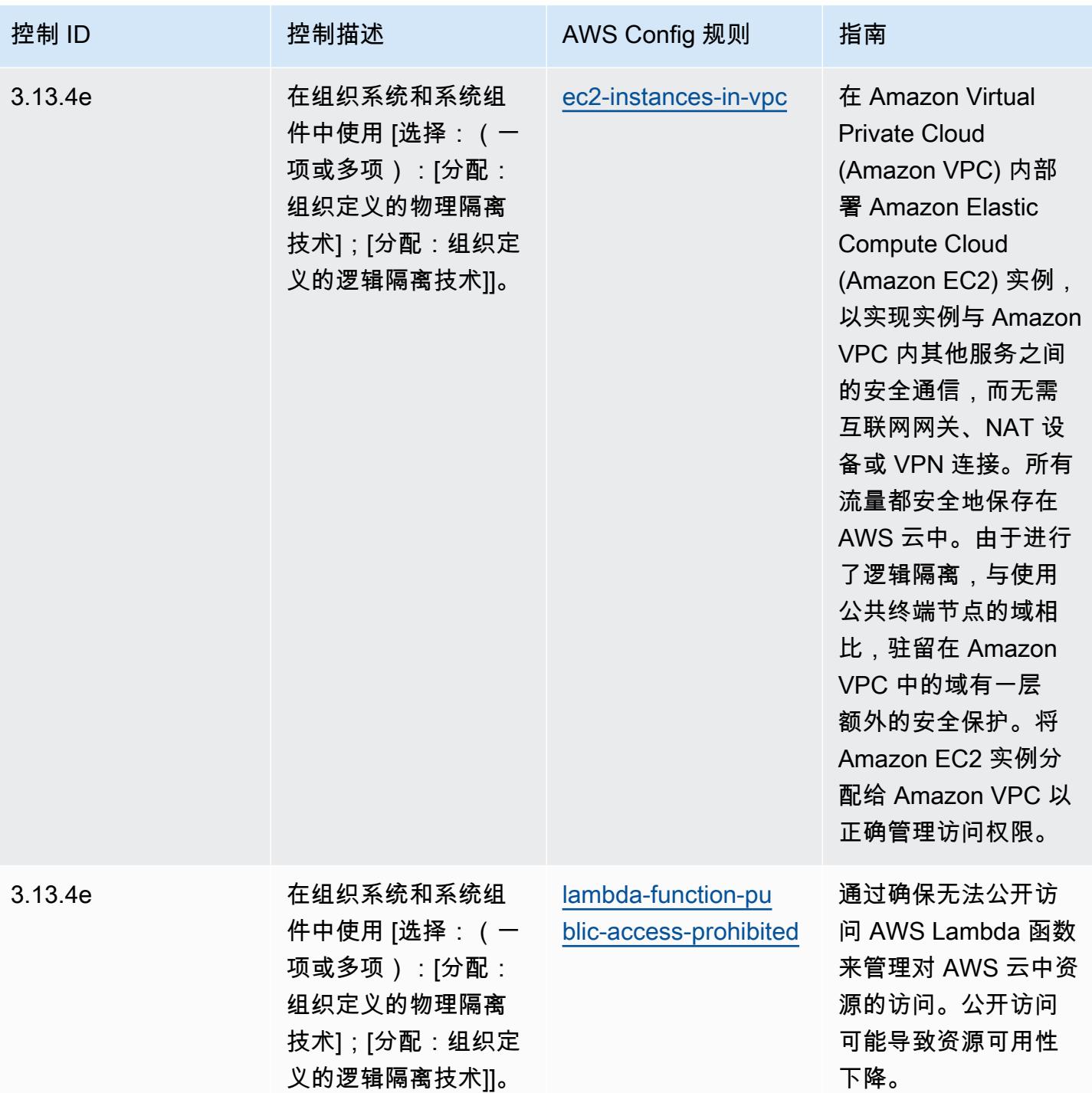

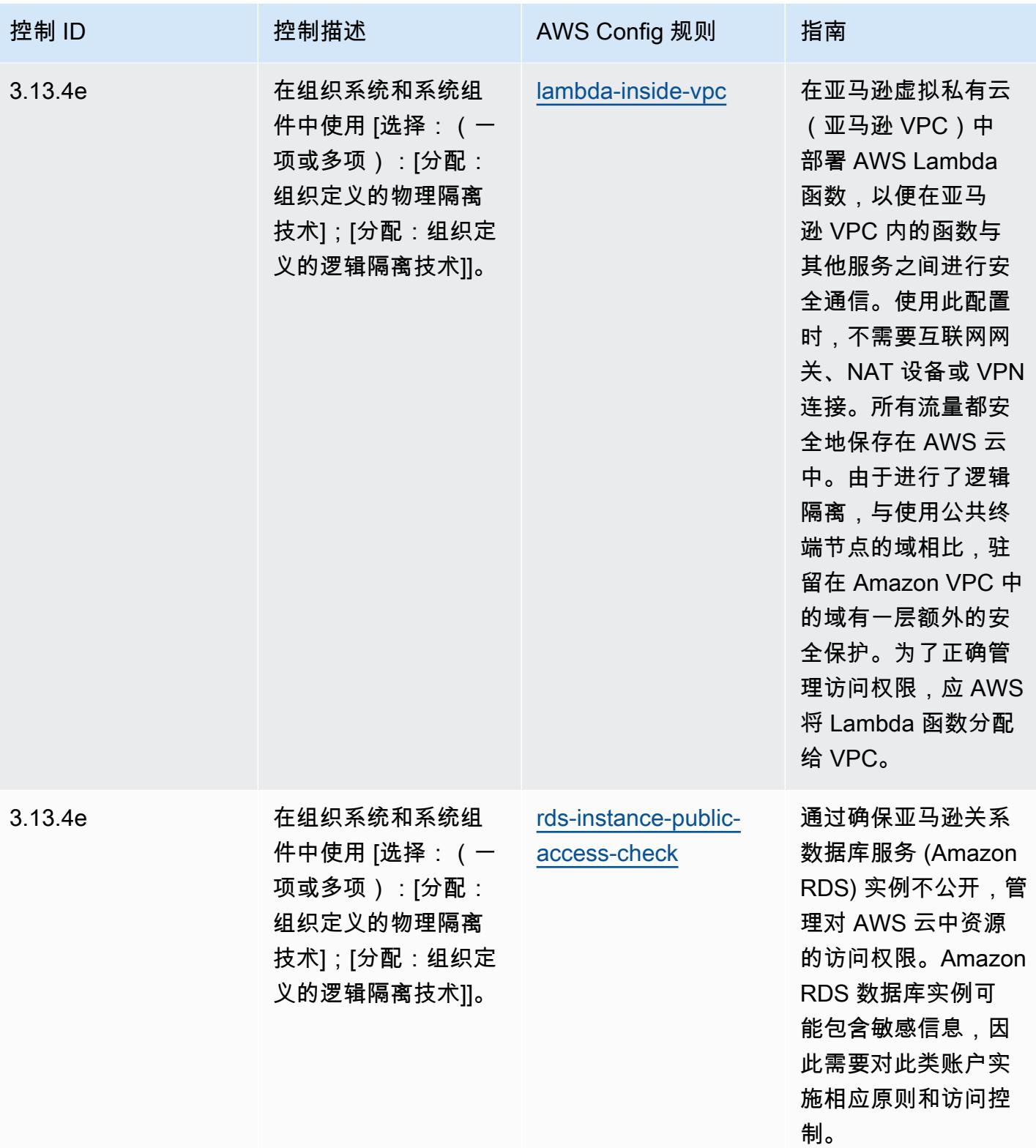

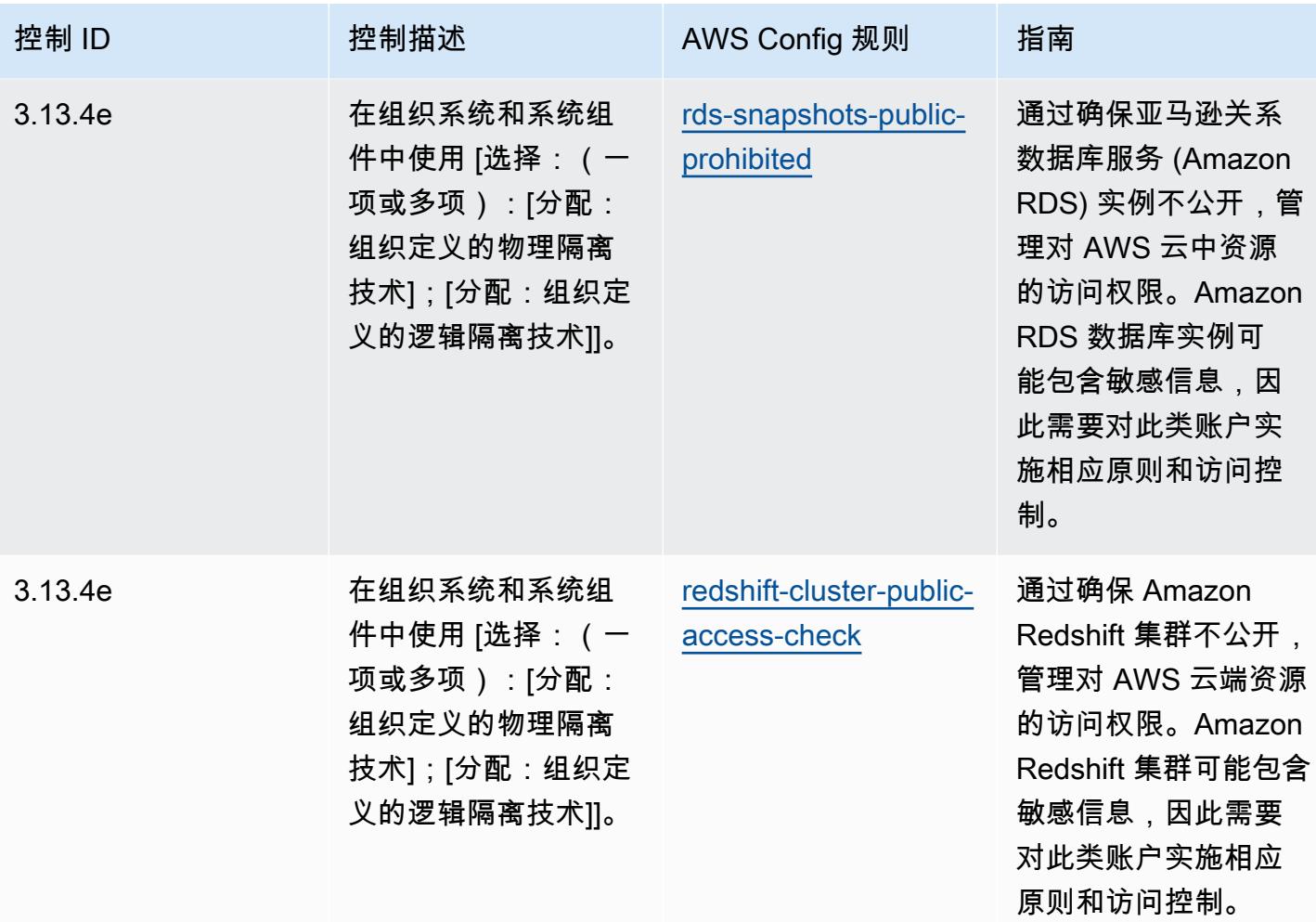
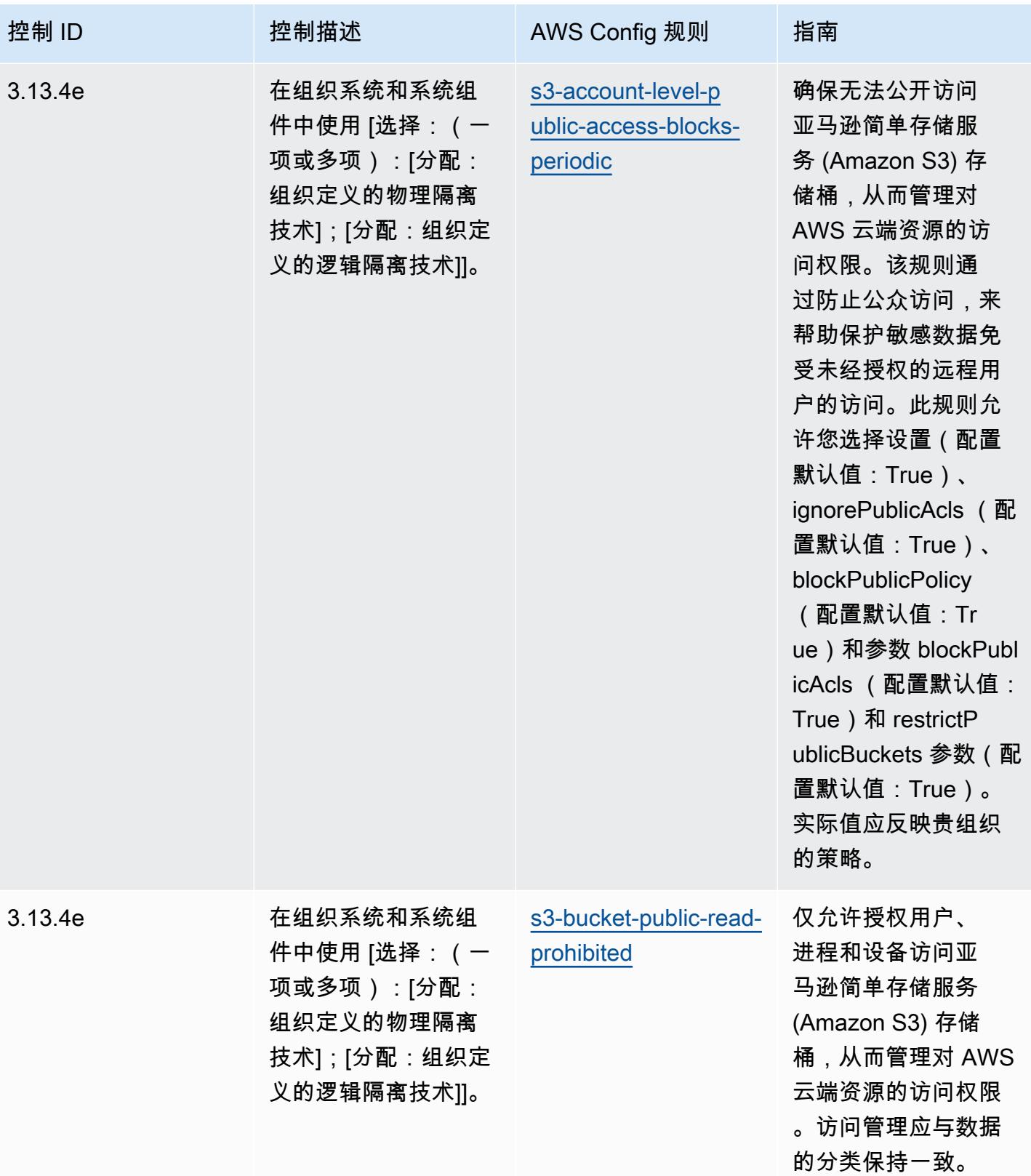

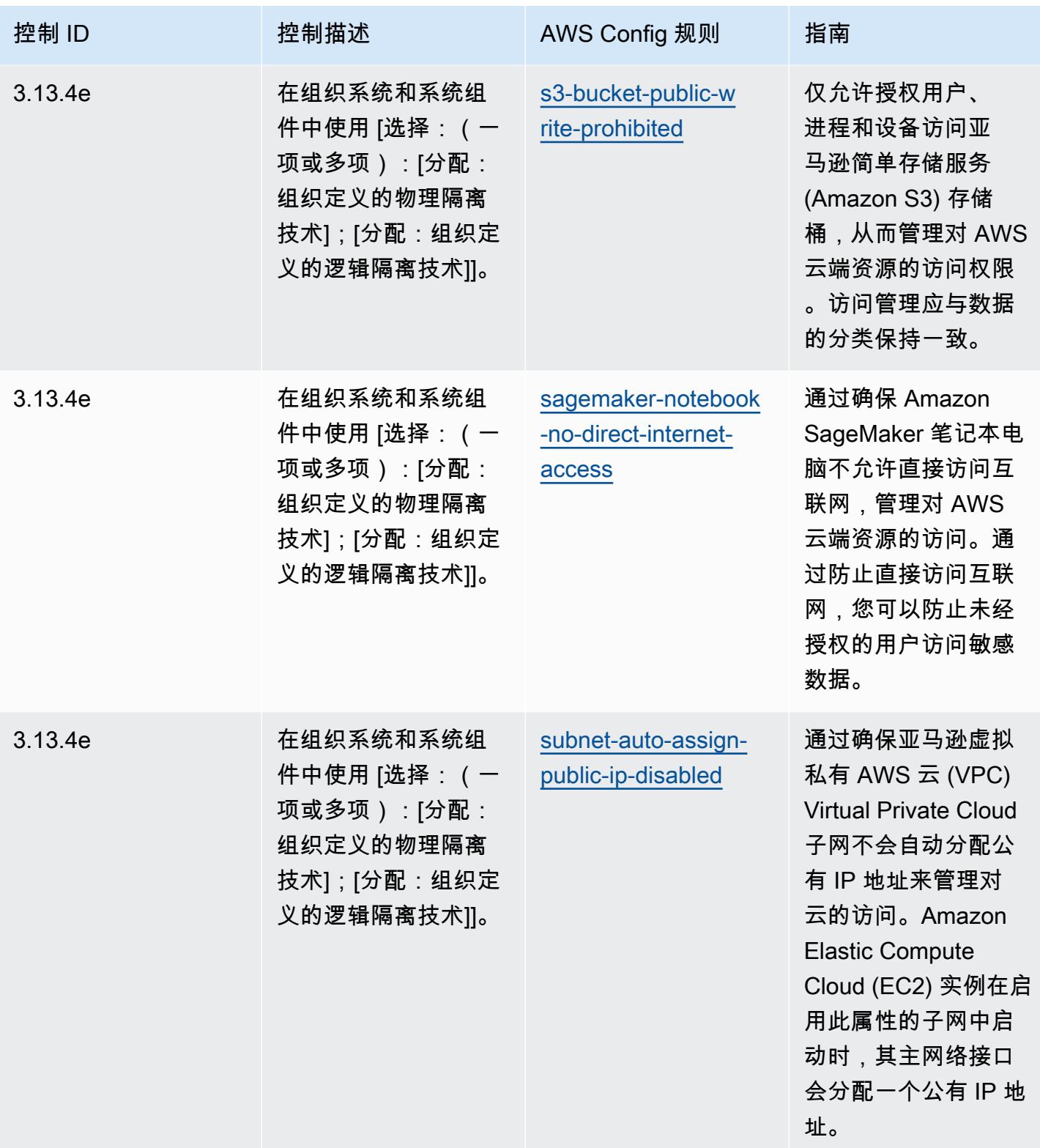

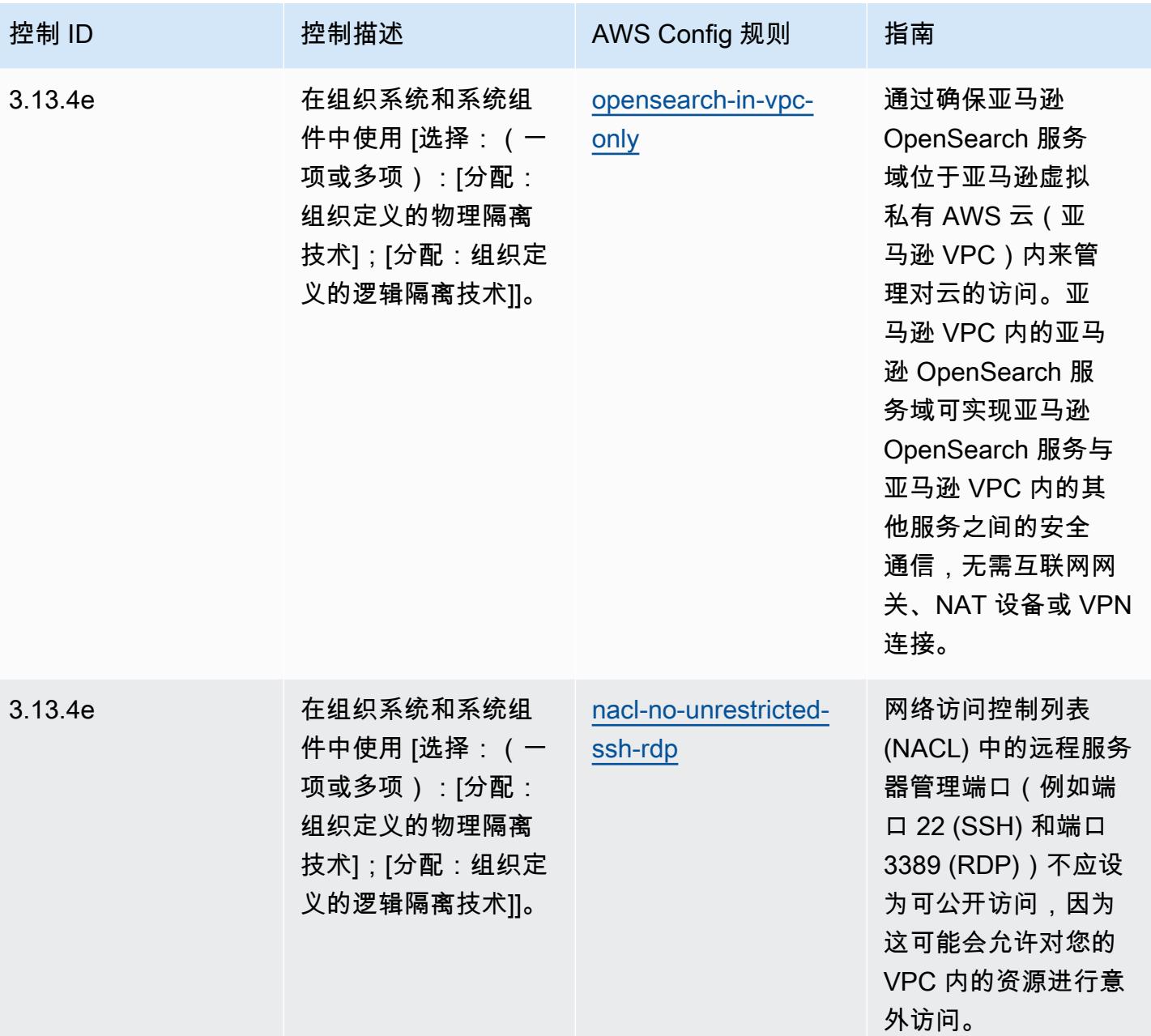

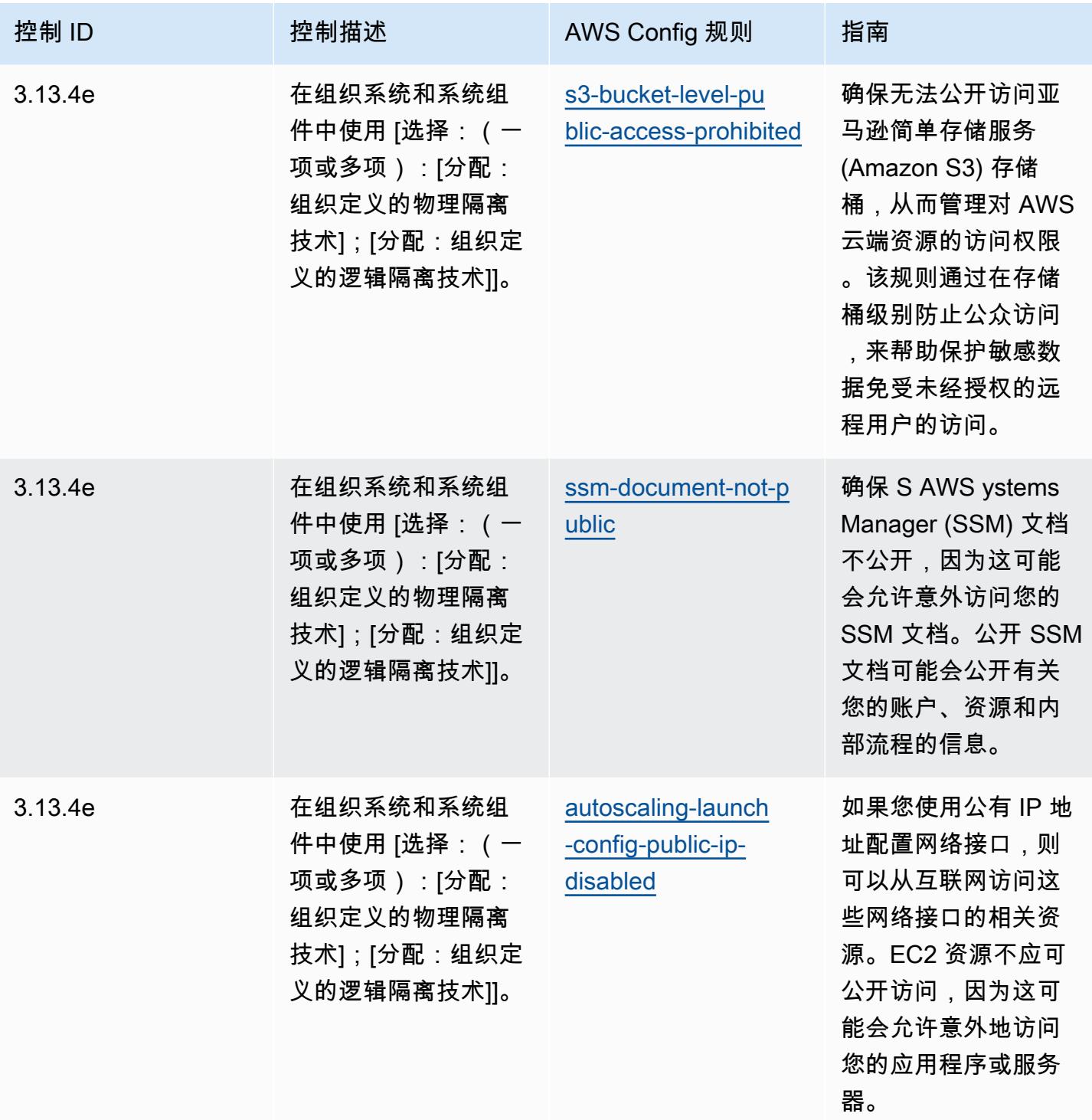

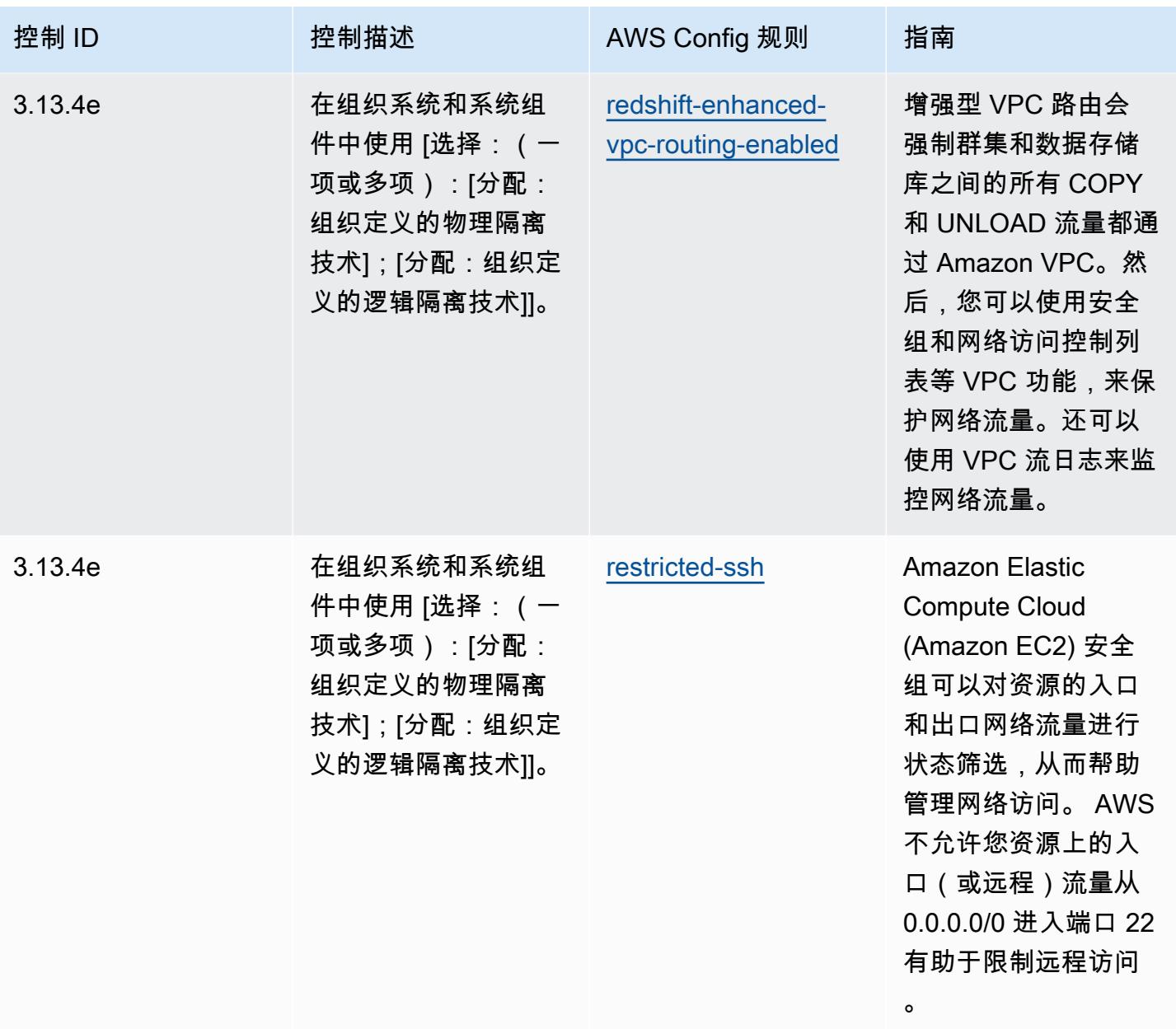

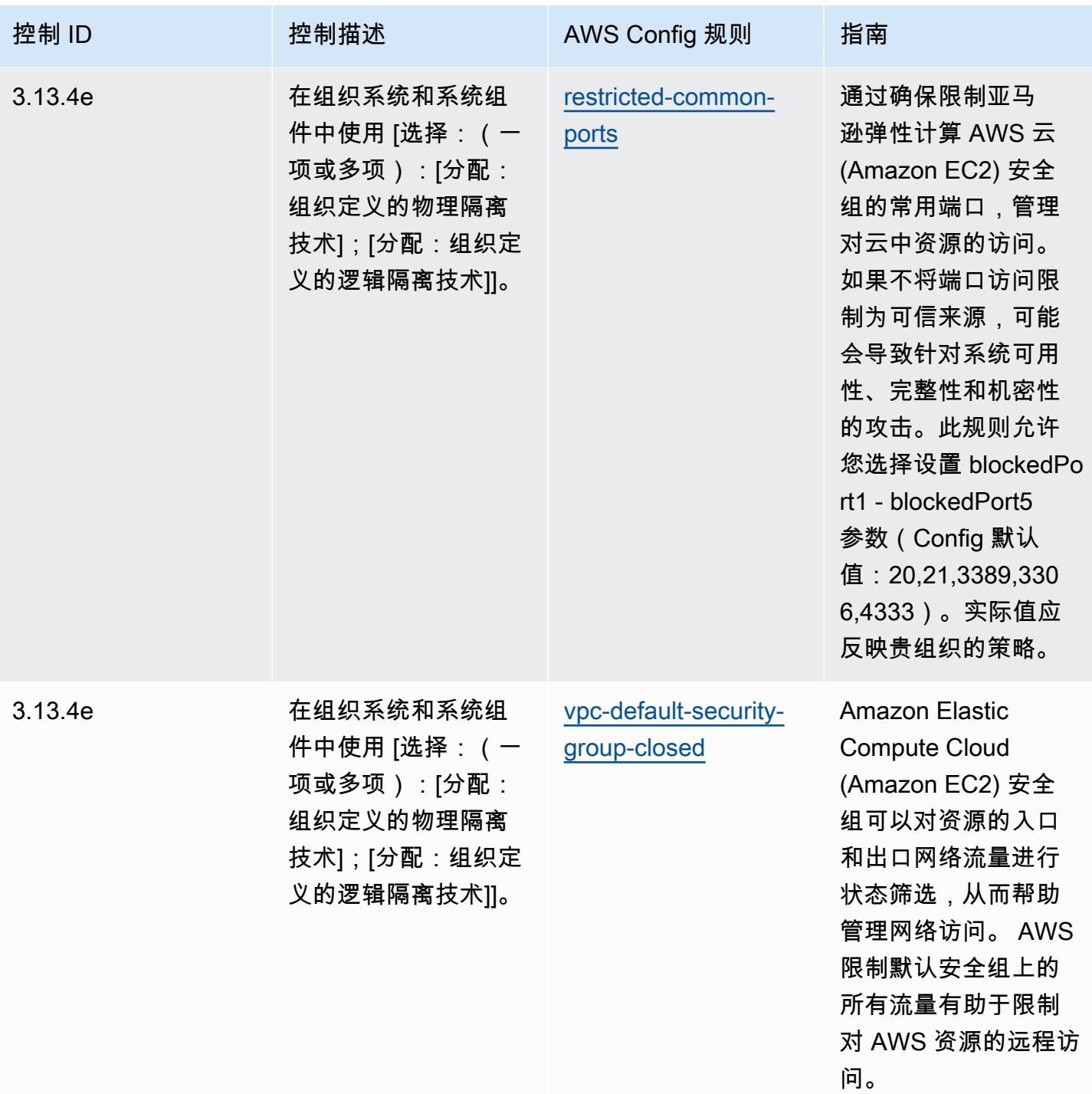

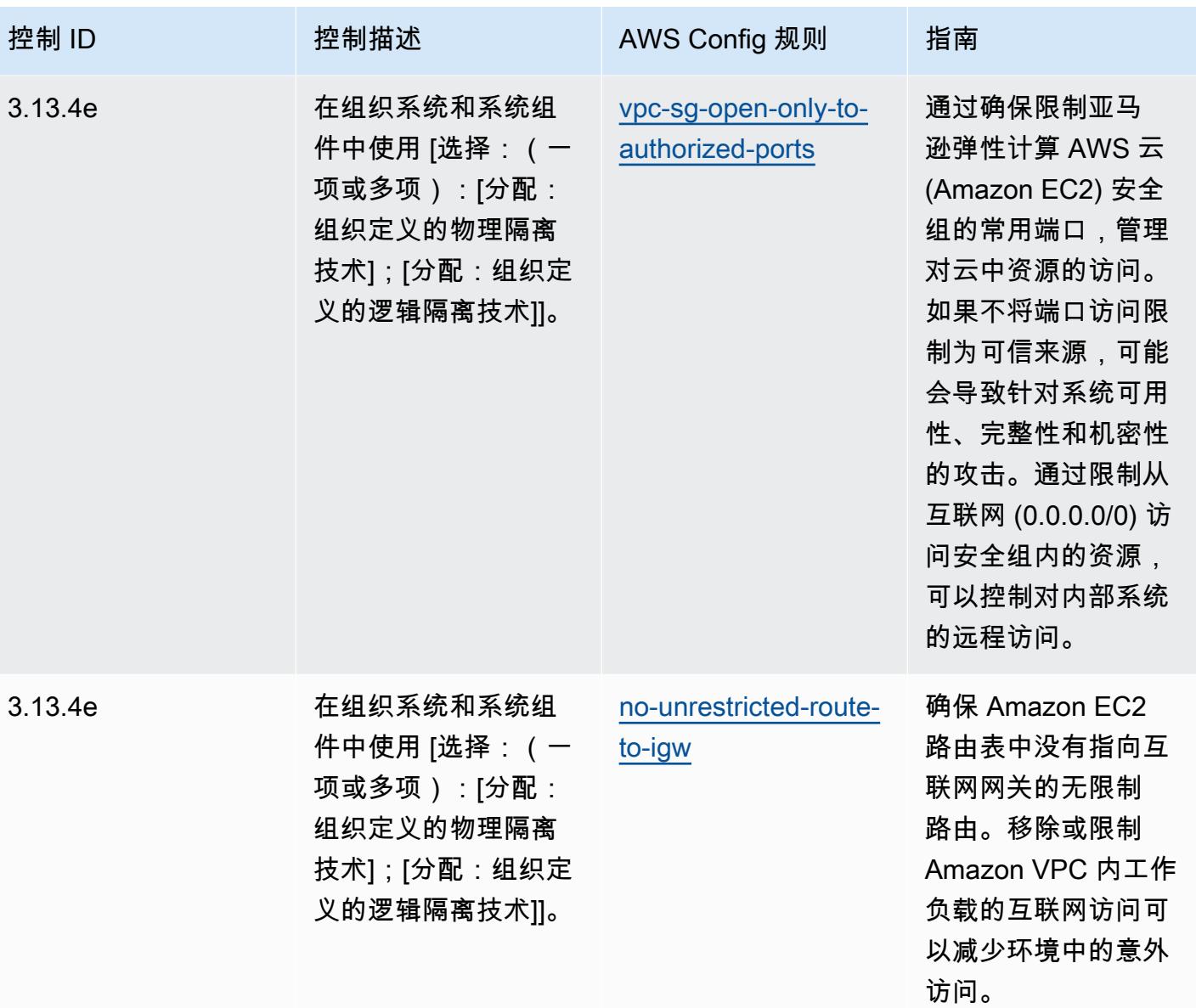

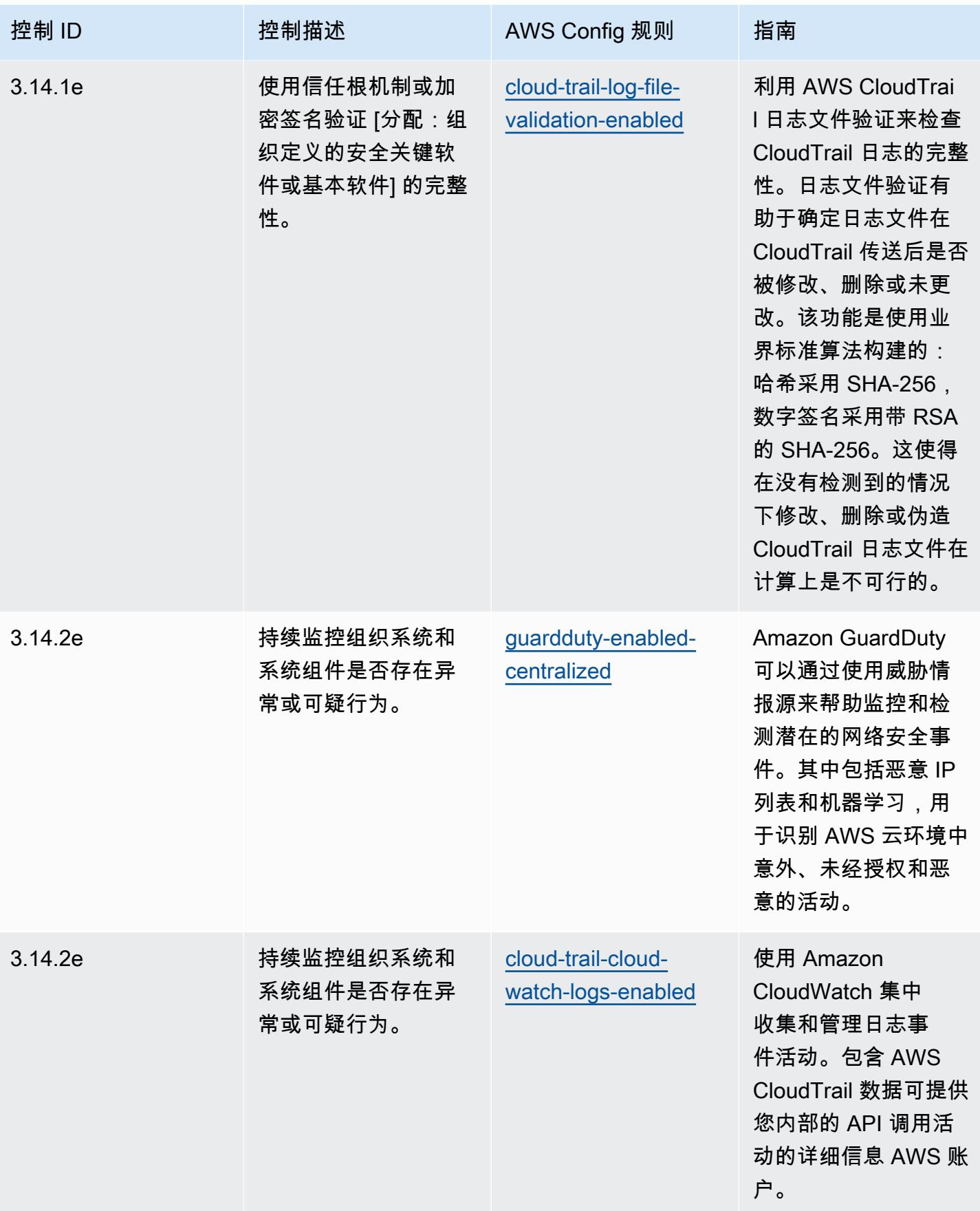

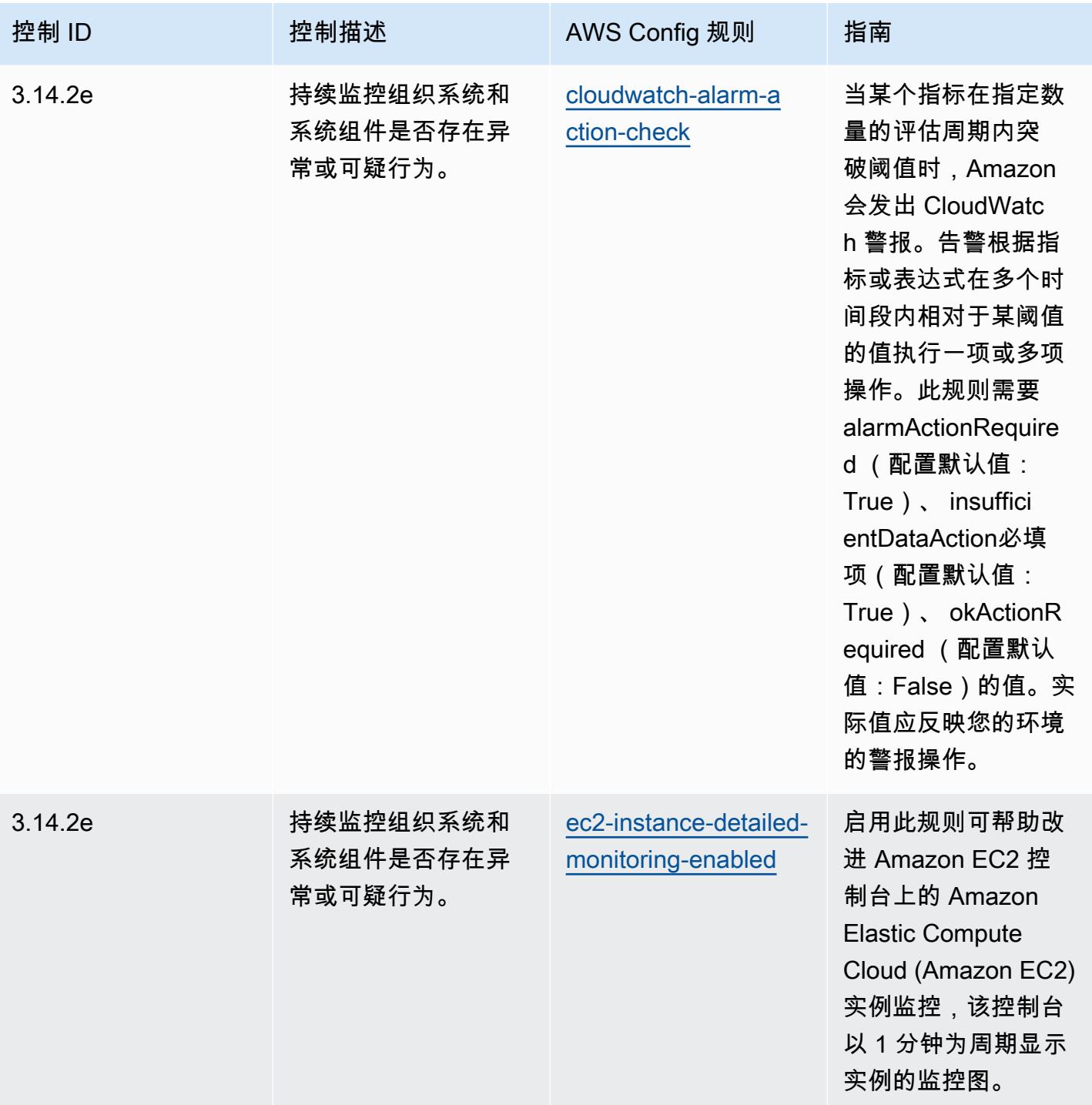

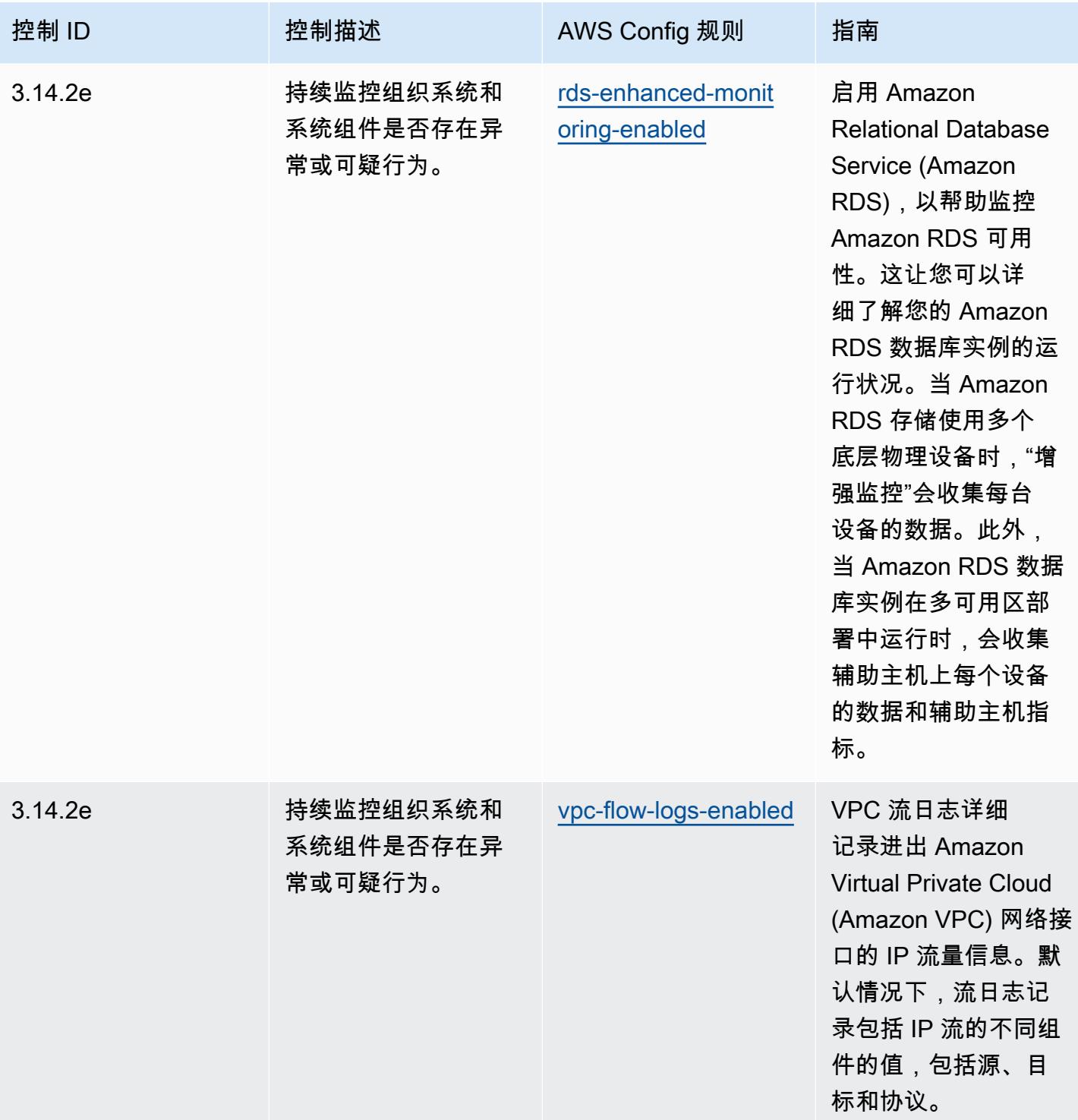

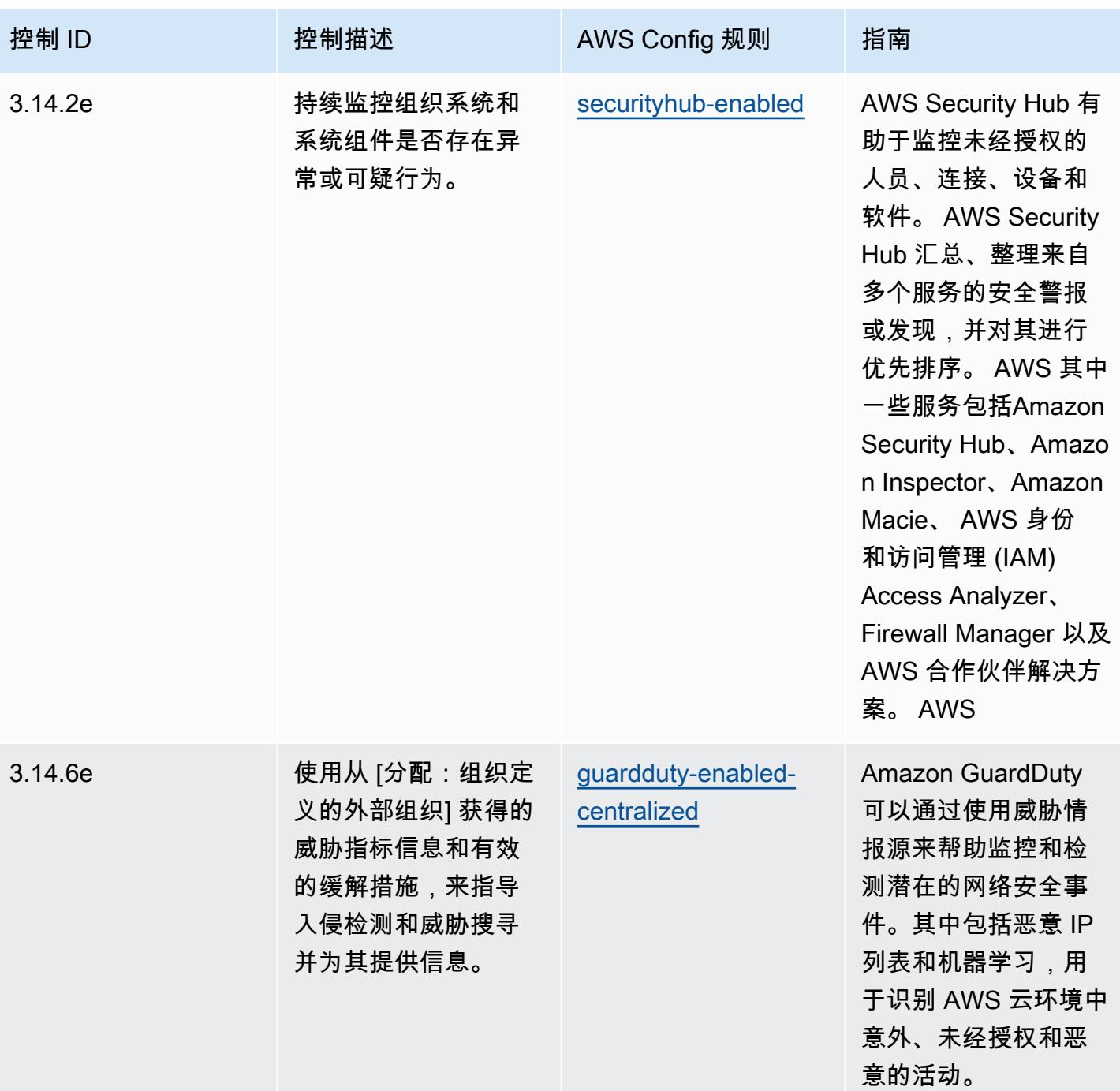

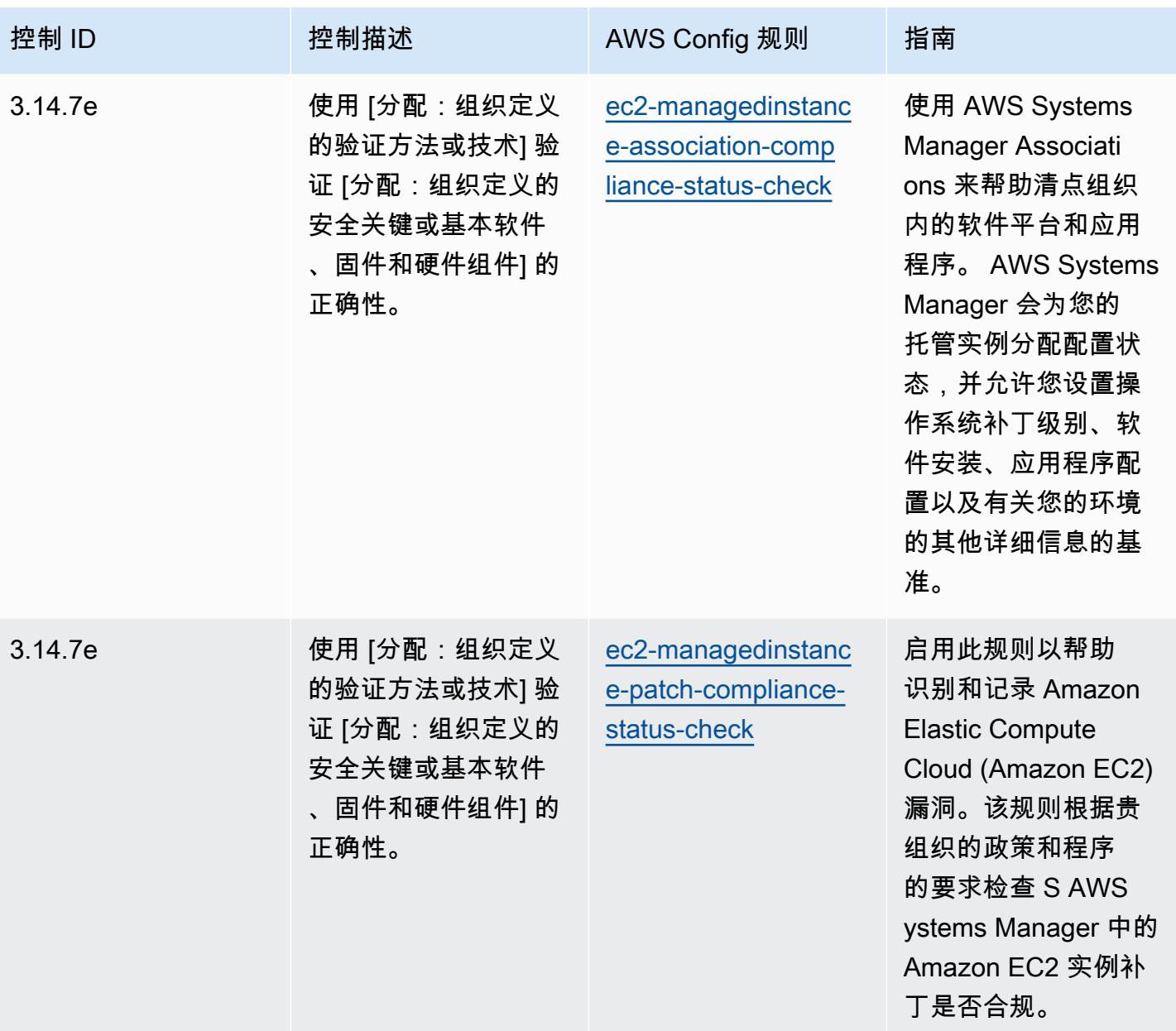

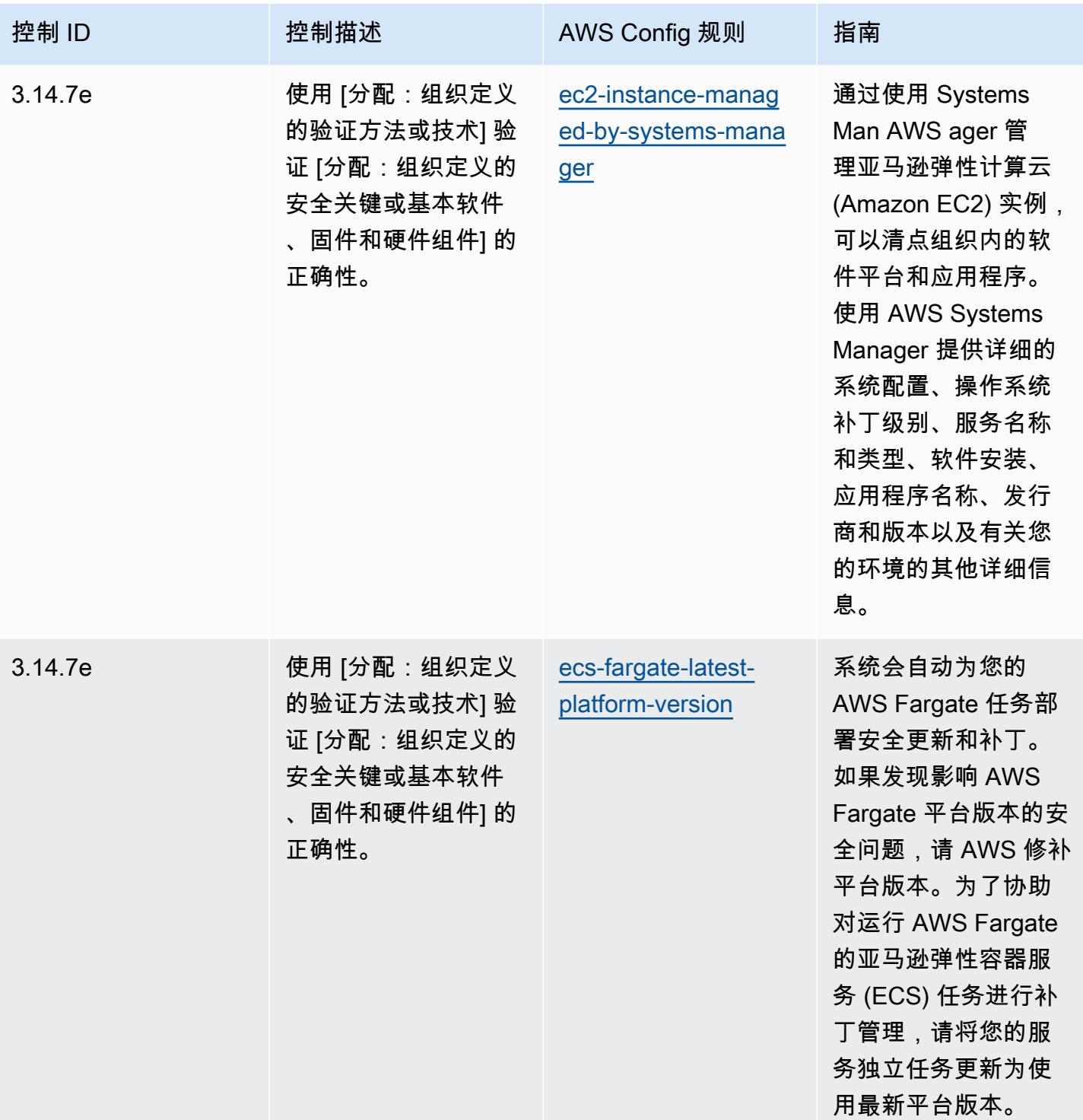

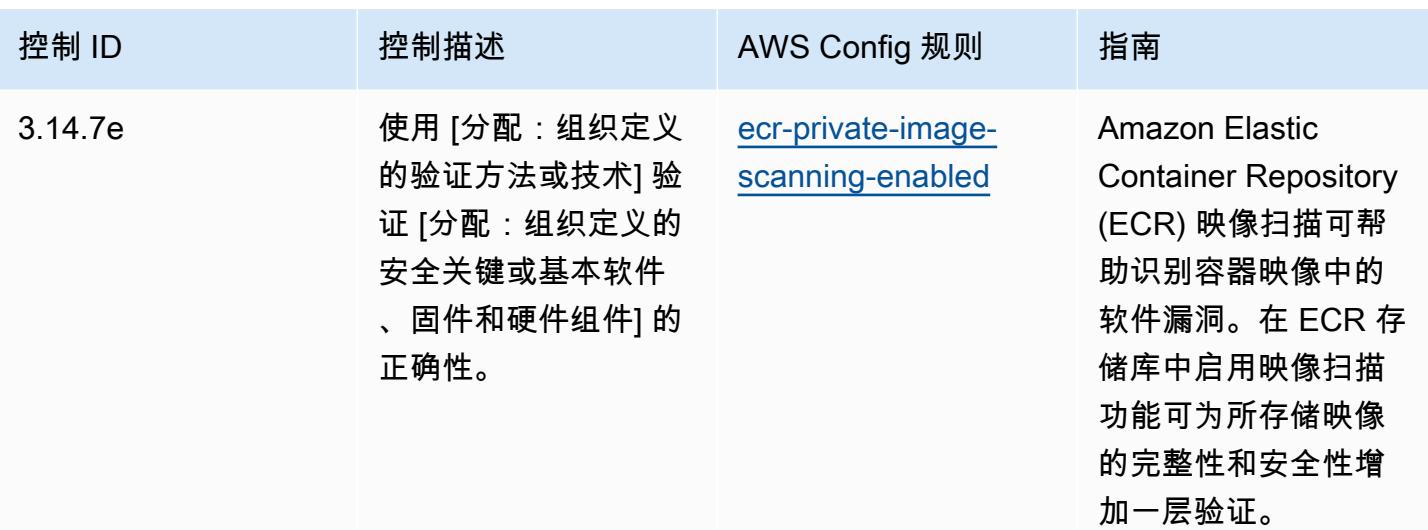

## 模板

该模板可在以下网址获得 GitHub:[NIST 800 172 操作最佳实践。](https://github.com/awslabs/aws-config-rules/blob/master/aws-config-conformance-packs/Operational-Best-Practices-for-NIST-800-172.yaml)

## NIST 800 181 操作最佳实践

Conformance Pack 提供了一个通用的合规框架,旨在使您能够使用托管或自定义 AWS Config 规则和 AWS Config 补救措施来创建安全、运营或成本优化治理检查。作为示例模板,合规包并不是为了完全 确保遵守特定的治理或合规标准而设计的。您有责任自行评估自己对服务的使用是否符合适用的法律和 监管要求。

以下内容提供了 NIST 800 181 和 AWS 托管 Config 规则之间的映射示例。每条 Config 规则都适用 于特定 AWS 资源,并与一个或多个 NIST 800 181 控件相关。一个 NIST 800 181 控制可以与多个 Config 规则相关联。有关这些映射的更多详细信息和指导,请参阅下表。

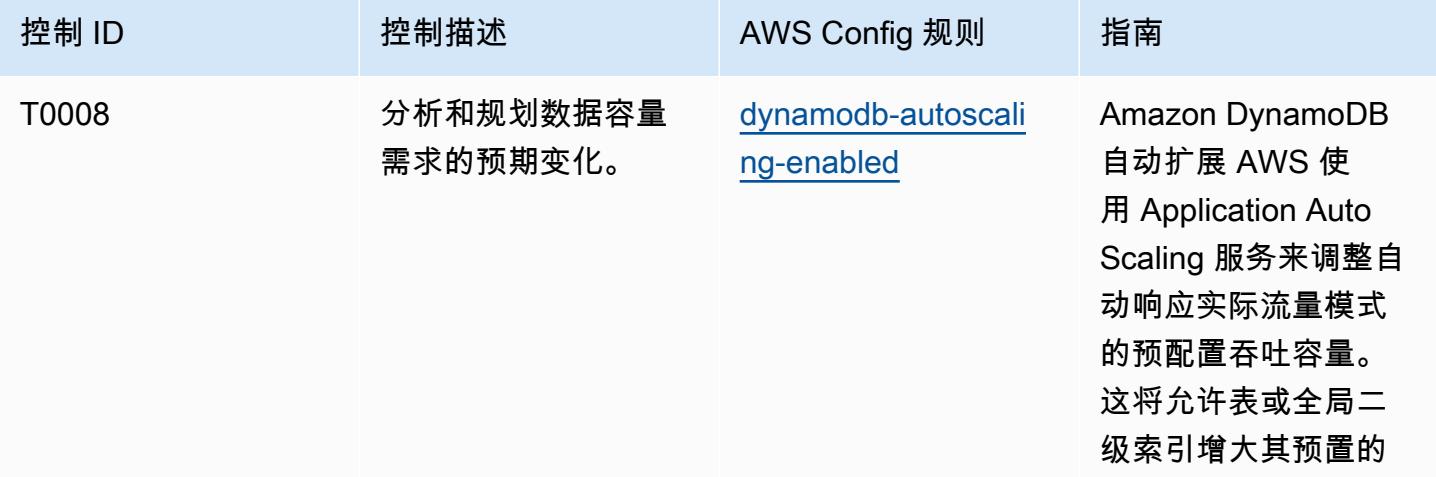

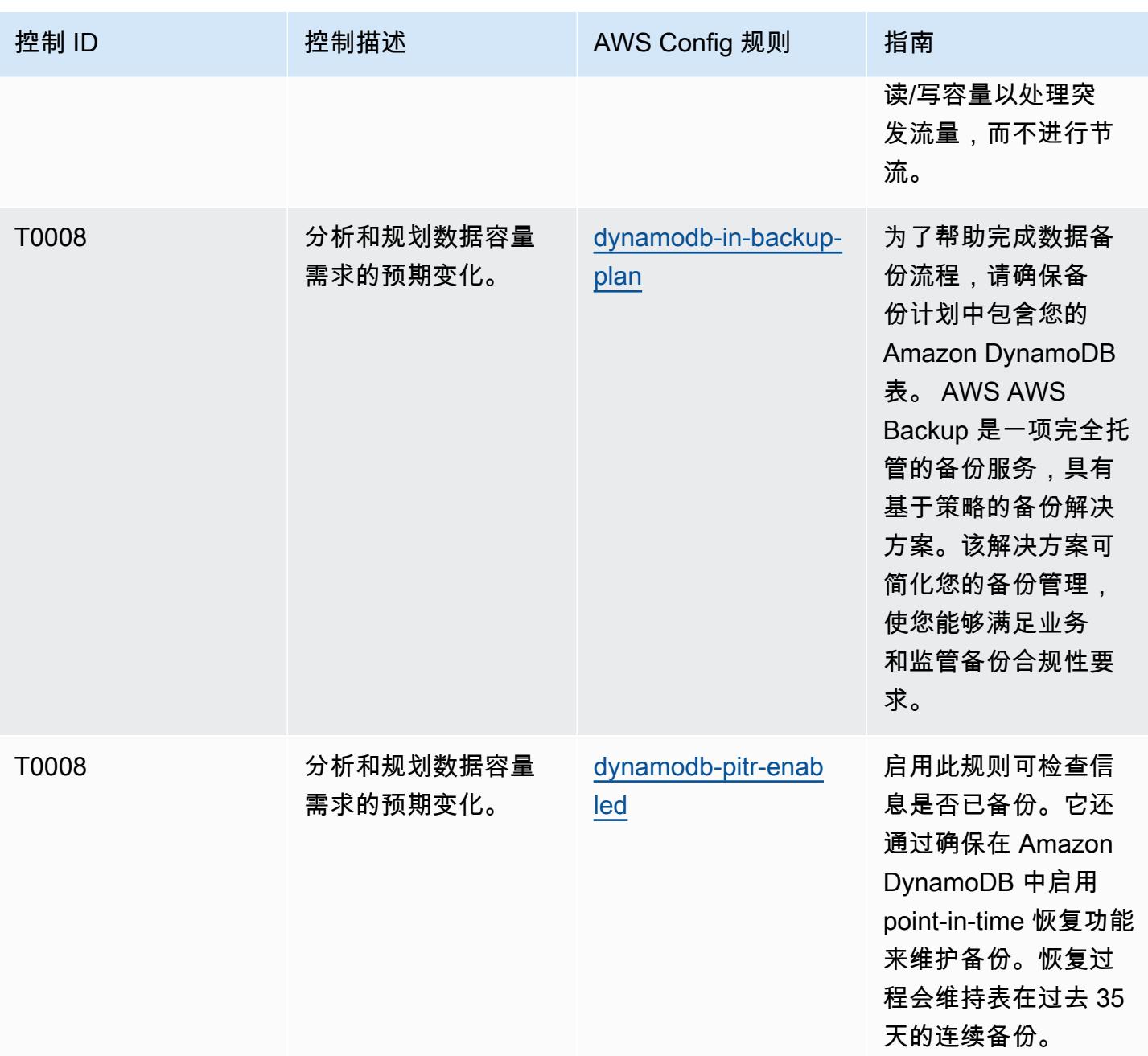

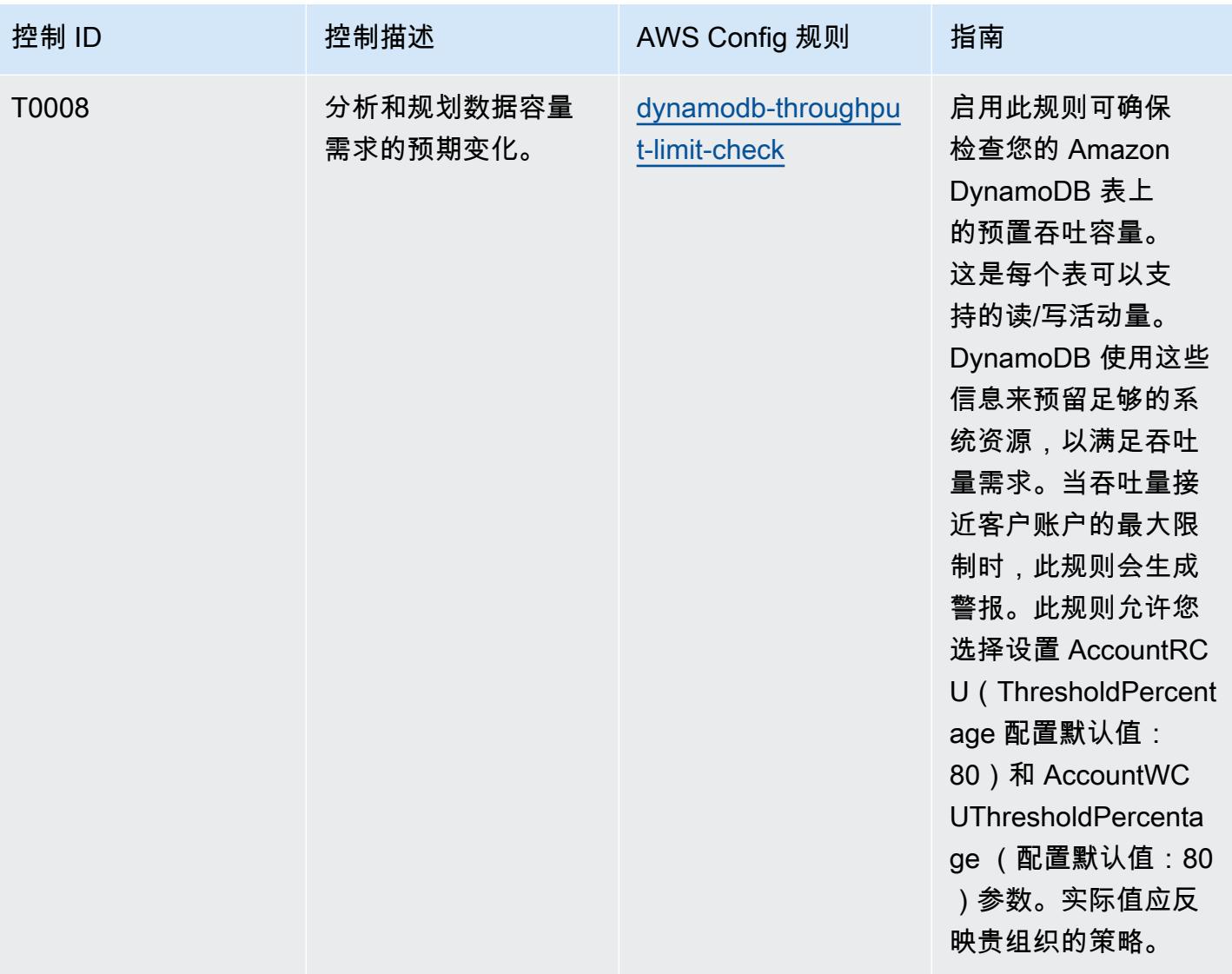

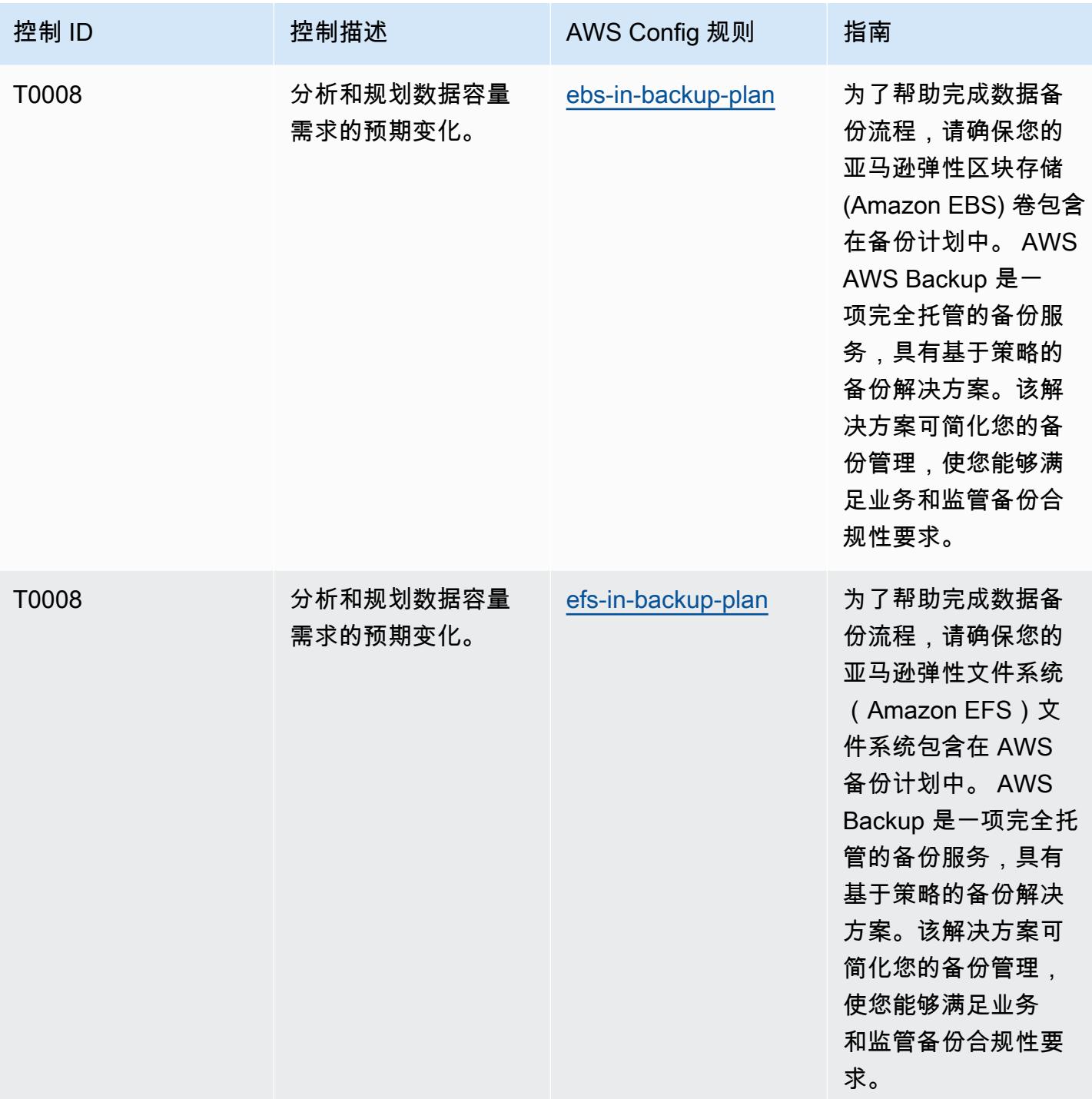

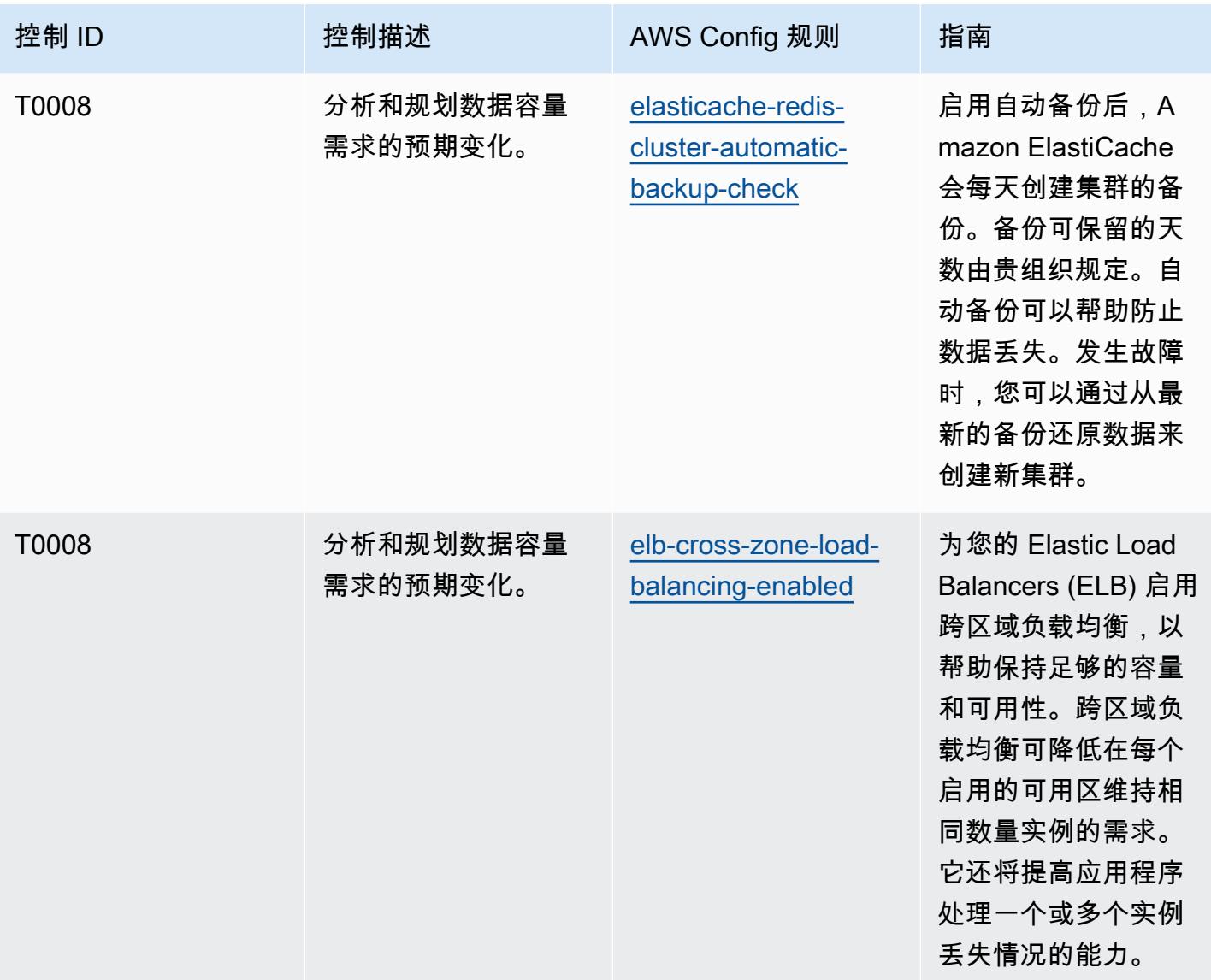

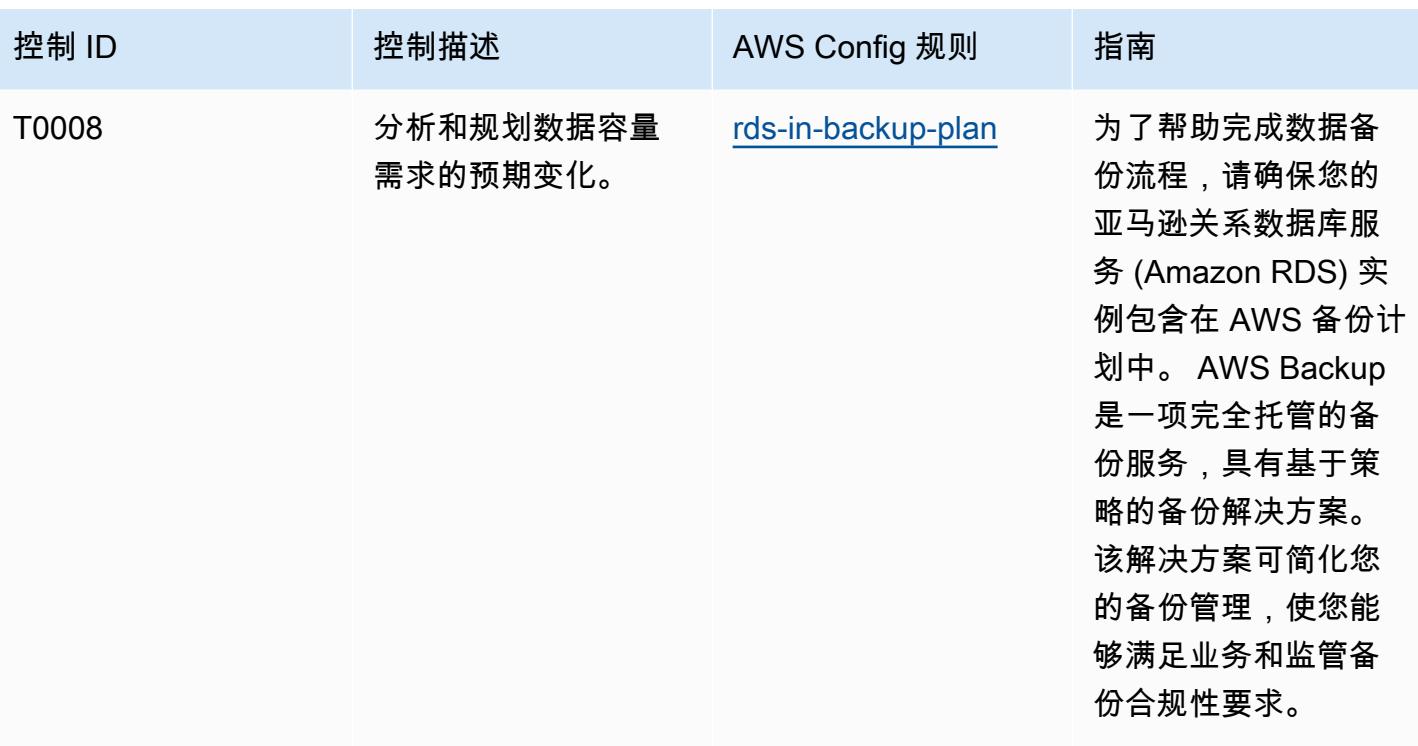

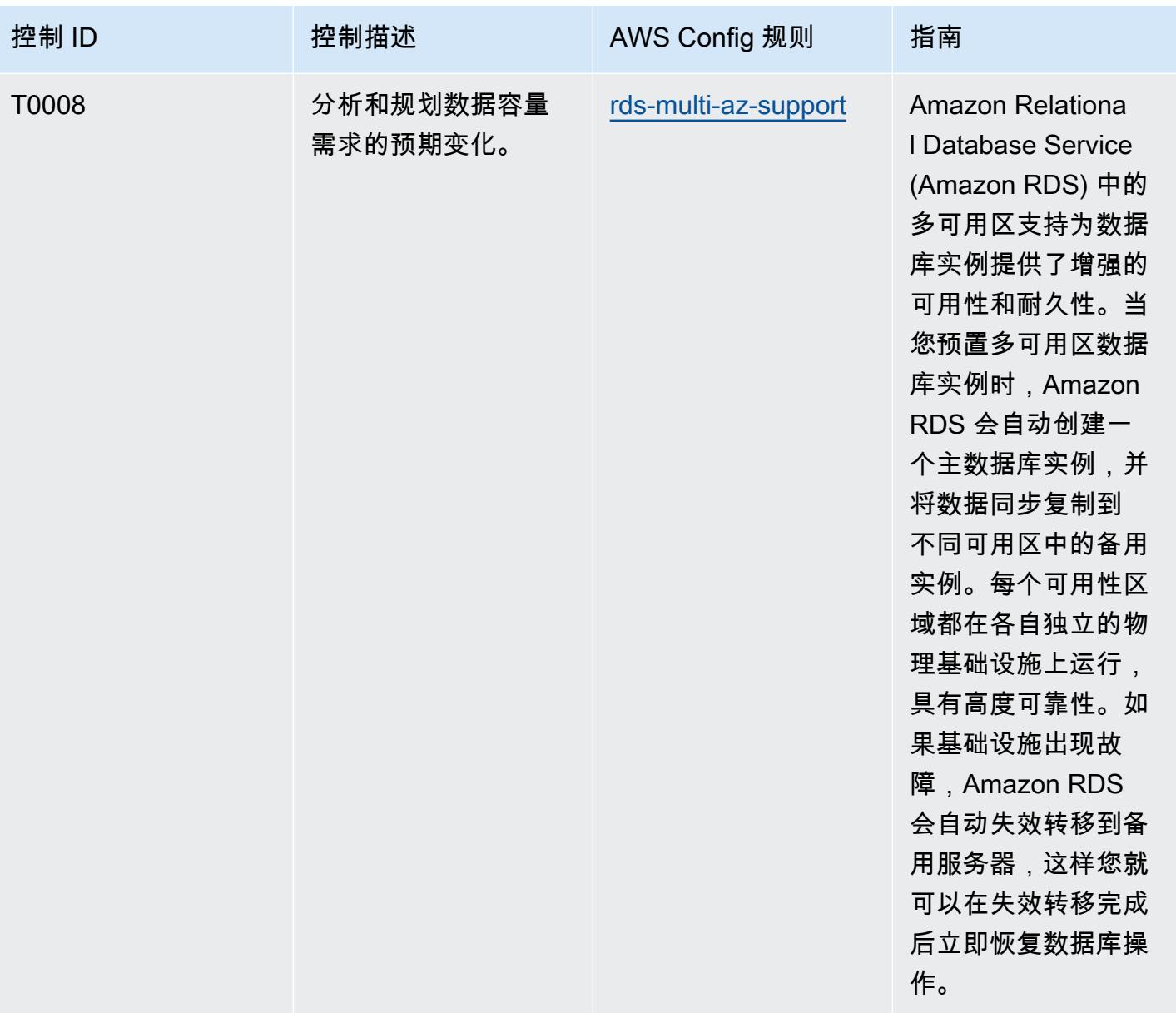

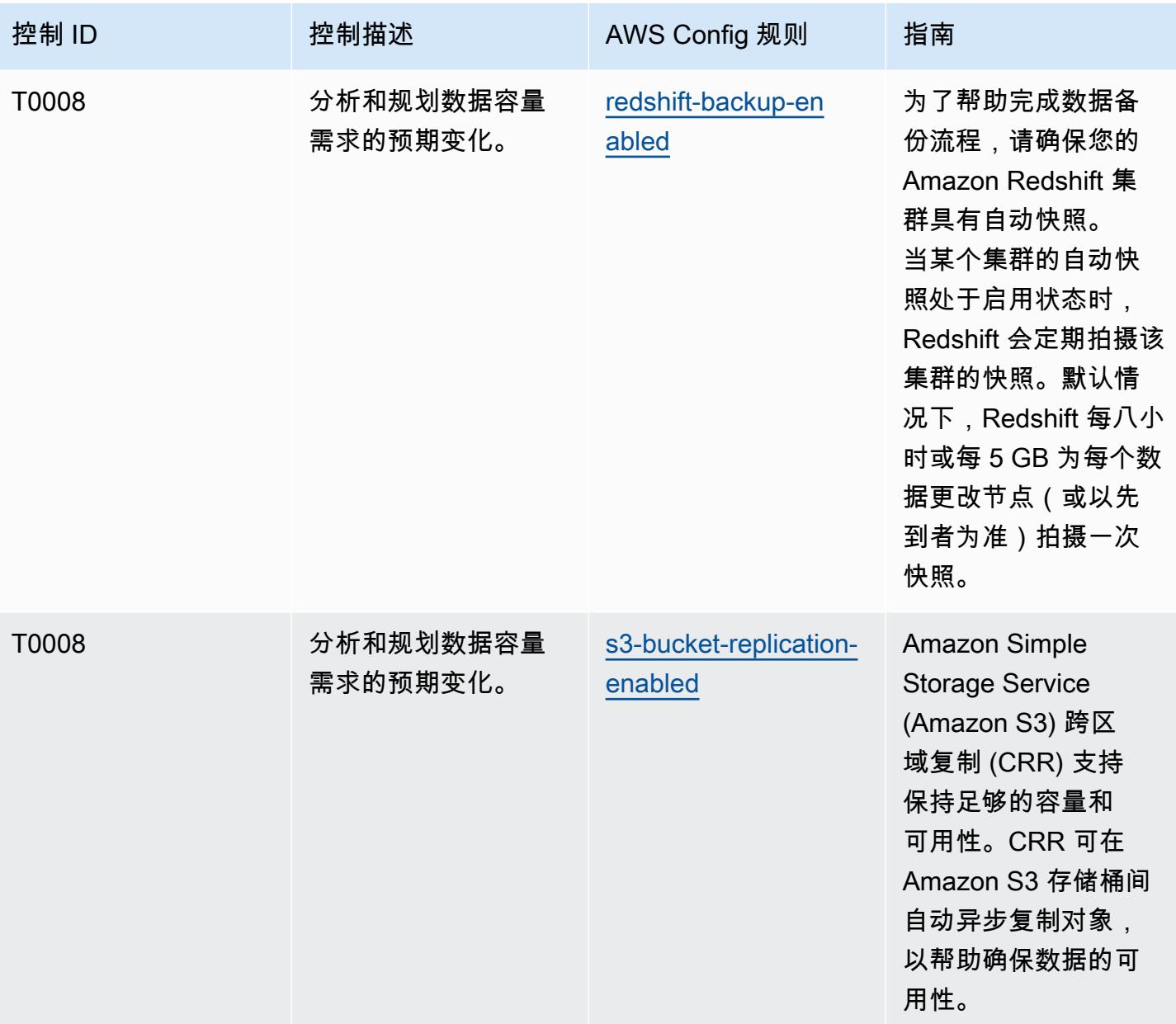

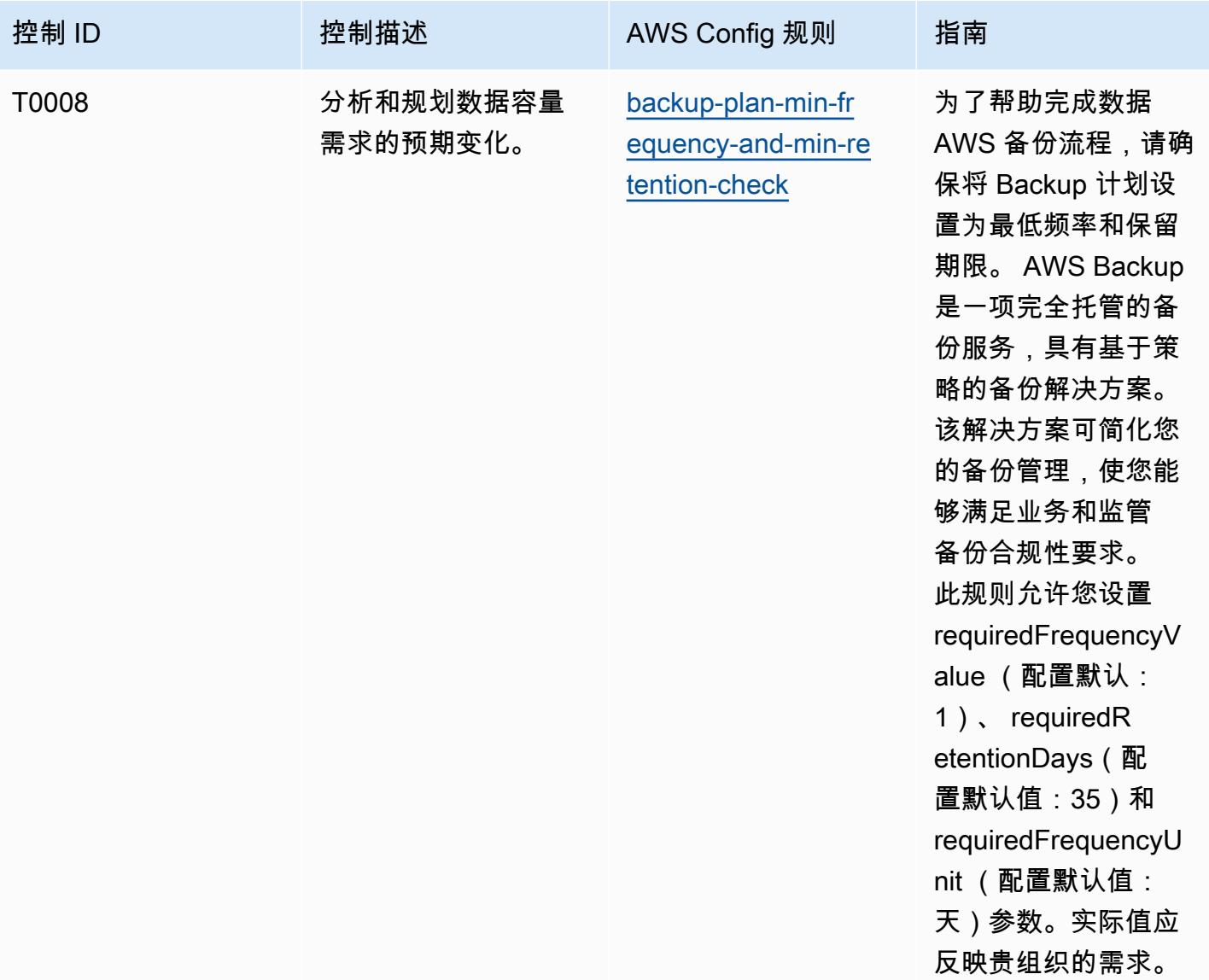

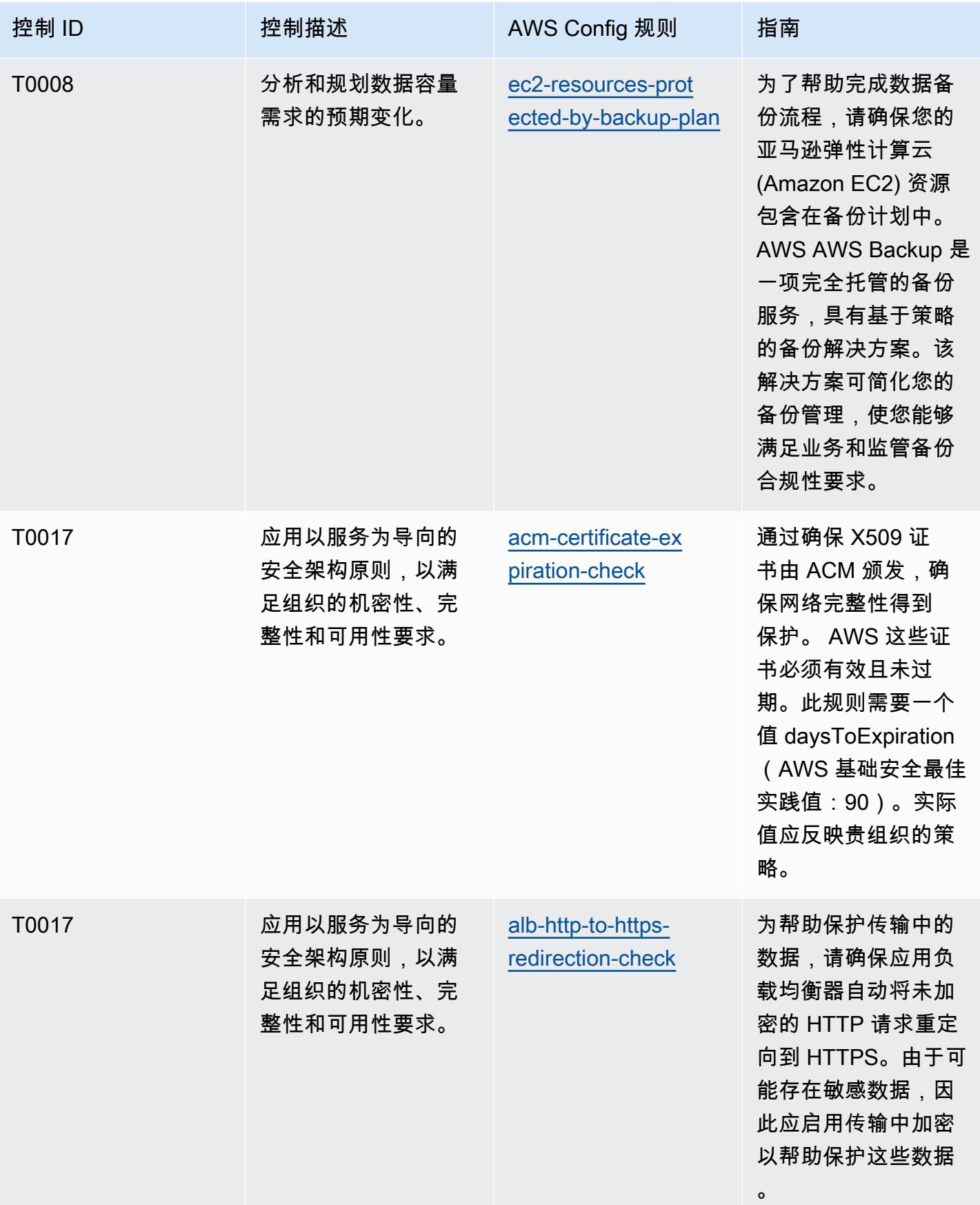

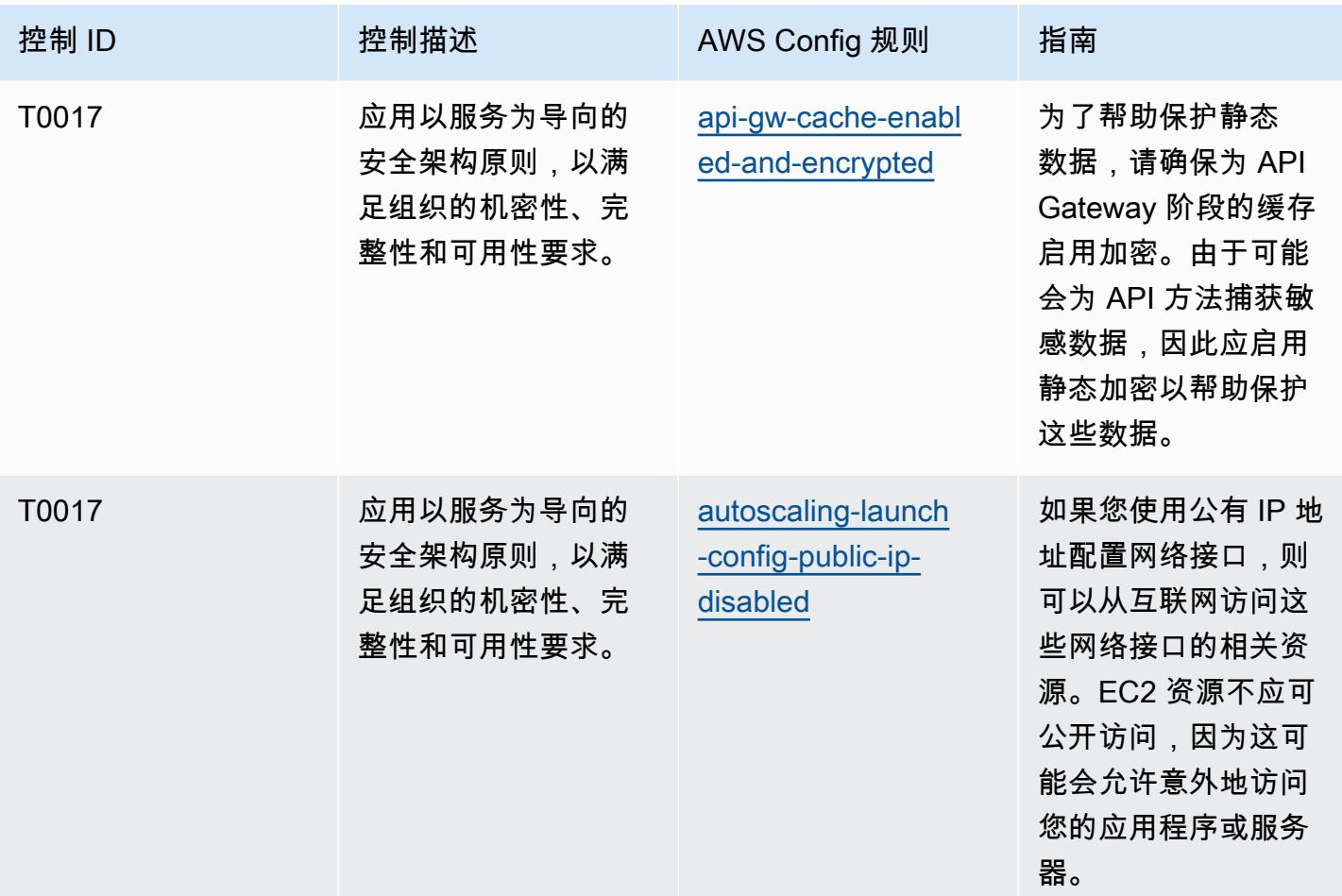

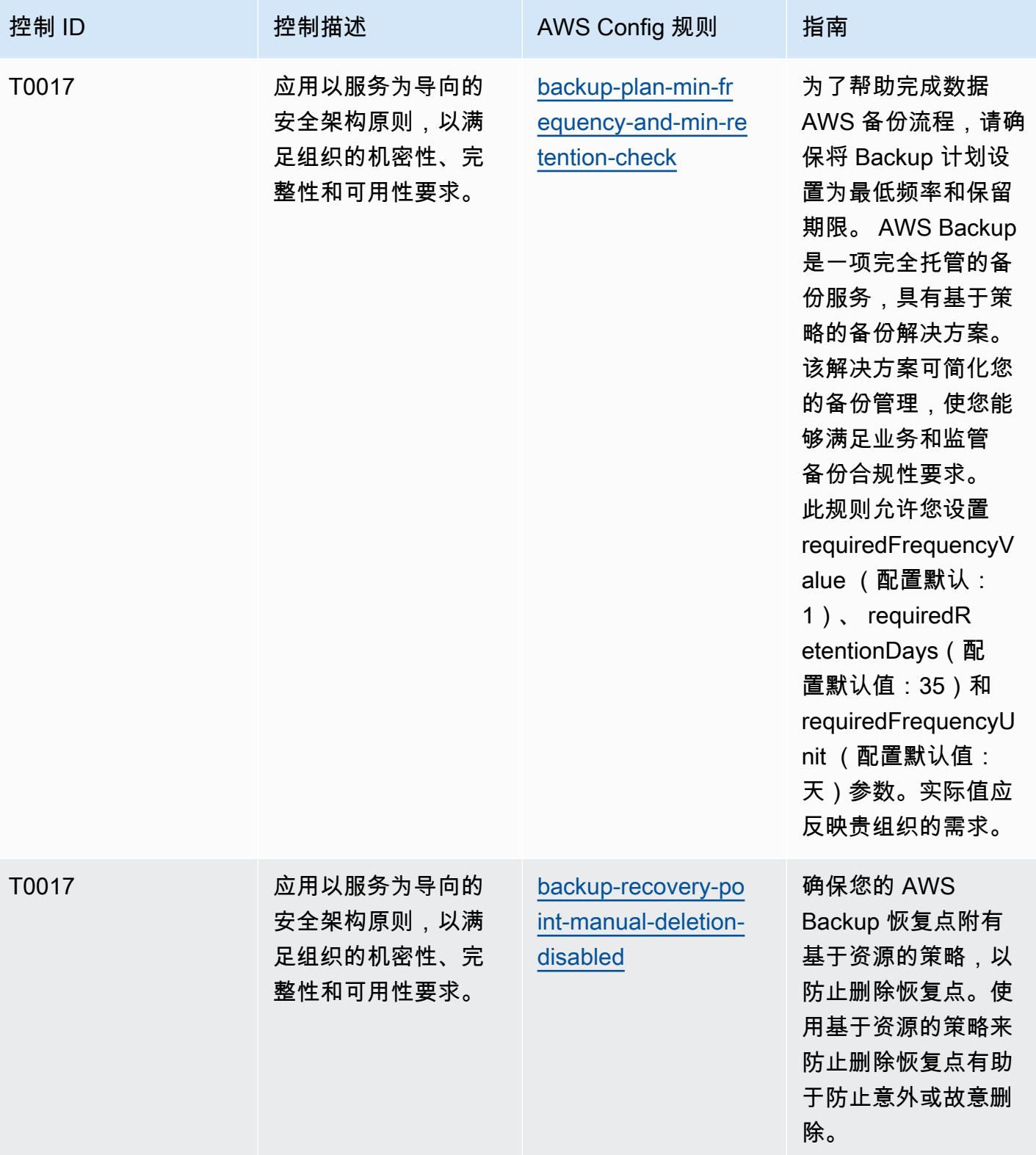

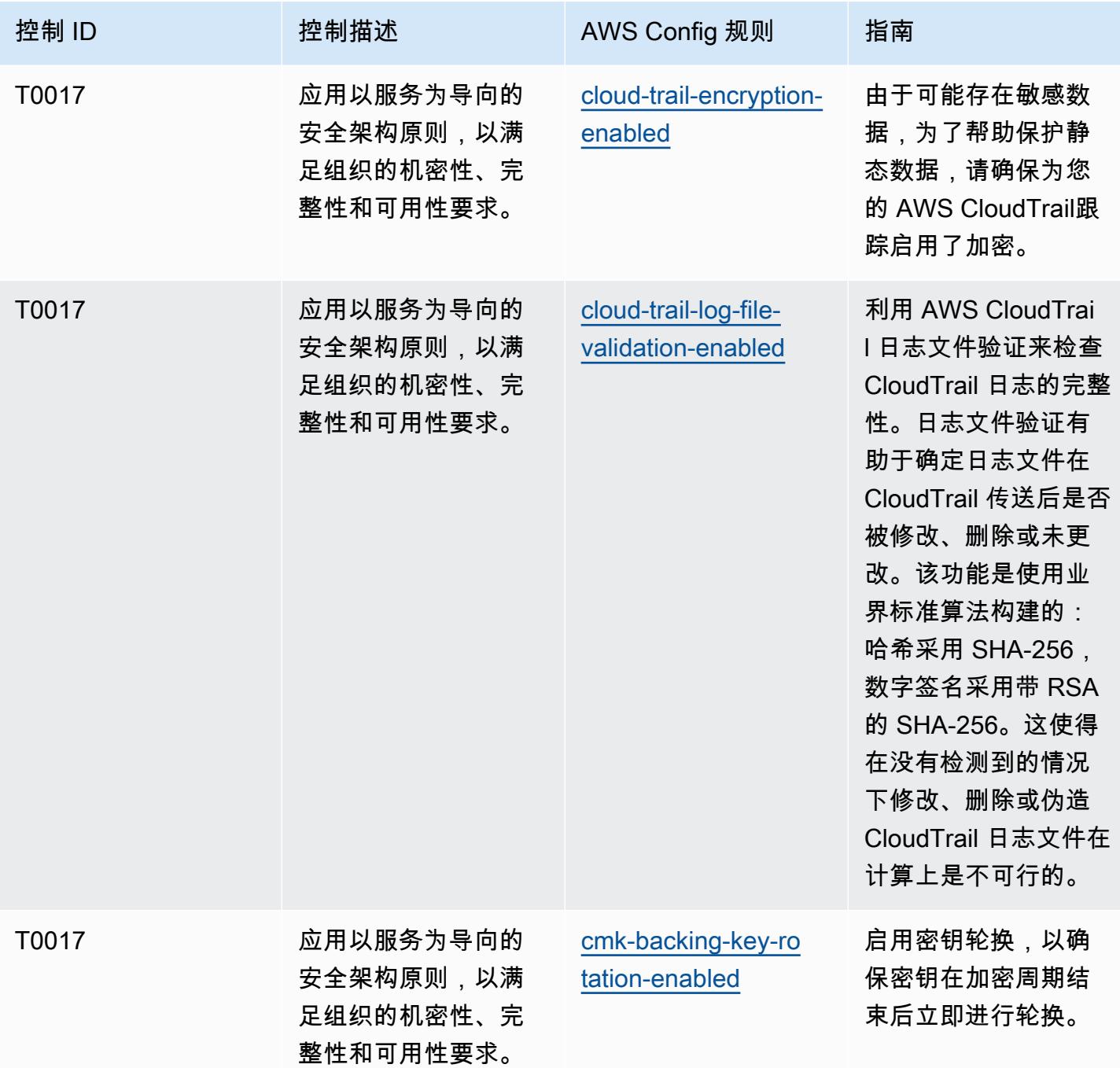

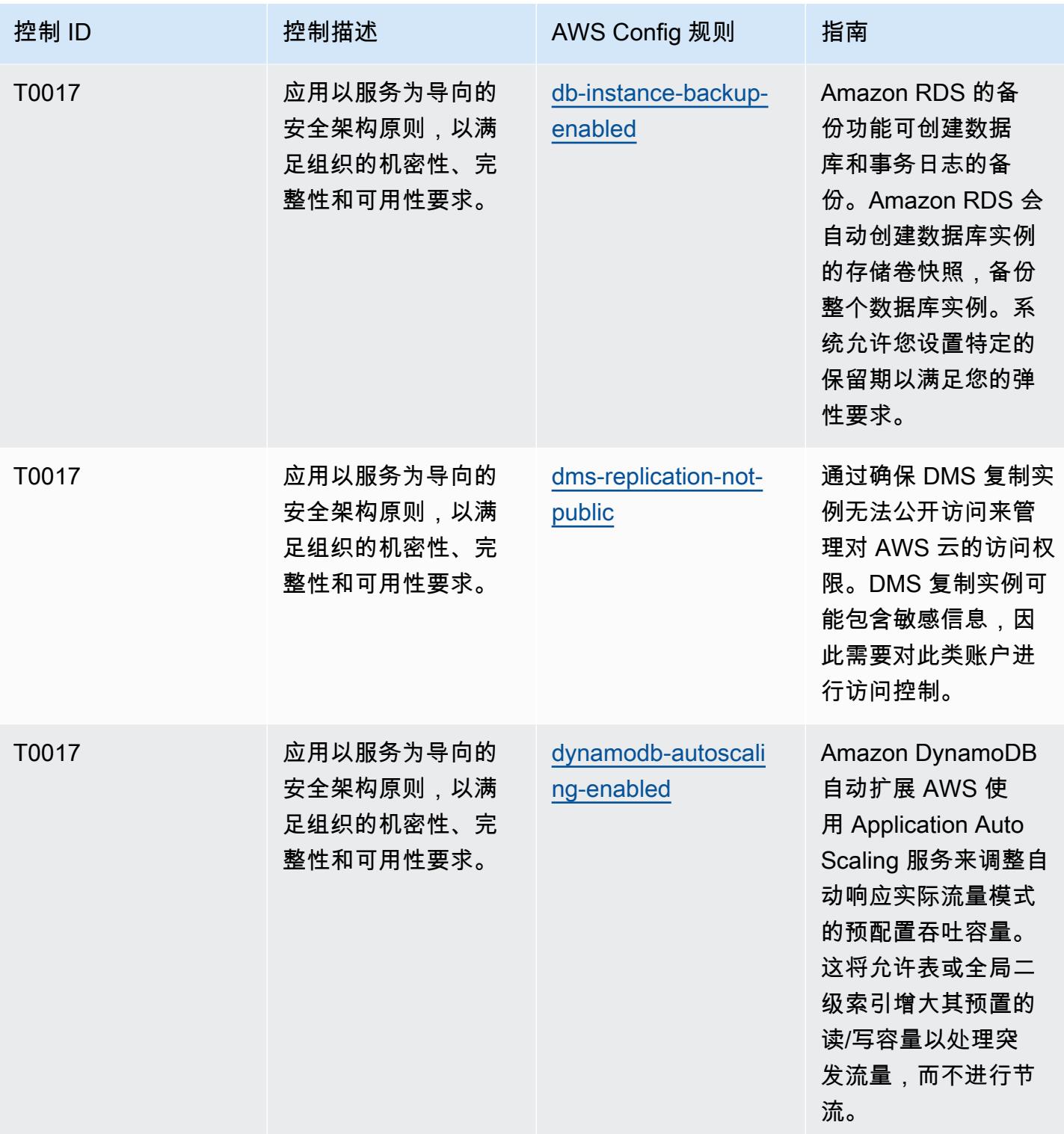

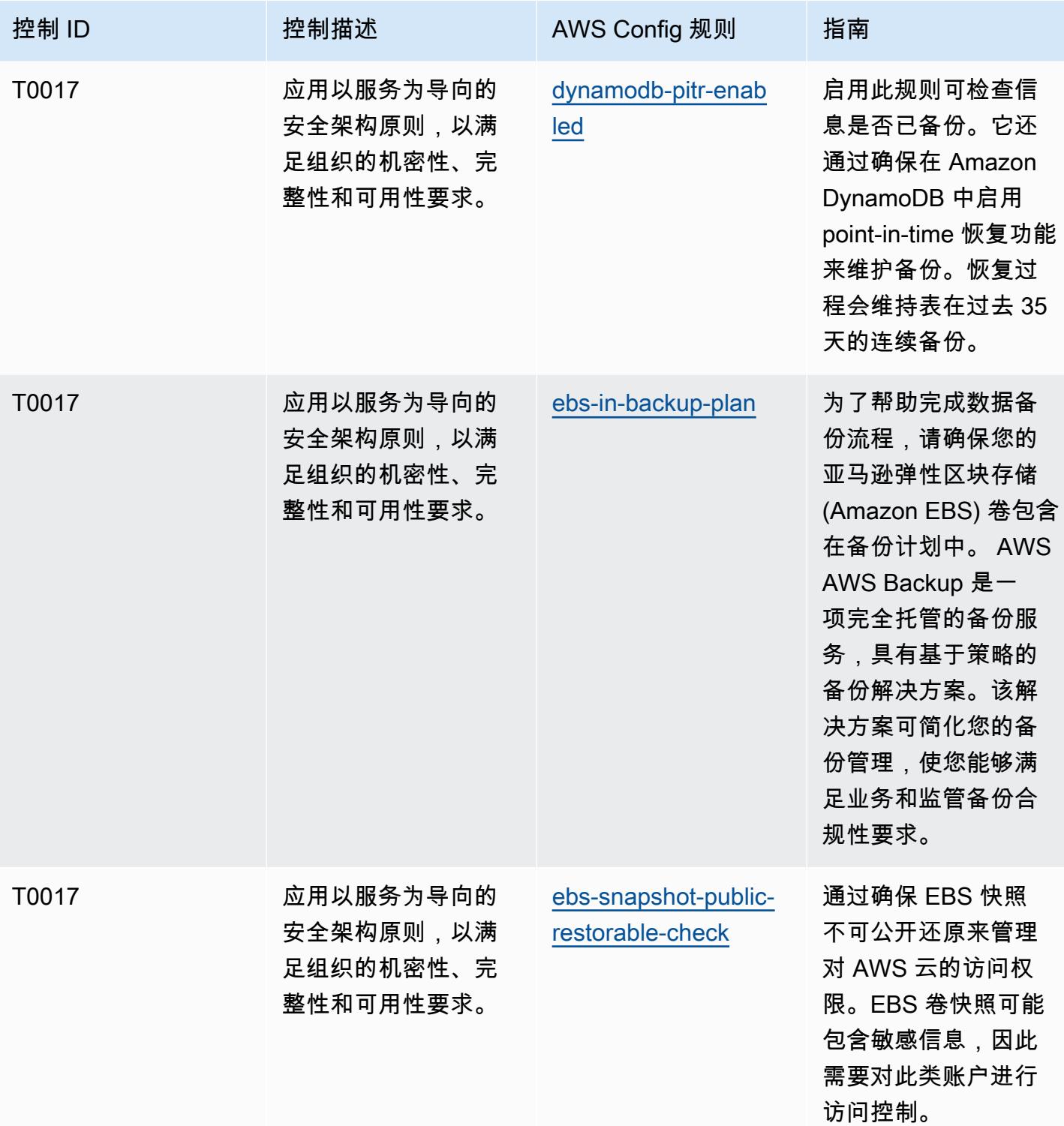

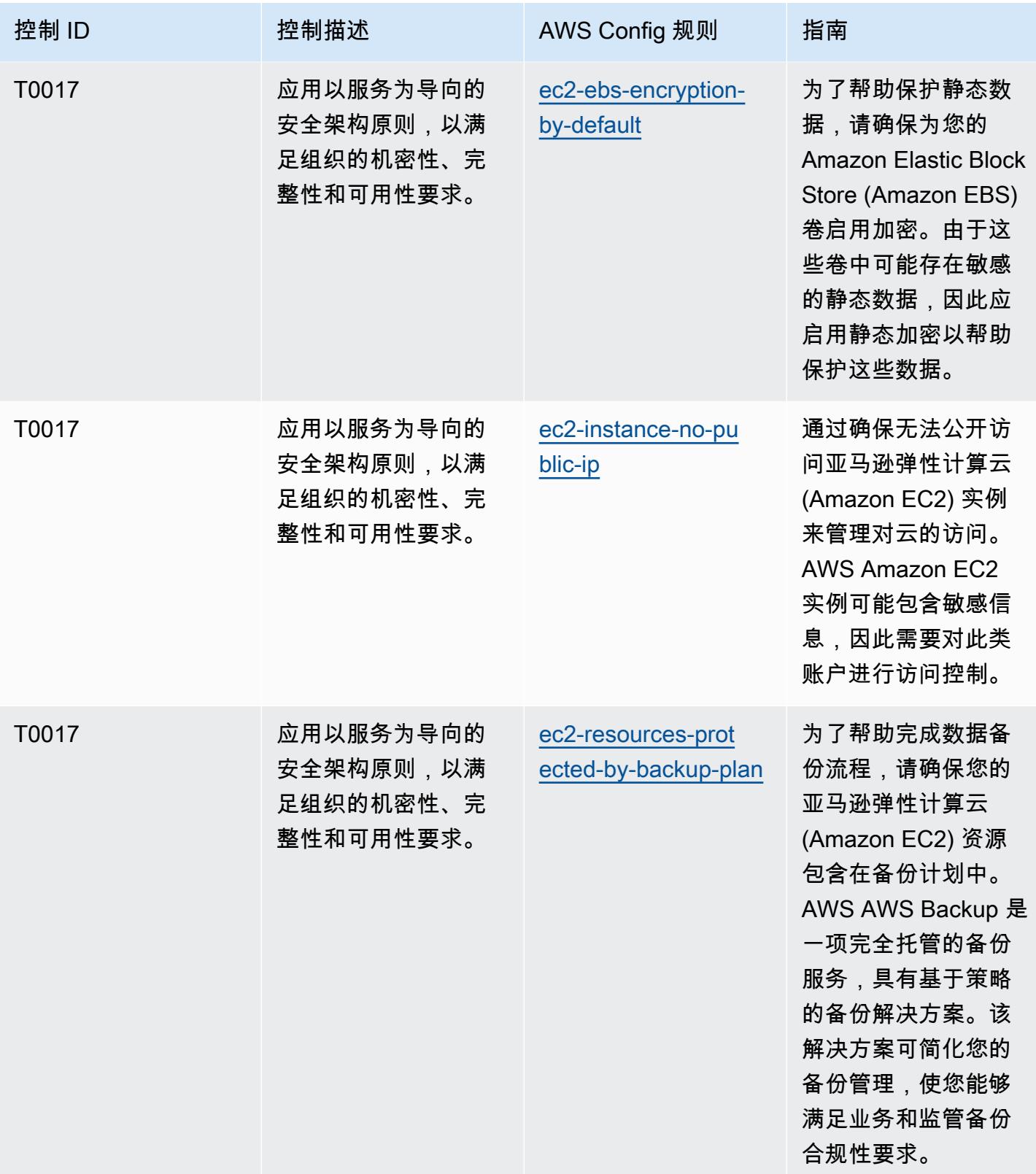

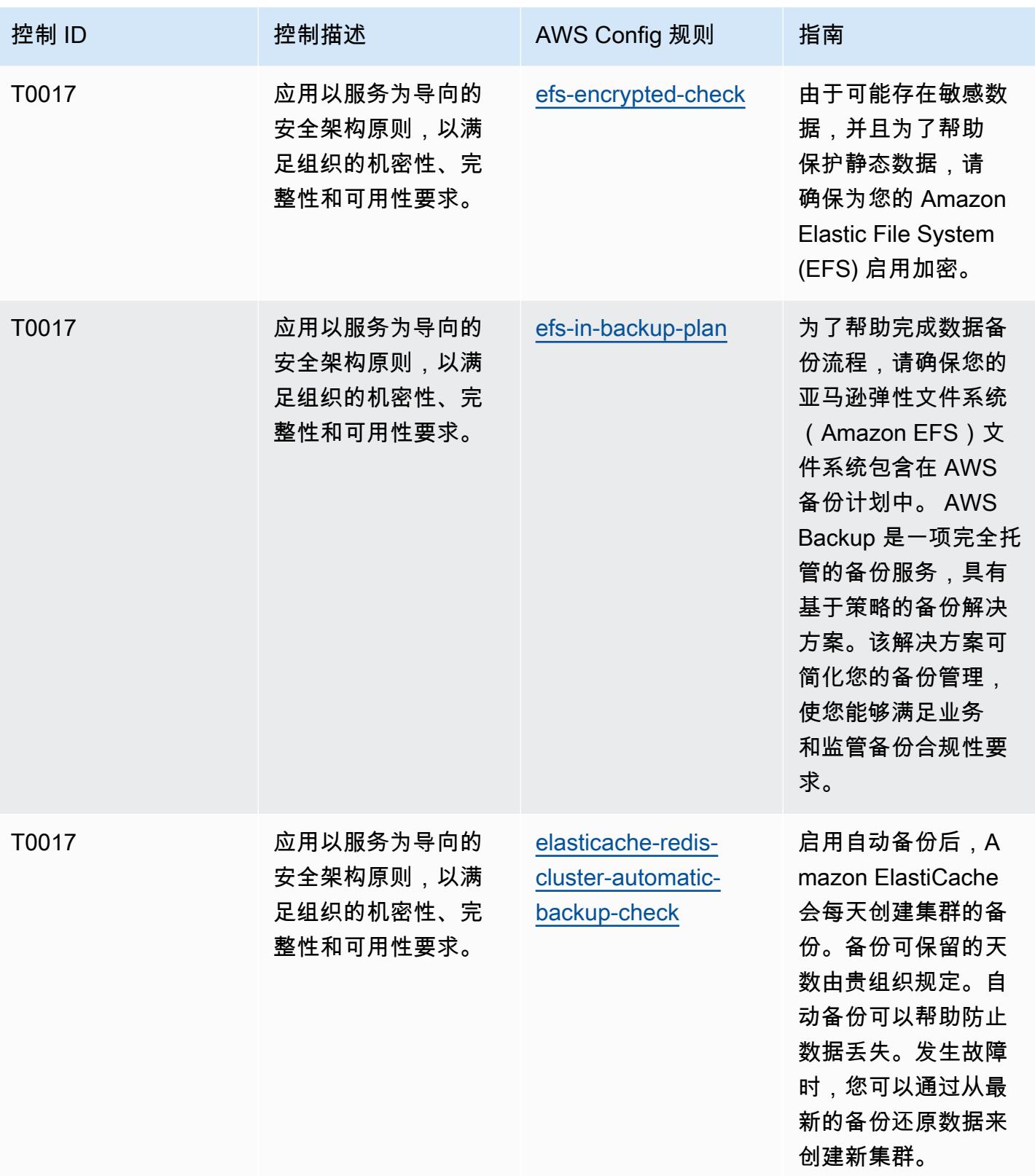

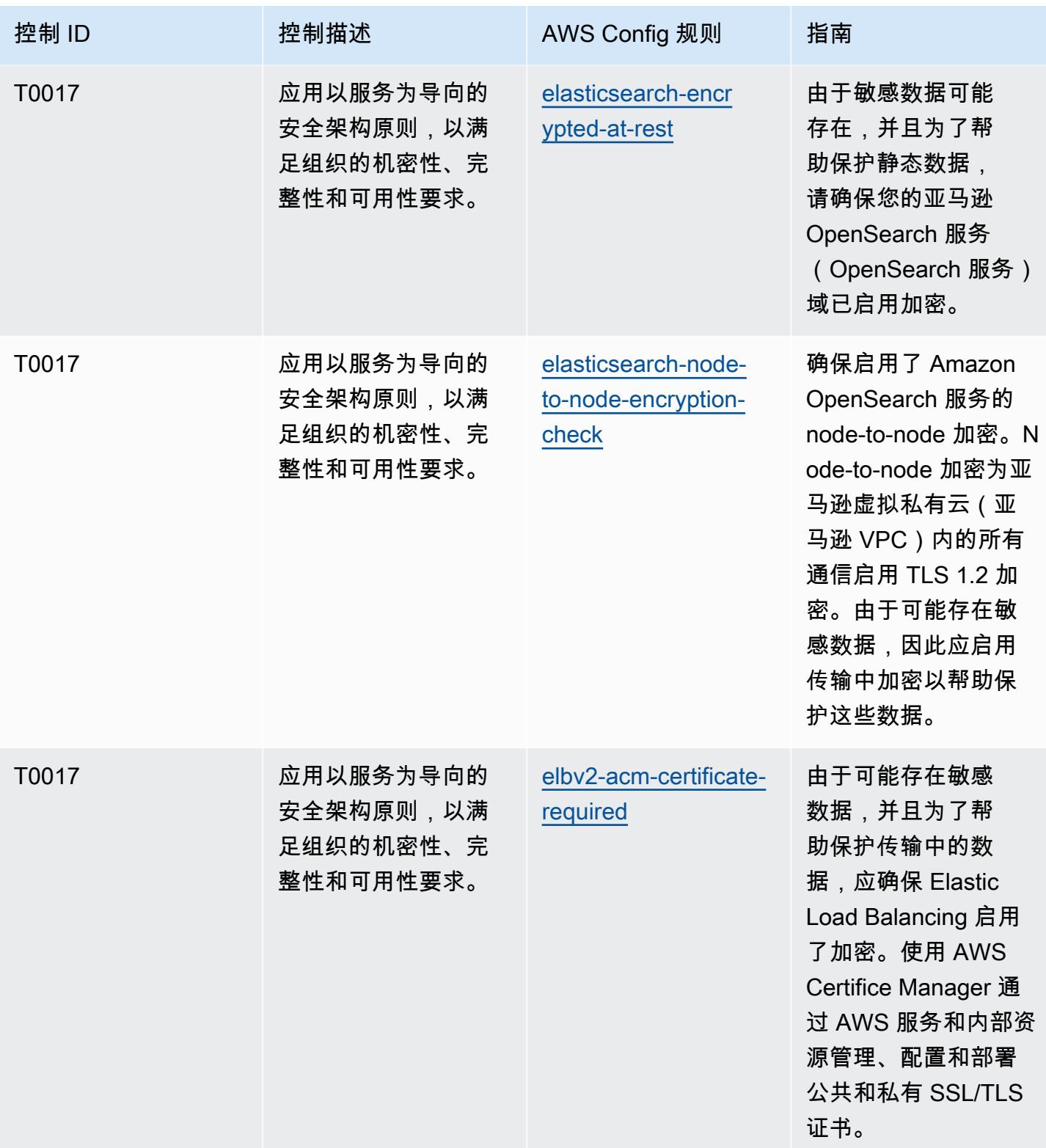

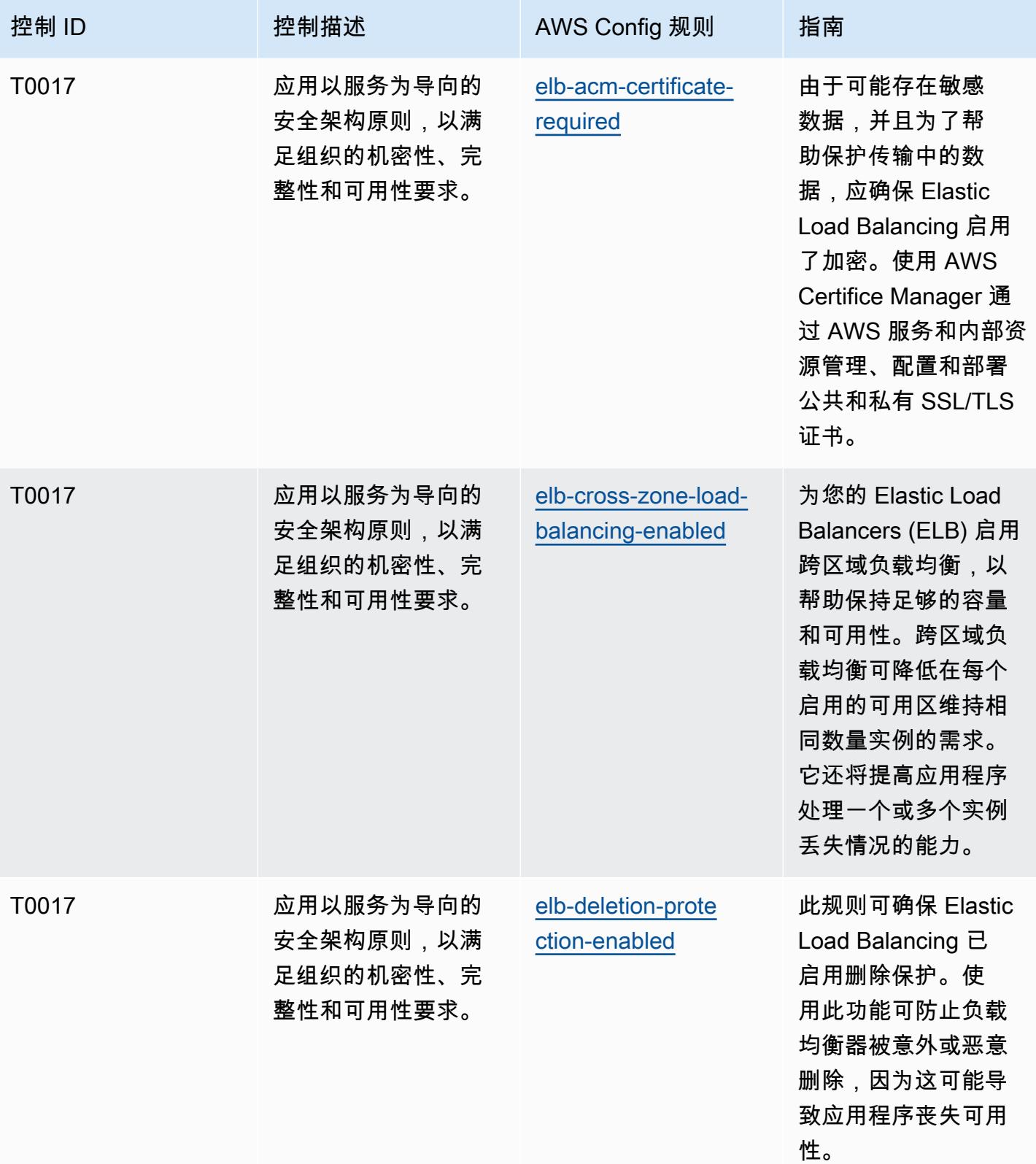

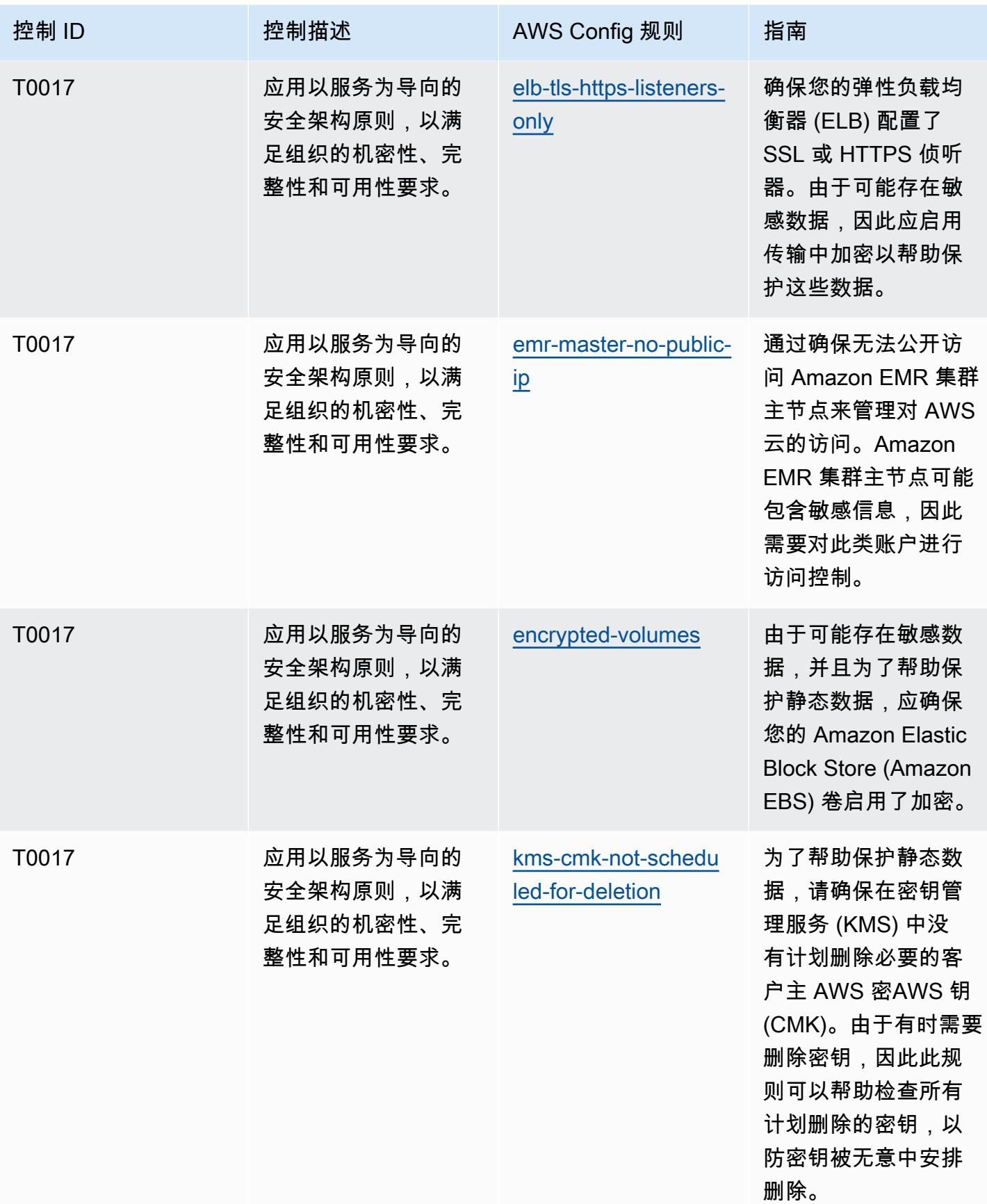

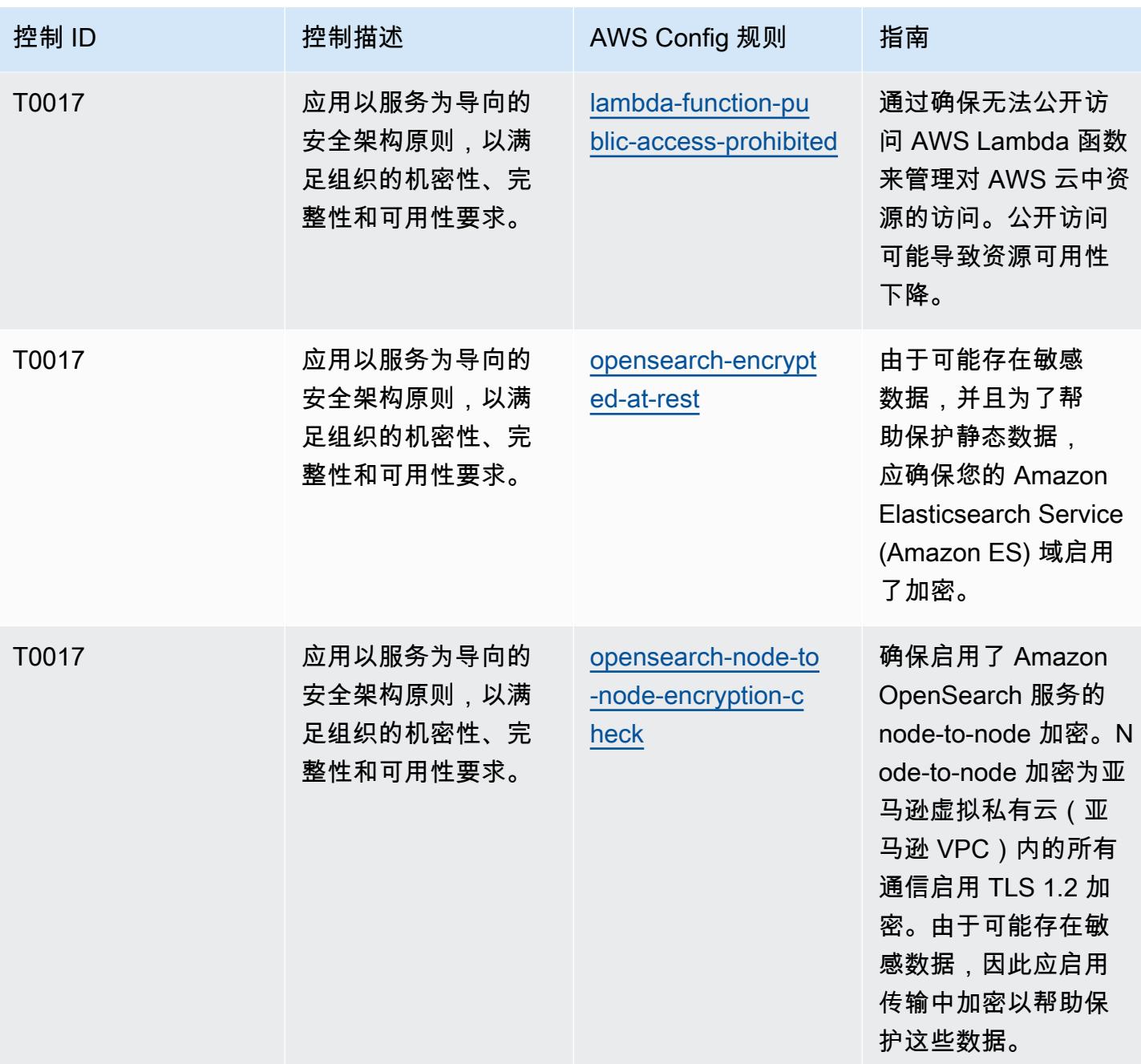

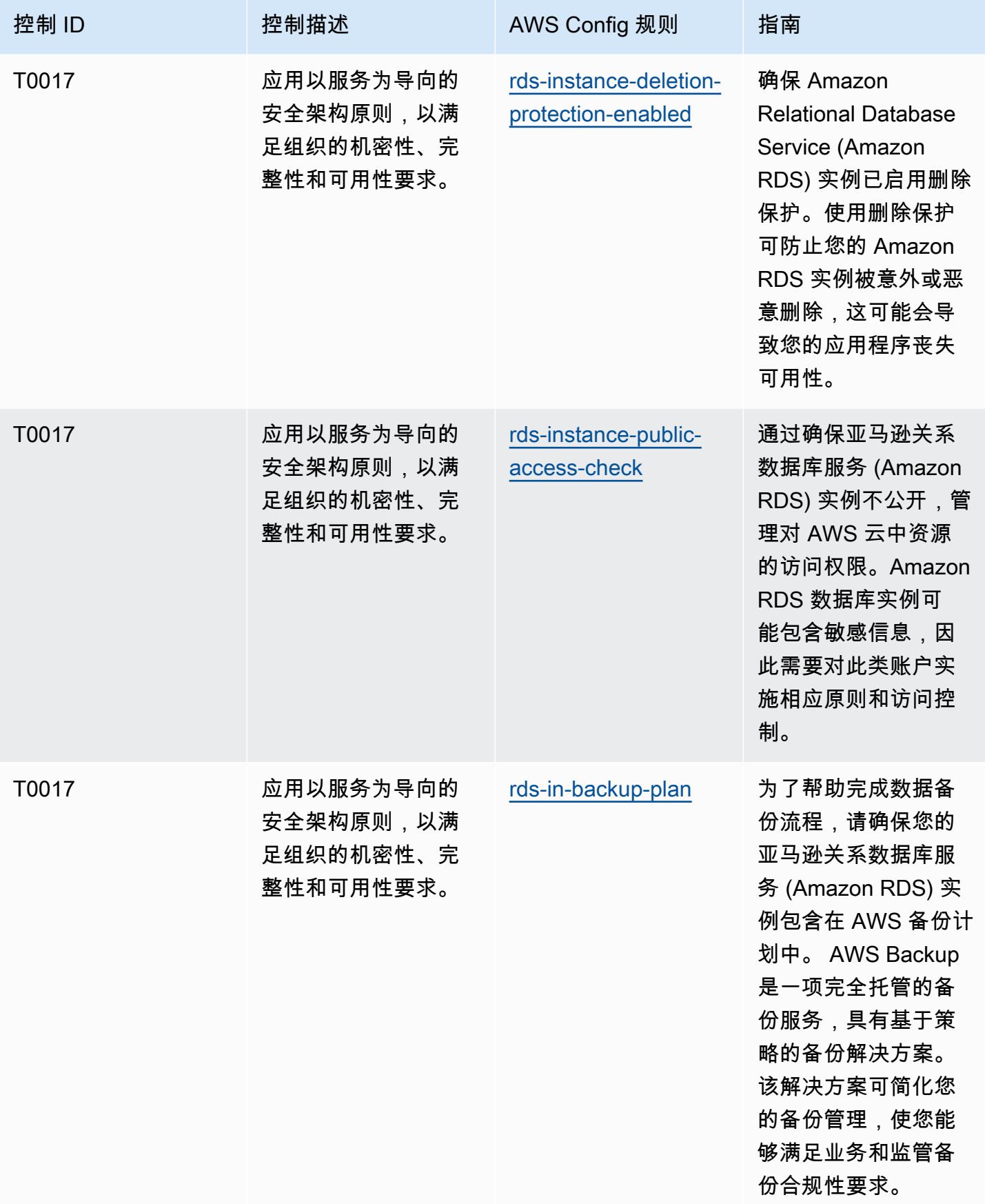

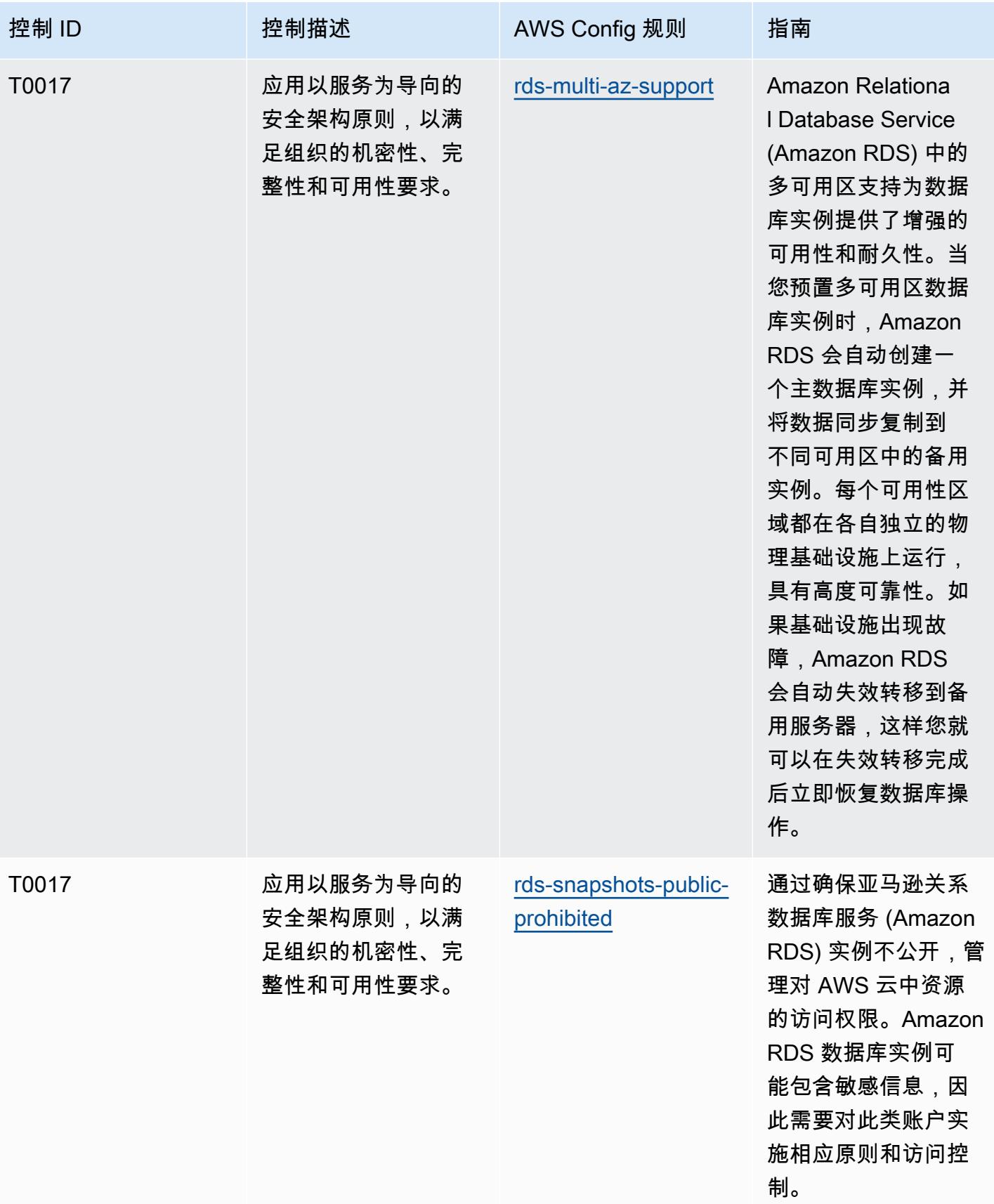
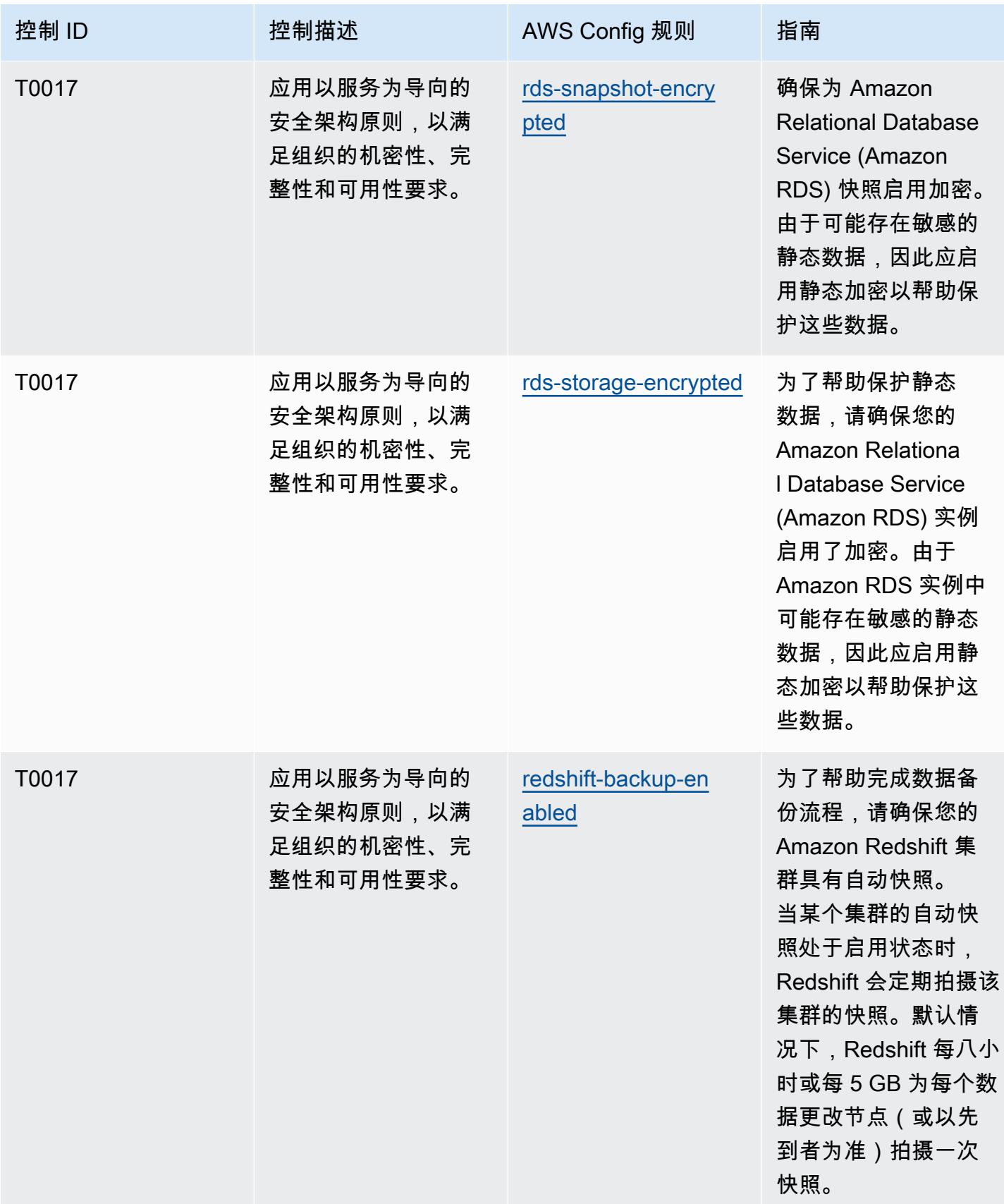

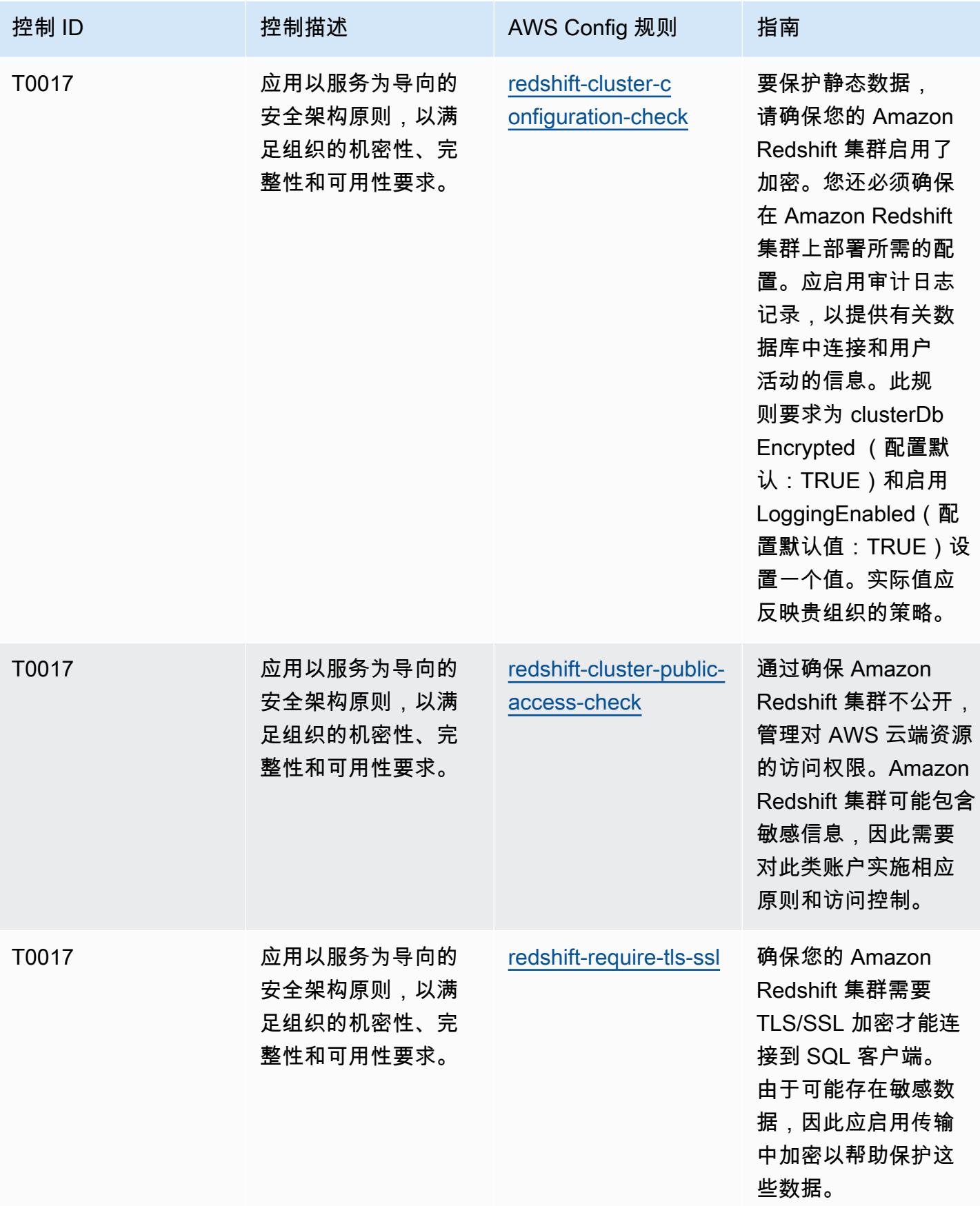

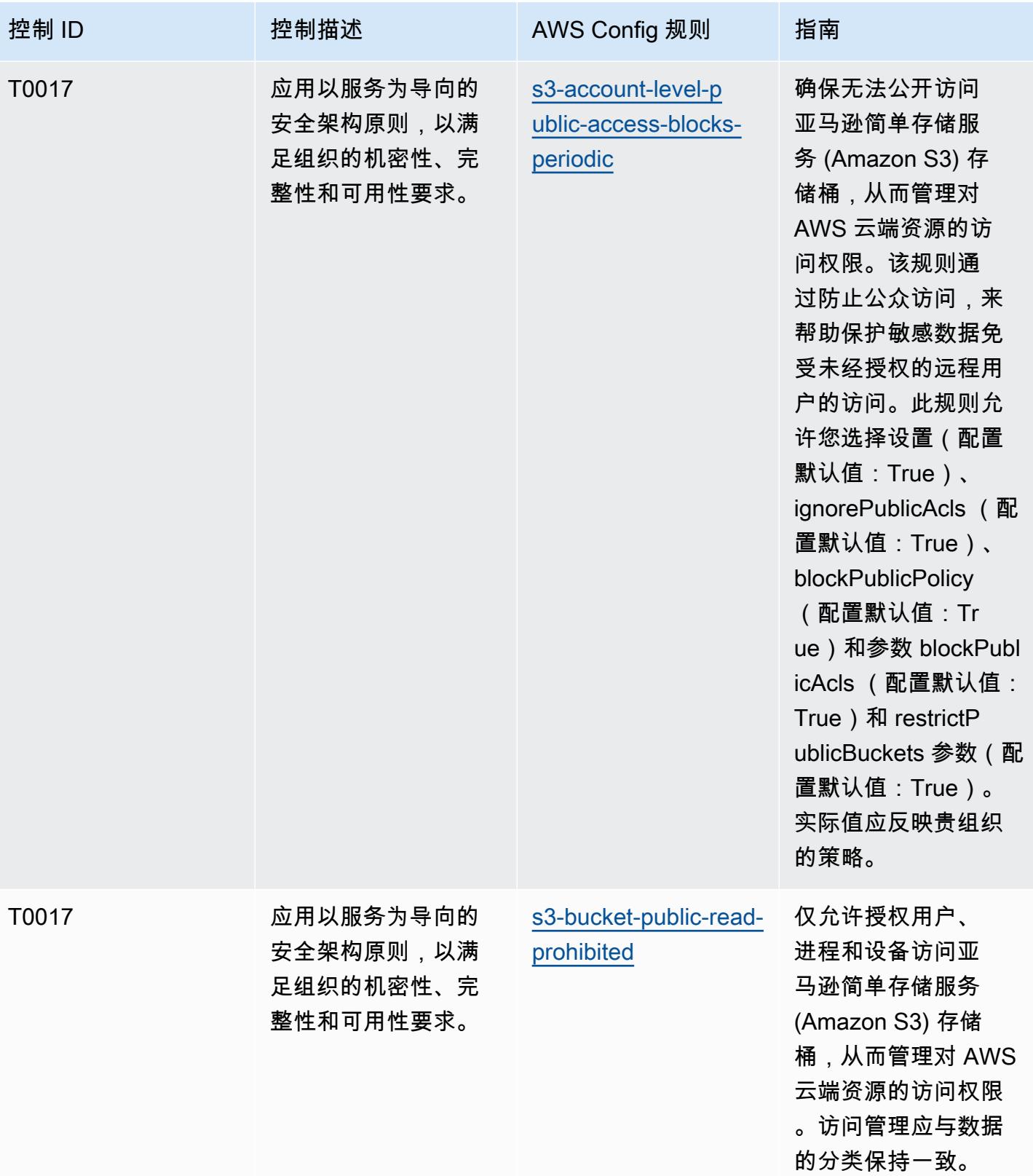

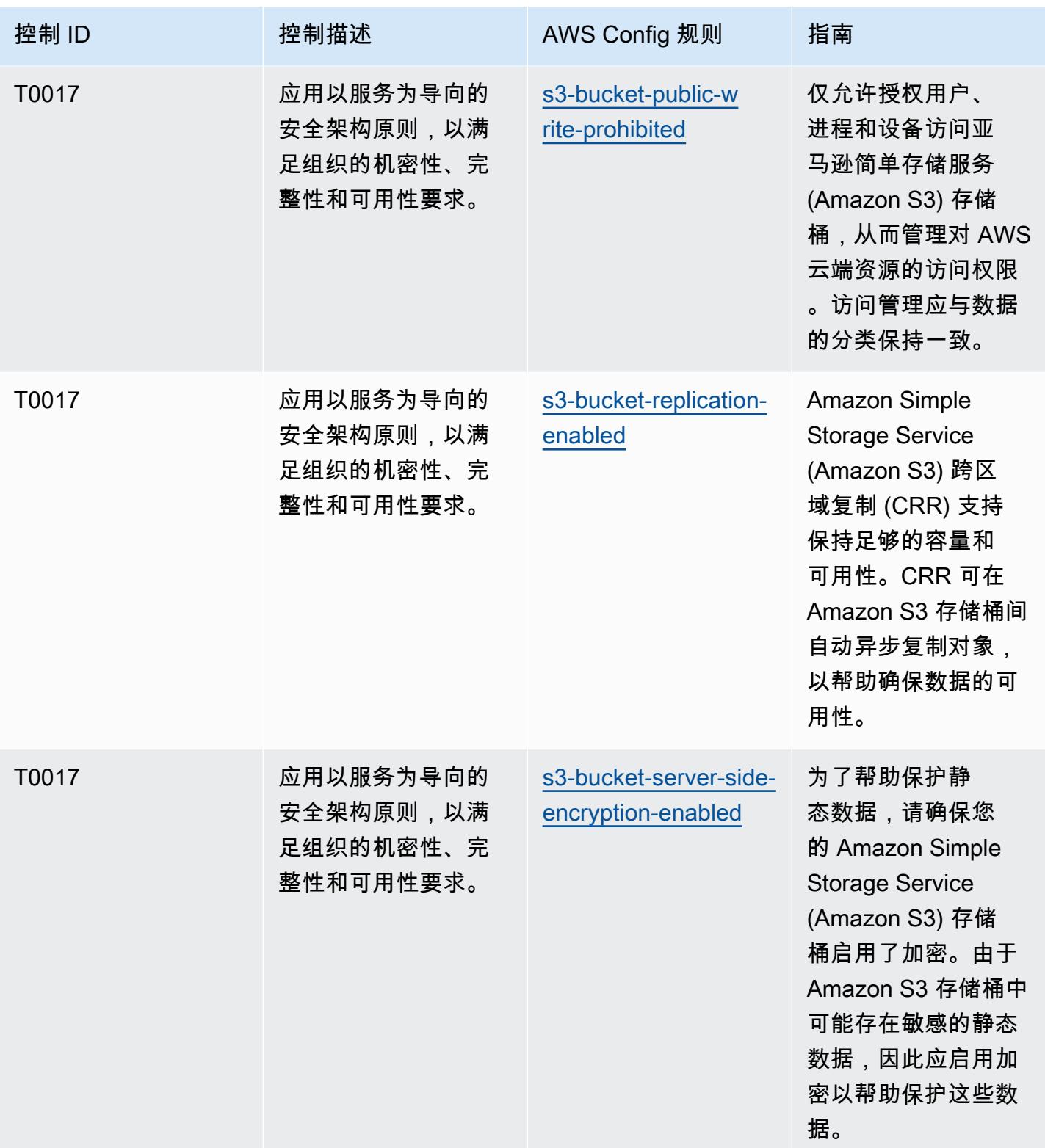

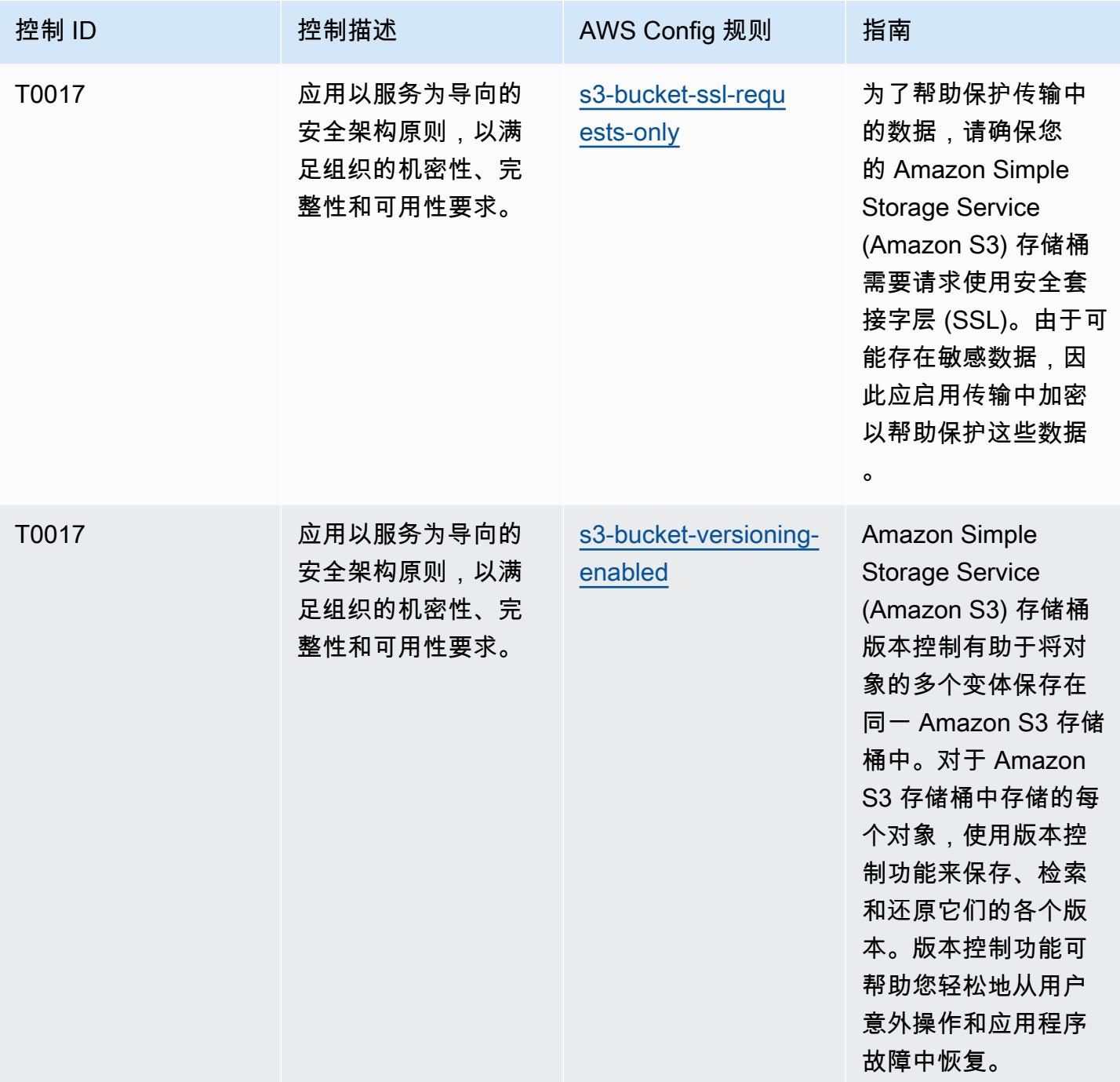

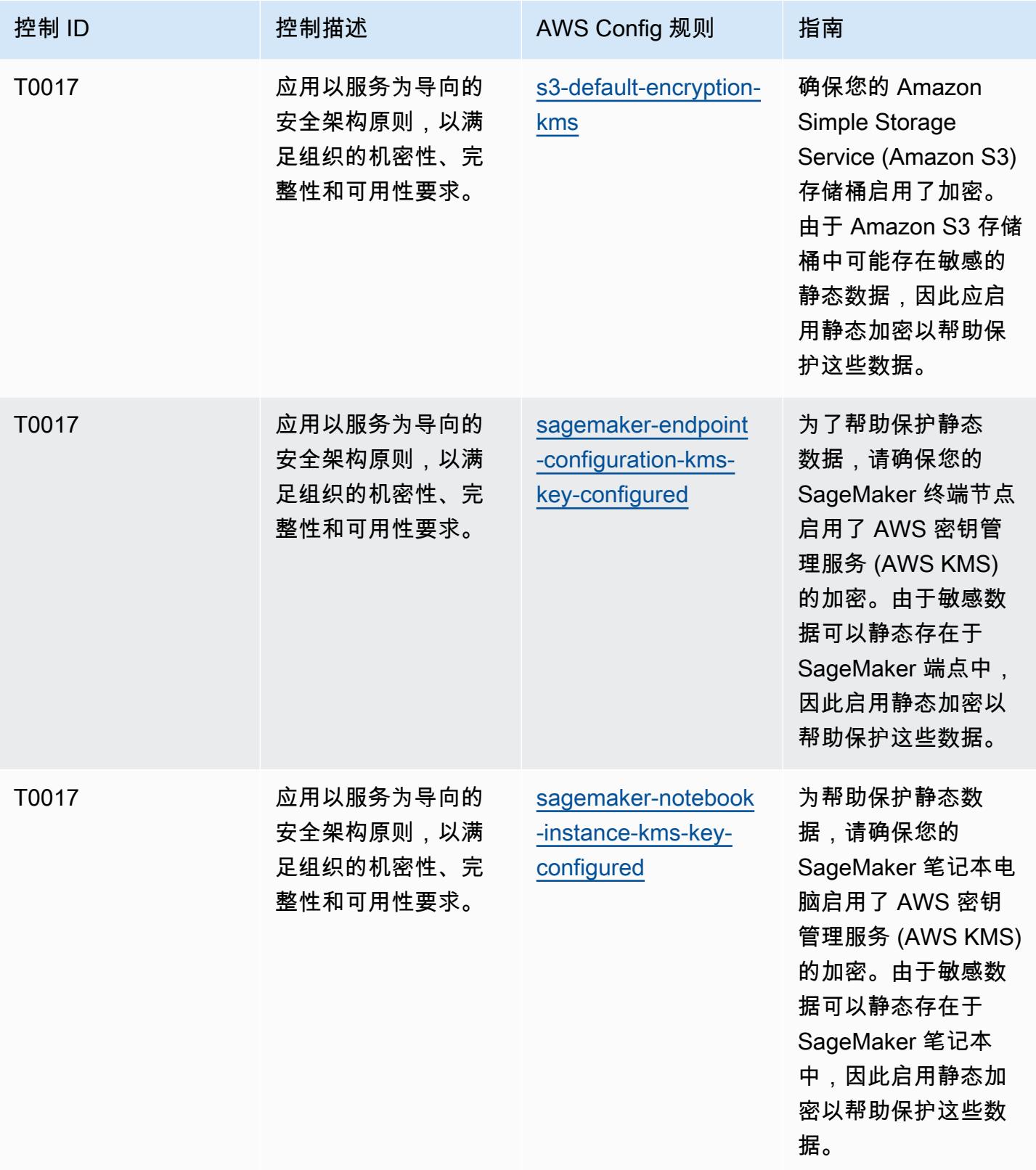

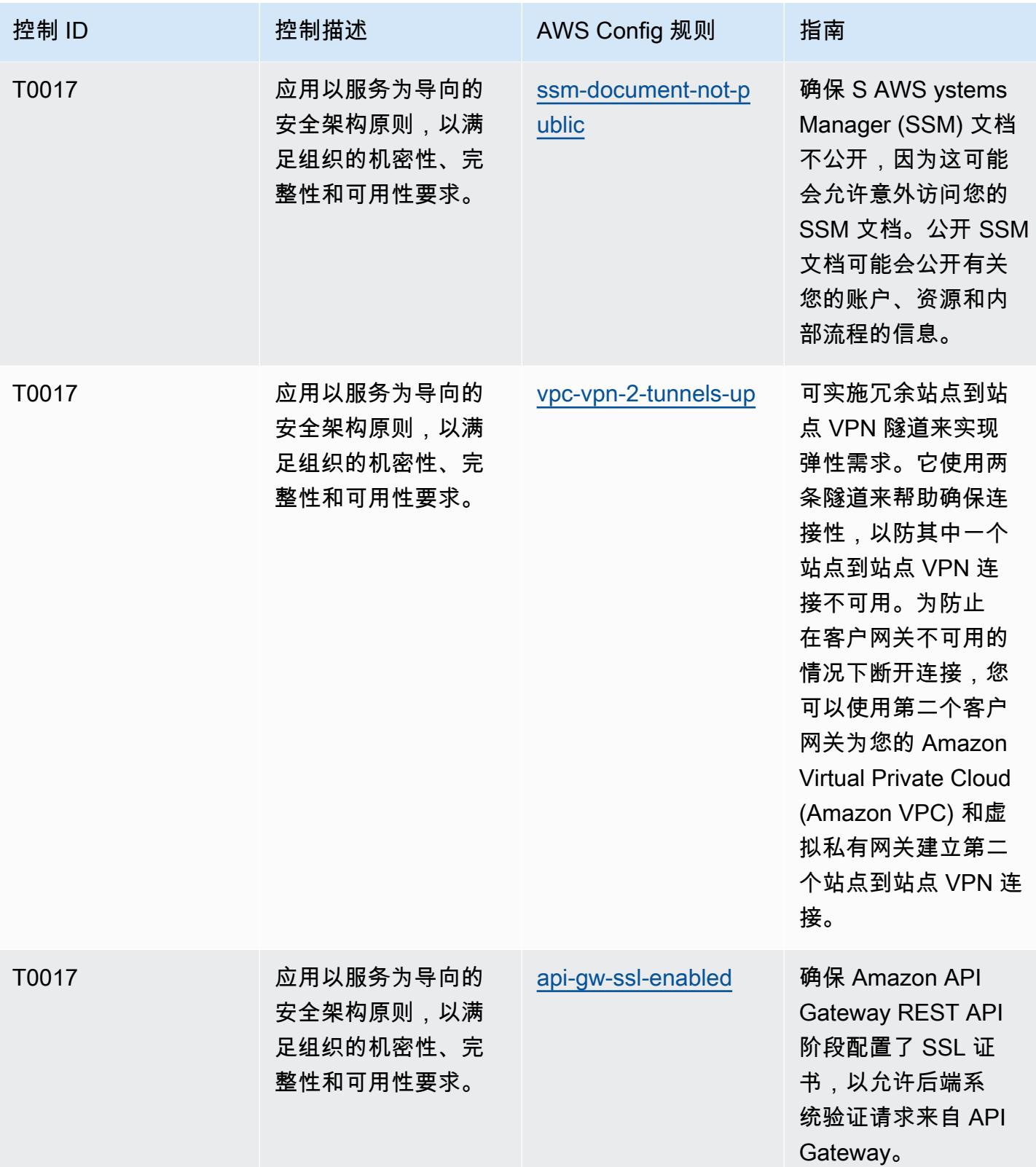

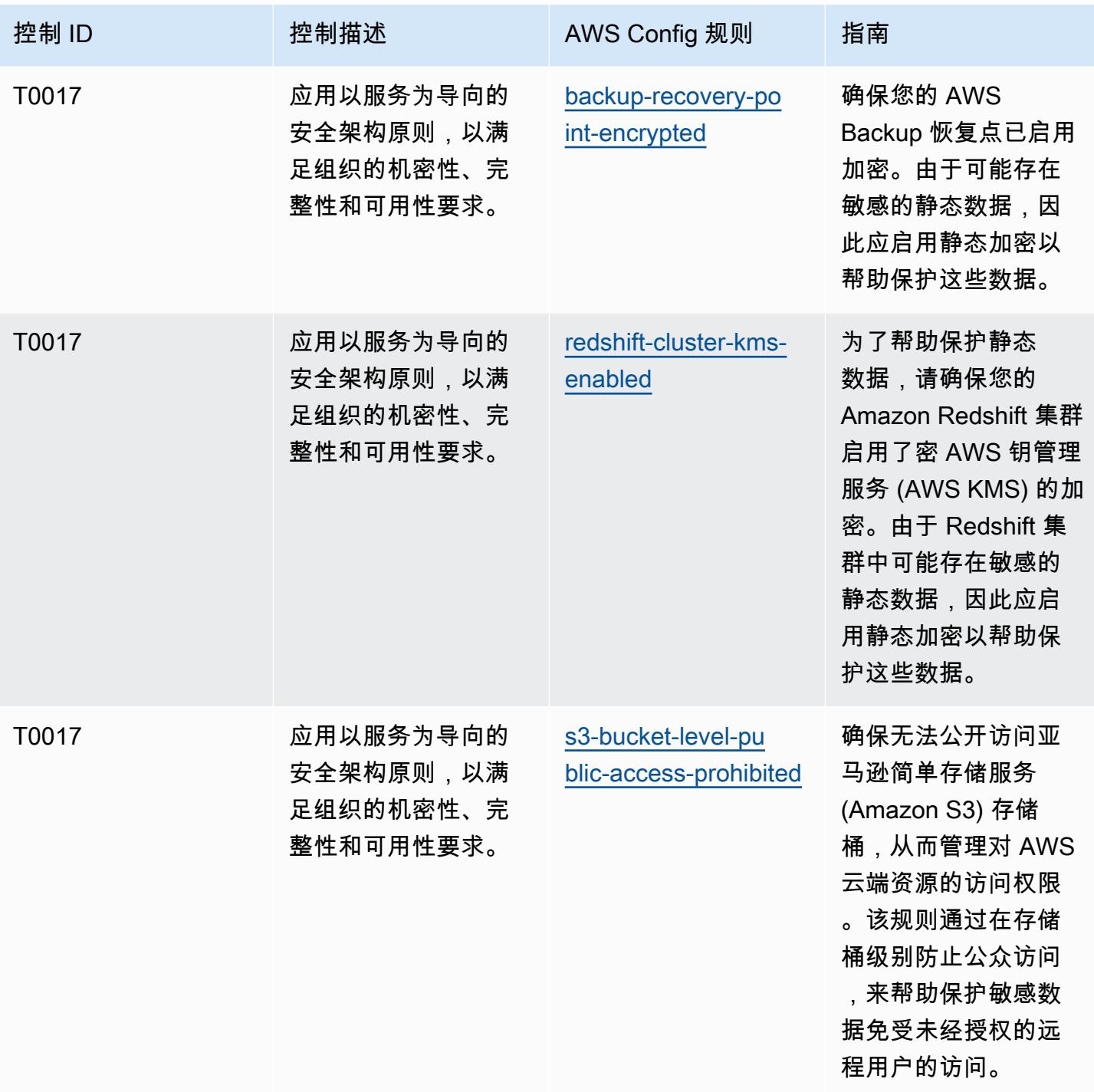

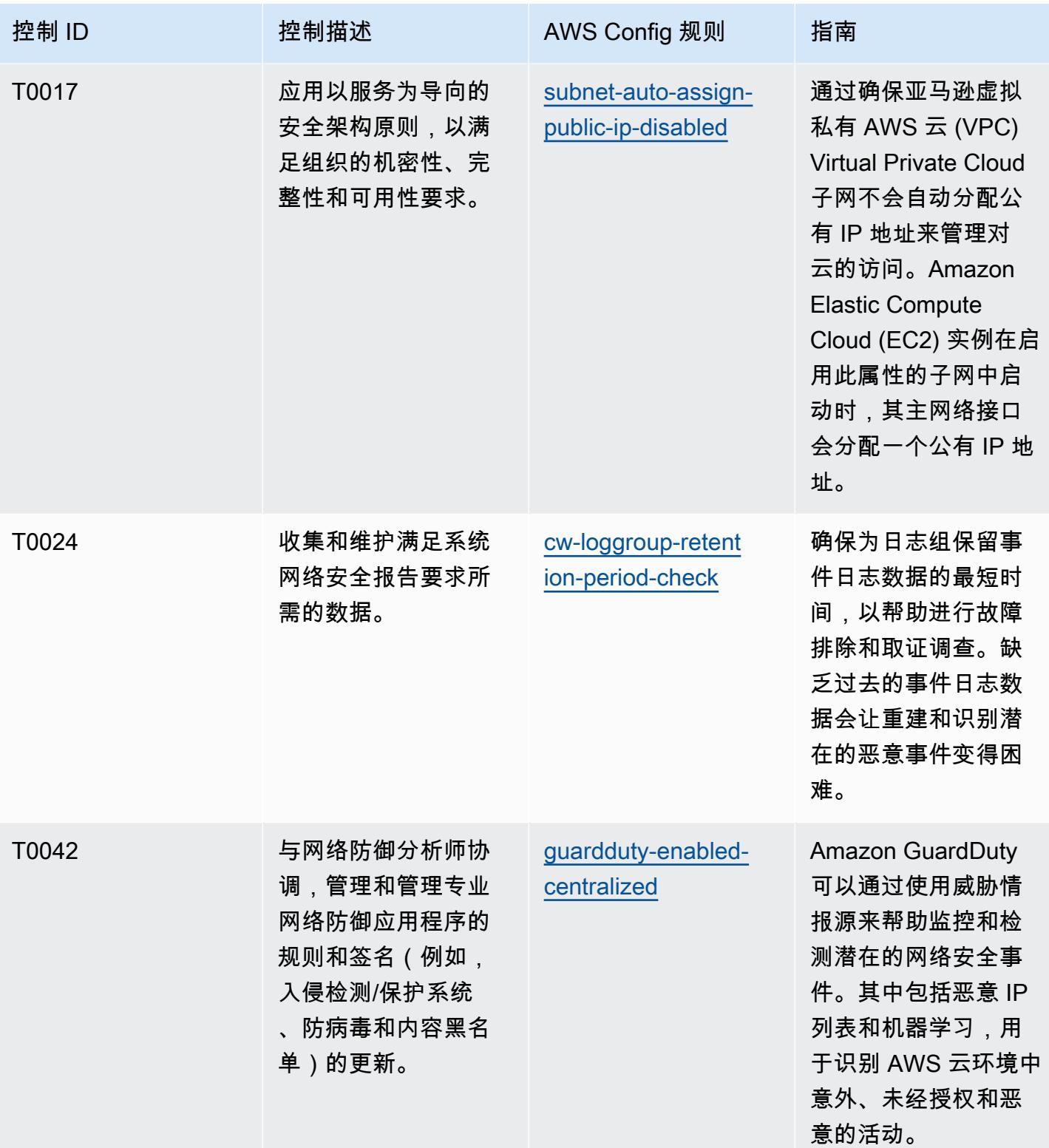

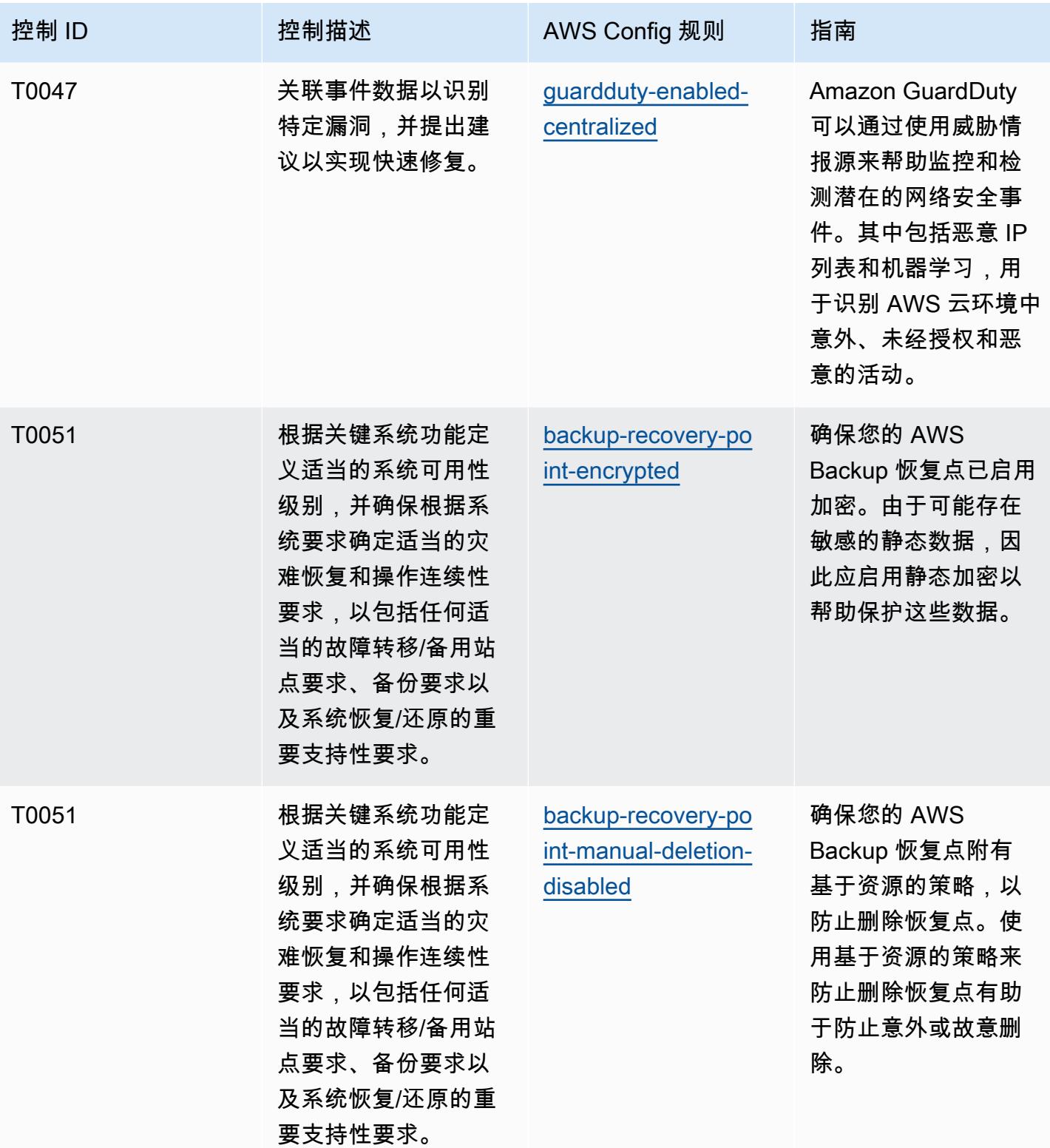

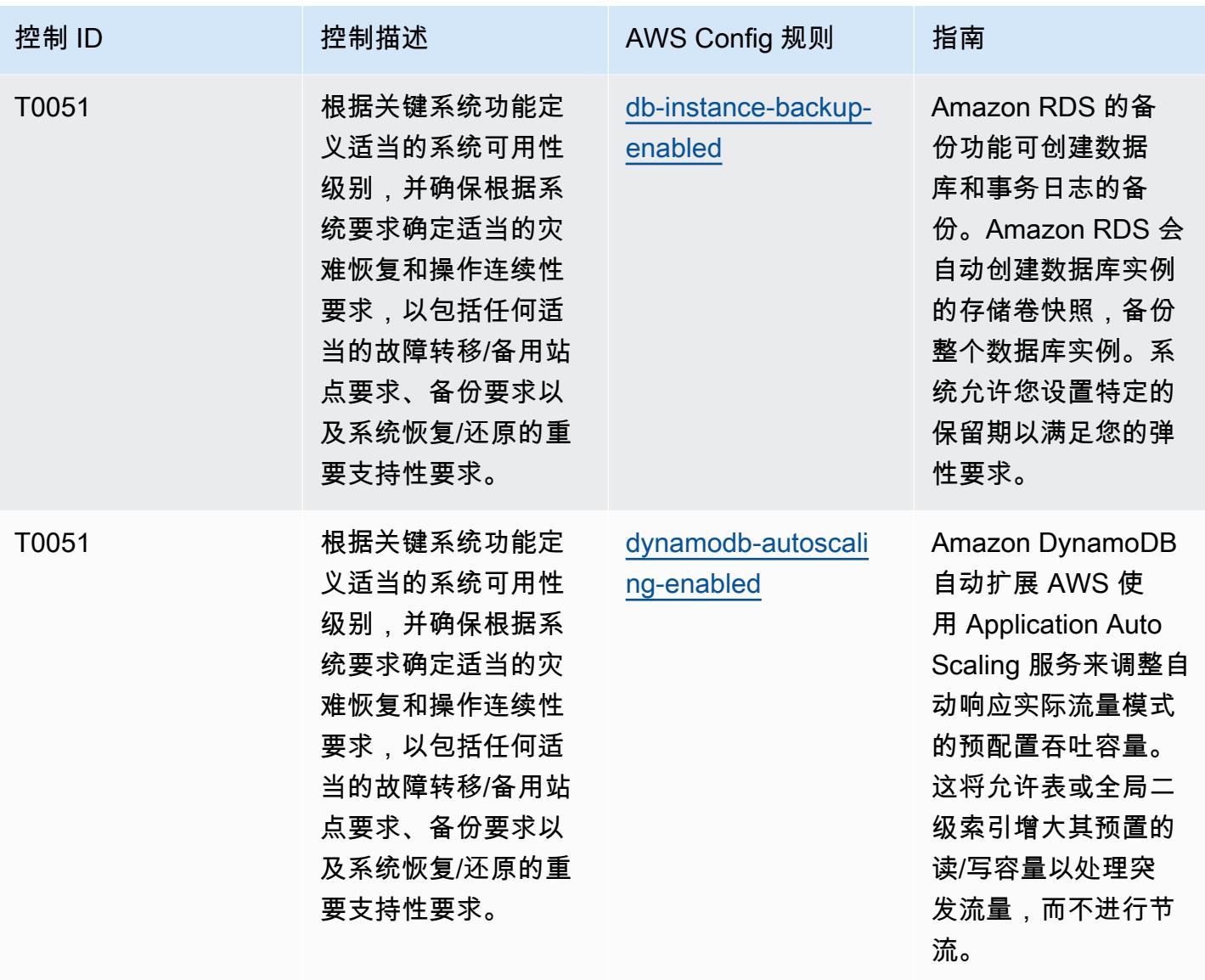

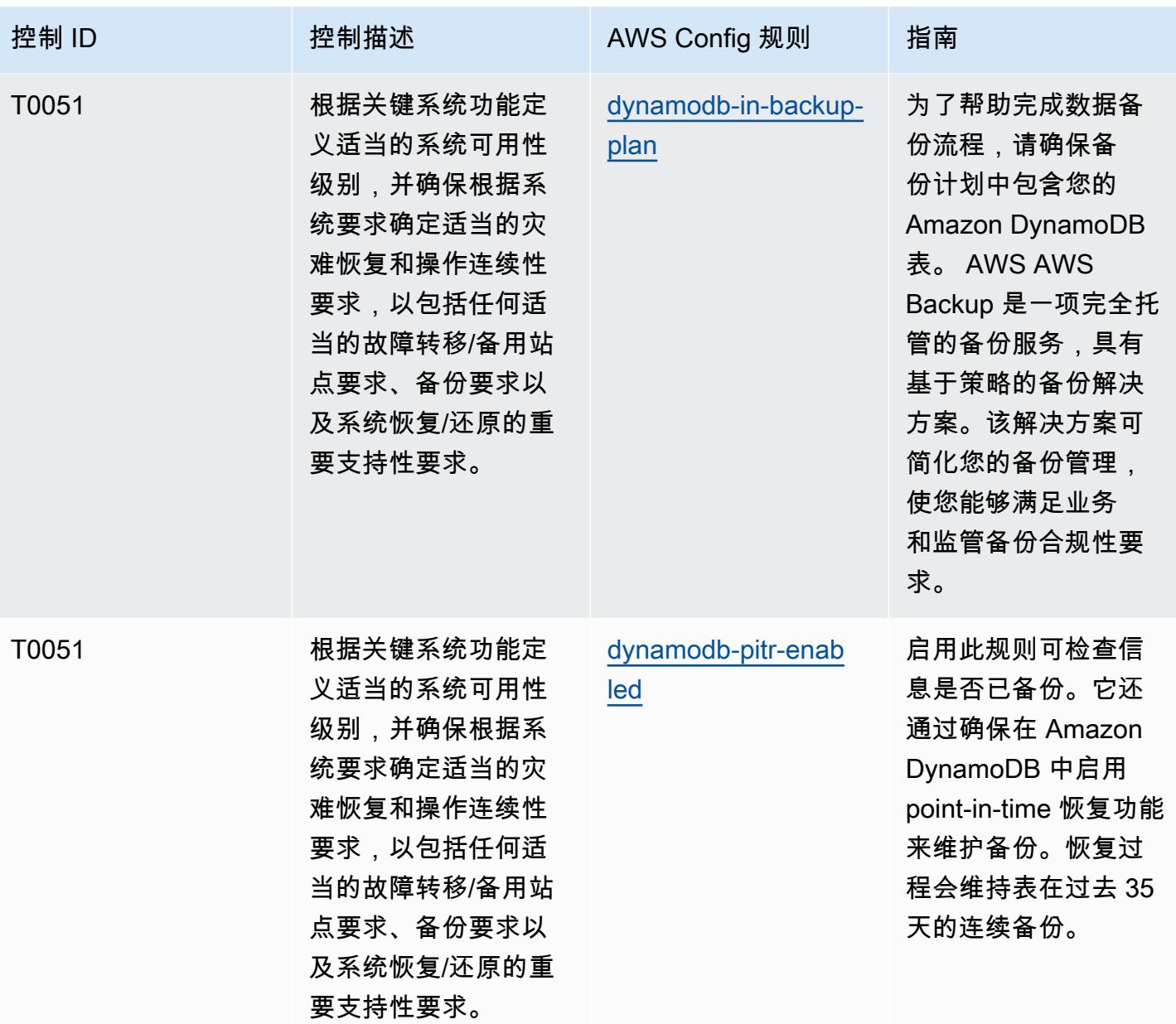

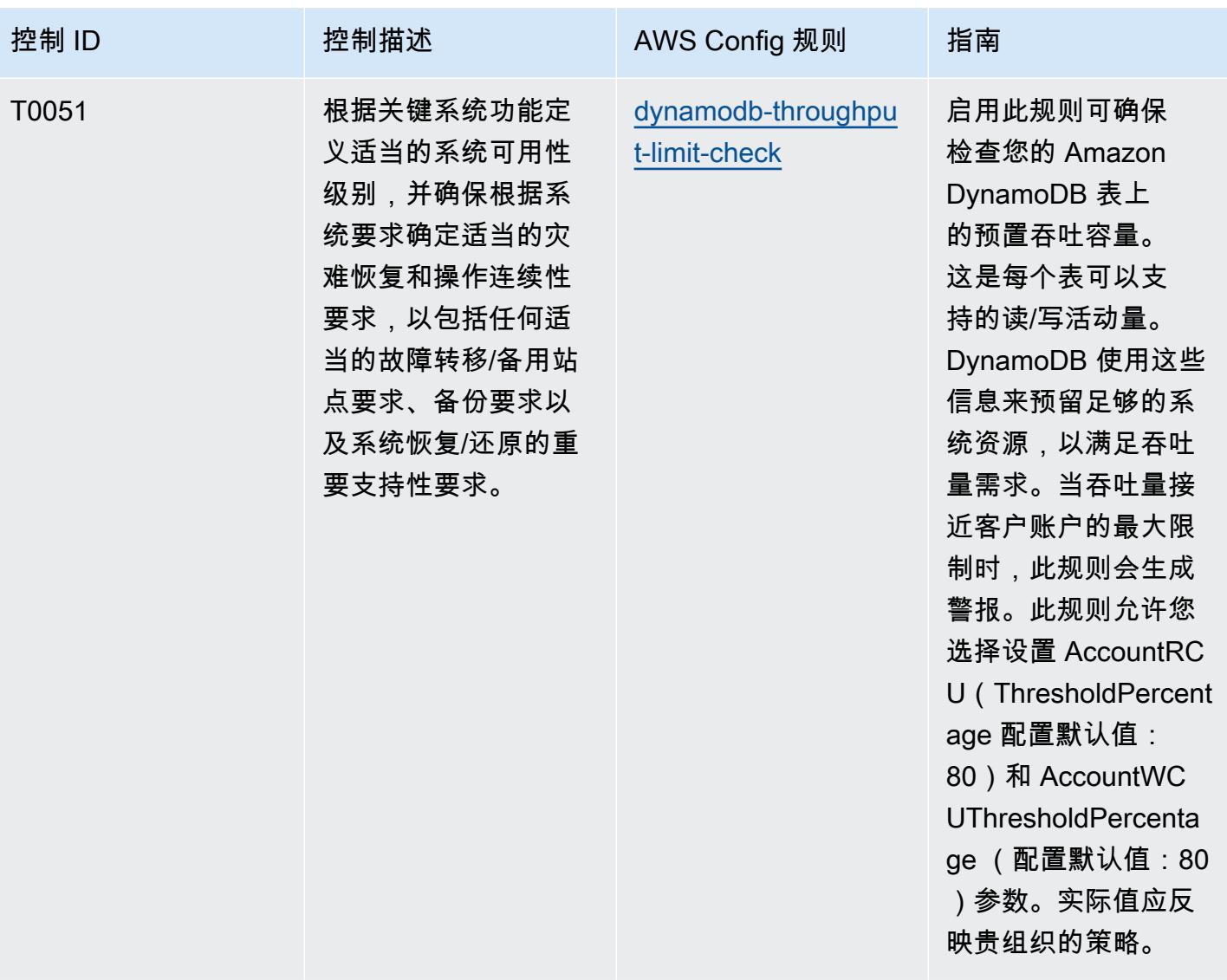

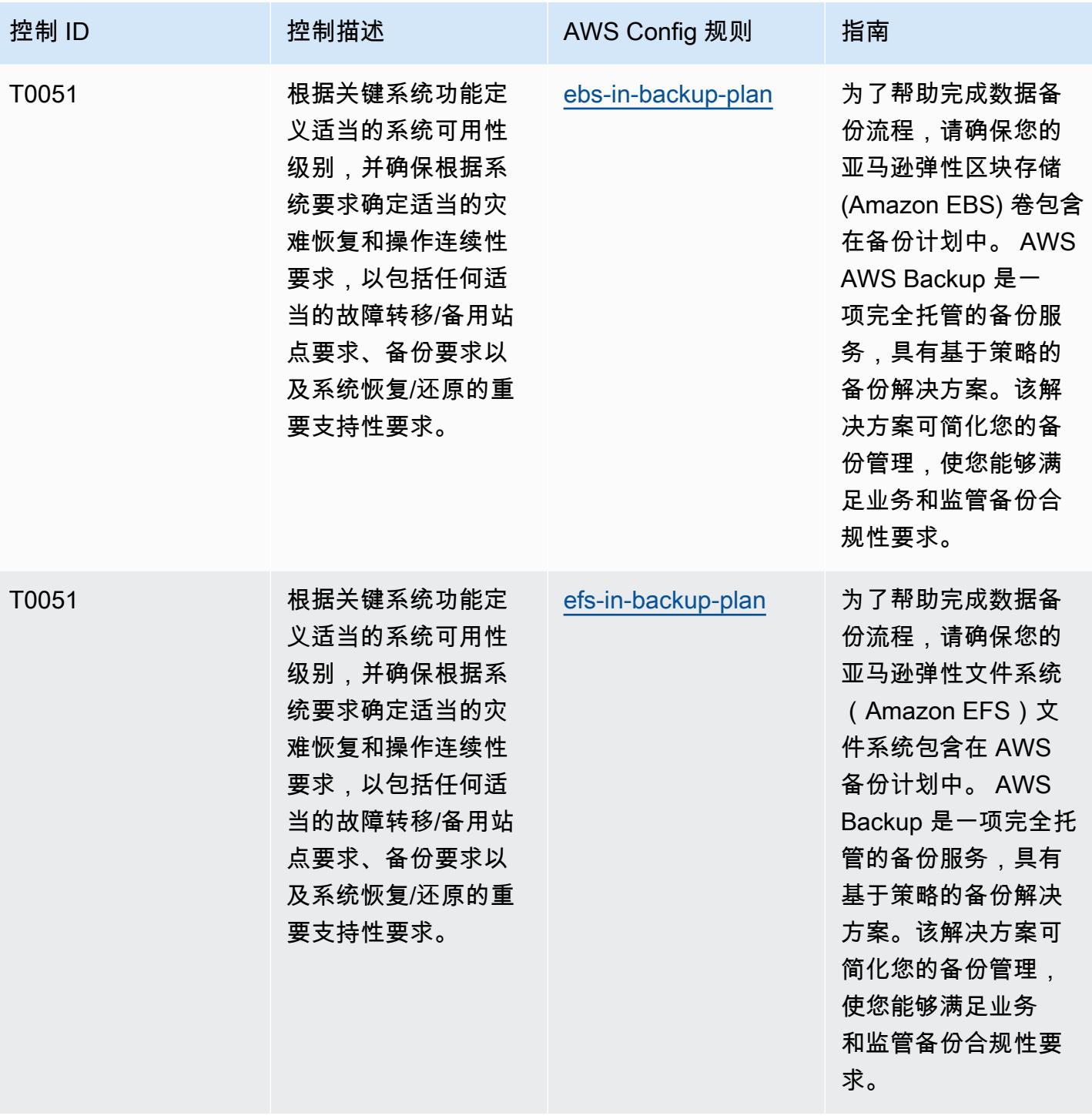

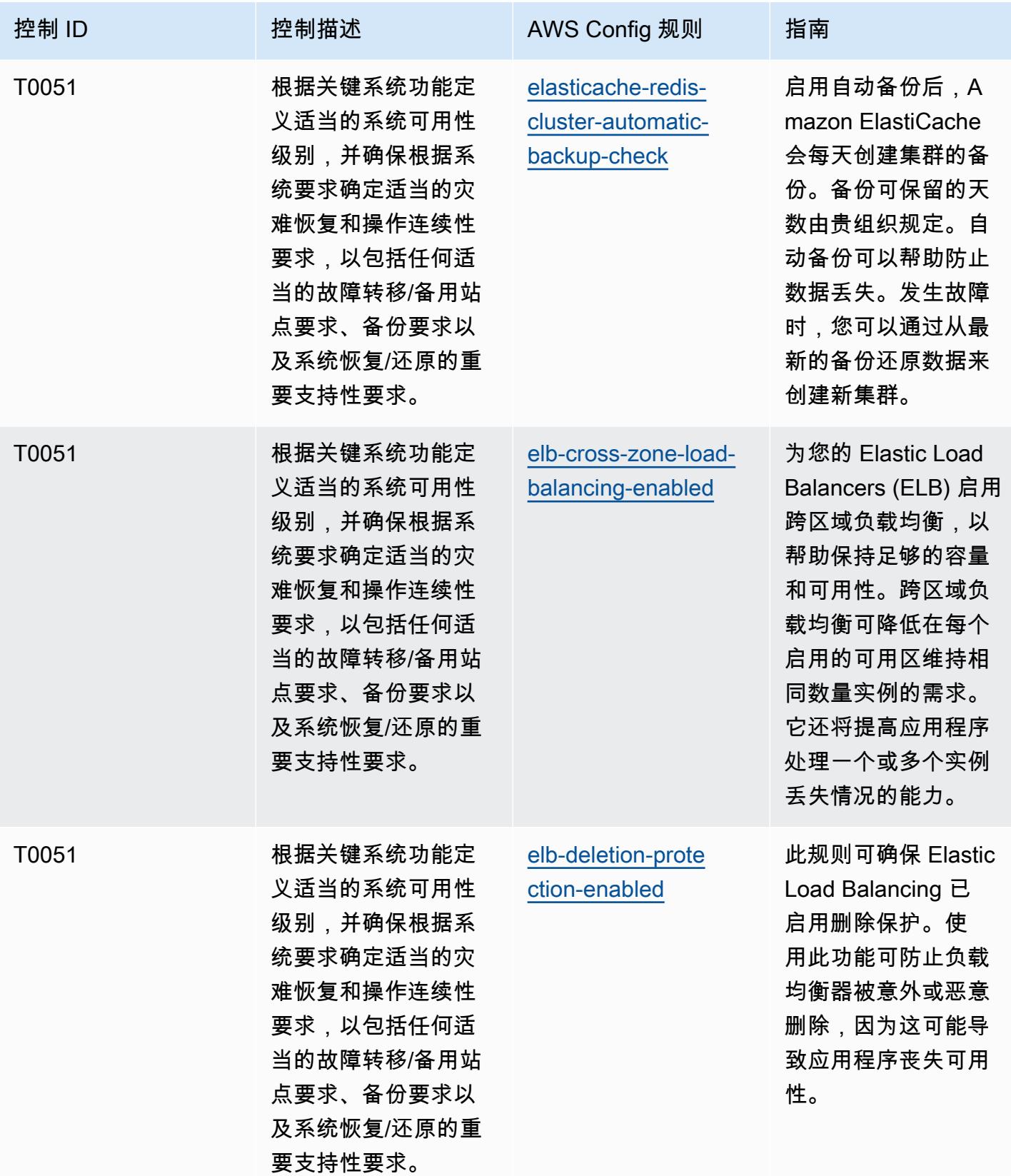

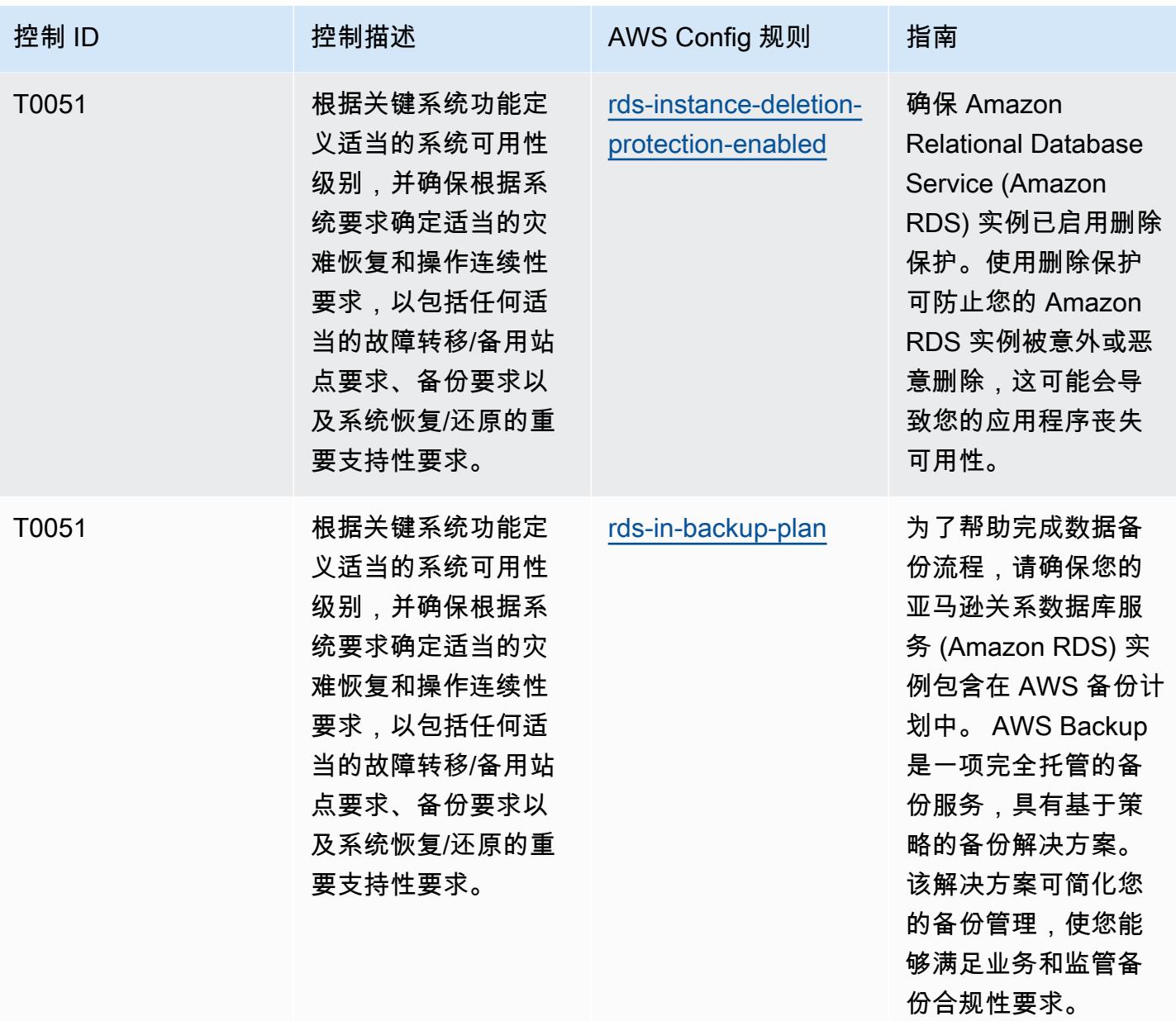

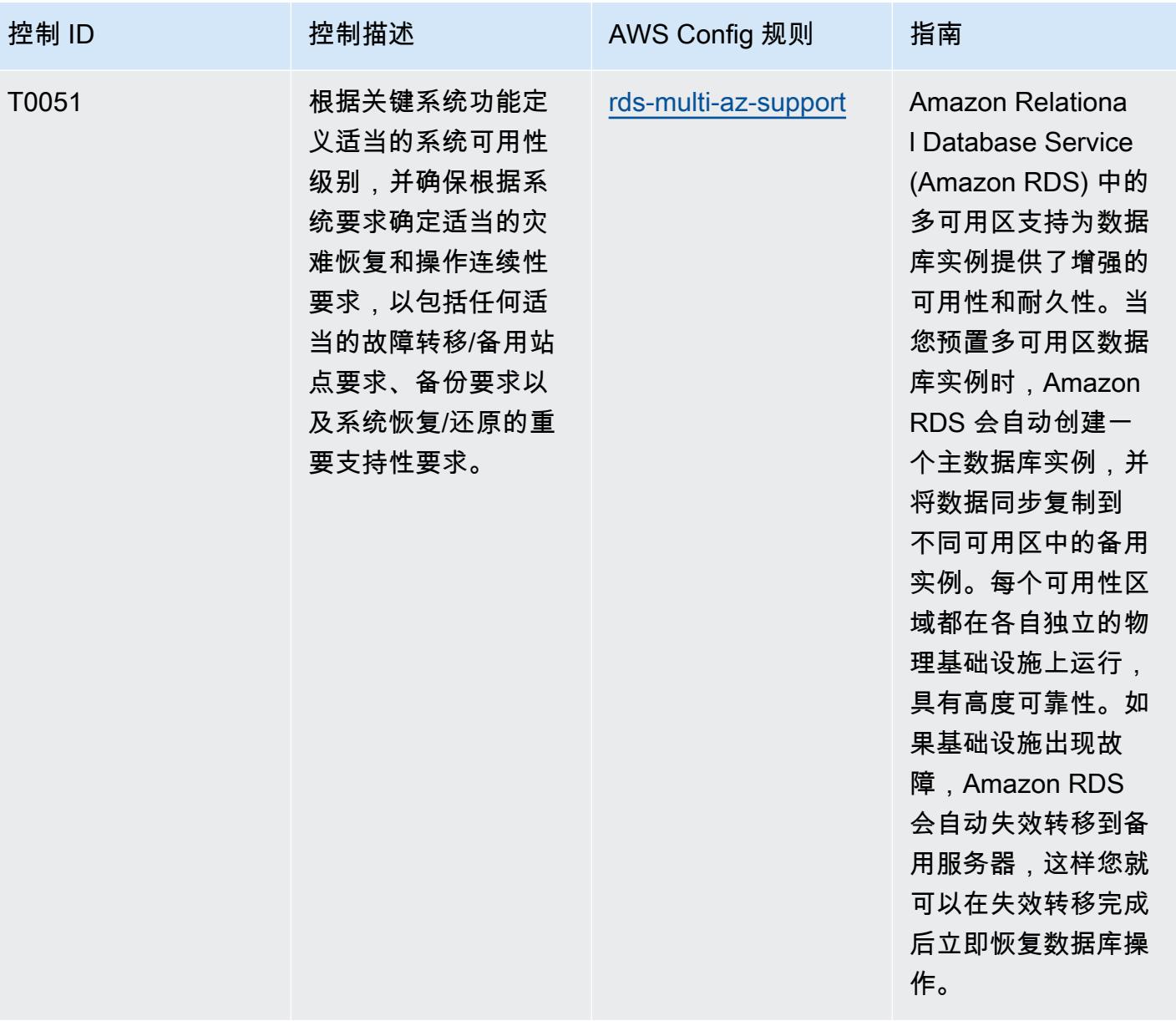

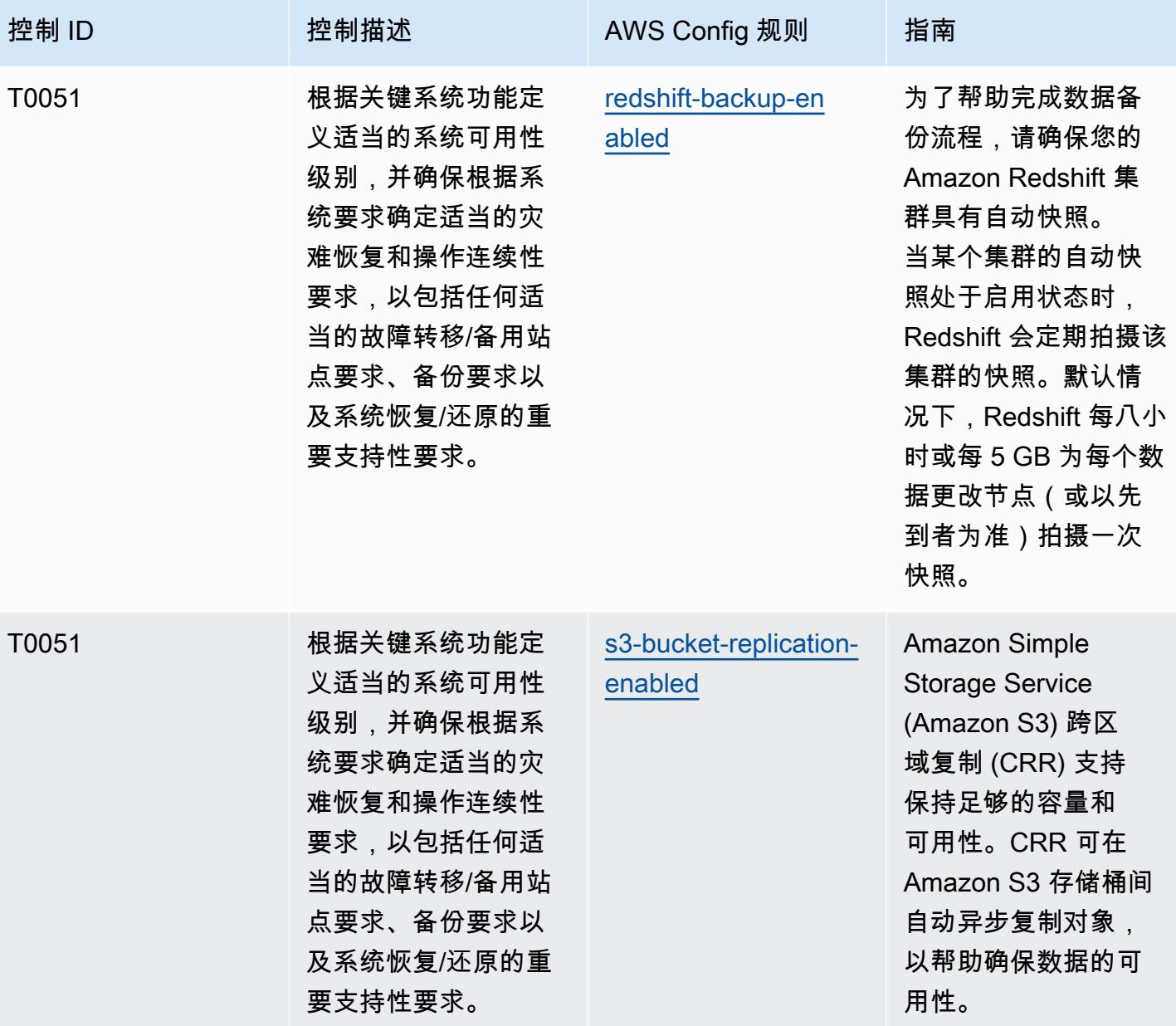

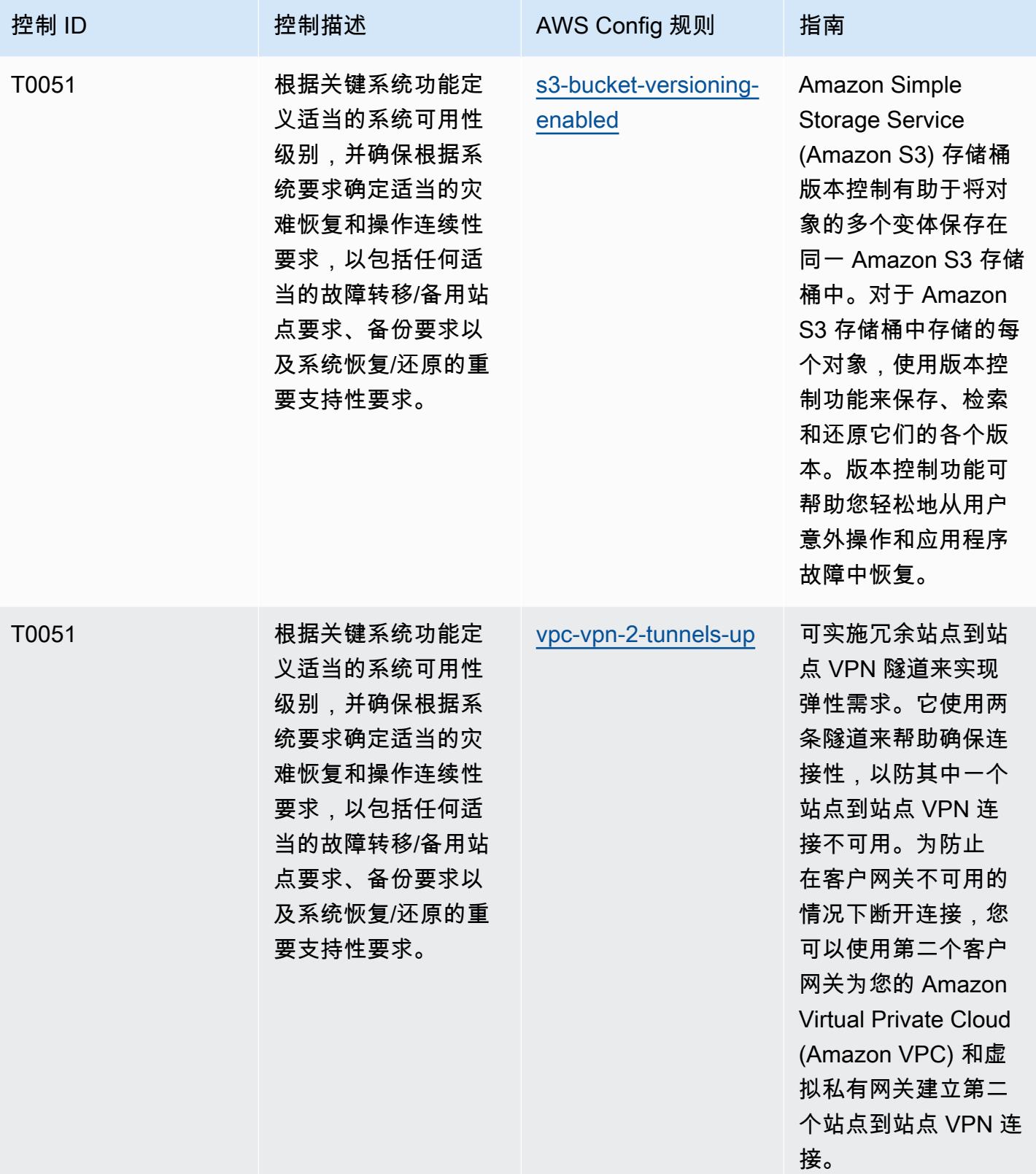

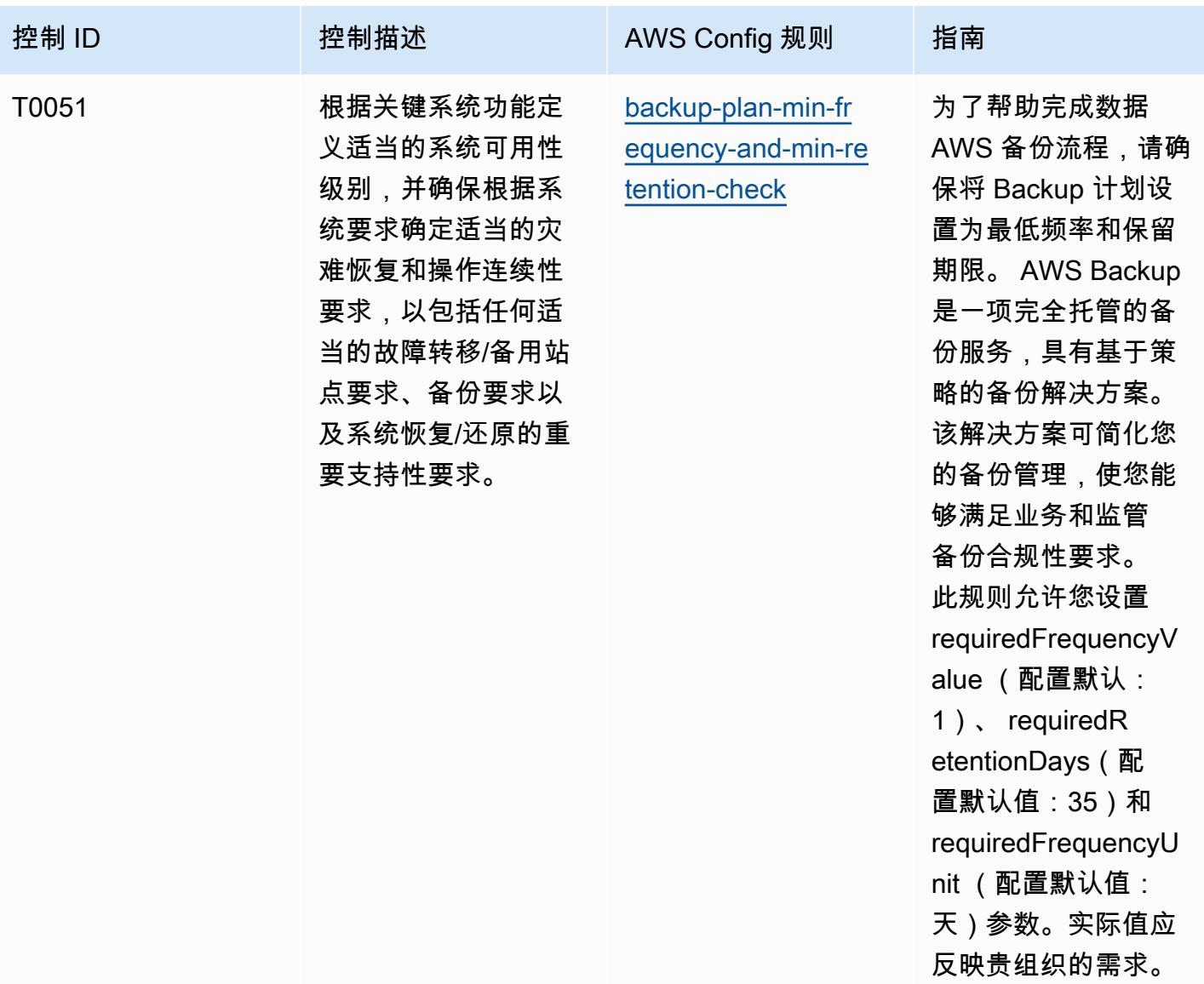

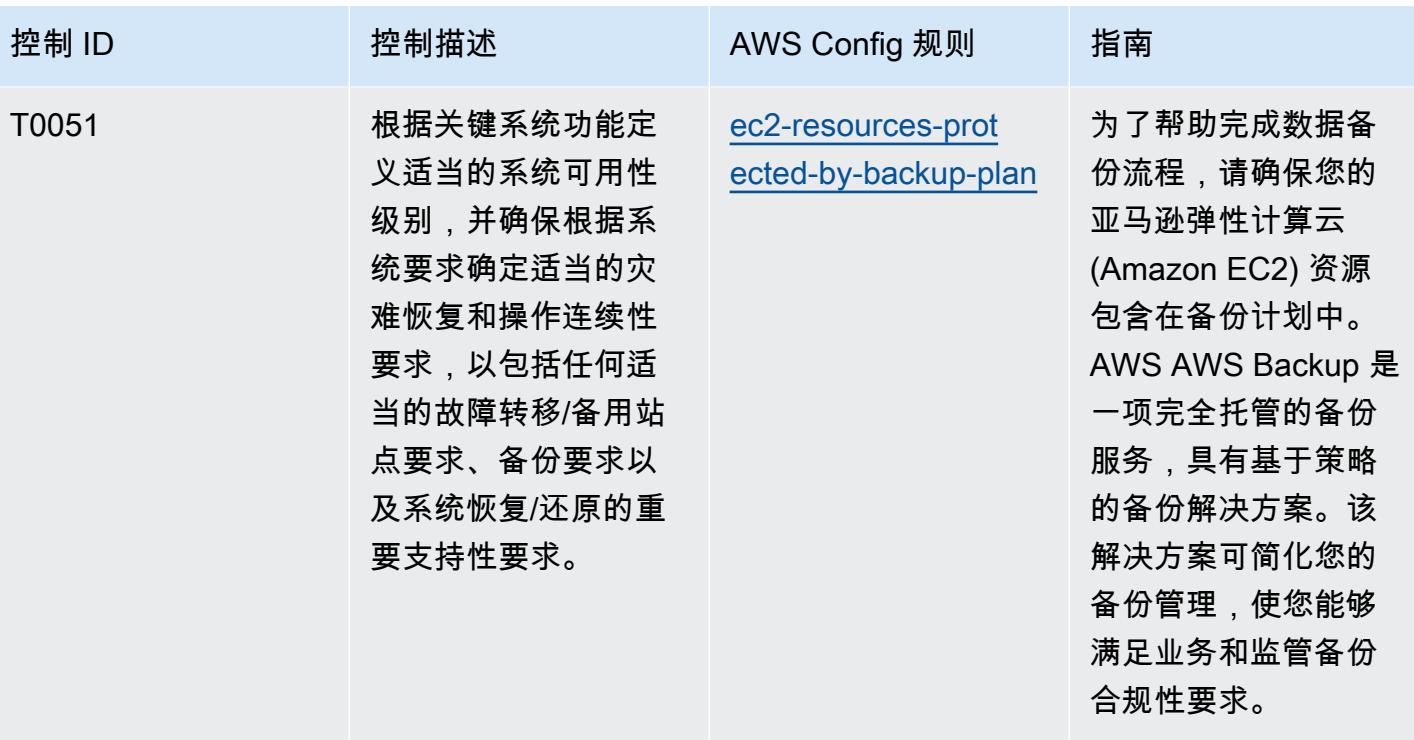

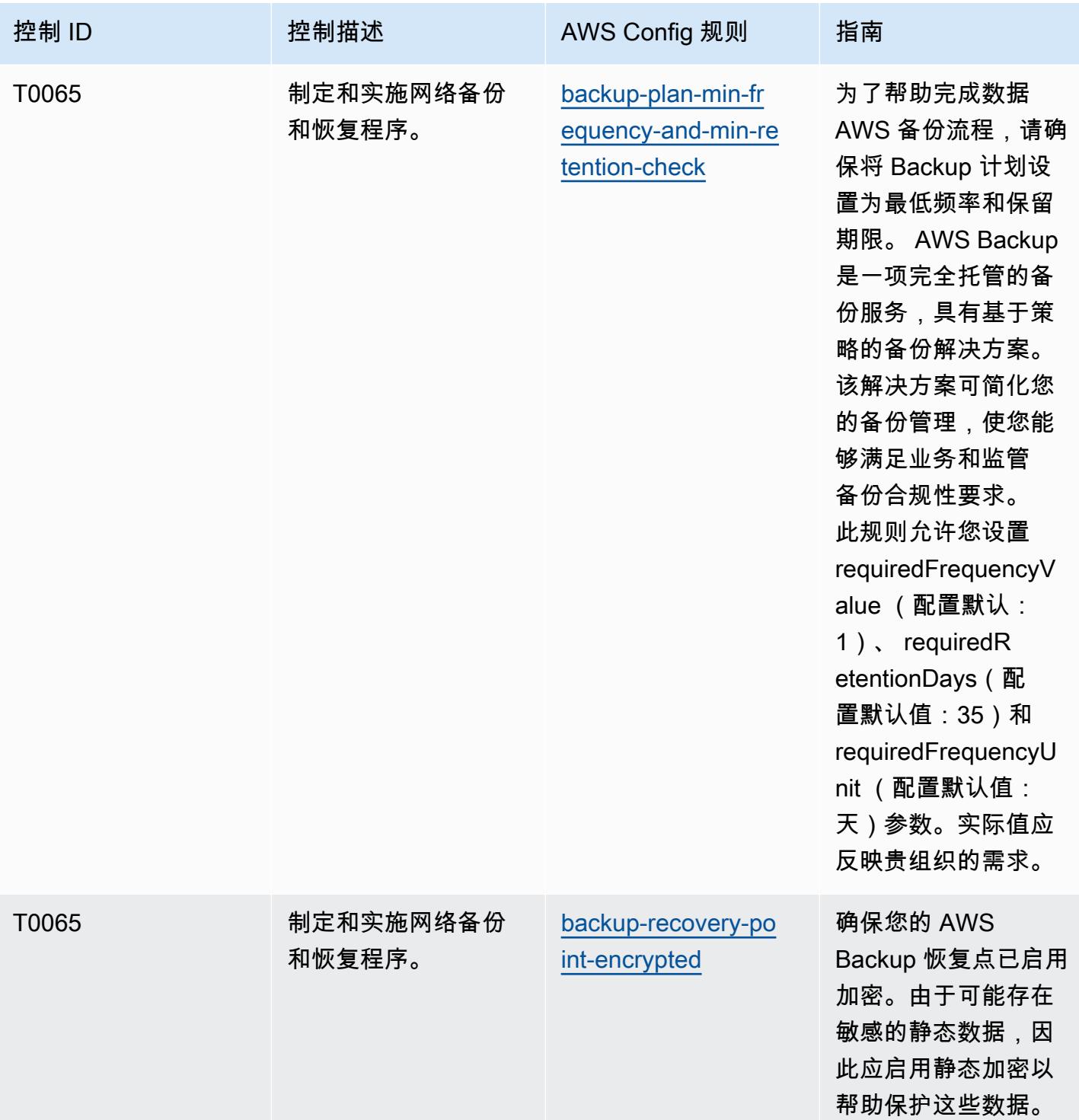

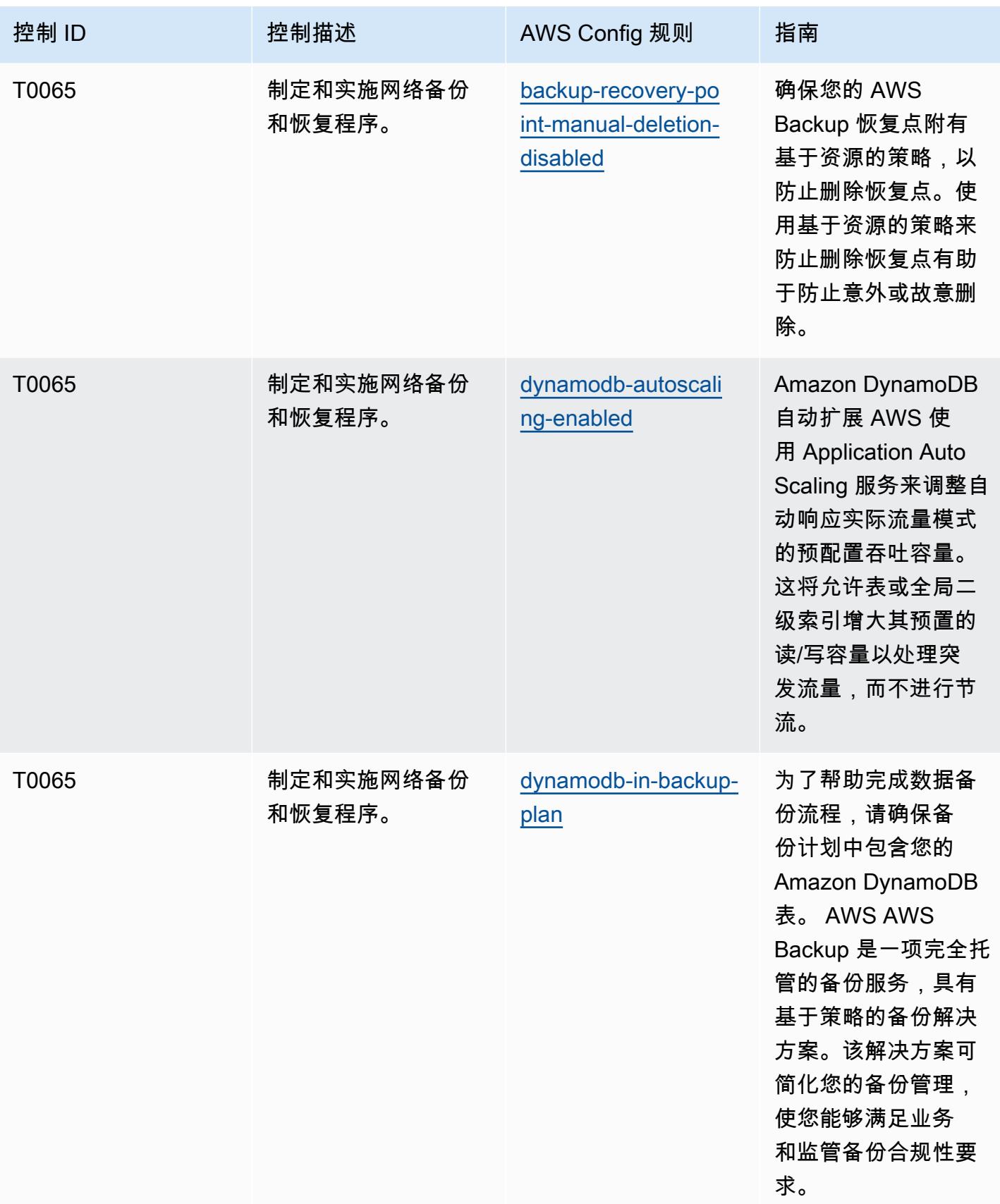

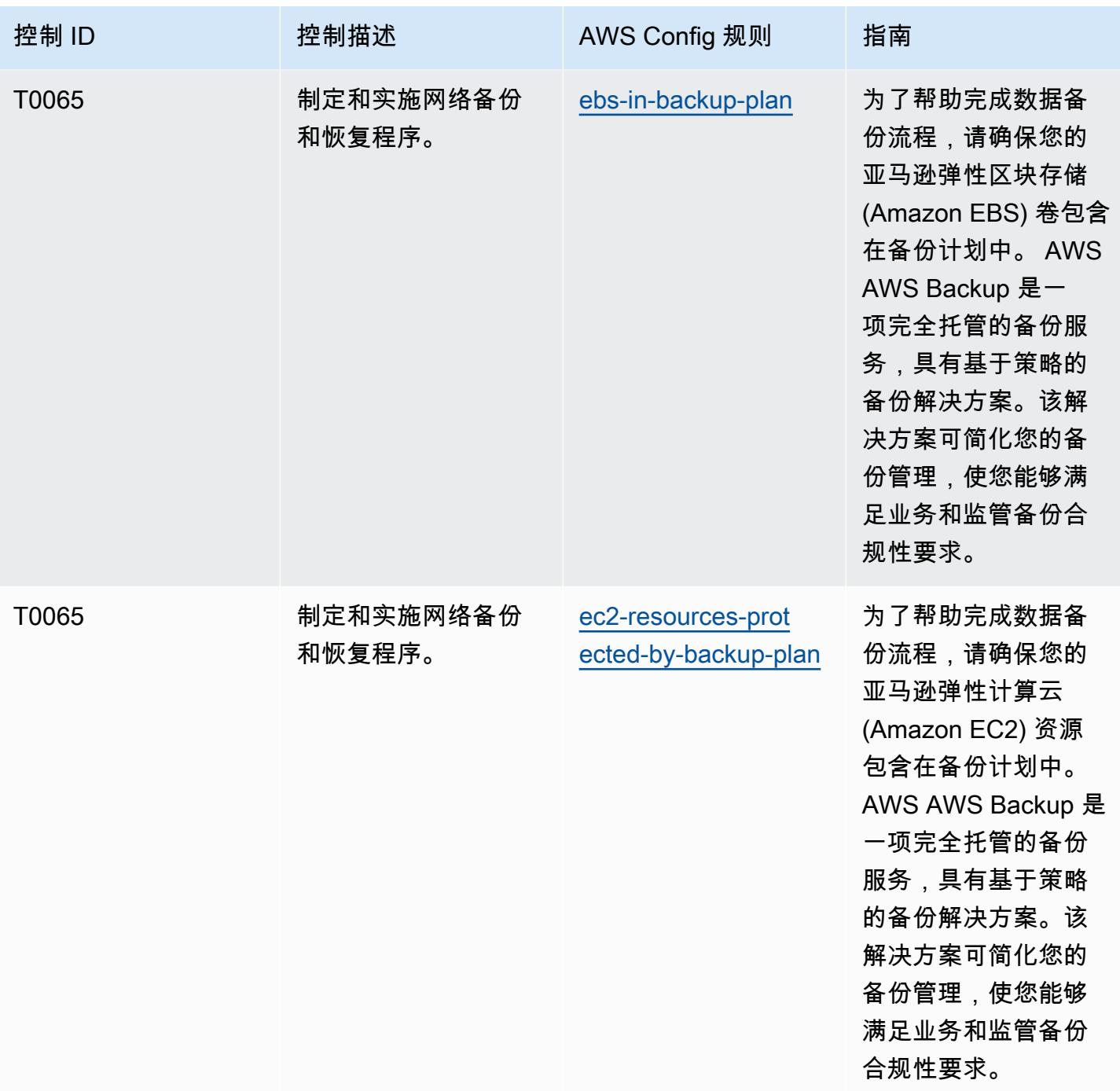

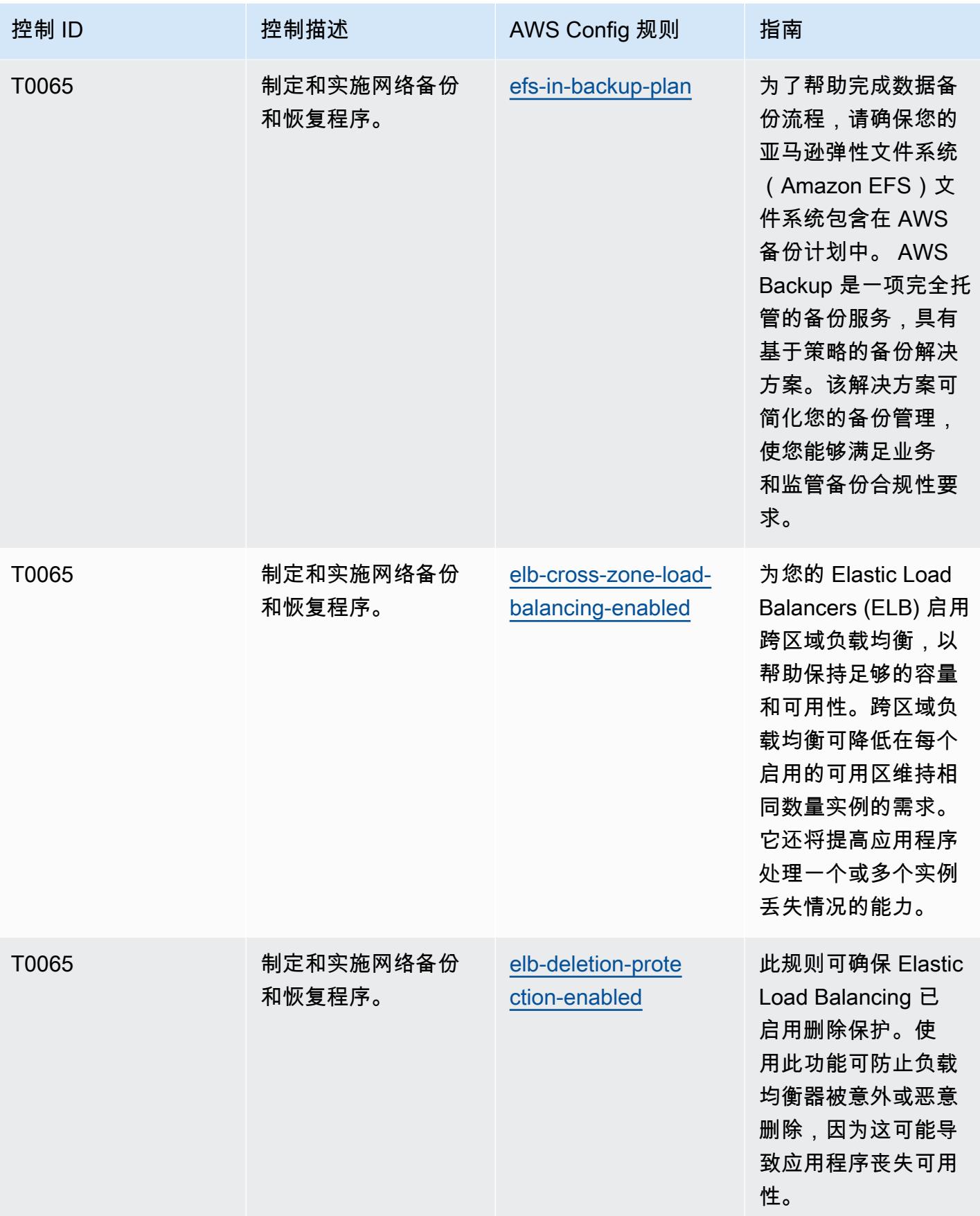

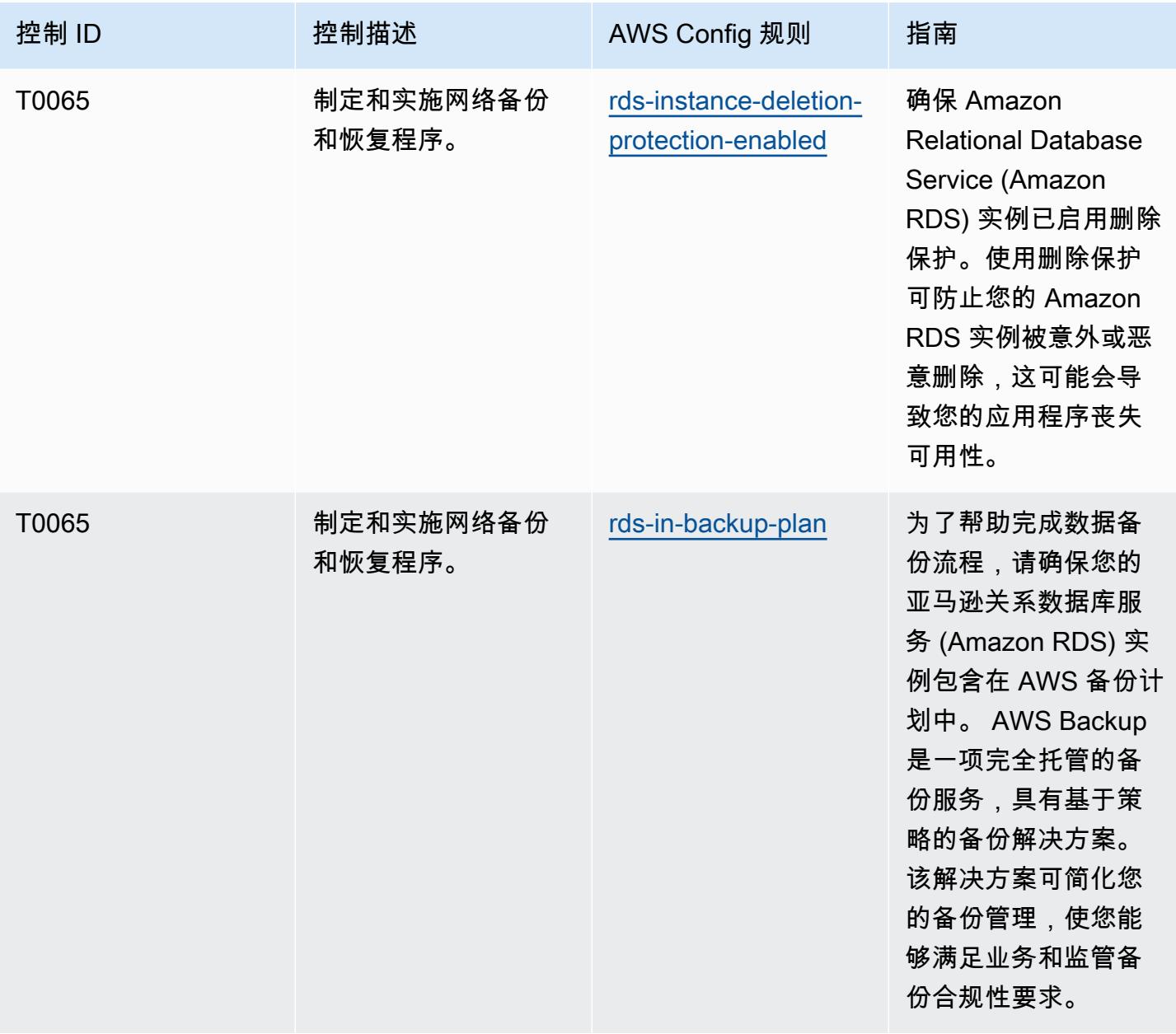

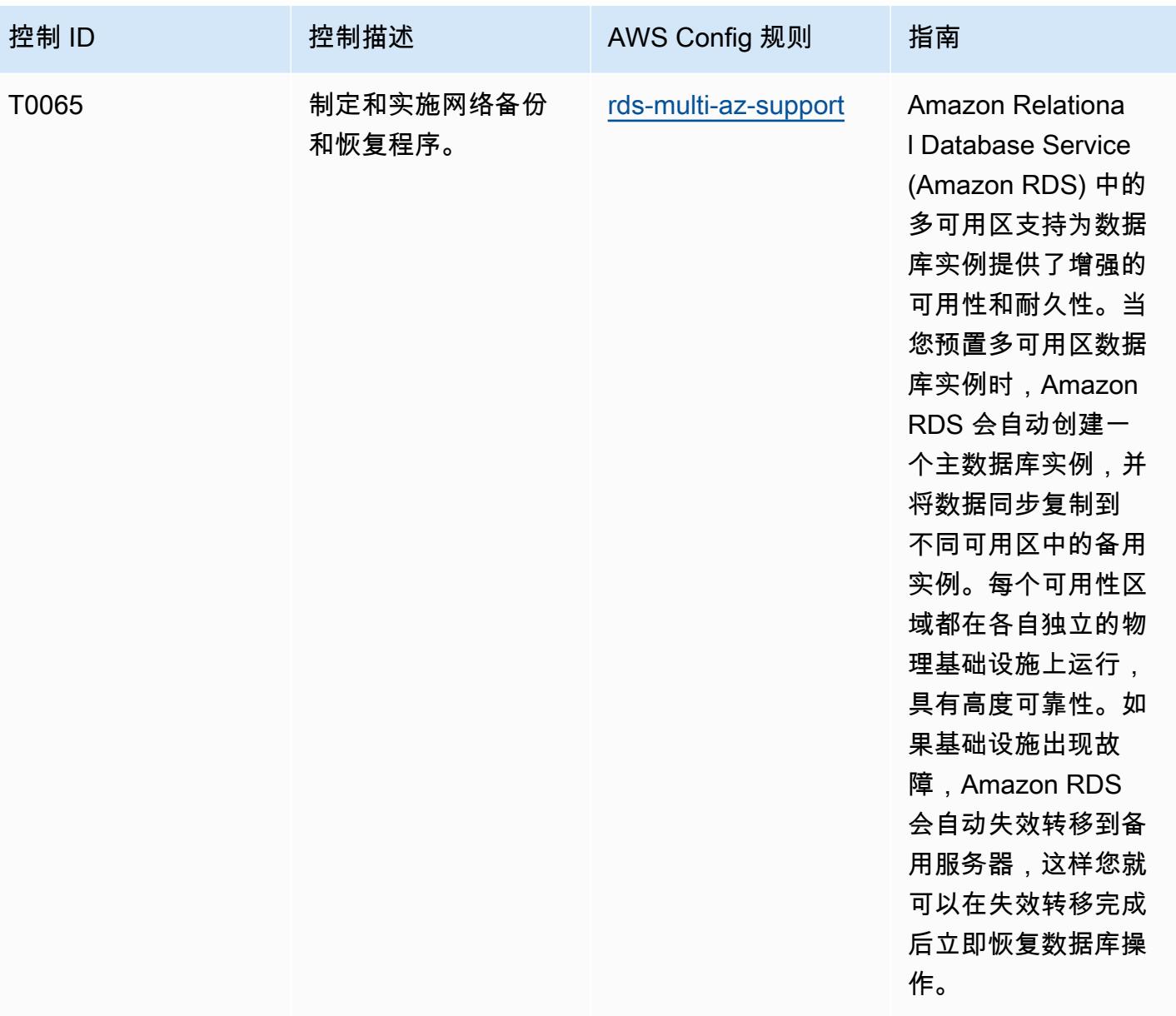

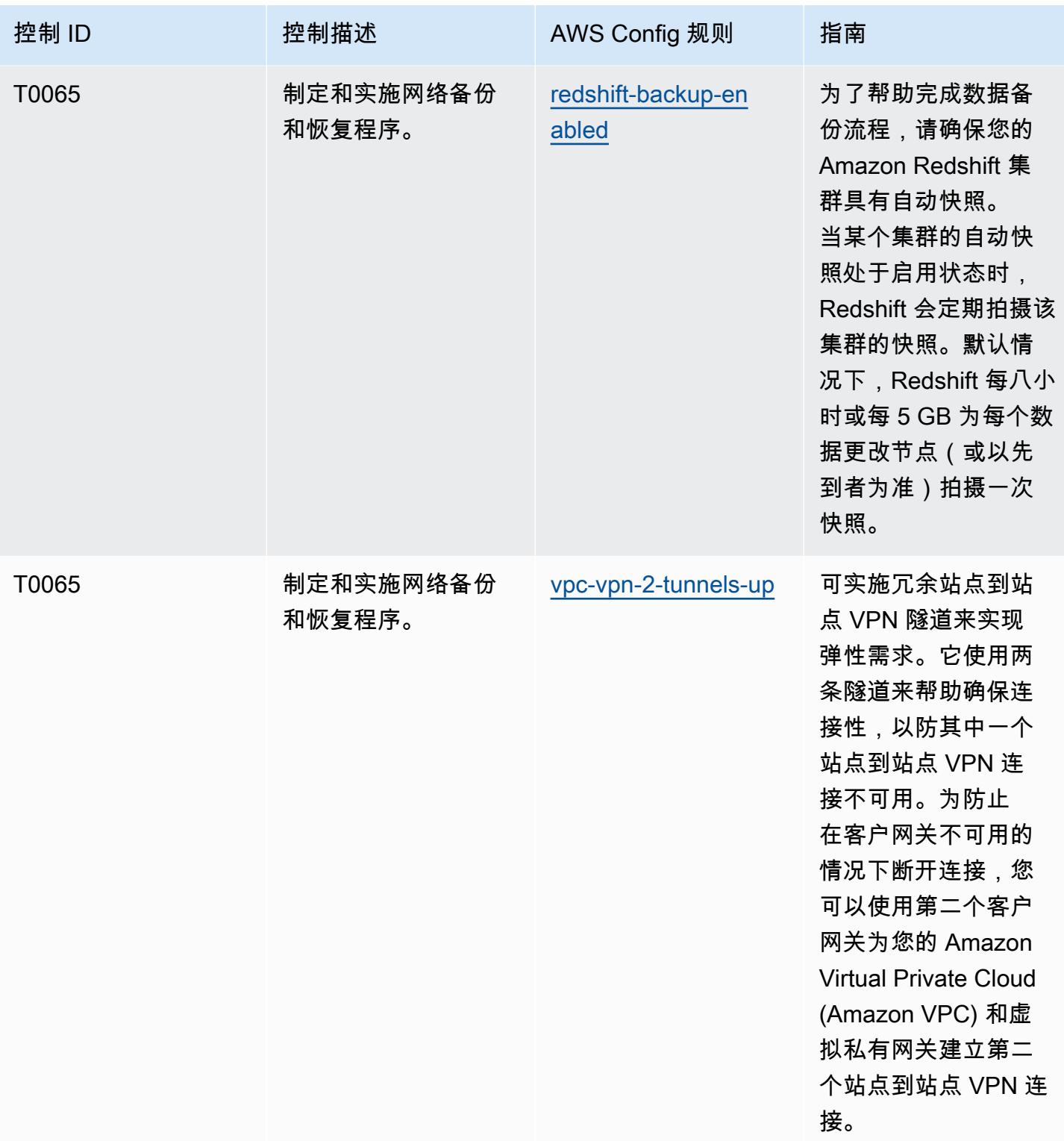

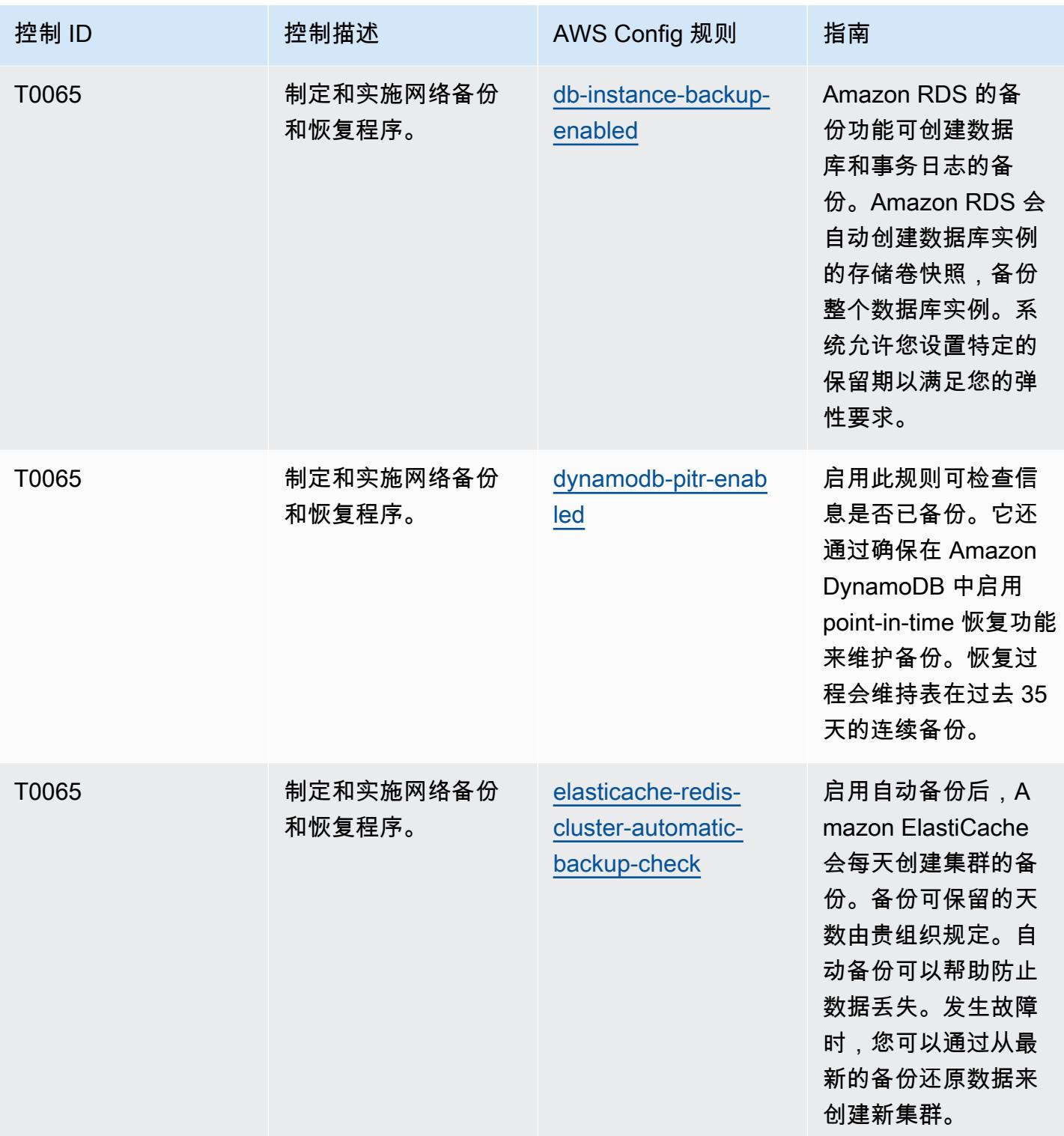

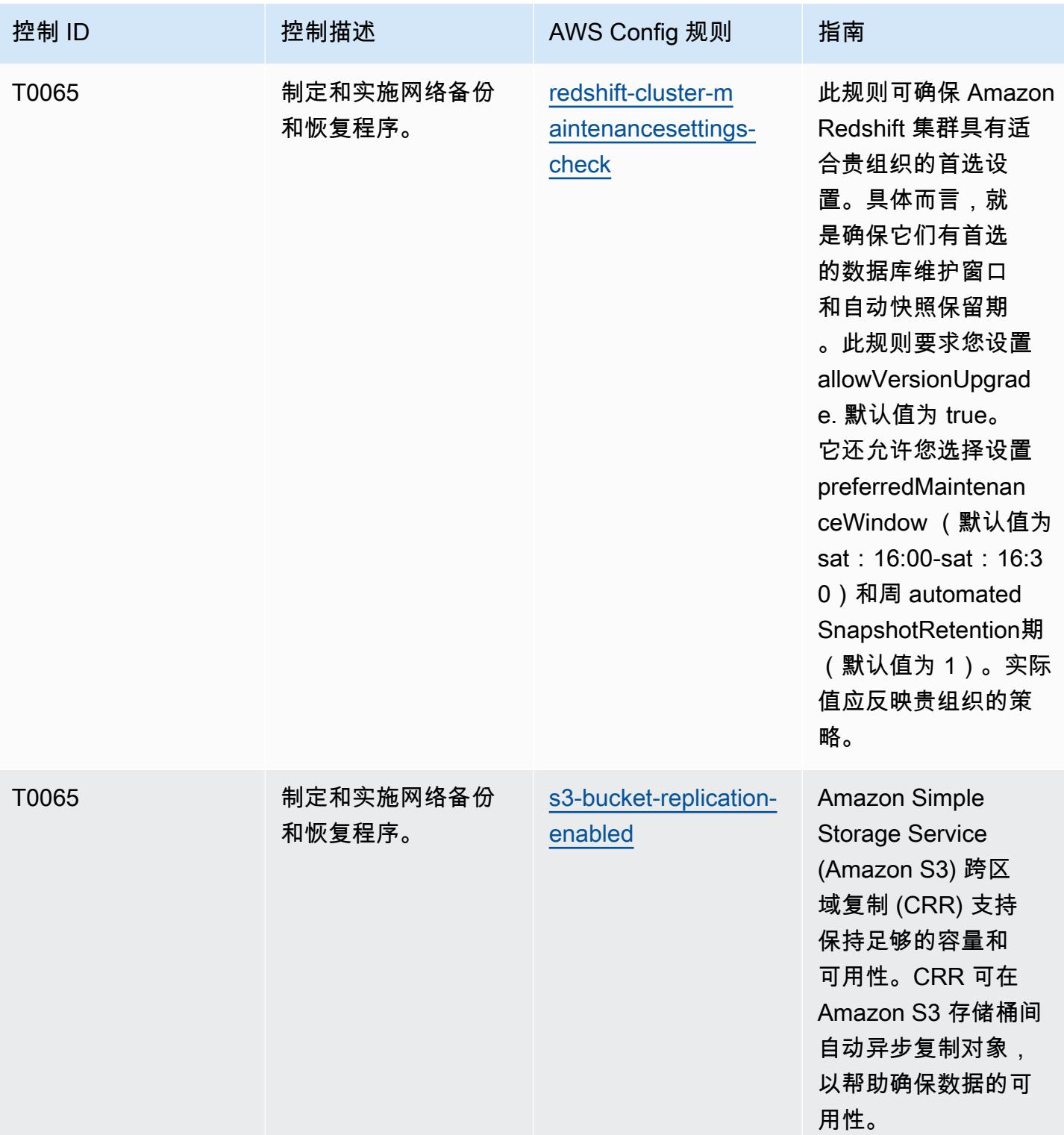

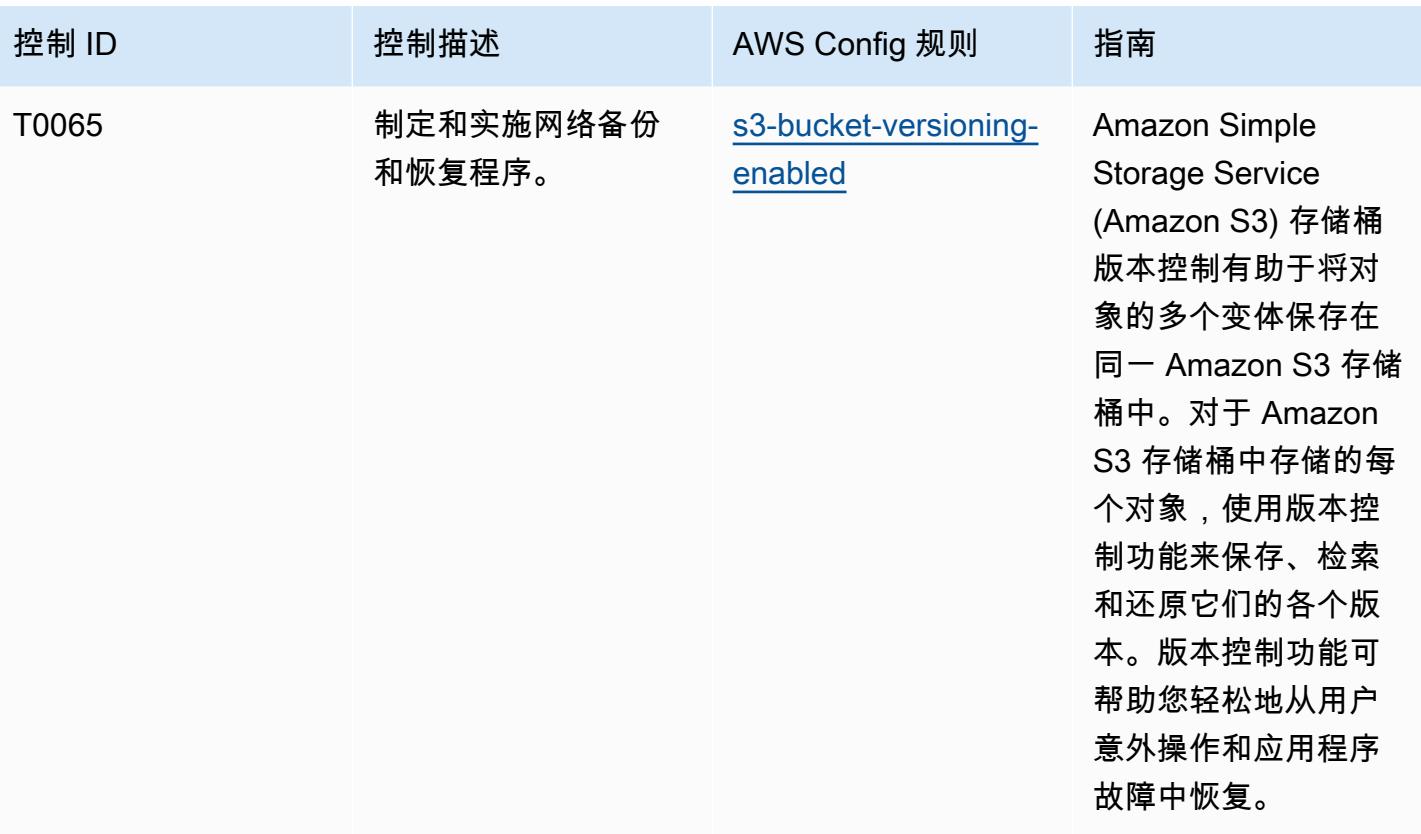

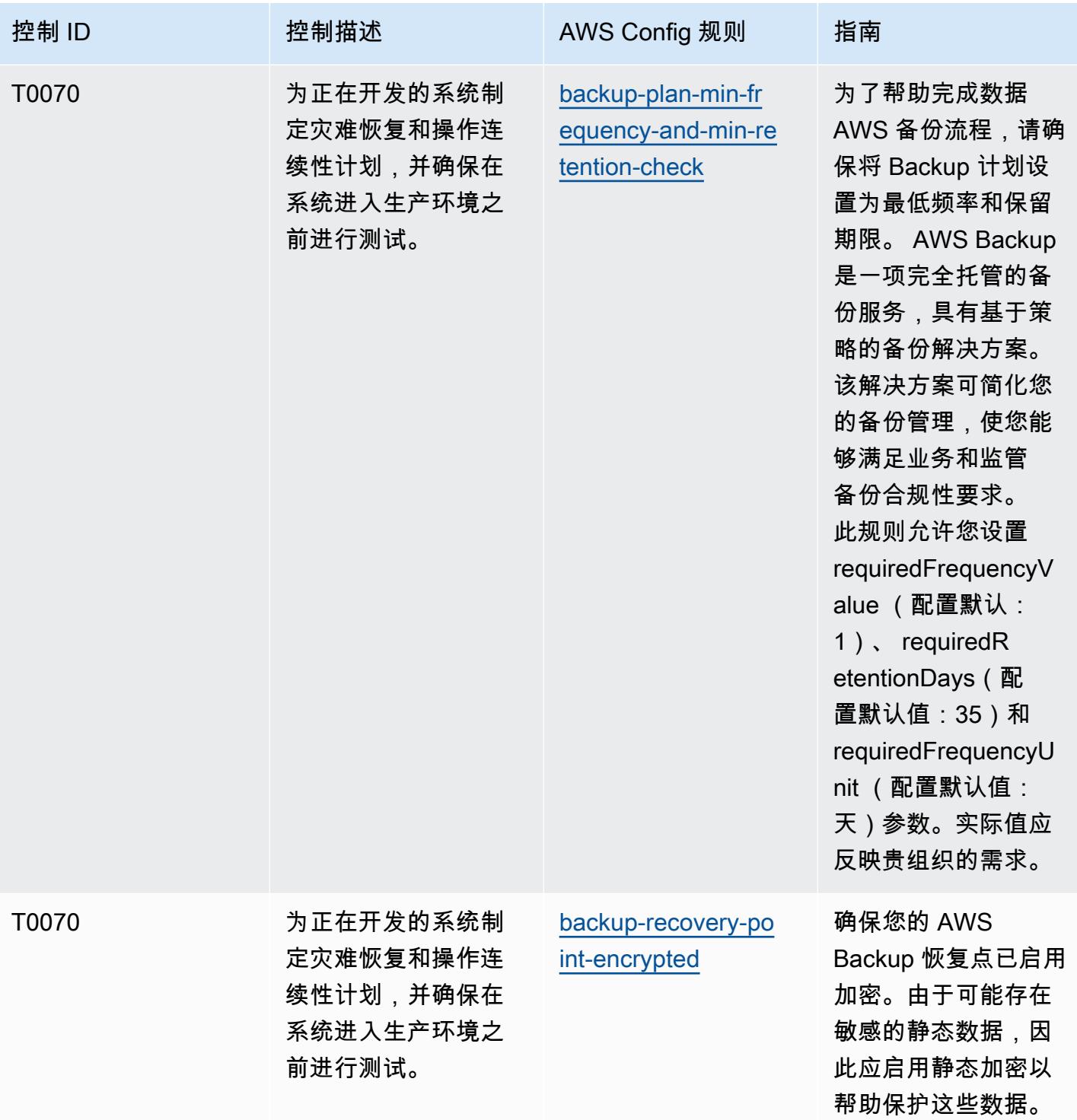

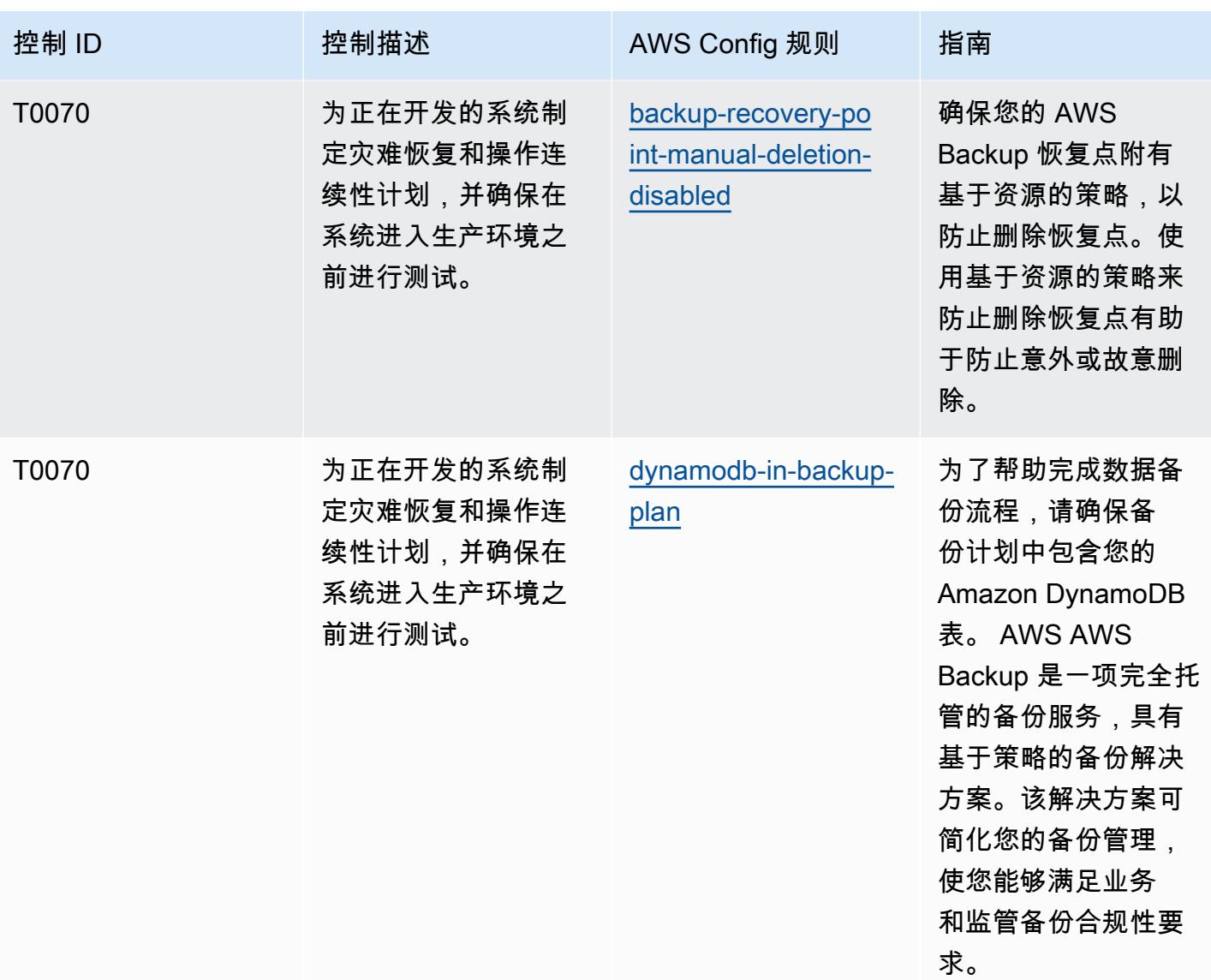

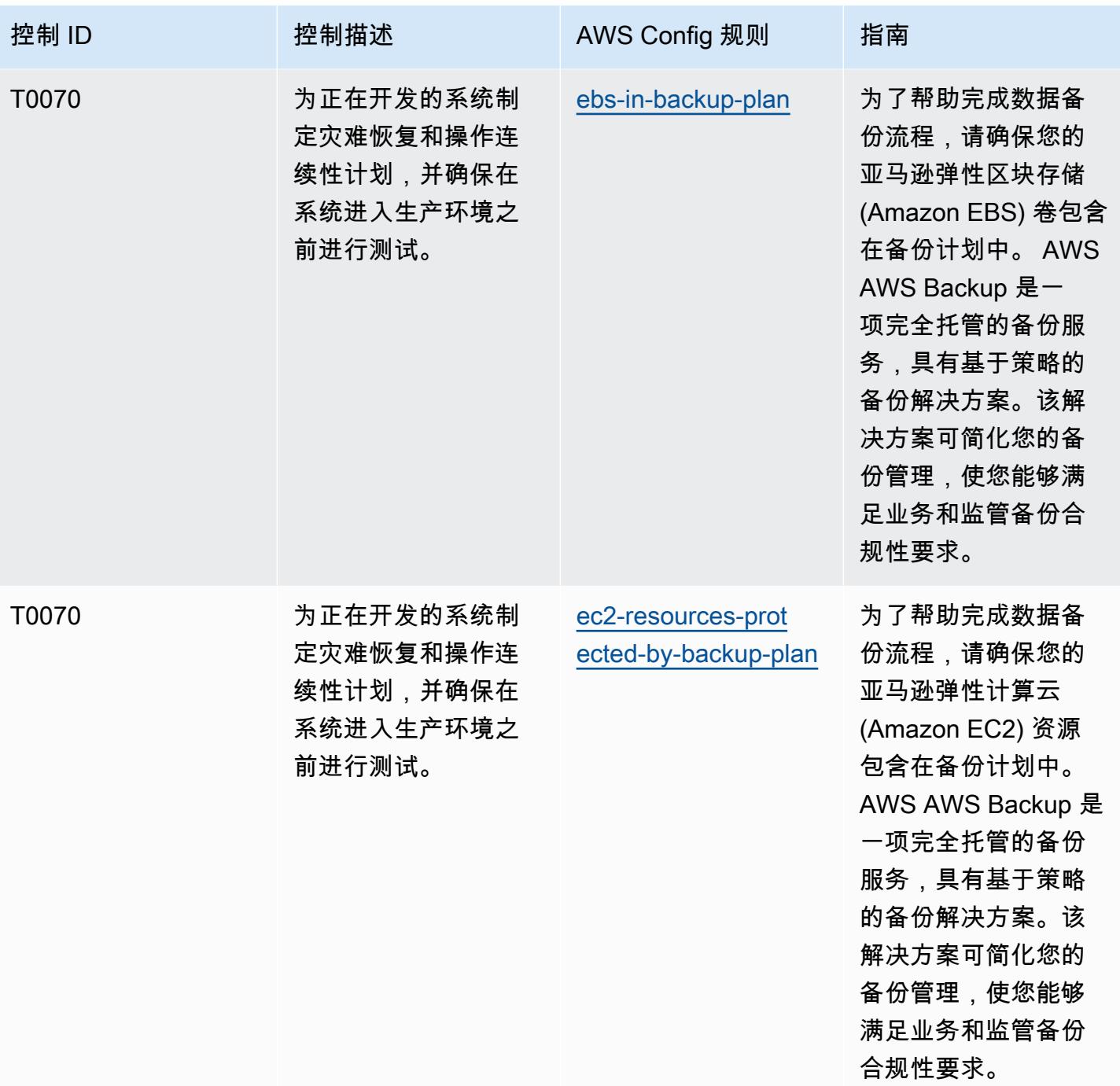

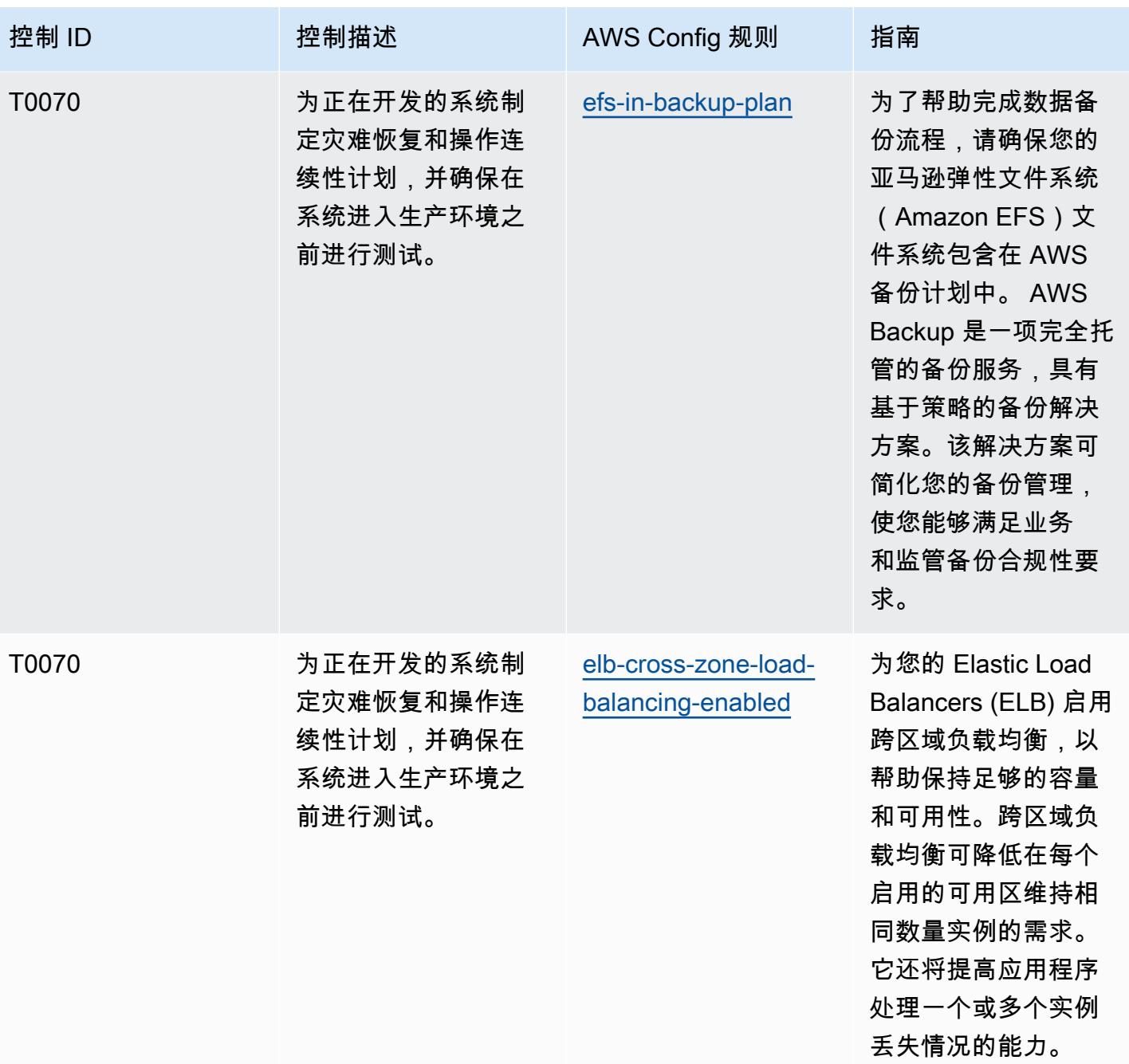

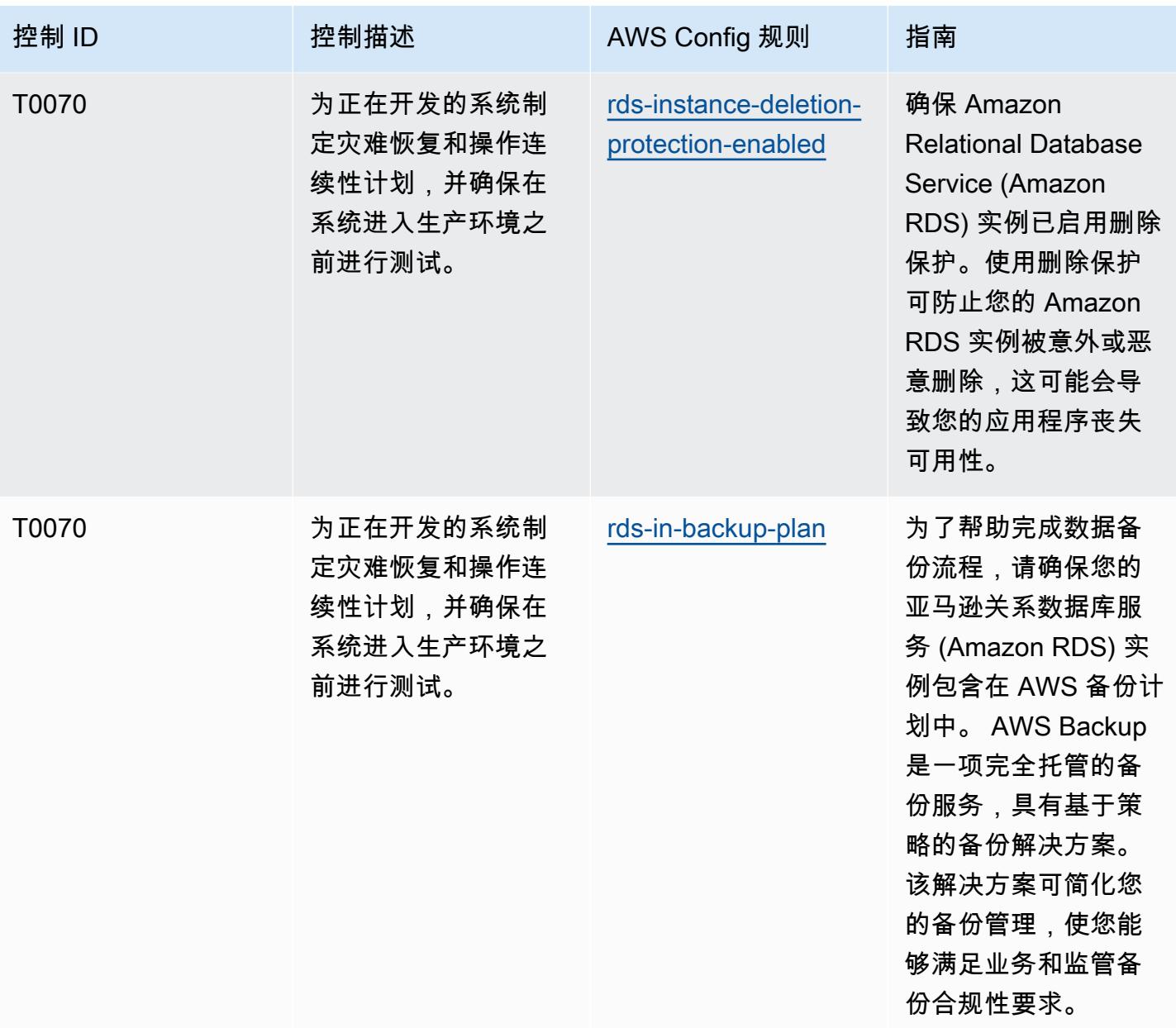
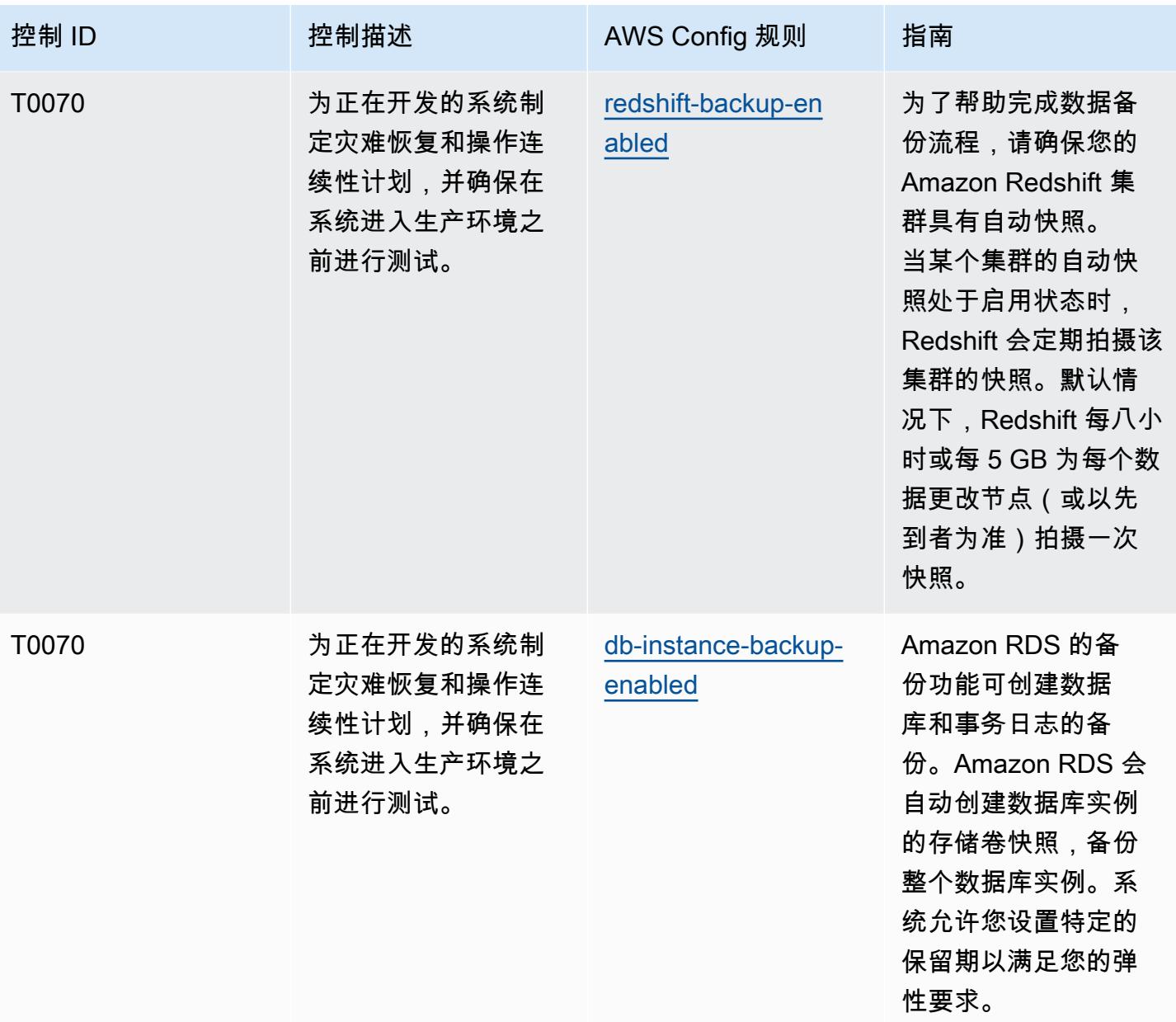

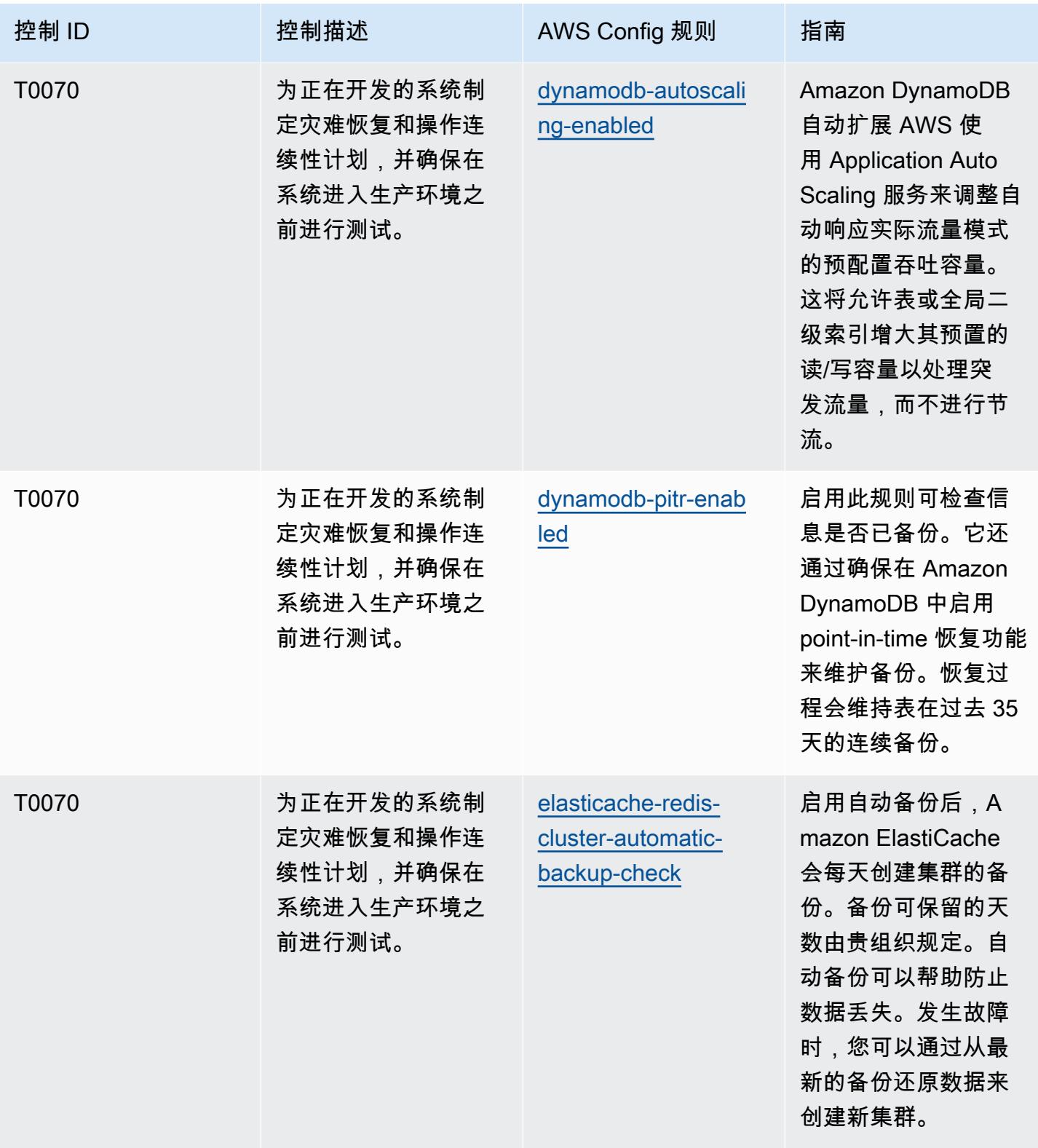

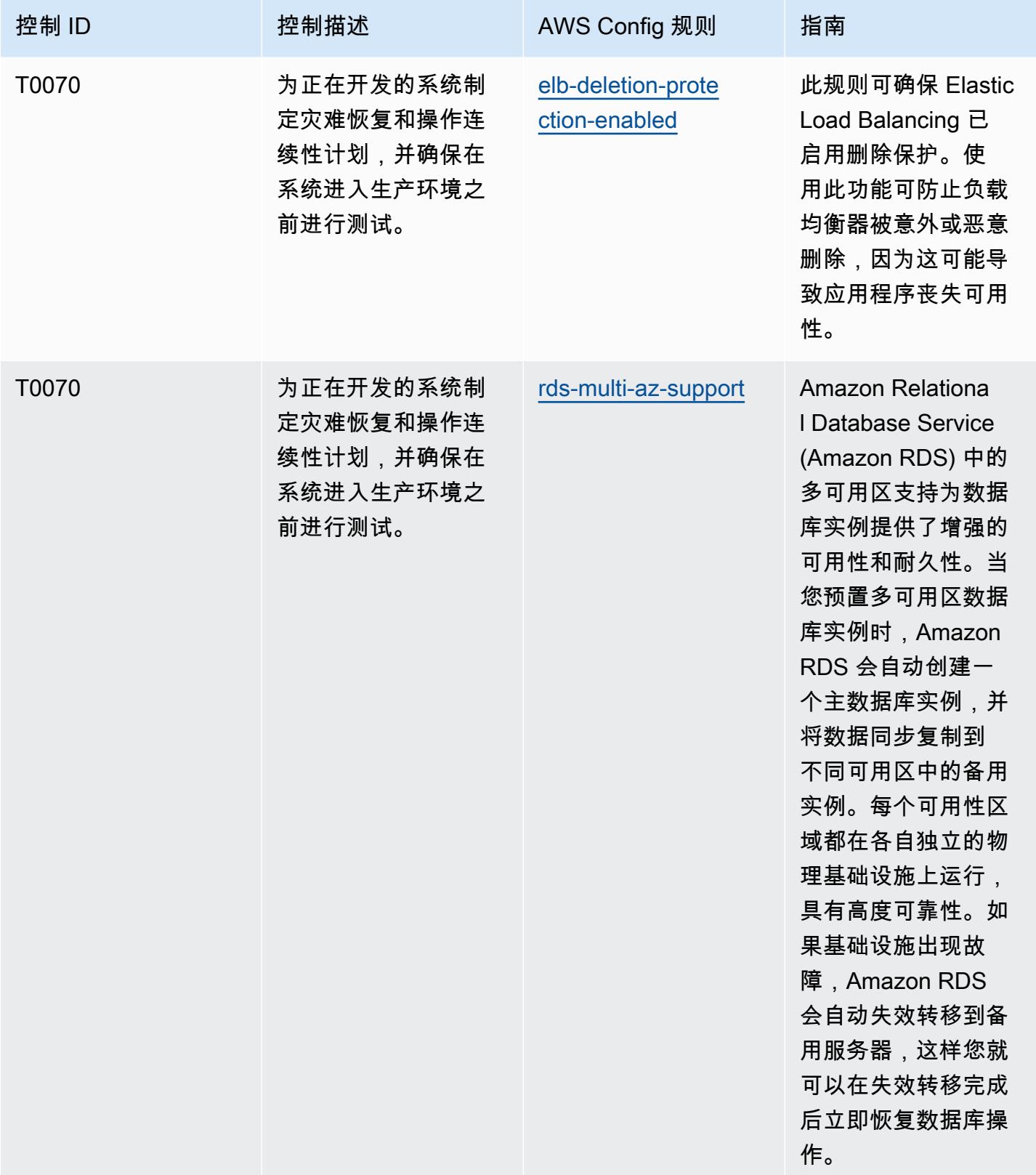

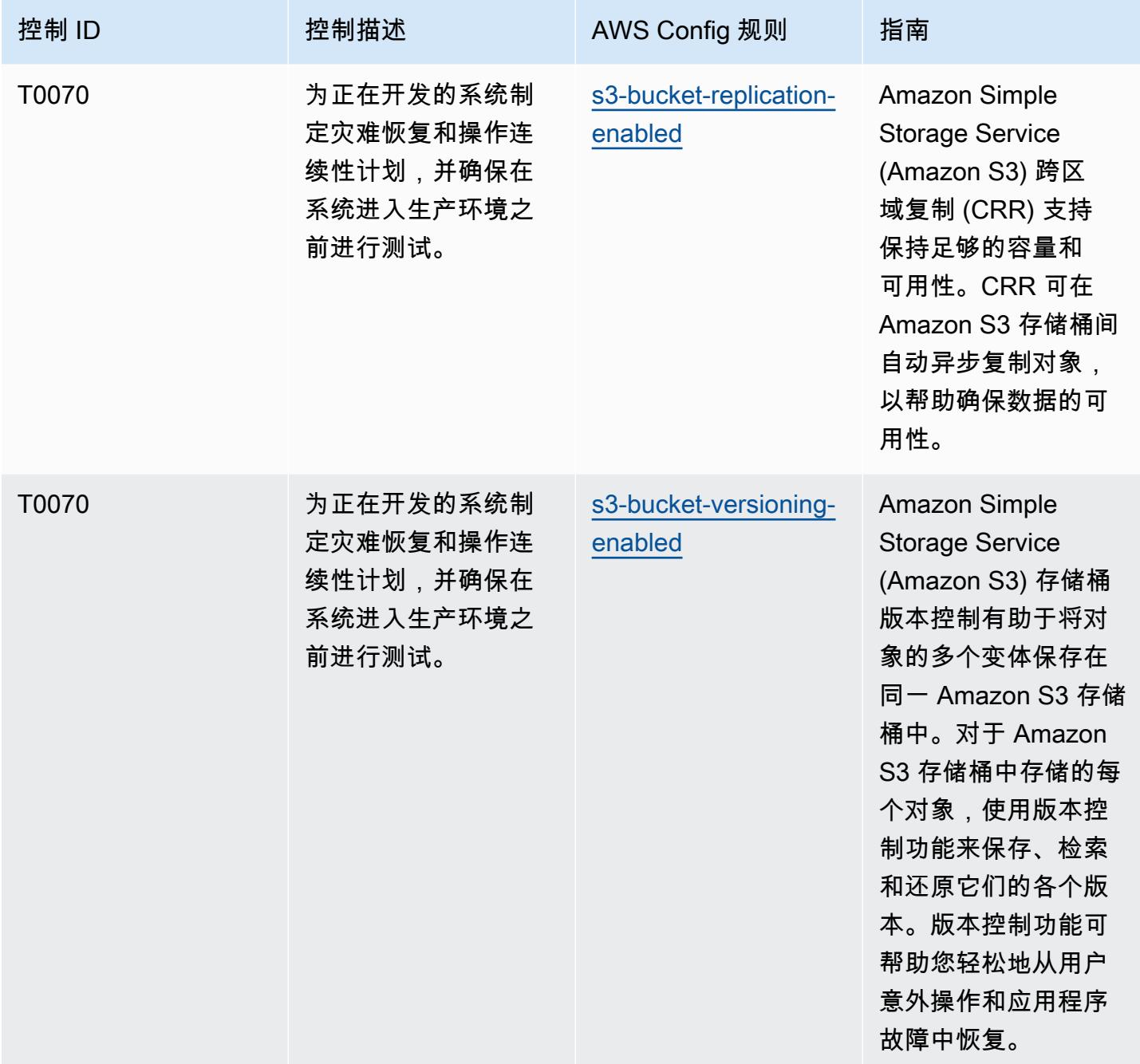

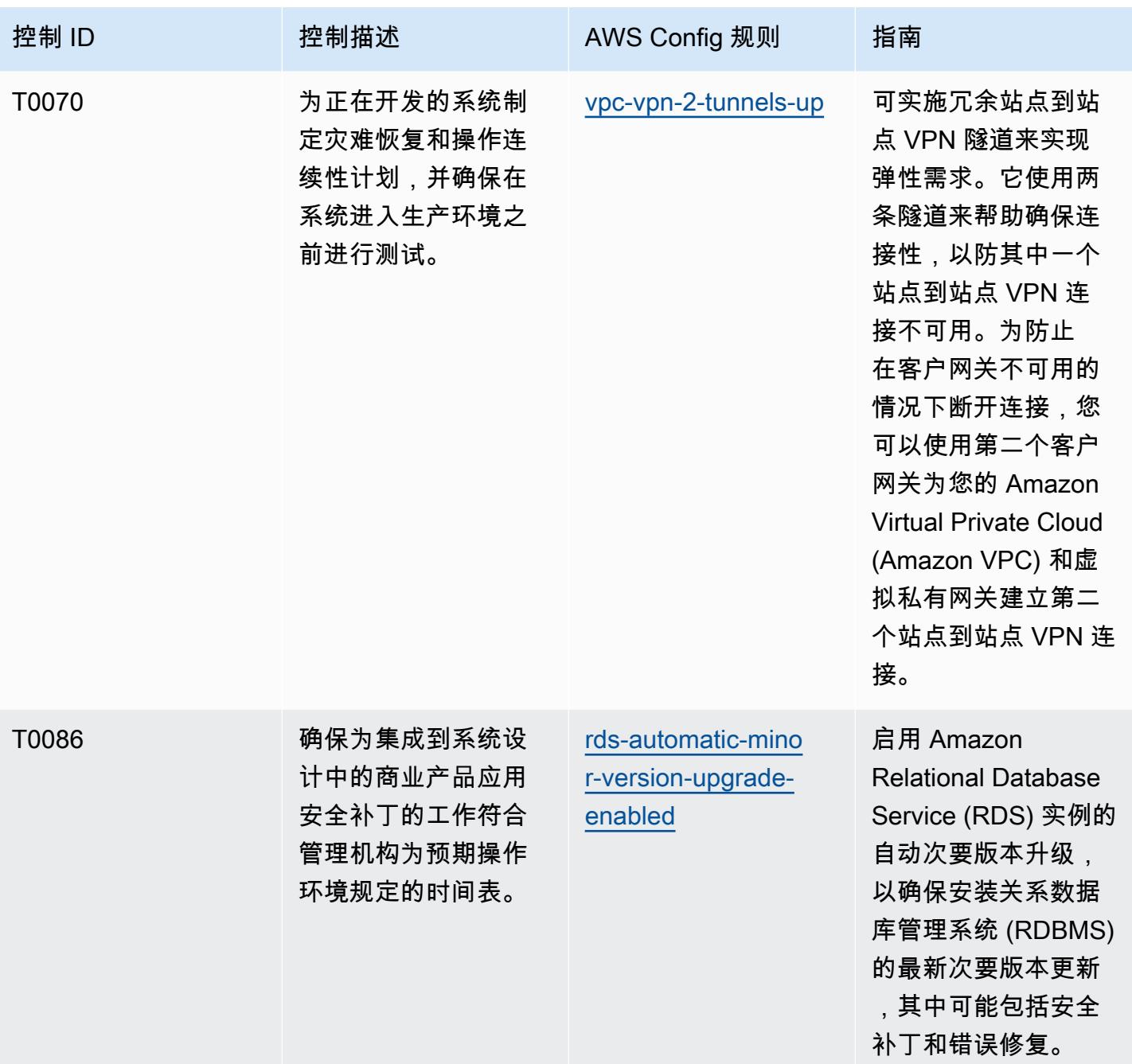

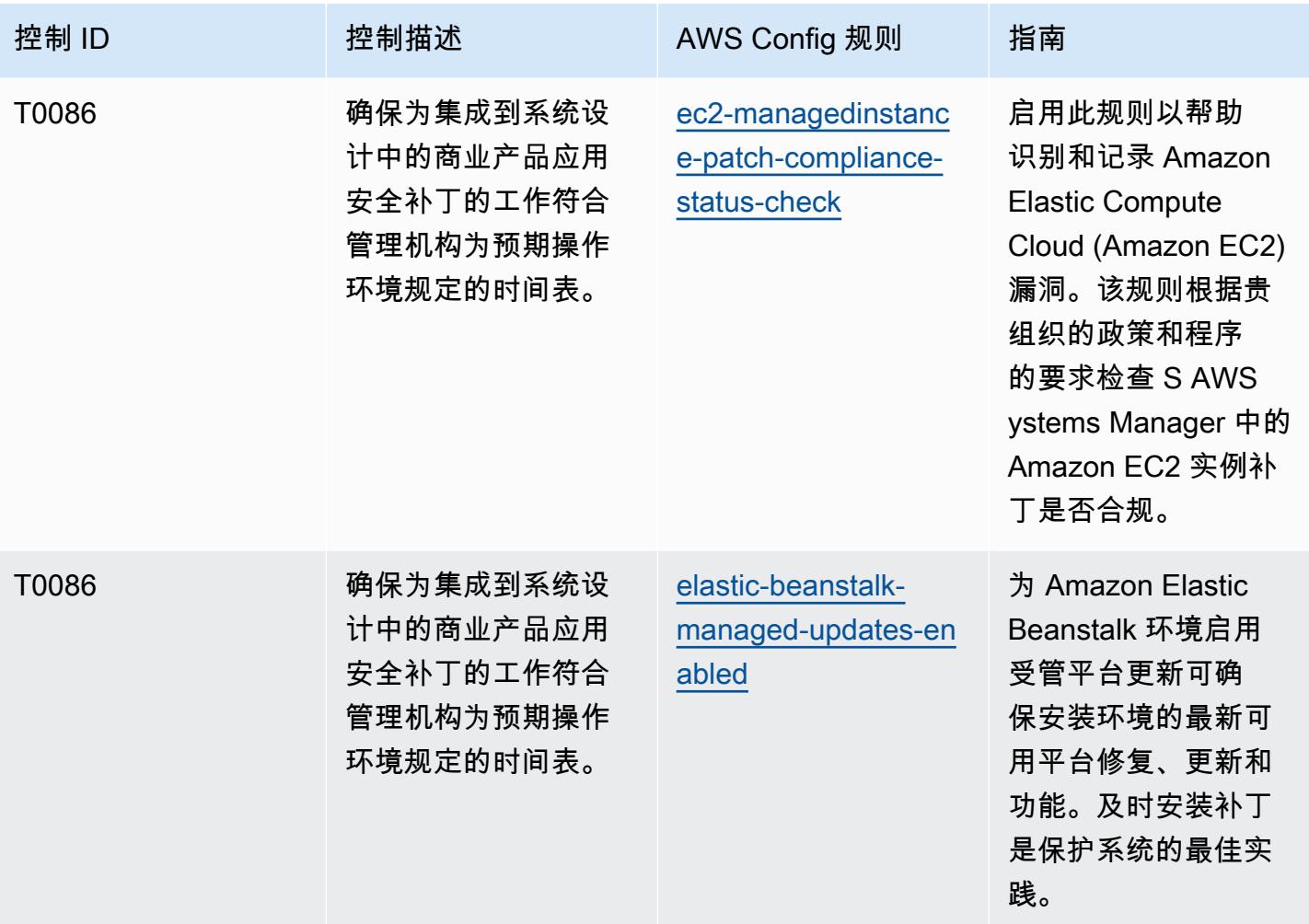

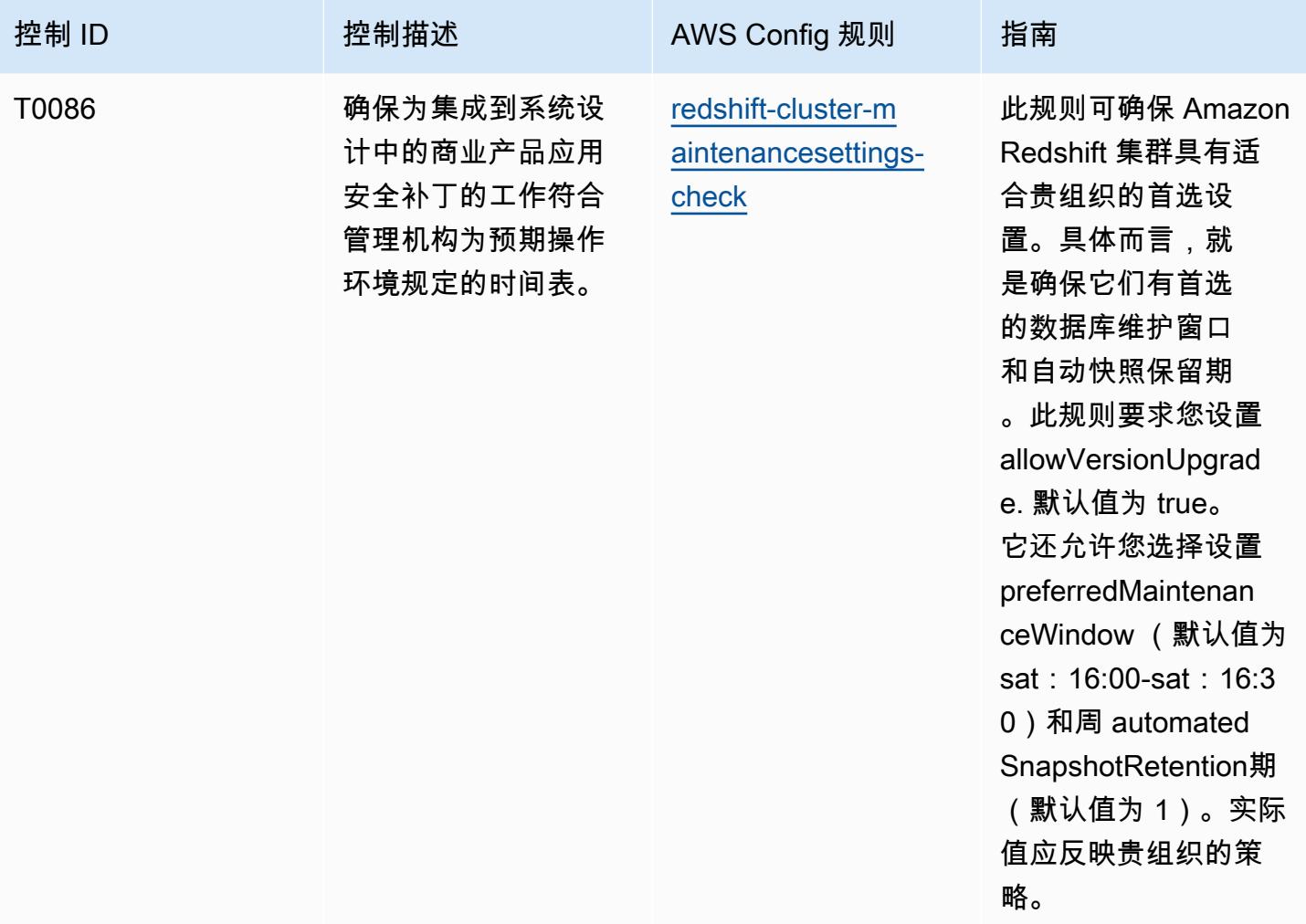

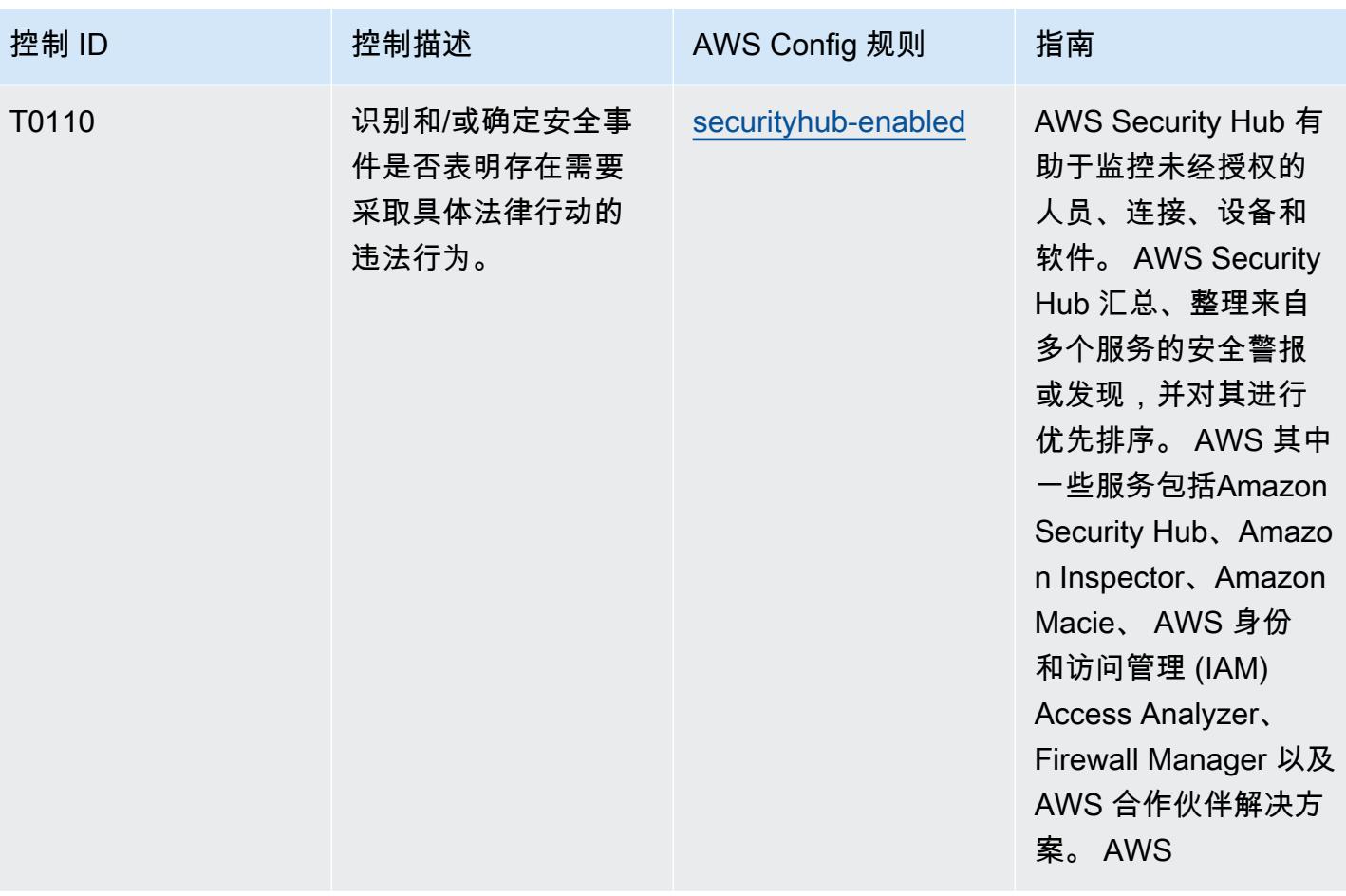

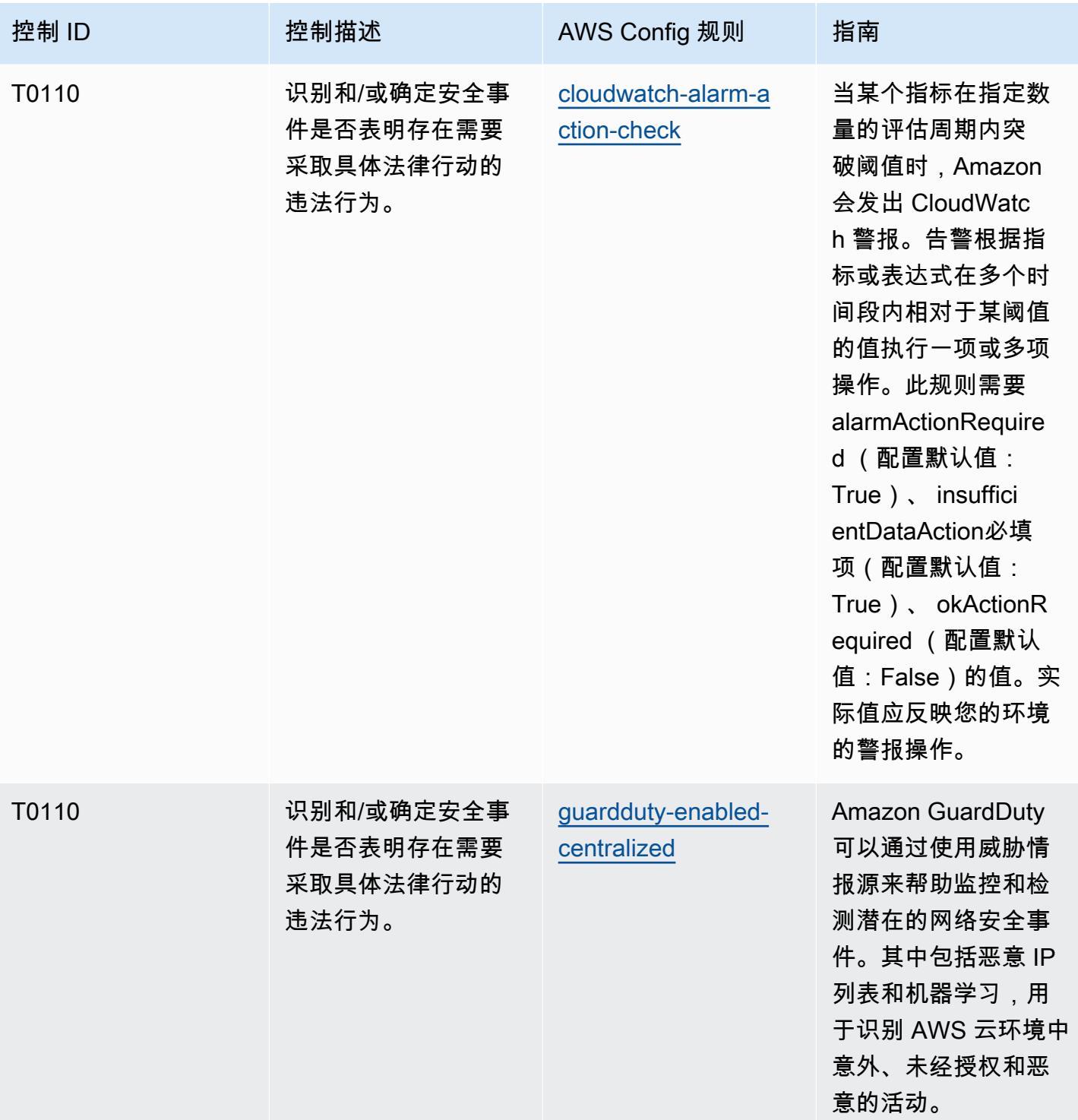

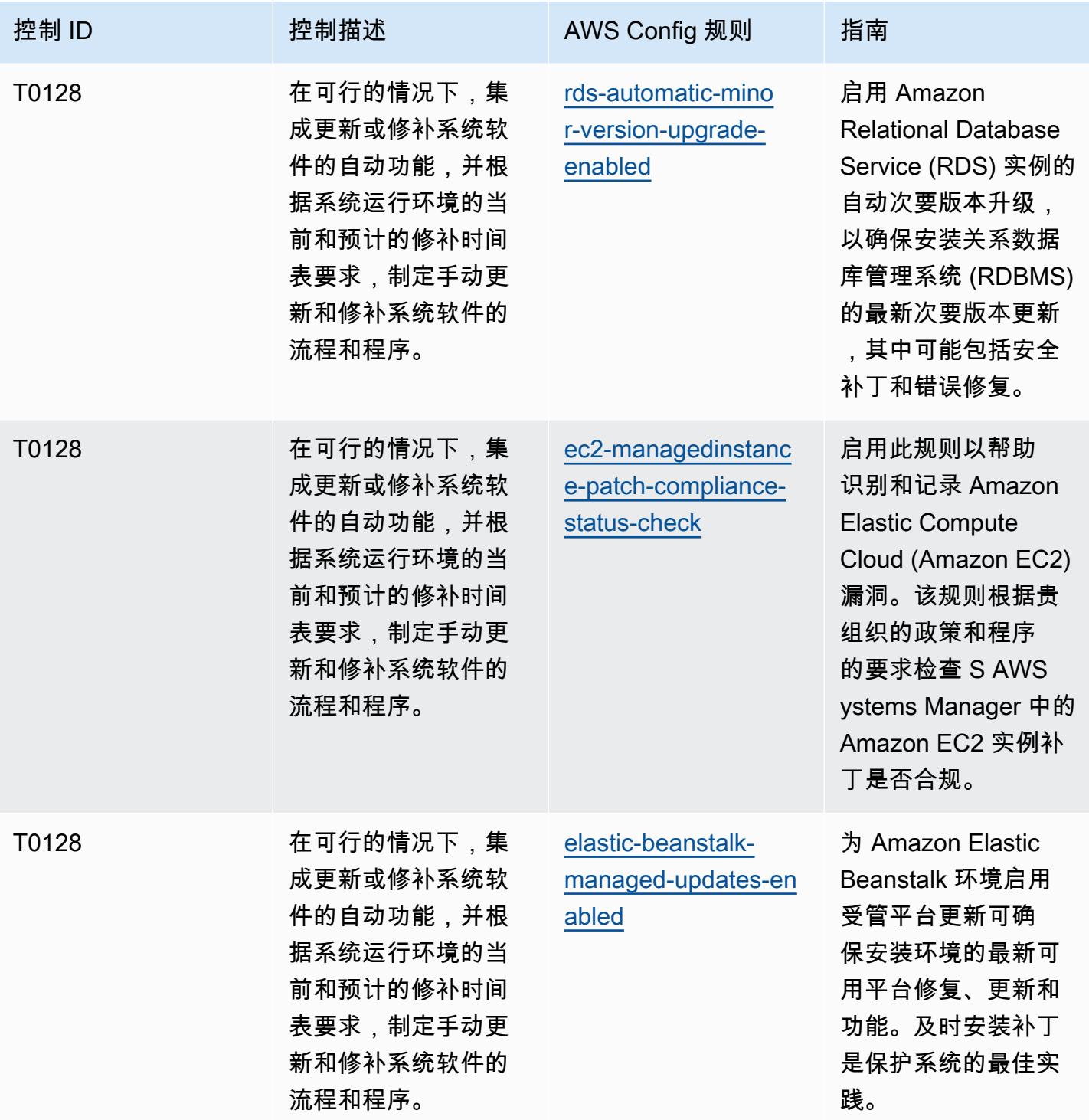

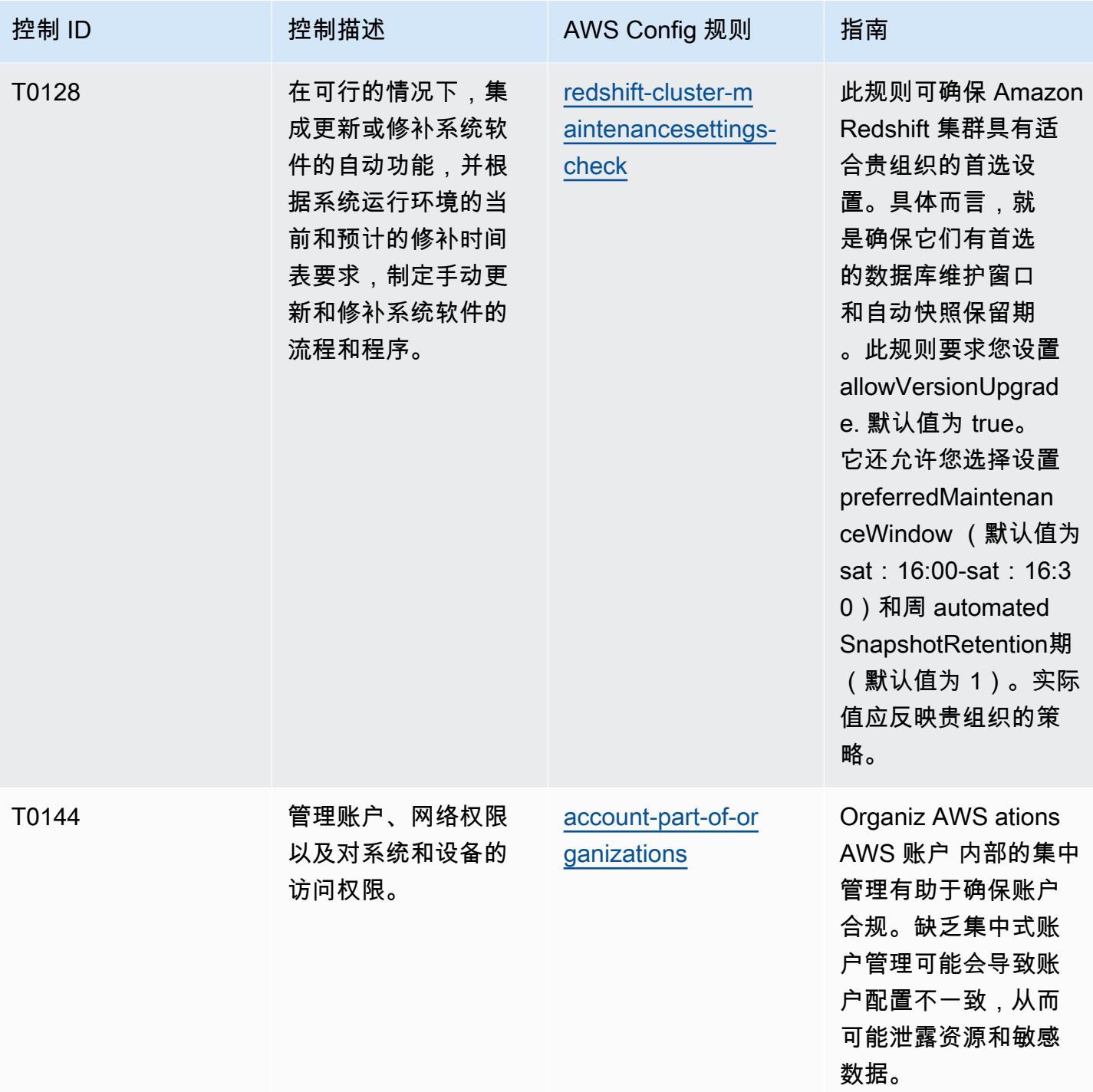

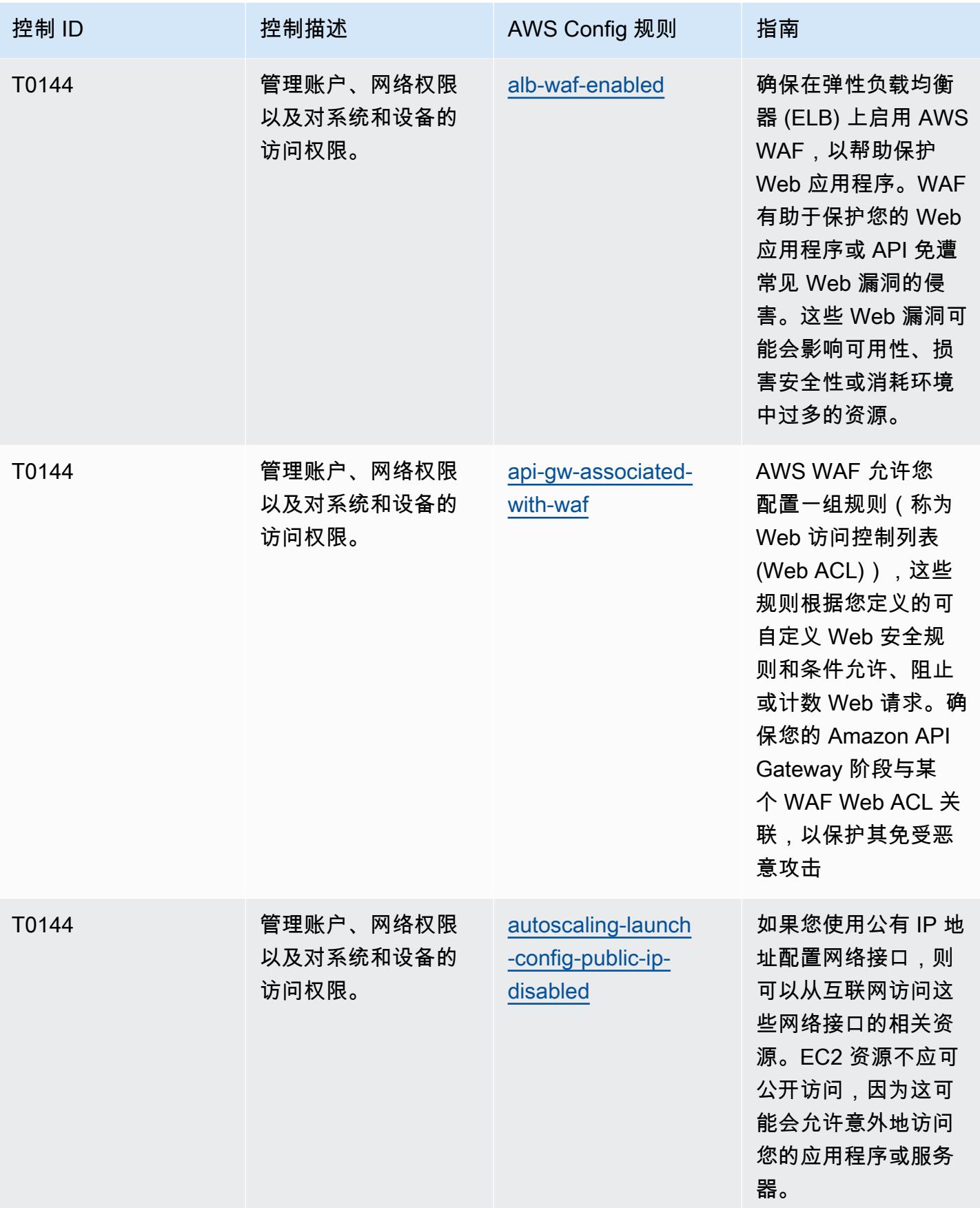

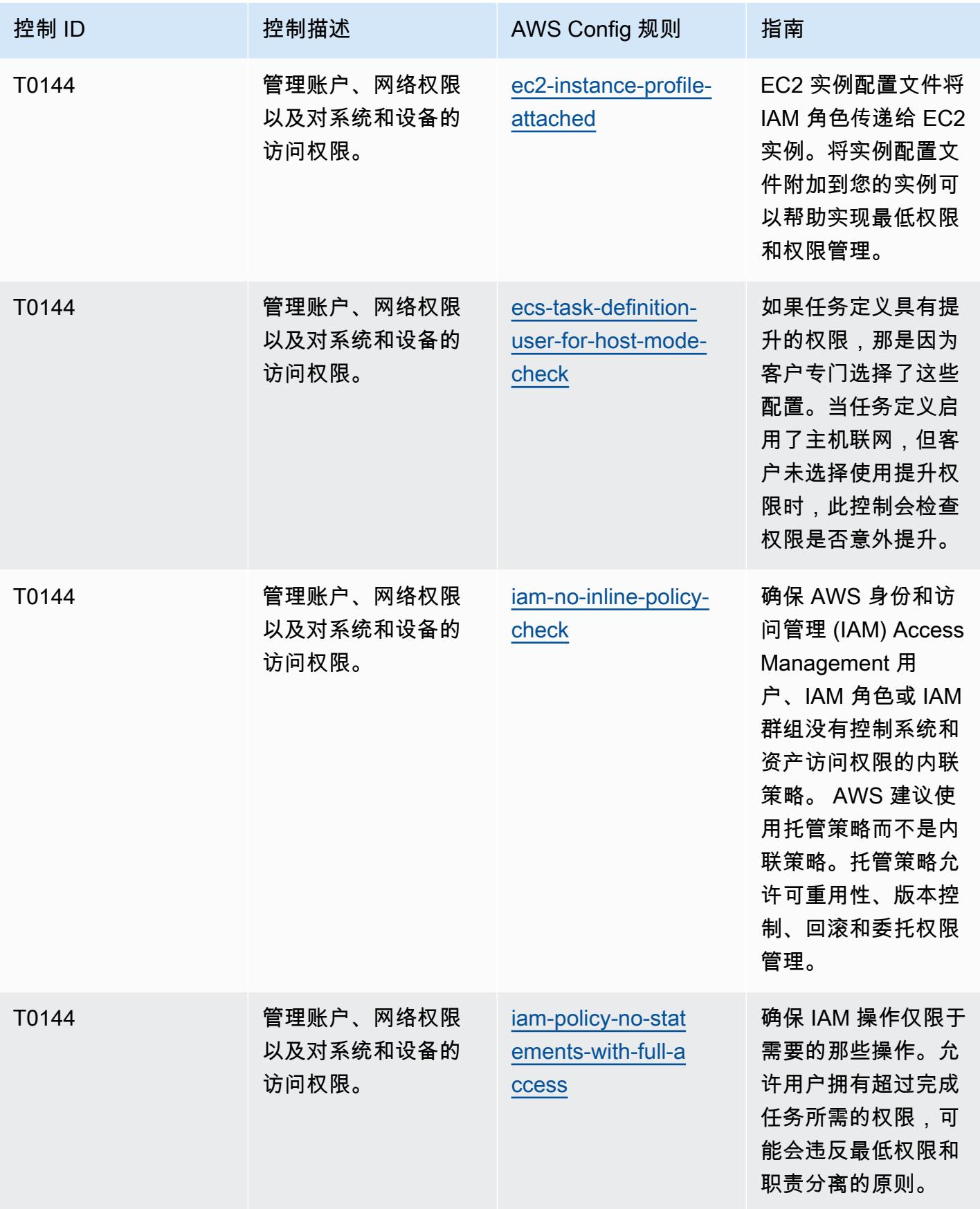

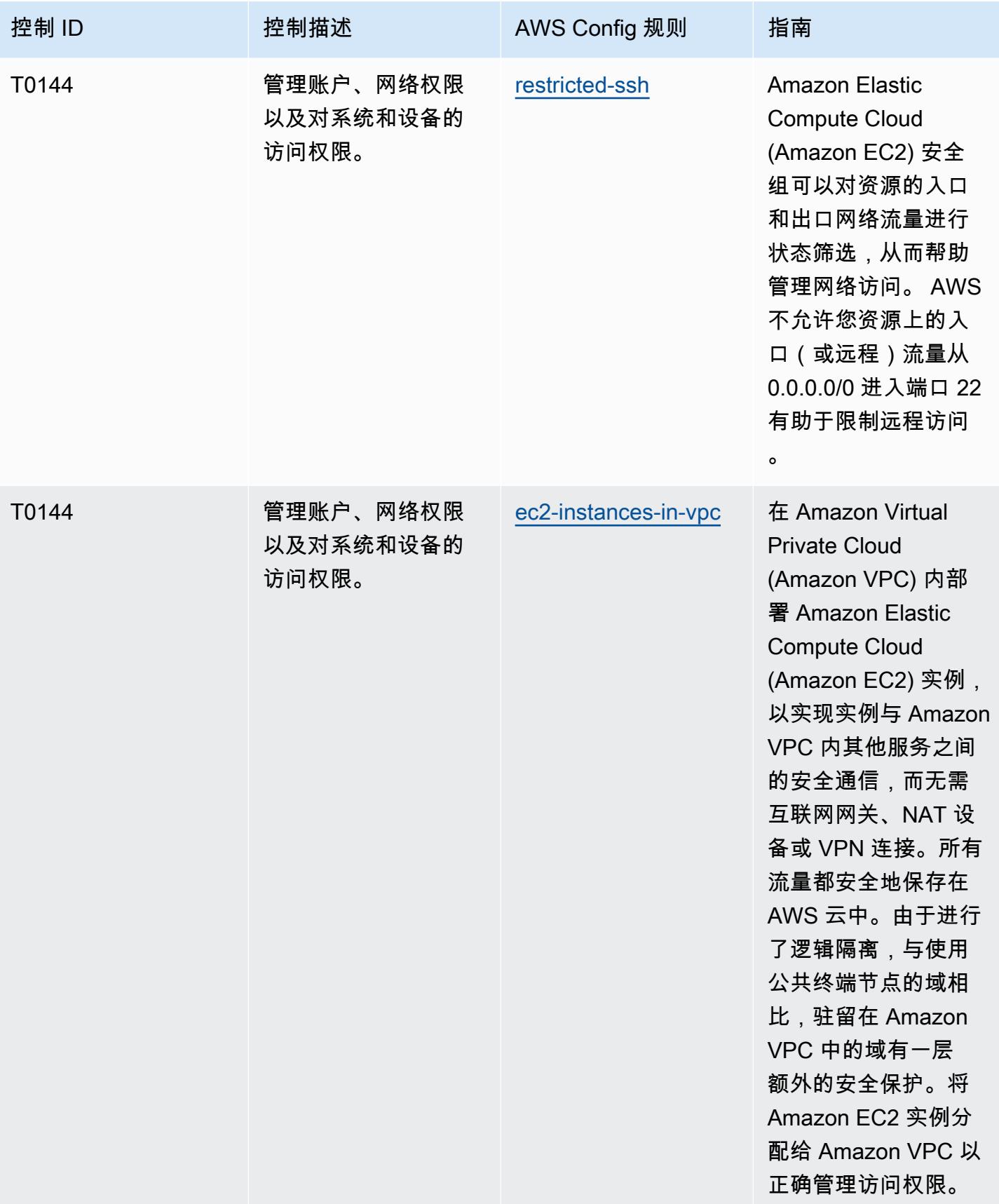

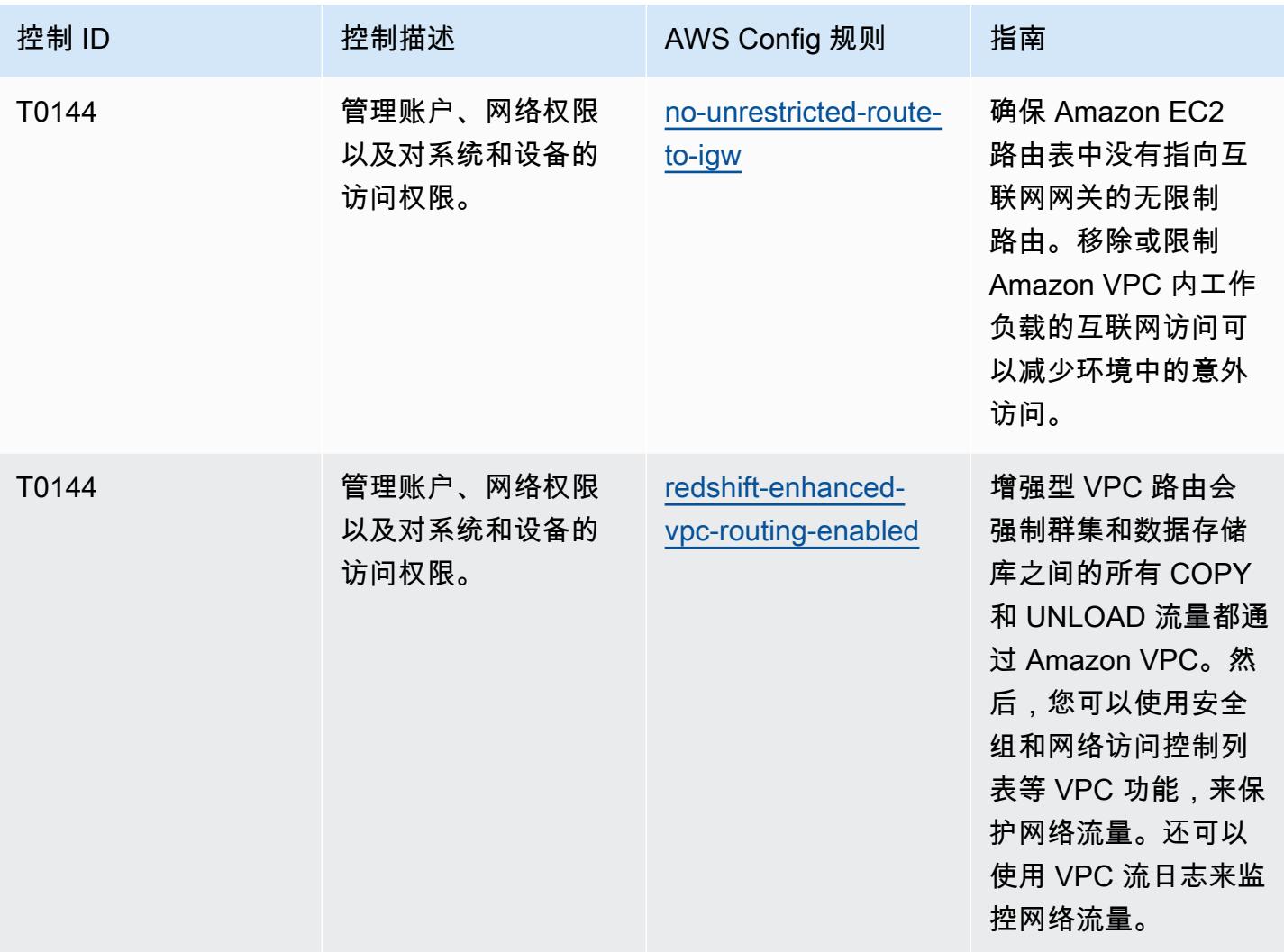

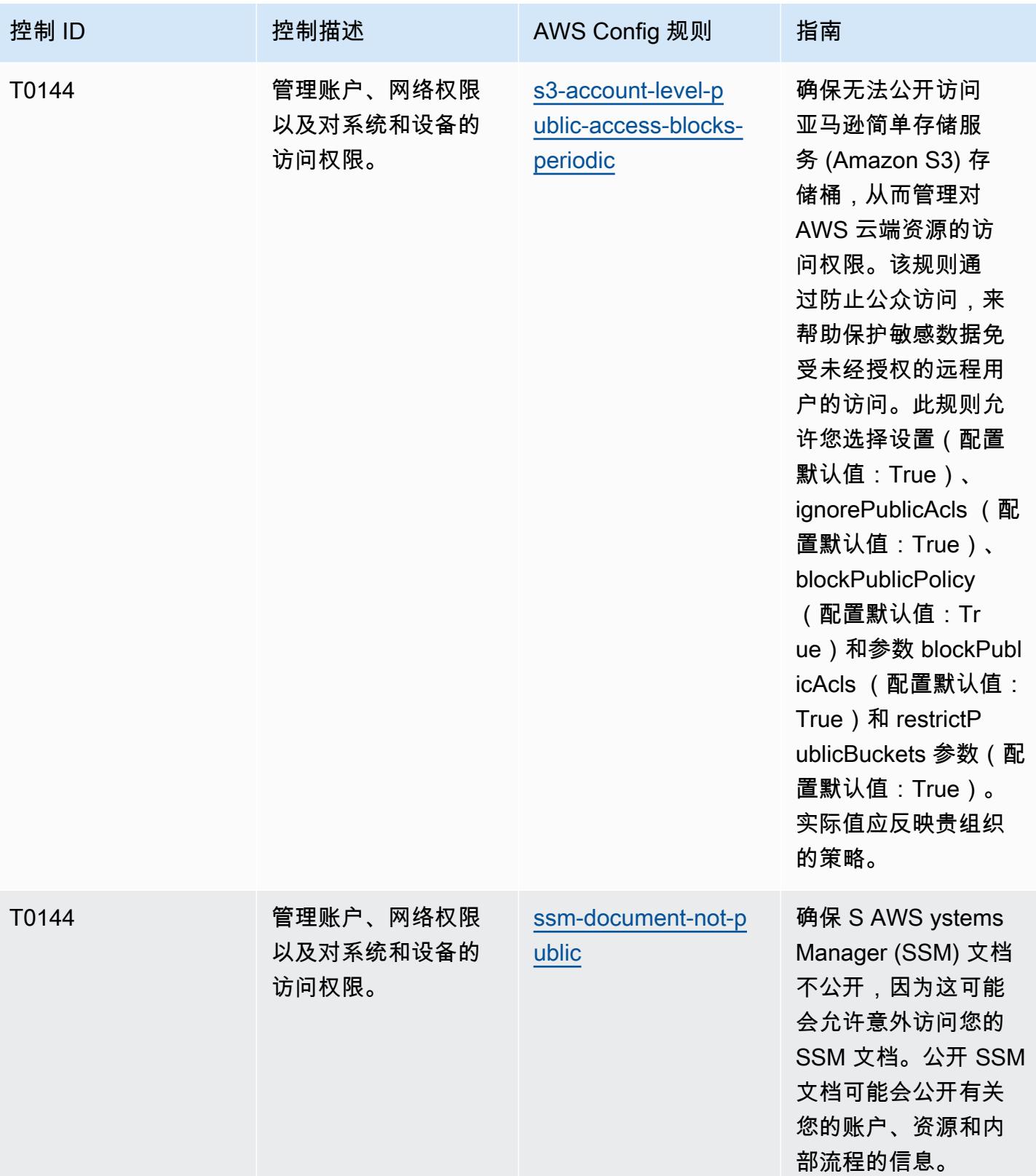

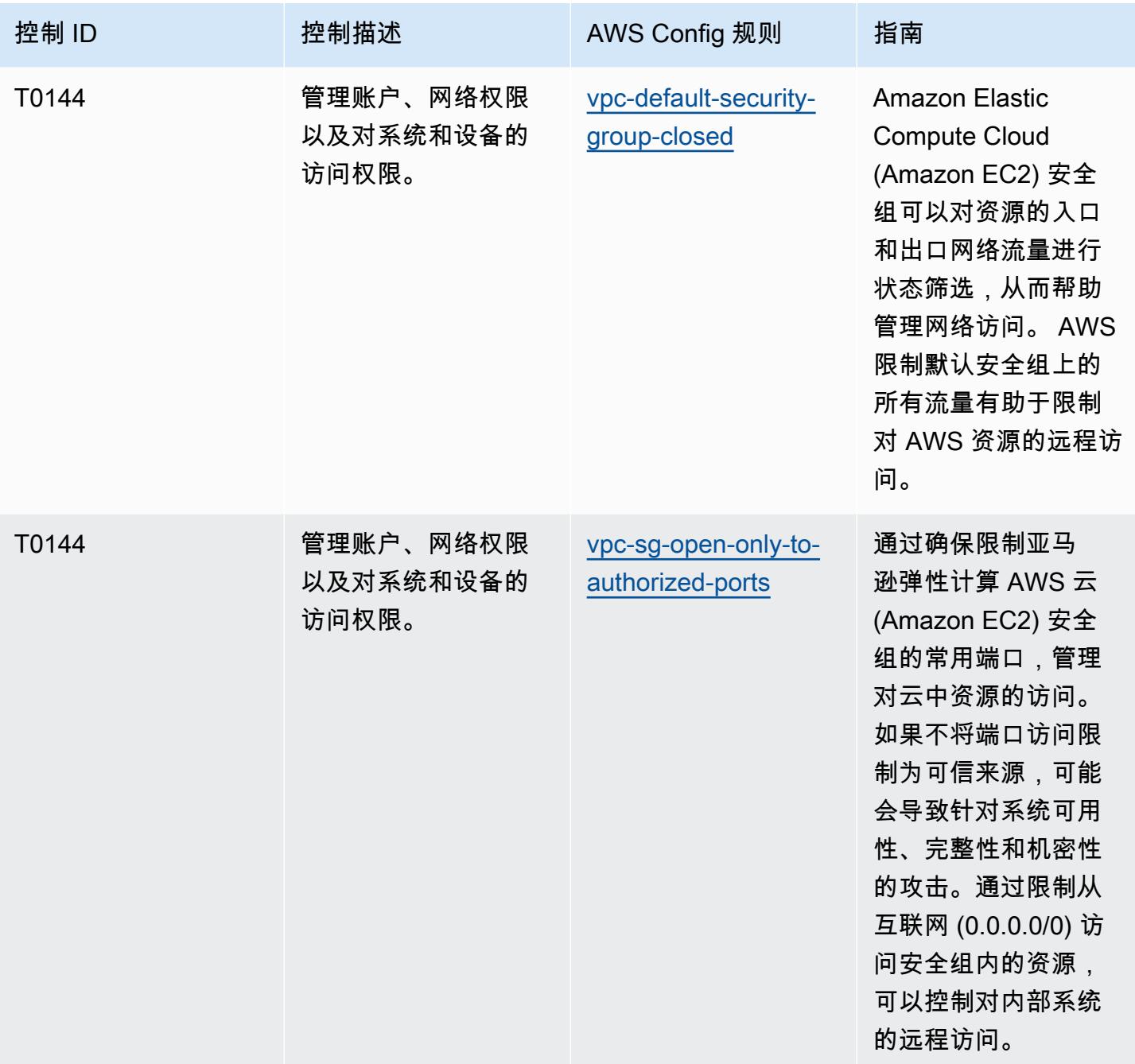

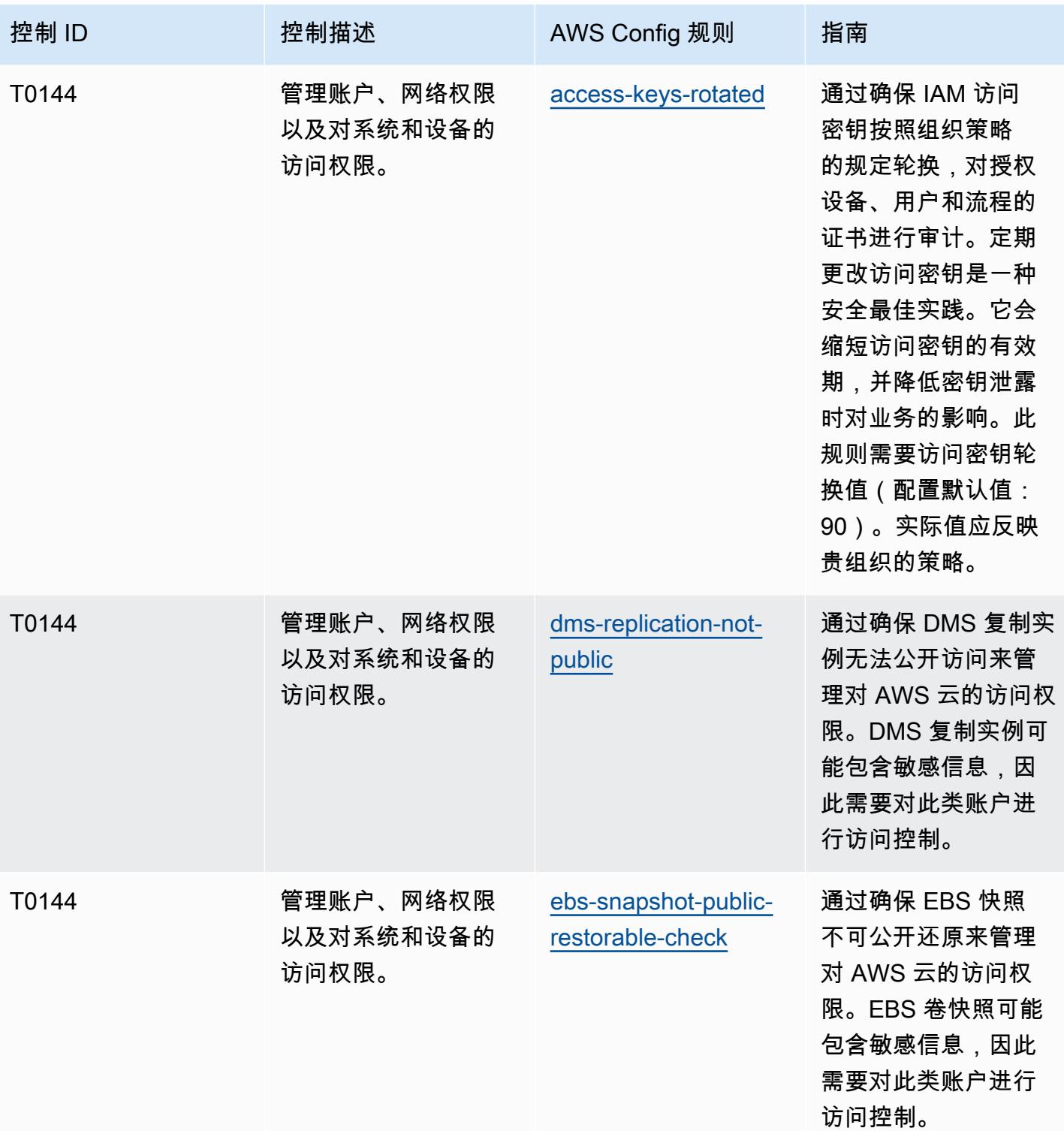

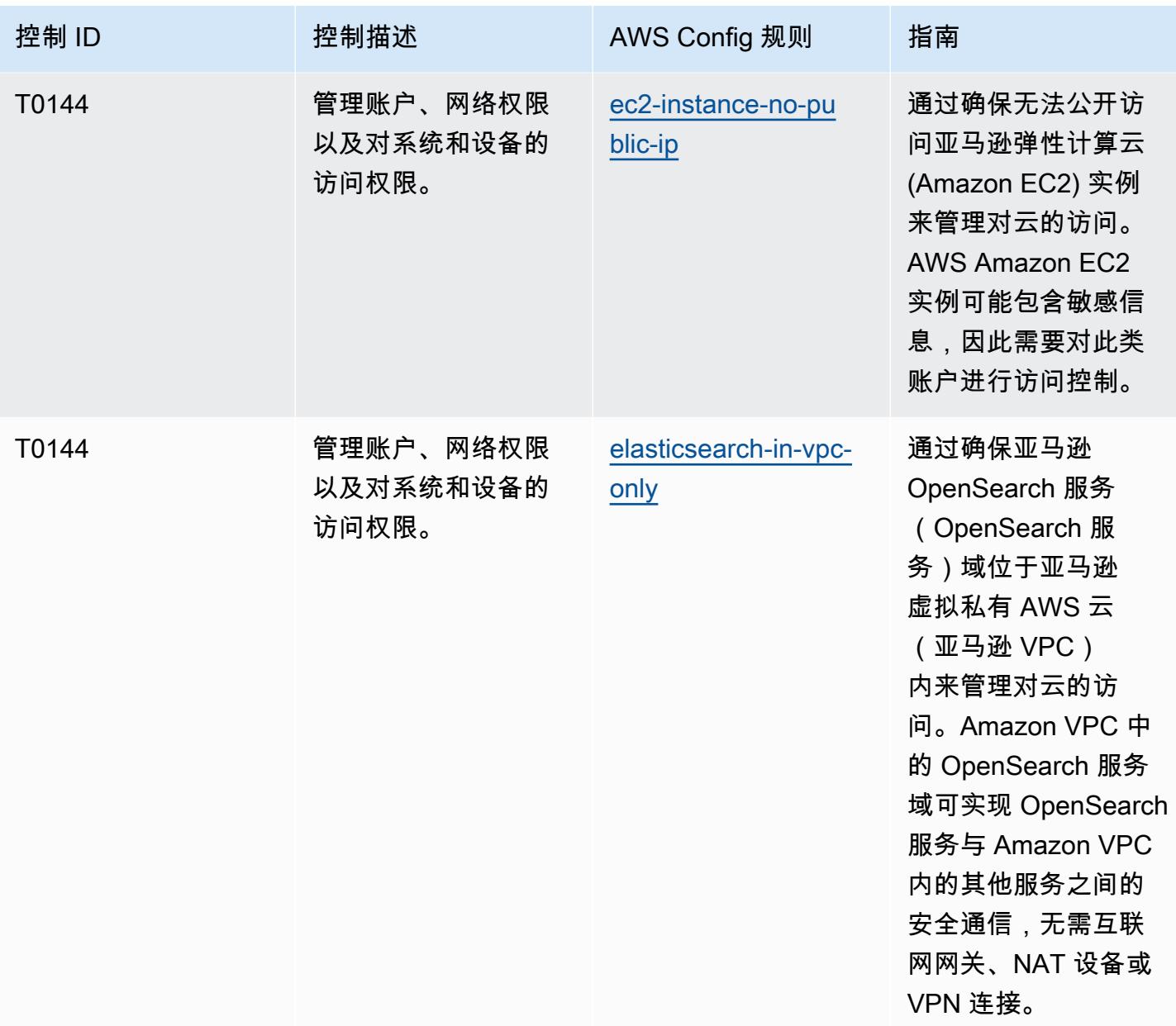

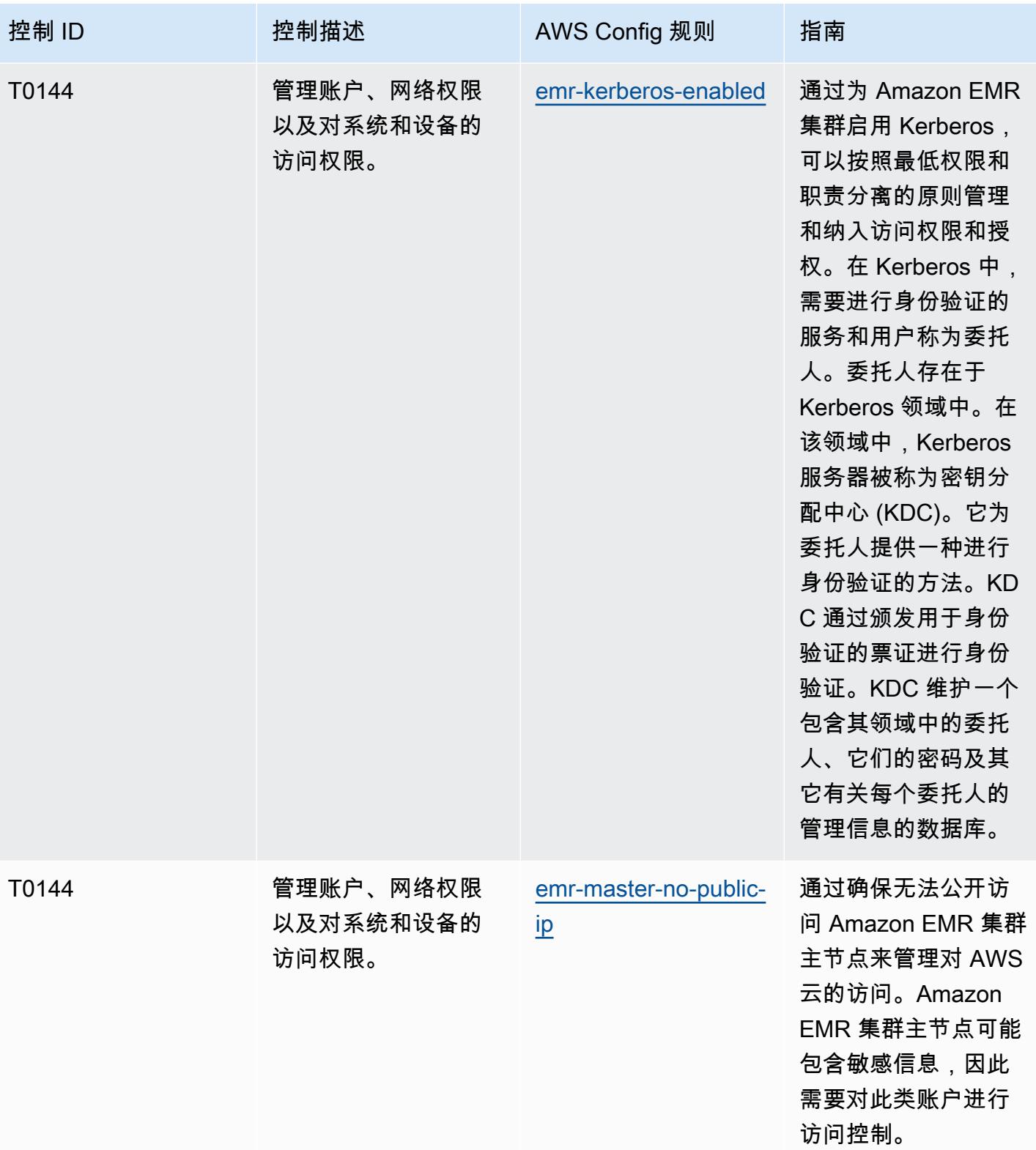

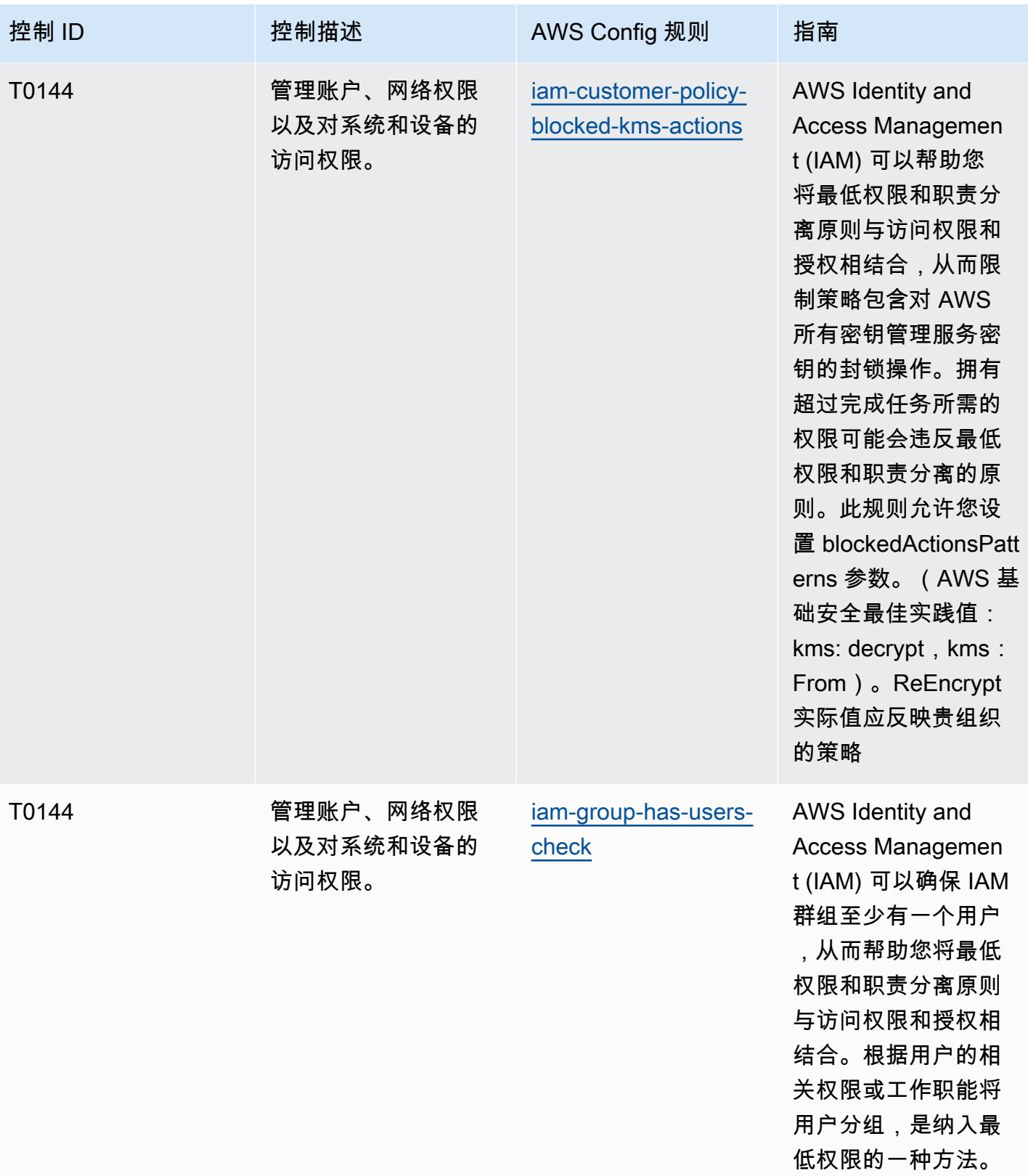

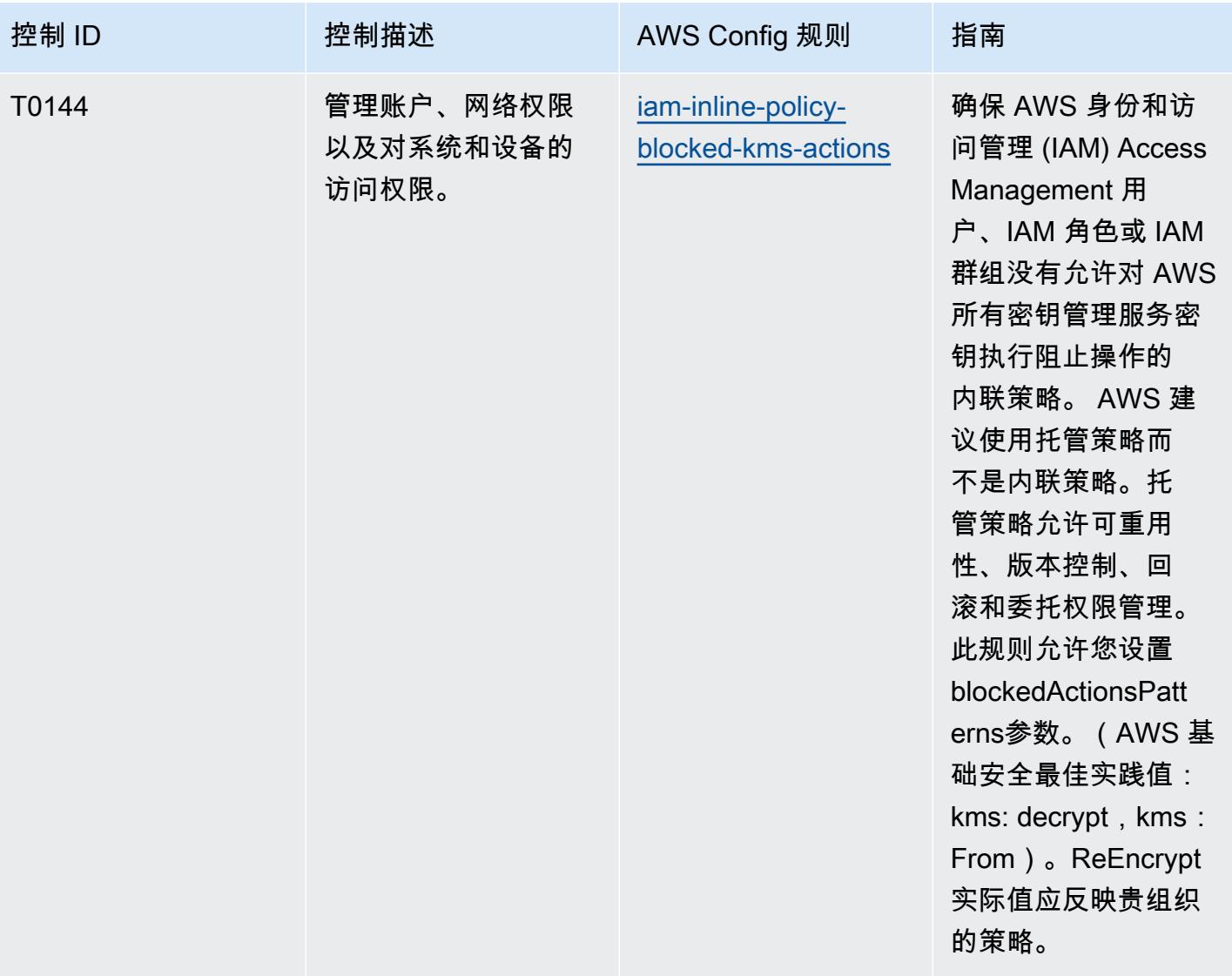

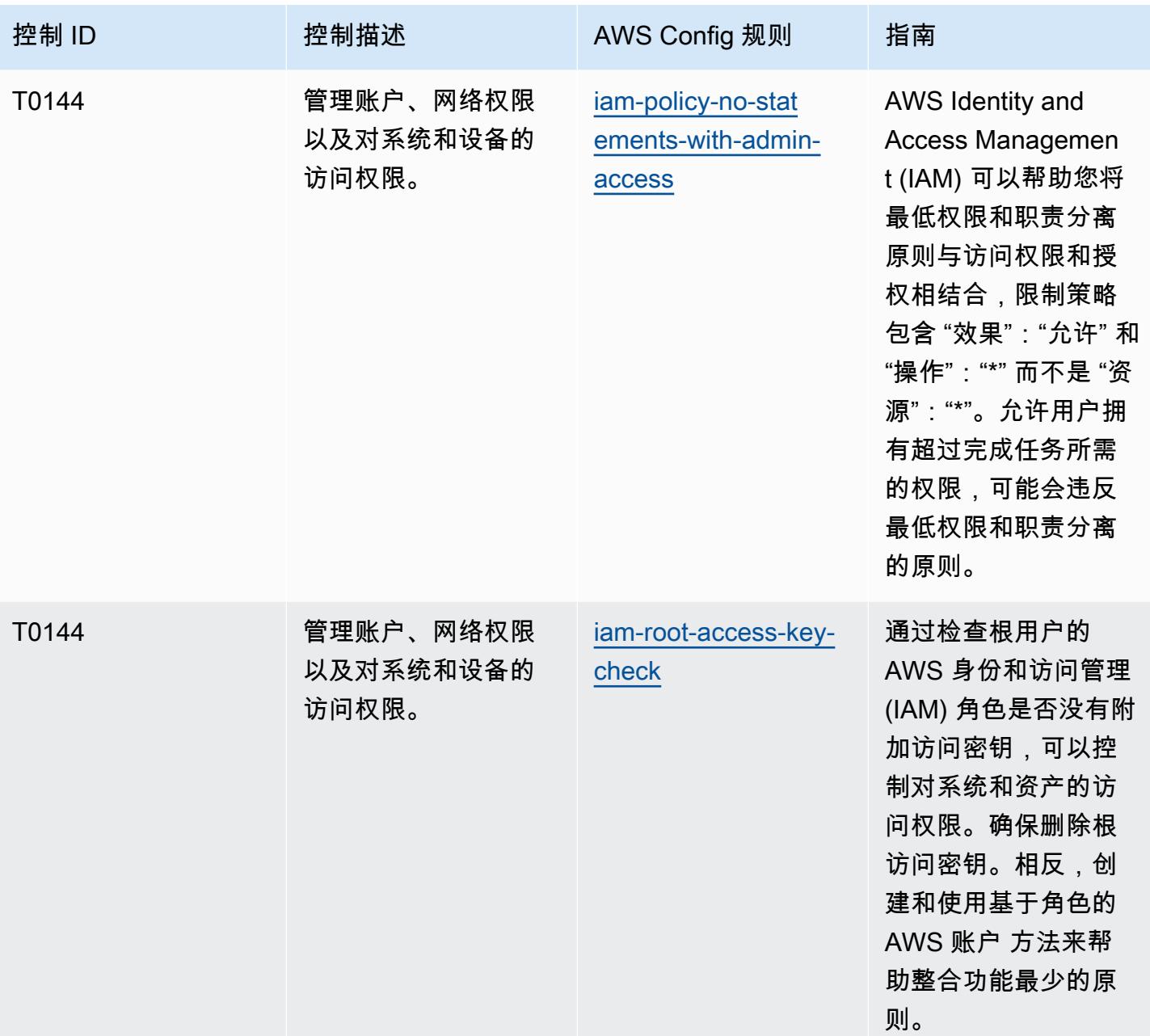

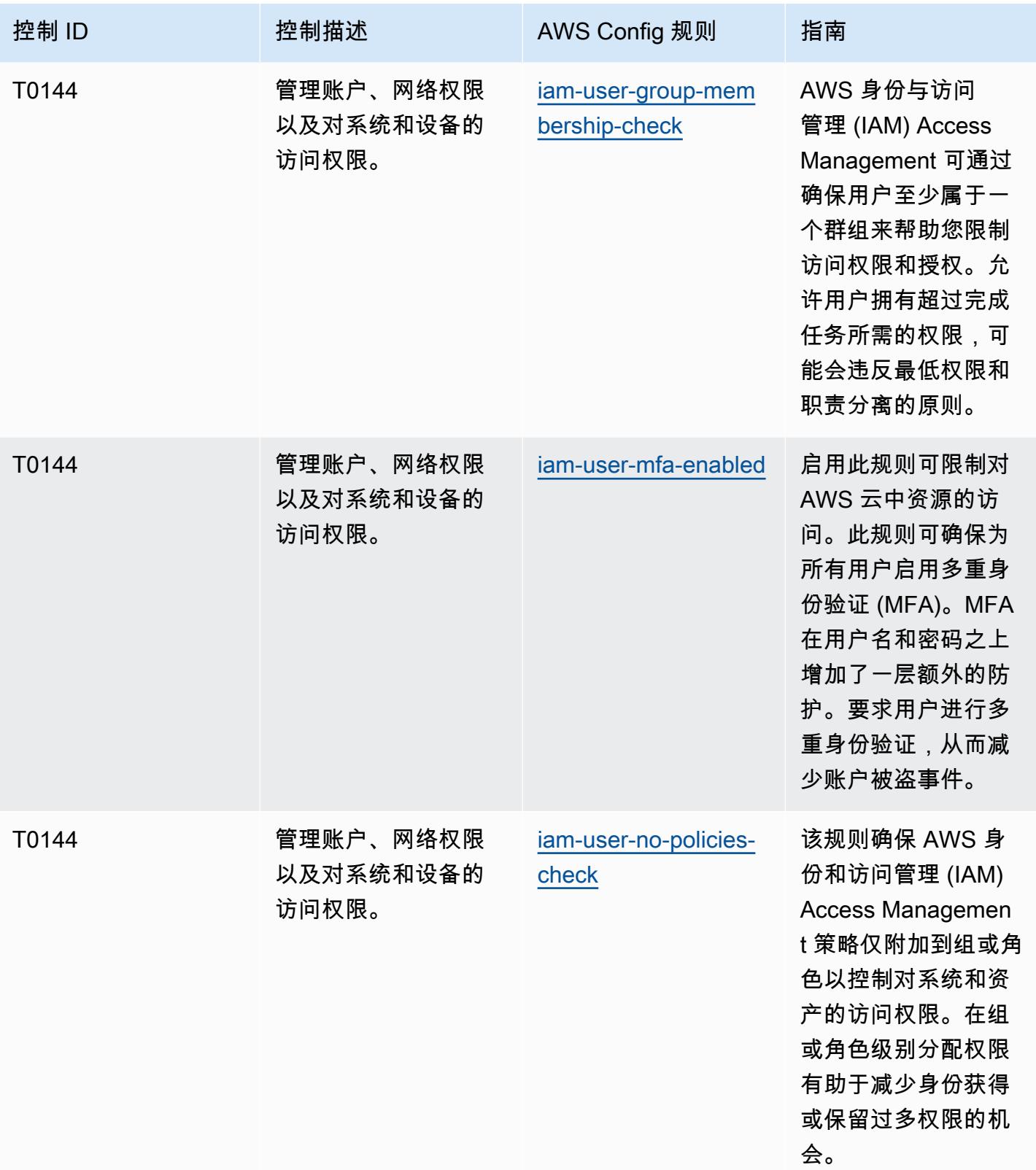

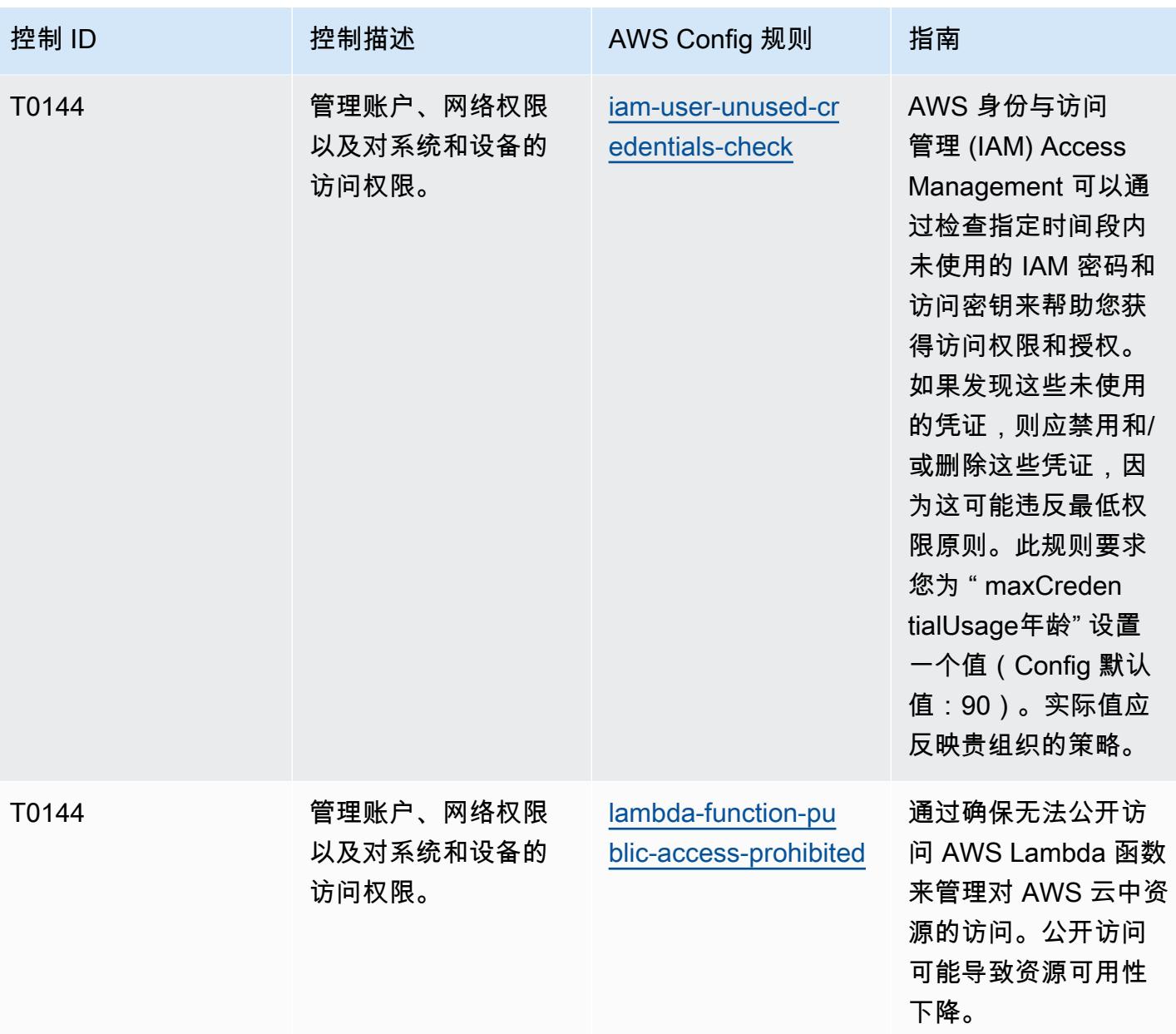

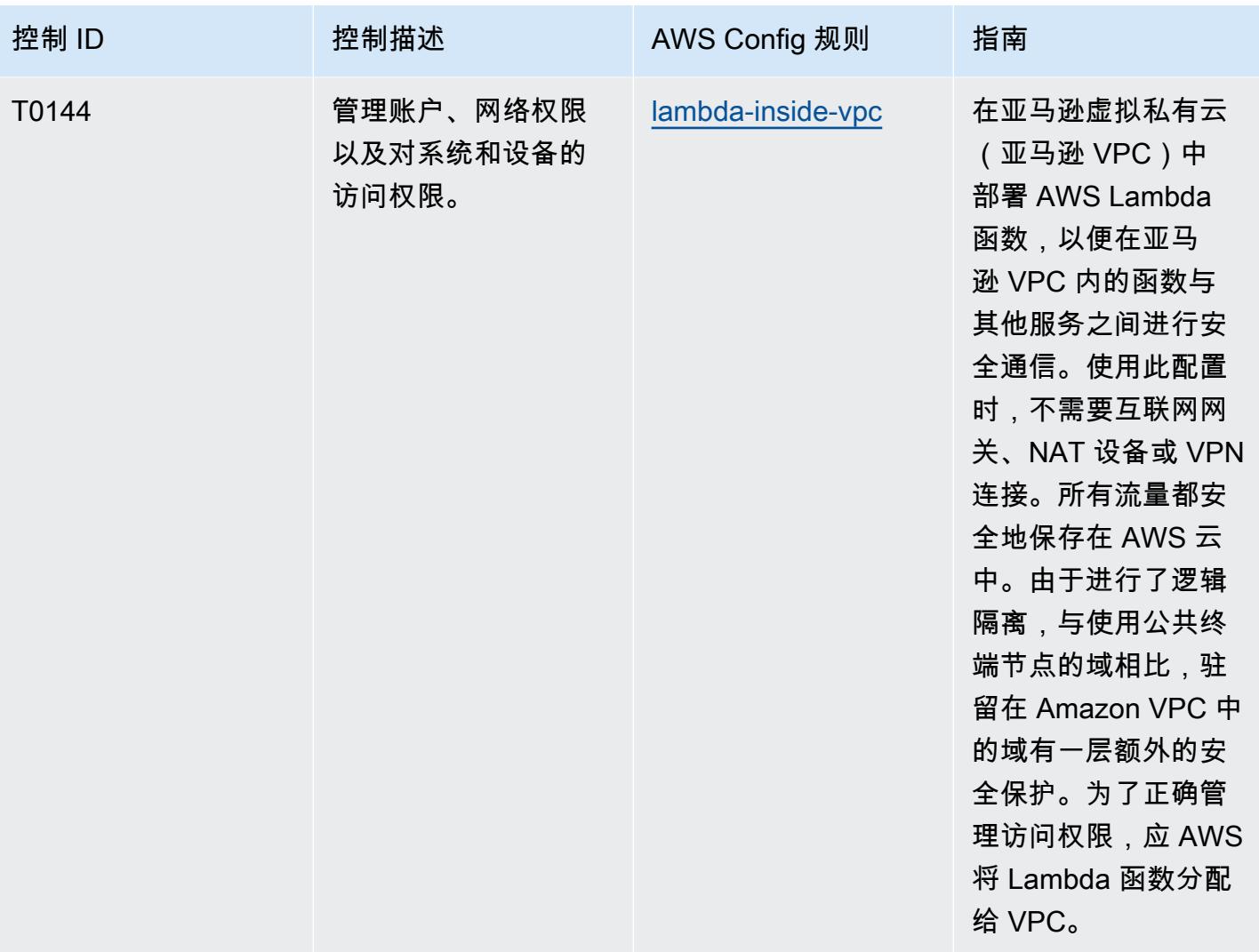

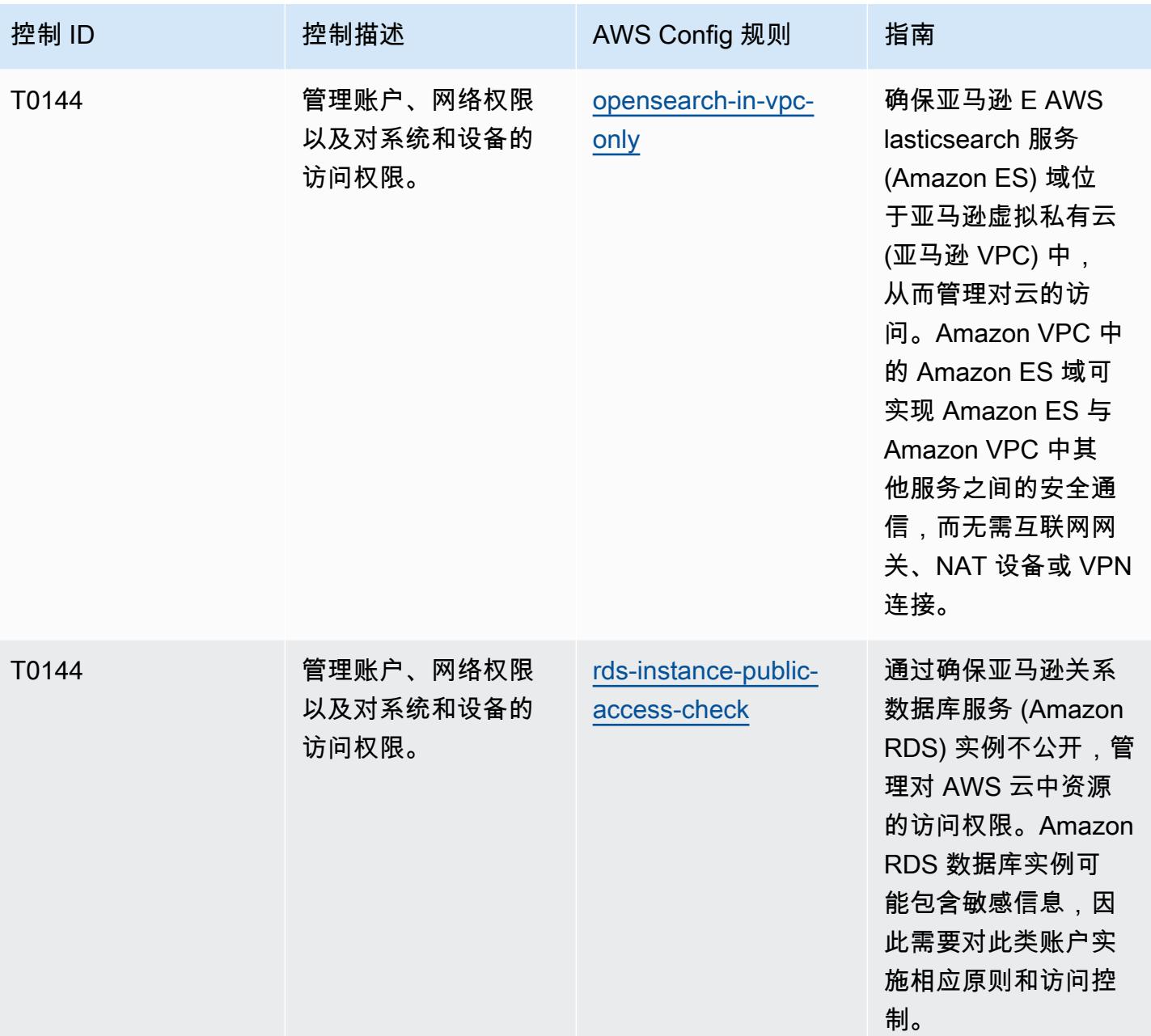

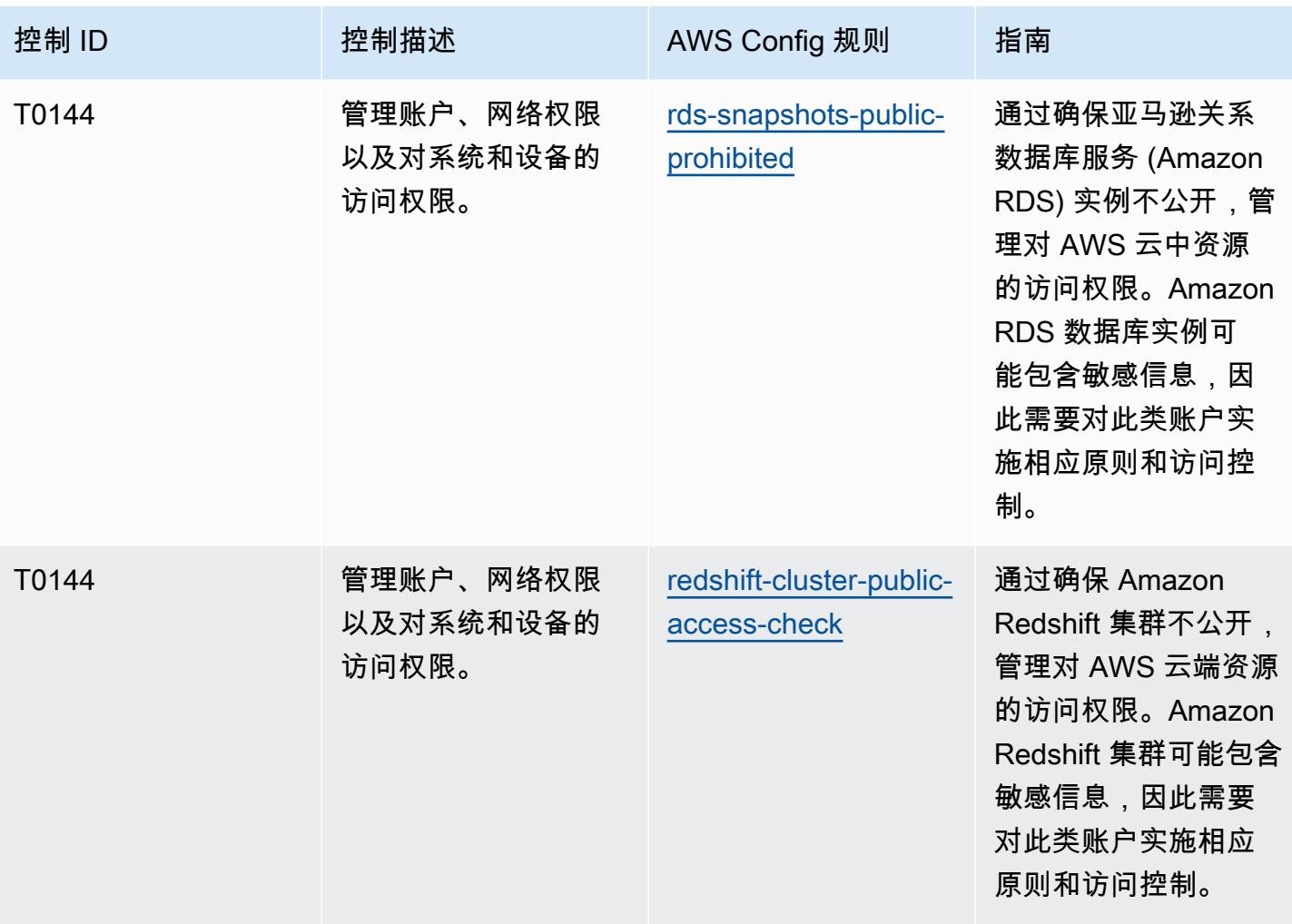

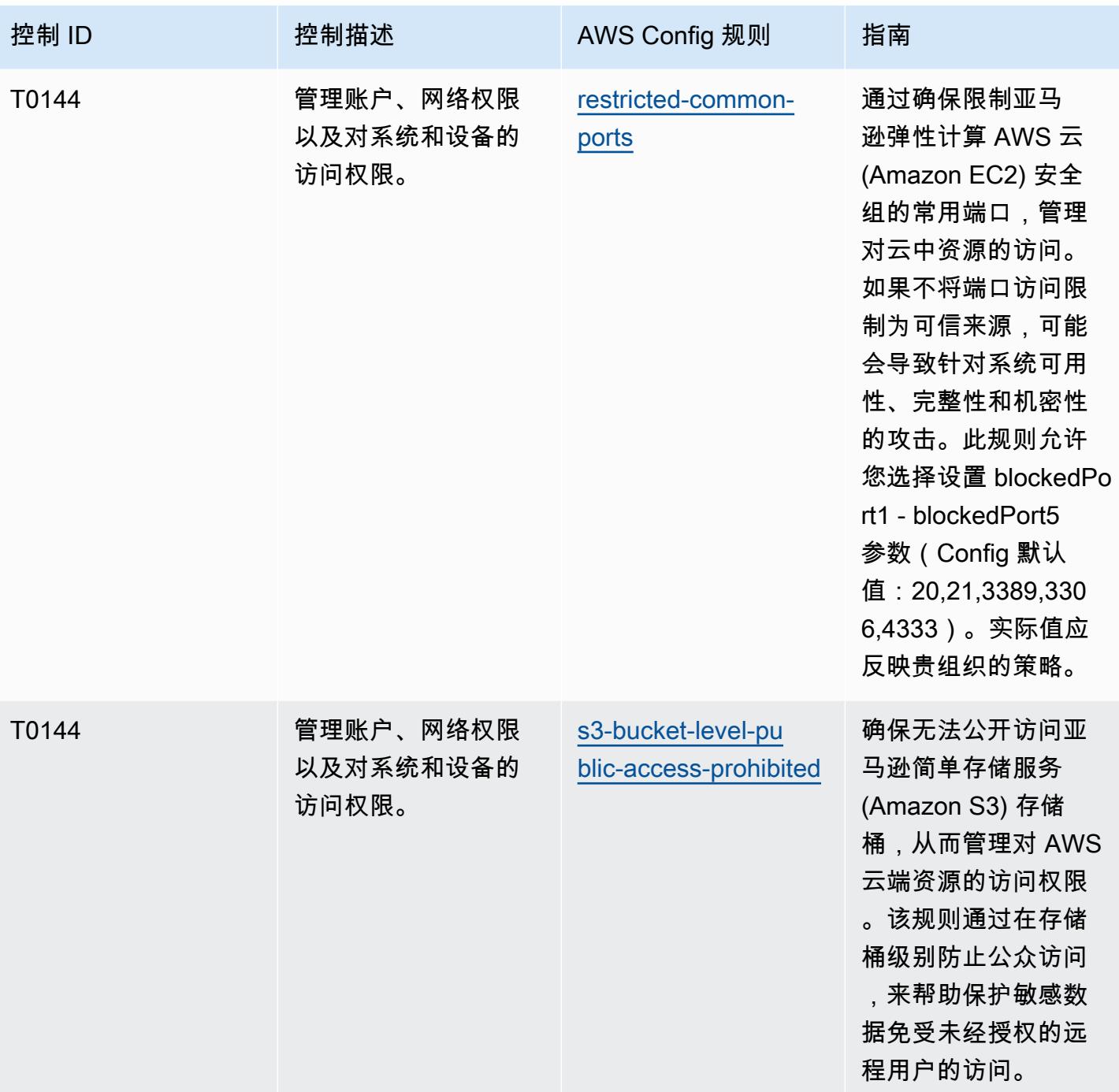

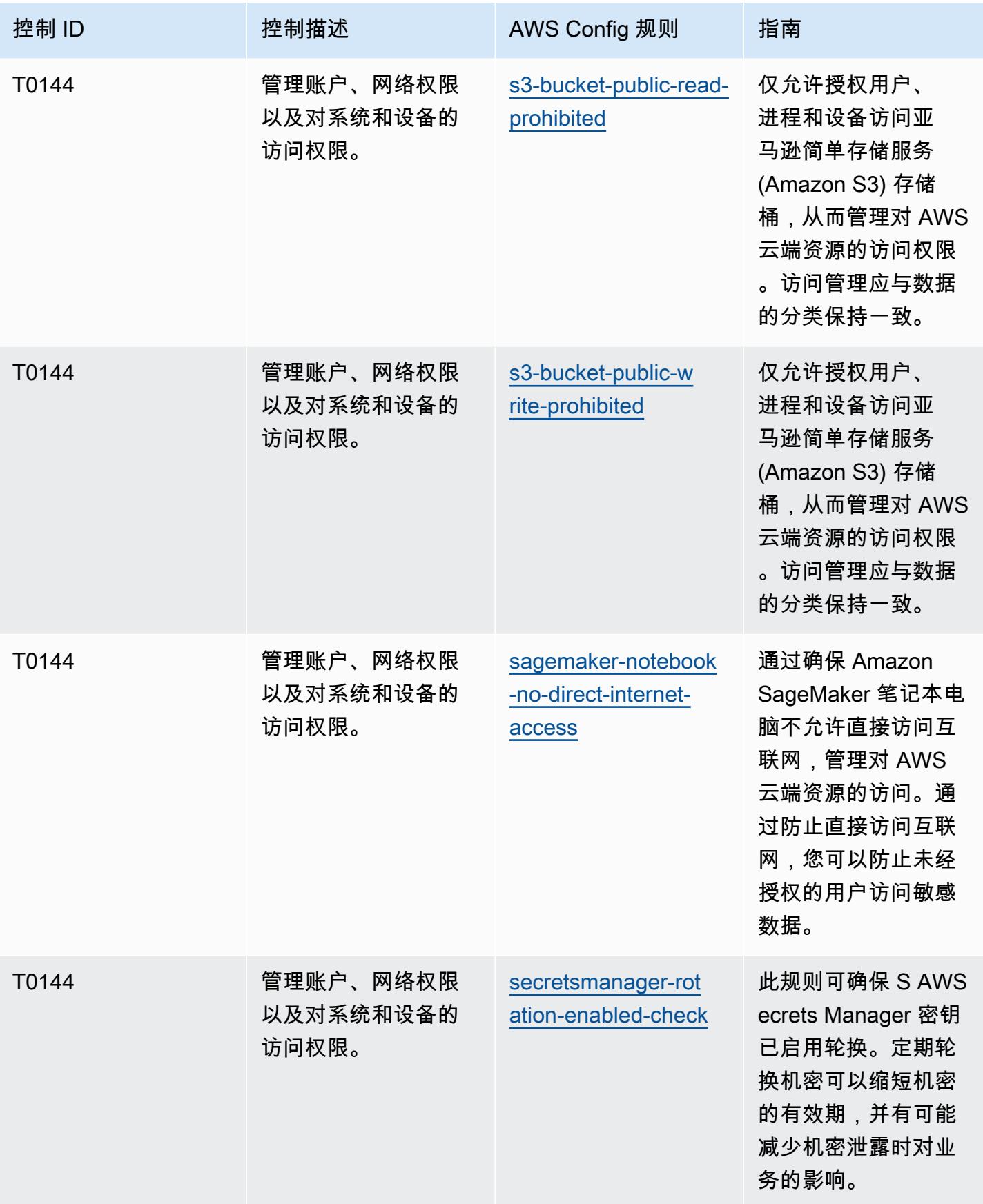

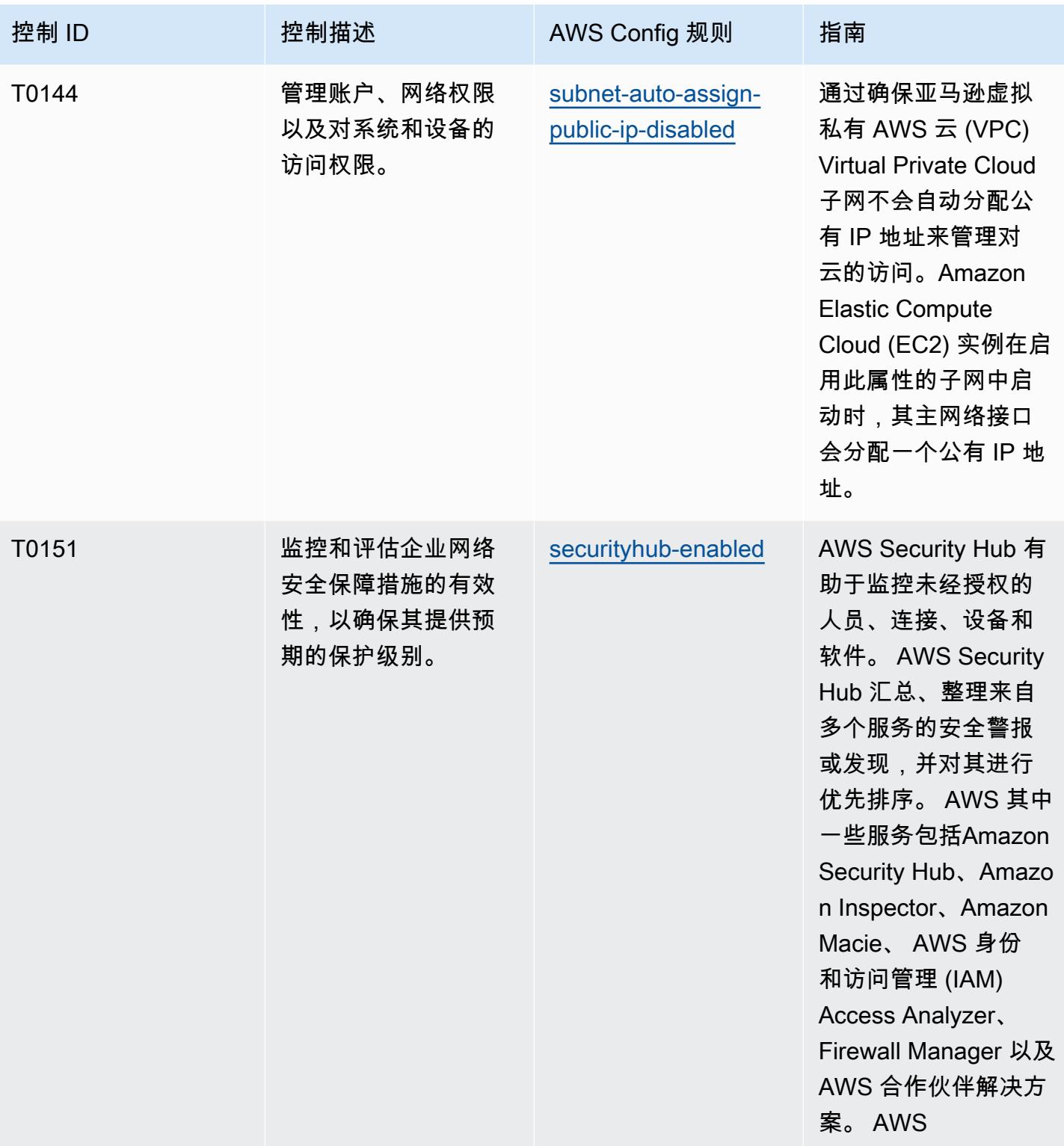

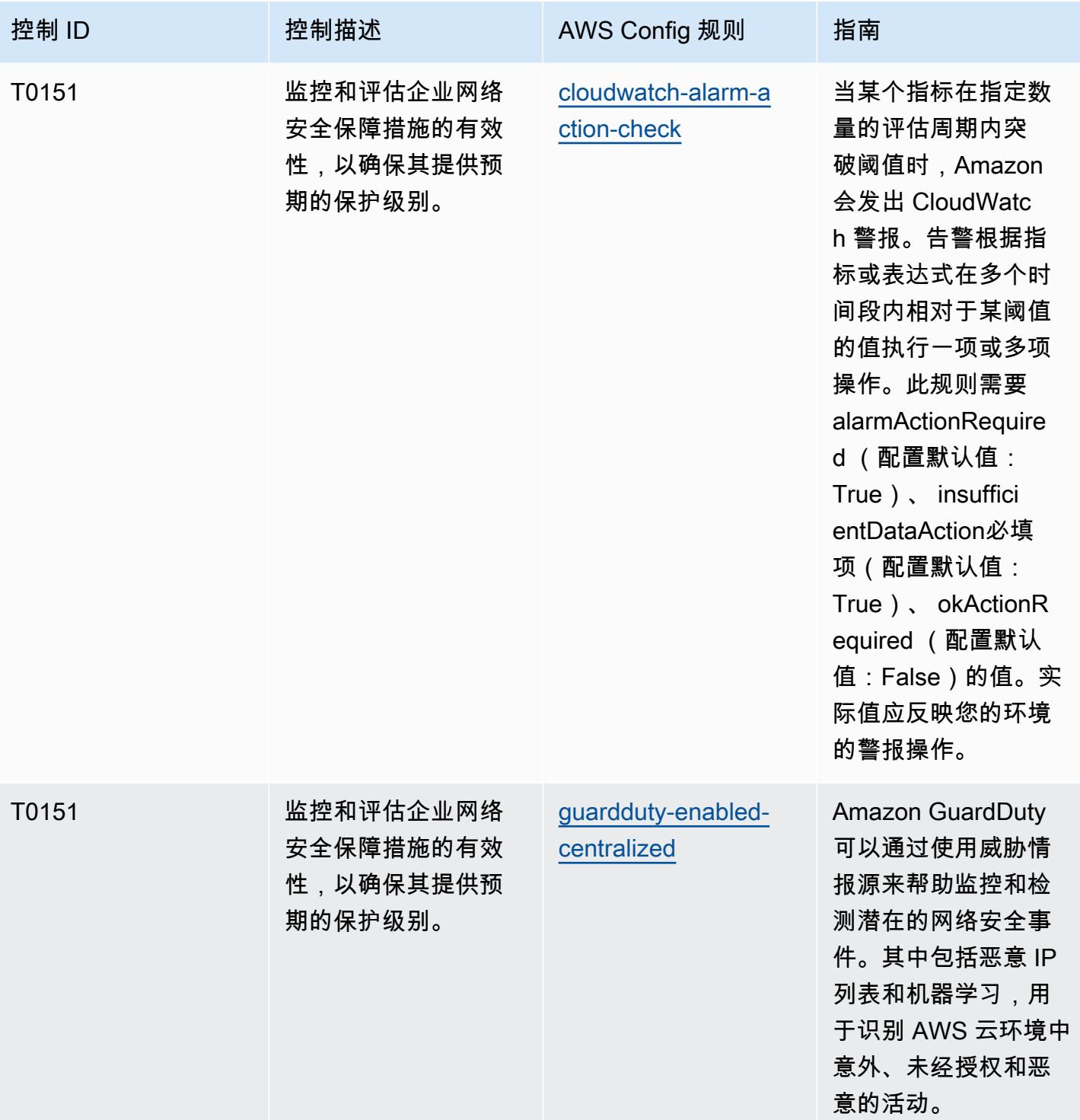

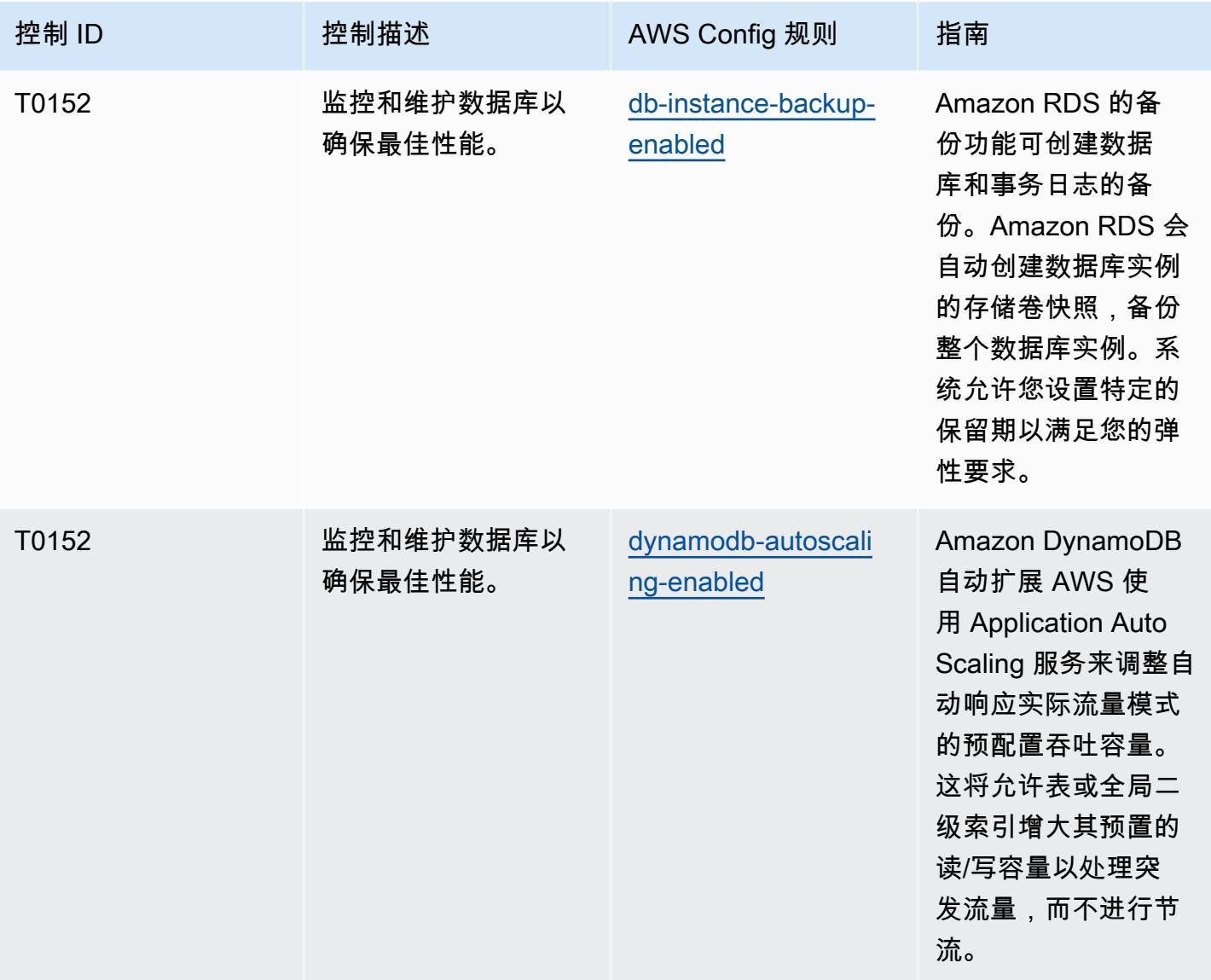

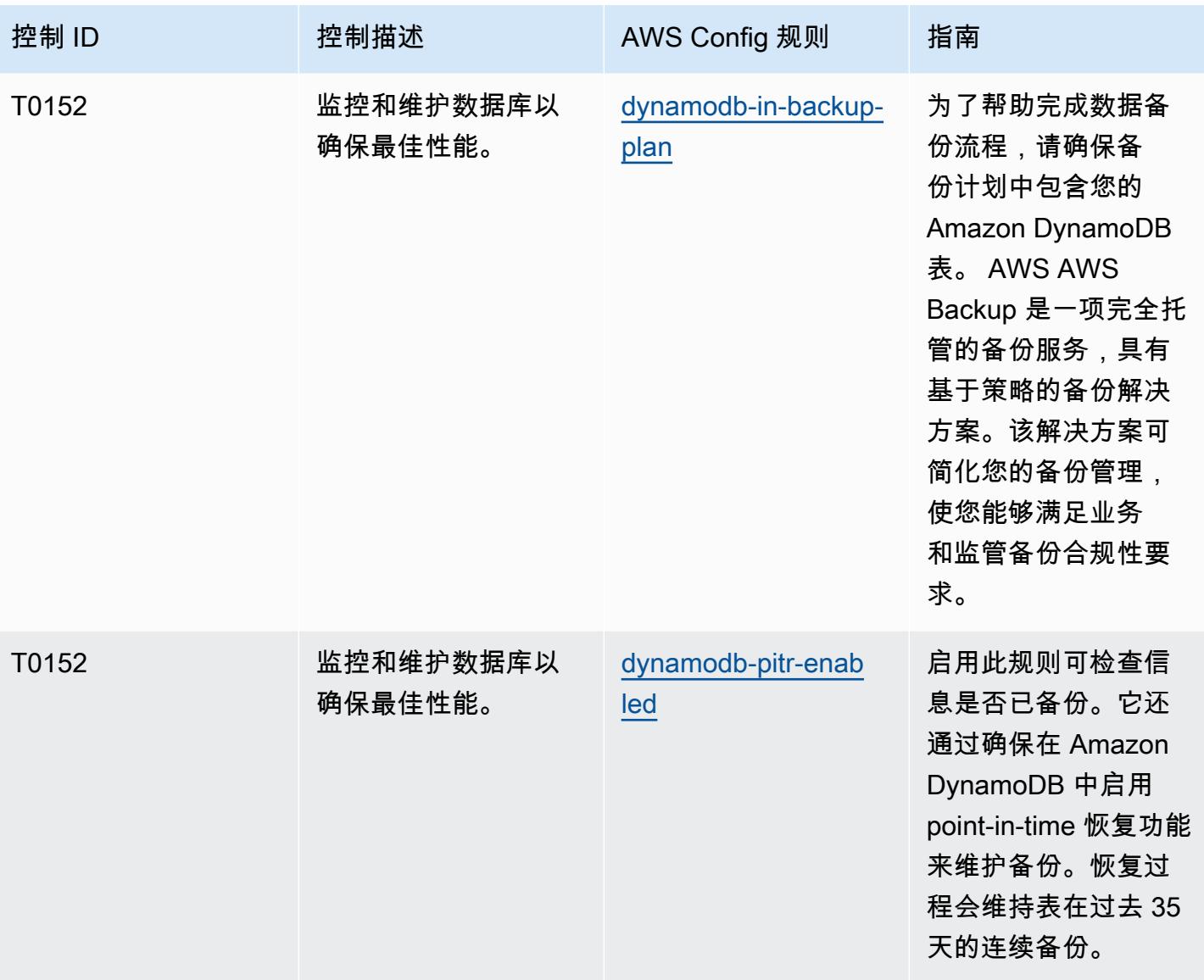

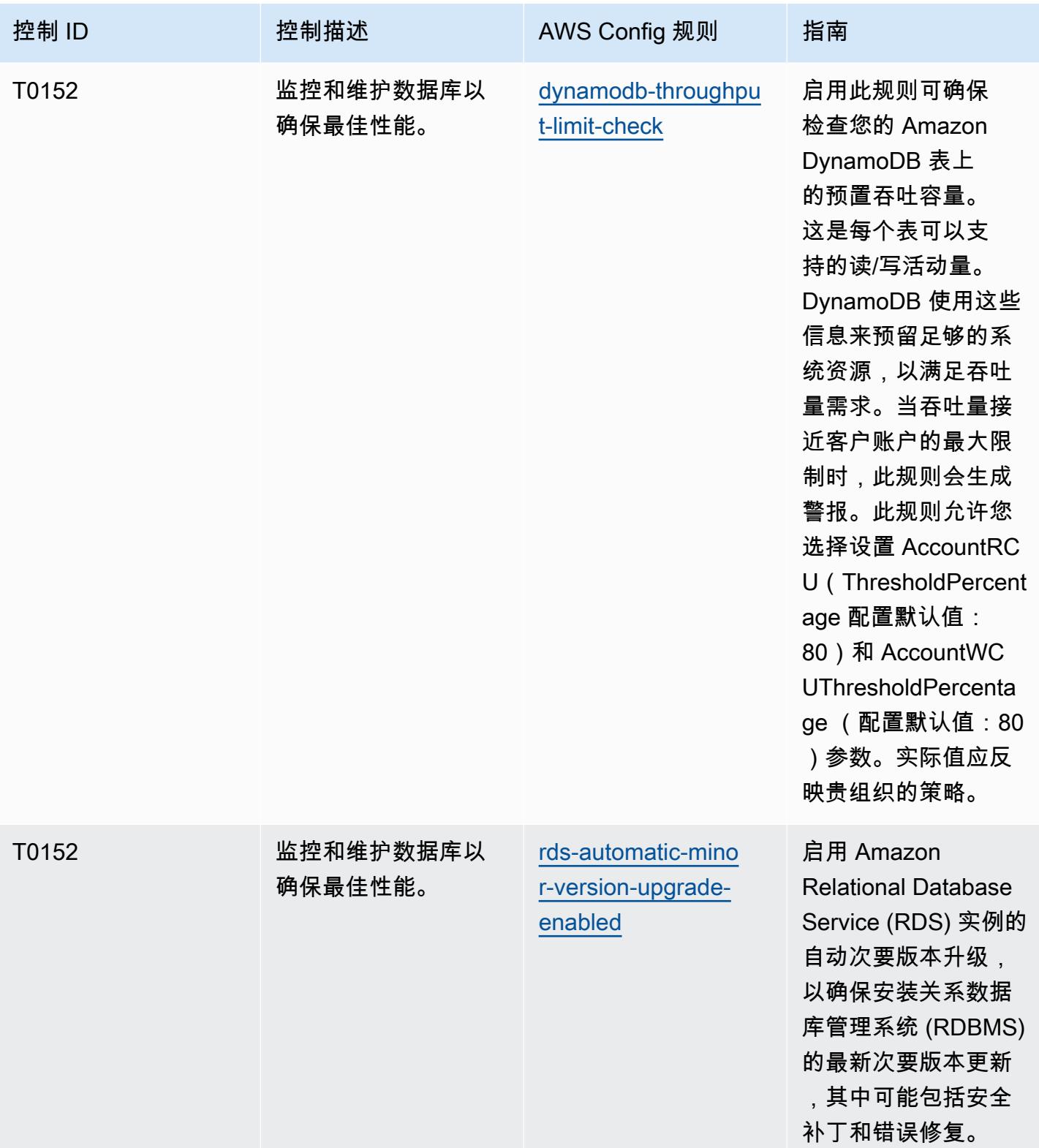

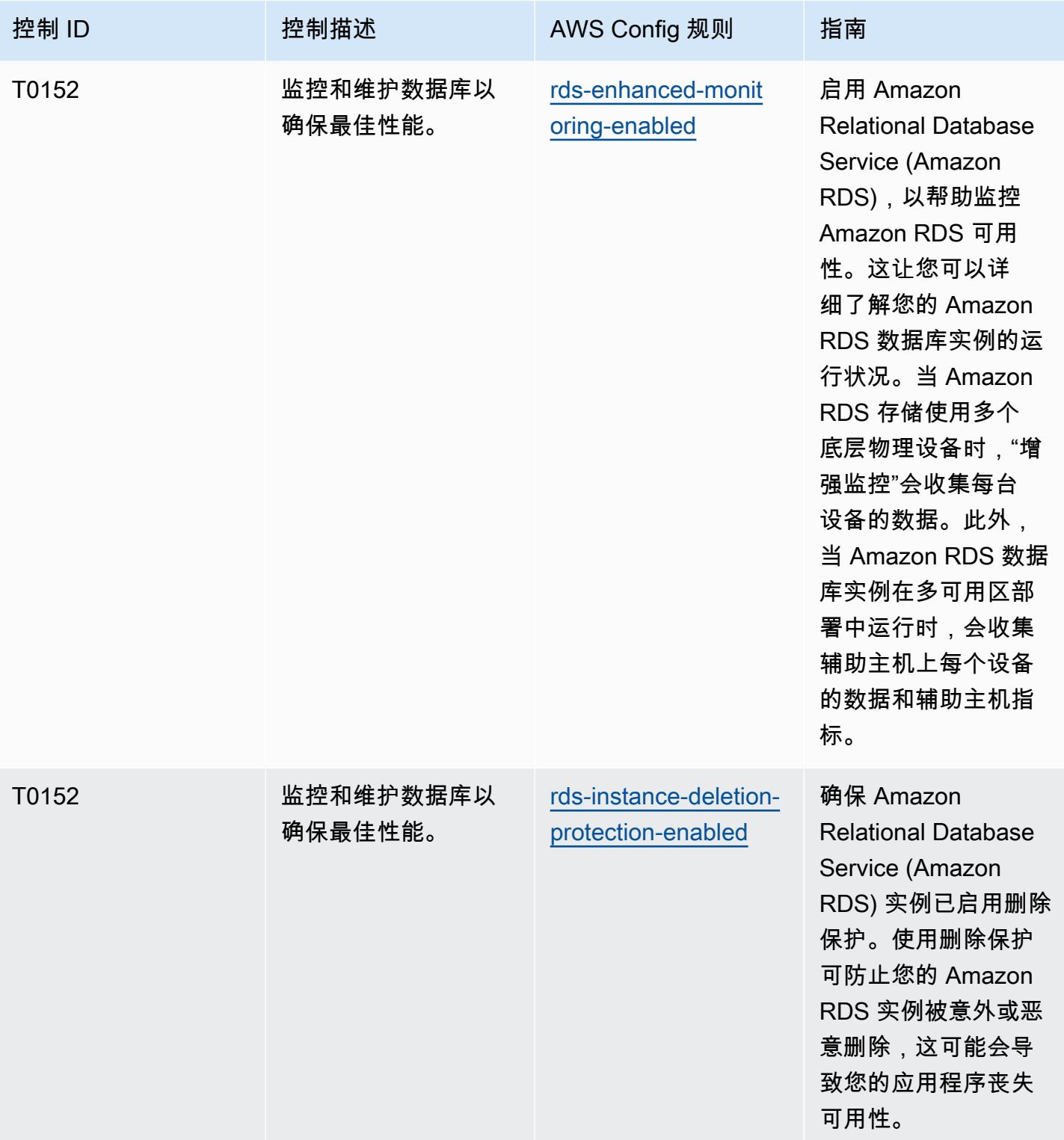
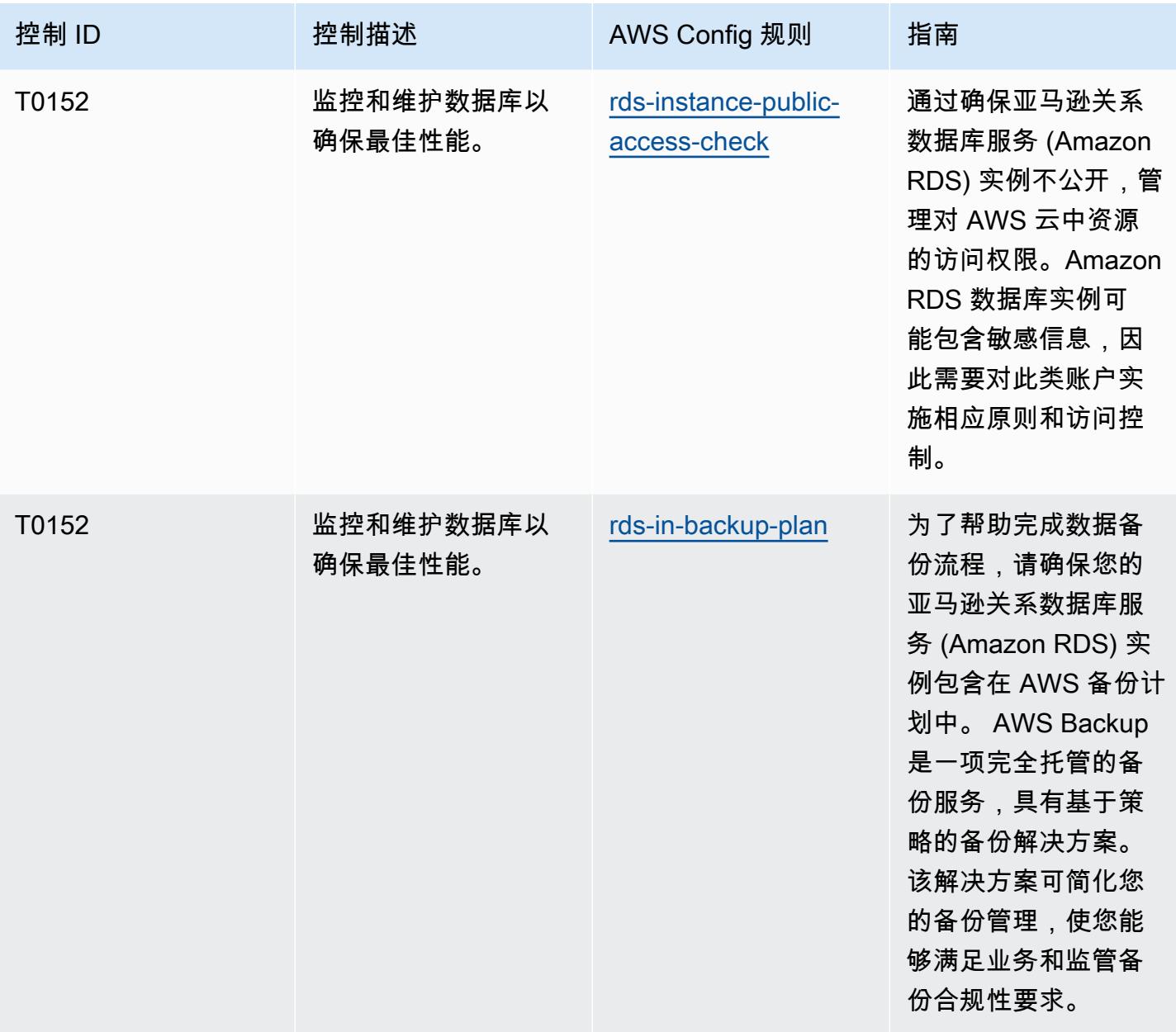

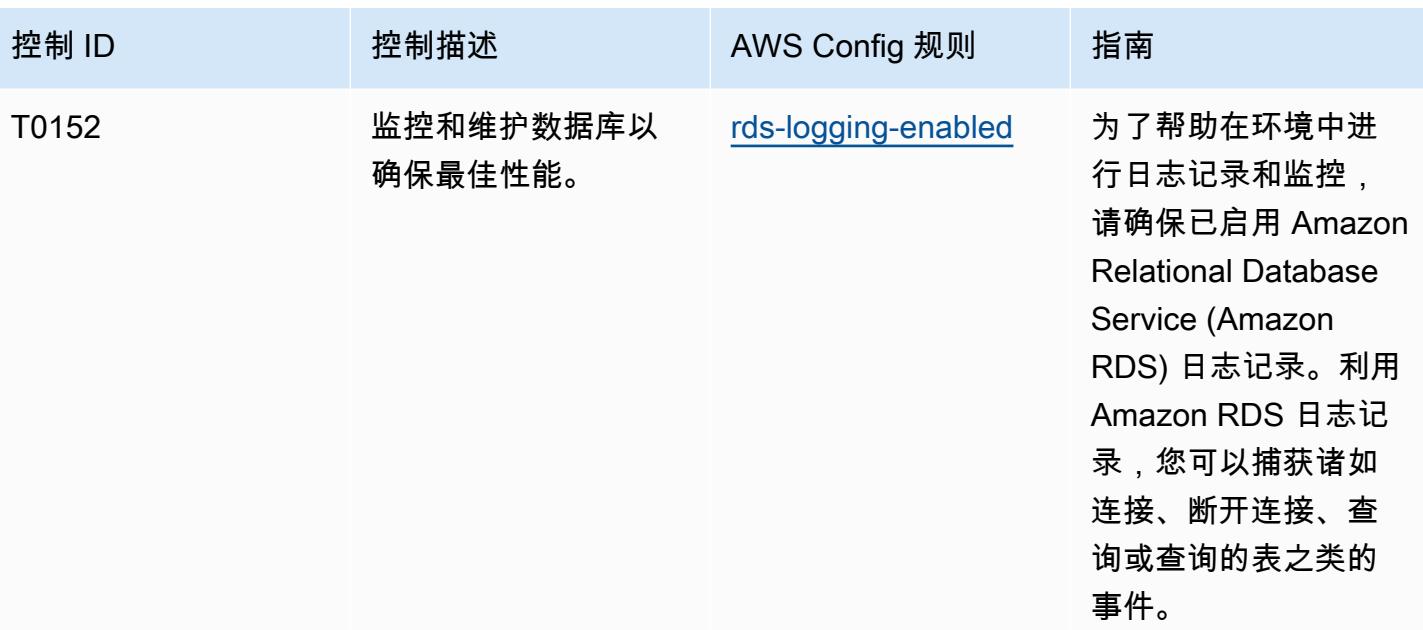

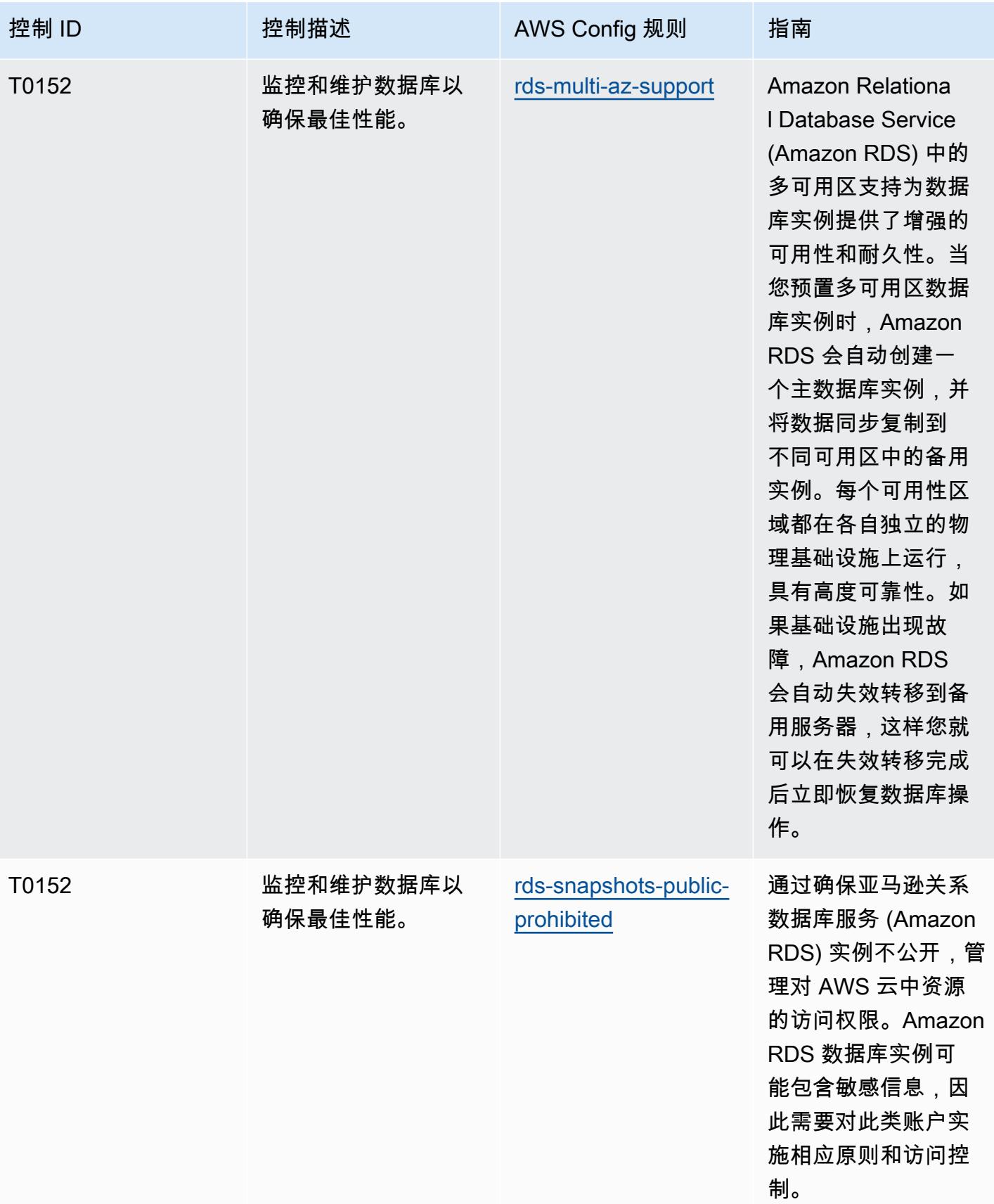

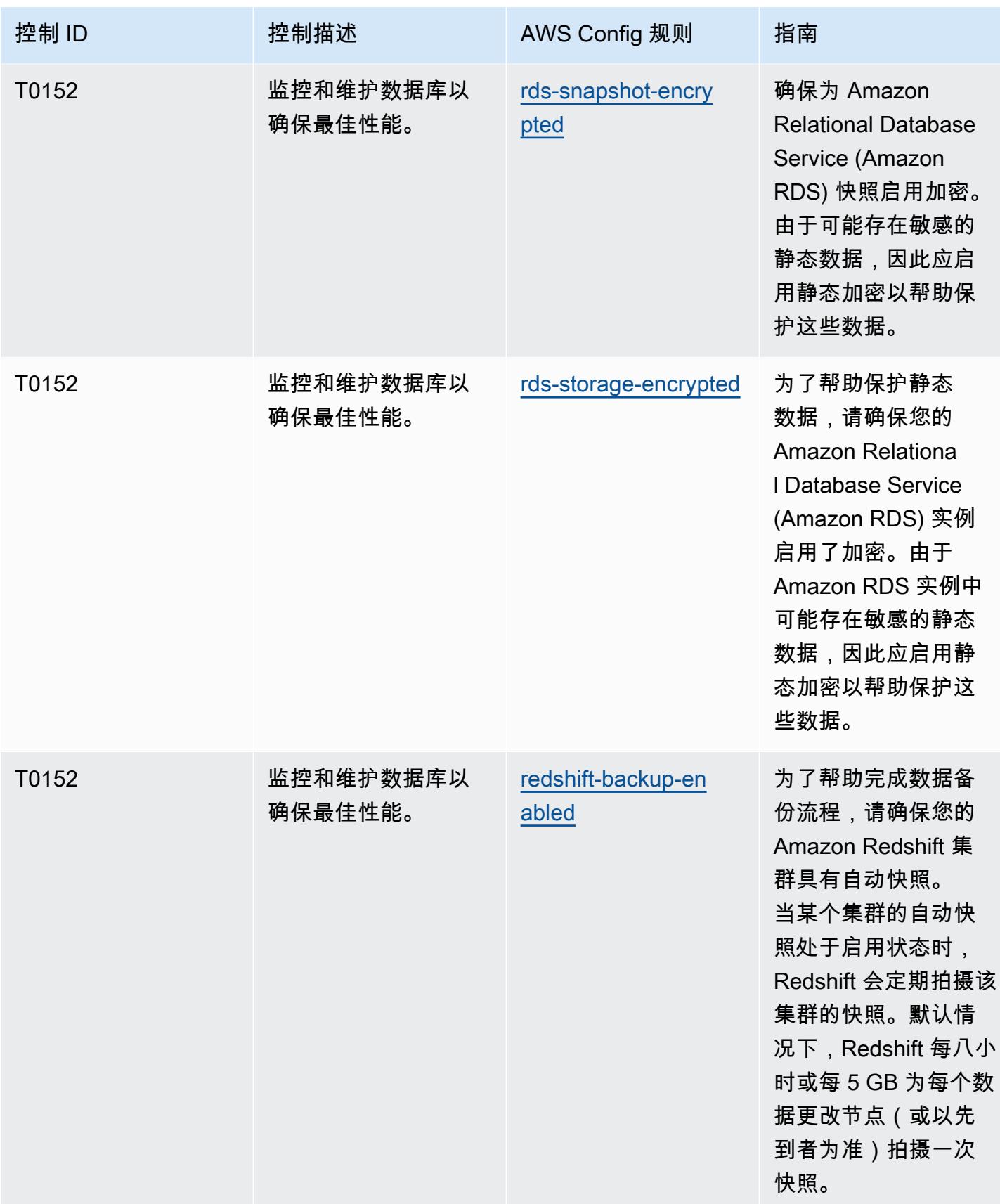

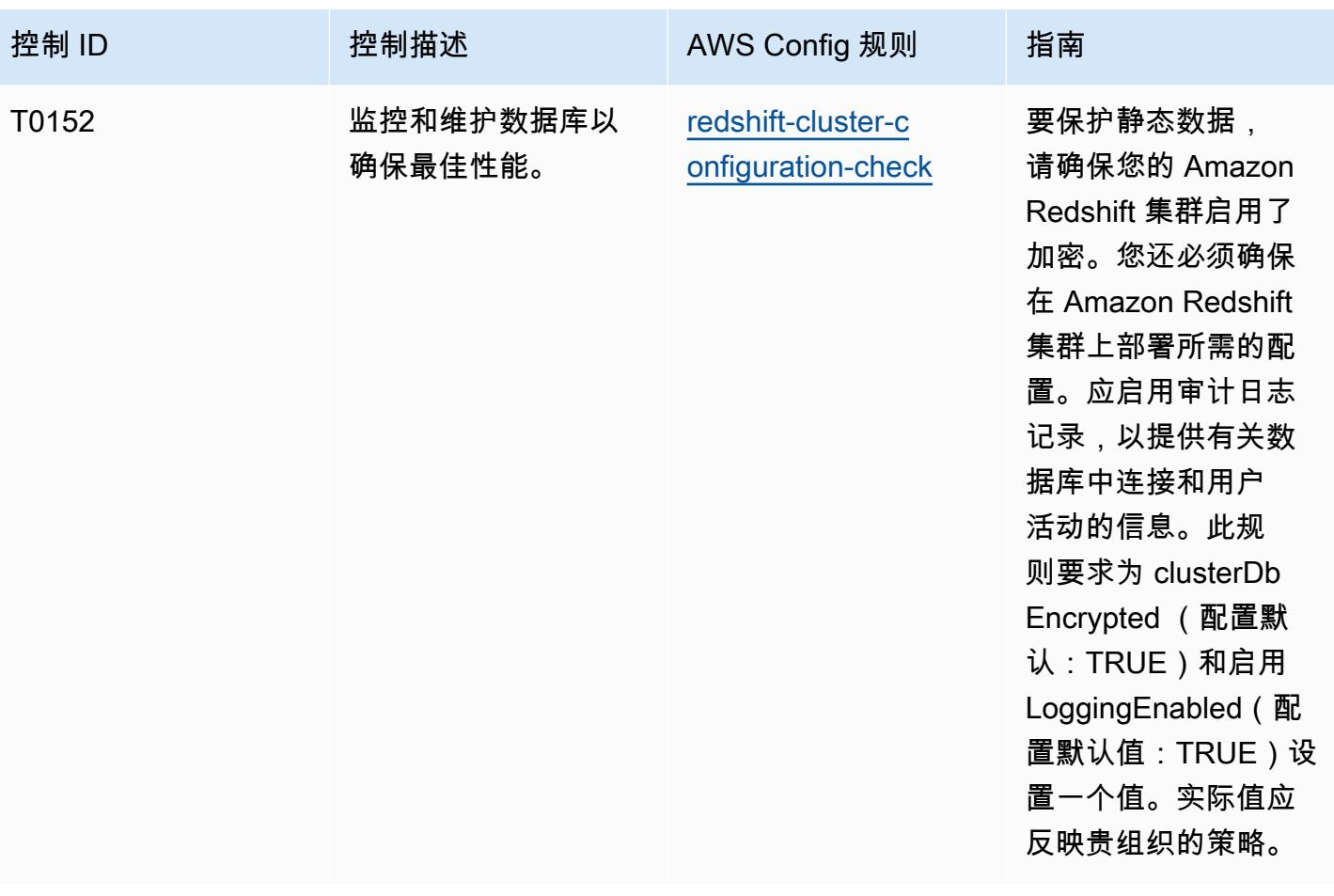

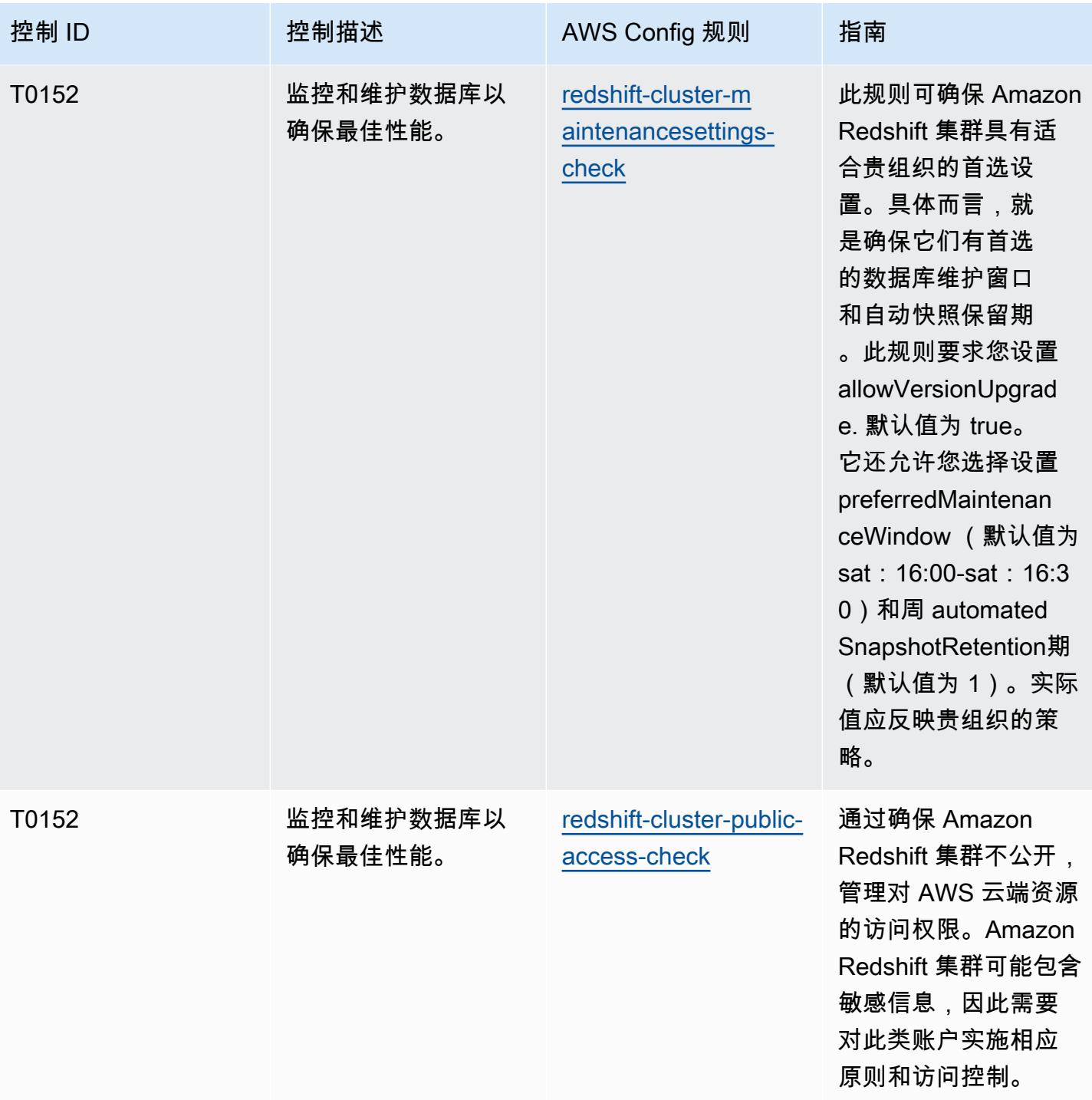

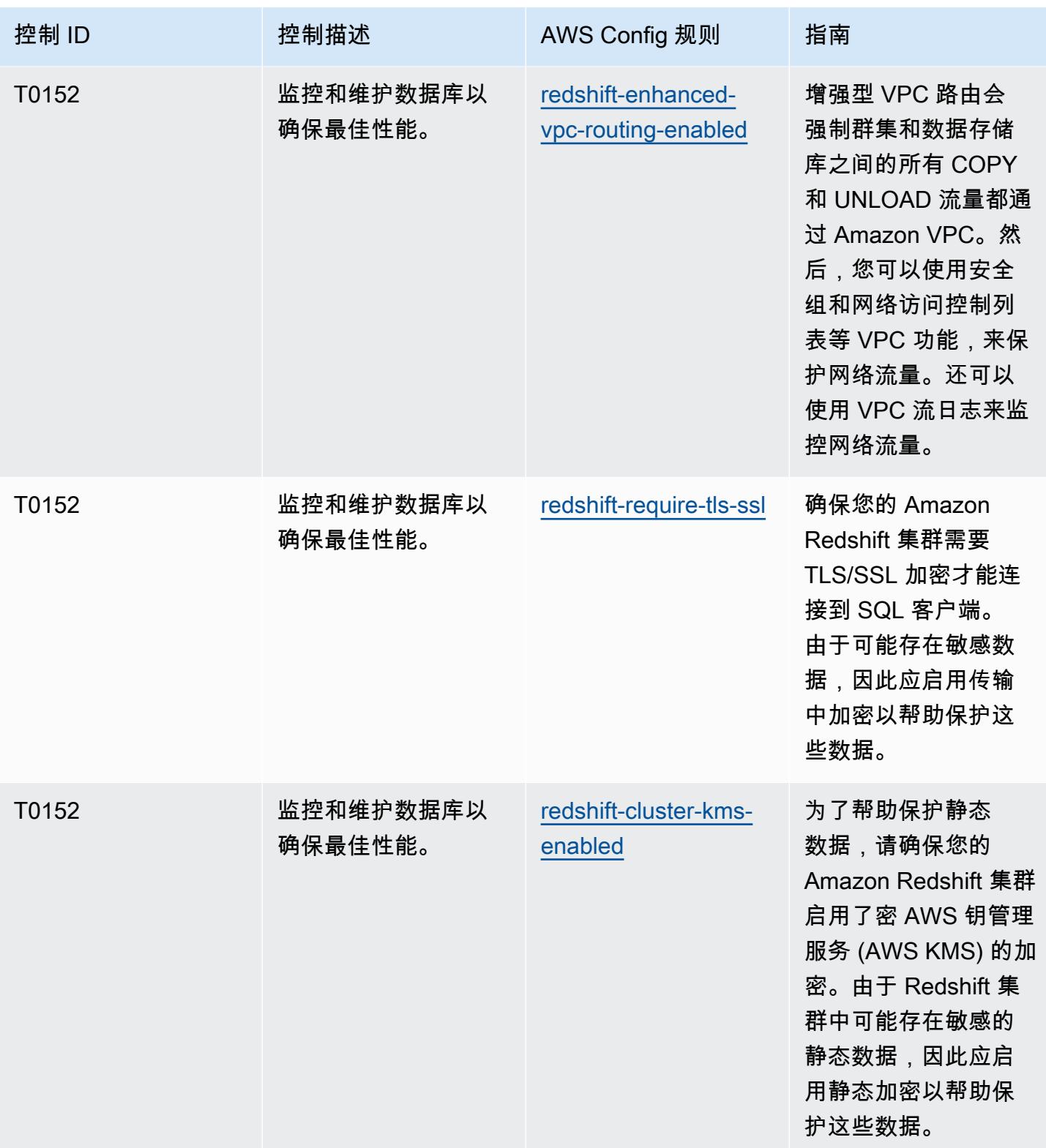

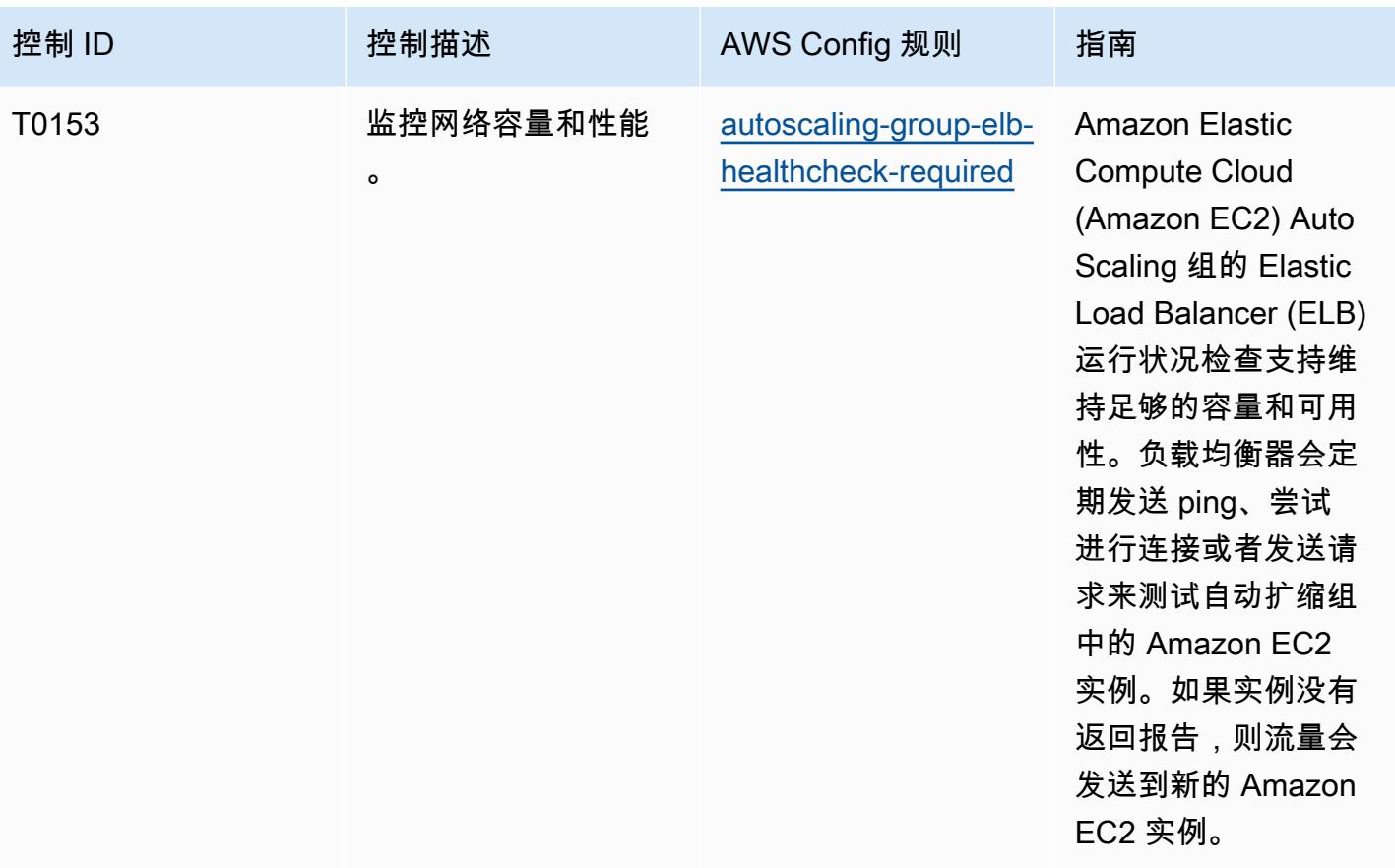

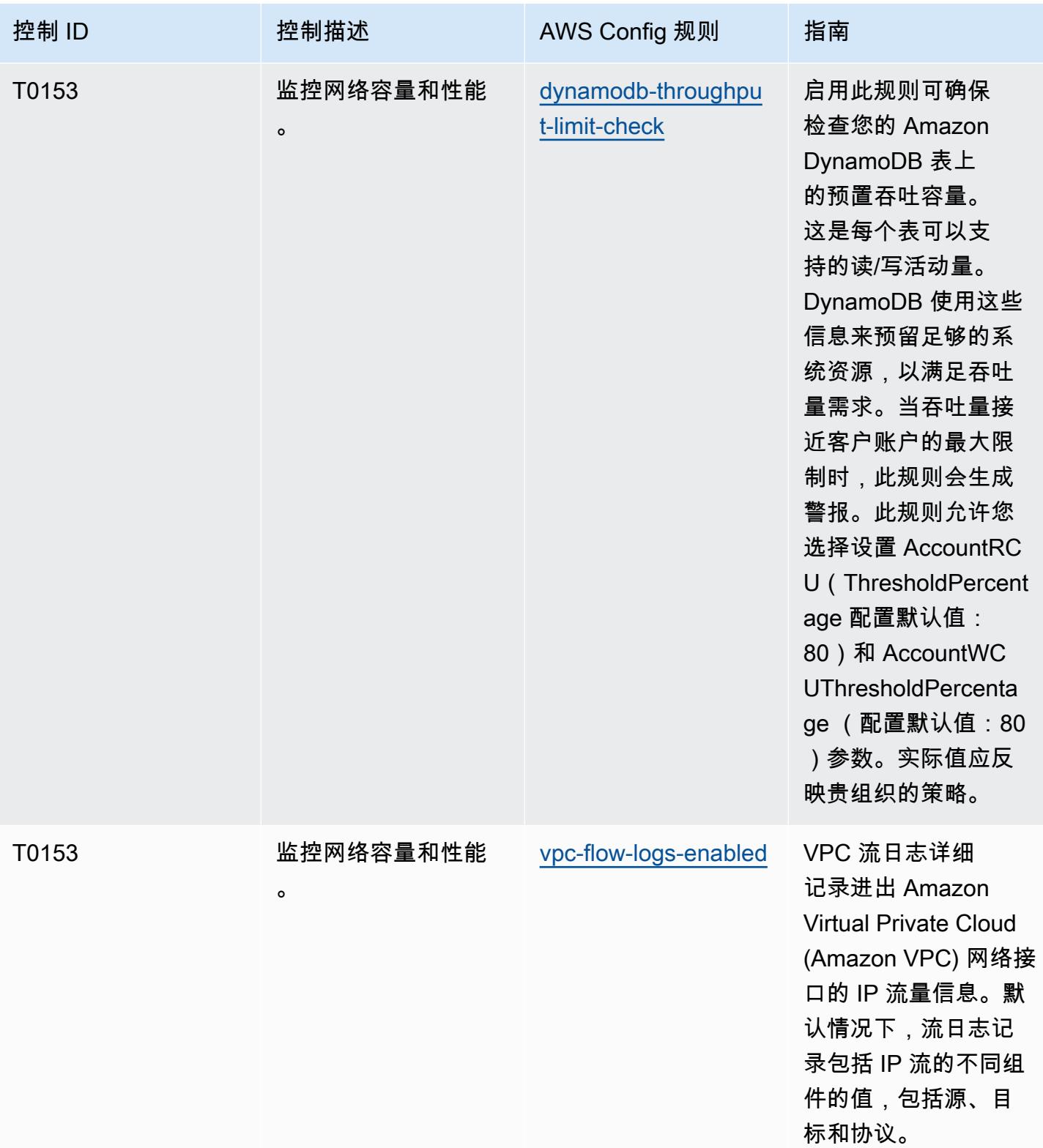

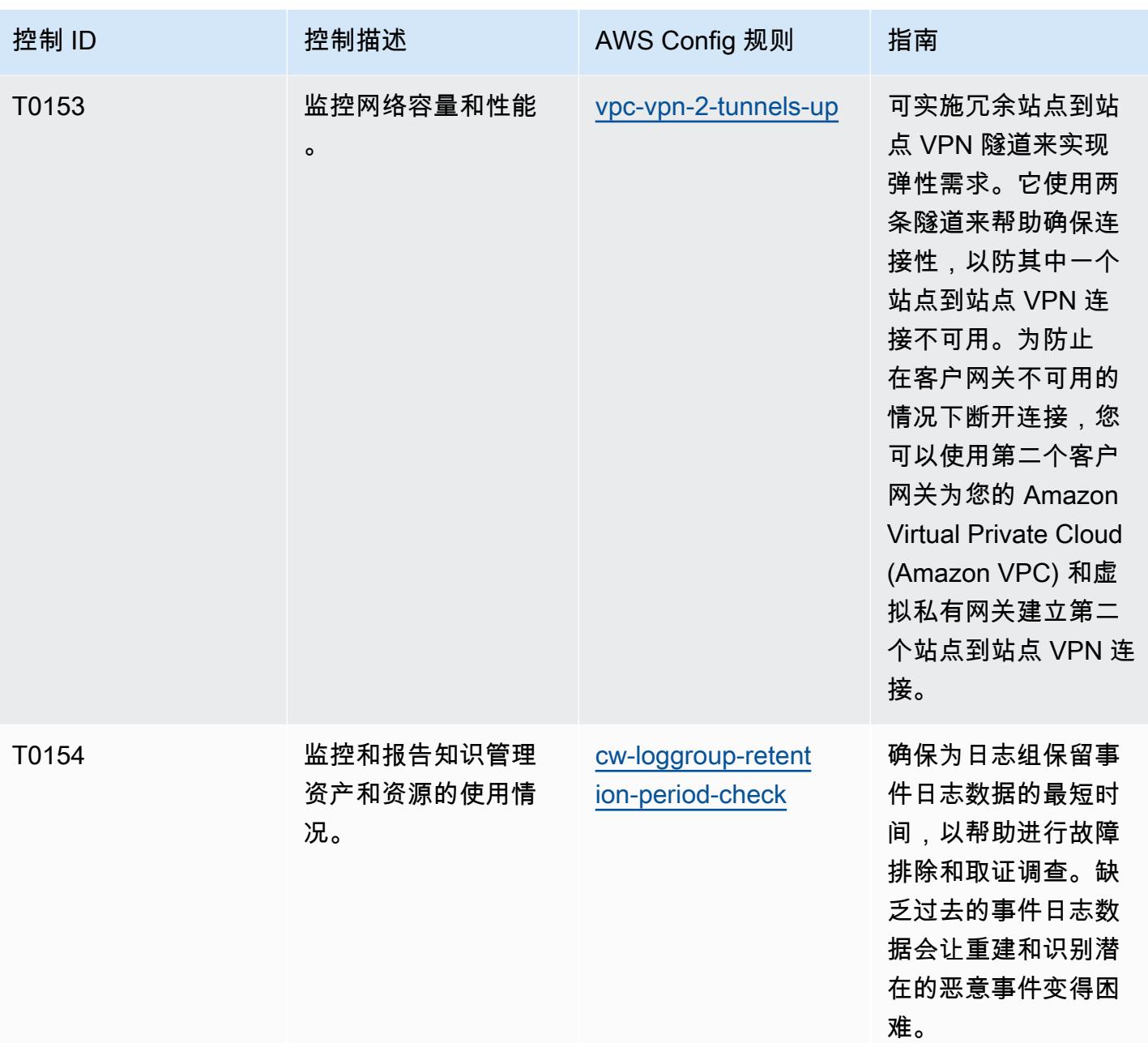

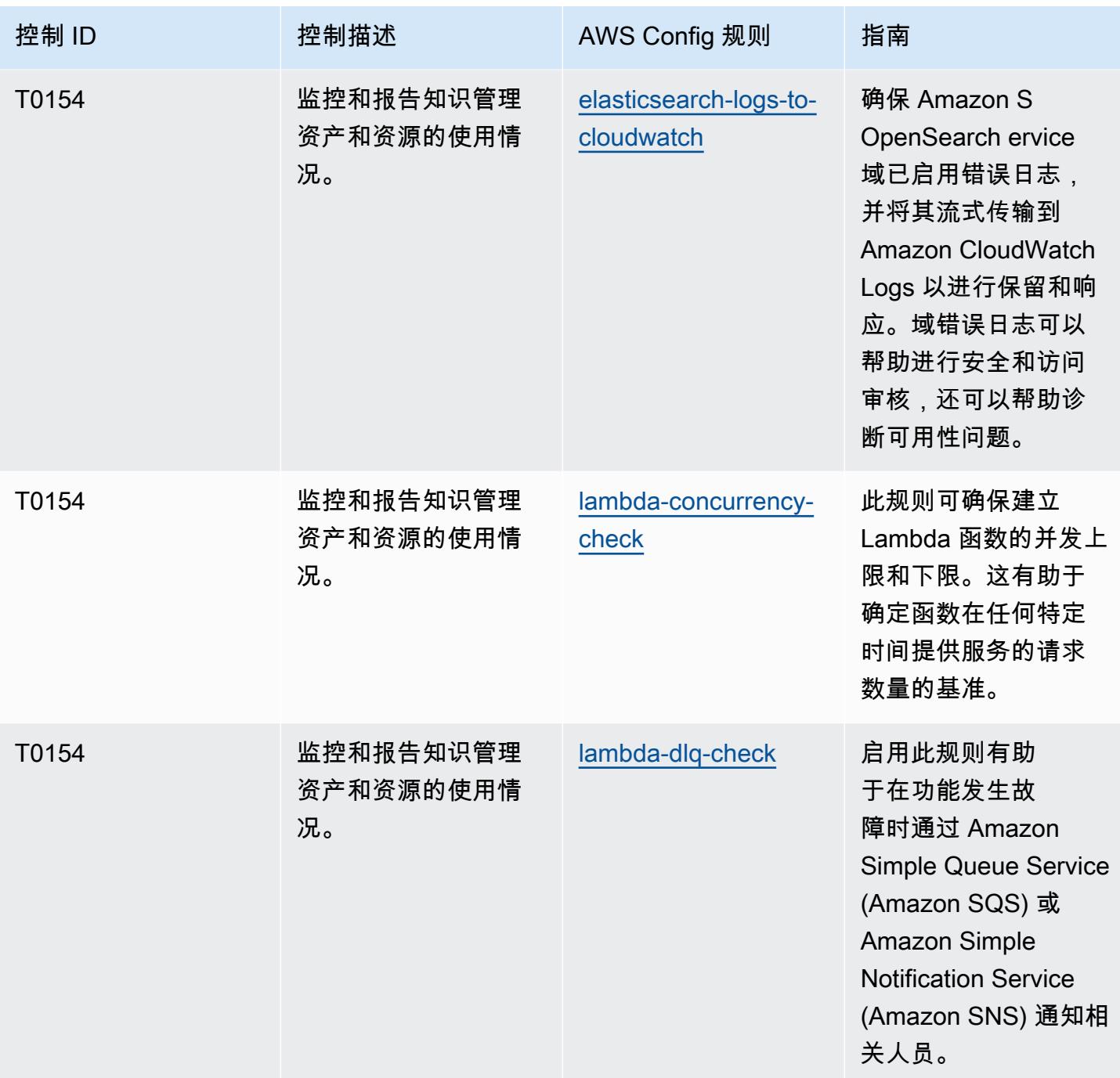

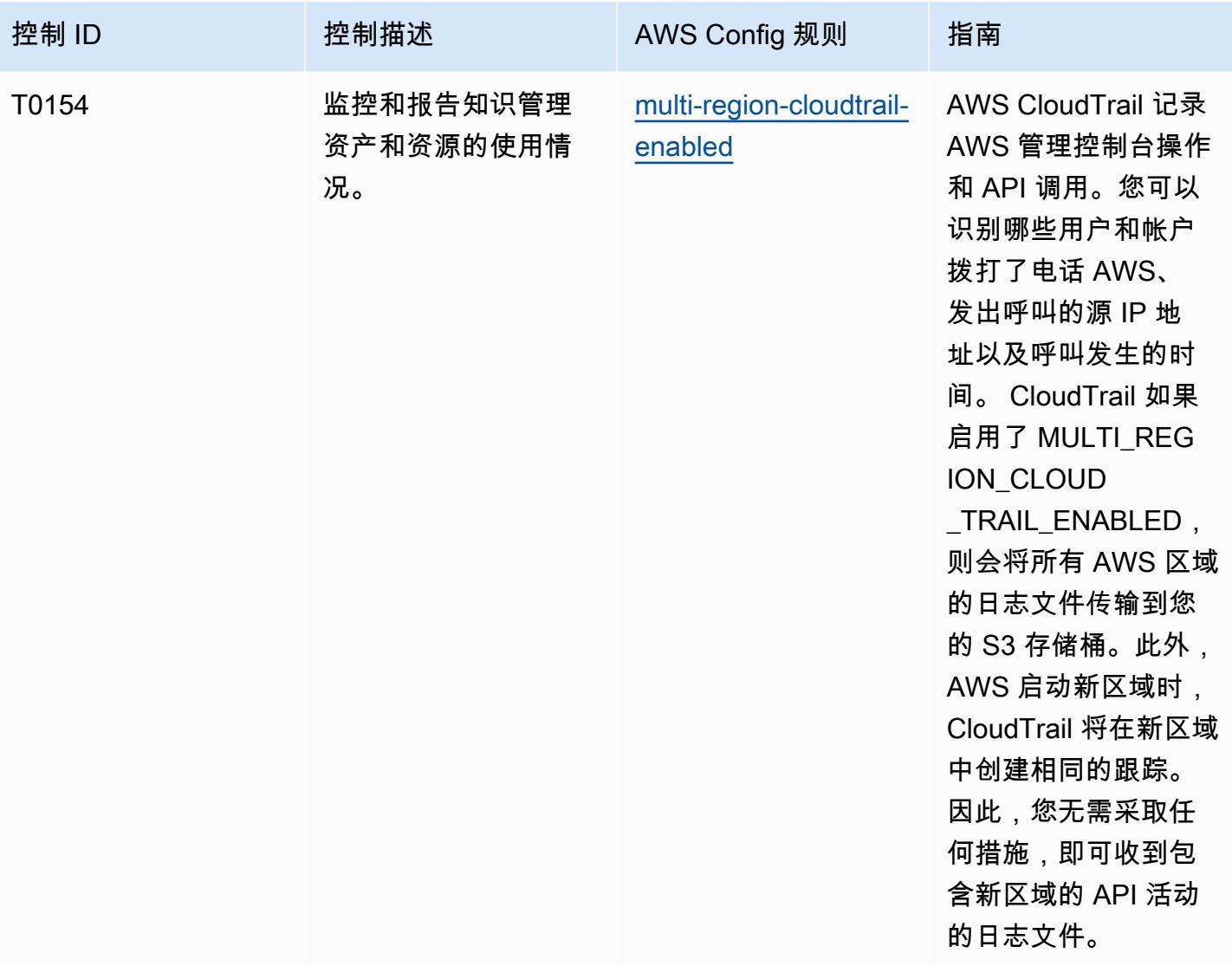

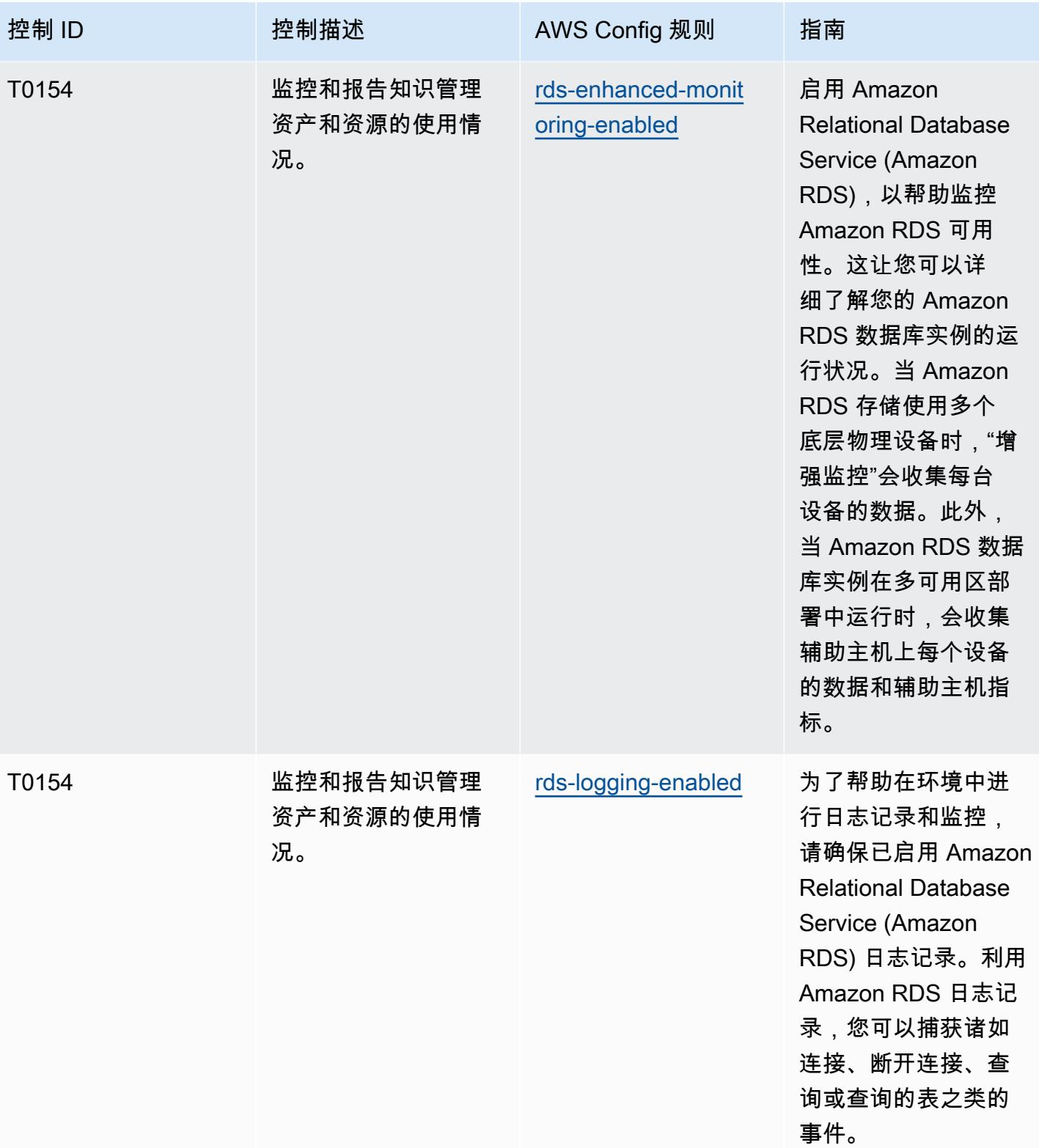

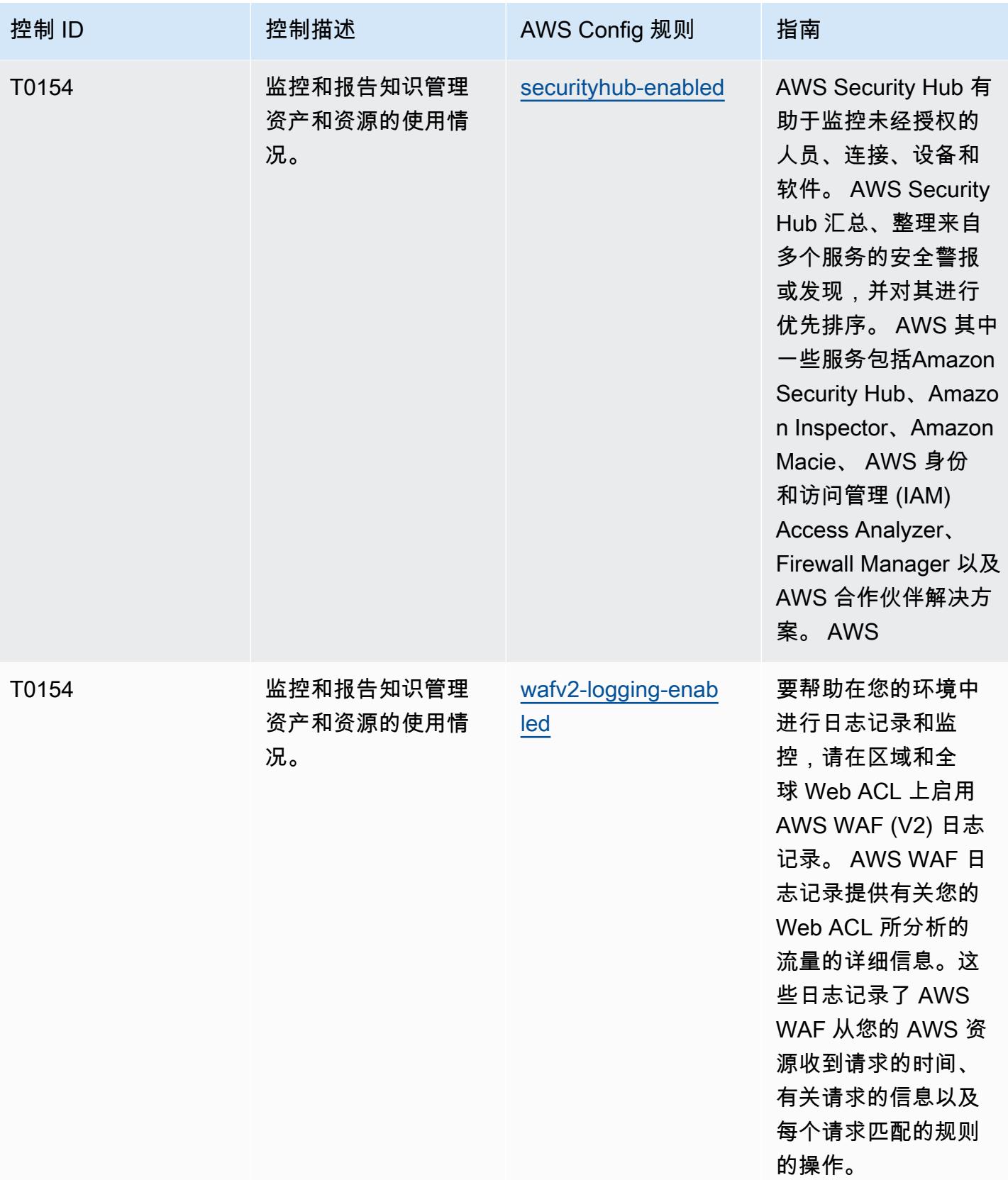

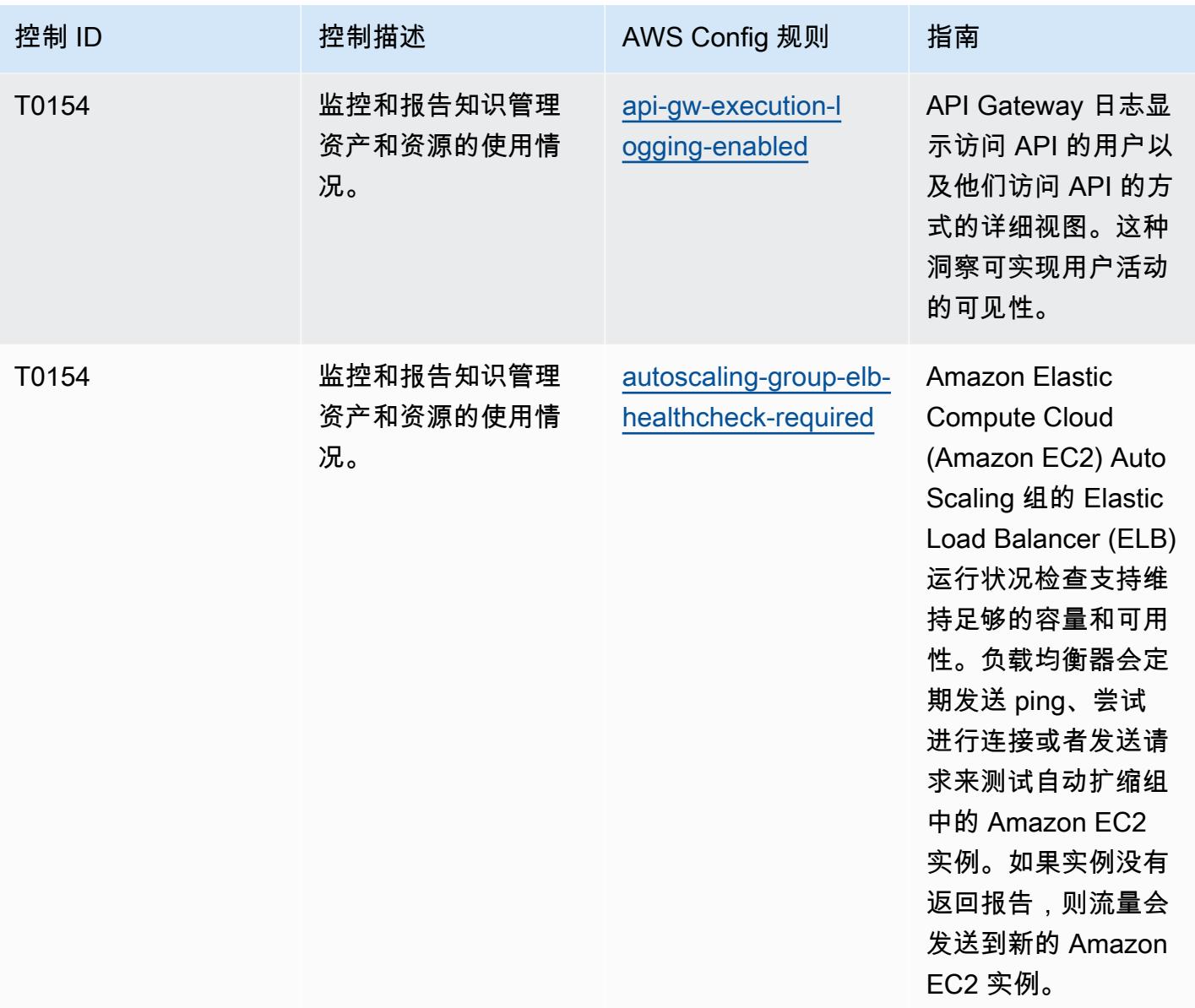

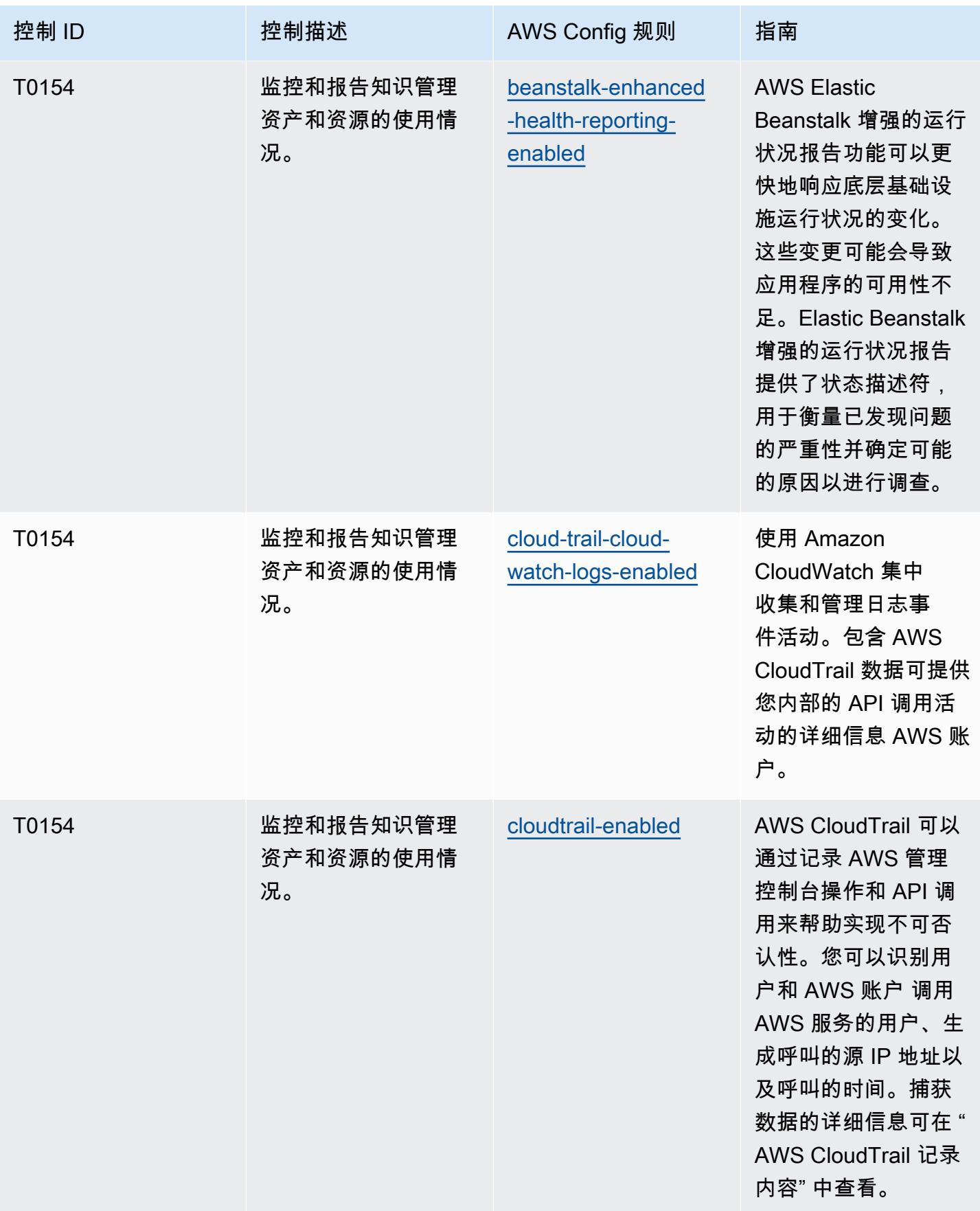

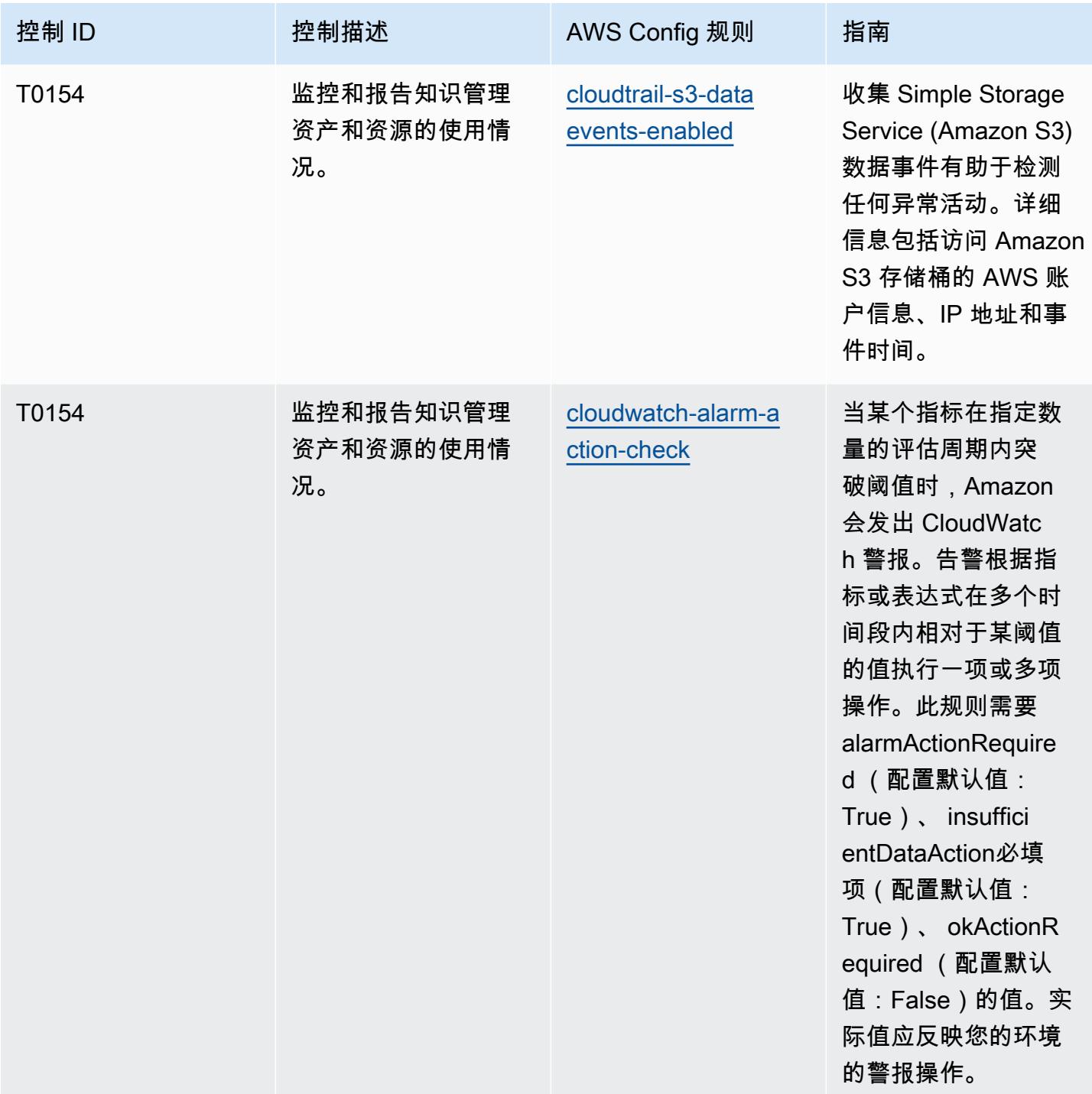

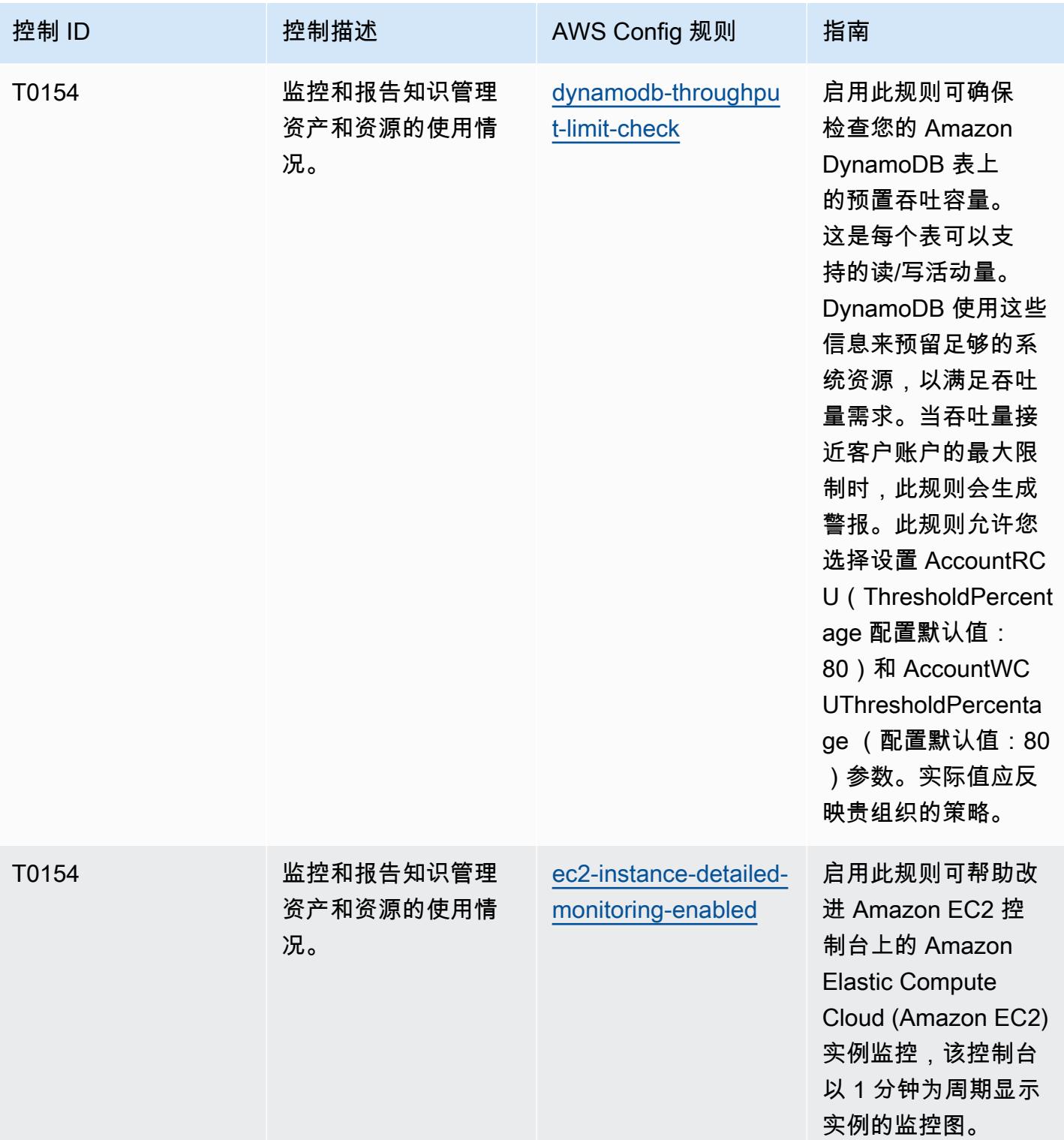

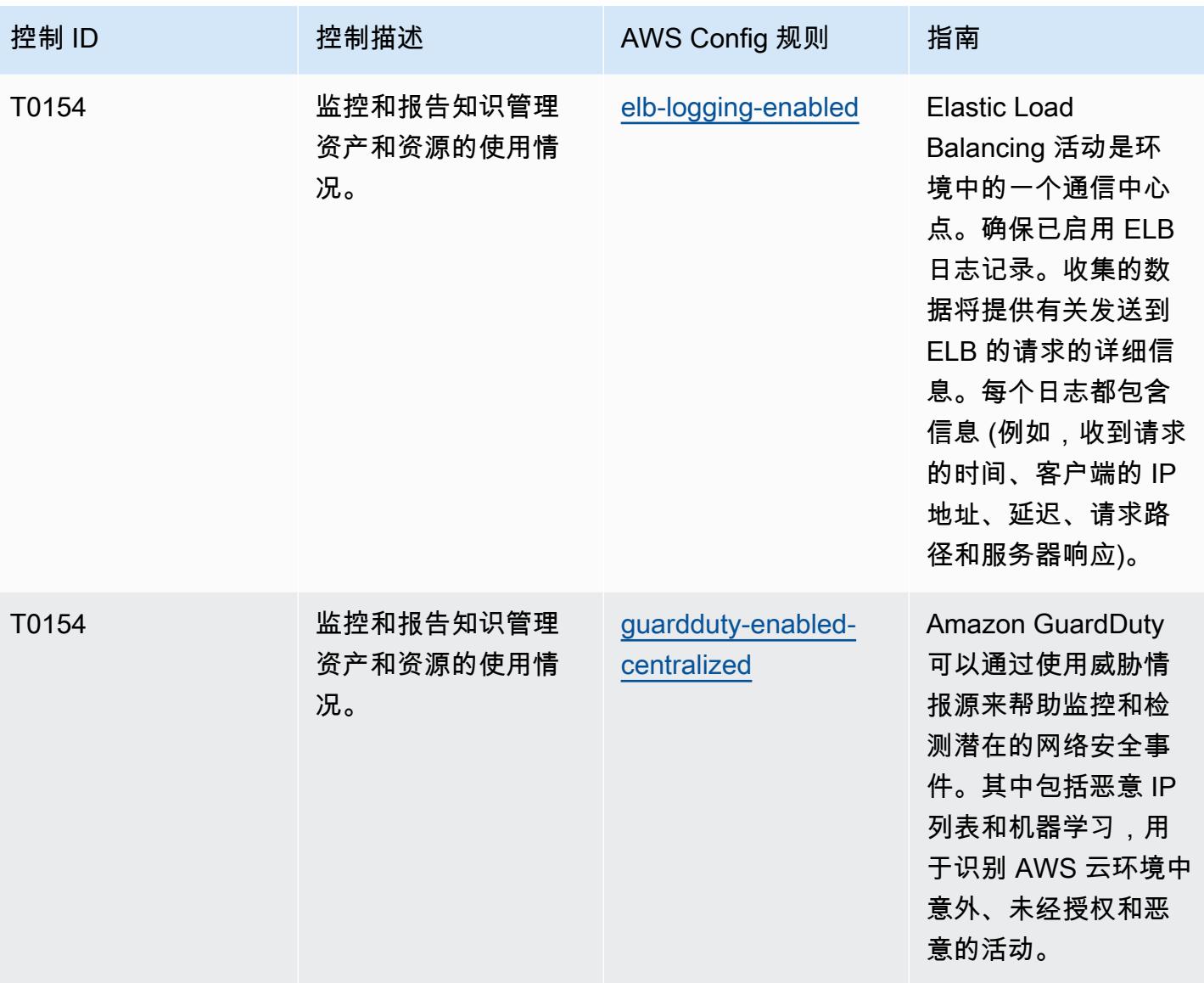

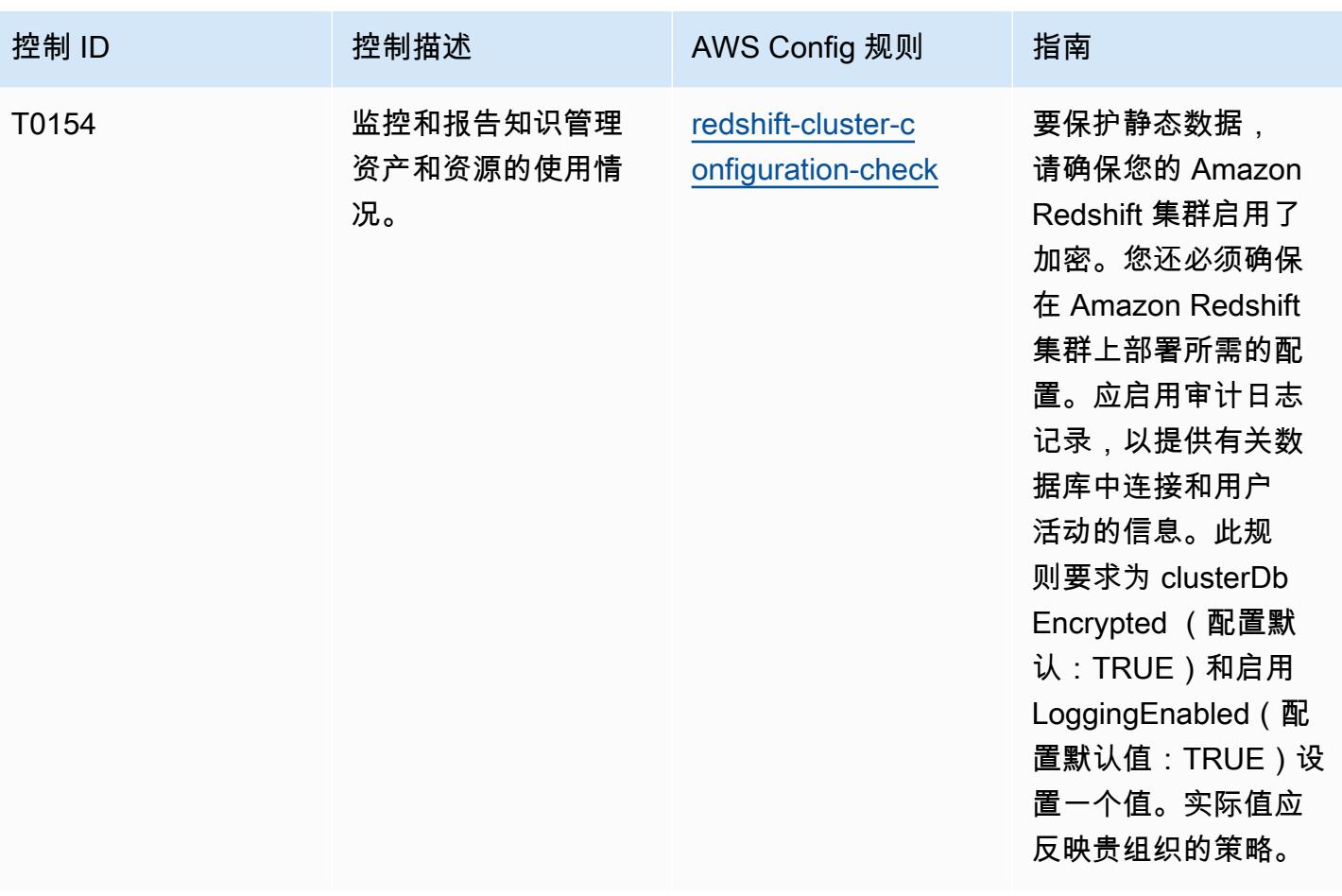

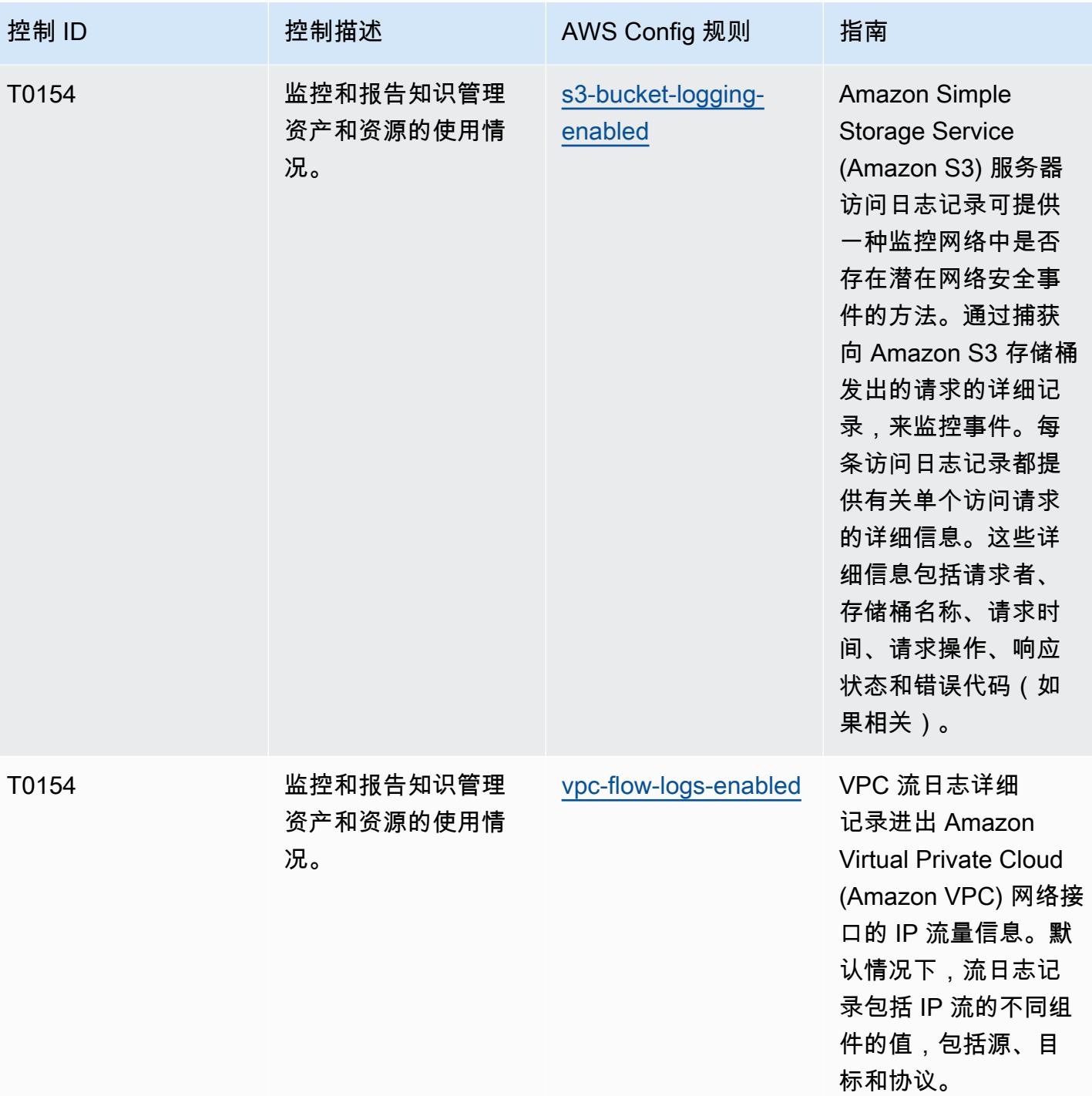

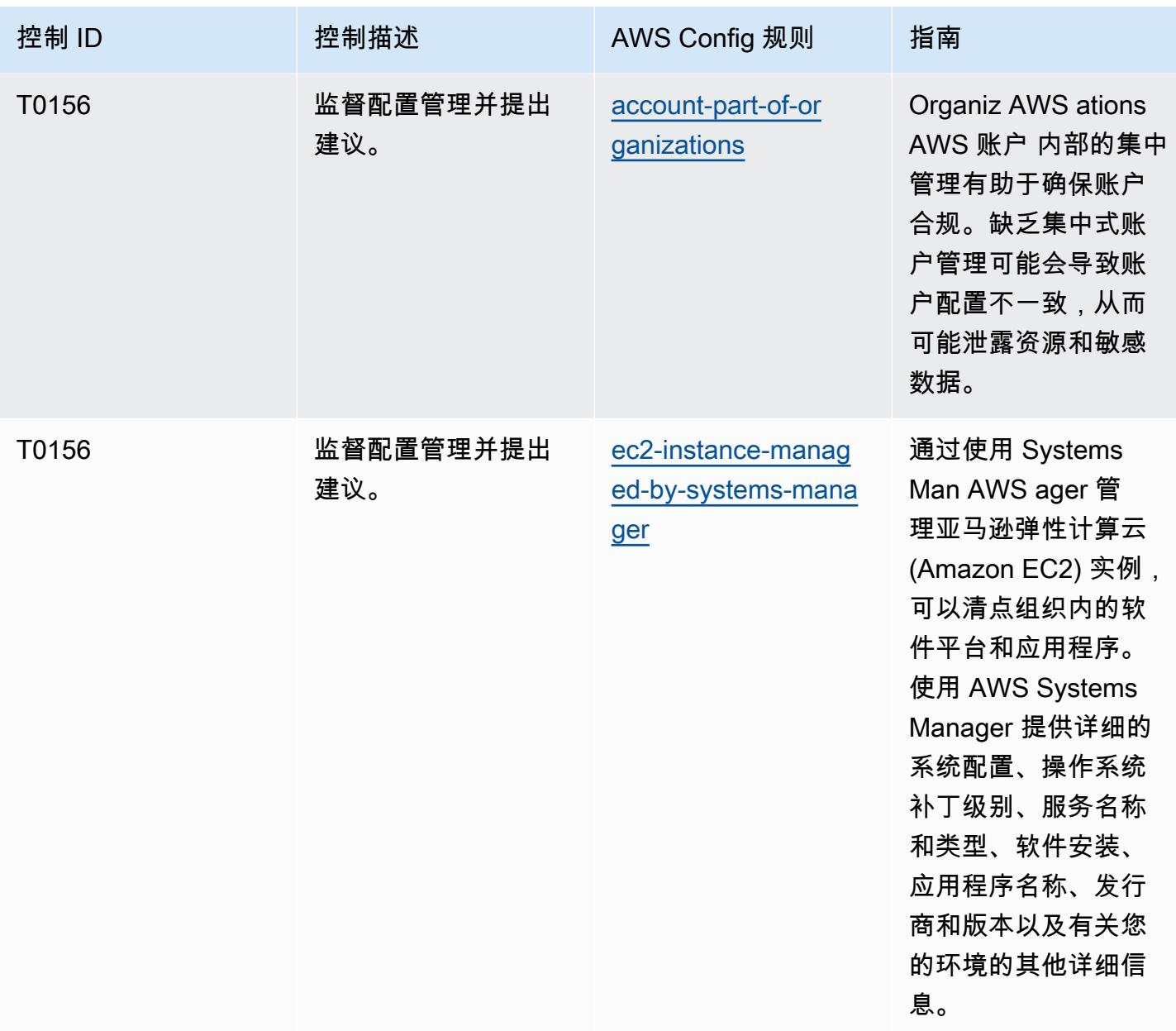

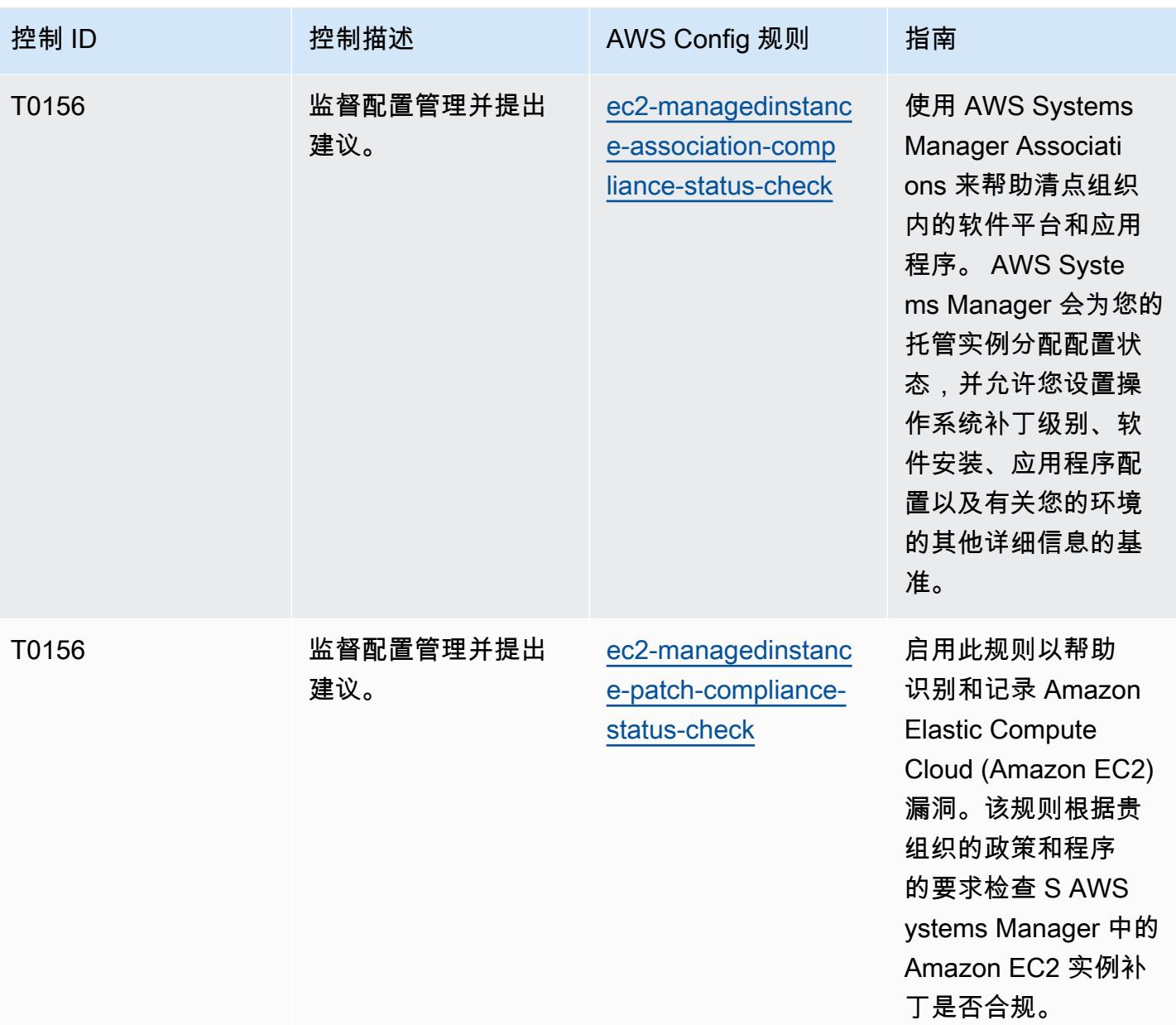

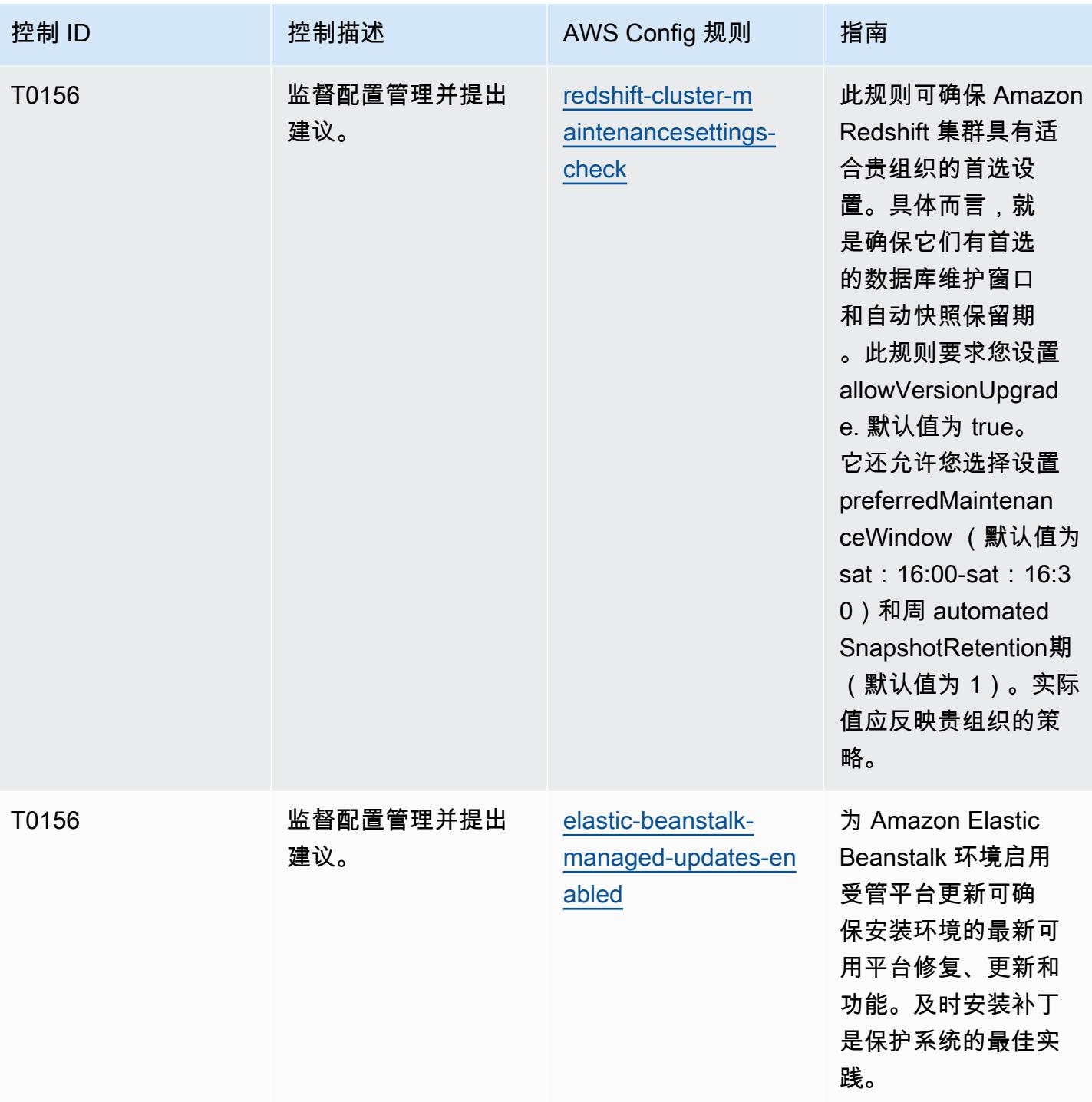

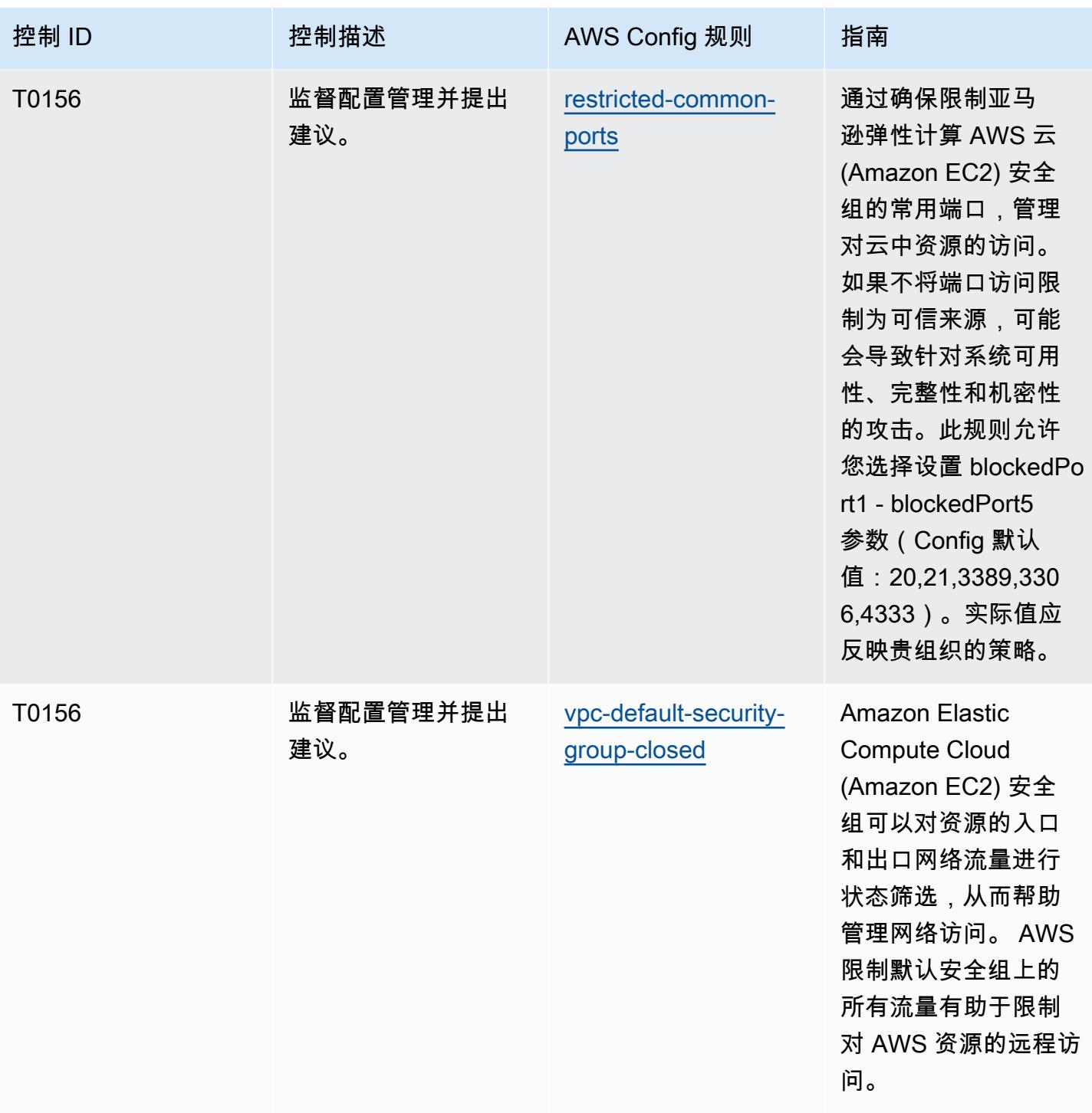

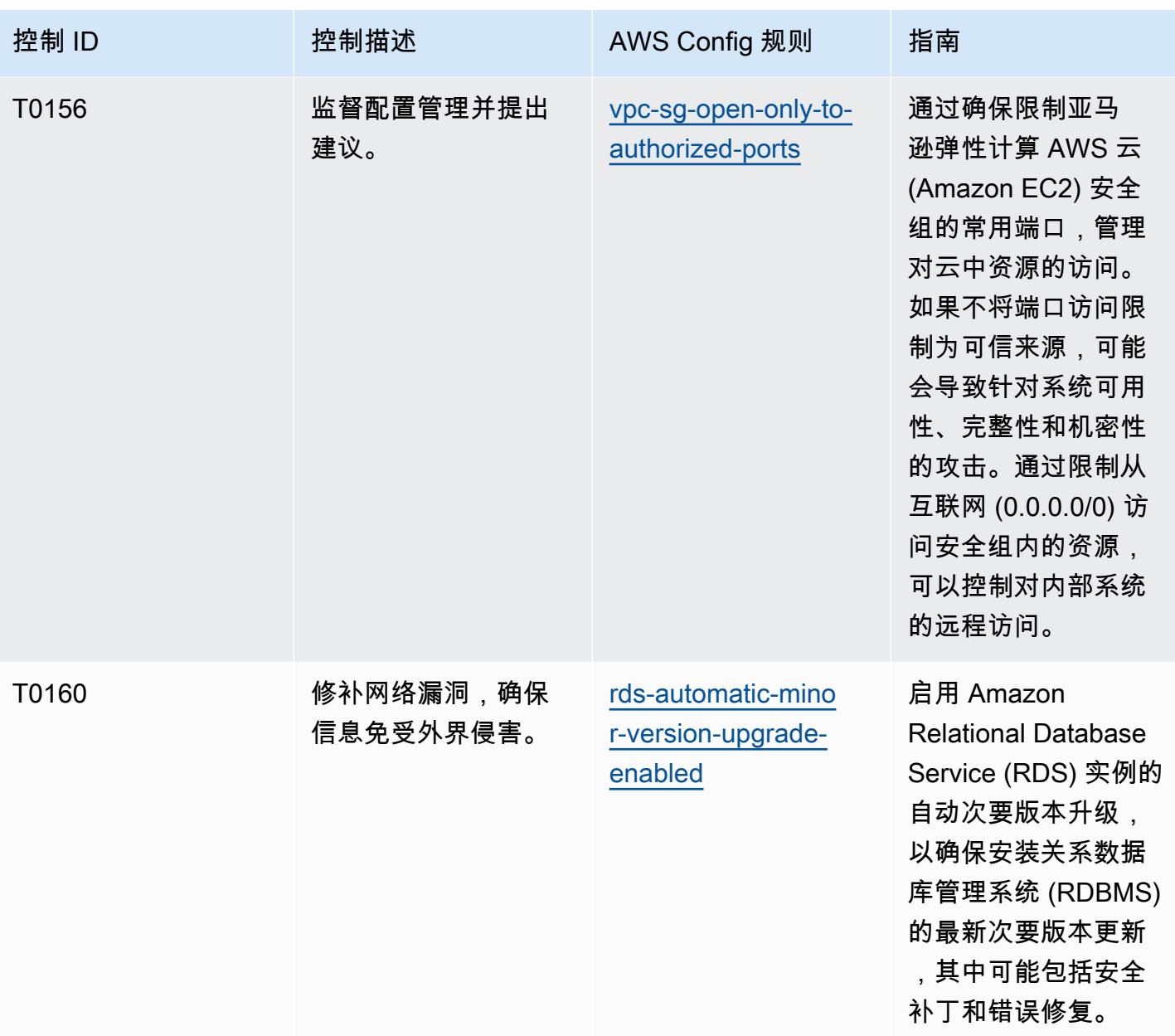

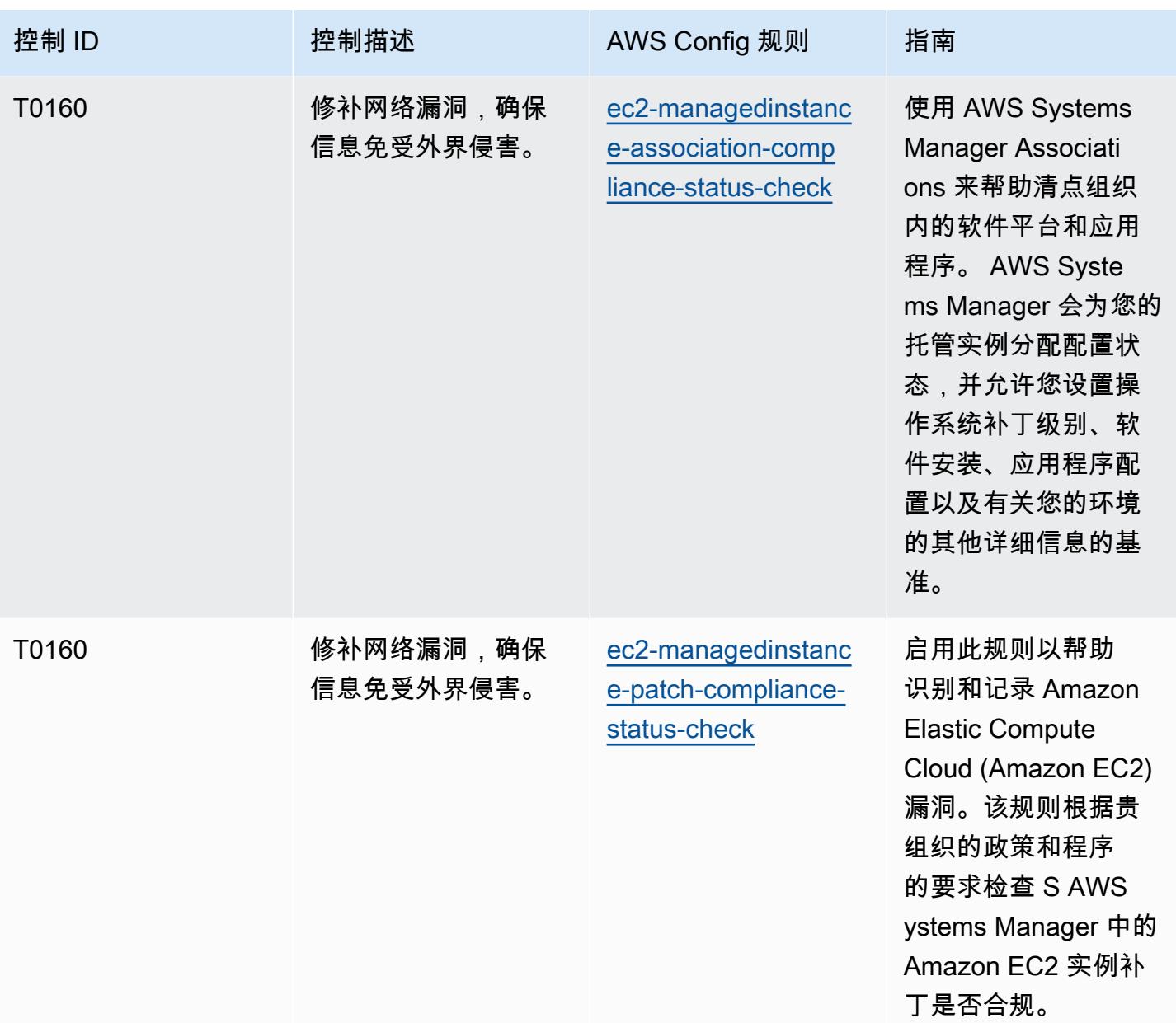

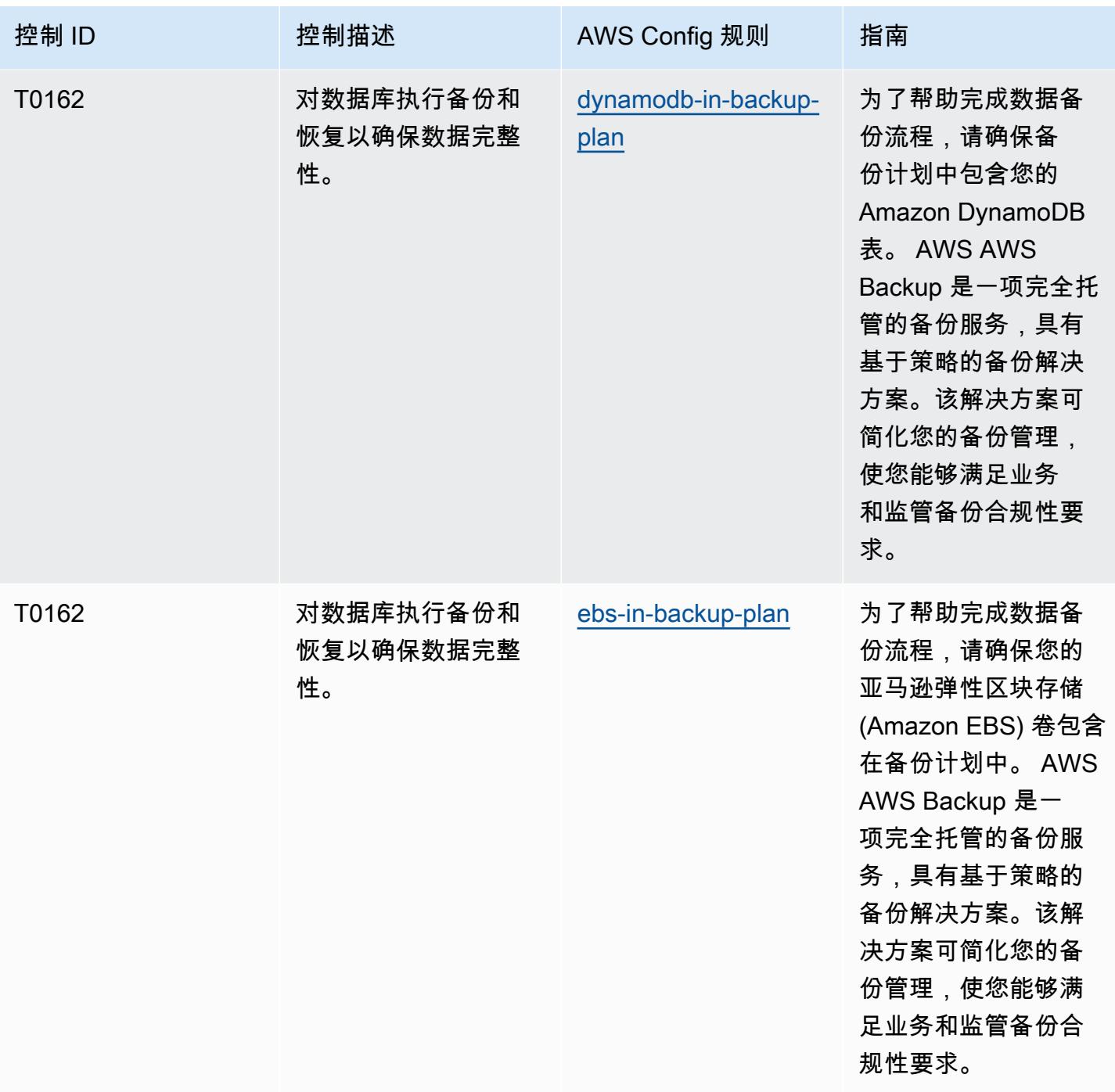

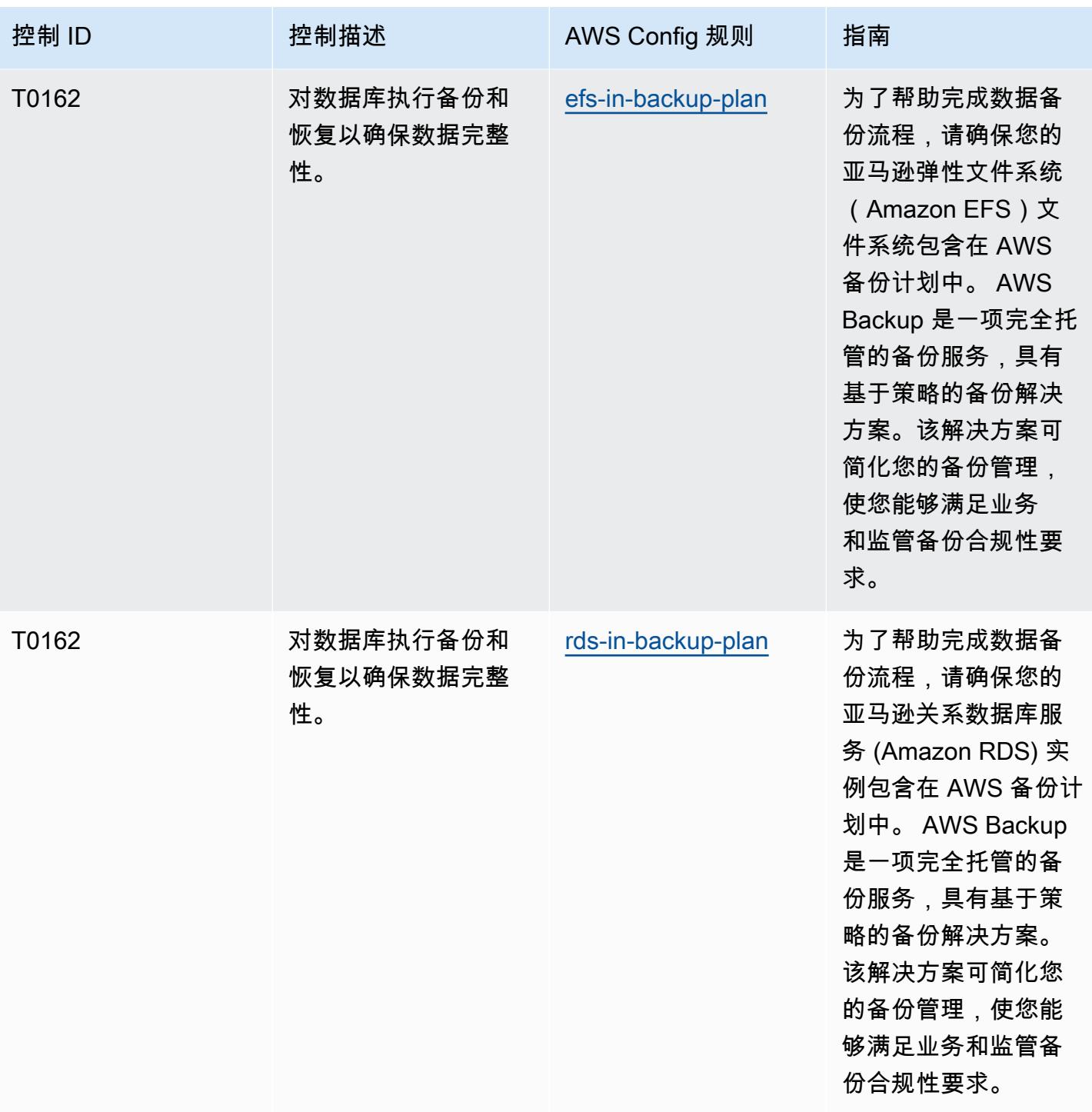

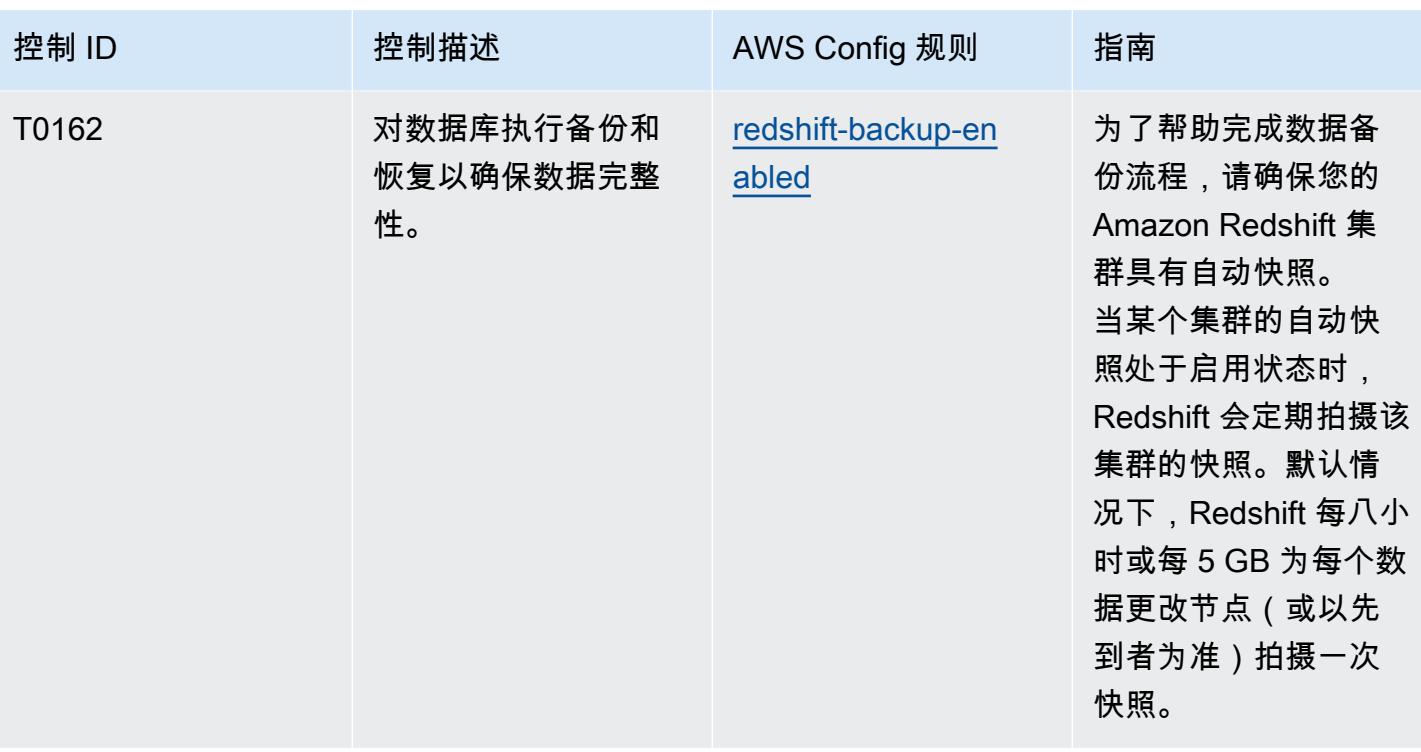

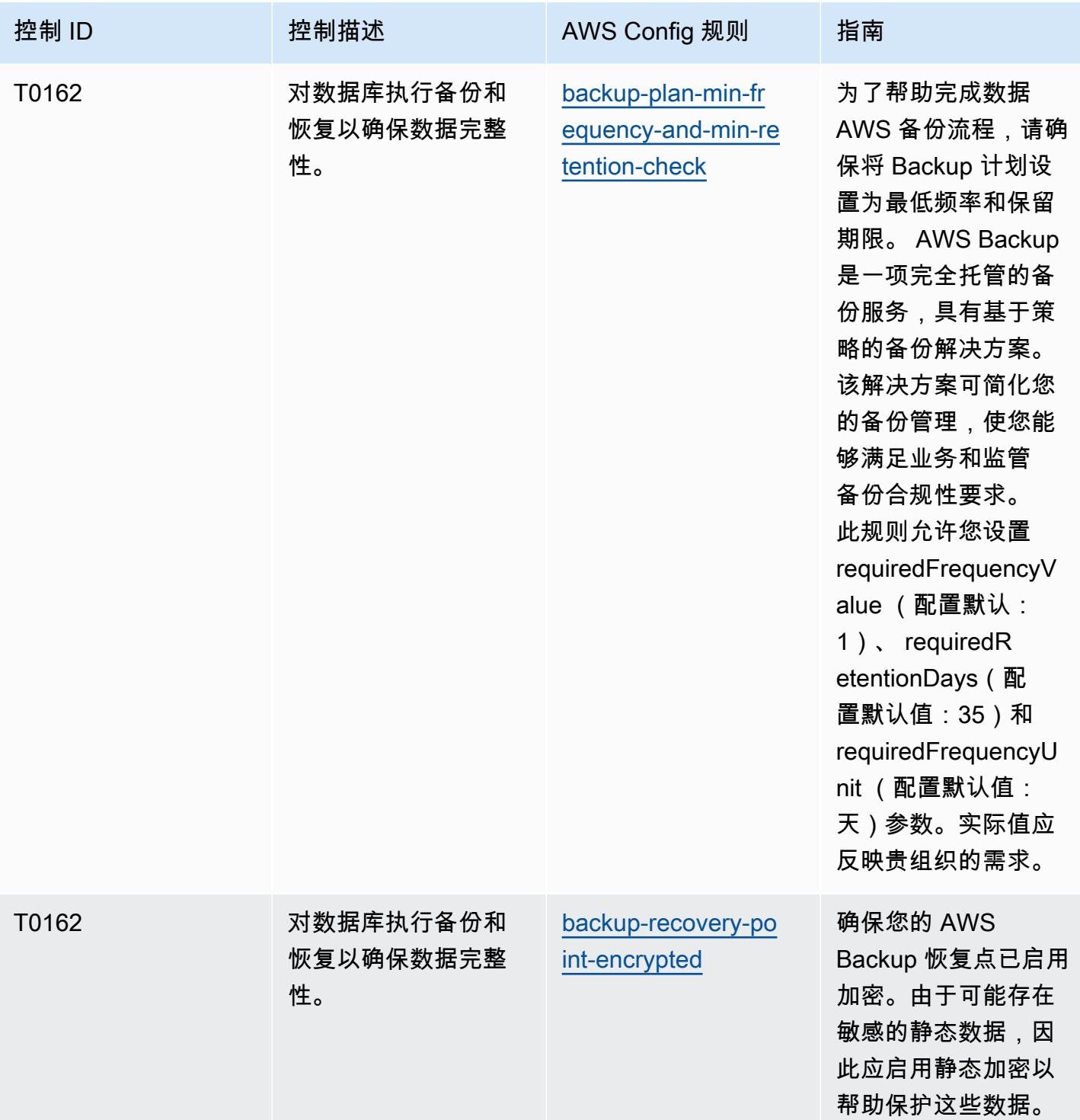

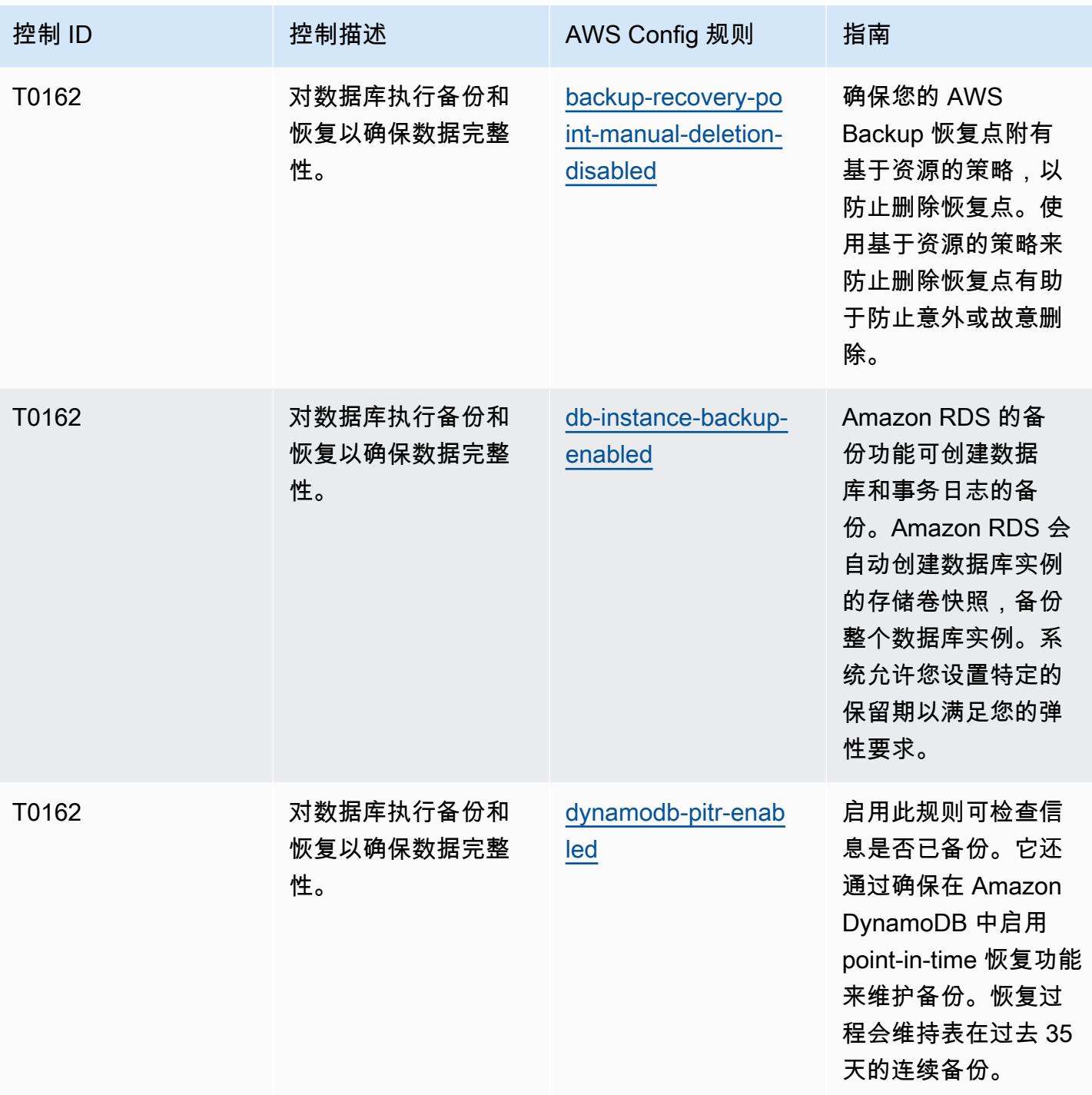

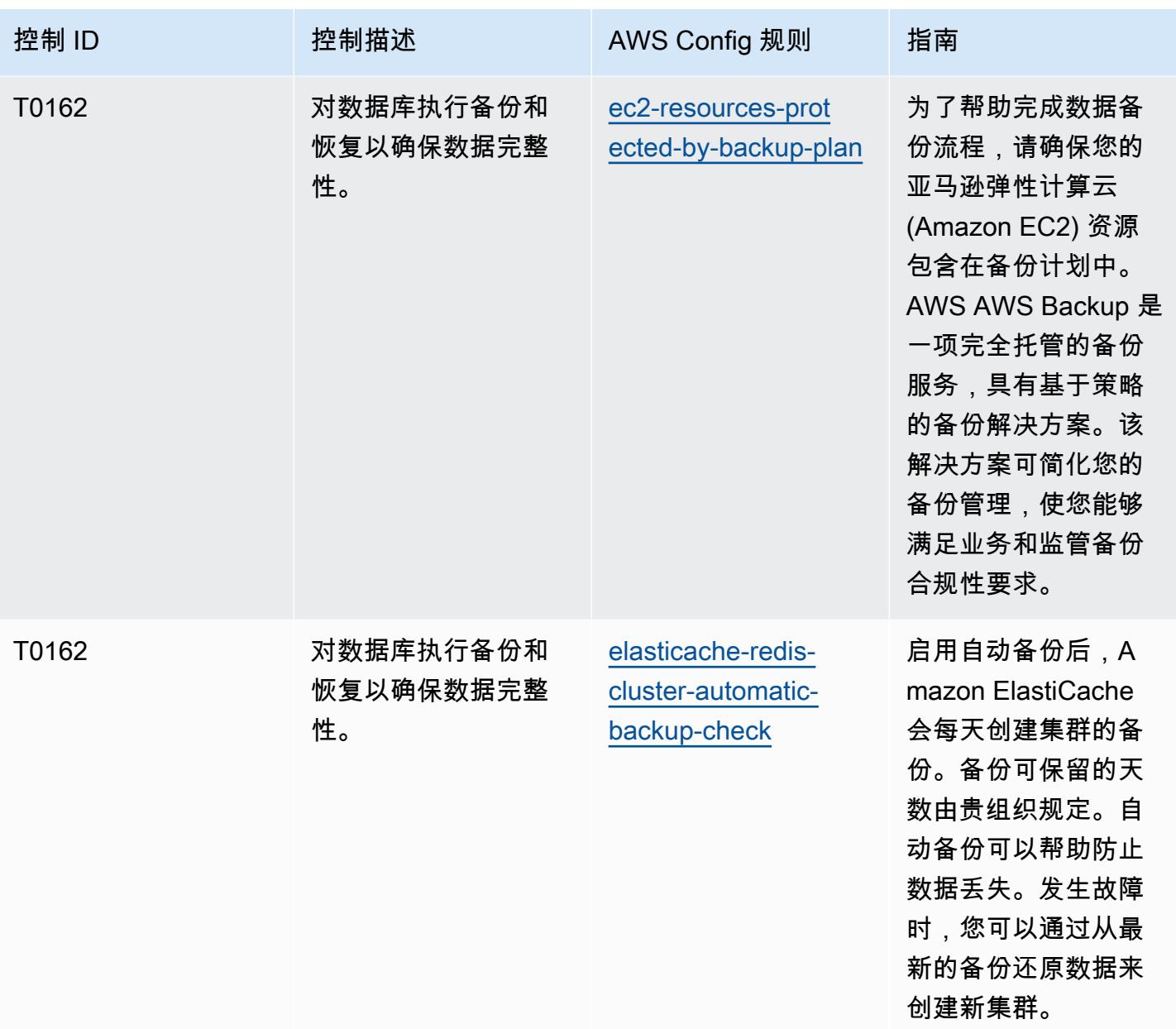

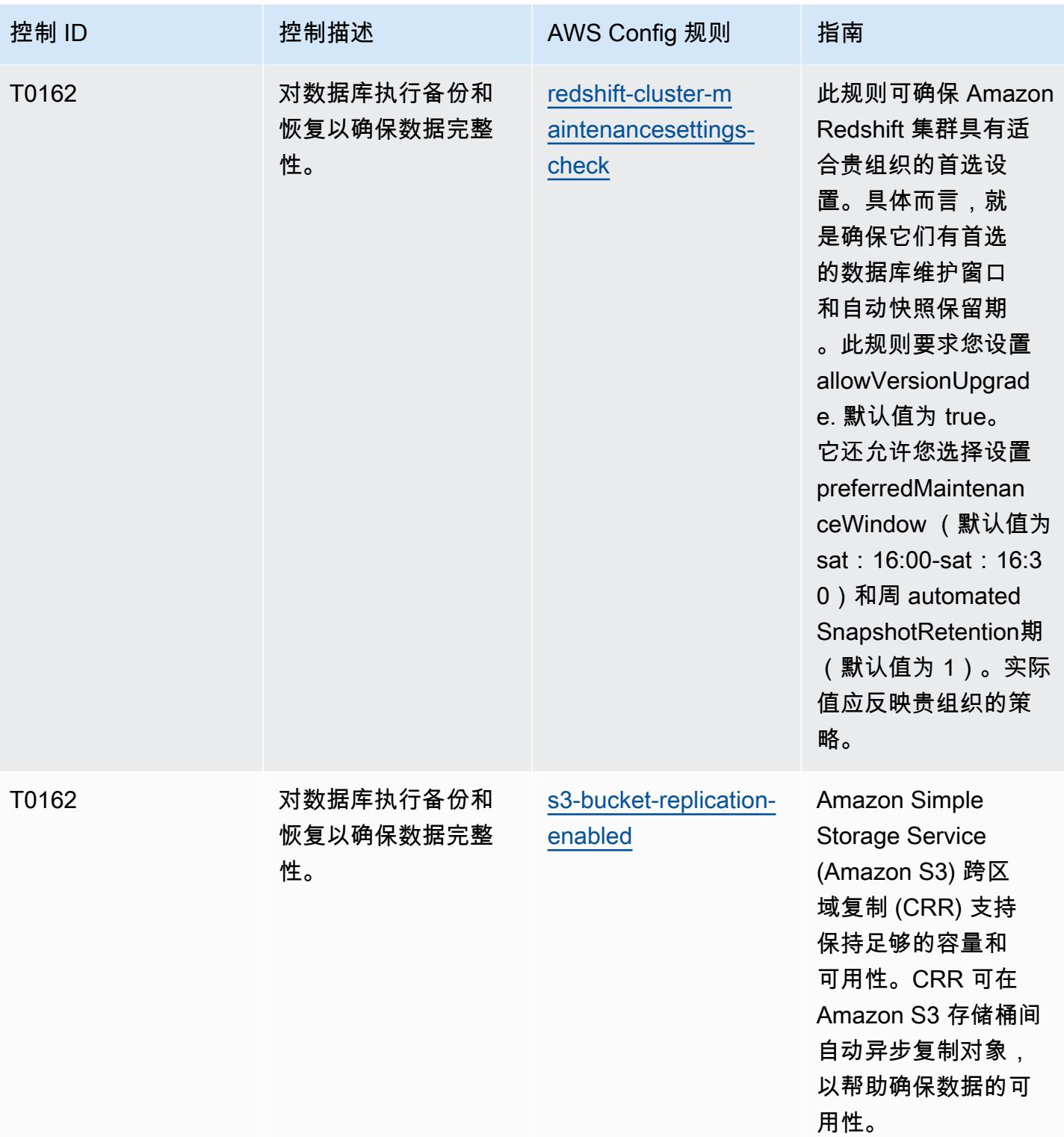

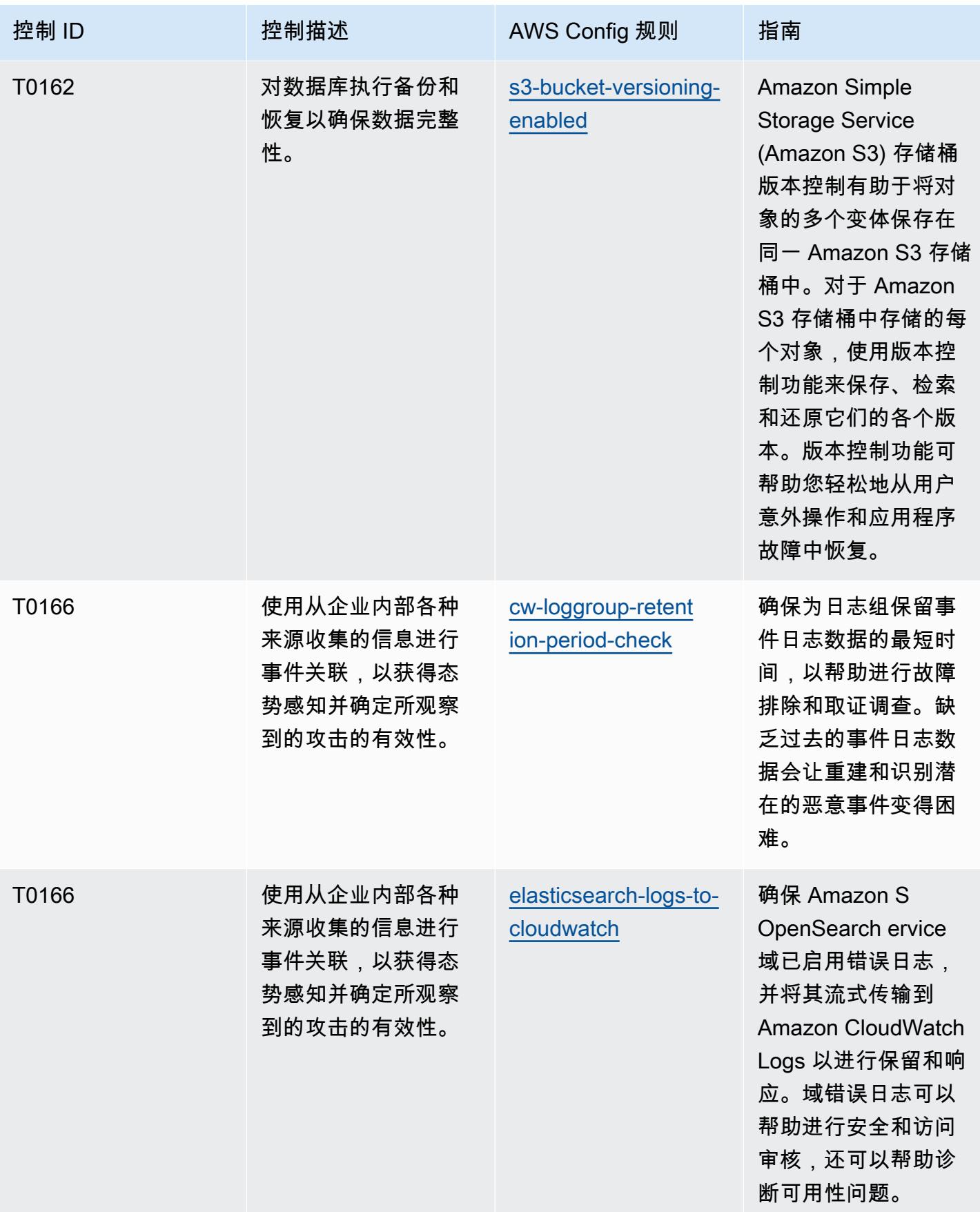

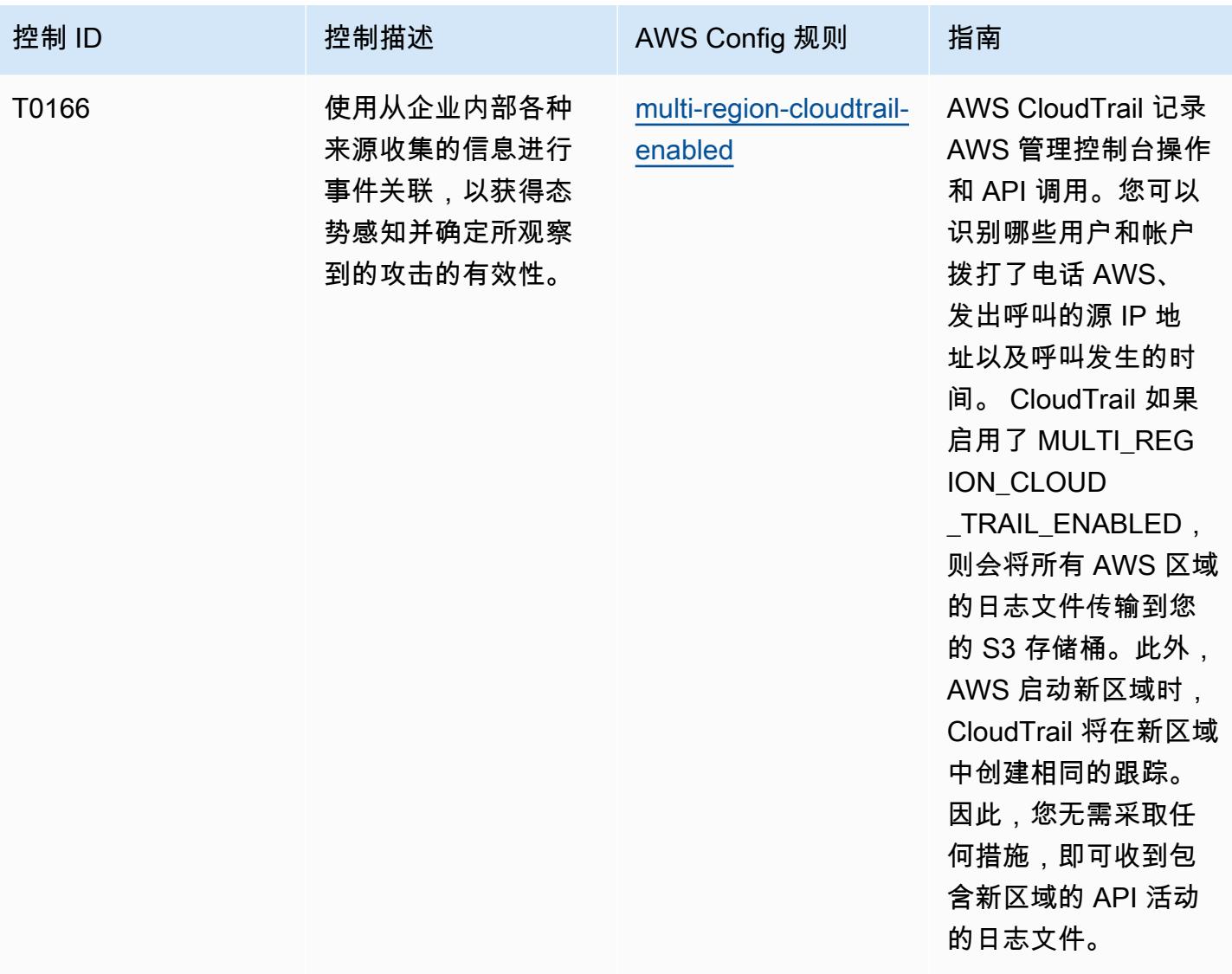
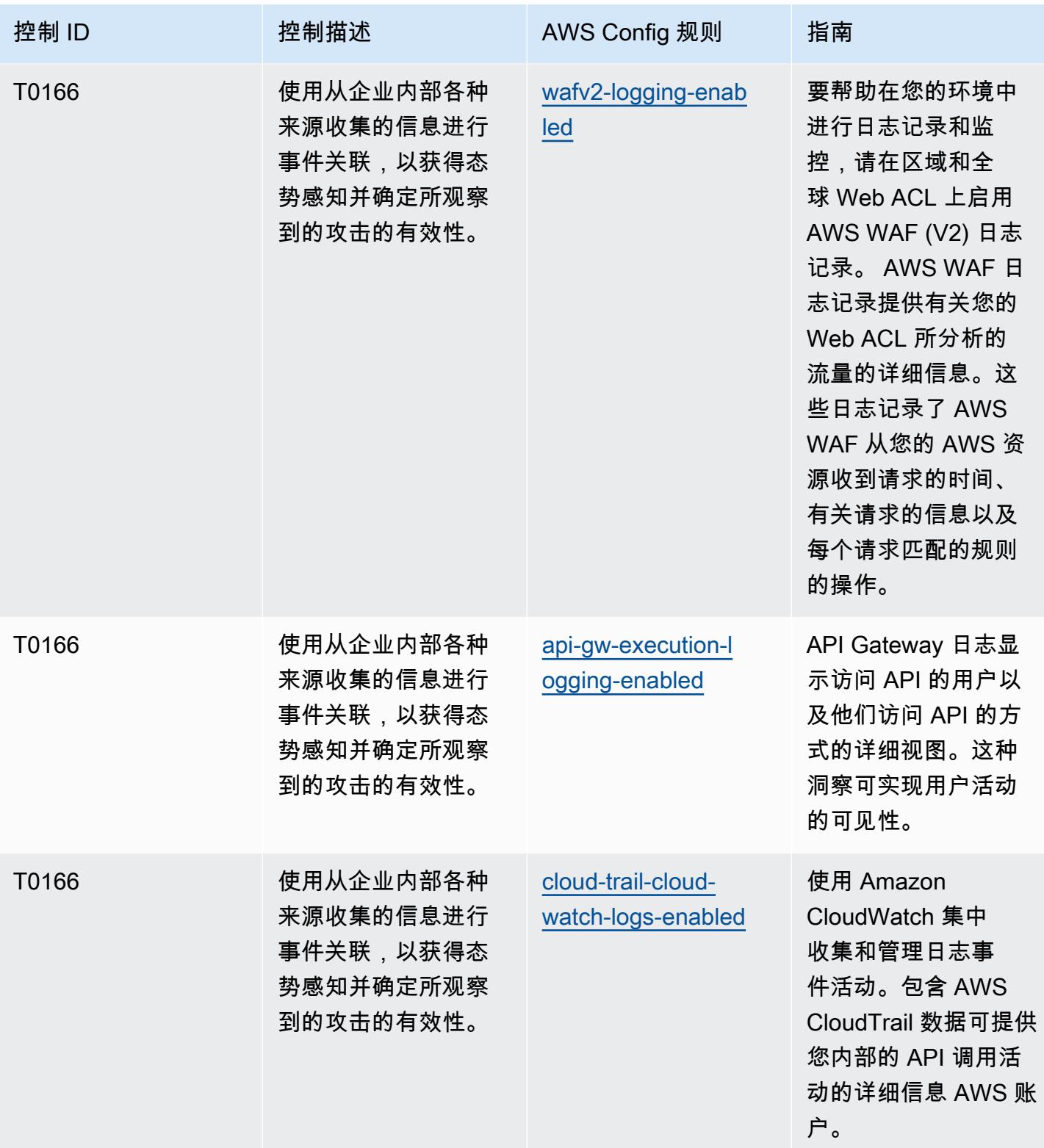

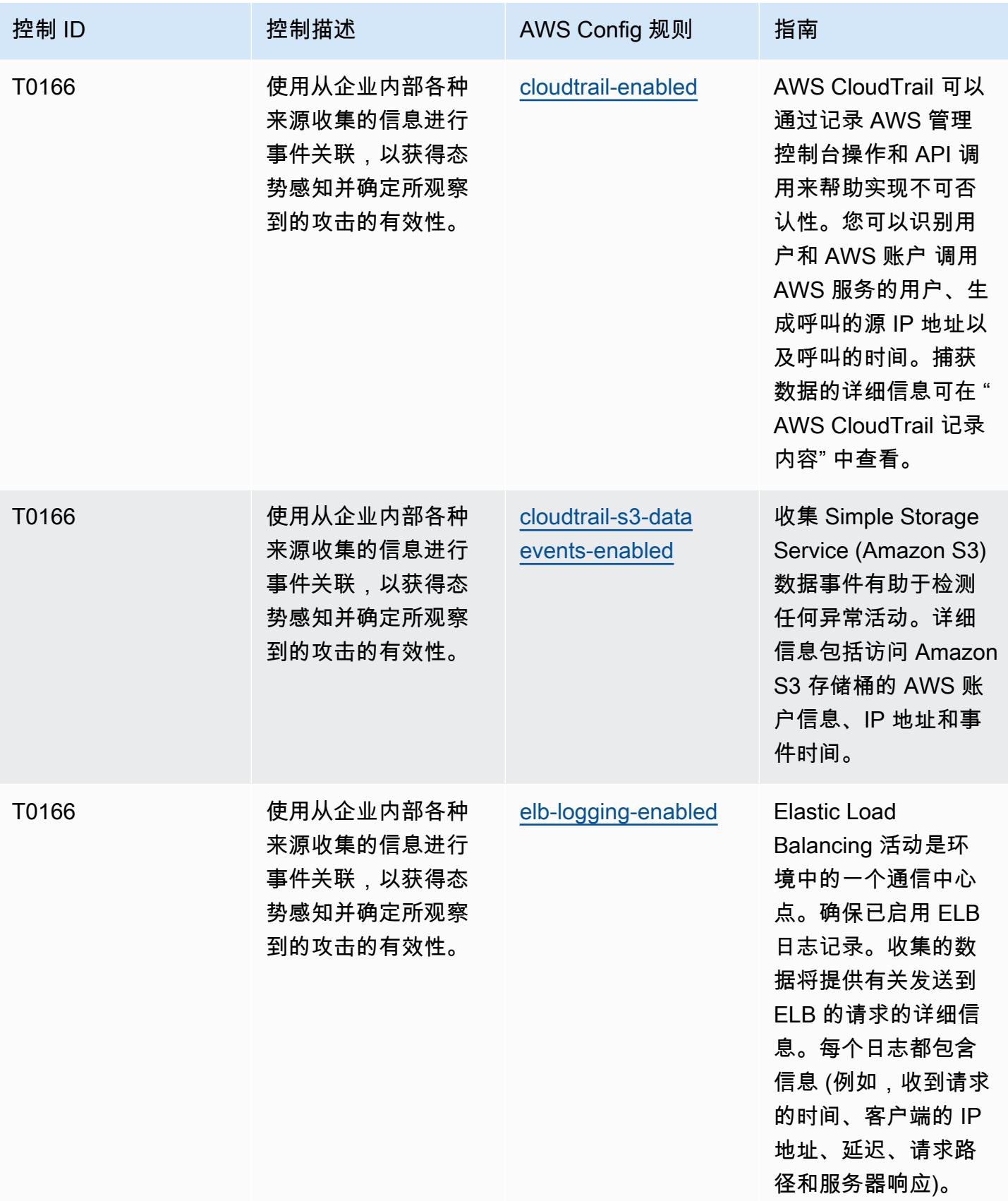

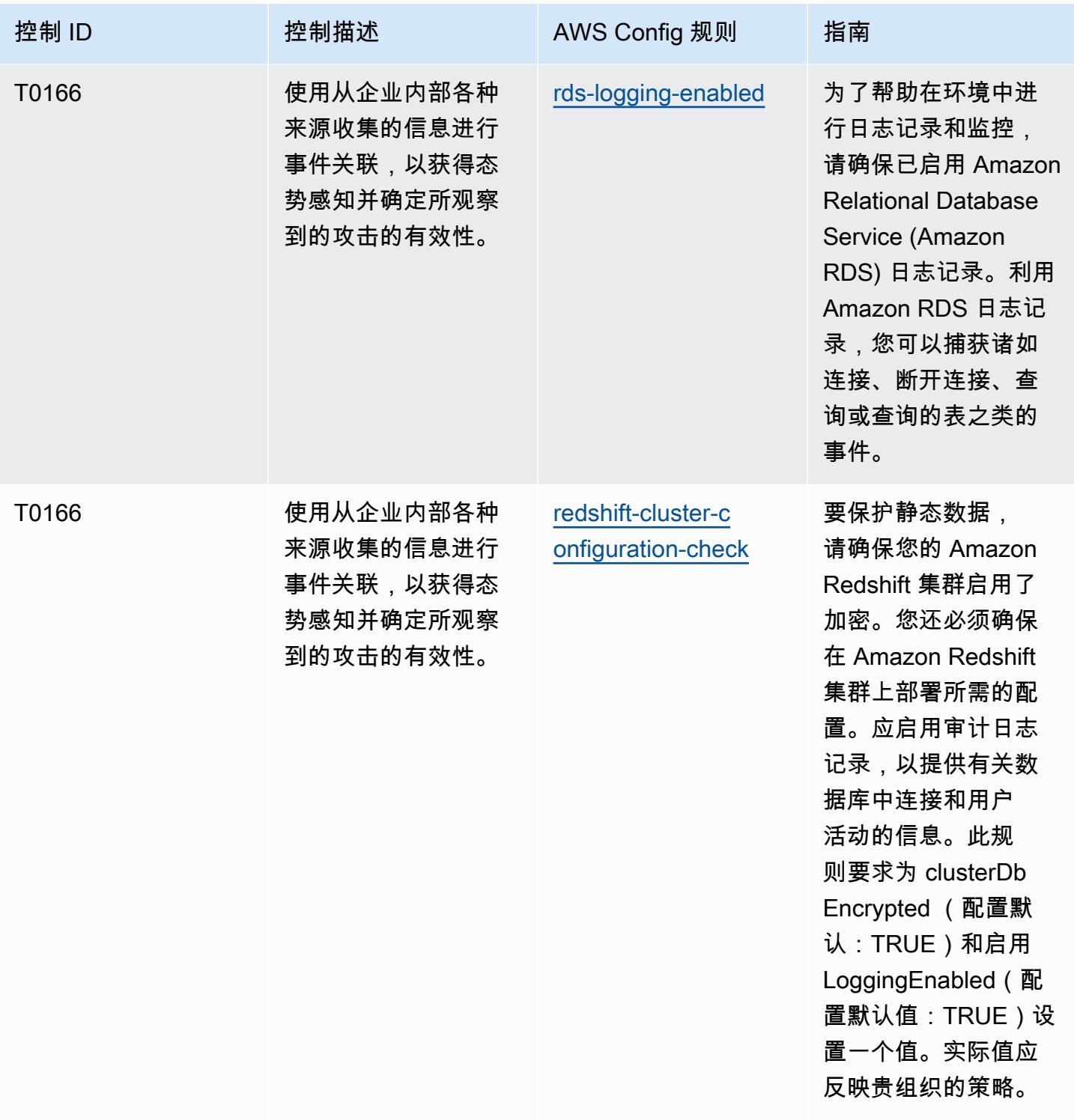

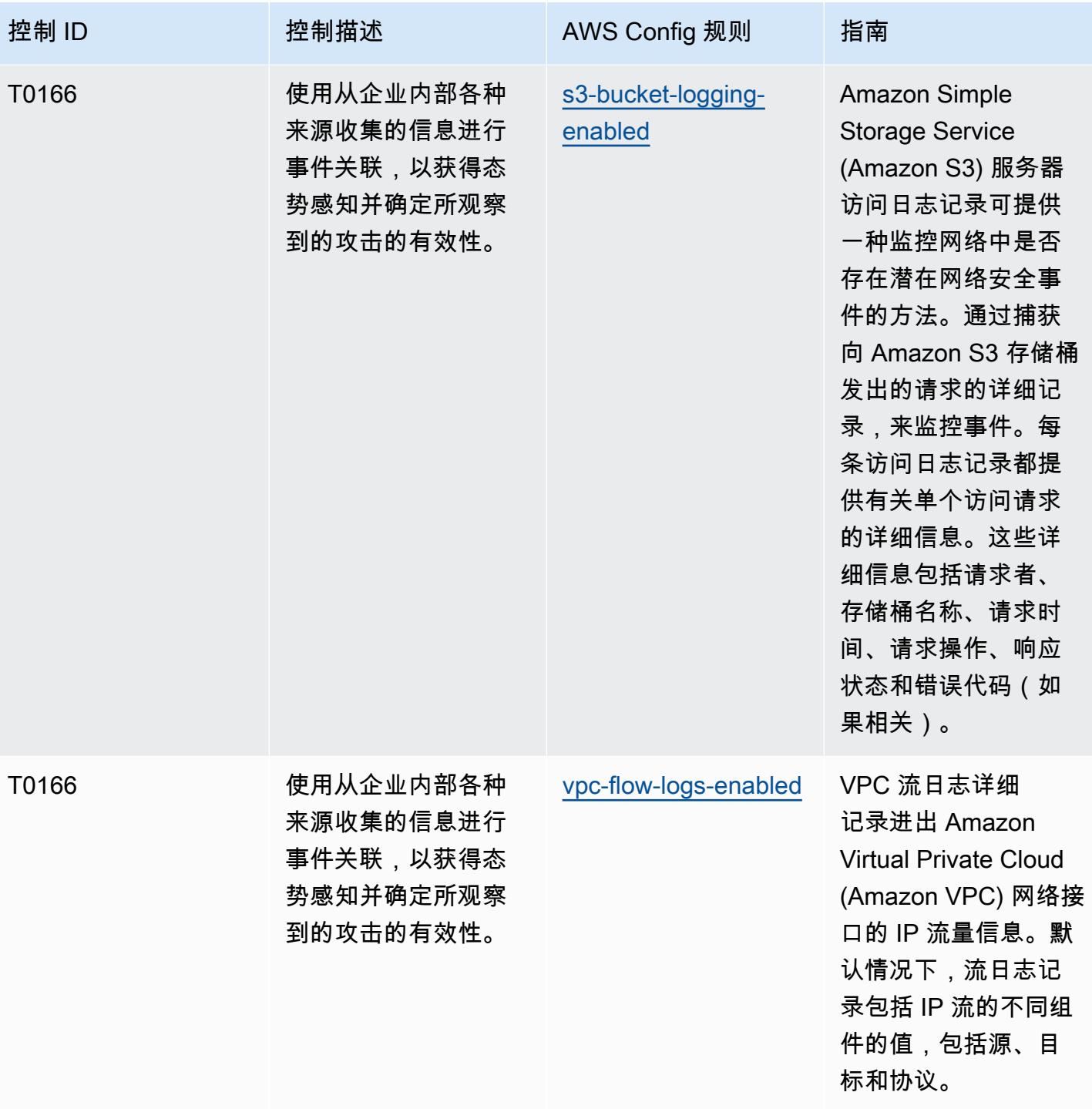

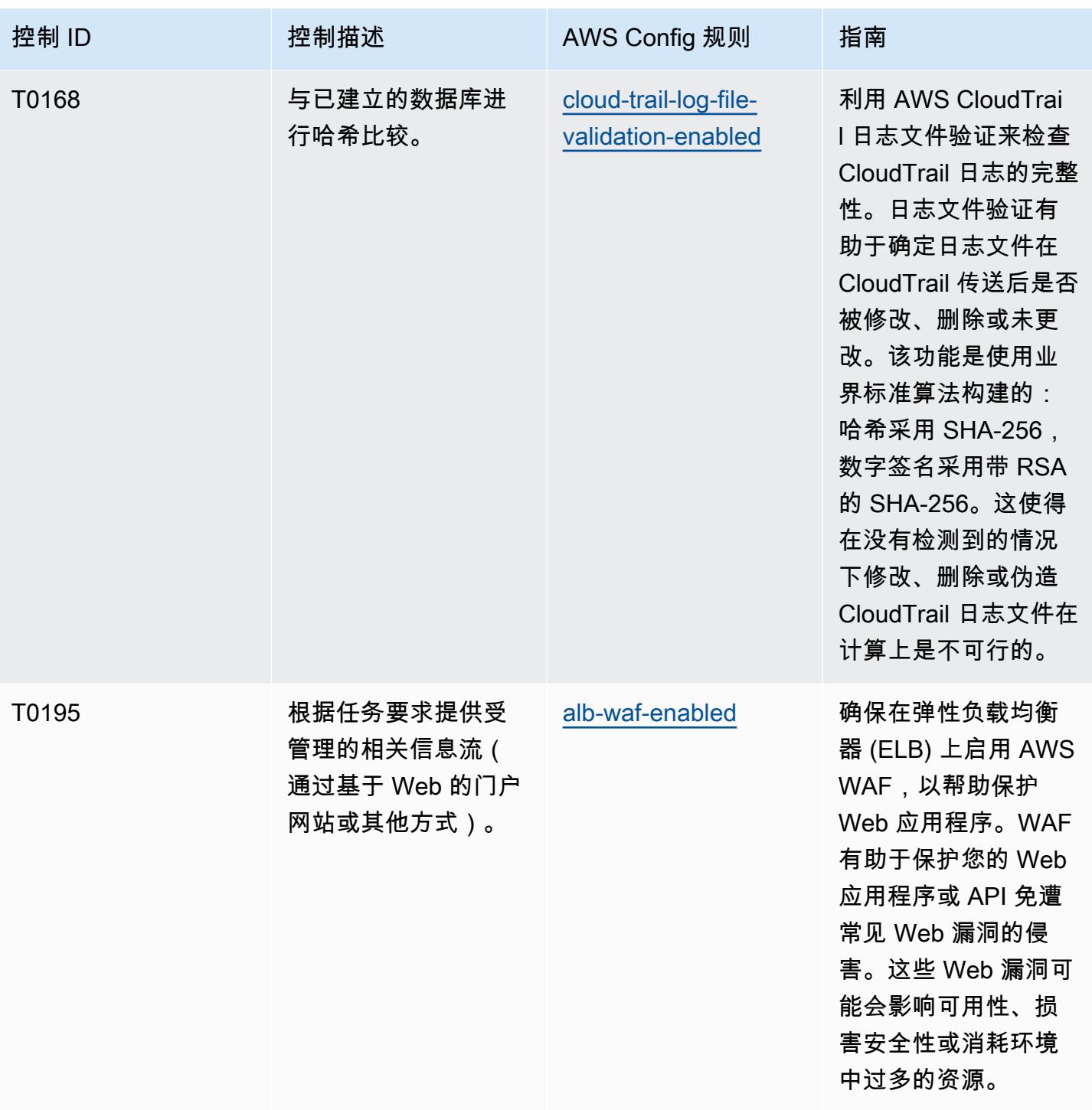

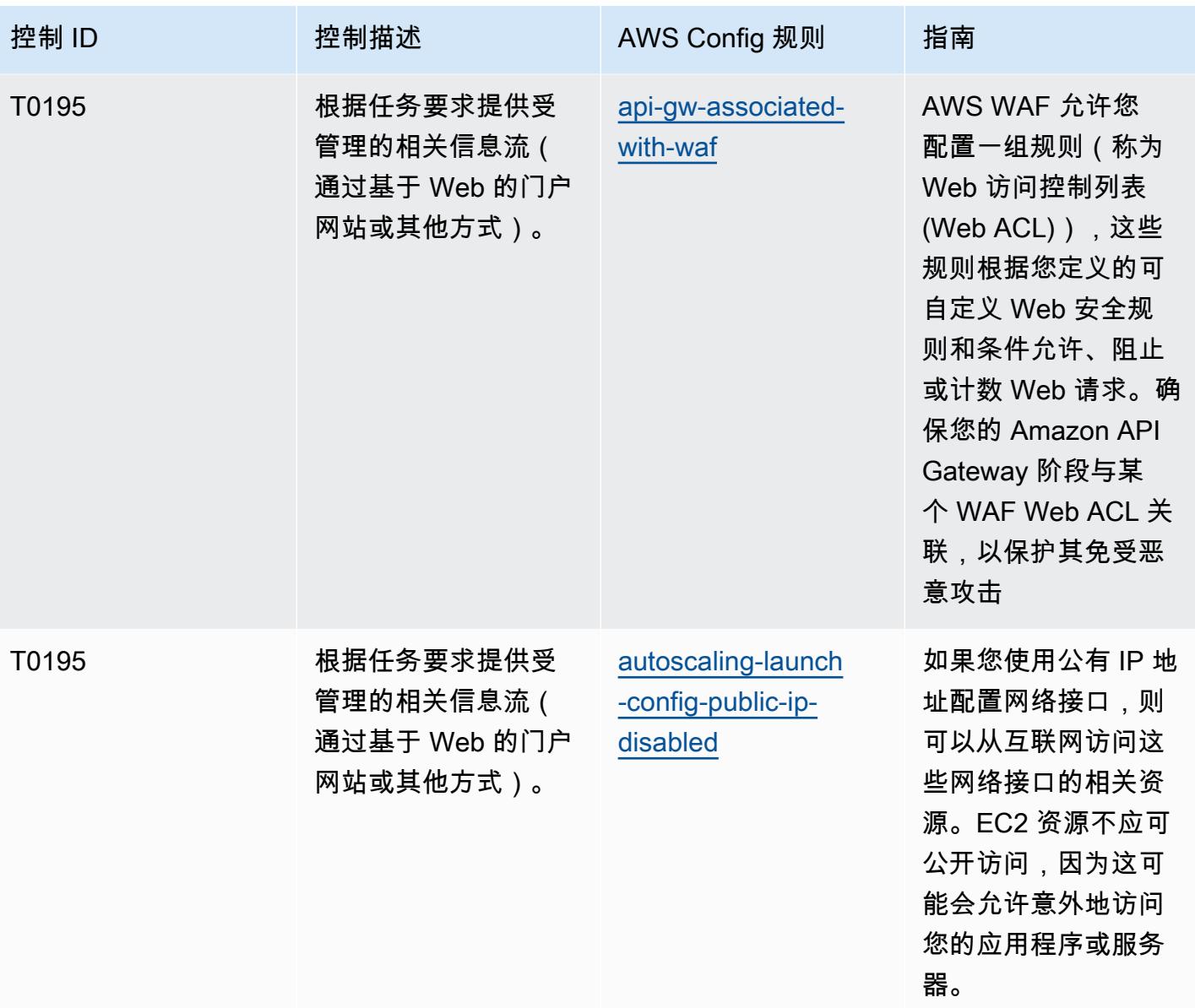

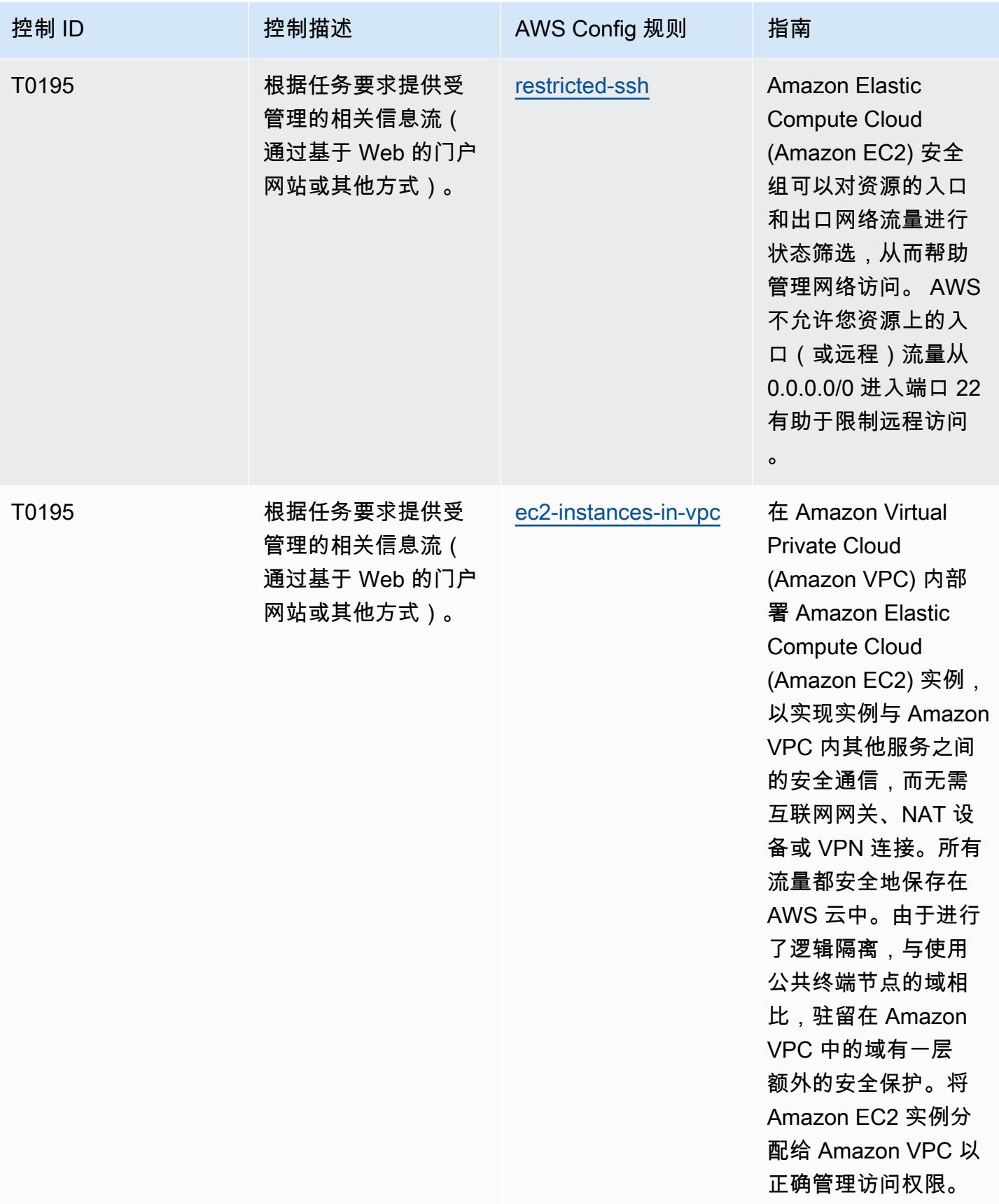

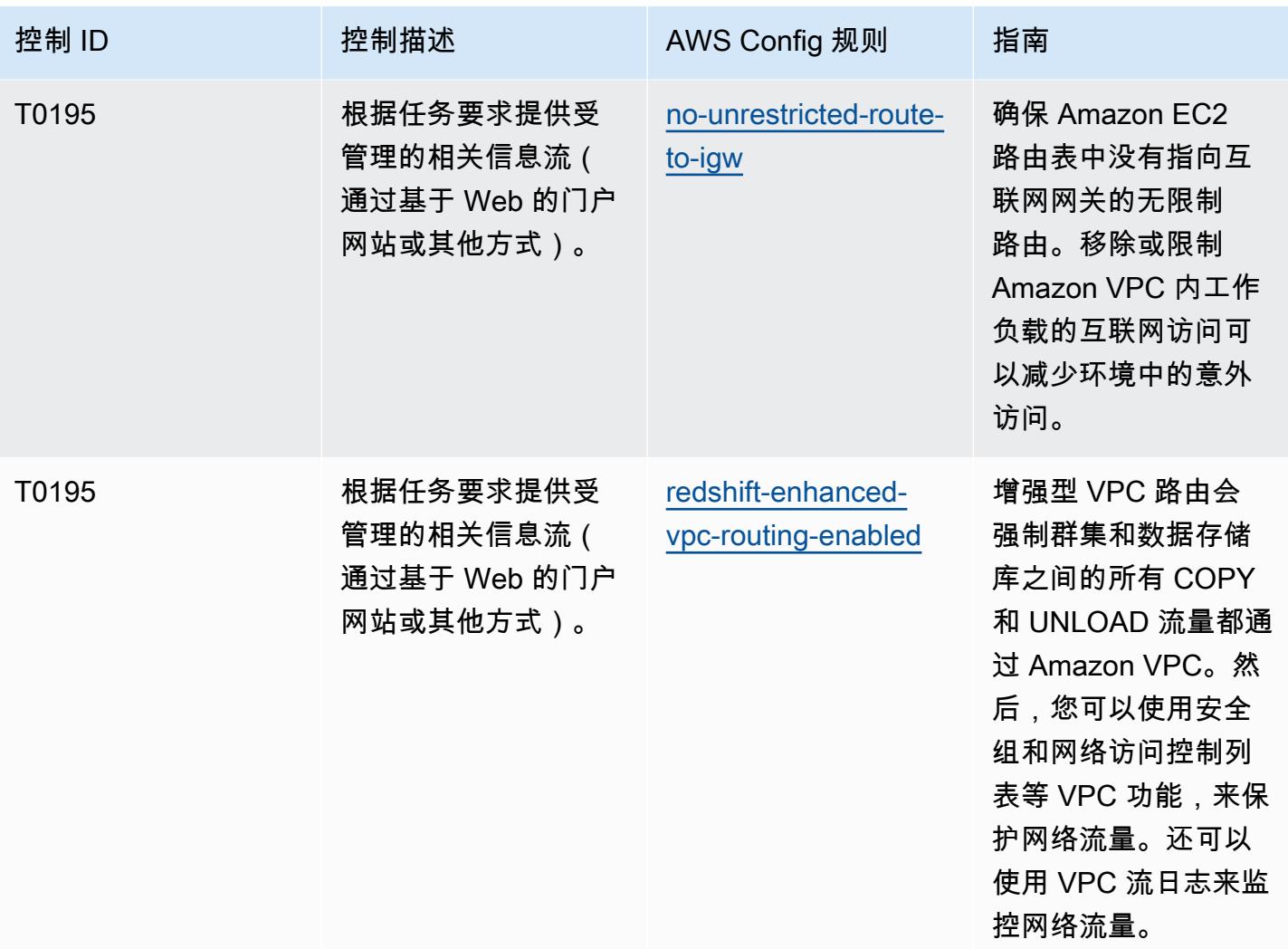

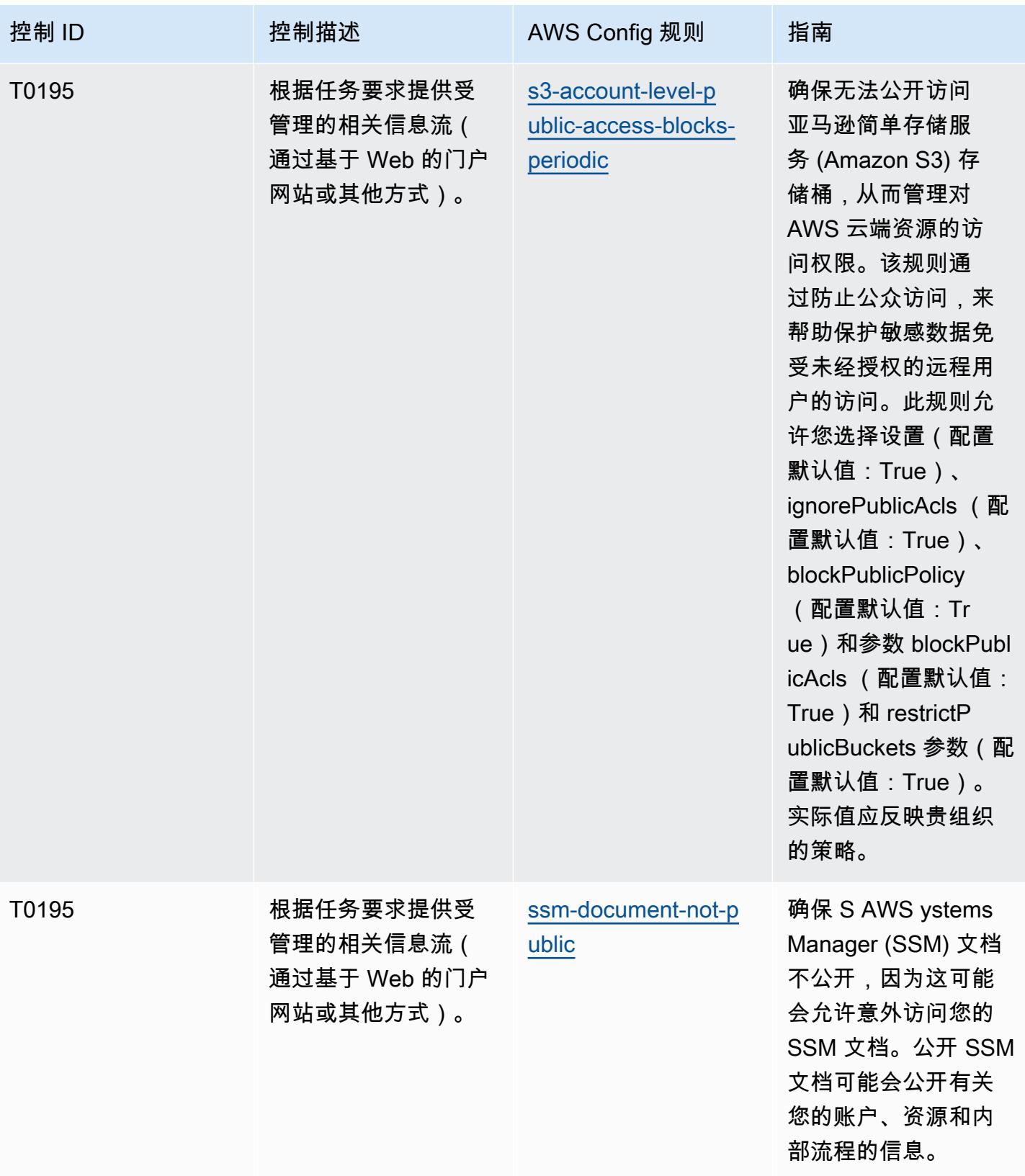

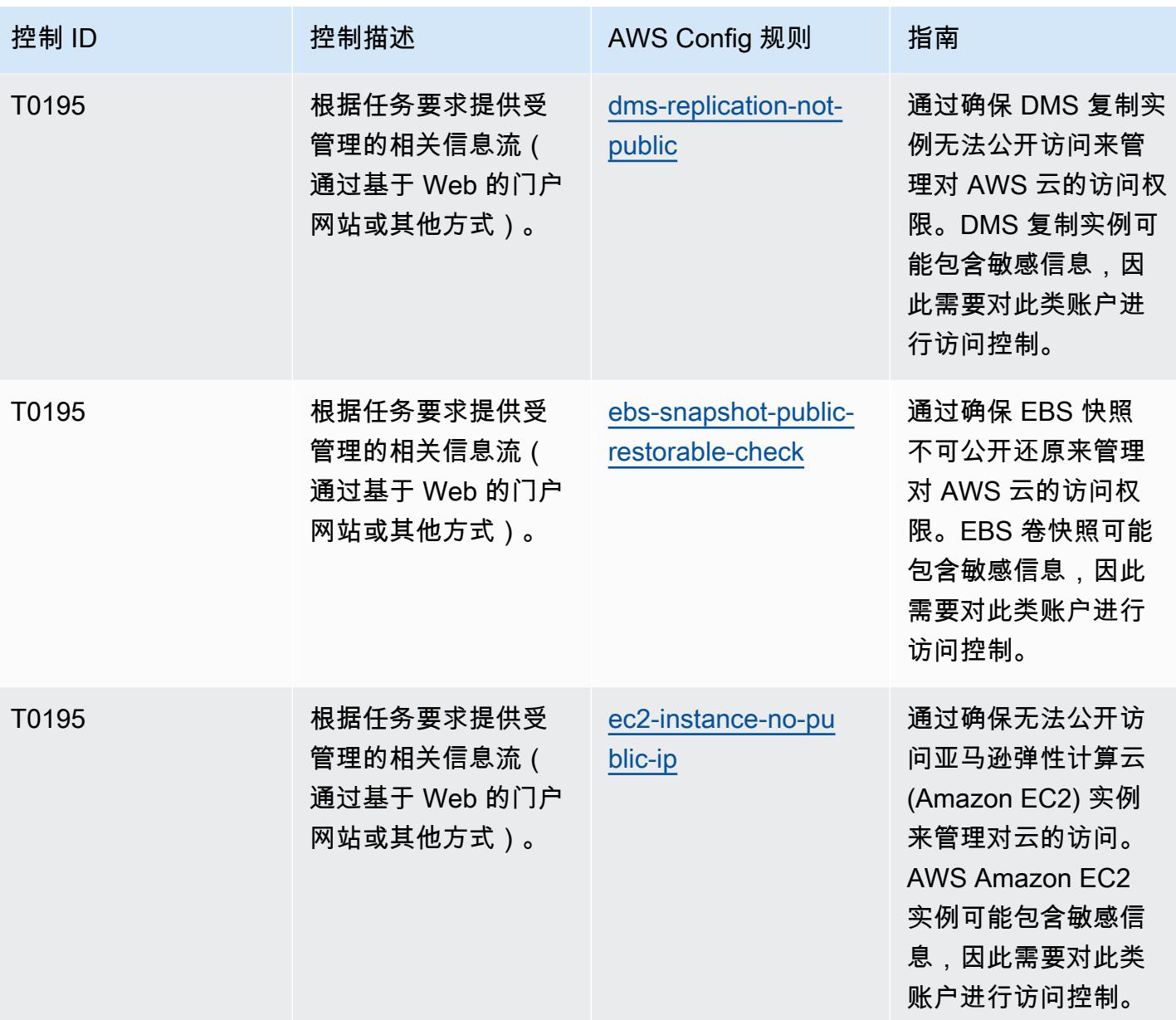

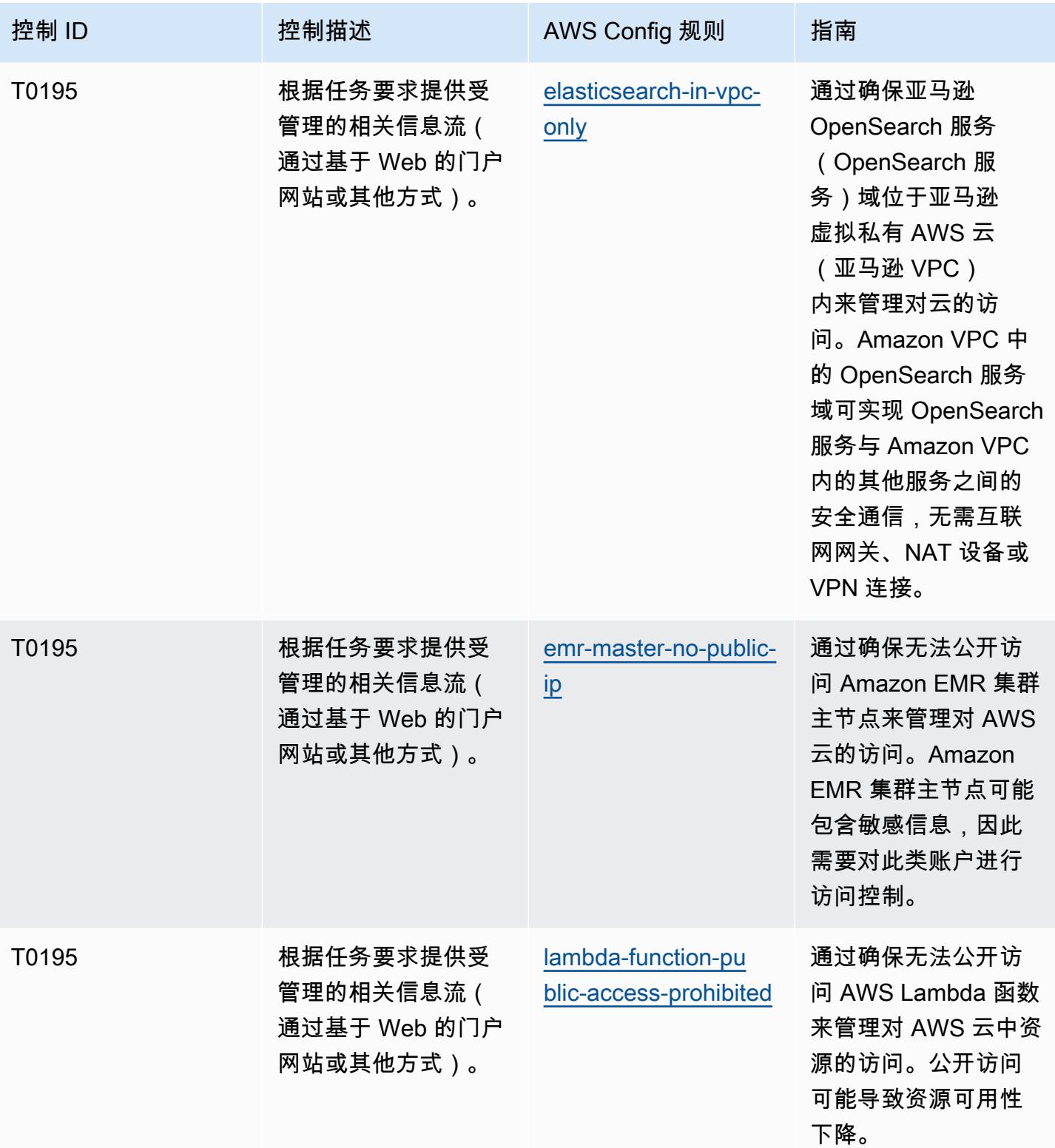

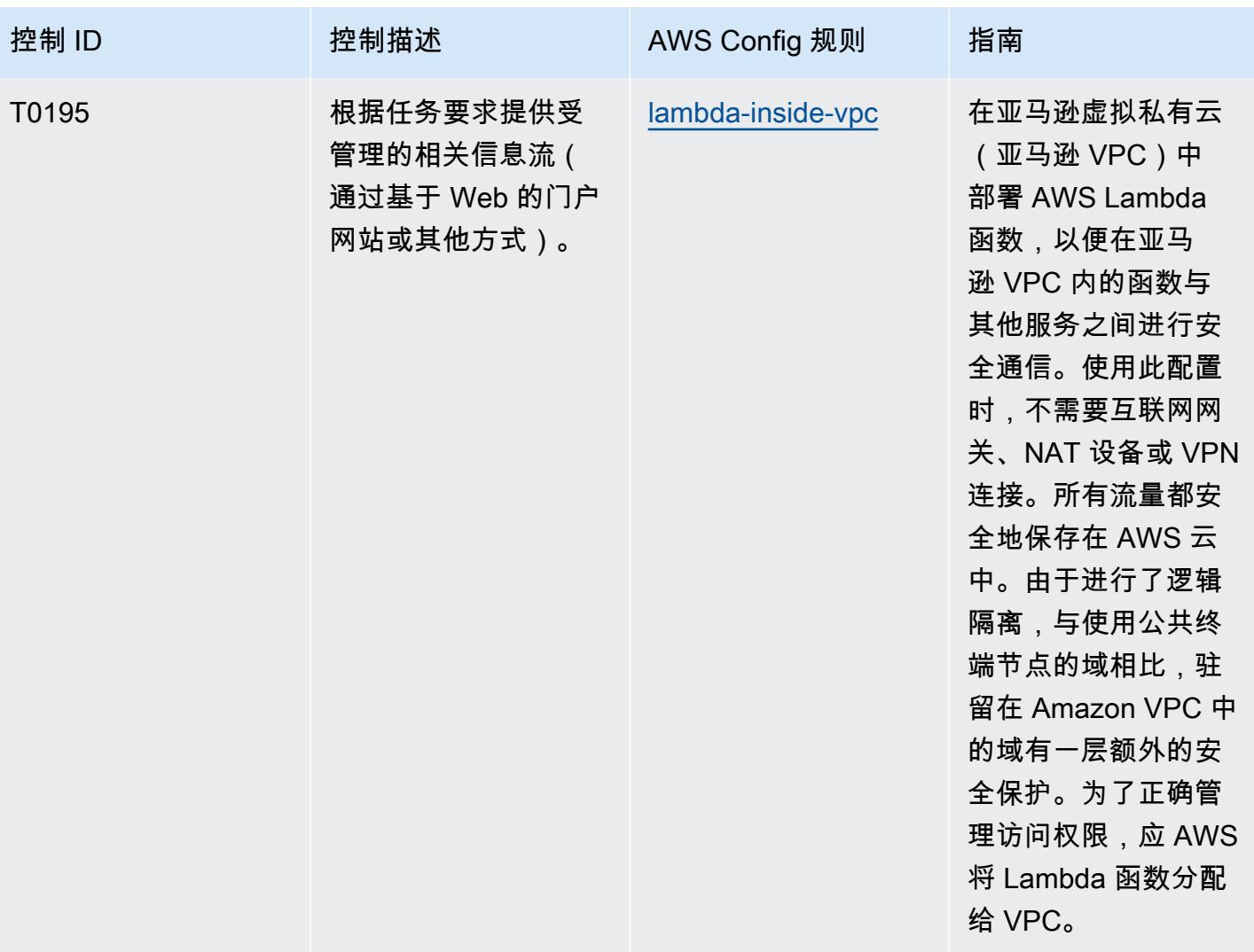

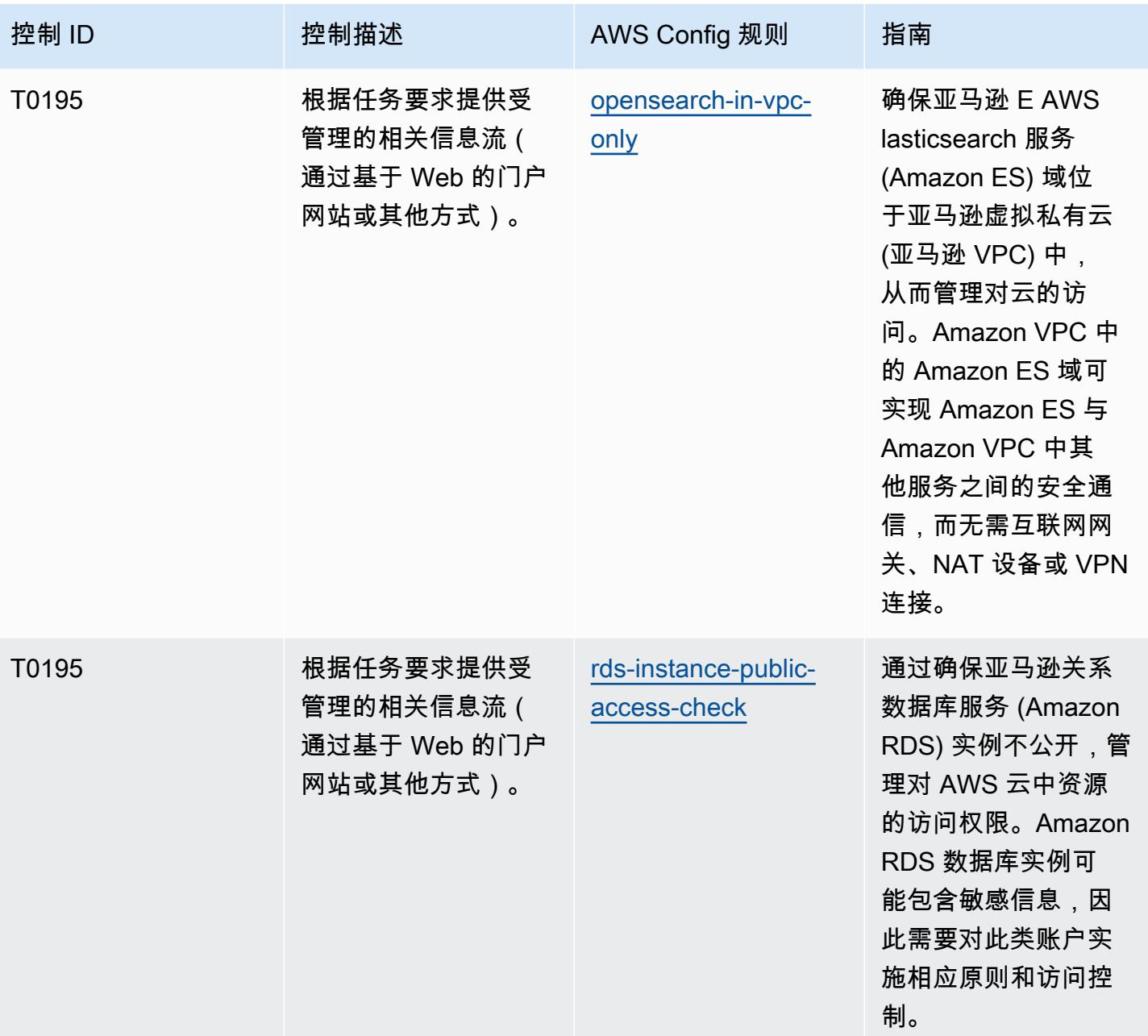

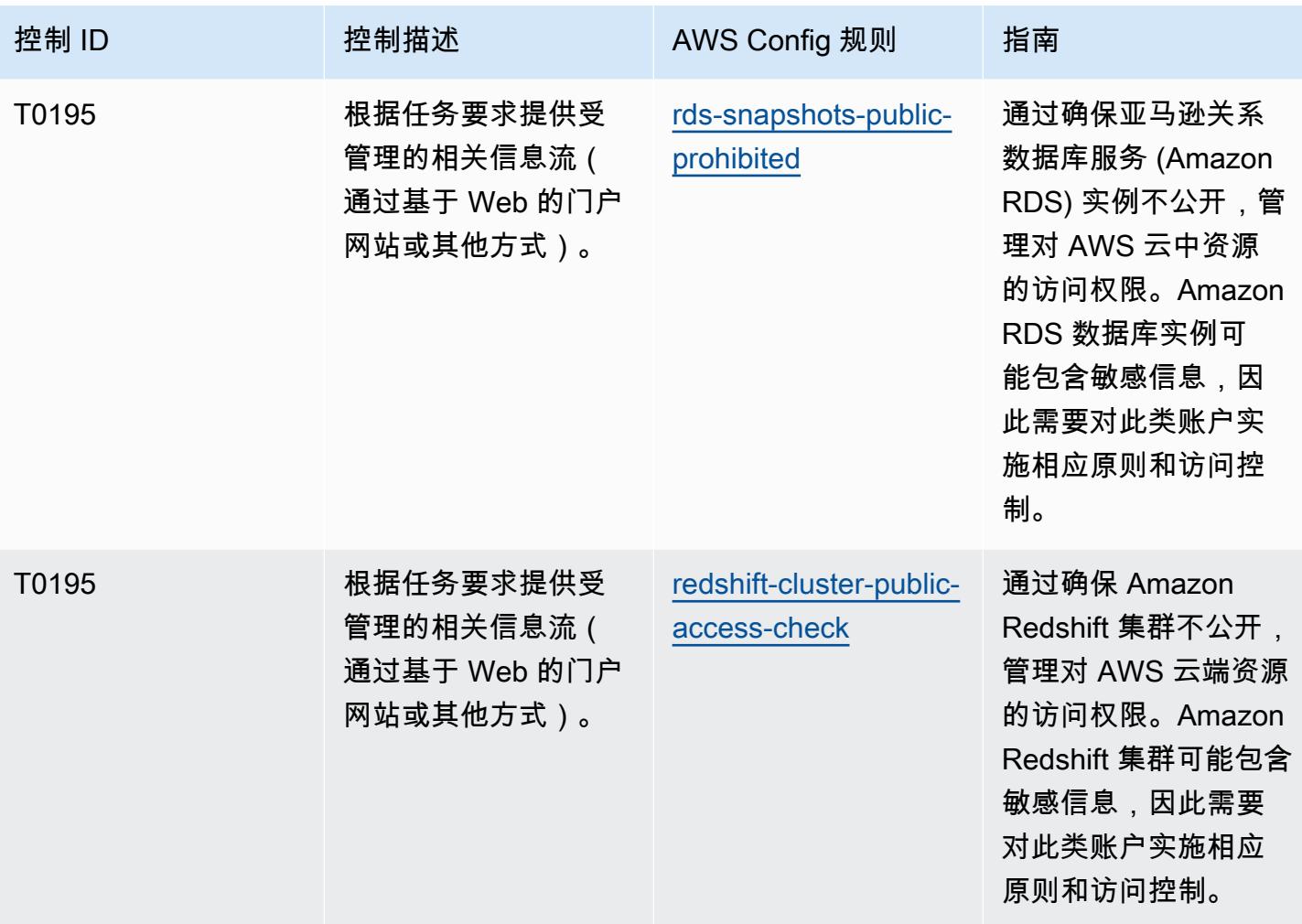

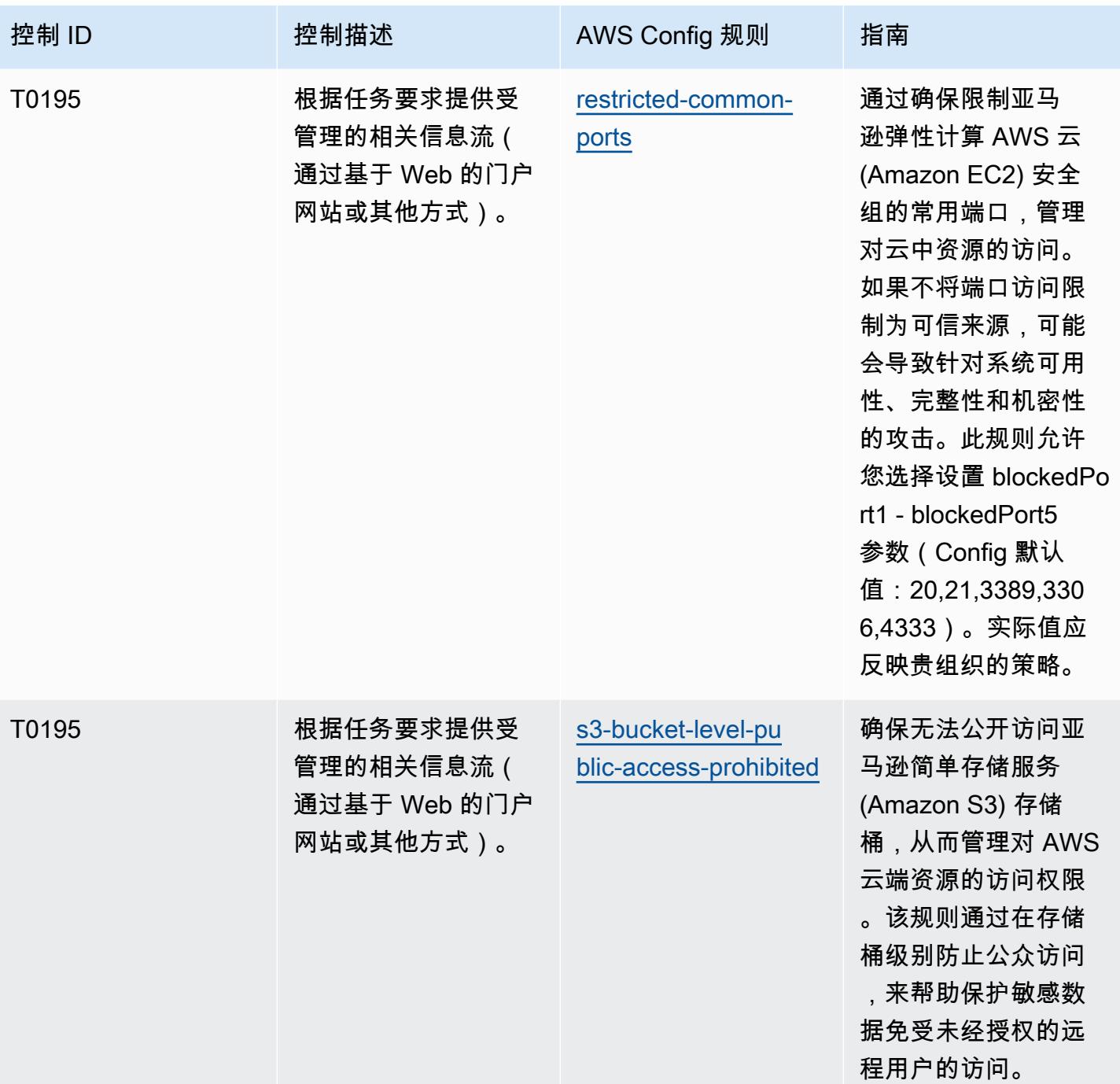

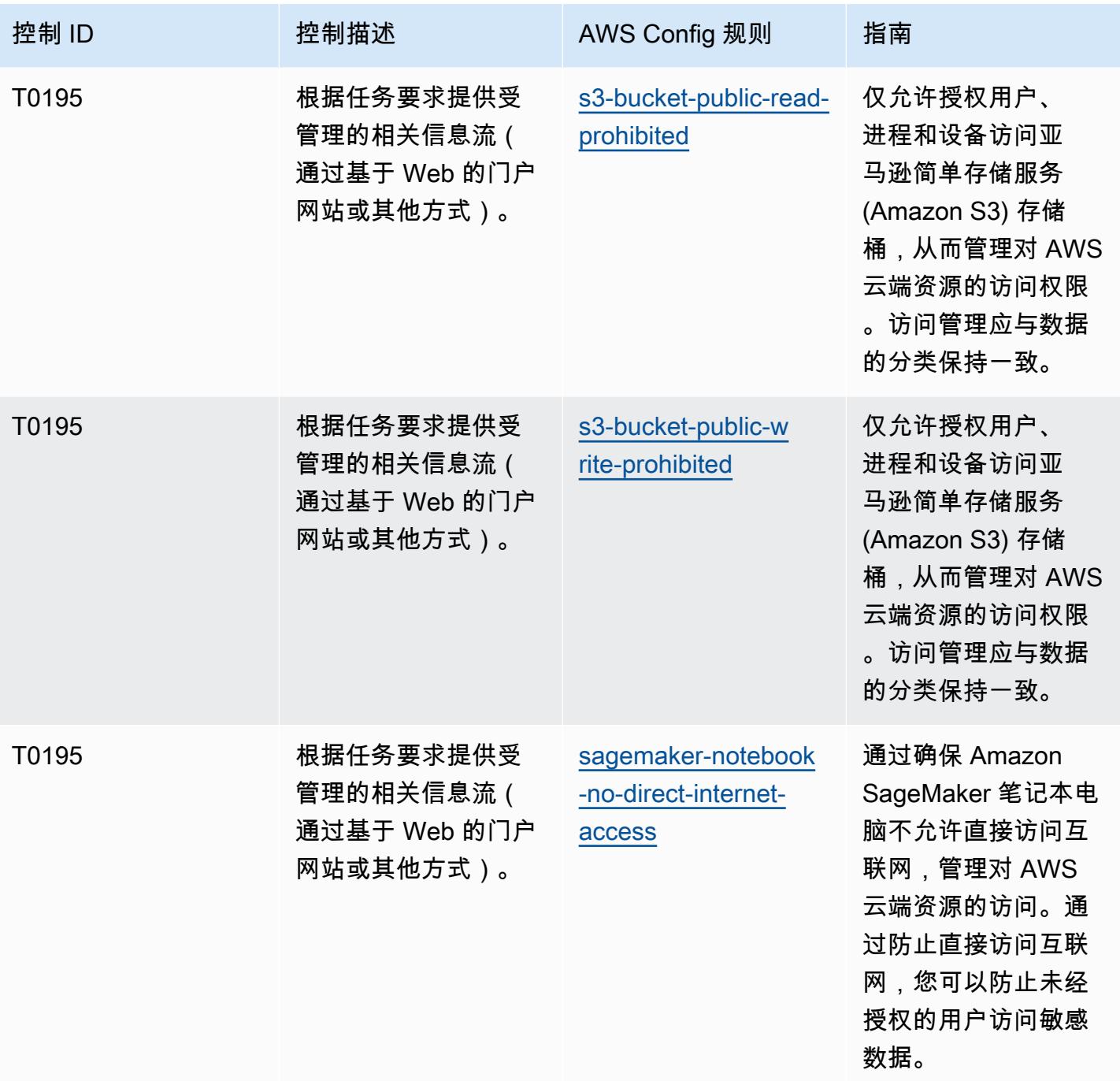

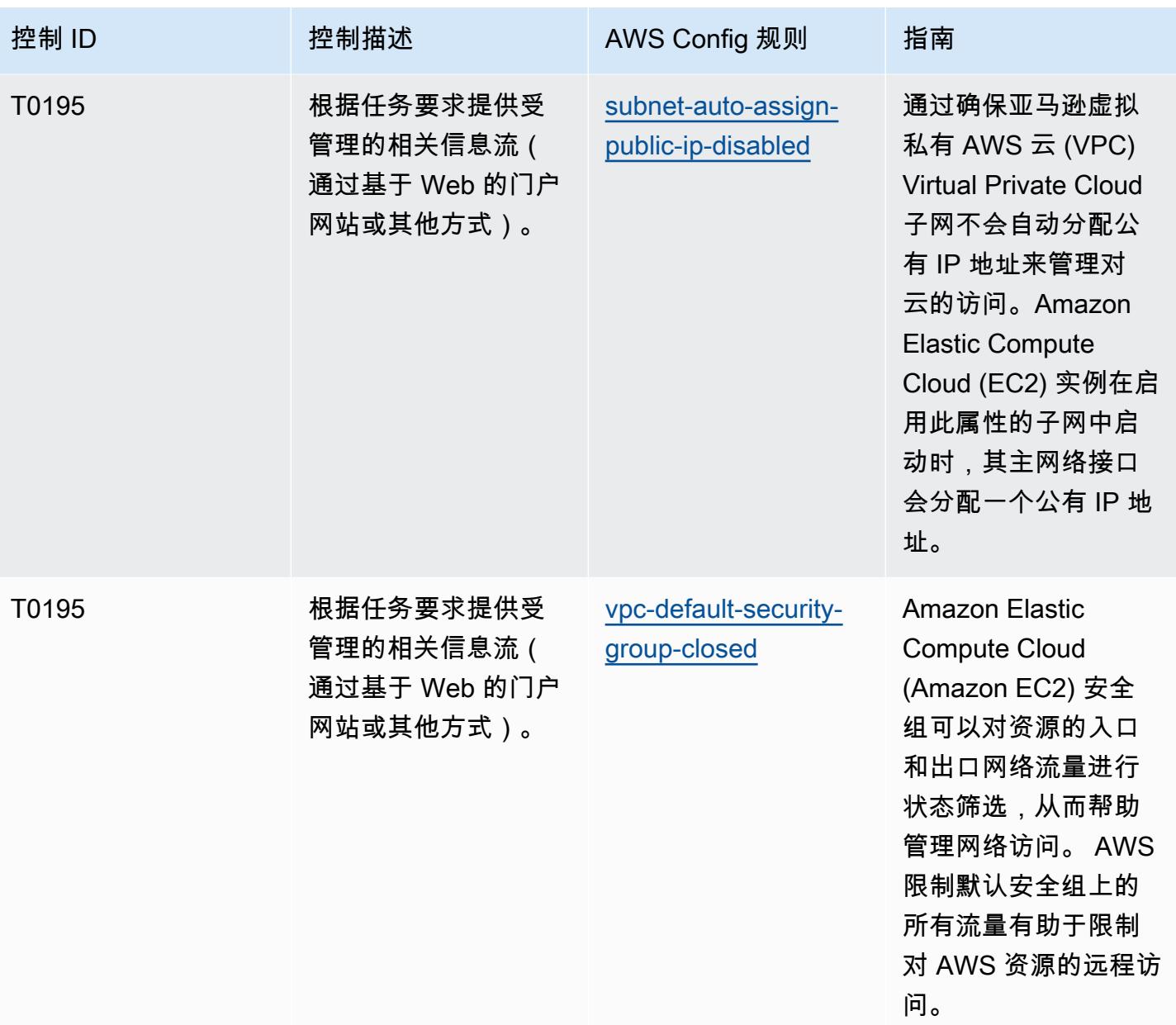

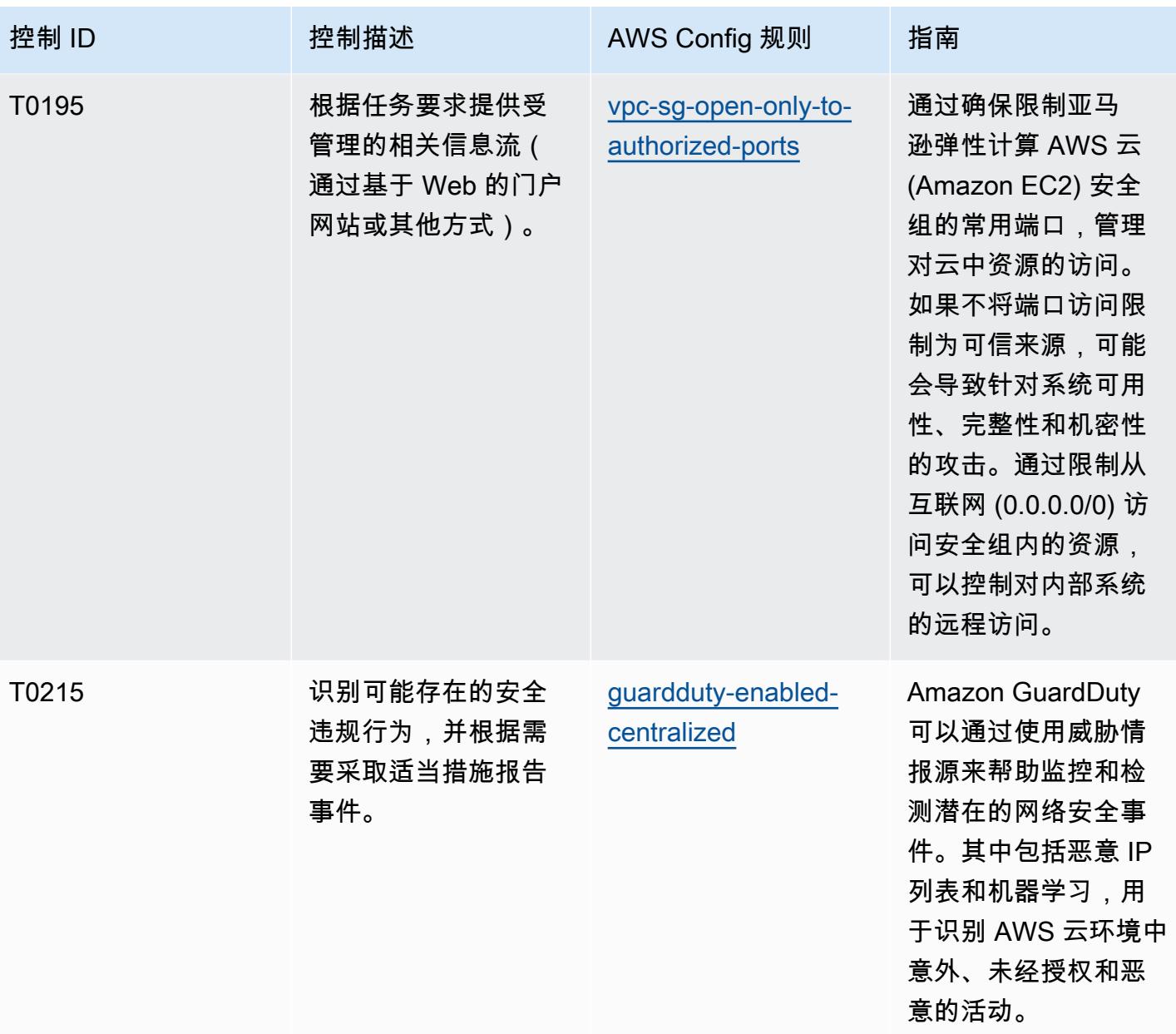

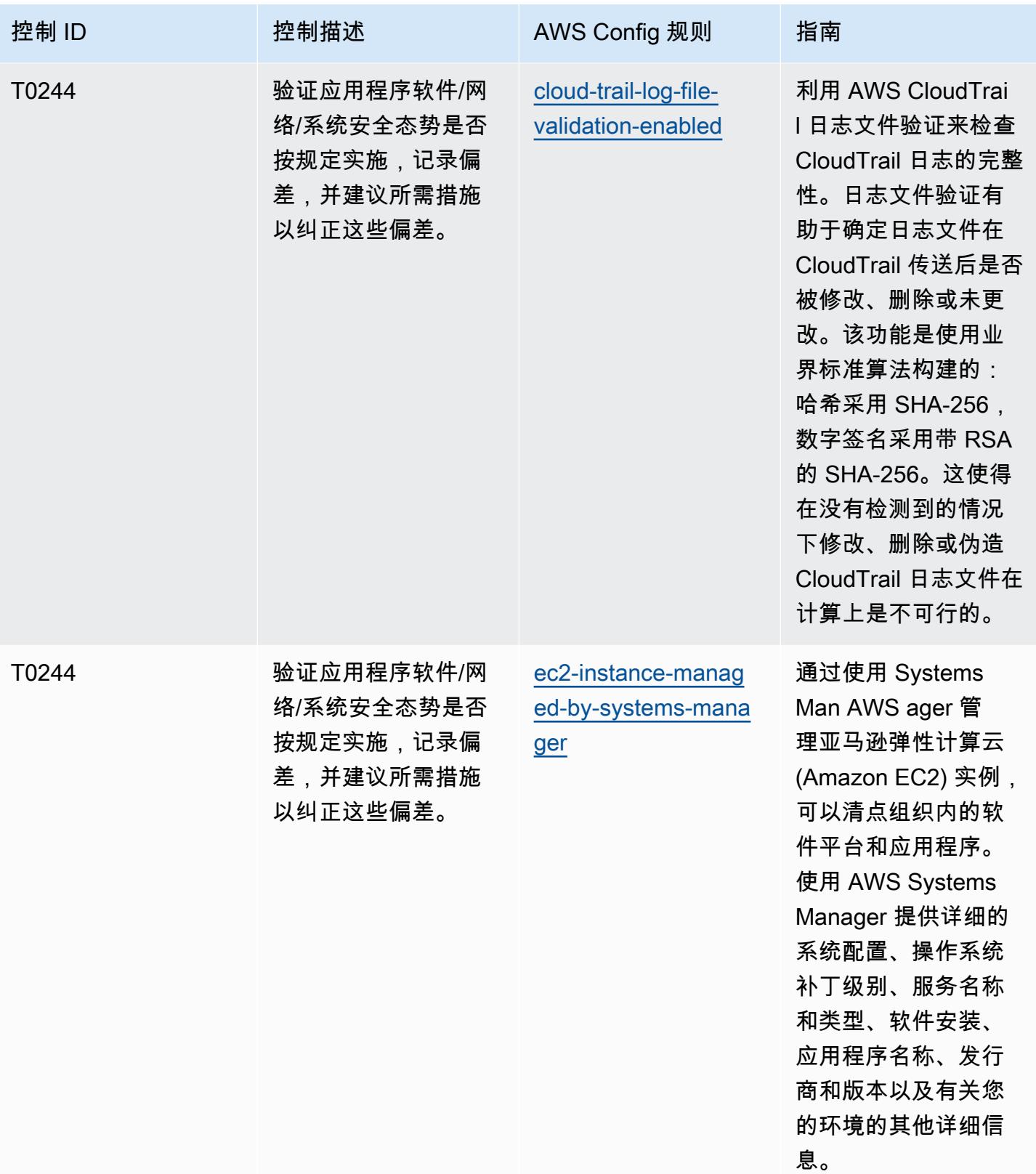

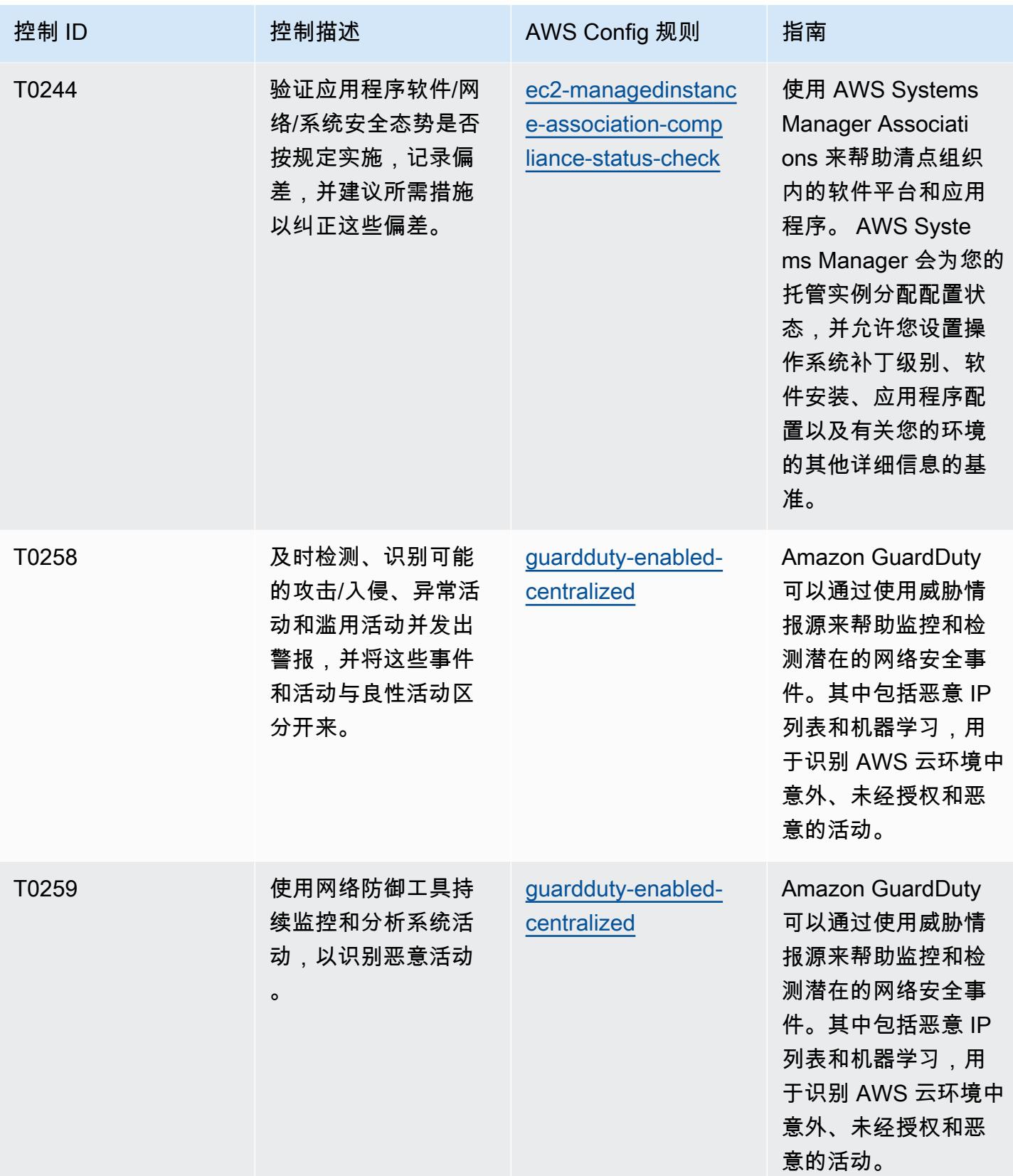

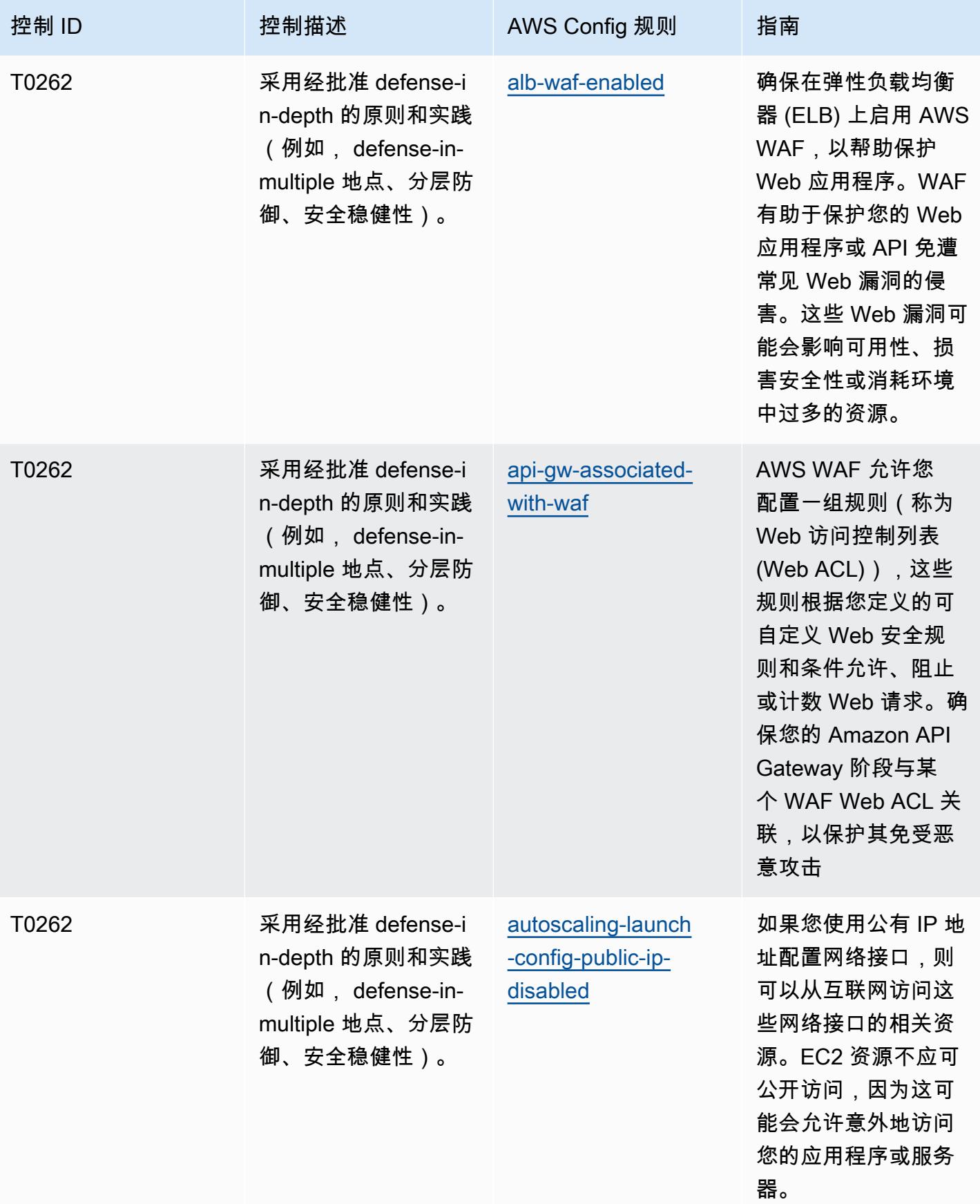

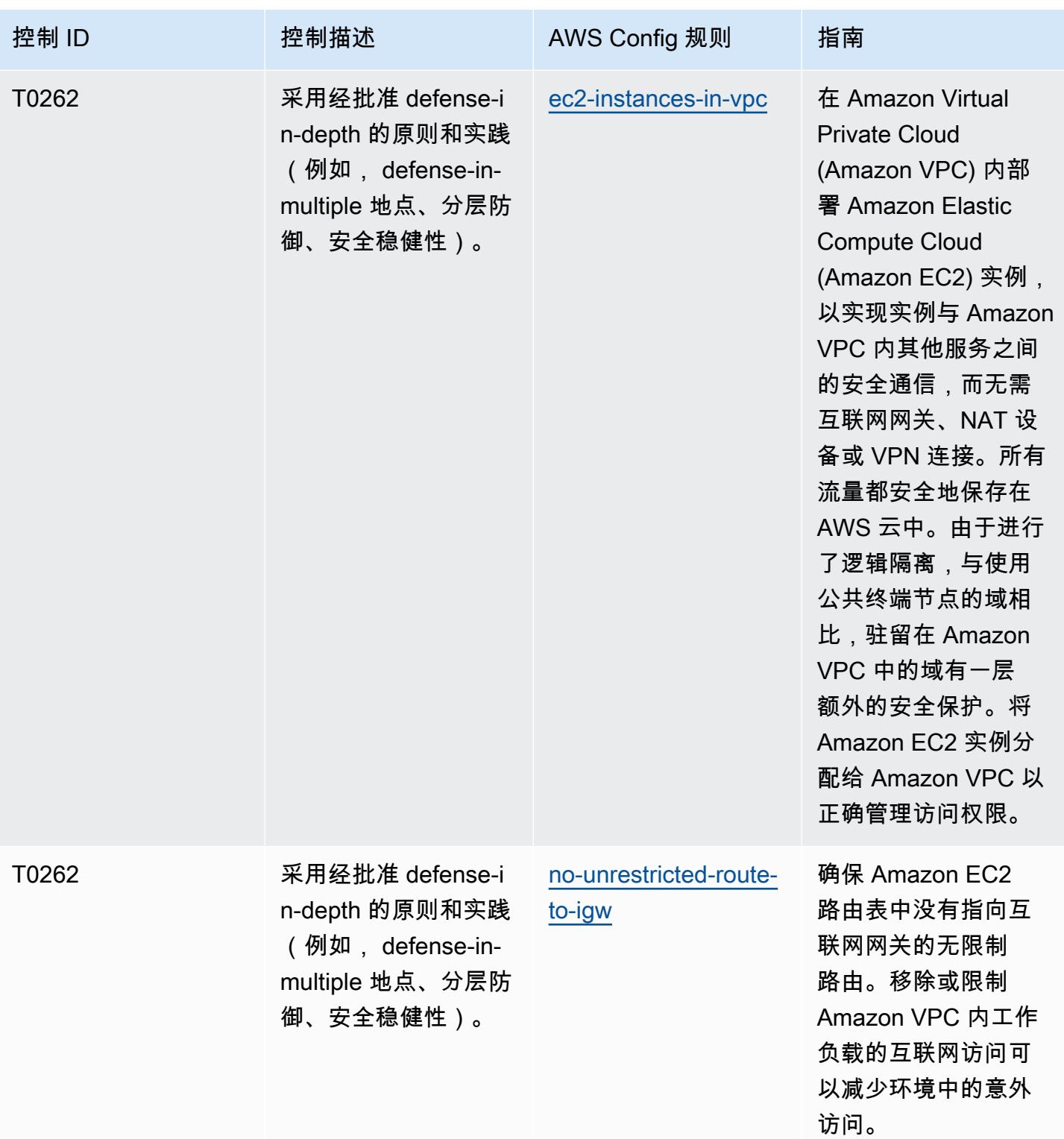

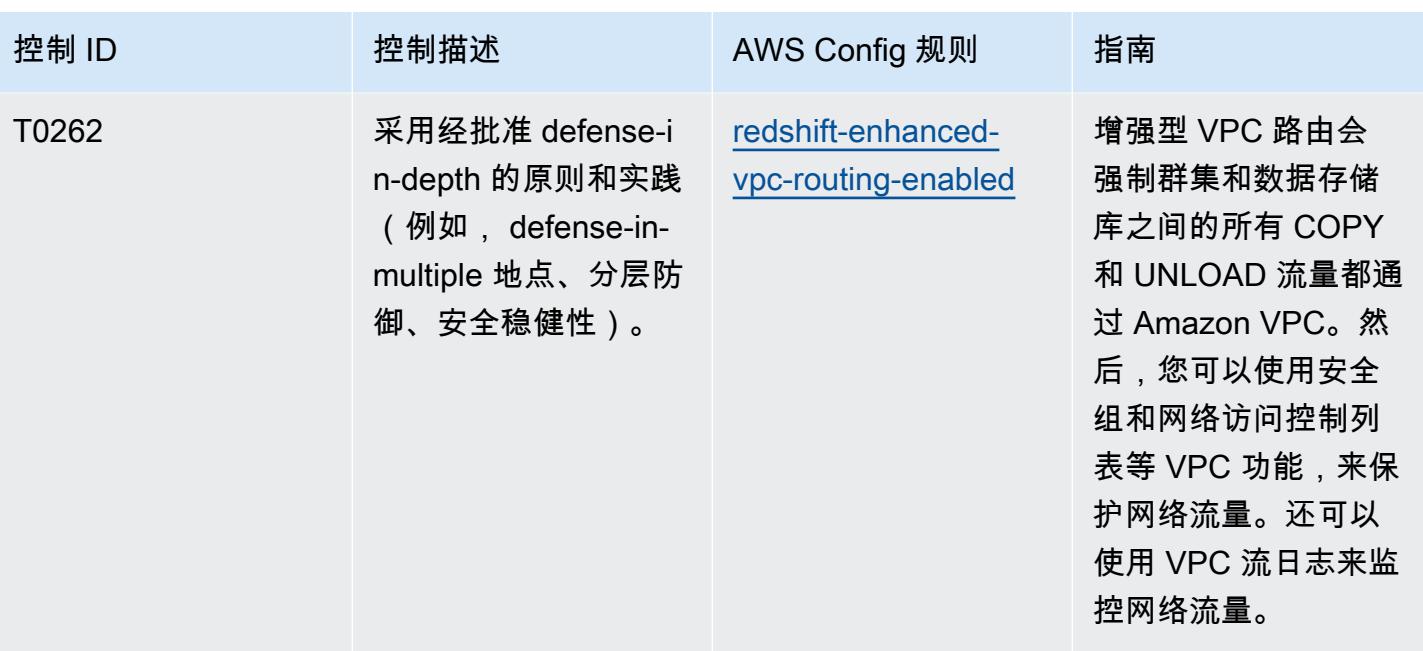

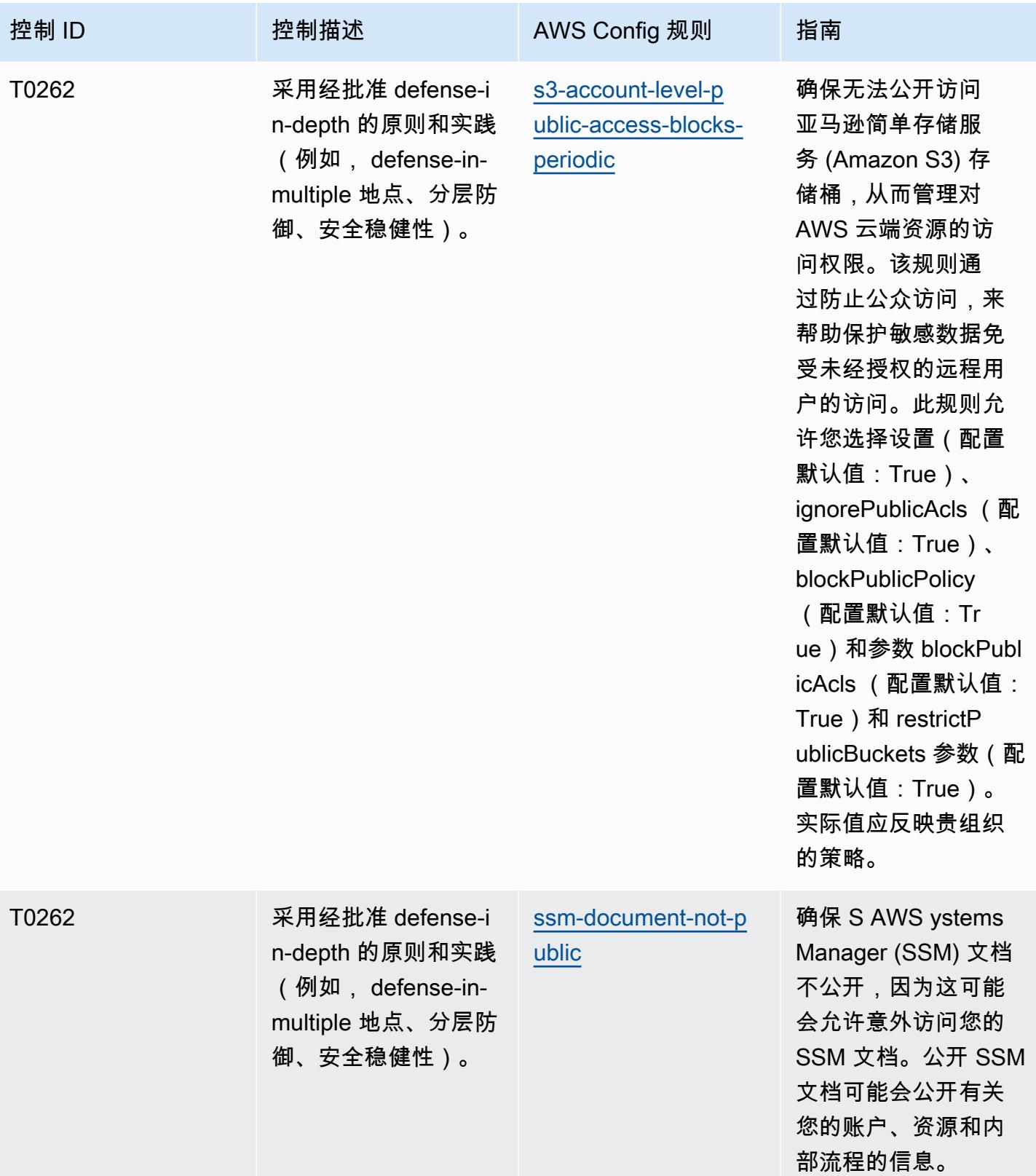

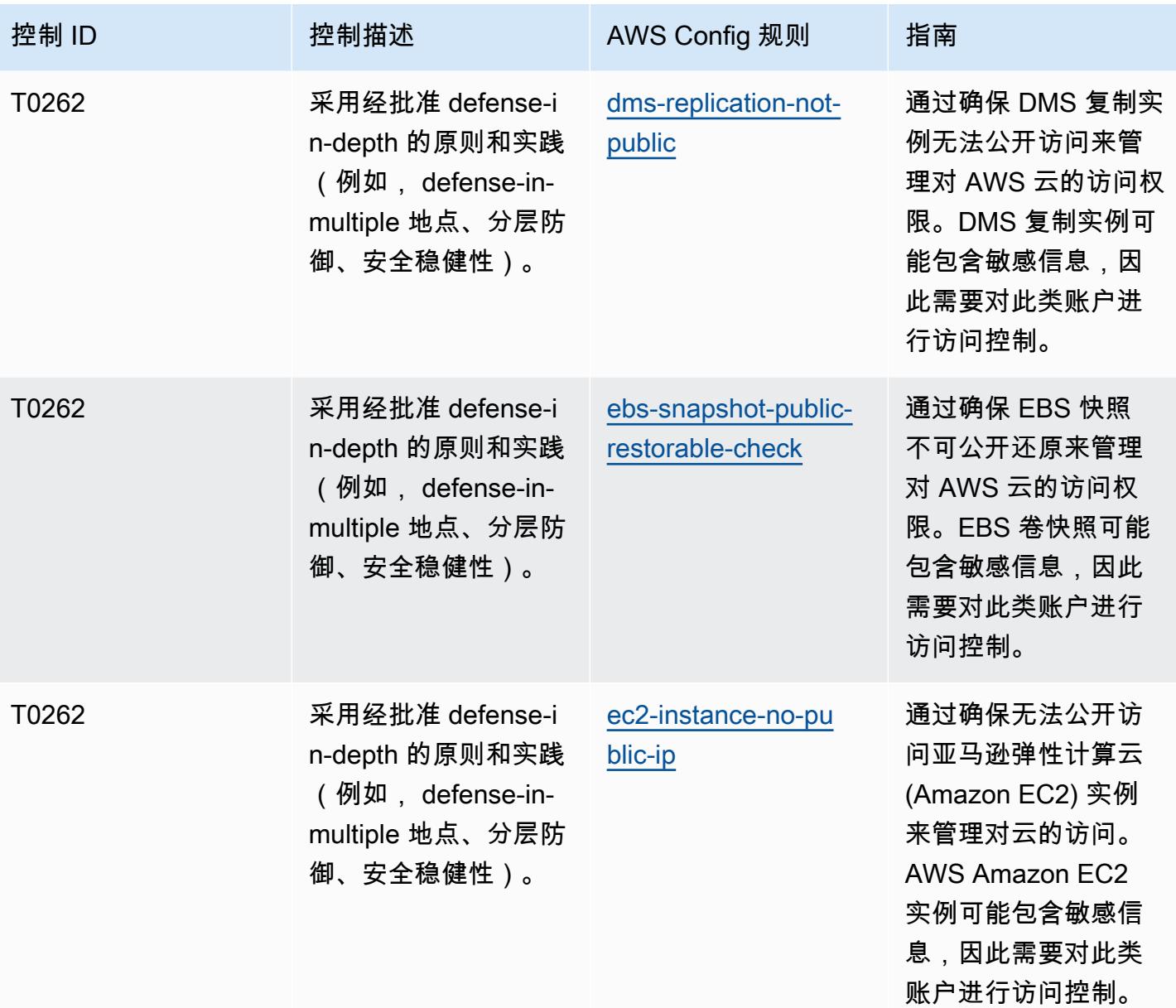

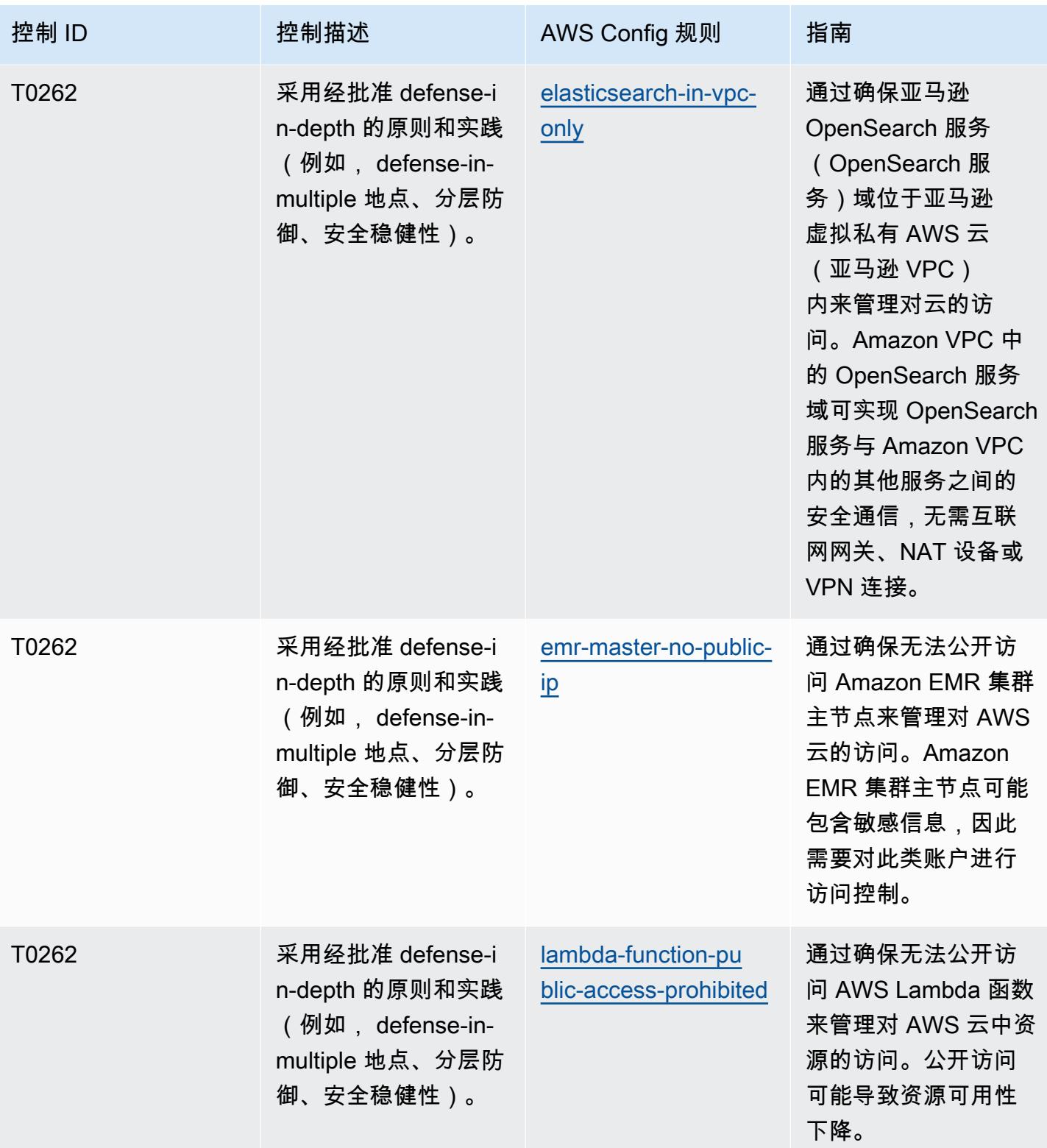

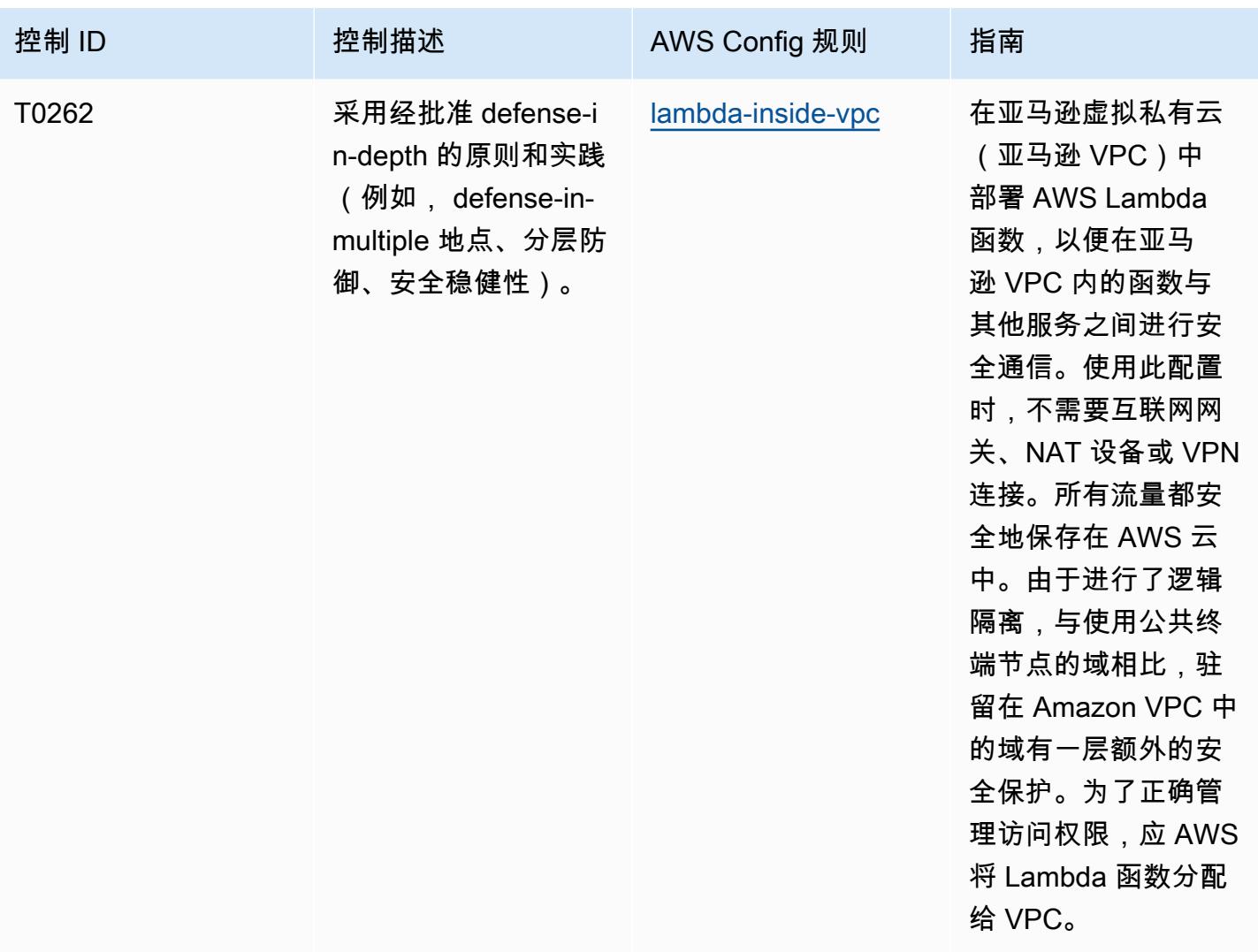

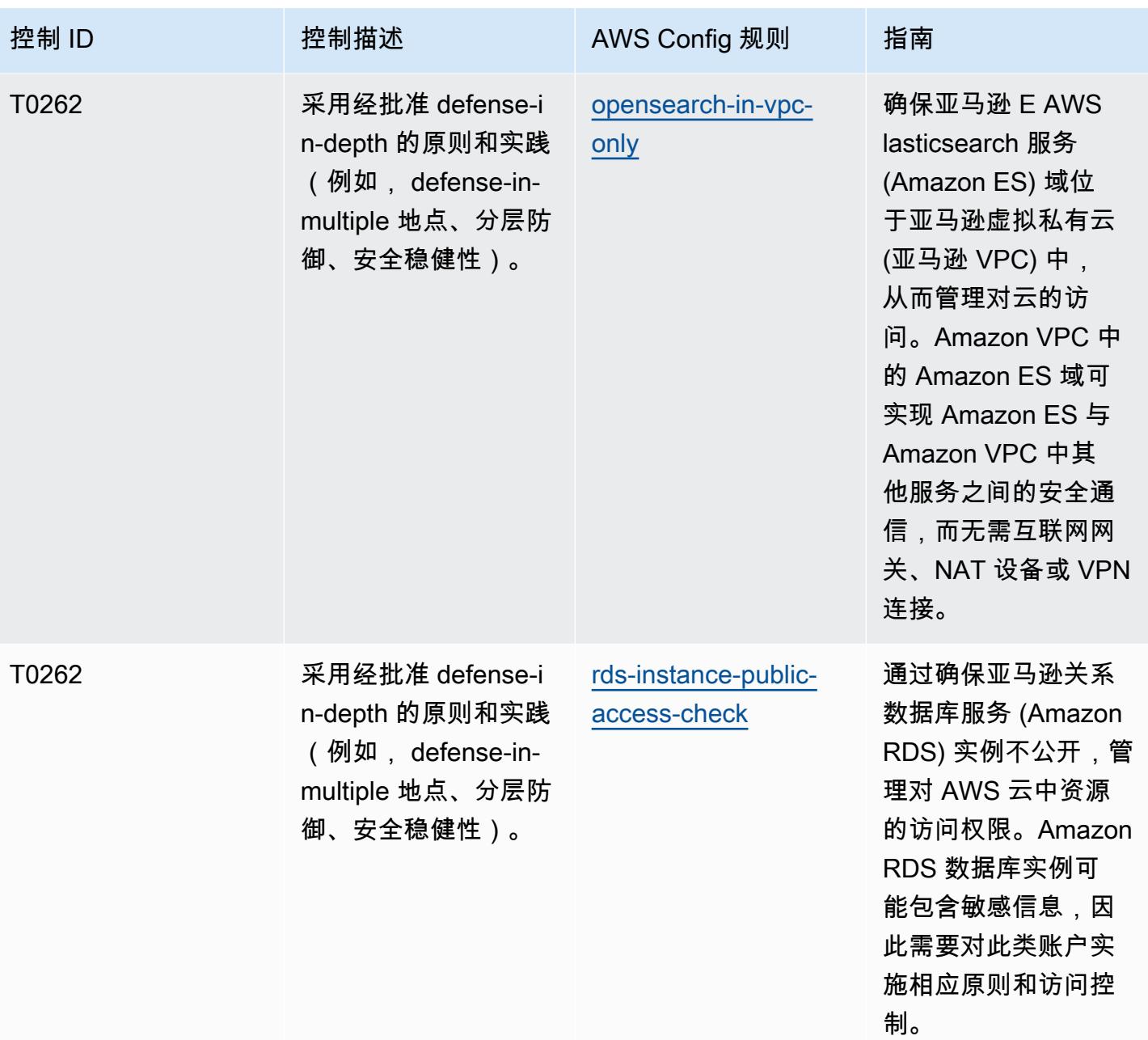

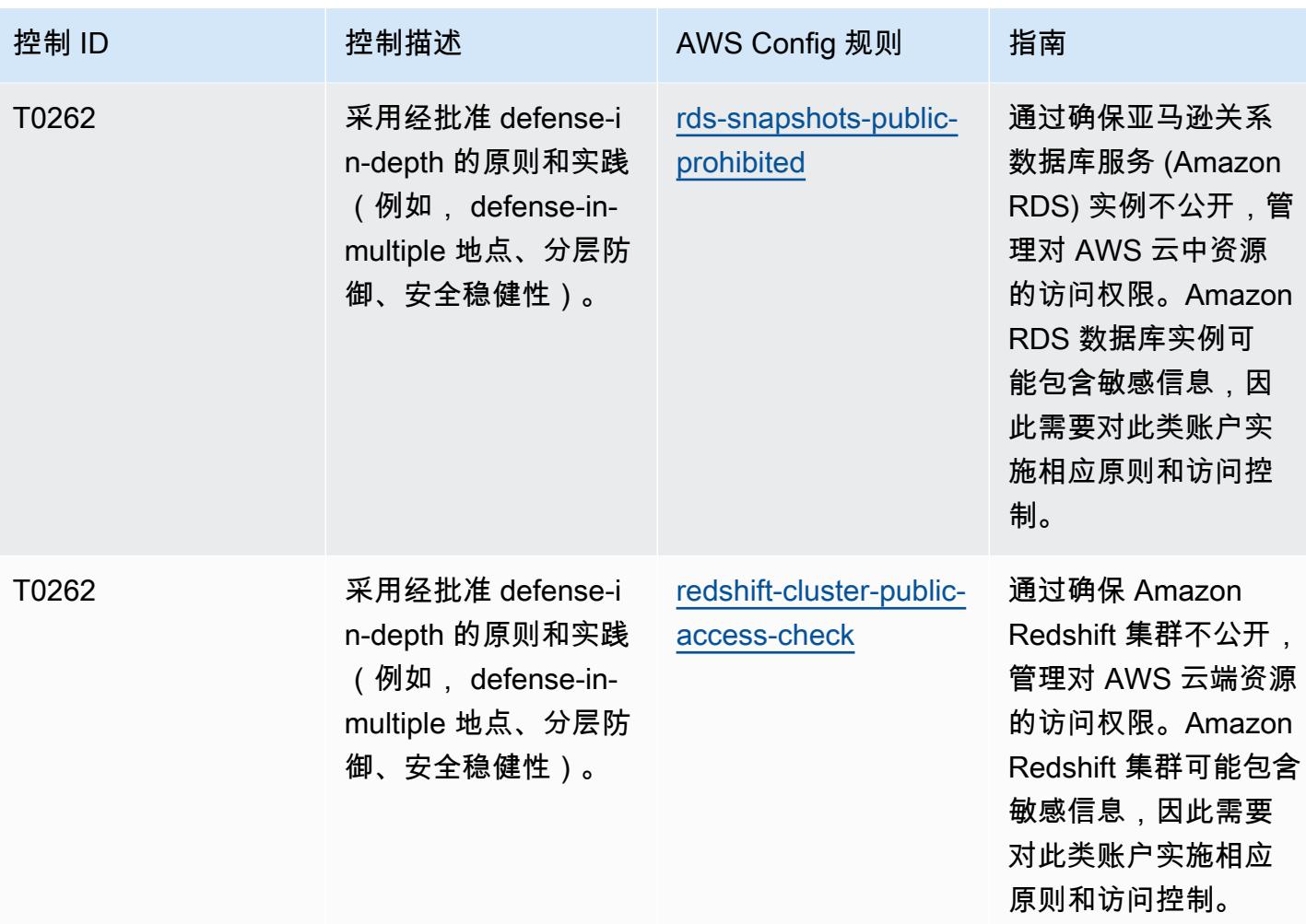

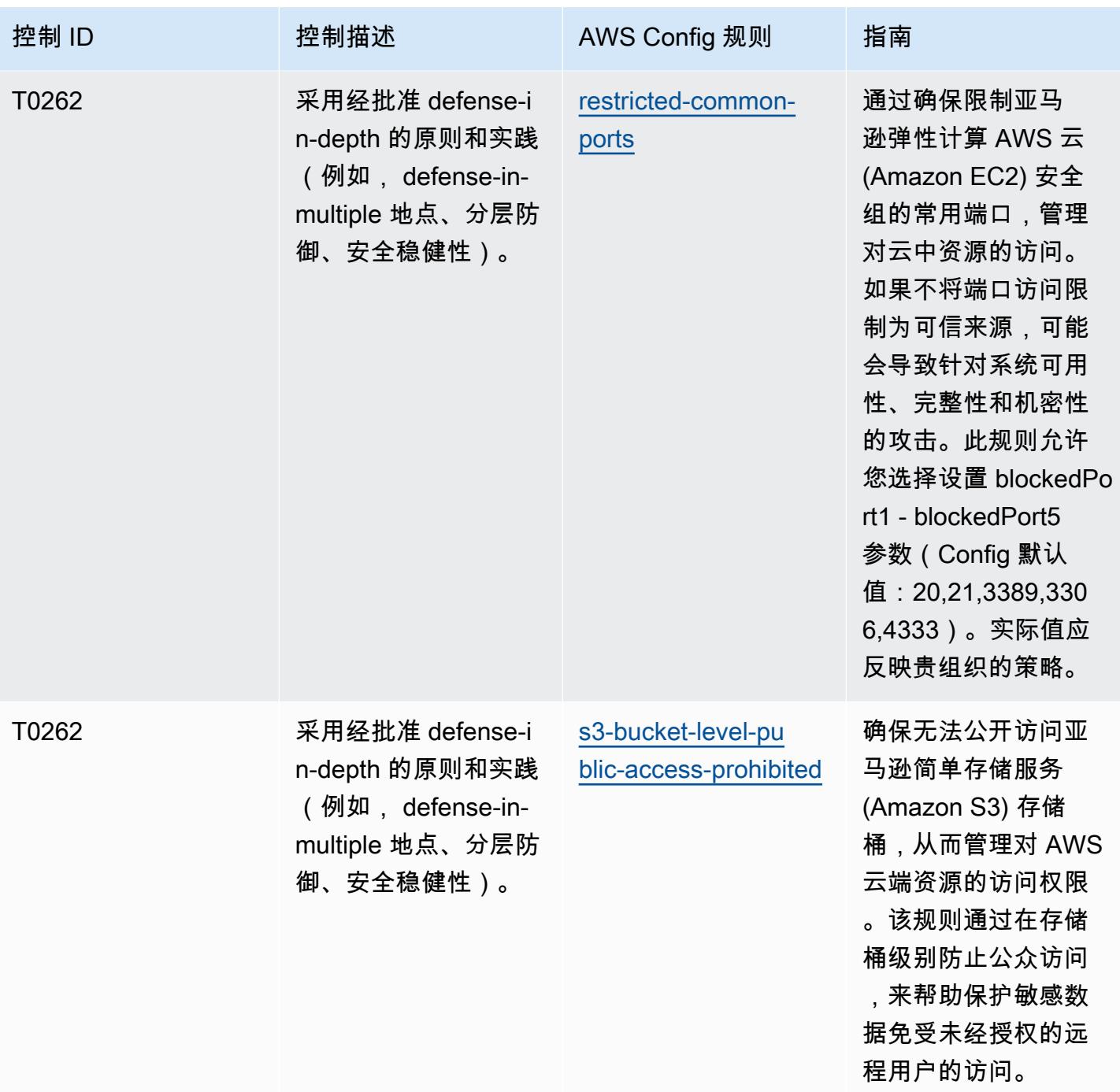

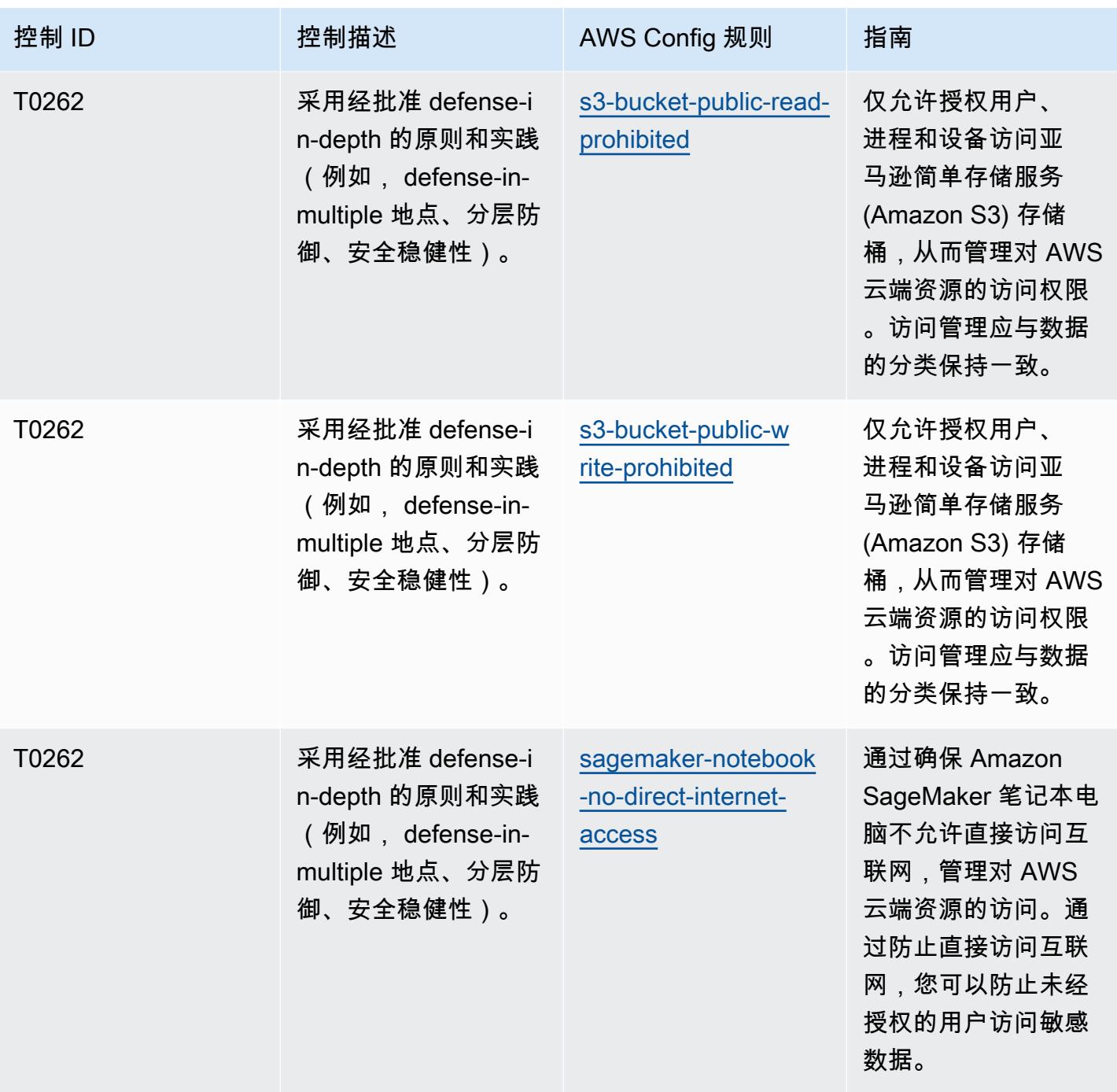

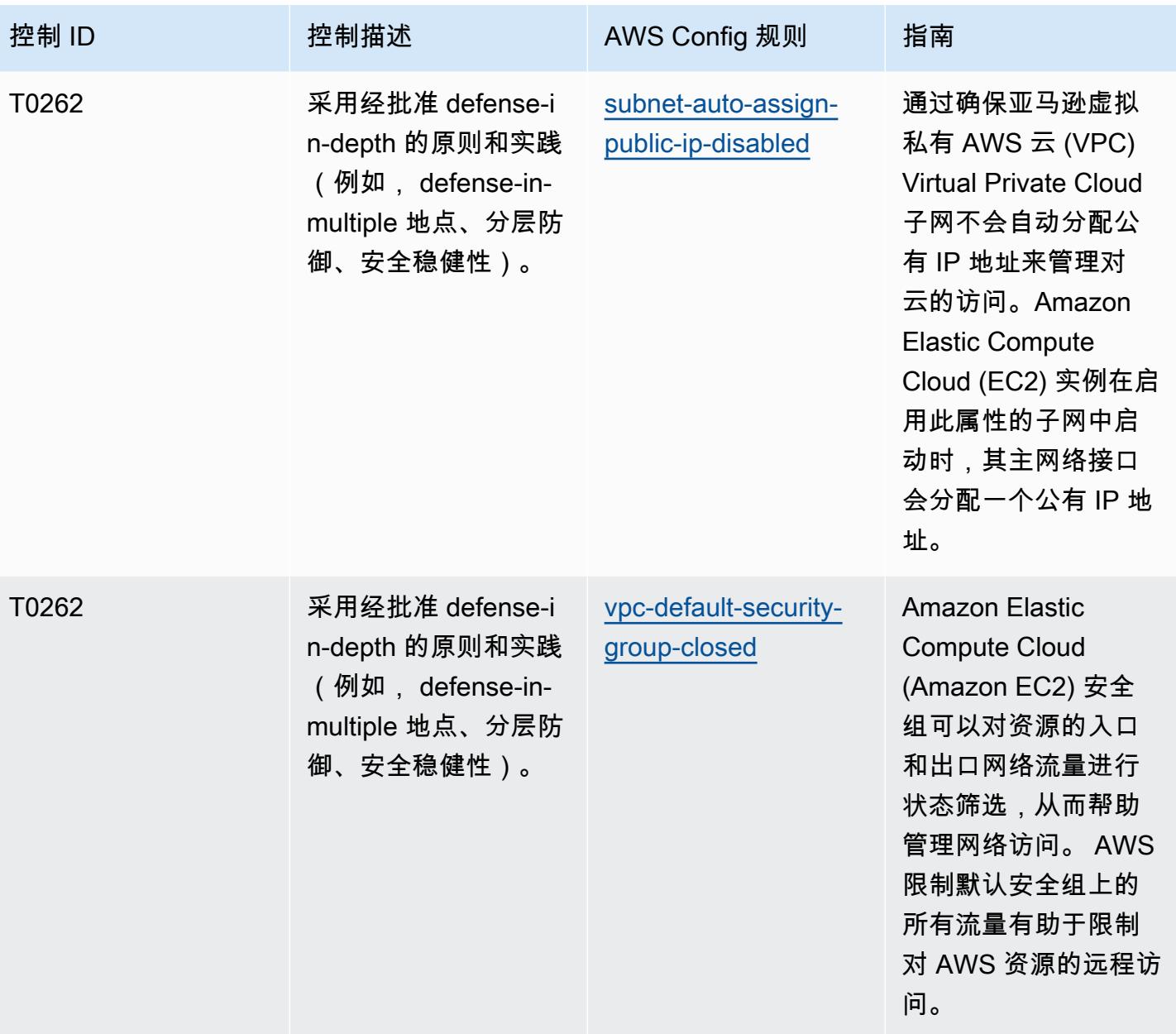

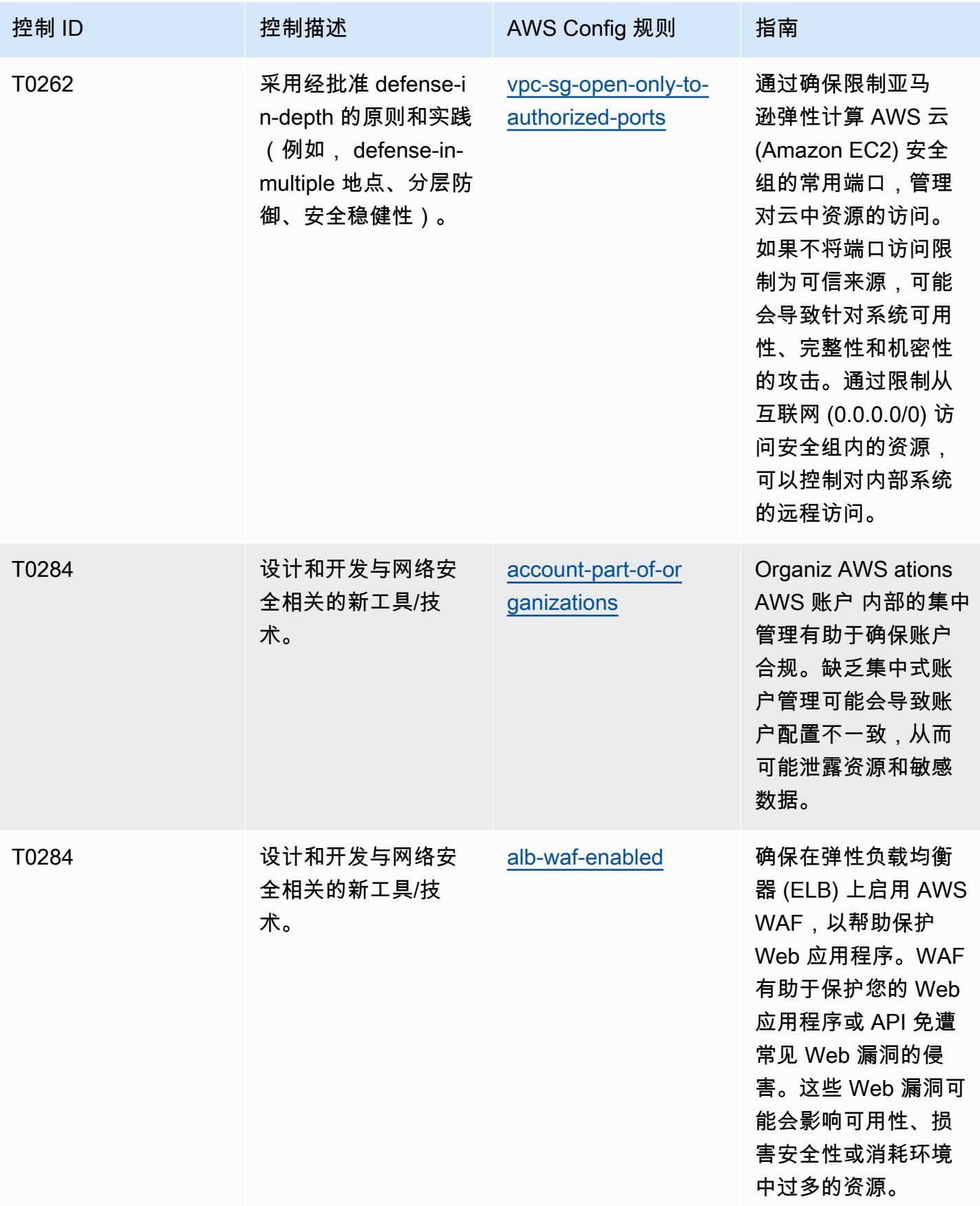

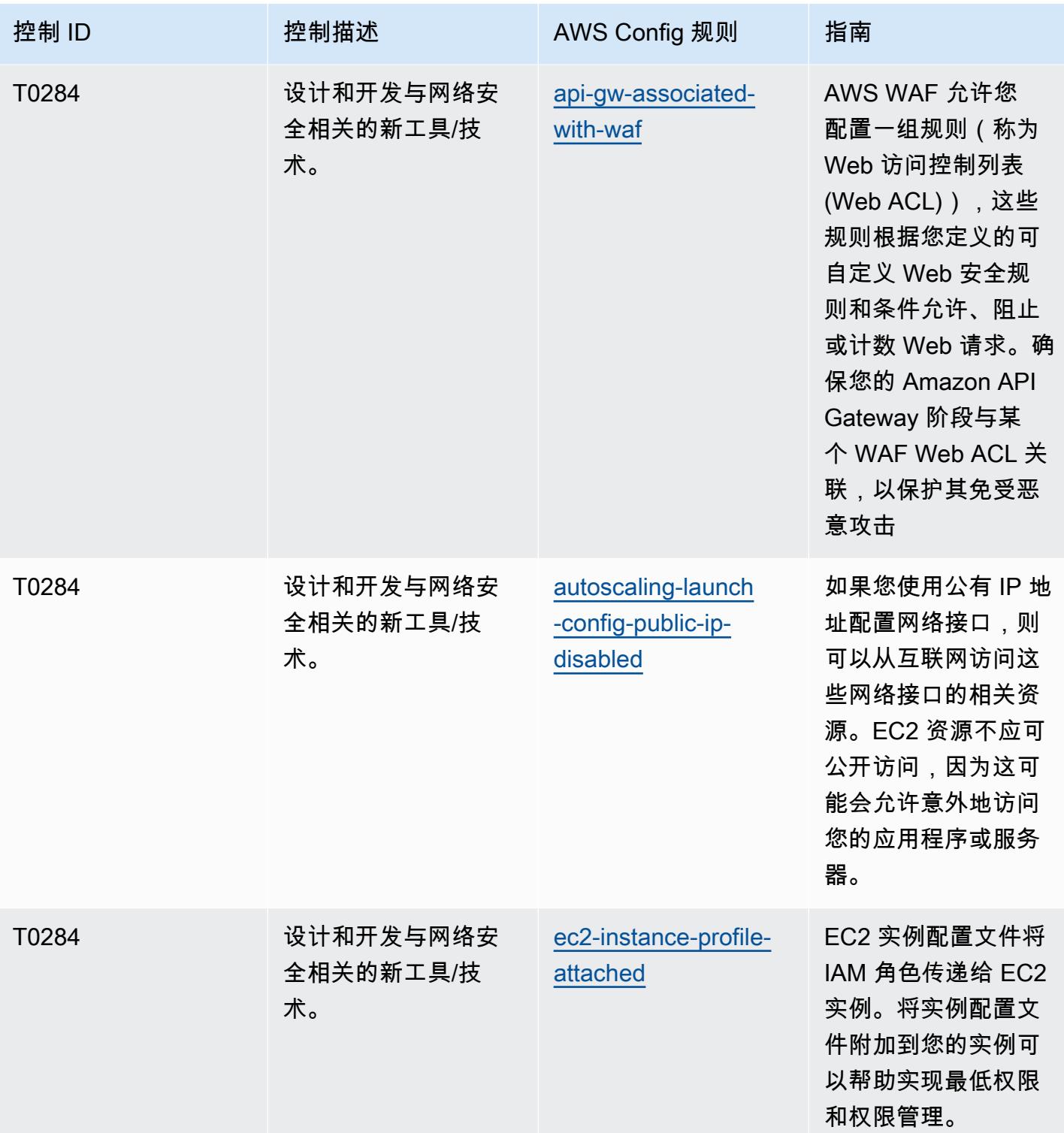

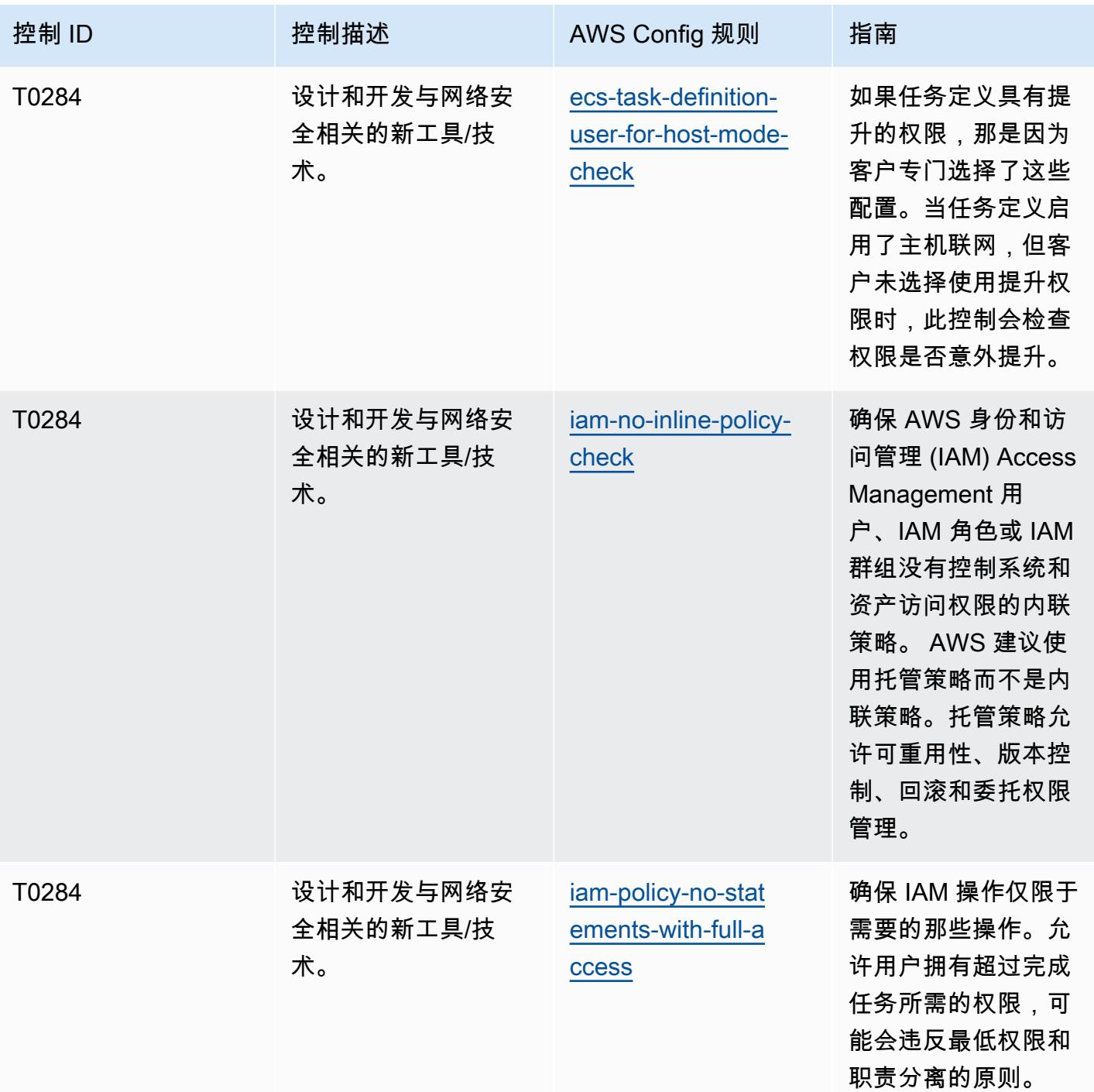

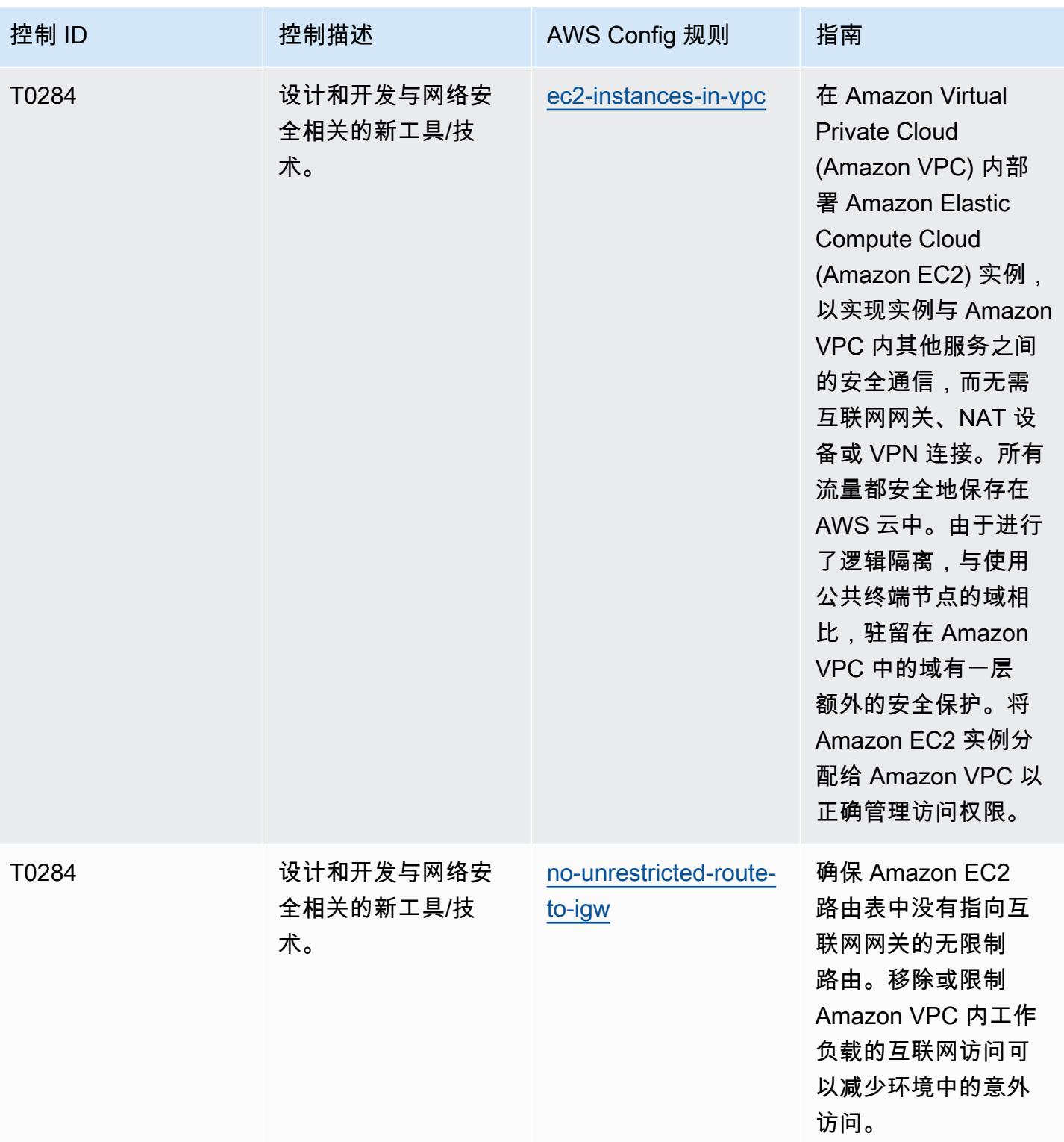
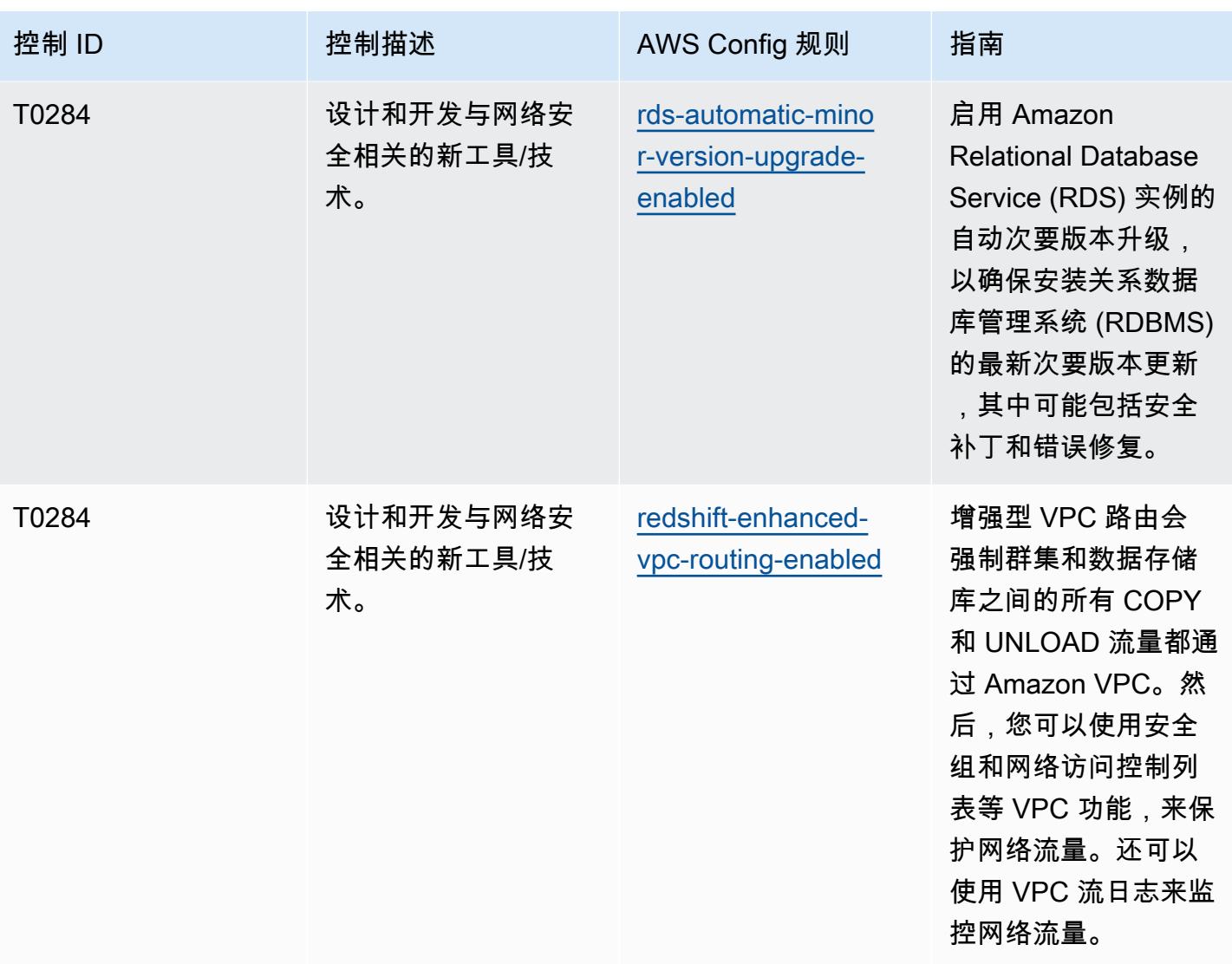

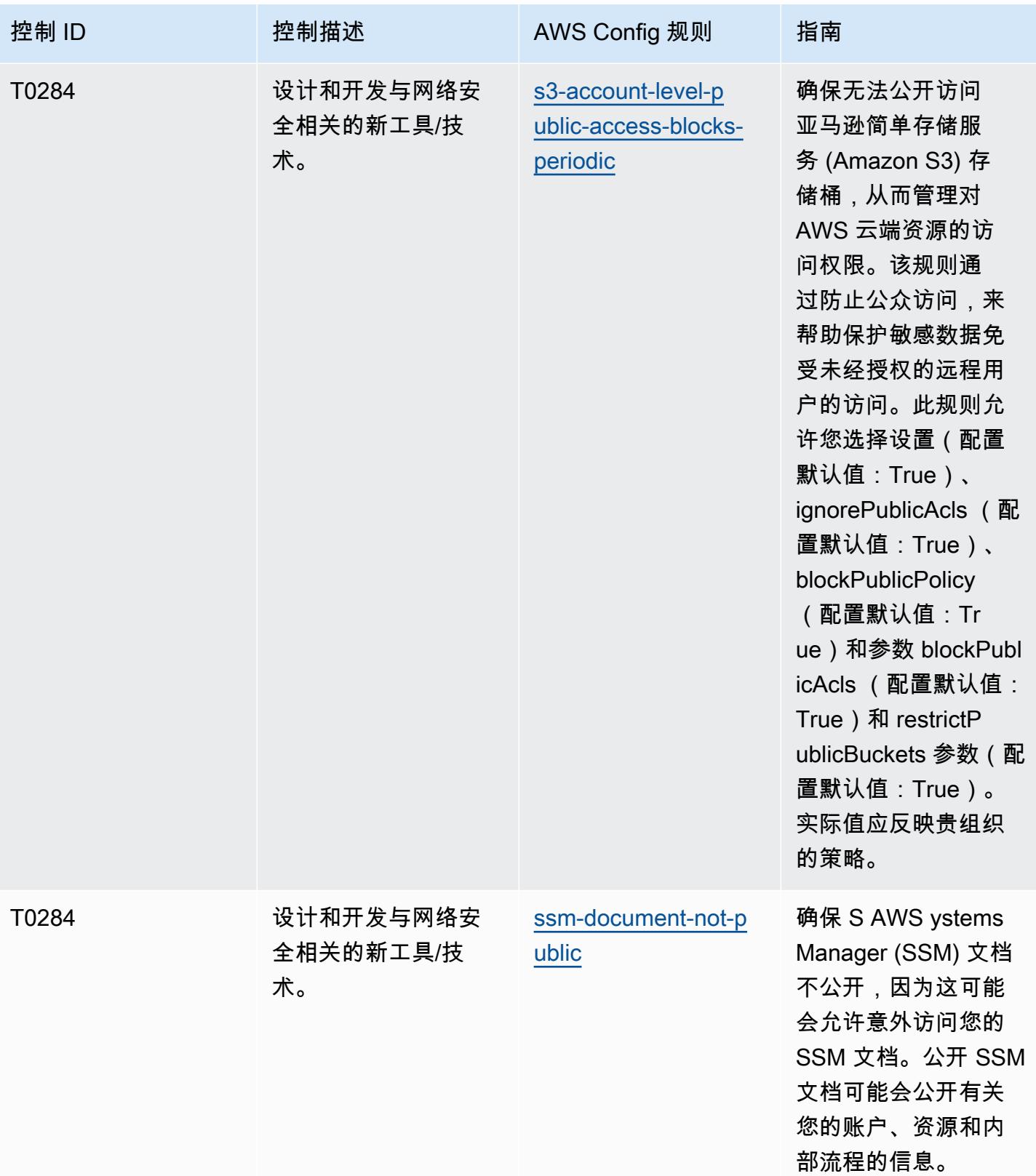

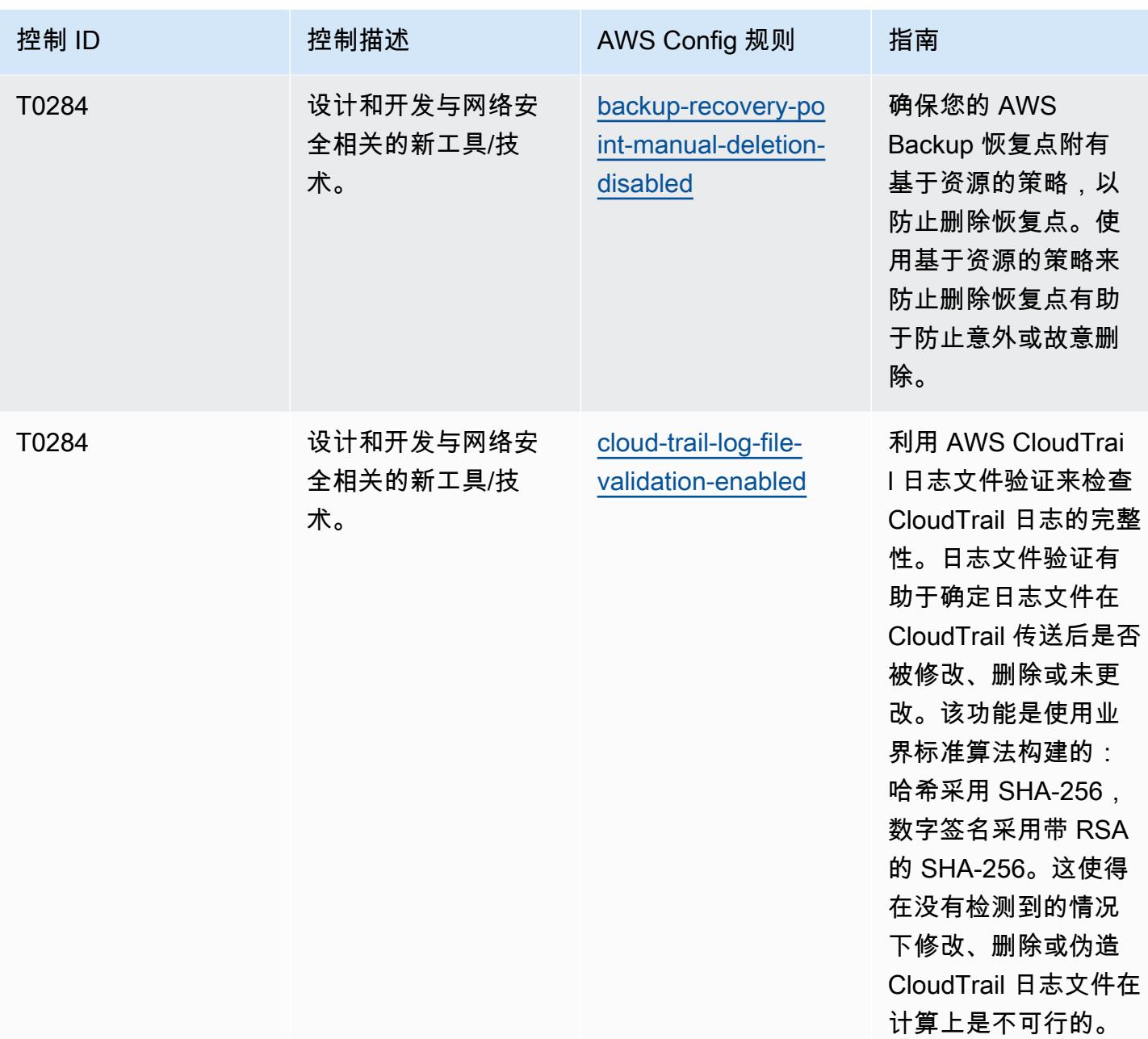

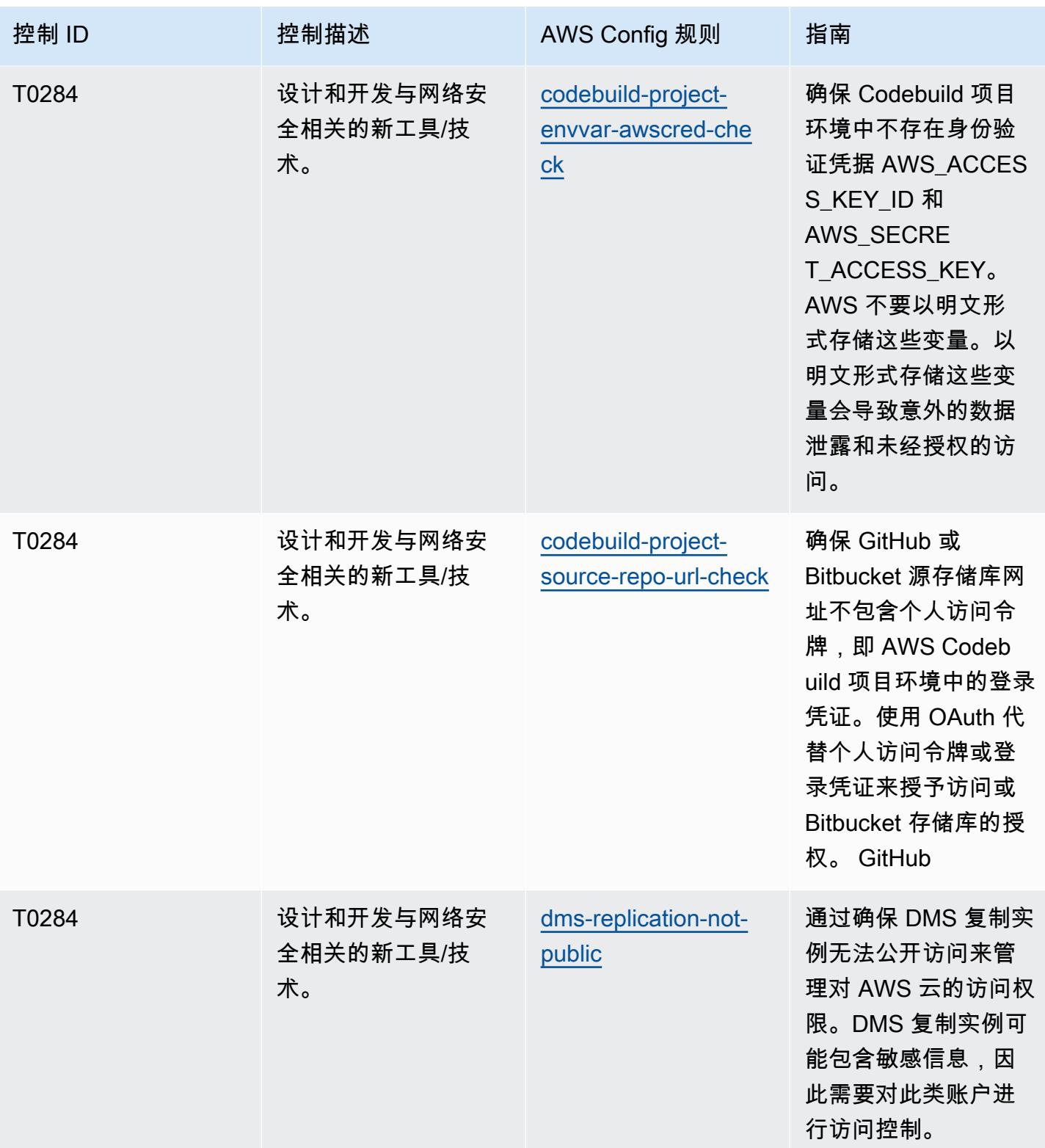

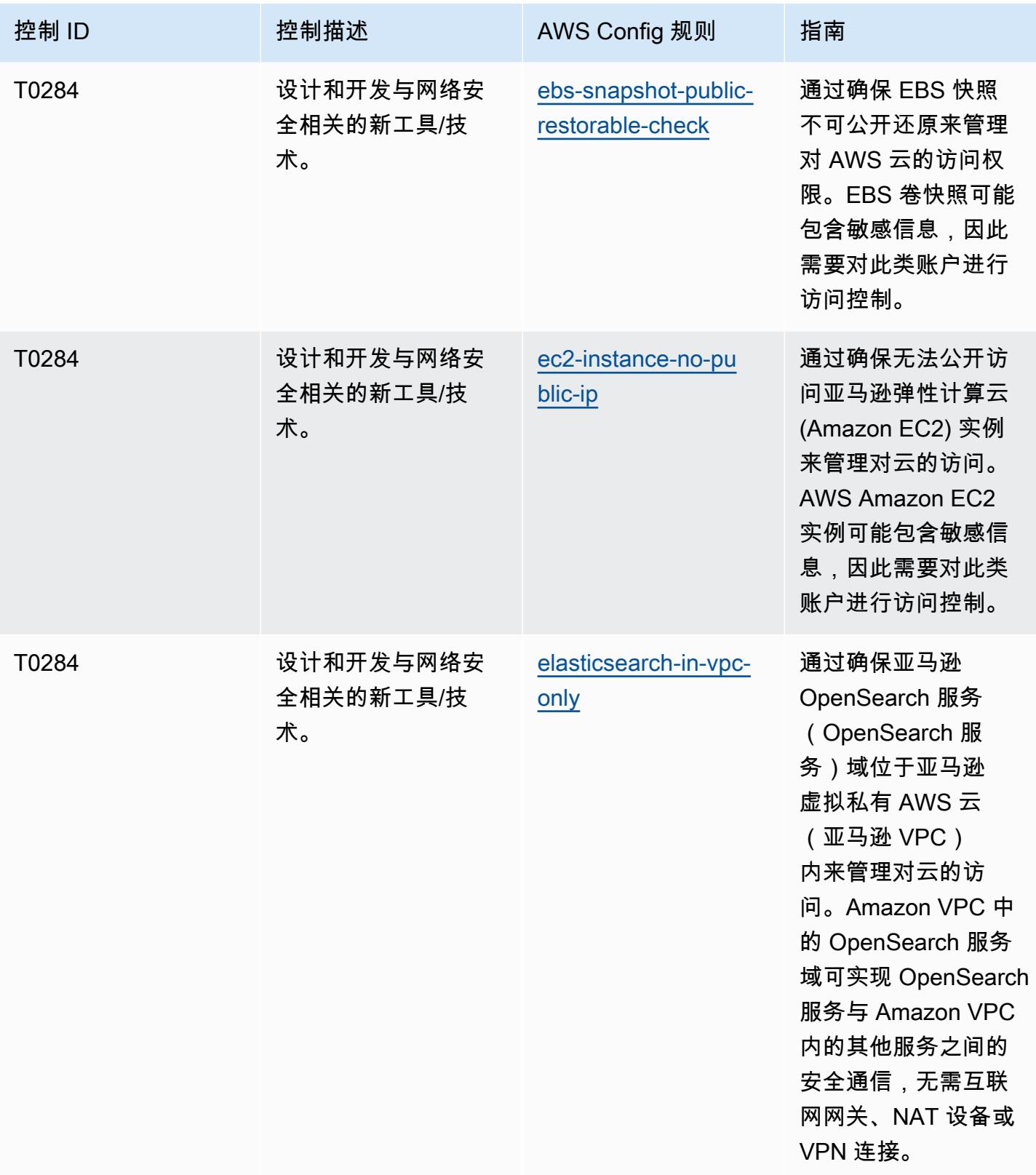

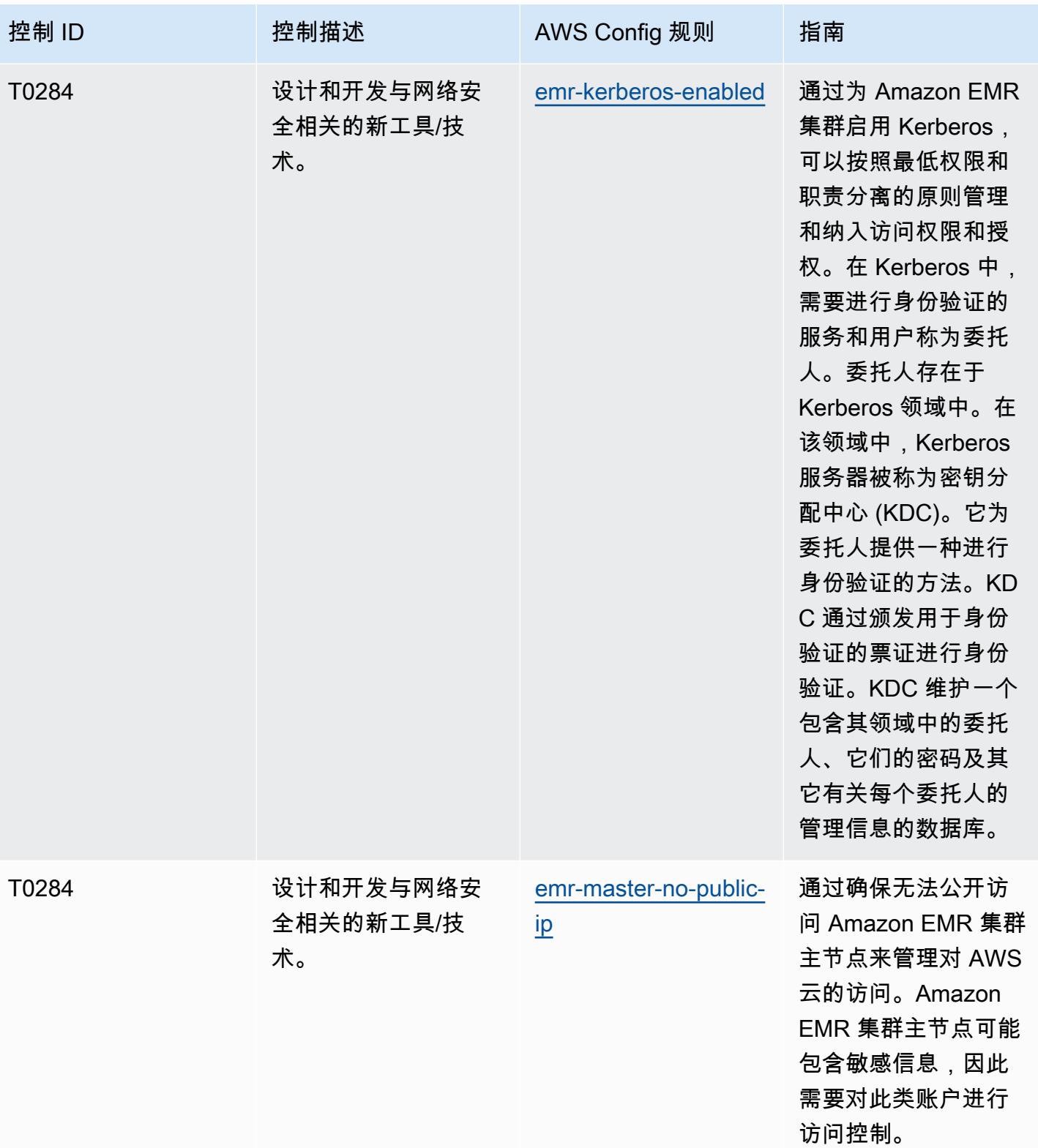

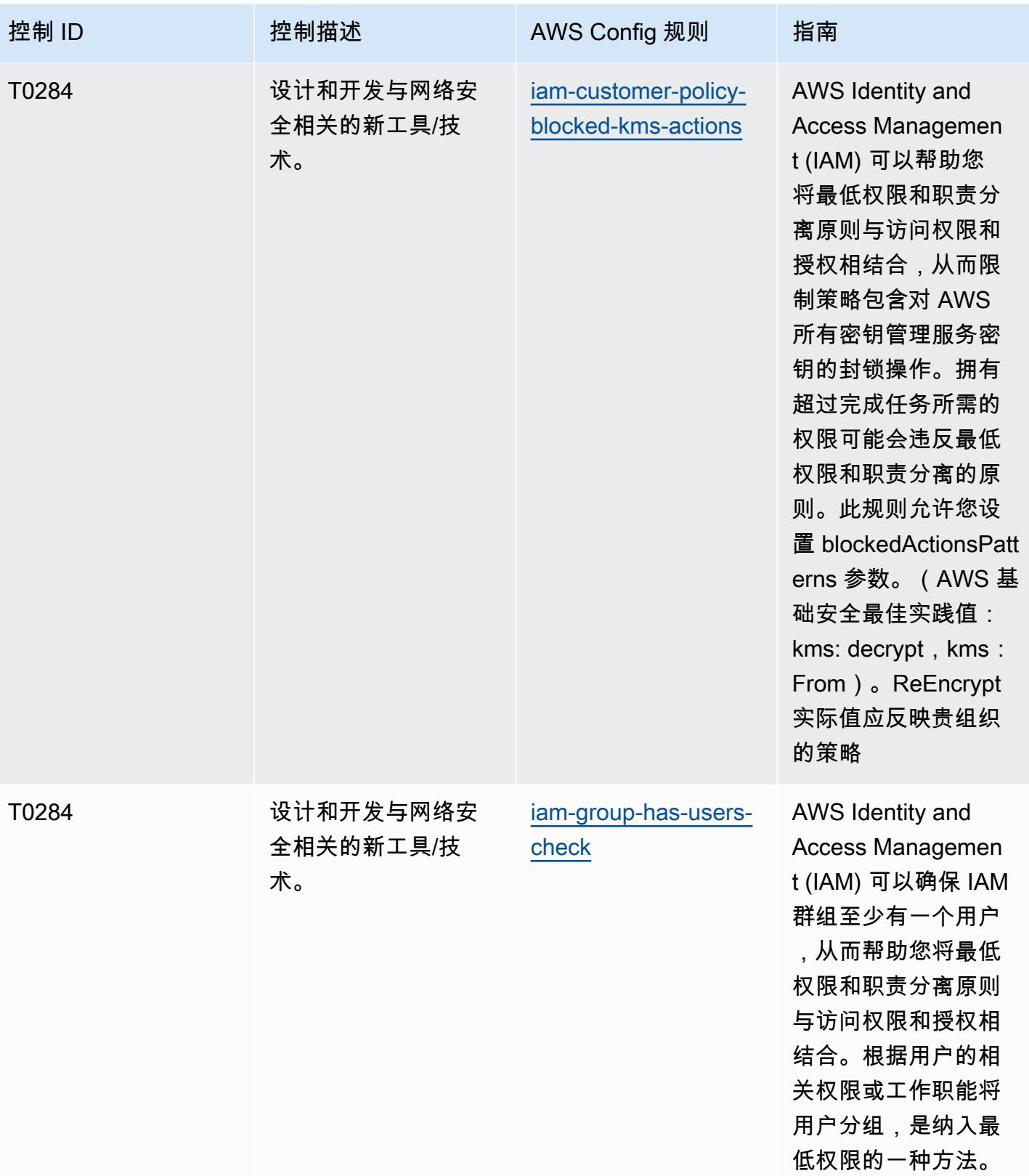

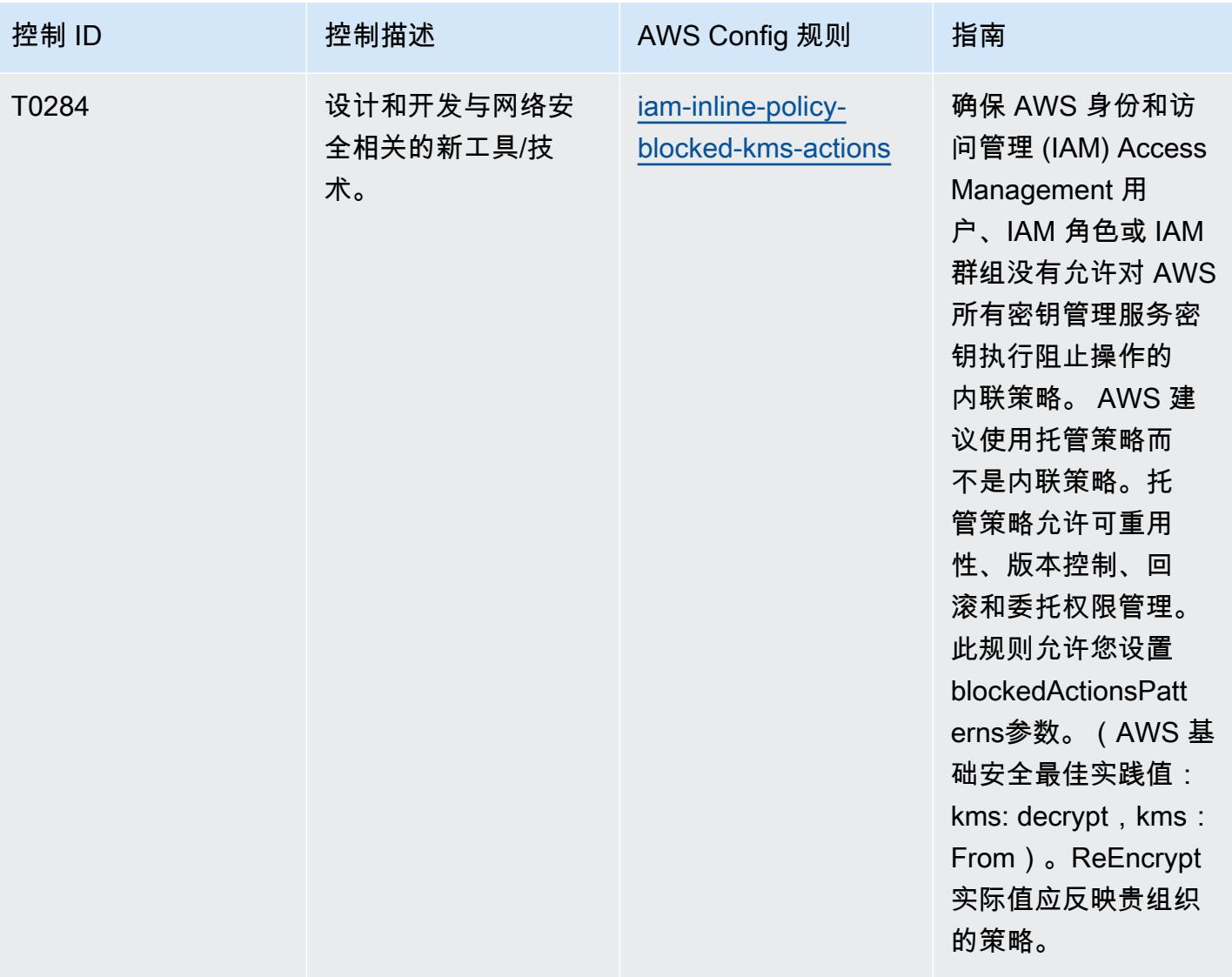

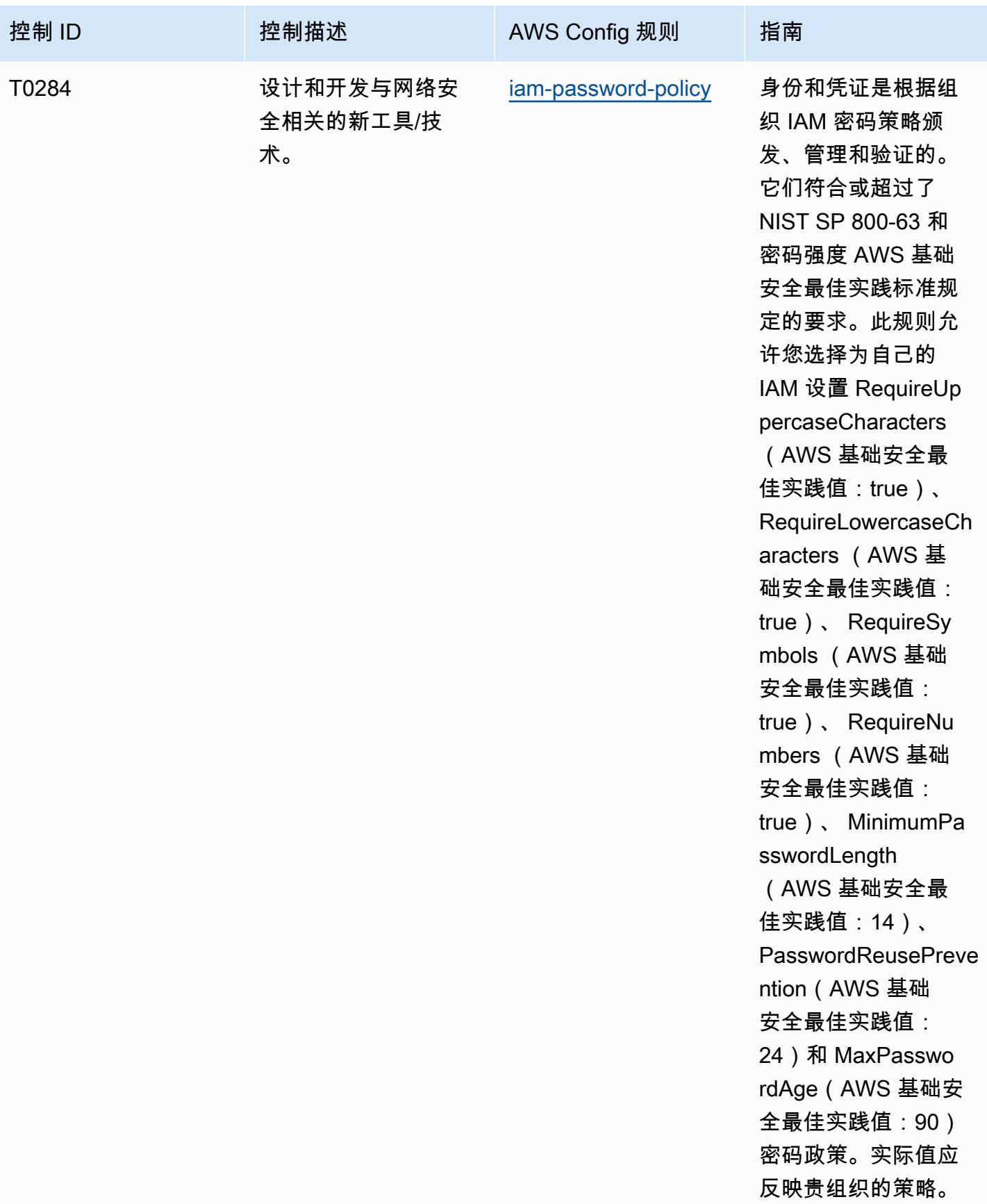

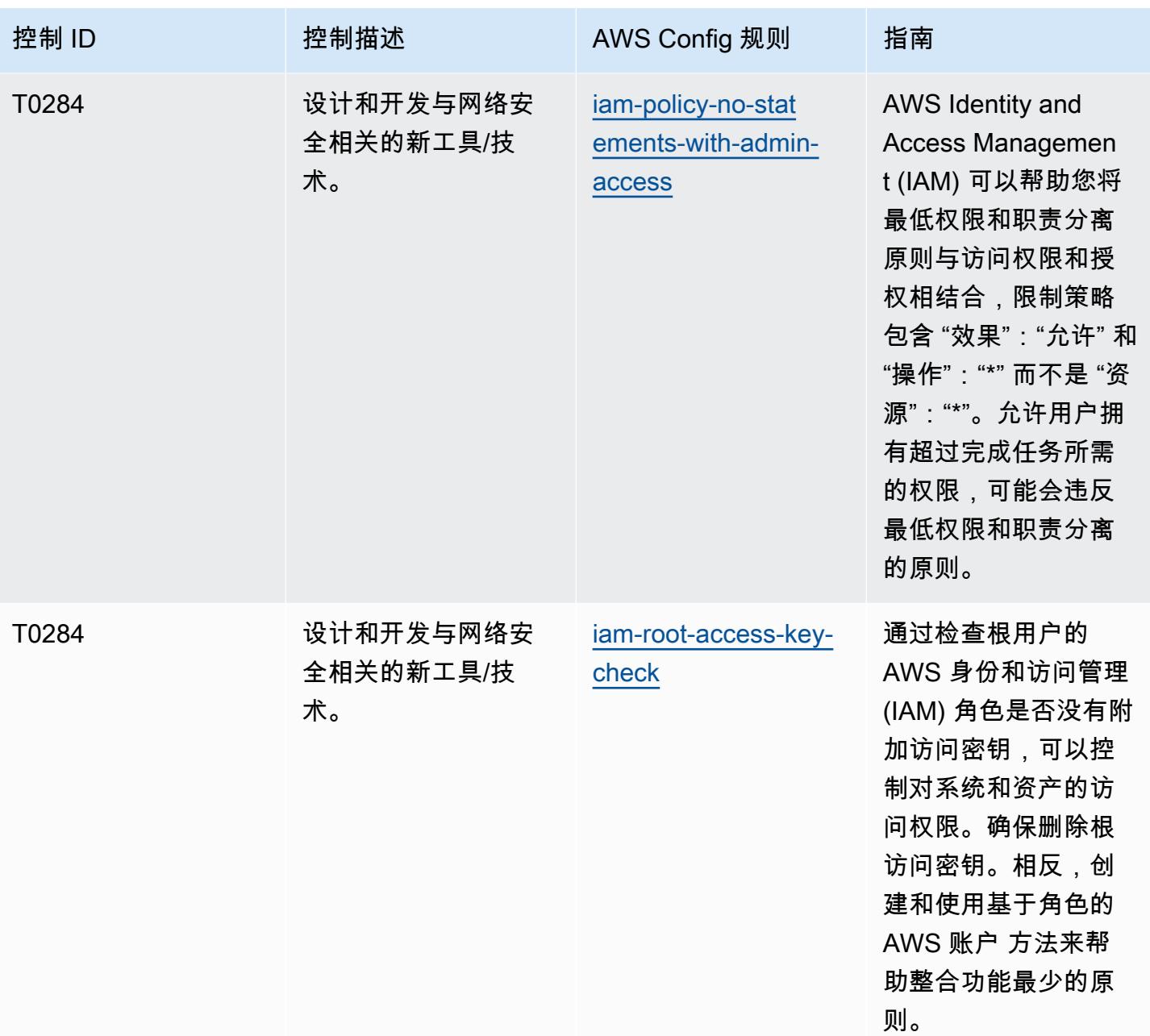

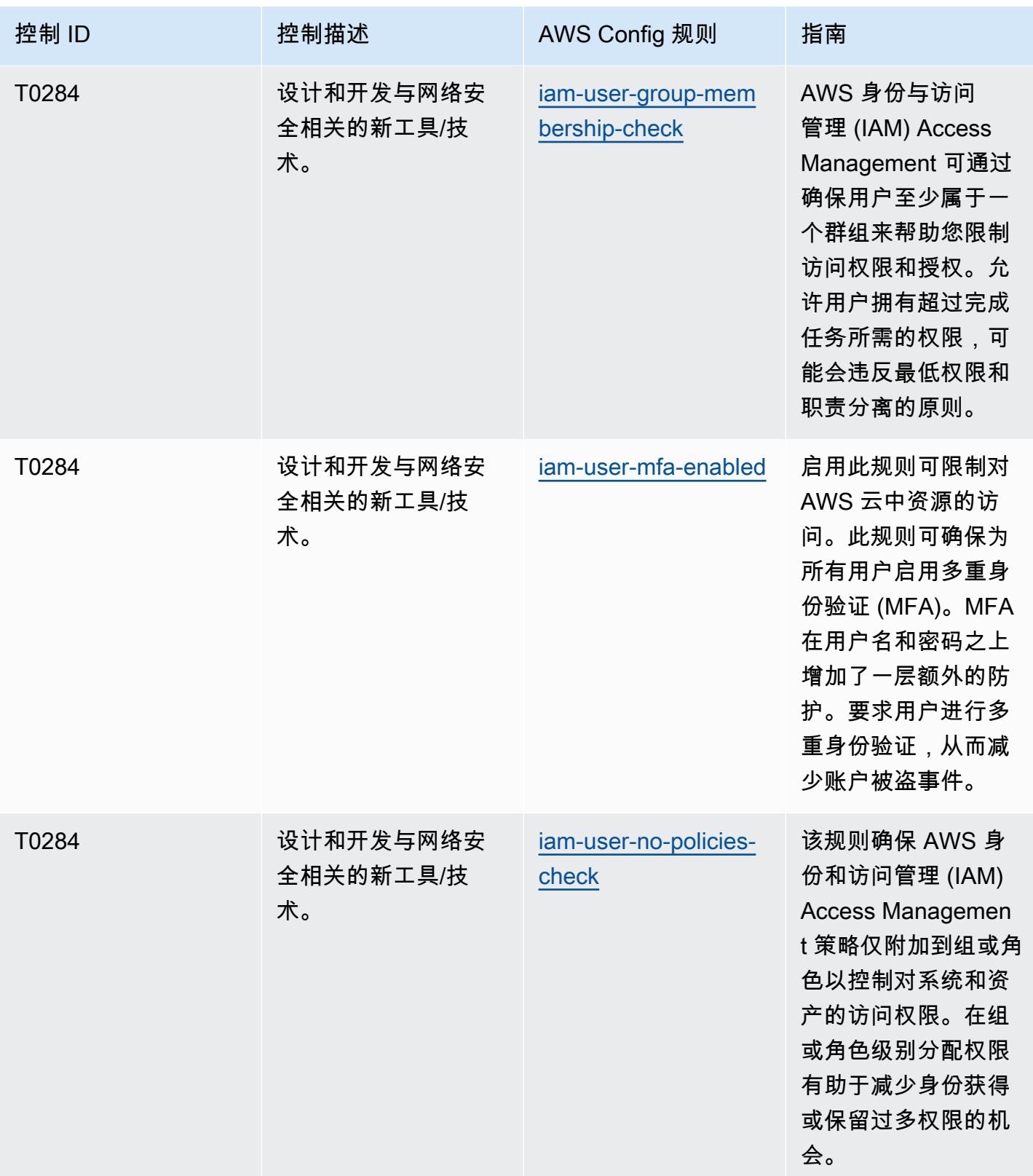

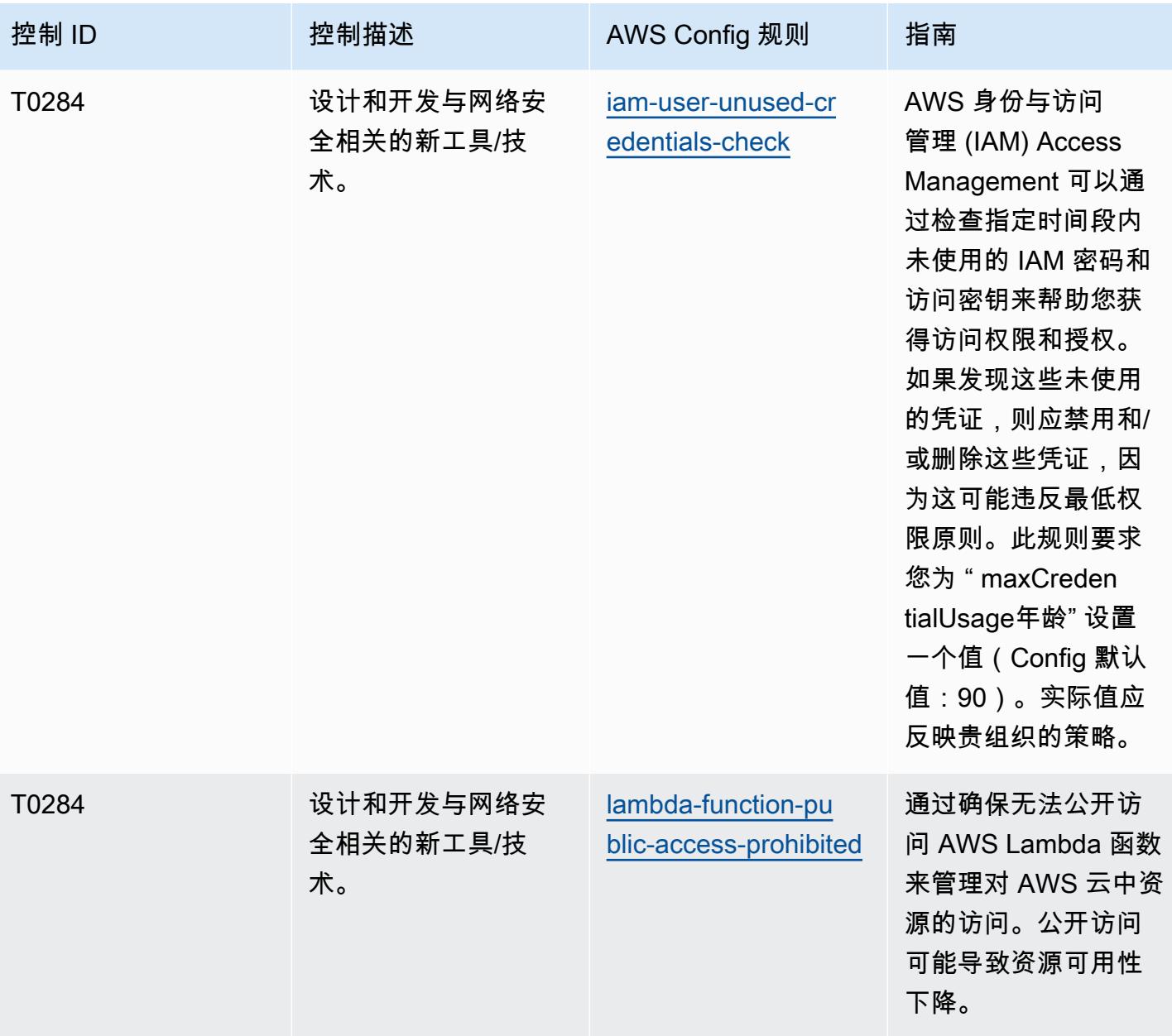

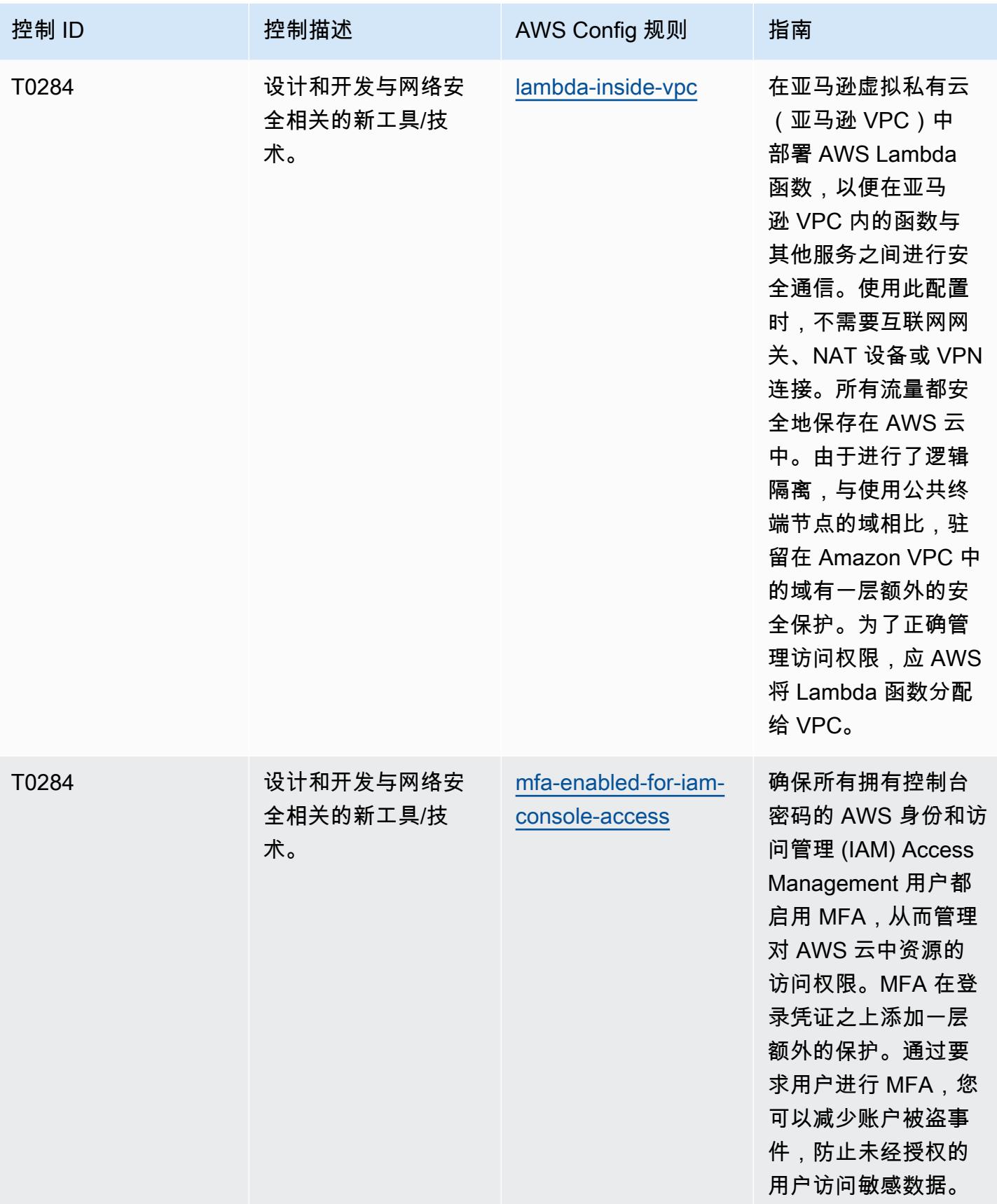

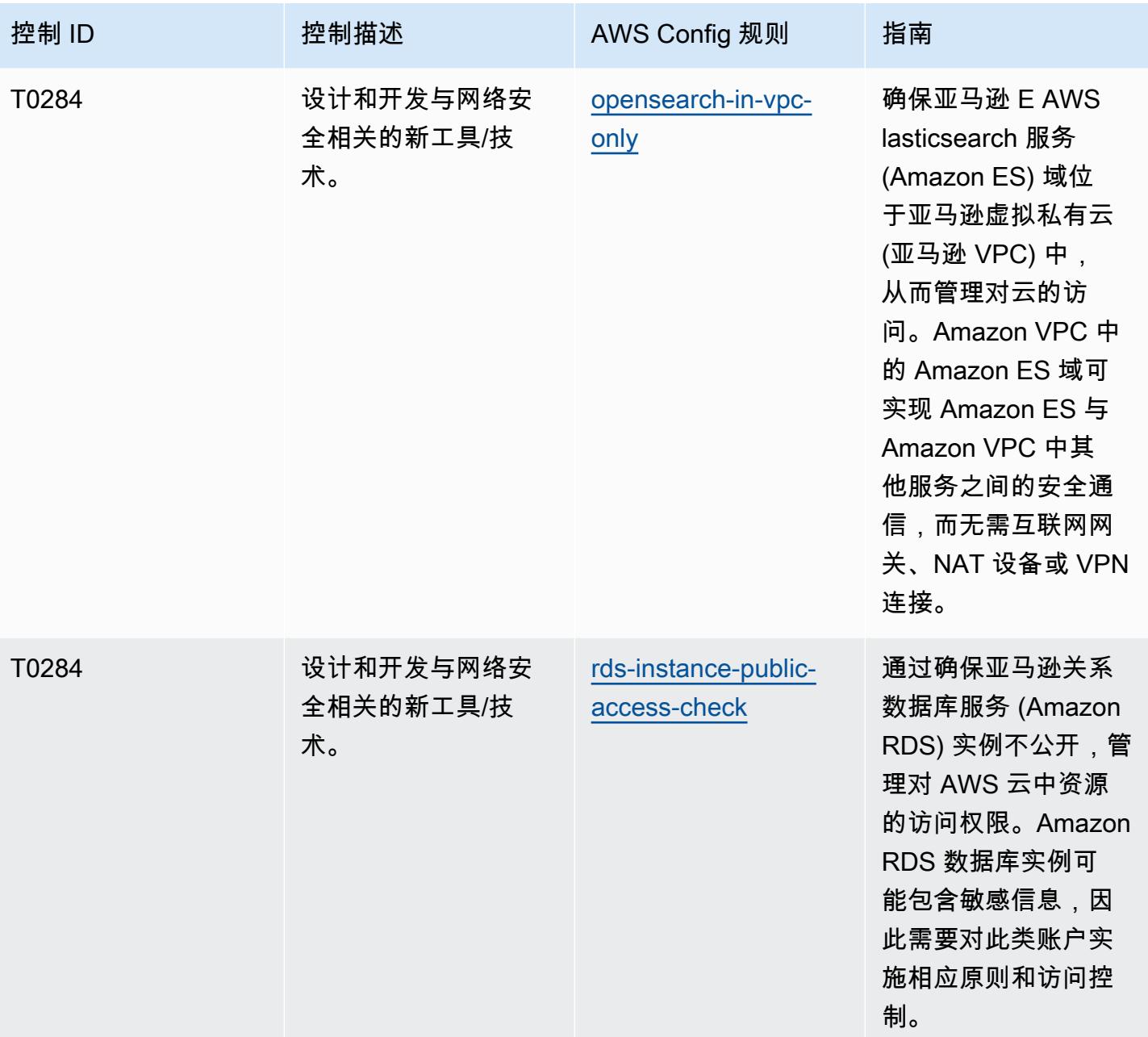

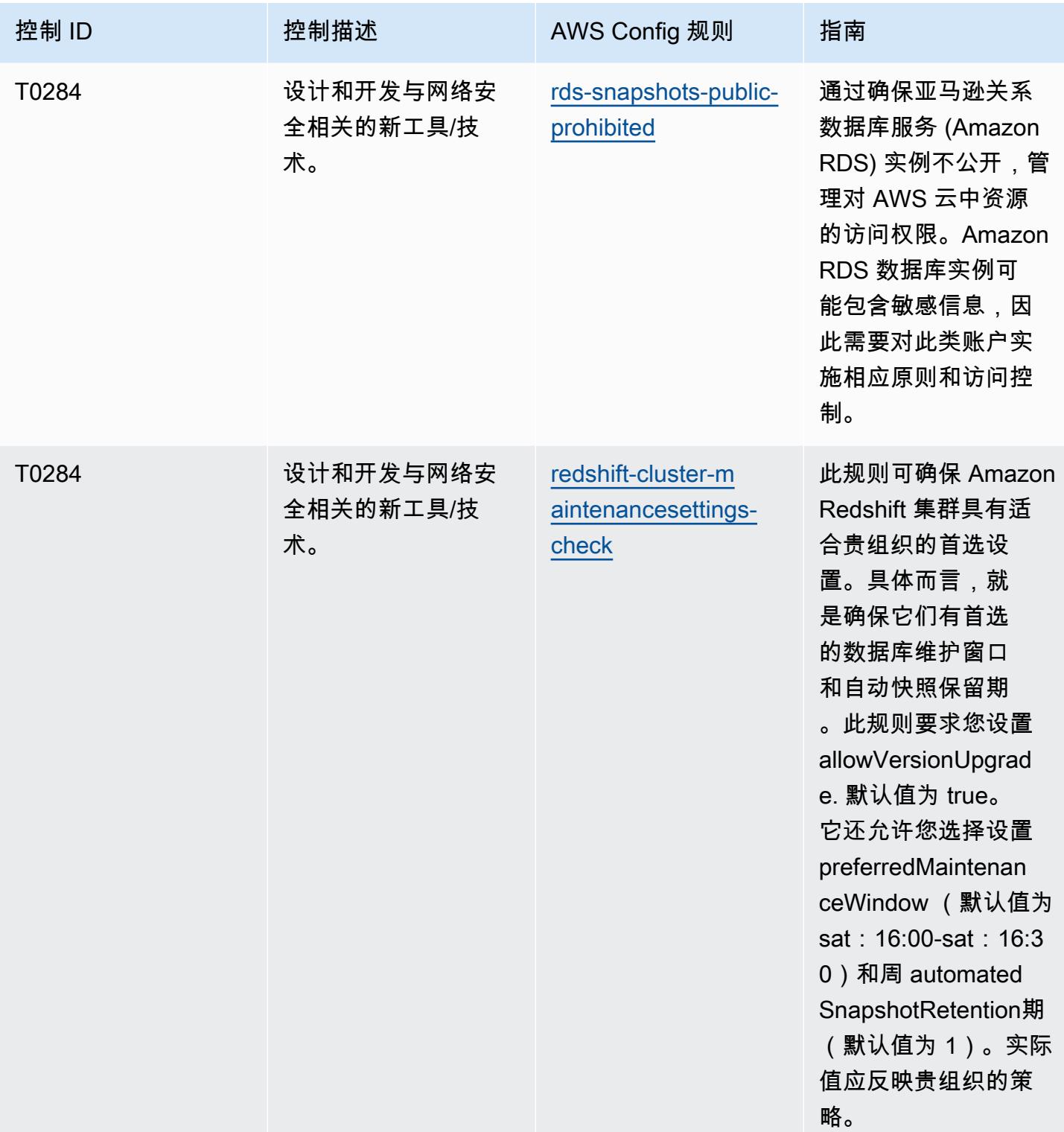

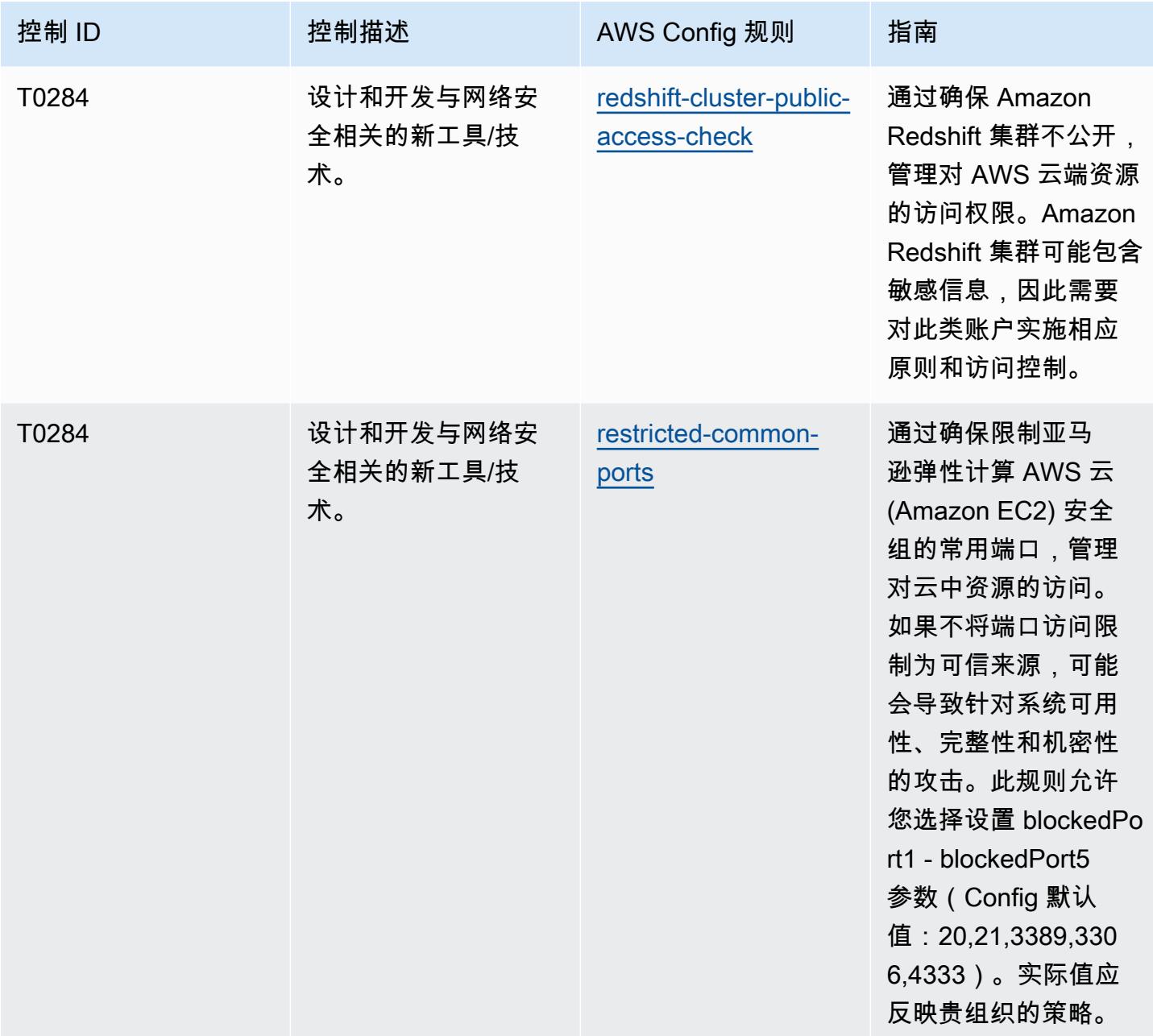

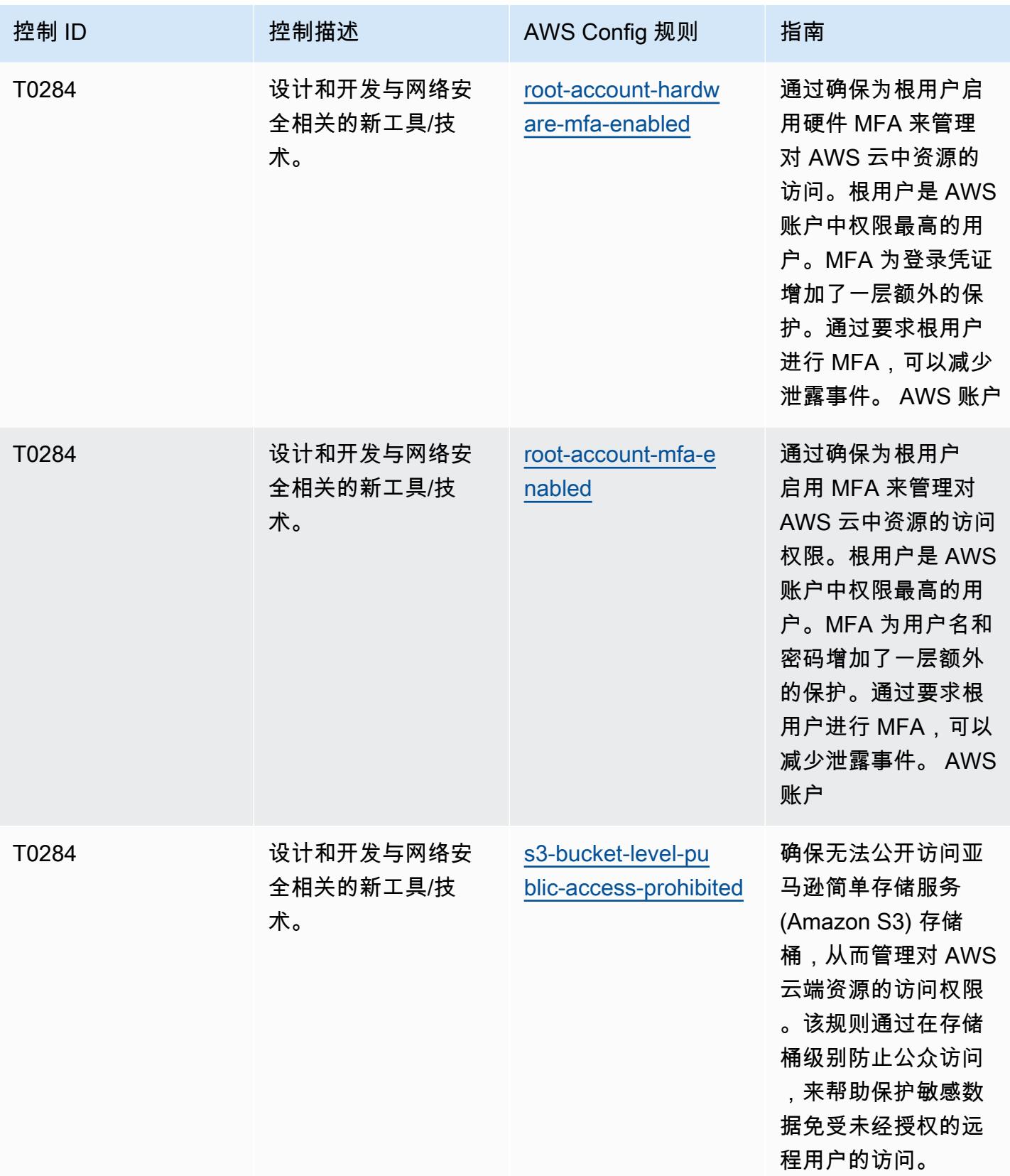

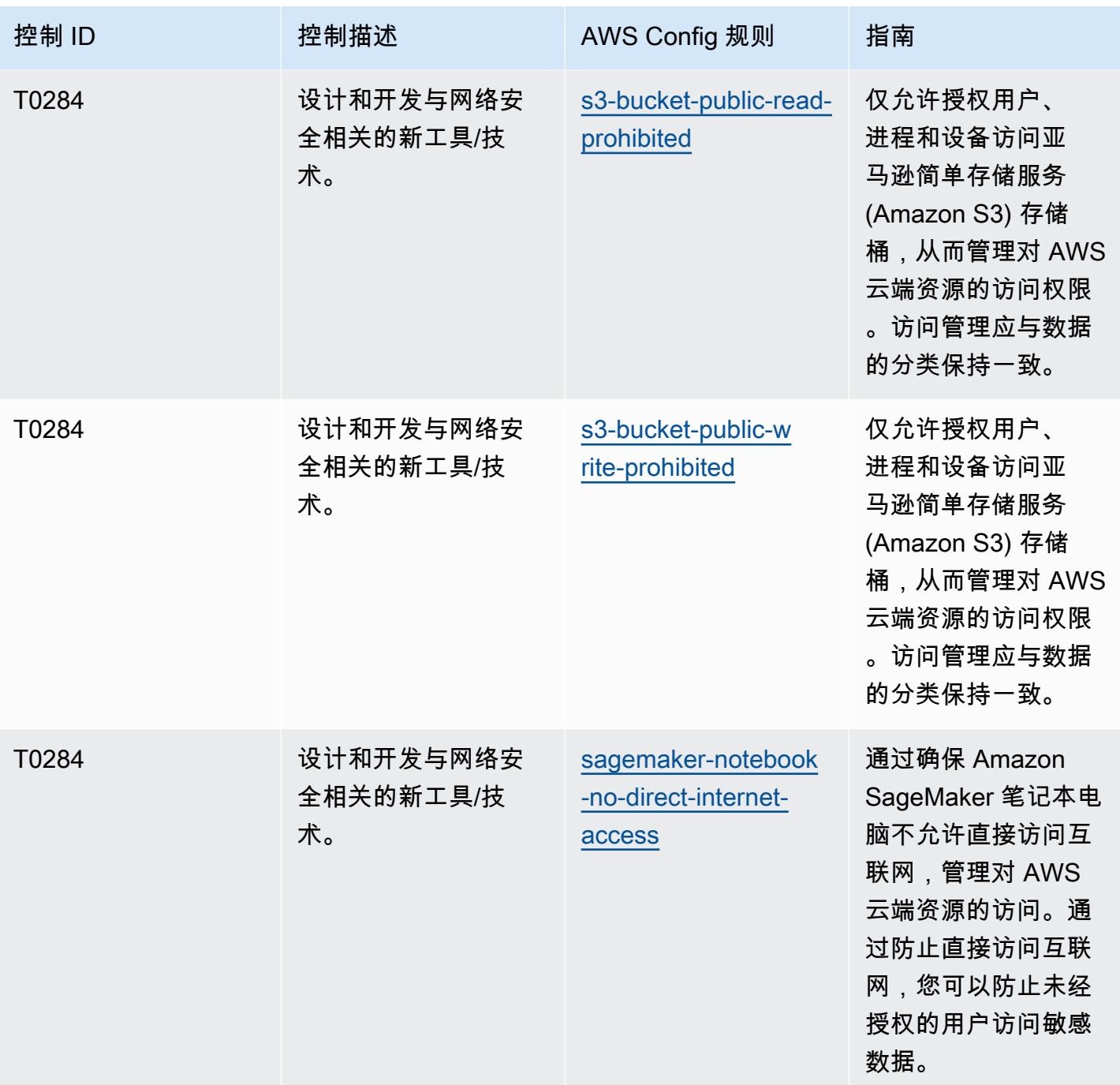

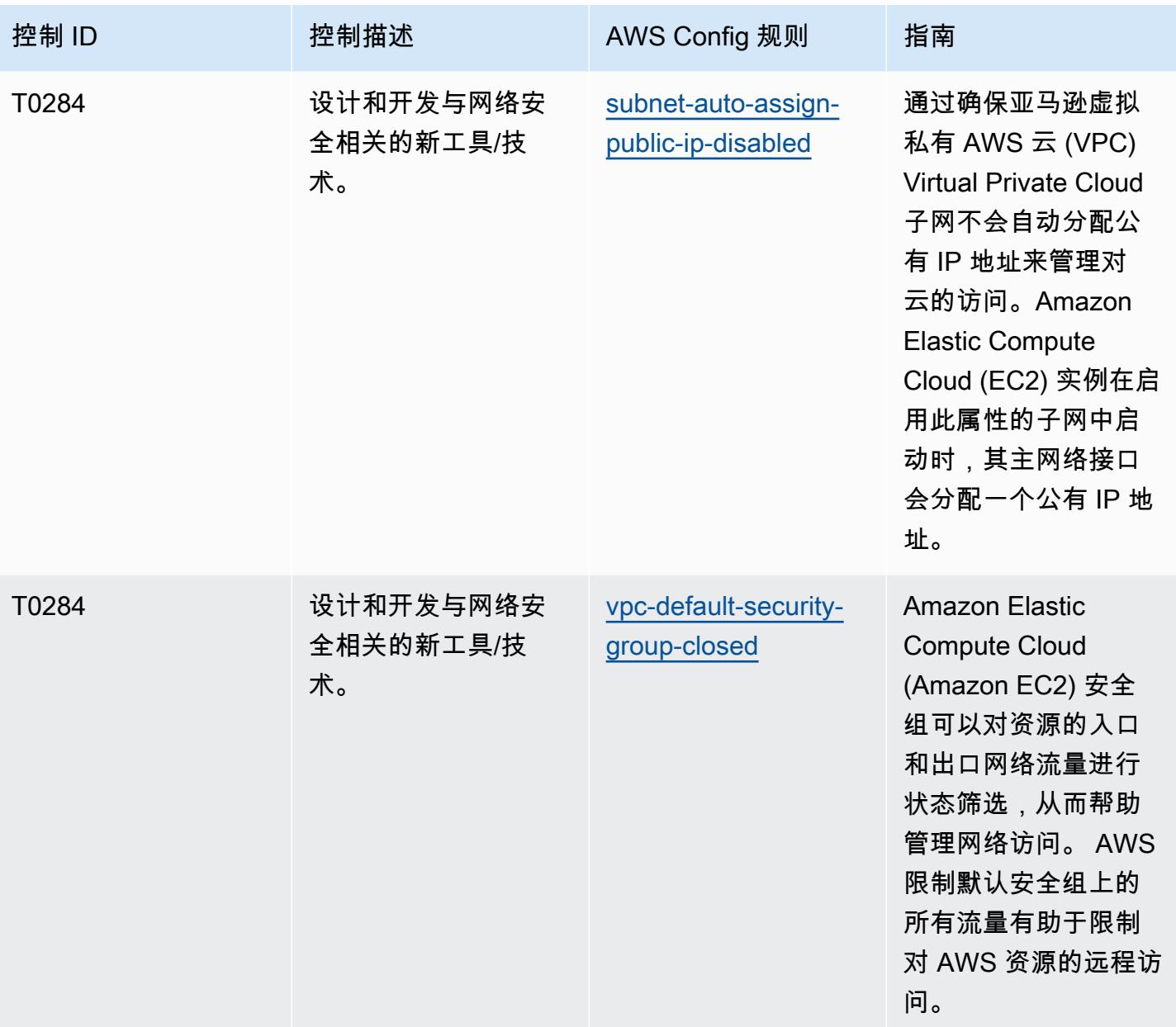

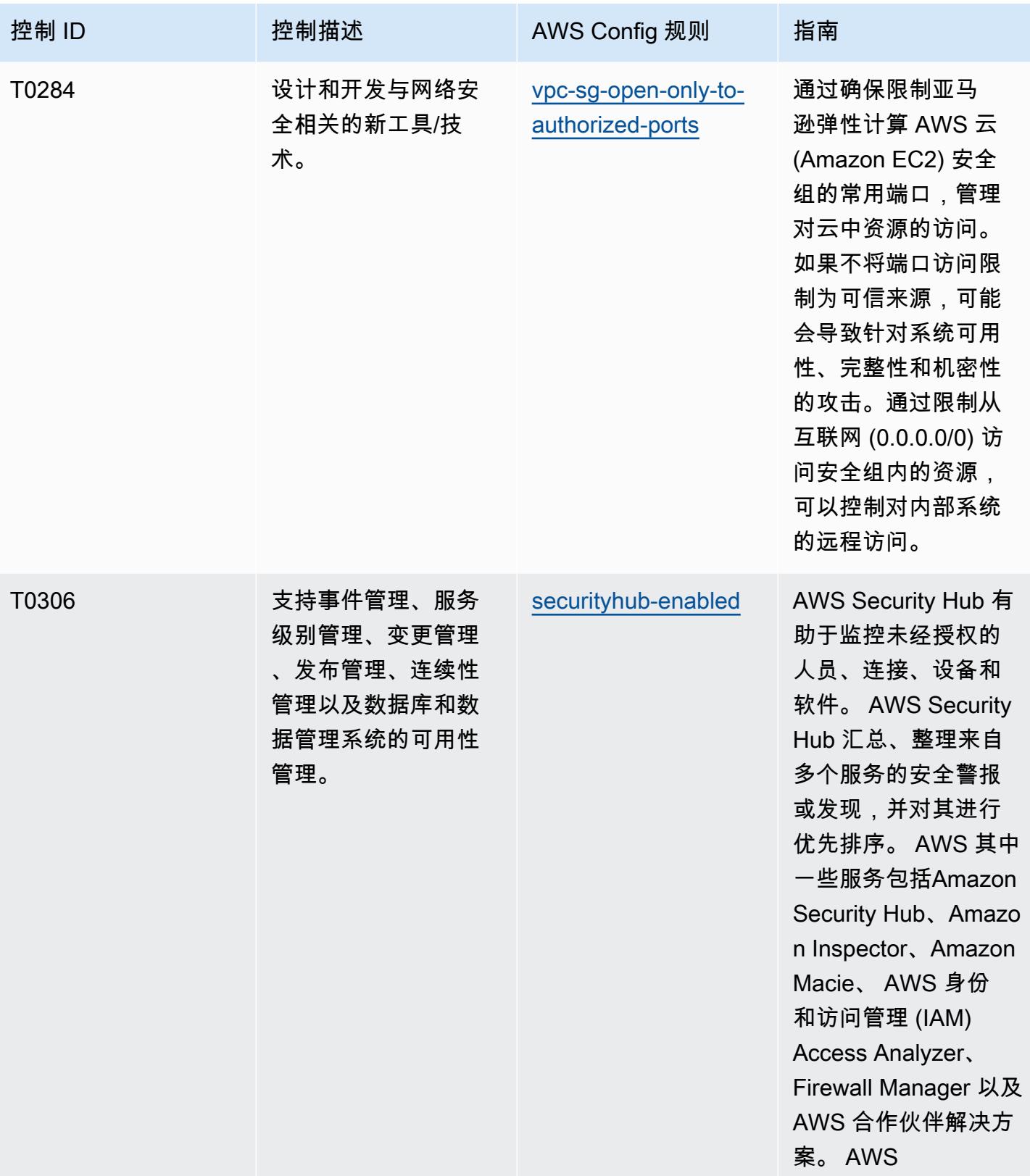

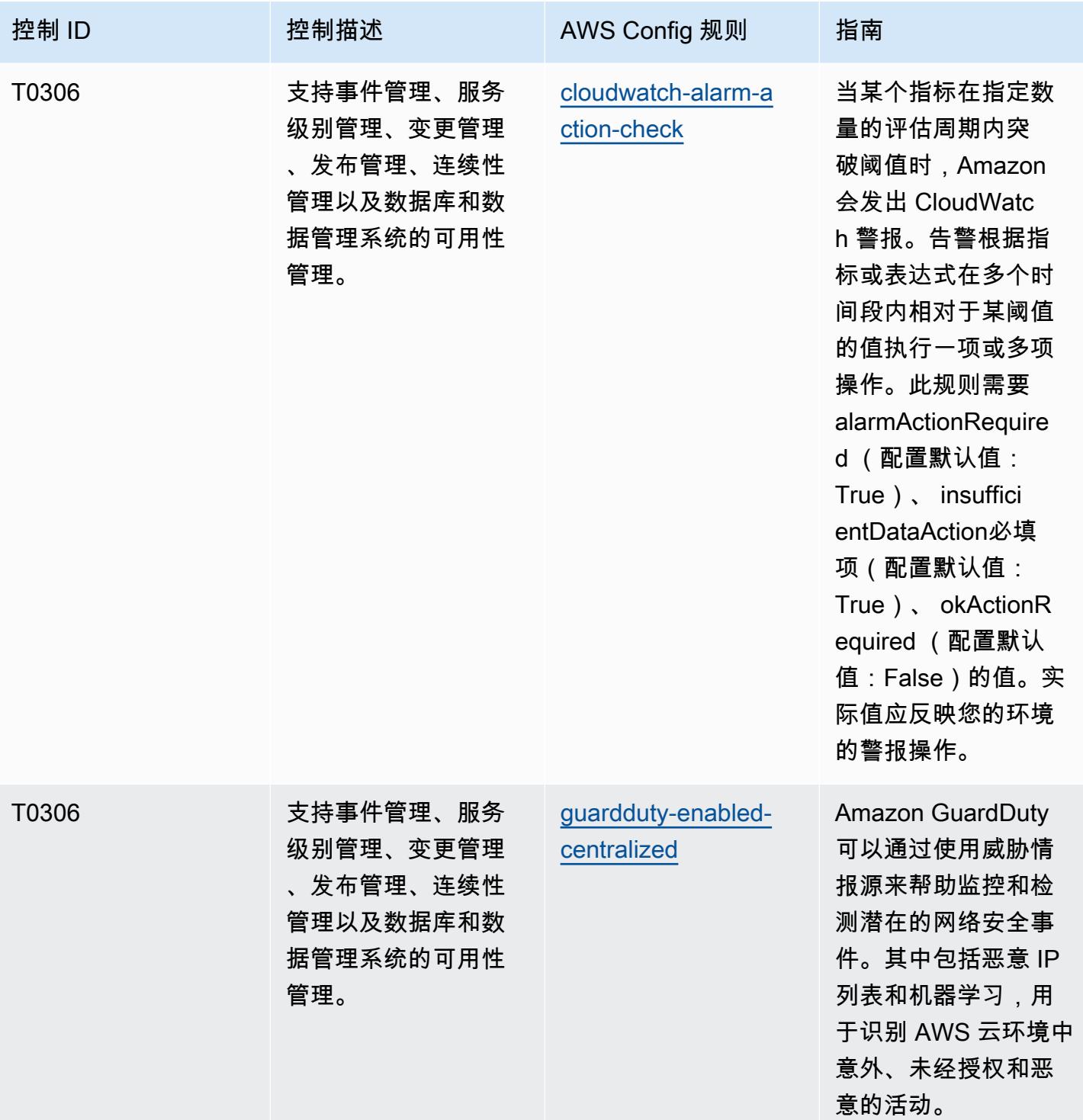

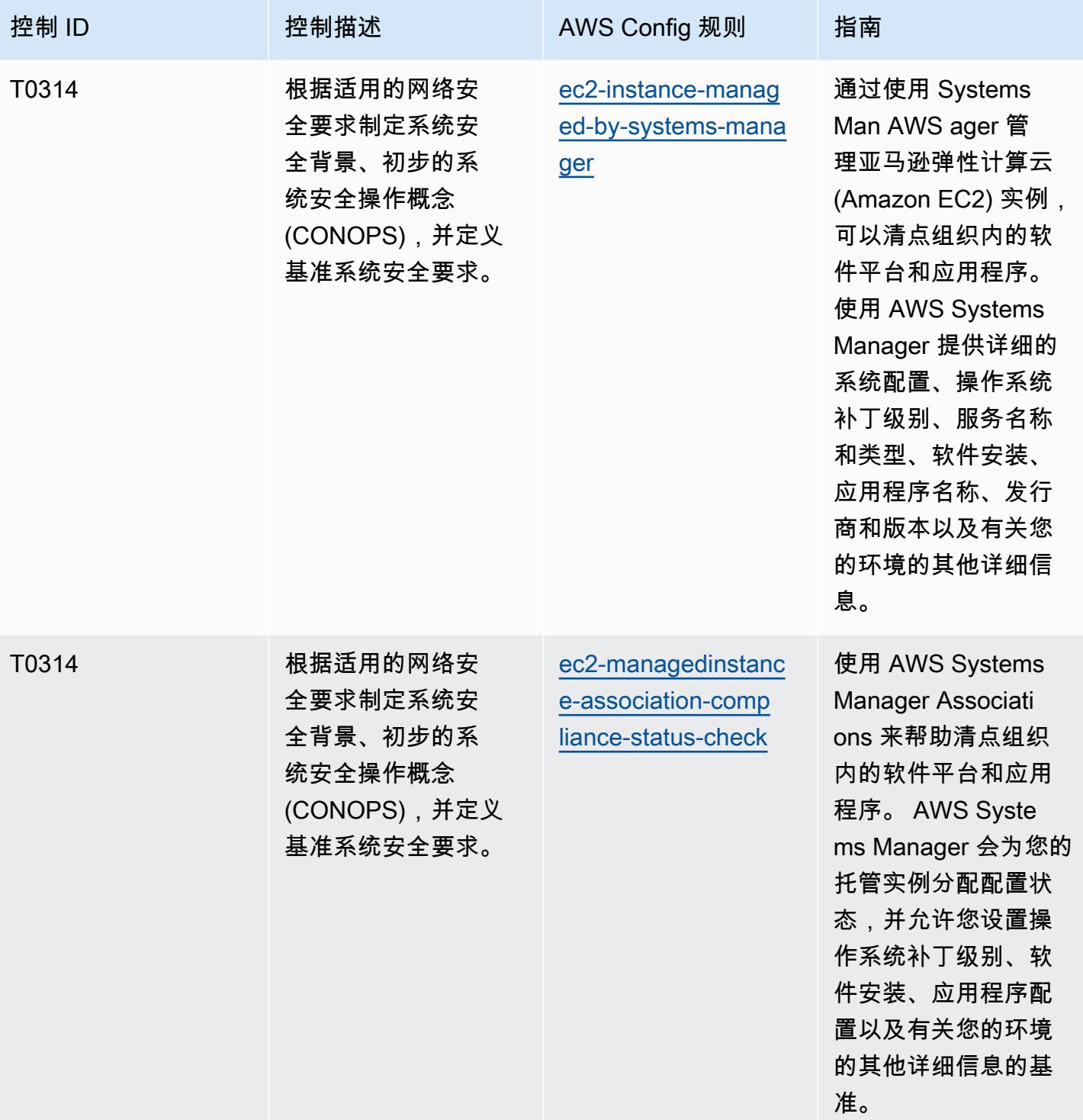

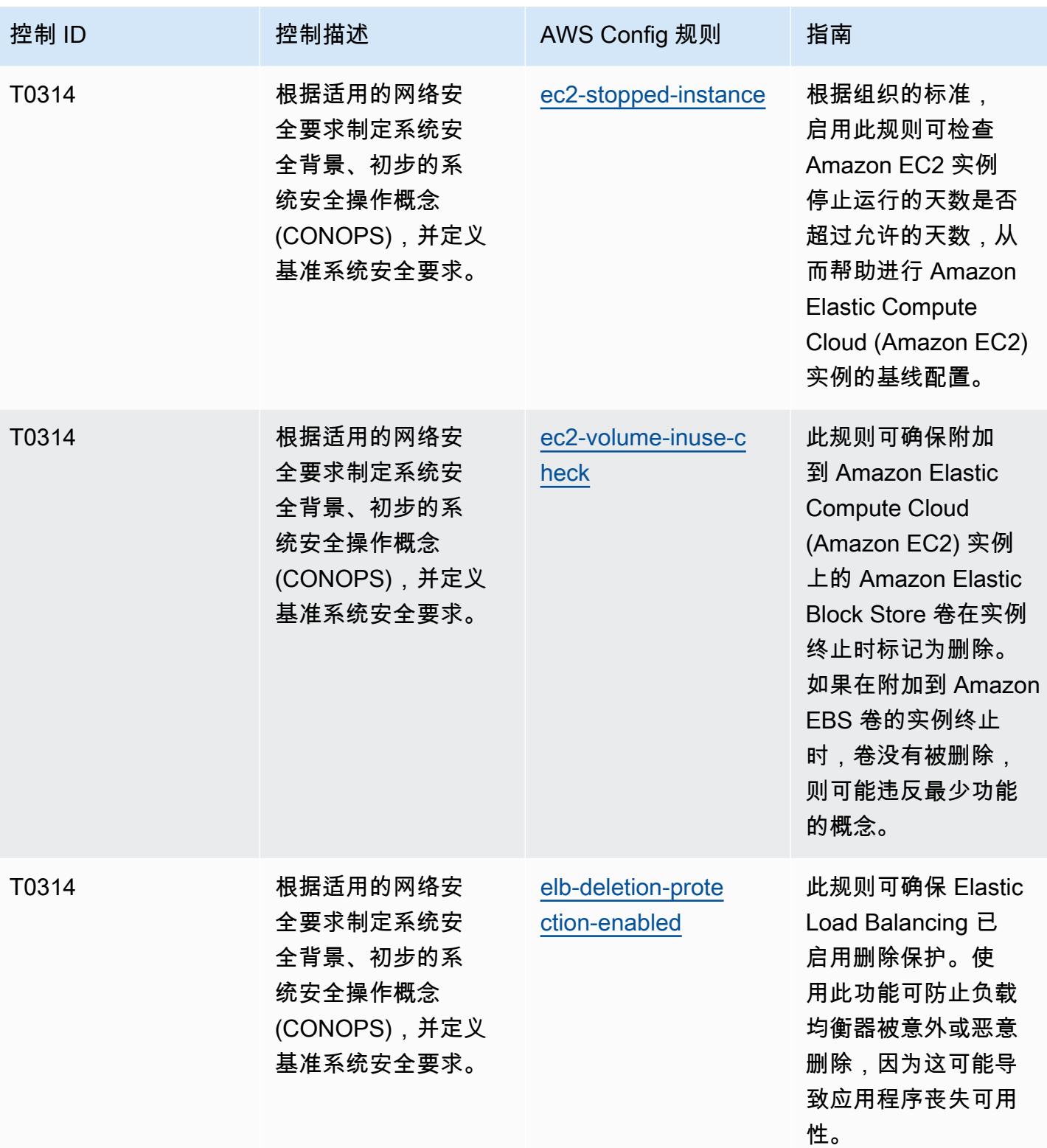

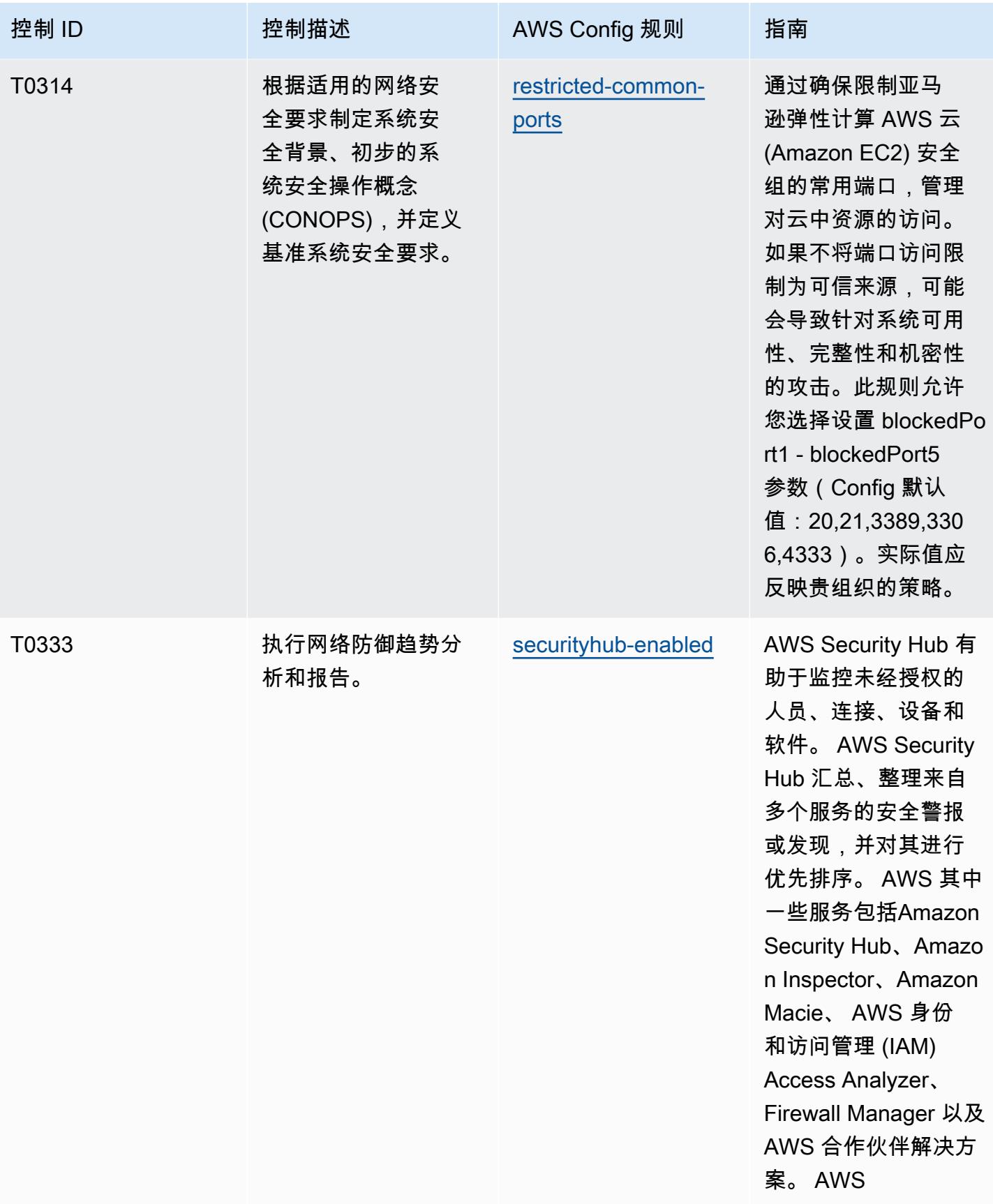

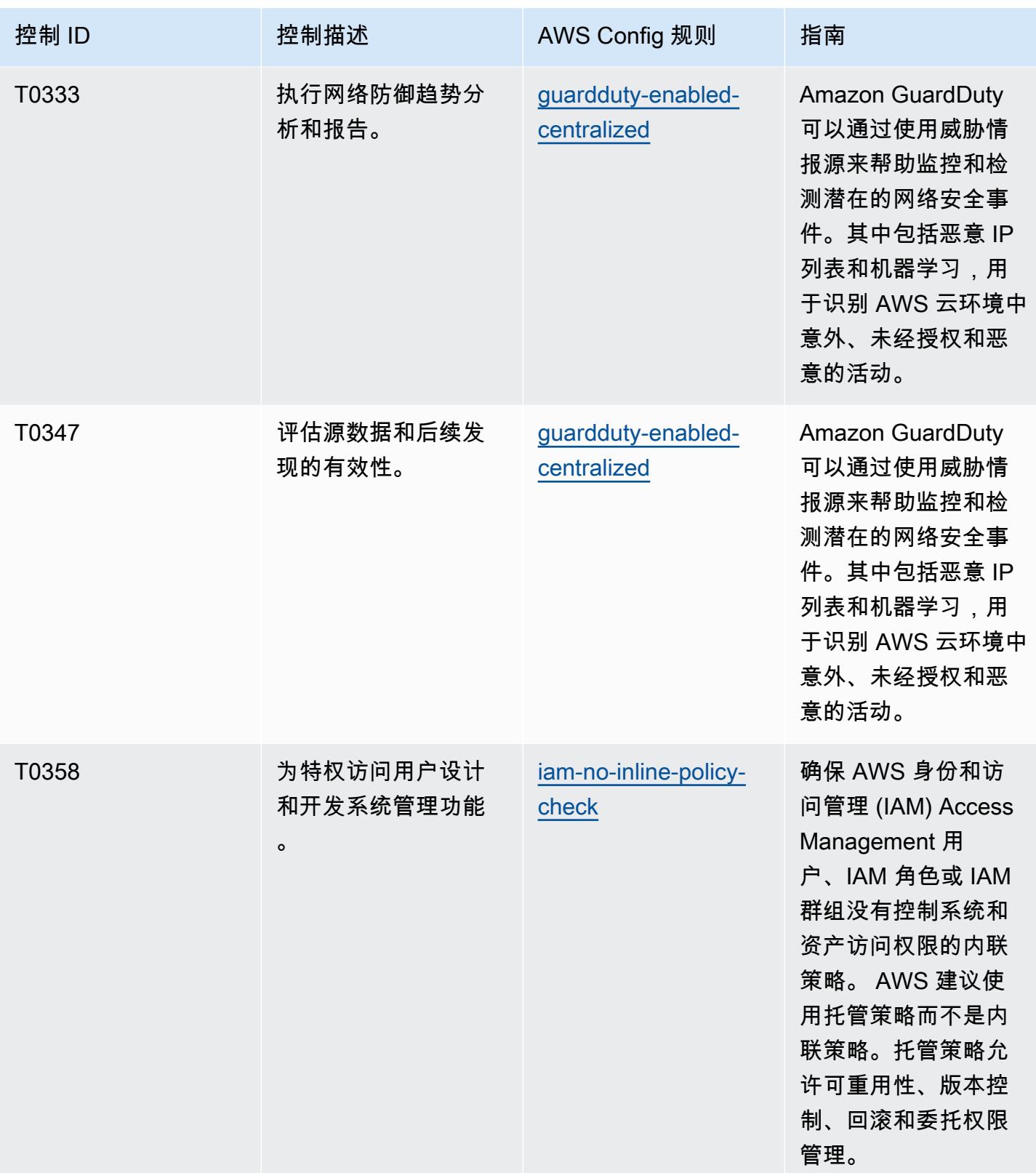

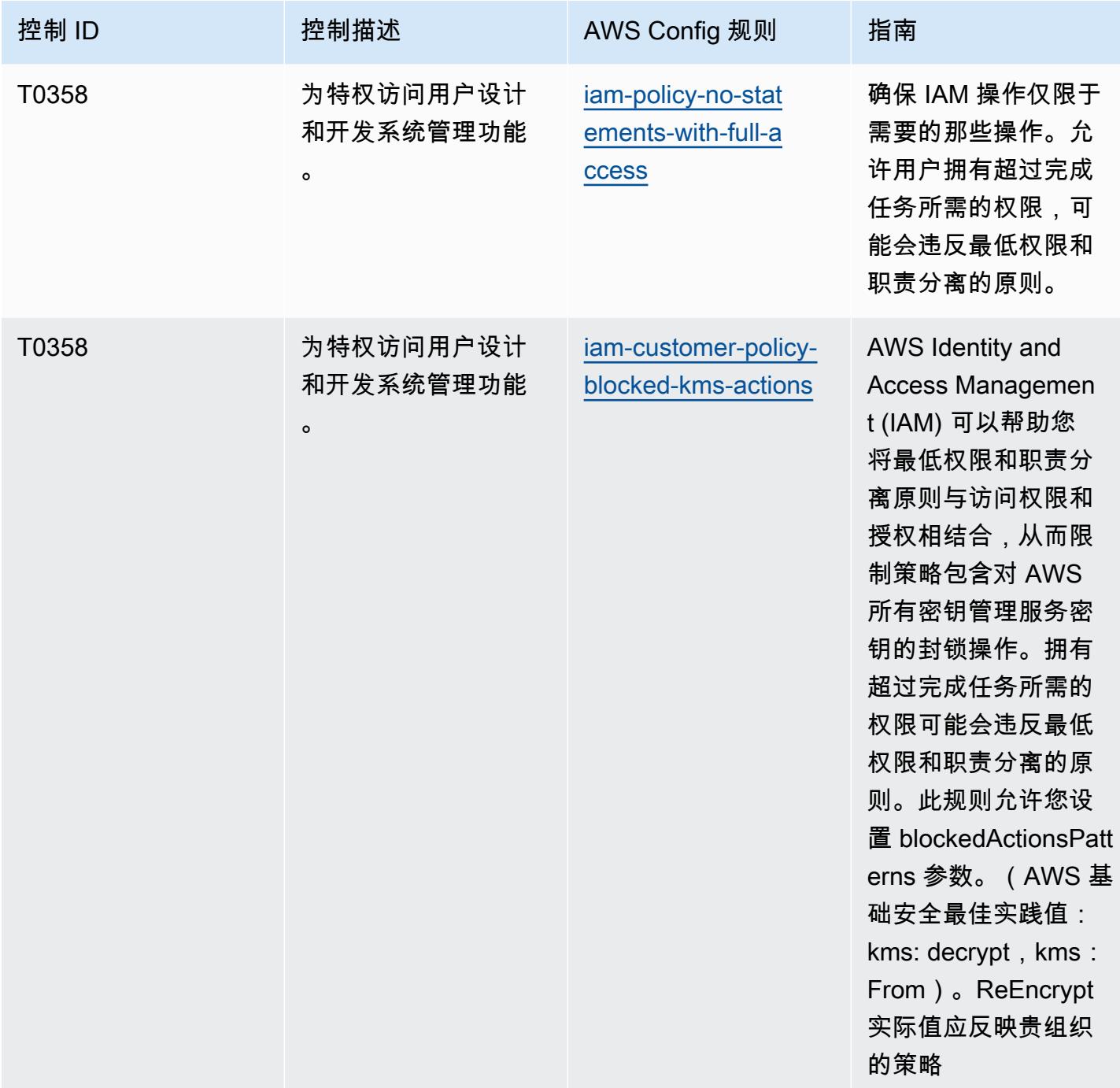

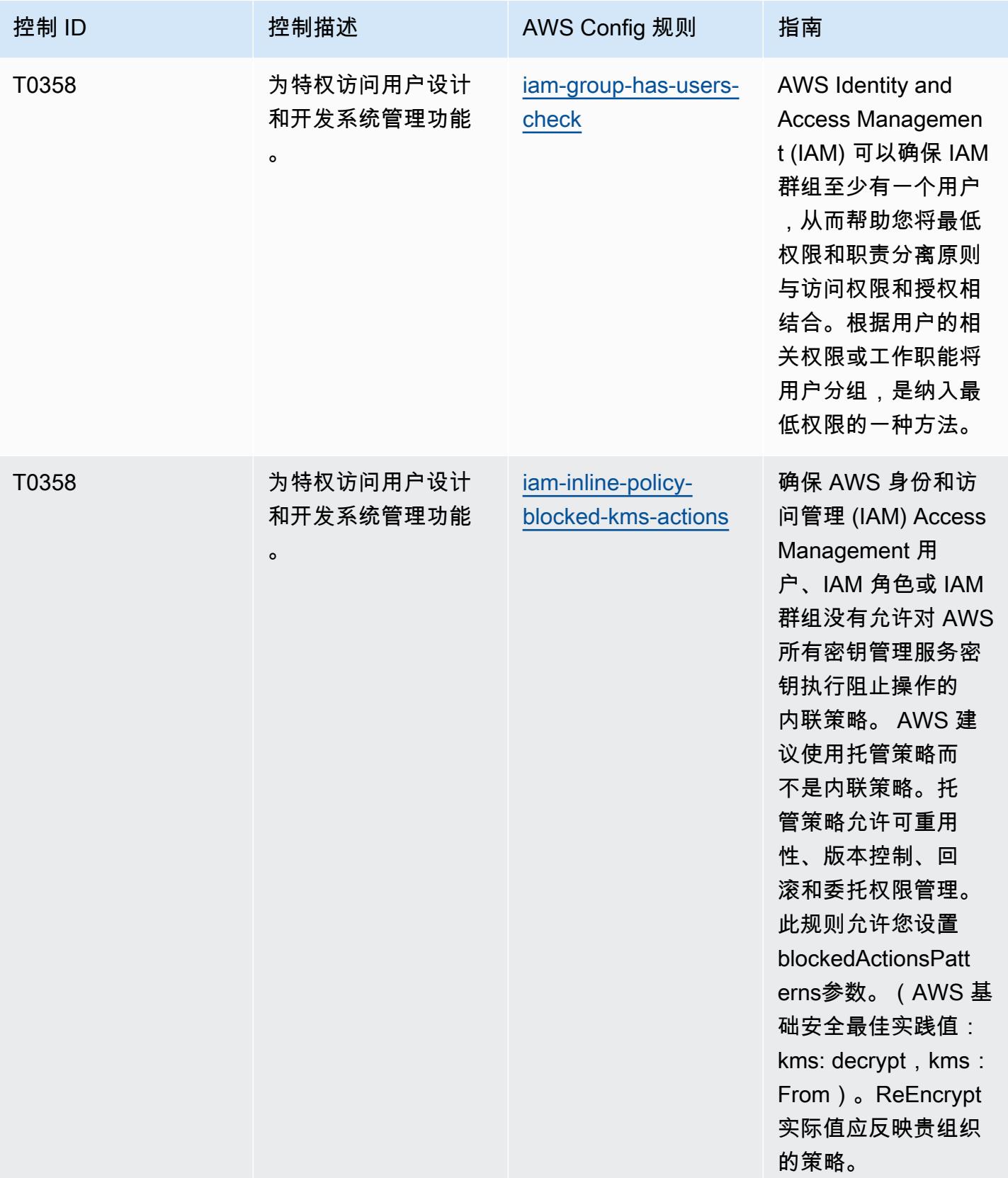

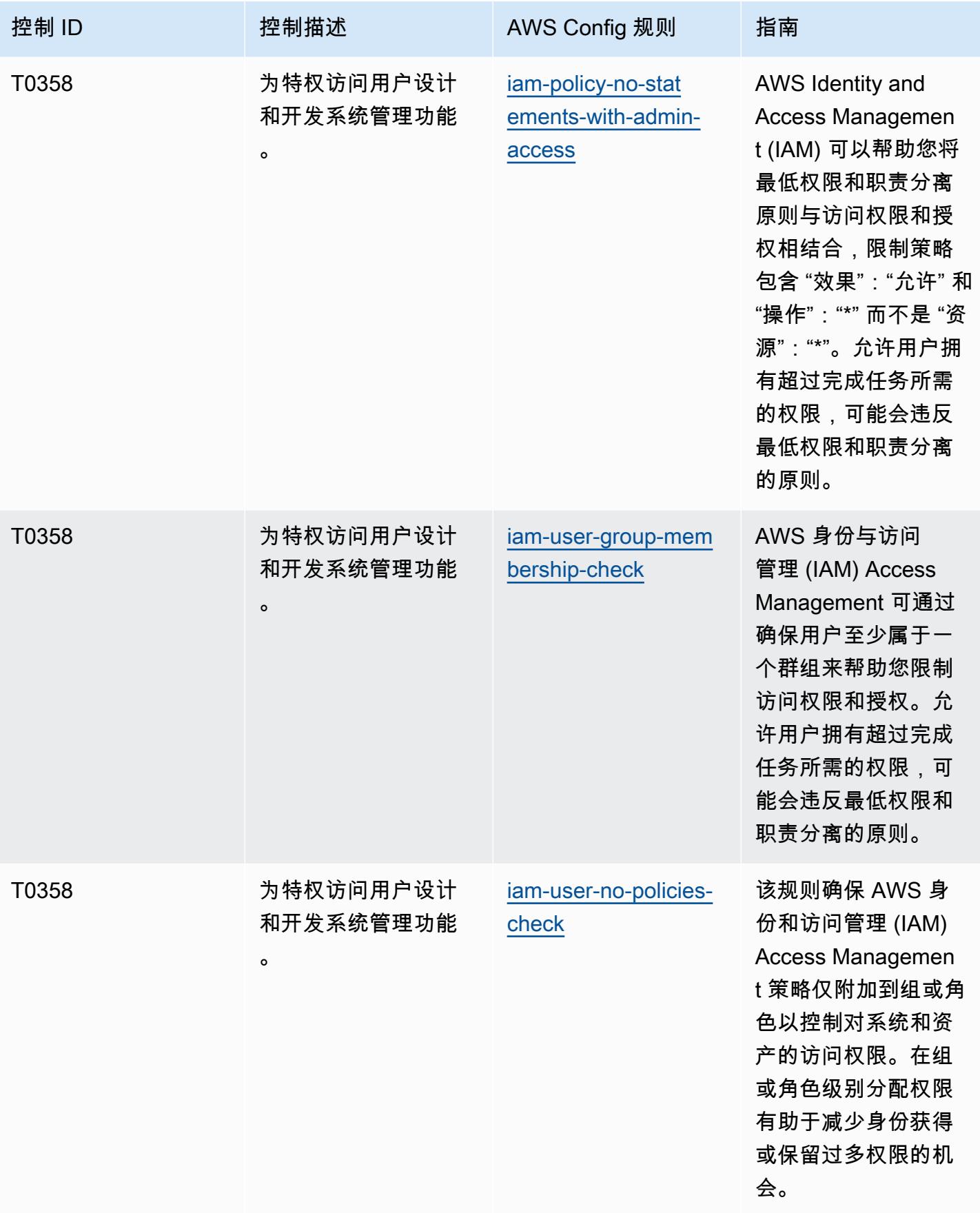

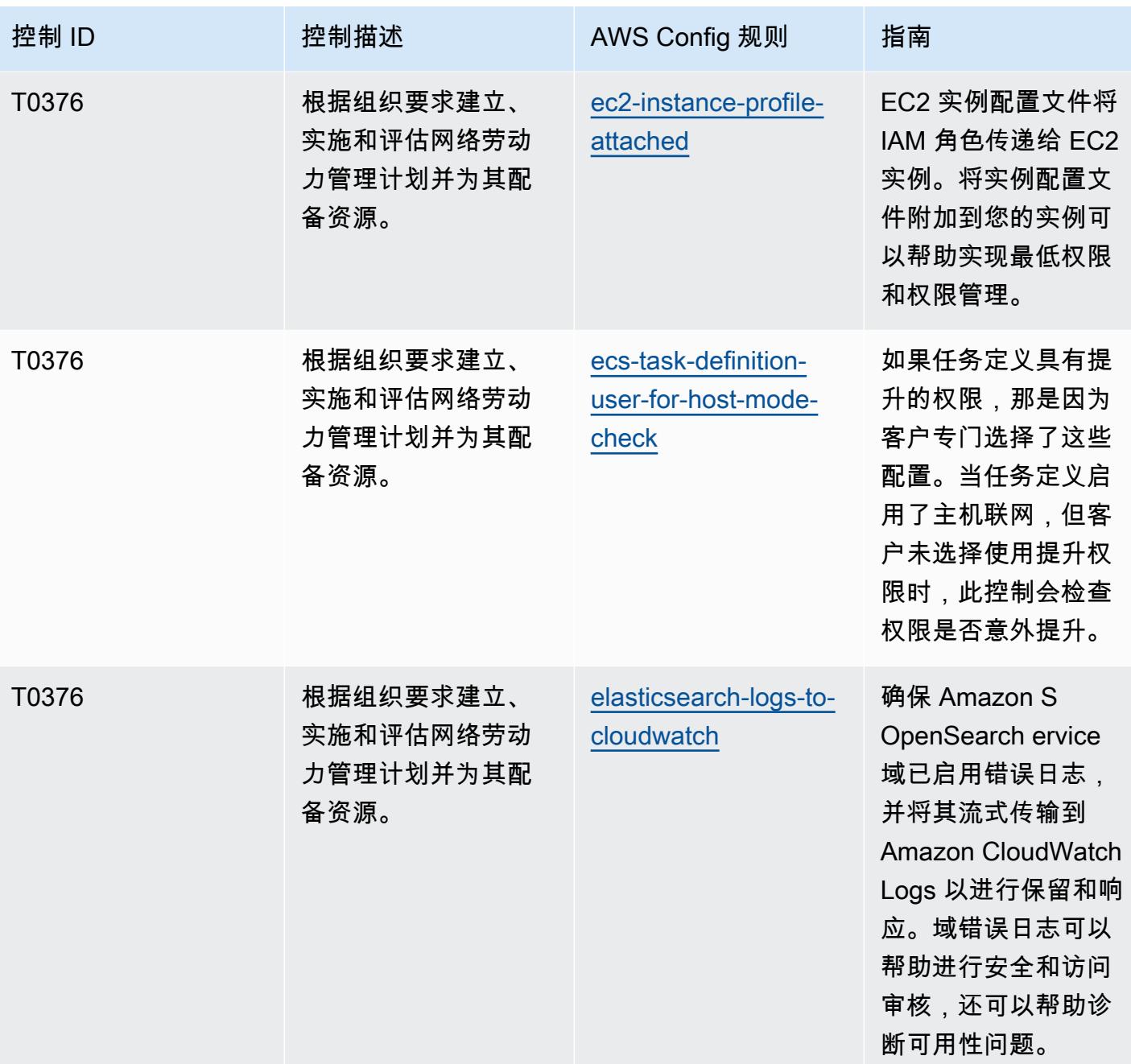

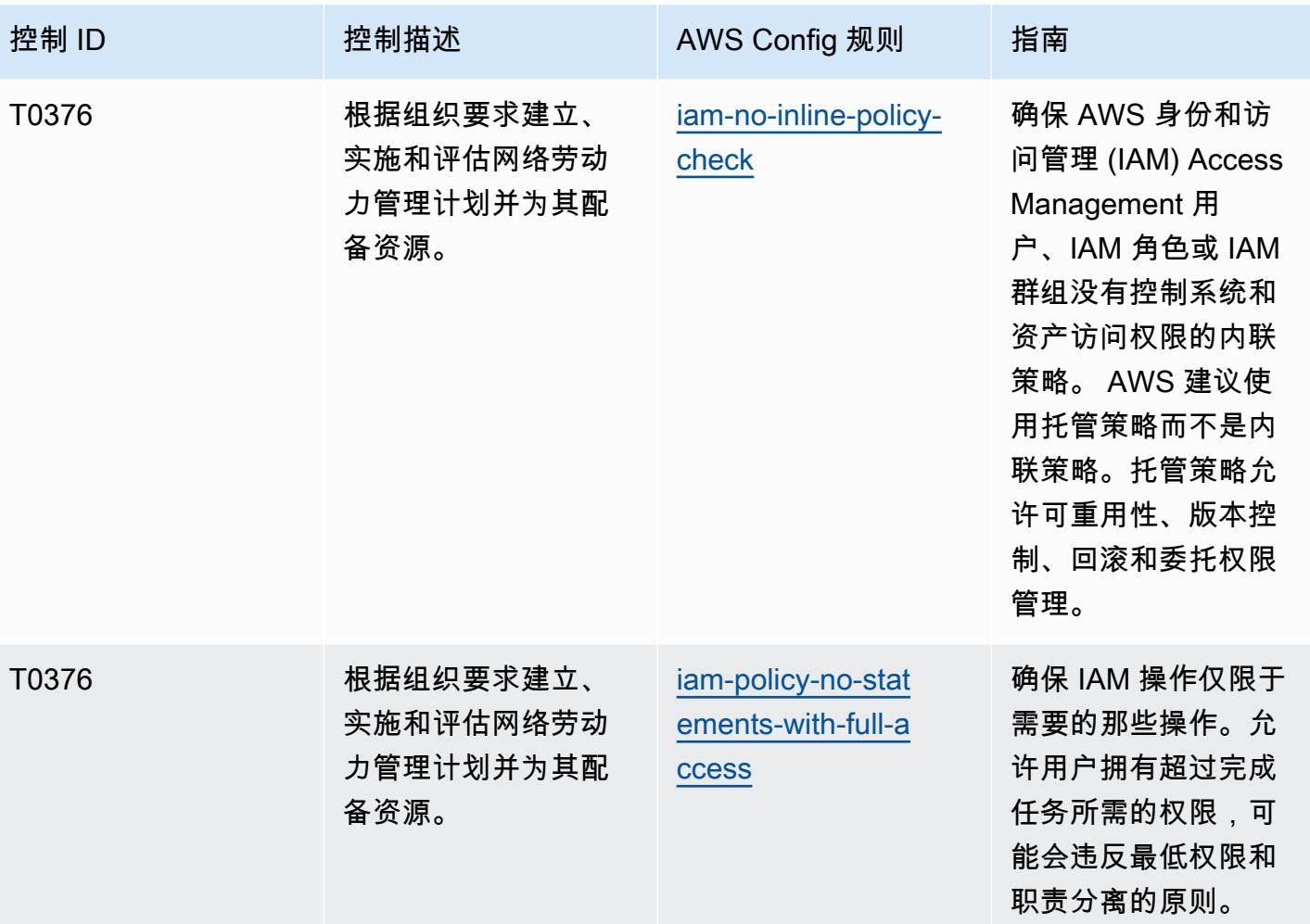

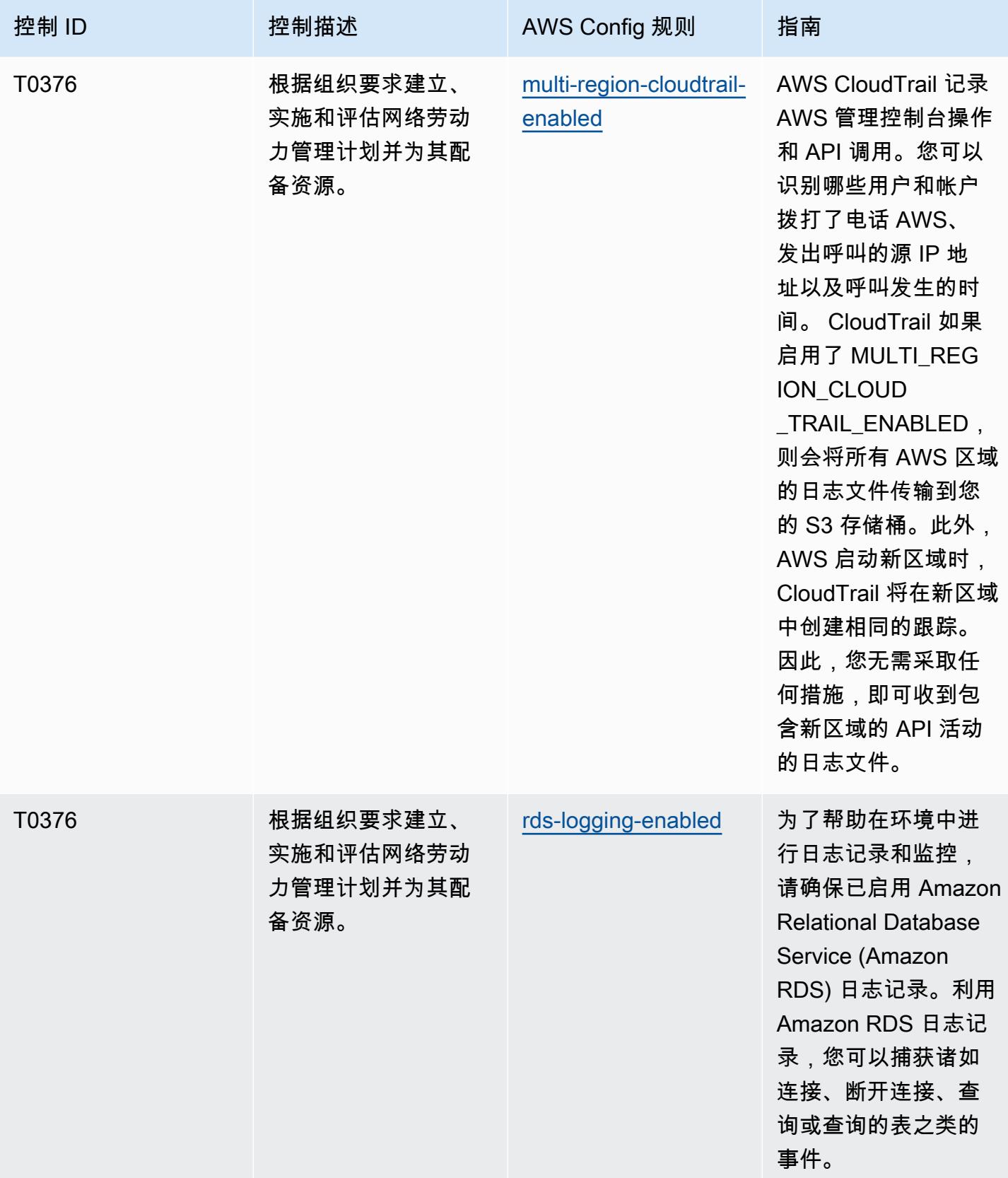

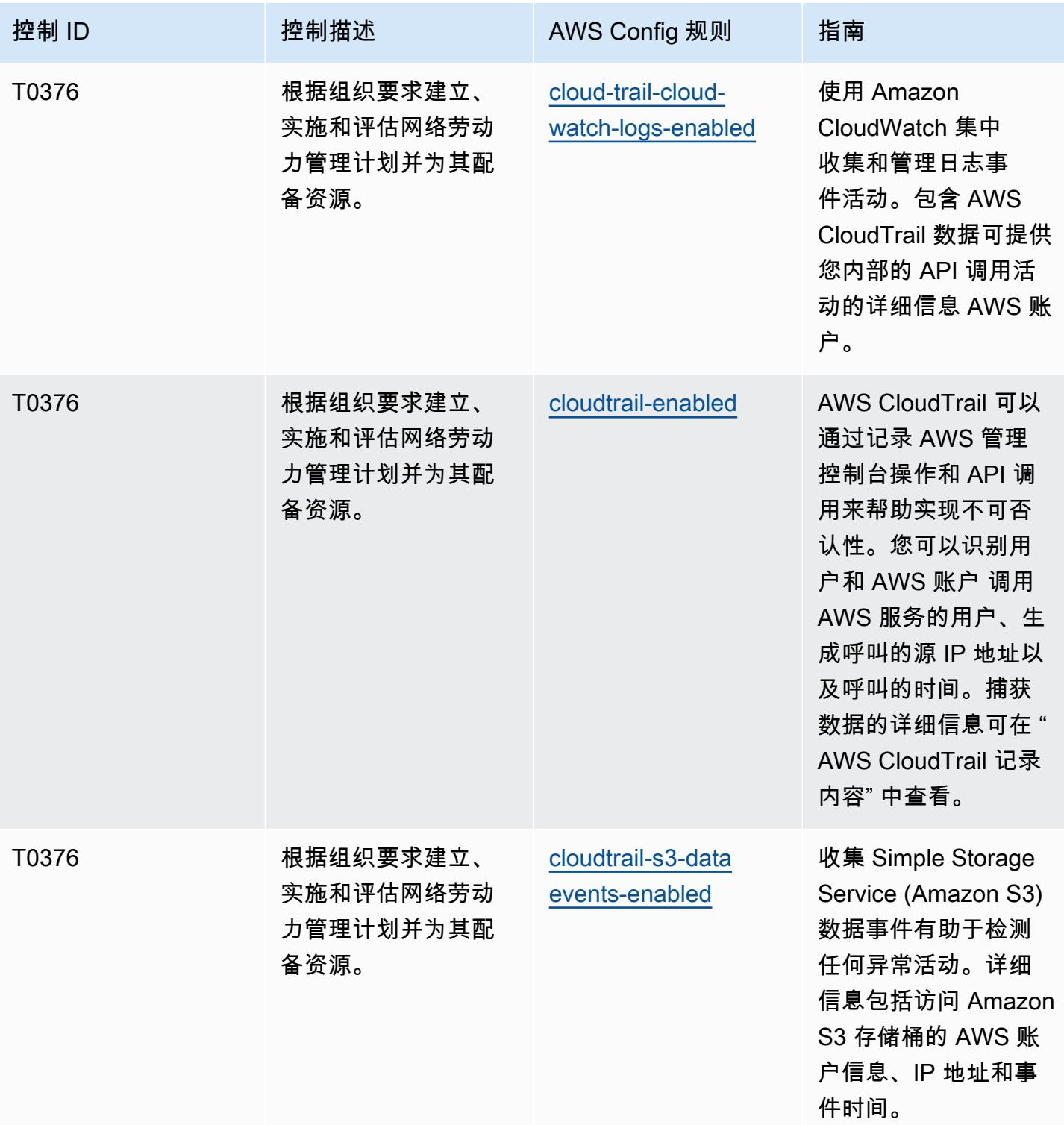

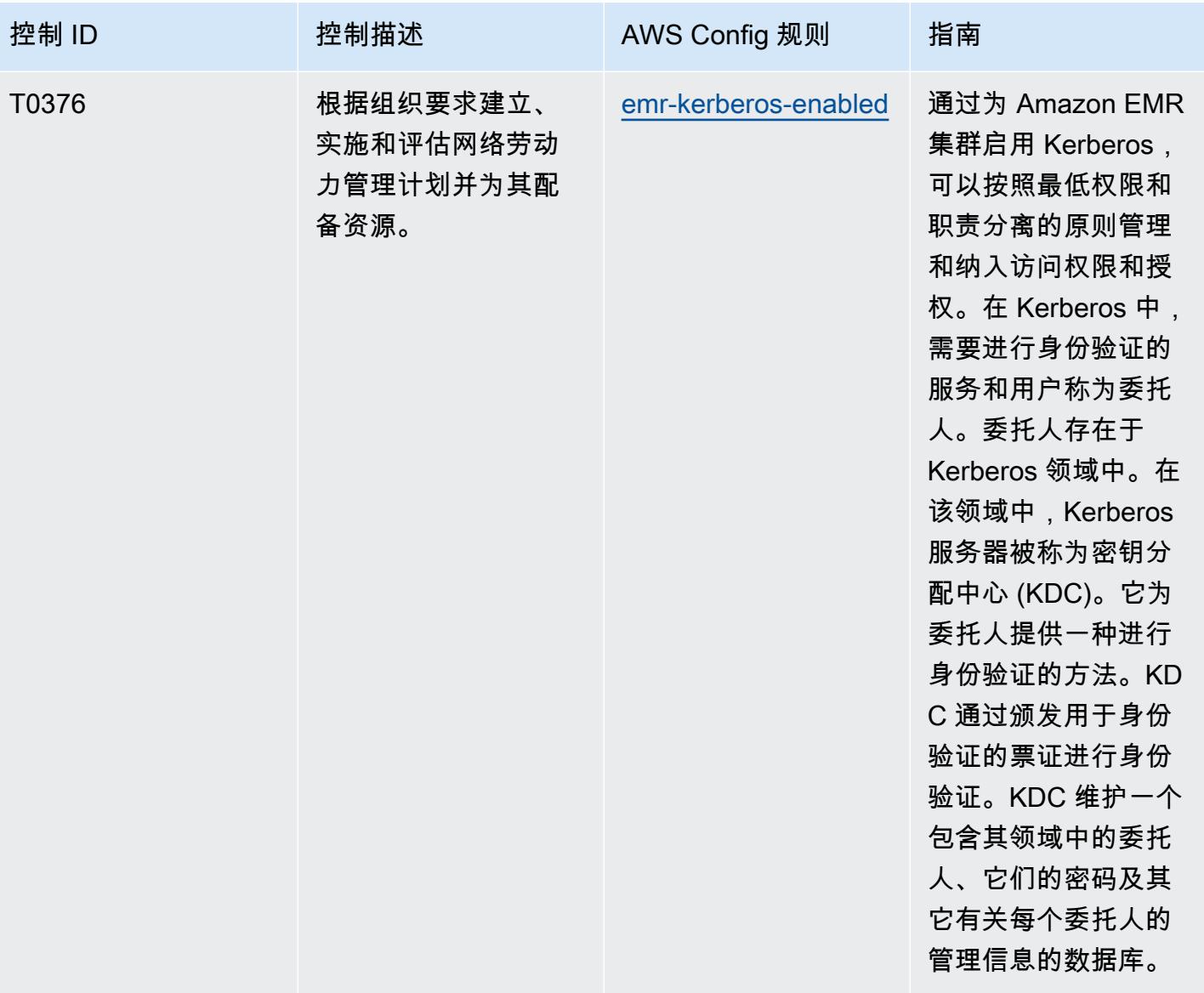

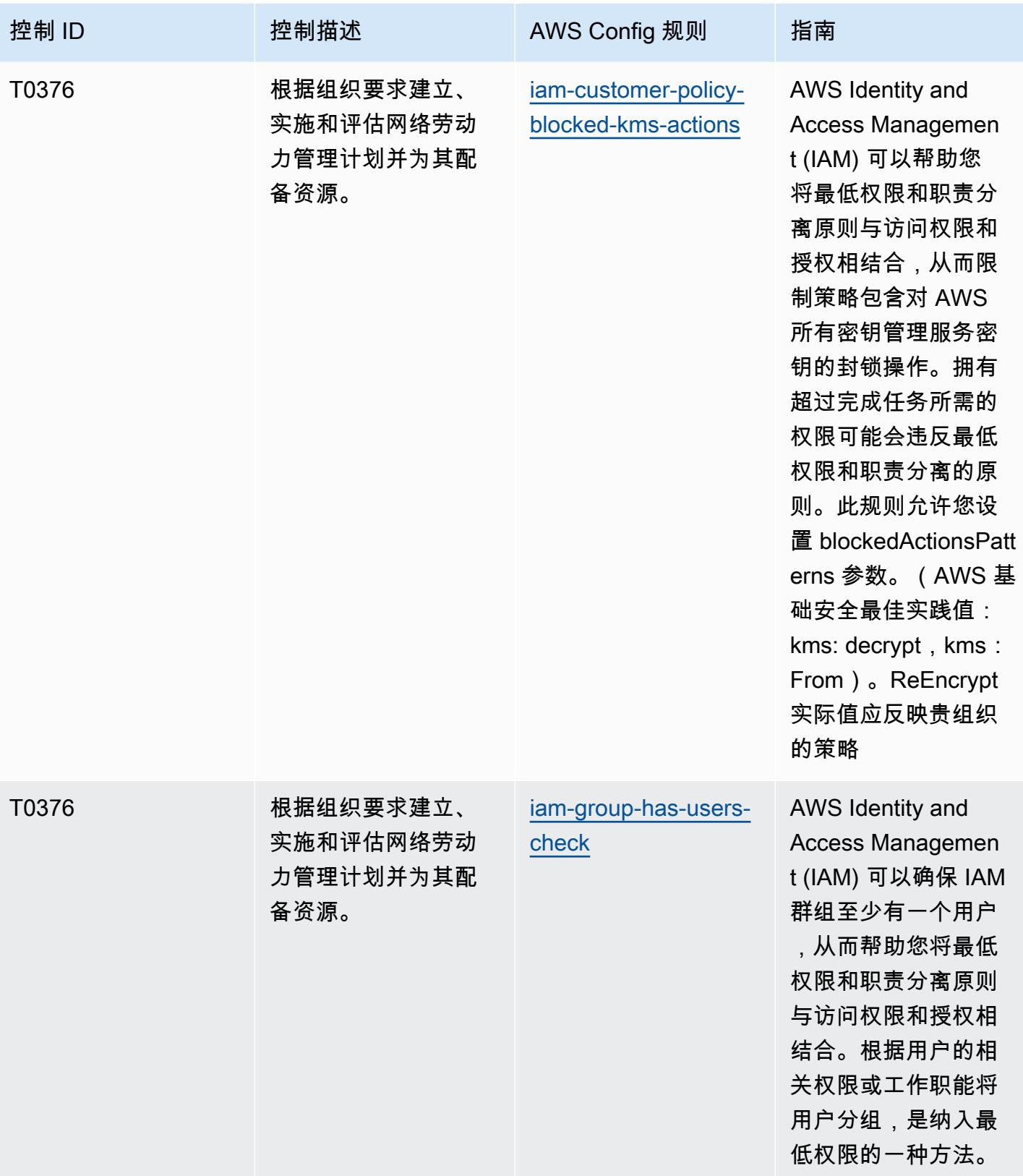

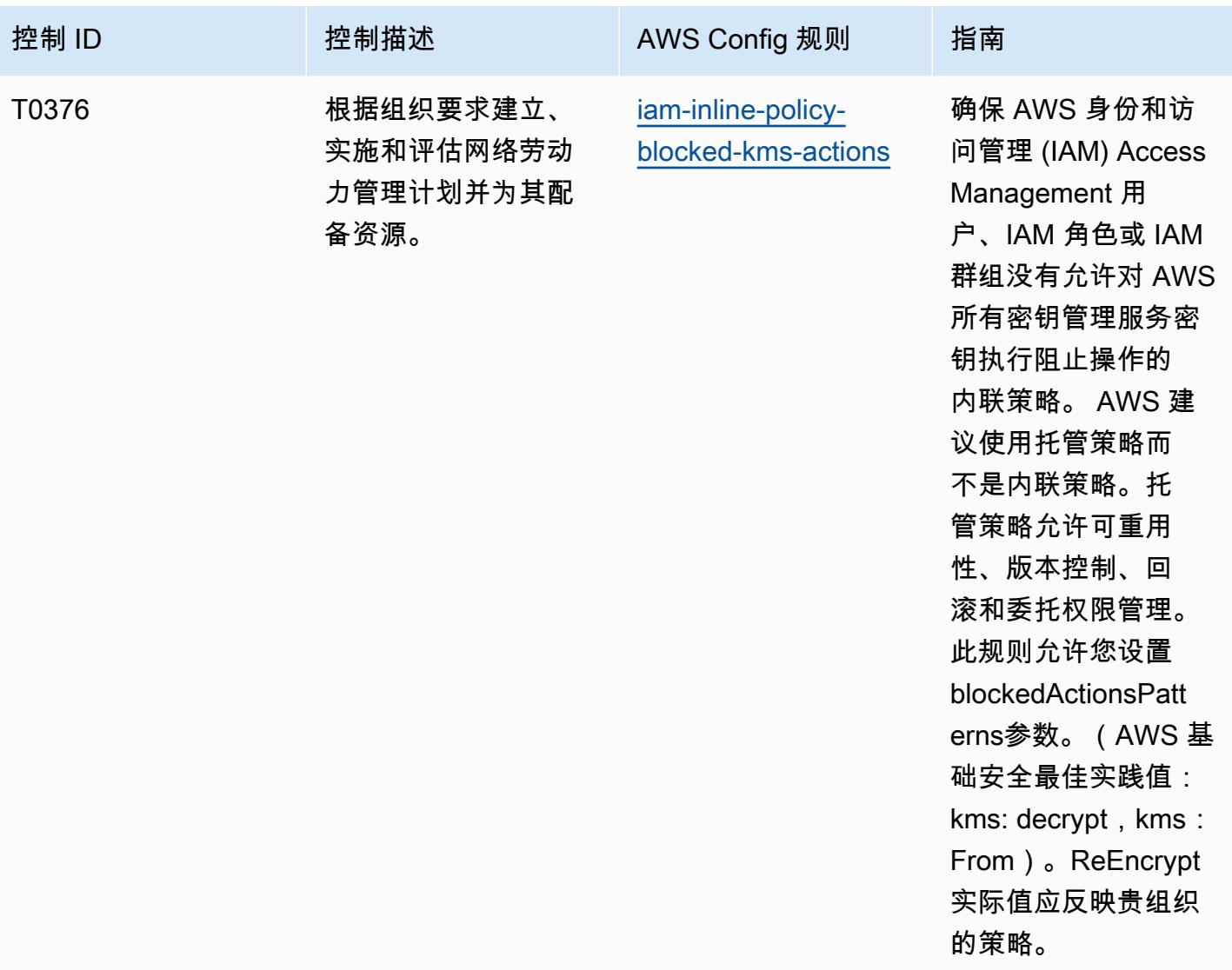

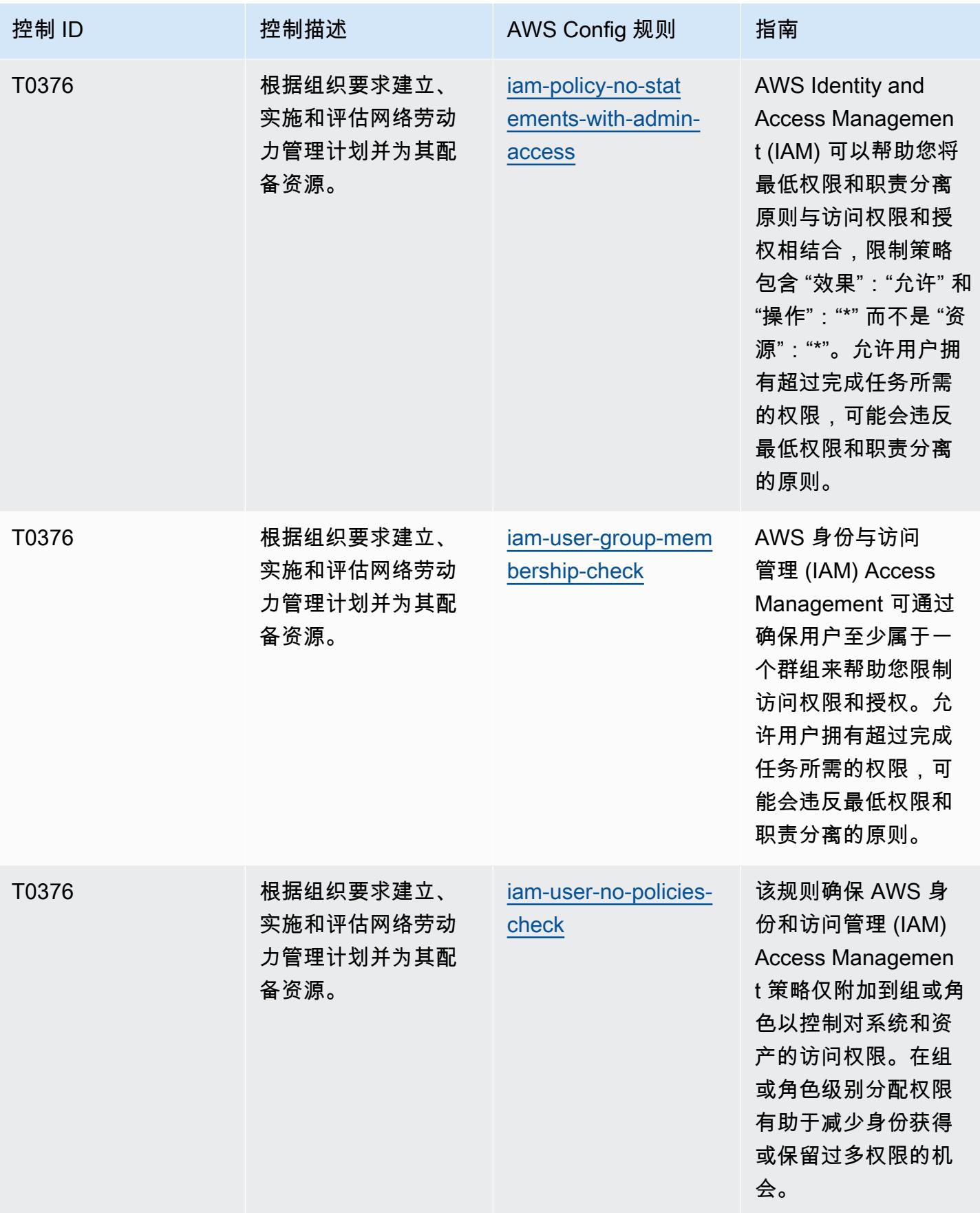
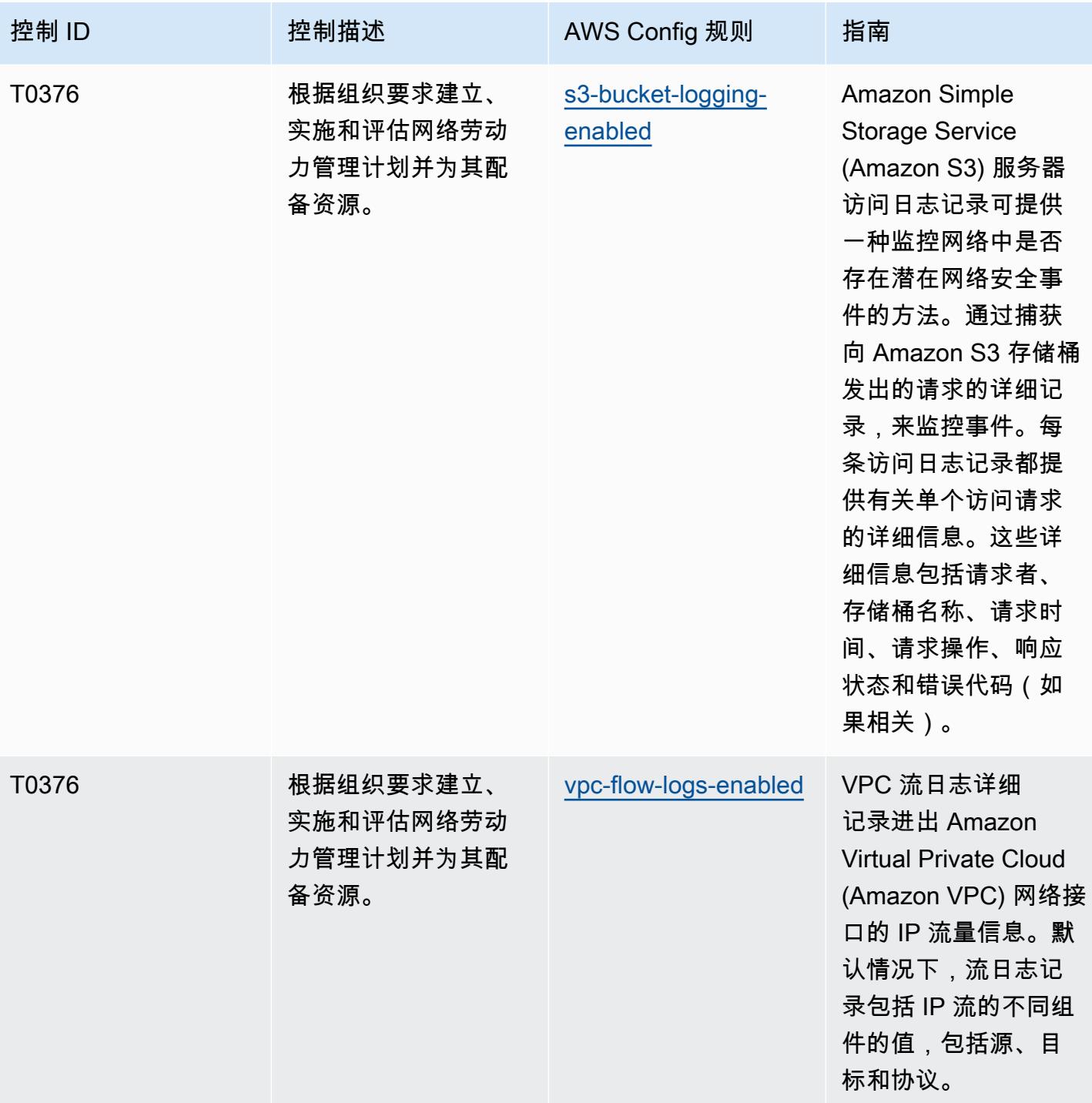

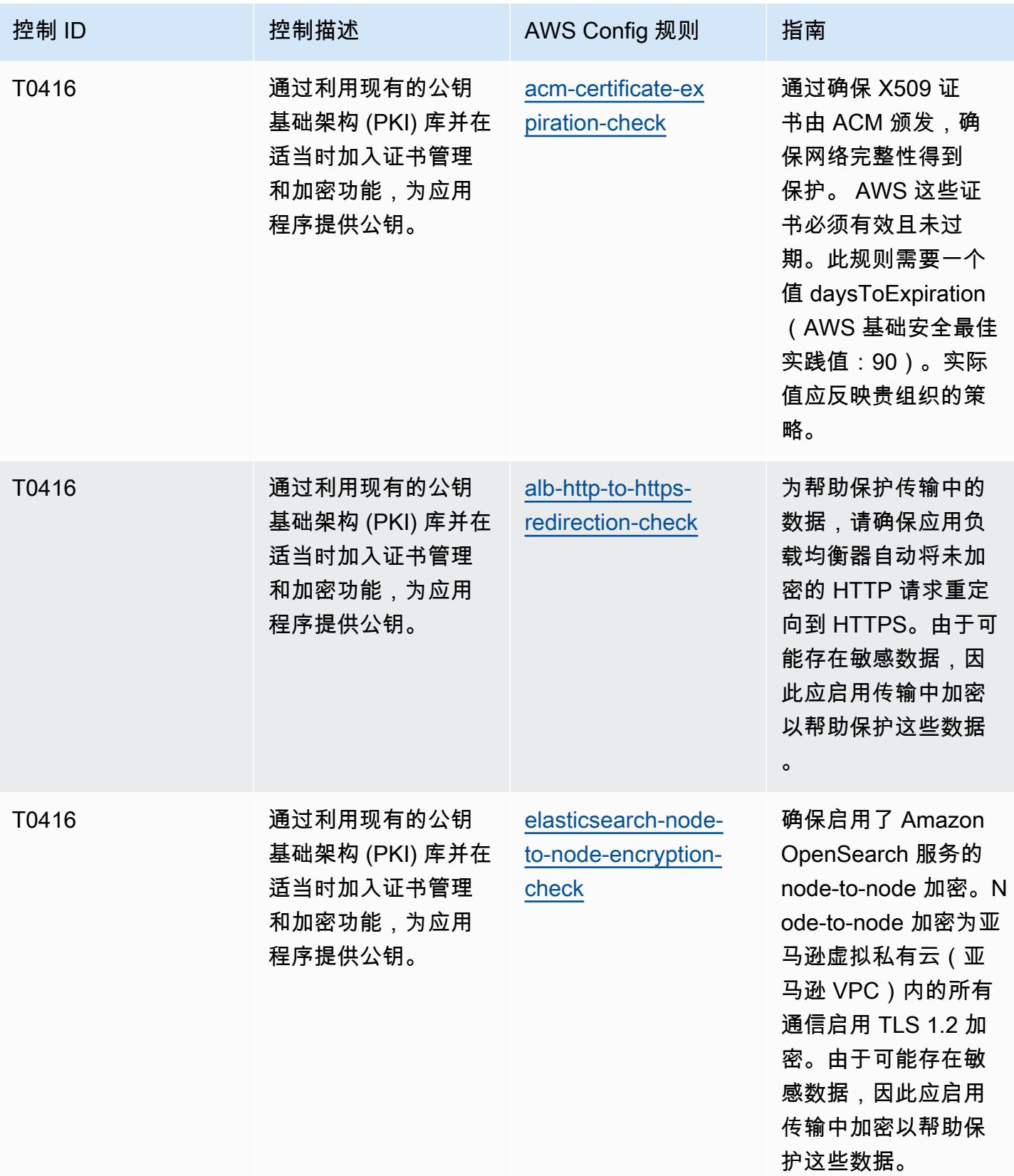

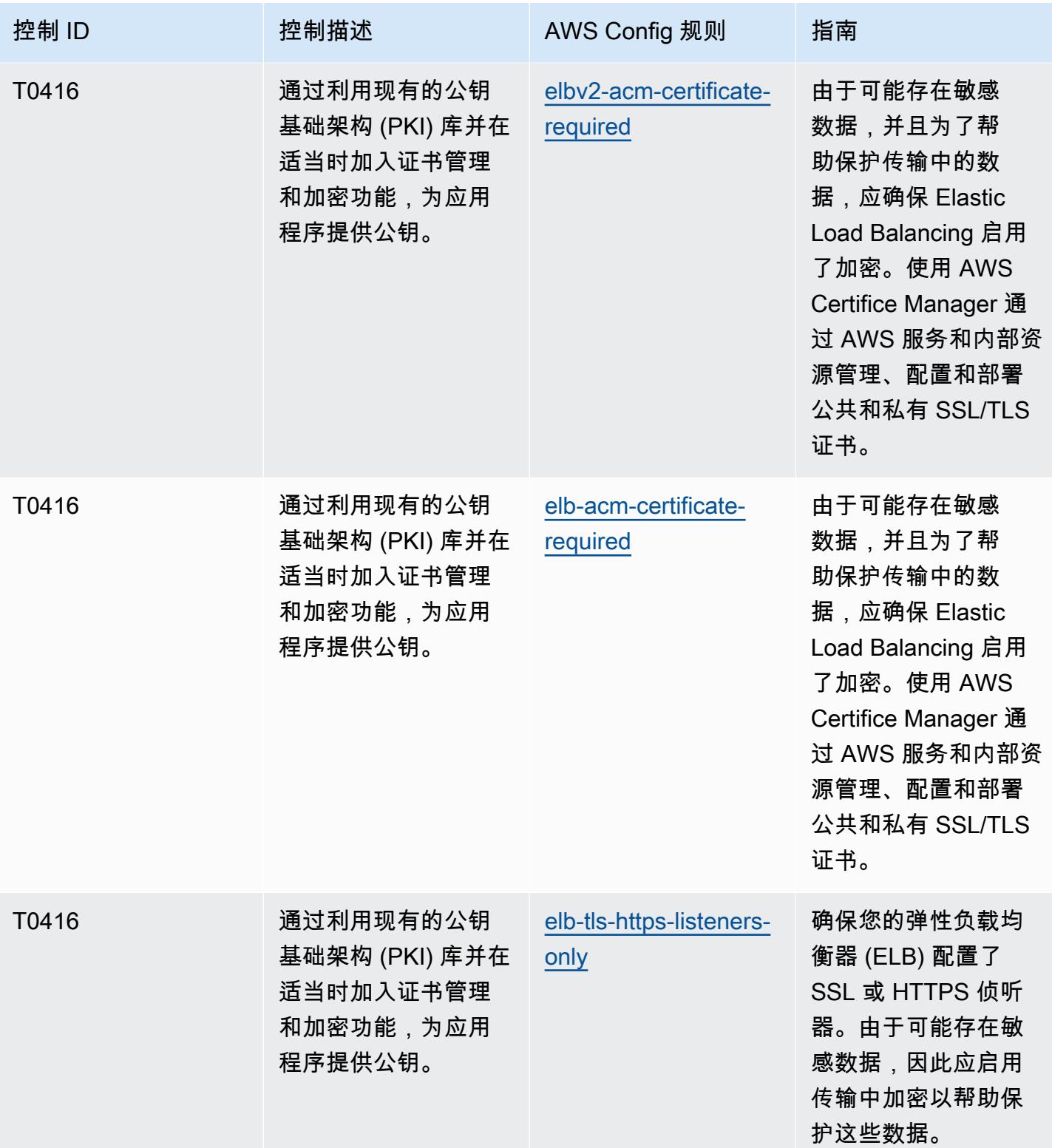

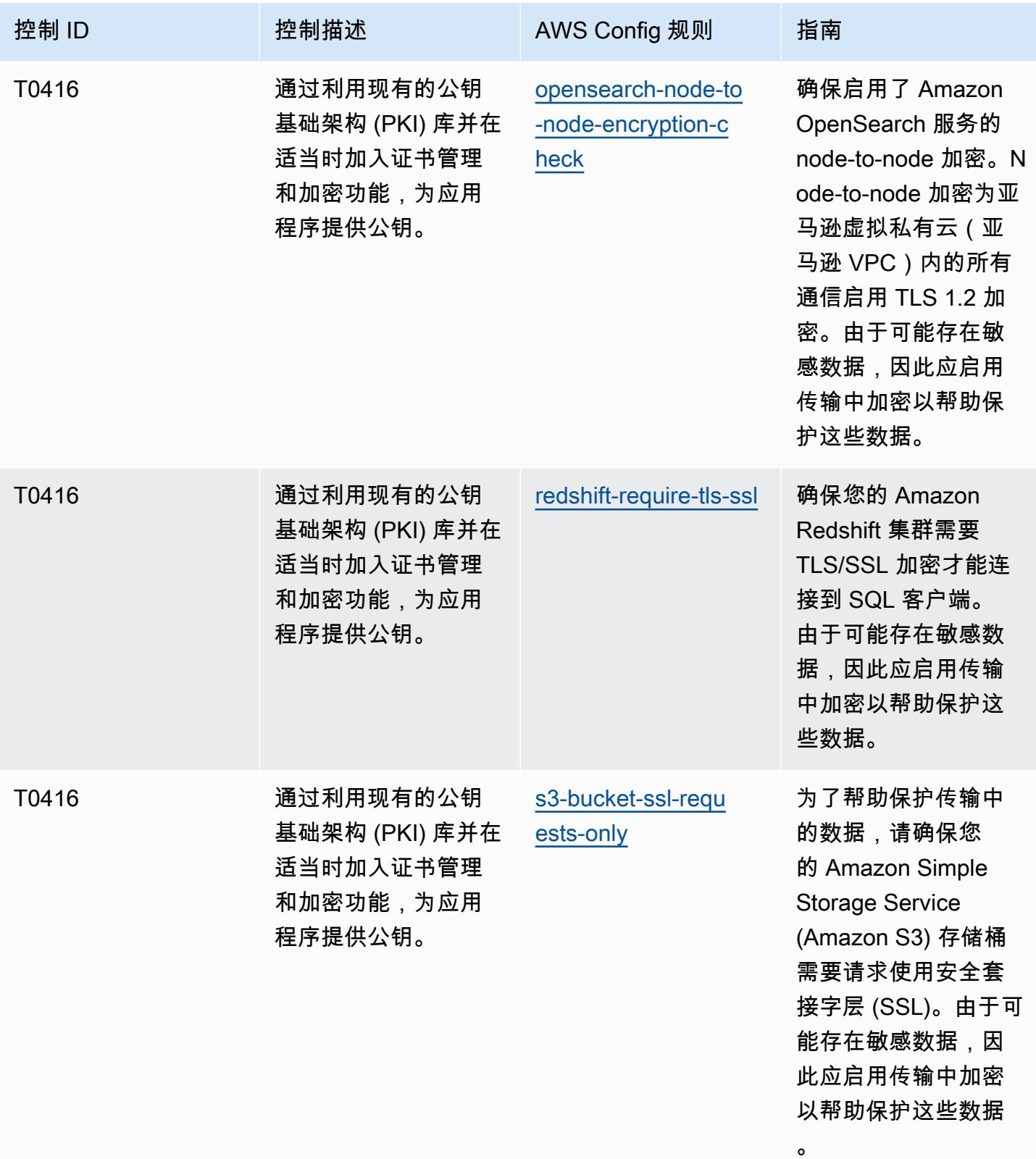

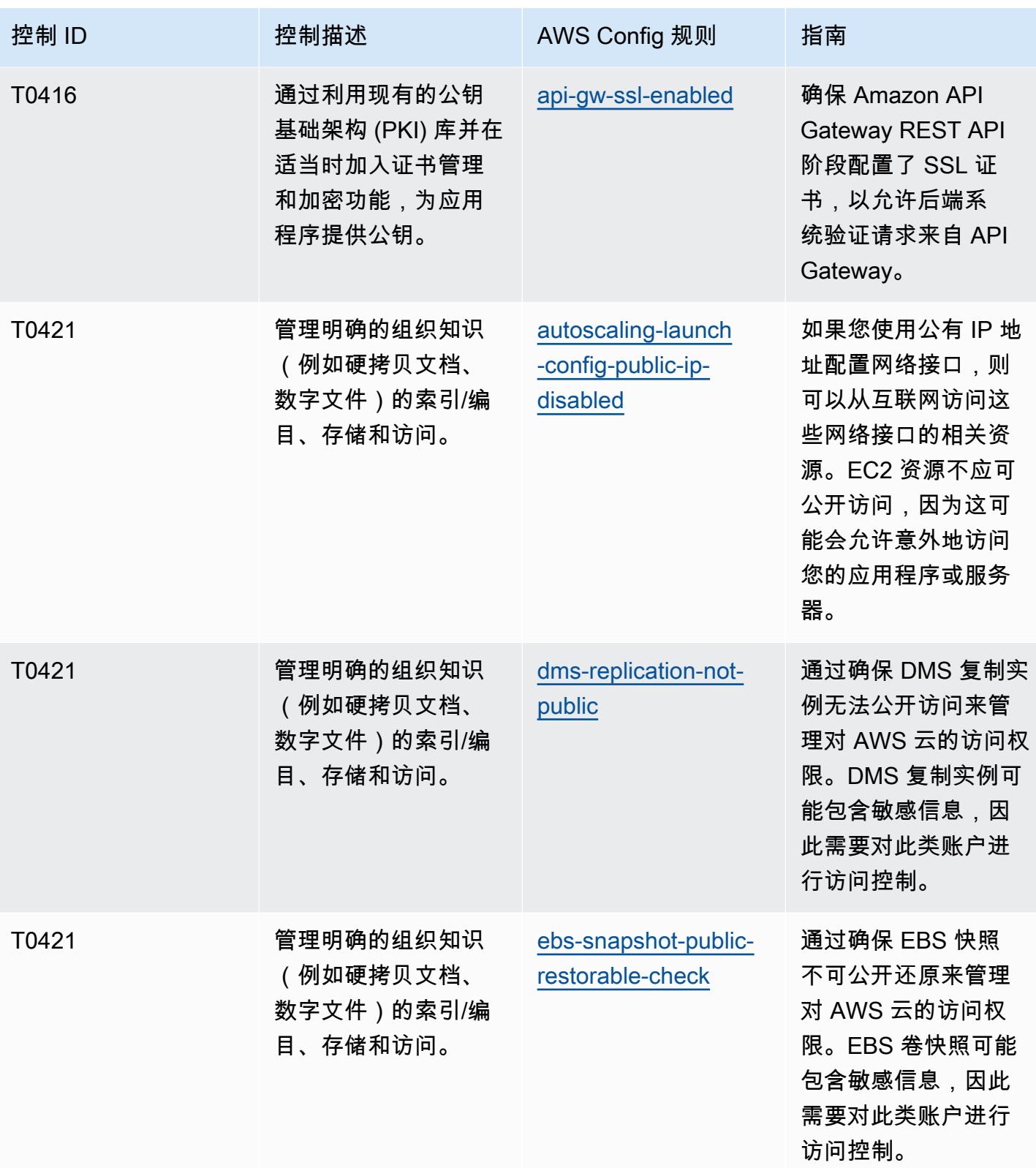

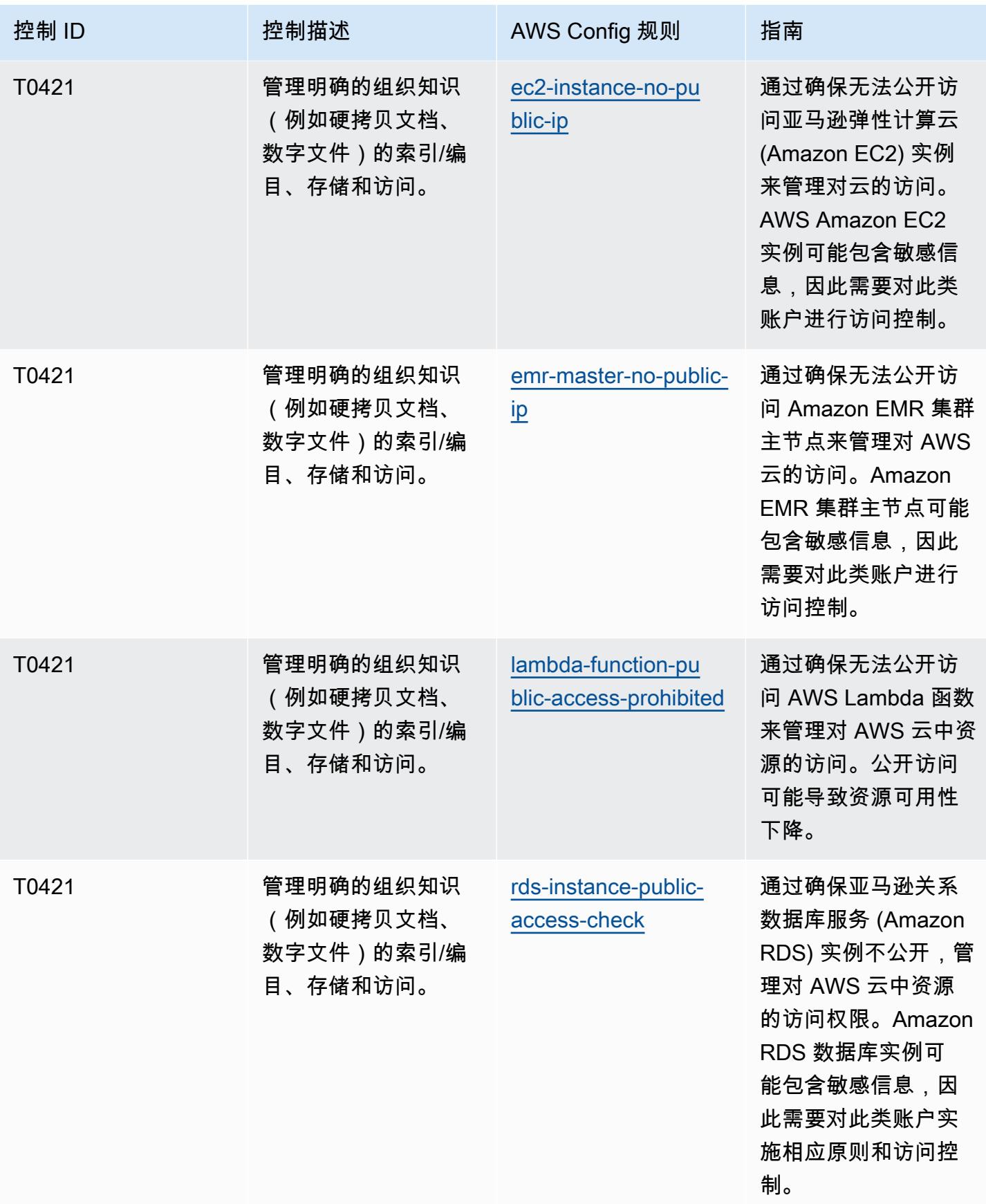

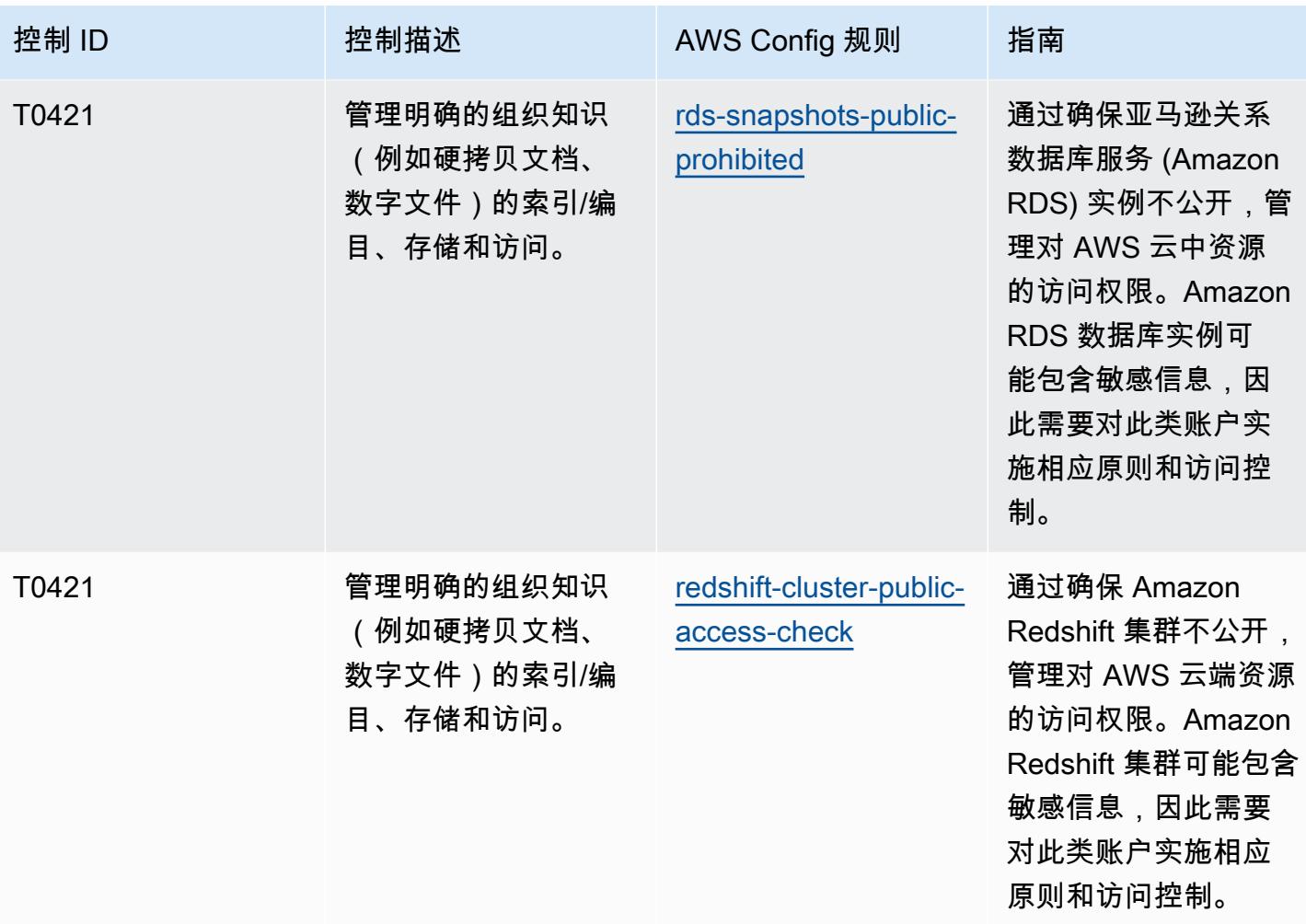

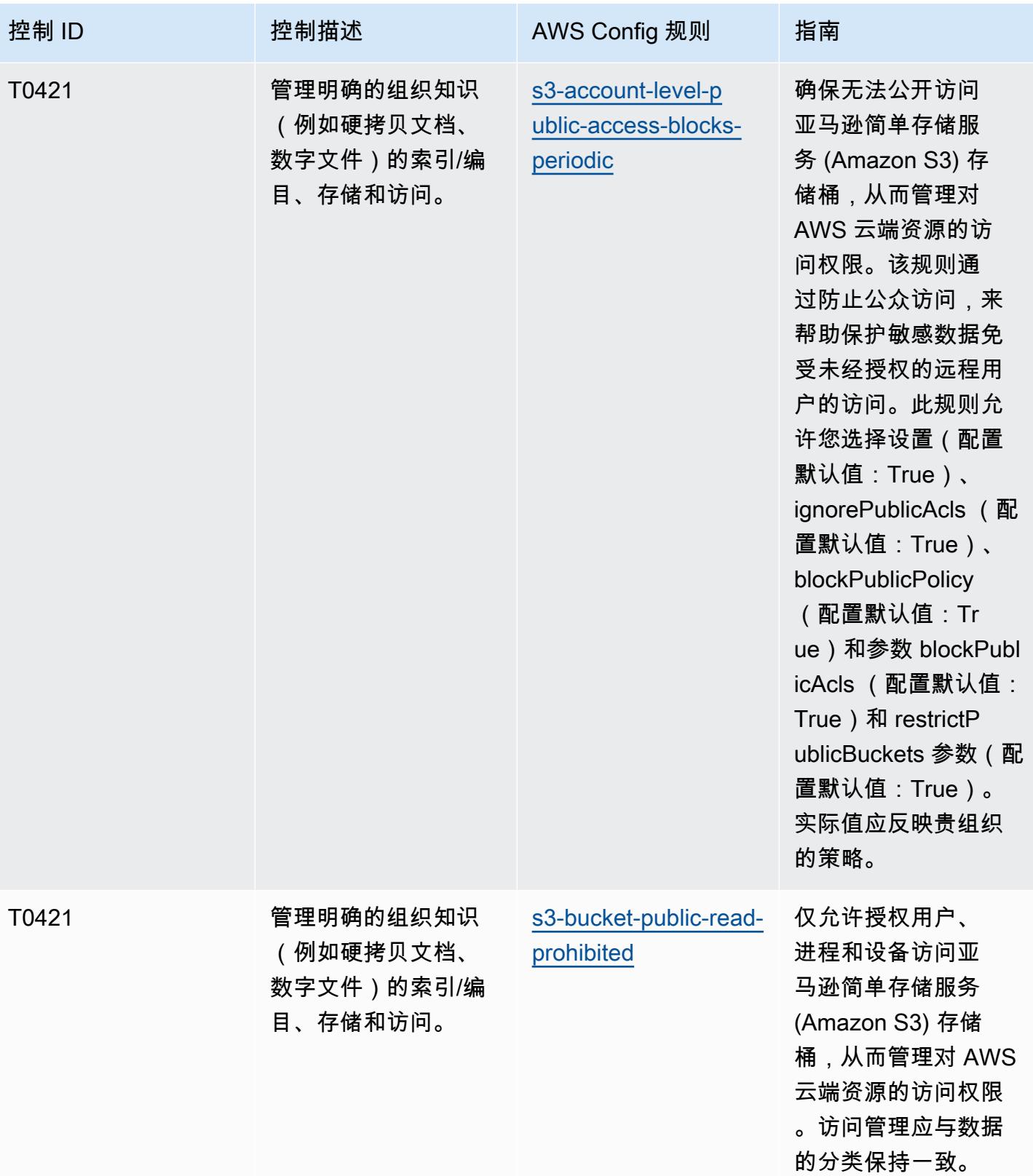

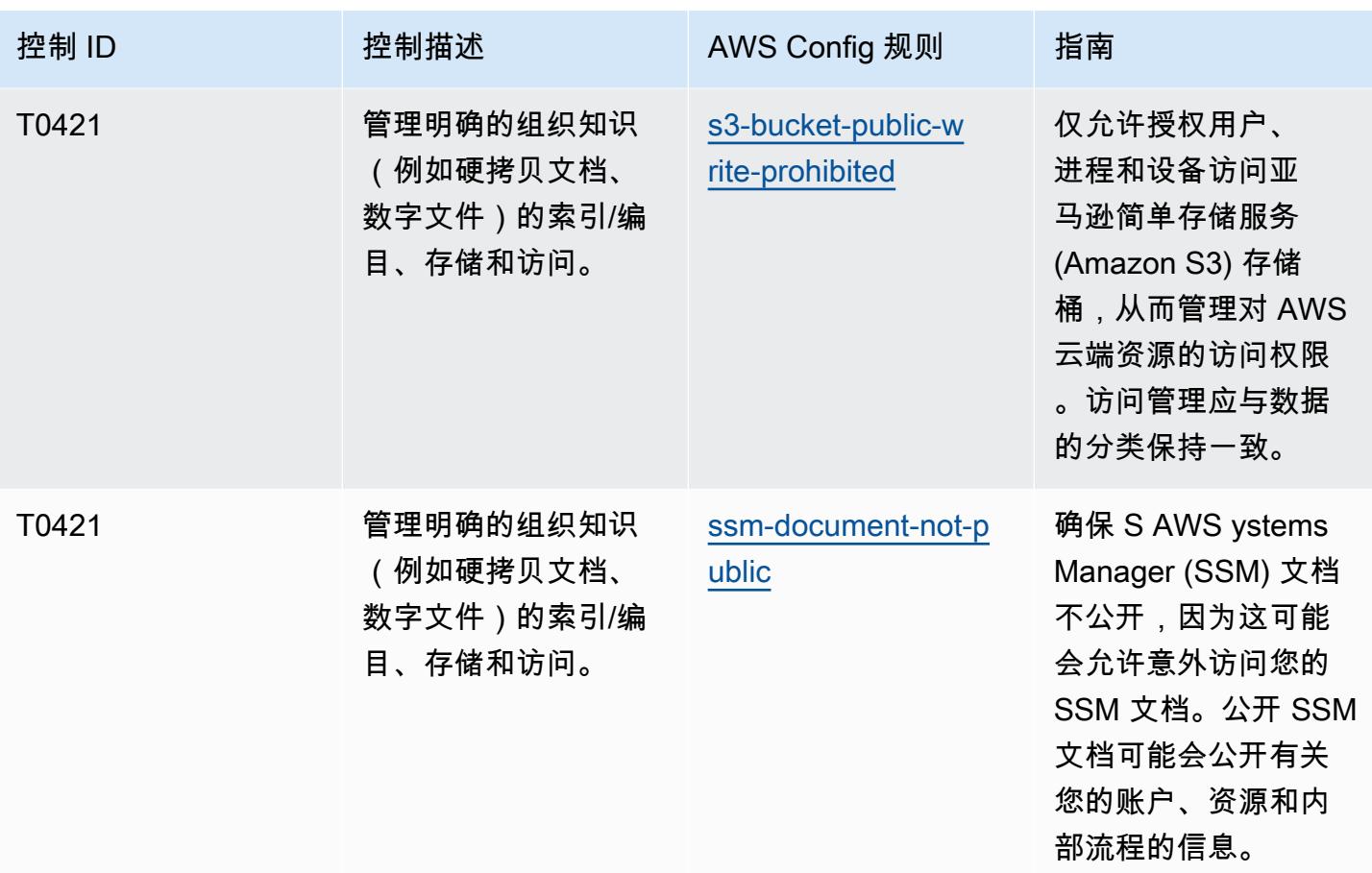

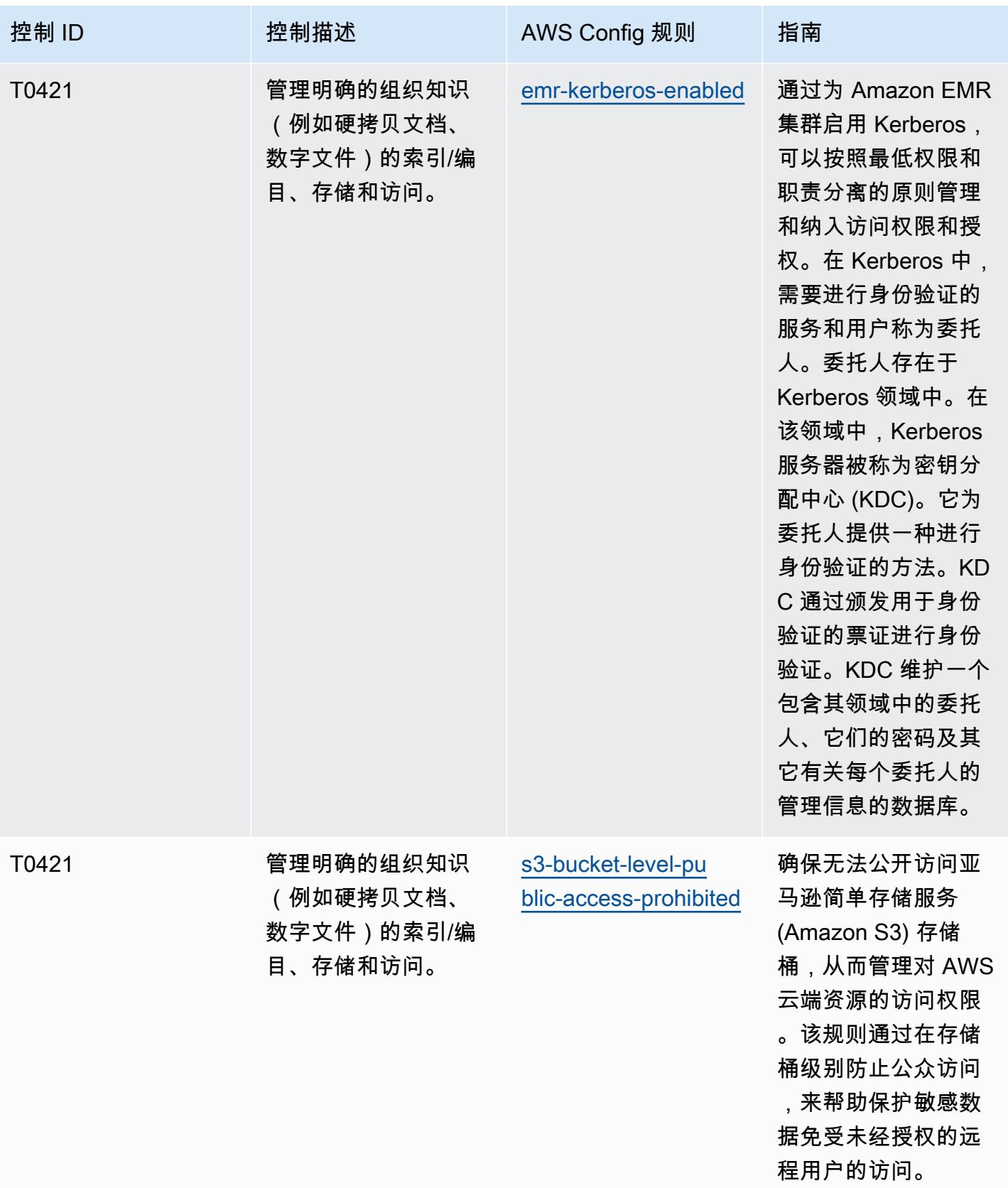

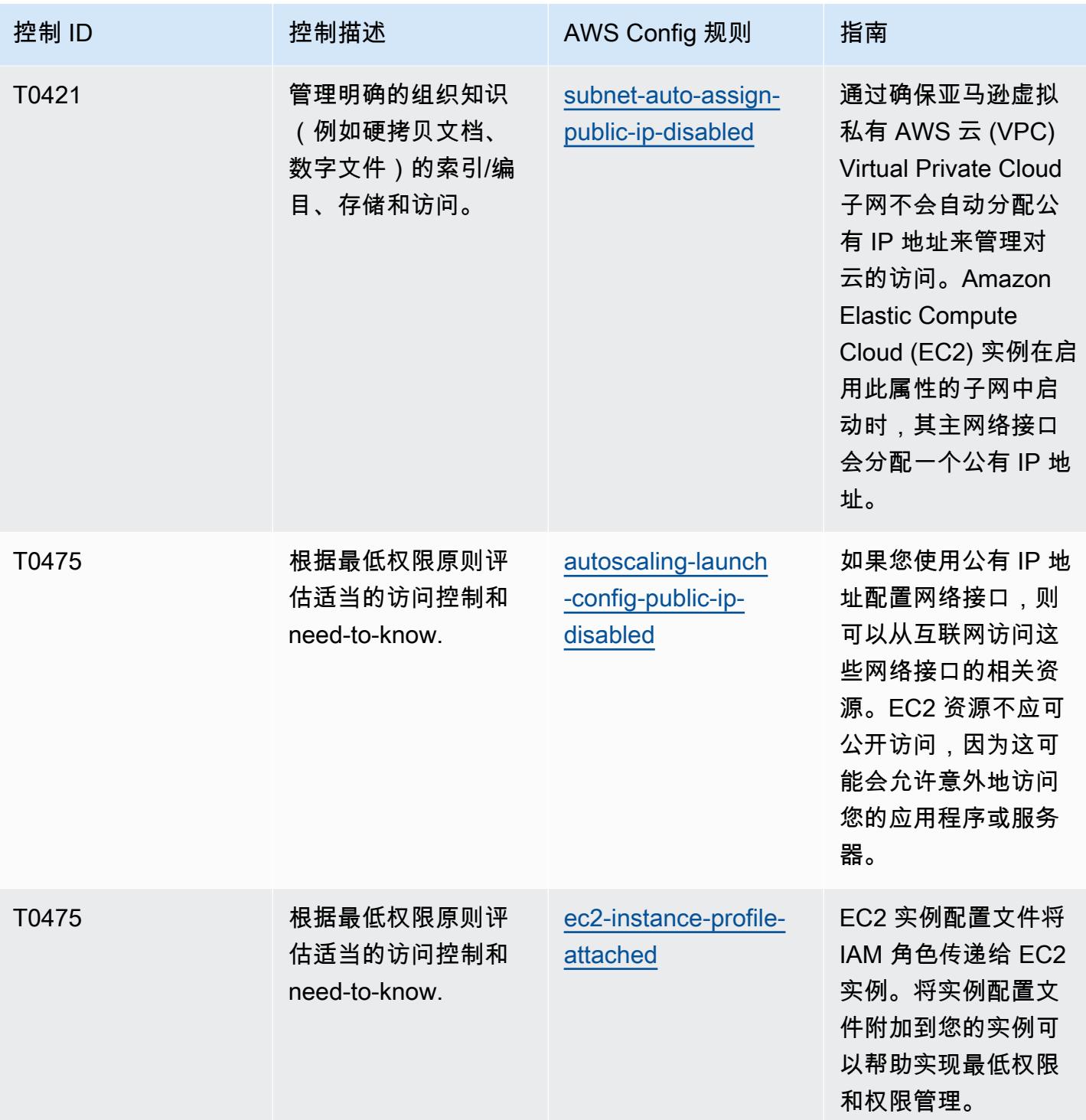

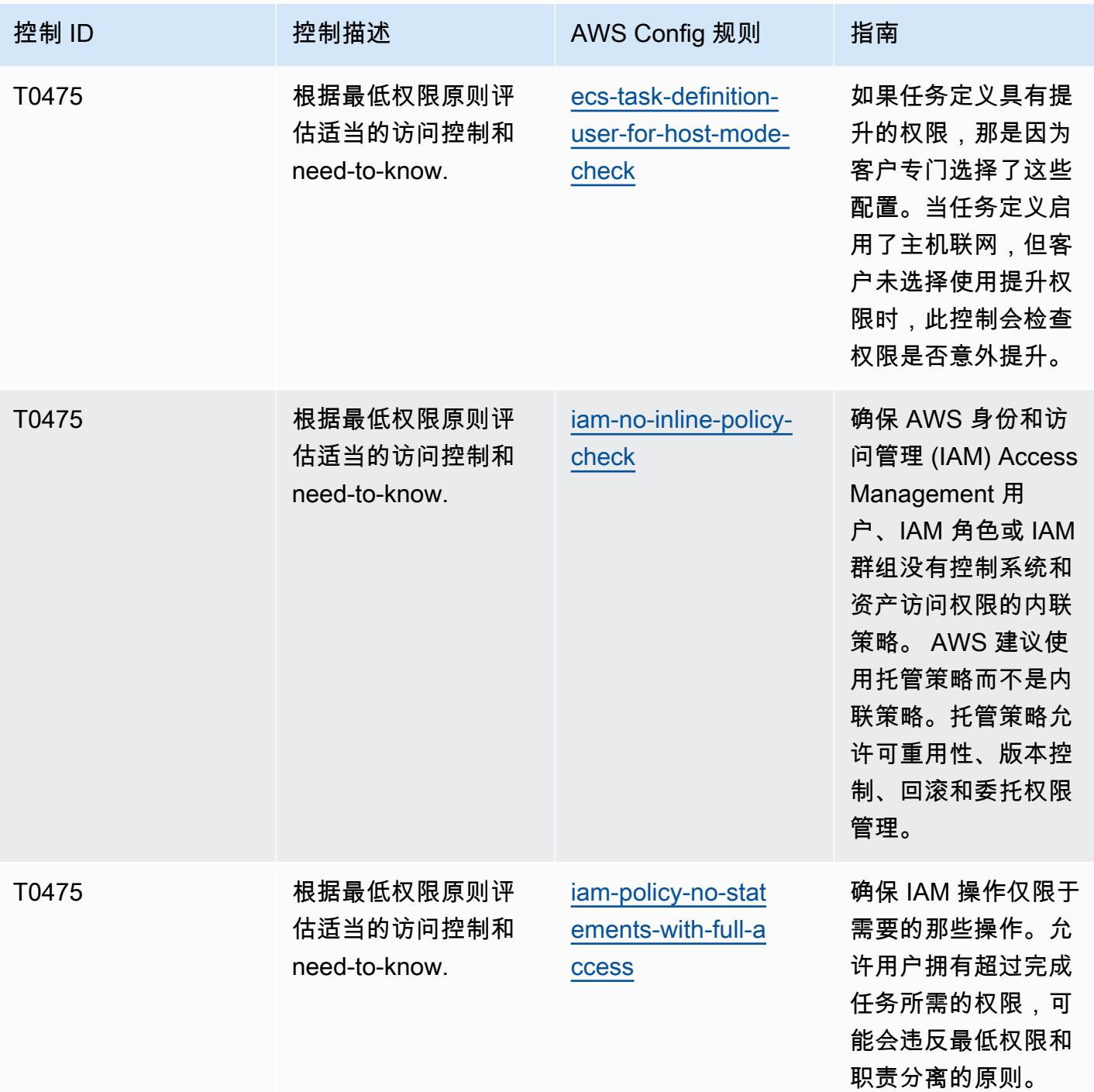

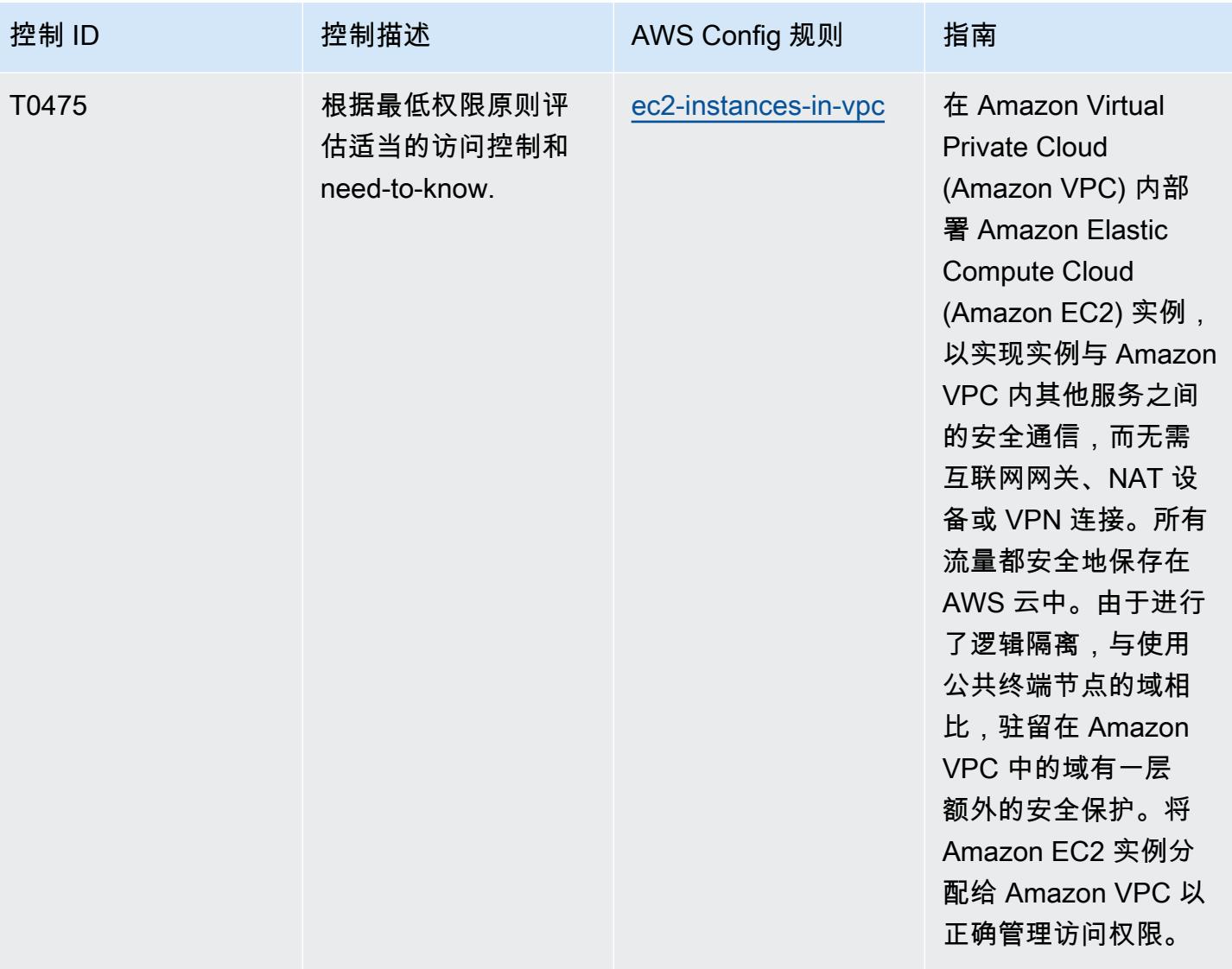

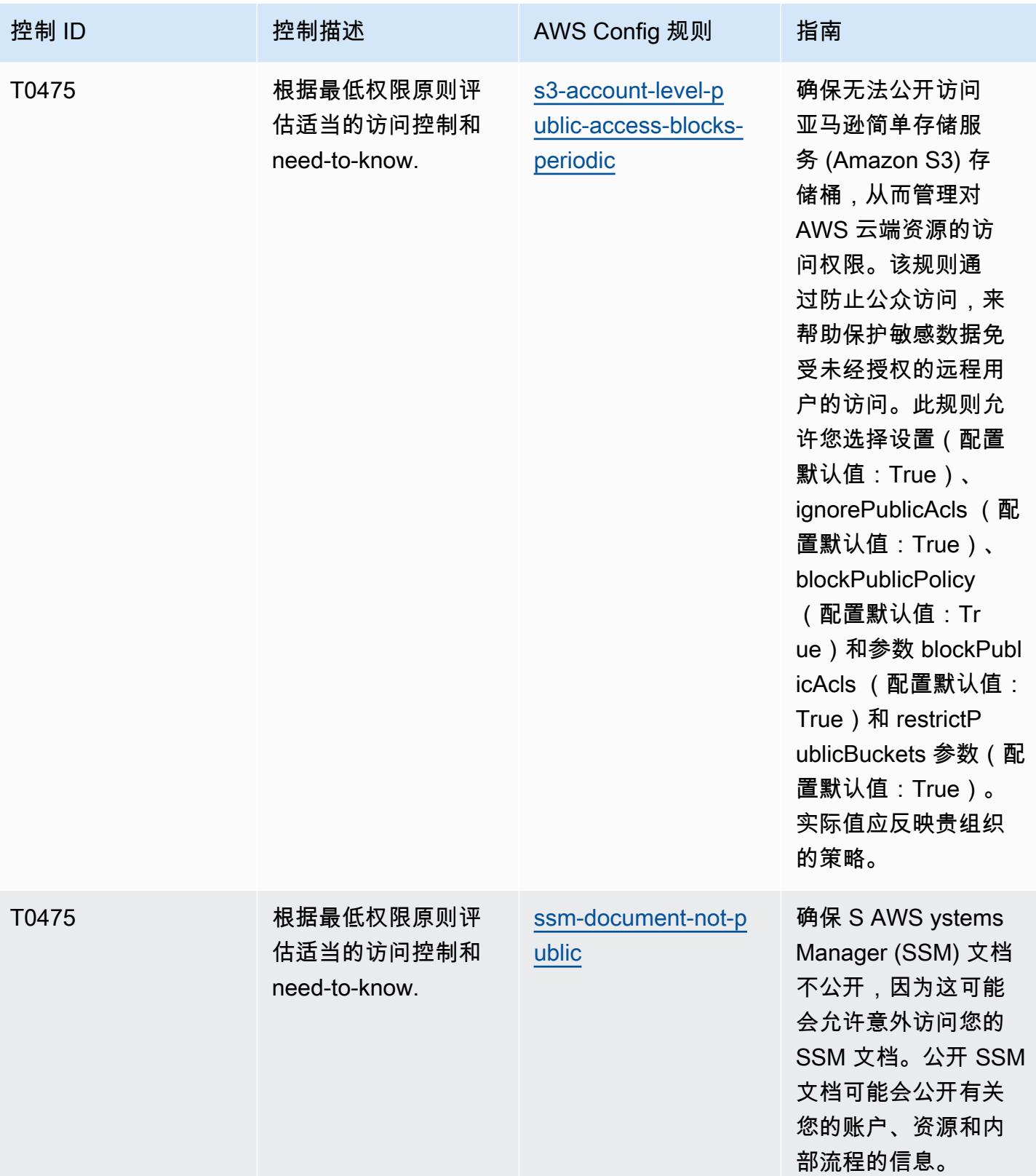

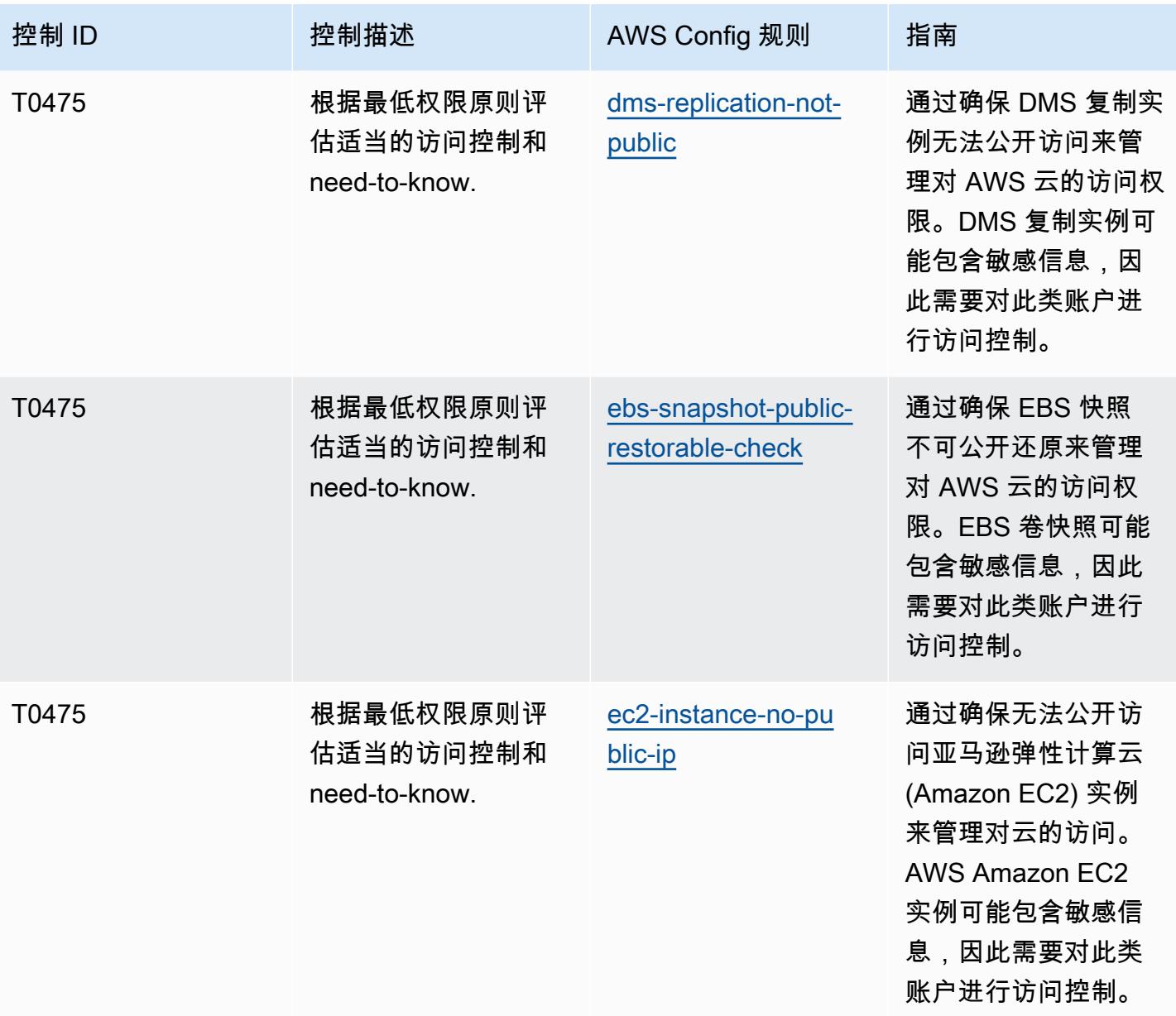

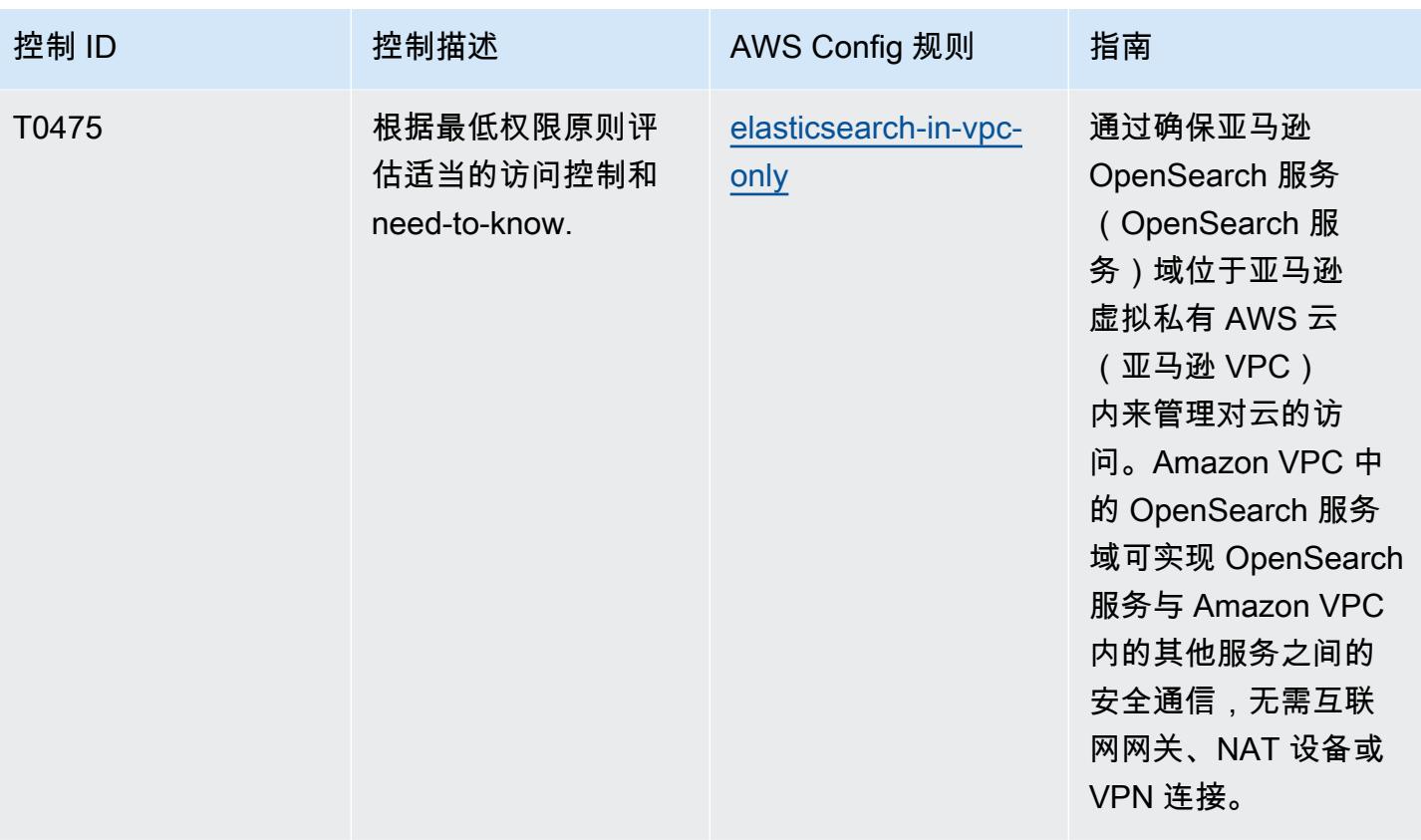

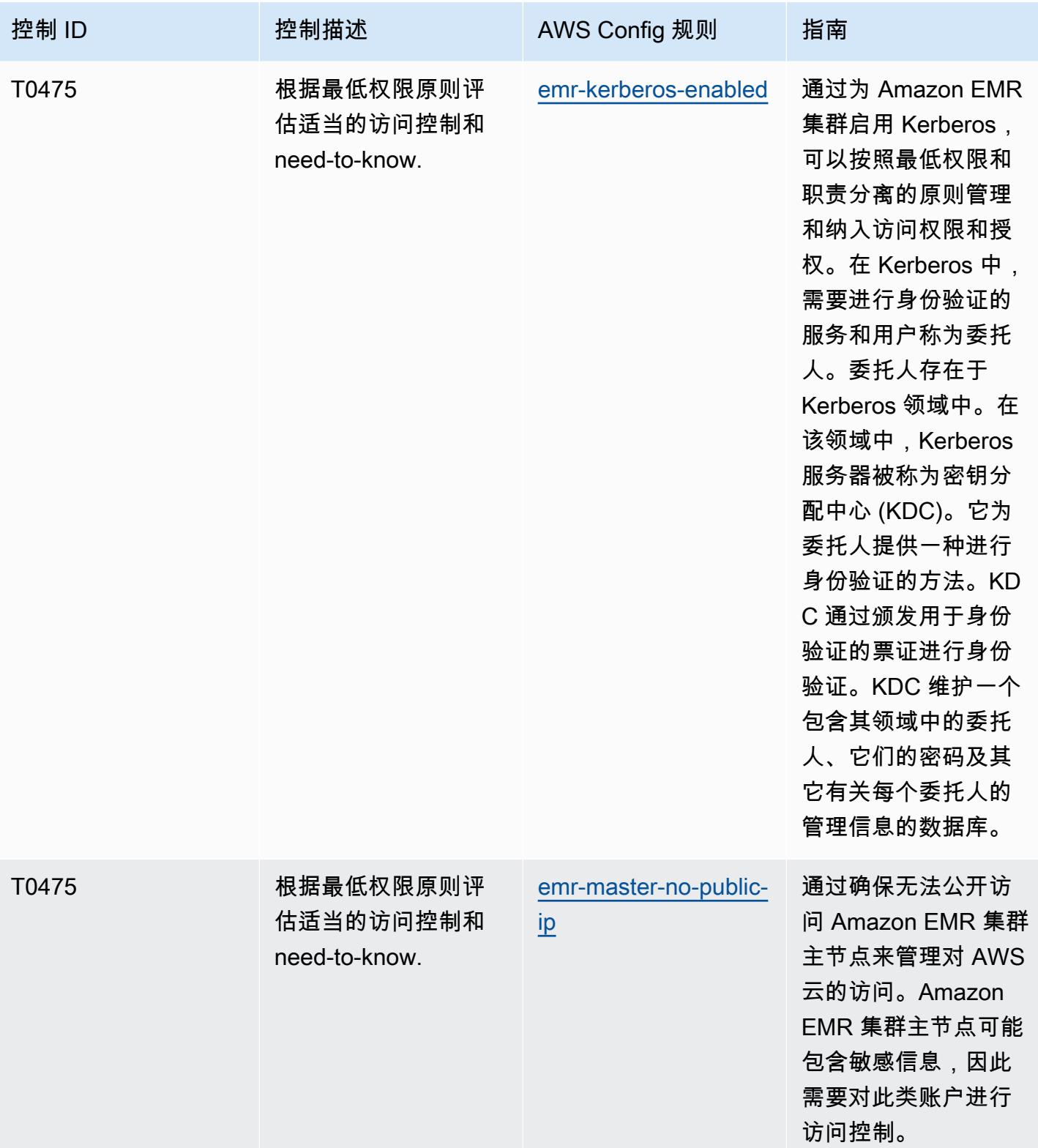

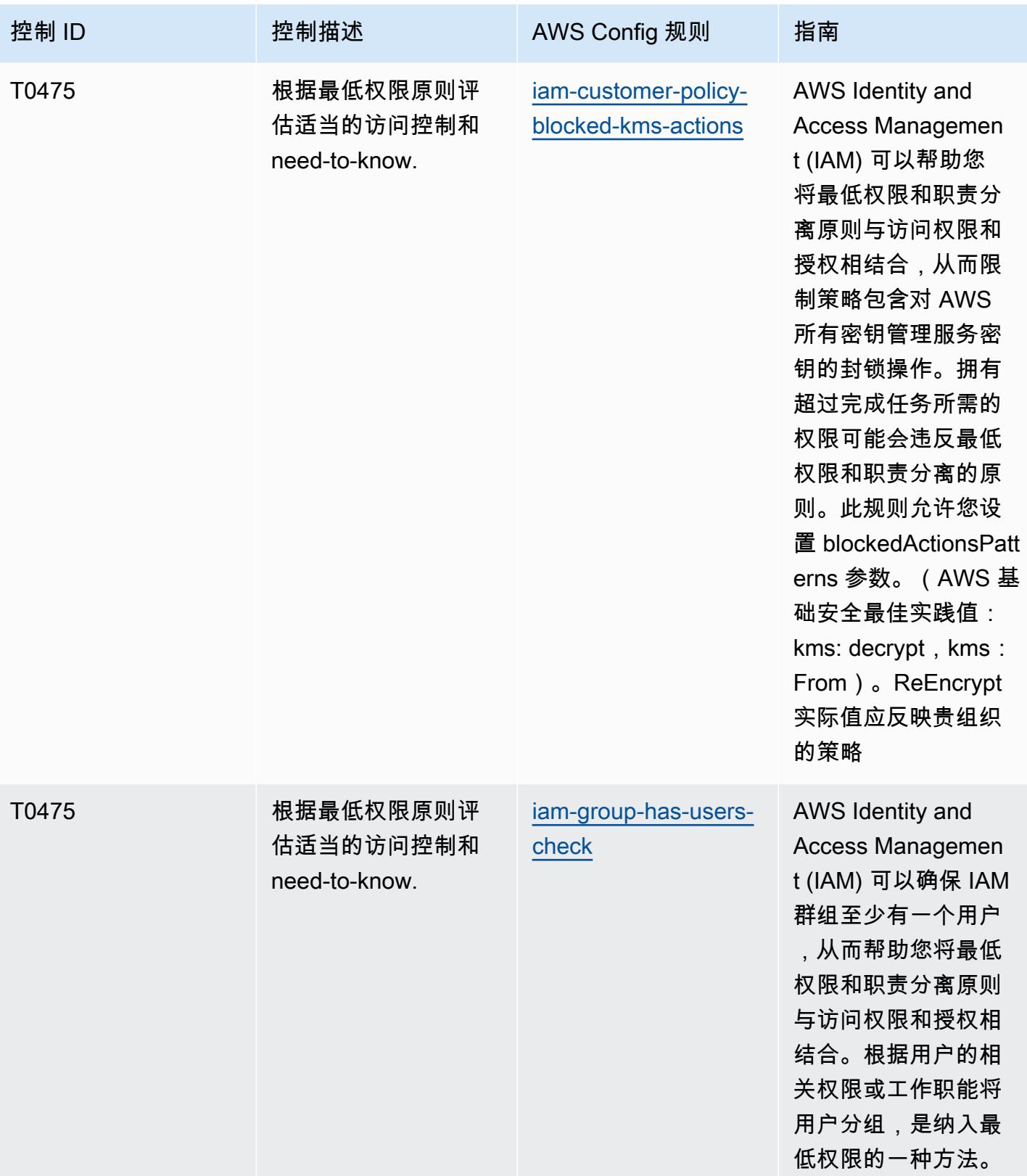

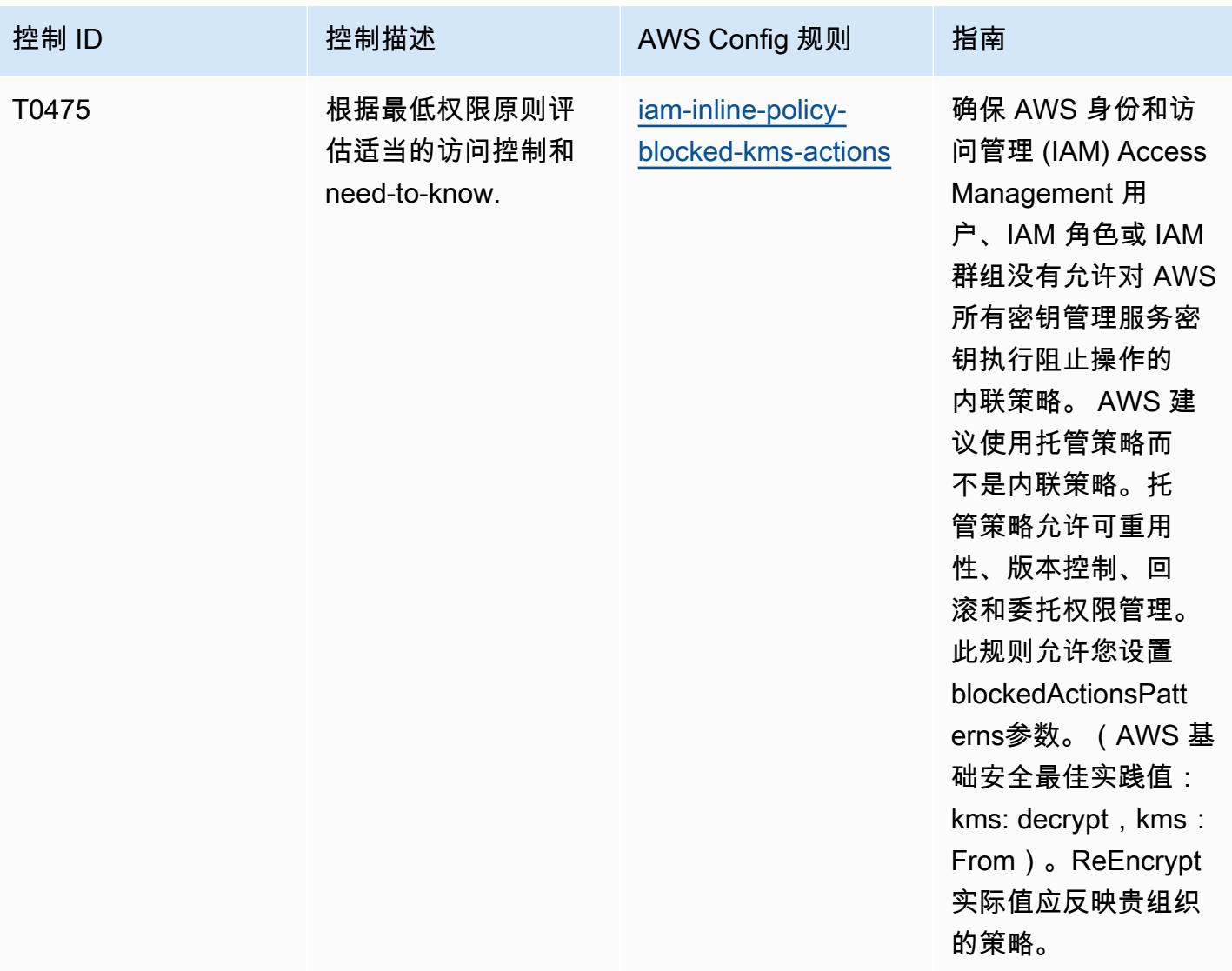

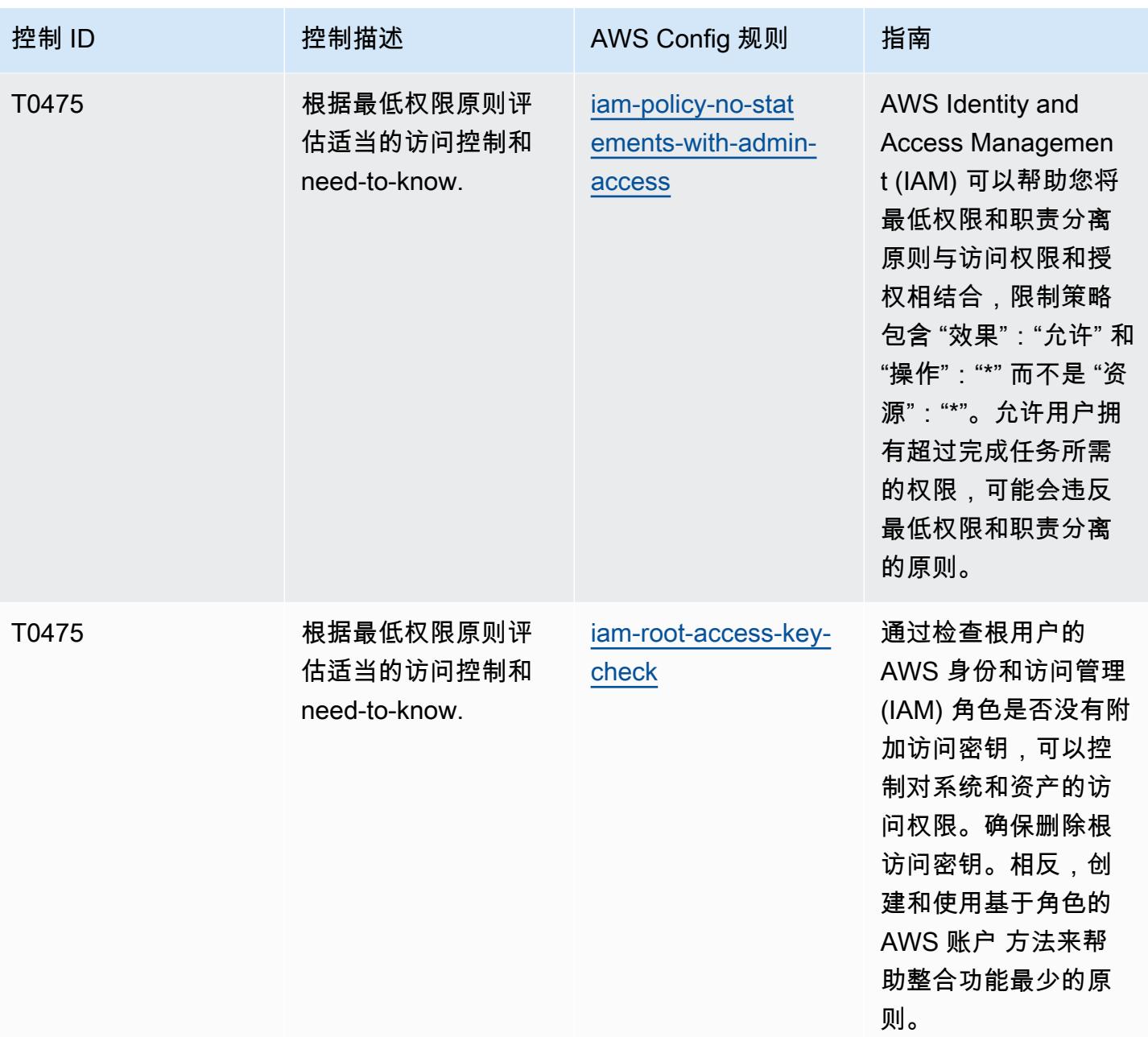

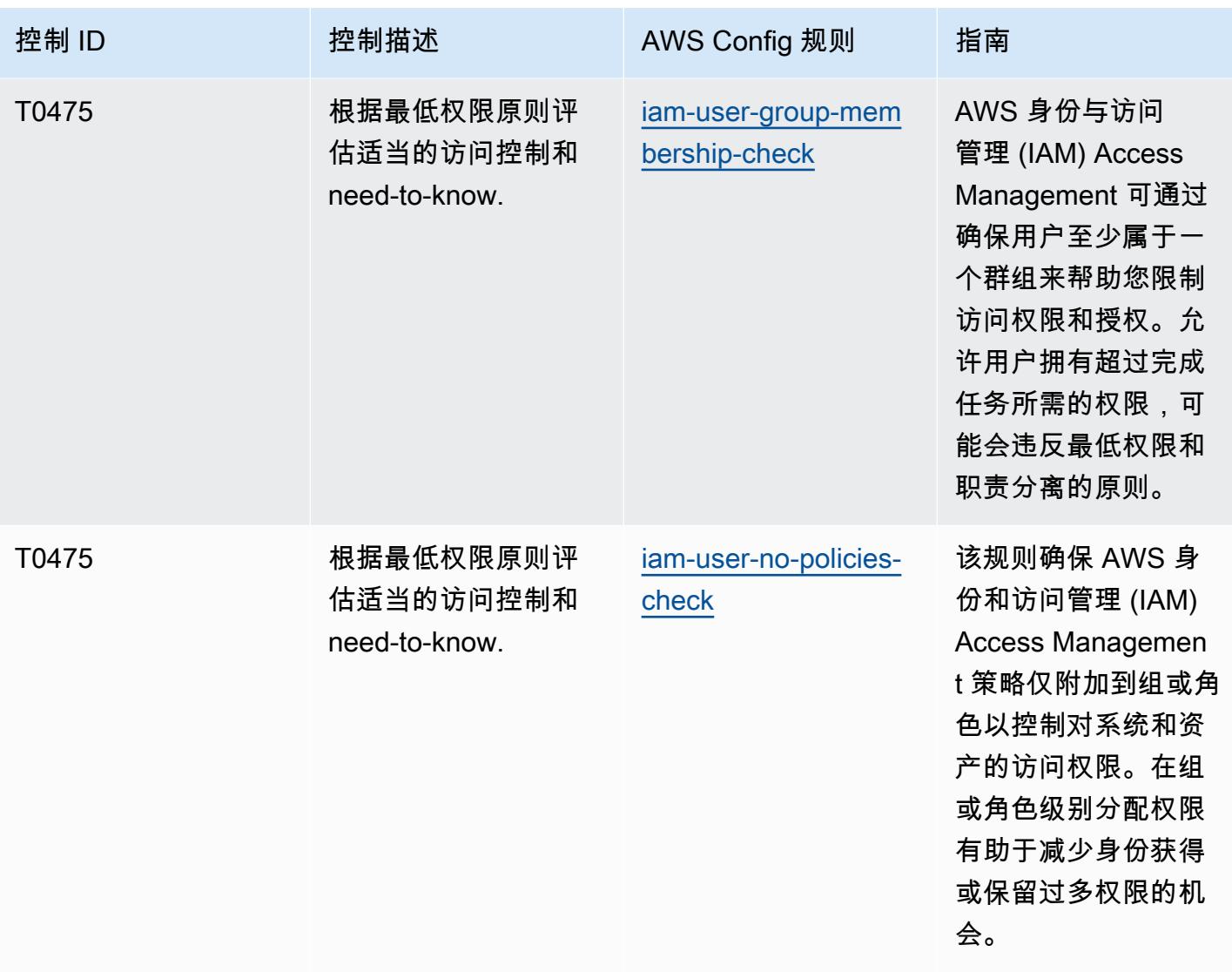

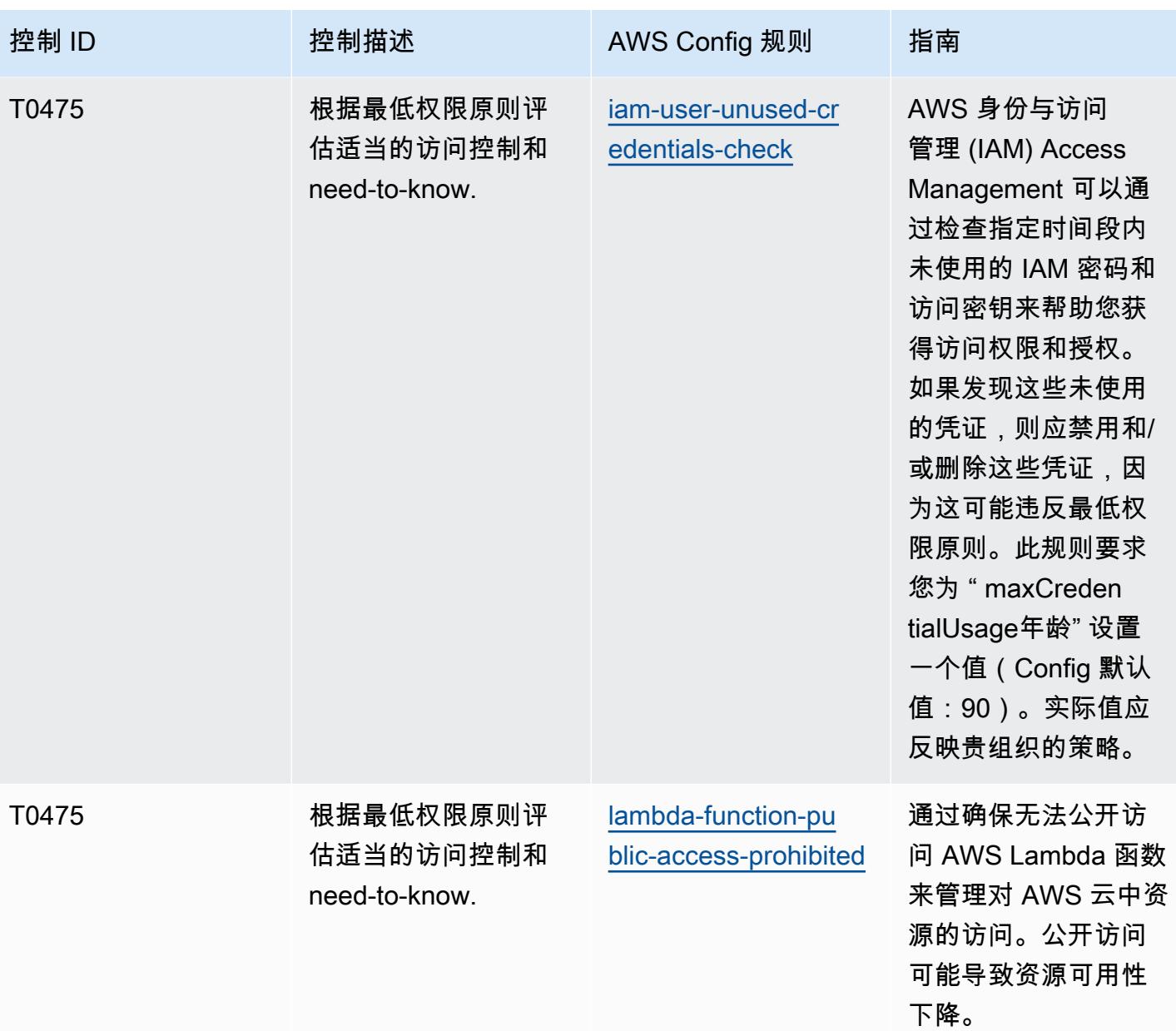

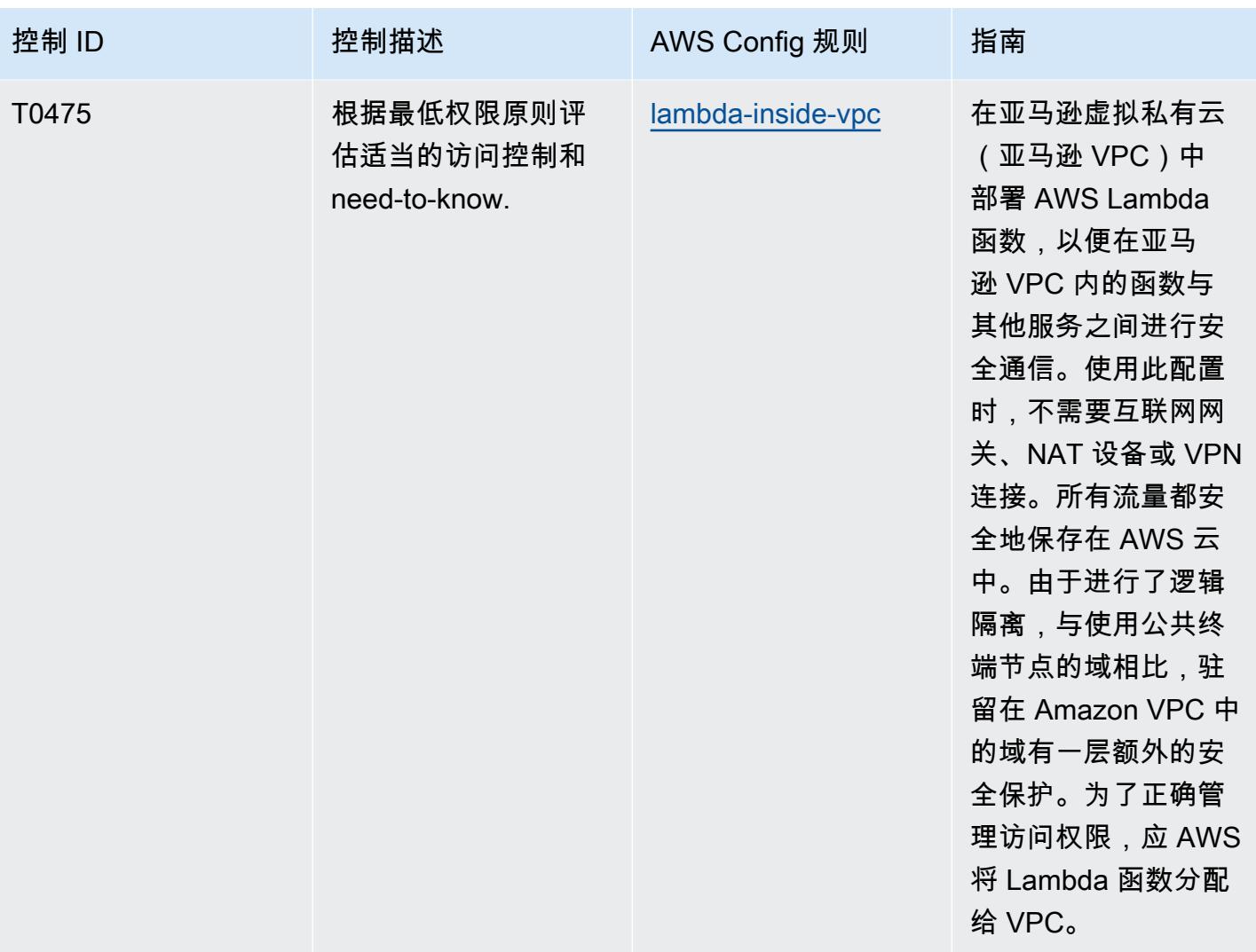

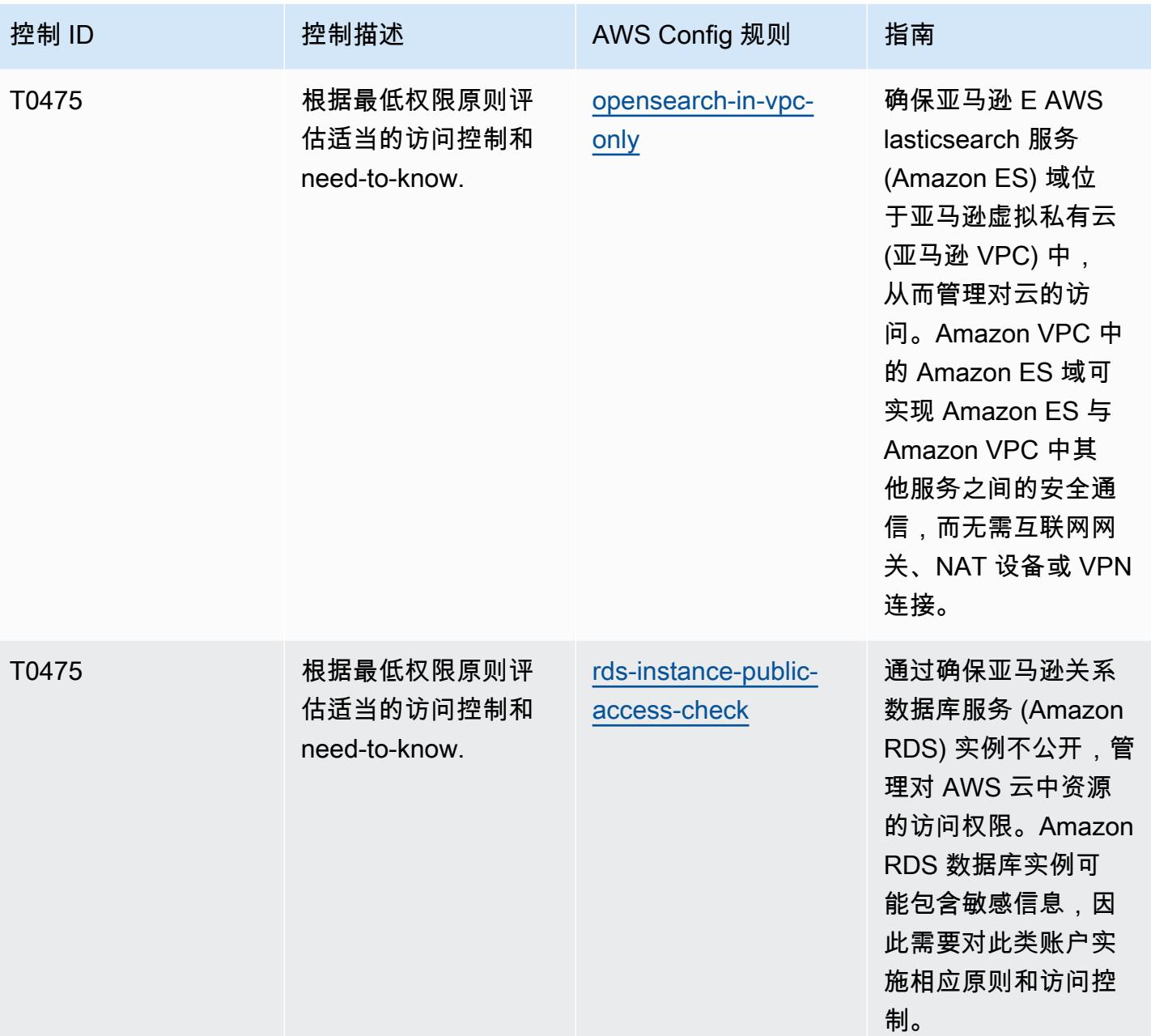

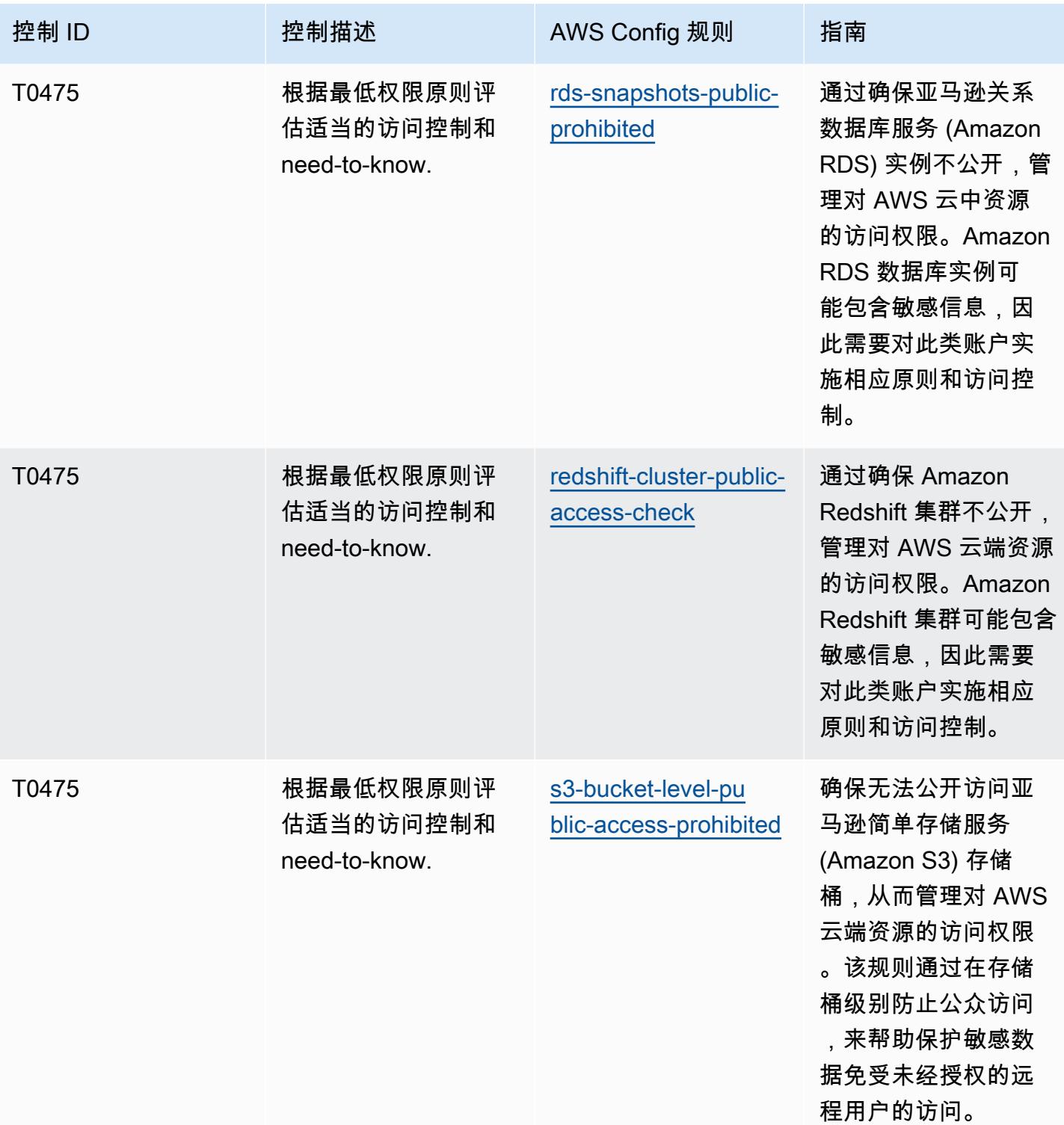

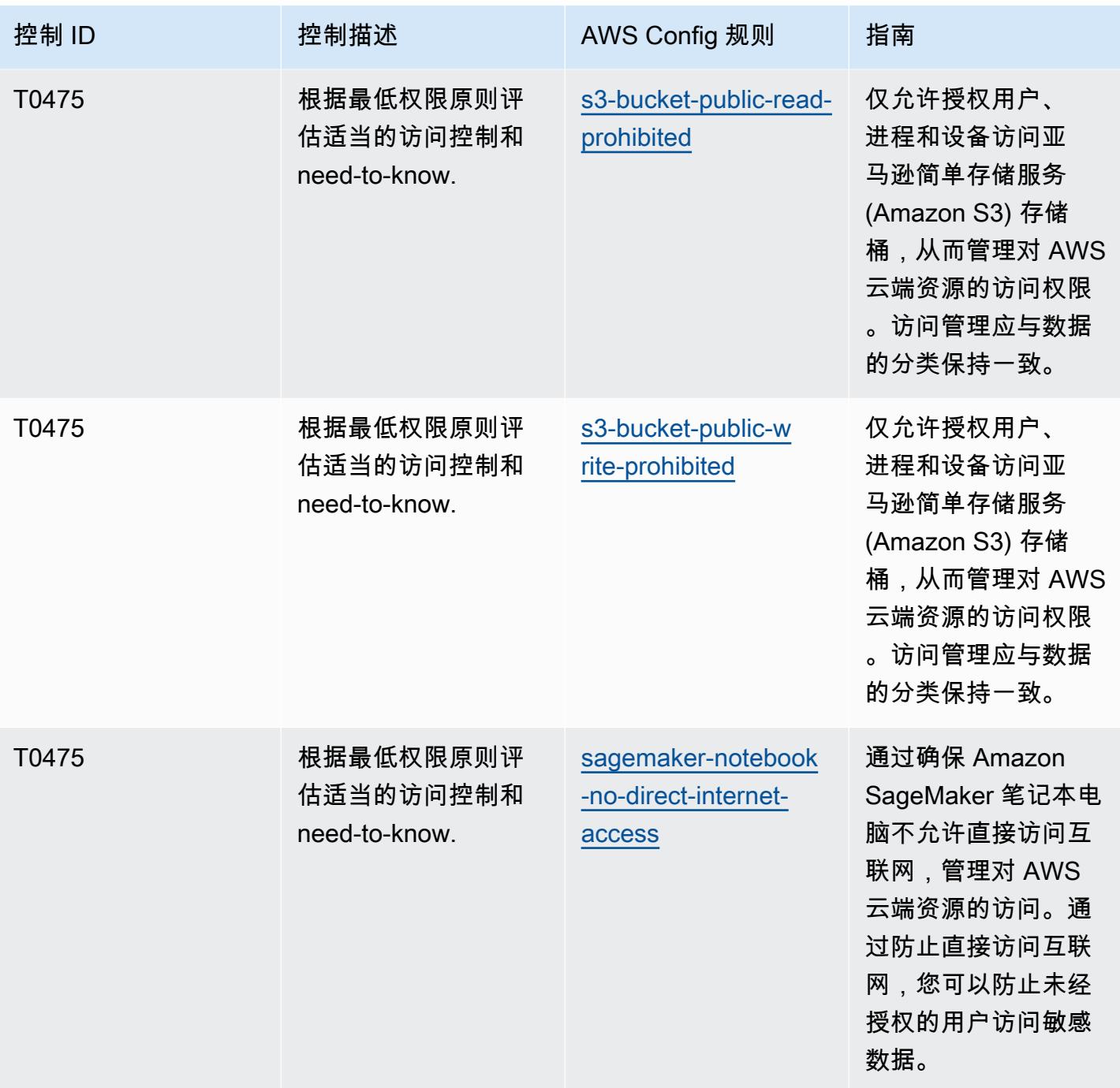

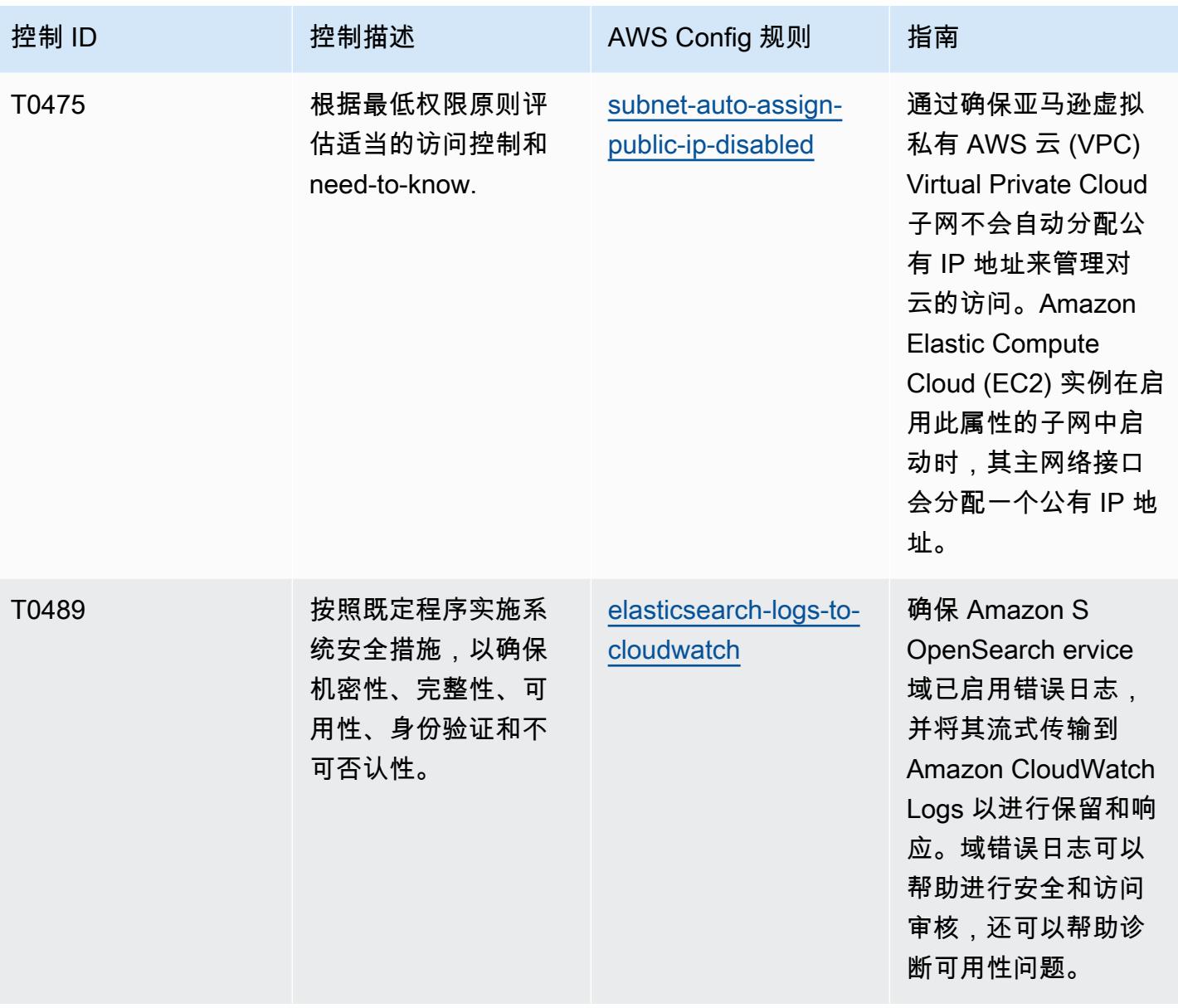

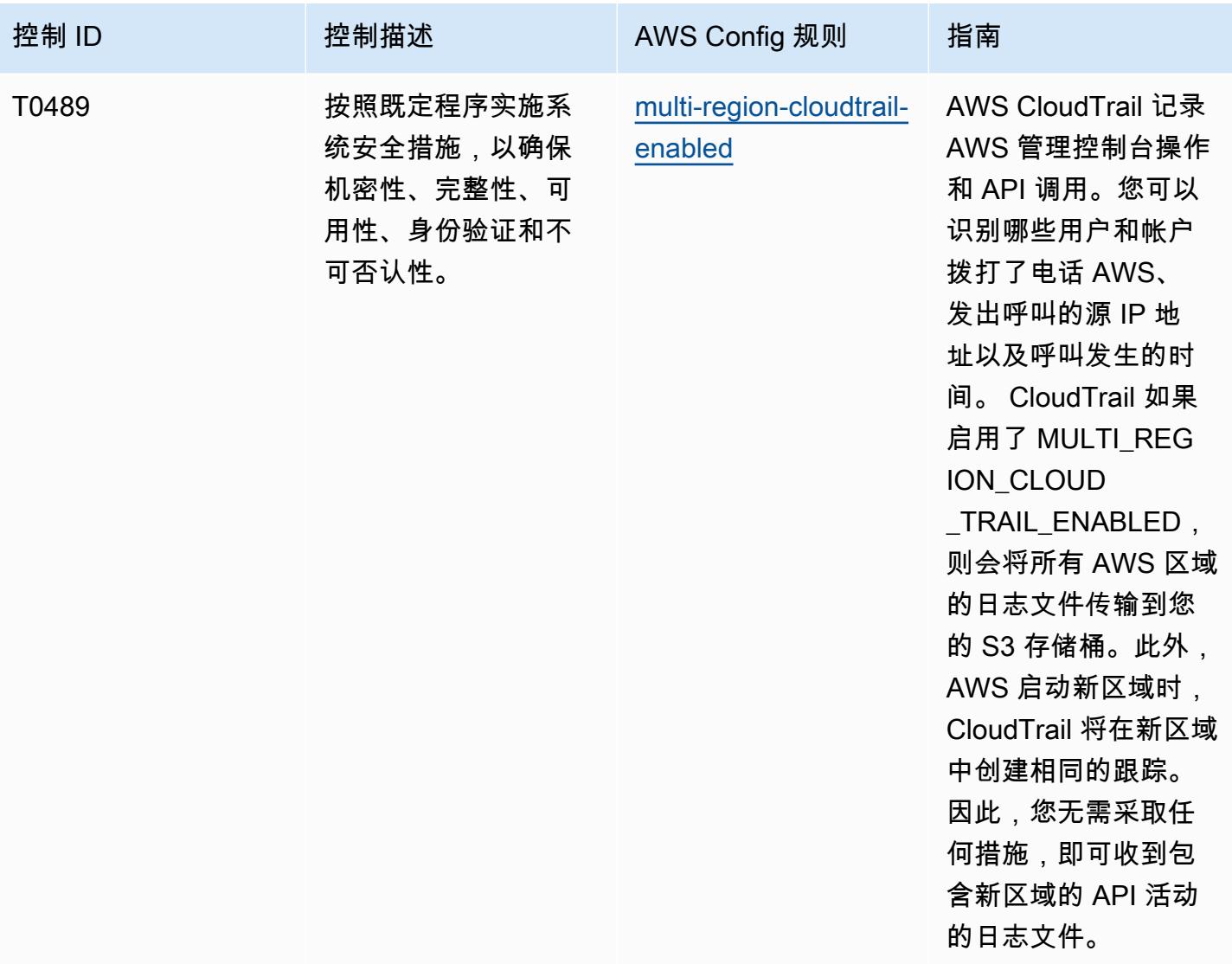

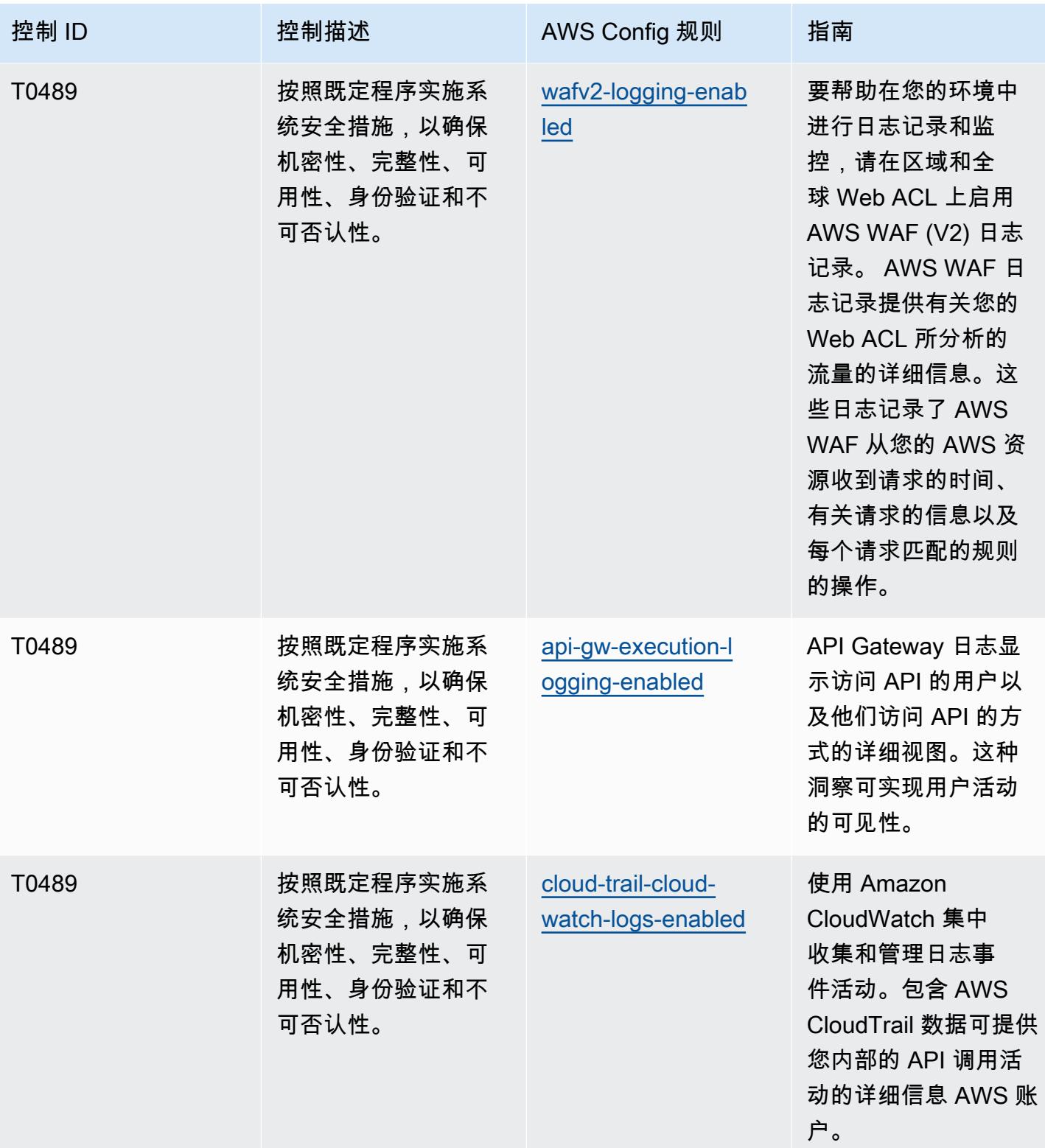

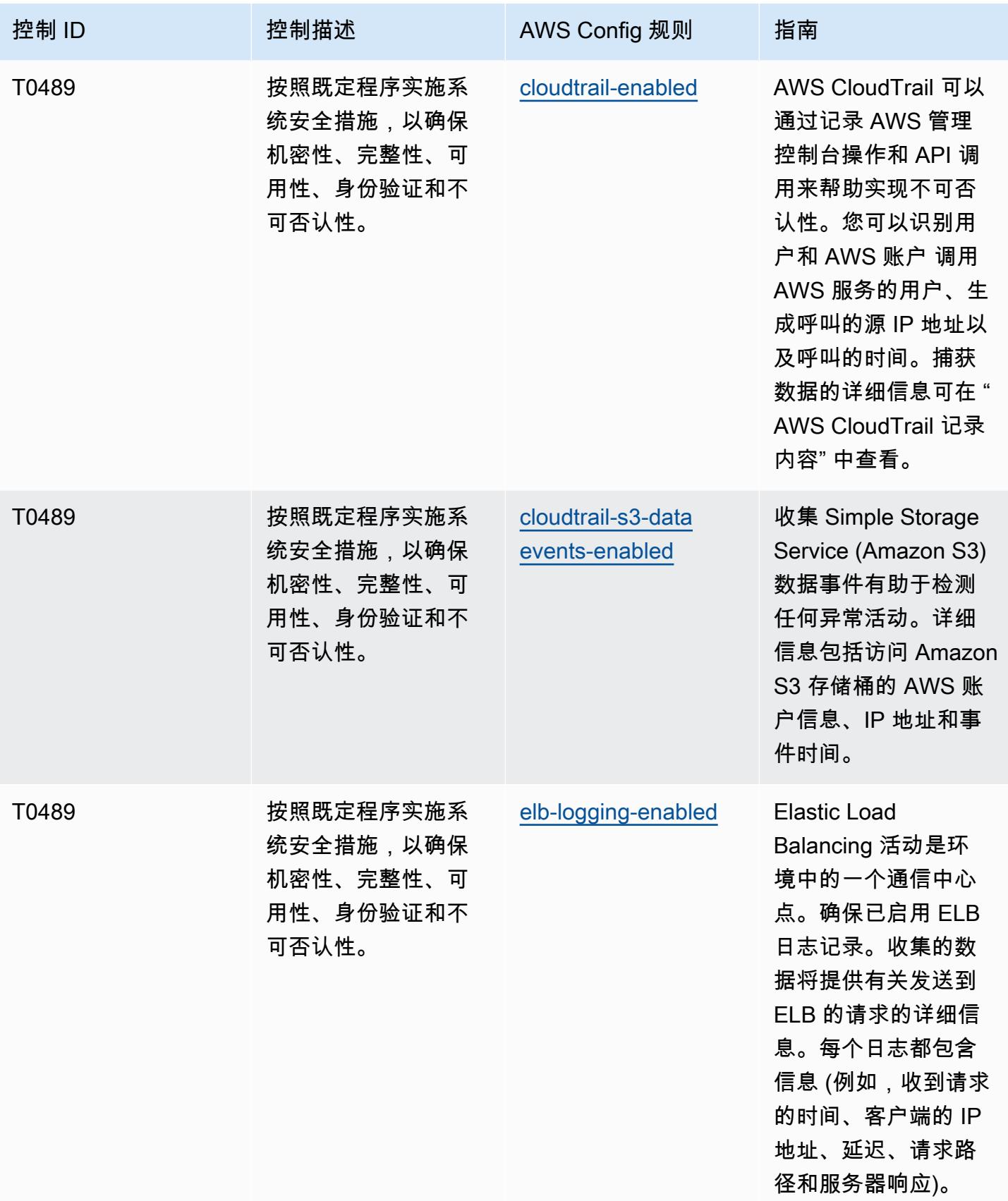

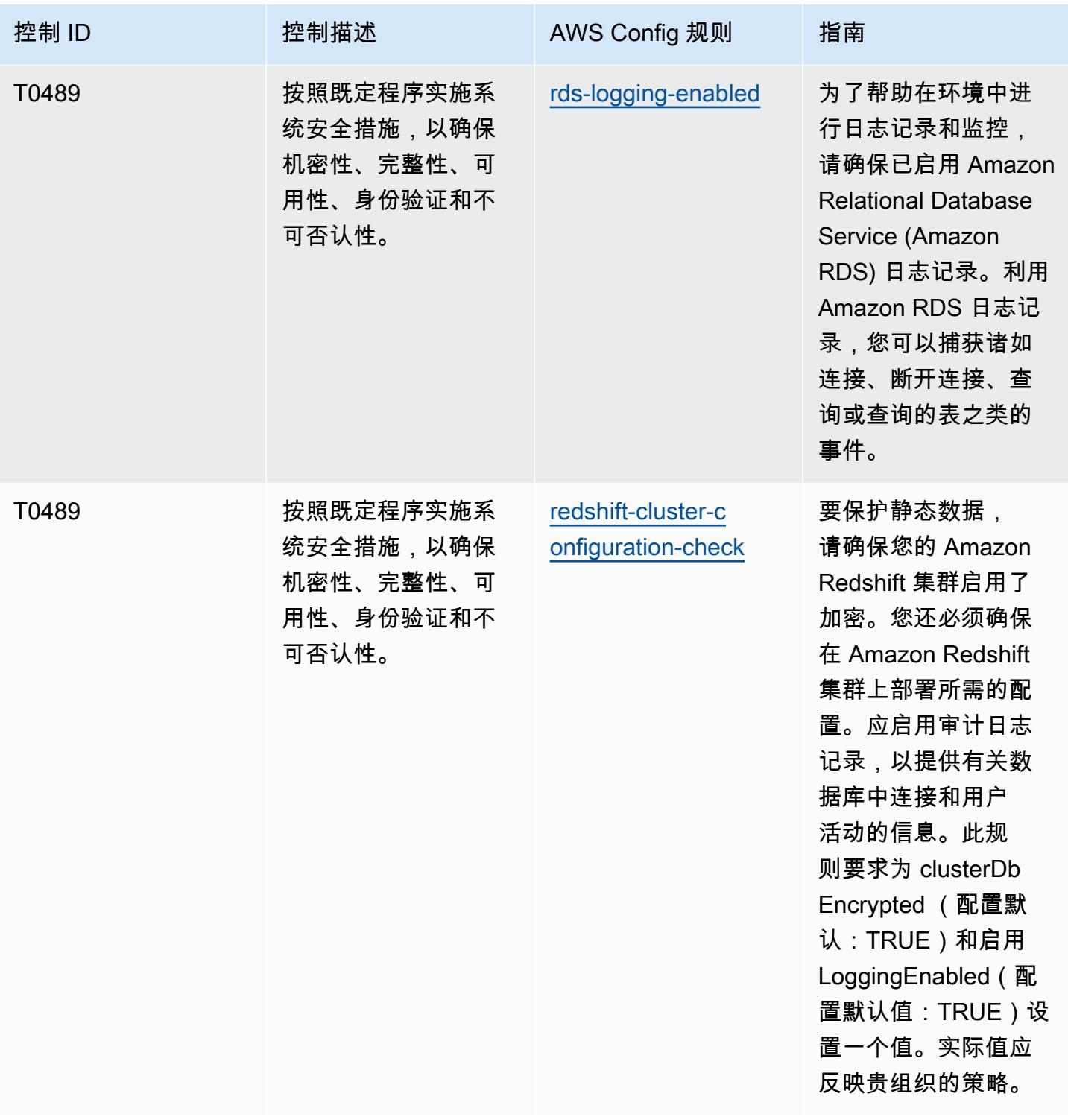

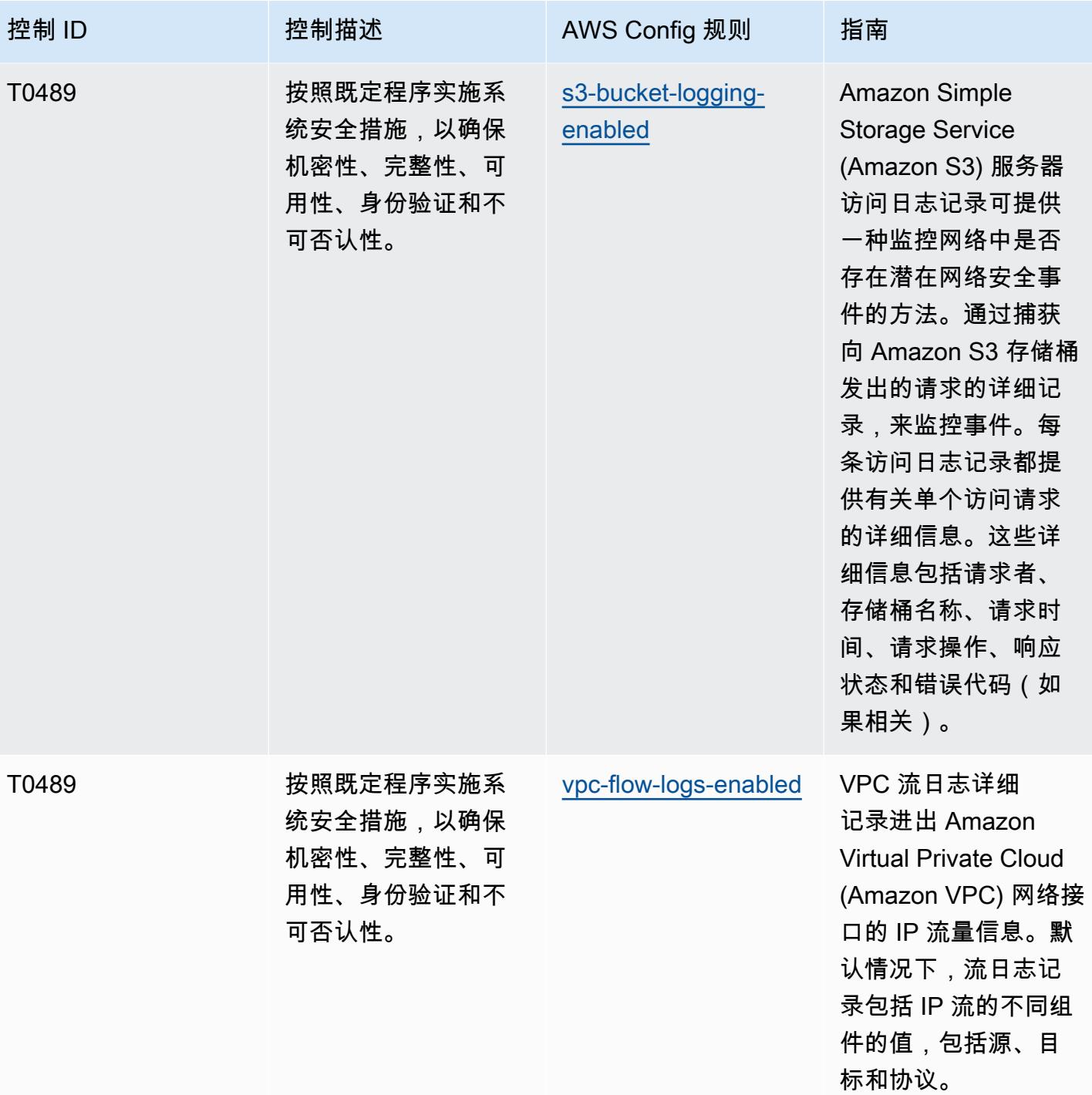

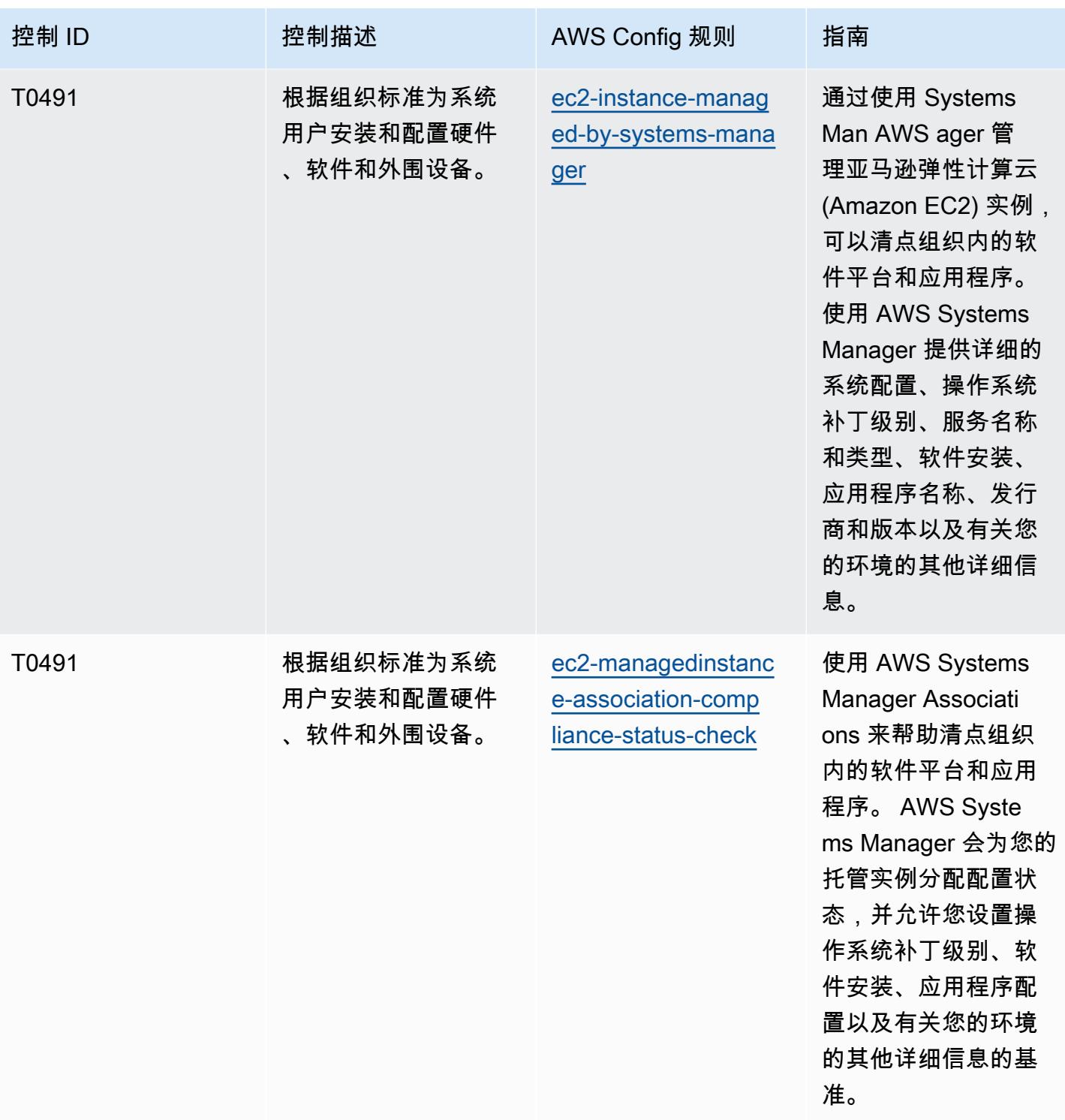

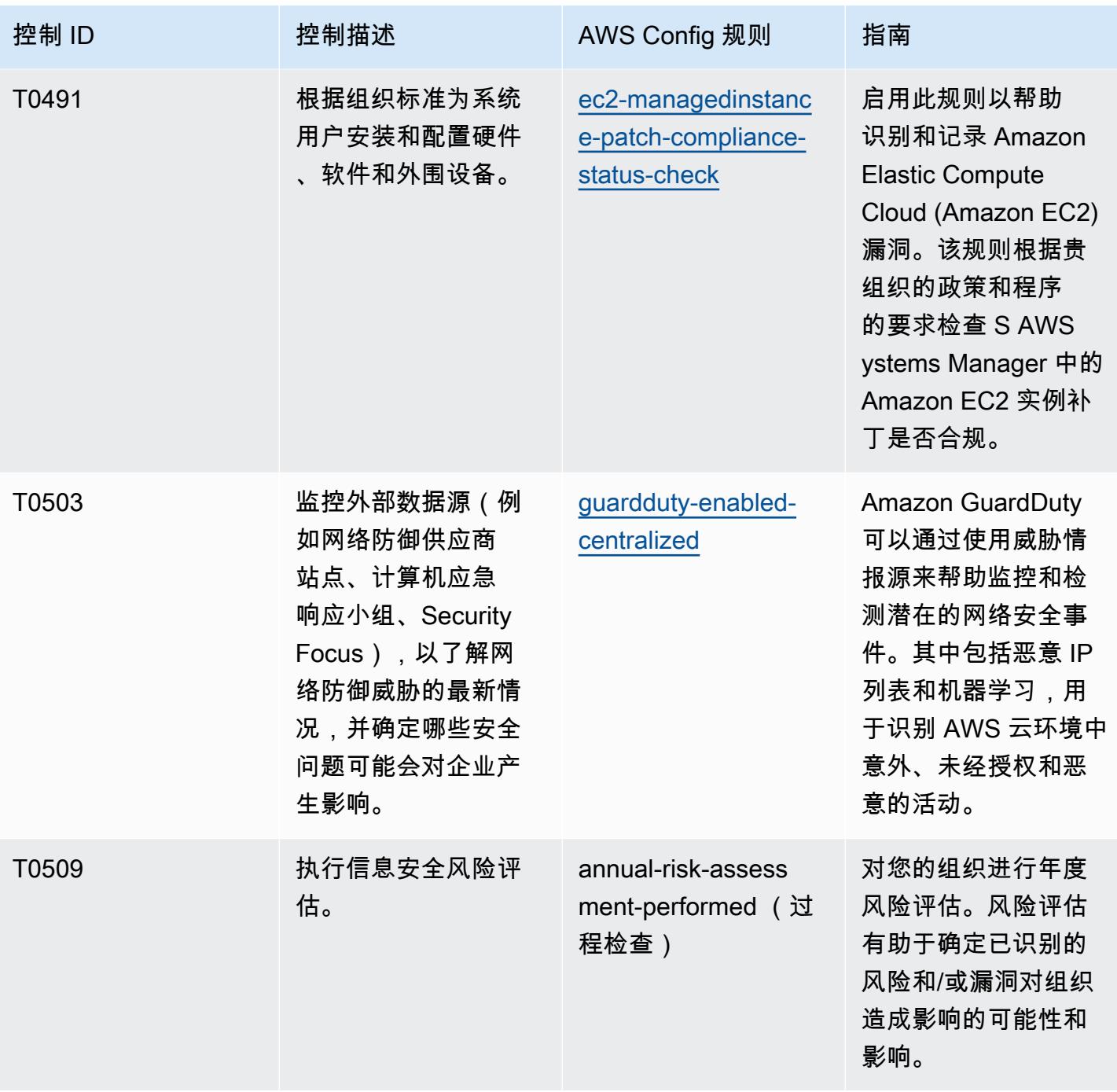

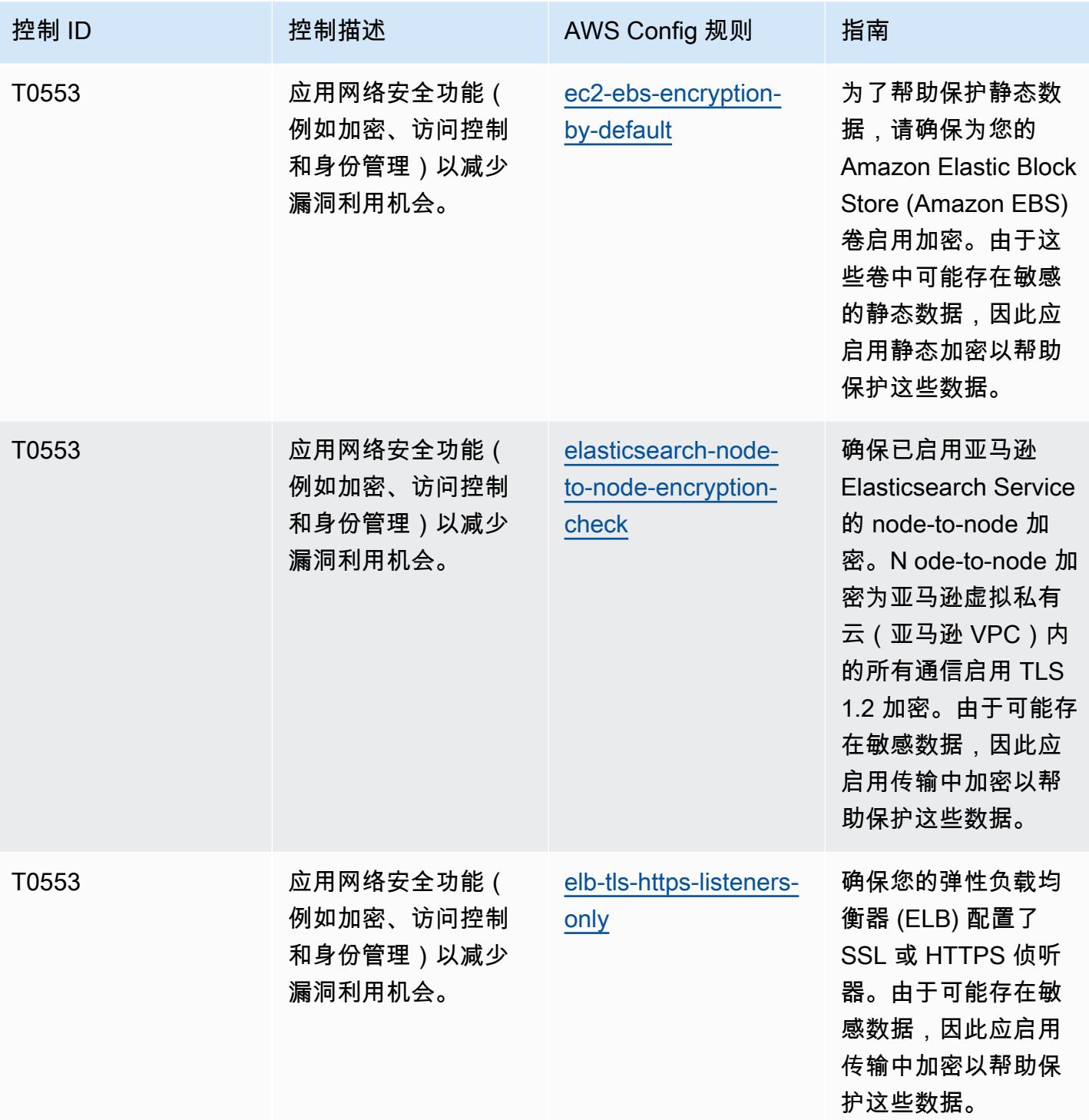

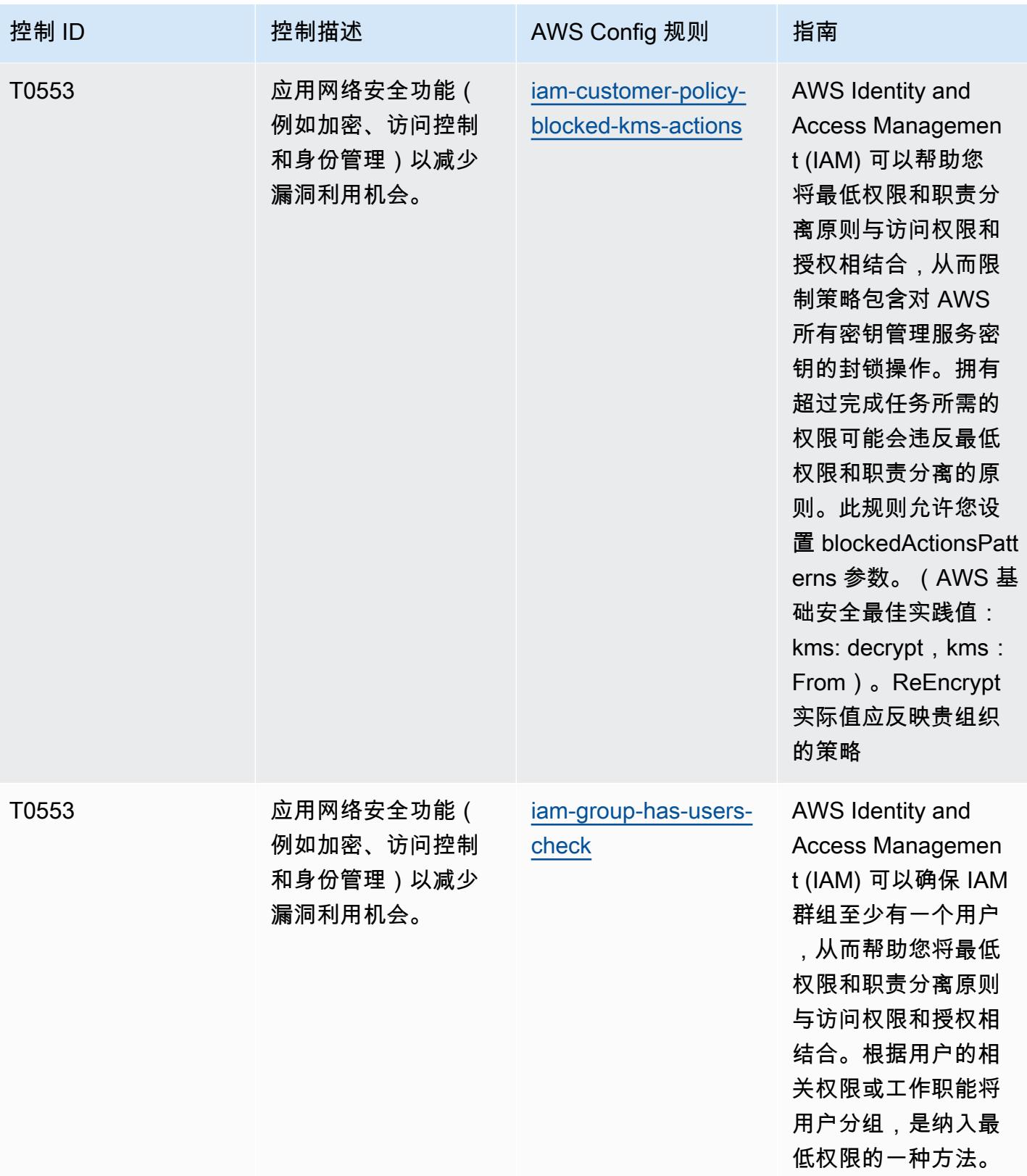
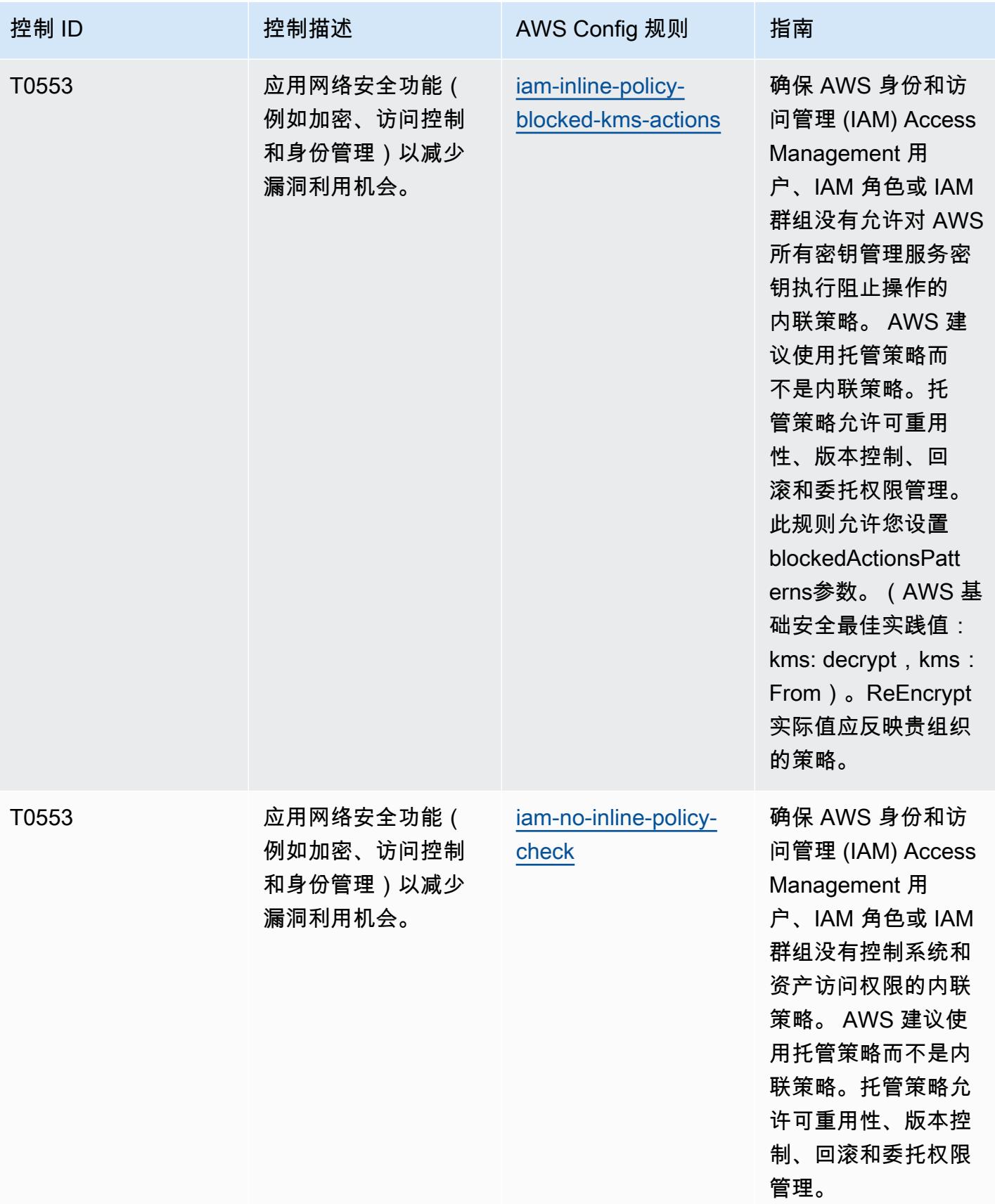

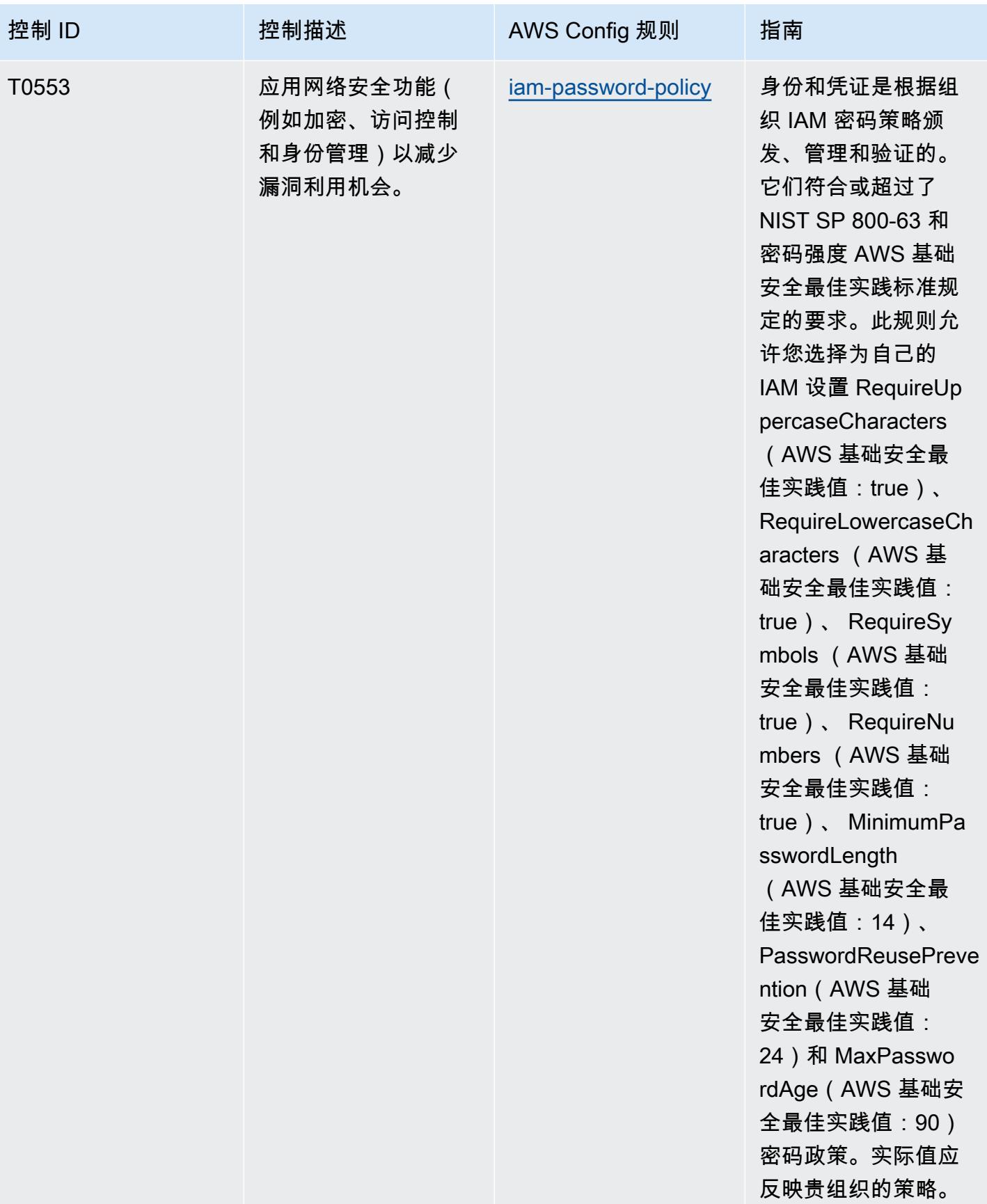

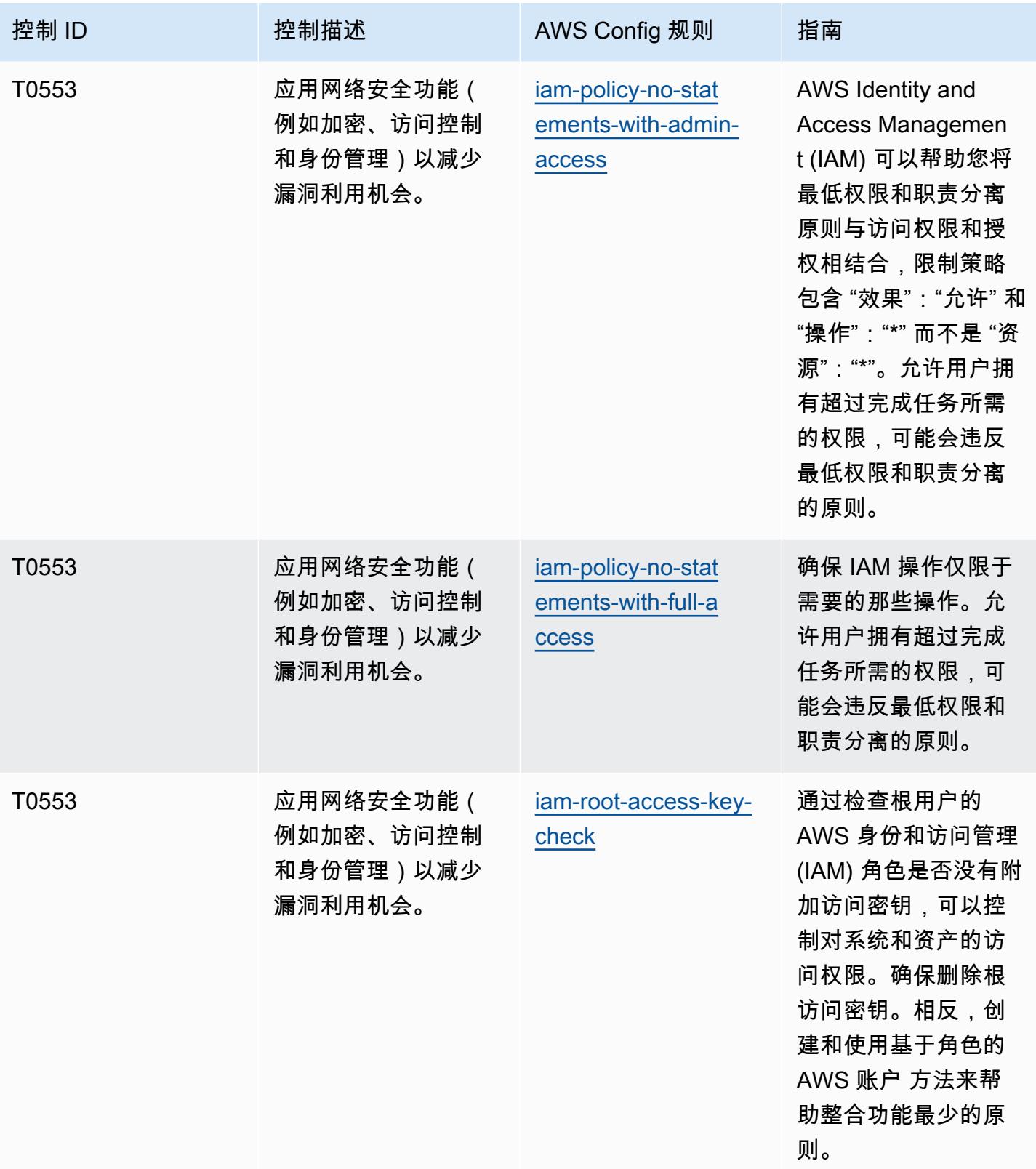

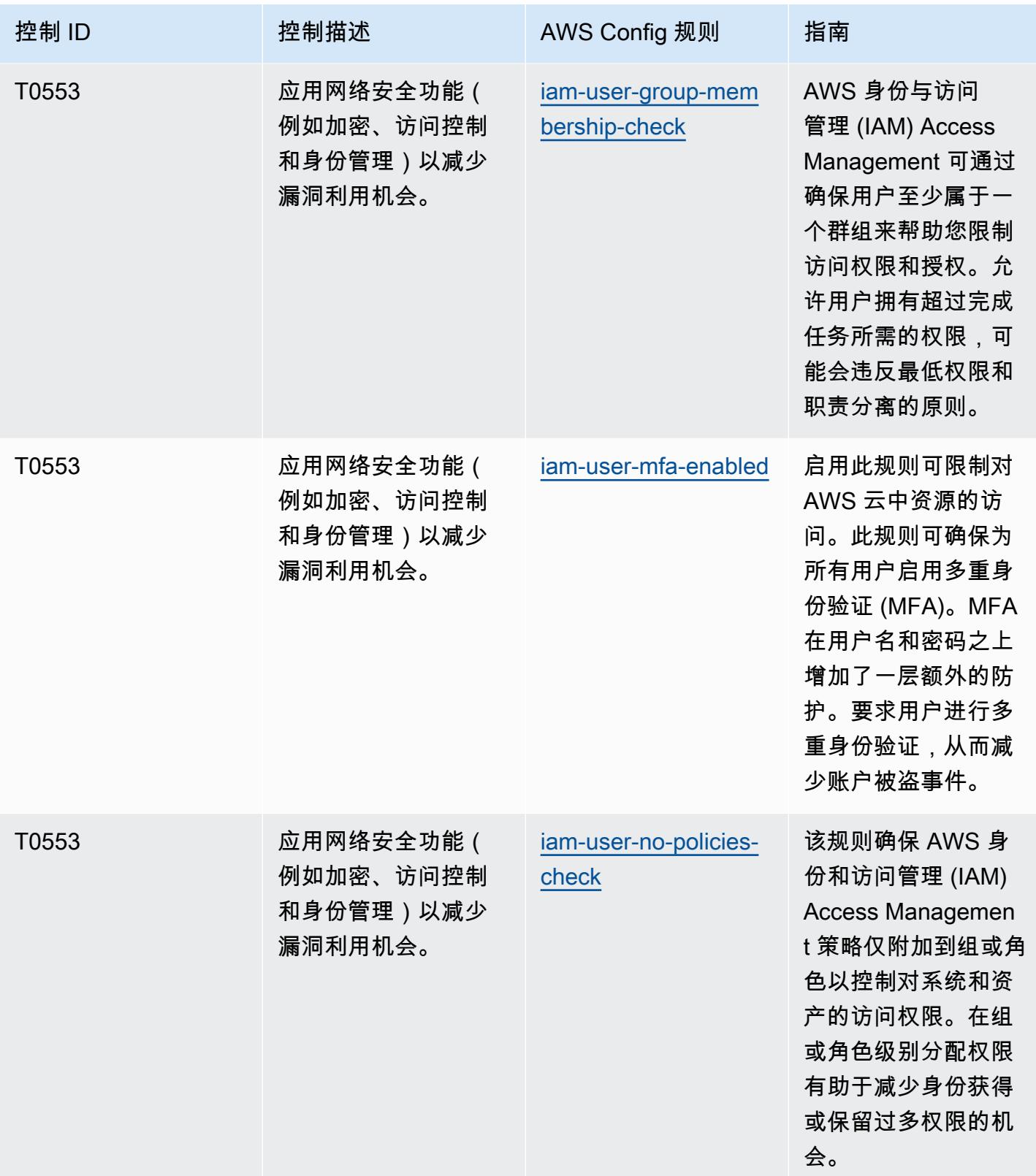

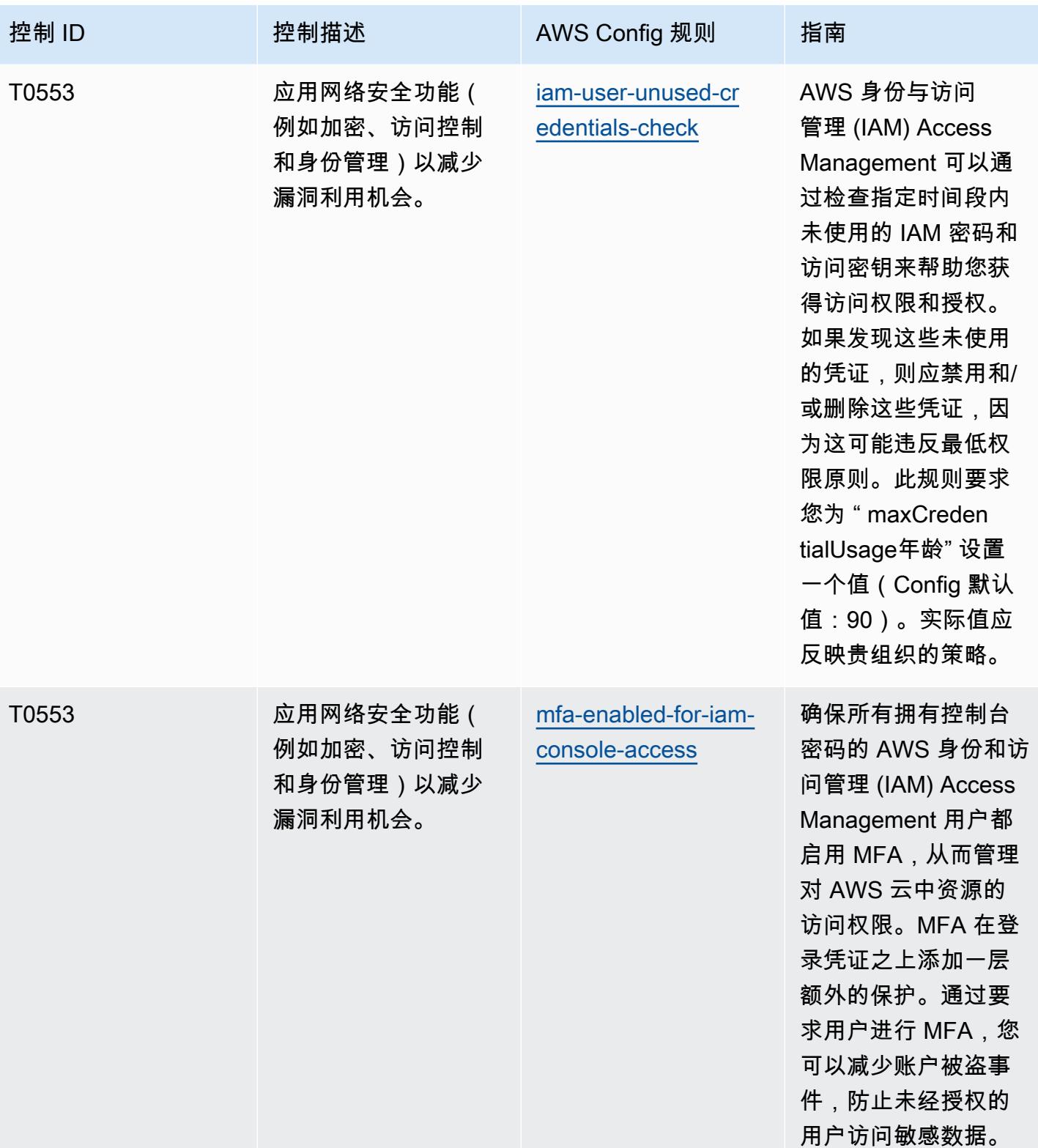

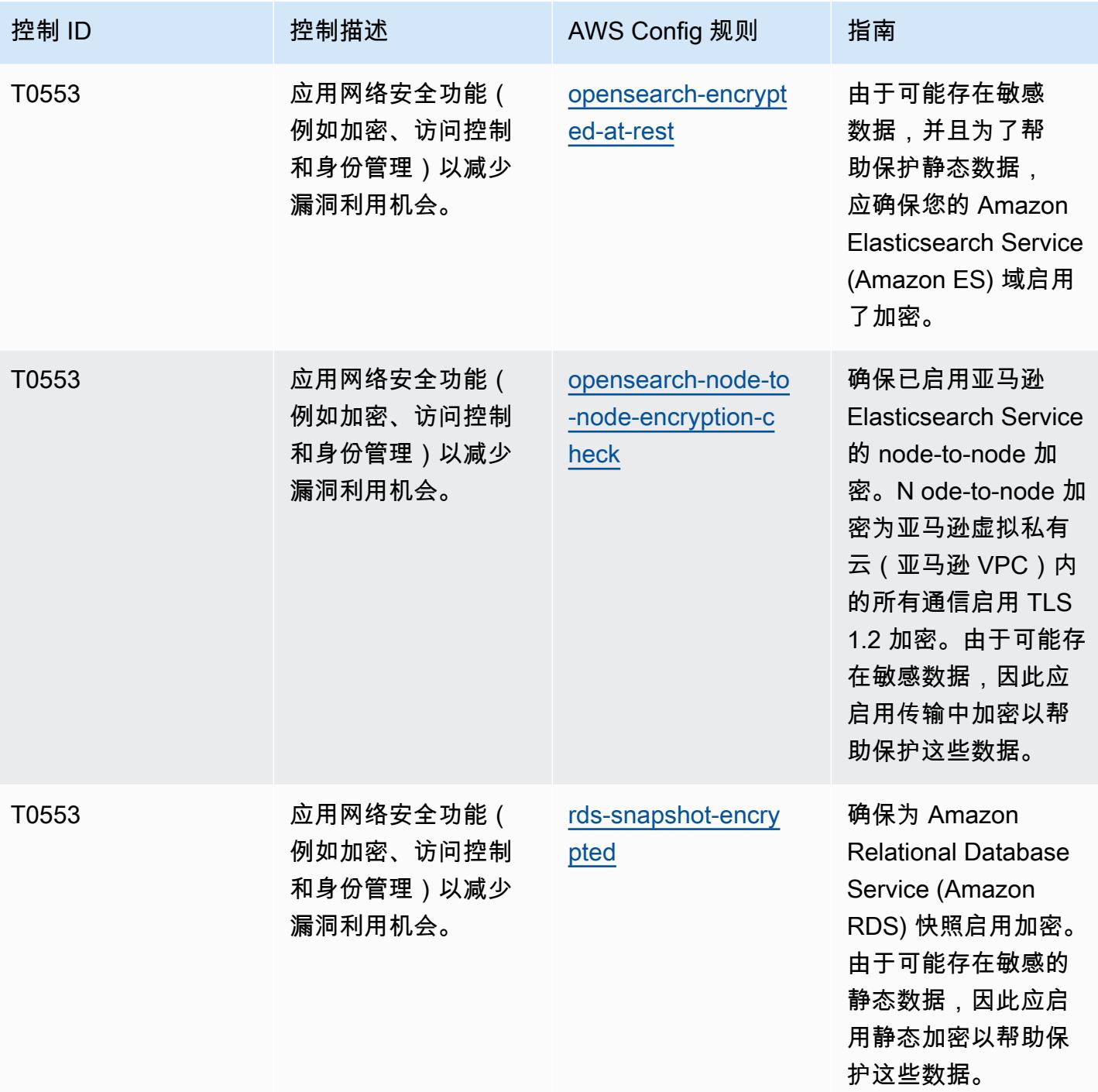

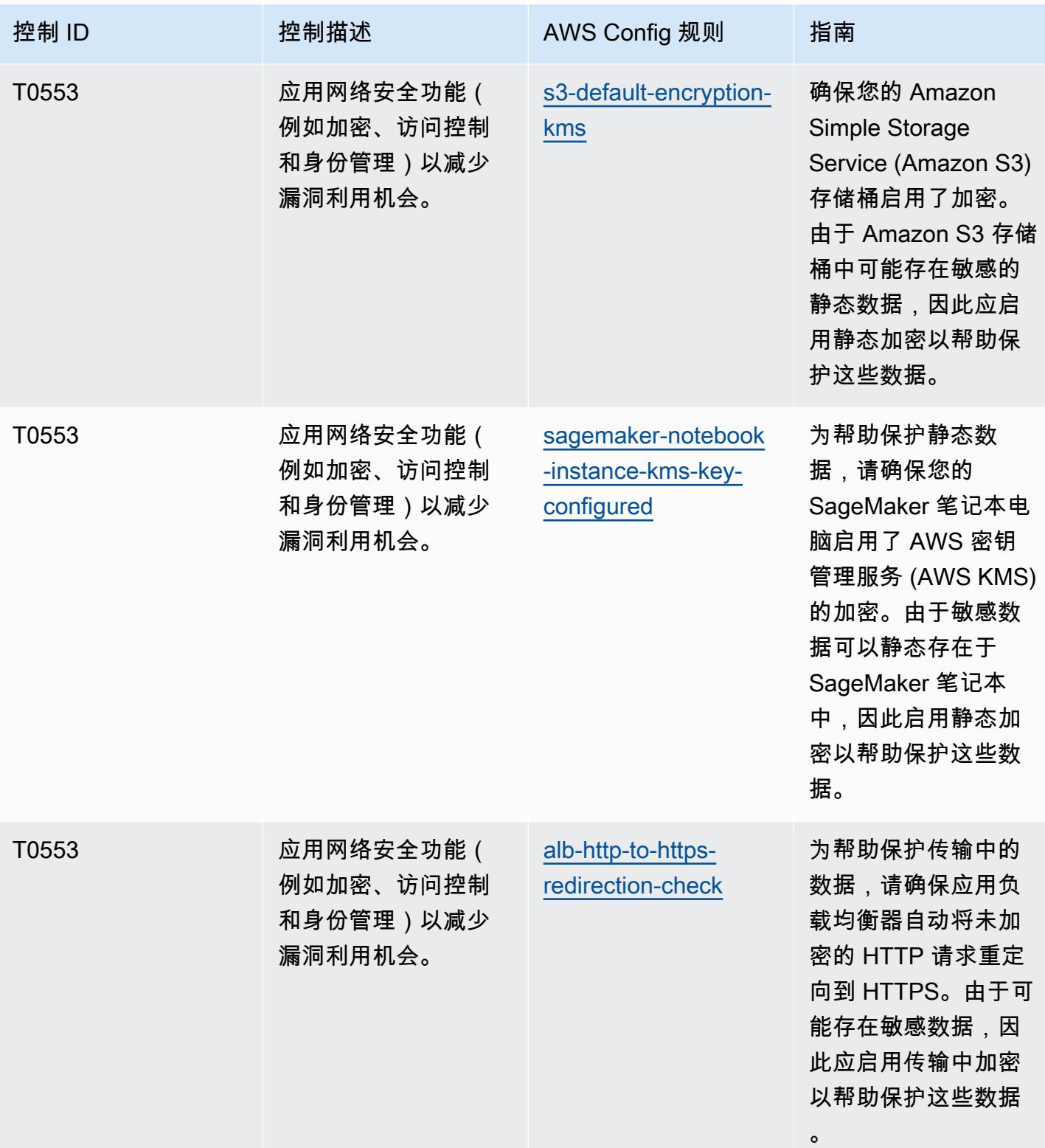

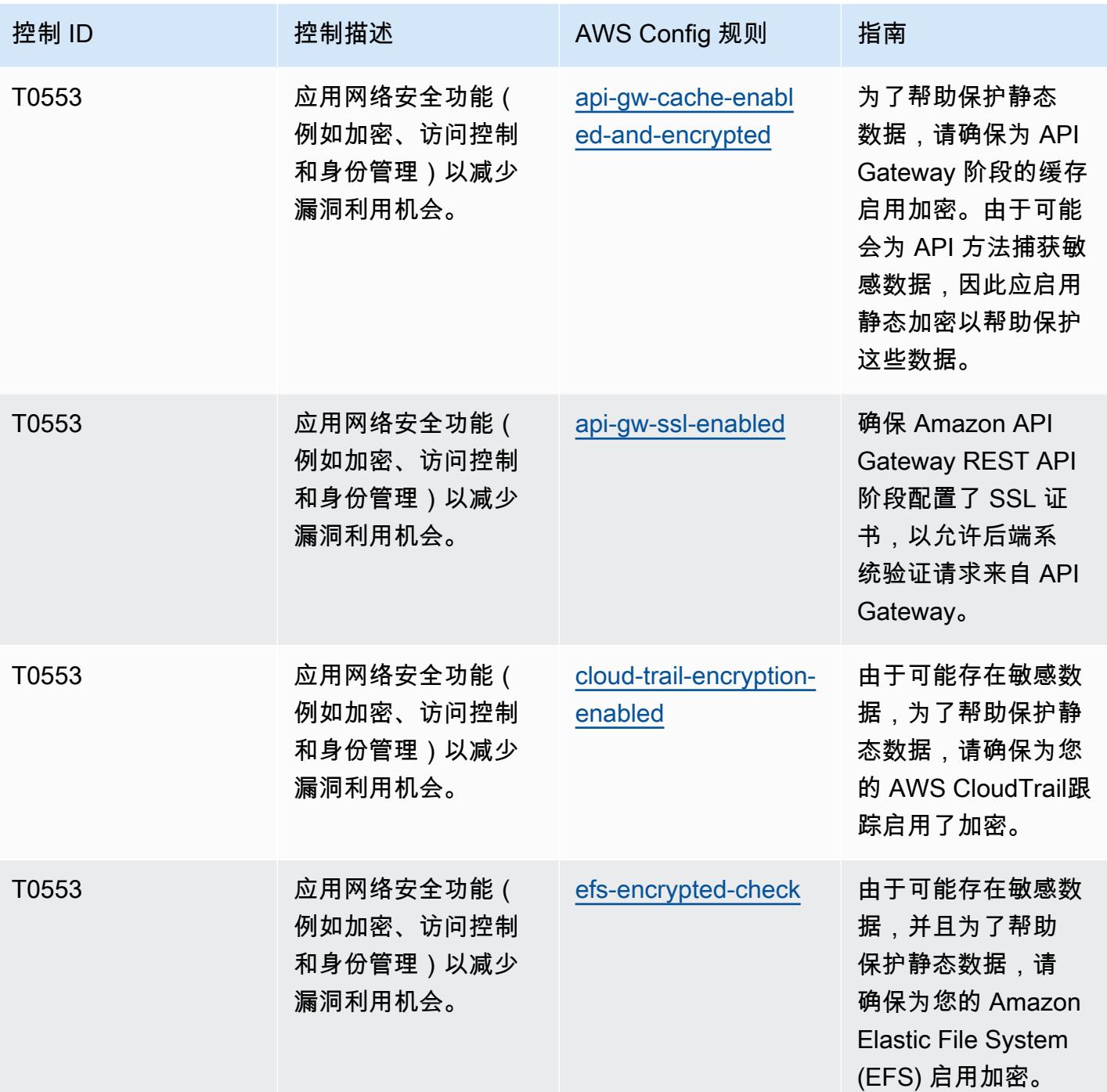

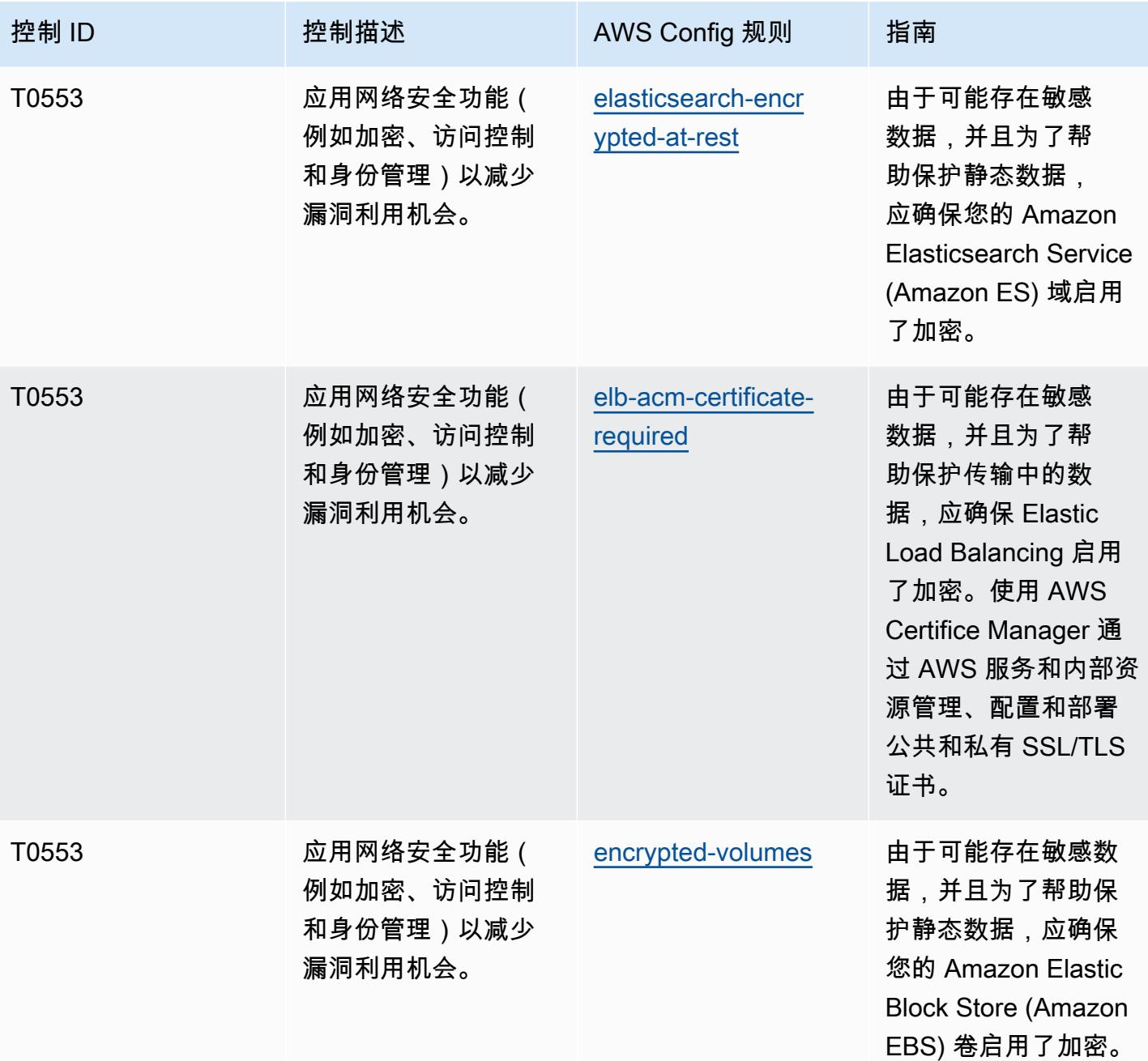

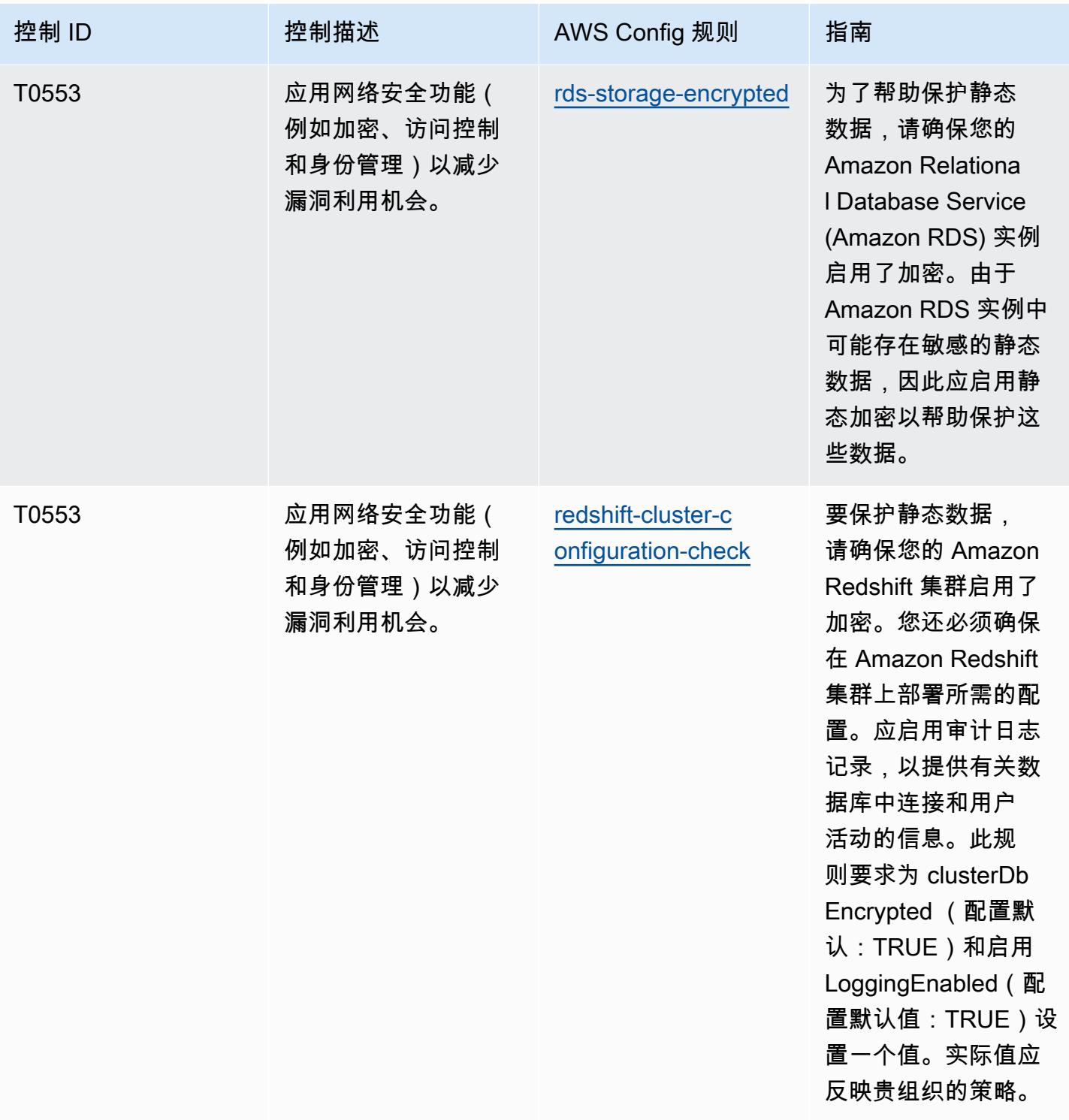

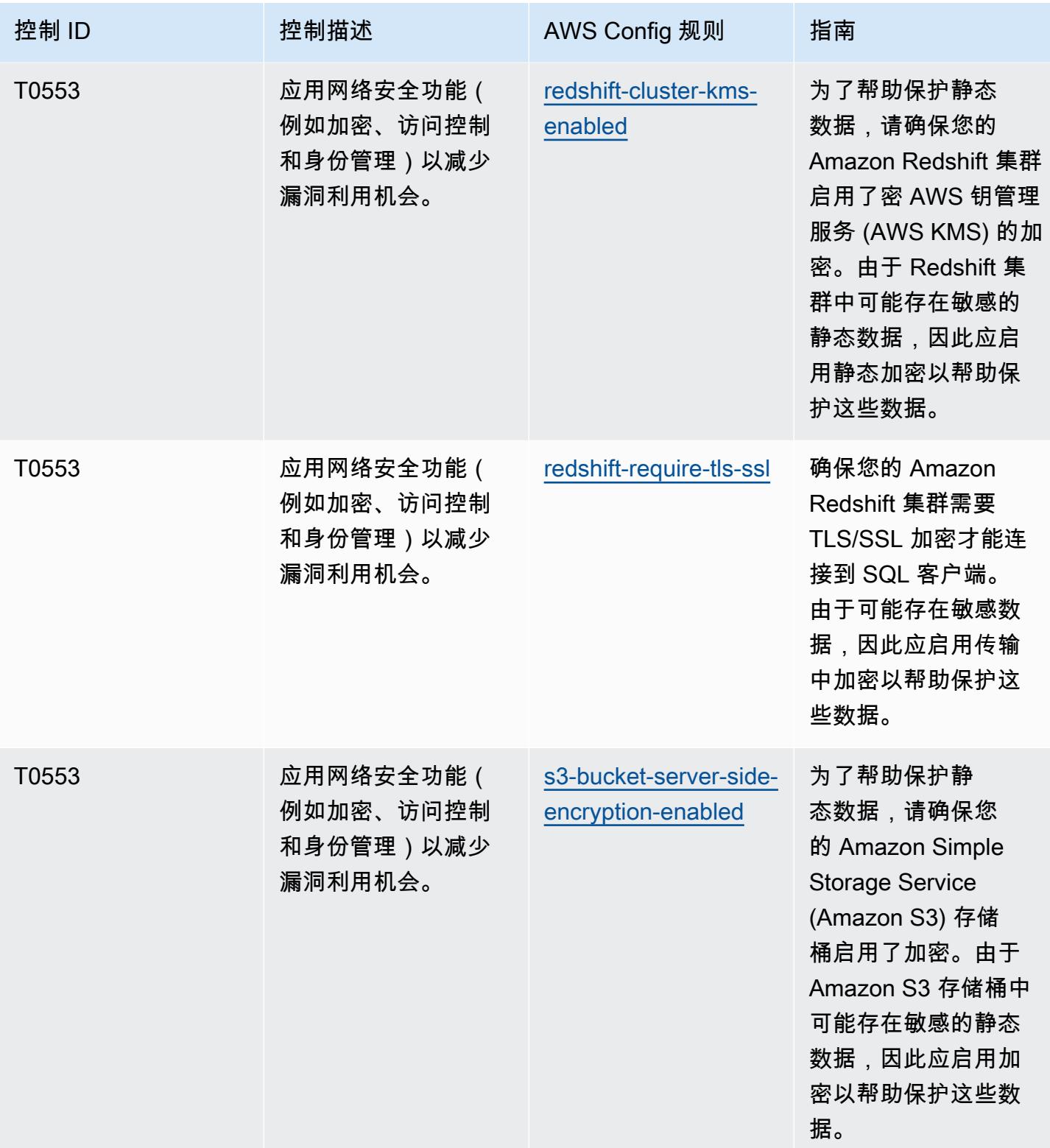

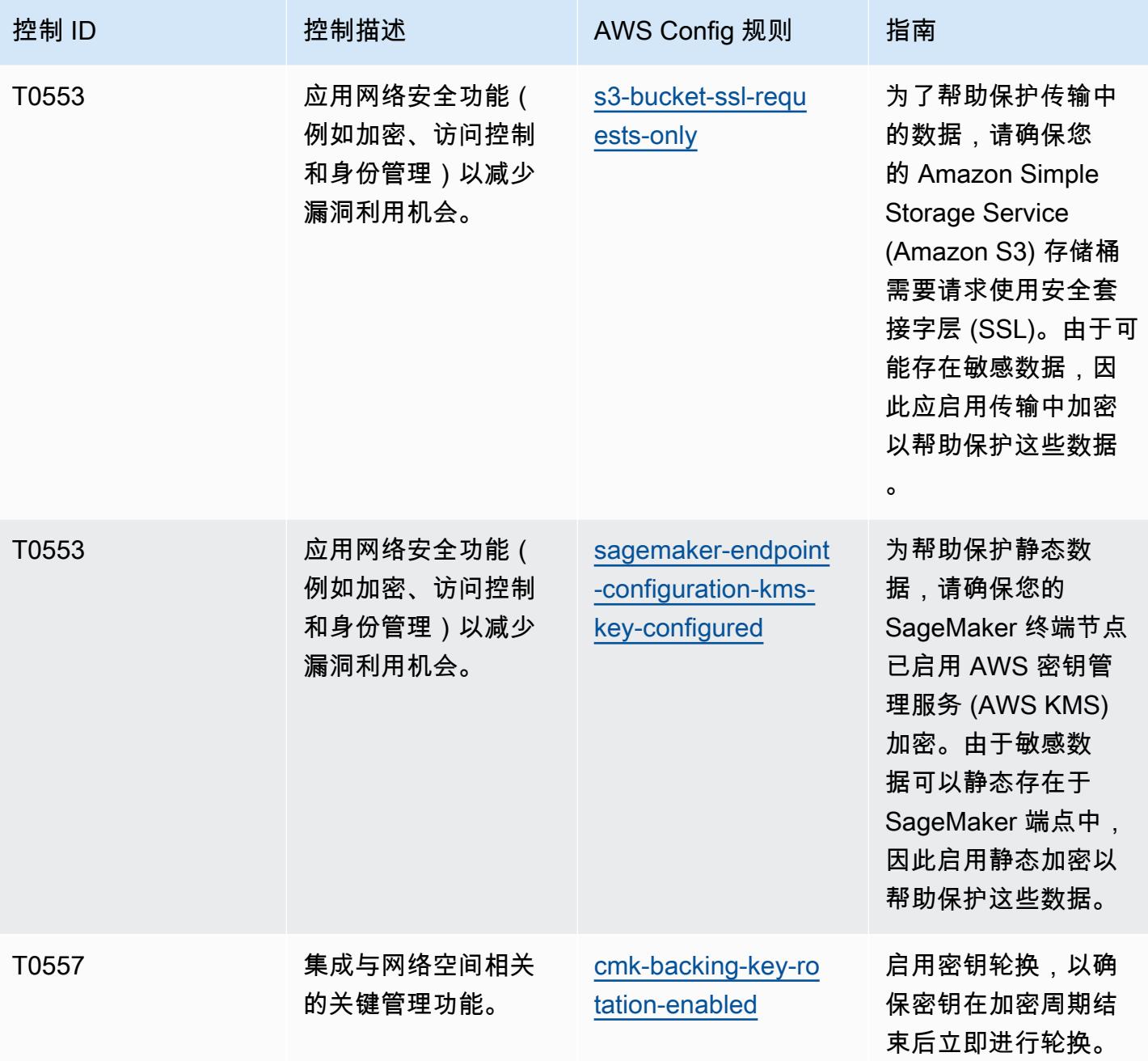

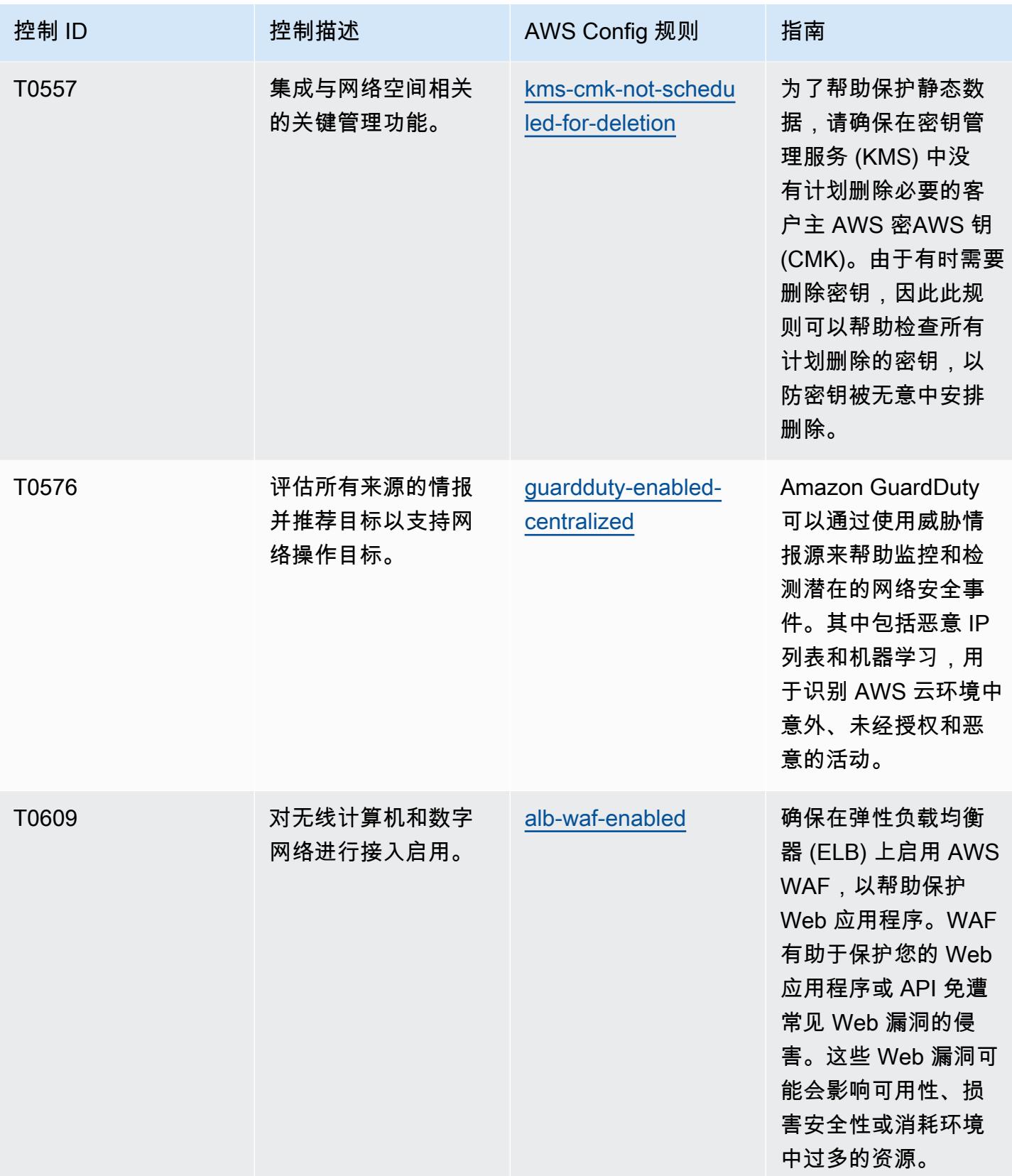

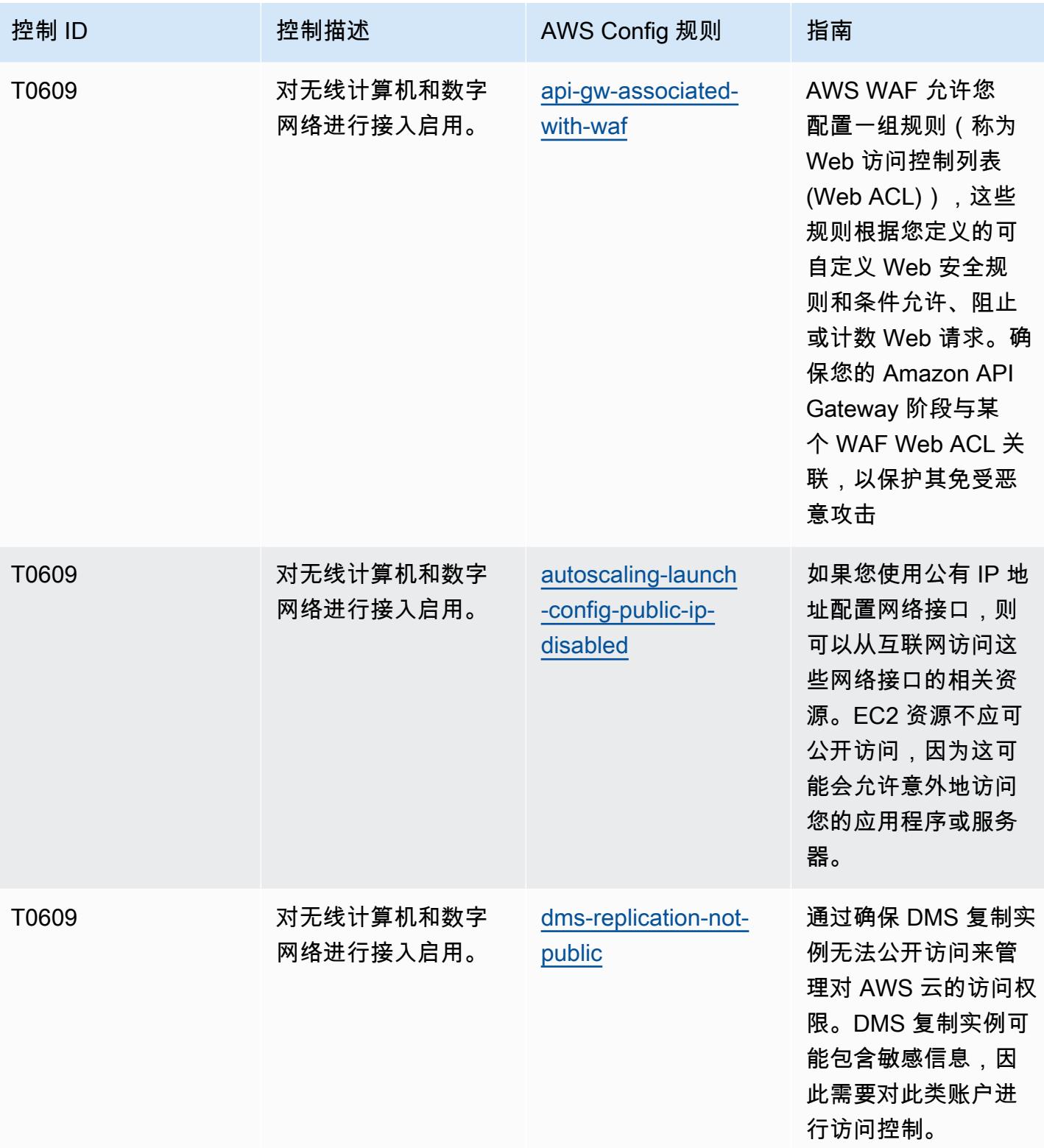

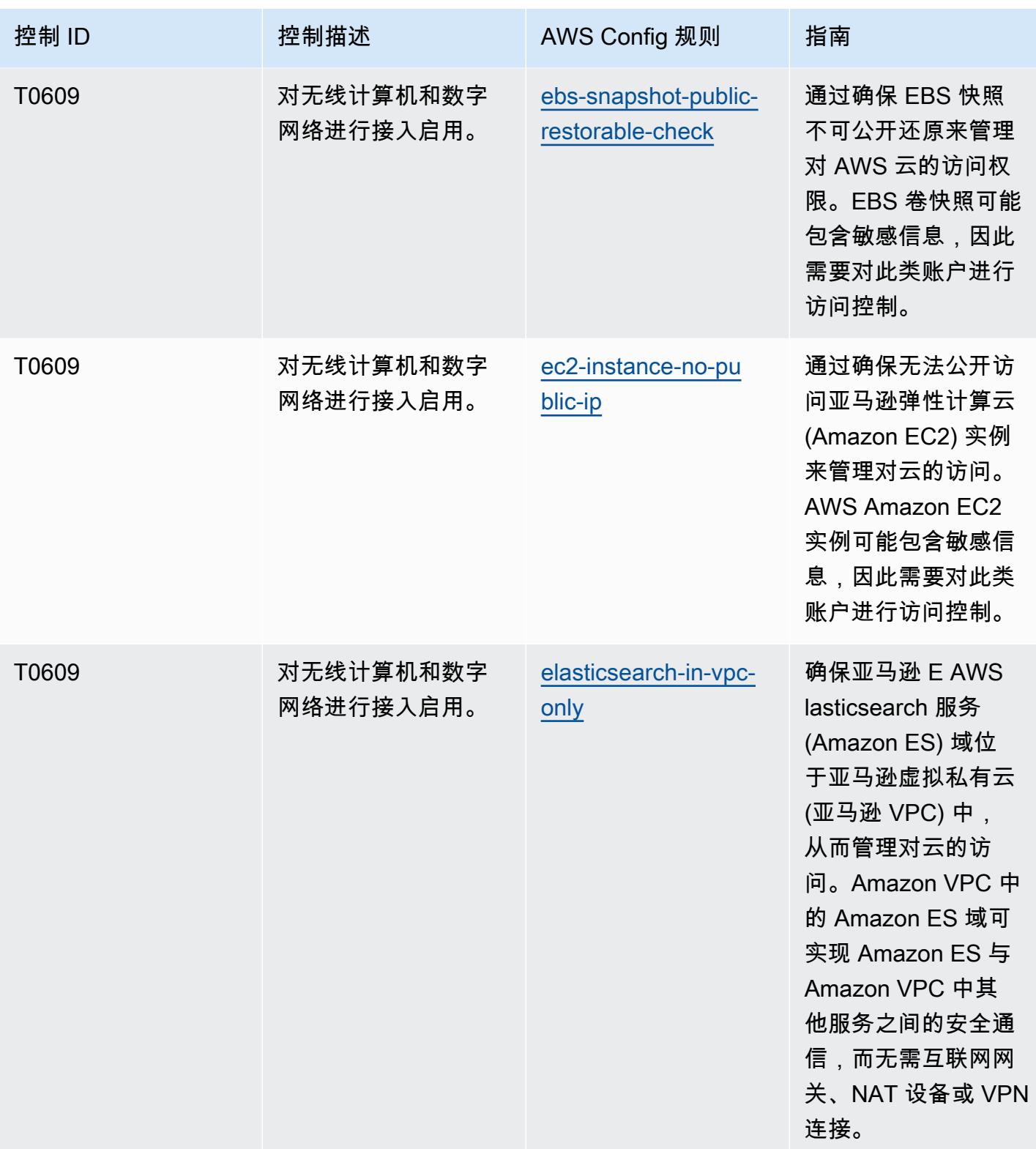

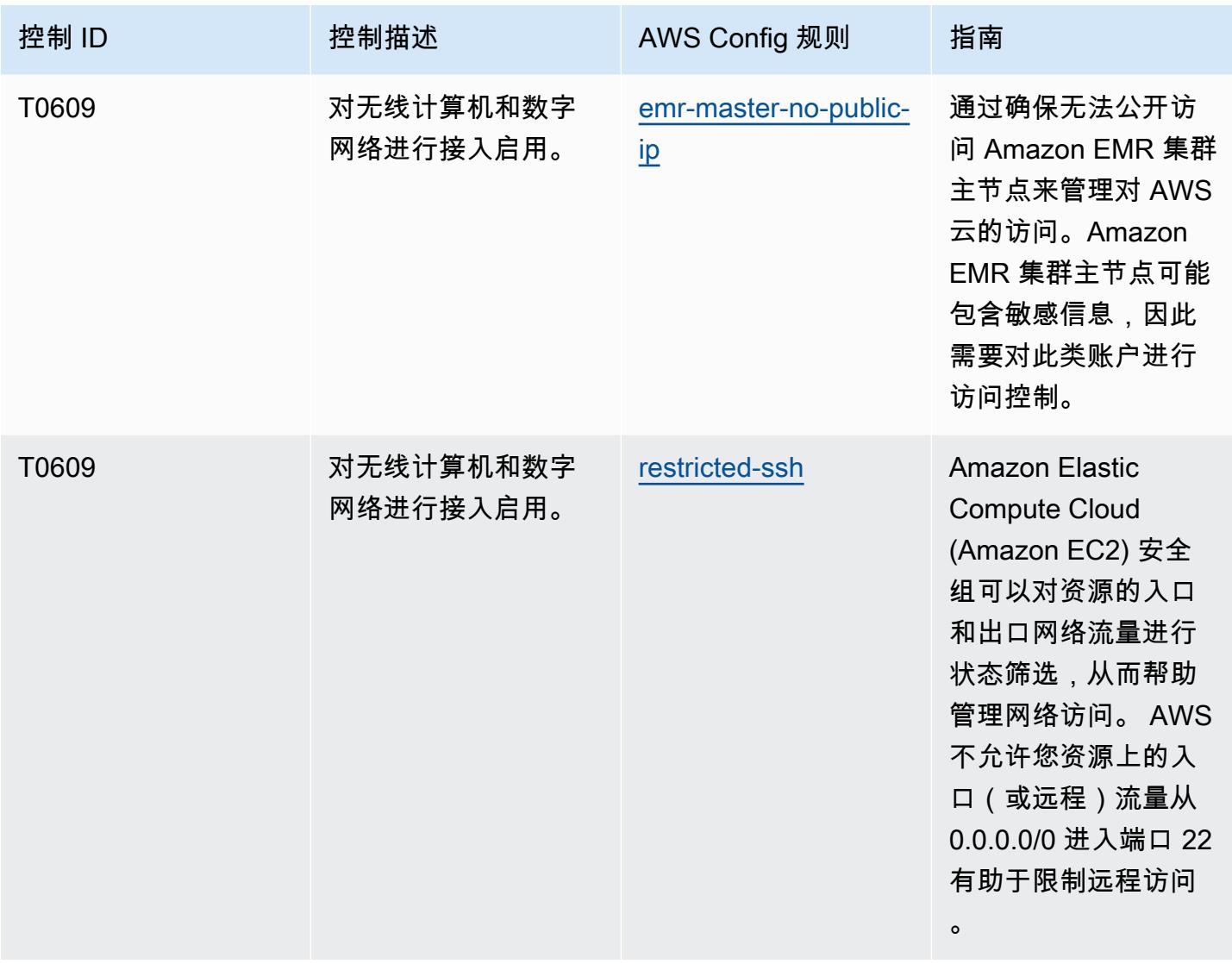

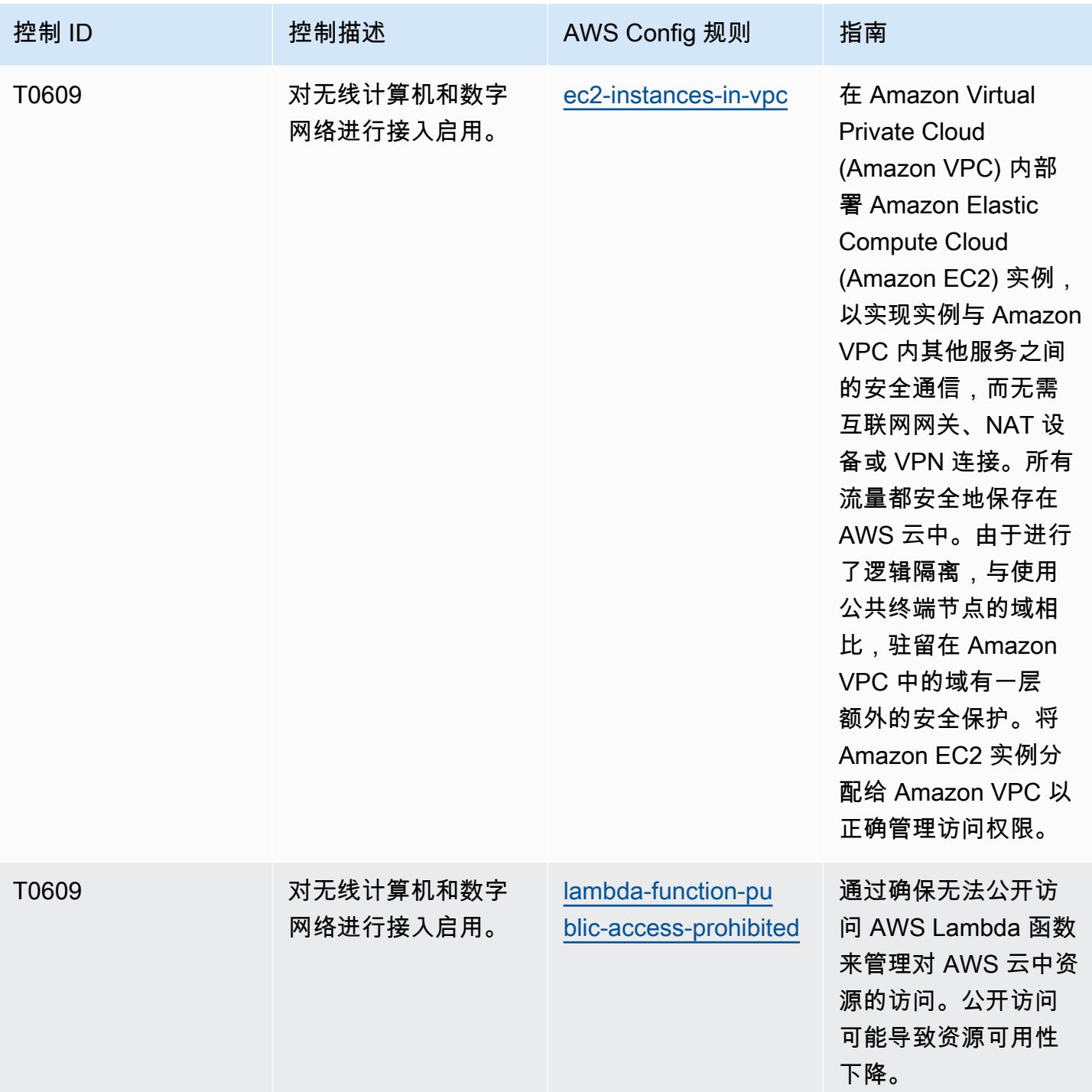

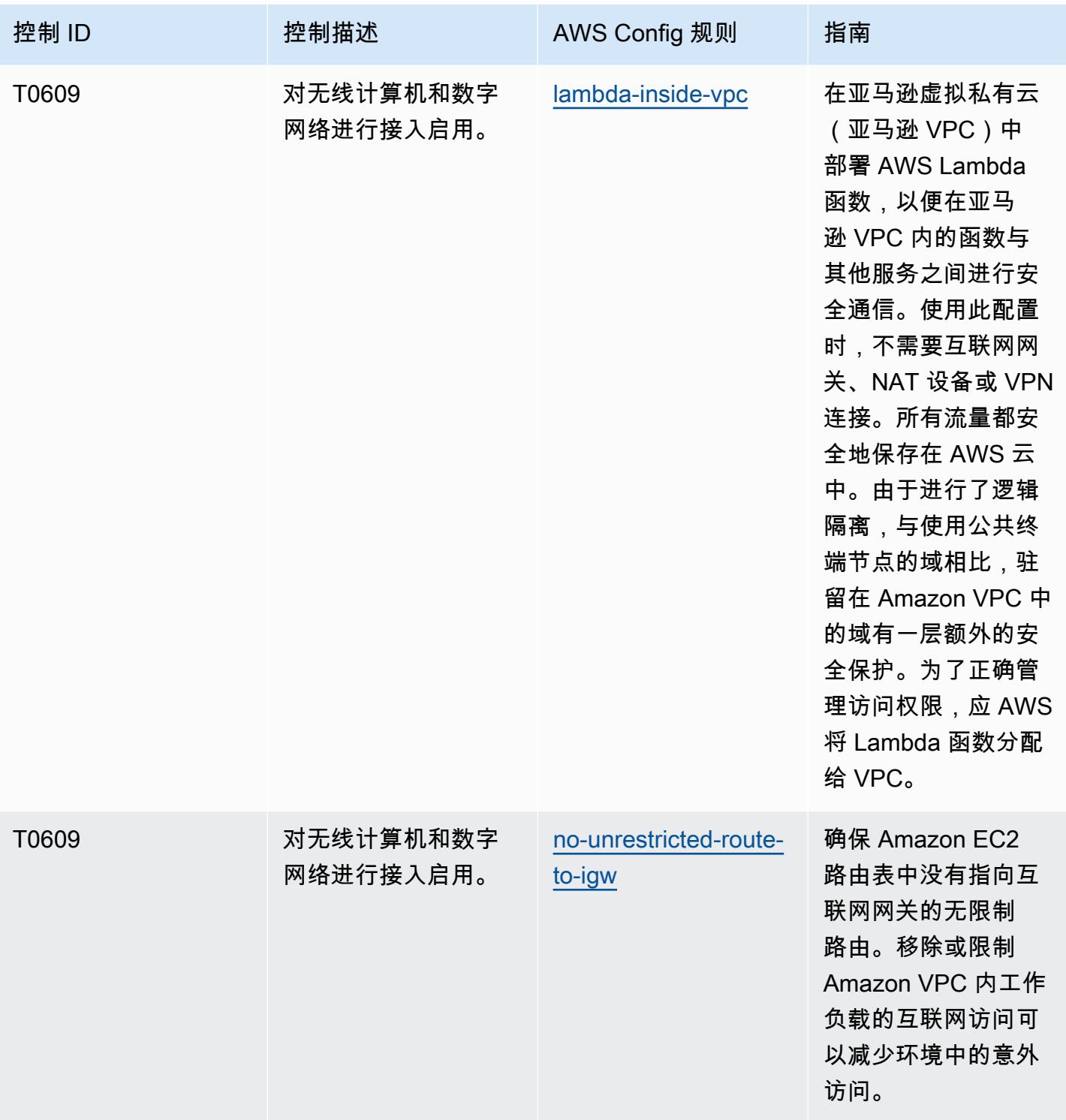

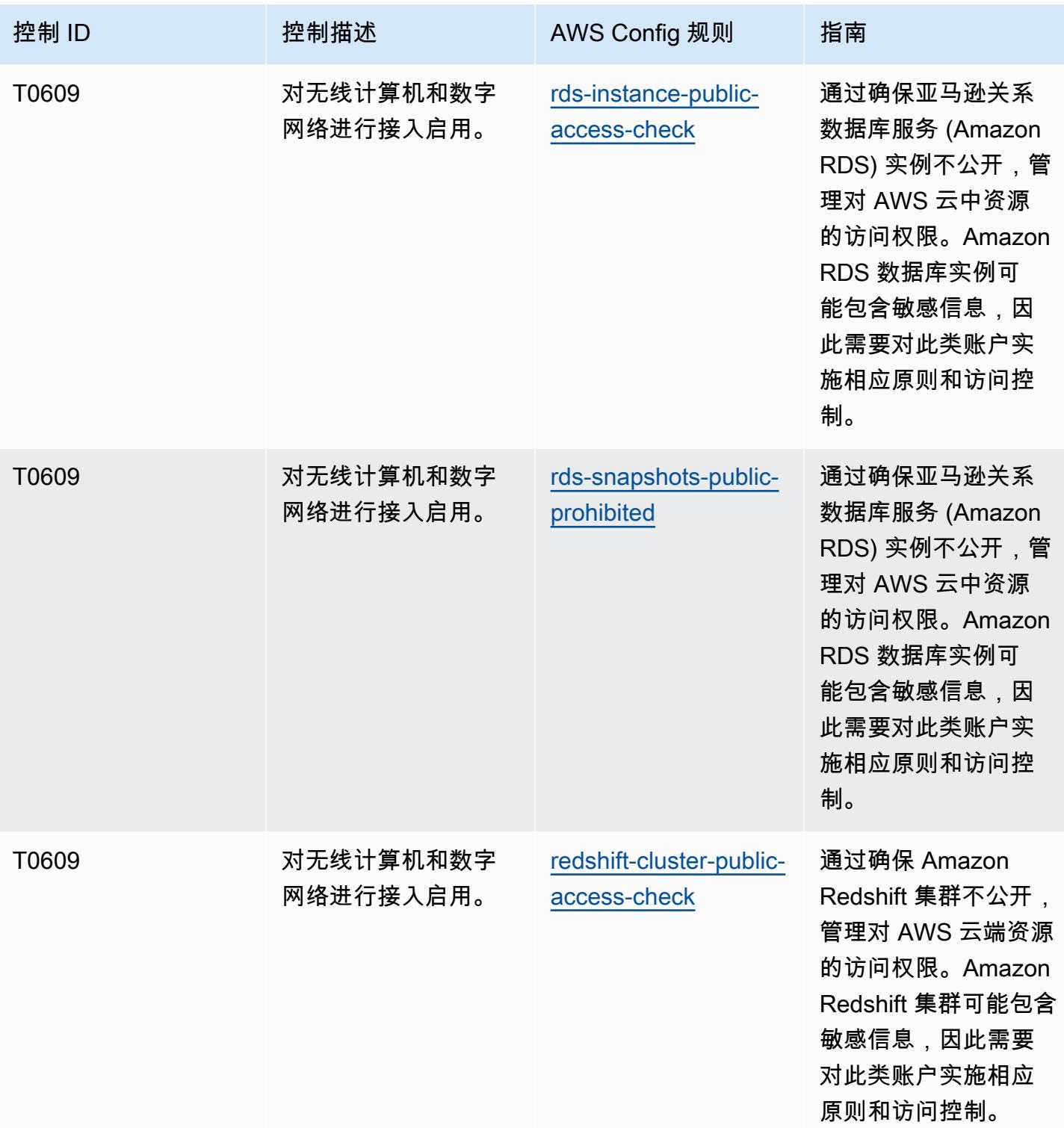

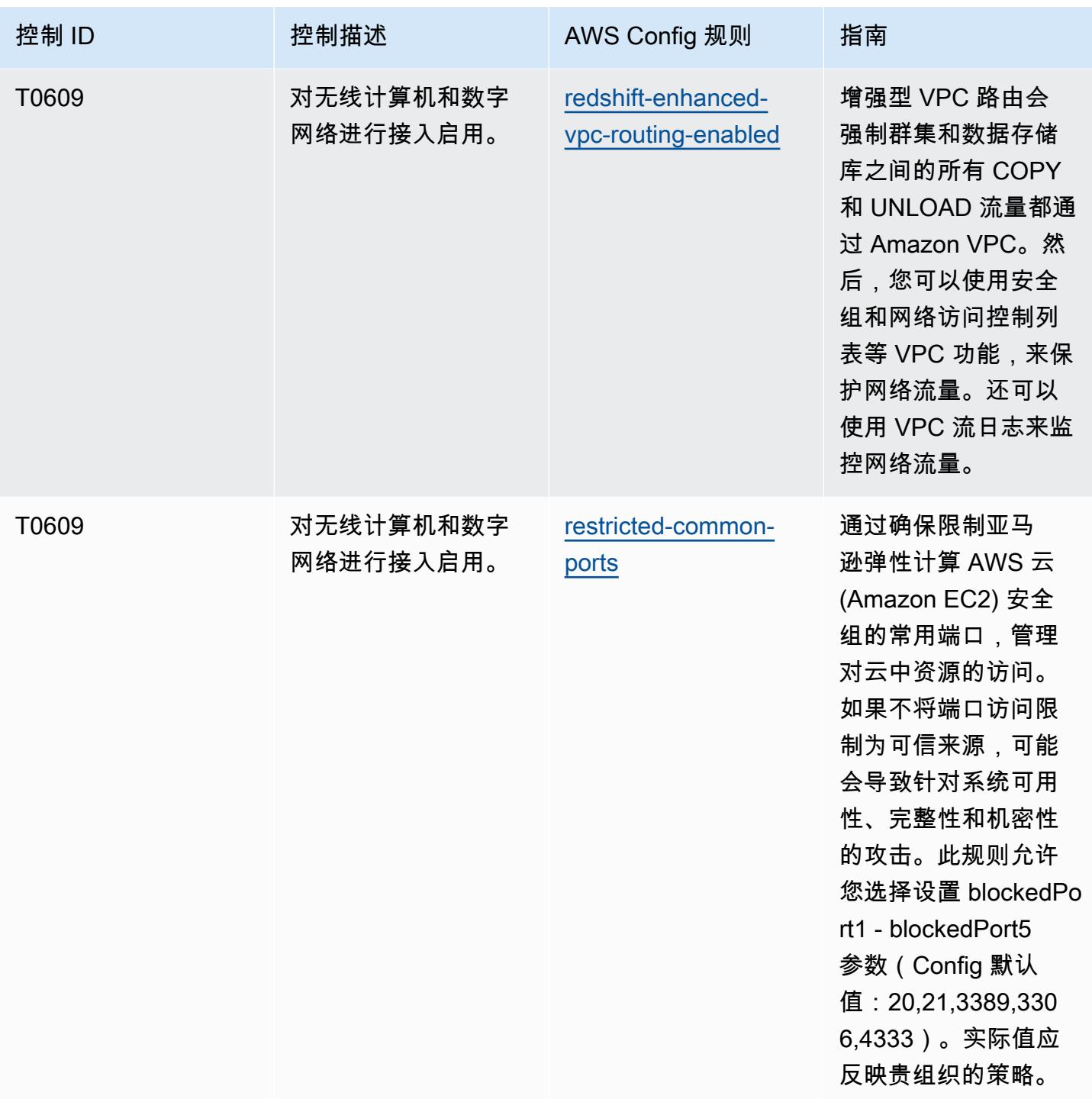

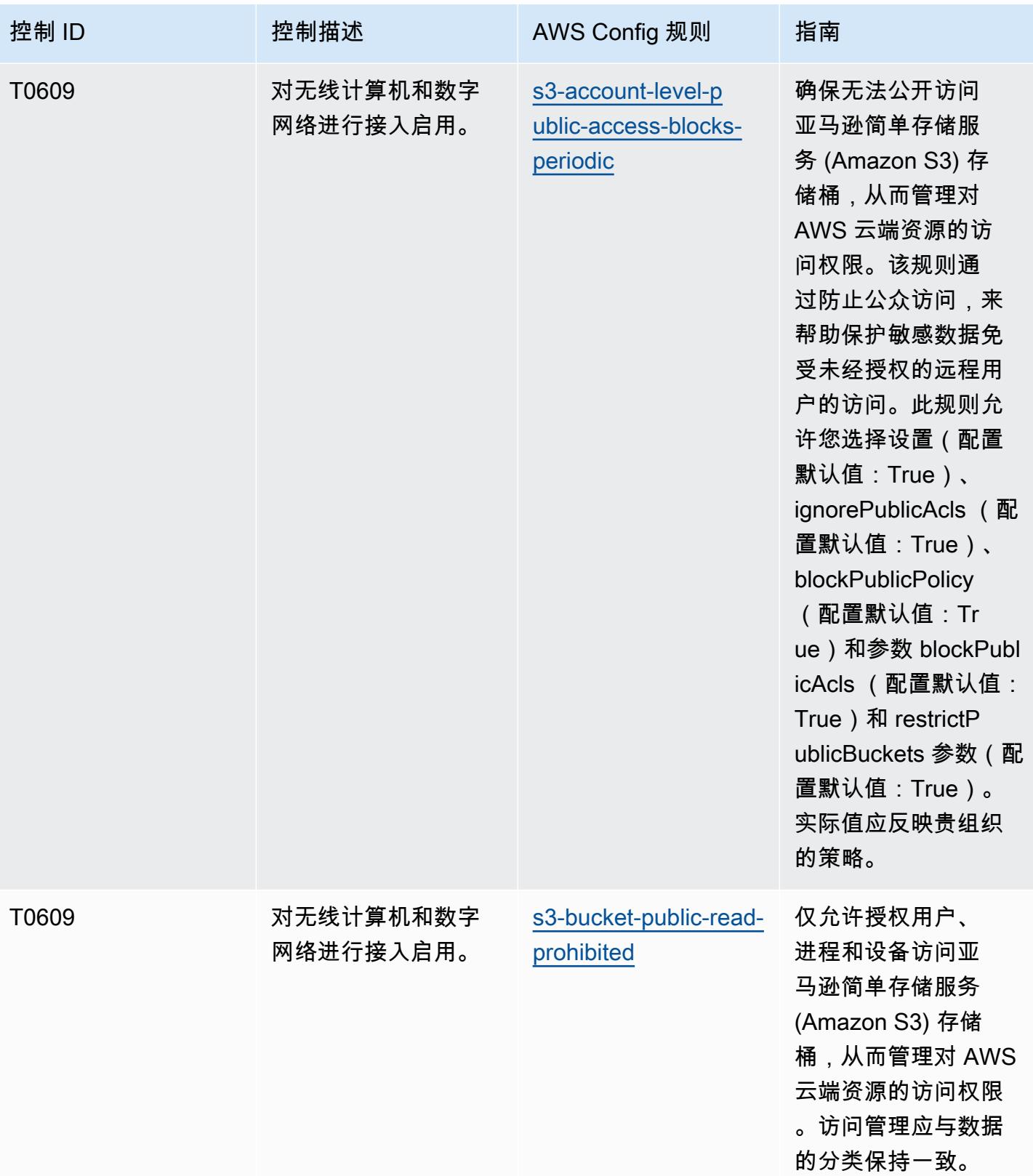

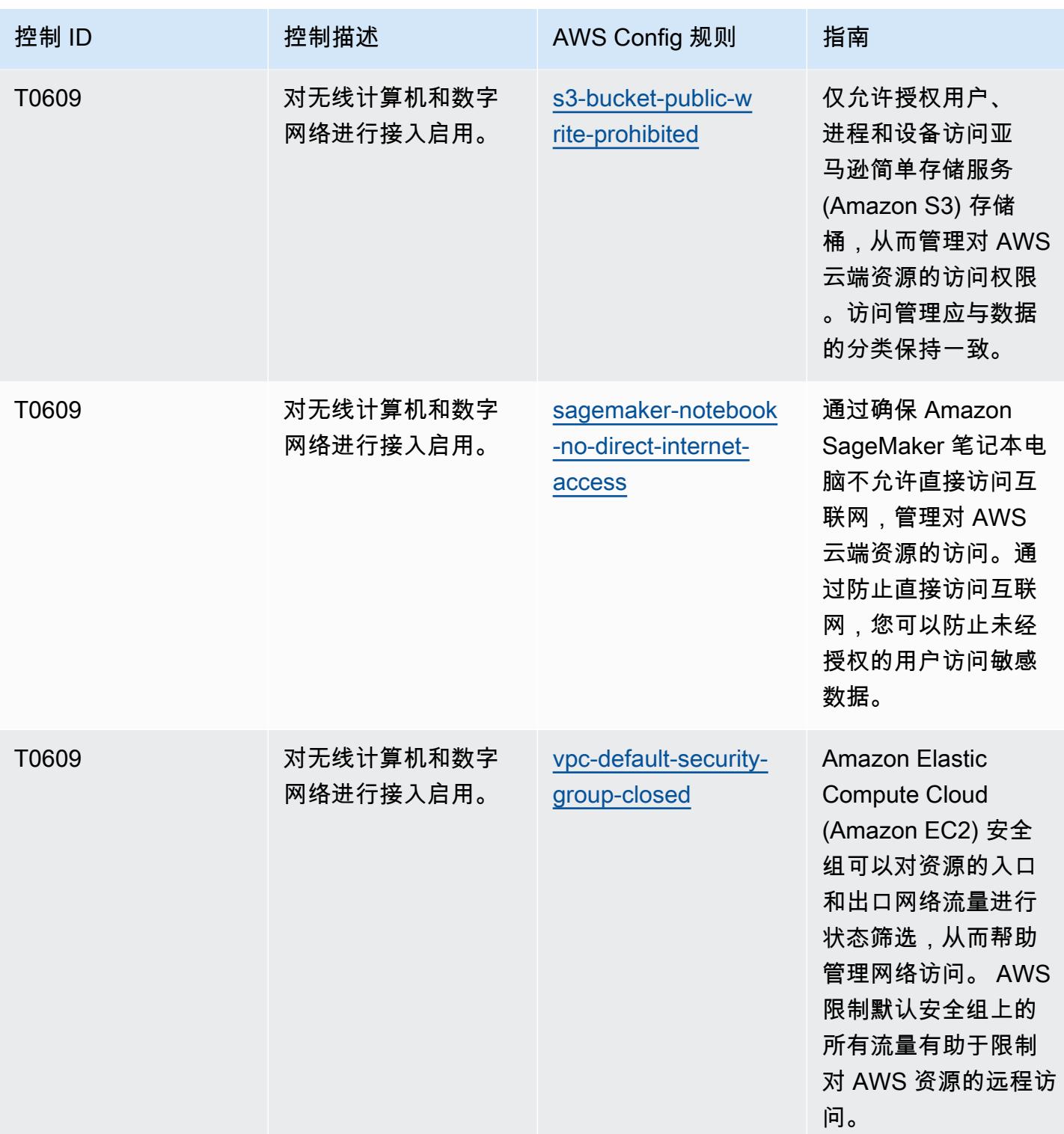

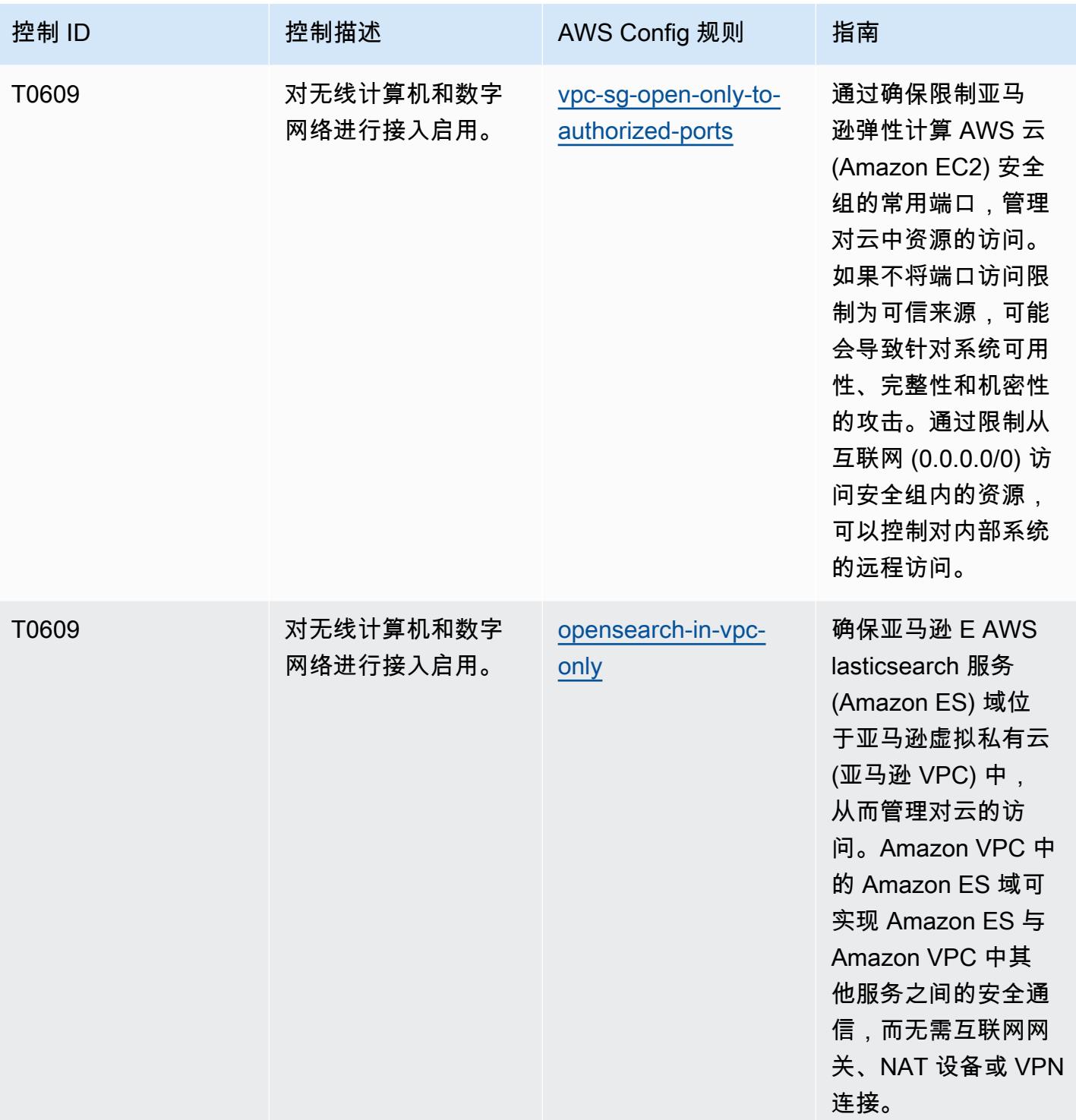

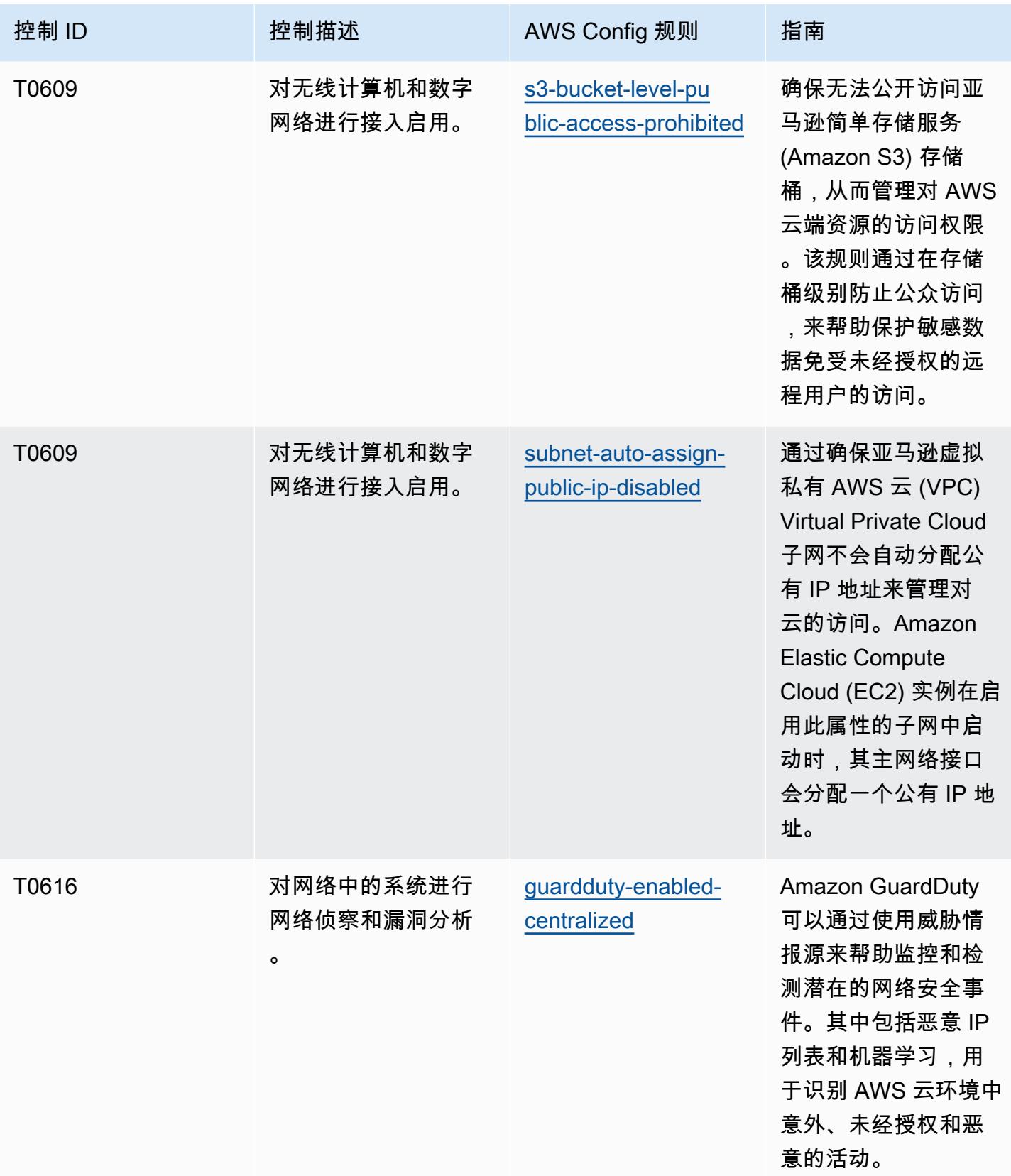

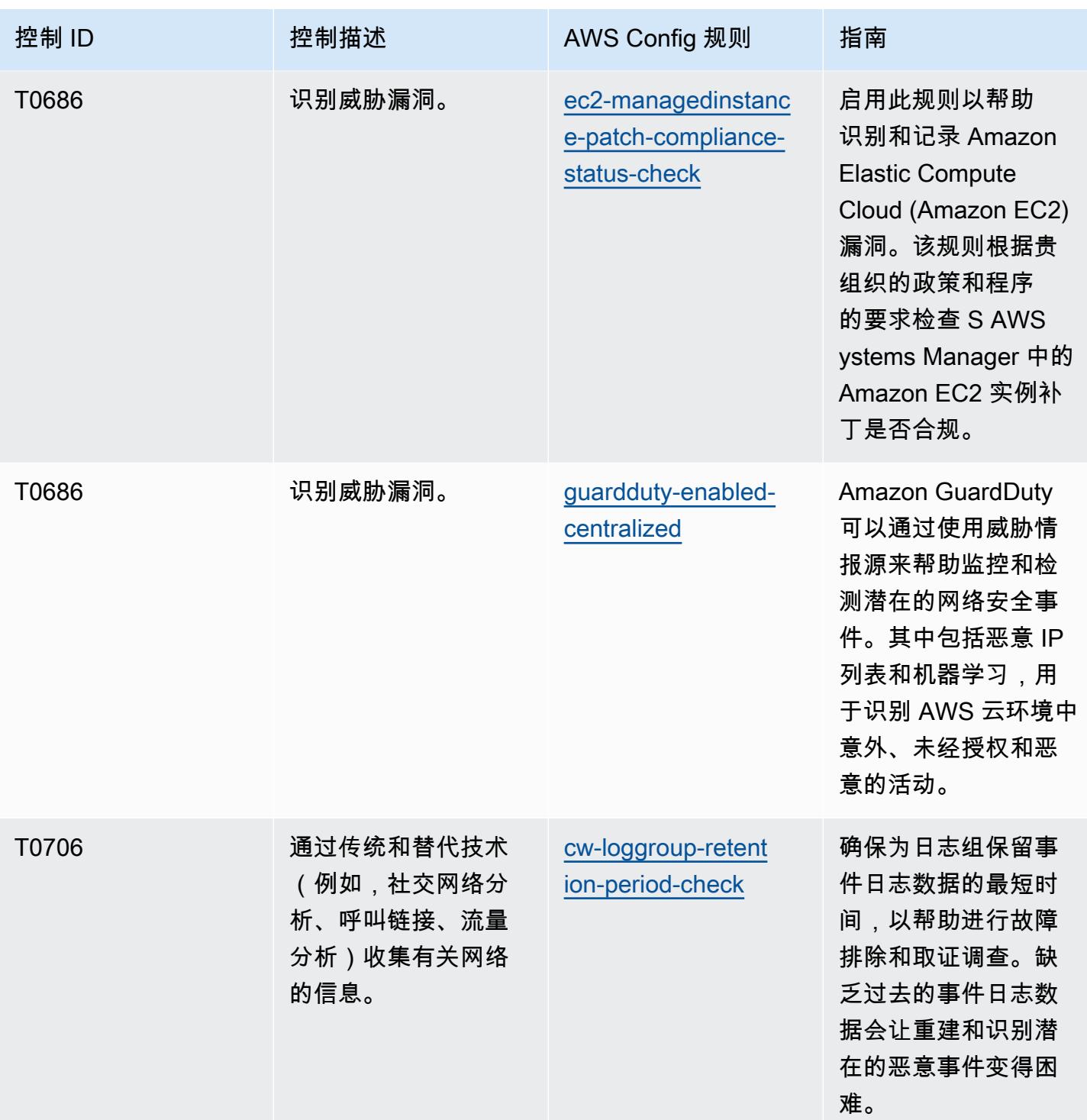

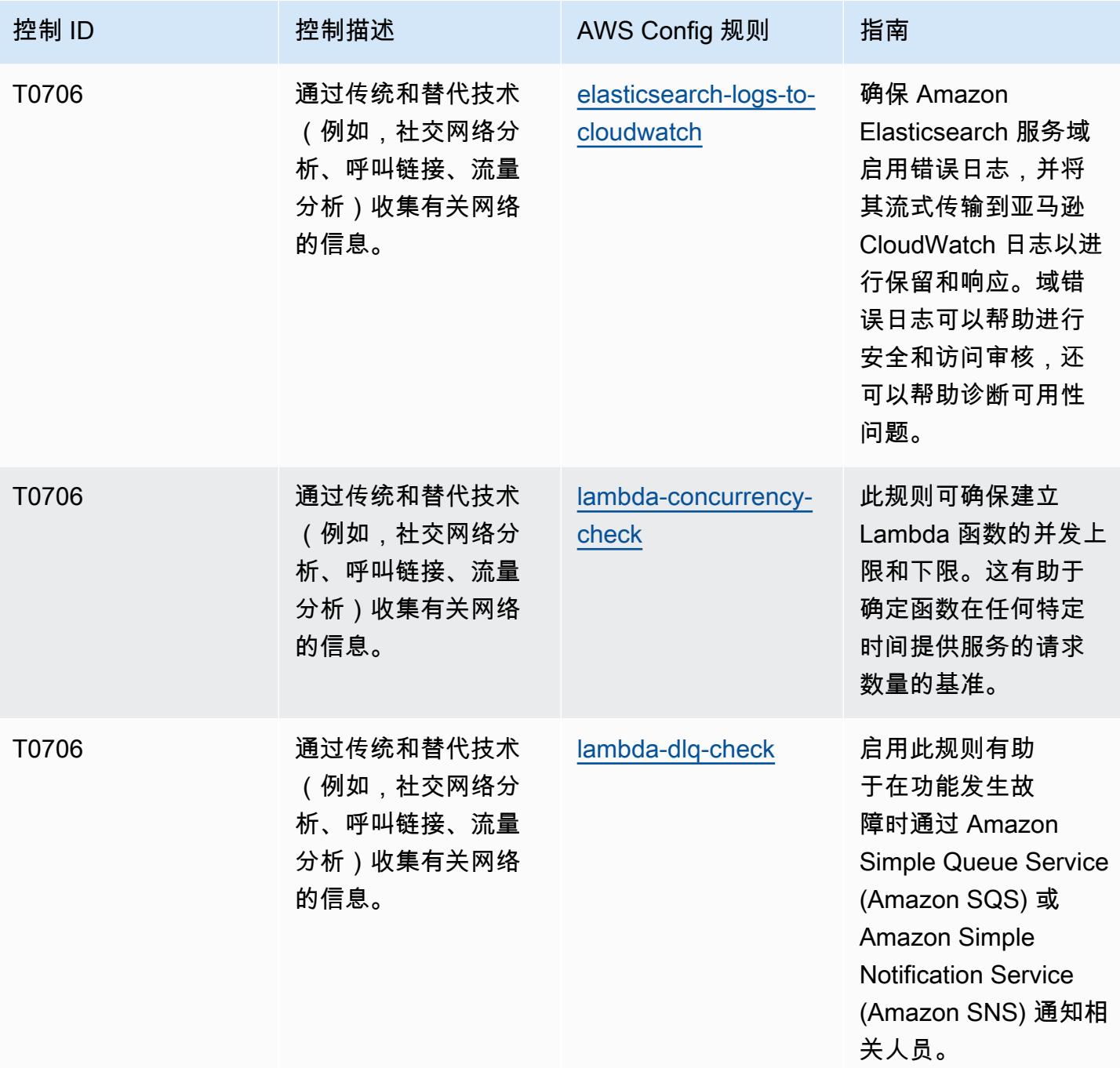

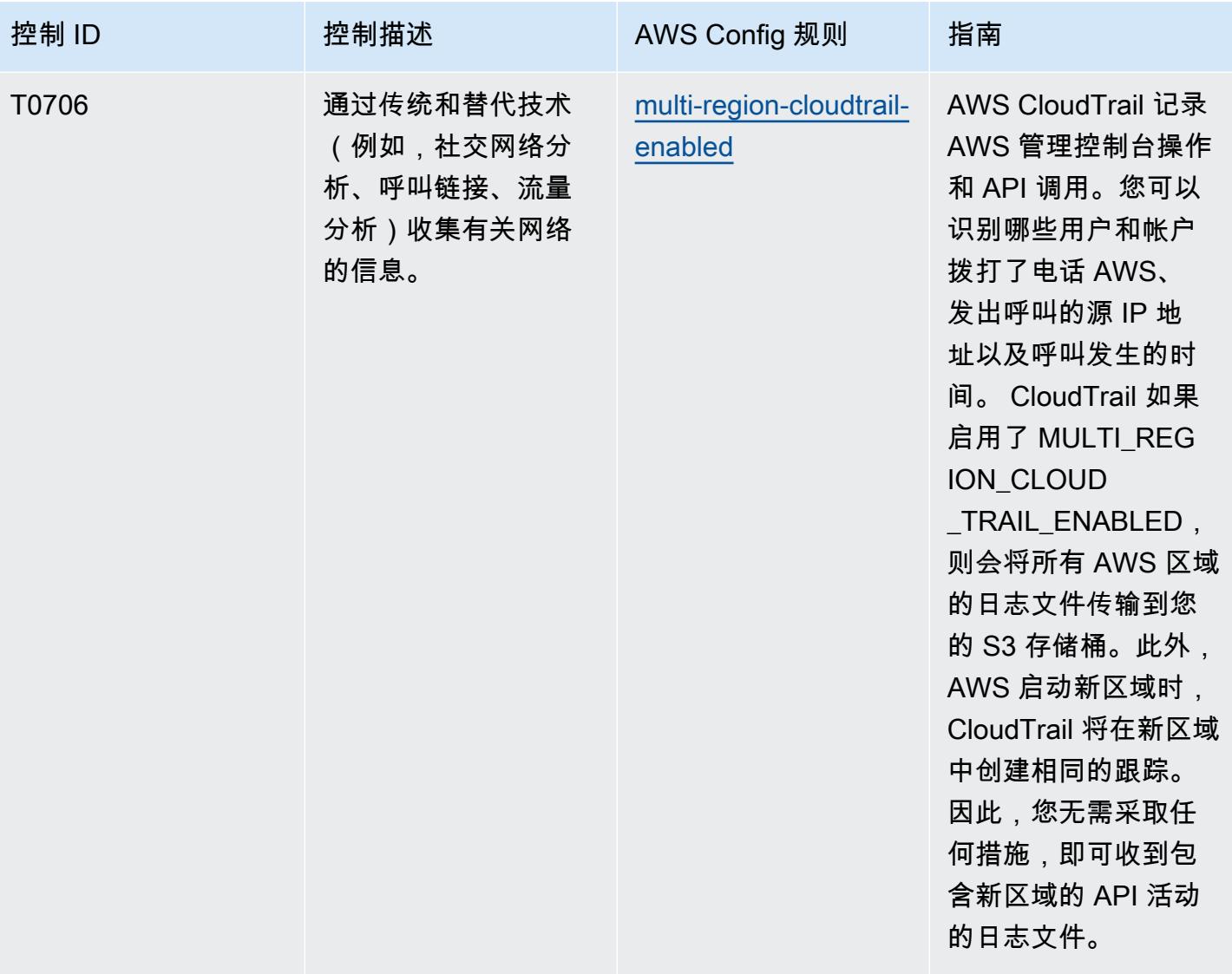

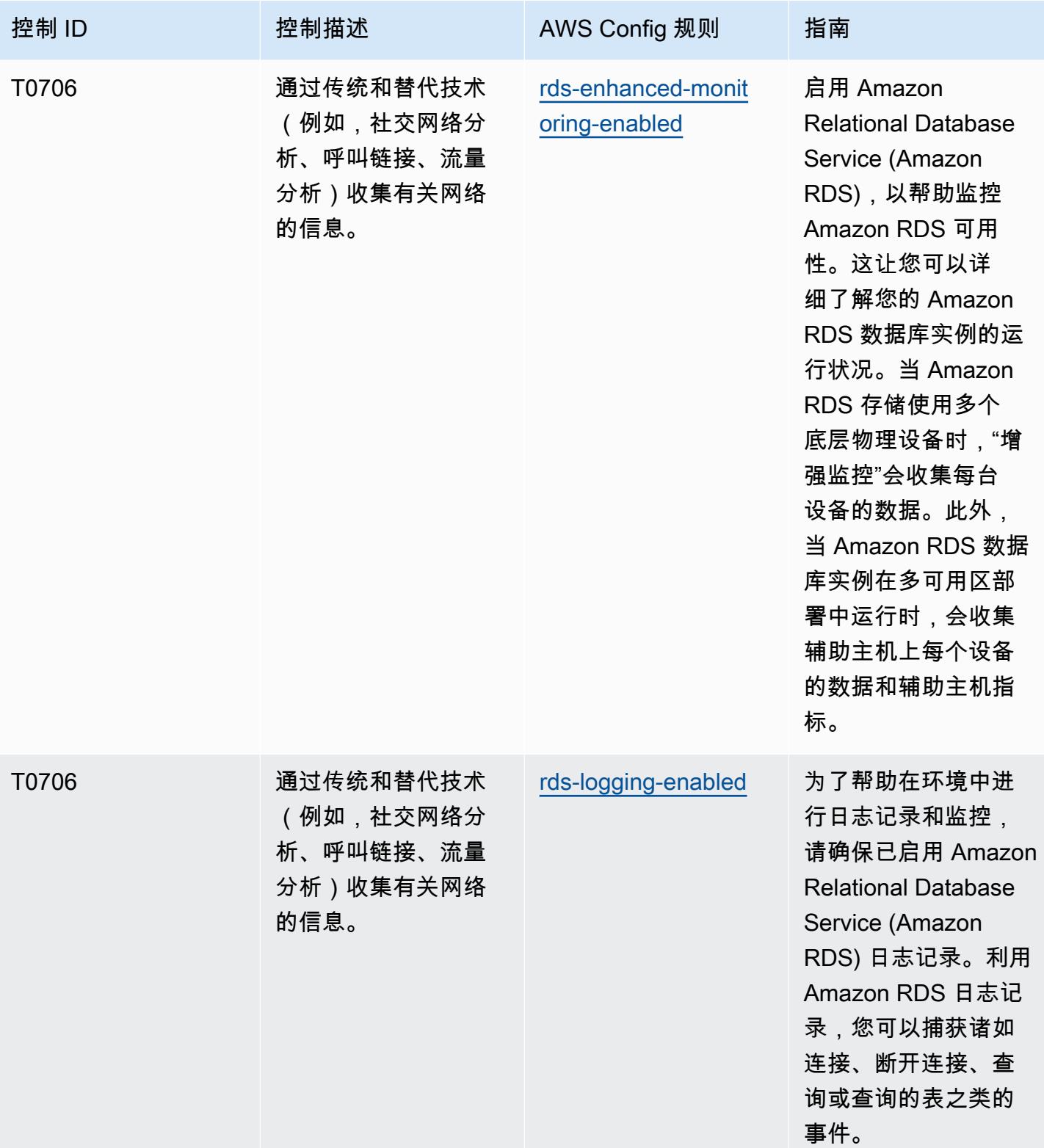

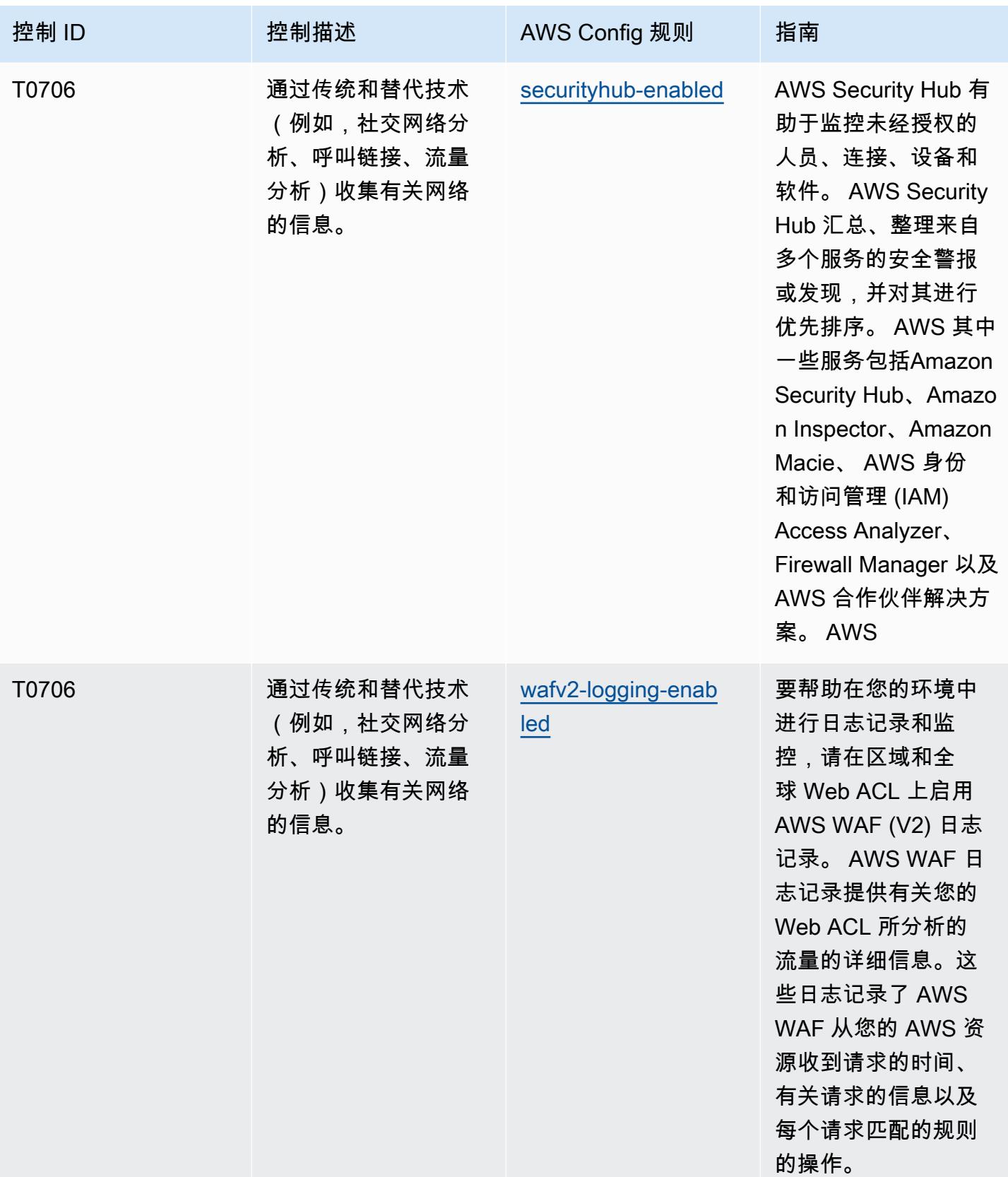

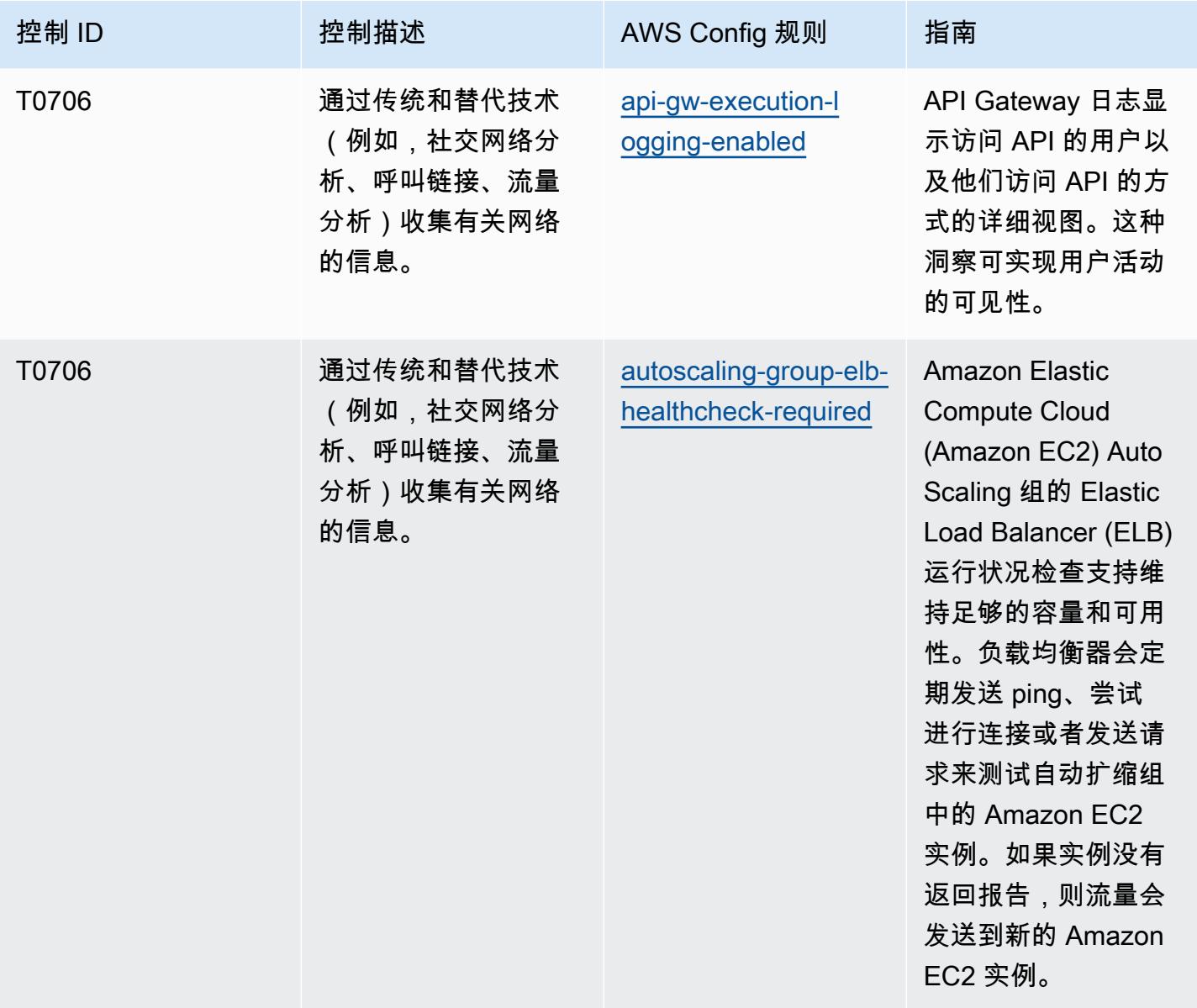

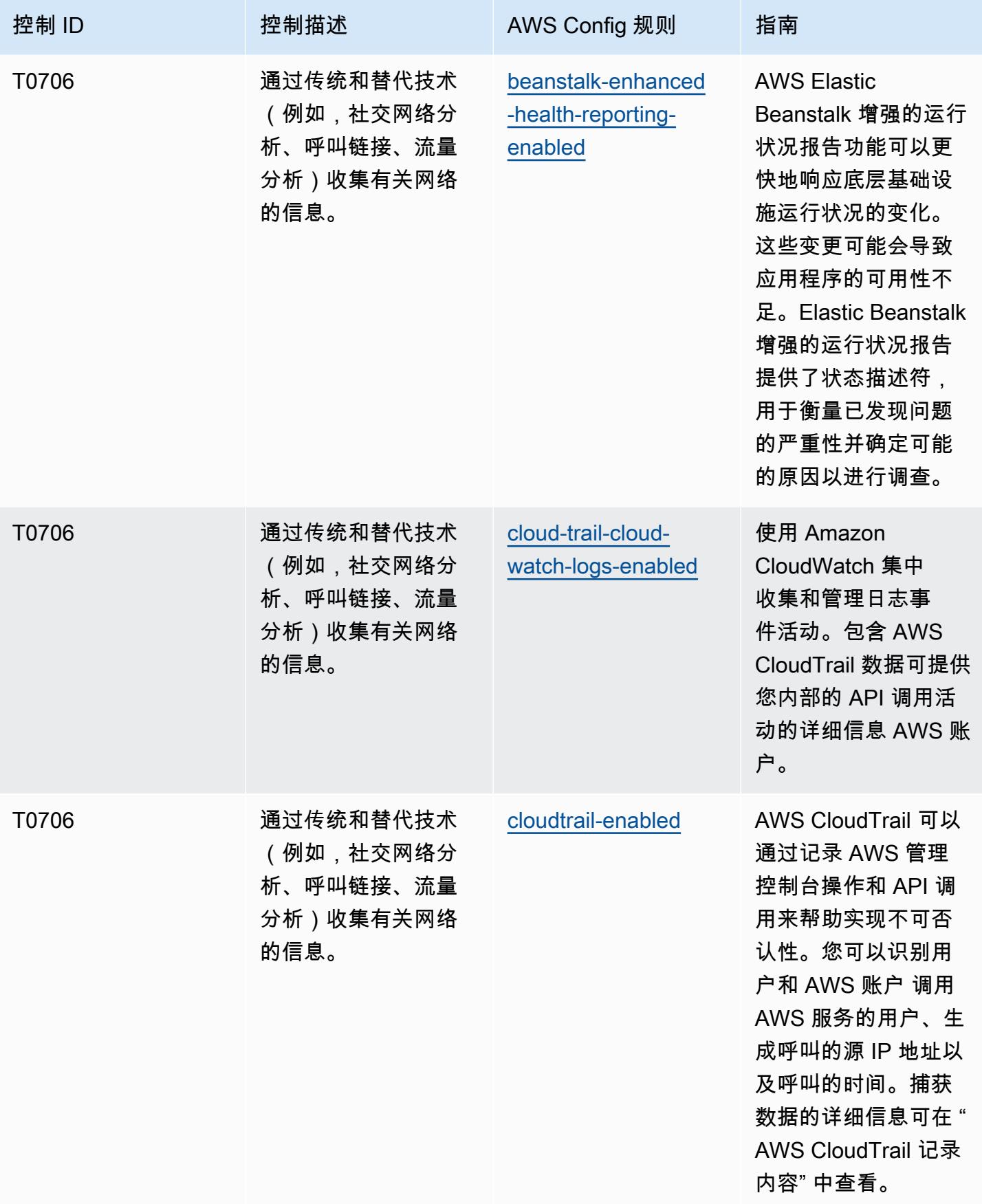

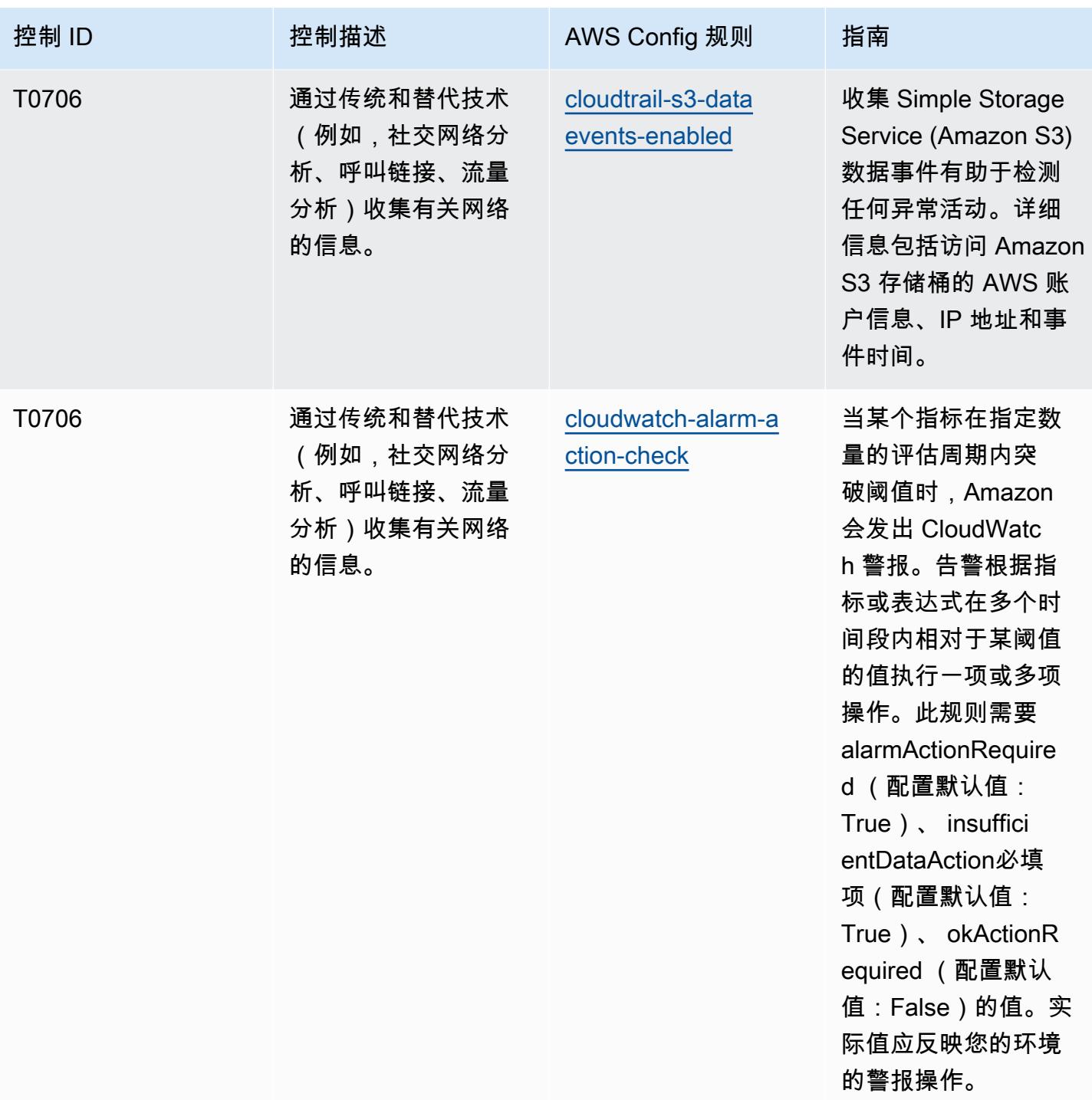

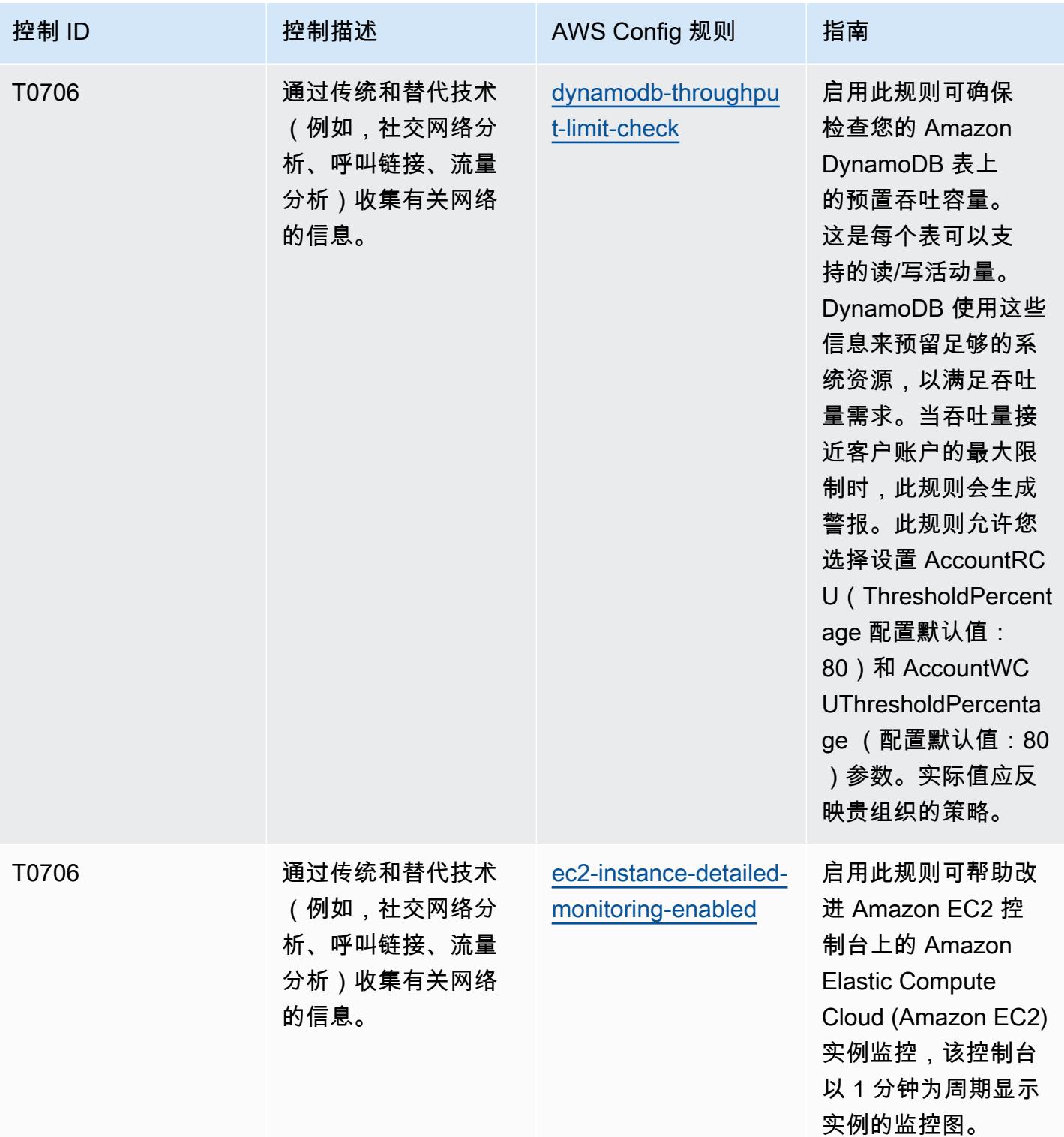

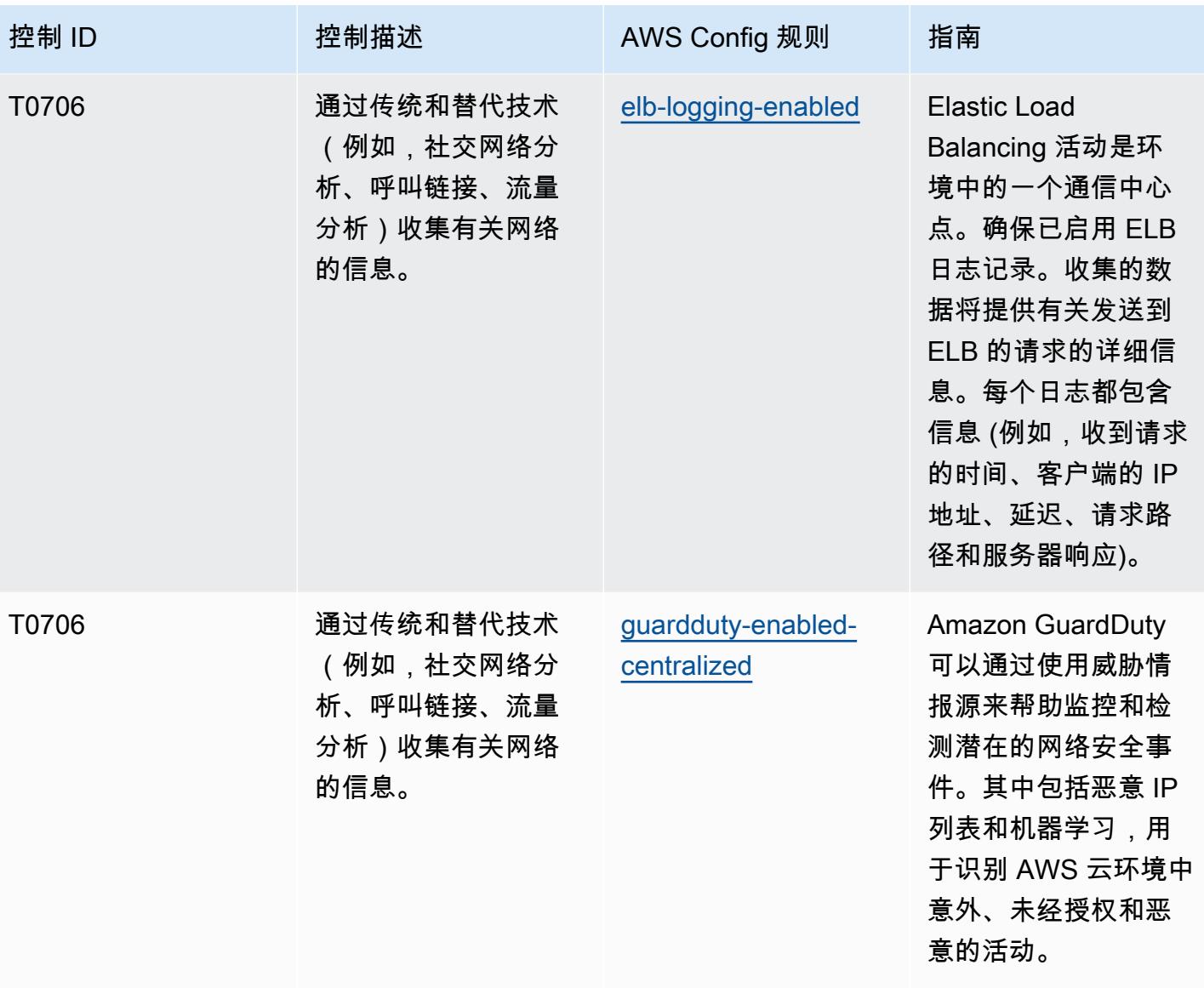

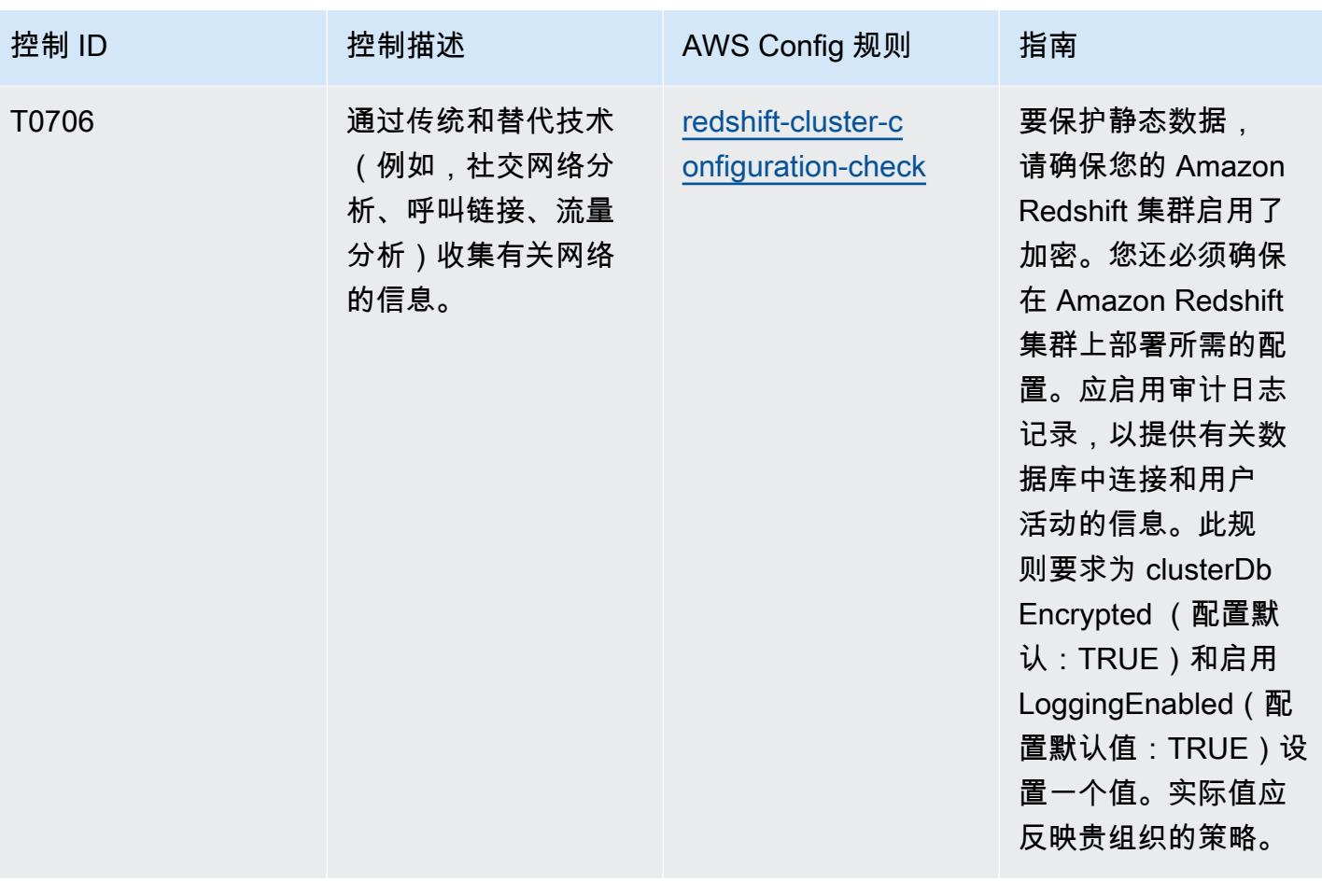

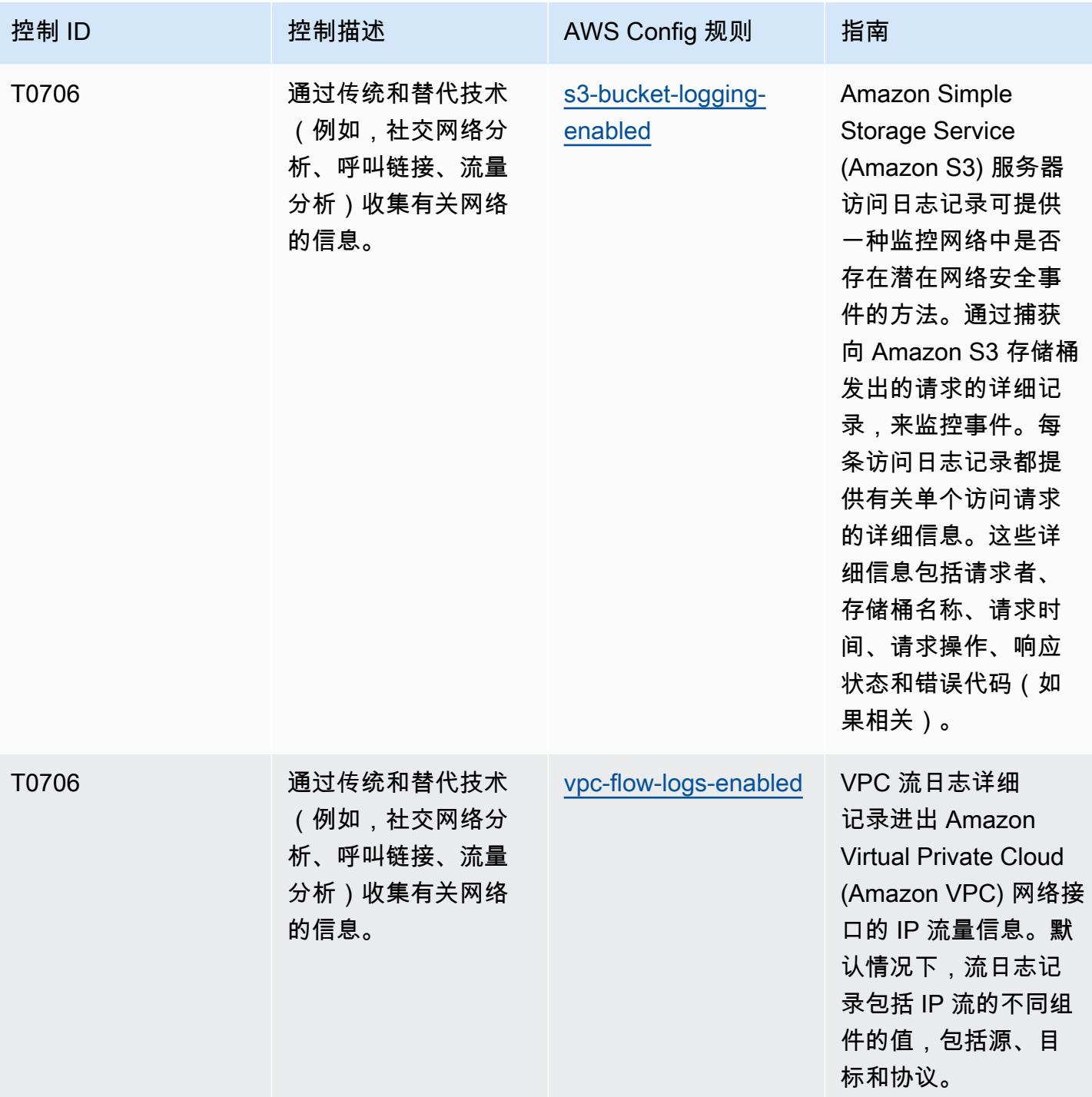
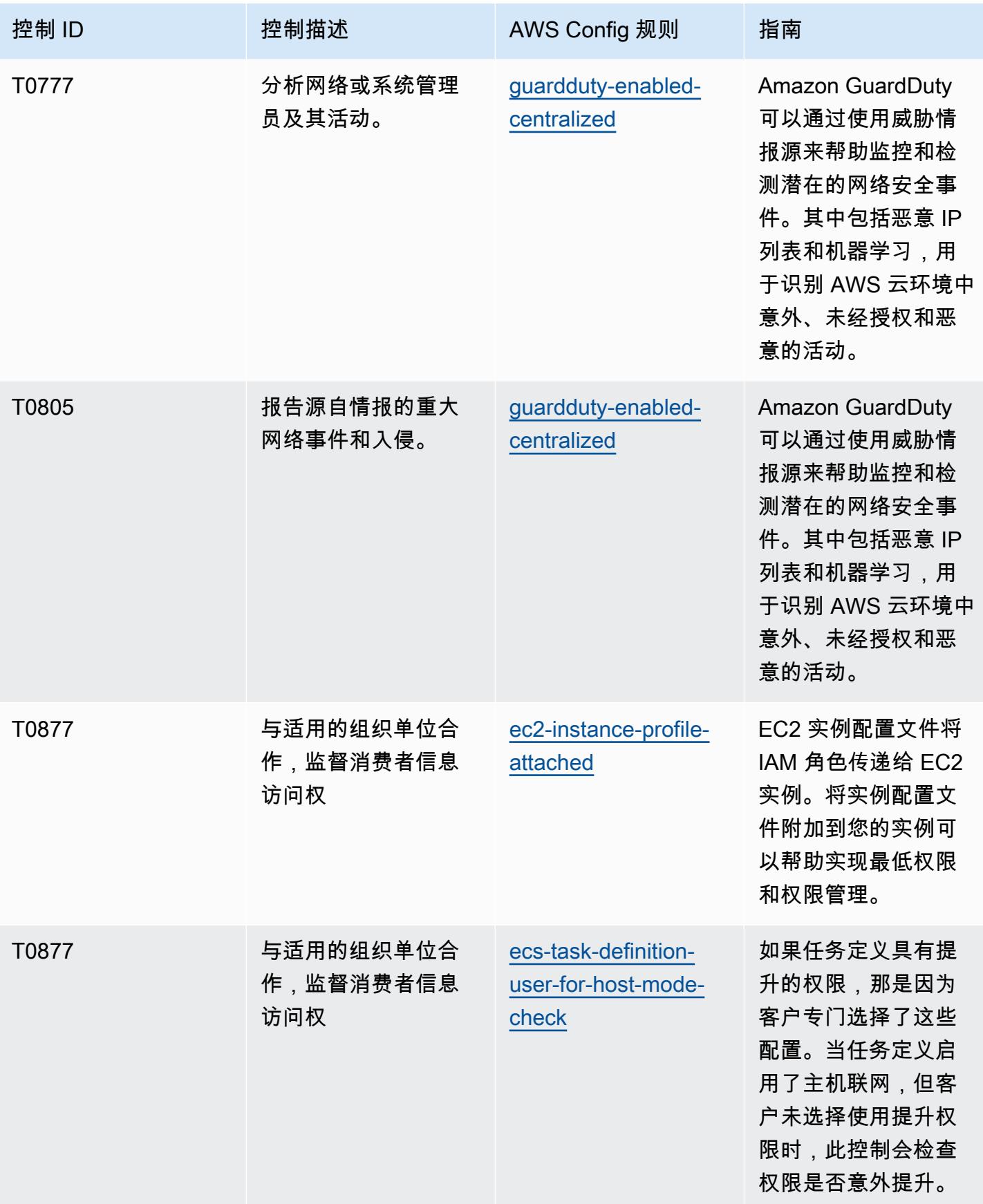

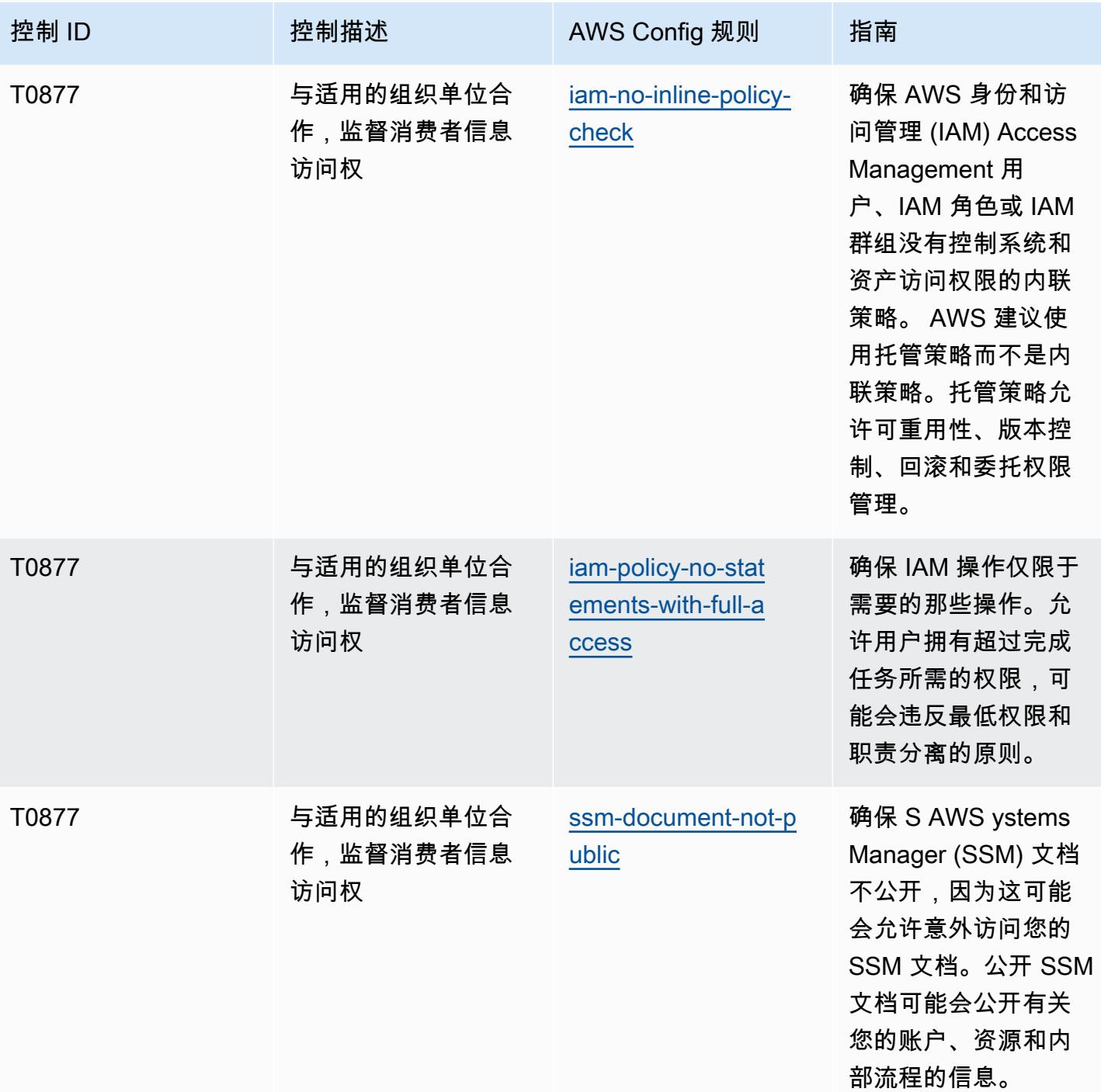

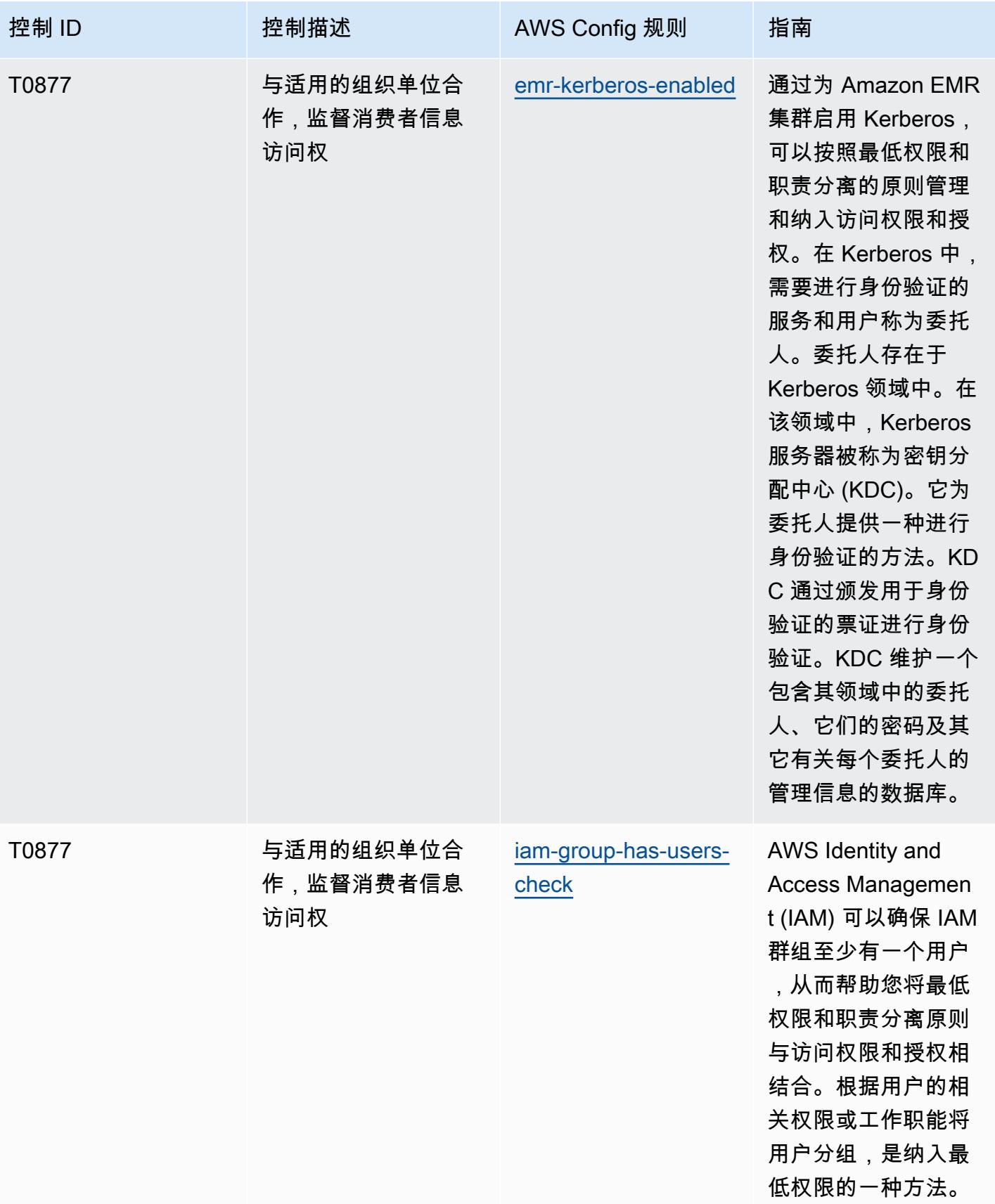

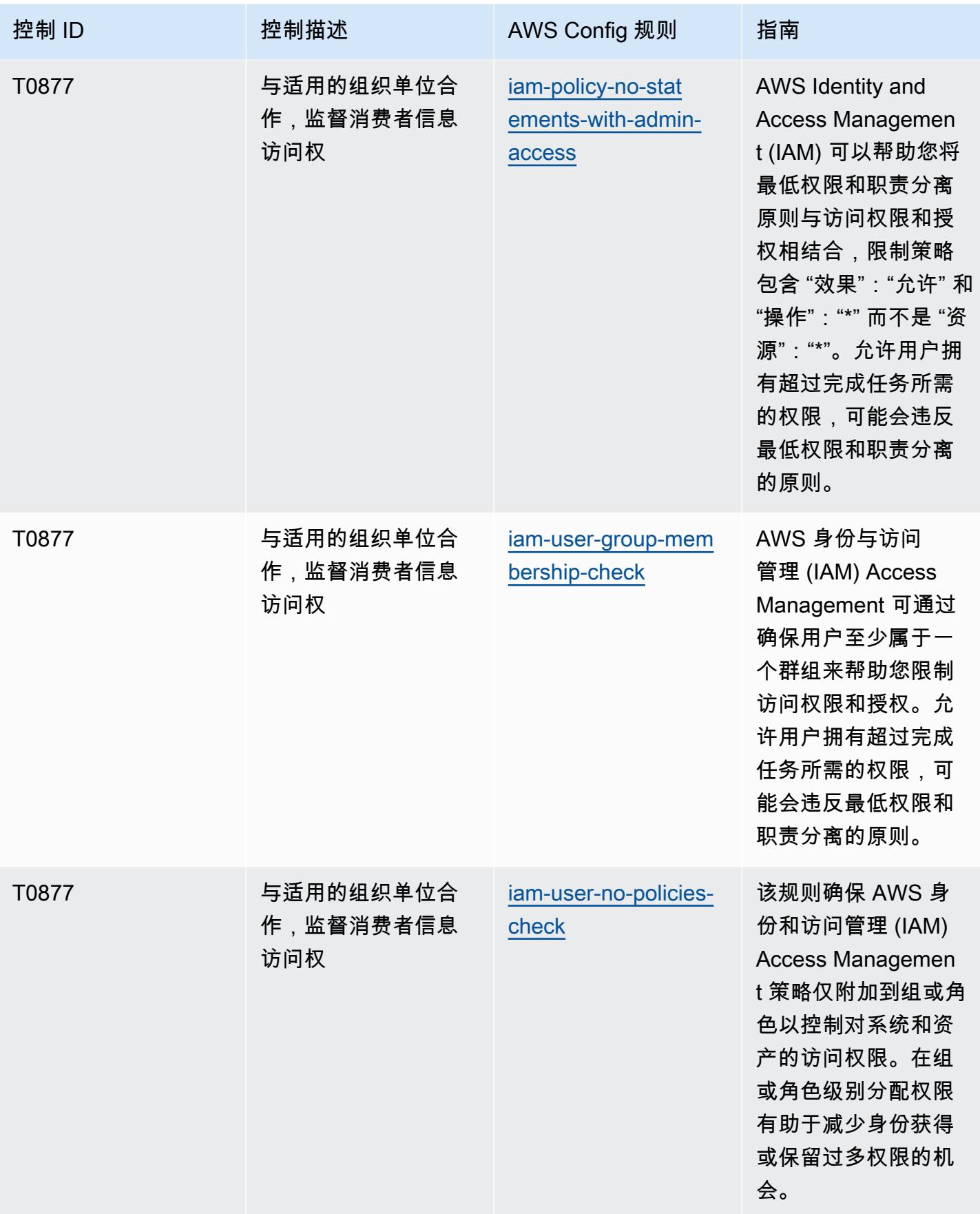

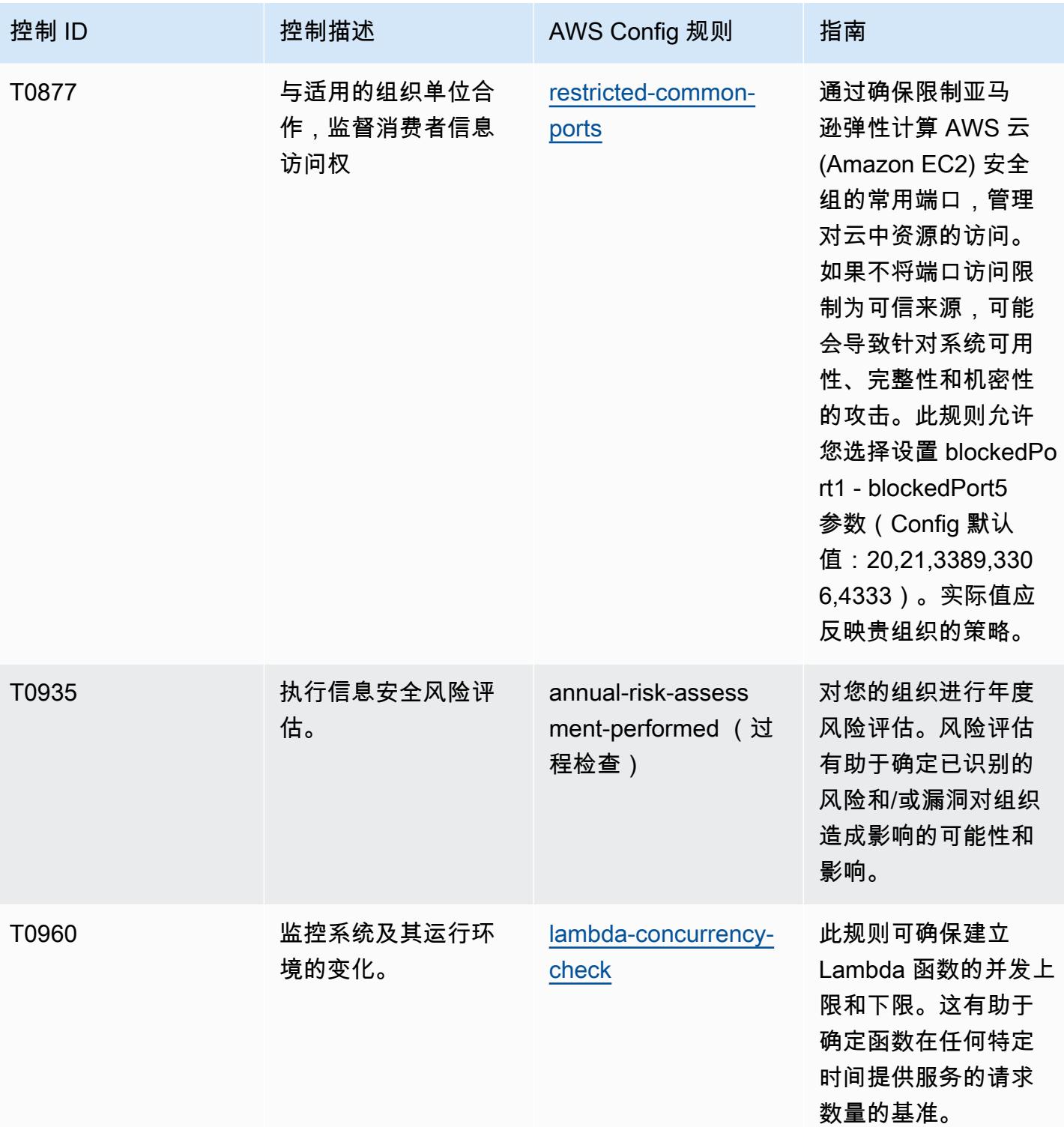

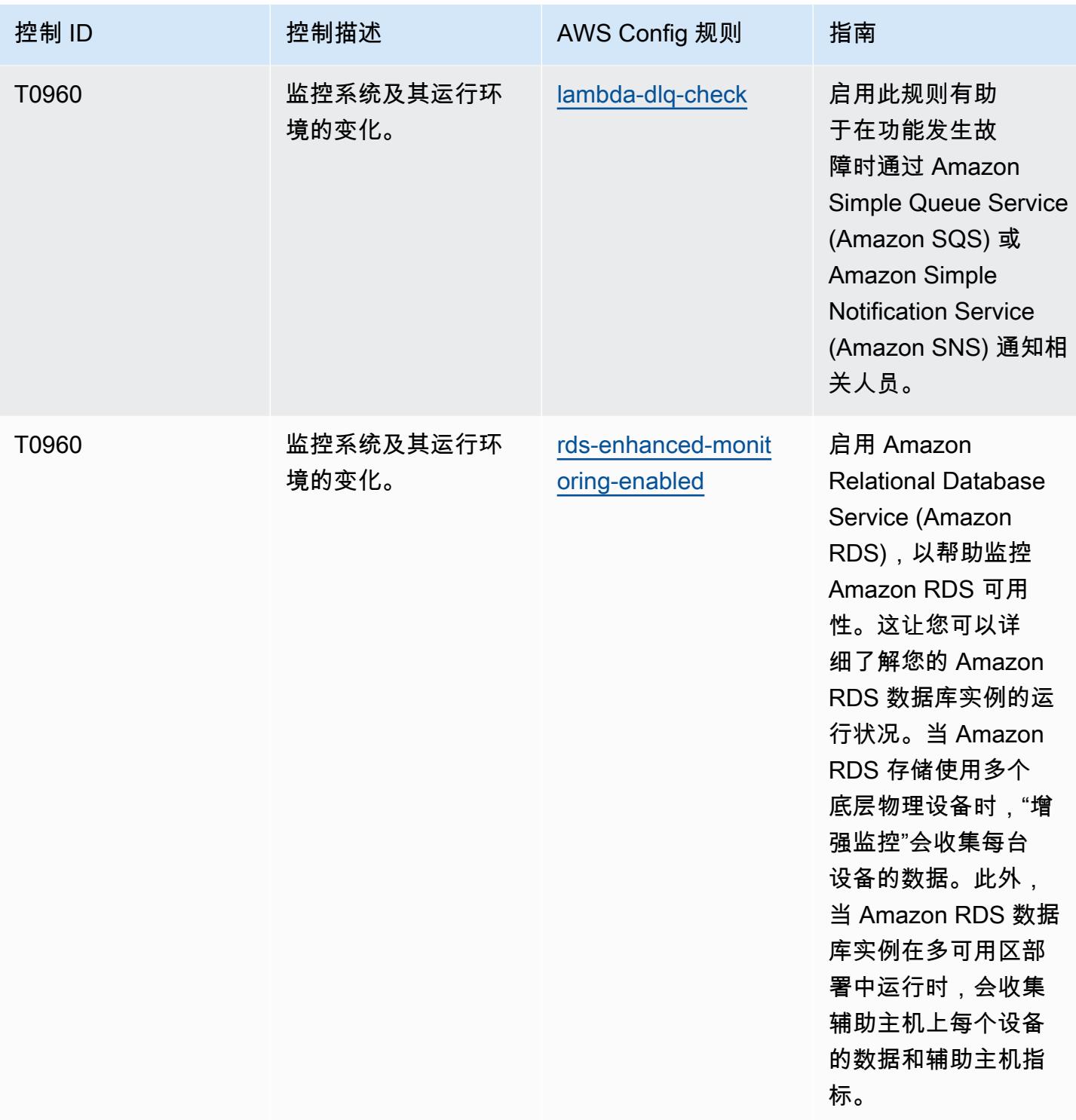

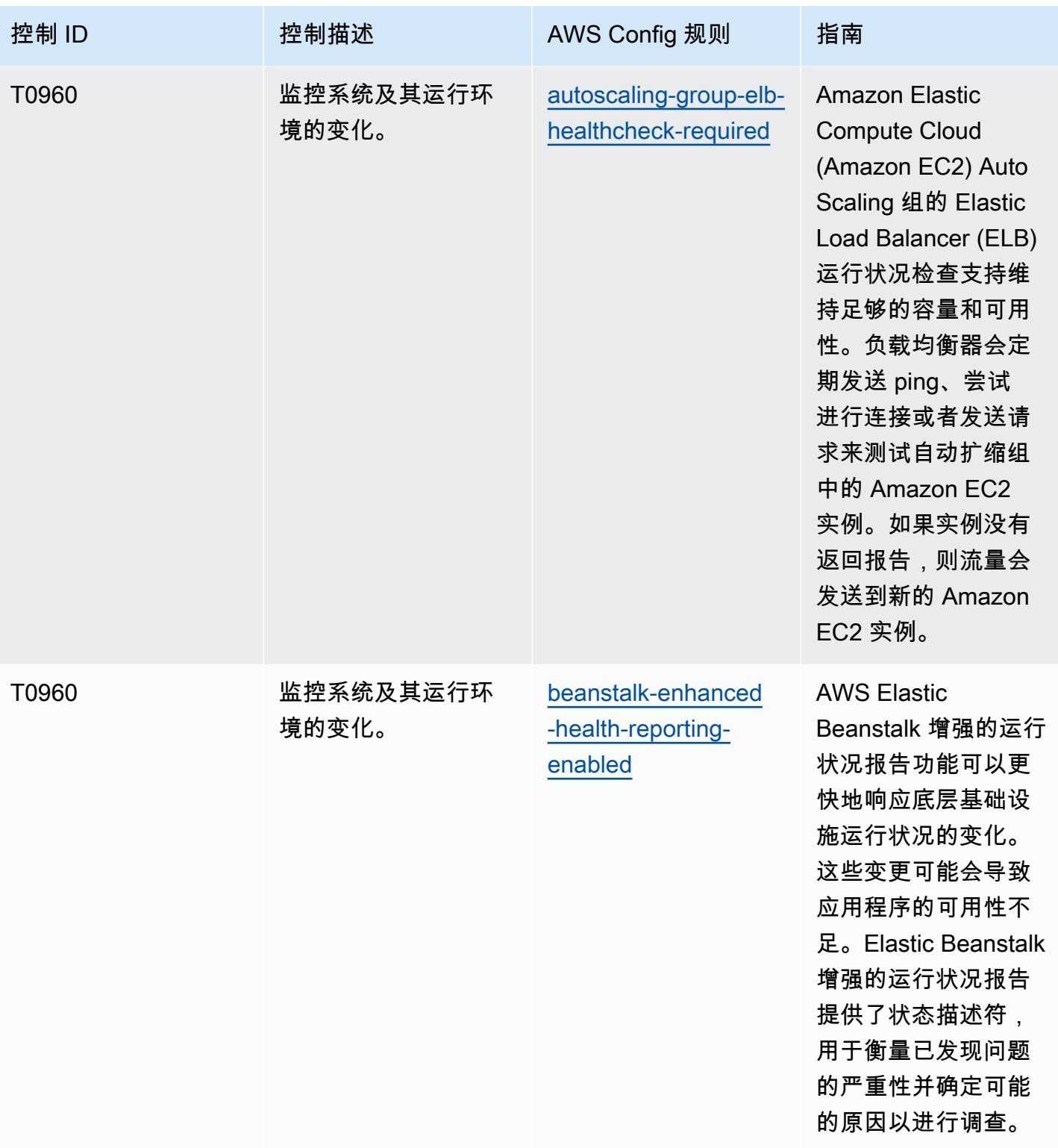

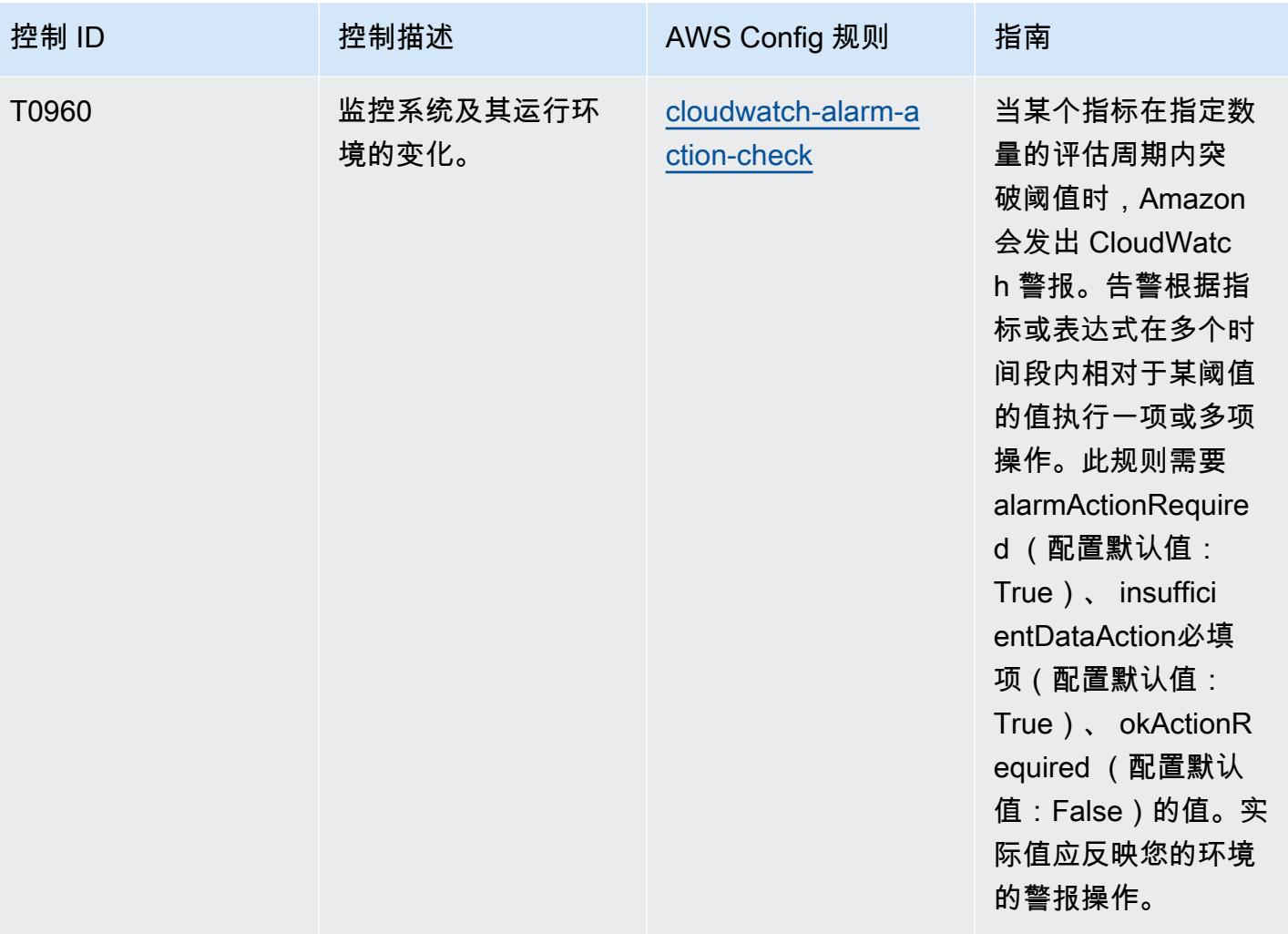

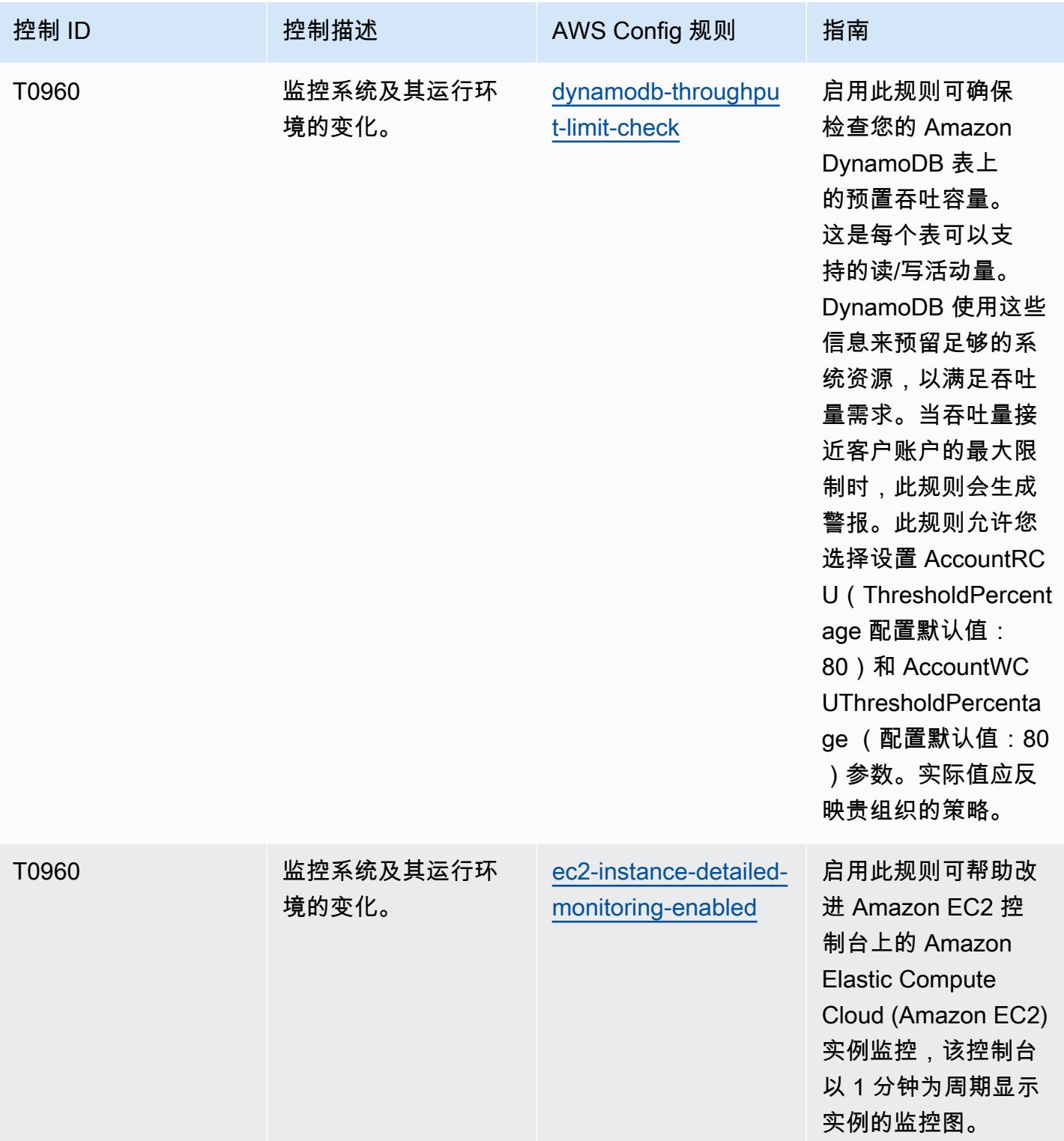

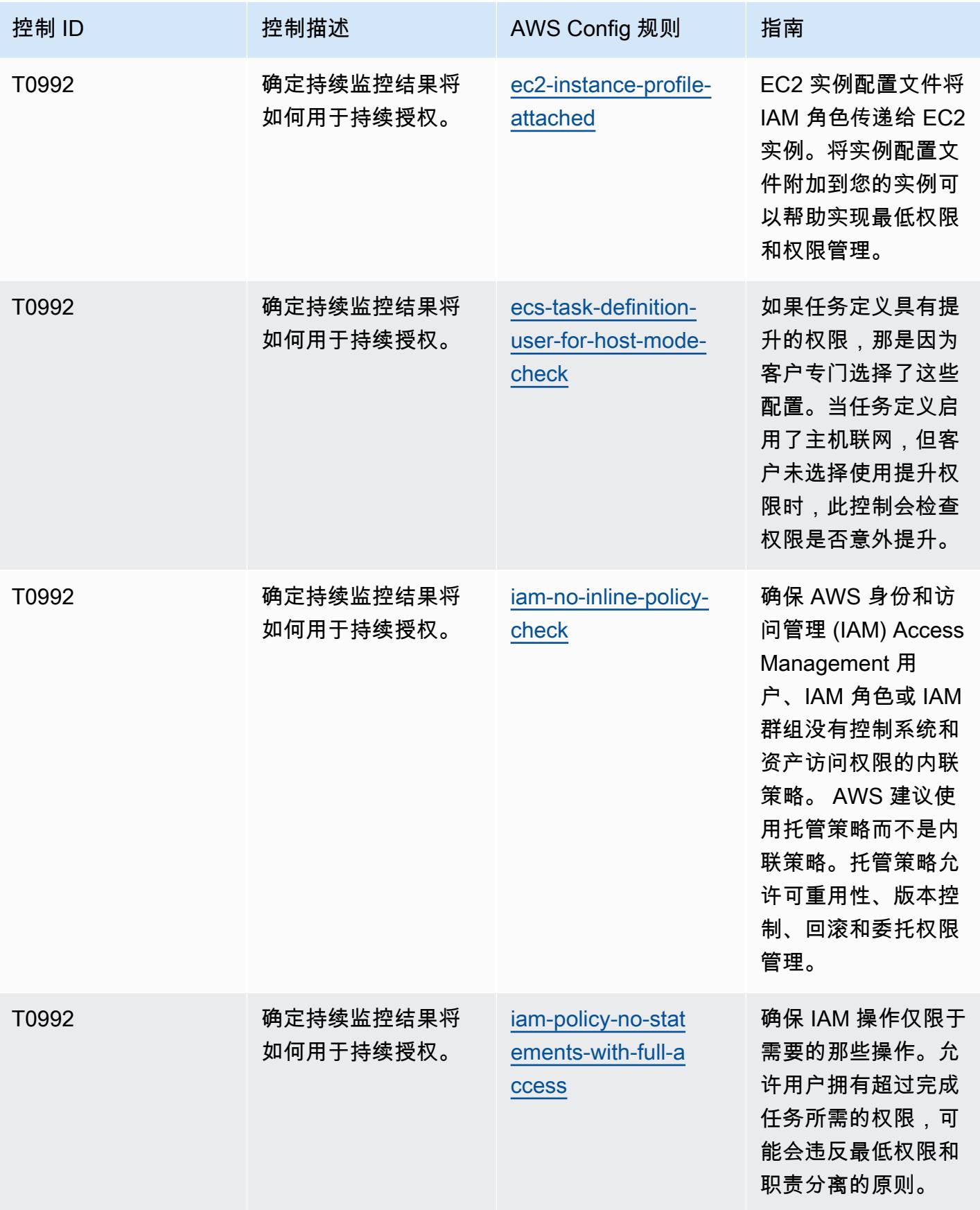

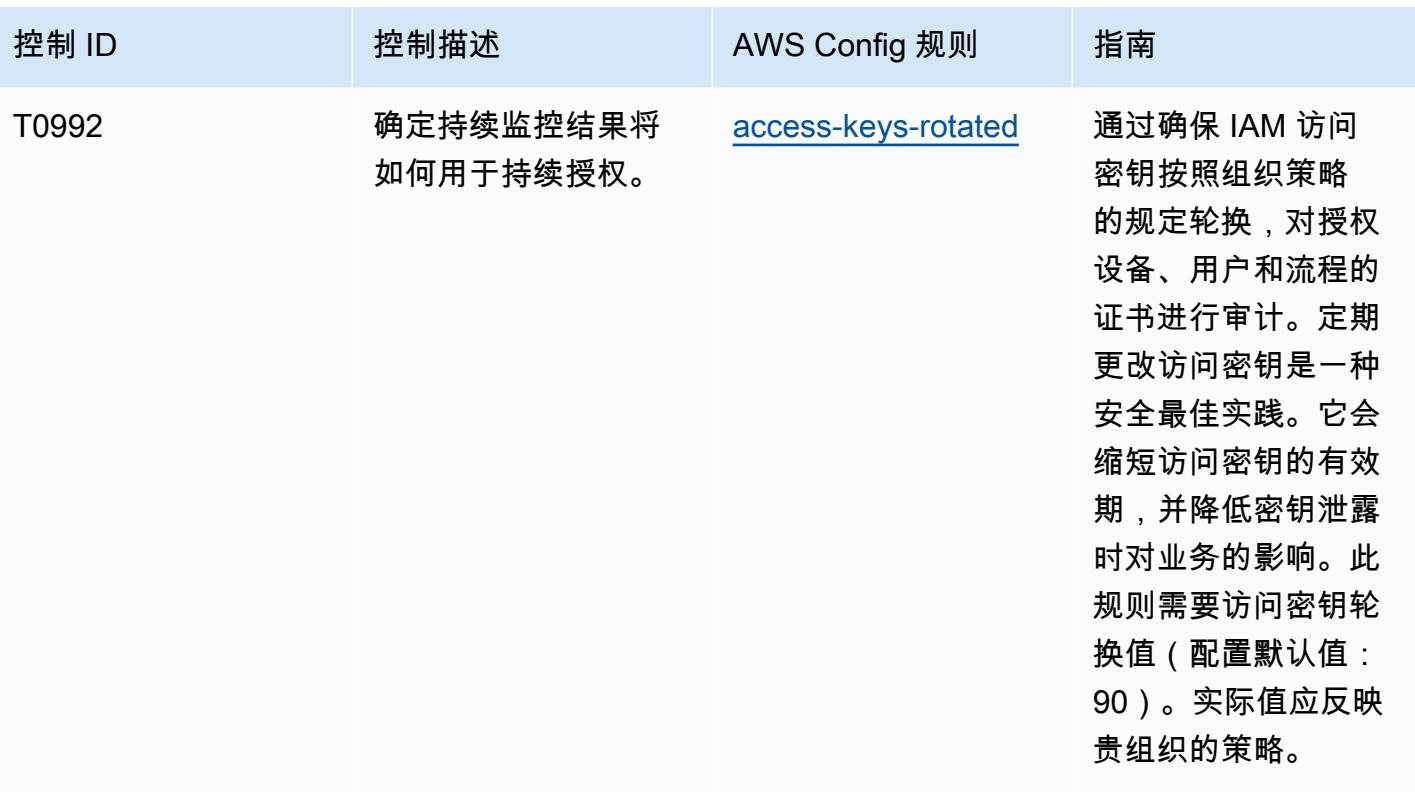

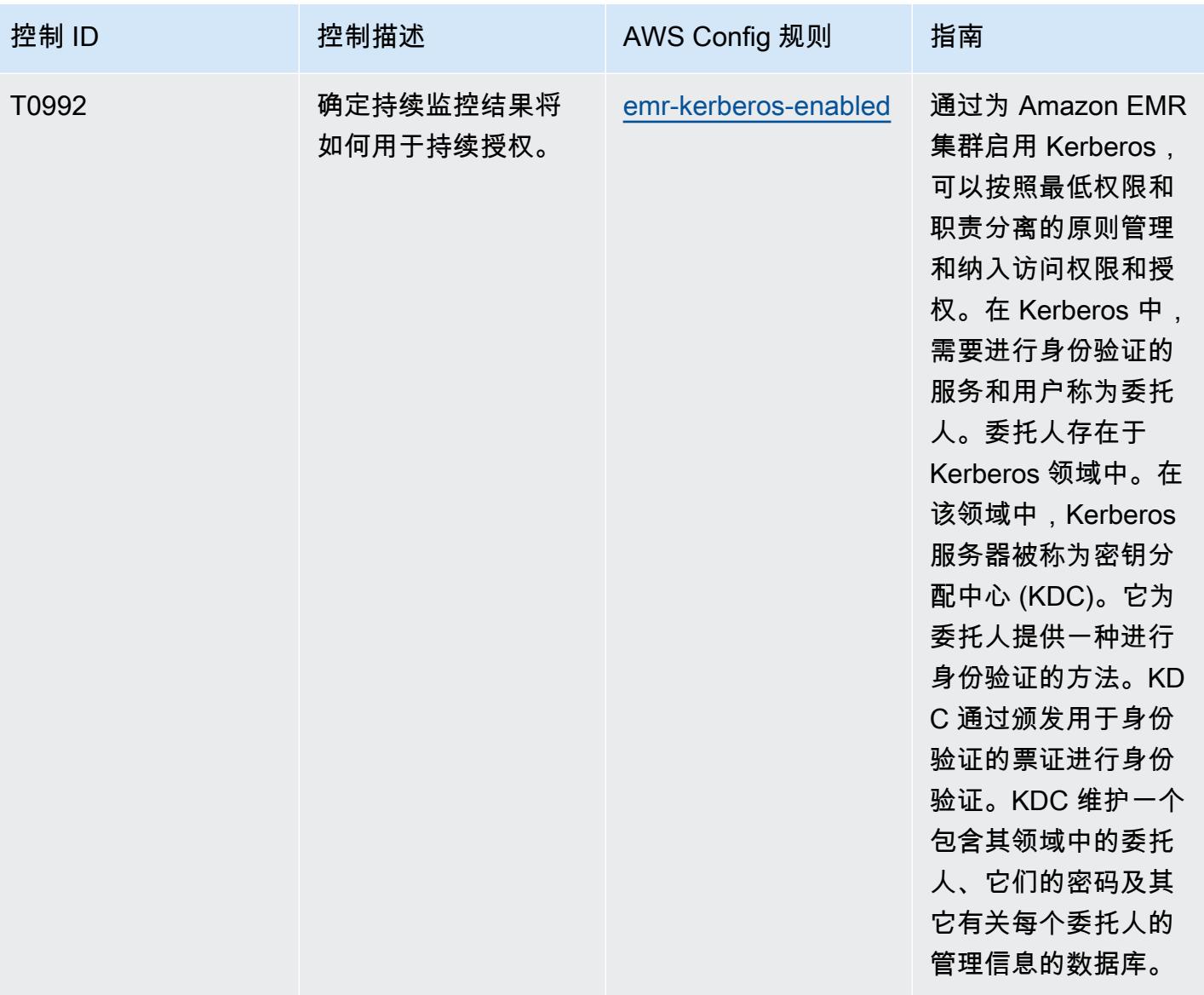

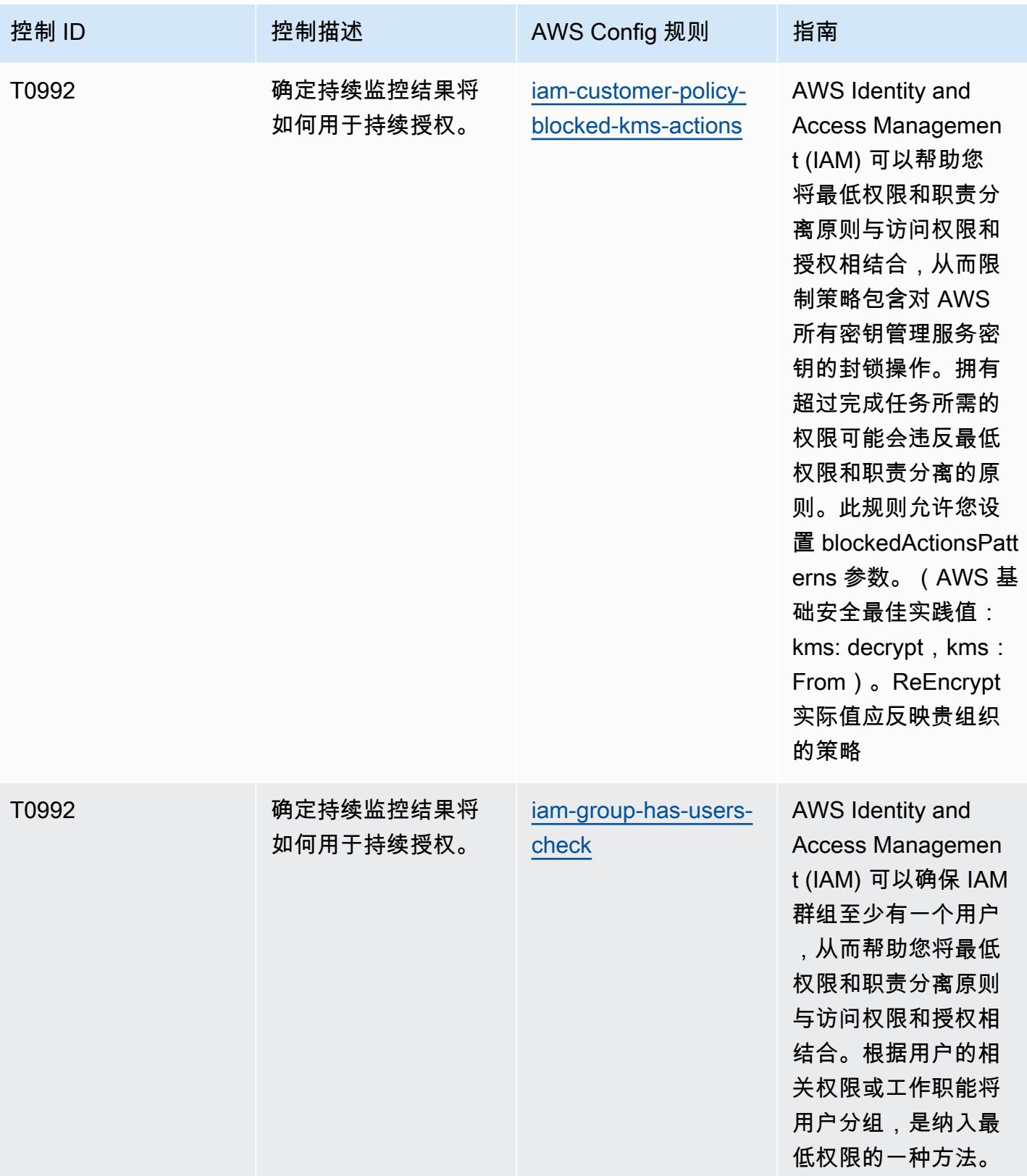

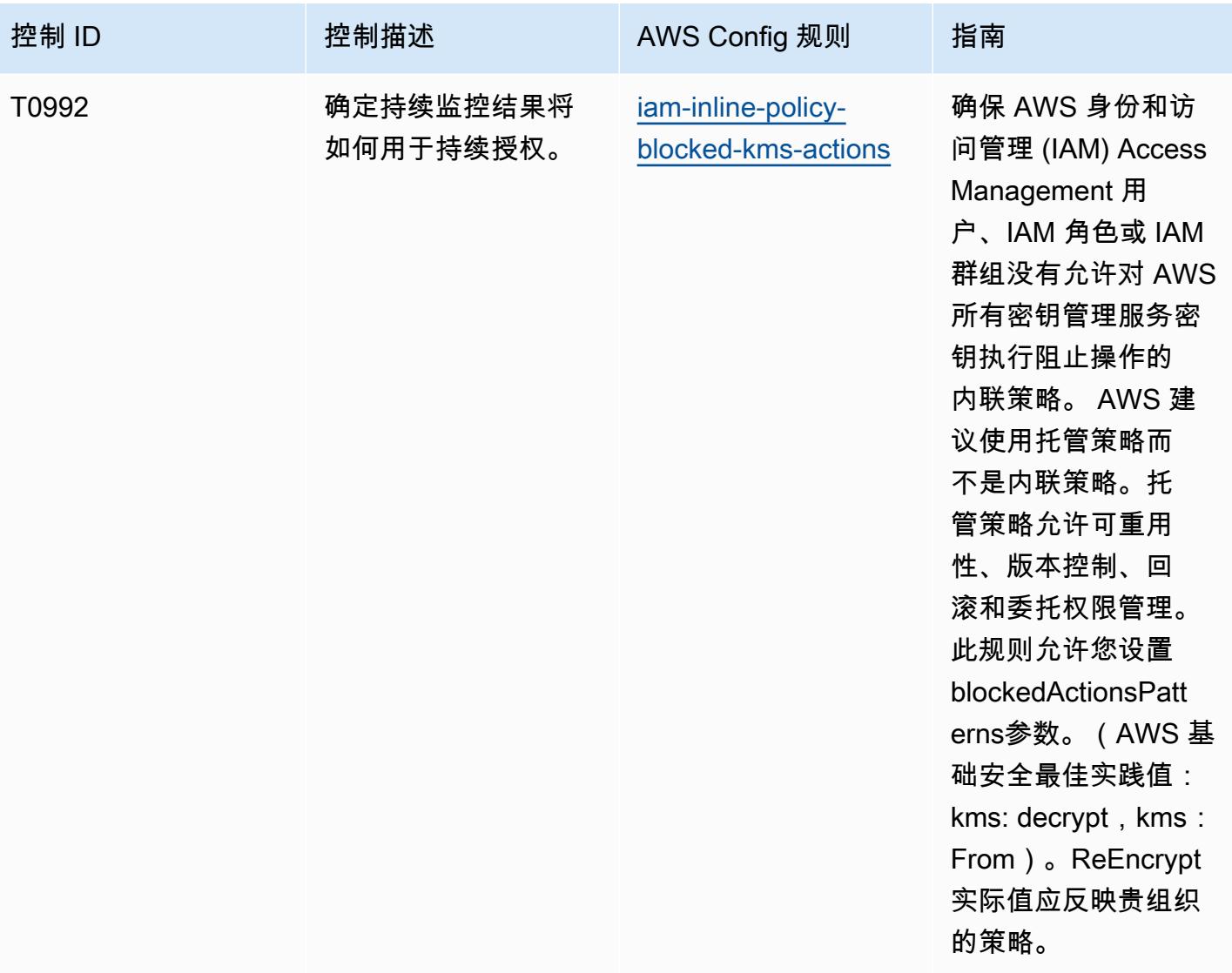

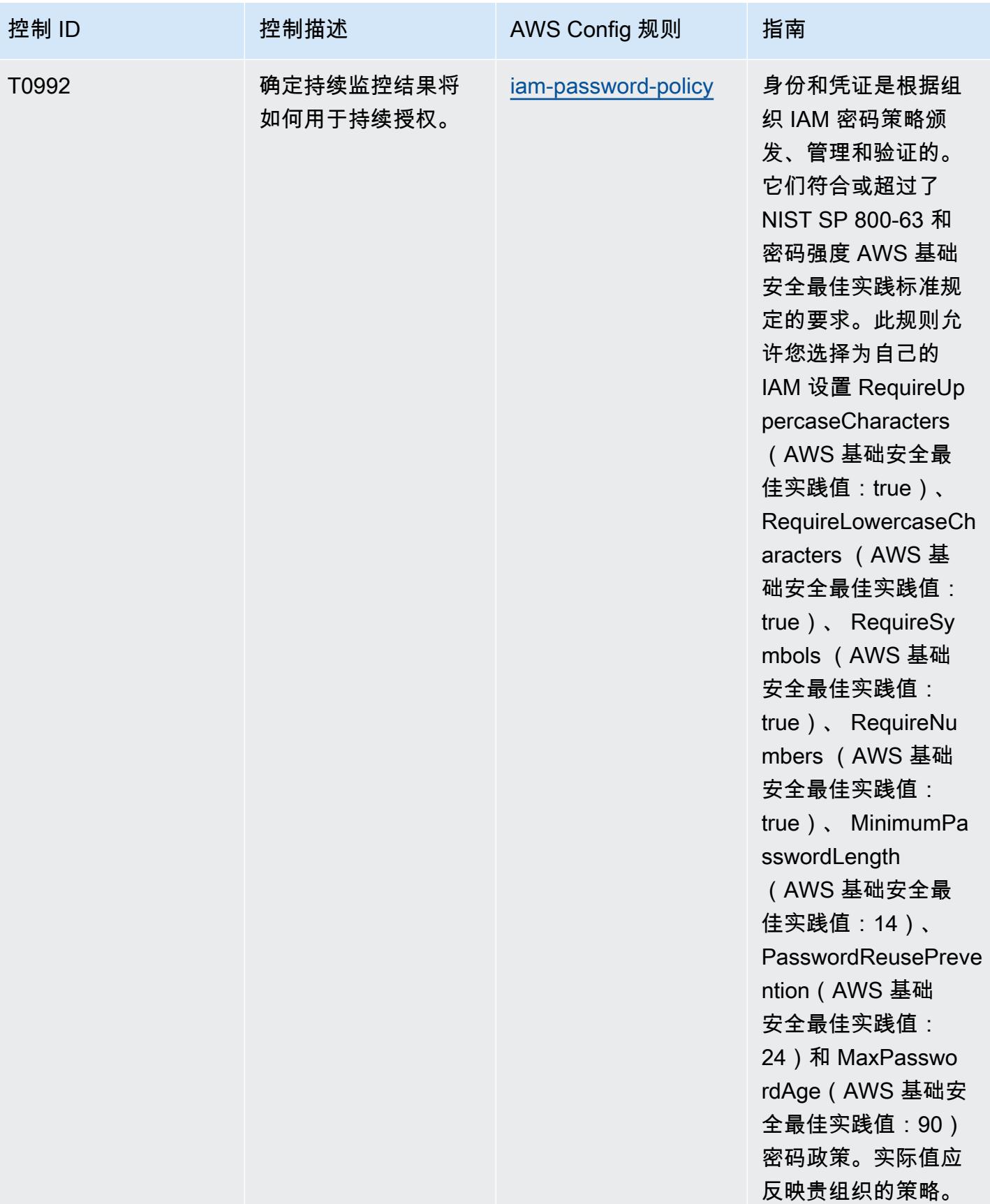

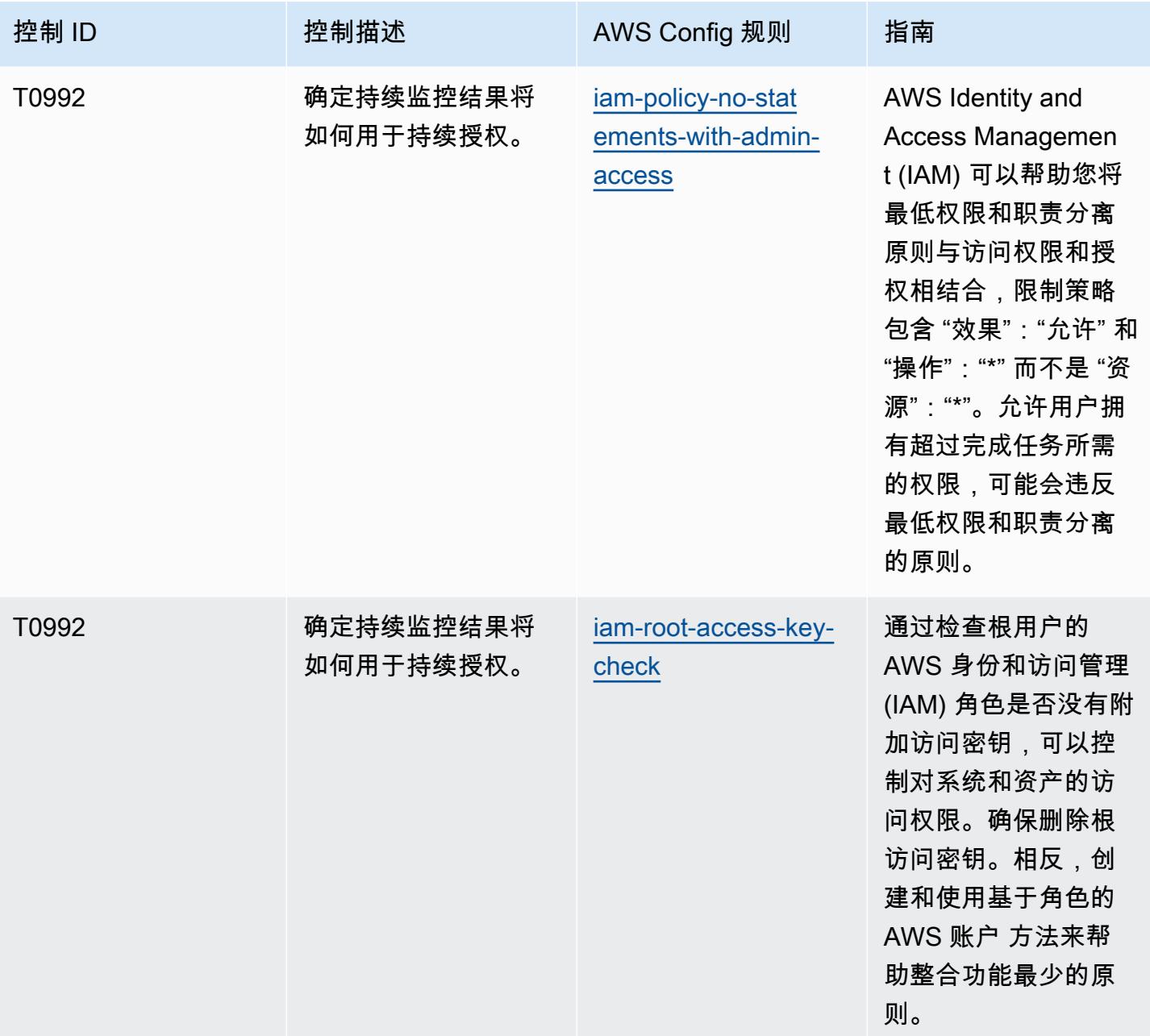

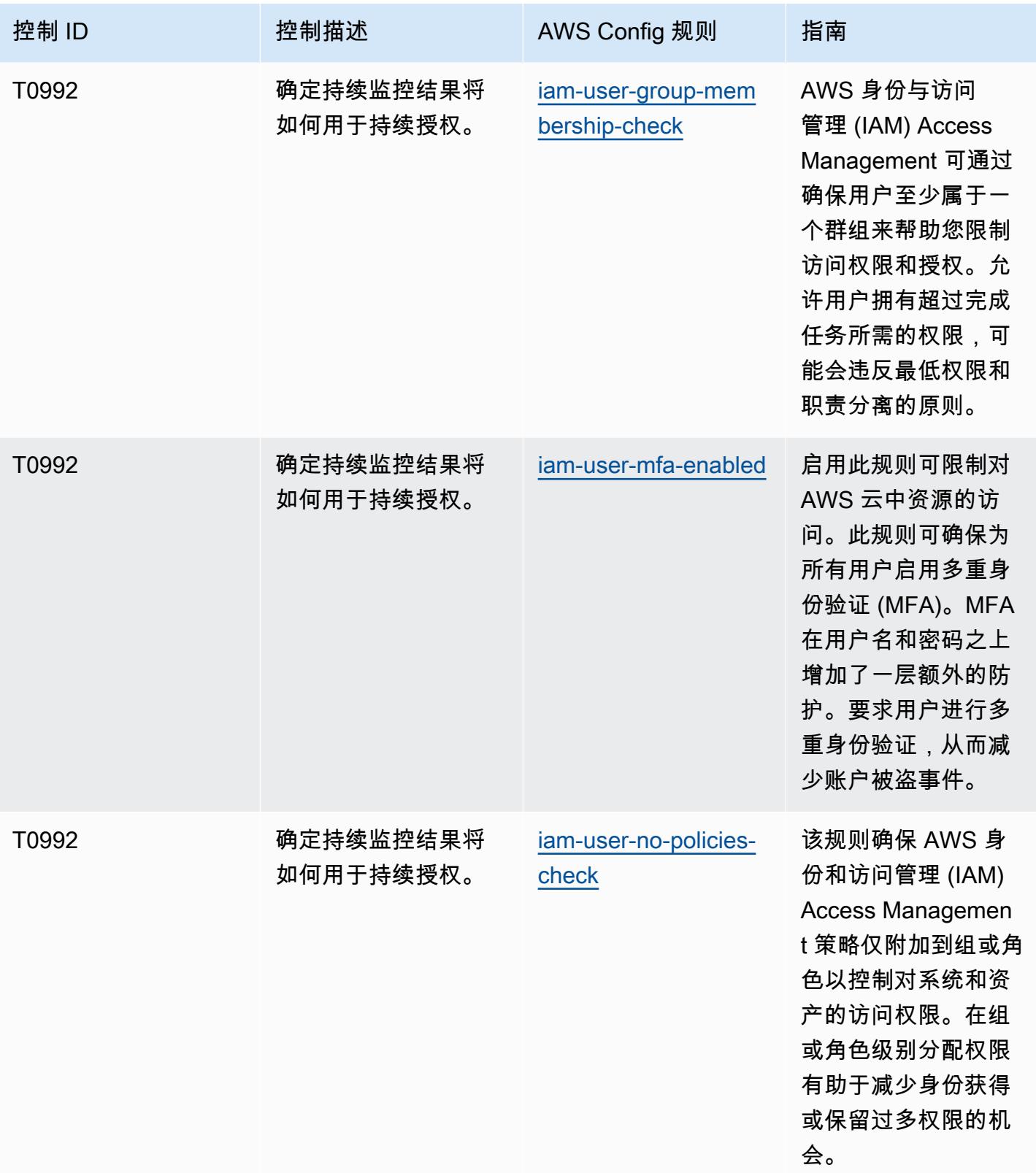

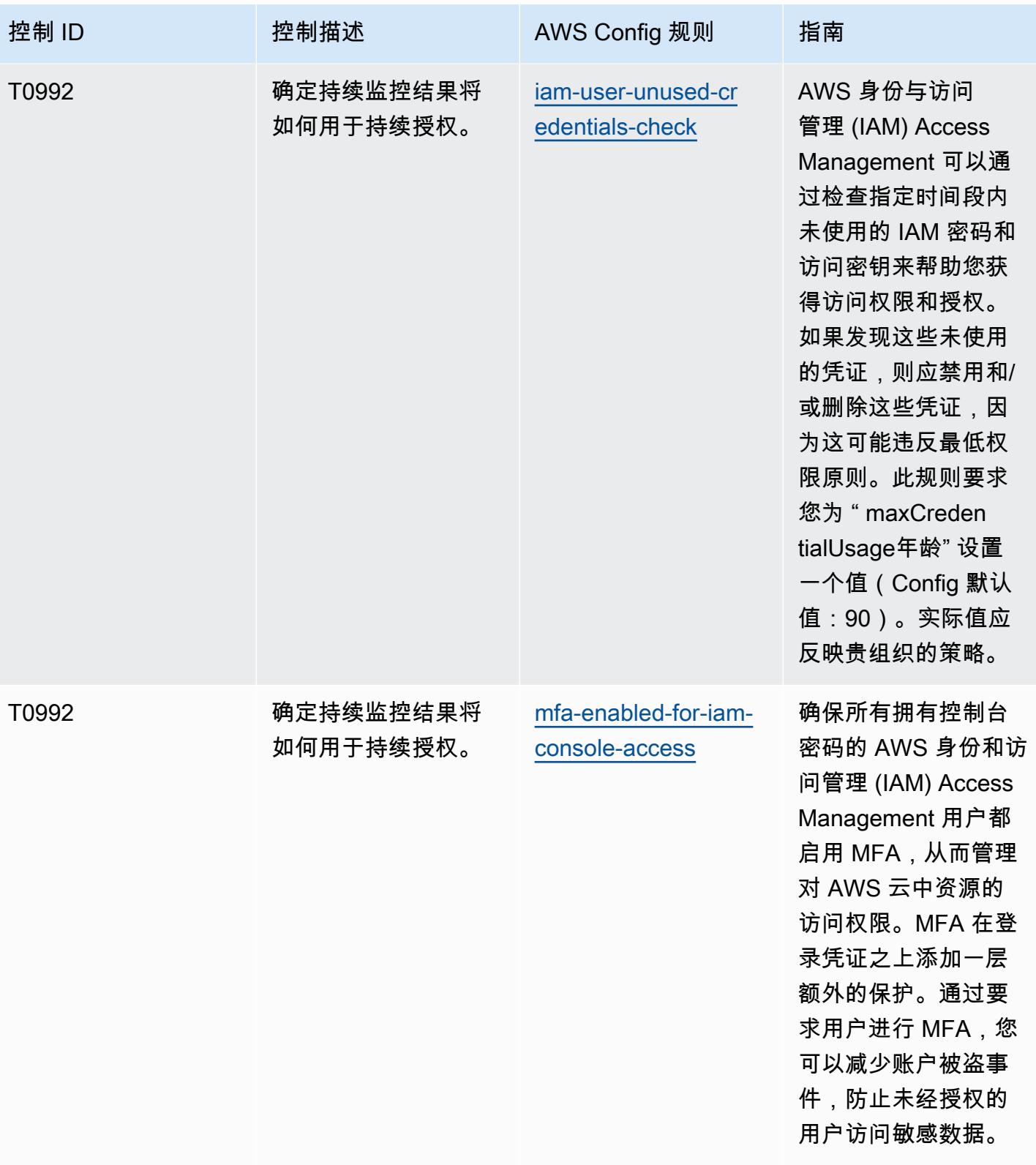

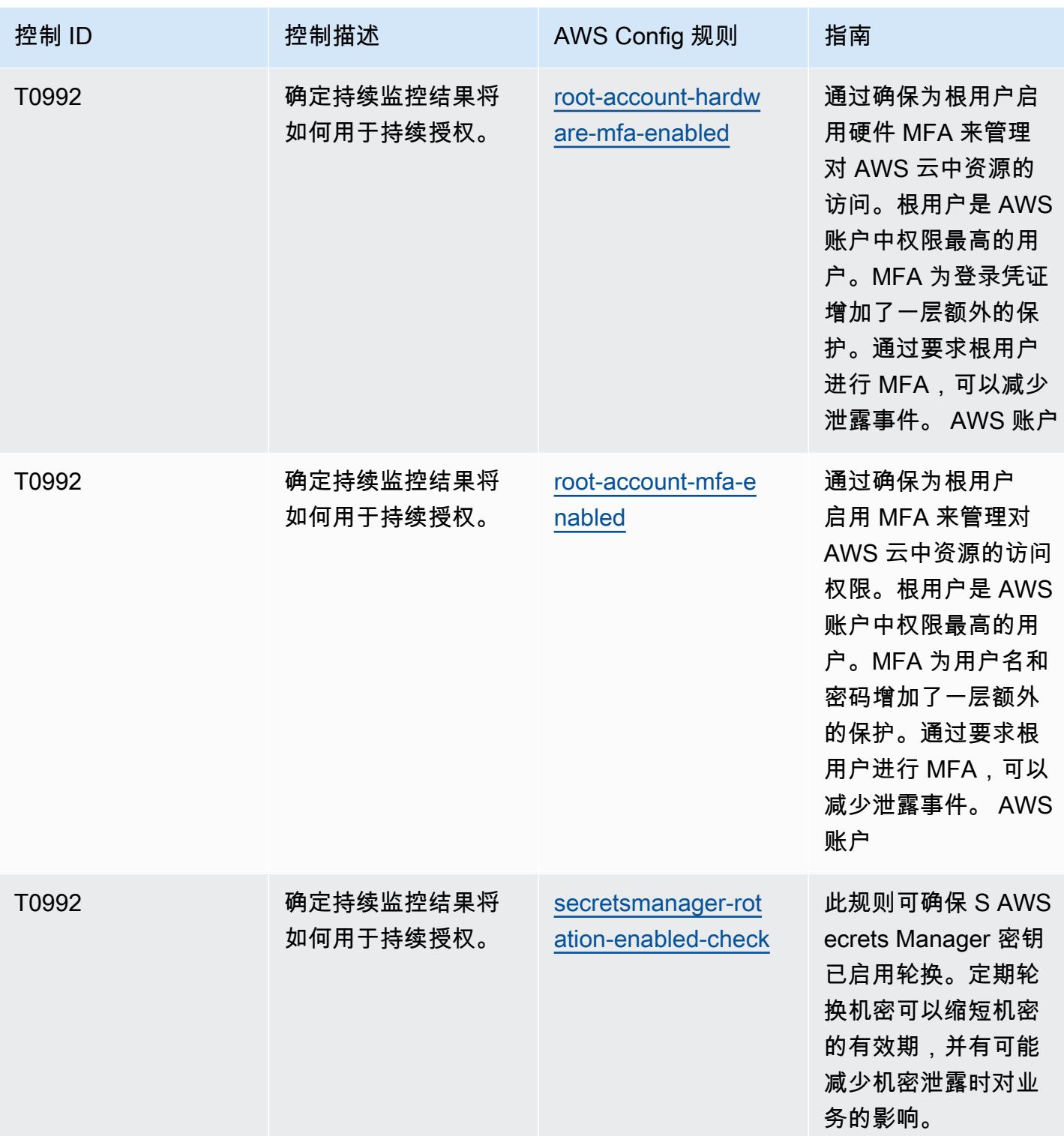

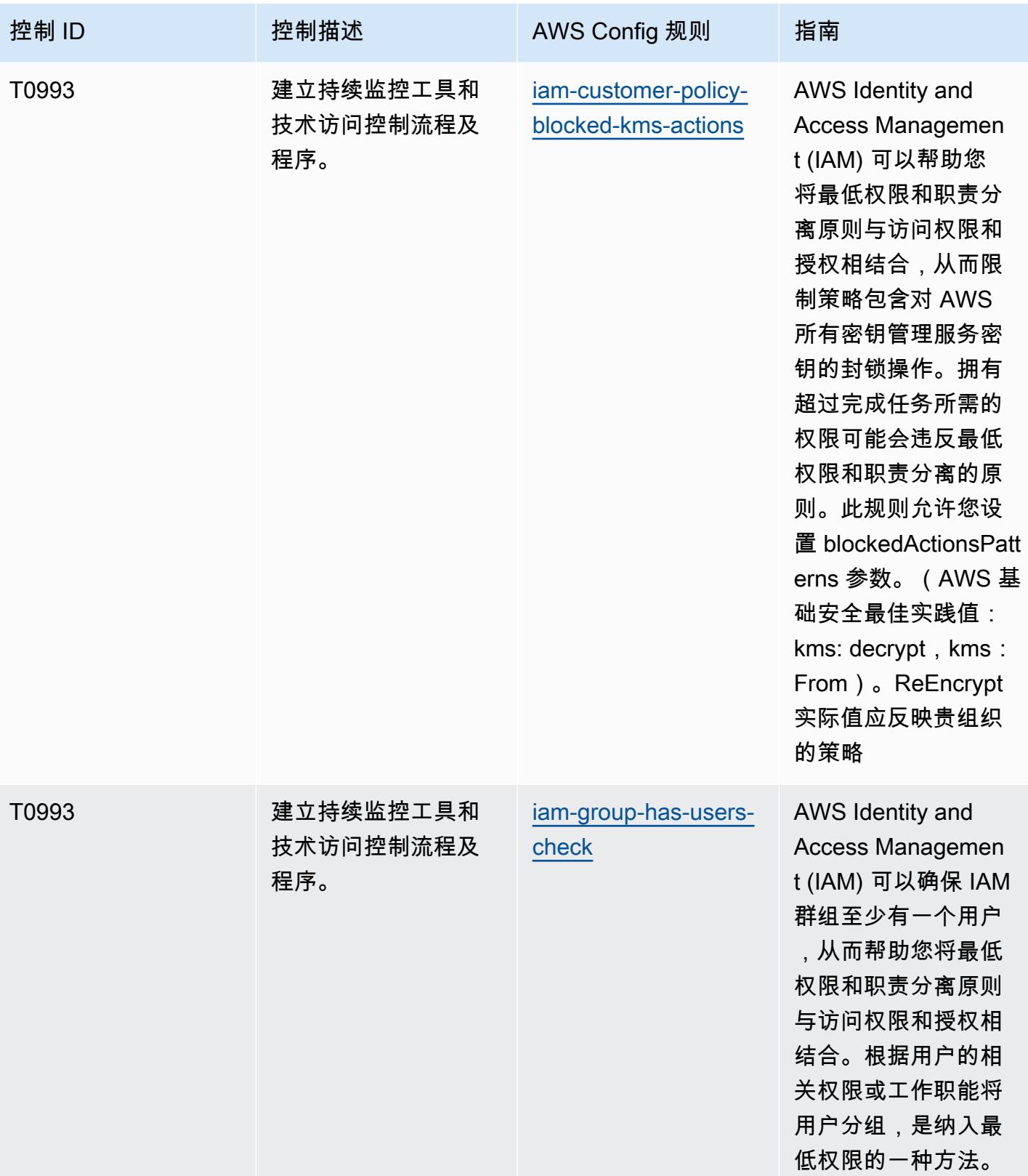

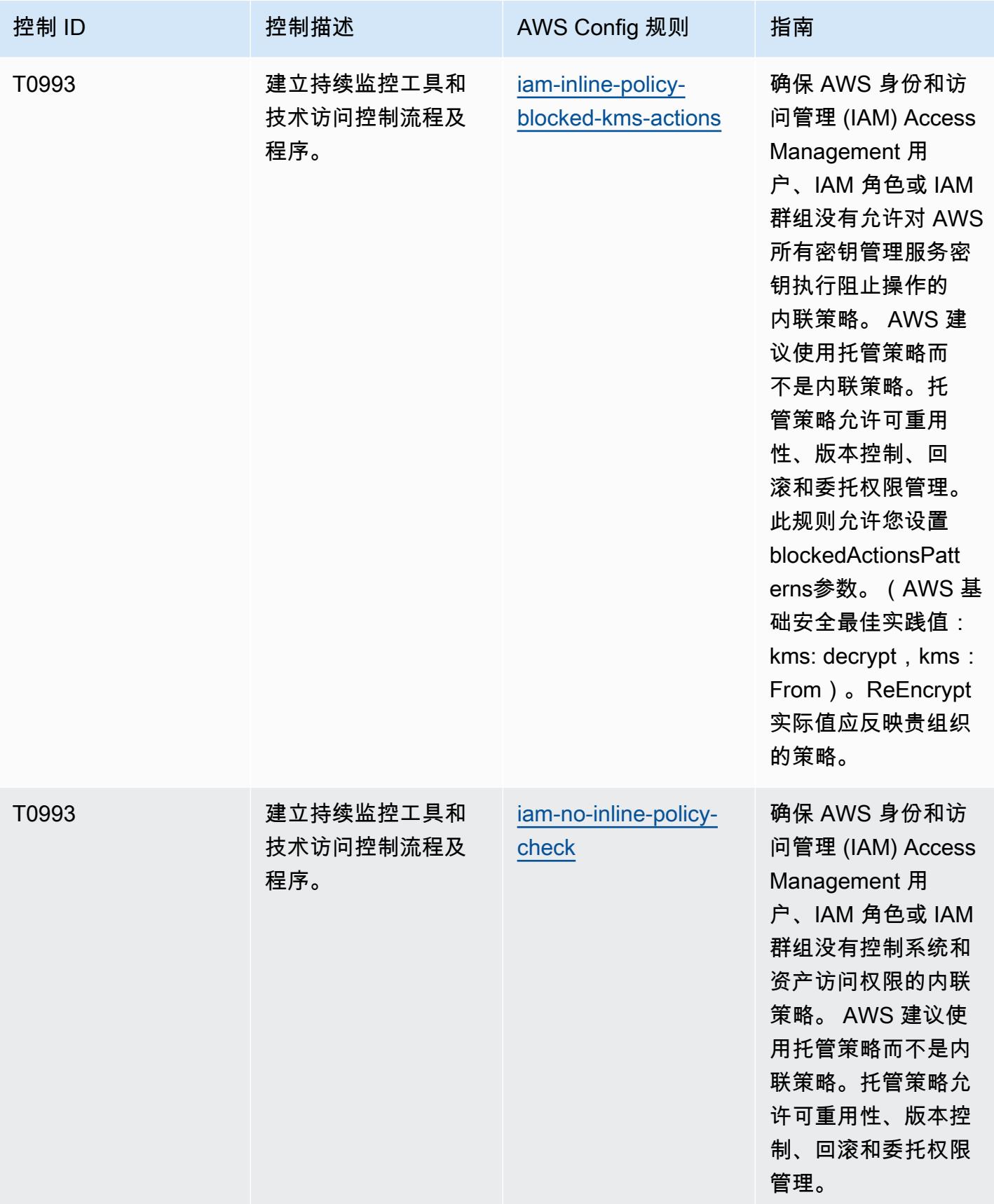

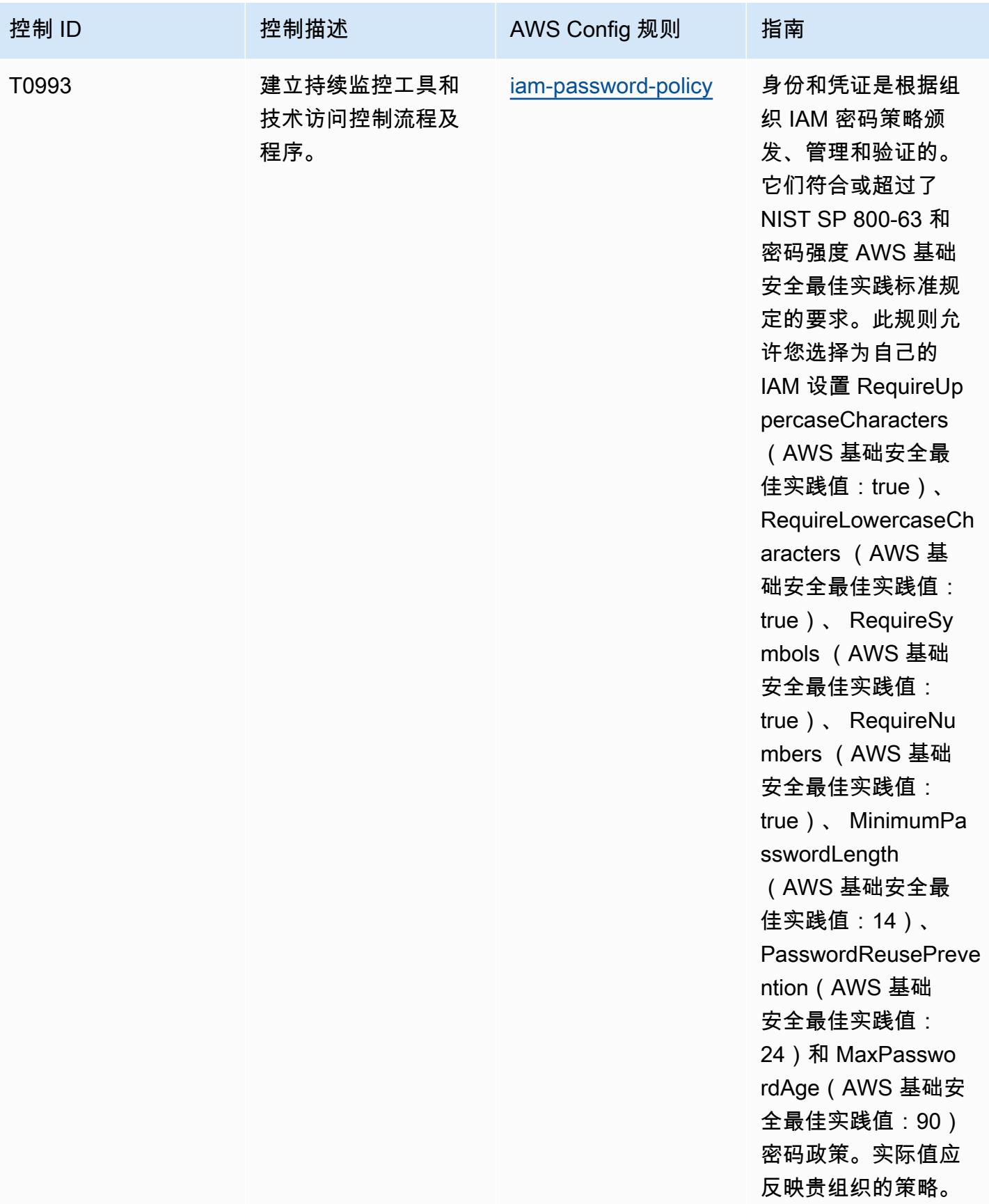

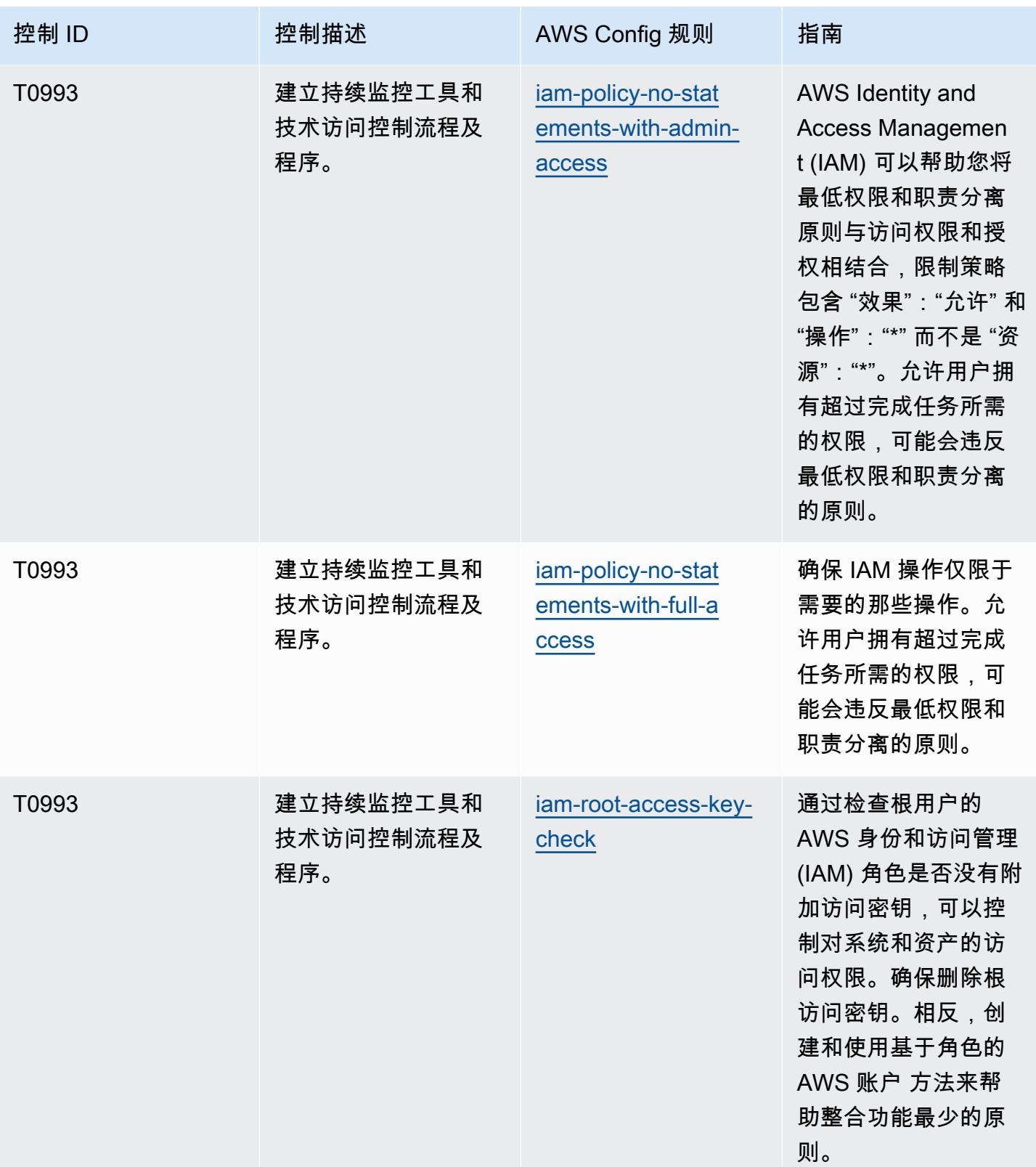

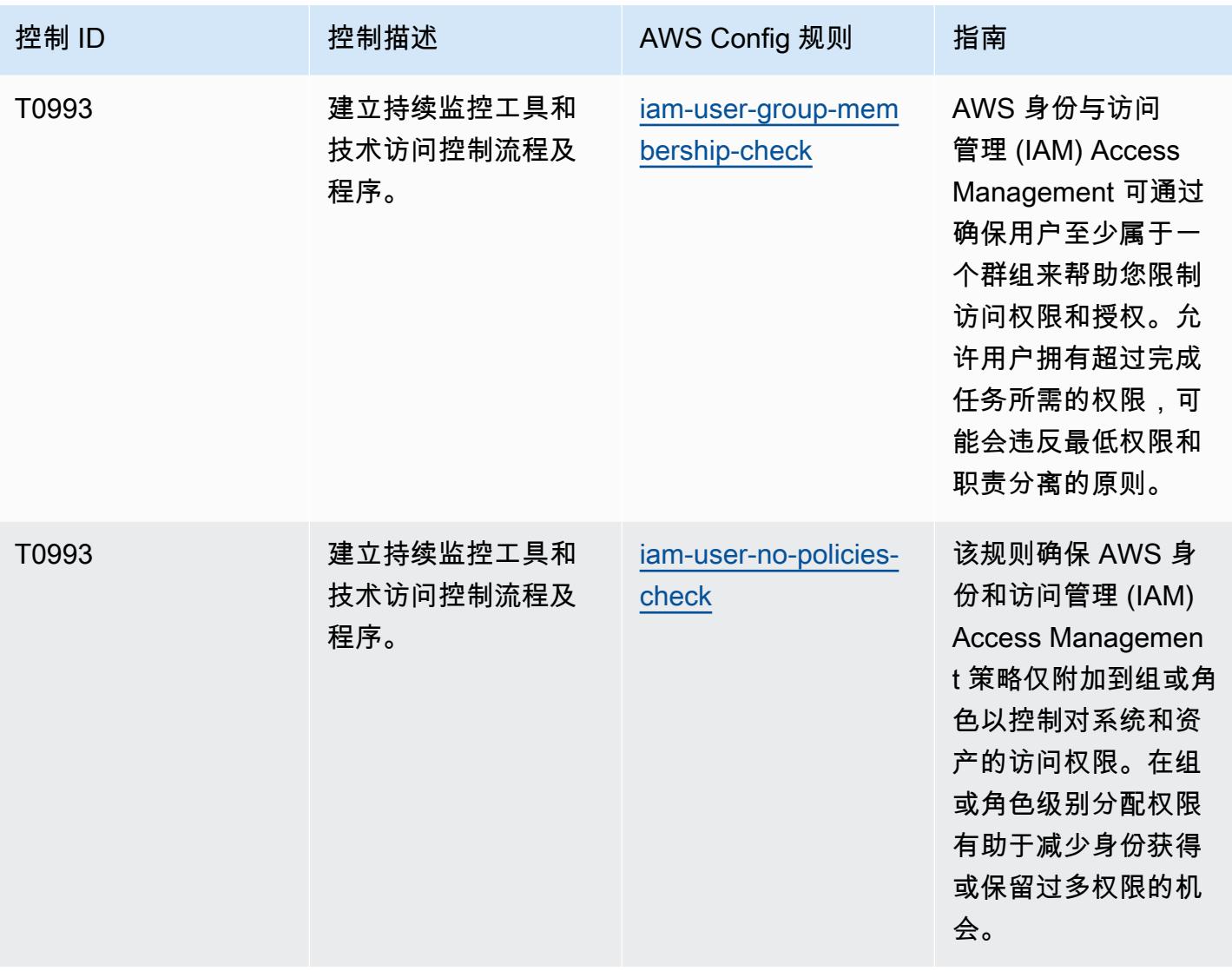

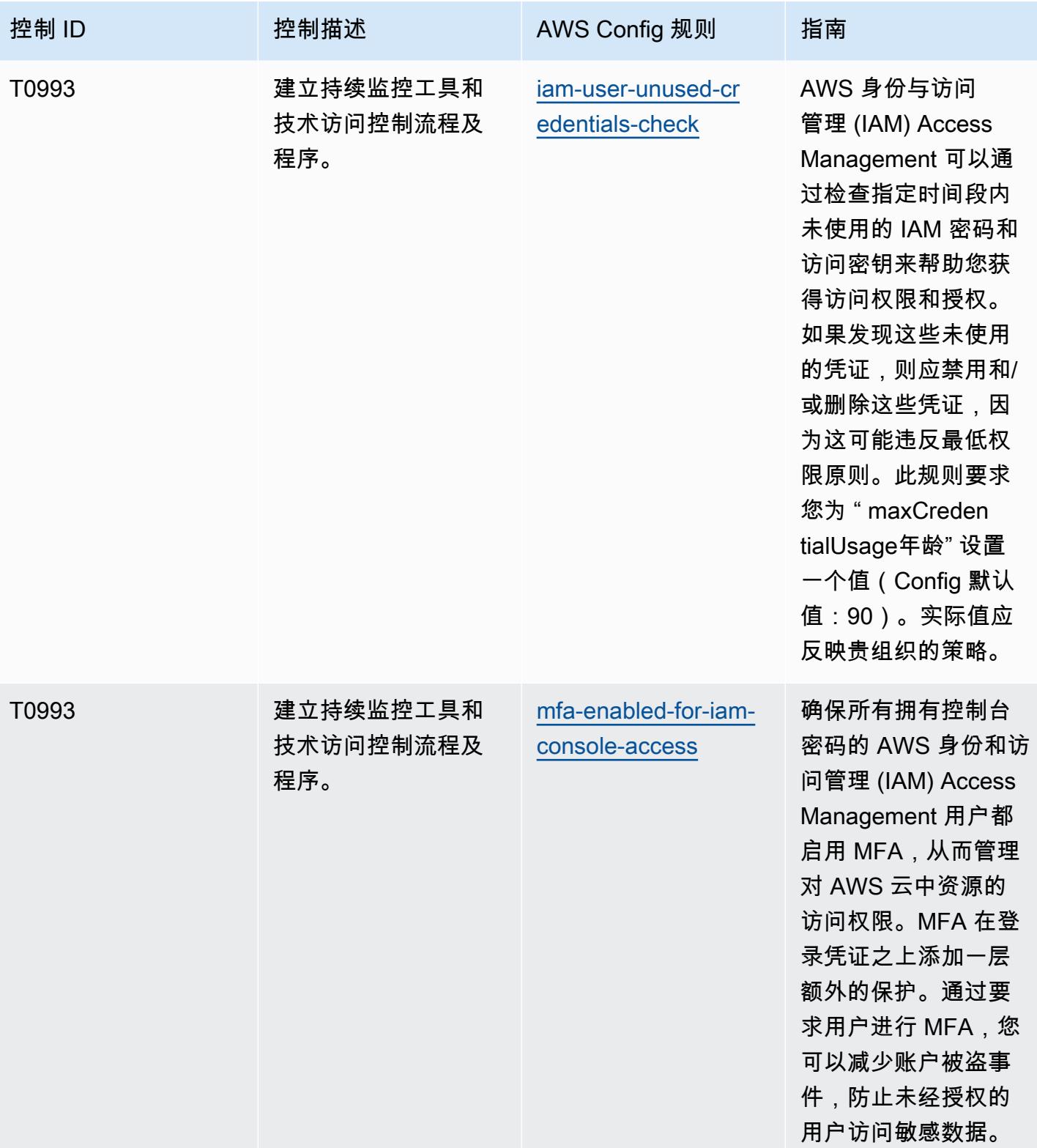

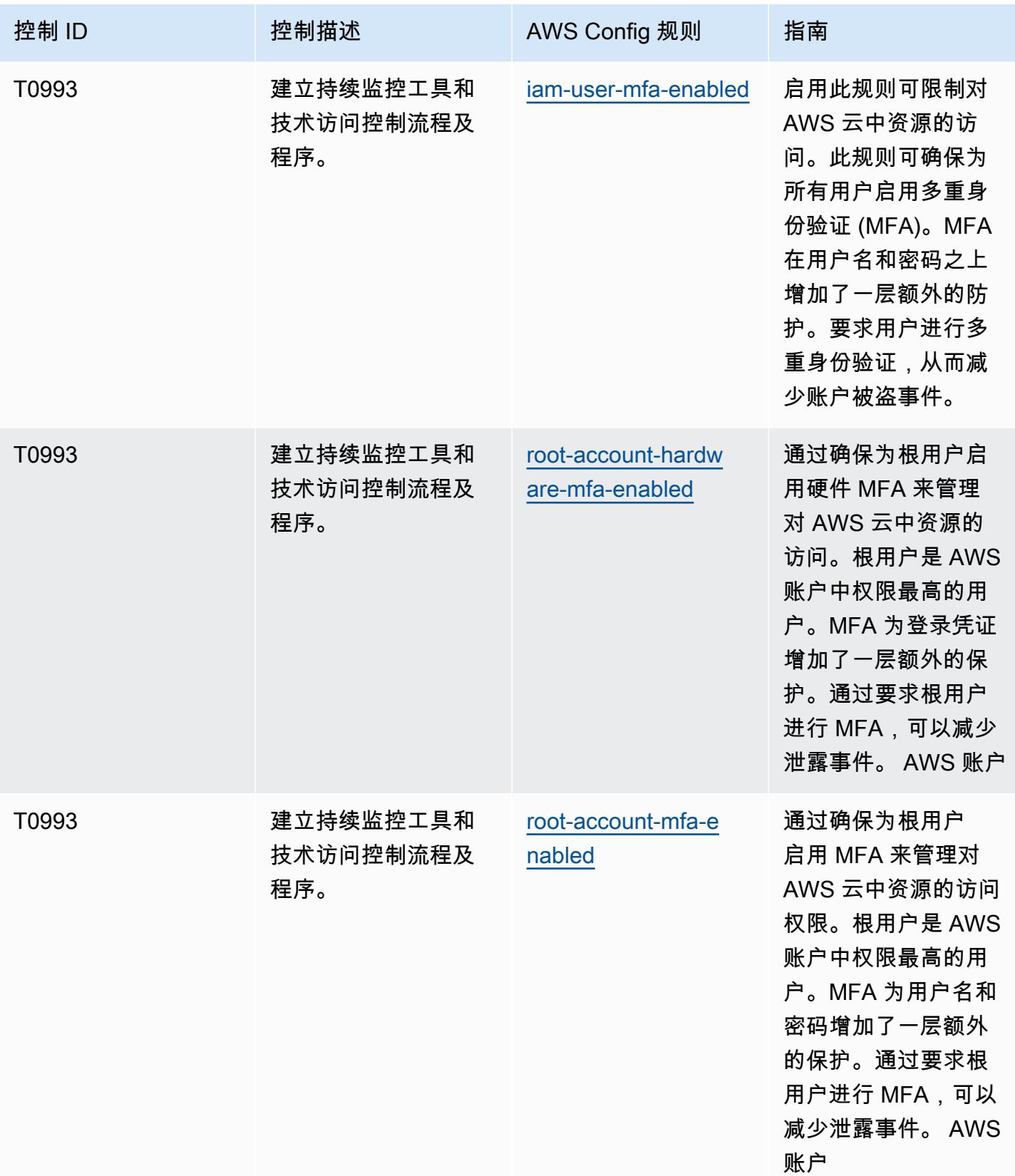

## 模板

该模板可在以下网址获得 GitHub:[NIST 800 181 操作最佳实践。](https://github.com/awslabs/aws-config-rules/blob/master/aws-config-conformance-packs/Operational-Best-Practices-For-NIST-800-181.yaml)

## NIST 1800 25 操作最佳实践

Conformance Pack 提供了一个通用的合规框架,旨在使您能够使用托管或自定义 AWS Config 规则和 AWS Config 补救措施来创建安全、运营或成本优化治理检查。作为示例模板,合规包并不是为了完全 确保遵守特定的治理或合规标准而设计的。您有责任自行评估自己对服务的使用是否符合适用的法律和 监管要求。

以下内容提供了 NIST 1800-25 和托管 AWS Config 规则之间的映射示例。每个控件都 AWS Config 适 用于特定的 AWS 资源,并与一个或多个 NIST 1800-25 控件相关。一个 NIST 1800-25 控件可以与多 个规则相关联。 AWS Config 有关这些映射的更多详细信息和指导,请参阅下表。

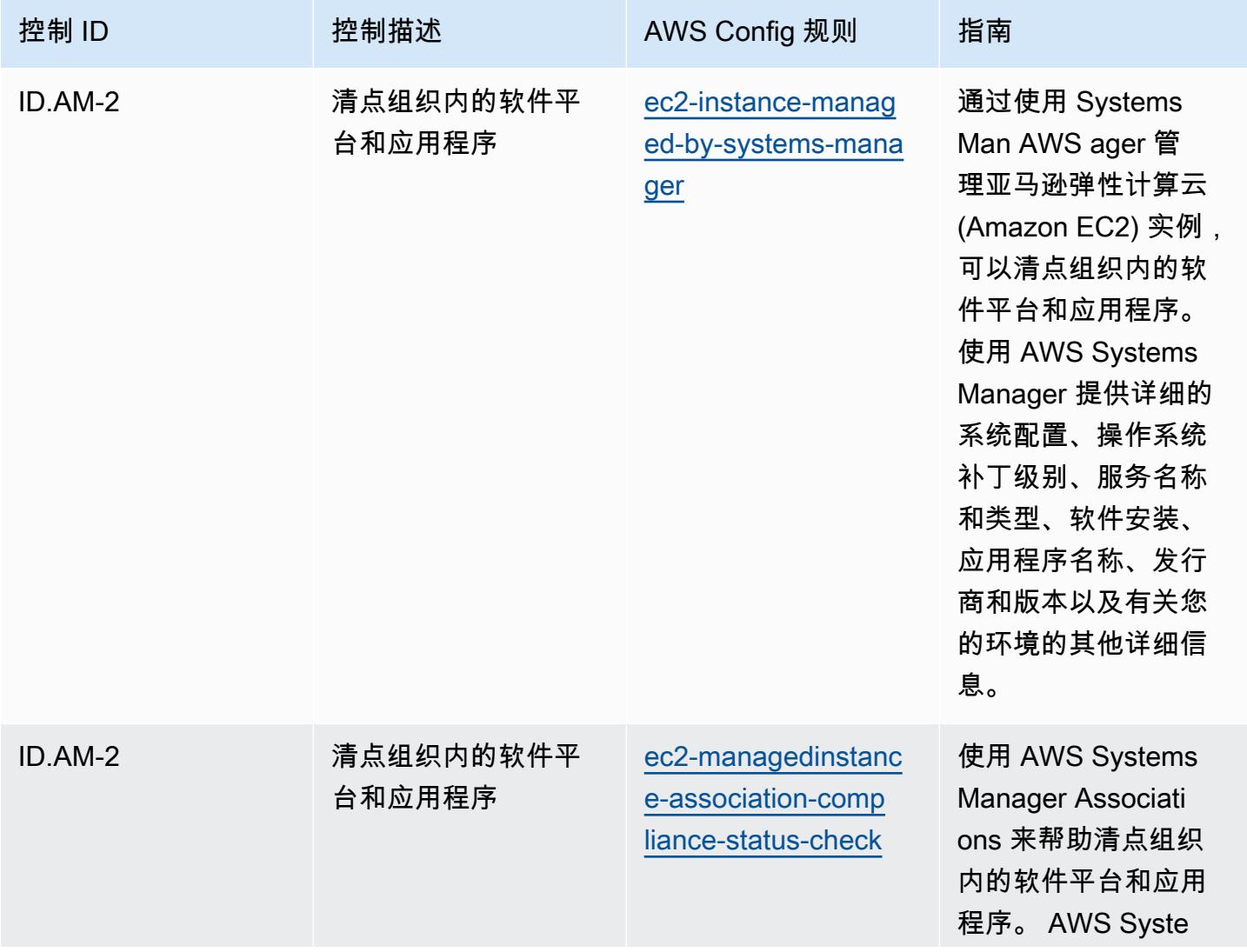

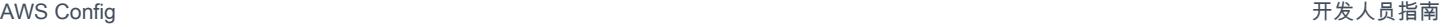

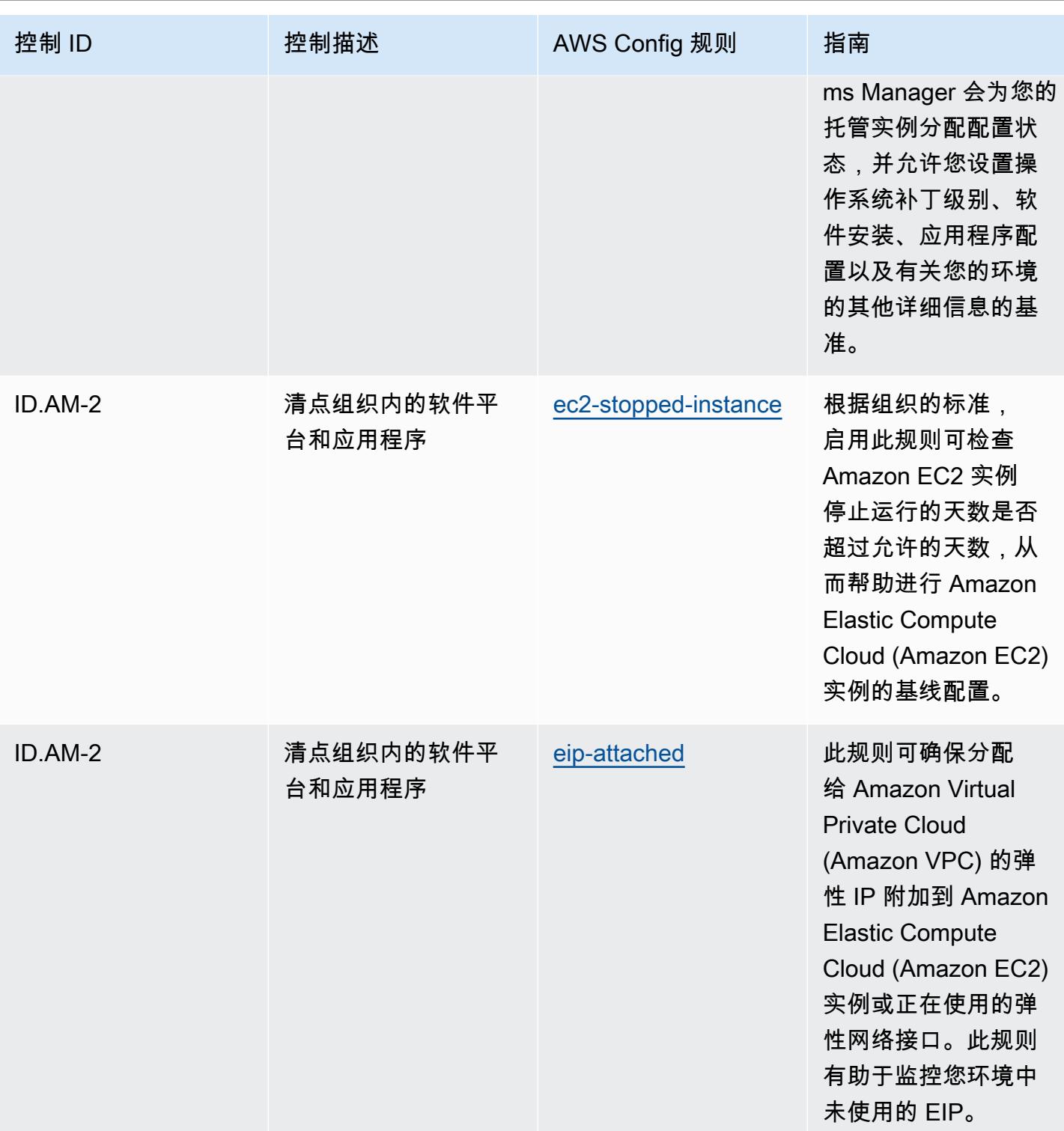

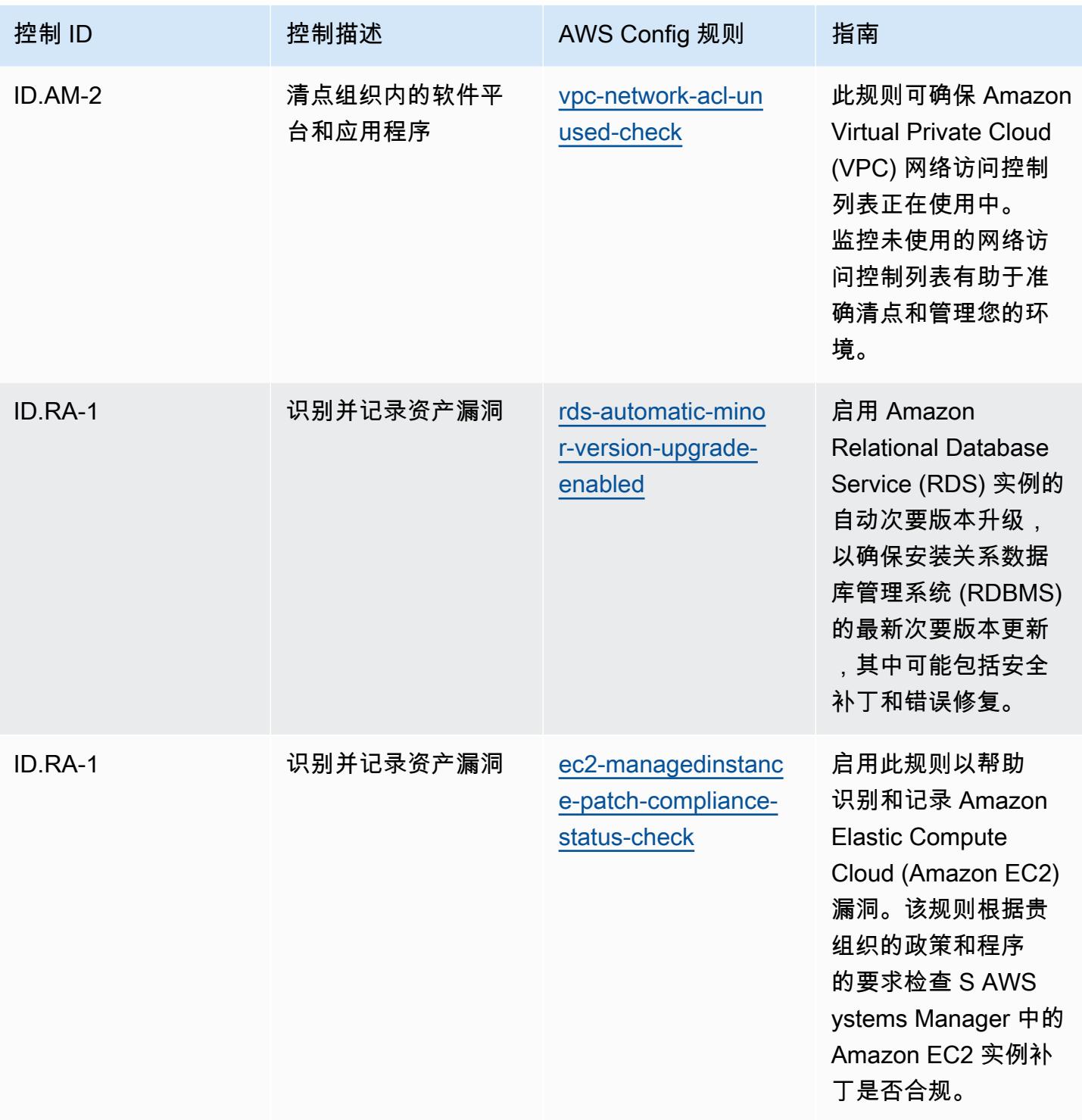

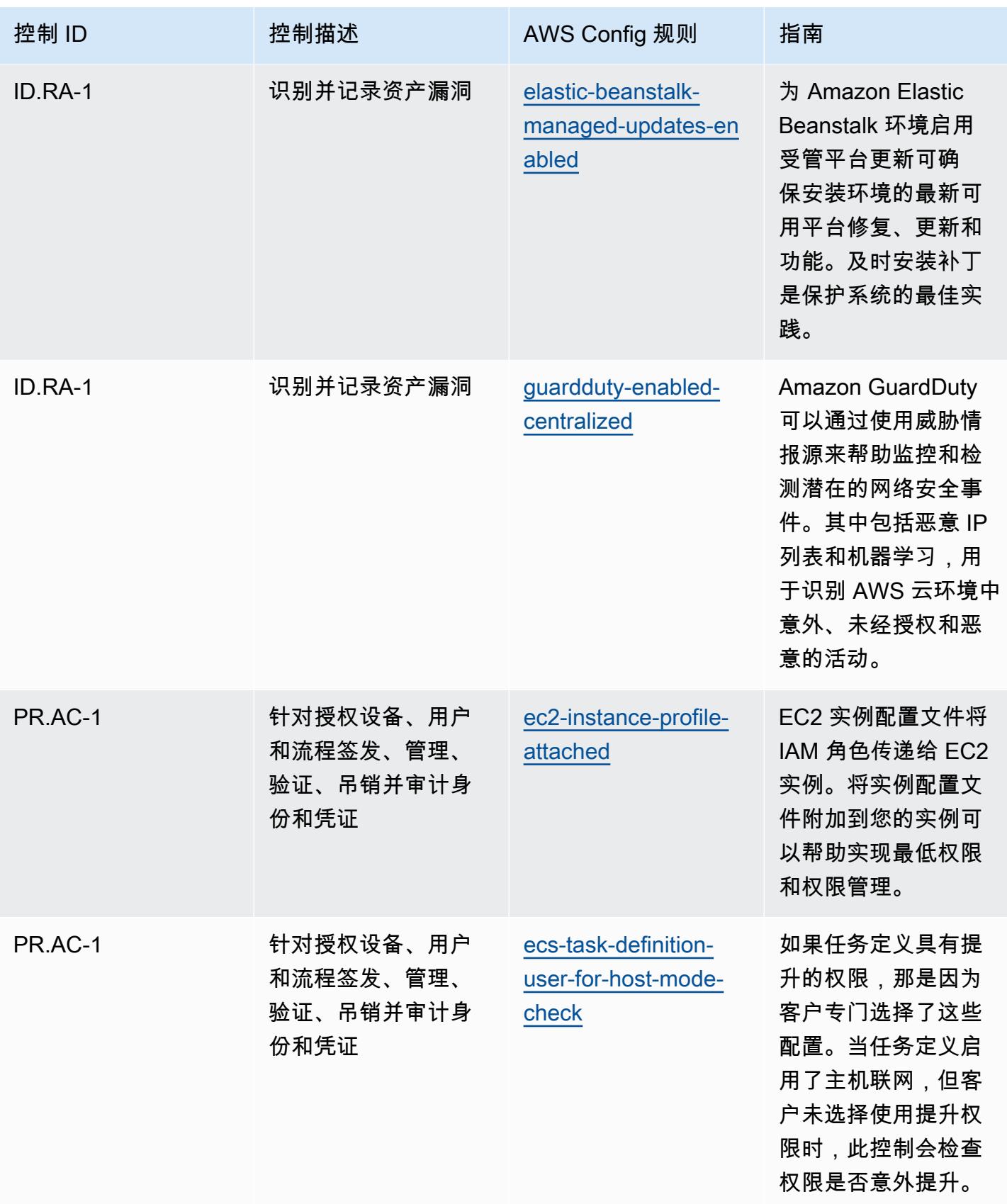

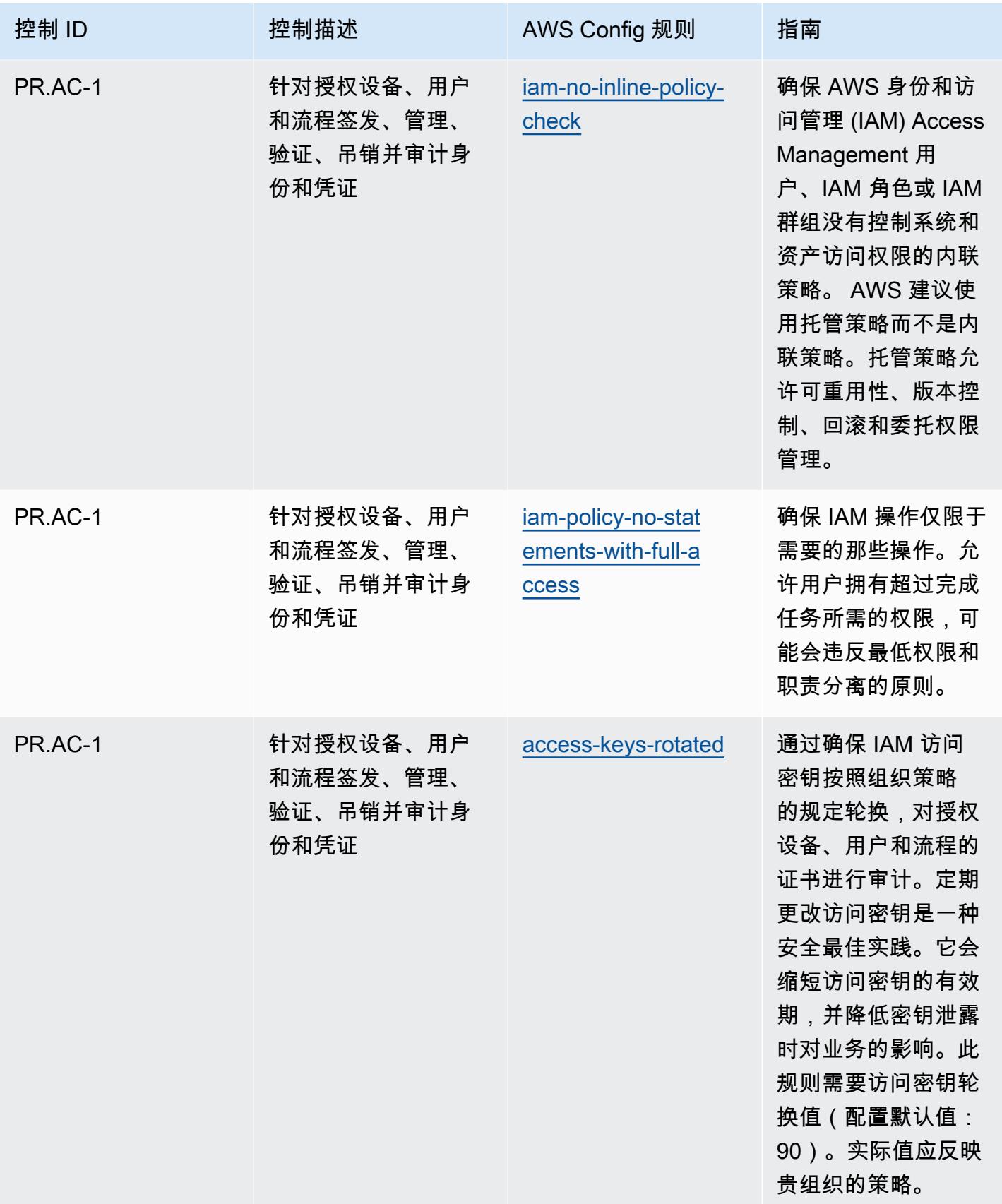

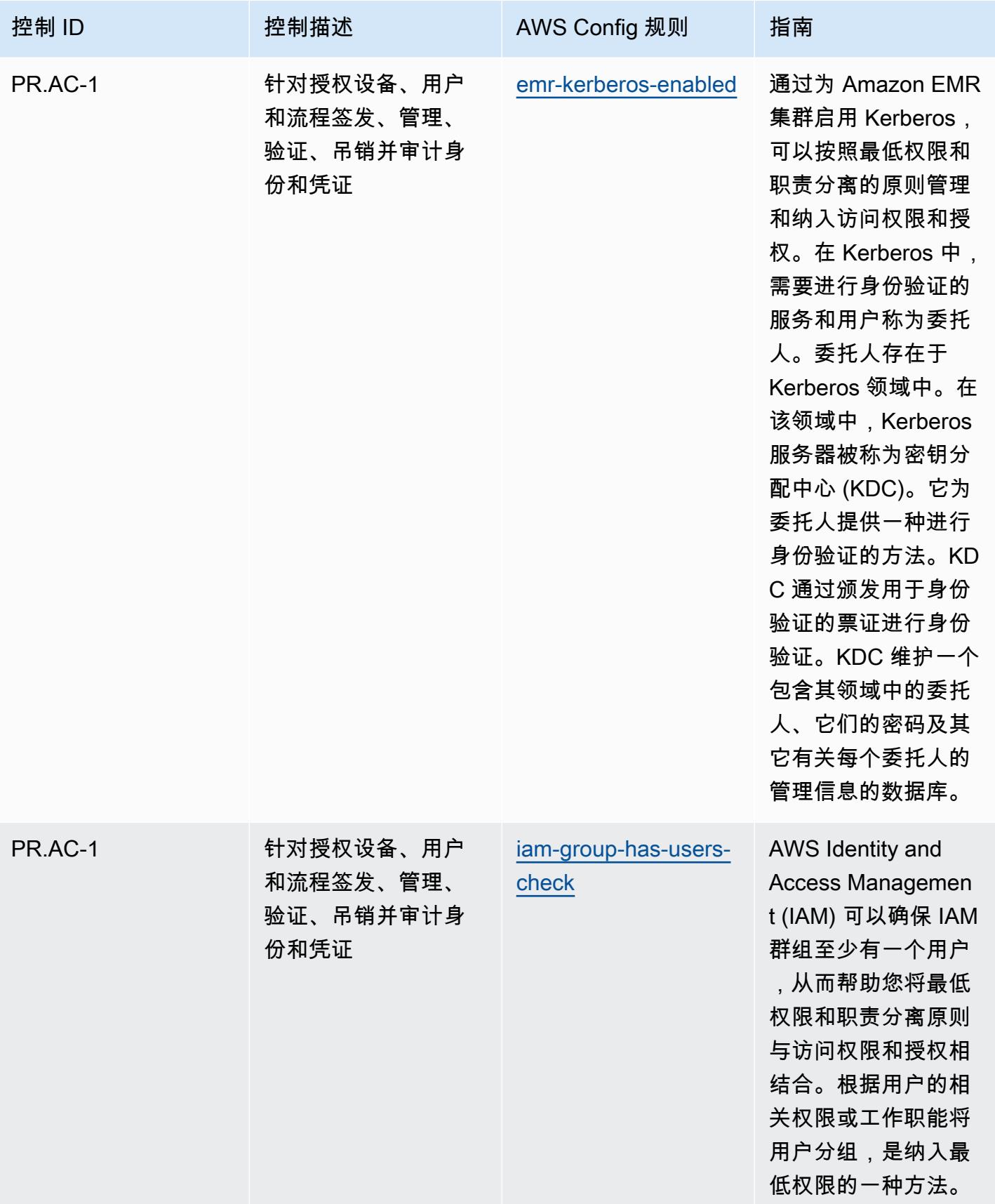

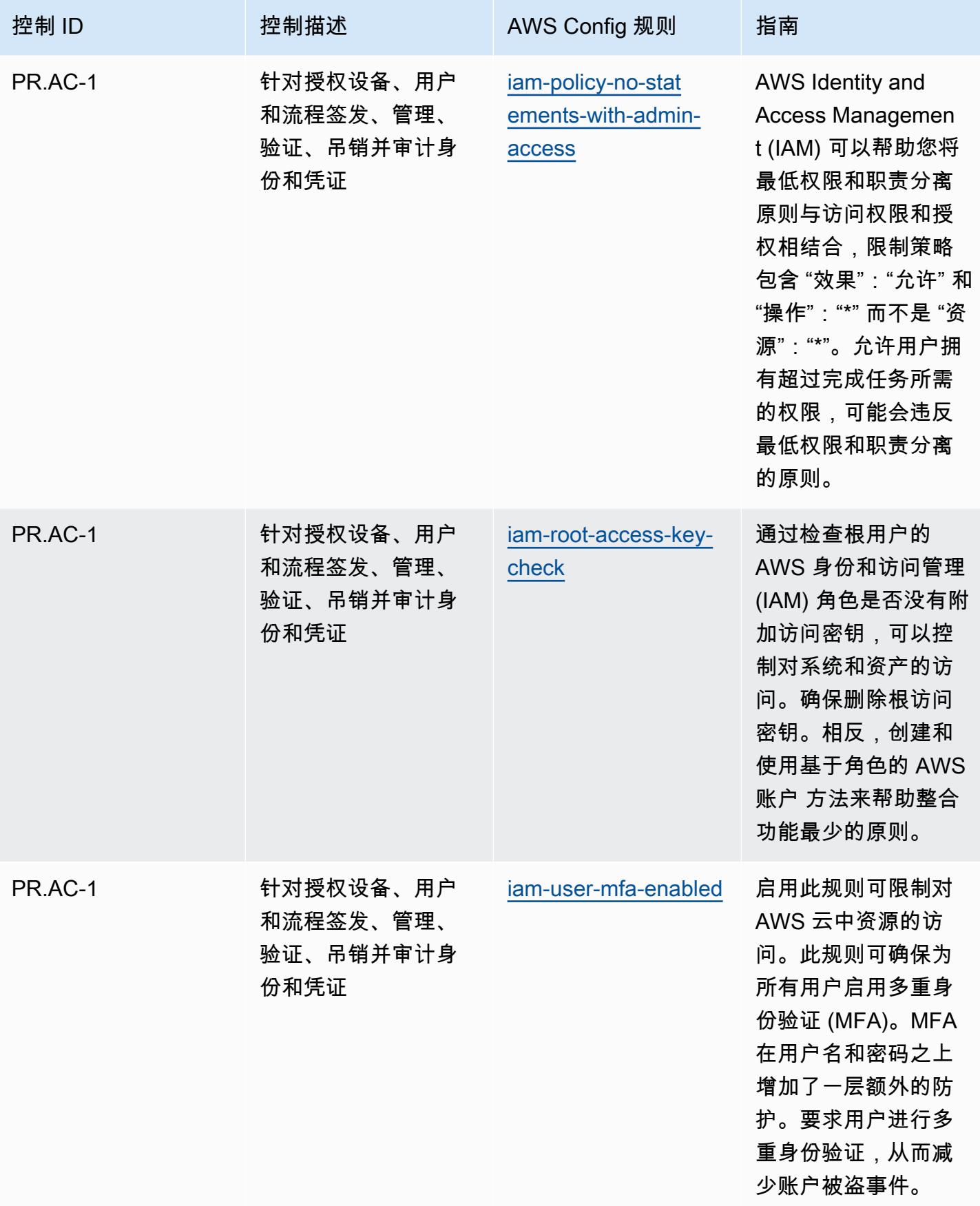

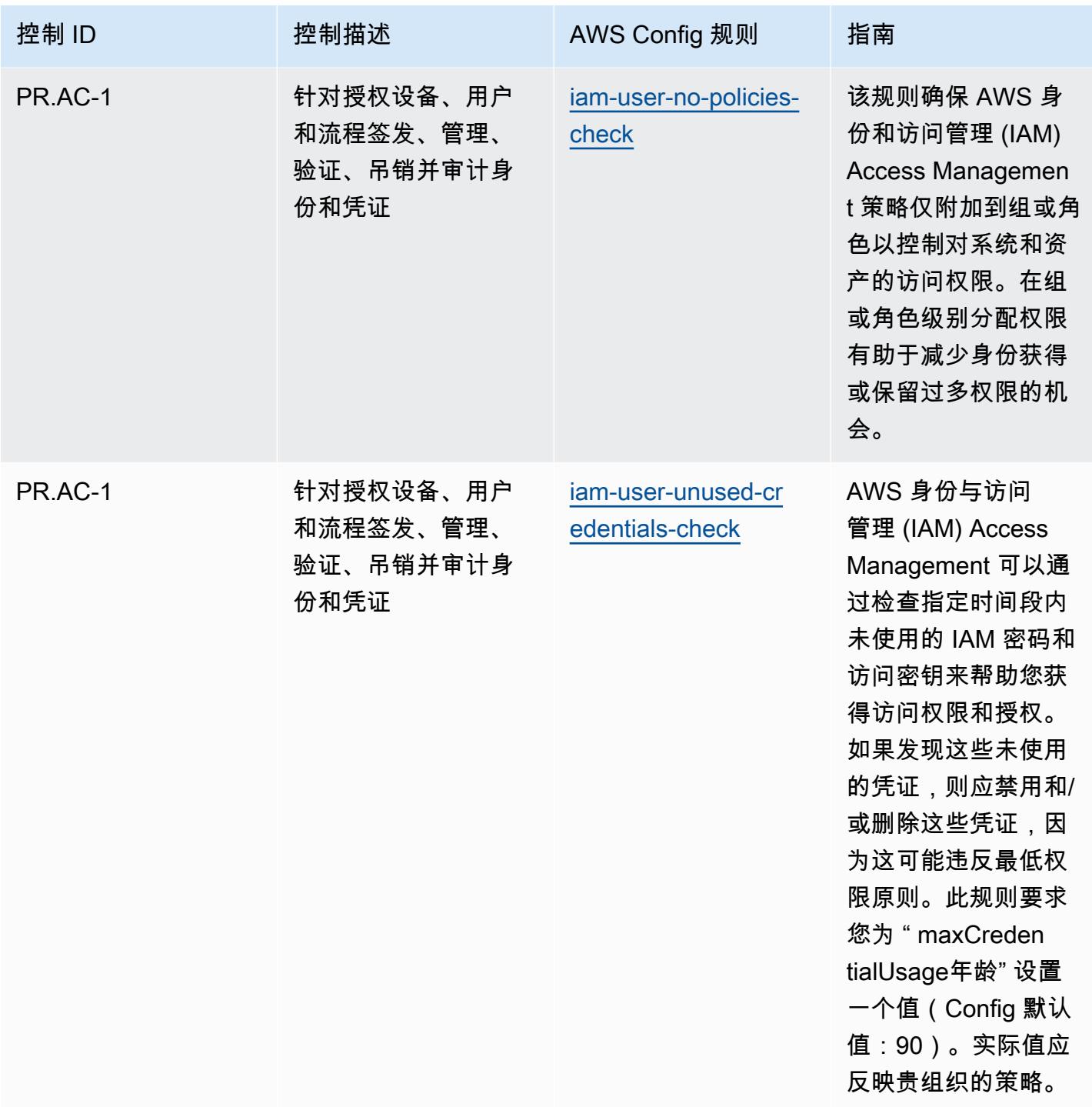

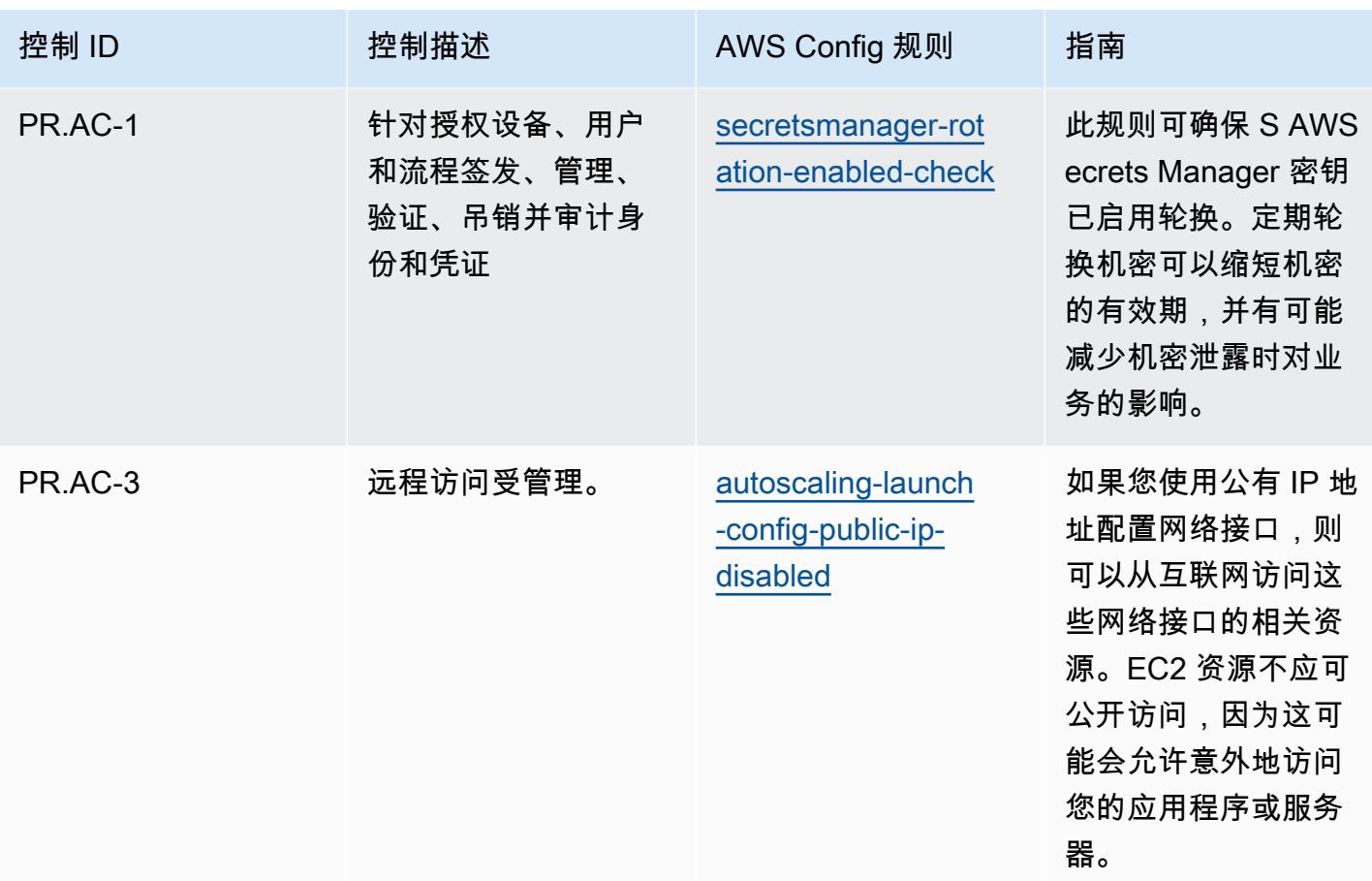

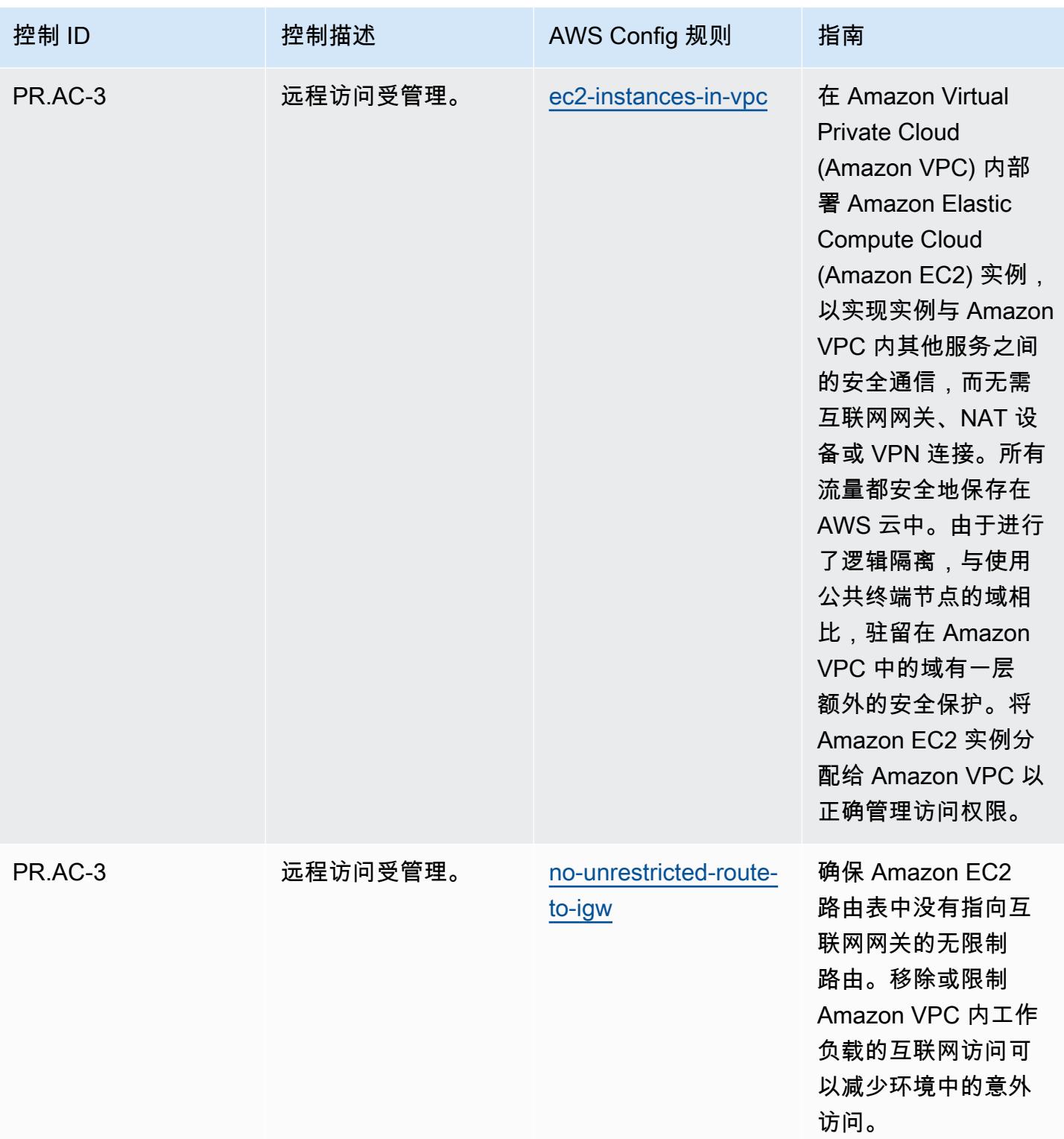
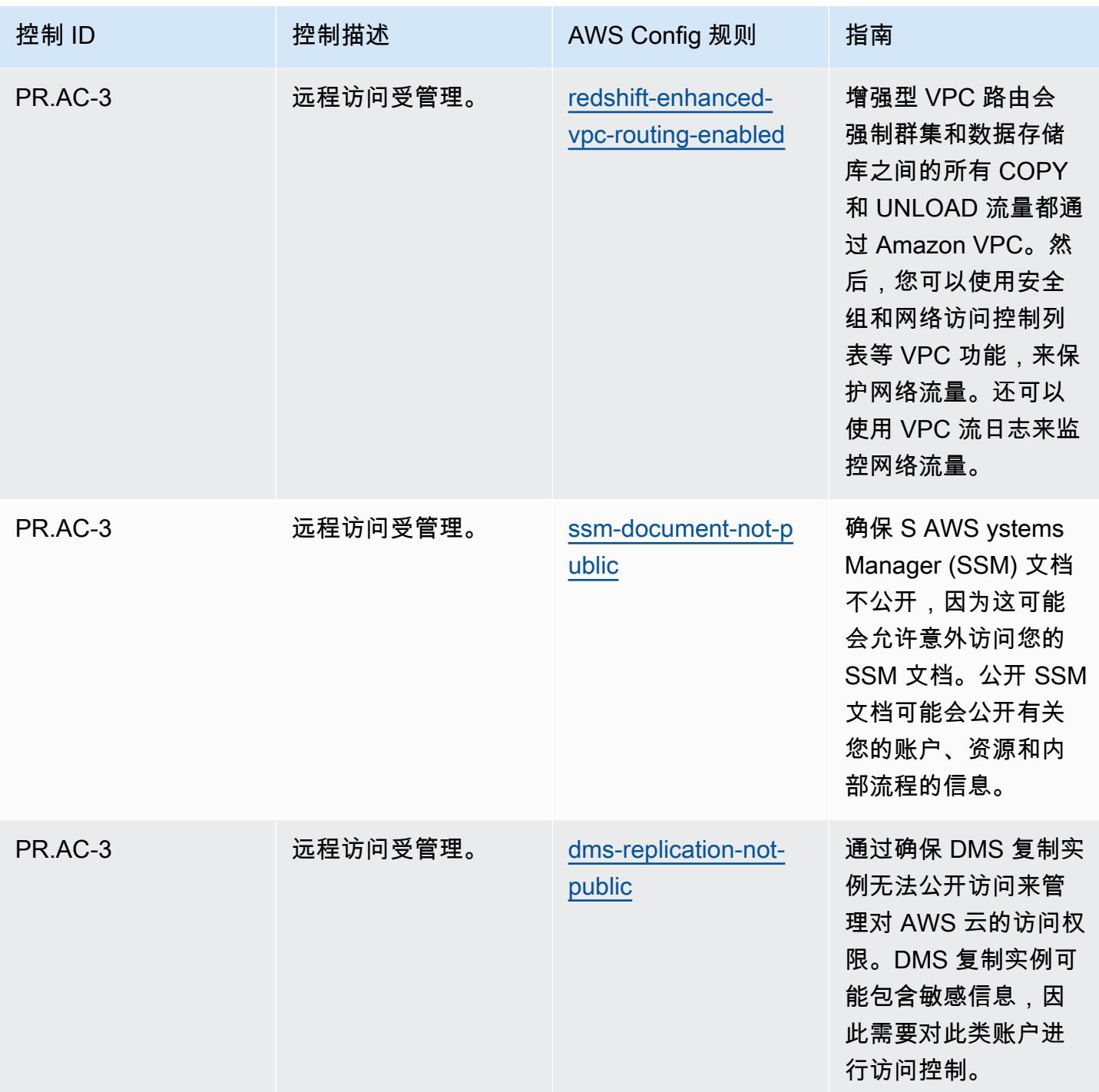

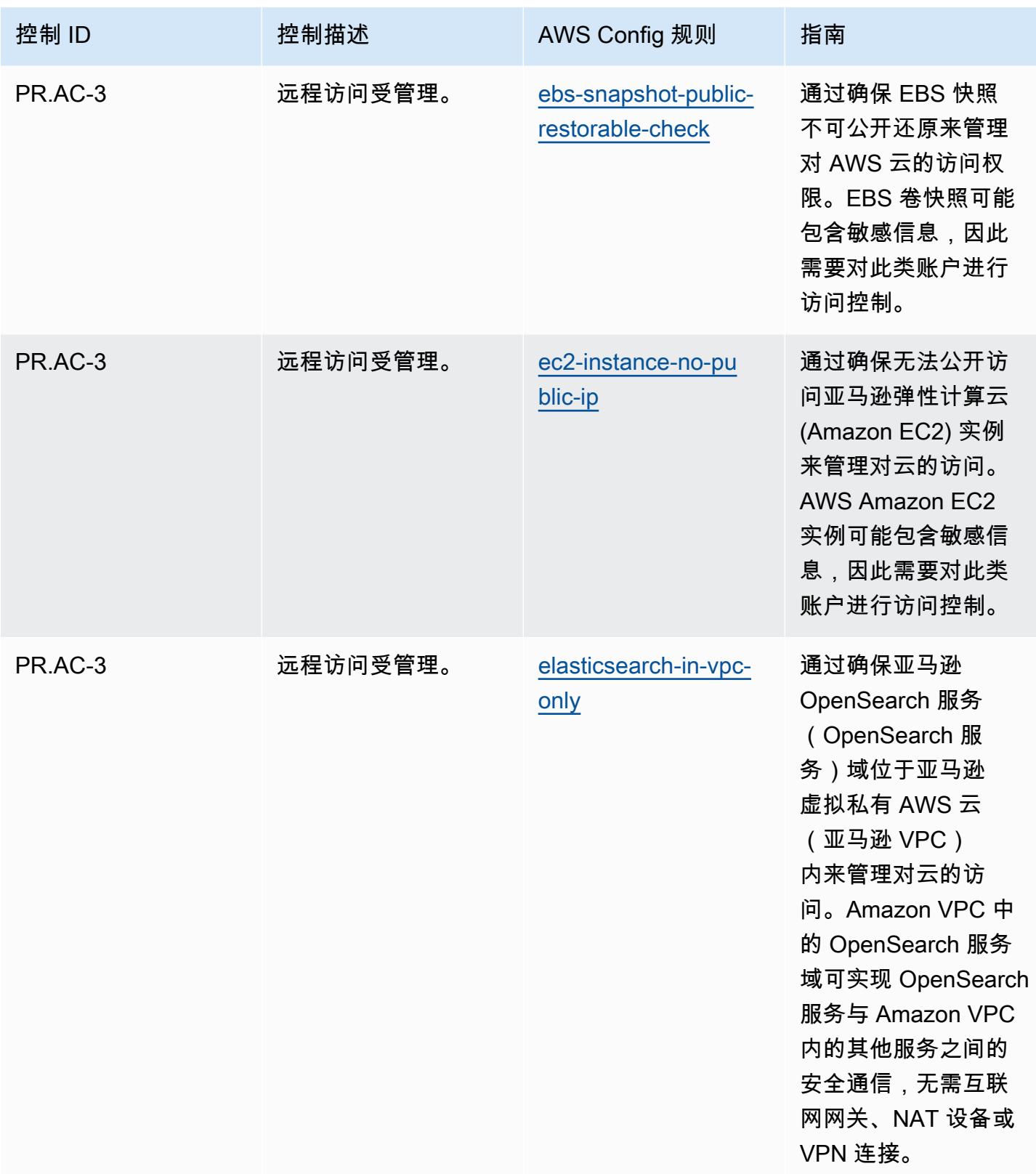

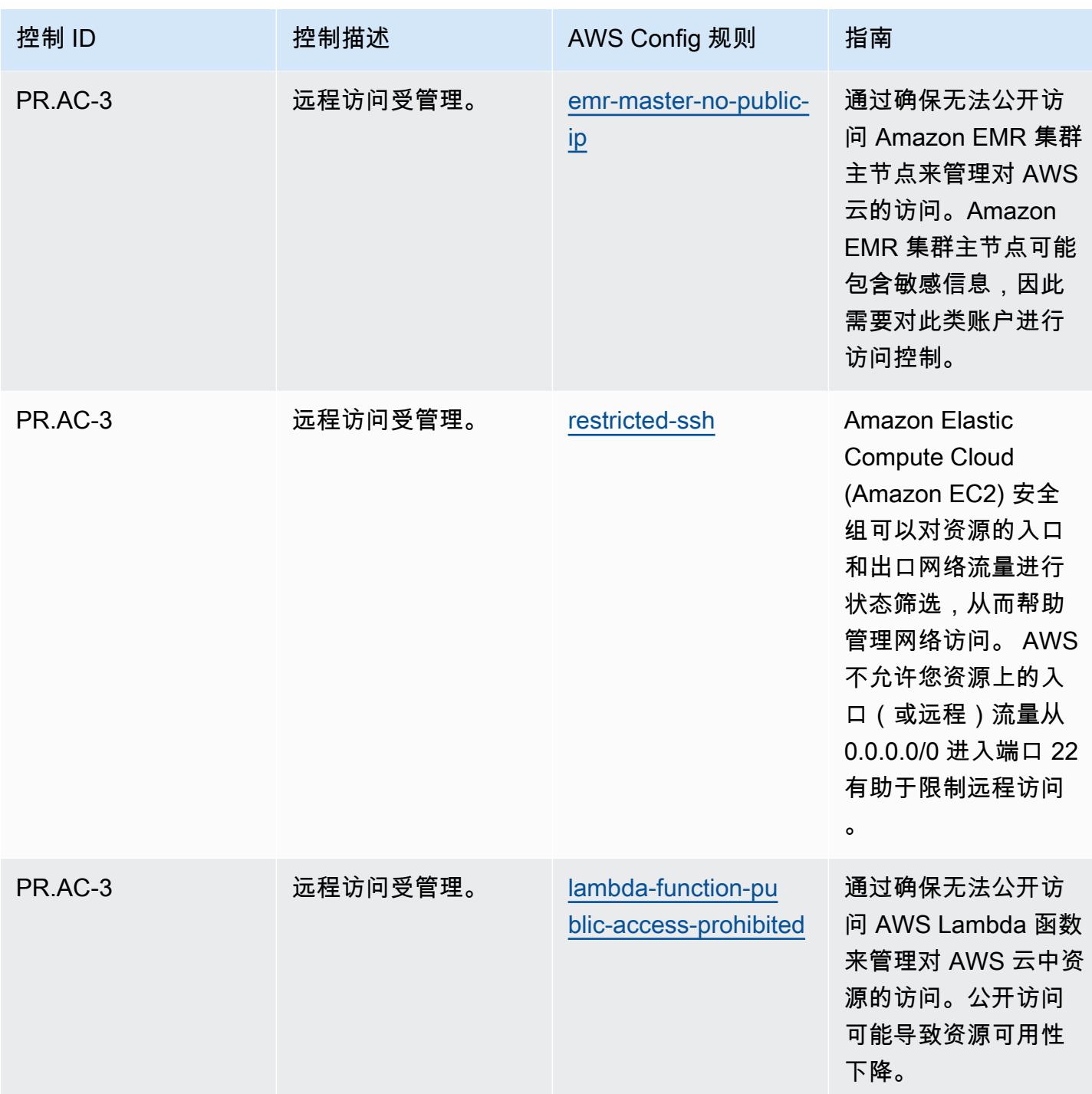

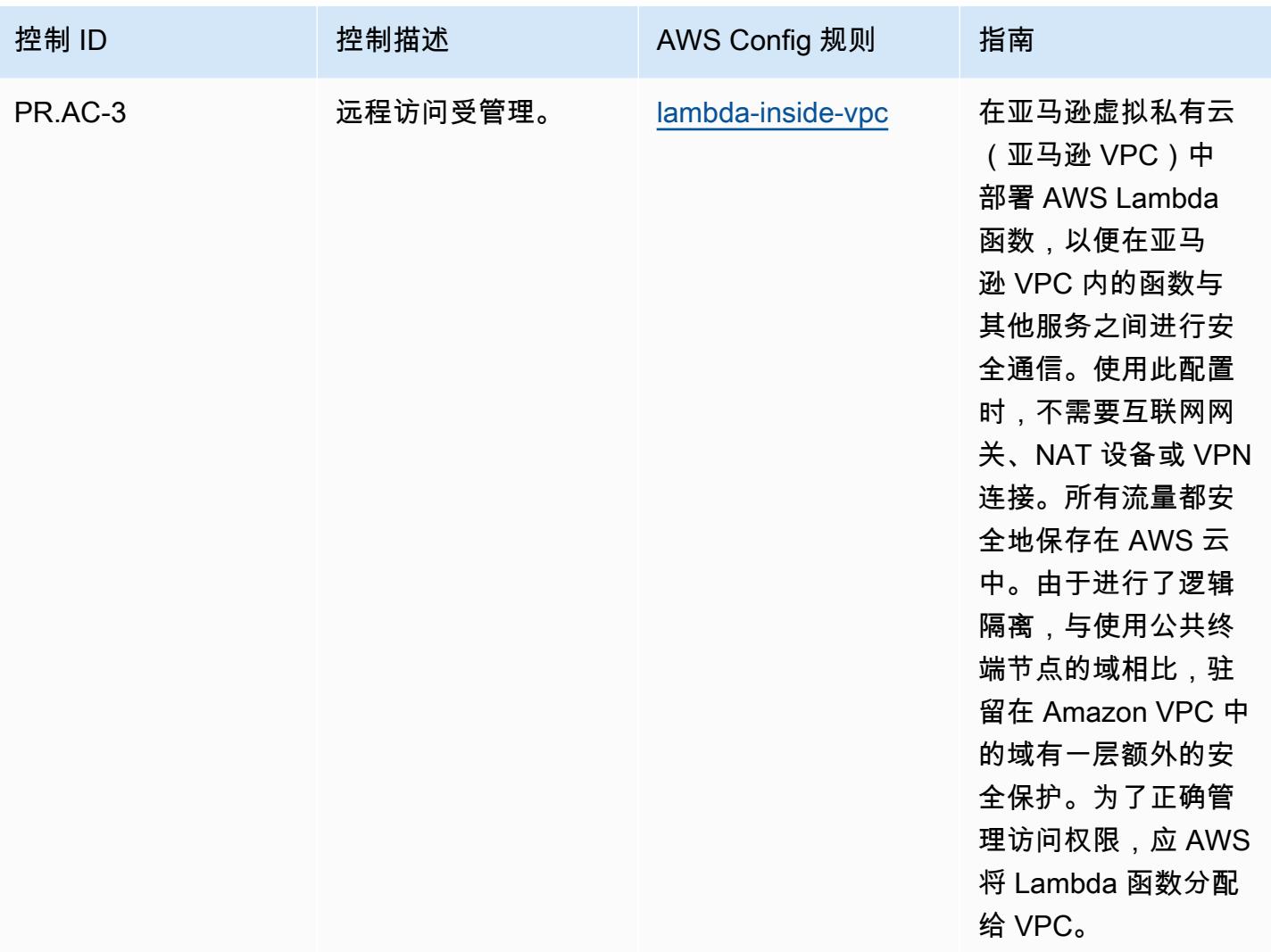

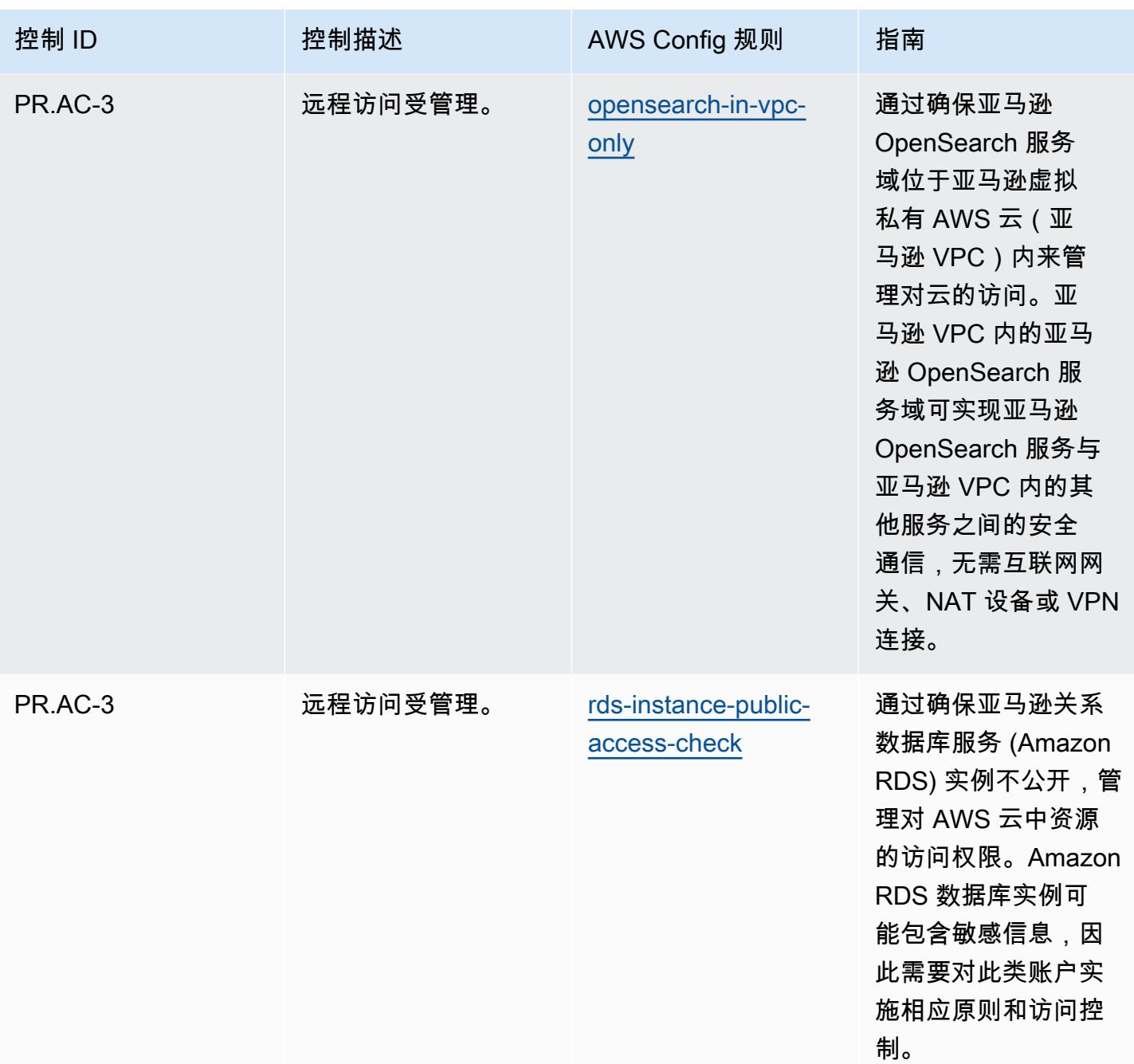

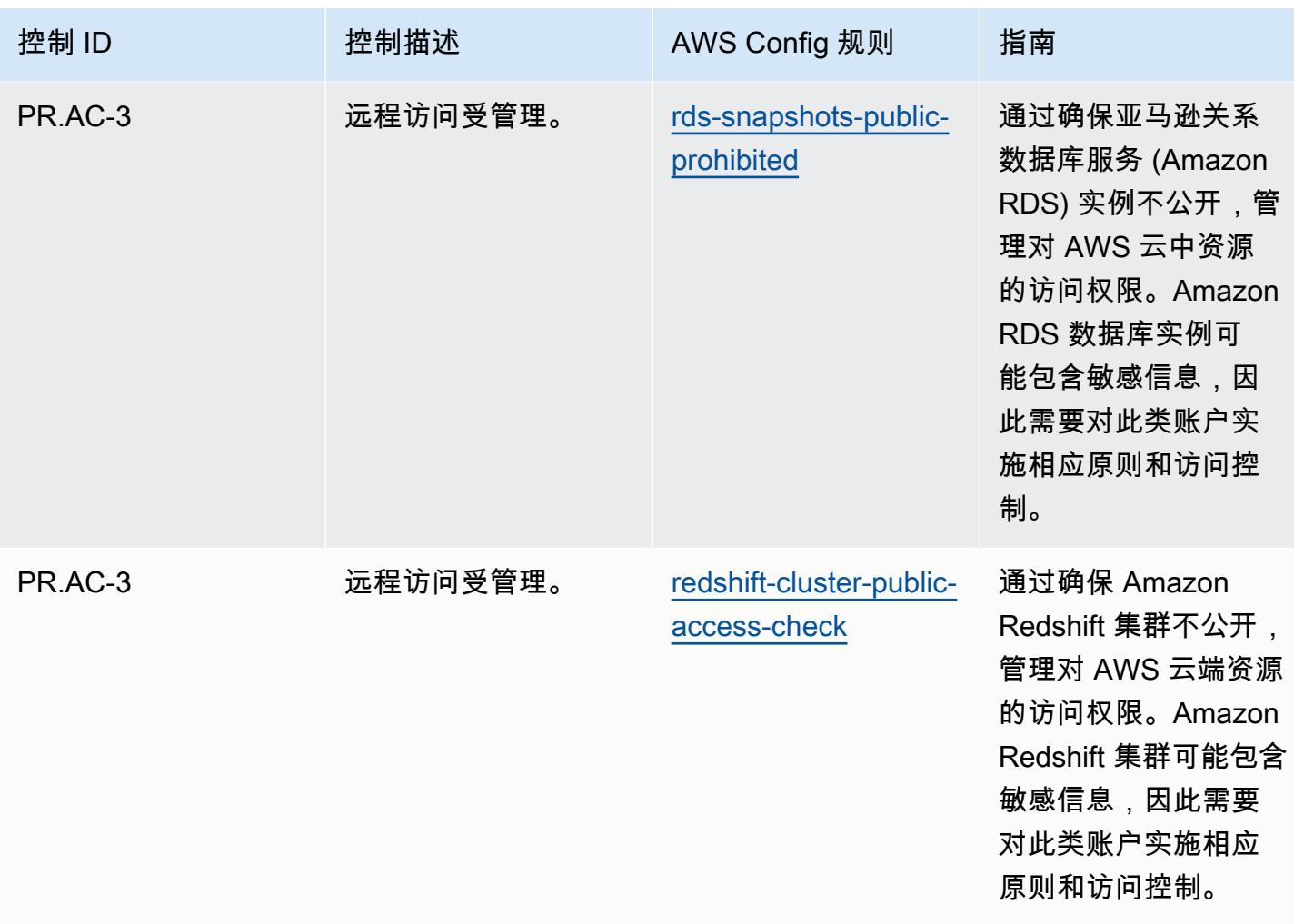

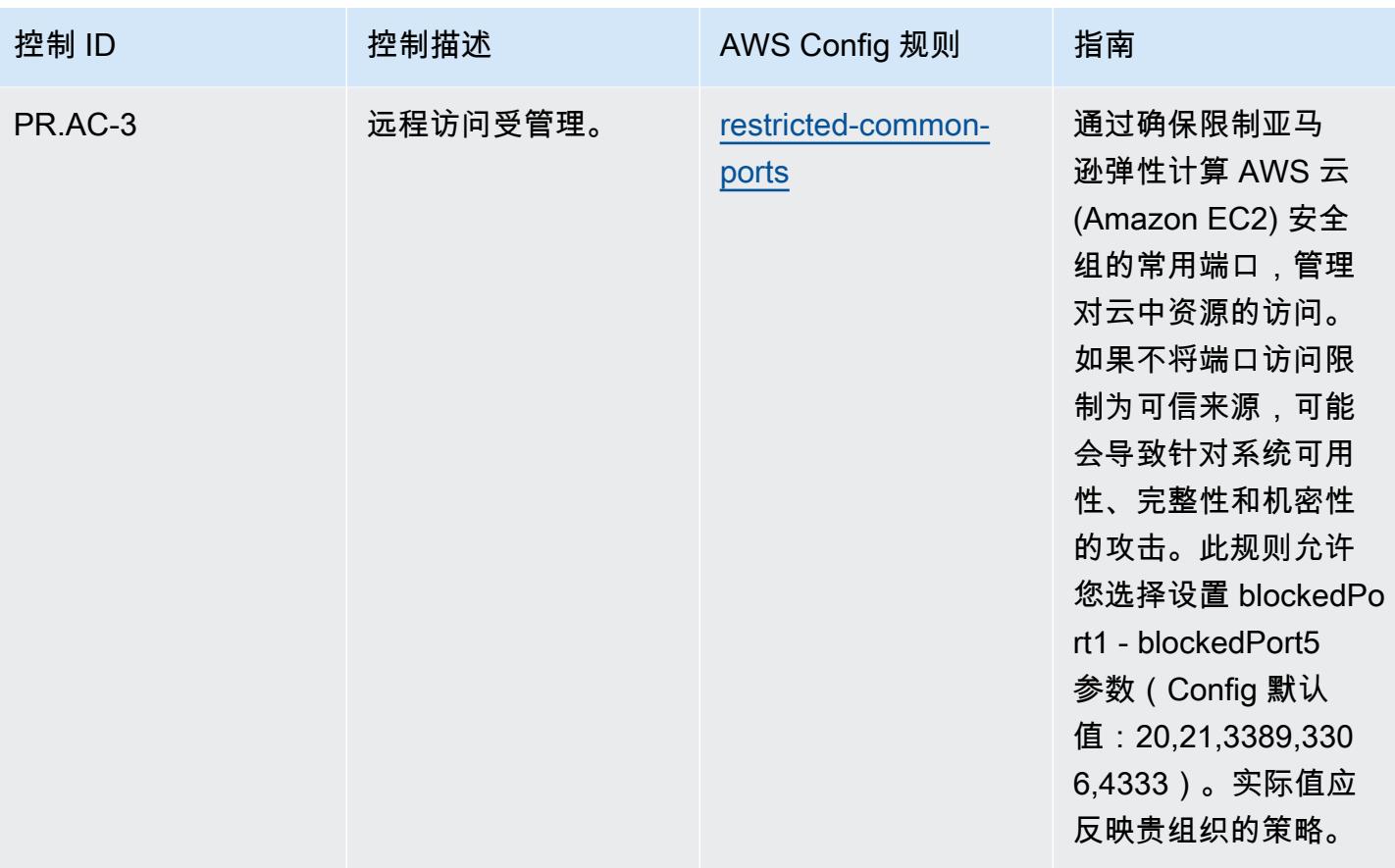

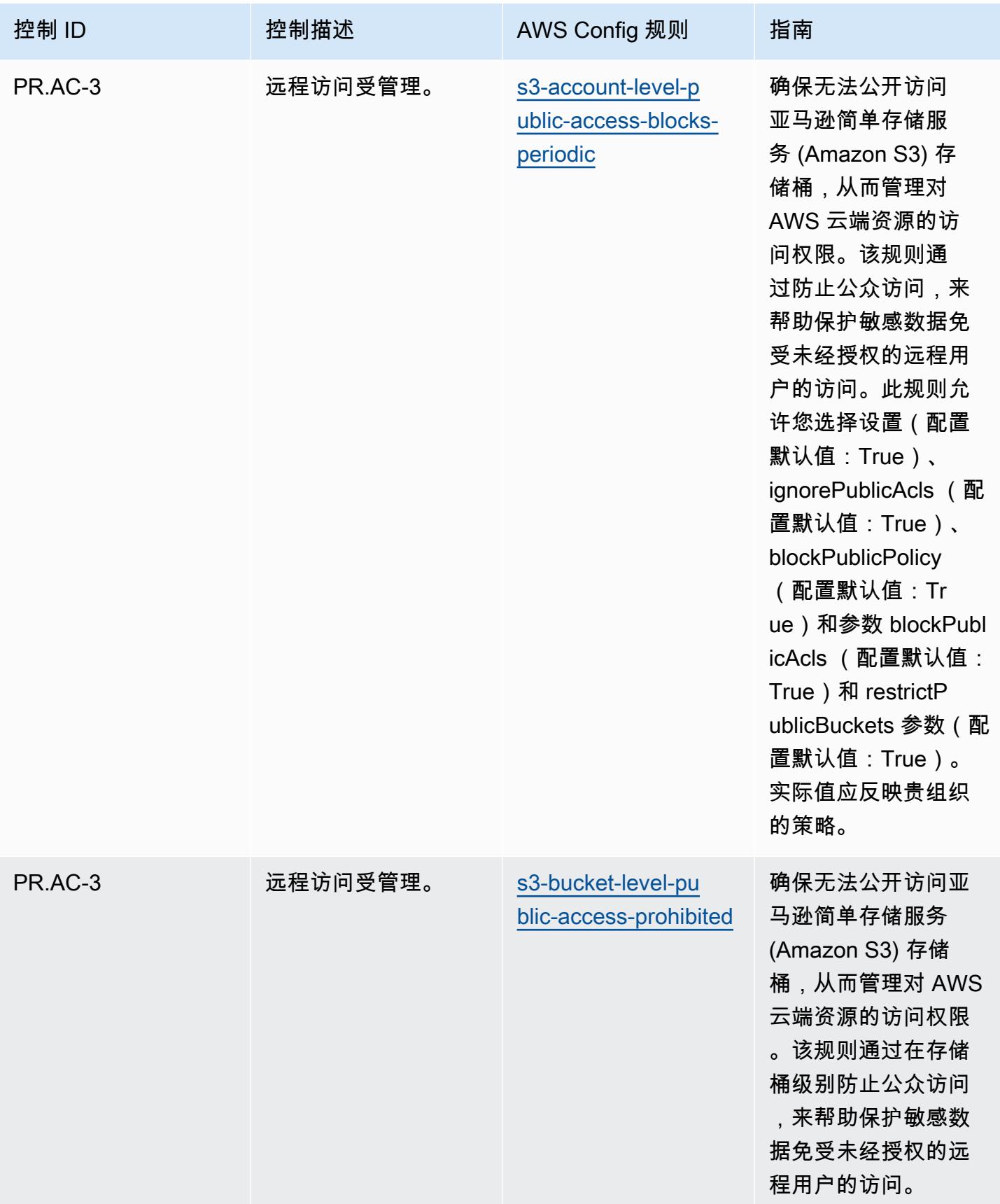

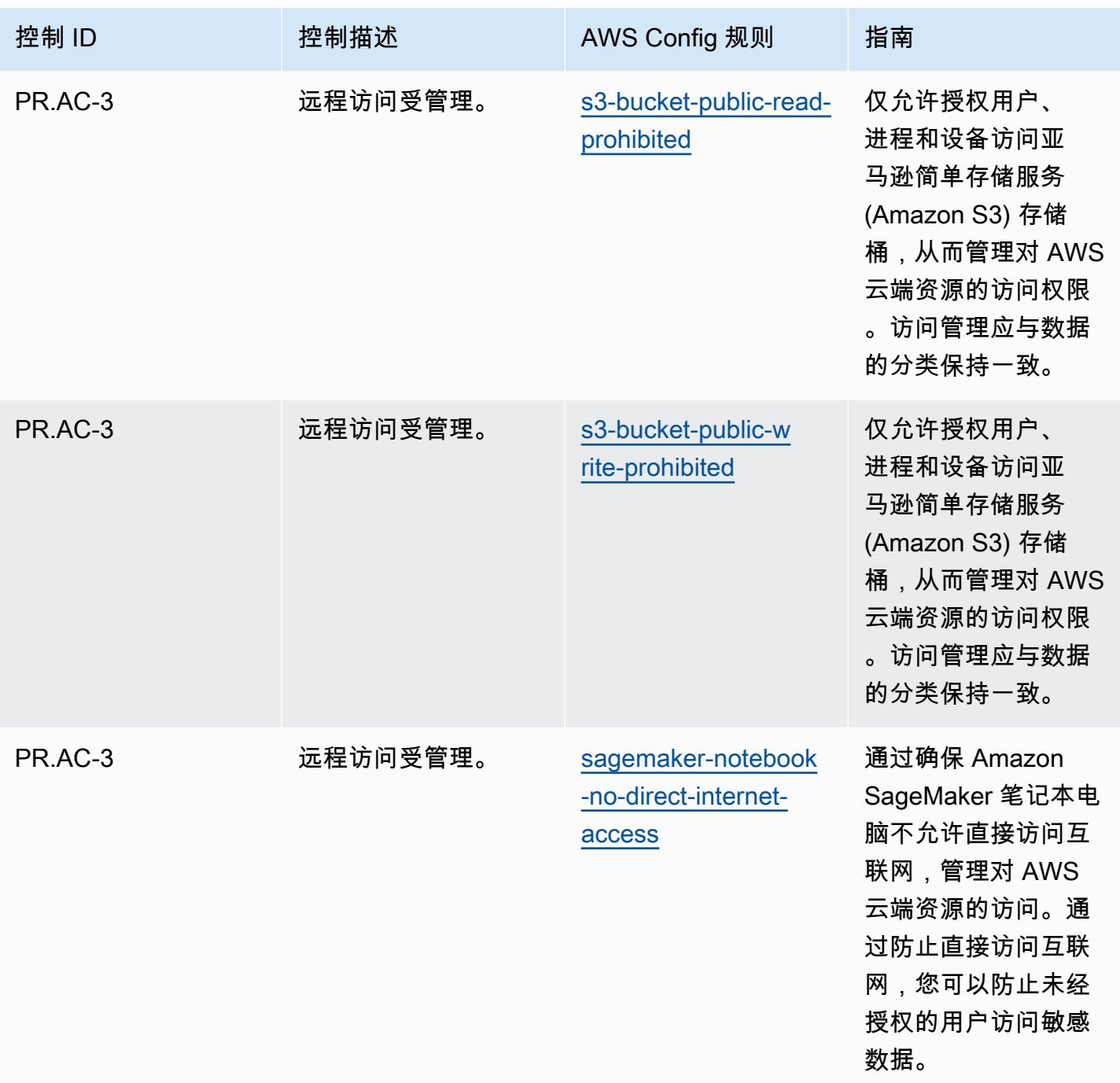

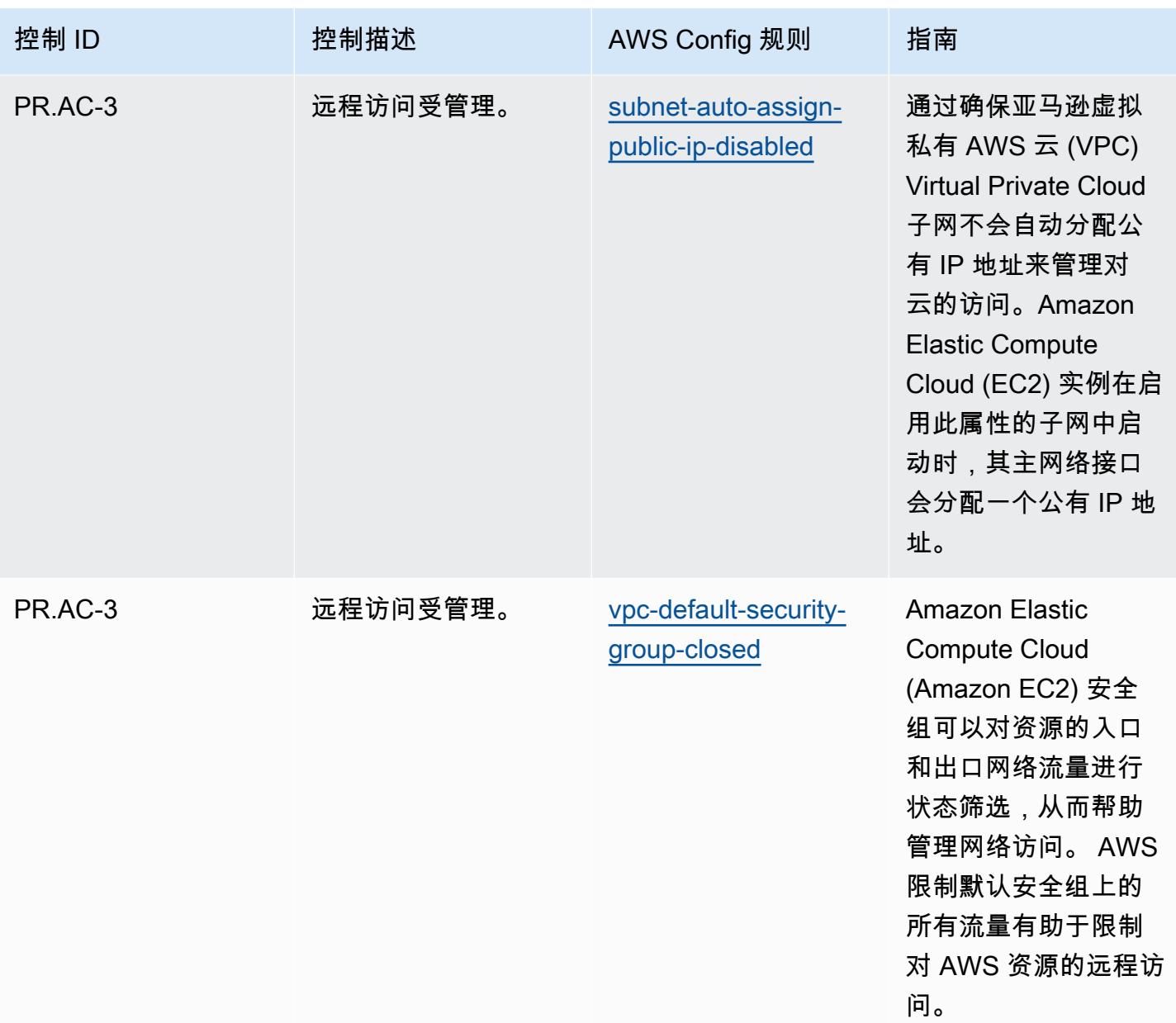

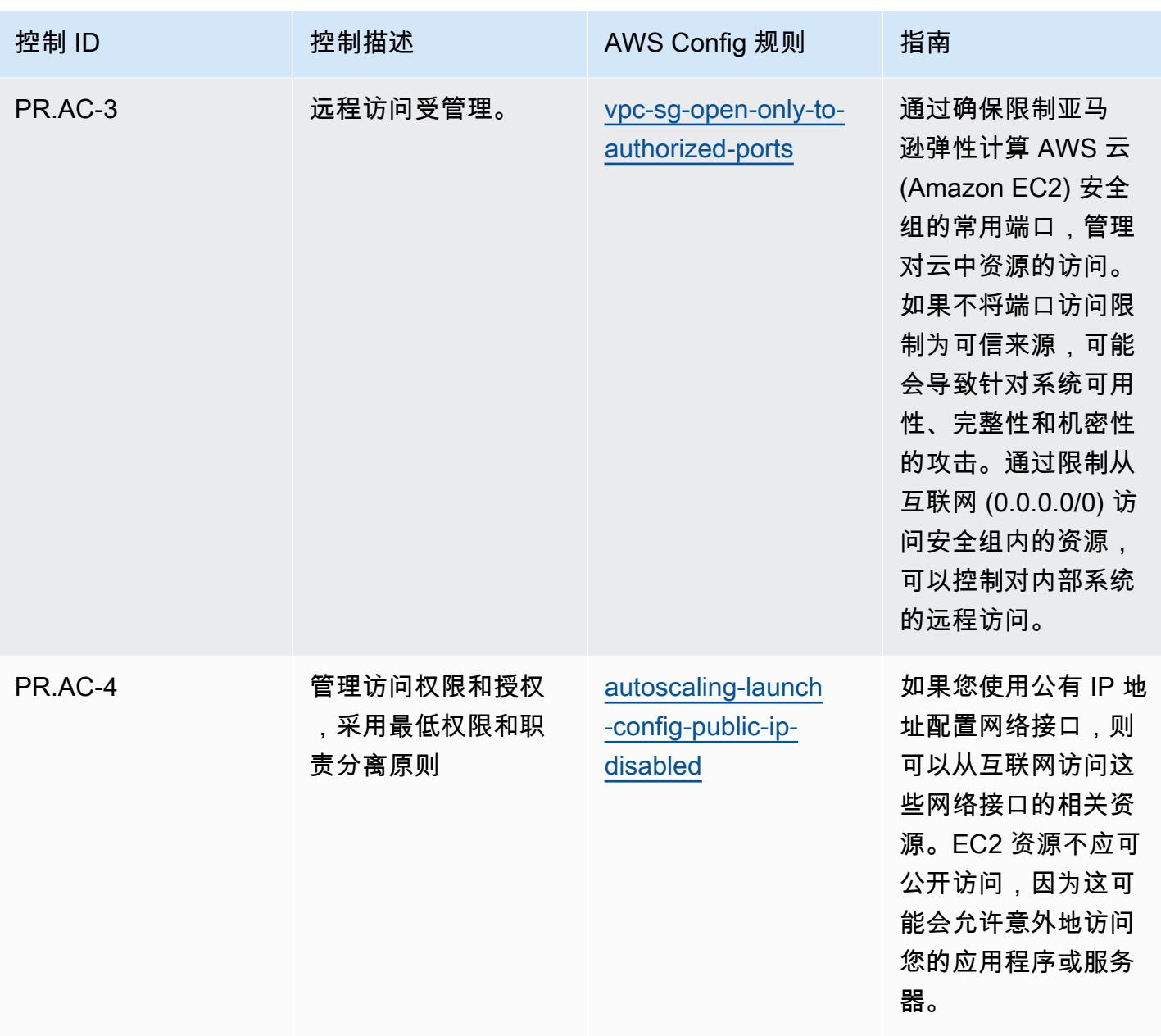

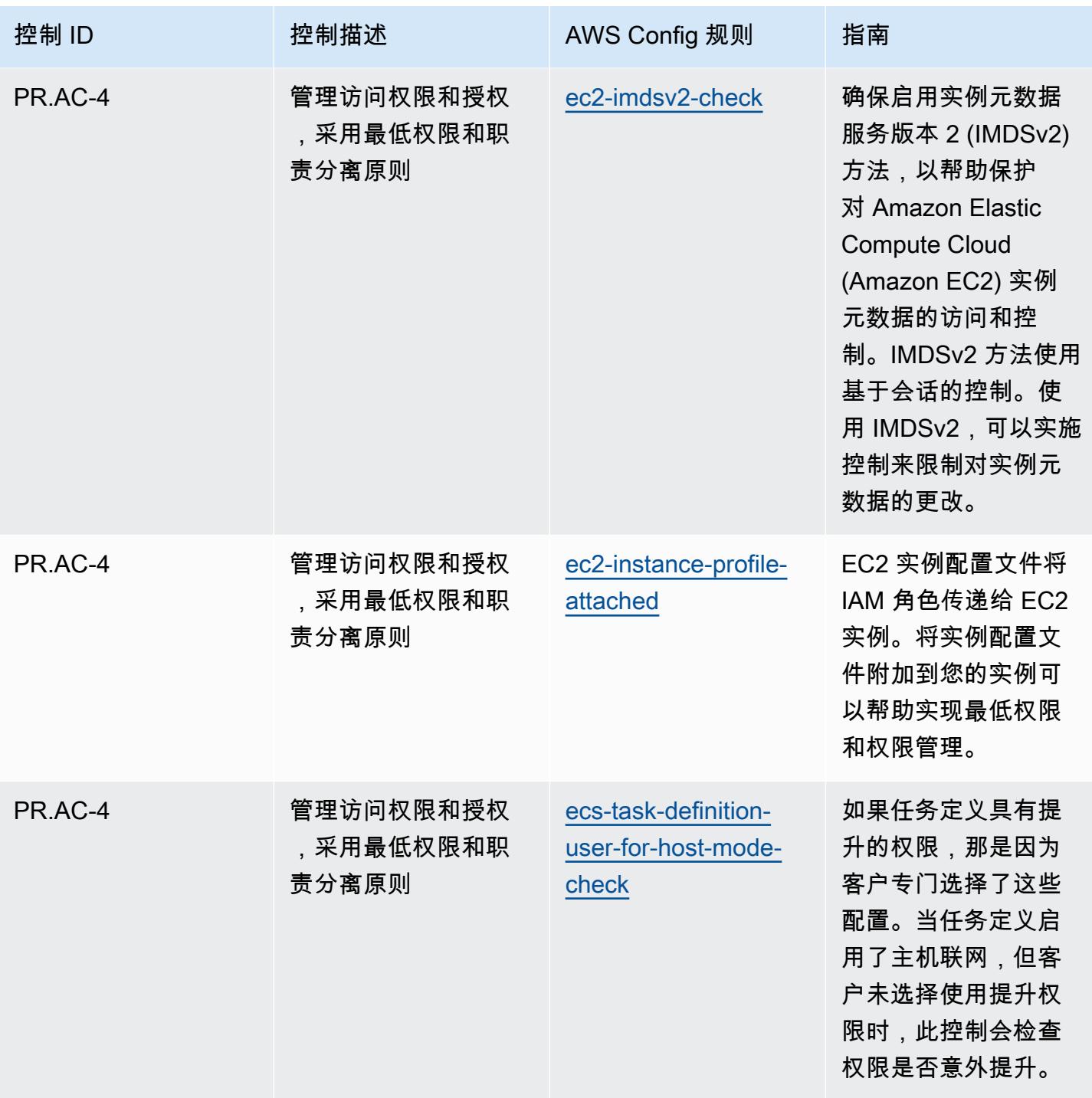

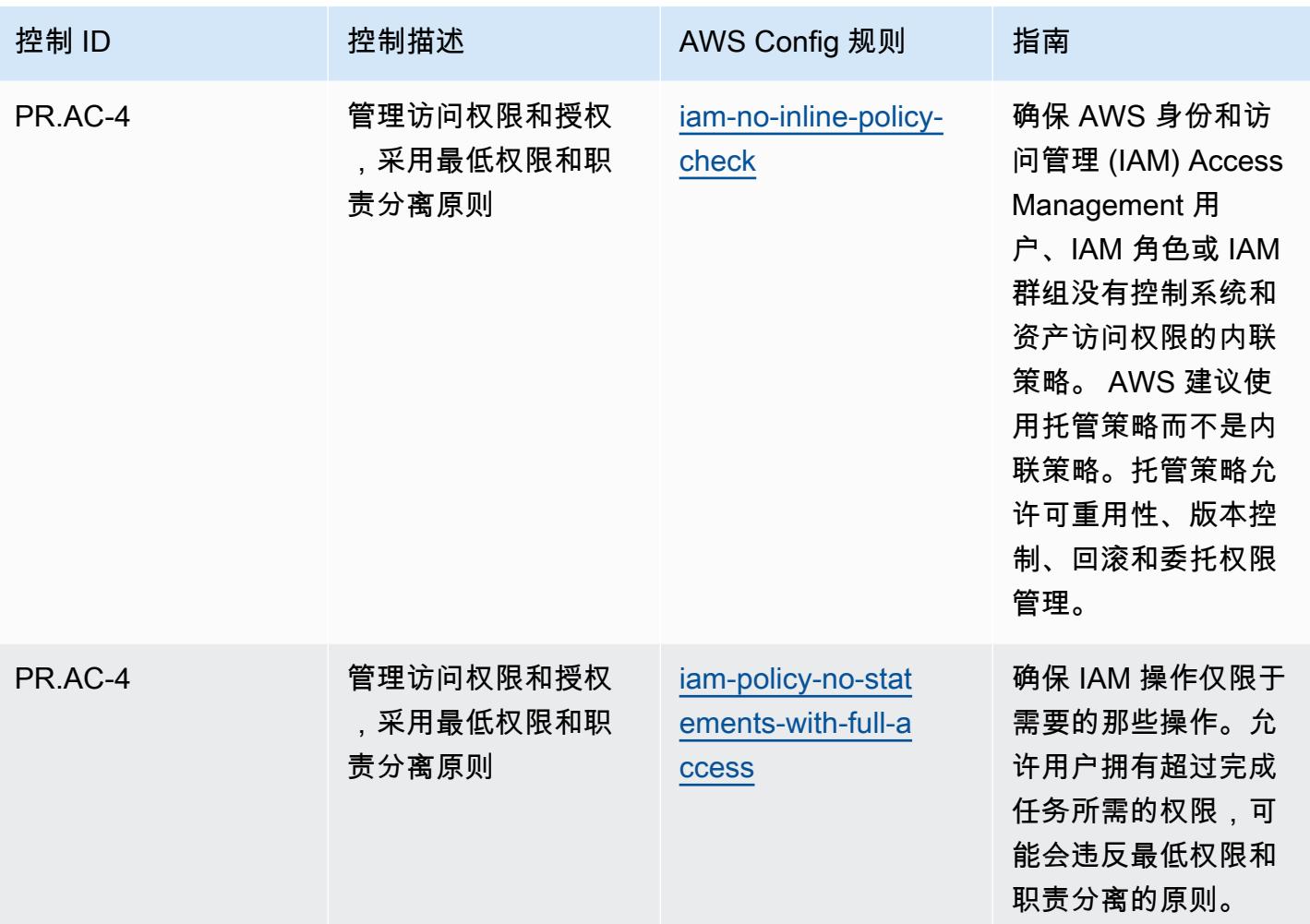

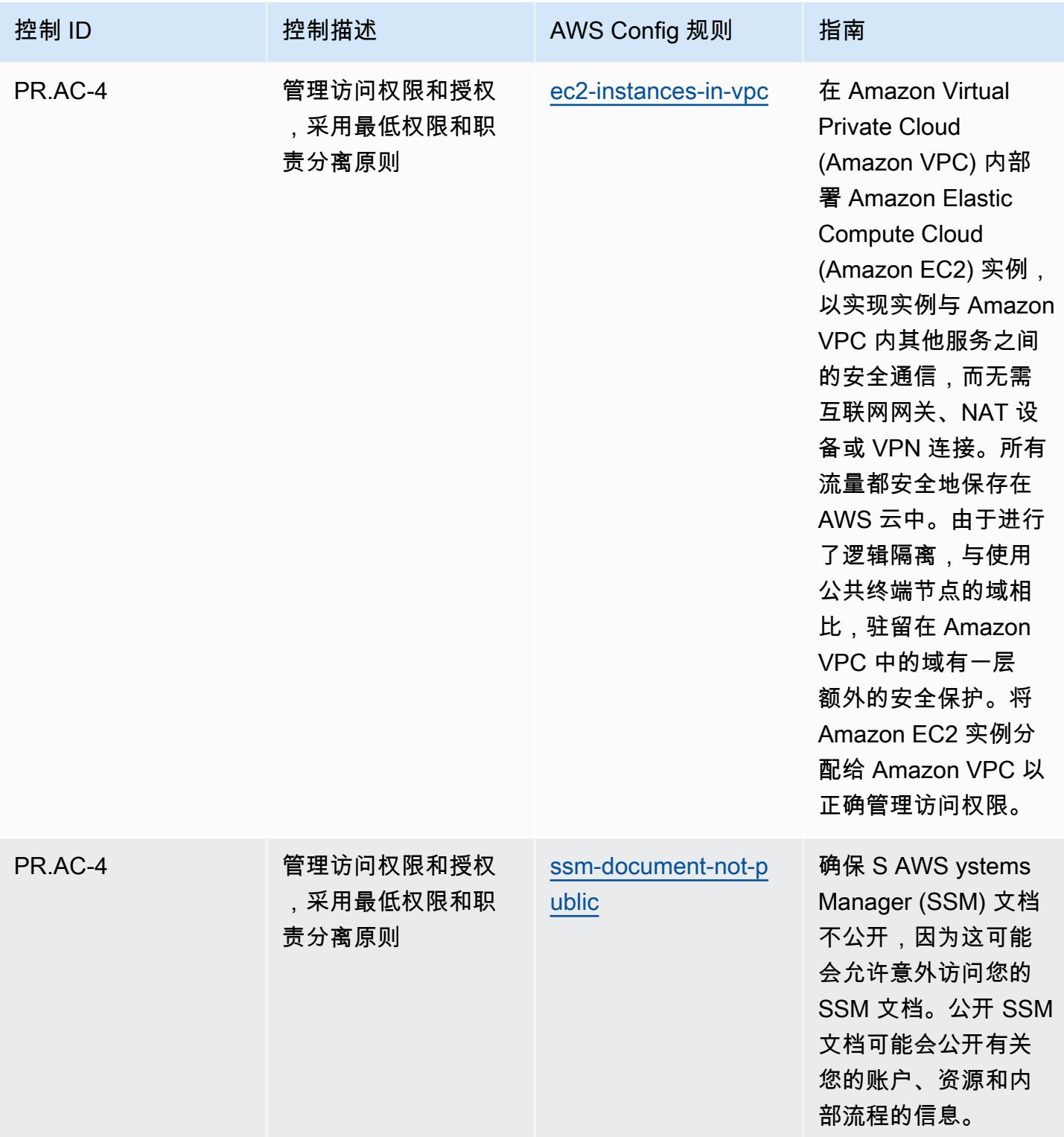

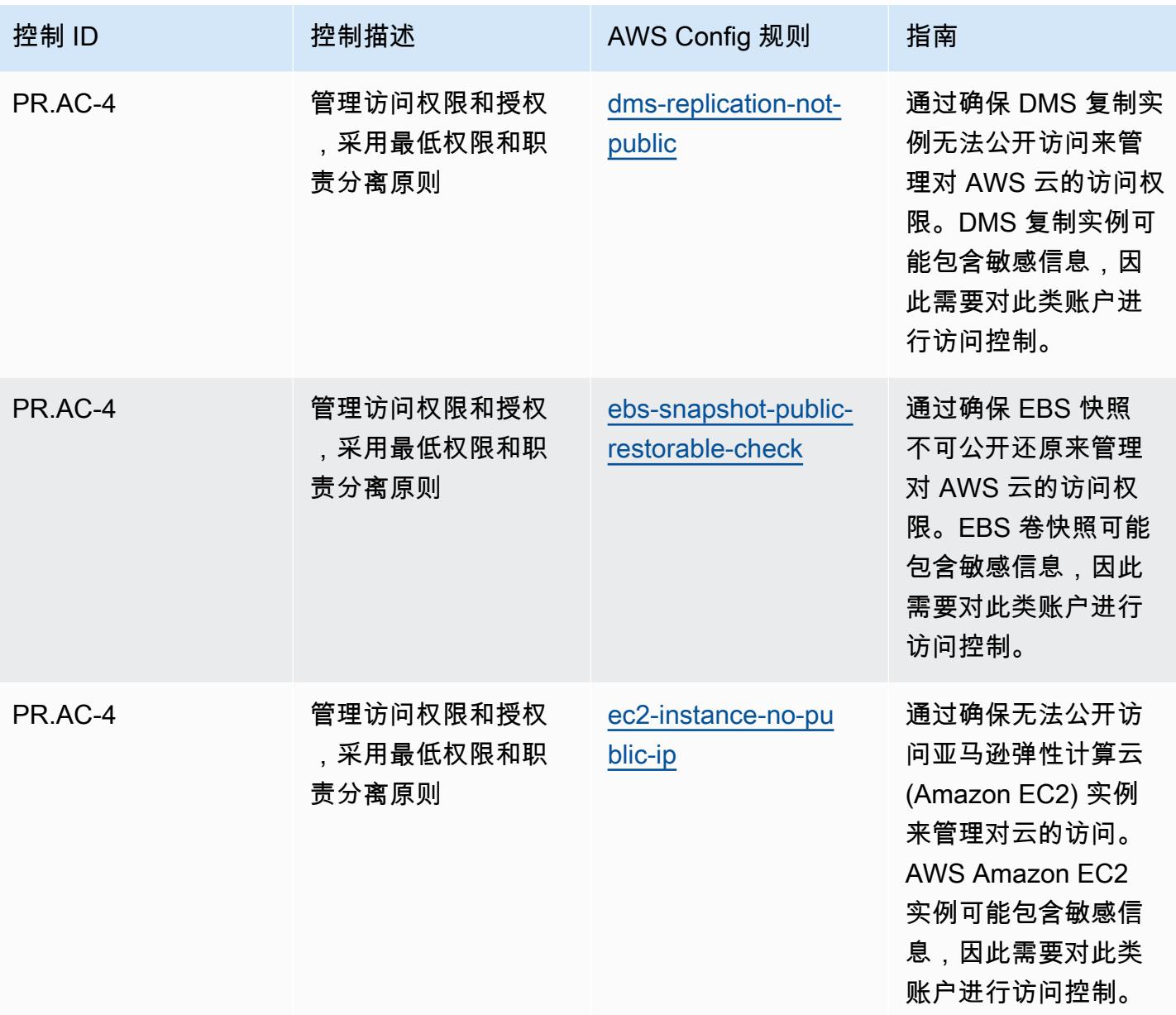

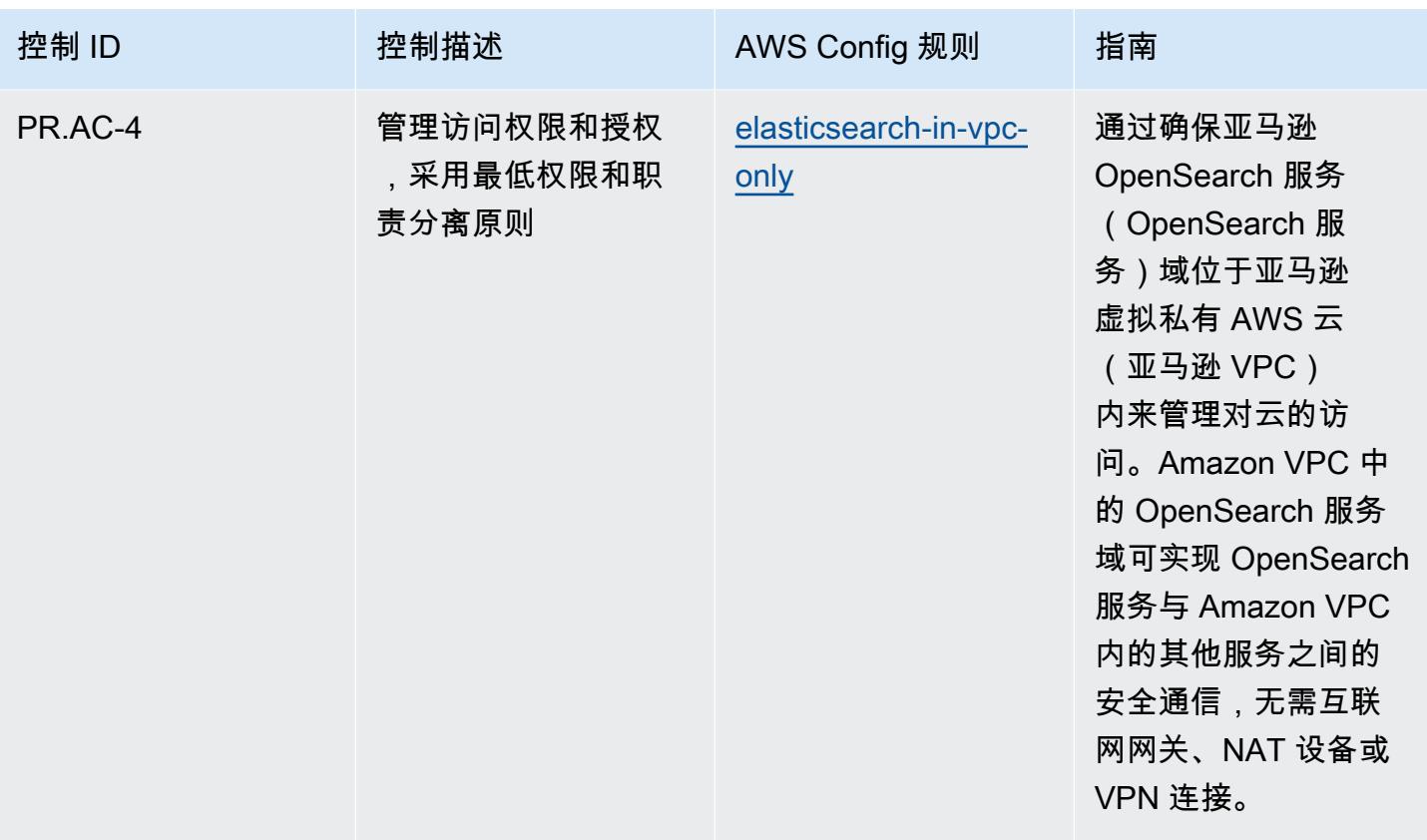

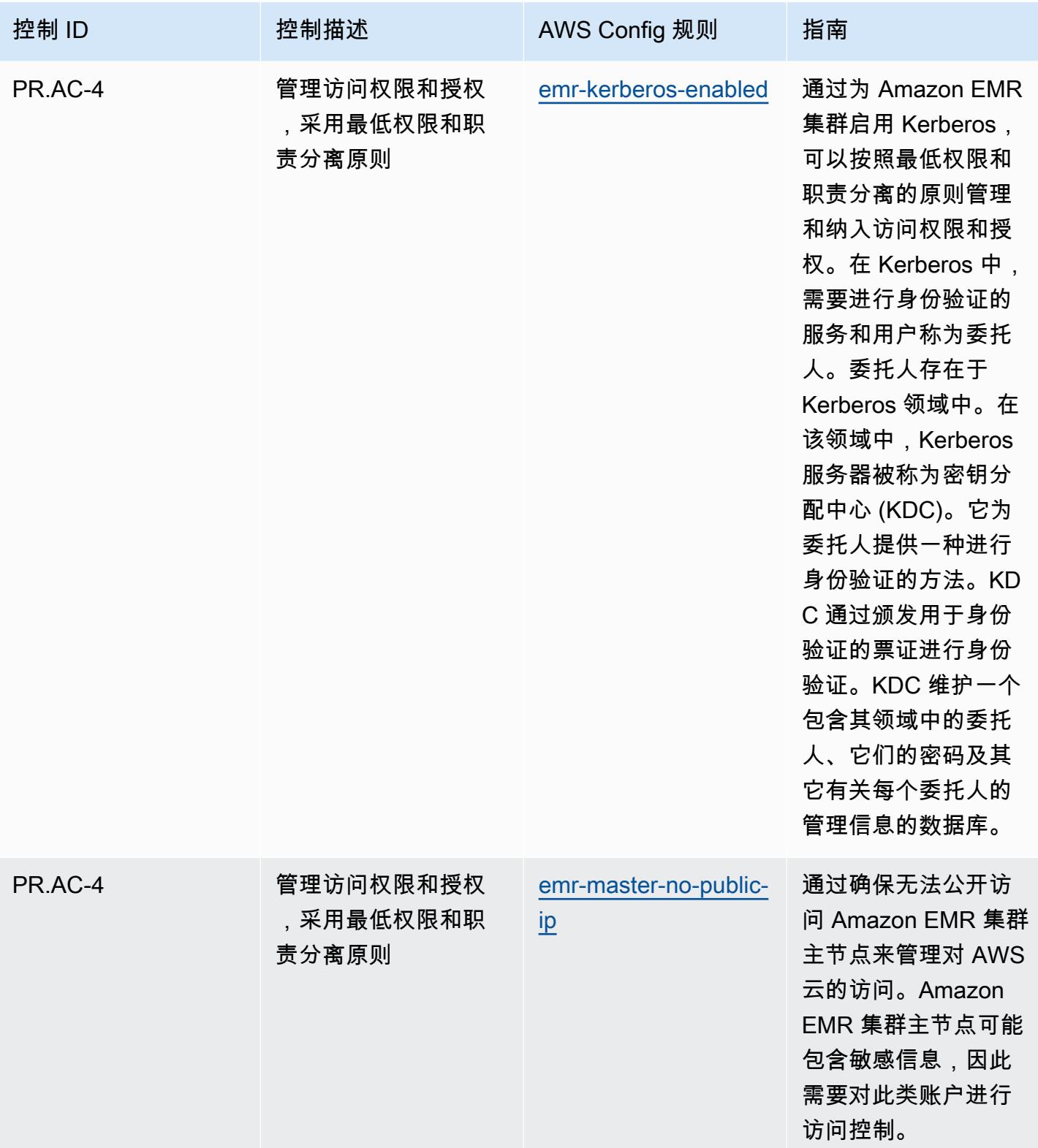

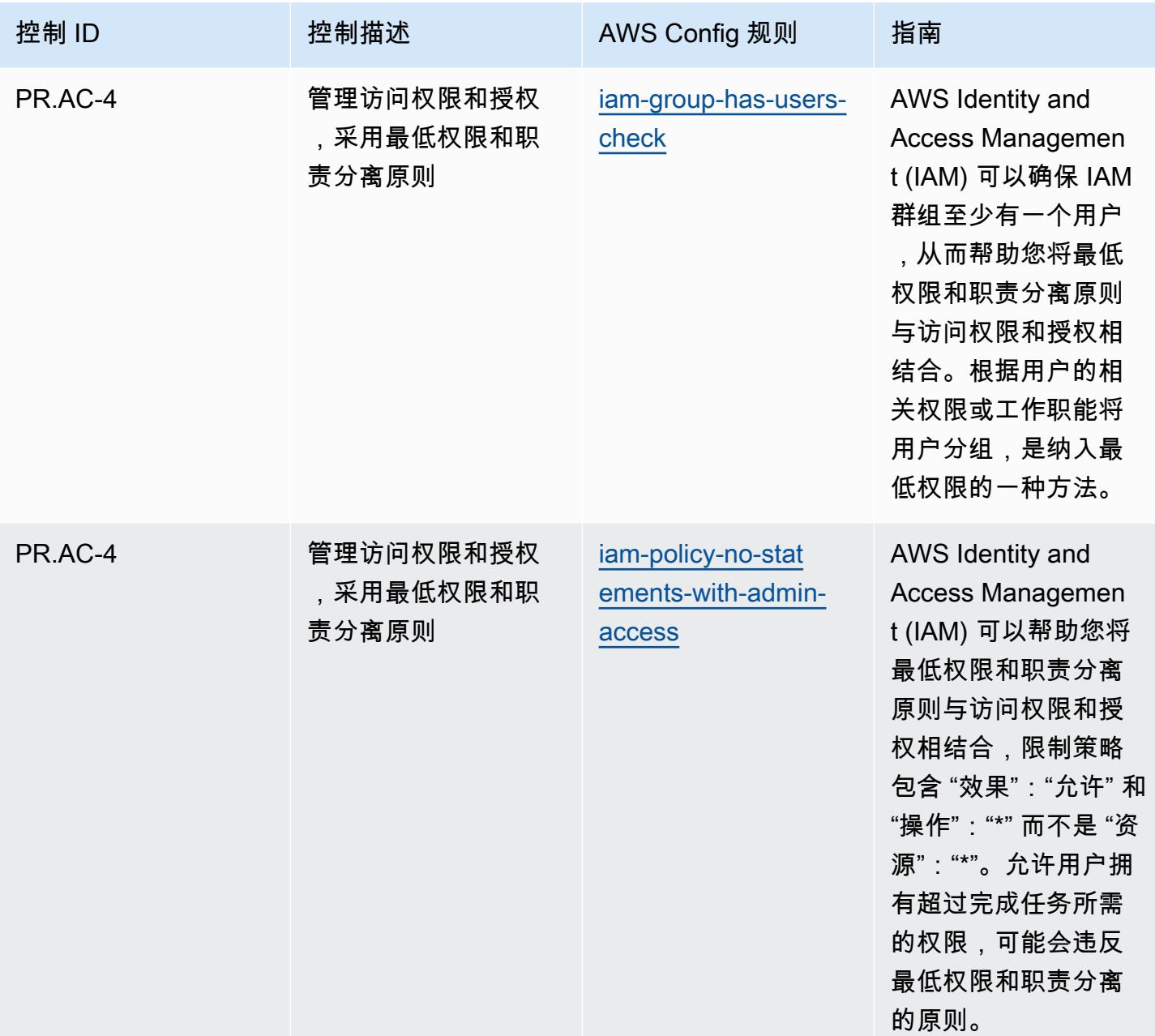

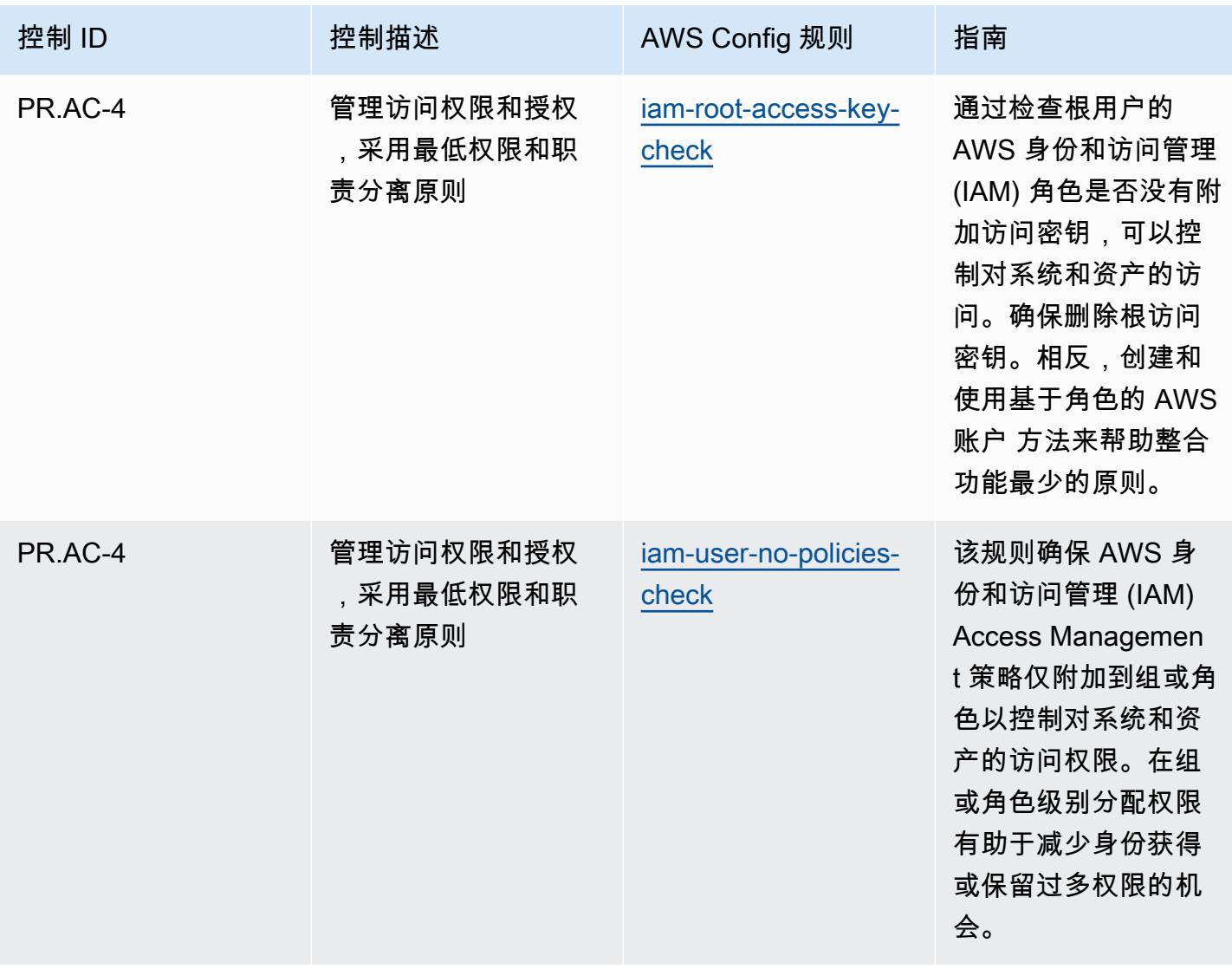

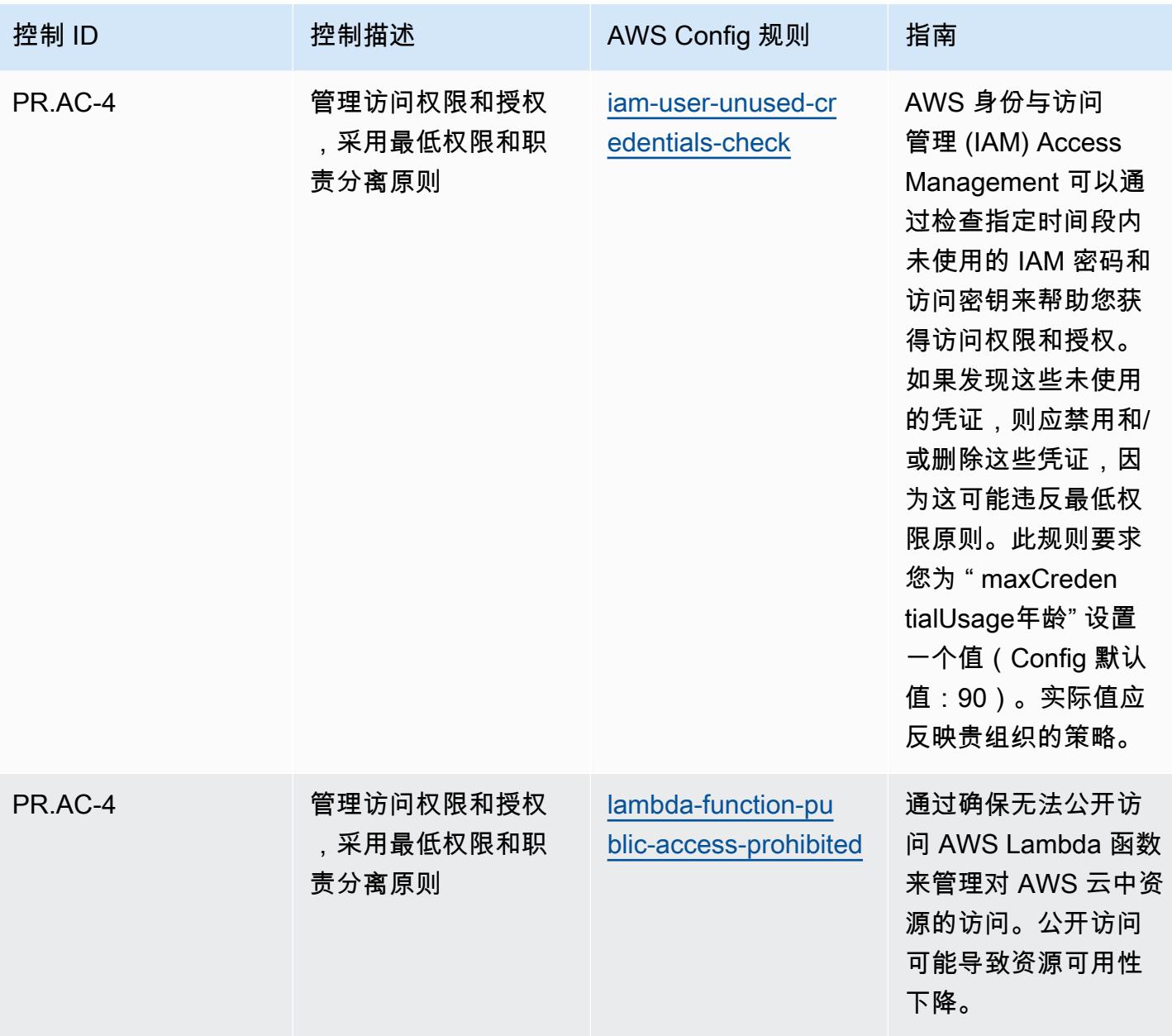

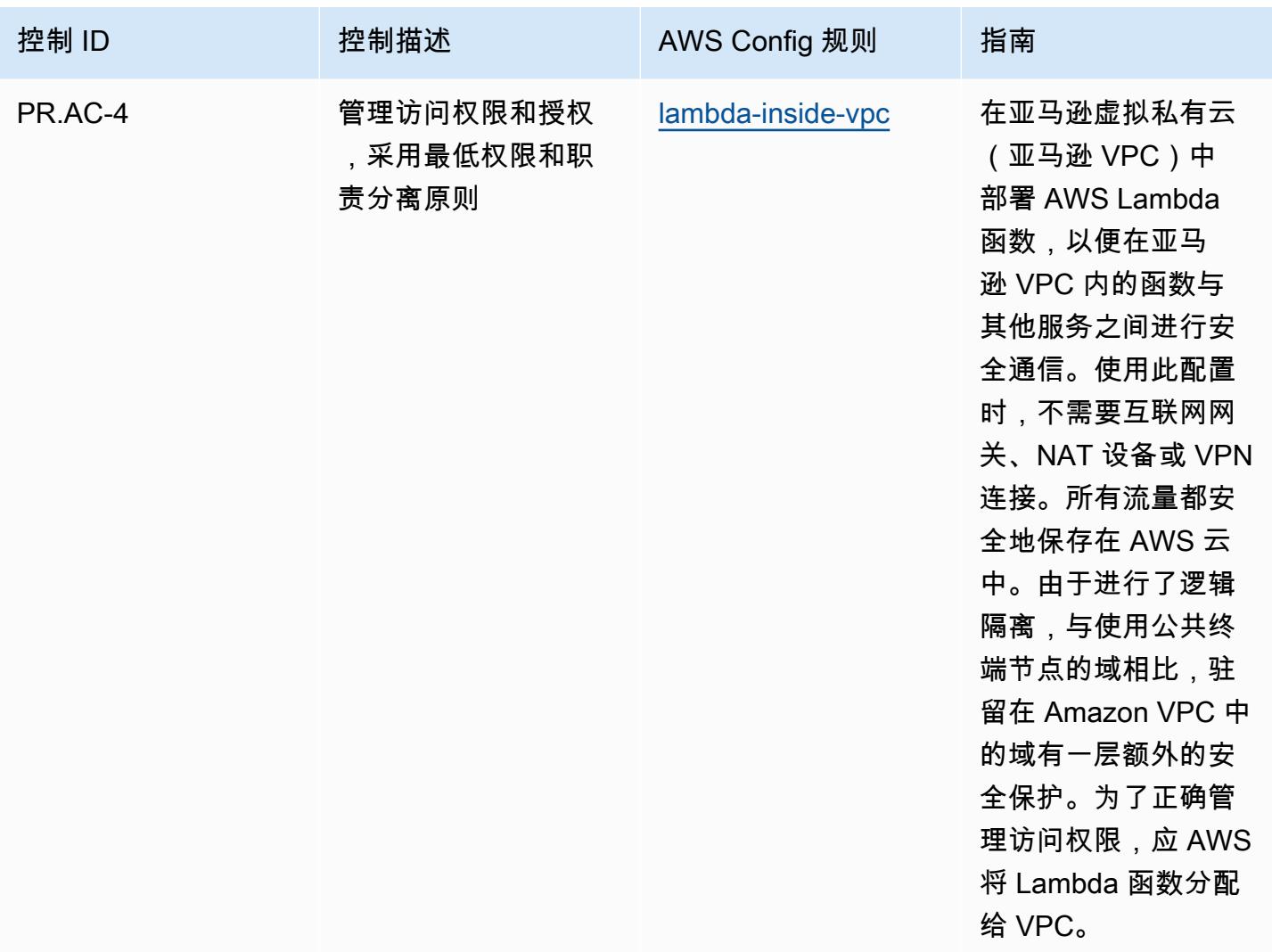

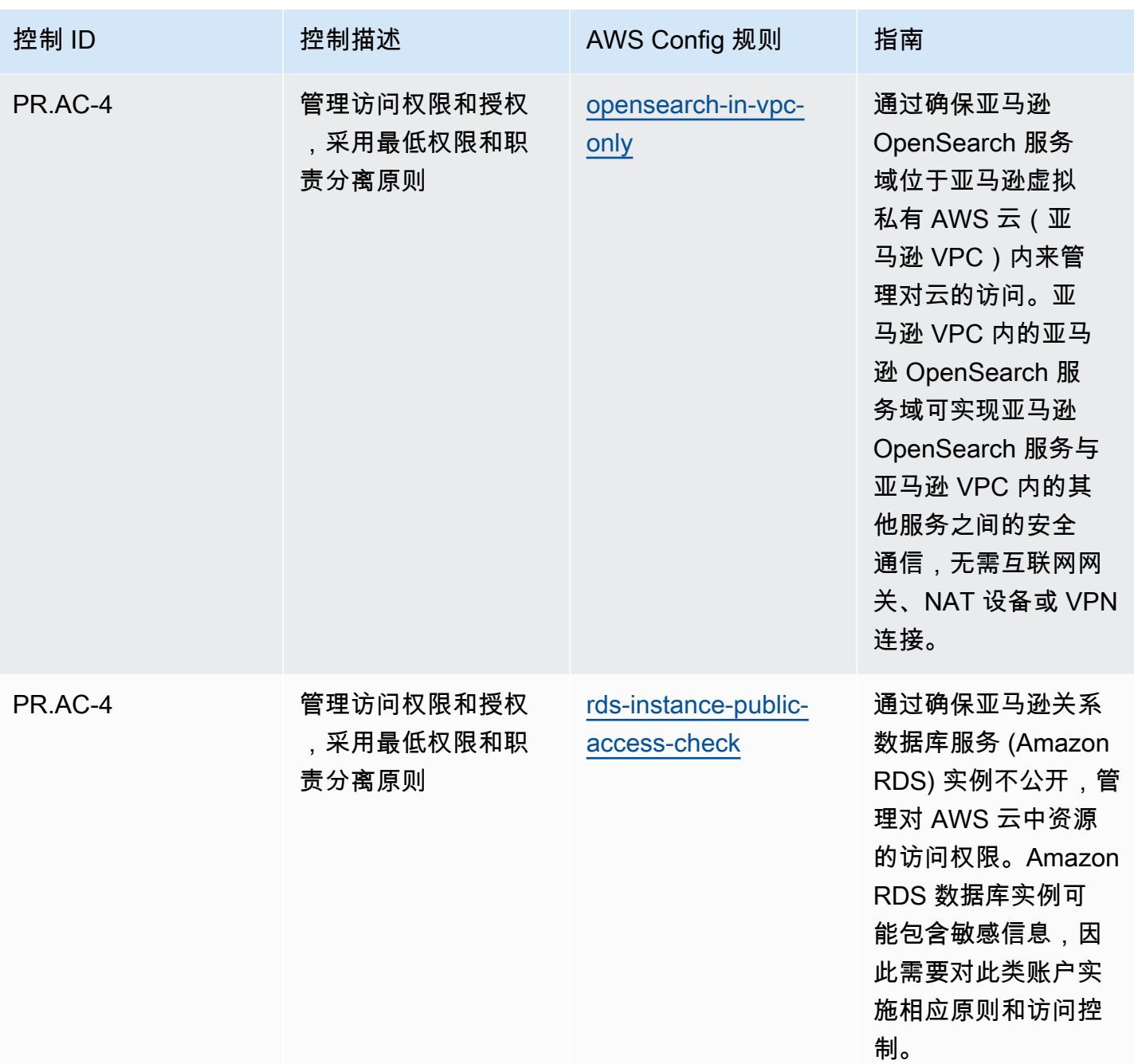

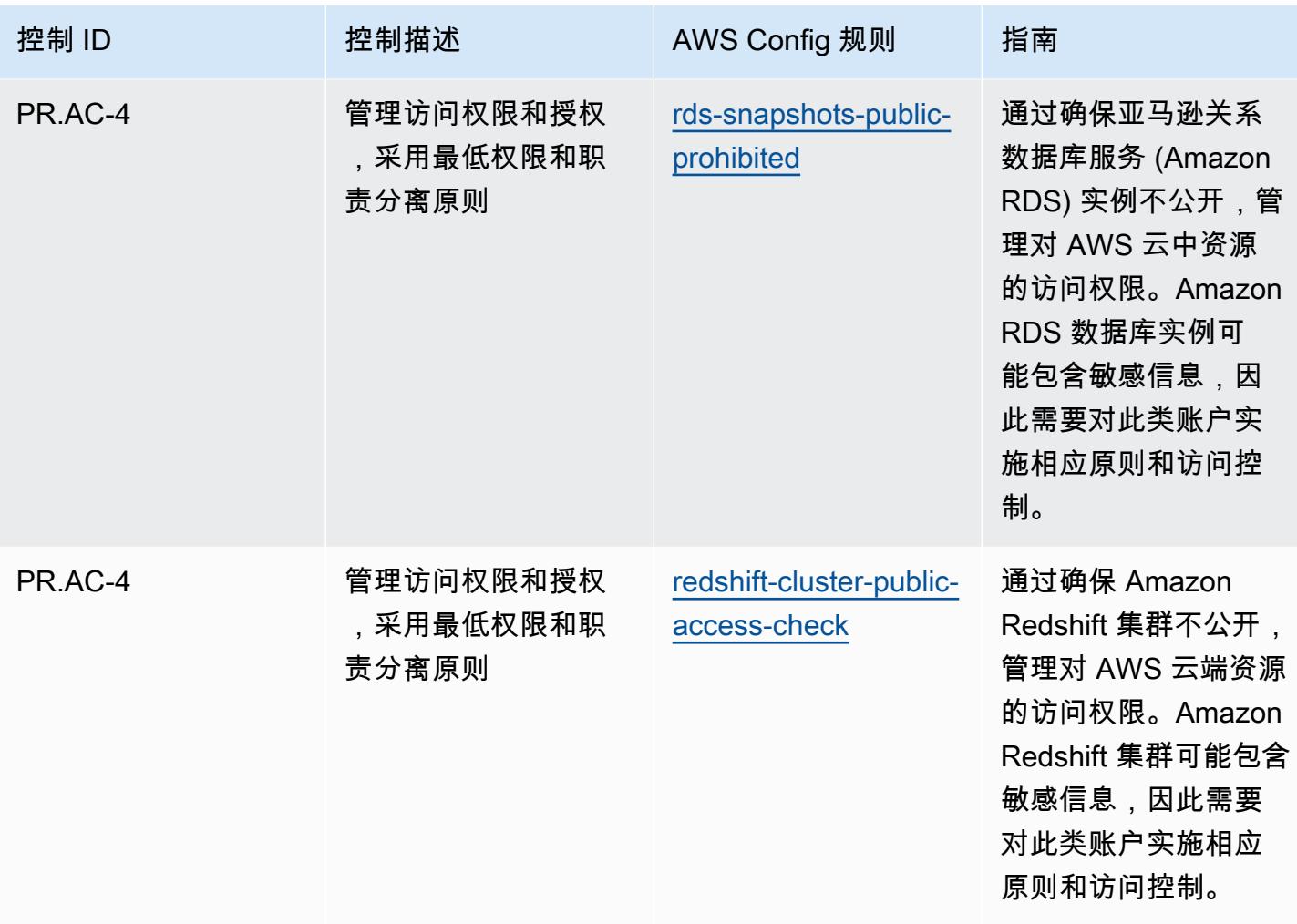

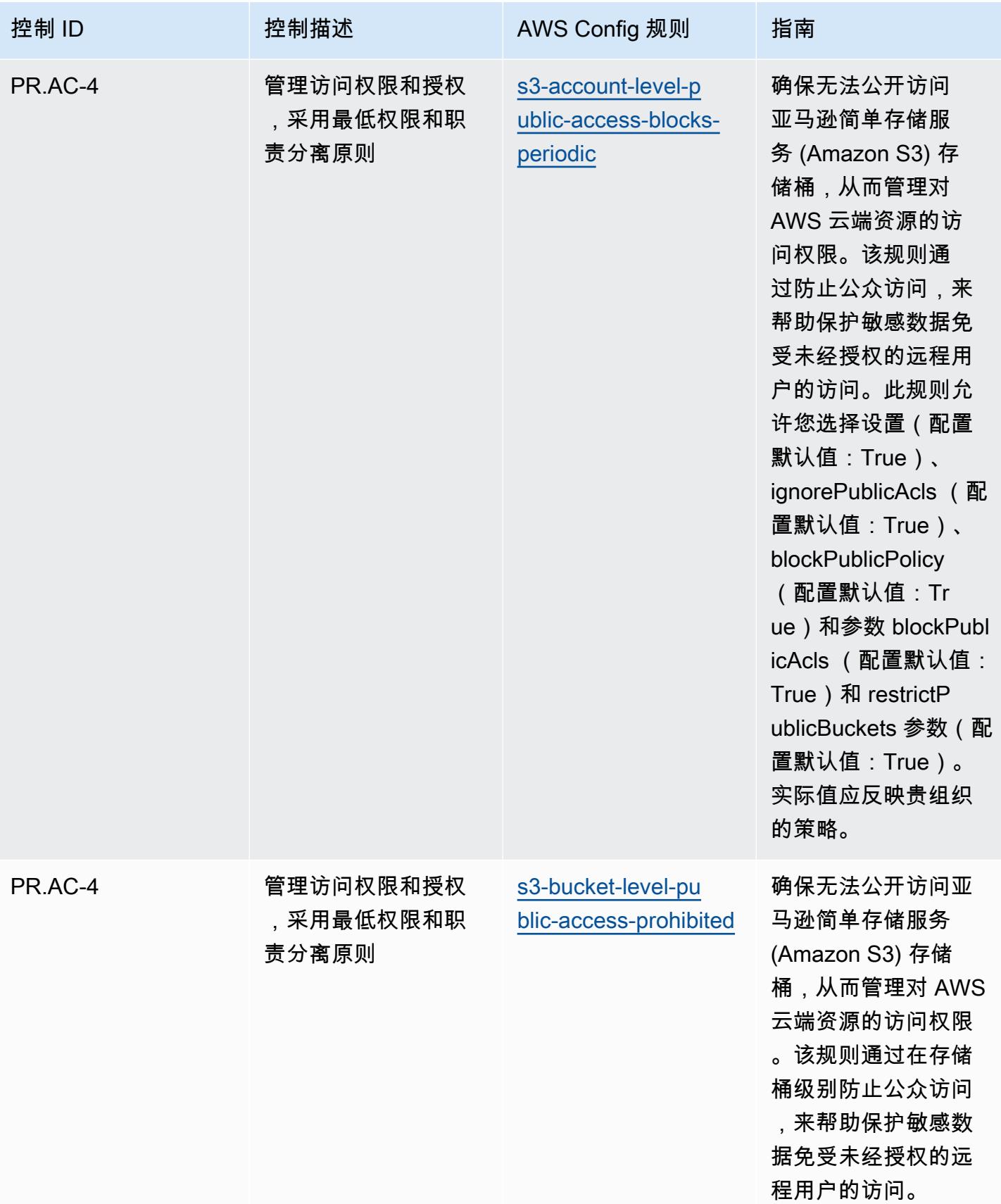

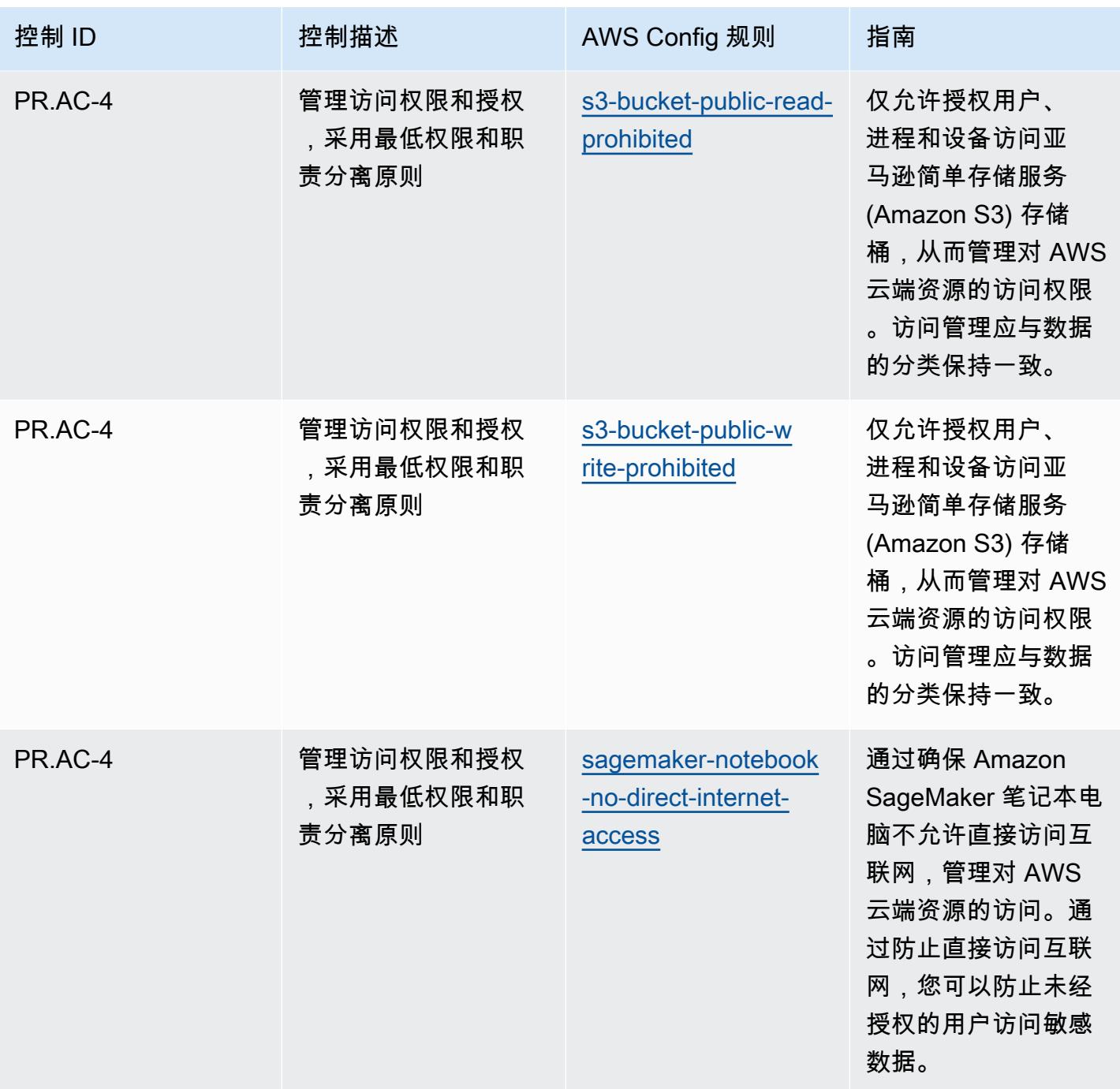

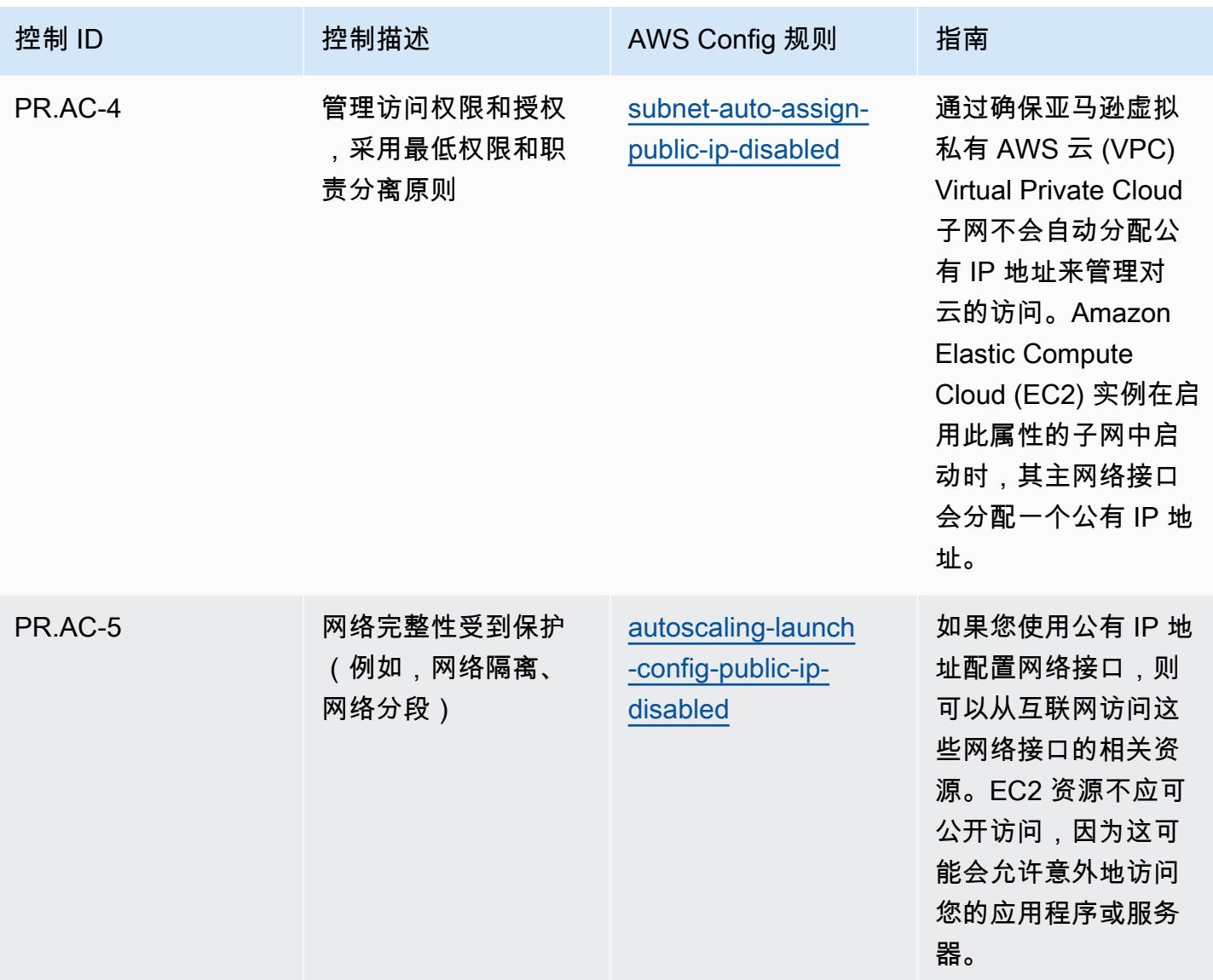

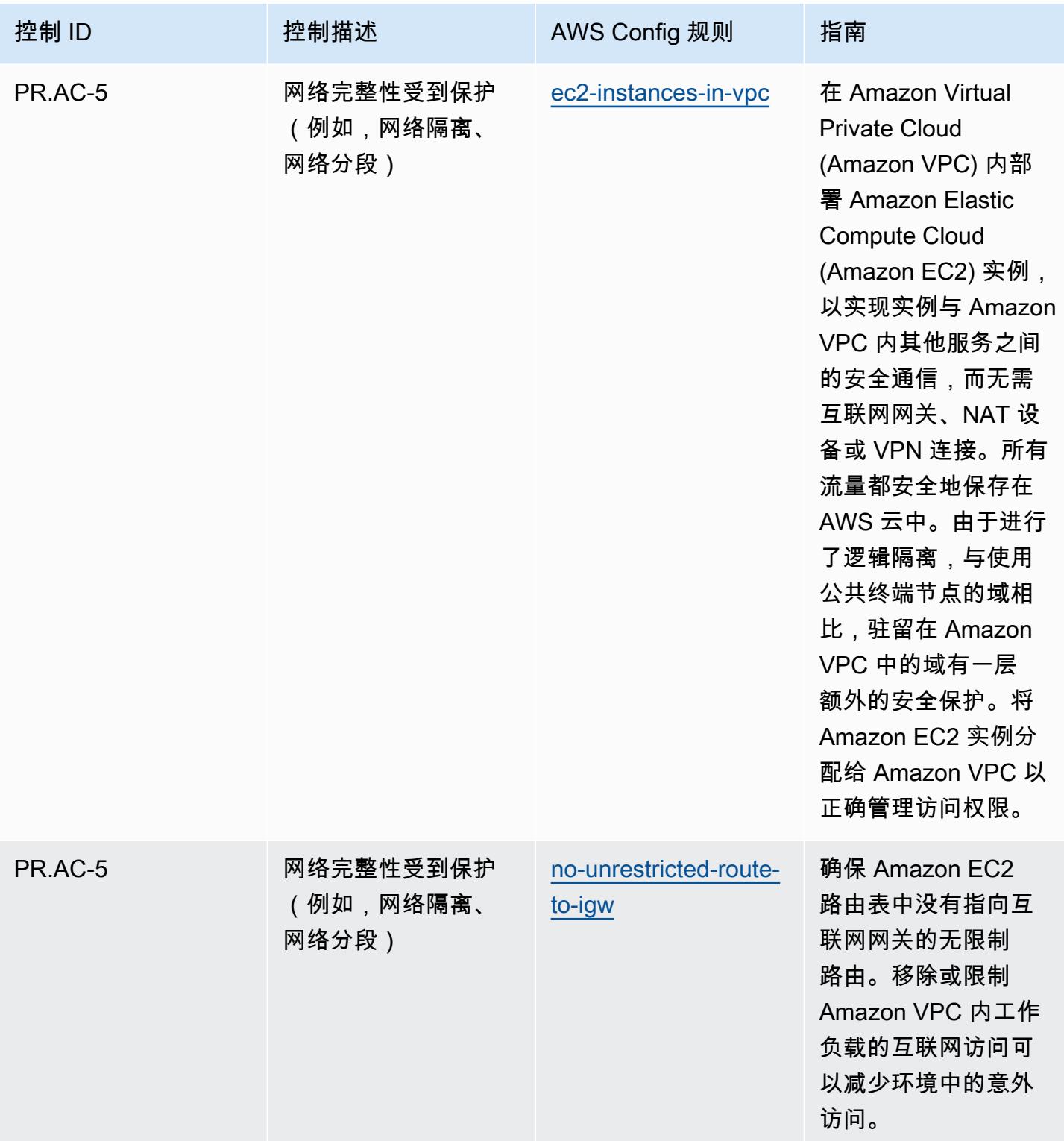

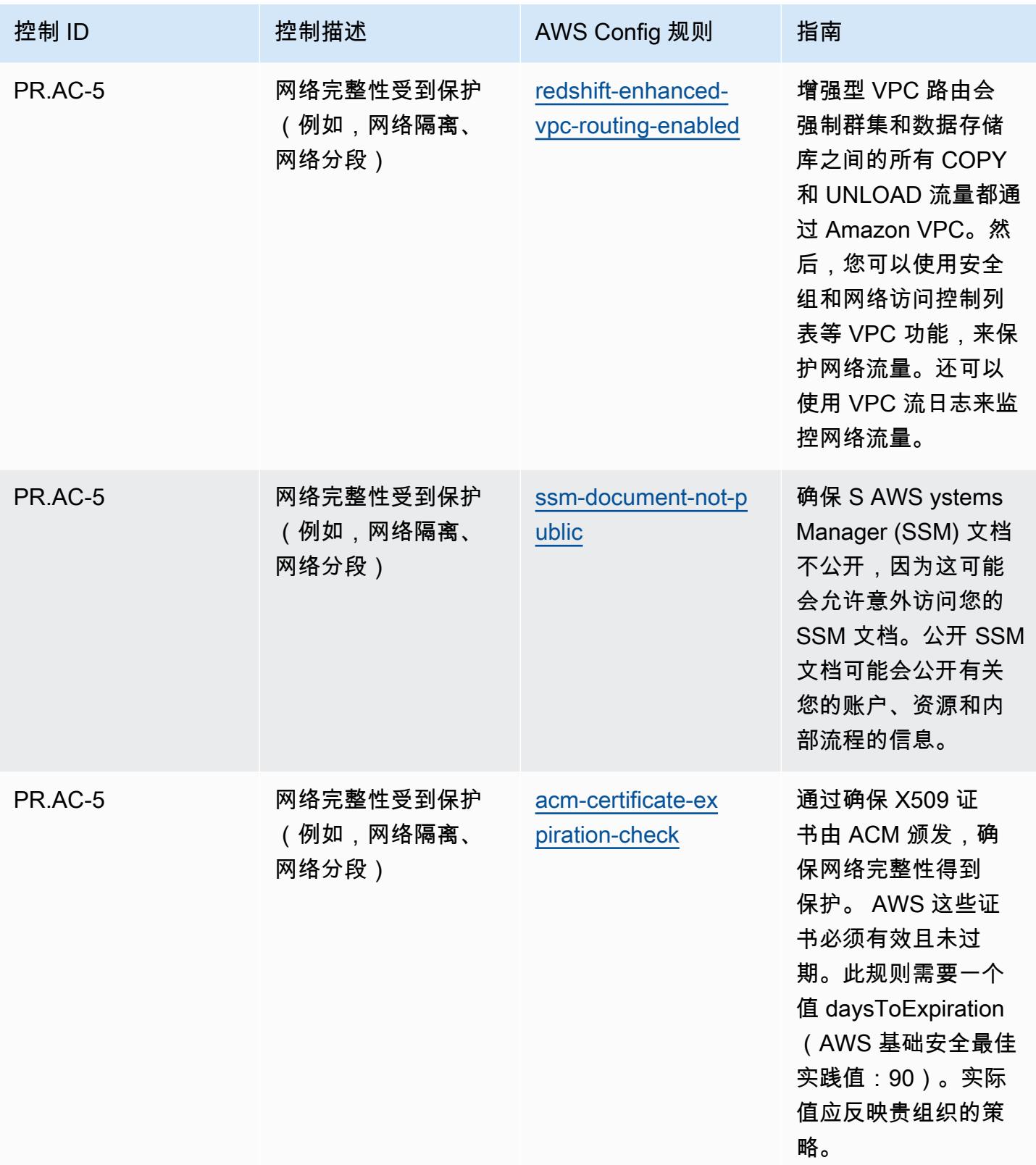

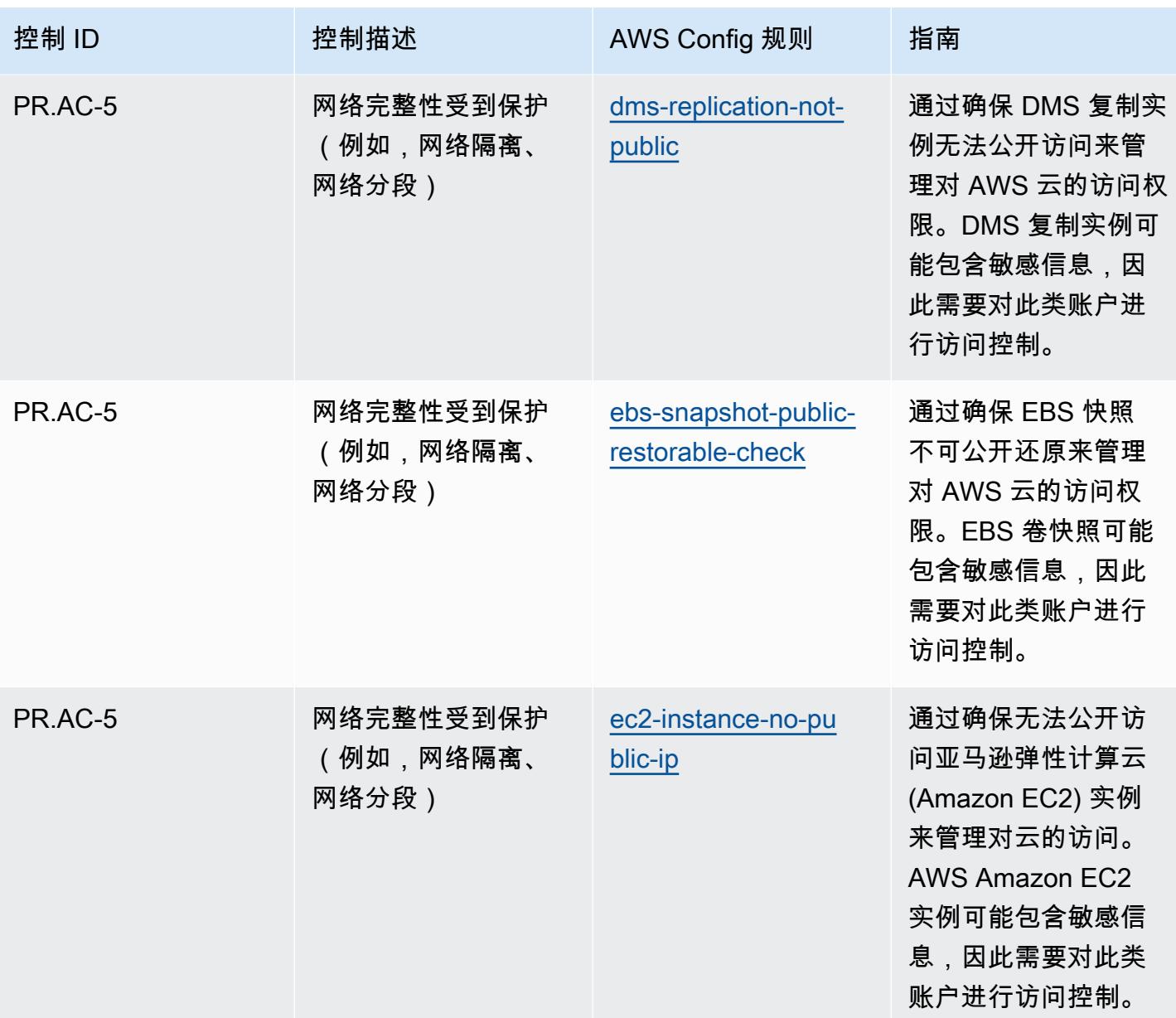

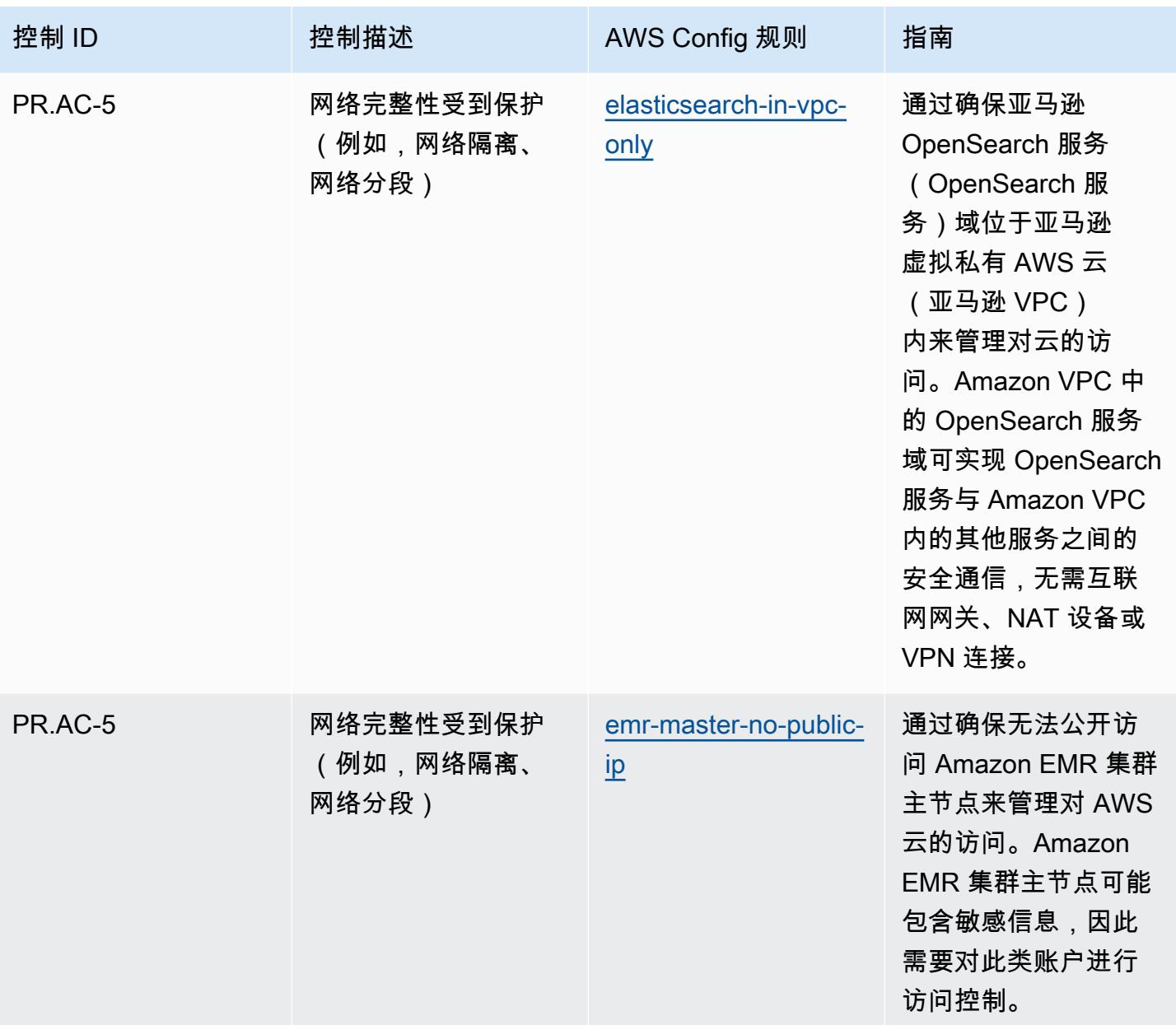

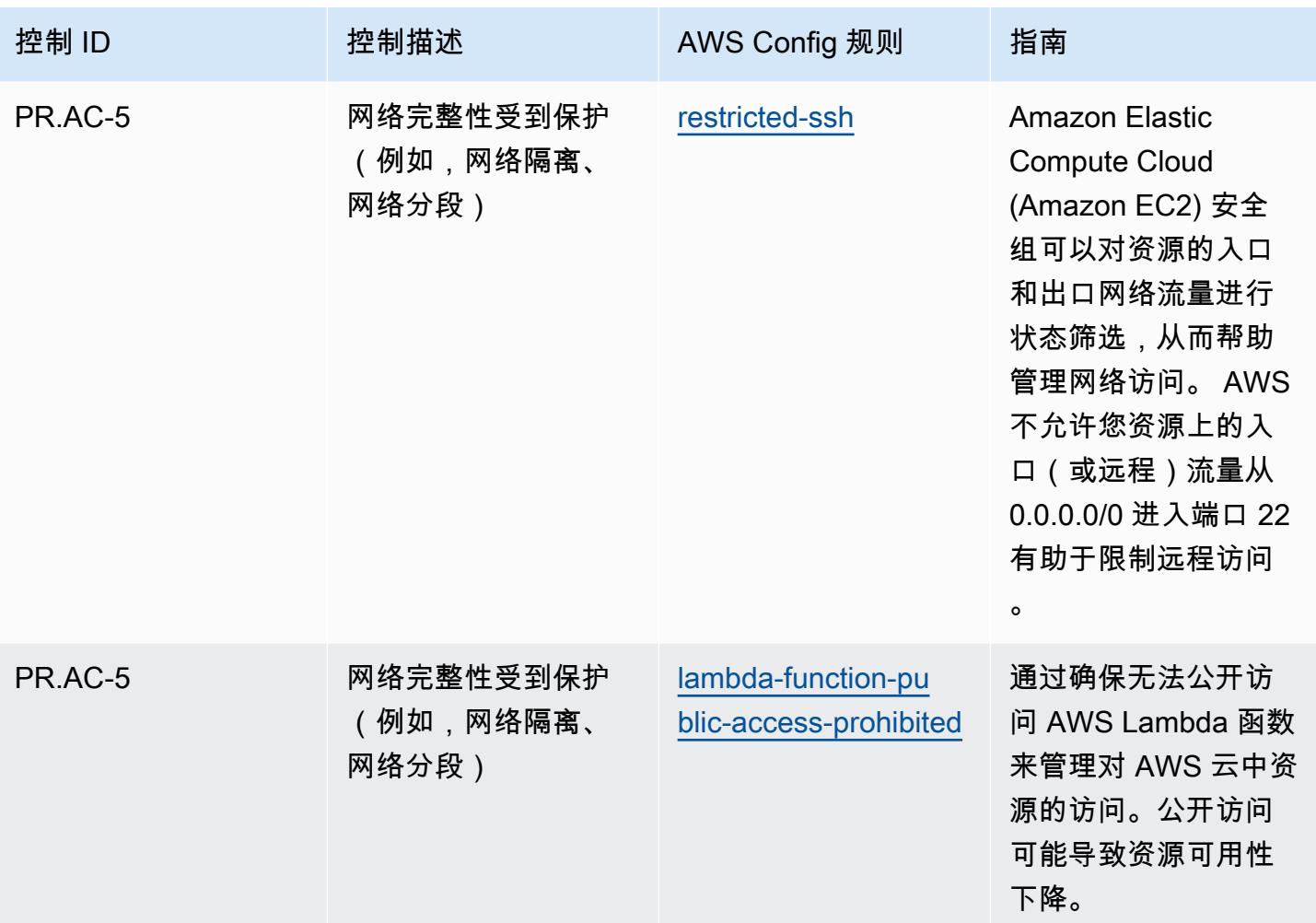

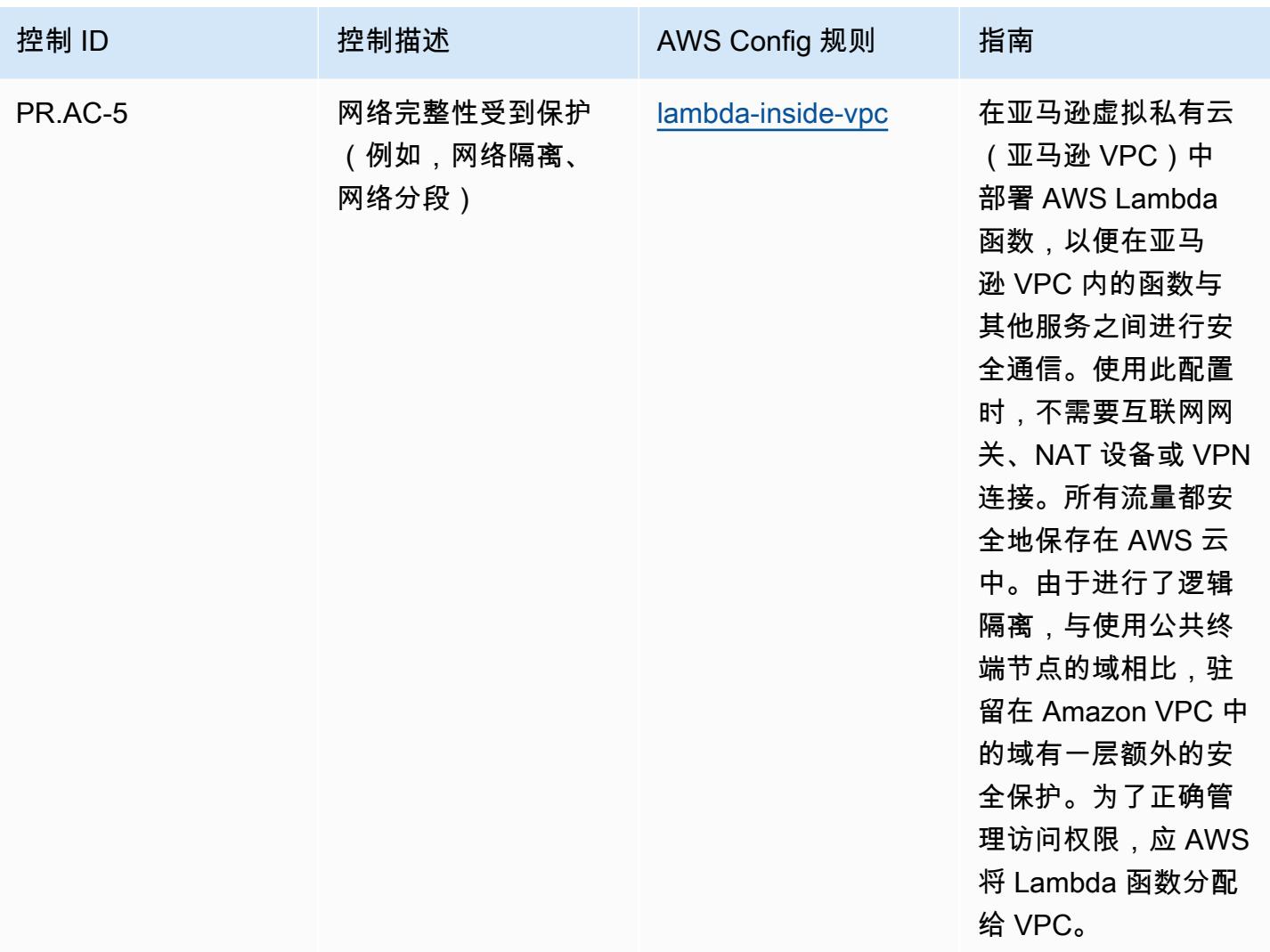

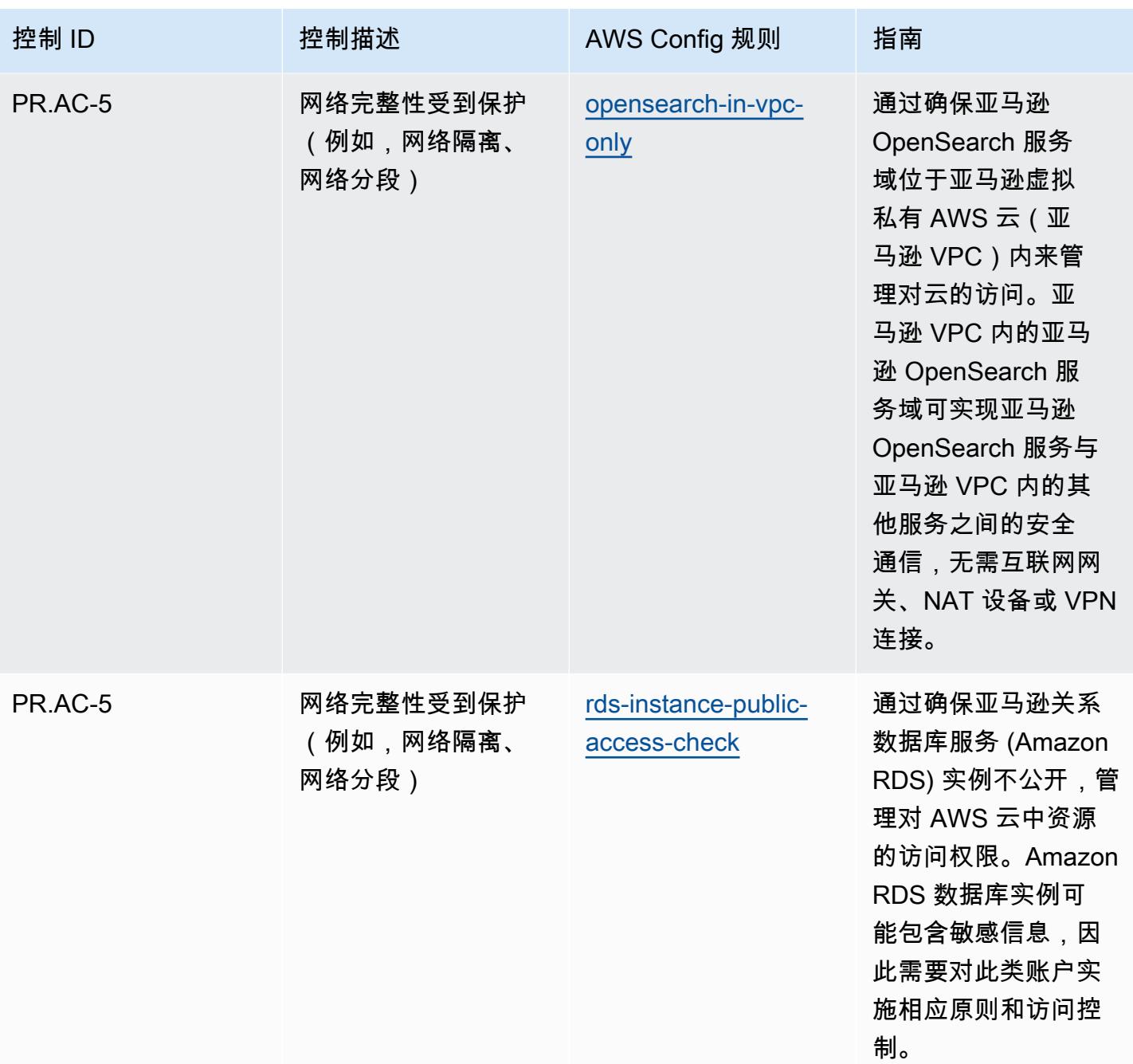

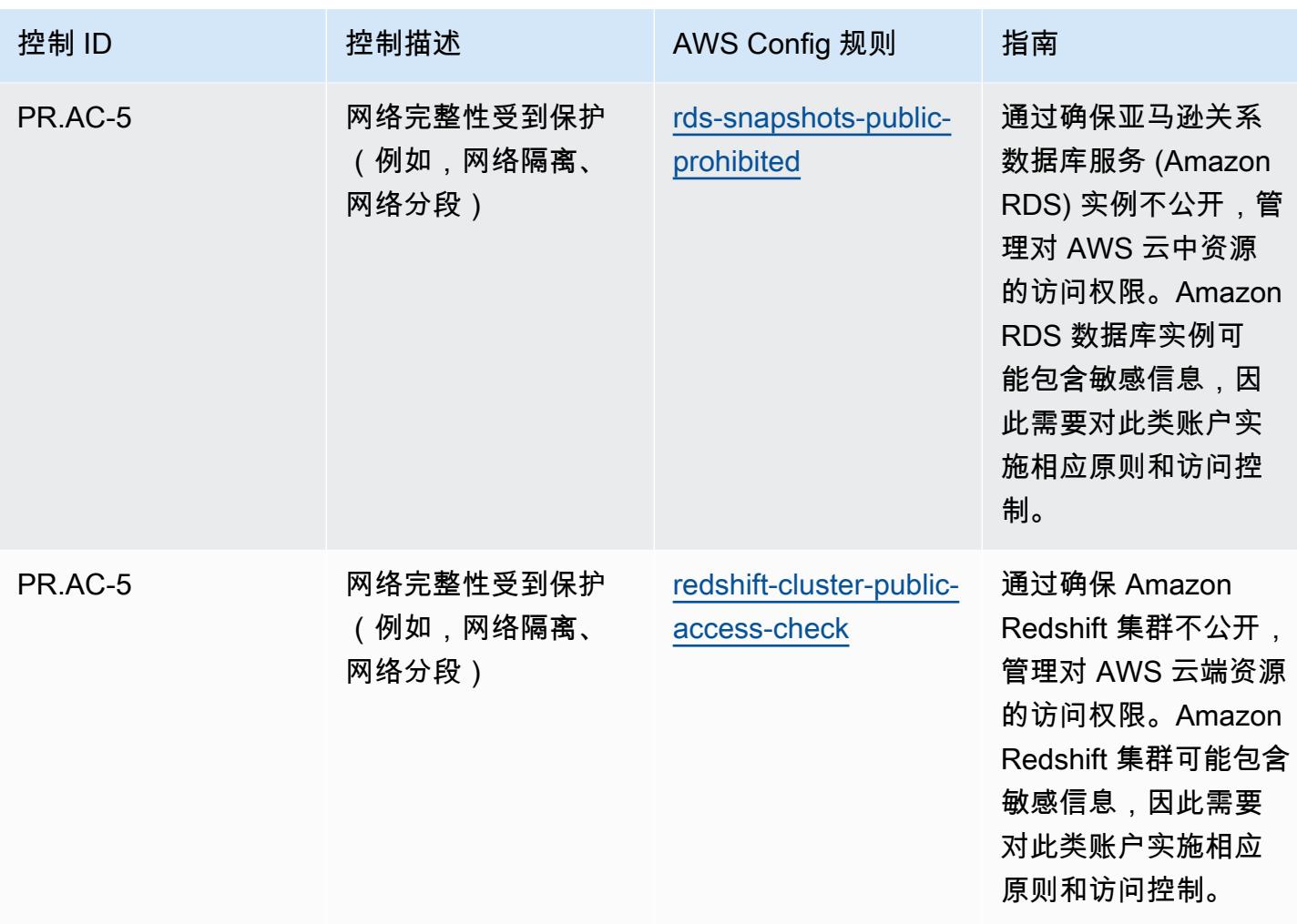

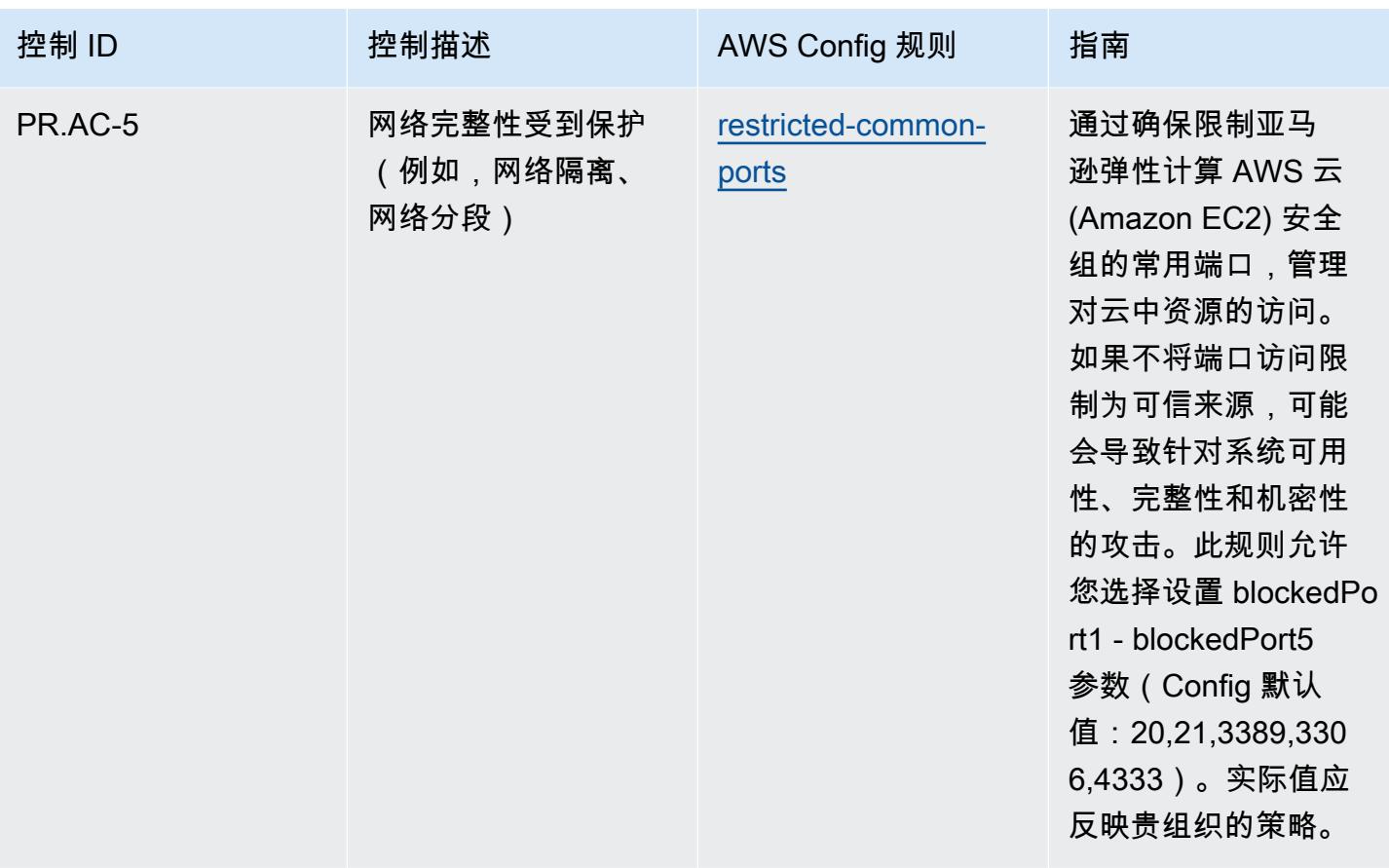

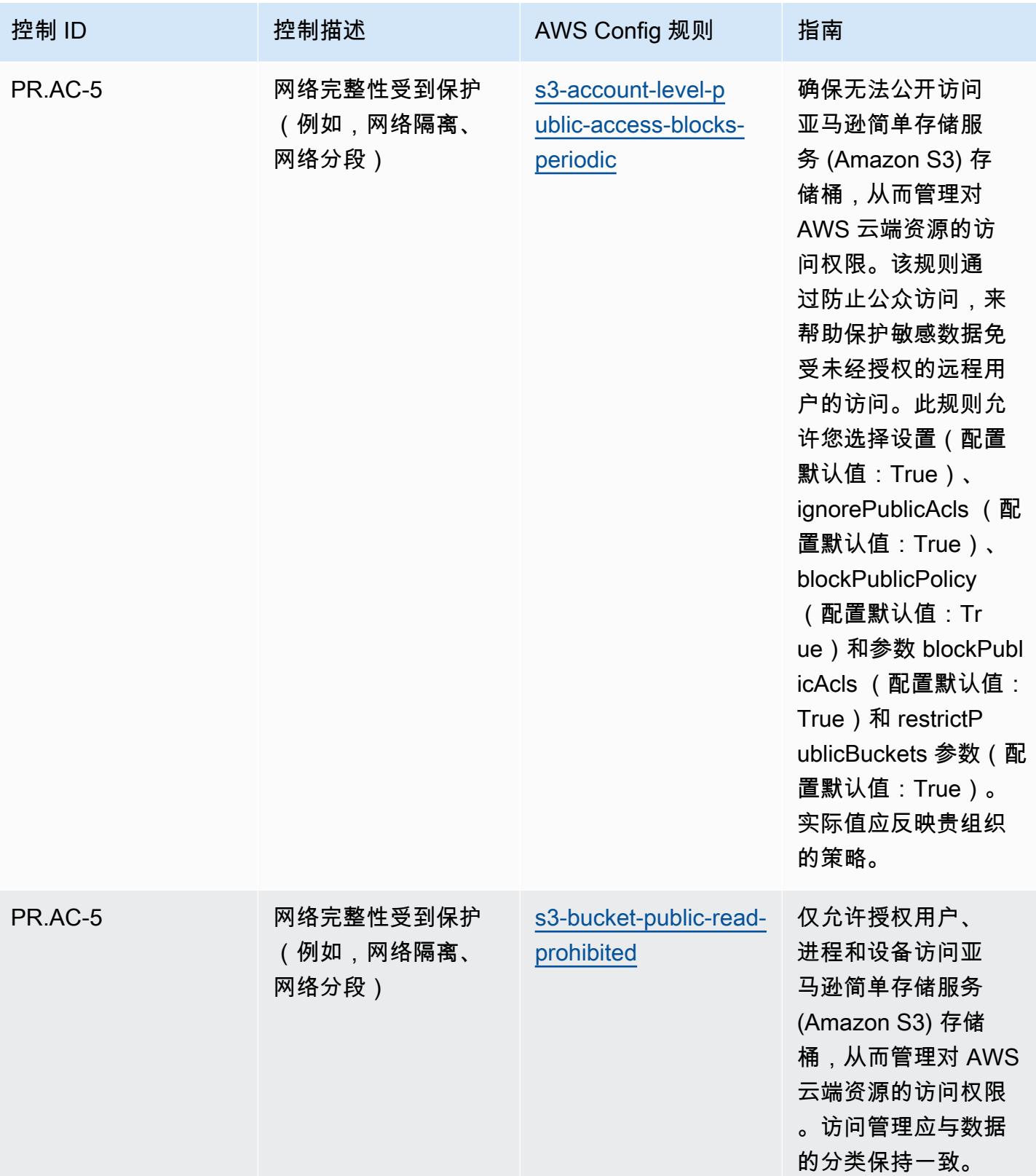
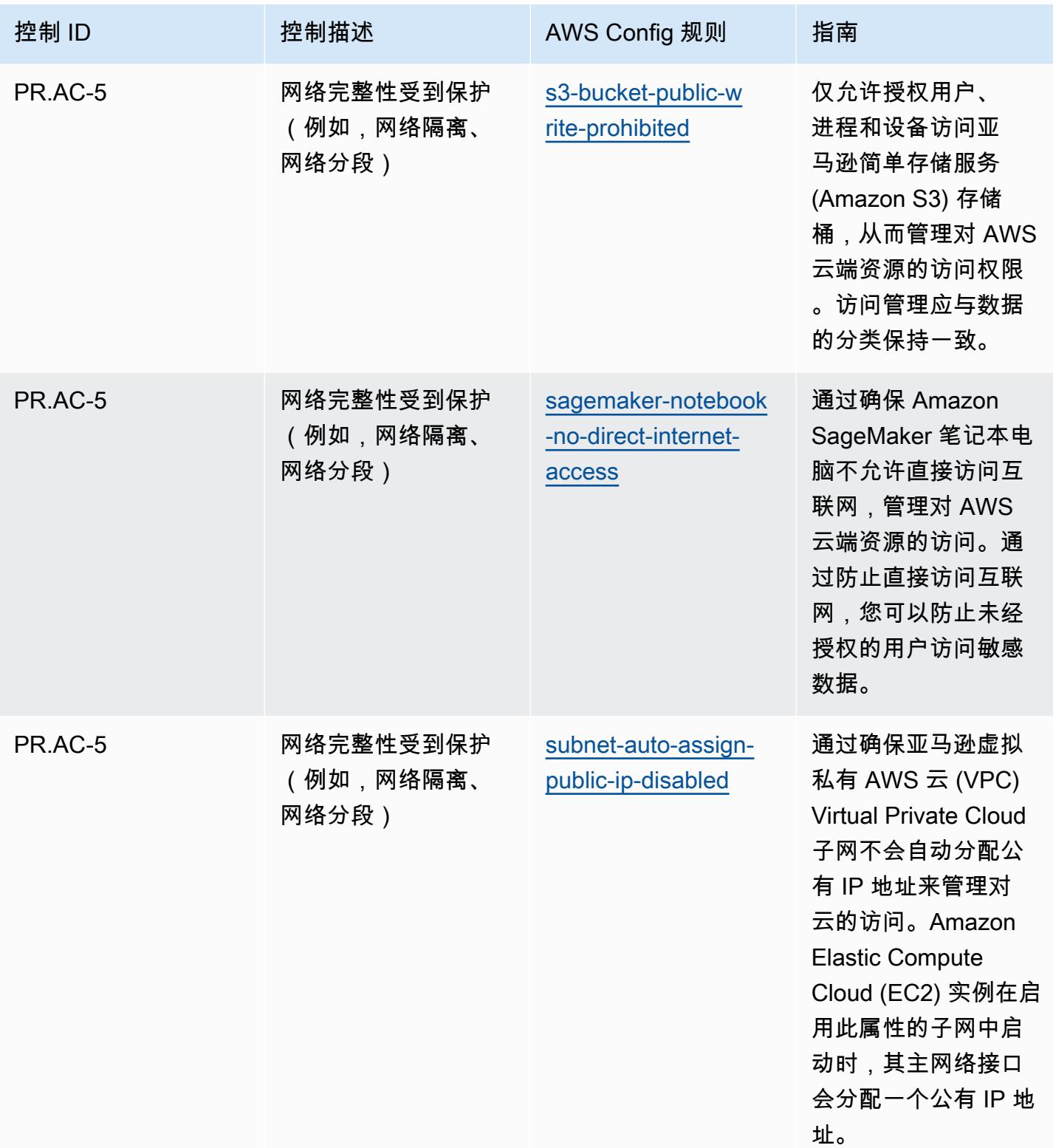

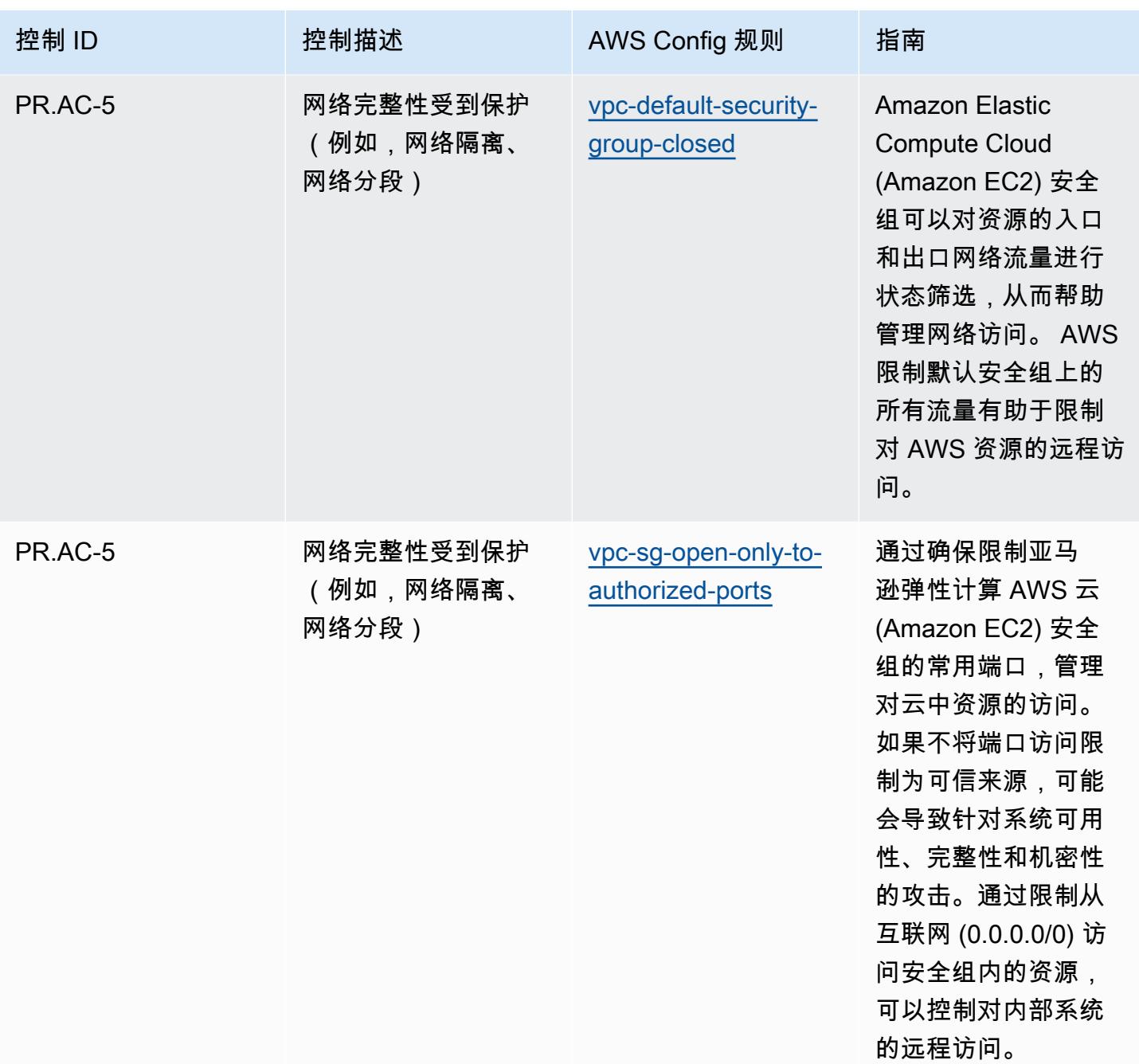

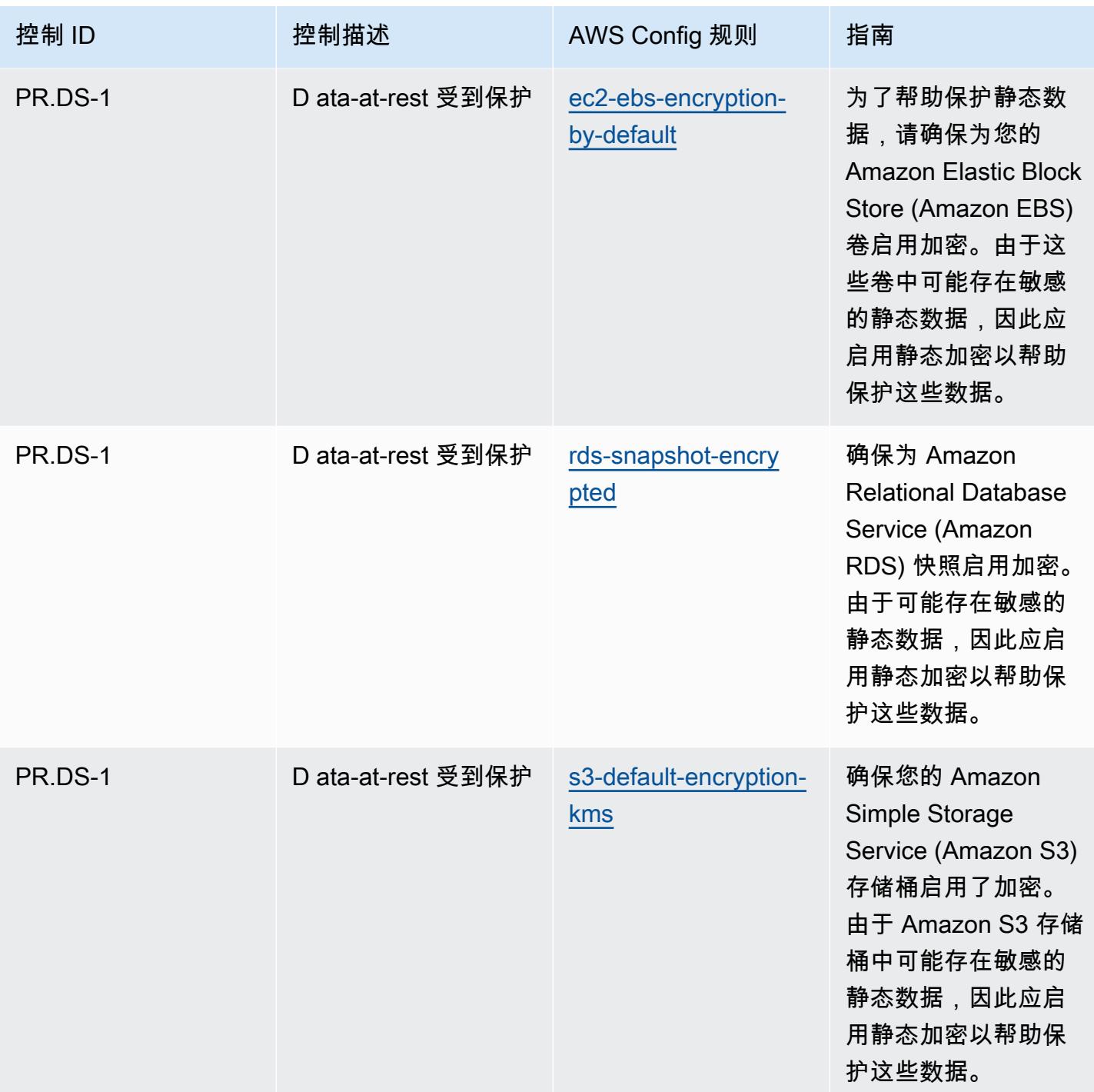

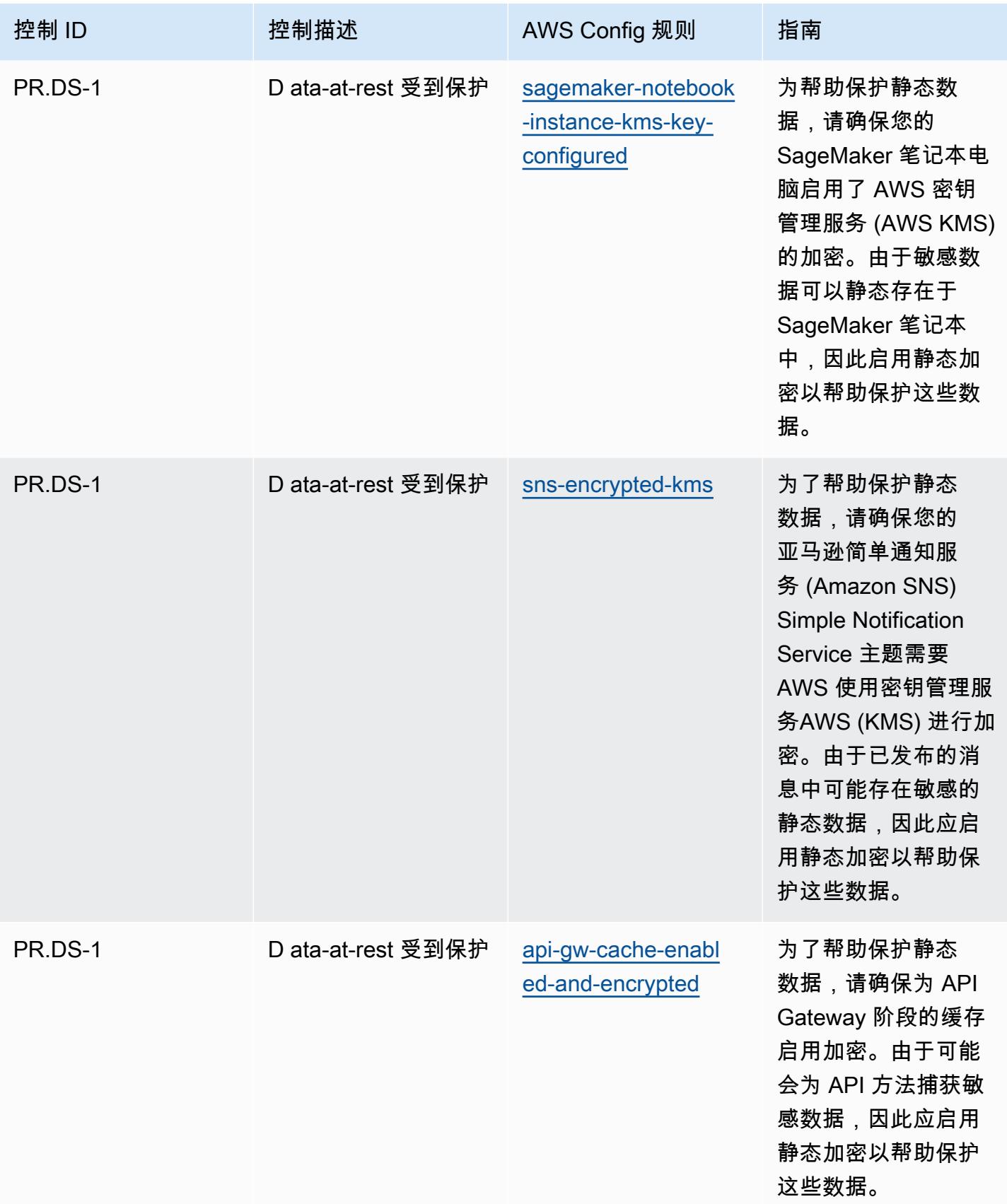

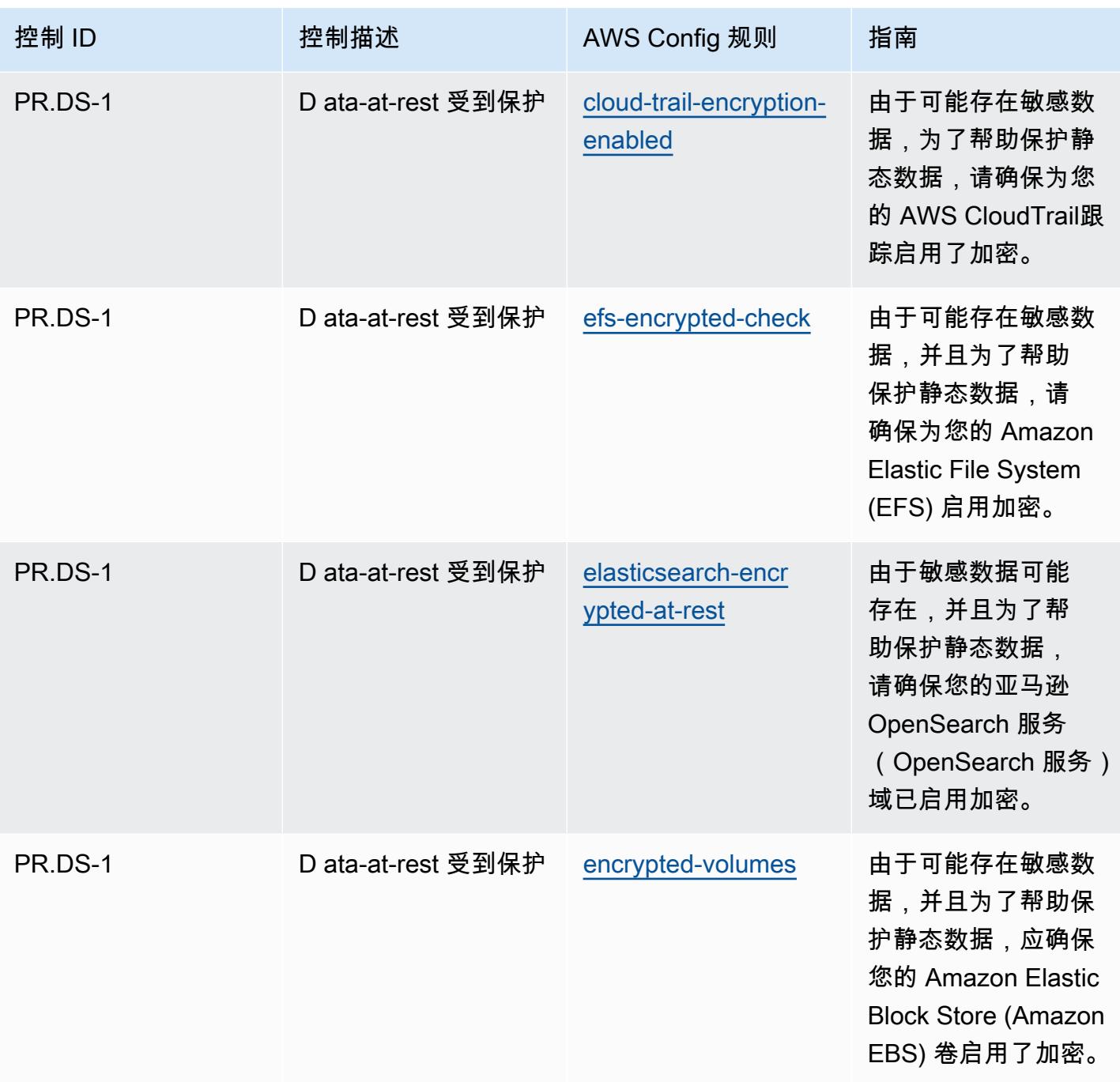

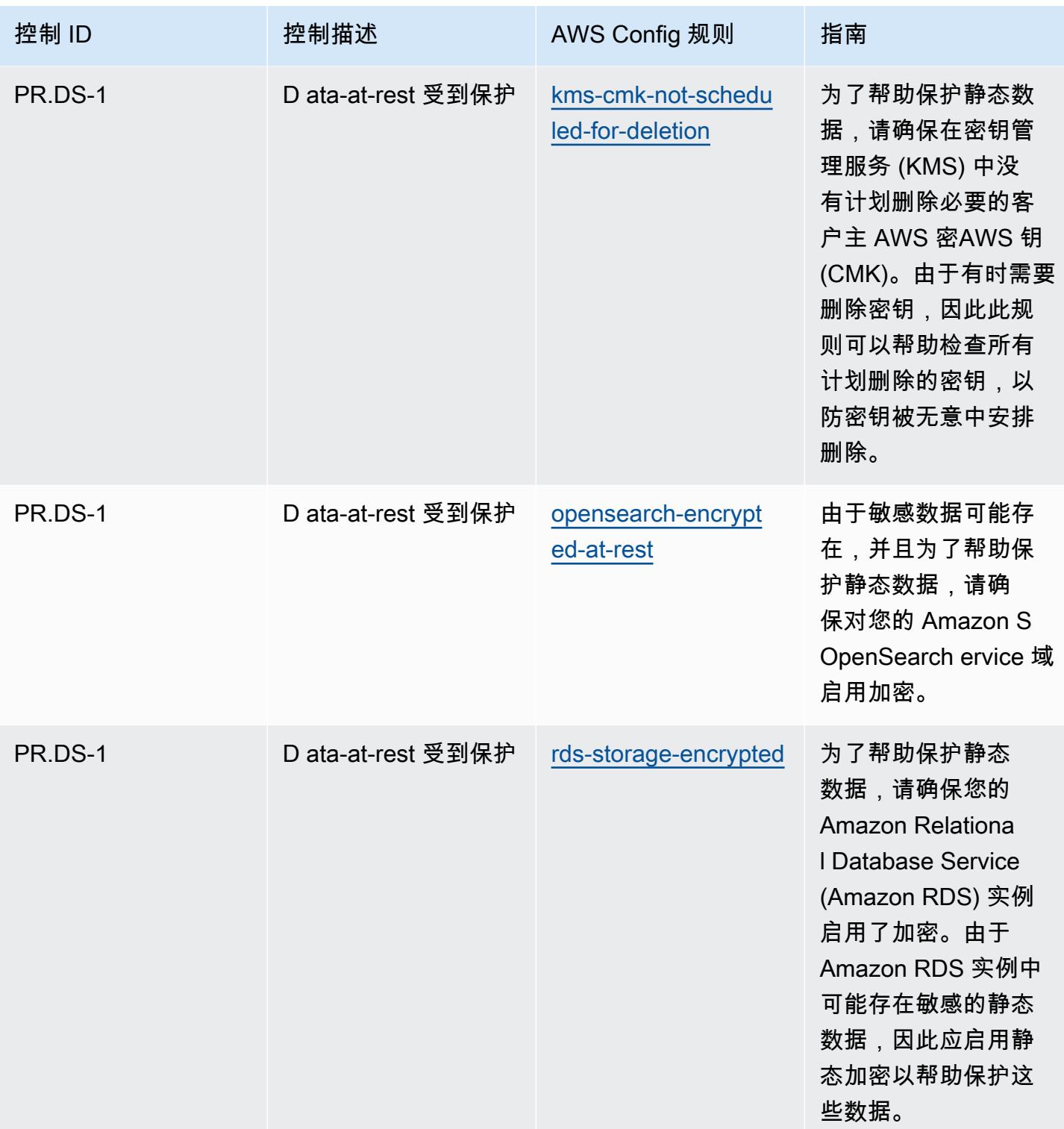

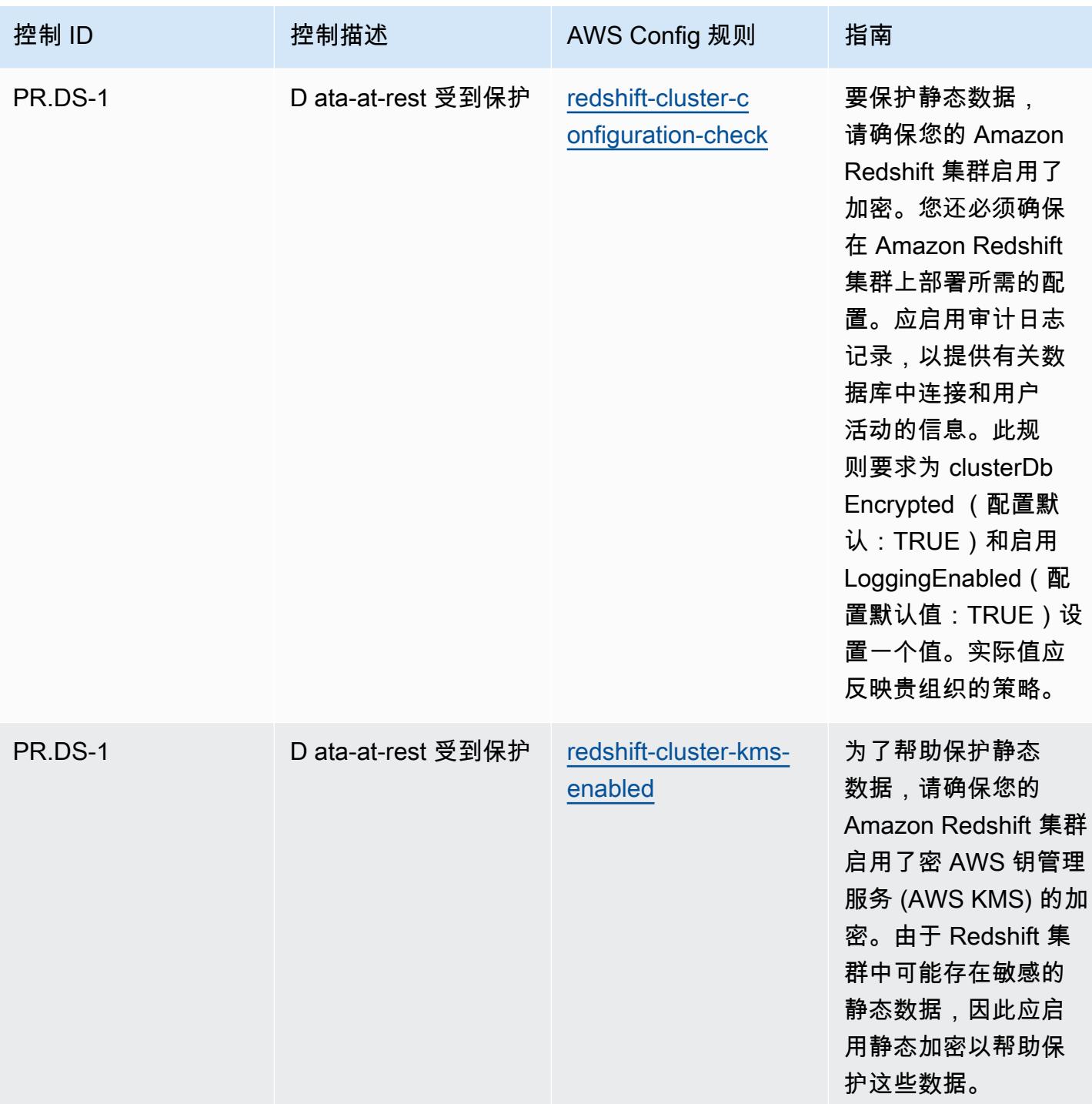

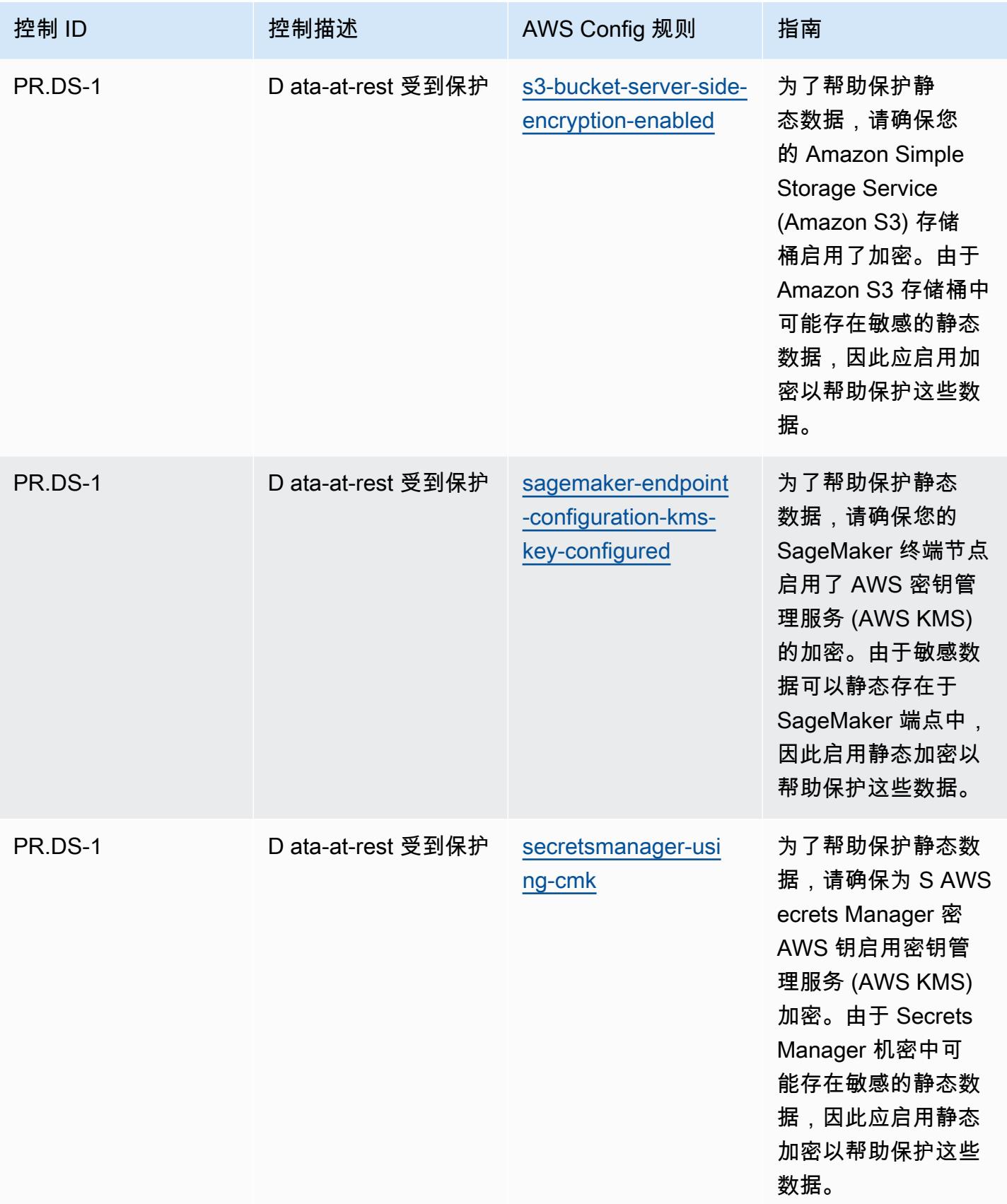

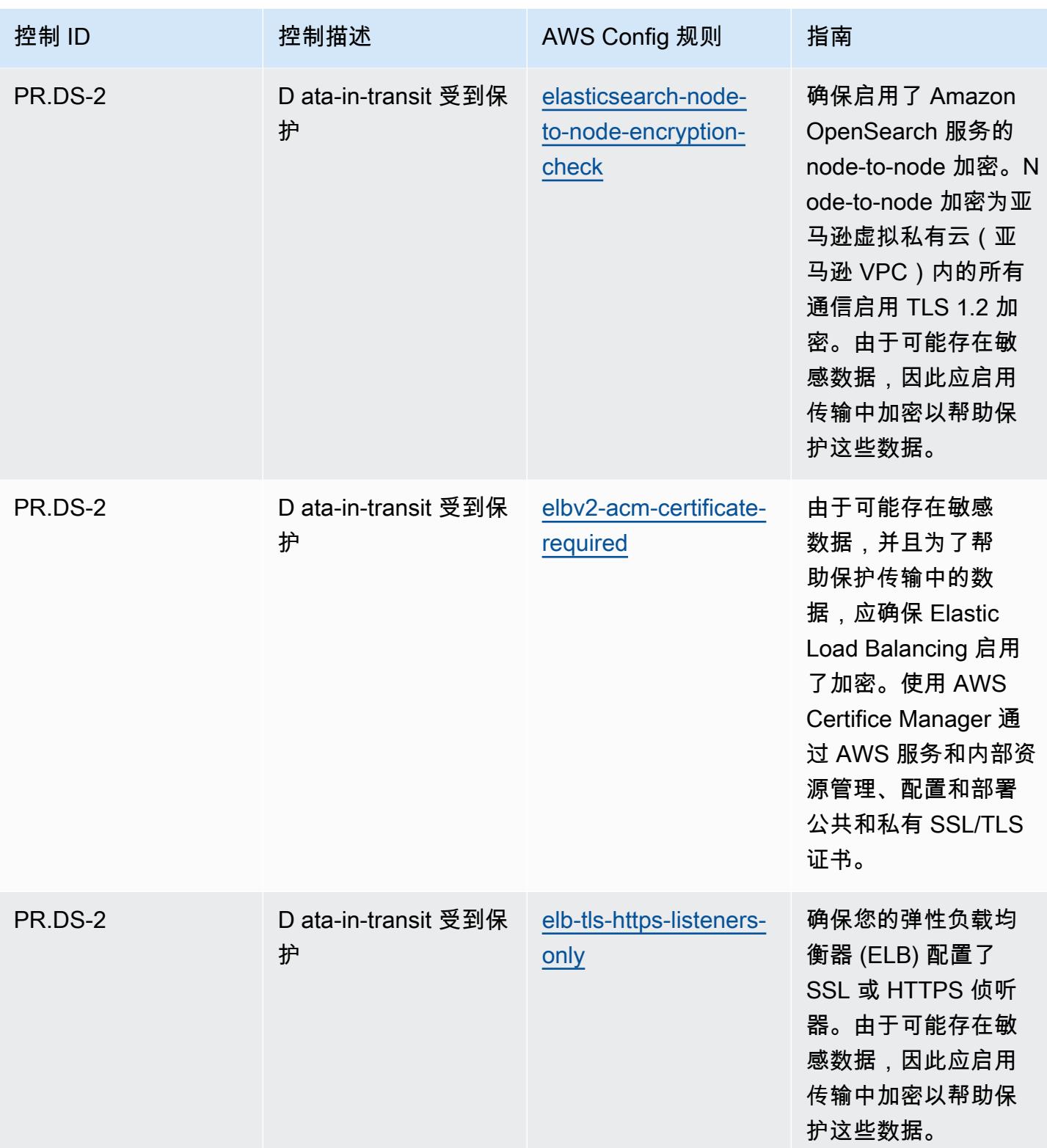

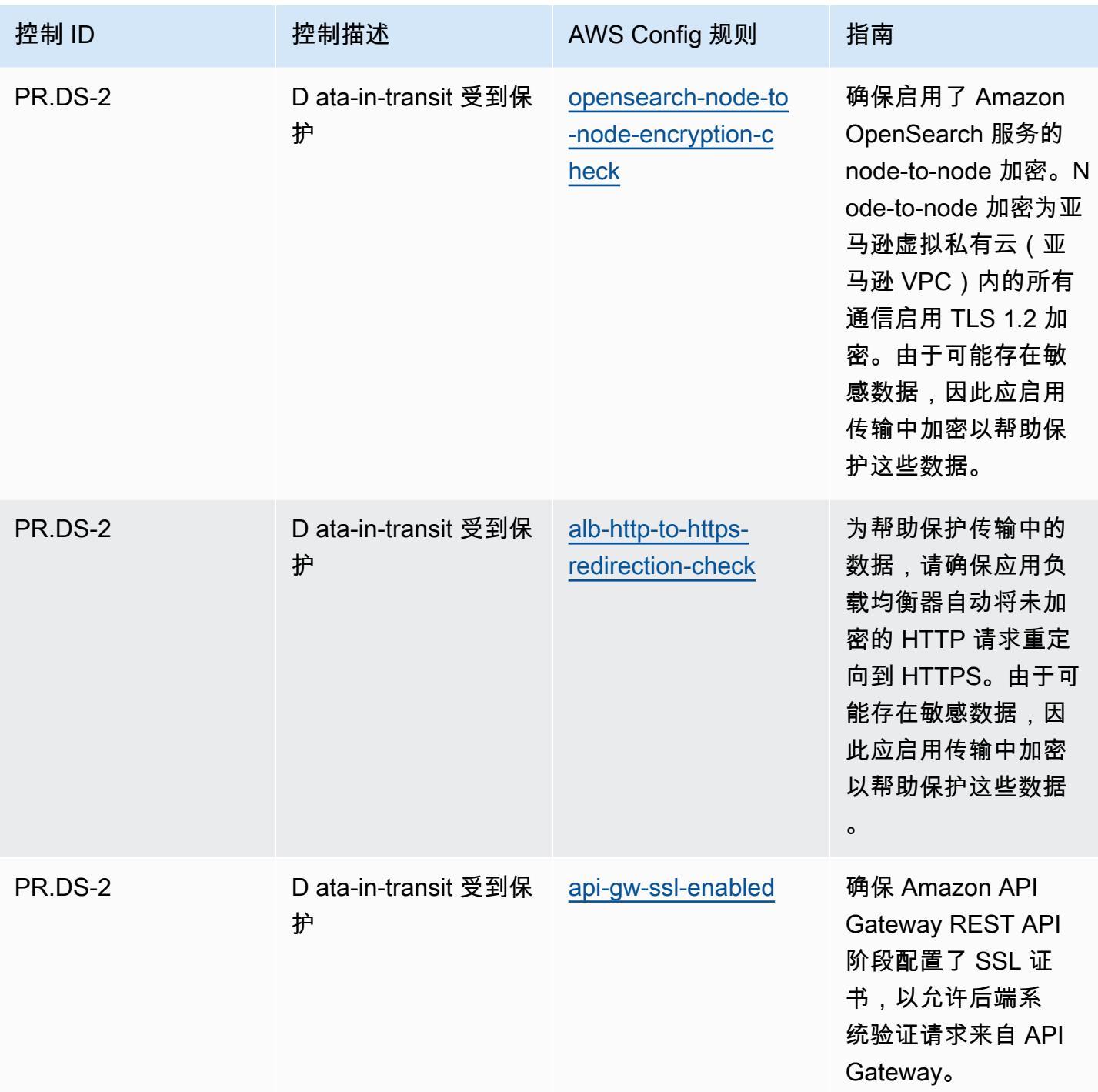

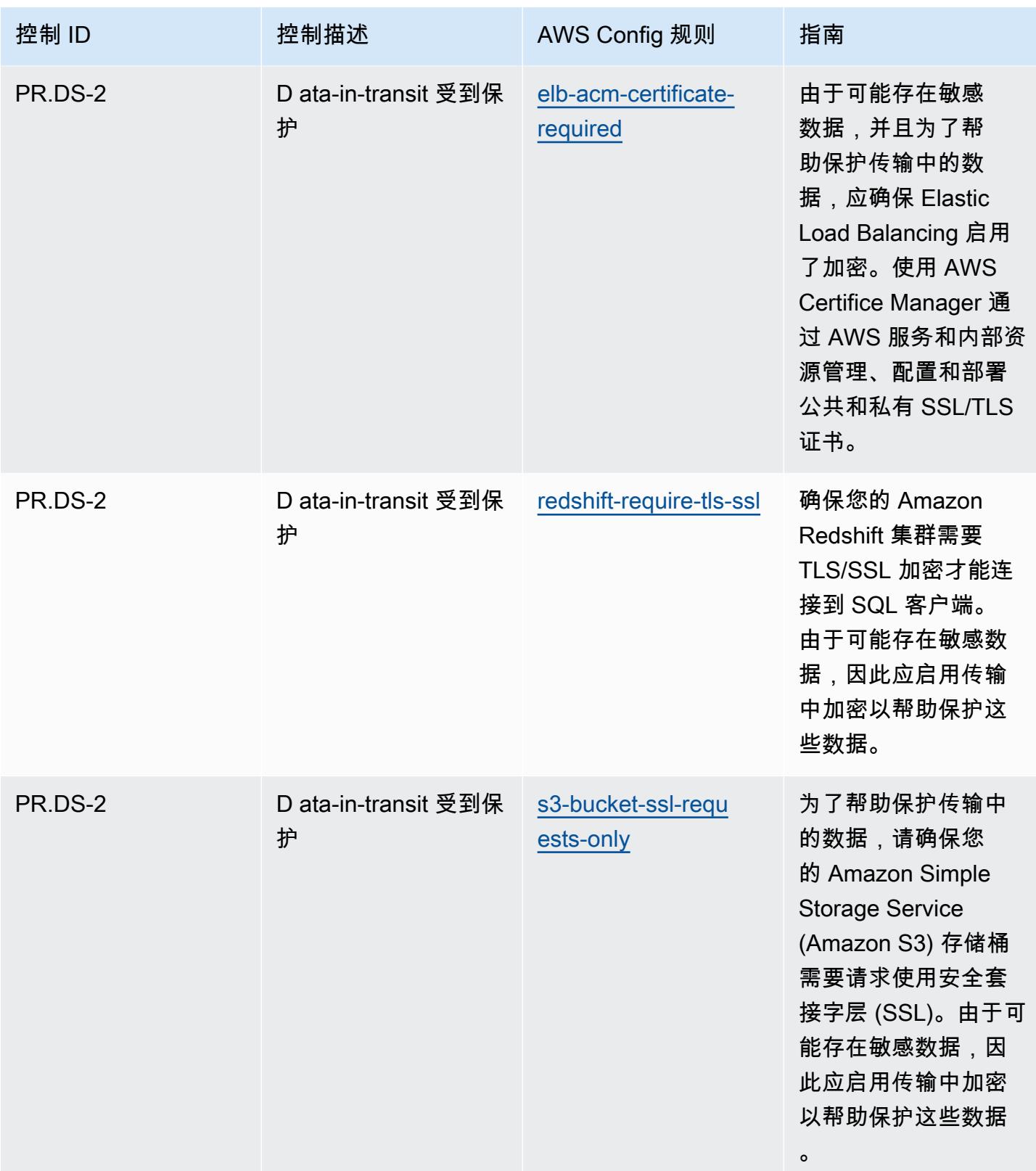

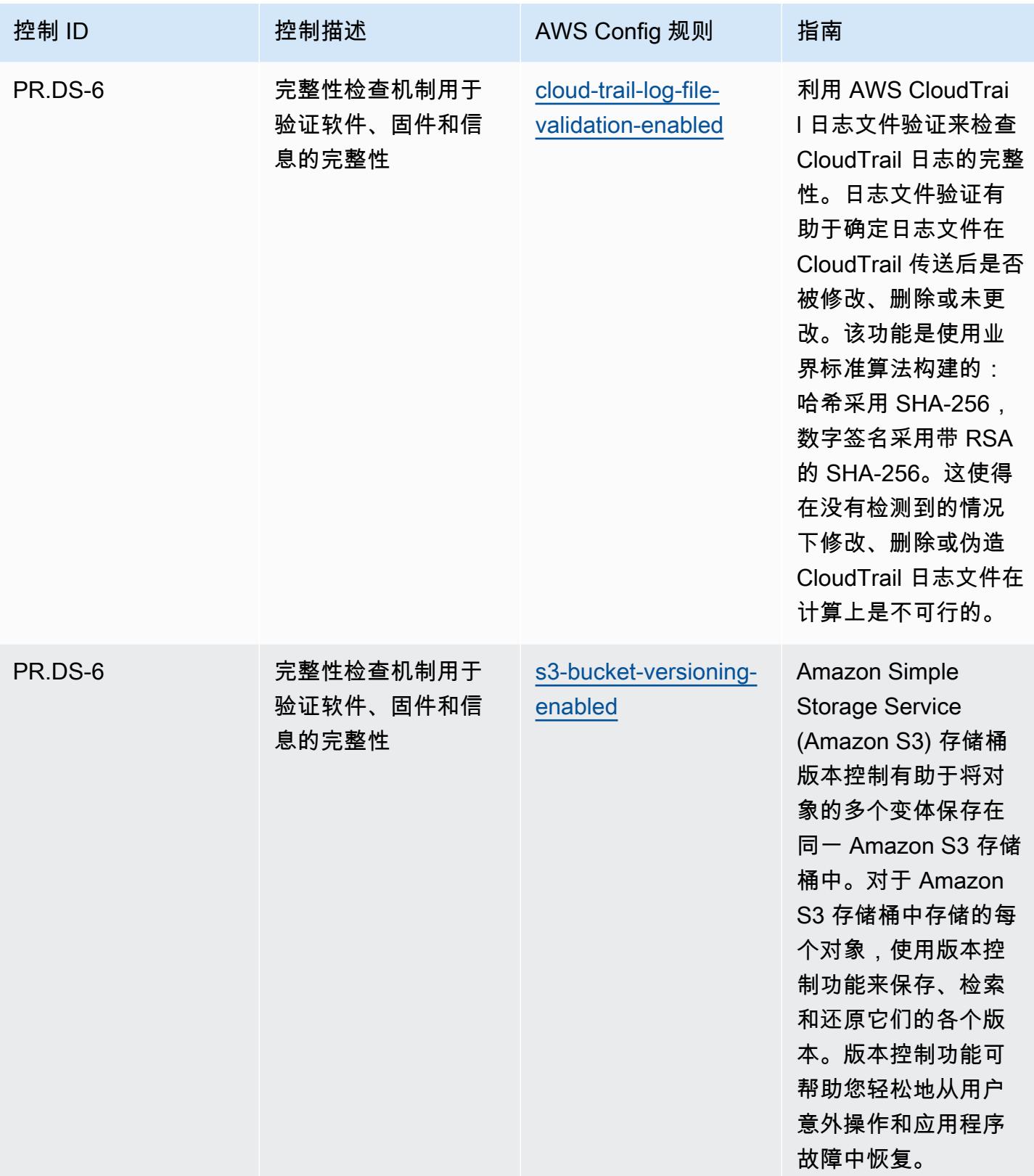

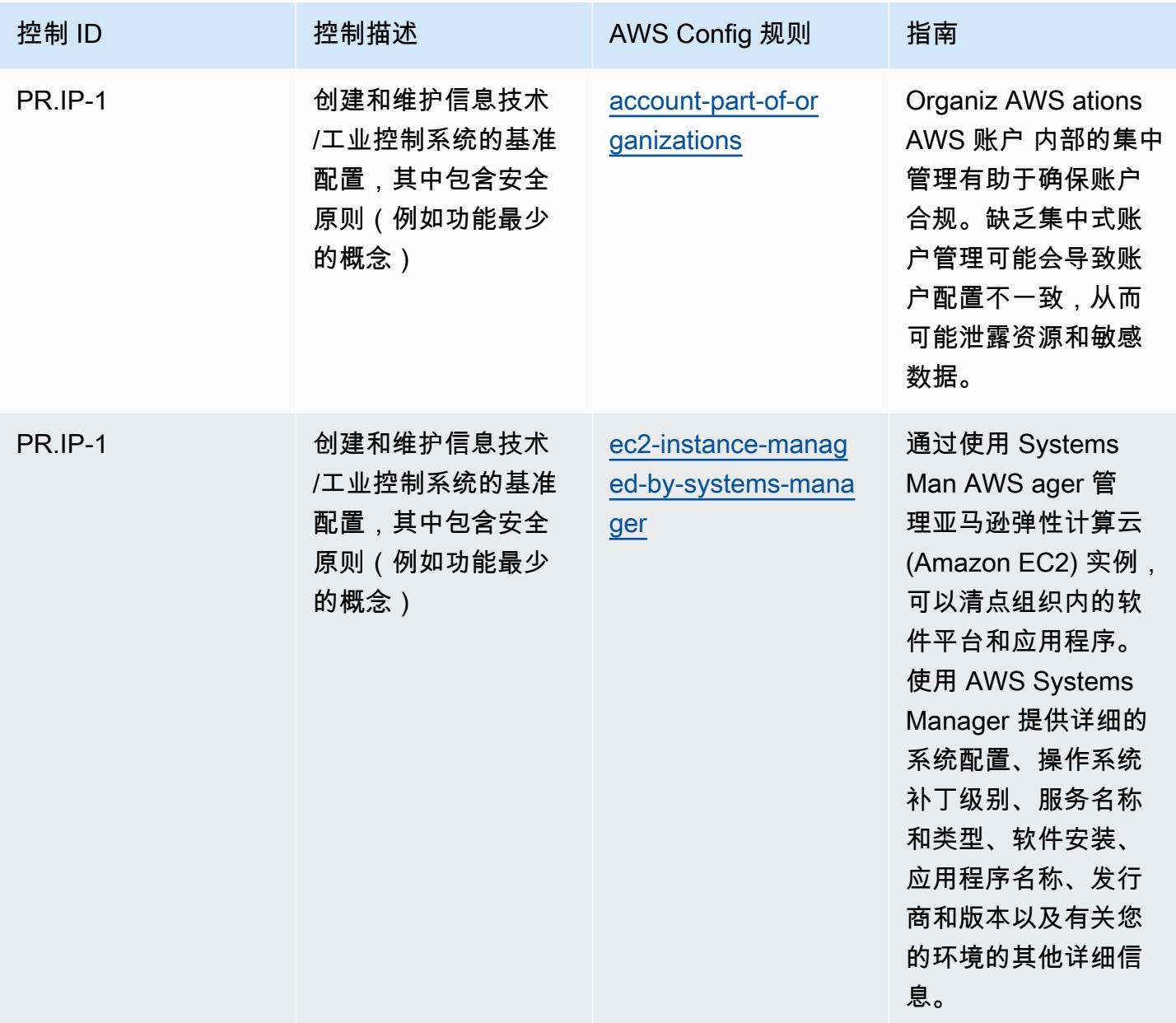

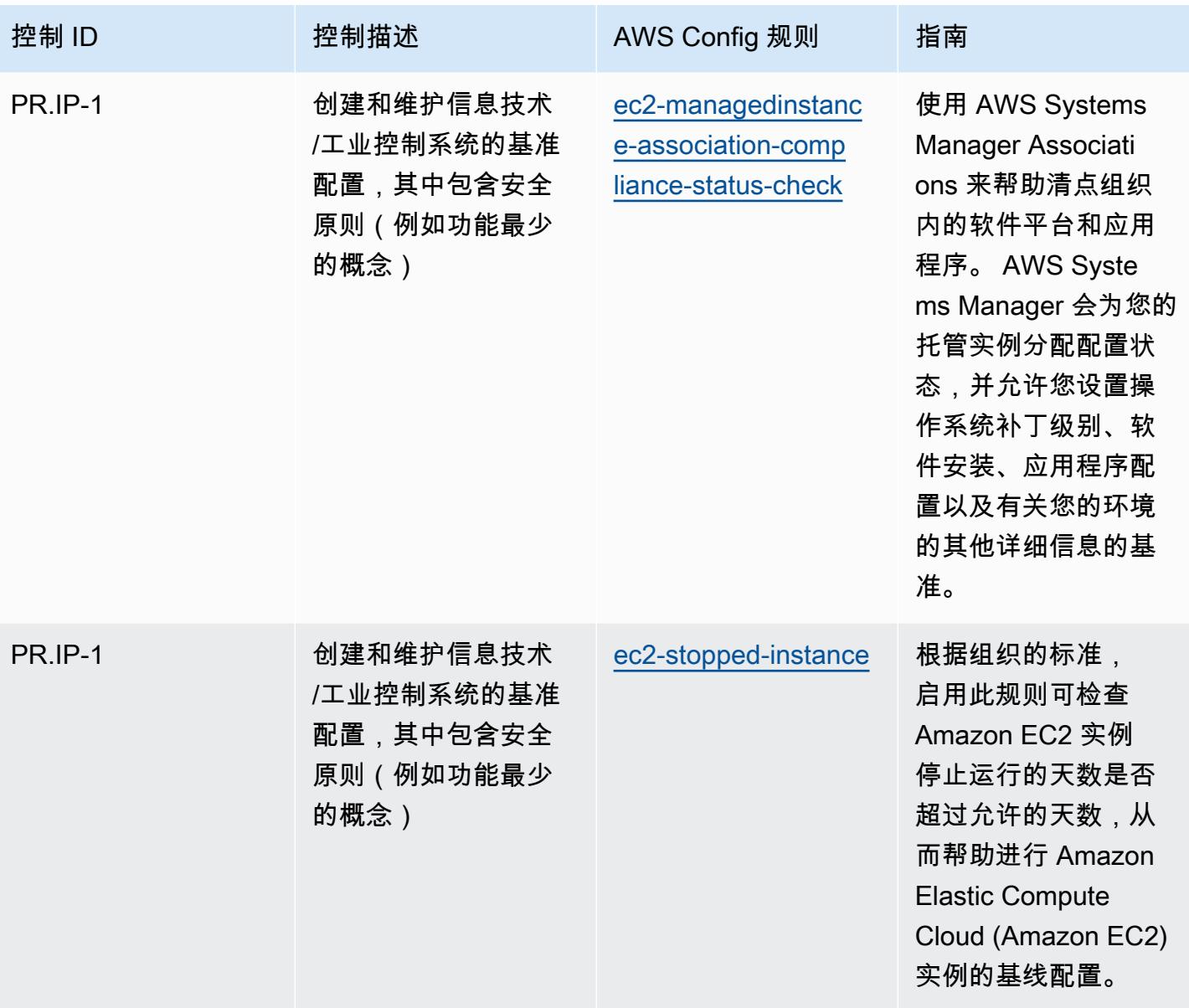

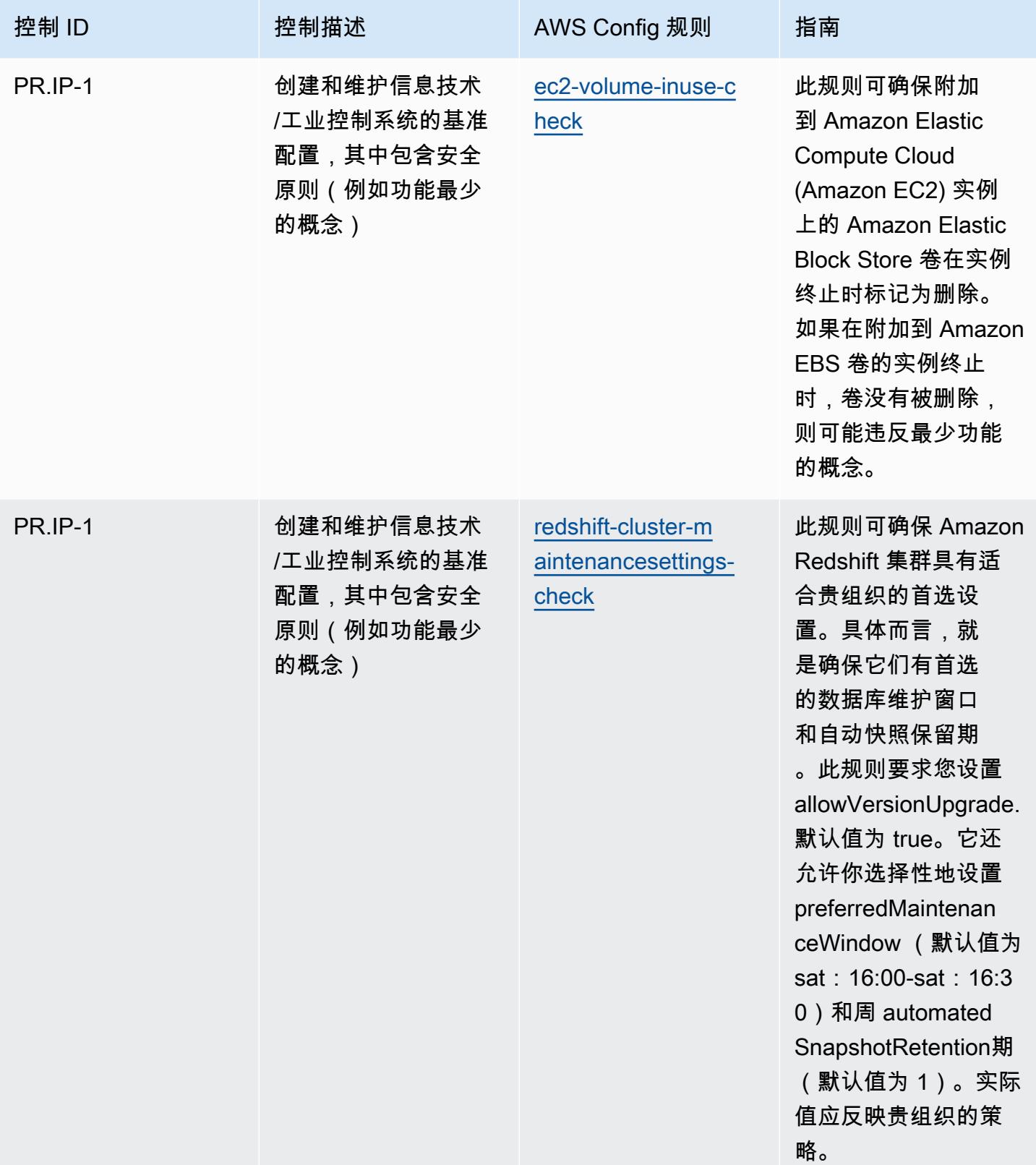

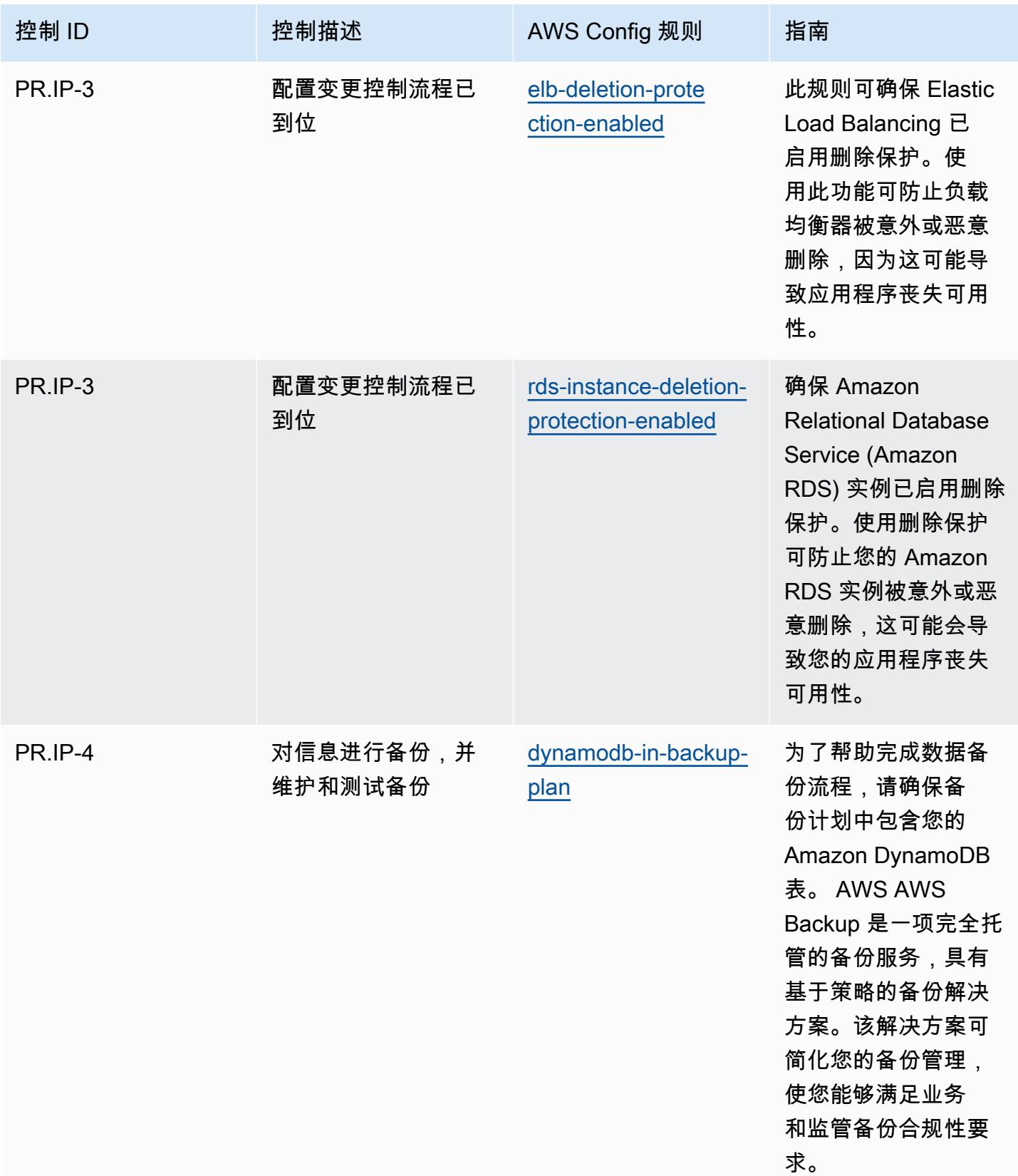

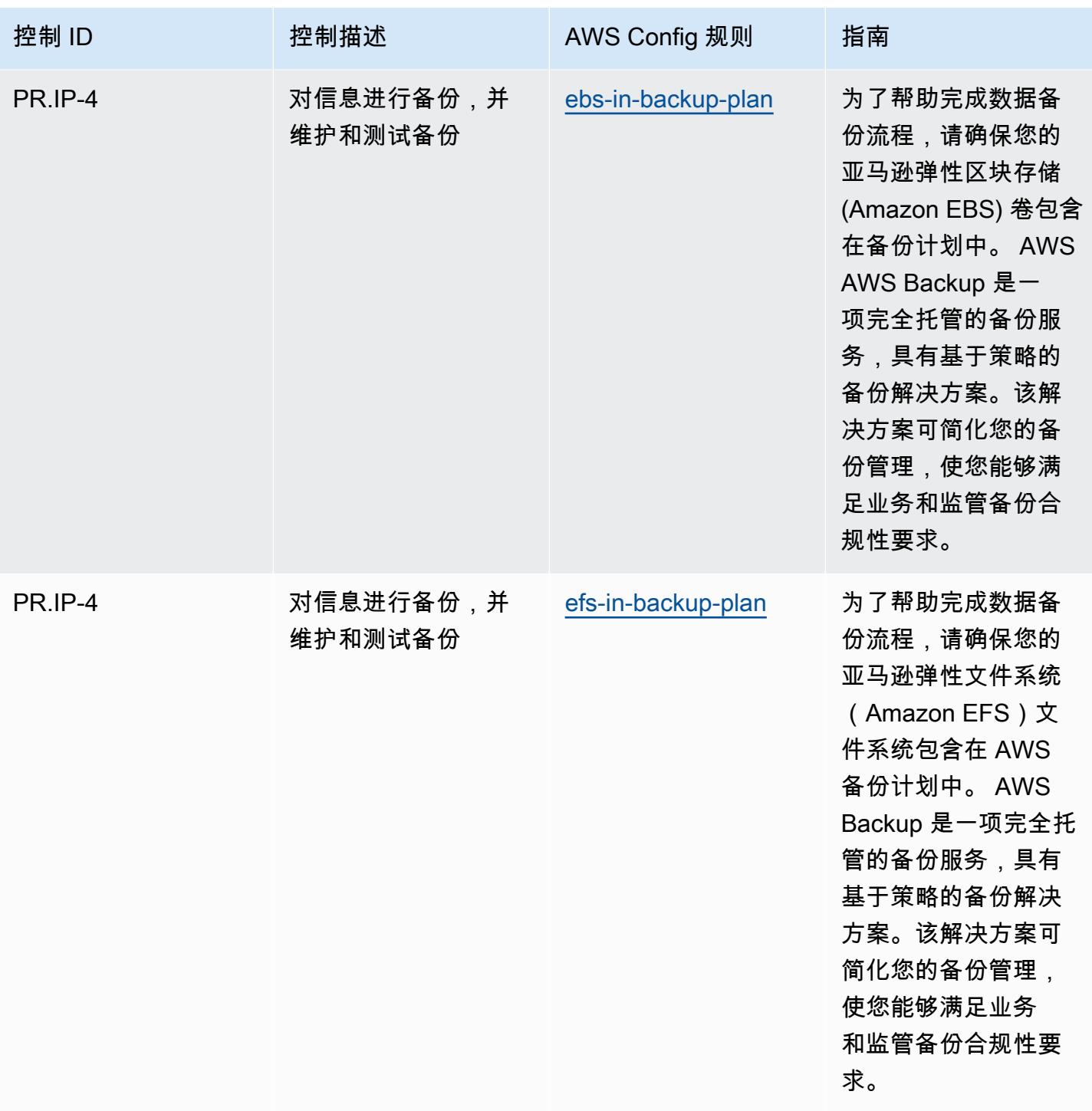

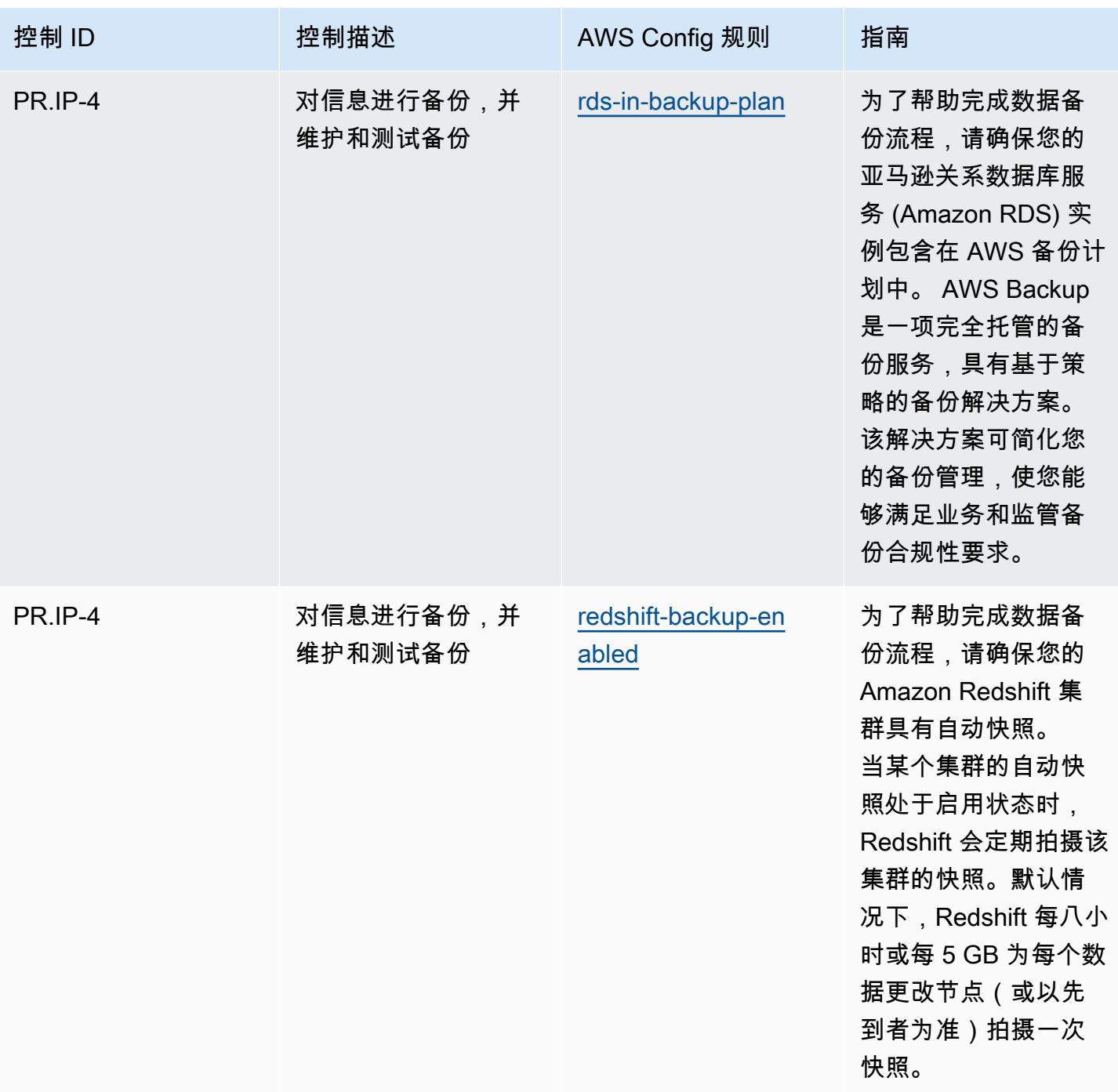

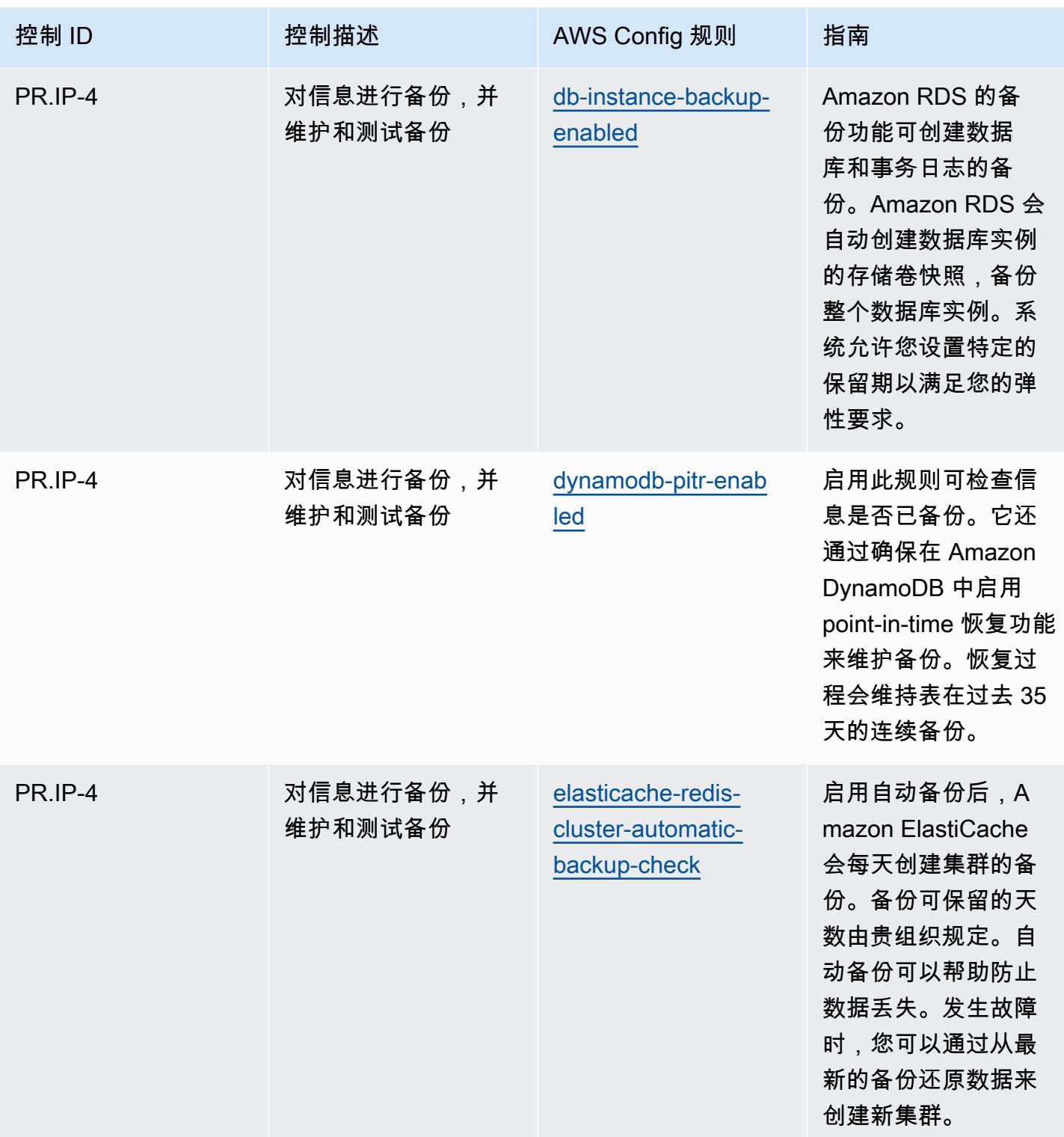

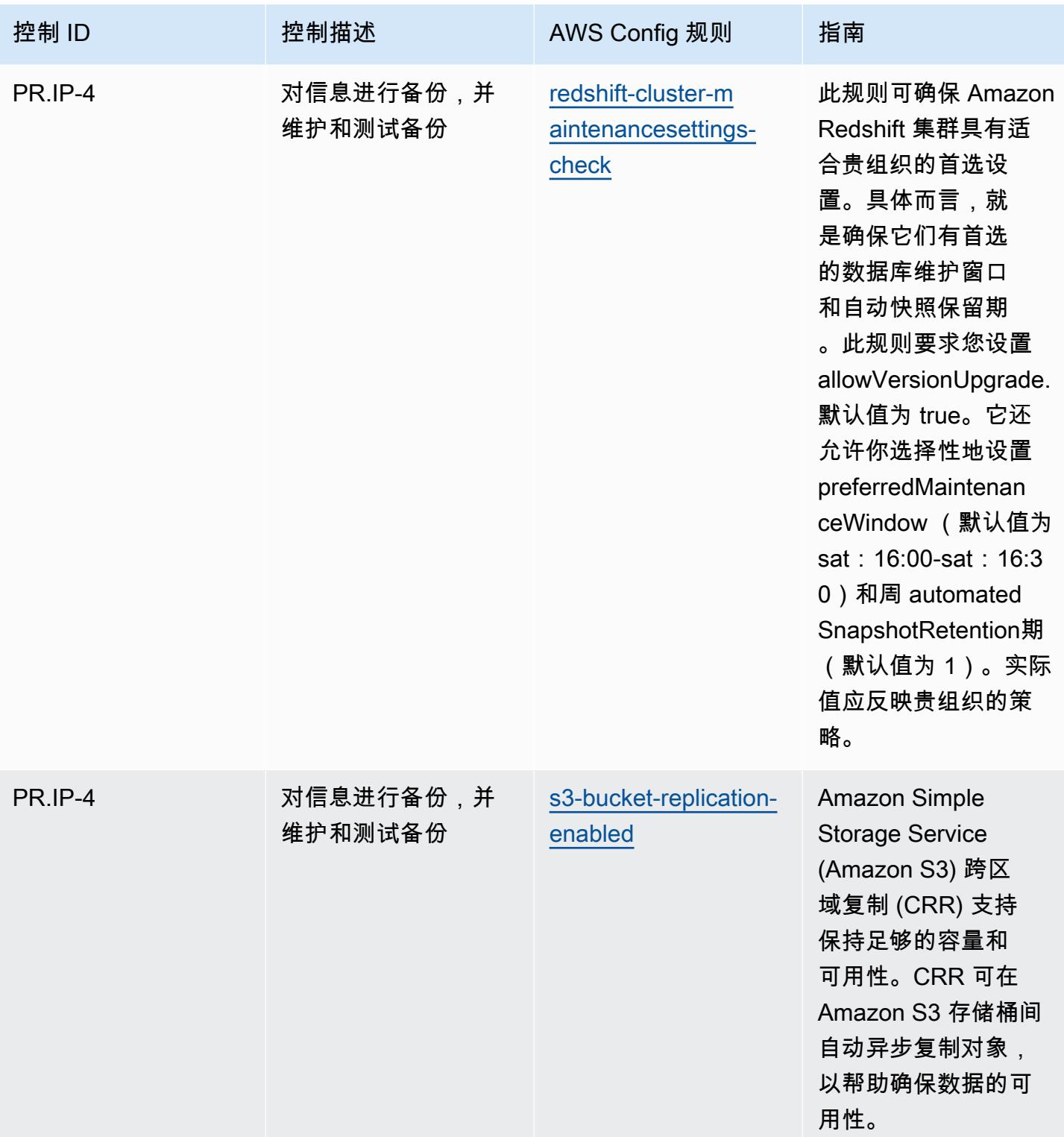

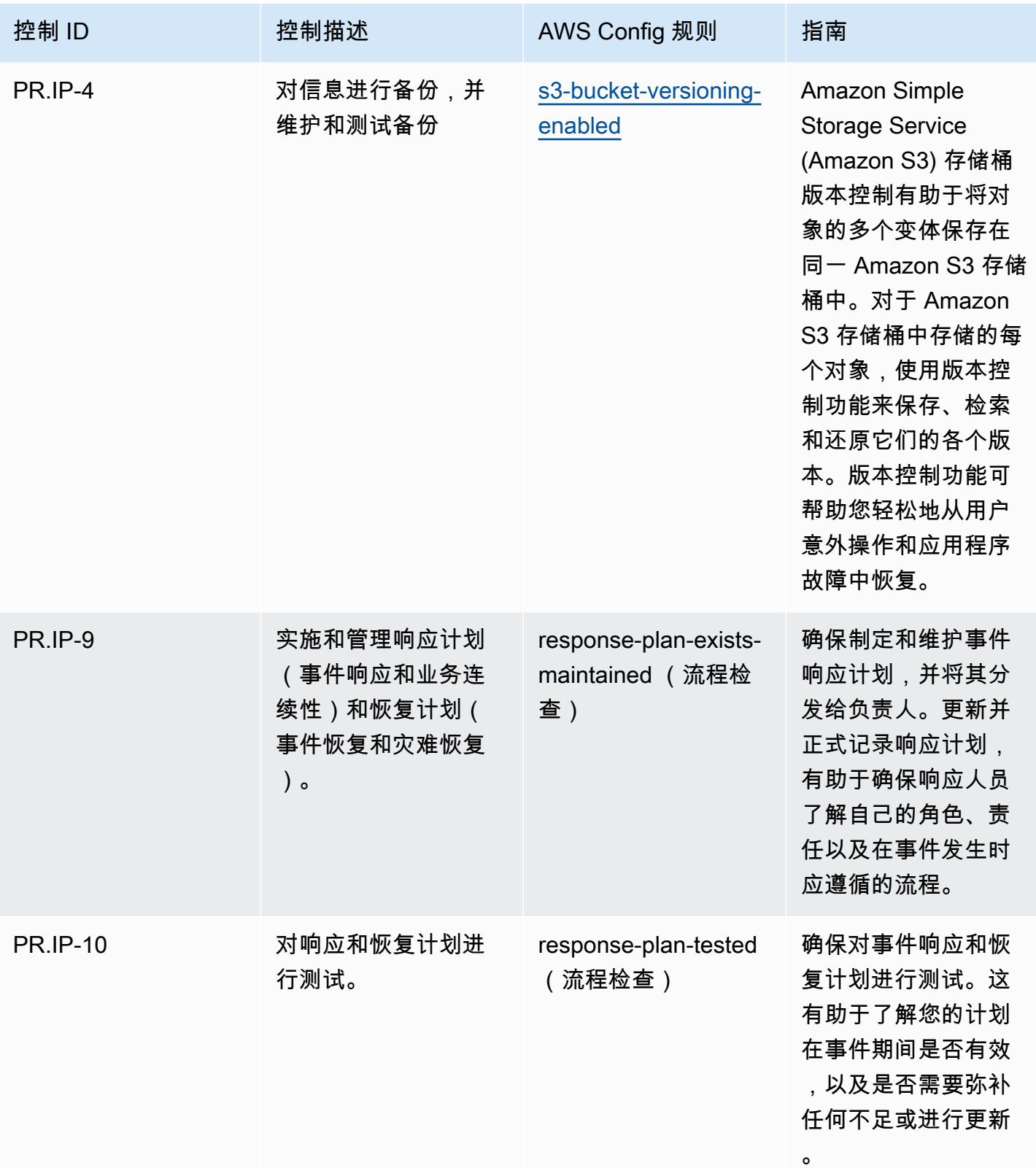

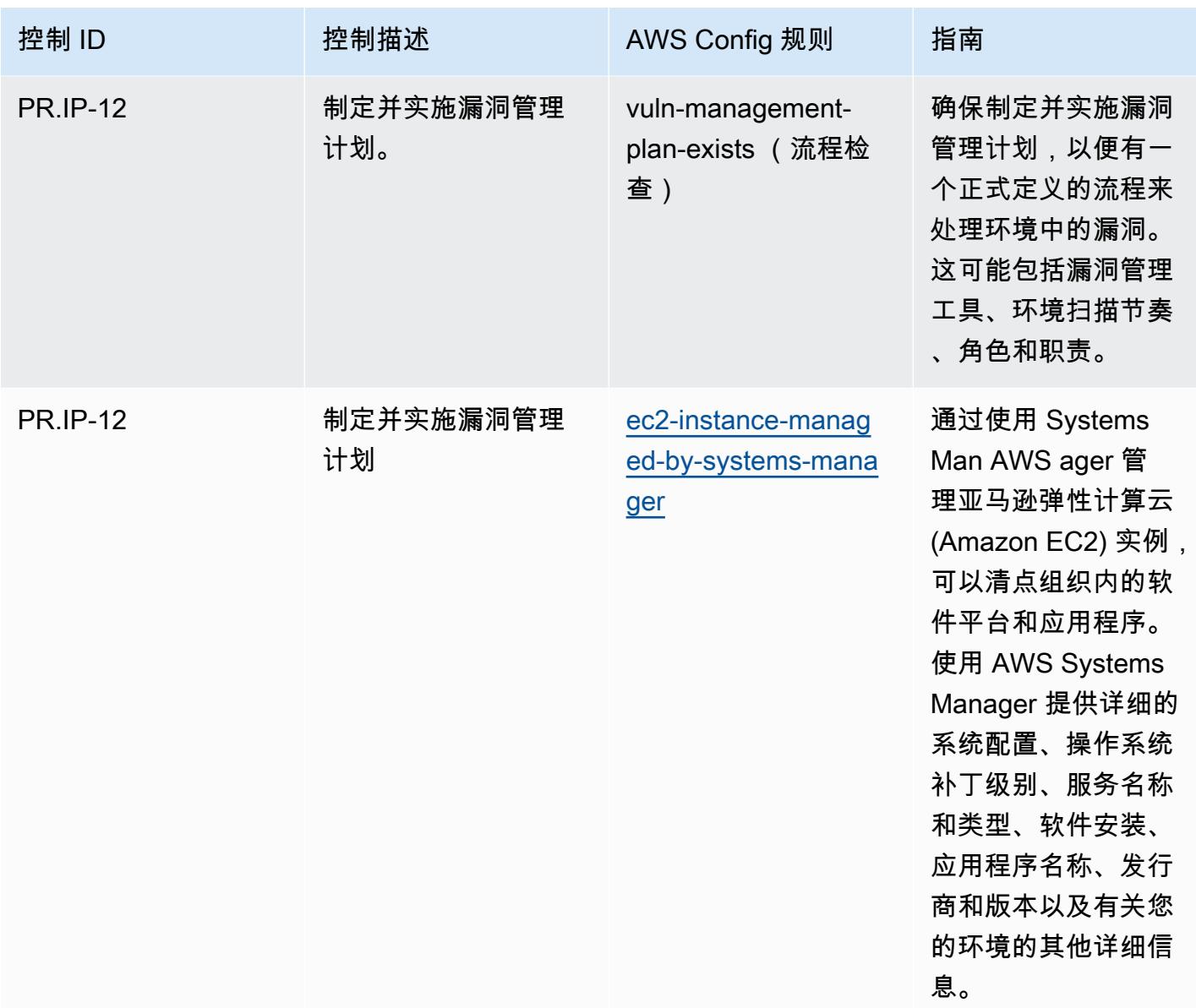

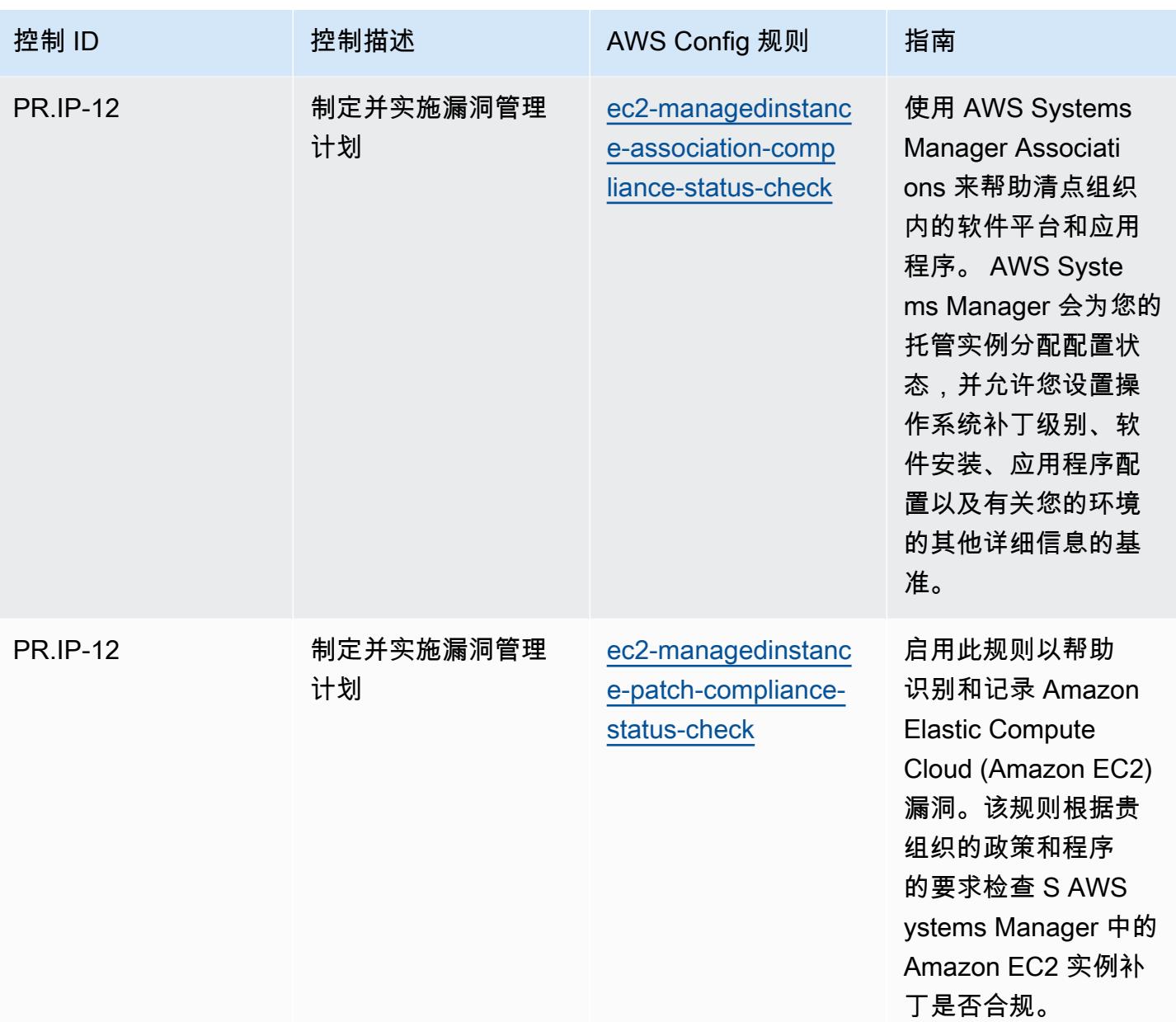

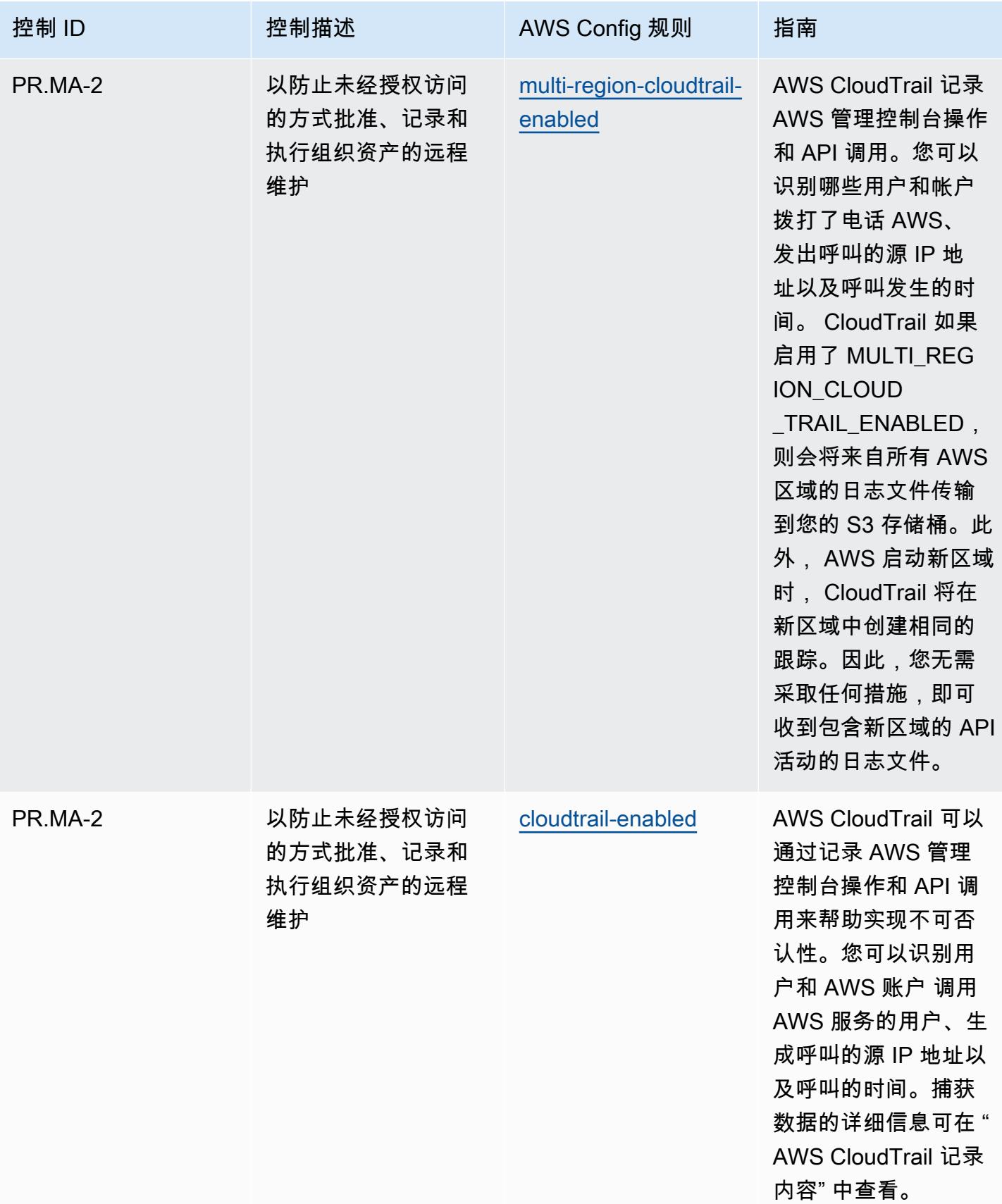

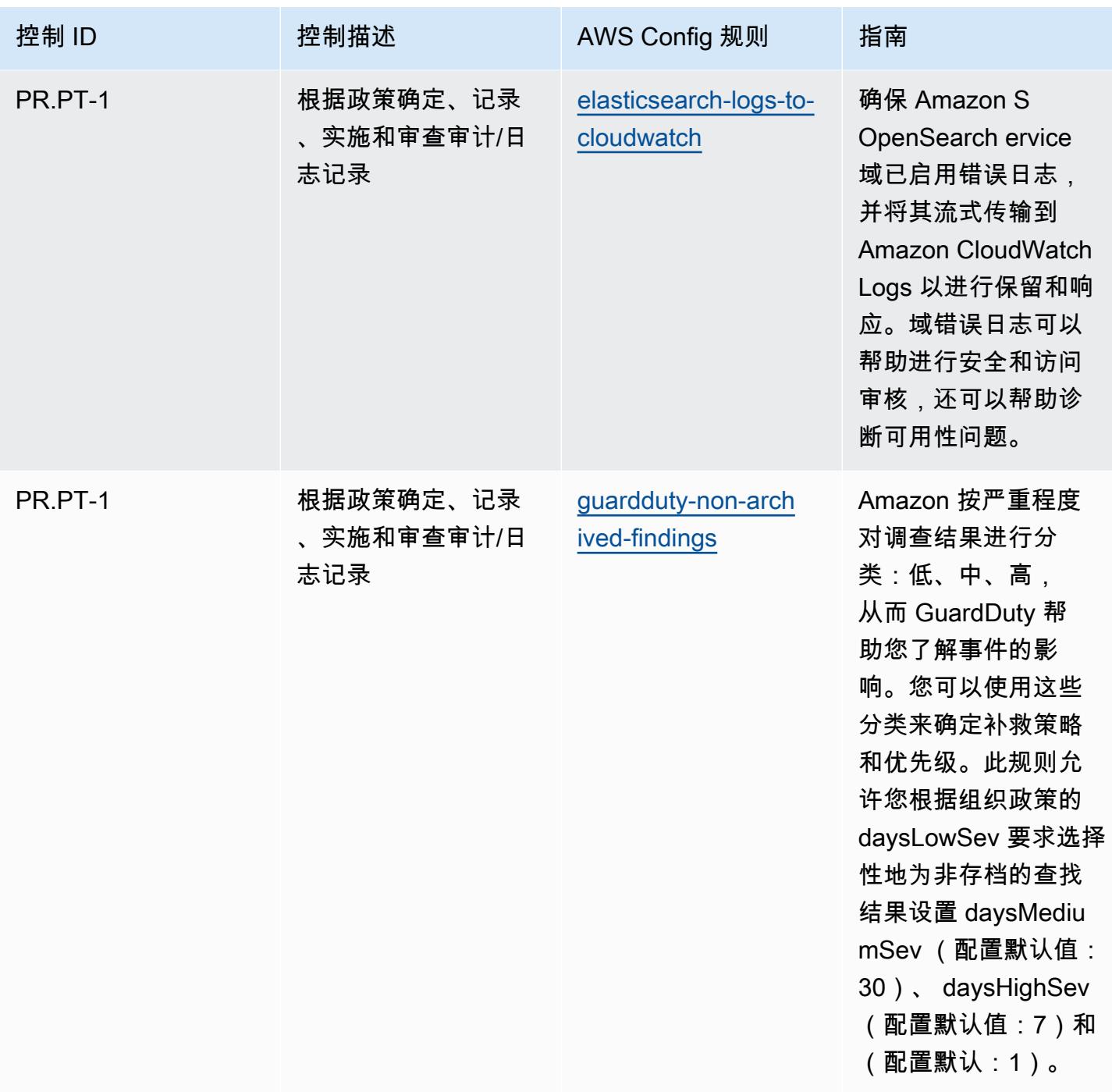

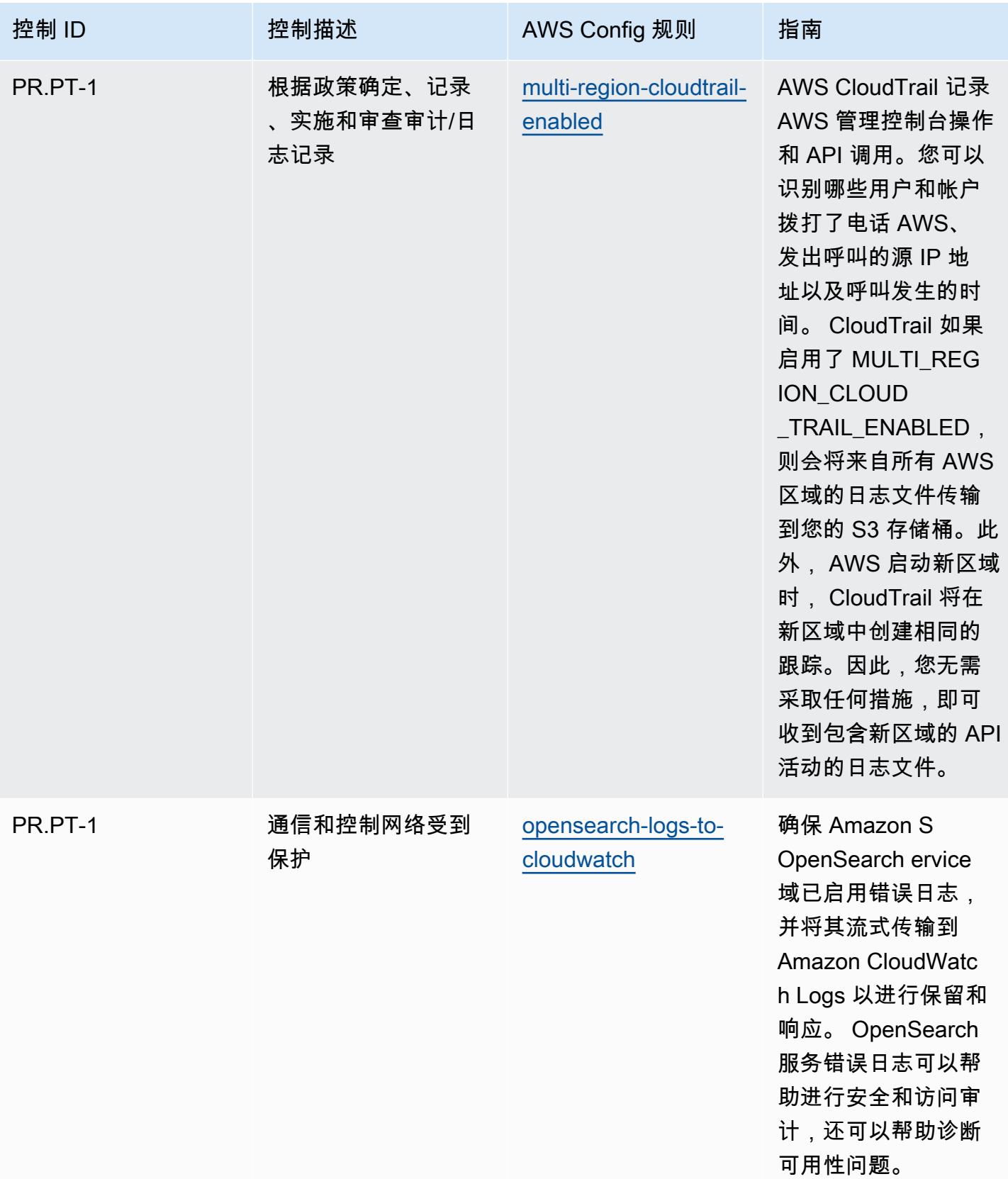

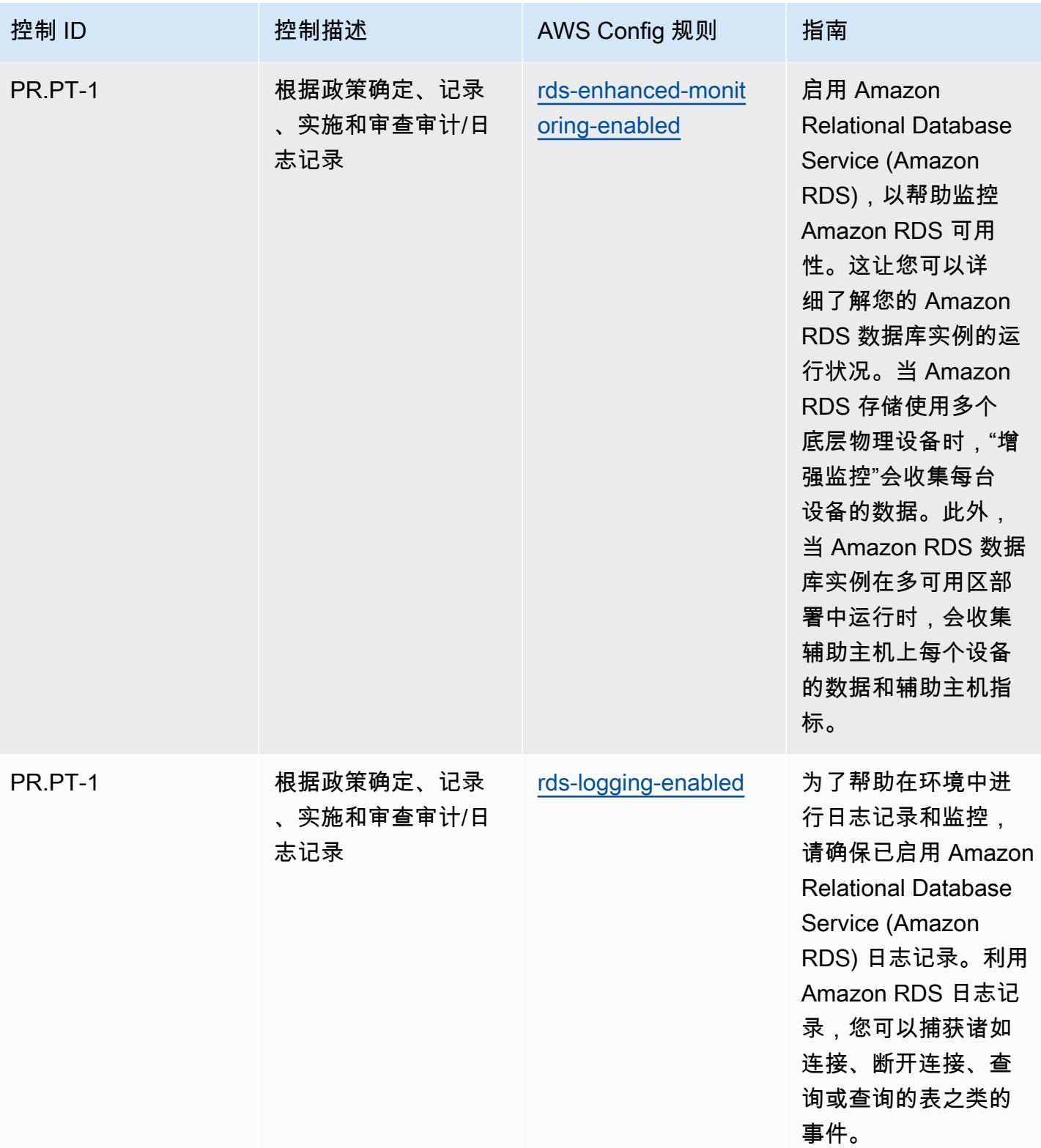

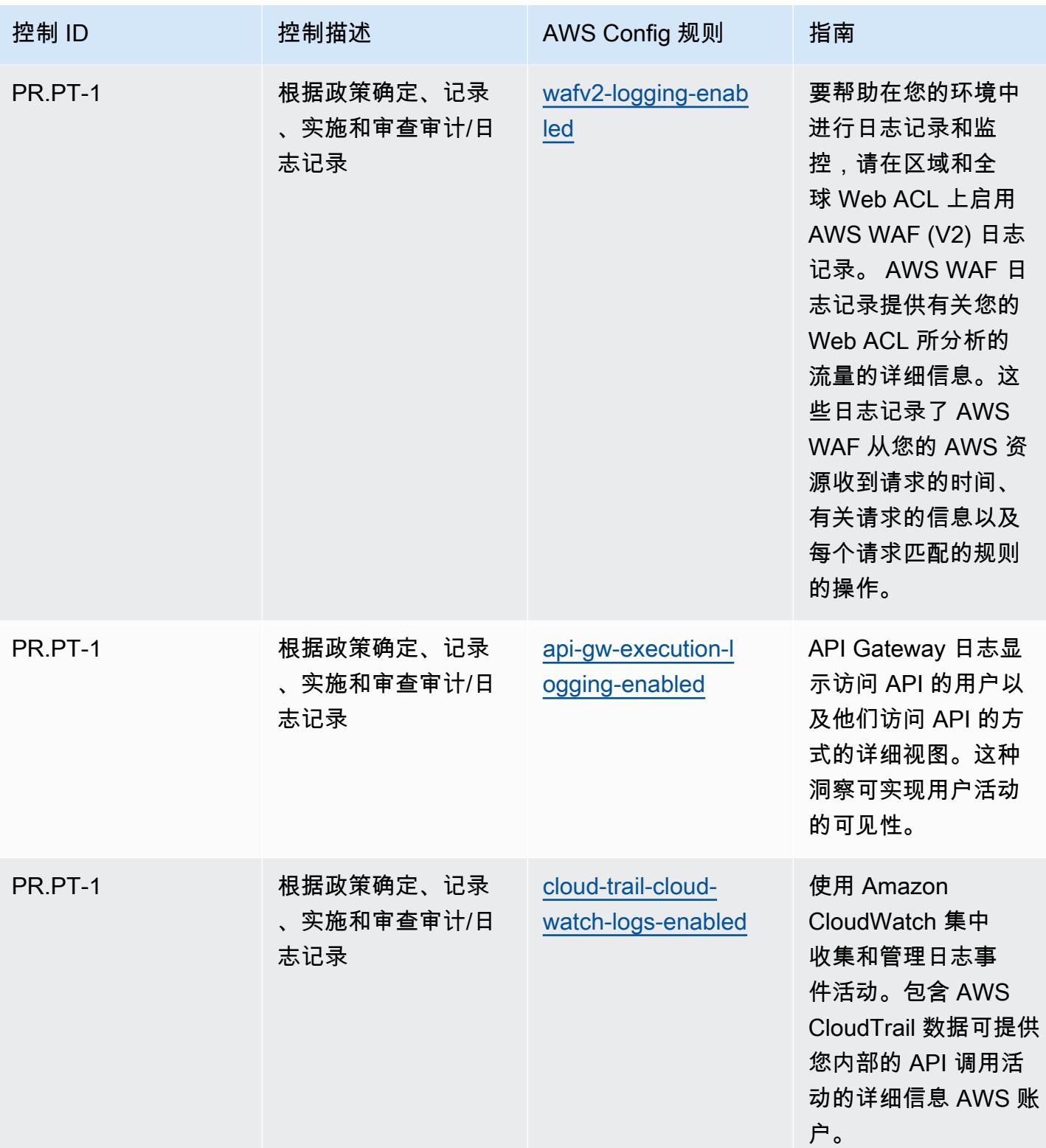

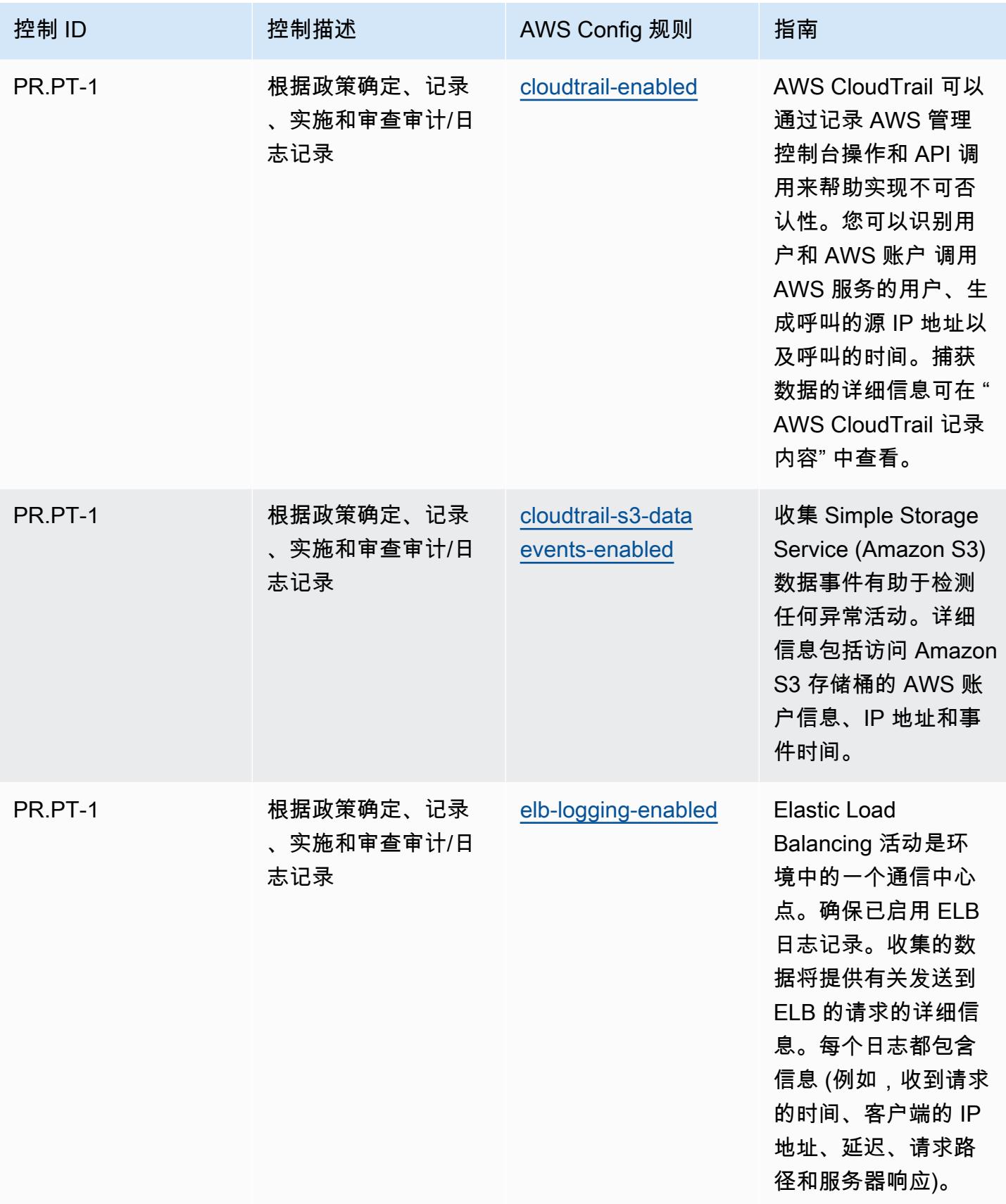

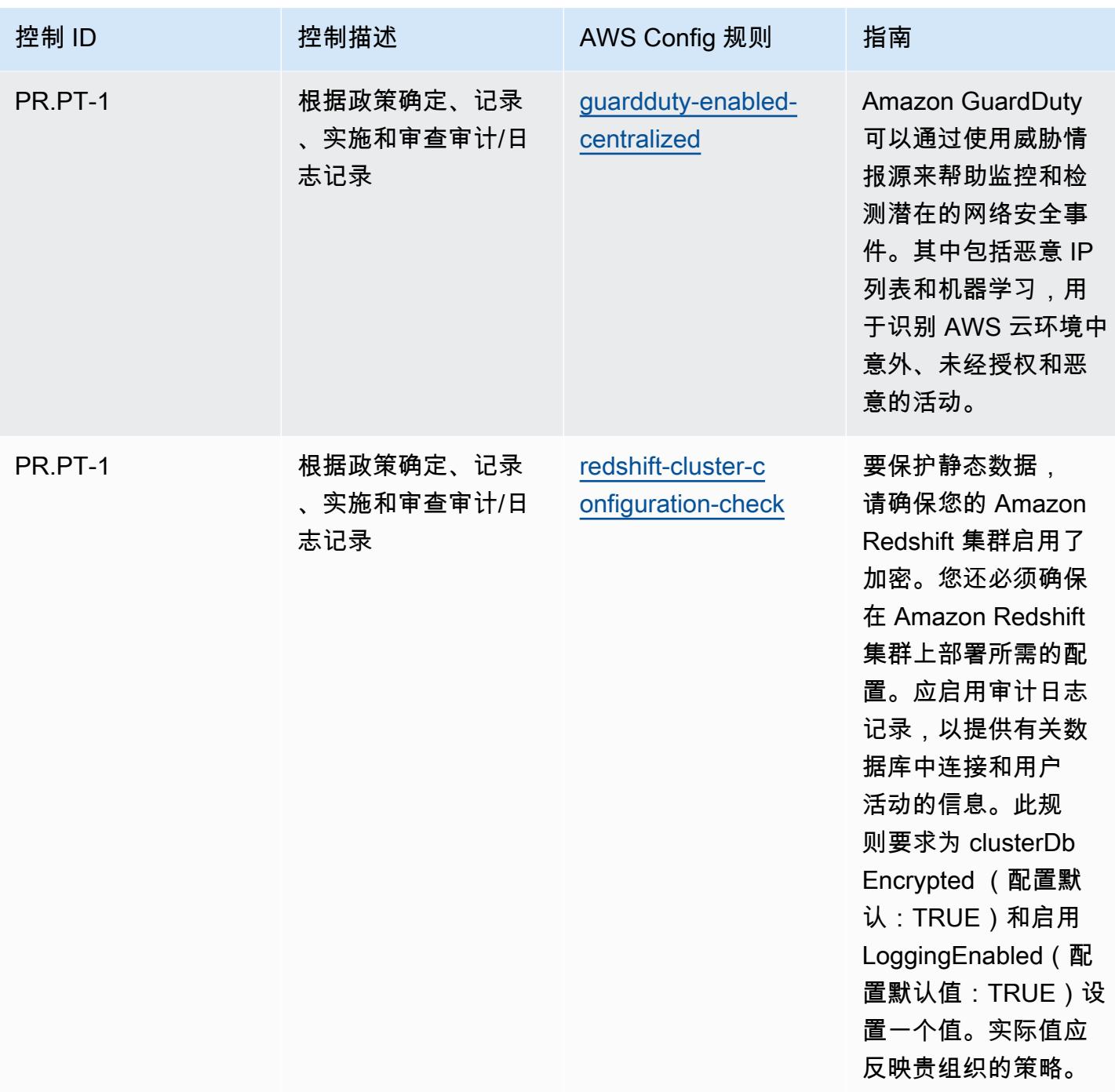

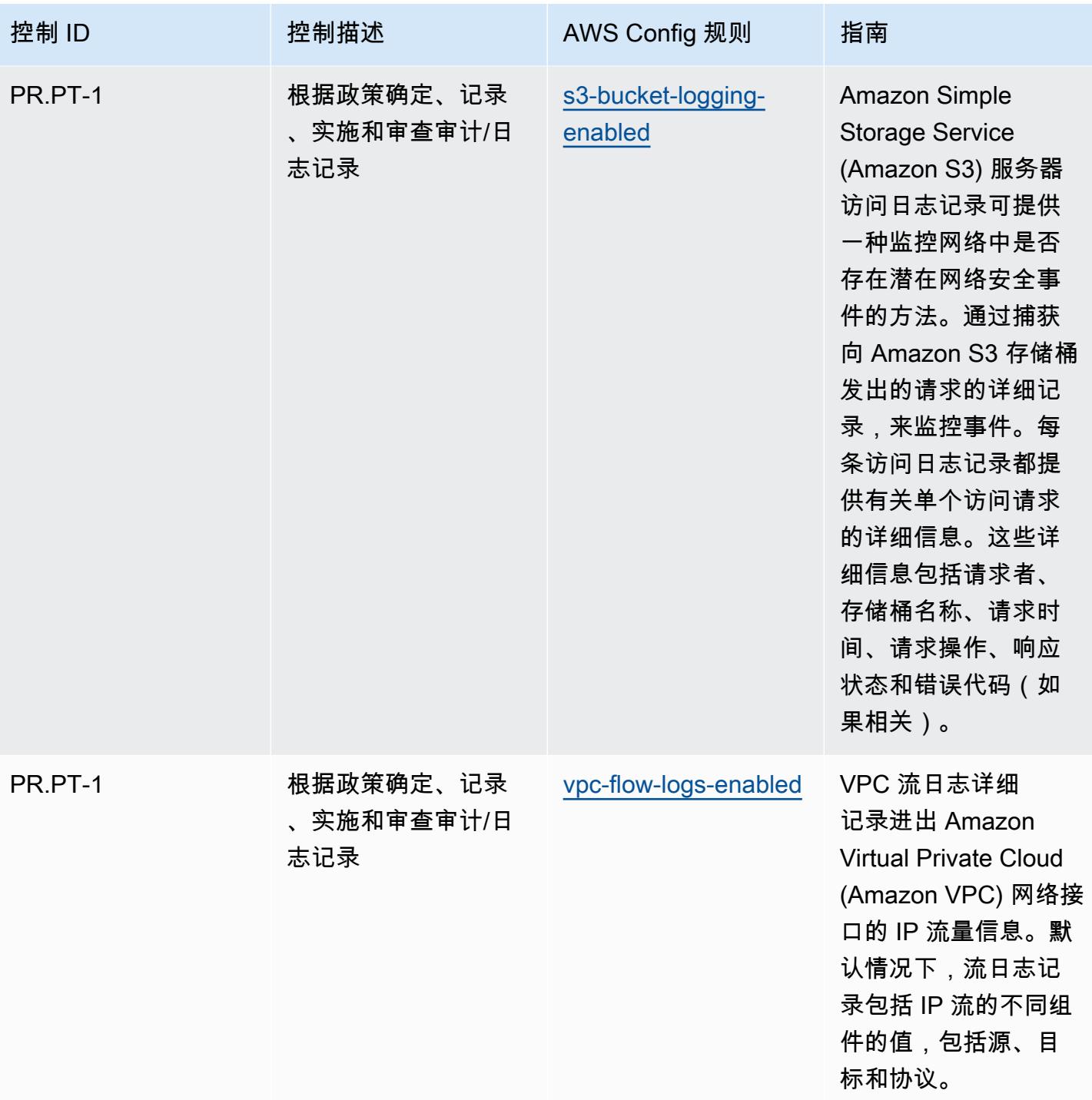

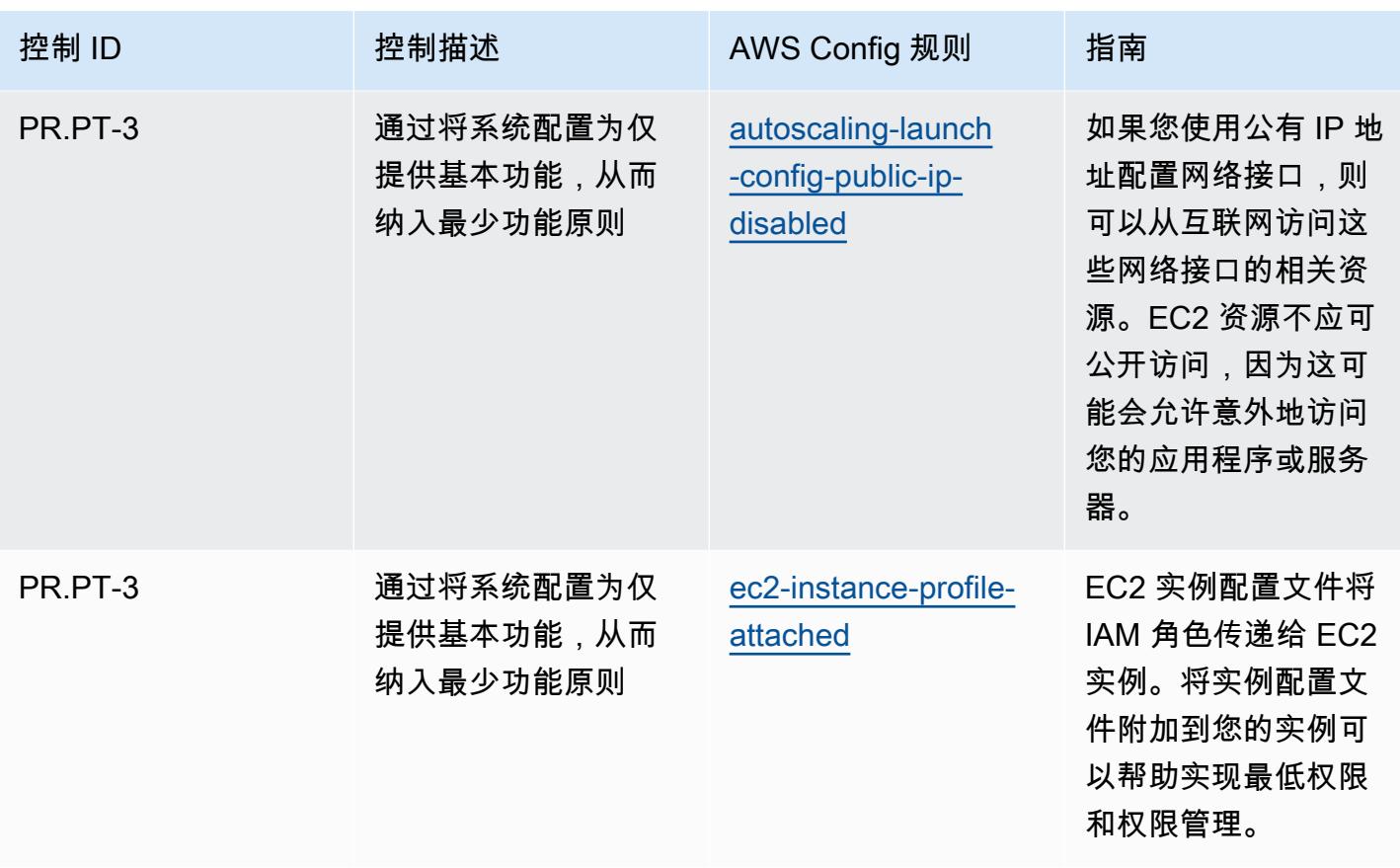

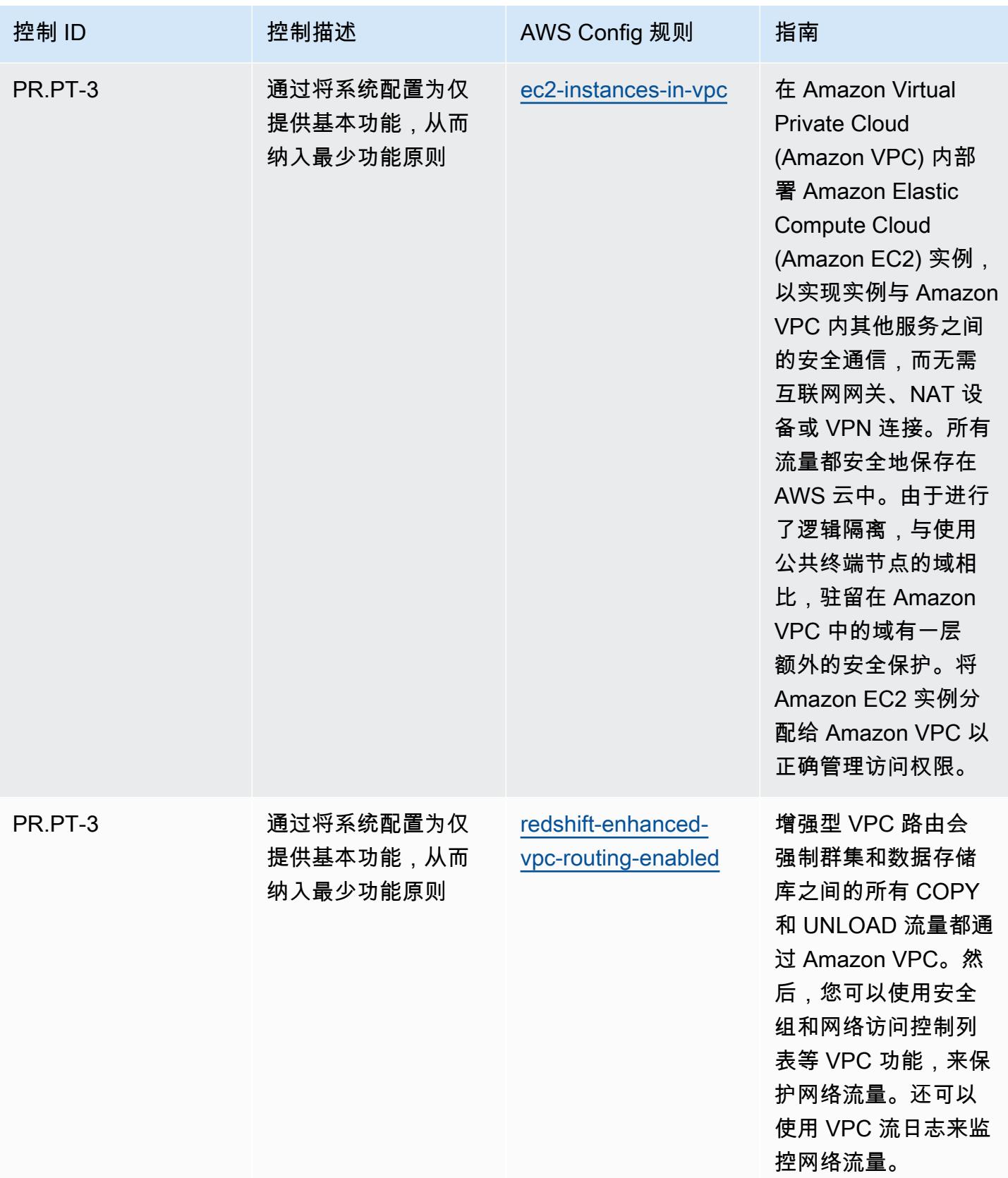

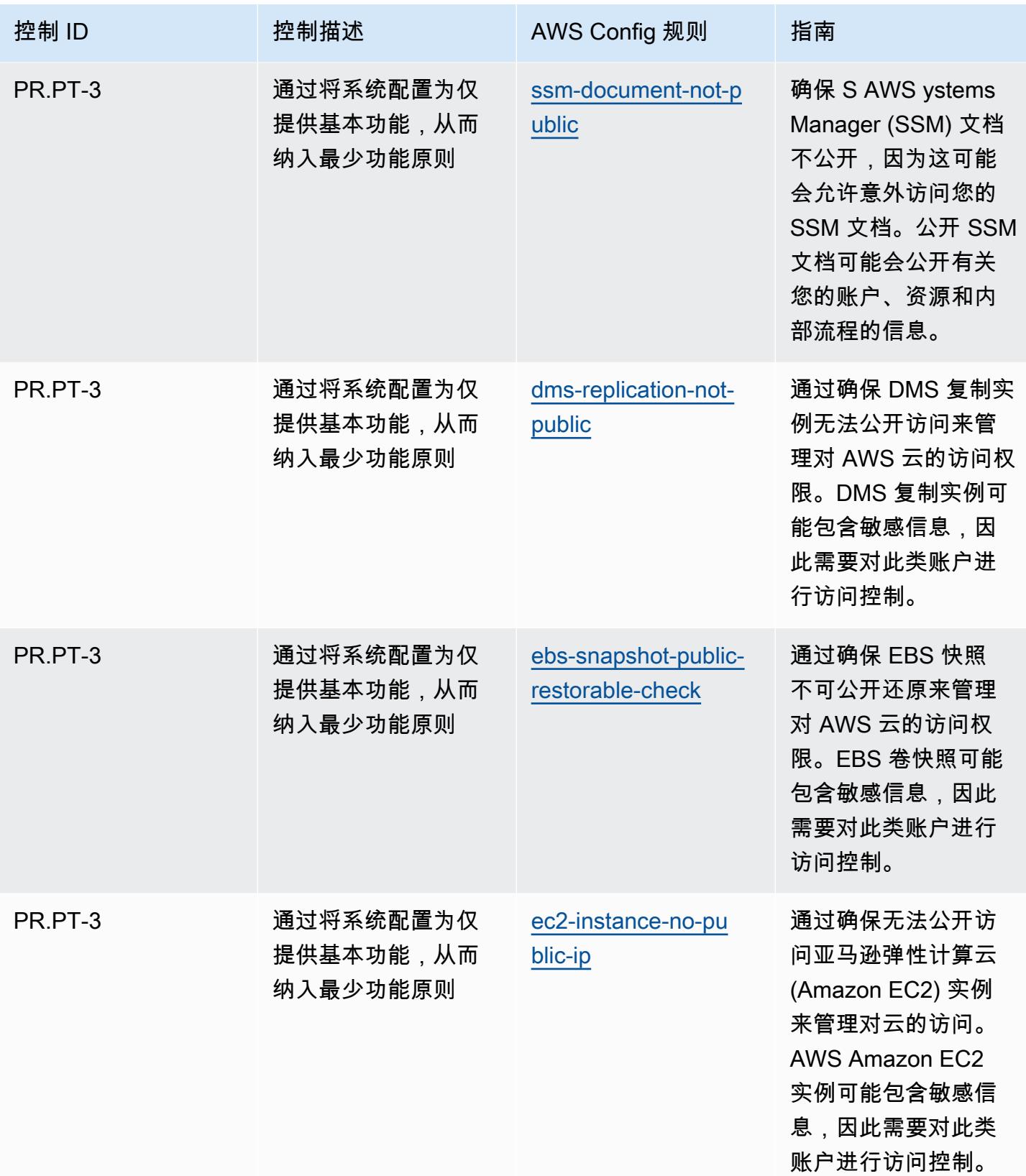

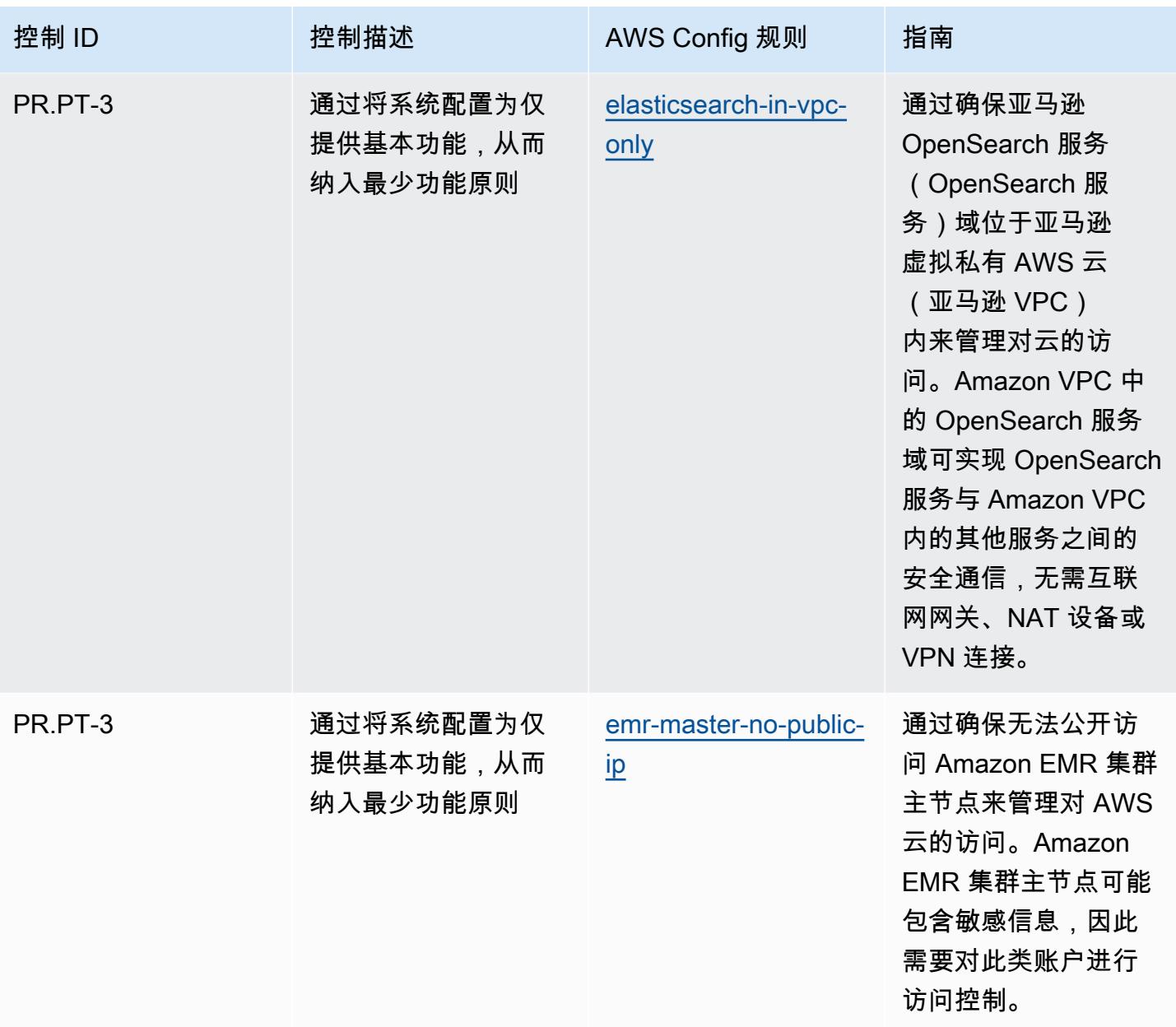

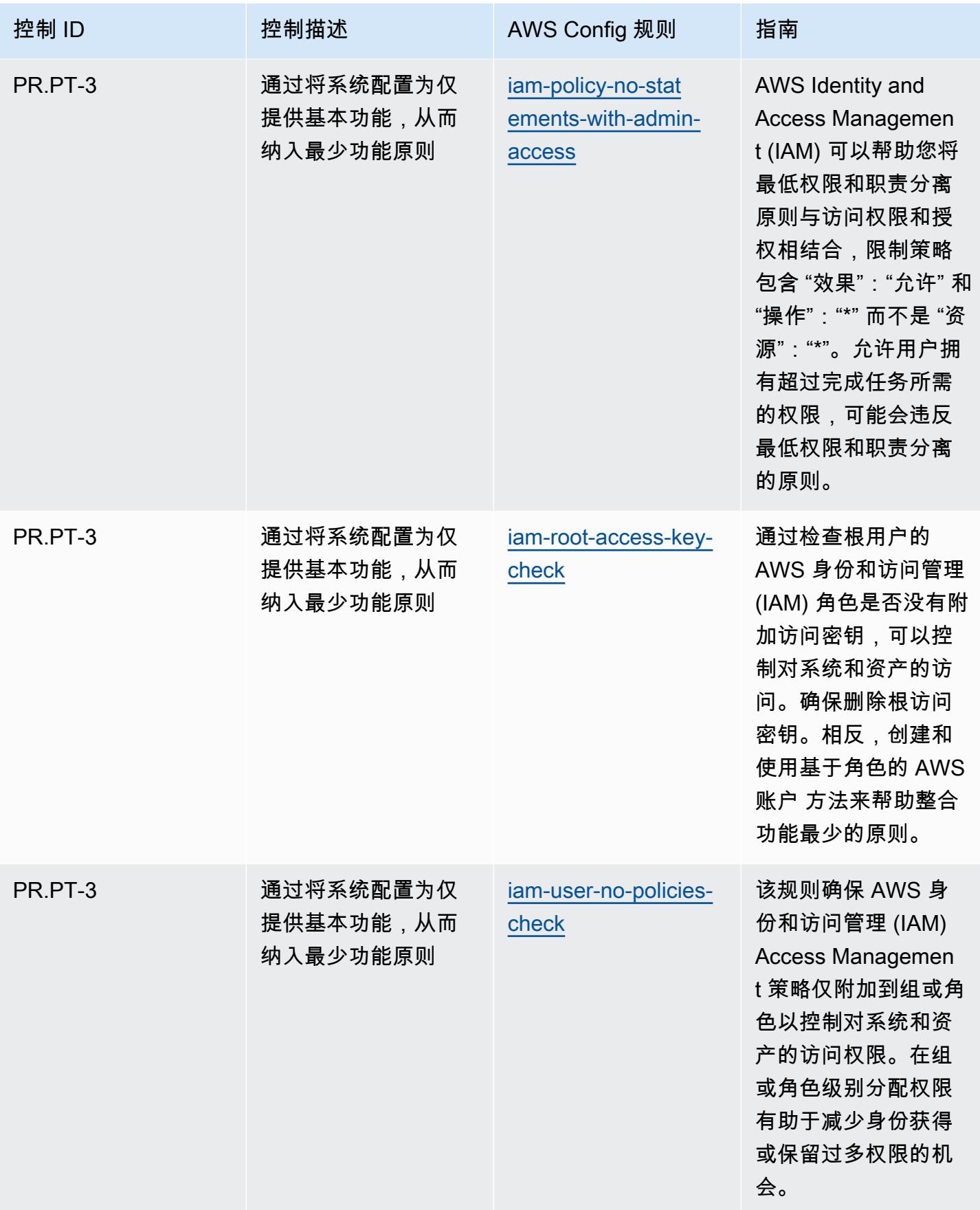
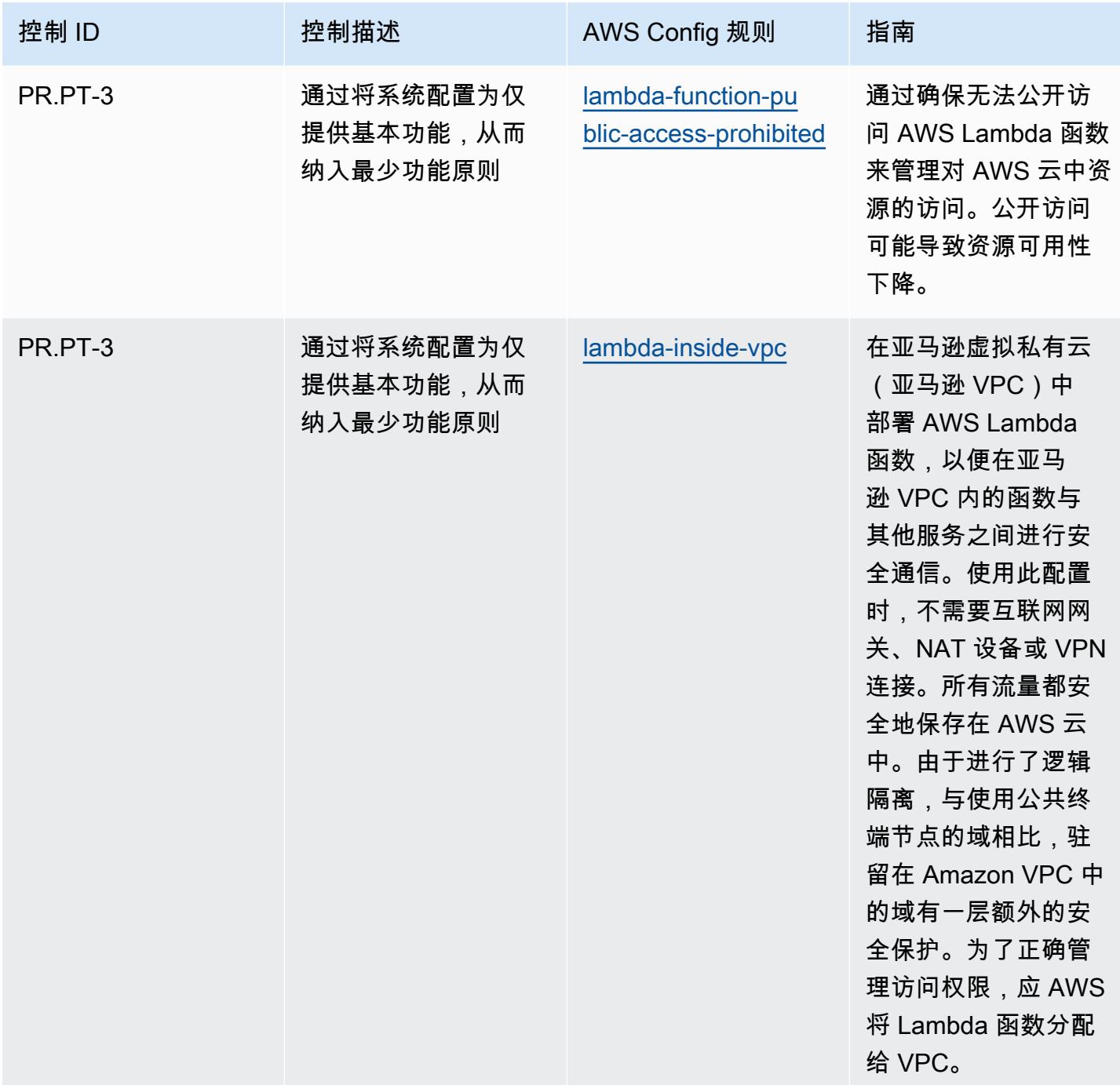

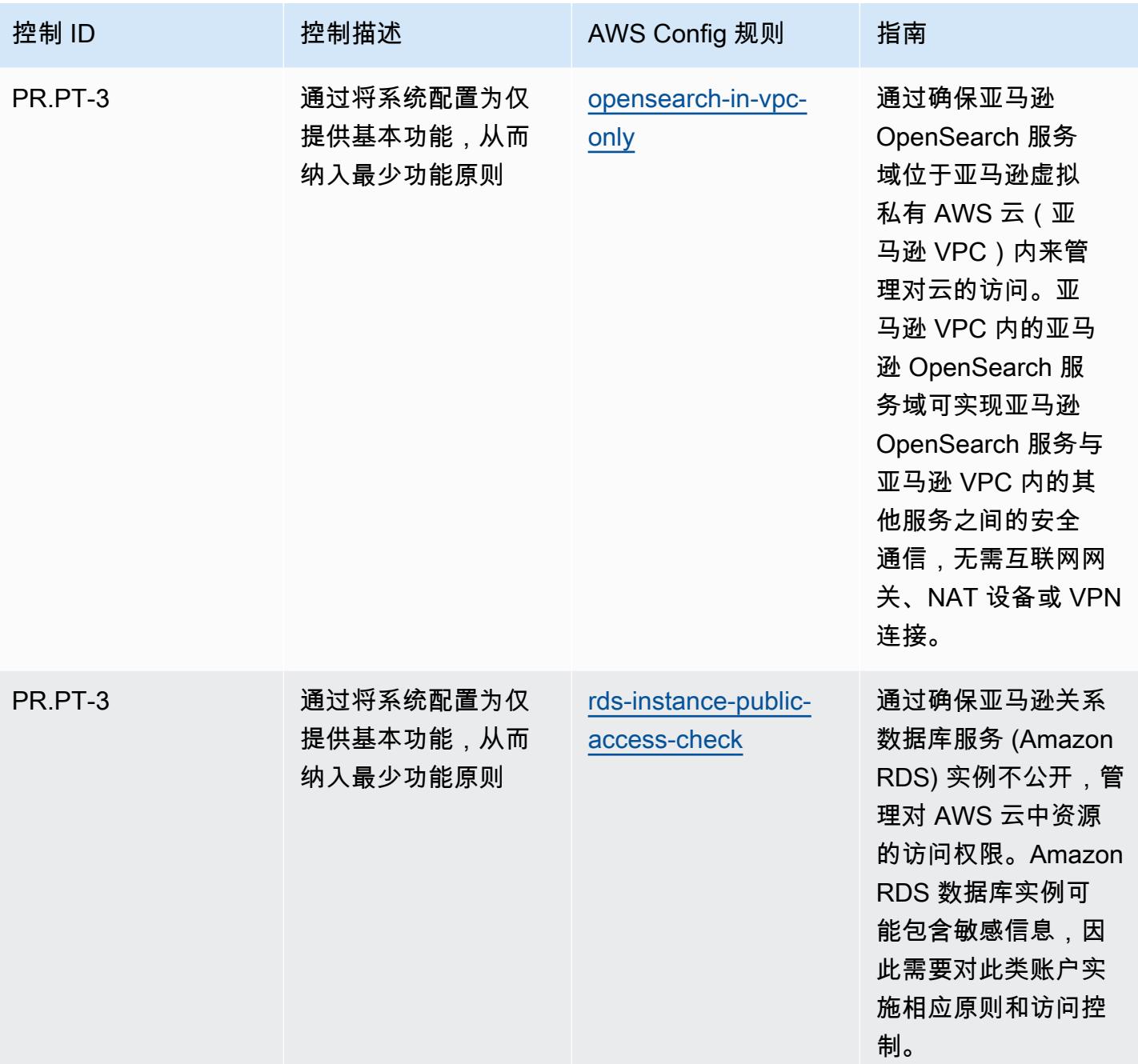

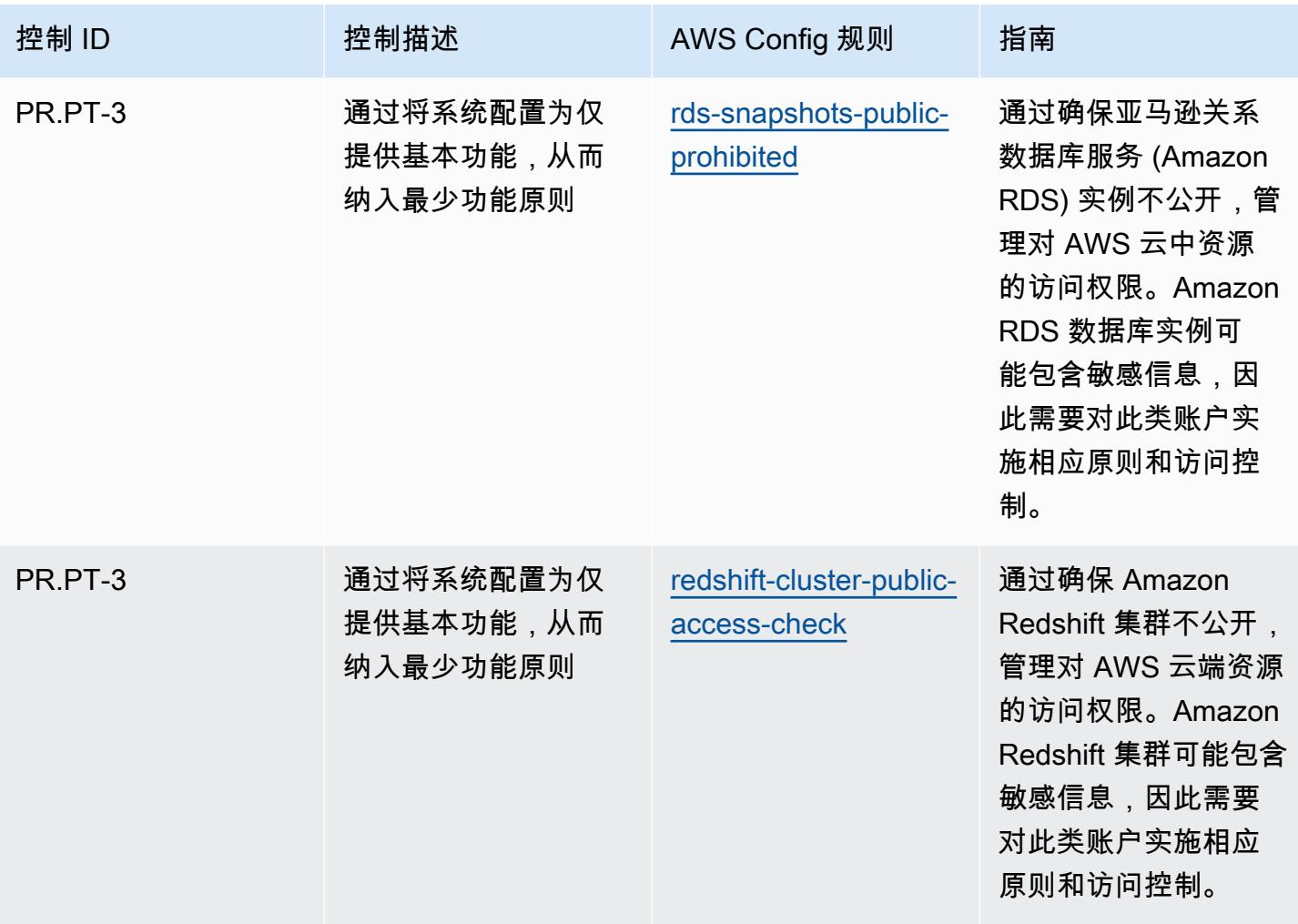

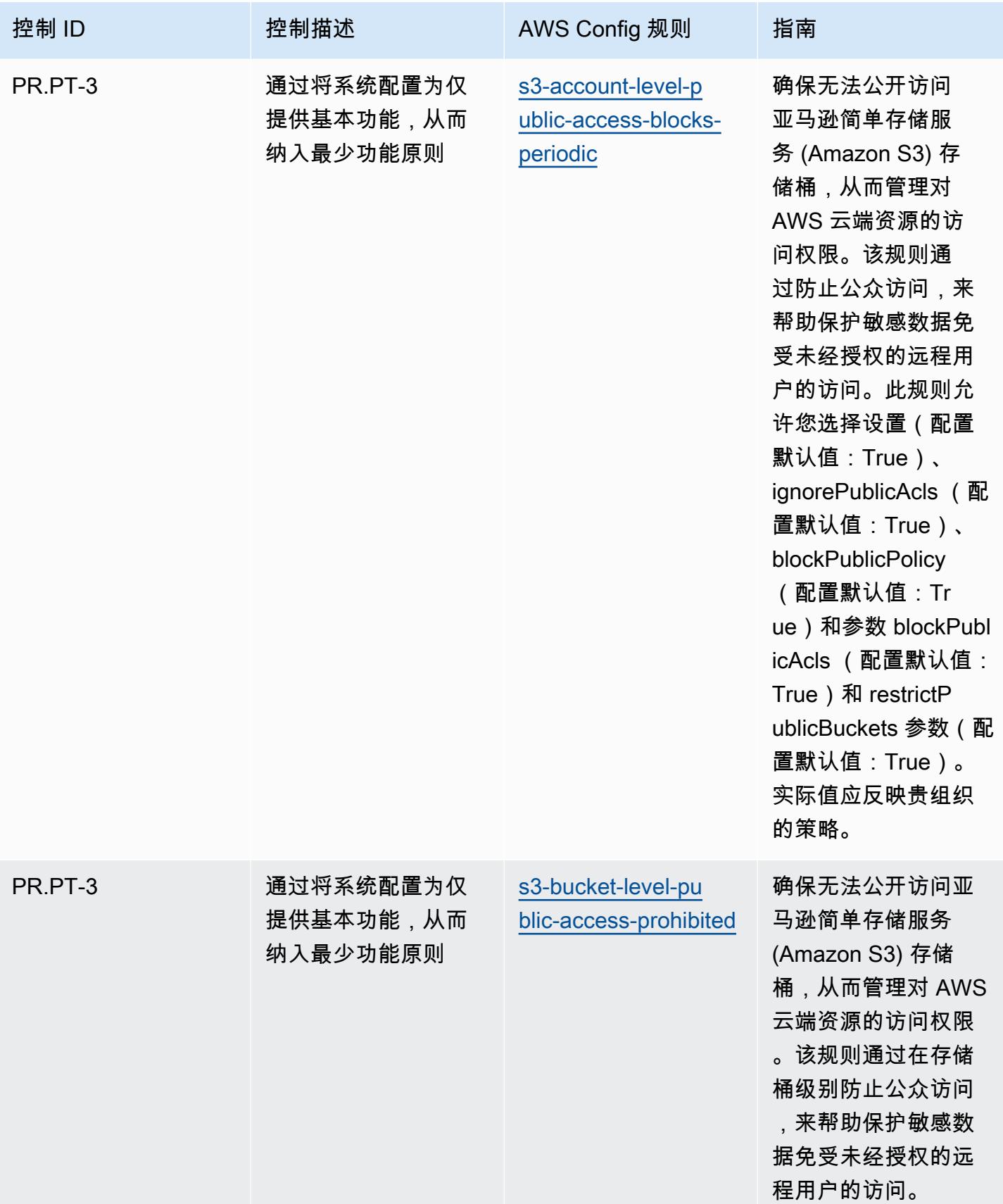

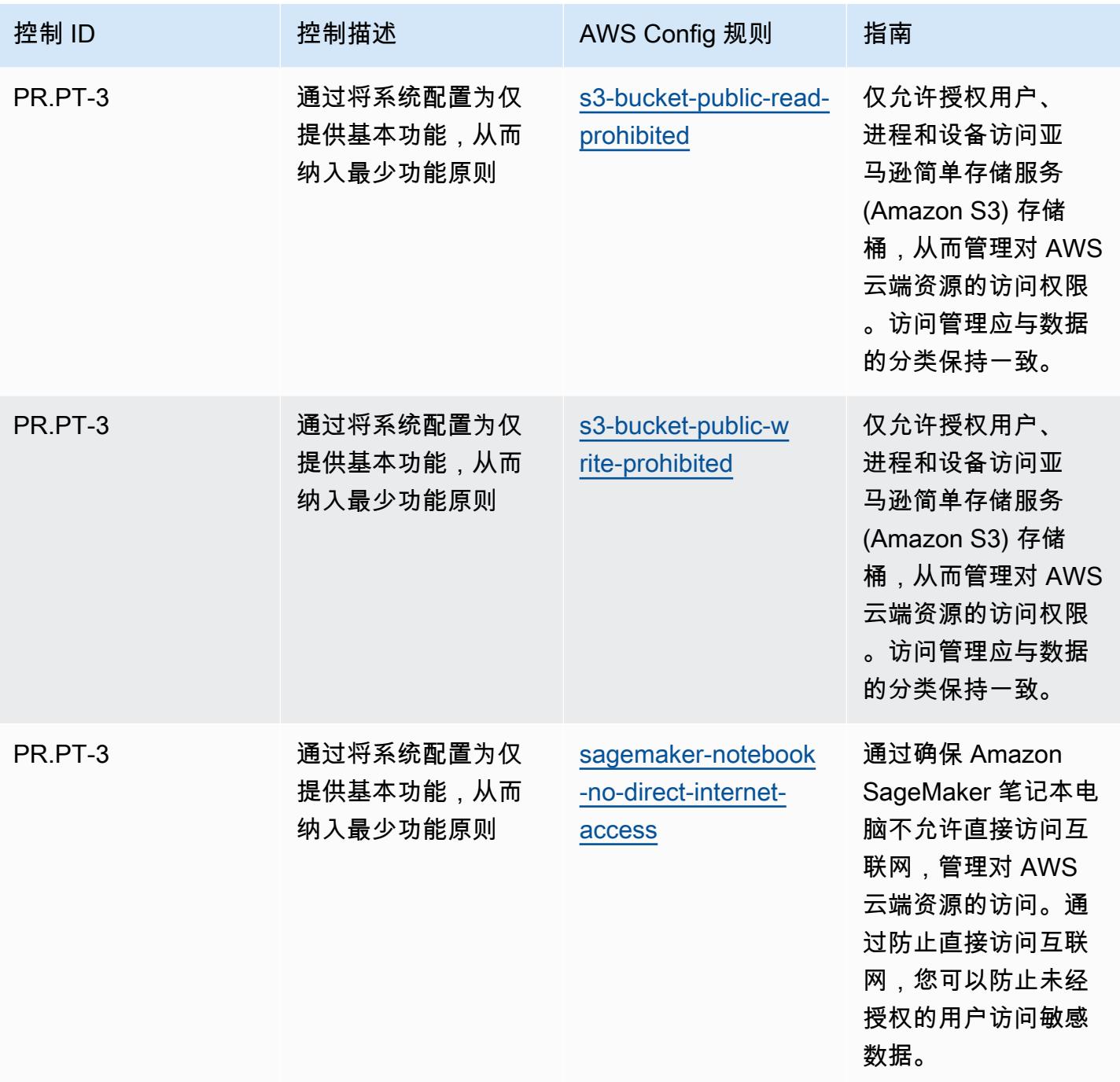

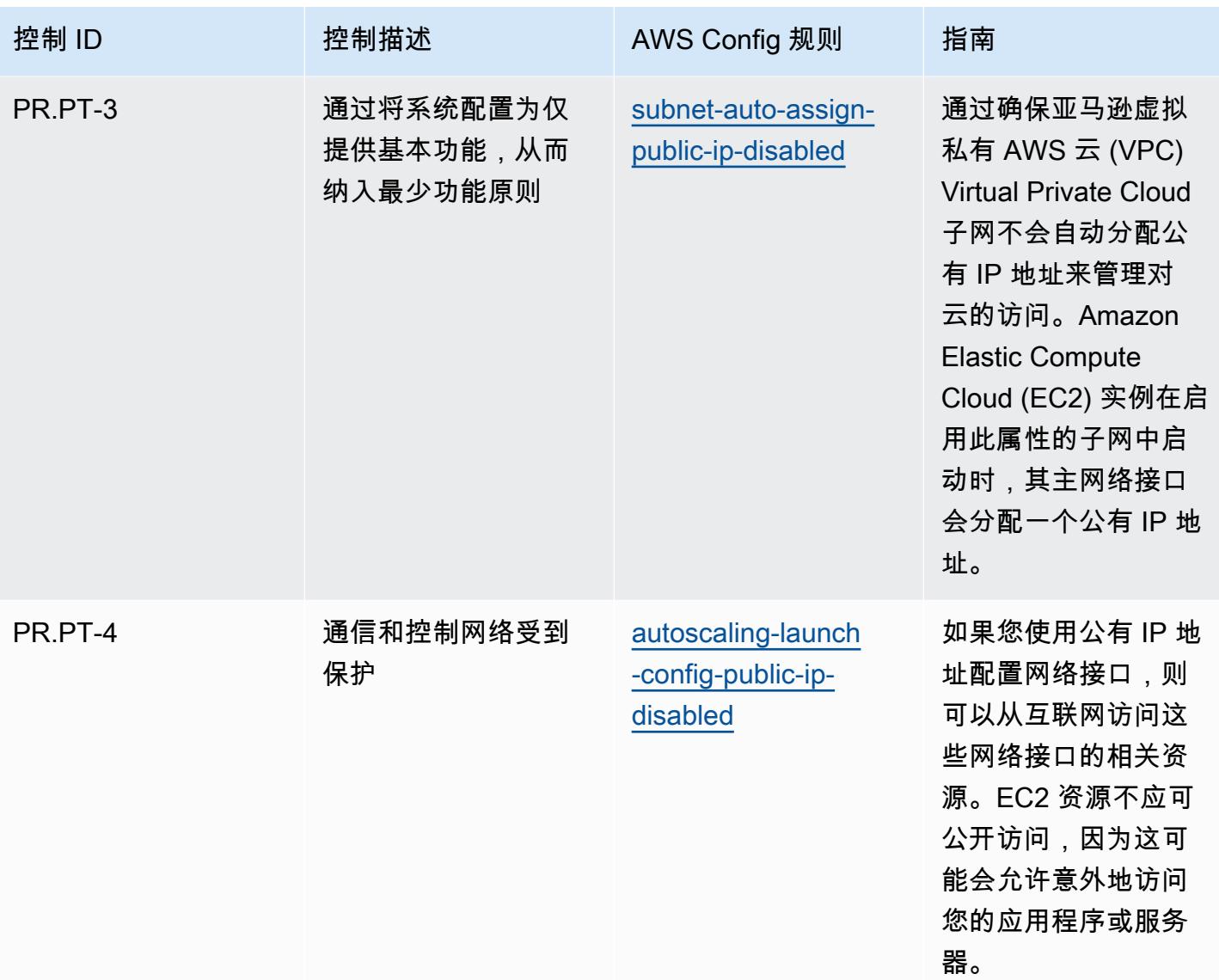

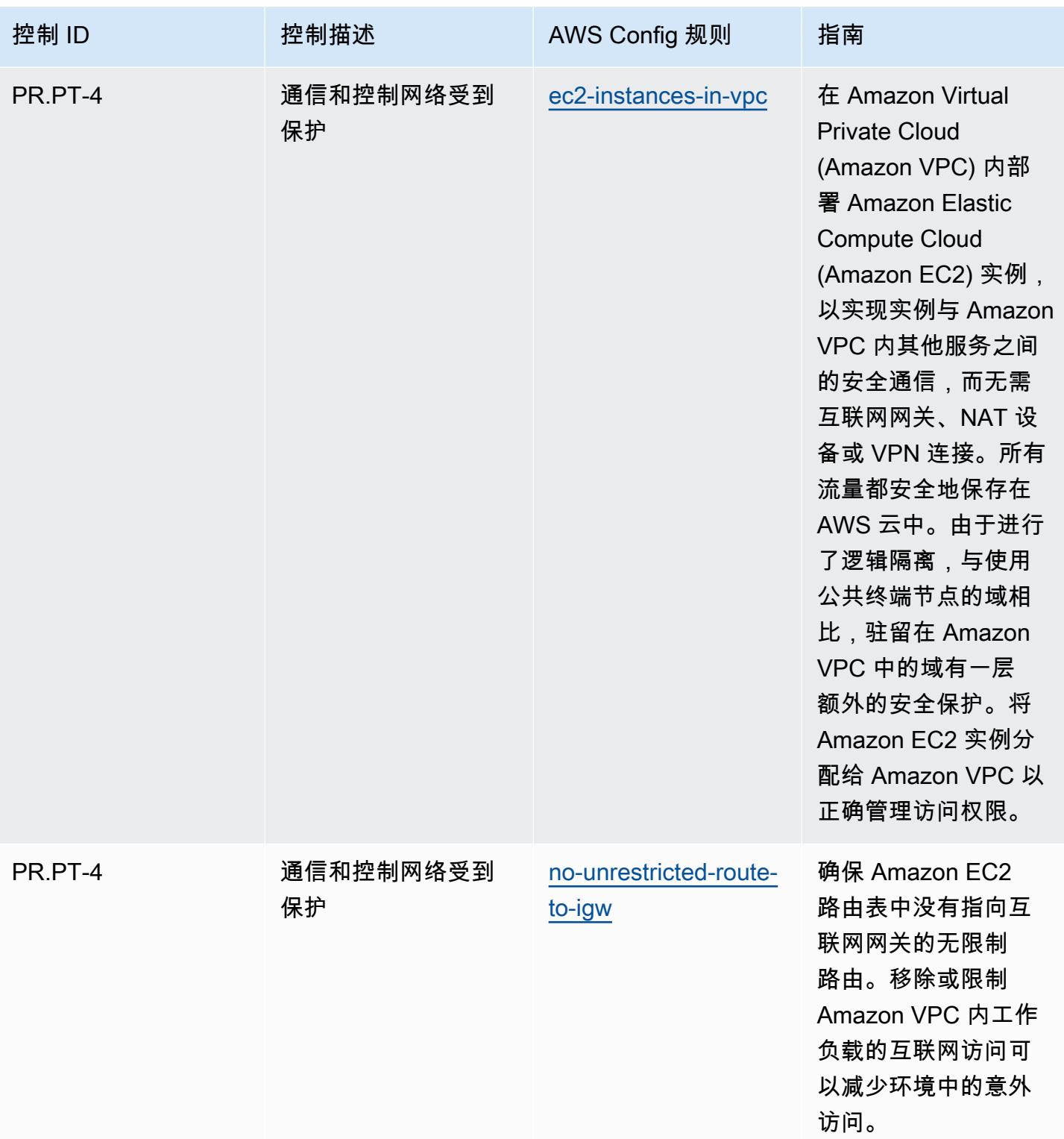

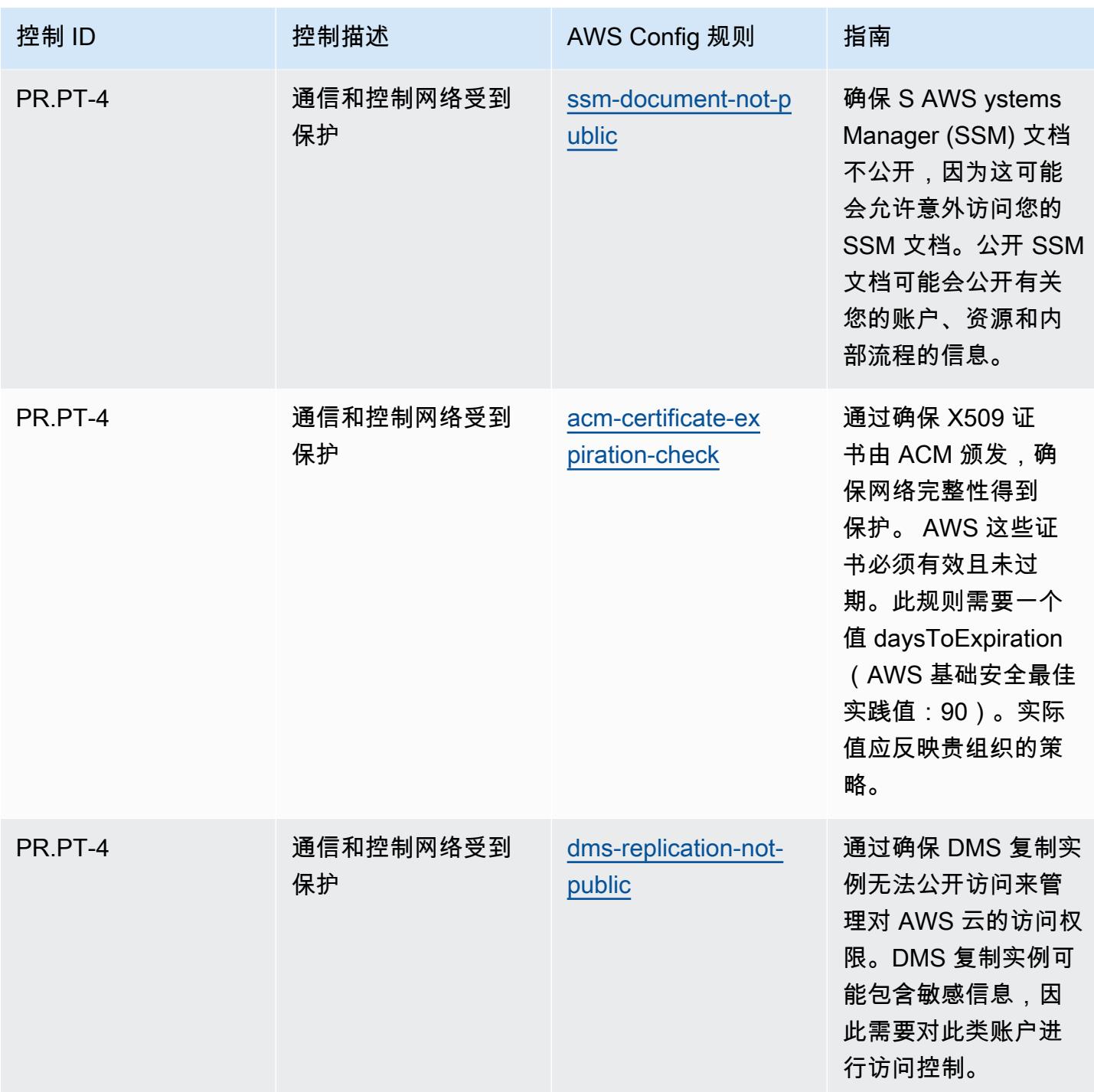

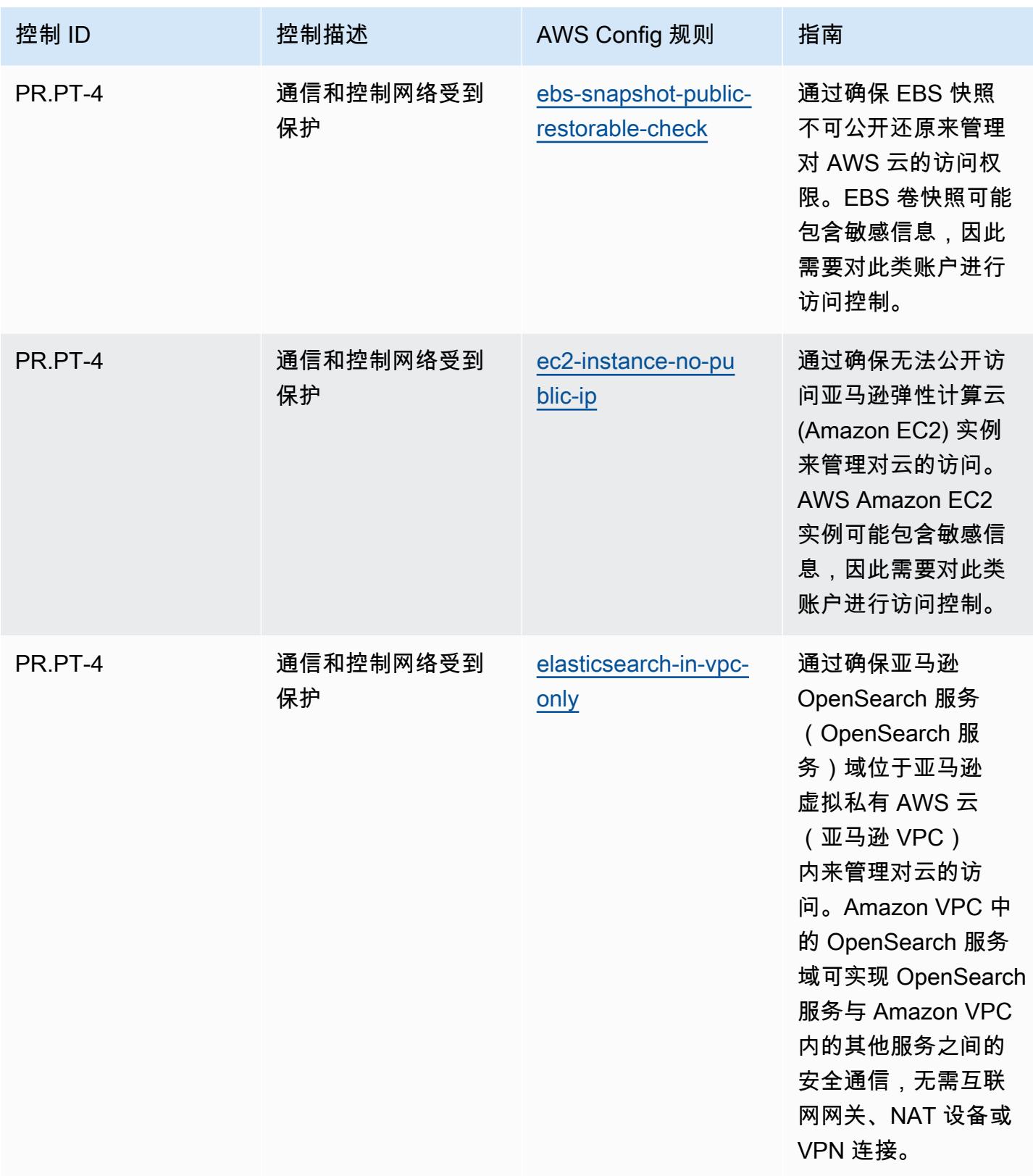

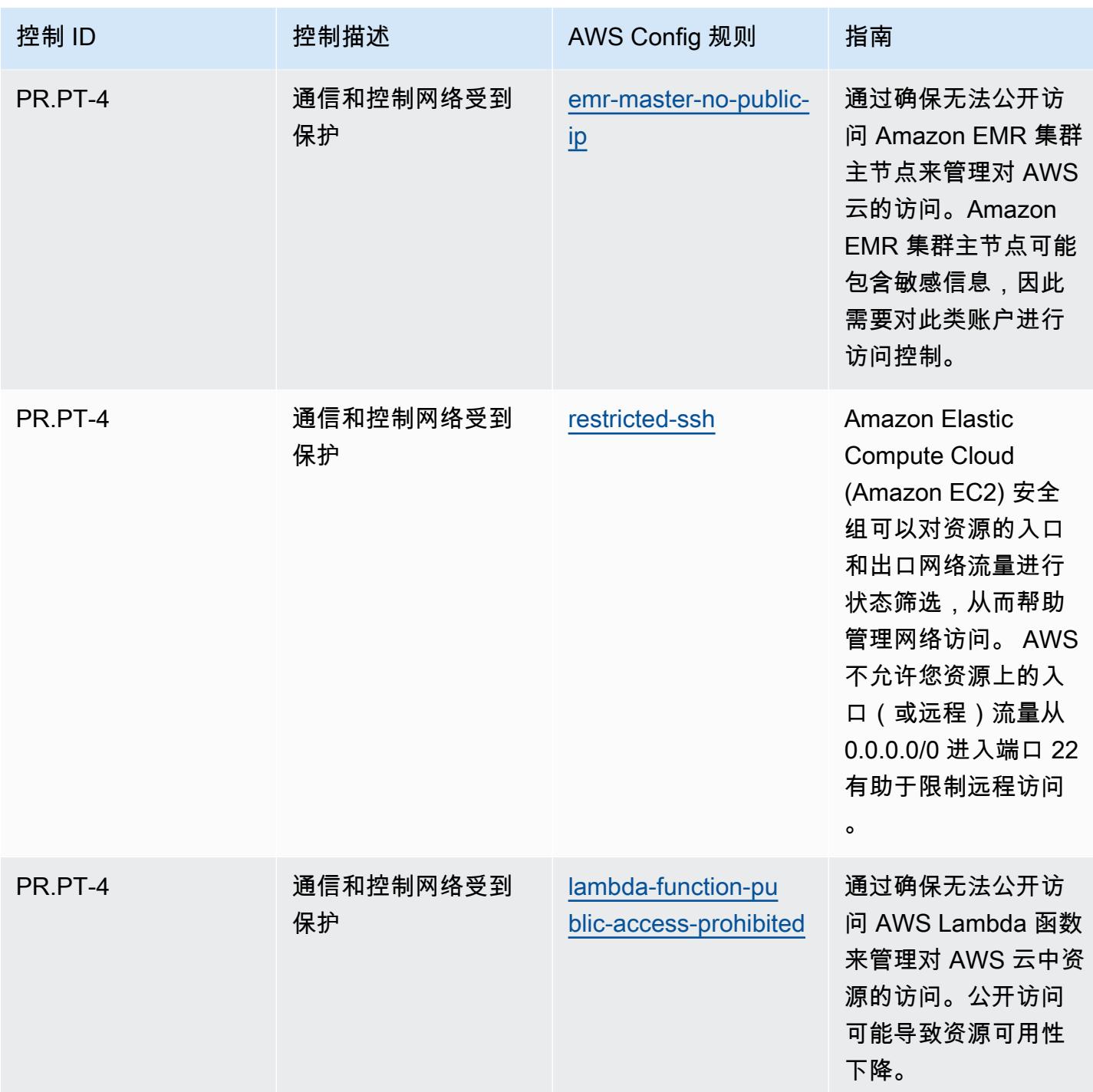

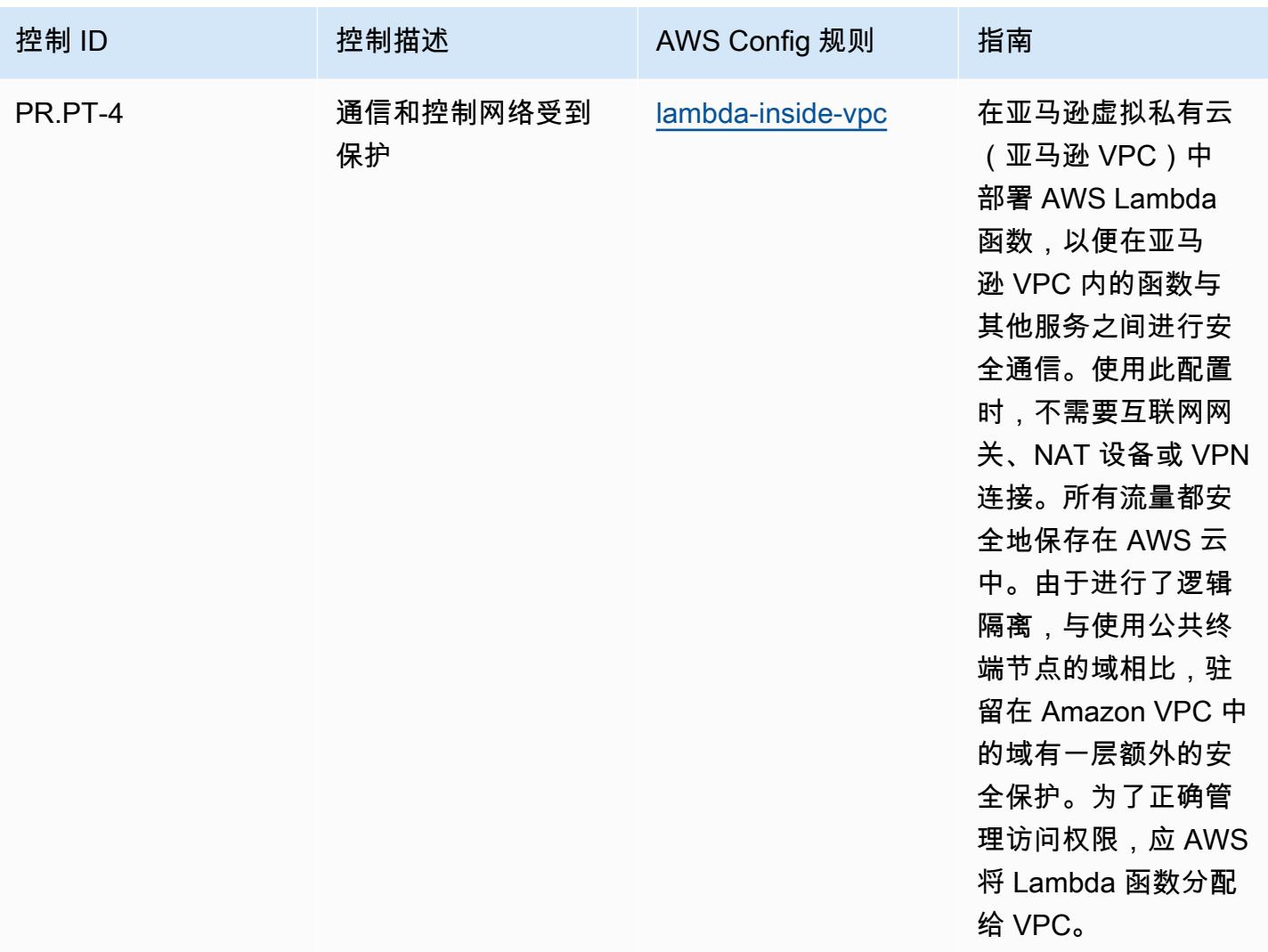

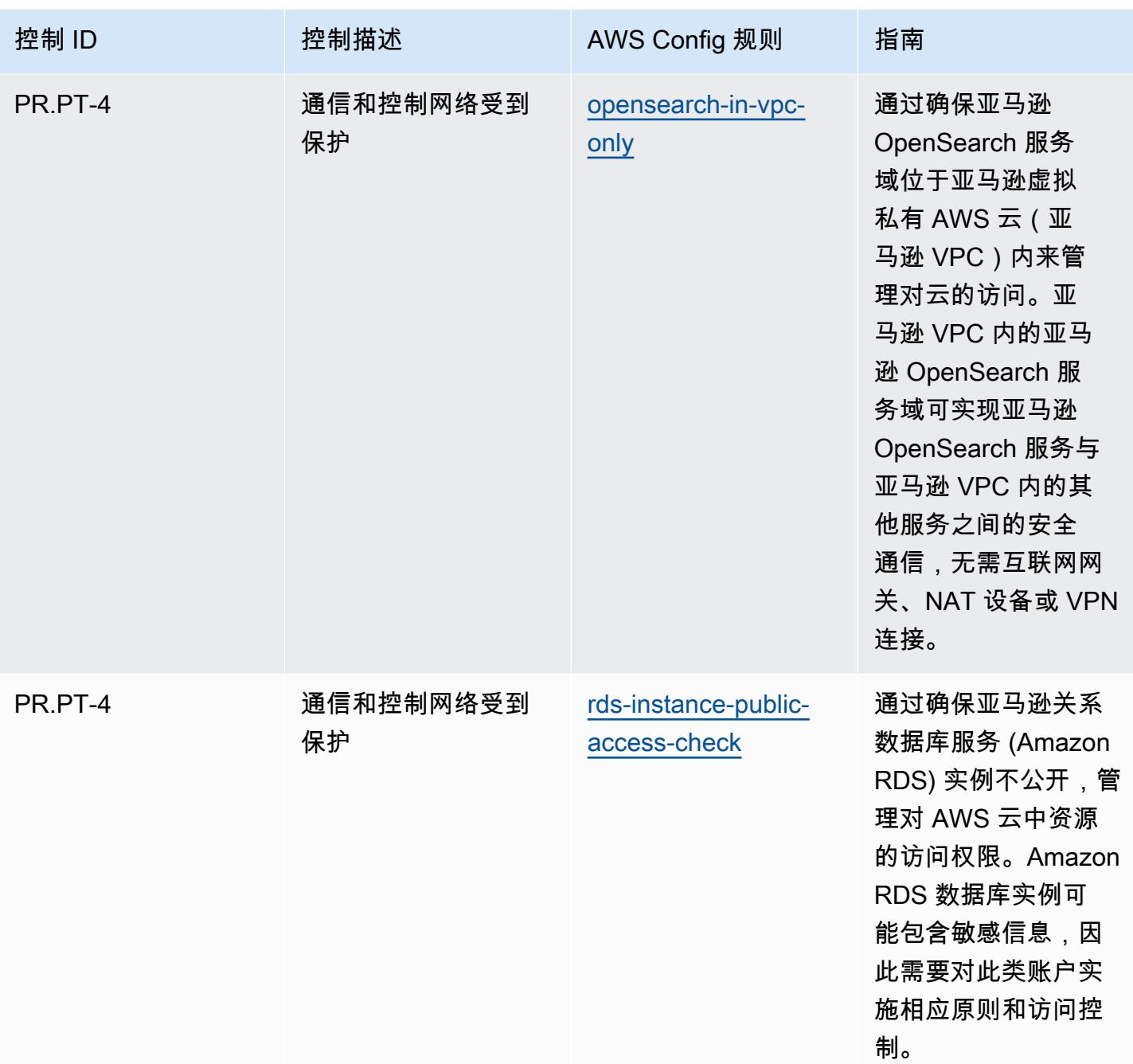

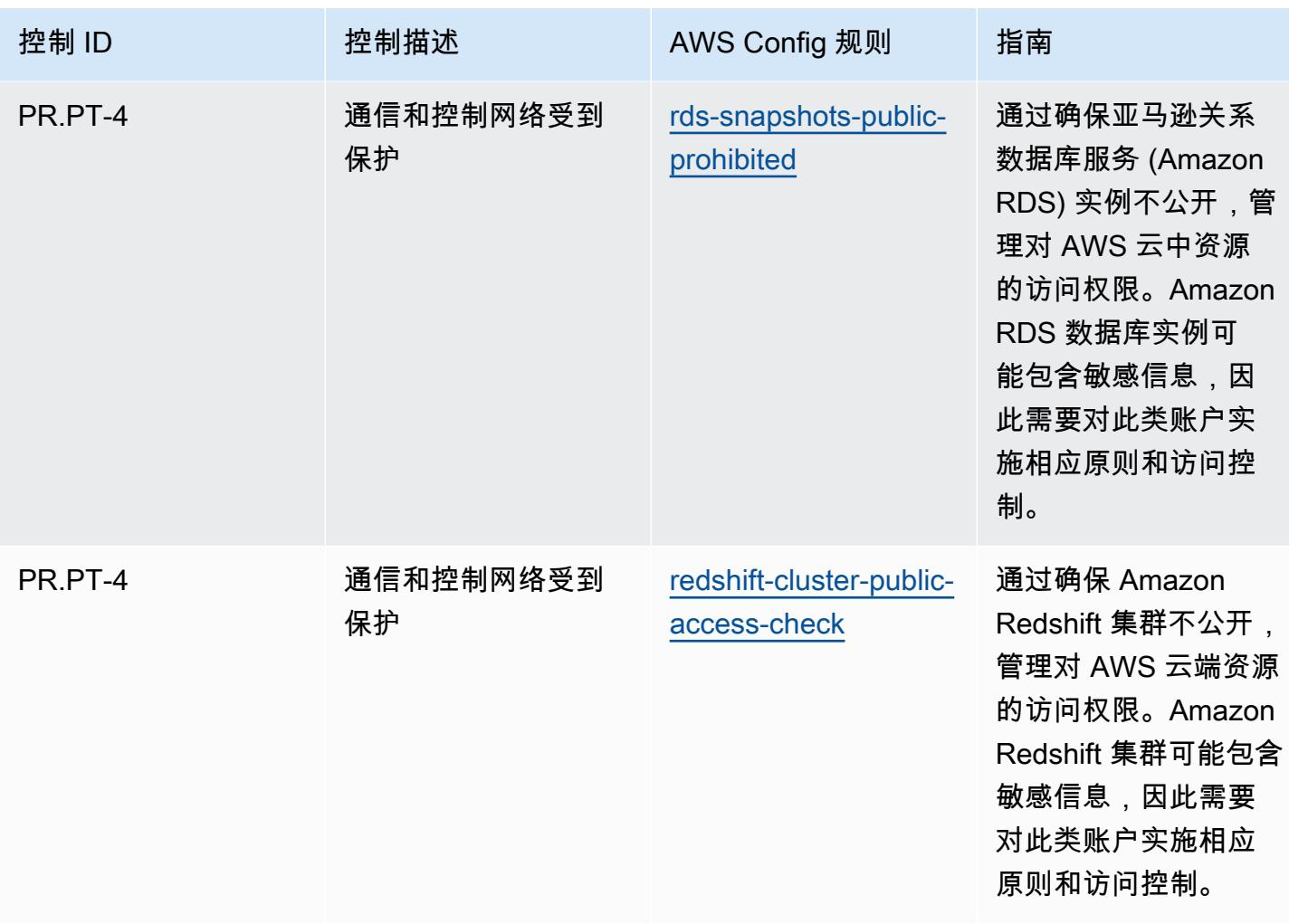

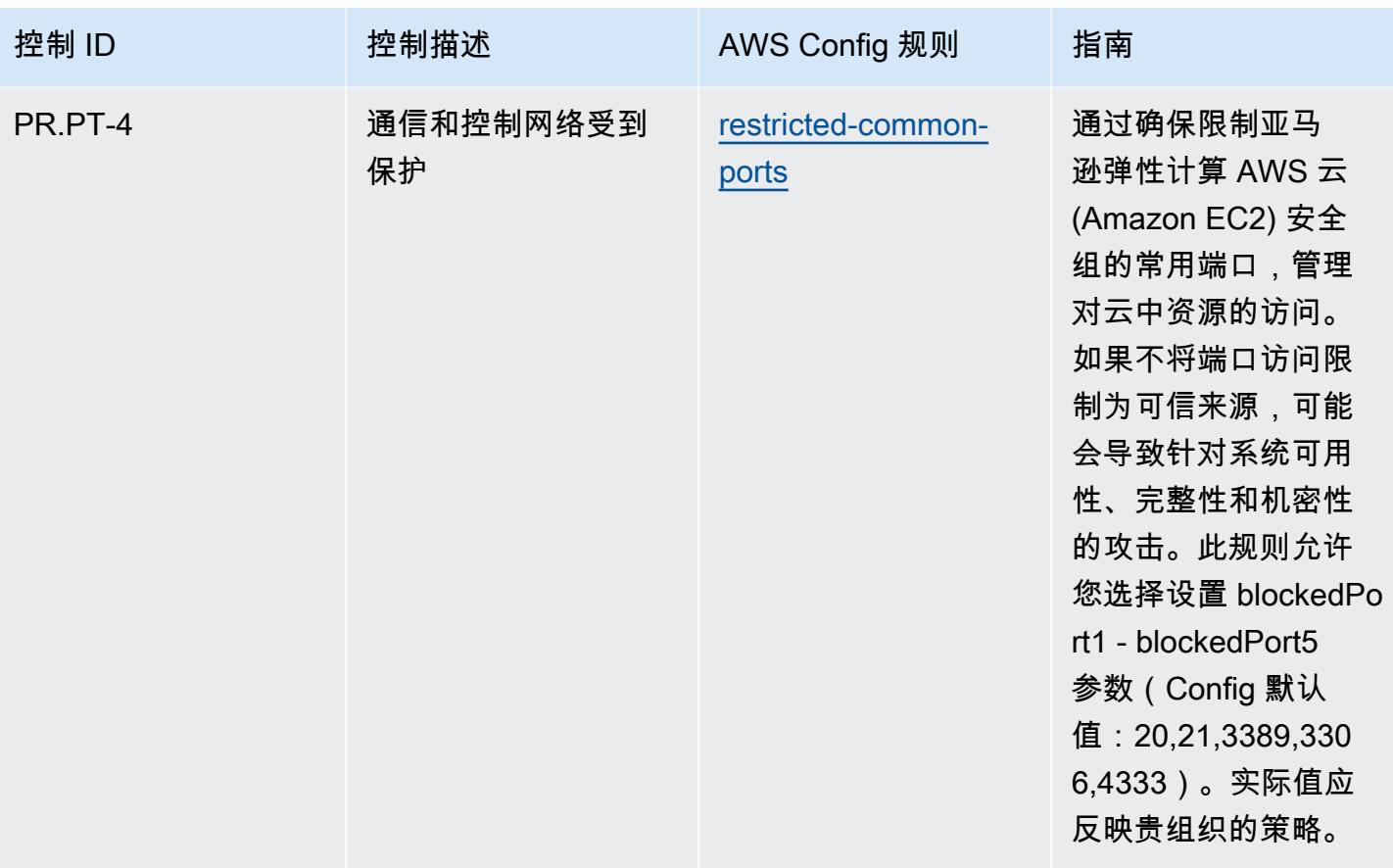

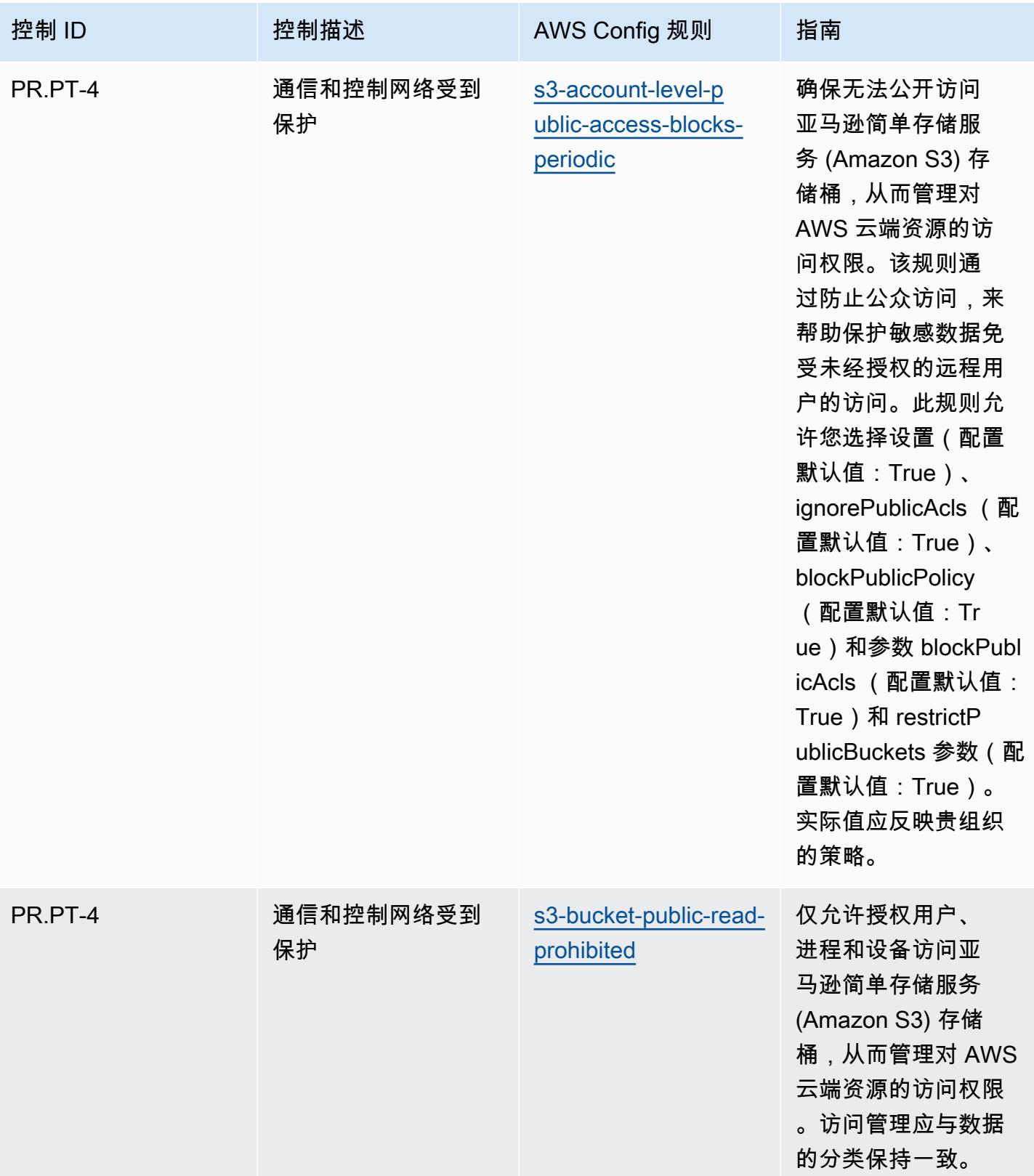

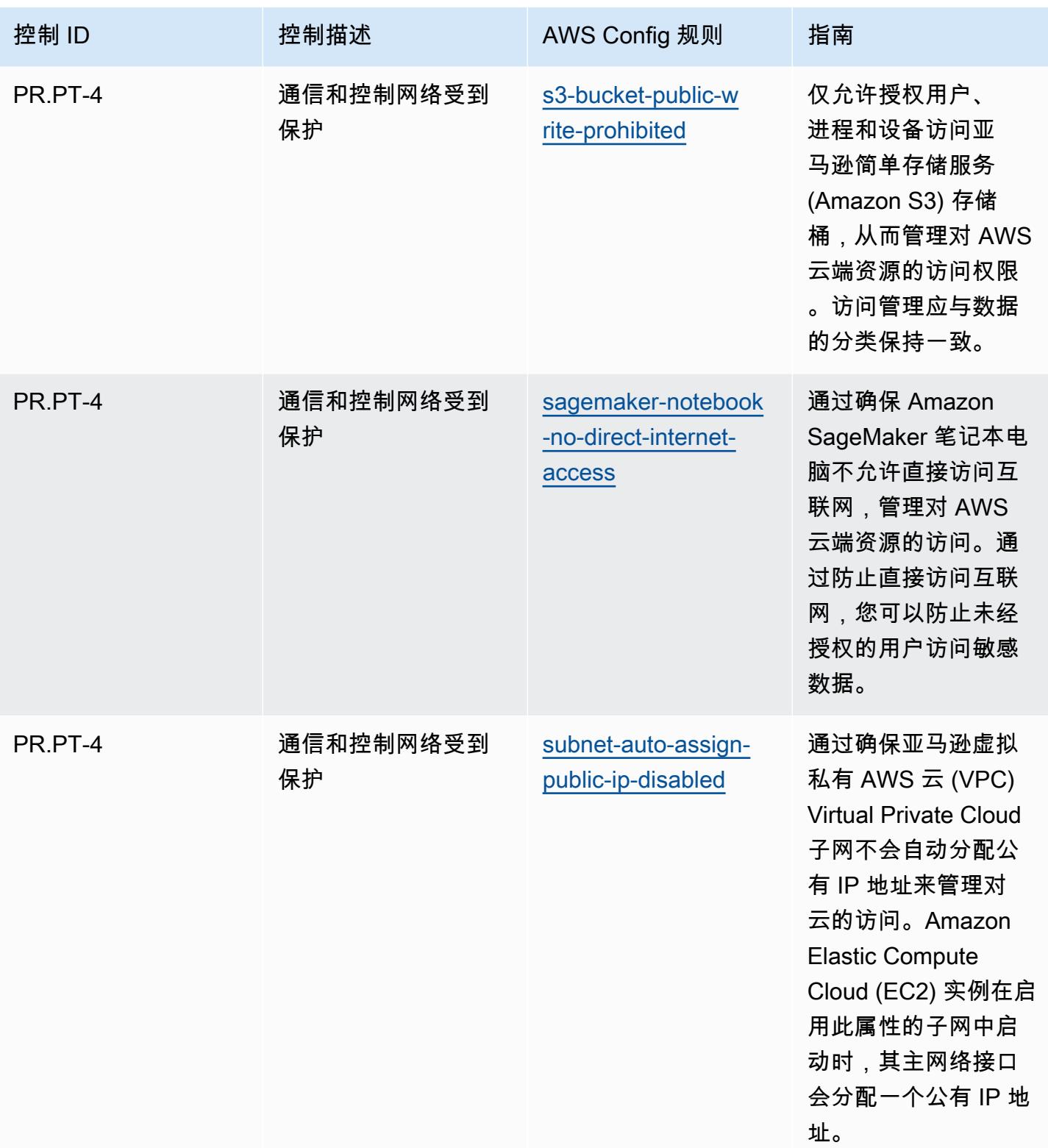

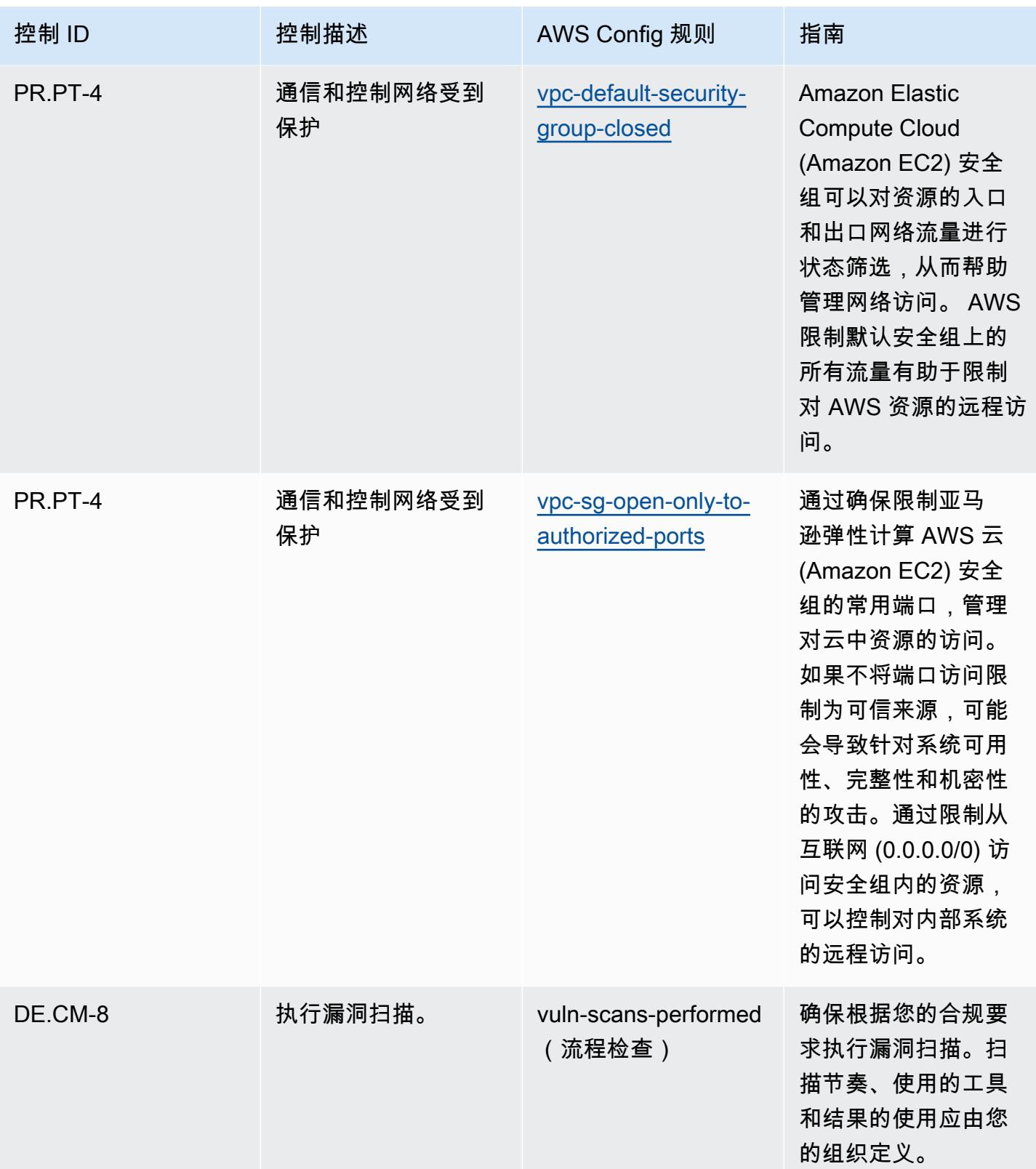

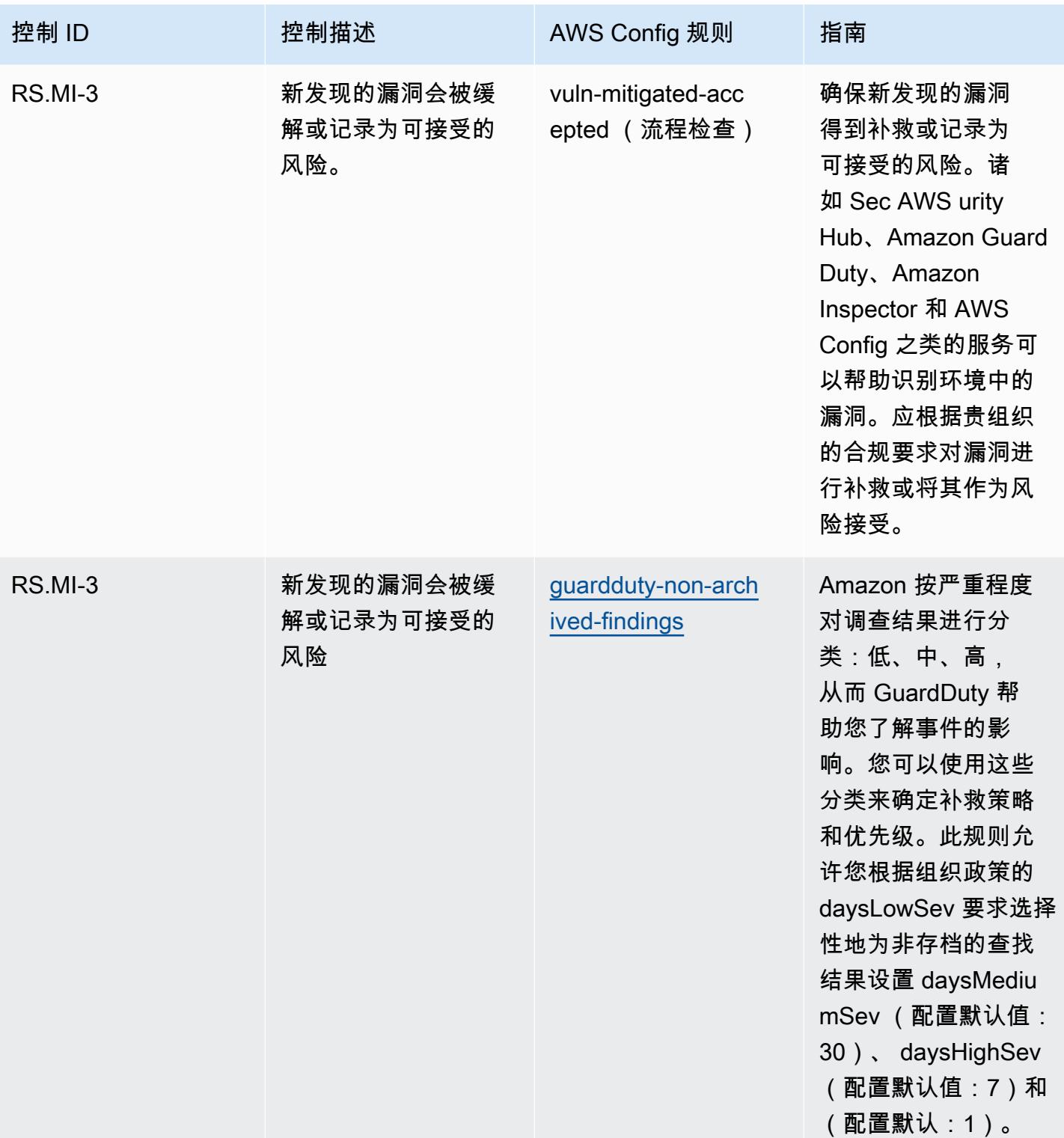

## 模板

该模板可在以下网址获得 GitHub: [NIST 1800 操作最佳实践](https://github.com/awslabs/aws-config-rules/blob/master/aws-config-conformance-packs/Operational-Best-Practices-for-NIST-1800-25.yaml) 25。

## NIST CSF 操作最佳实践

Conformance Pack 提供了一个通用的合规框架,旨在使您能够使用托管或自定义 AWS Config 规则和 AWS Config 补救措施来创建安全、运营或成本优化治理检查。作为示例模板,合规包并不是为了完全 确保遵守特定的治理或合规标准而设计的。您有责任自行评估自己对服务的使用是否符合适用的法律和 监管要求。

以下内容提供了 NIST 网络安全框架 (CSF) 和托管 C AWS onfig 规则之间的映射示例。每 AWS Config 条规则都适用于特定的 AWS 资源,并与一个或多个 NIST CSF 控制相关。一个 NIST CSF 控 制可以与多个 Config 规则相关联。有关这些映射的更多详细信息和指导,请参阅下表。

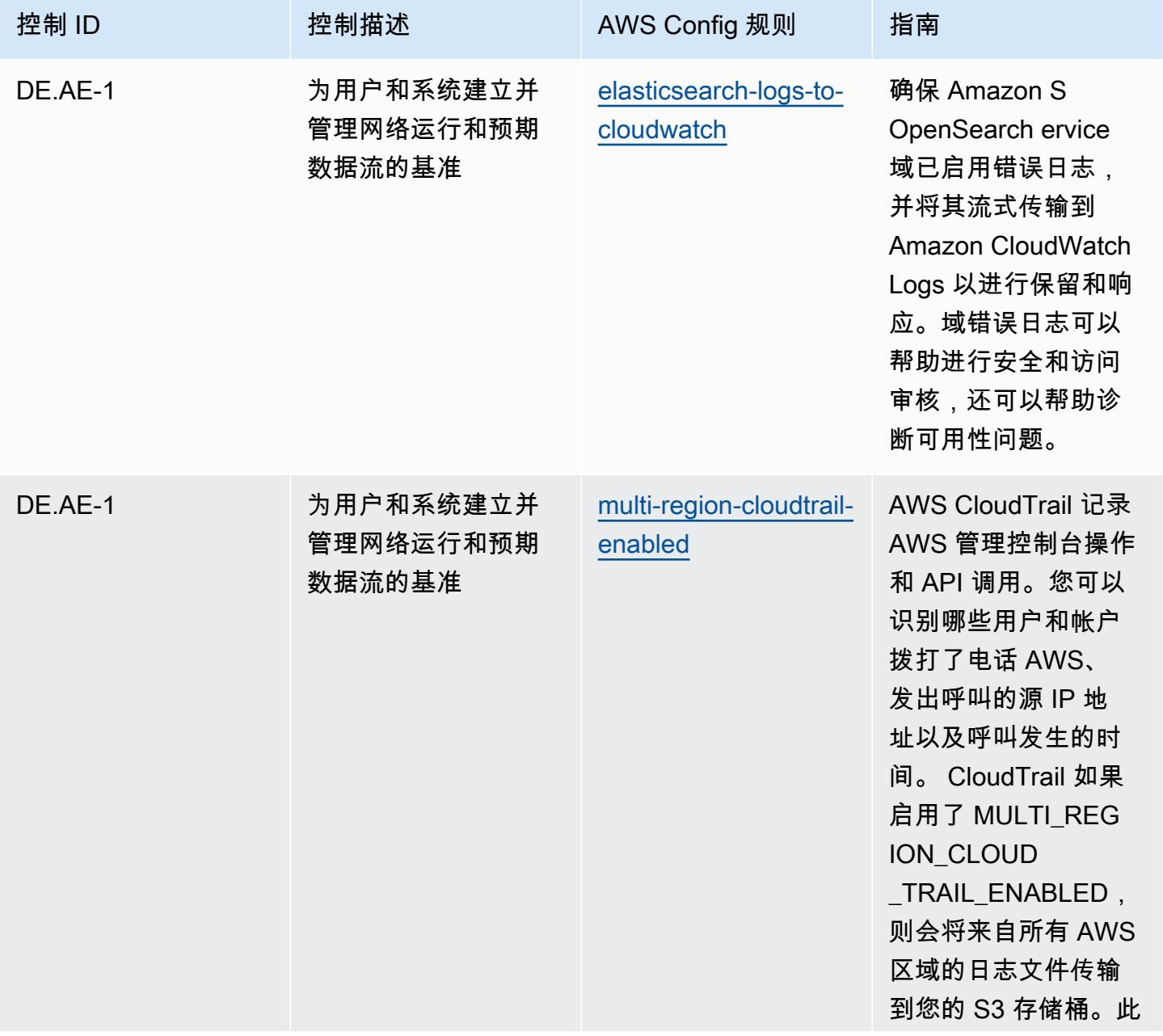

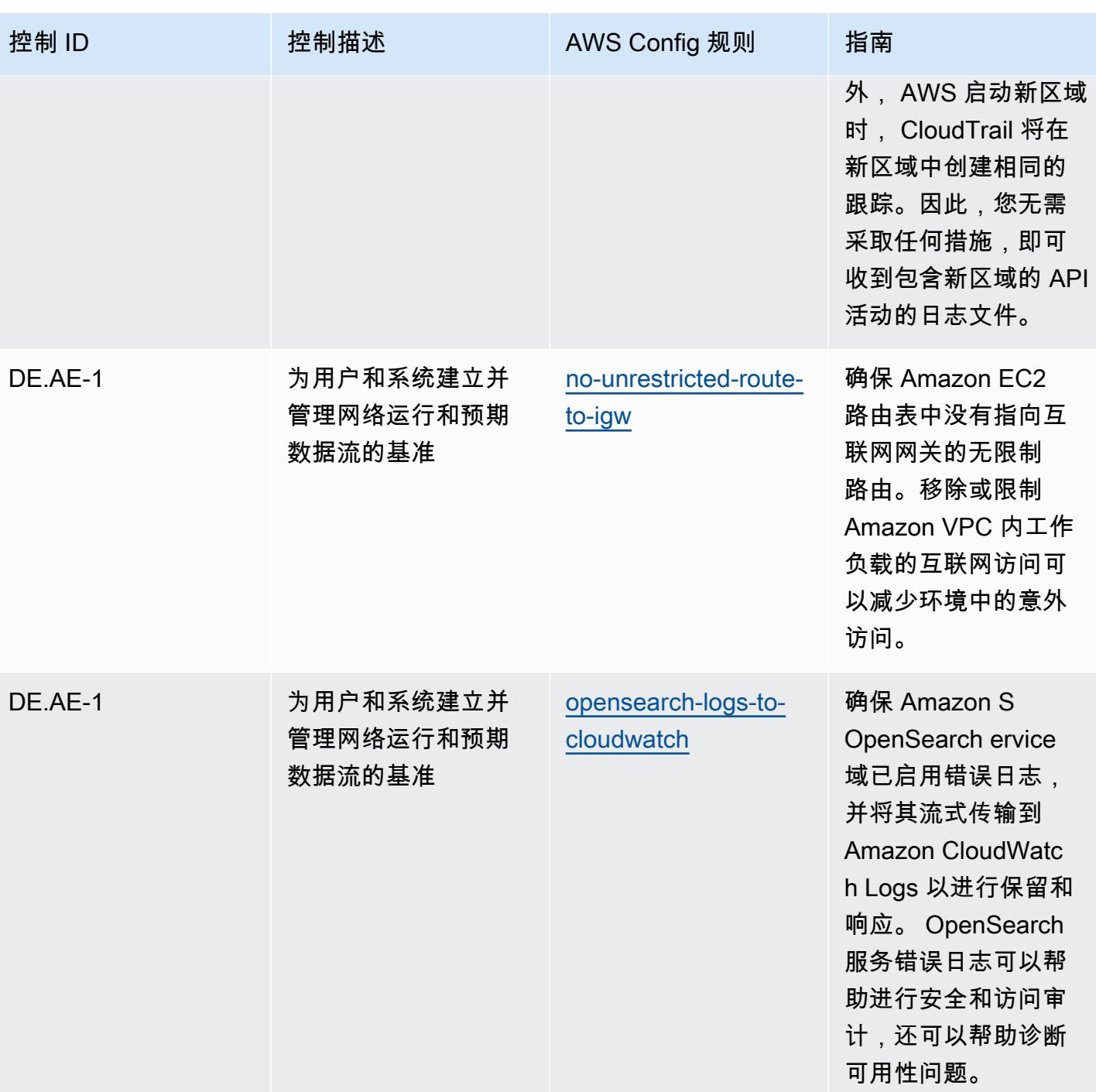

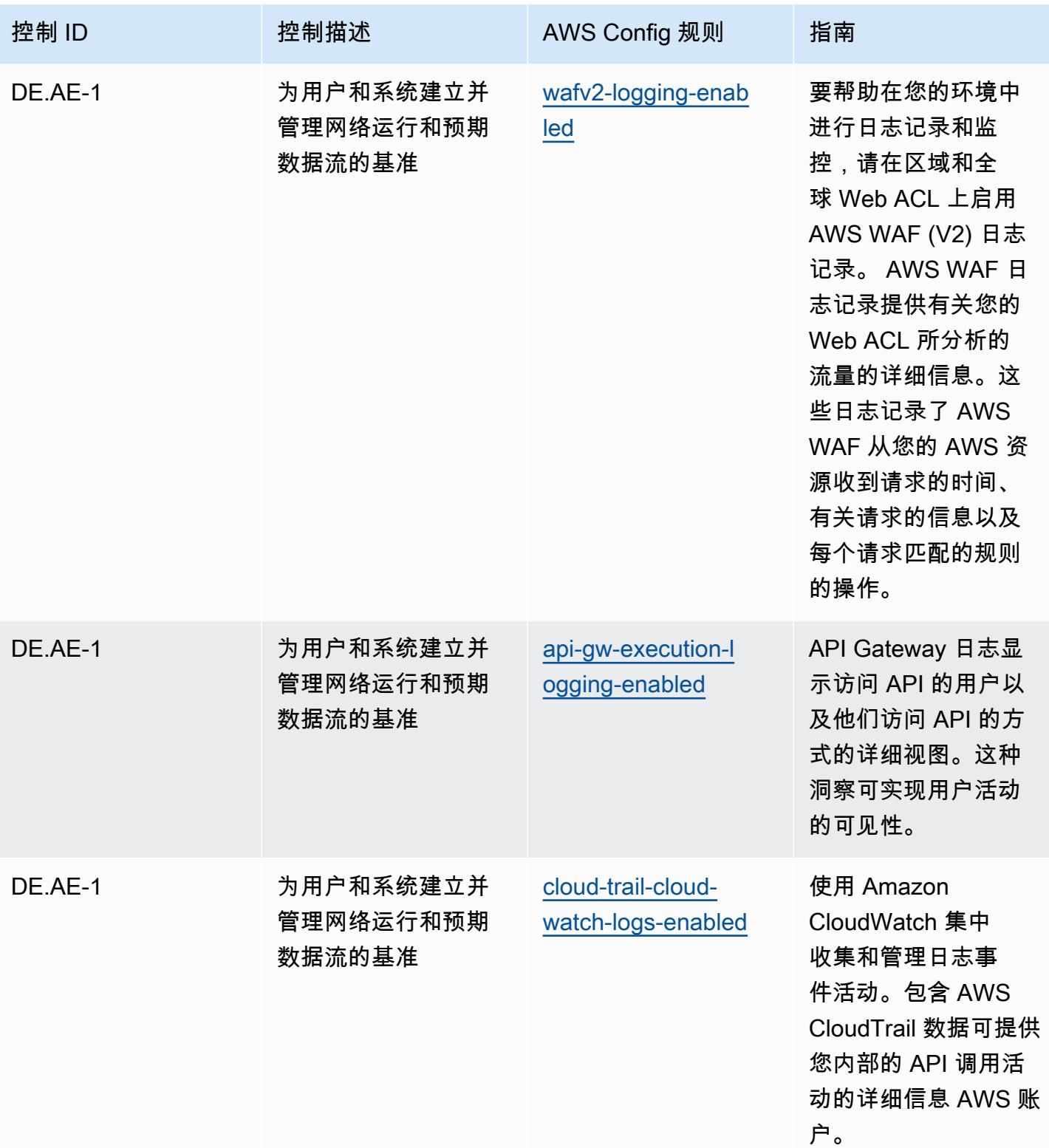

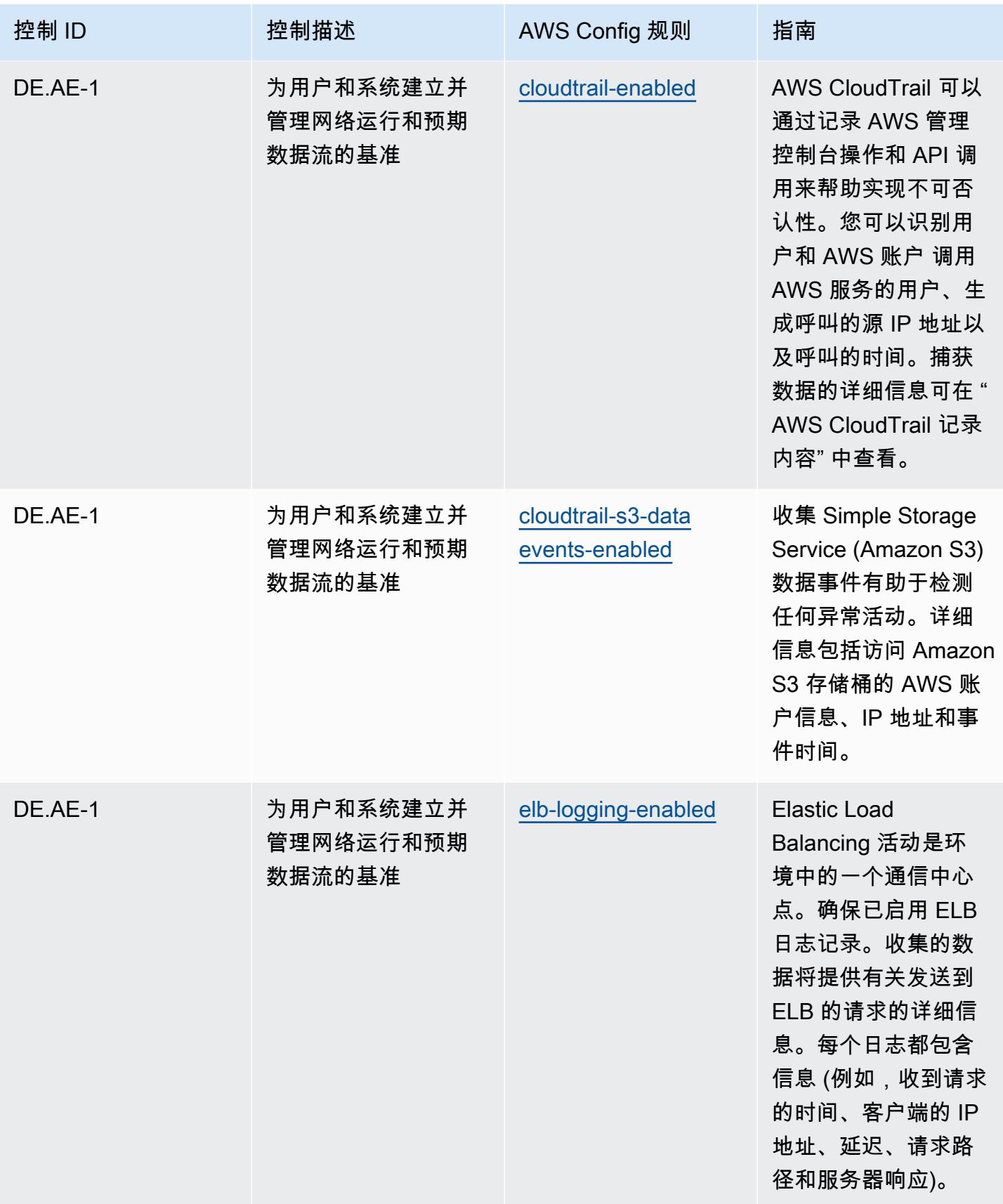

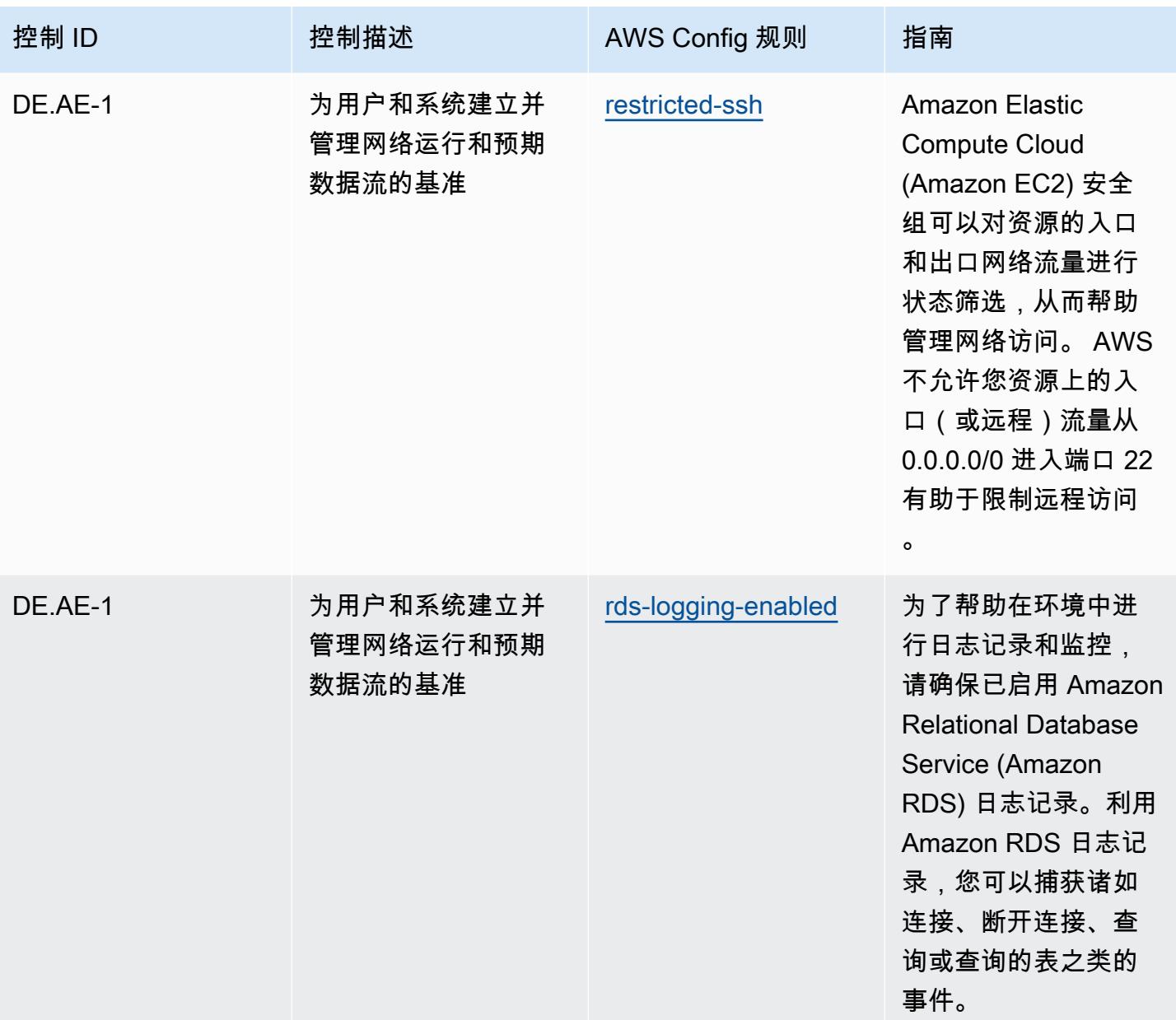

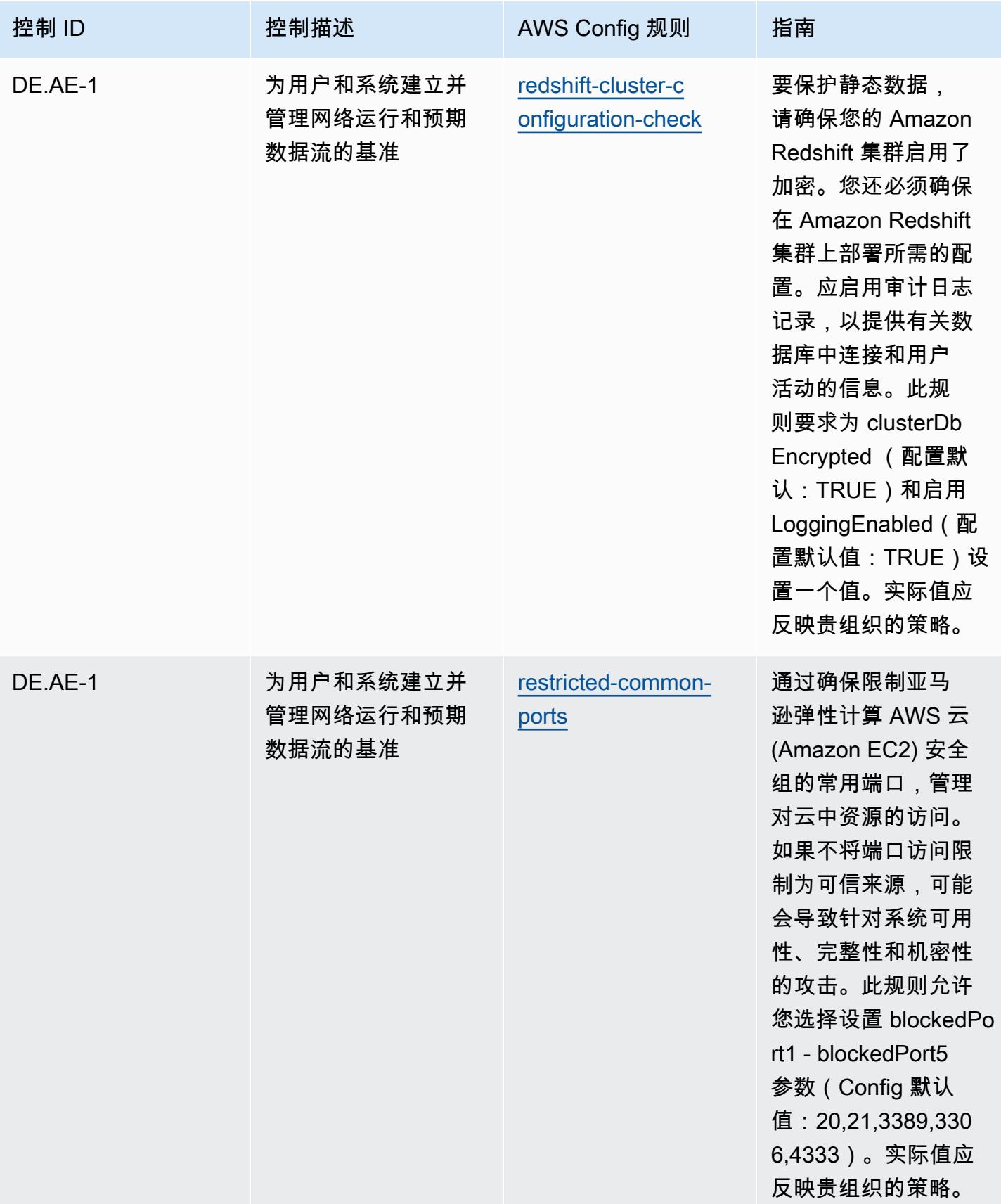

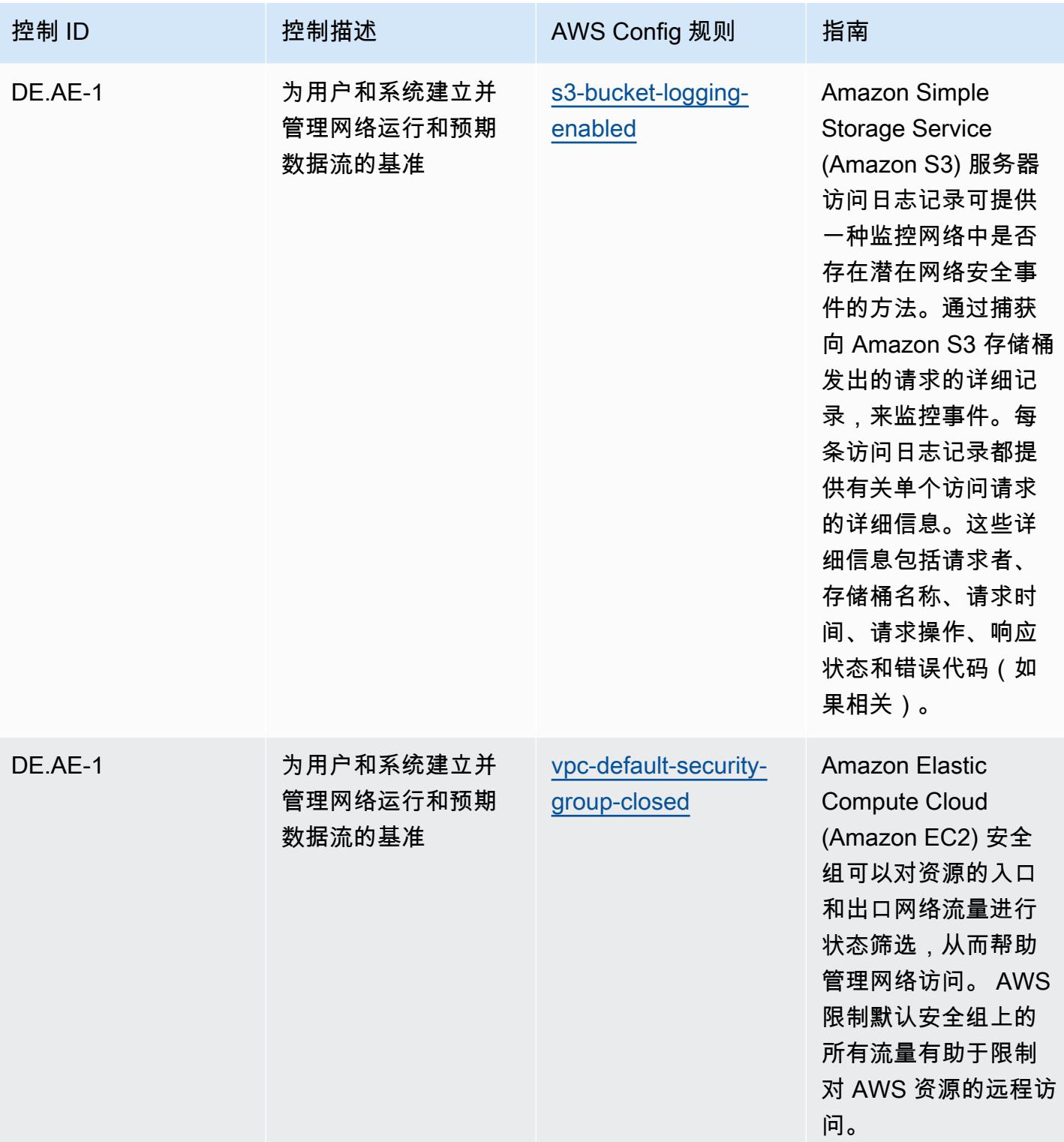

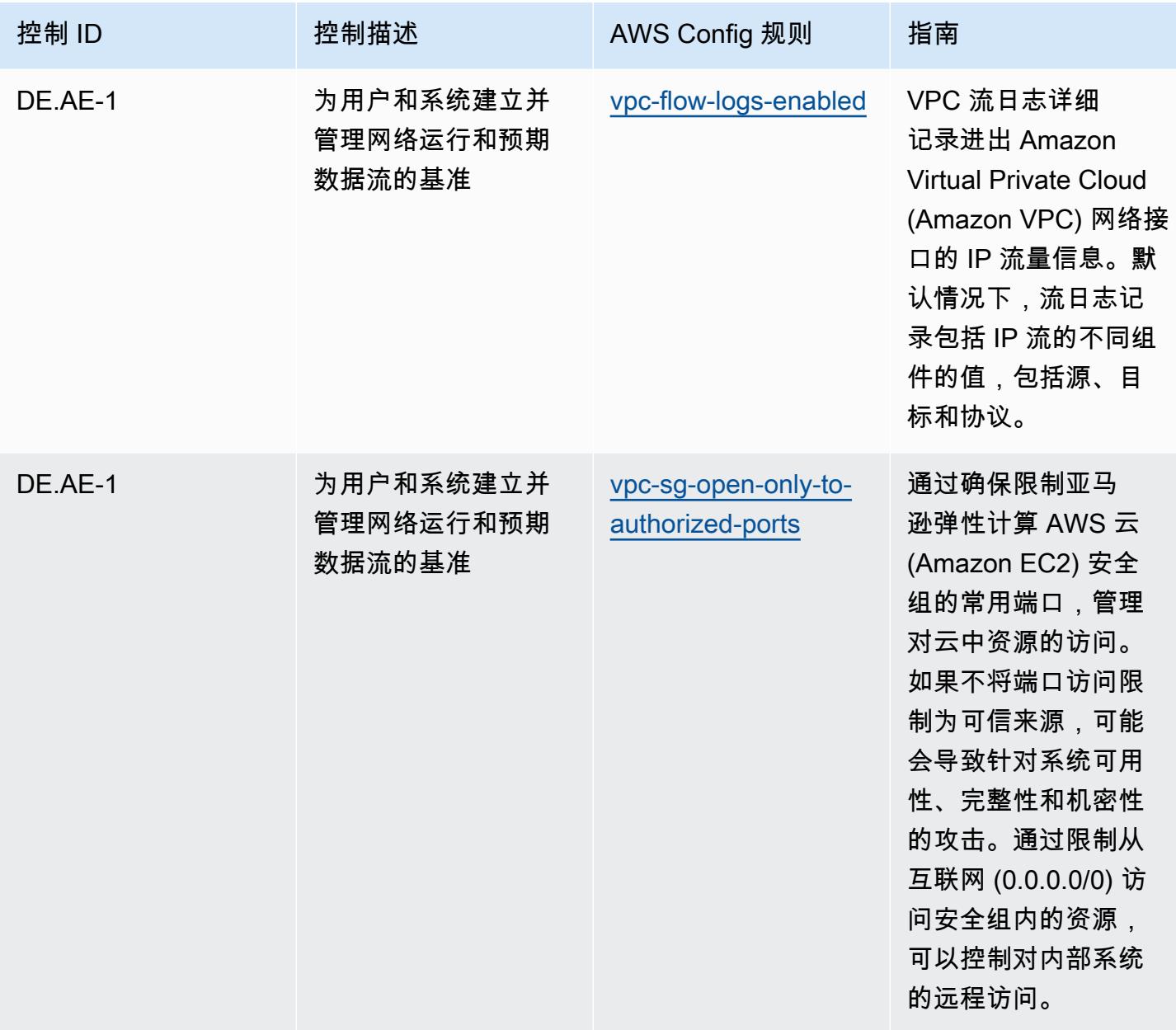

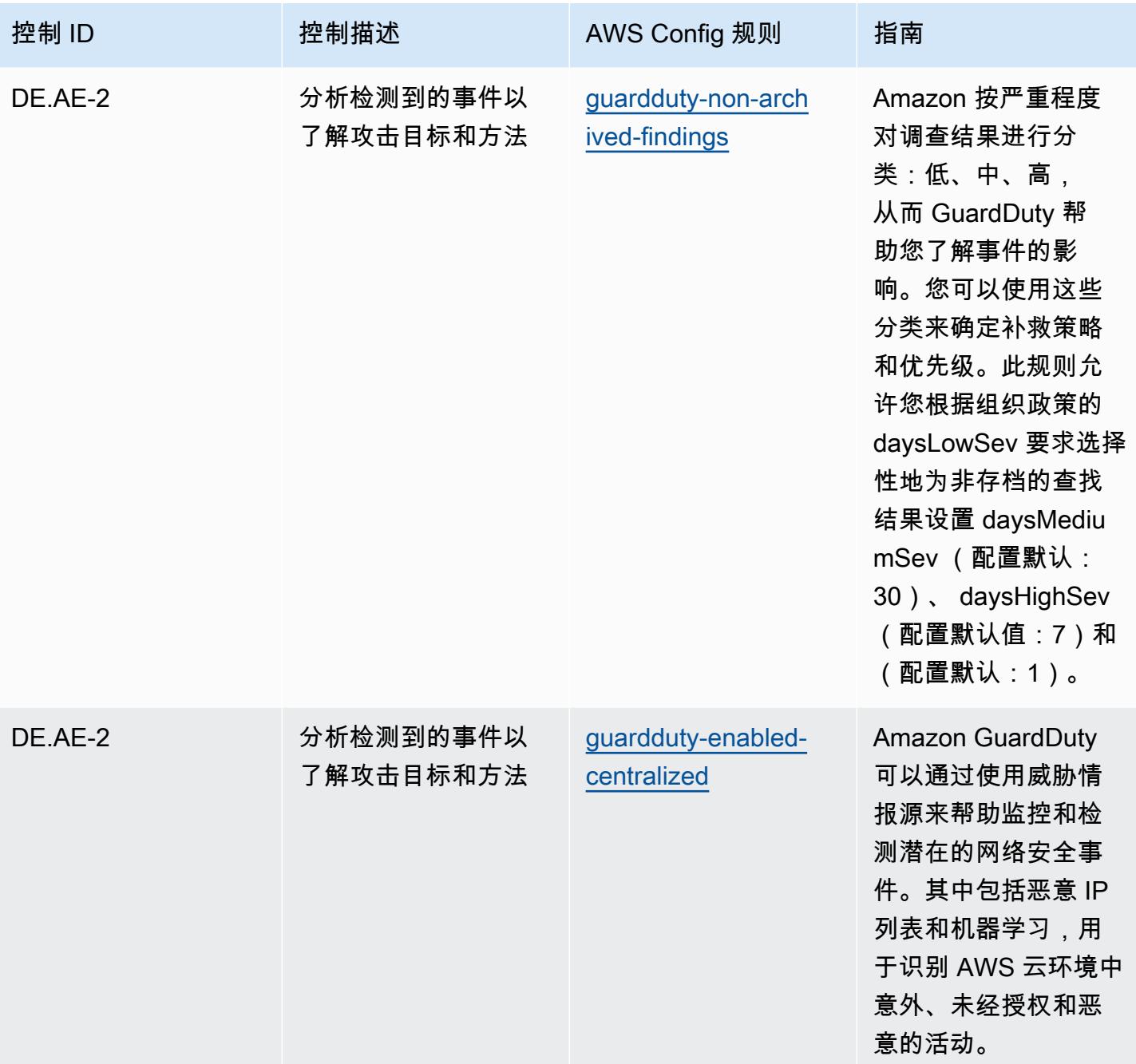

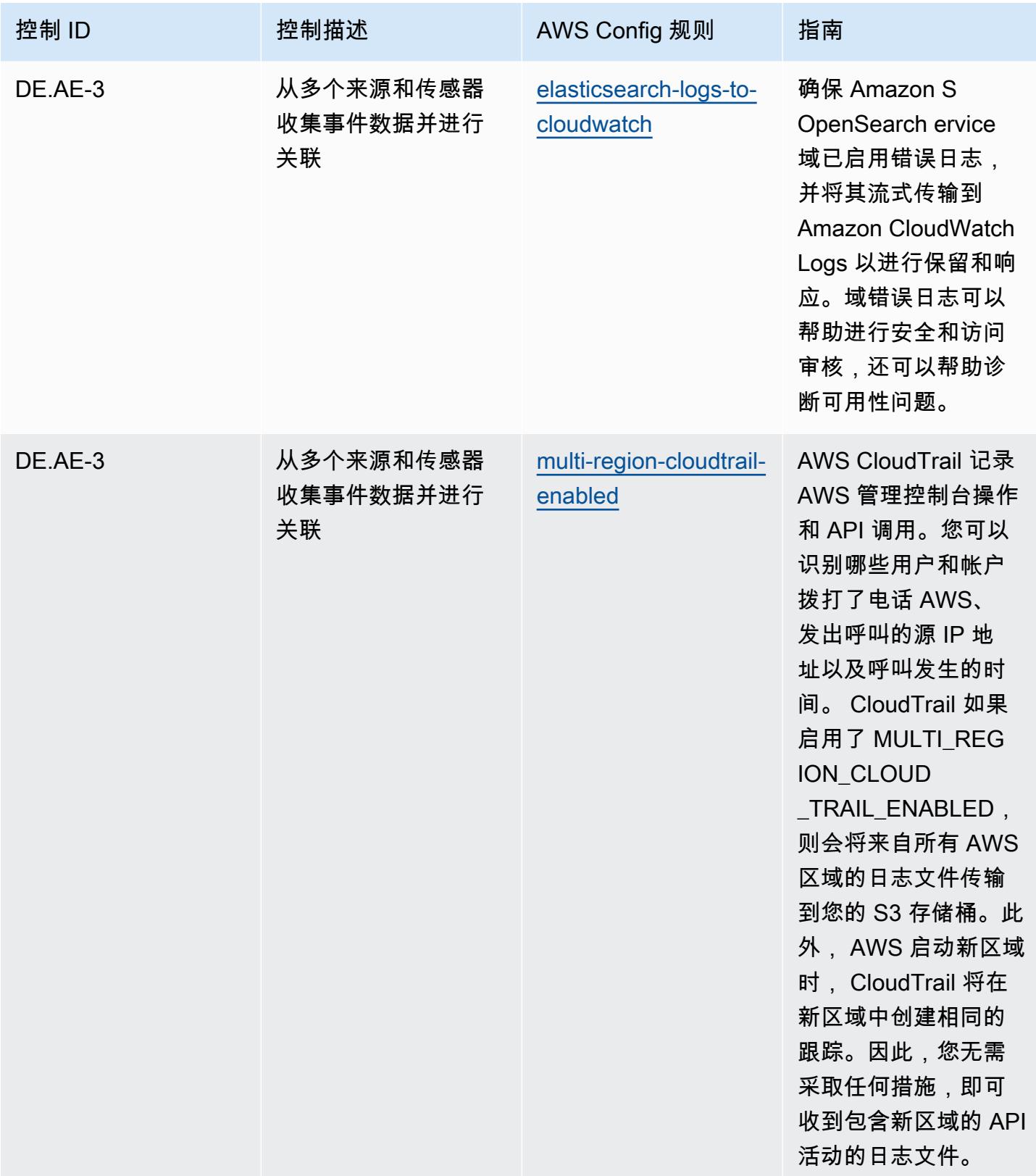

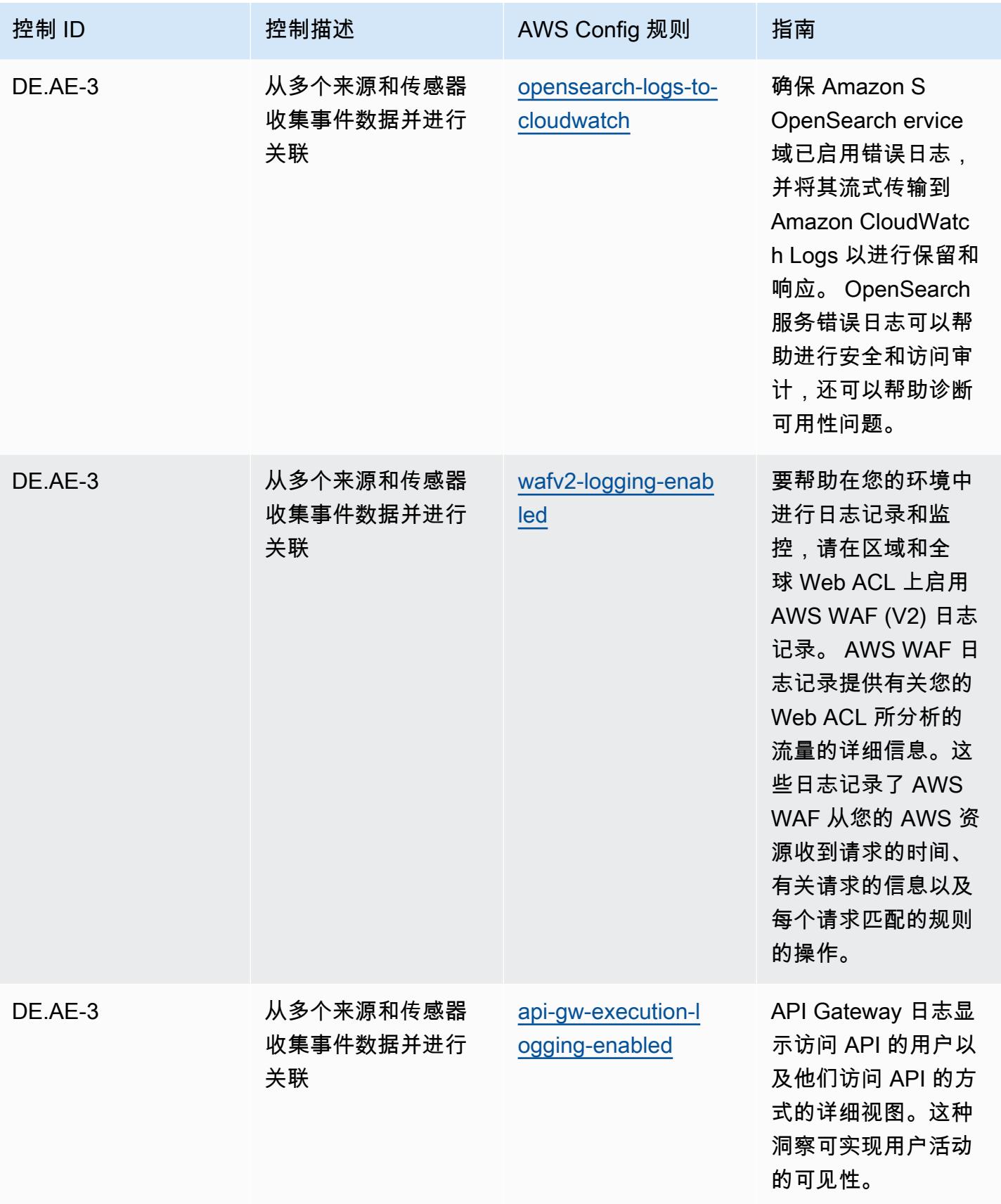

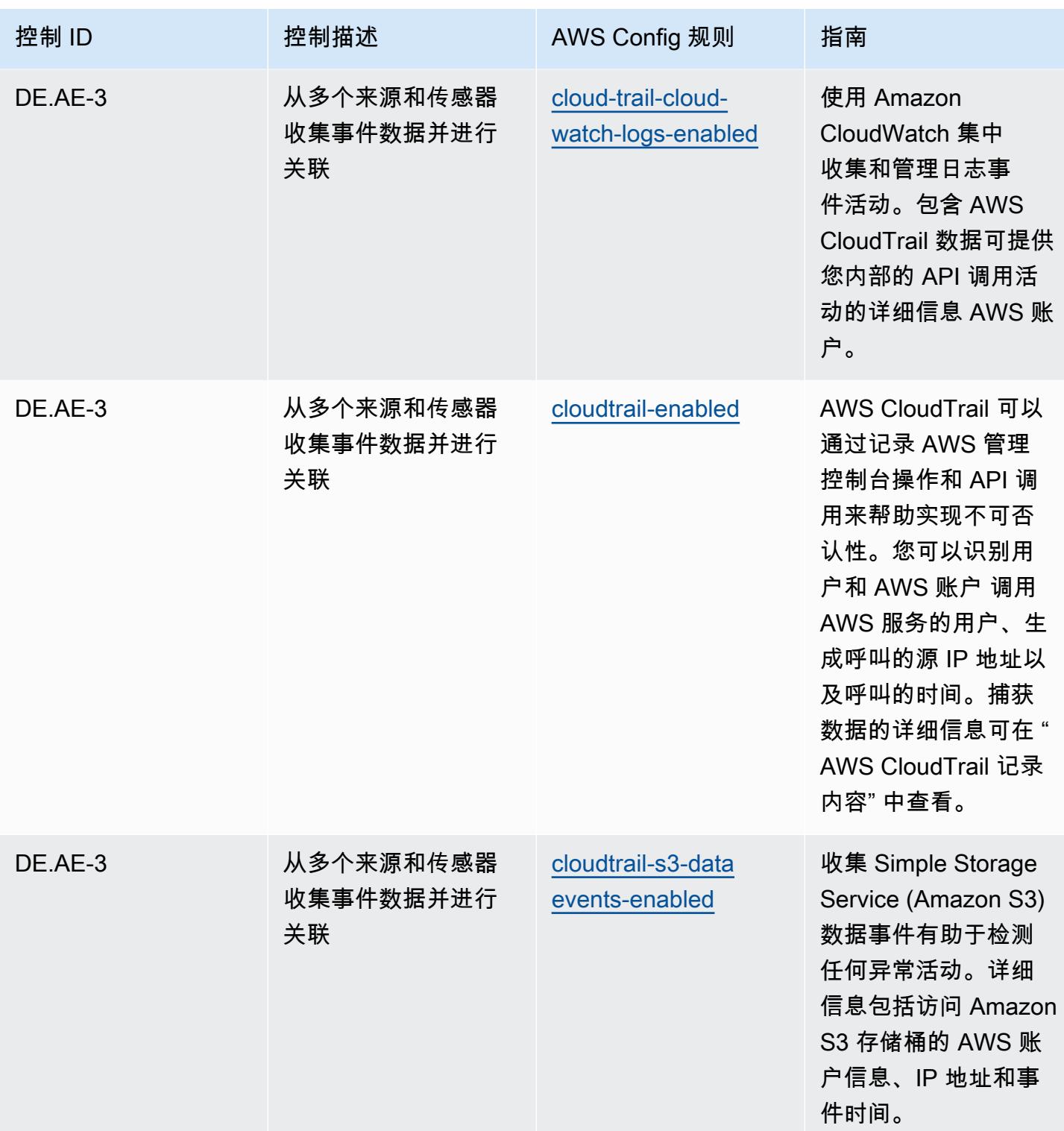

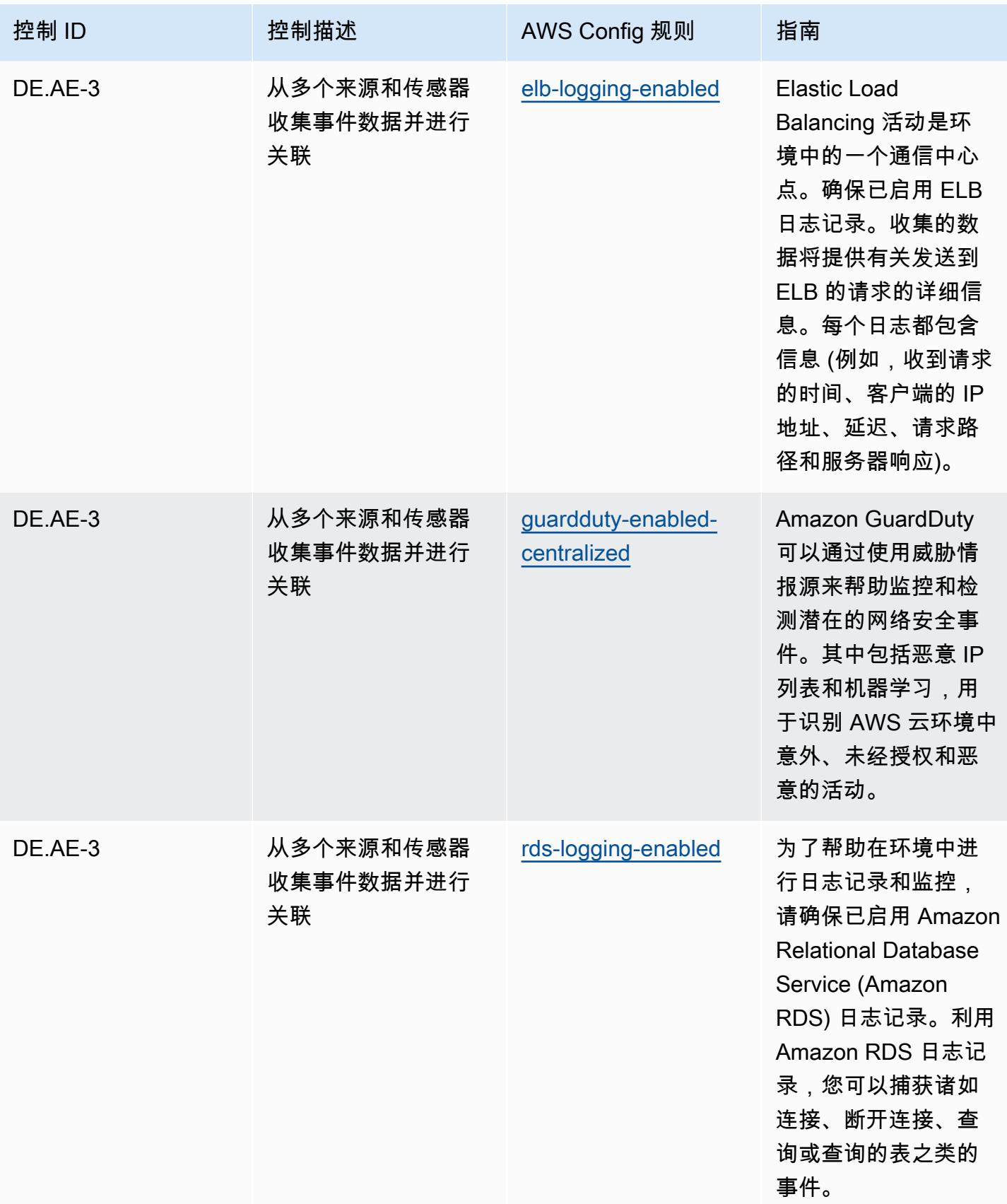

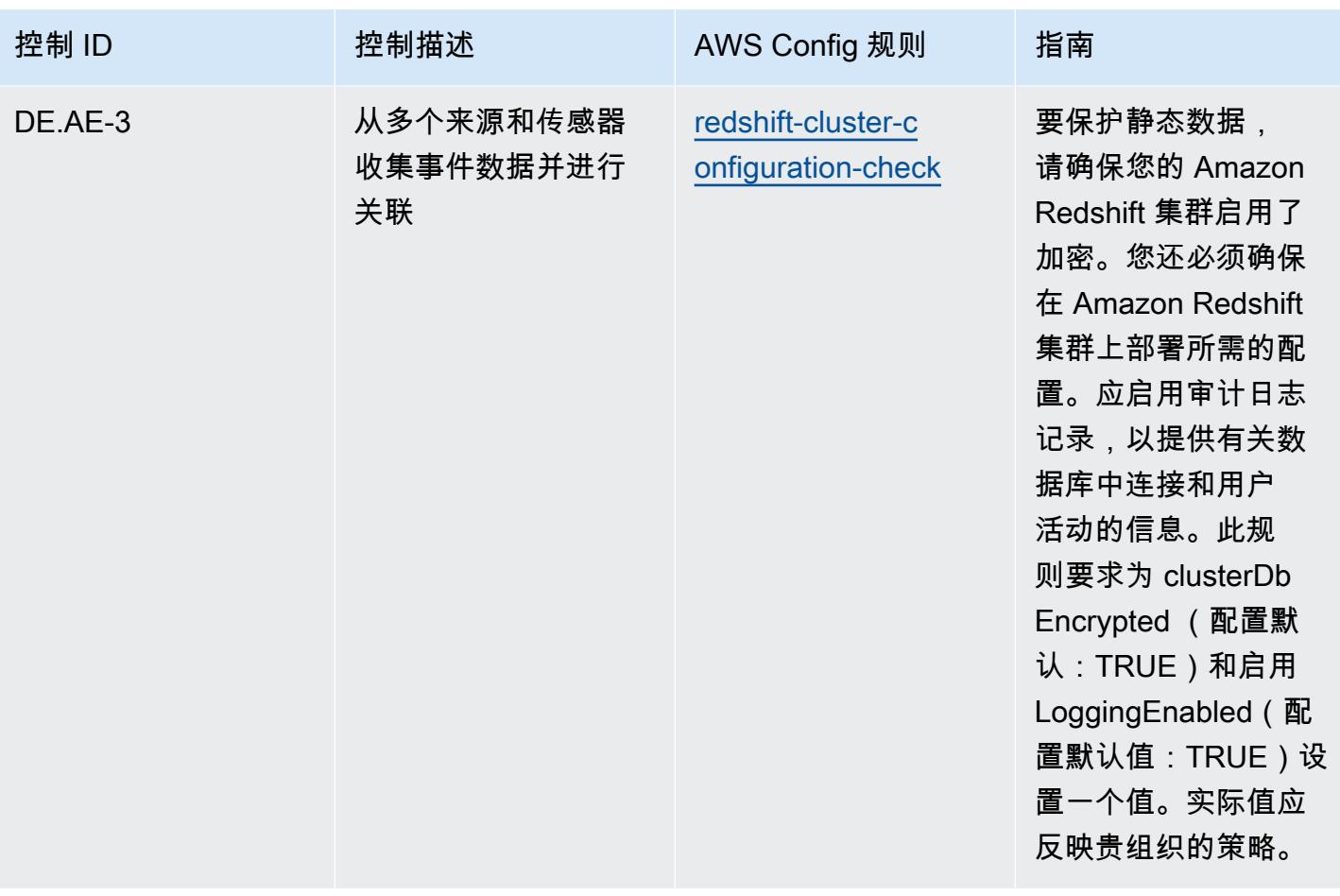

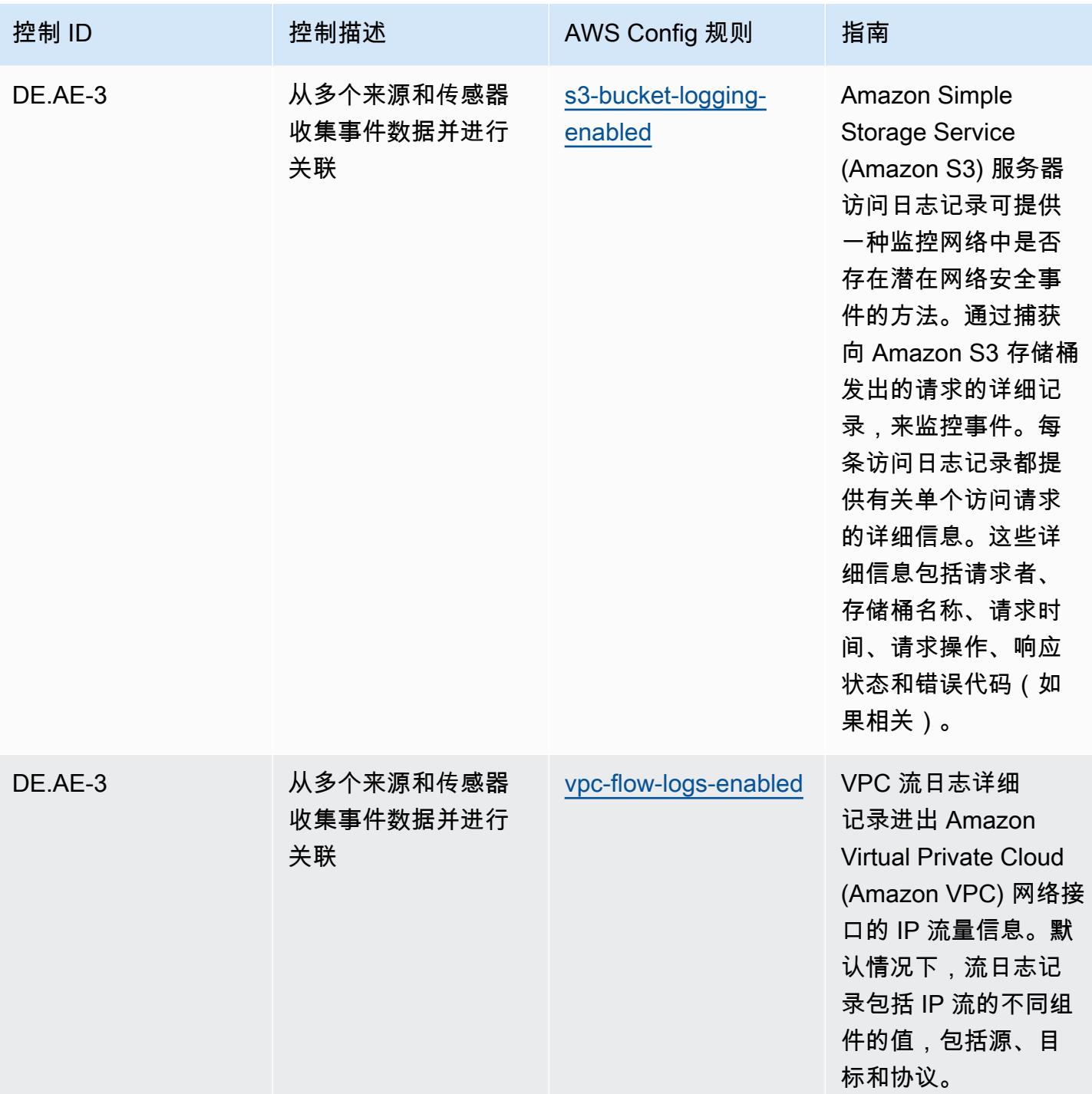

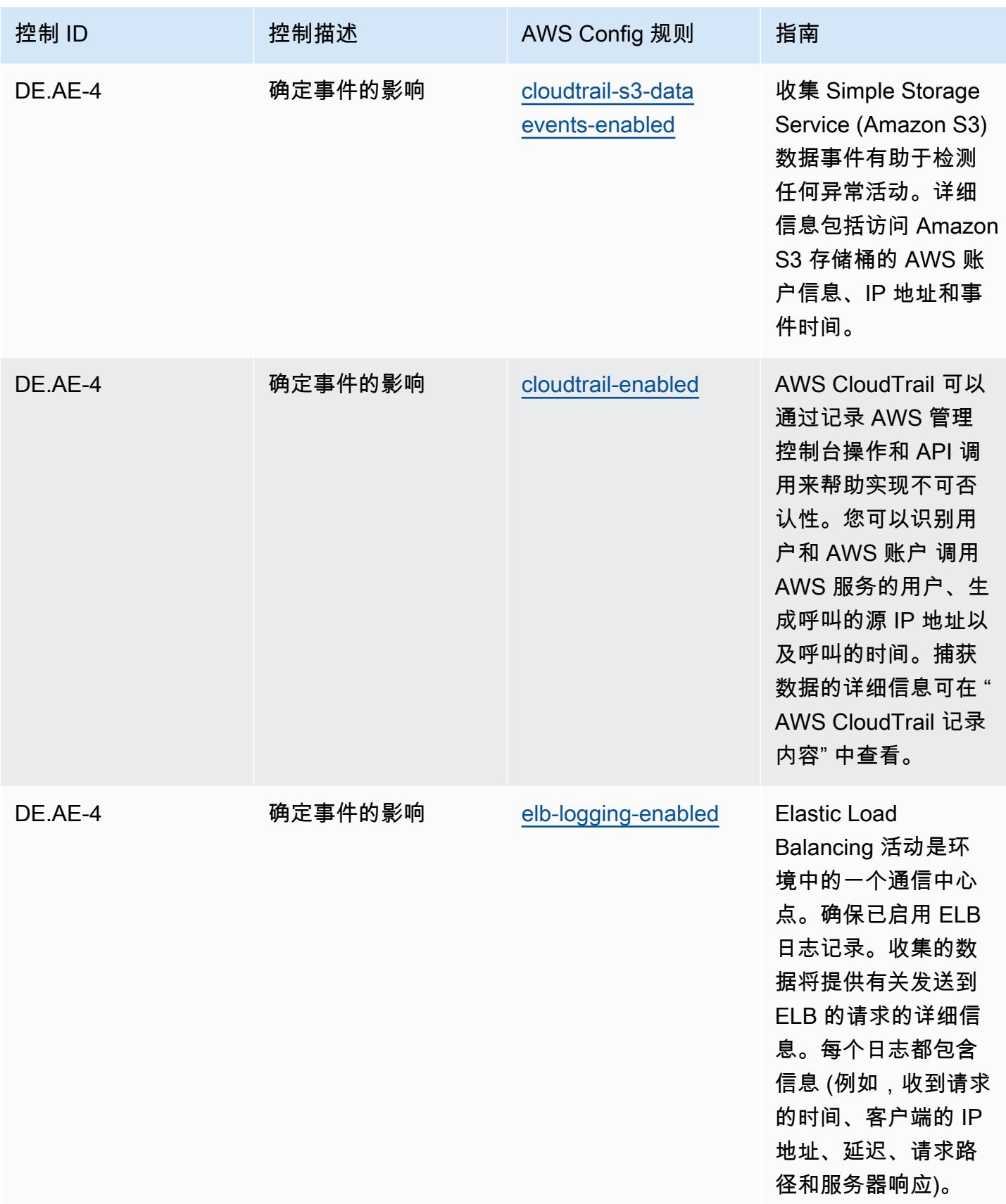

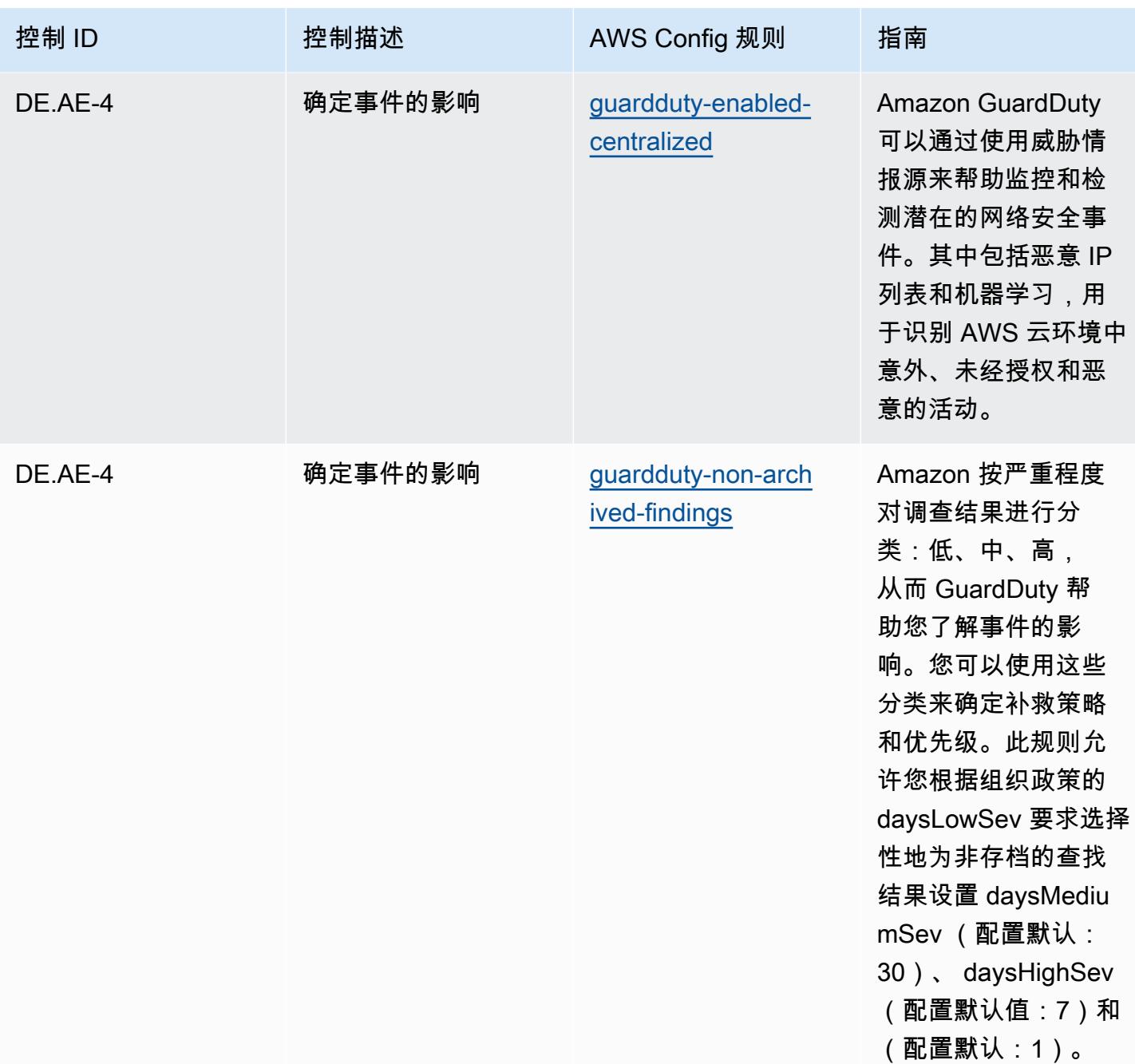

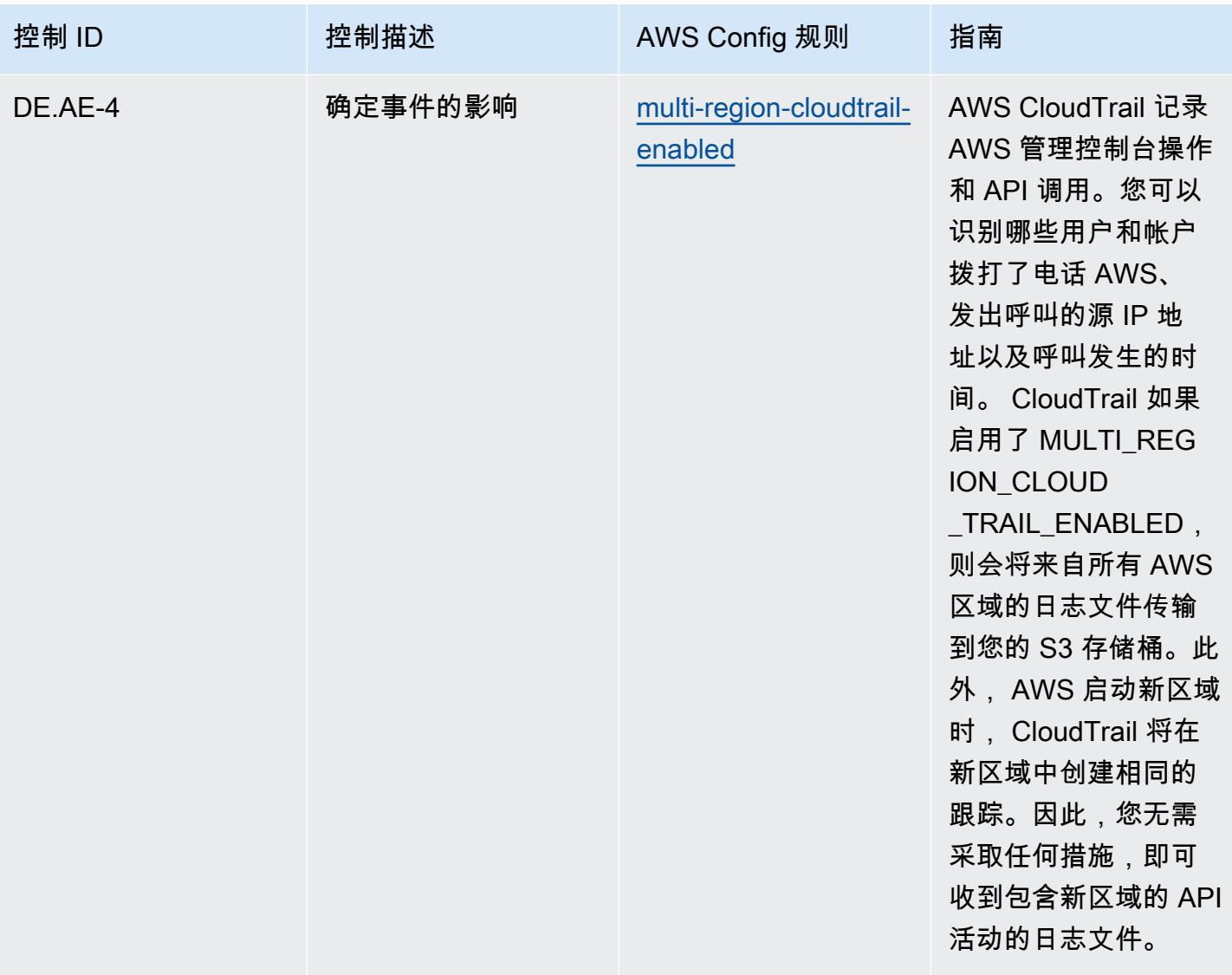
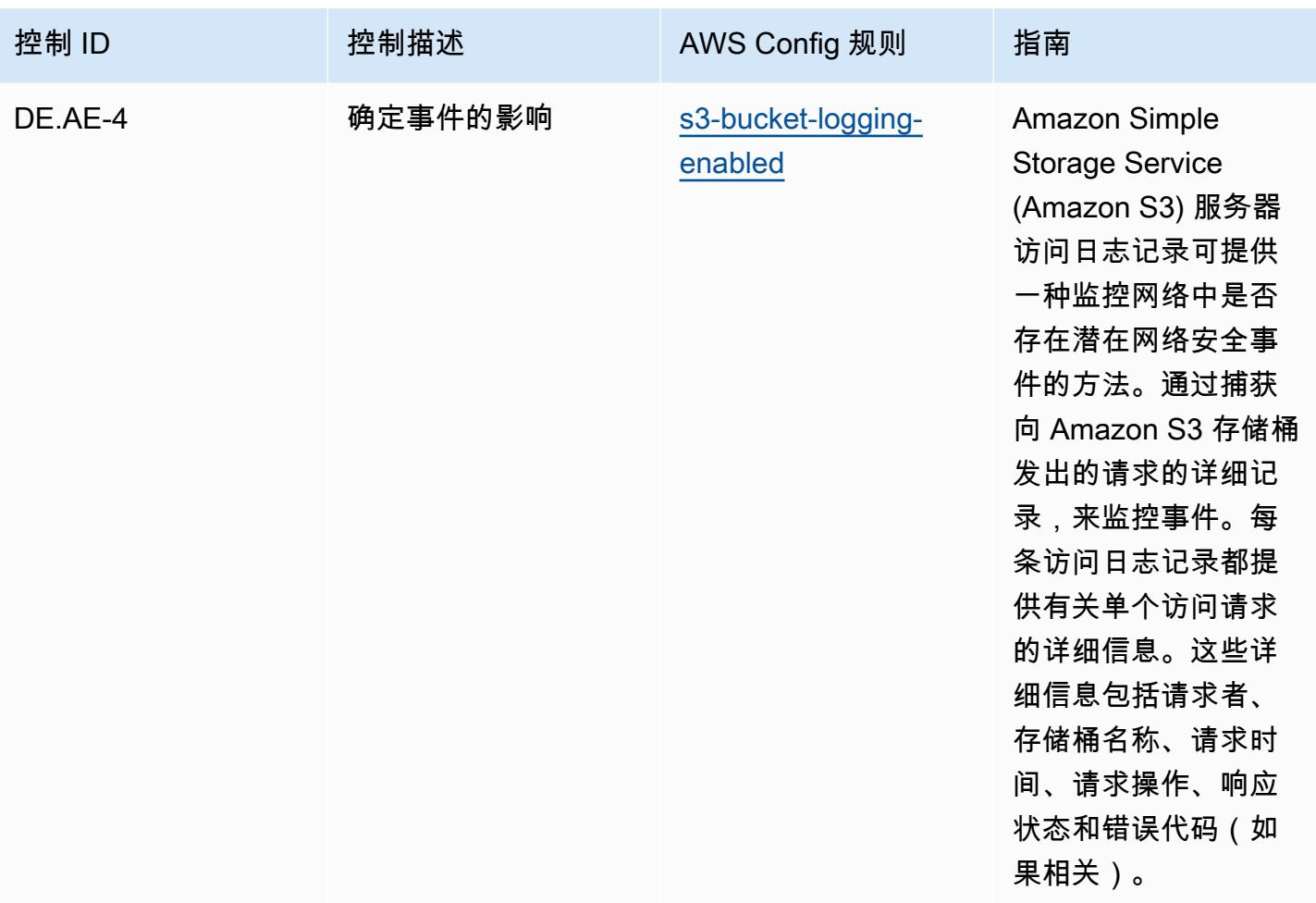

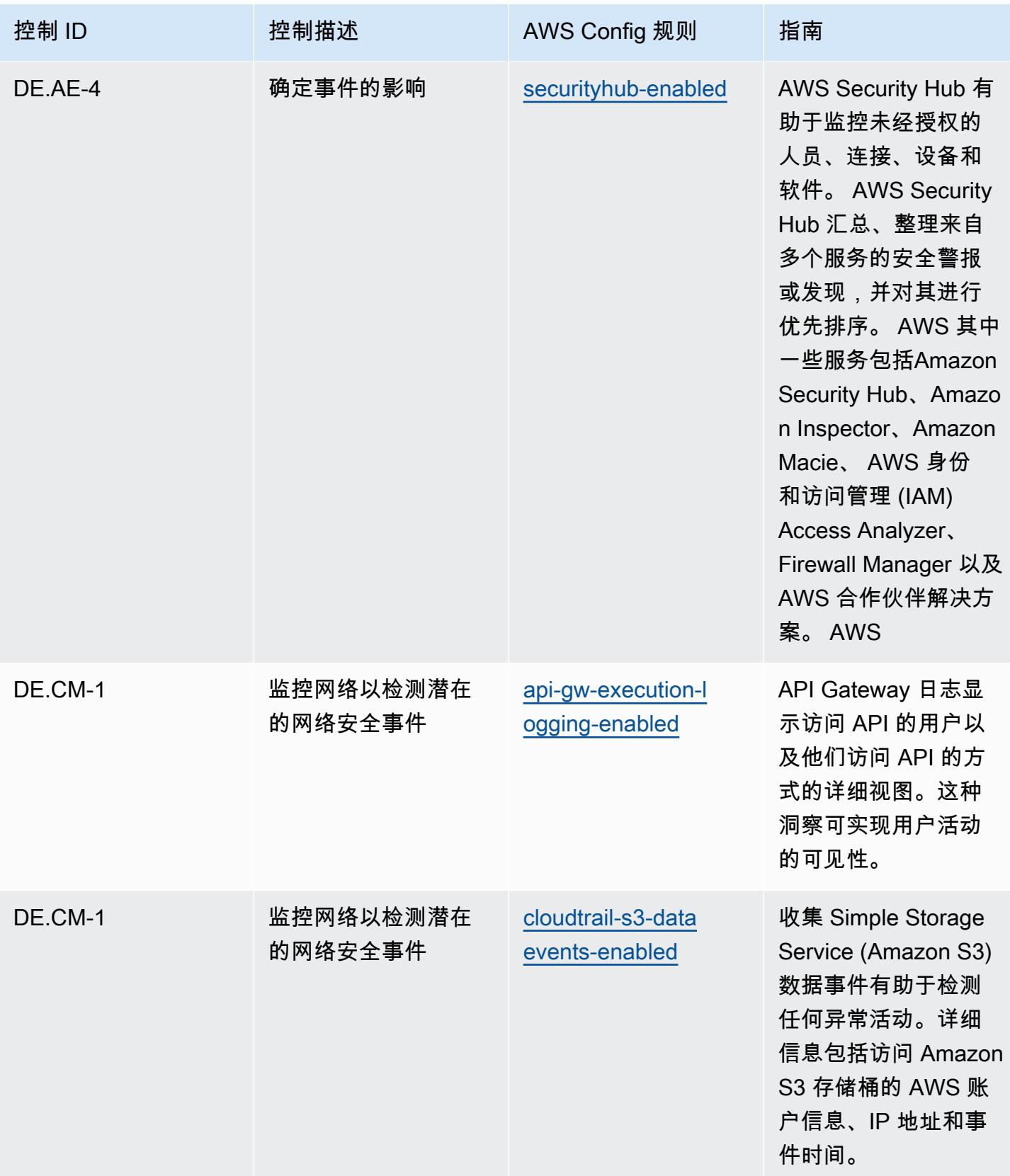

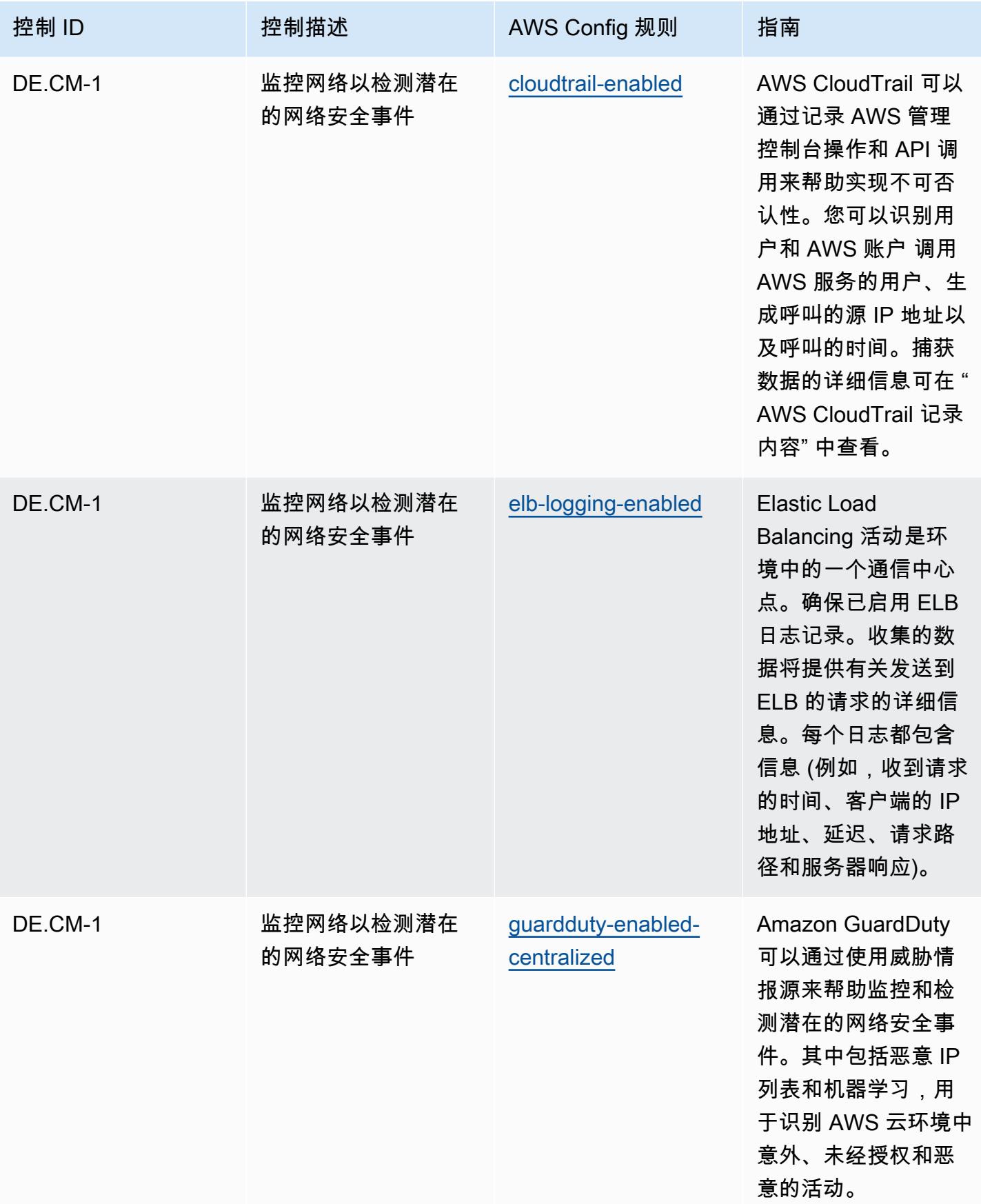

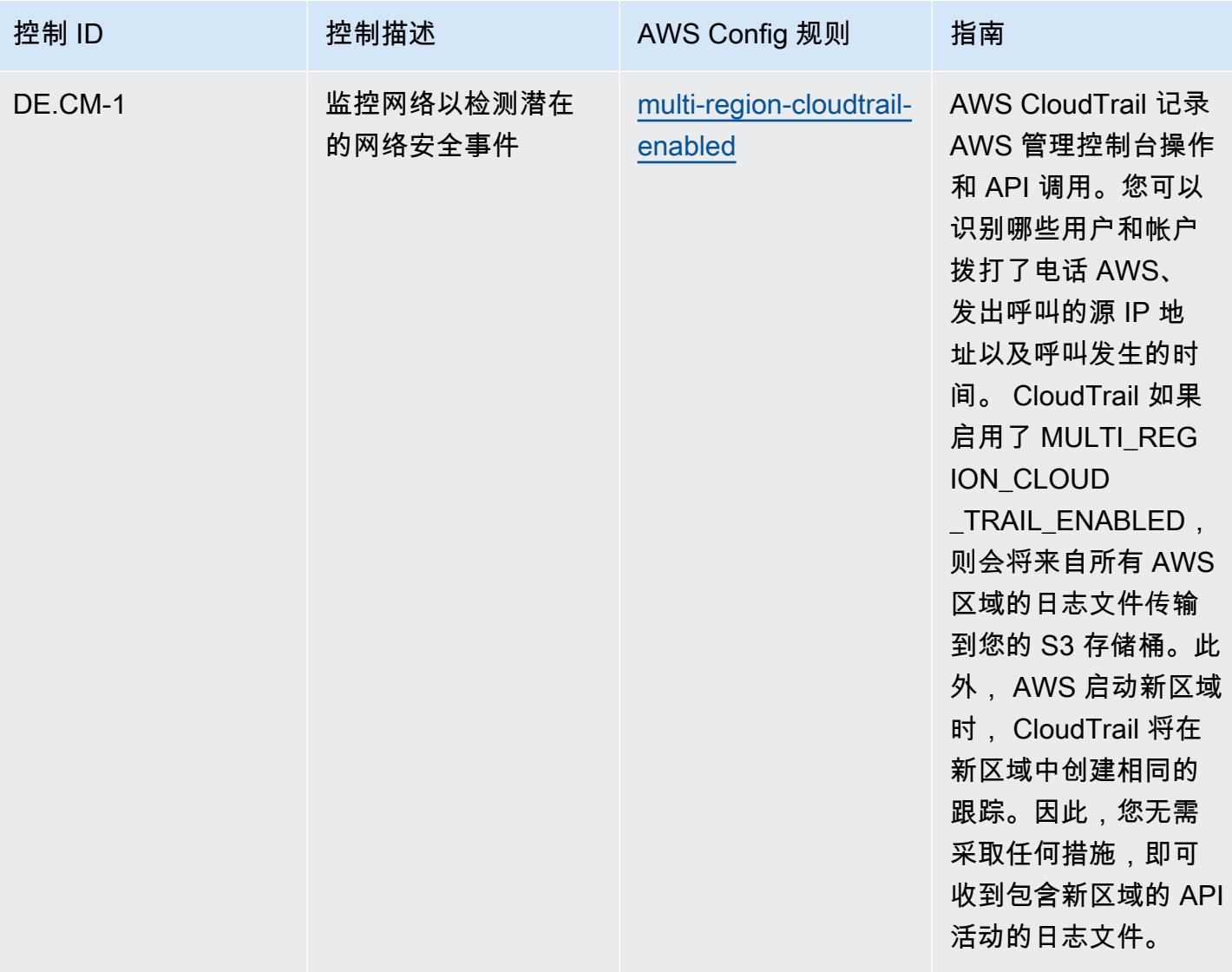

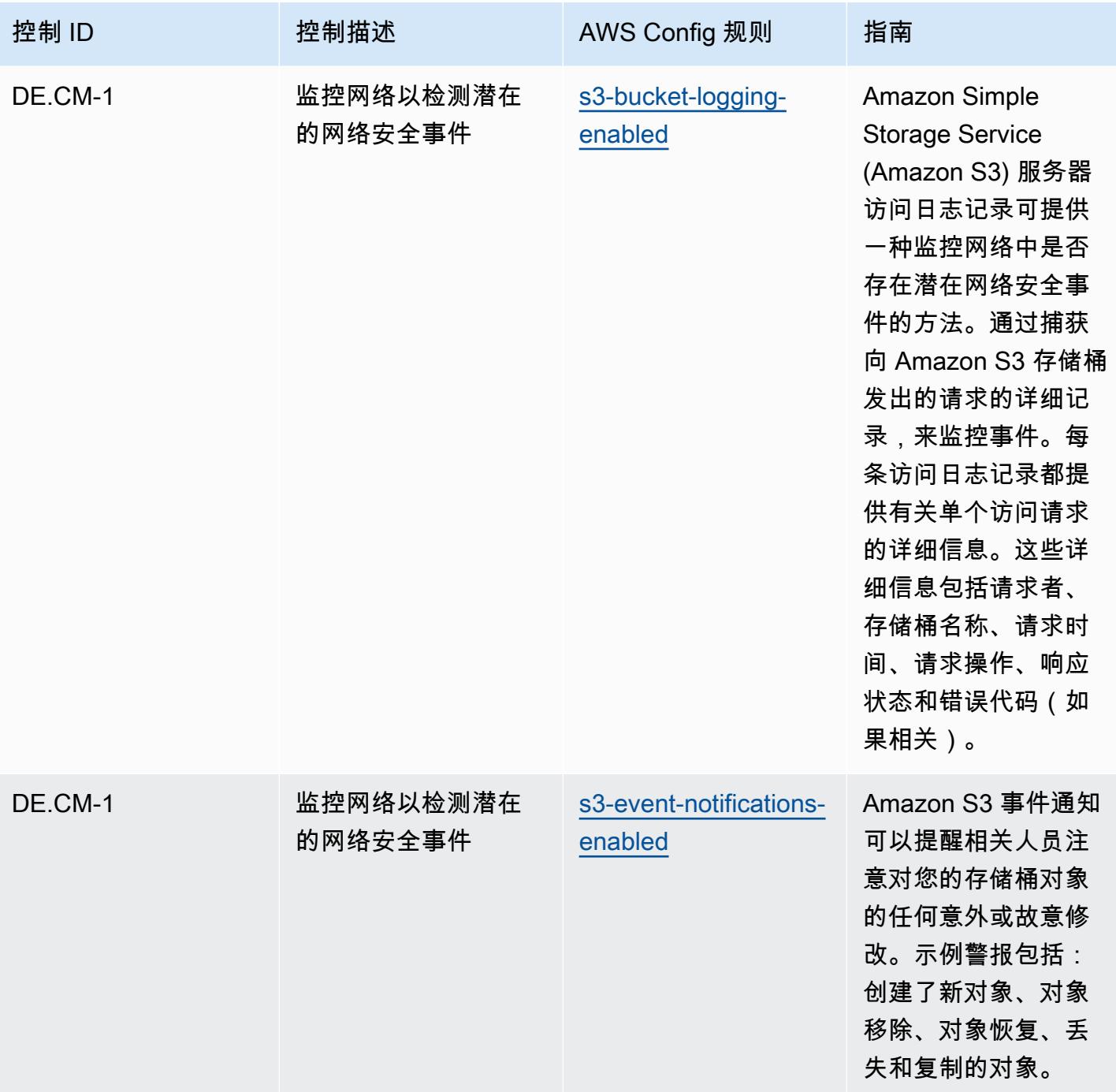

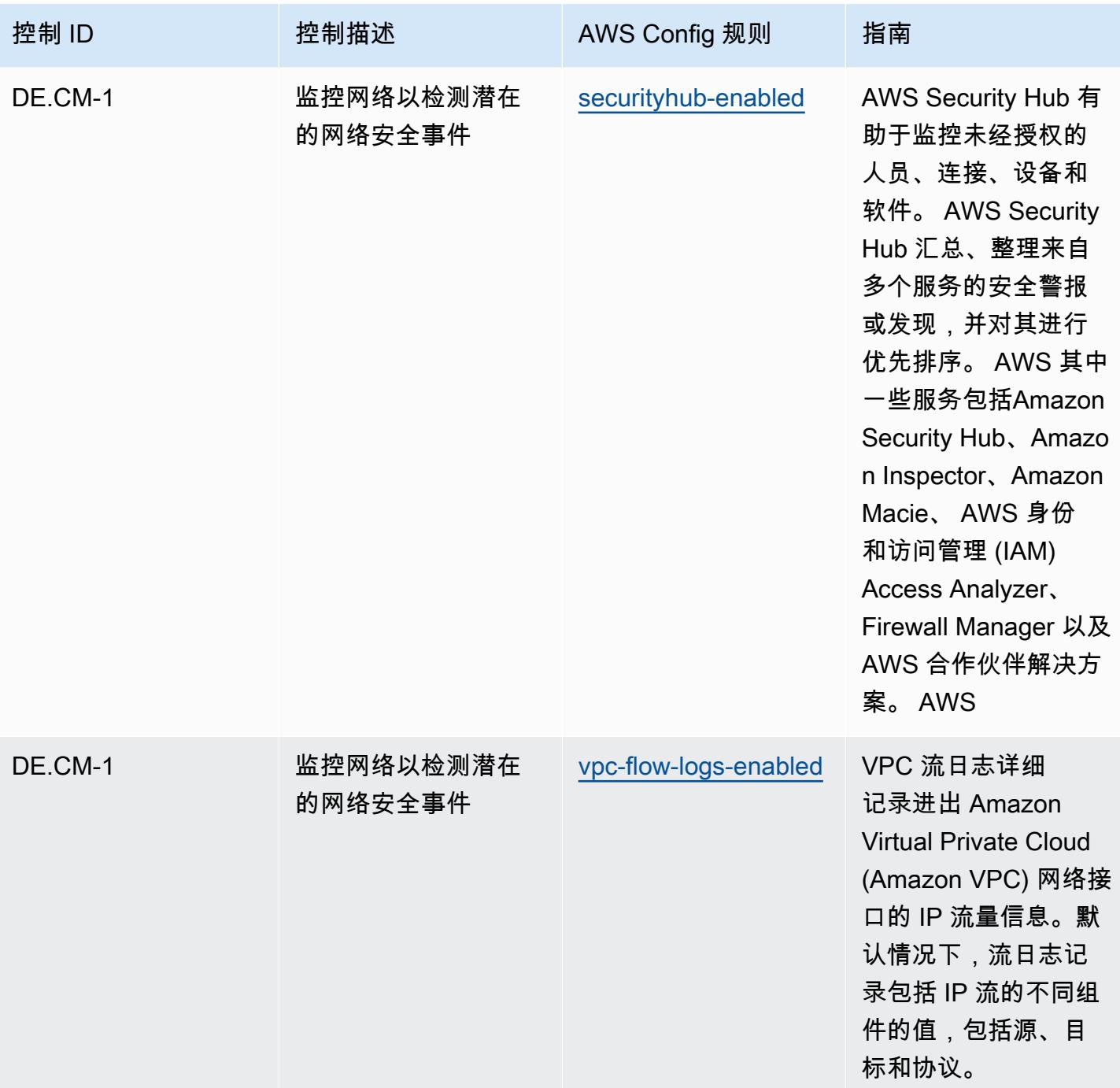

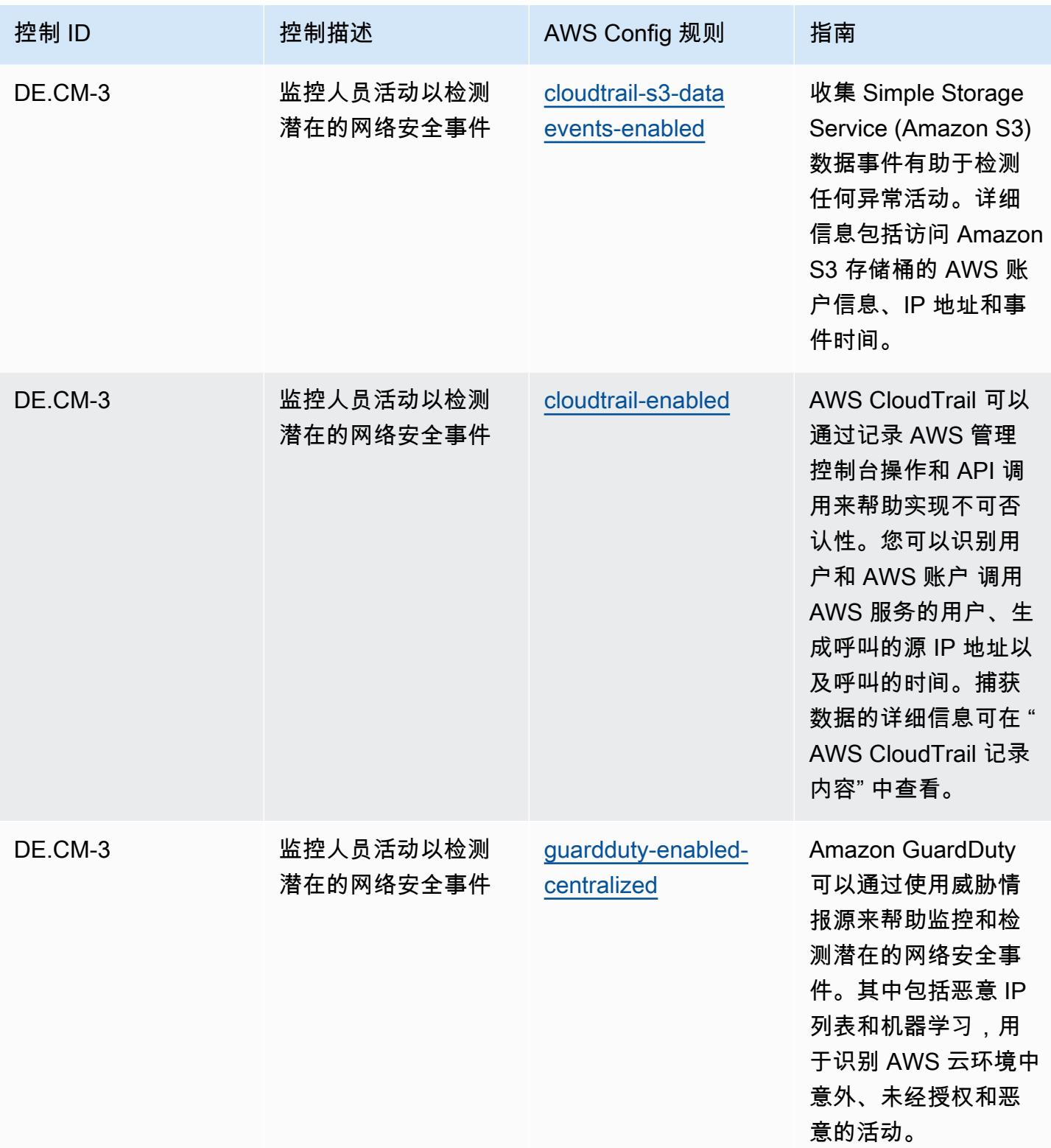

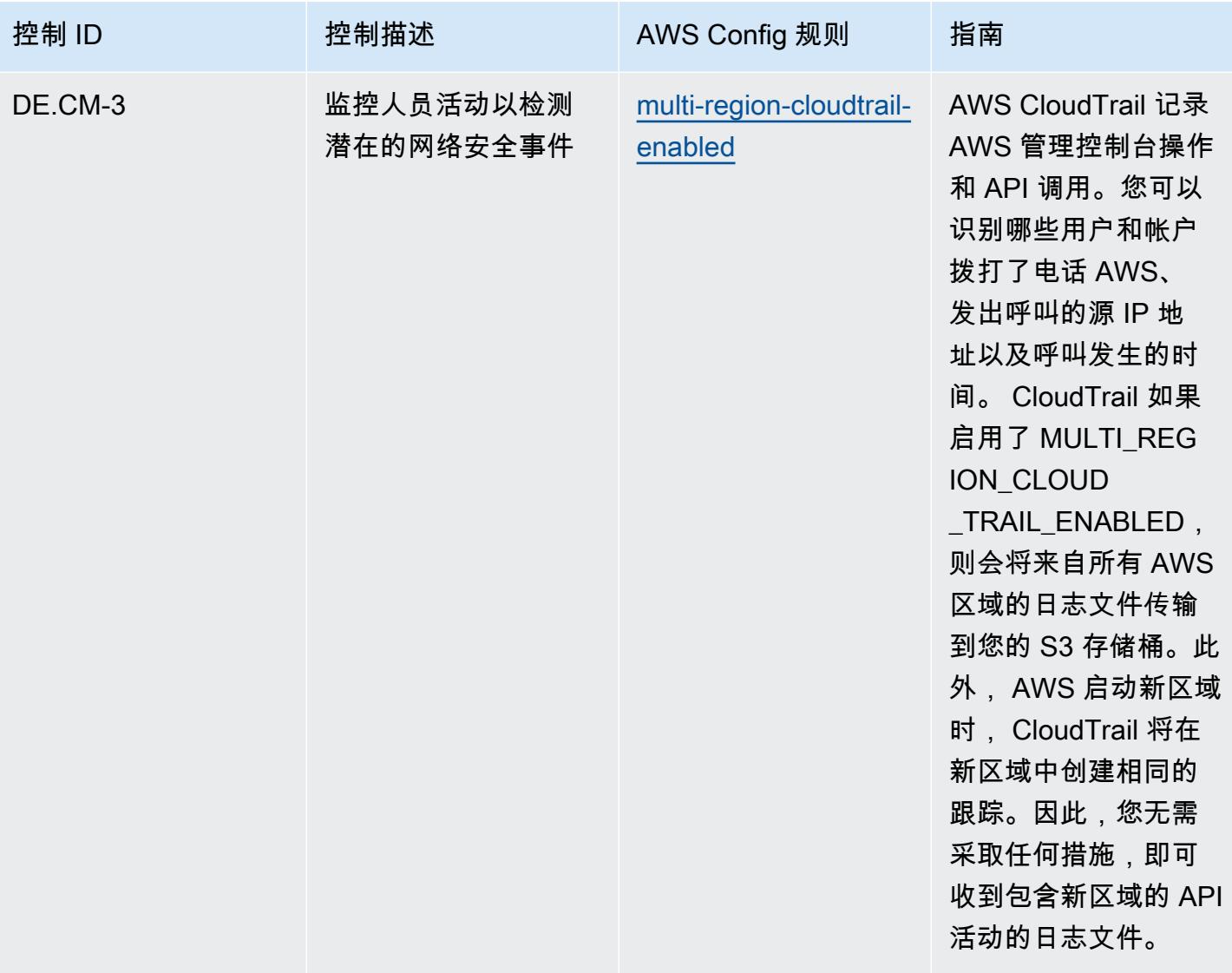

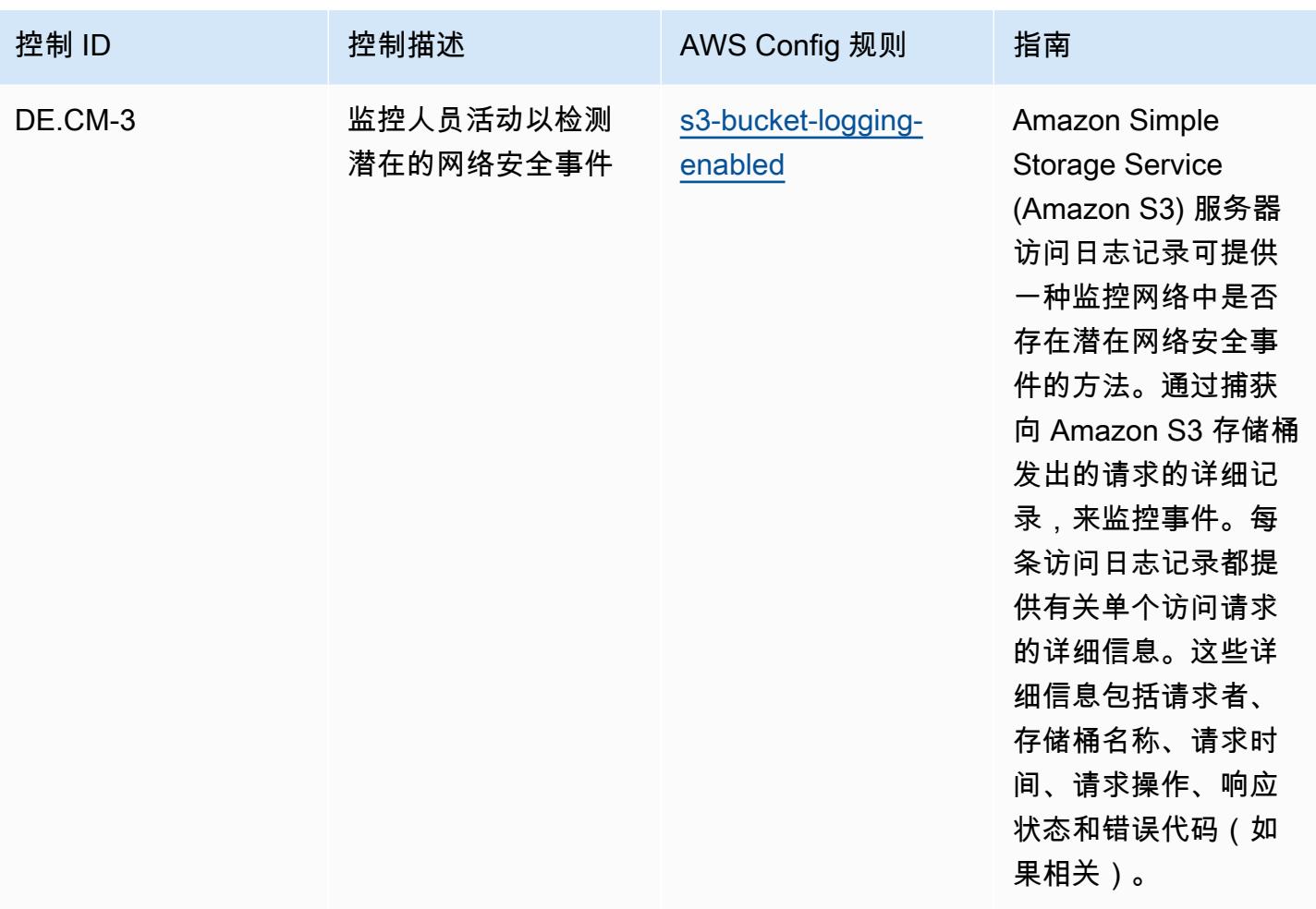

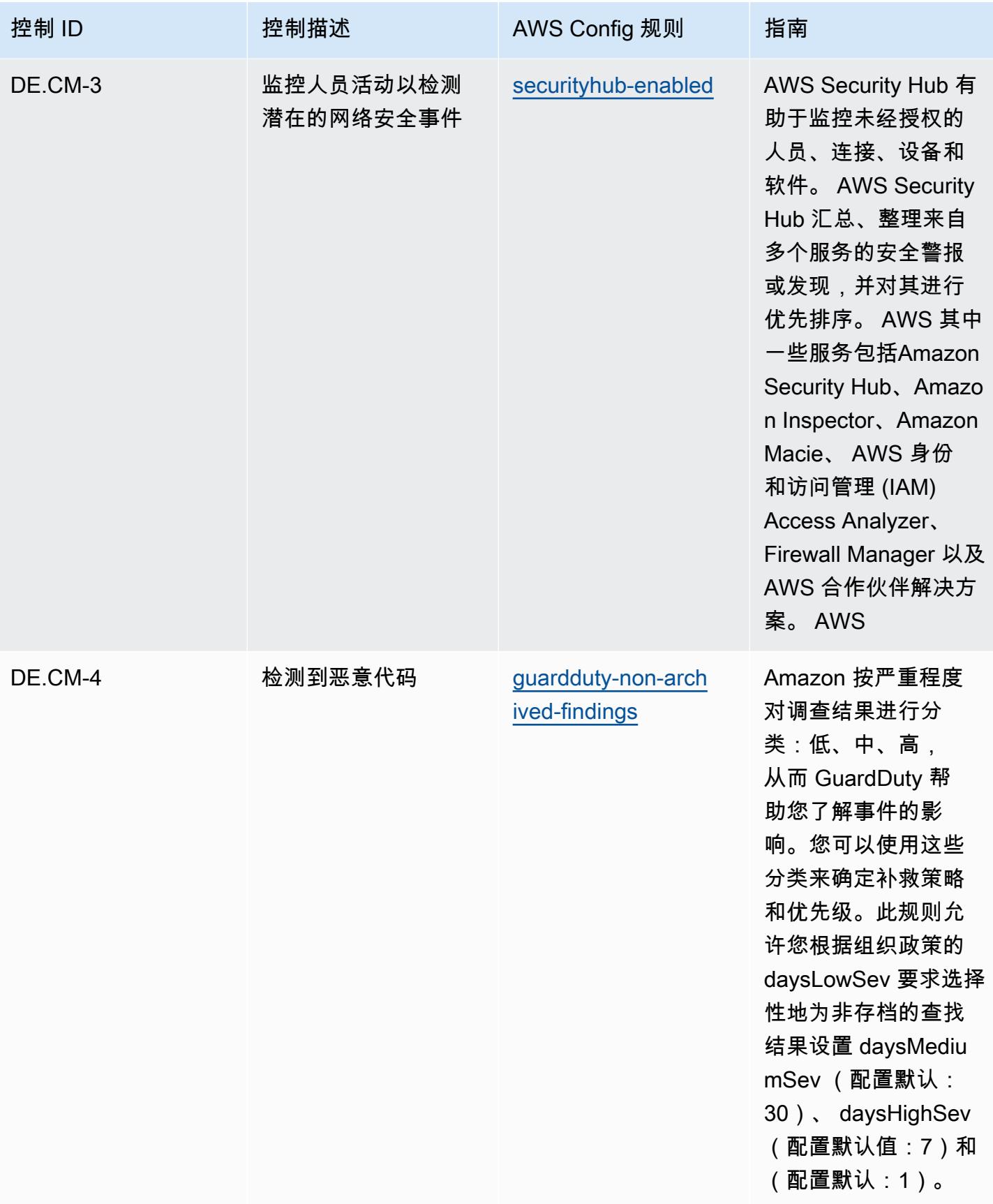

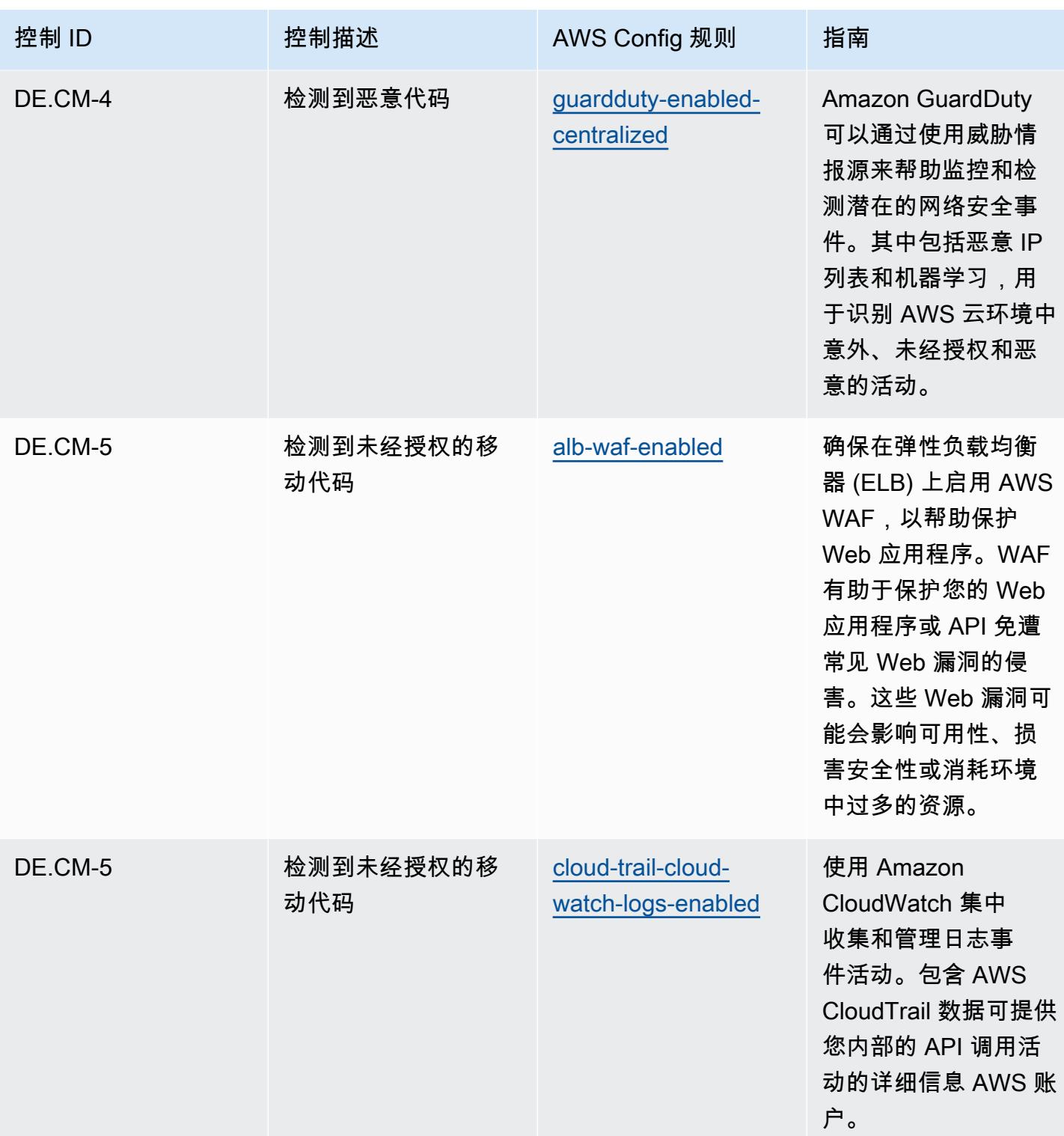

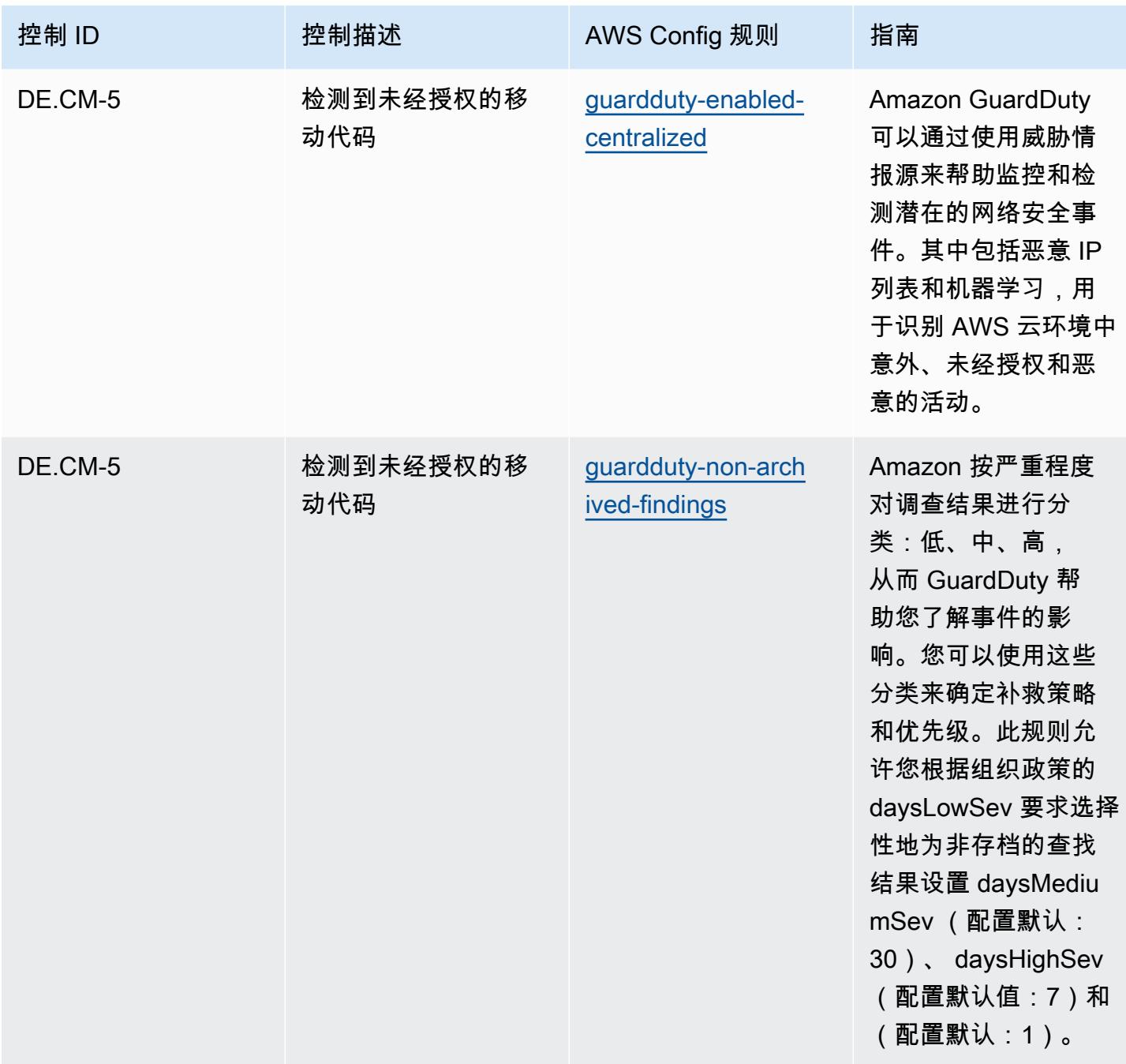

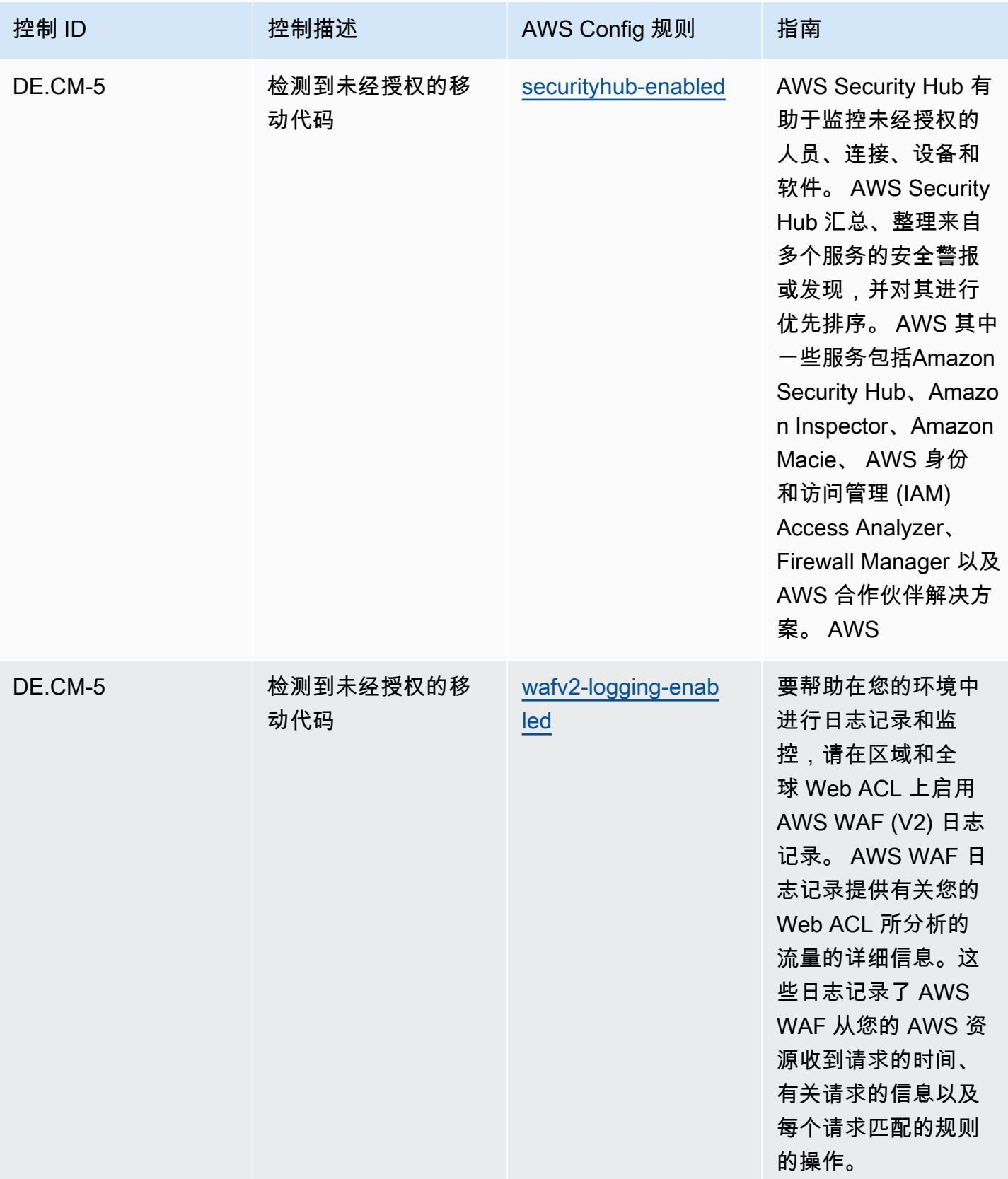

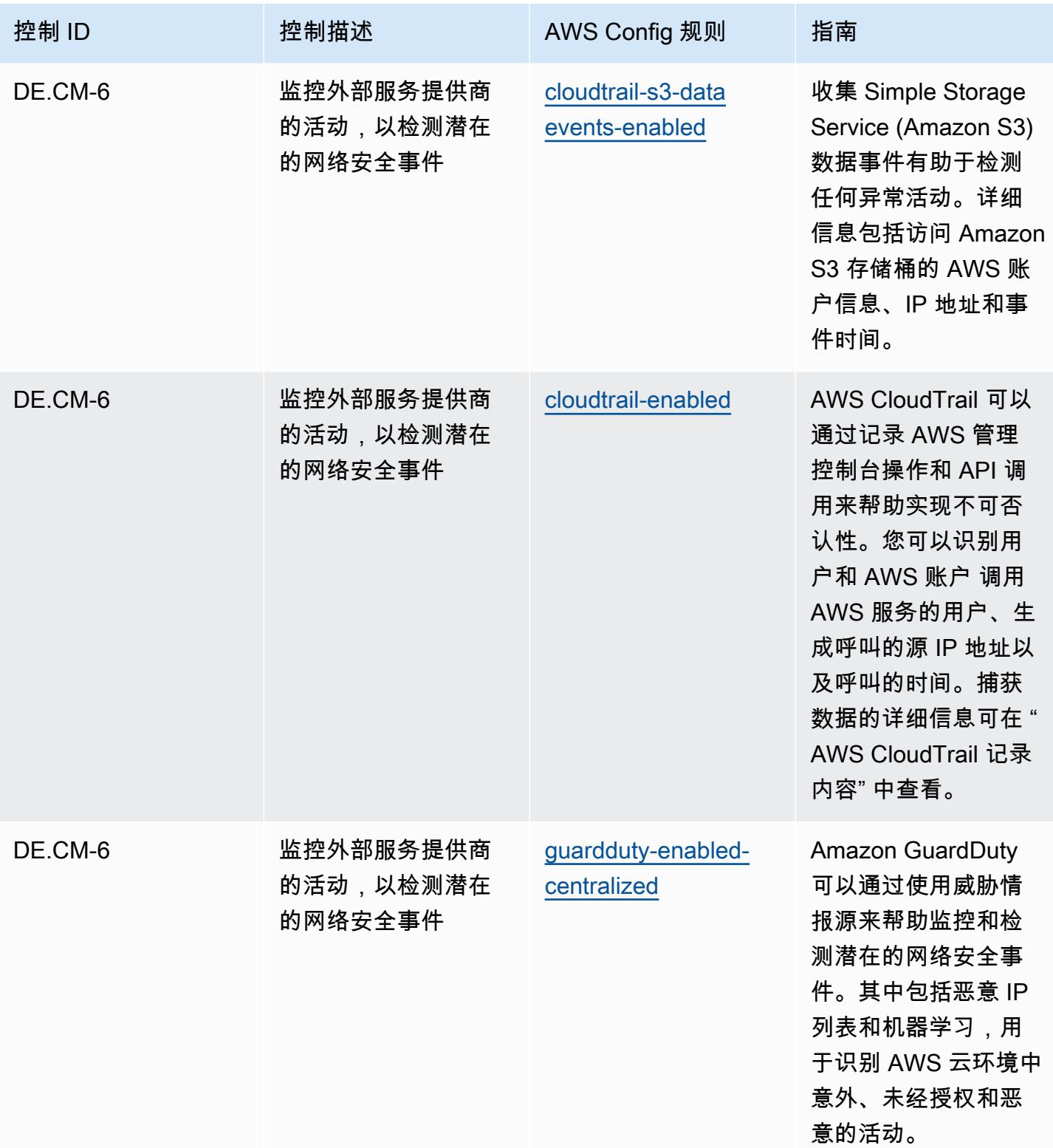

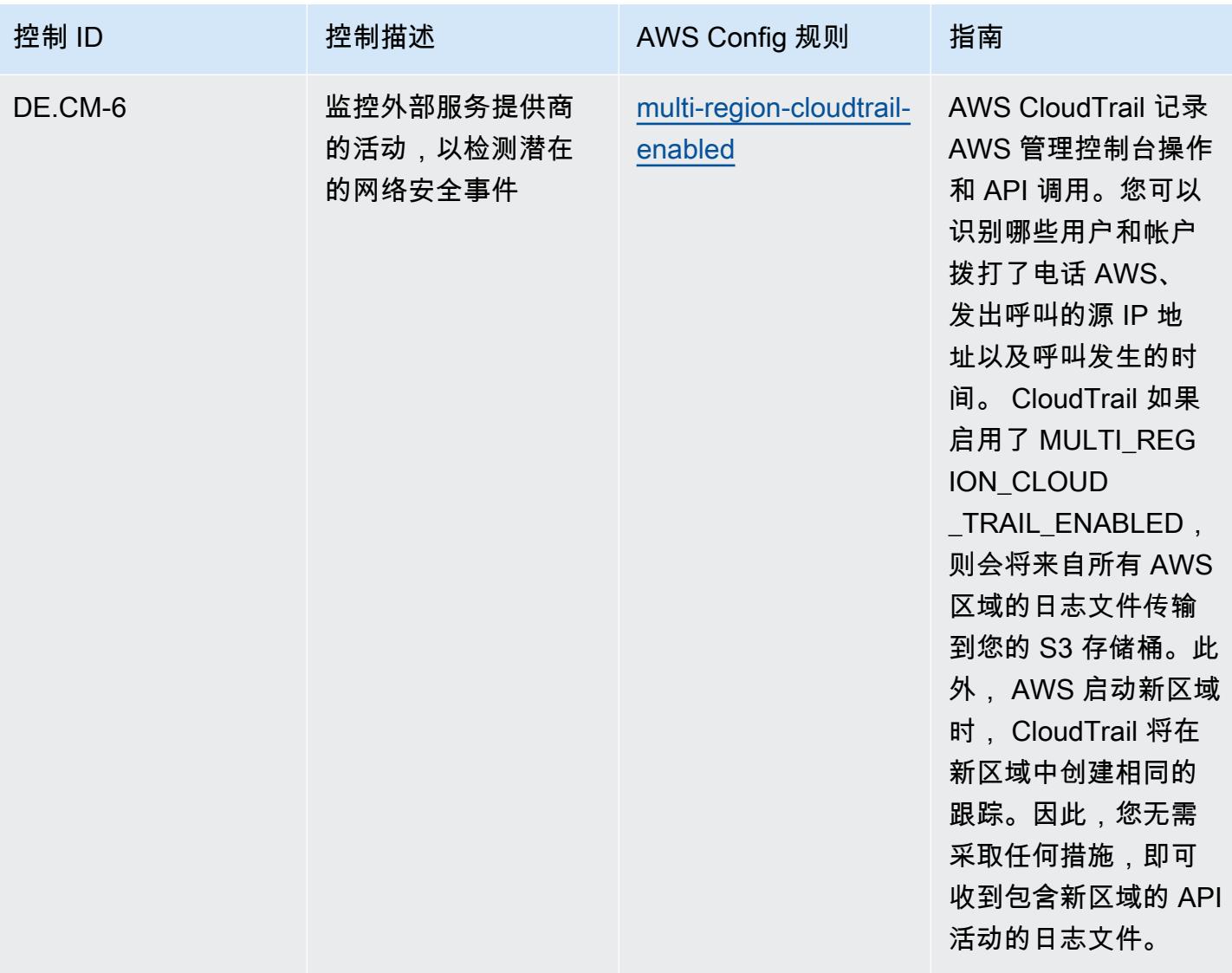

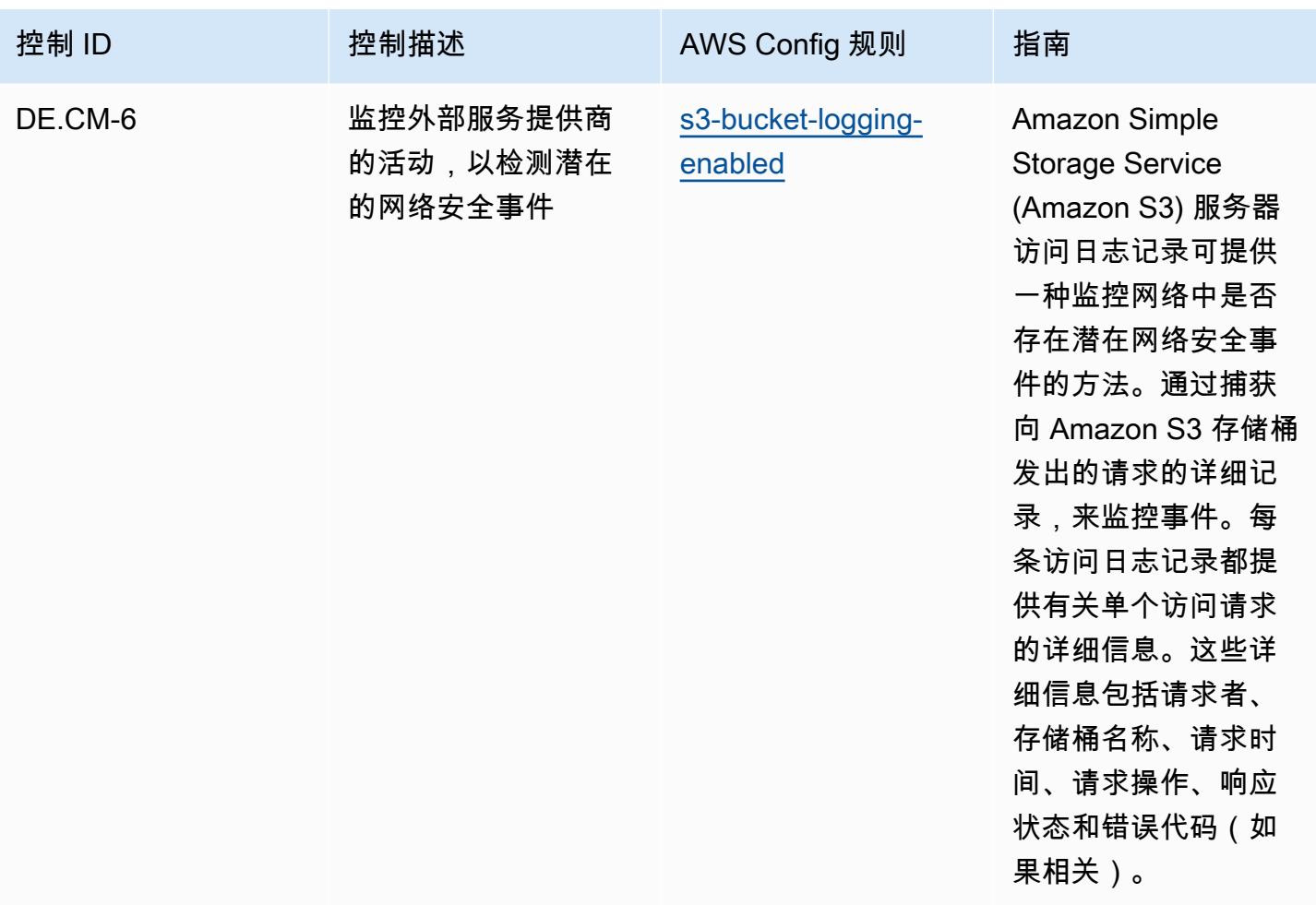

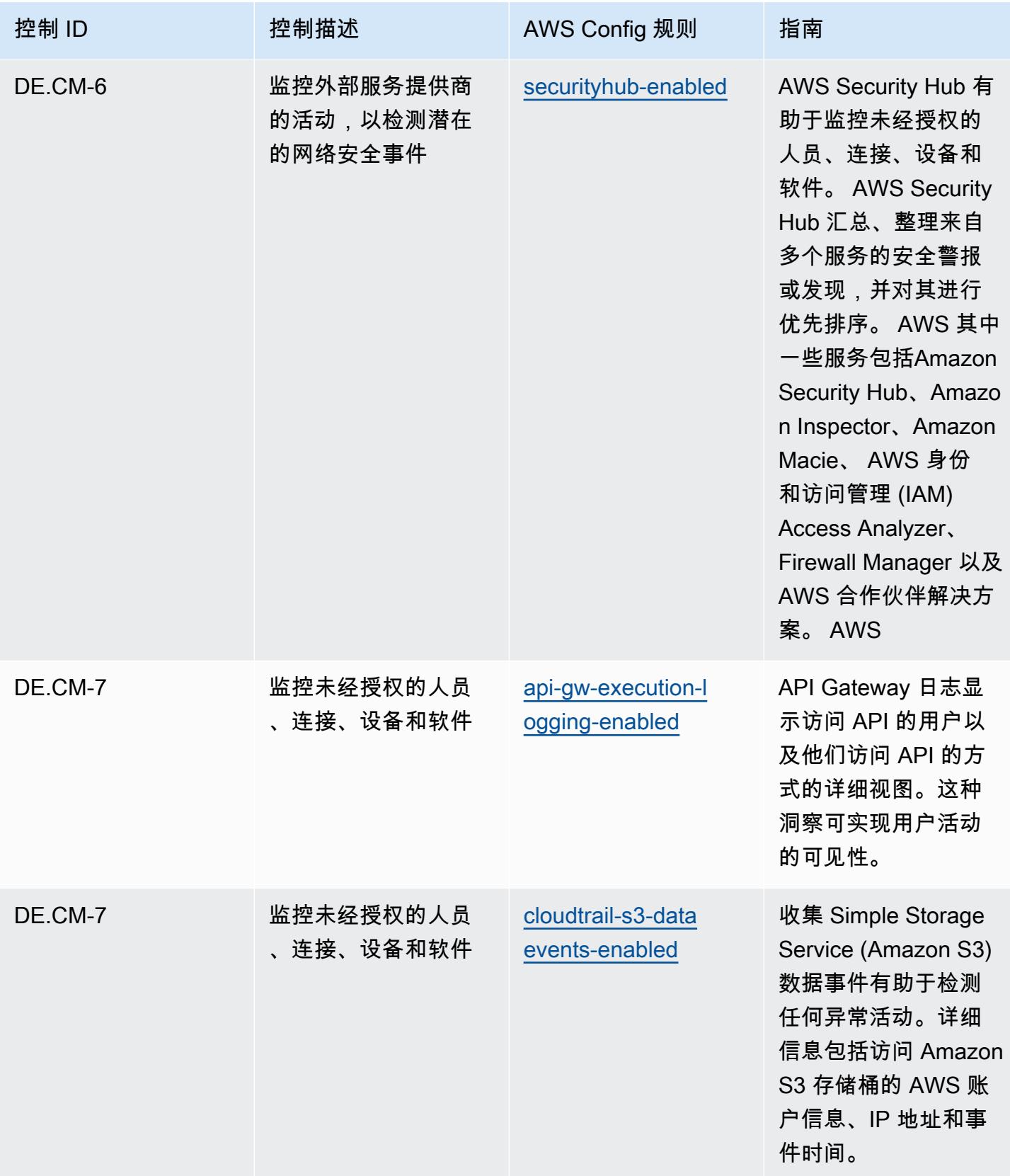

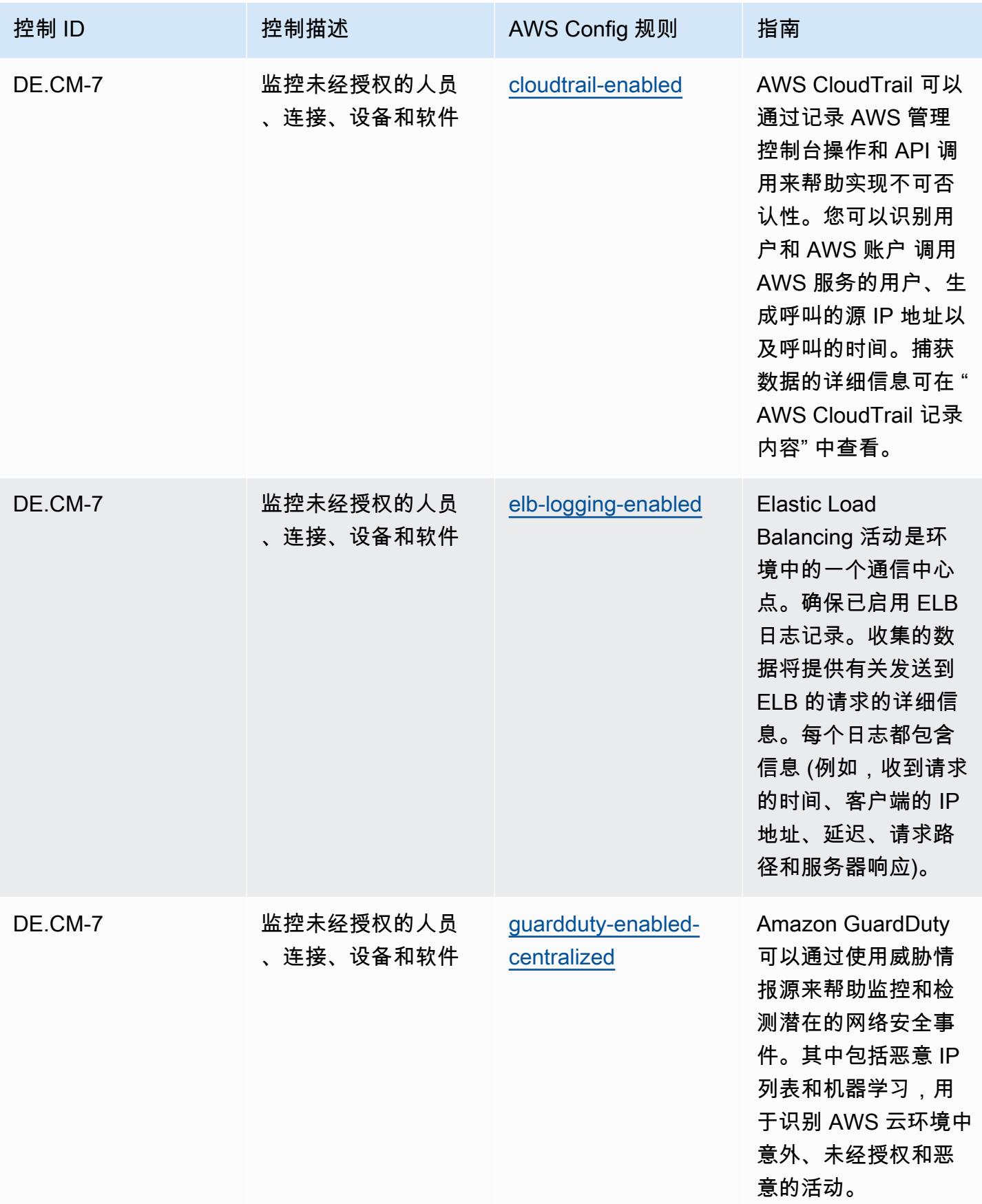

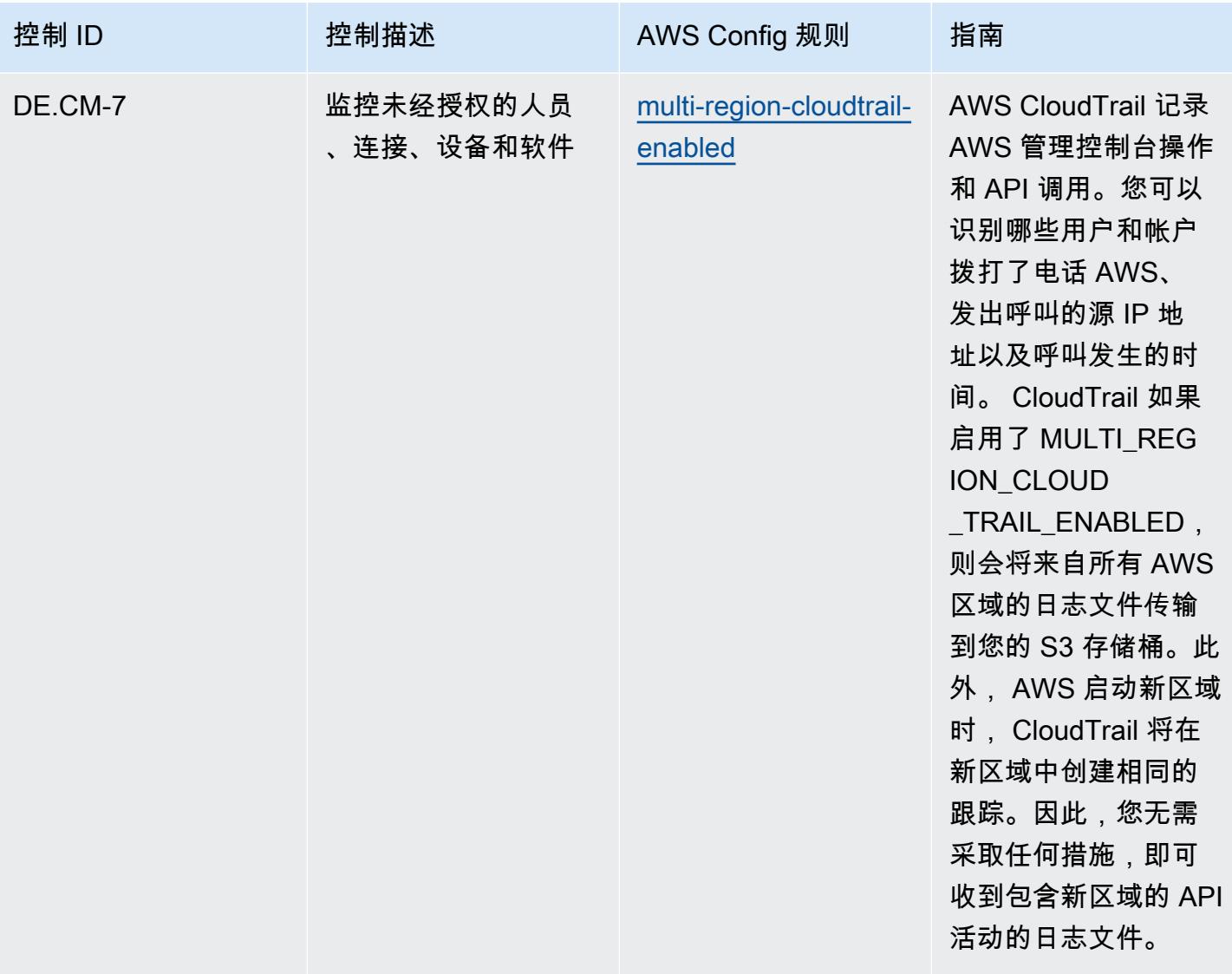

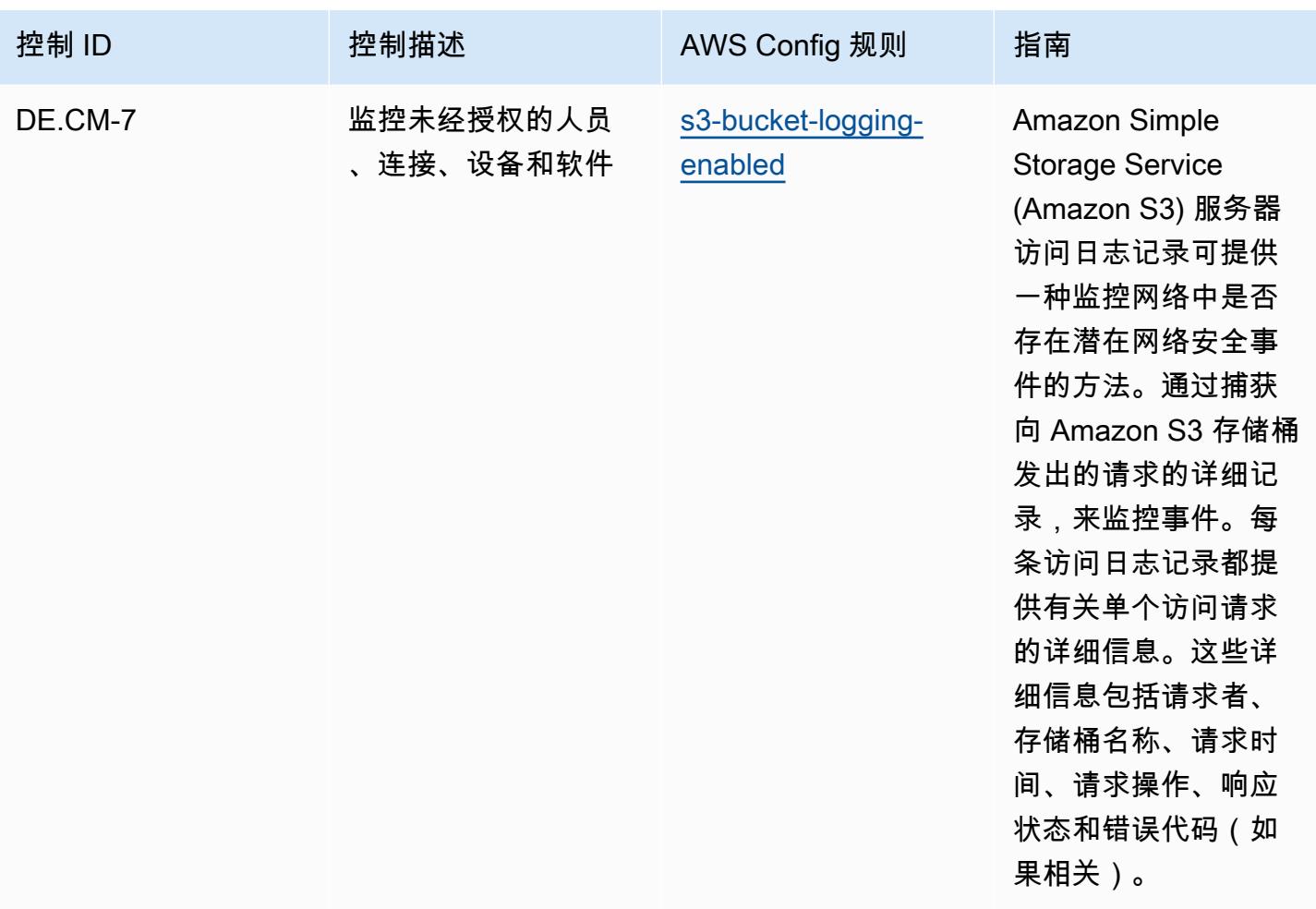

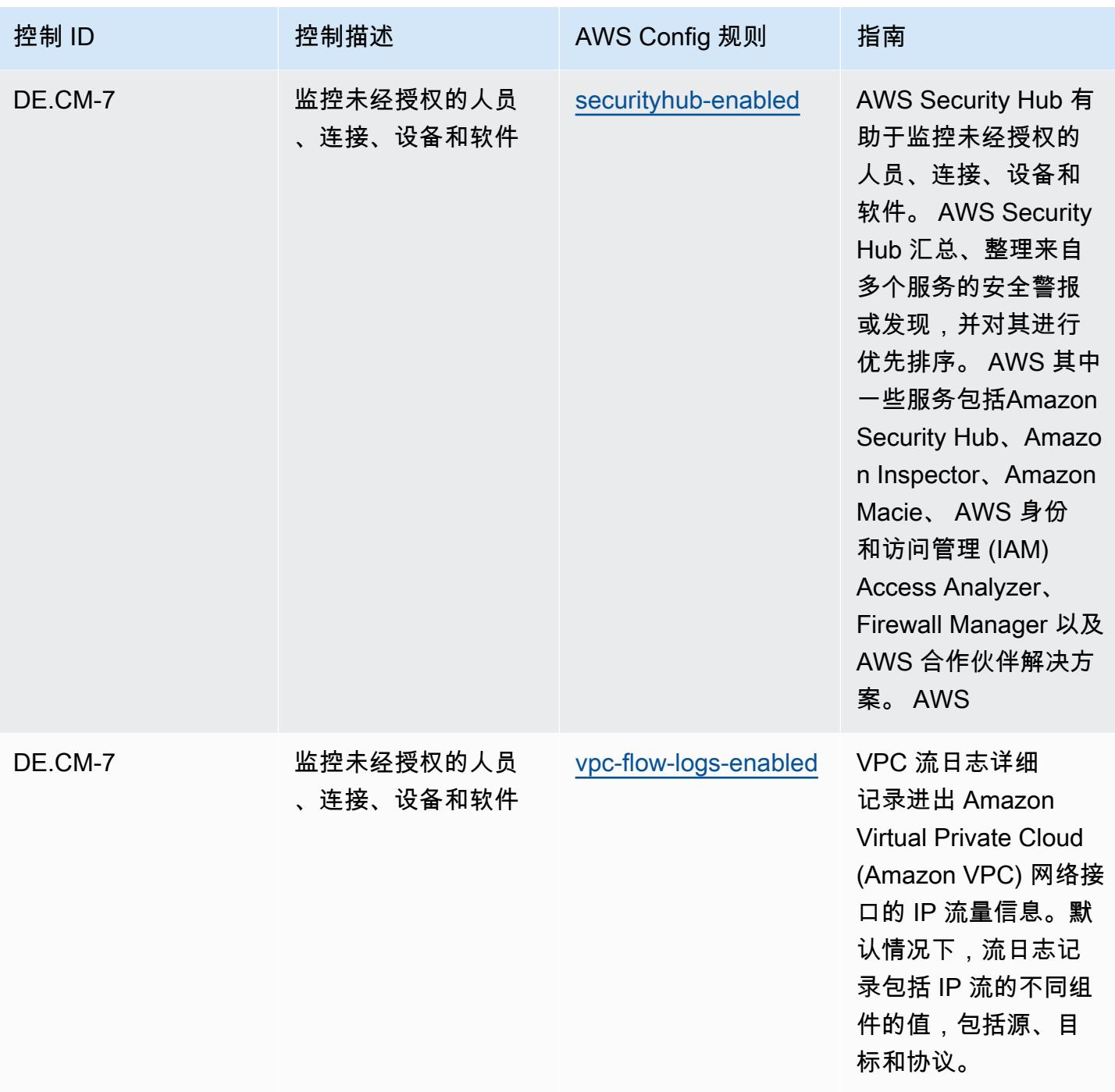

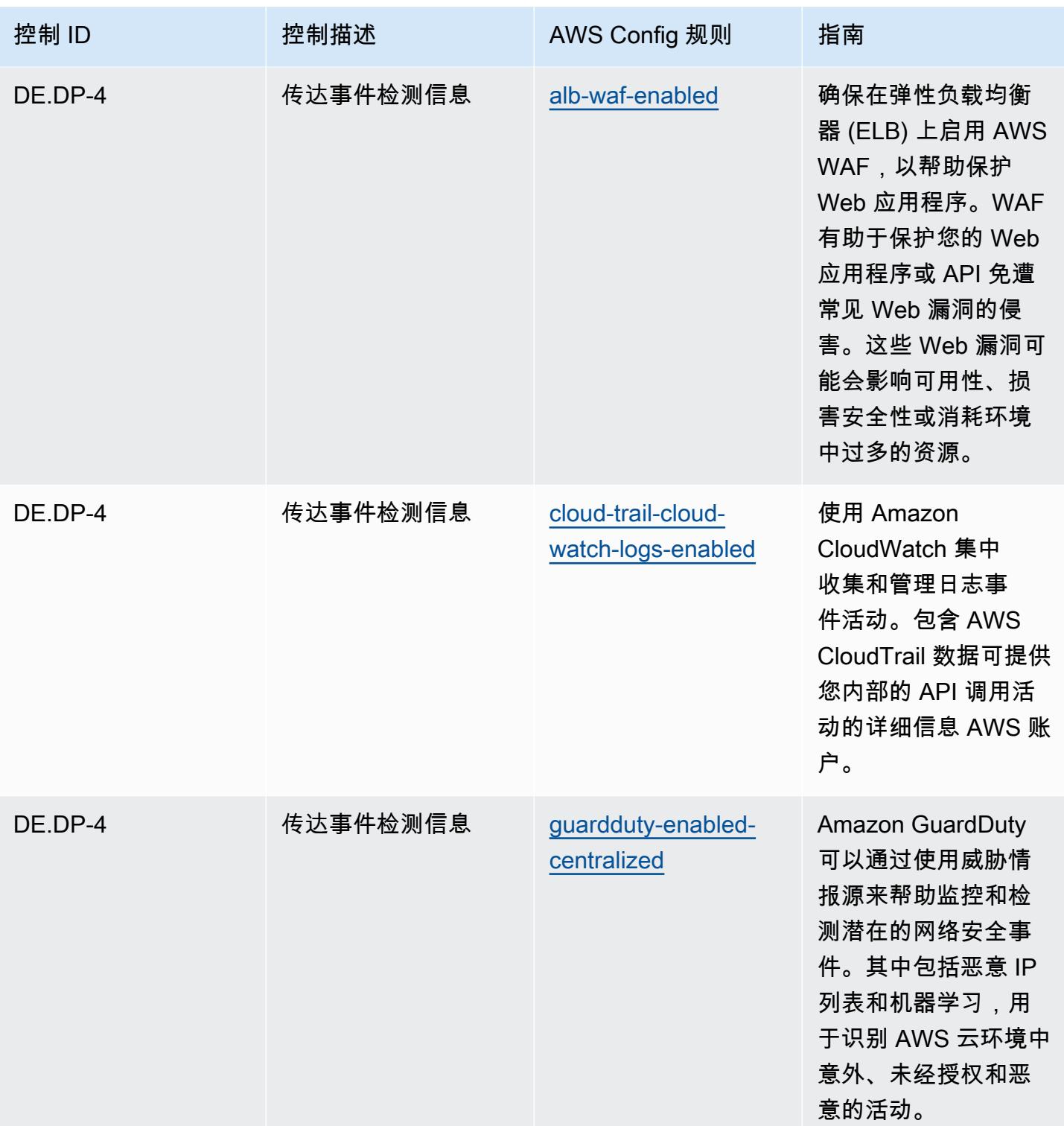

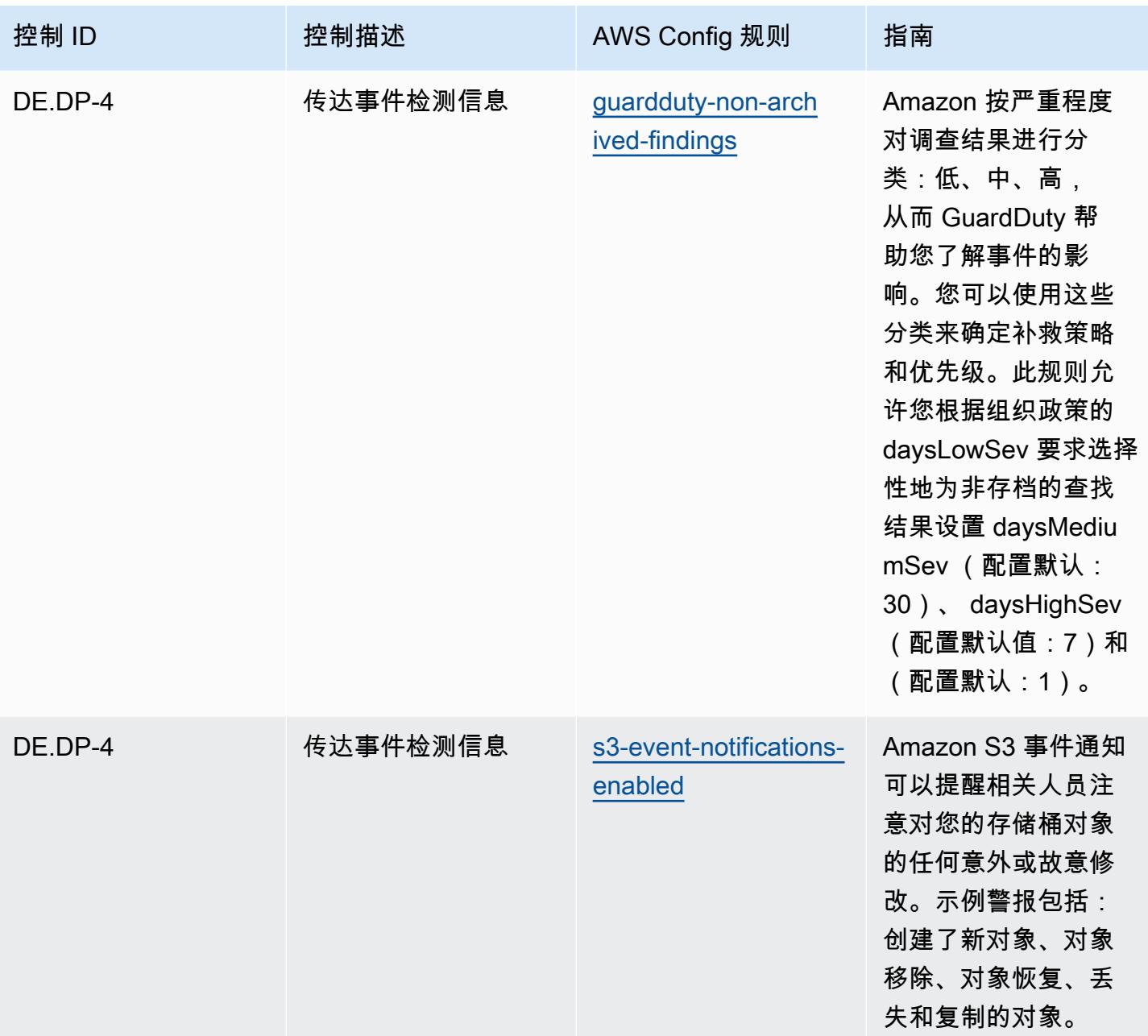

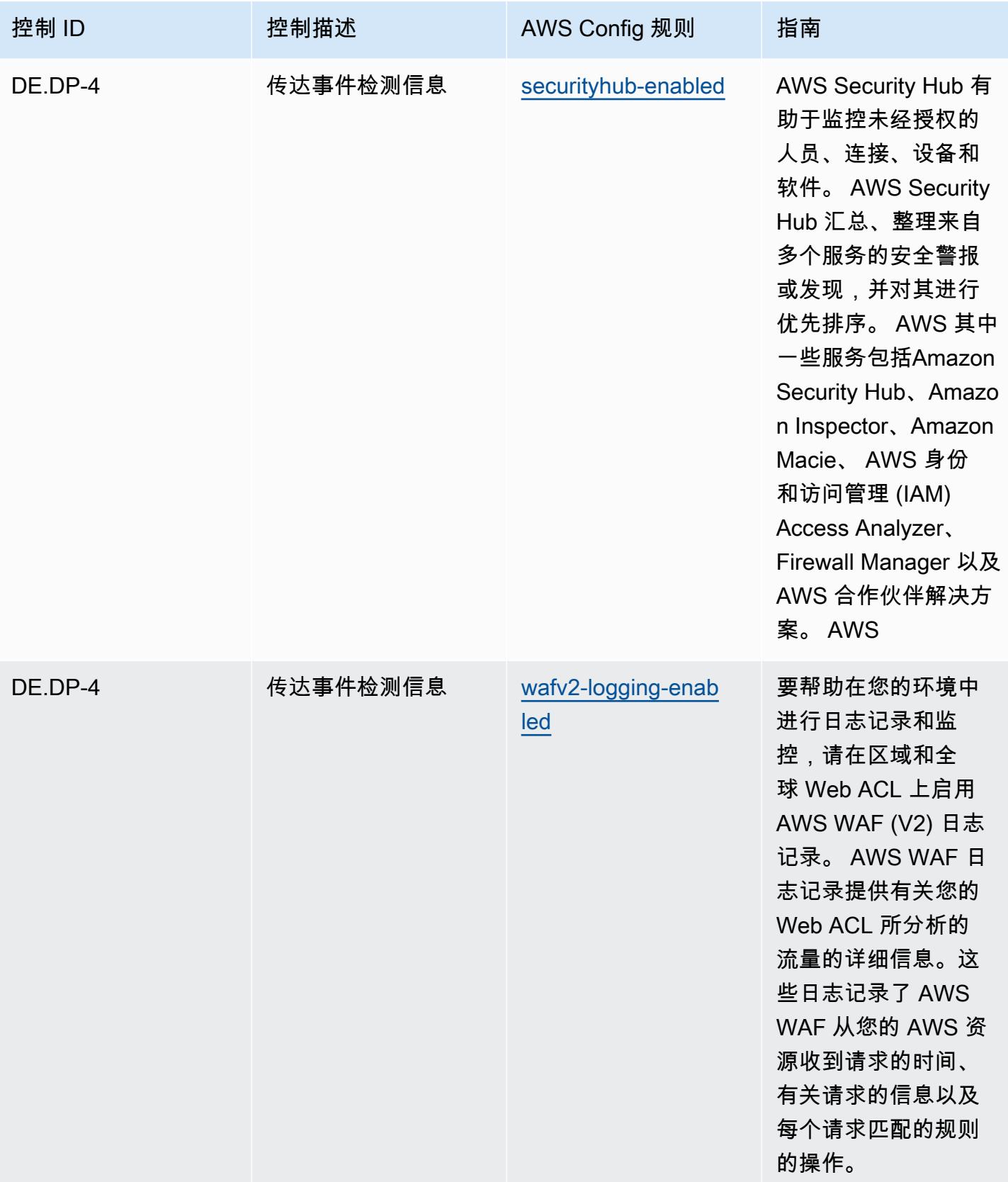

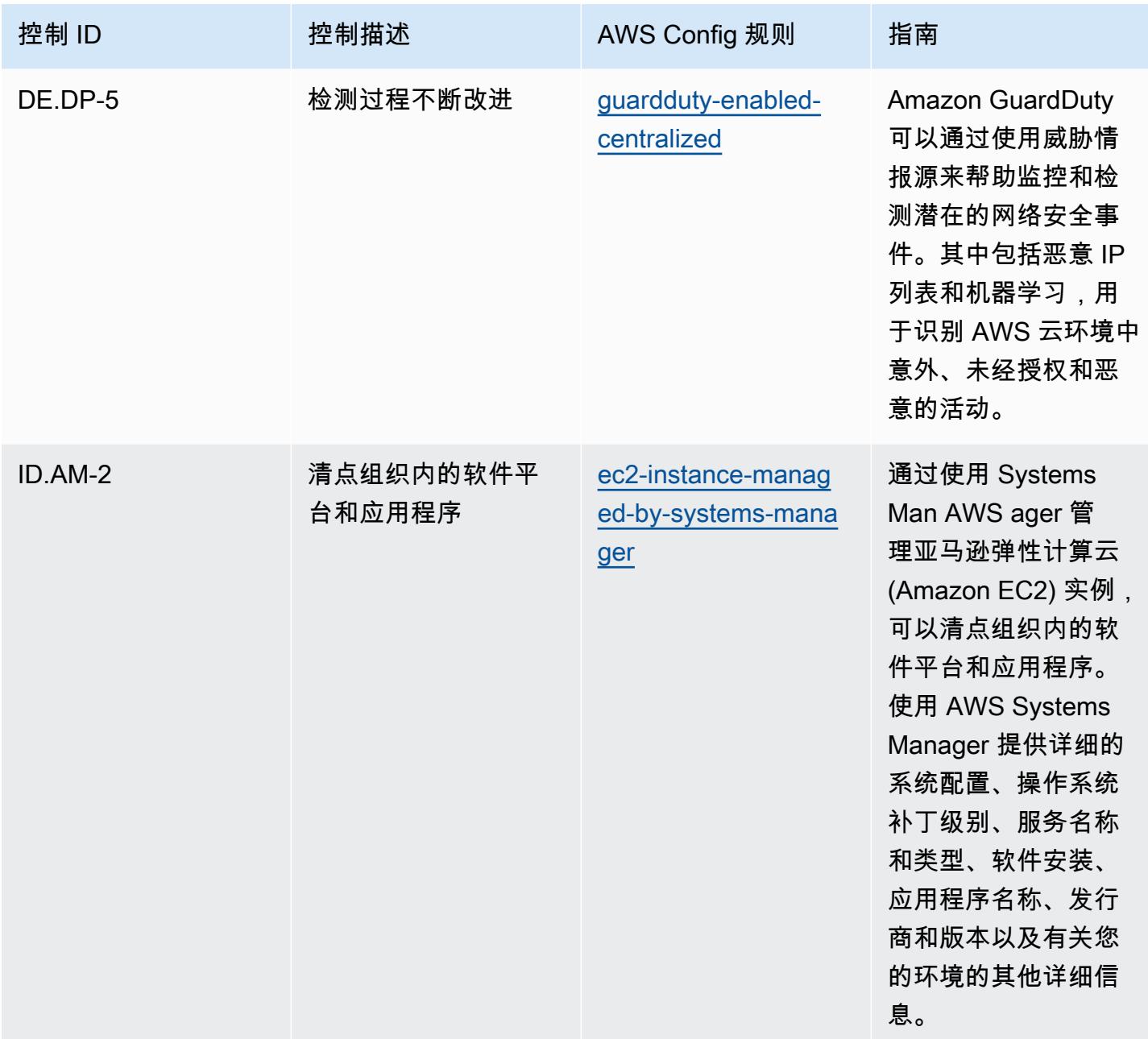

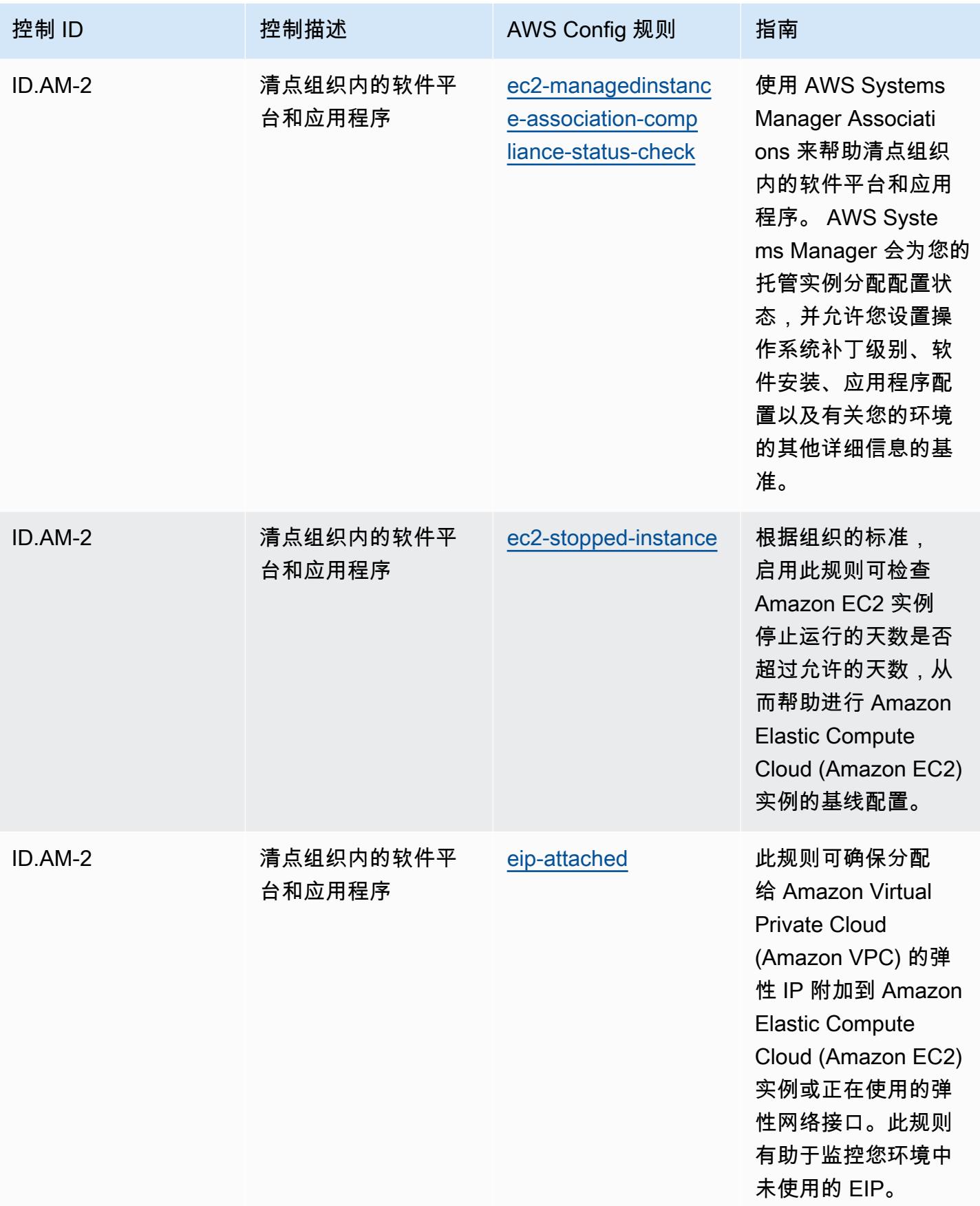

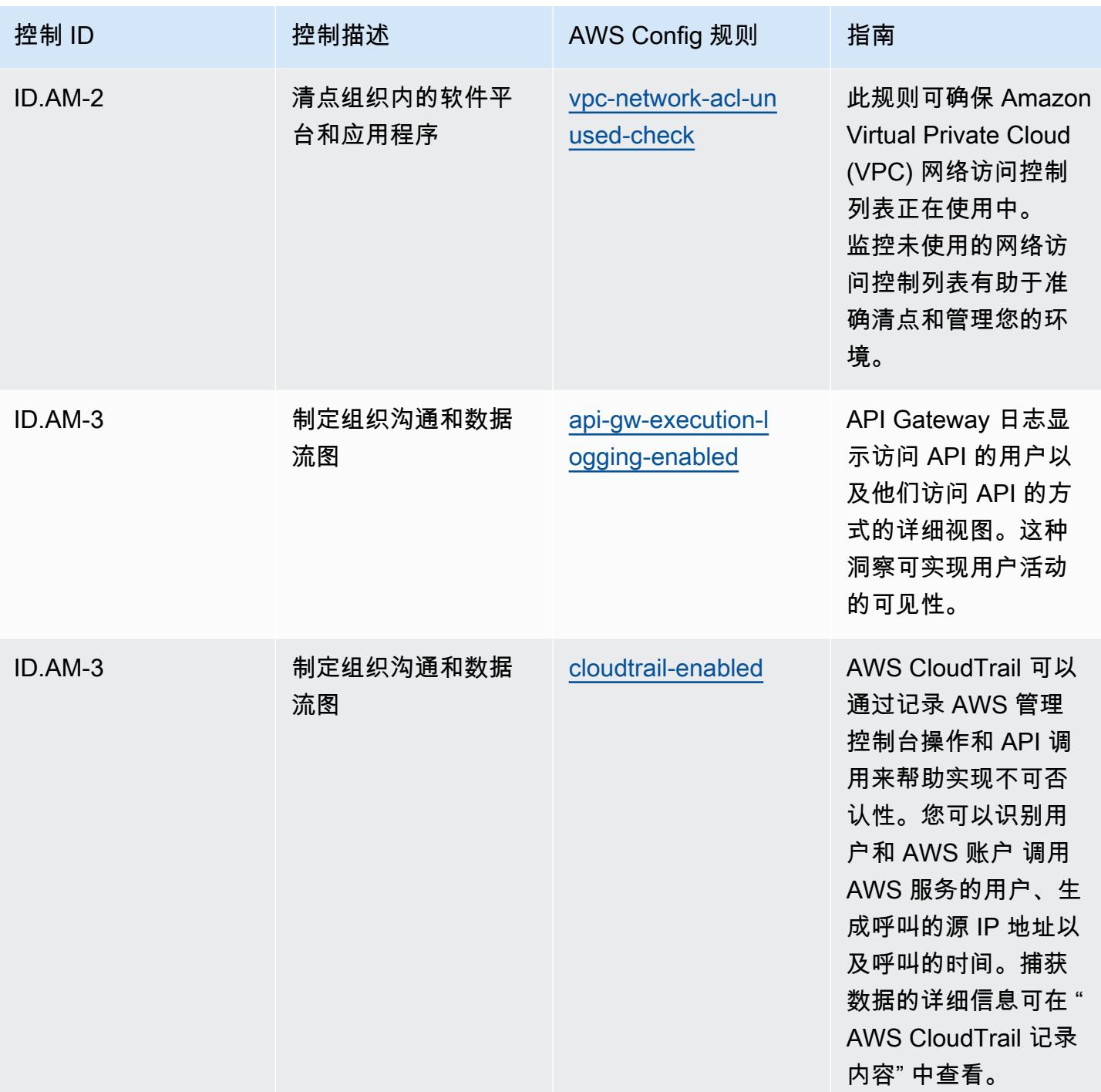

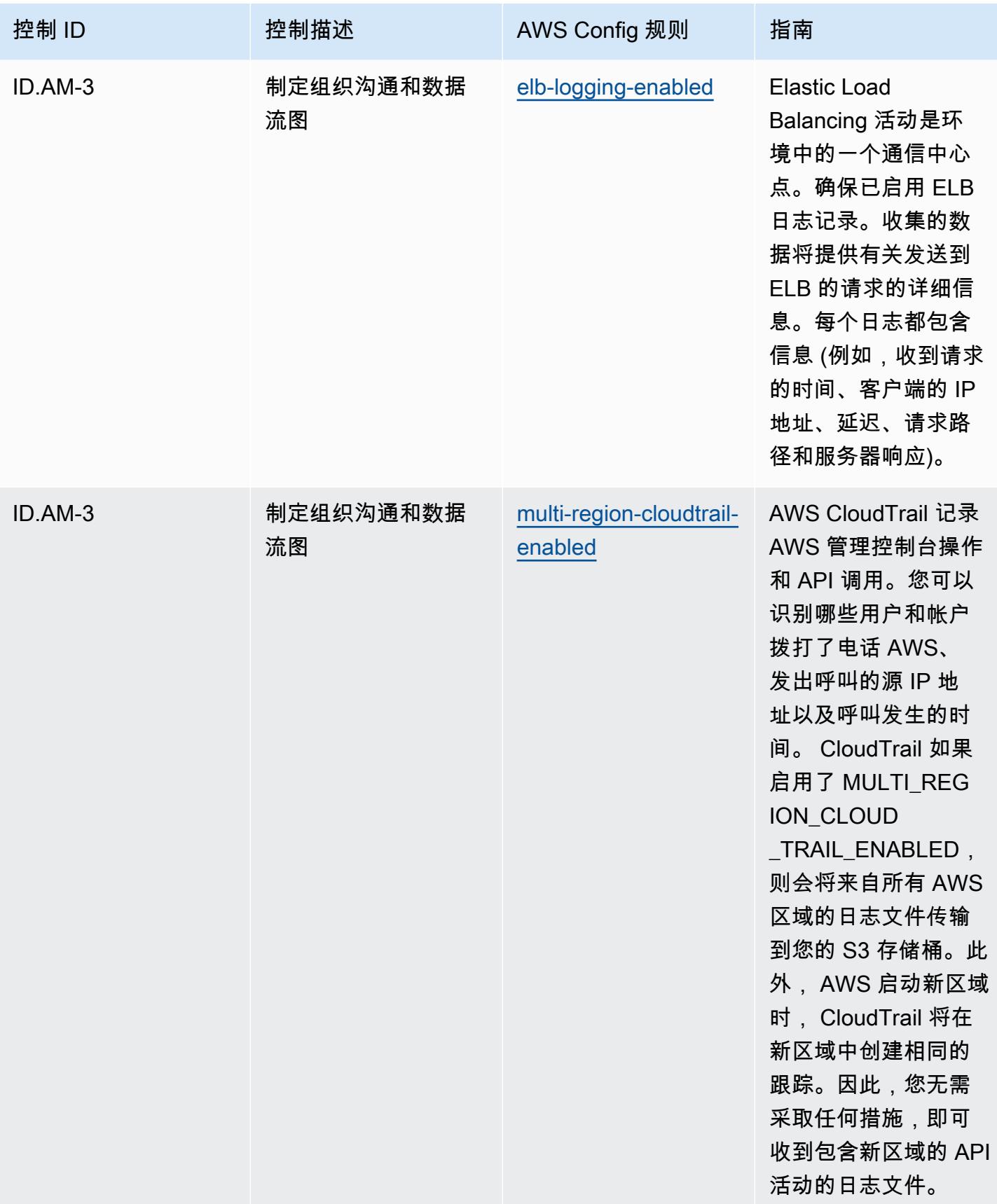

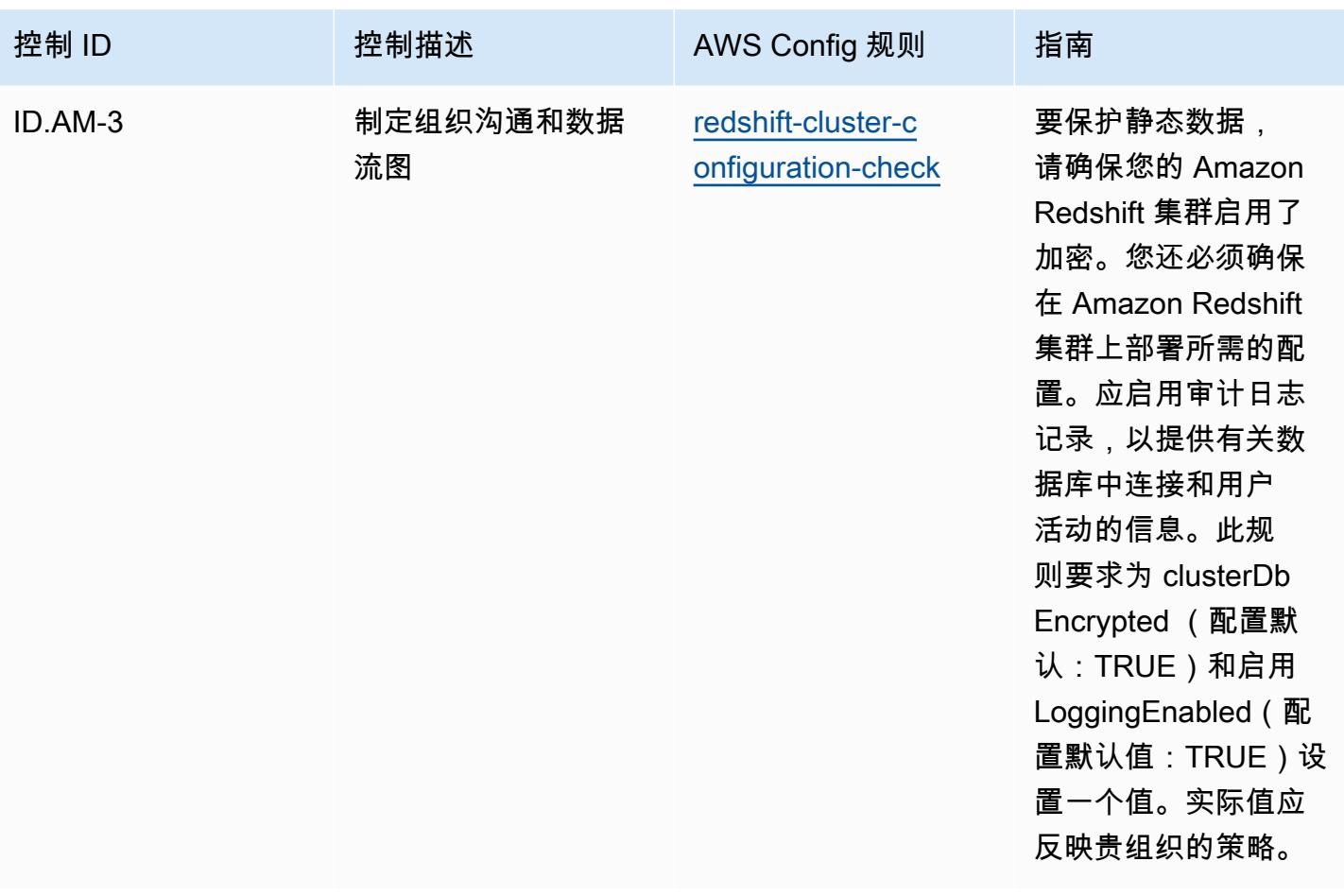

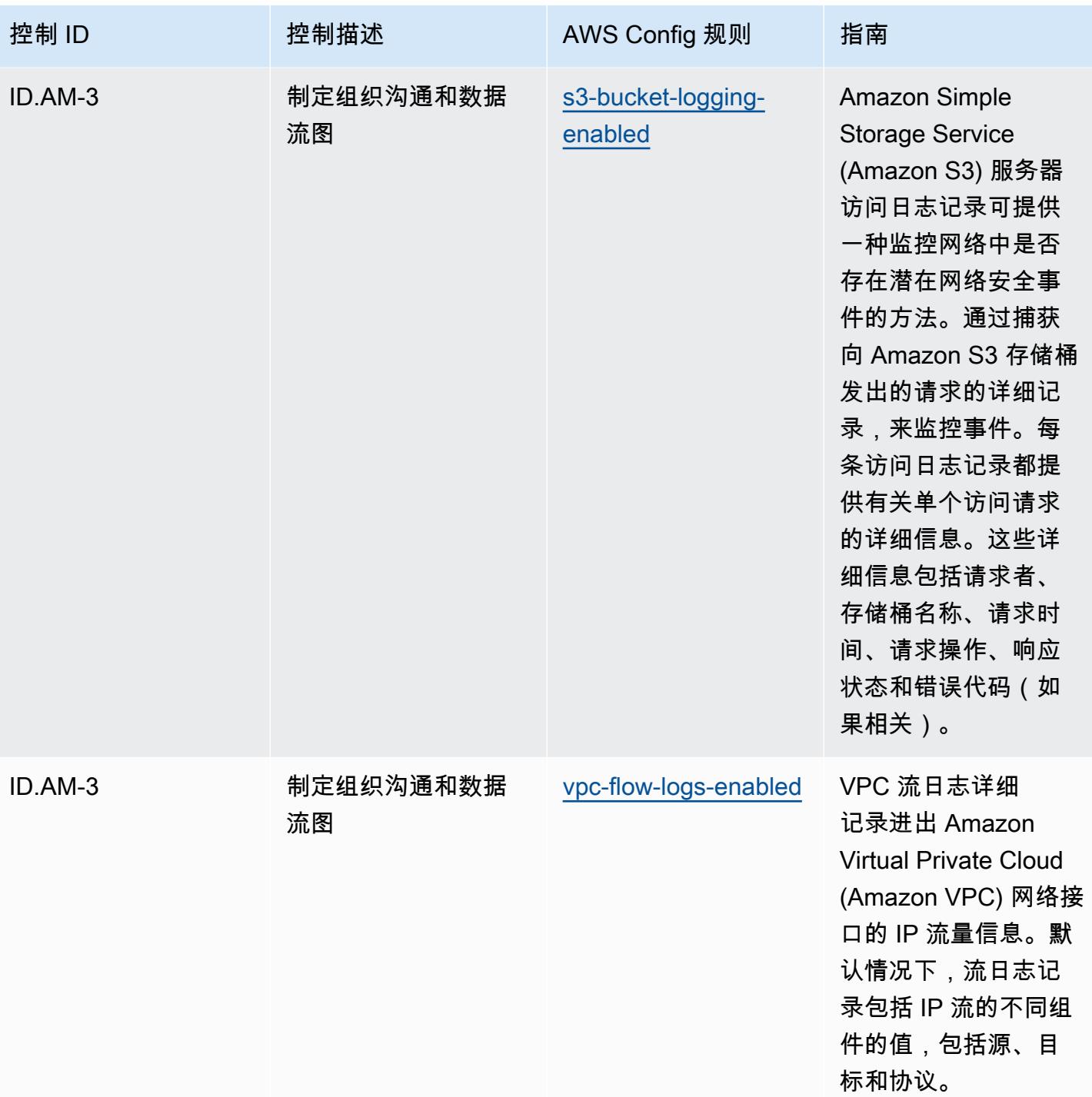

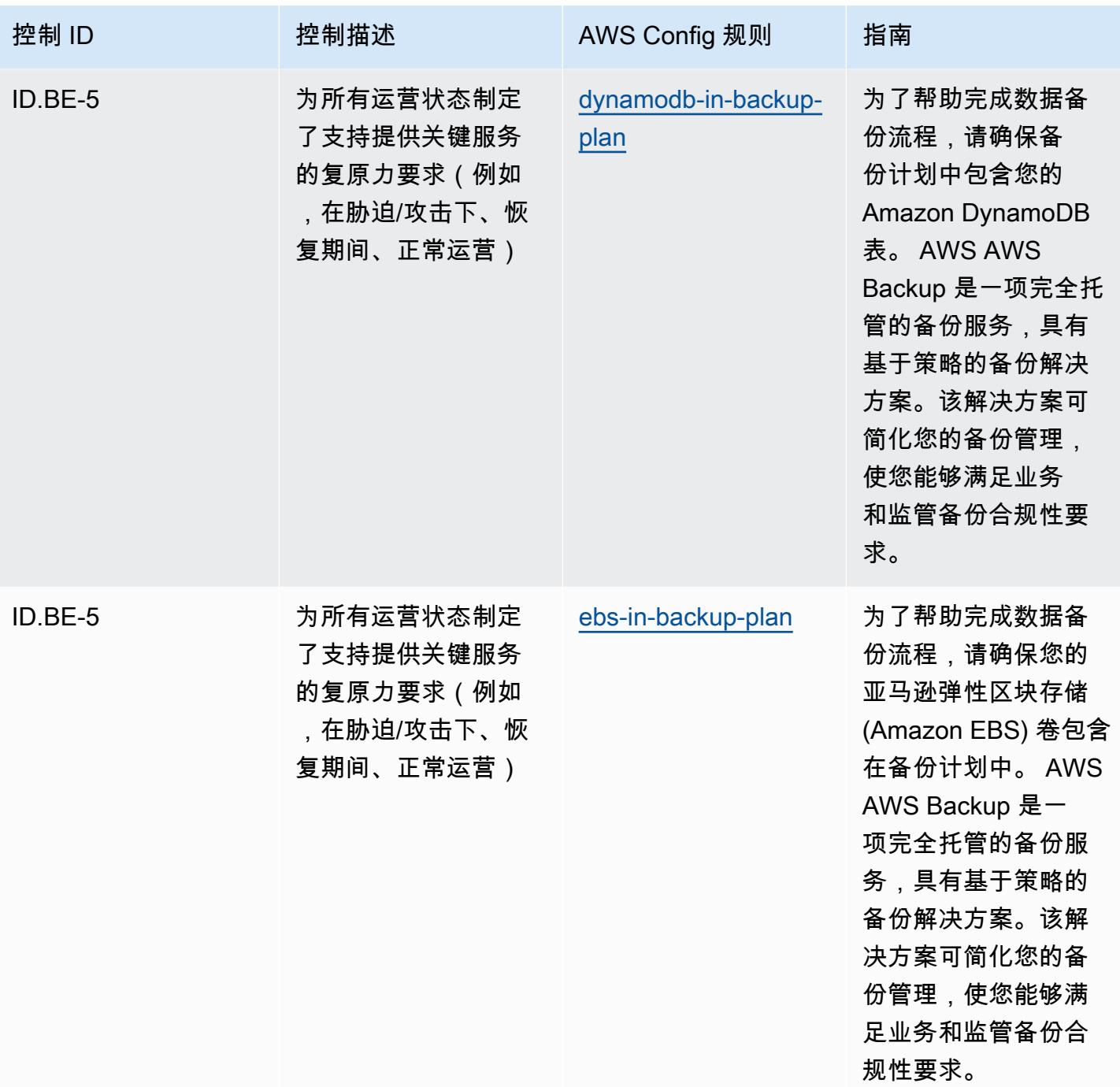

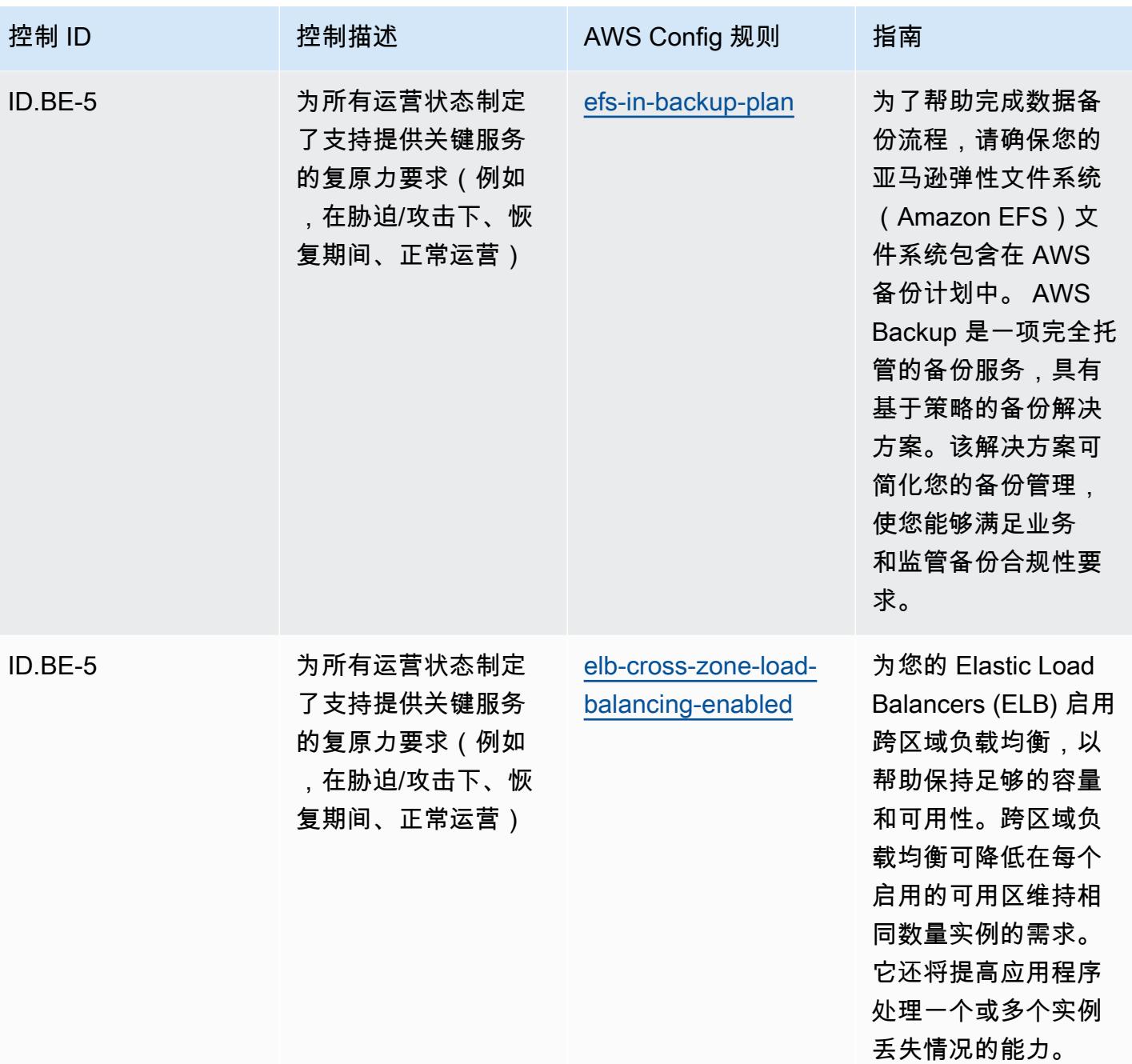

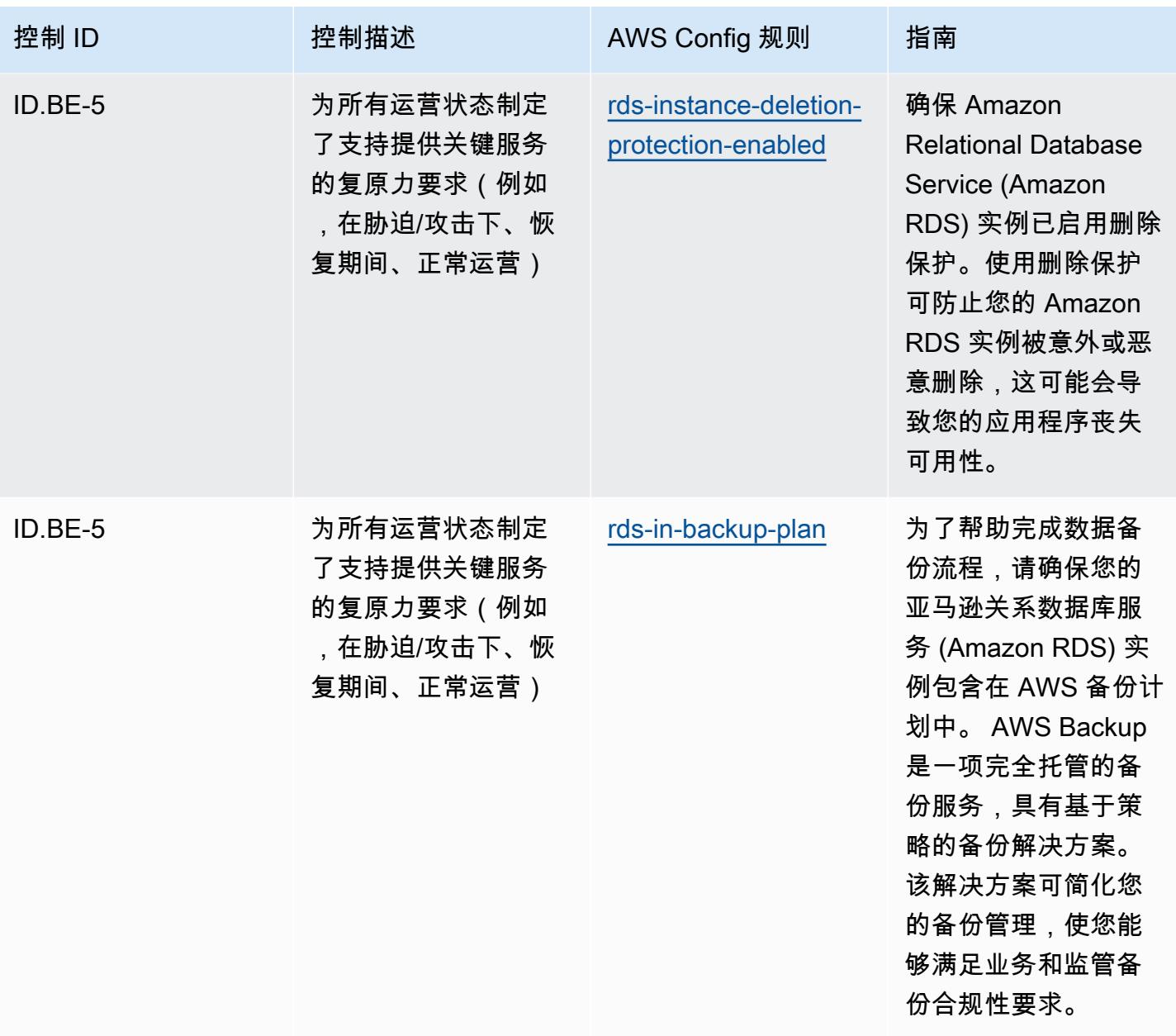

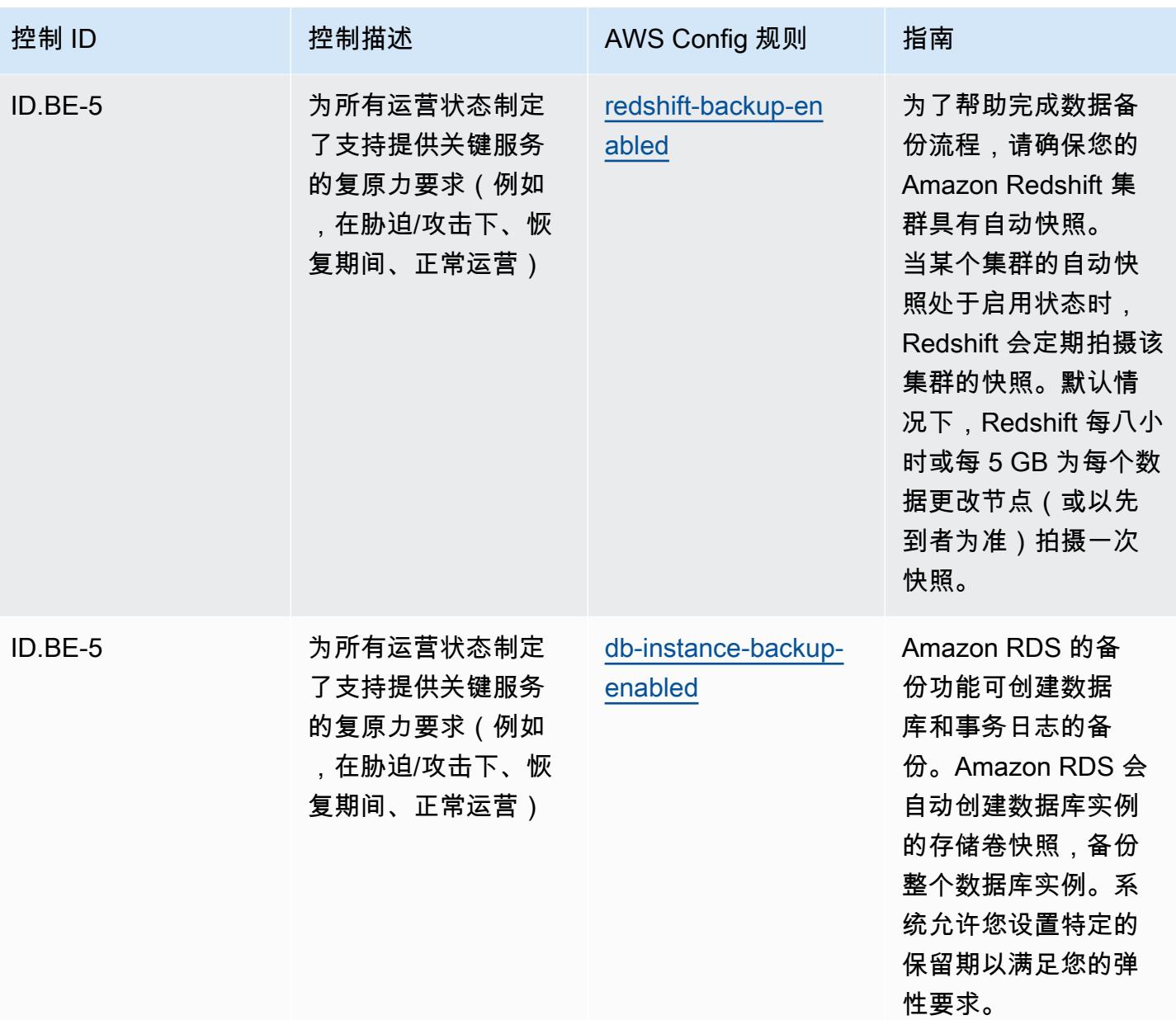

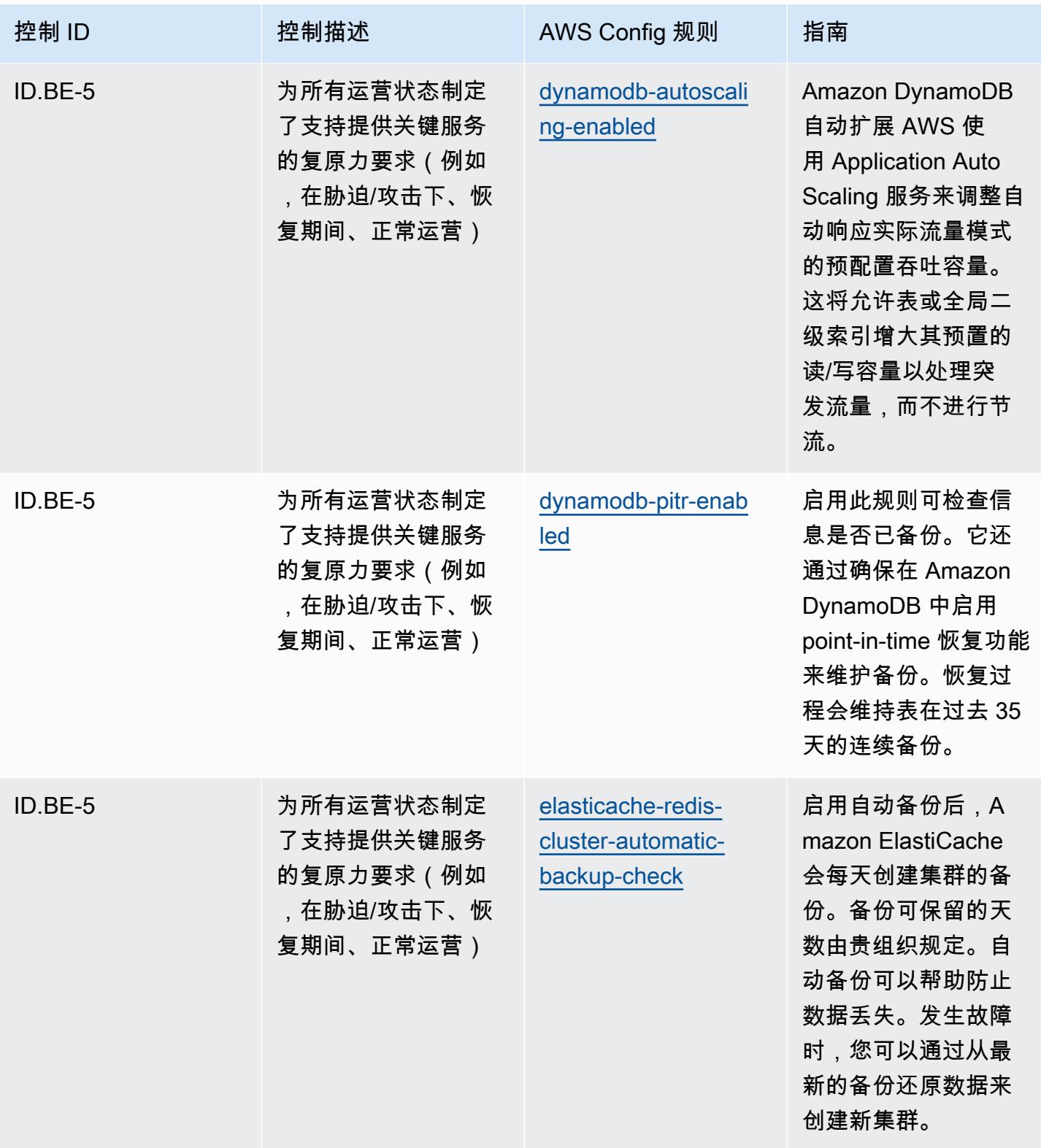

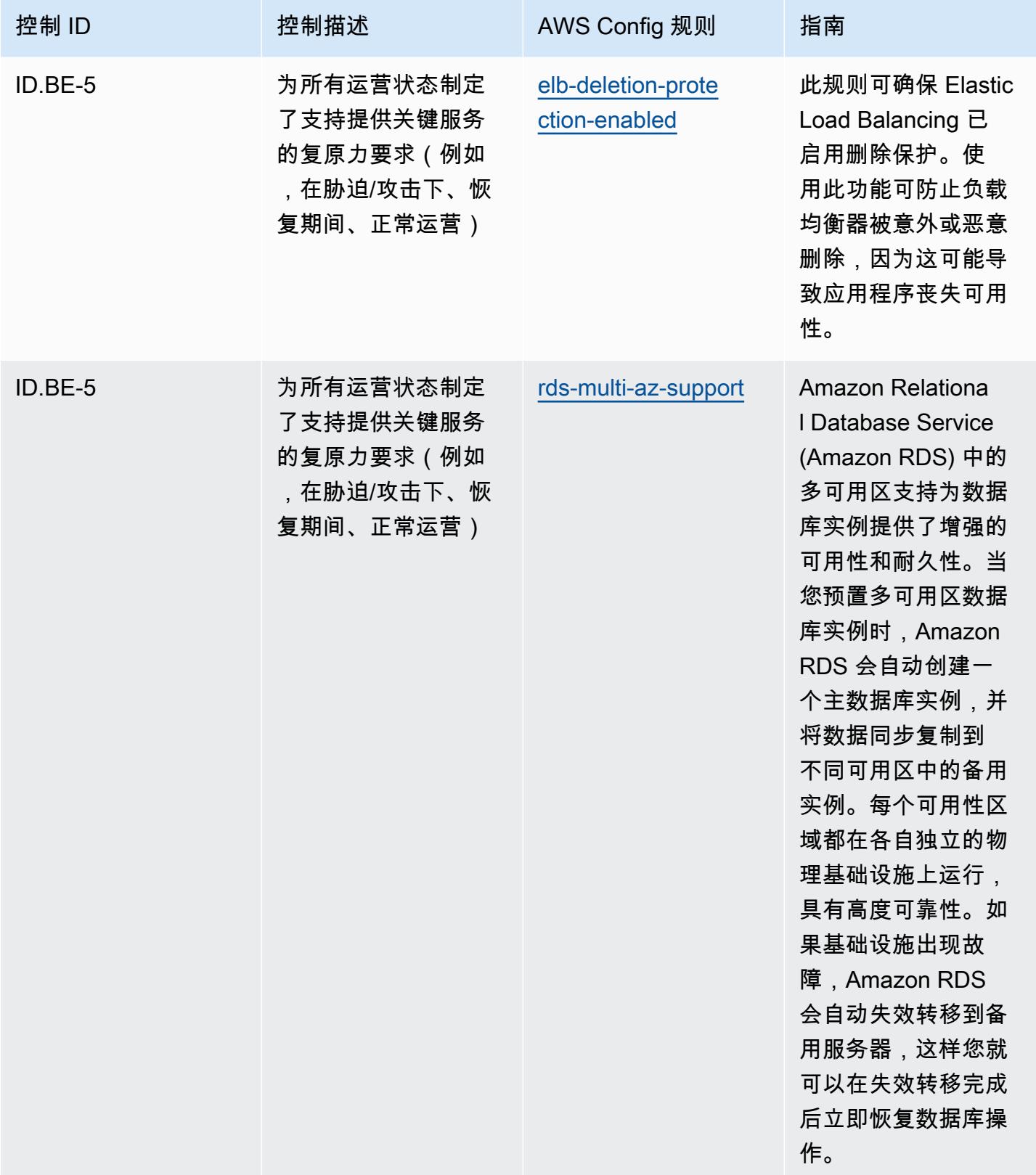
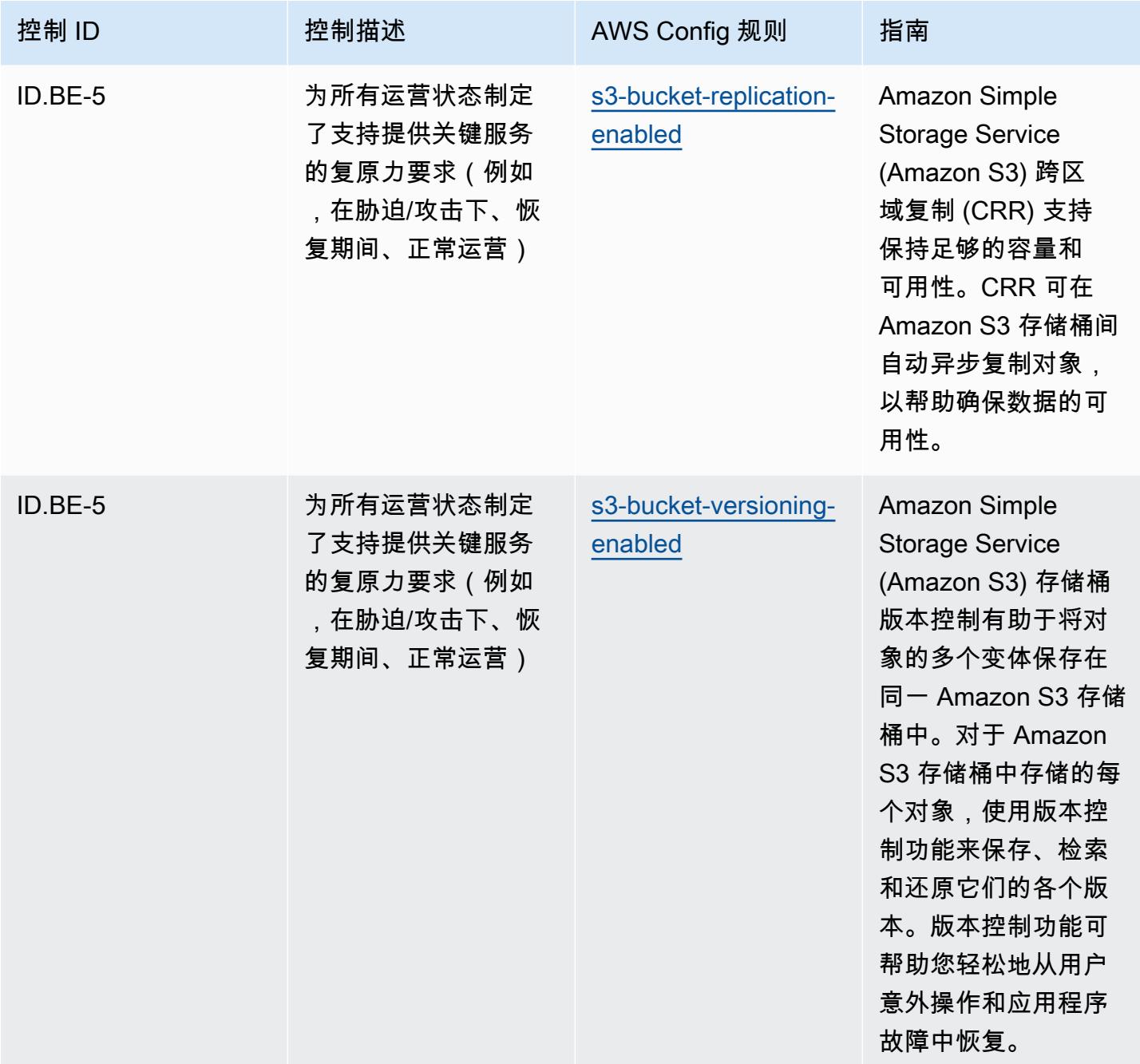

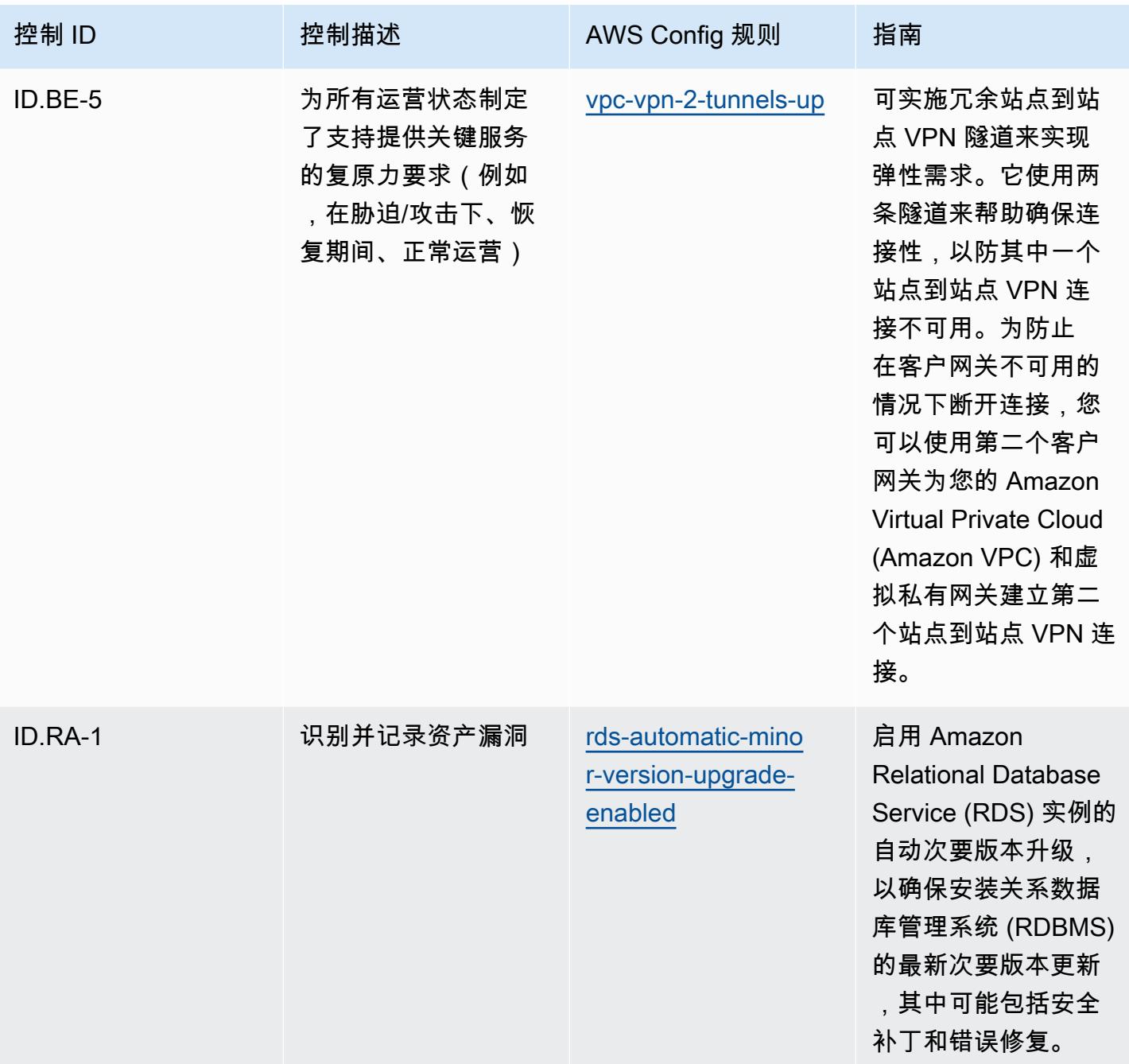

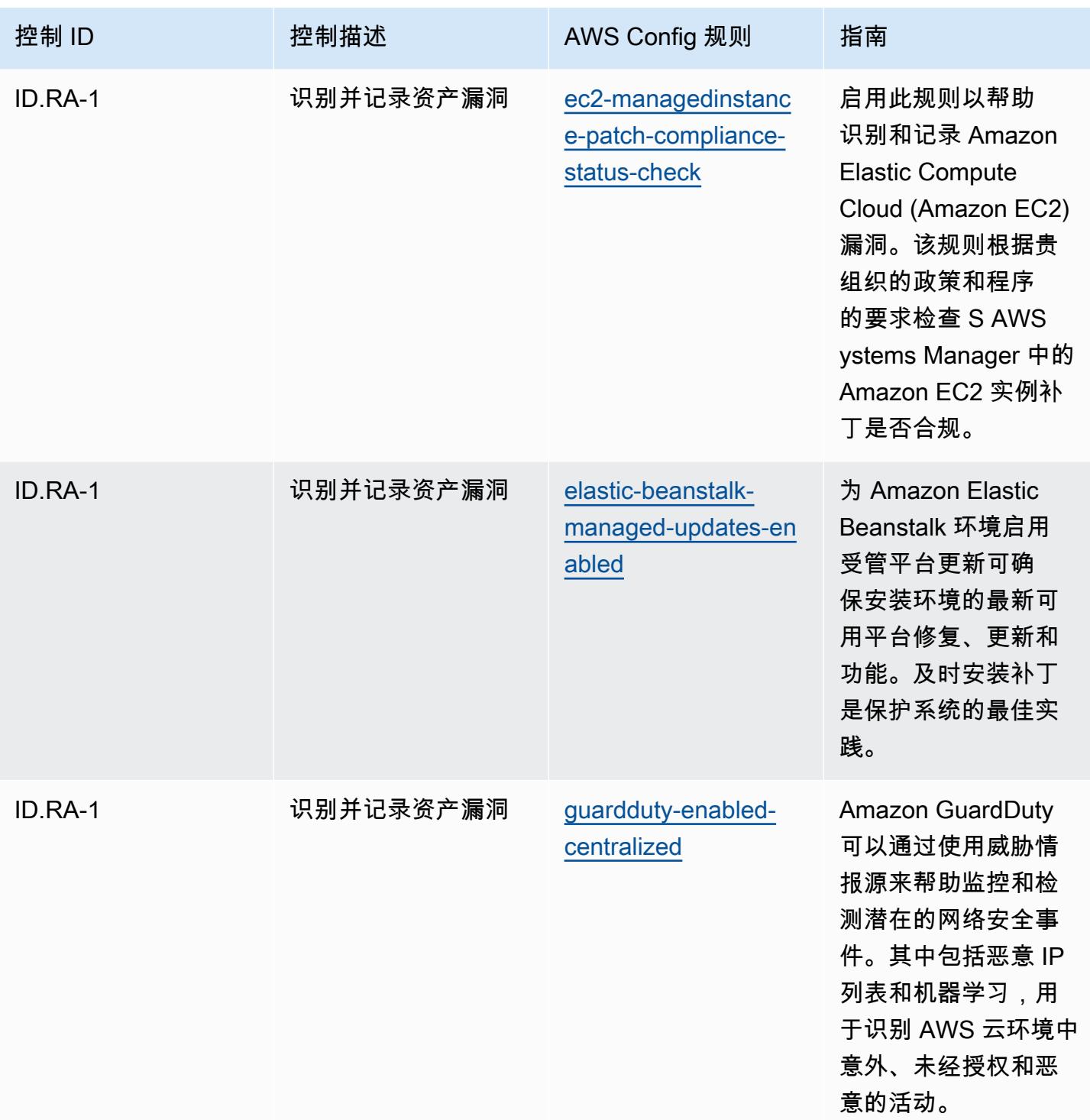

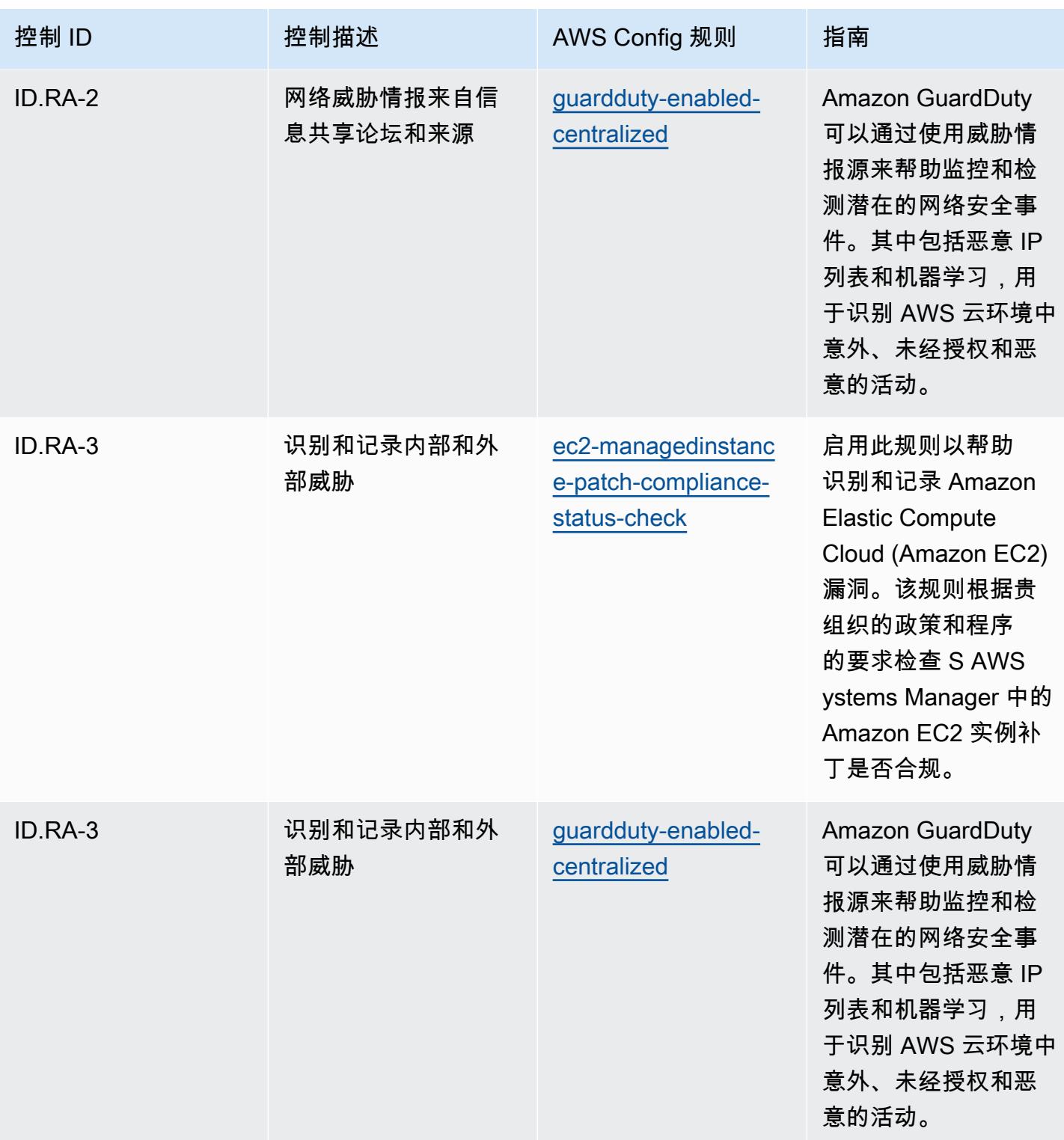

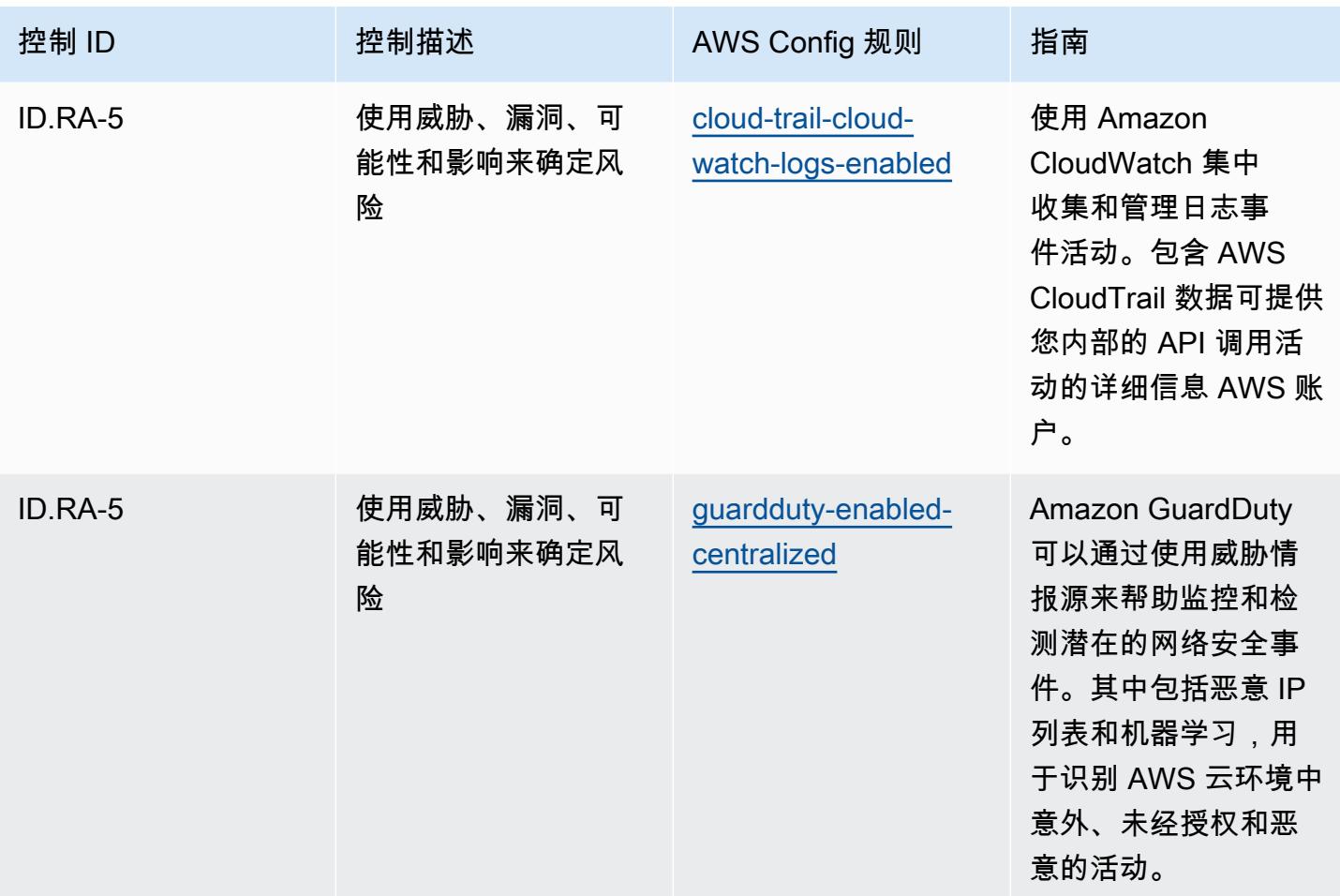

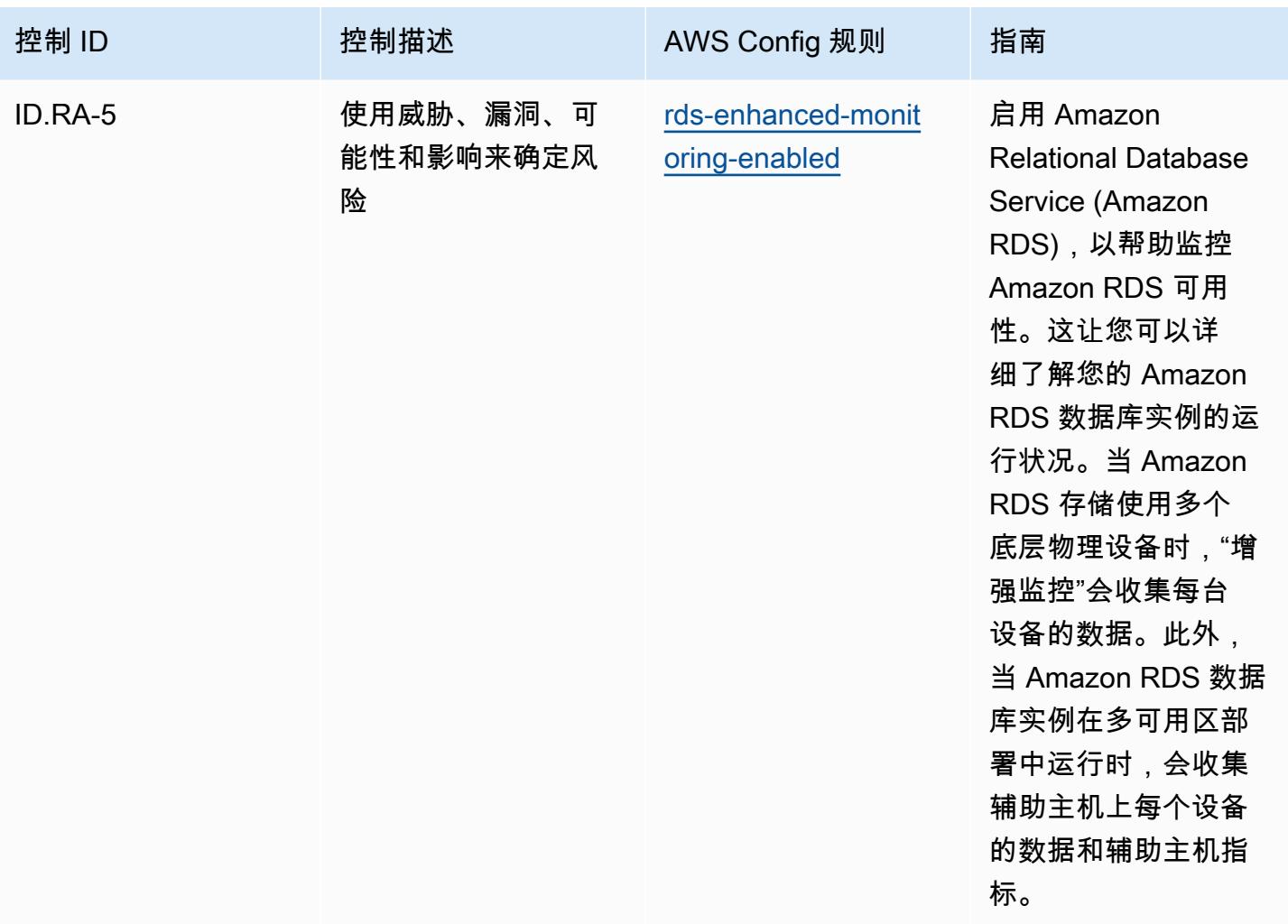

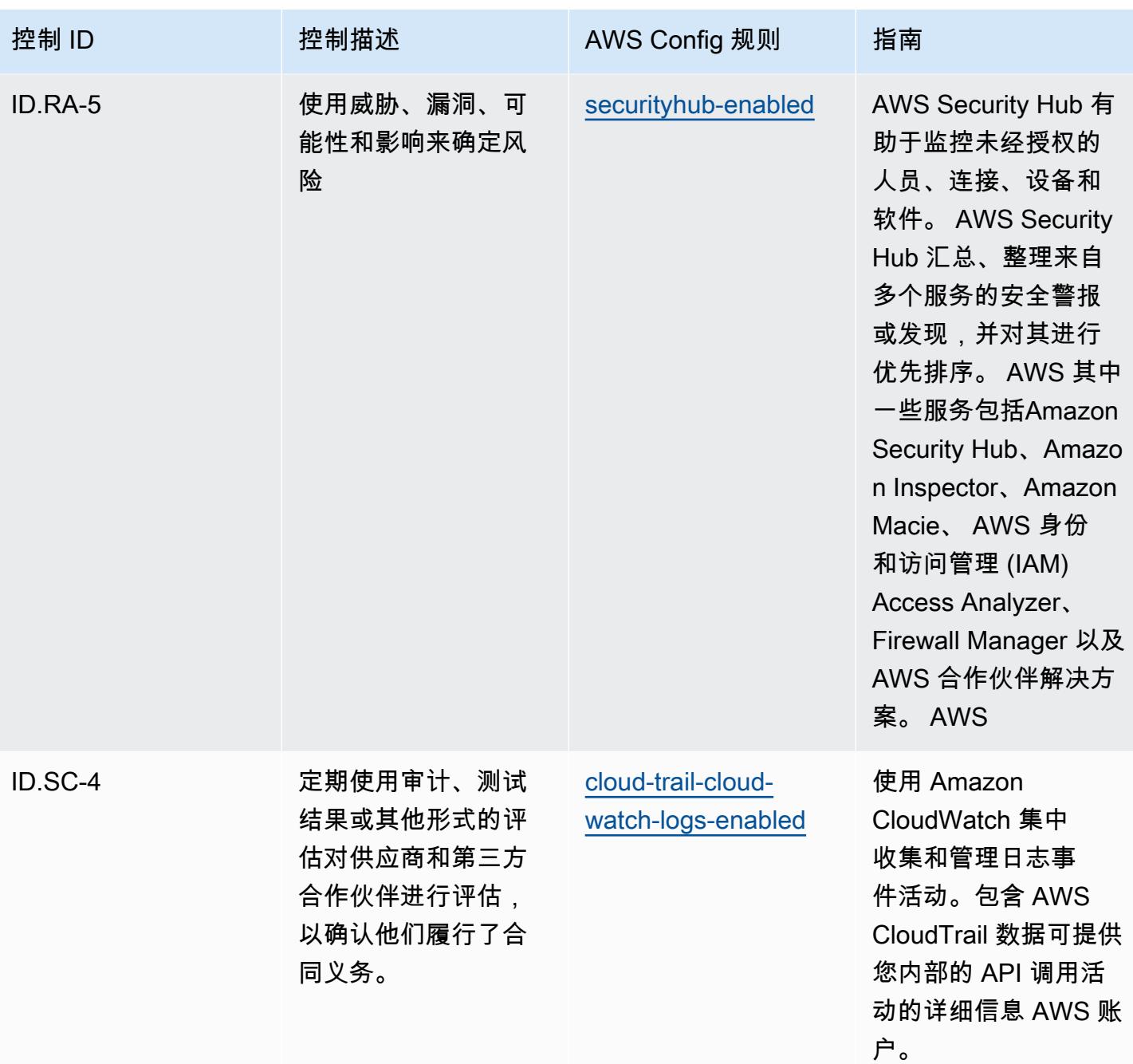

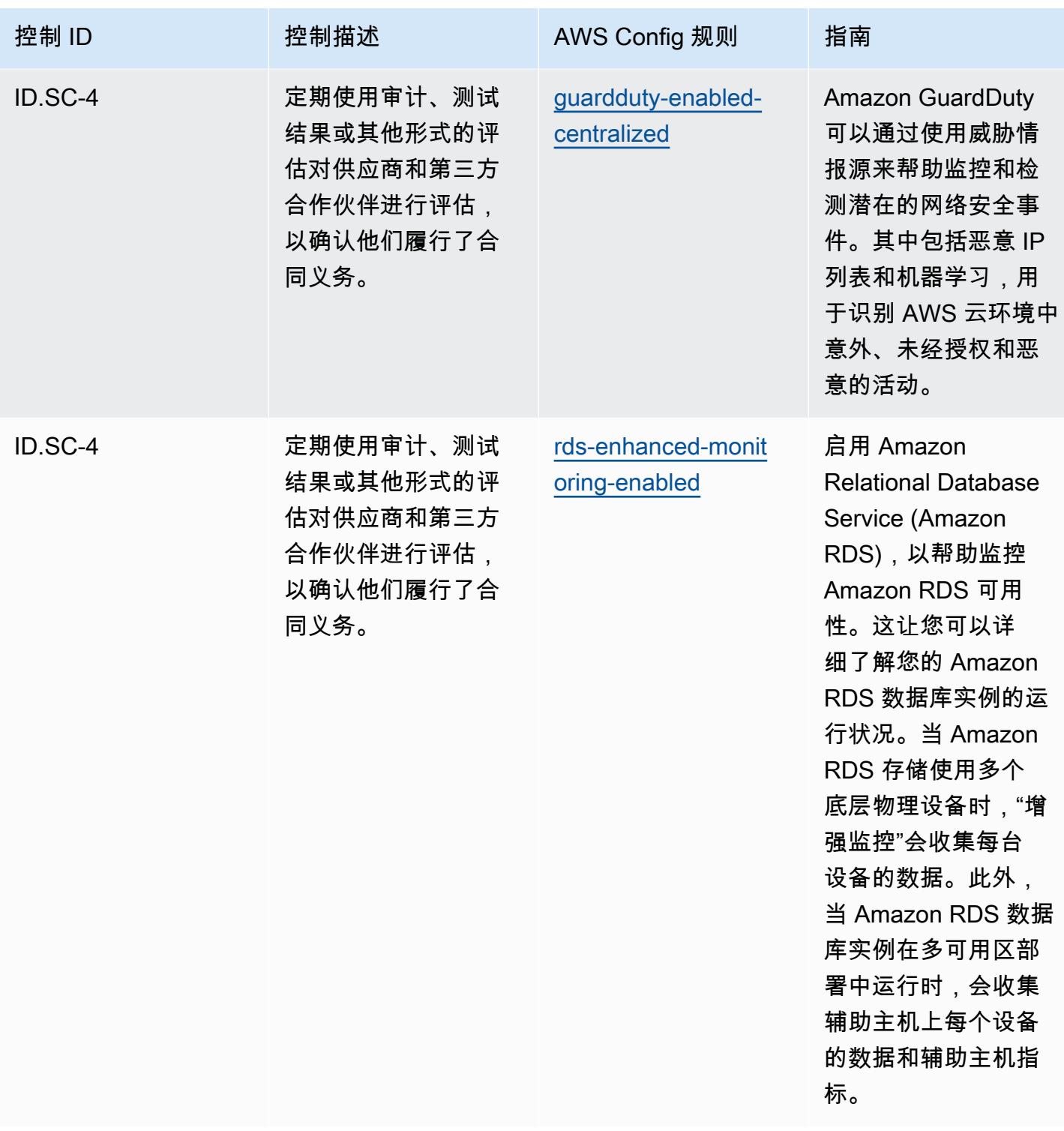

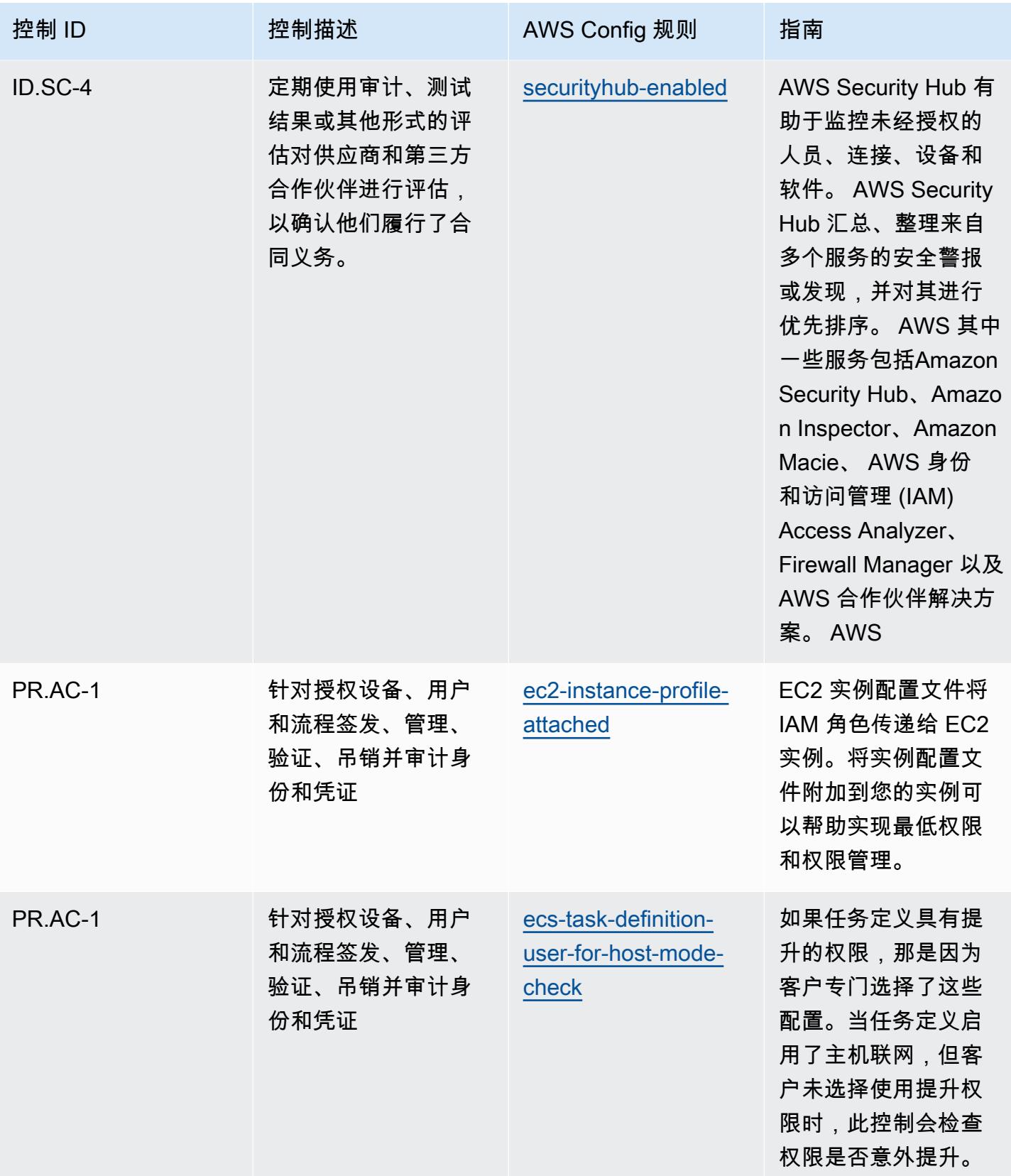

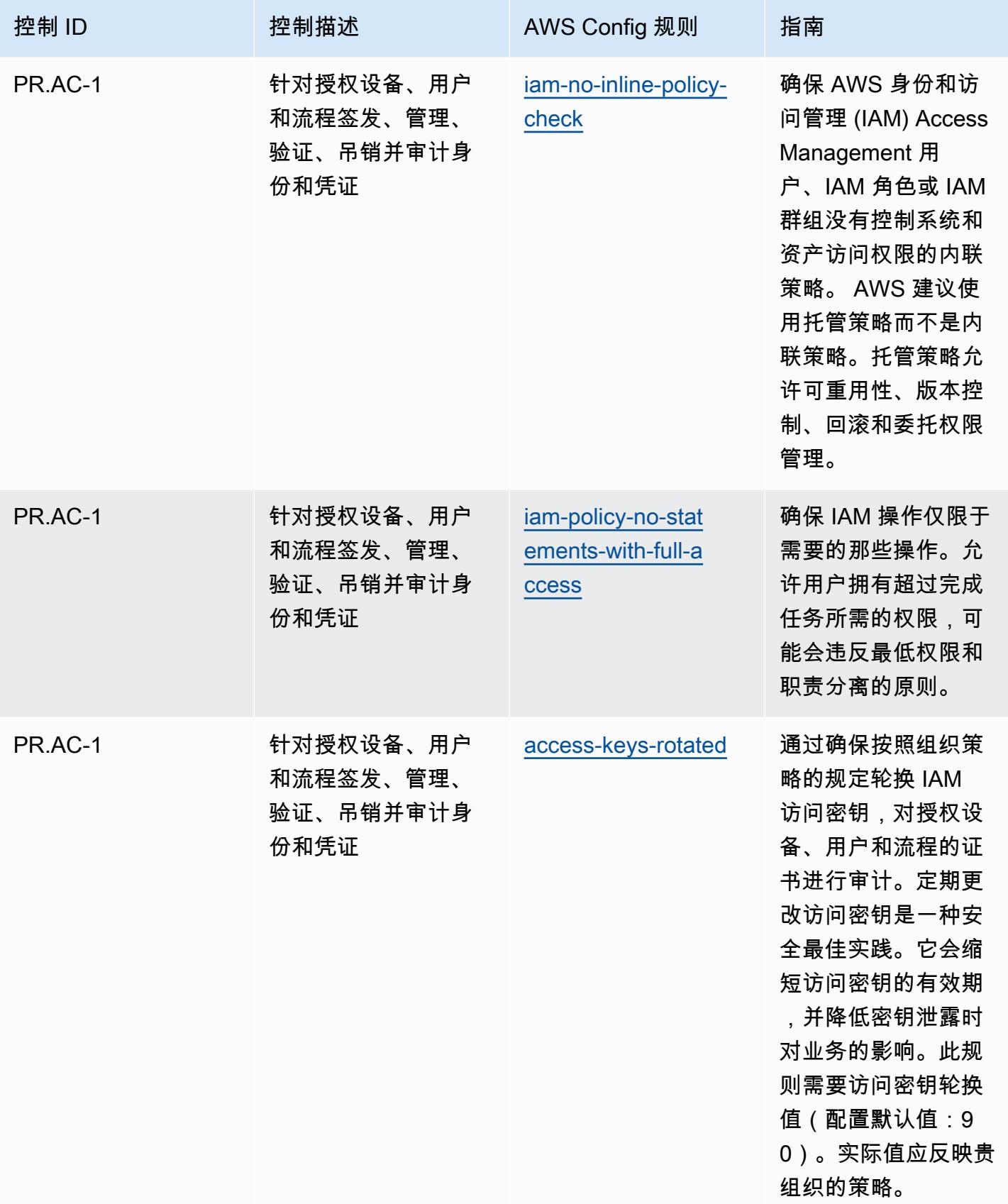

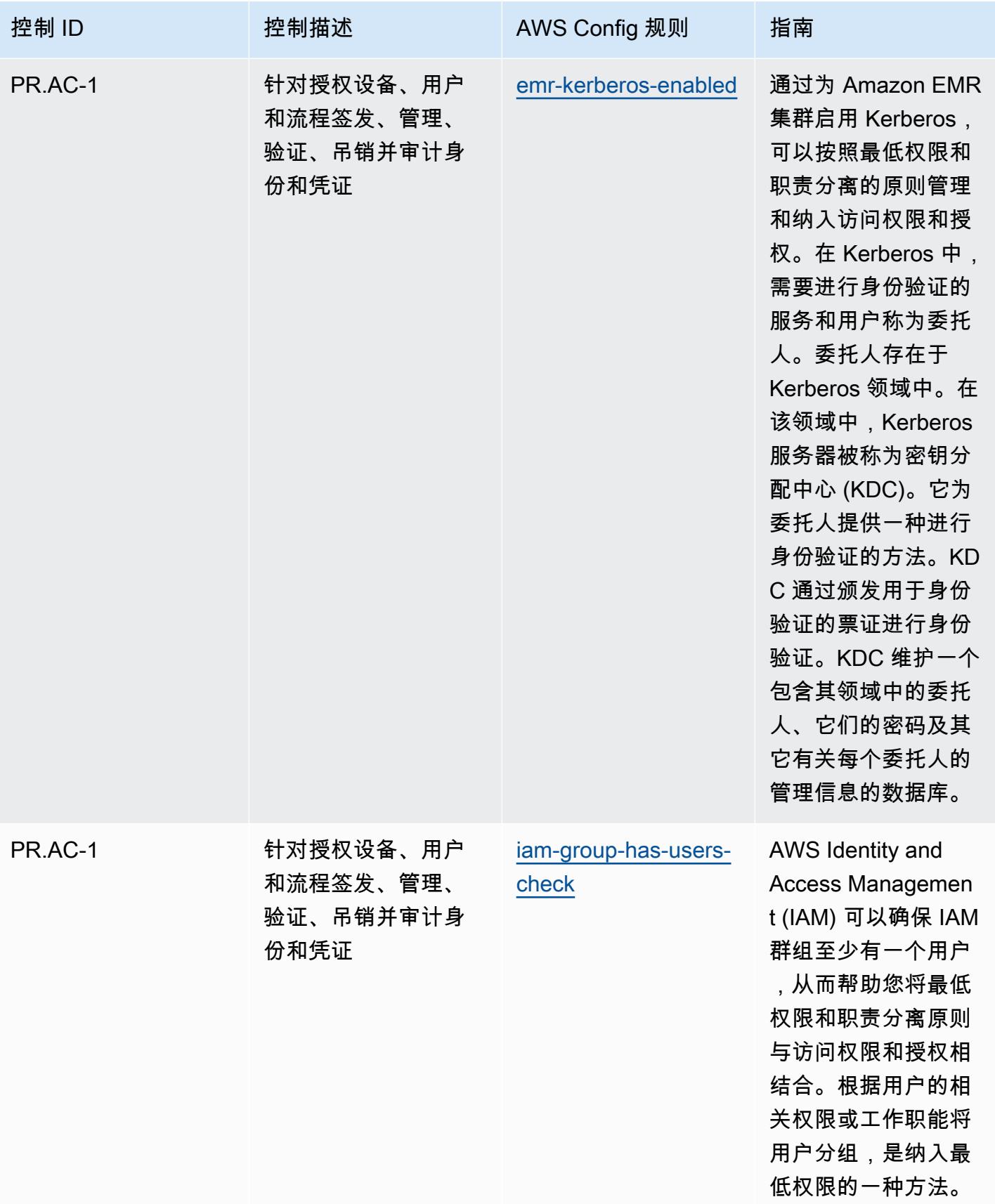

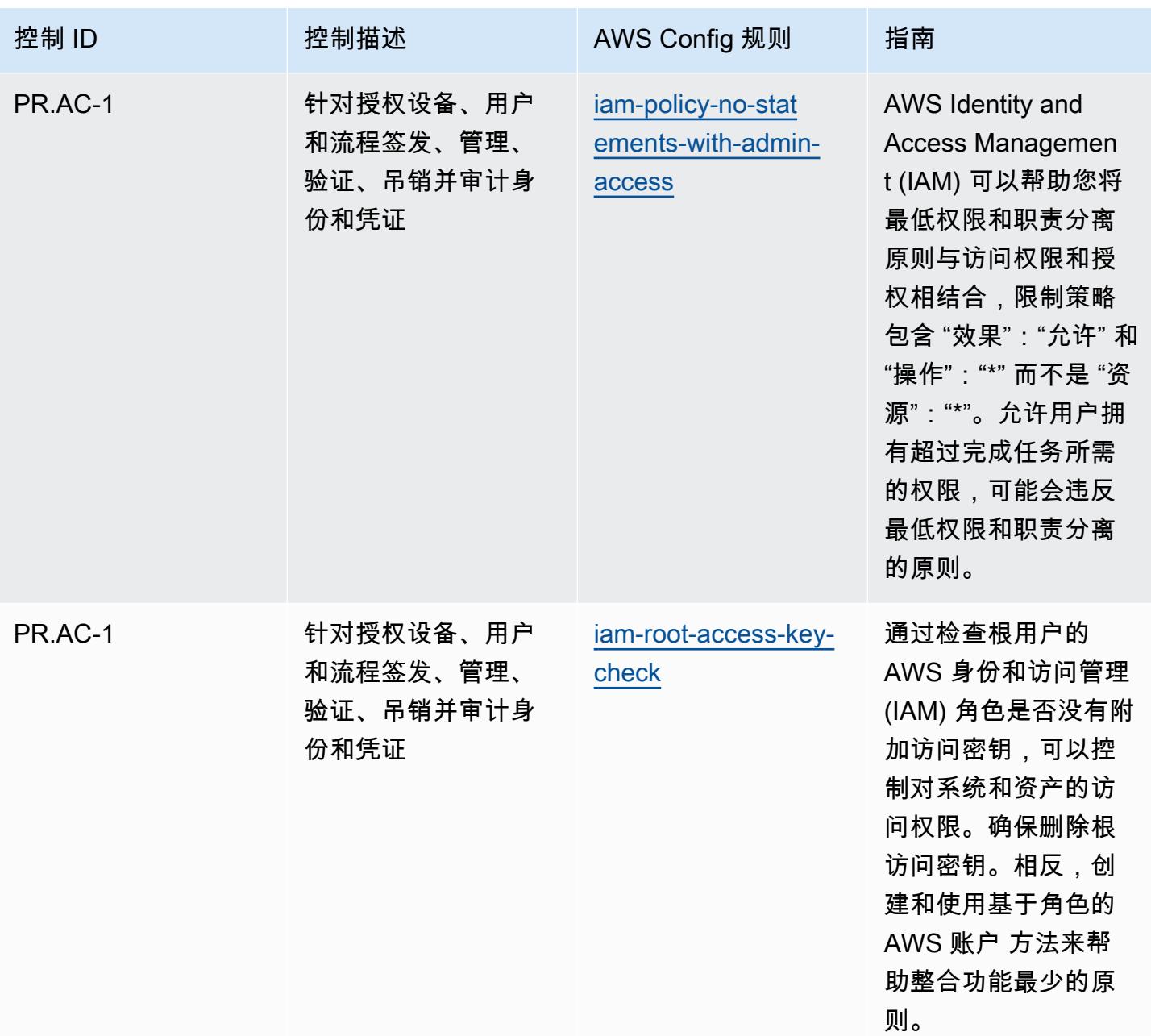

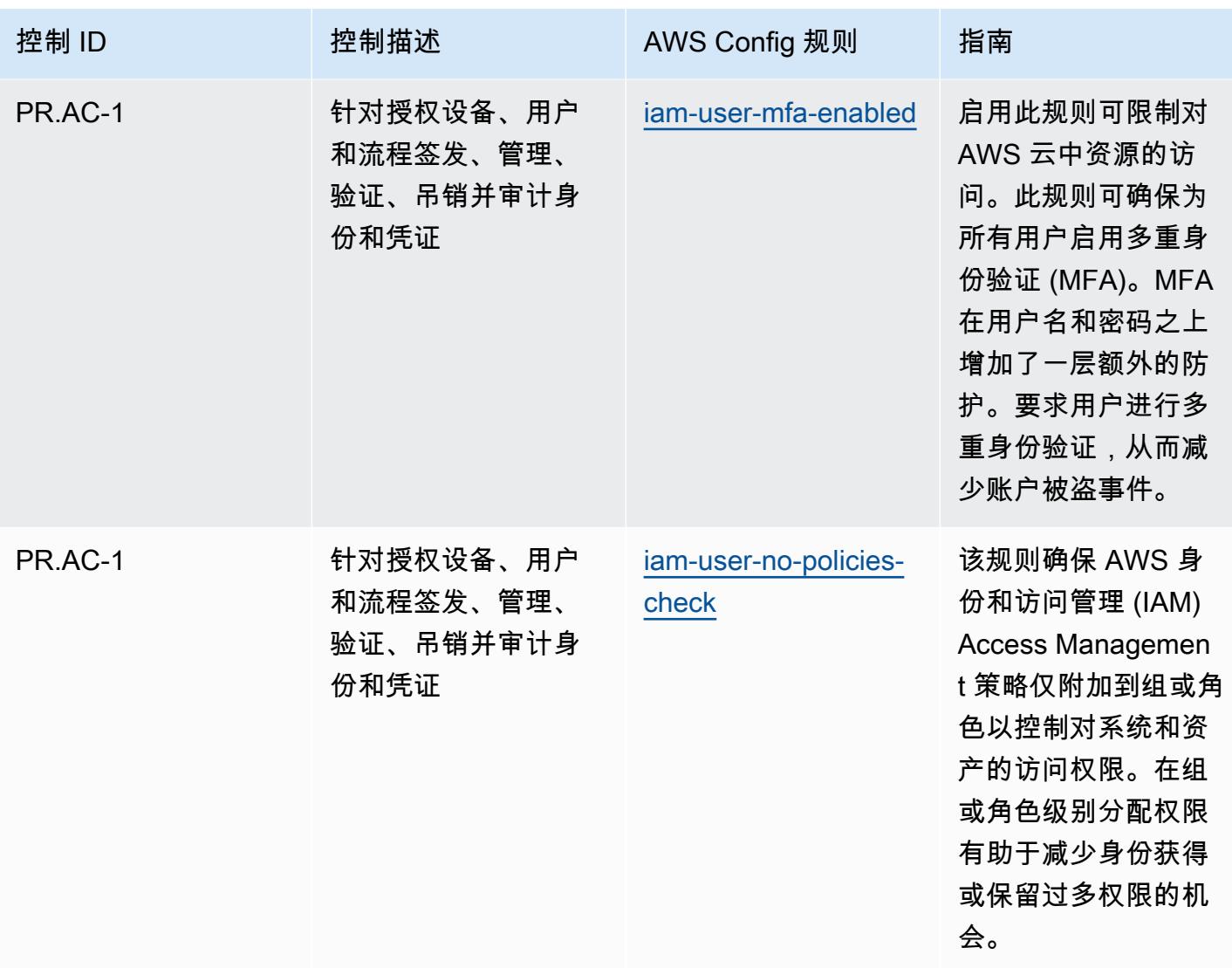

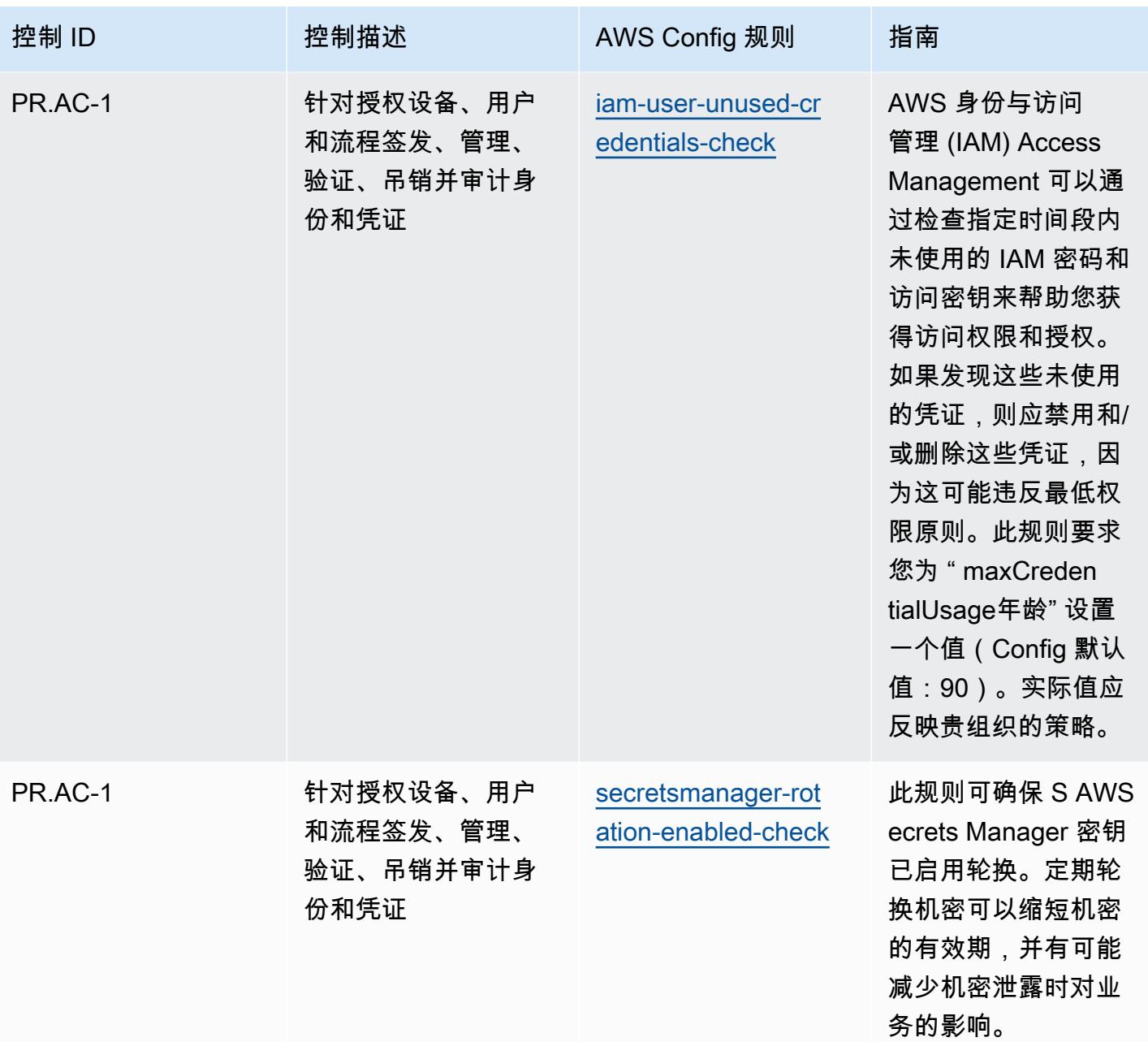

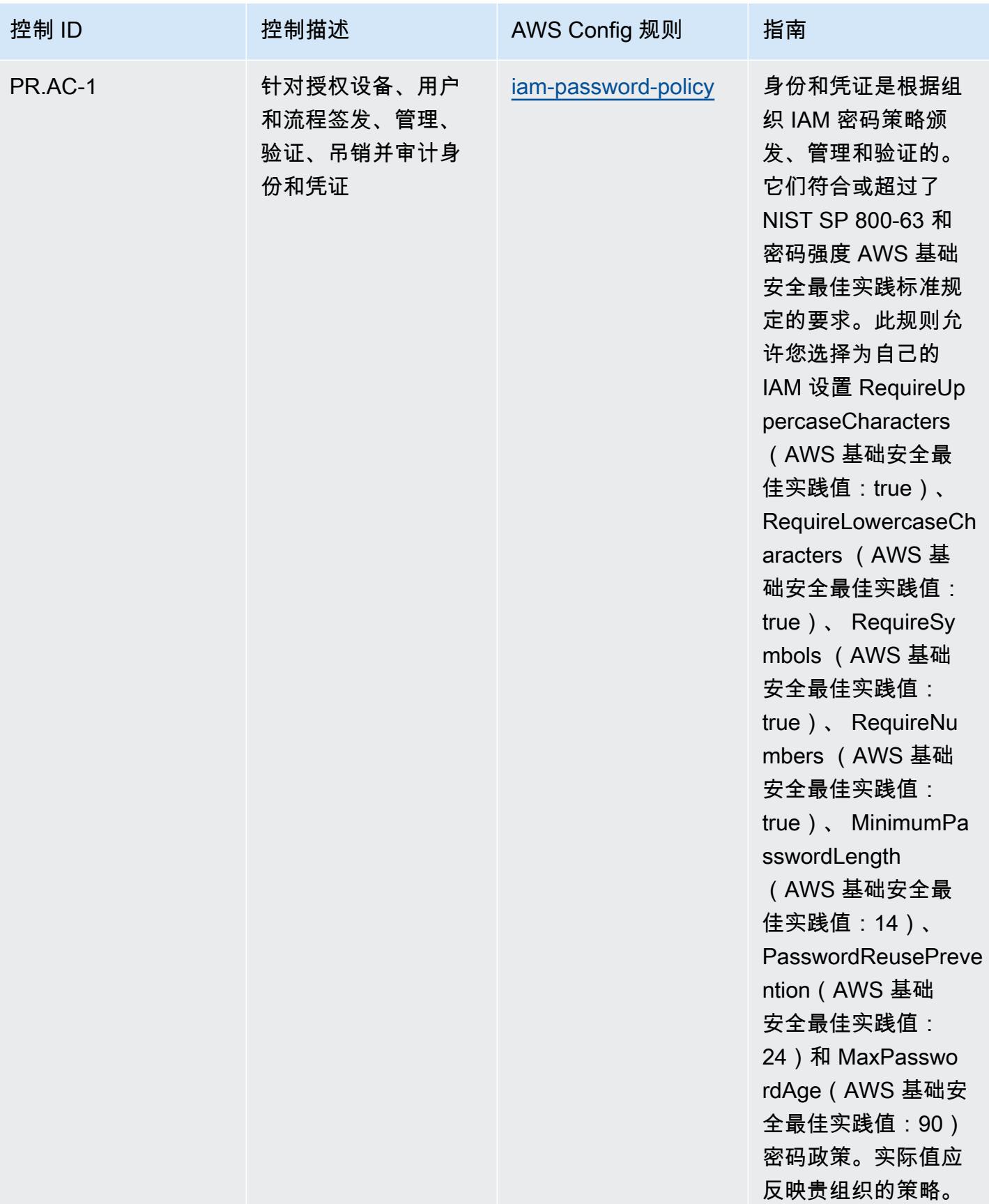

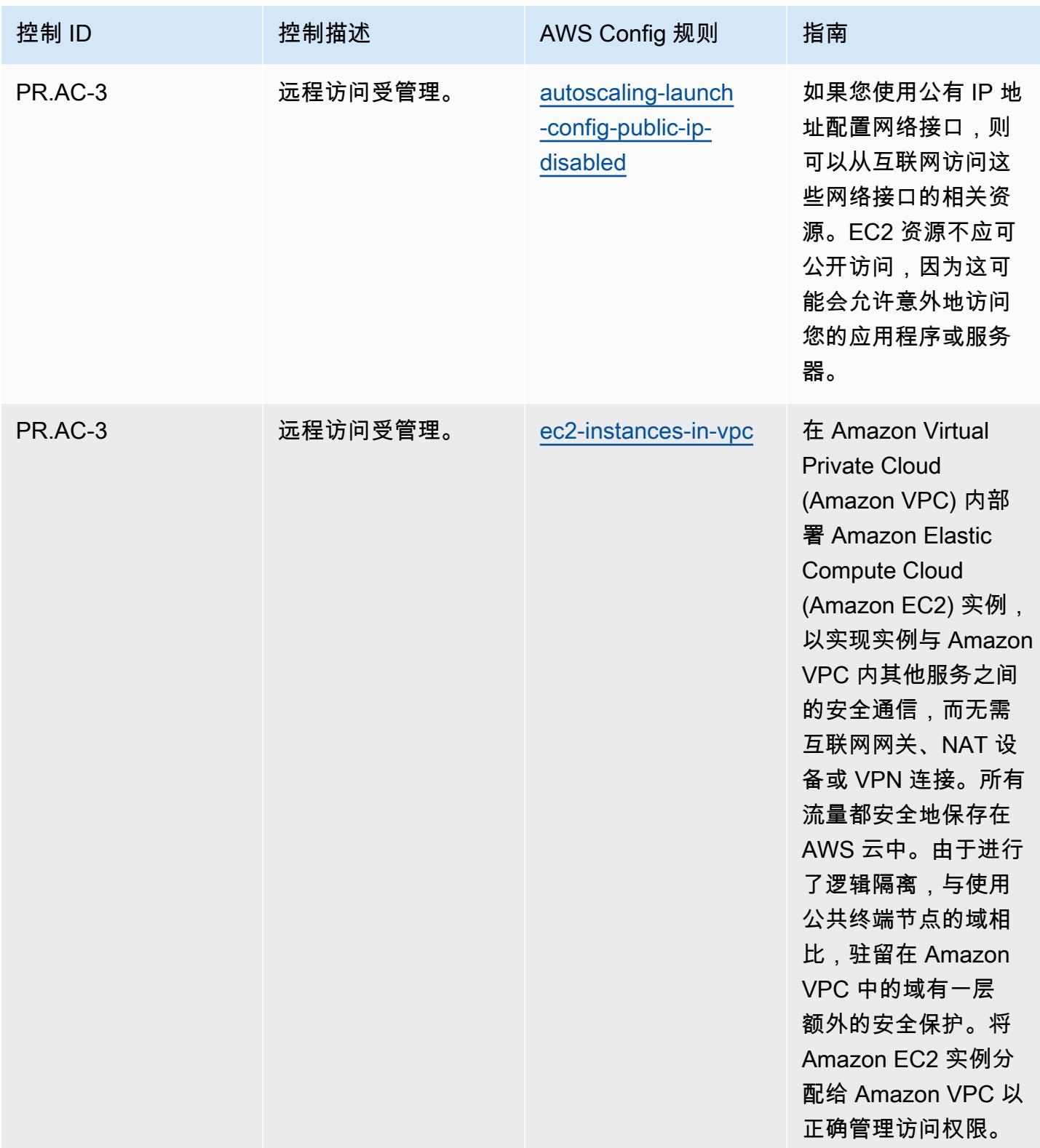

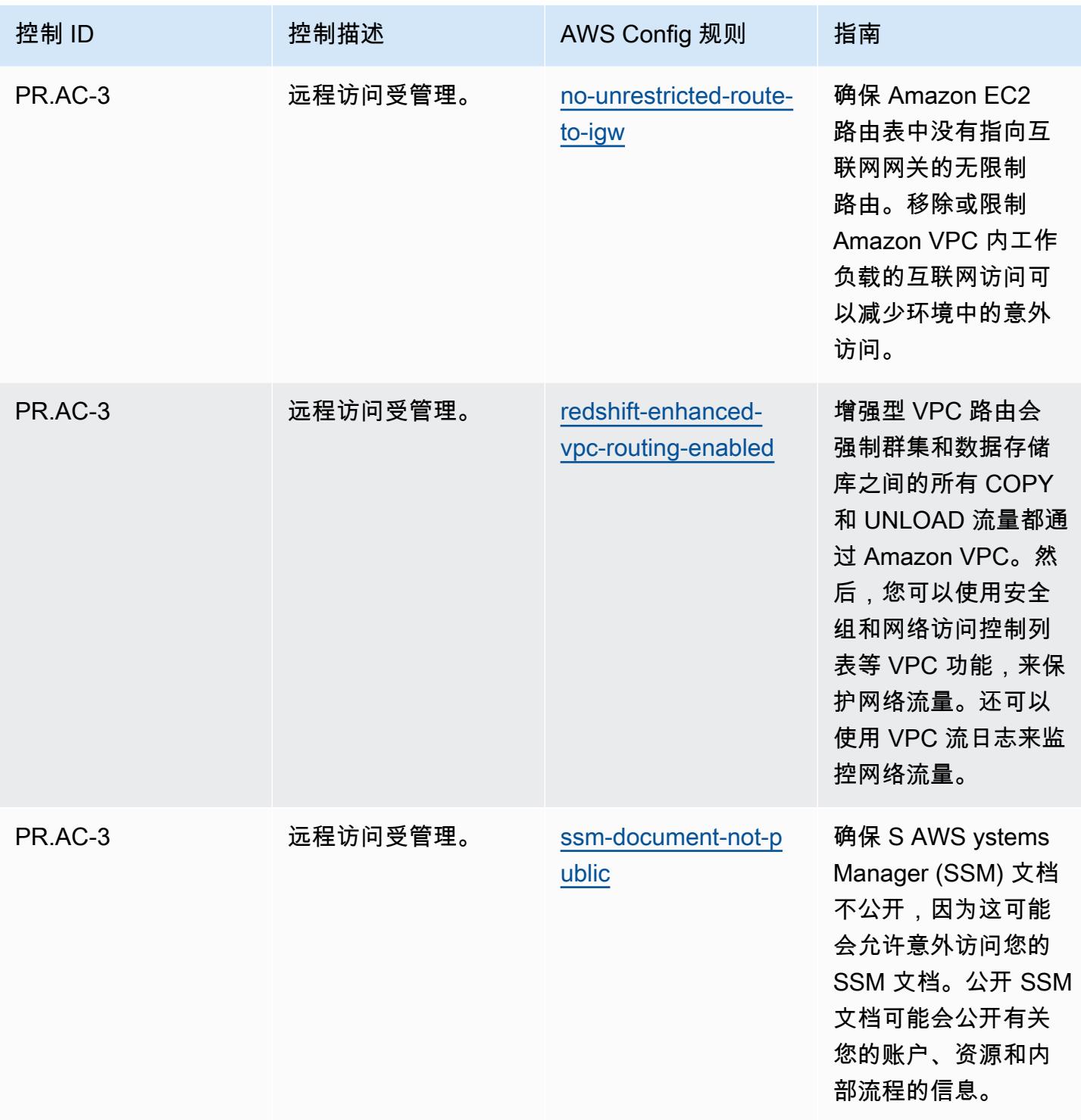

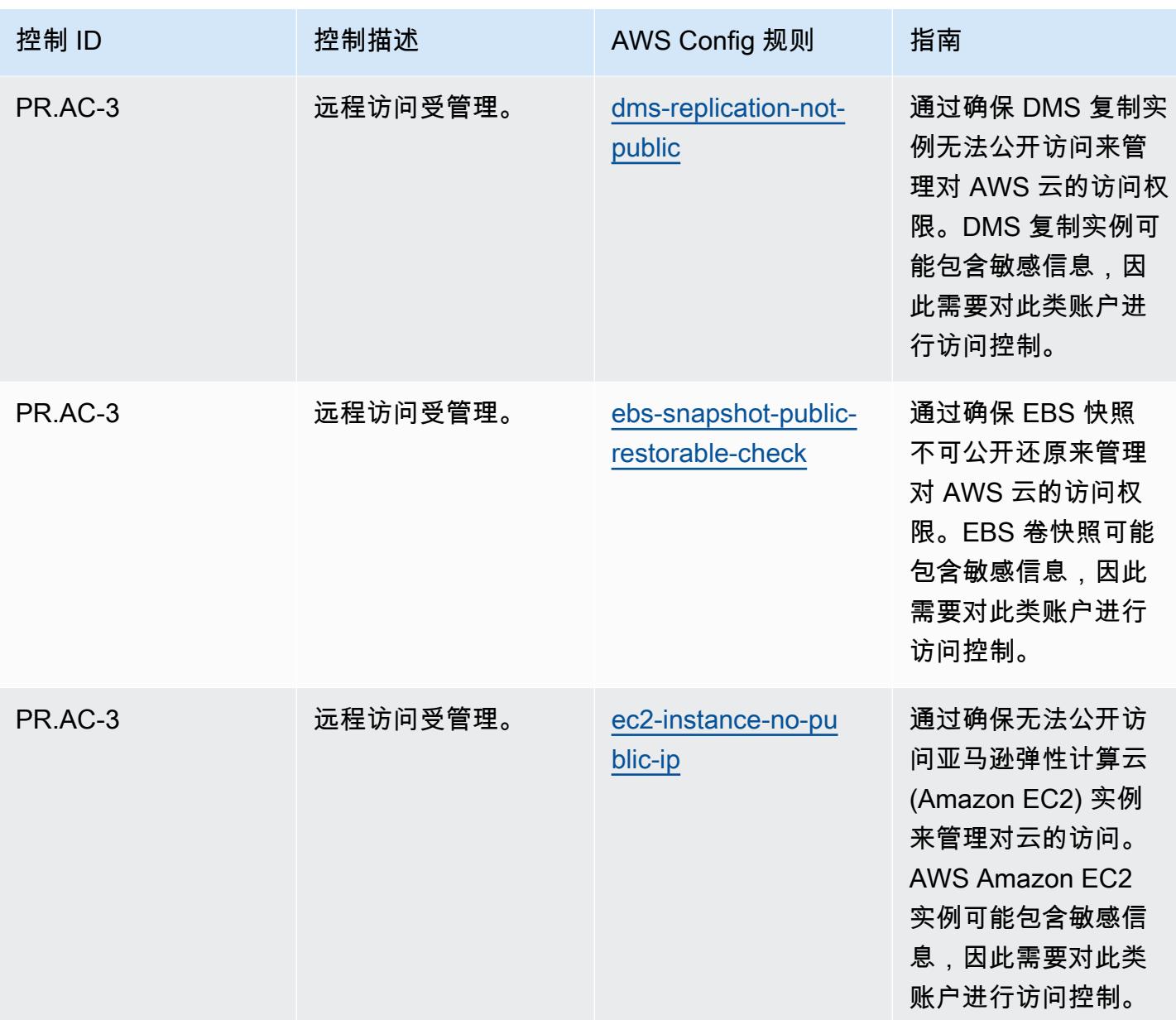

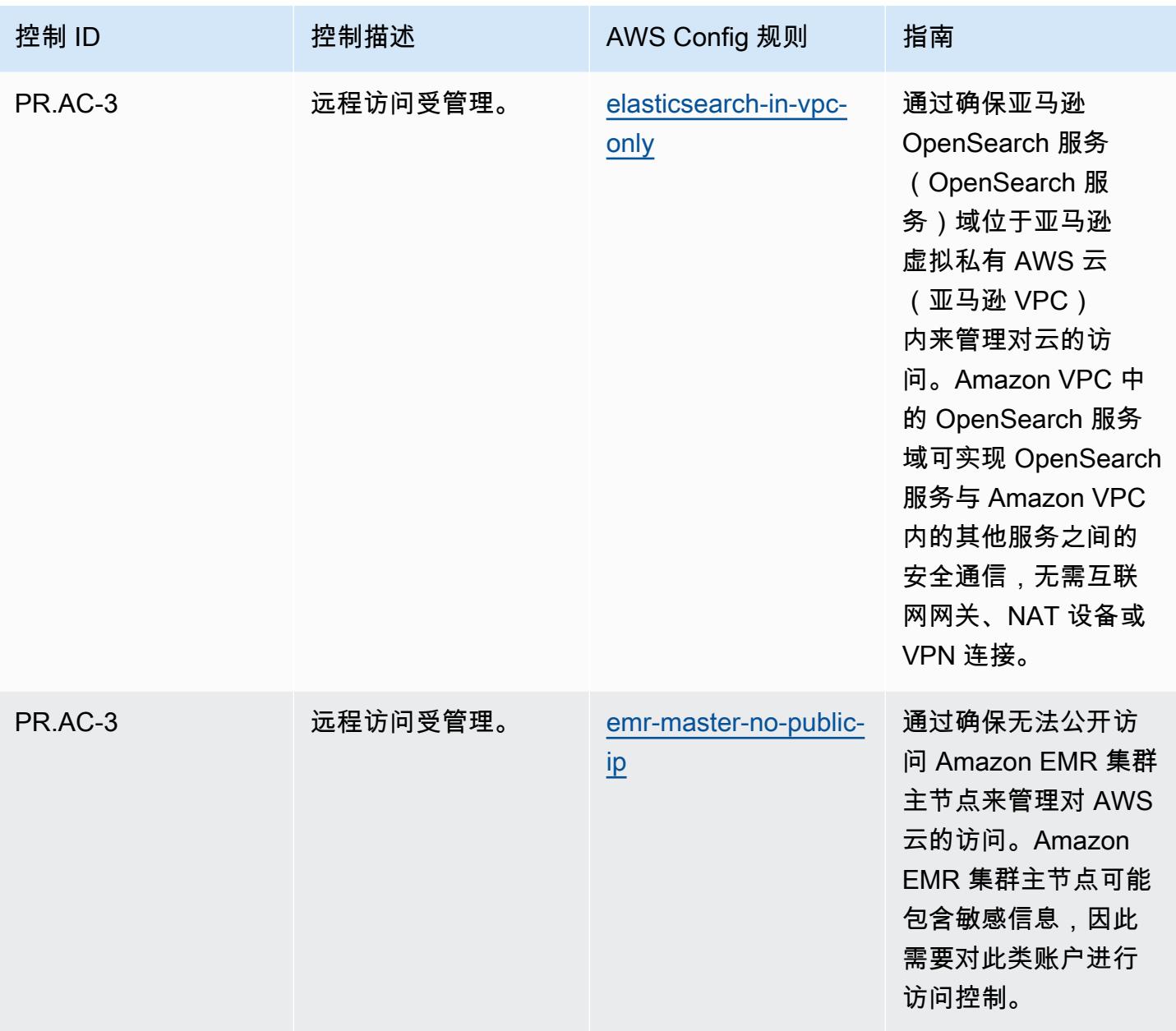

AWS Config 开发人员指南

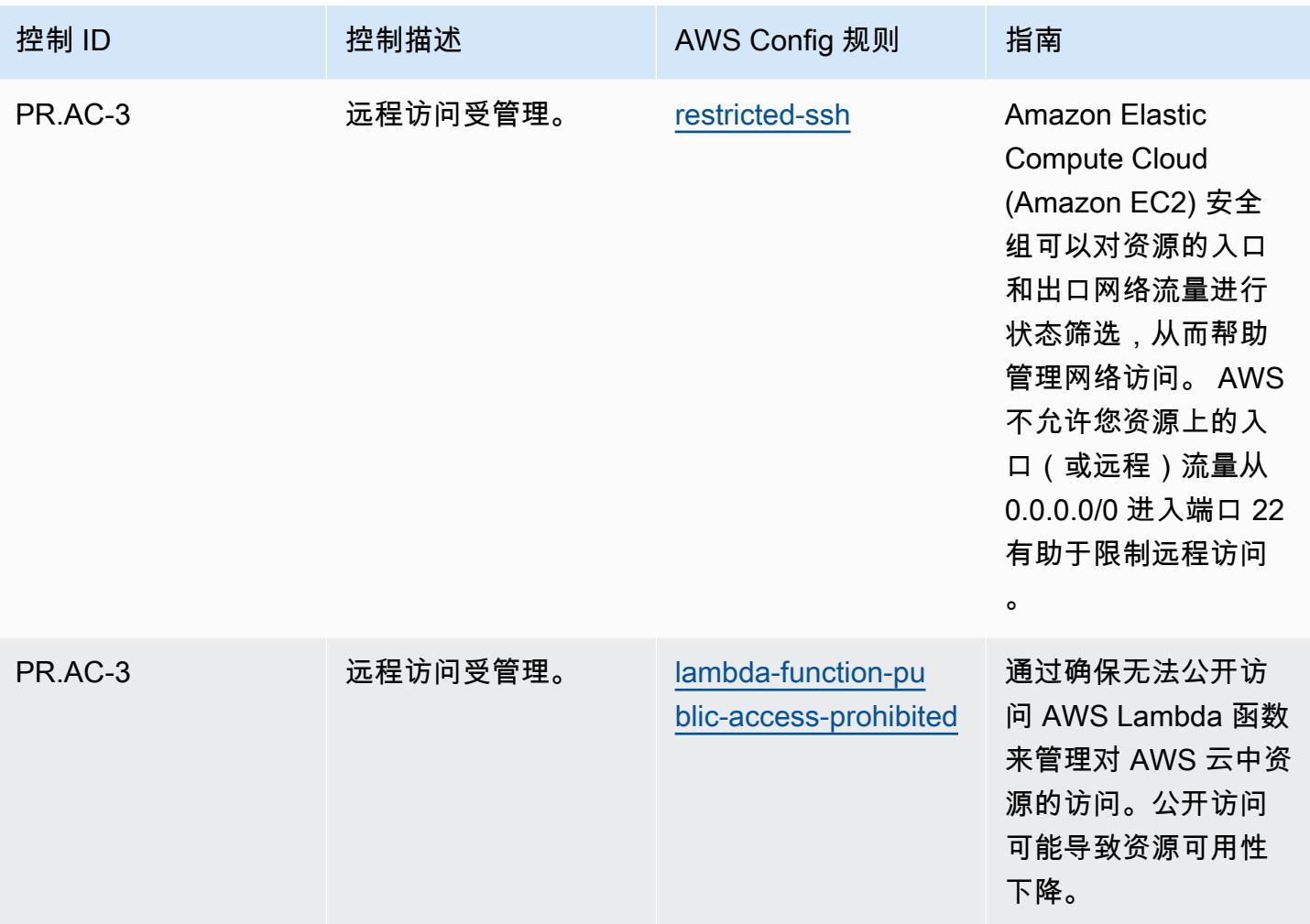

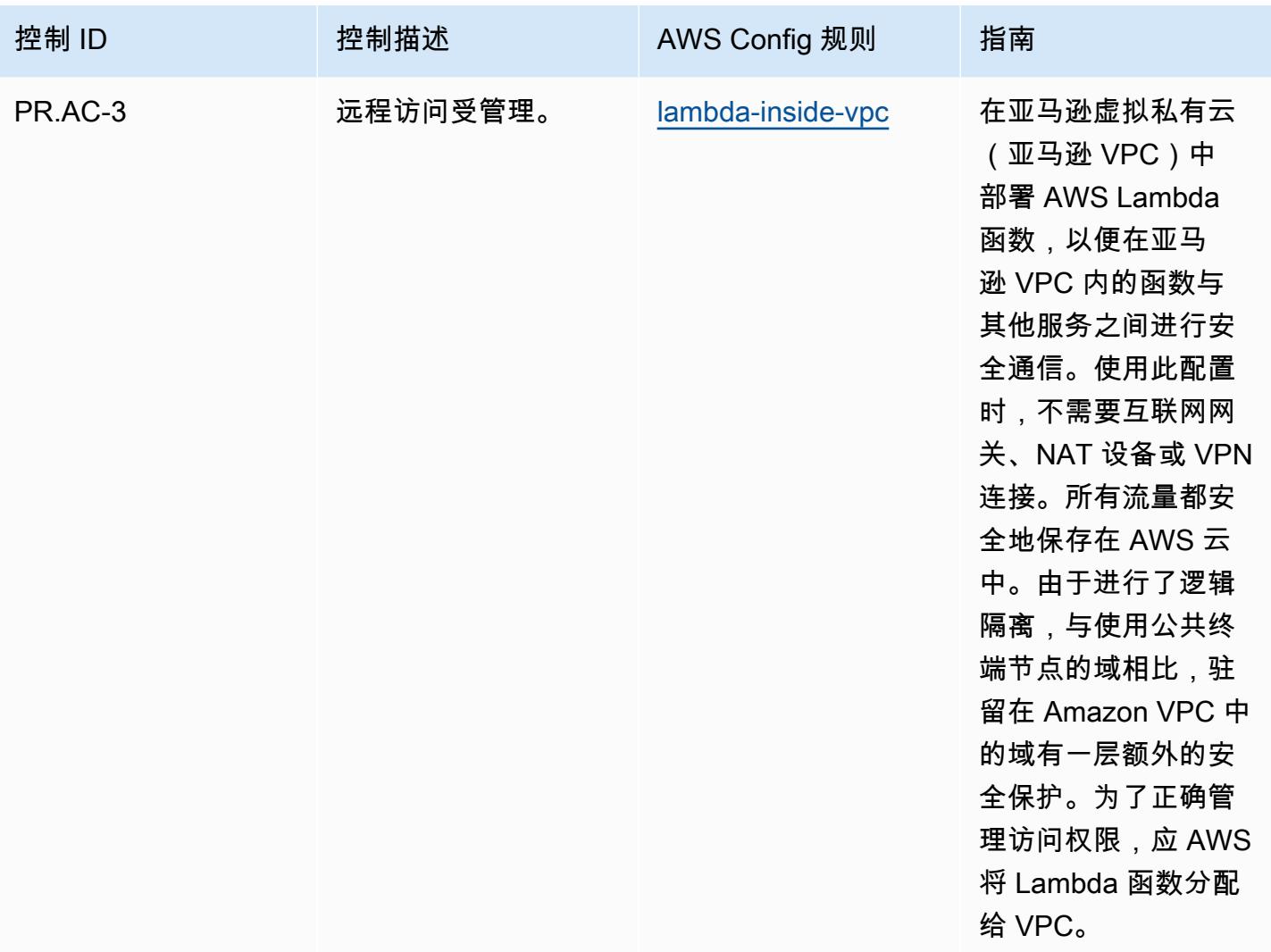

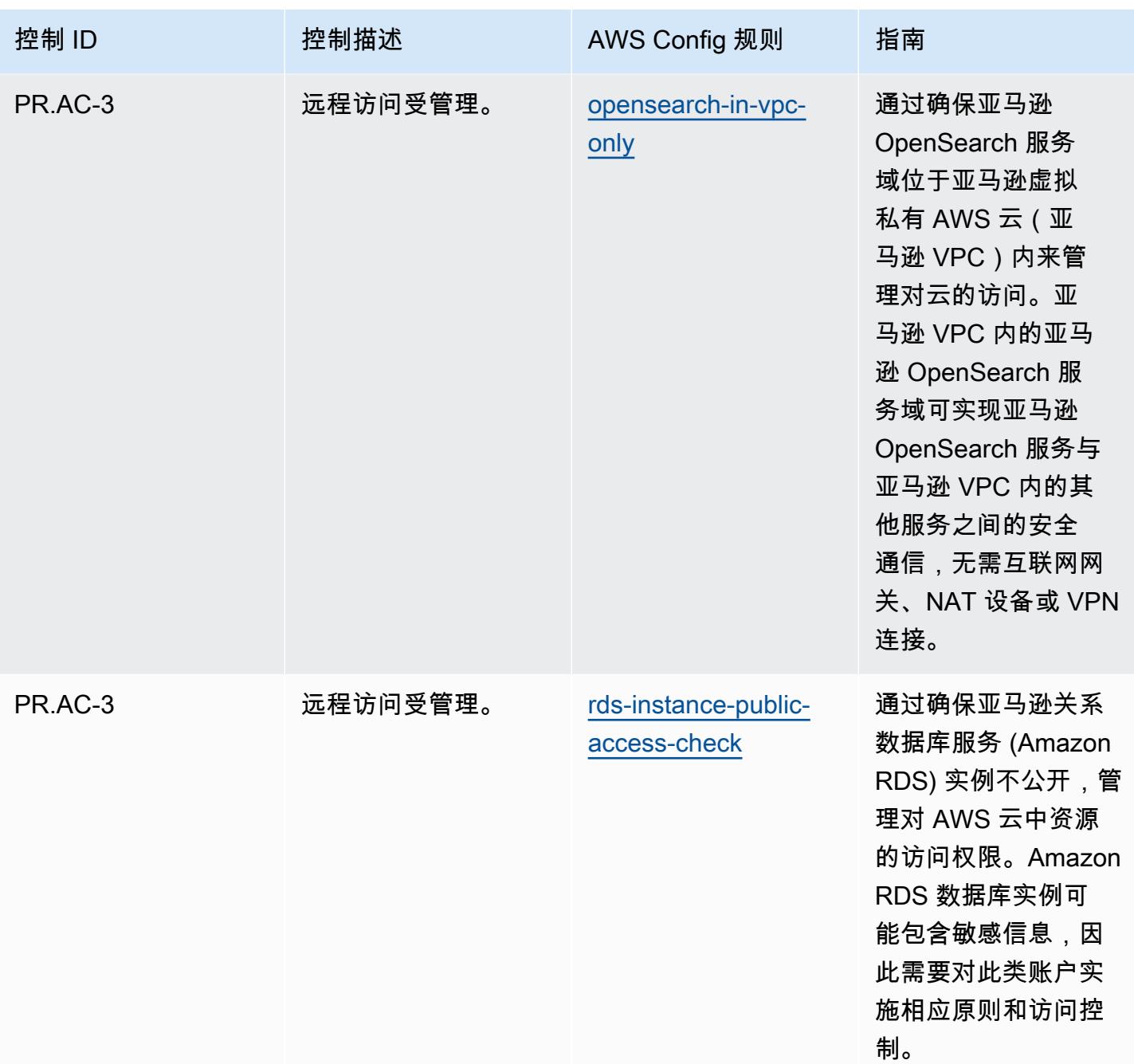

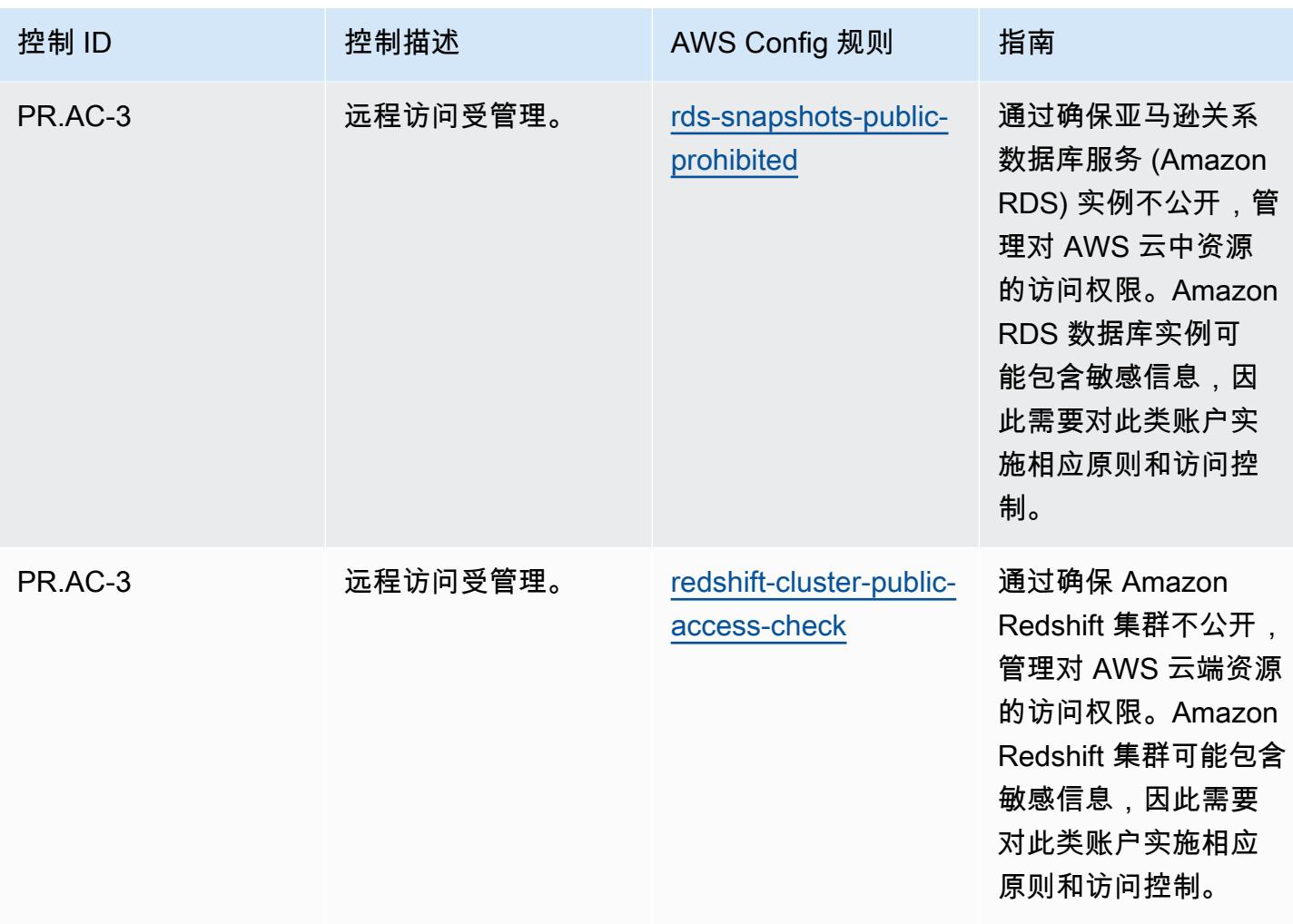

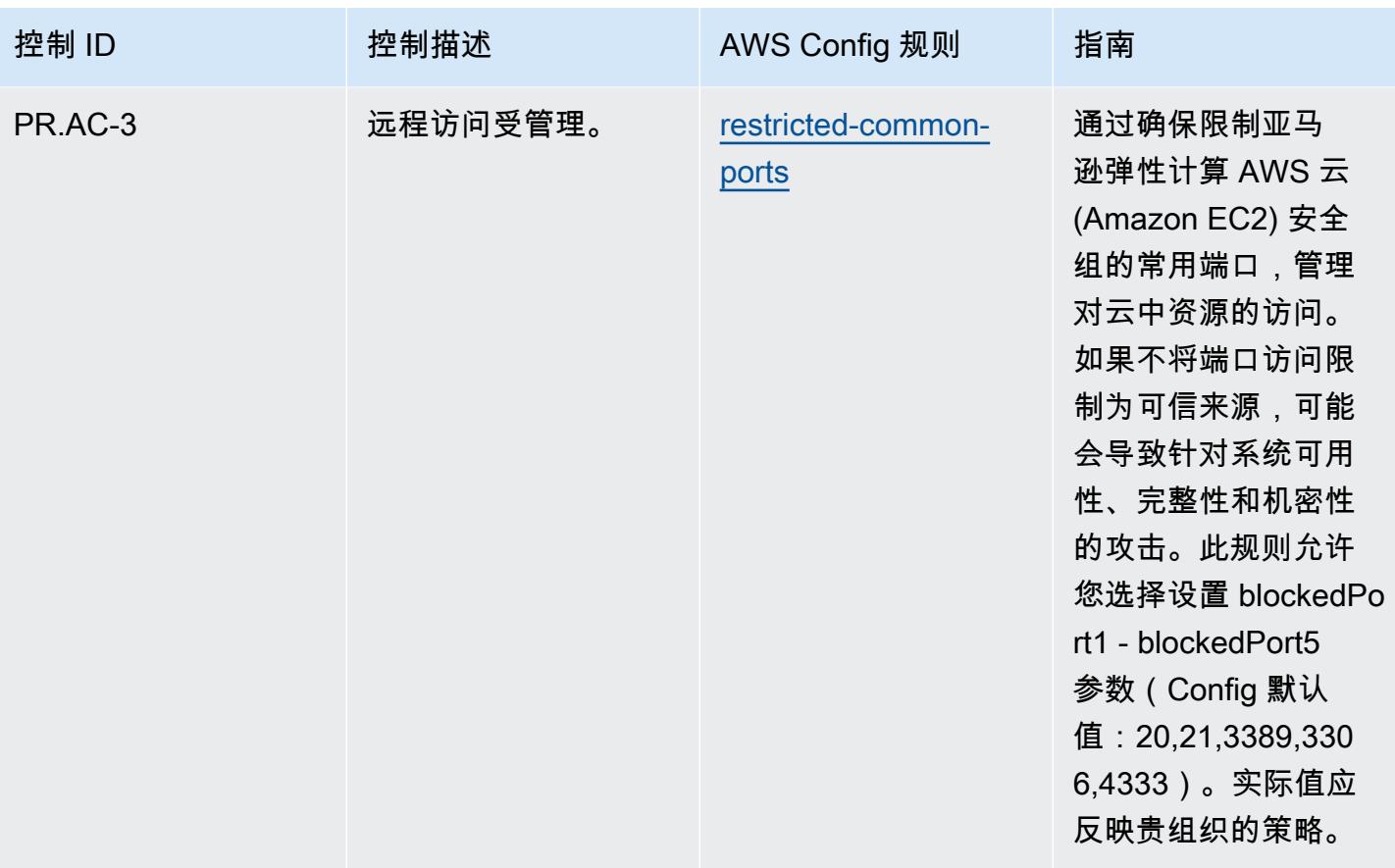

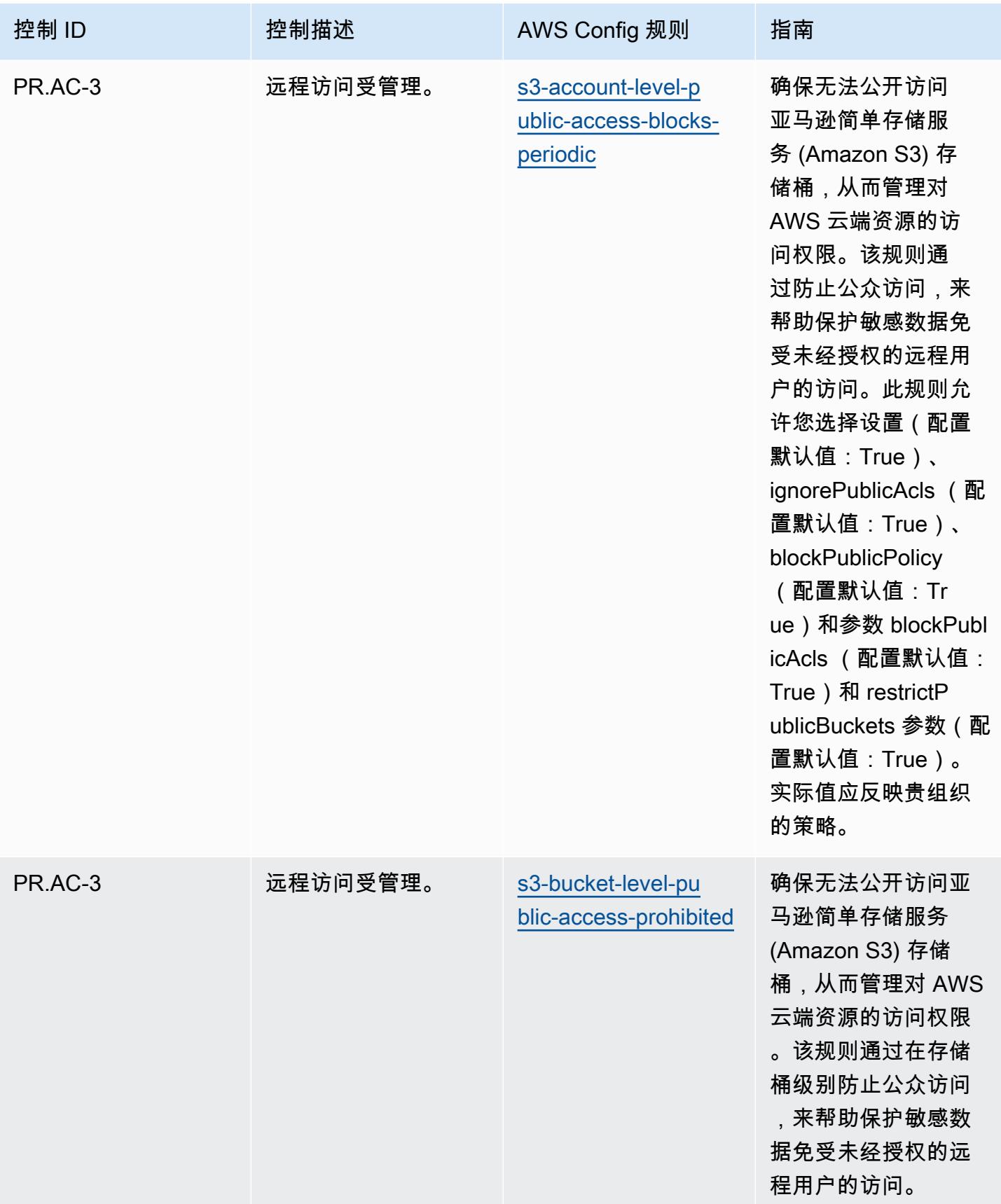

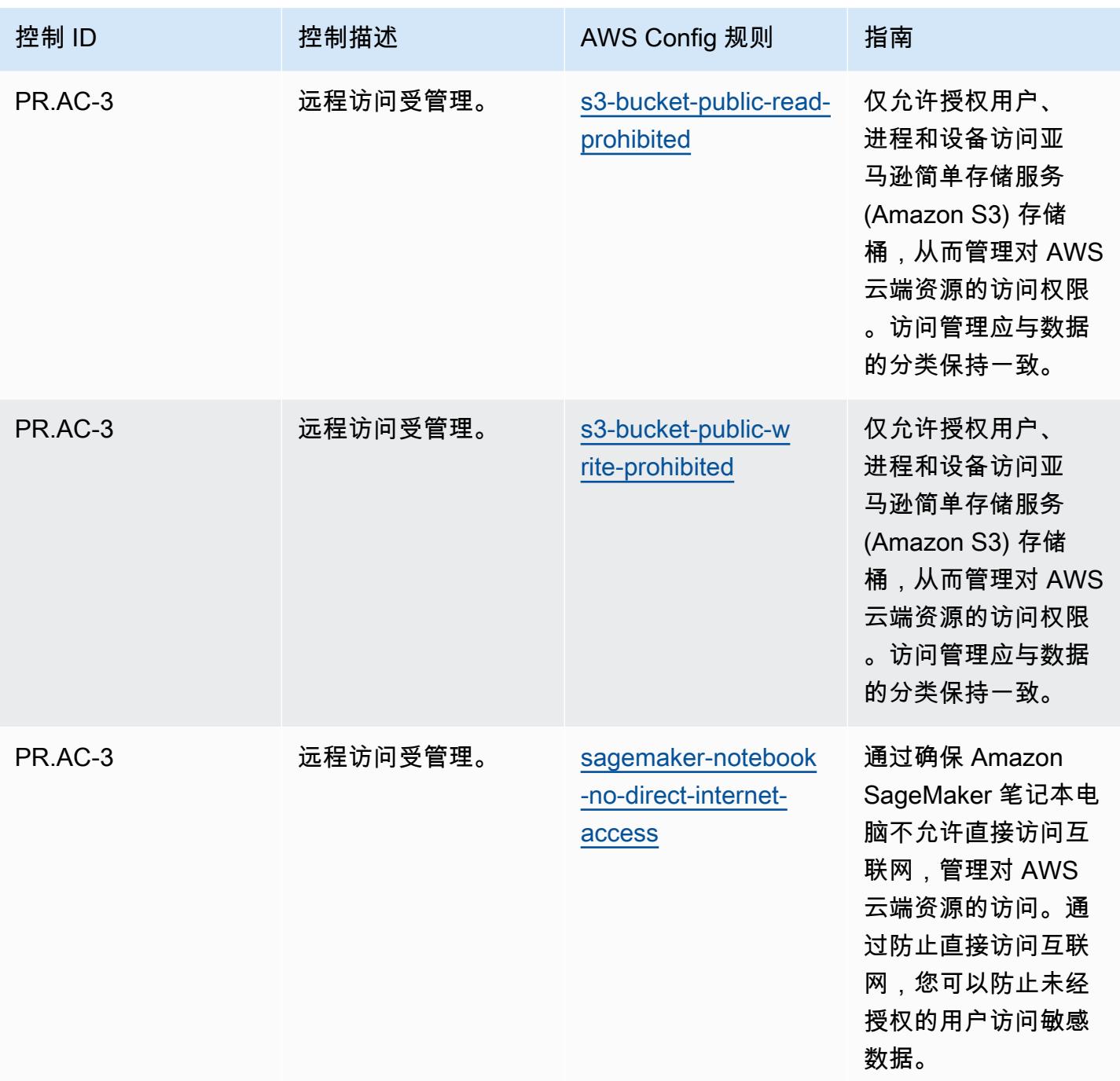

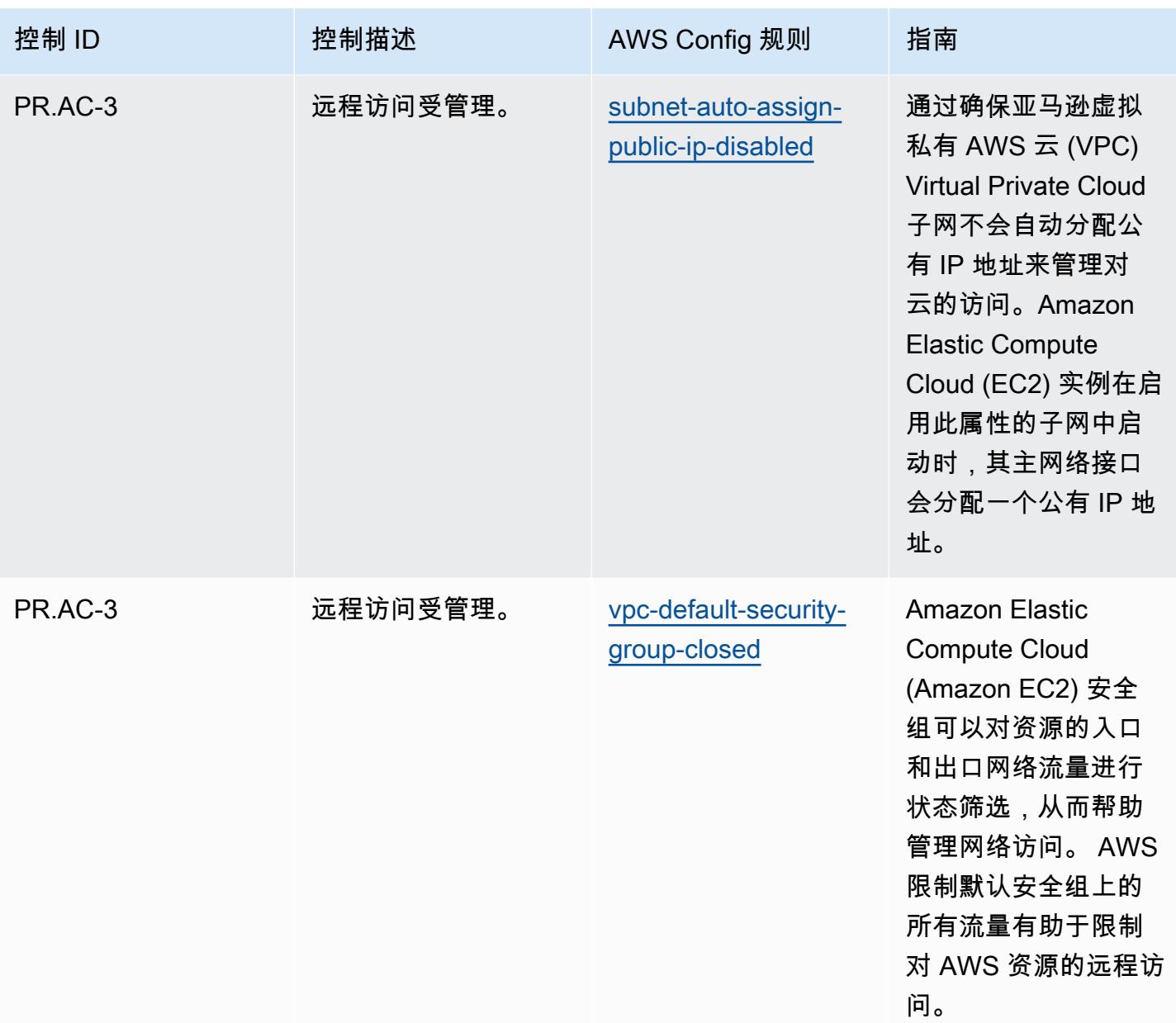

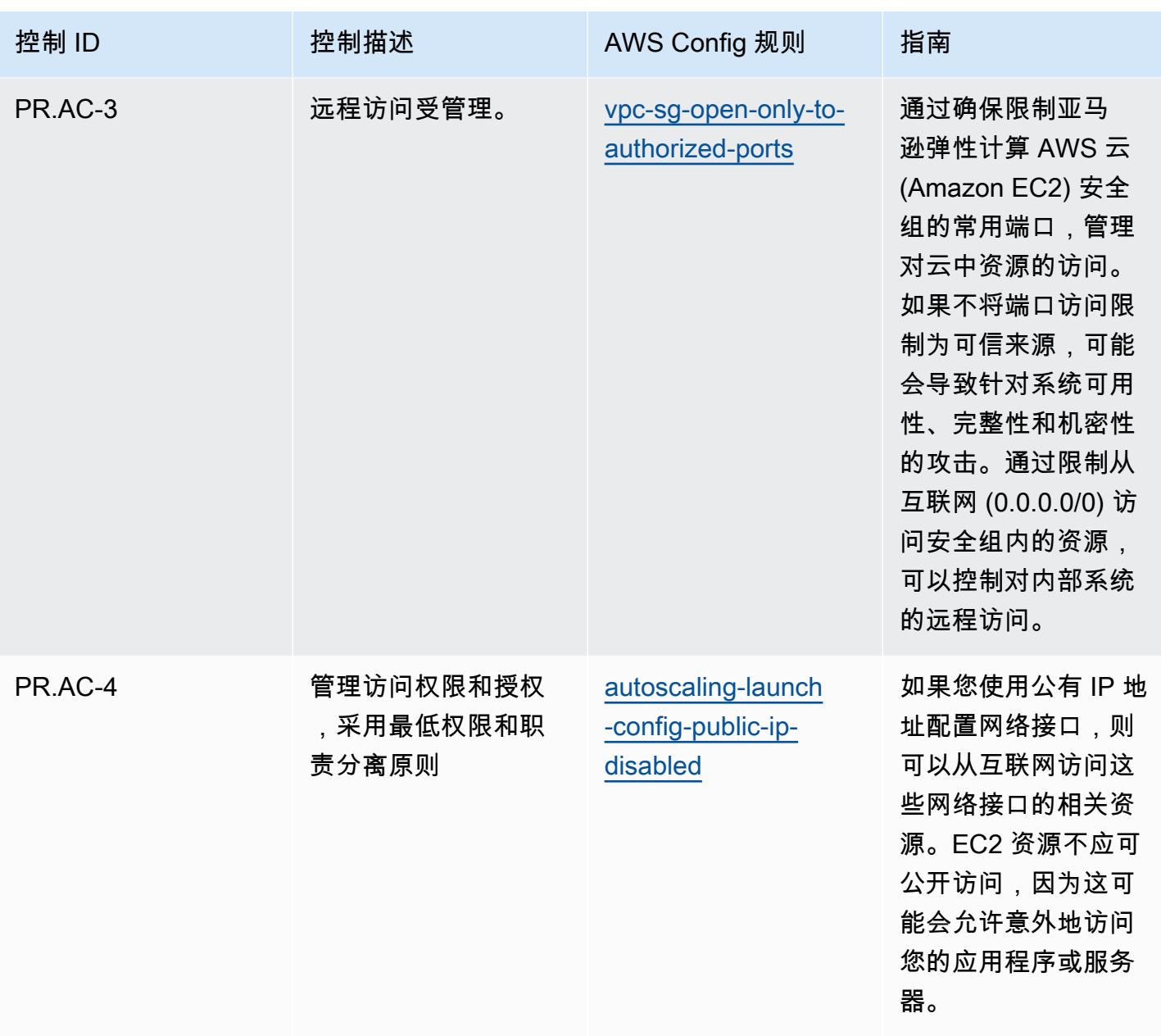

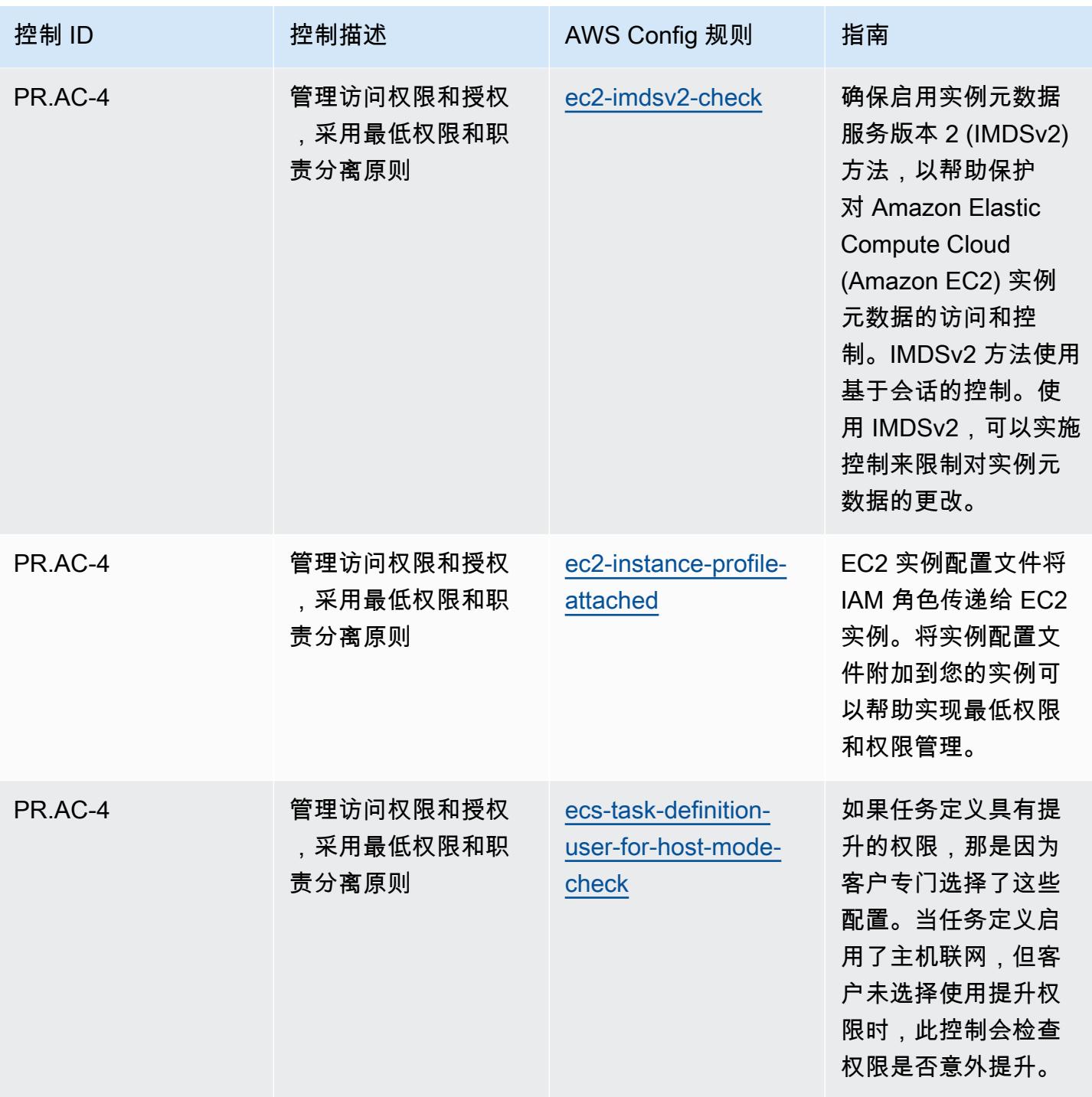

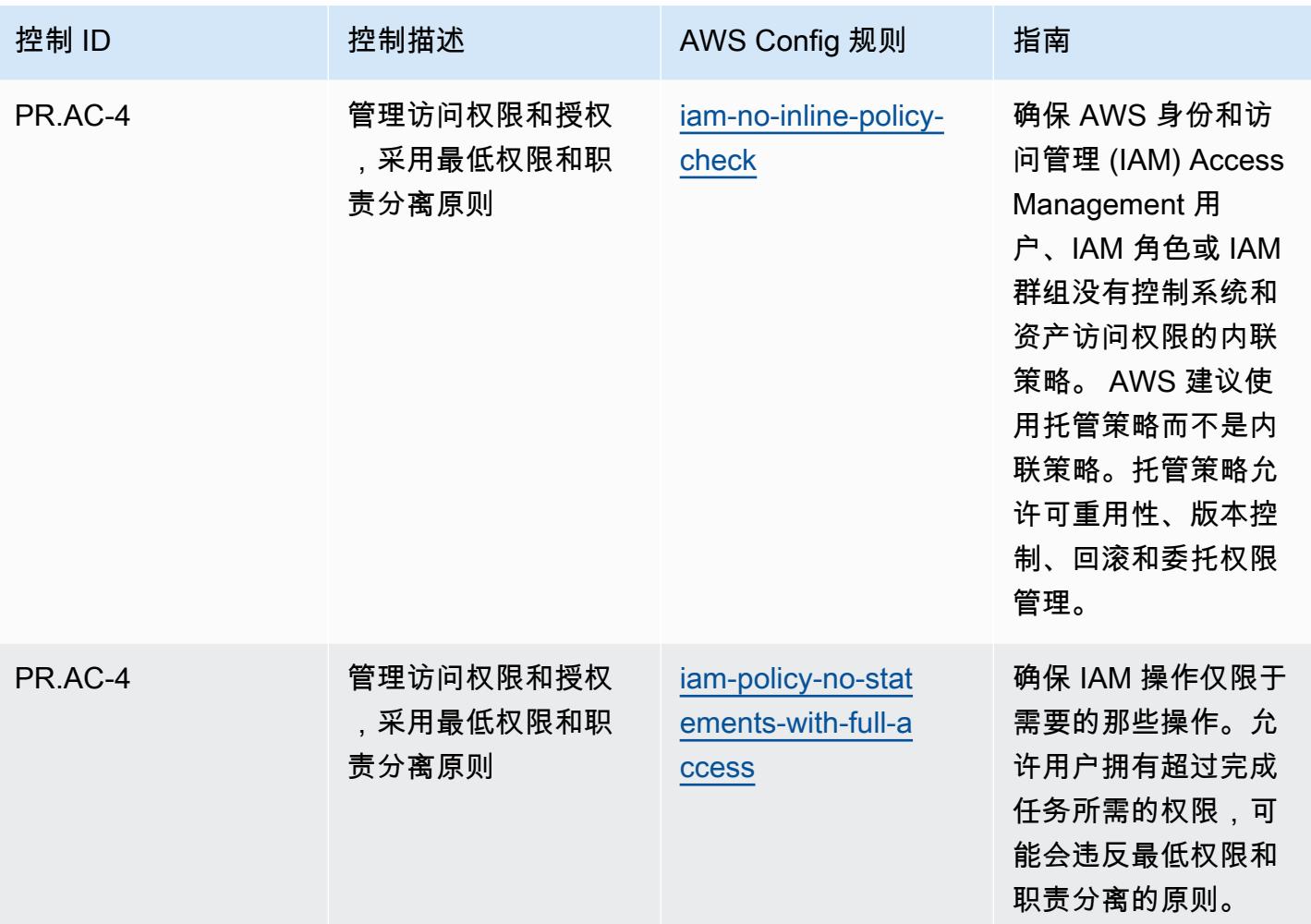

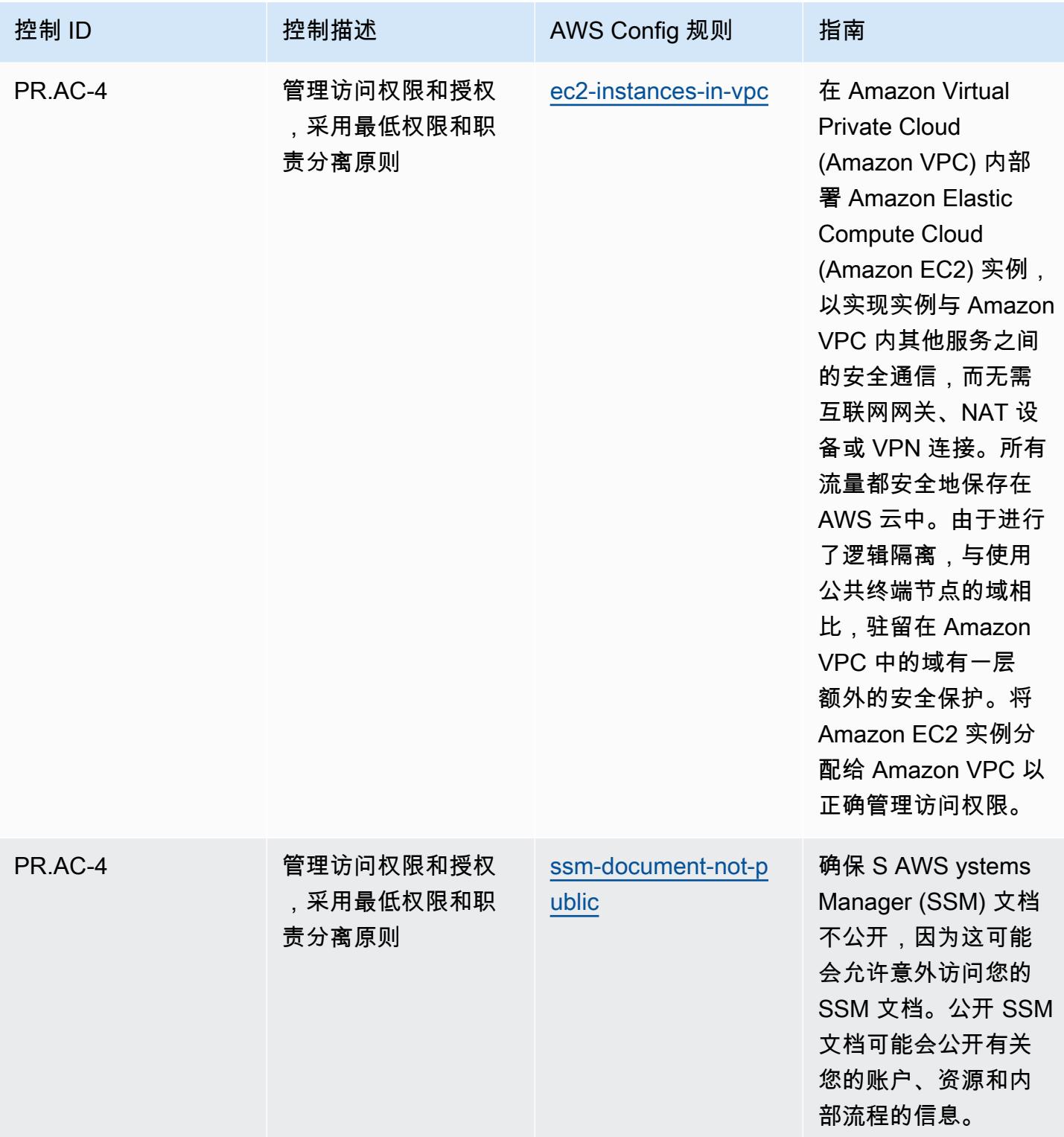

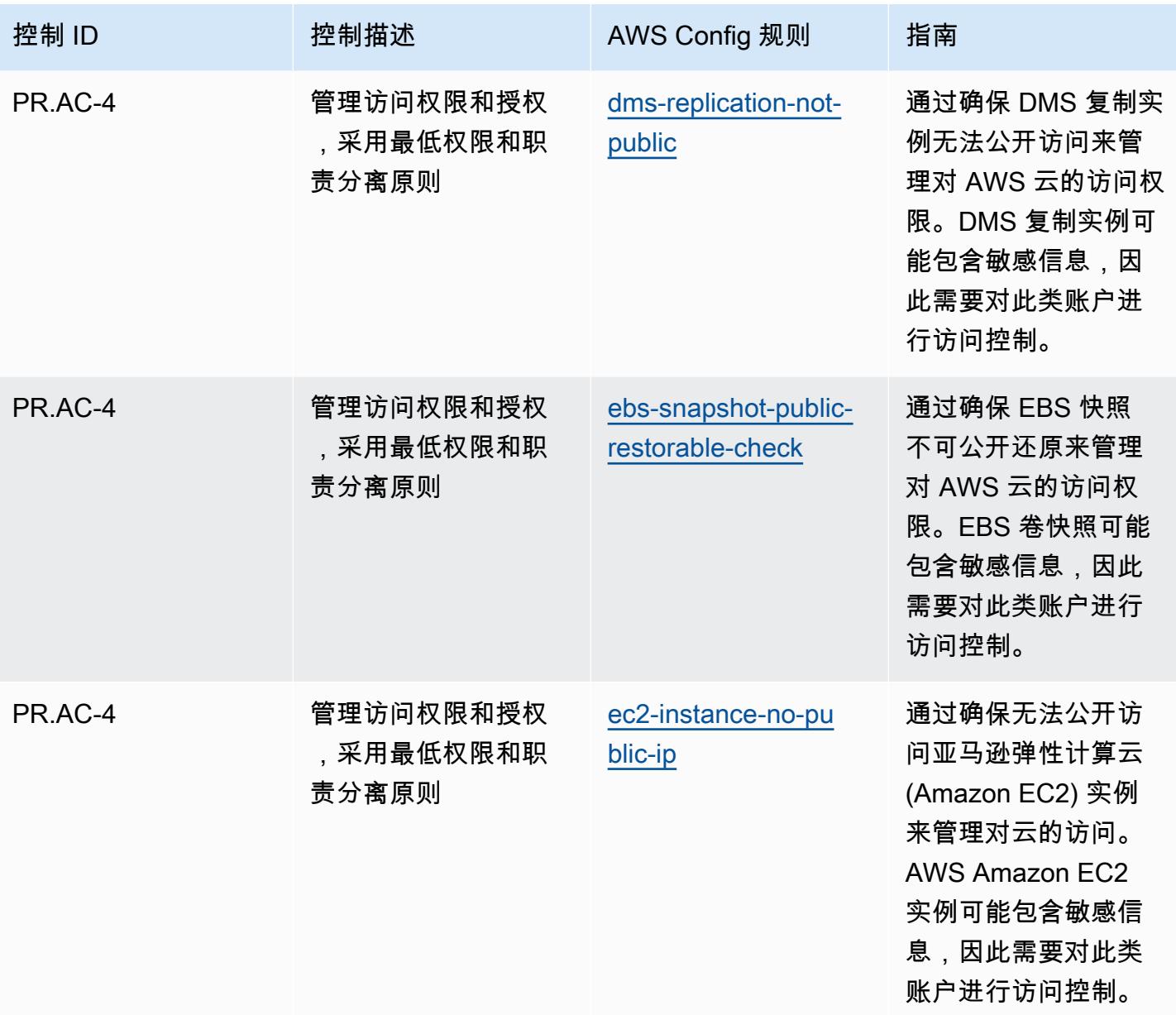

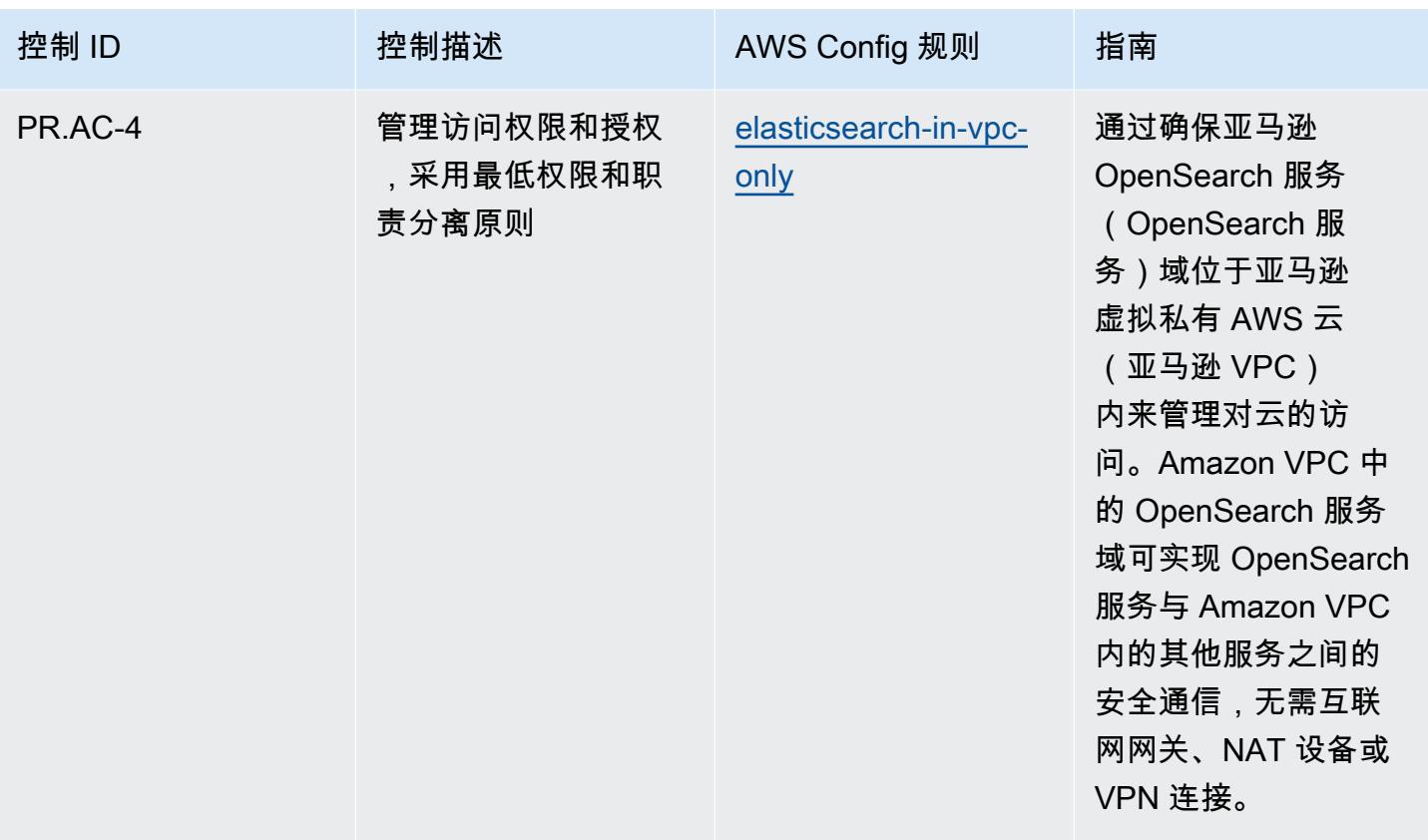

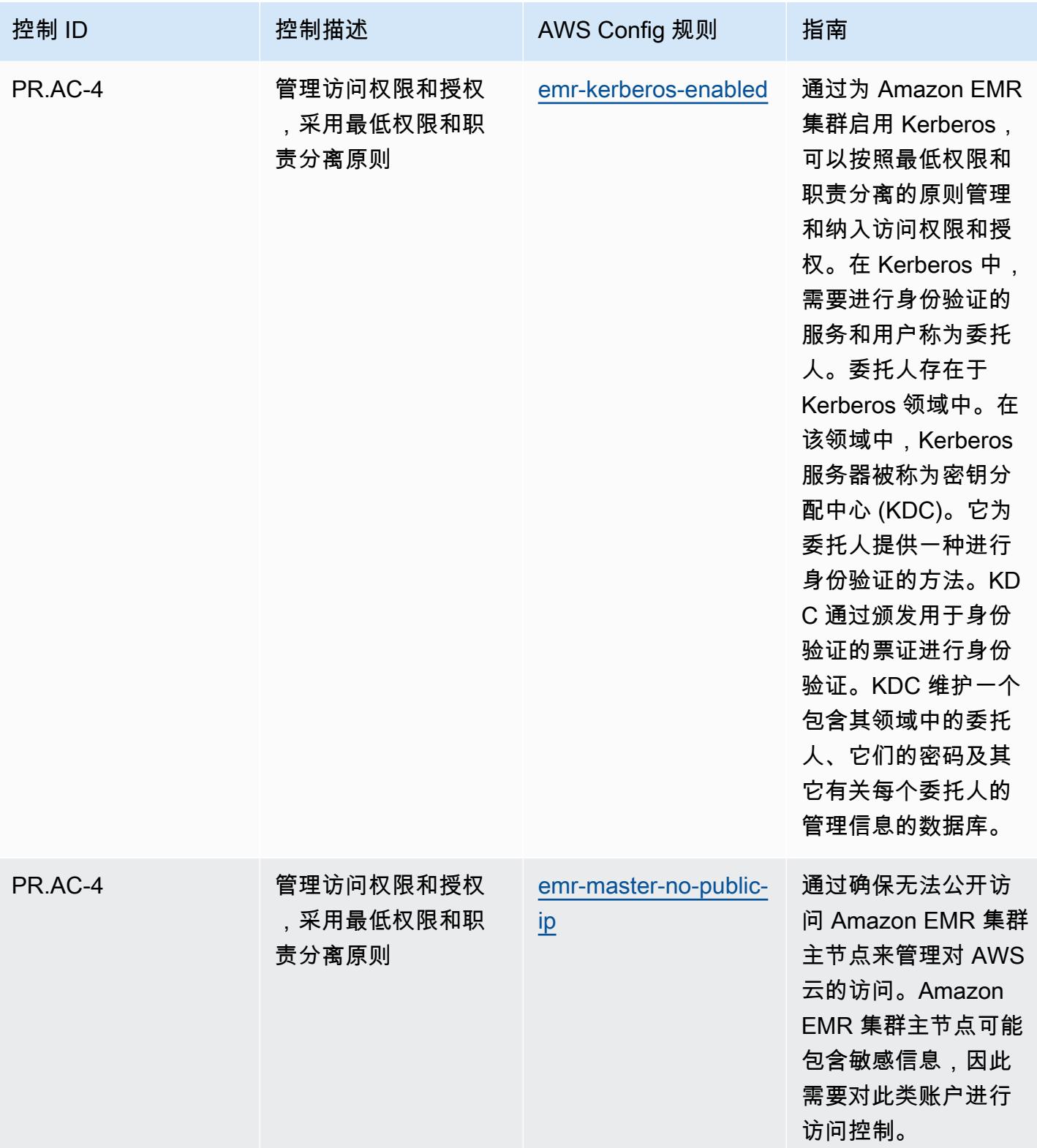

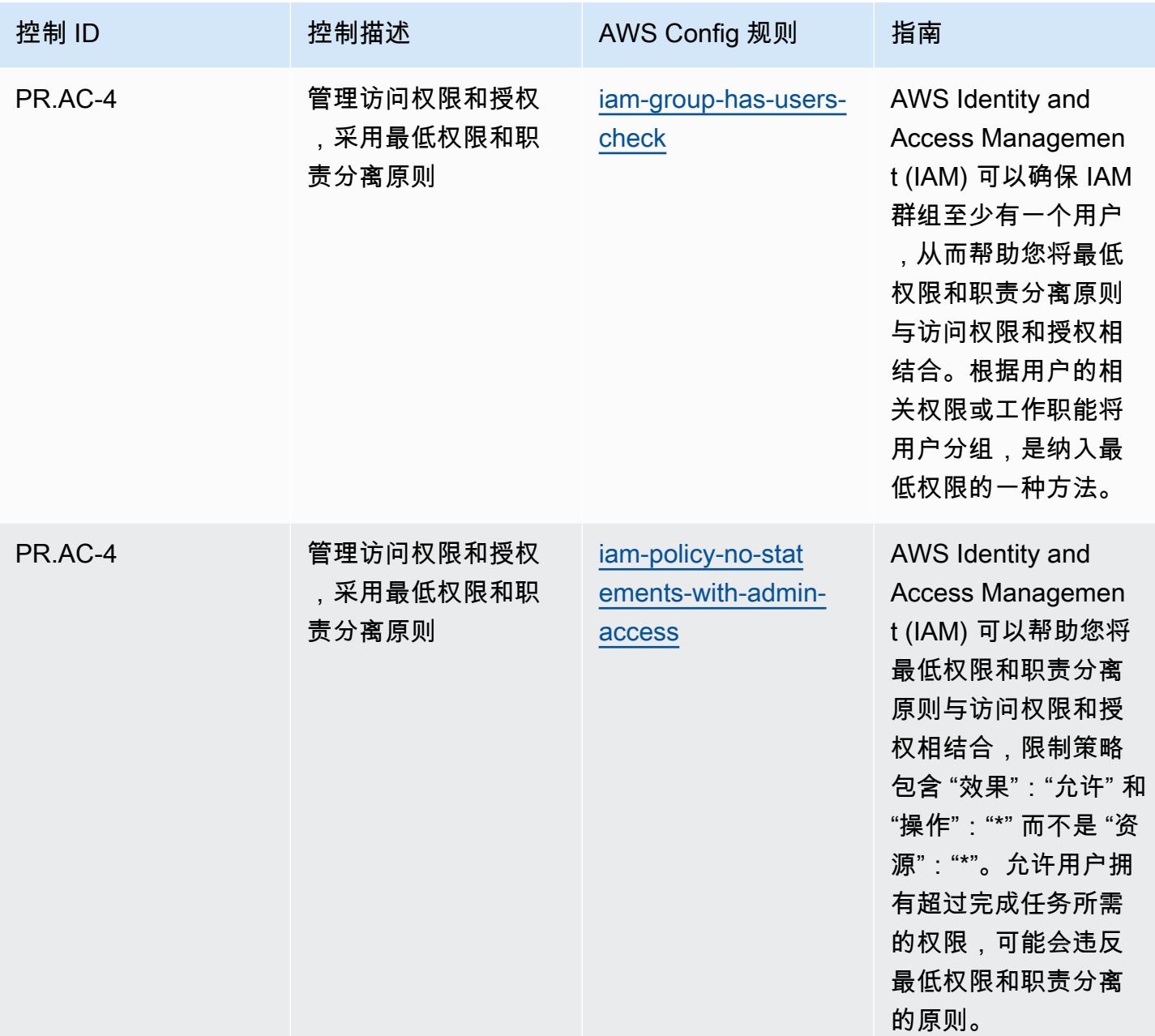

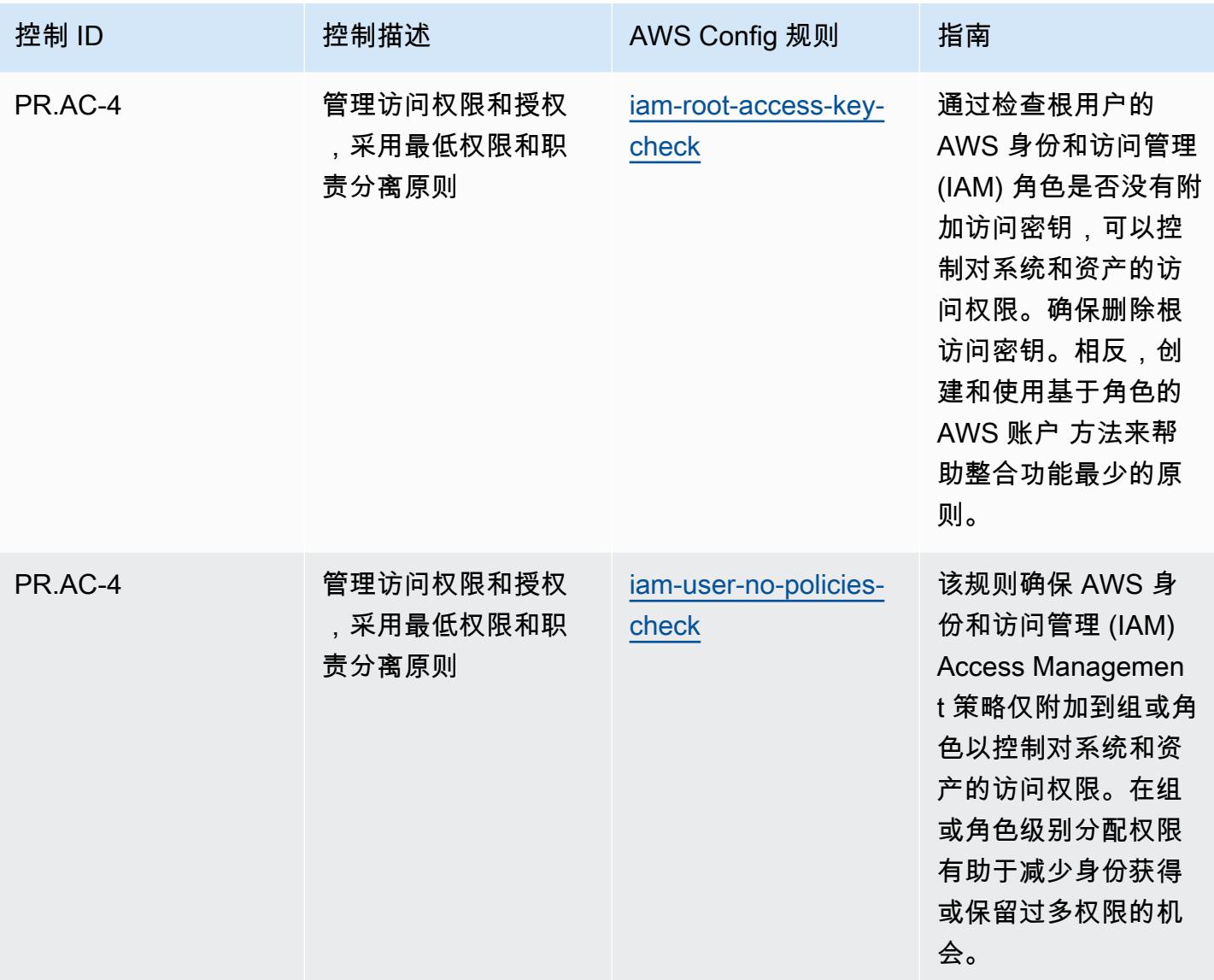
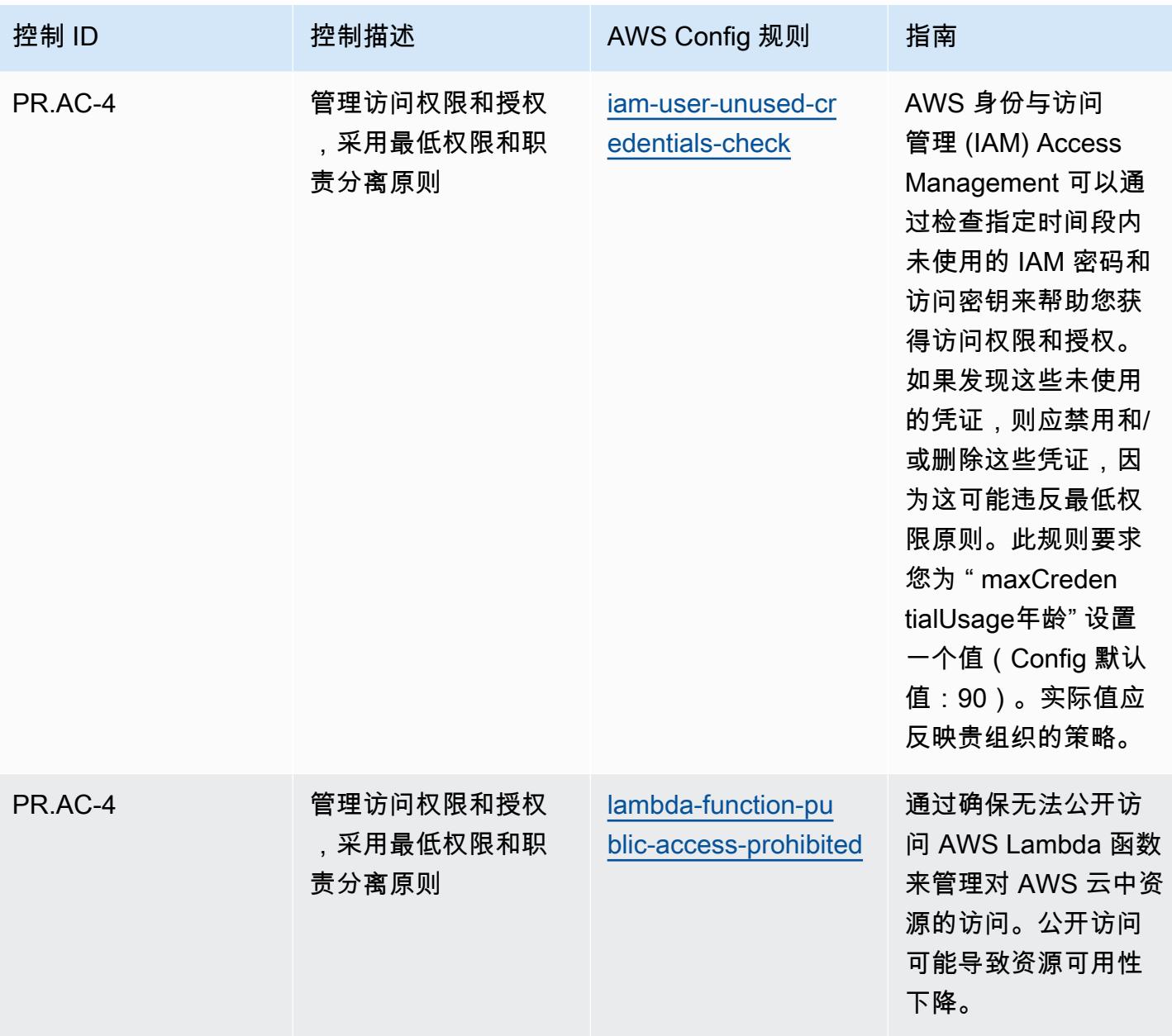

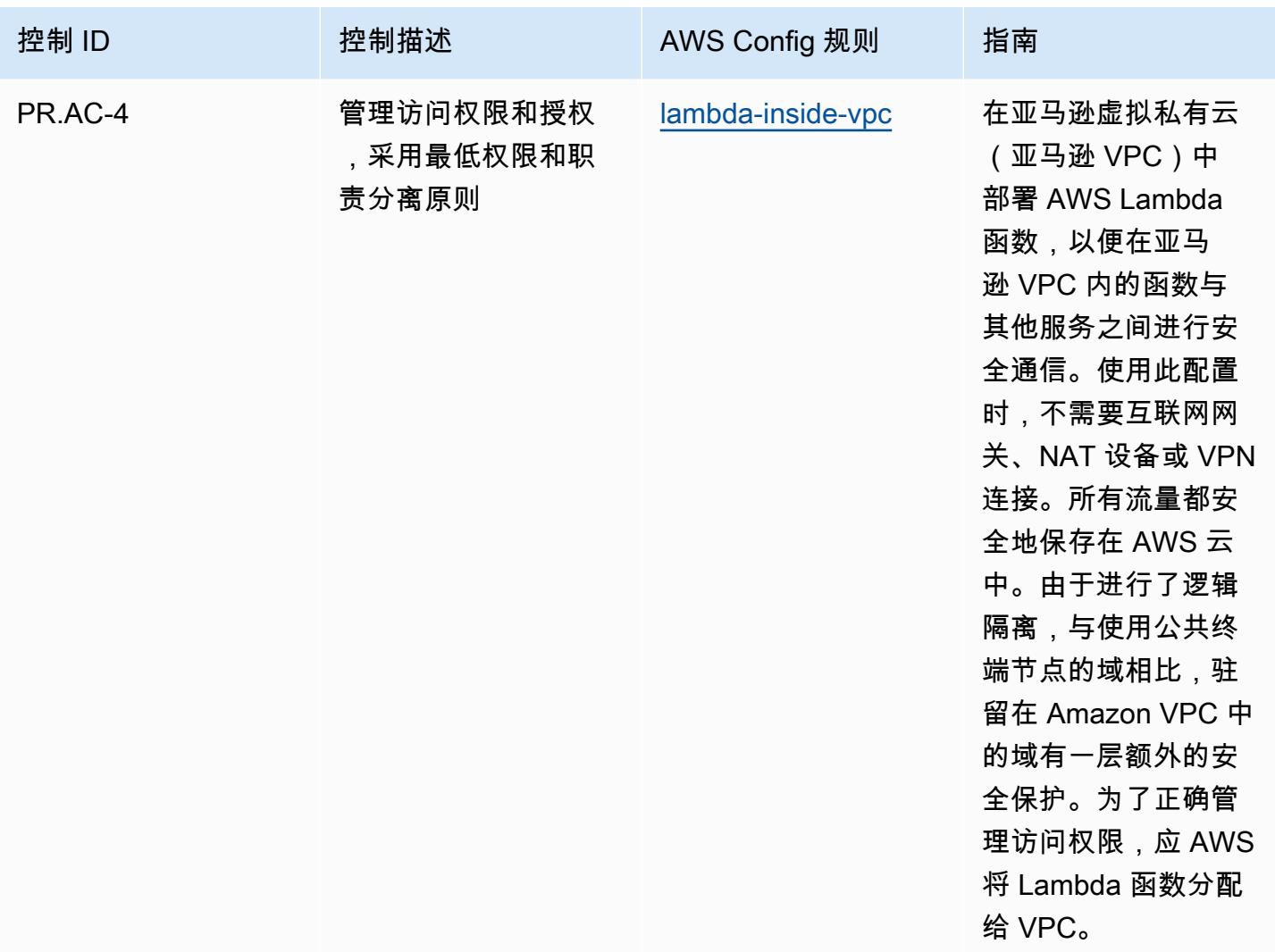

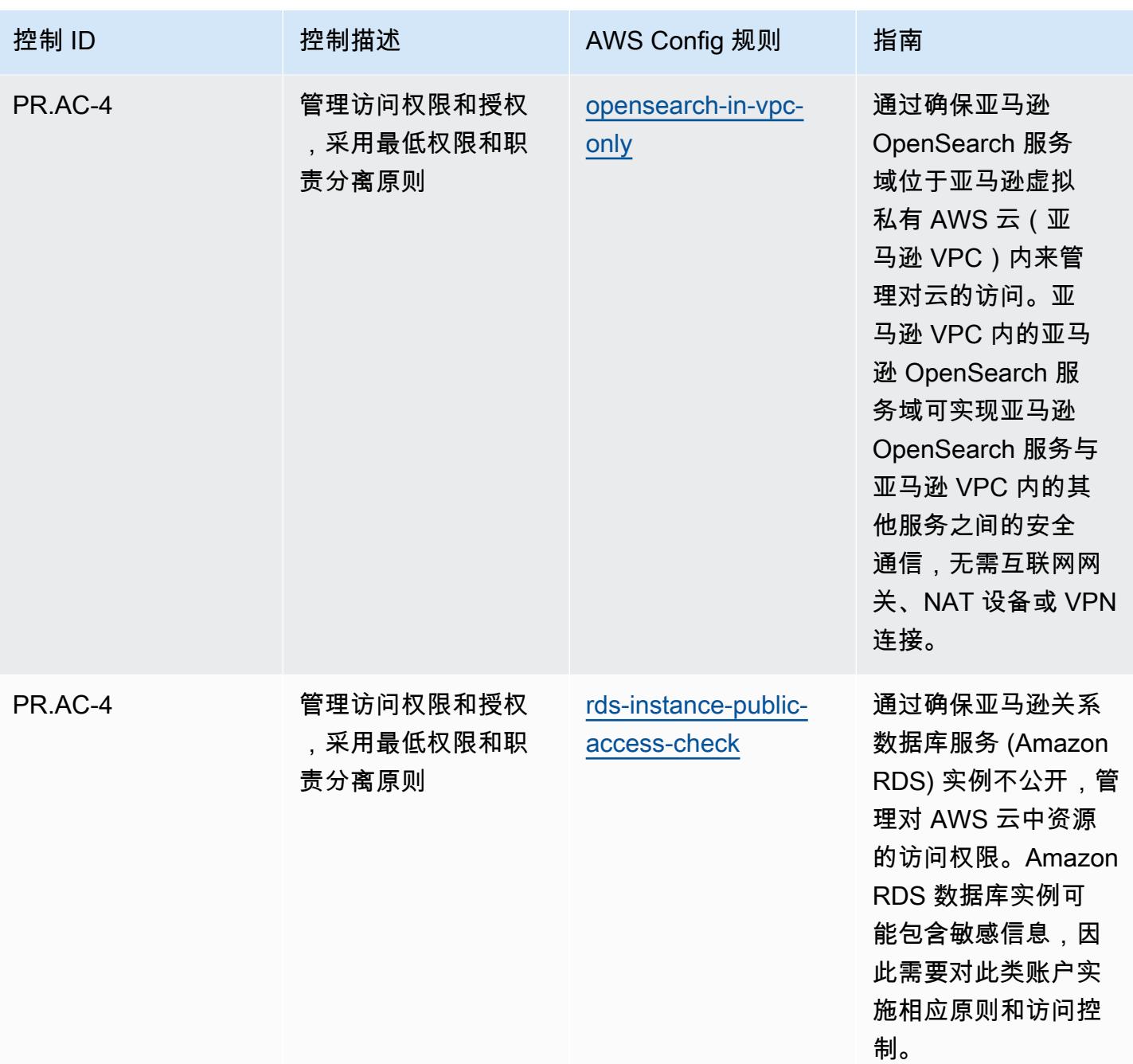

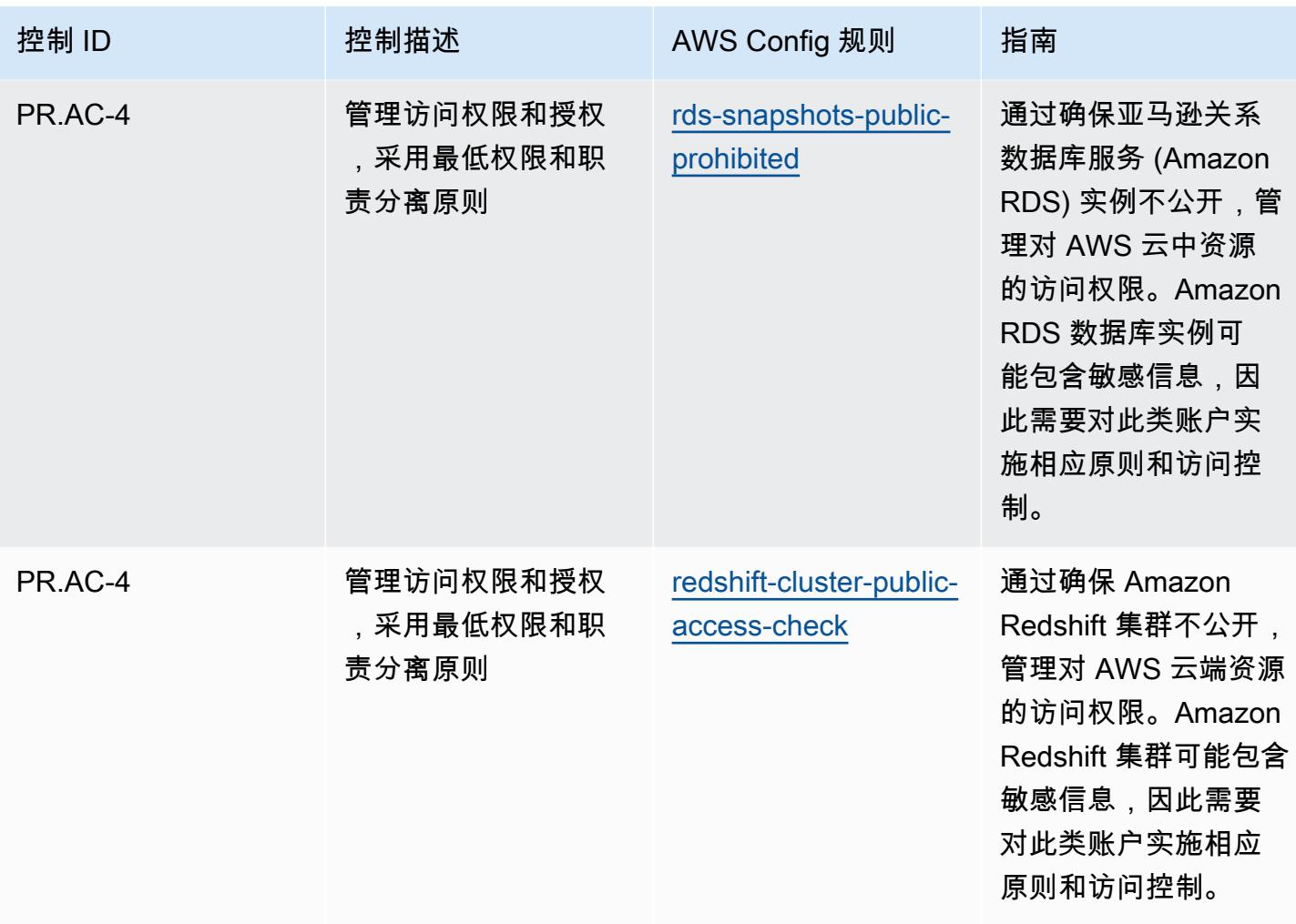

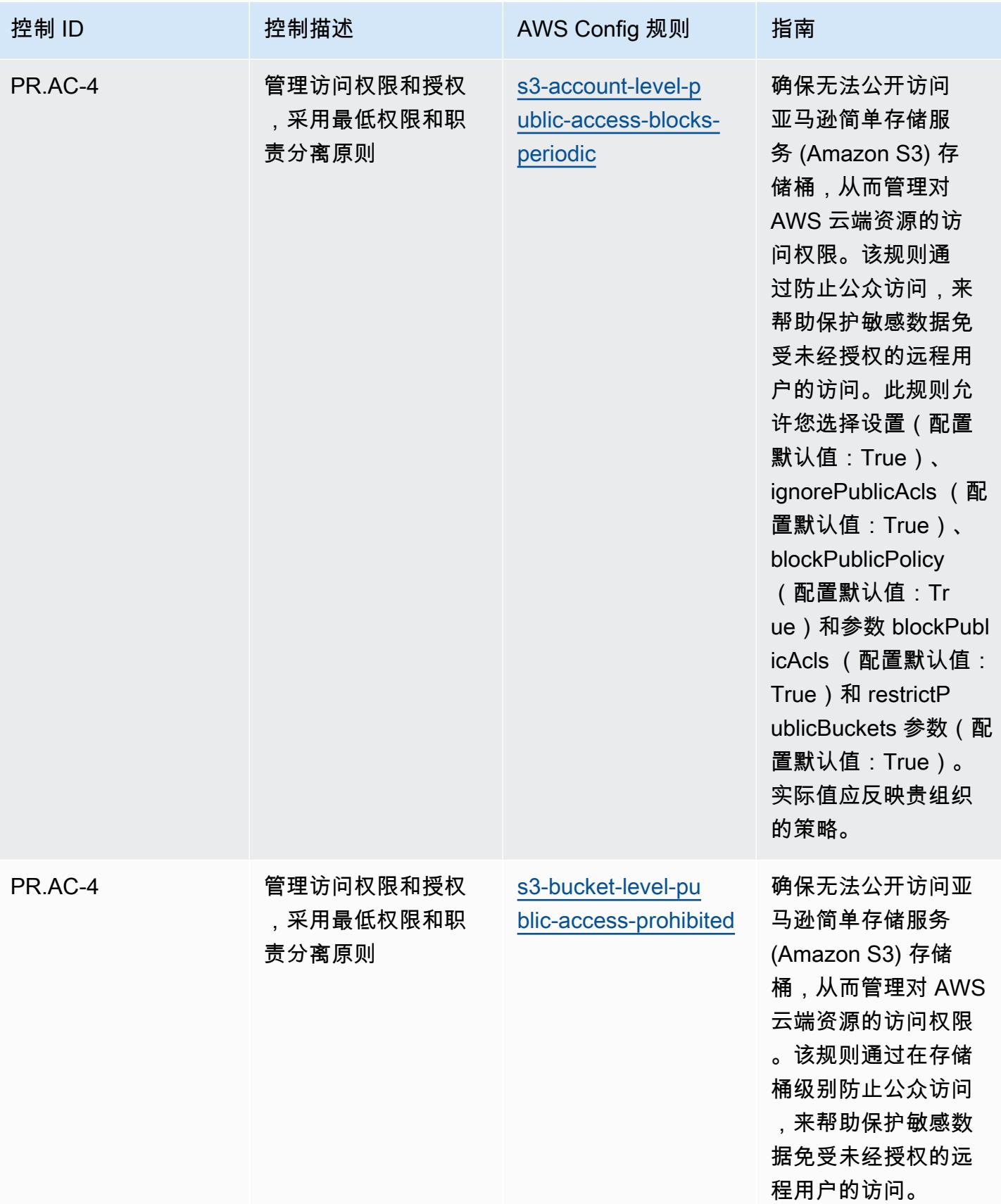

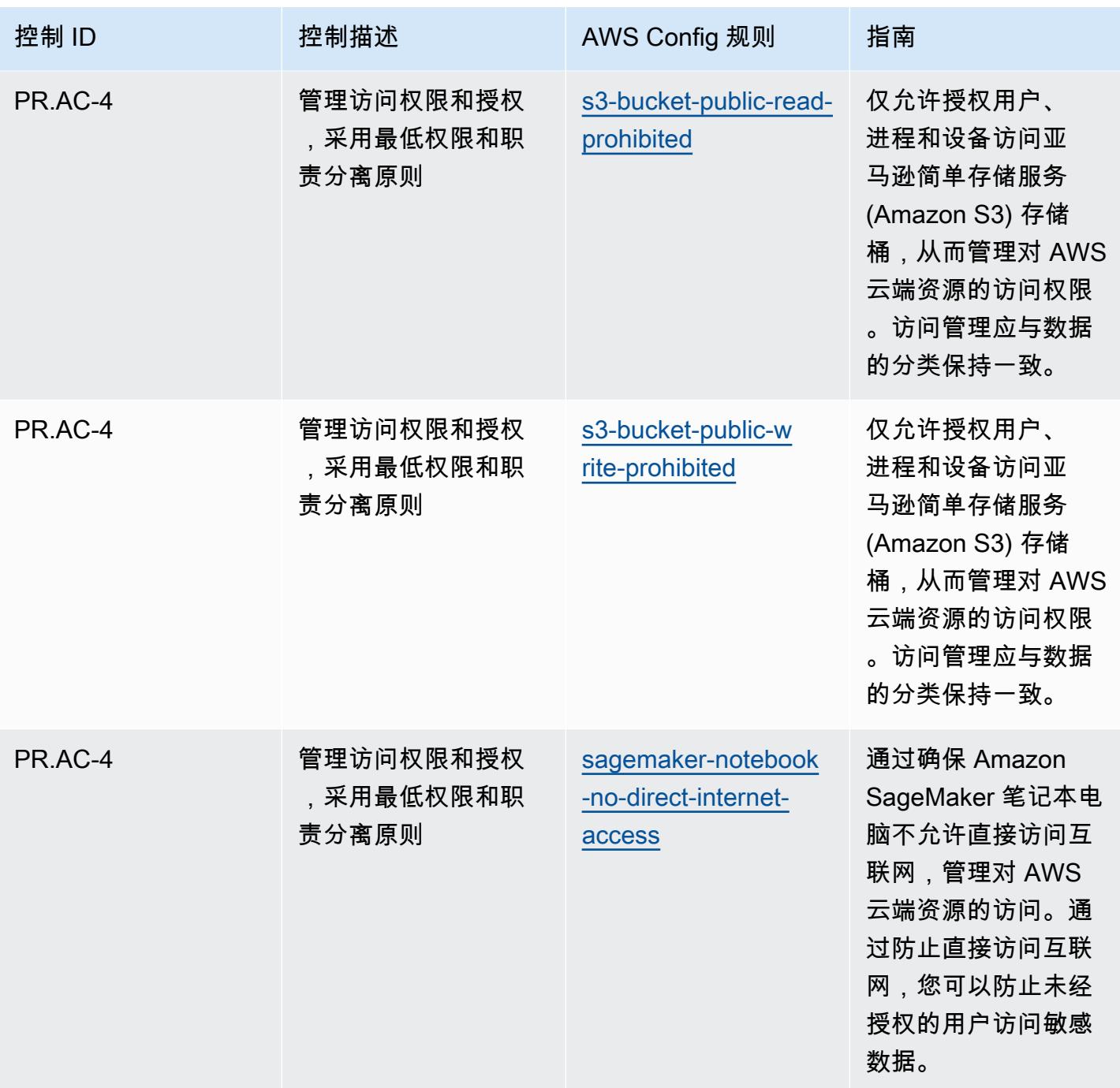

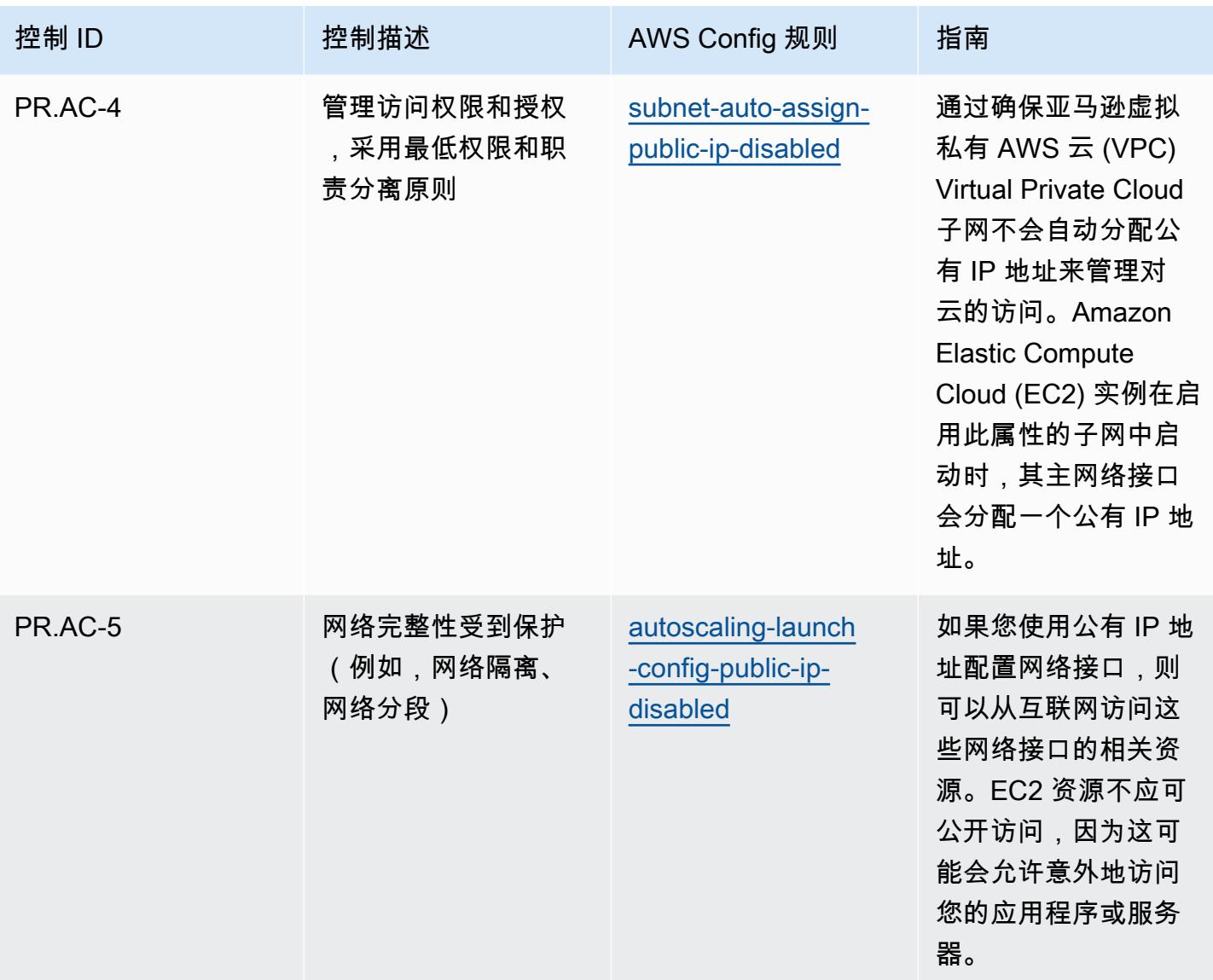

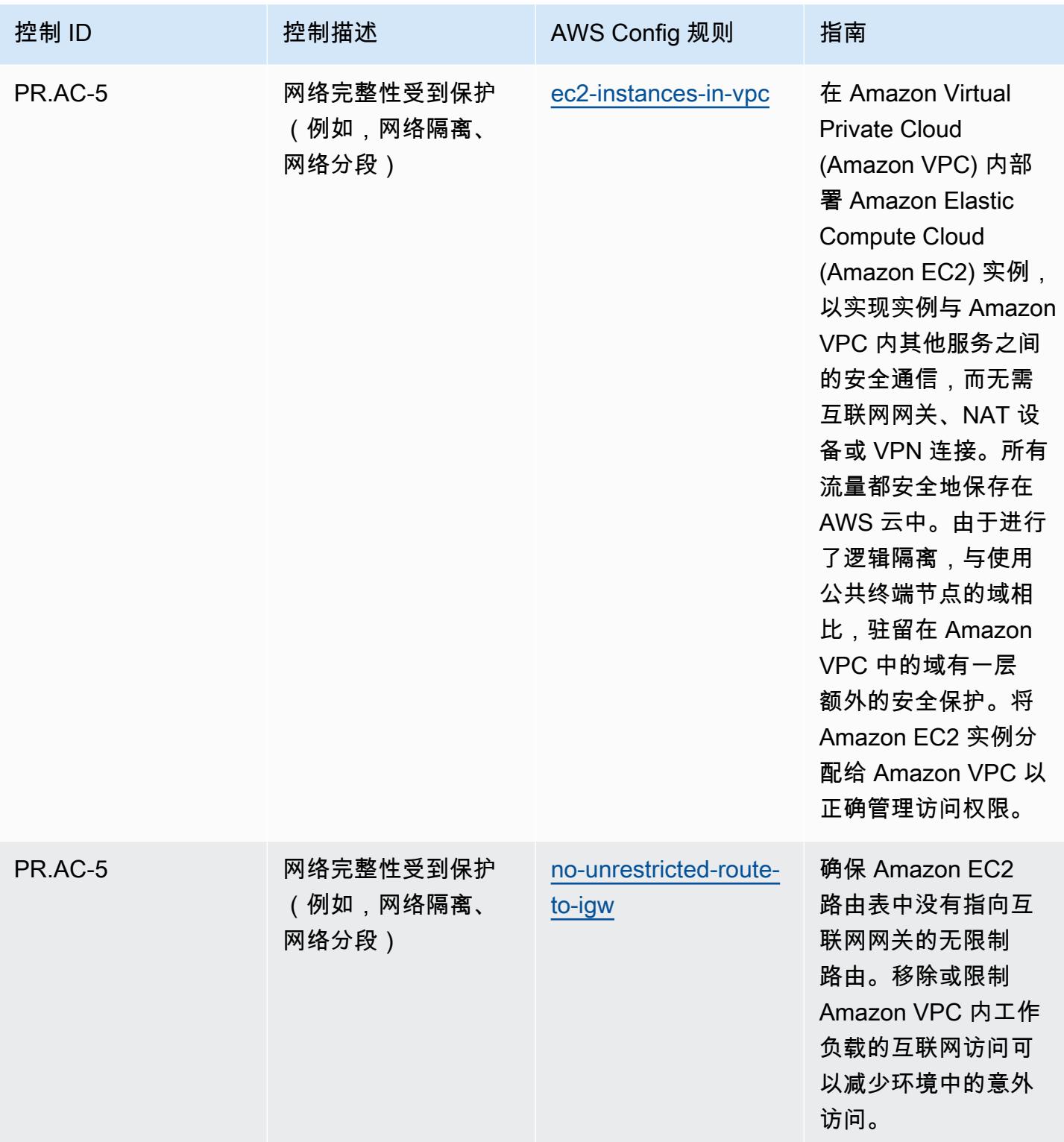

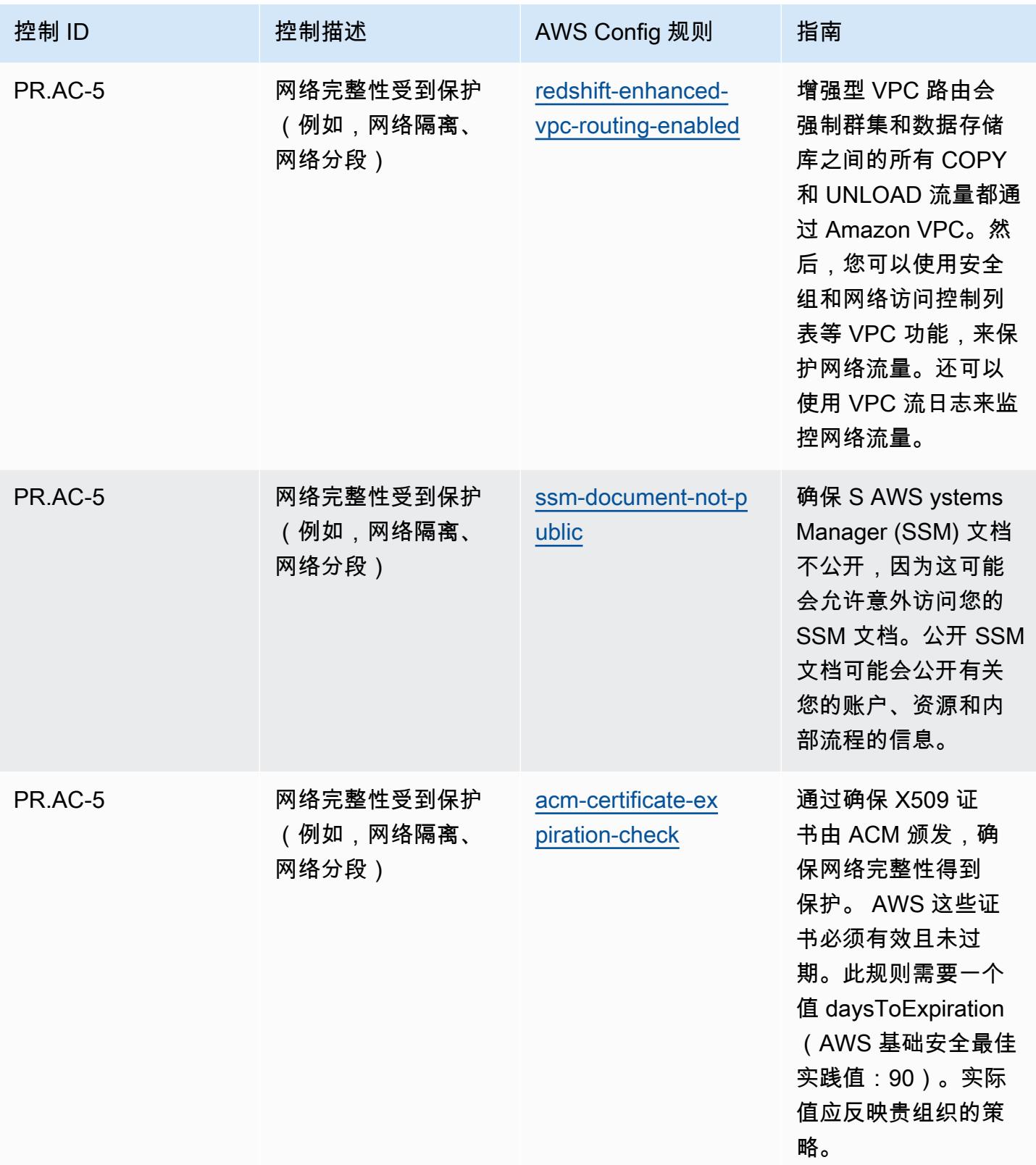

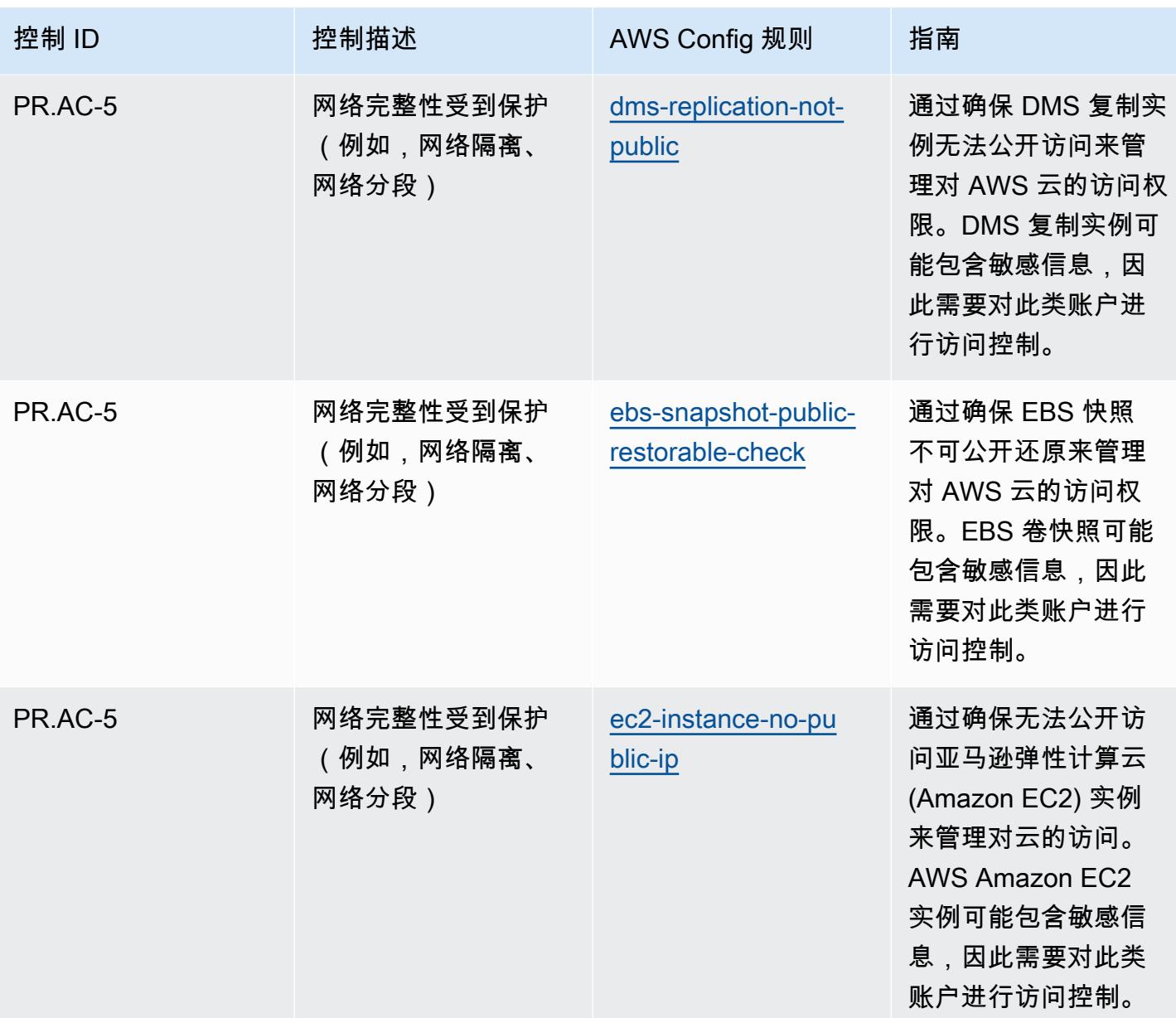

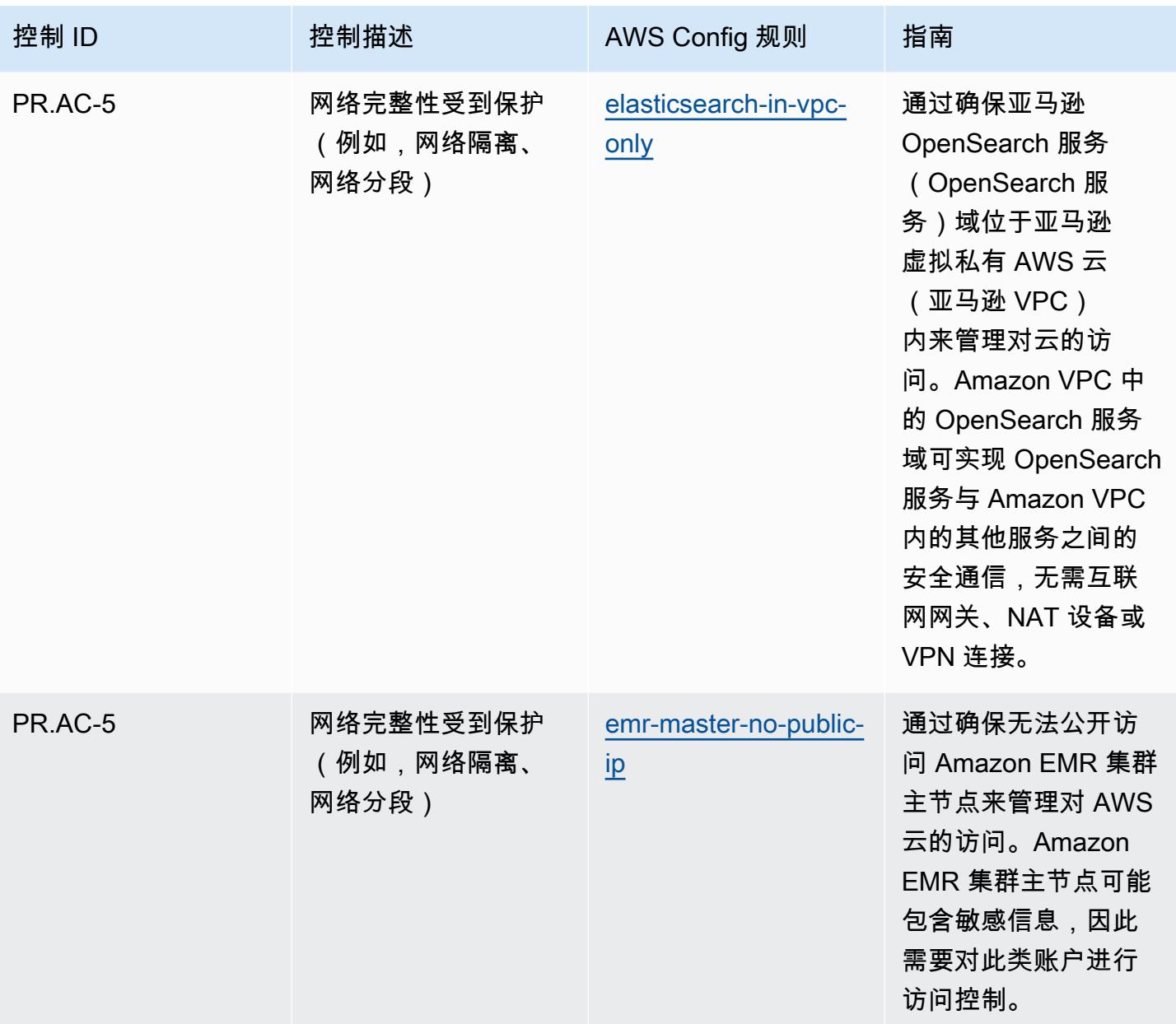

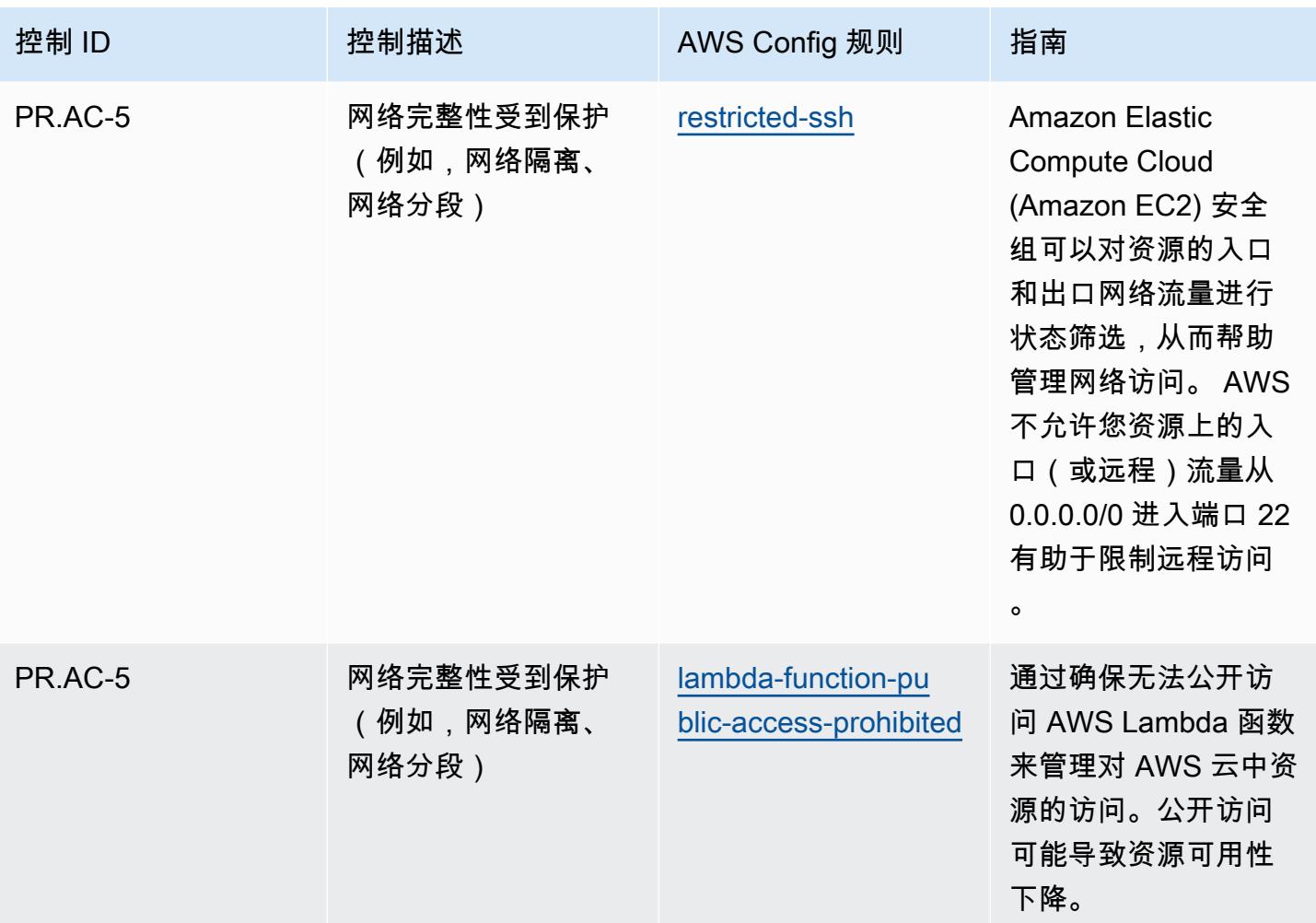

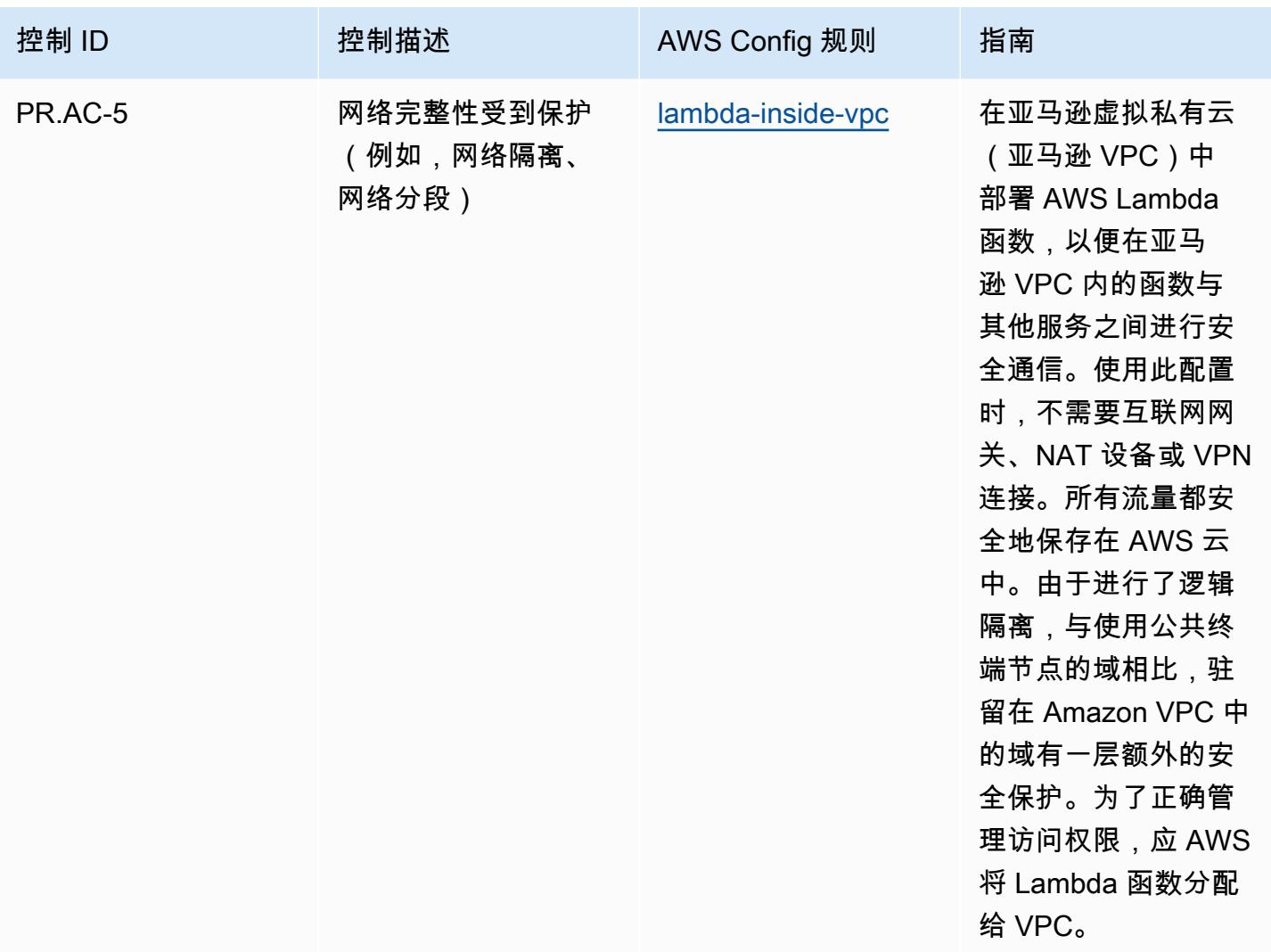

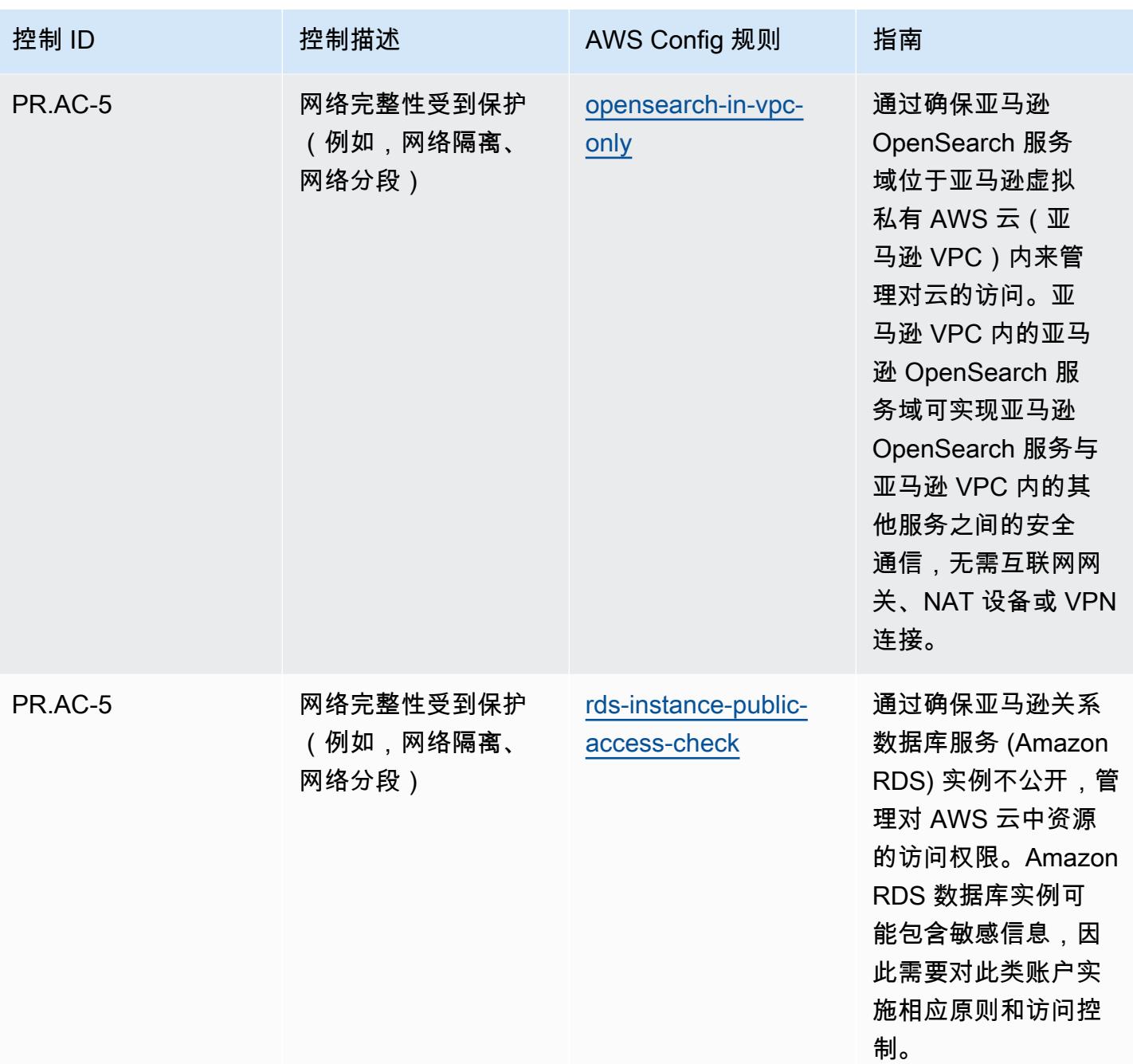

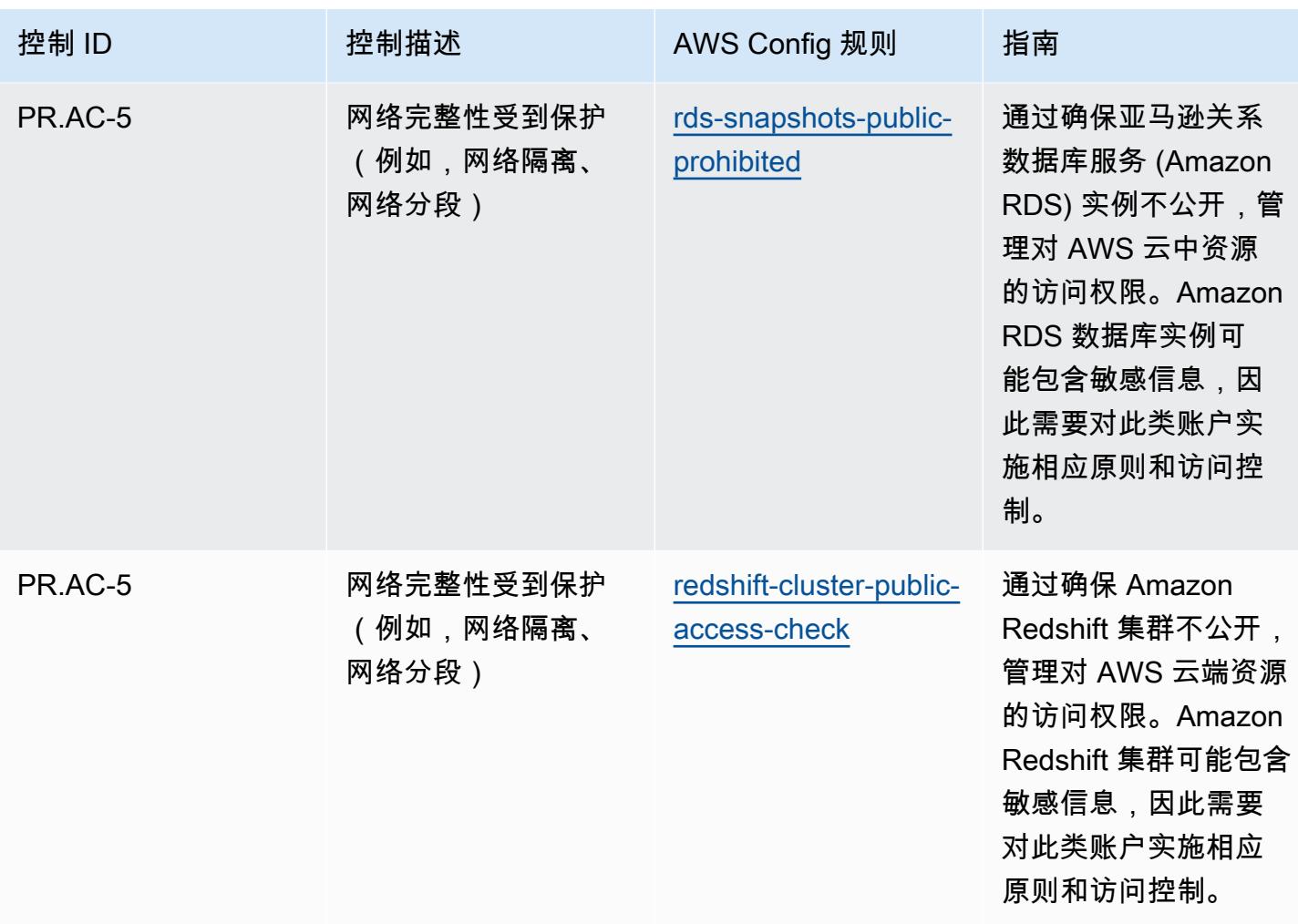

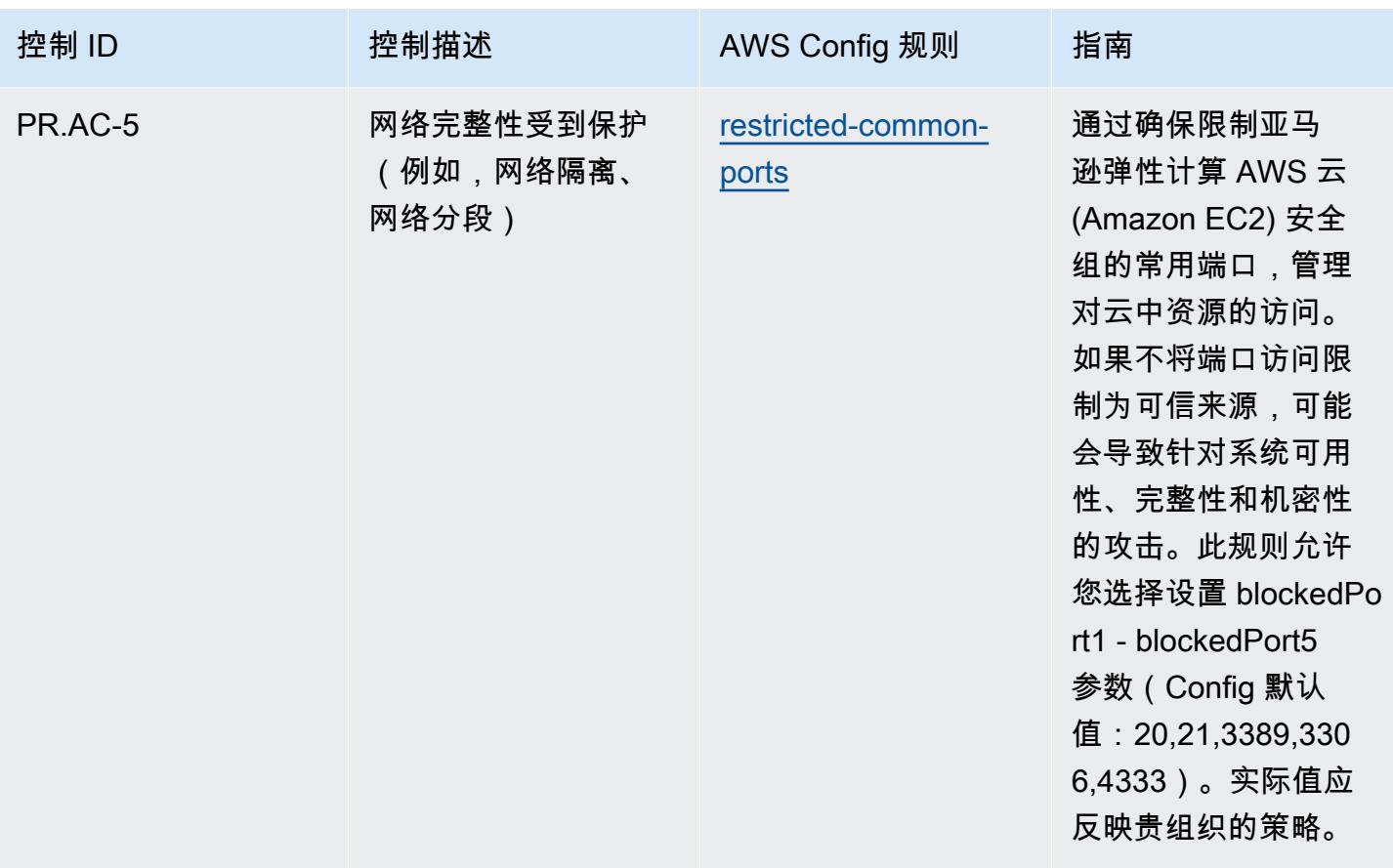

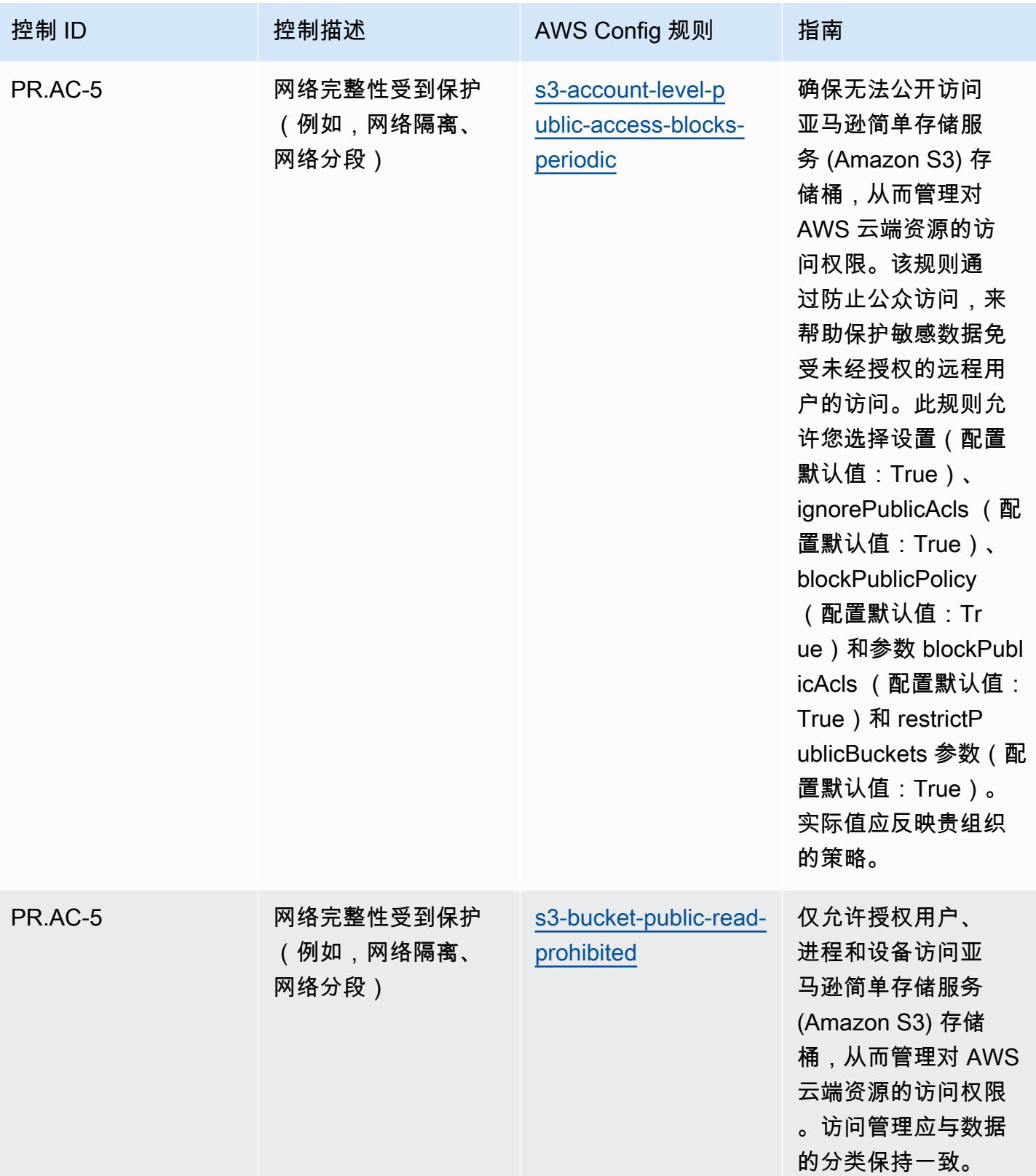

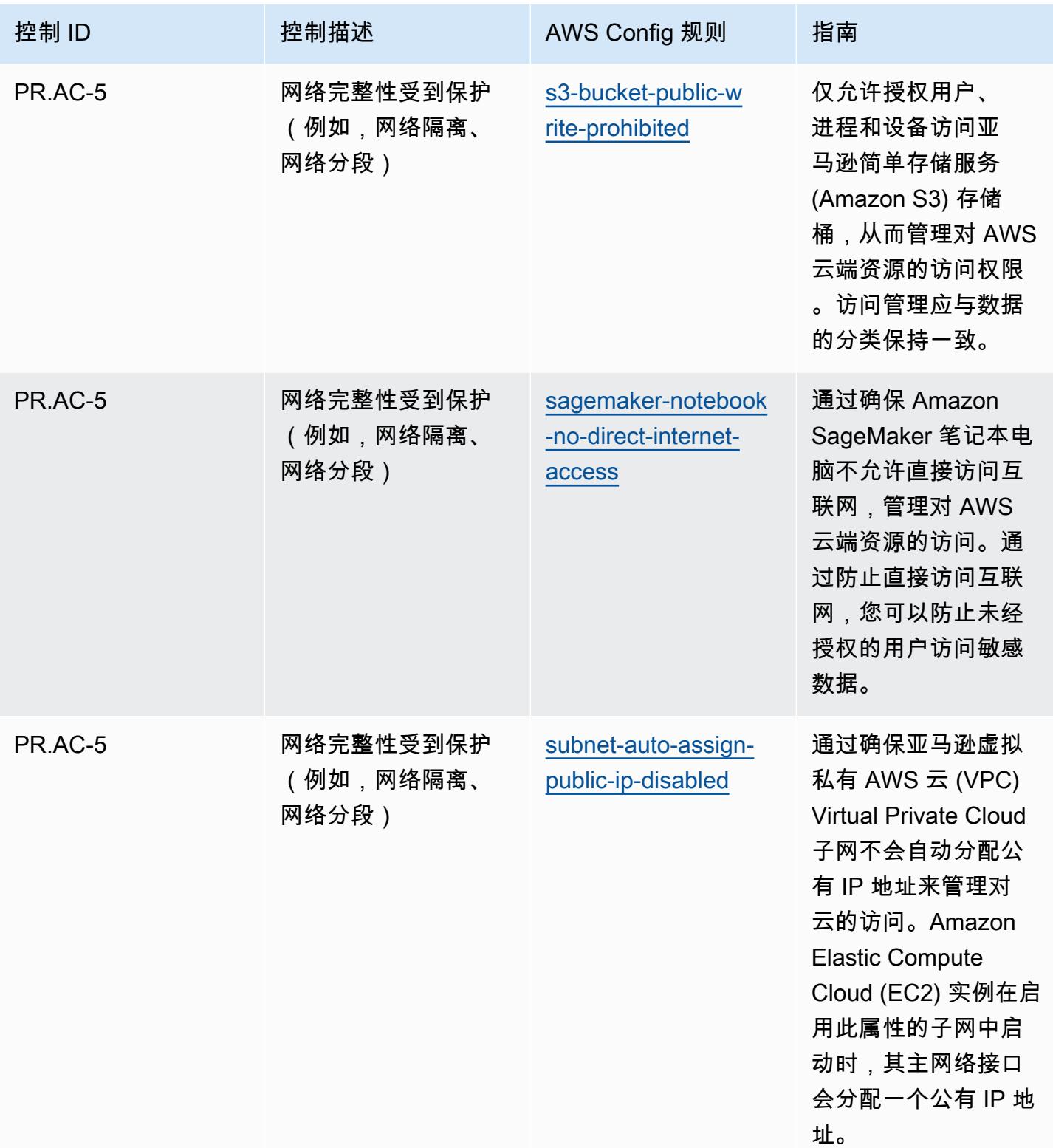

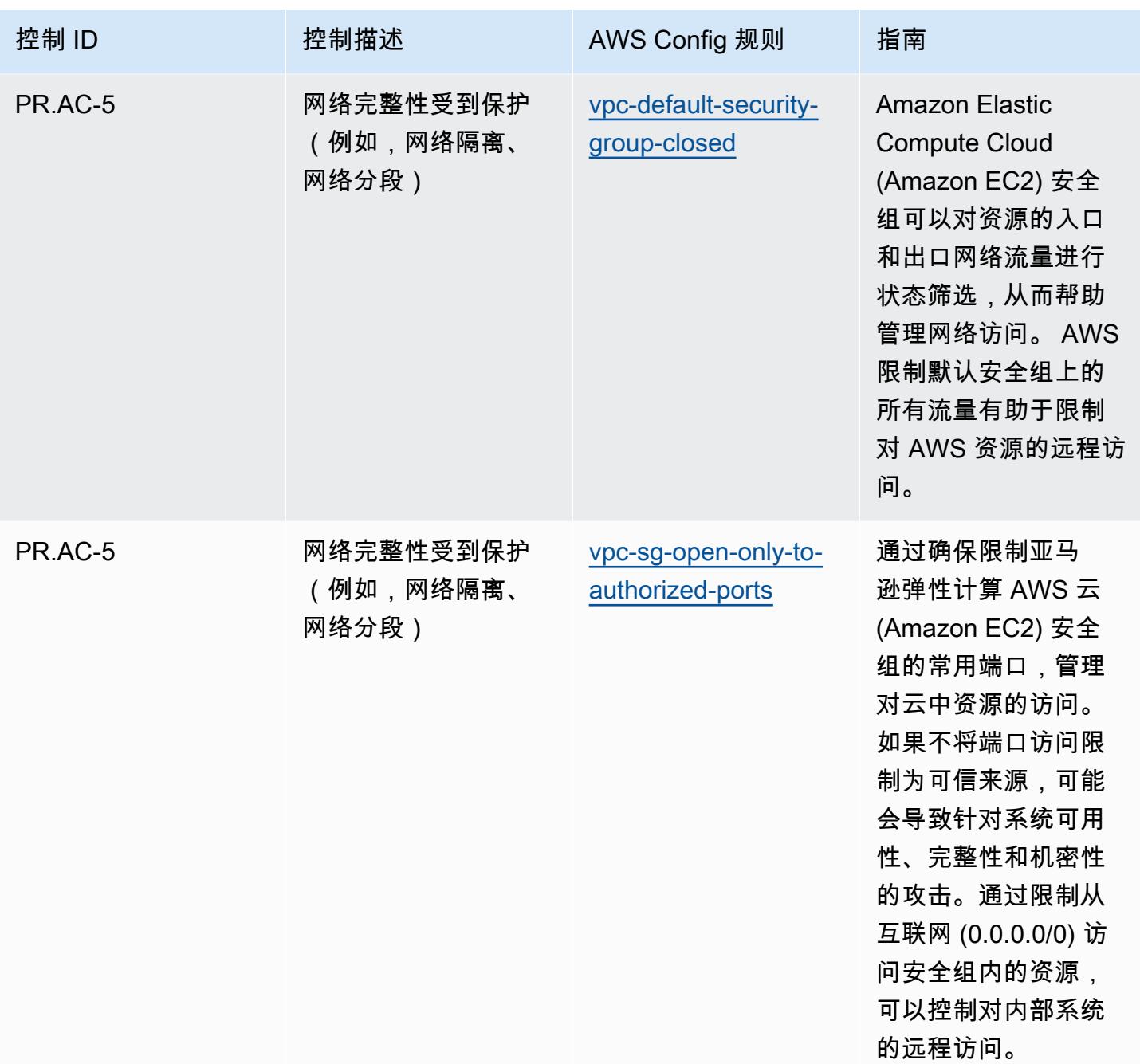

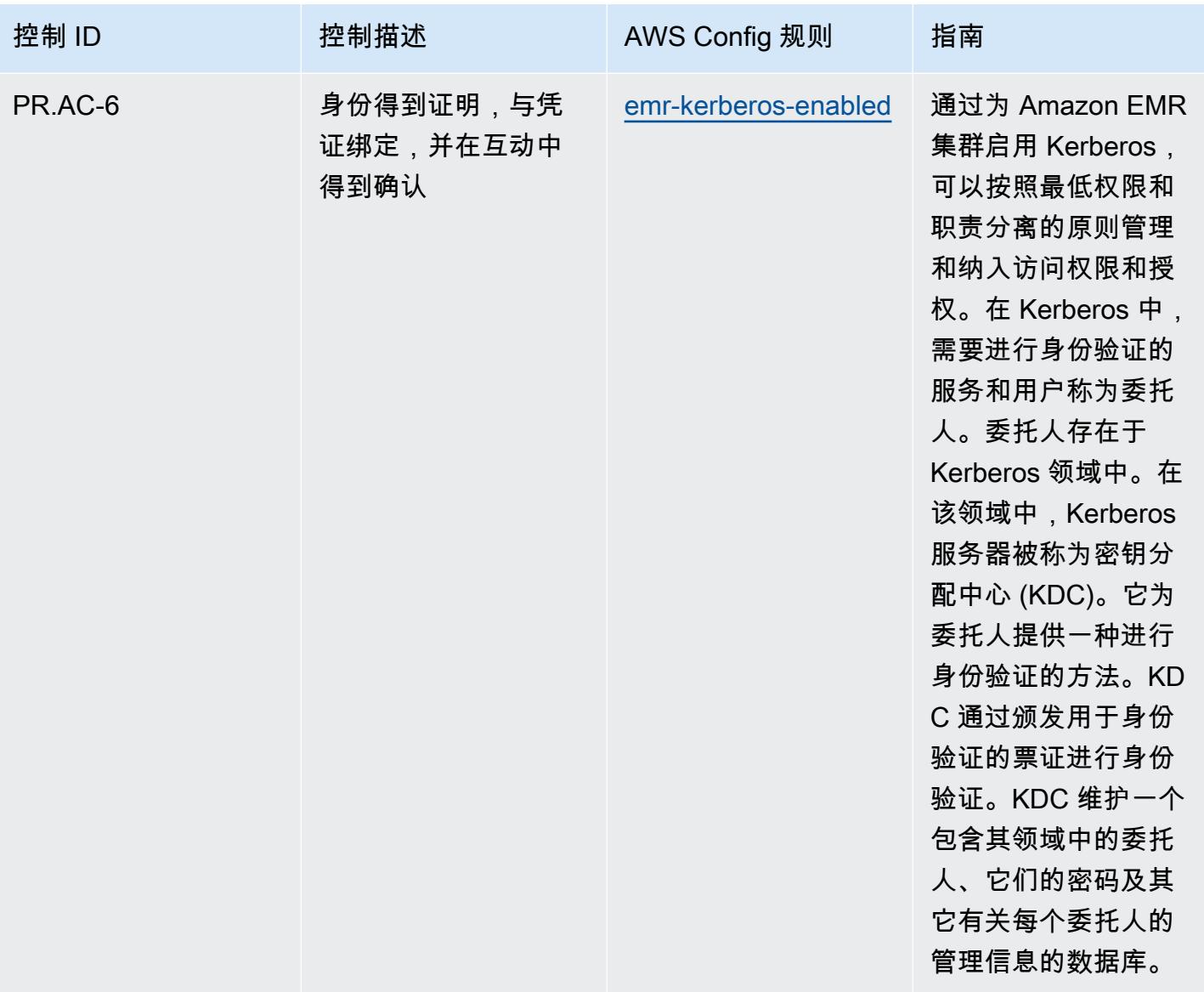

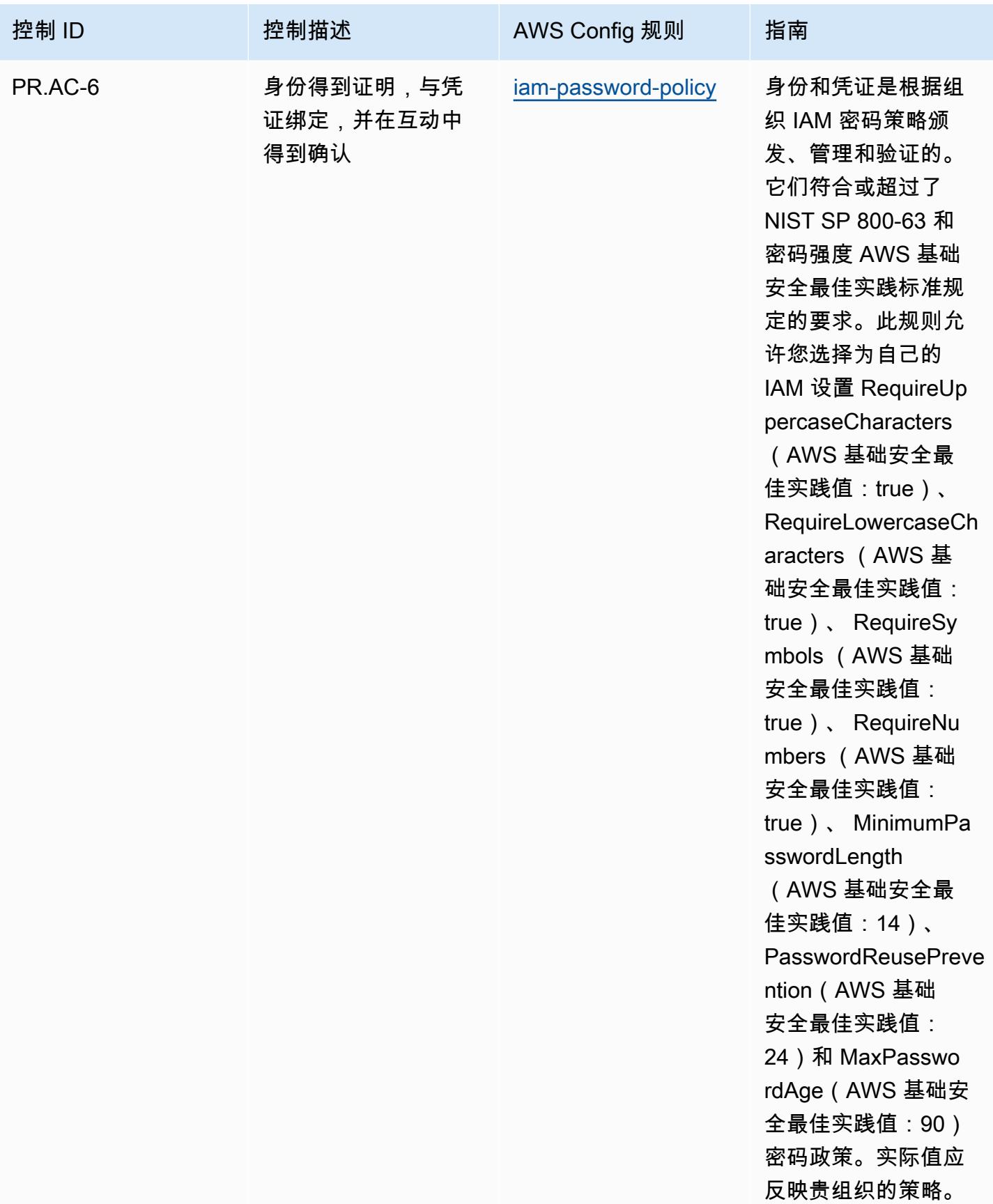

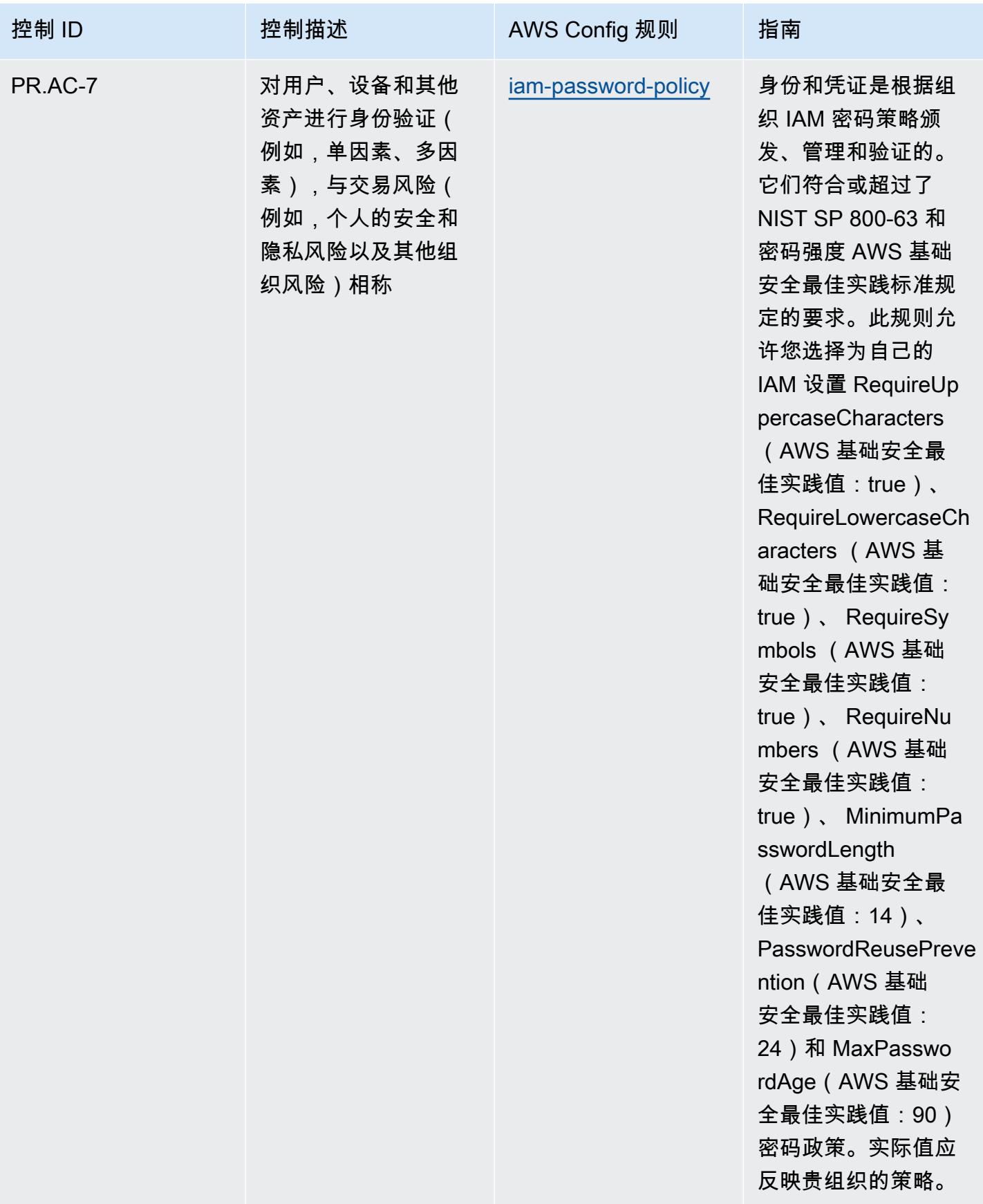

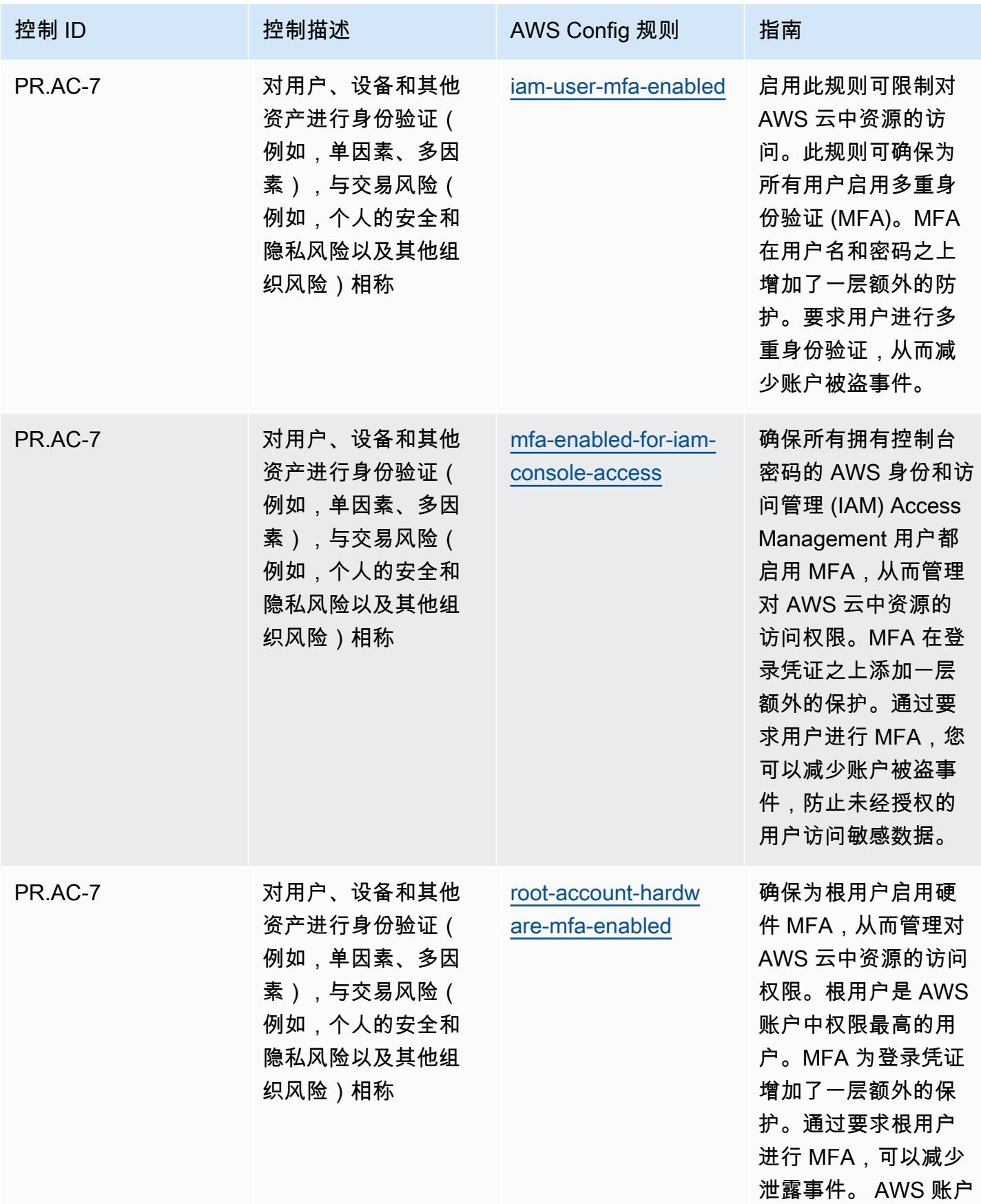

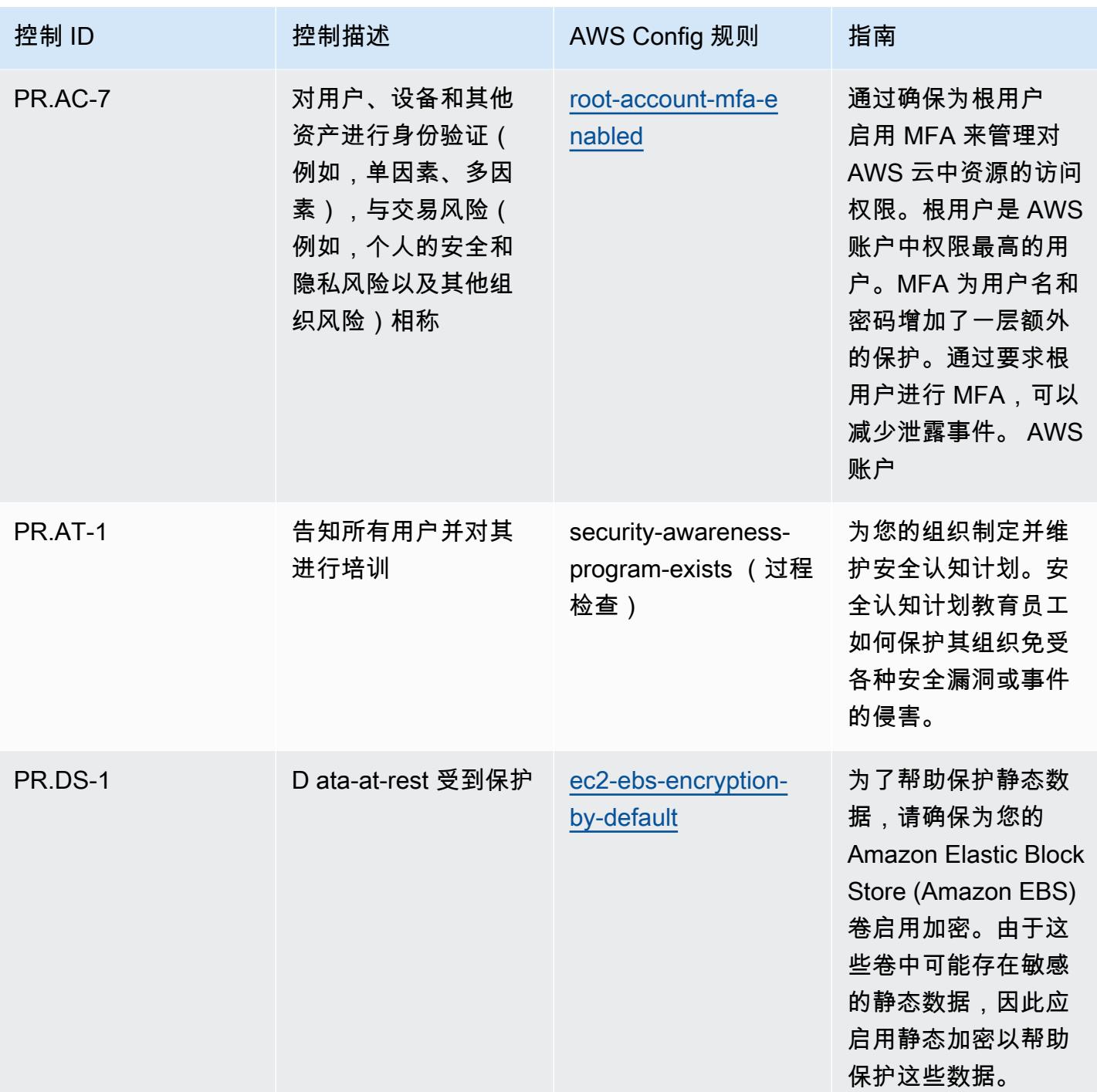

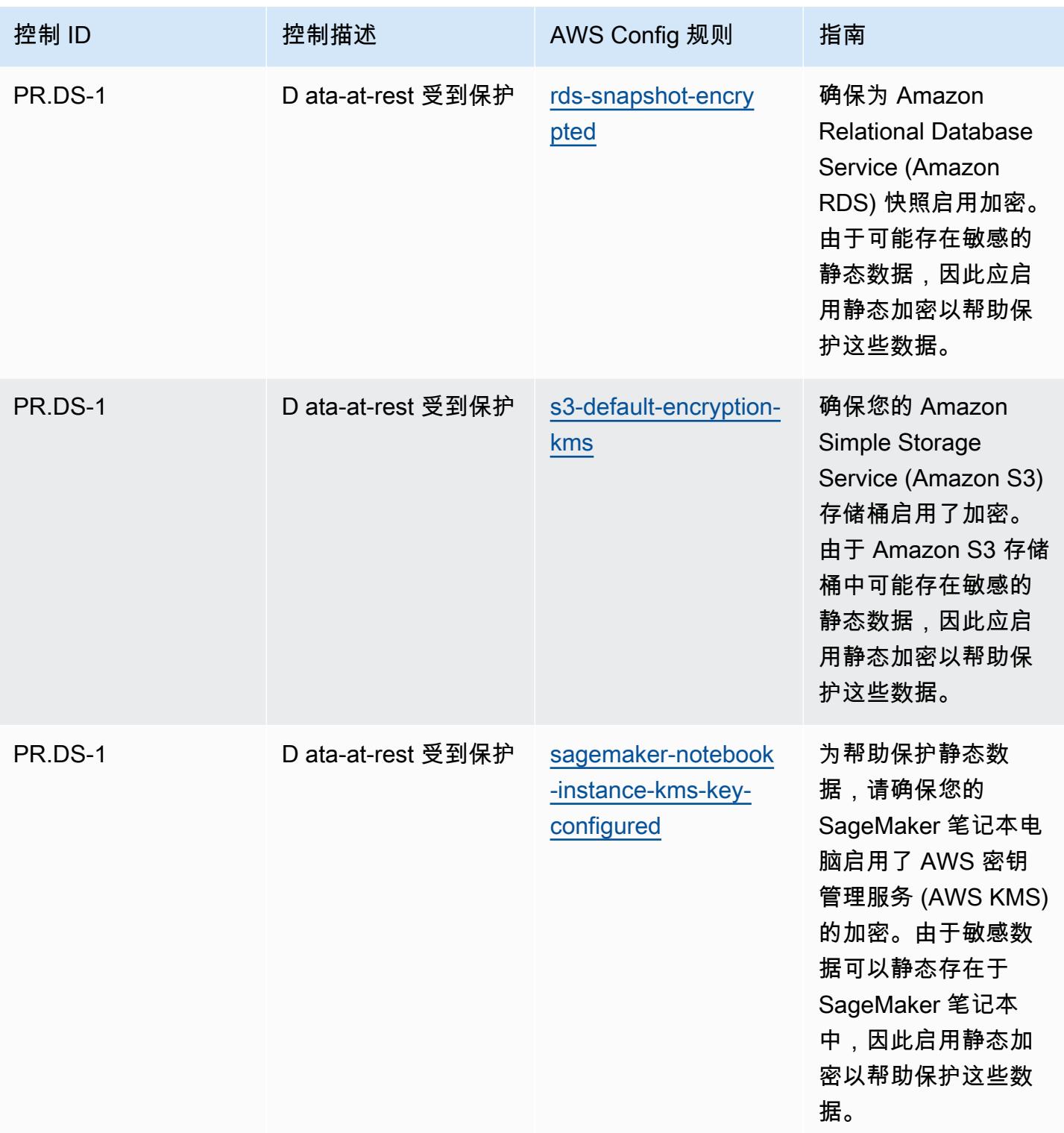

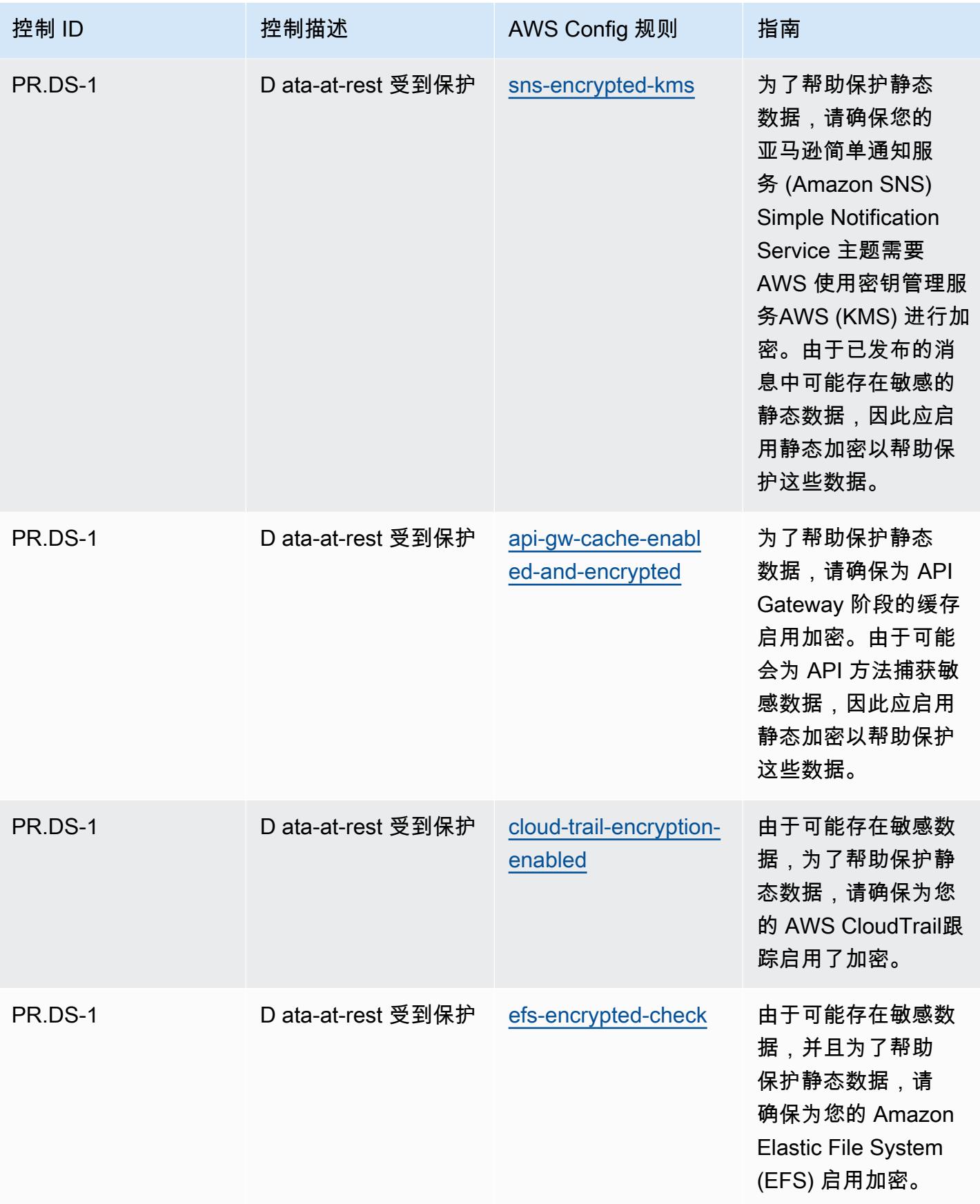

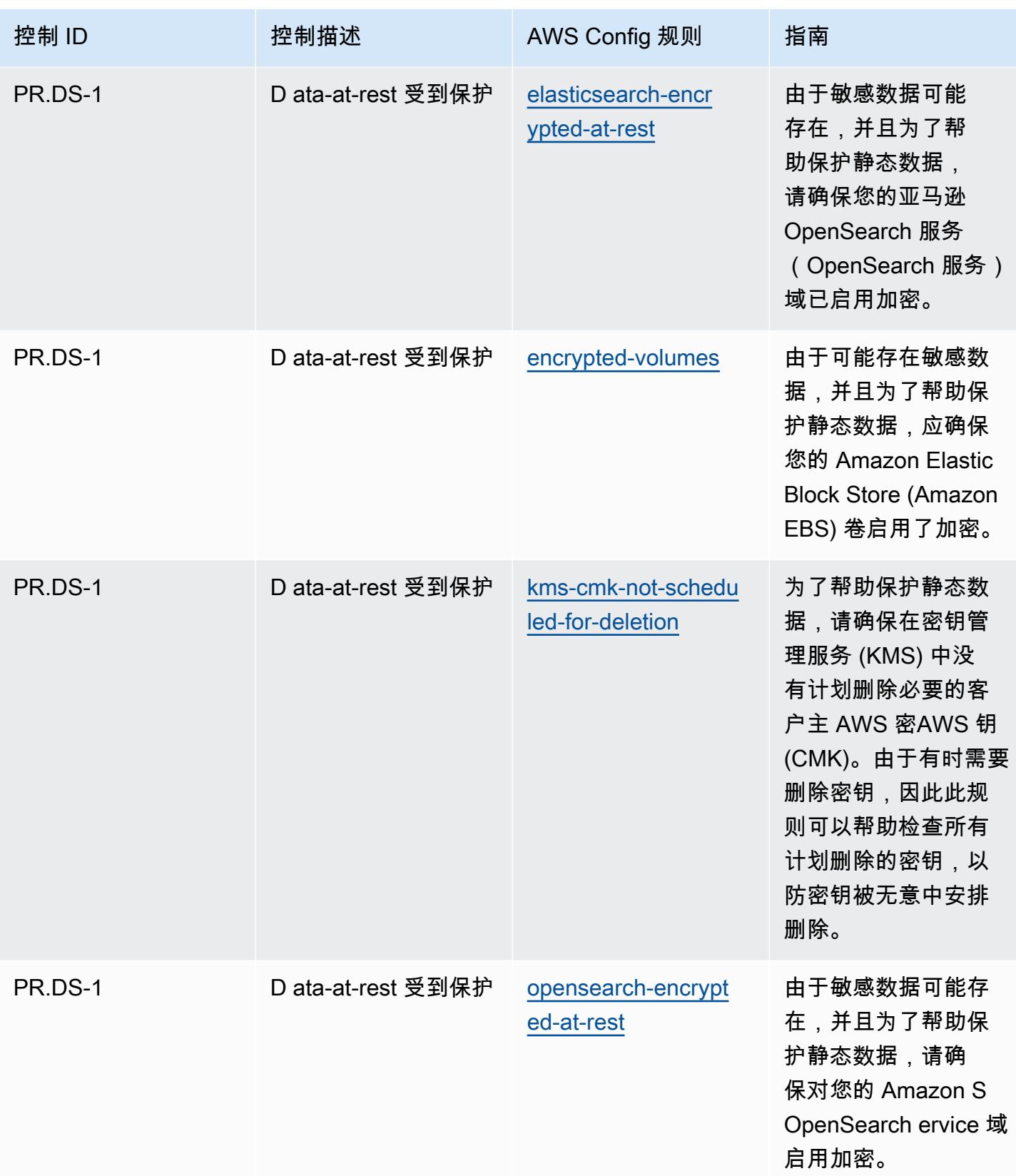

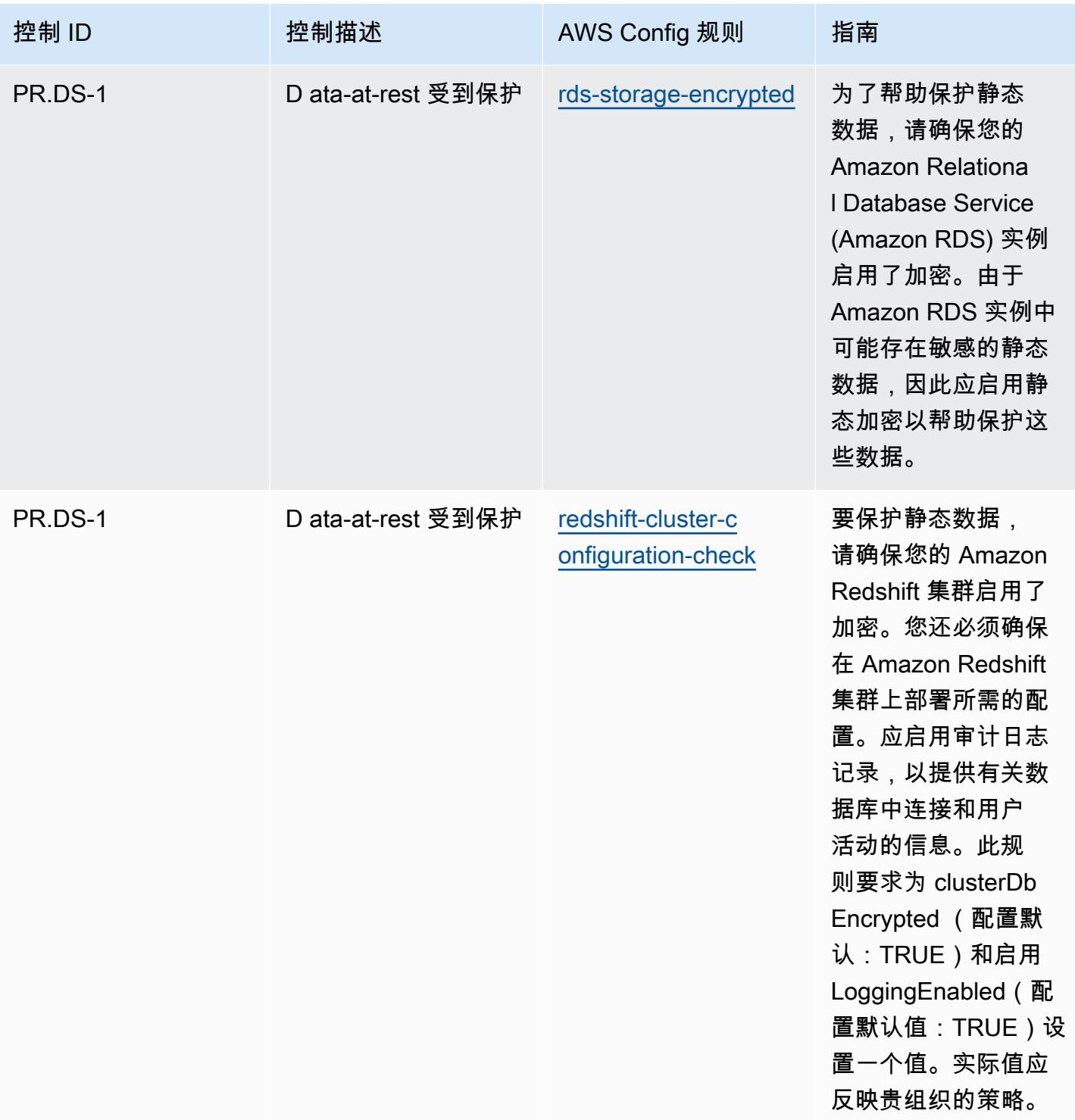

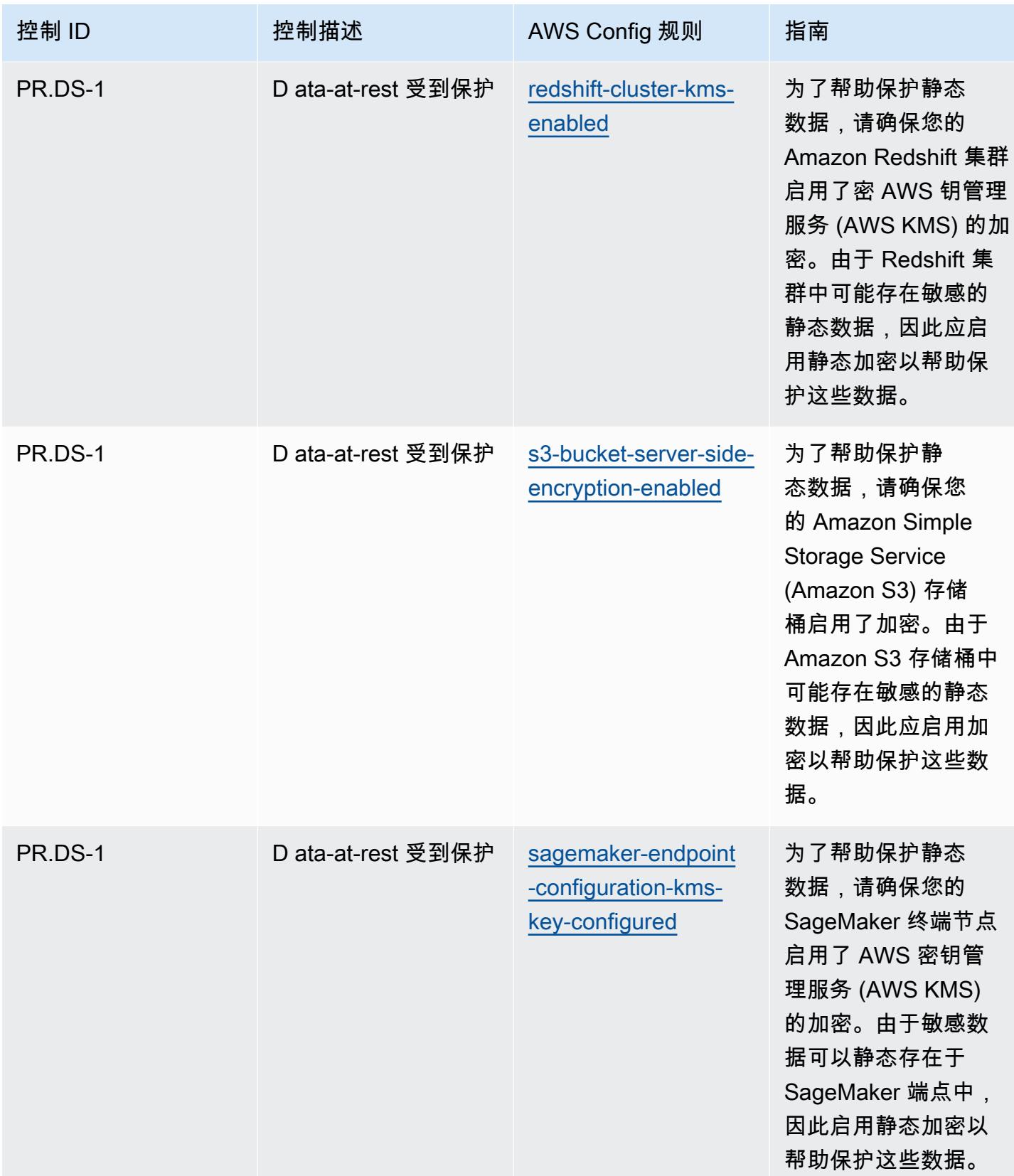

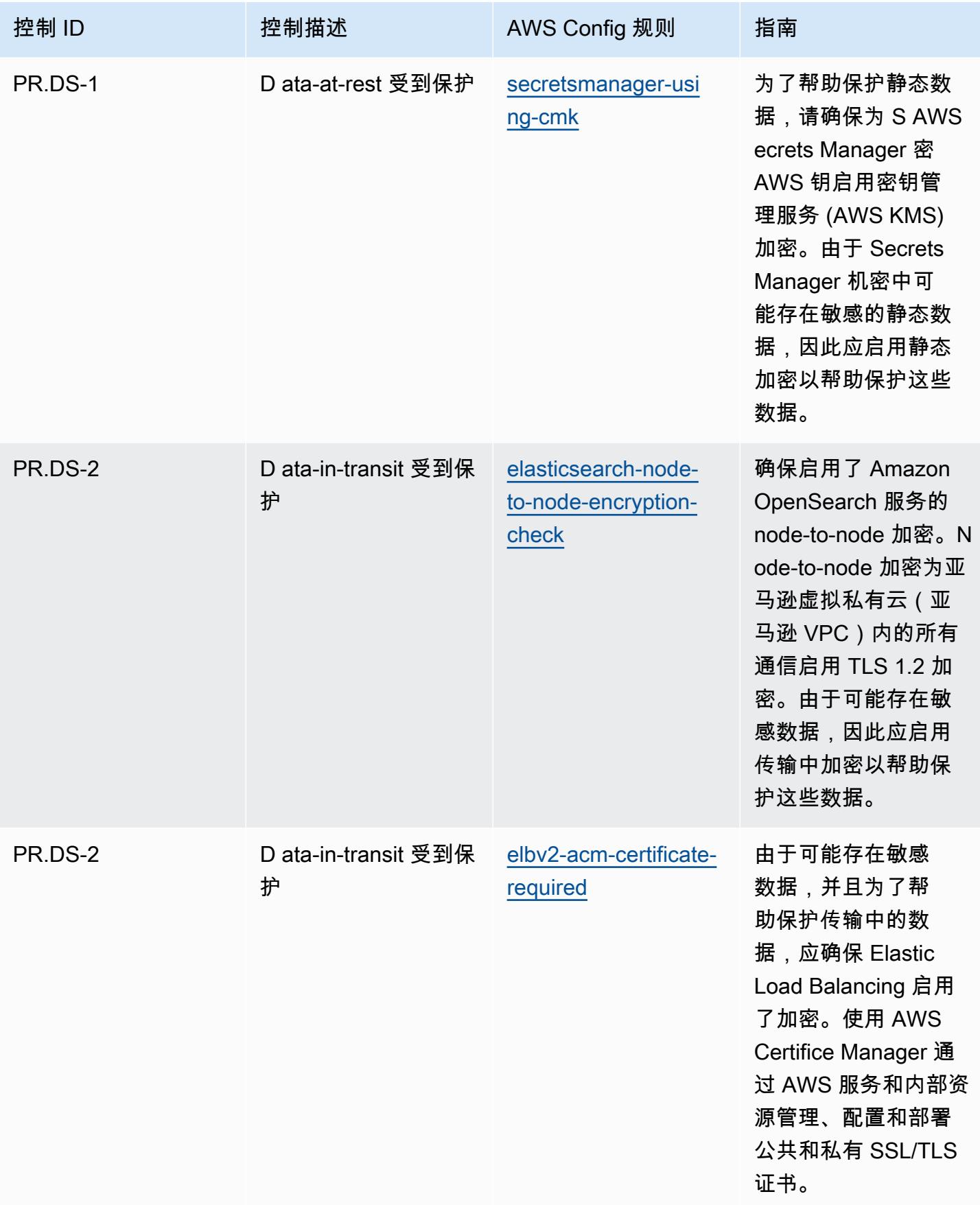

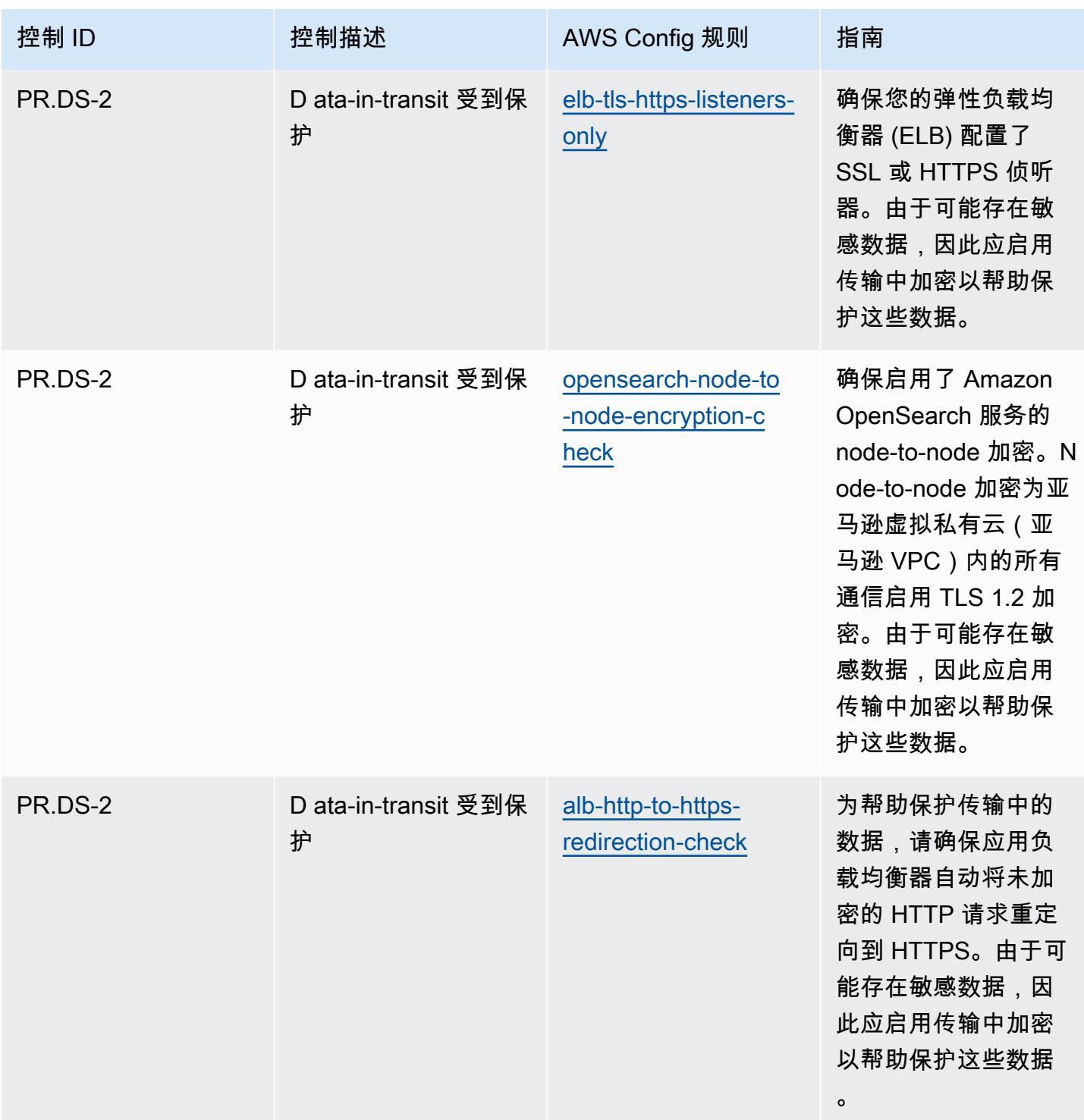

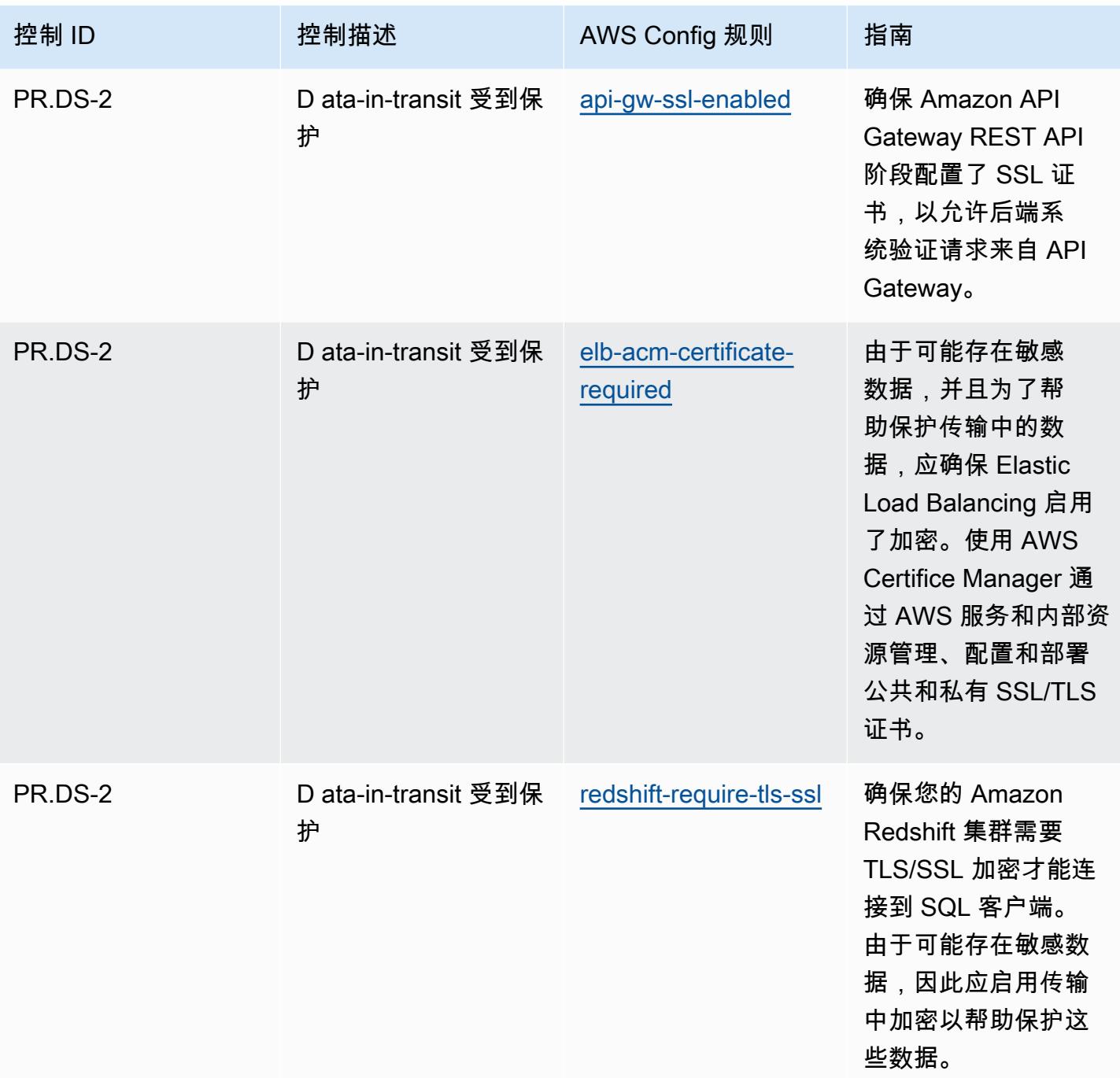

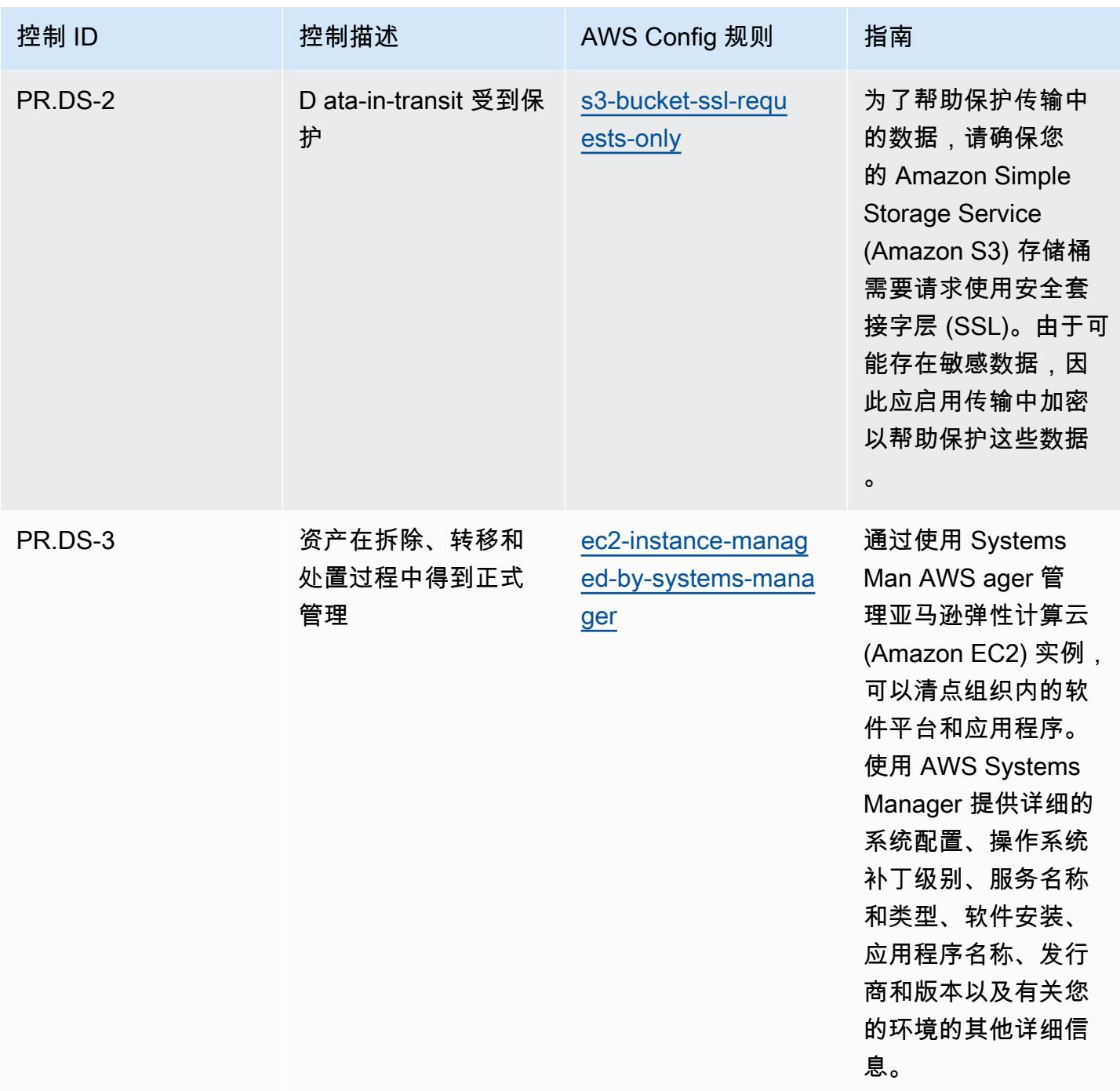

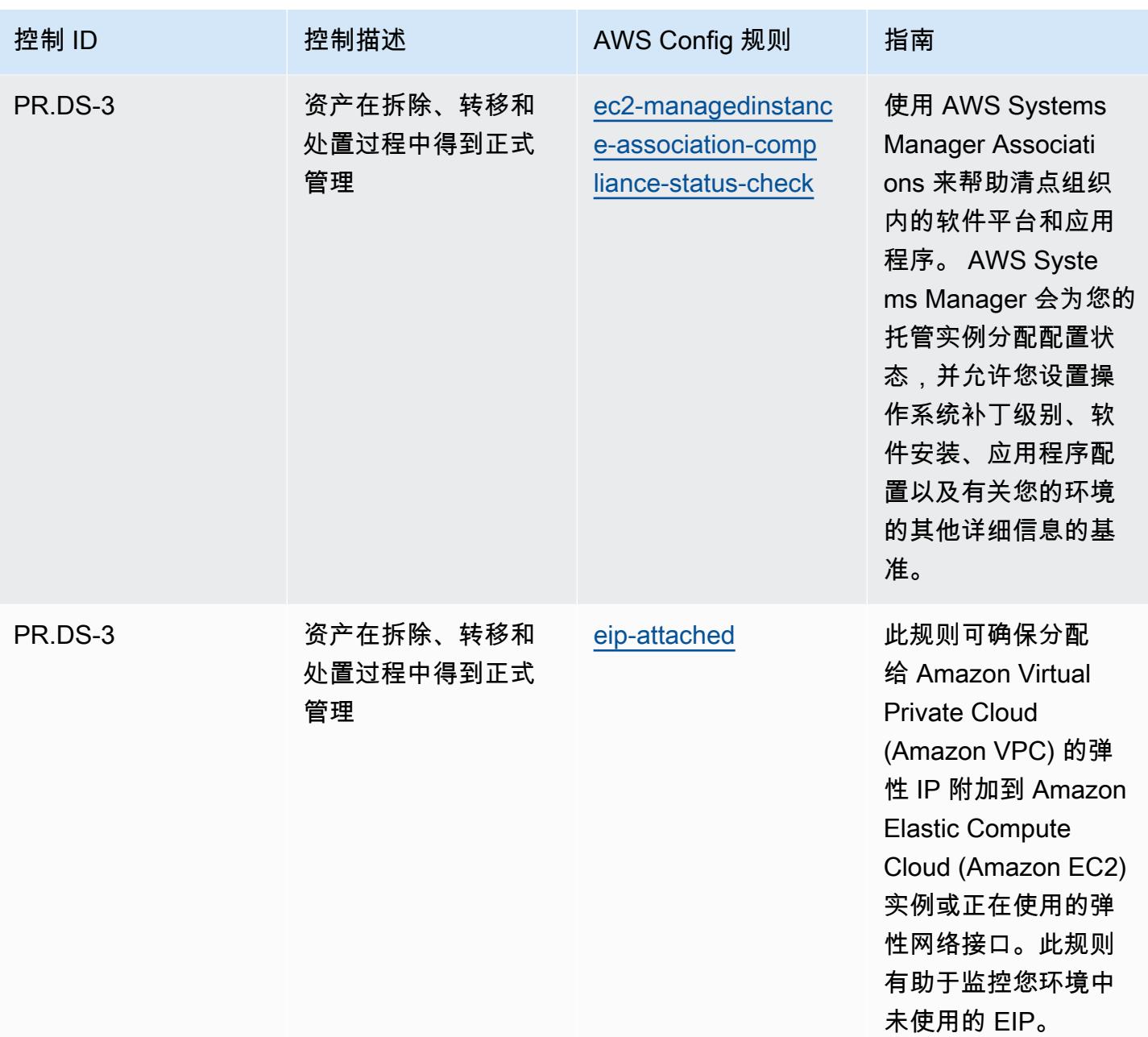

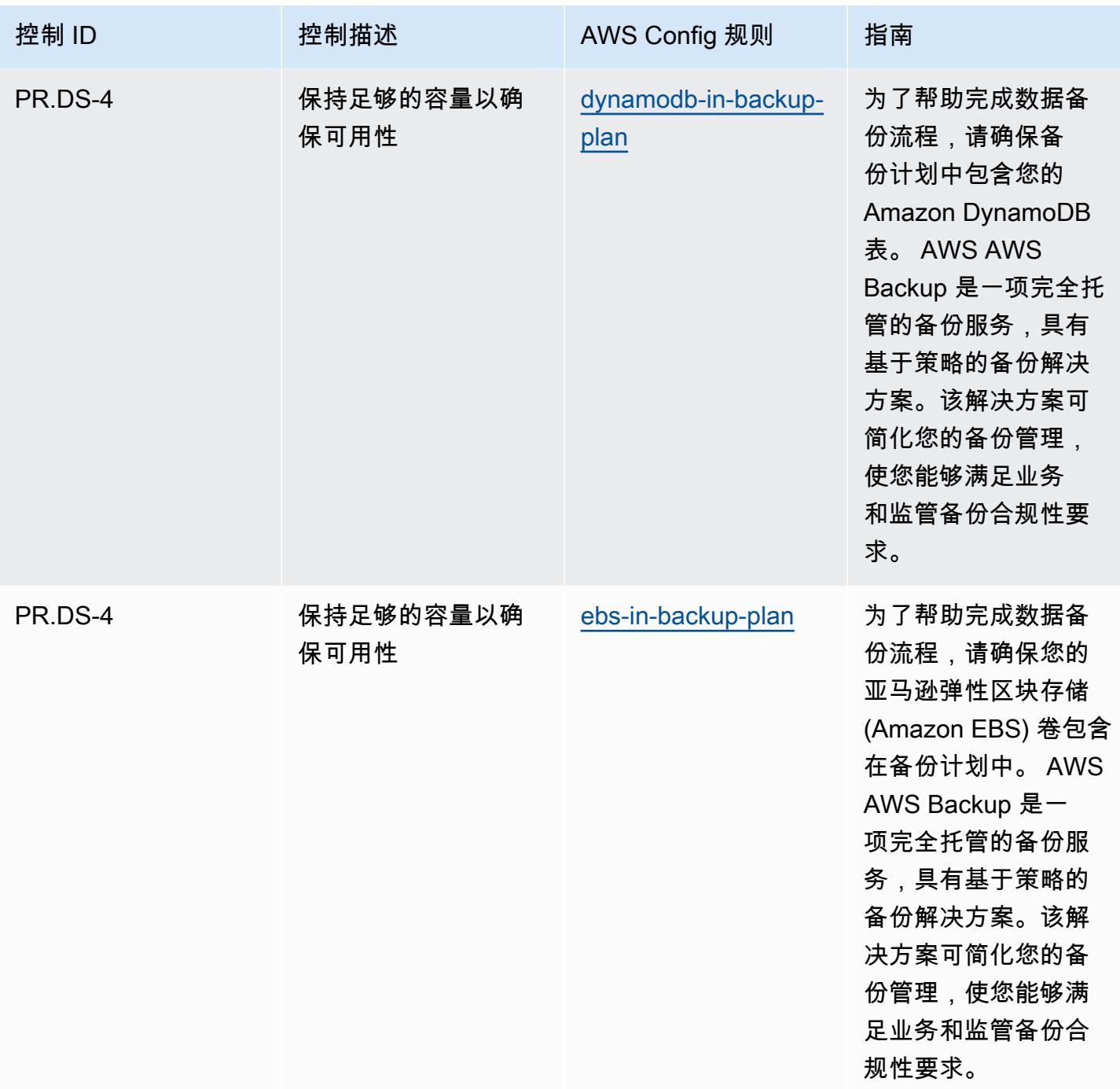

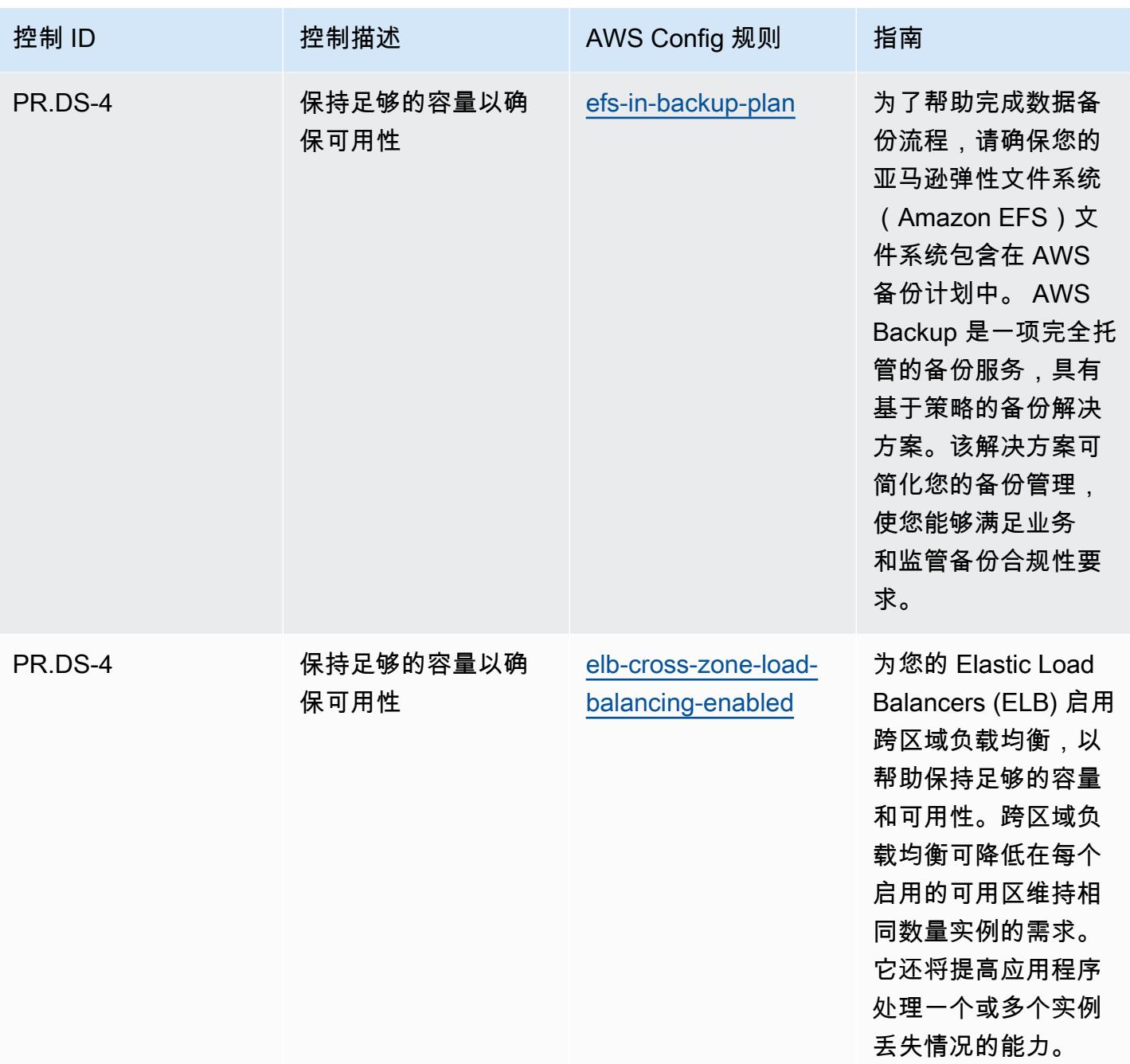
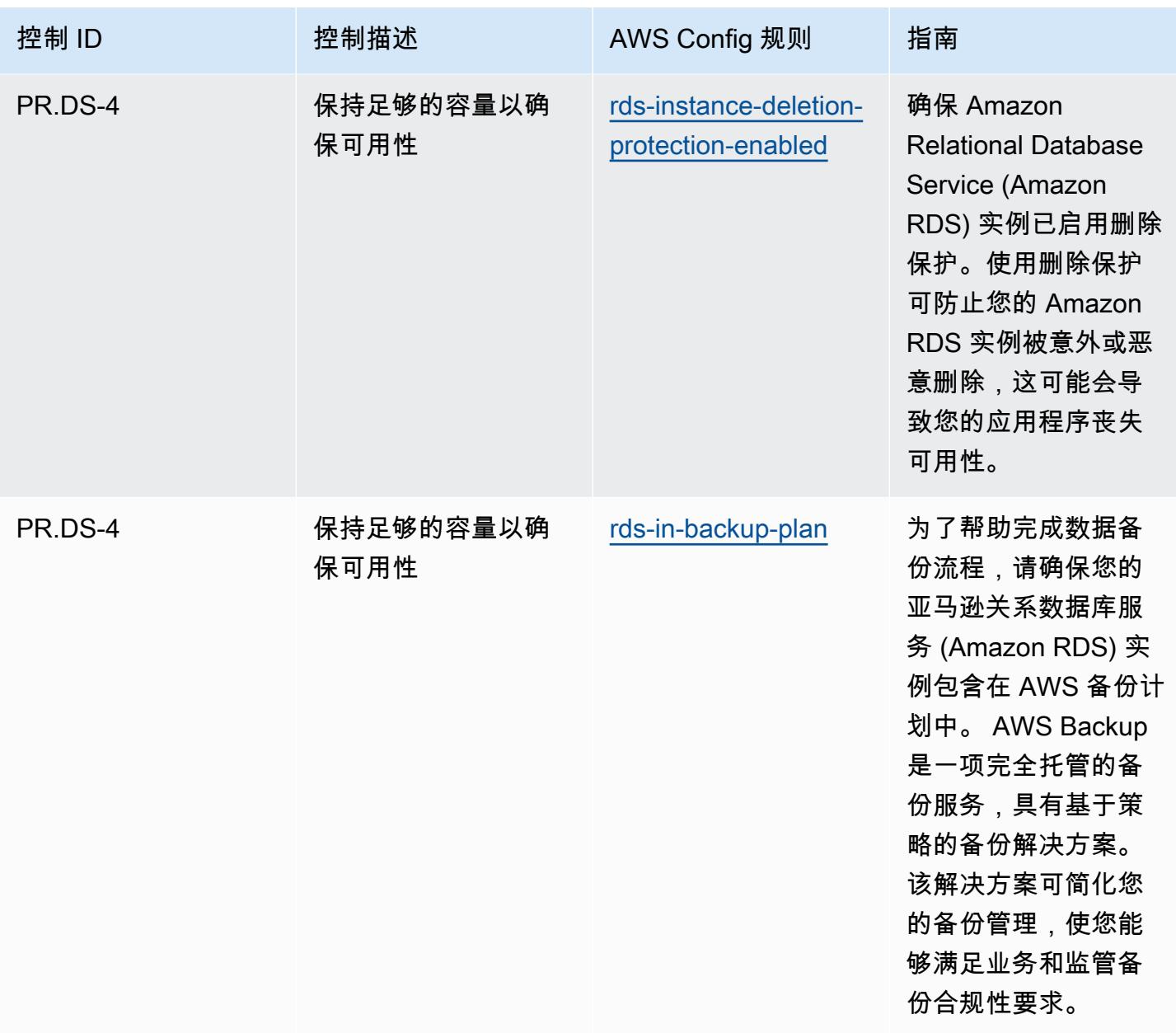

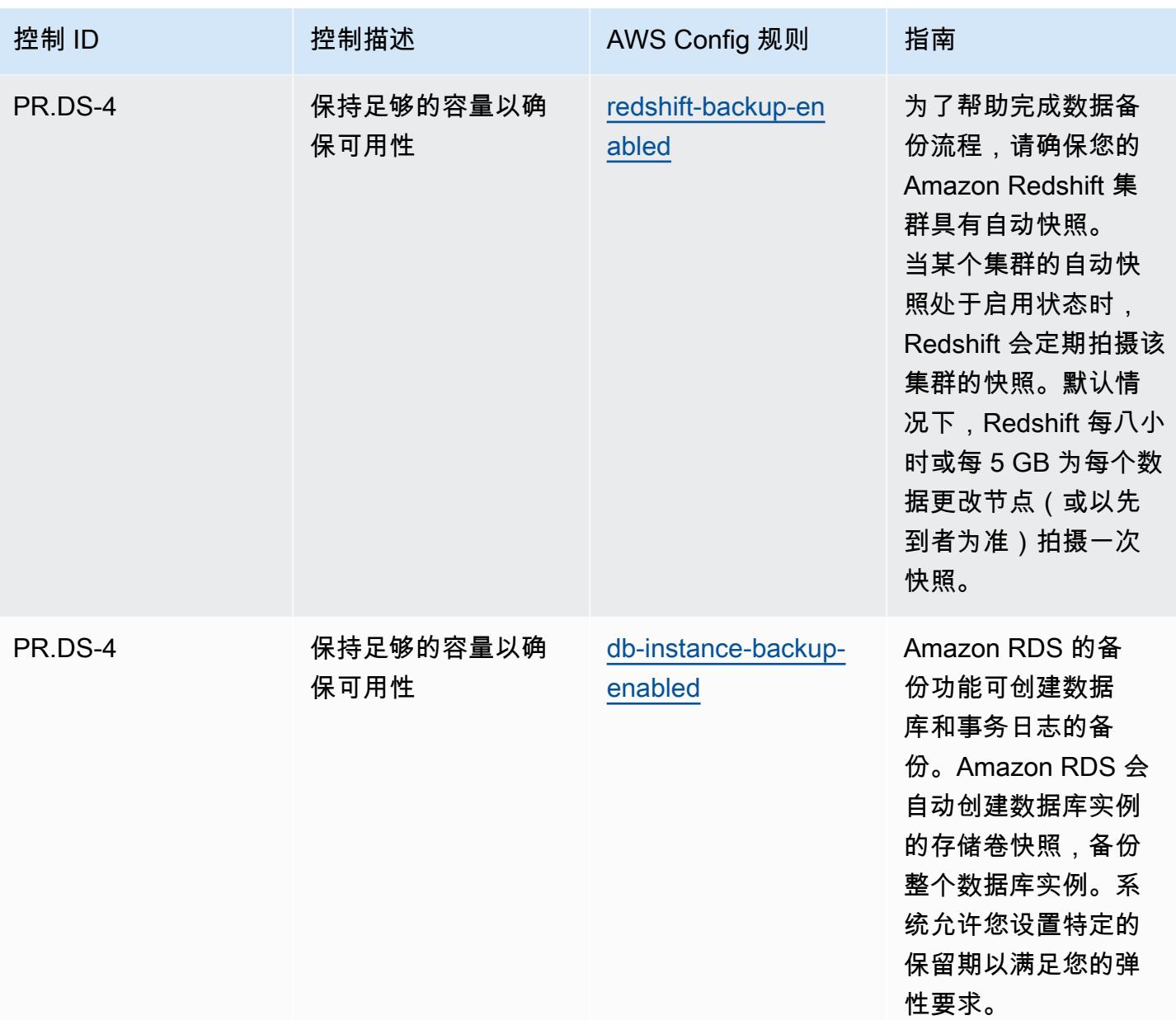

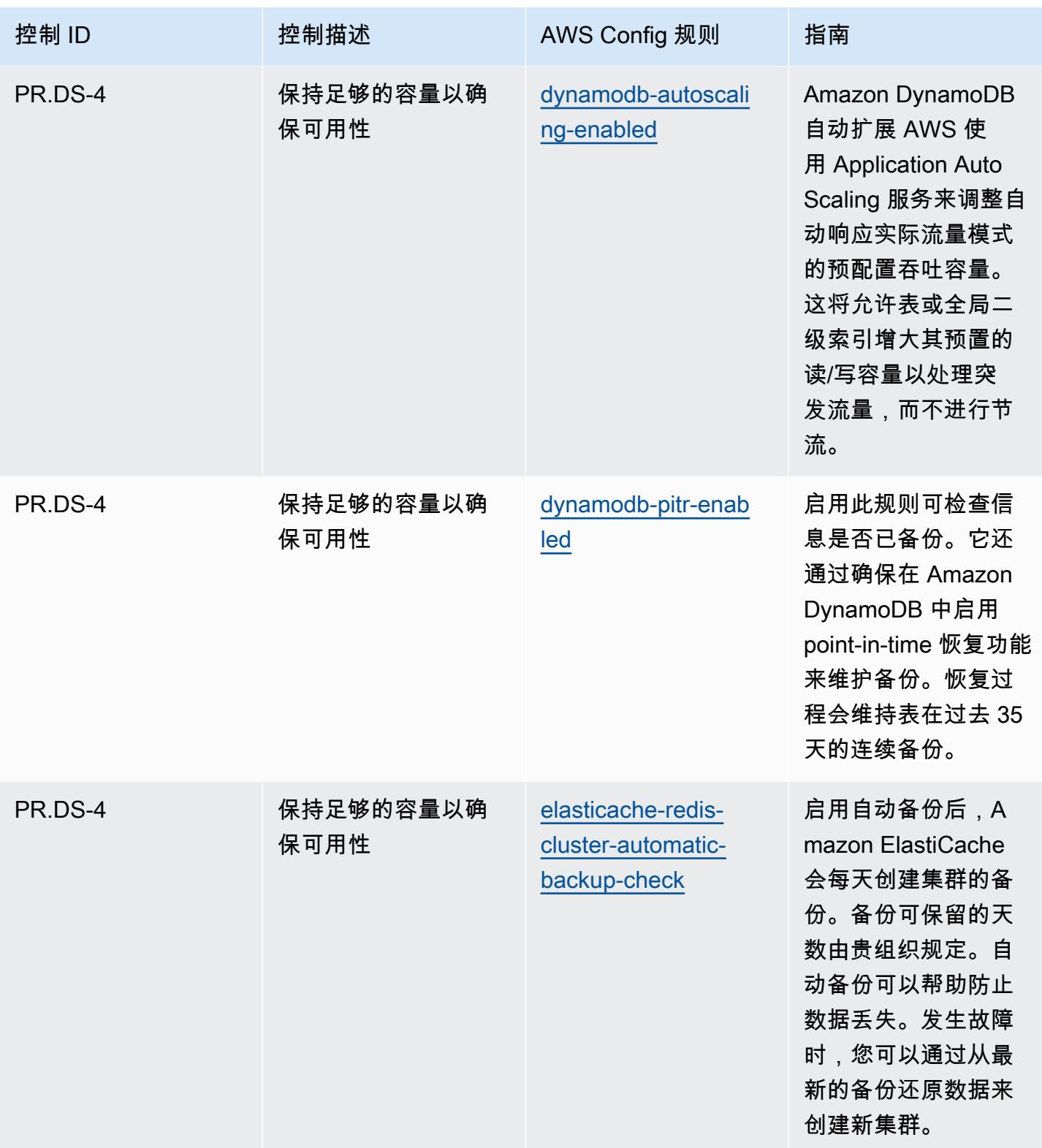

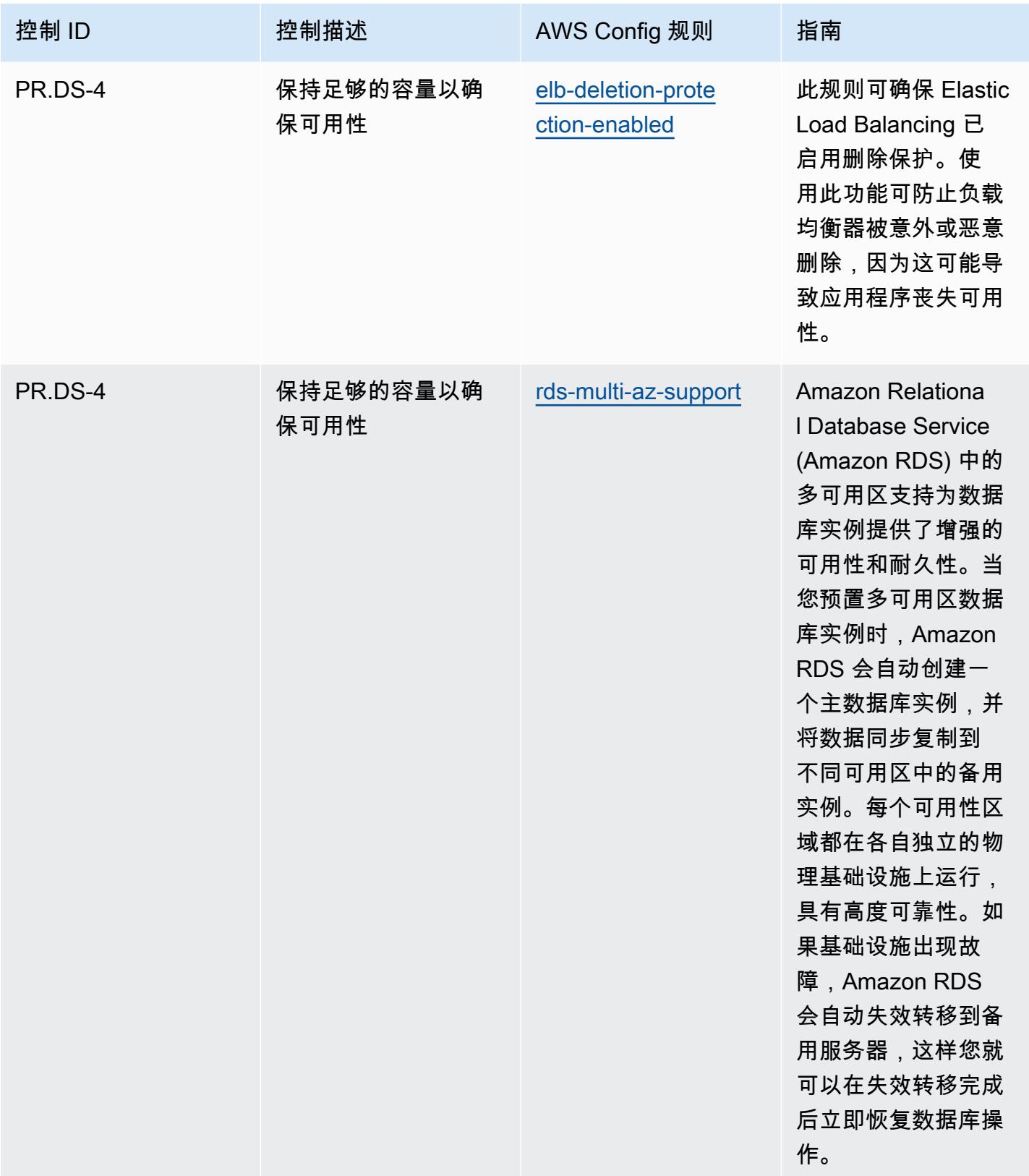

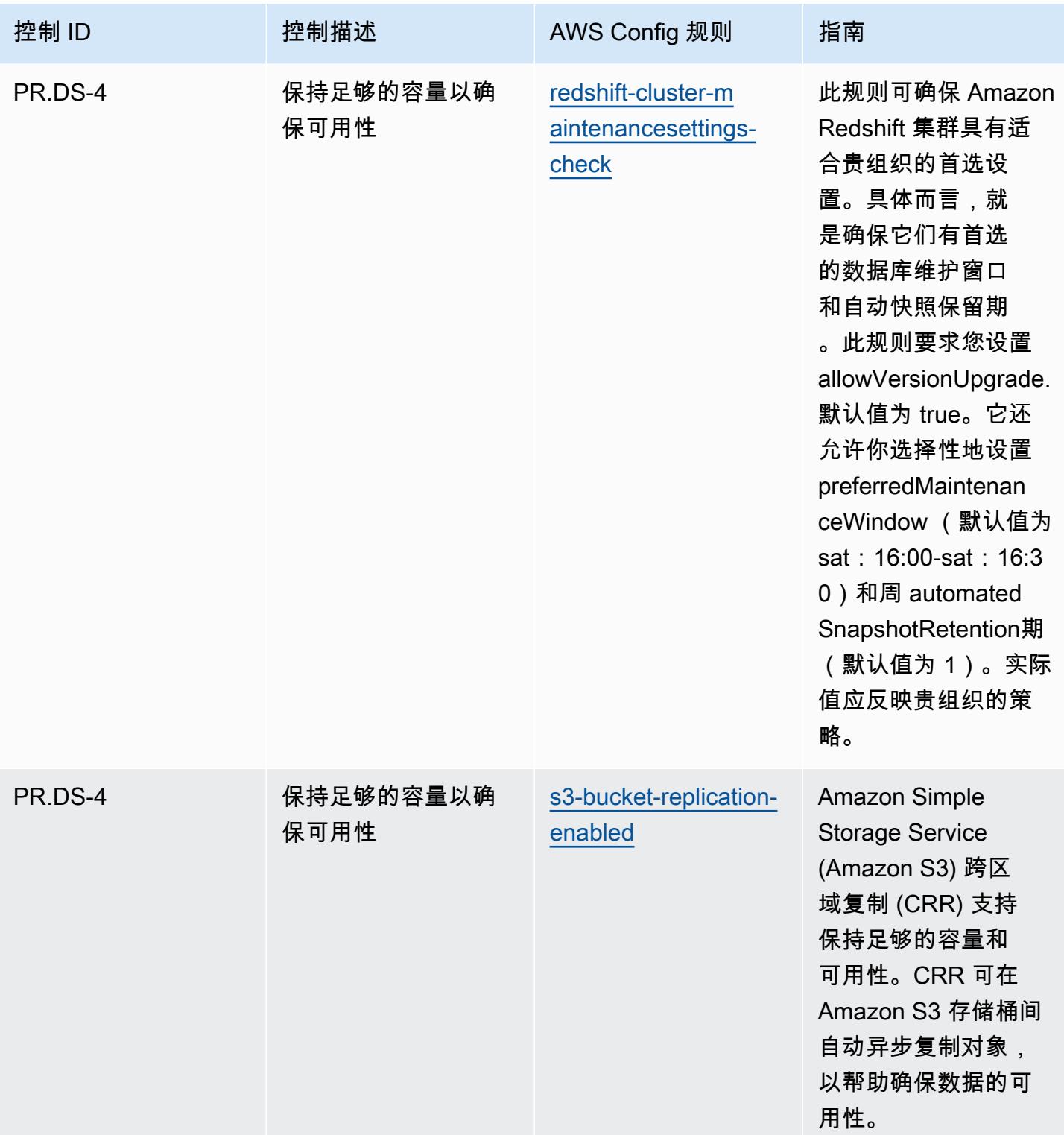

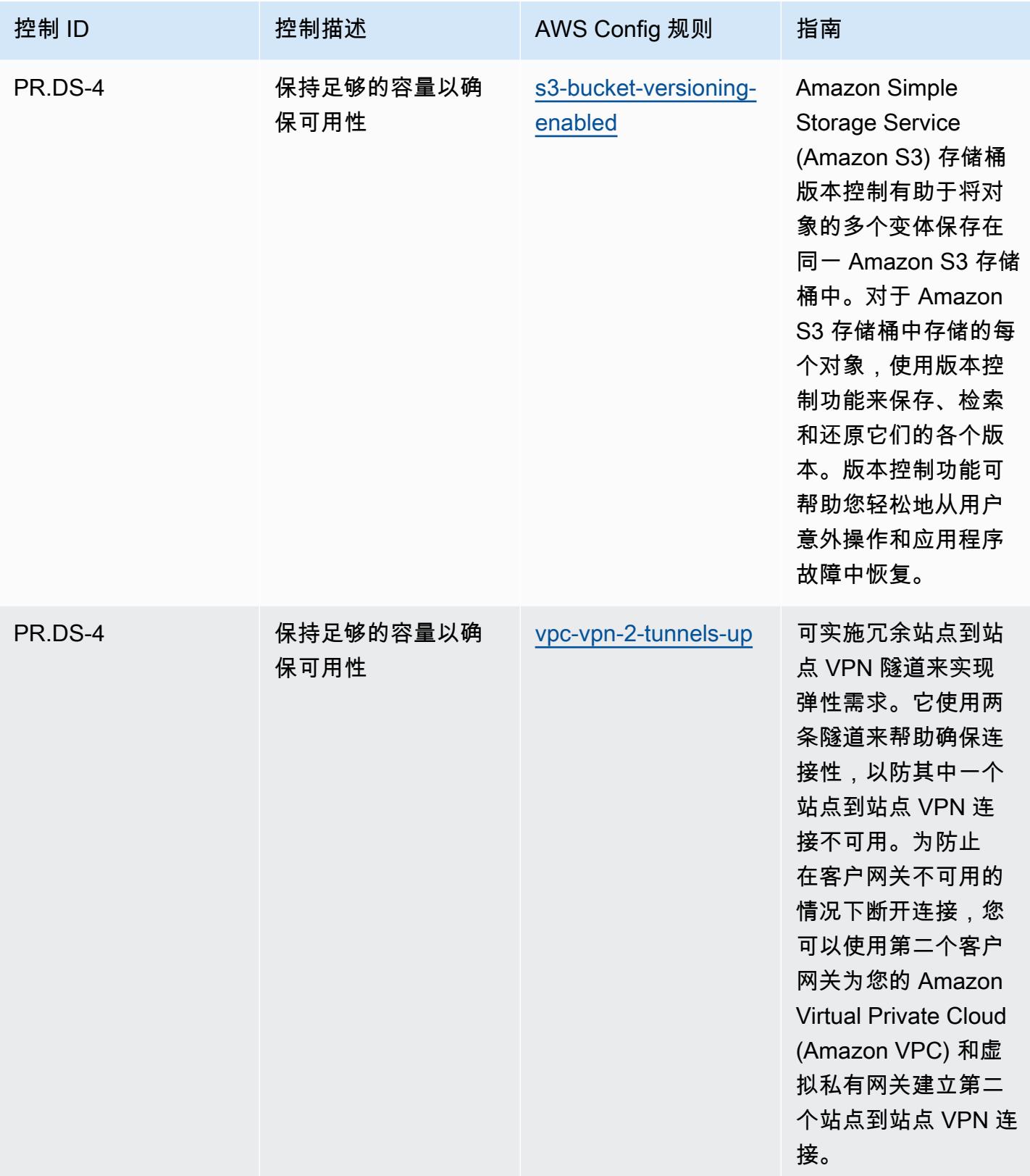

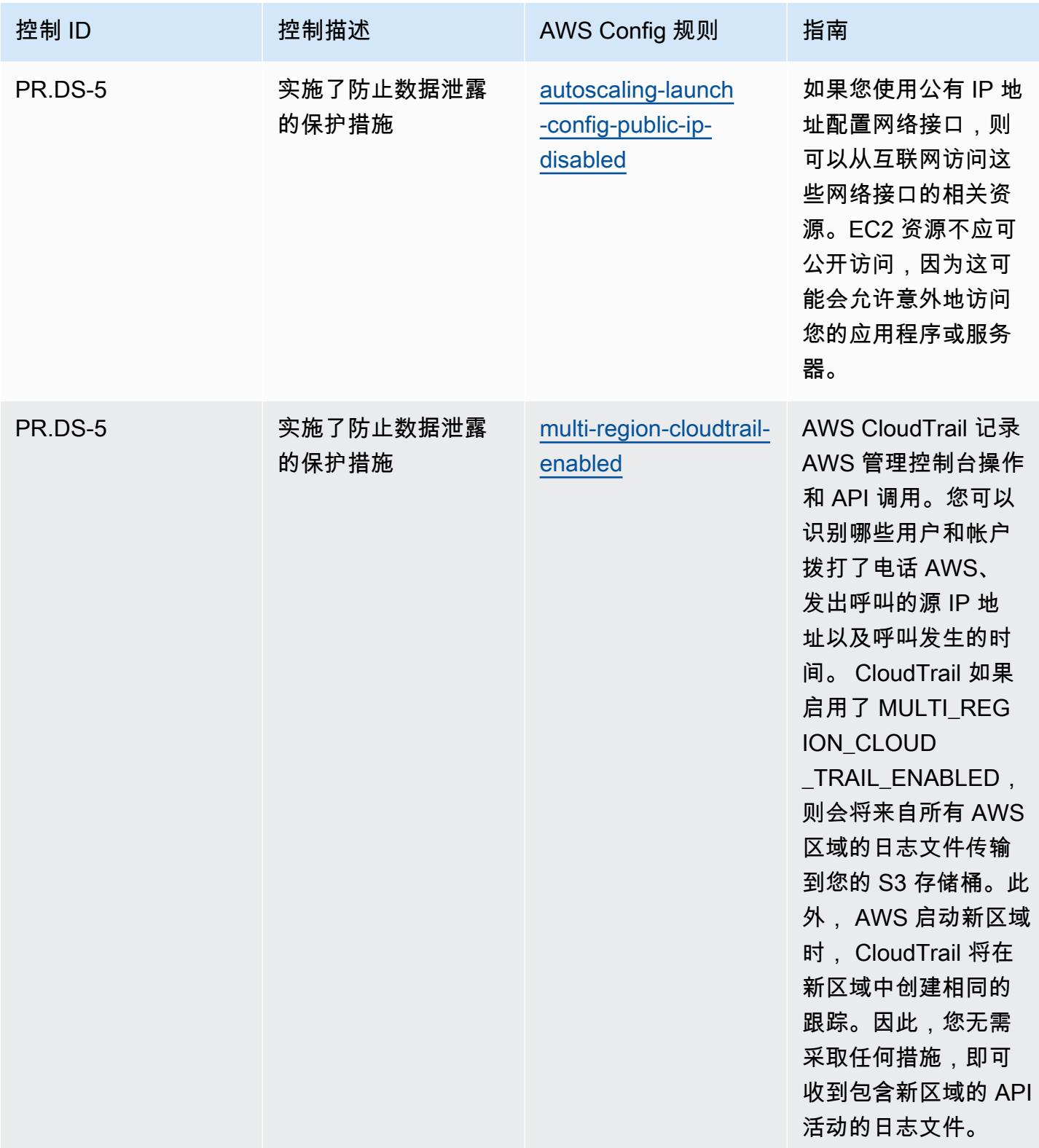

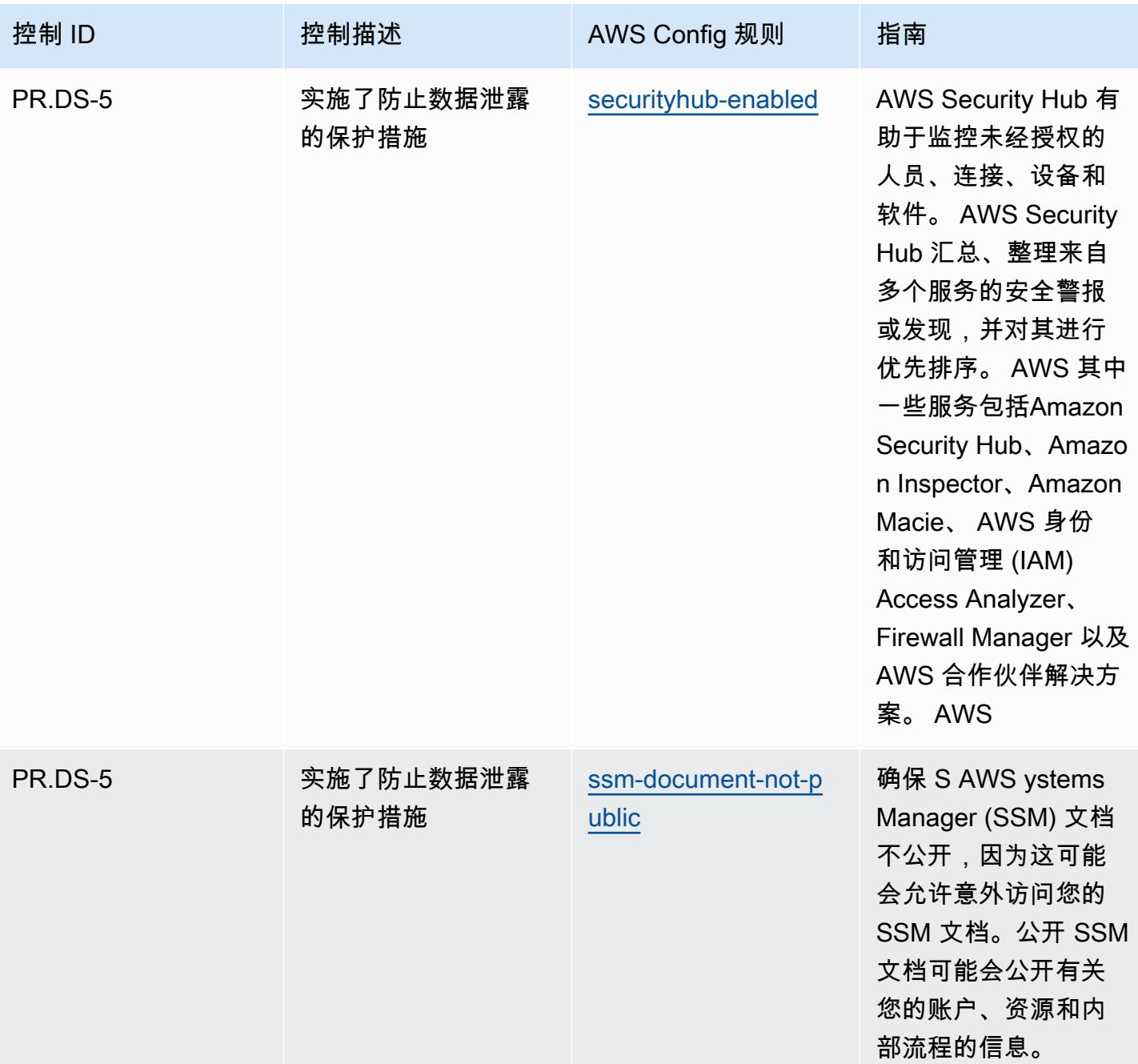

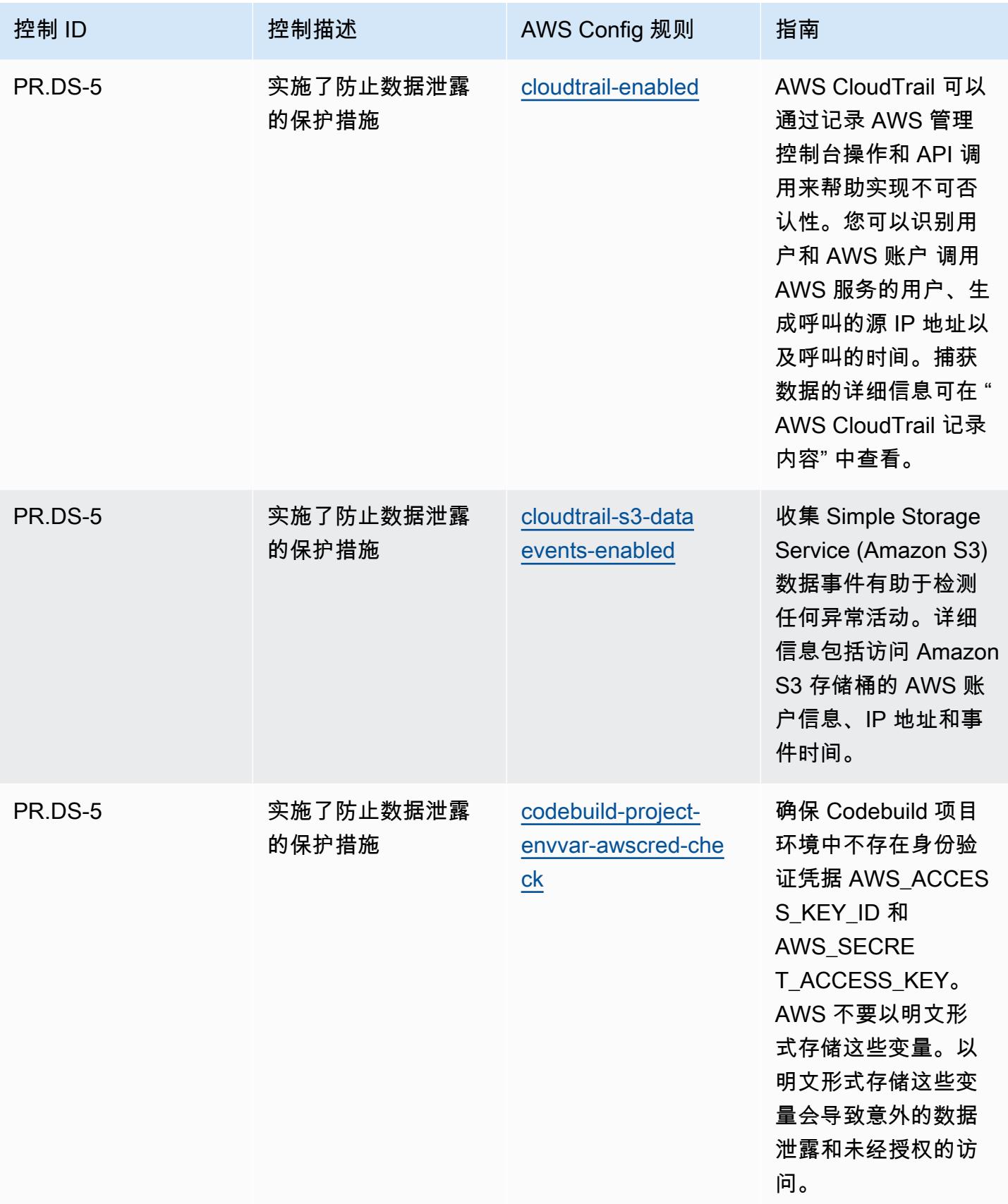

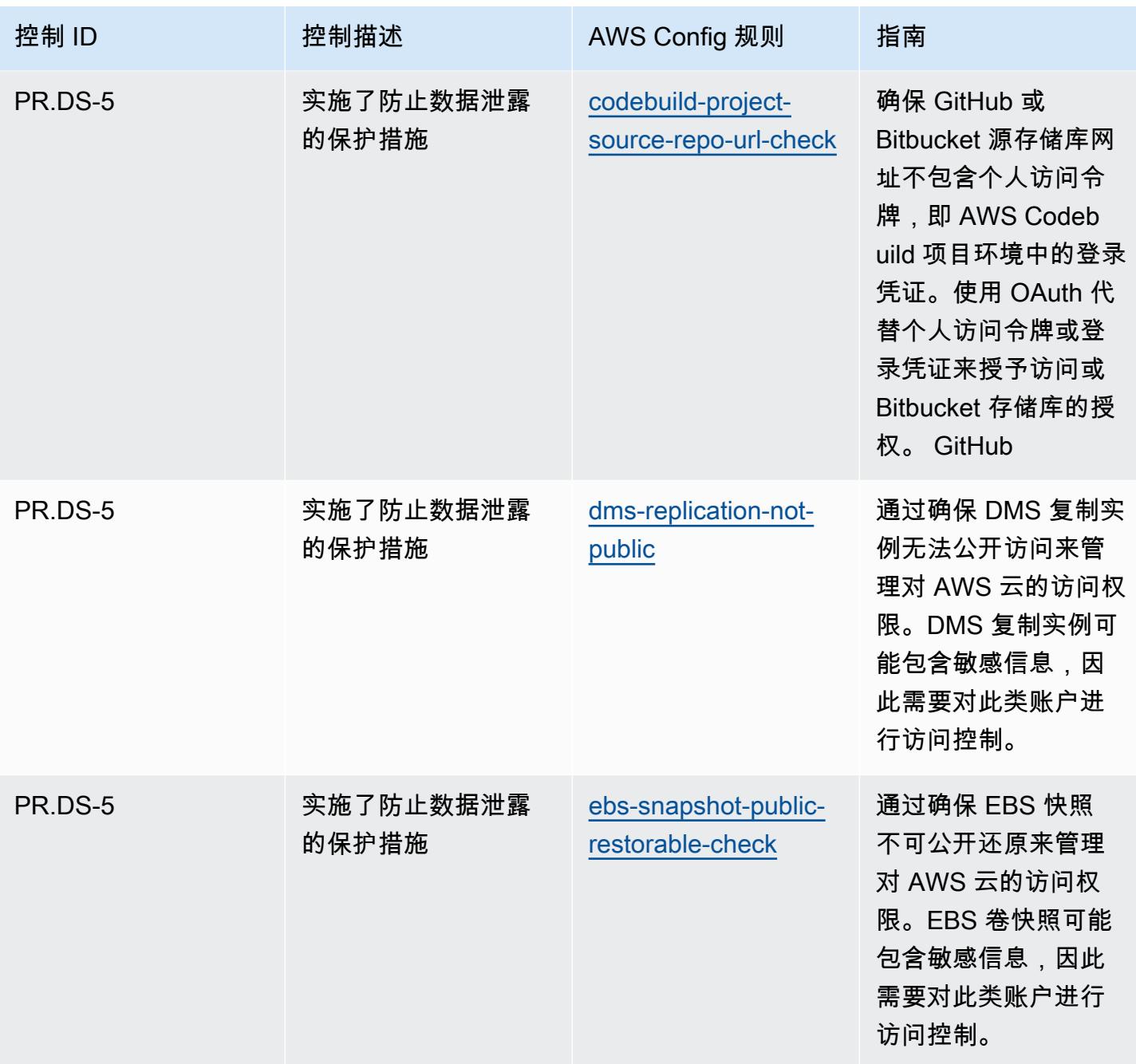

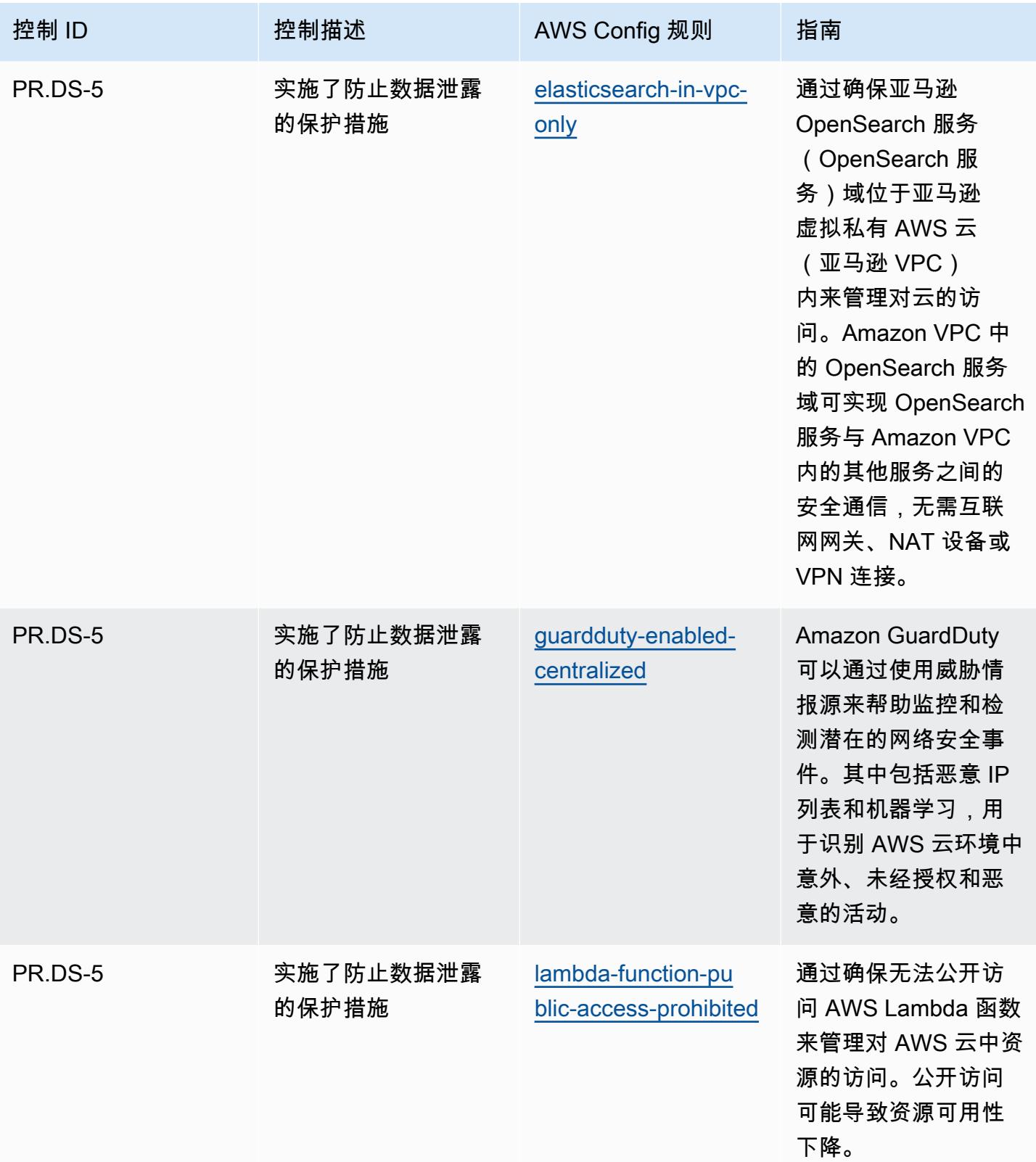

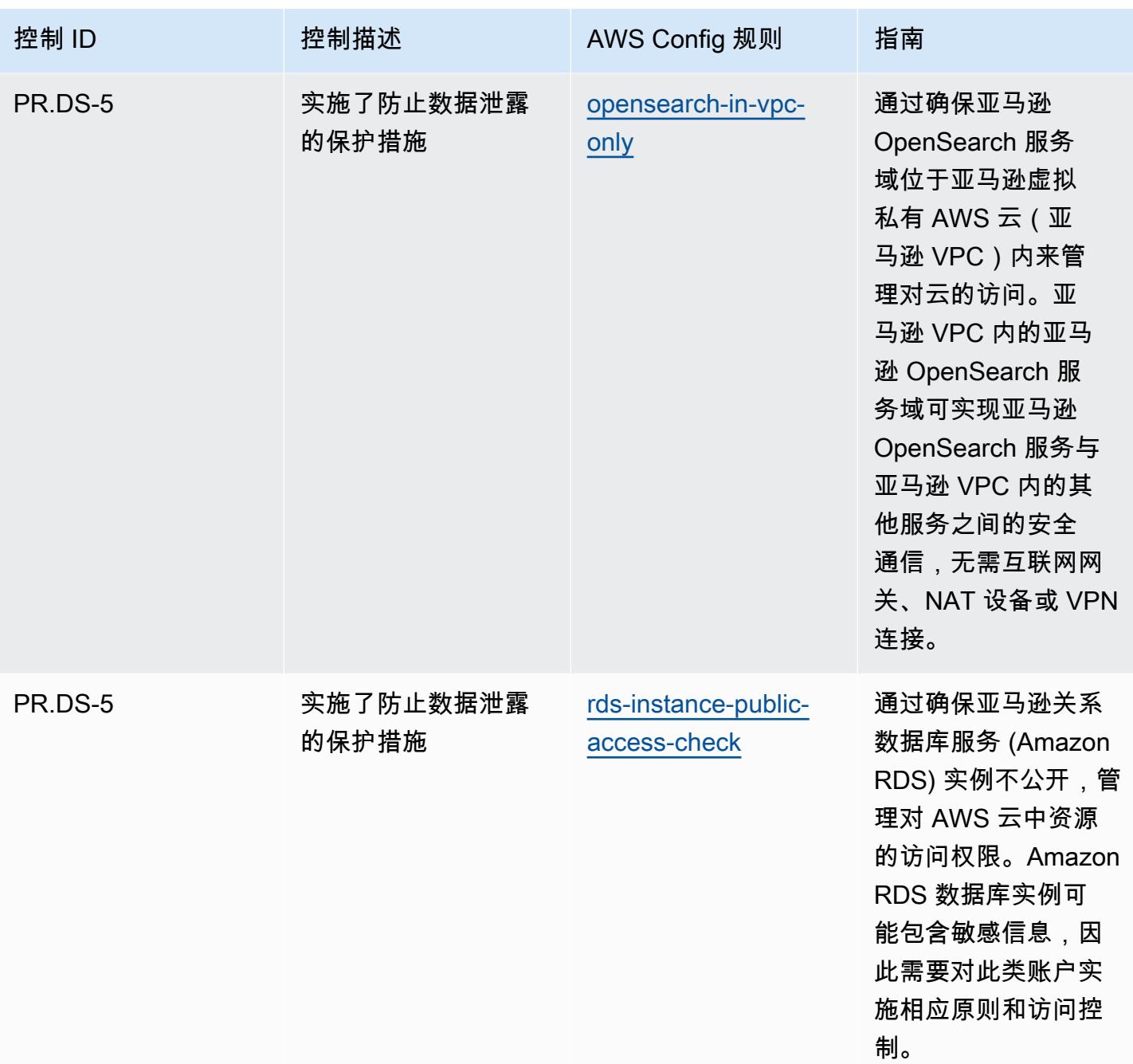

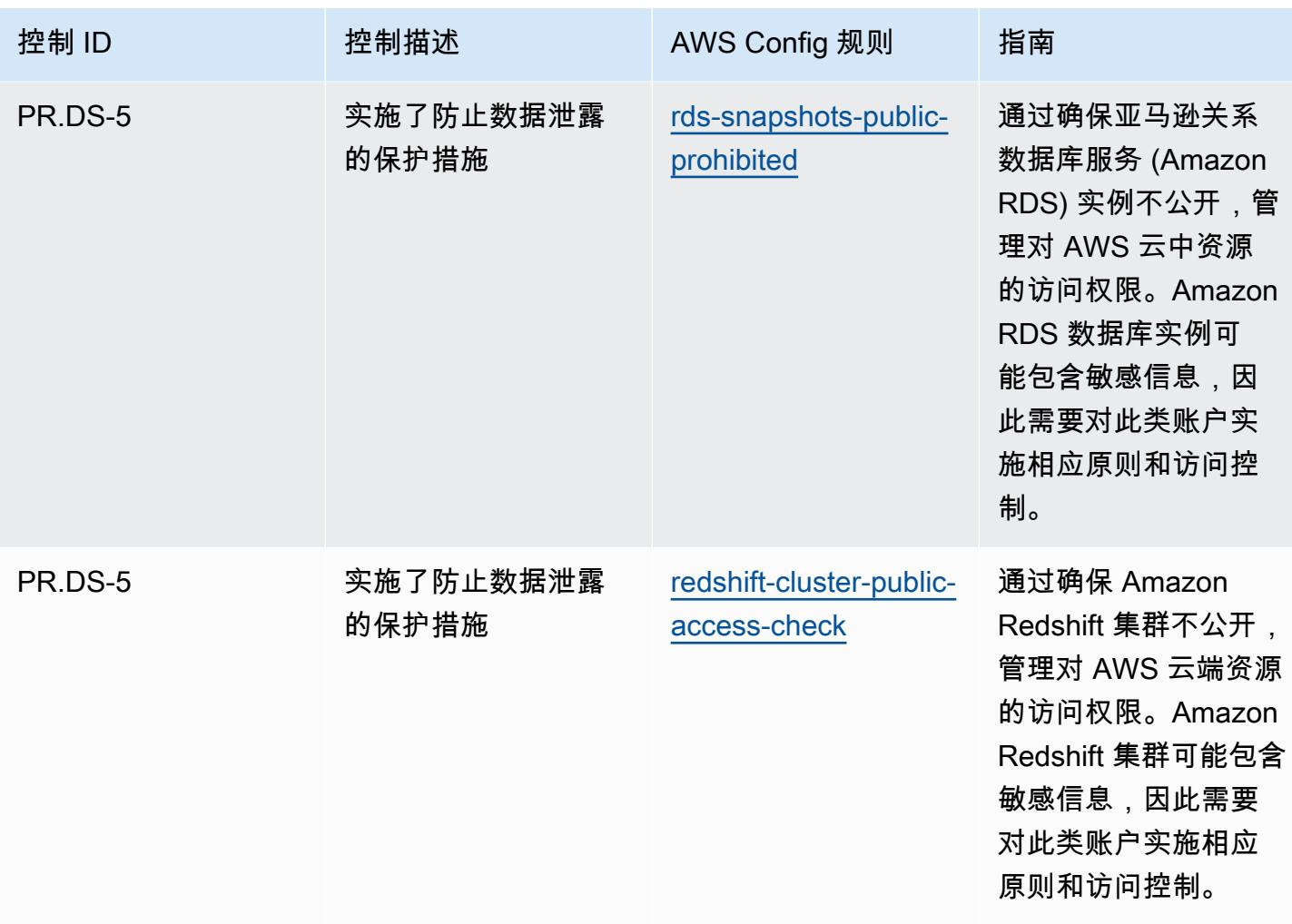

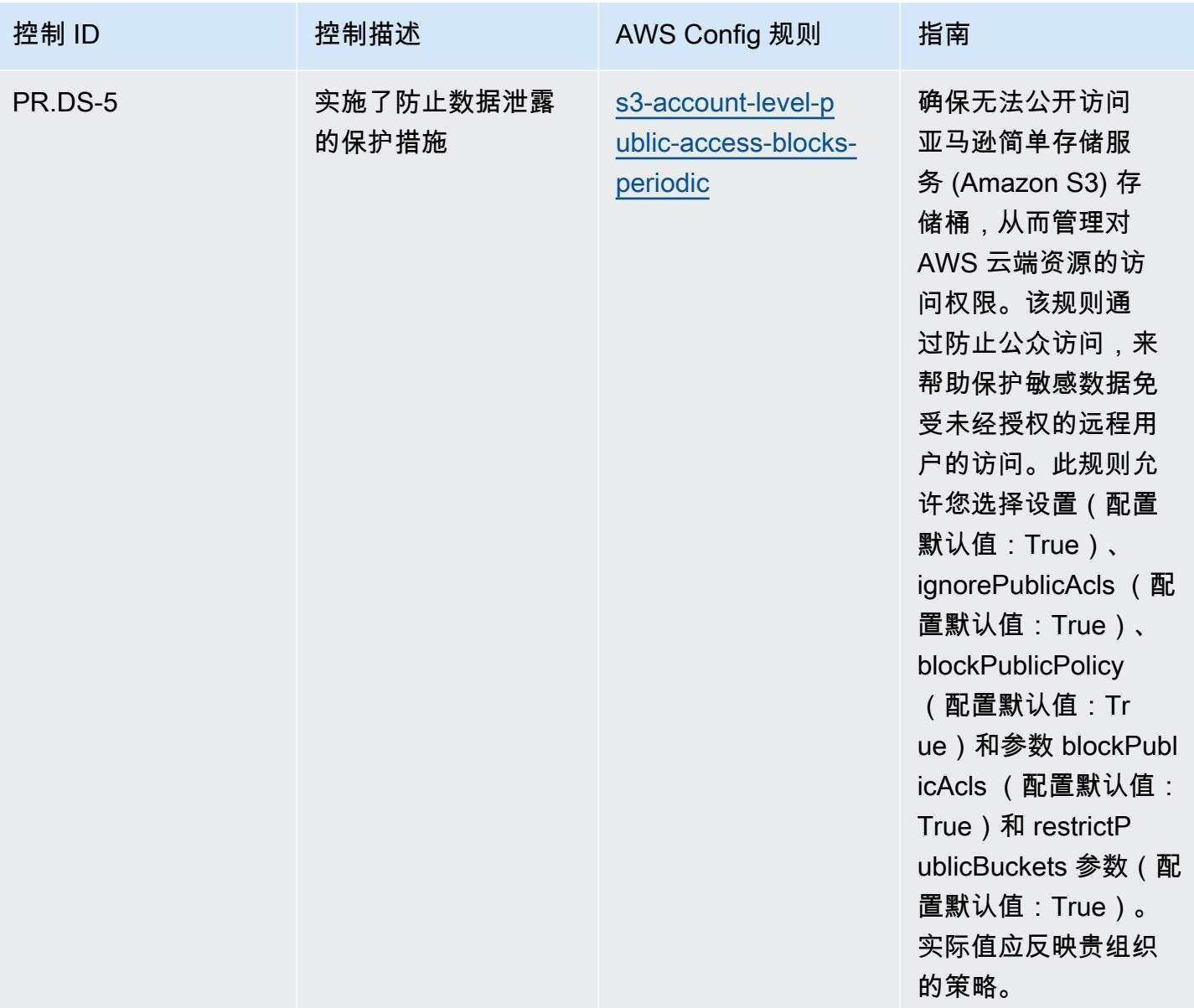

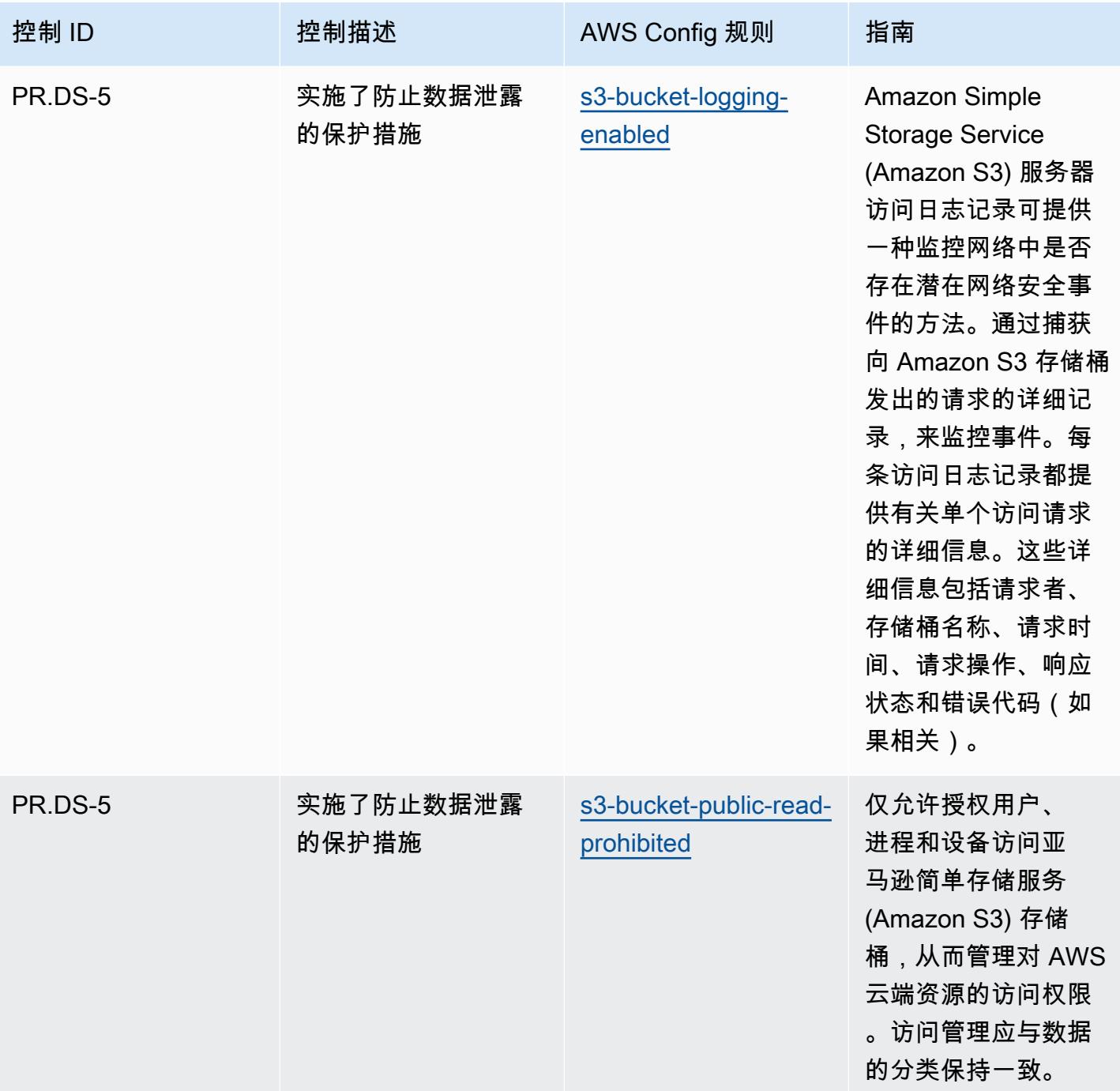

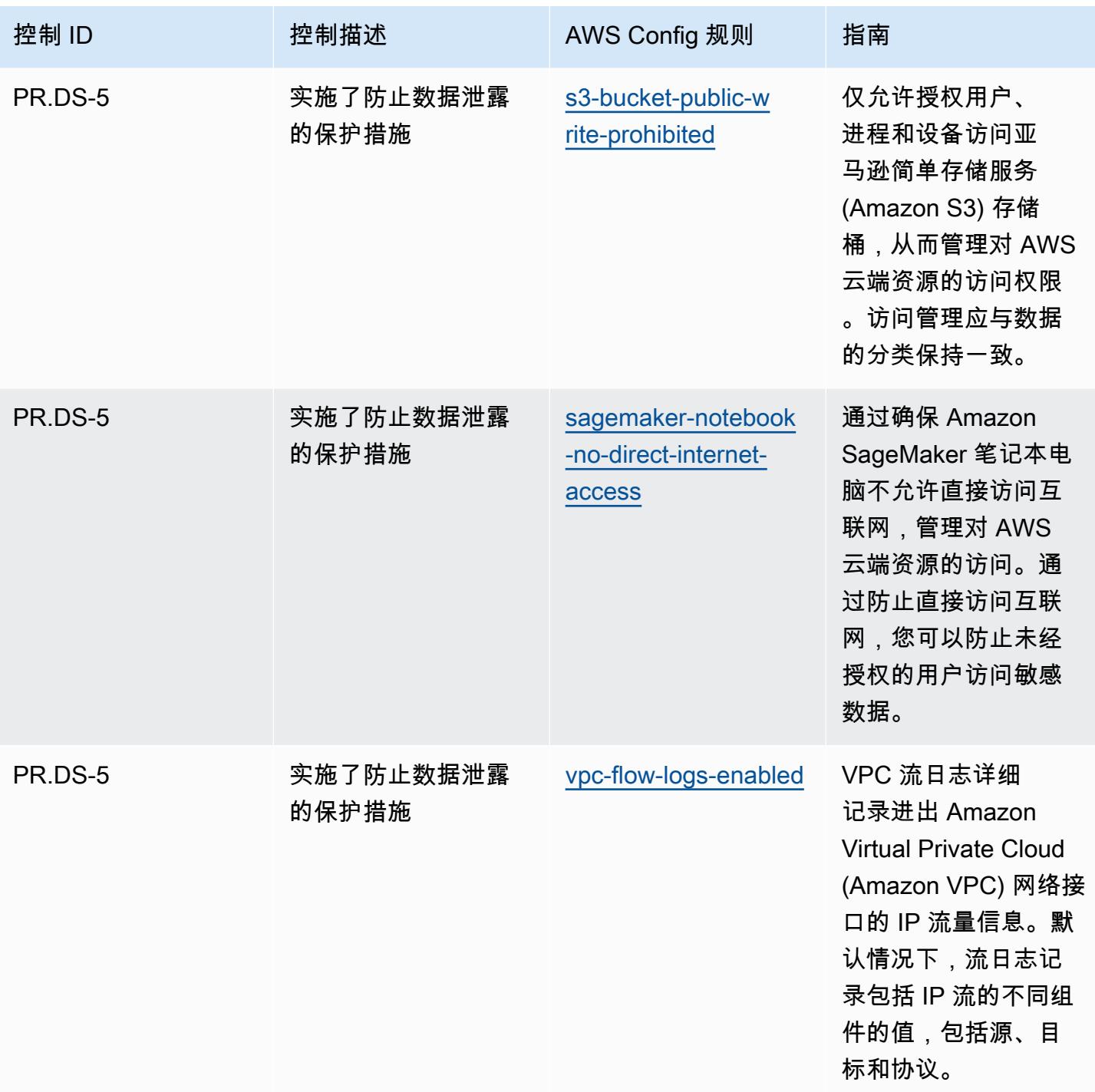

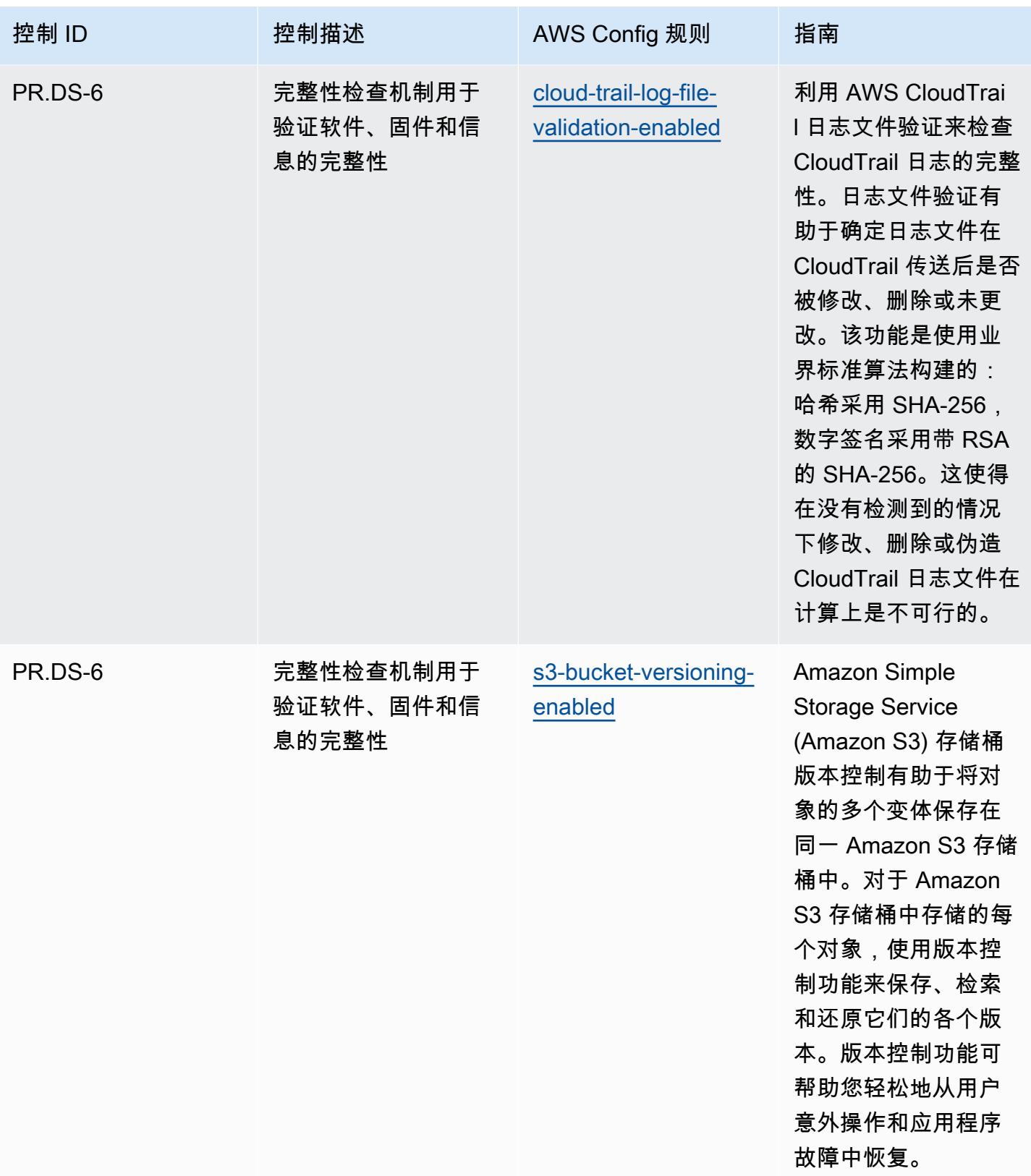

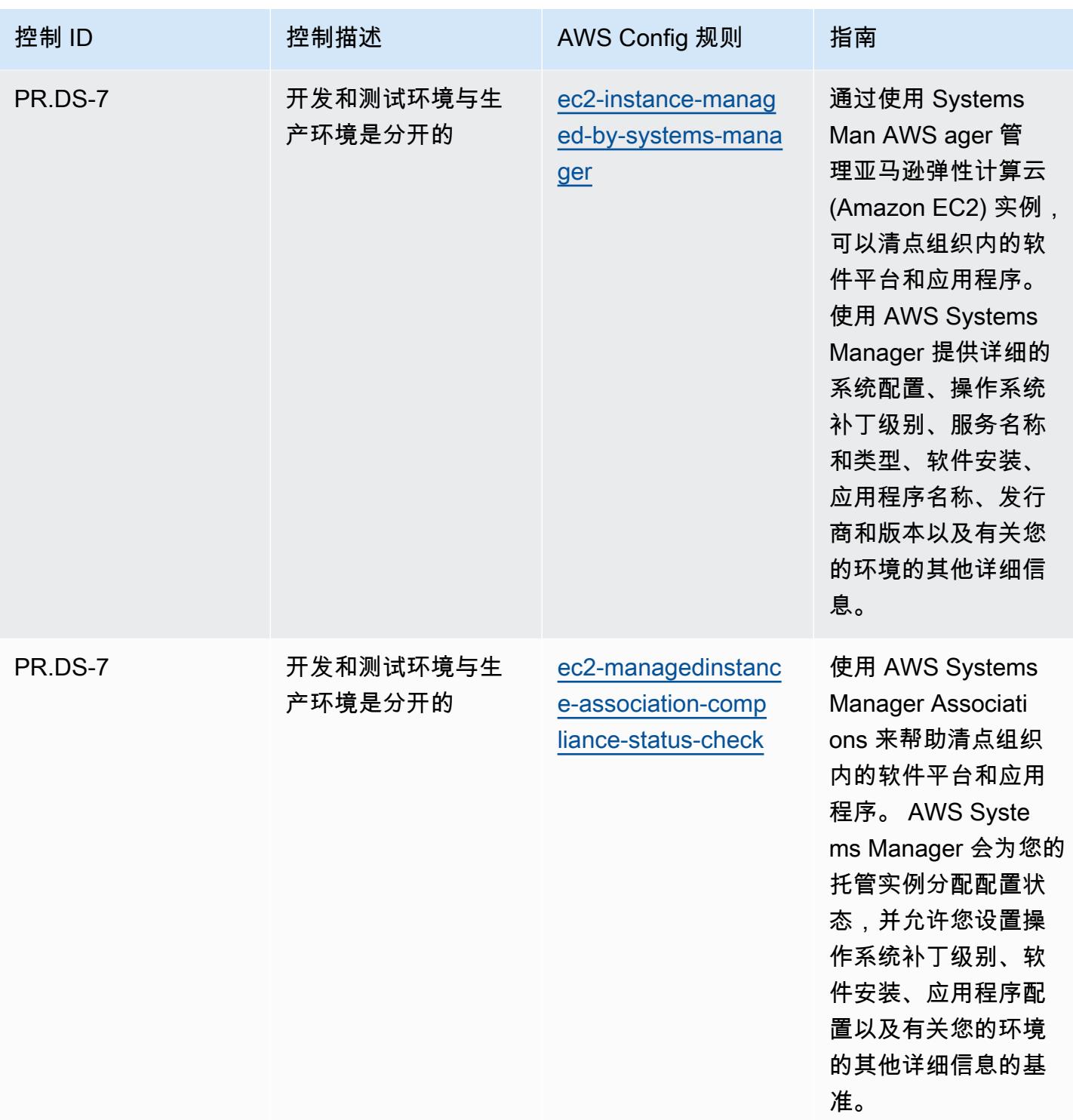

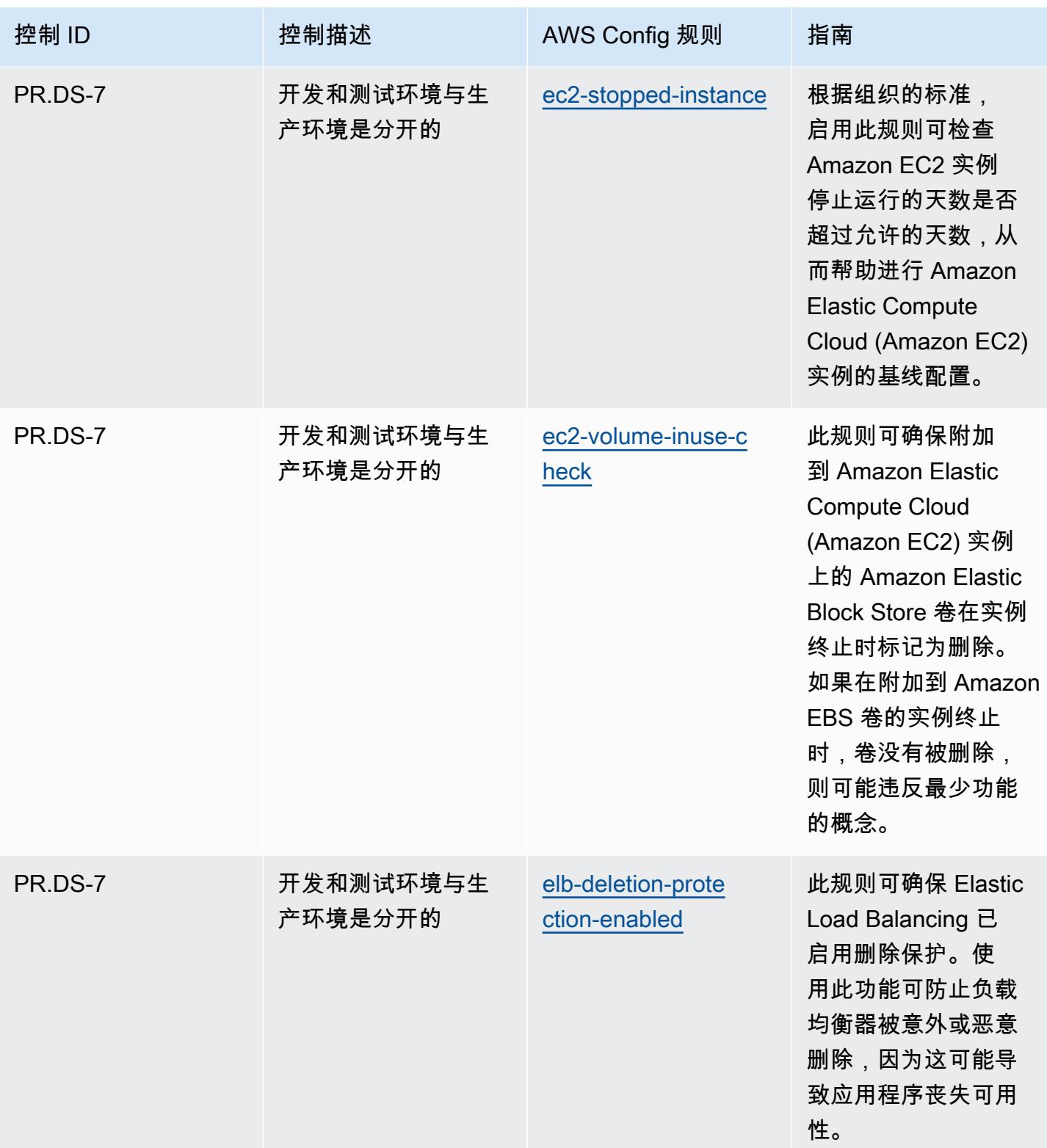

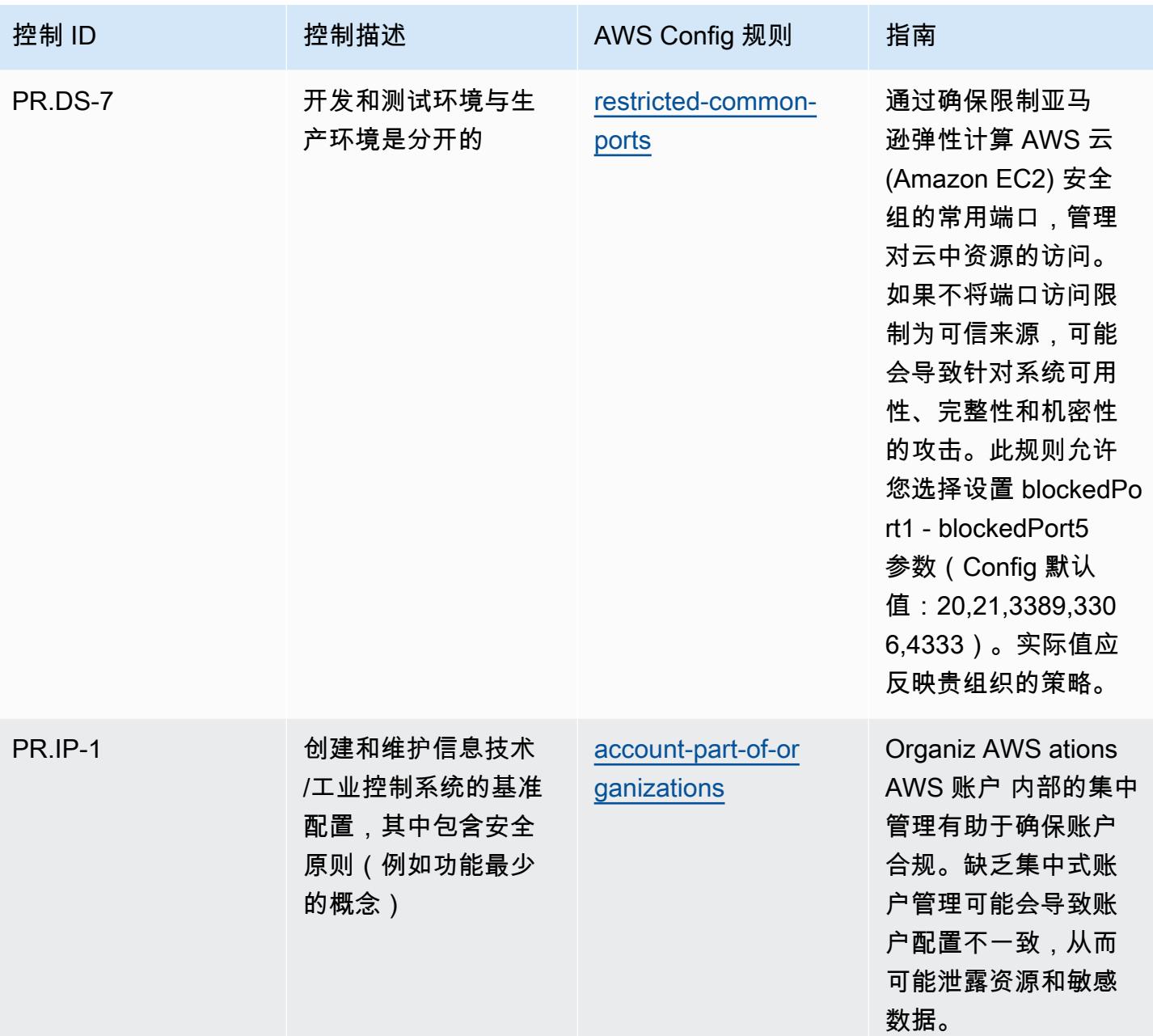

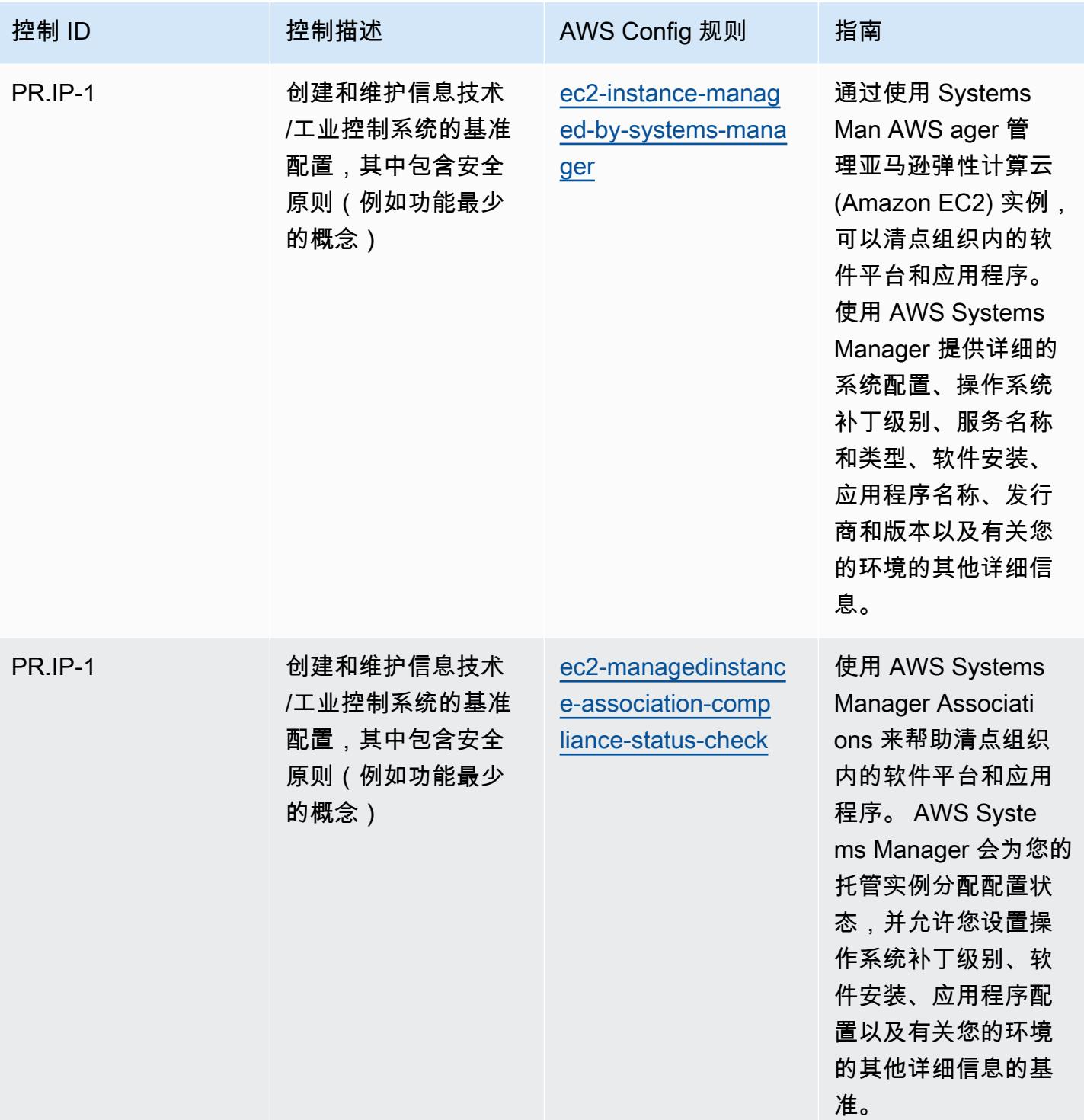

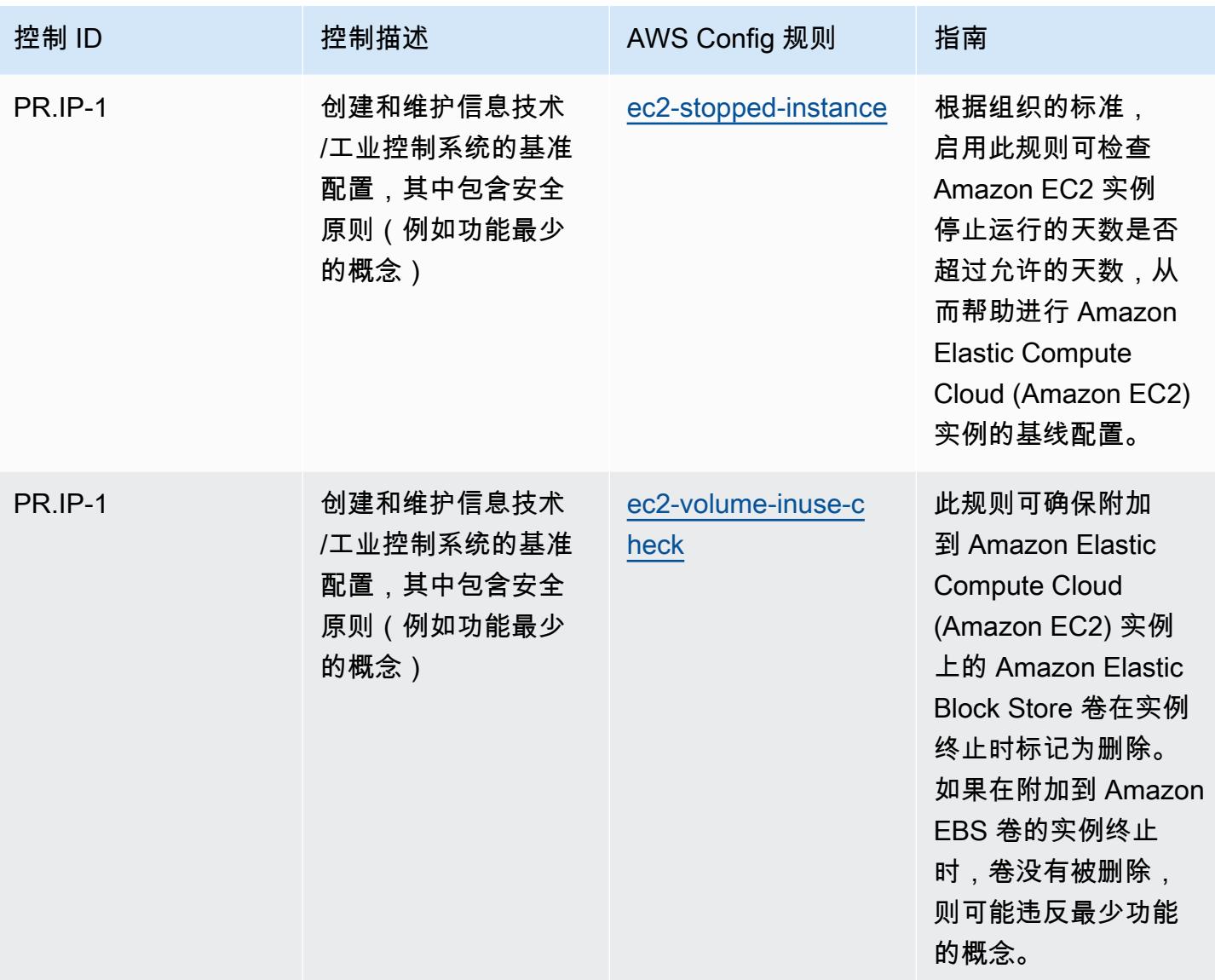

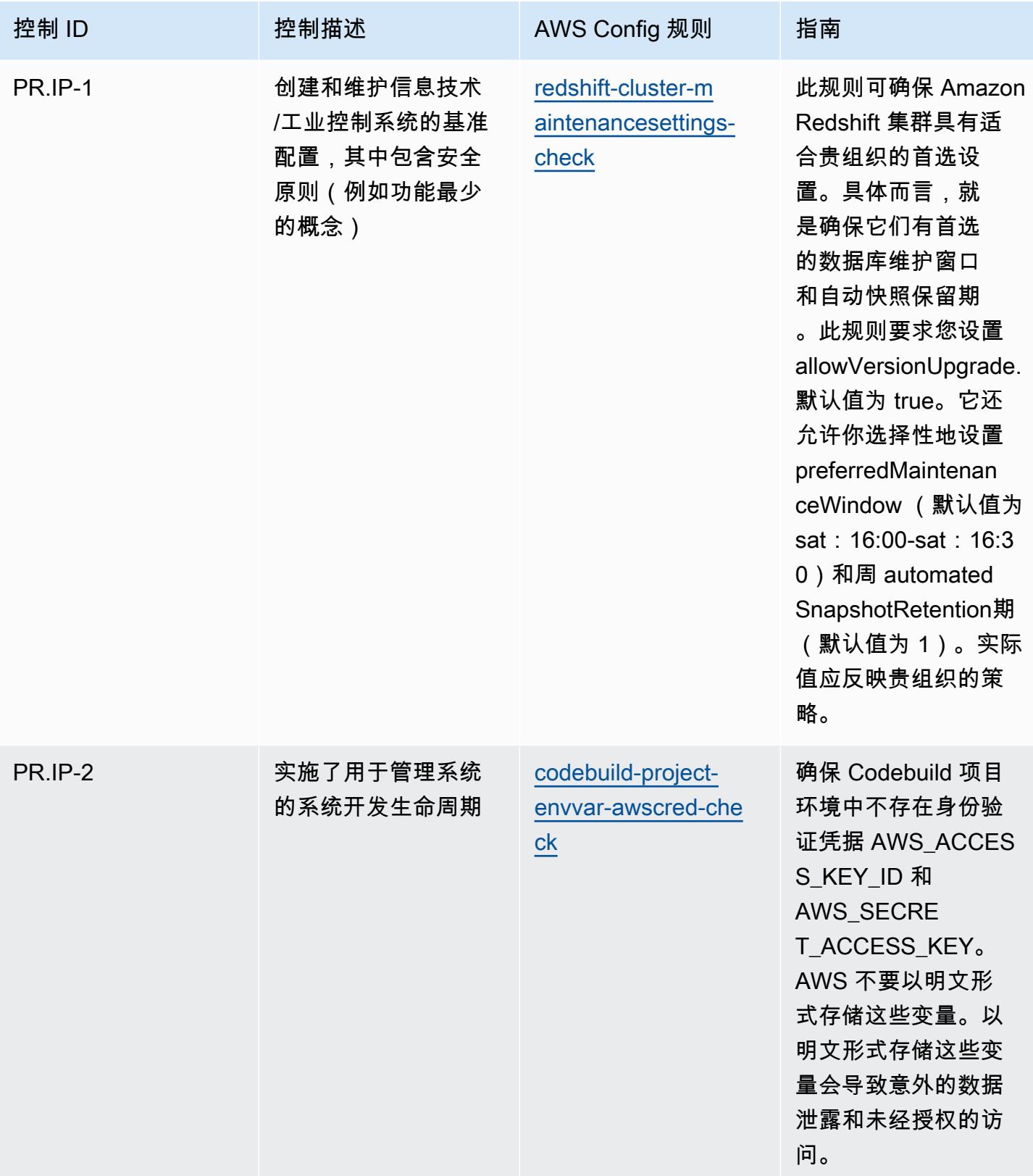

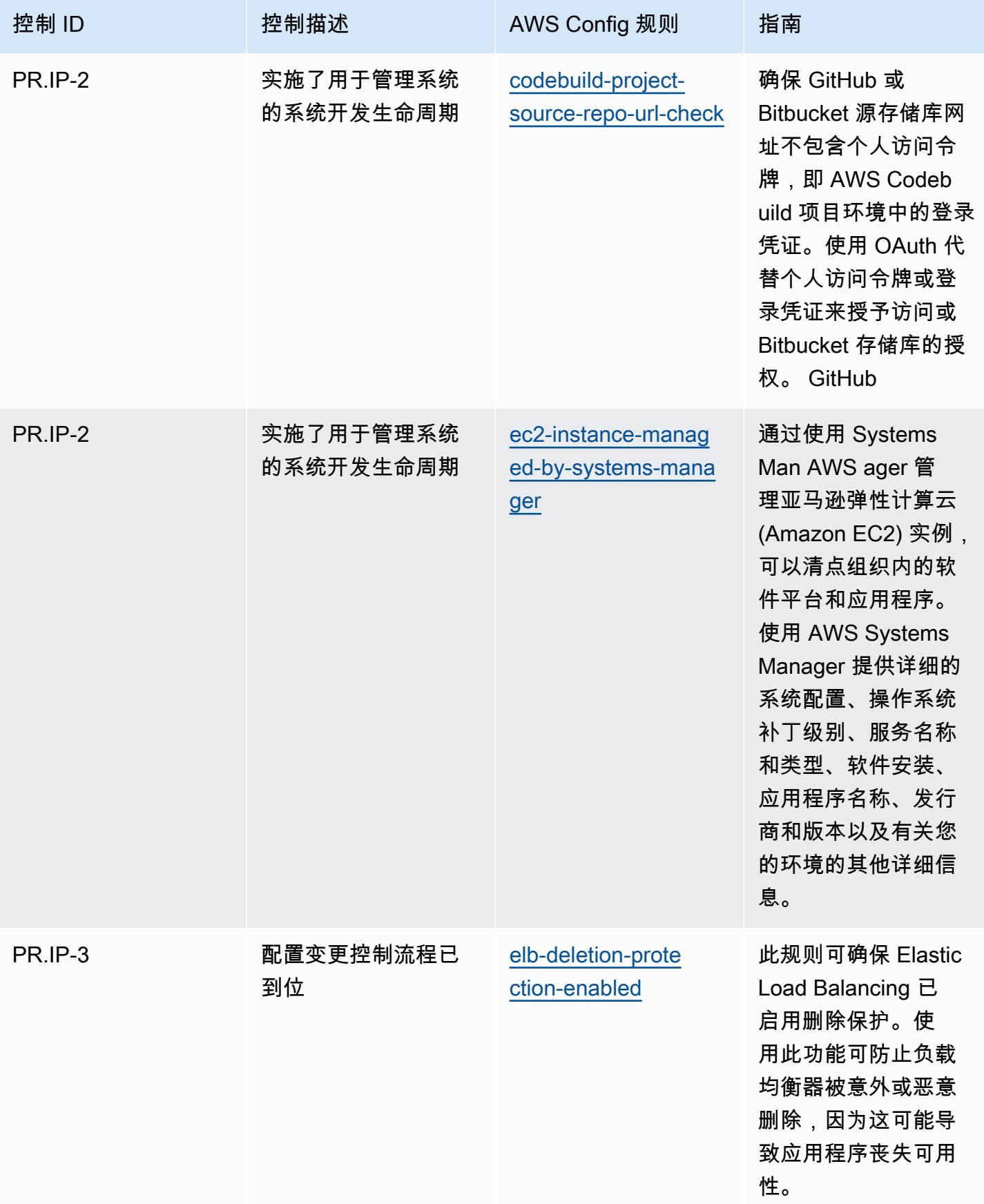

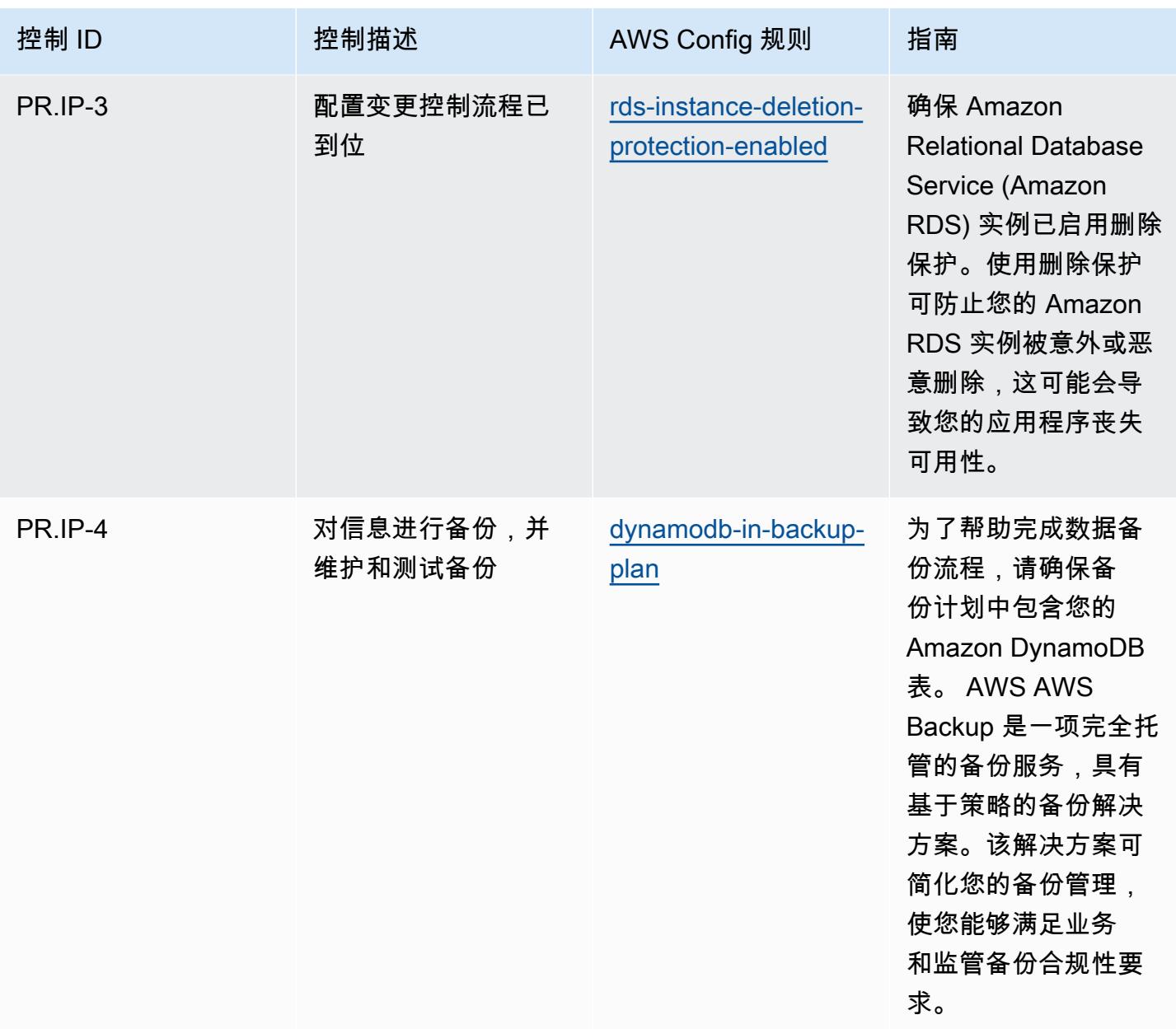

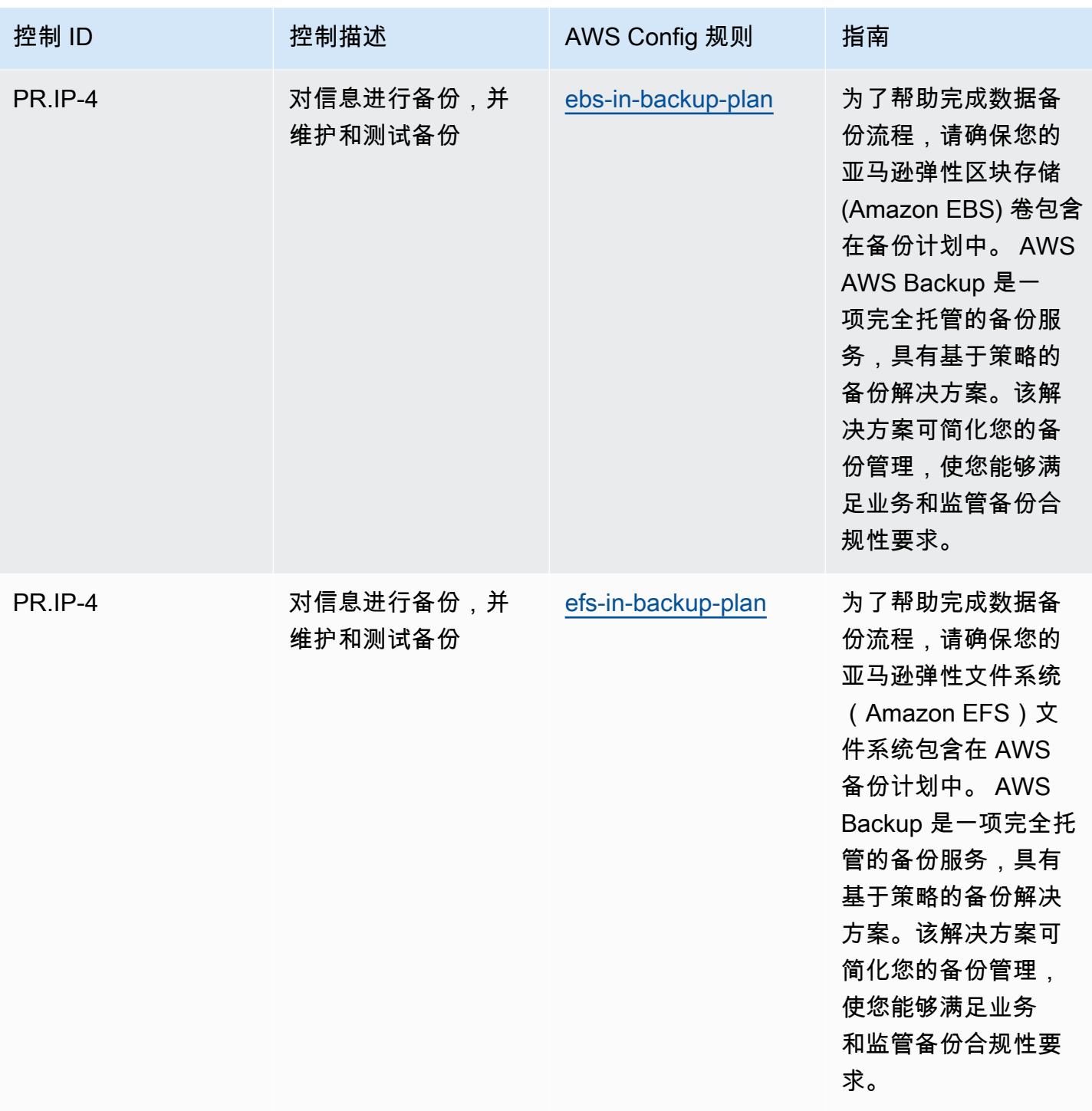

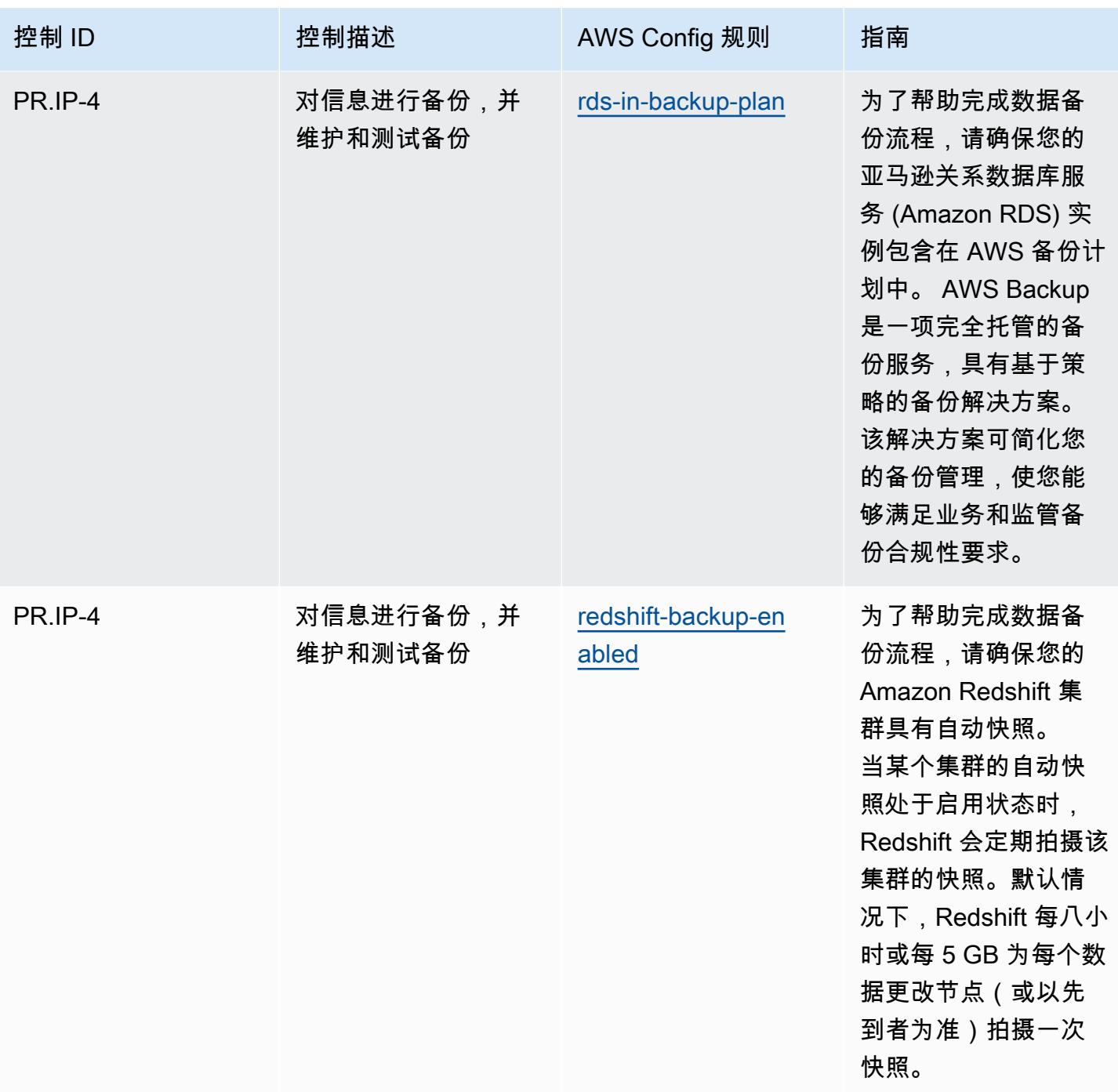

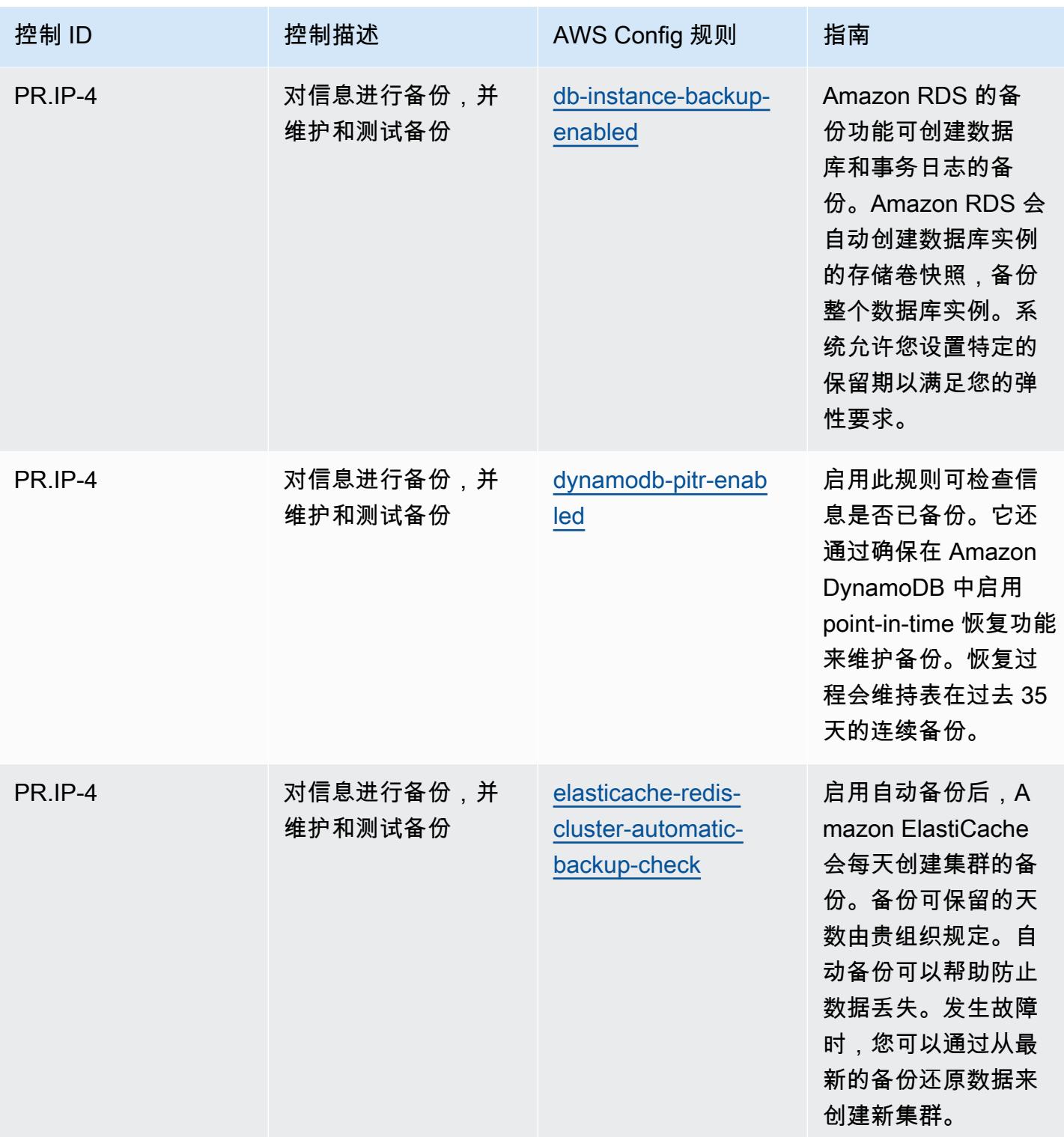

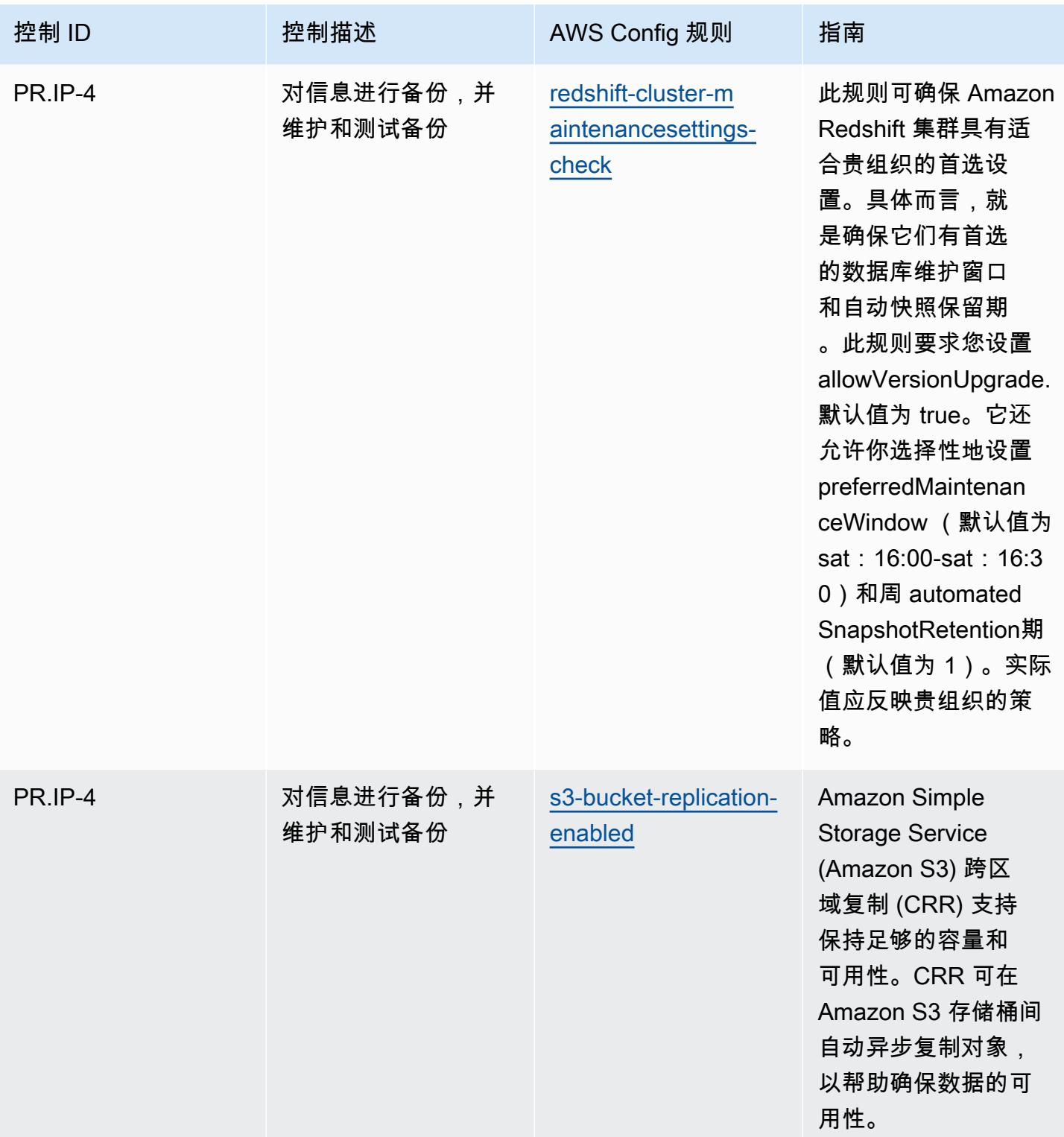

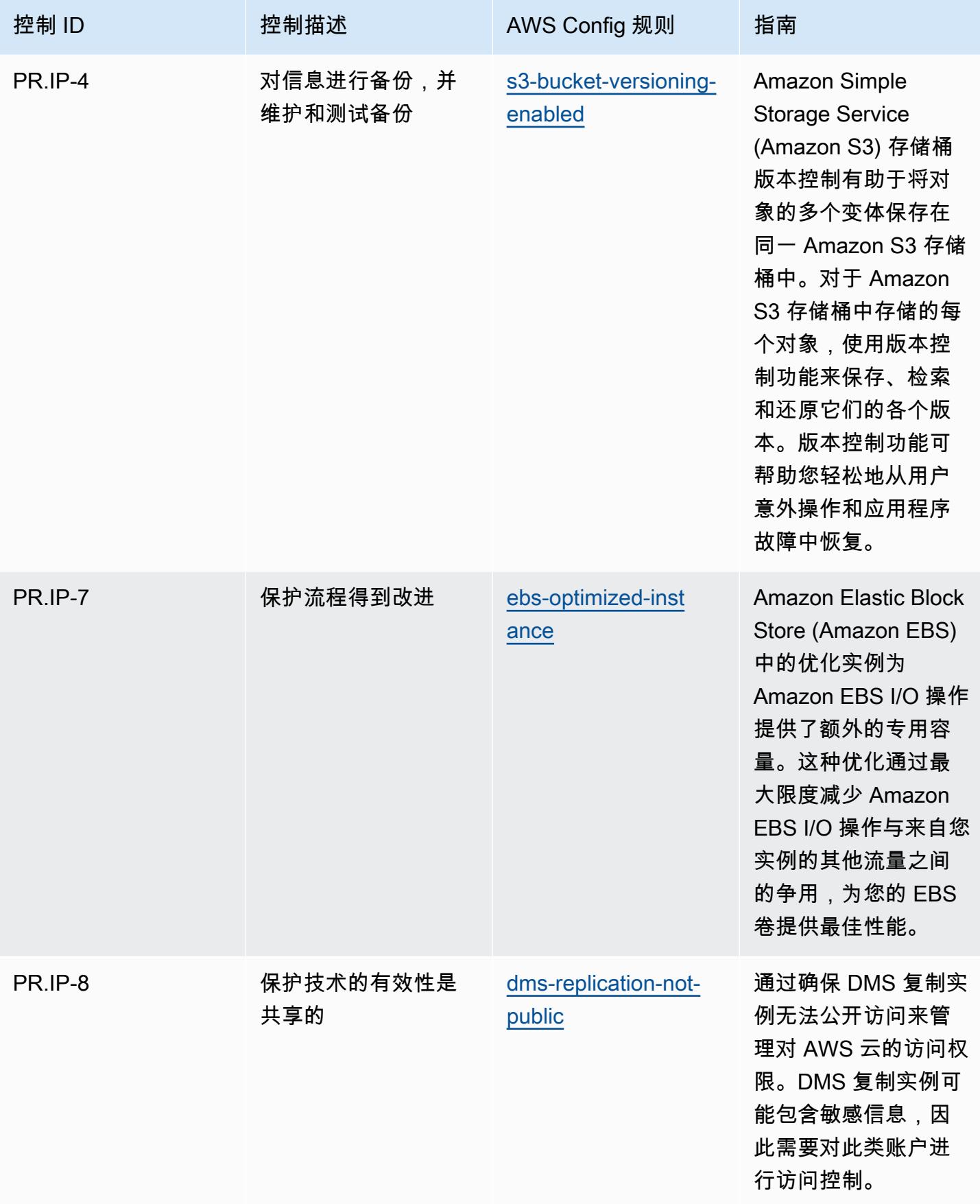

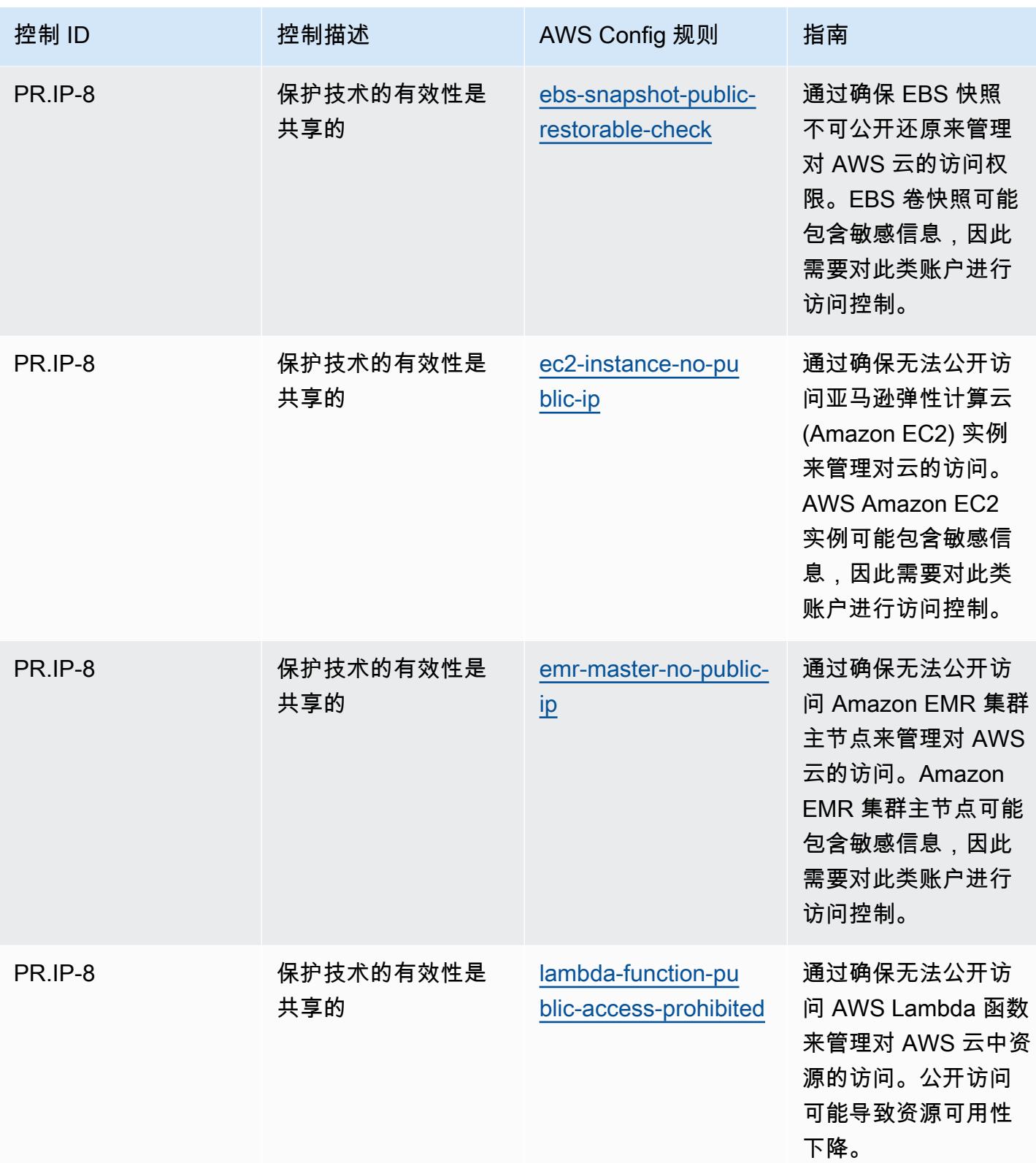

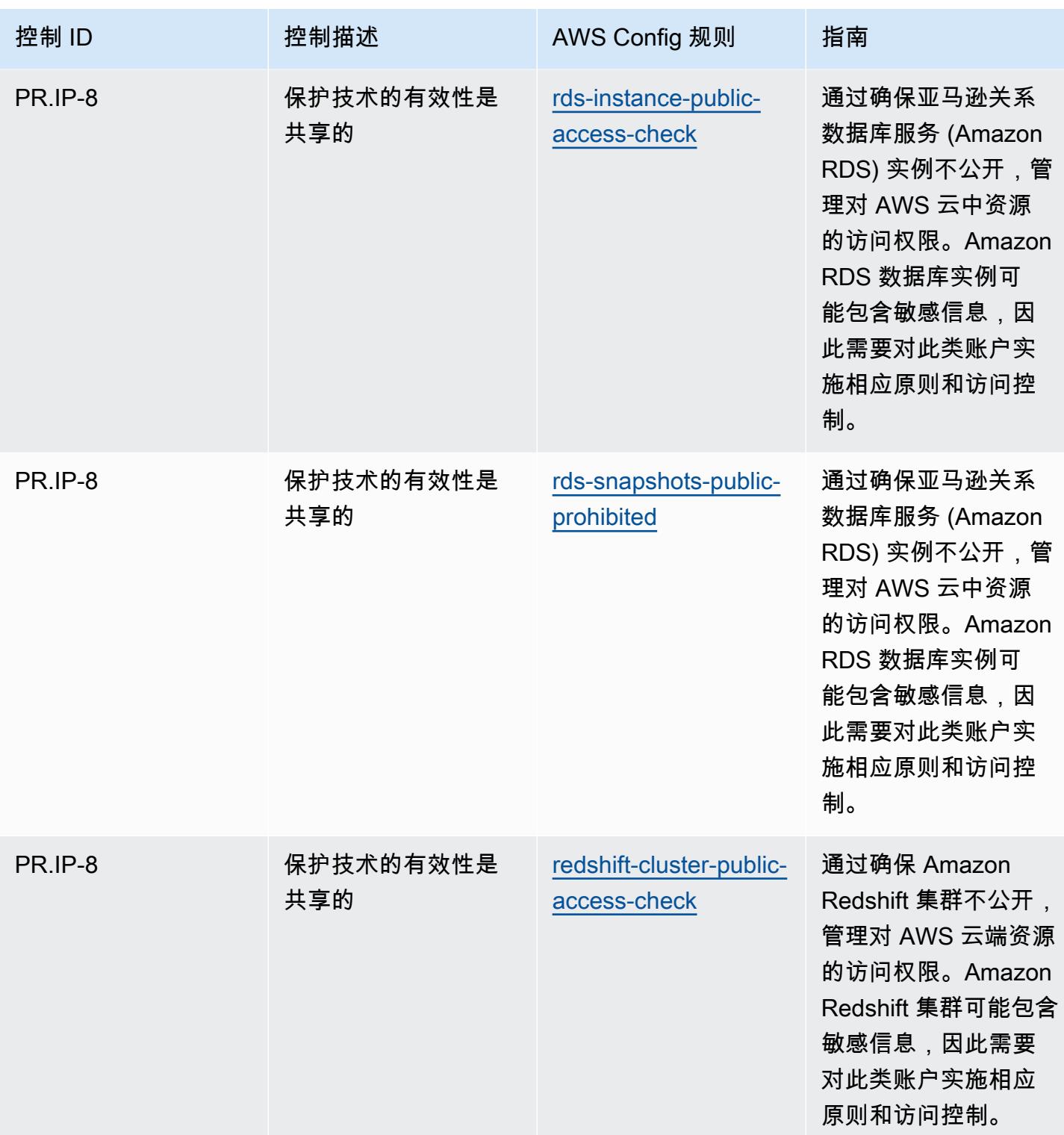

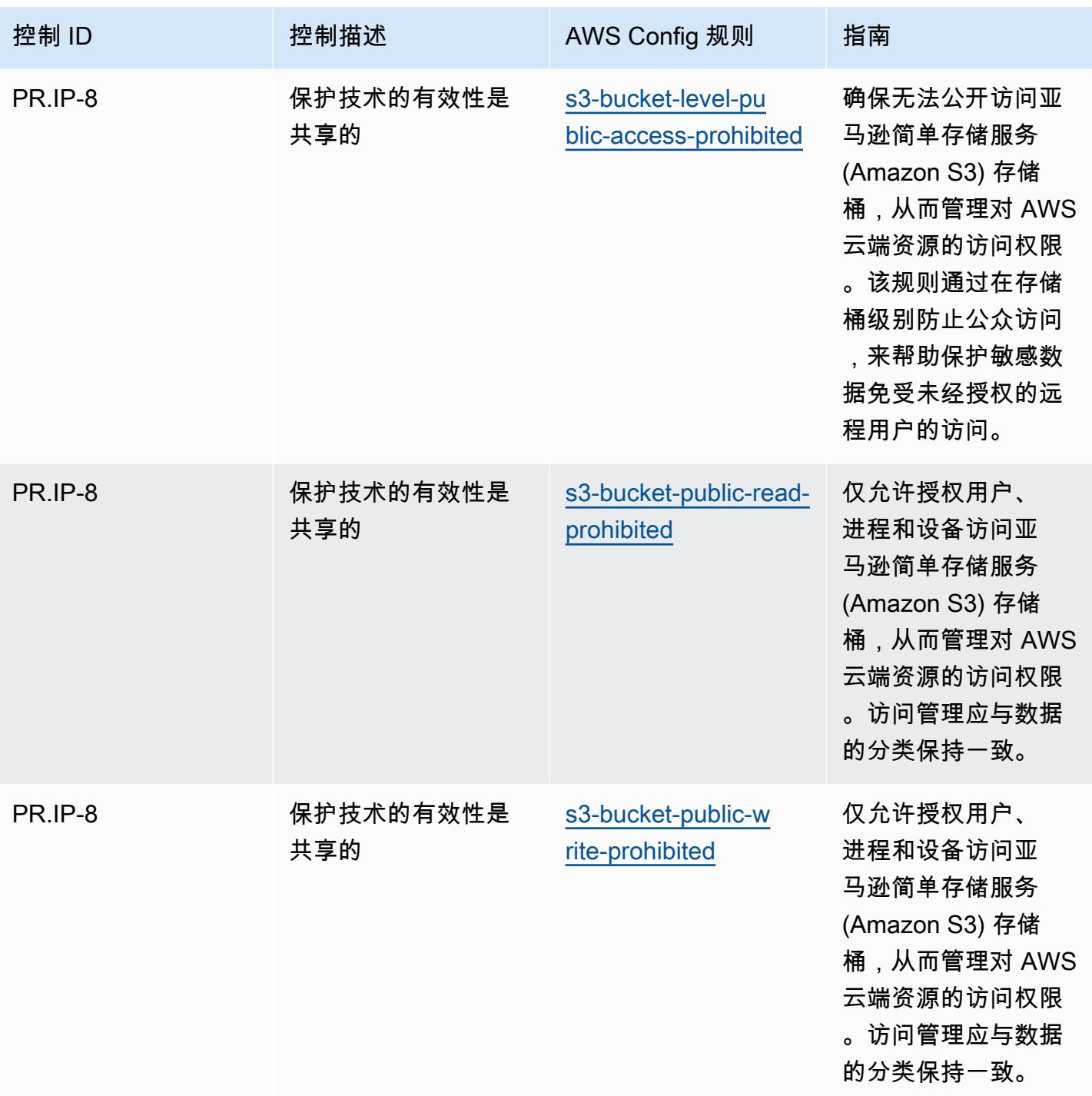

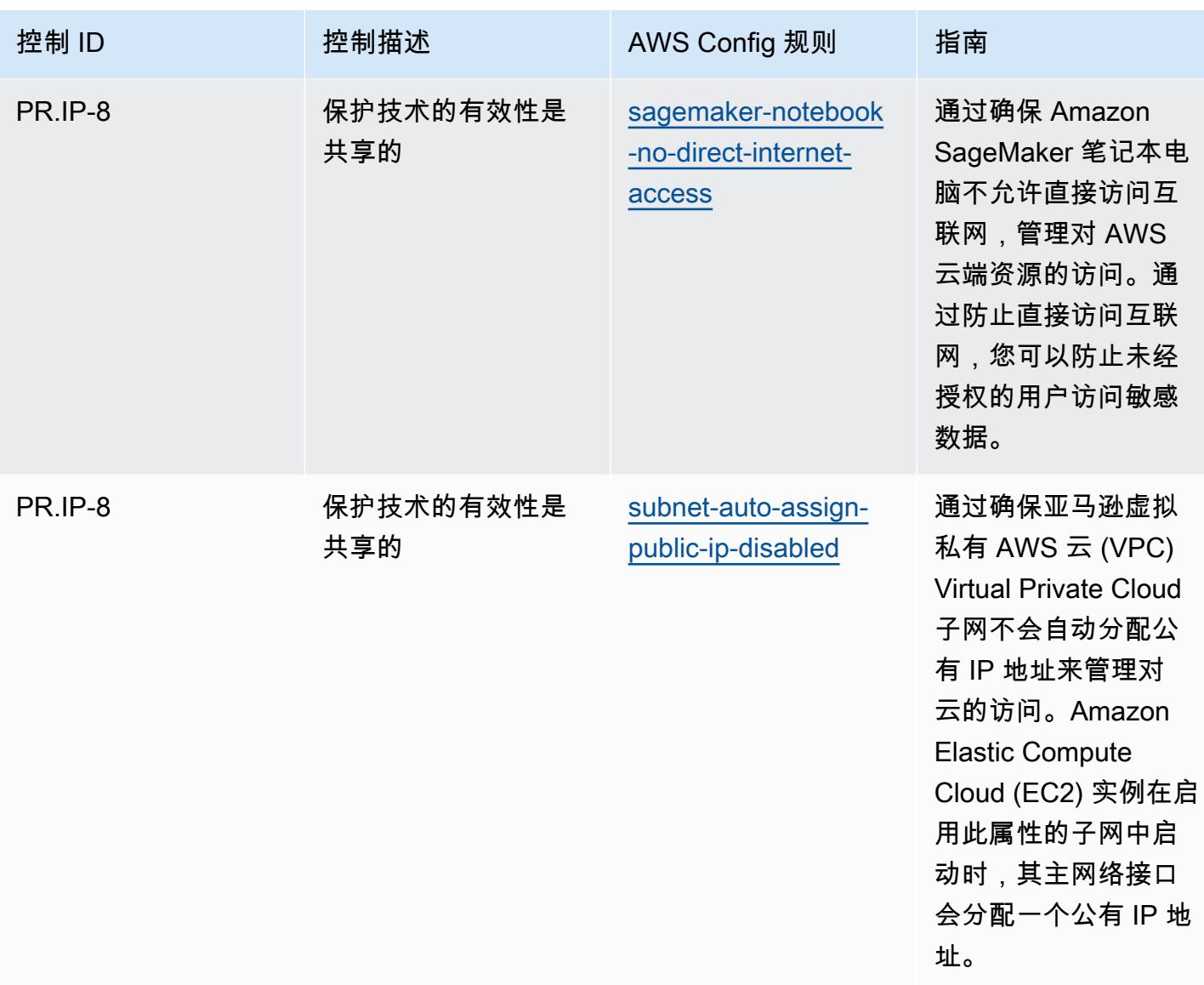

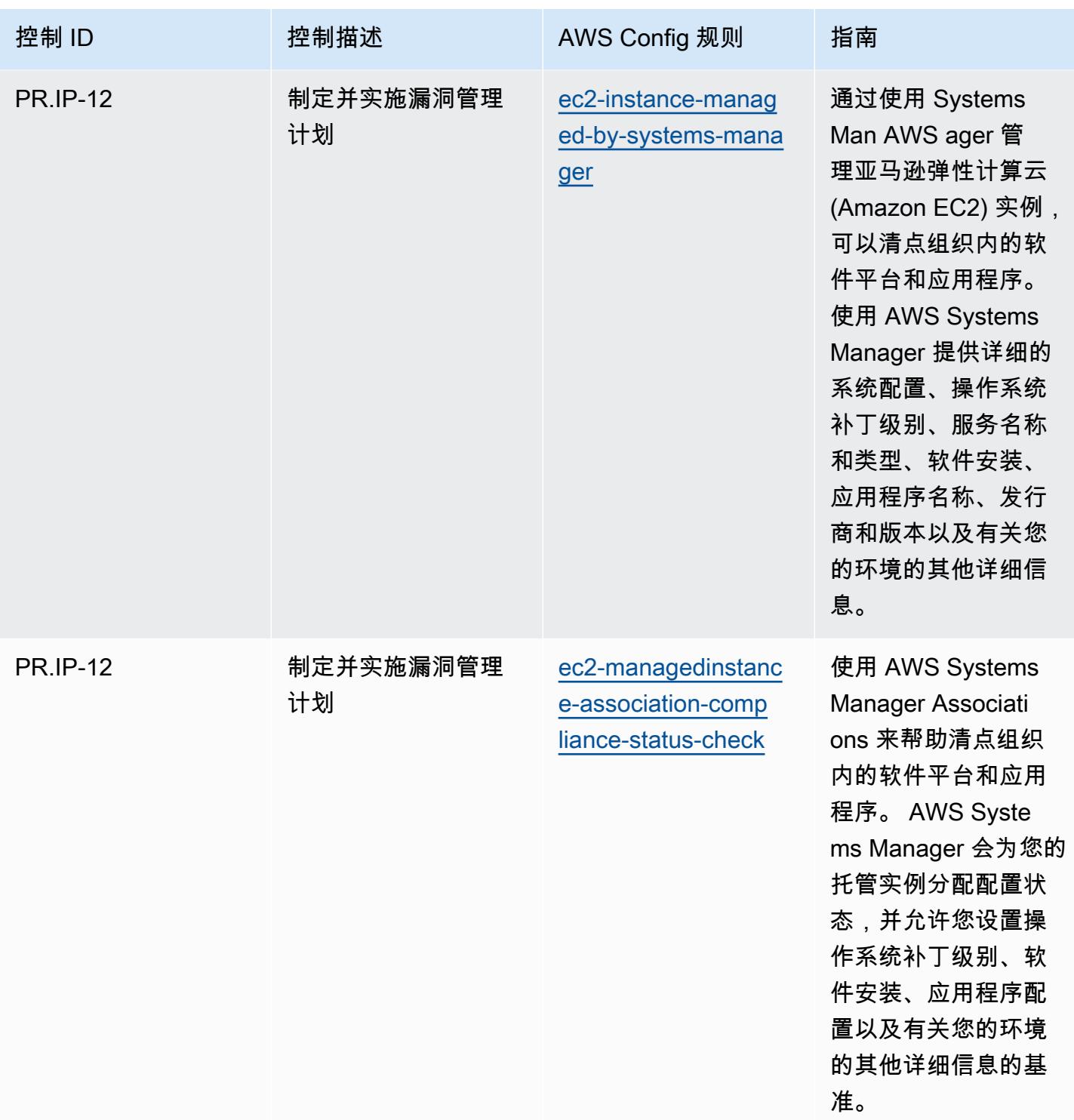

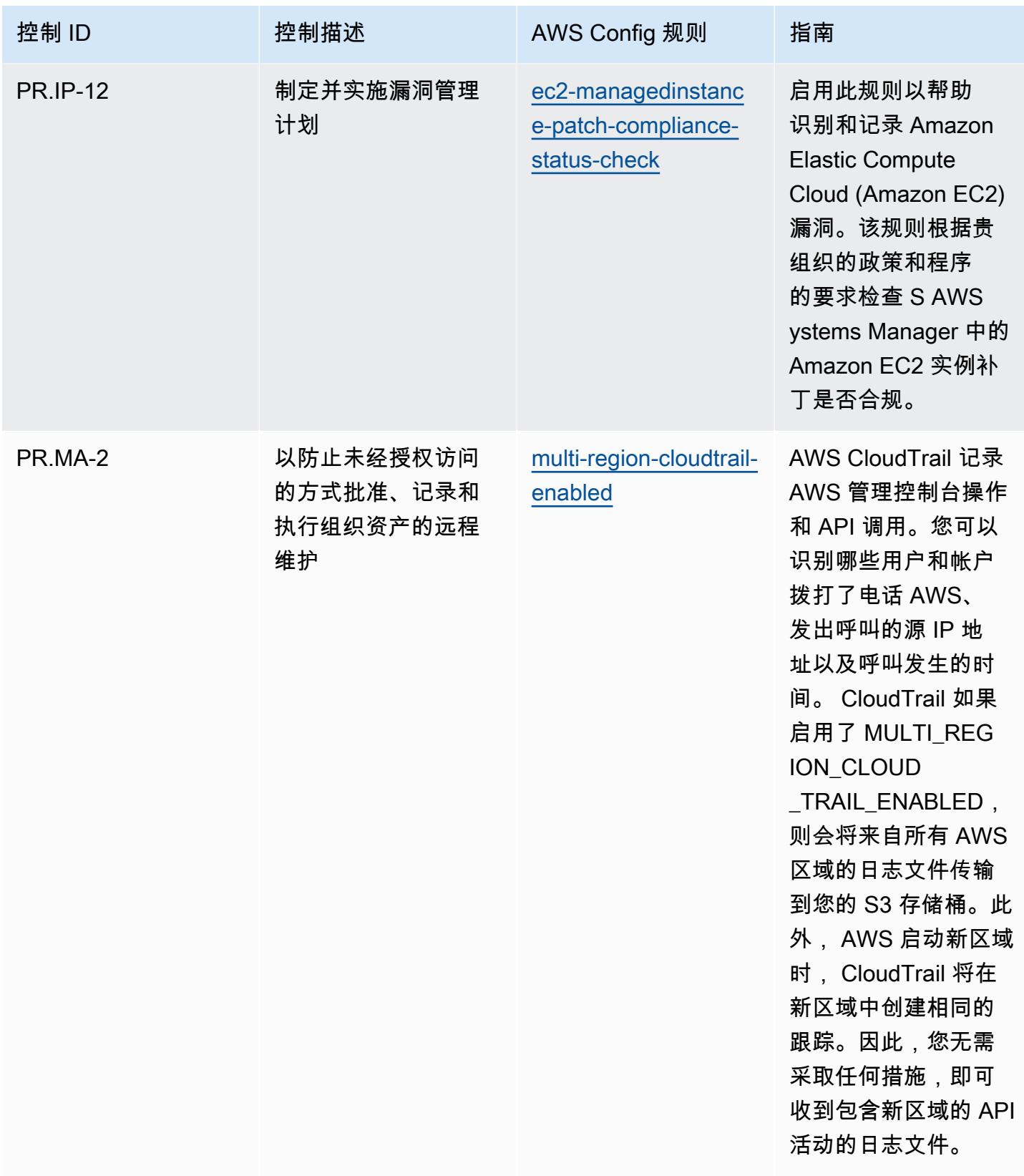
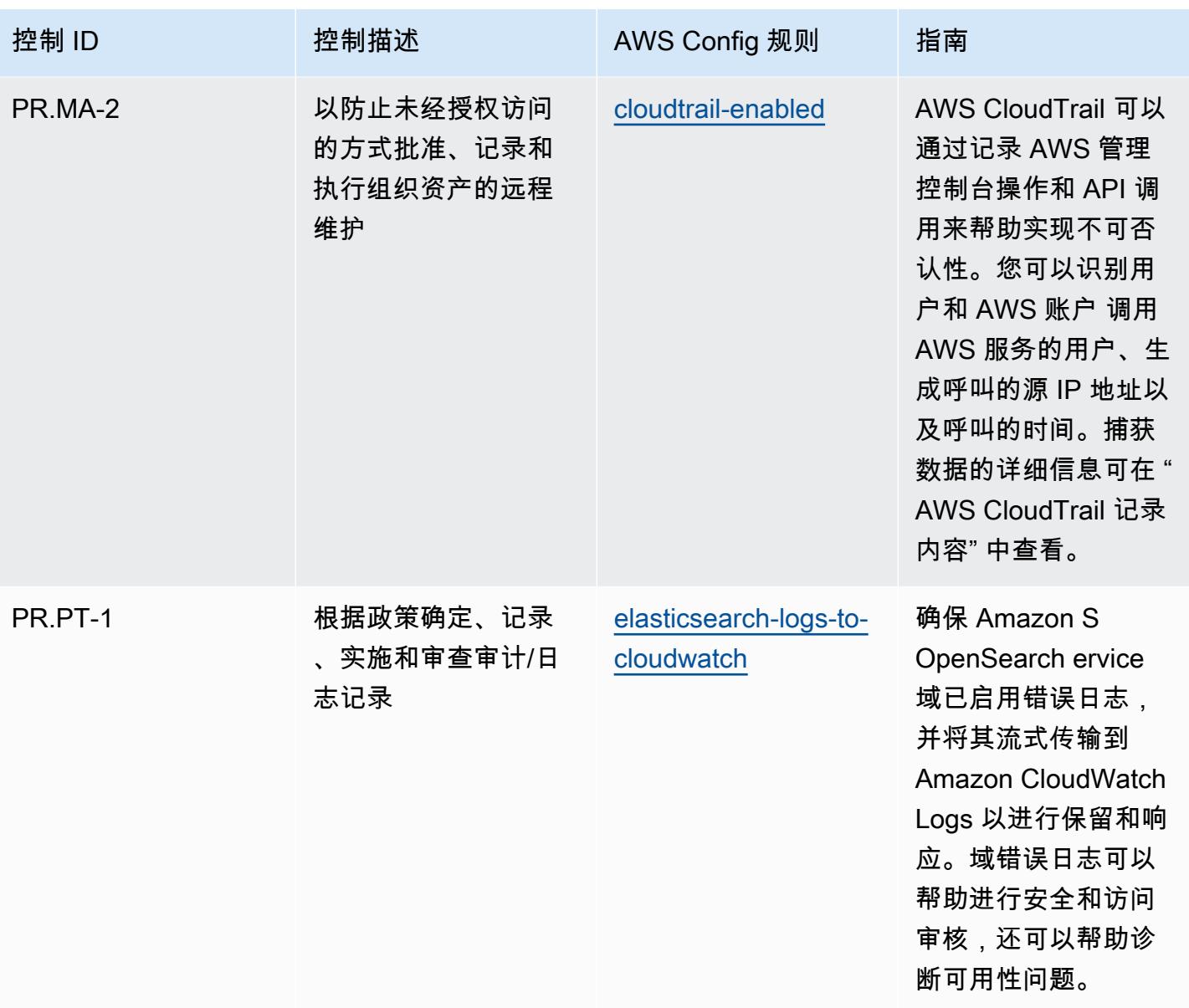

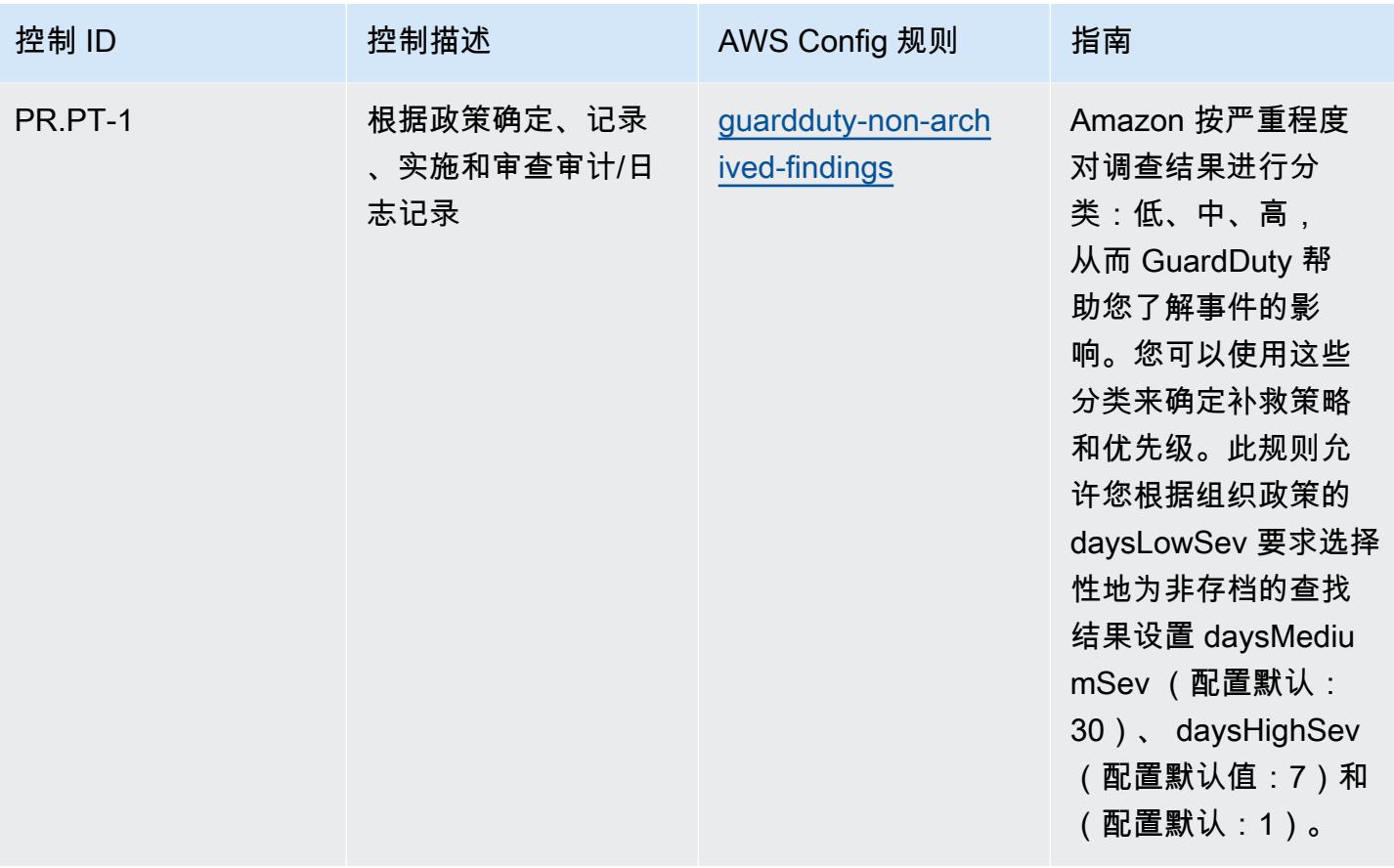

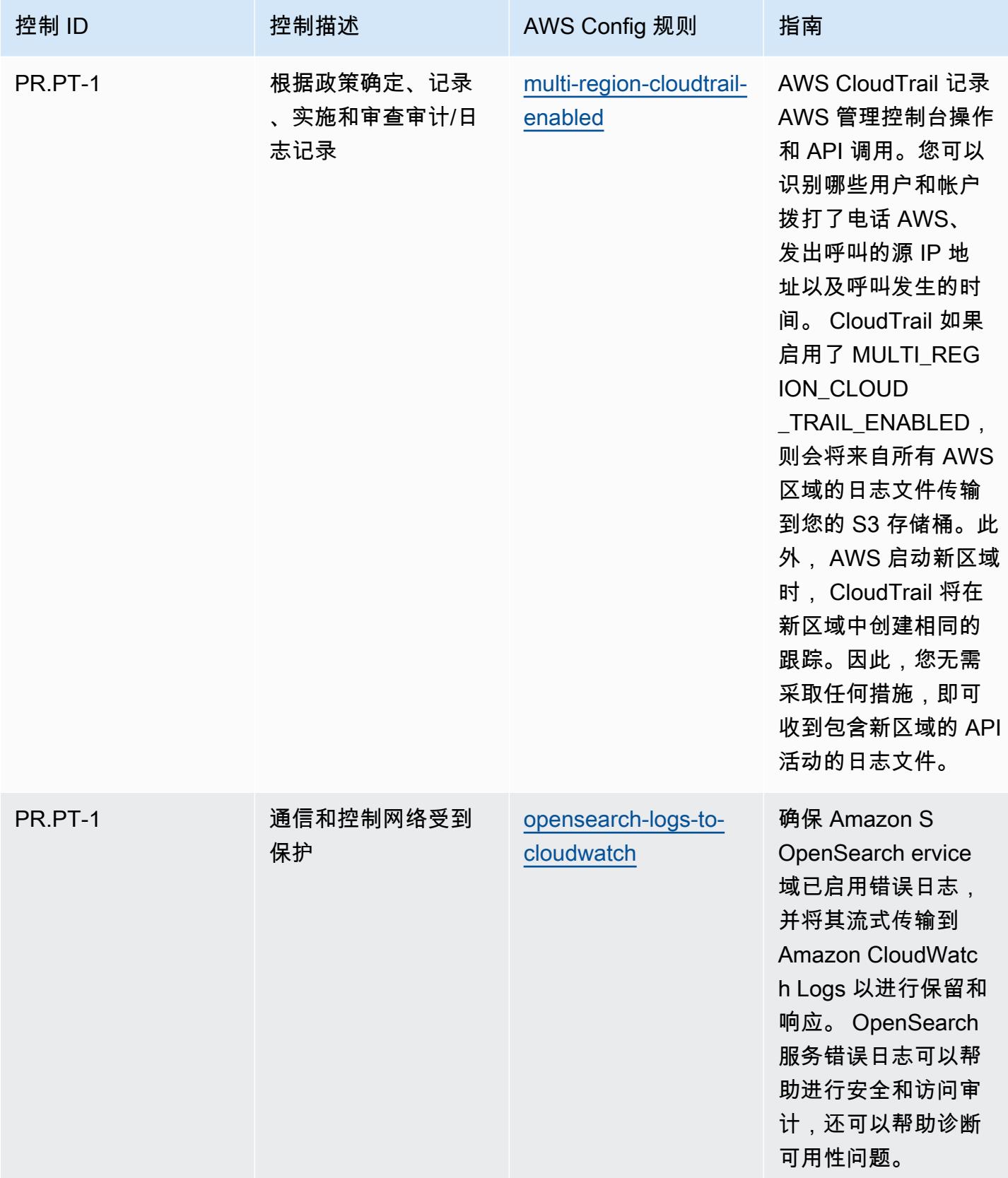

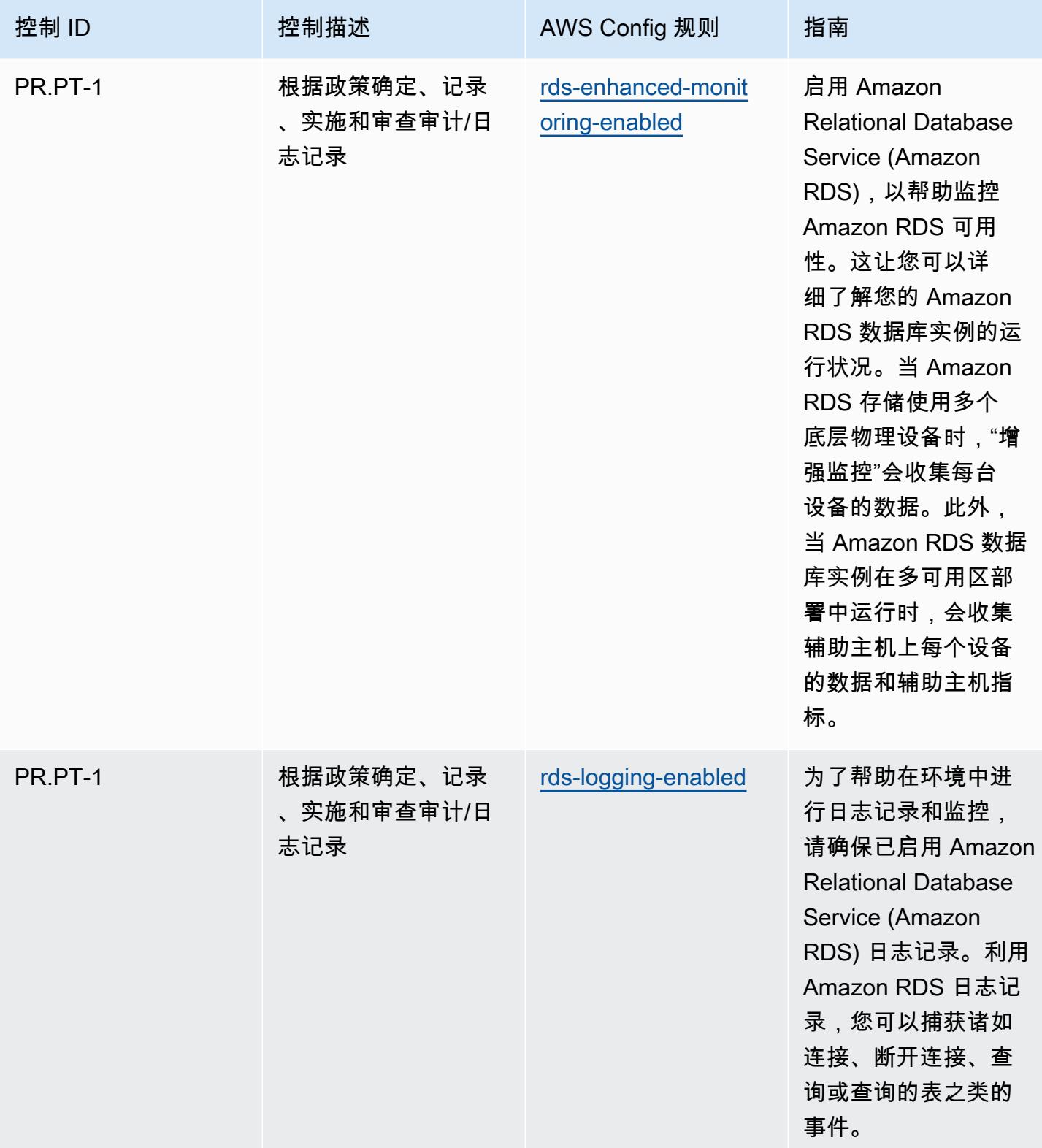

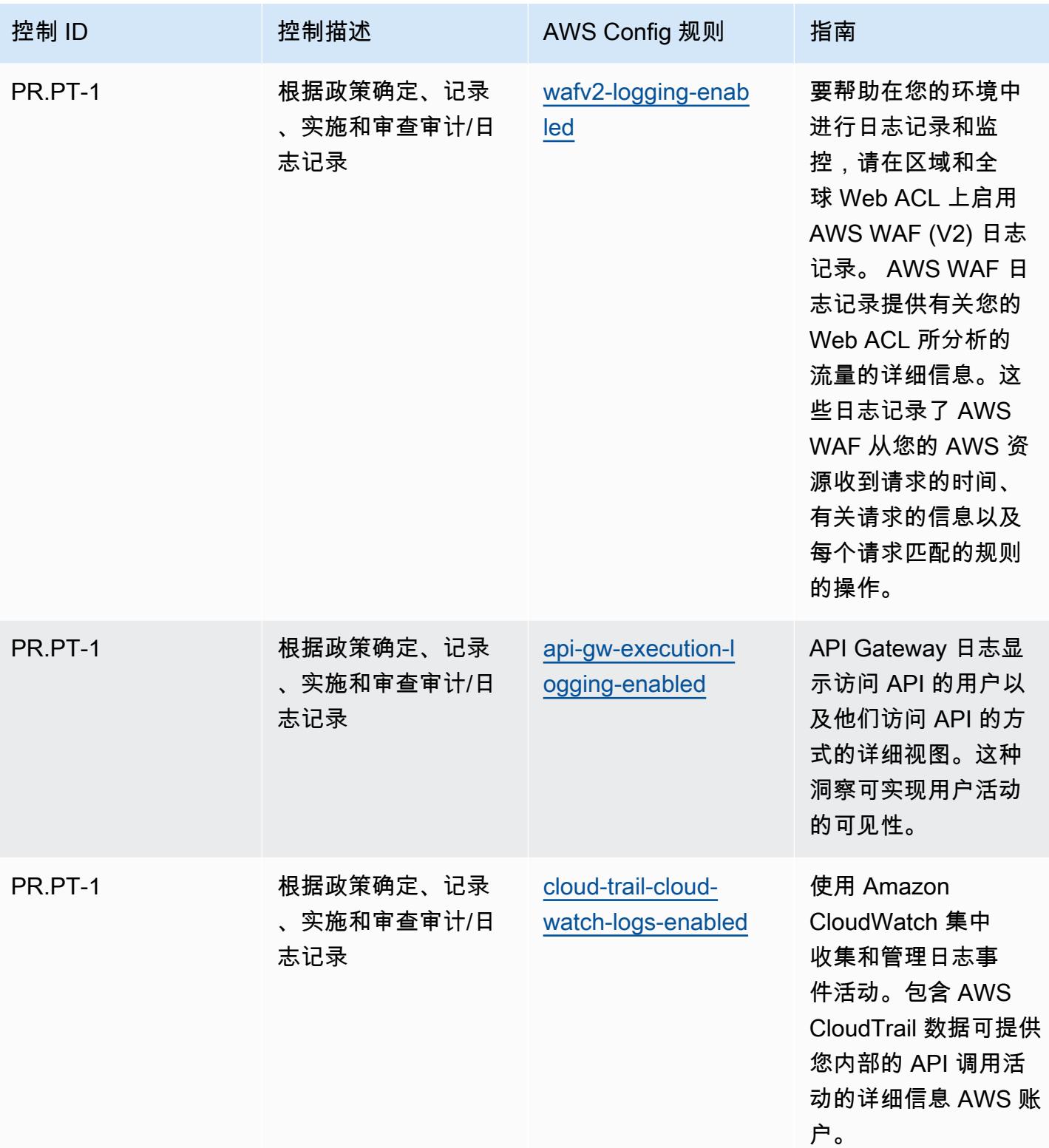

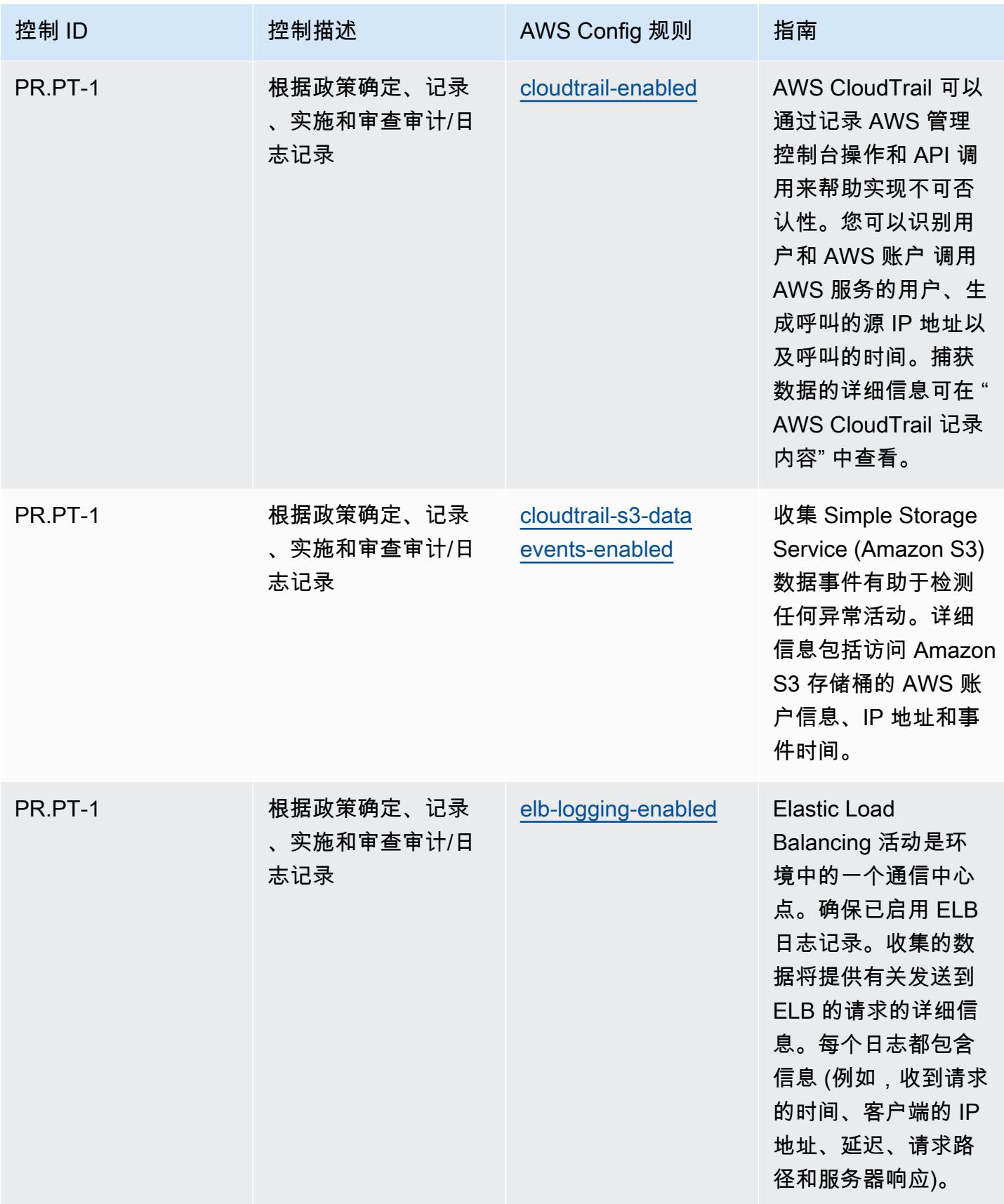

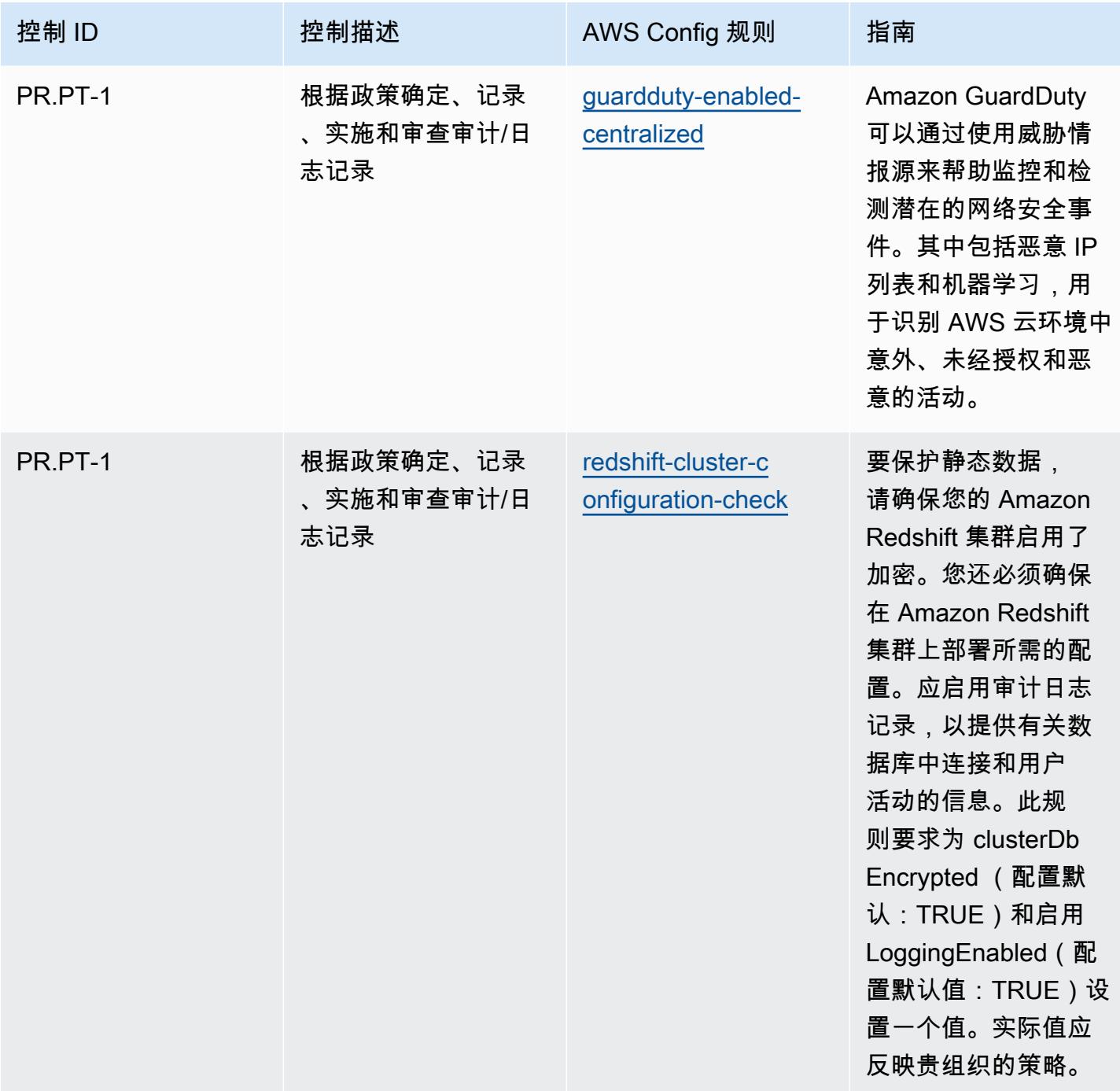

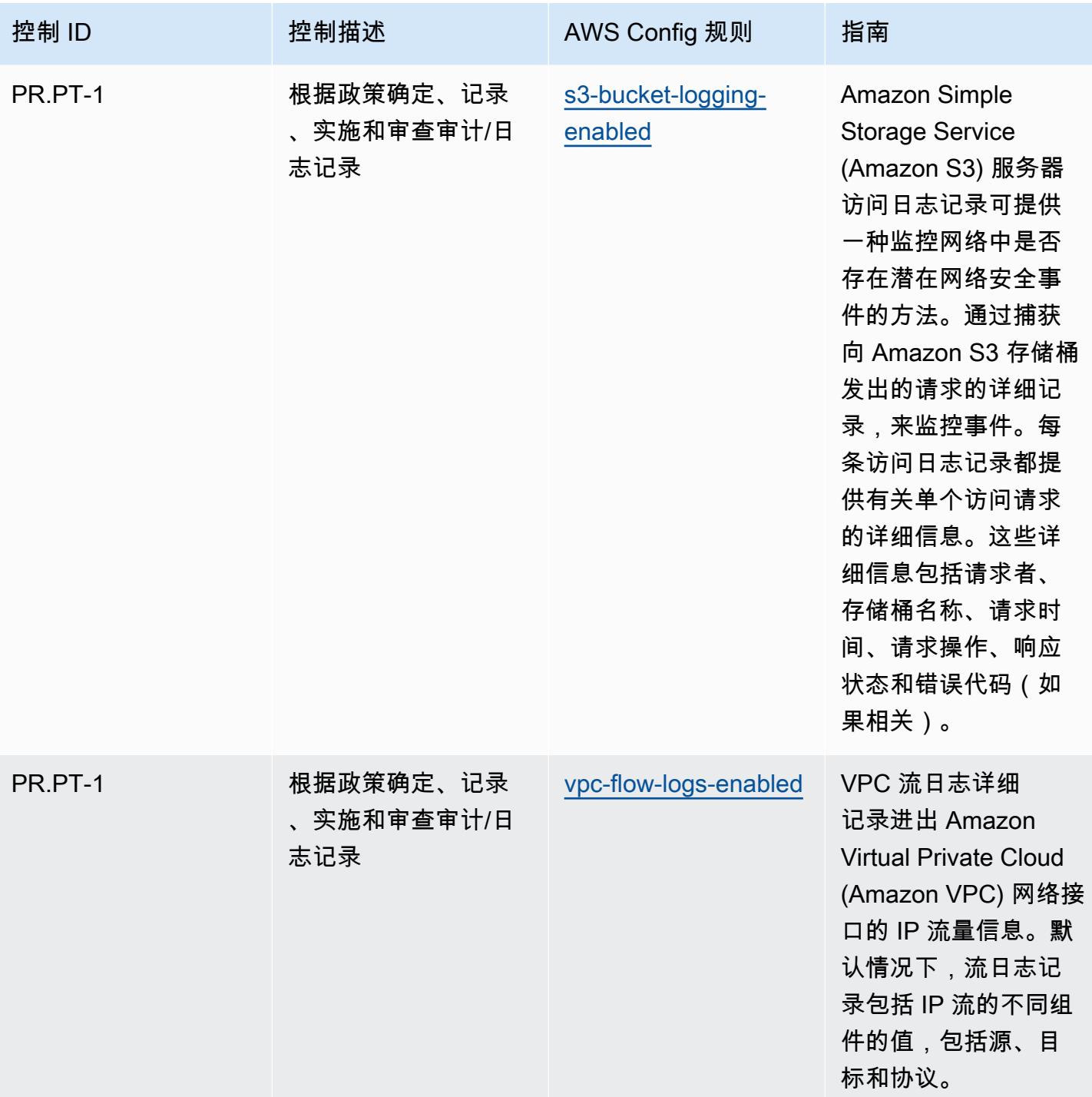

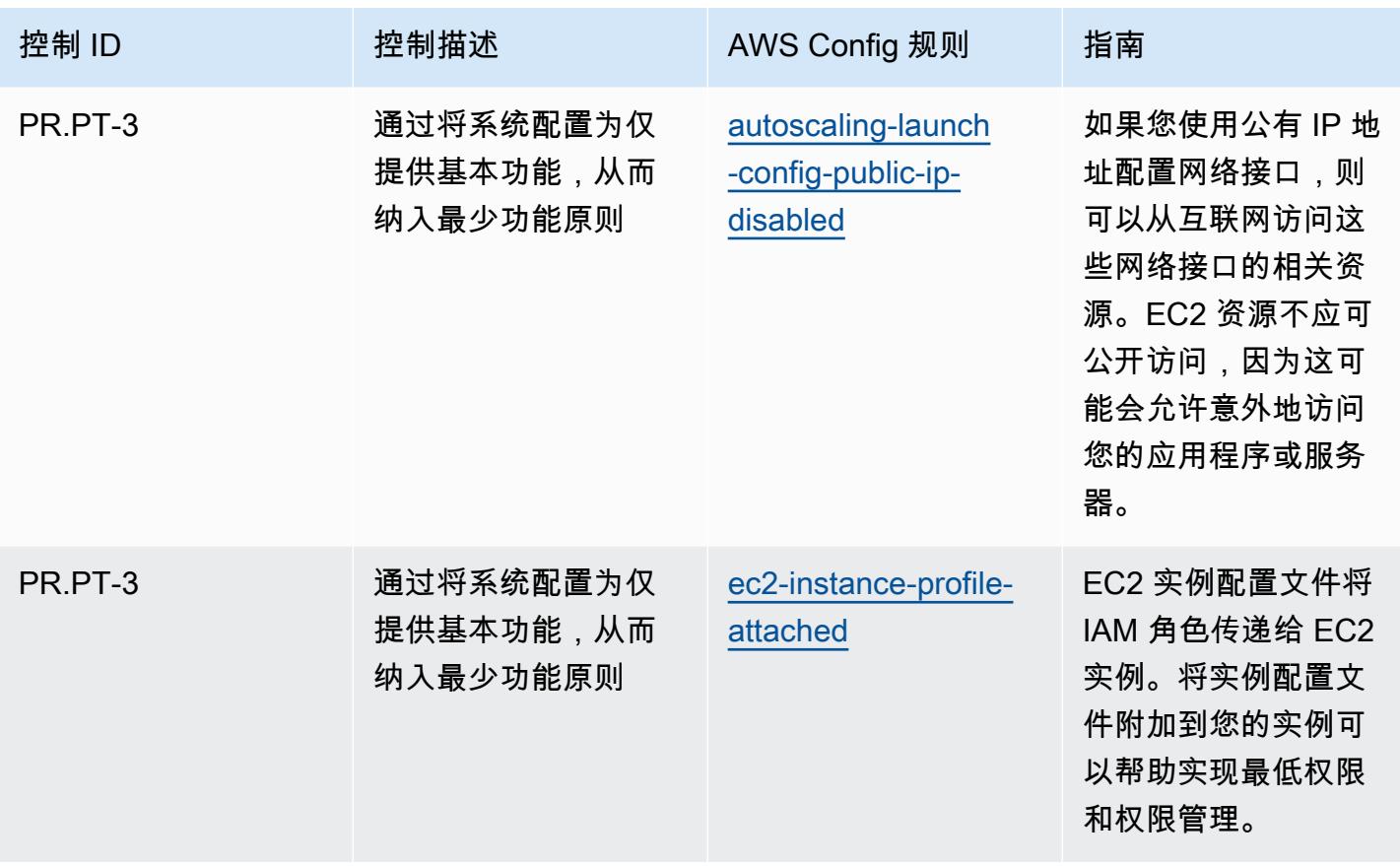

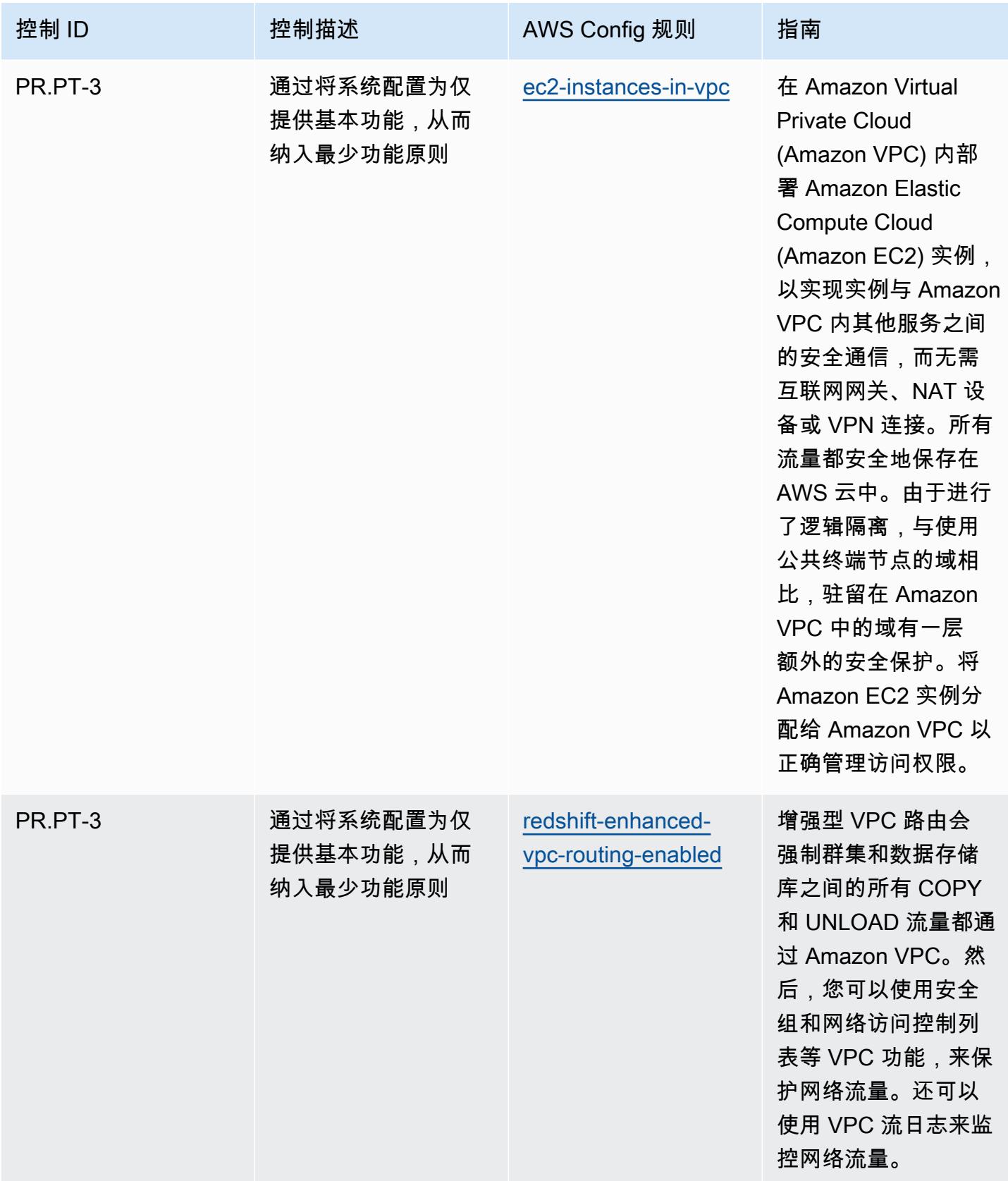

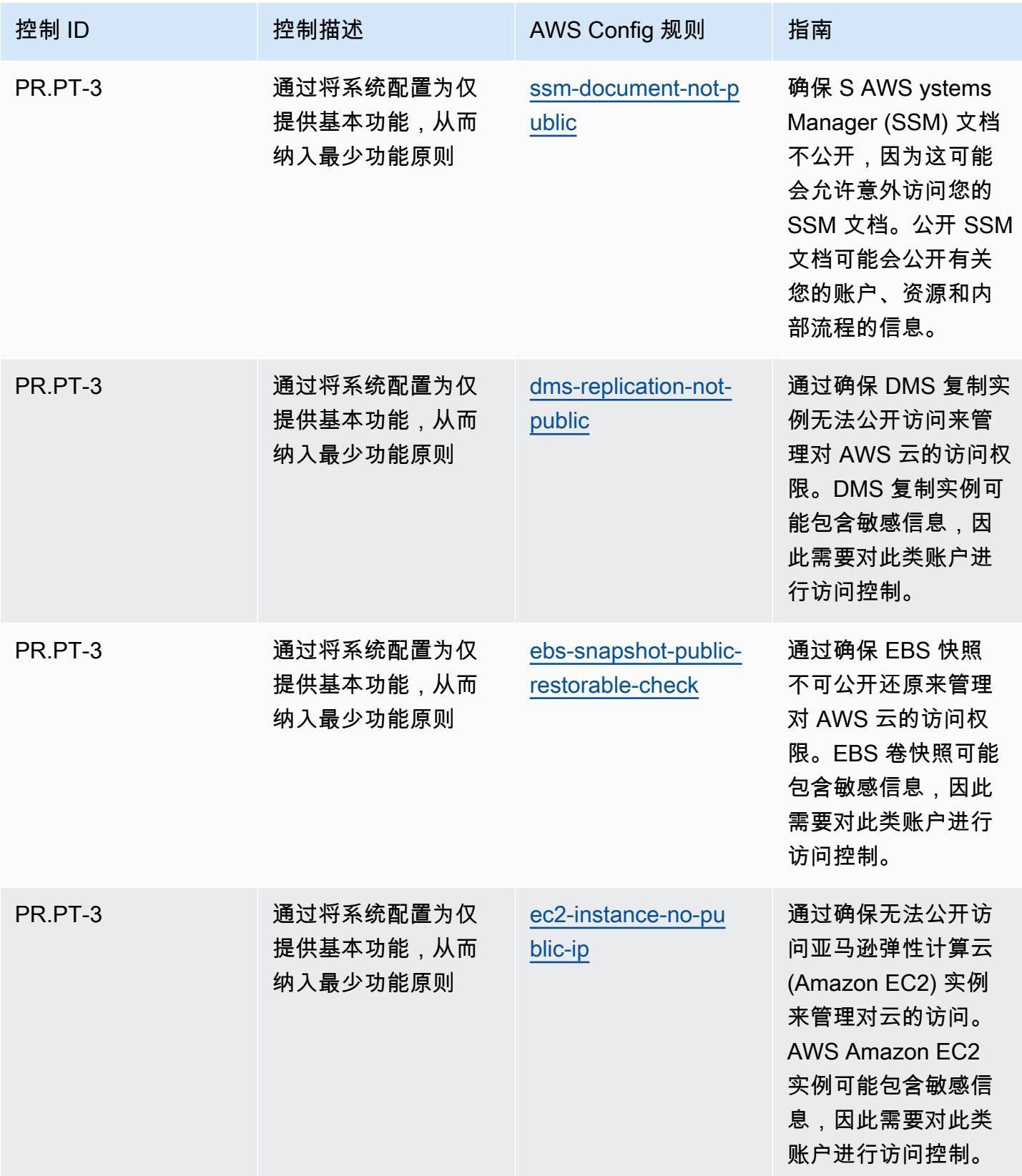

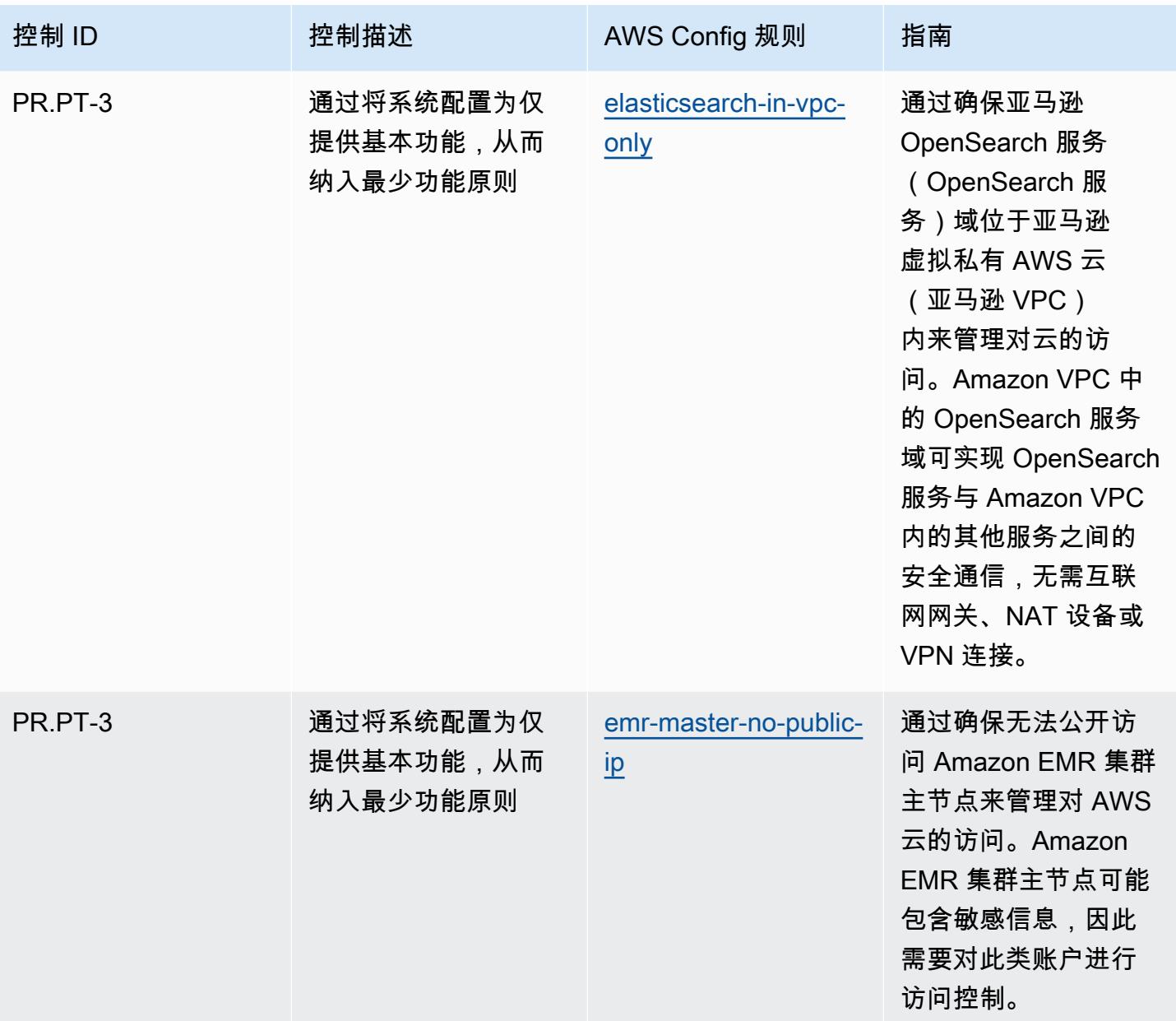

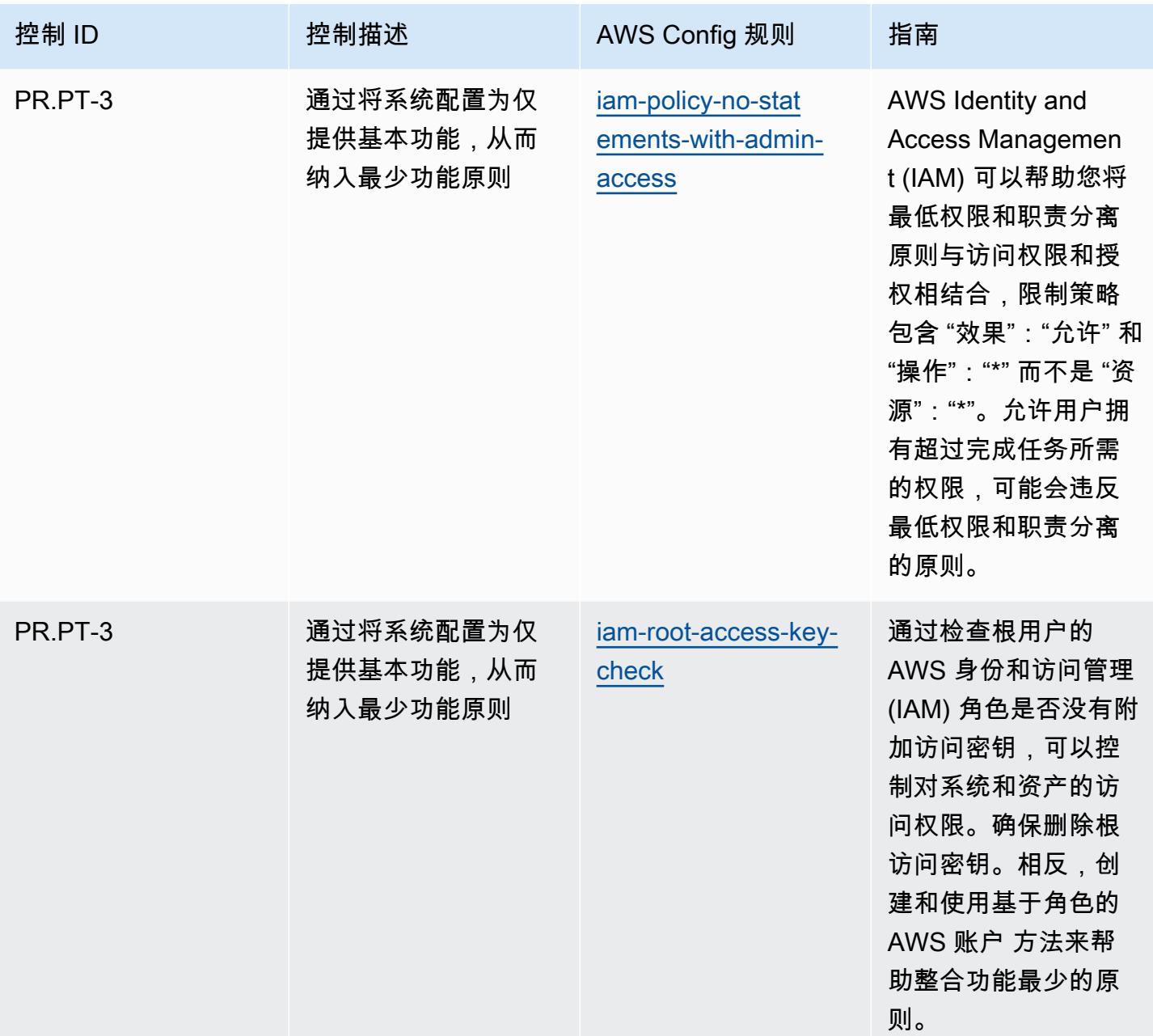

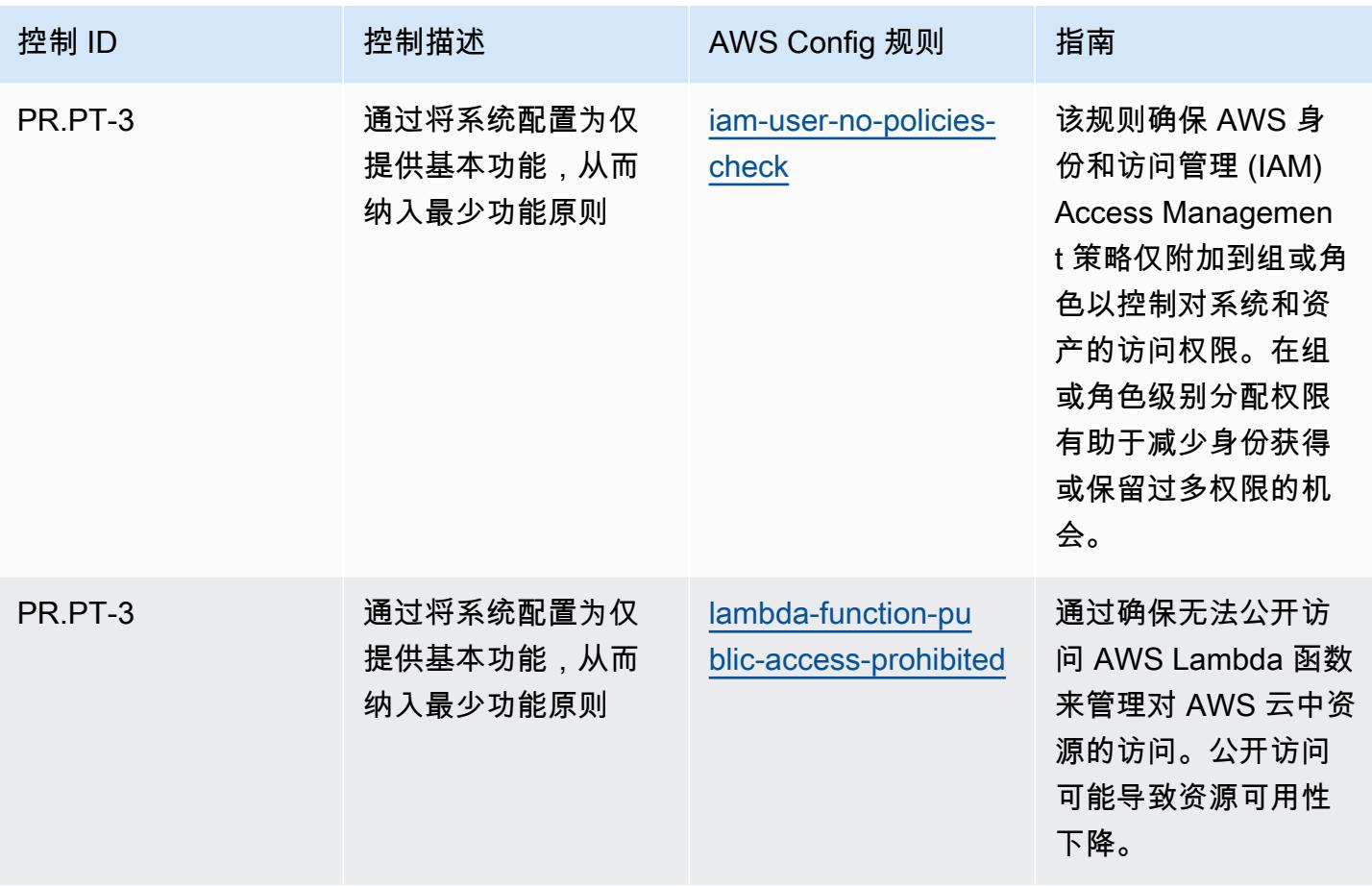

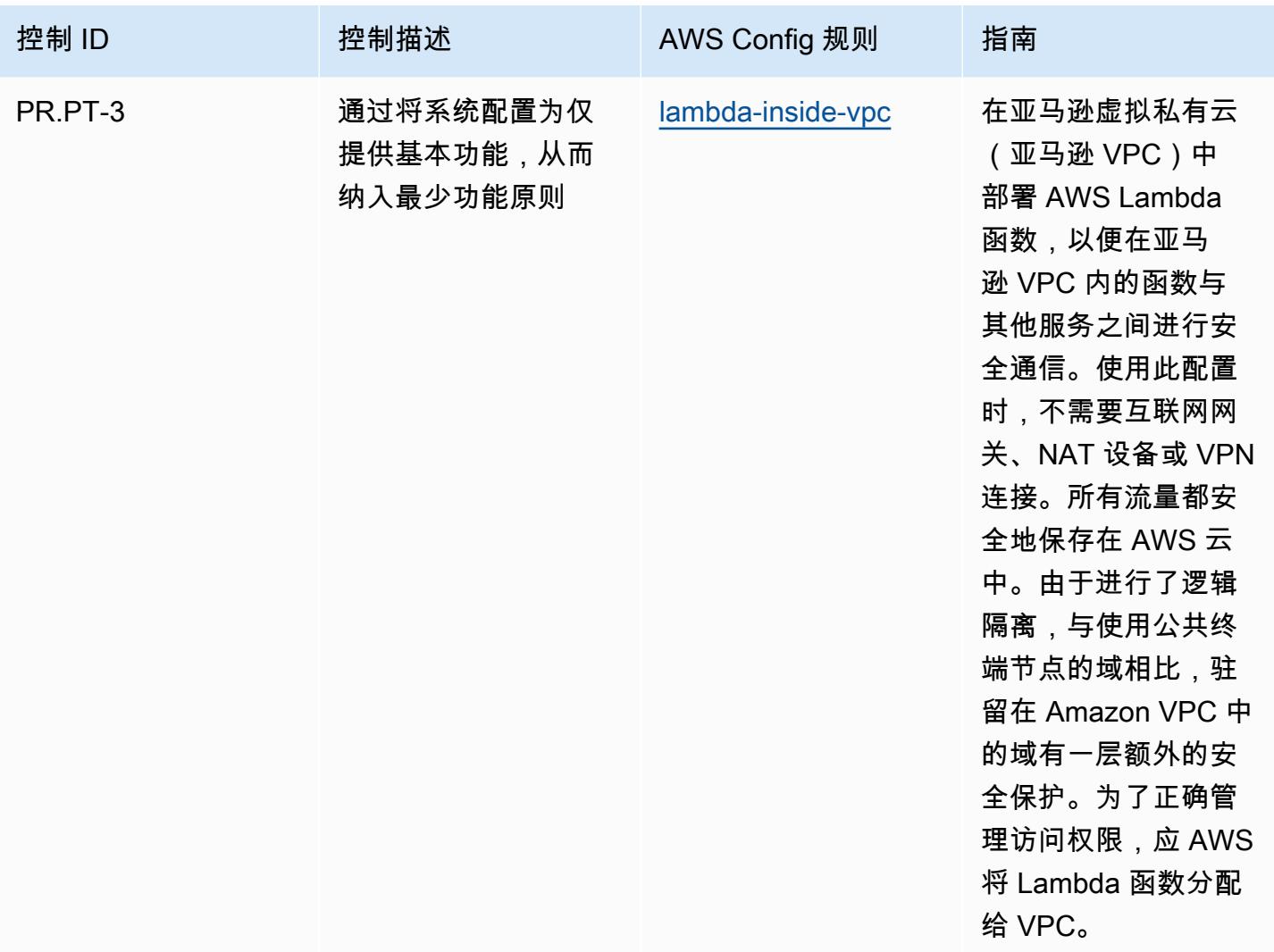

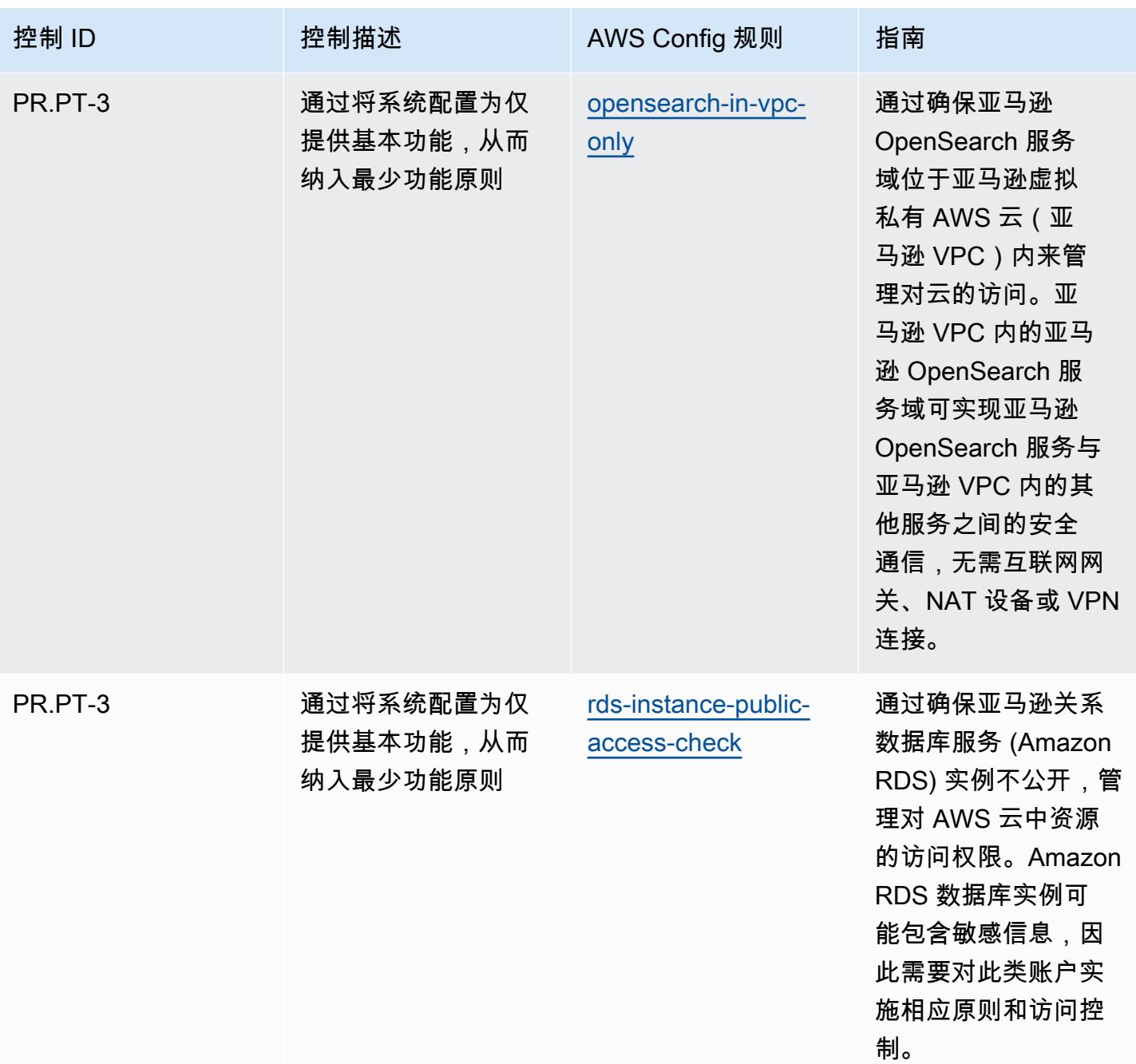

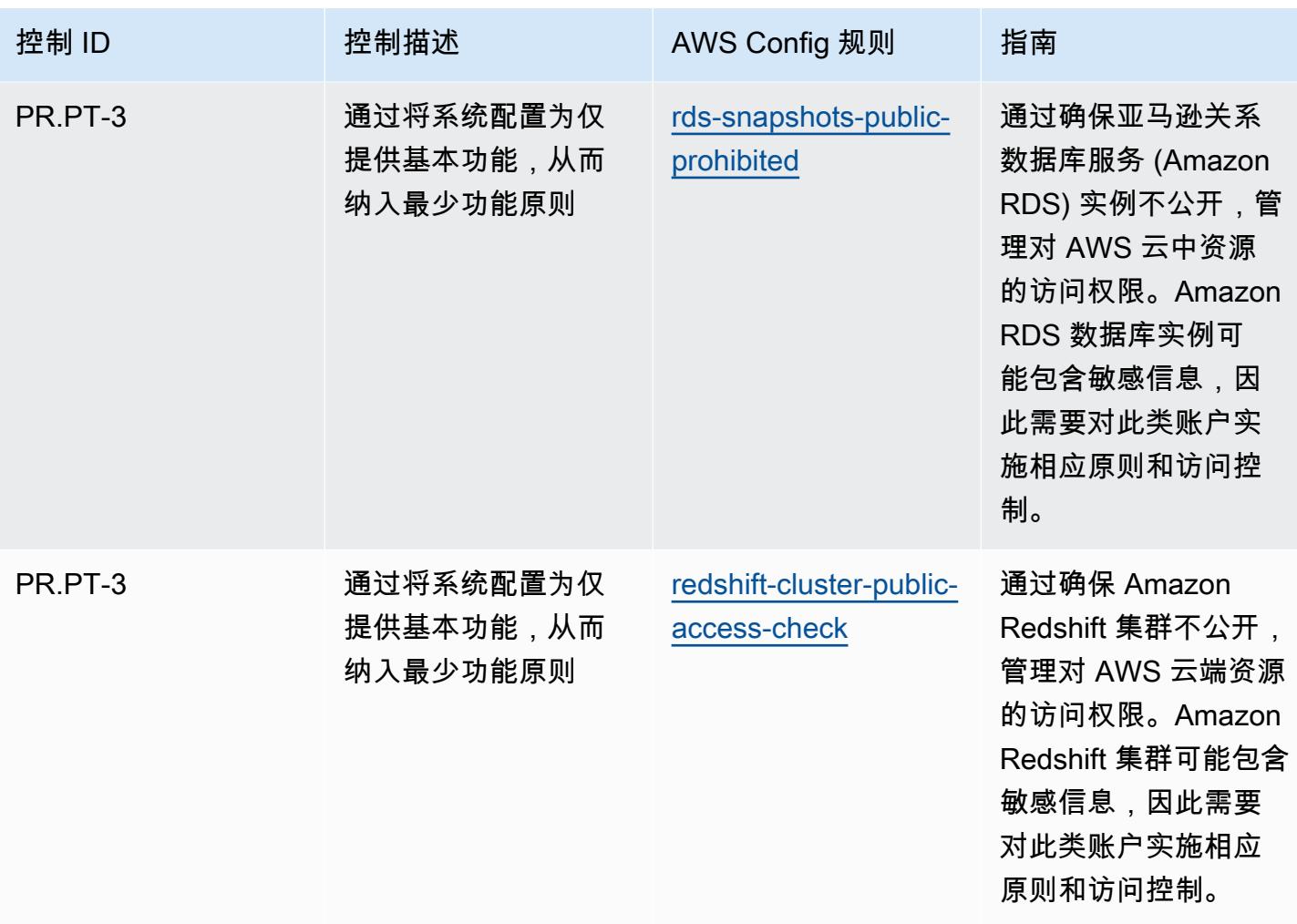

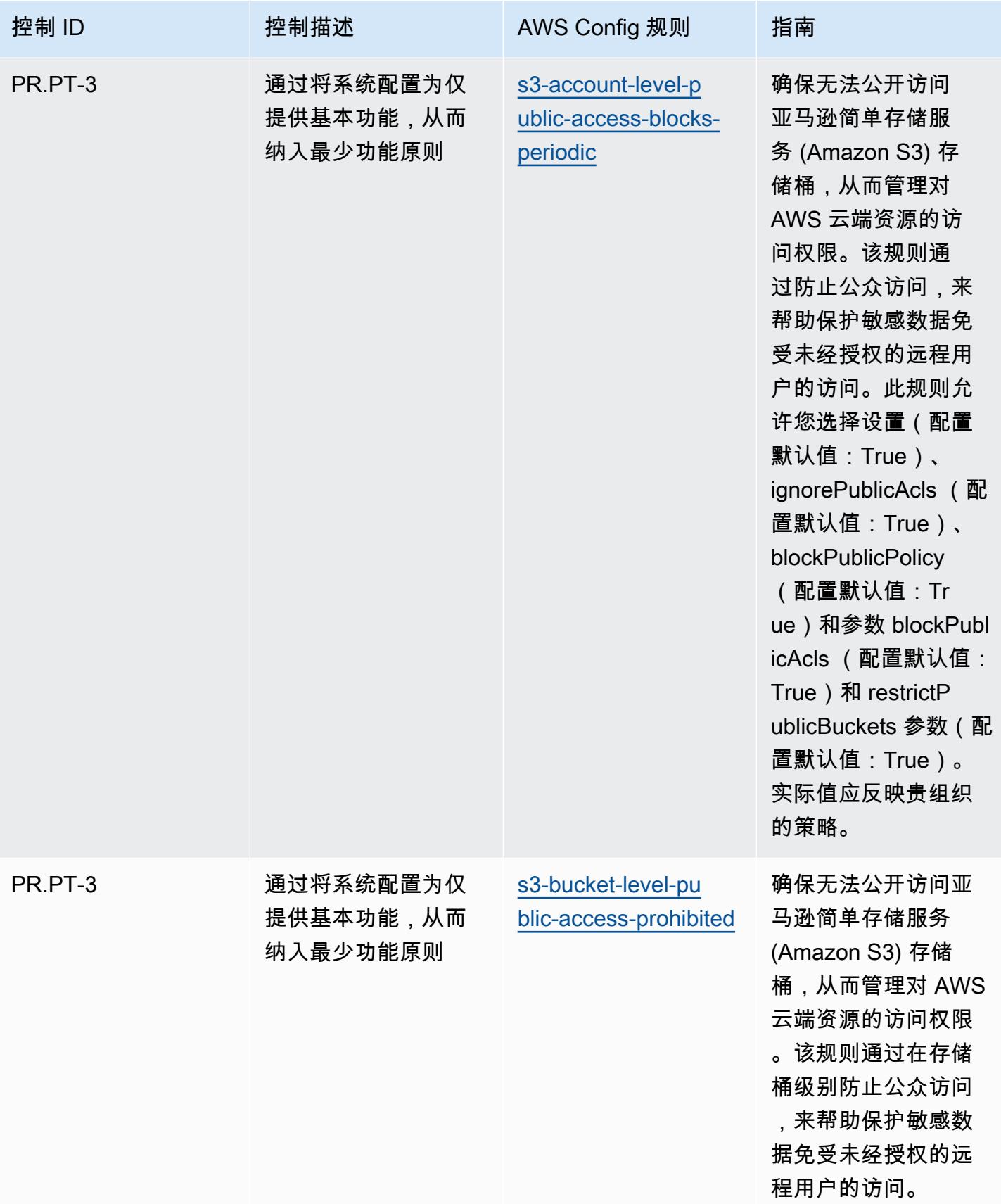

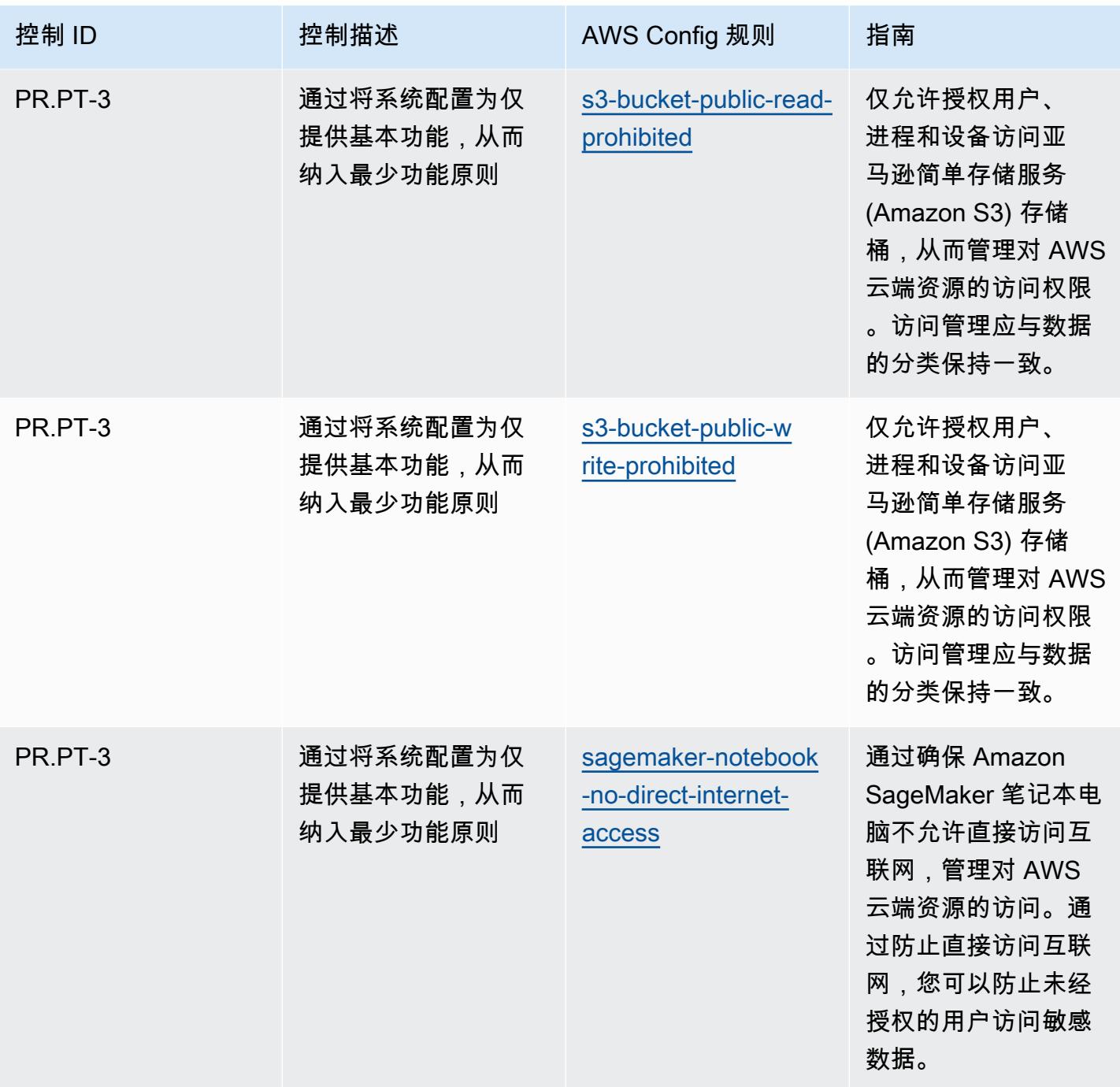

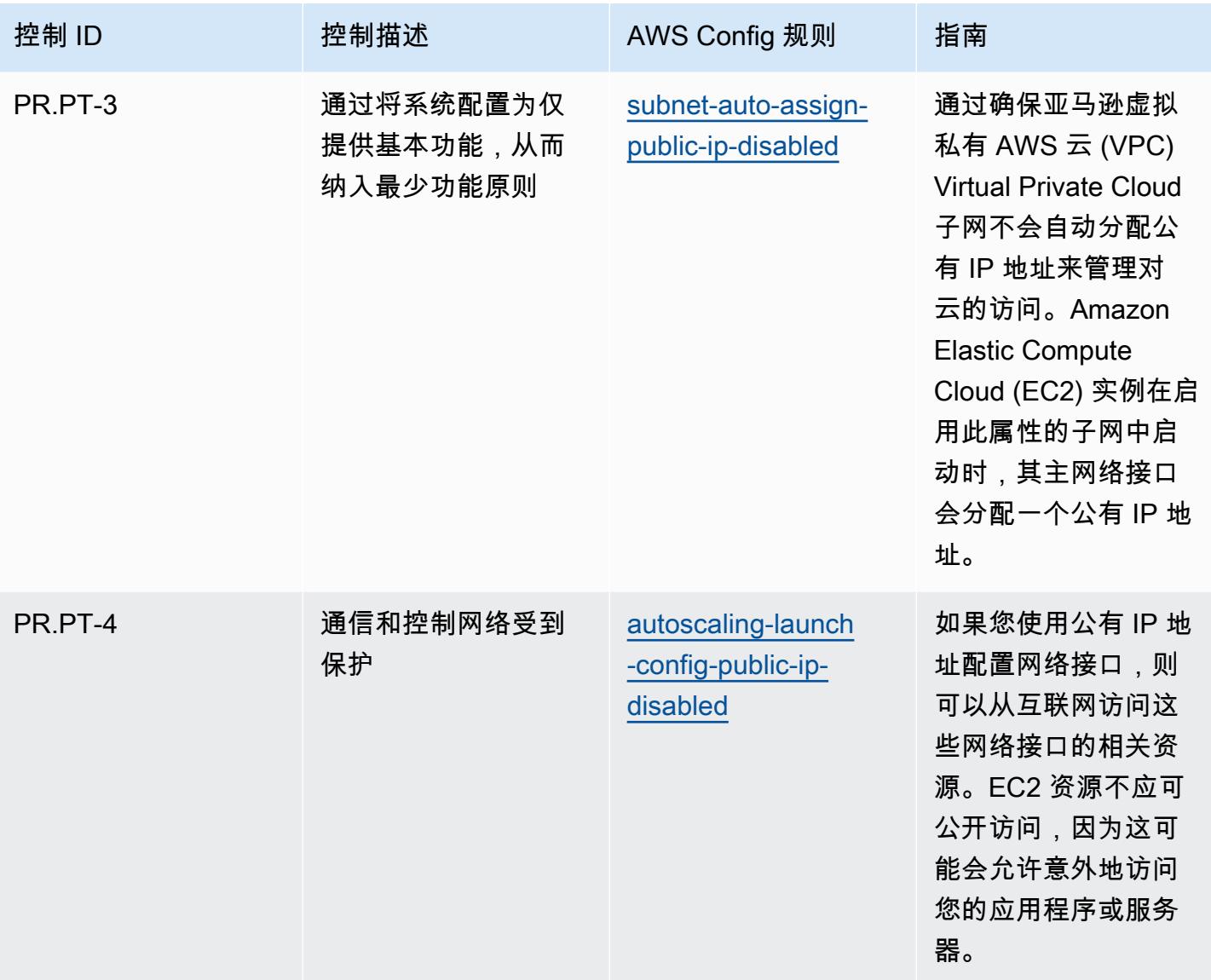

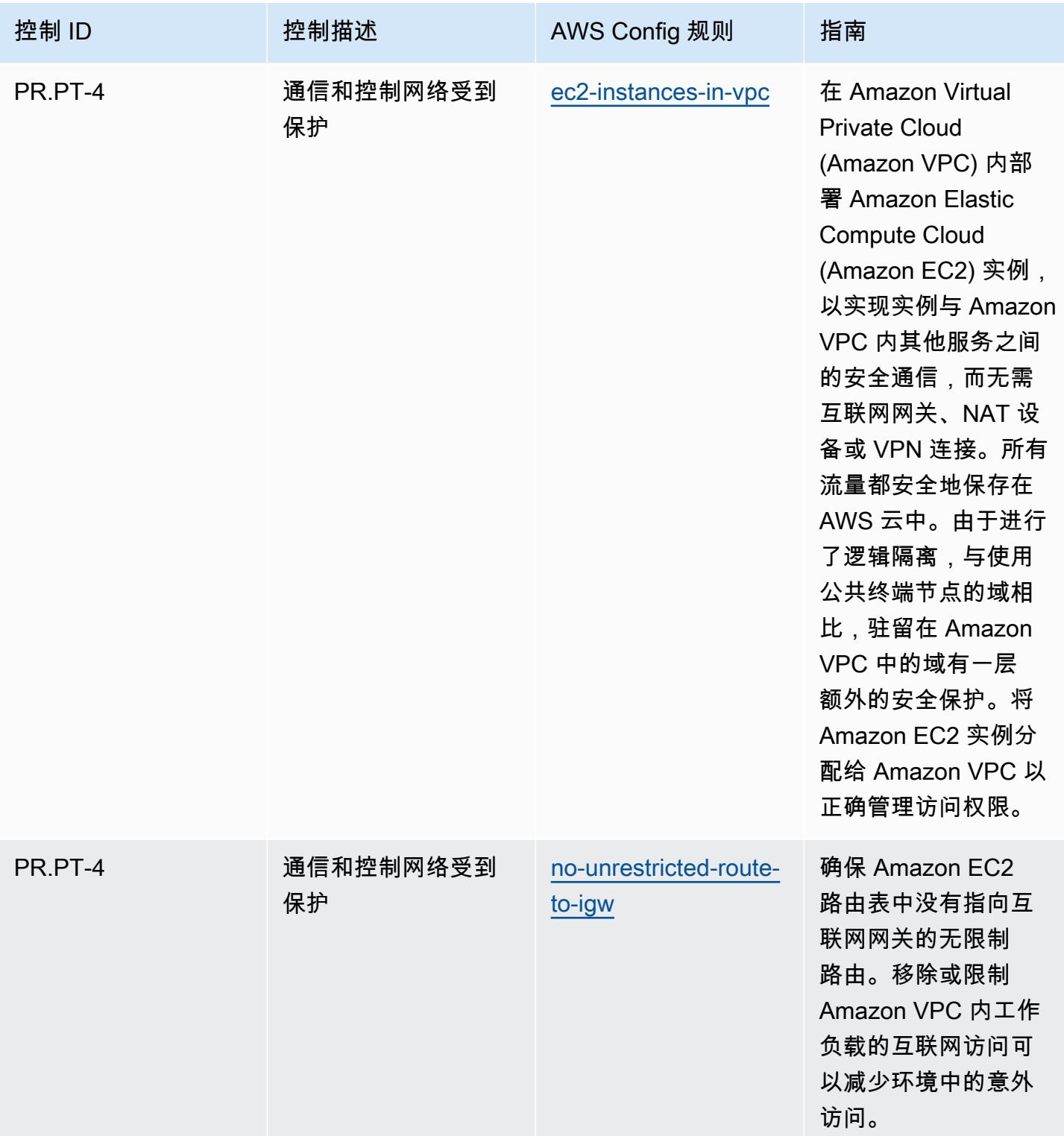

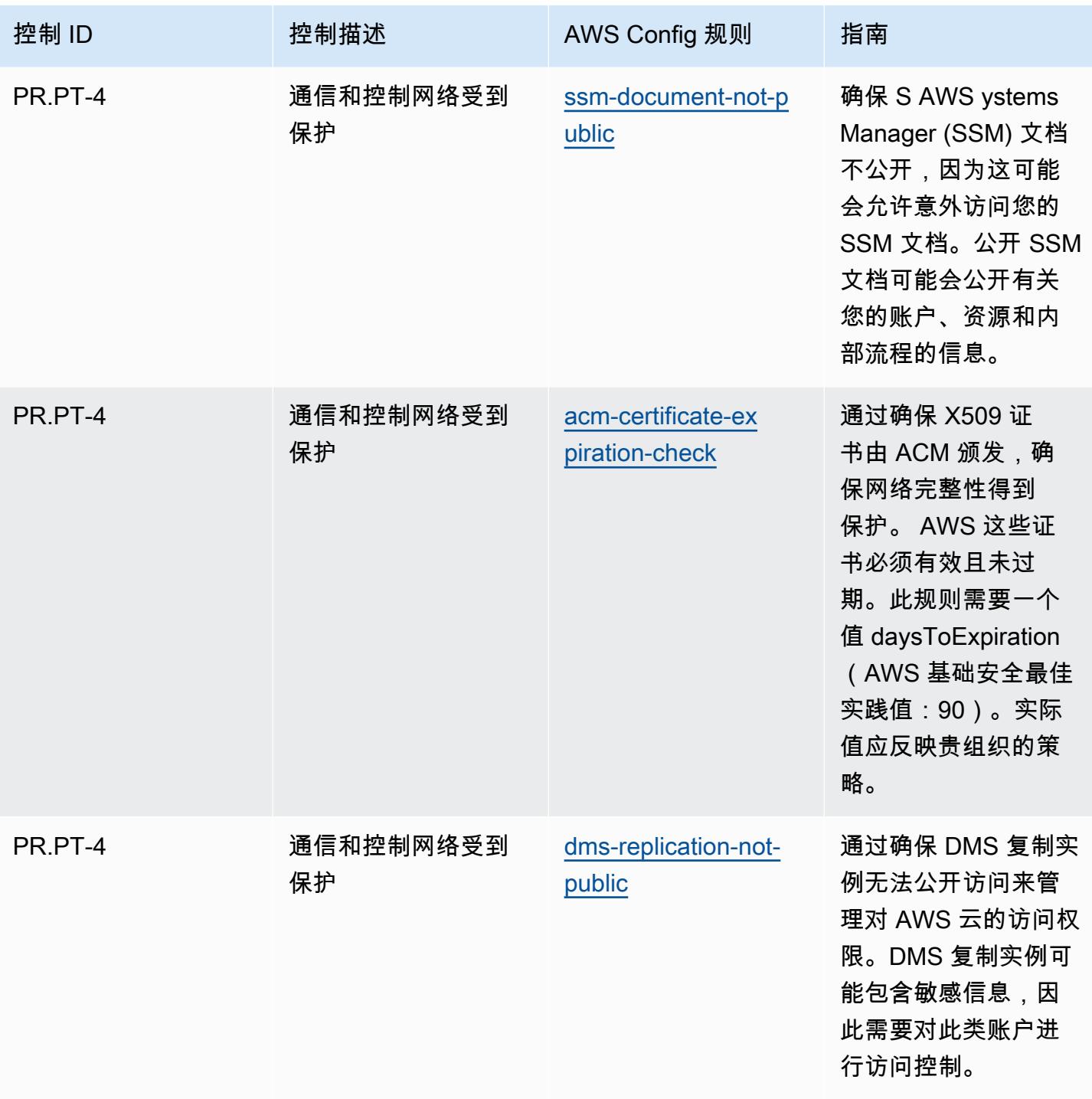

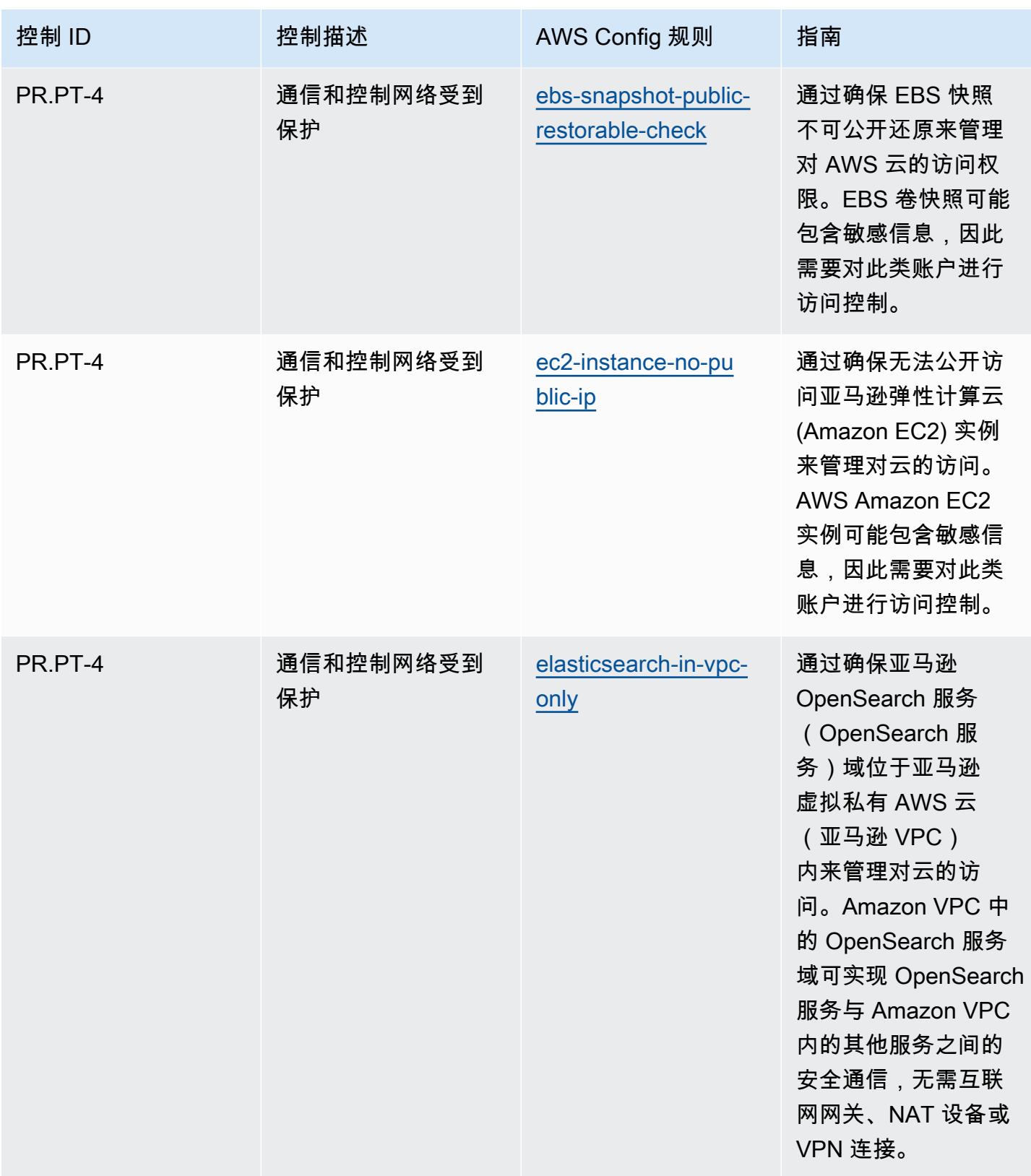

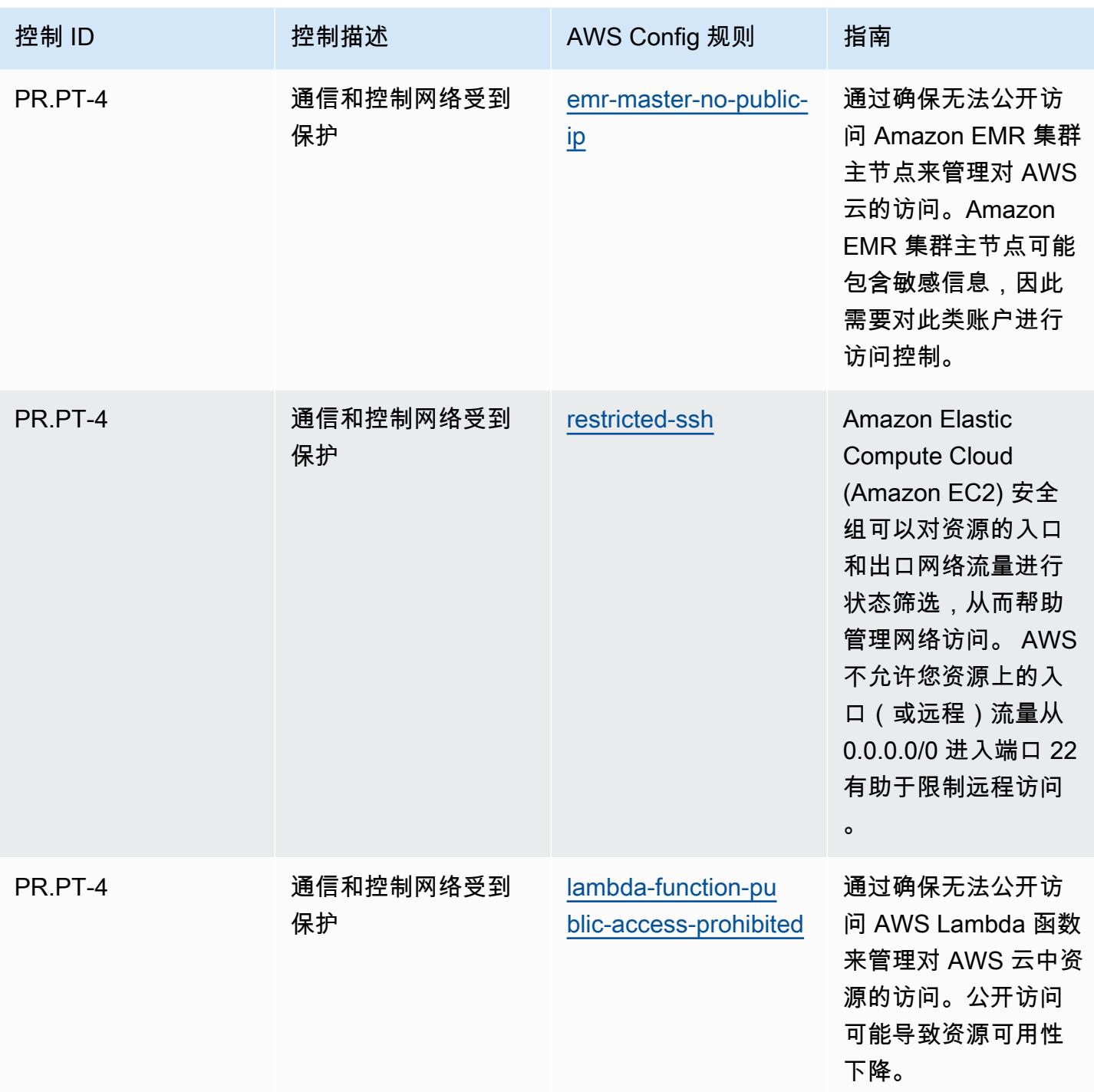

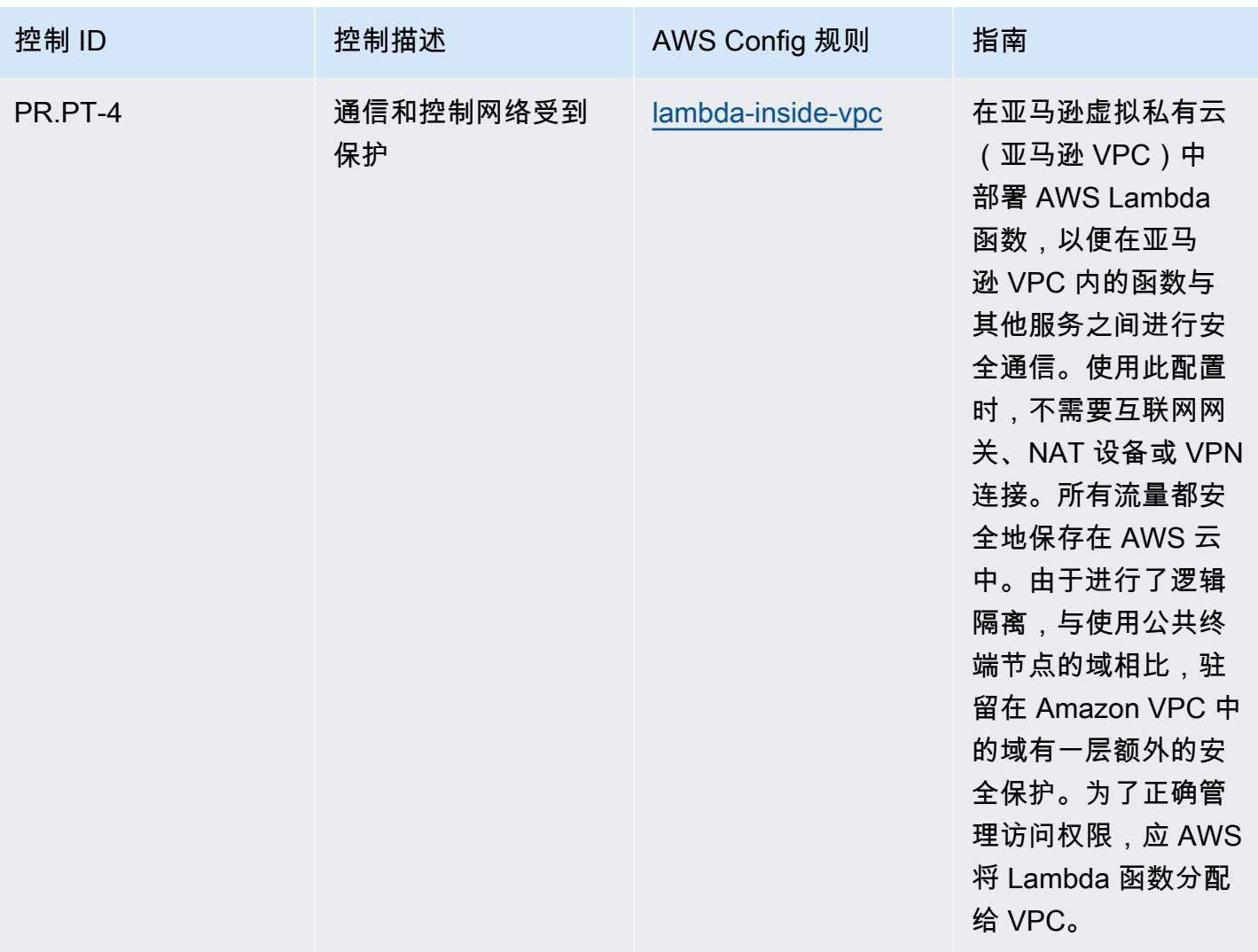

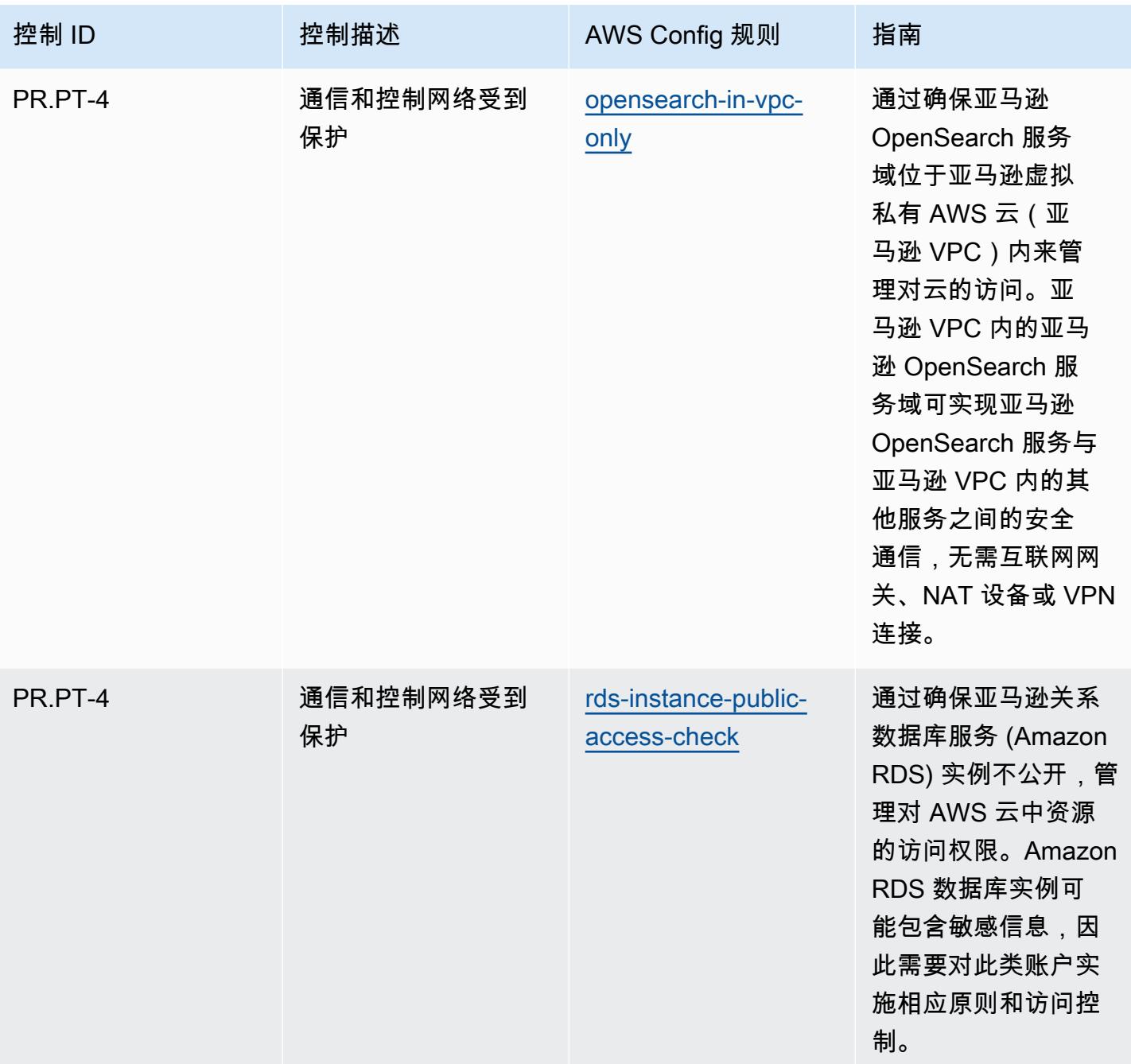

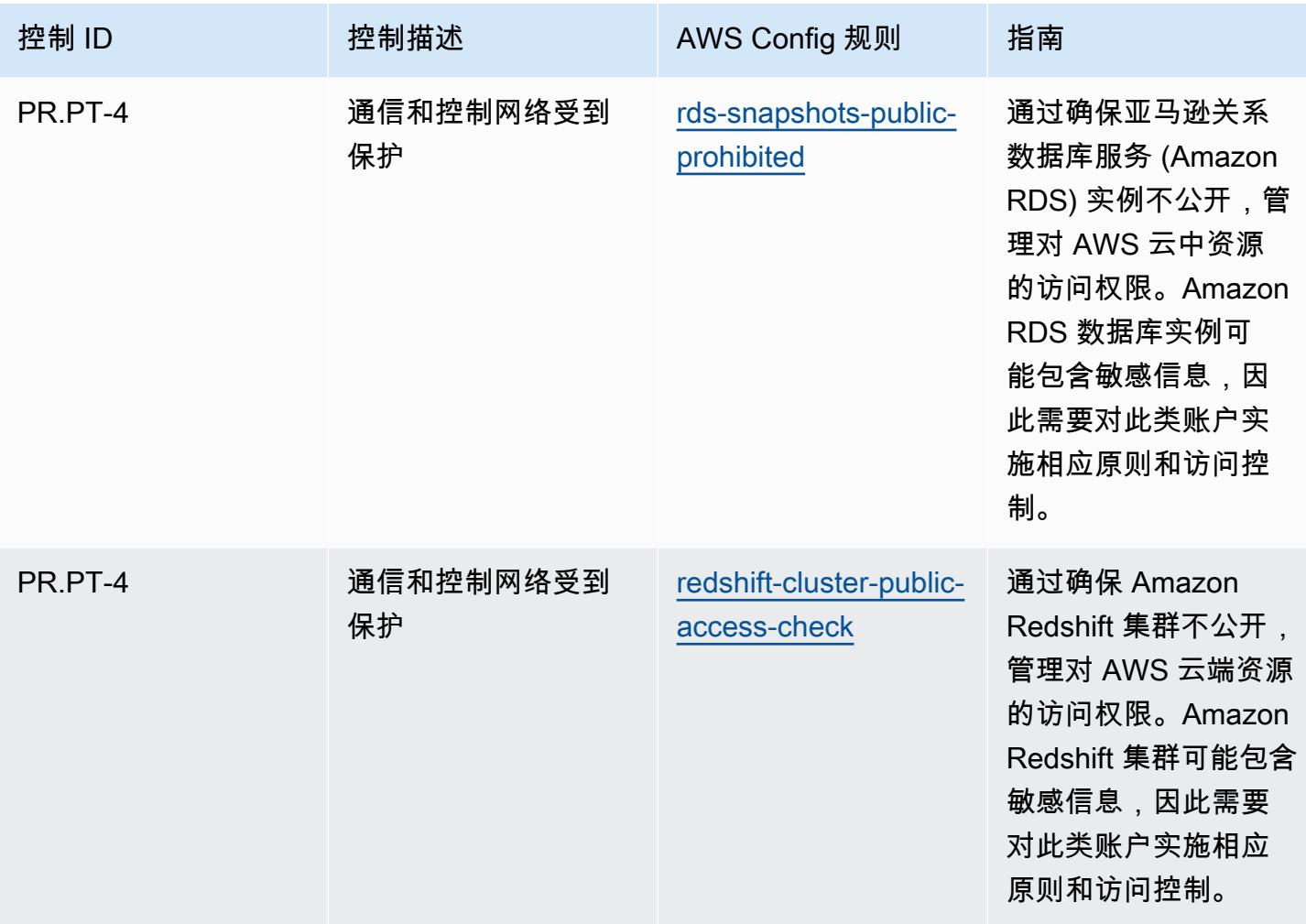

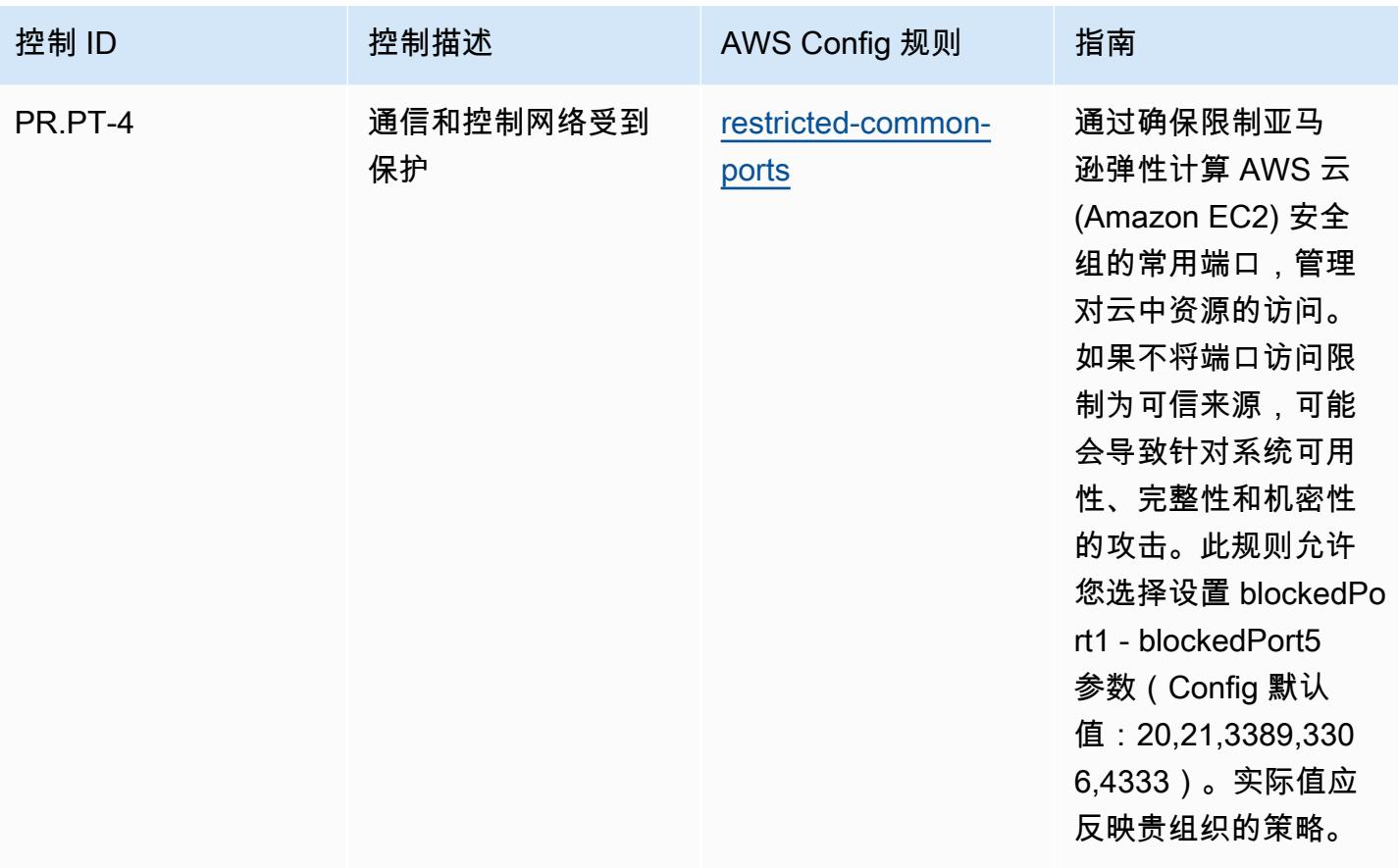

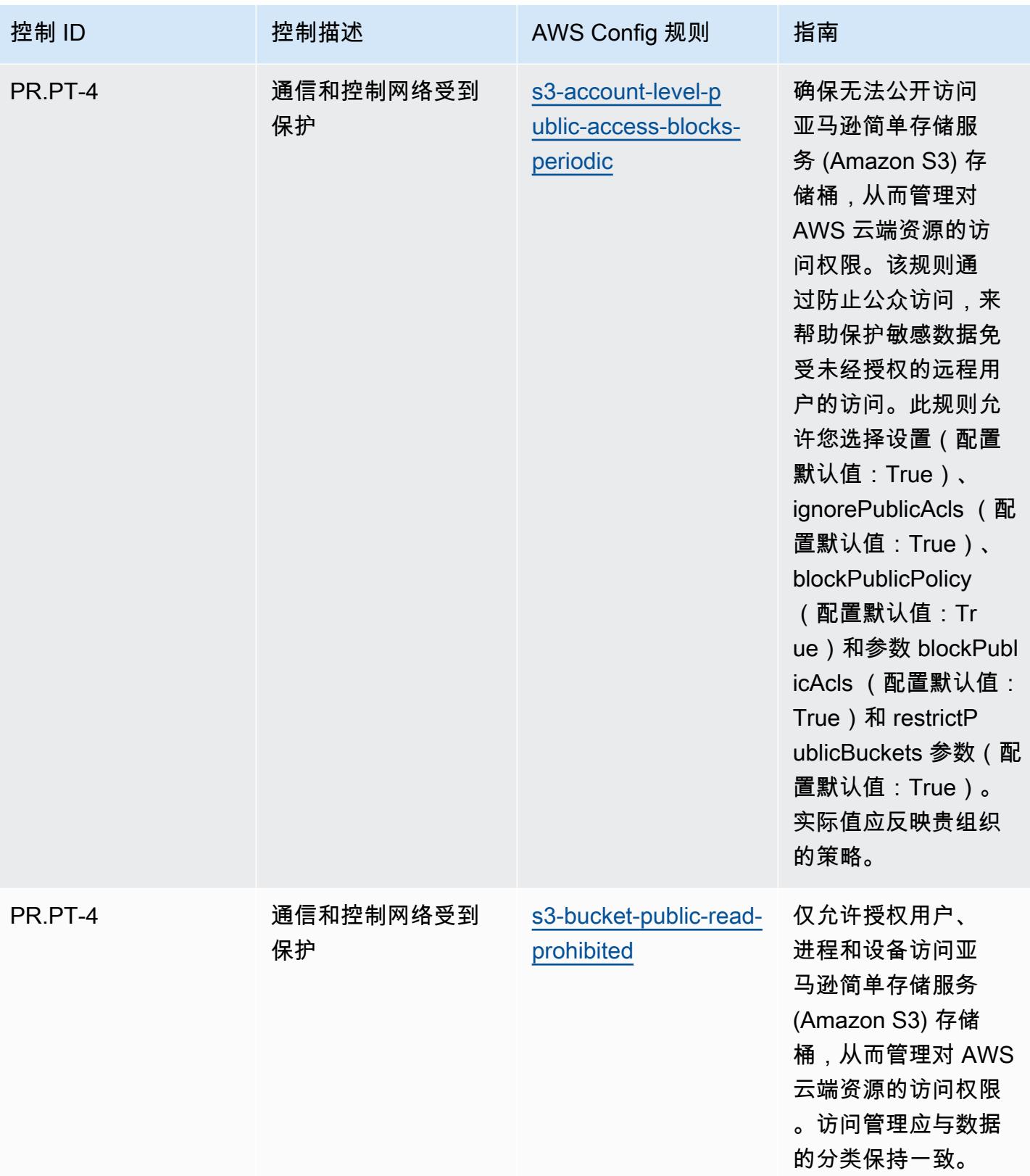

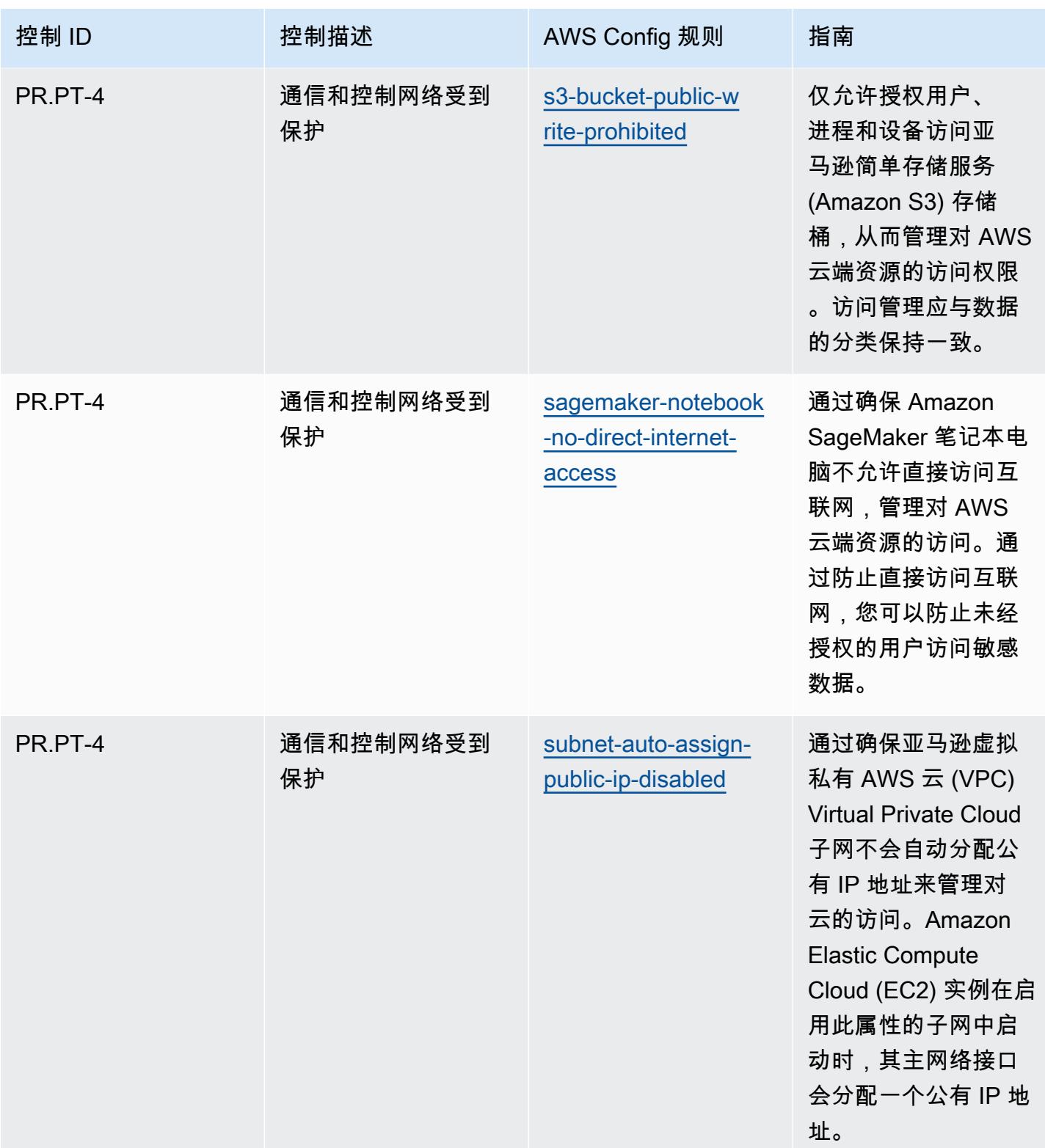

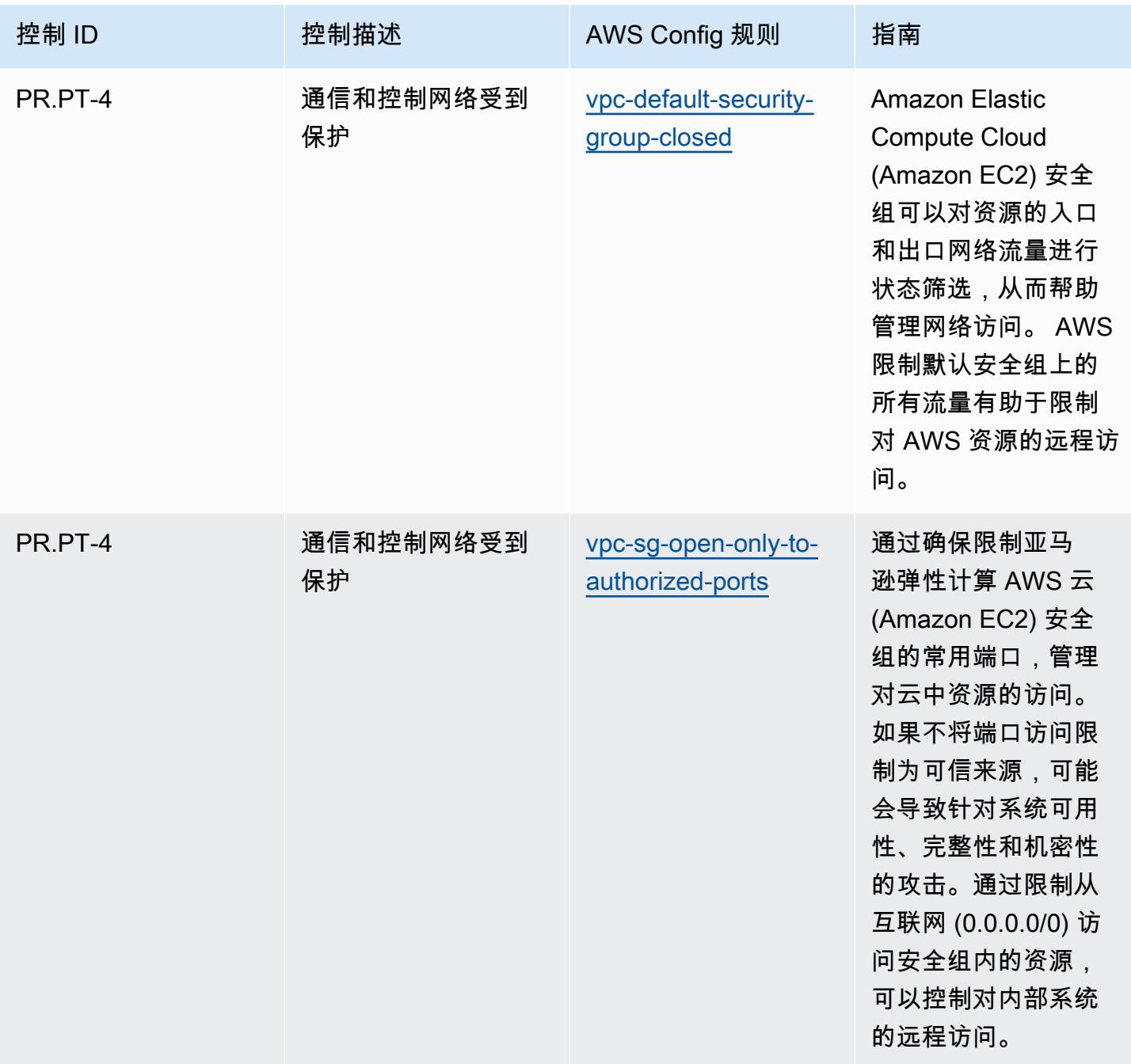

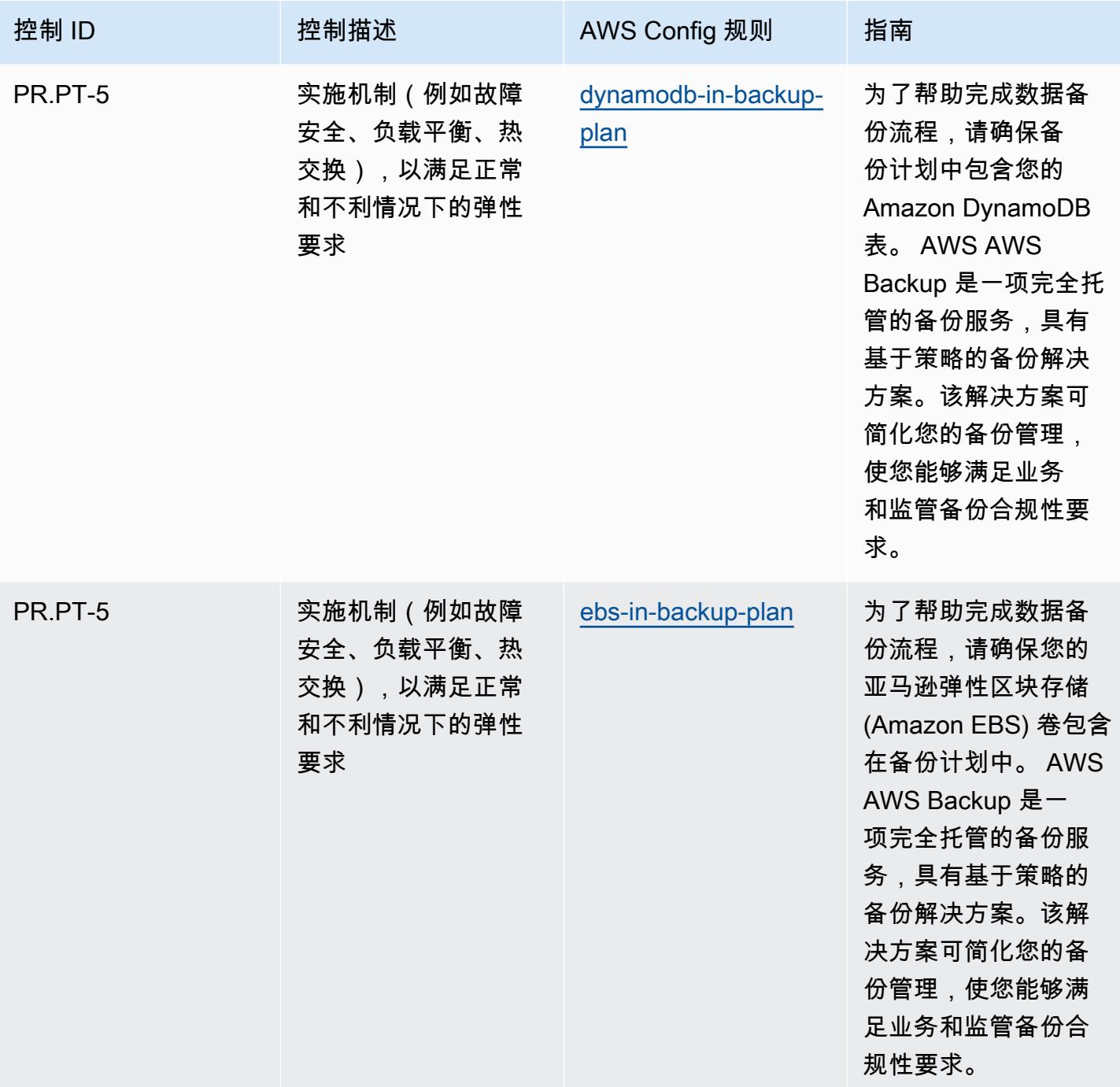

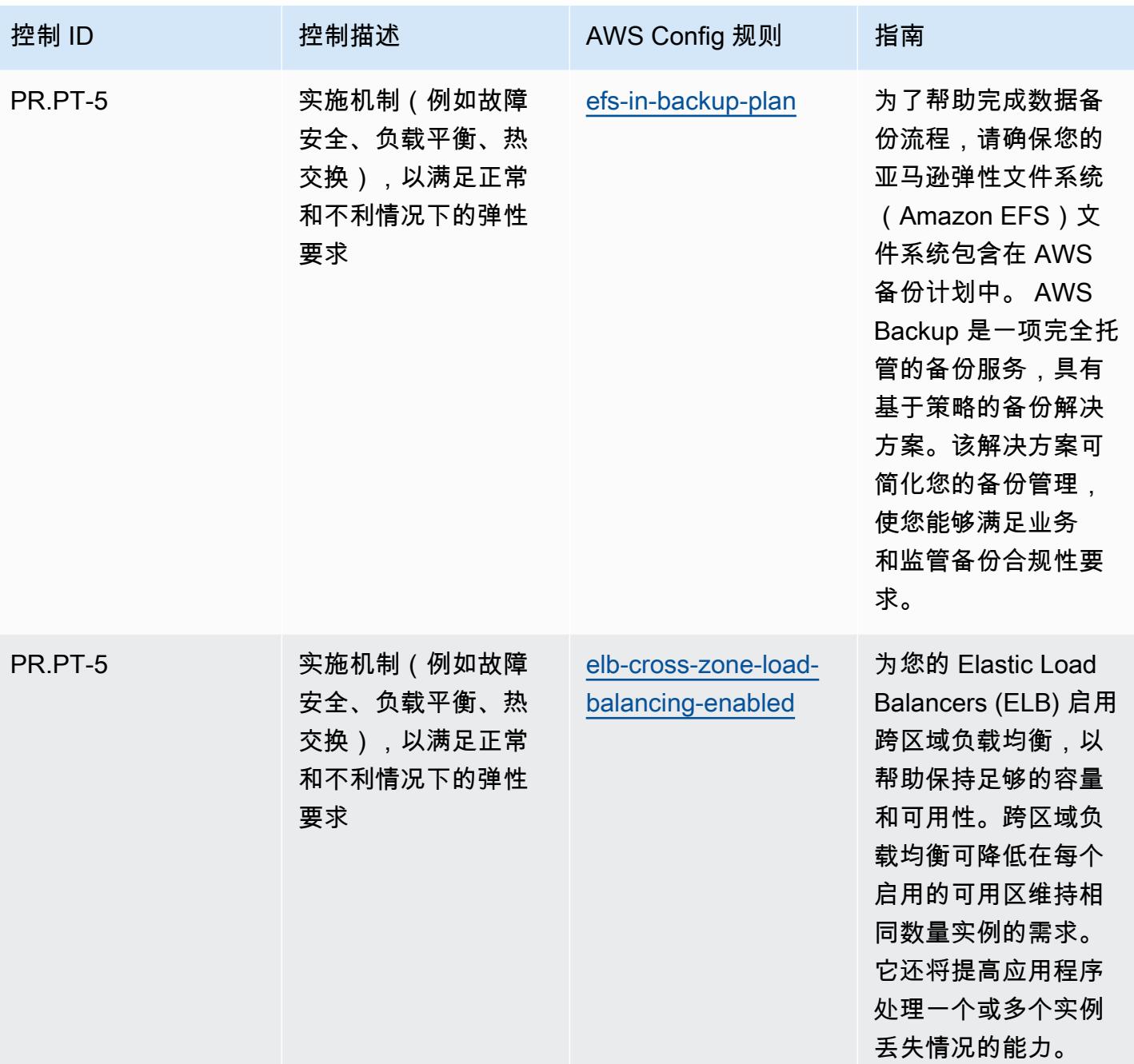

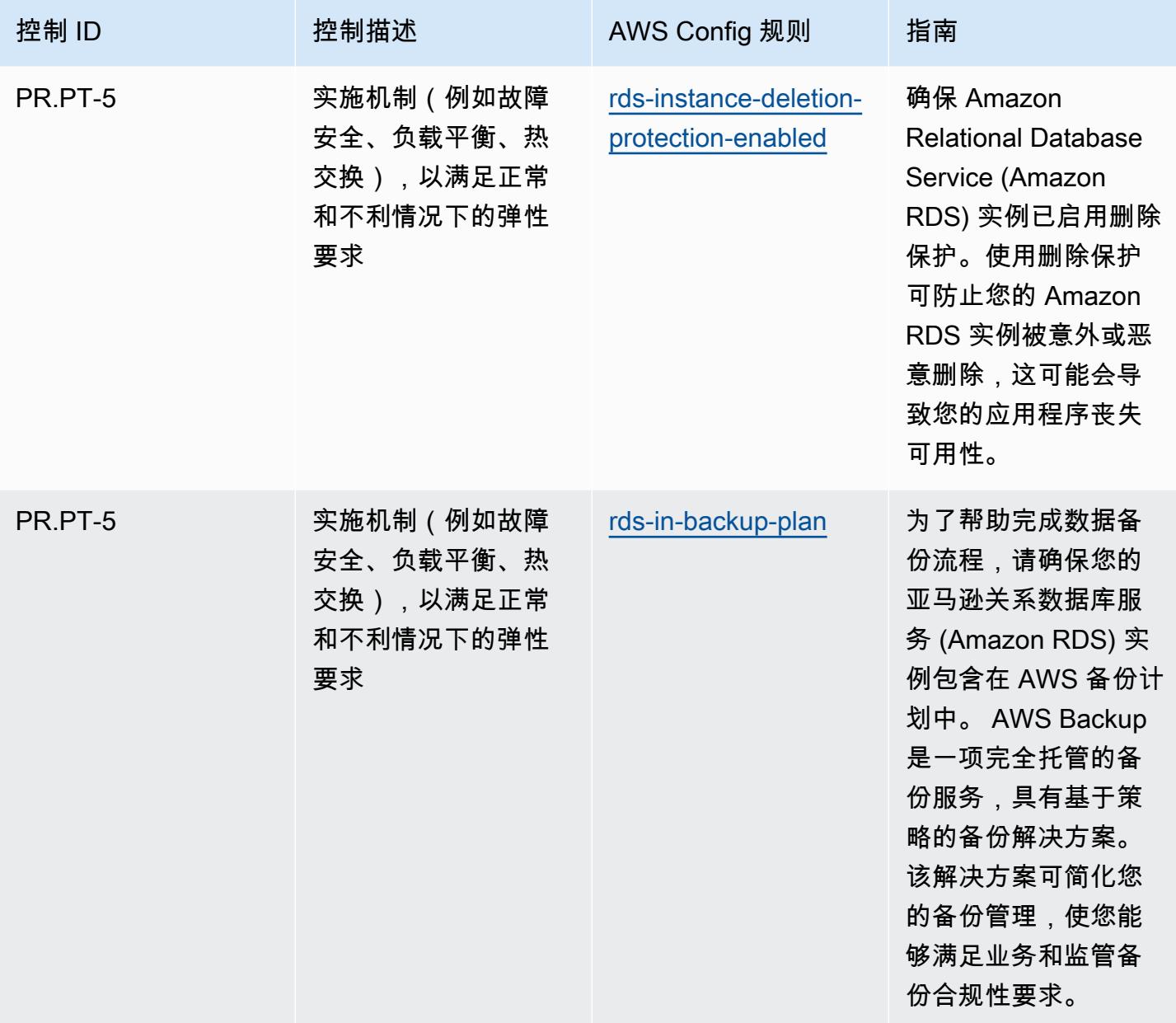

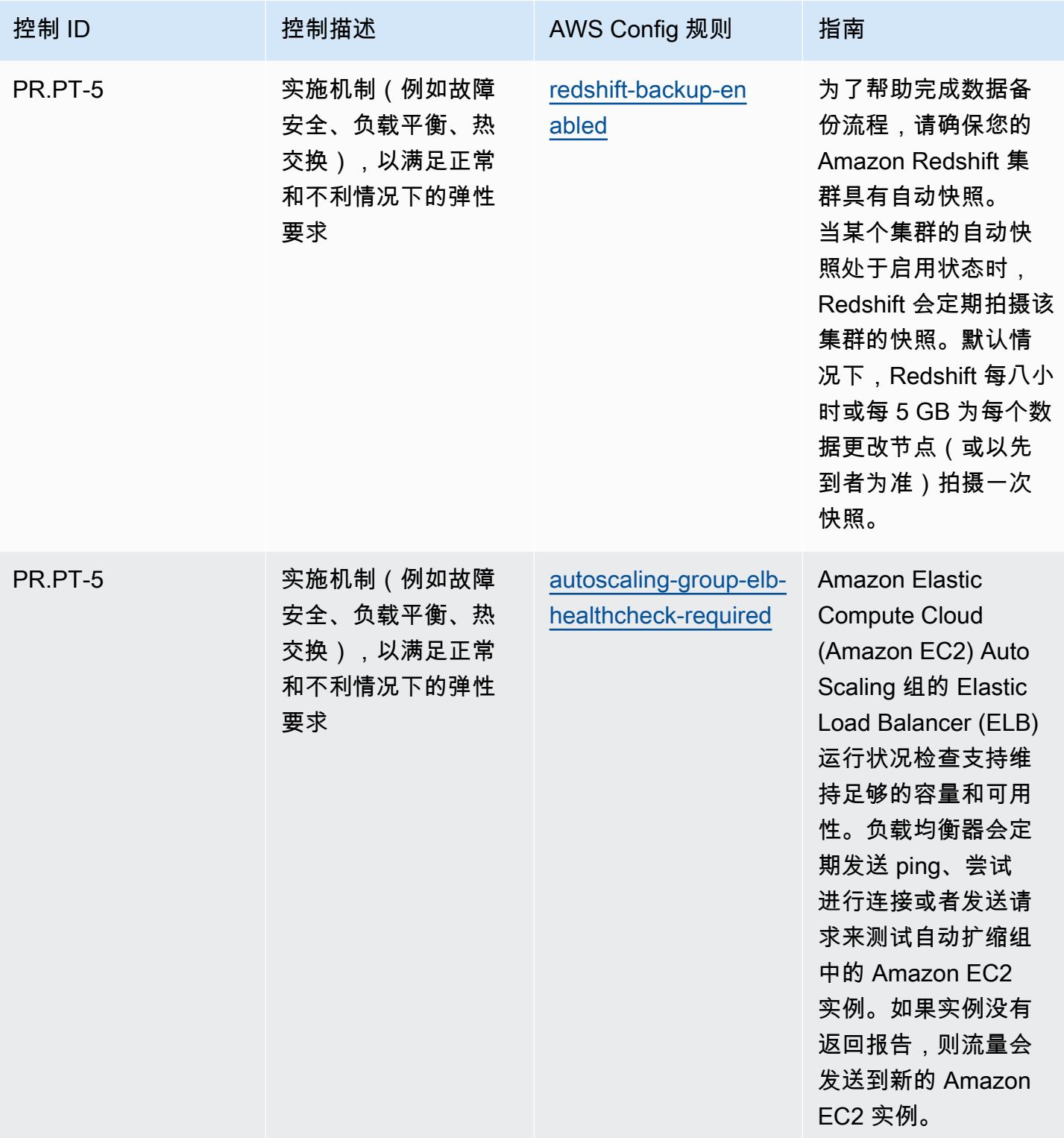

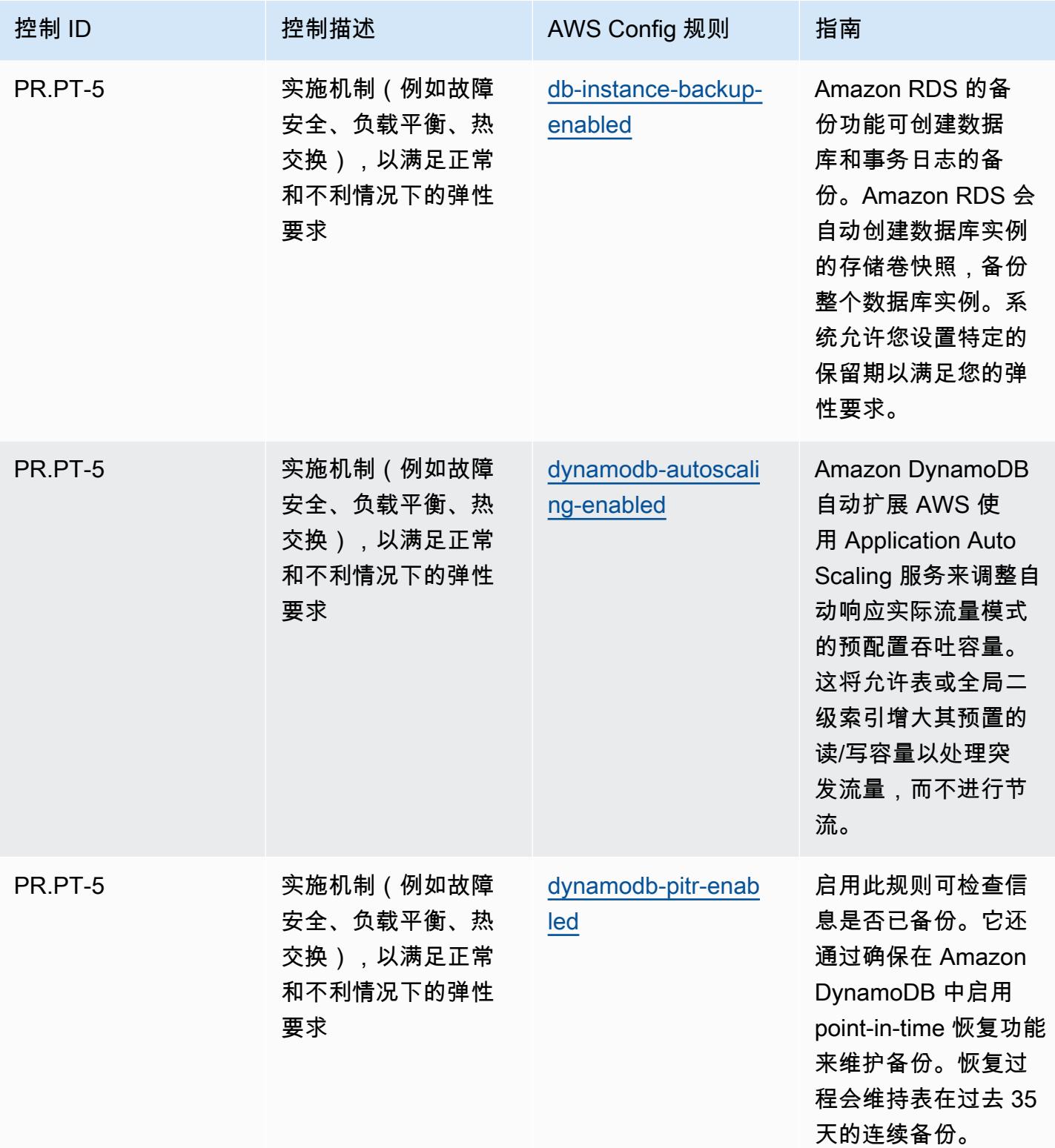
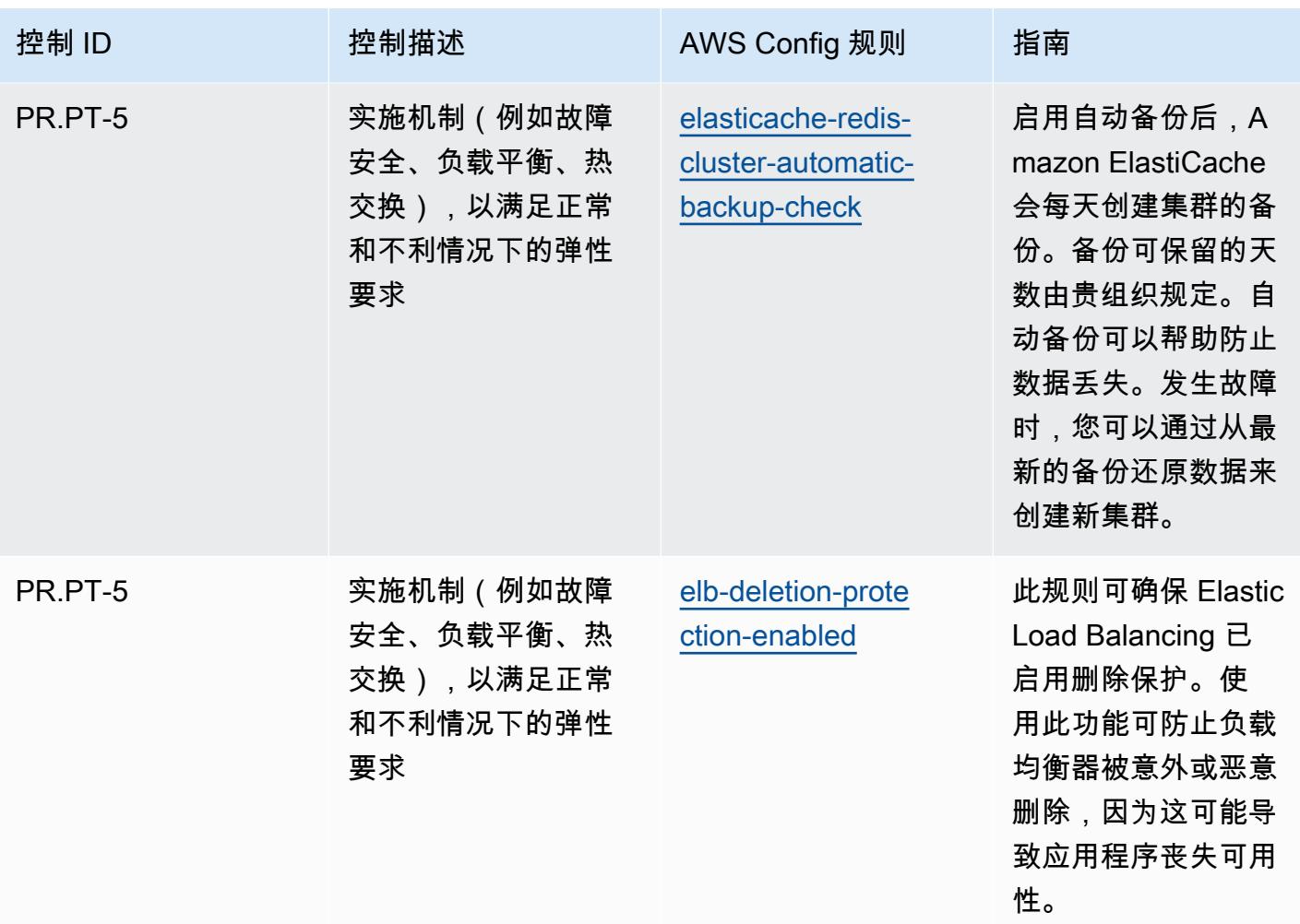

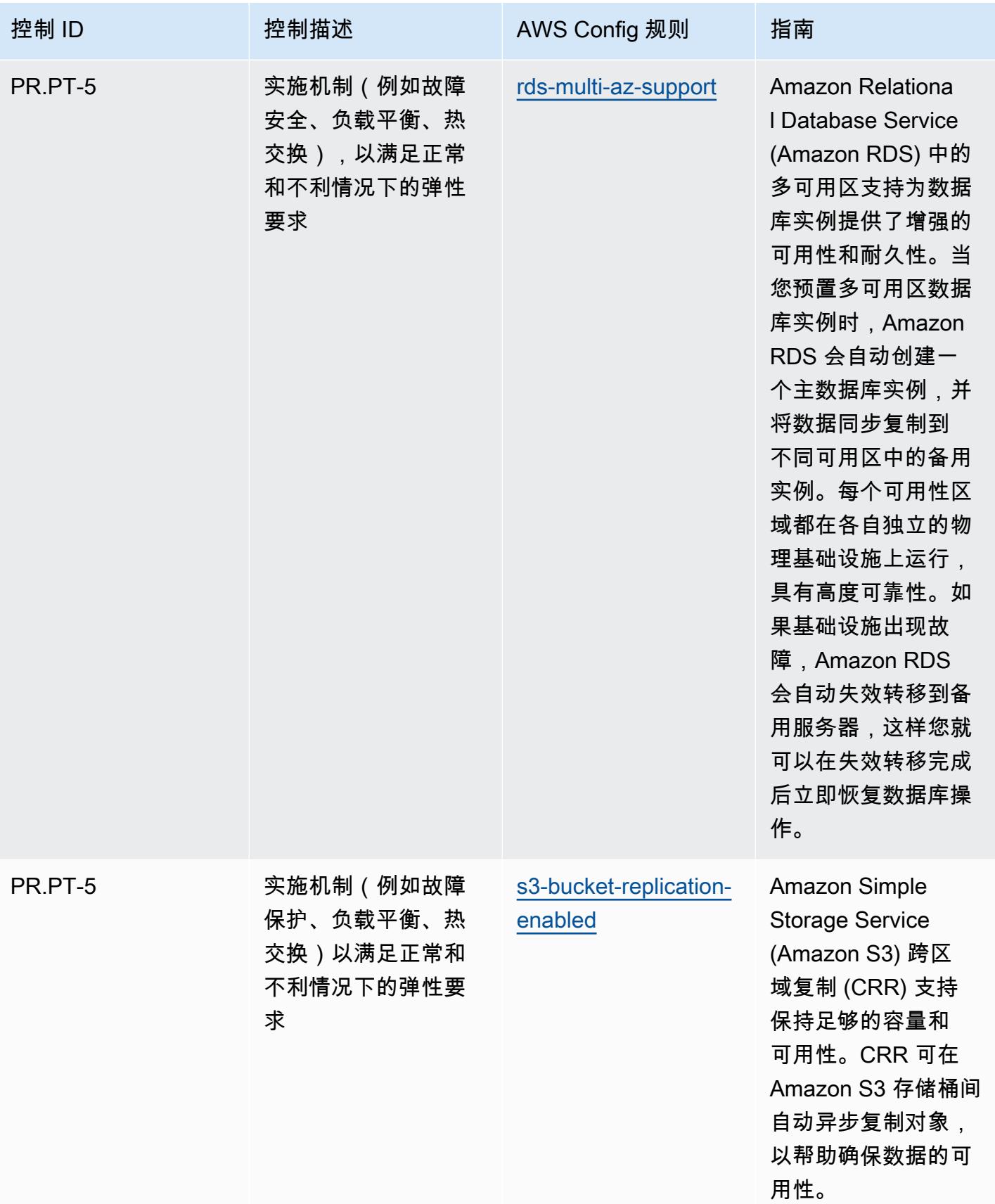

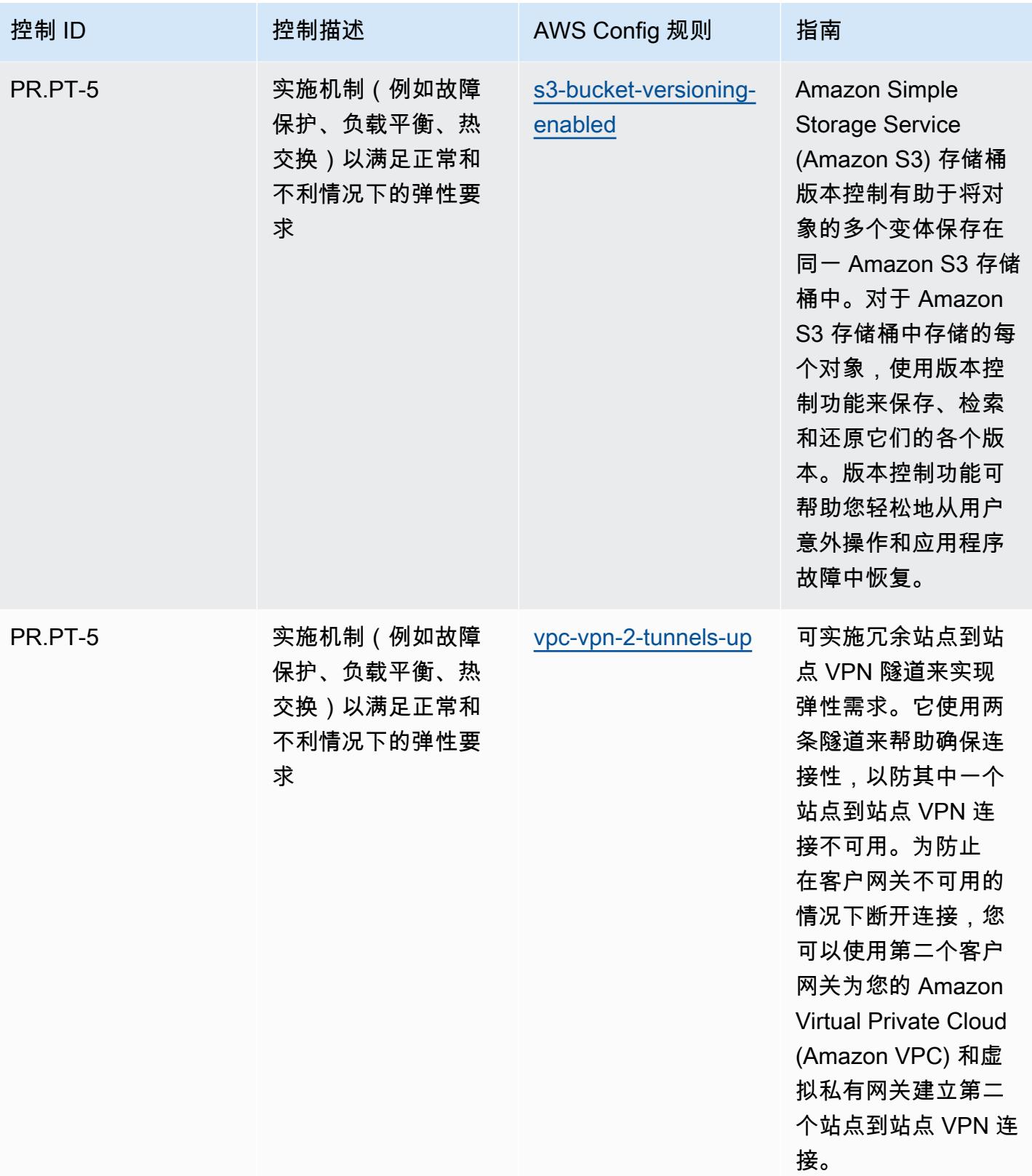

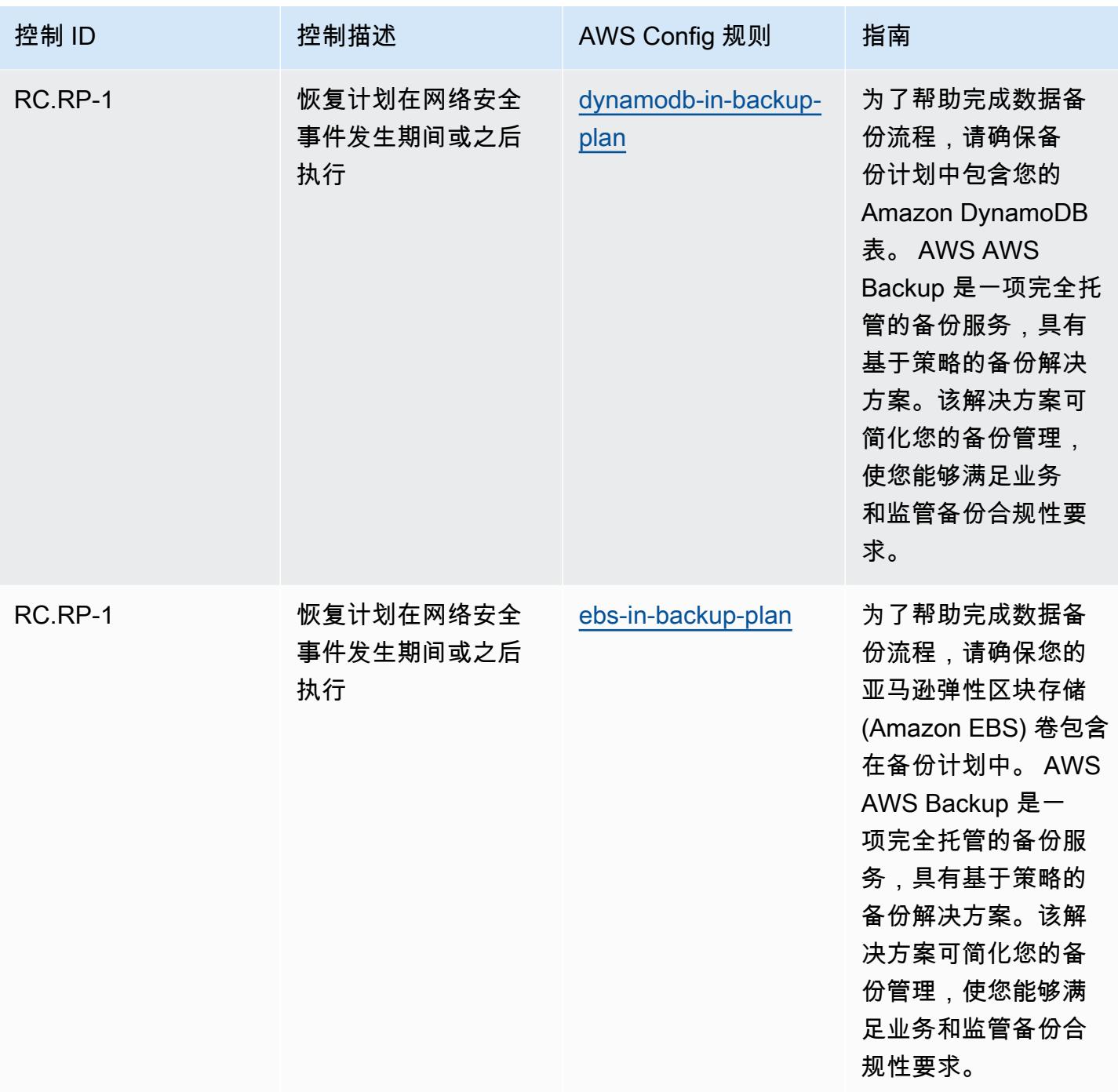

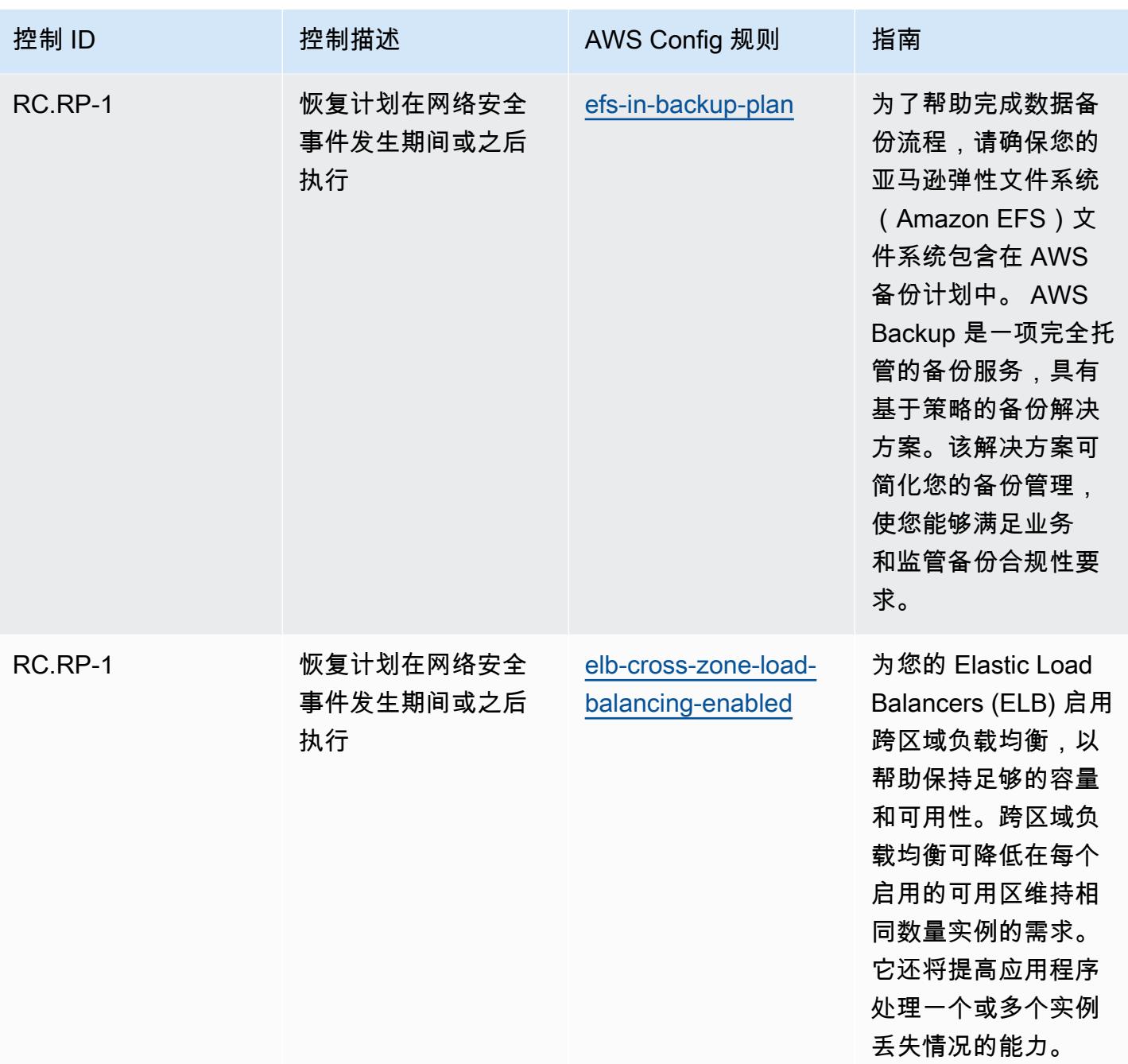

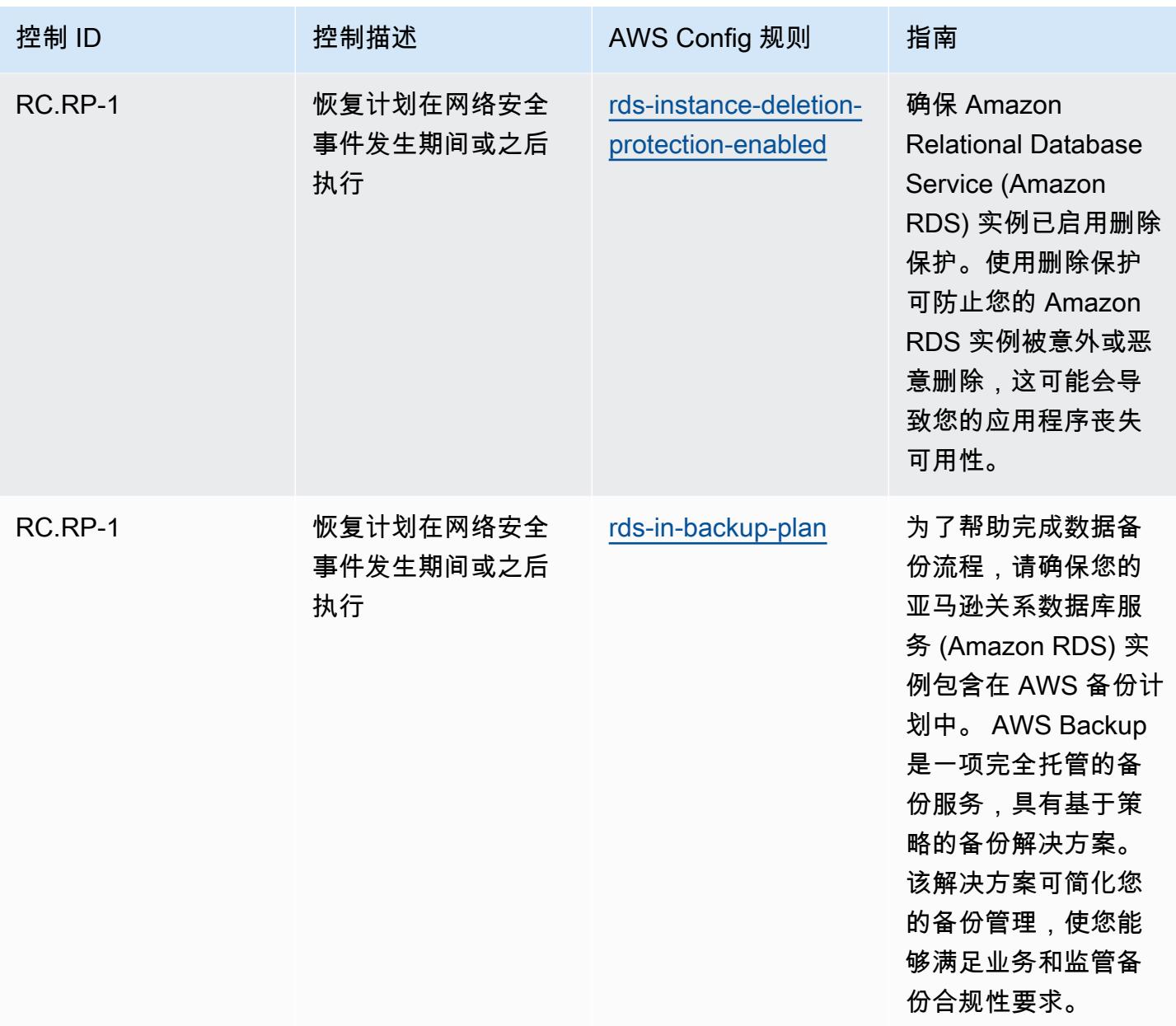

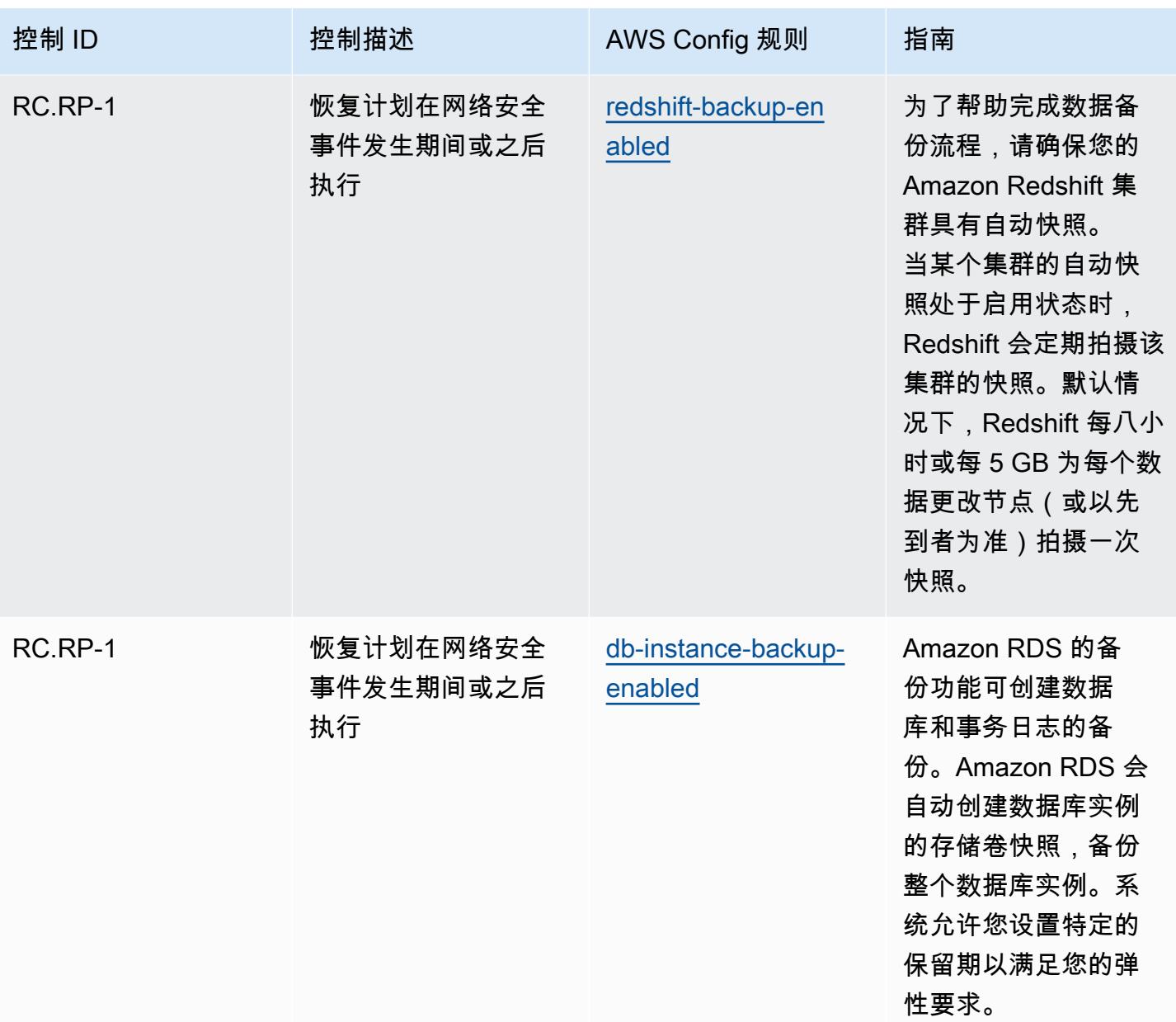

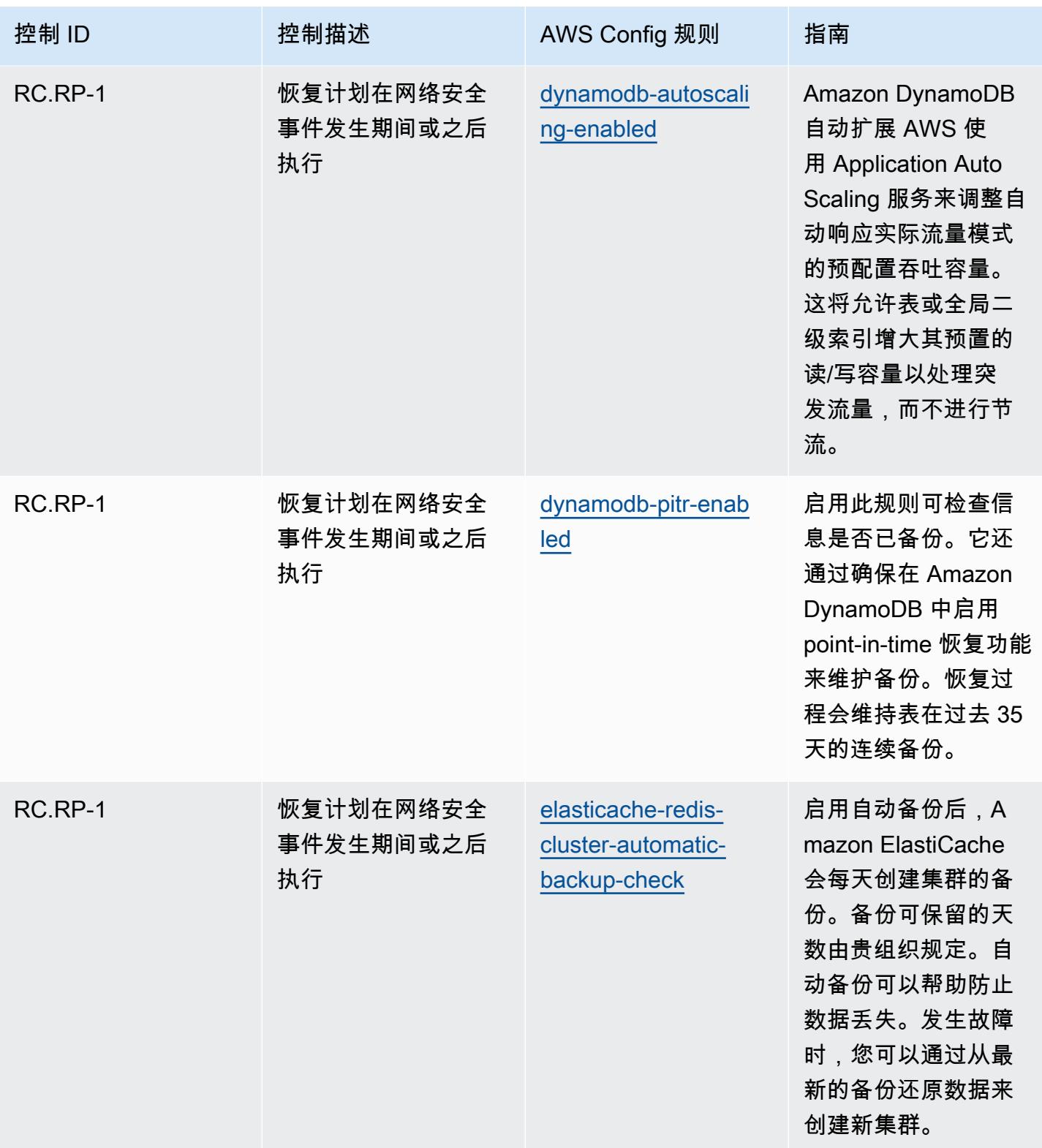

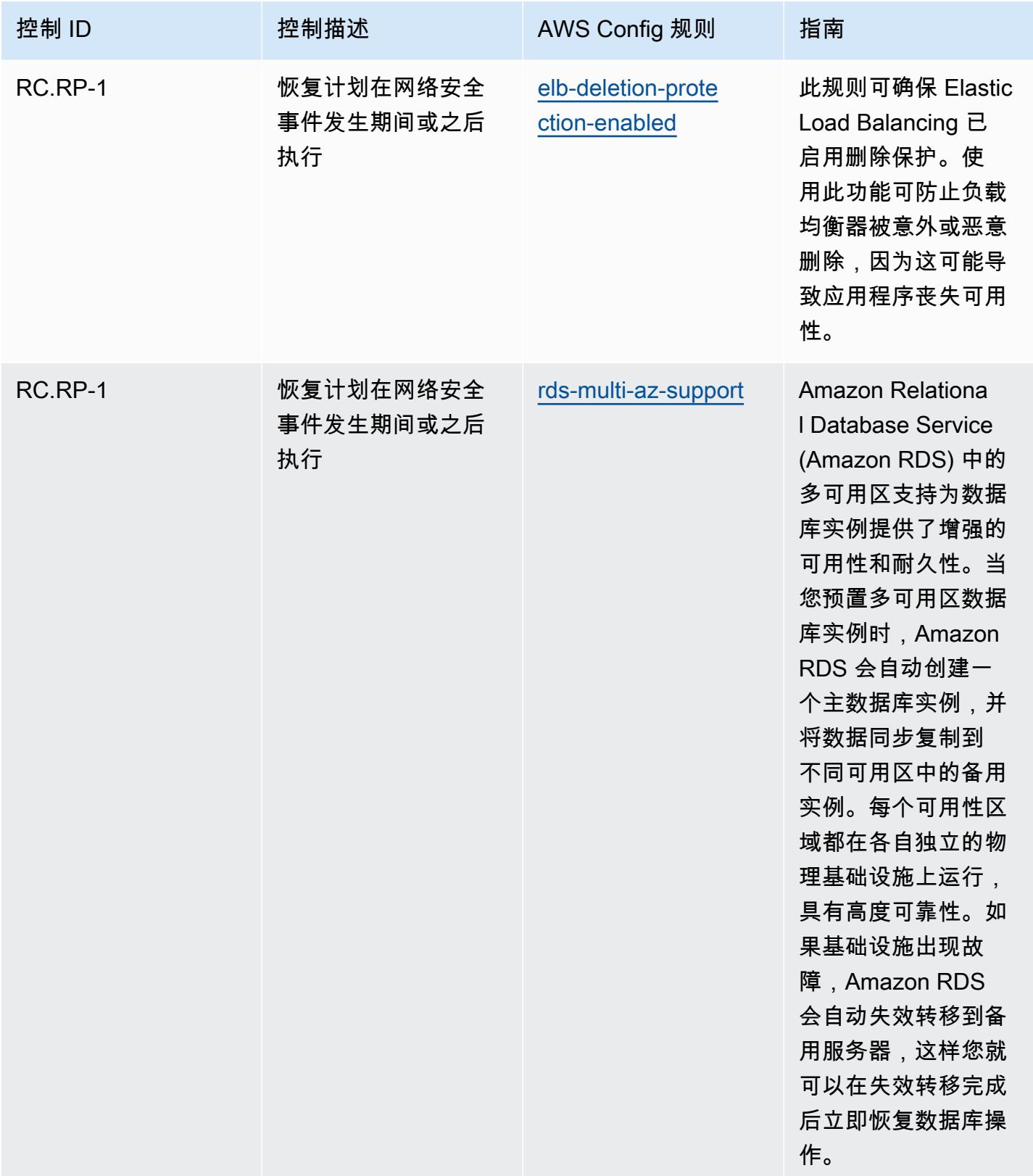

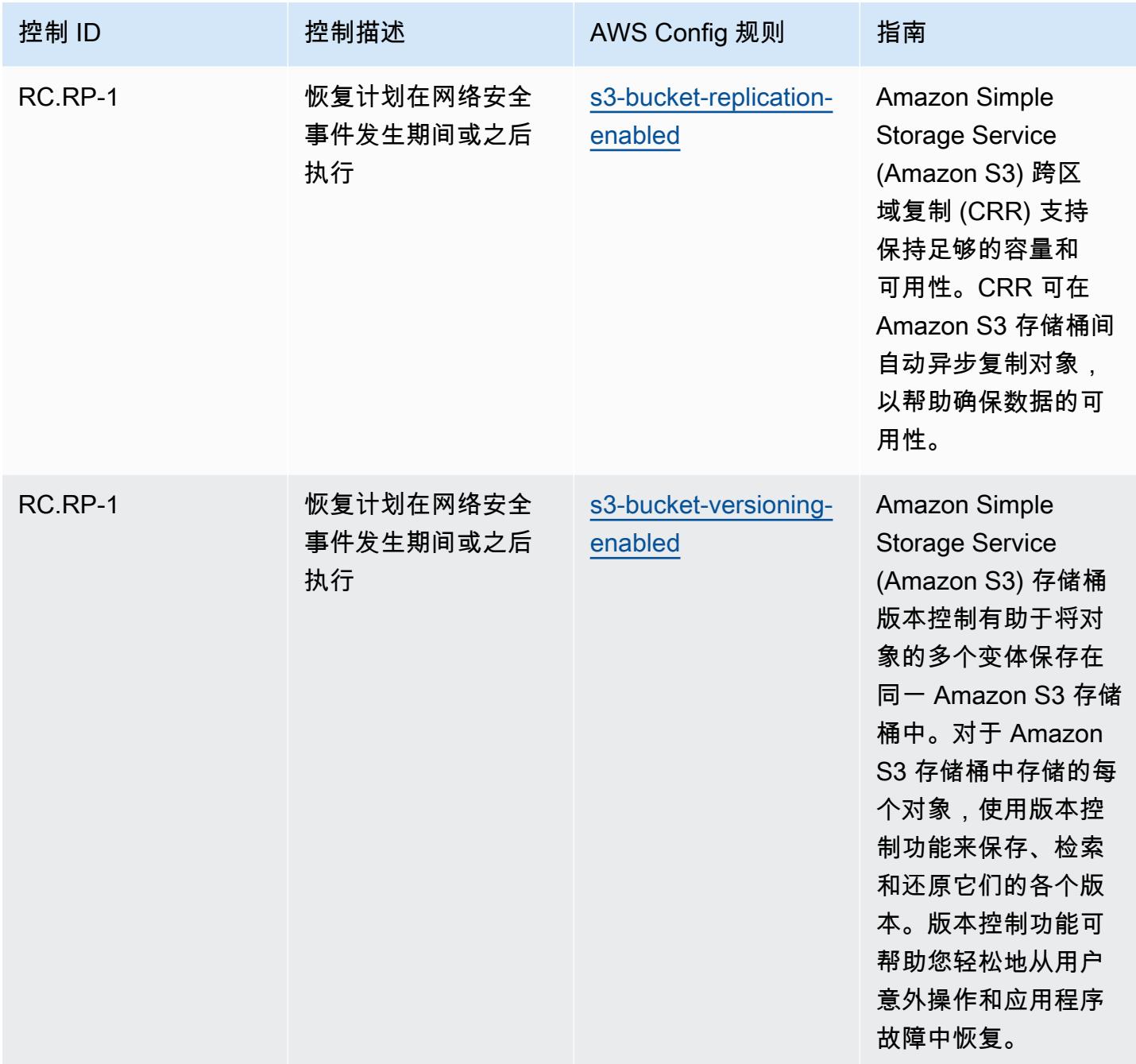

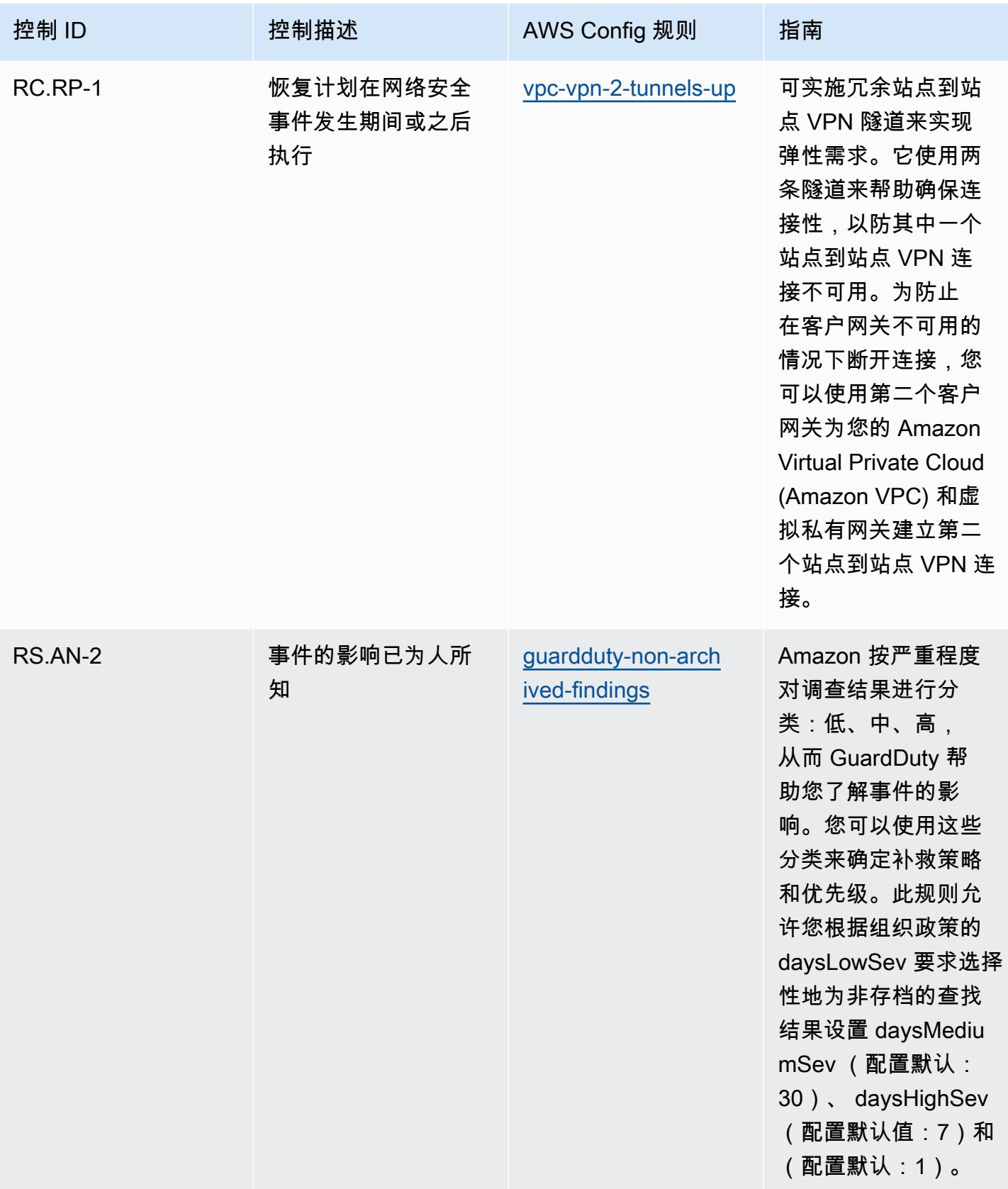

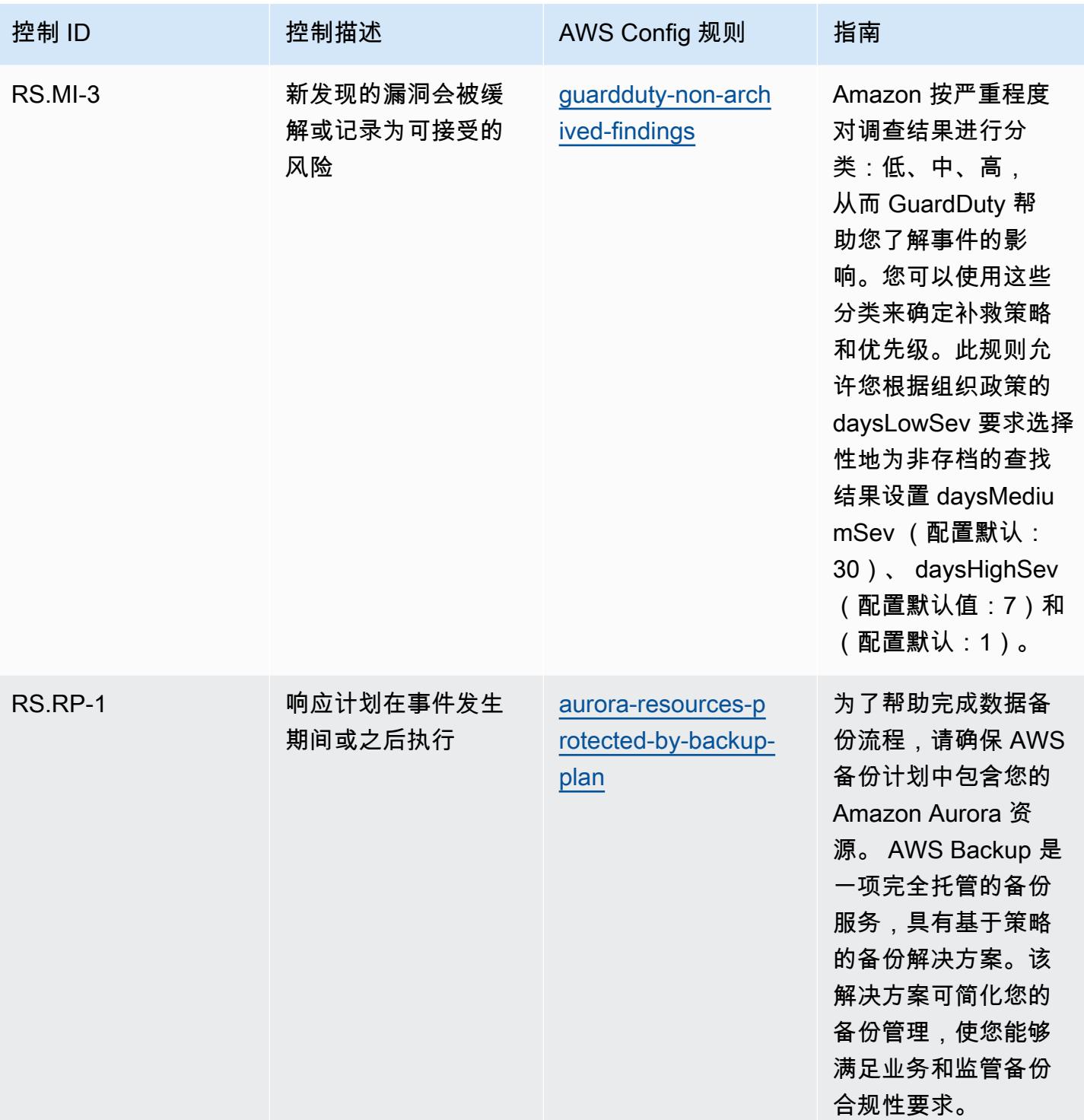

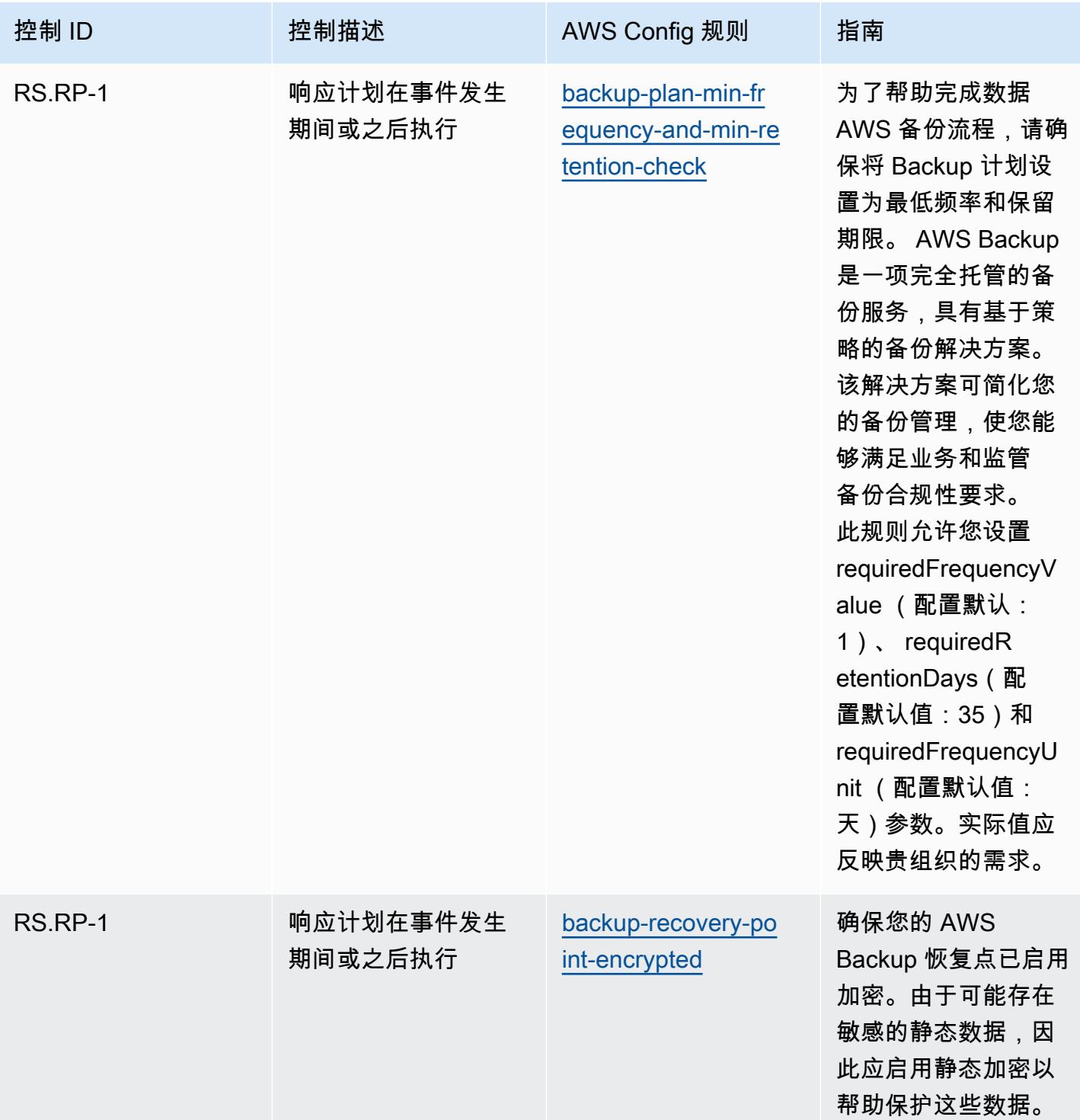

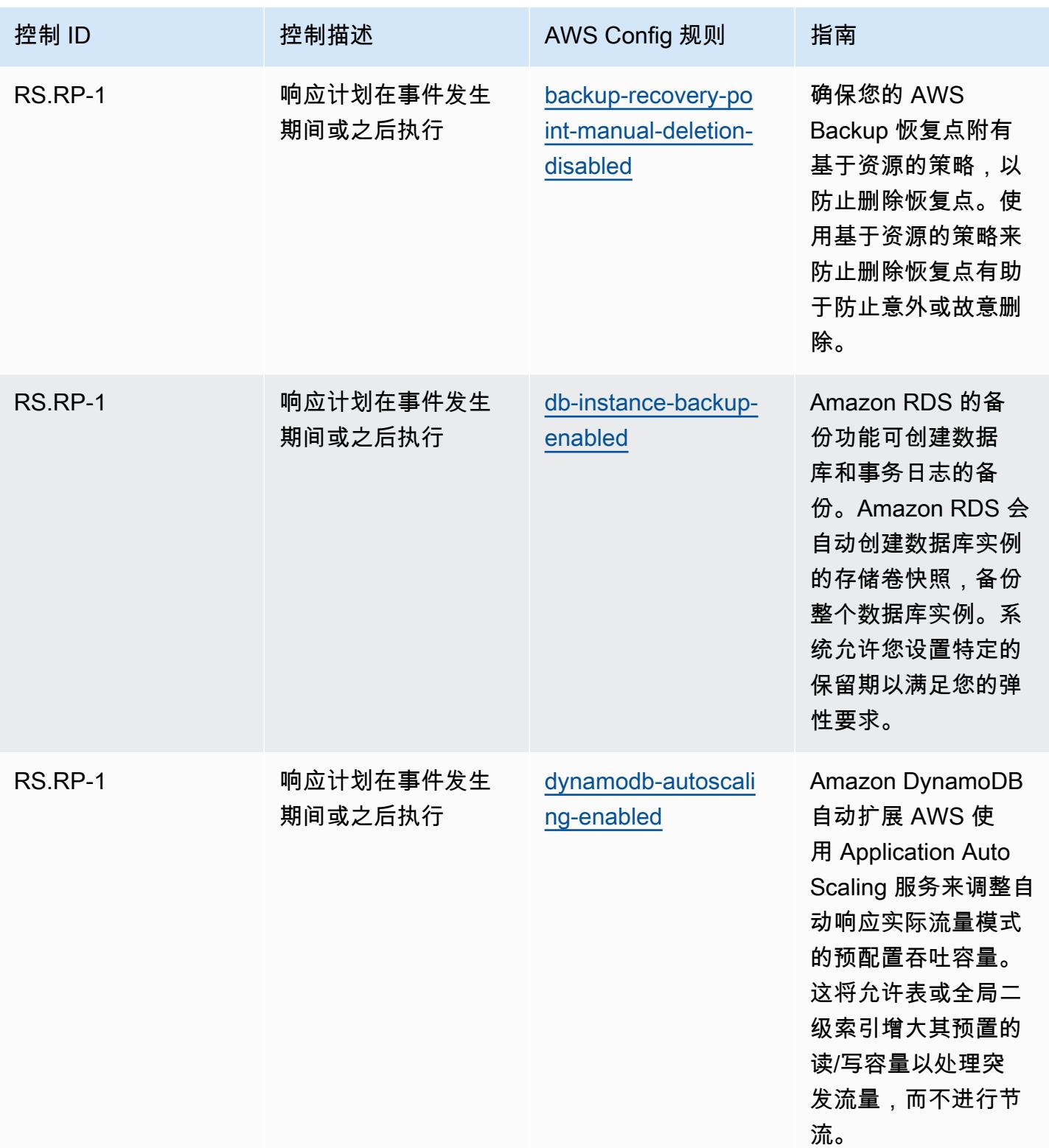

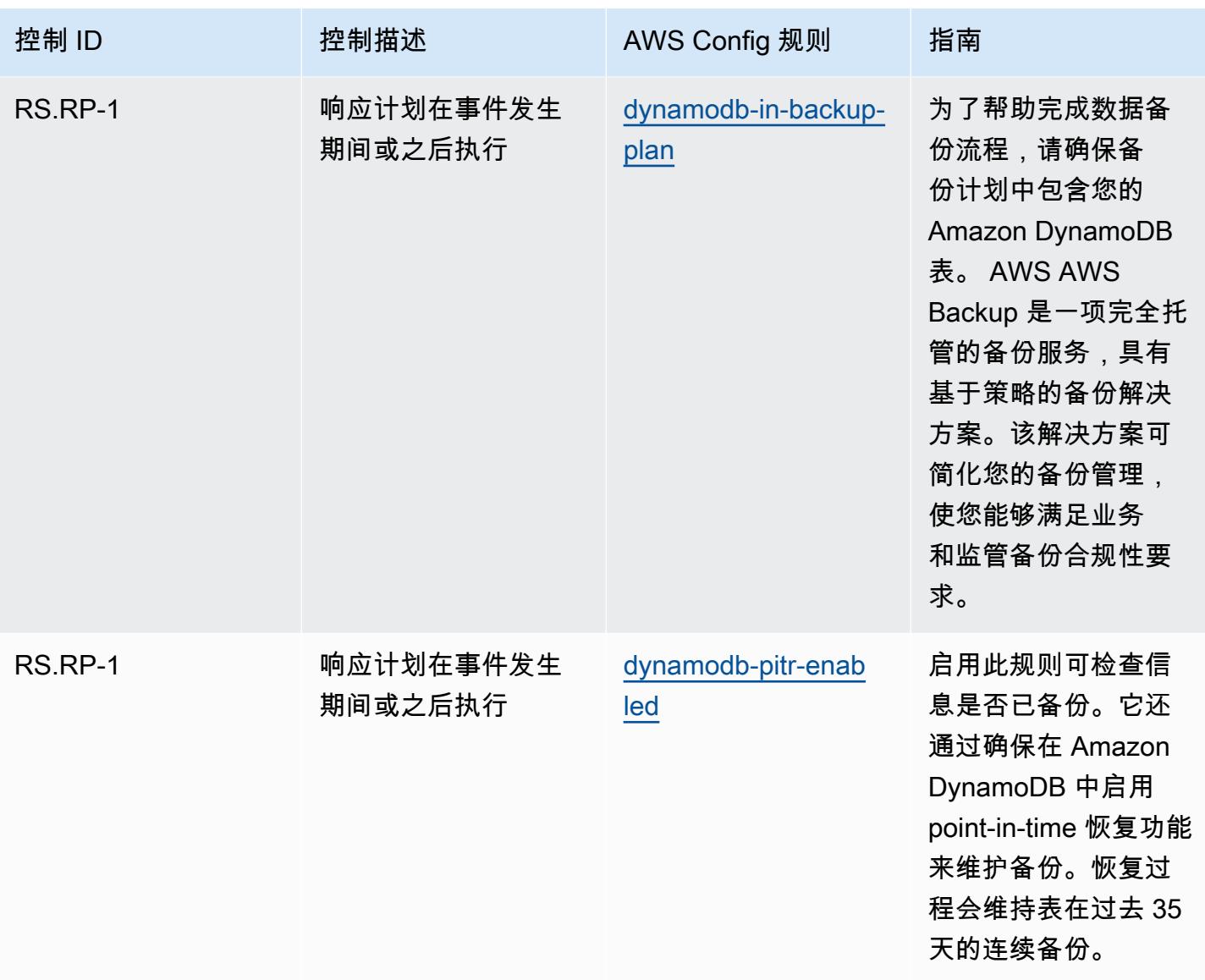

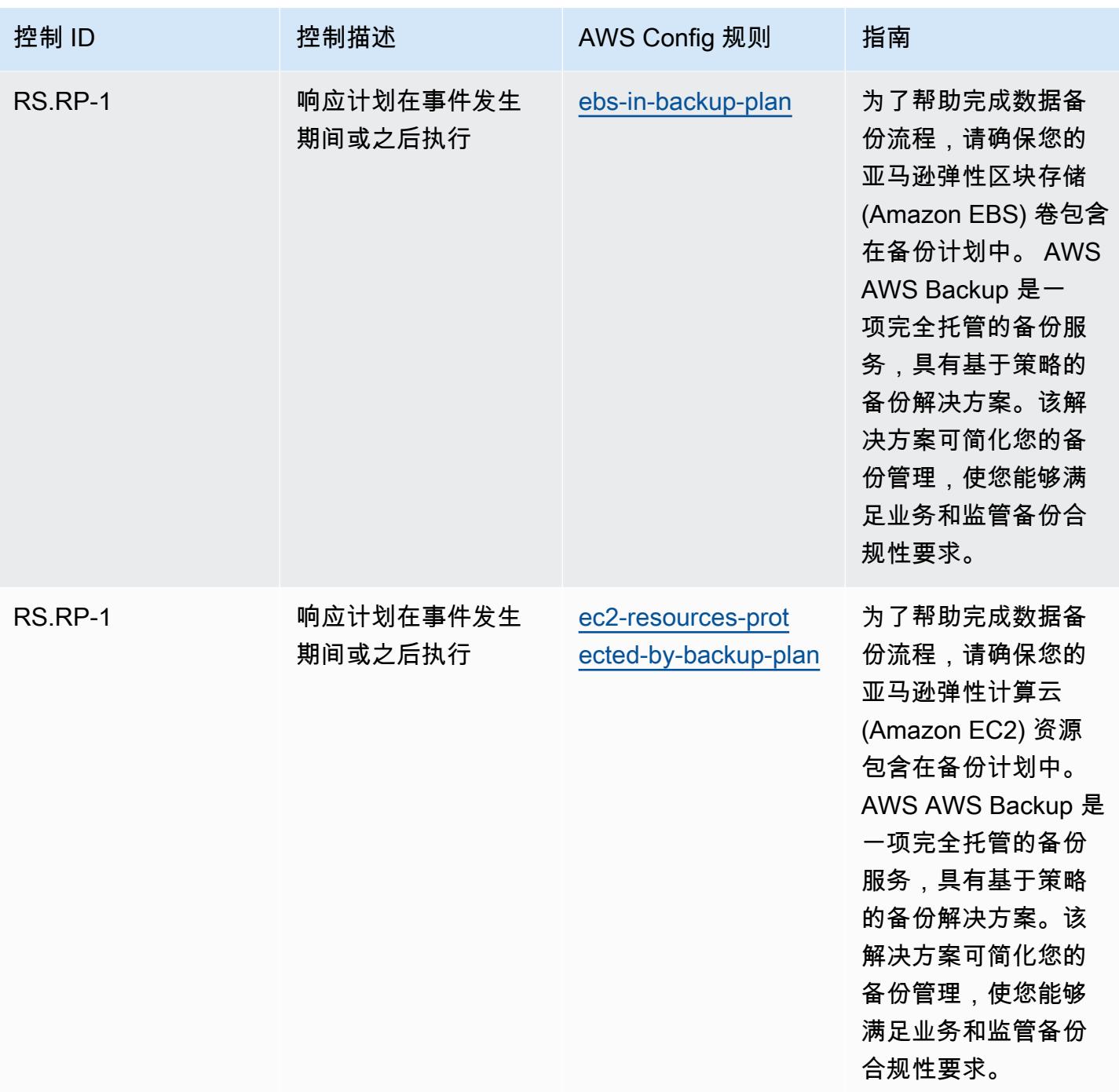

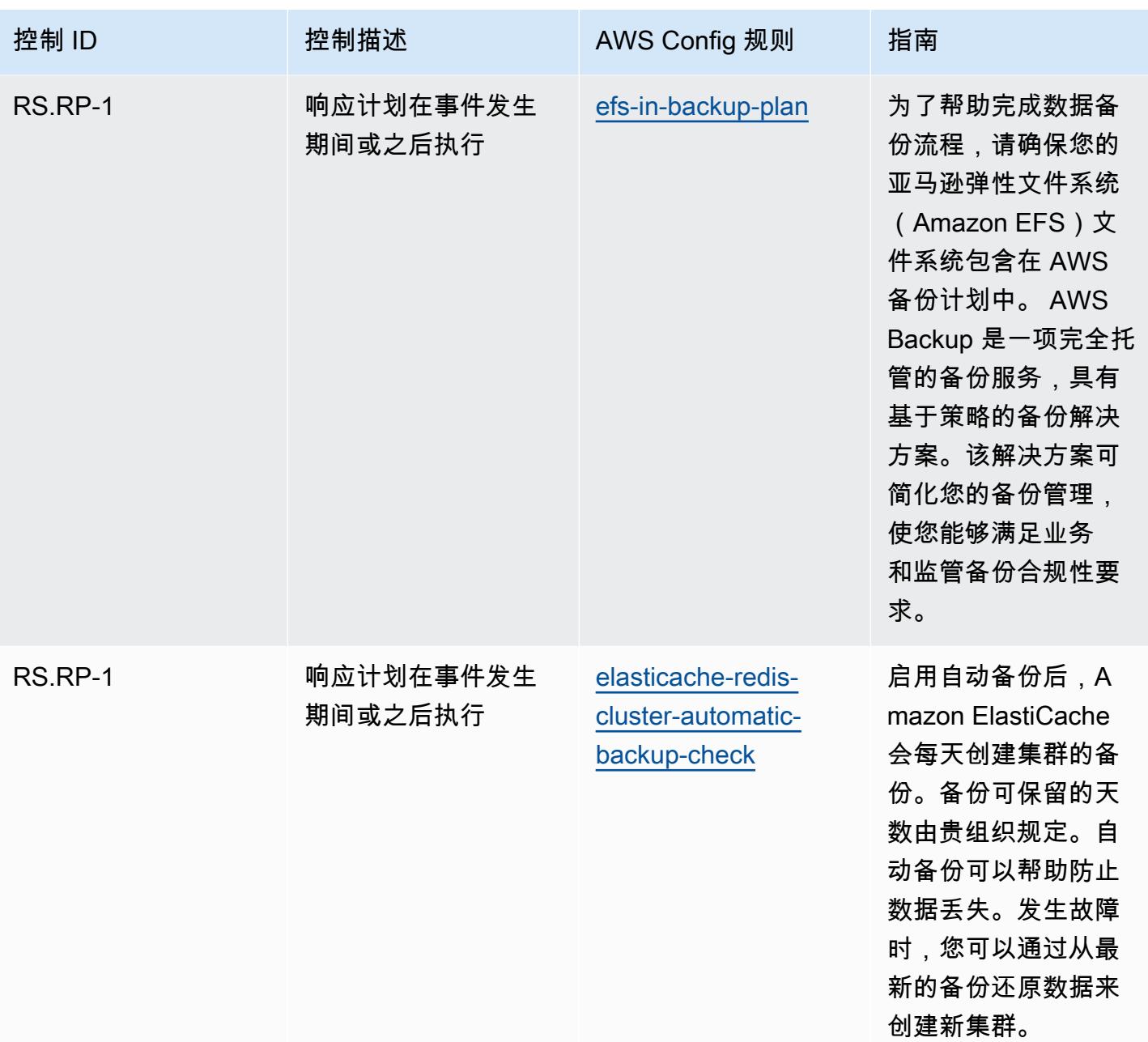

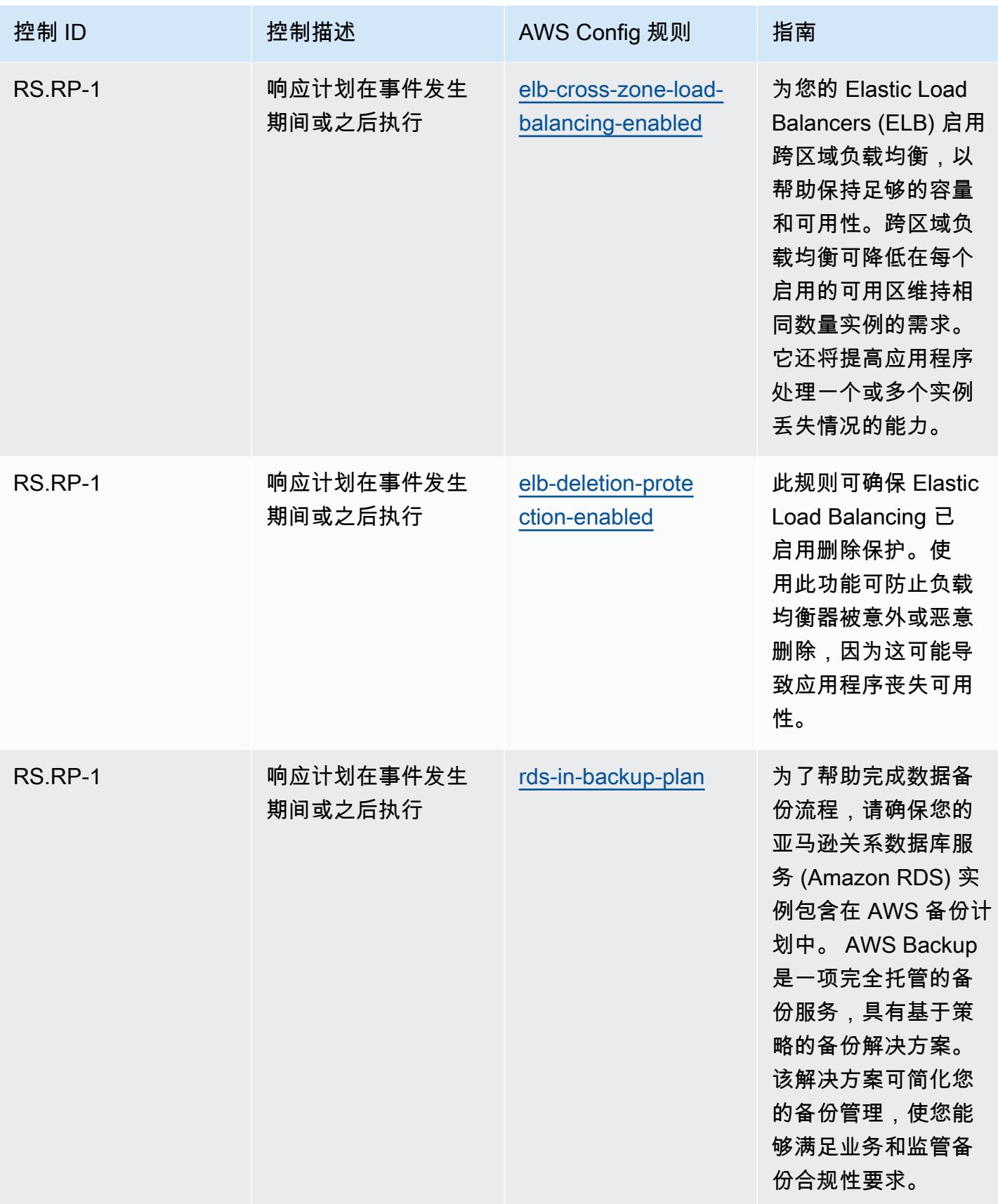

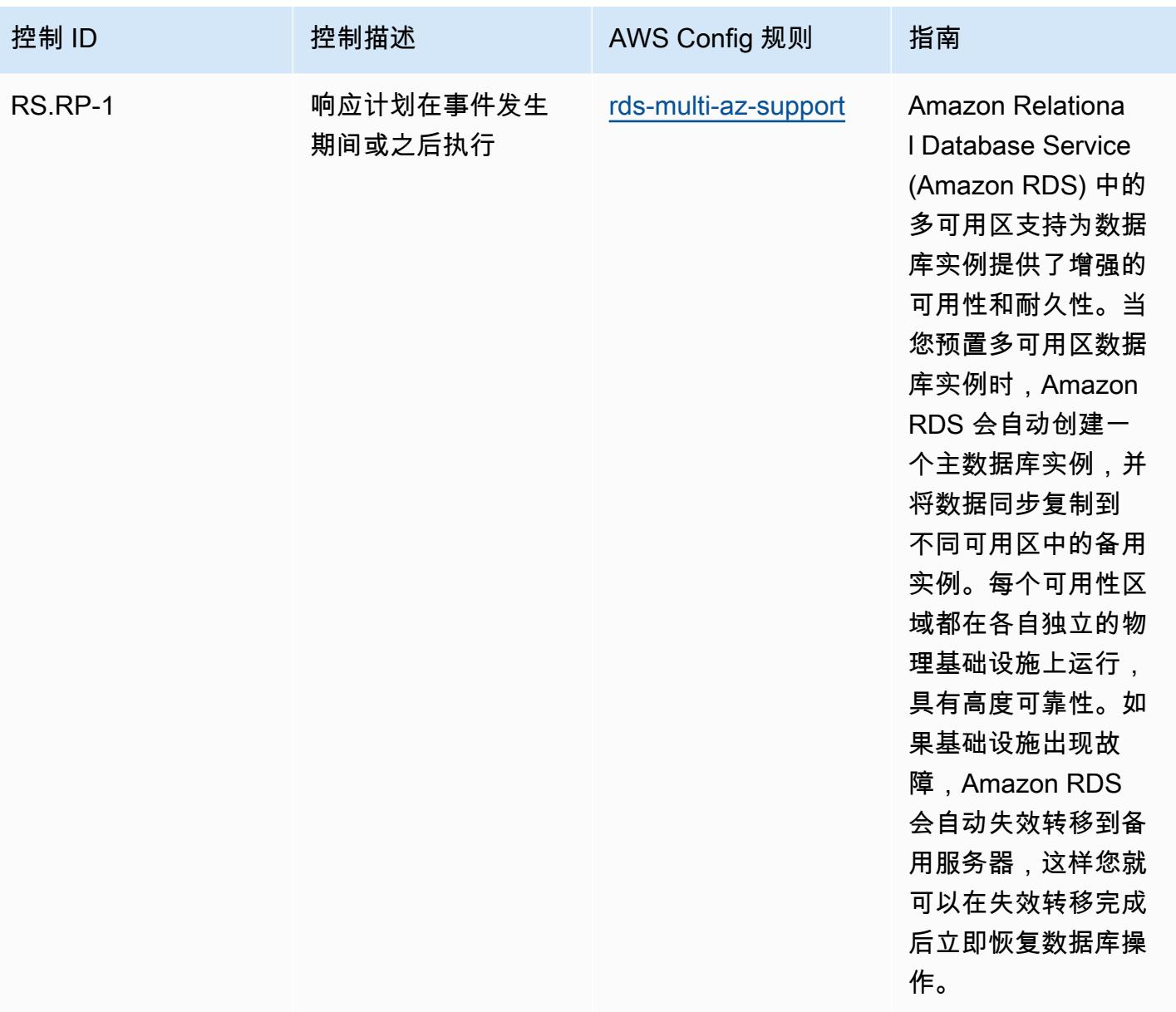

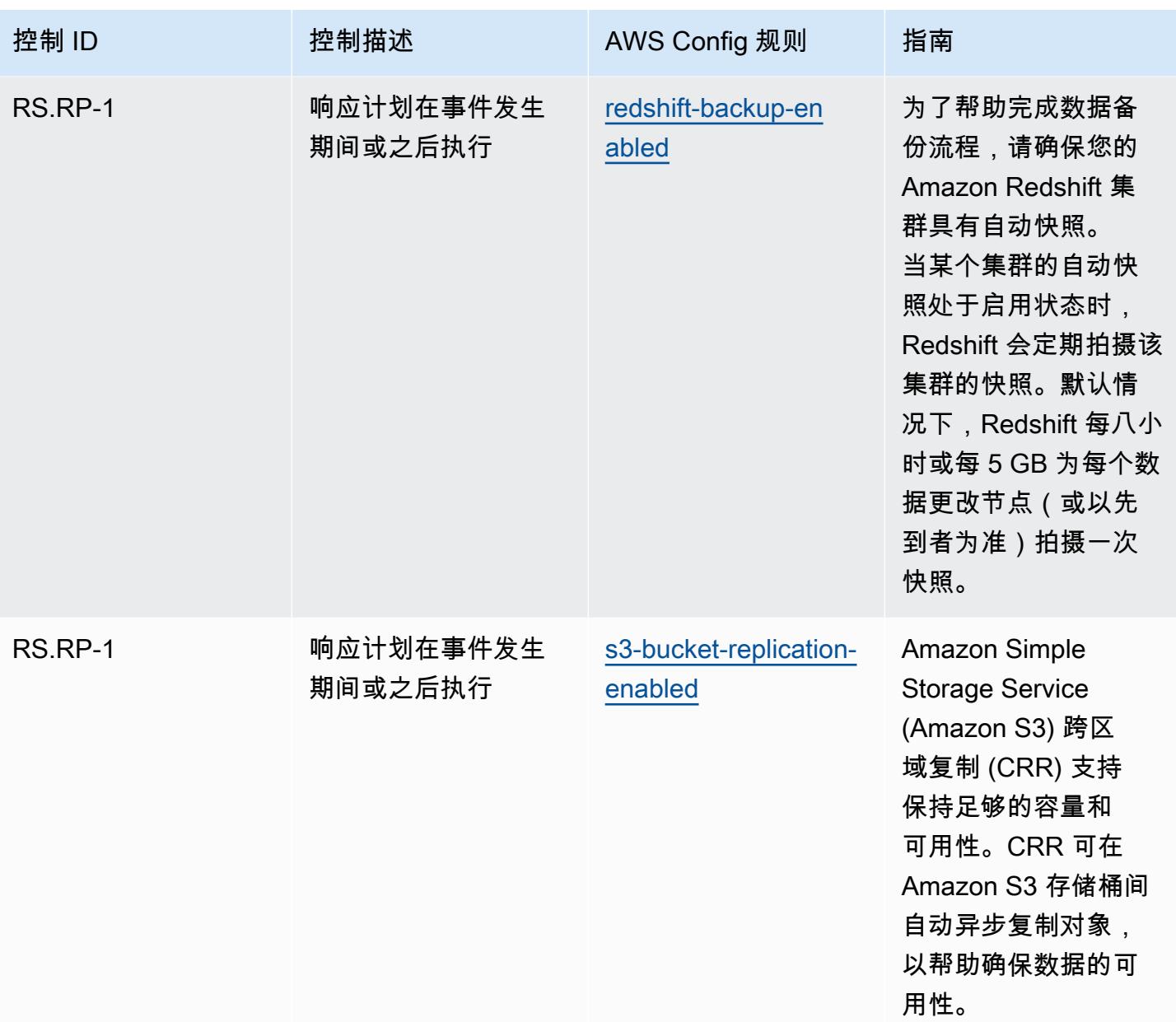

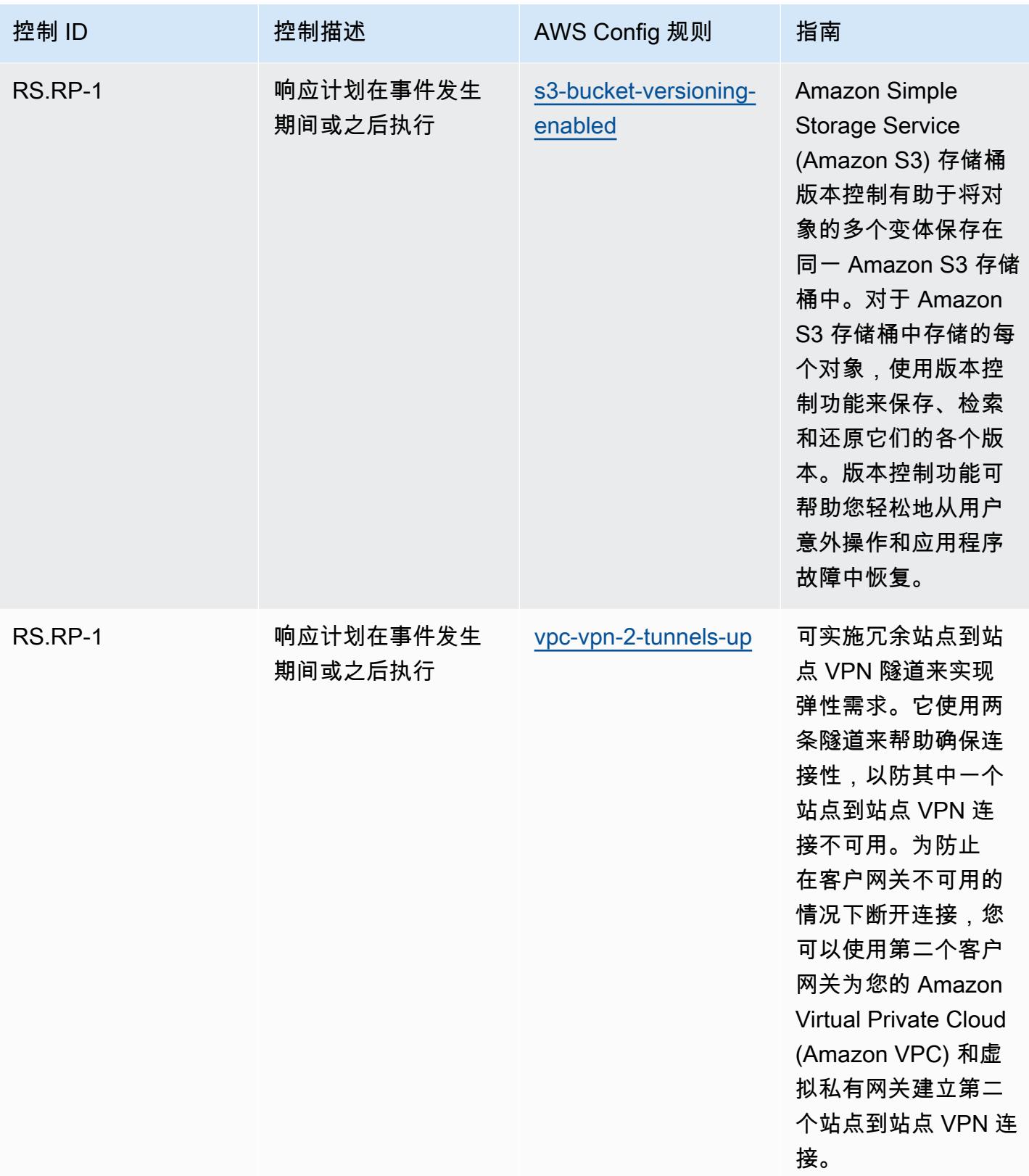

## 模板

该模板可在以下网址获得 GitHub: [NIST CSF 操作最佳实践。](https://github.com/awslabs/aws-config-rules/blob/master/aws-config-conformance-packs/Operational-Best-Practices-for-NIST-CSF.yaml)

## NIST 隐私框架 v1.0 操作最佳实践

Conformance Pack 提供了一个通用的合规框架,旨在使您能够使用托管或自定义 AWS Config 规则和 AWS Config 补救措施来创建安全、运营或成本优化治理检查。作为示例模板,合规包并不是为了完全 确保遵守特定的治理或合规标准而设计的。您有责任自行评估自己对服务的使用是否符合适用的法律和 监管要求。

下面提供了 NIST 隐私框架和 AWS 托管 Config 规则之间的映射示例。每 AWS Config 条规则适用 于特定 AWS 资源,并与一个或多个 NIST 隐私框架控件相关。NIST 隐私框架控件可以与多个 AWS Config 规则相关联。有关这些映射的更多详细信息和指导,请参阅下表。

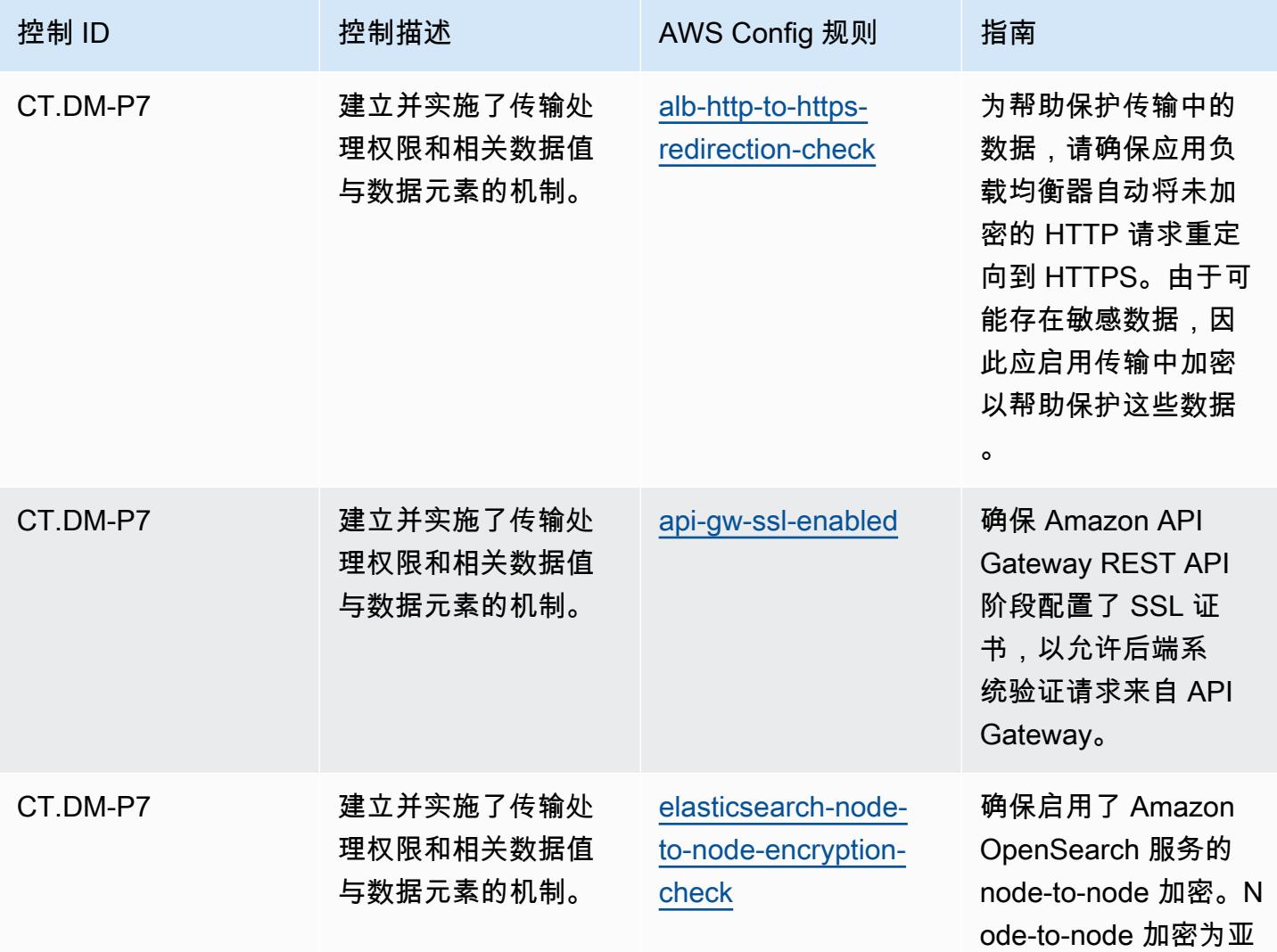

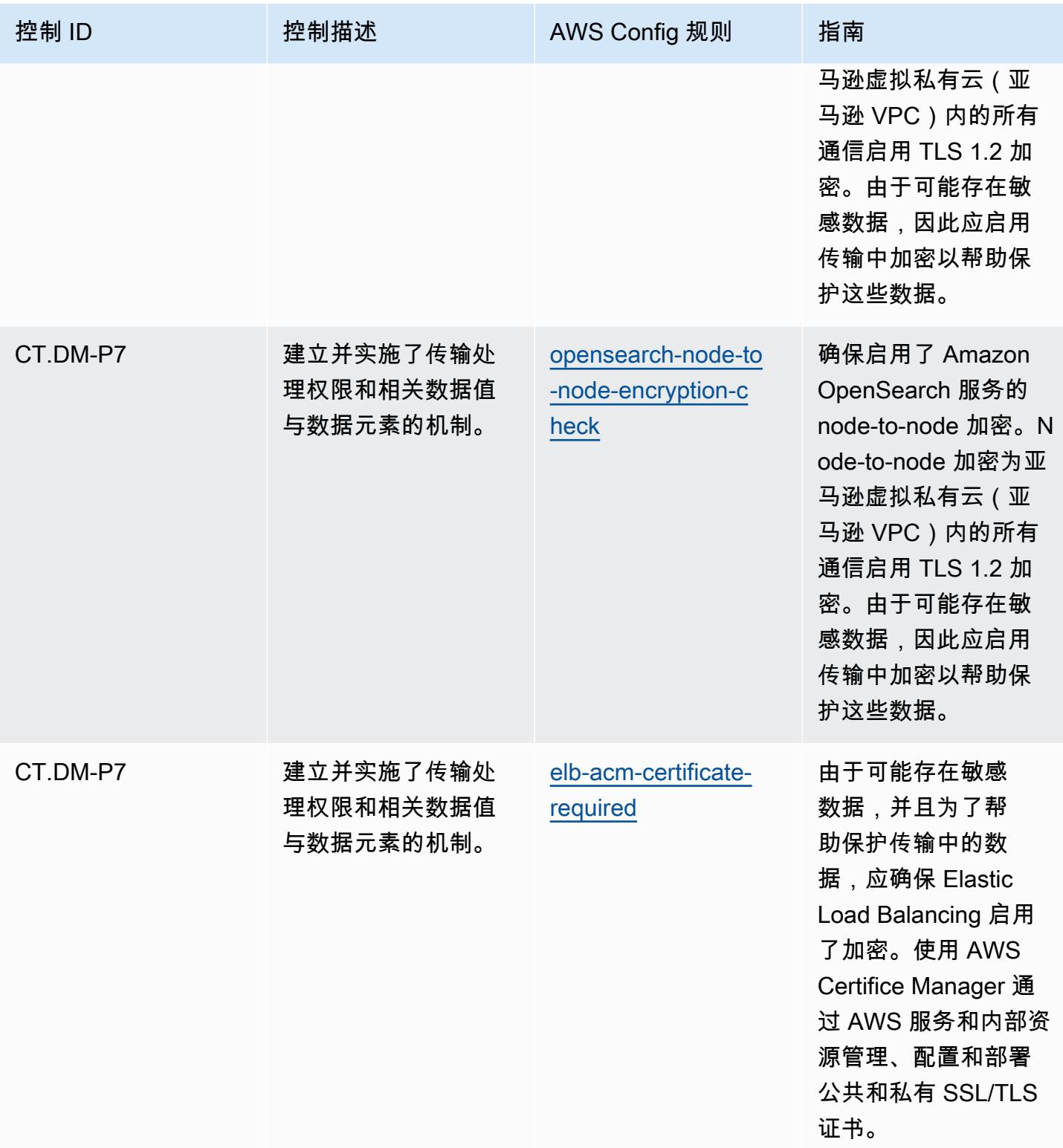

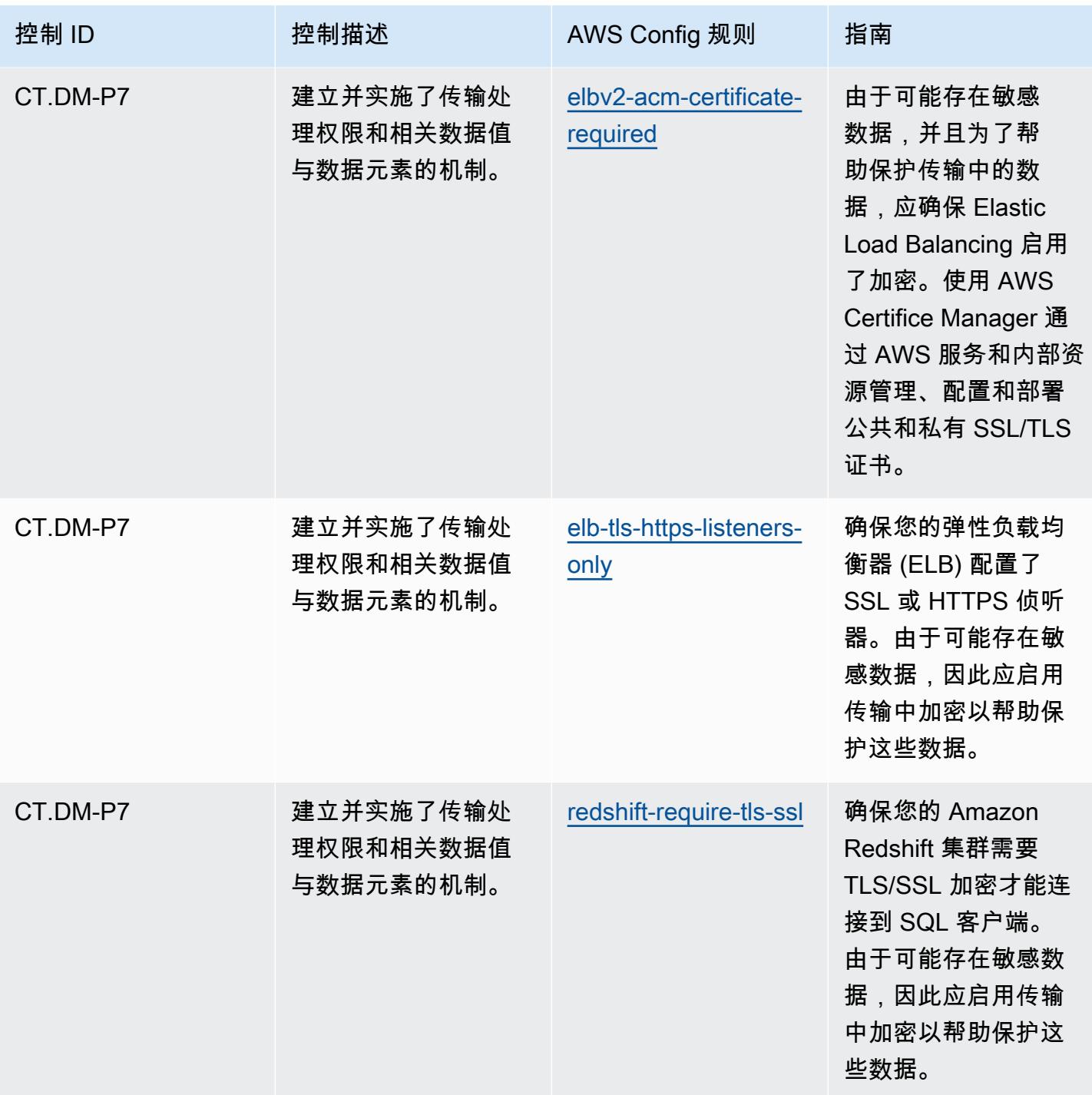

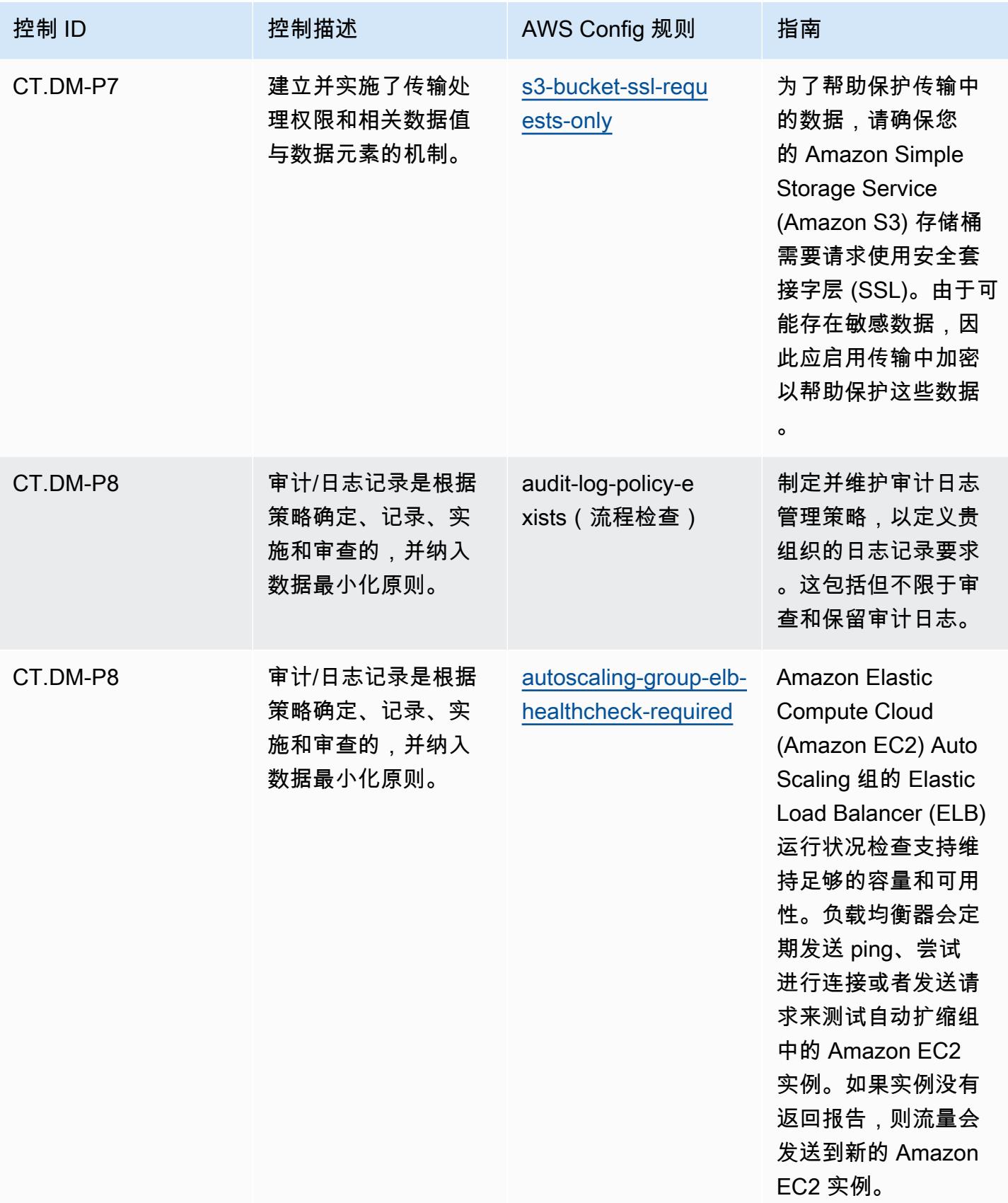

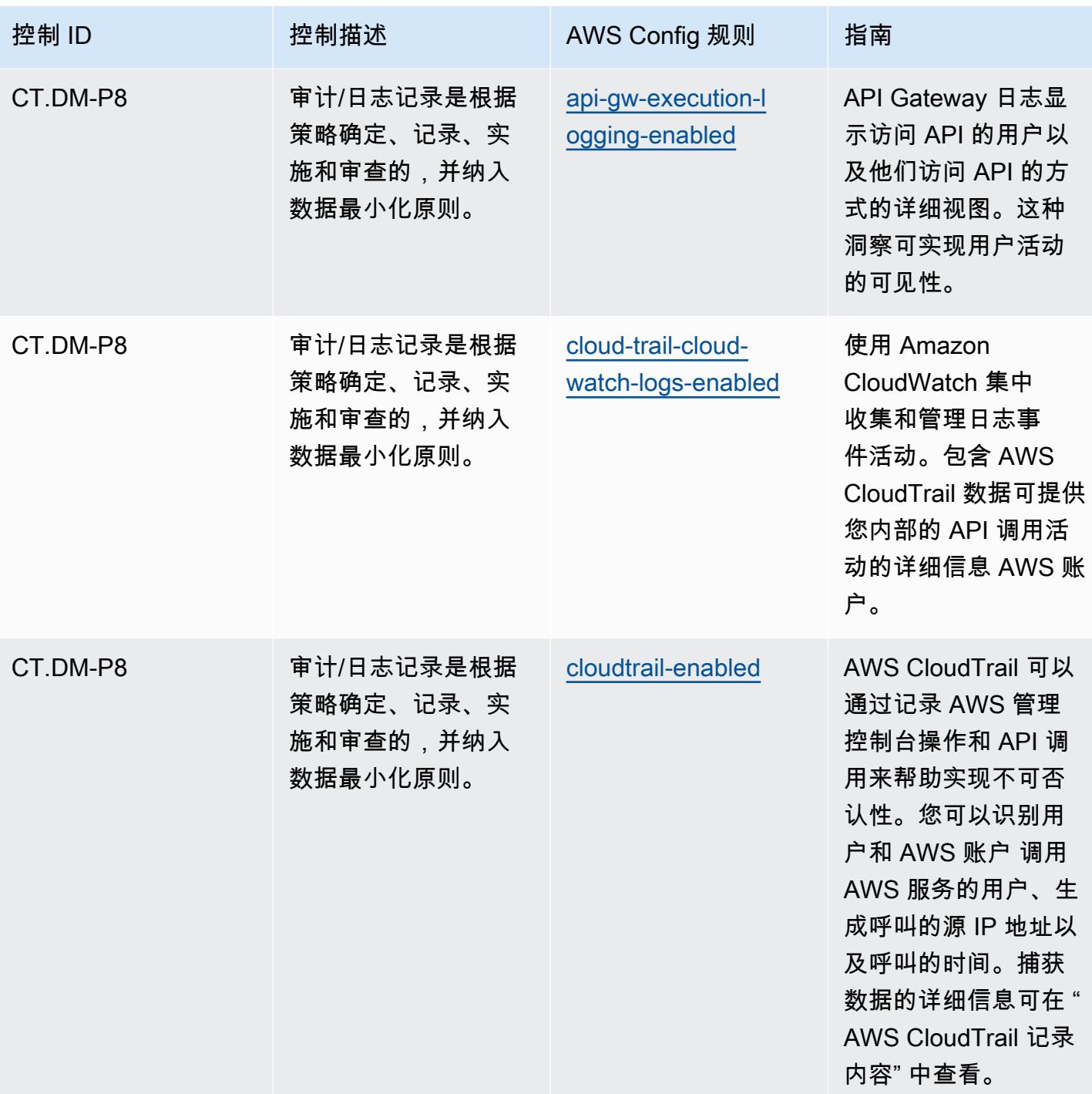

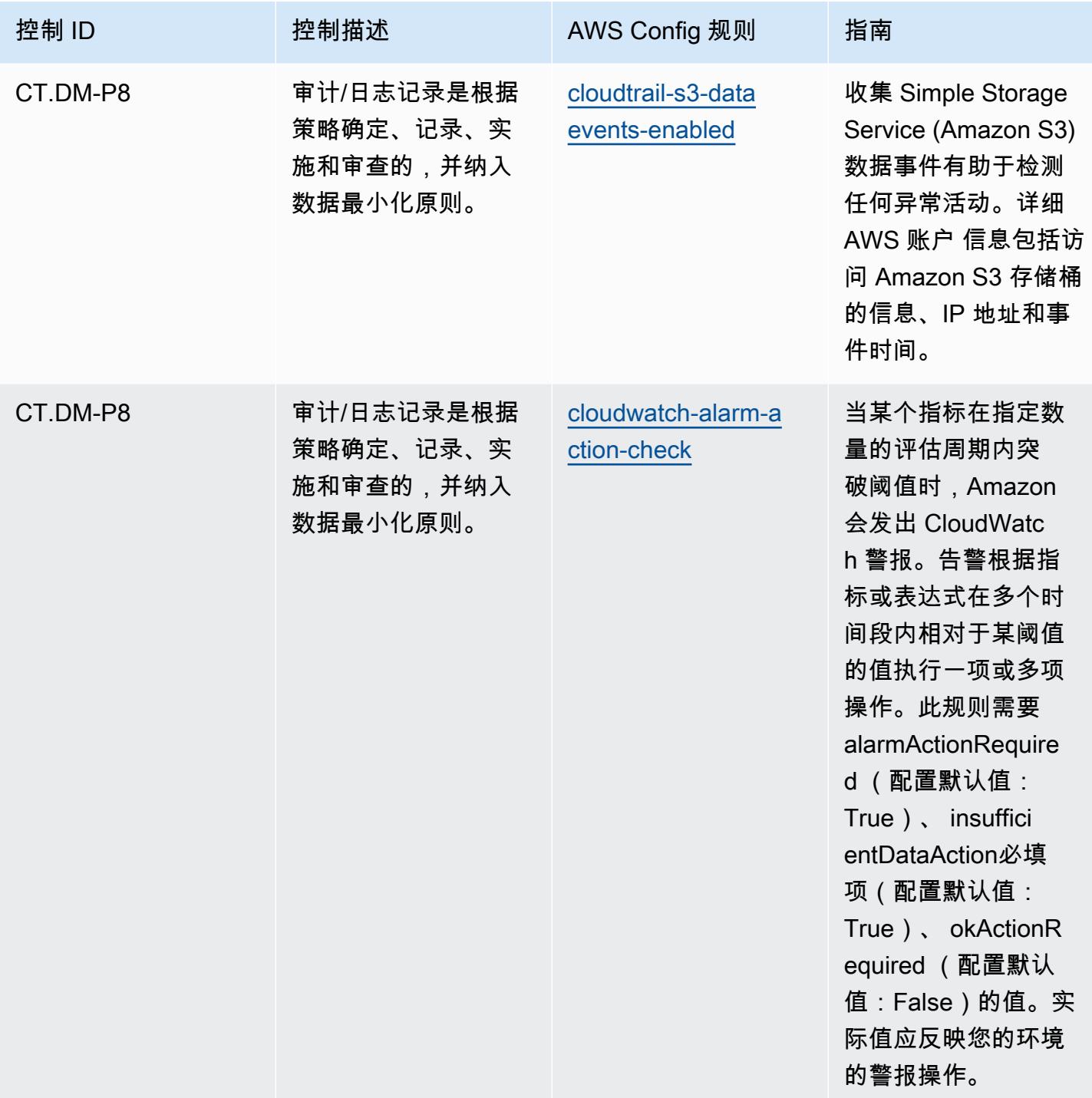

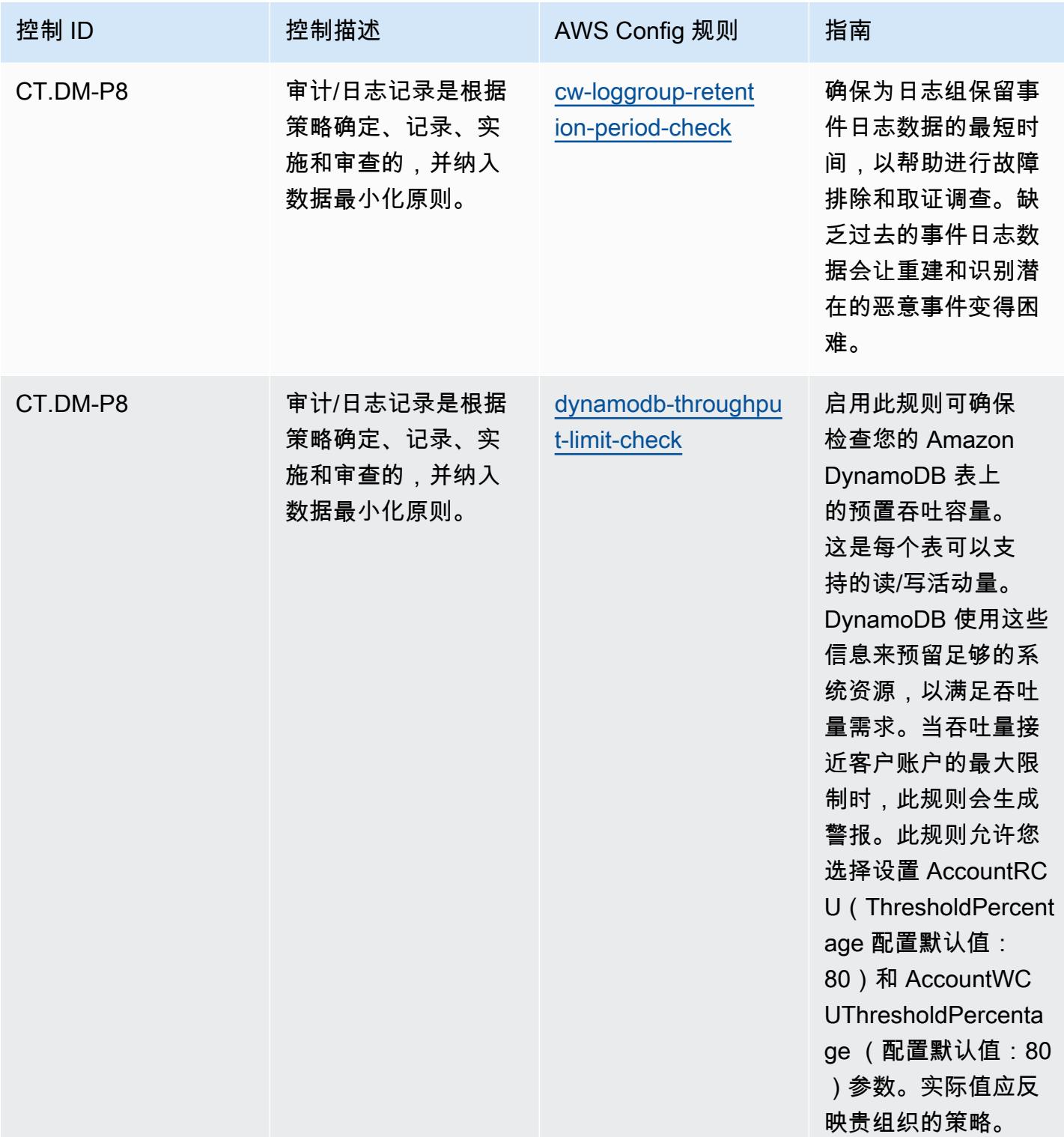

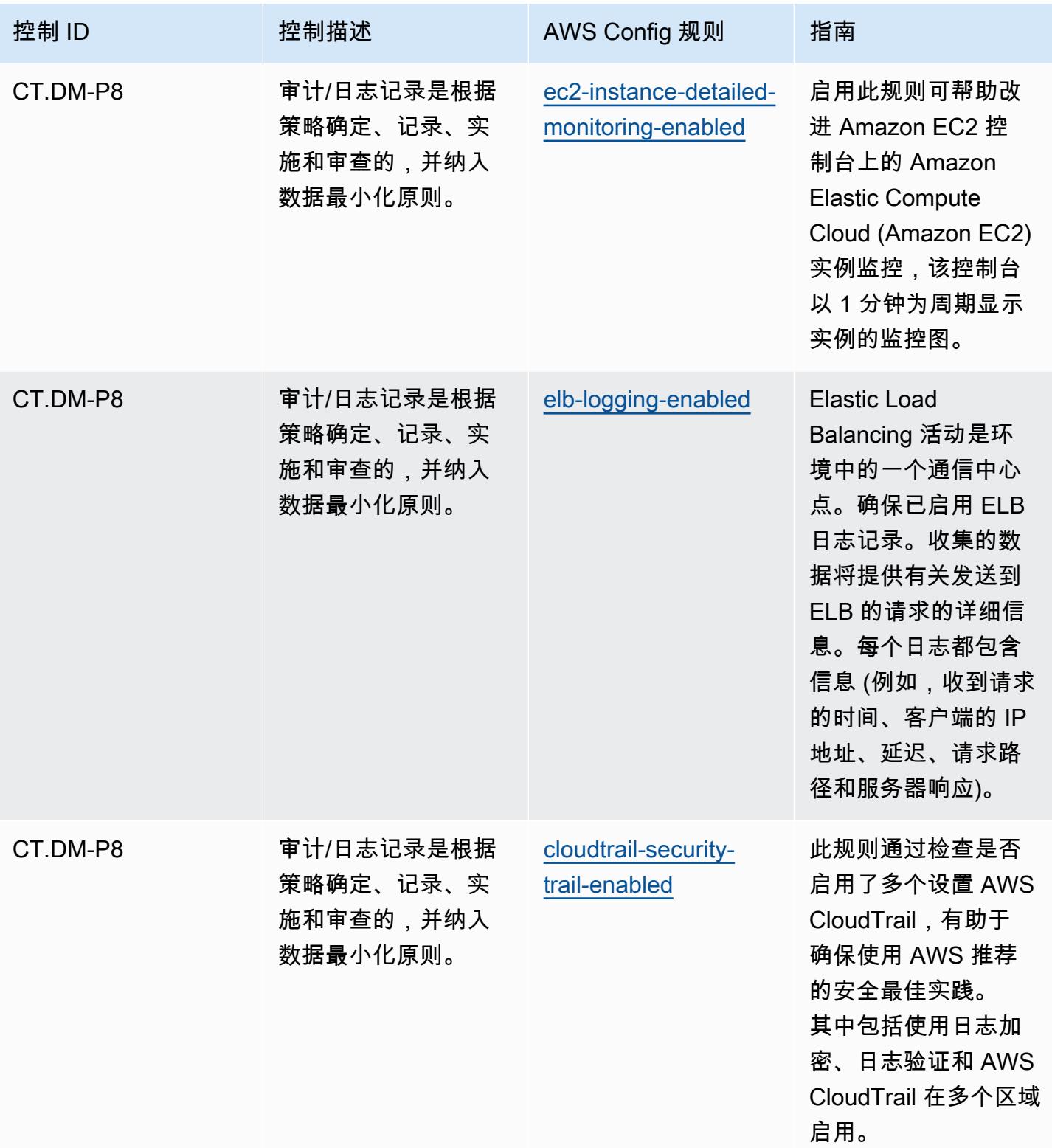

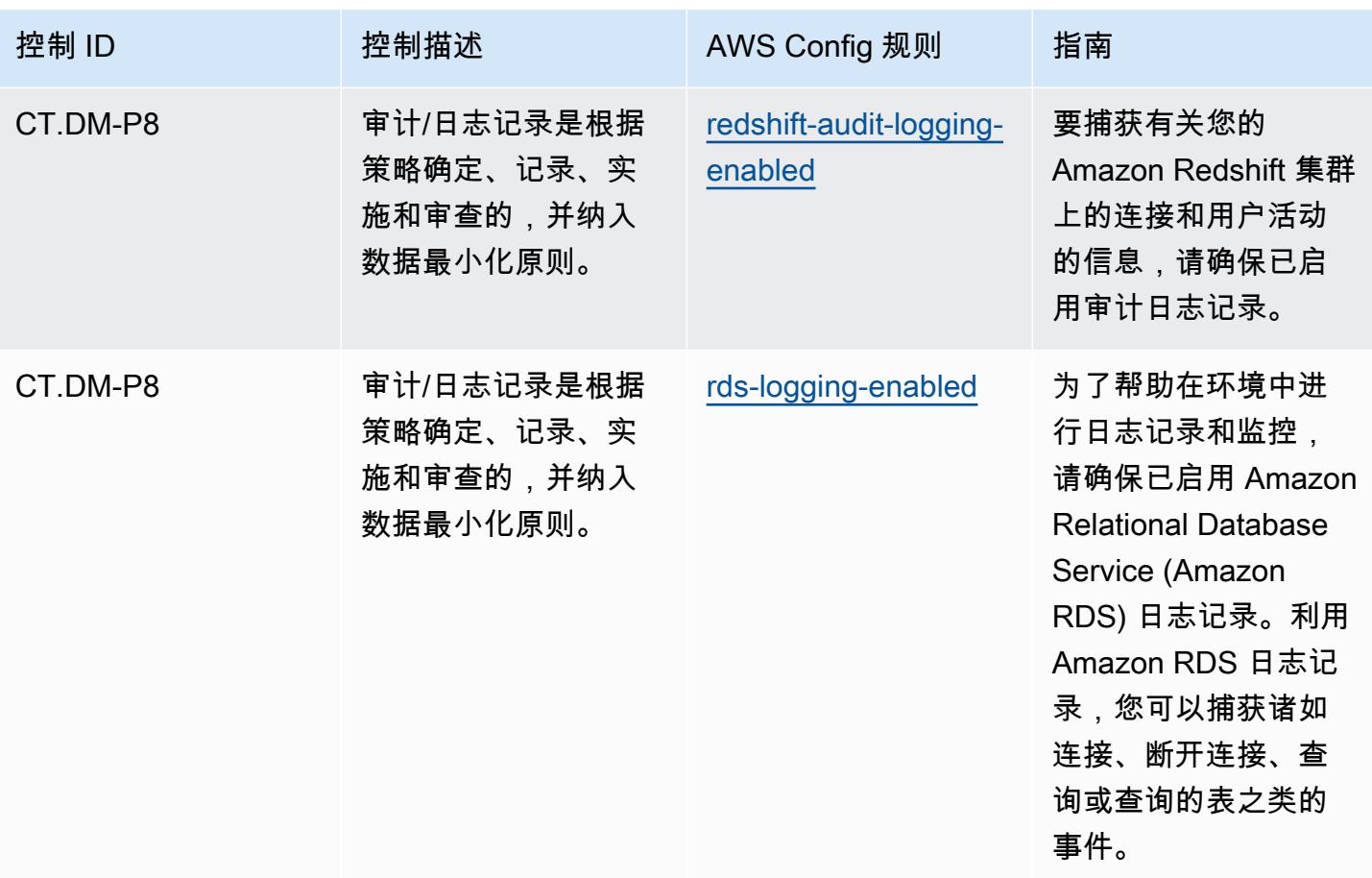

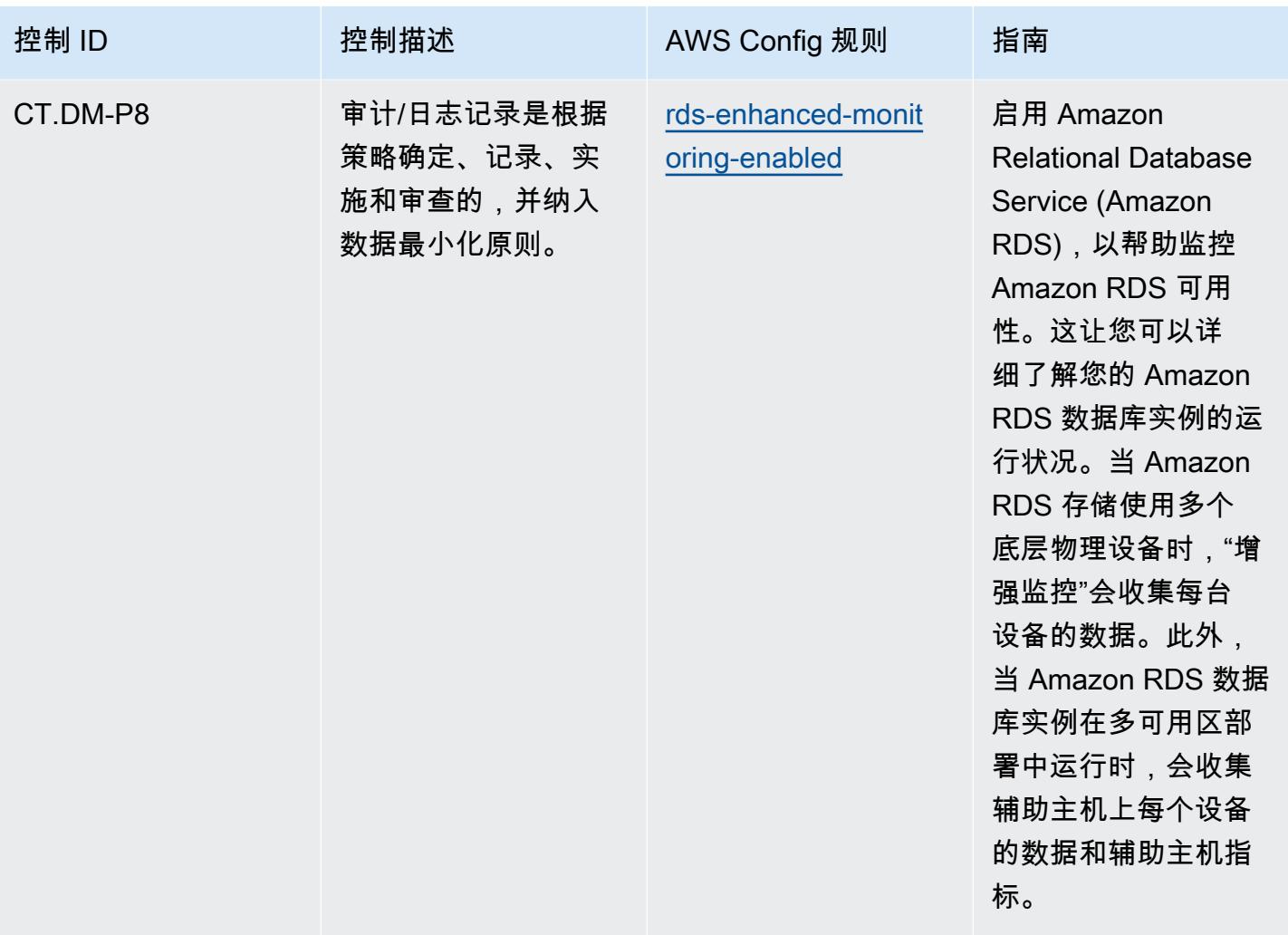

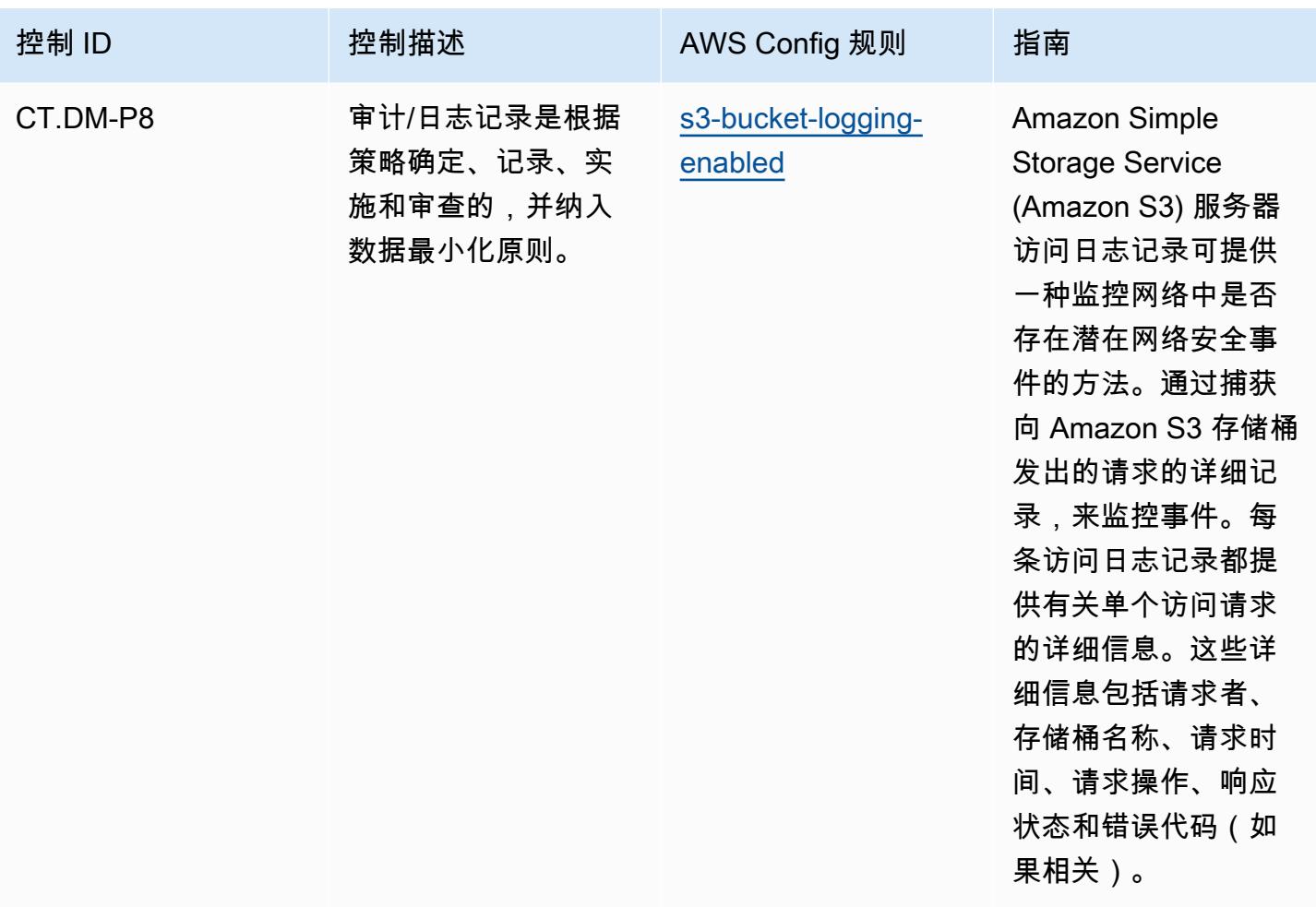

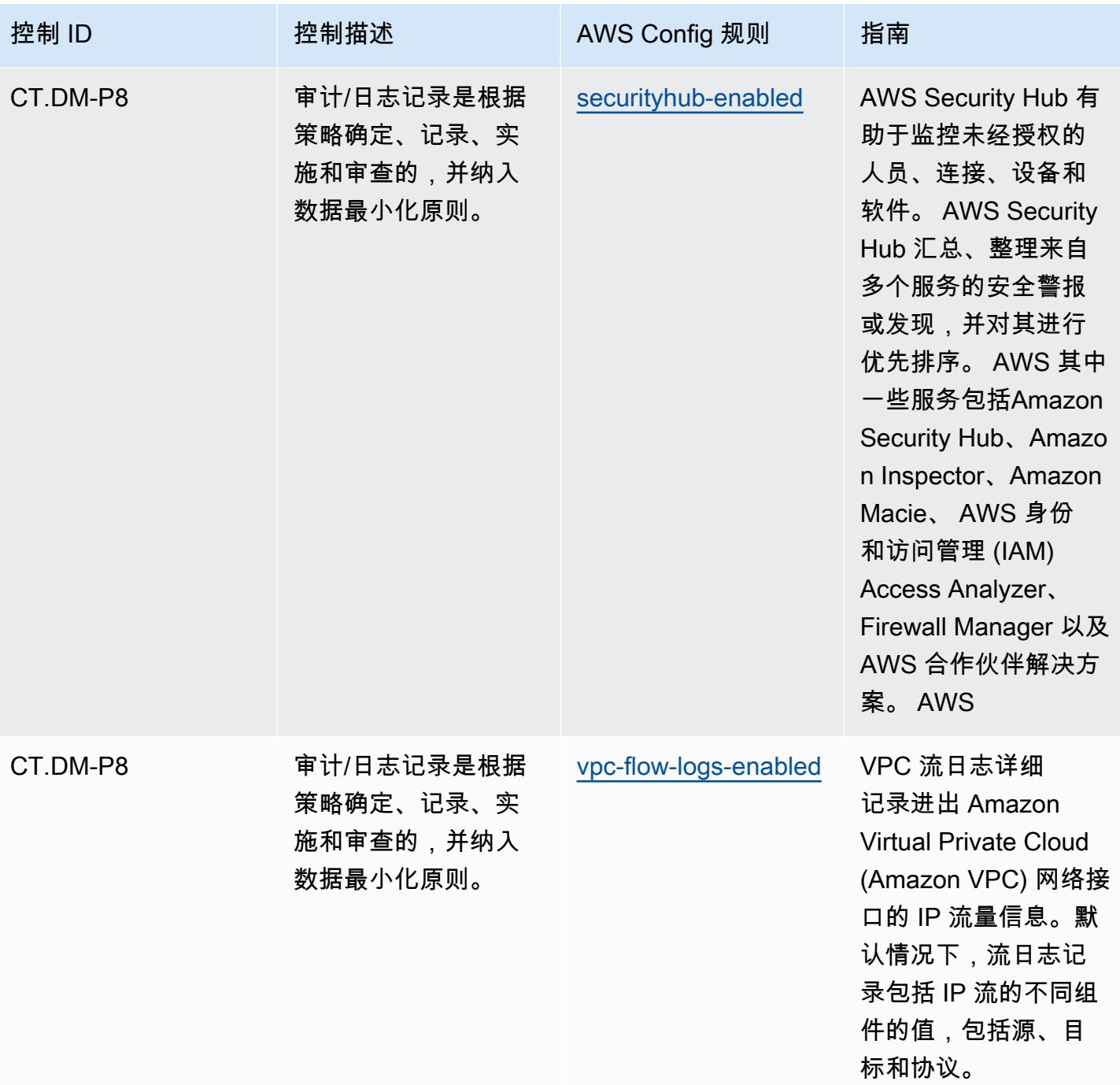

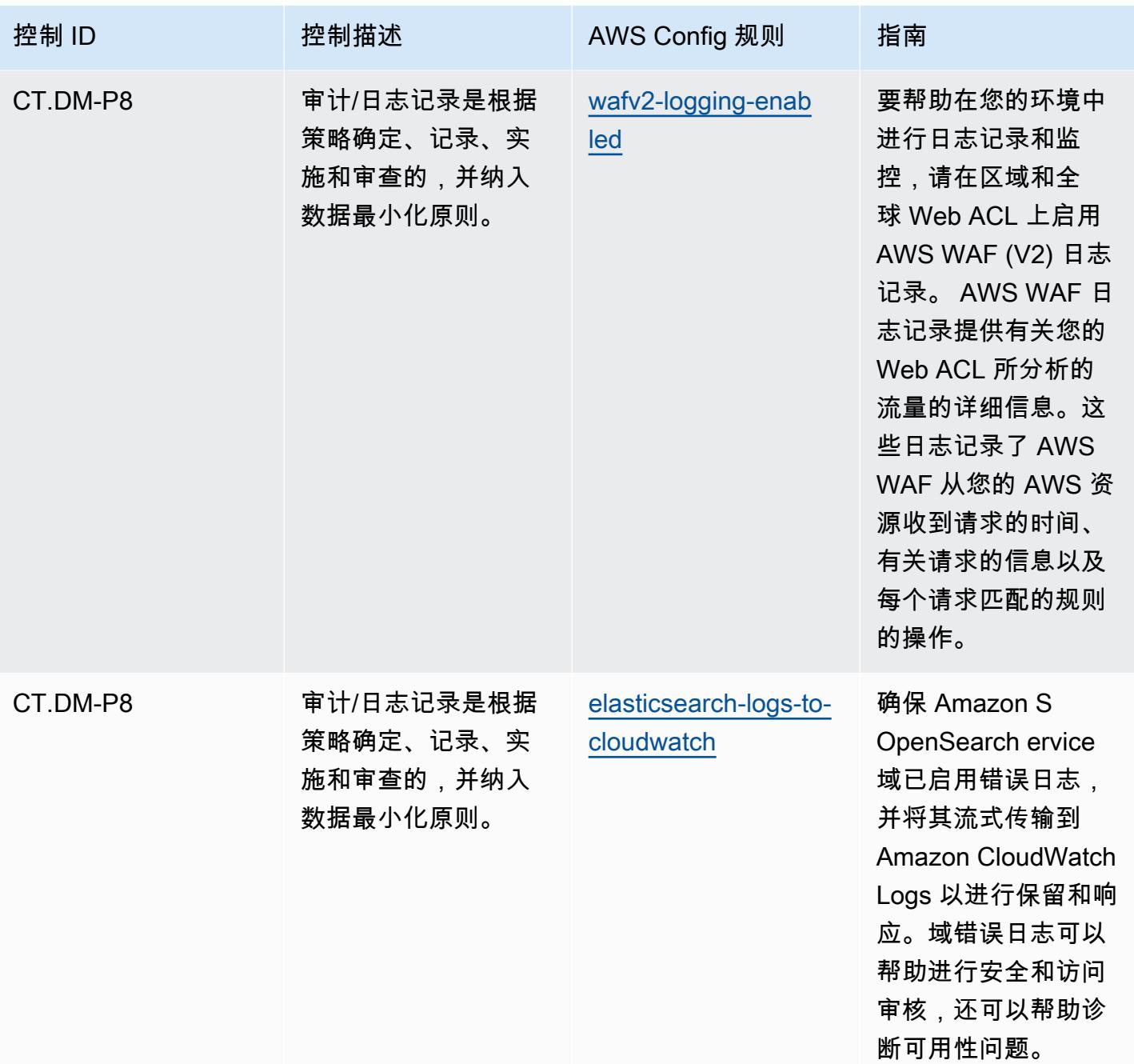

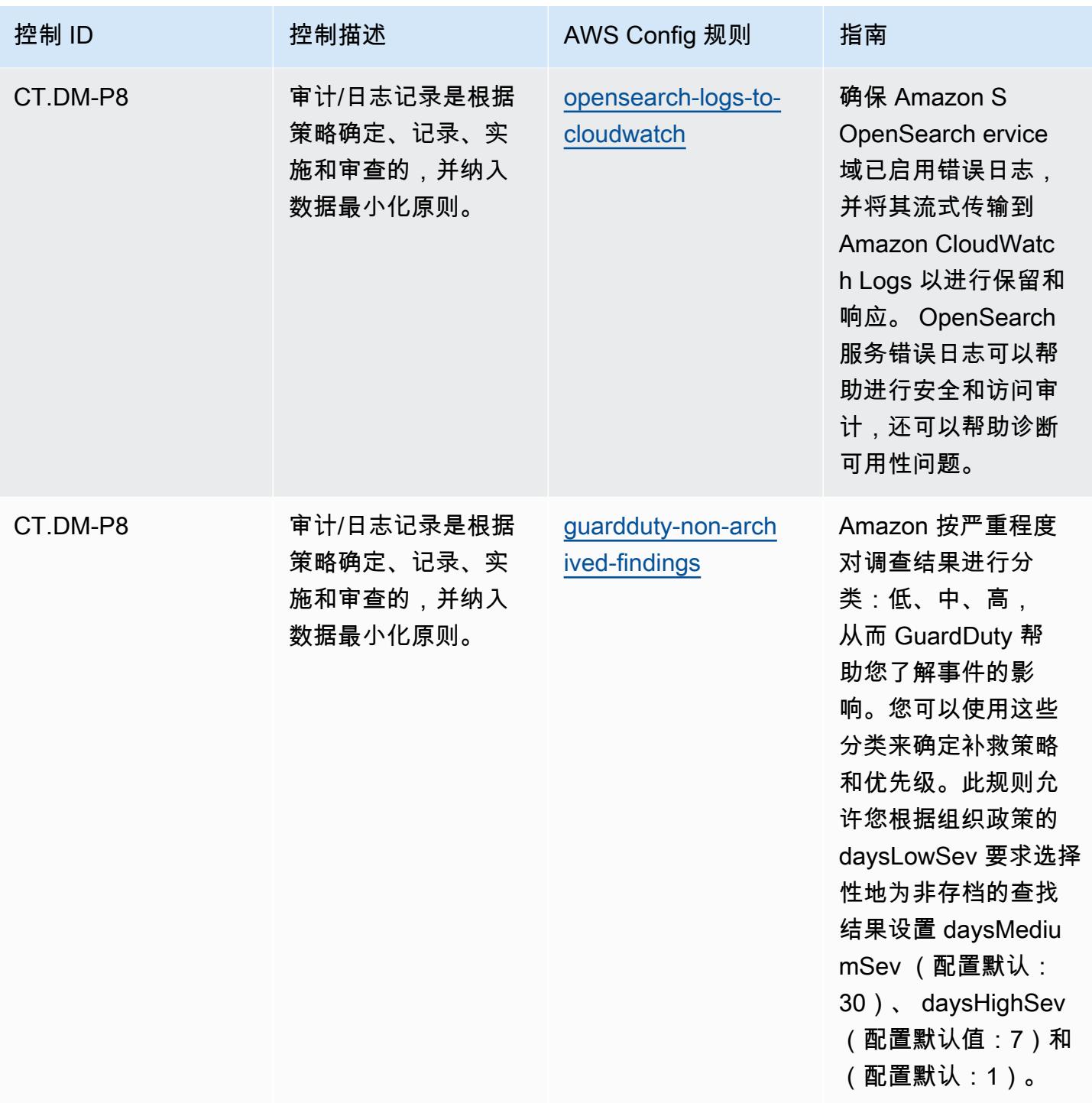

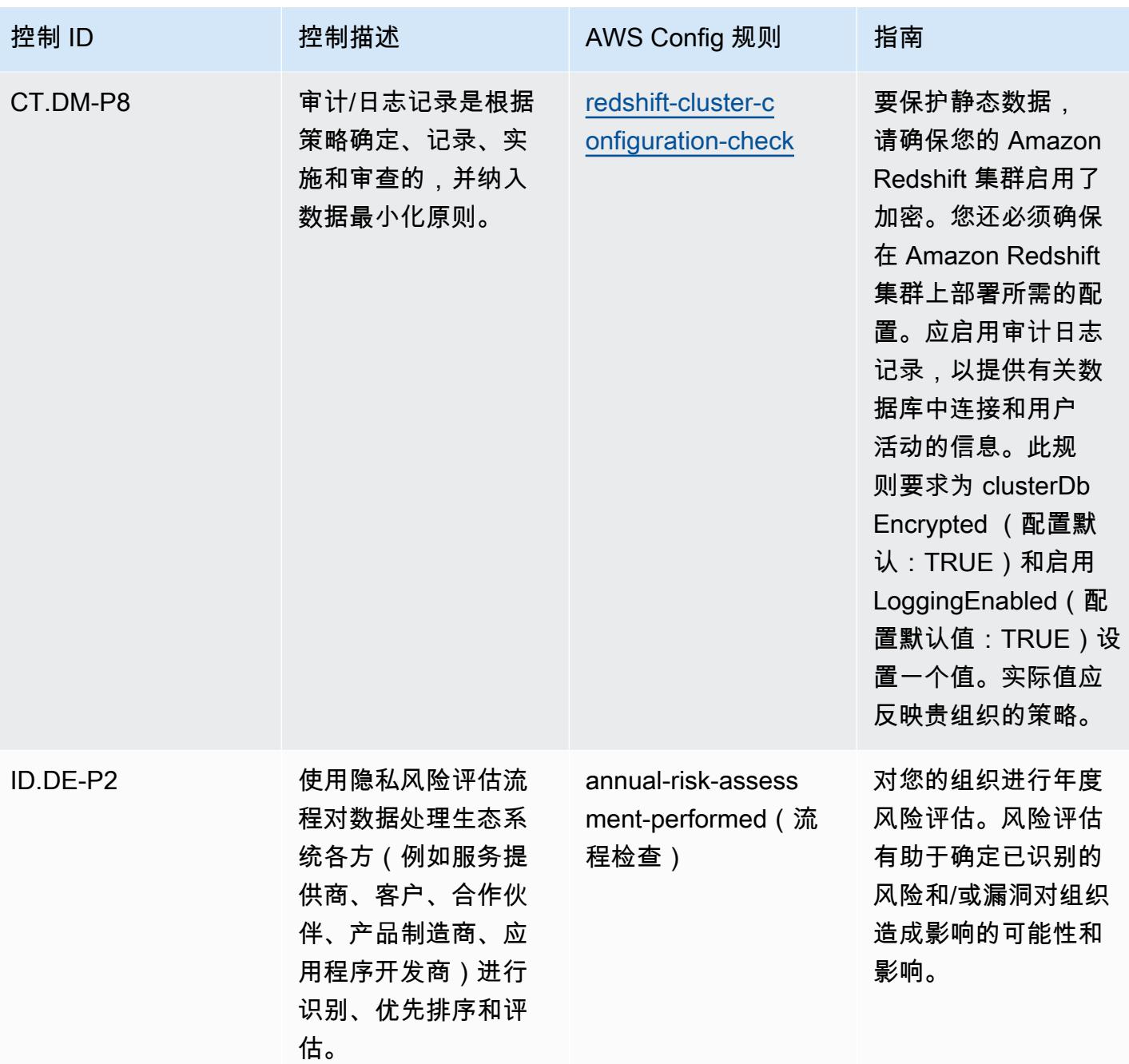
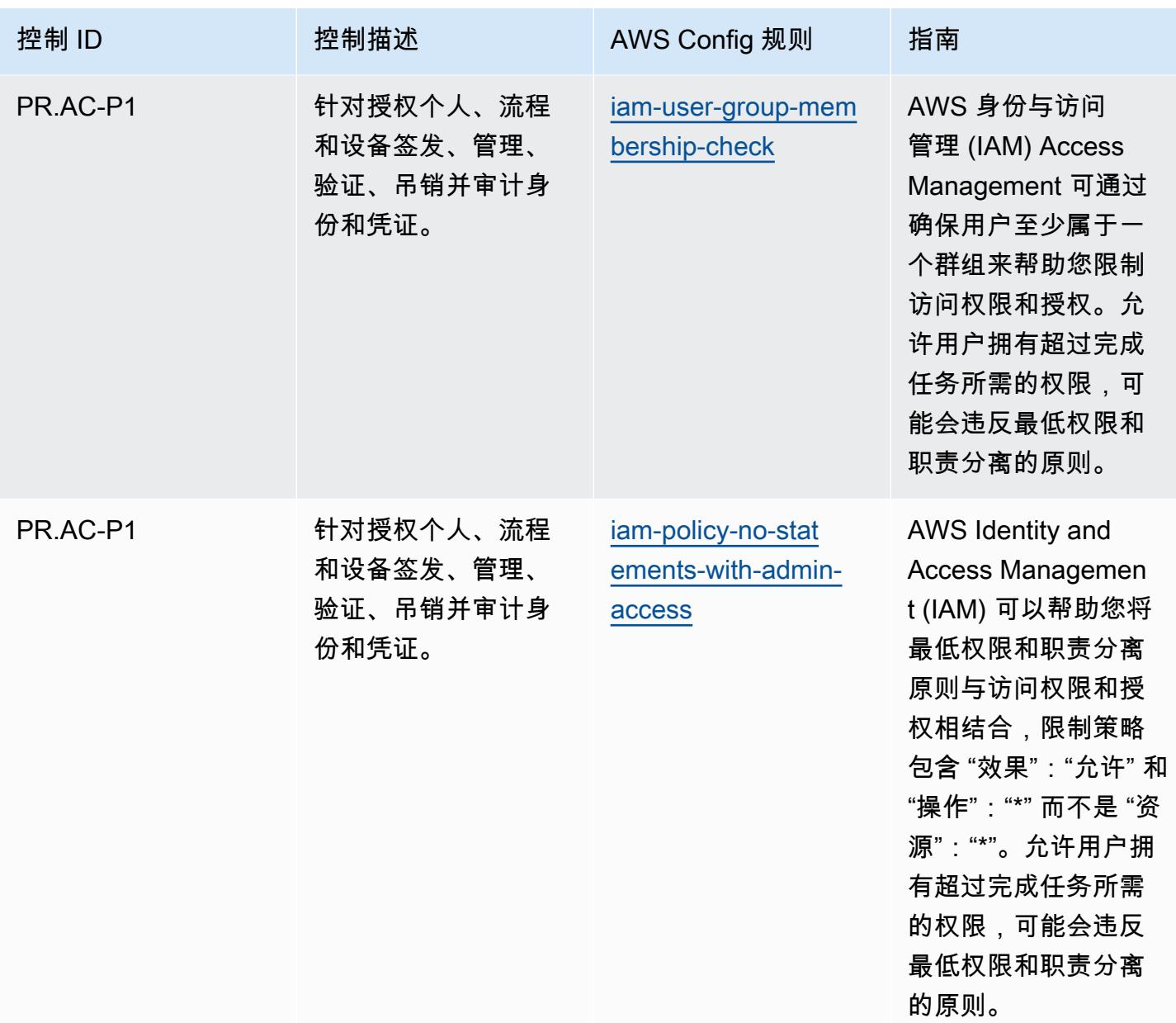

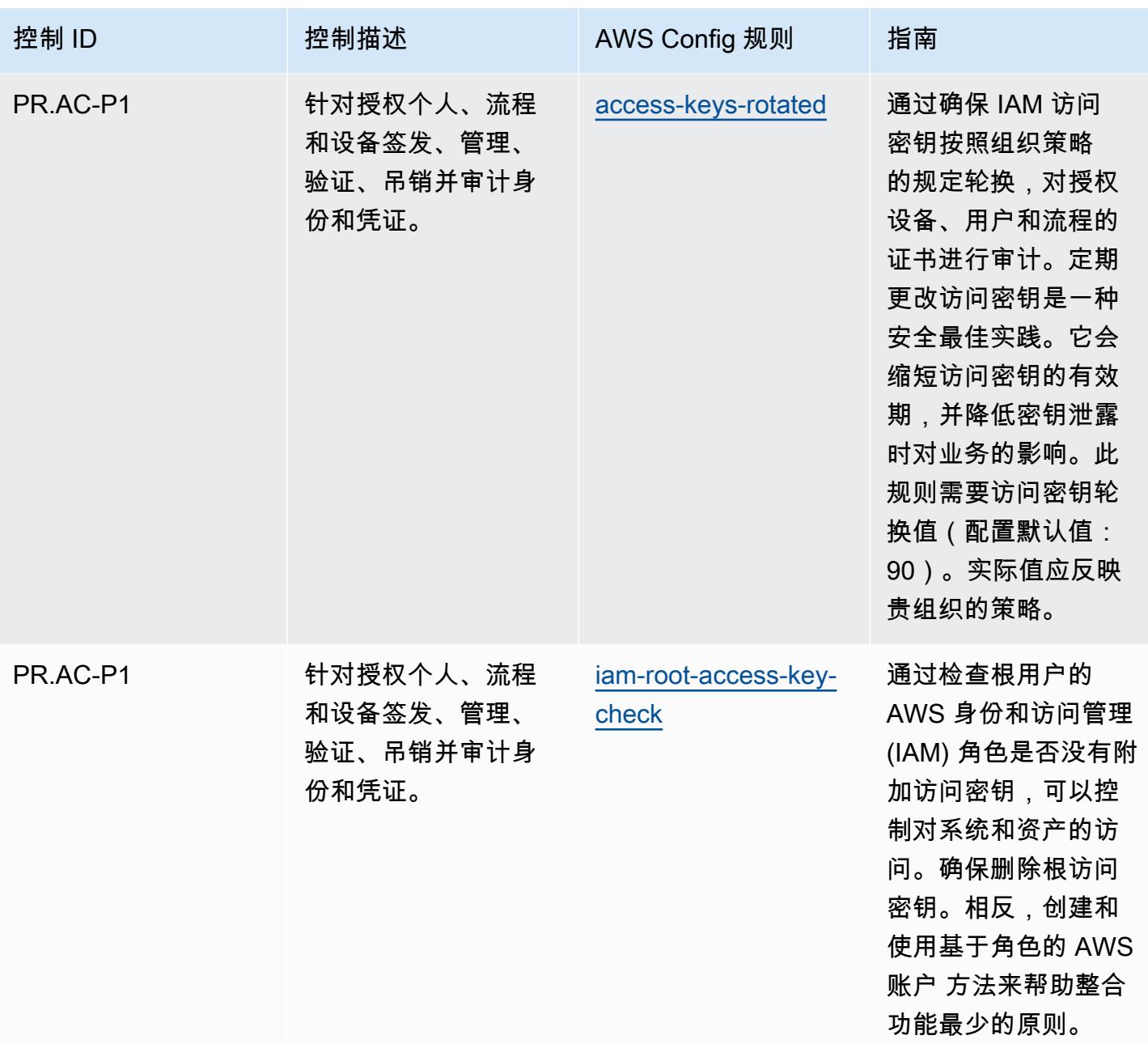

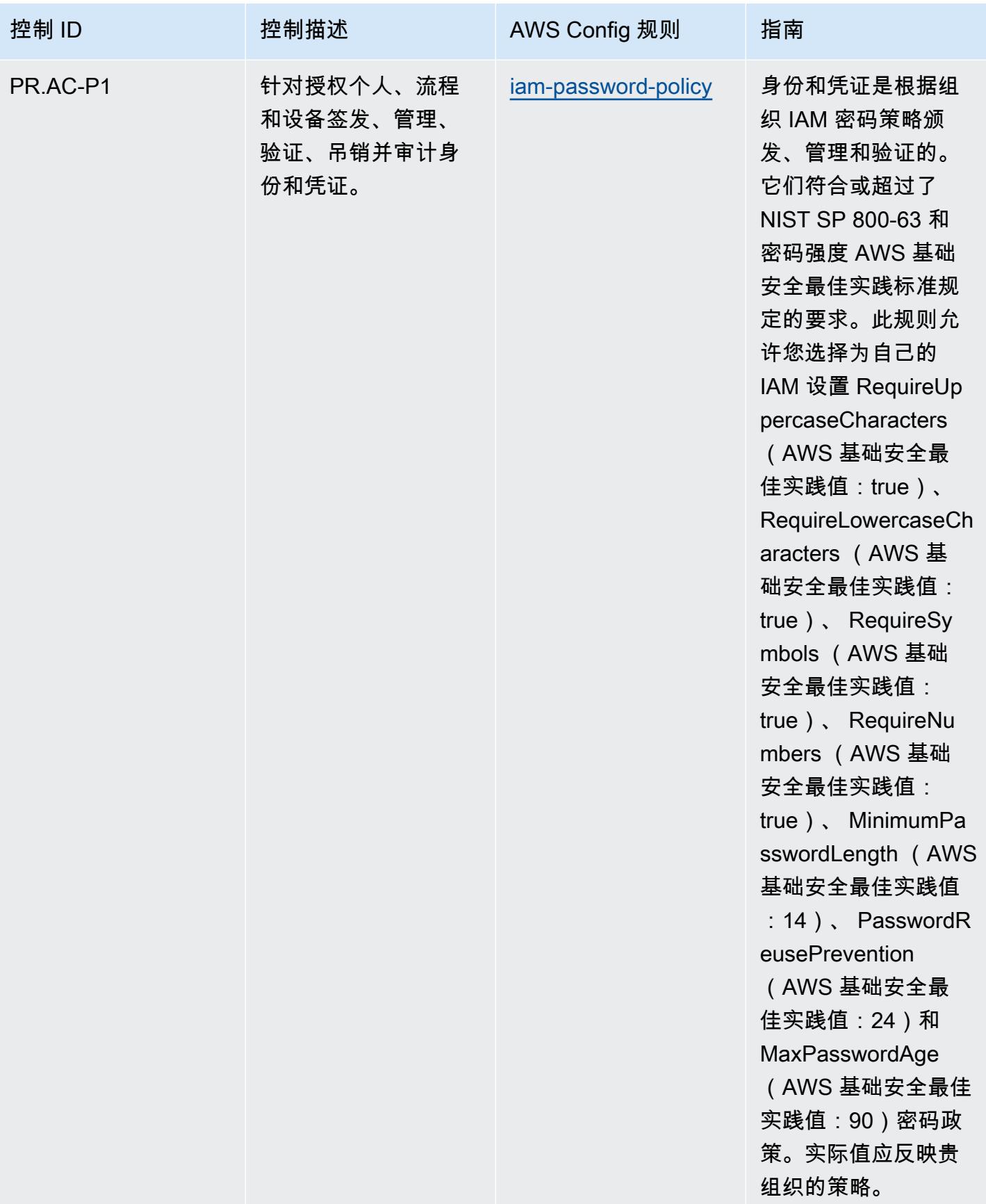

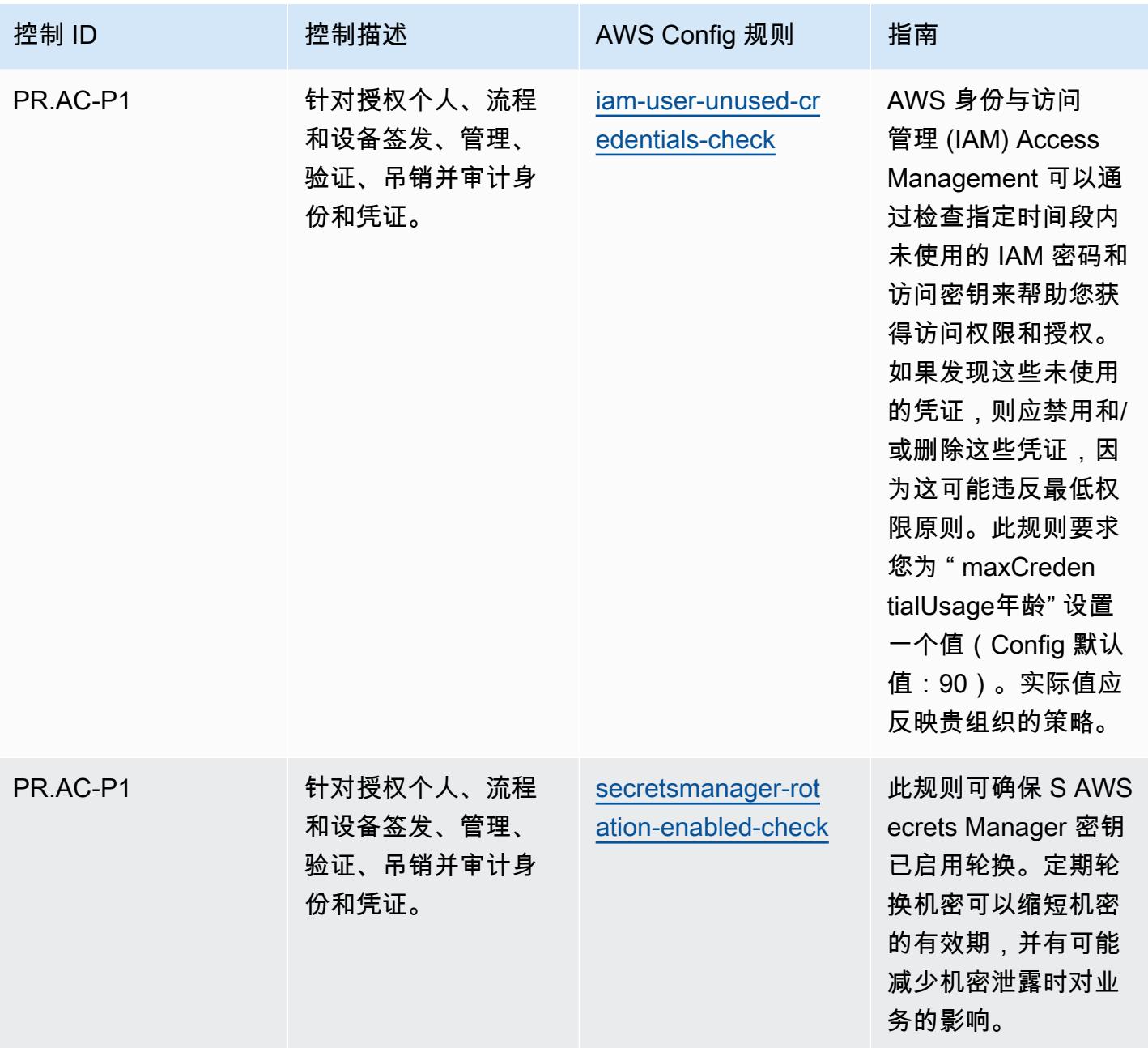

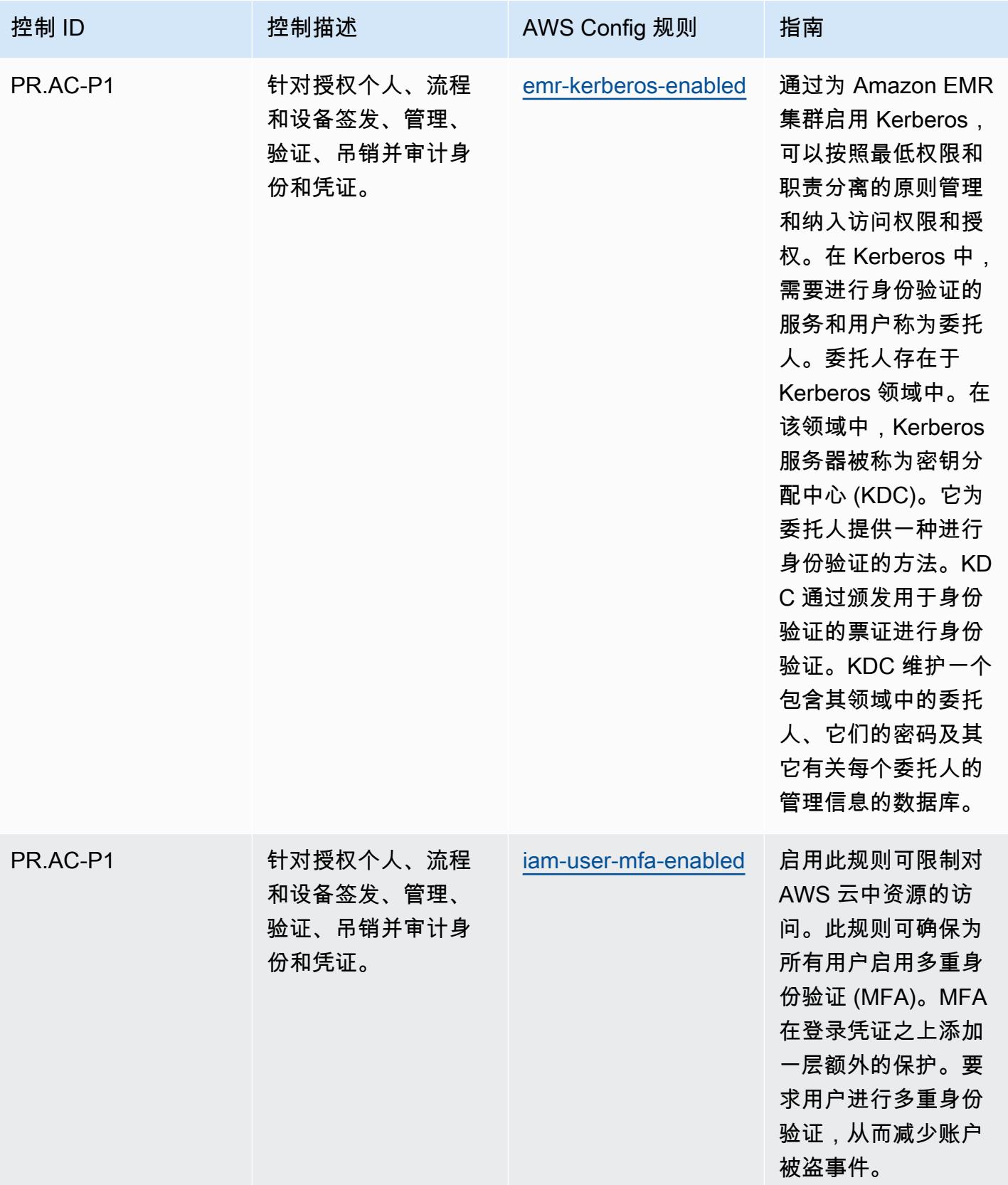

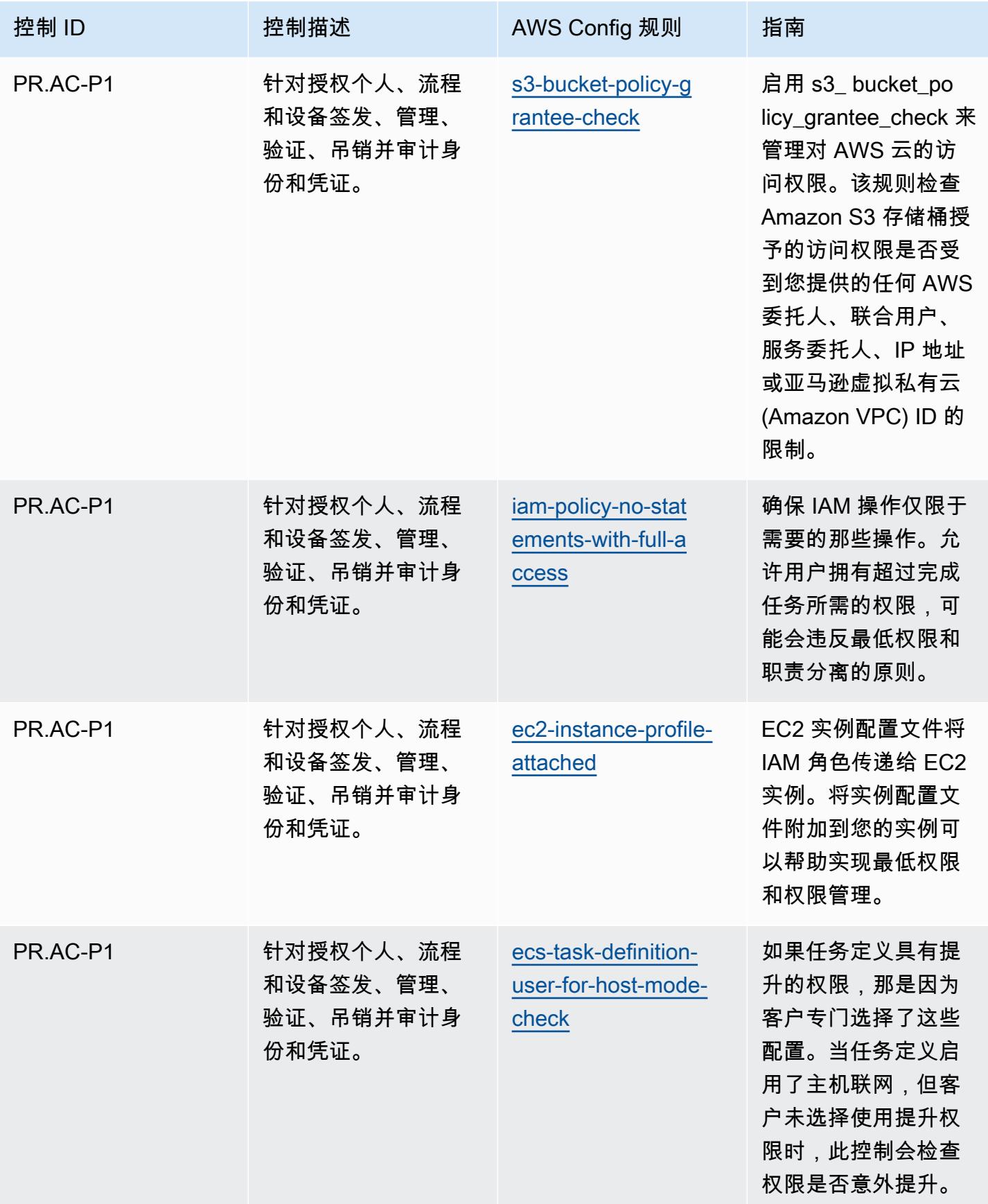

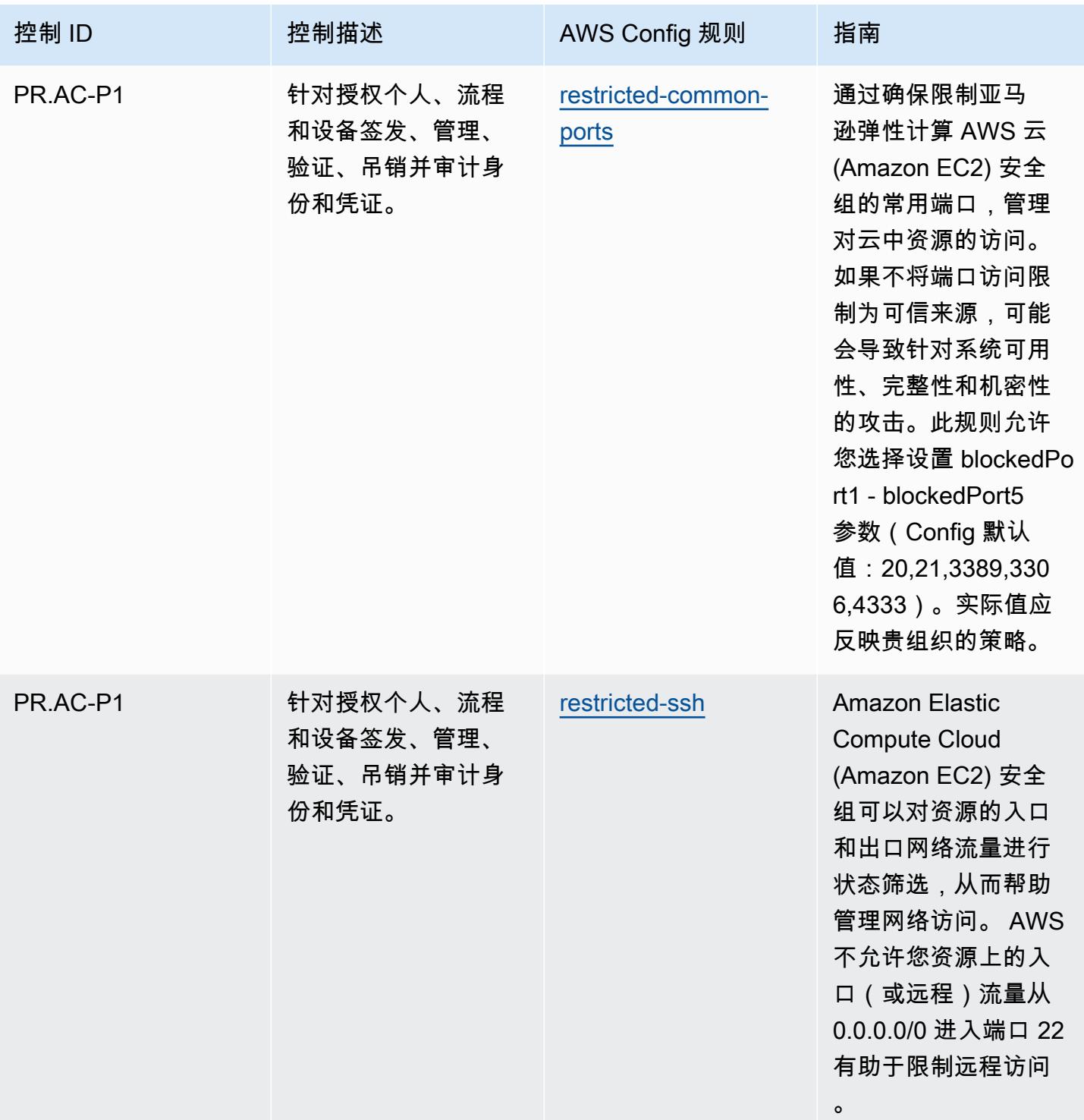

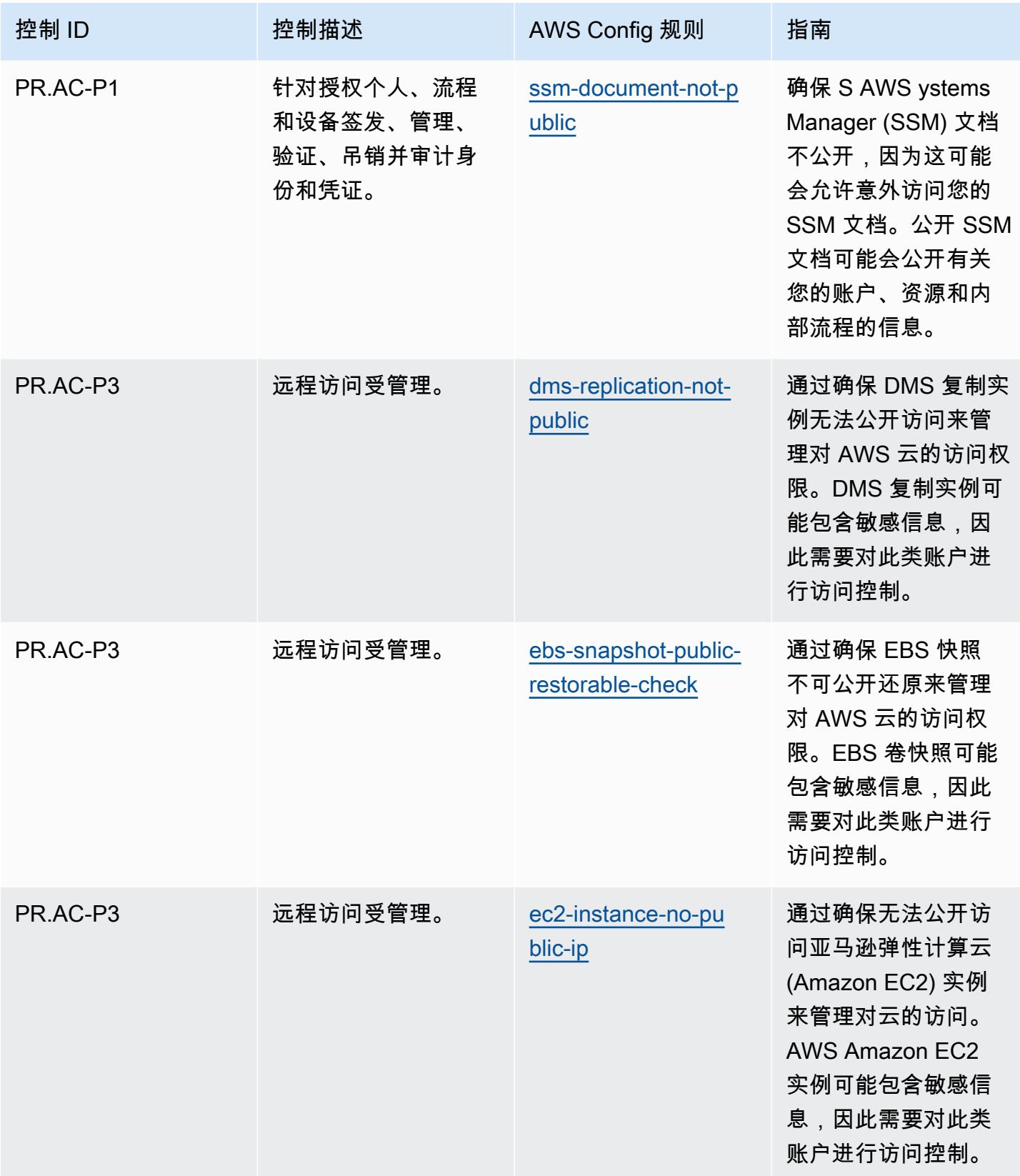

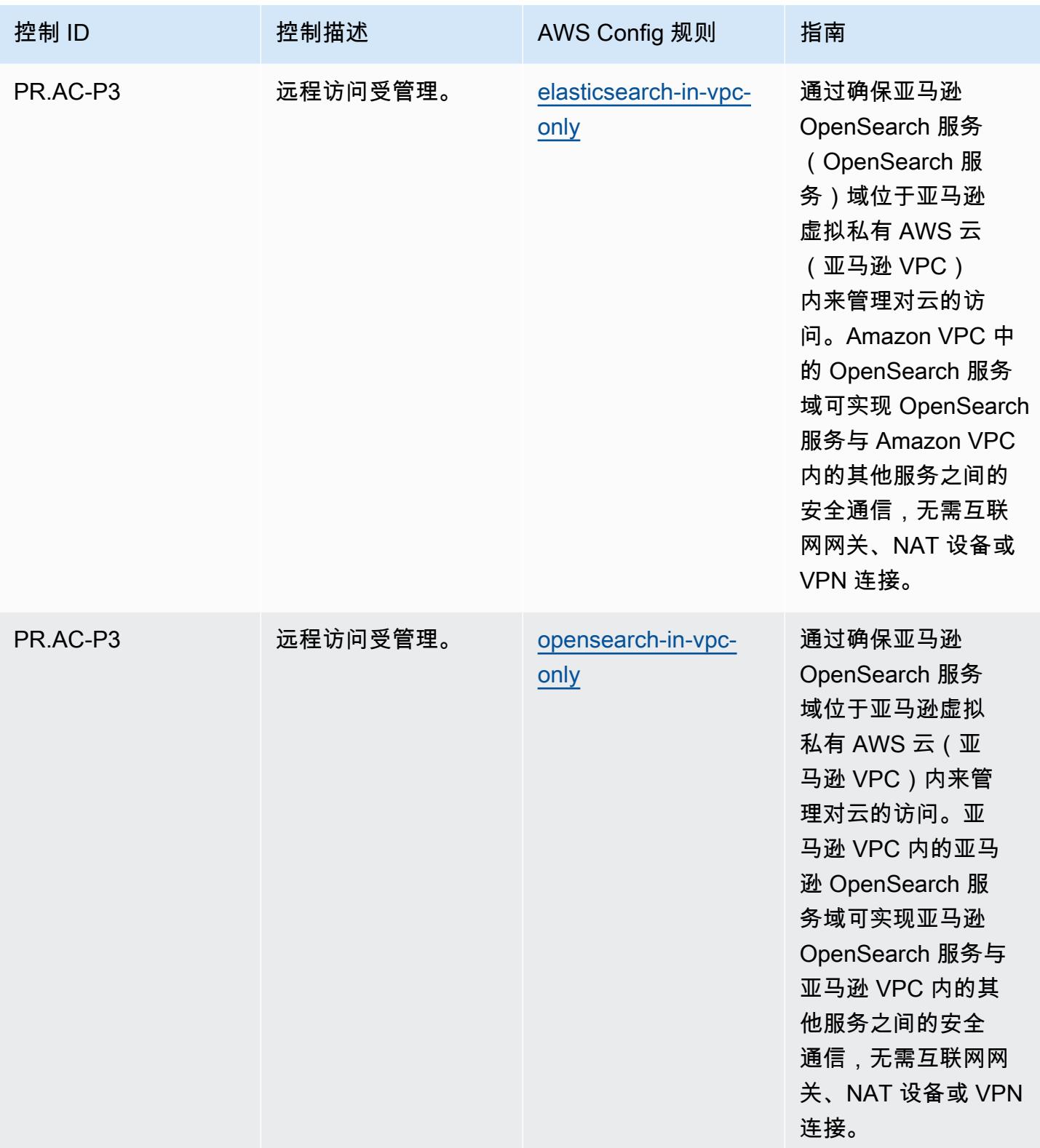

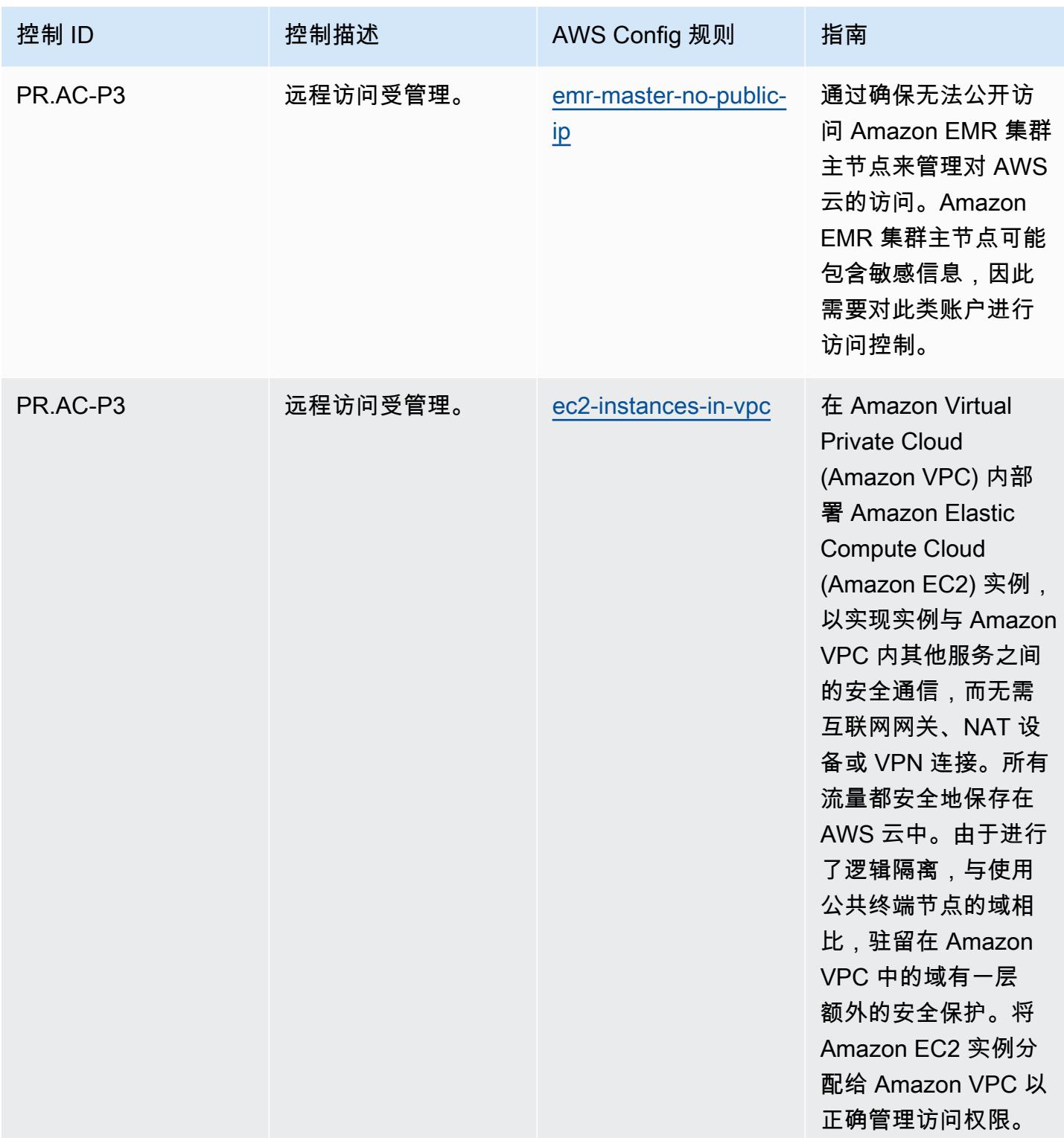

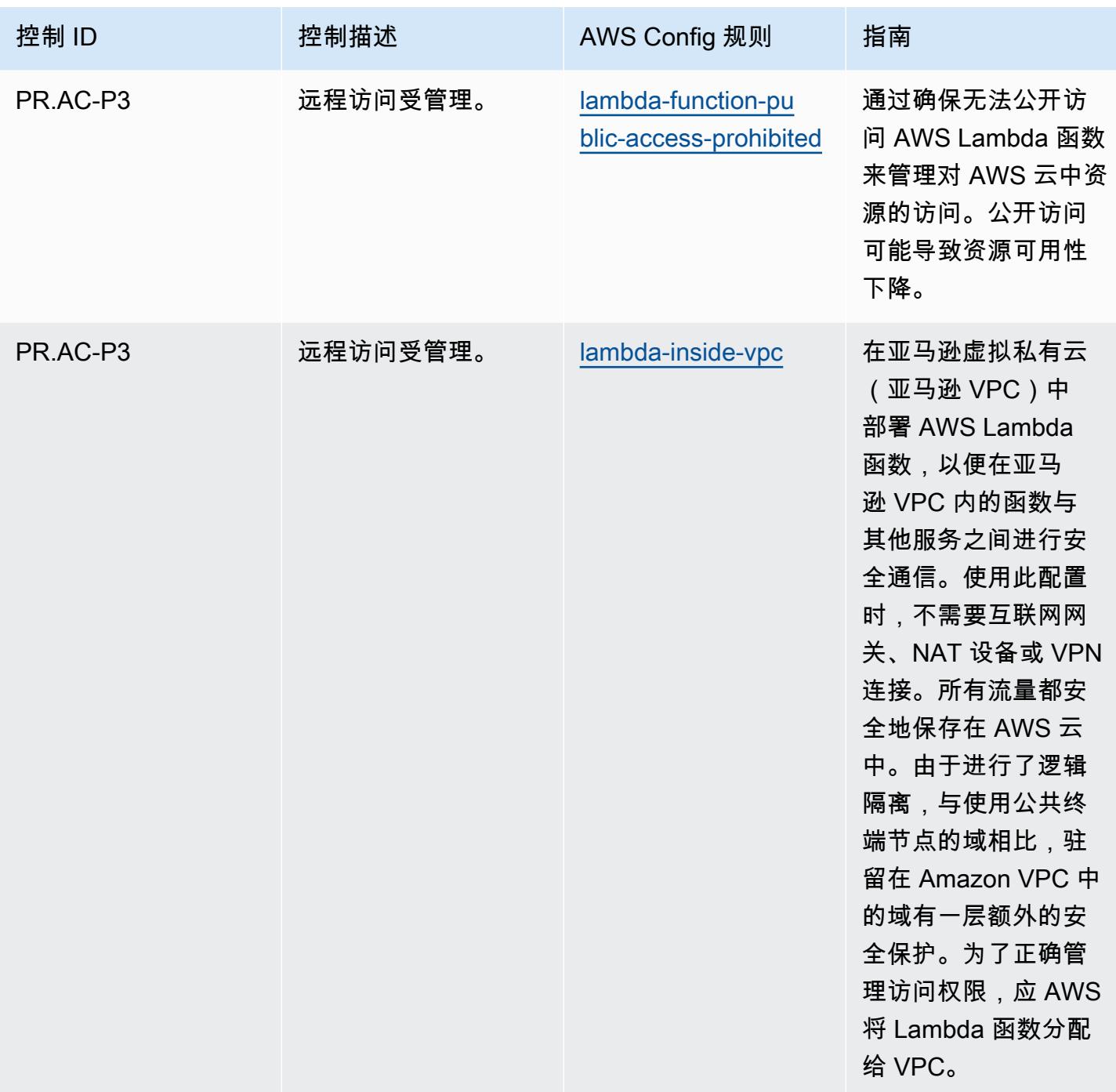

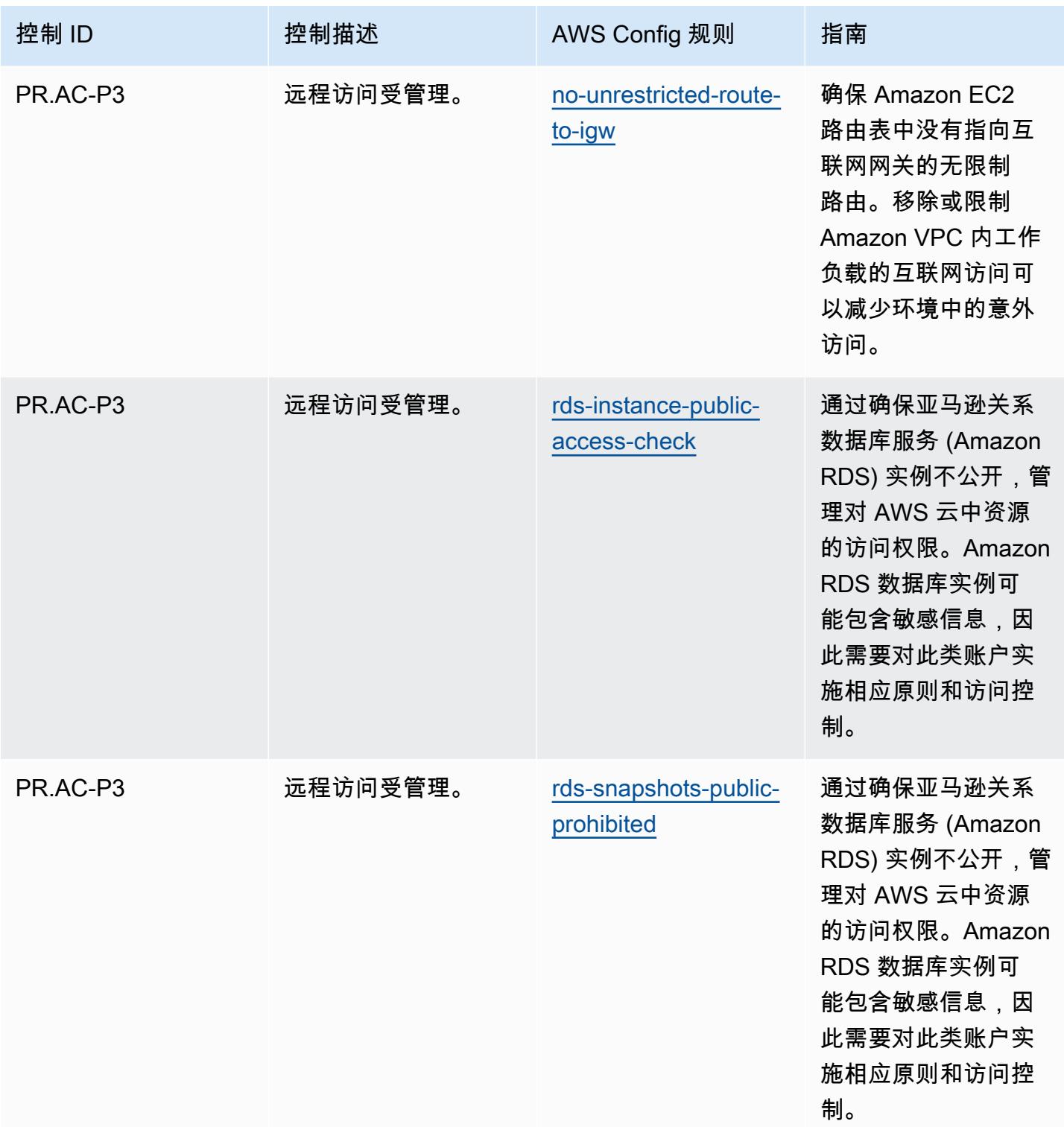

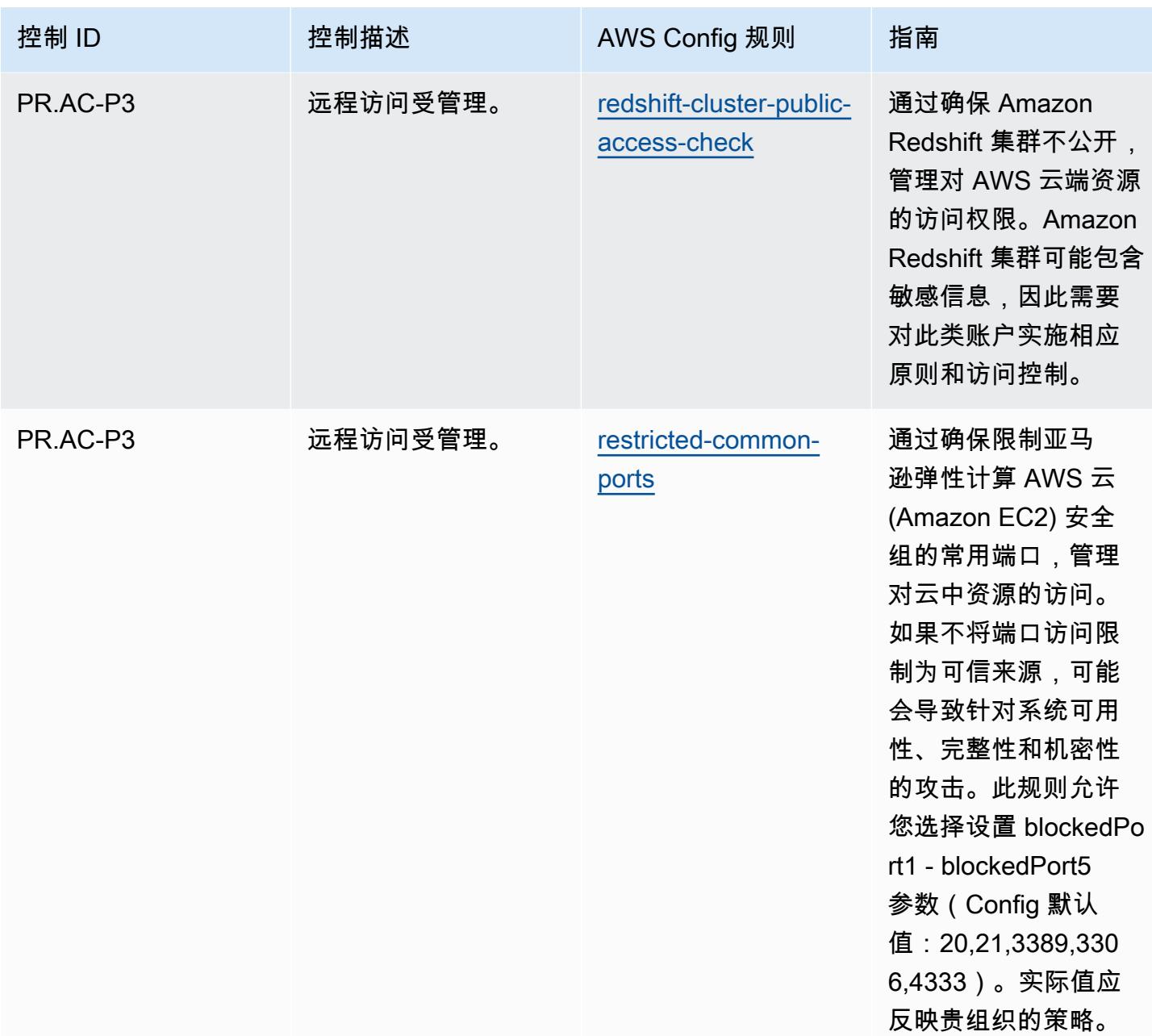

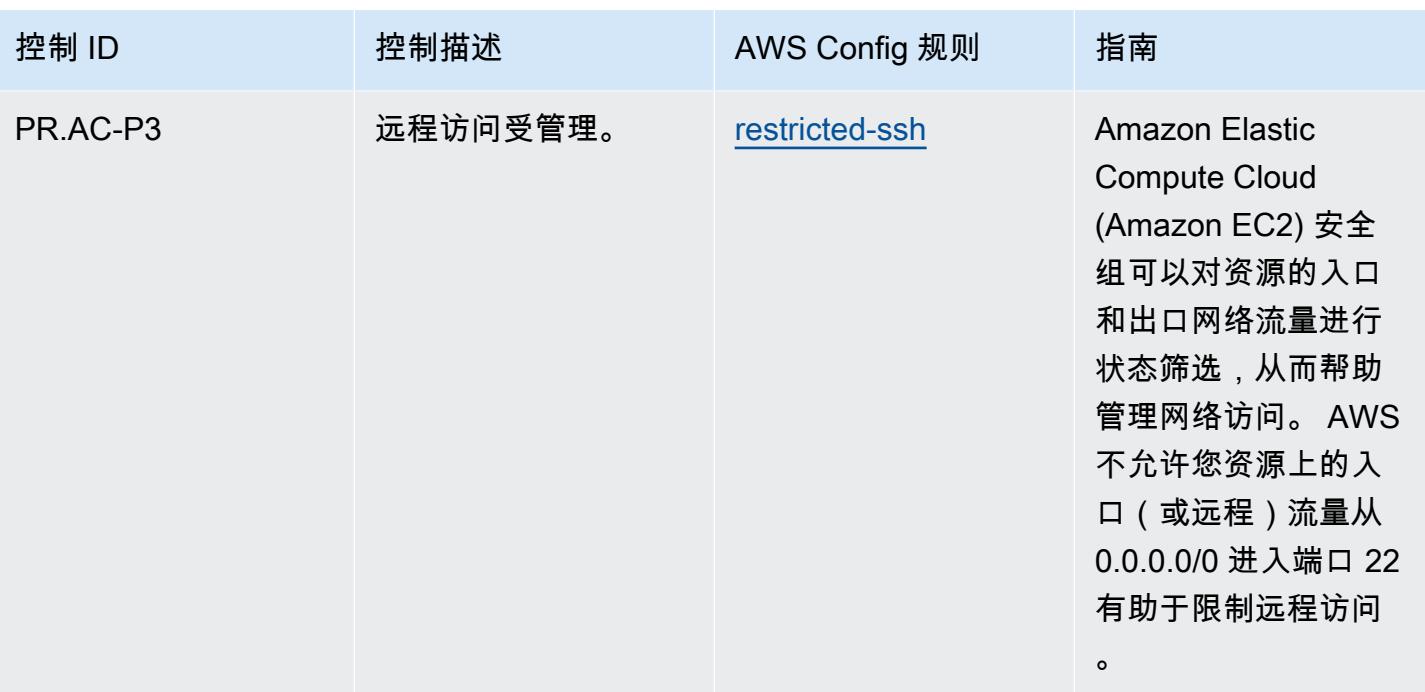

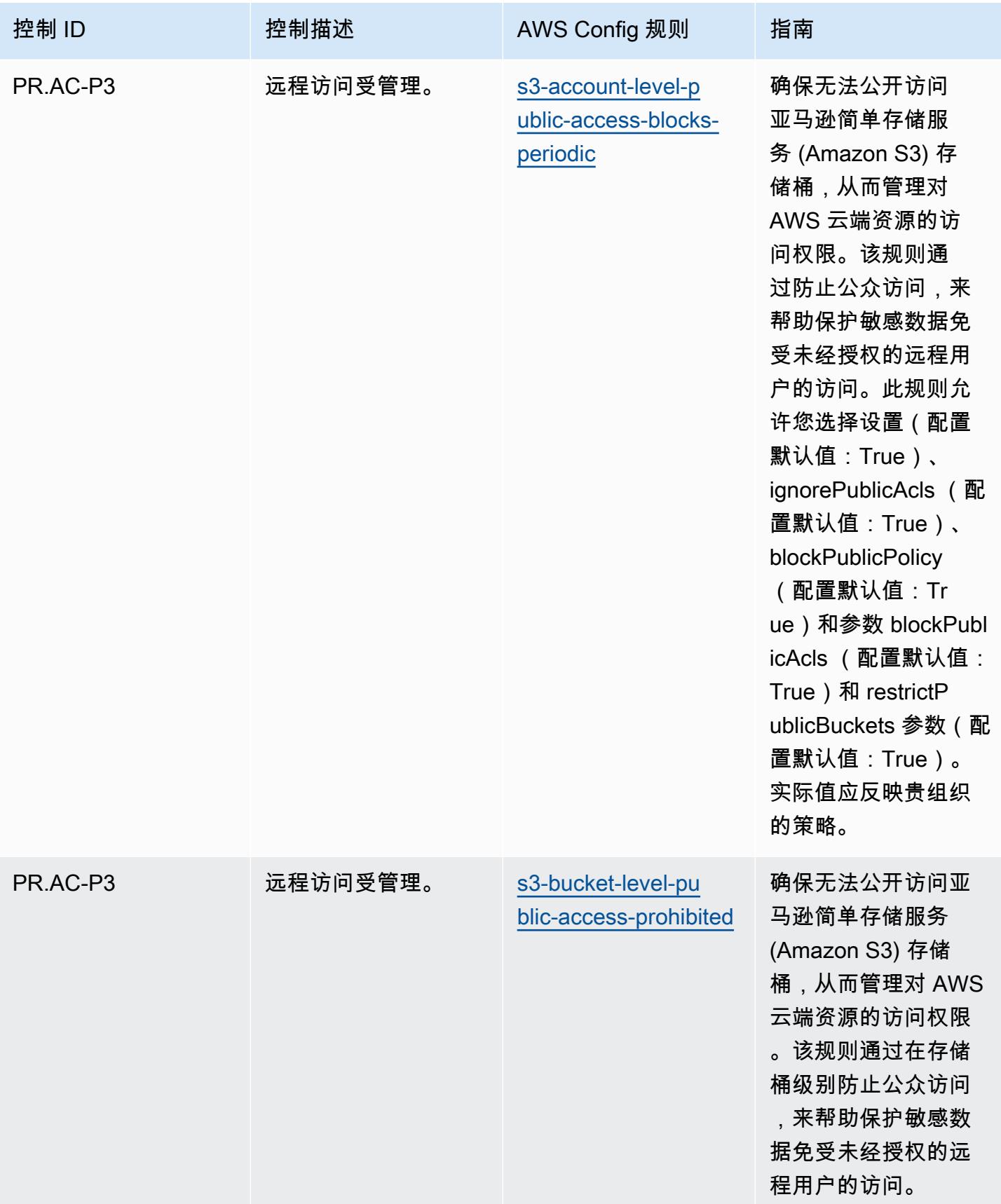

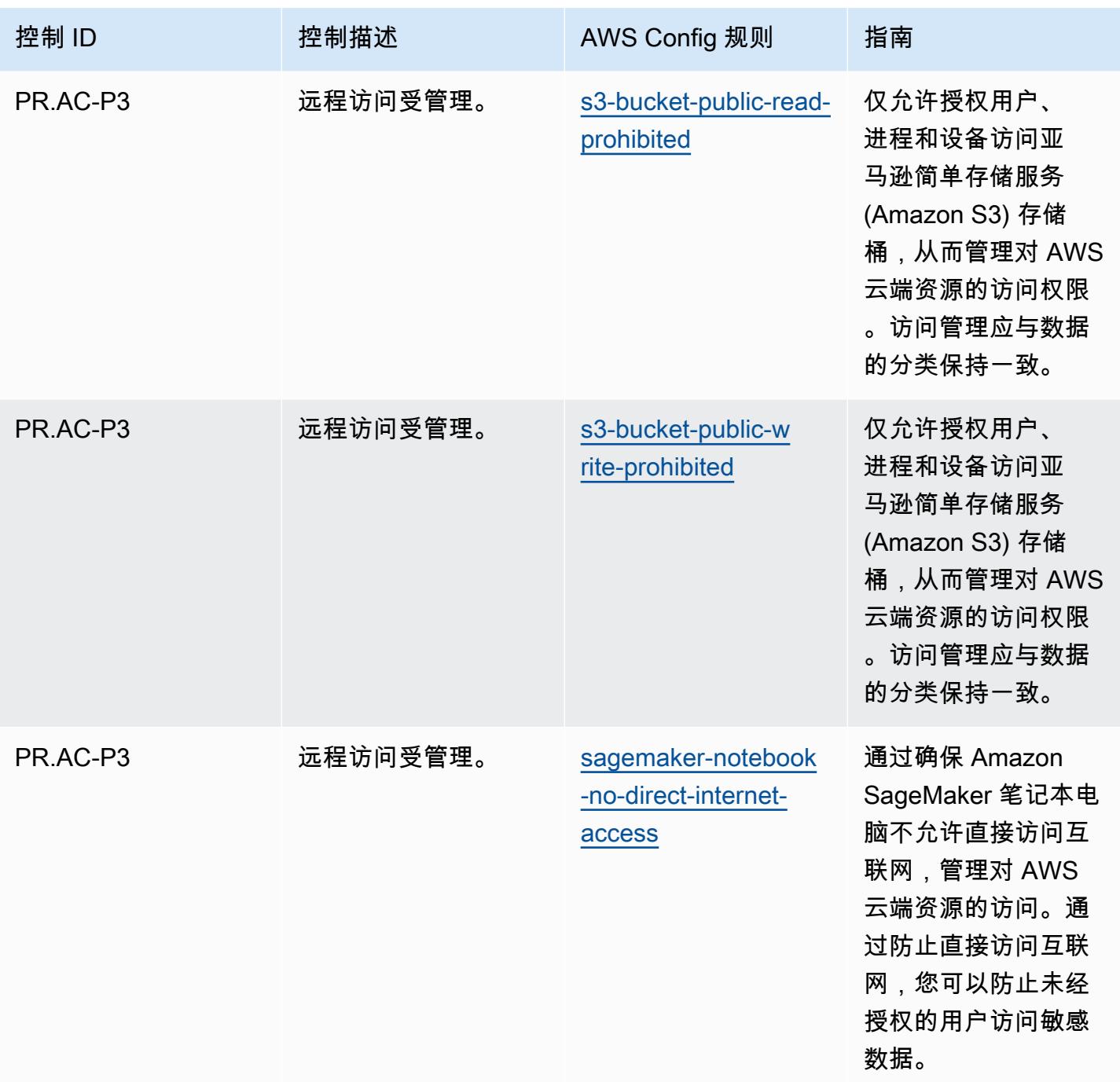

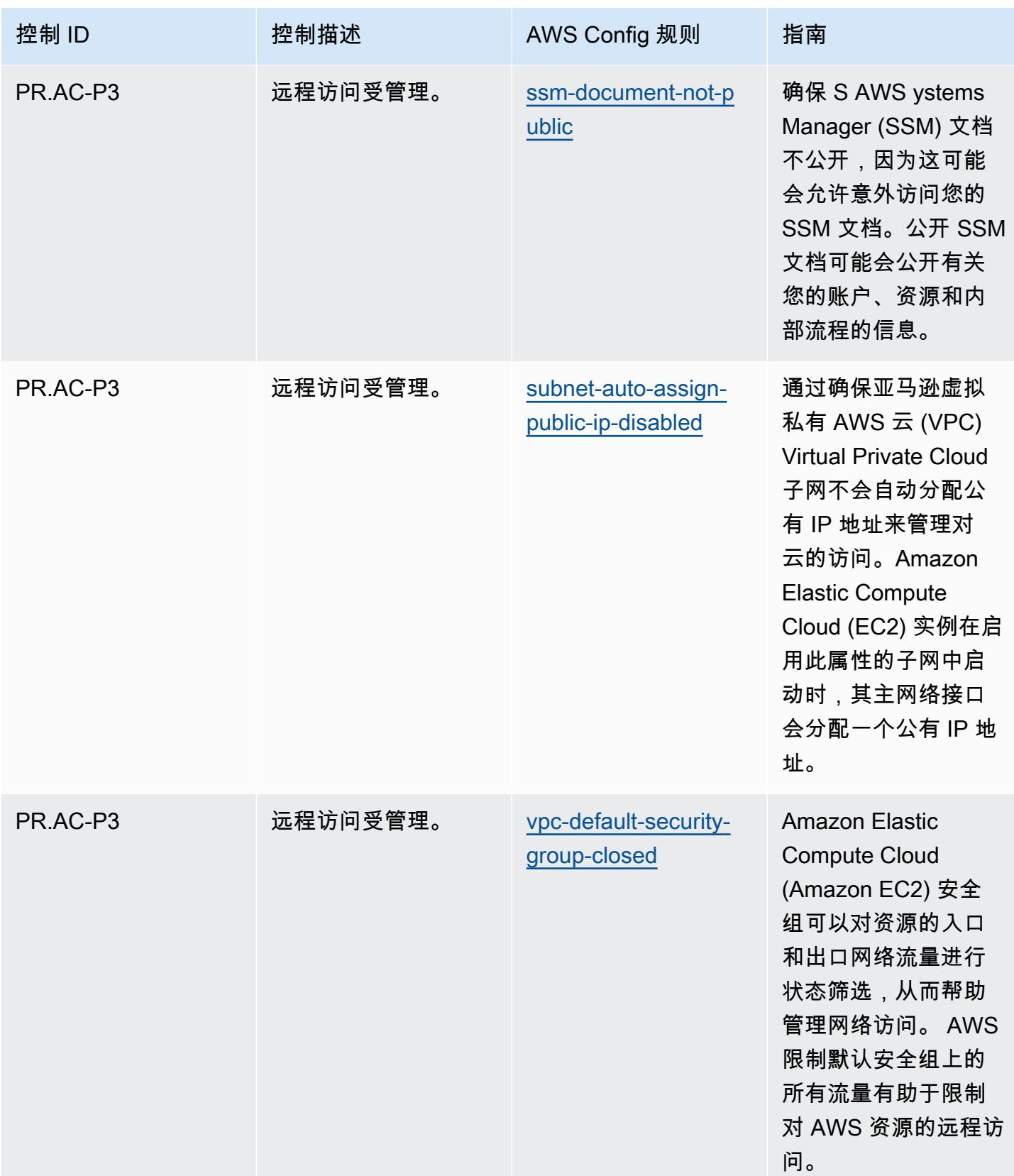

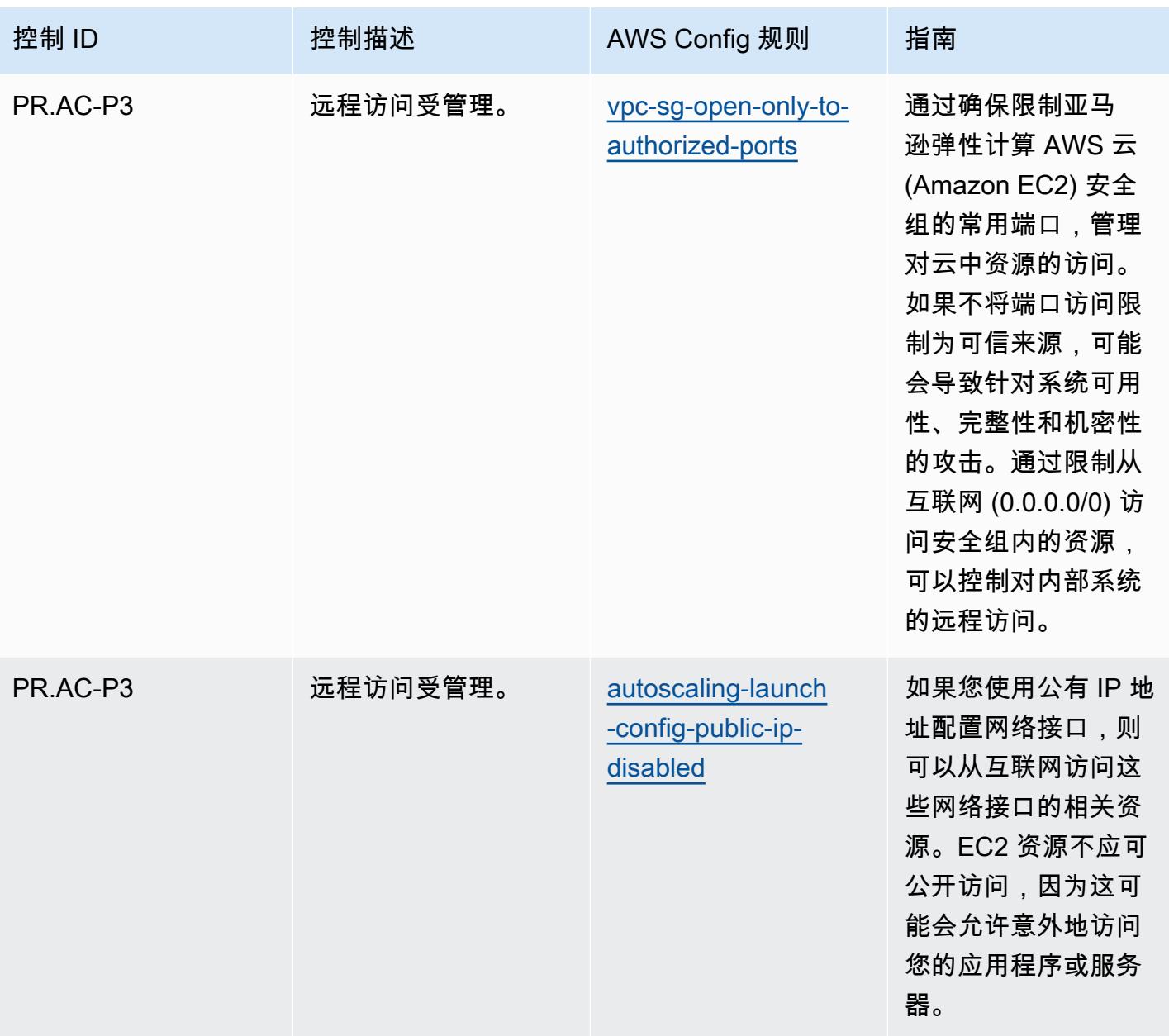

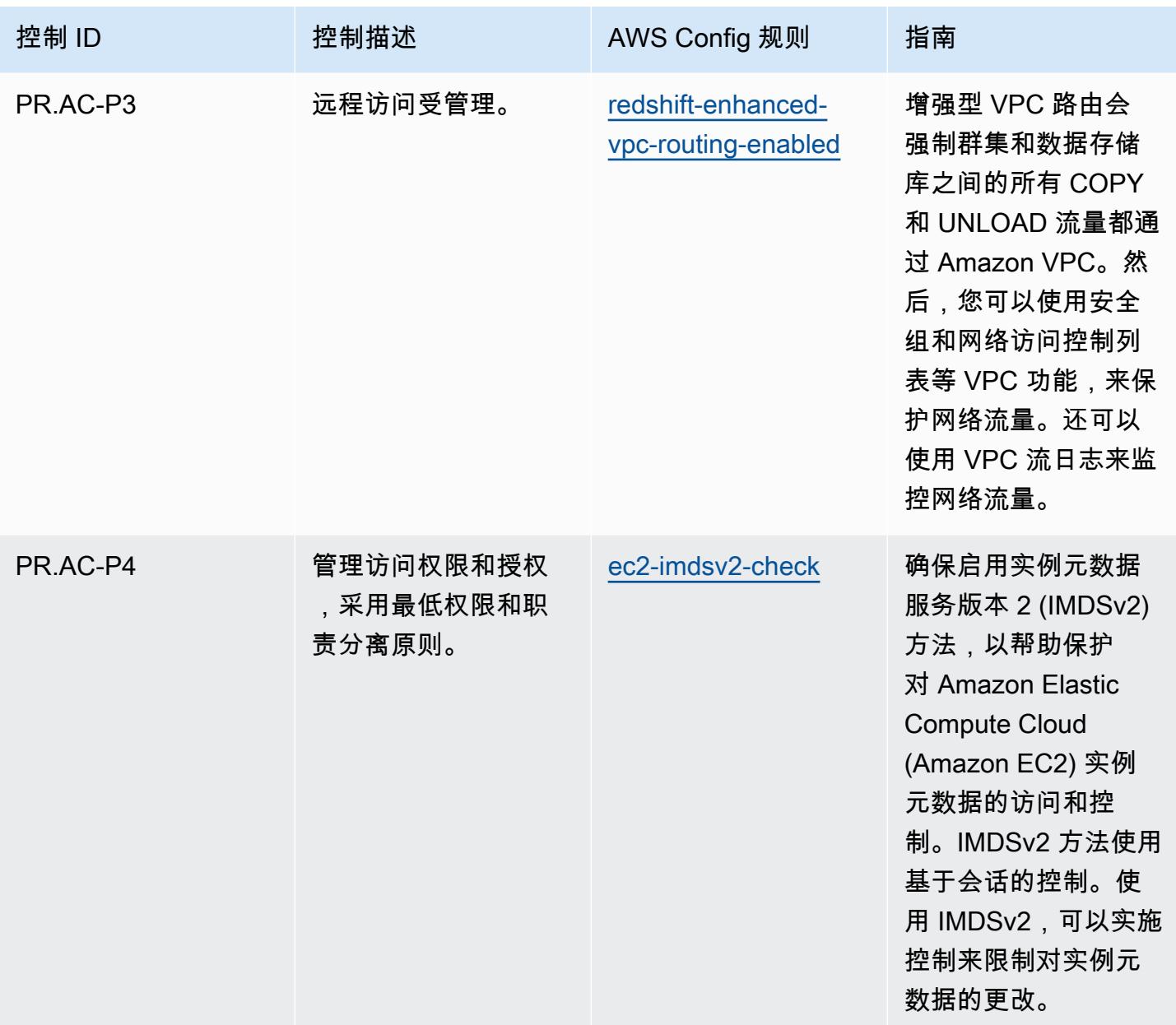

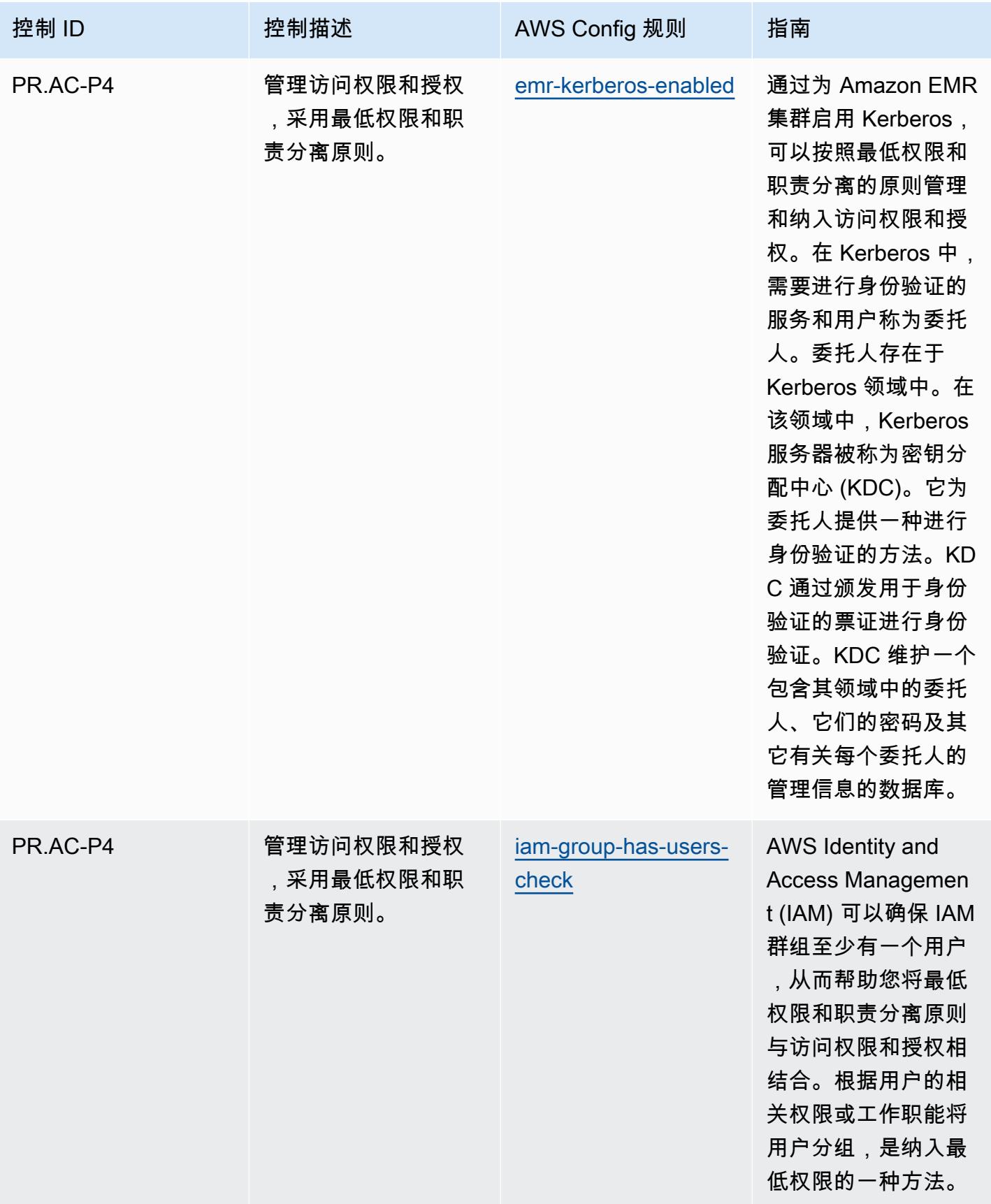

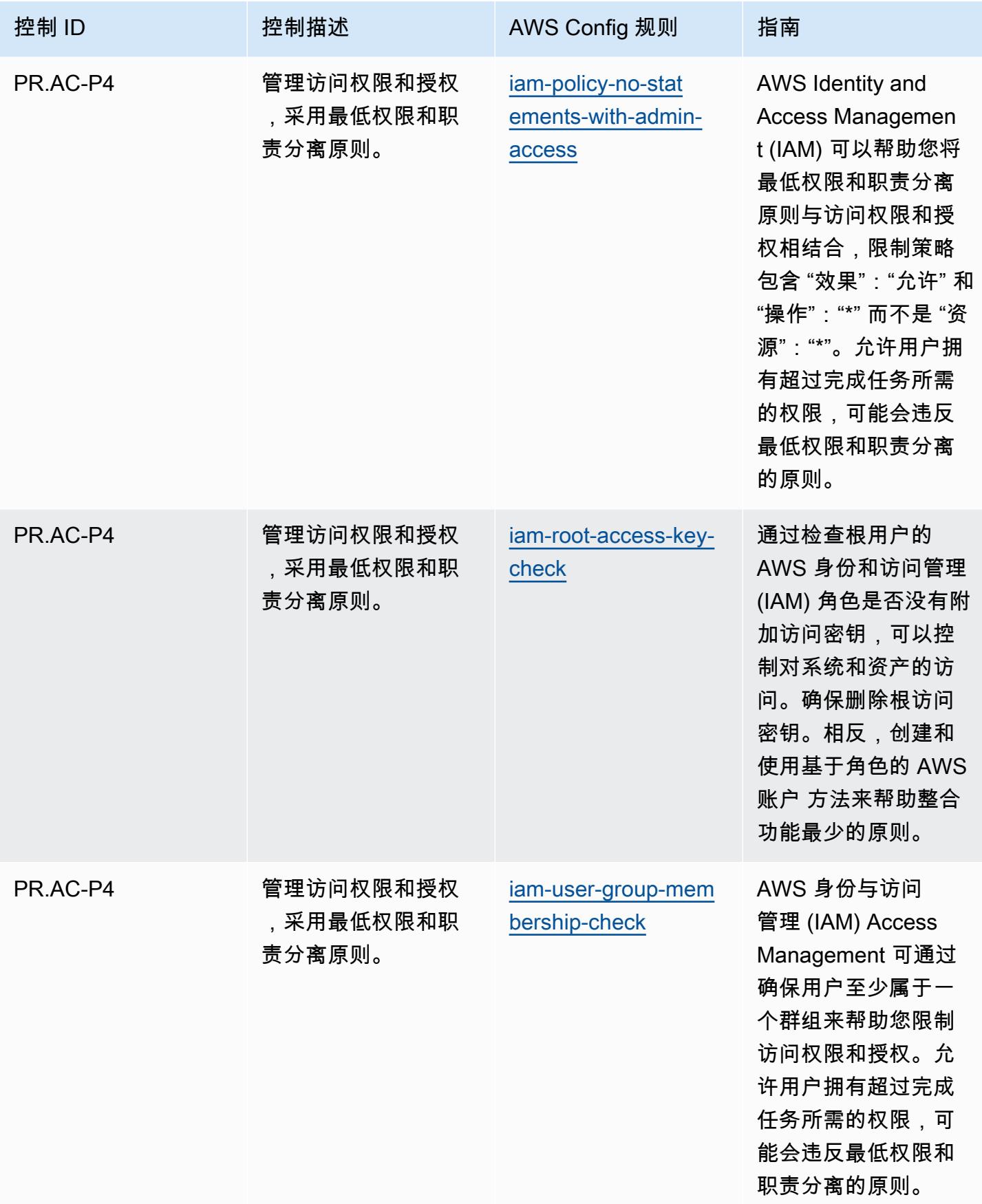

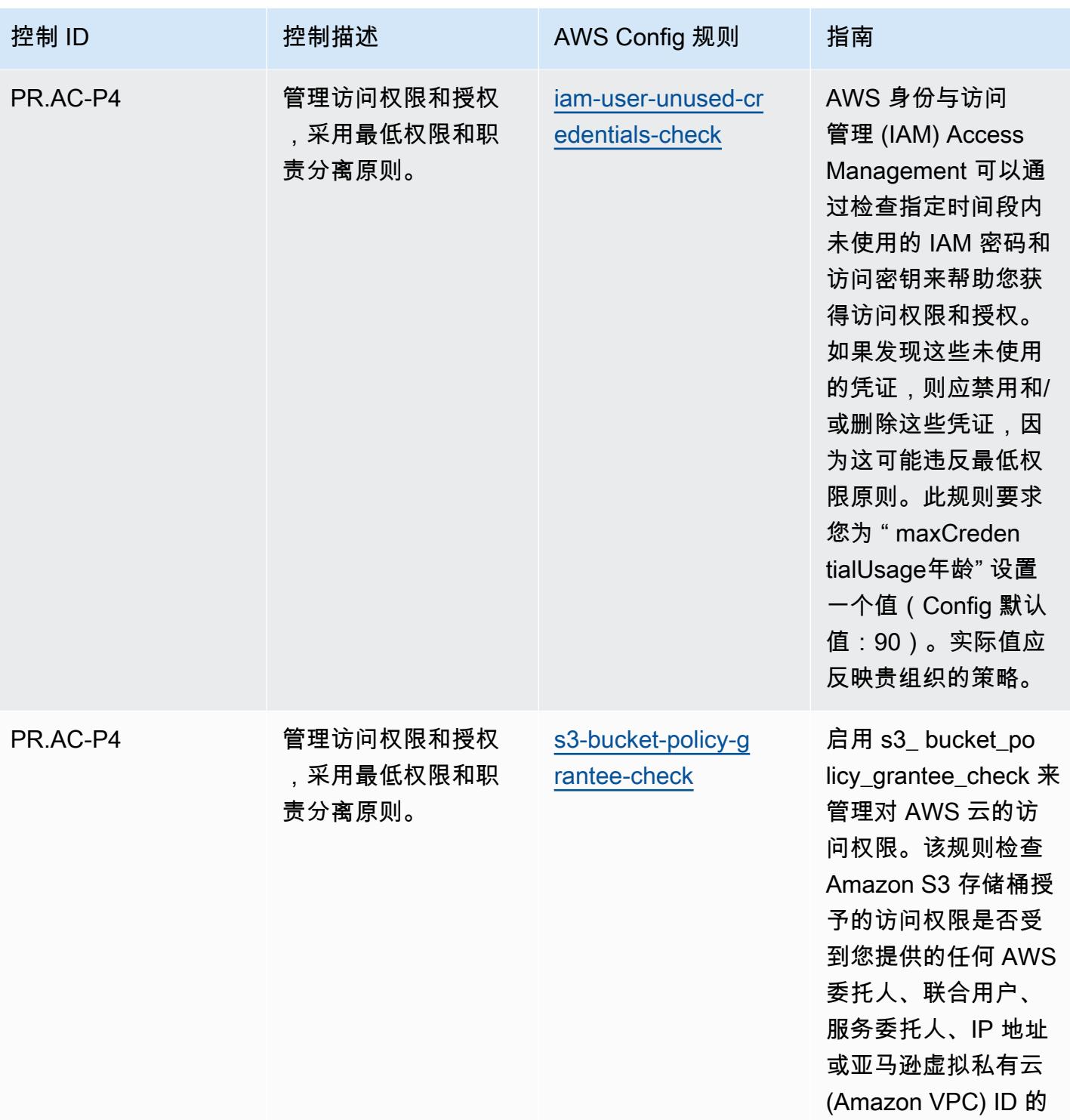

限制。

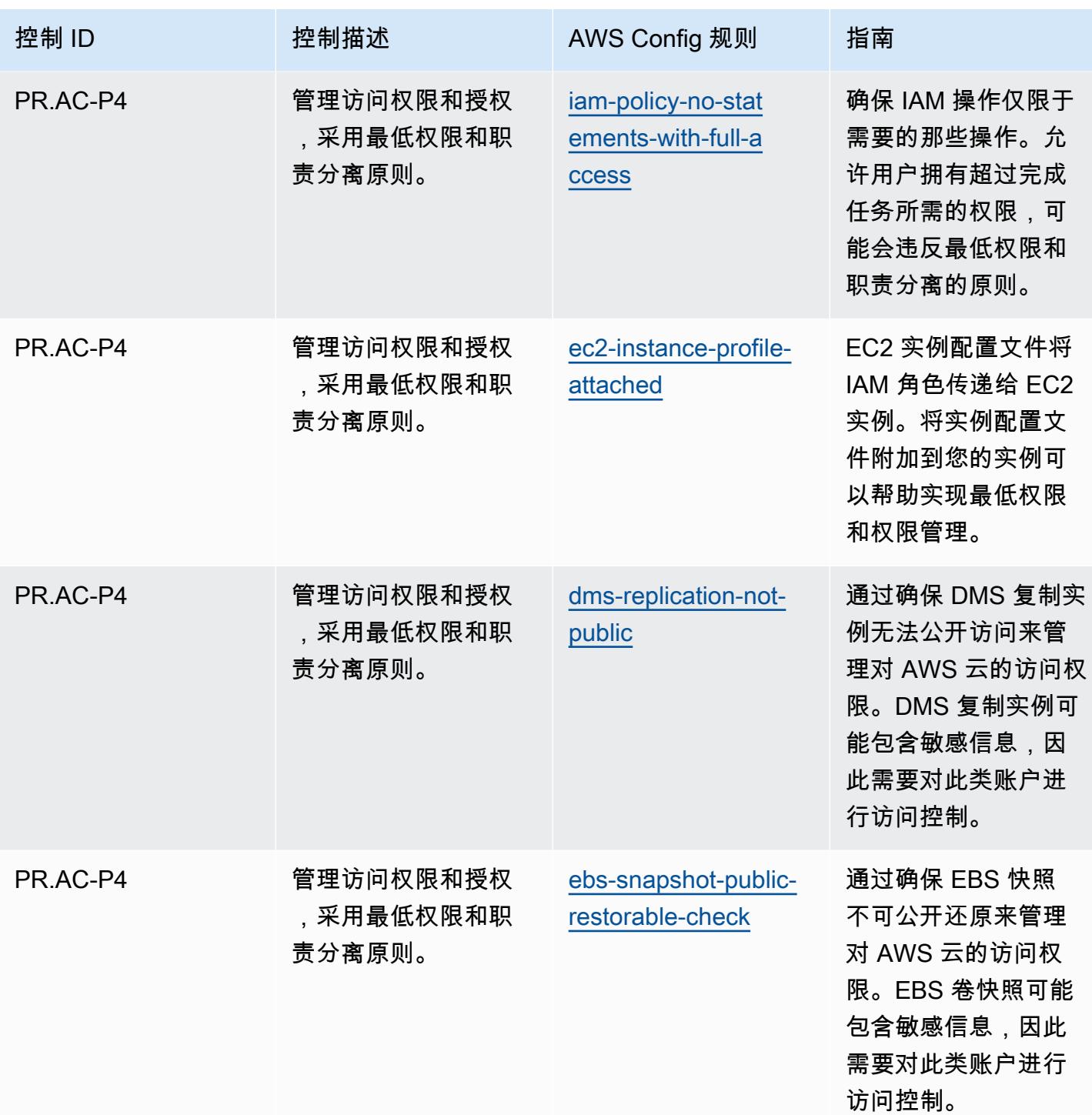

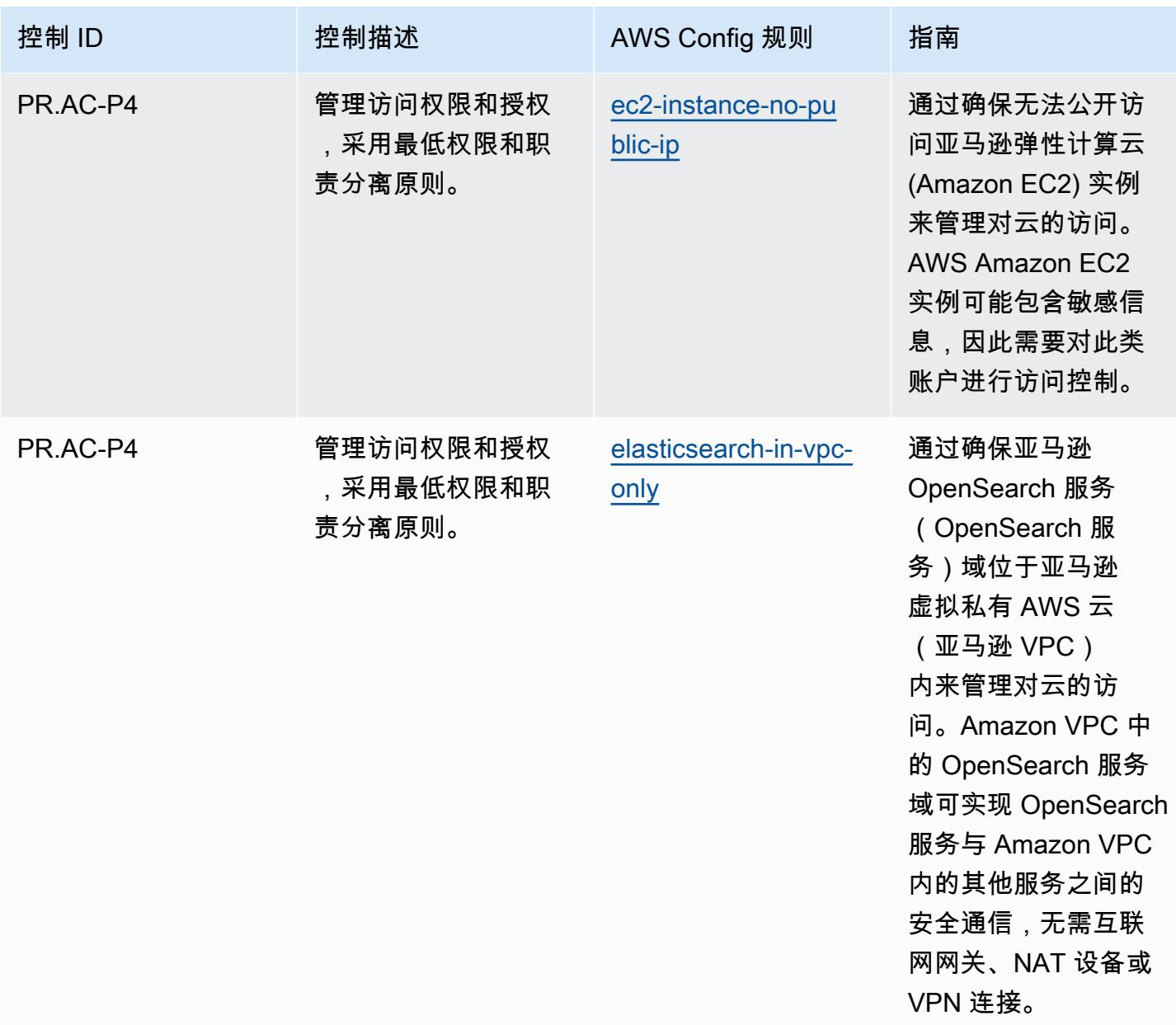

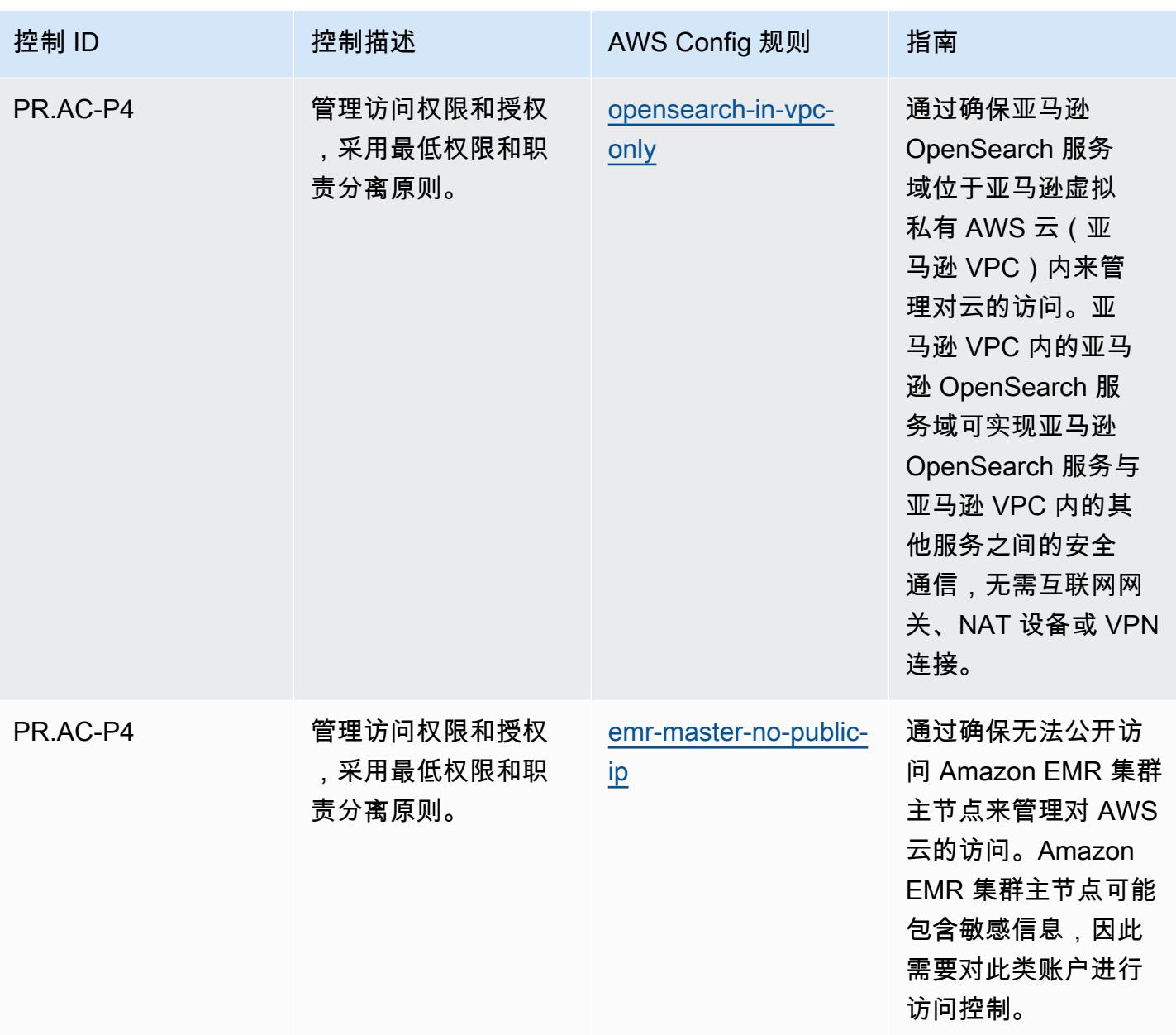

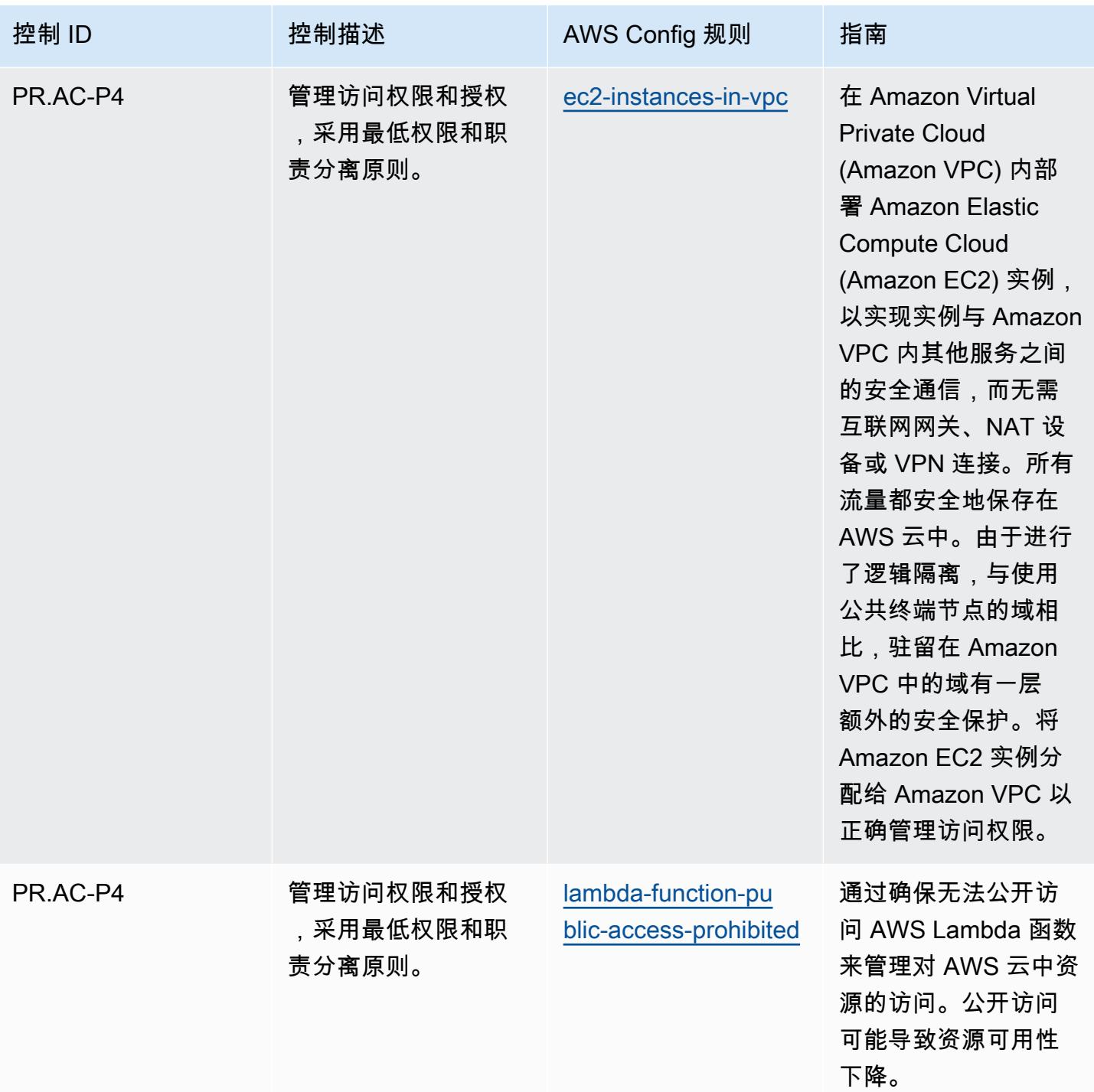

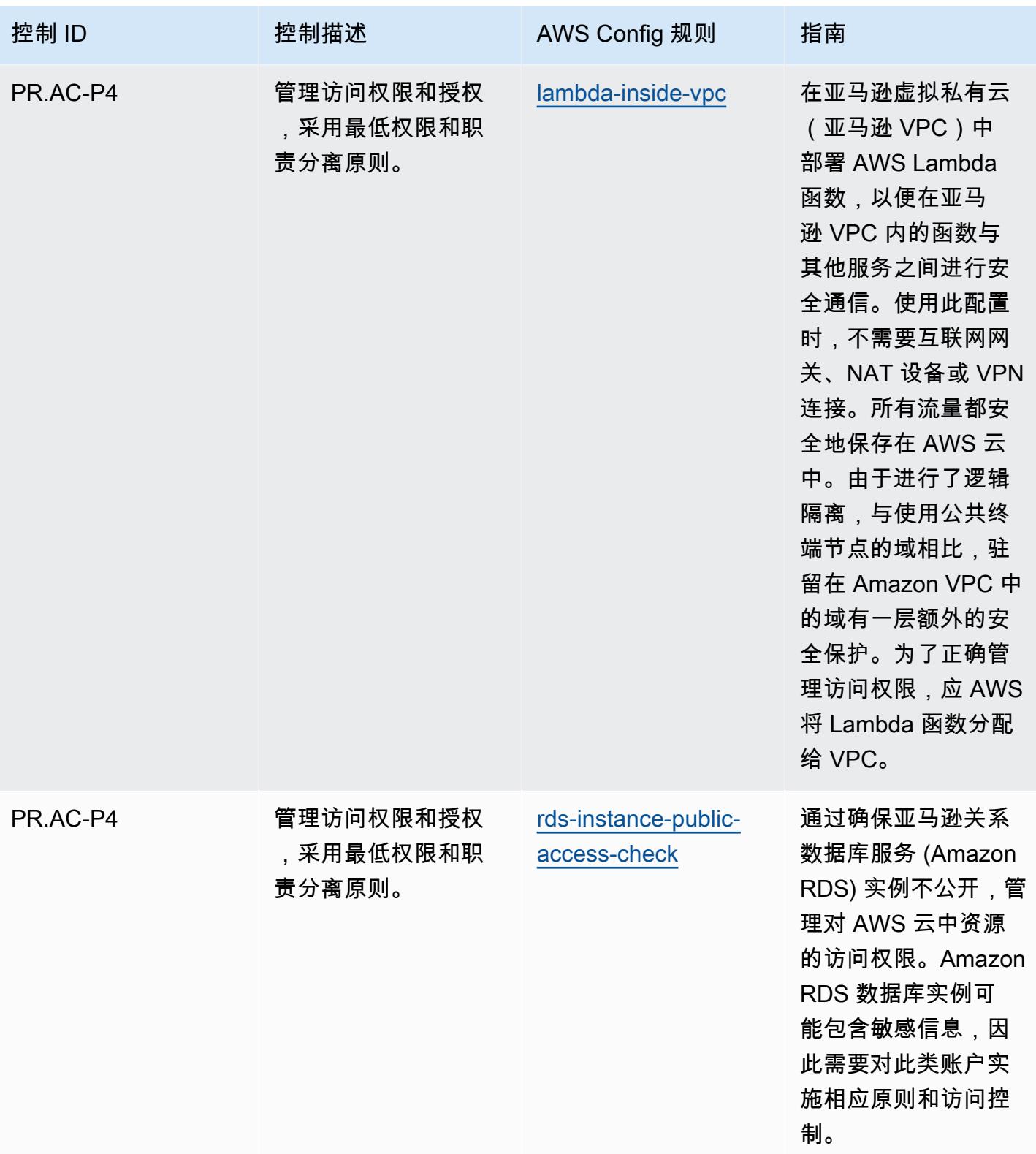

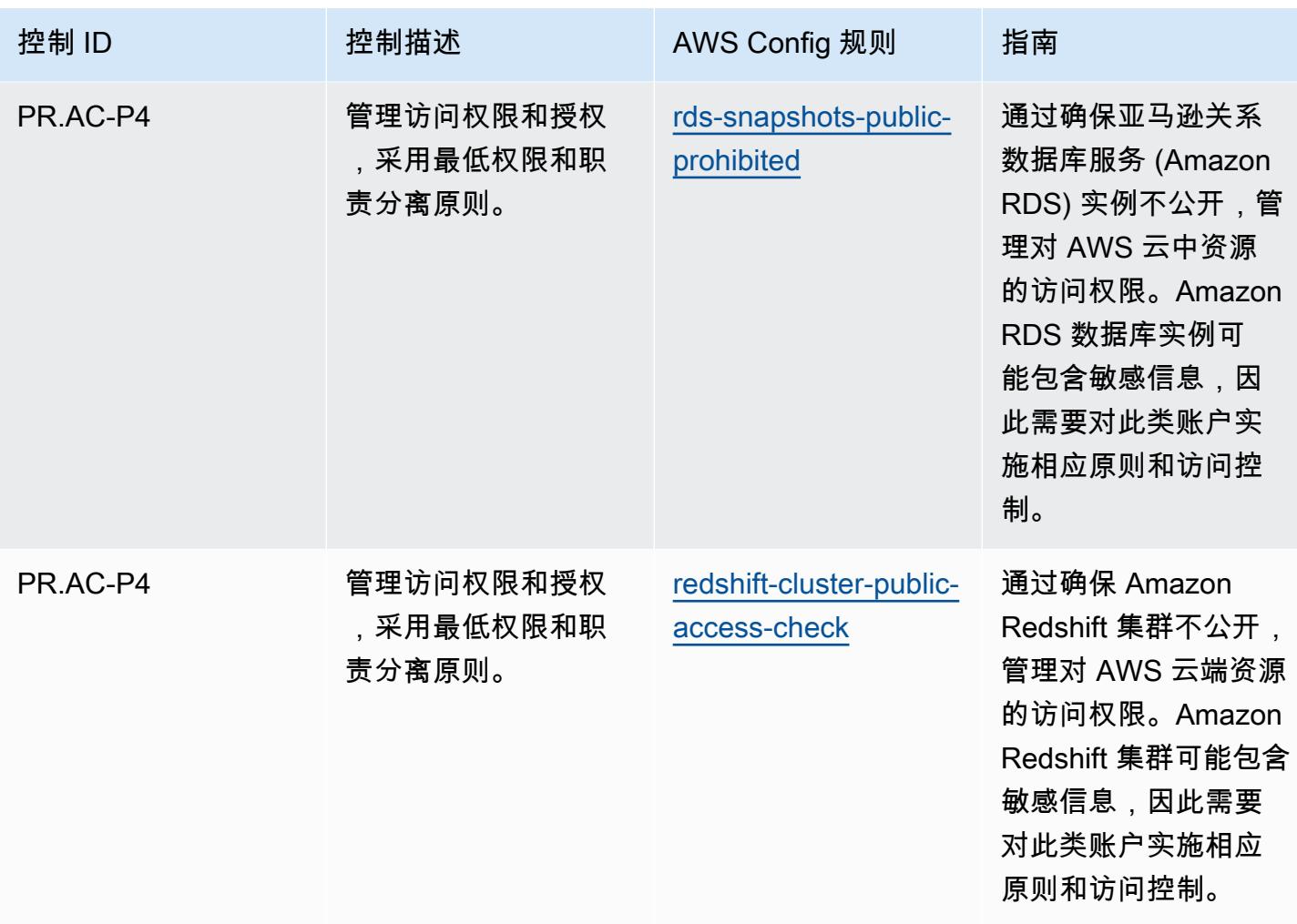

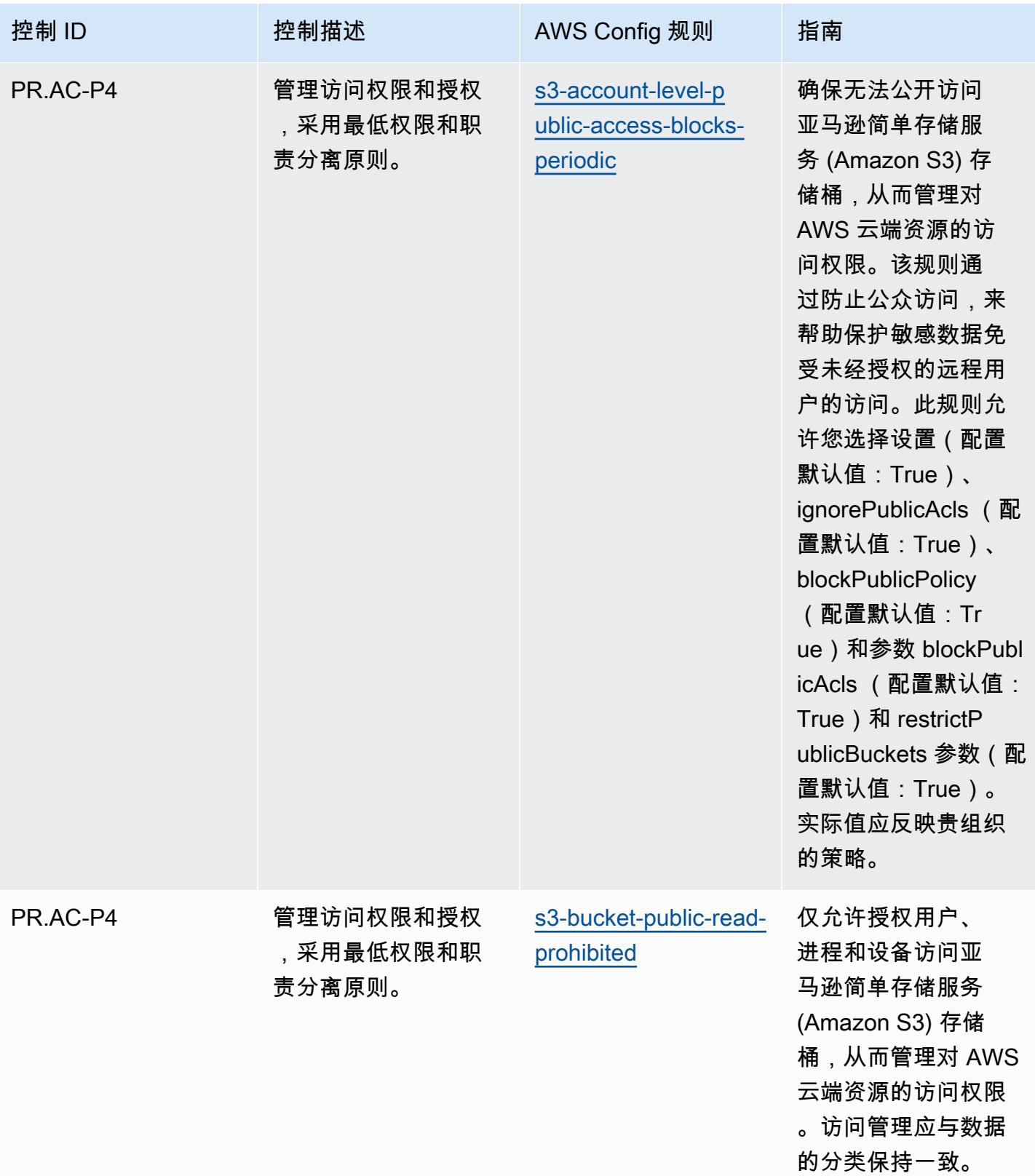

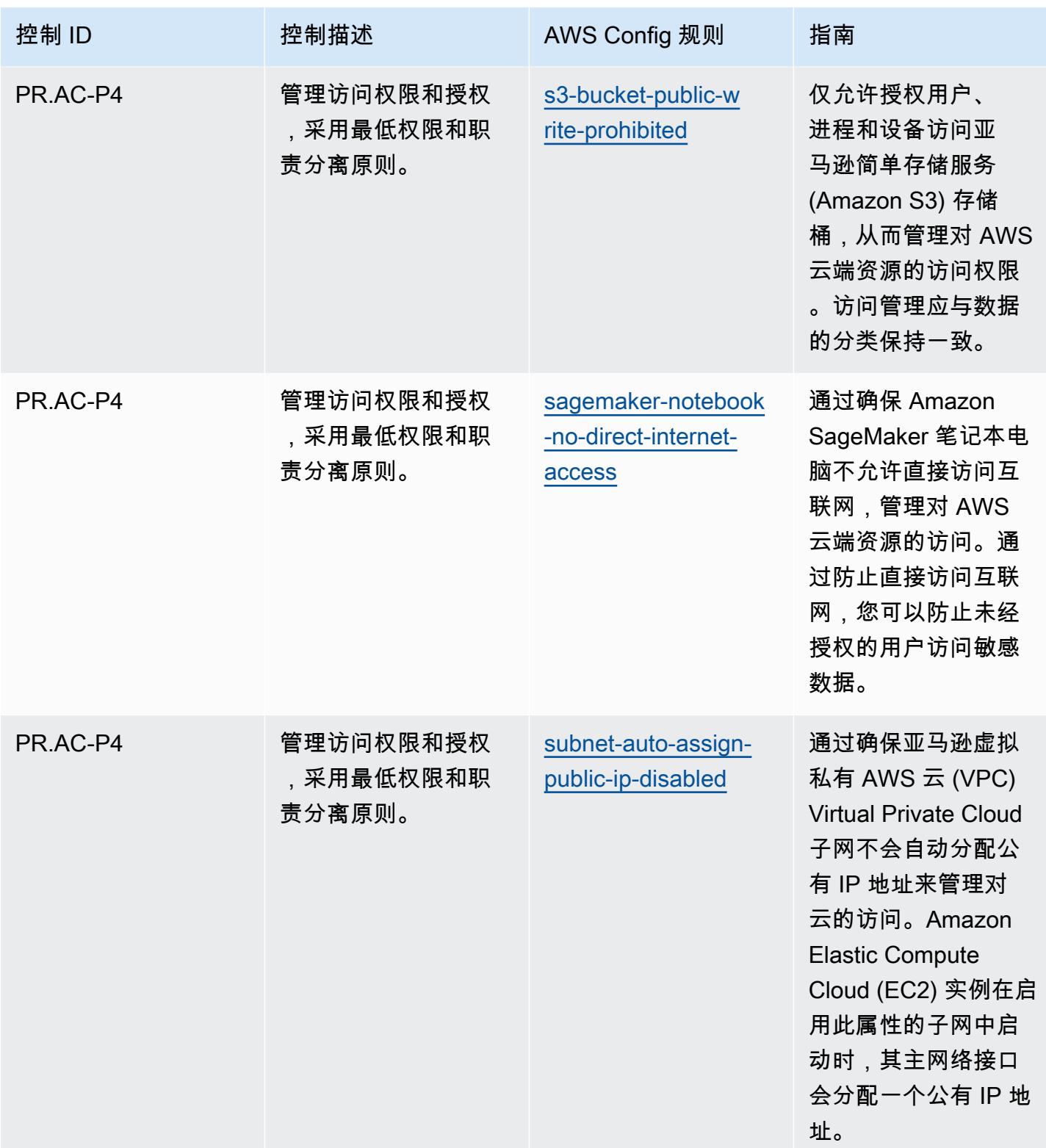

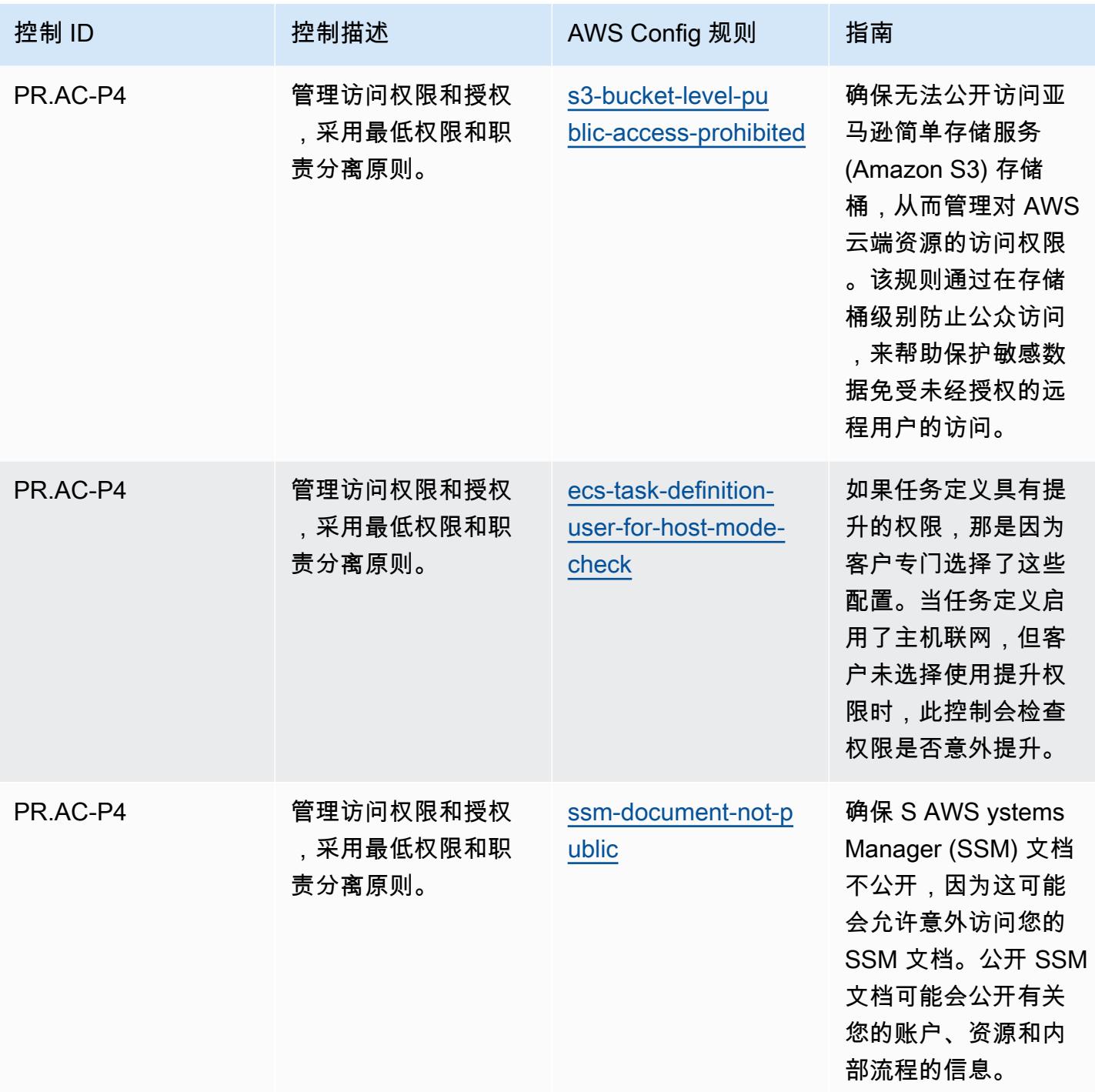

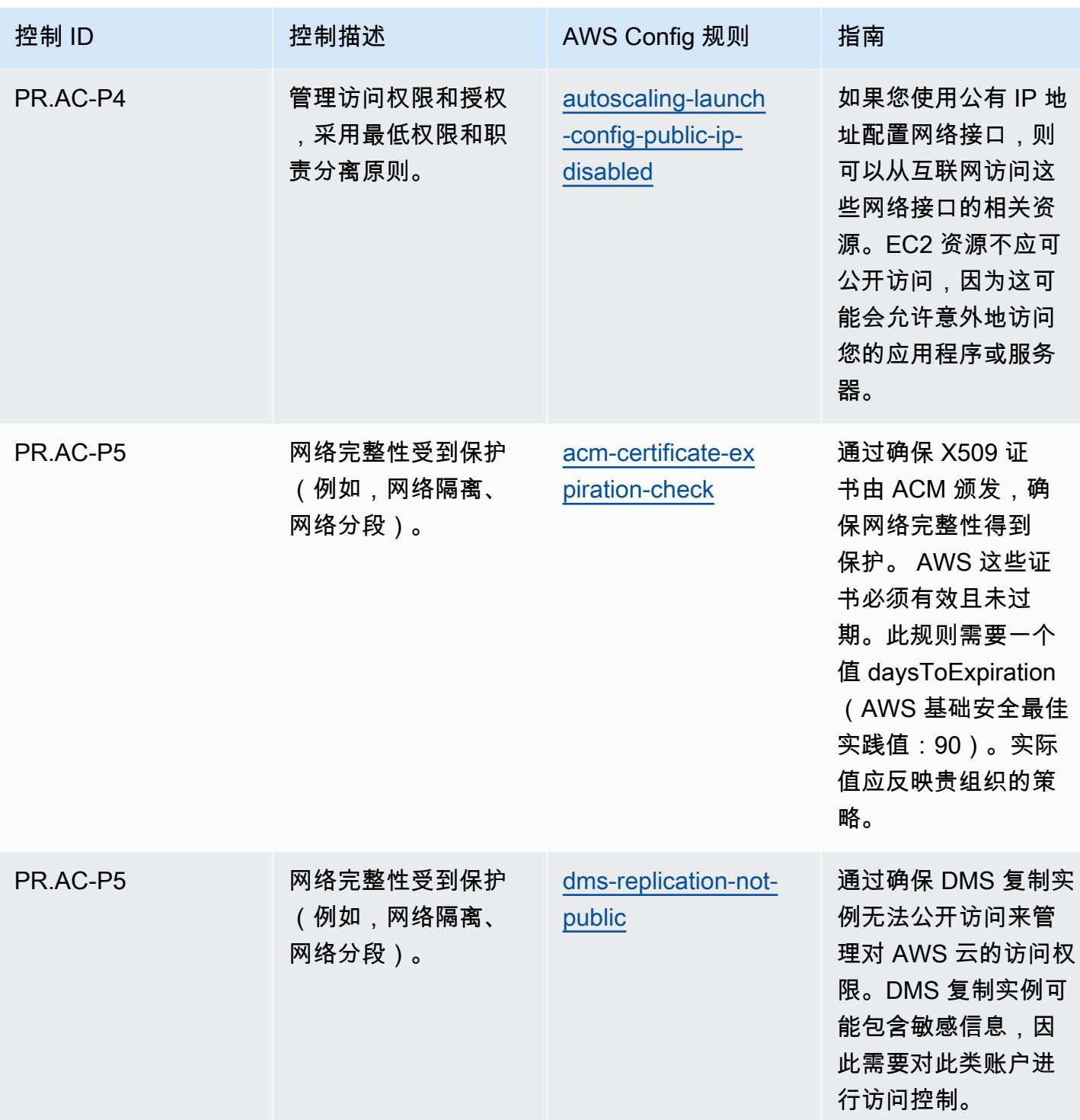

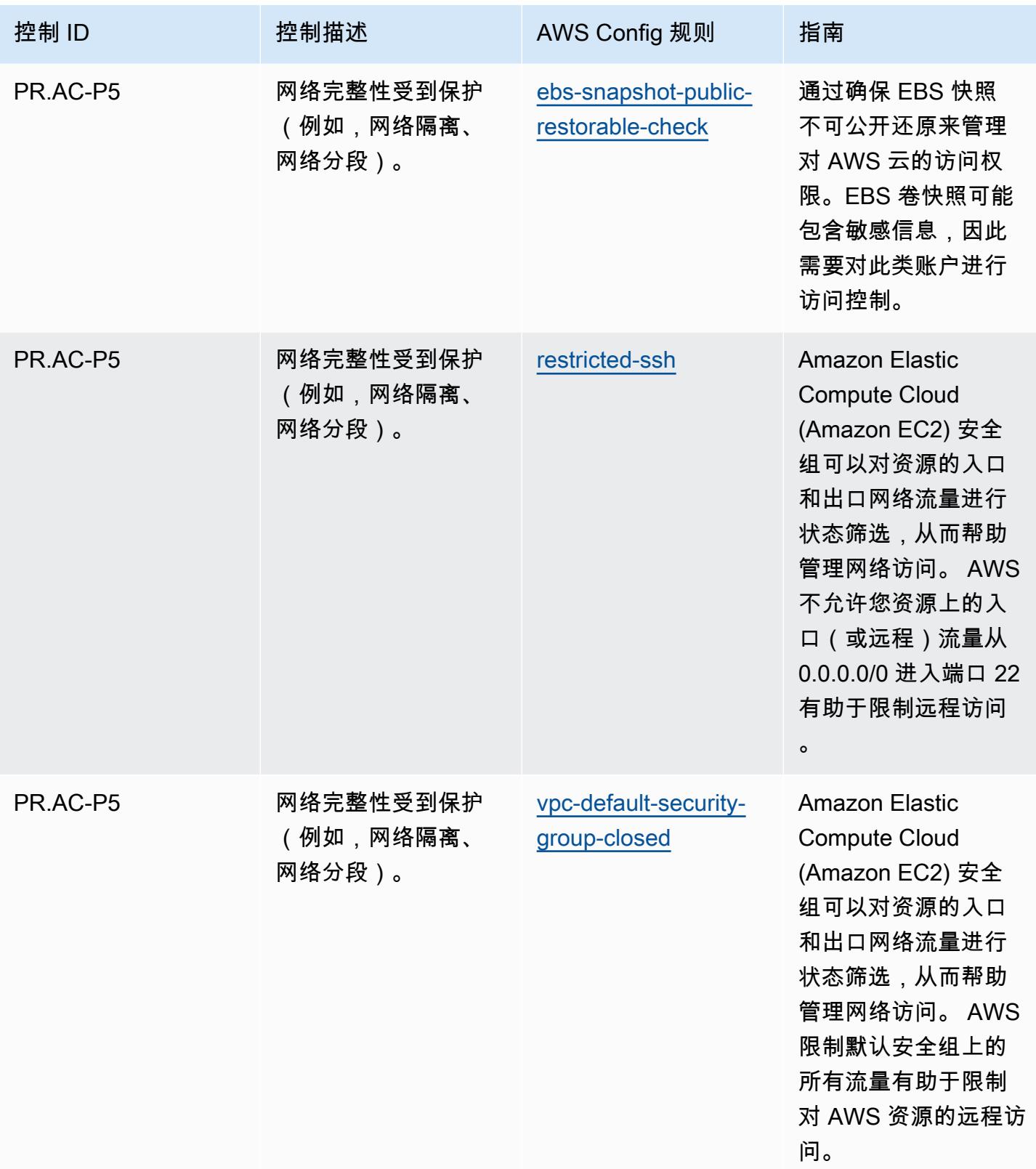

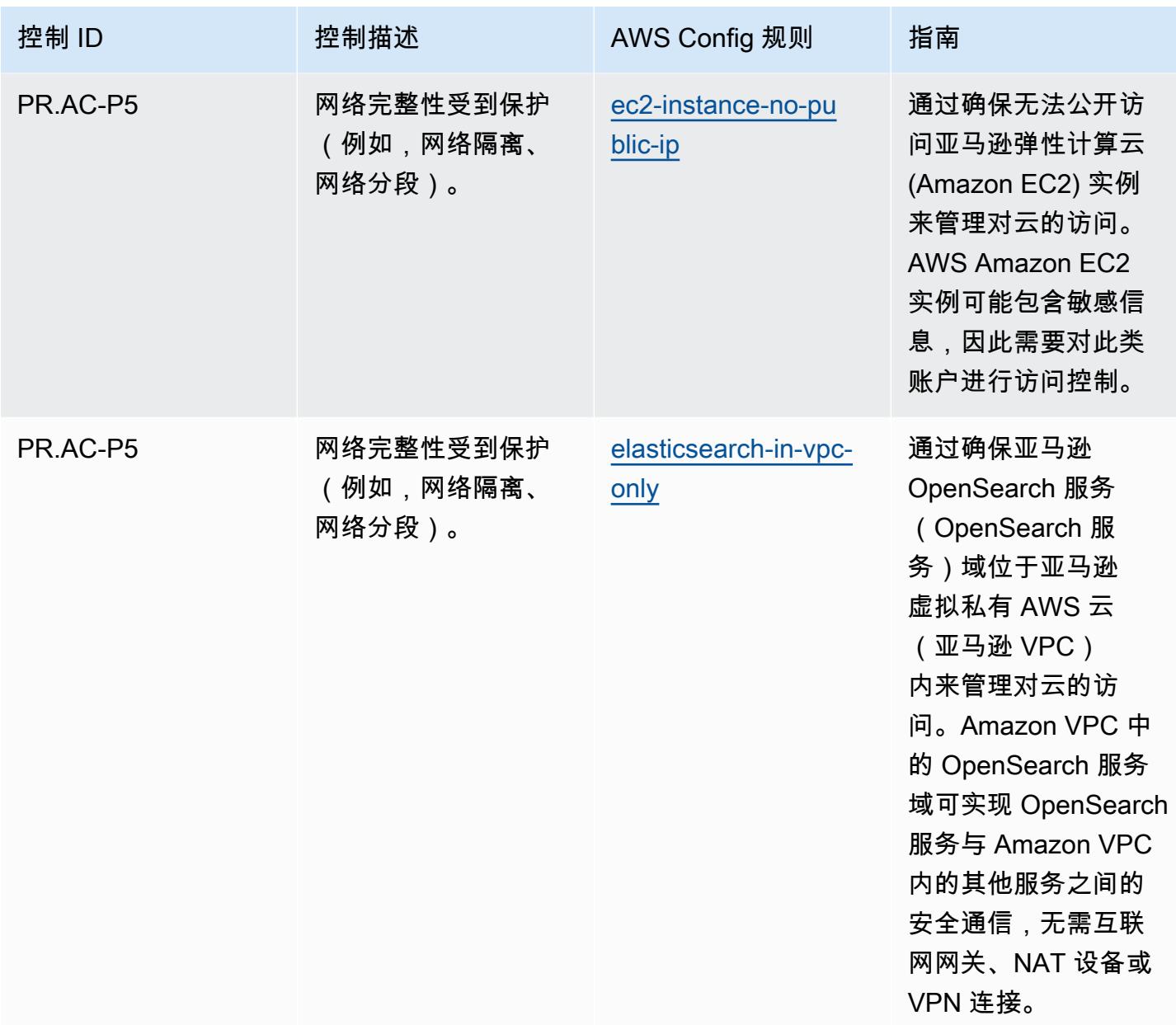

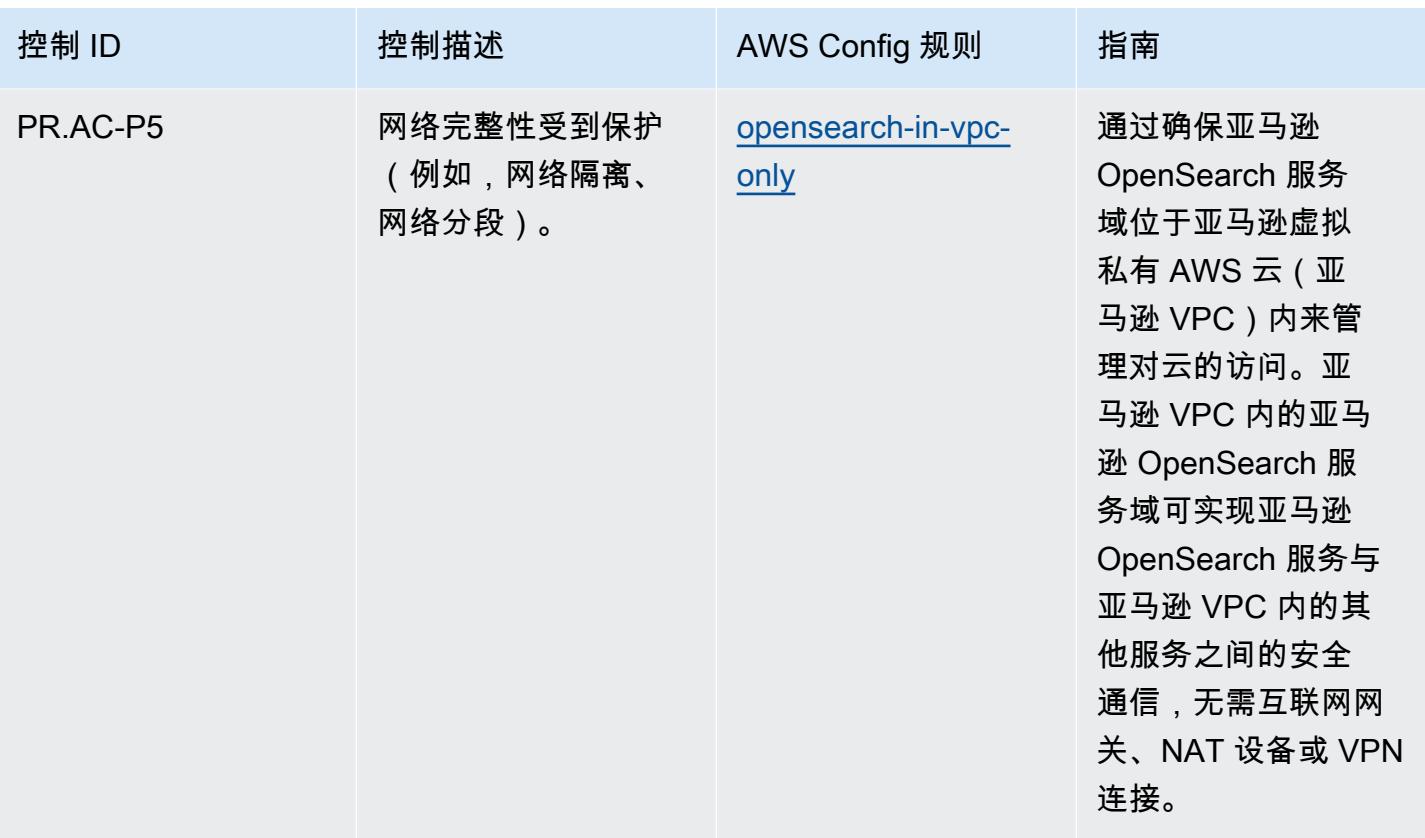

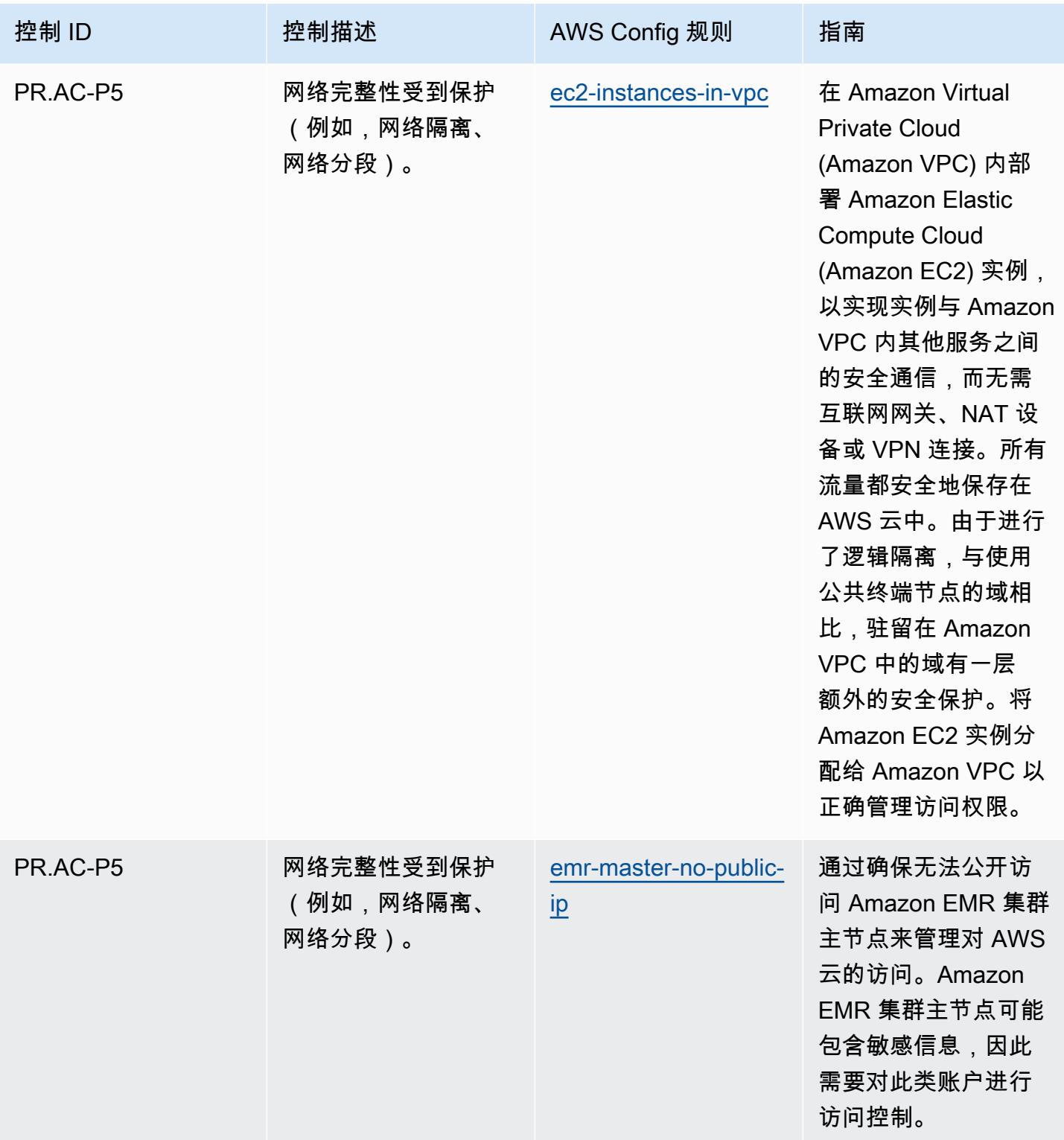
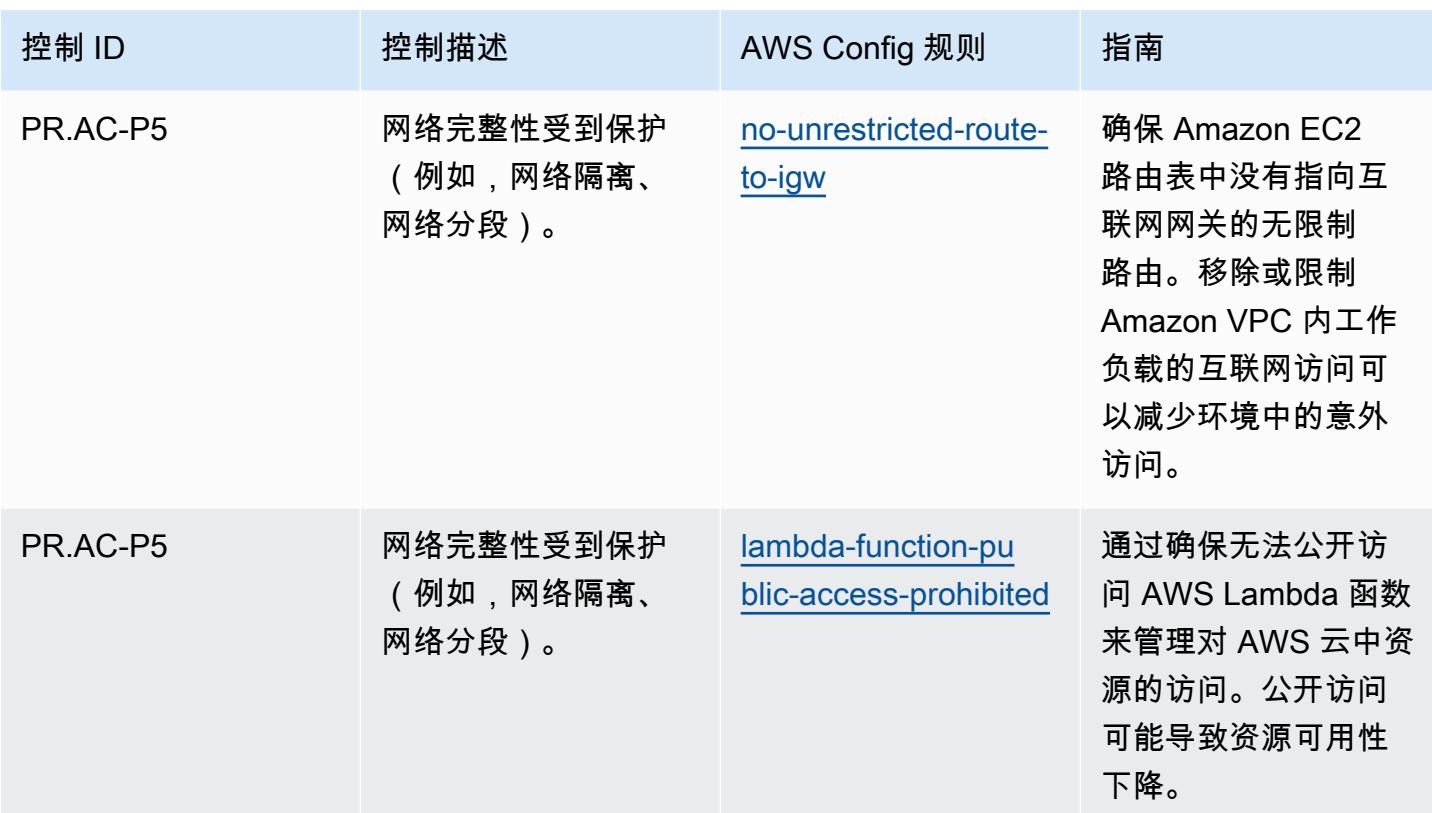

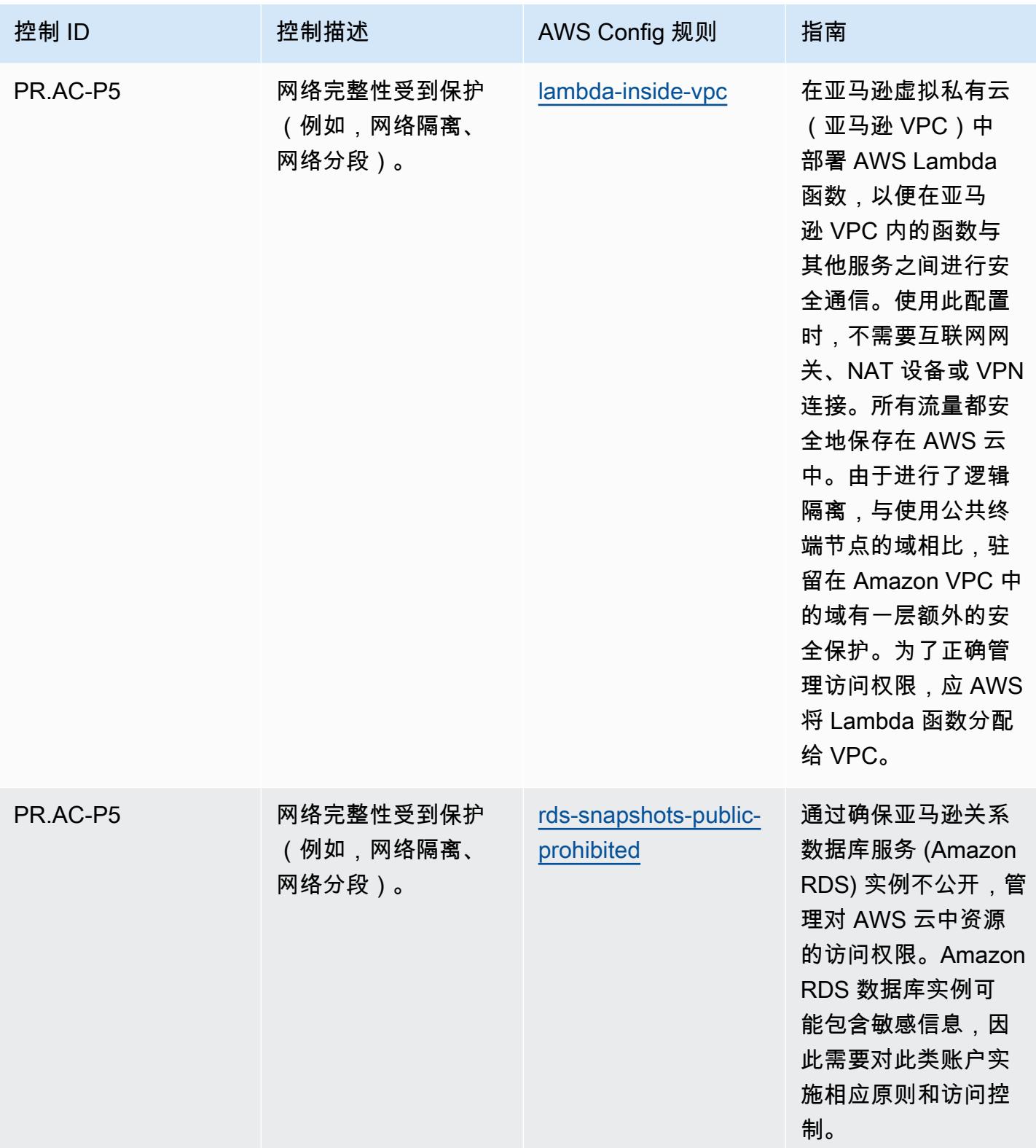

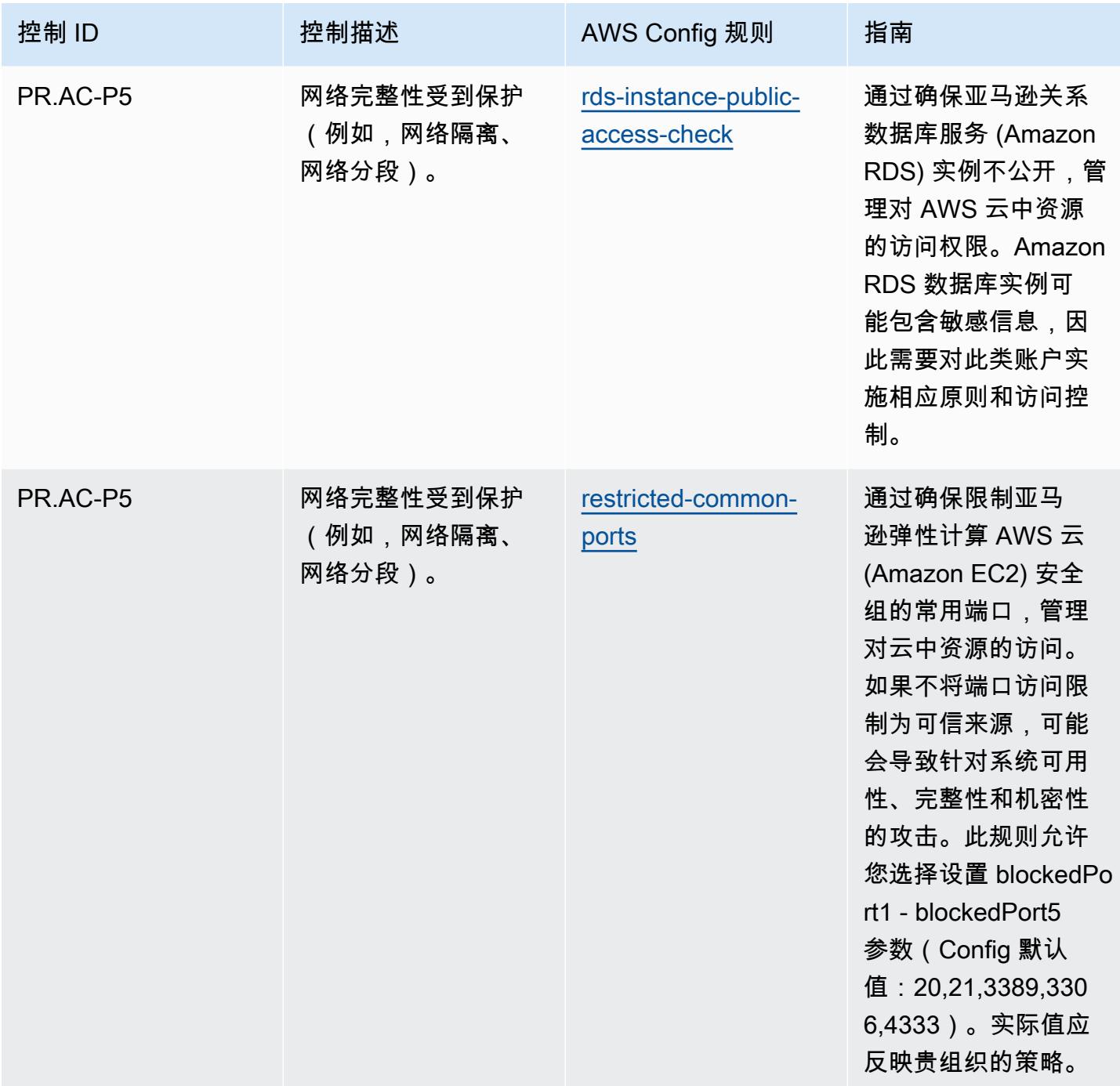

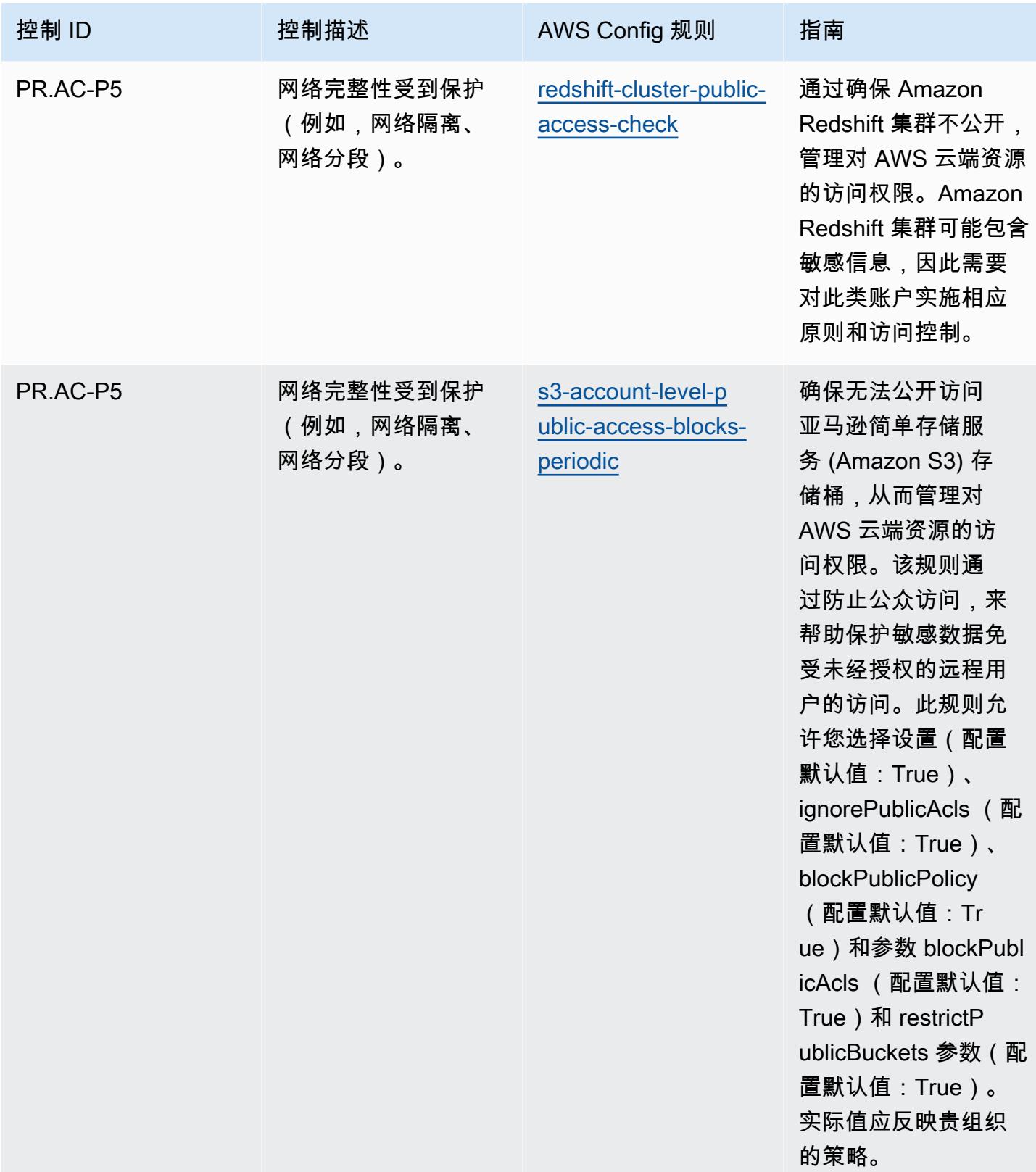

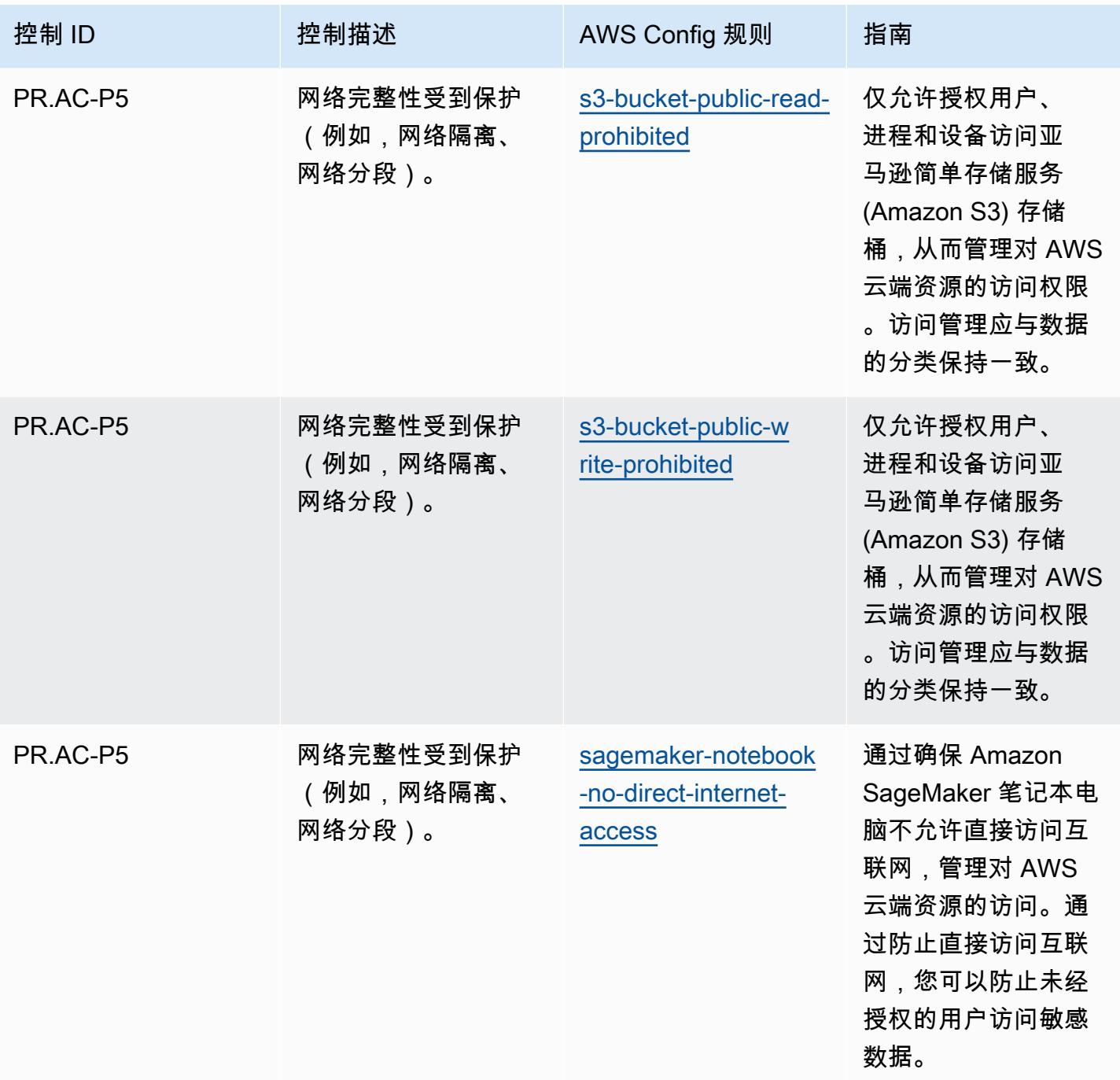

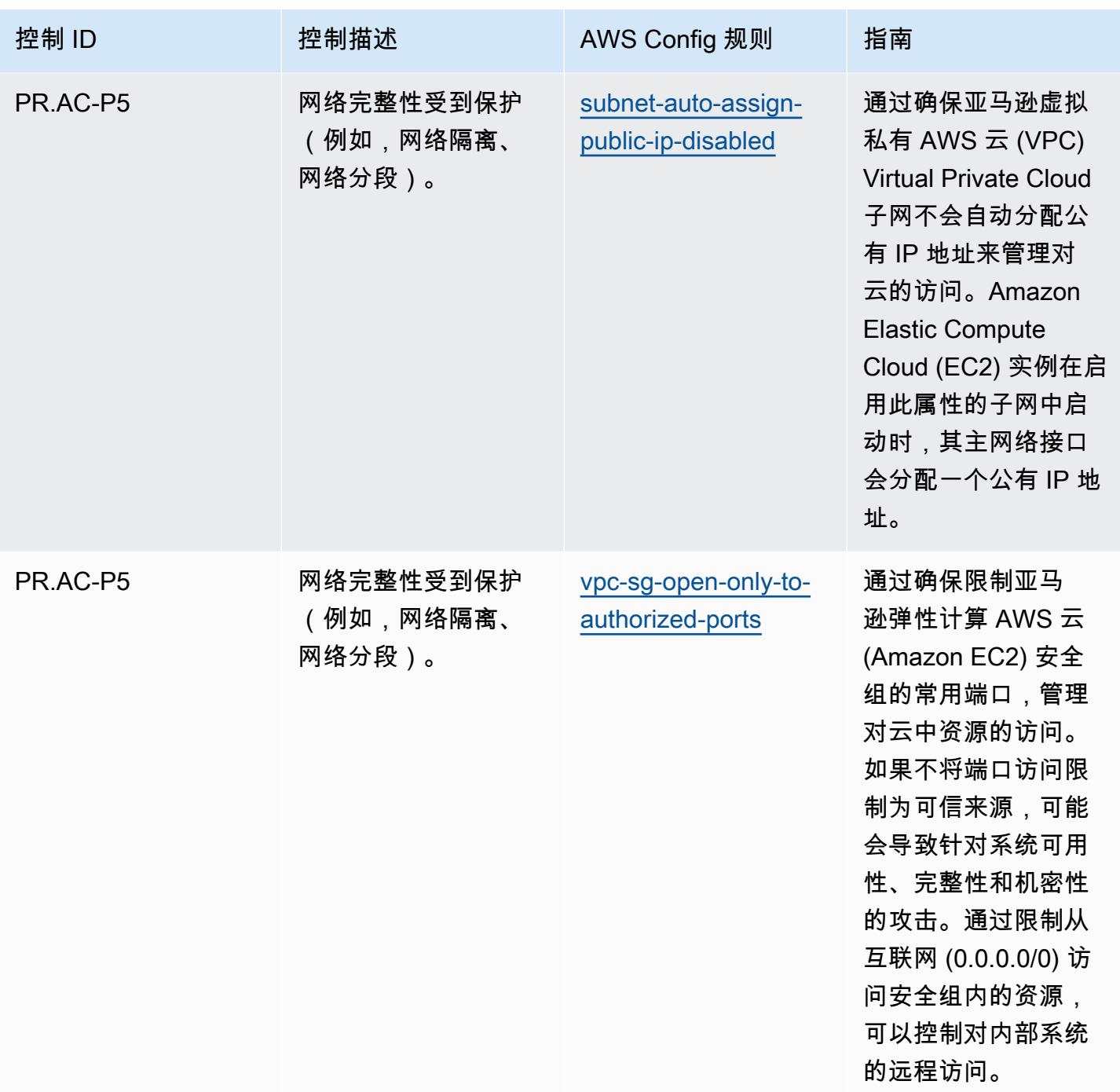

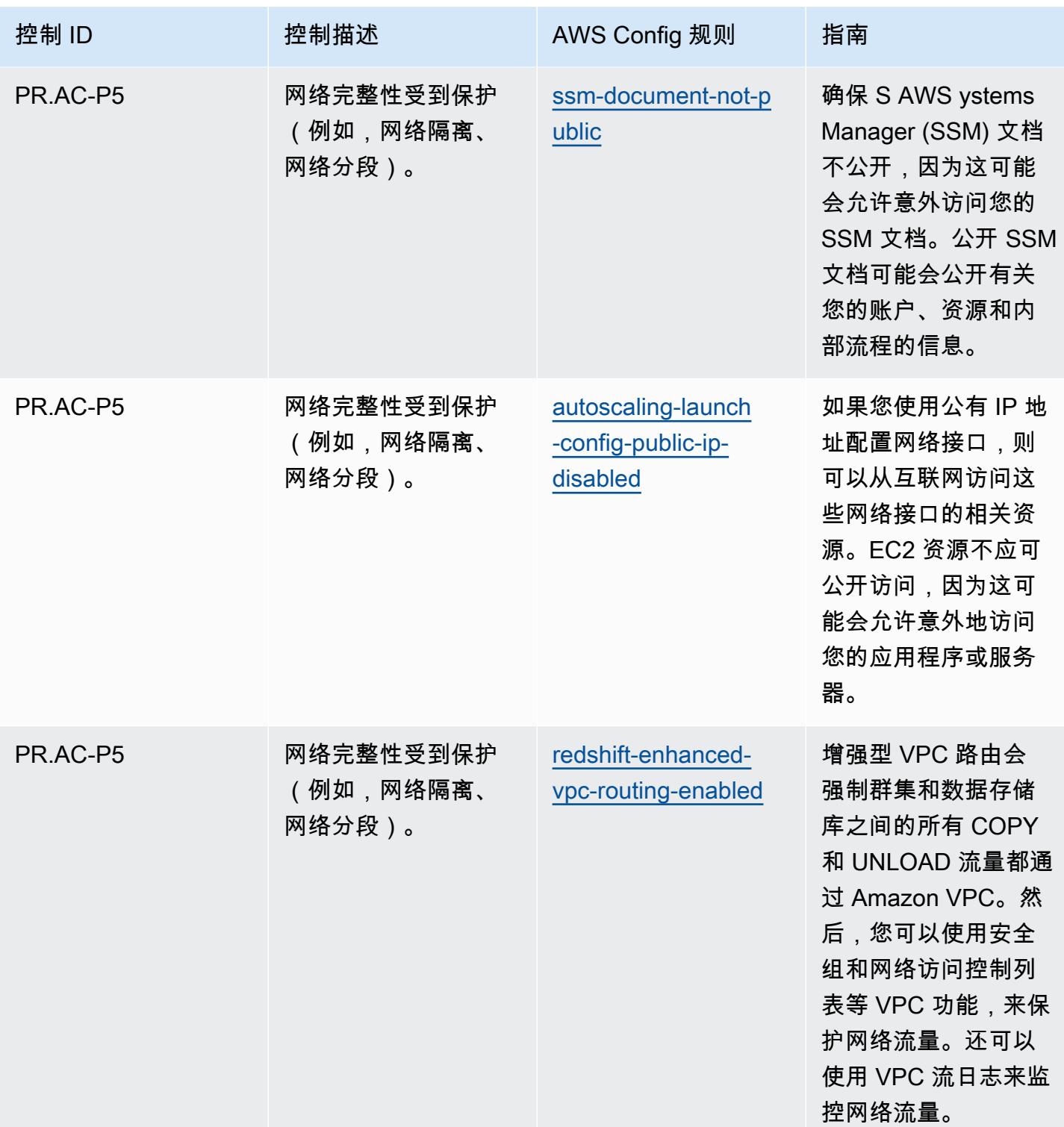

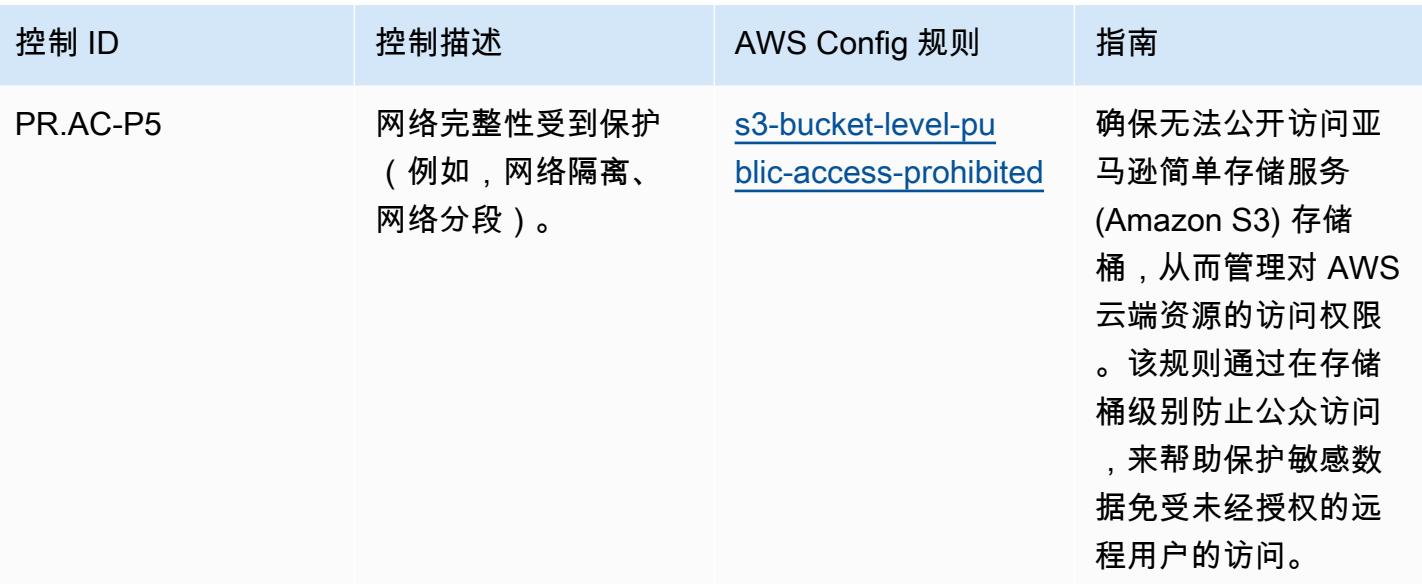

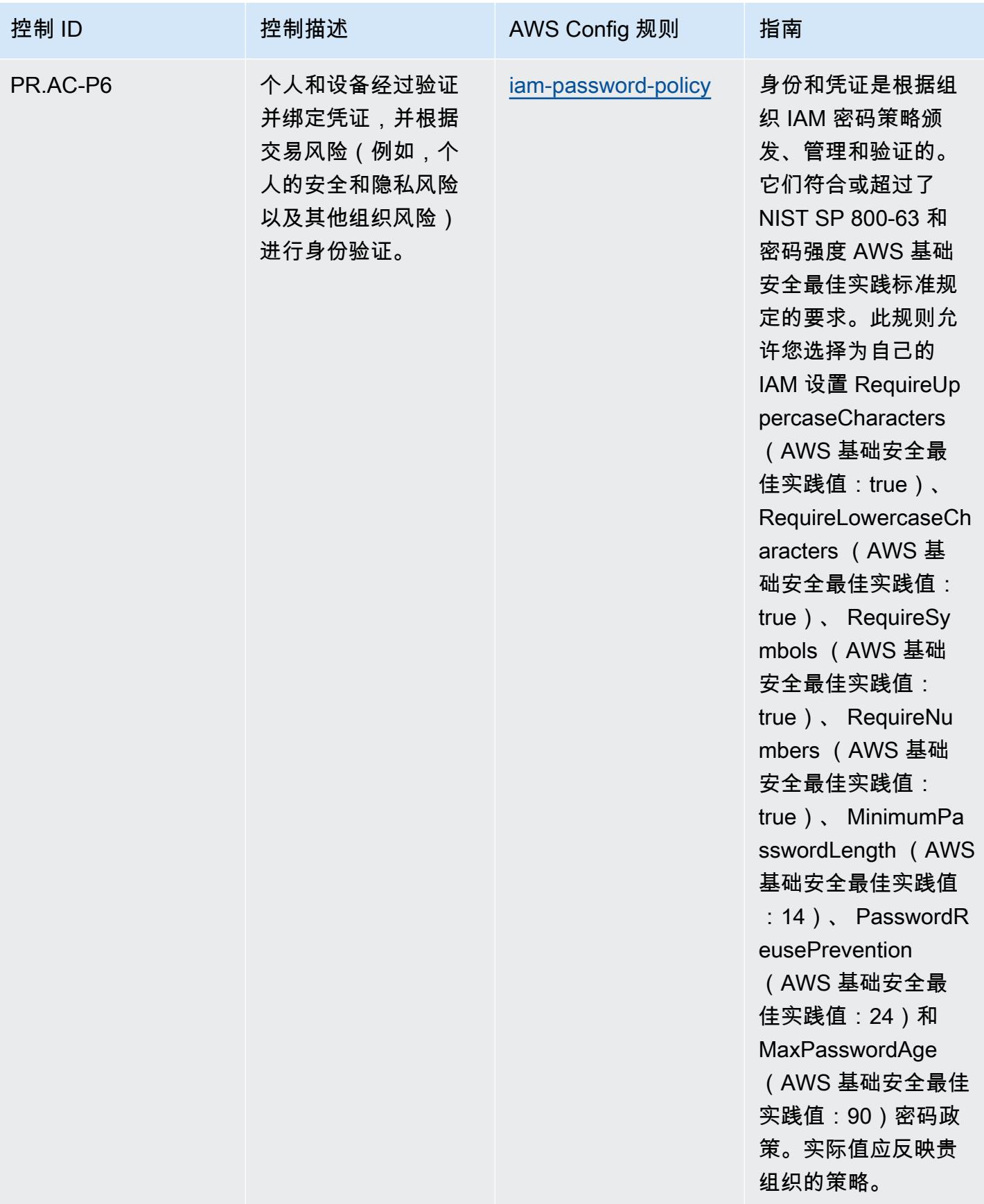

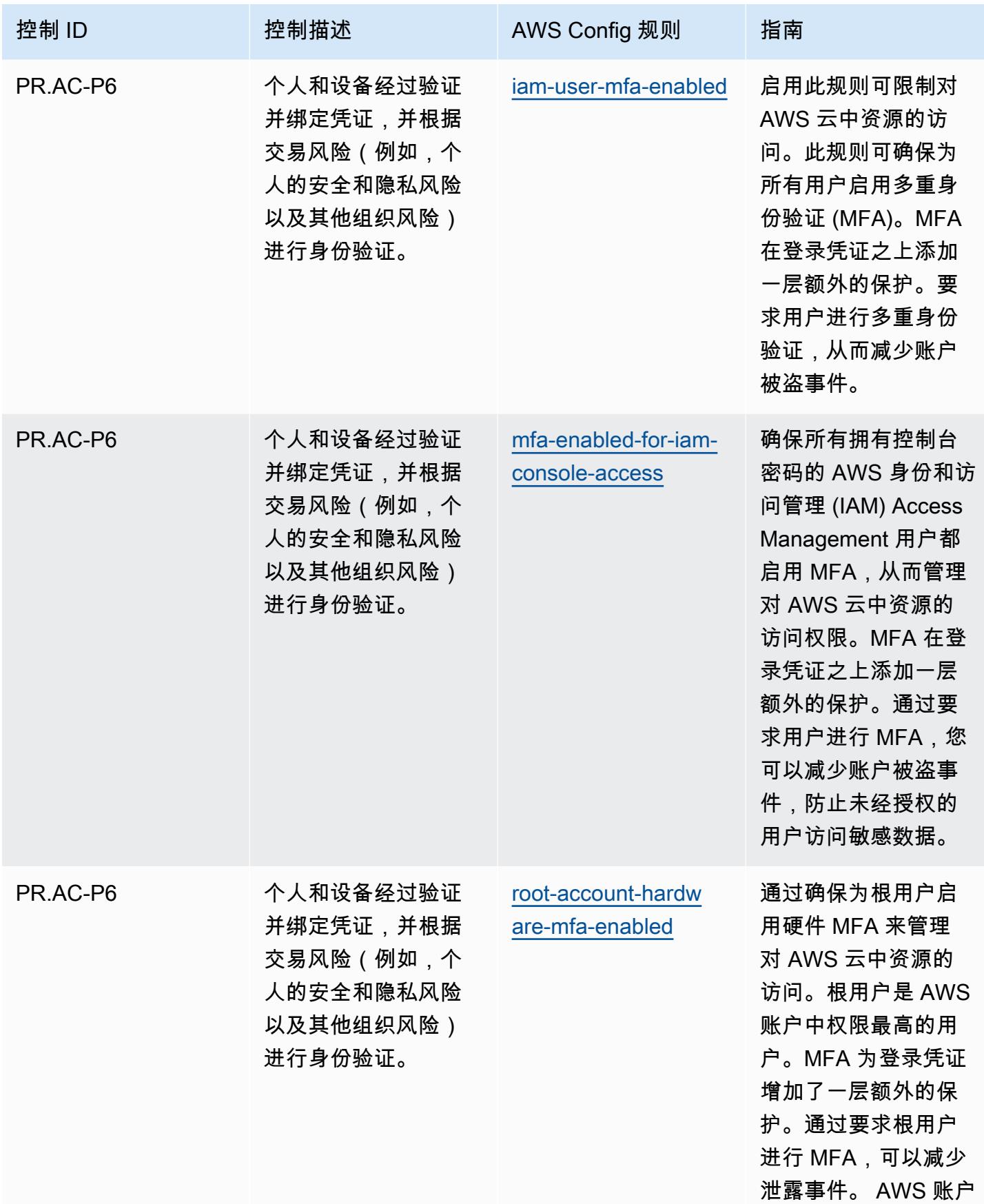

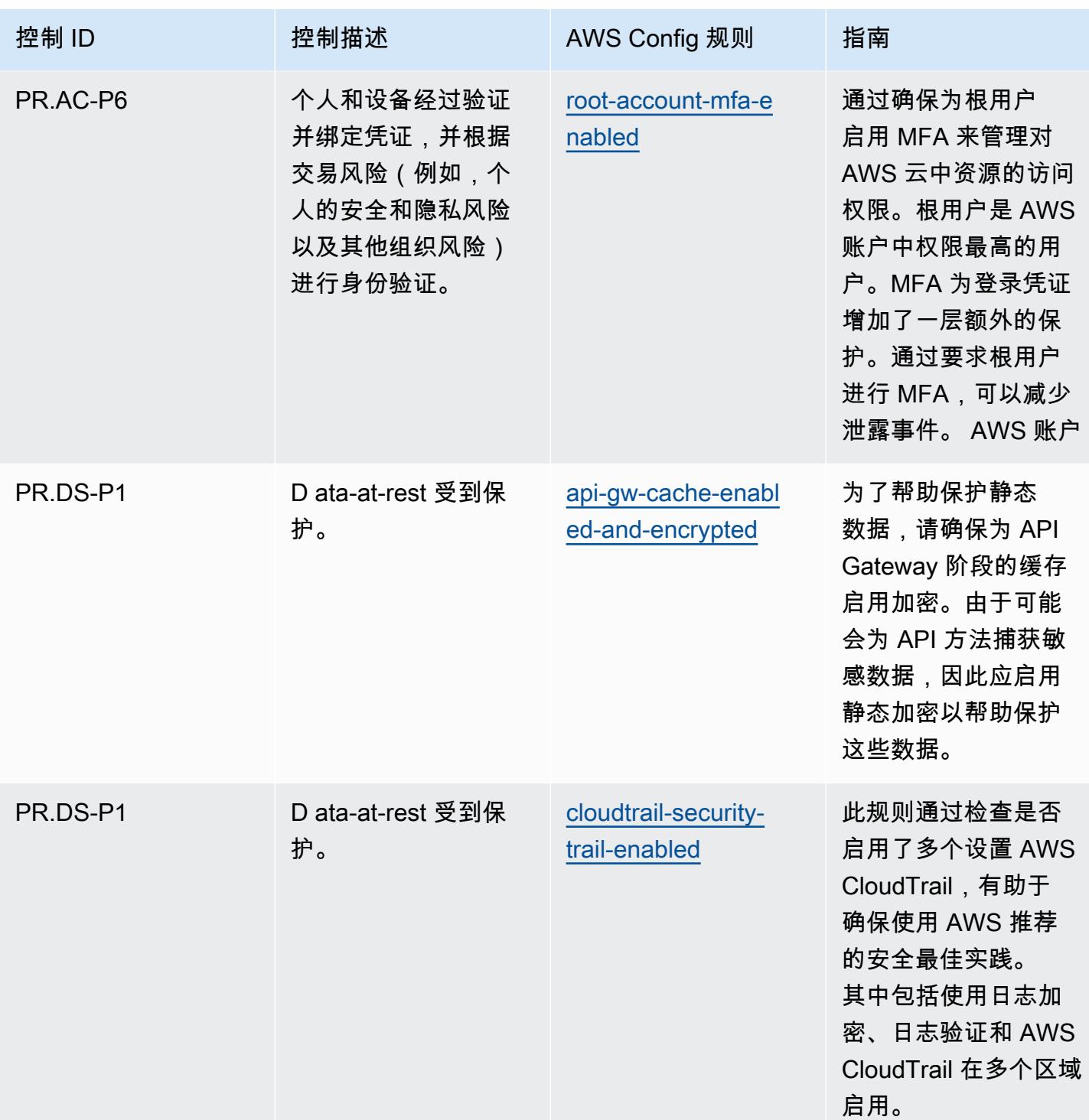

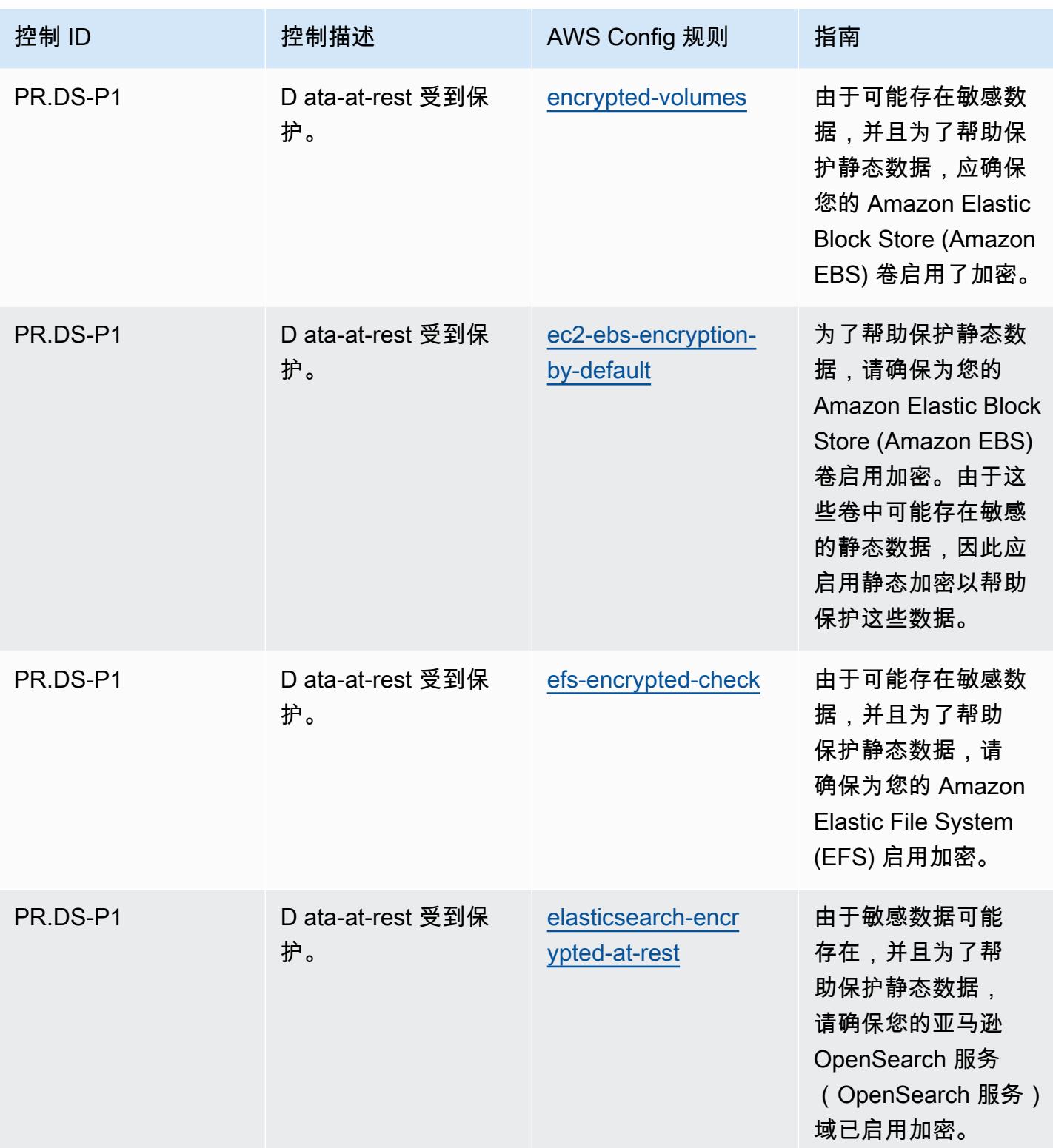

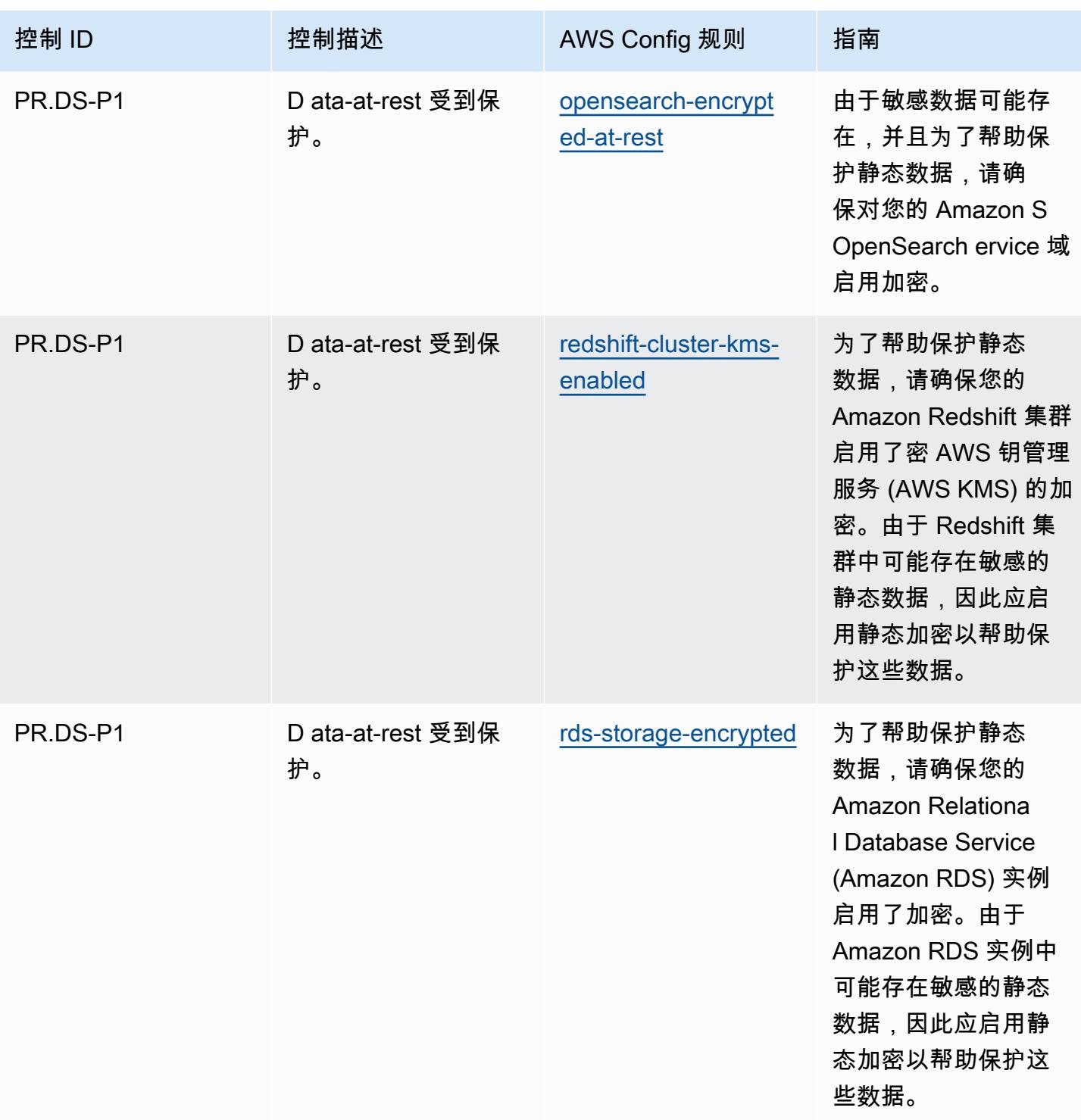

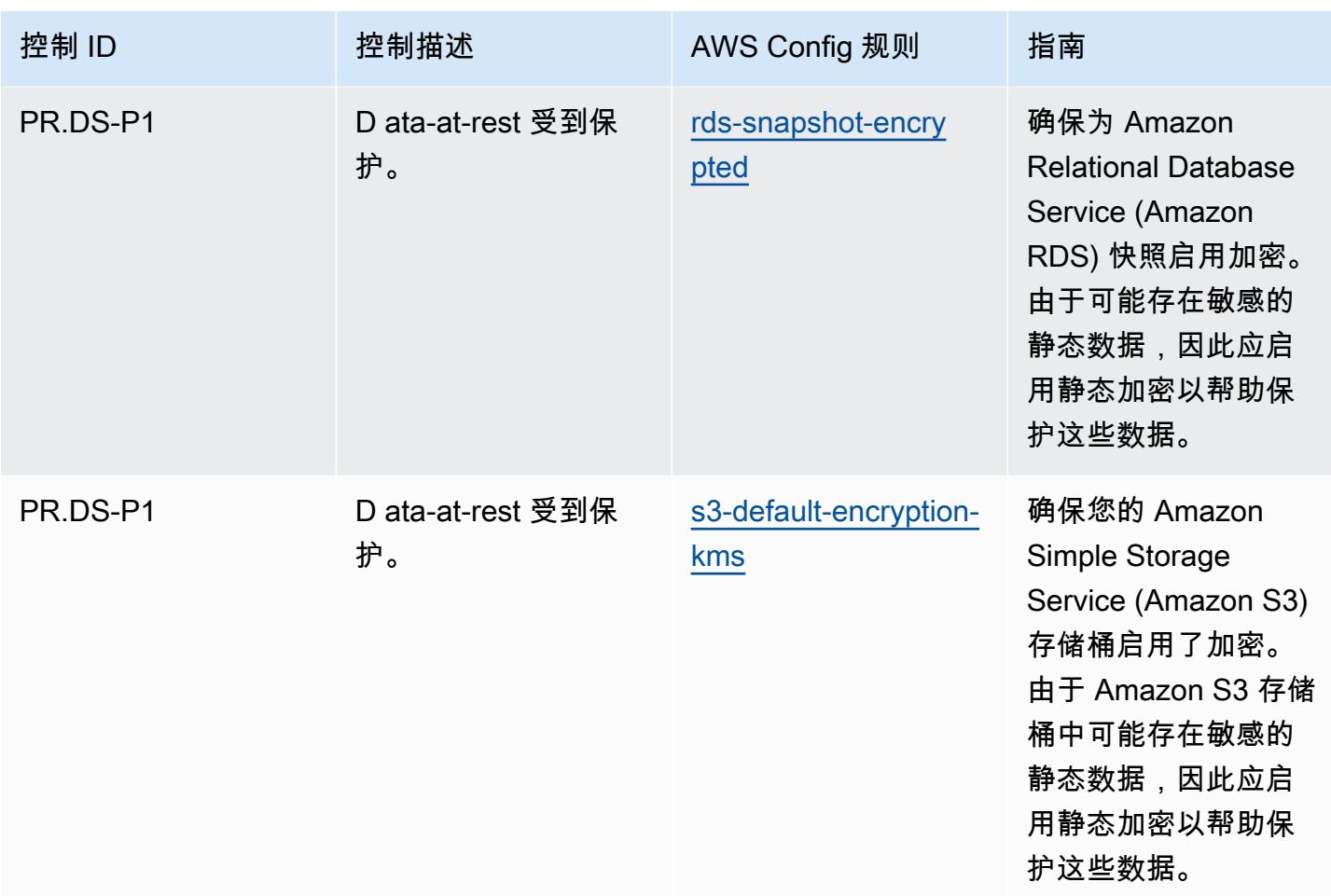

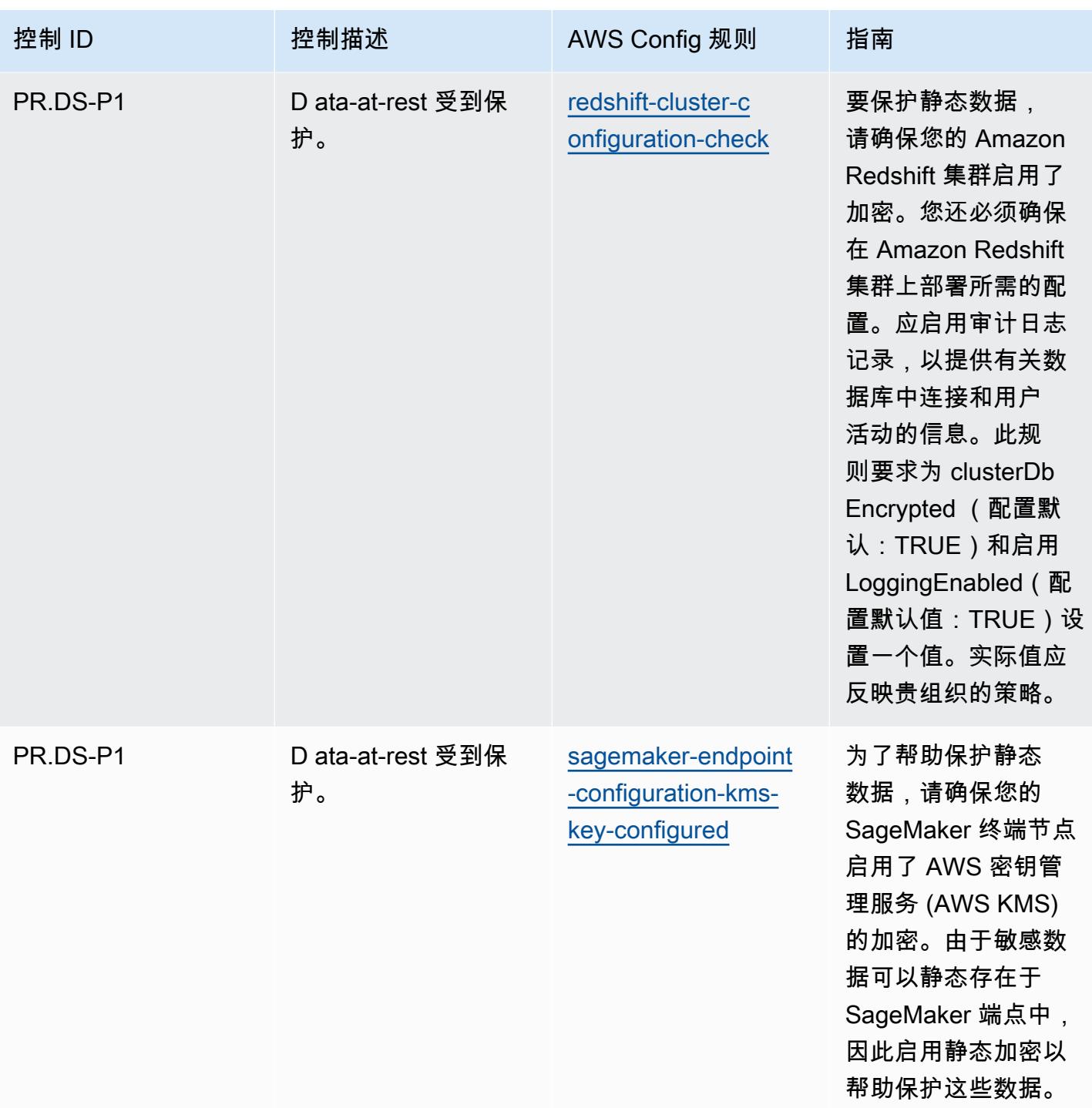

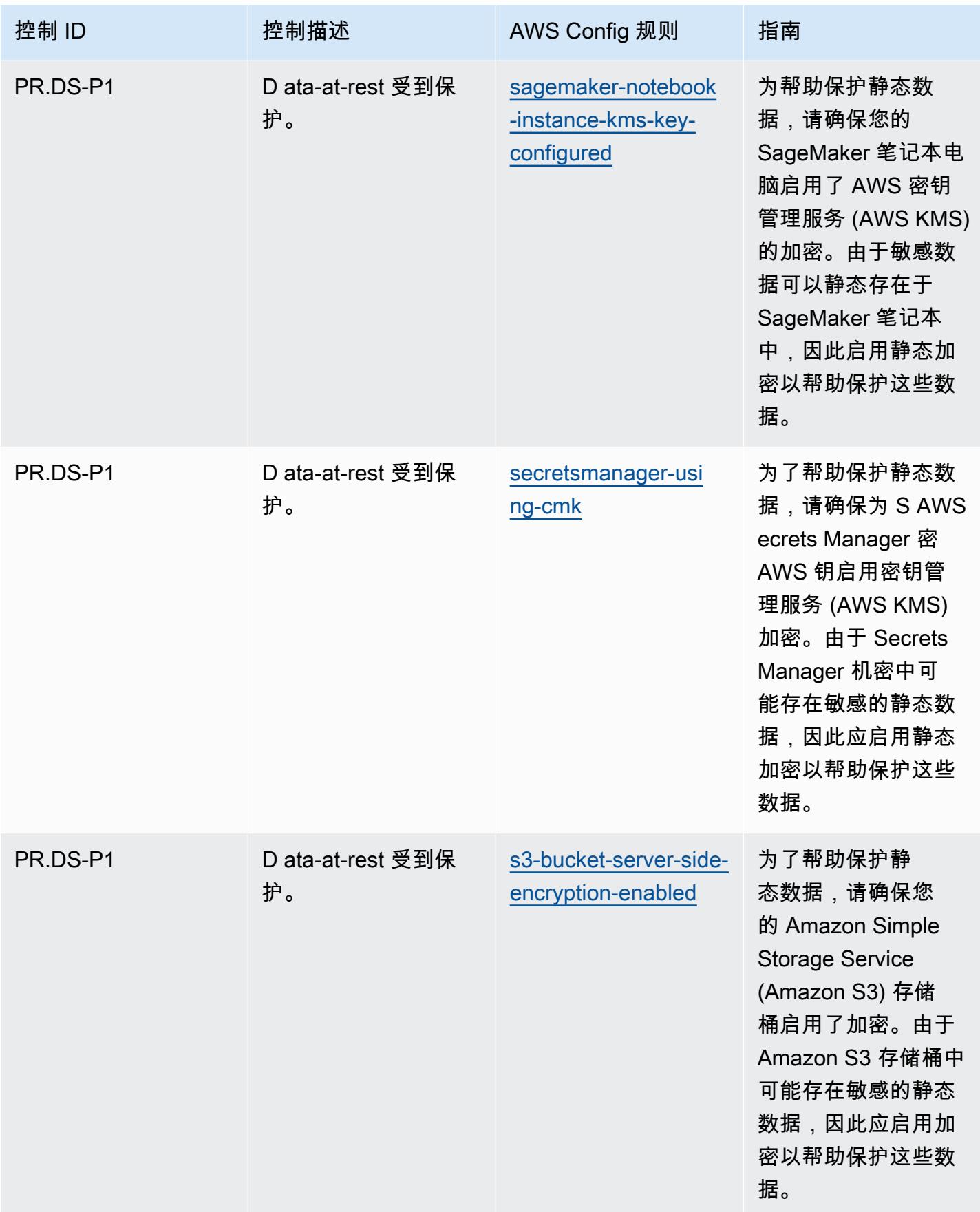

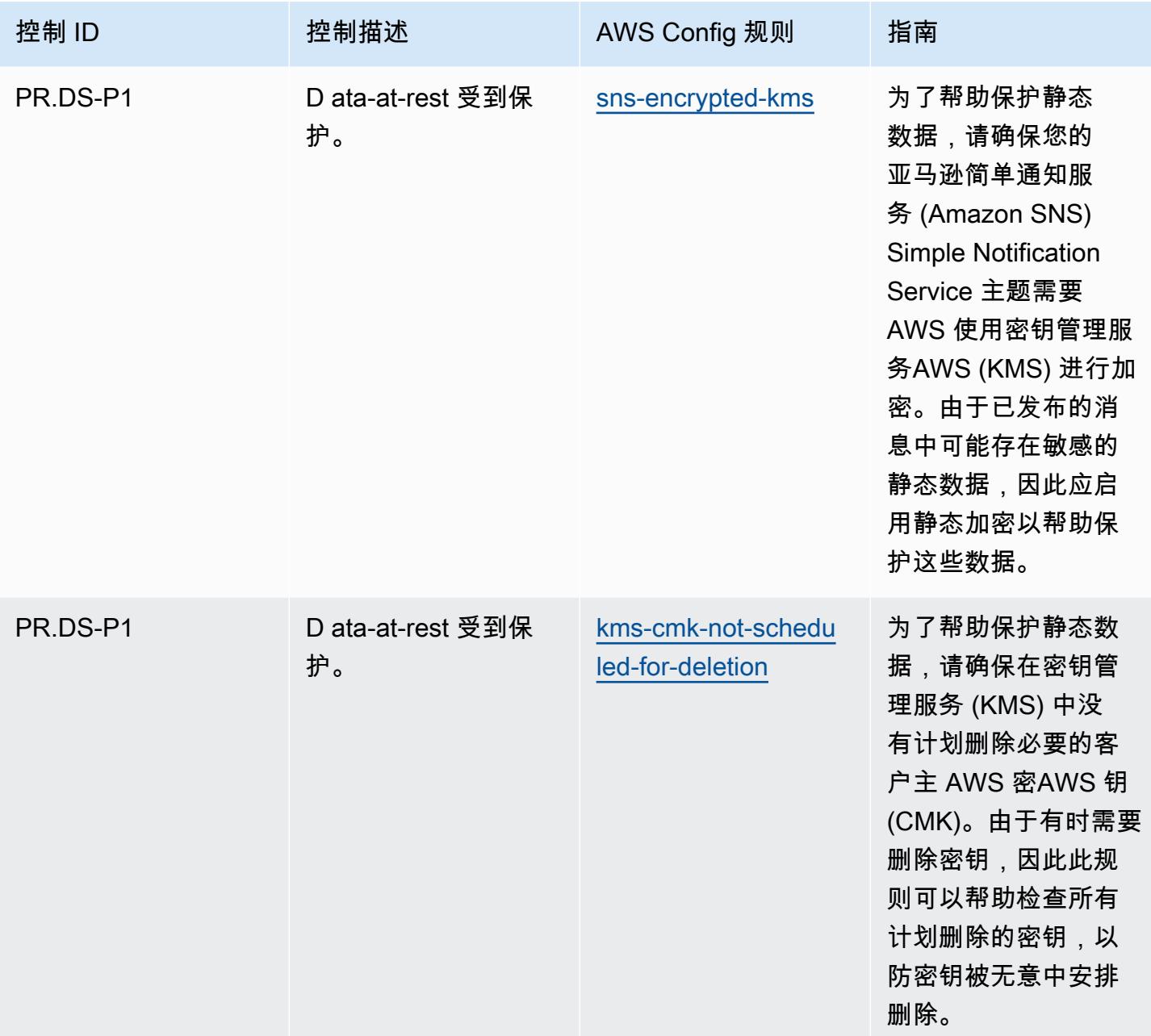

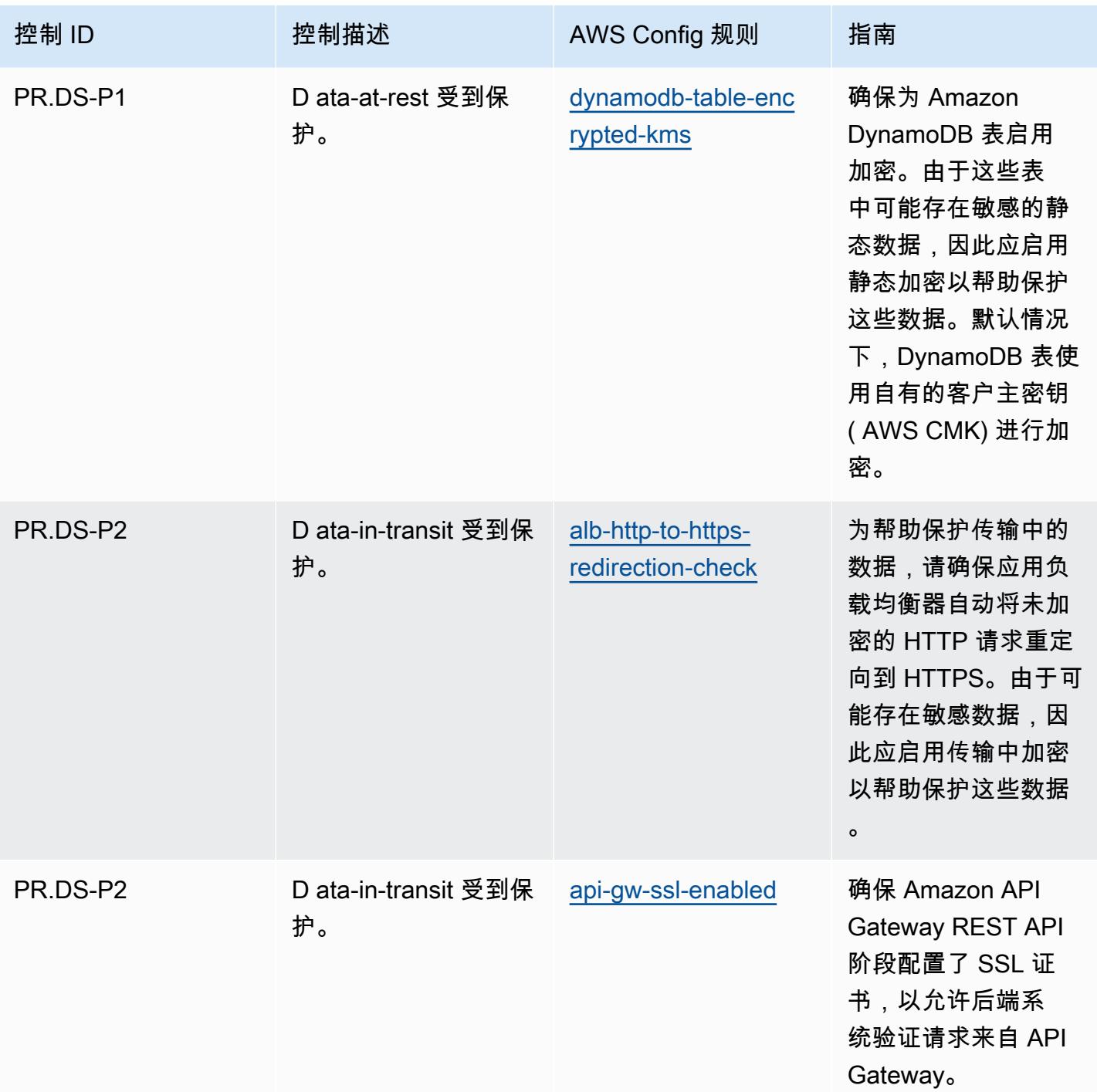

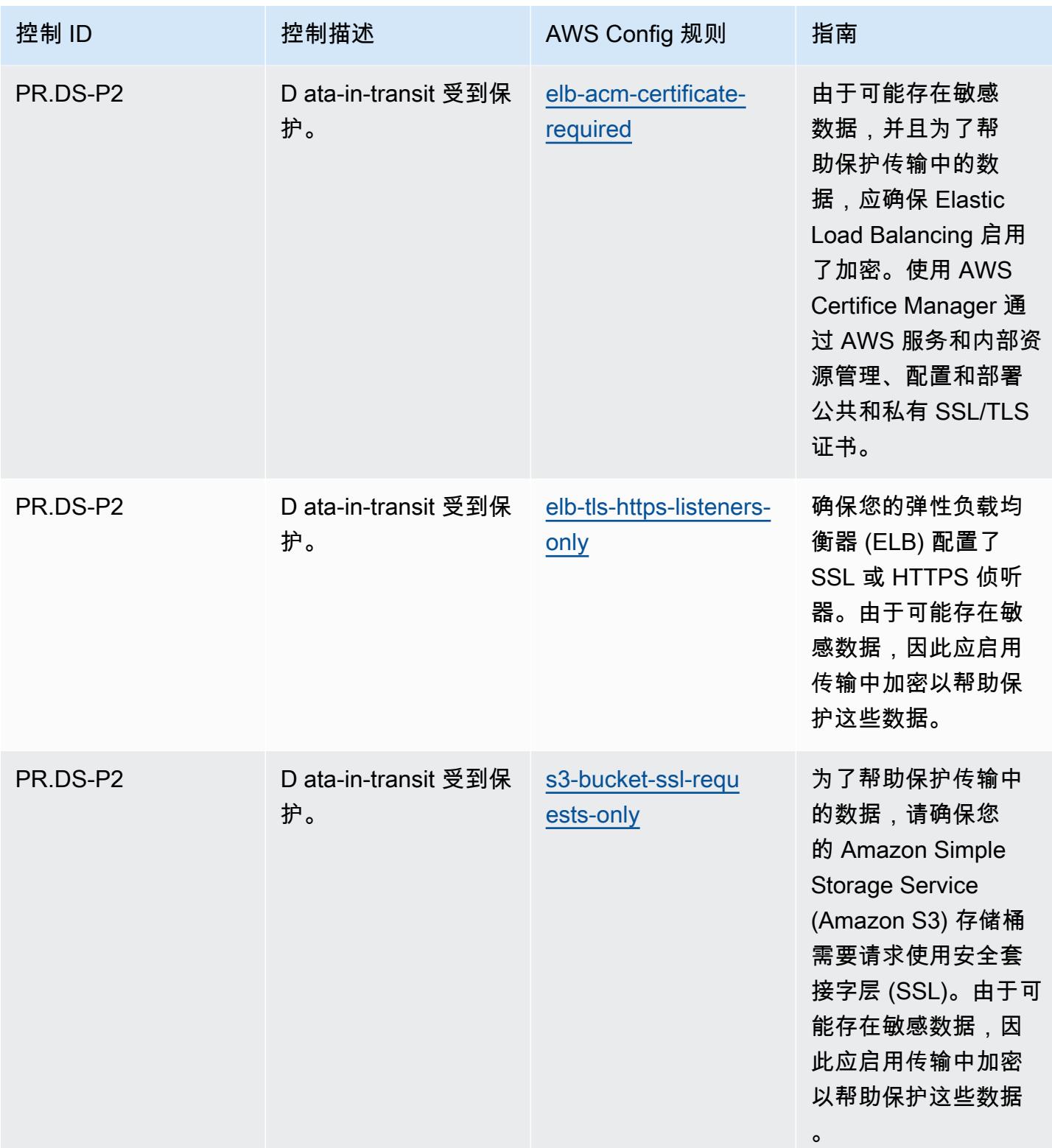

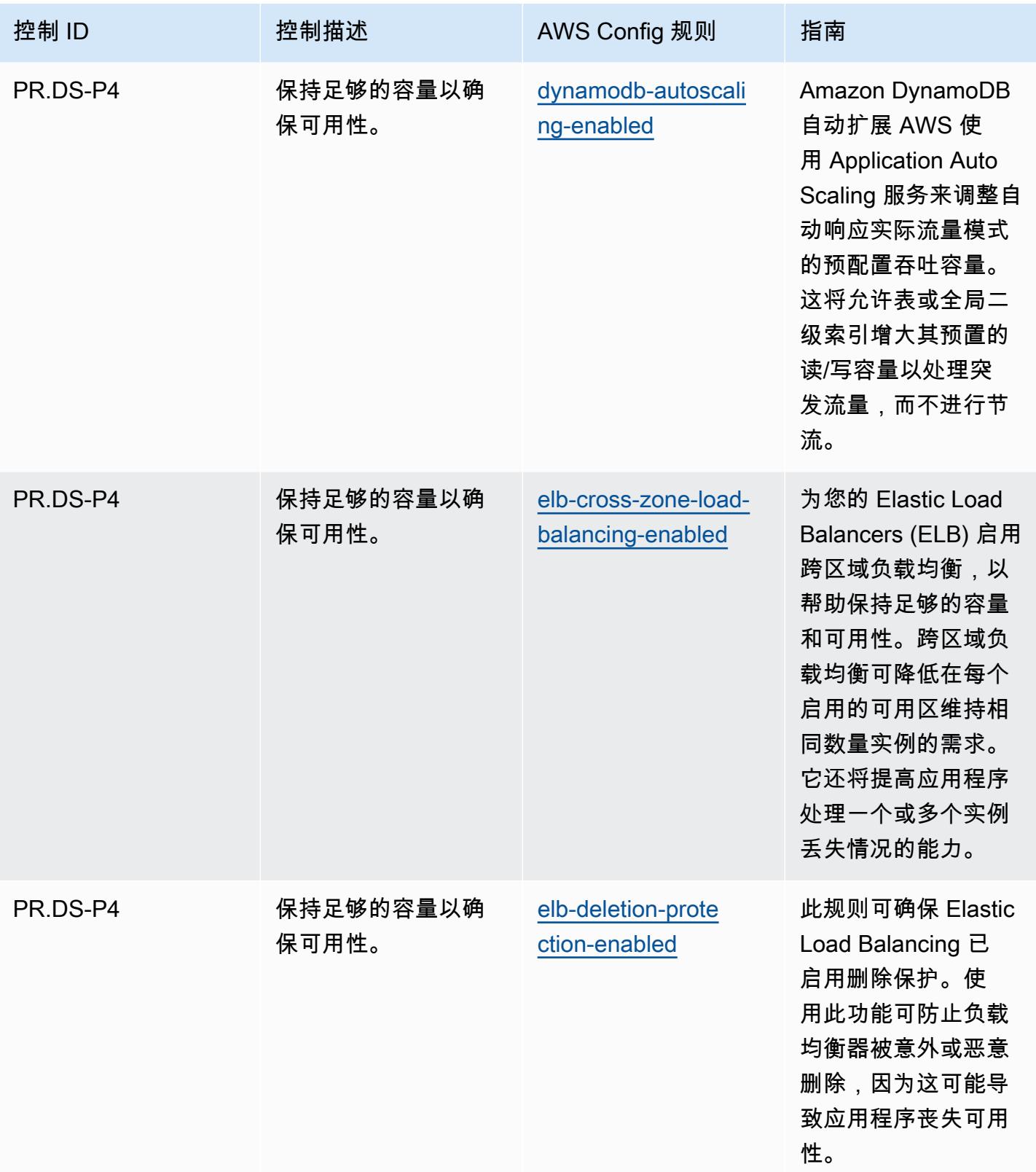

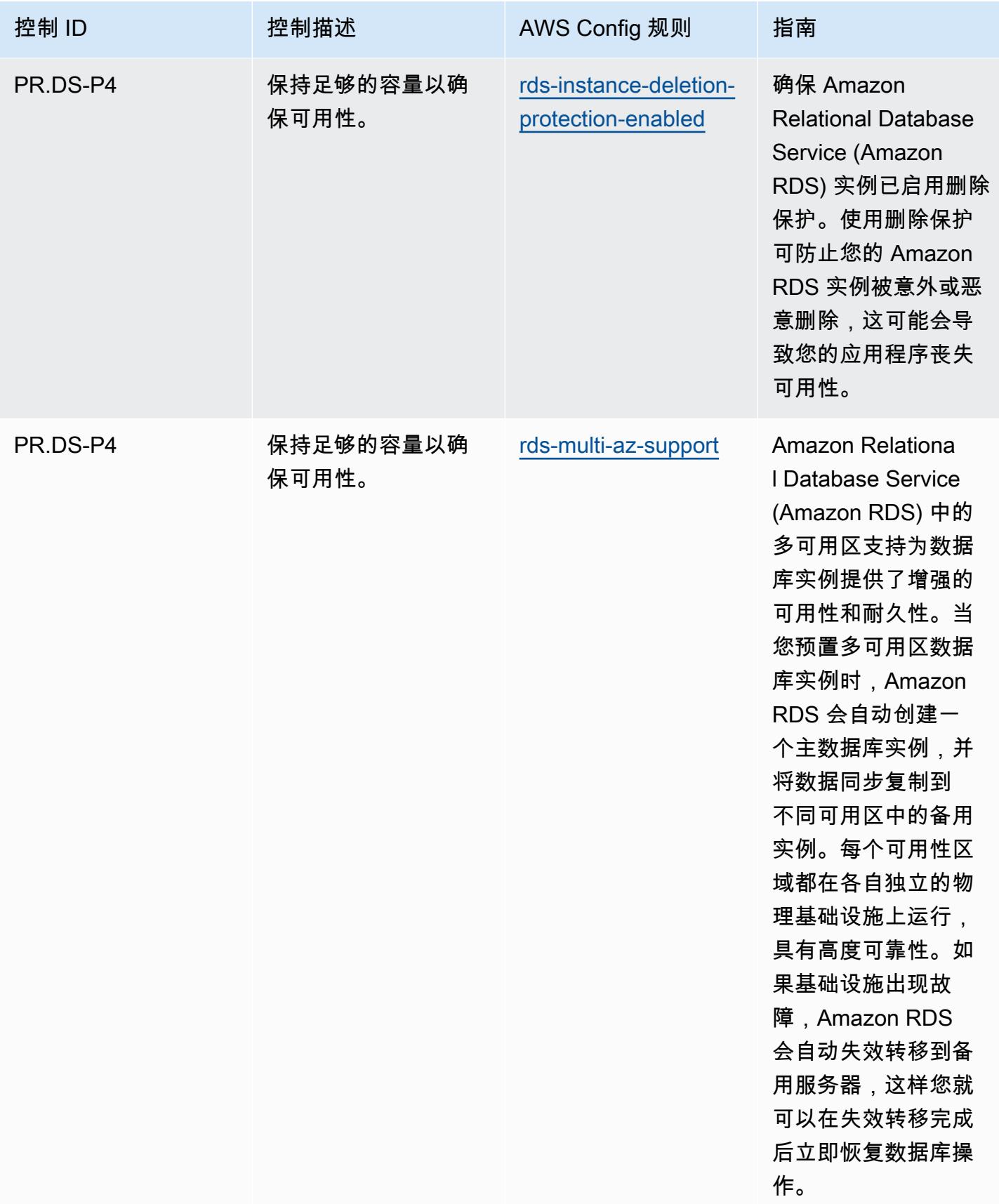

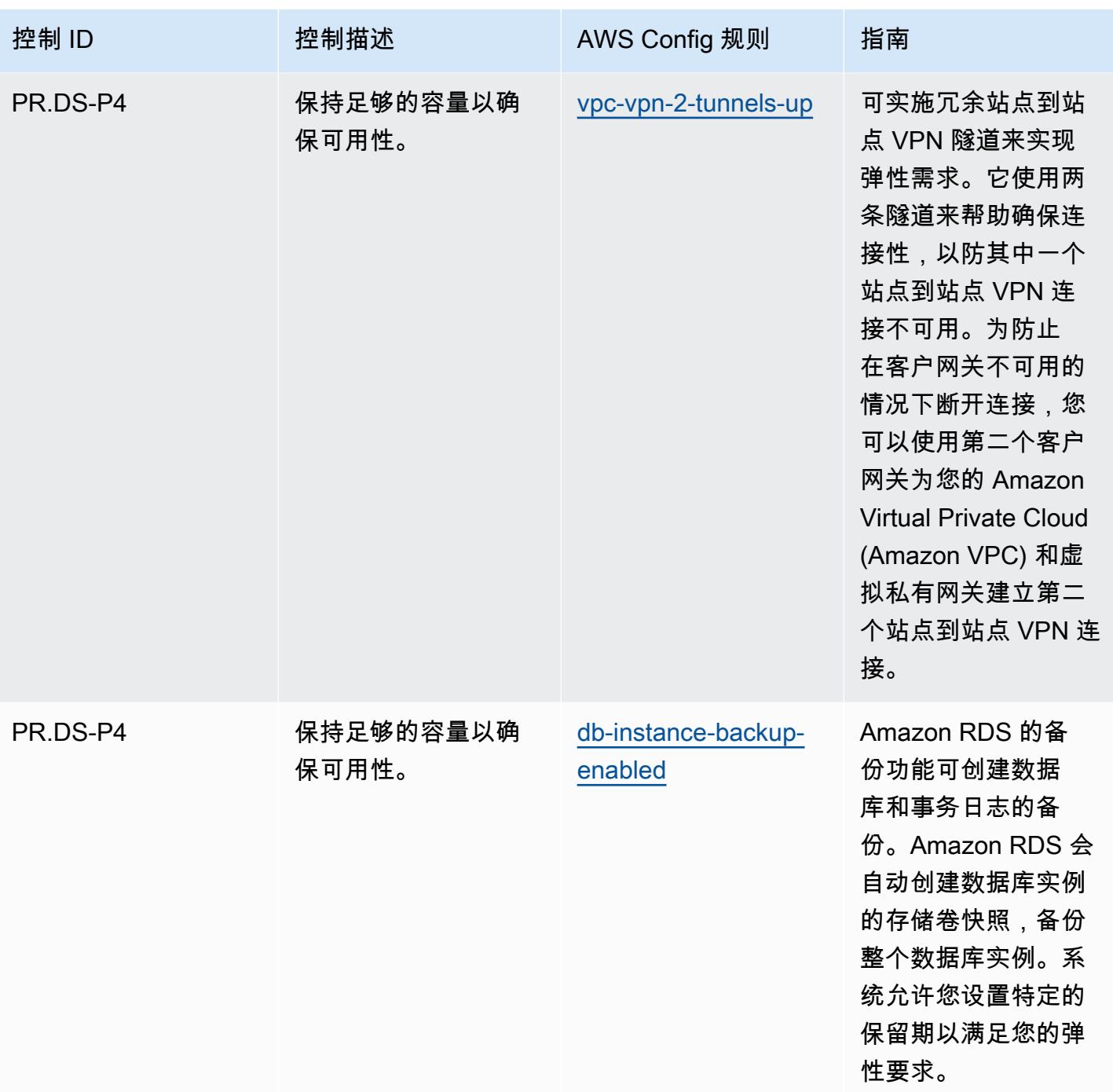

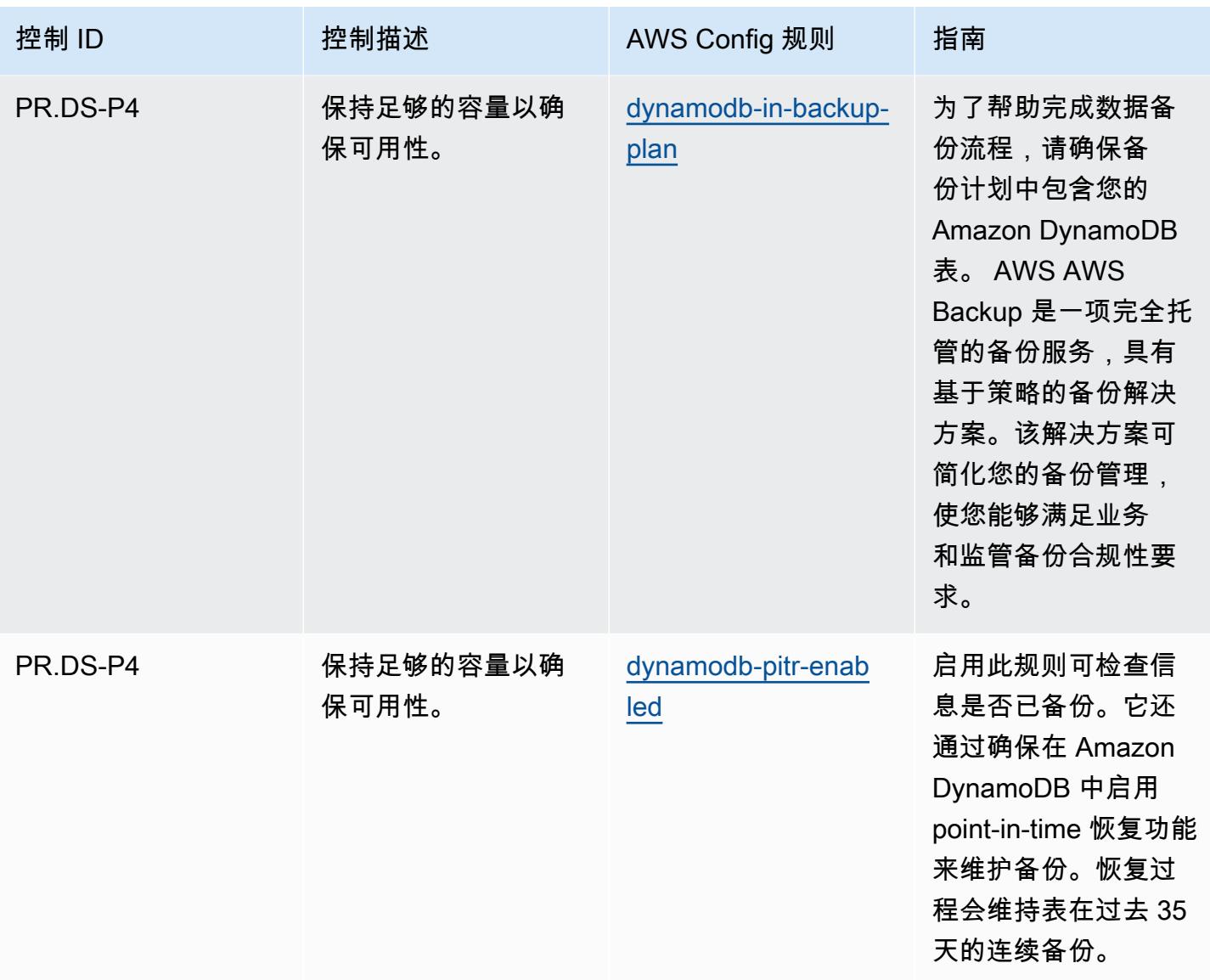

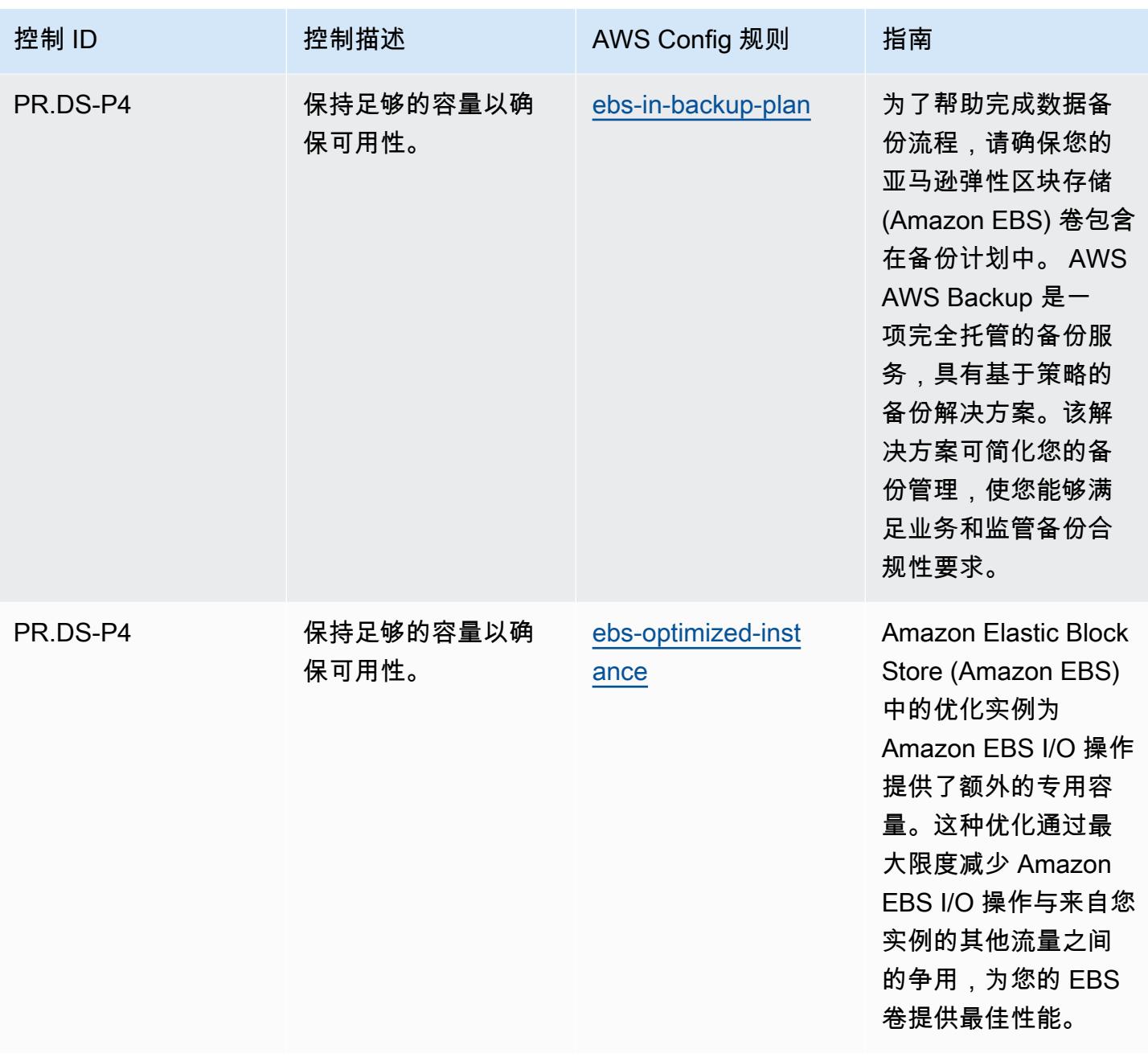

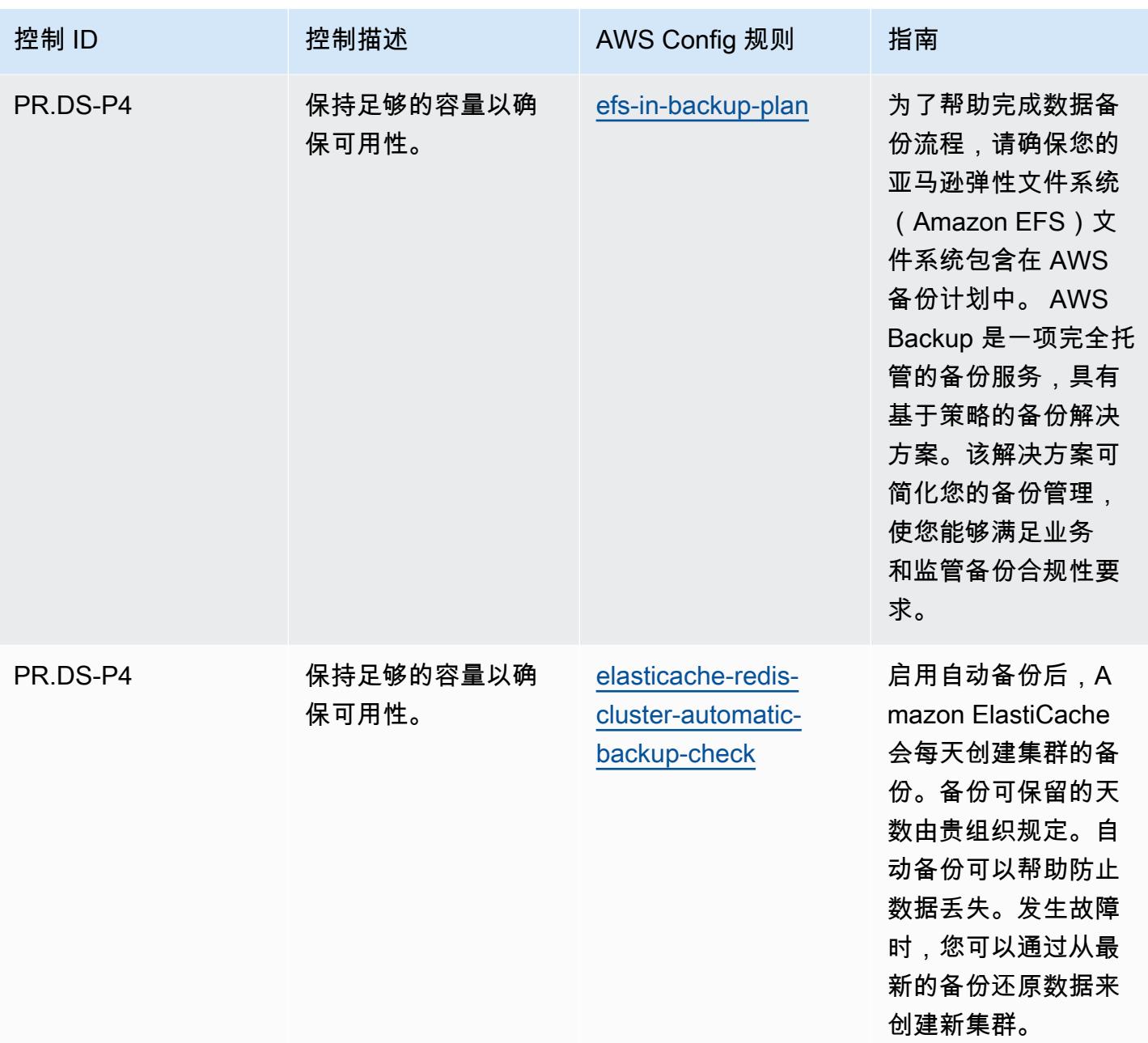

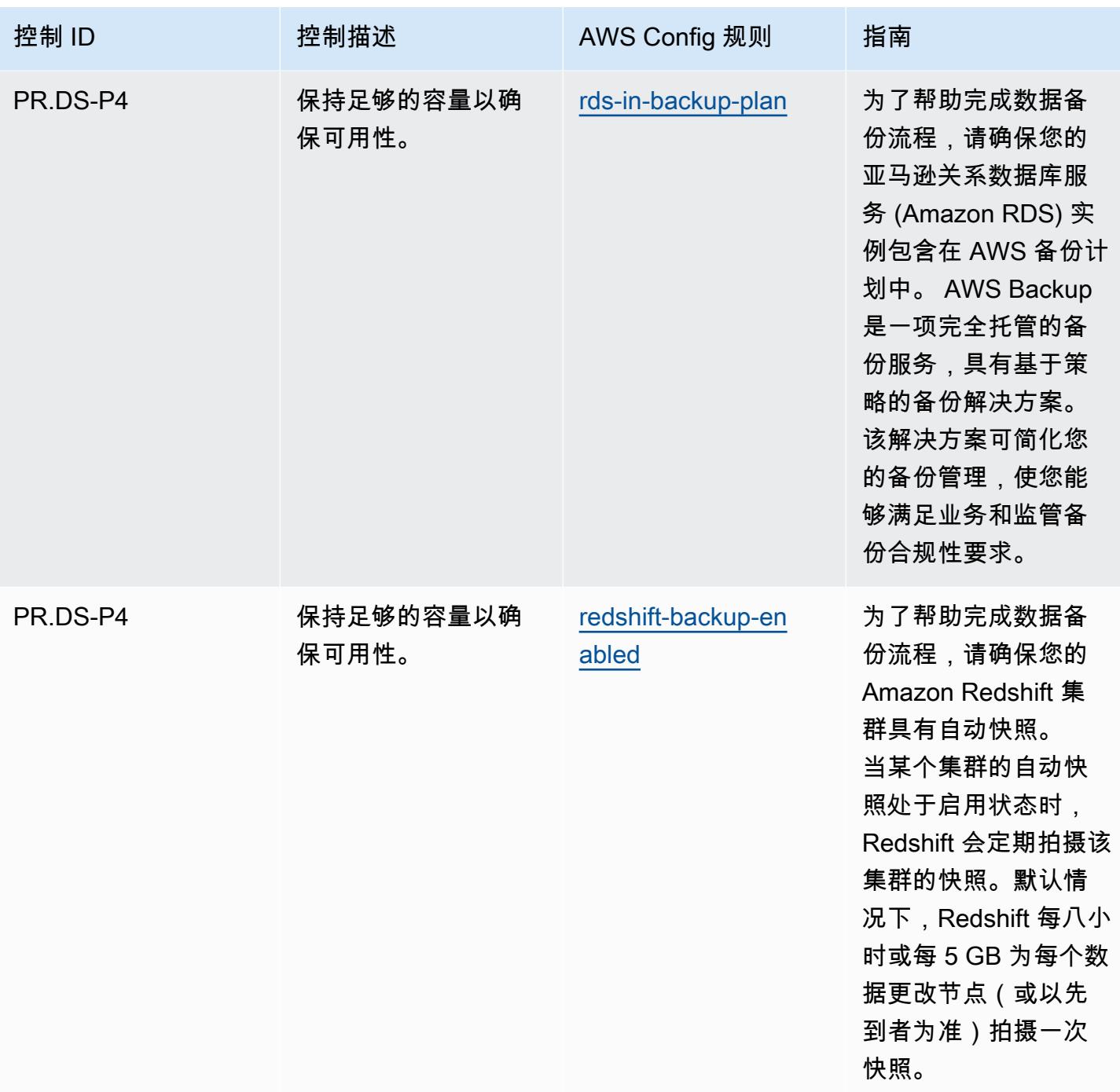

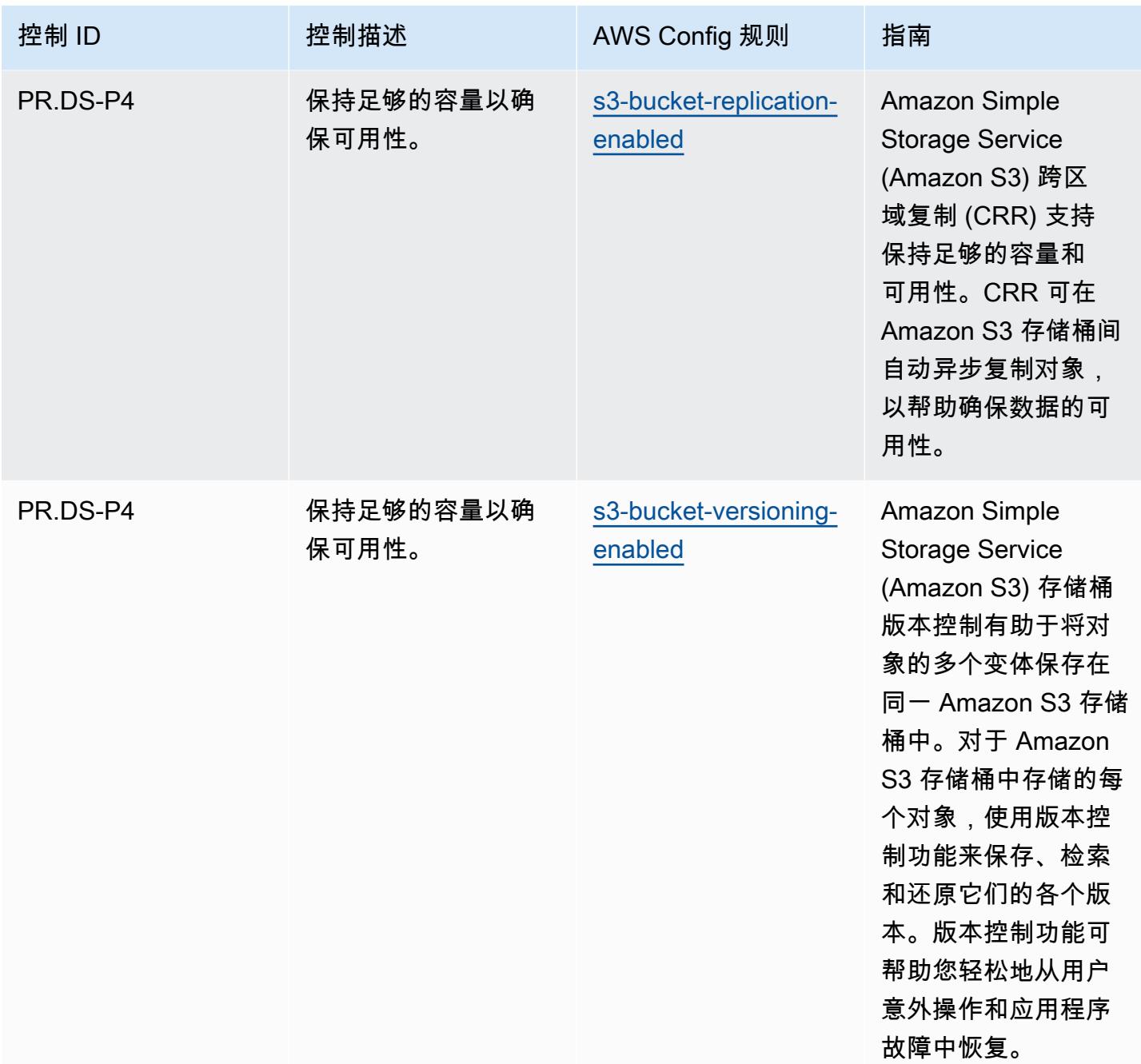

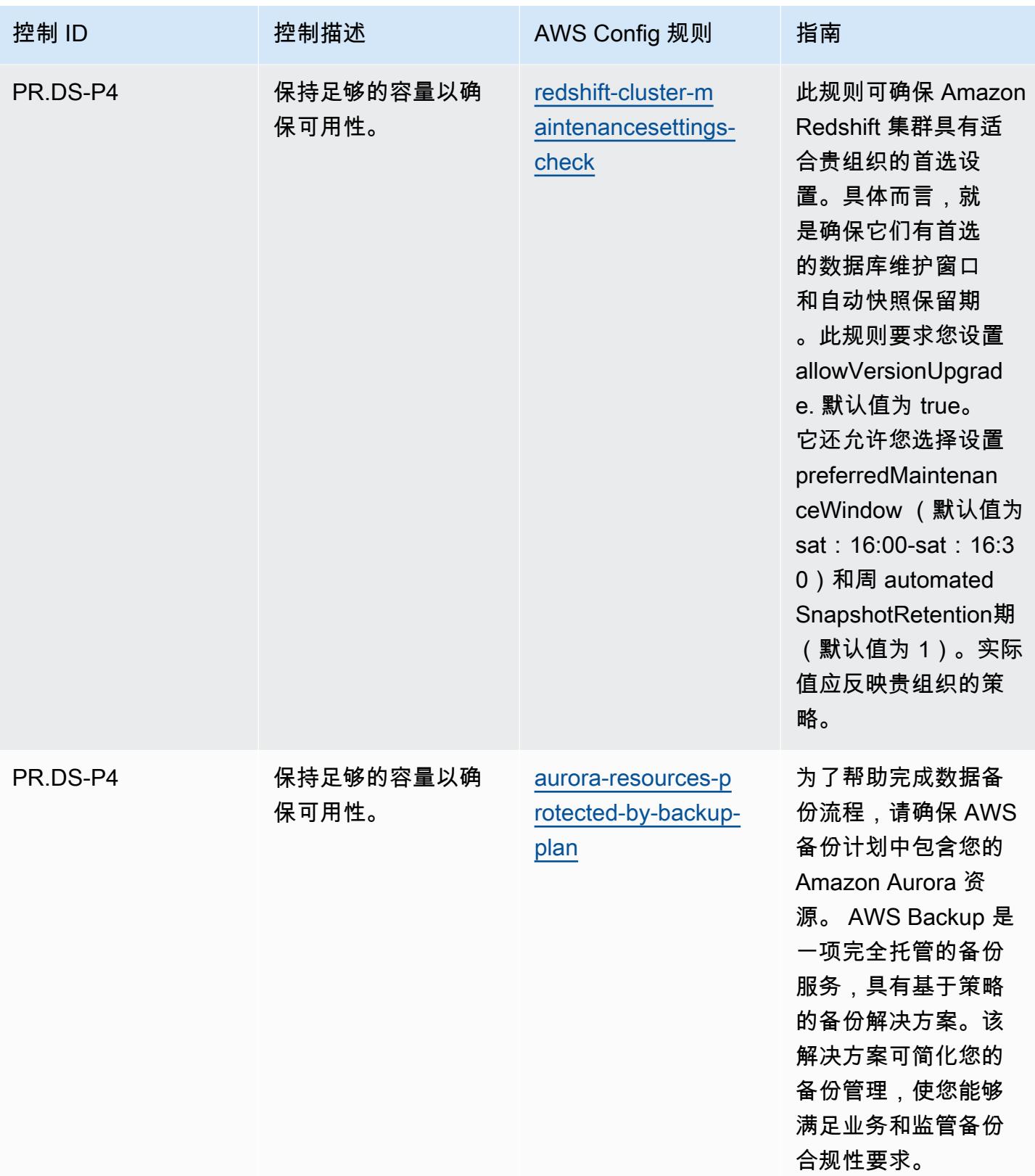

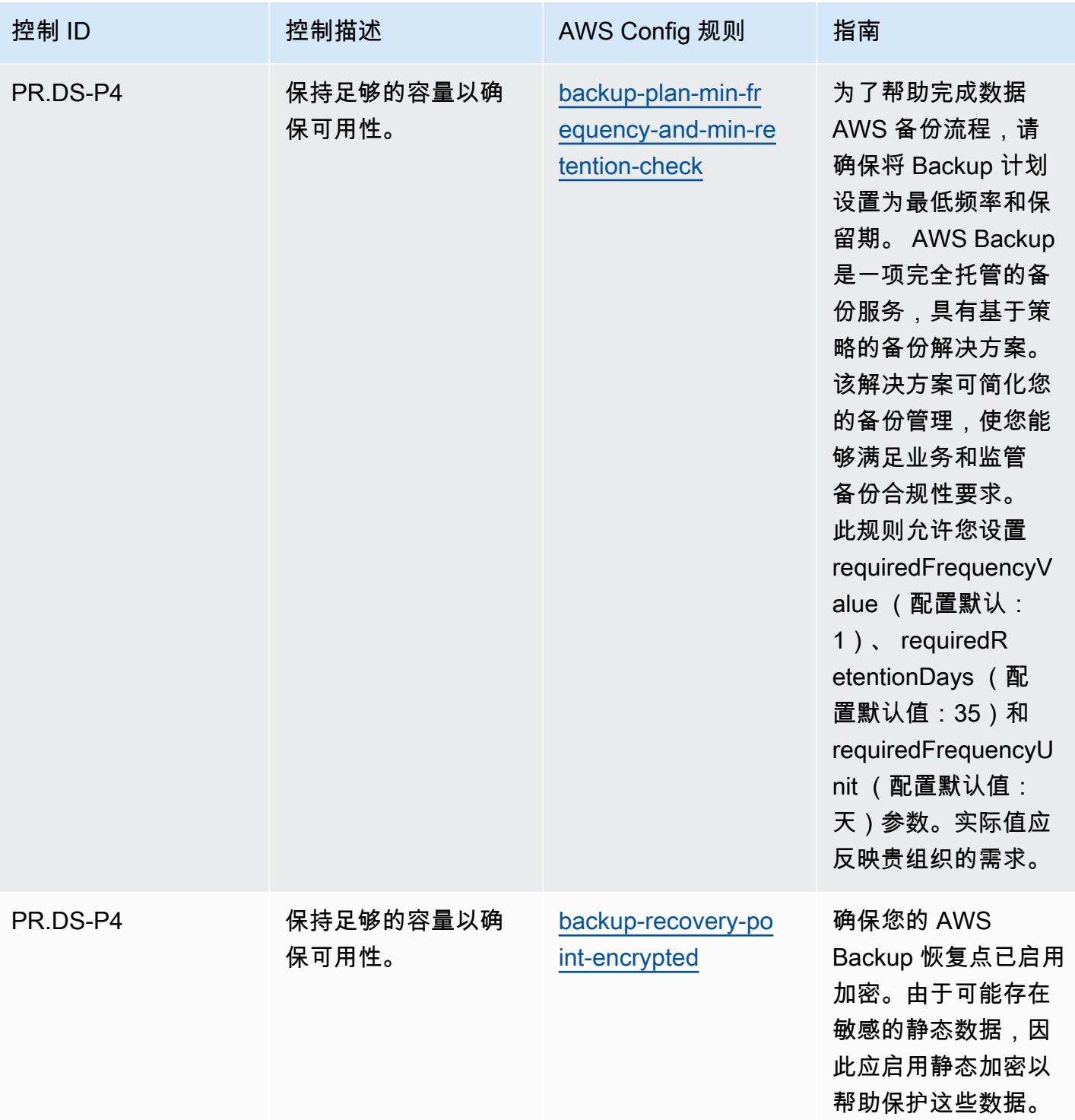

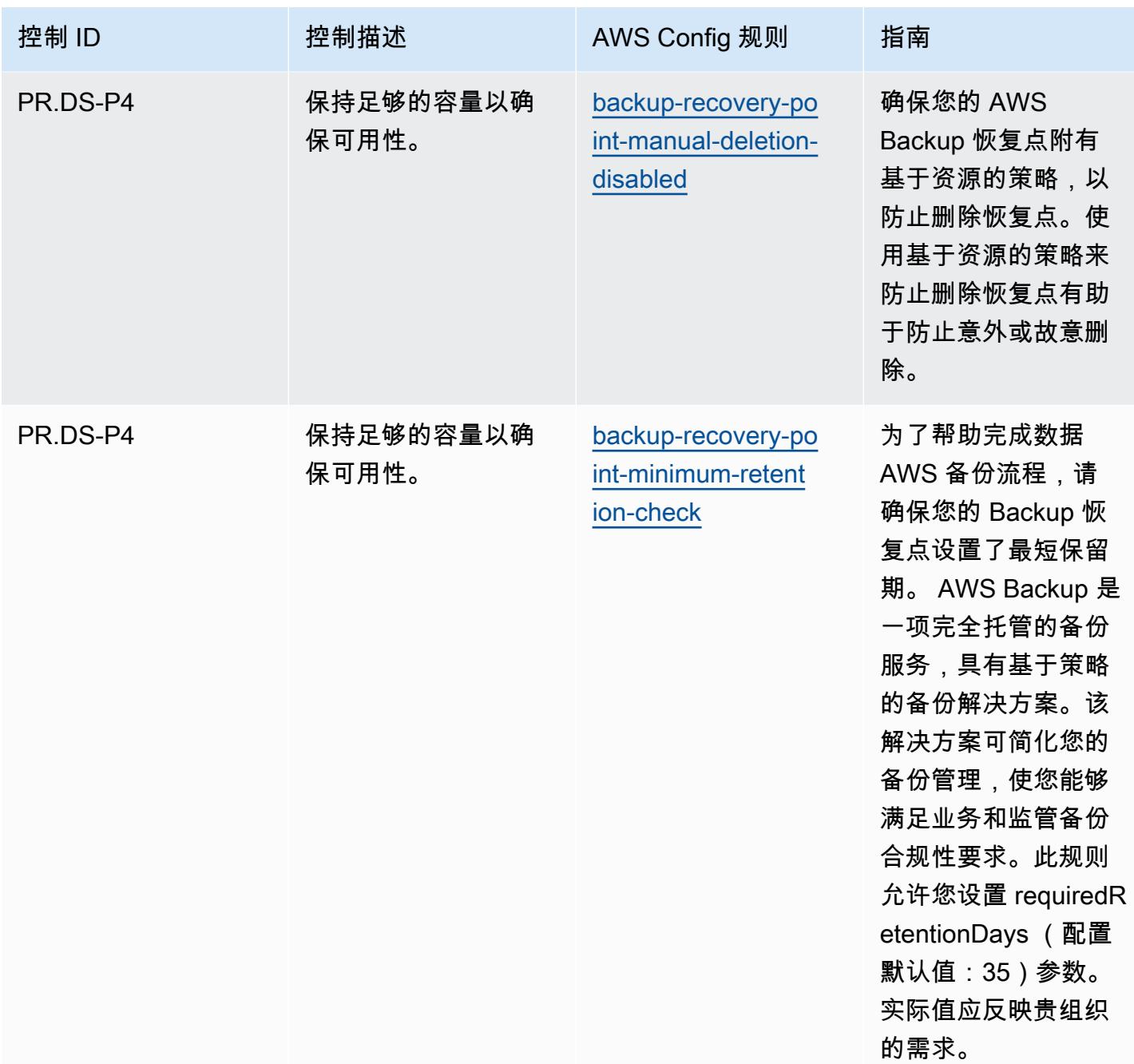

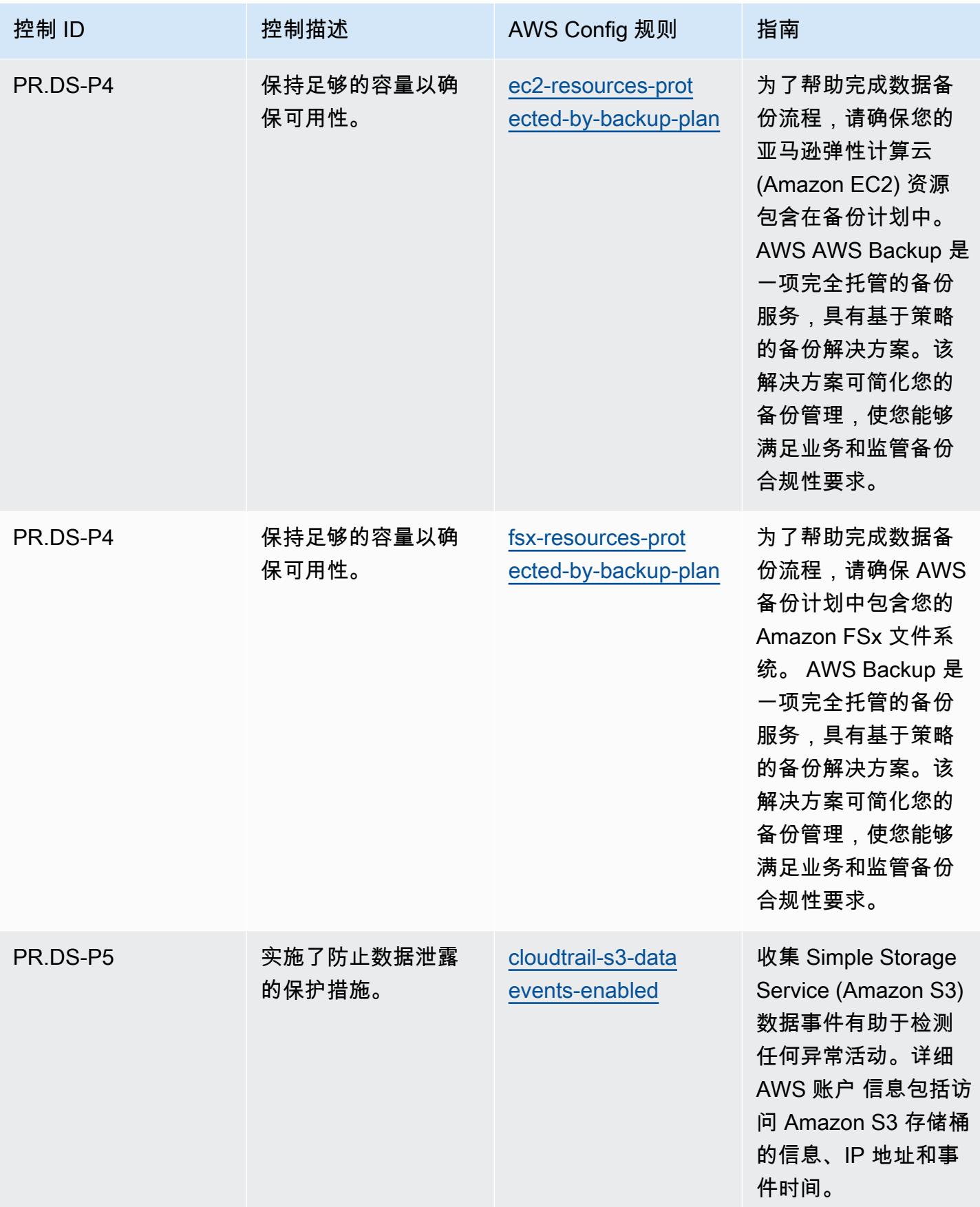

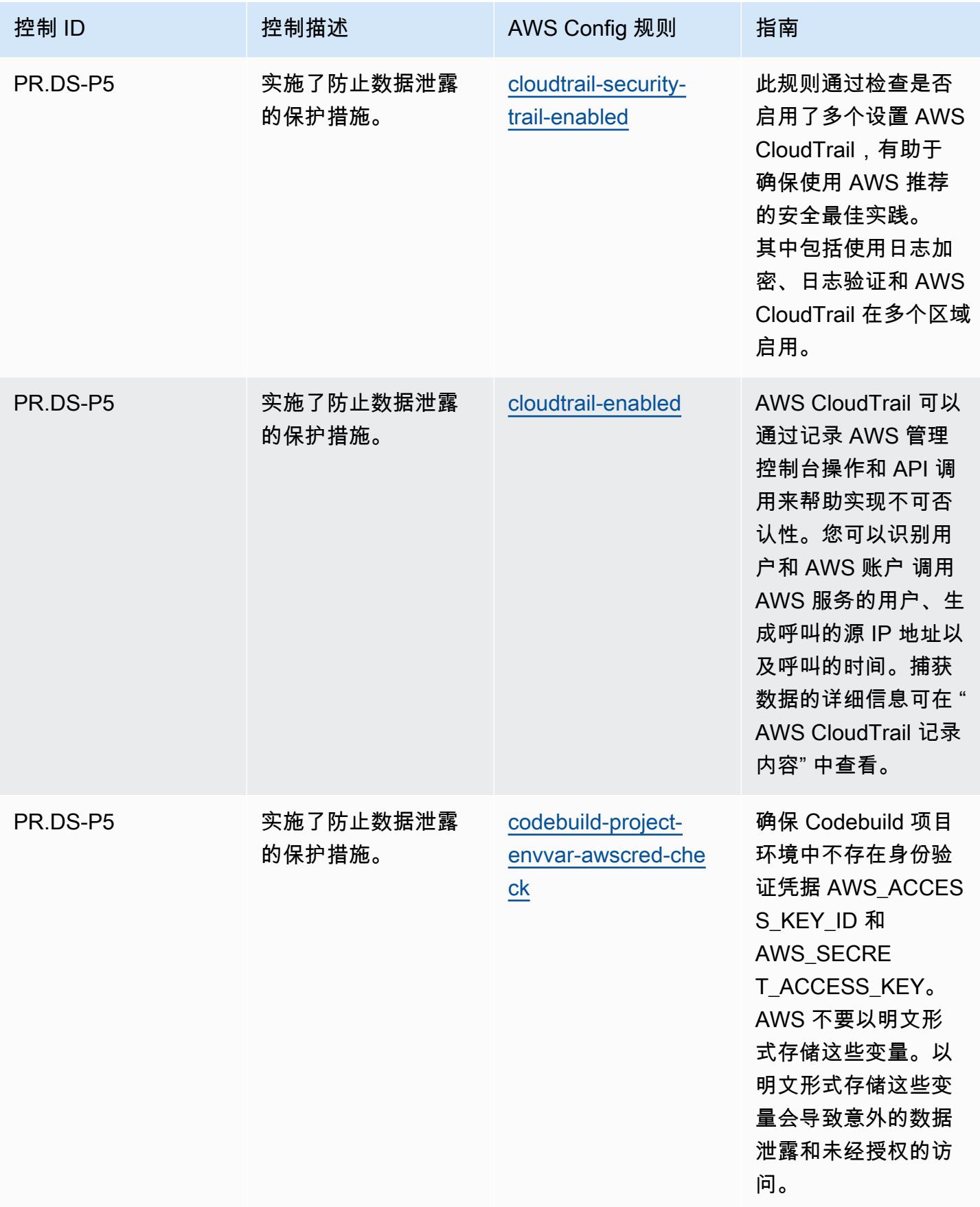

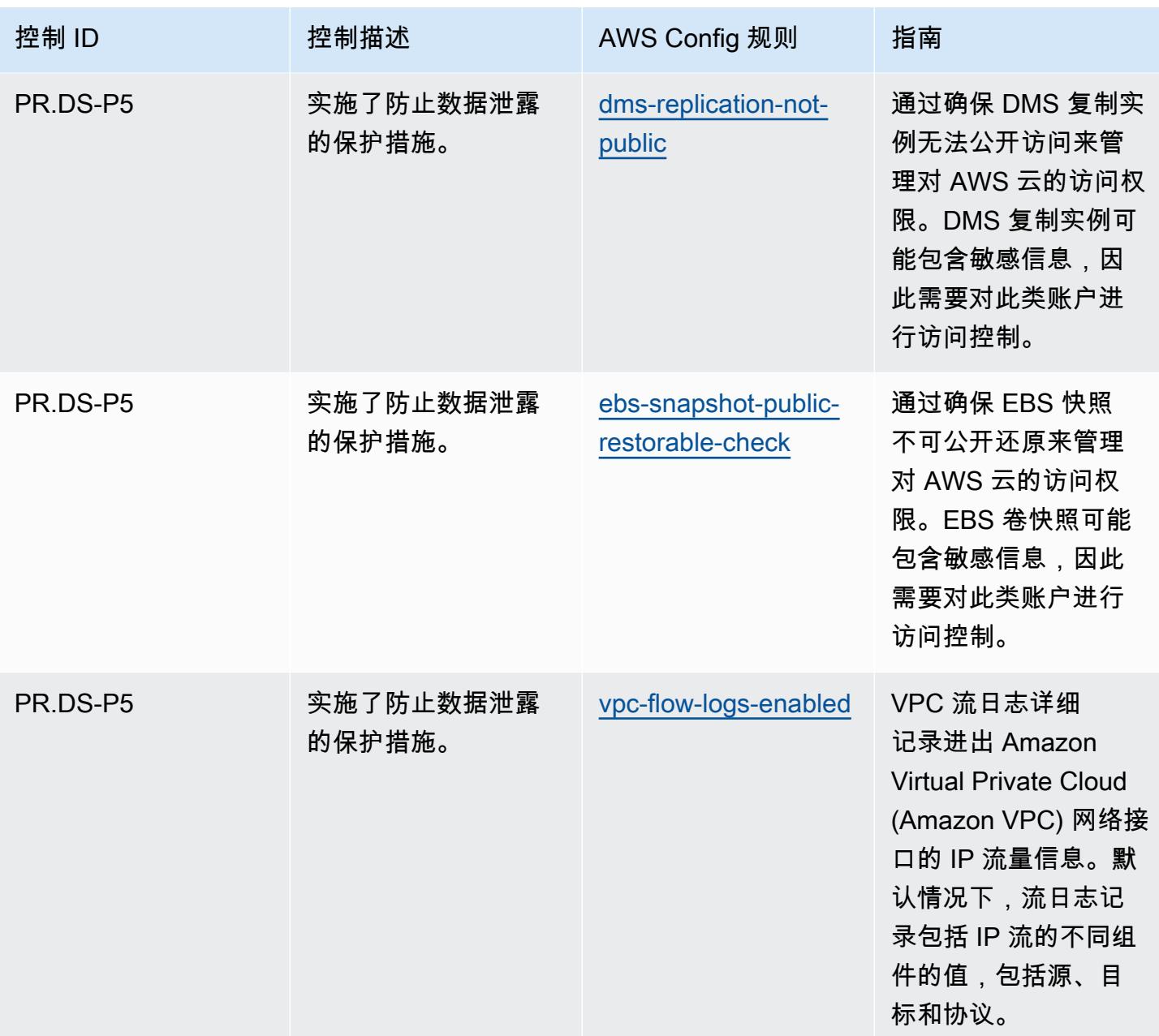

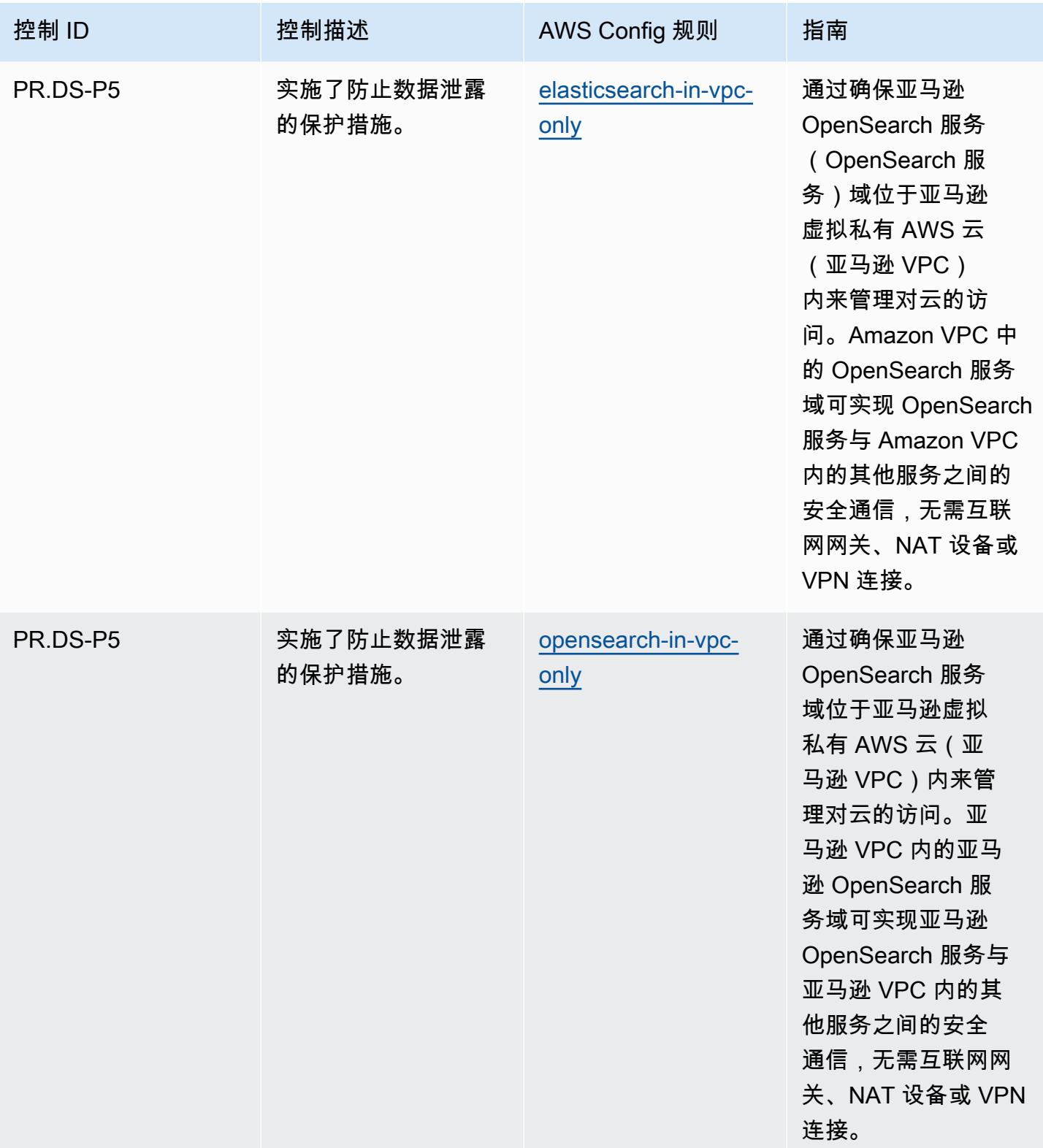

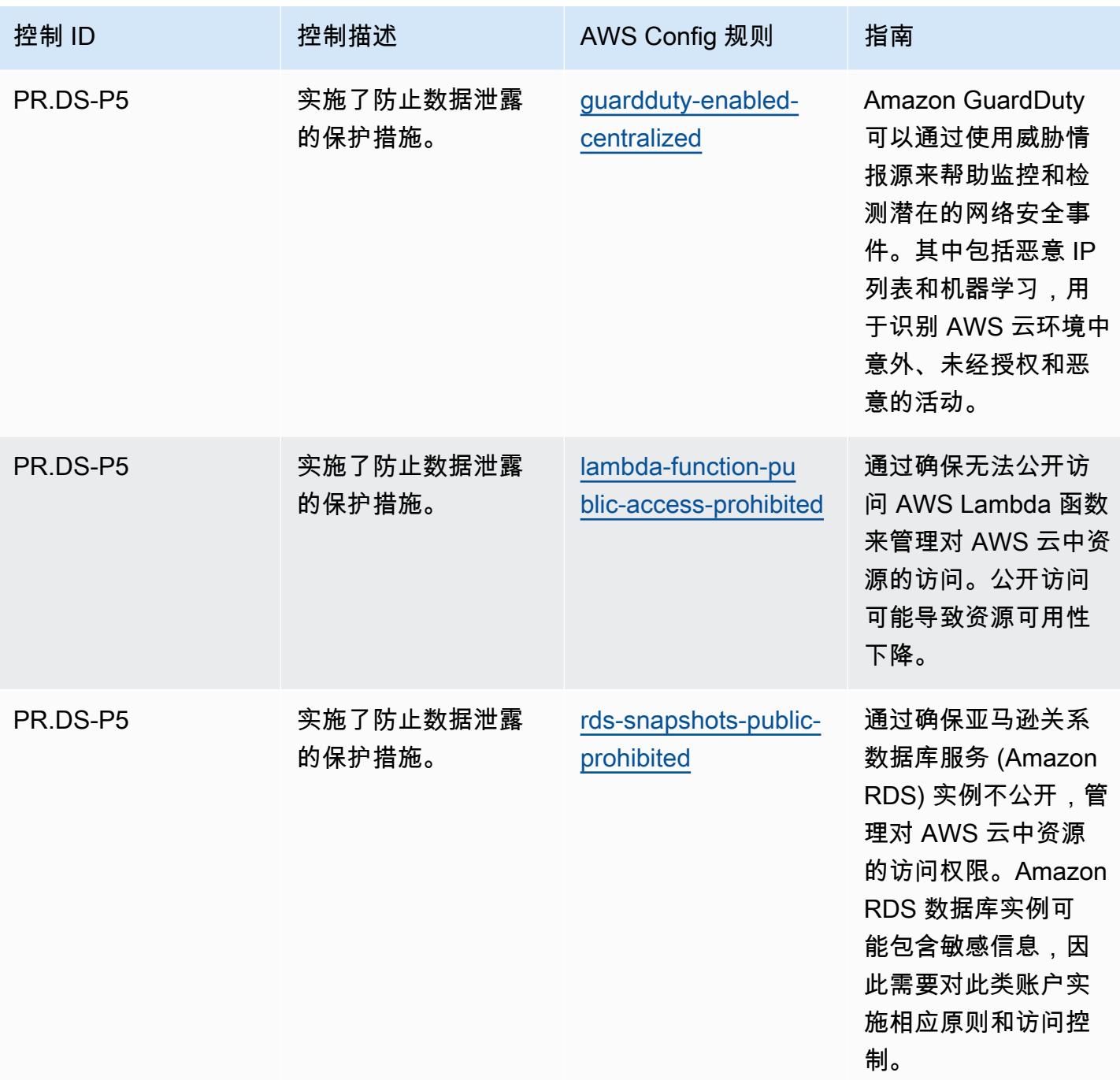

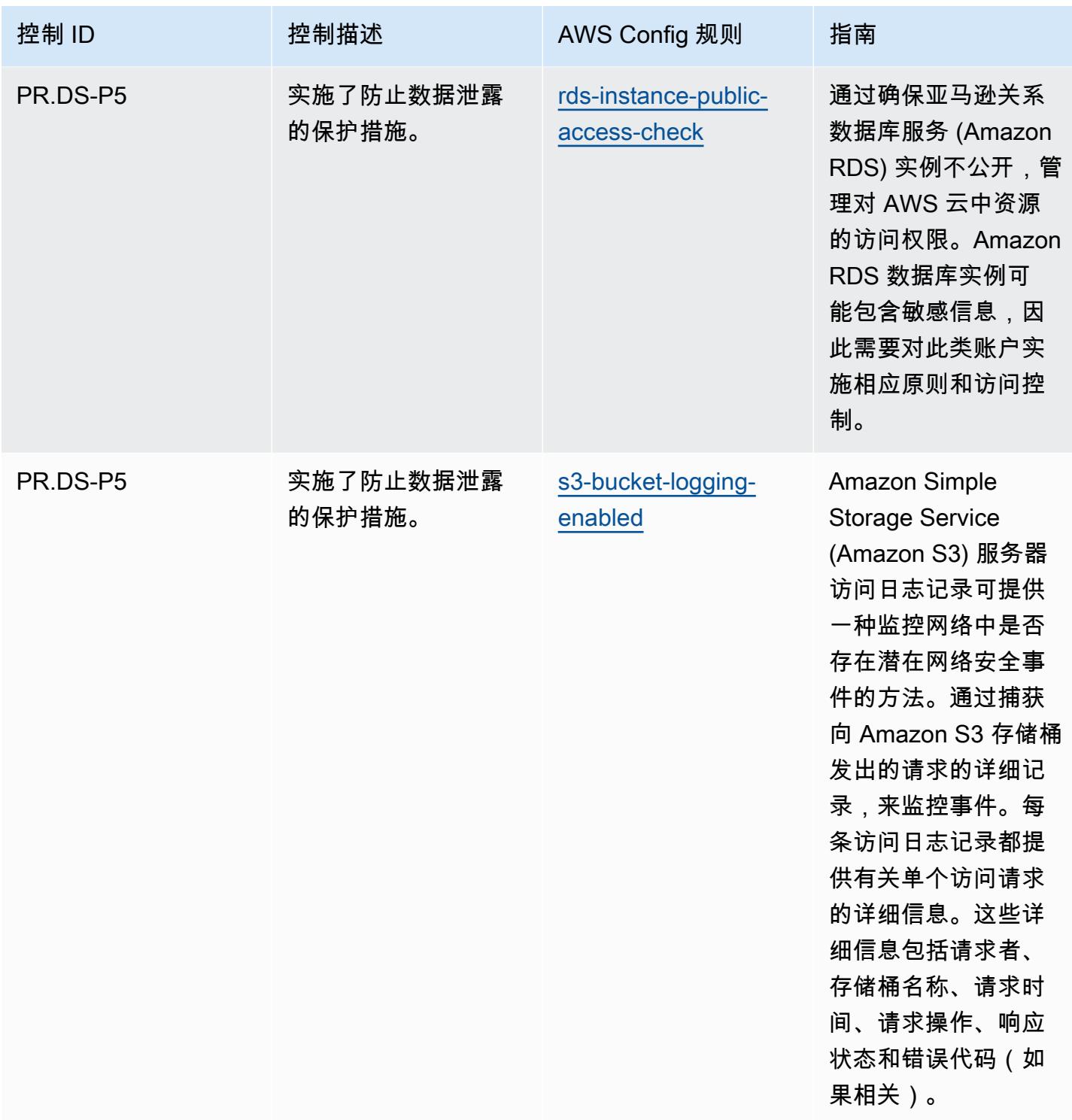
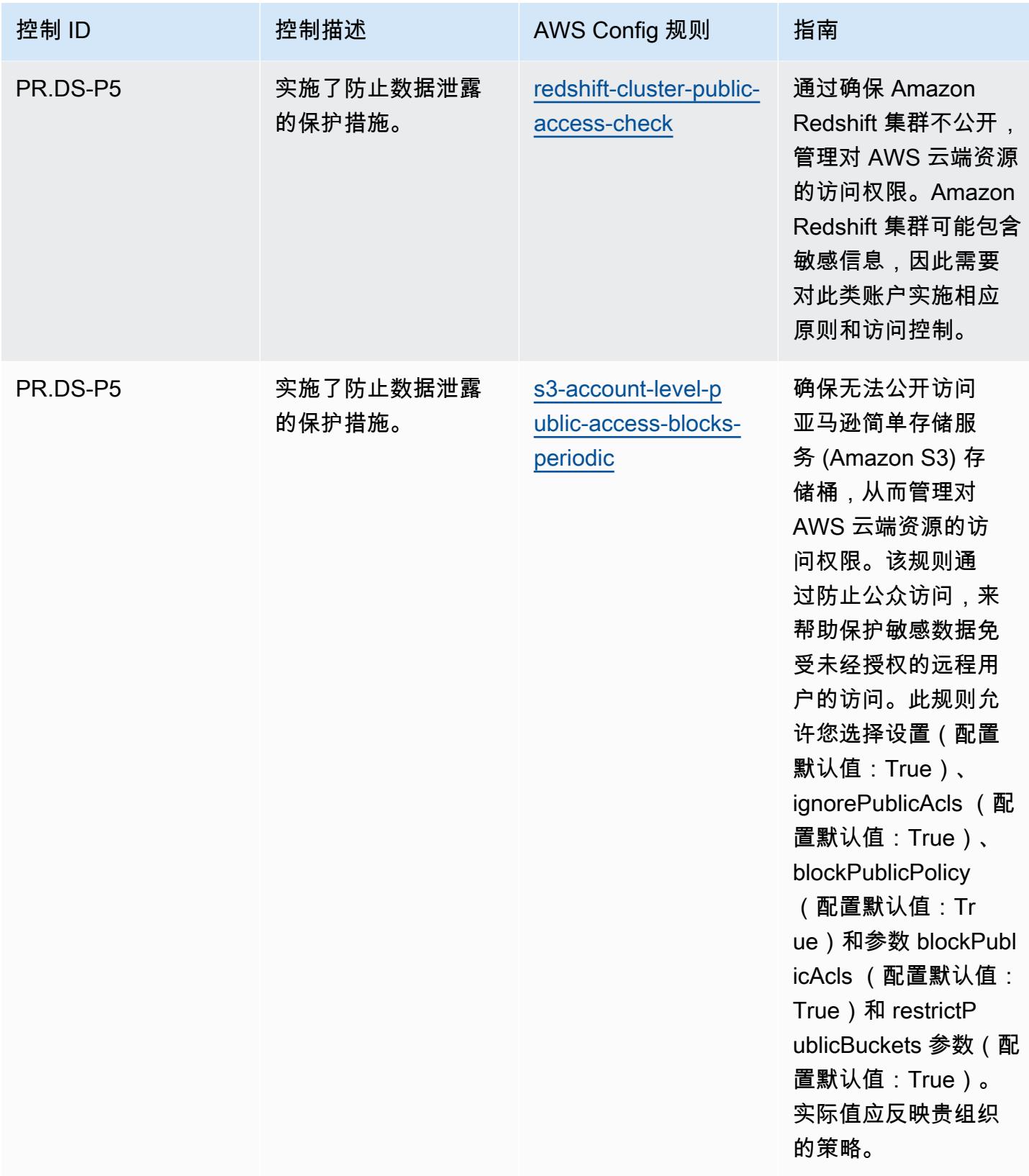

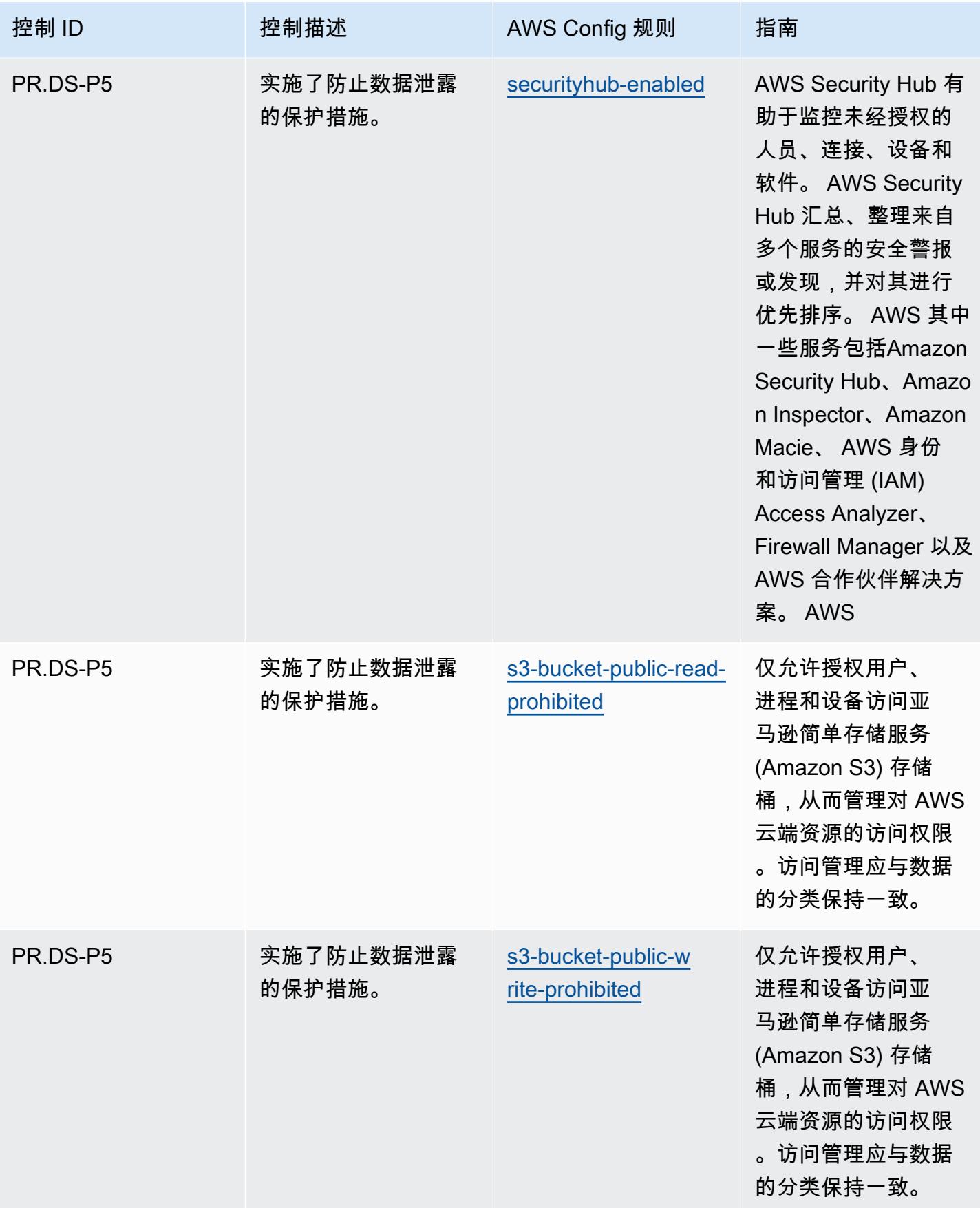

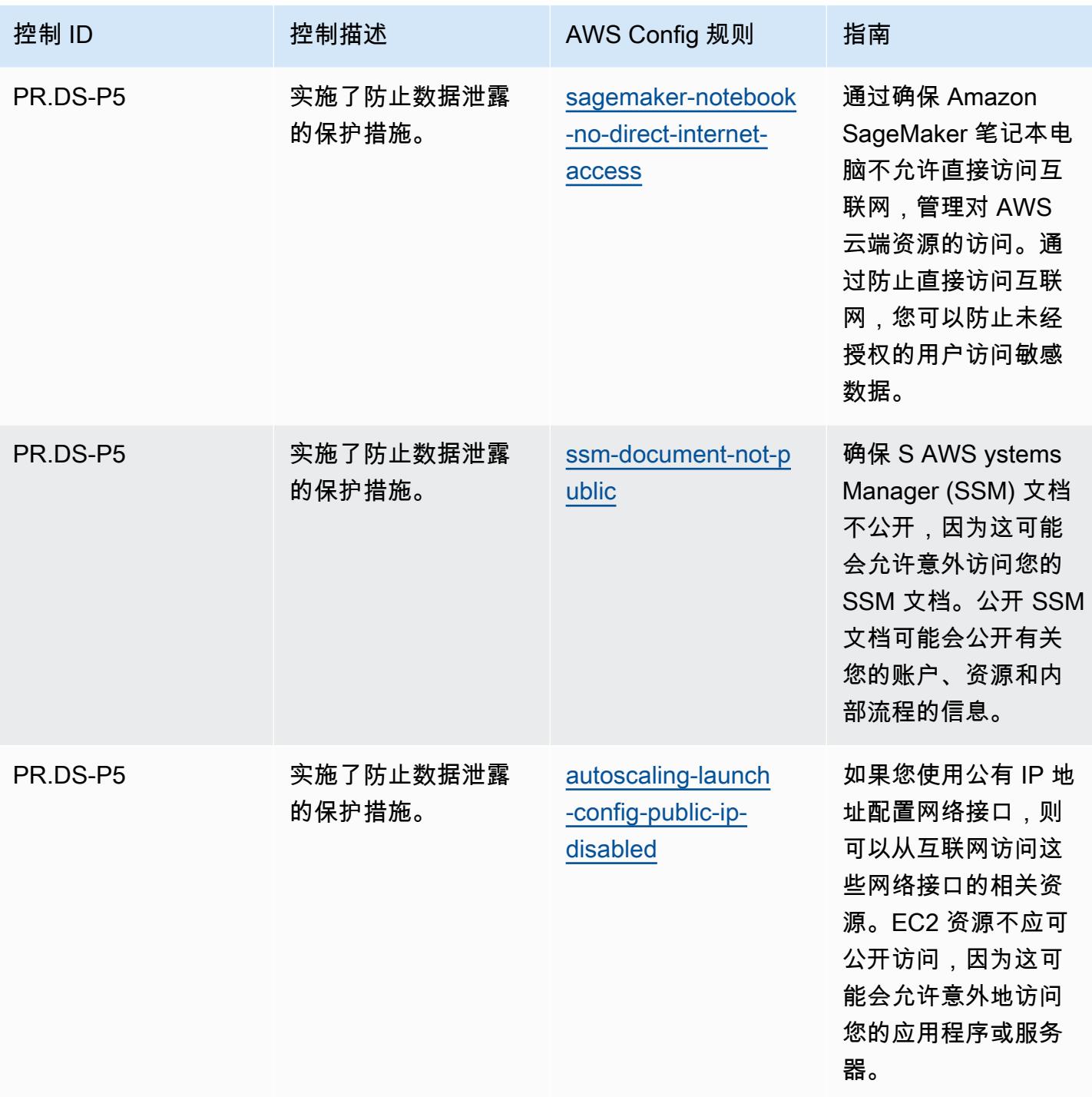

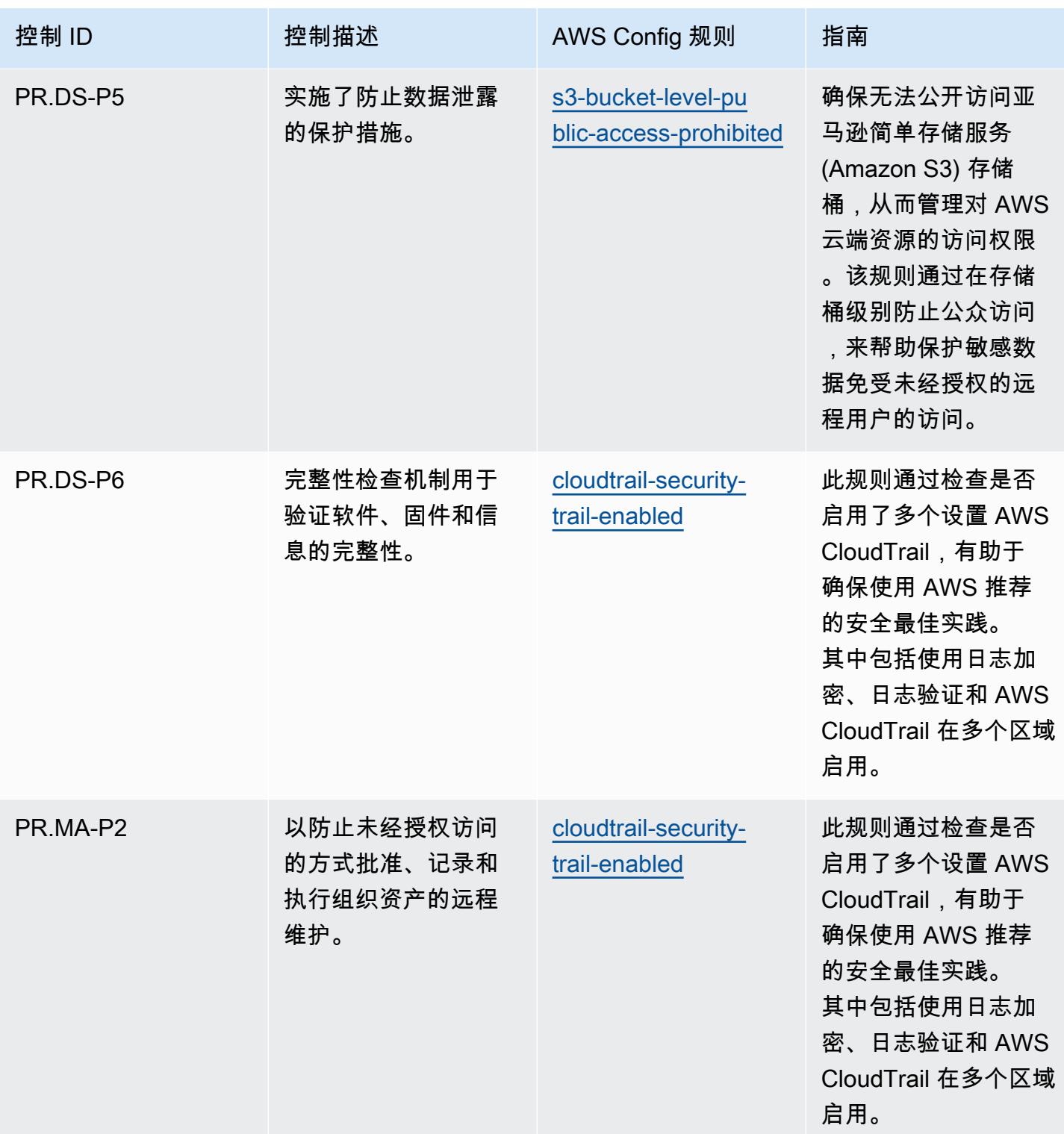

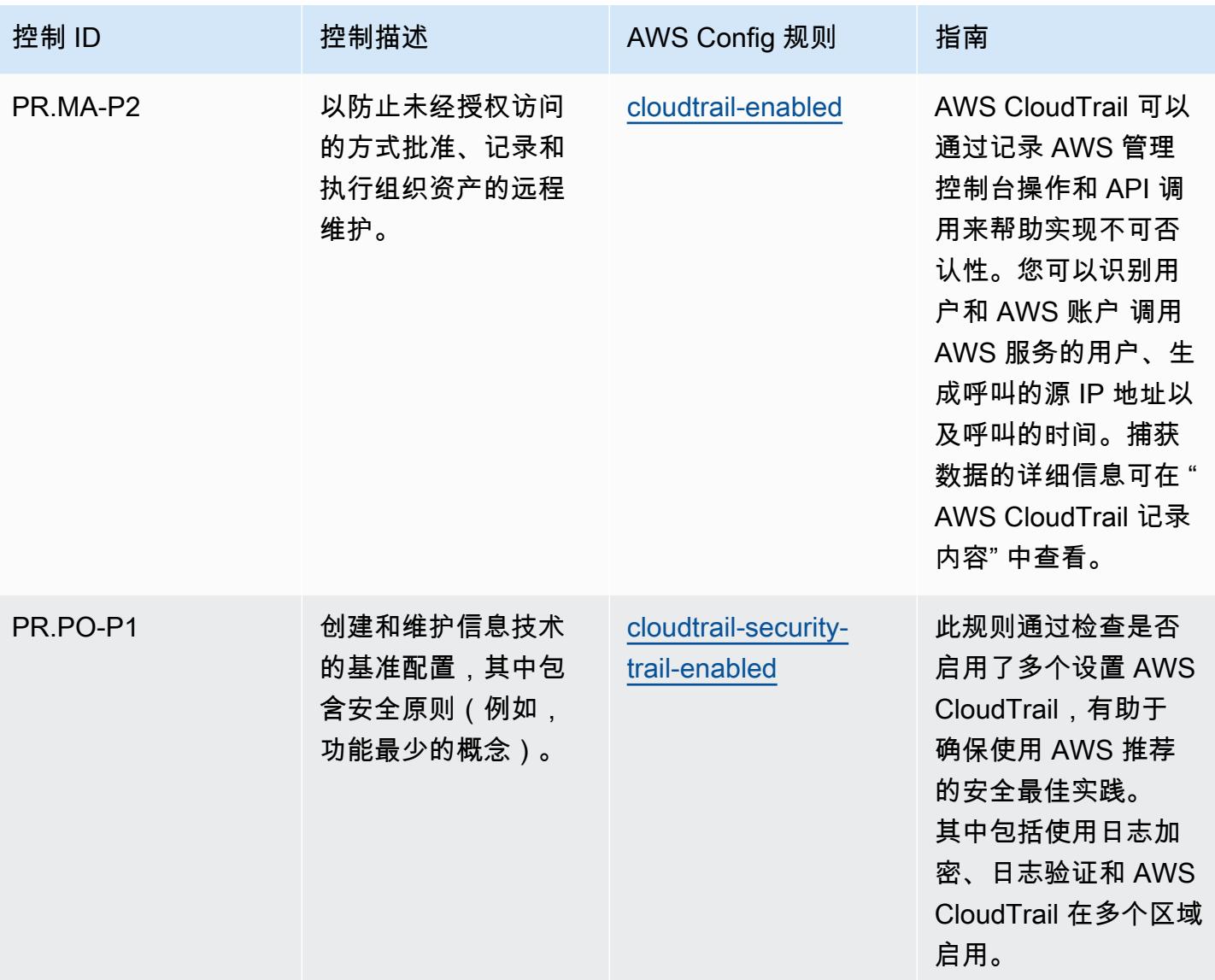

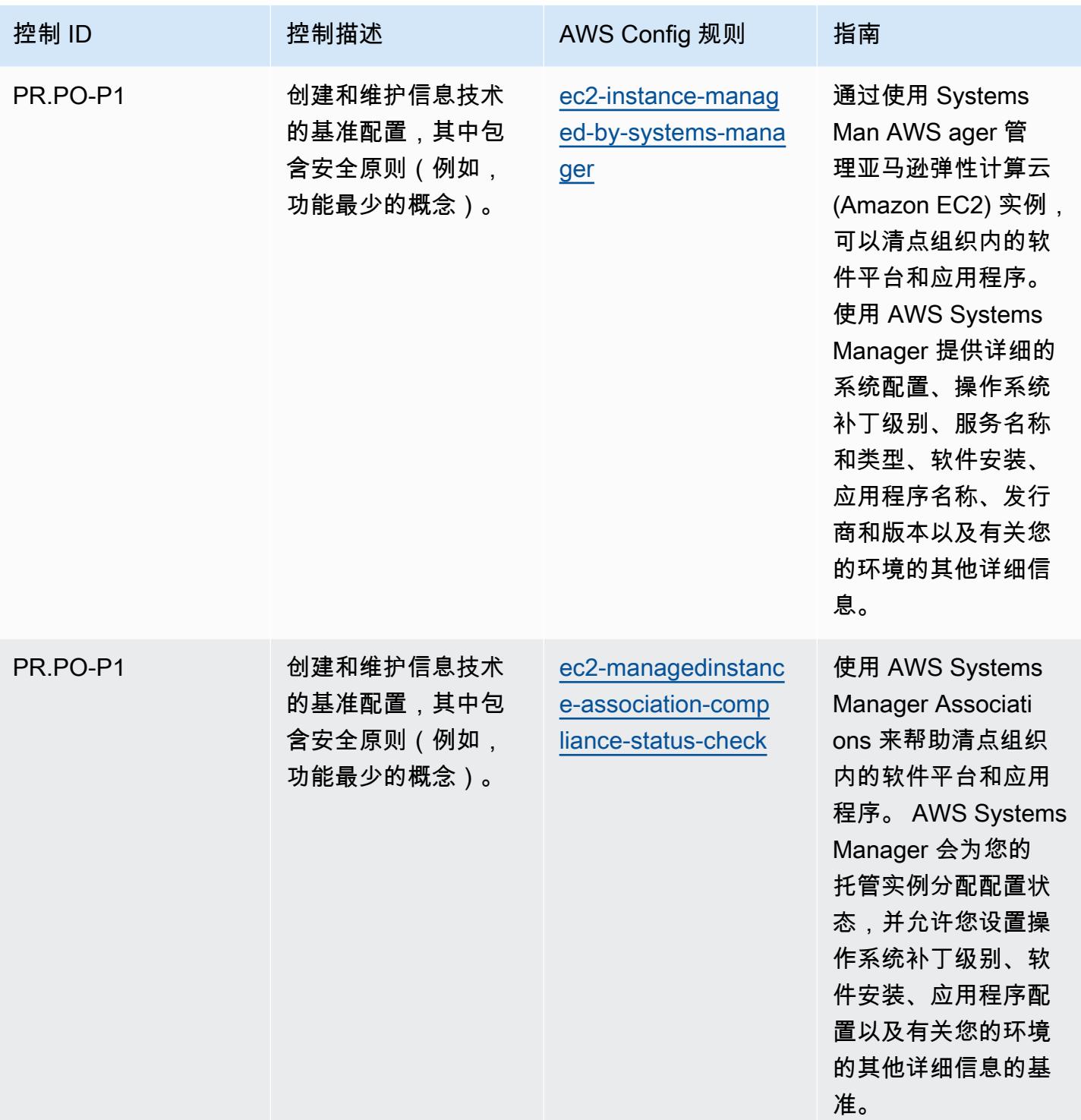

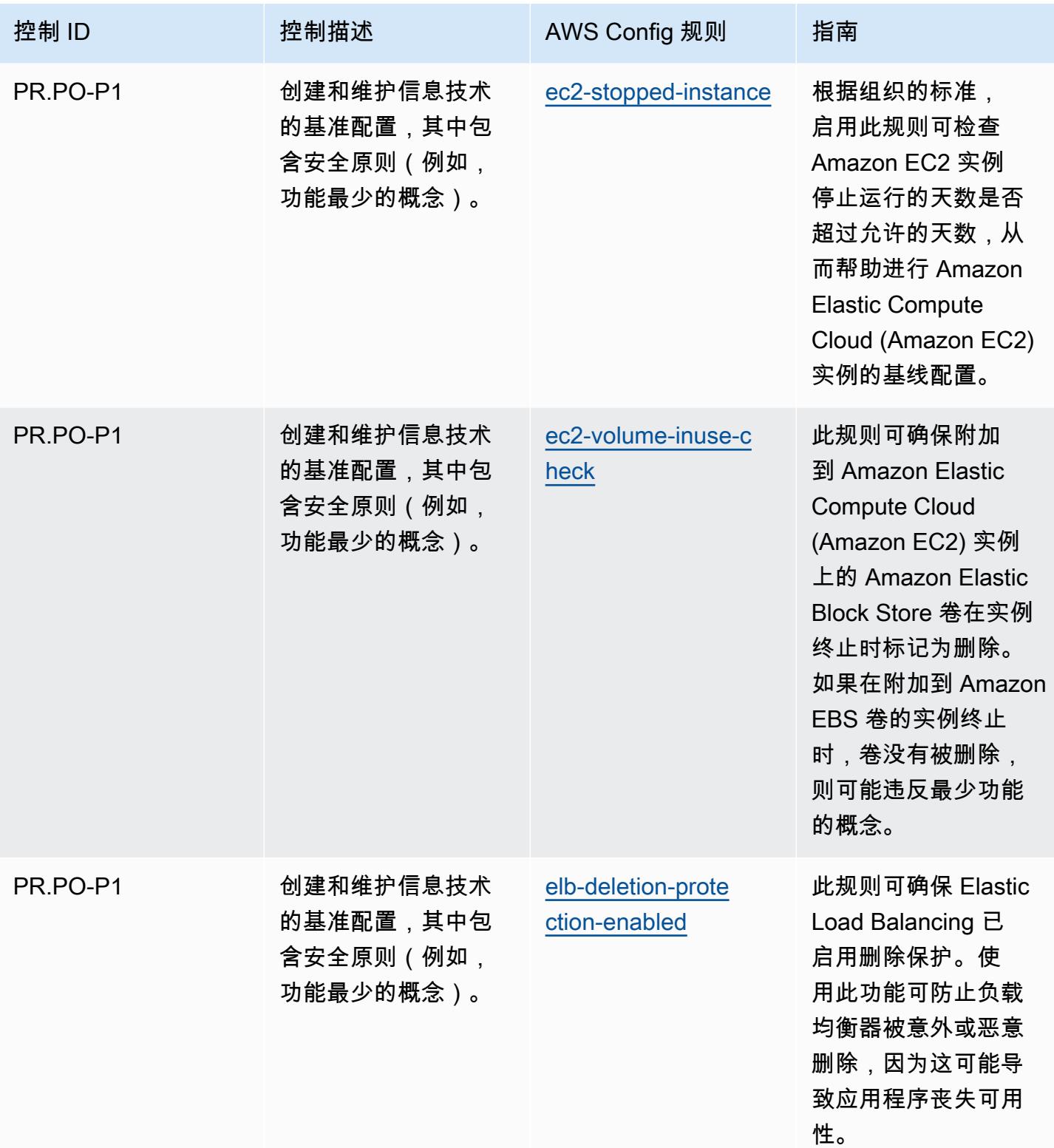

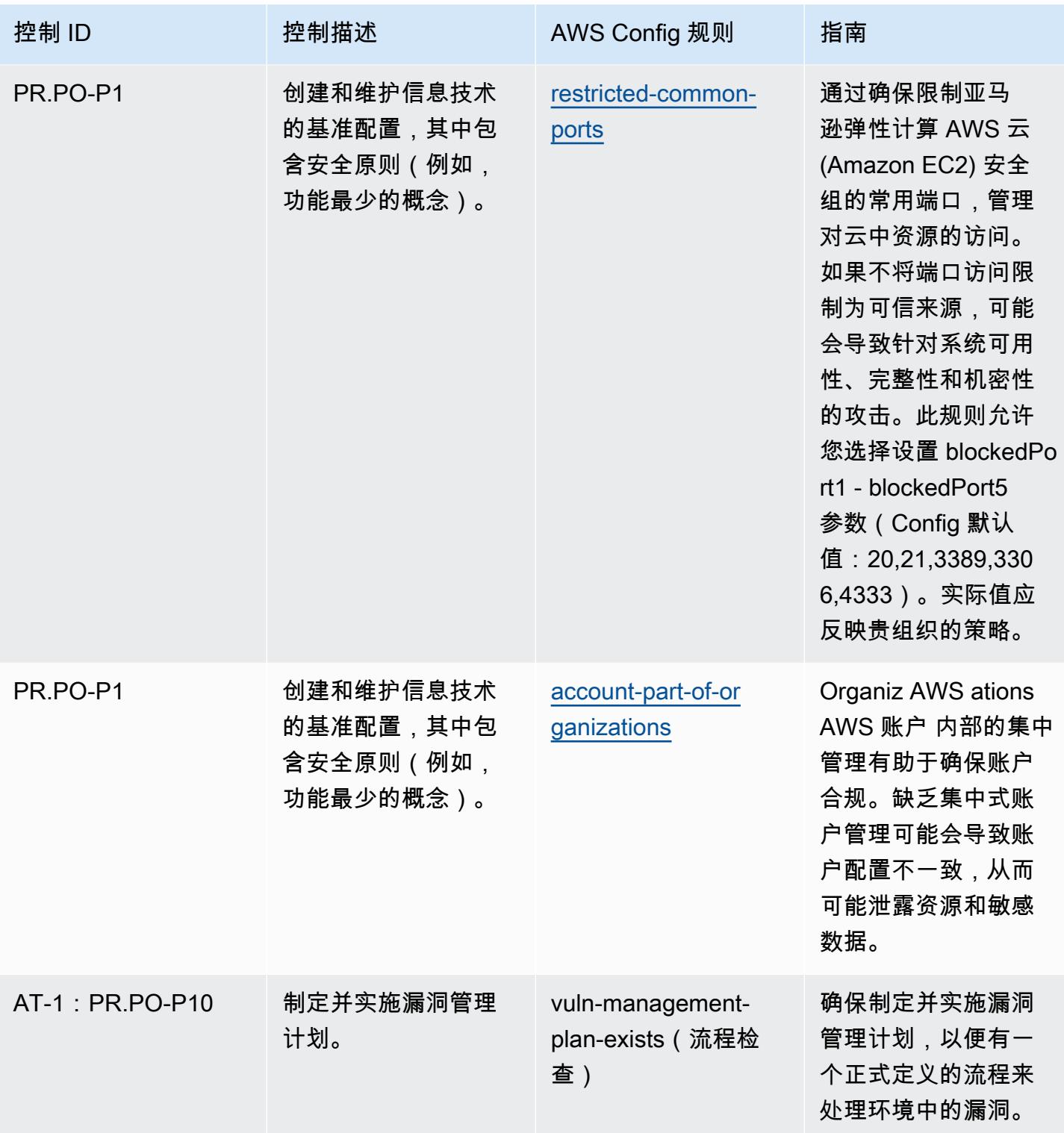

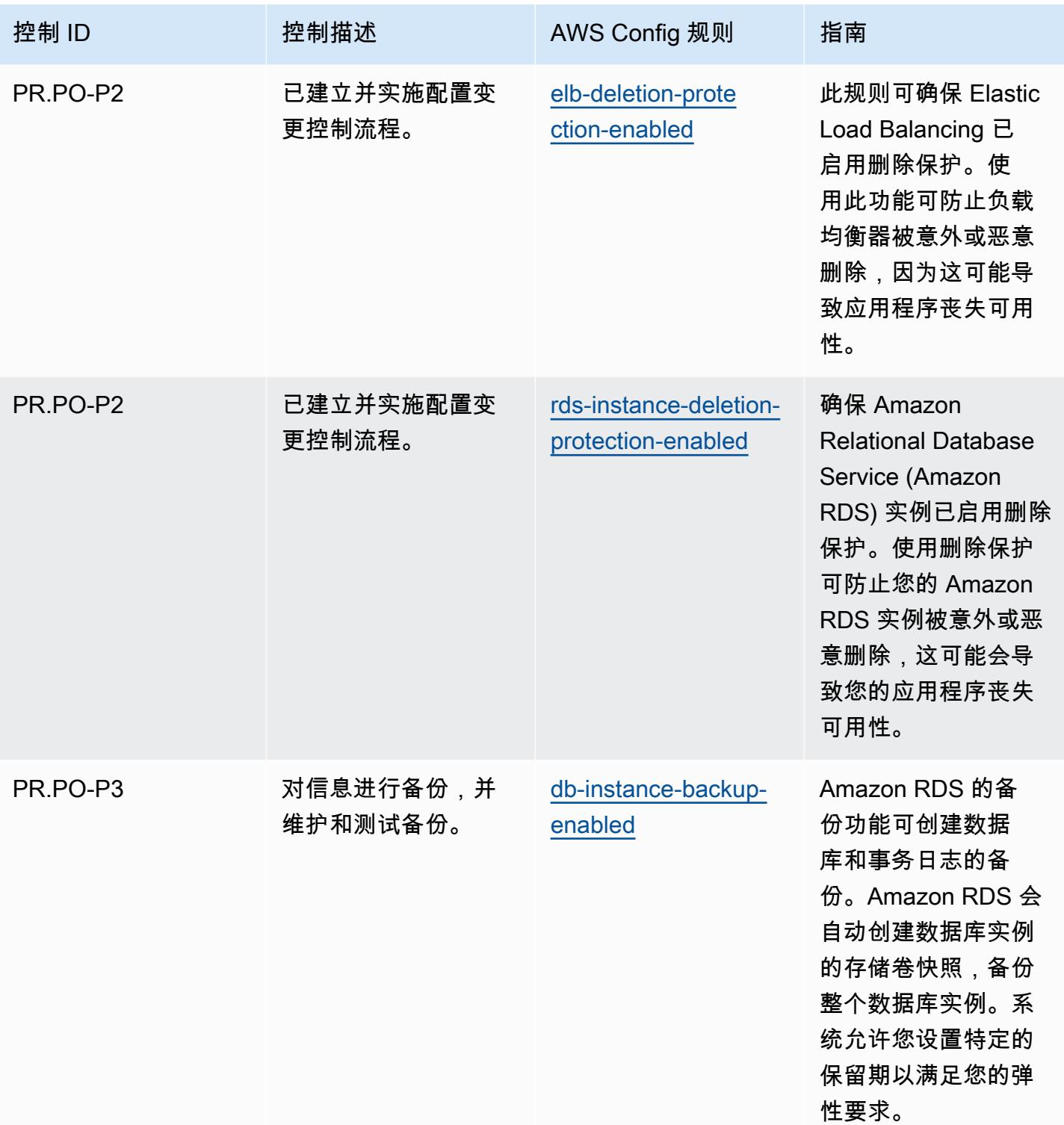

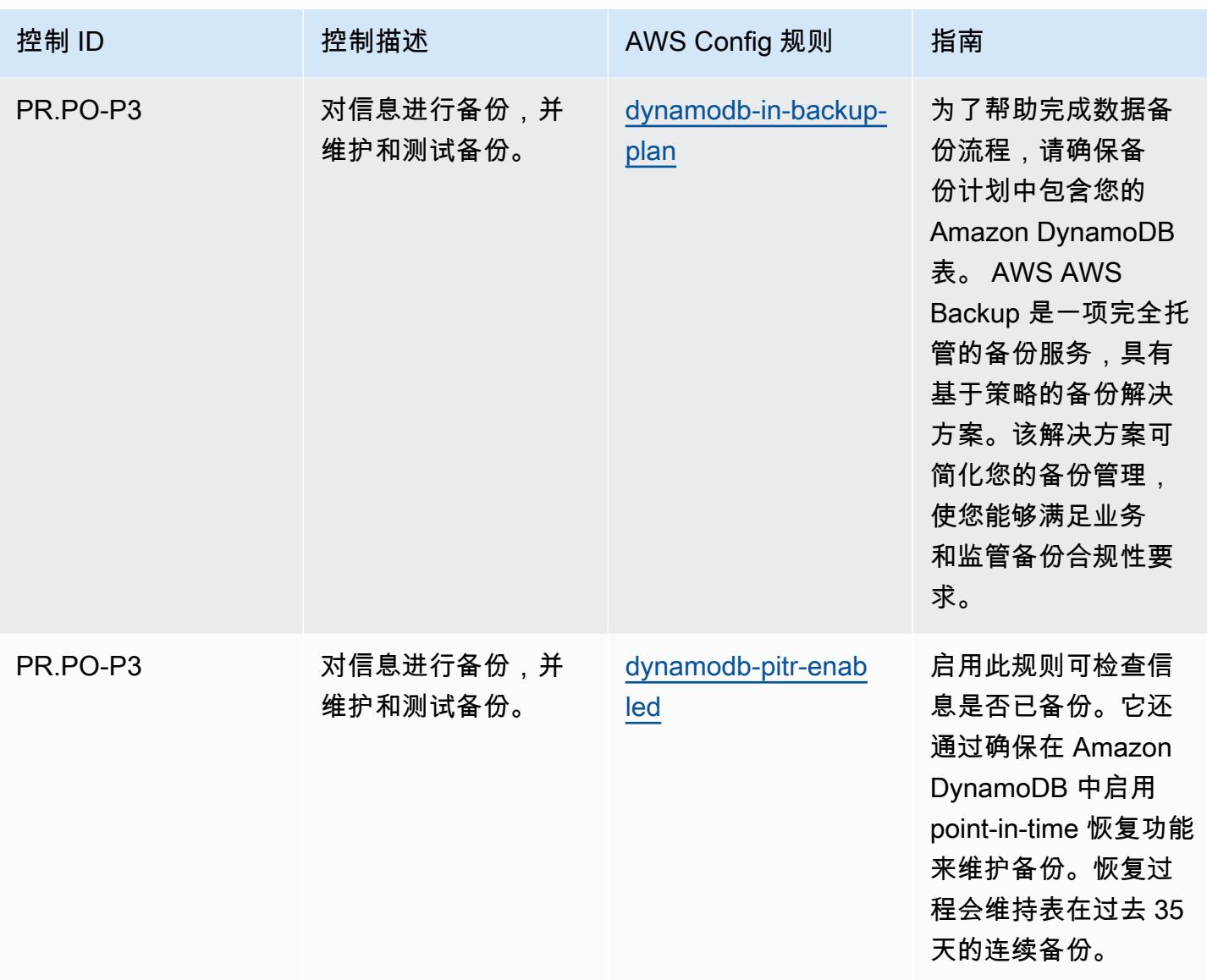

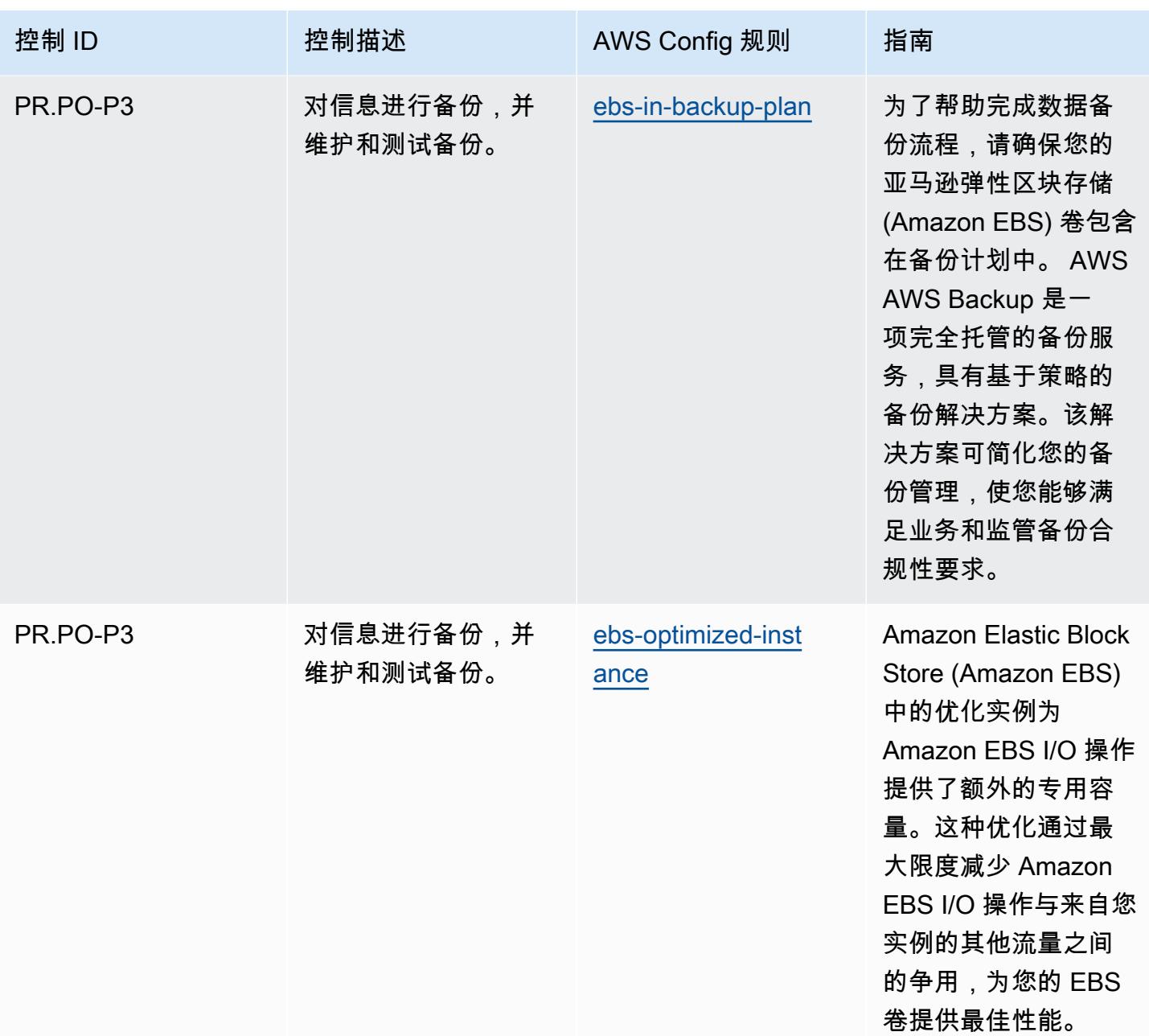

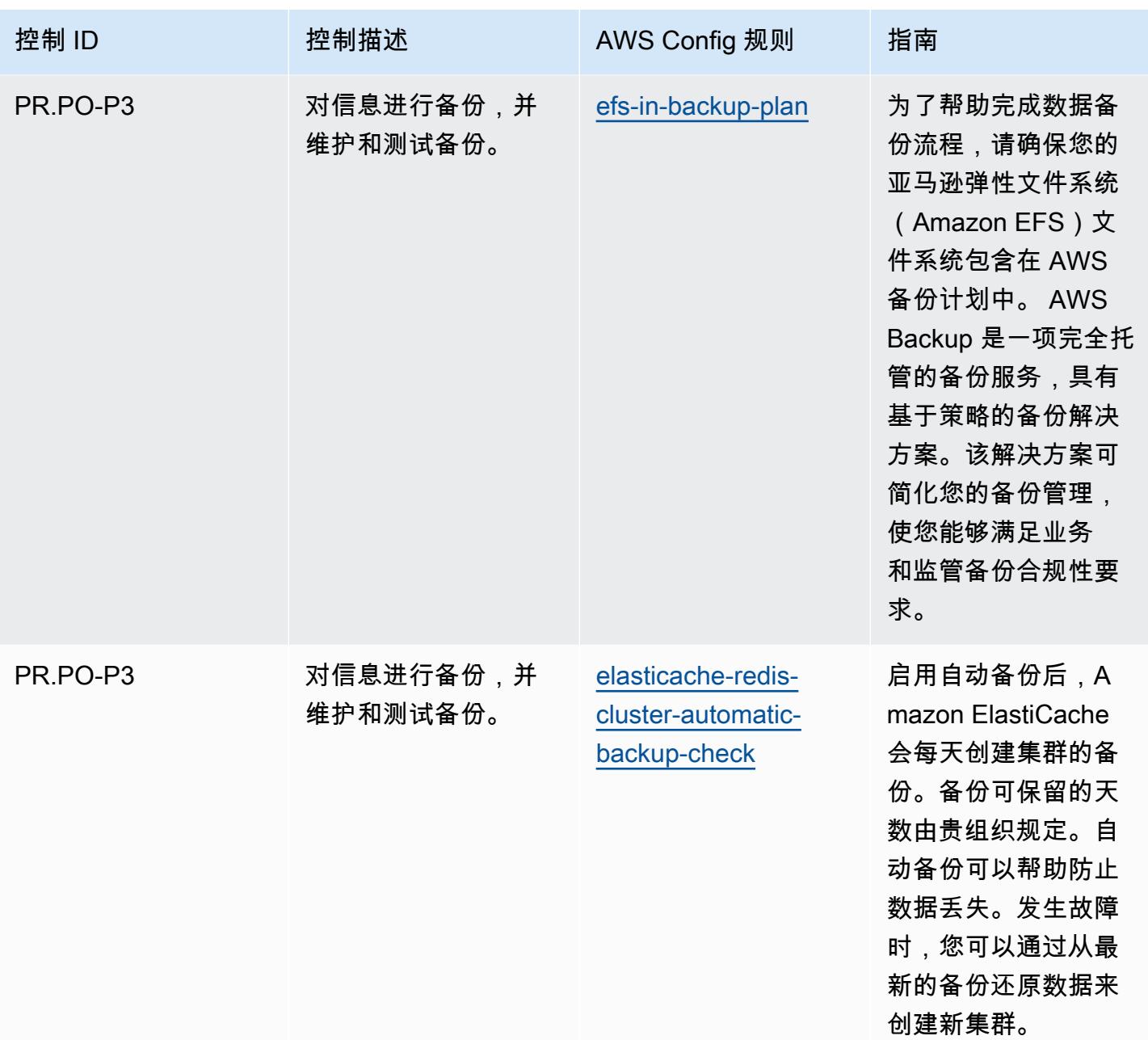

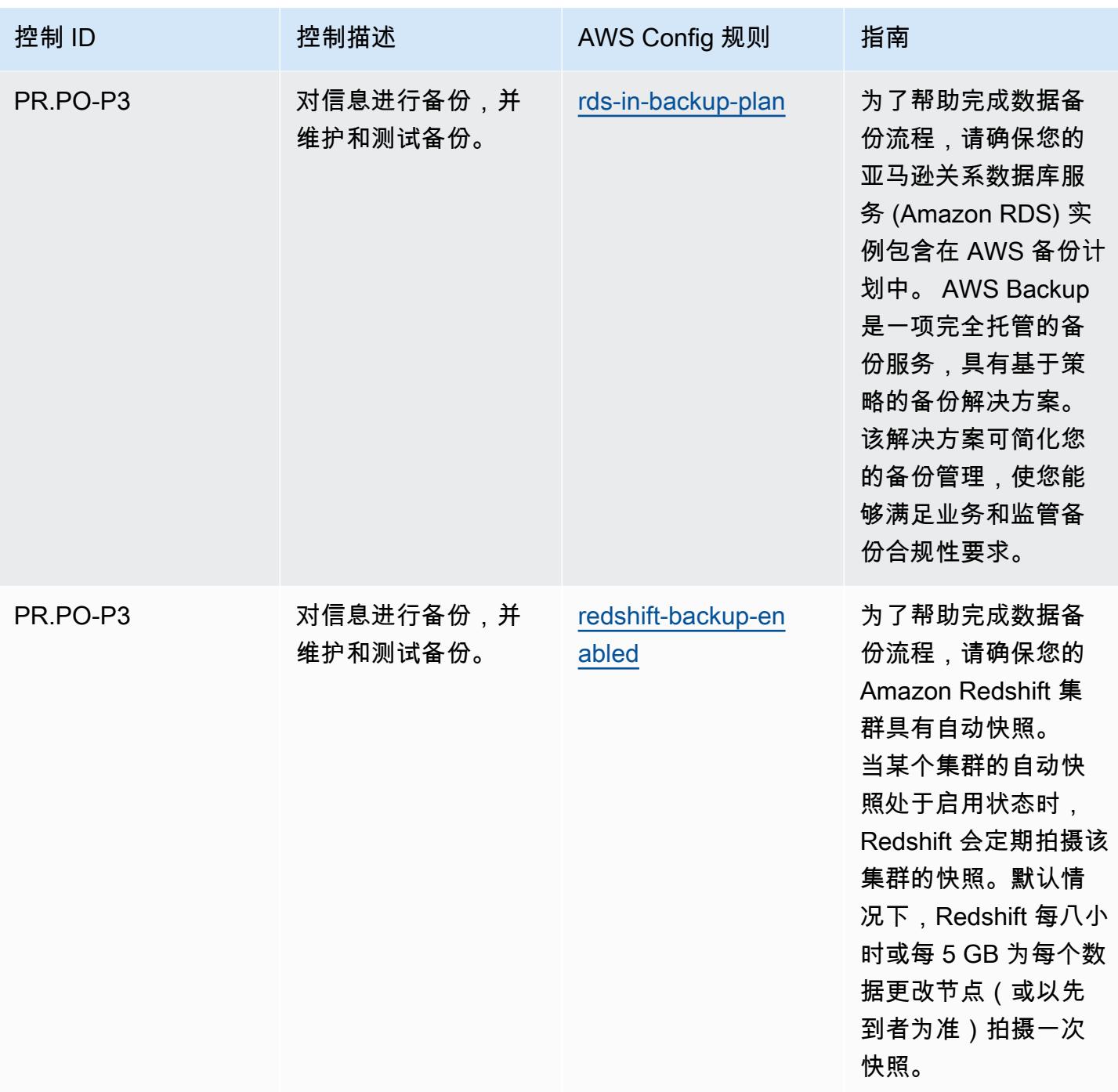

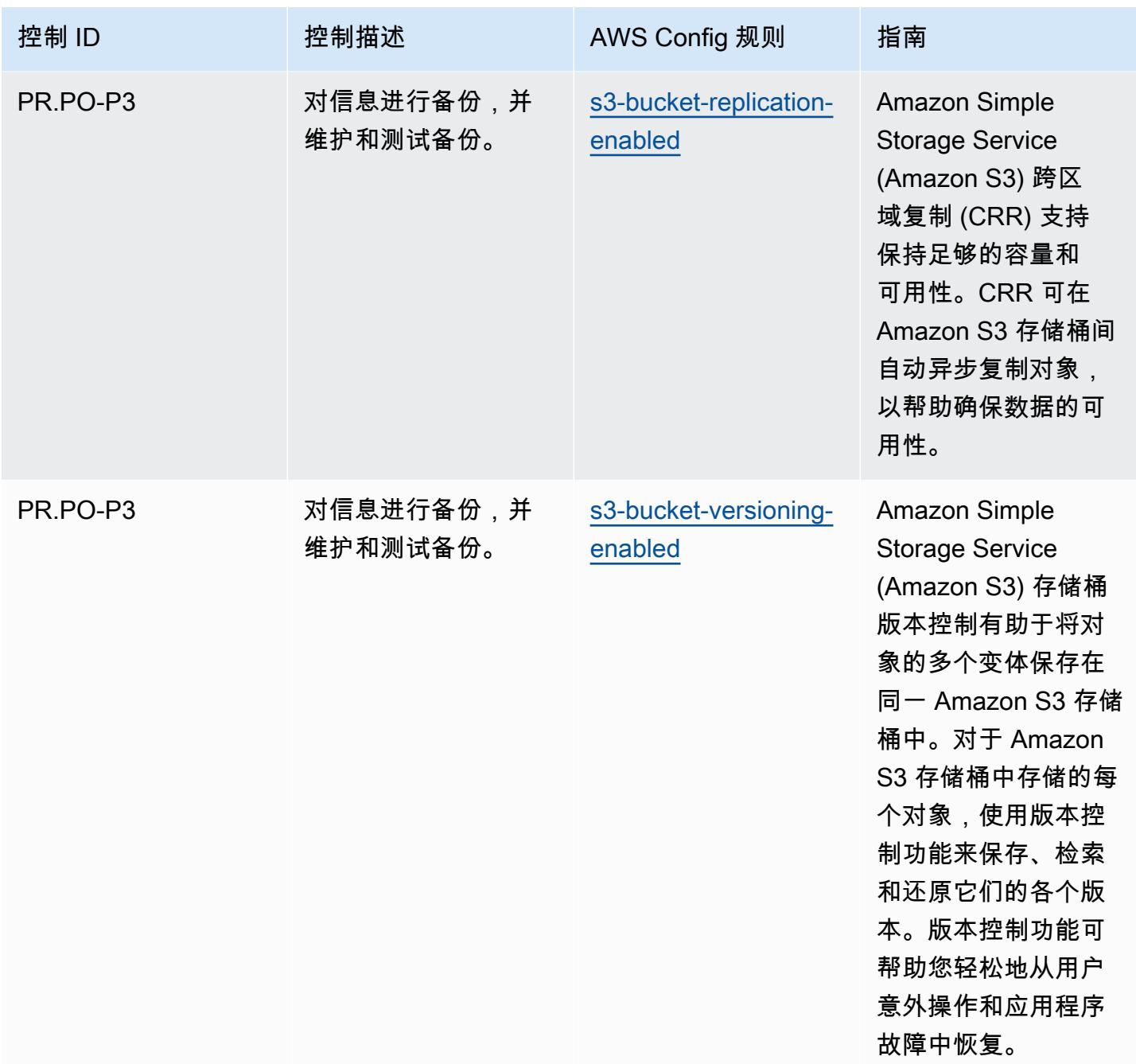

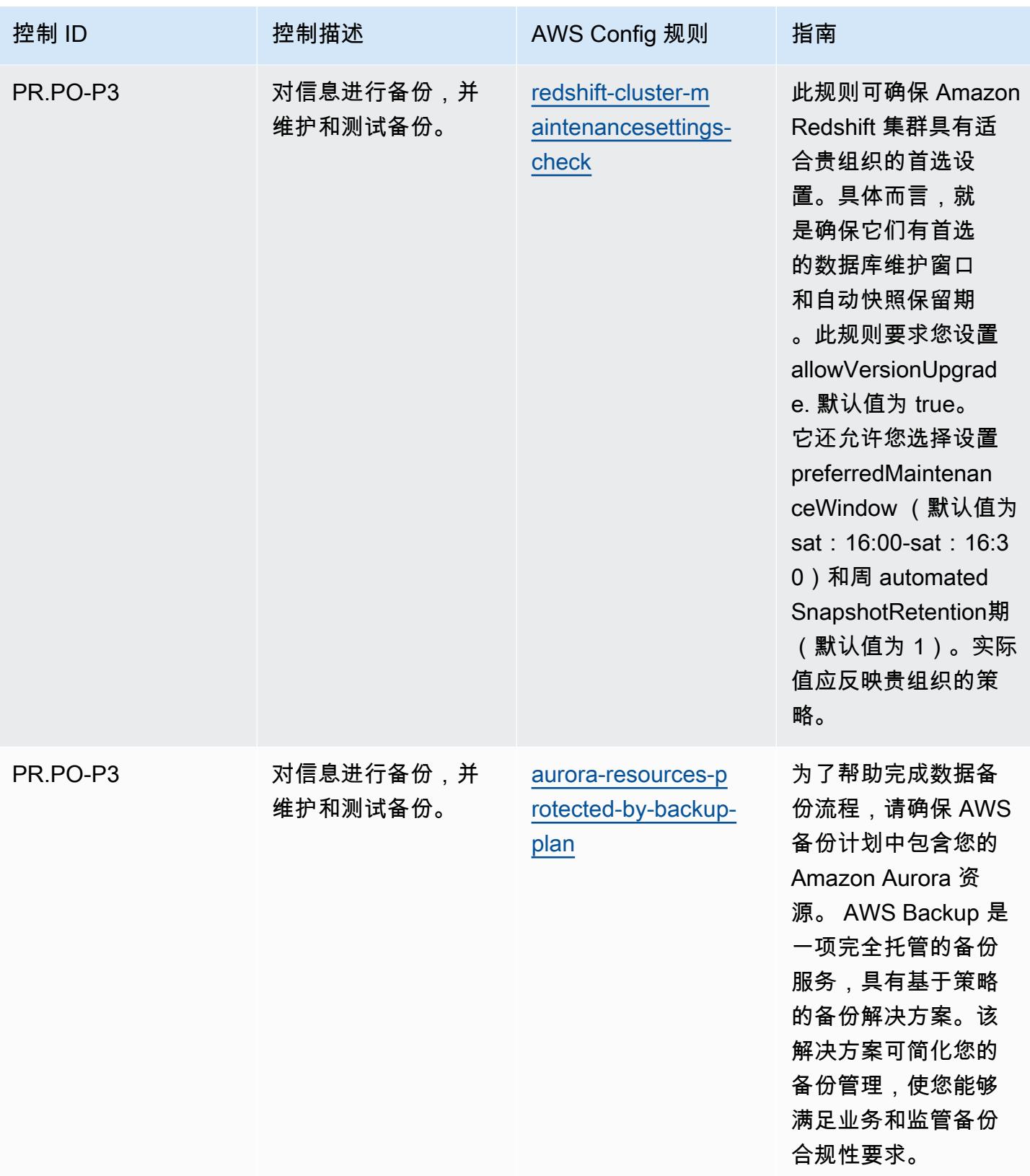

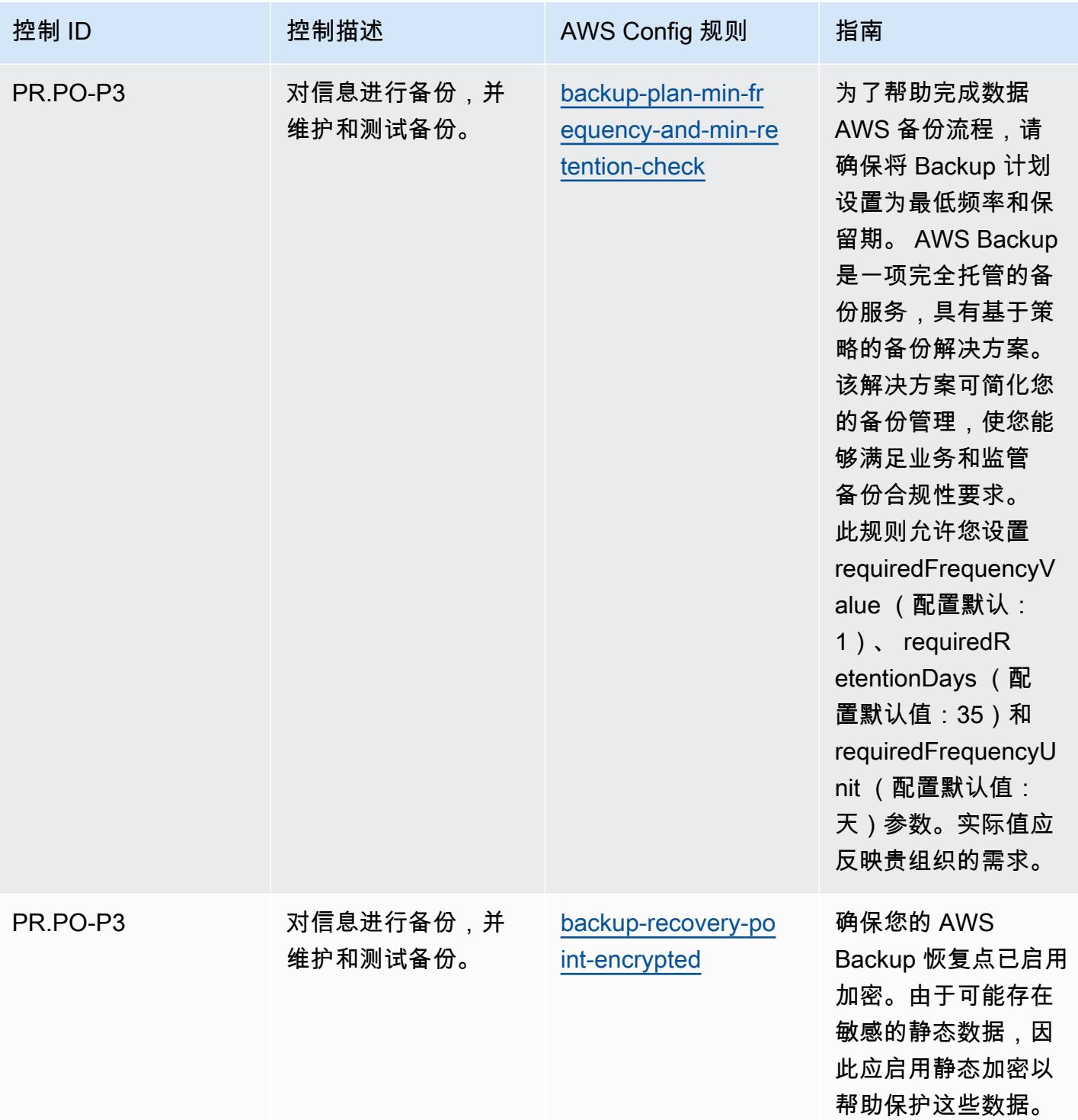

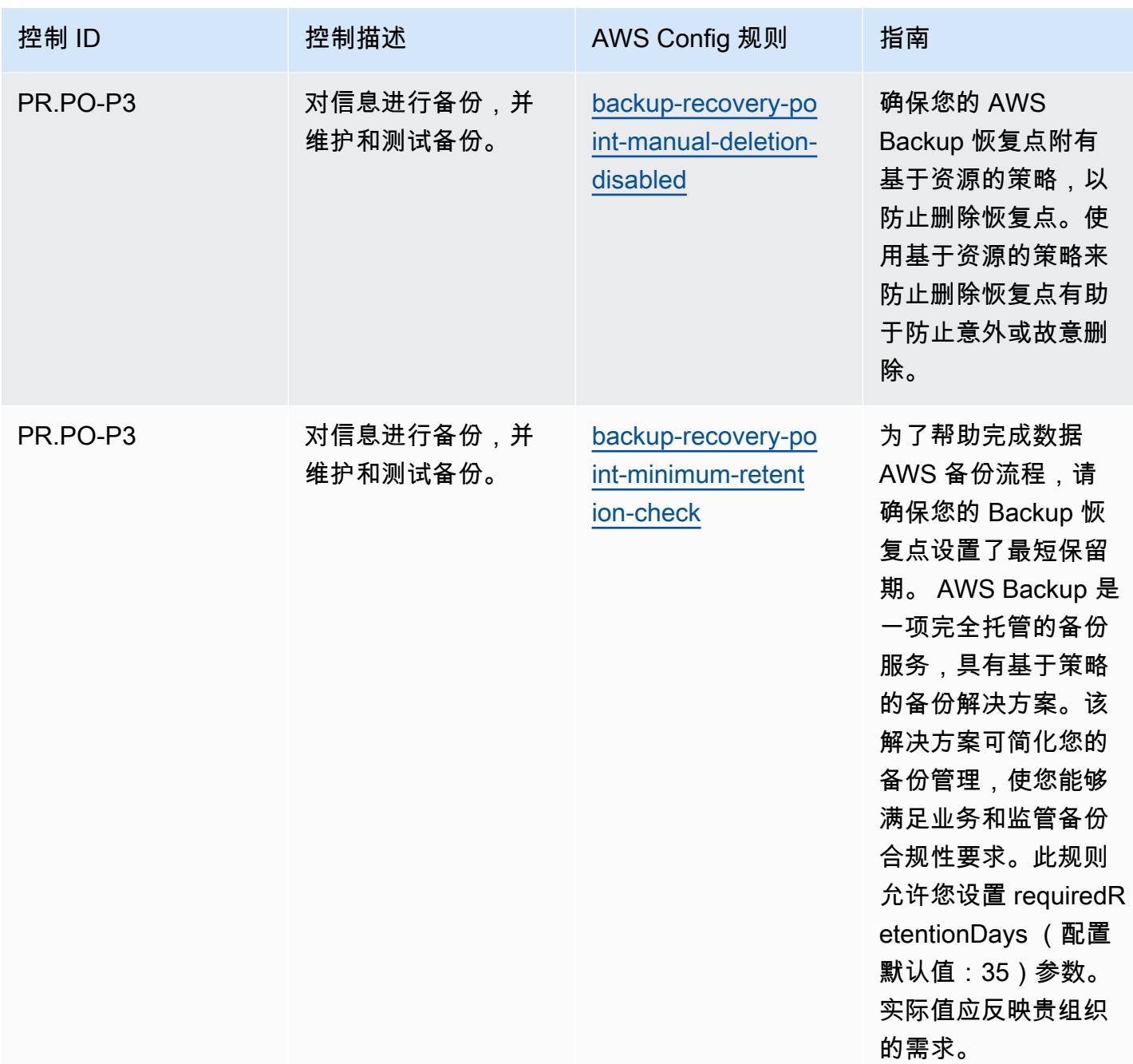

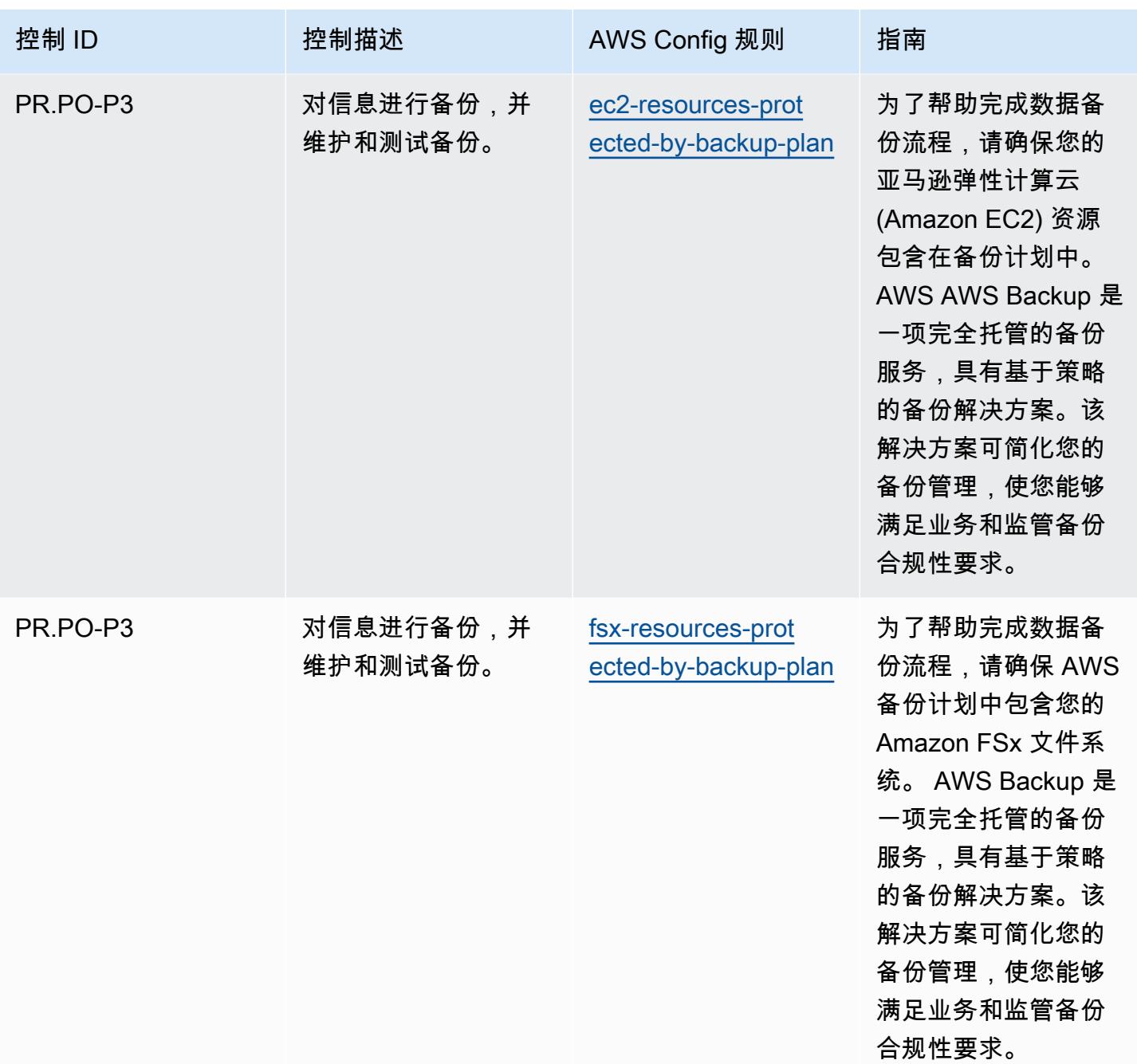

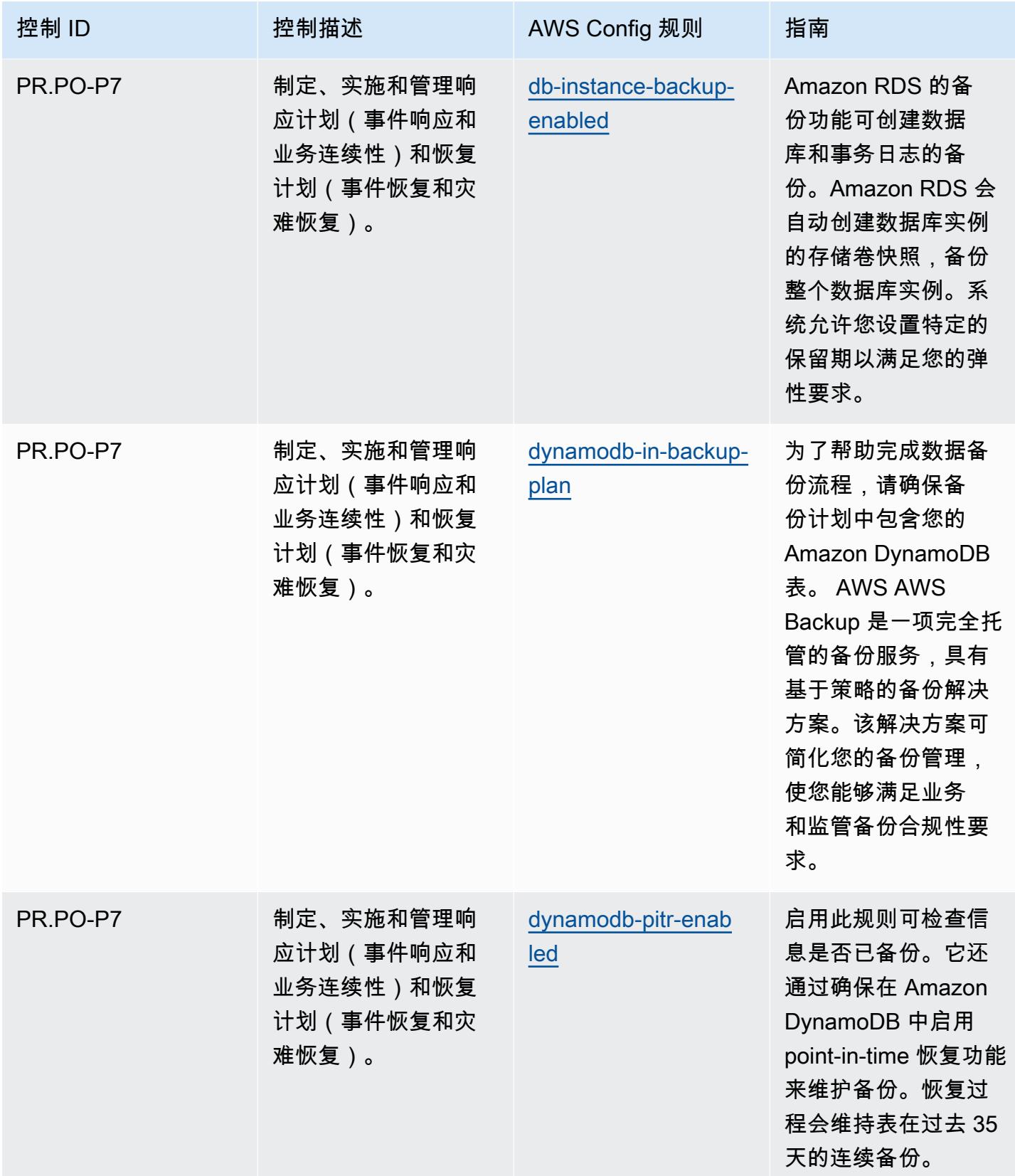

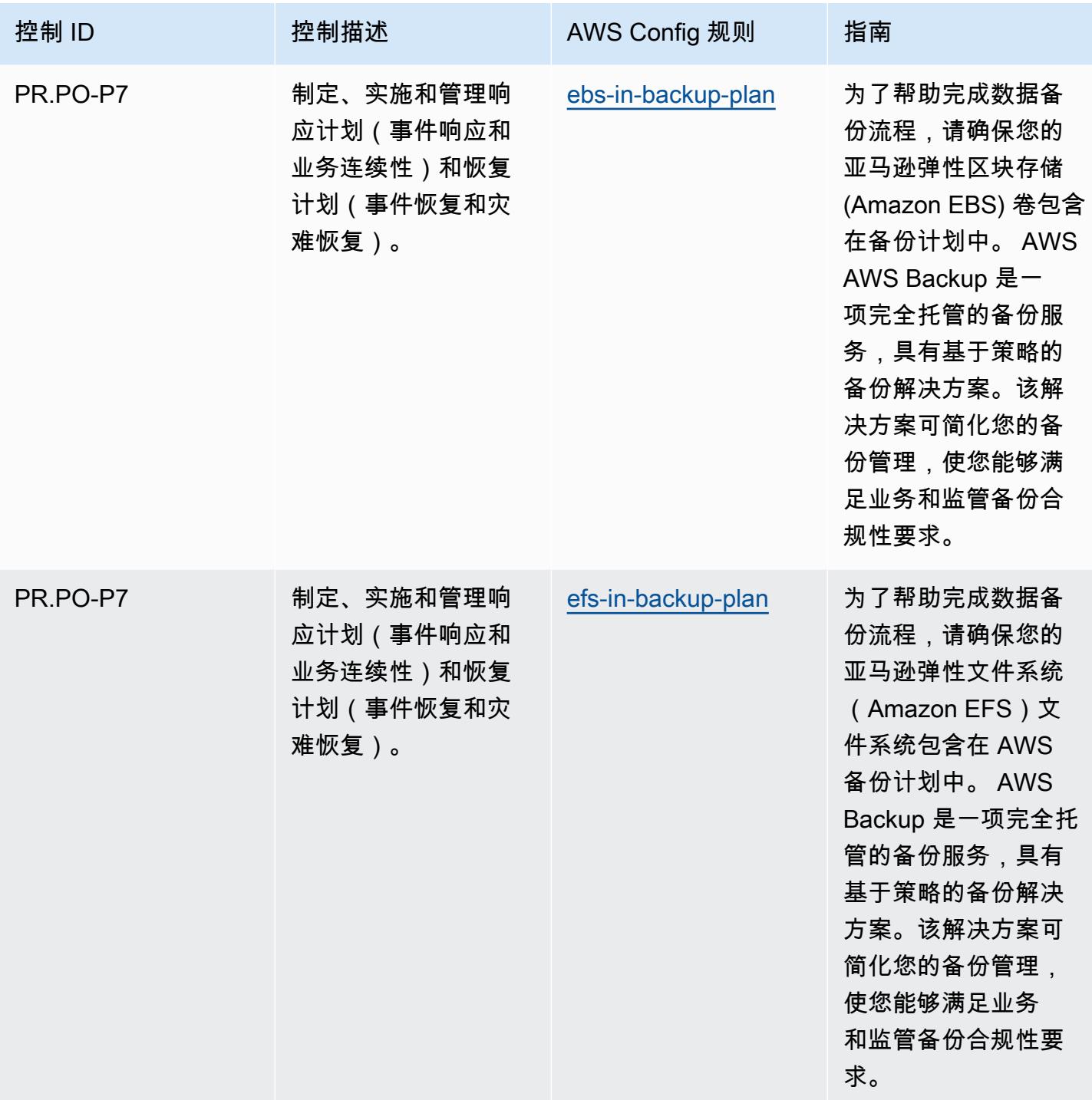

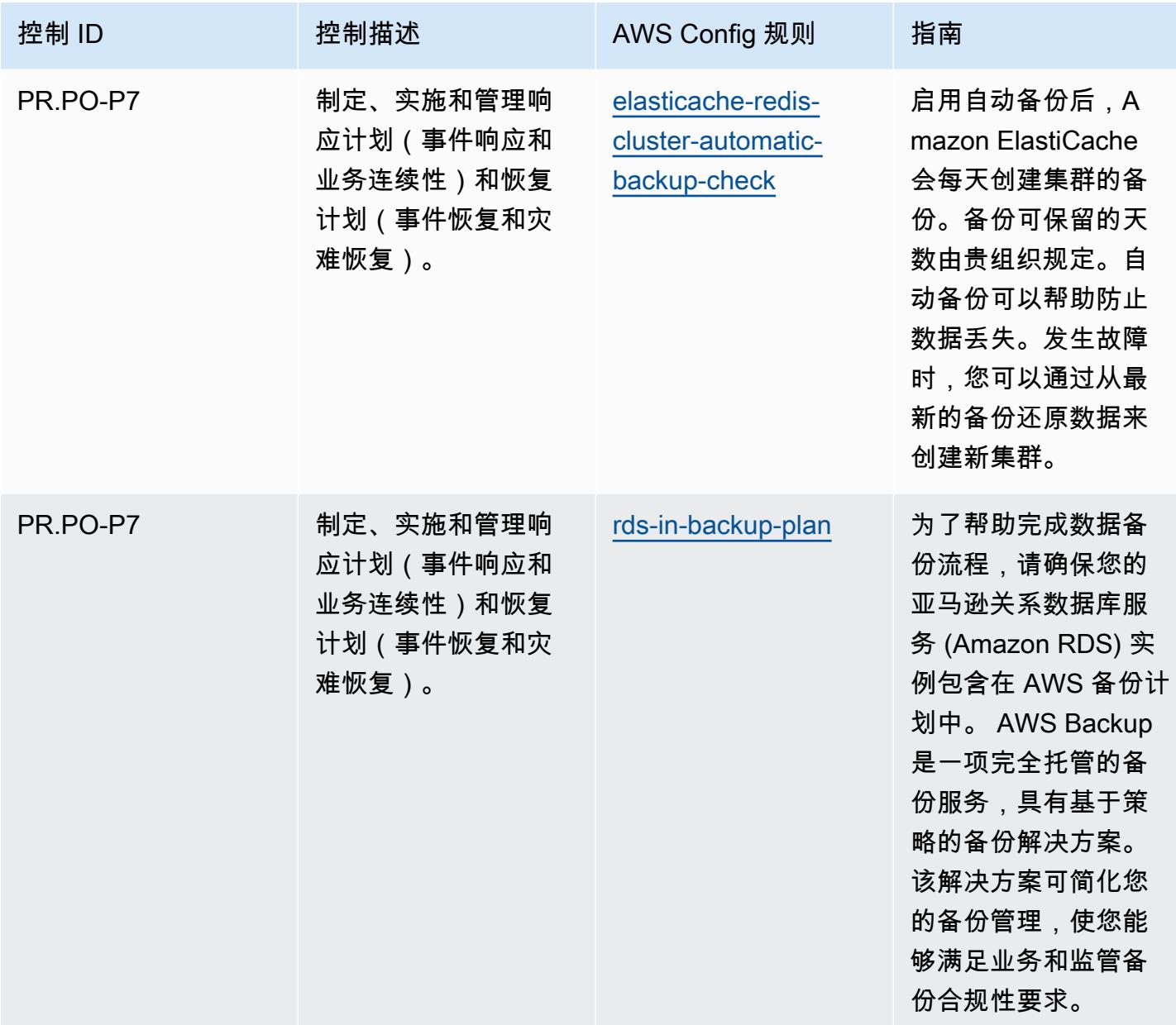

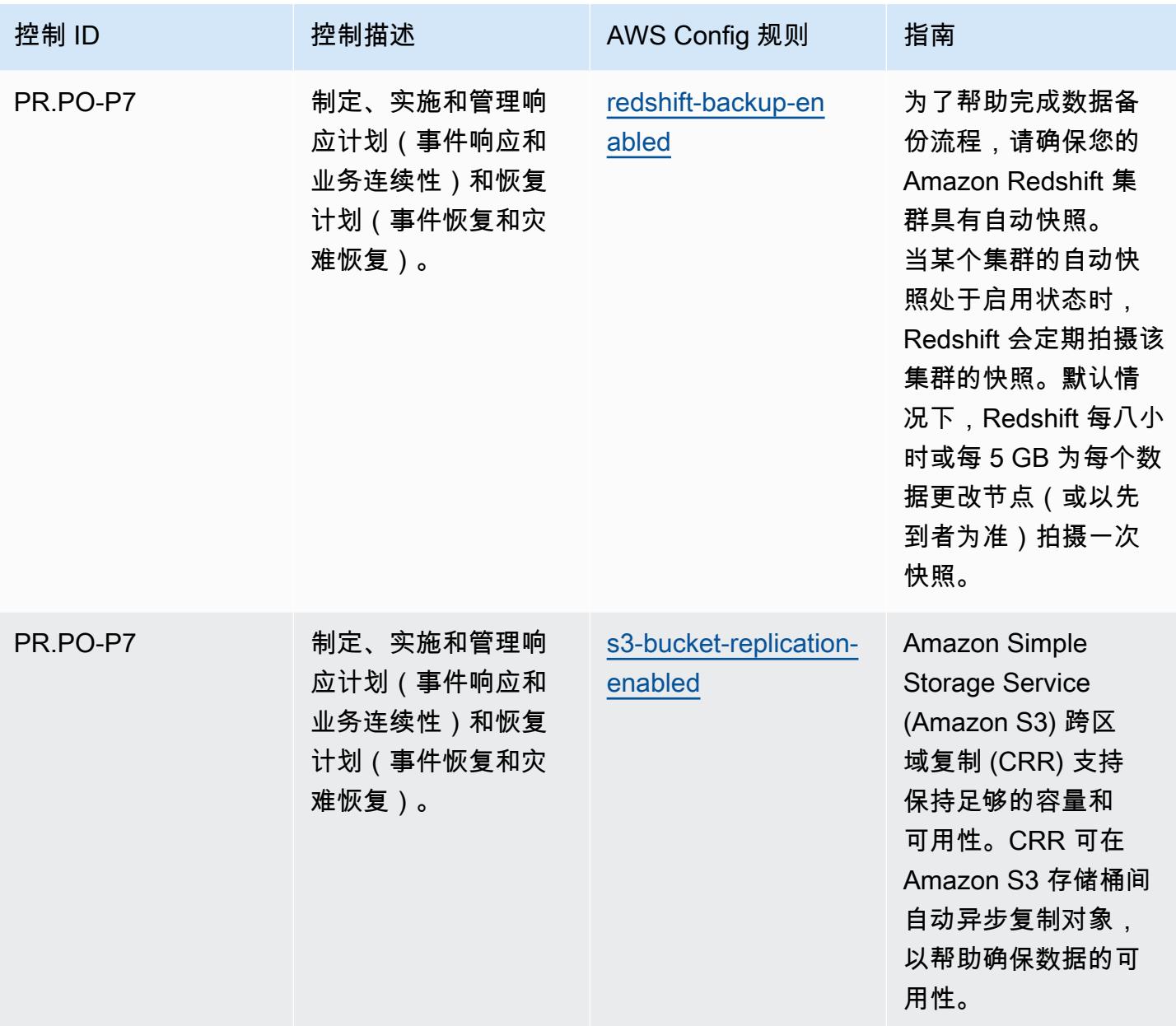

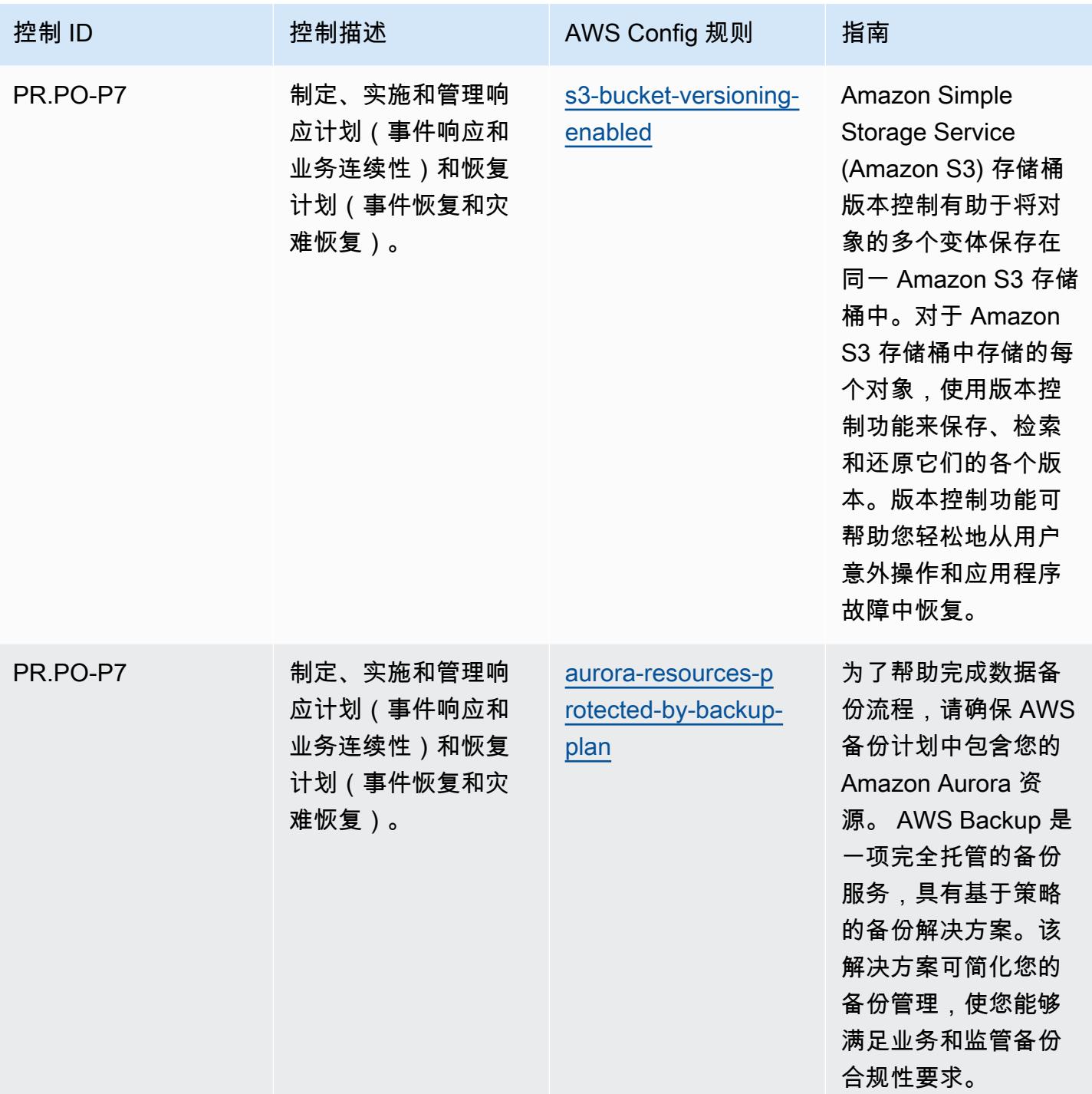

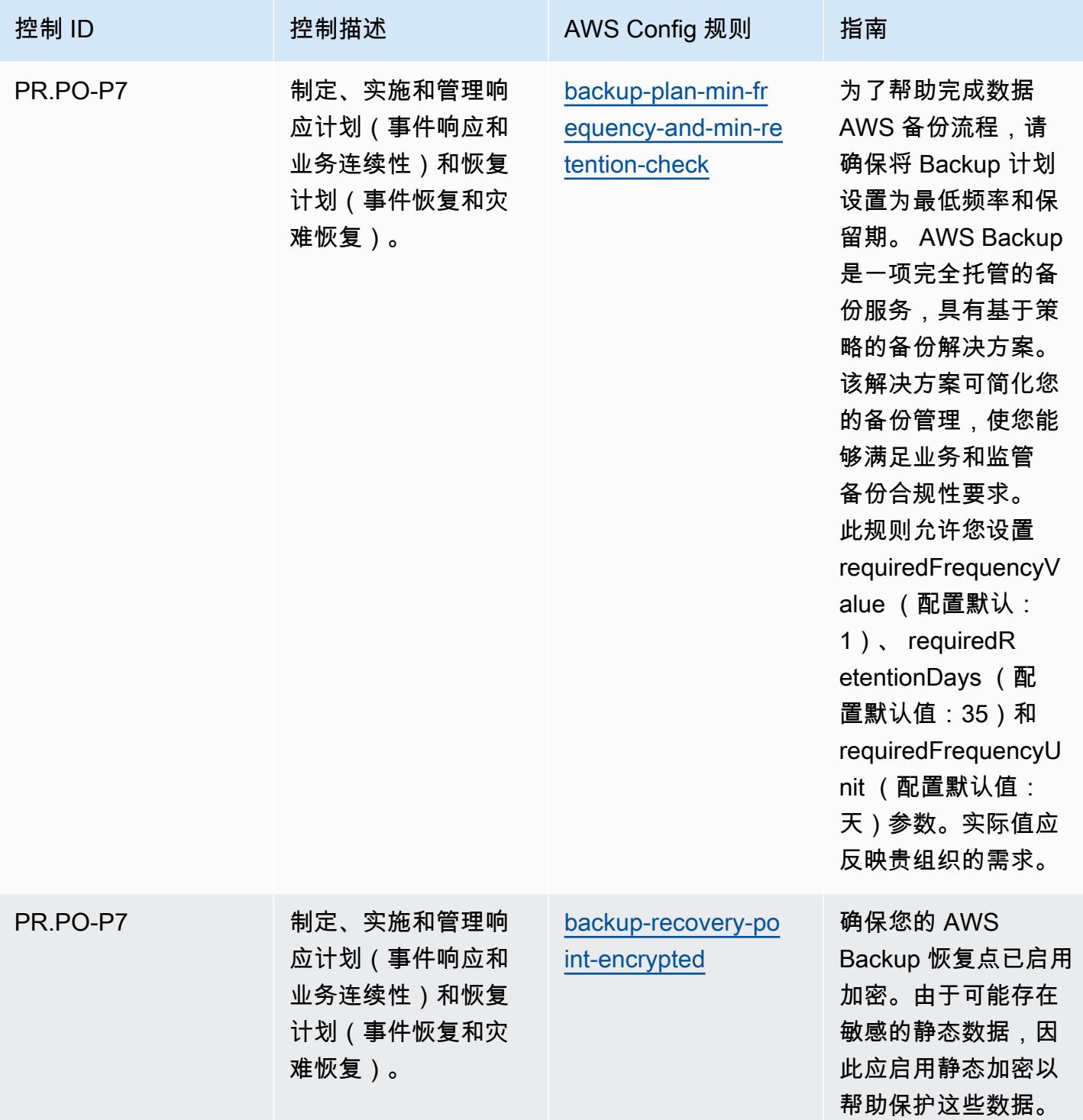

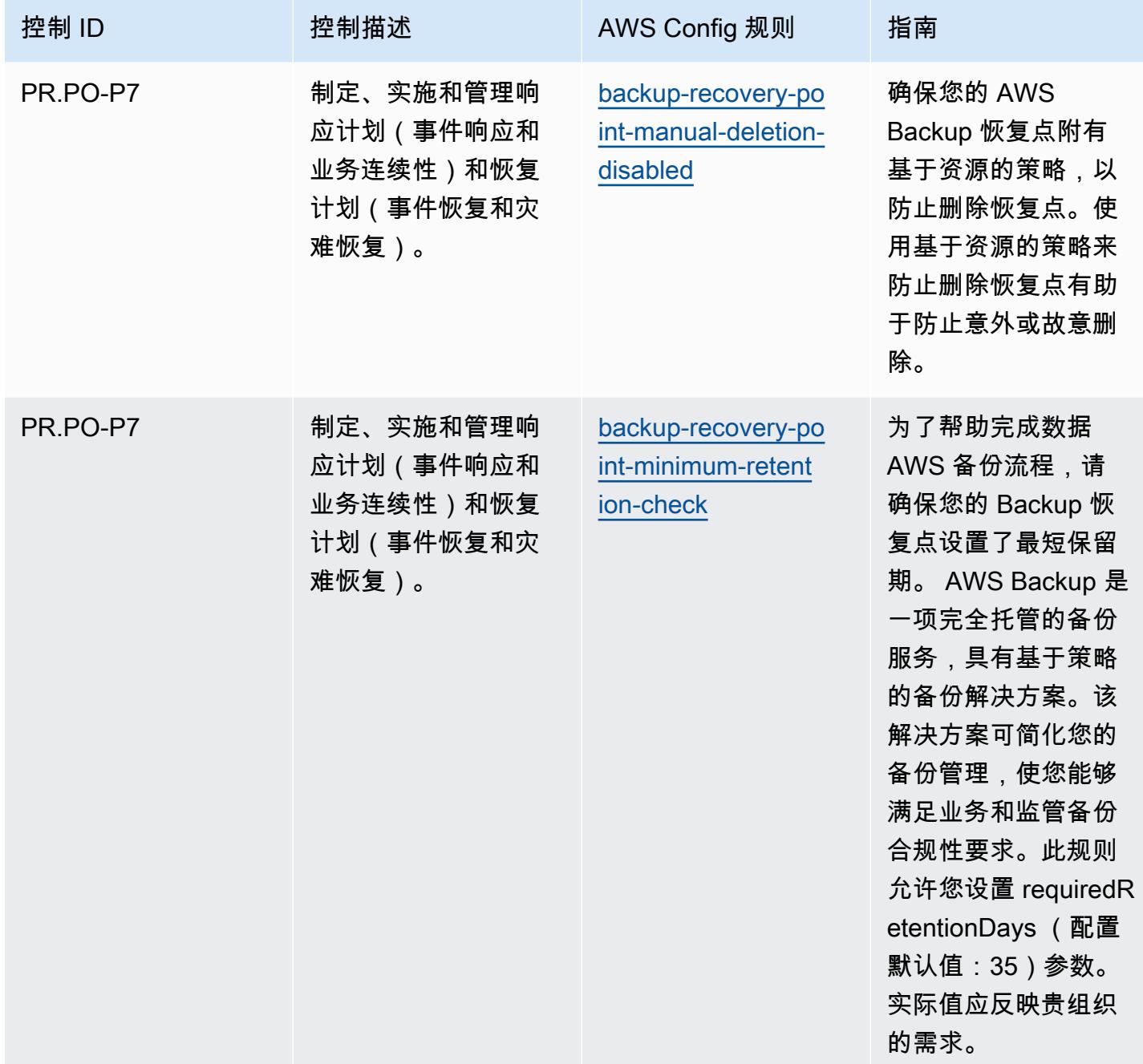

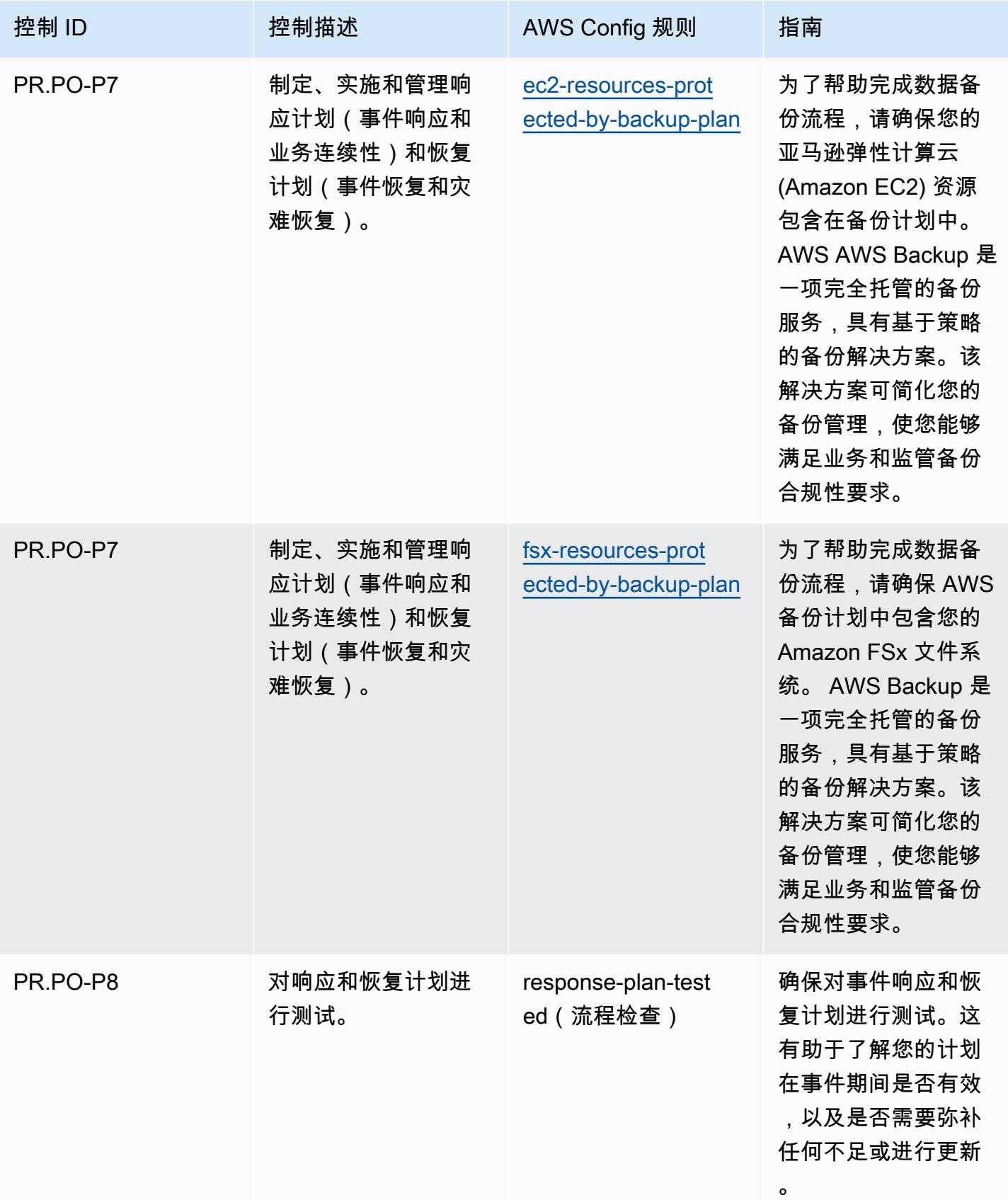

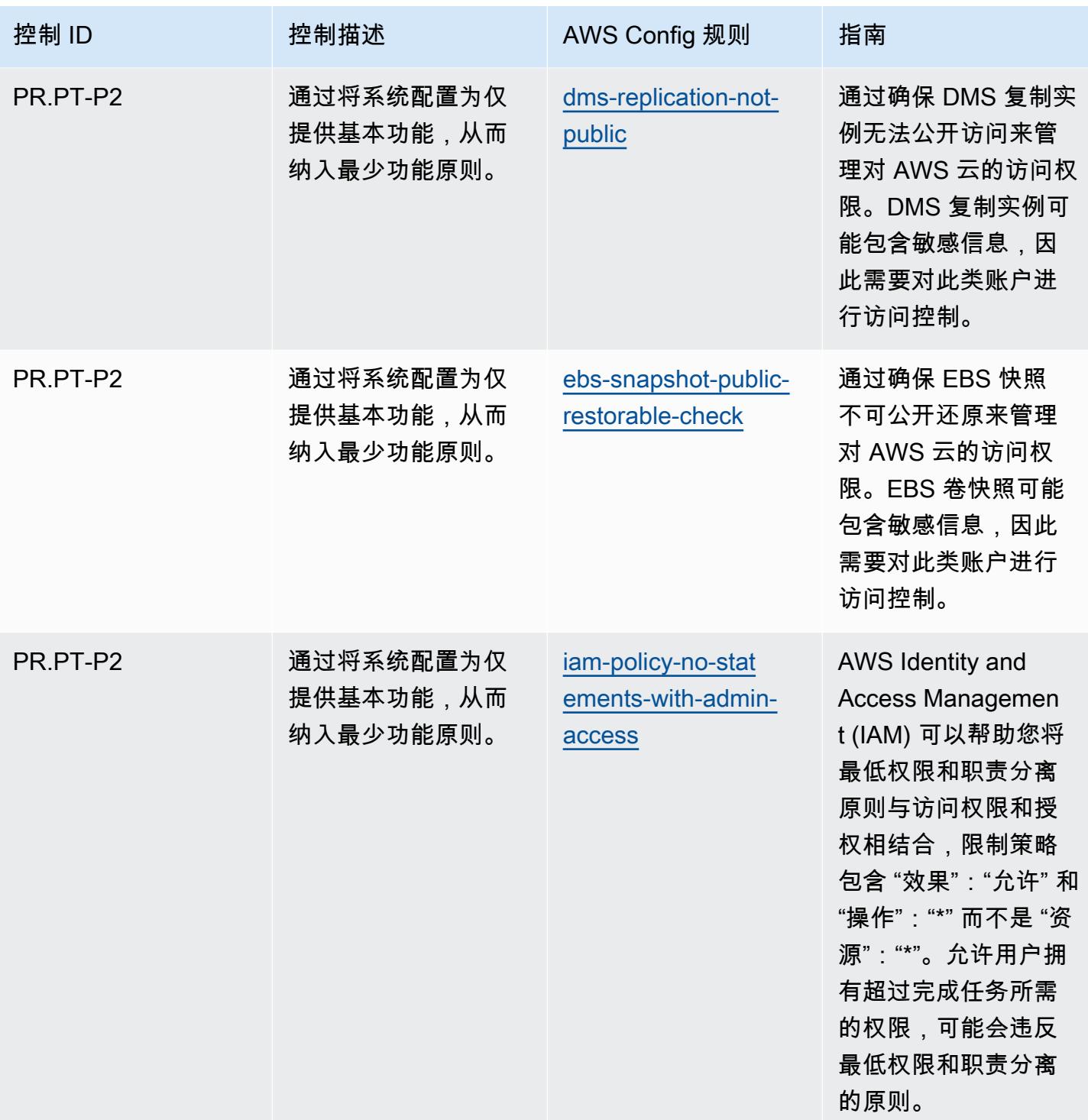

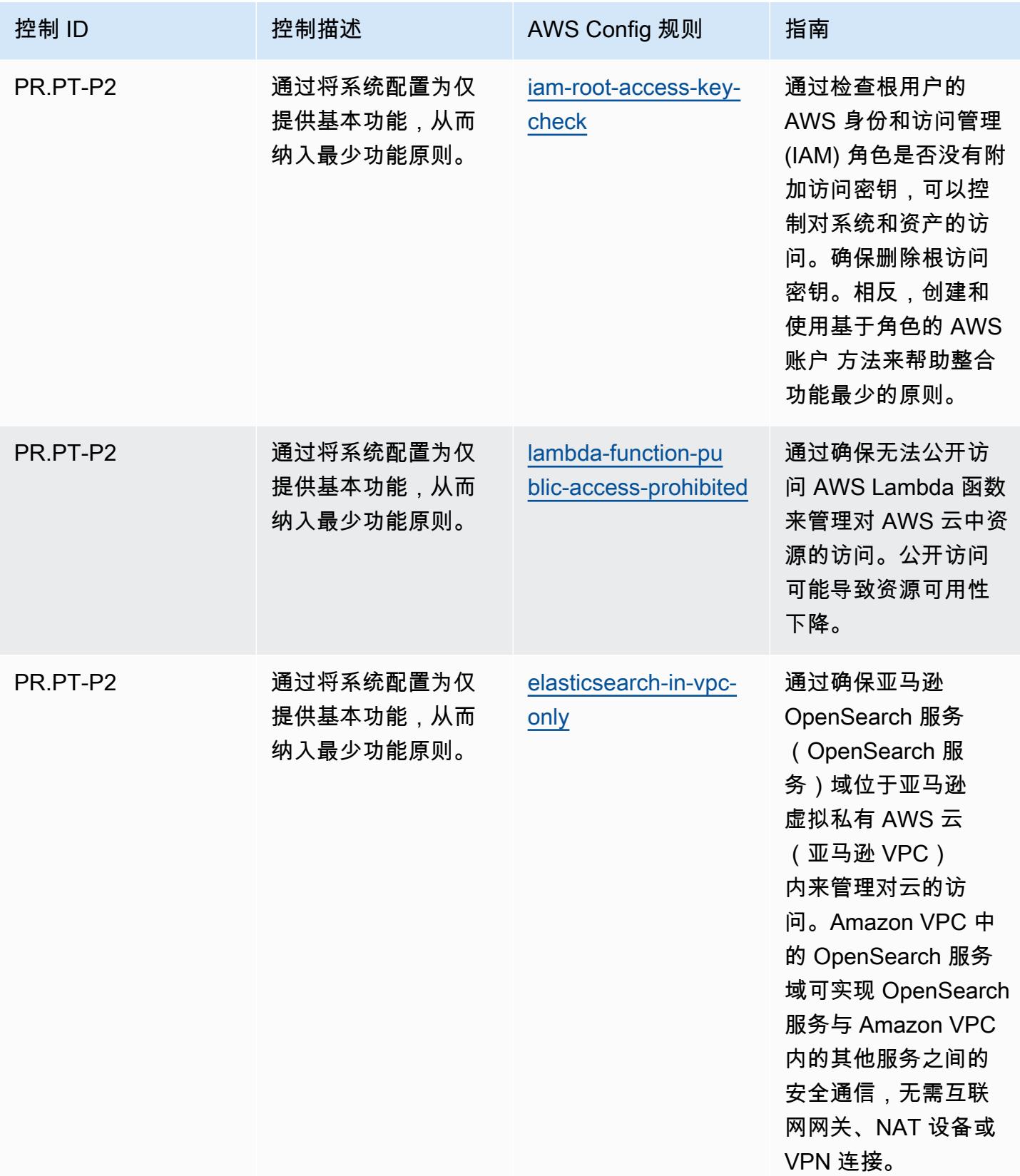

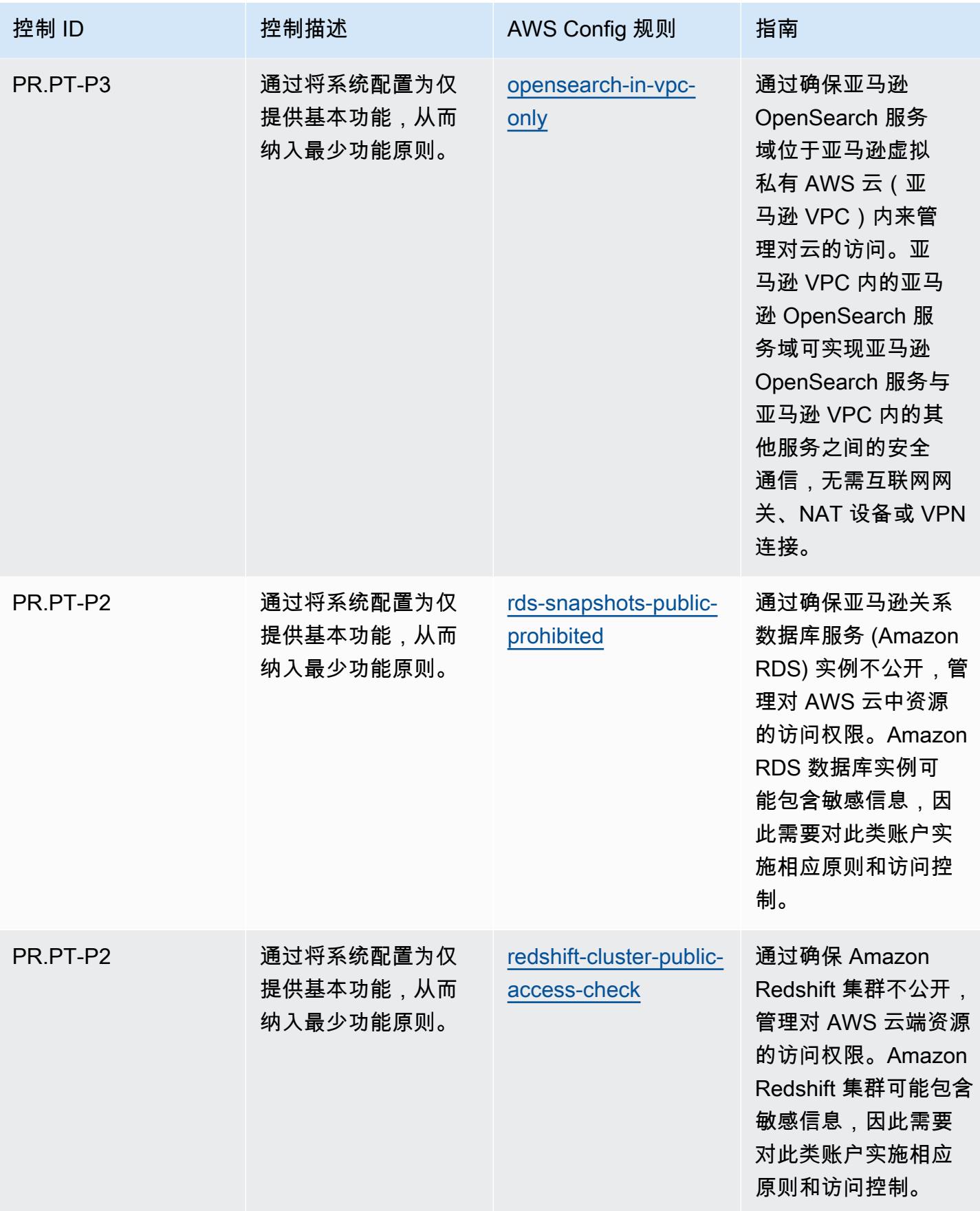

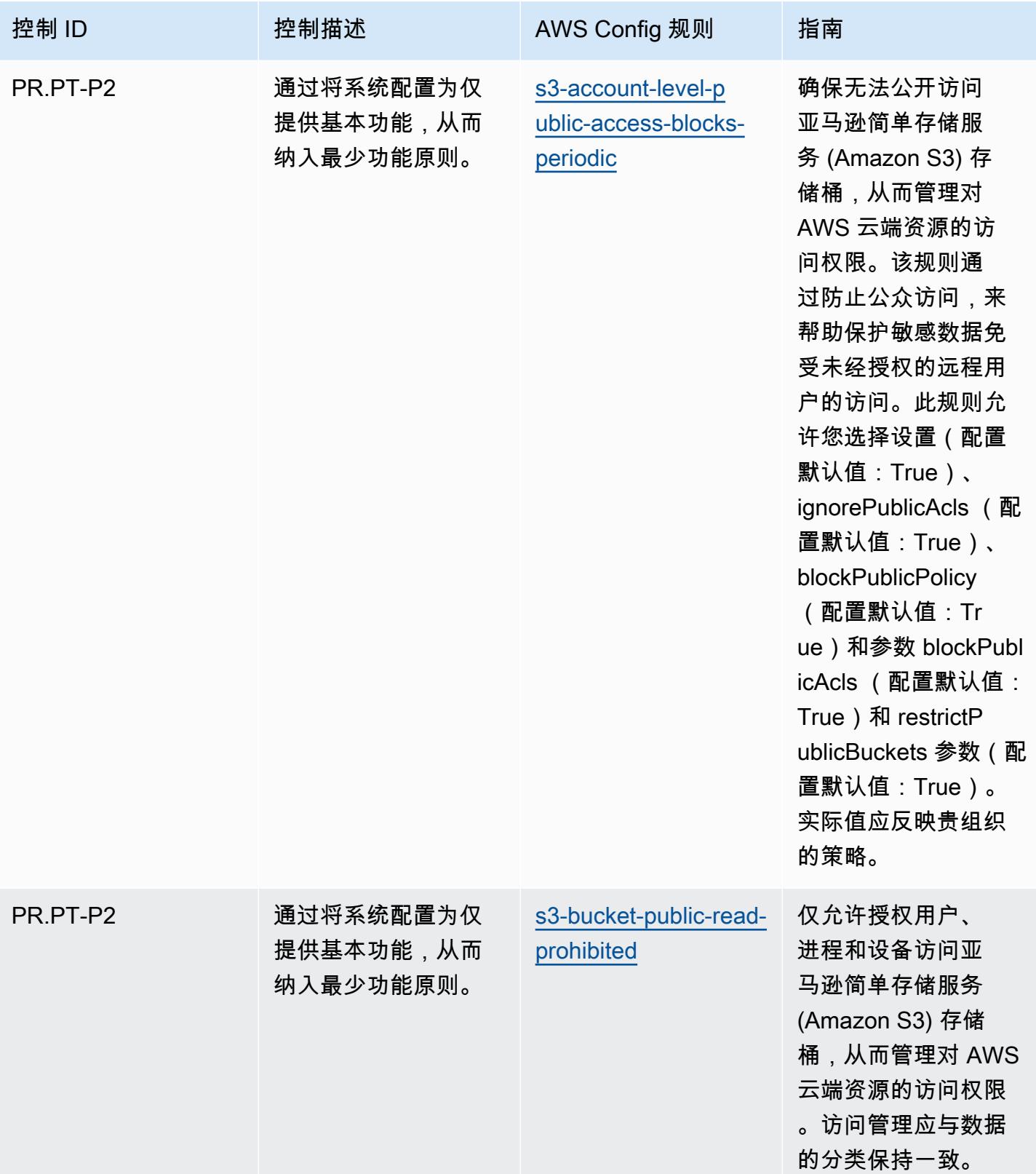

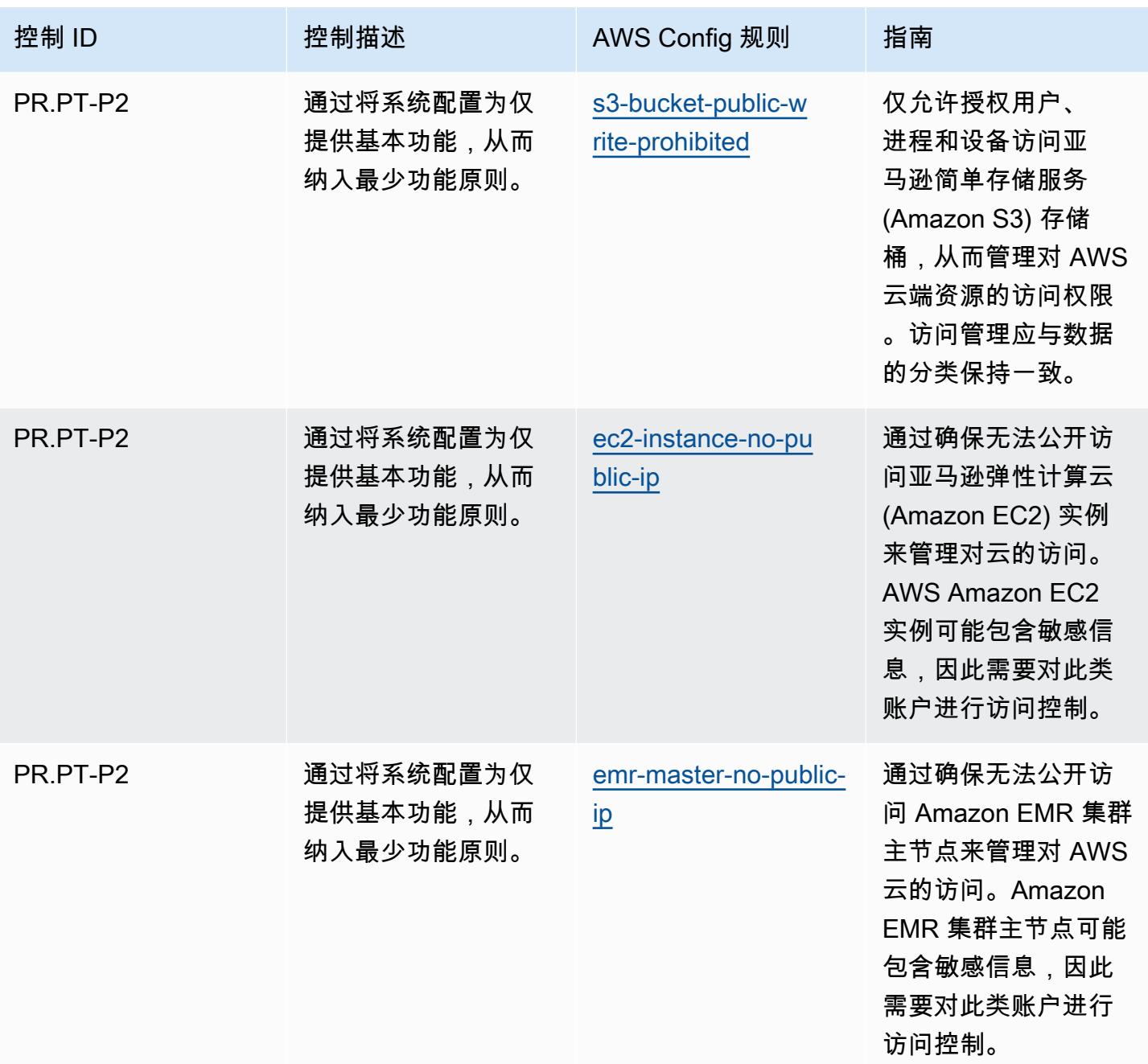

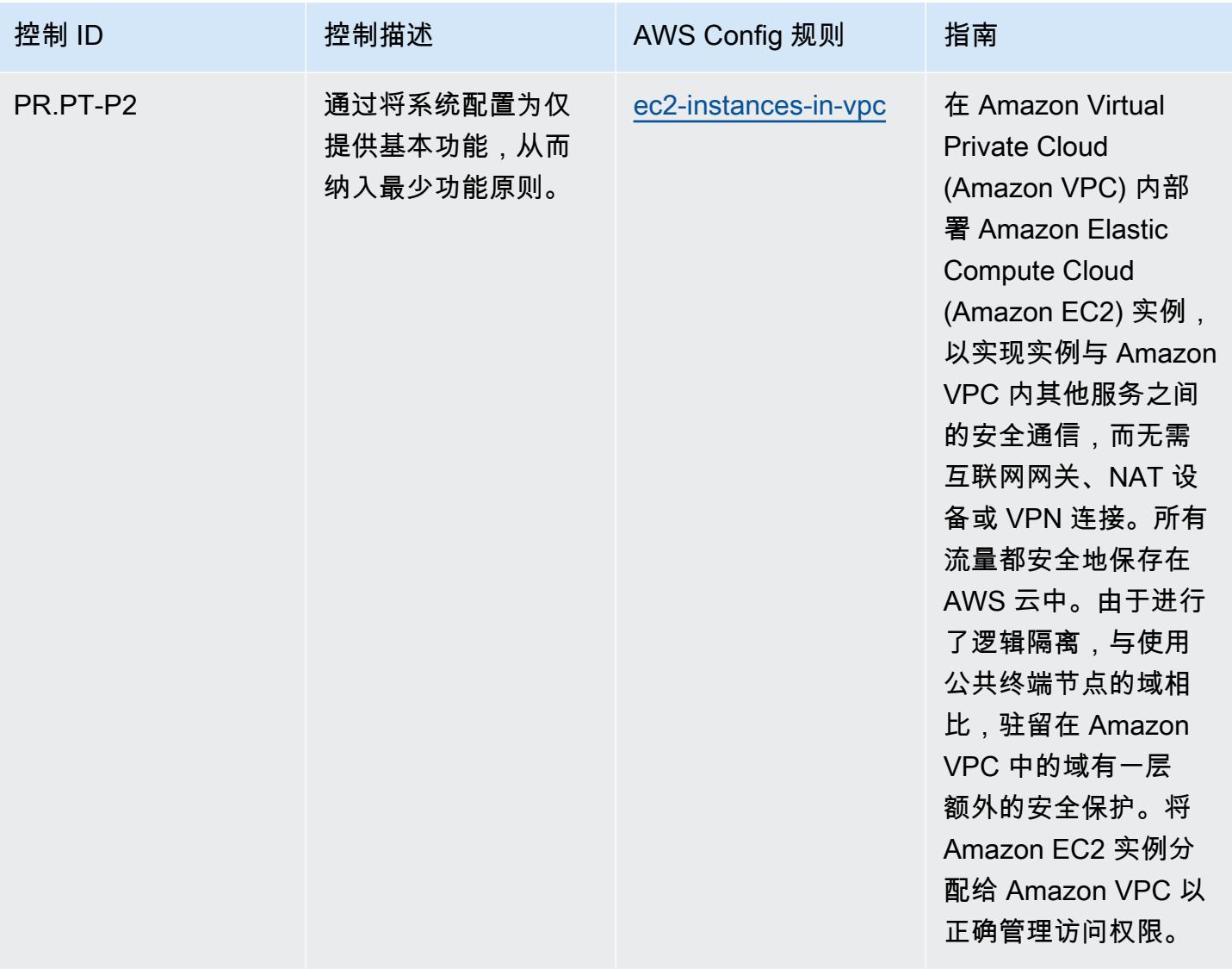

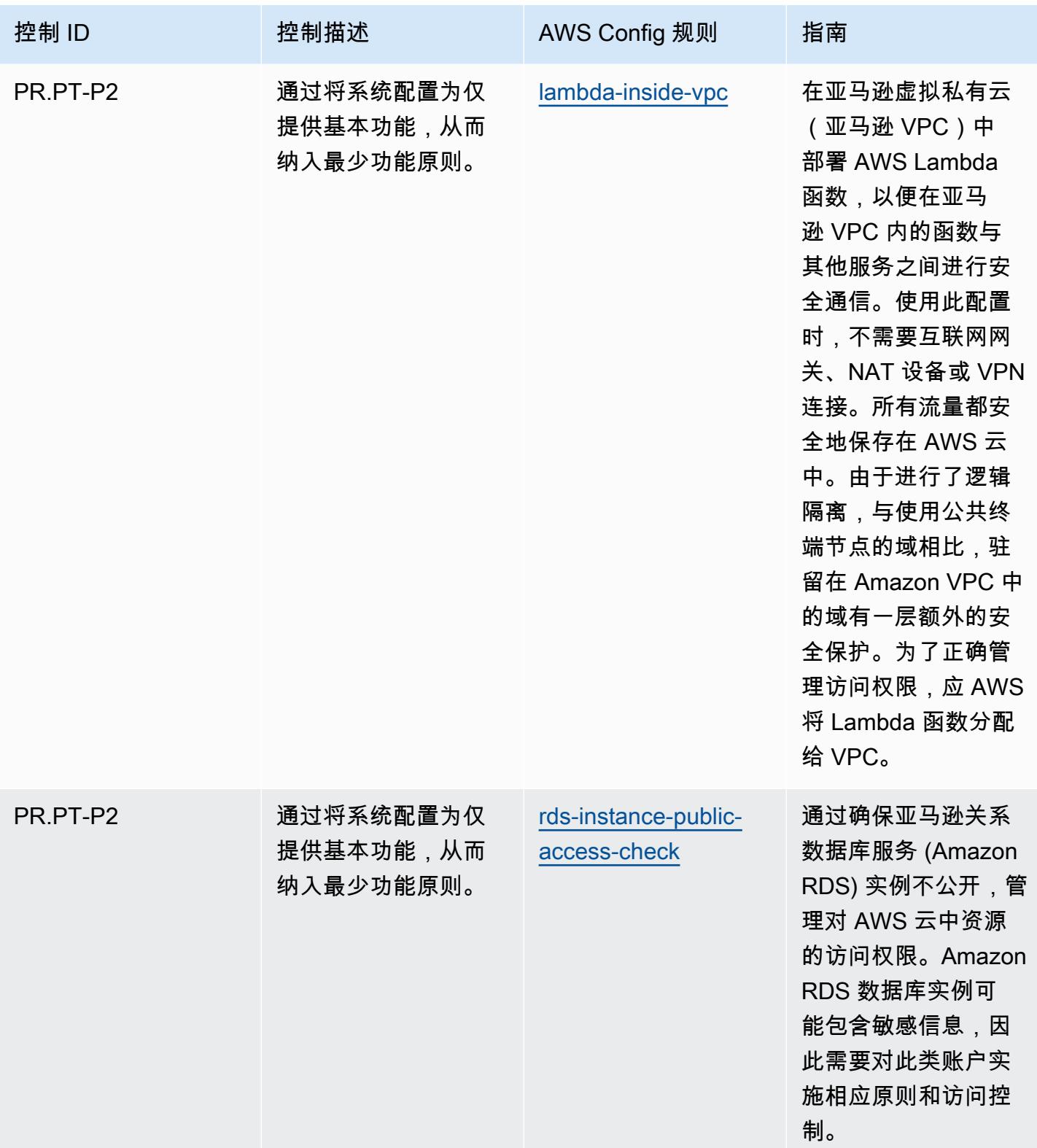

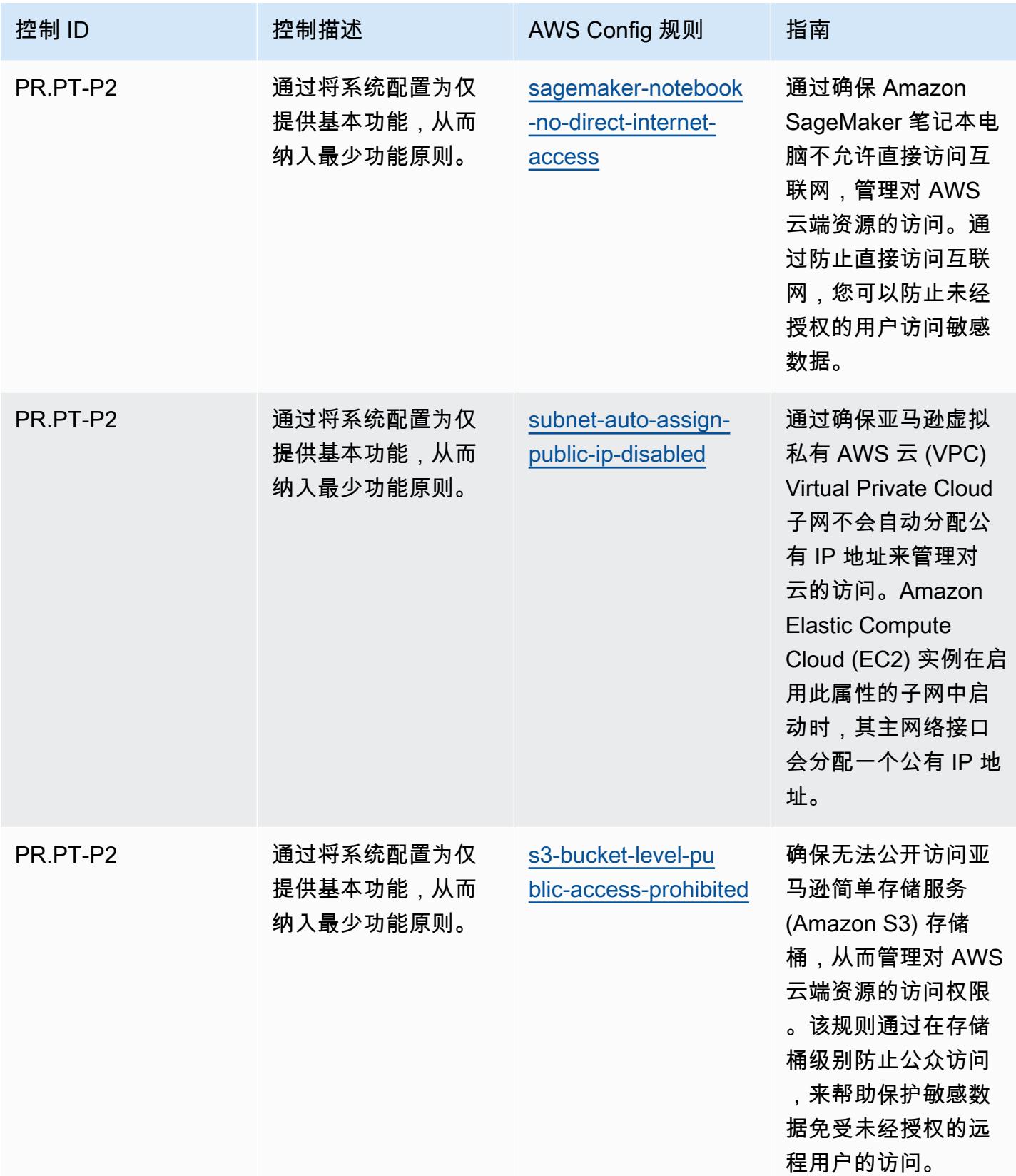

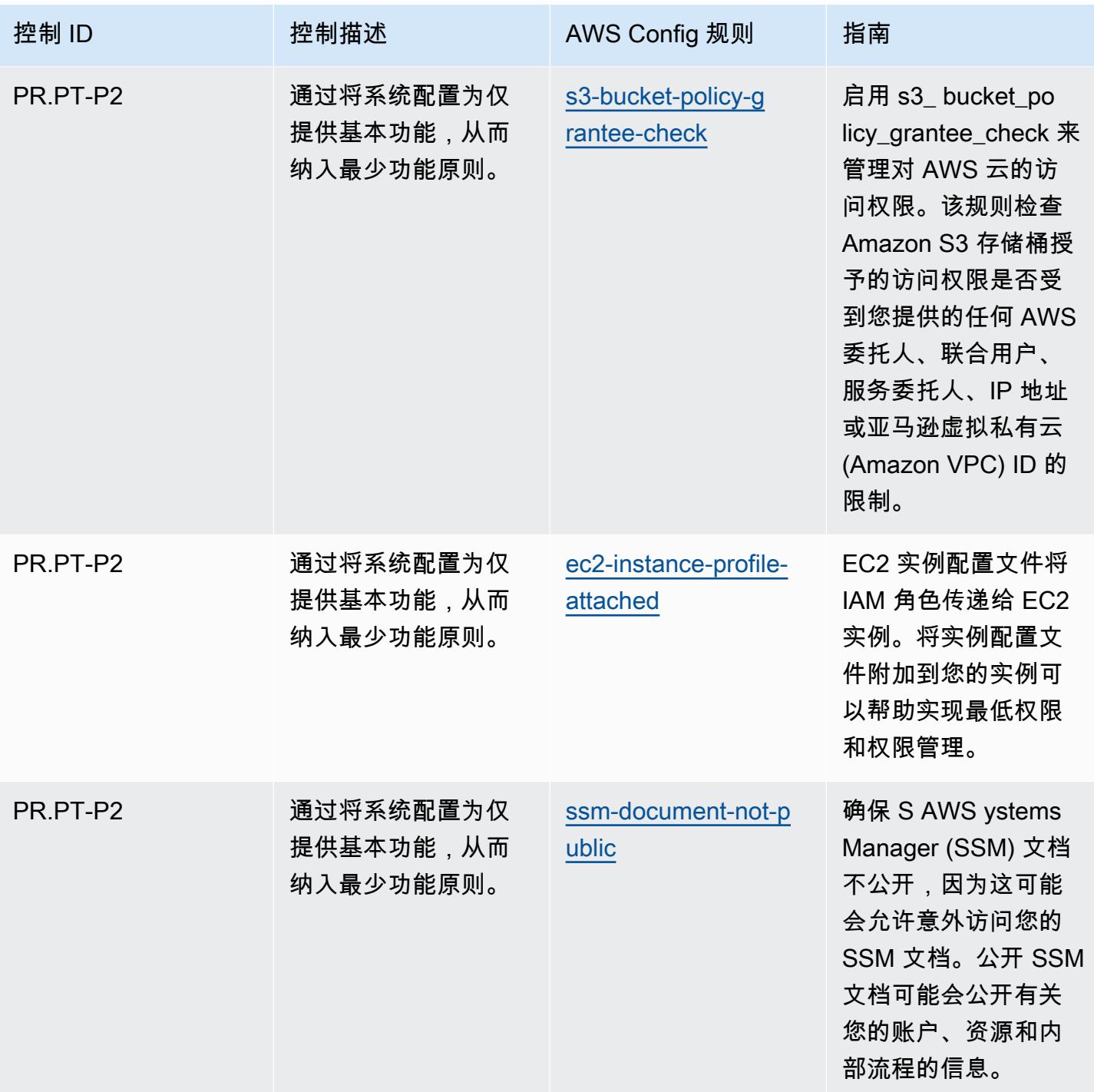

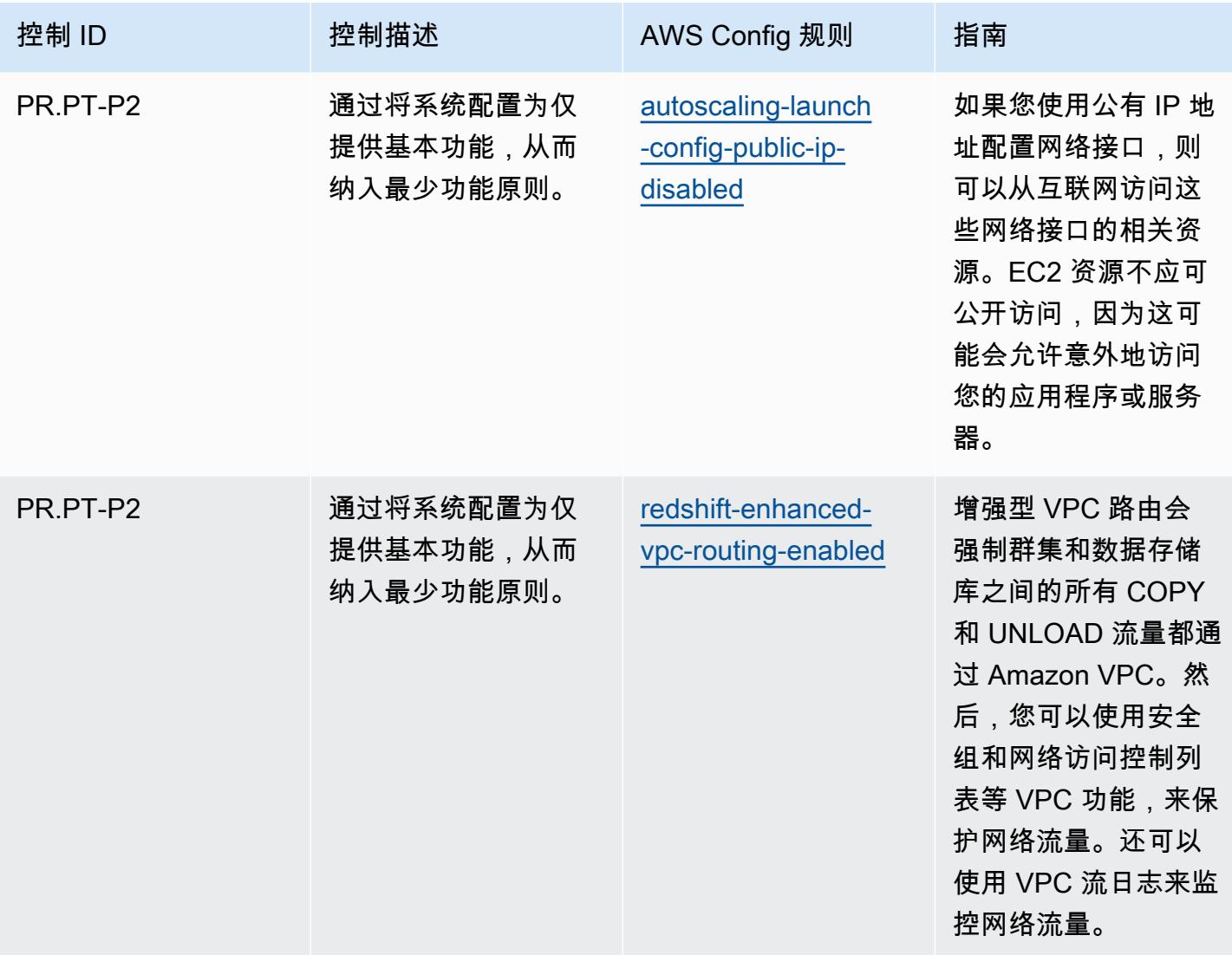
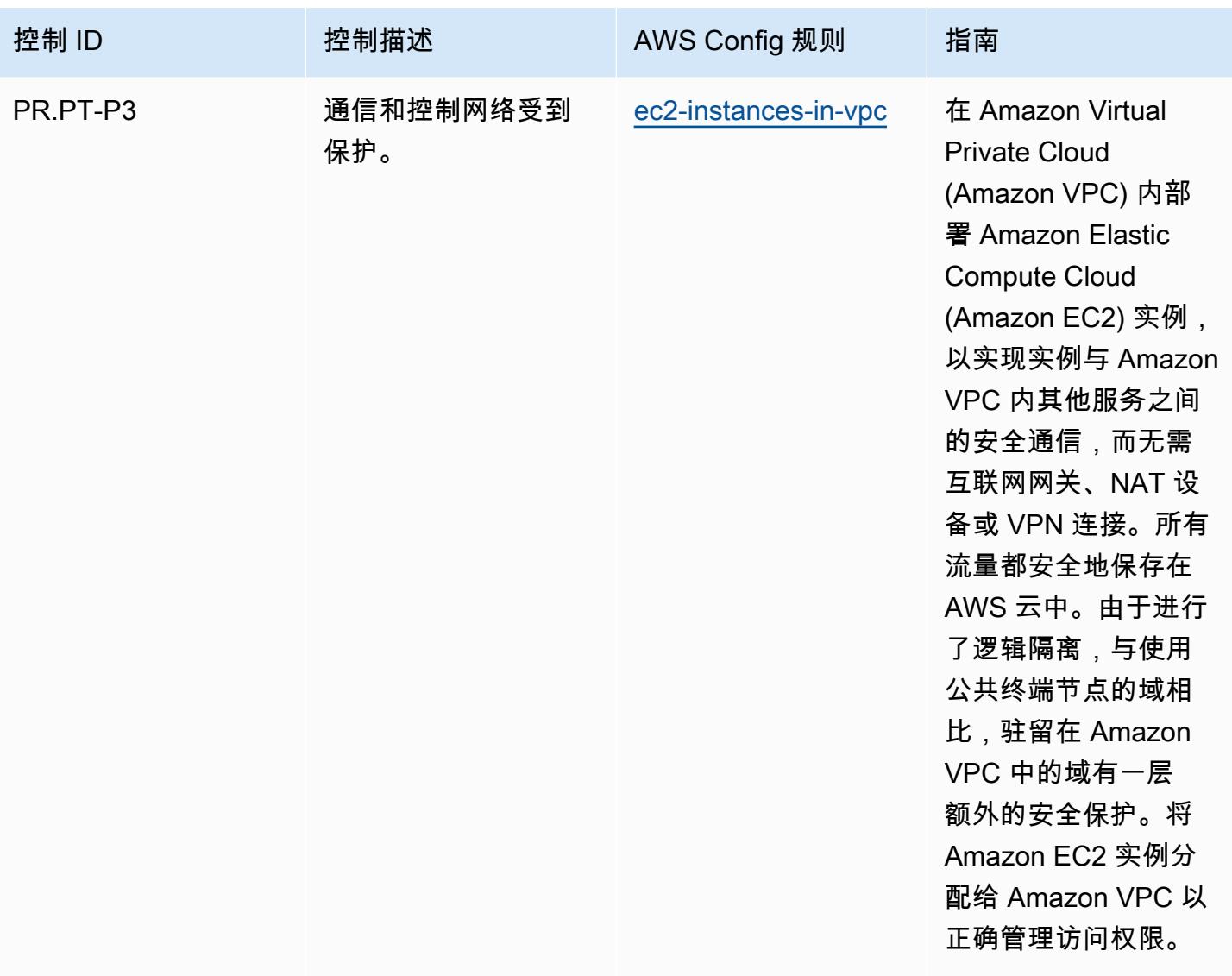

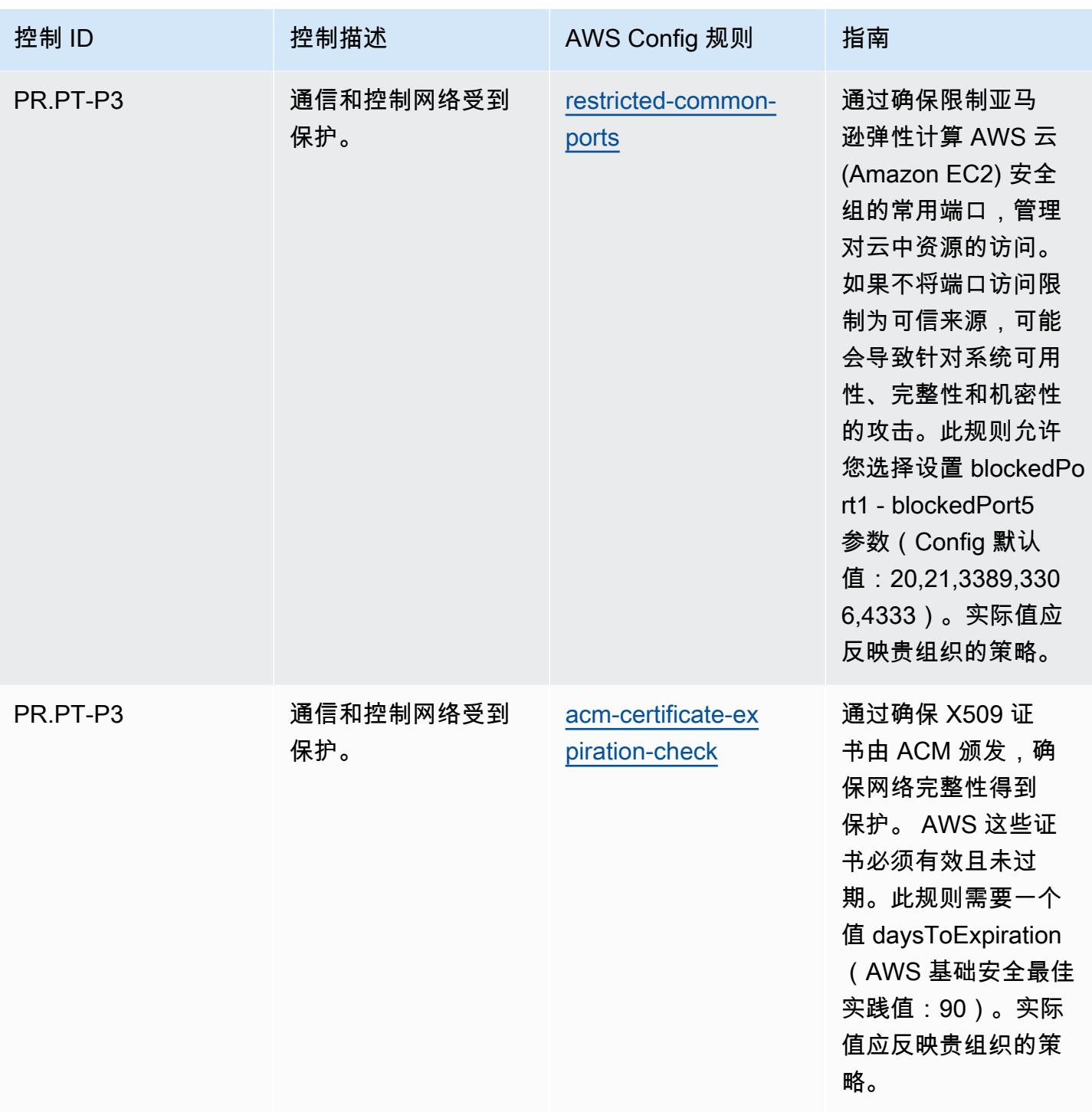

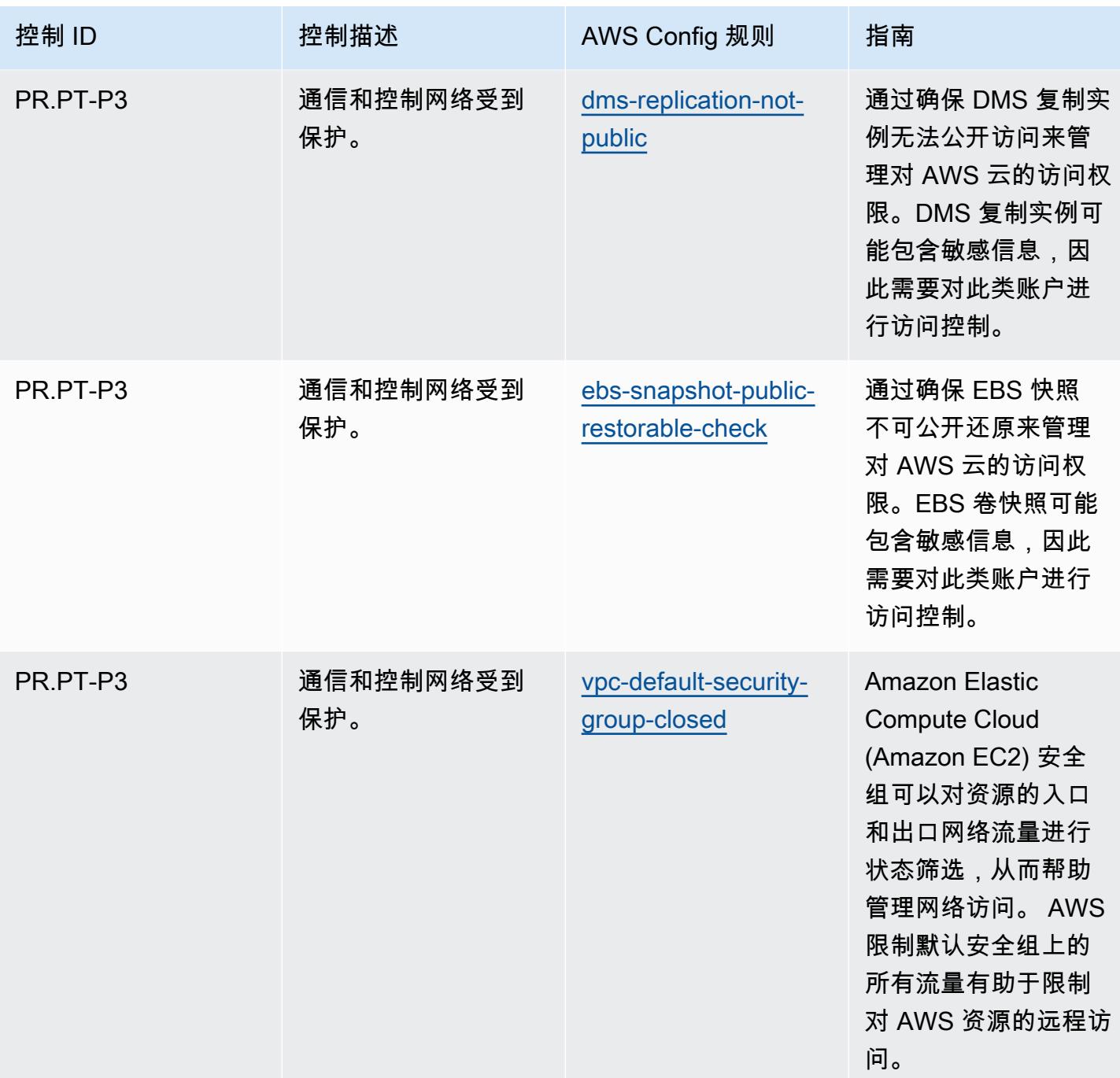

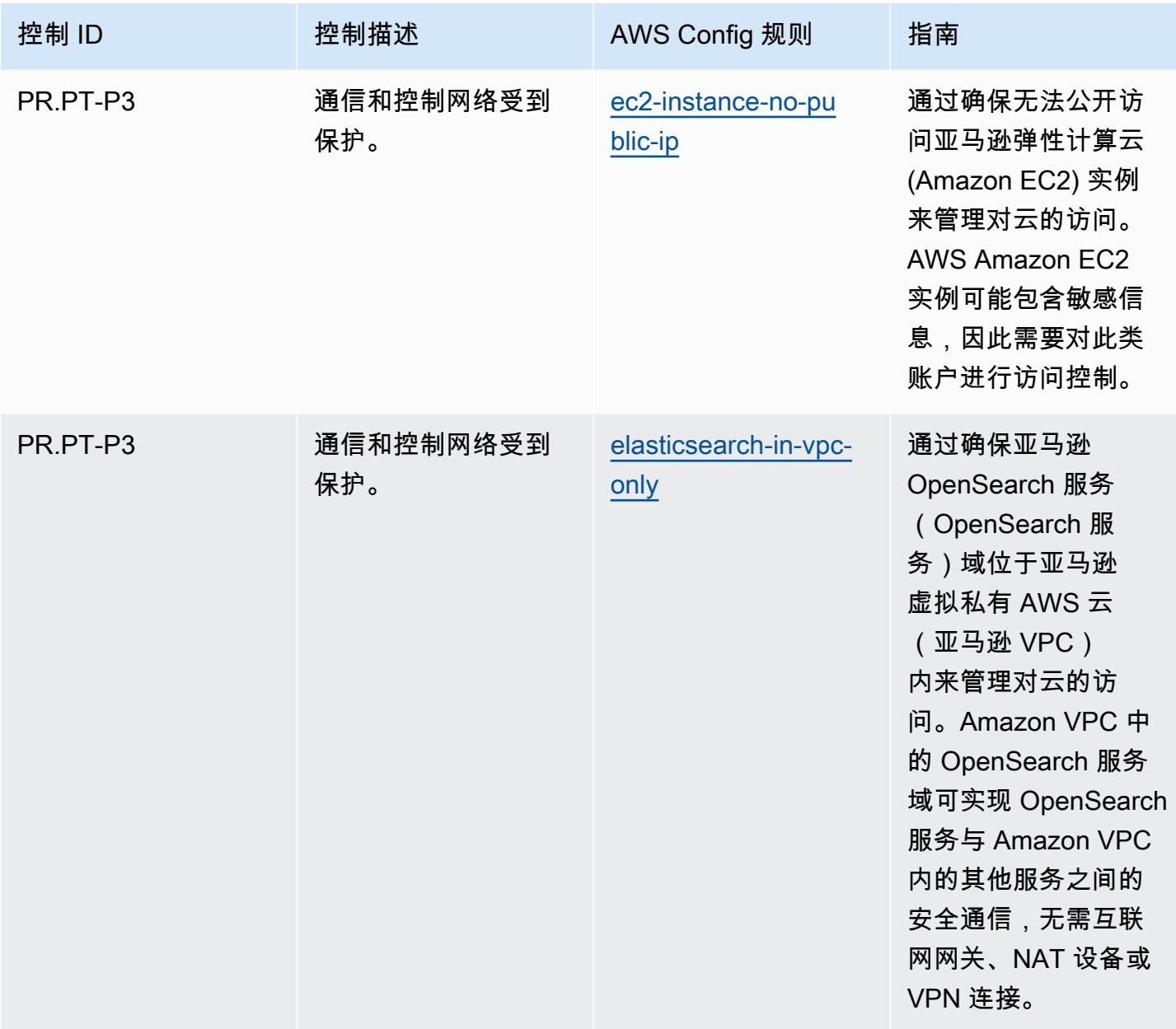

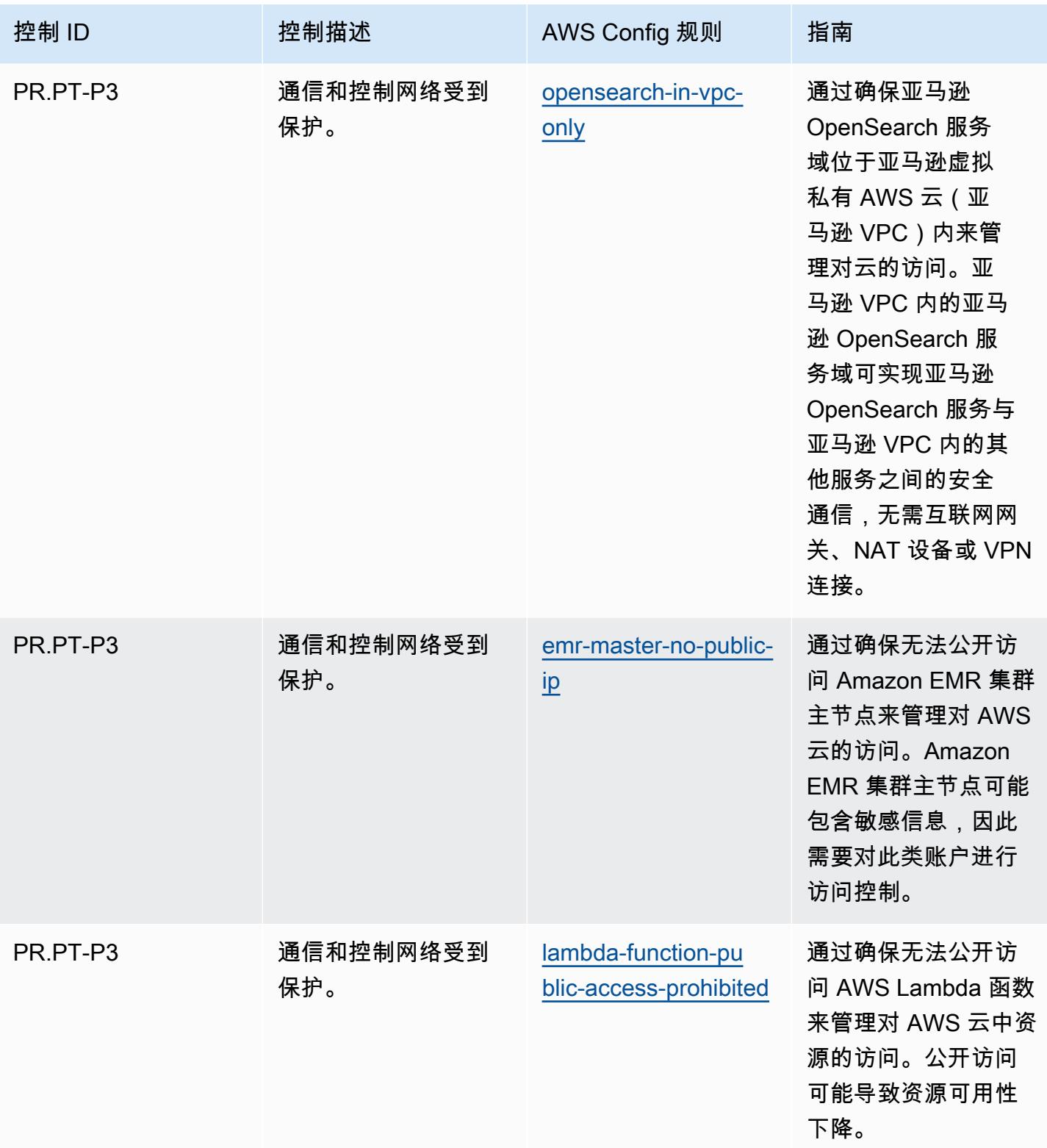

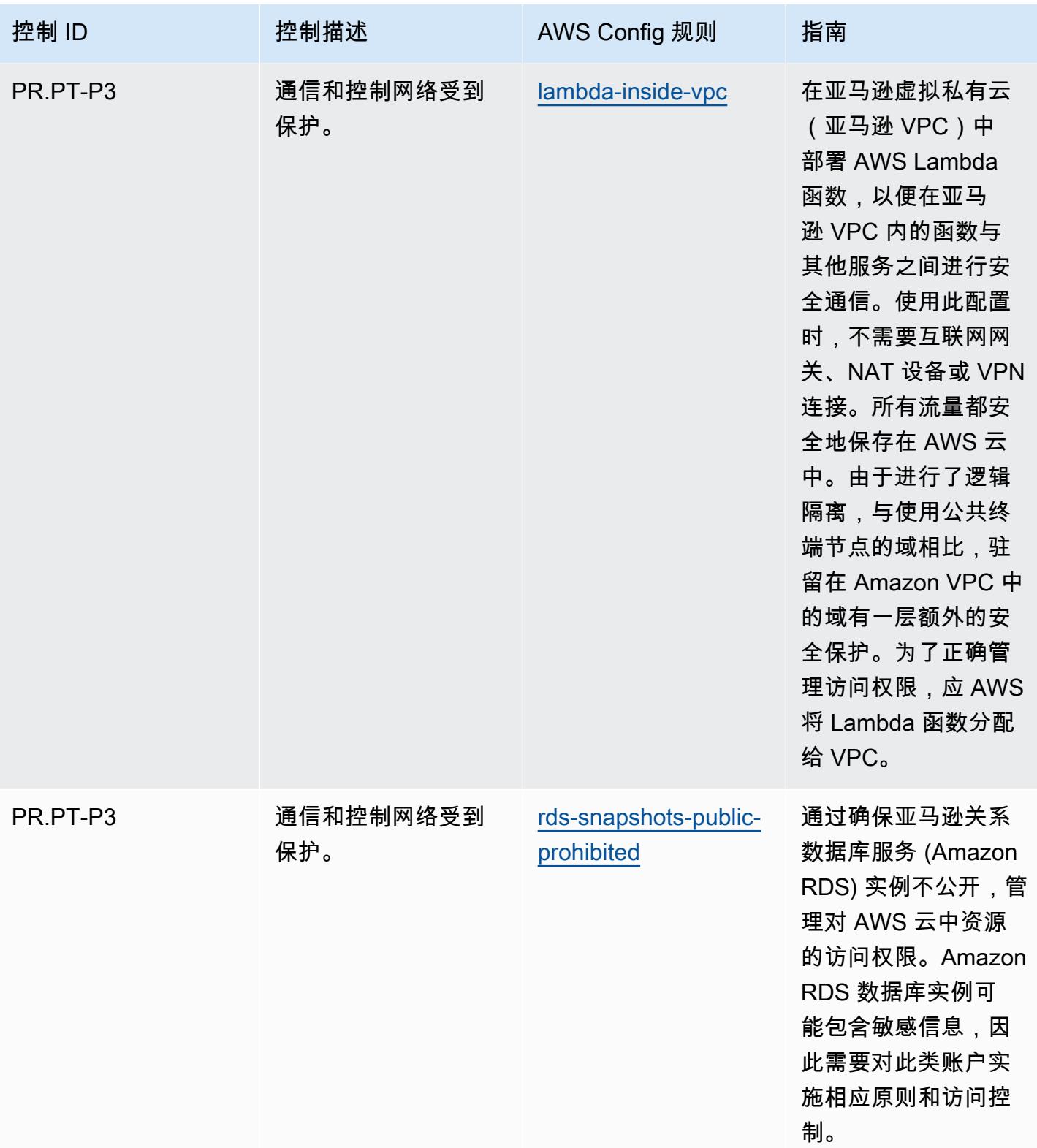

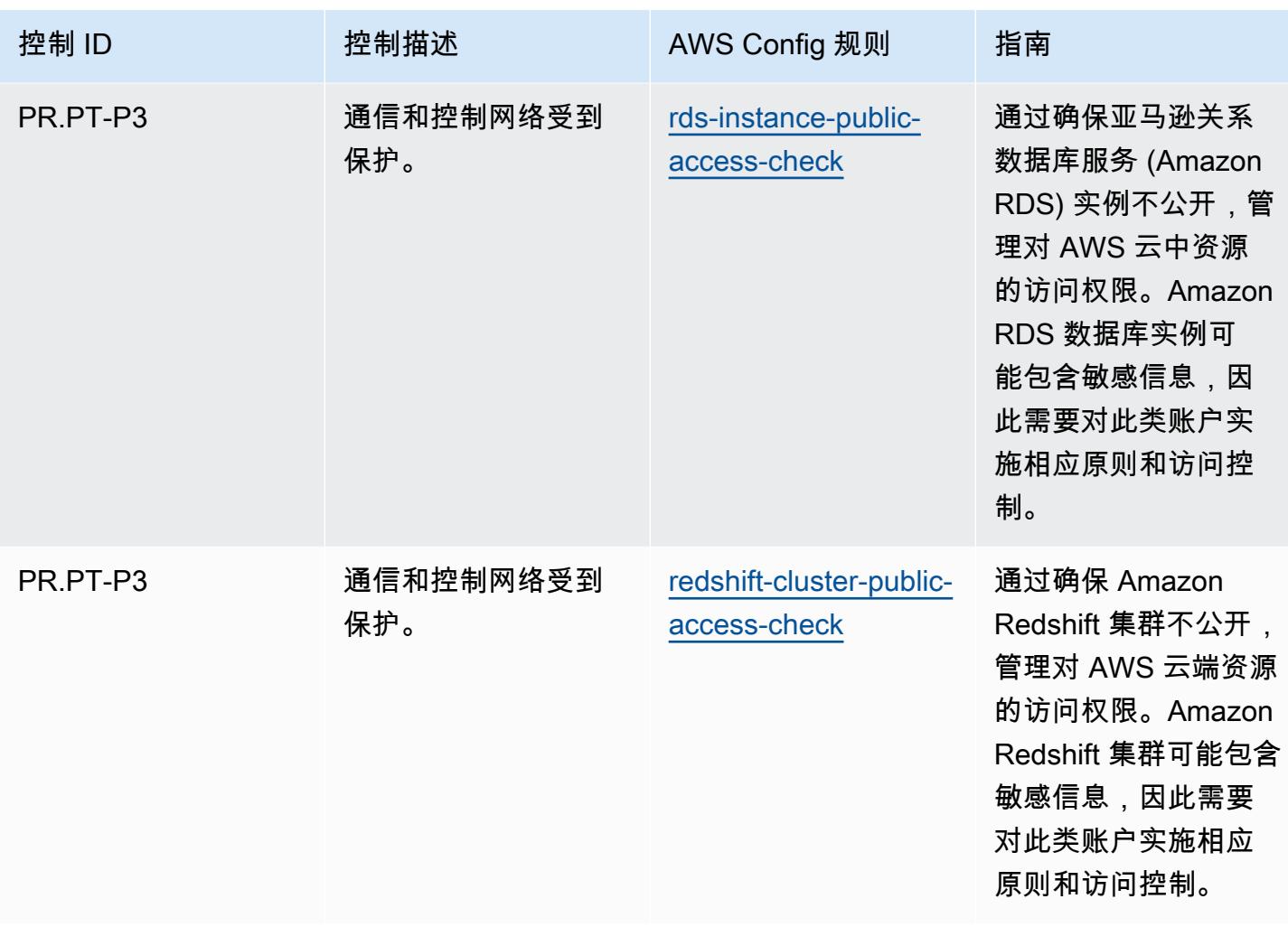

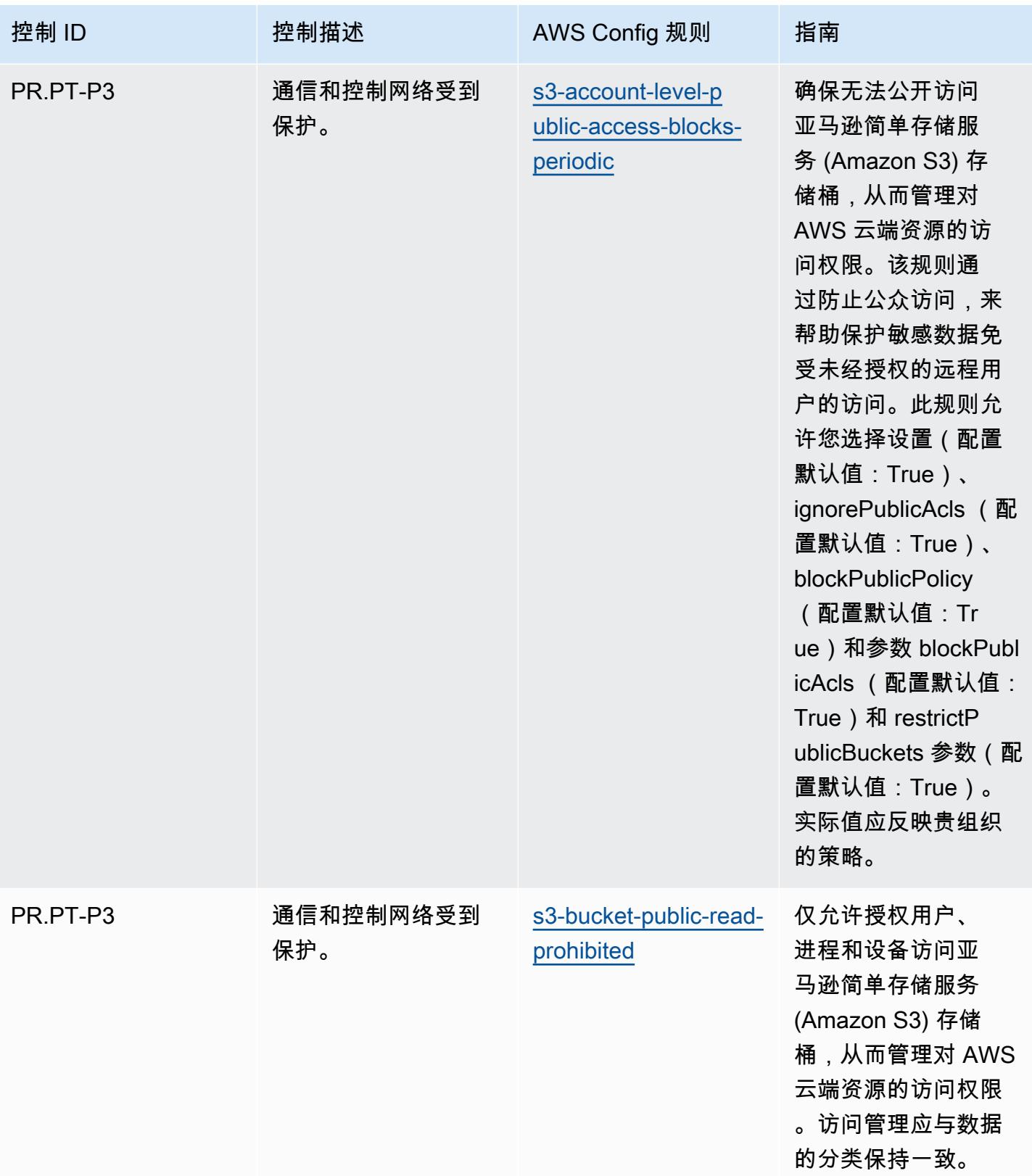

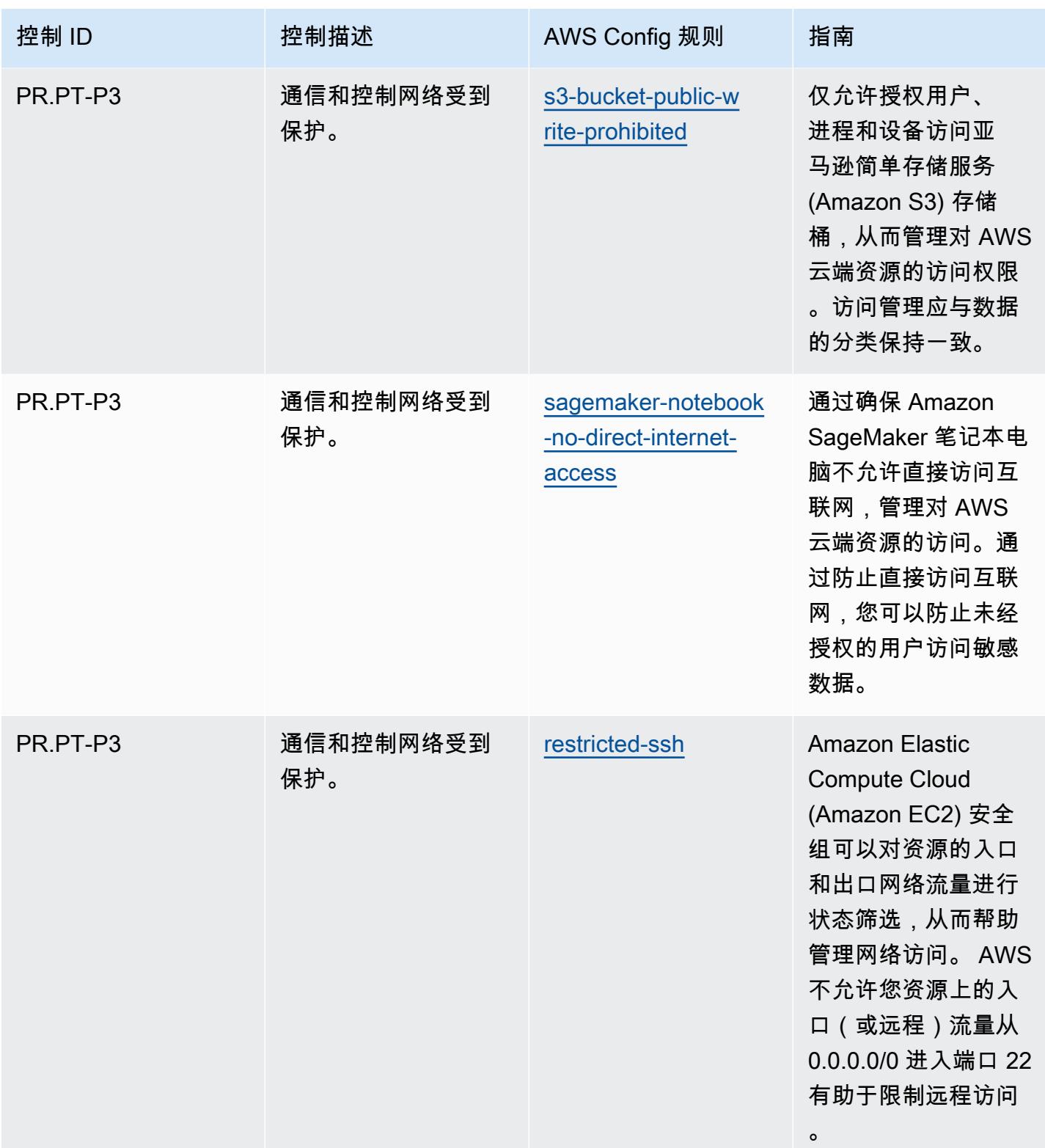

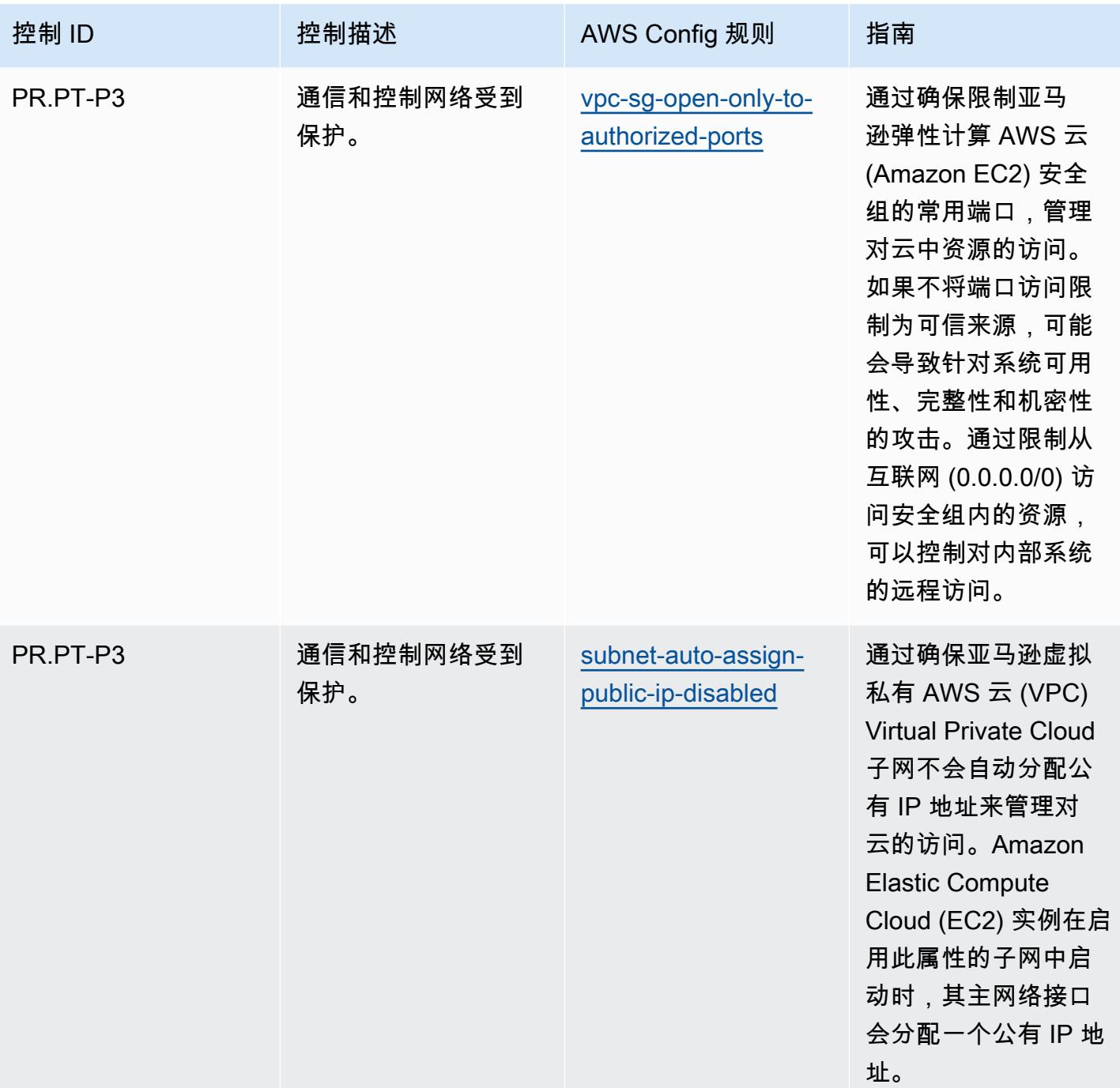

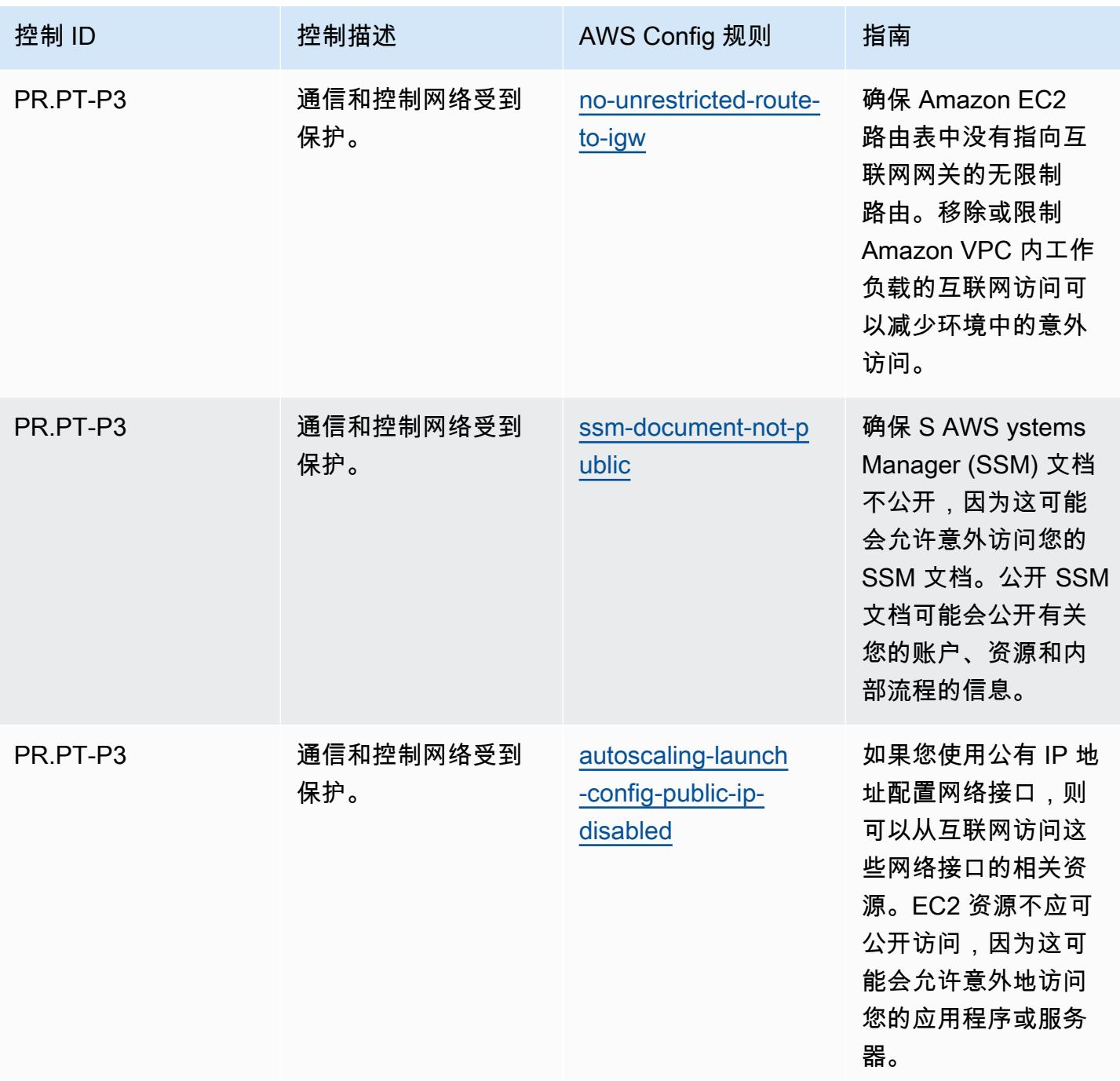

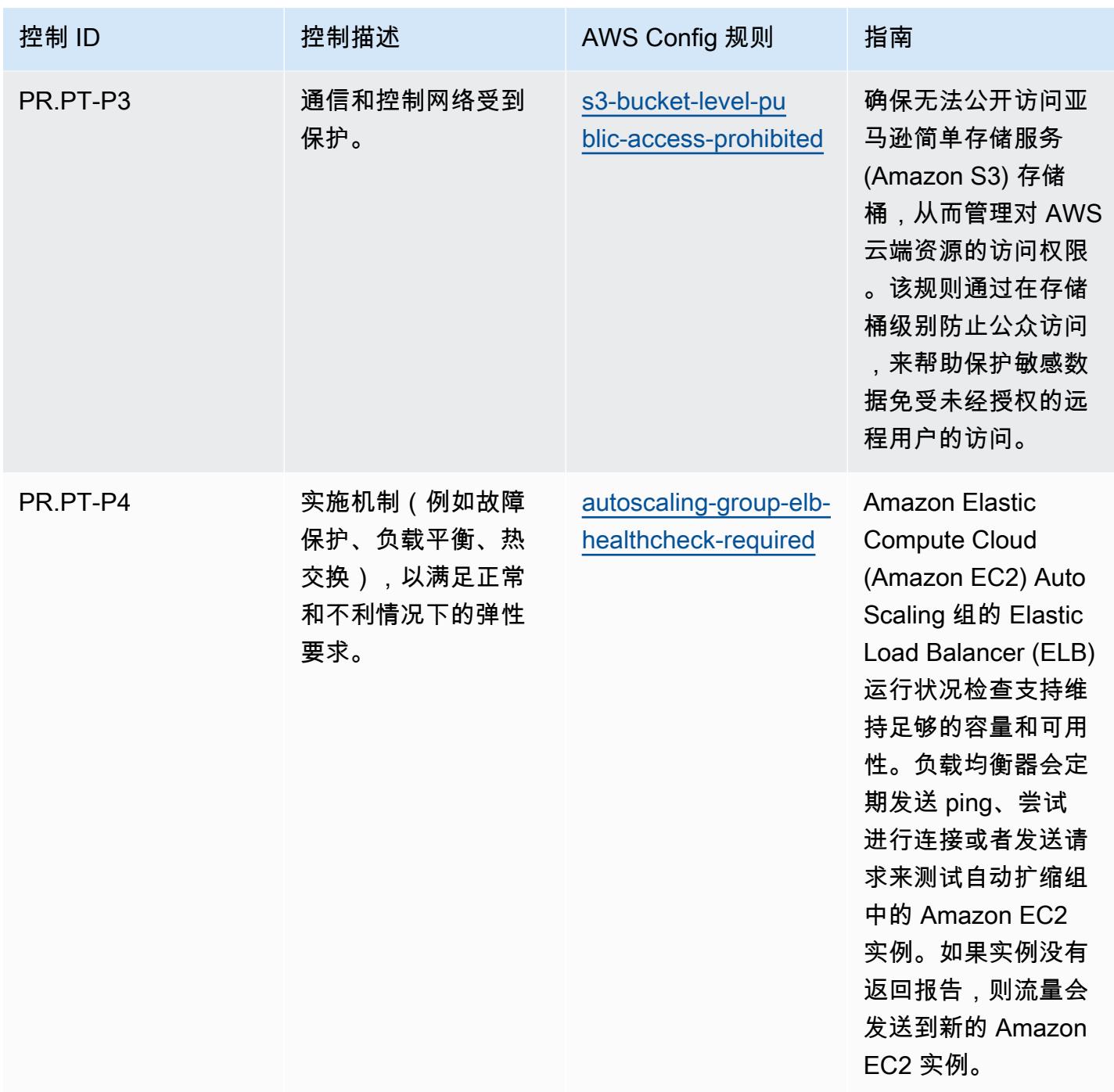

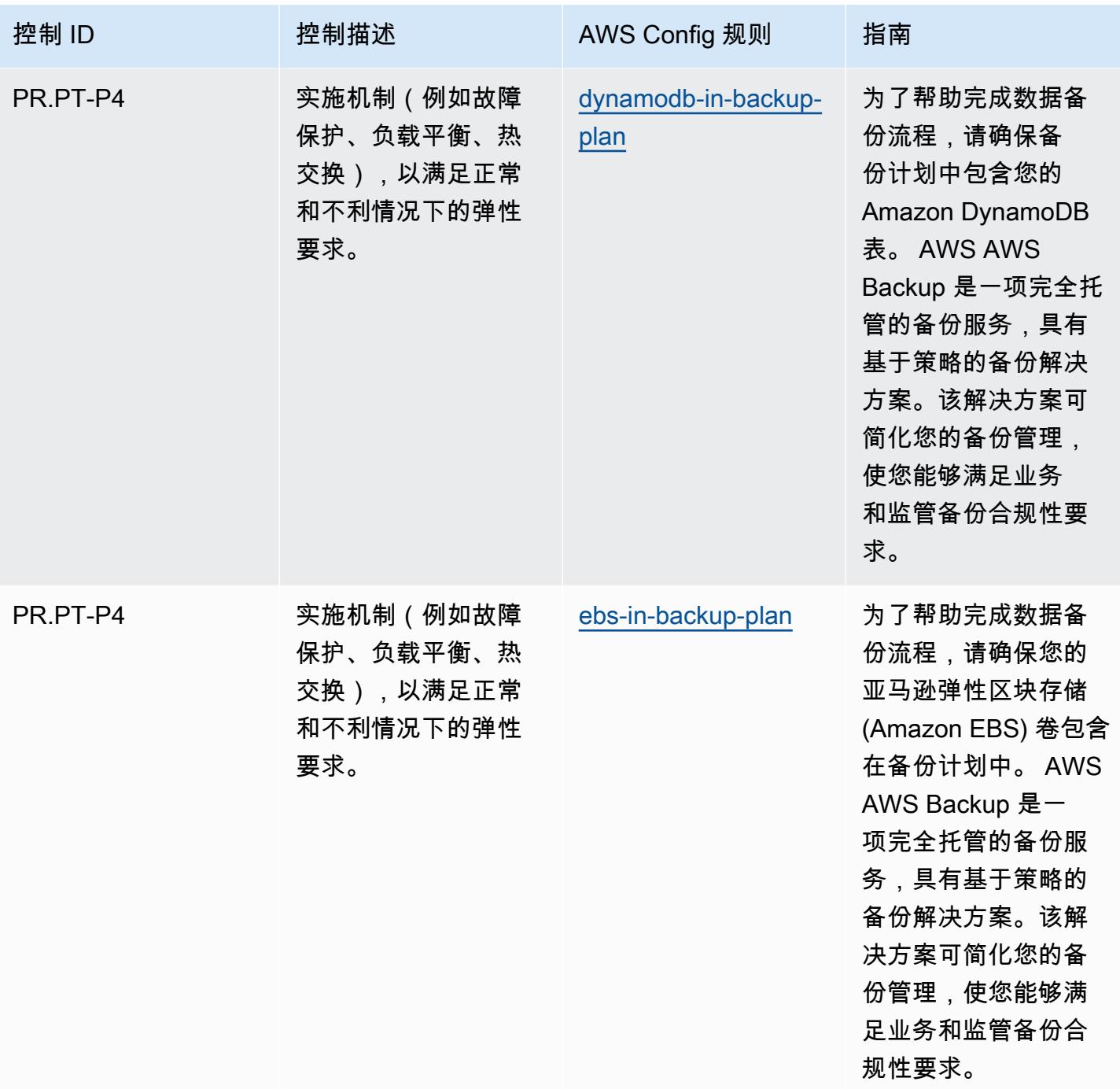

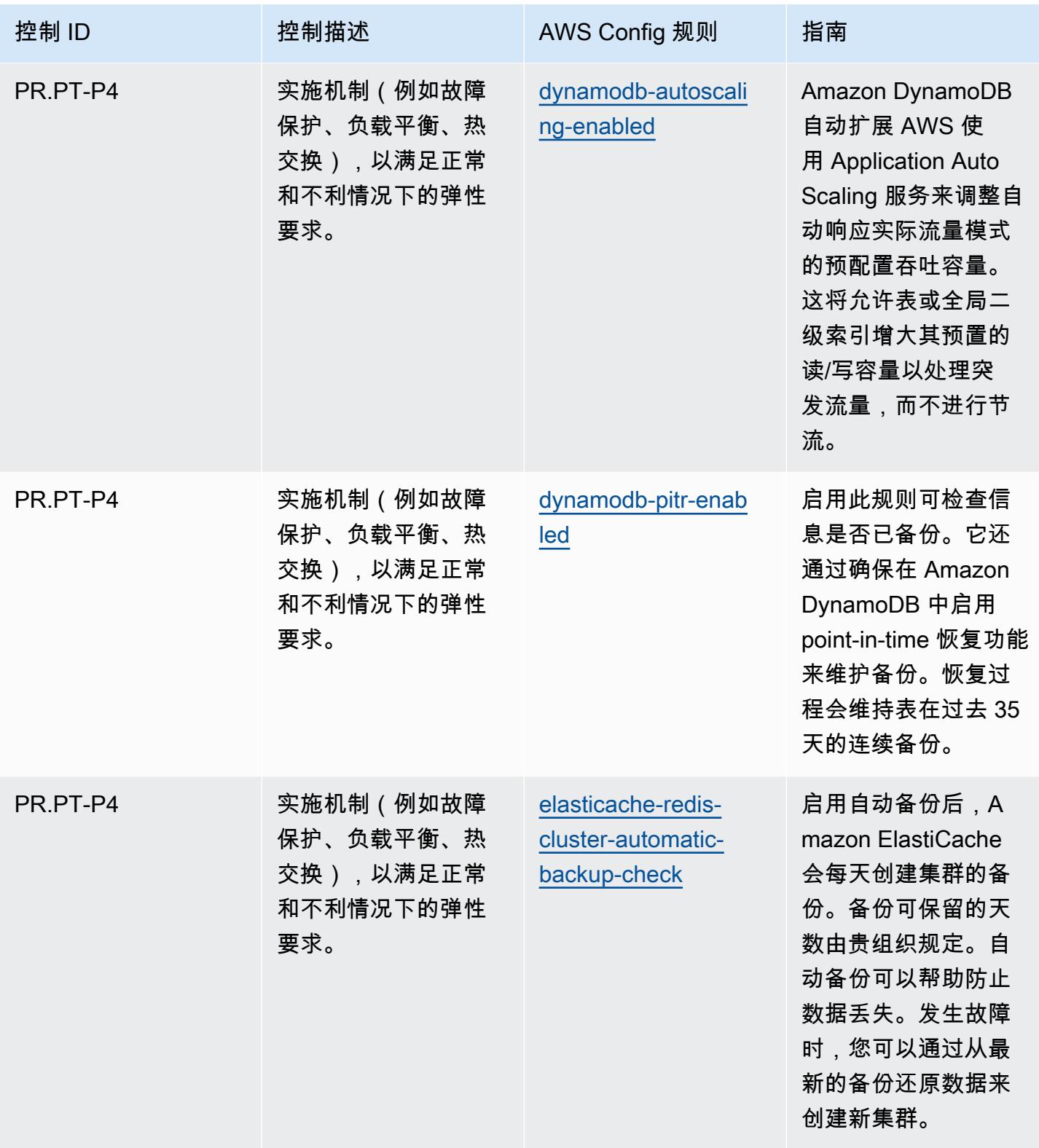

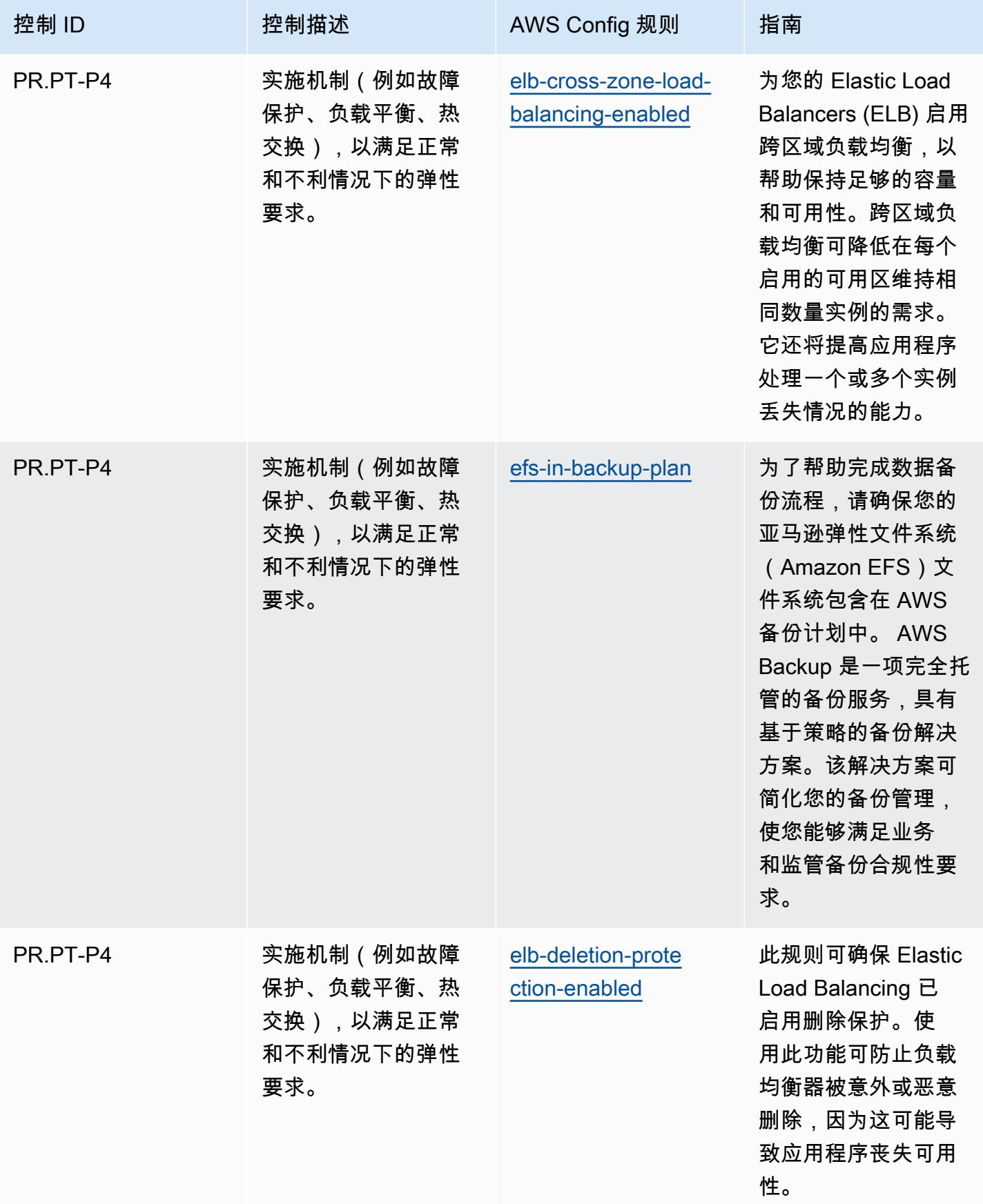

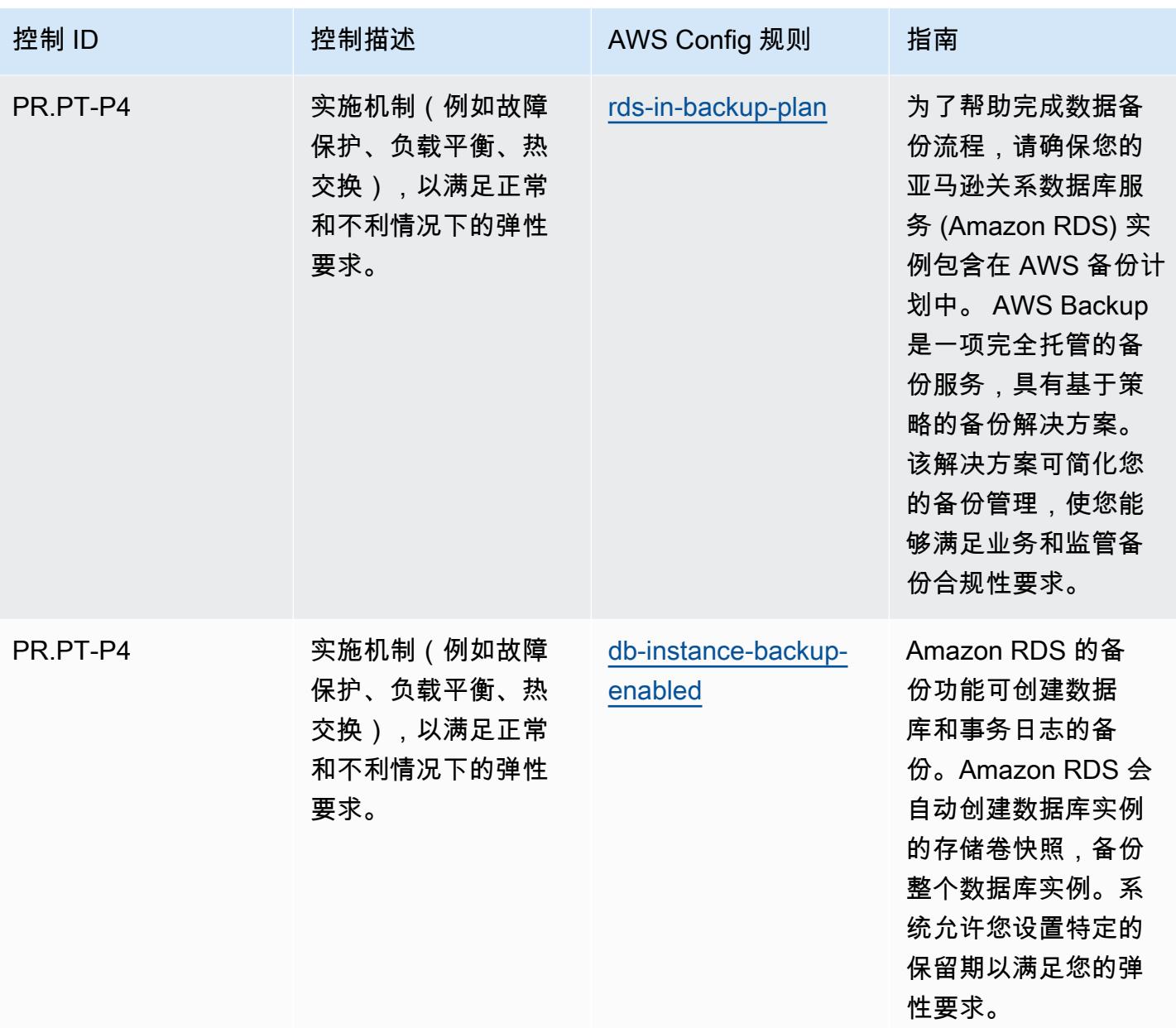

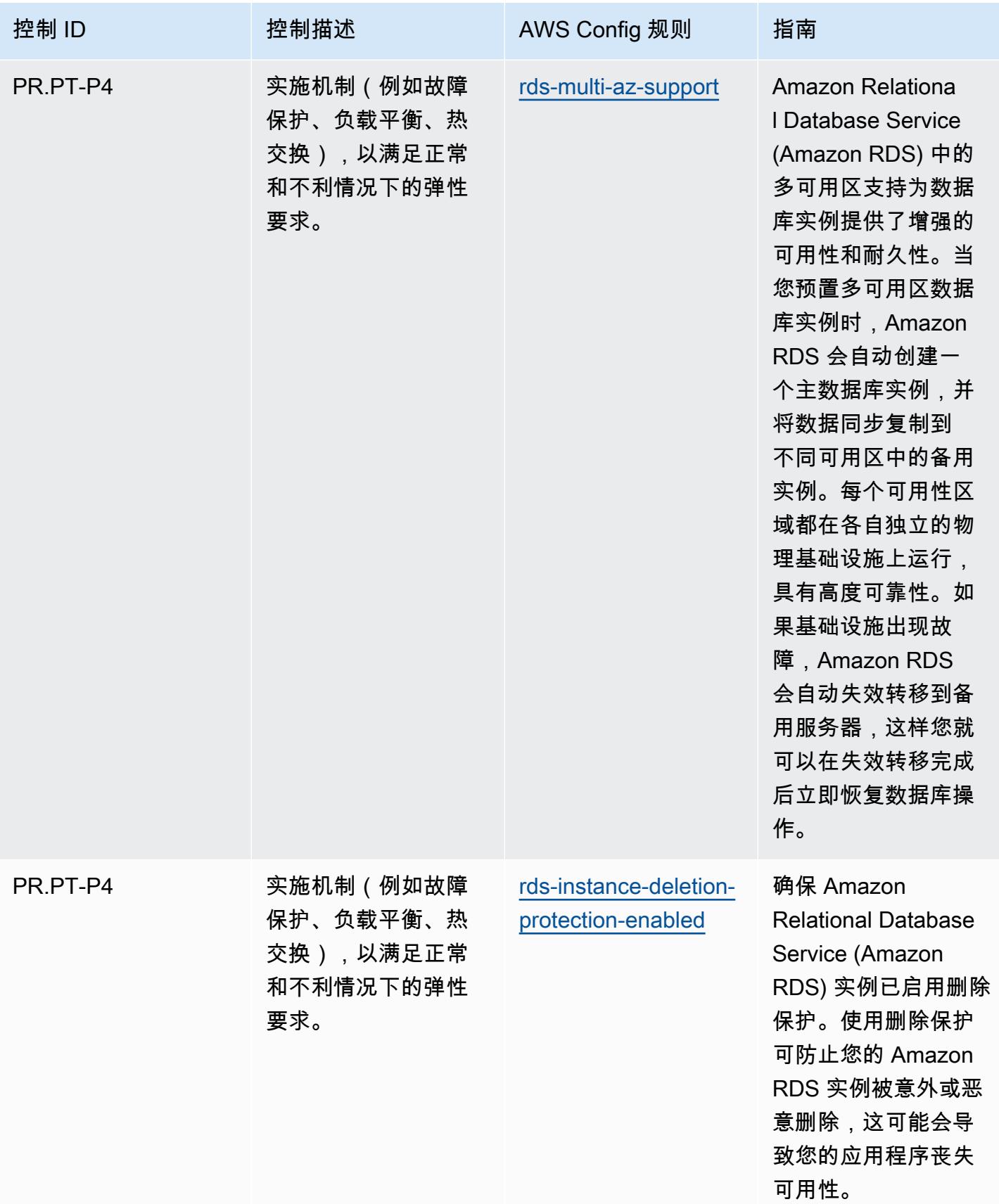

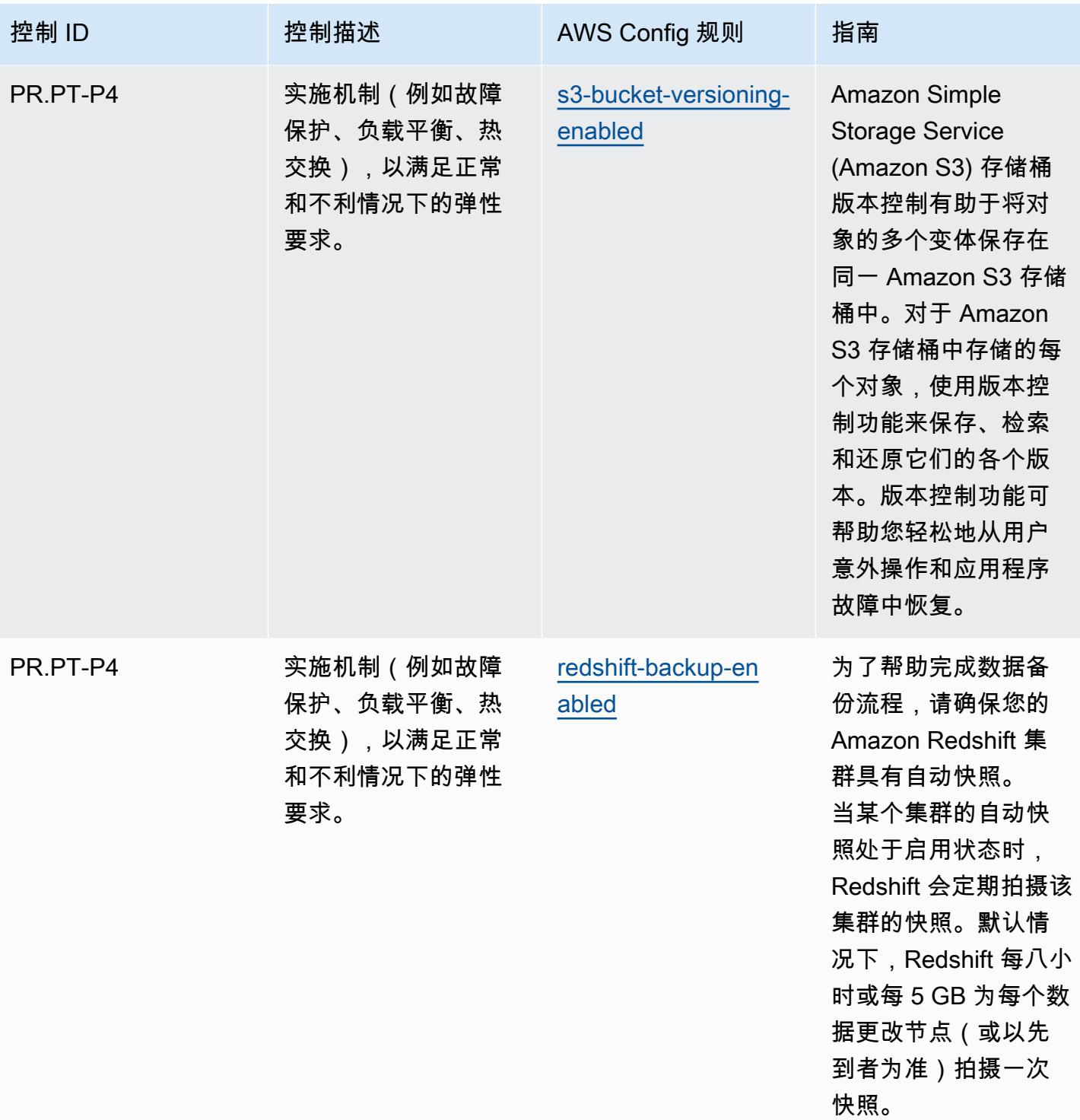

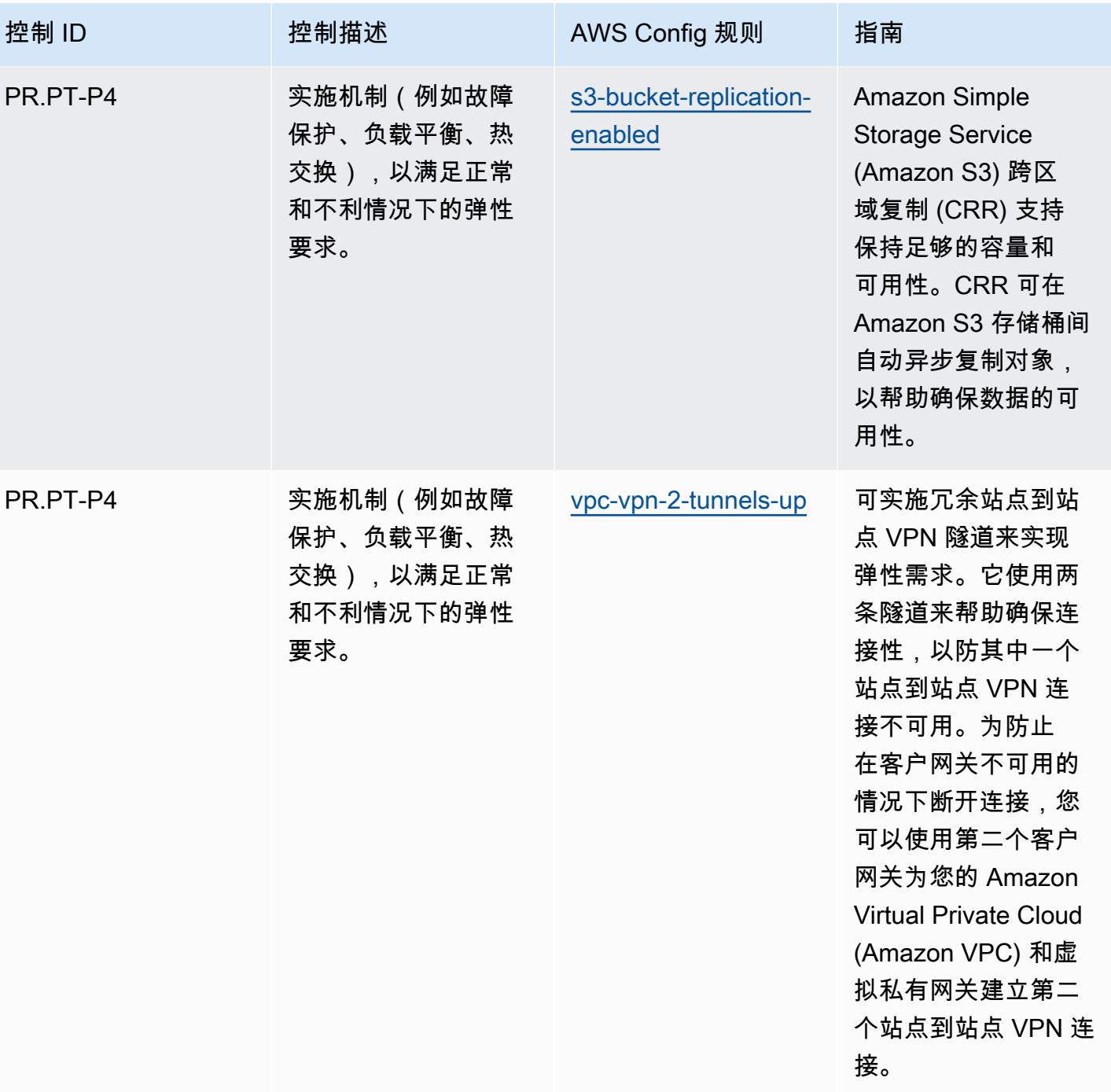

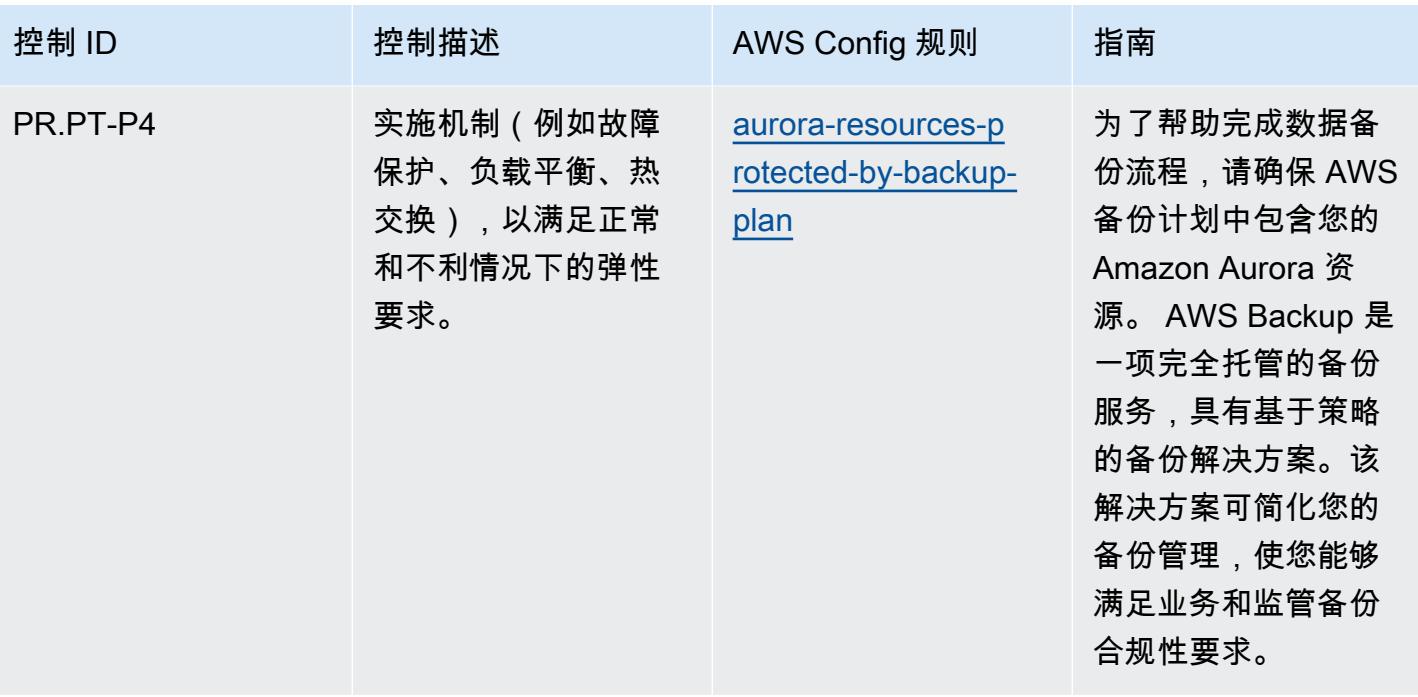

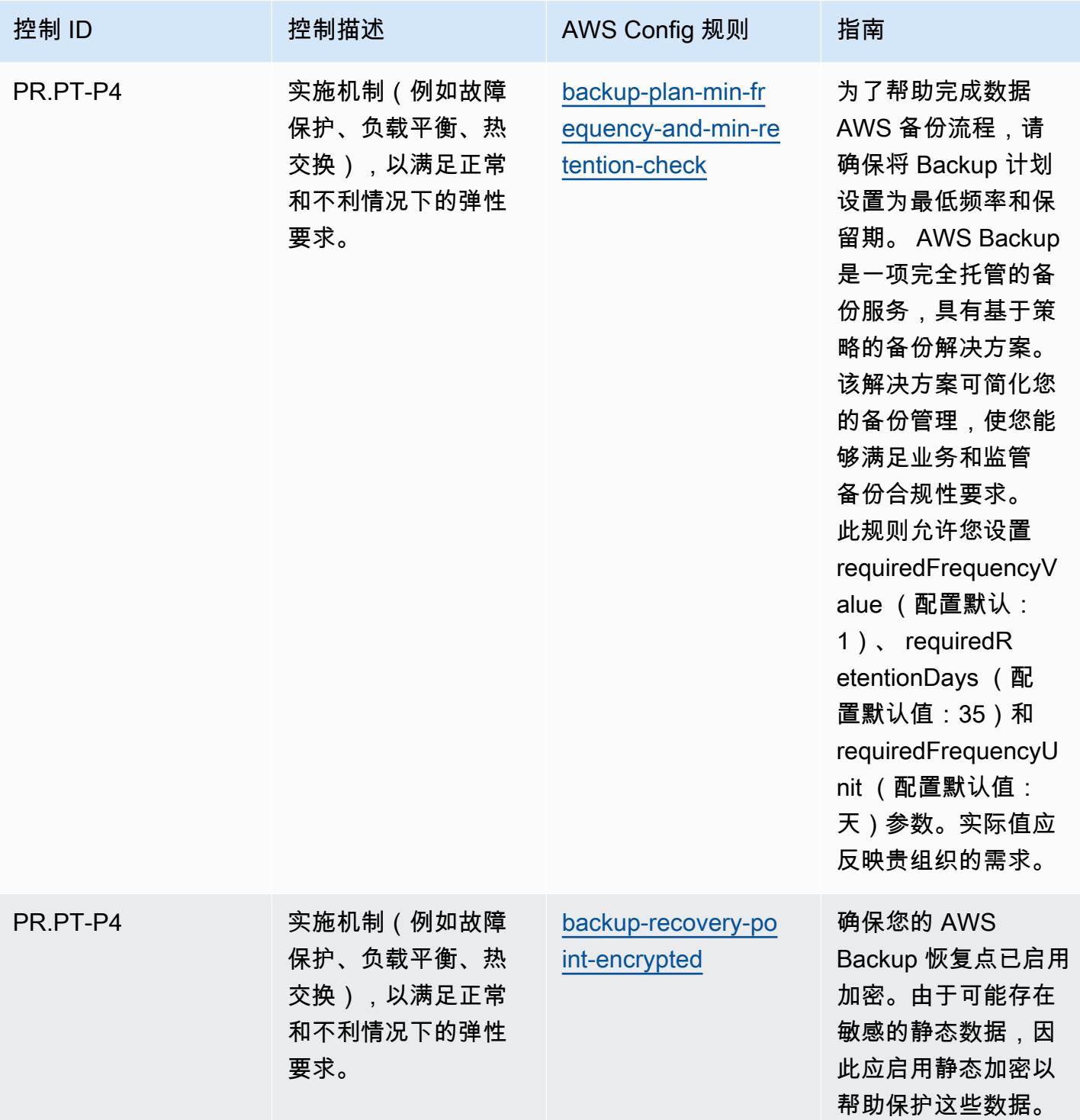

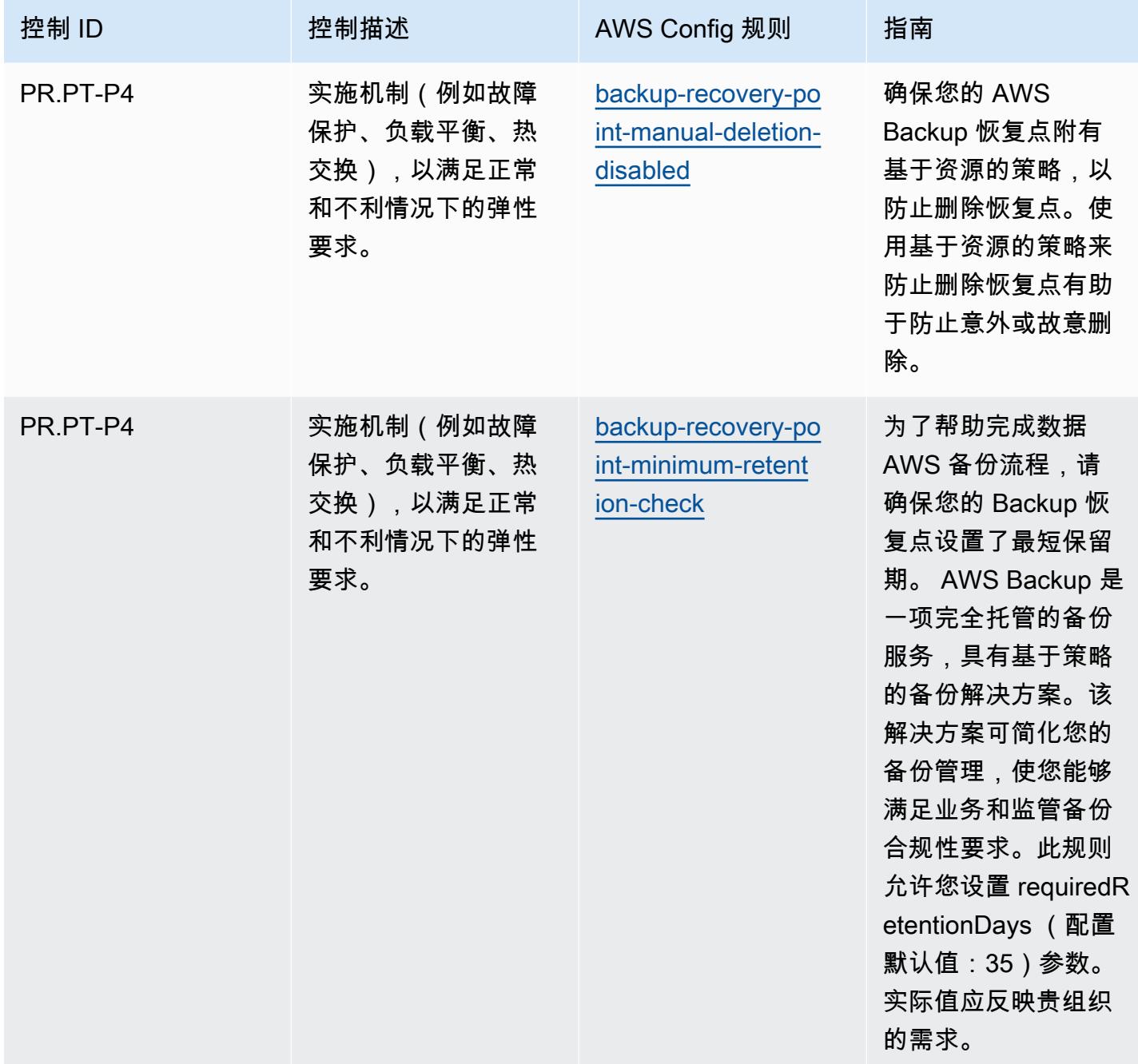

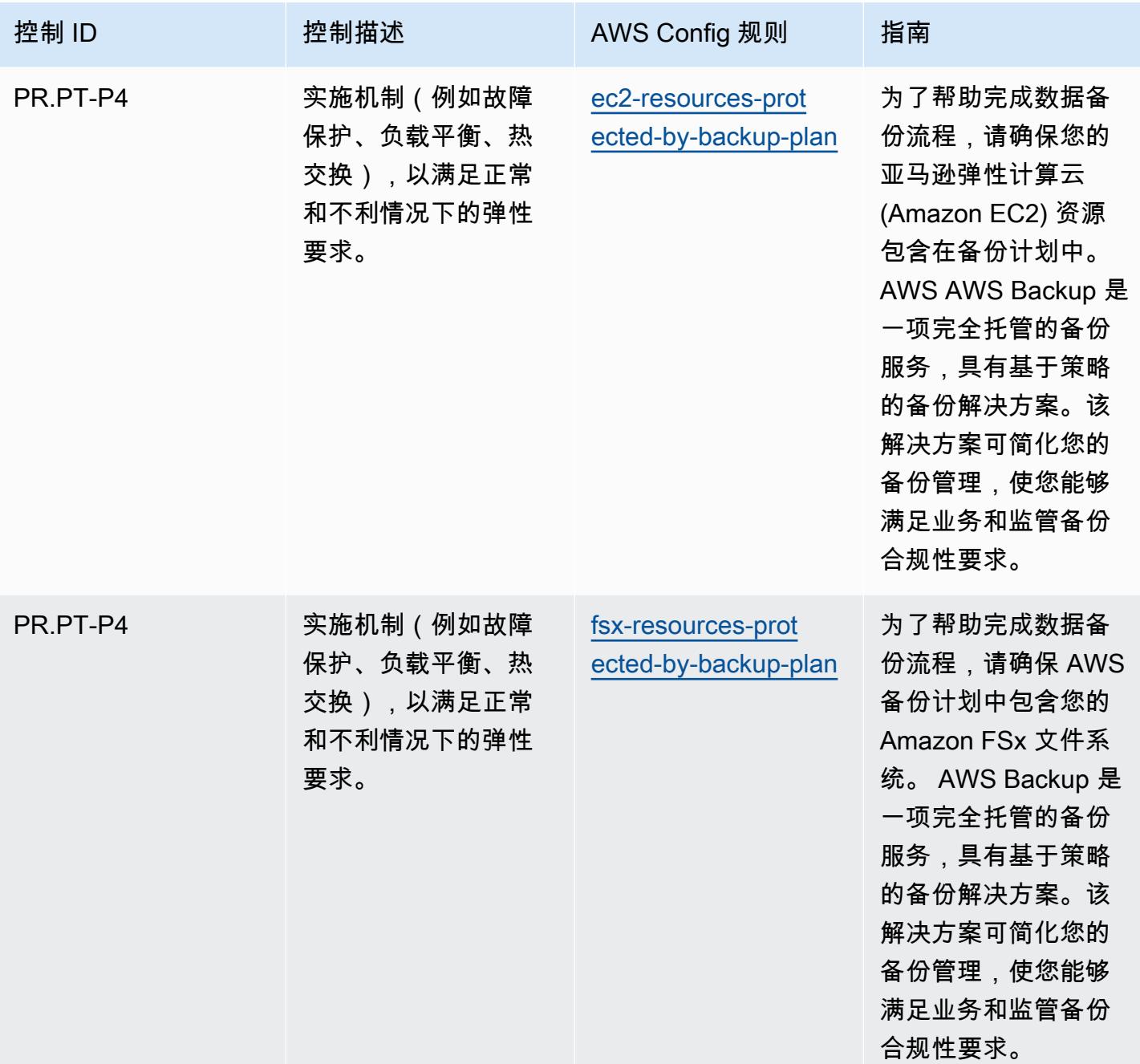

## 模板

该模板可在以下网址获得 GitHub: [NIST 隐私框架操作最佳实践 v1.0](https://github.com/awslabs/aws-config-rules/blob/master/aws-config-conformance-packs/Operational-Best-Practices-for-NIST-Privacy-Framework.yaml)。

## NYDFS 23 操作最佳实践

Conformance Pack 提供了一个通用的合规框架,旨在使您能够使用托管或自定义 AWS Config 规则和 AWS Config 补救措施来创建安全、运营或成本优化治理检查。作为示例模板,合规包并不是为了完全 确保遵守特定的治理或合规标准而设计的。您有责任自行评估自己对服务的使用是否符合适用的法律和 监管要求。

以下提供了纽约州金融服务部 (NYDFS) 对金融服务公司的网络安全要求 (23 NYCRR 500) 与托管 AWS Config 规则之间的映射示例。每 AWS Config 条规则都适用于特定的 AWS 资源,并与一个或 多个美国 NYDFS 控制措施有关。一个美国 NYDFS 23 NYCRR 500 控制可以与多个 Config 规则相关 联。有关这些映射的更多详细信息和指导,请参阅下表。

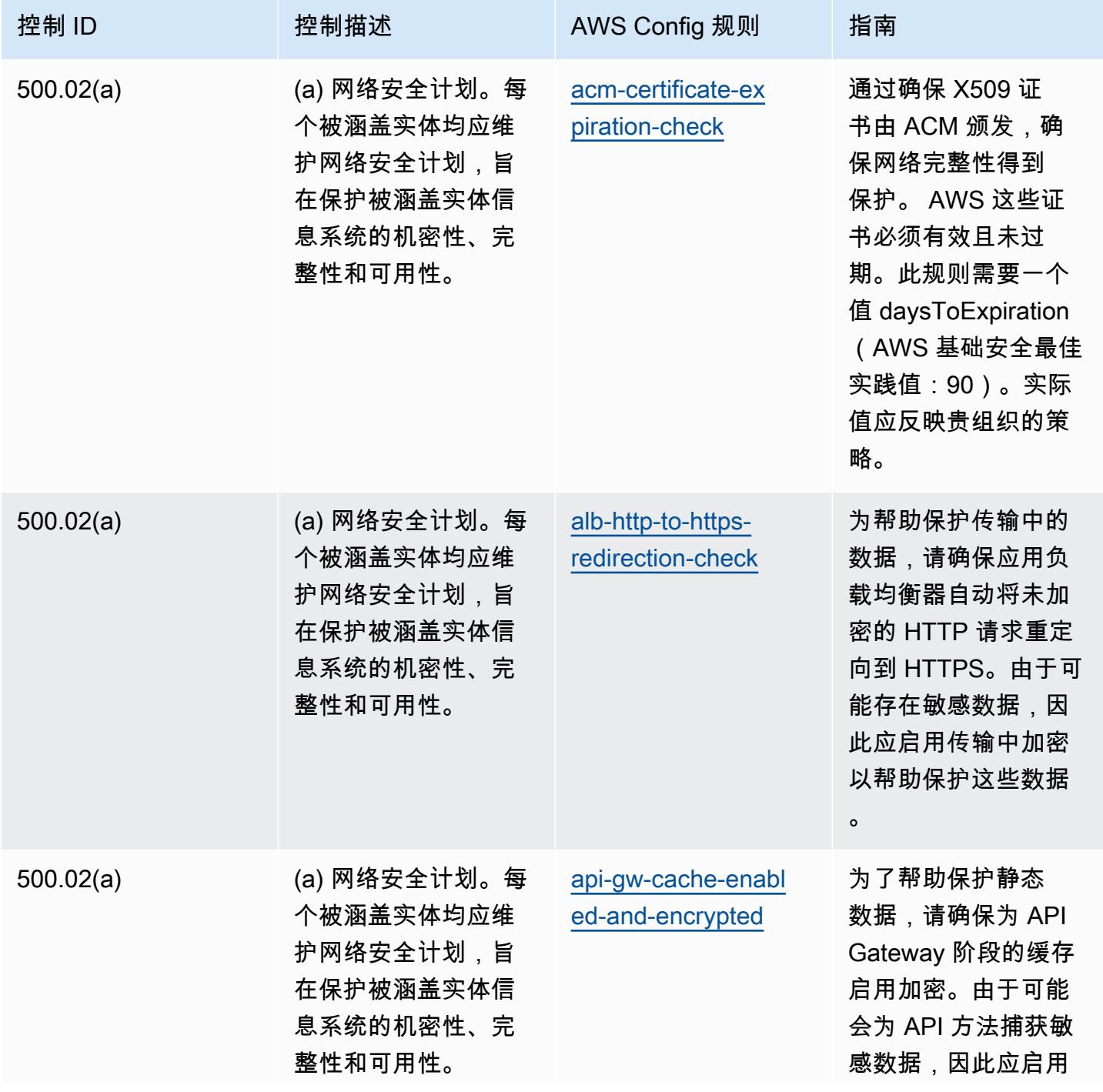

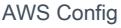

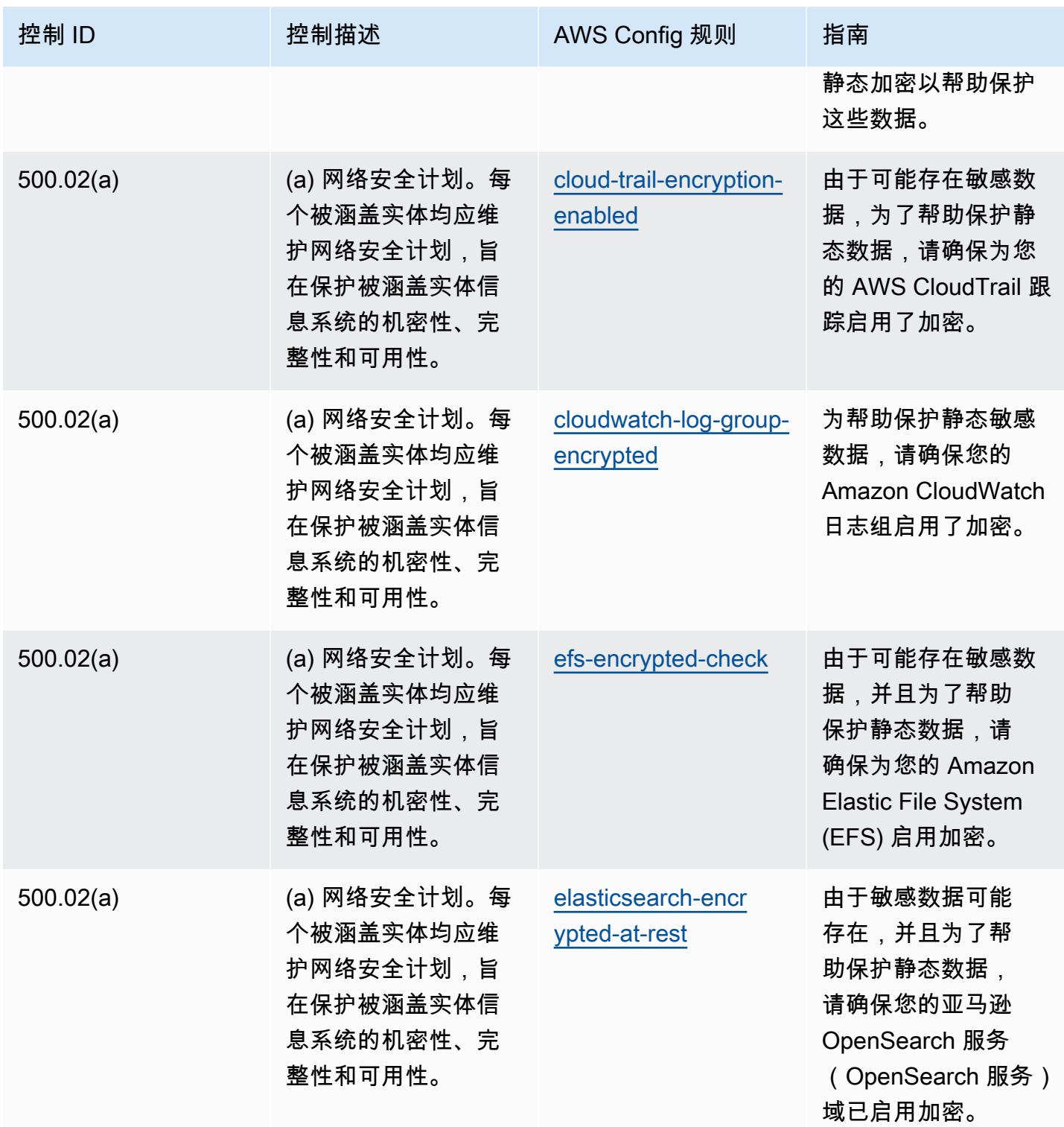

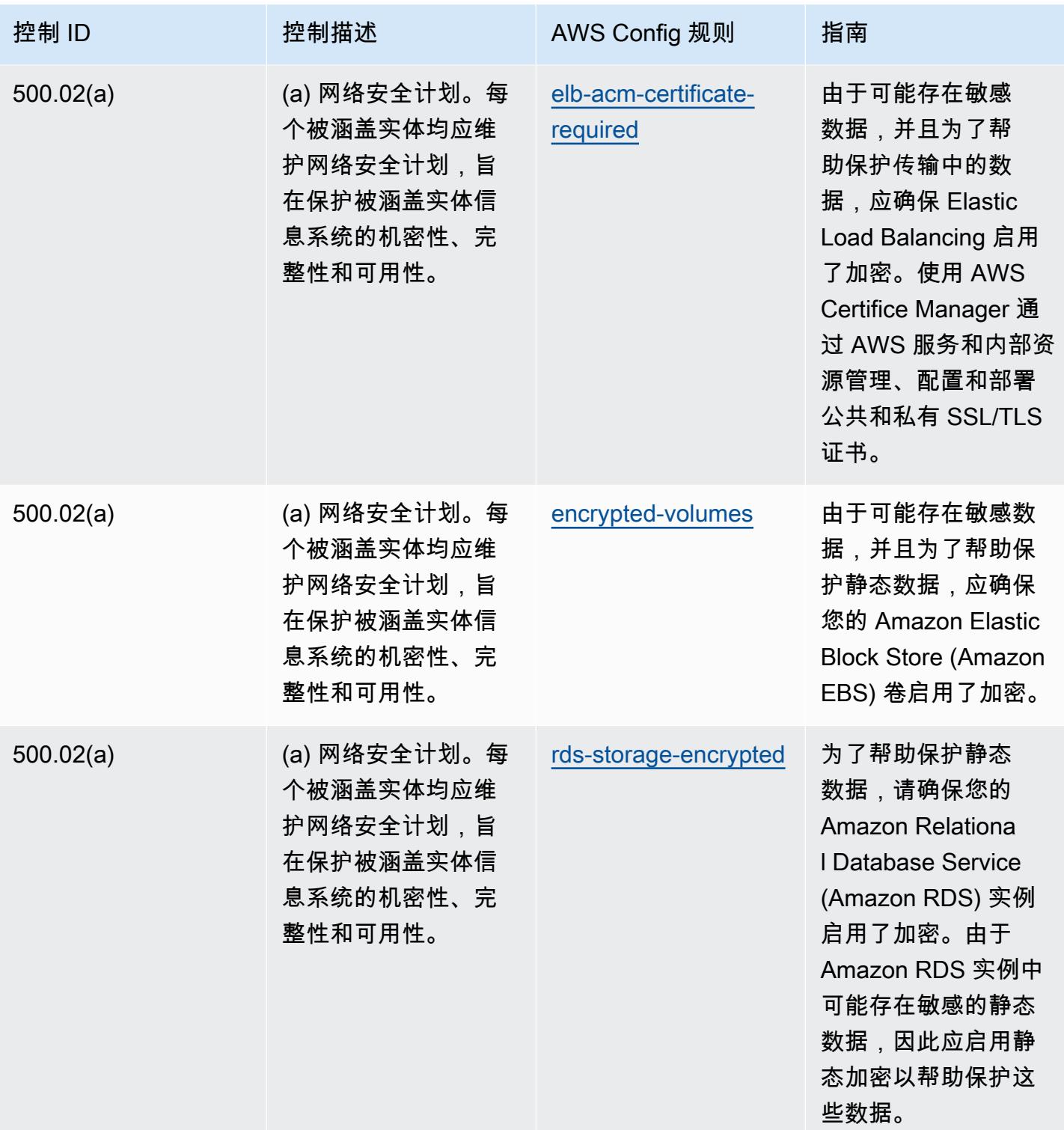

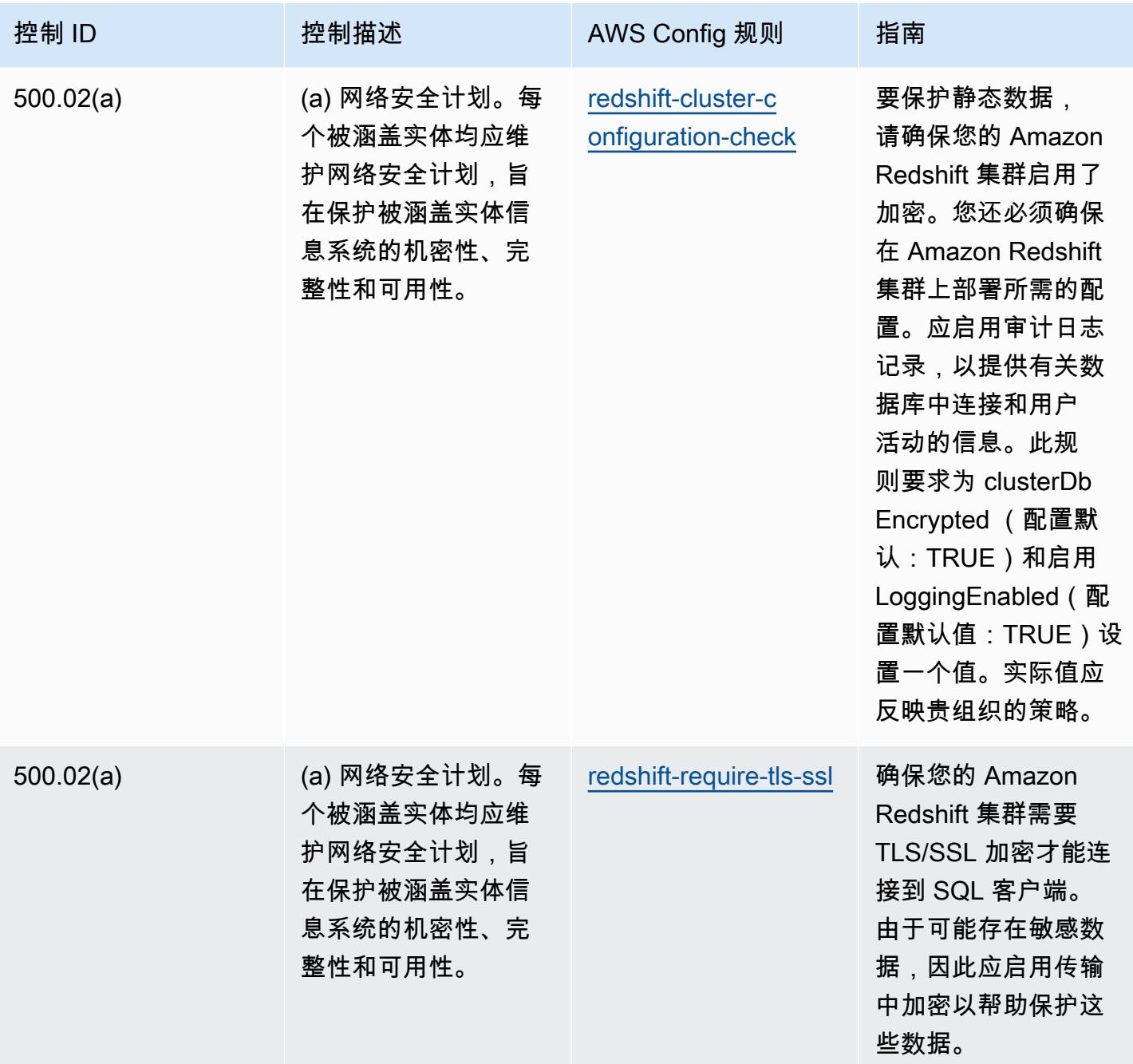

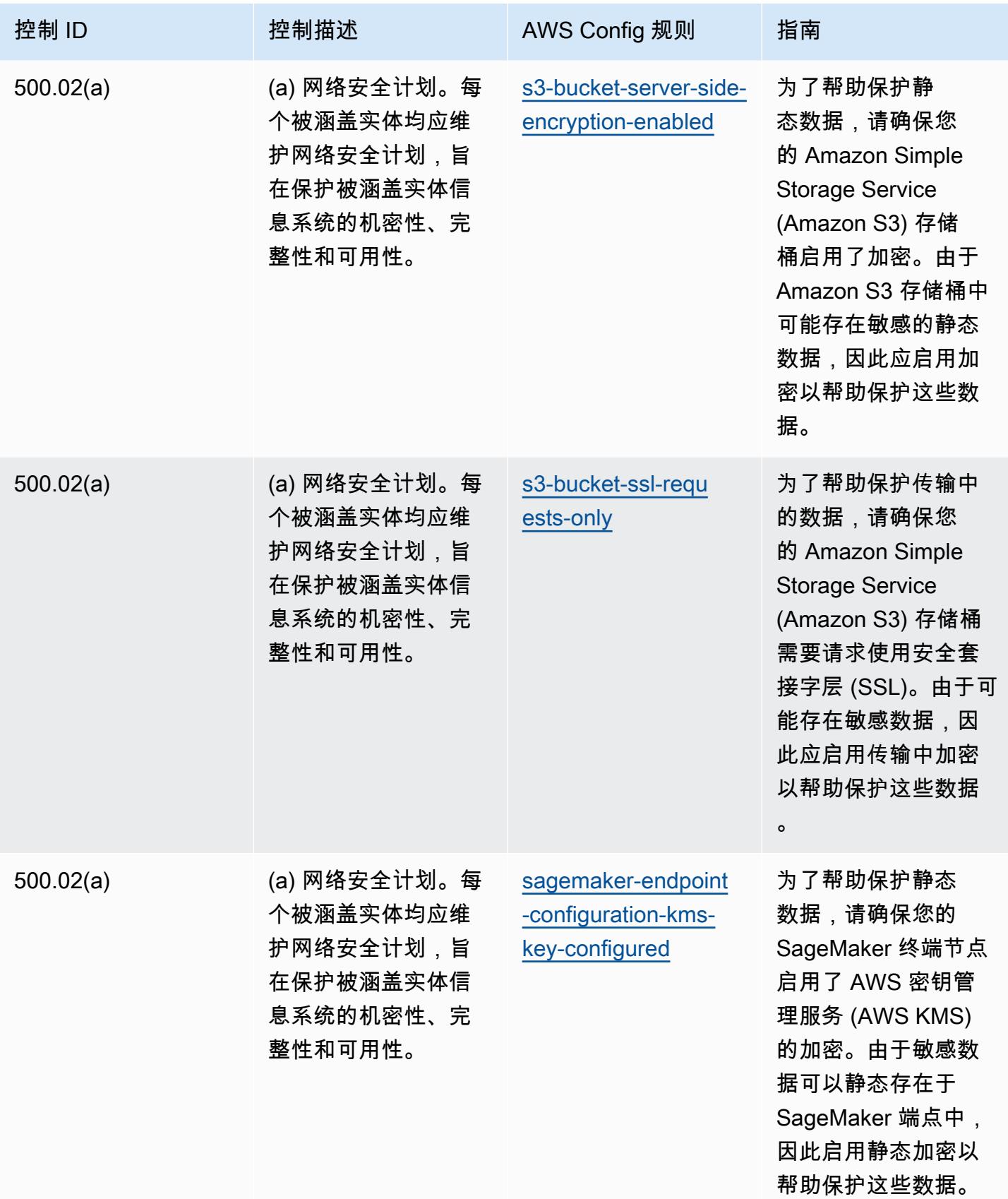

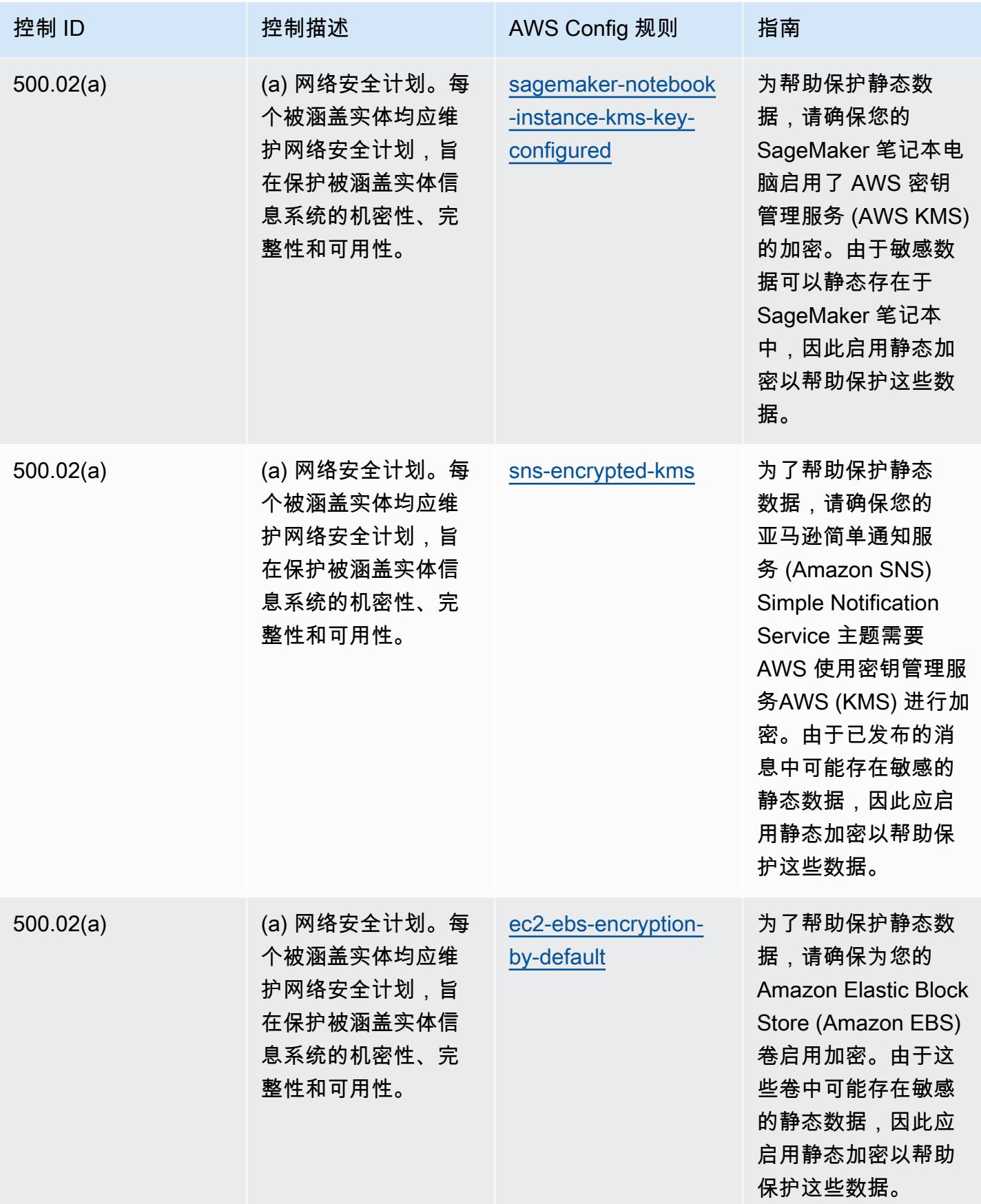

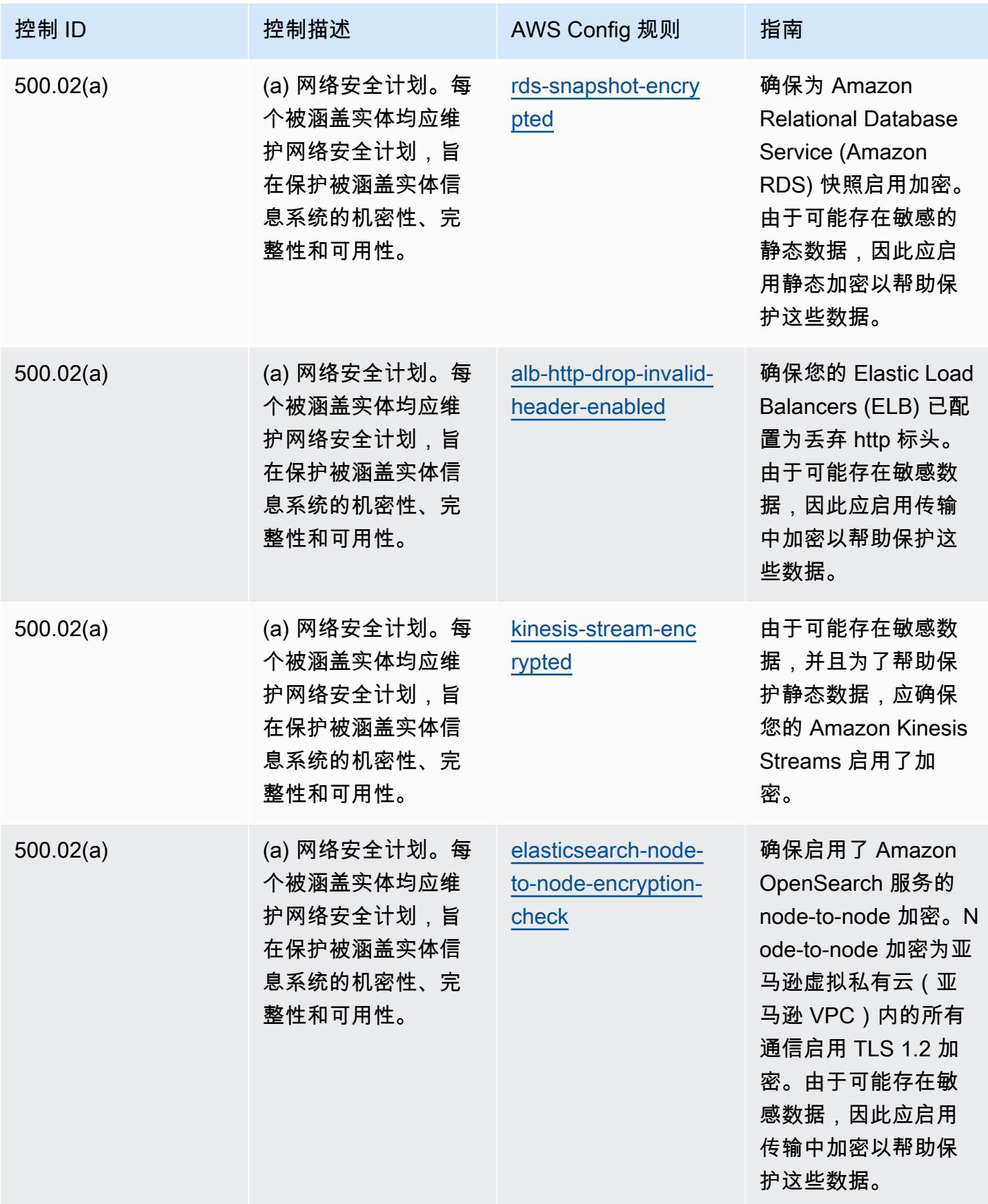

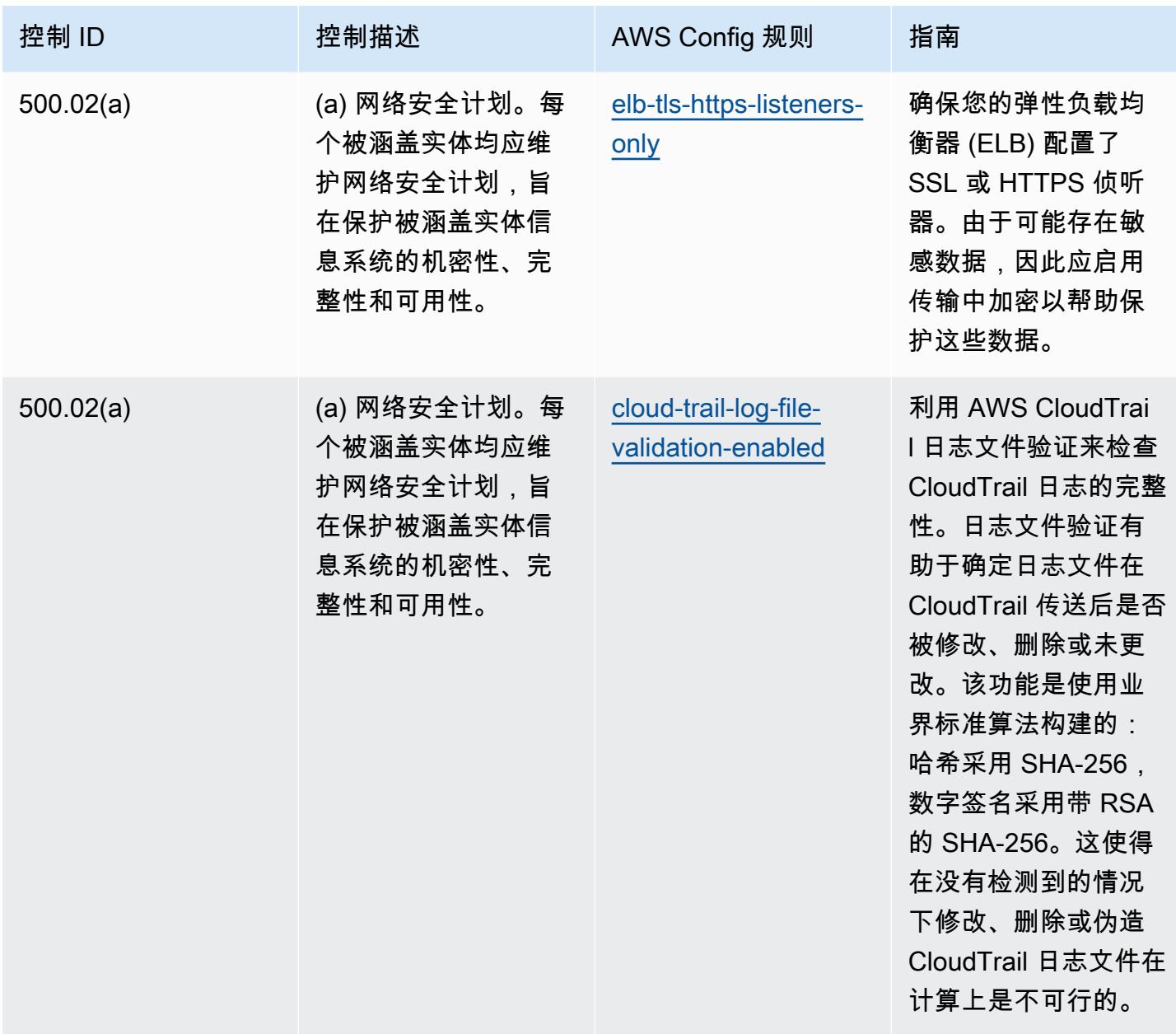

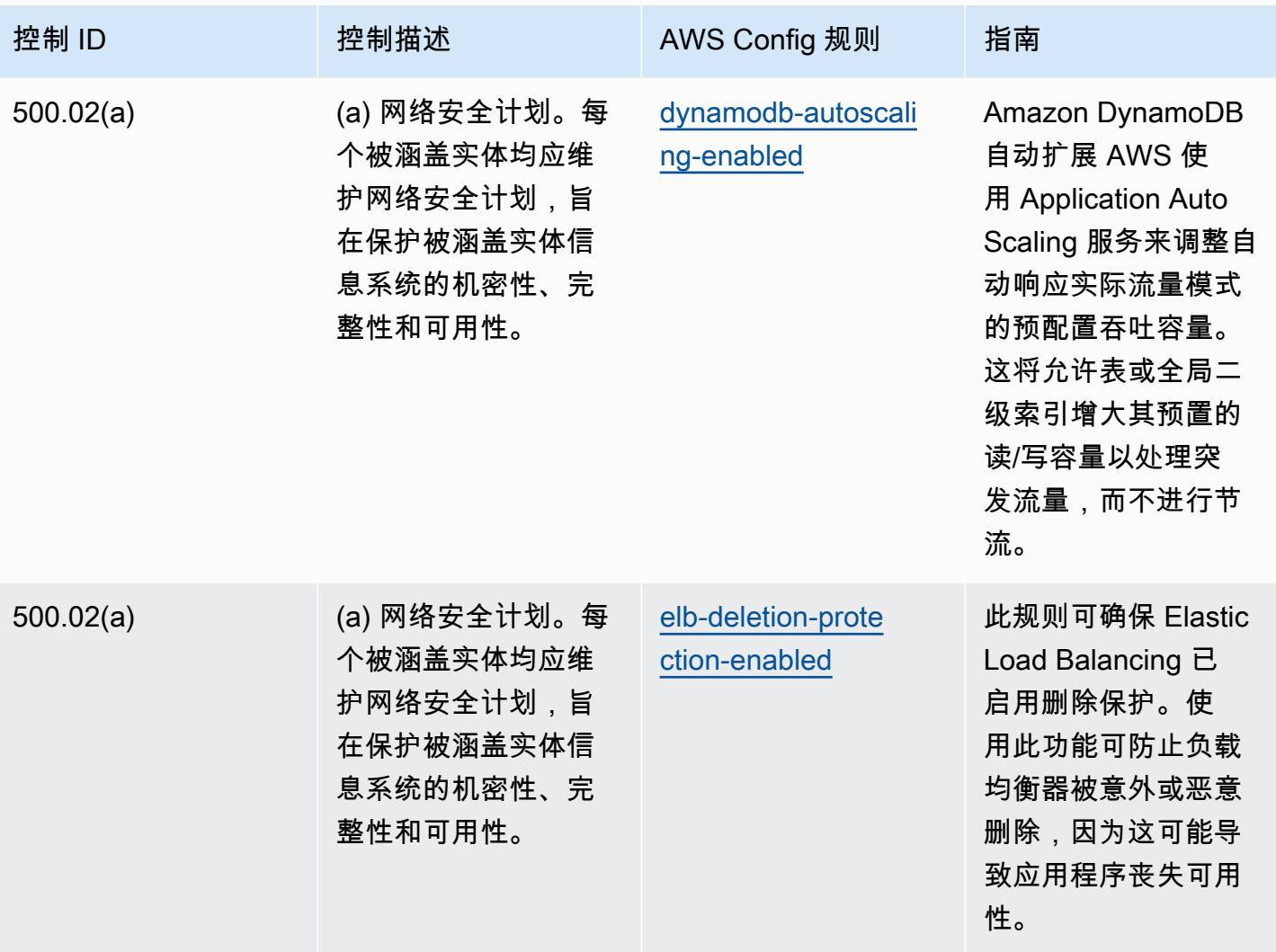

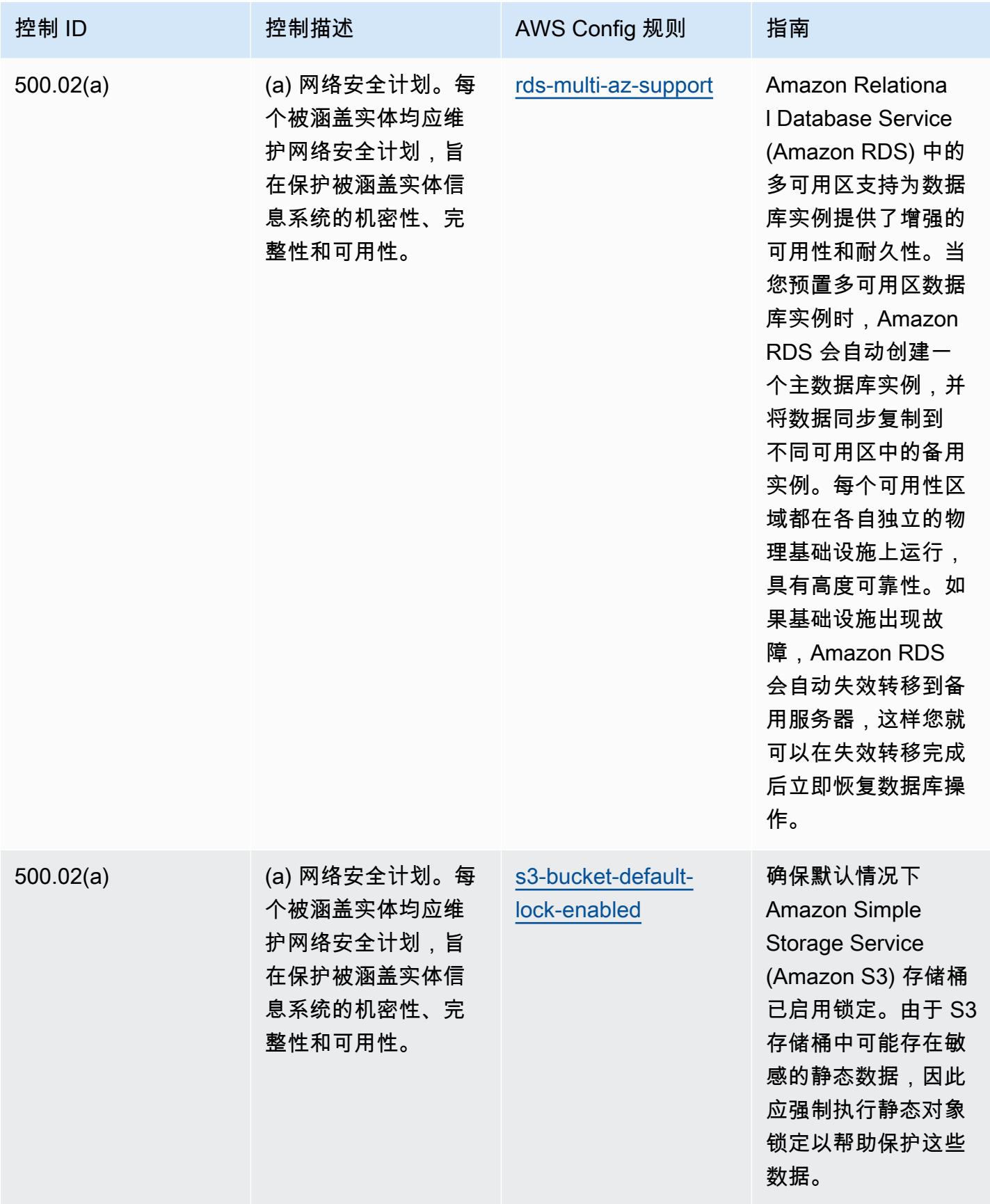

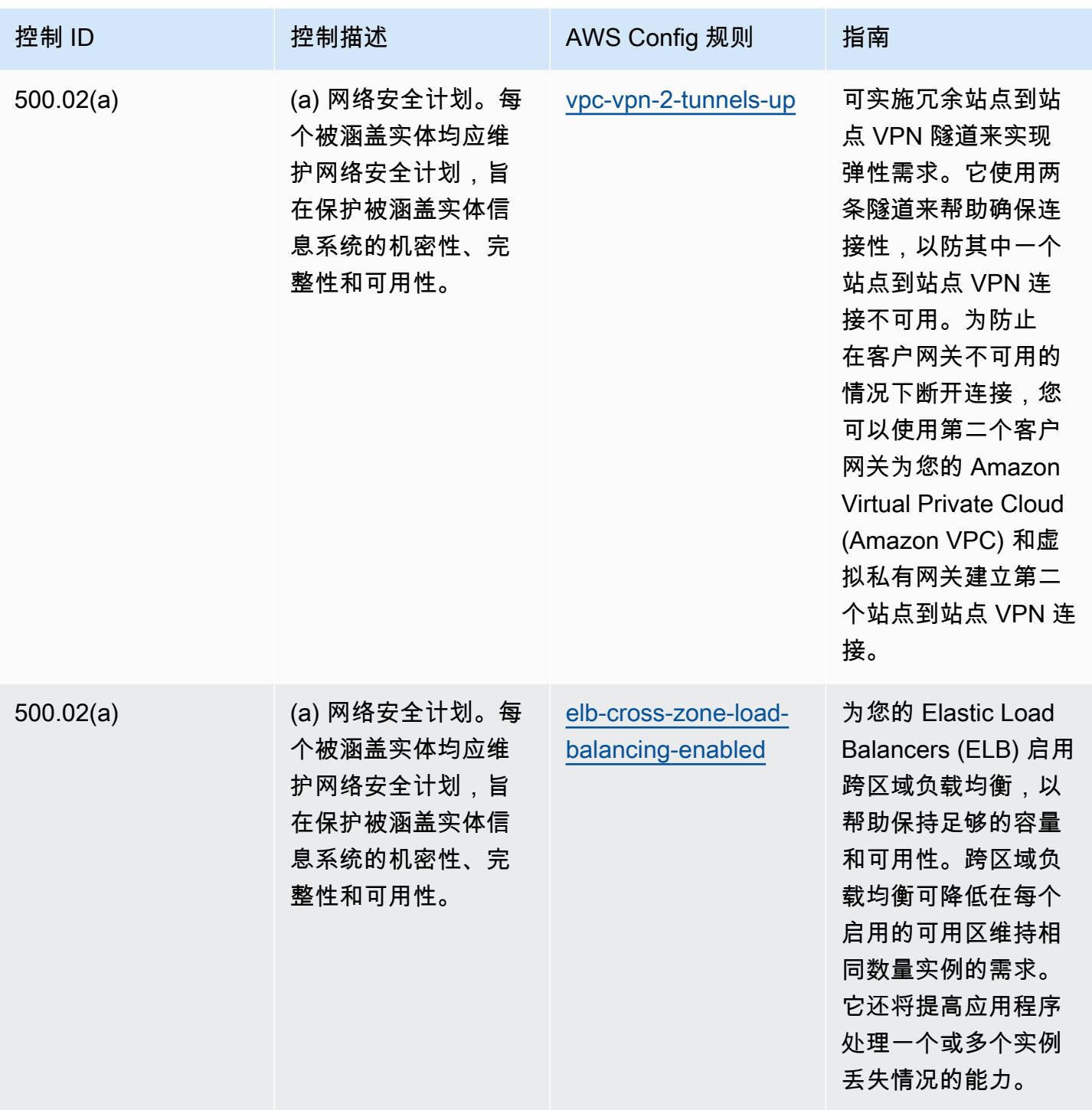

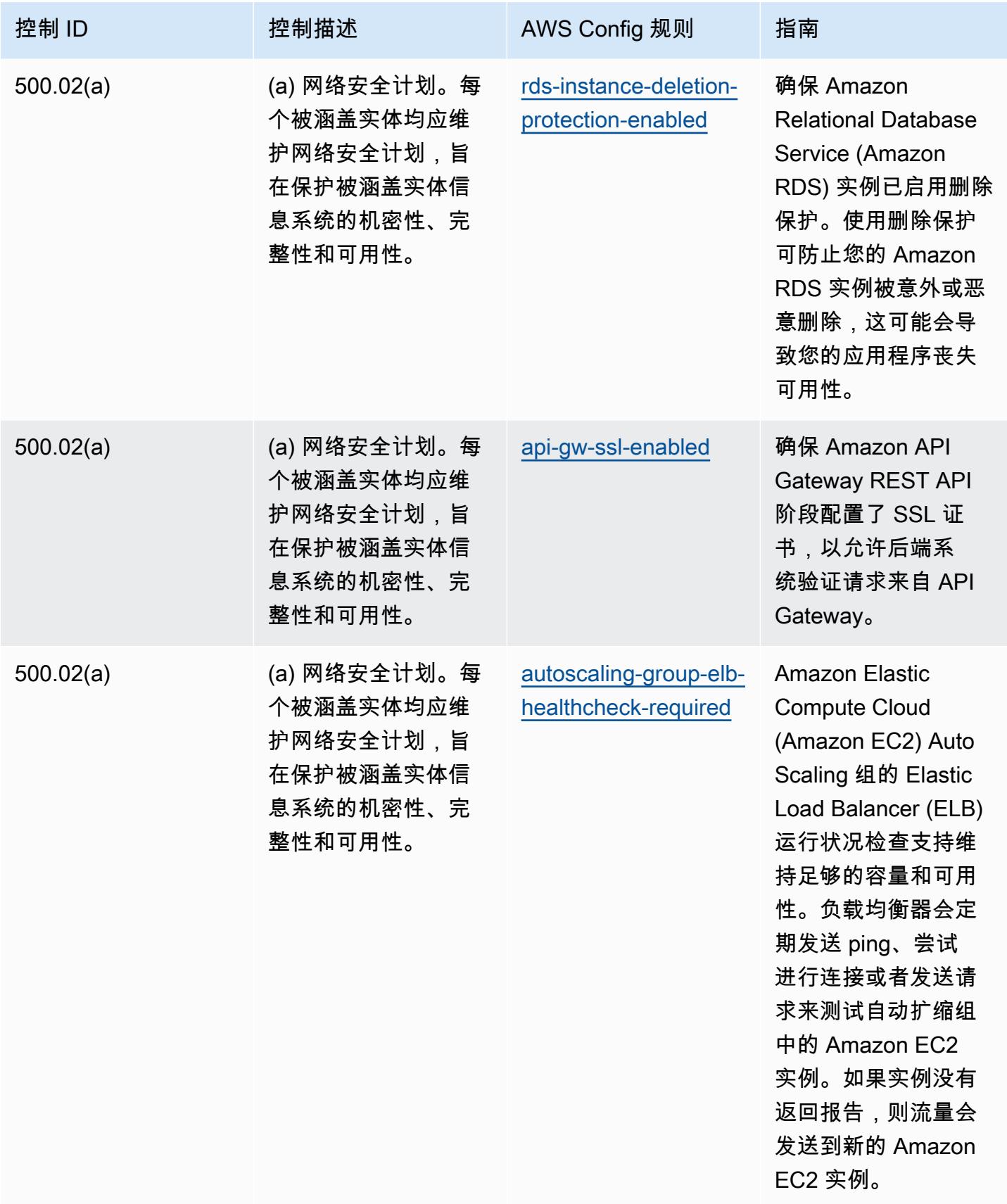

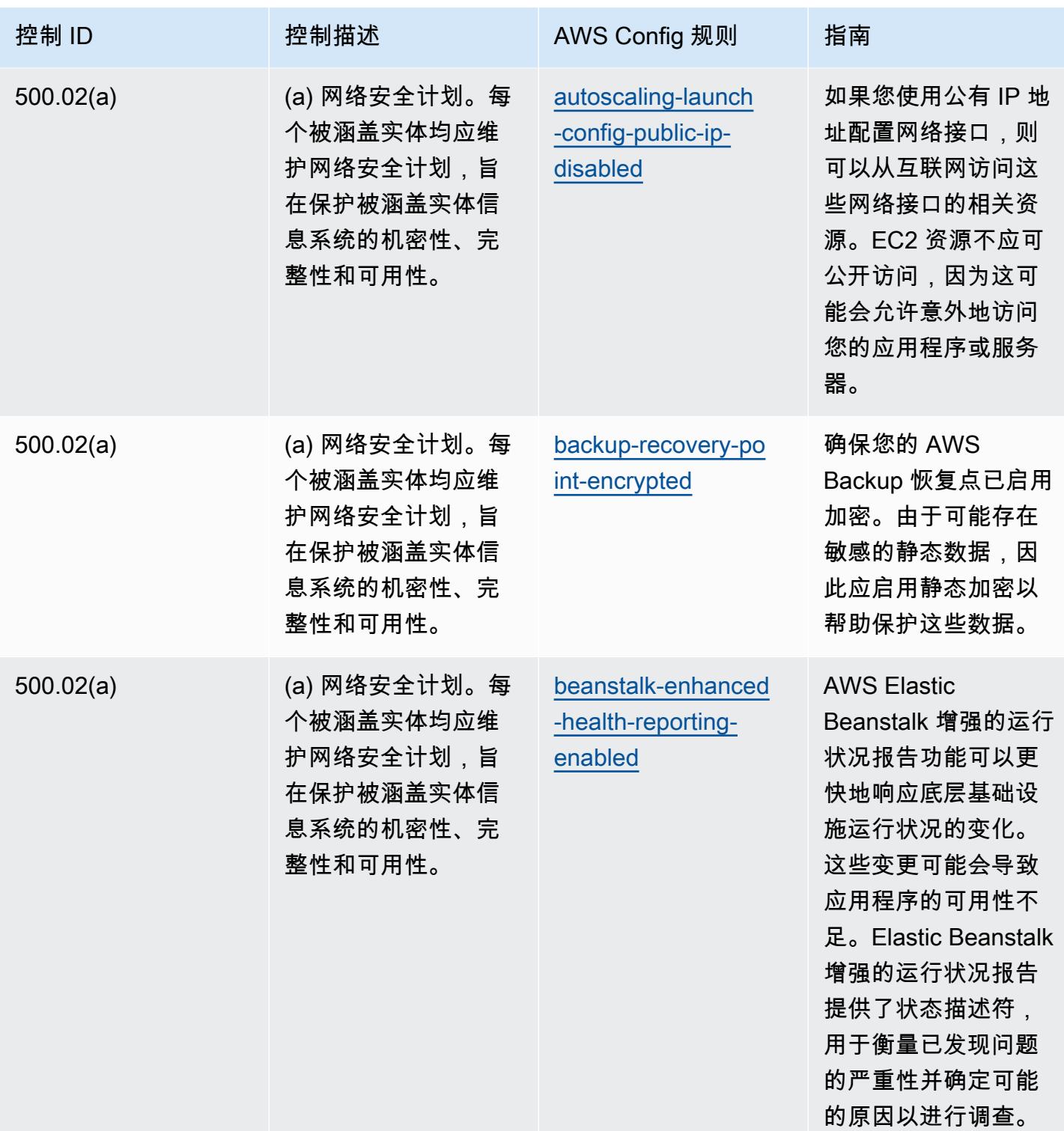
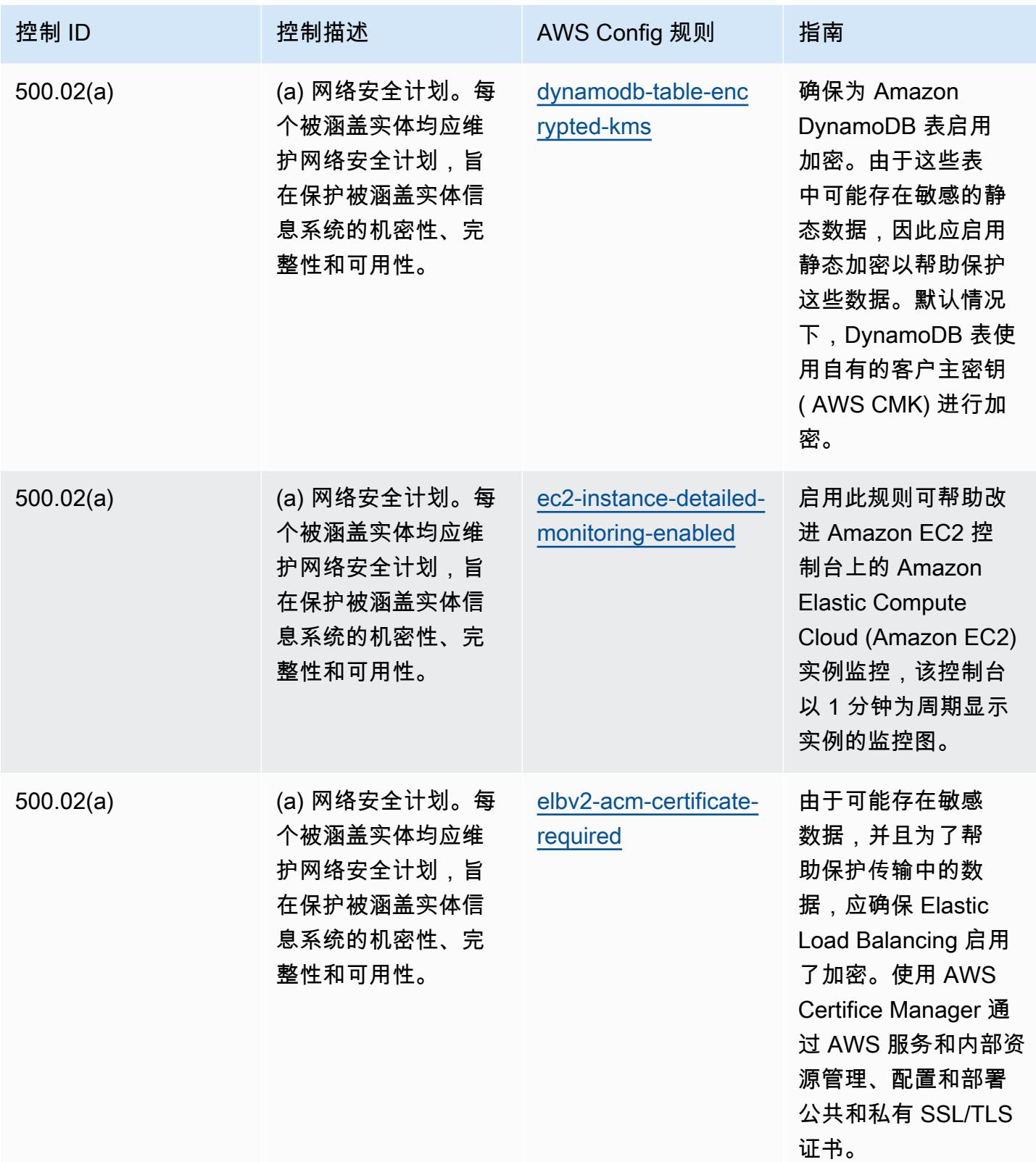

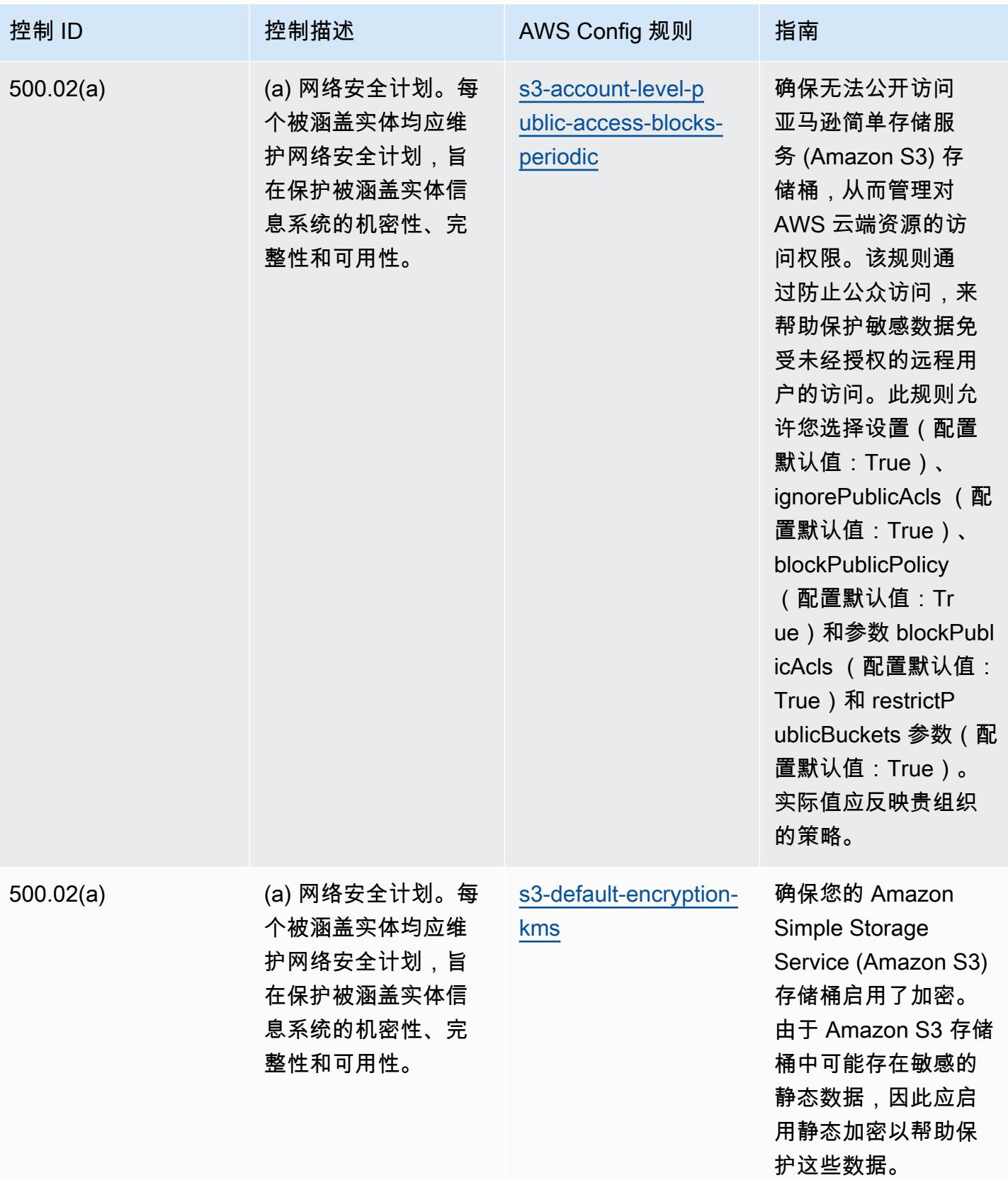

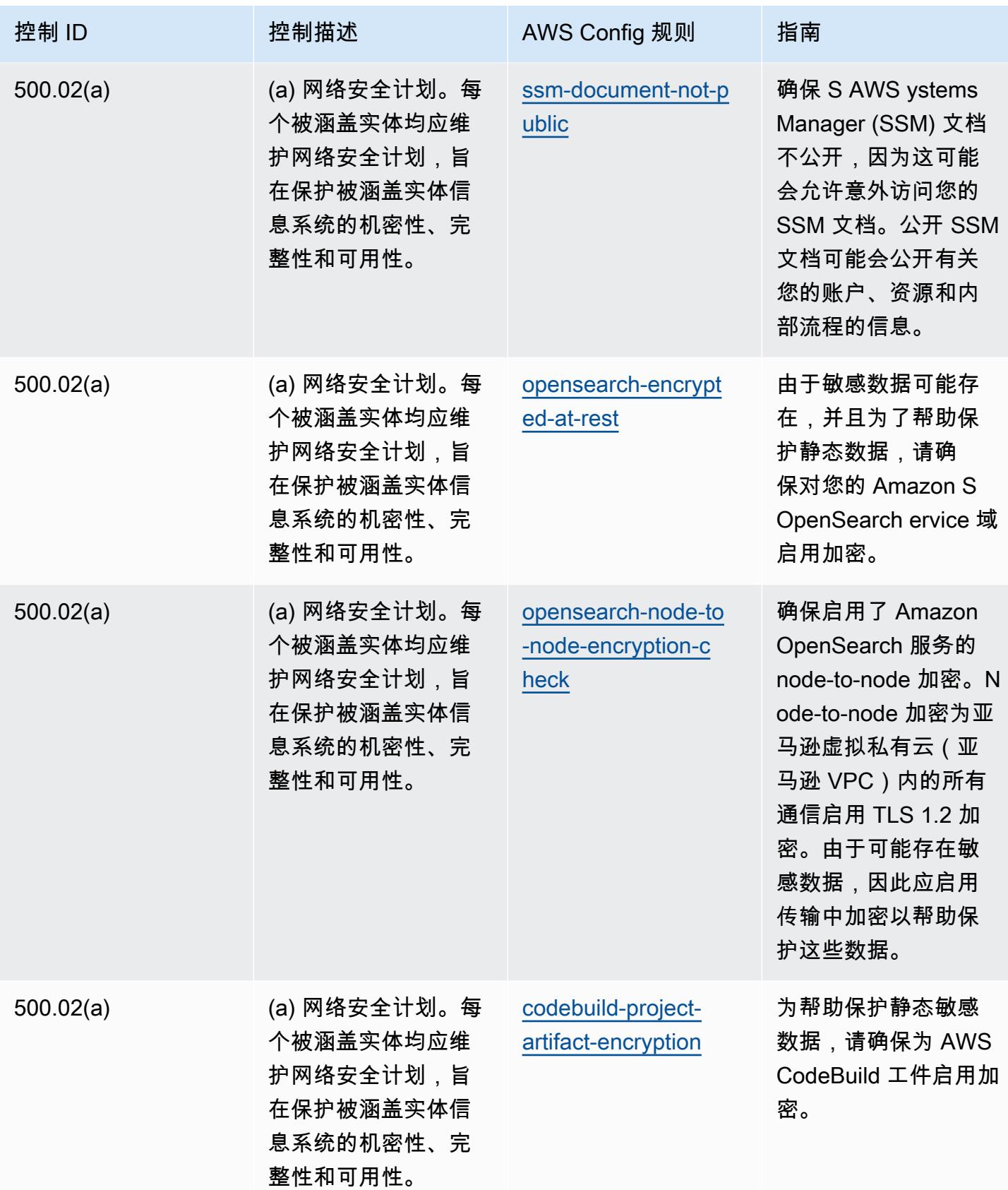

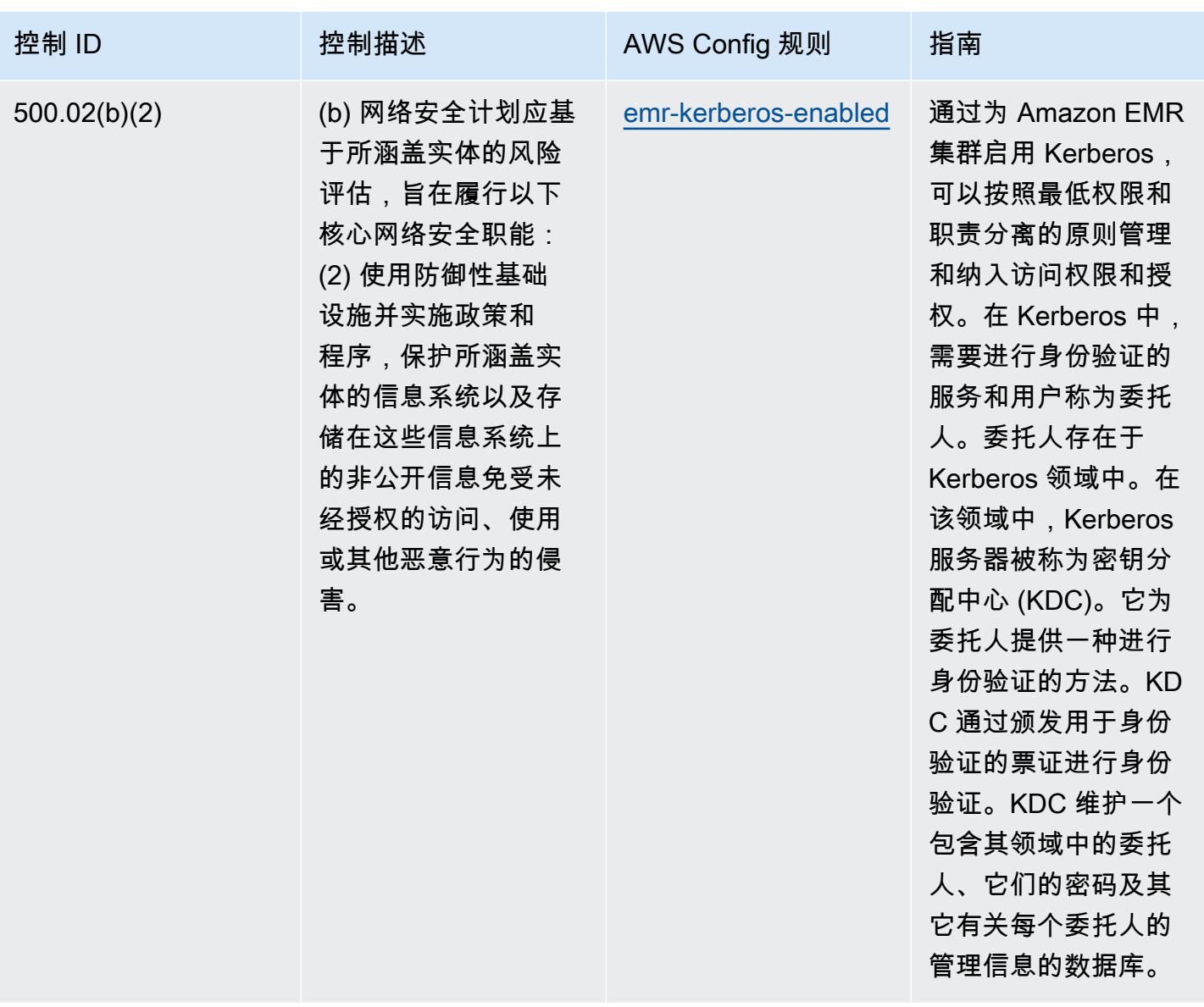

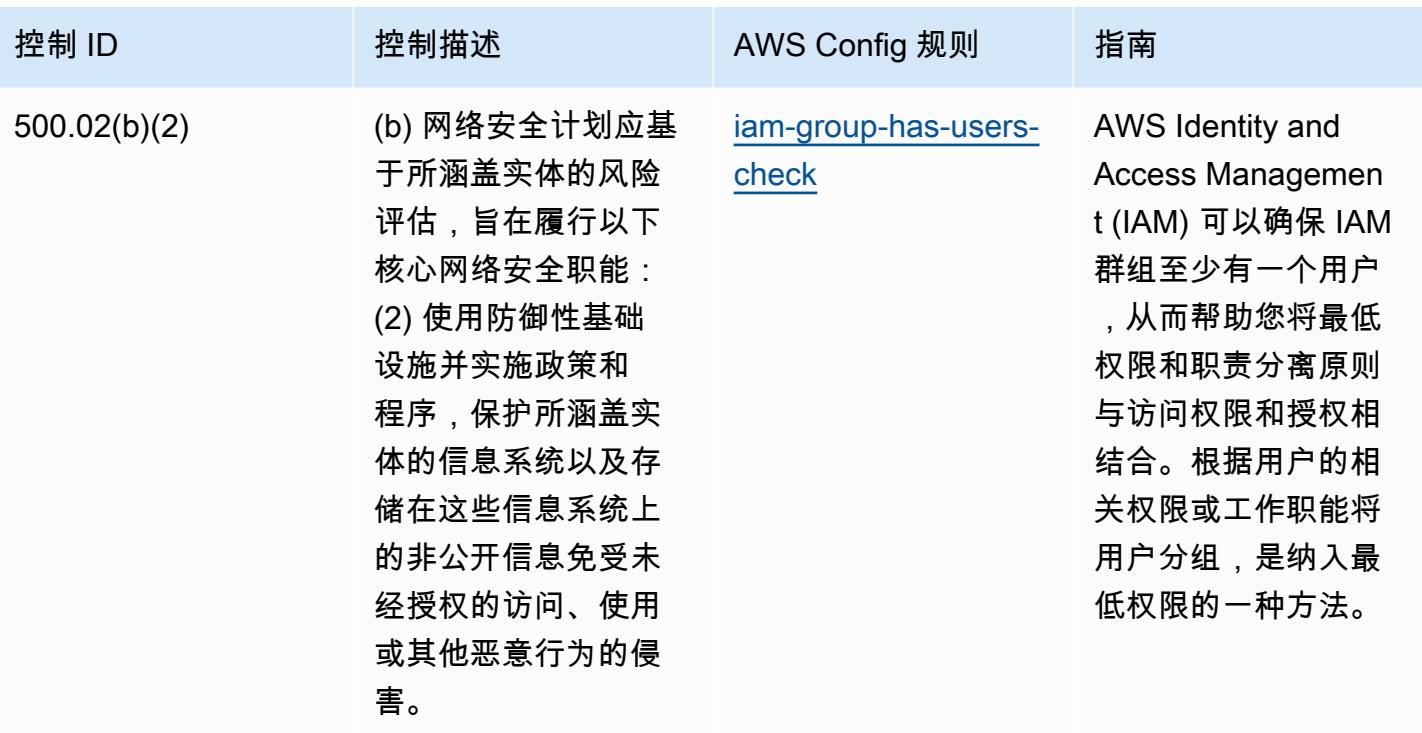

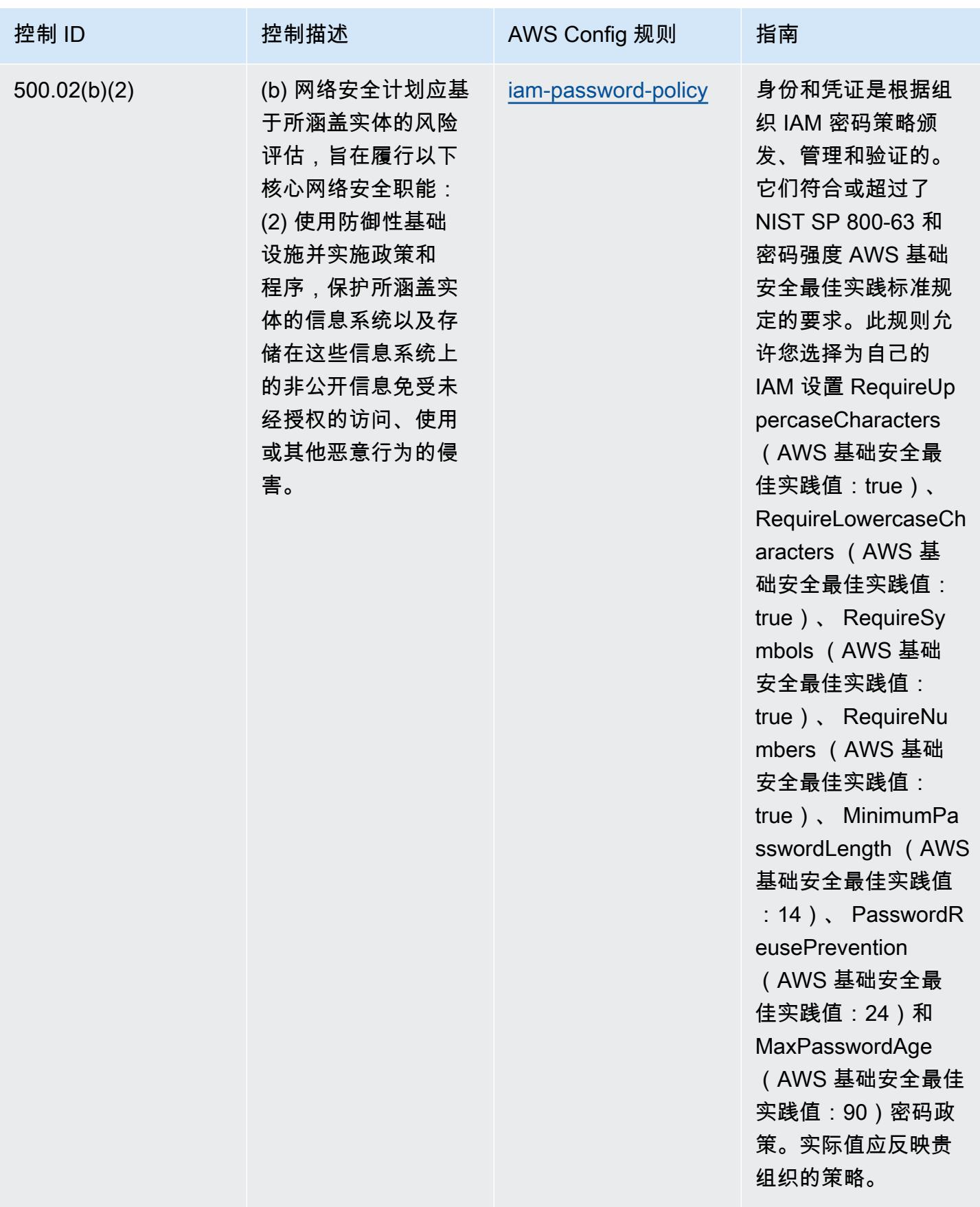

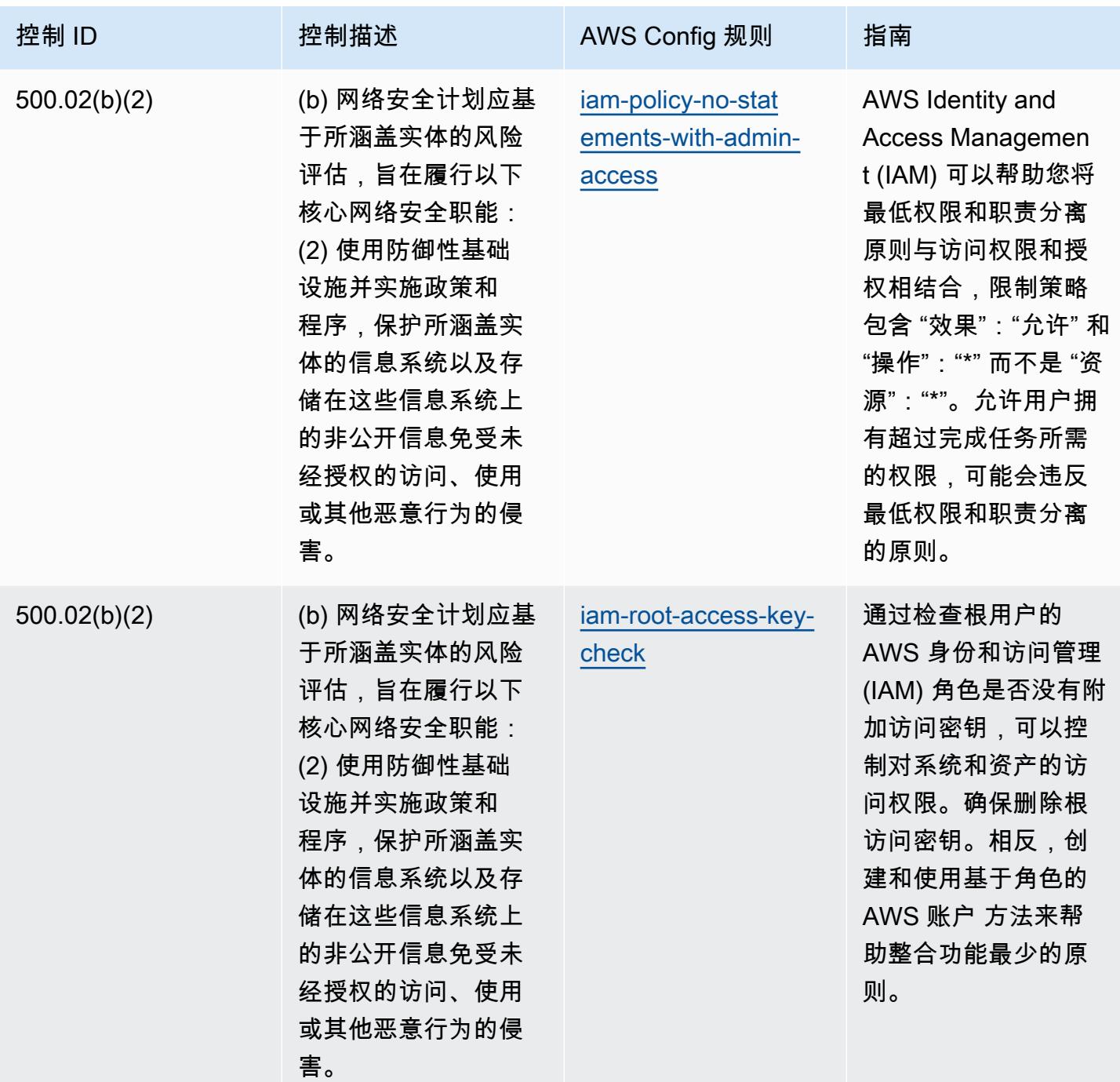

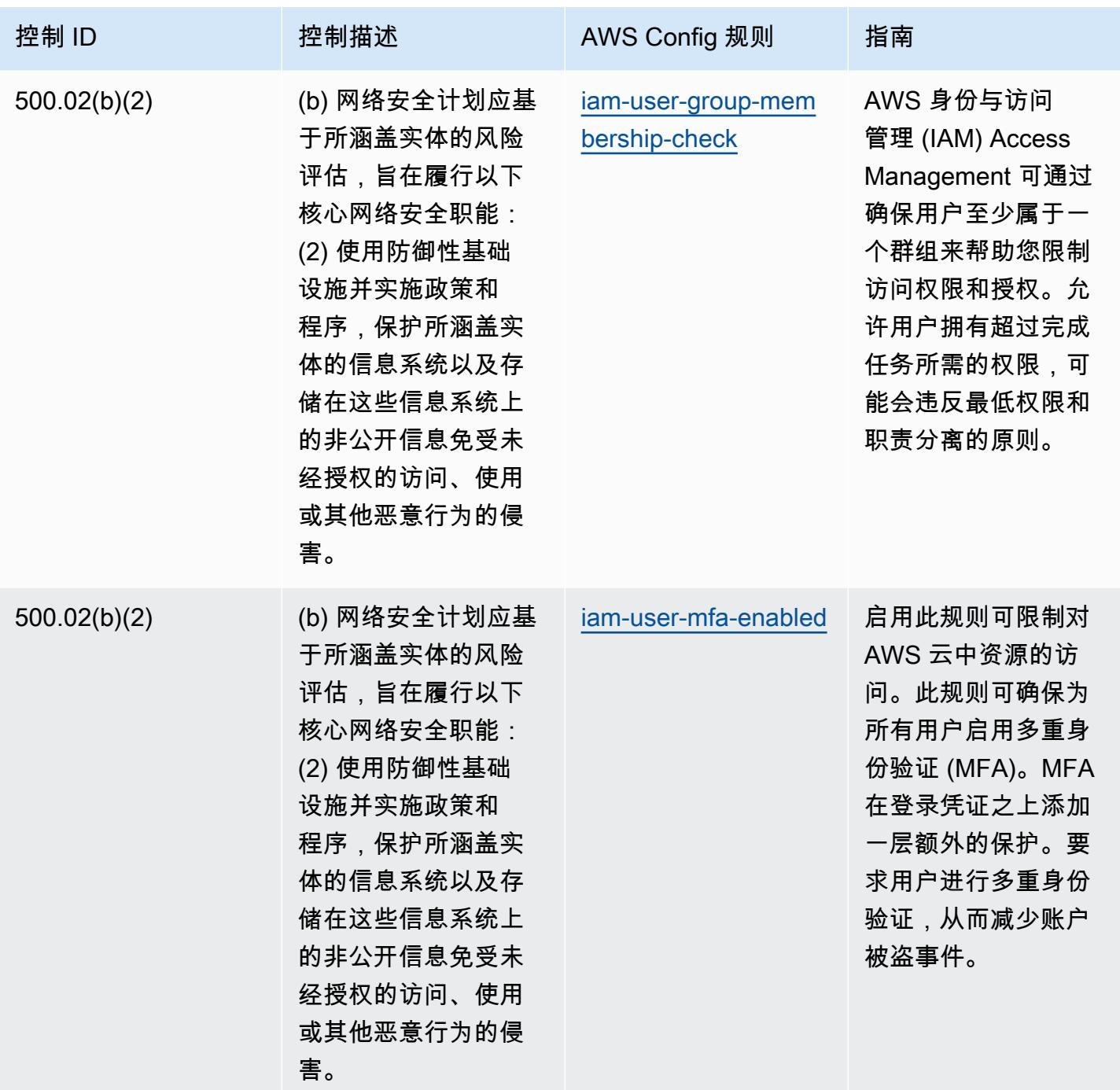

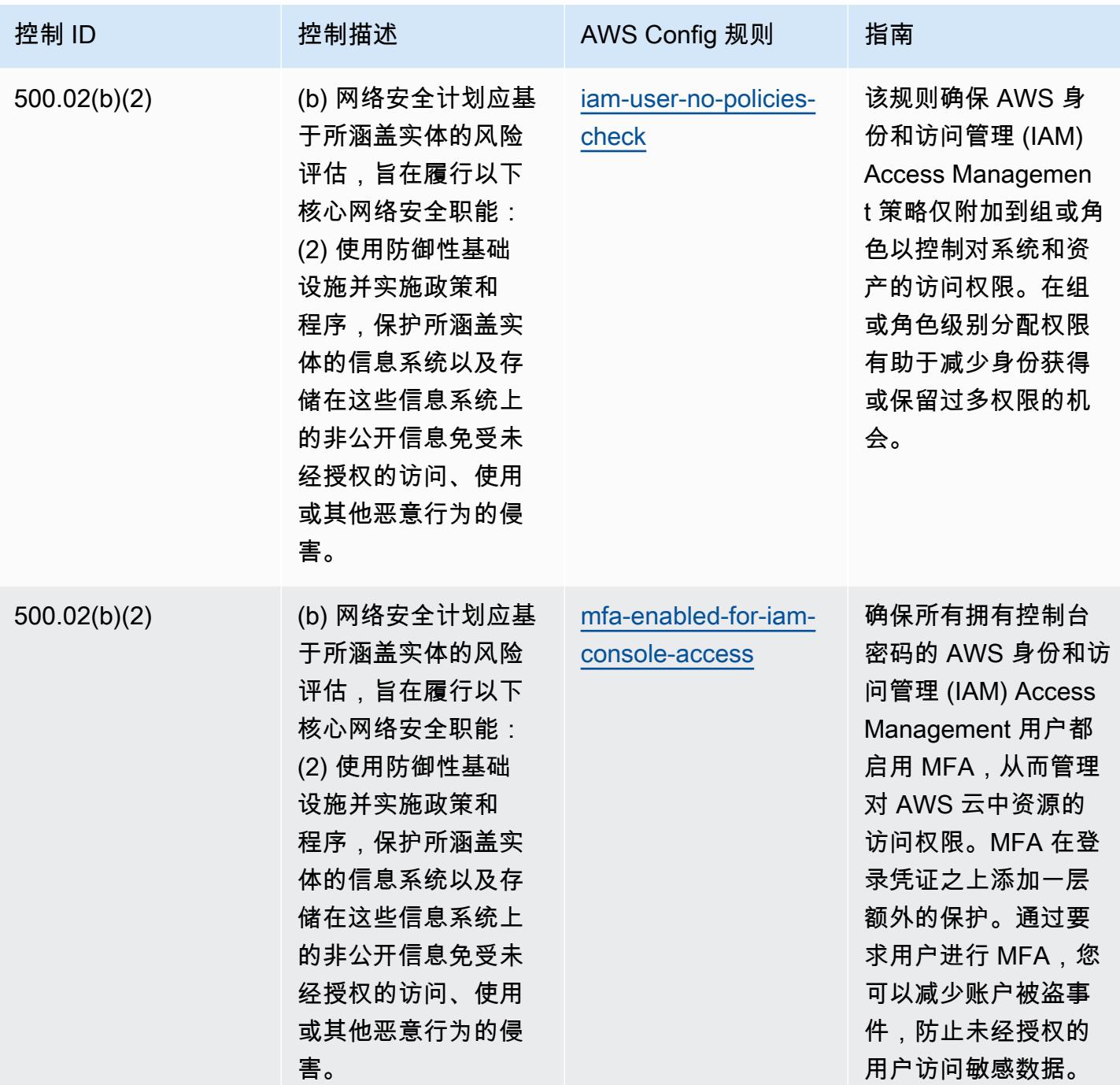

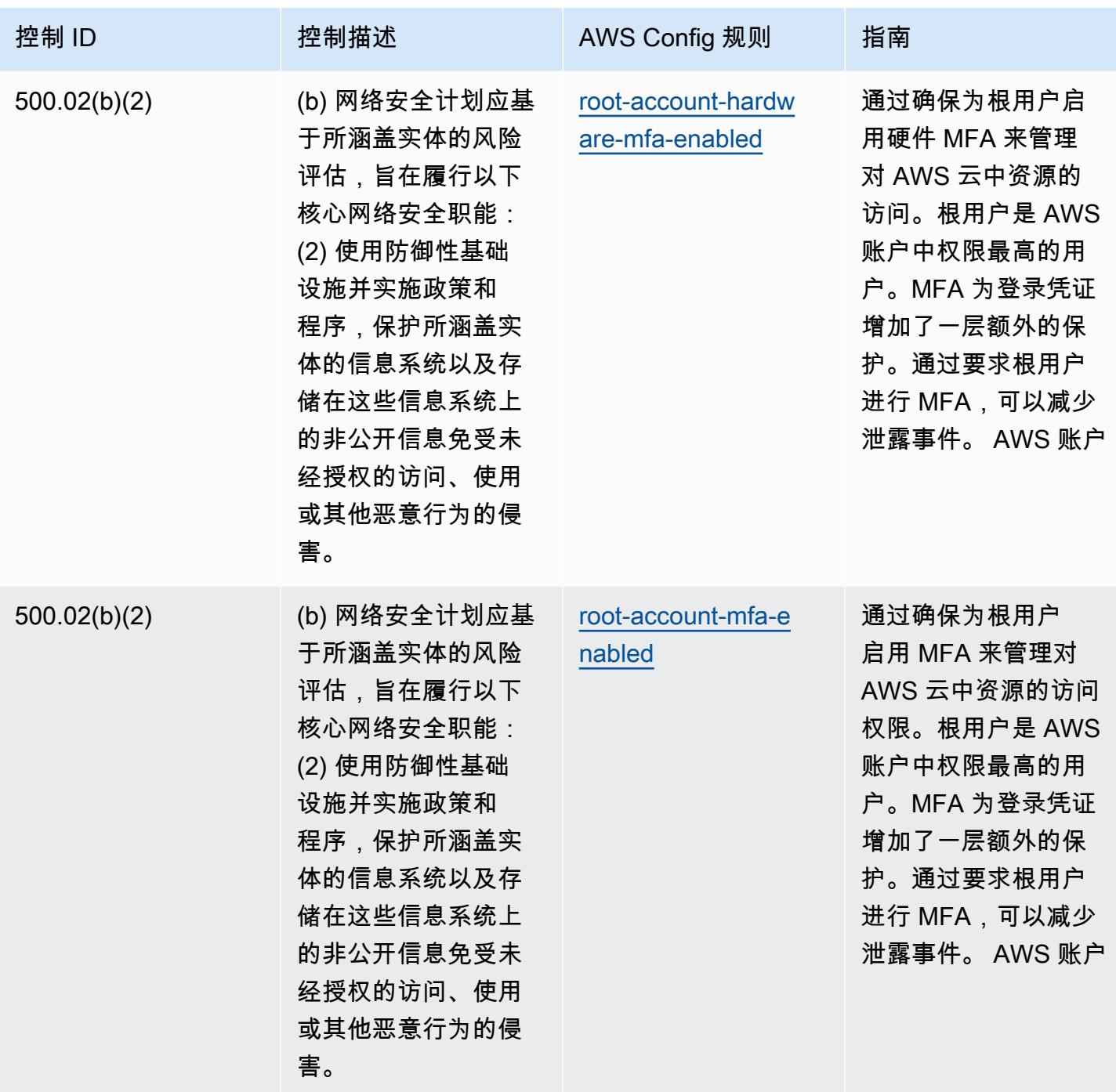

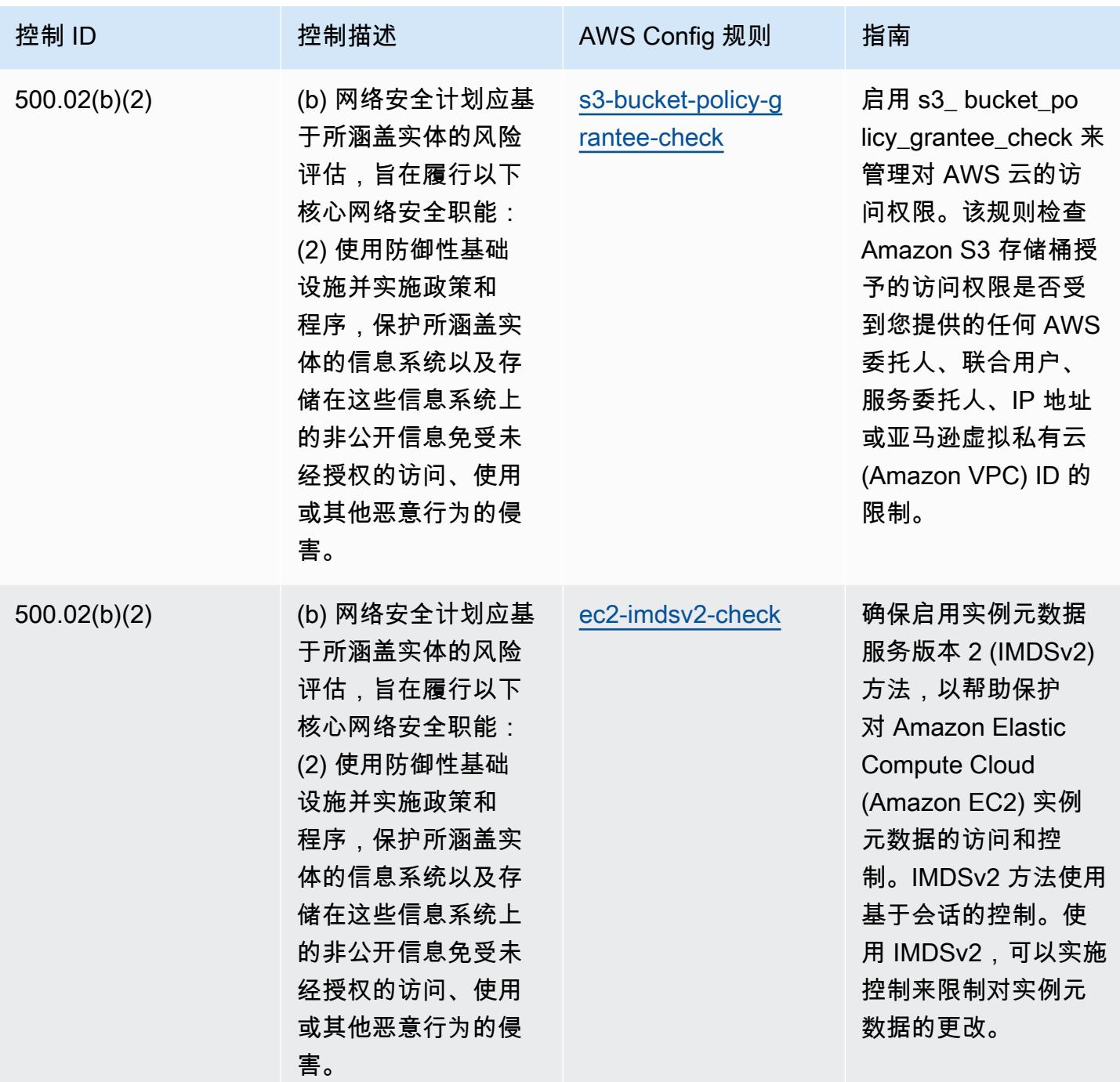

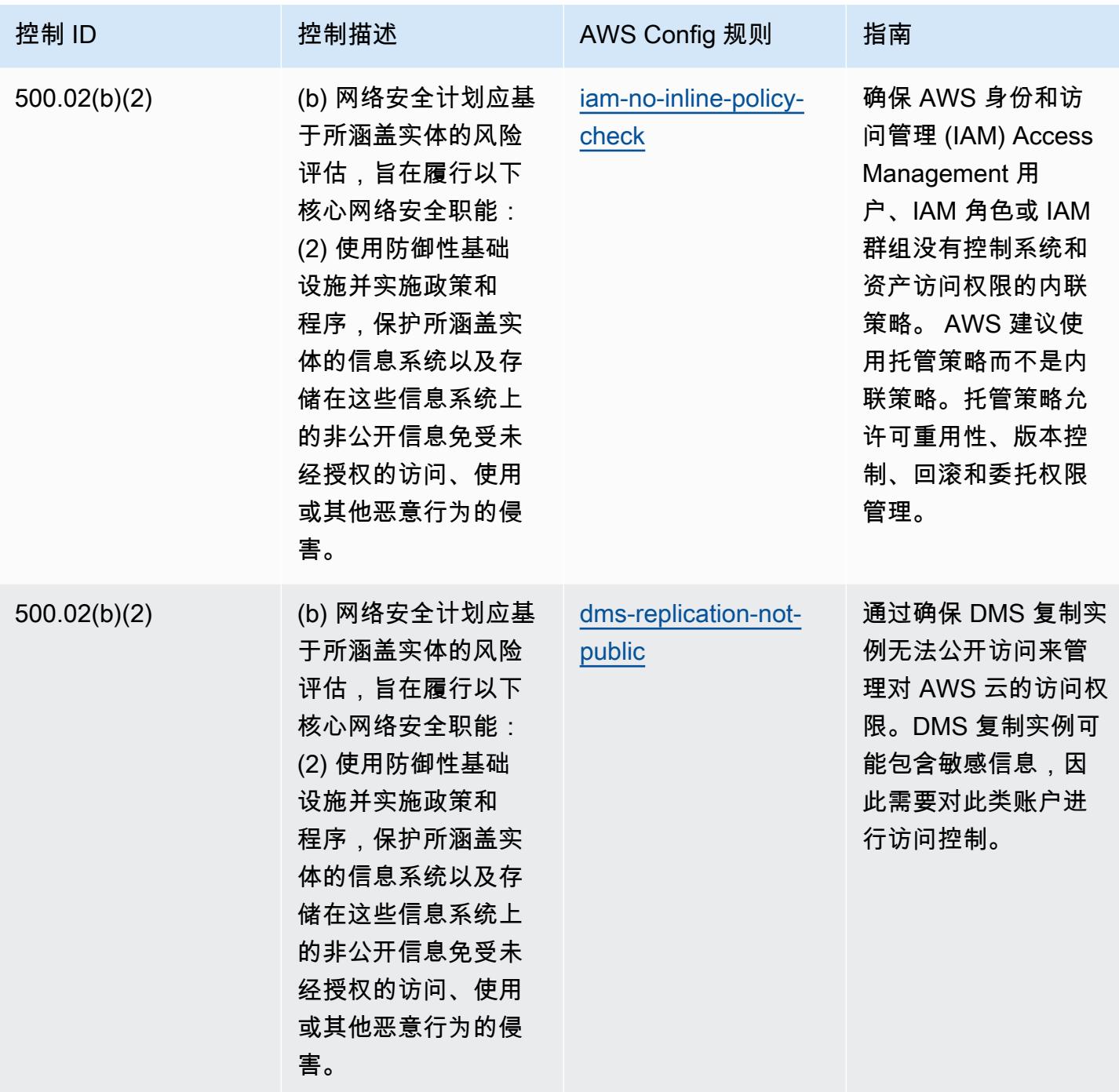

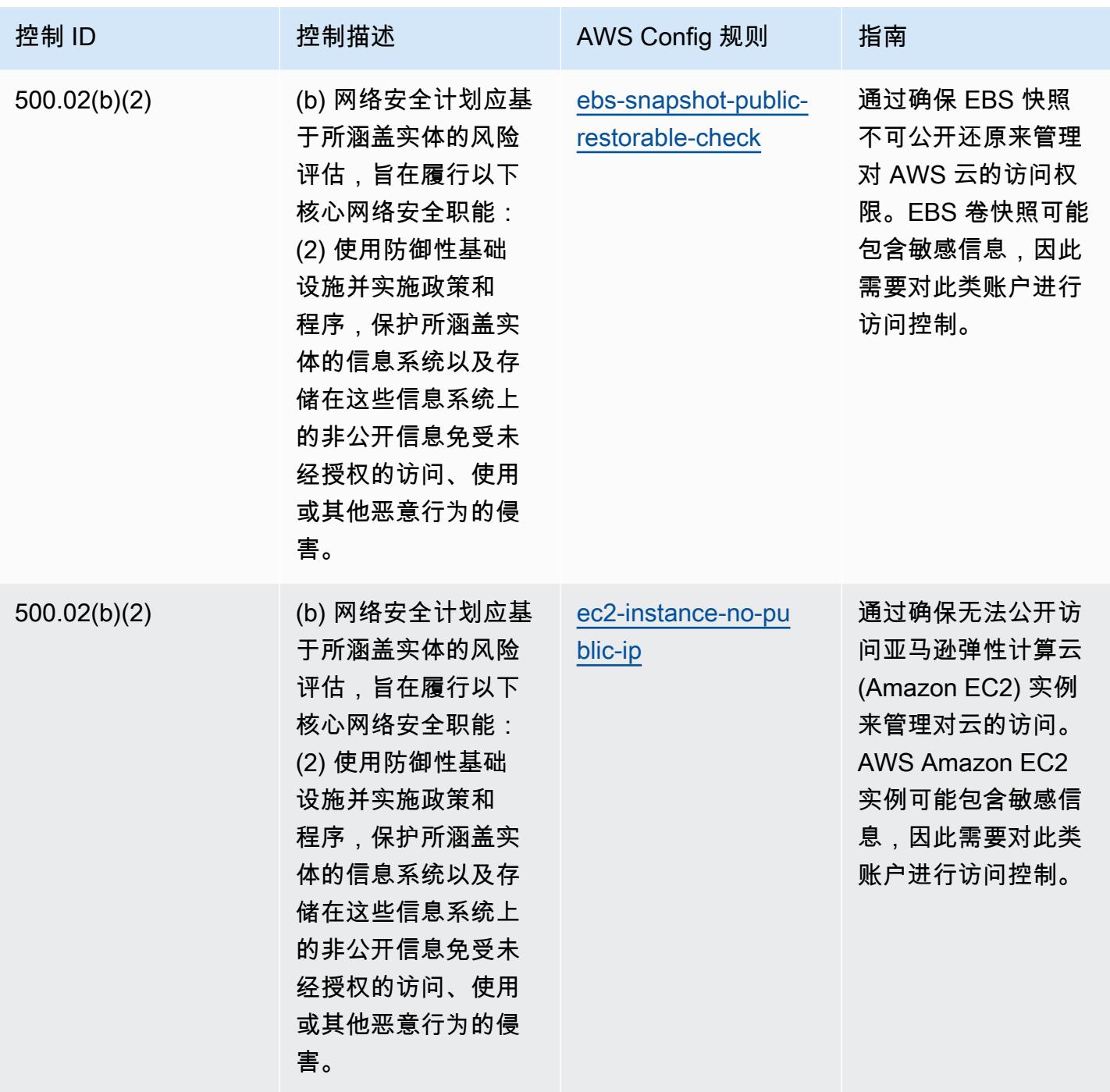

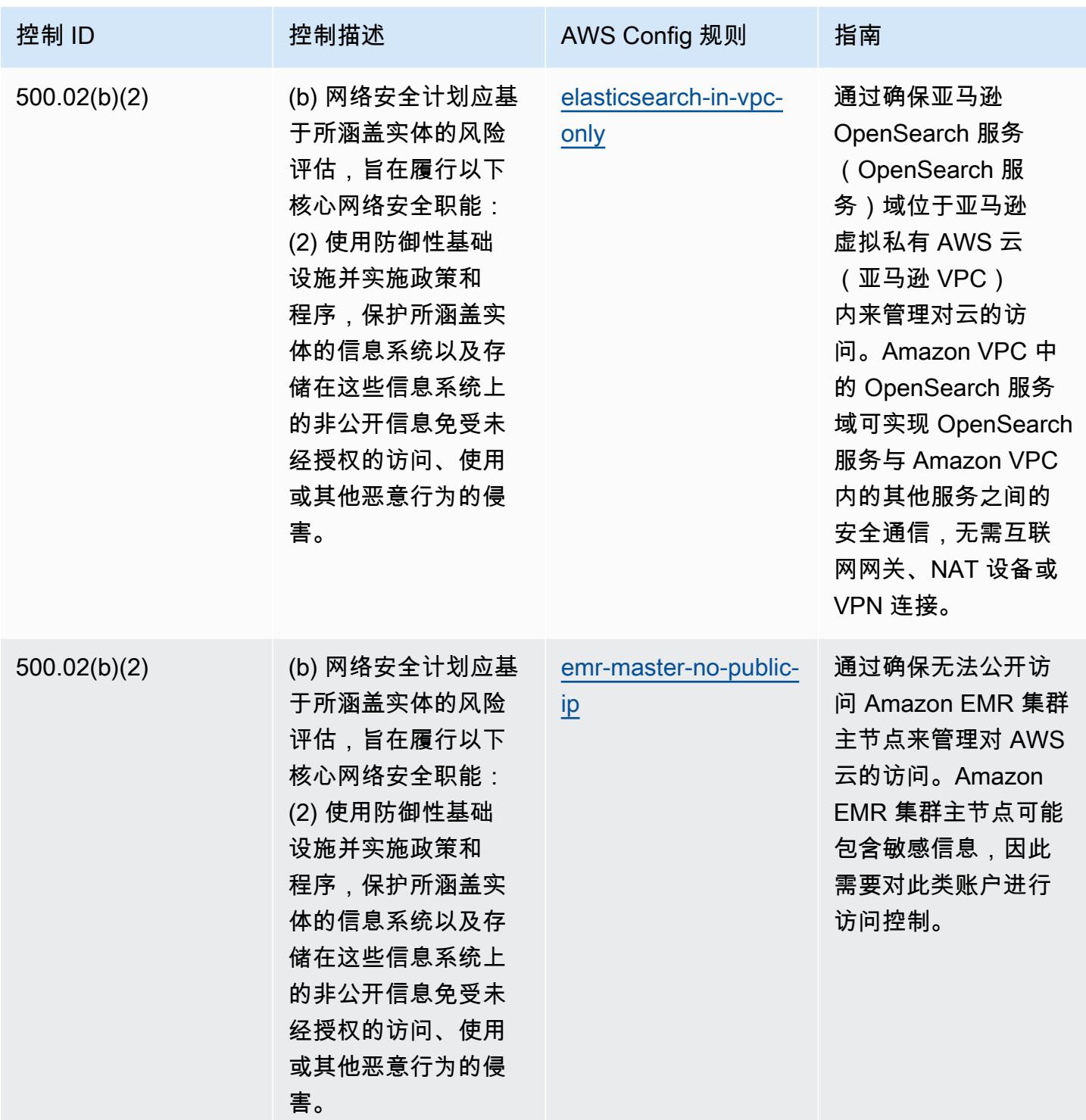

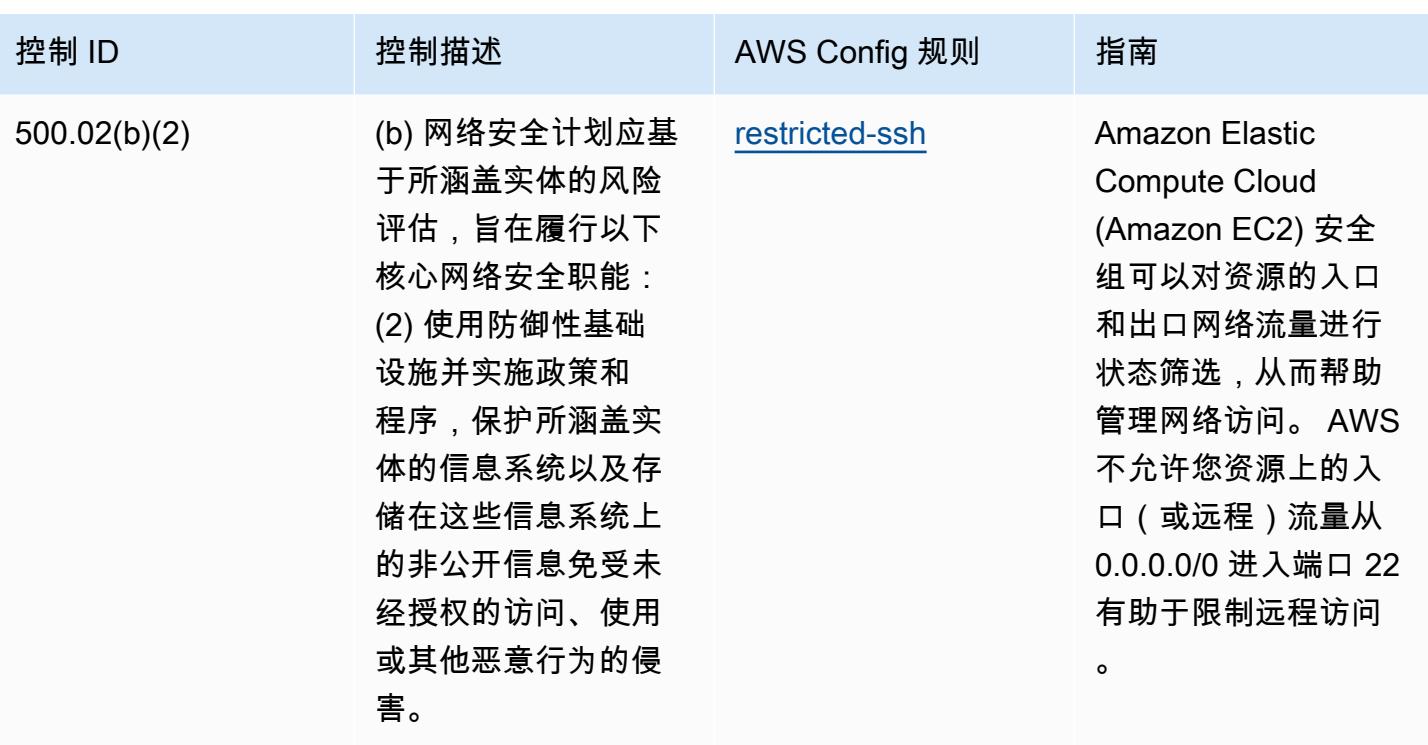

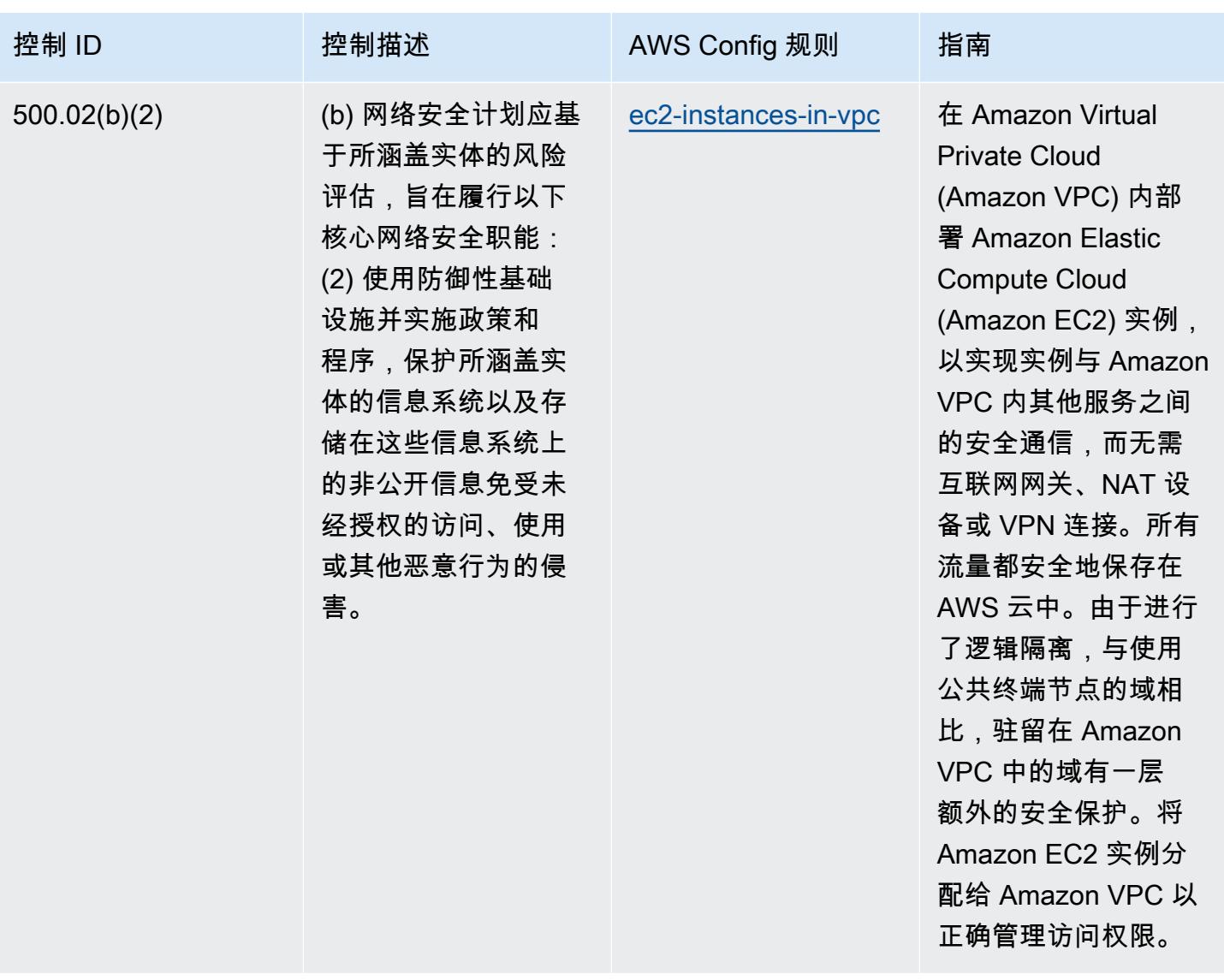

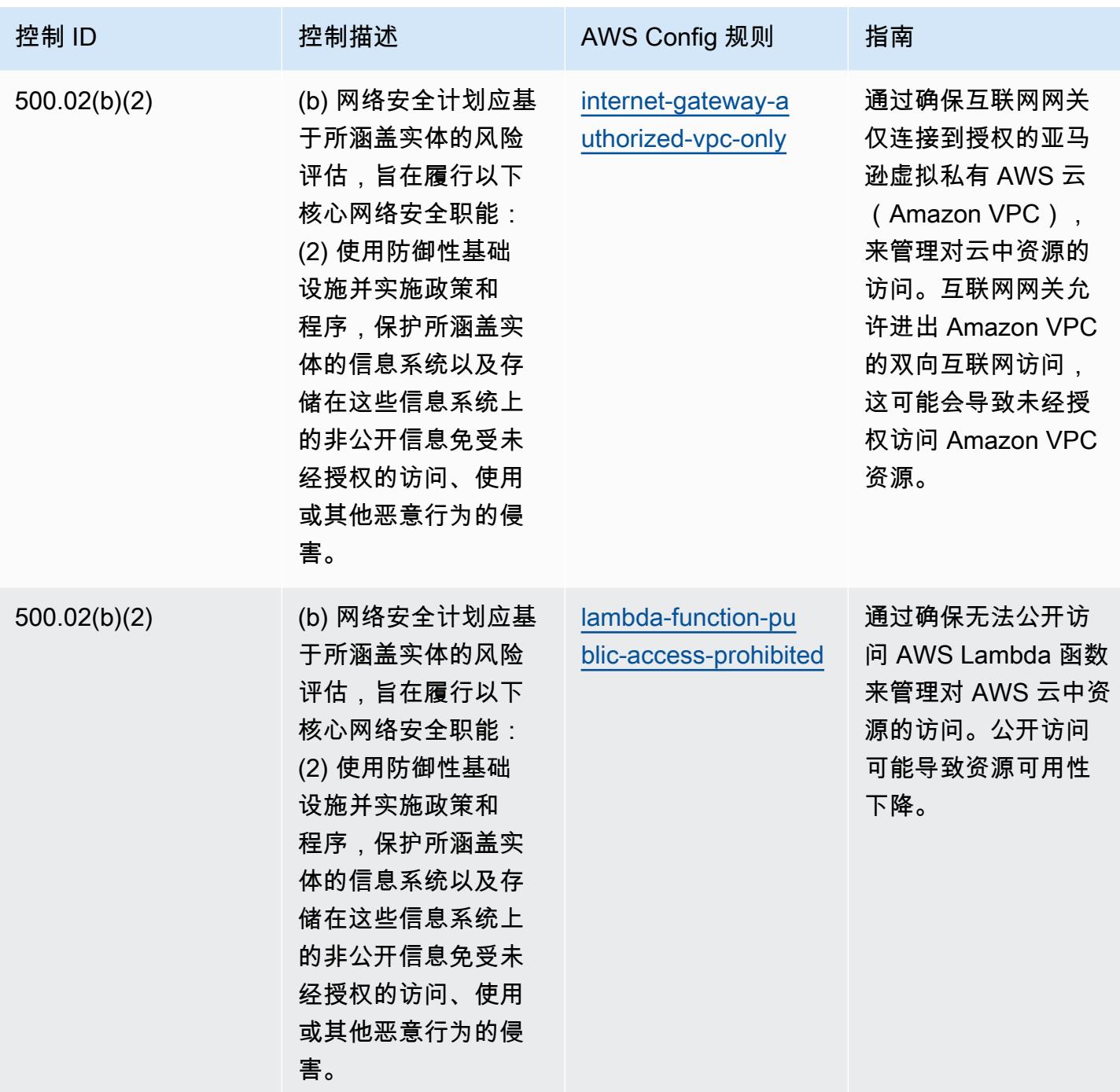

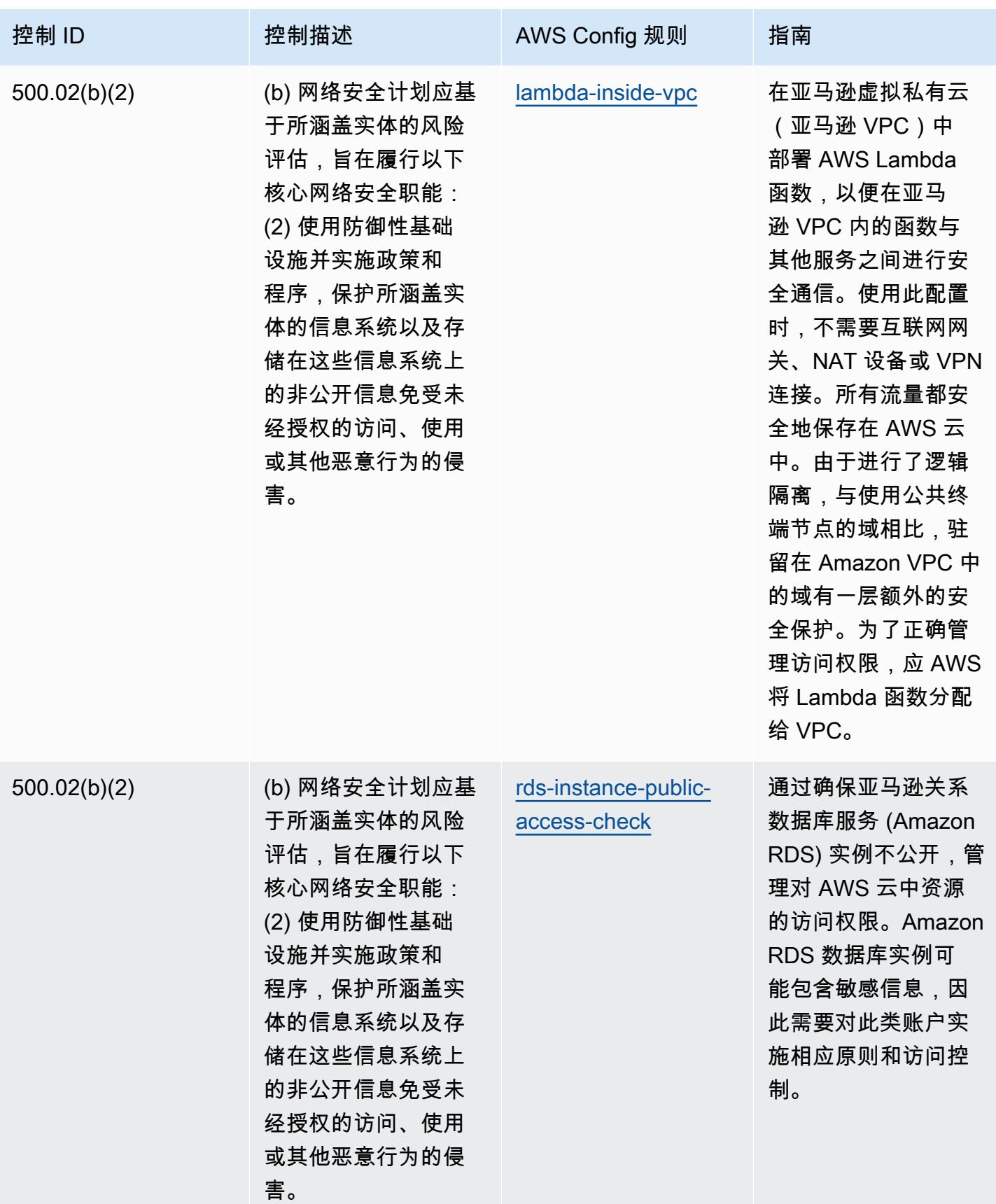

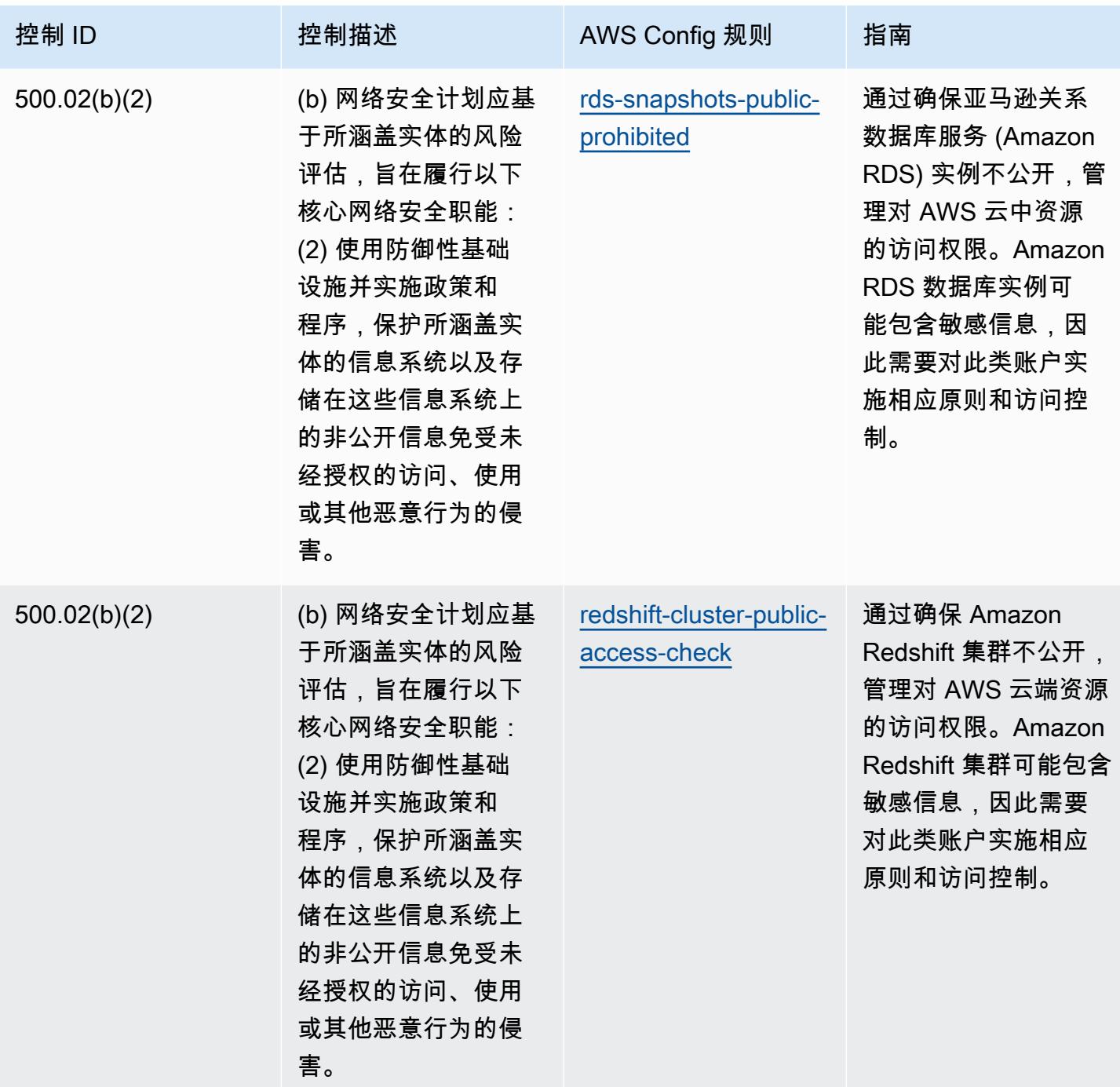

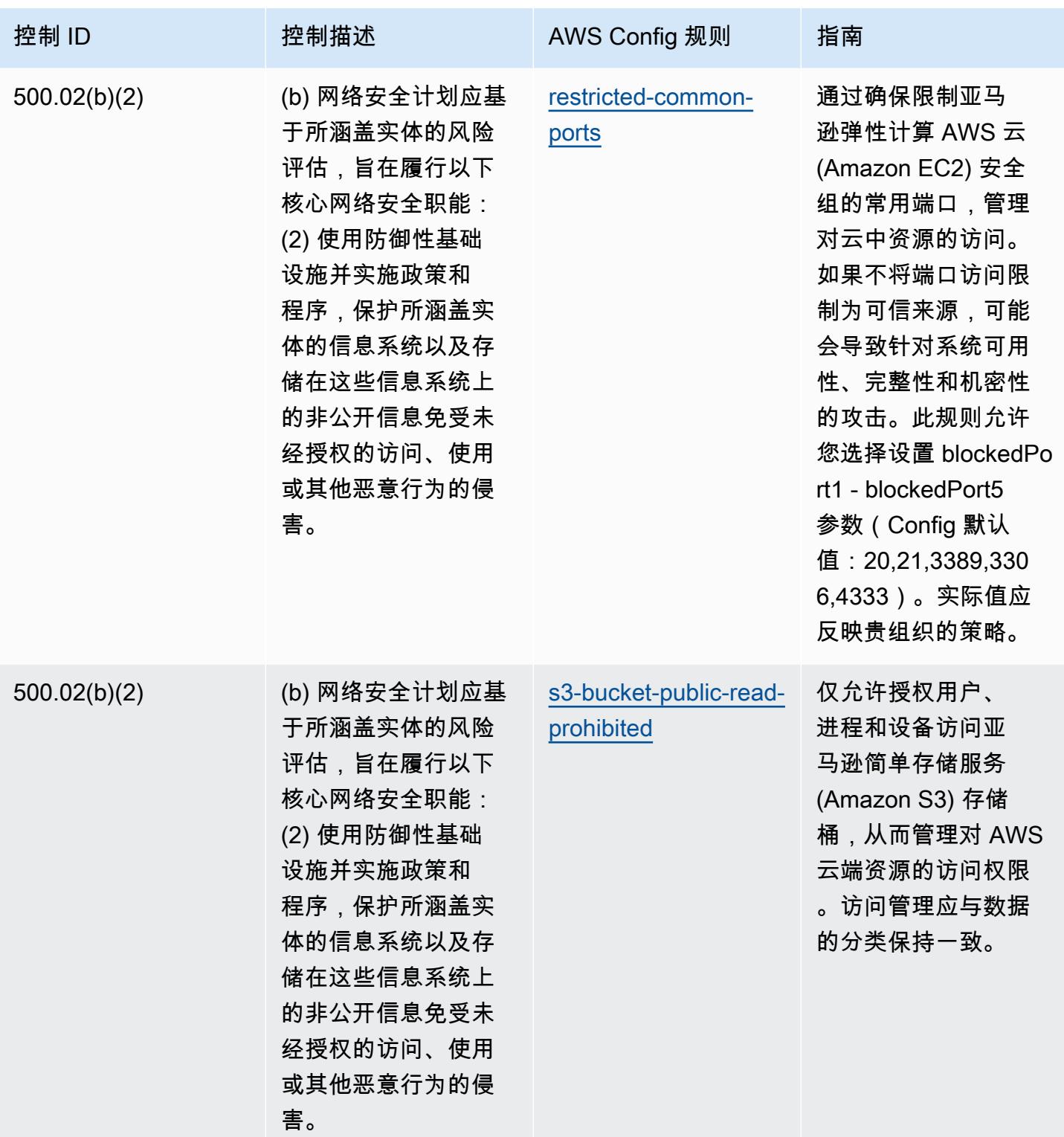

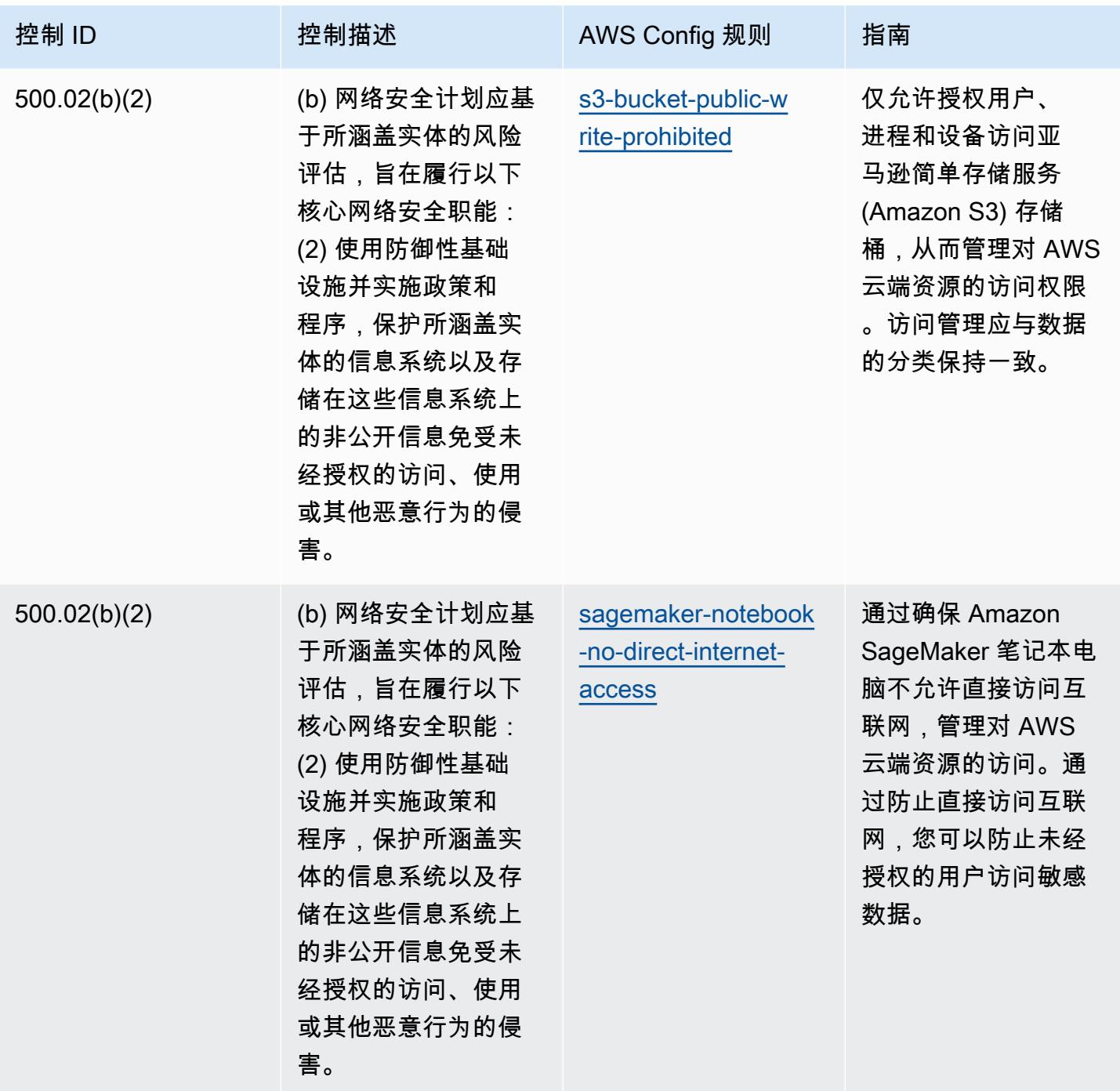

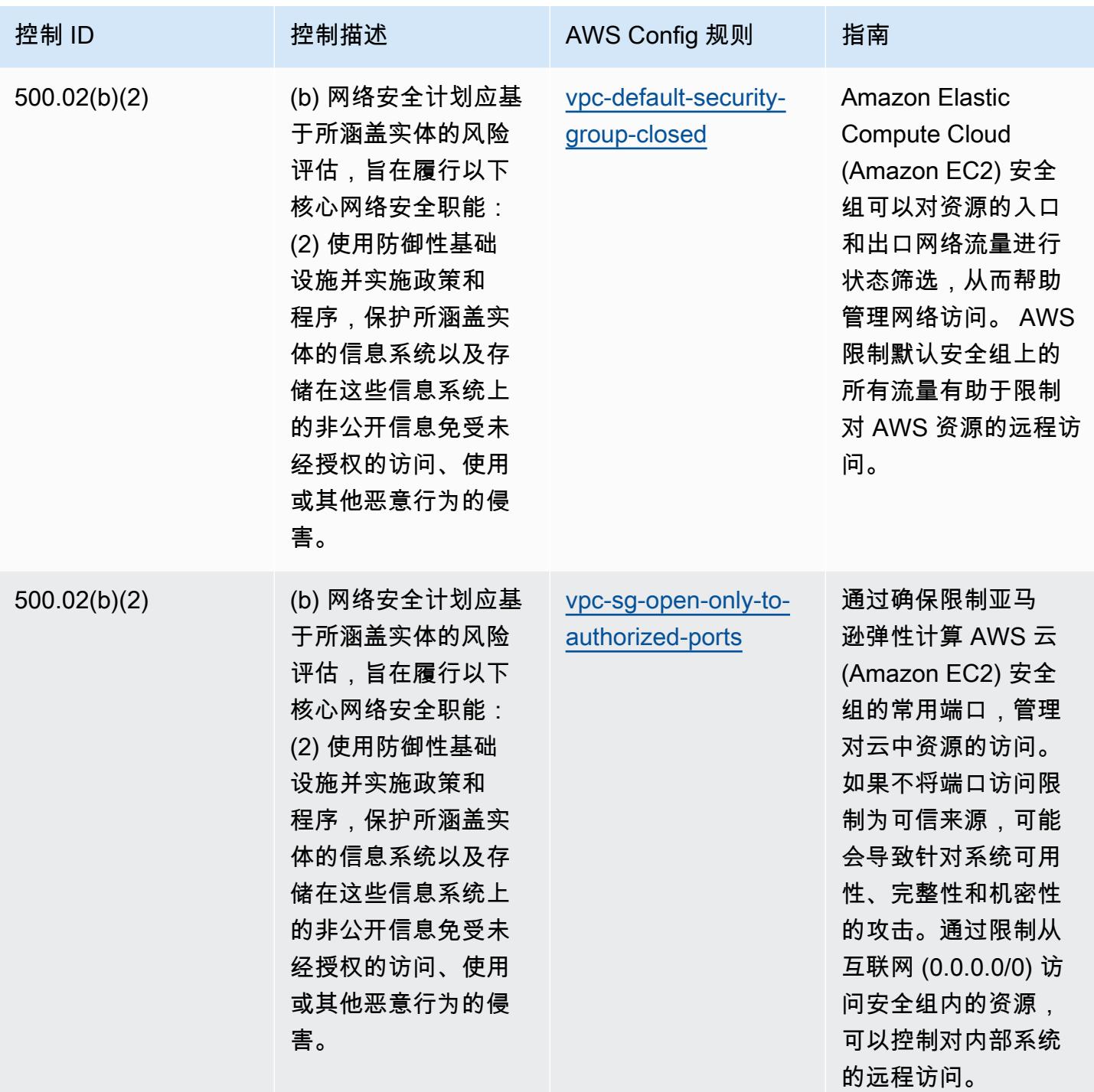

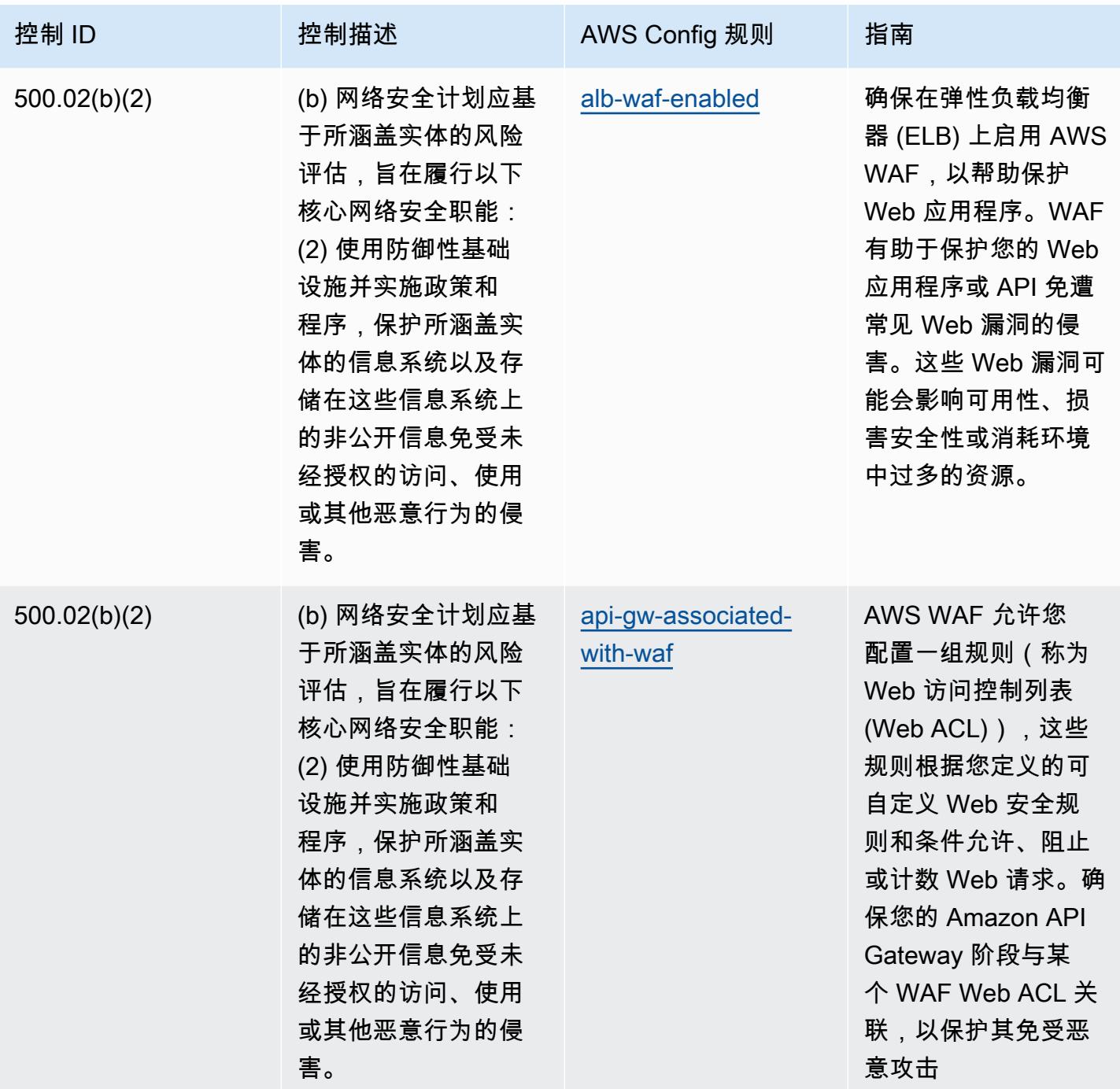

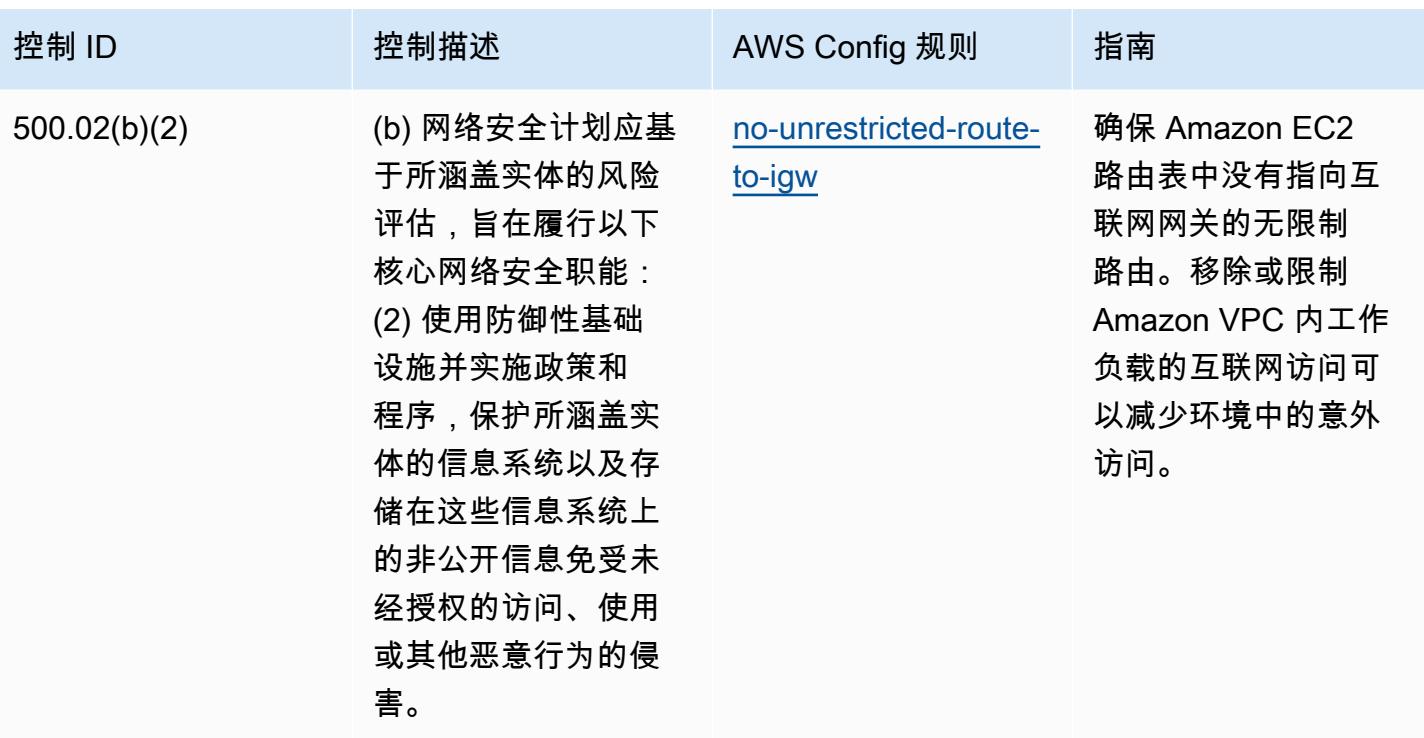

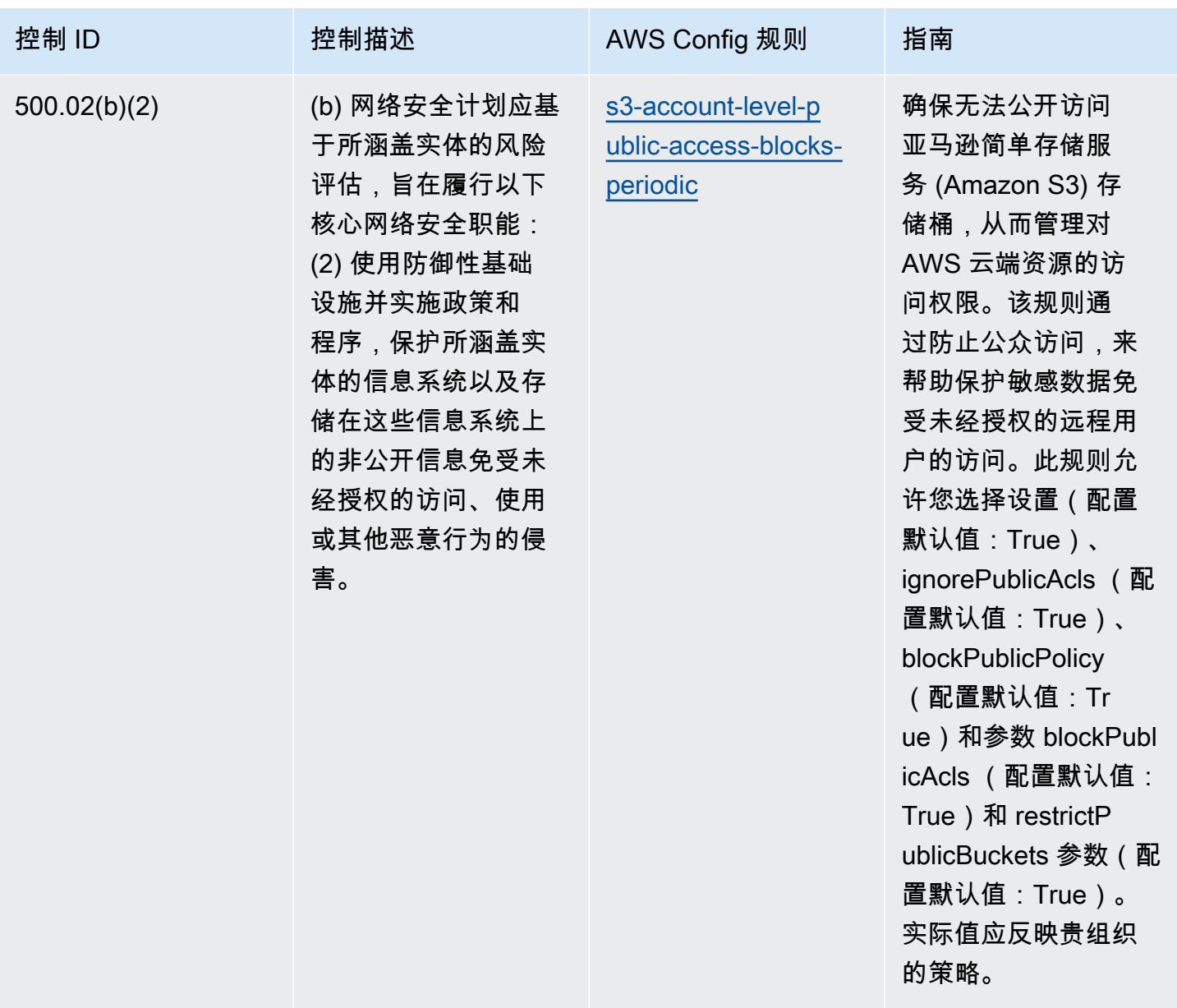

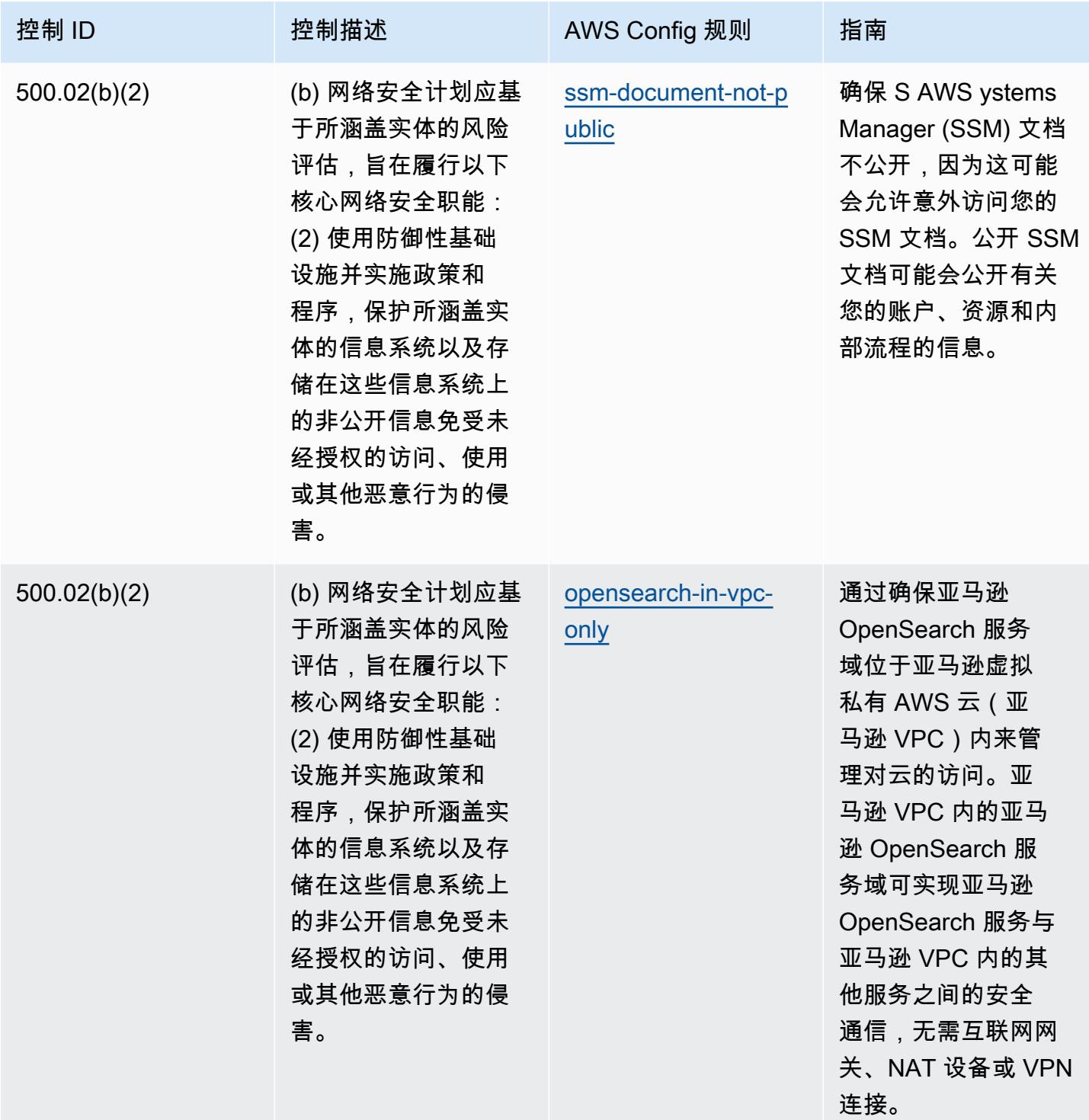

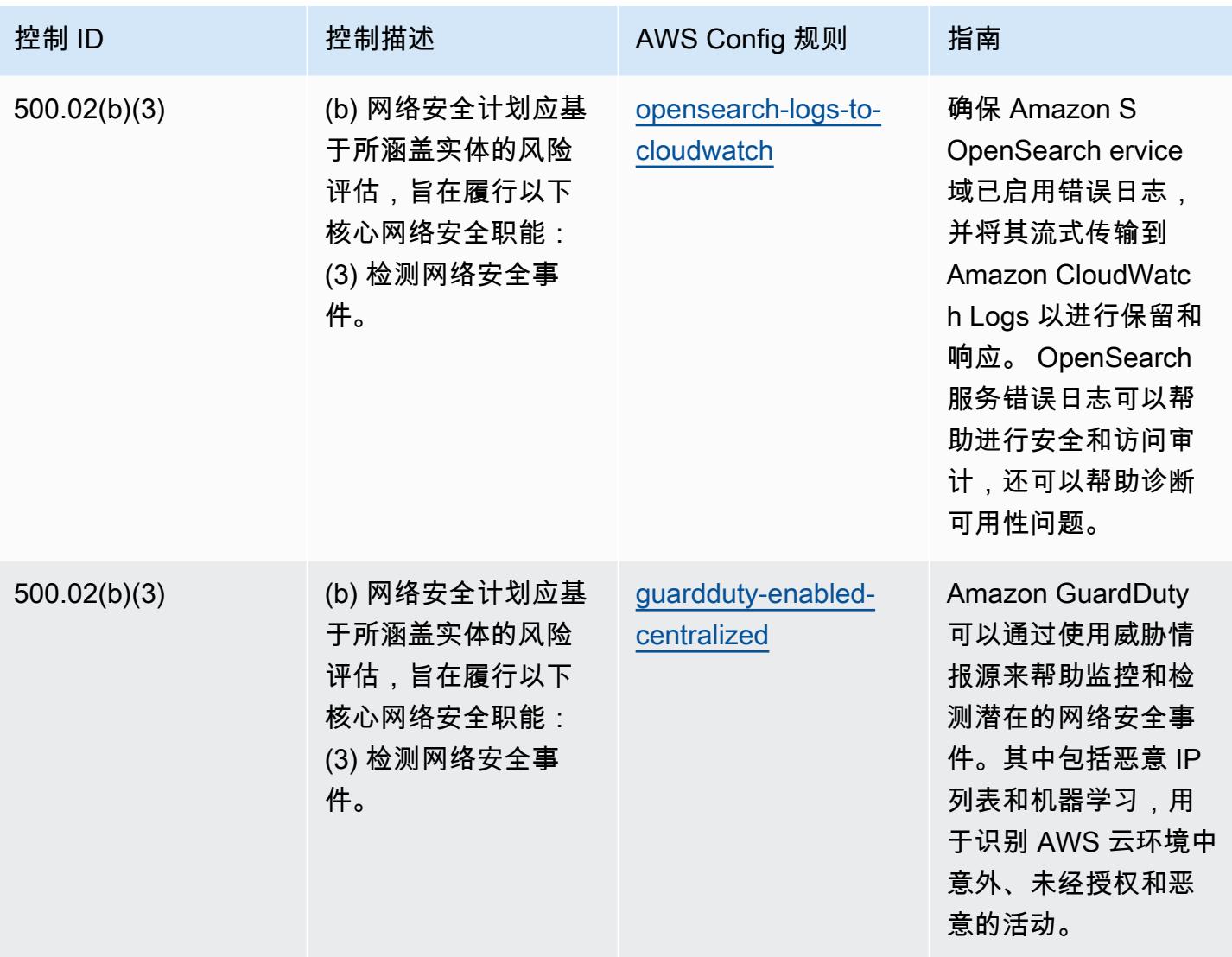

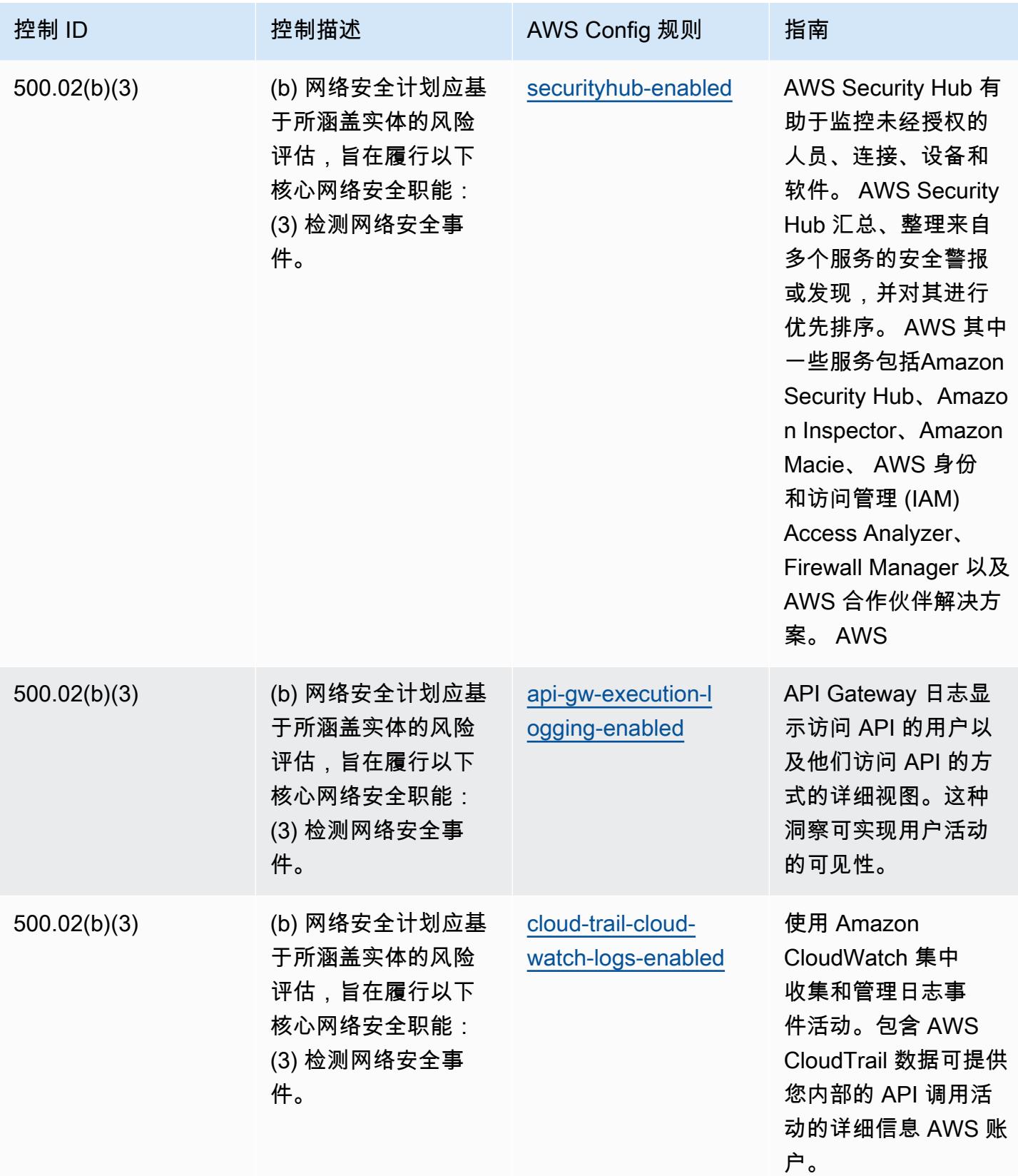

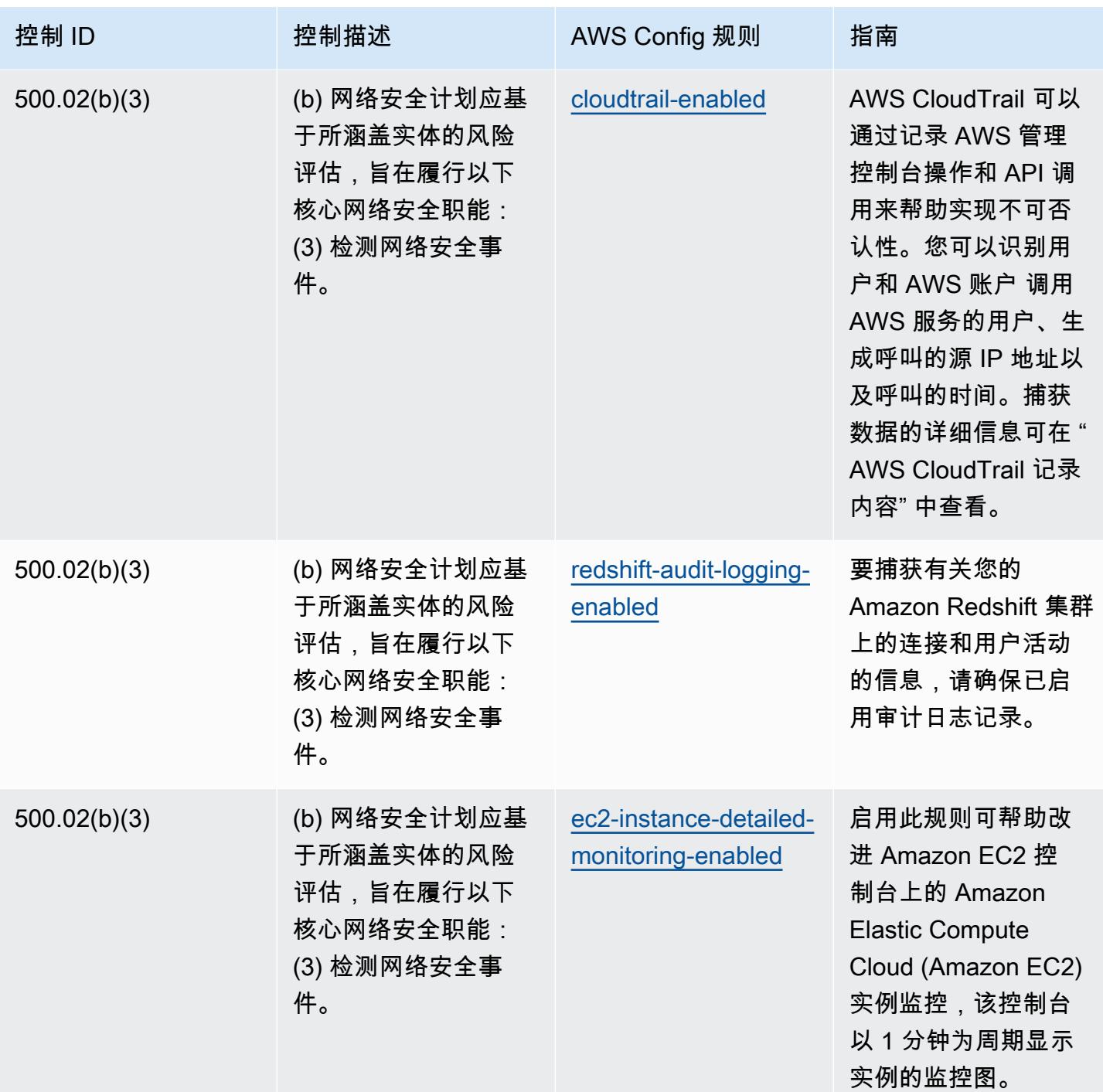

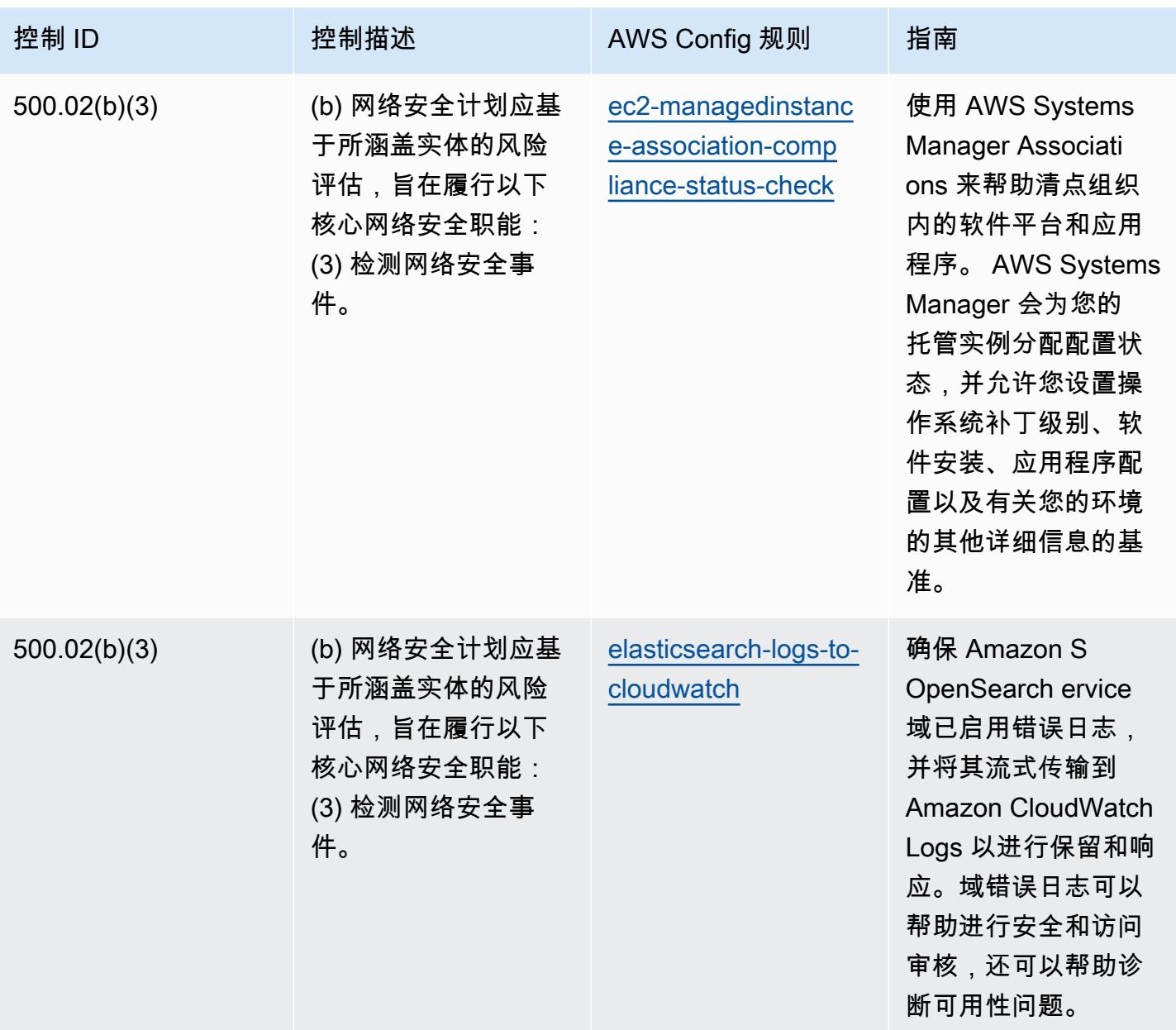

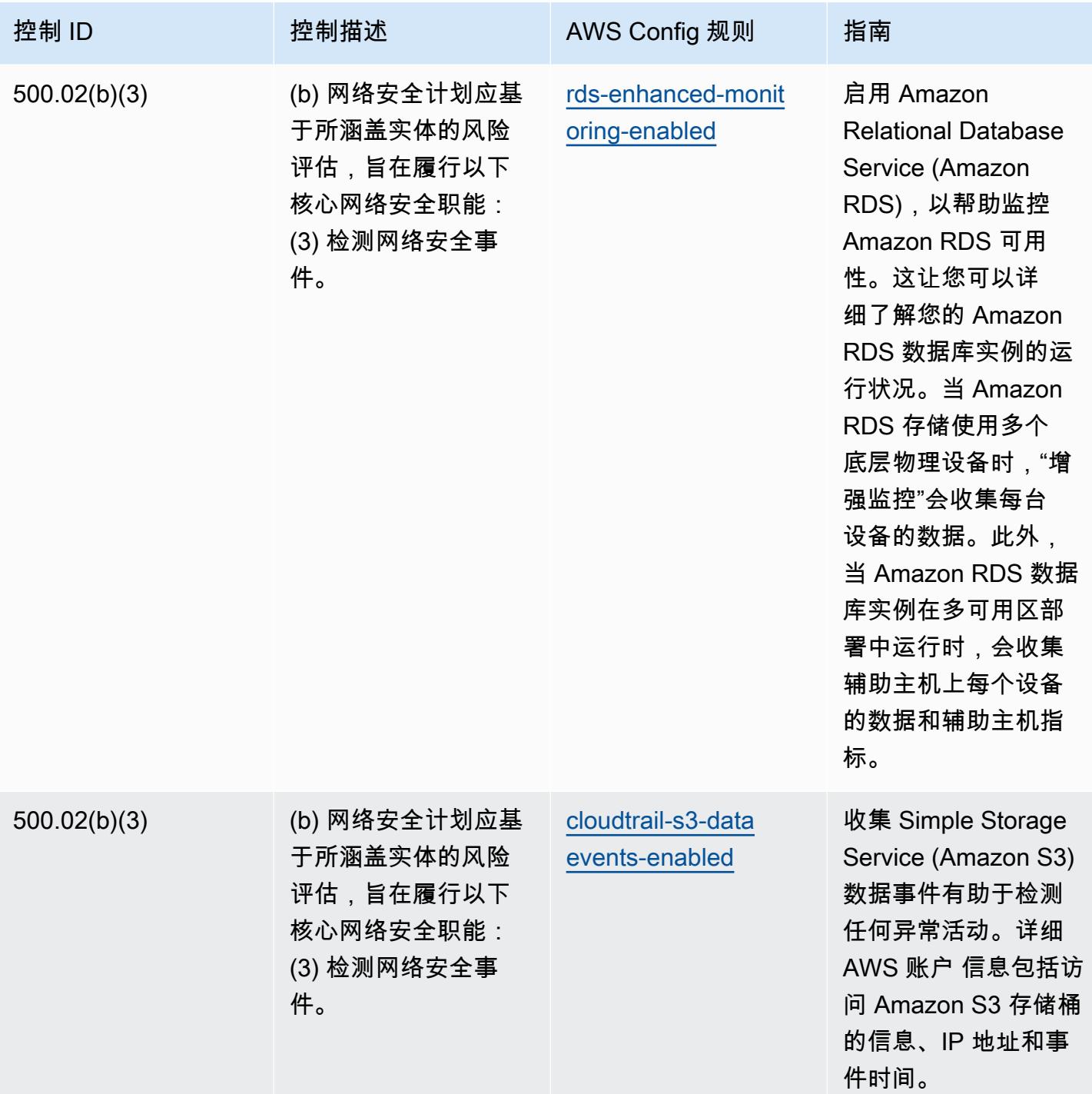

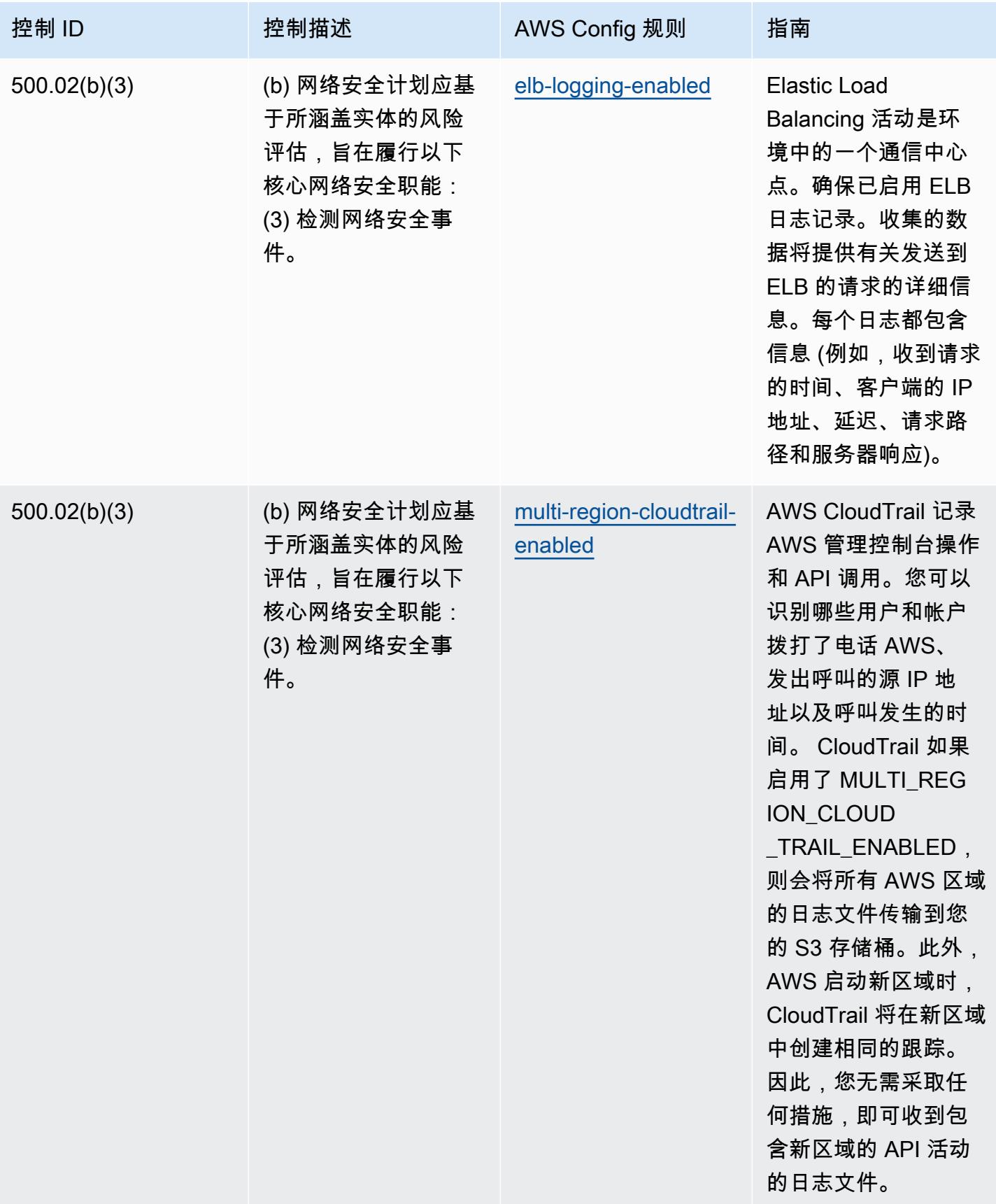

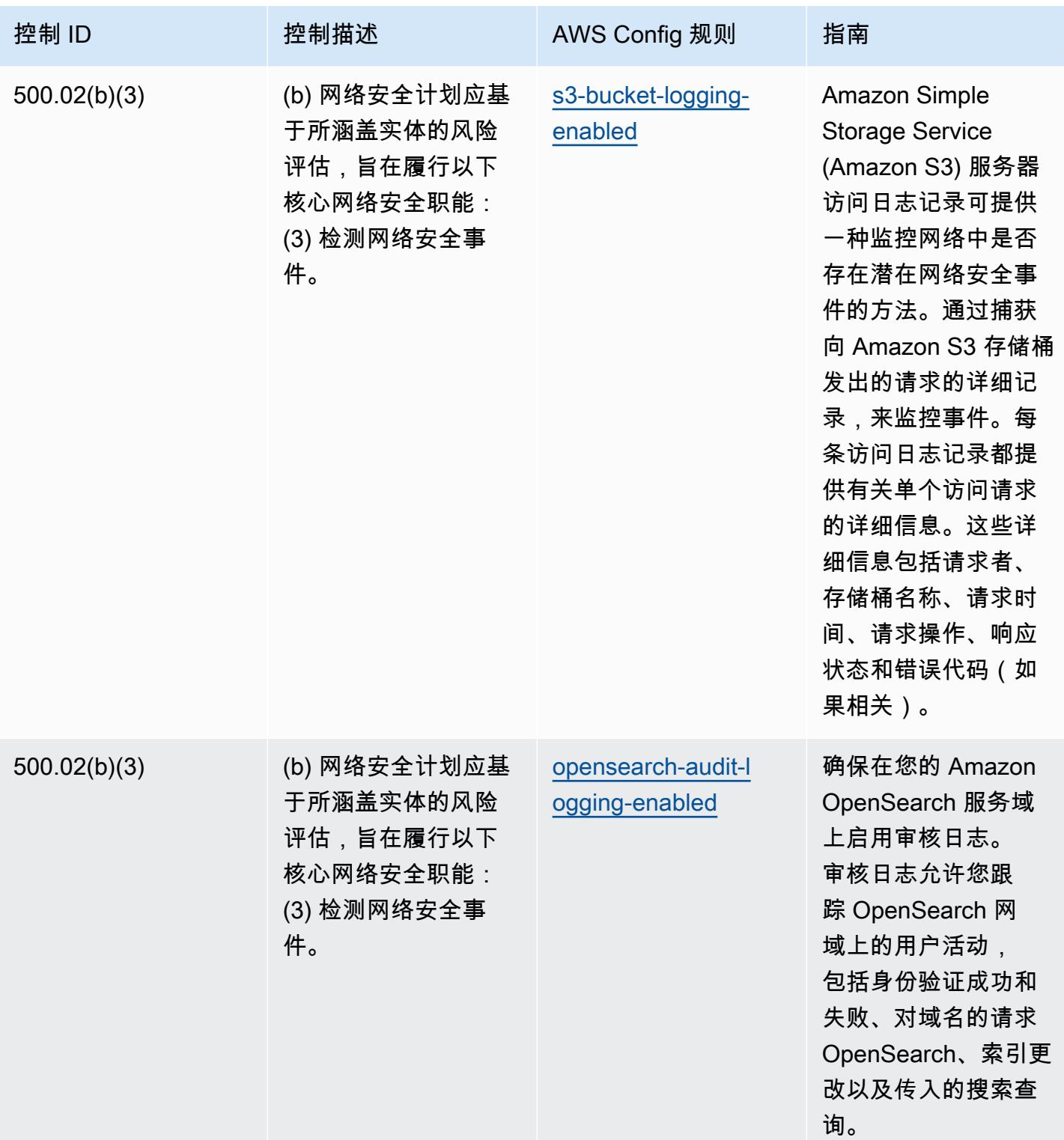

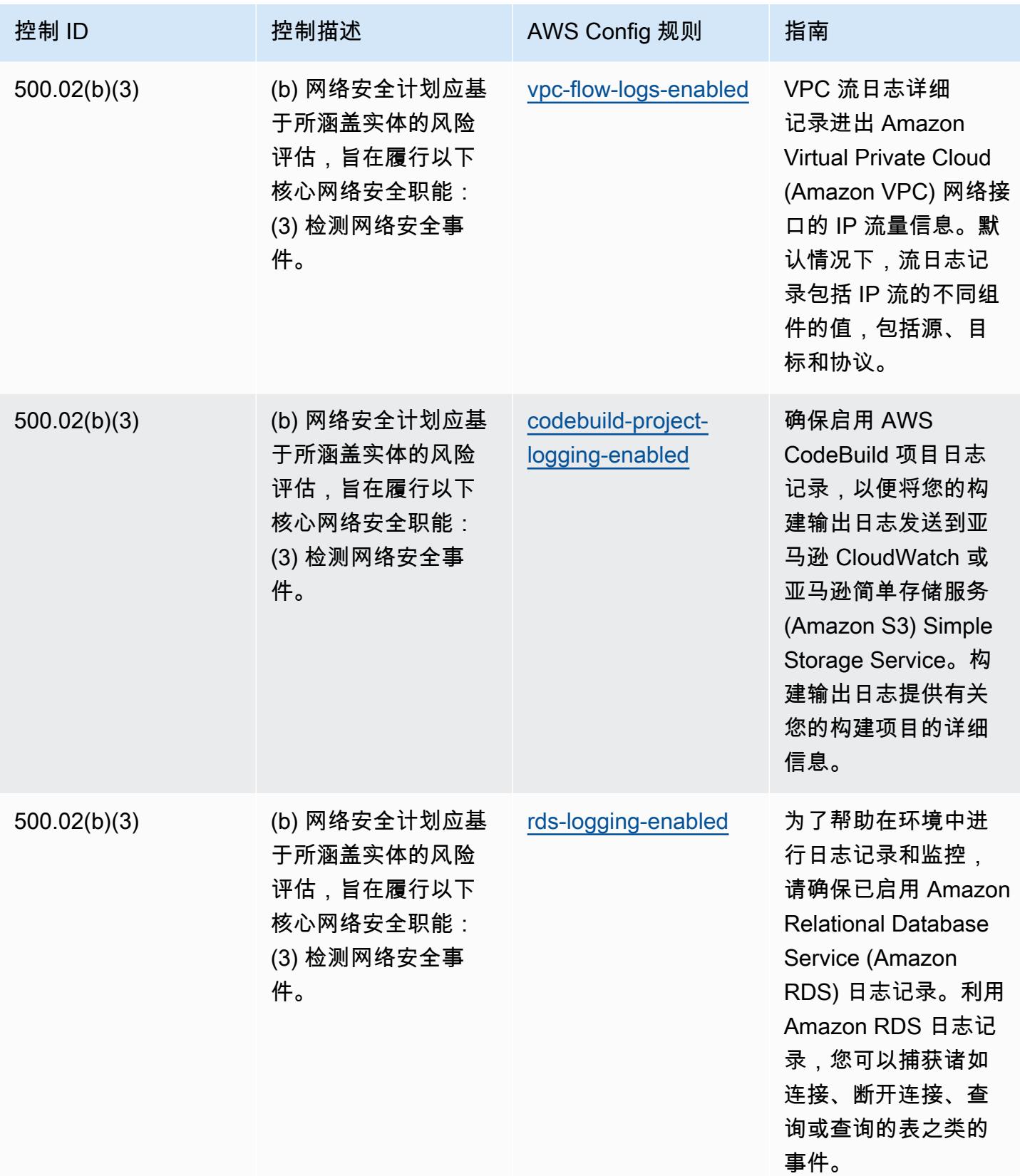

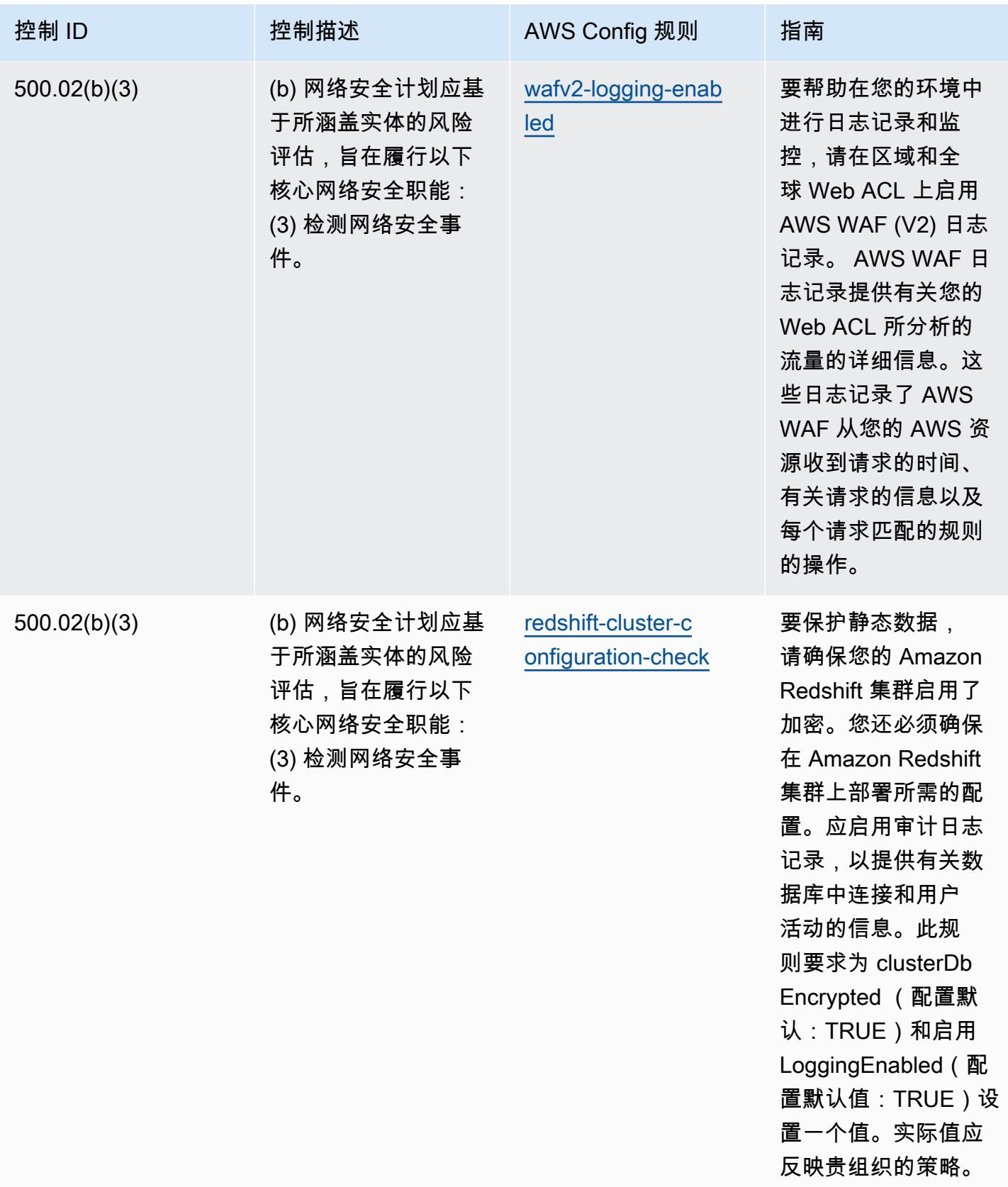

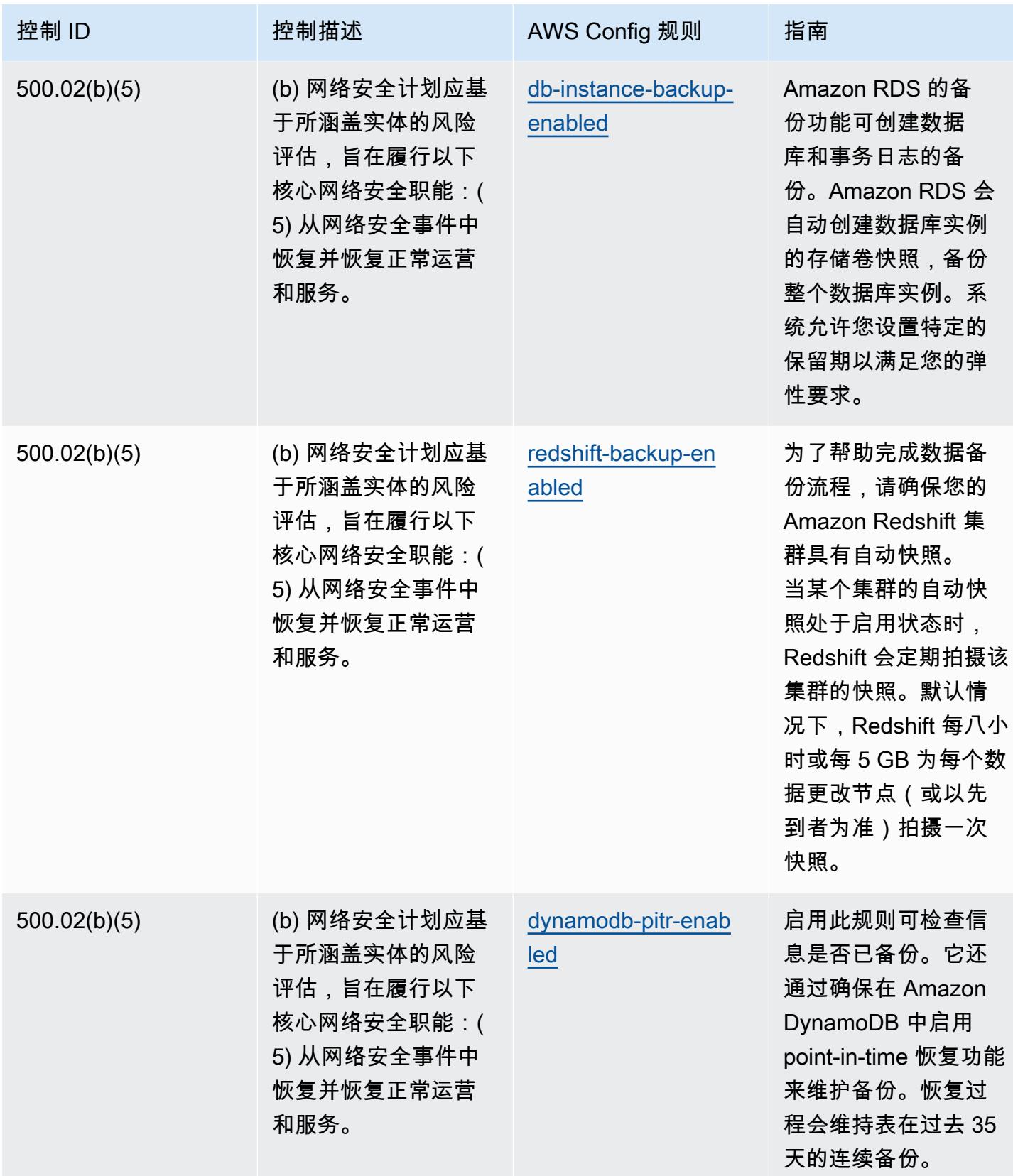
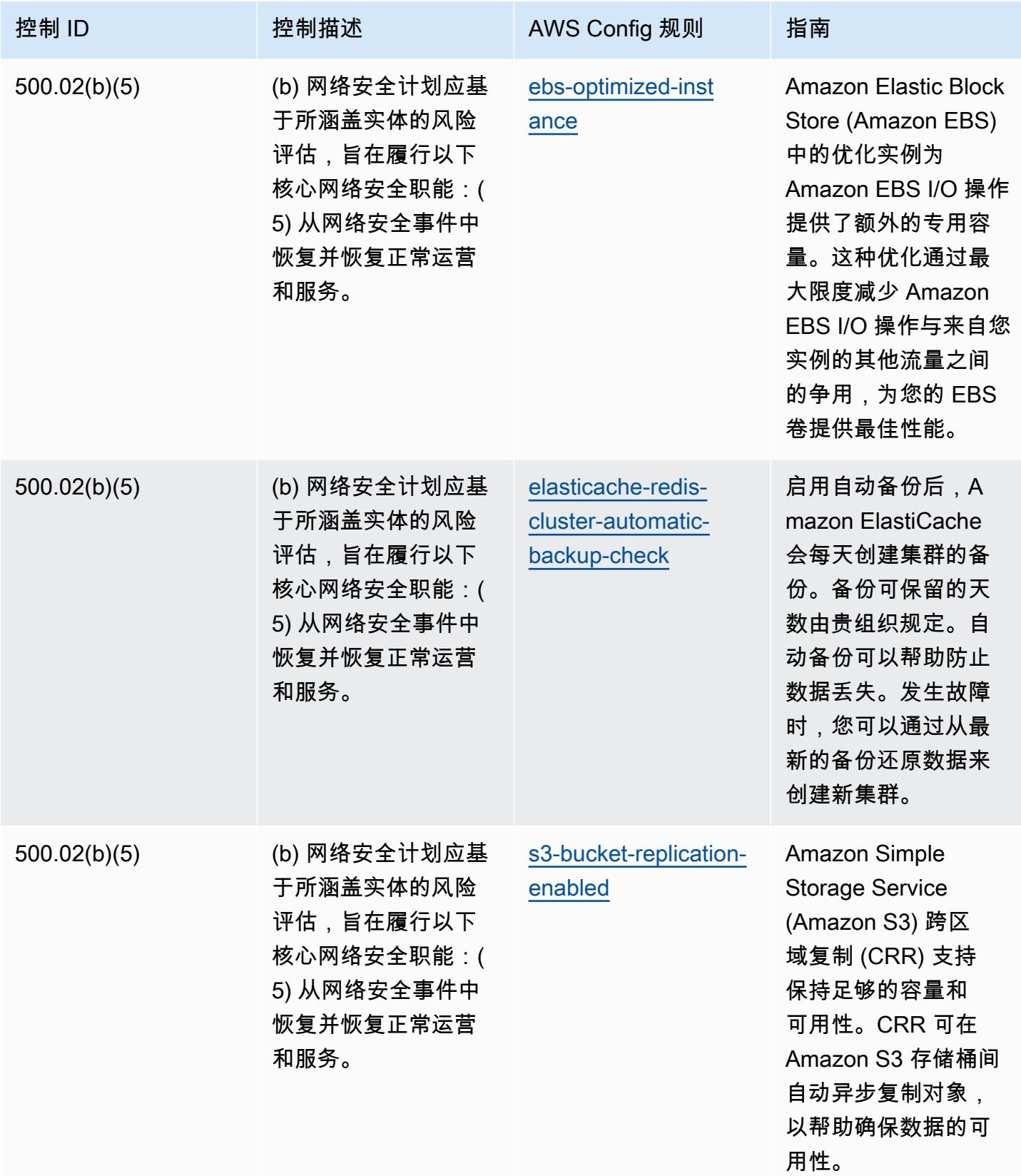

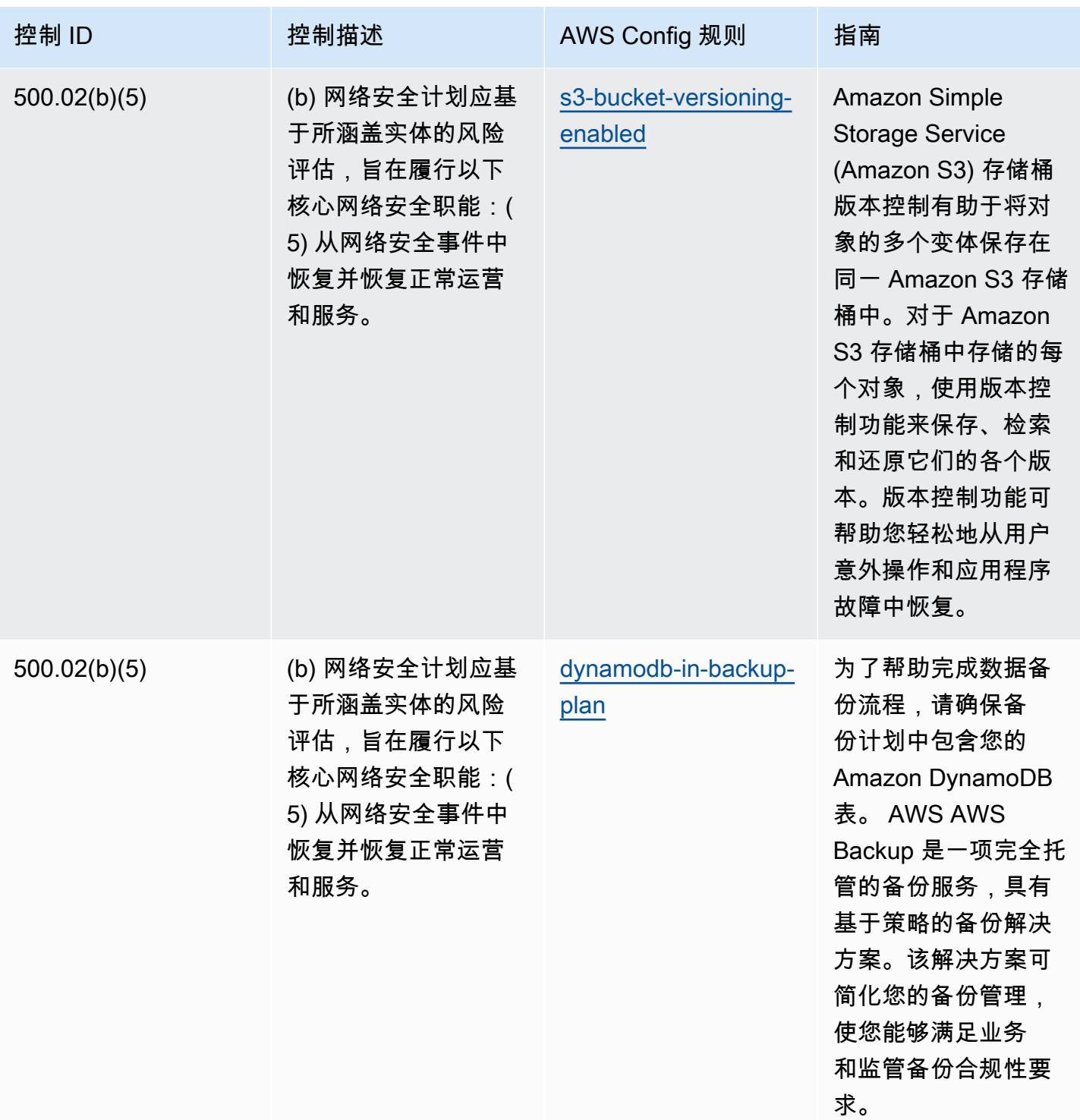

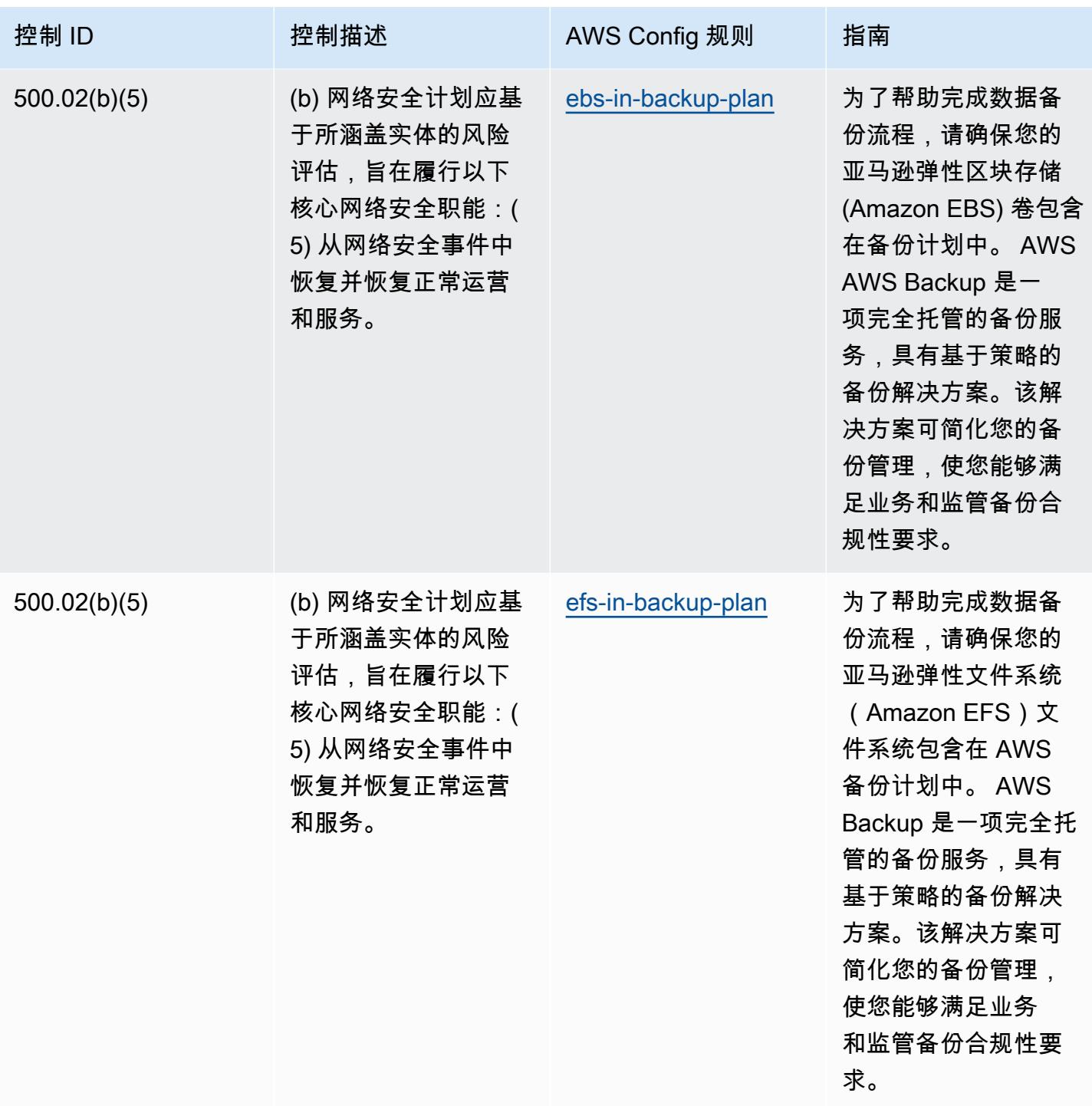

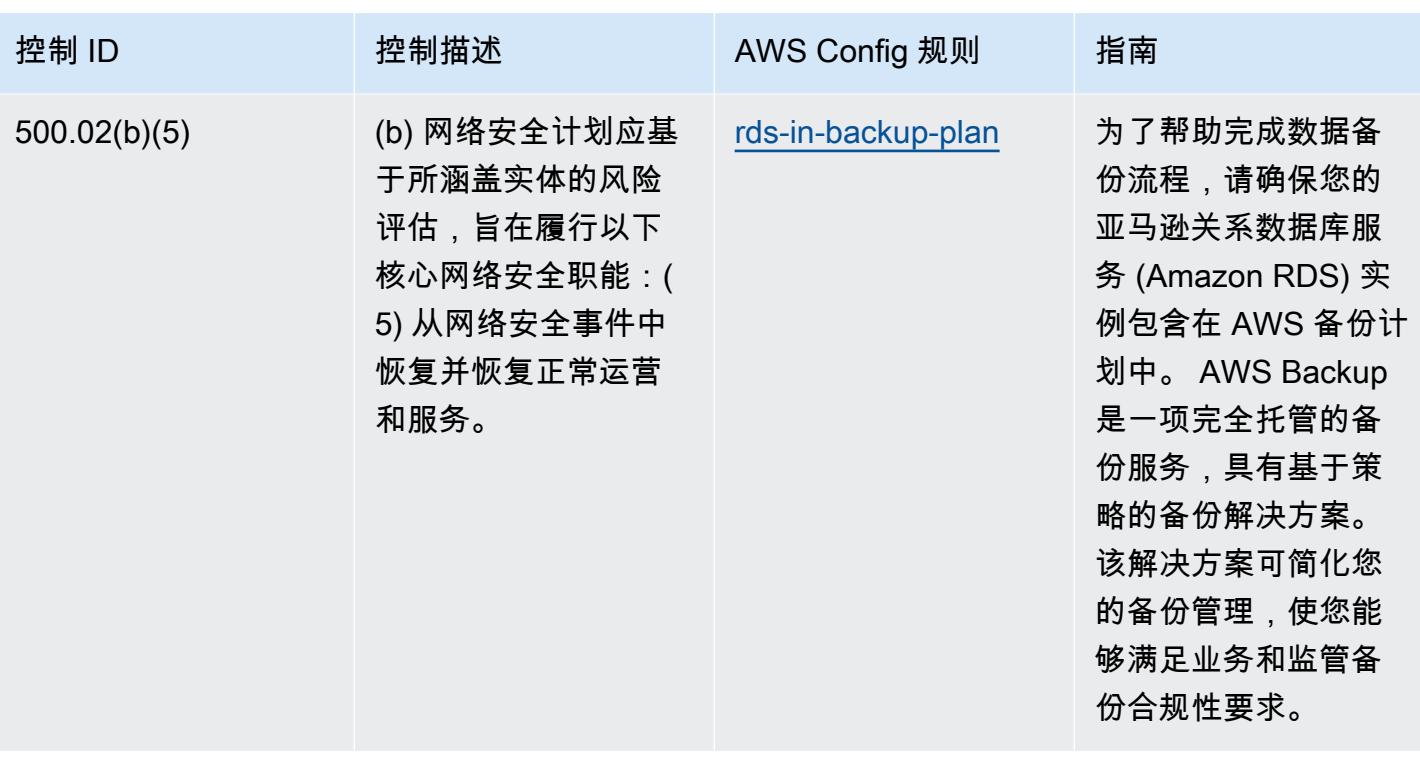

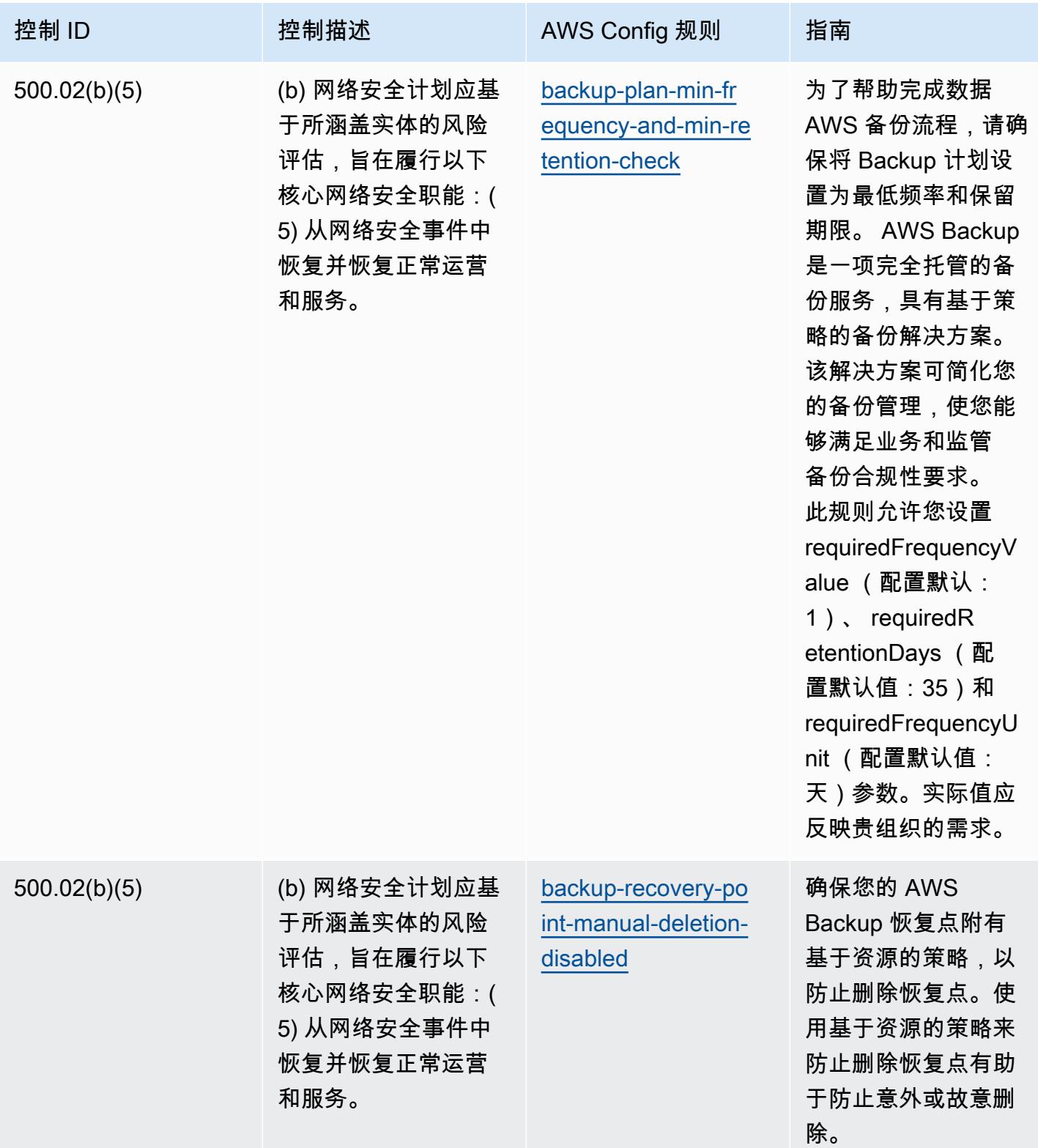

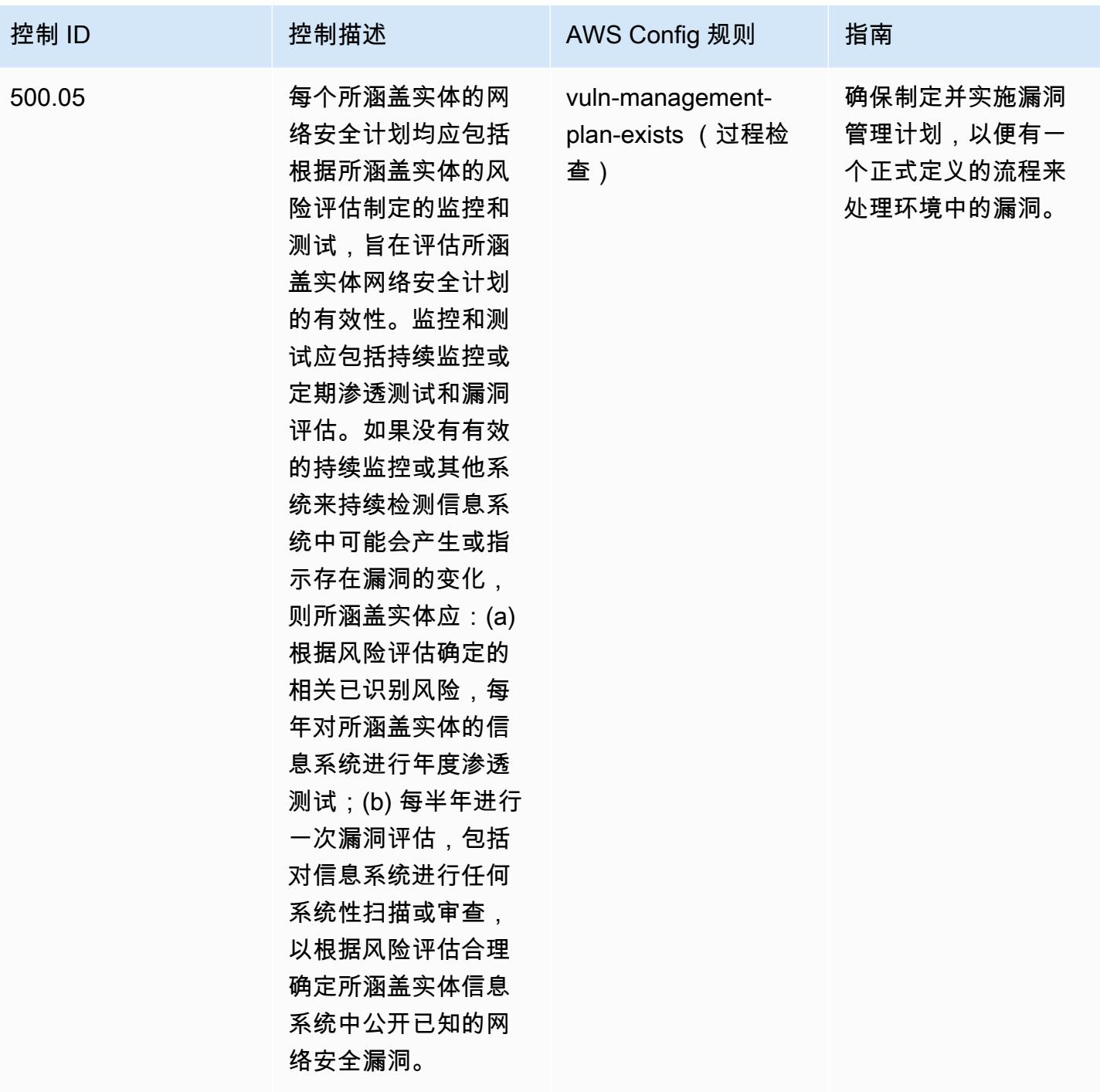

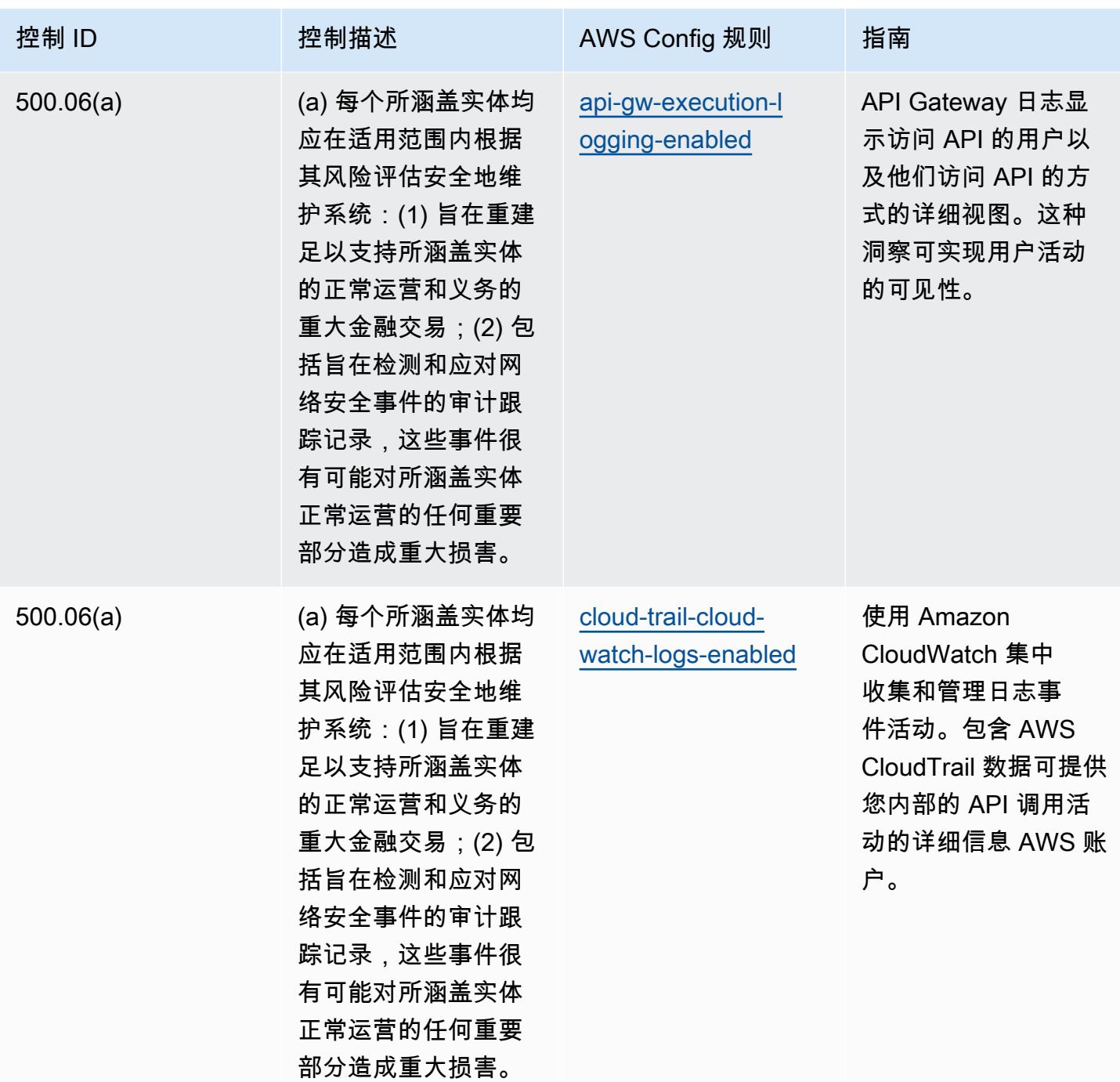

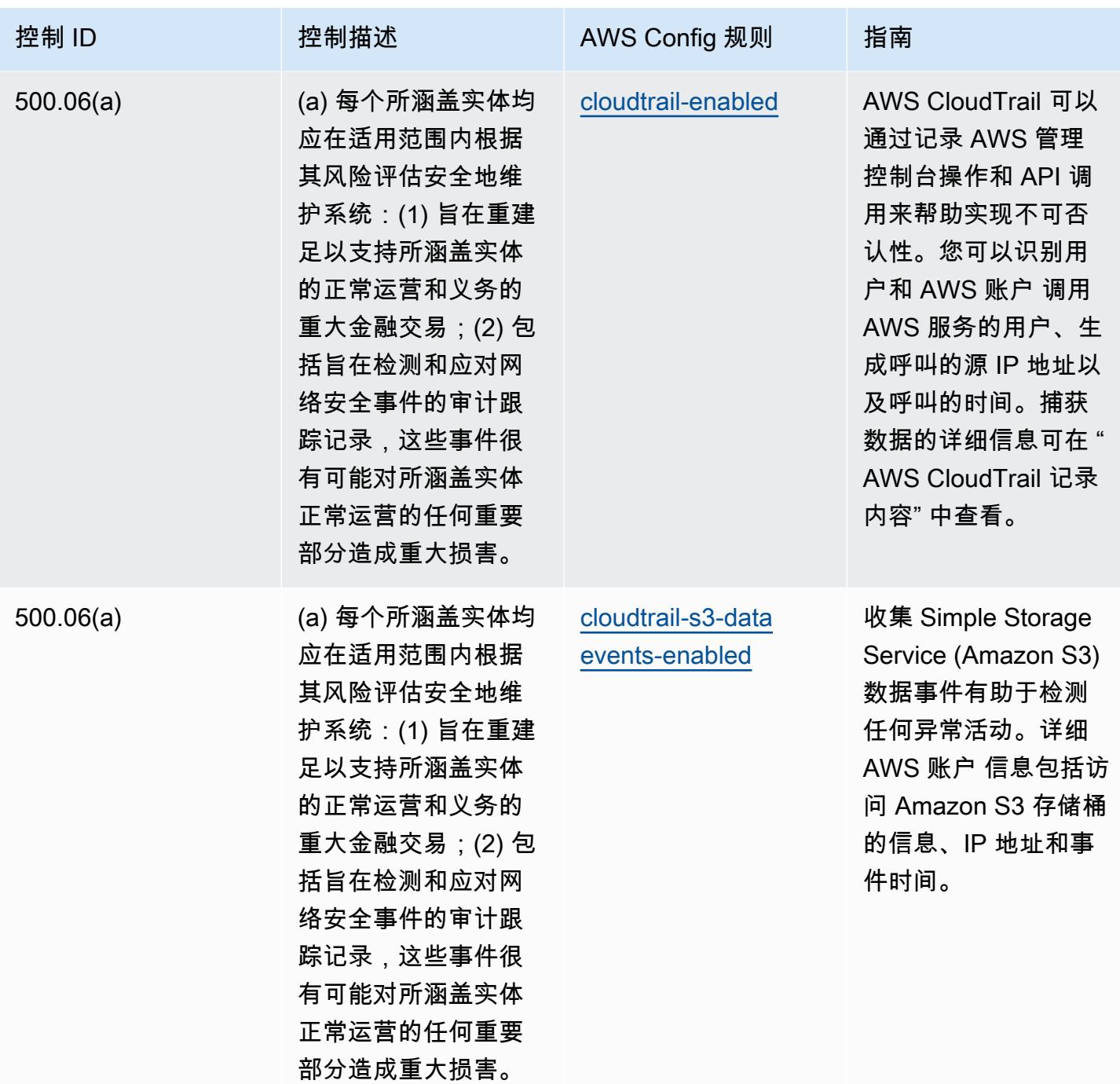

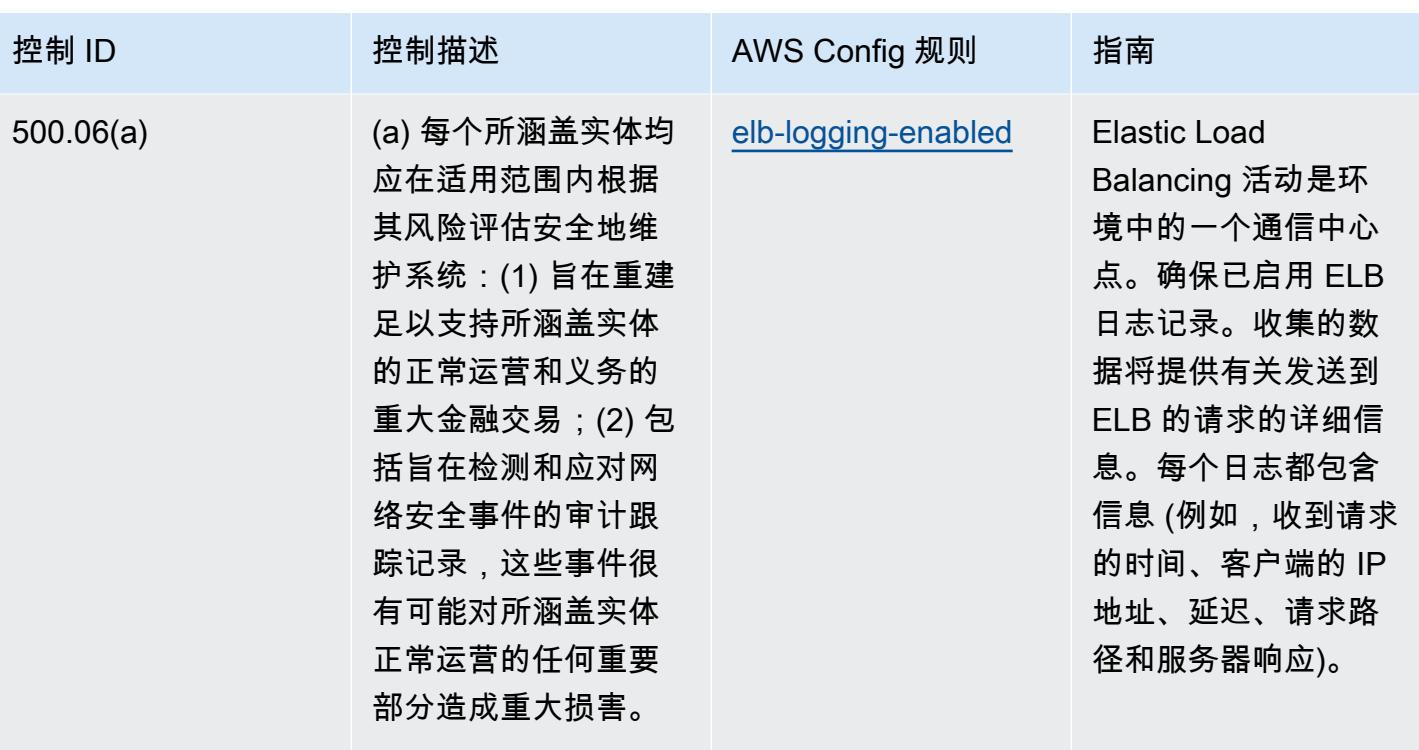

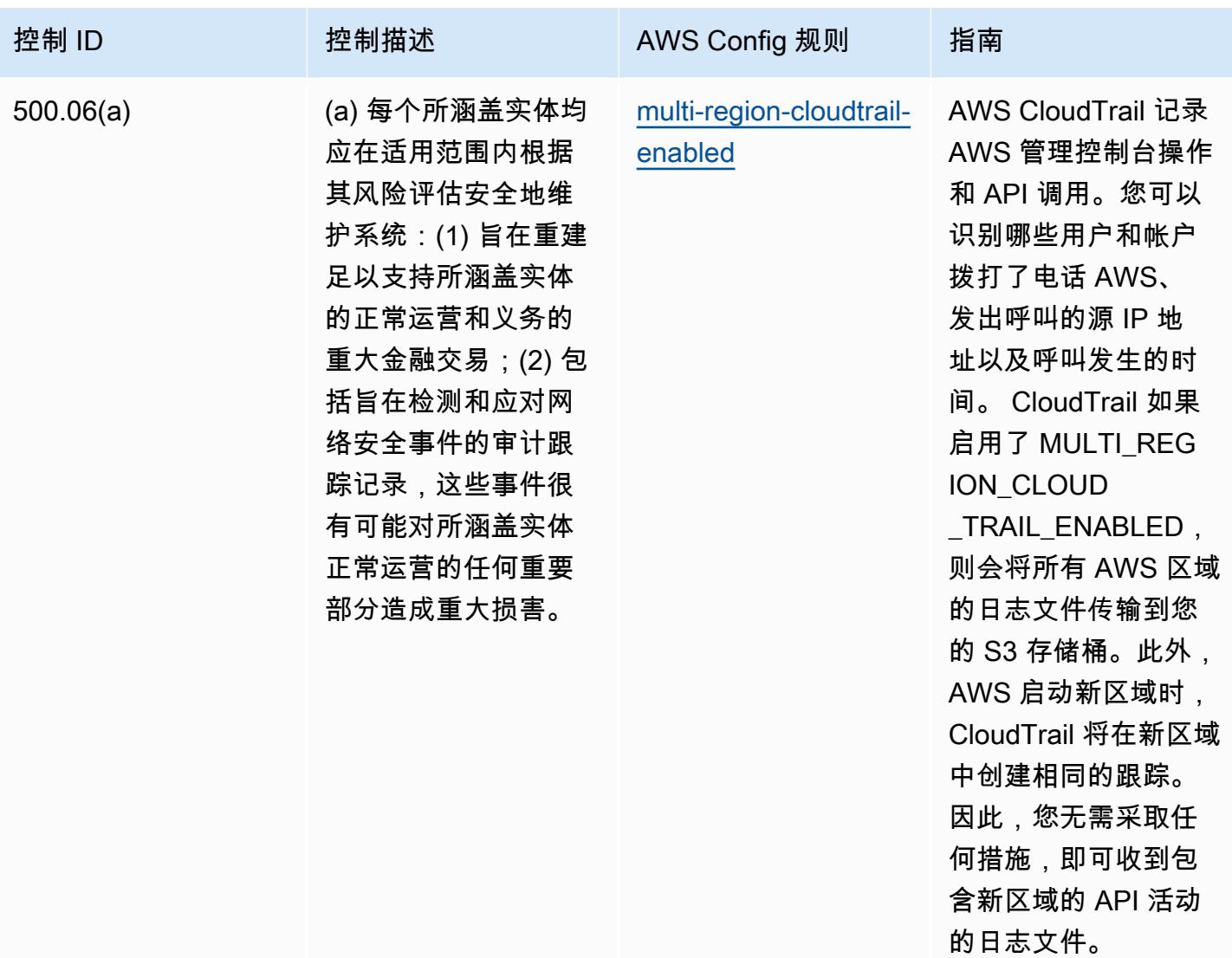

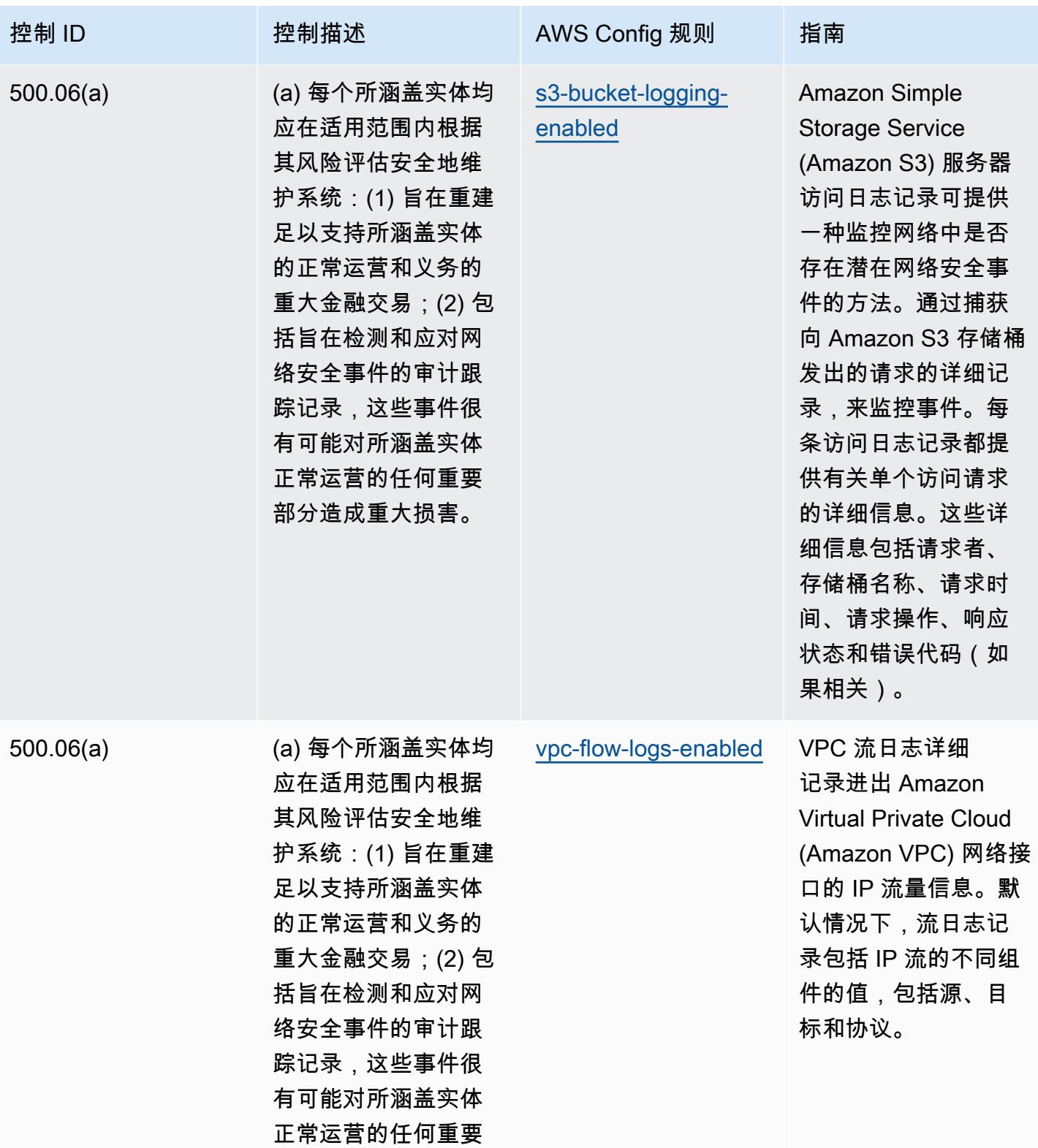

部分造成重大损害。

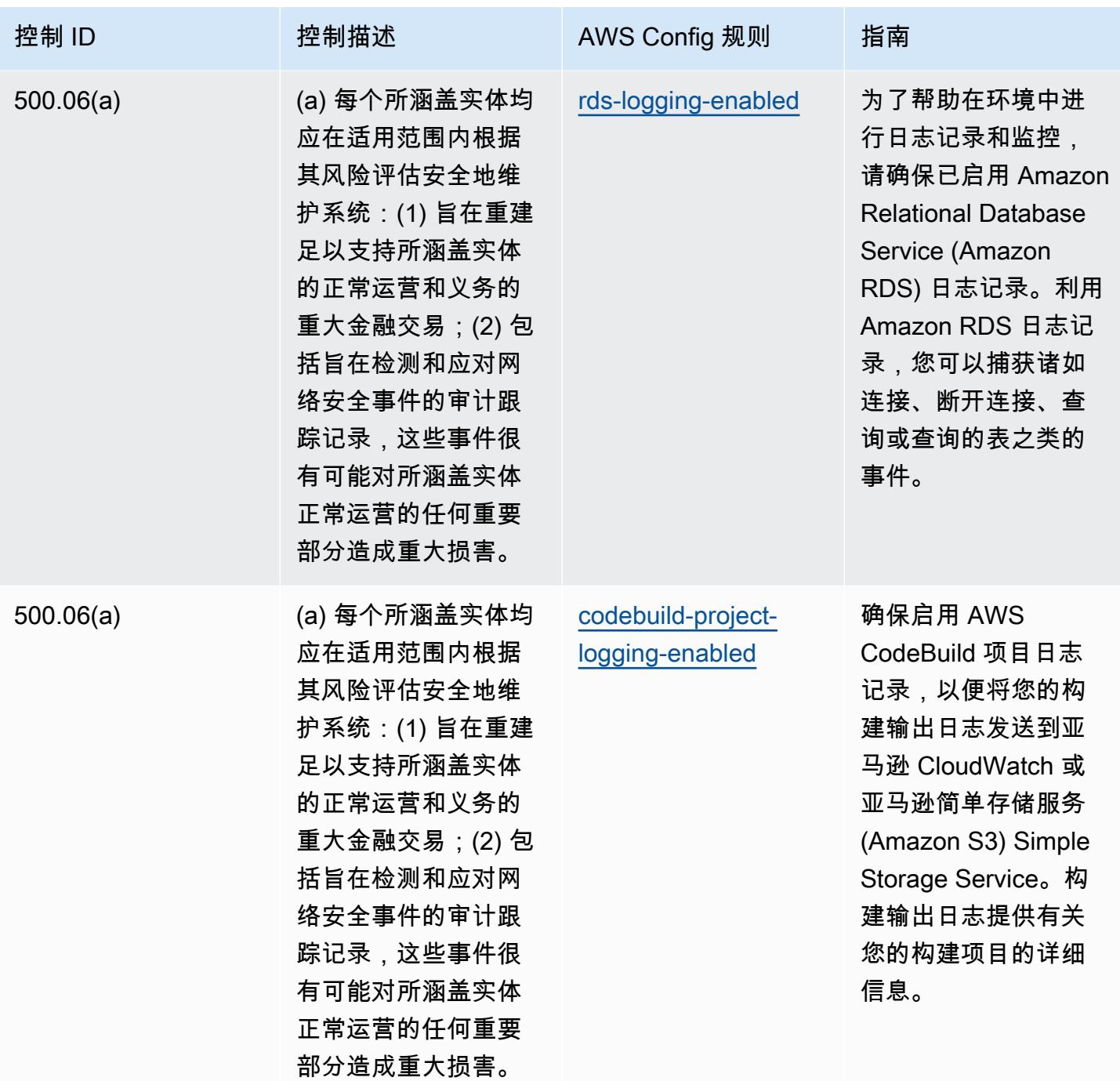

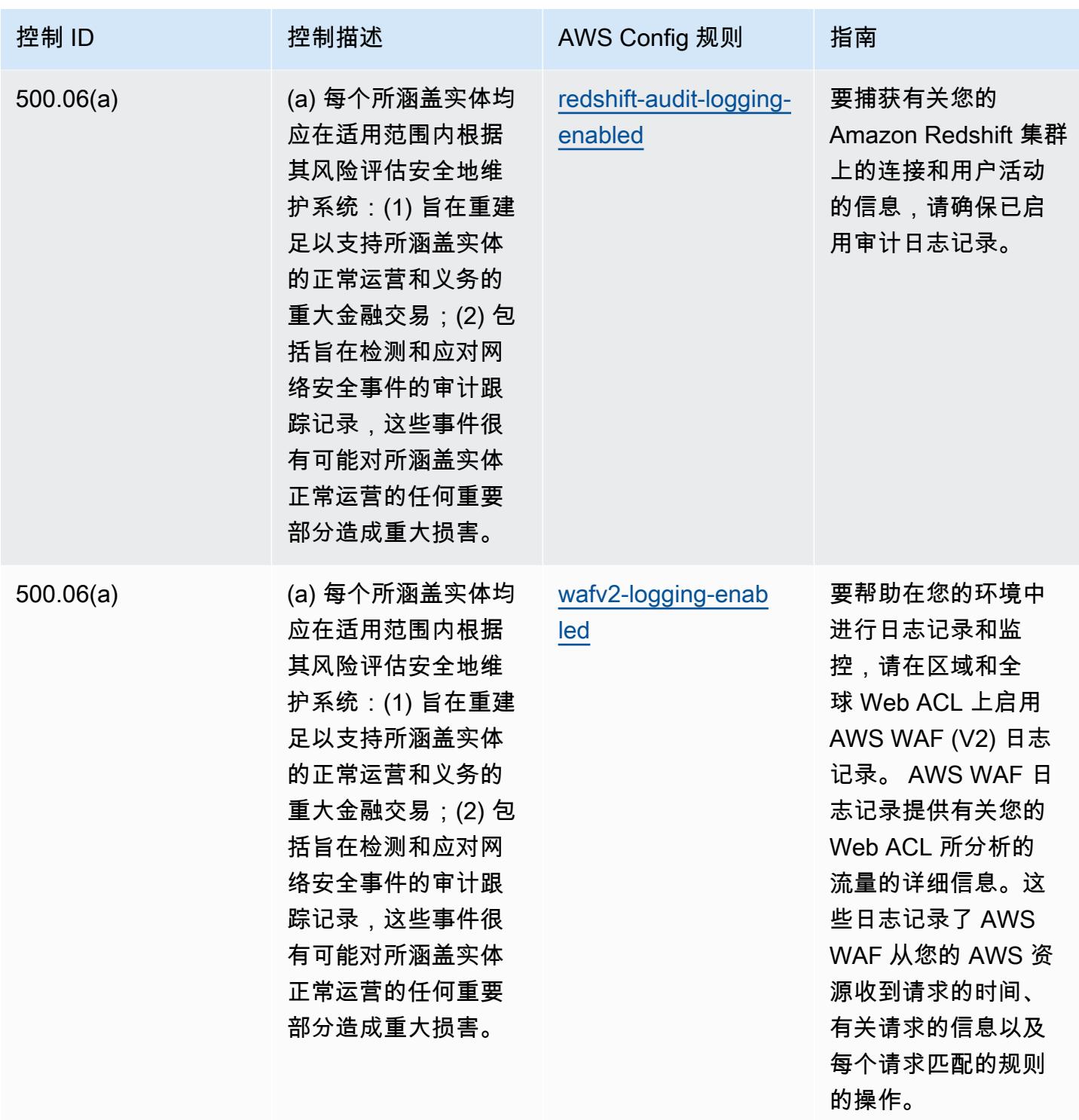

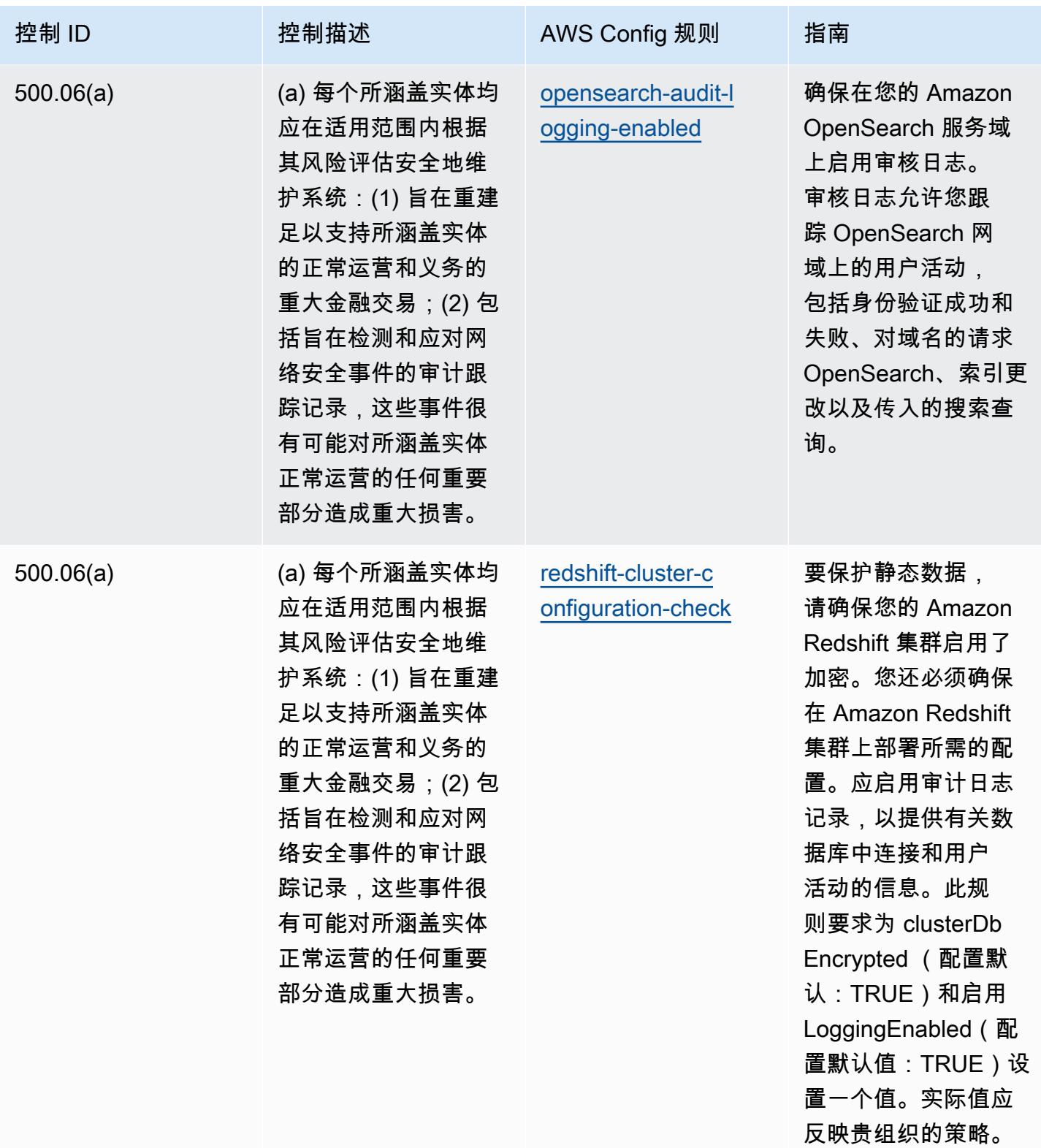

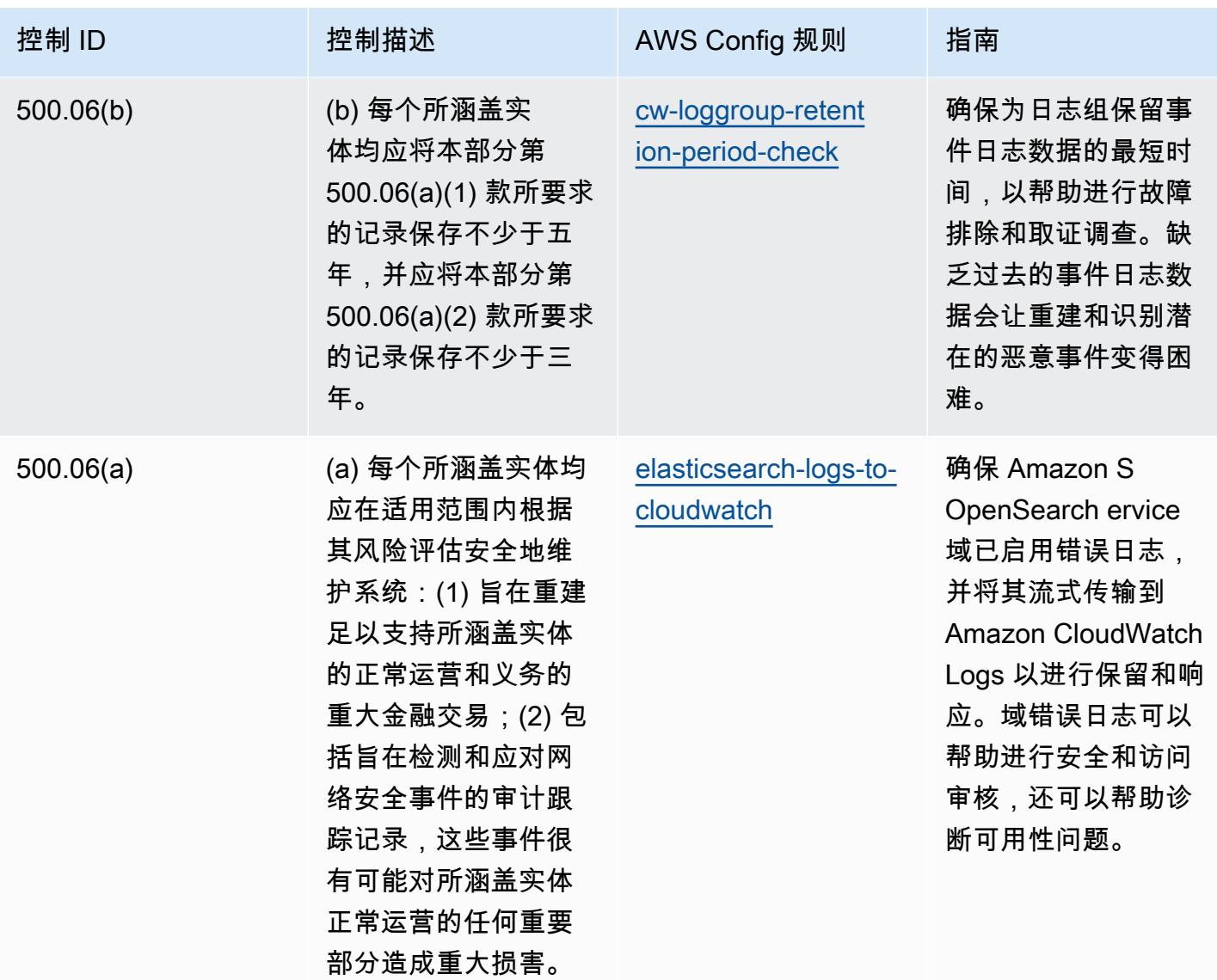

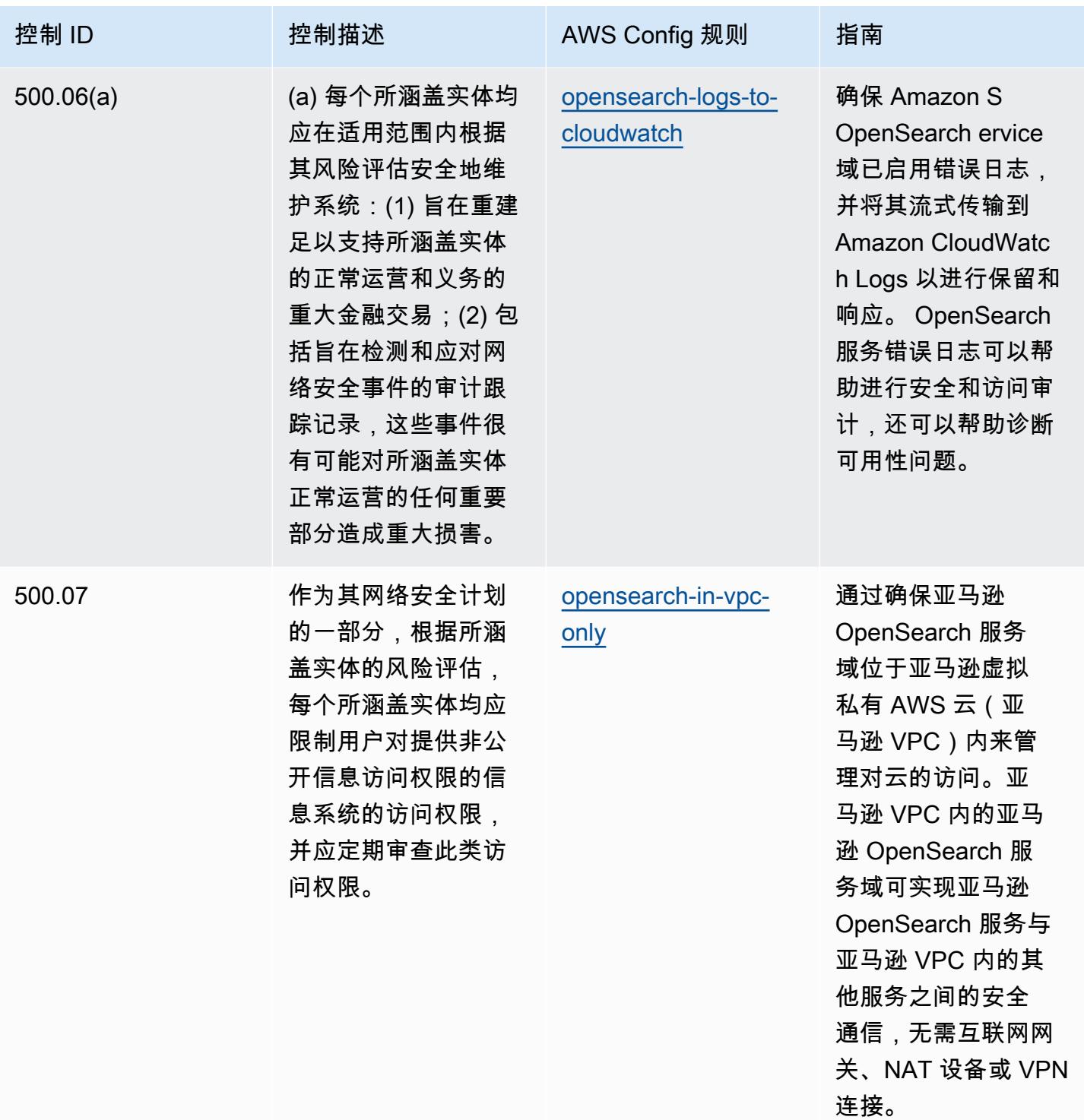

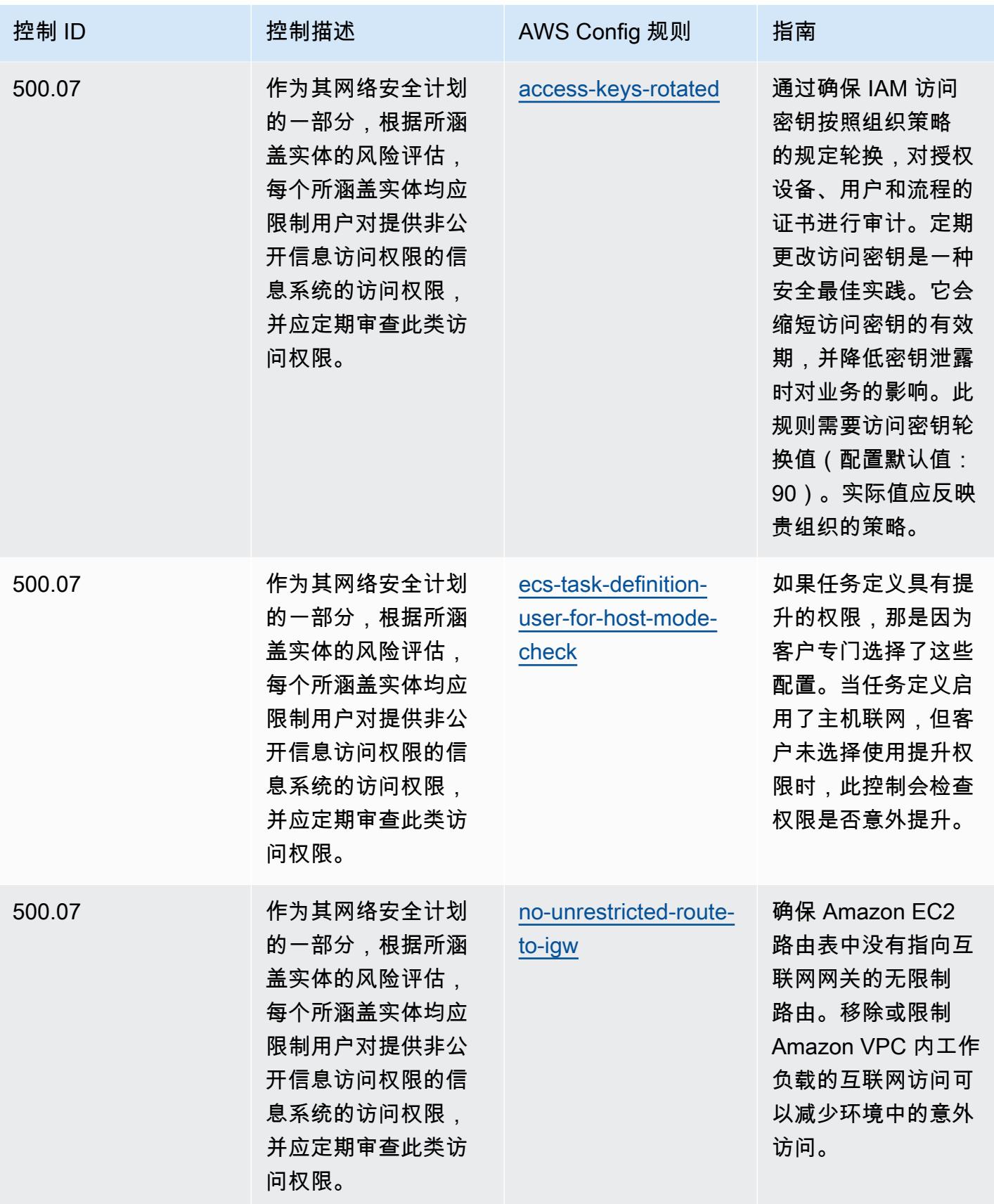

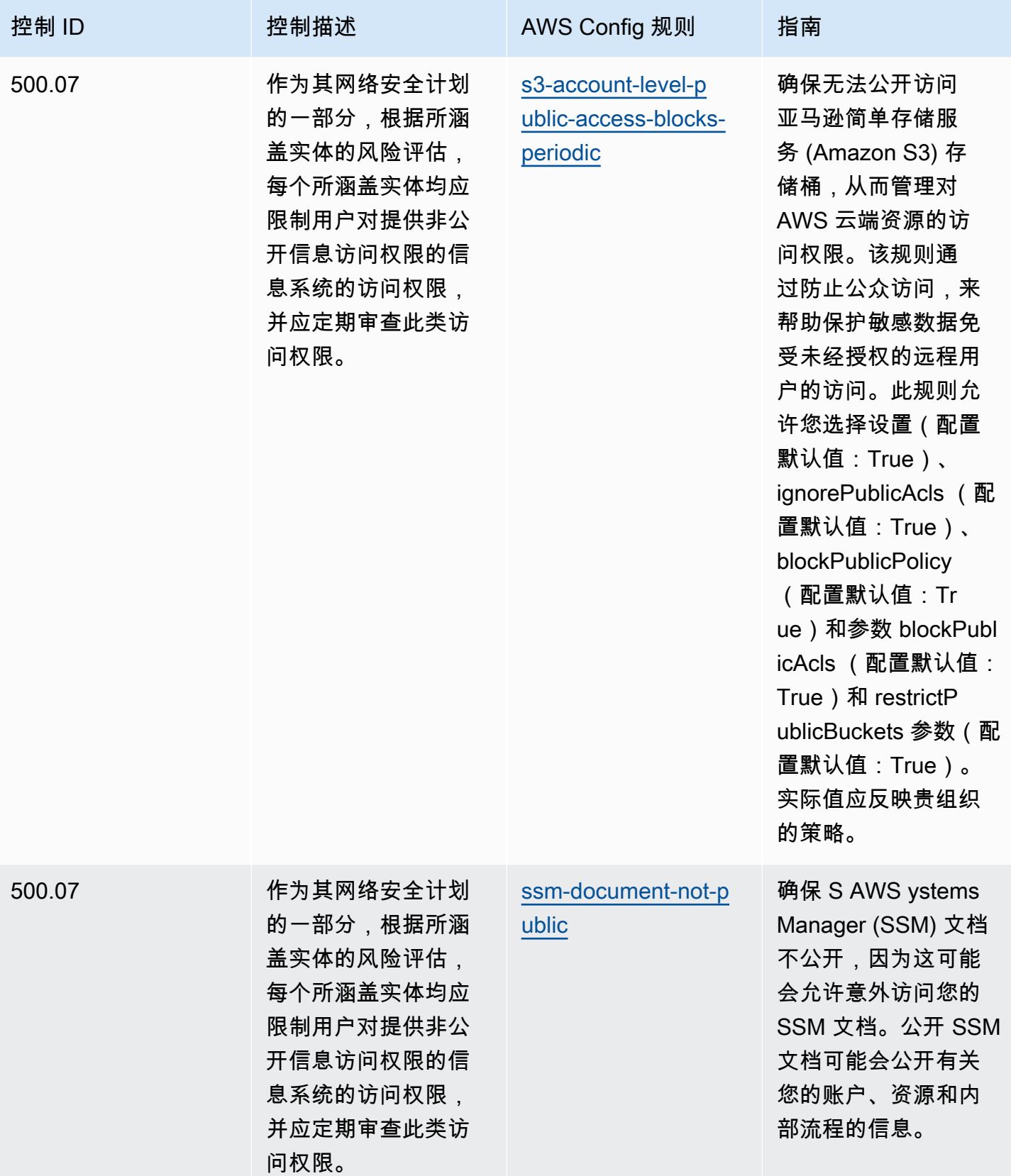

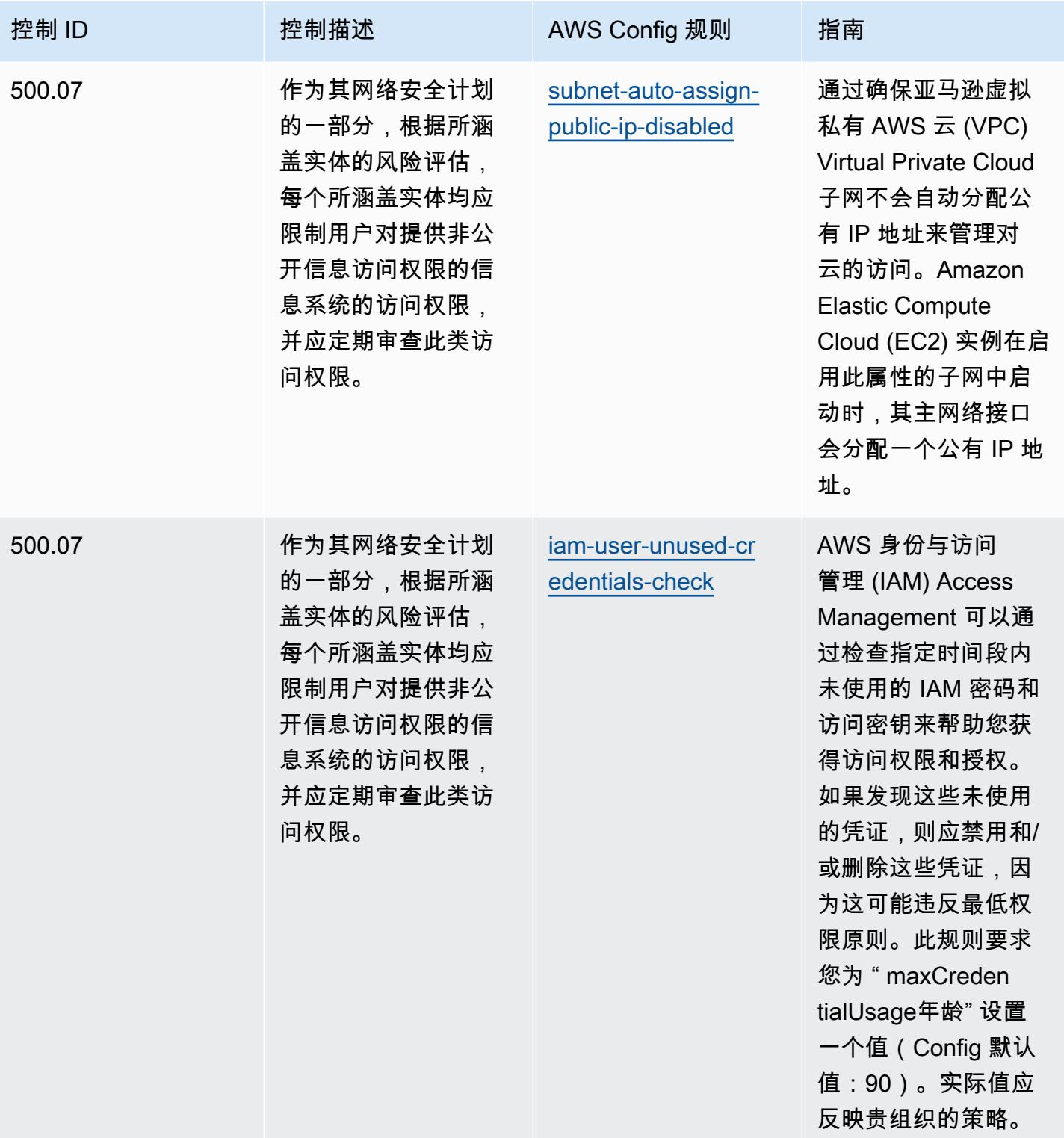

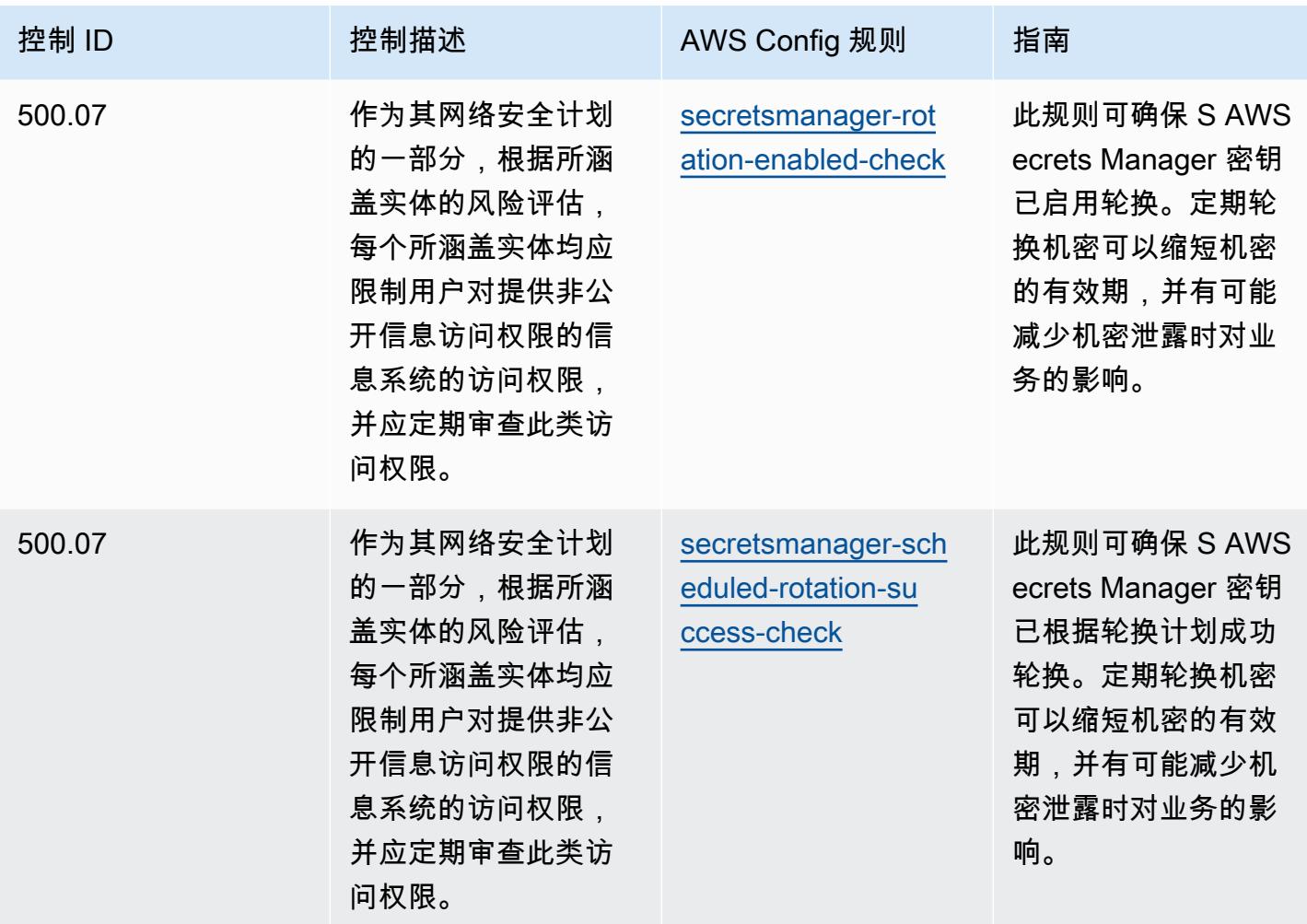

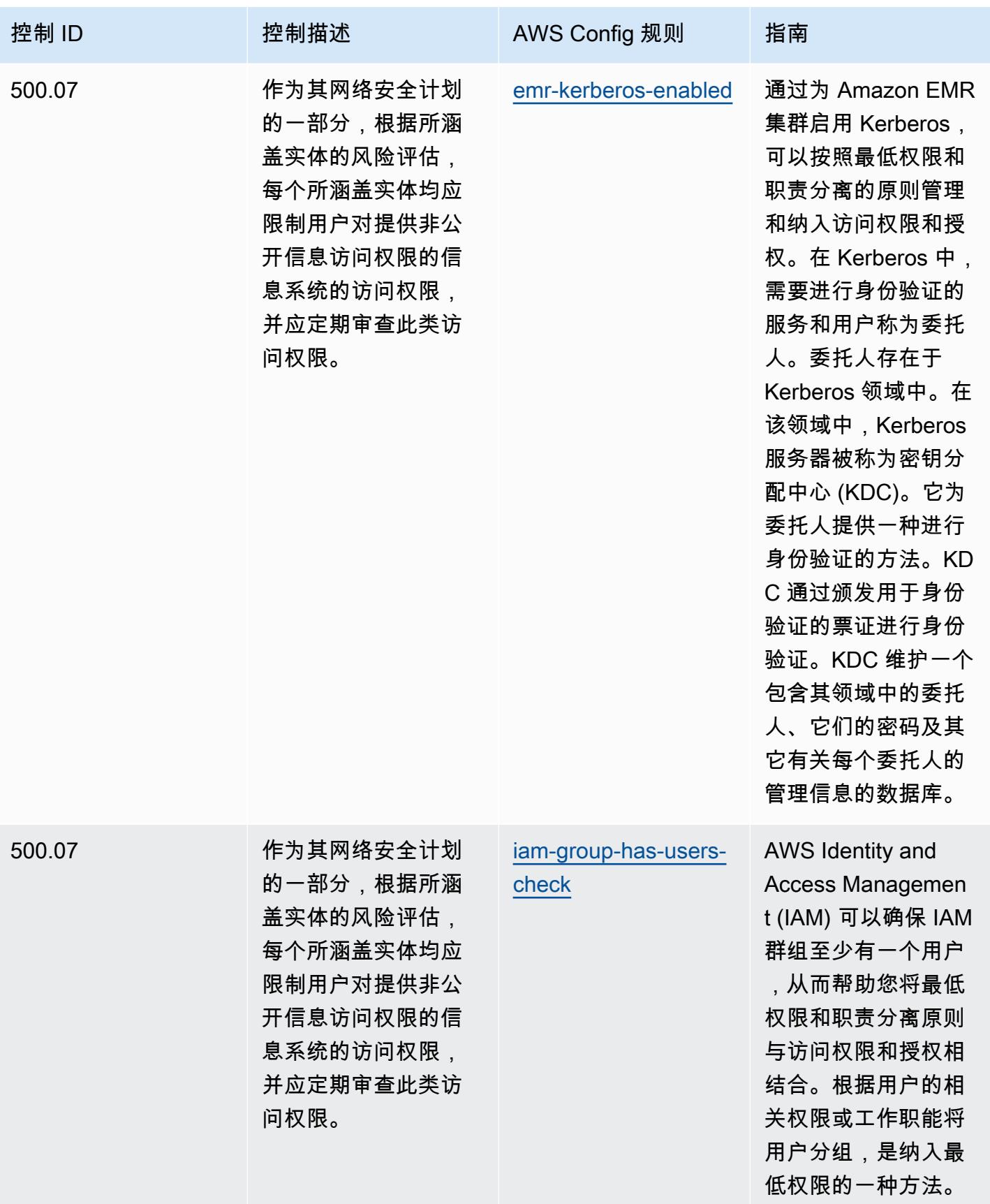

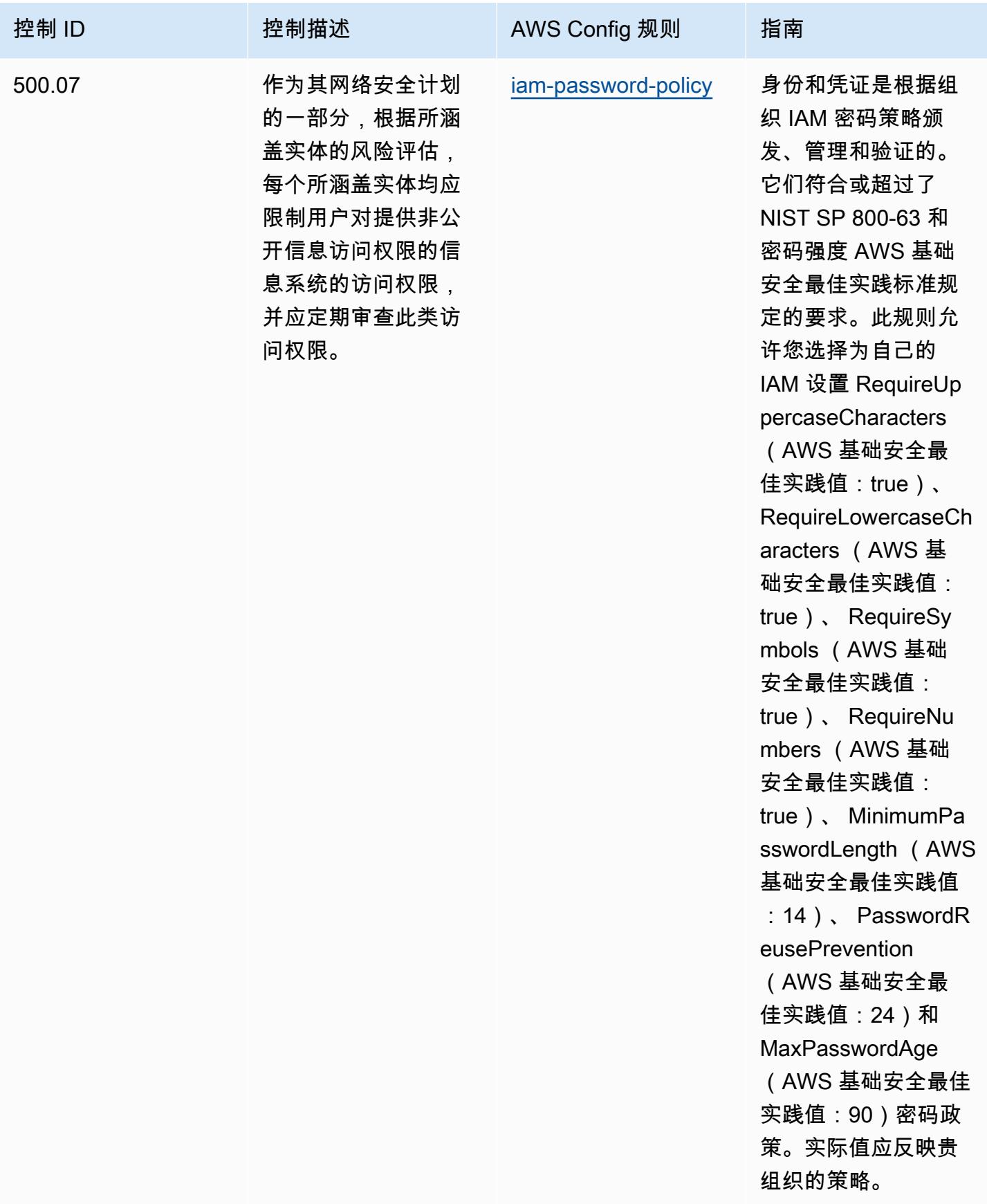

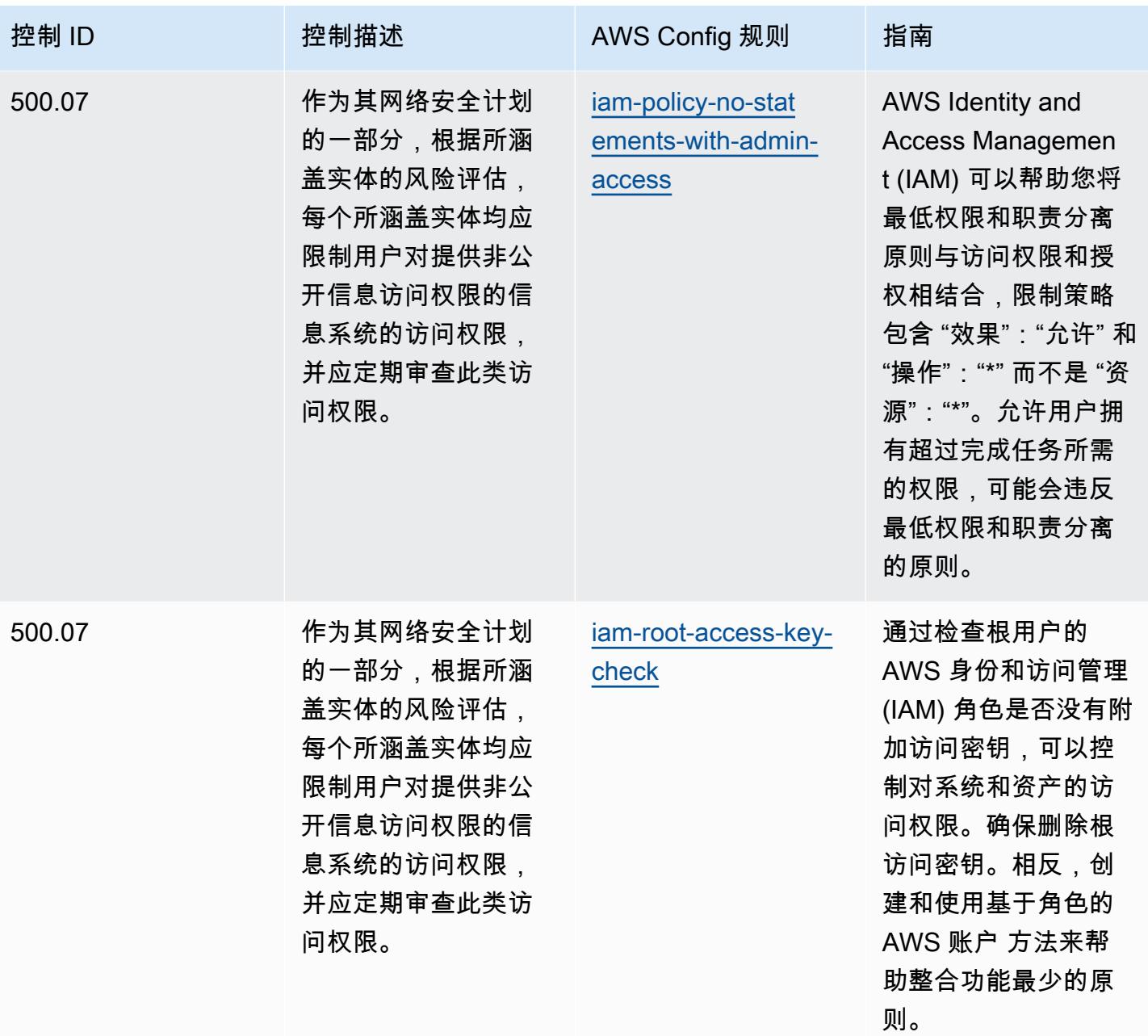

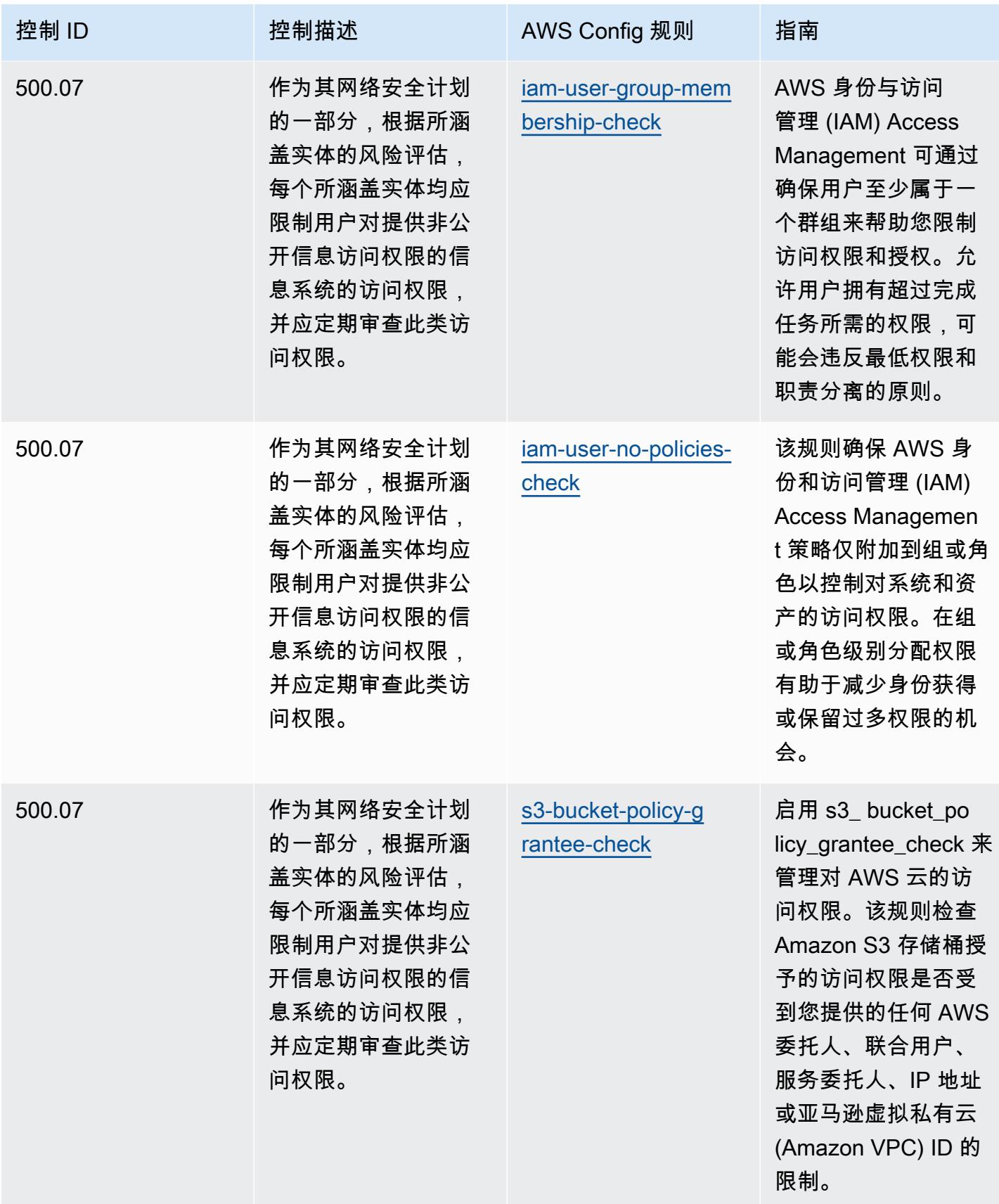

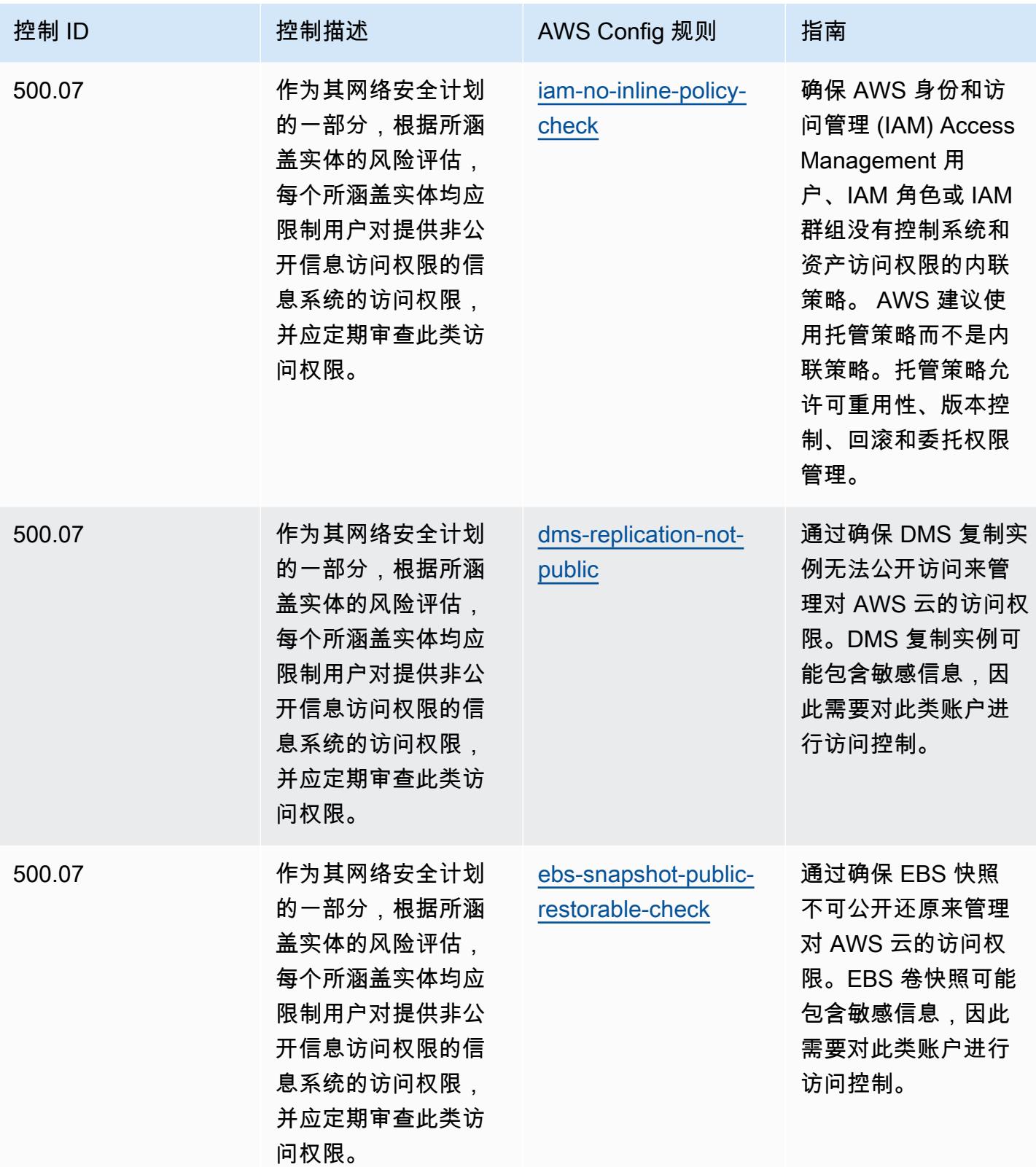

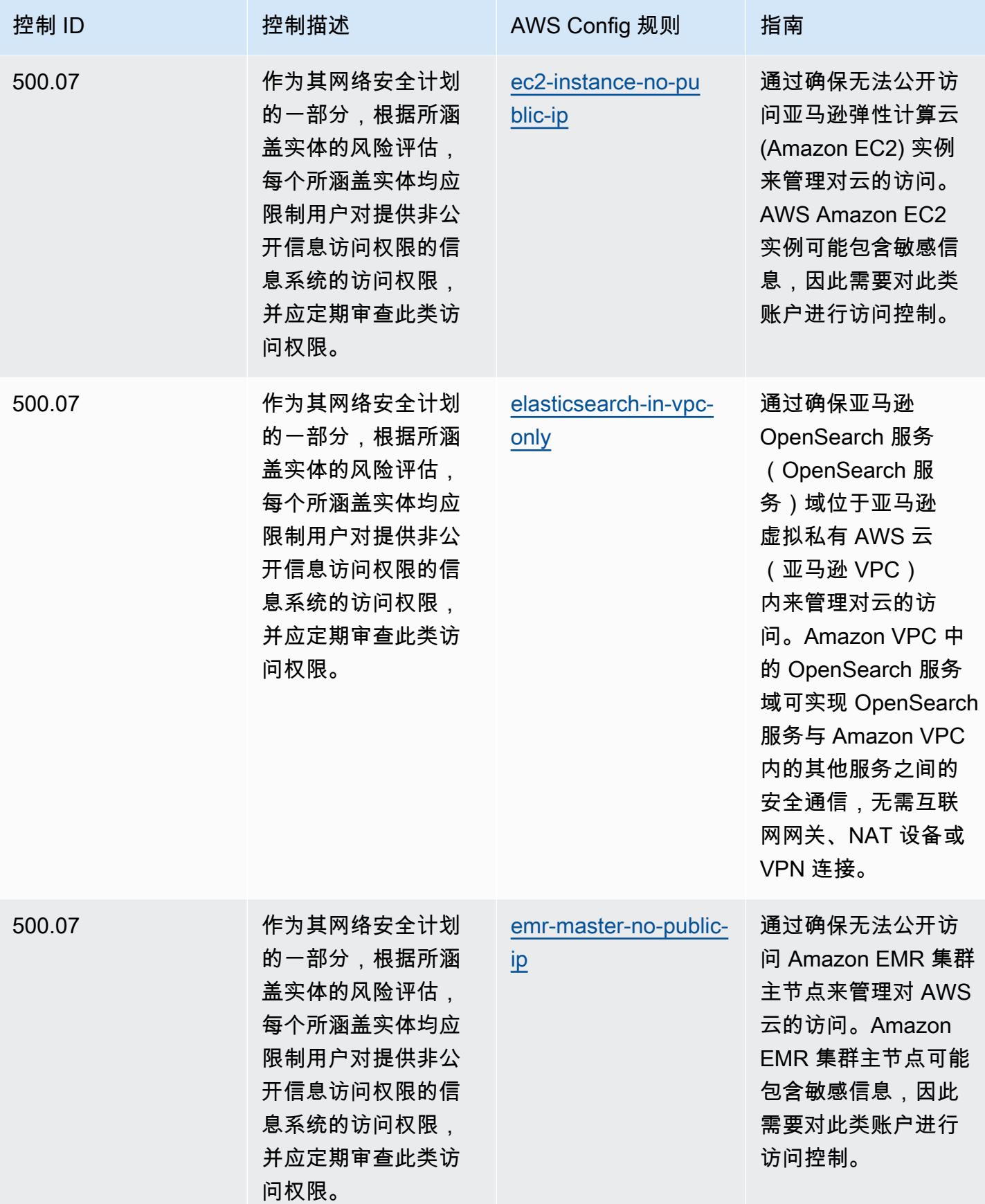

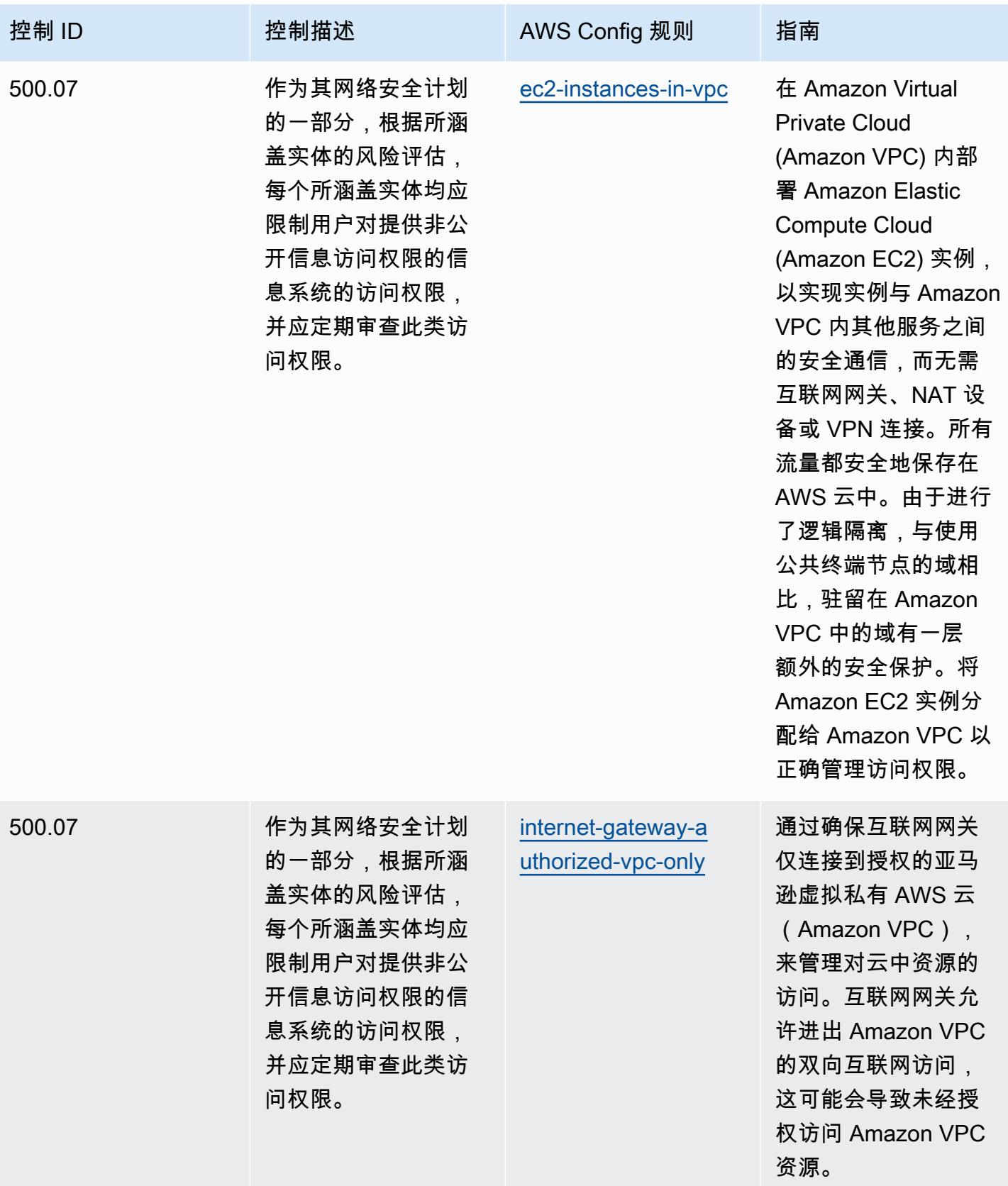

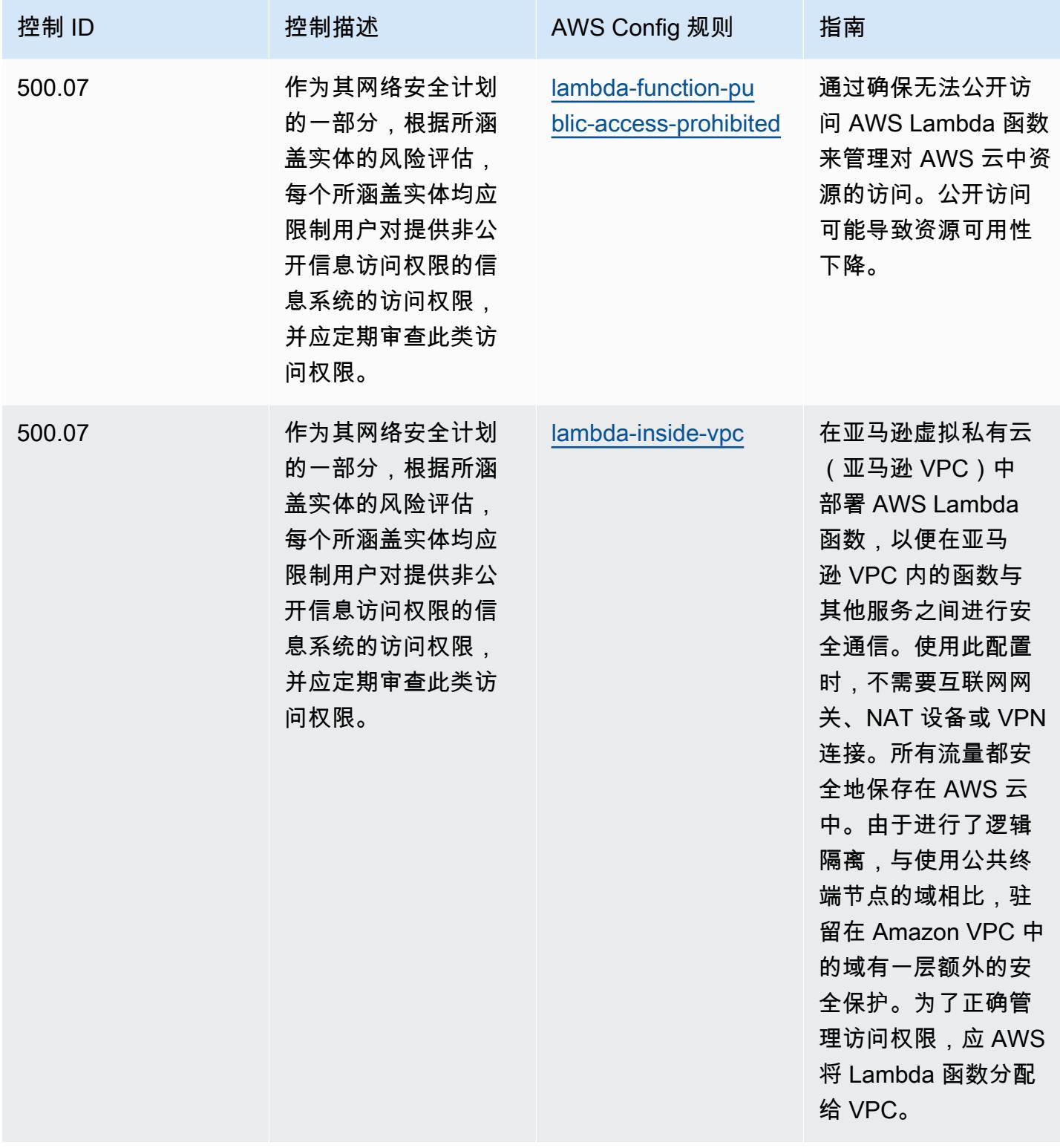

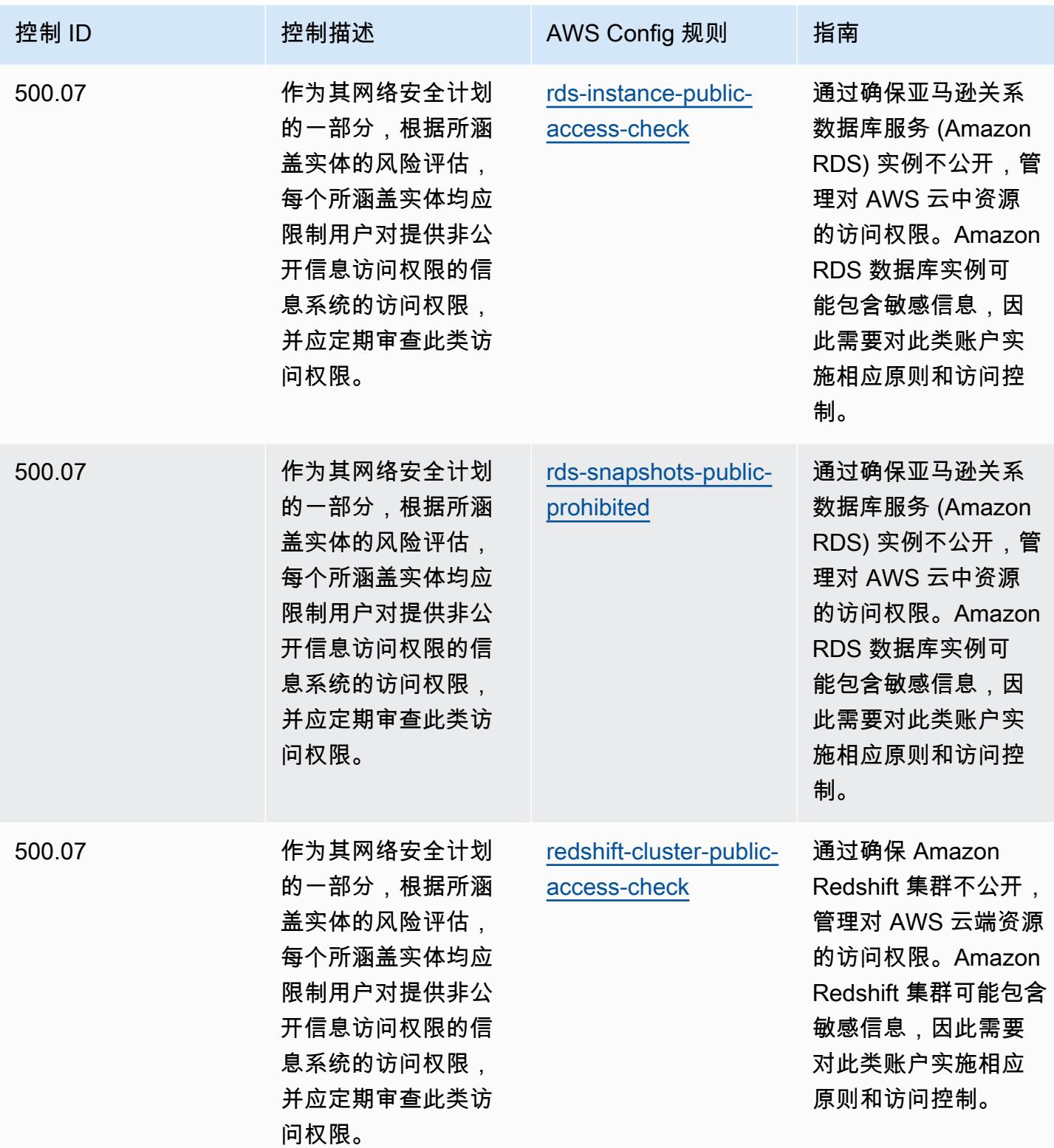

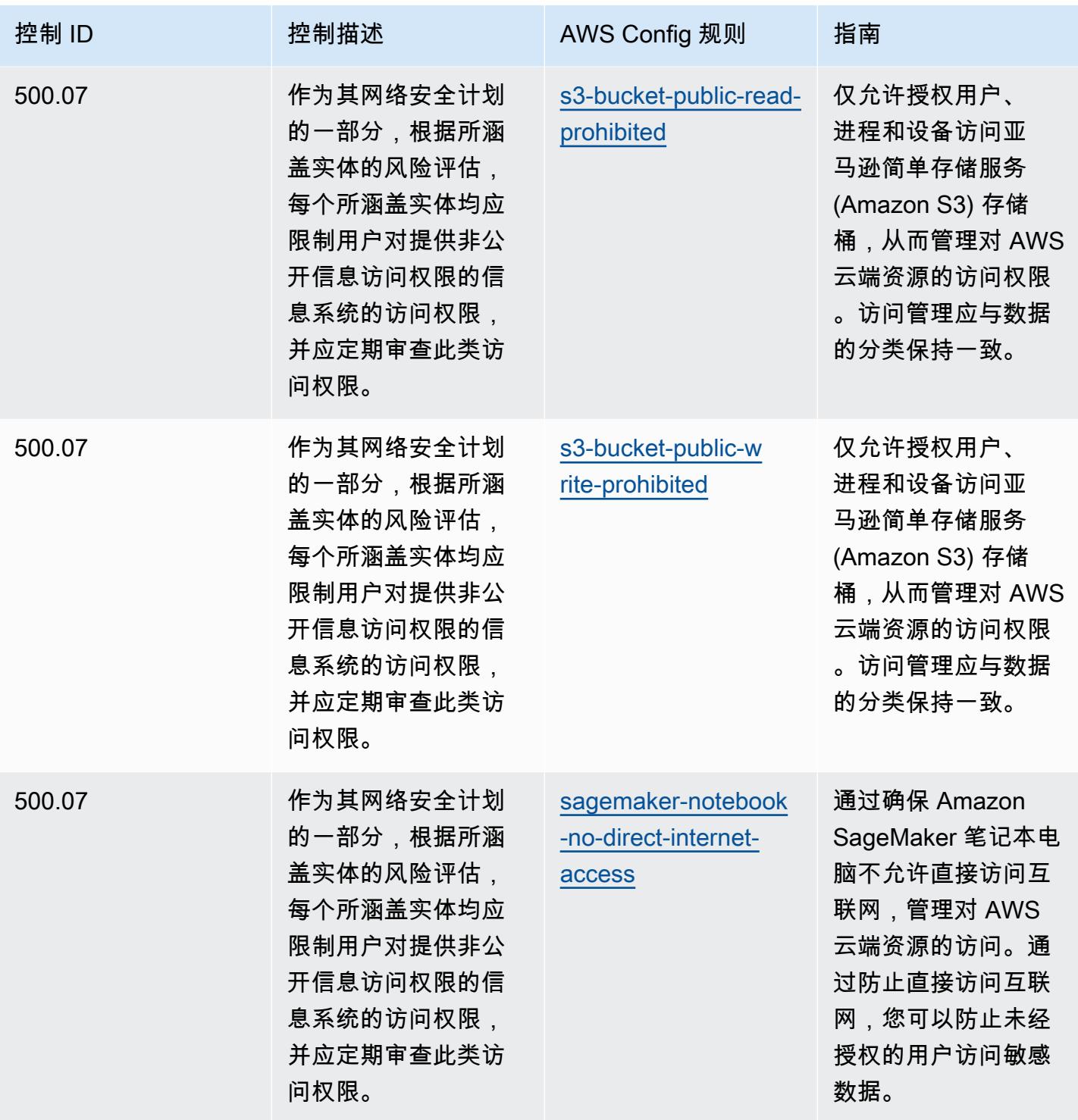

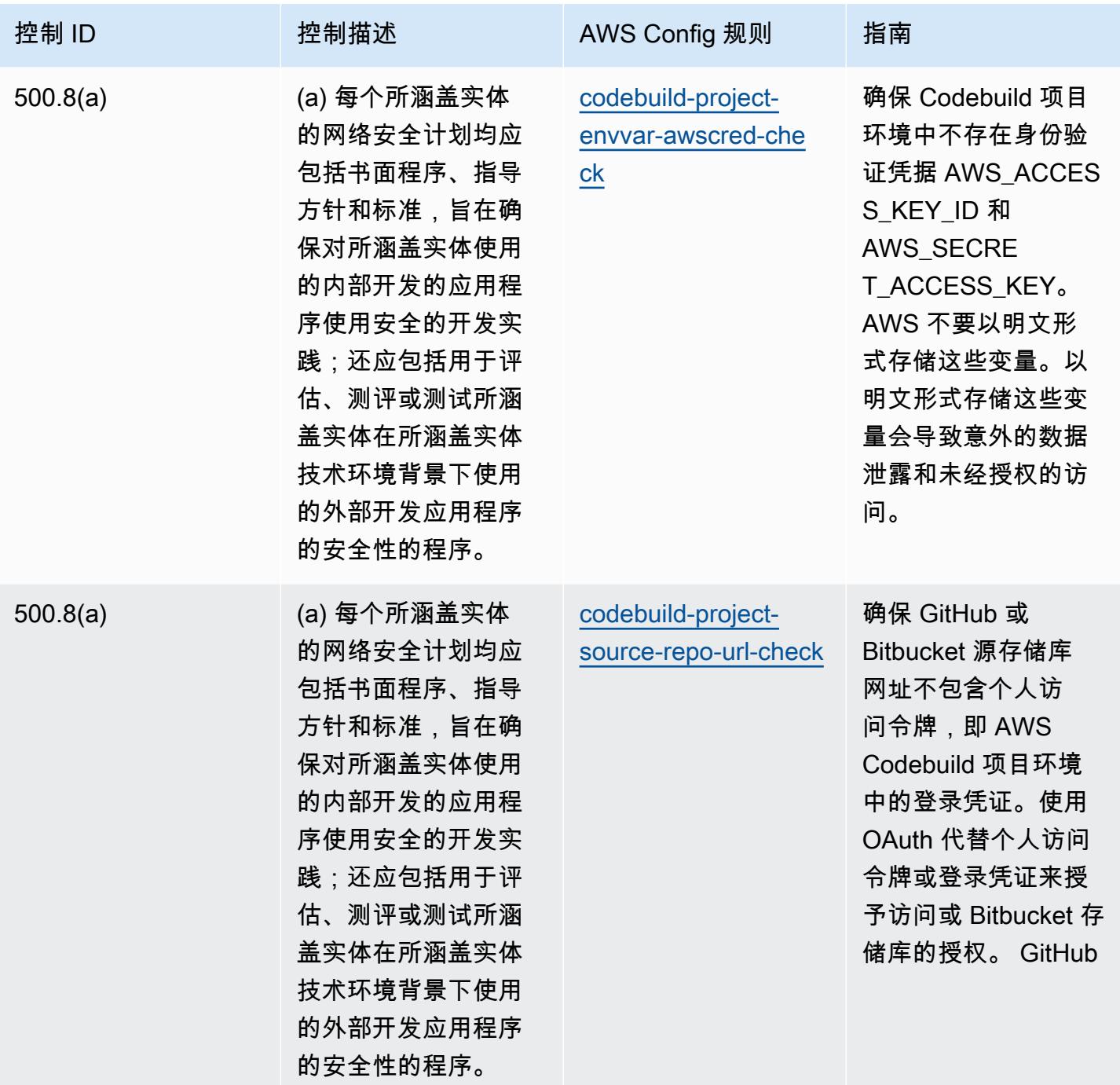

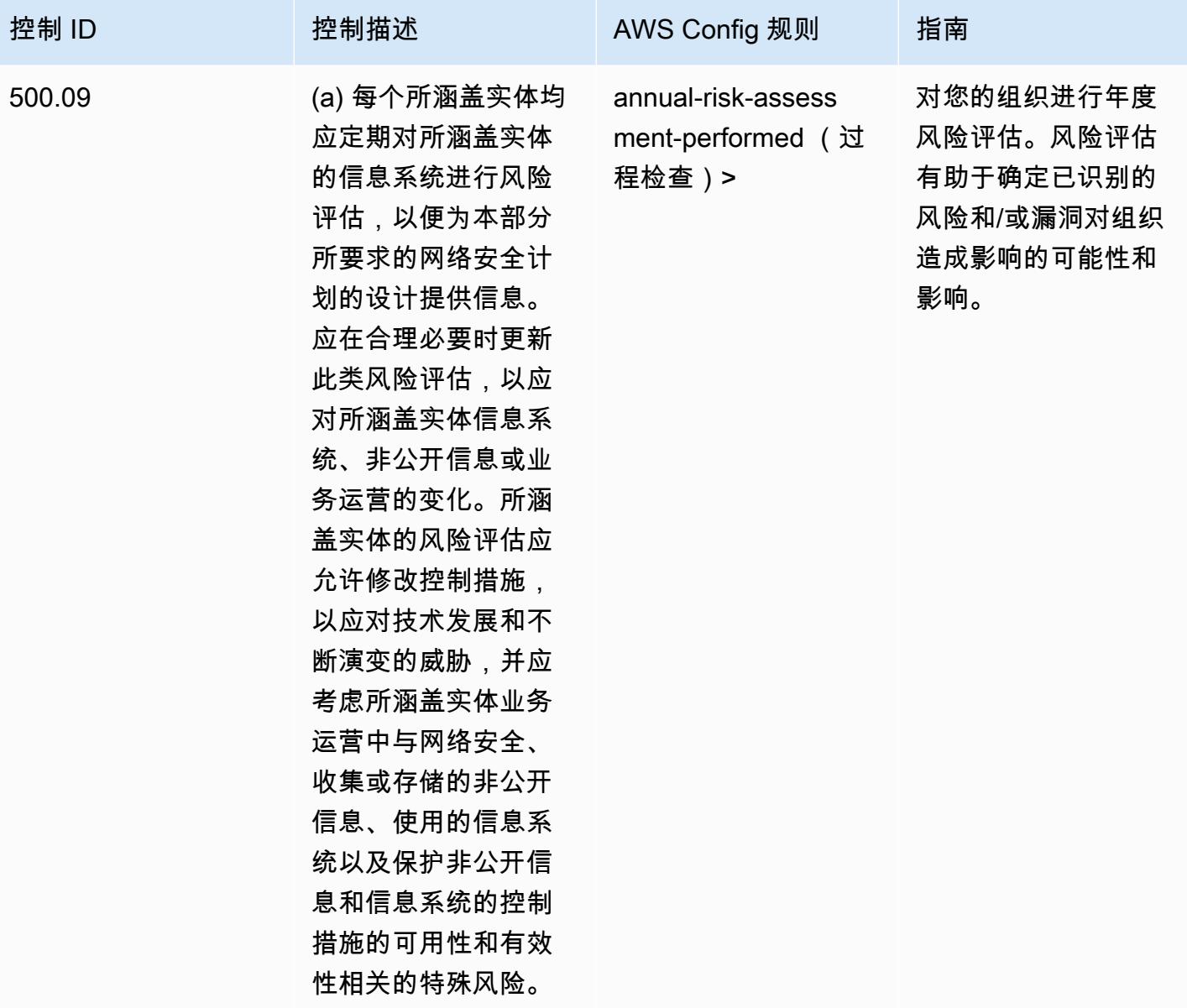

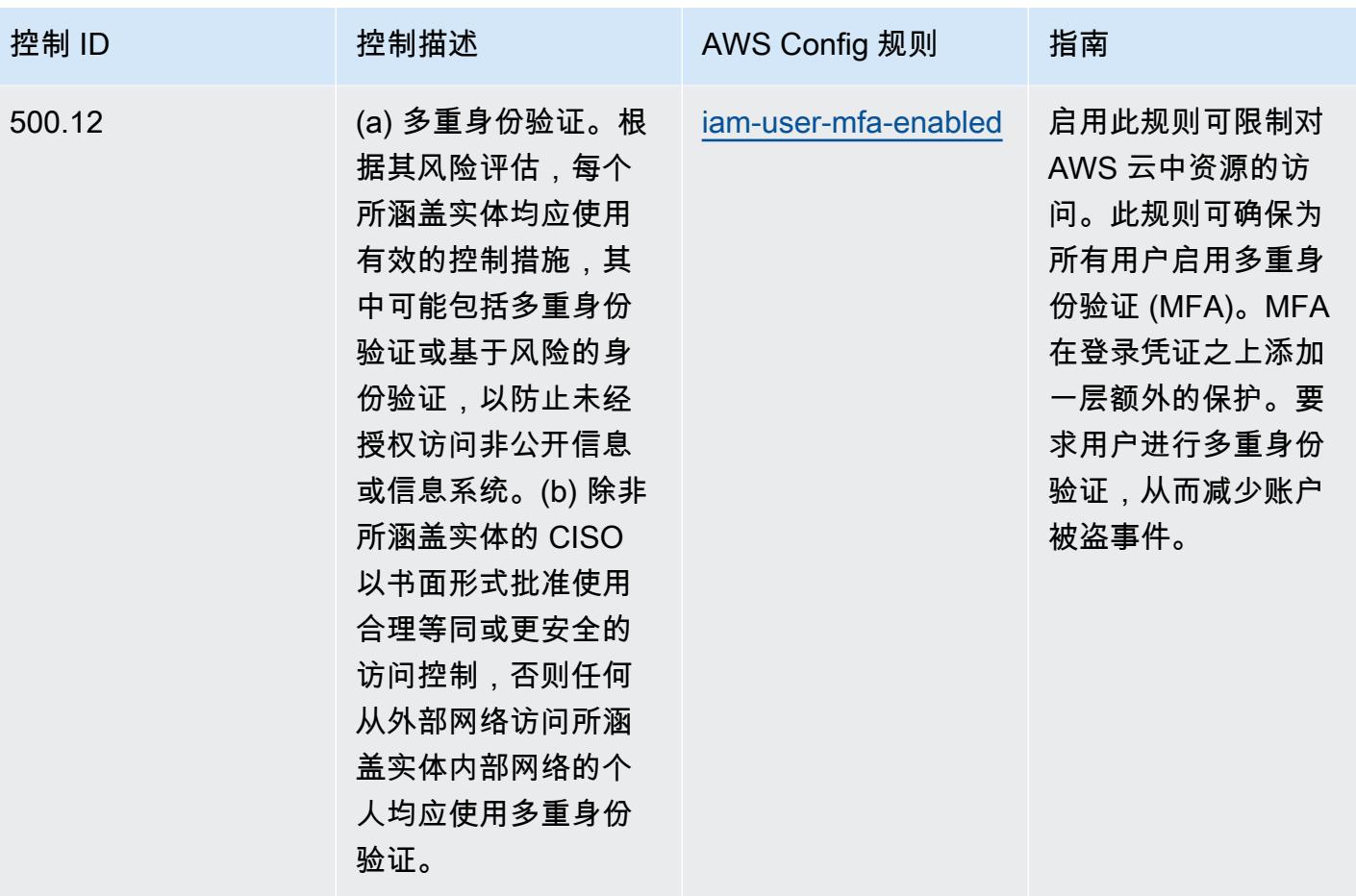

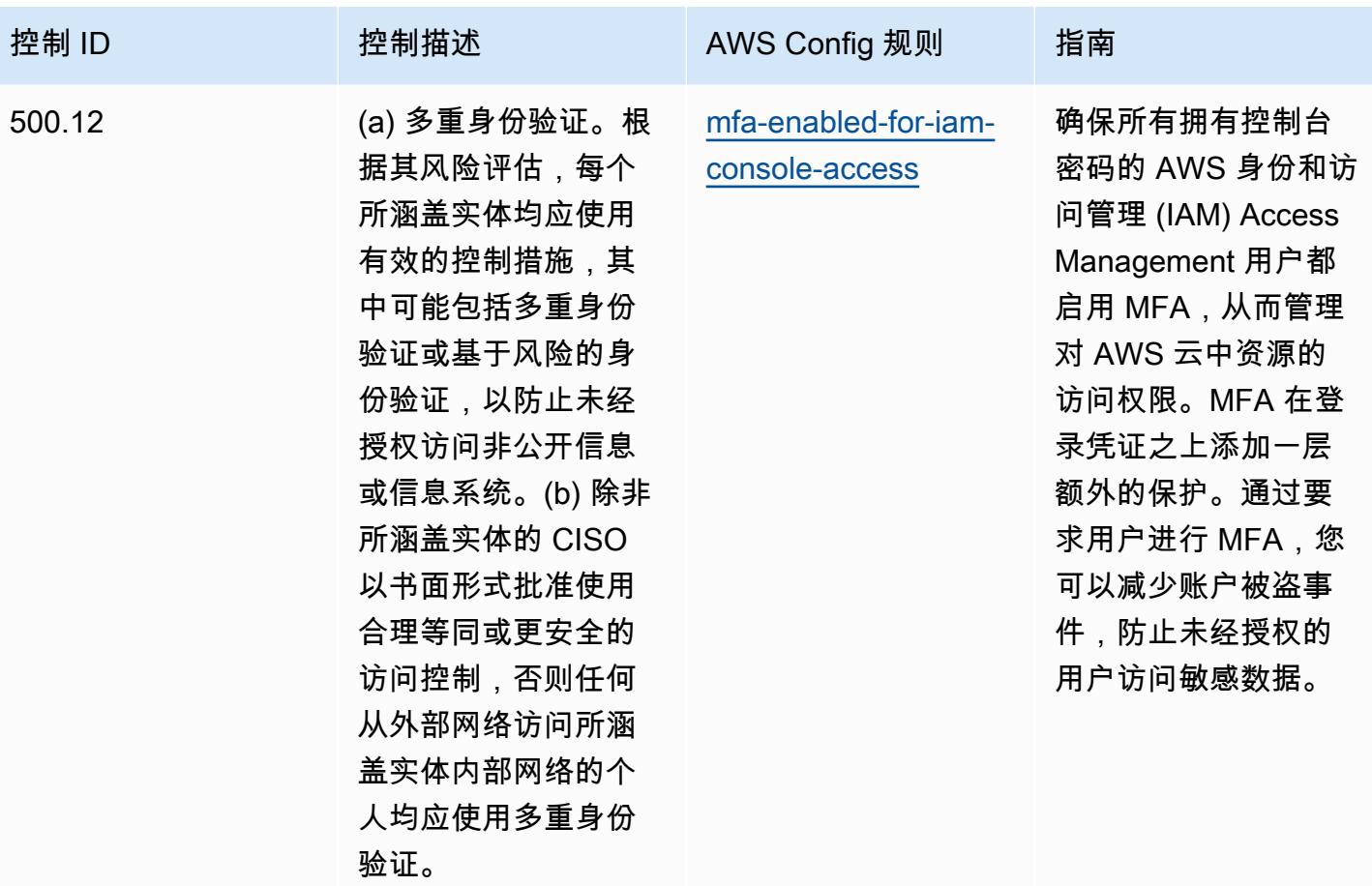

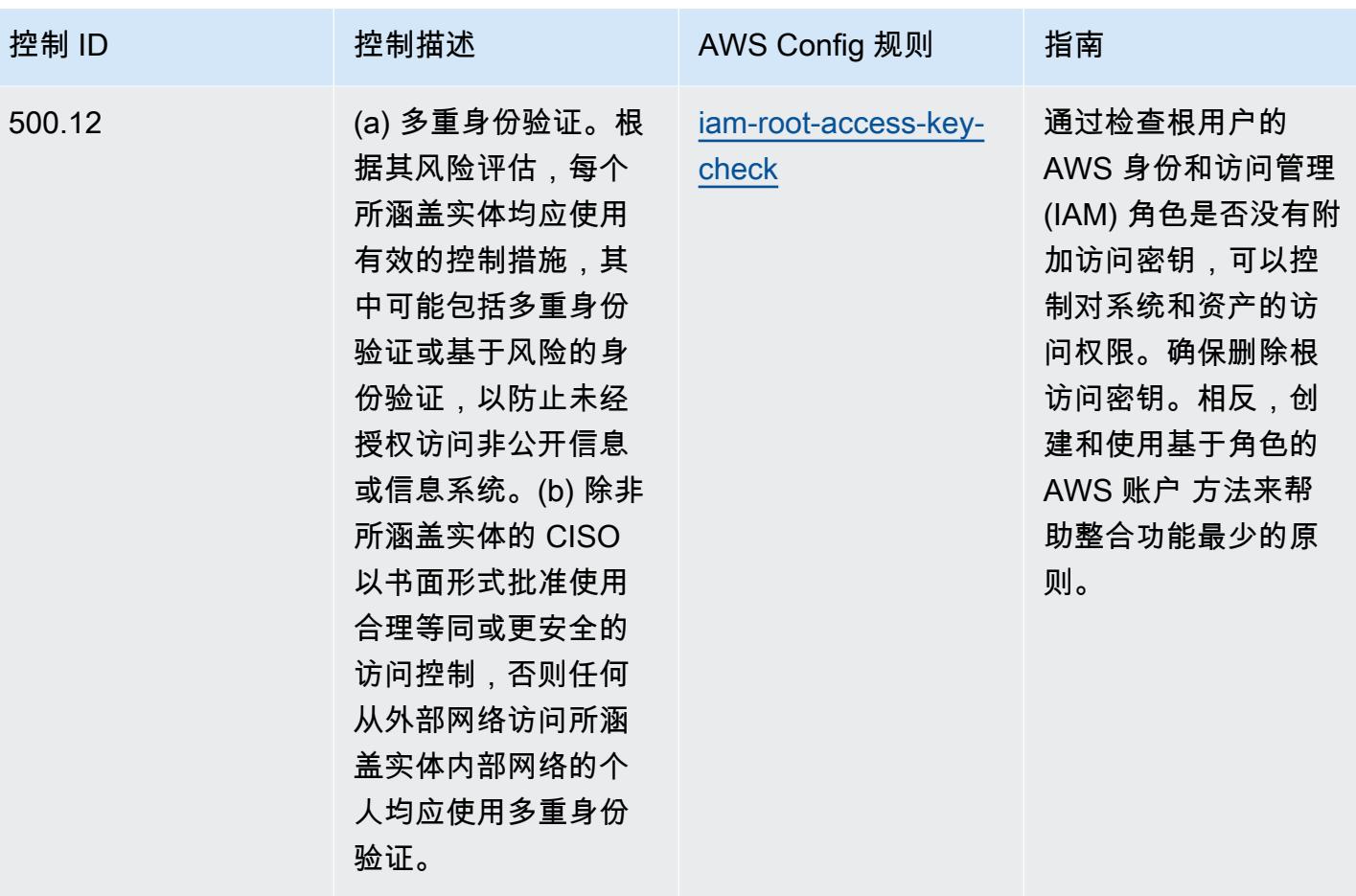

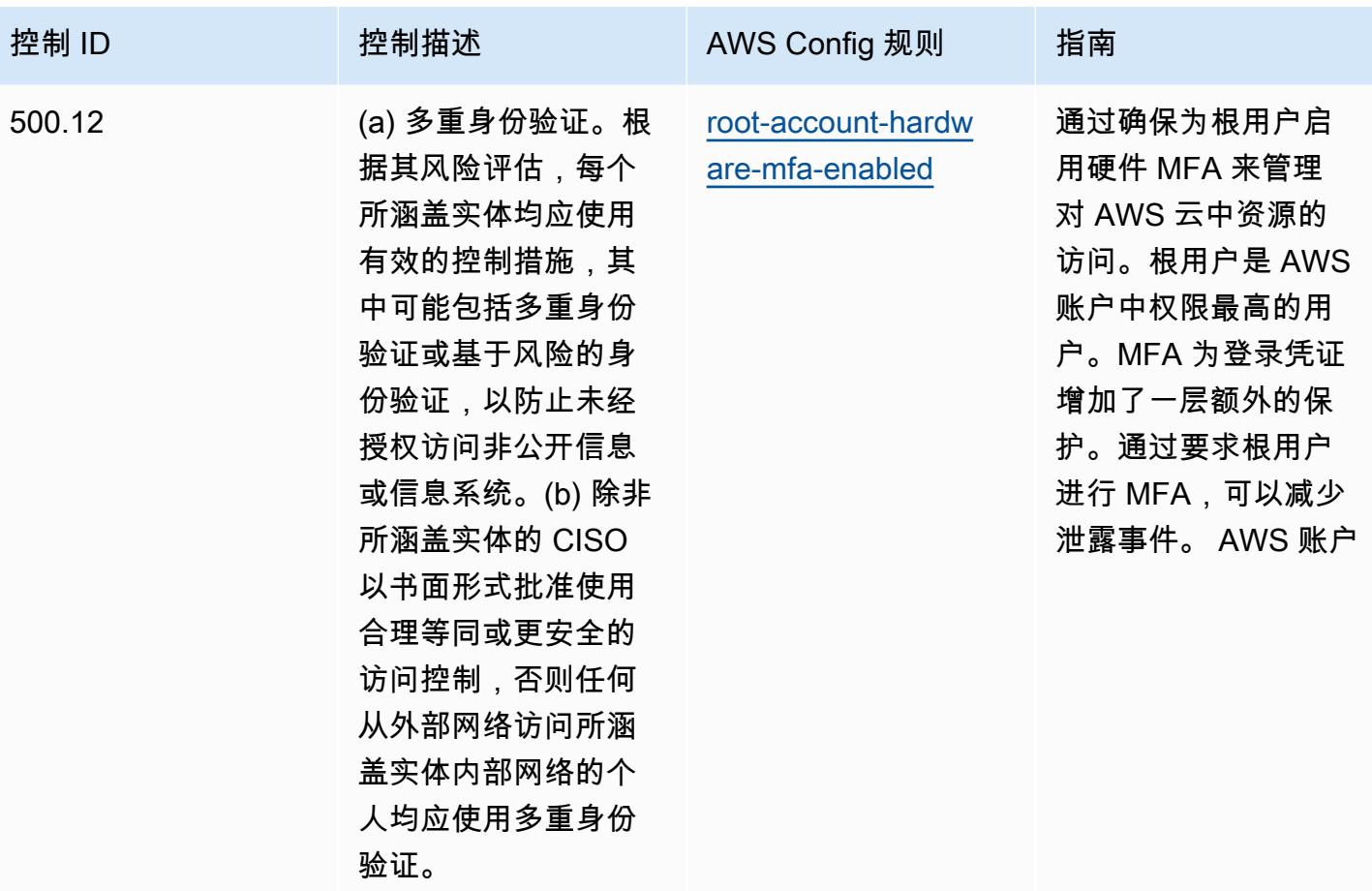
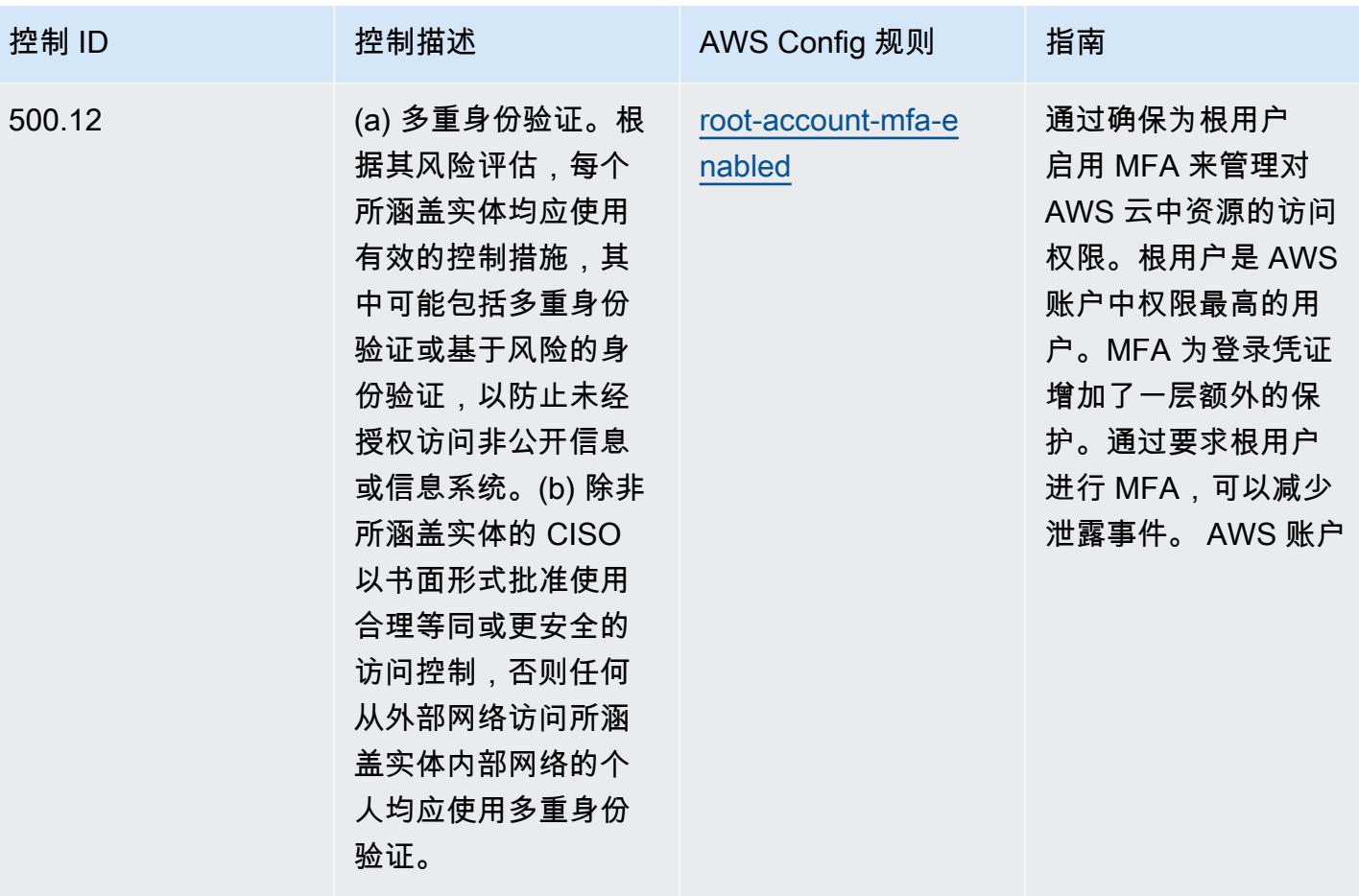

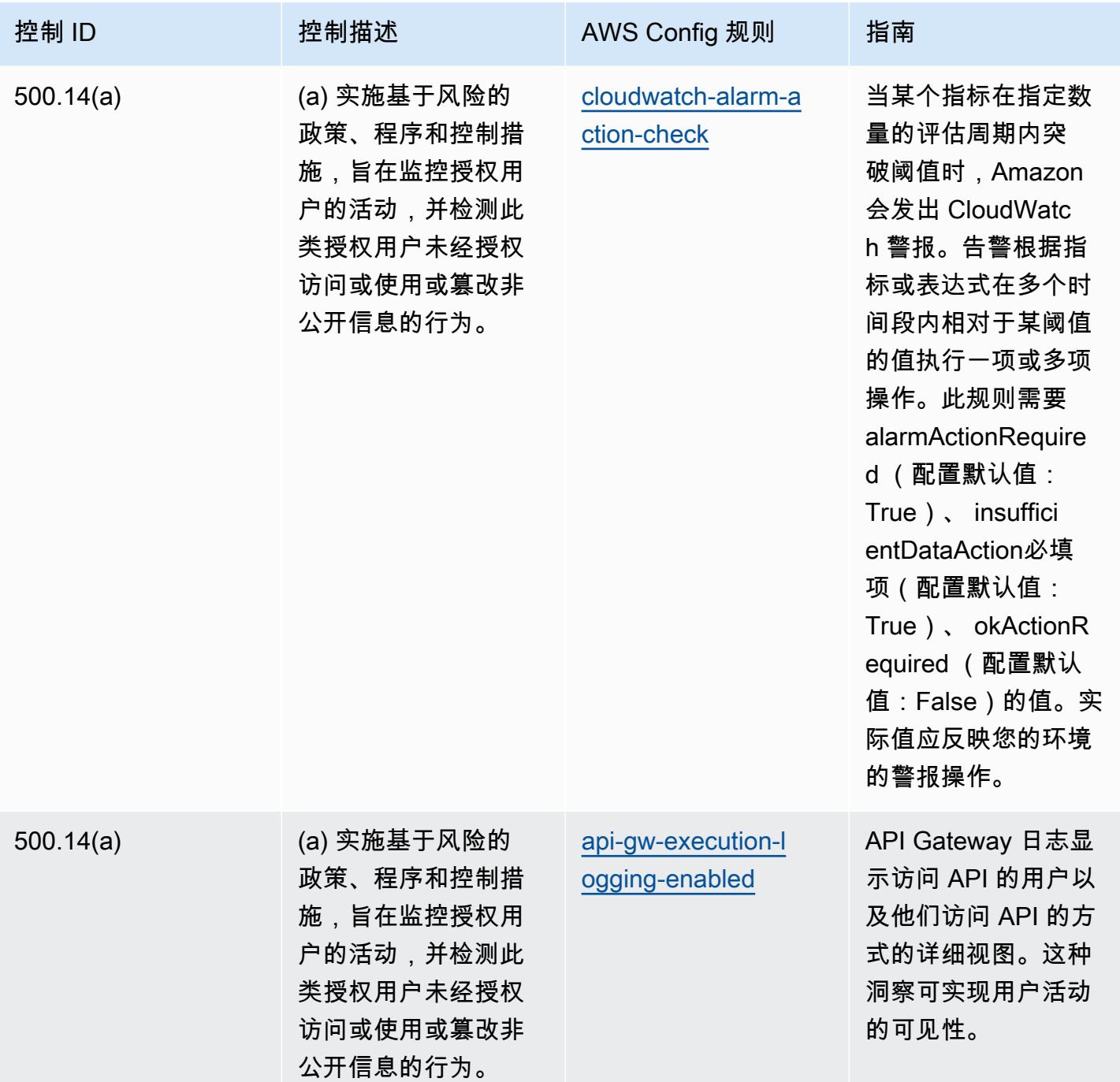

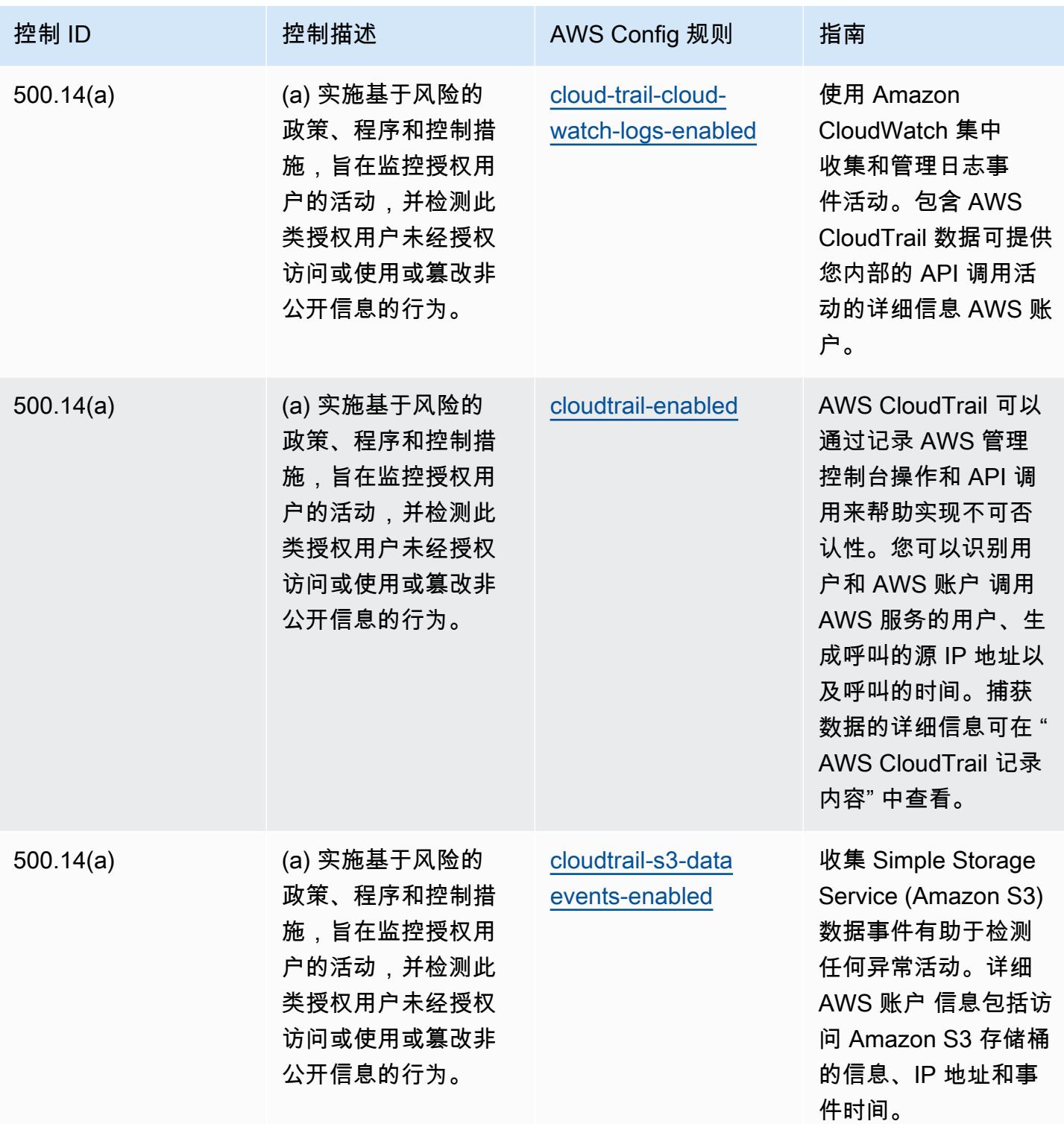

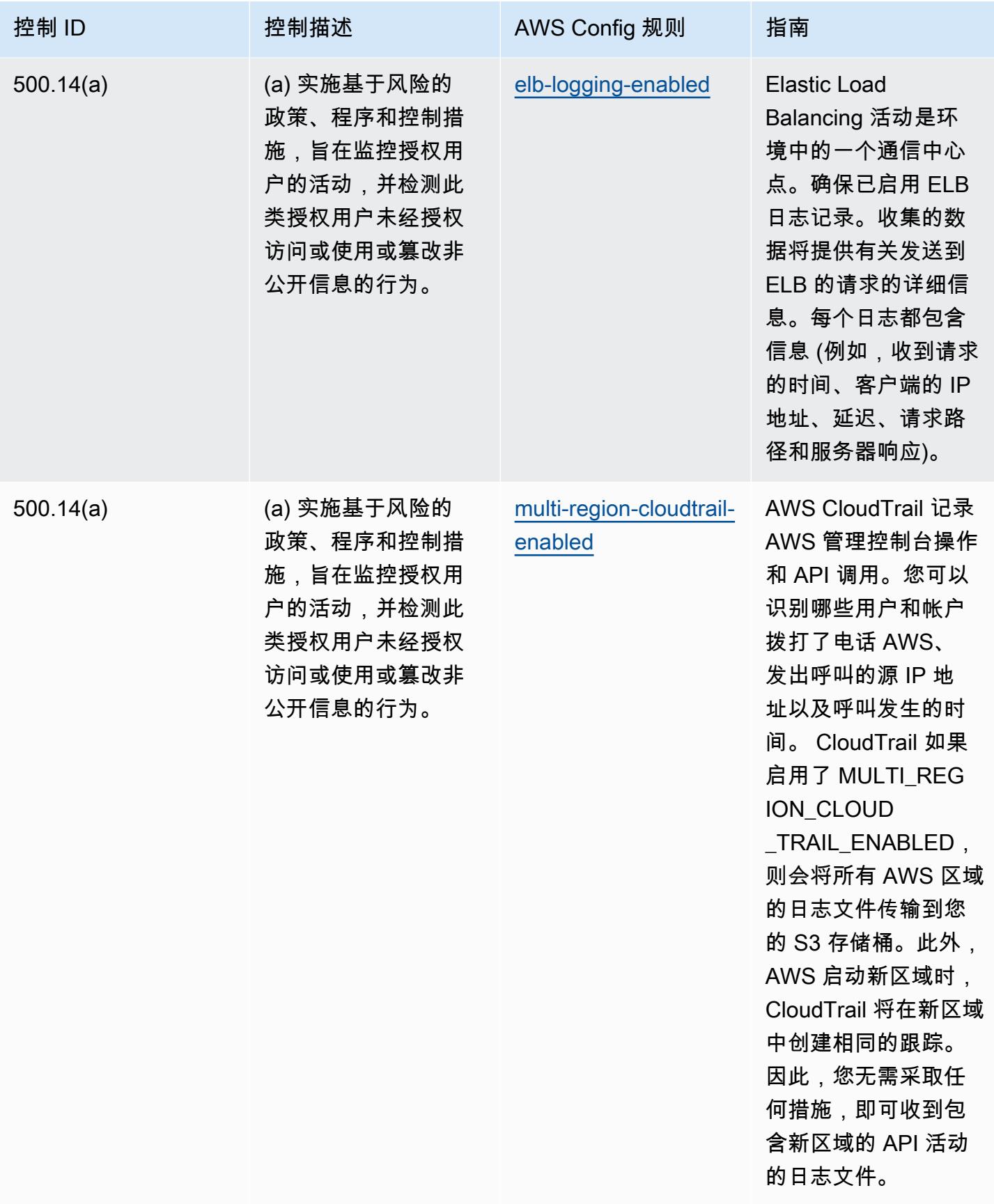

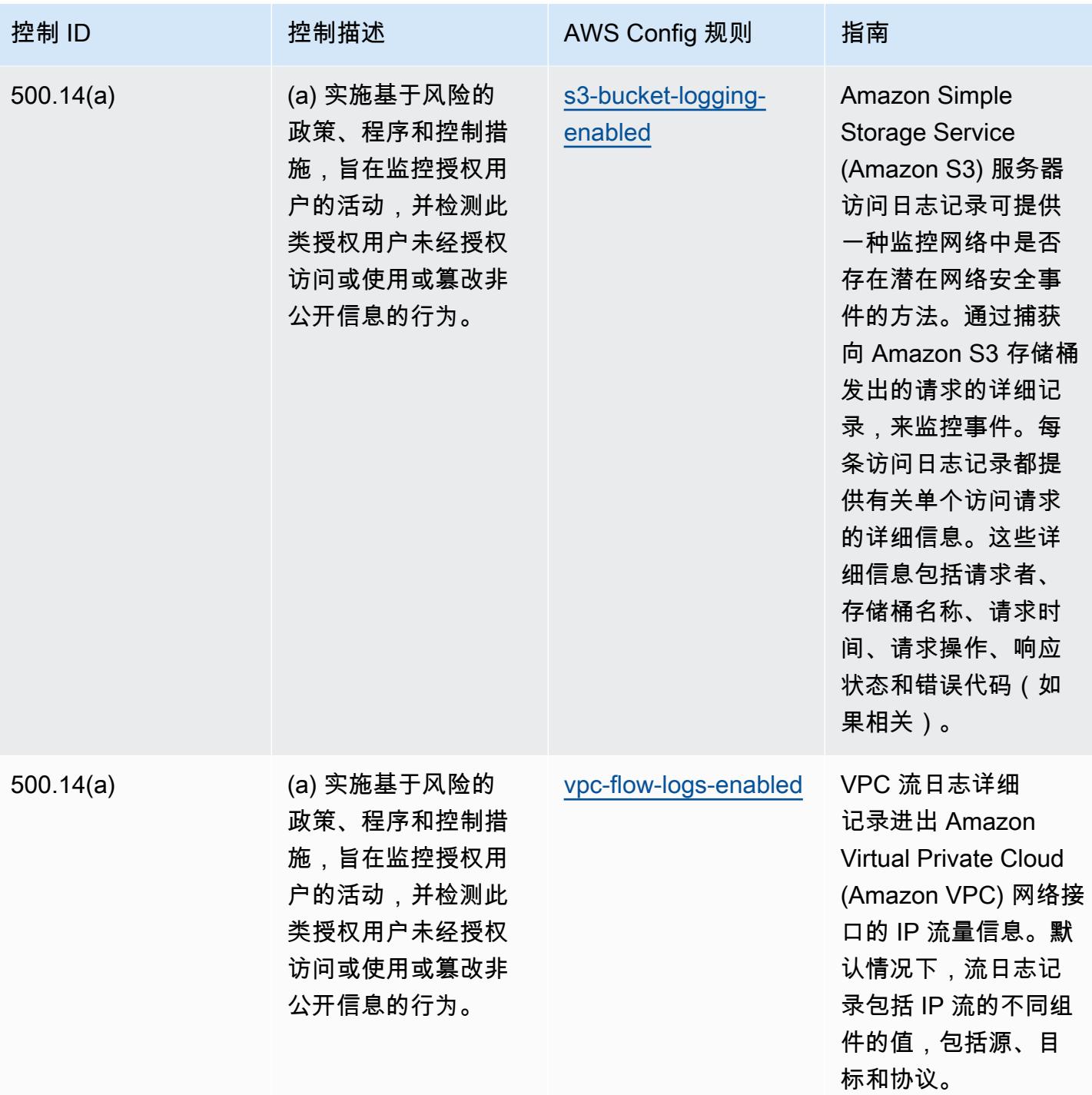

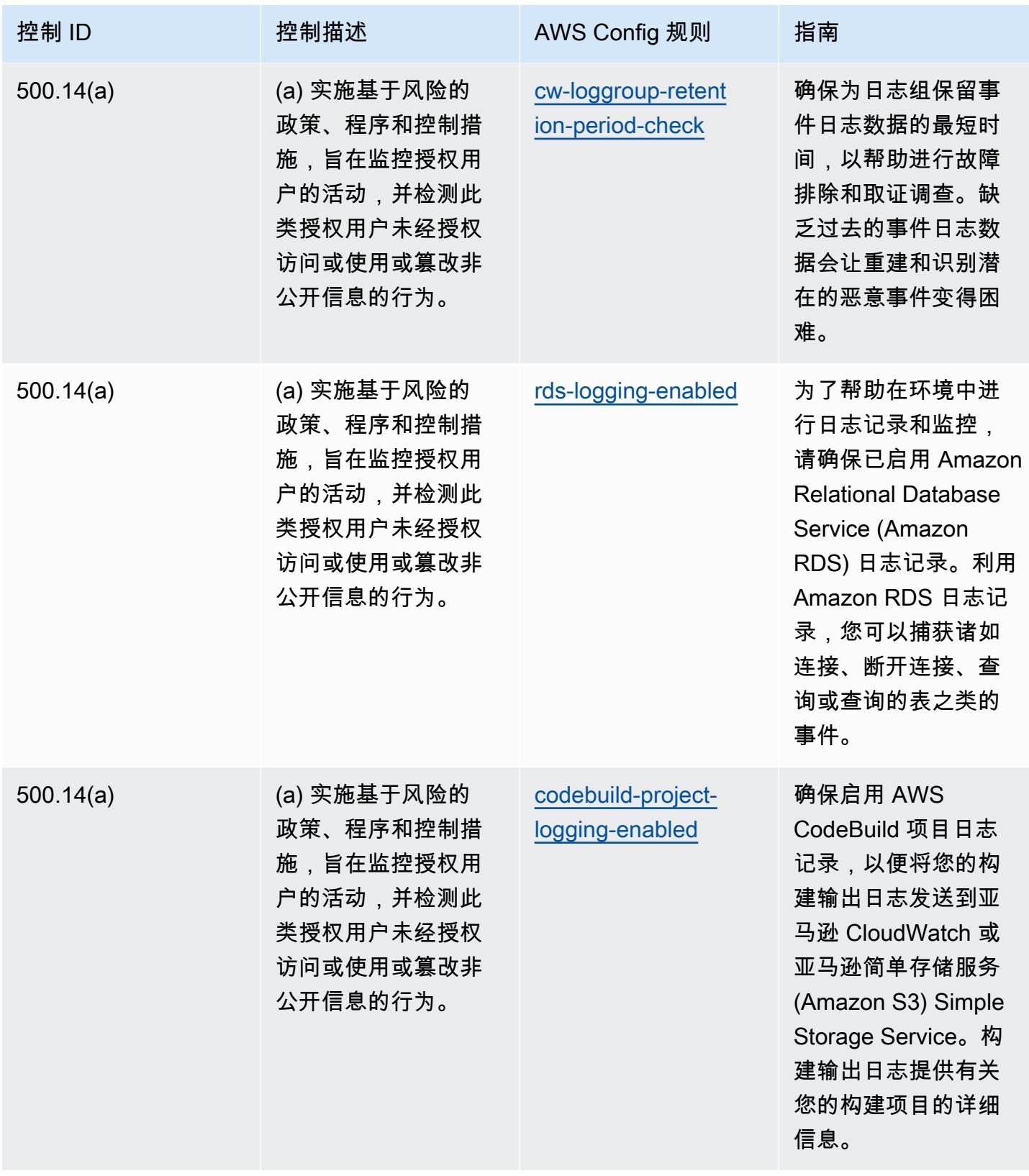

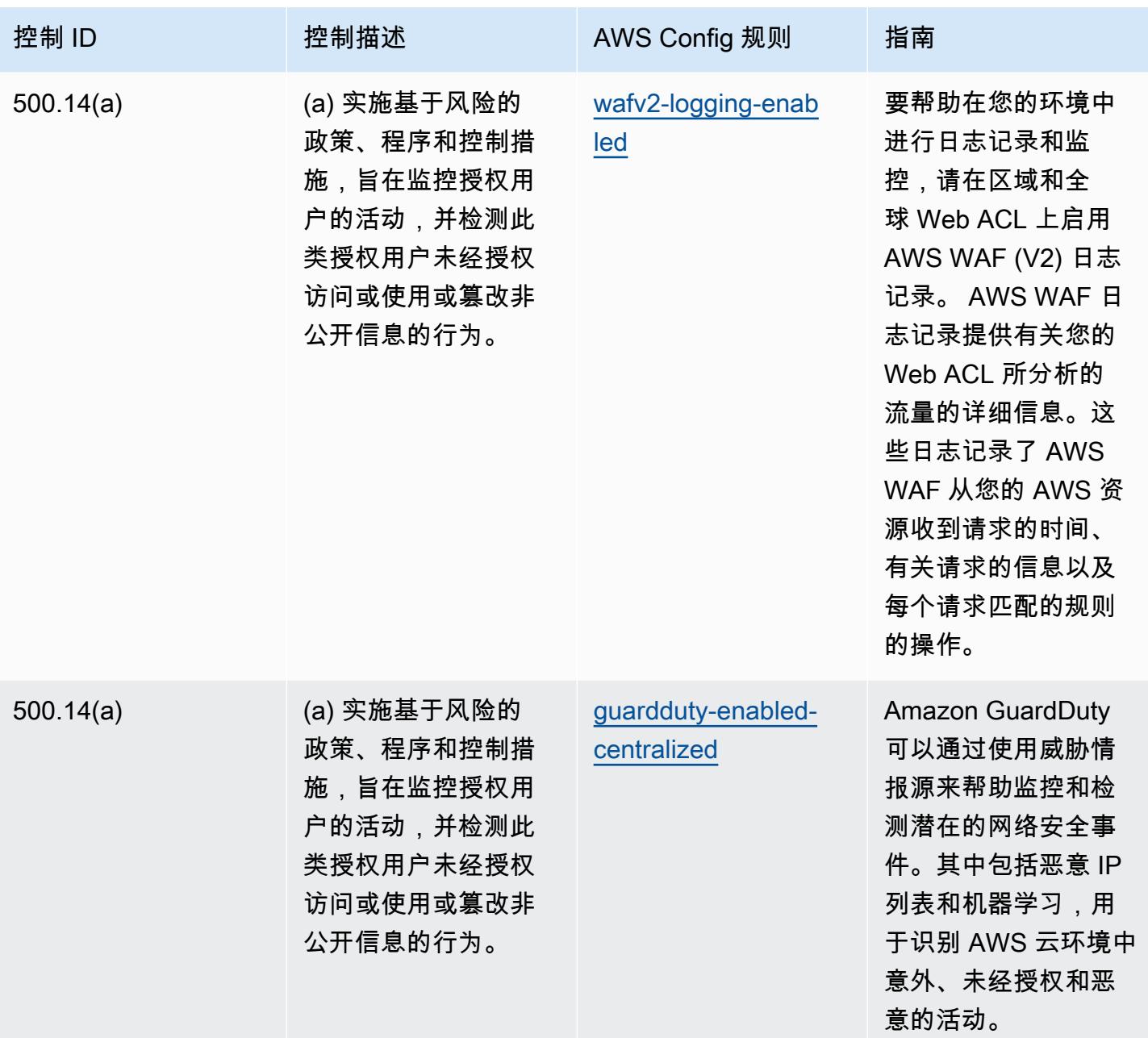

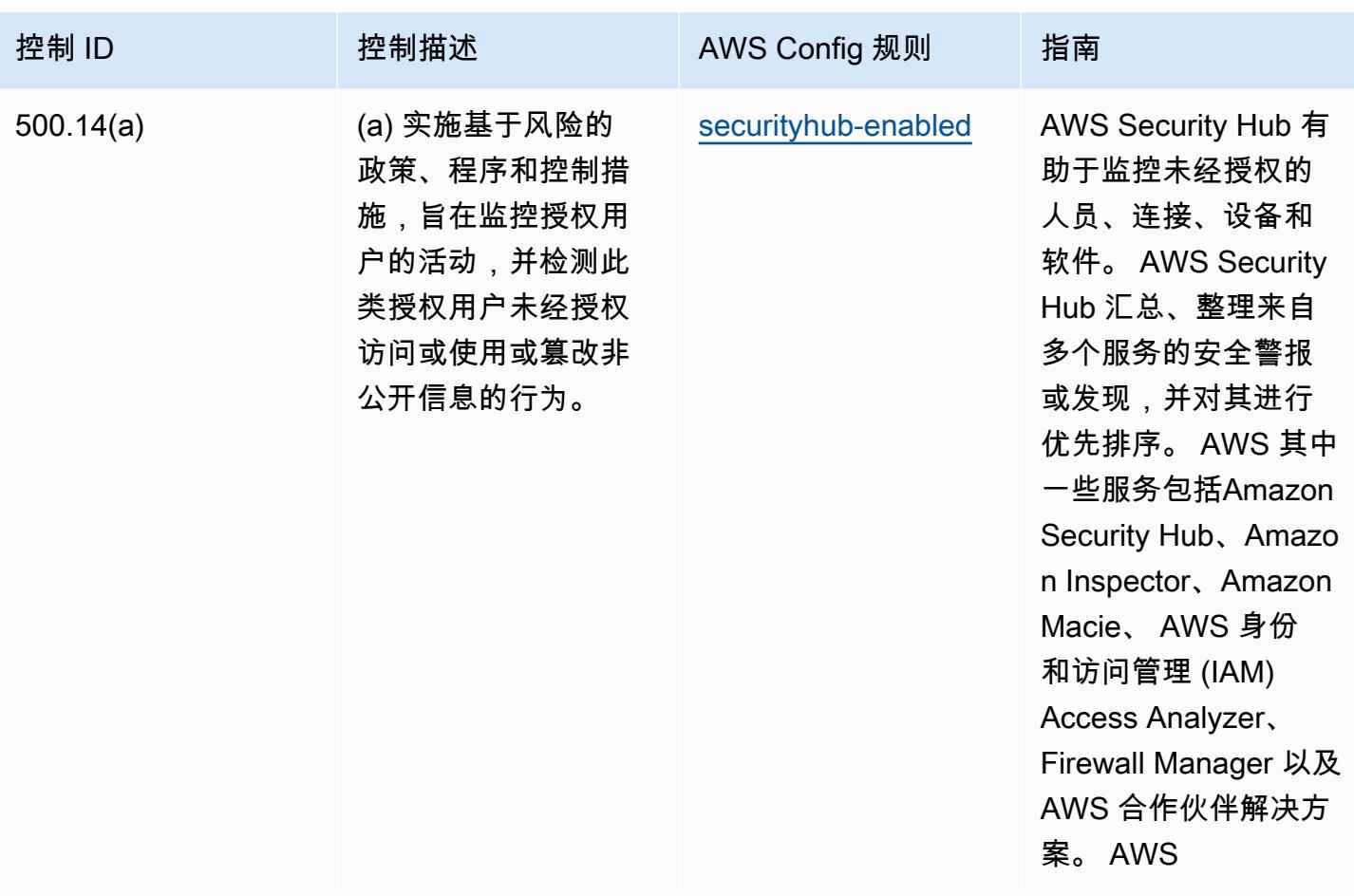

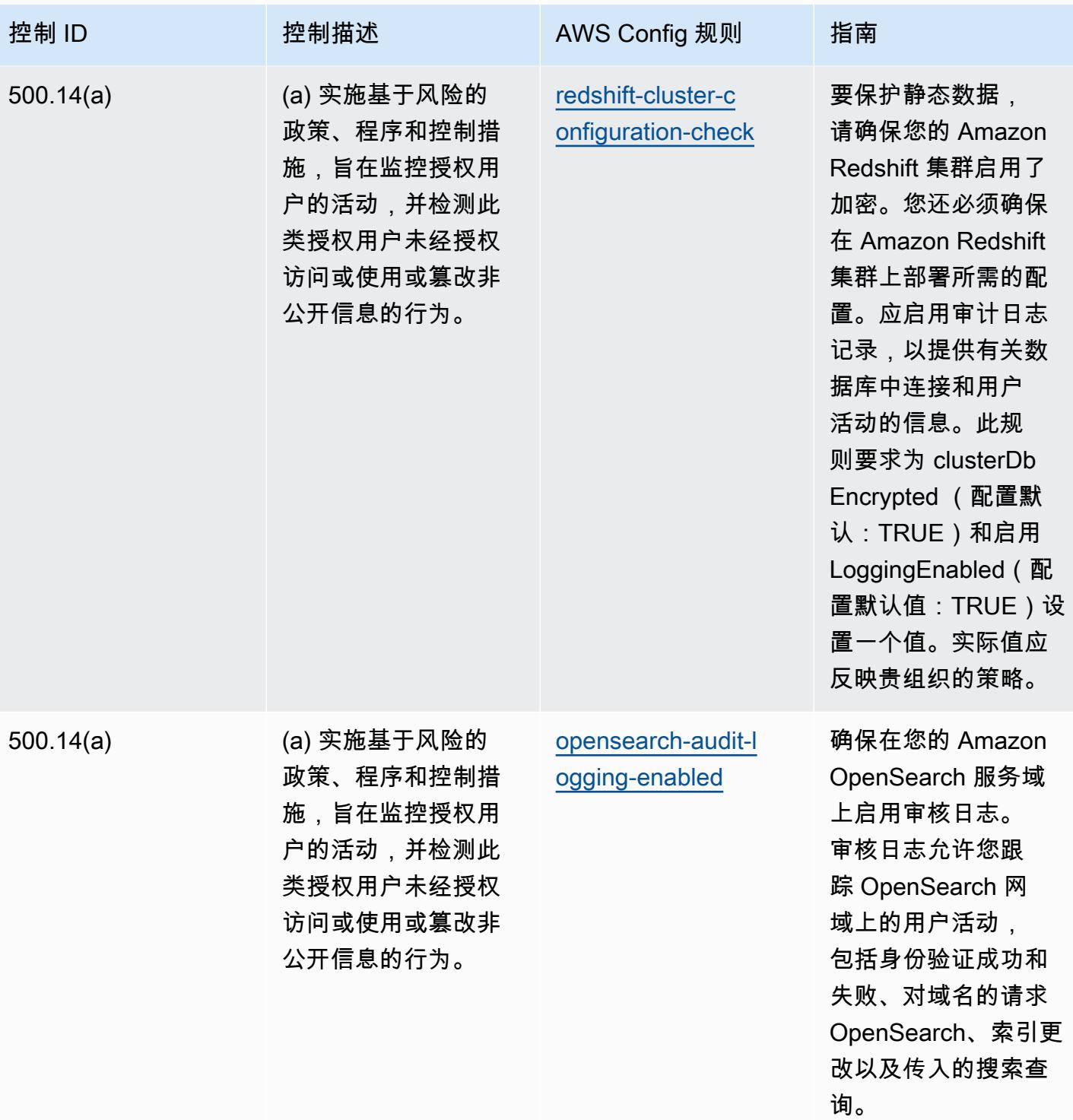

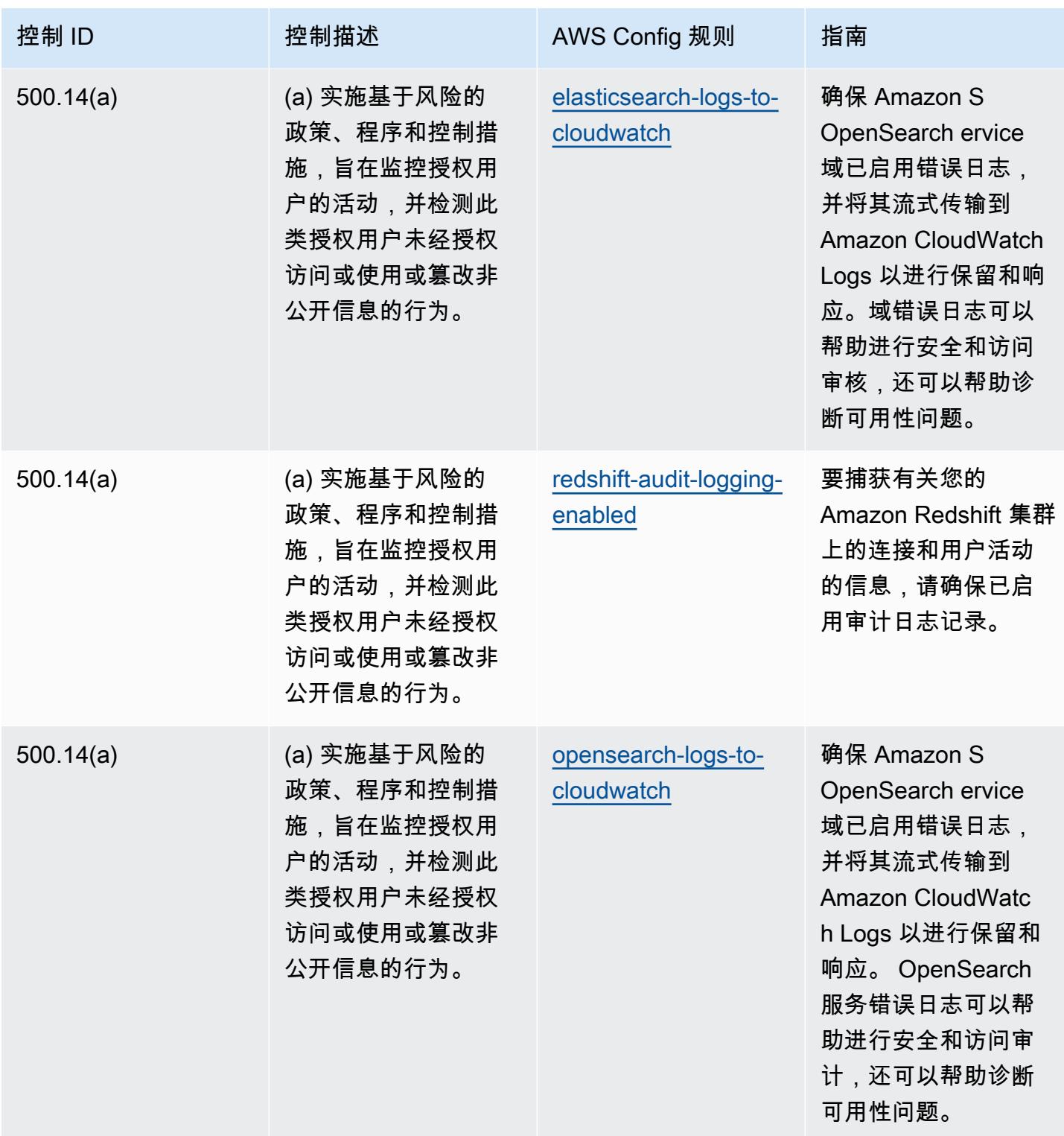

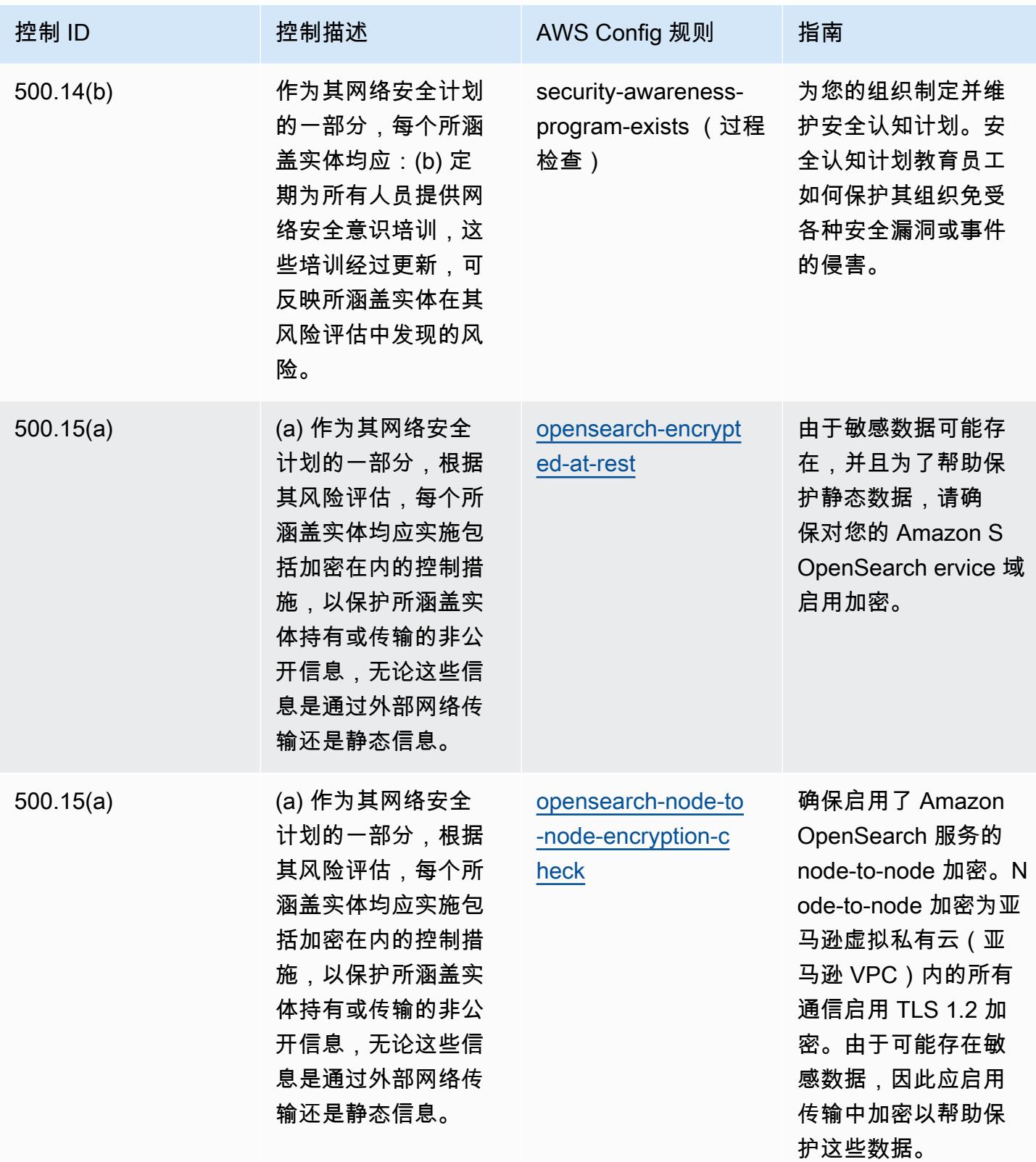

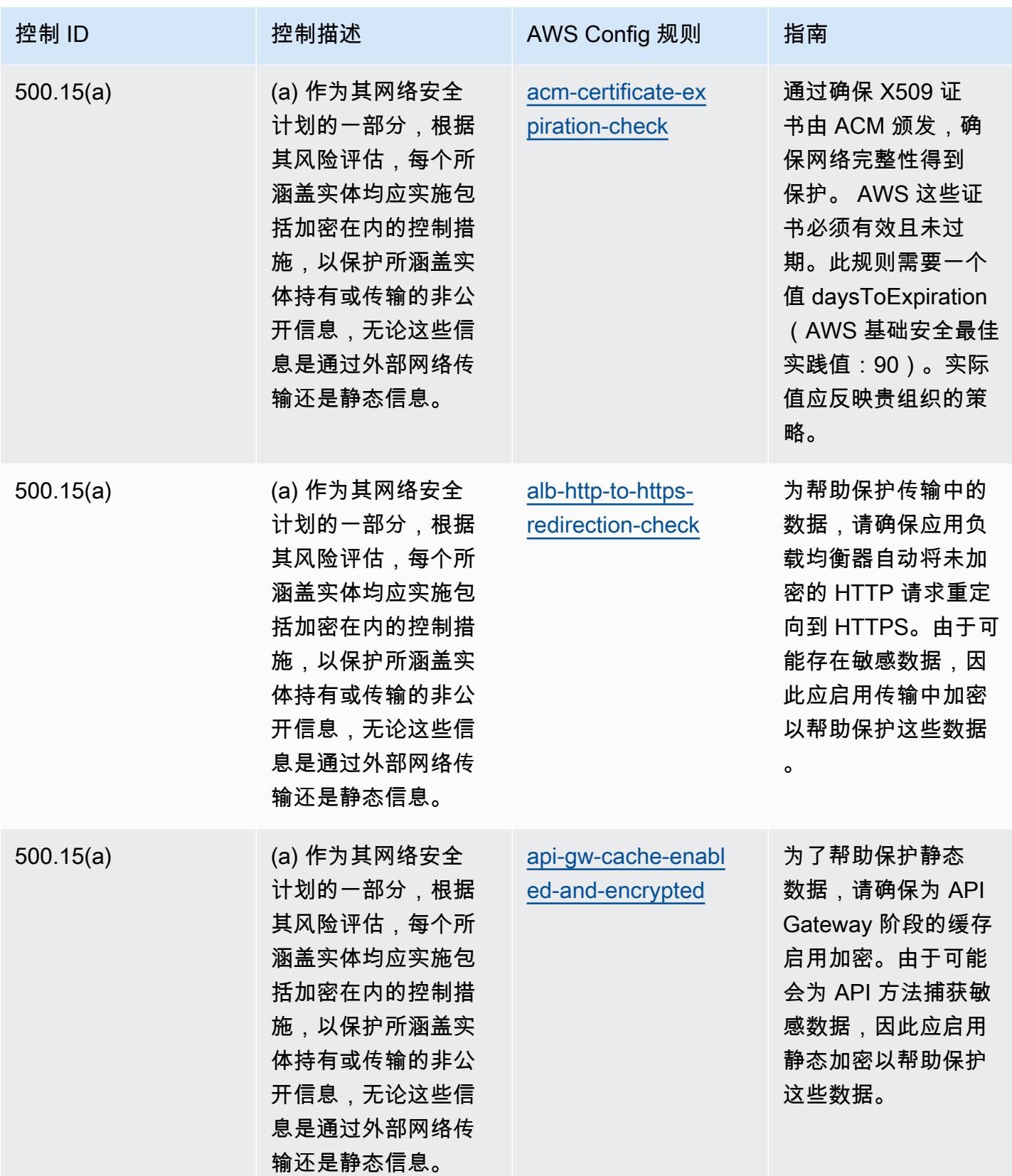

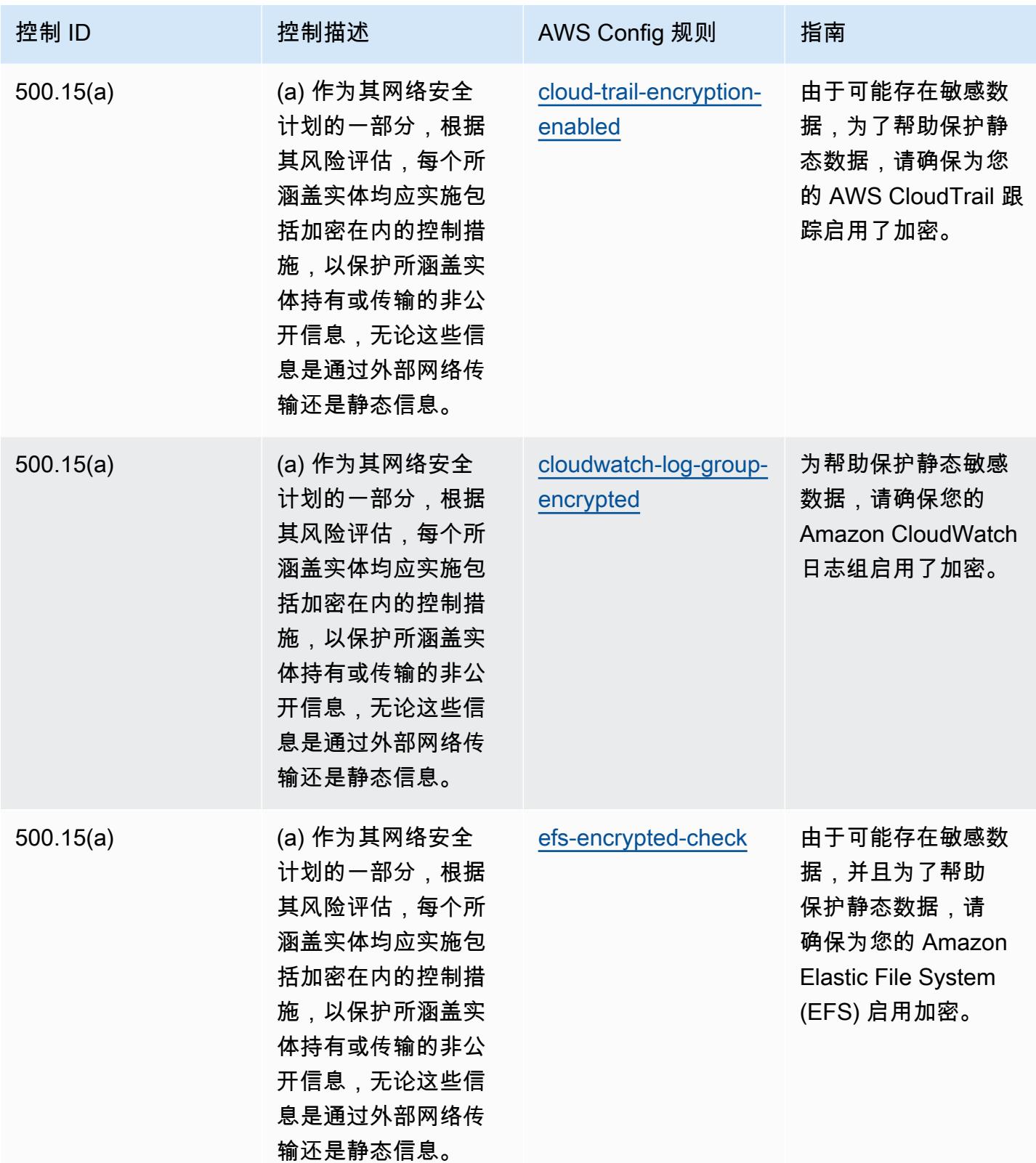

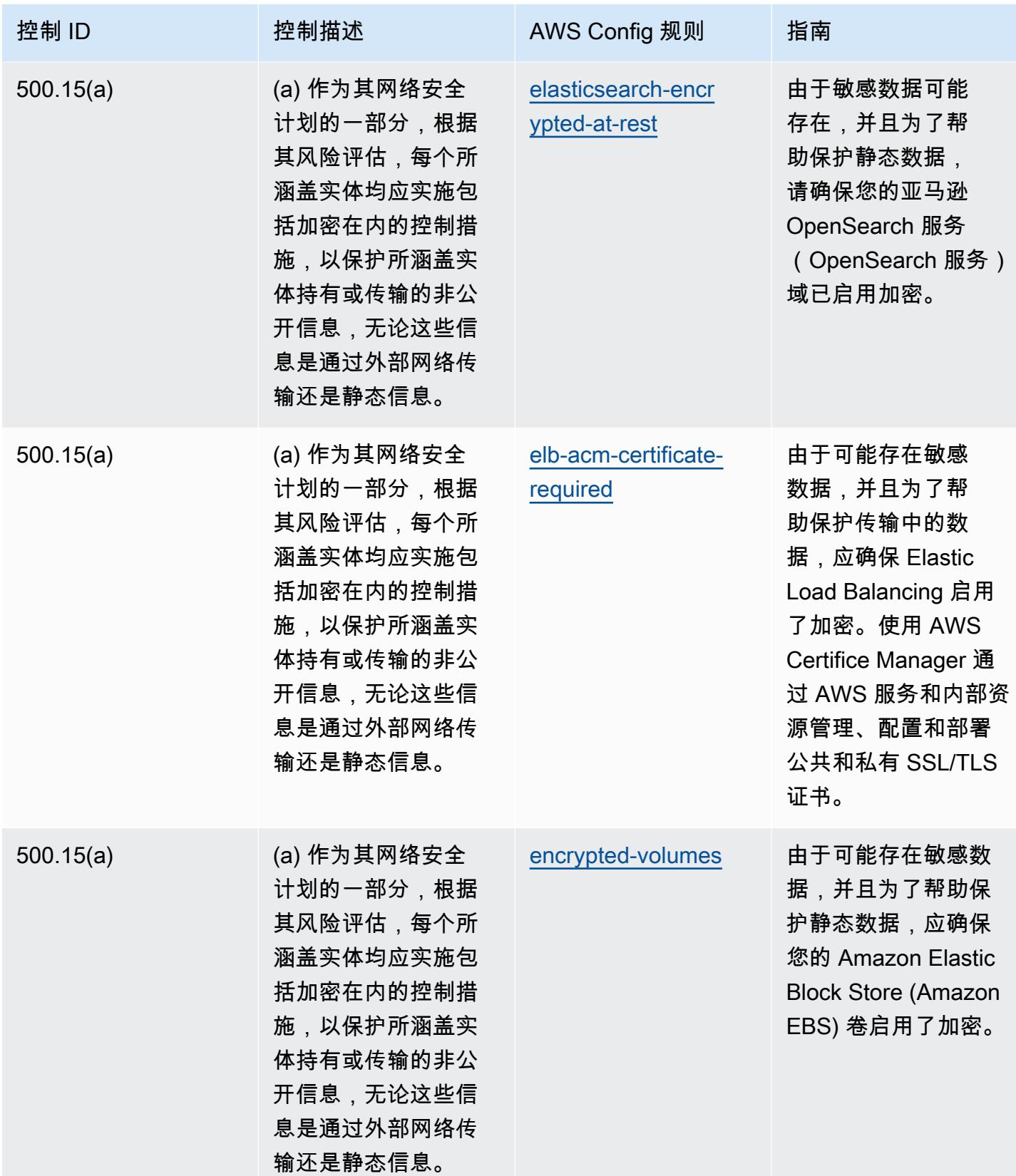

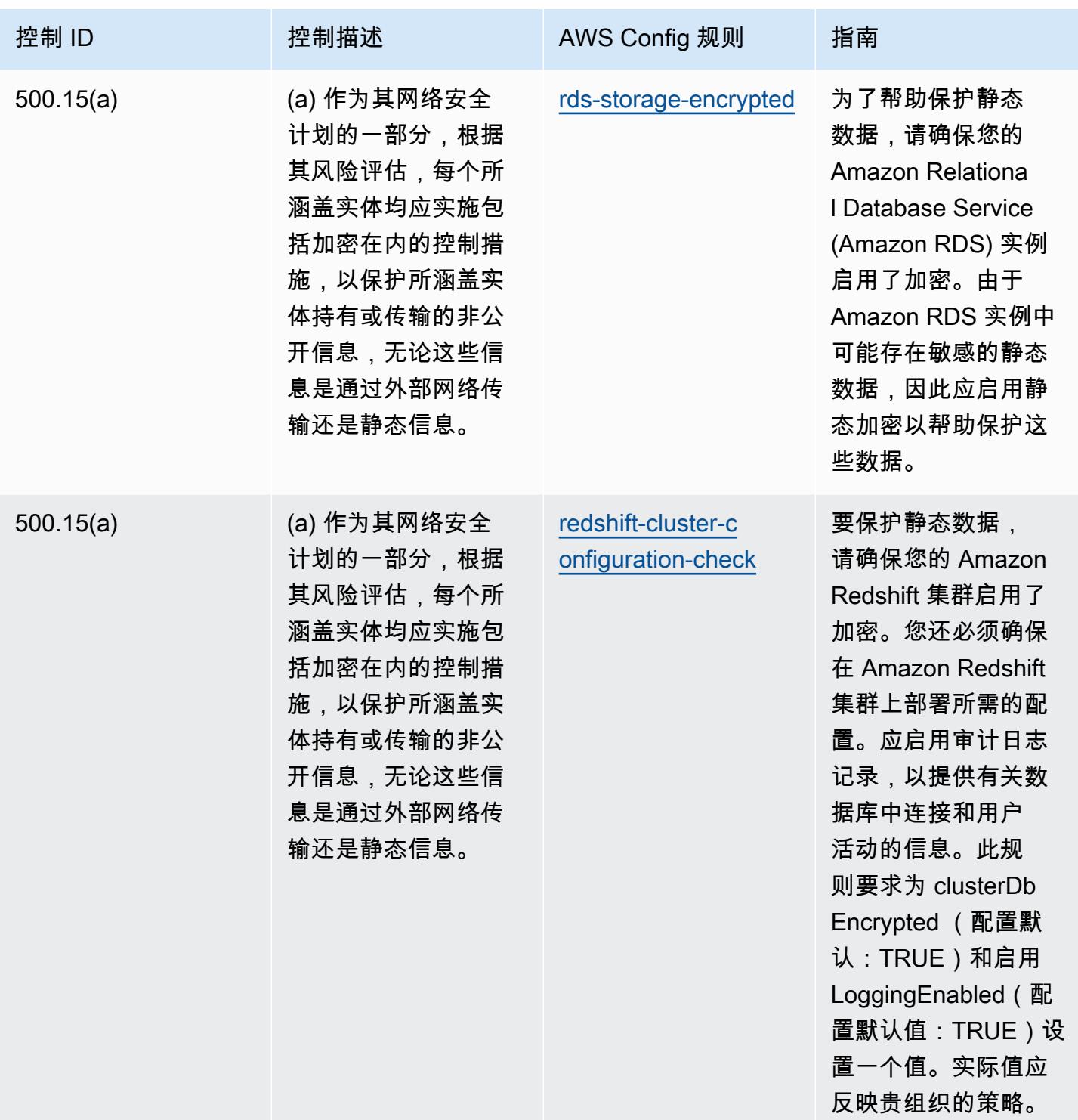

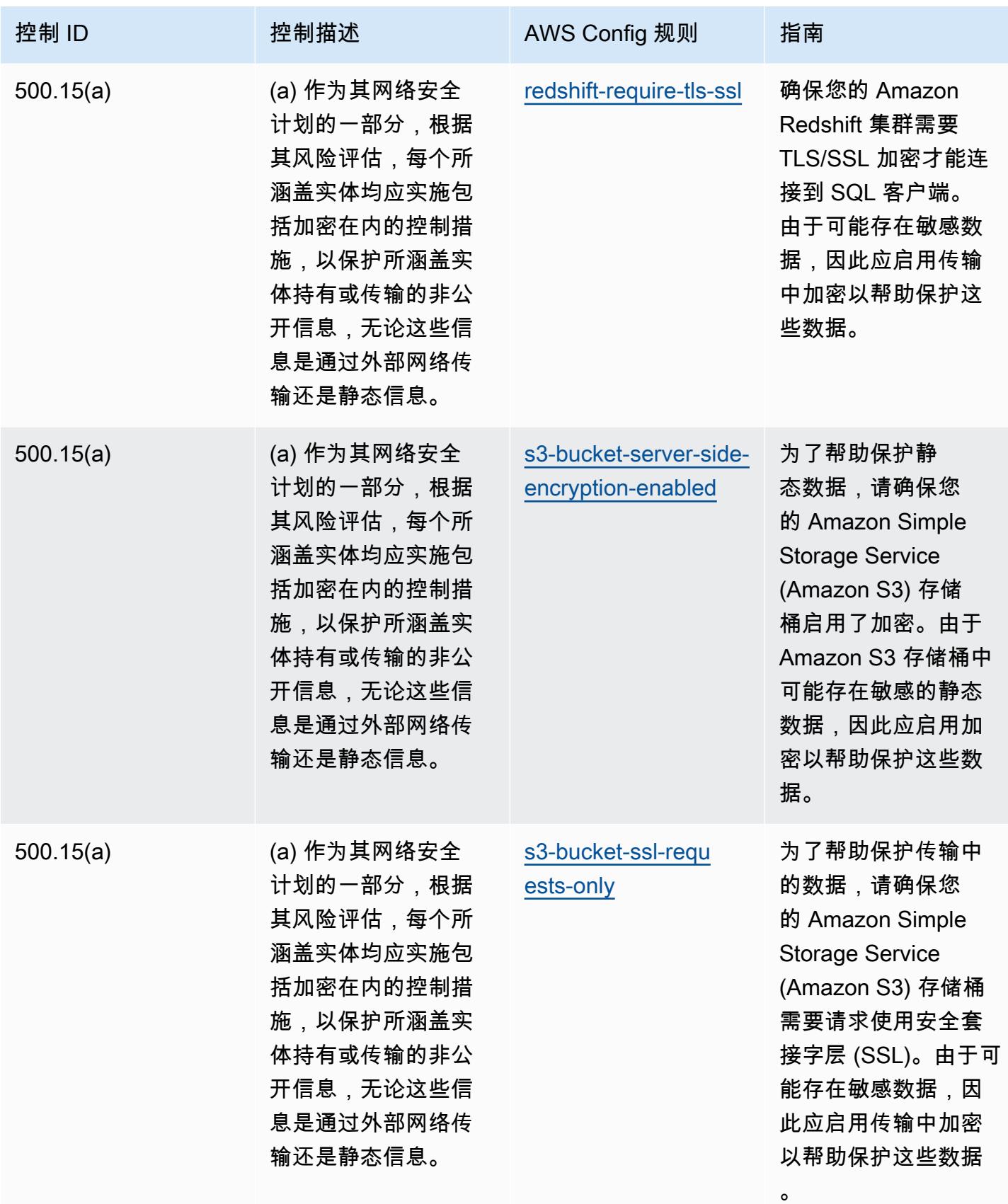

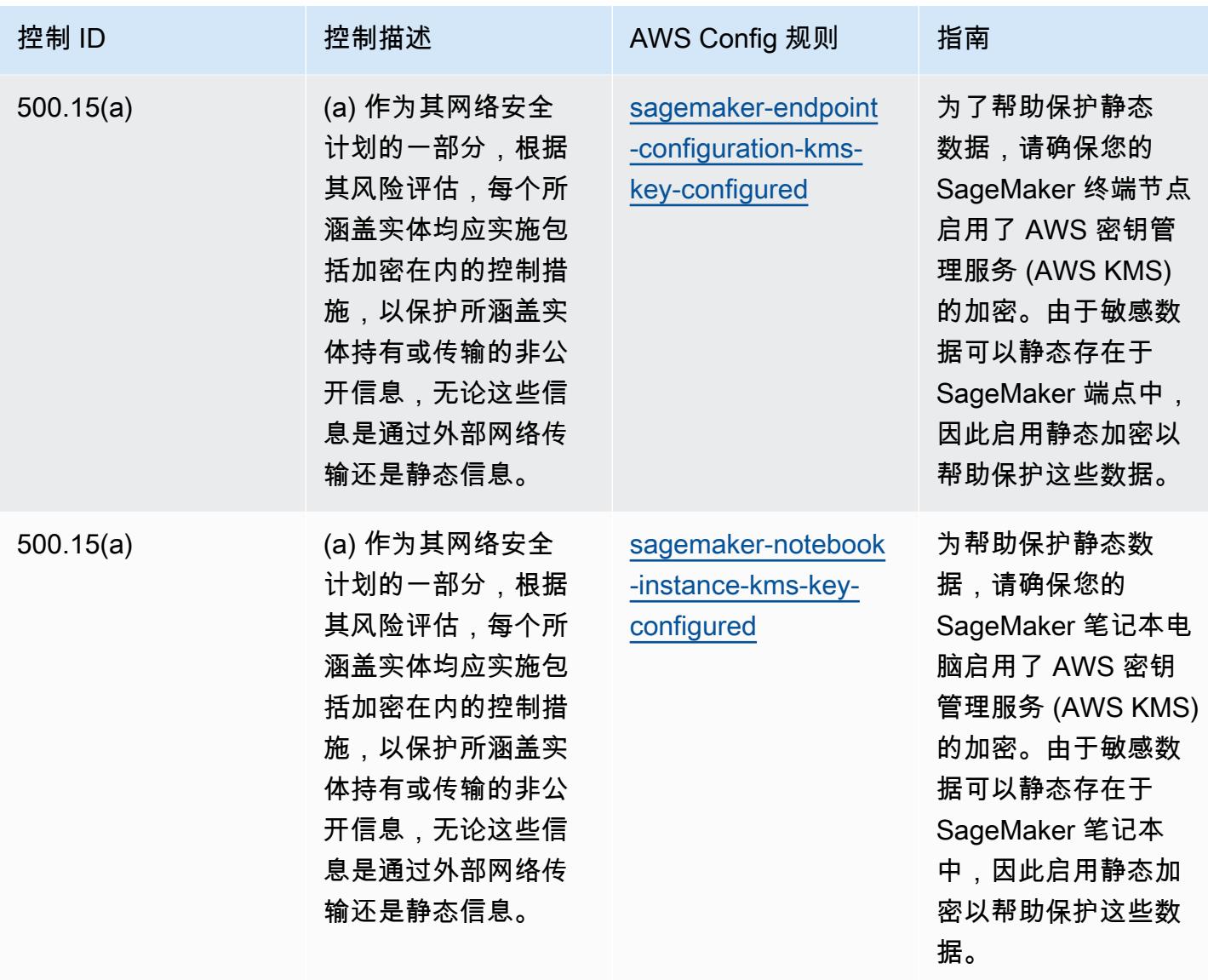

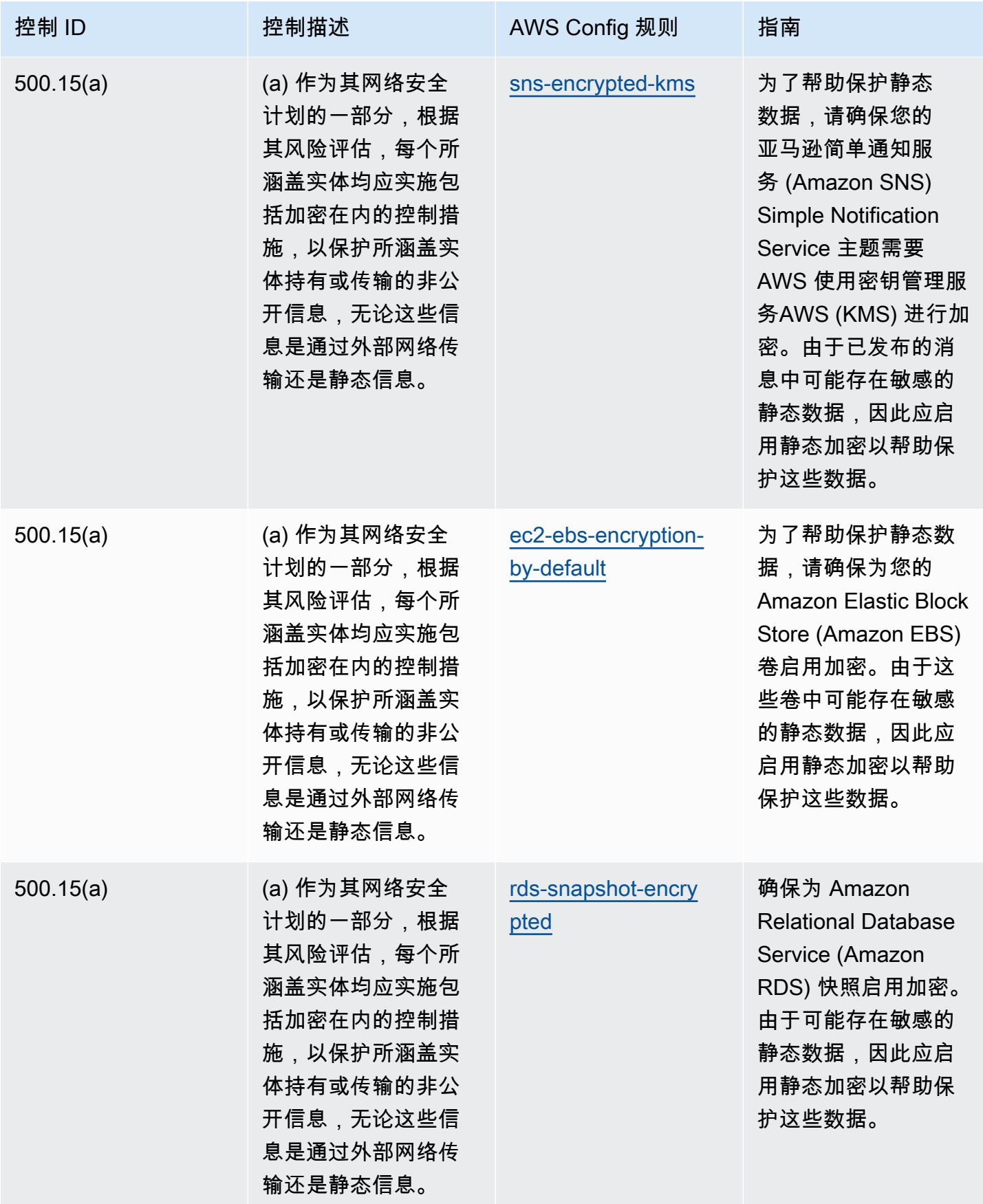

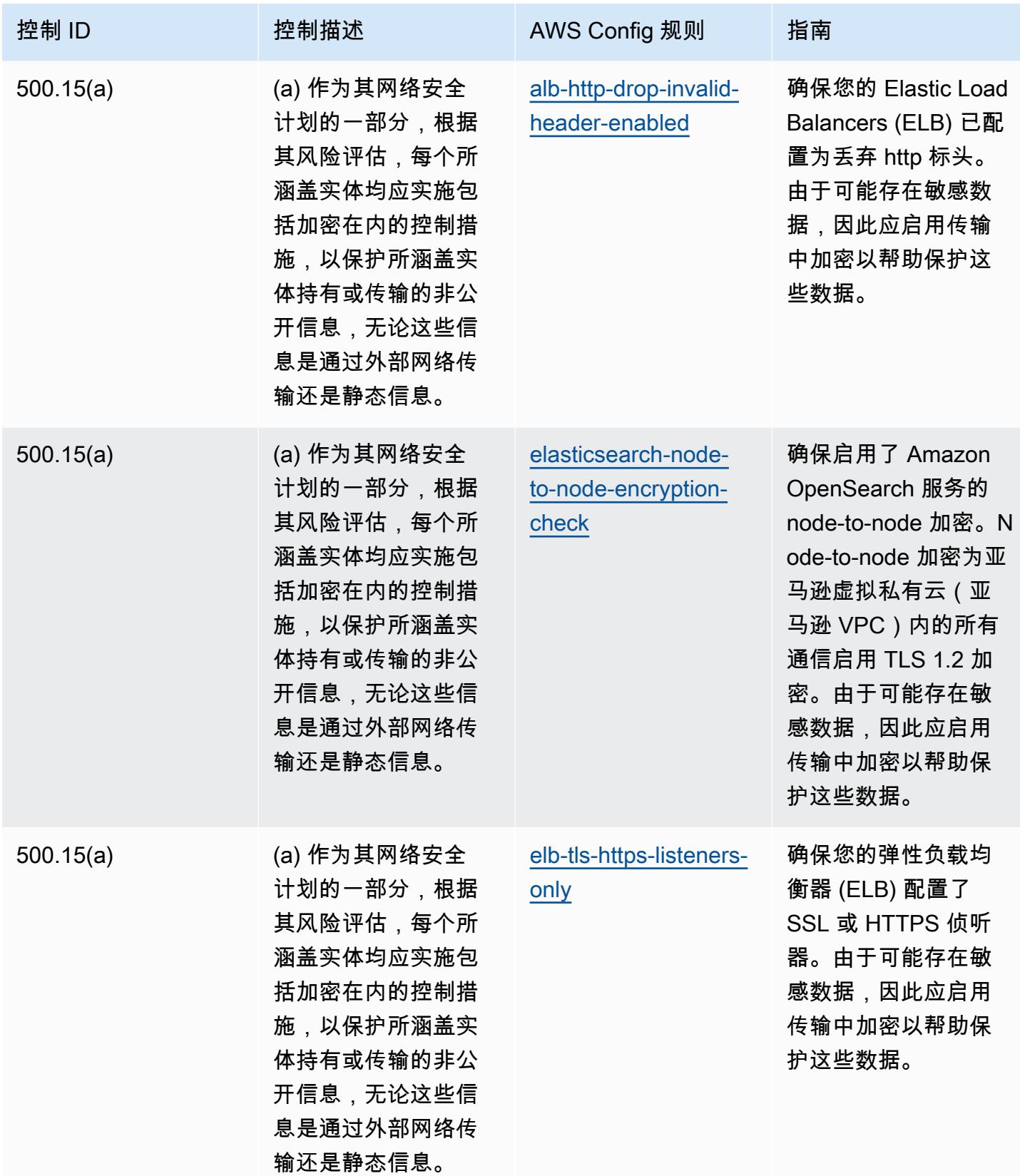

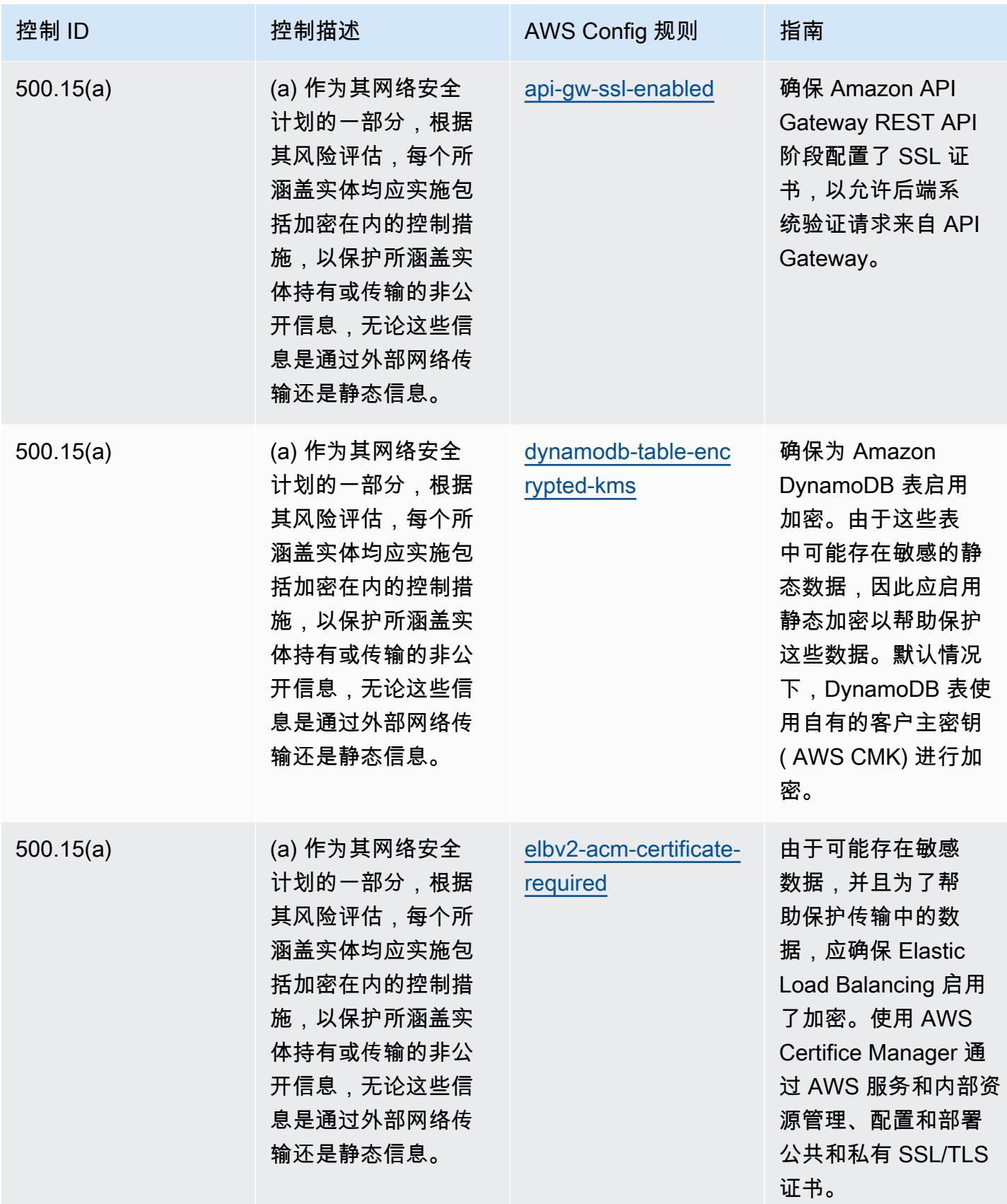

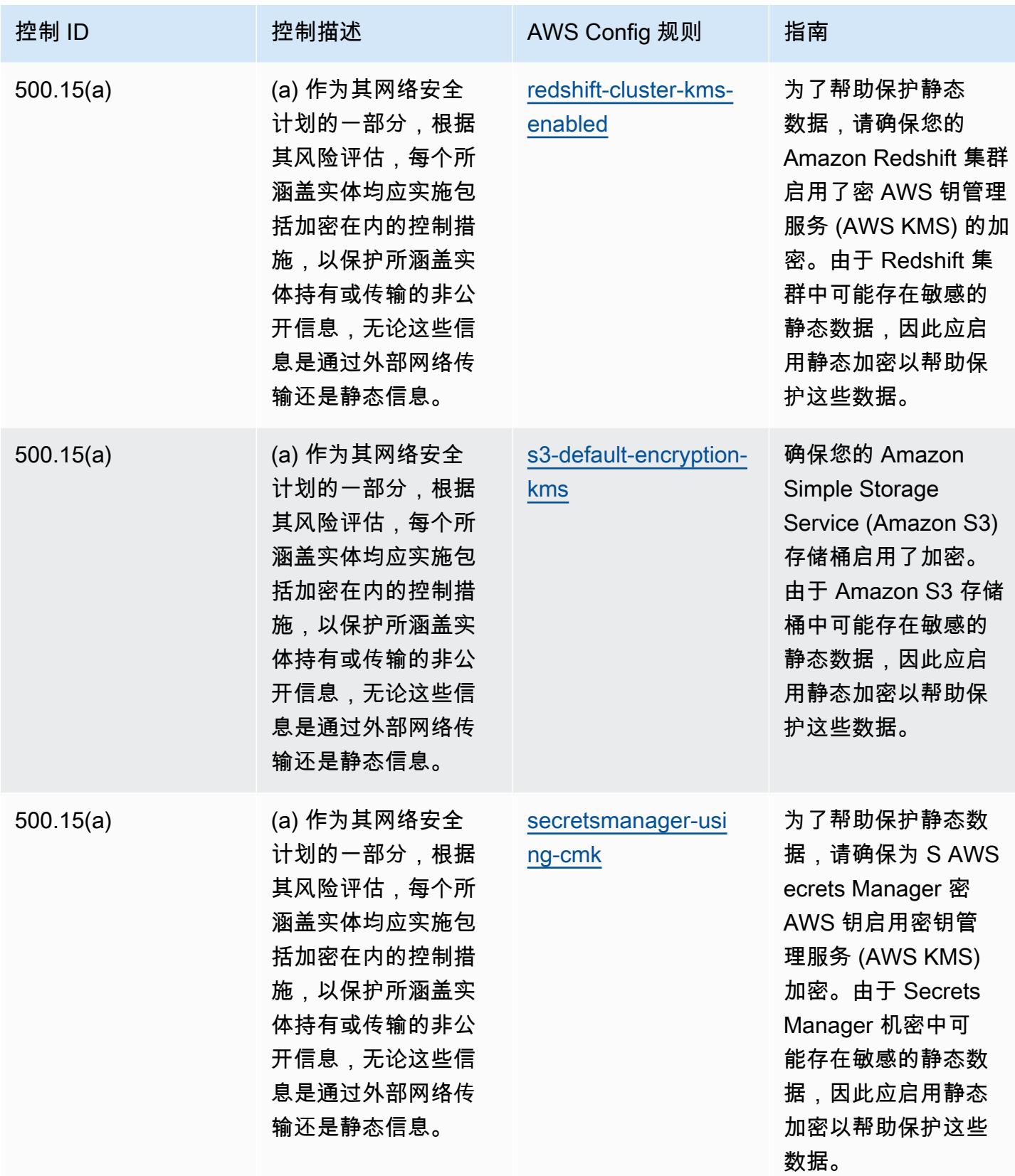

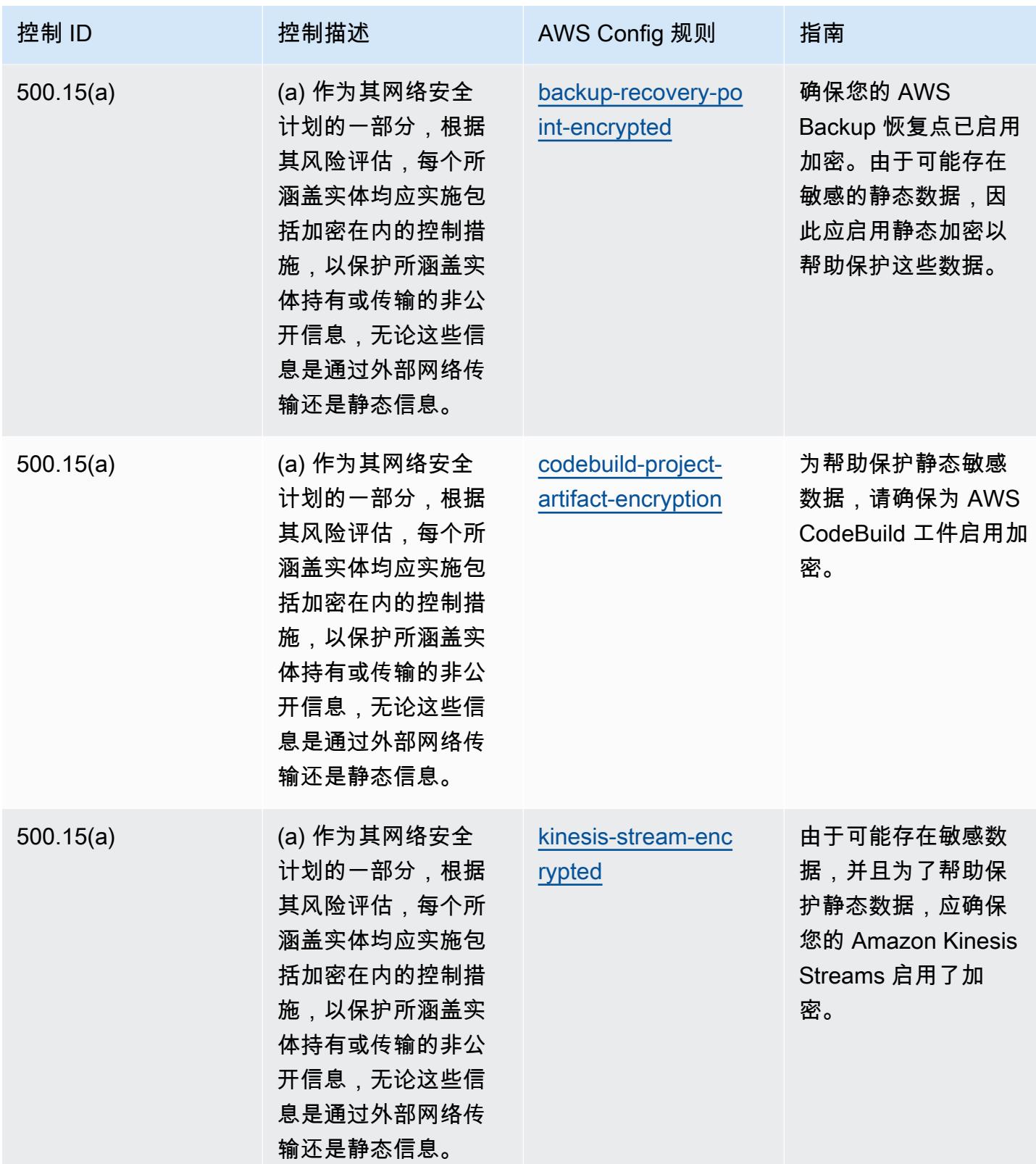

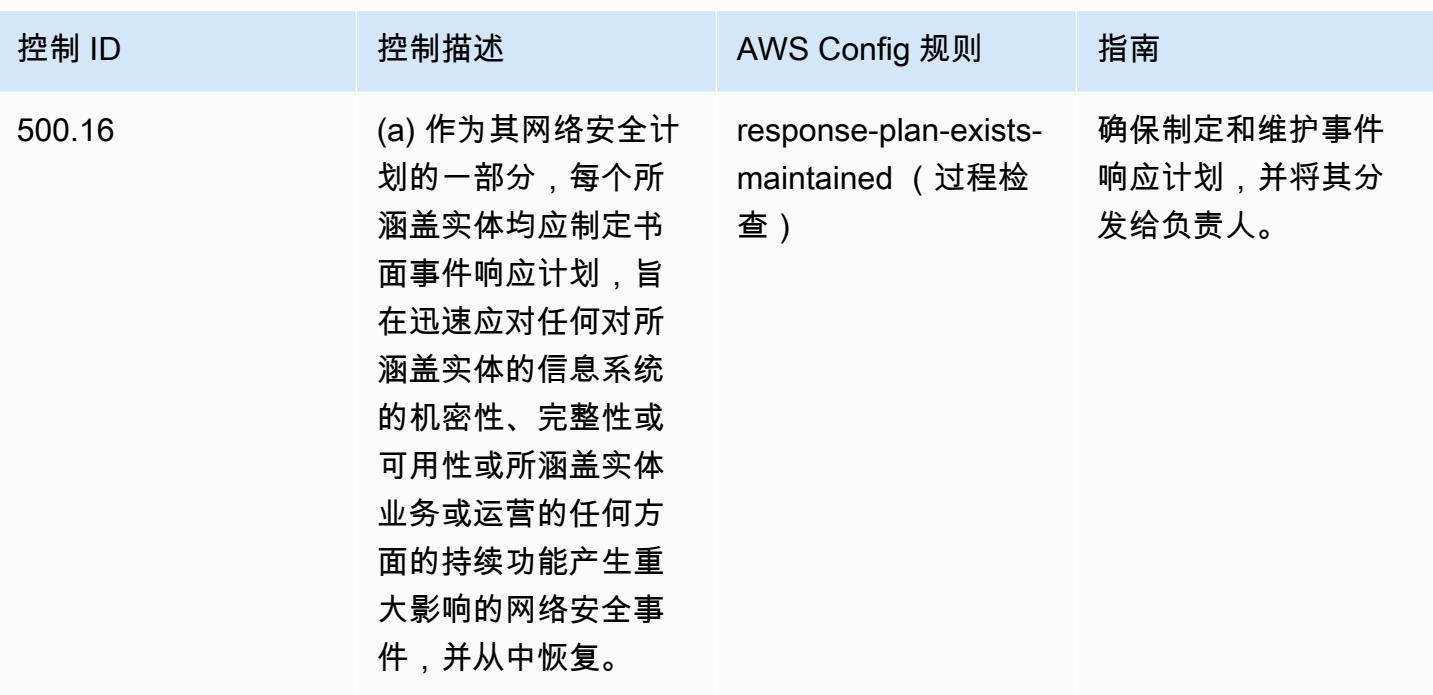

## 模板

该模板可在以下网址获得 GitHub:[NYDFS 运营最佳实践](https://github.com/awslabs/aws-config-rules/blob/master/aws-config-conformance-packs/Operational-Best-Practices-for-NYDFS-23-NYCRR-500.yaml) 23。

## NZISM 操作最佳实践

Conformance Pack 提供了一个通用的合规框架,旨在使您能够使用托管或自定义 AWS Config 规则和 AWS Config 补救措施来创建安全、运营或成本优化治理检查。作为示例模板,合规包并不是为了完全 确保遵守特定的治理或合规标准而设计的。您有责任自行评估自己对服务的使用是否符合适用的法律和 监管要求。

以下是[新西兰政府通信安全局 \(GCSB\)《信息安全手册》\(NZISM\) 2022-09 年版本 3.6 和](https://www.nzism.gcsb.govt.nz/ism-document) Managed Config 规则之间的映射示例。 AWS 每条 Config 规则都适用于特定 AWS 资源,并与一个或多个 NZISM 控件相关。一个 NZISM 控制可以与多个 Config 规则相关联。有关这些映射的更多详细信息和 指导,请参阅下表。

该示例合规包模板包含与 NZISM 框架内控制措施的映射,NZISM 框架是保护性安全要求 (PSR) 框架 不可分割的一部分,规定了新西兰政府对人员、信息和人身安全管理的期望。

NZISM 根据知识共享署名 4.0 新西兰许可证获得许可,网址为 [https://creativecommons.org/licenses/](https://creativecommons.org/licenses/by/4.0/)  [by/4.0/。](https://creativecommons.org/licenses/by/4.0/)版权信息可在 [NZISM 新西兰信息安全手册 | 法律、隐私和版权中](https://www.nzism.gcsb.govt.nz/legal-privacy-and-copyright/)找到。

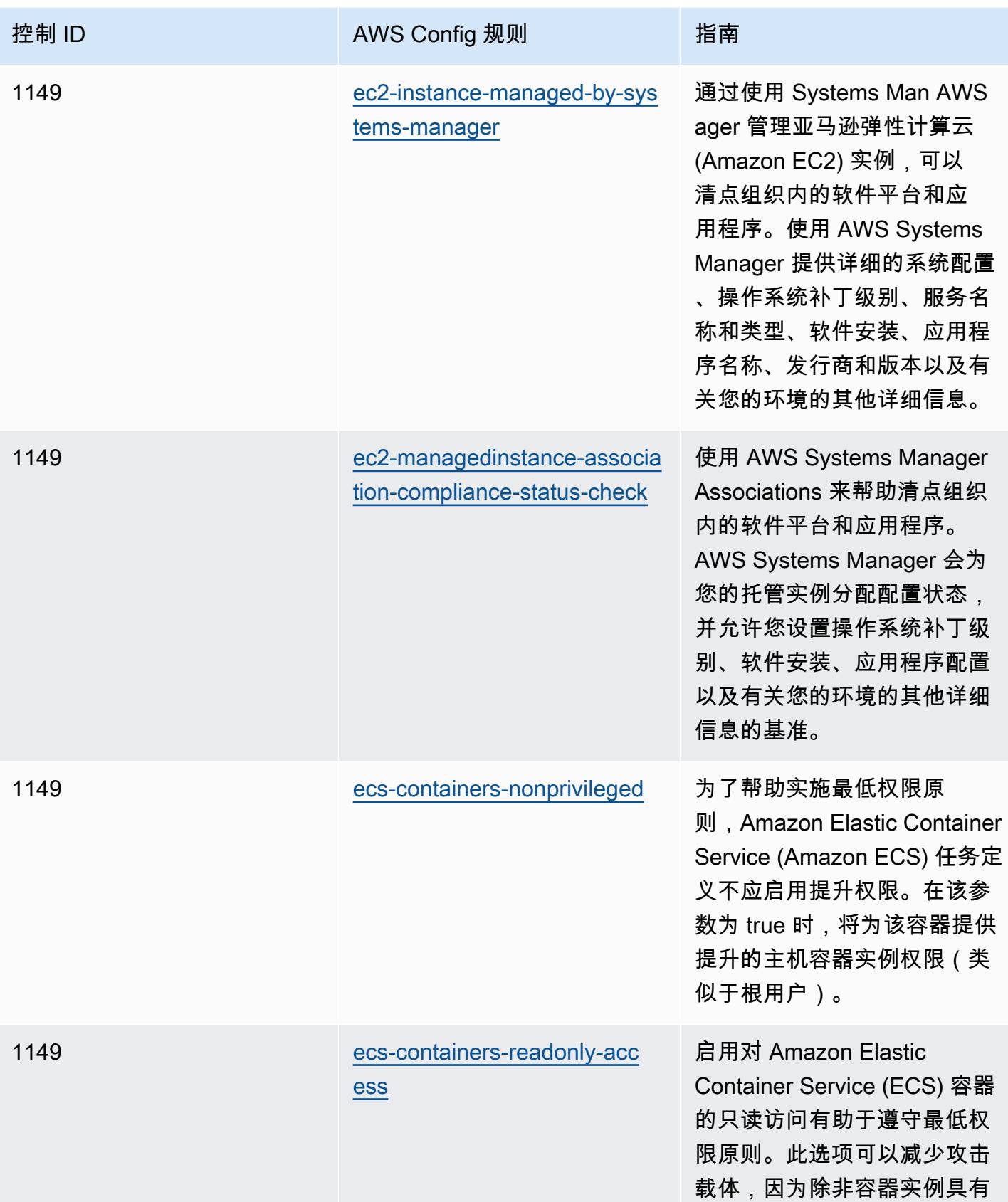

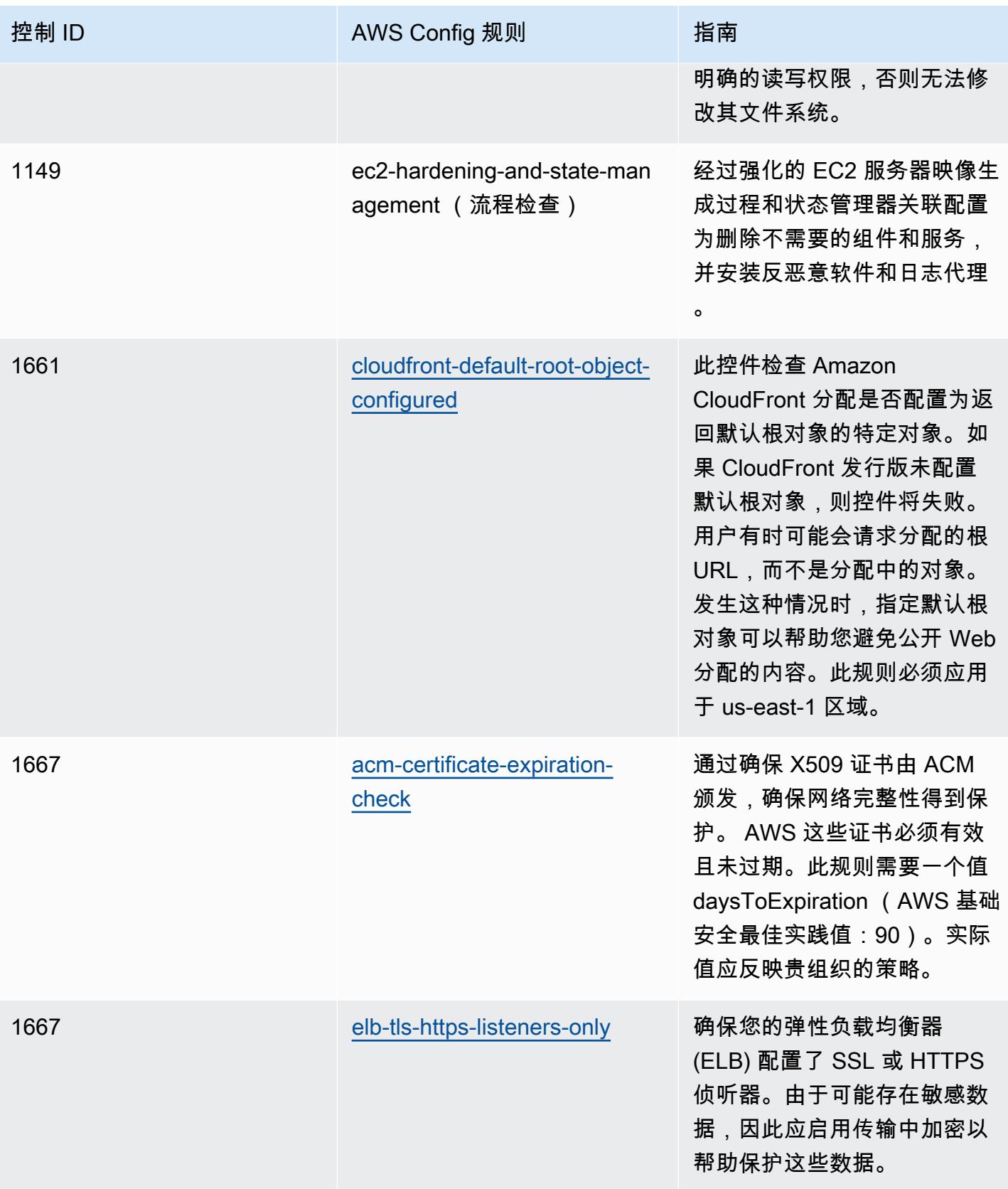

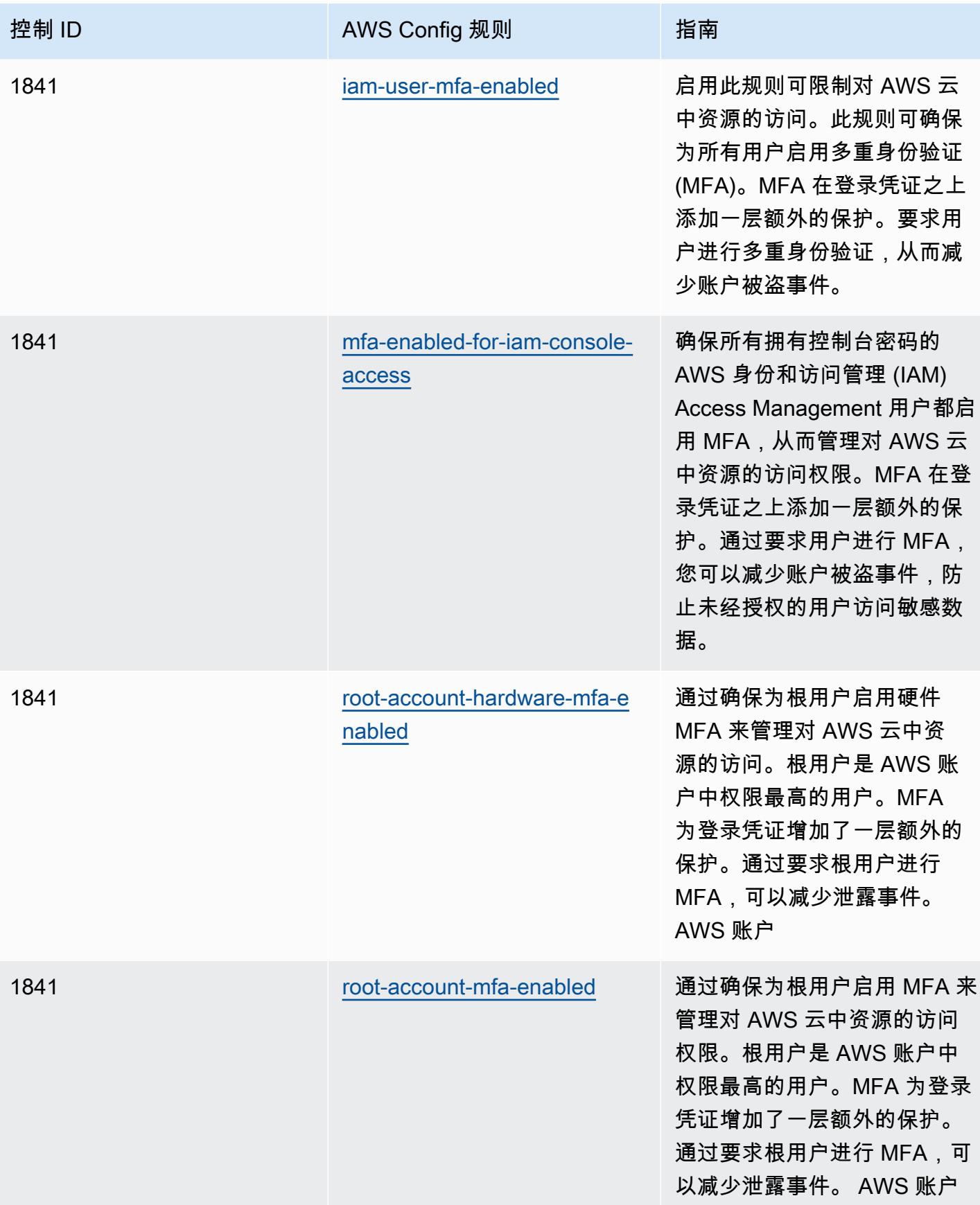

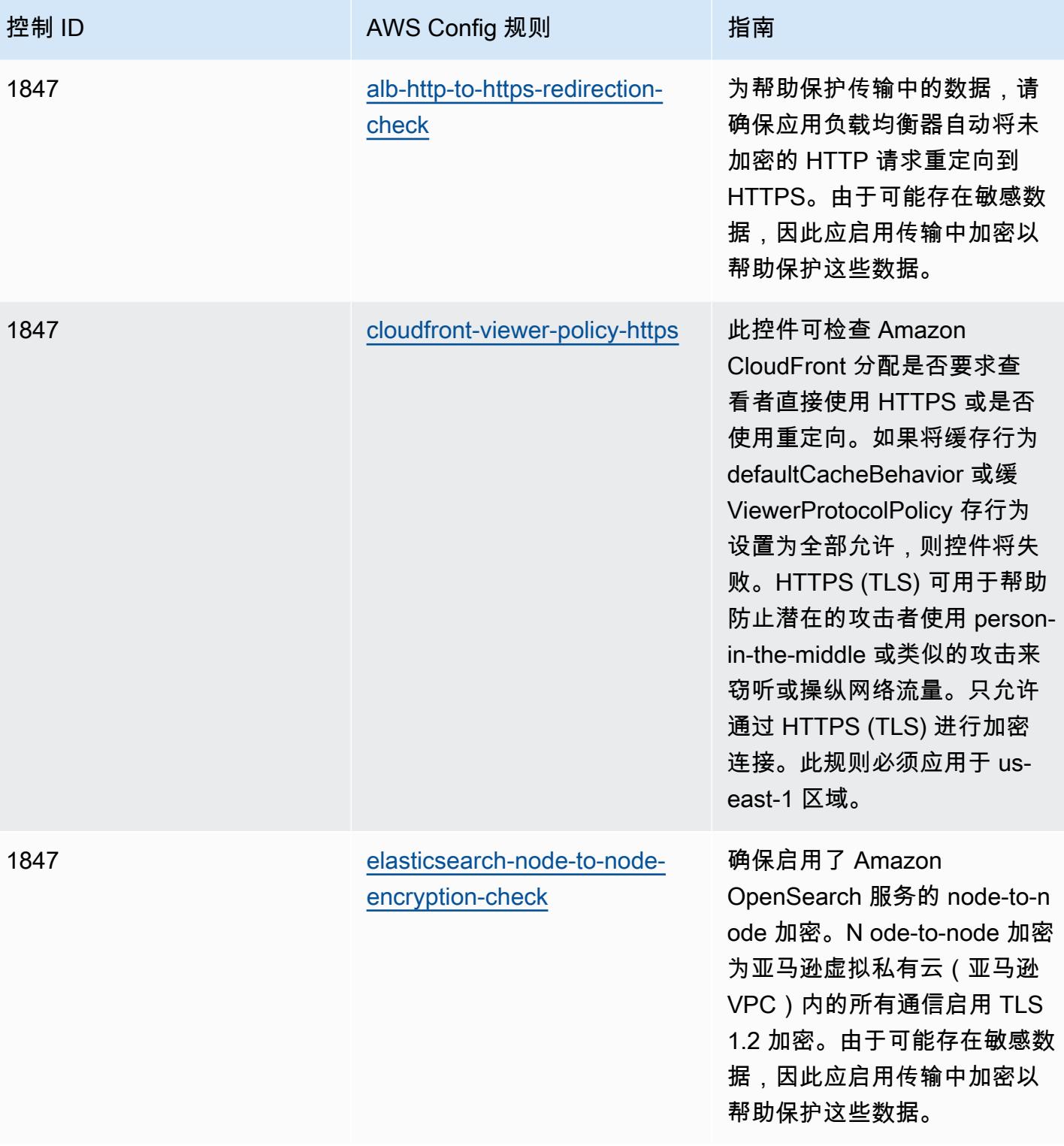

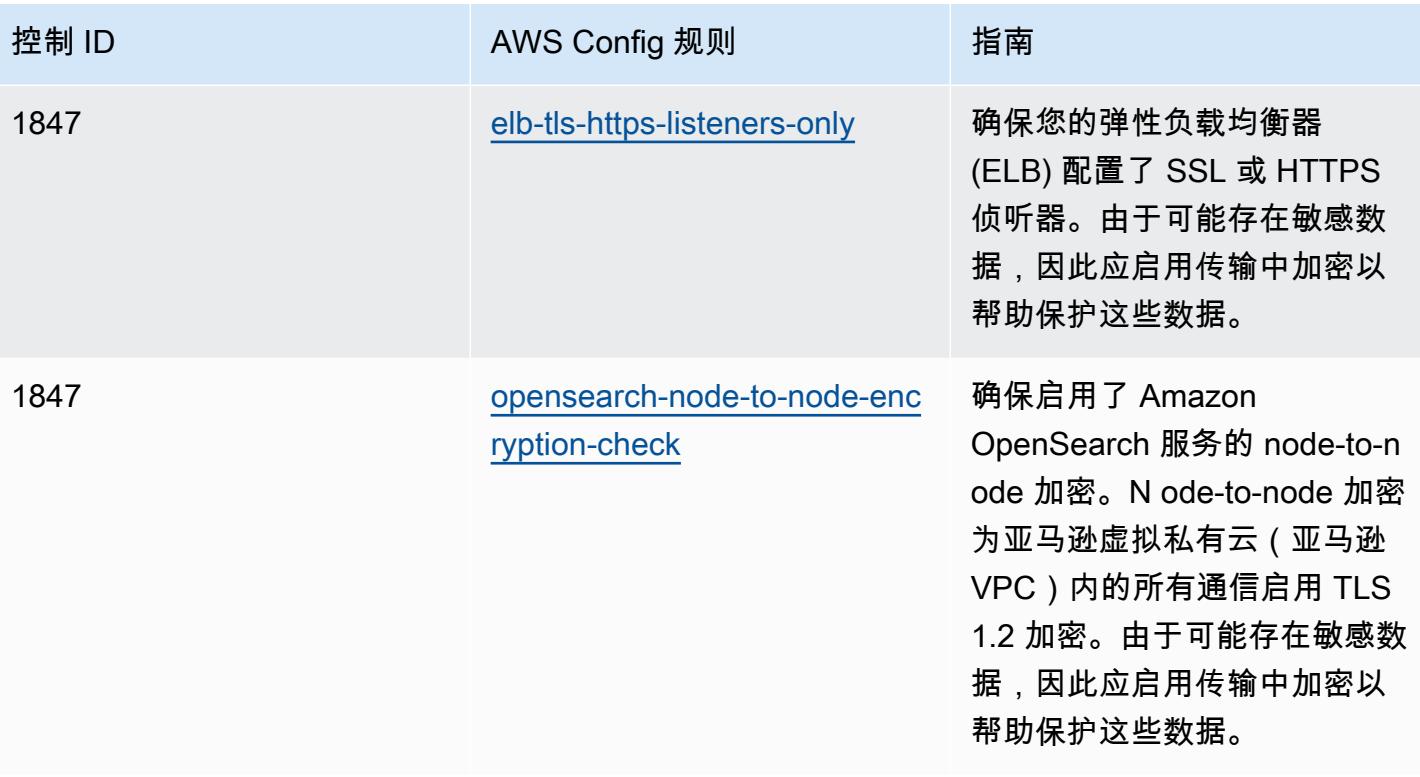

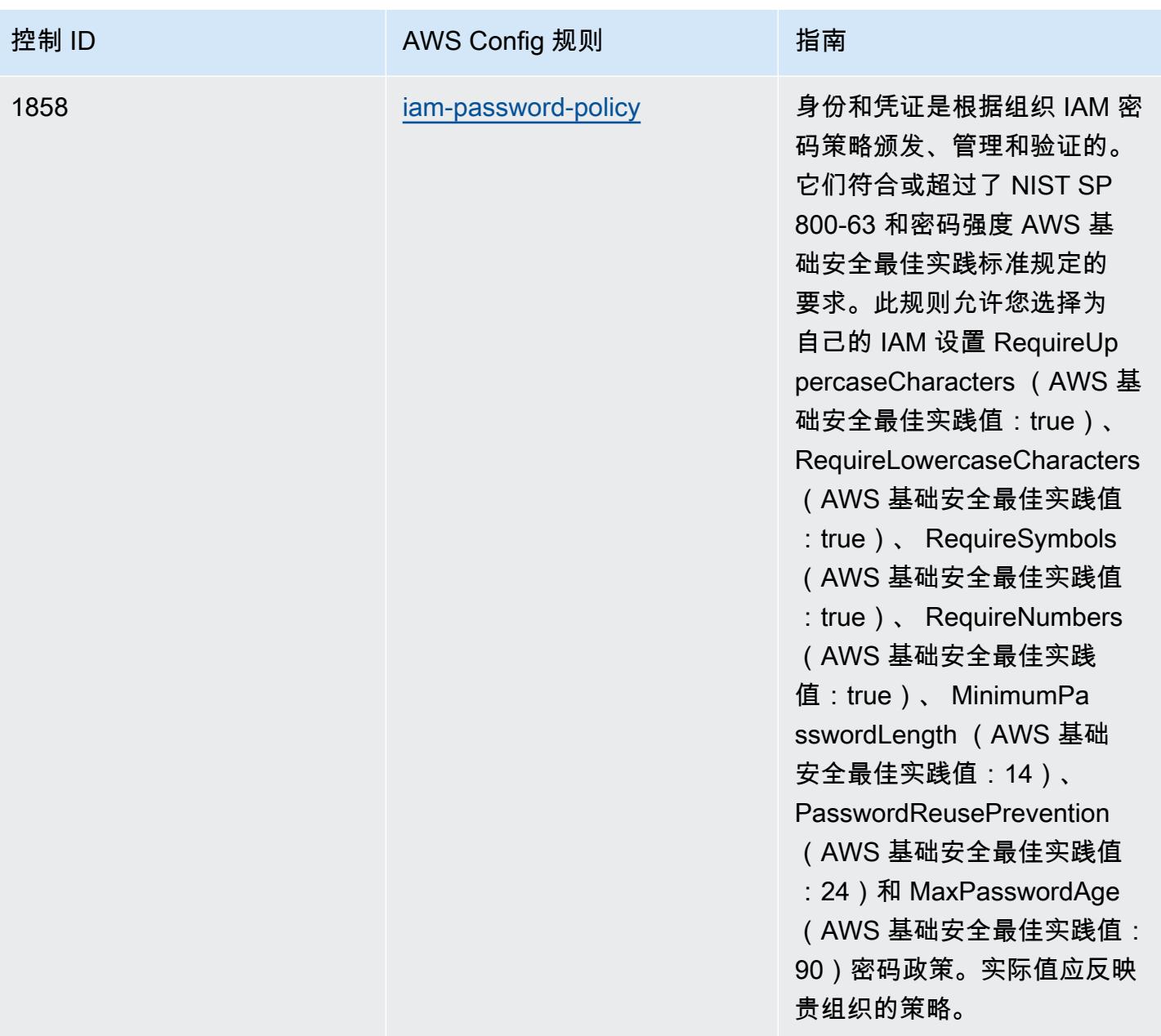

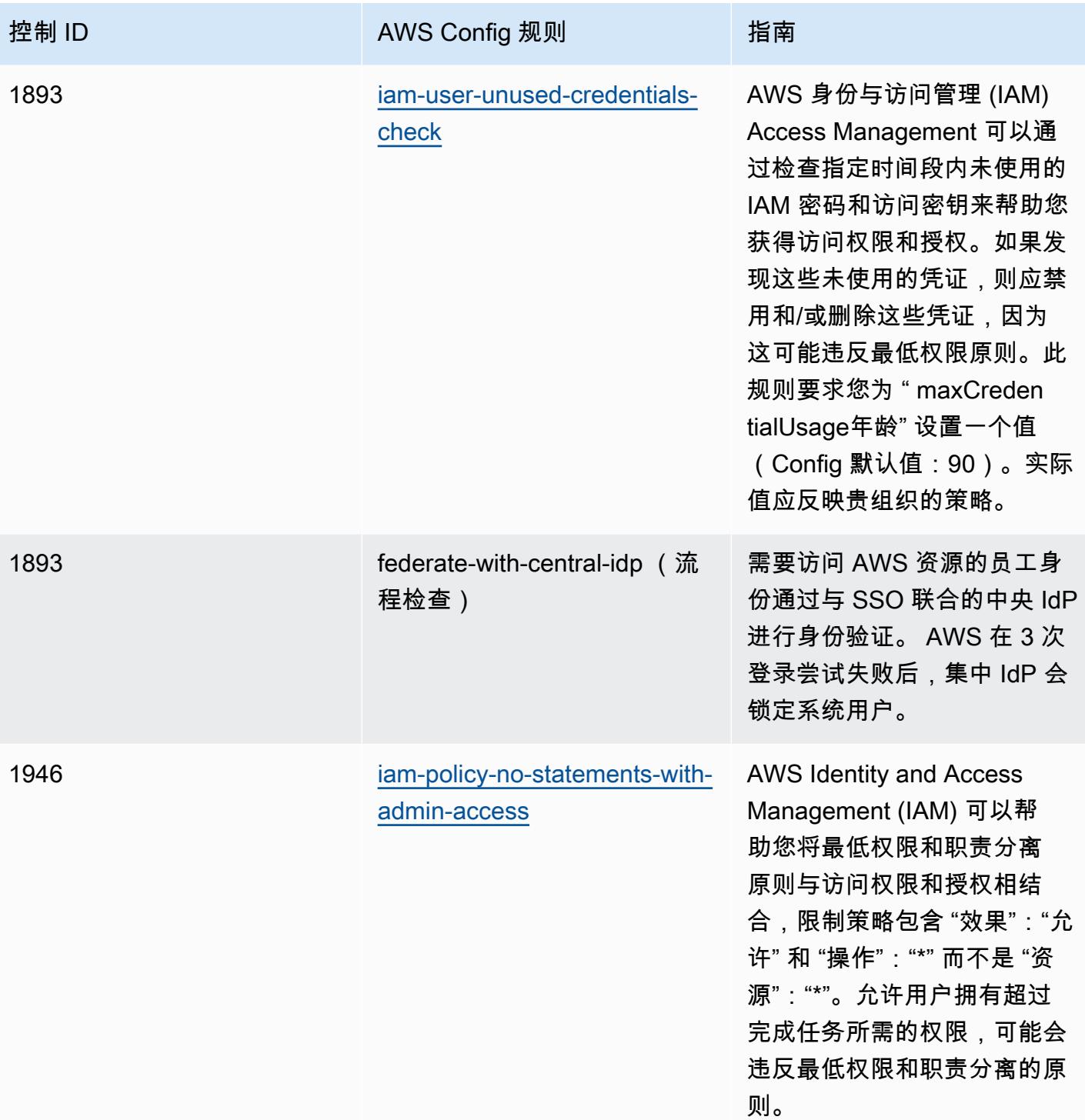

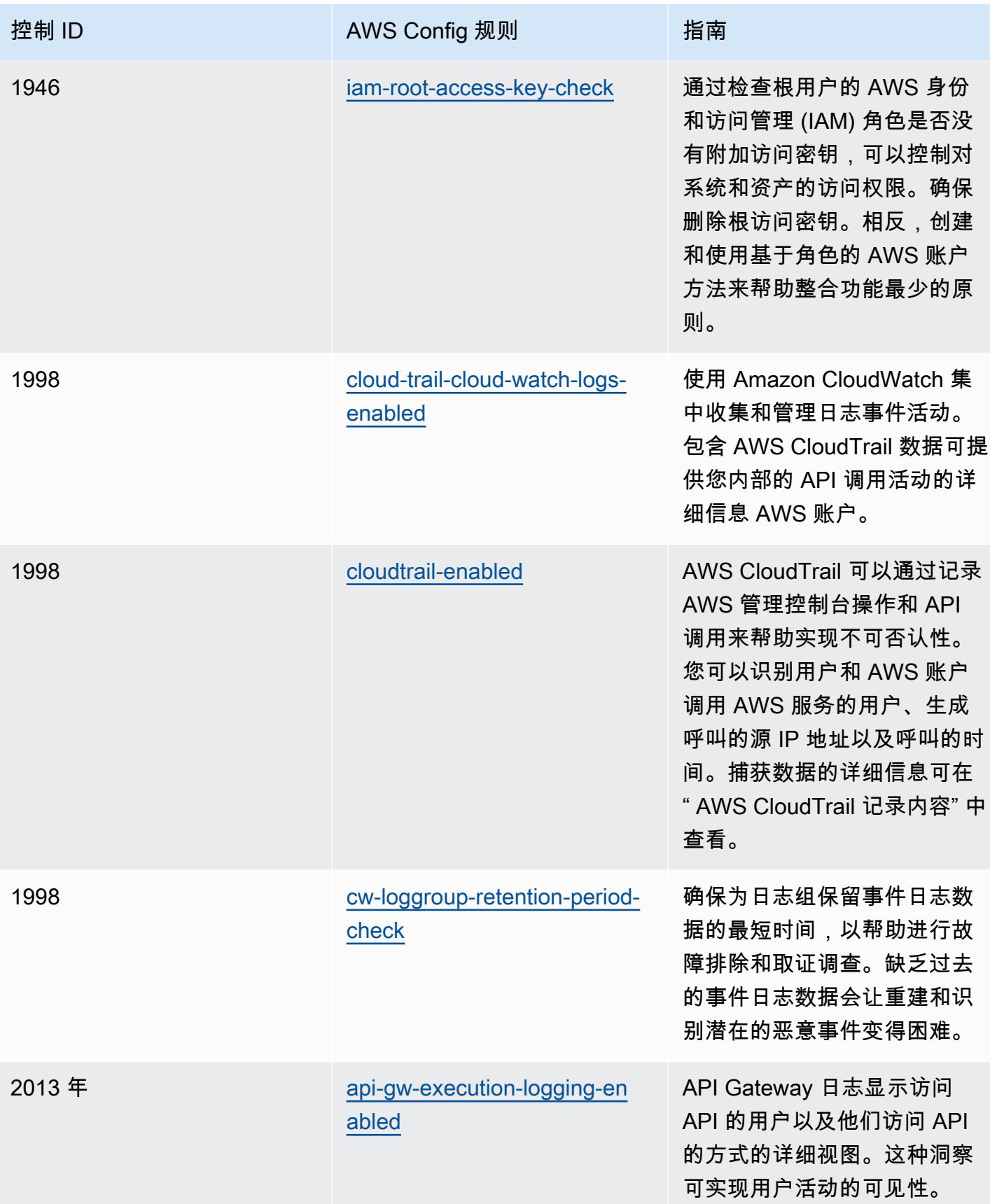

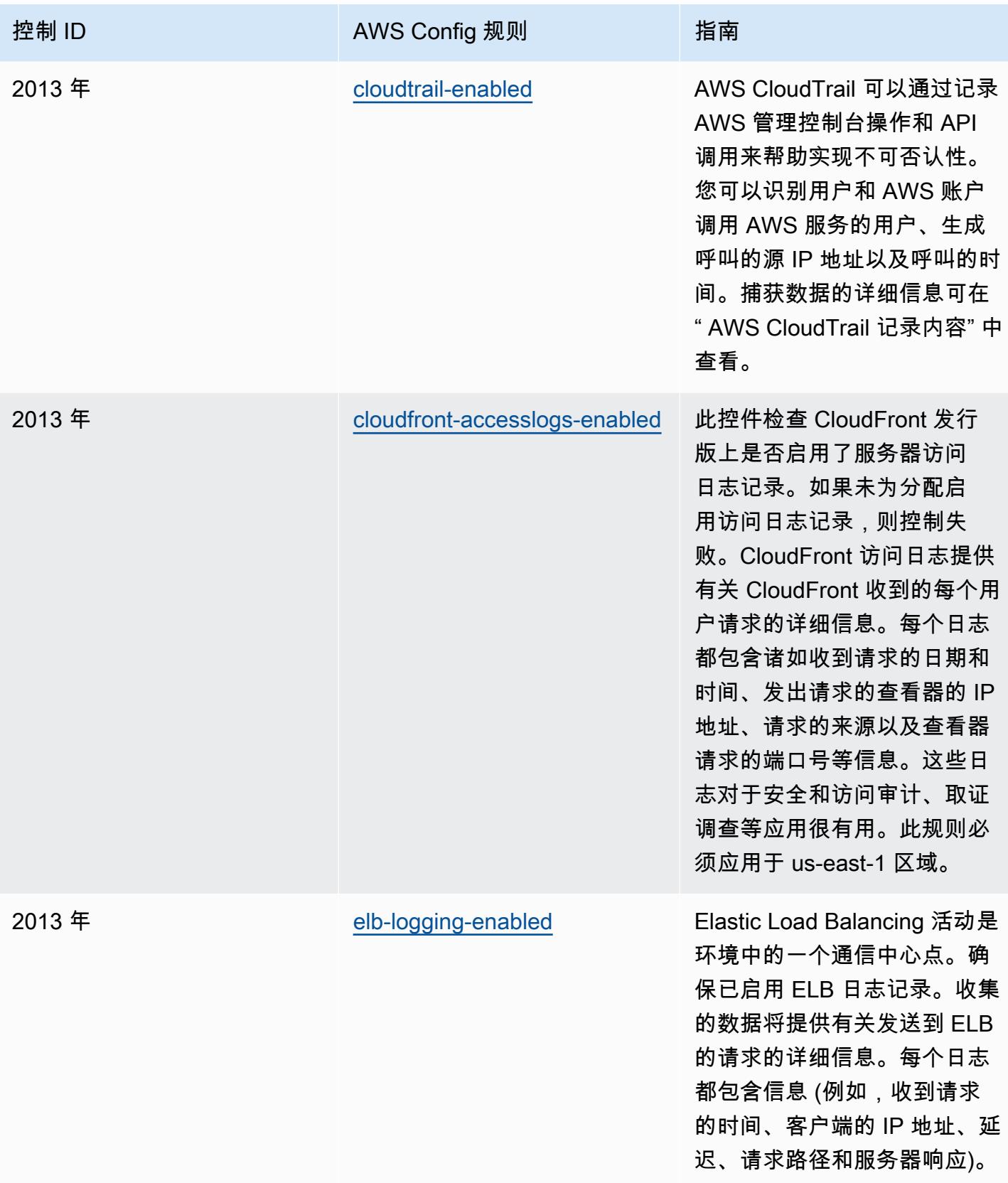

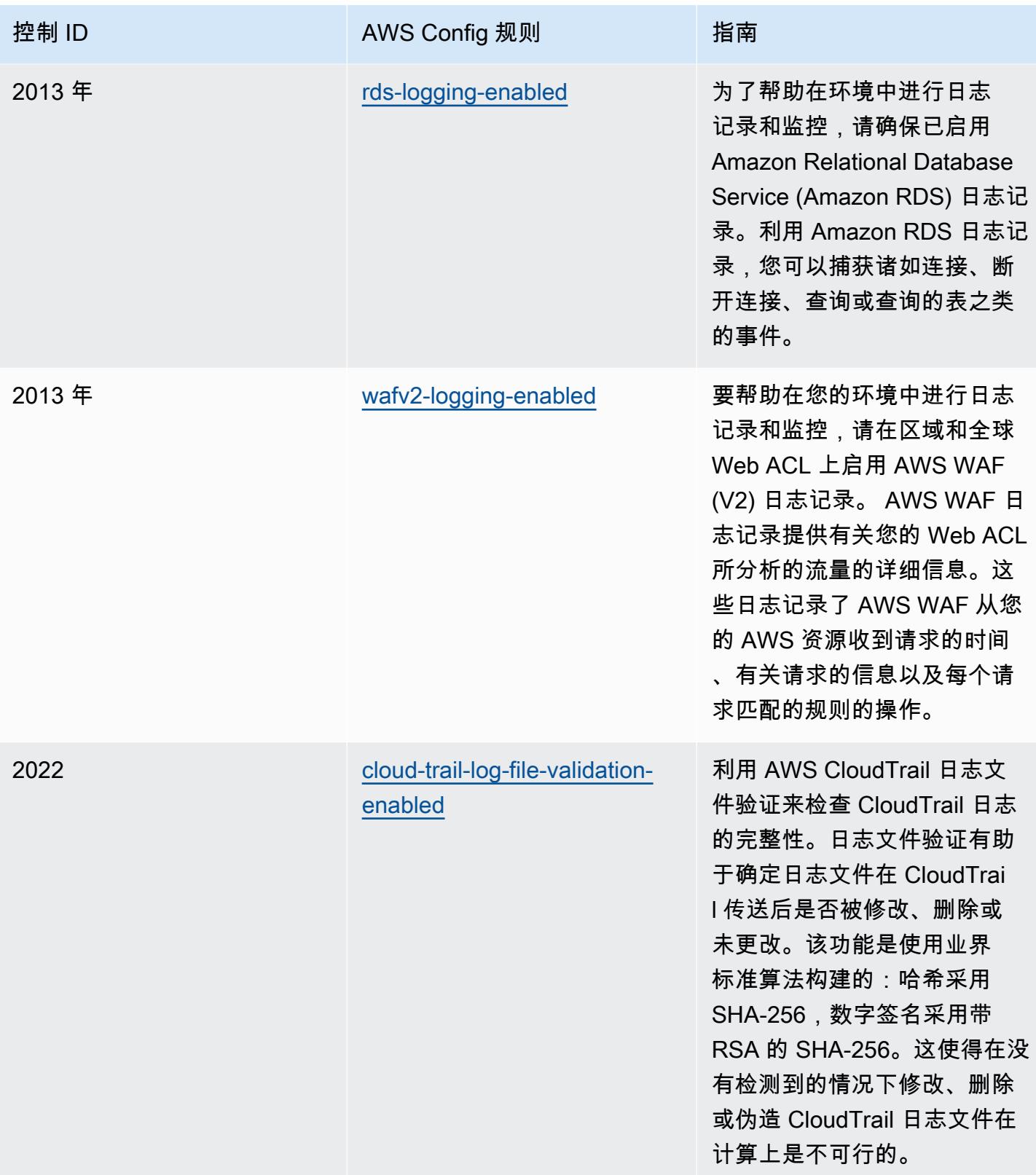

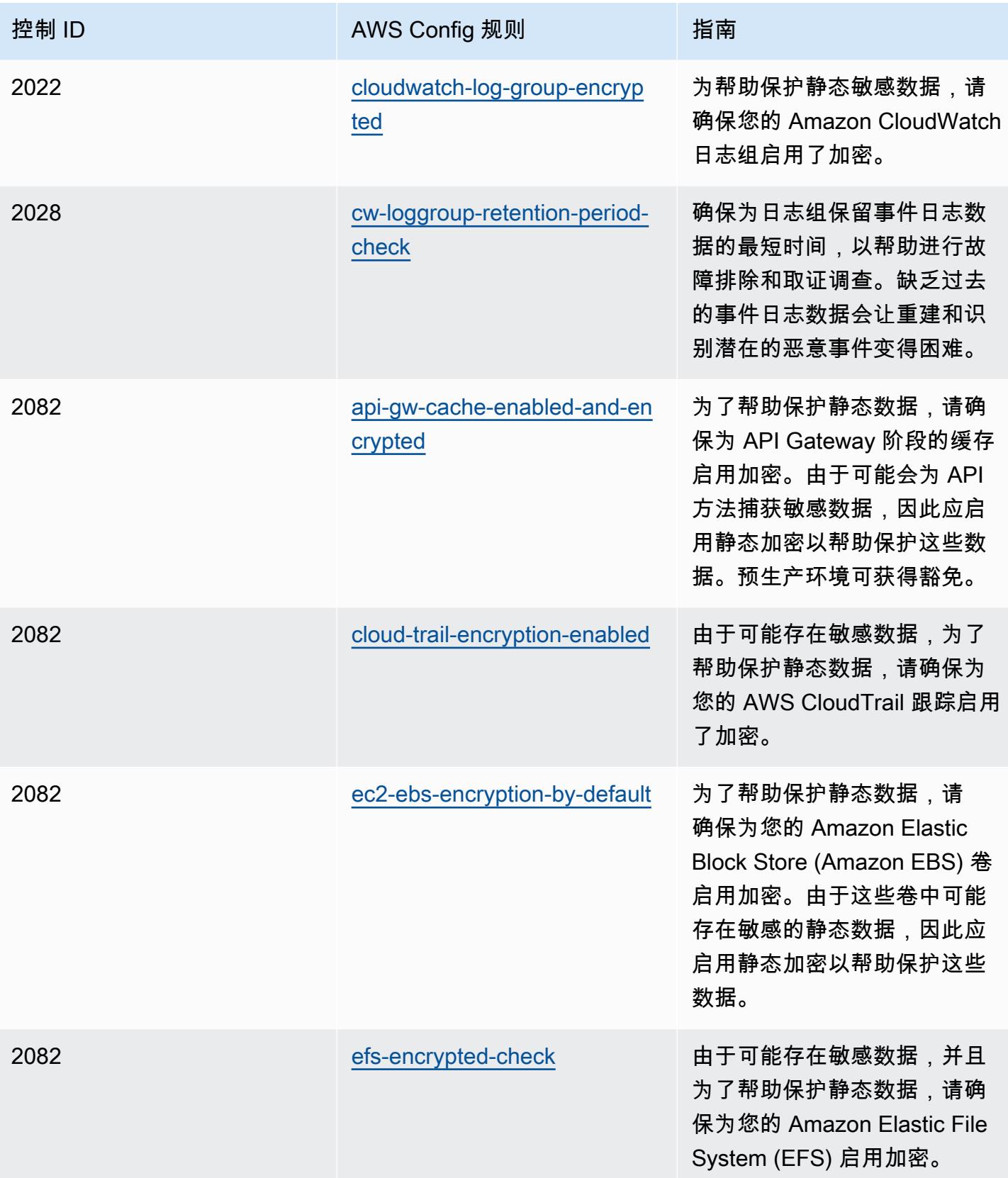

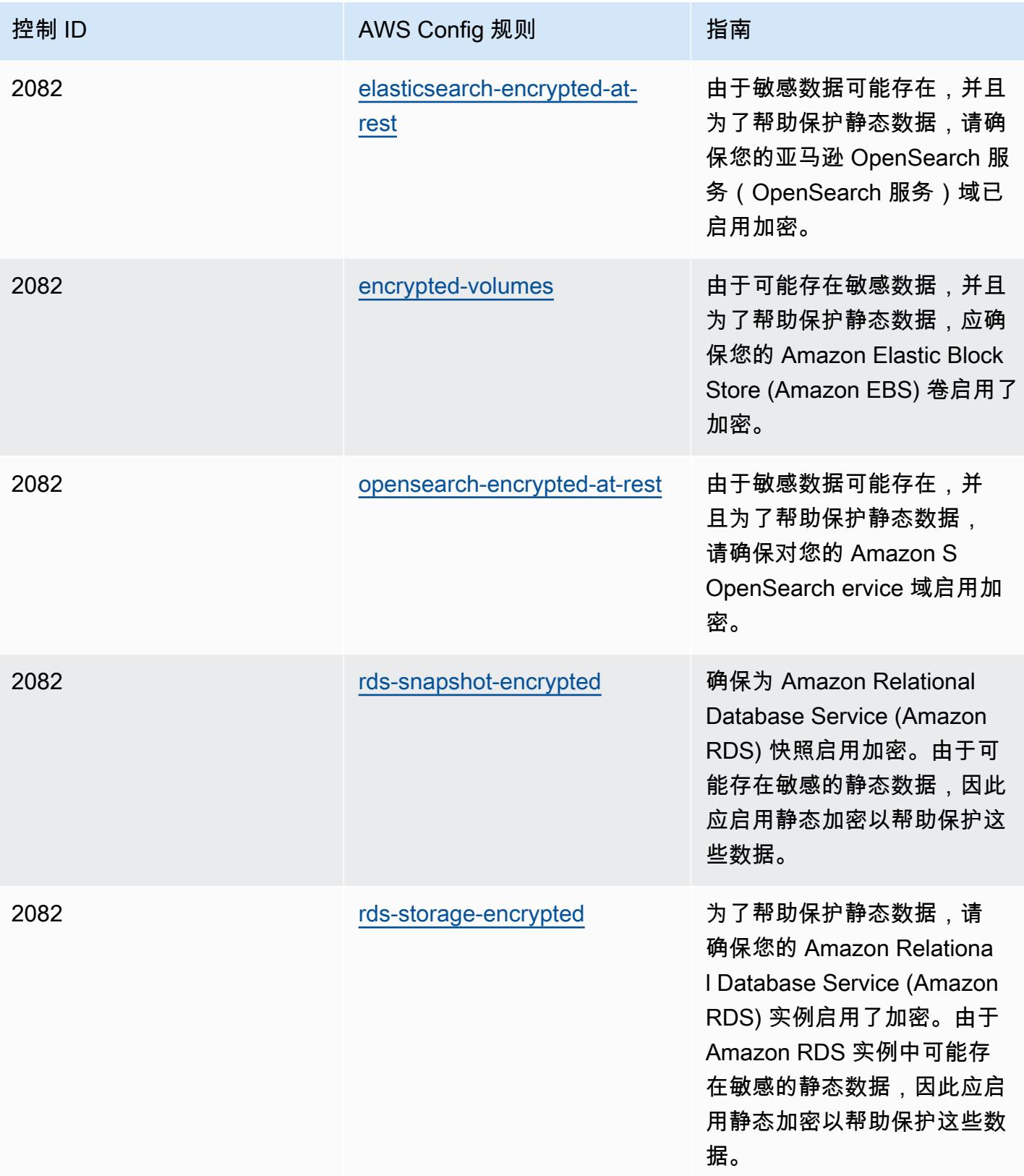

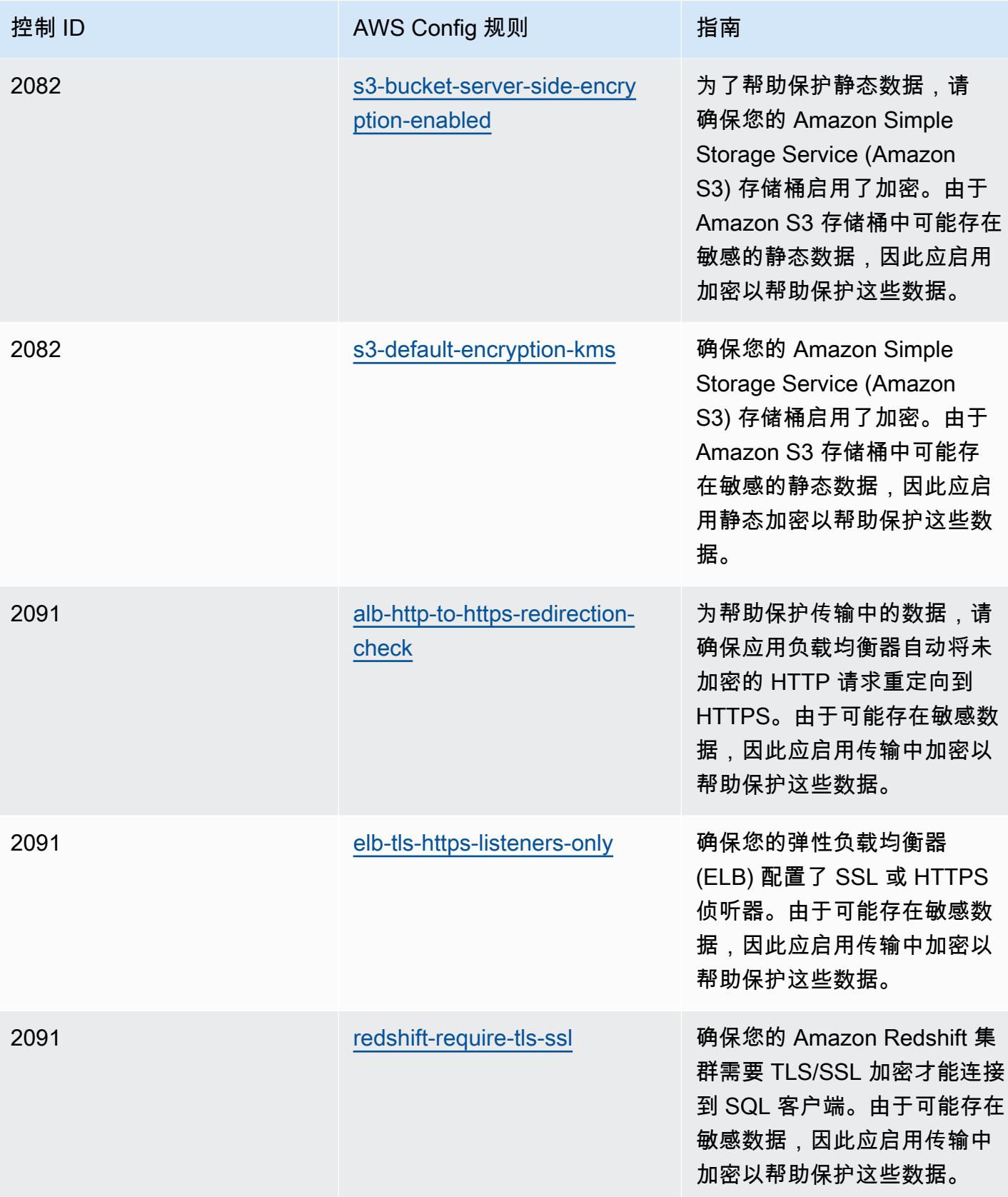
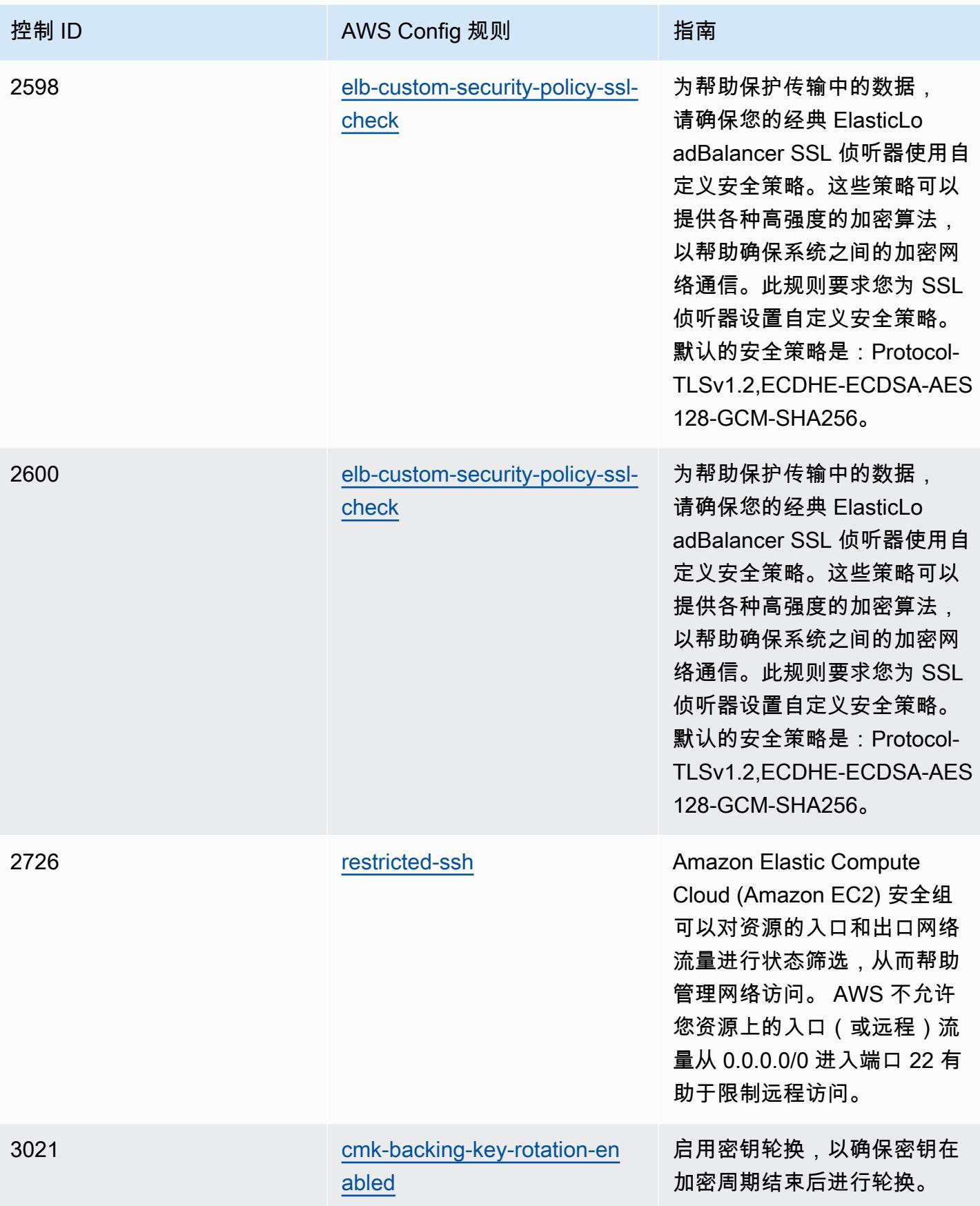

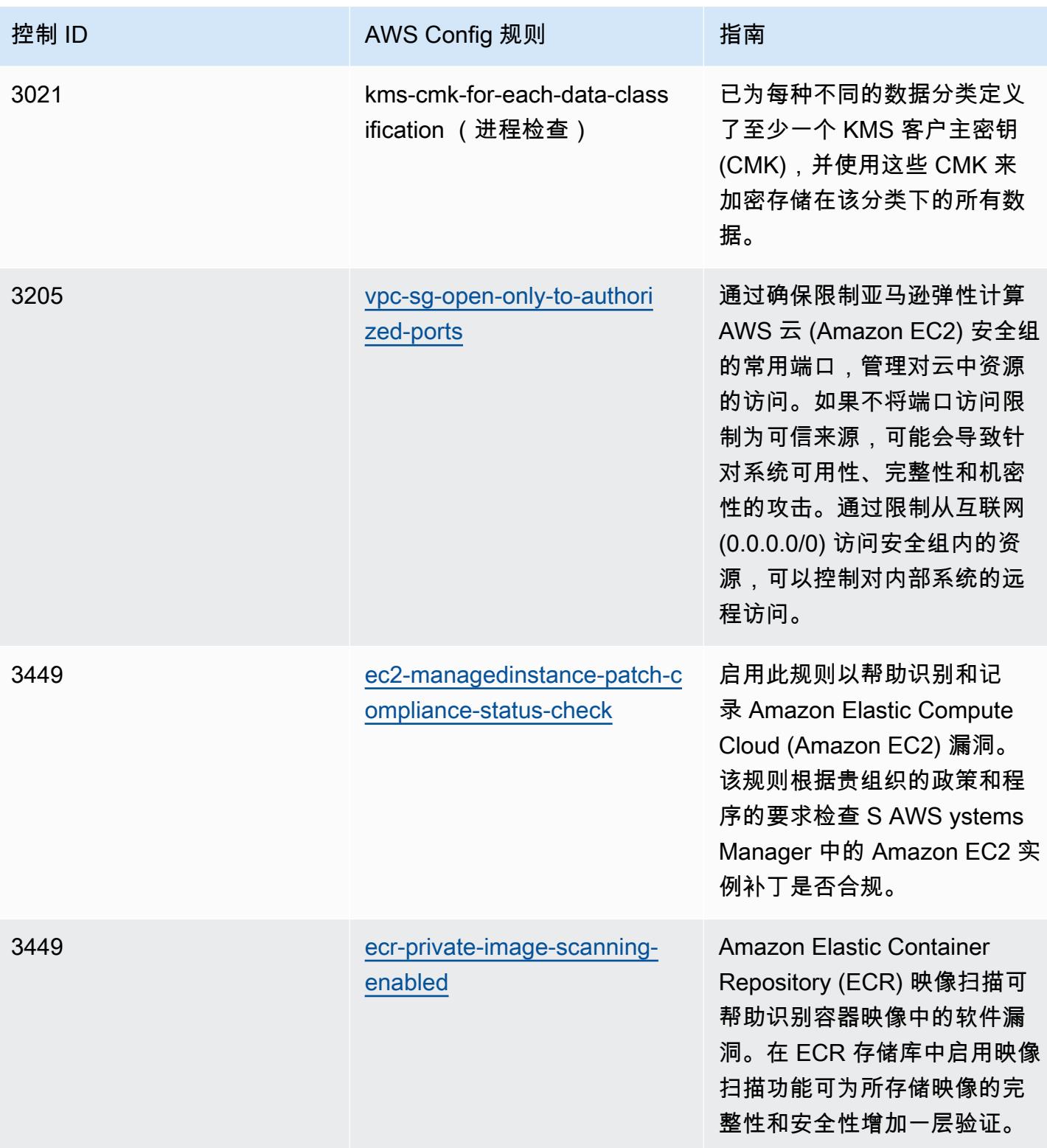

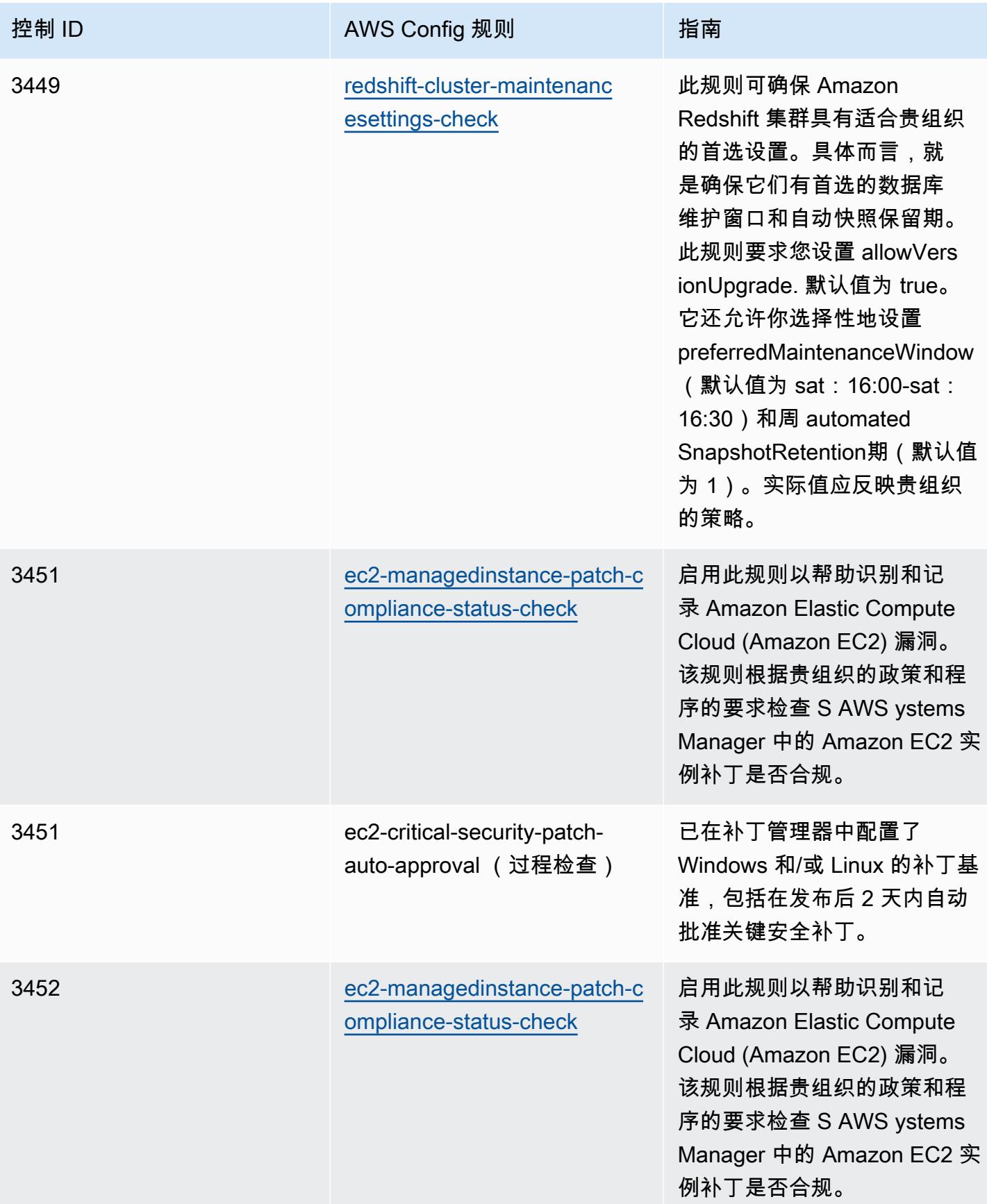

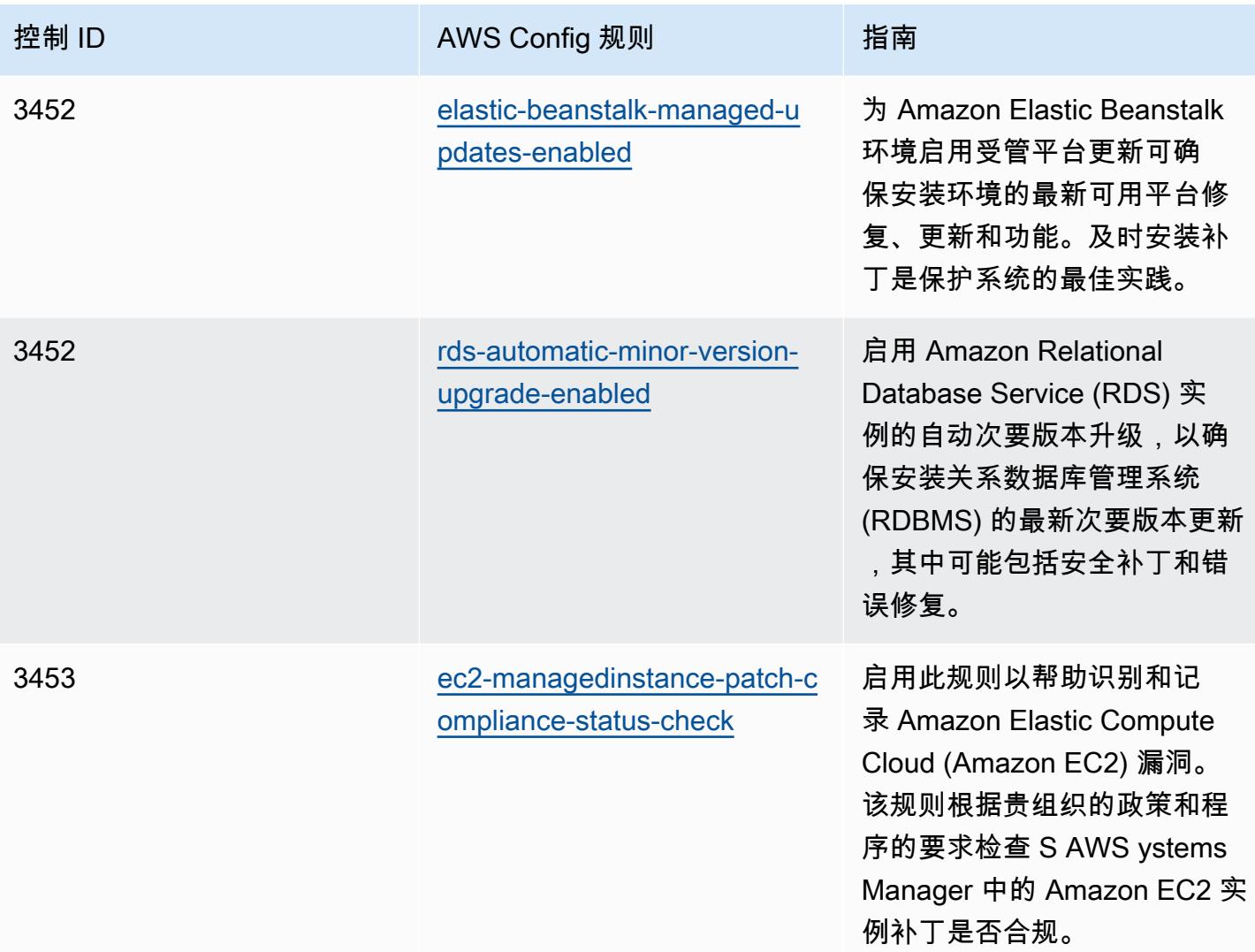

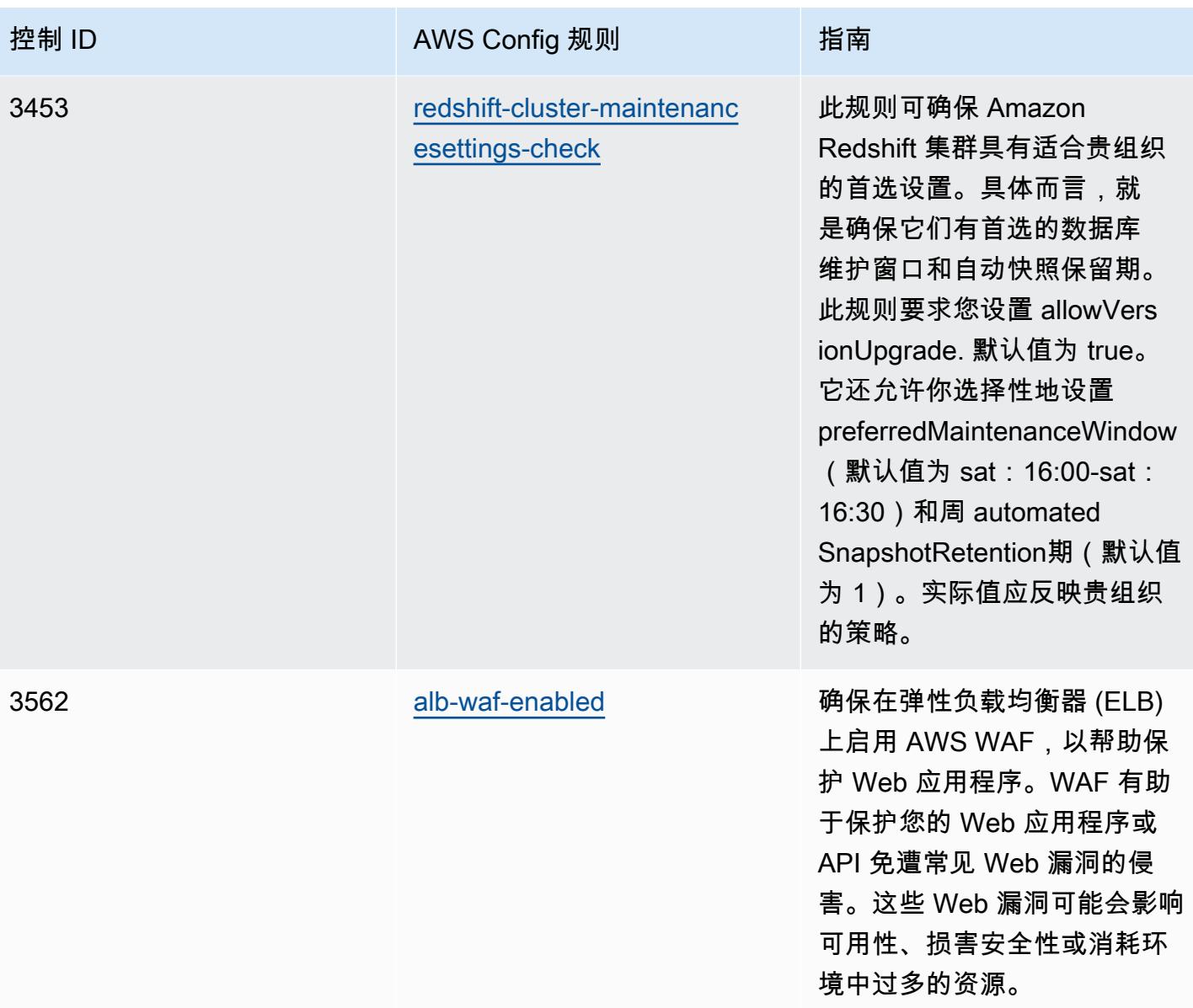

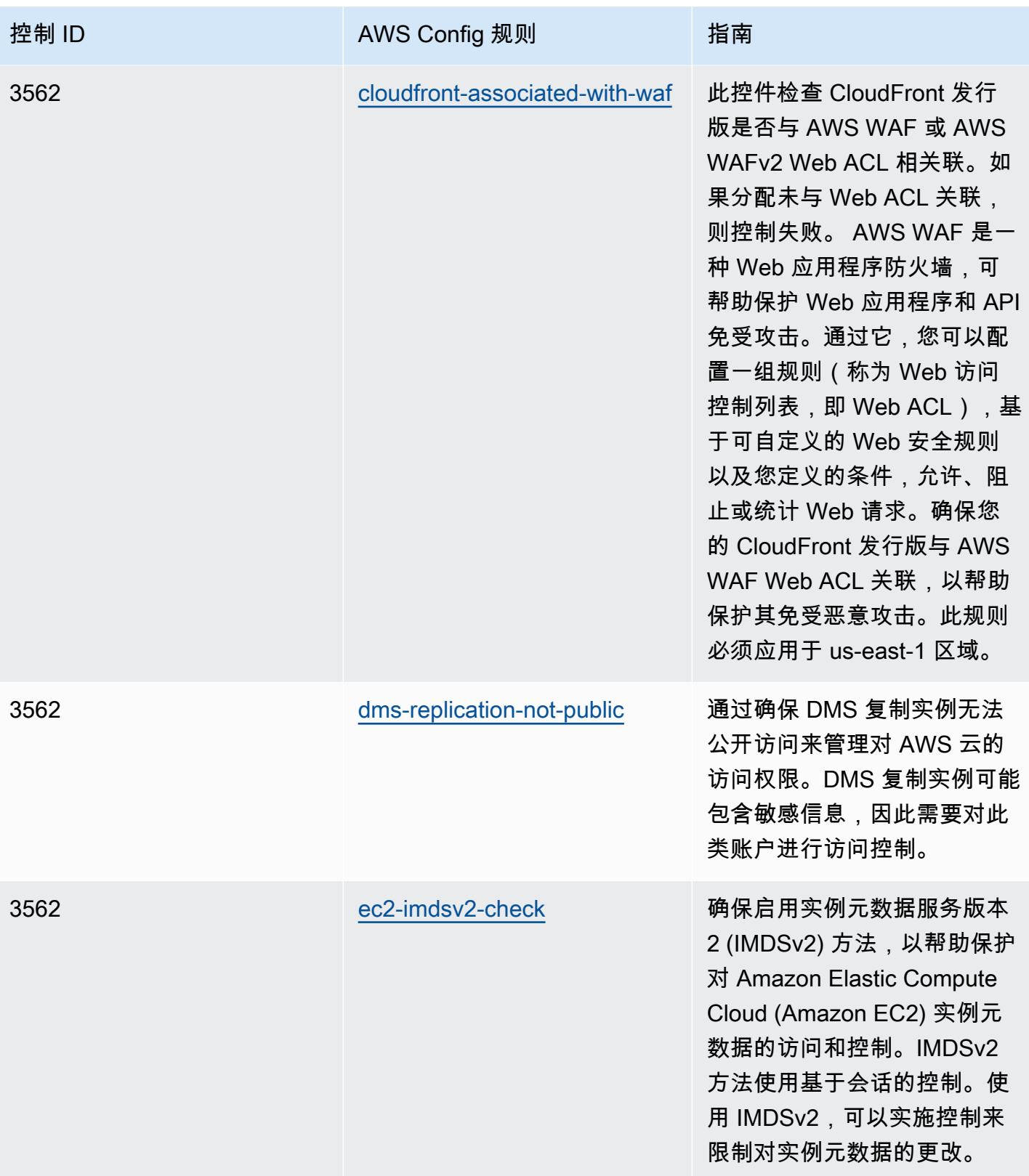

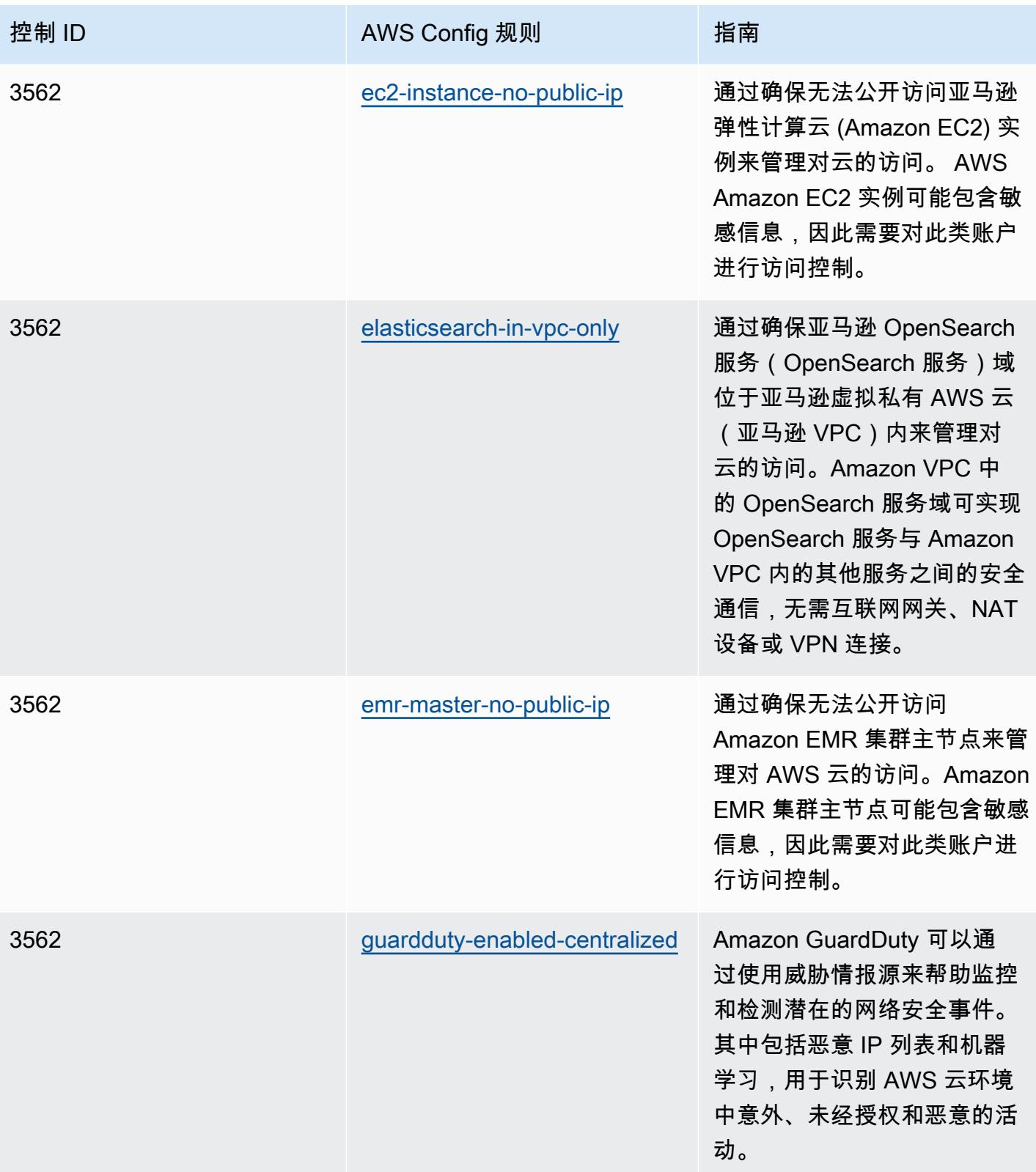

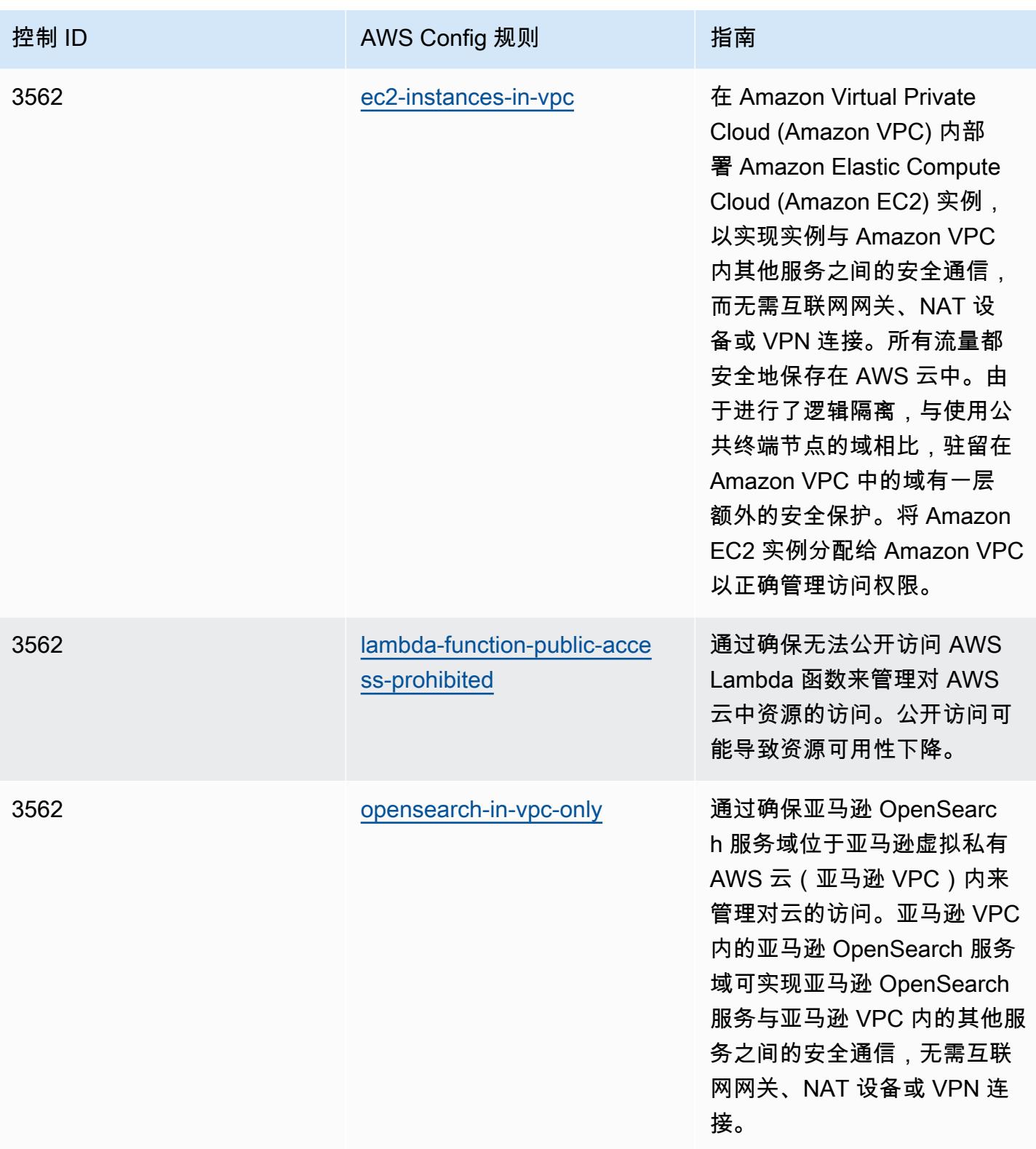

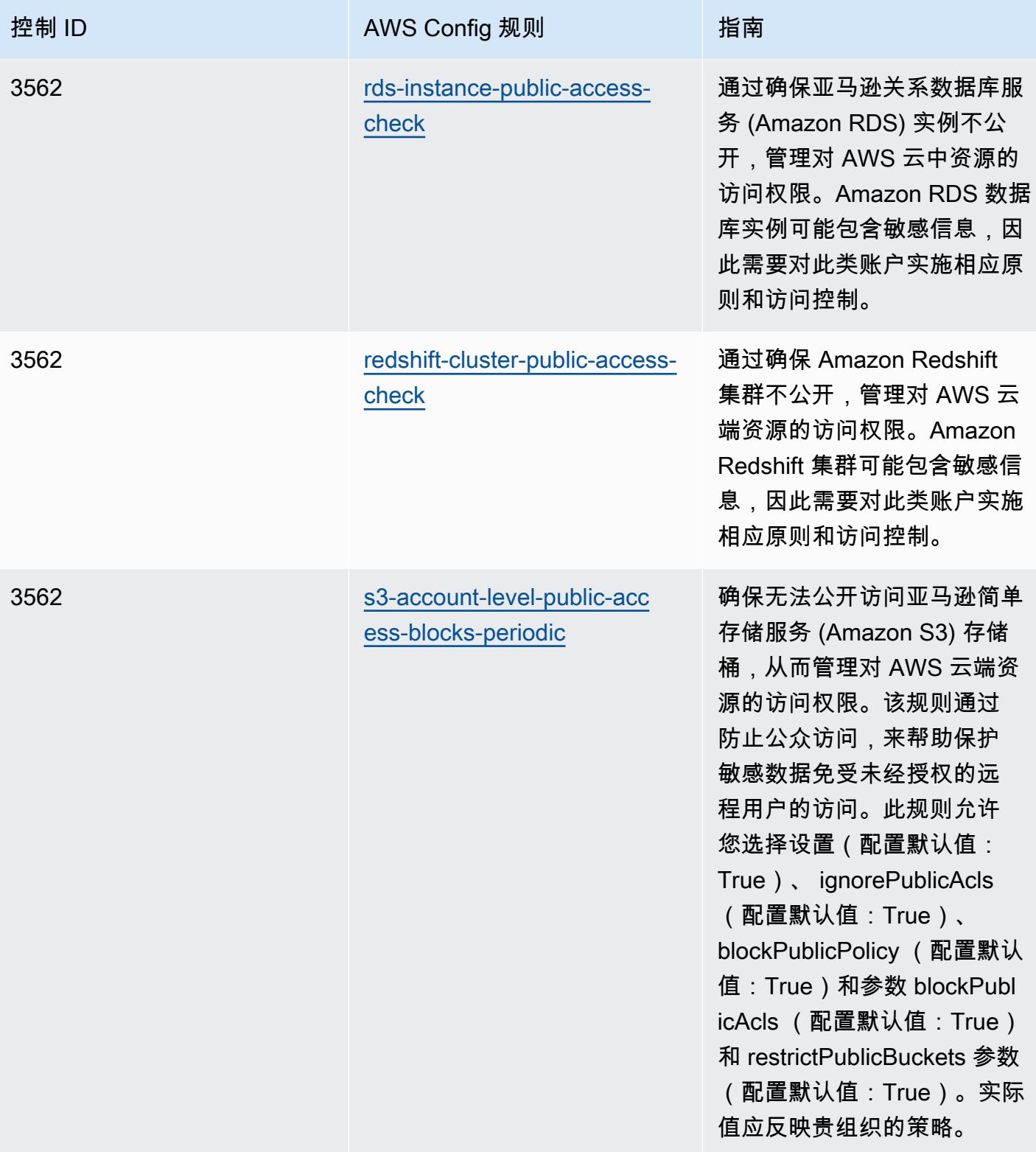

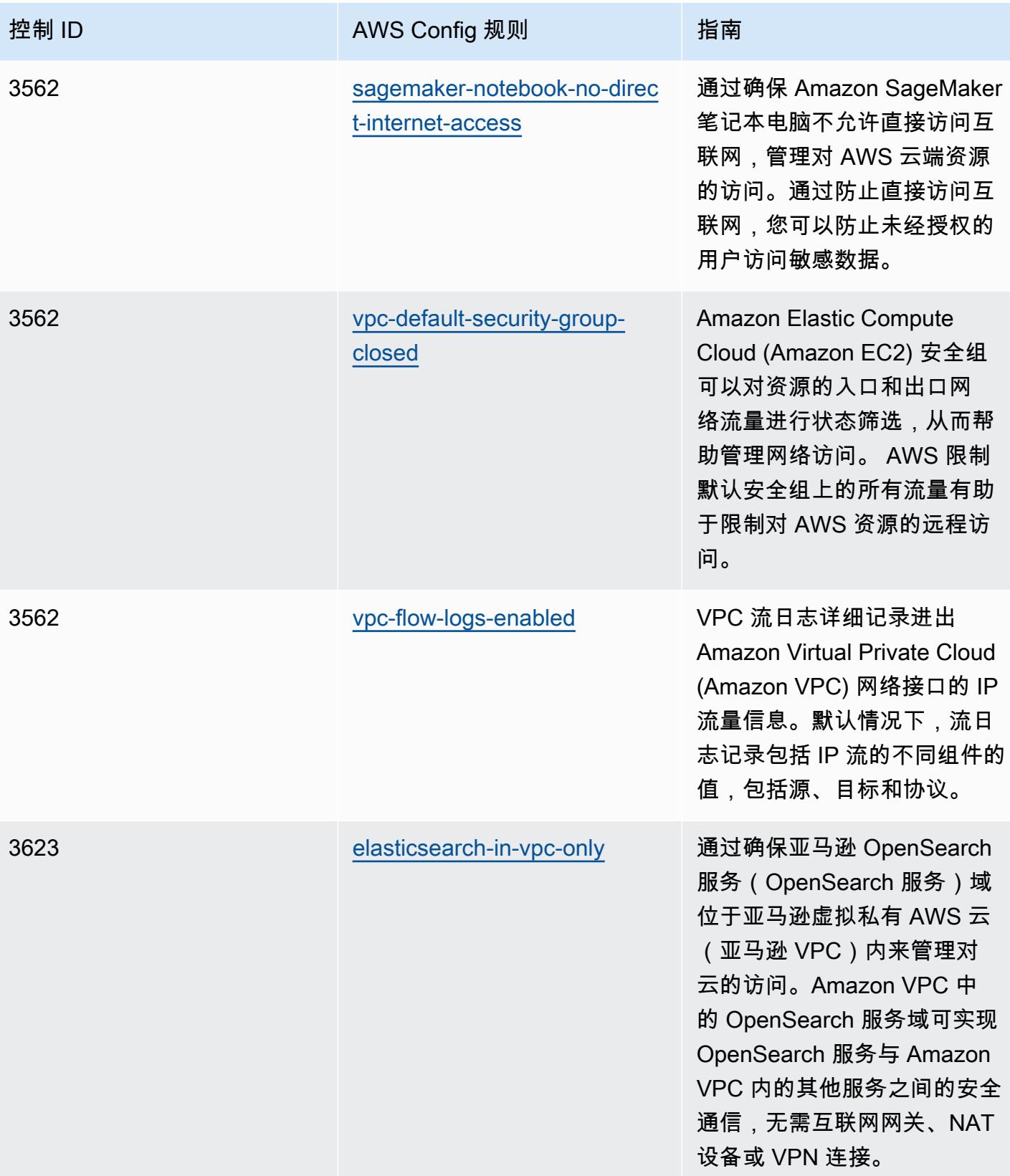

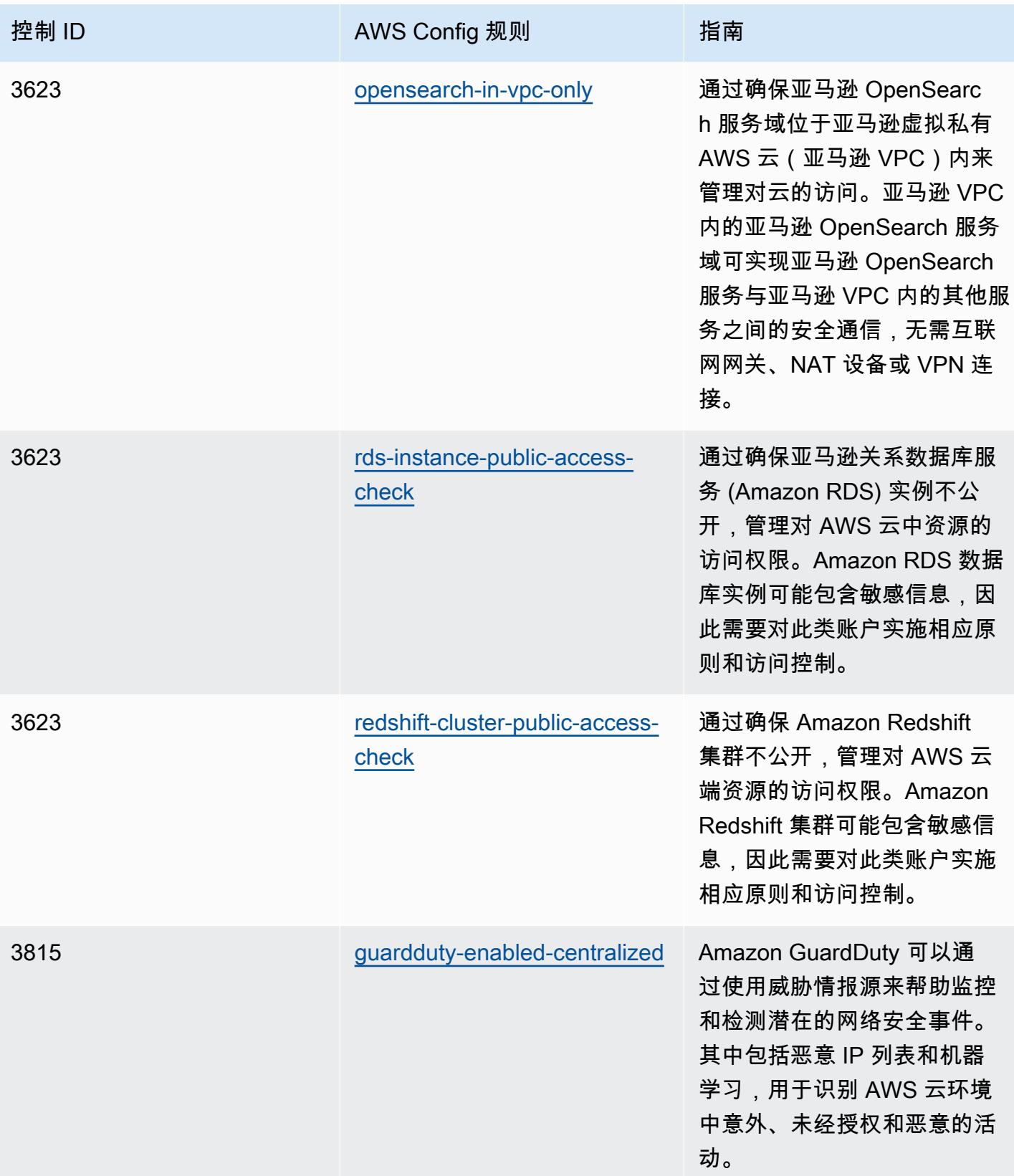

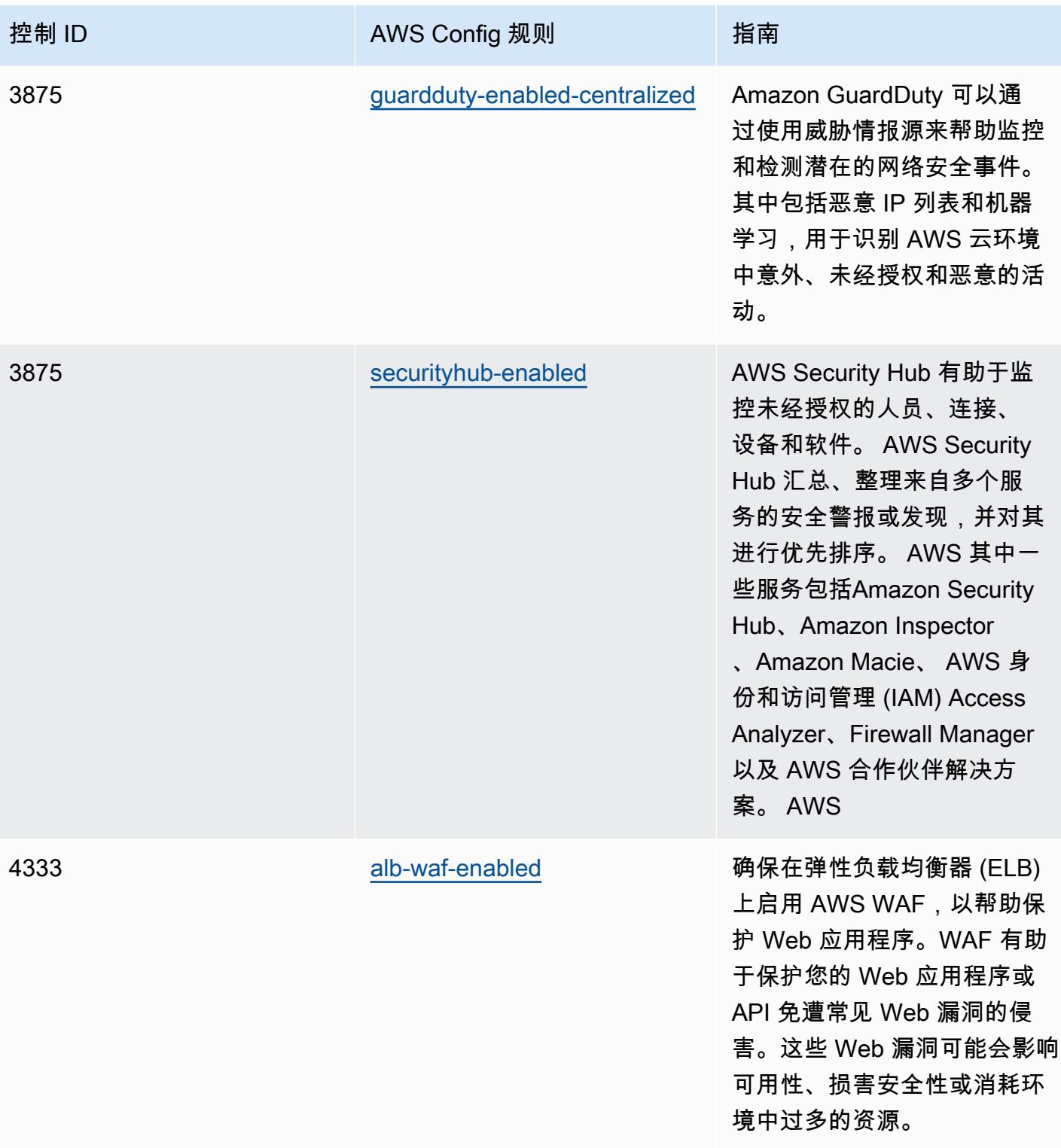

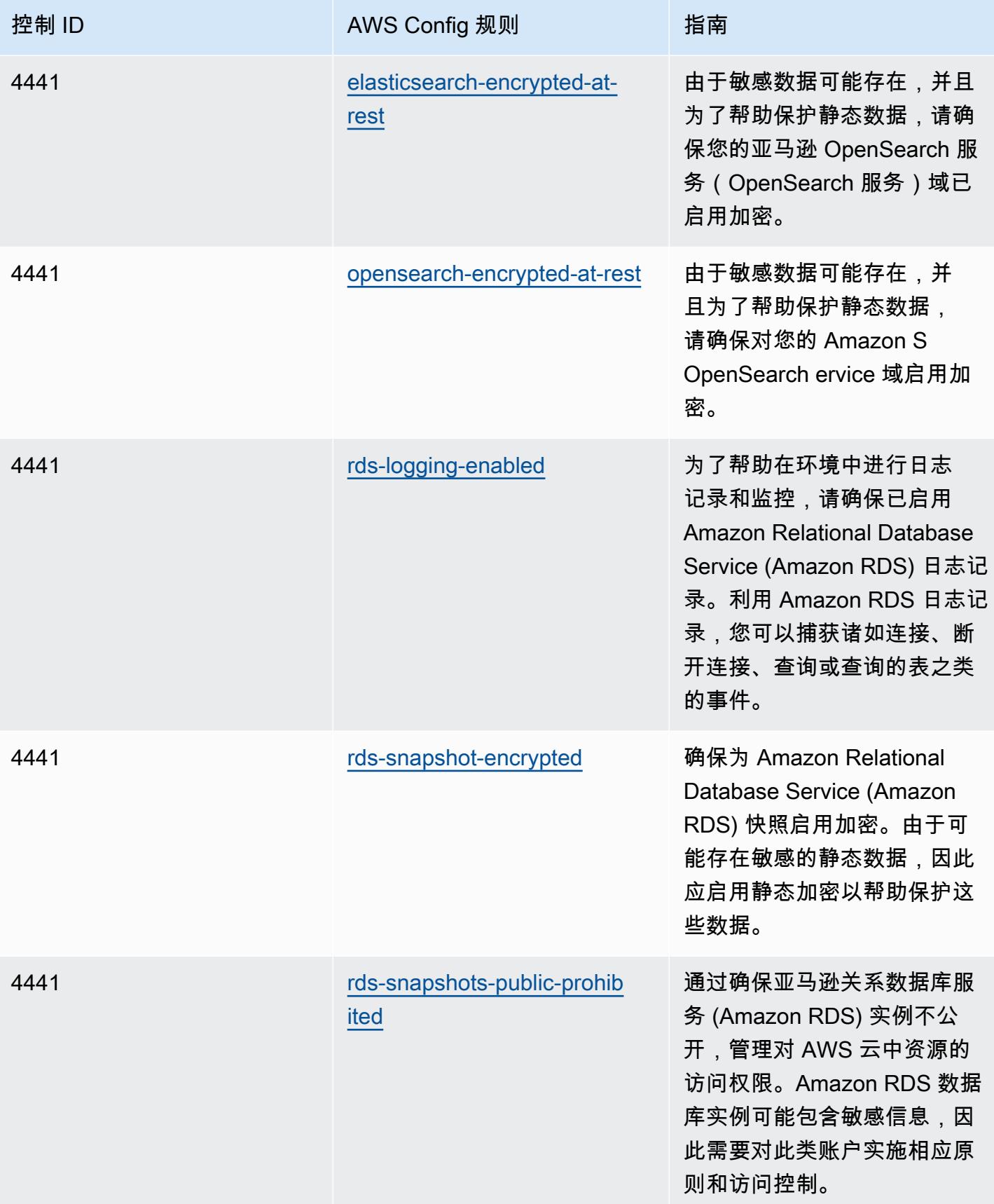

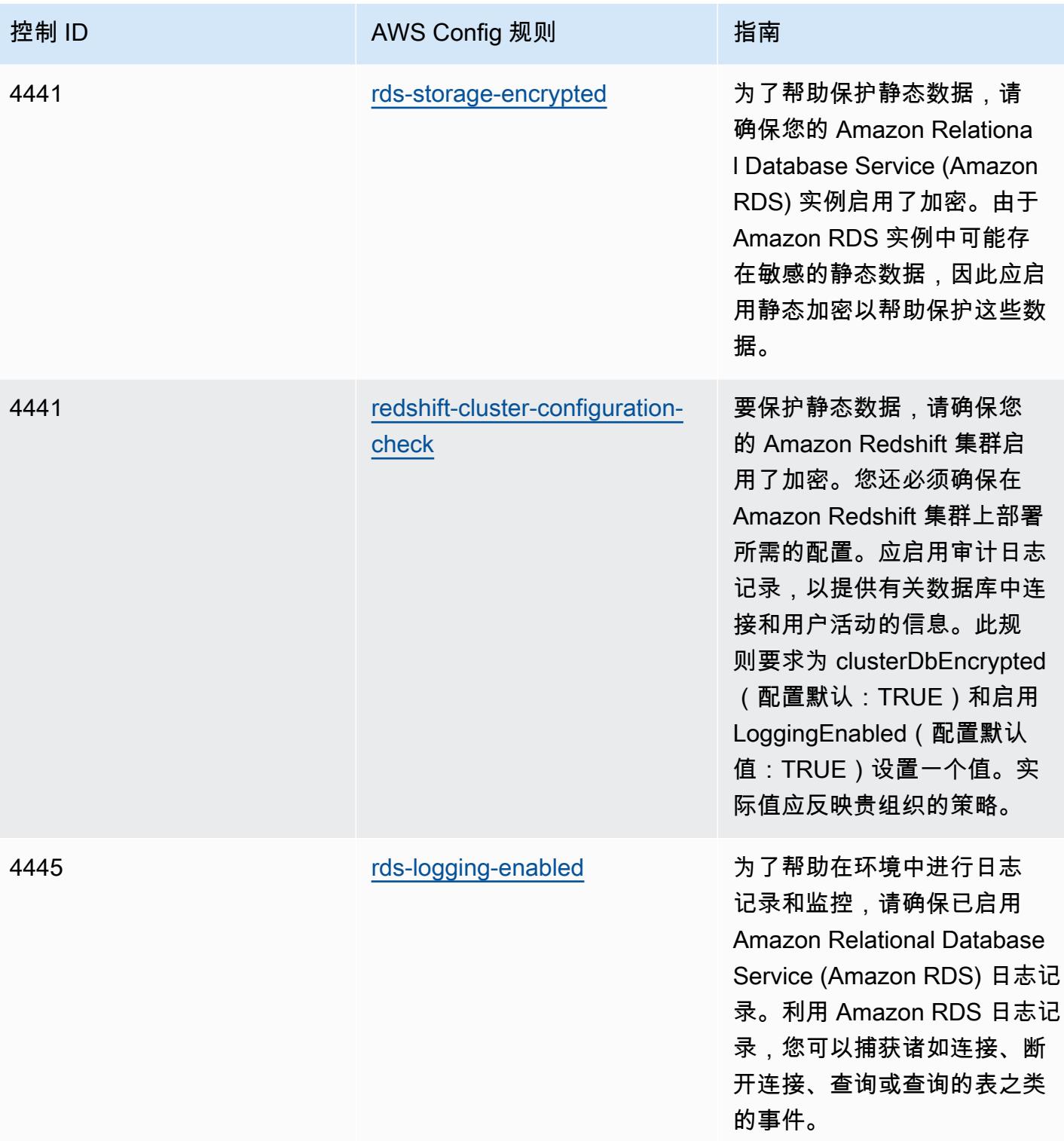

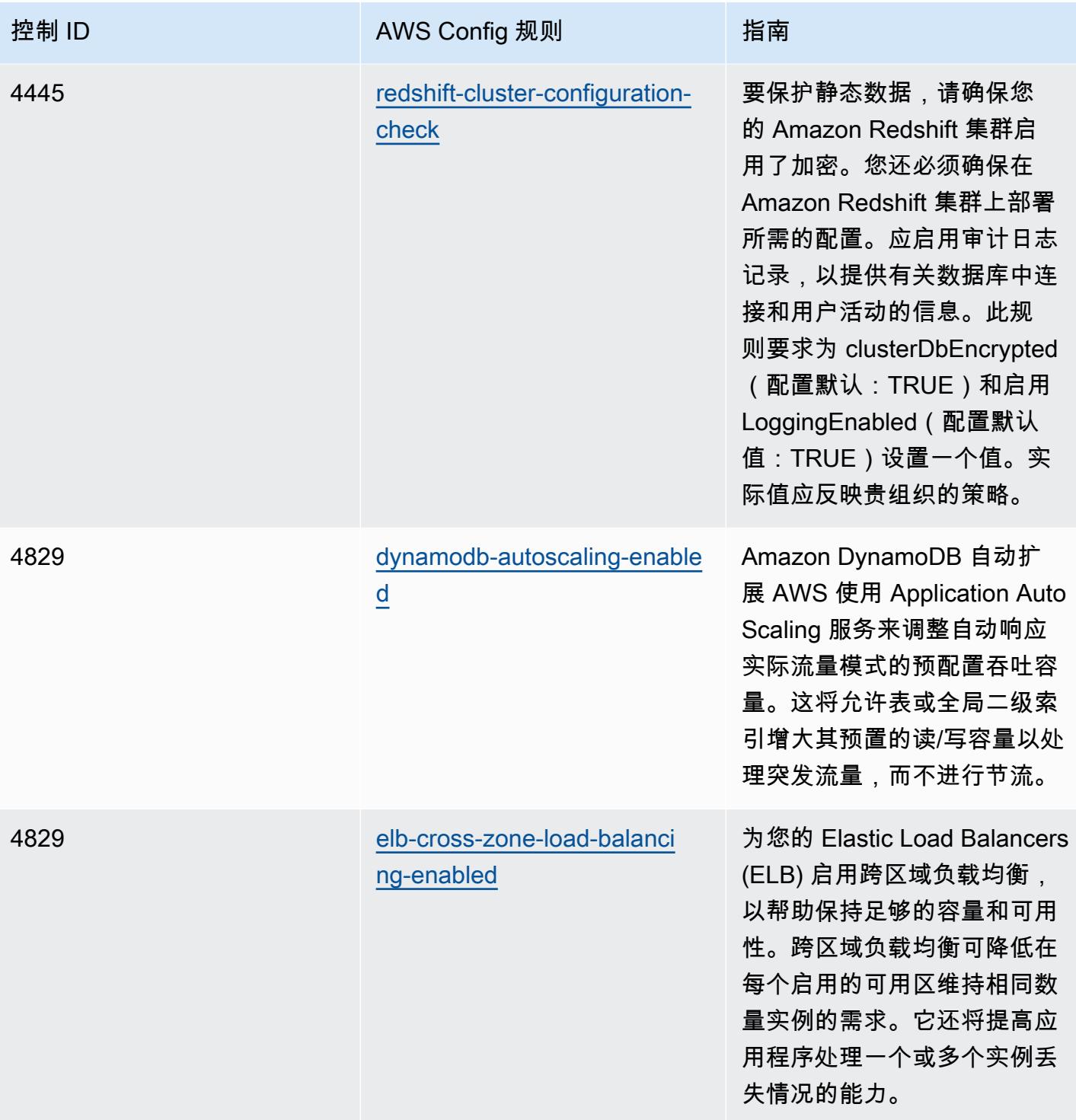

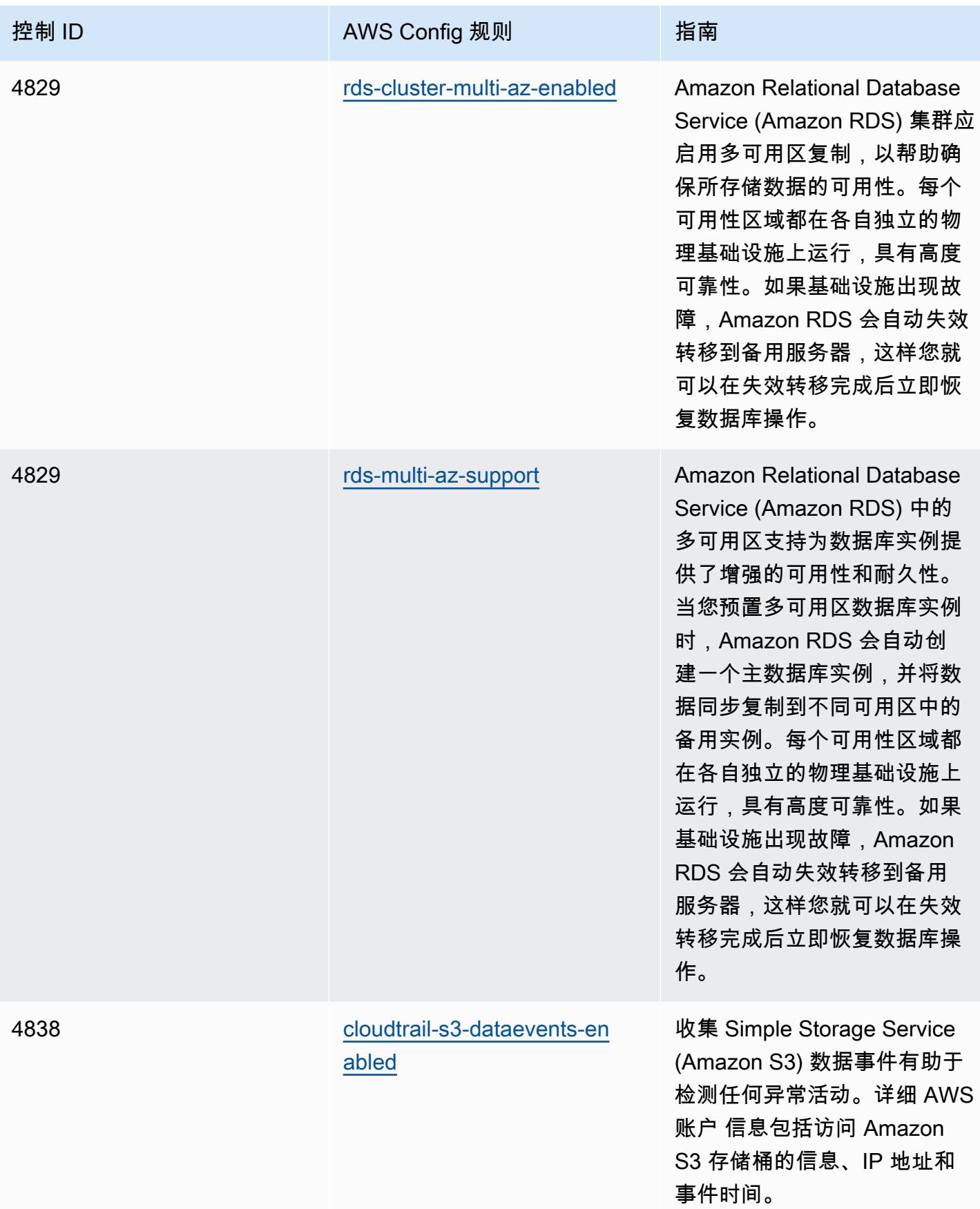

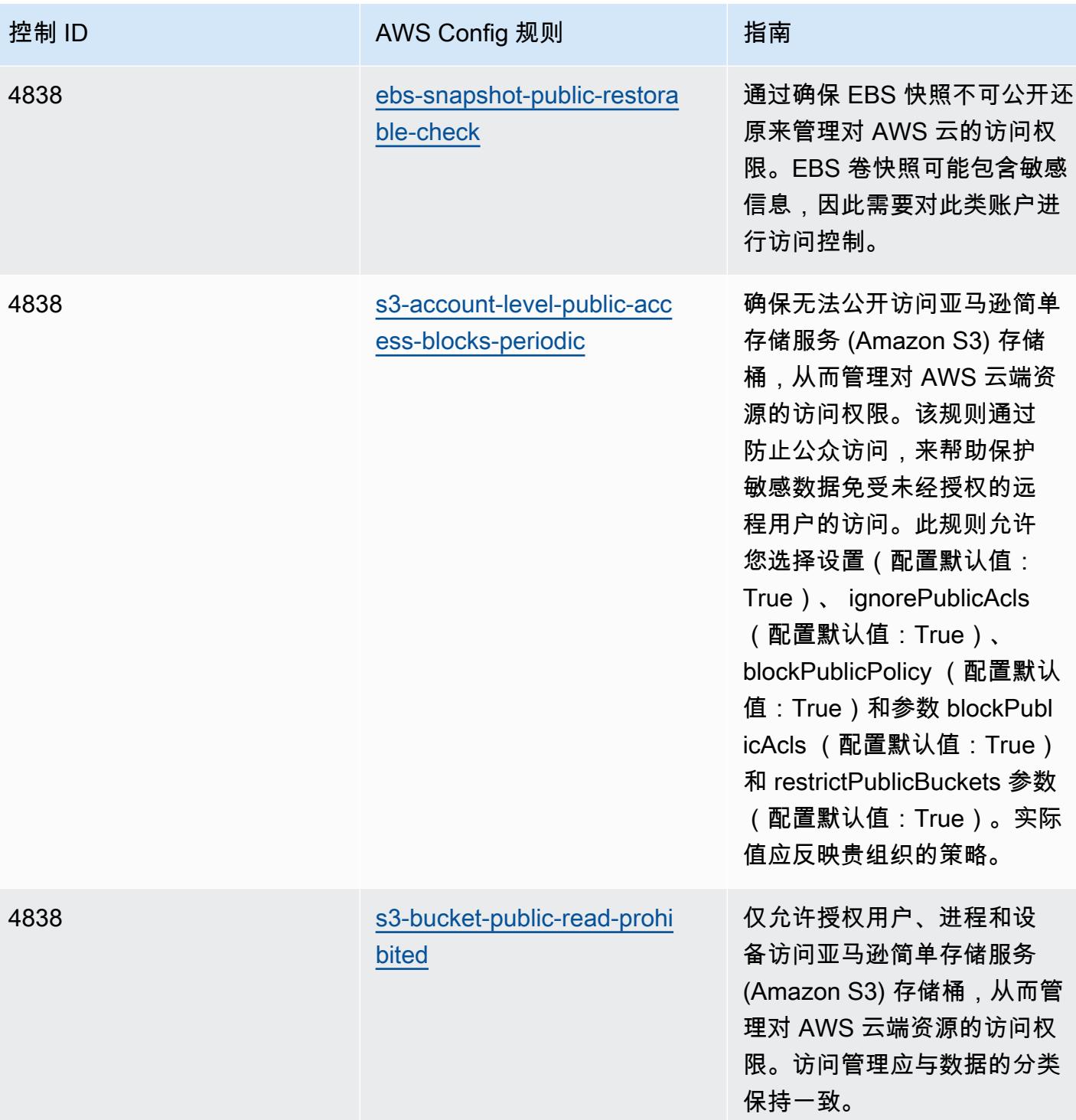

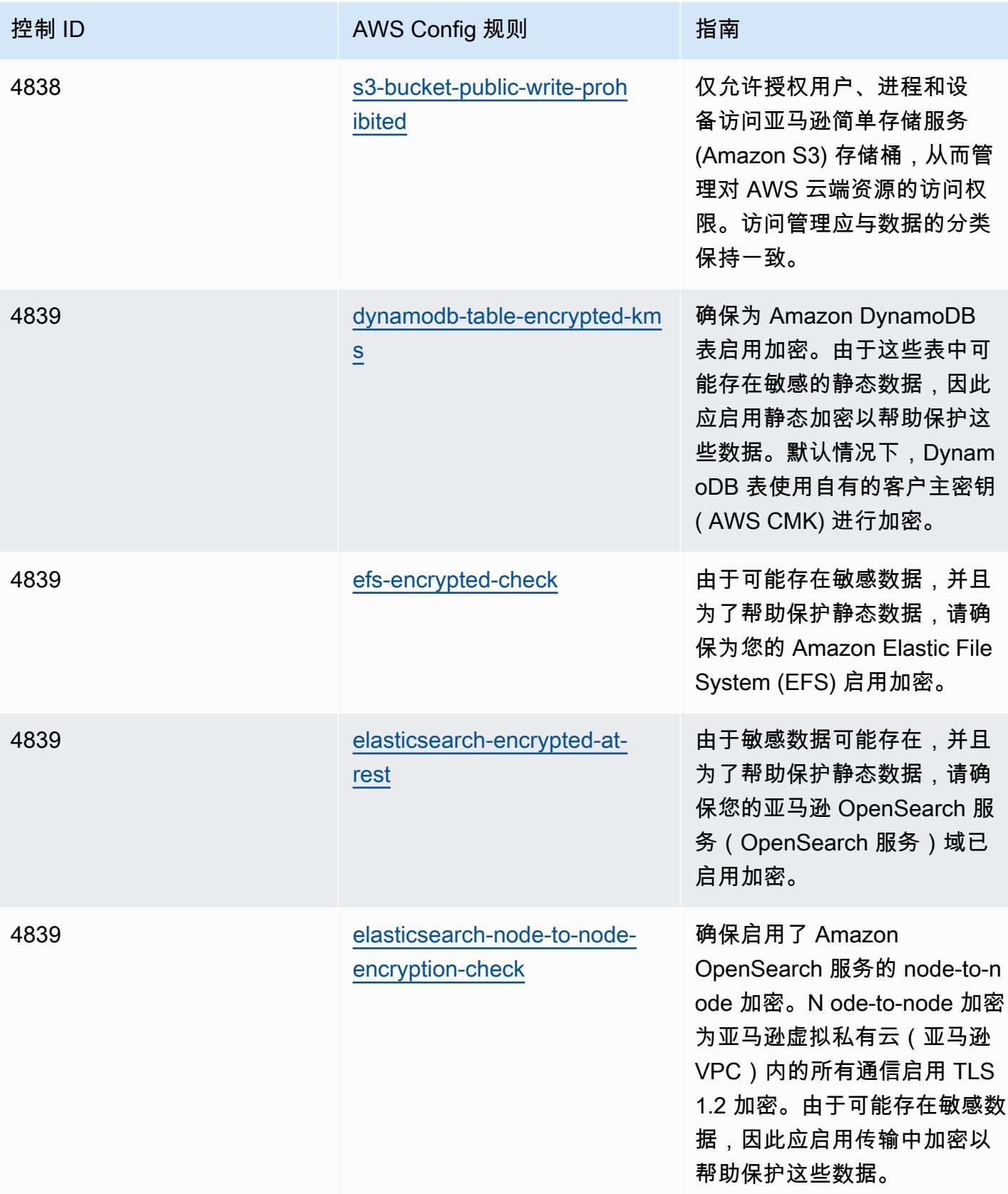

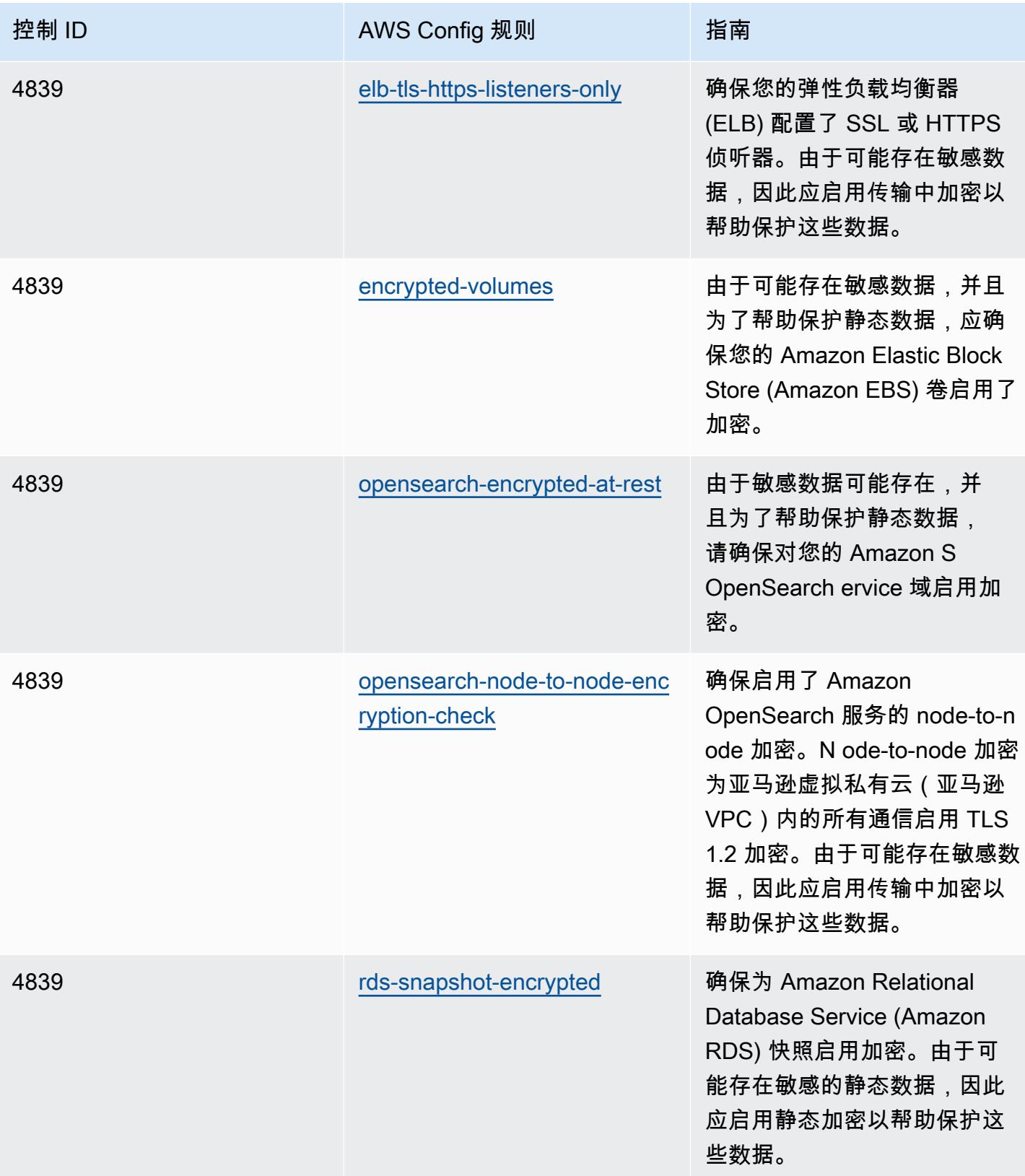

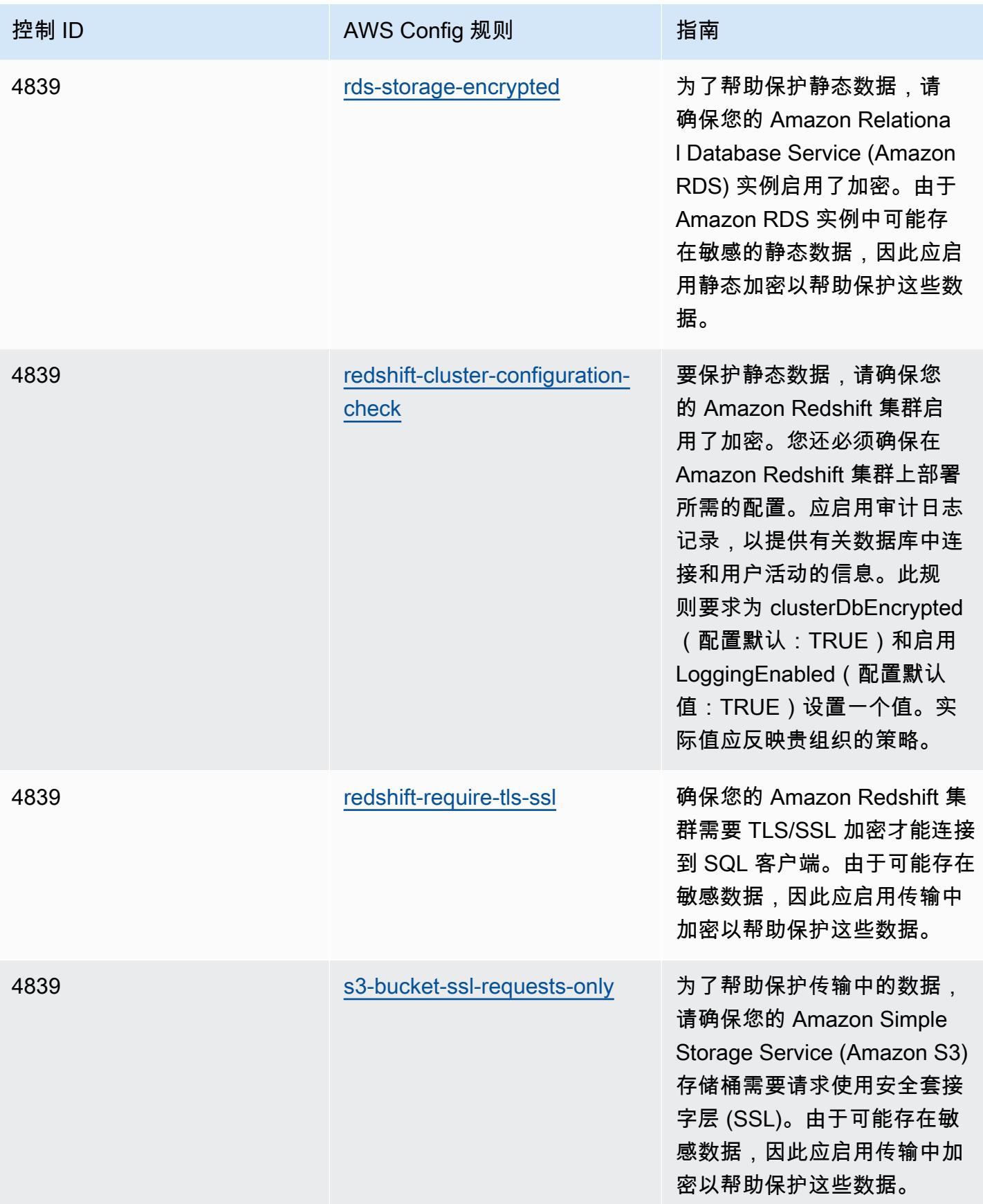

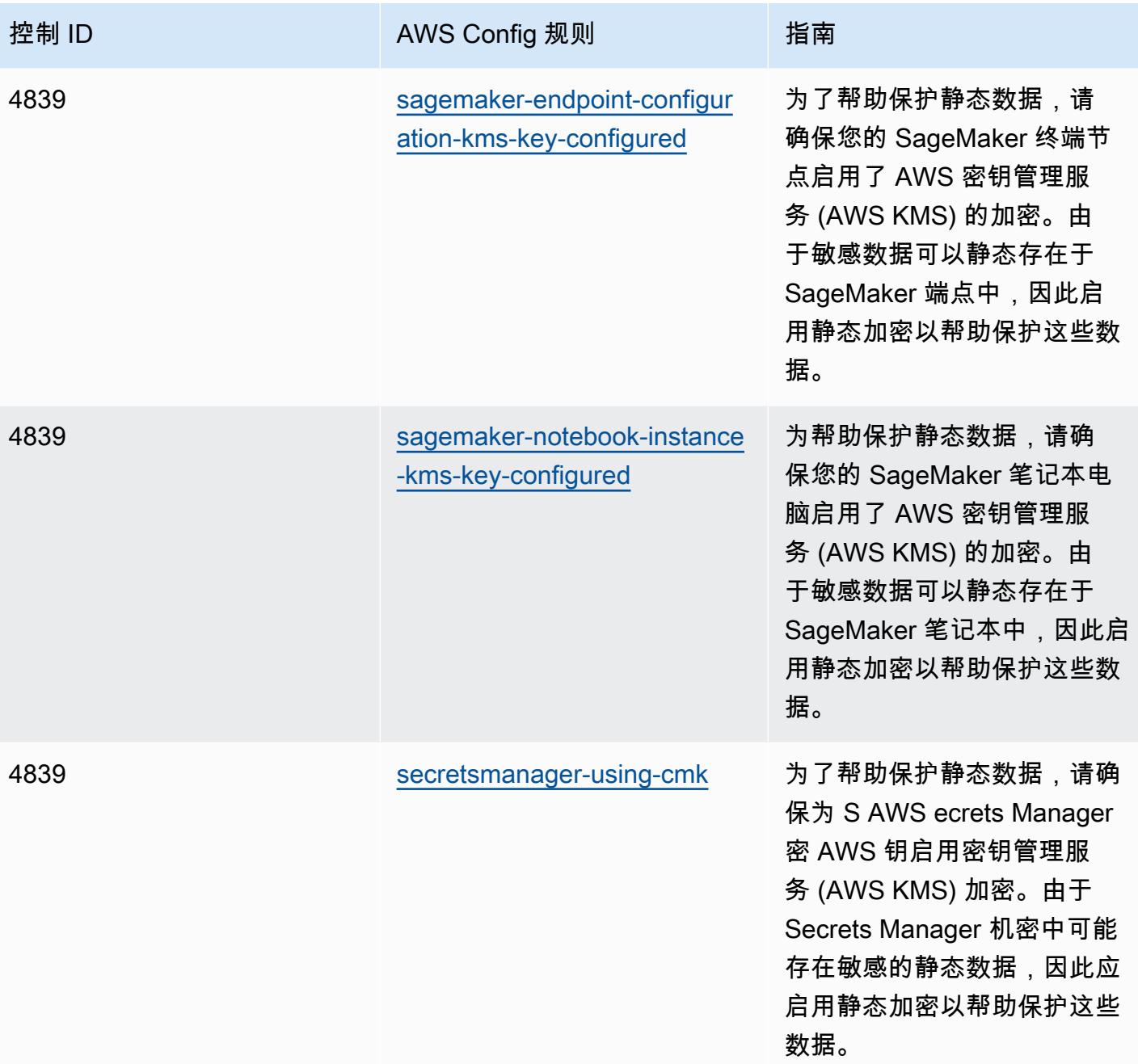

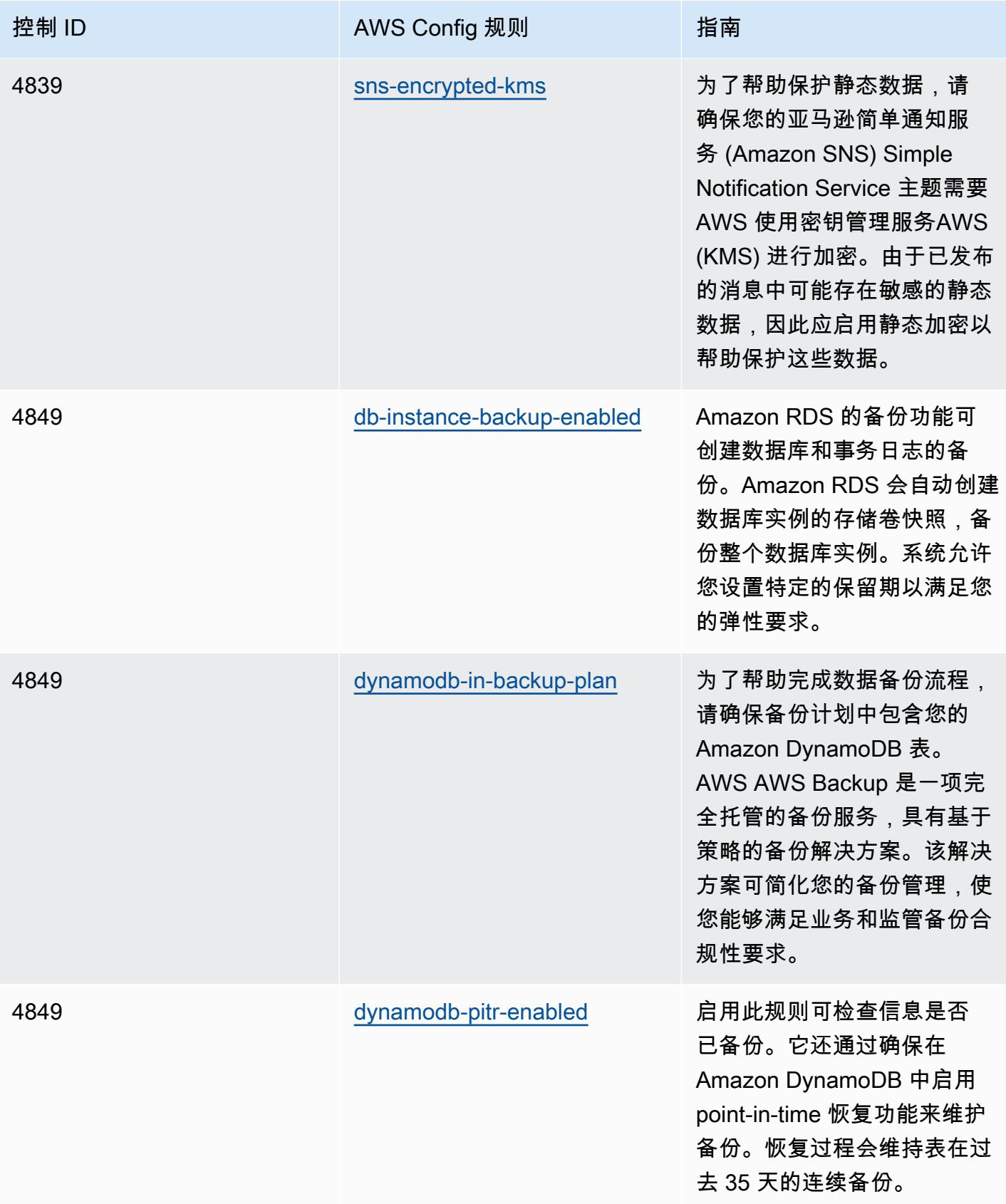

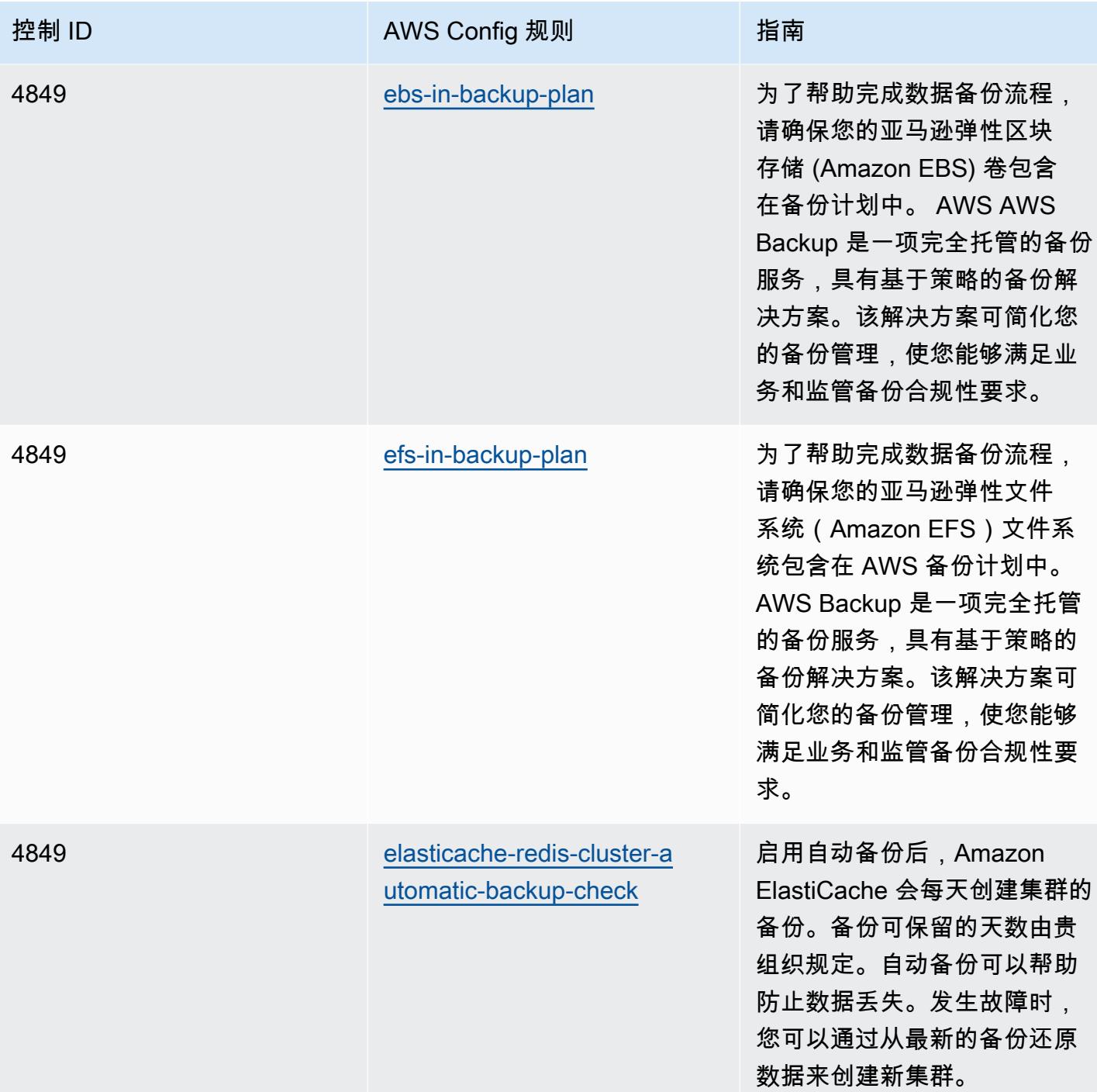

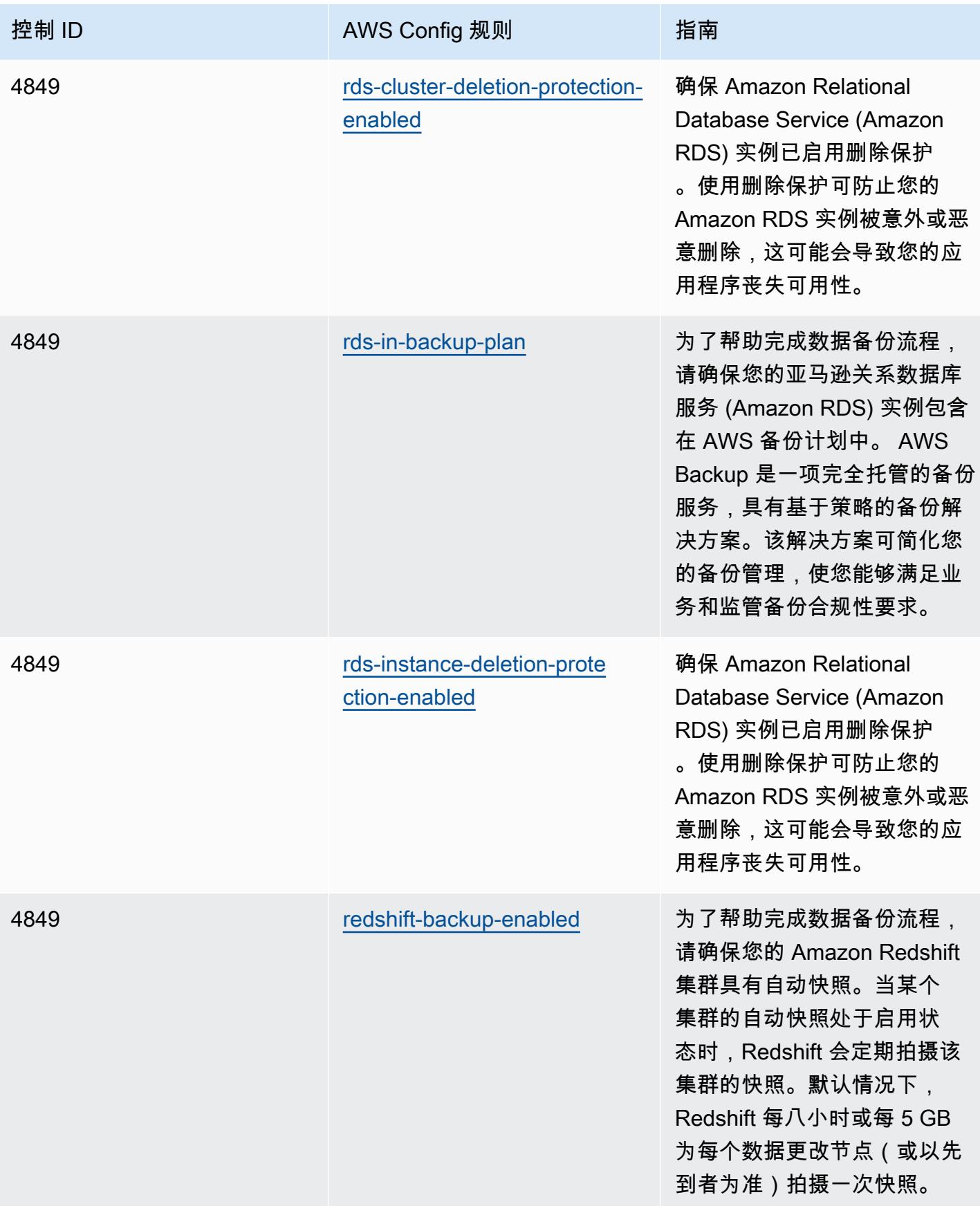

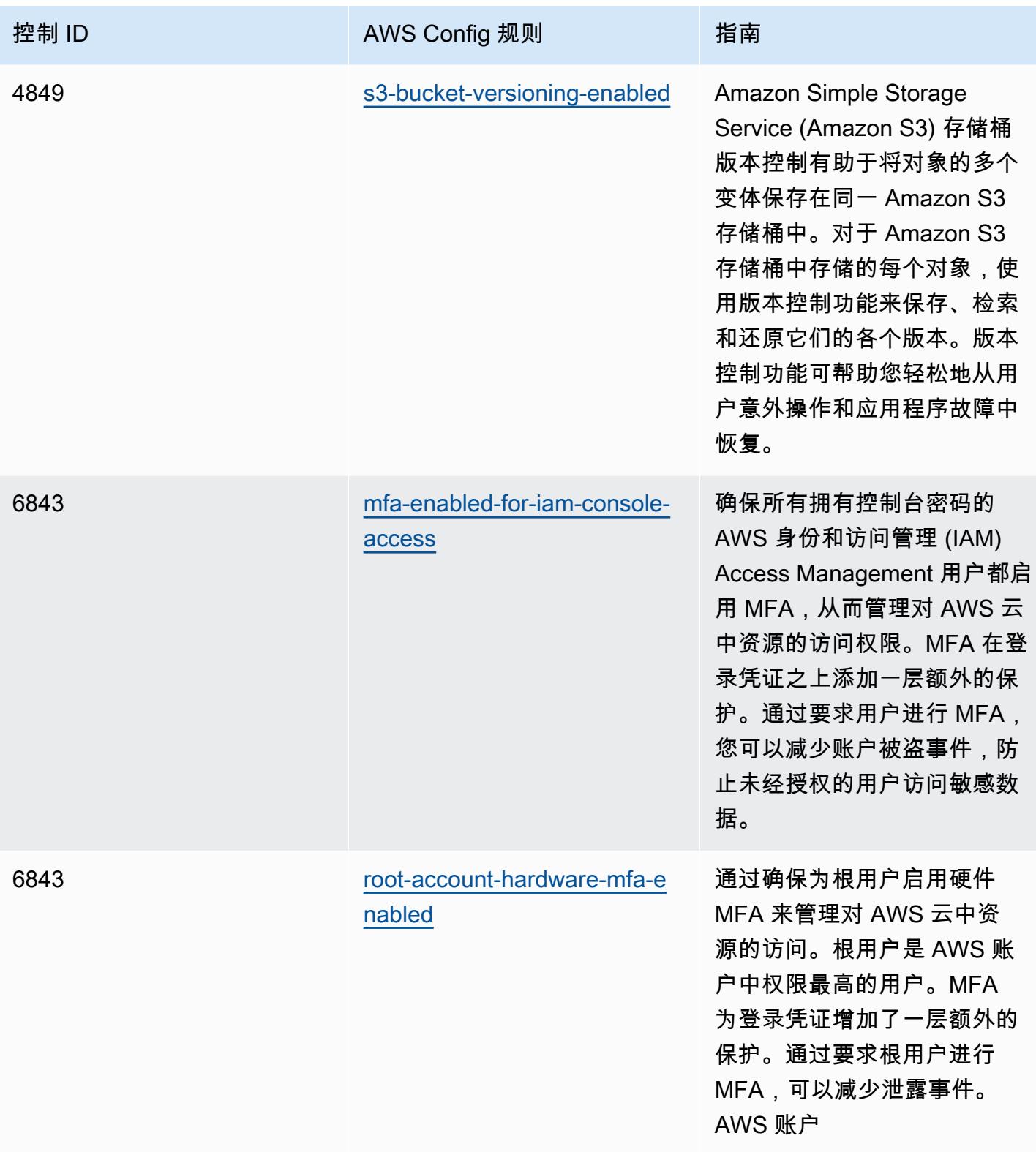

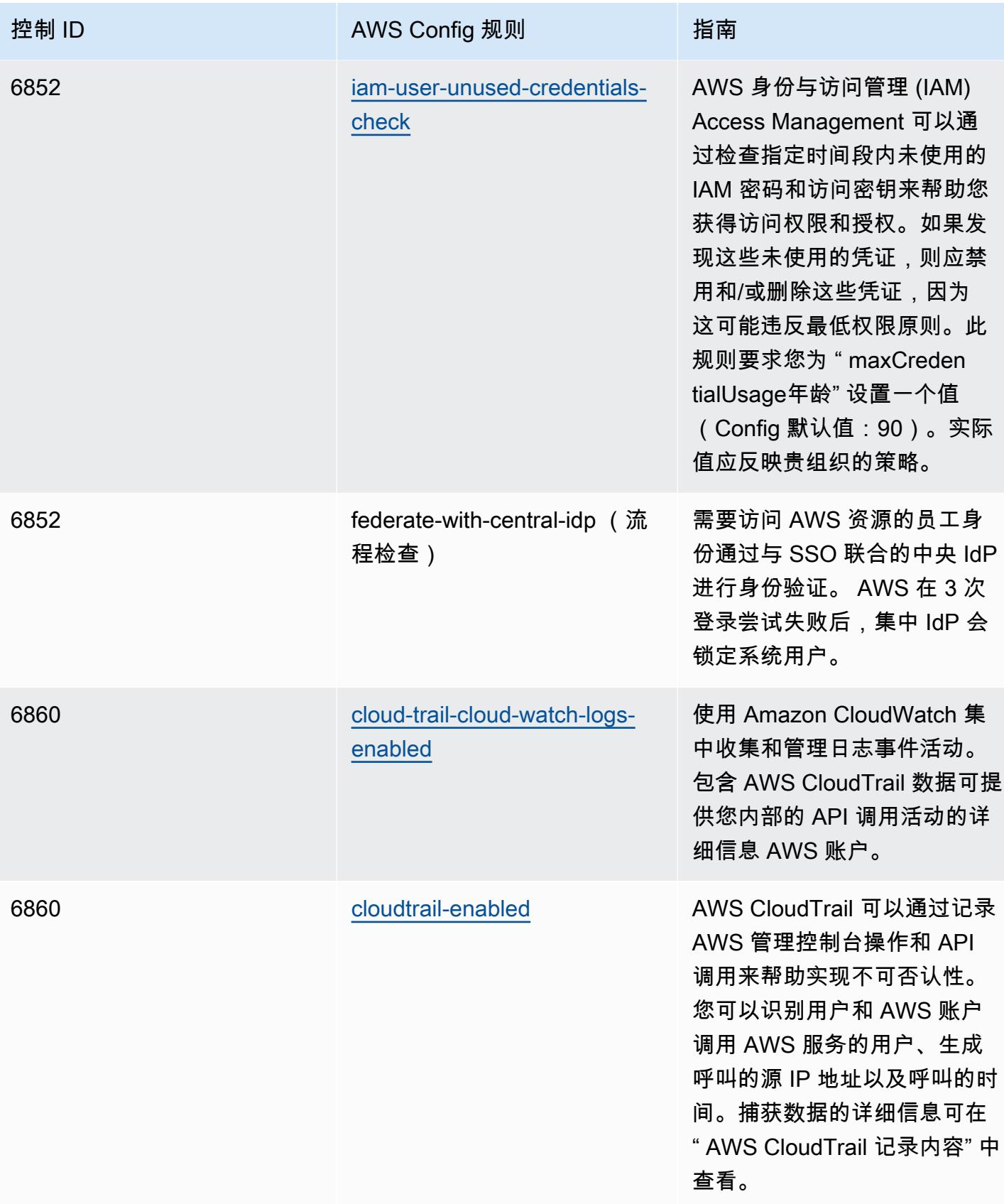

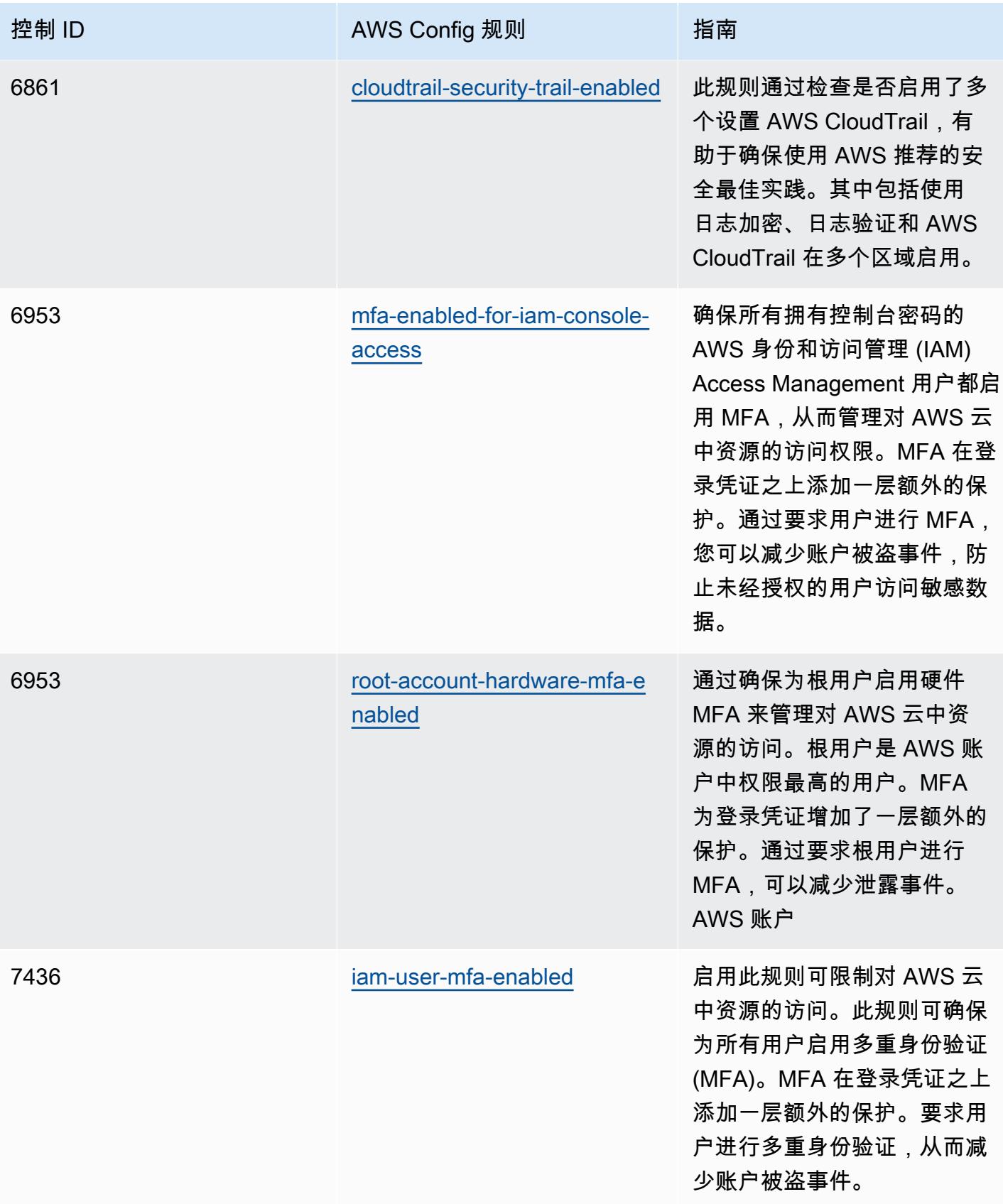

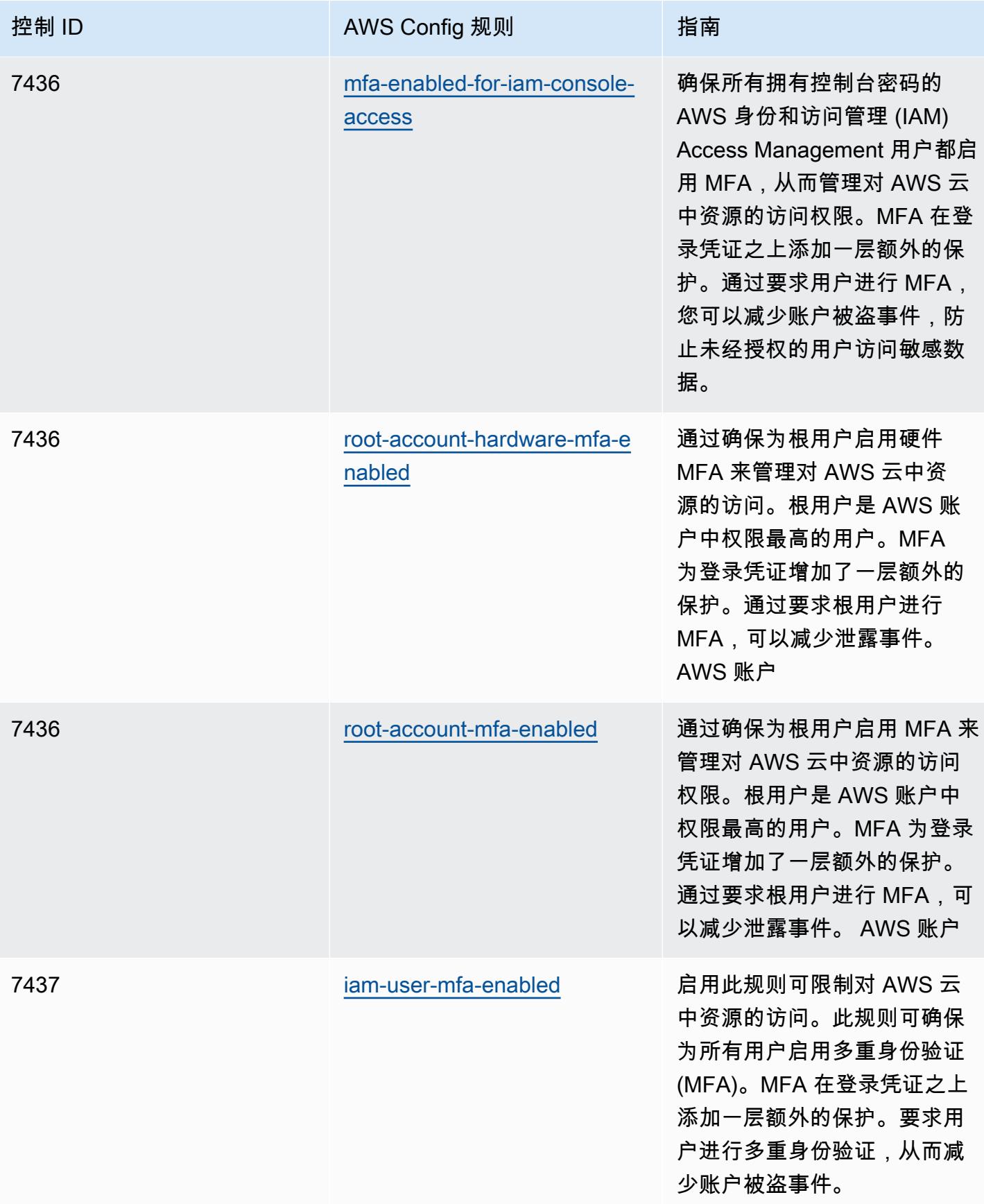

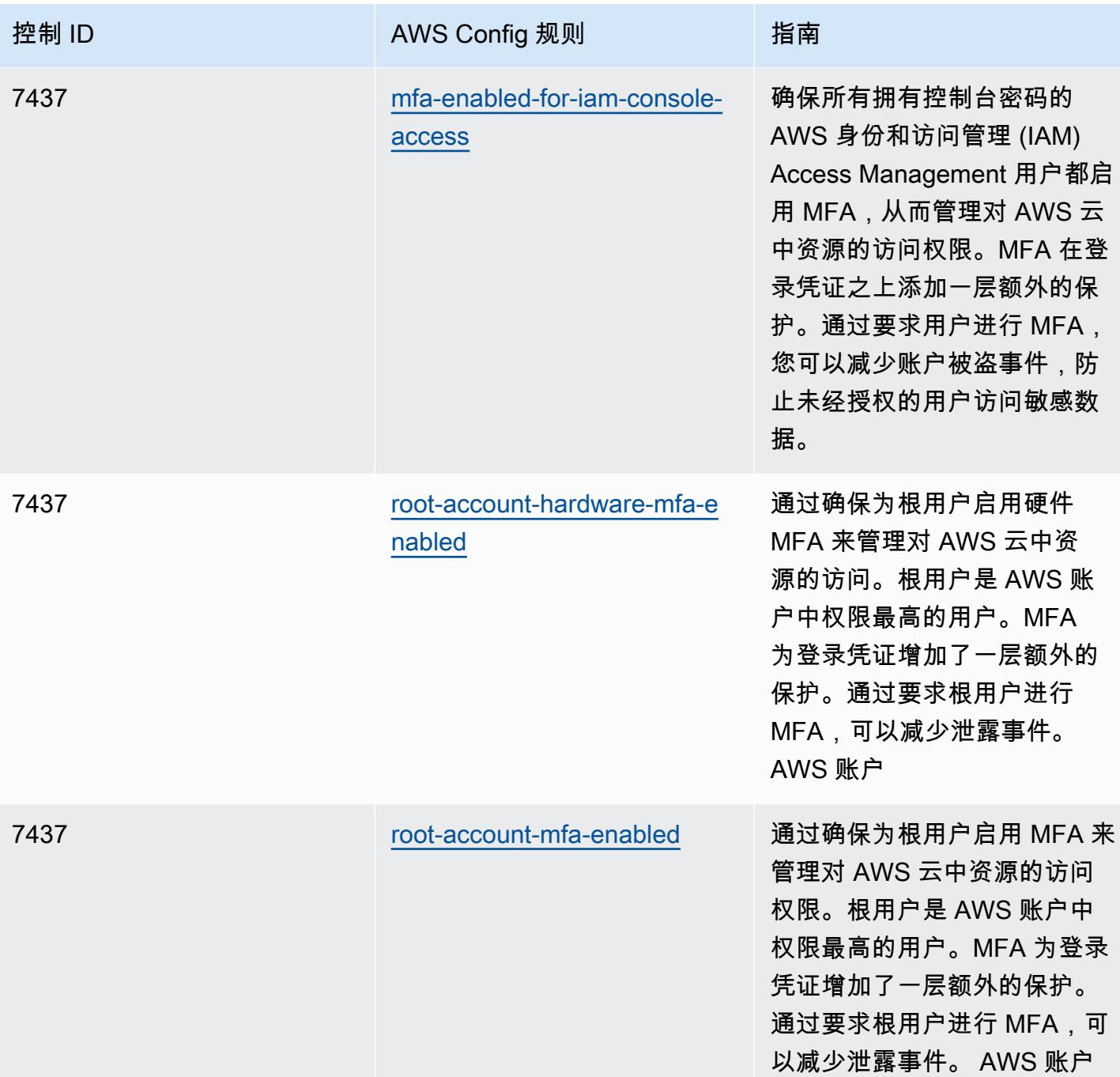

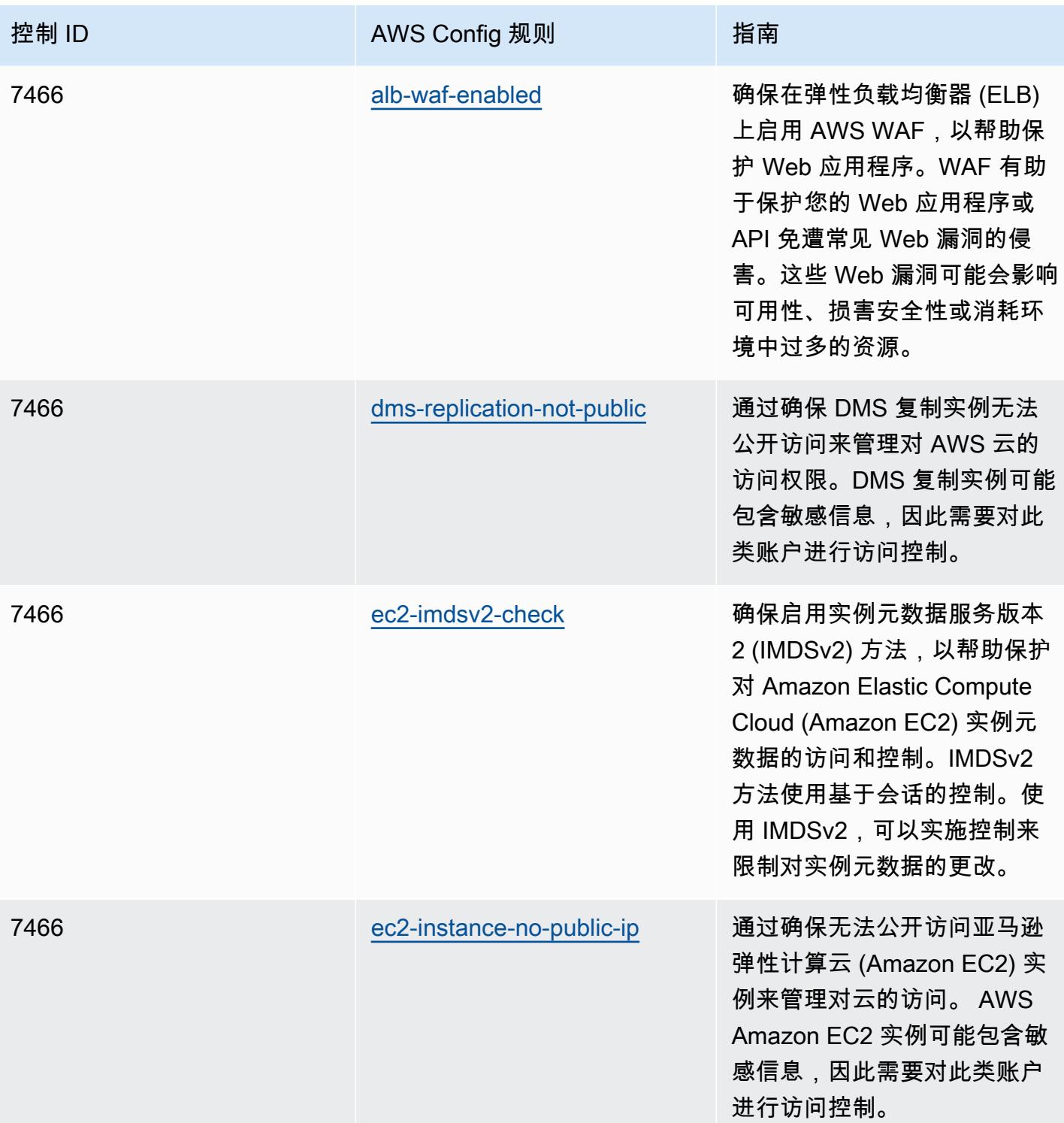

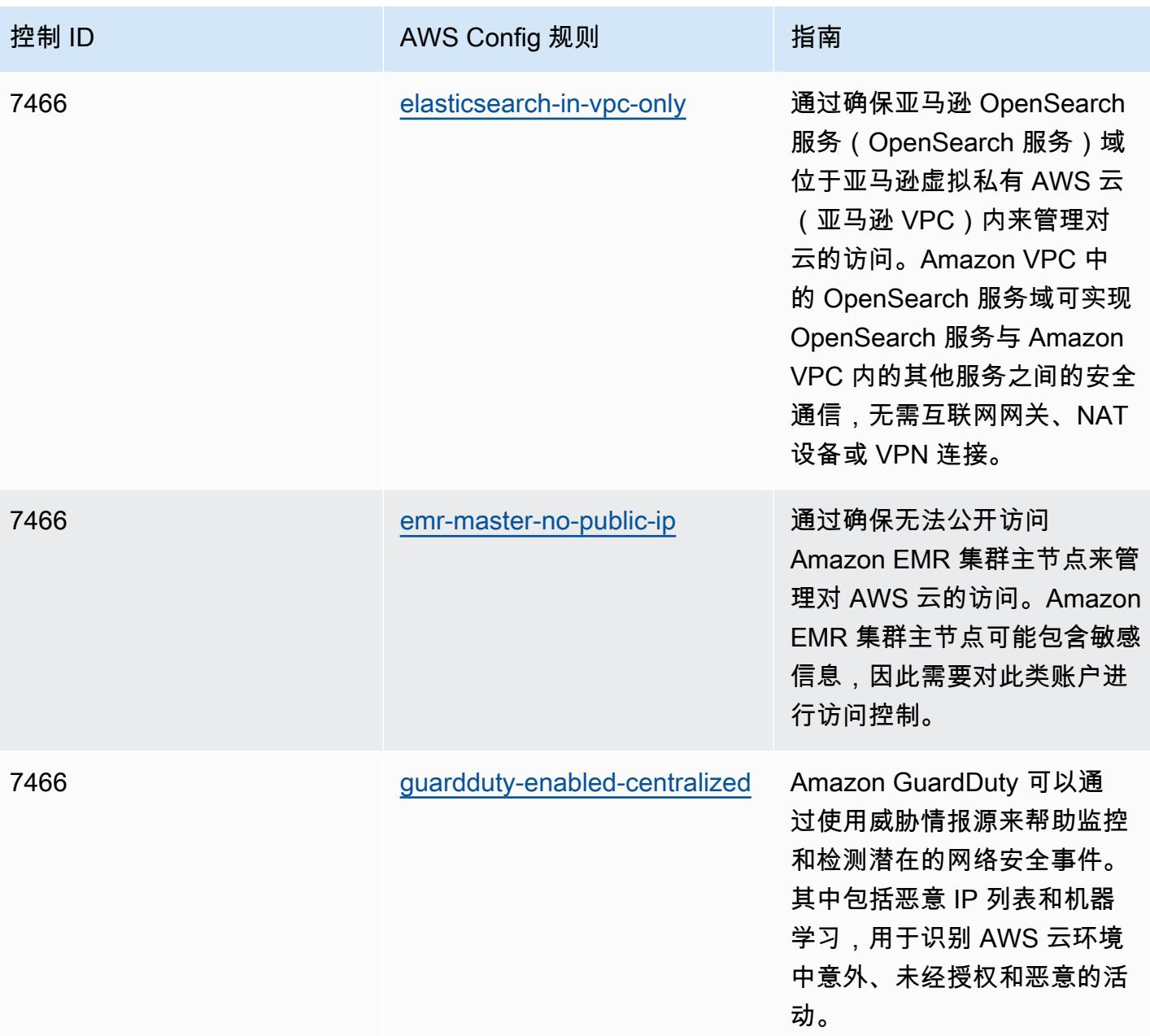

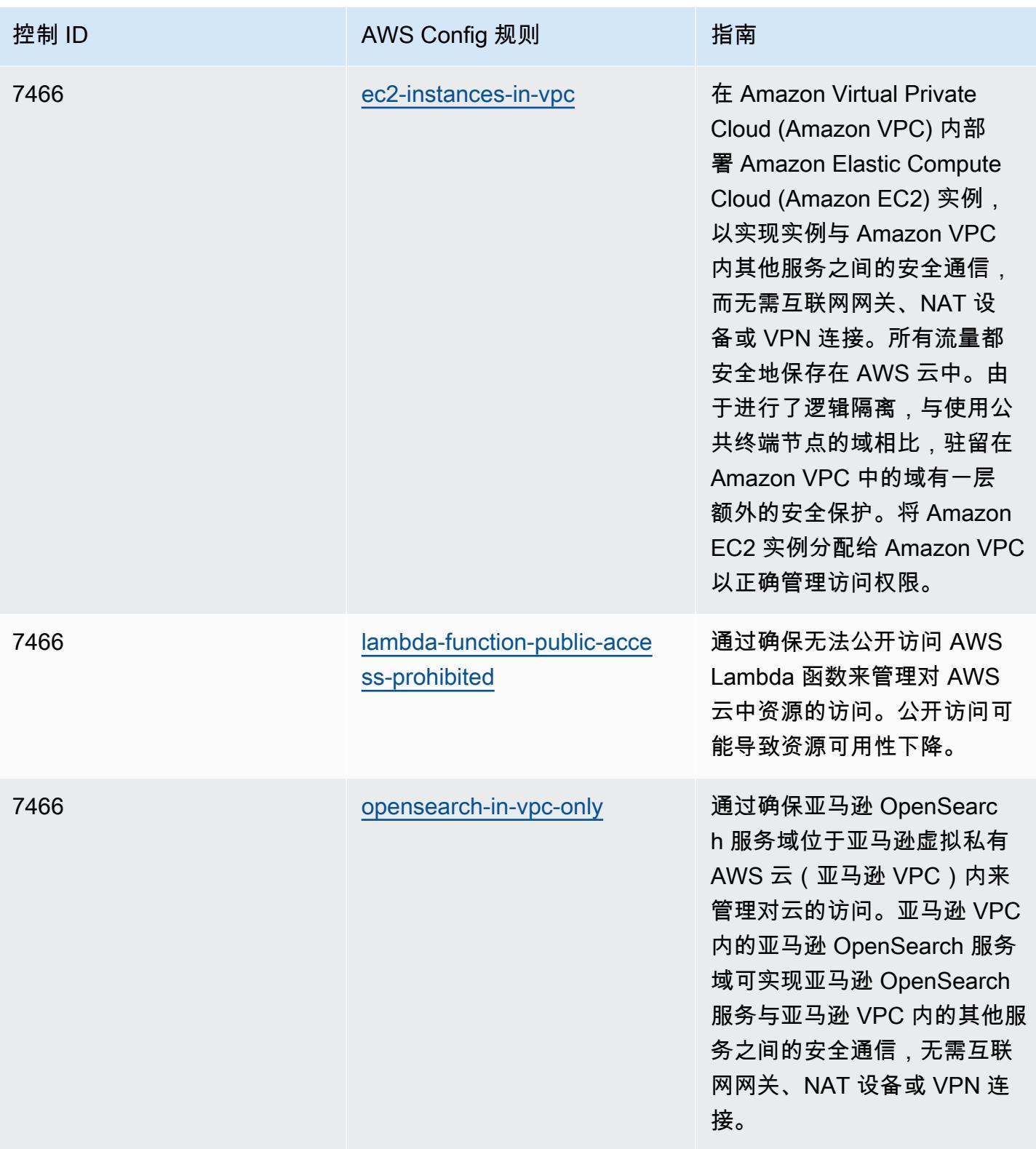

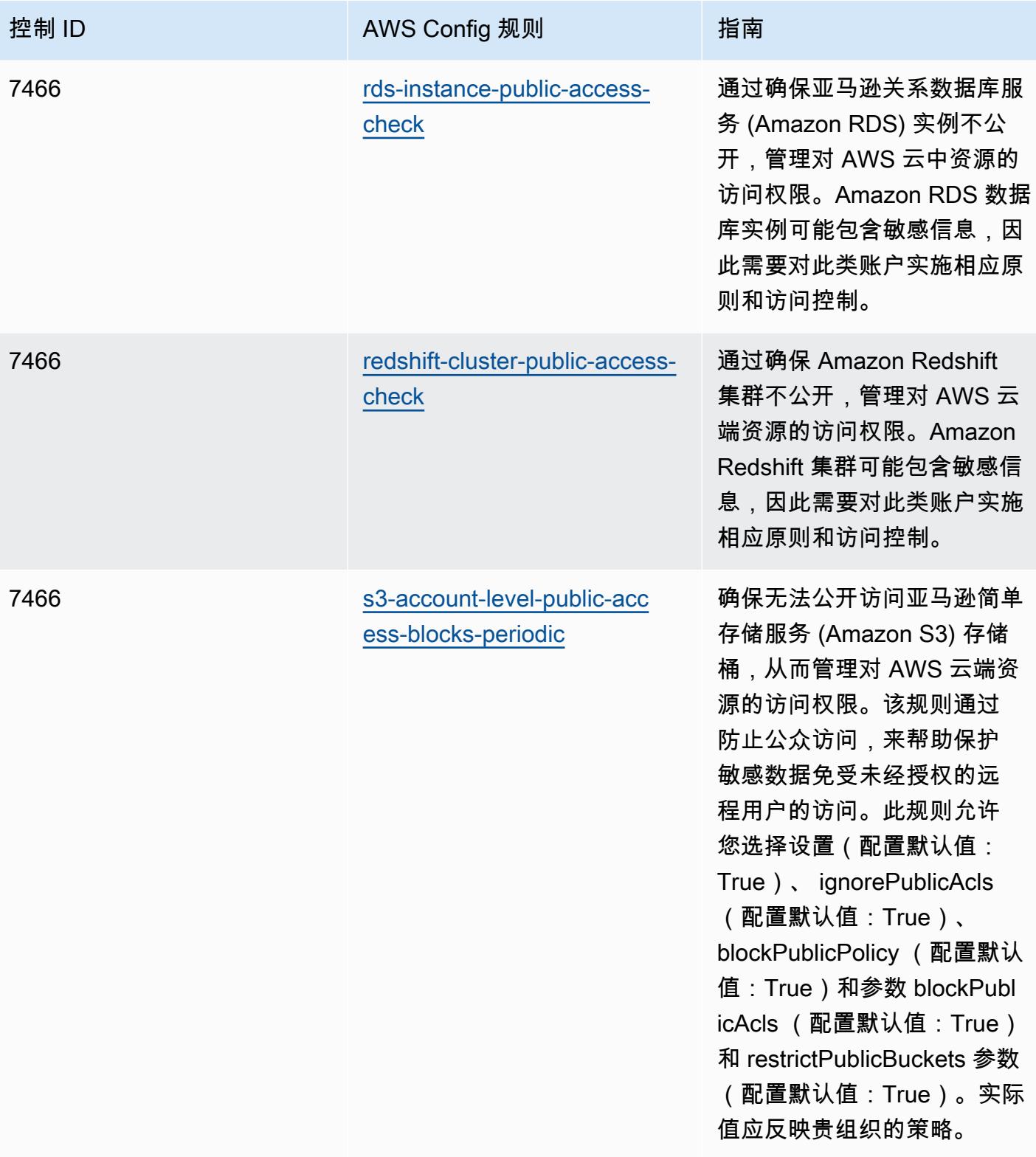

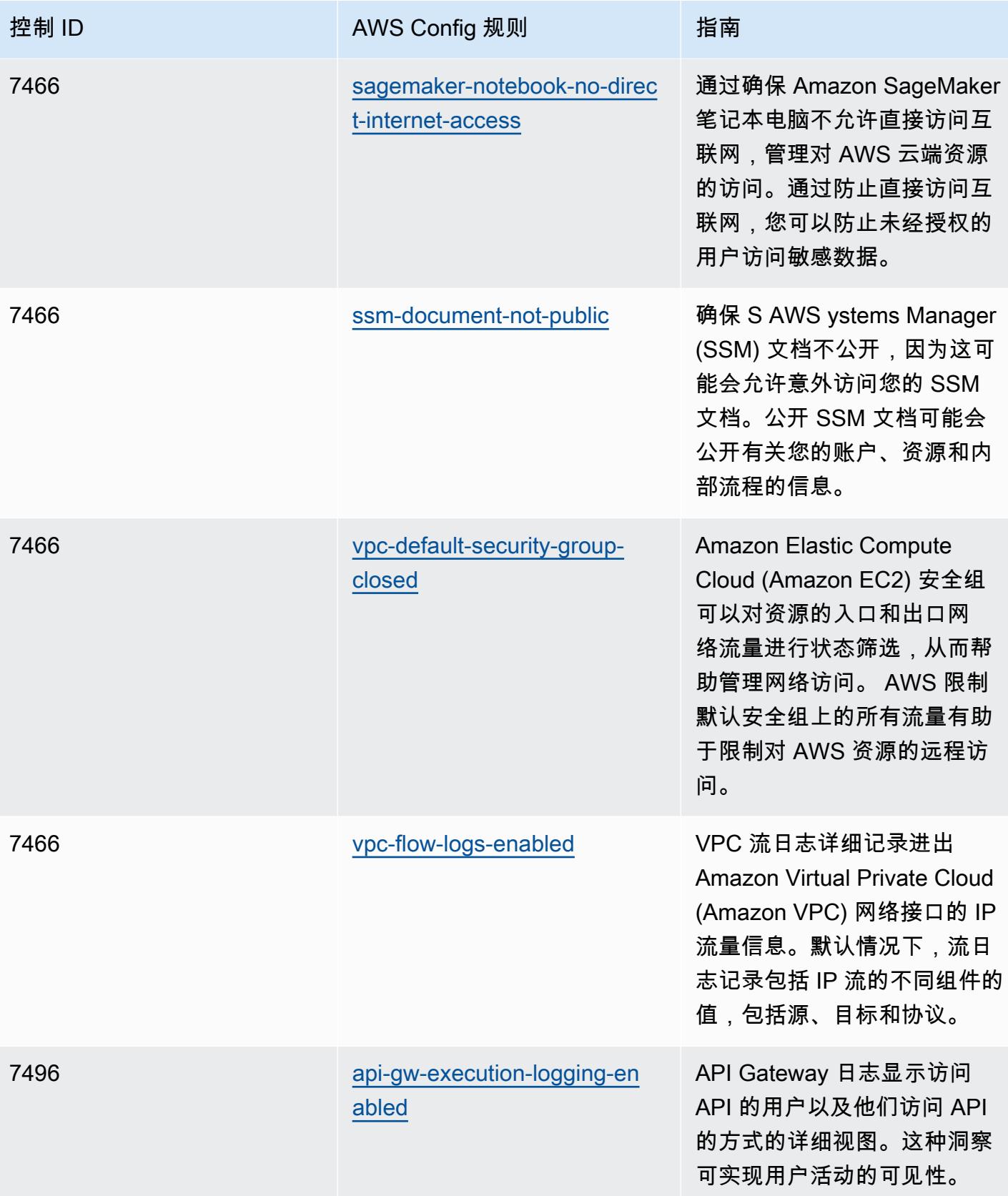

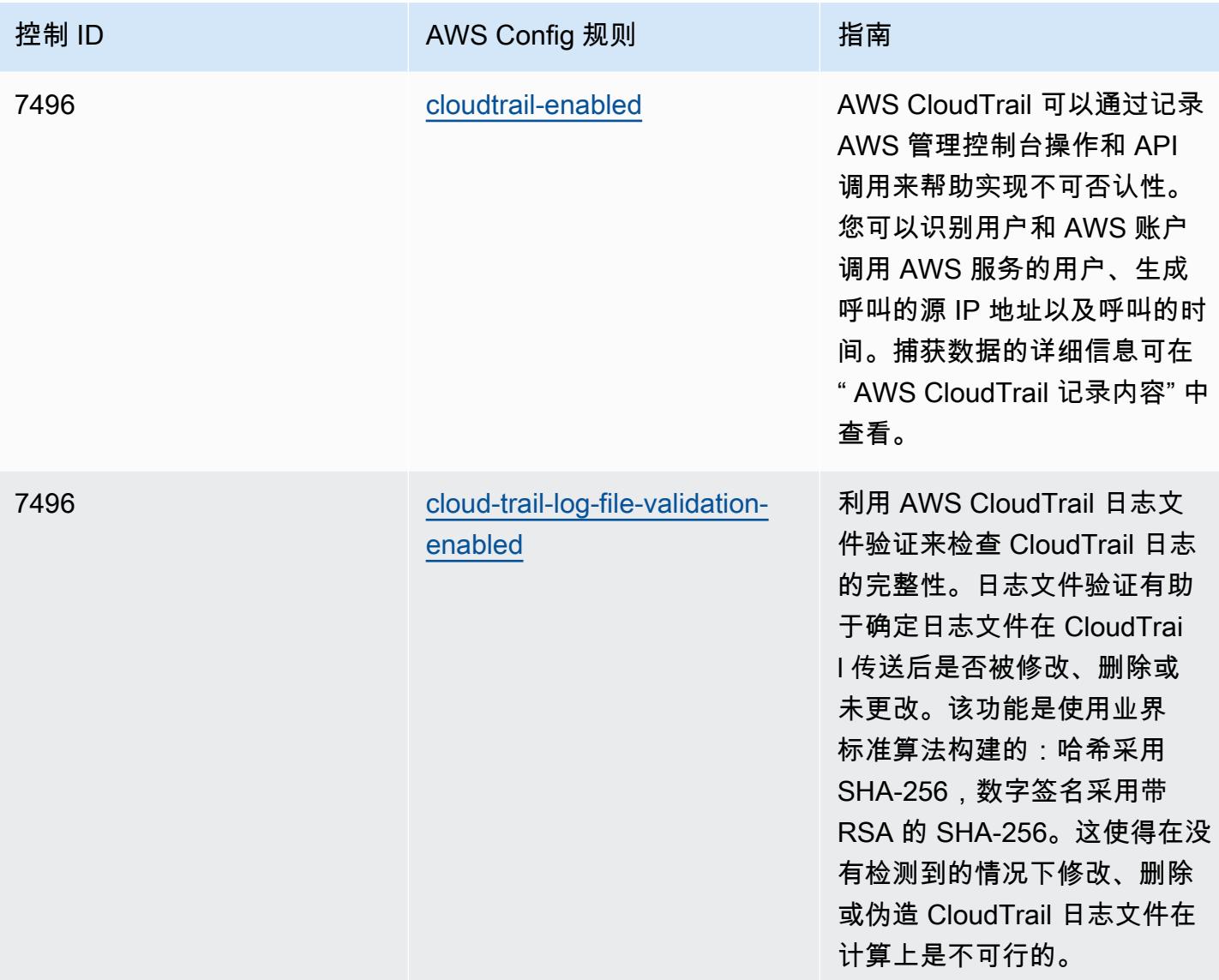

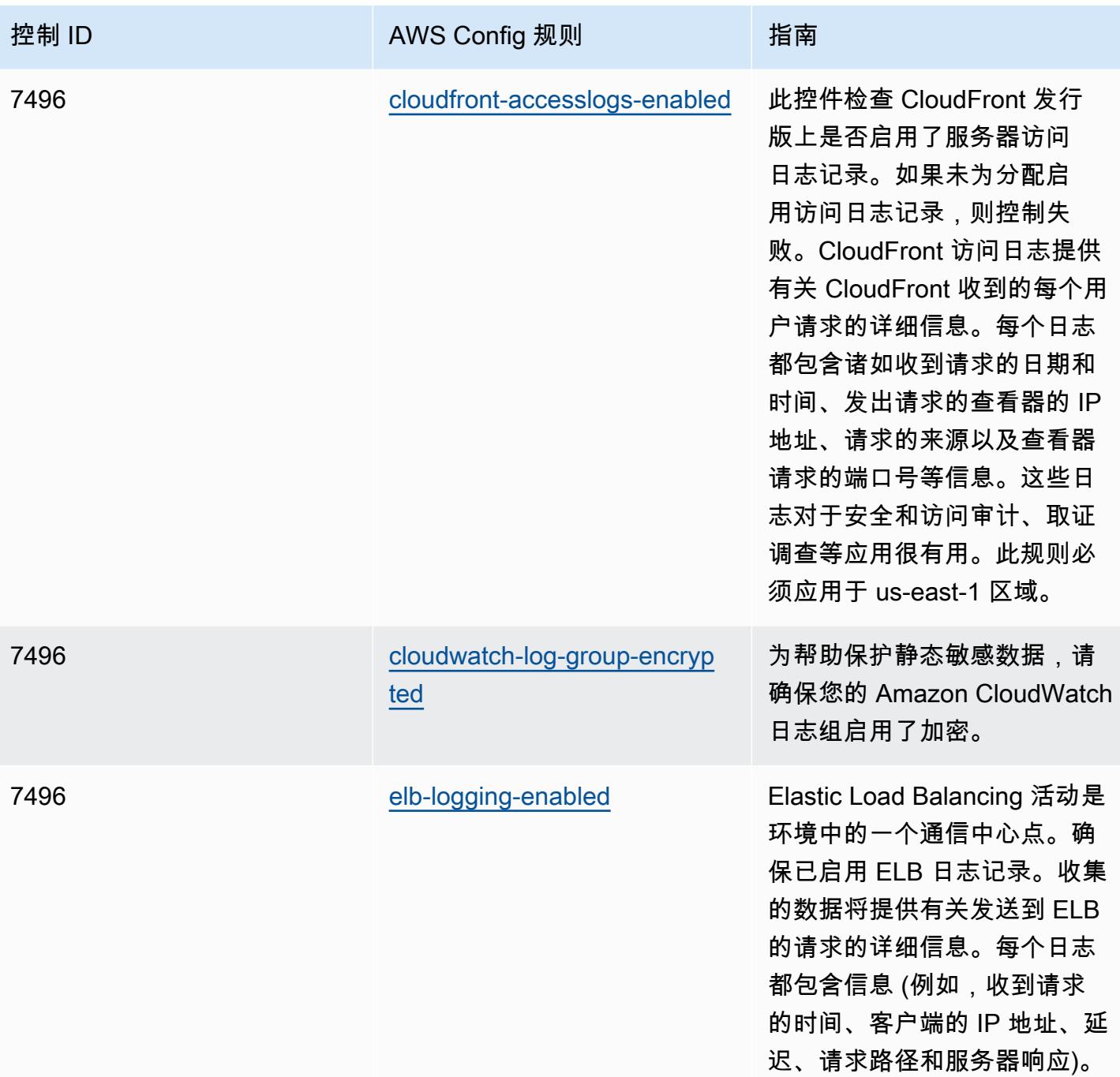
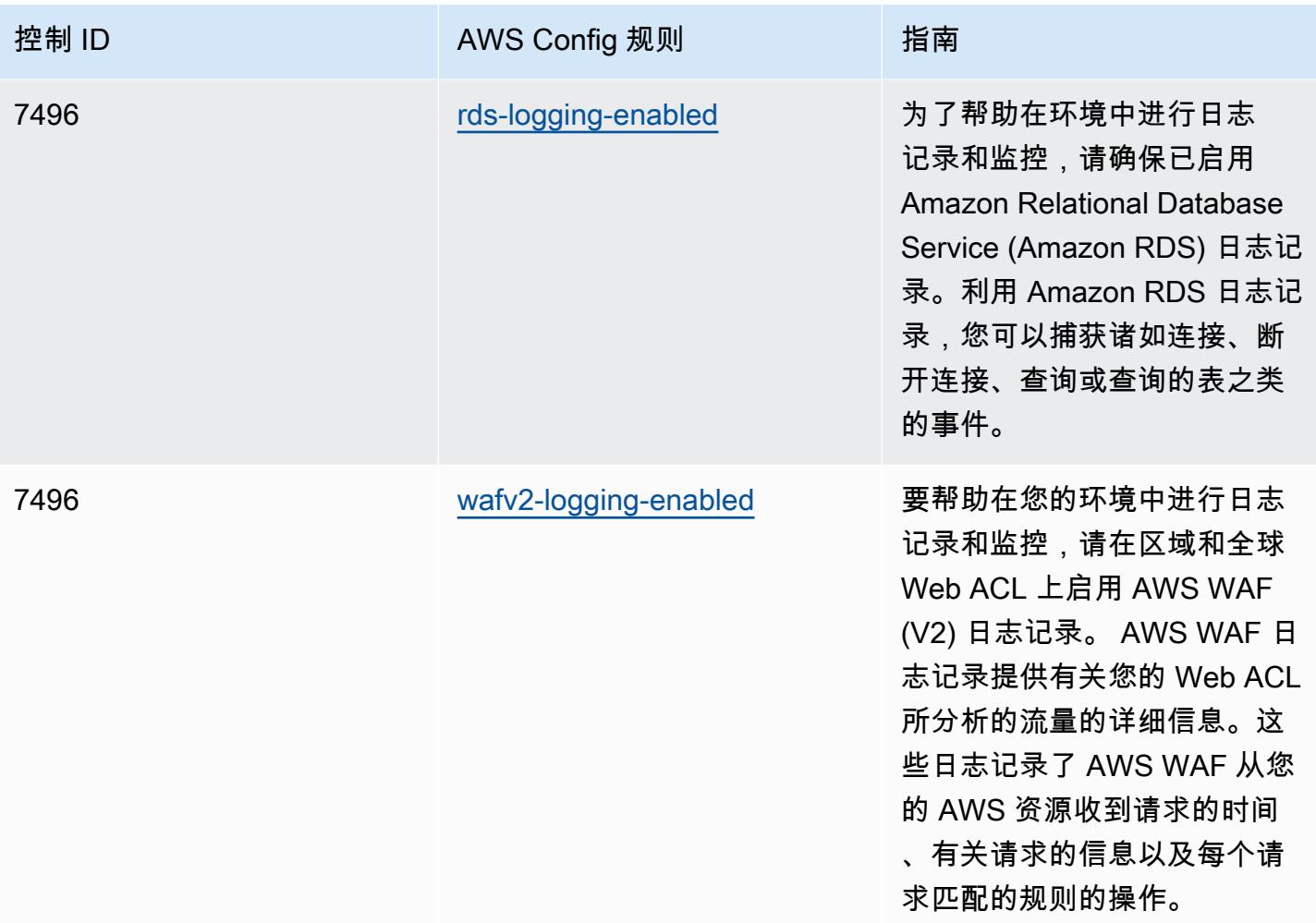

## 模板

该模板可在以下网址获得 GitHub:[NZISM 最佳运营实践](https://github.com/awslabs/aws-config-rules/blob/master/aws-config-conformance-packs/Operational-Best-Practices-for-NZISM.yaml)。

## PCI DSS 3.2.1 操作最佳实践

Conformance Pack 提供了一个通用的合规框架,旨在使您能够使用托管或自定义 AWS Config 规则和 AWS Config 补救措施来创建安全、运营或成本优化治理检查。作为示例模板,合规包并不是为了完全 确保遵守特定的治理或合规标准而设计的。您有责任自行评估自己对服务的使用是否符合适用的法律和 监管要求。

以下提供了支付卡行业数据安全标准 (PCI DSS) 3.2.1 和托管 C AWS onfig 规则之间的映射示例。每 AWS Config 条规则适用于特定 AWS 资源,并与一个或多个 PCI DSS 控制相关。一个 PCI DSS 控制 可以与多个 Config 规则相关联。有关这些映射的更多详细信息和指导,请参阅下表。

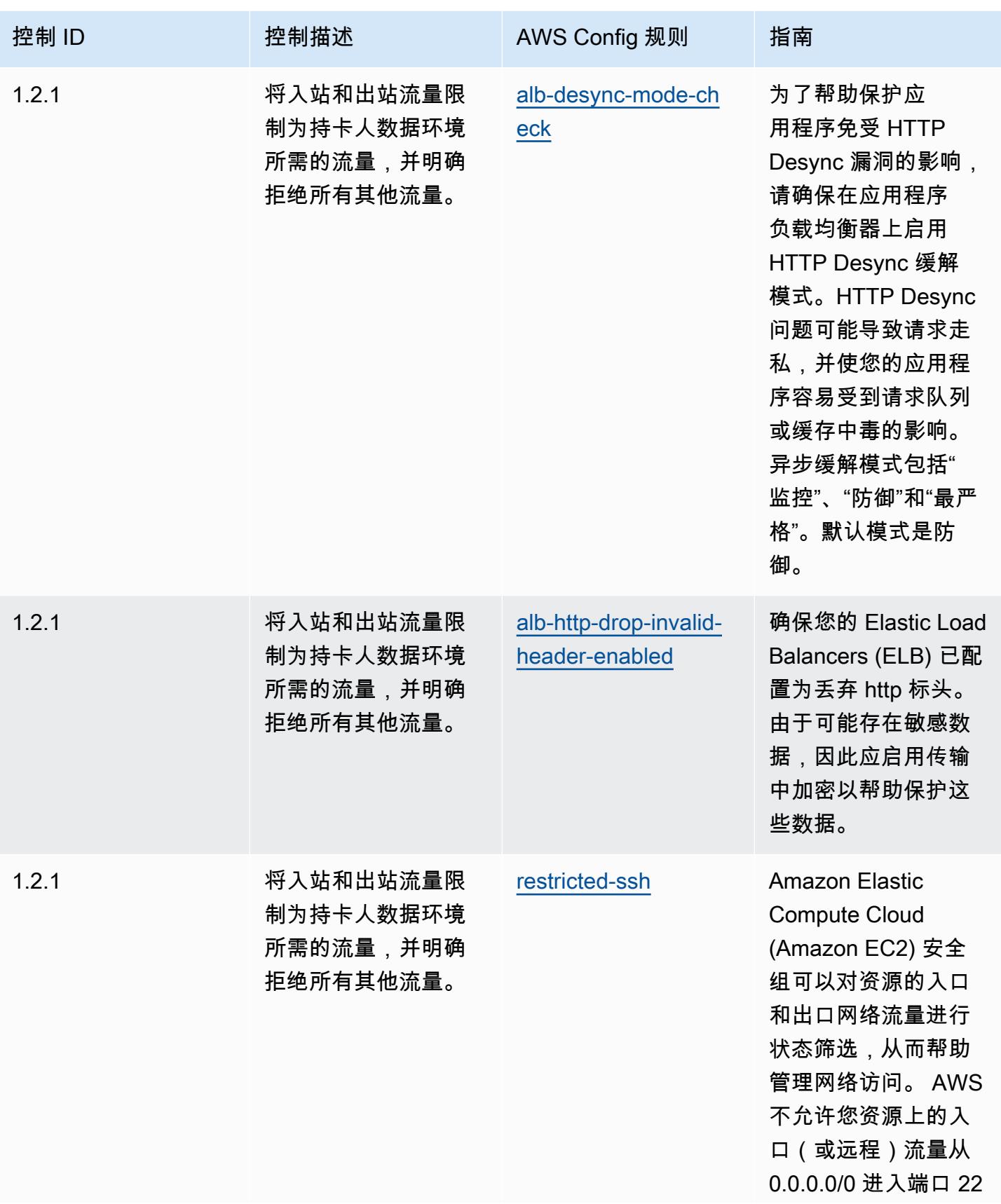

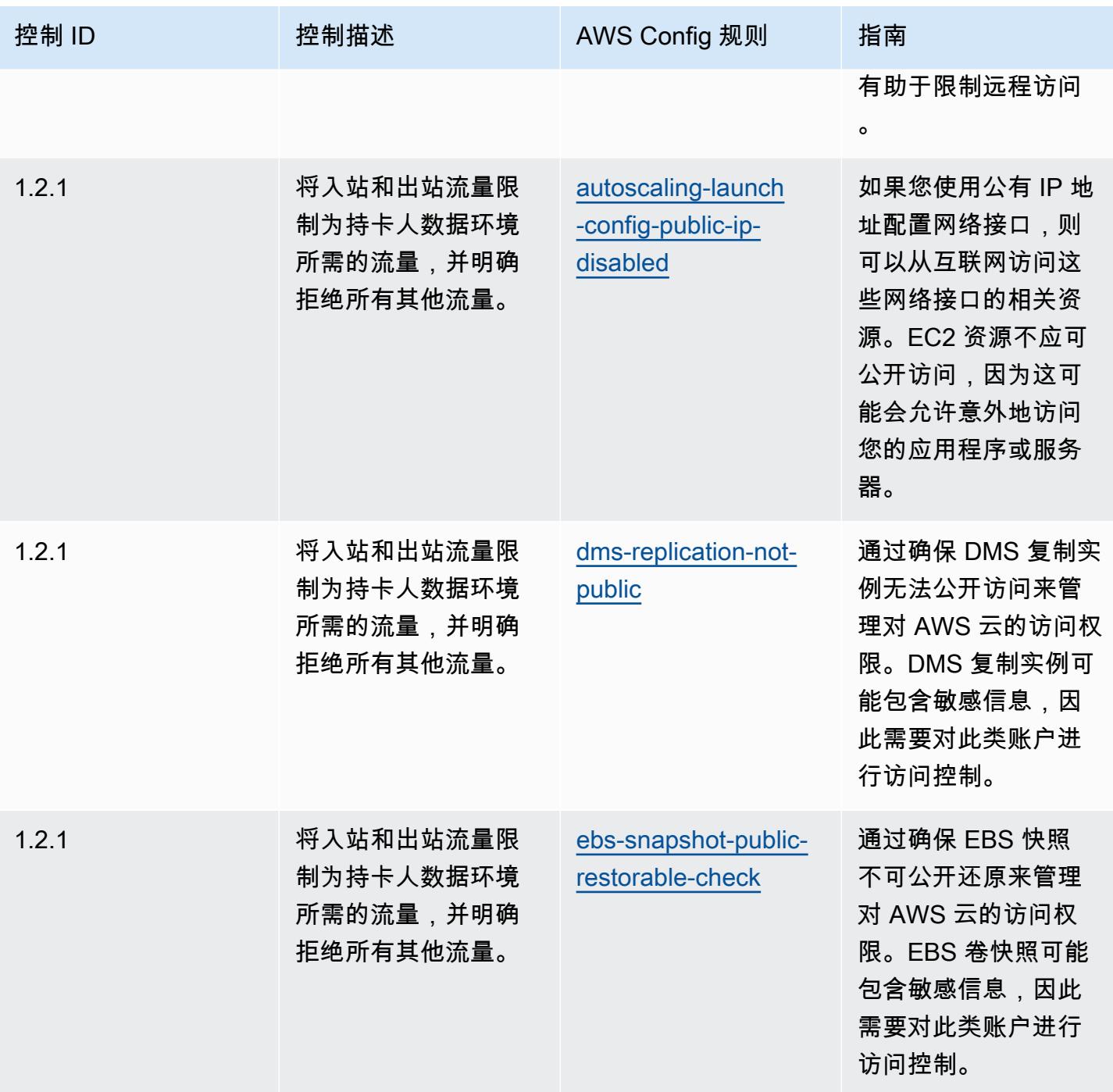

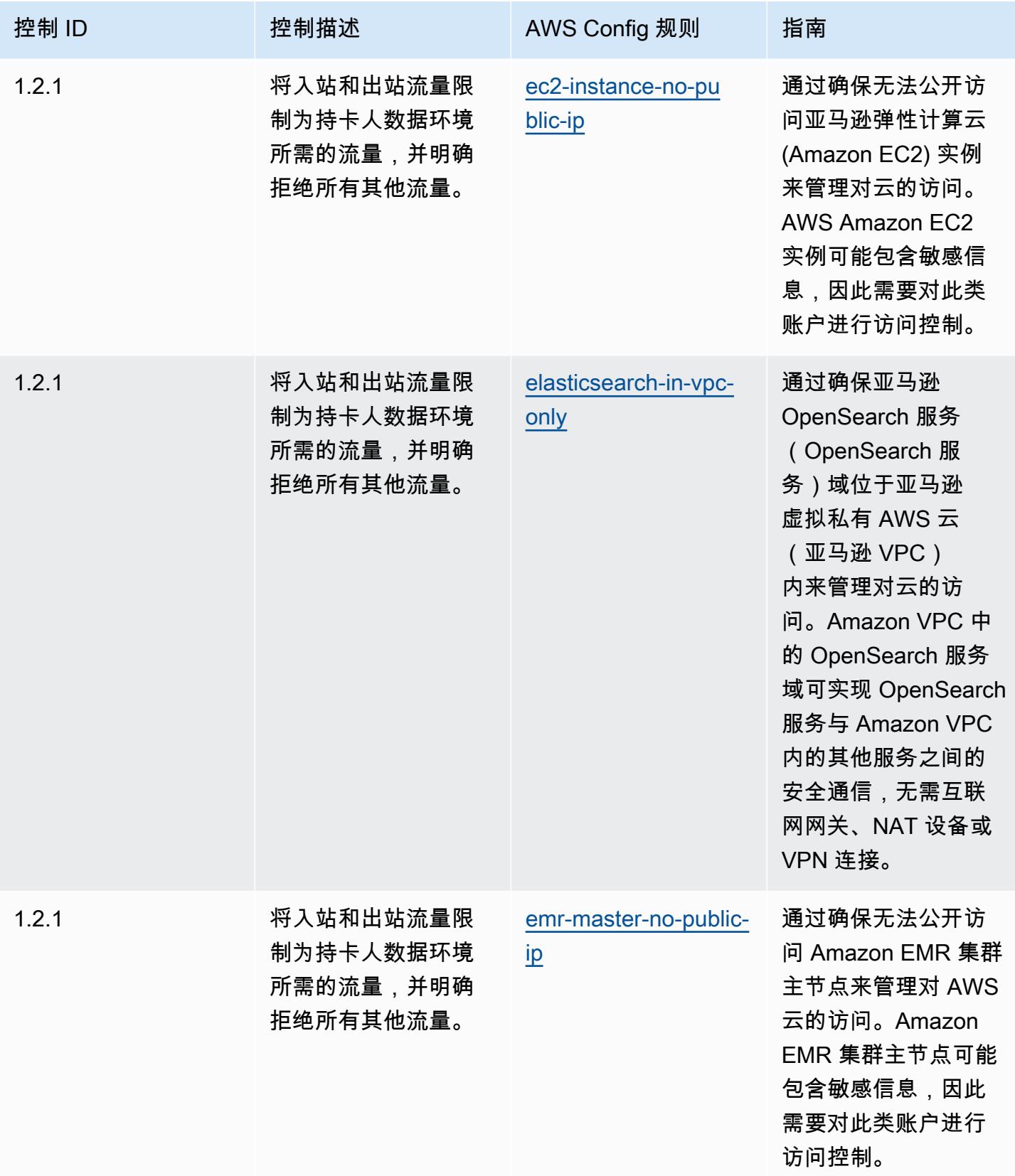

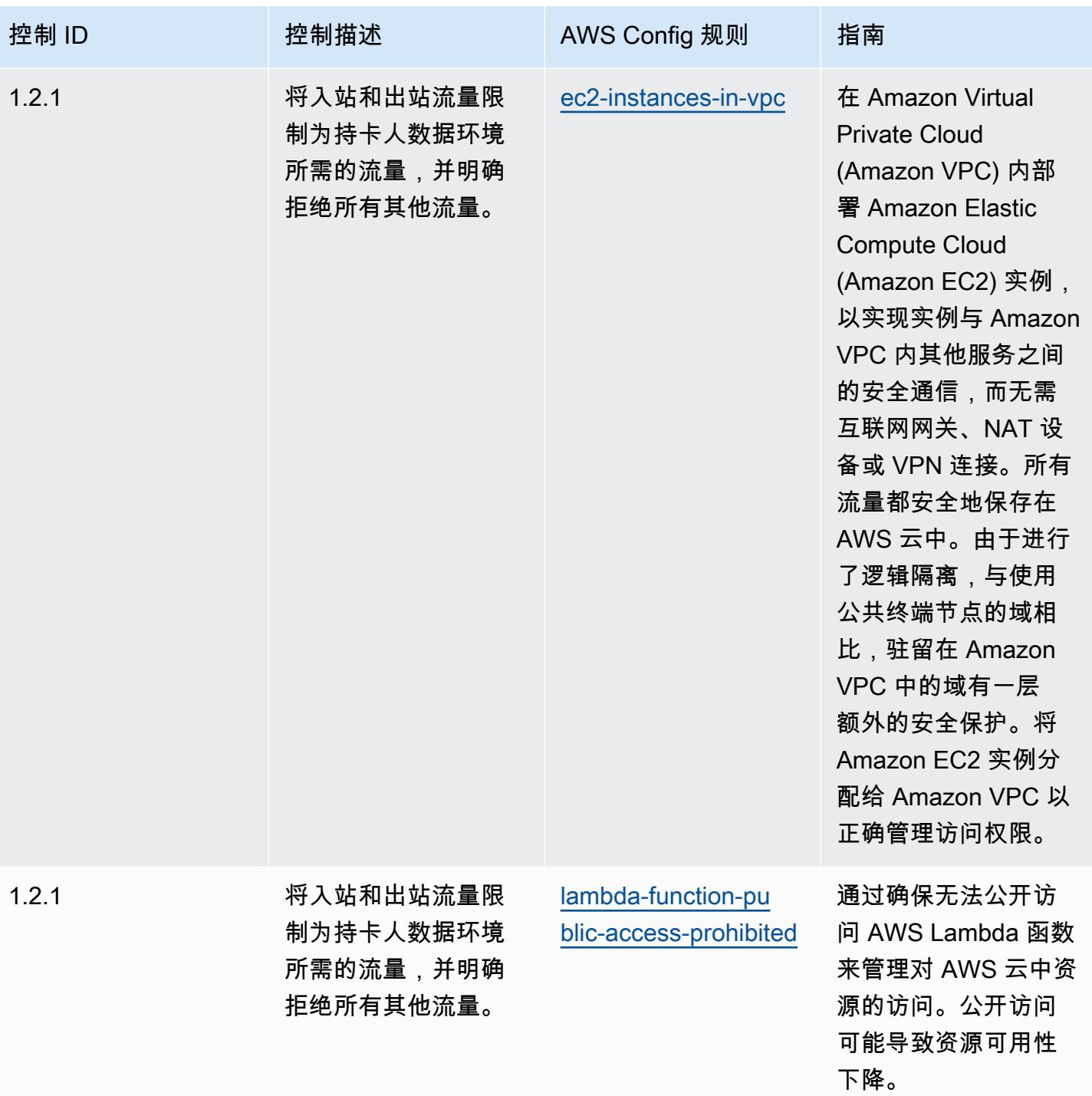

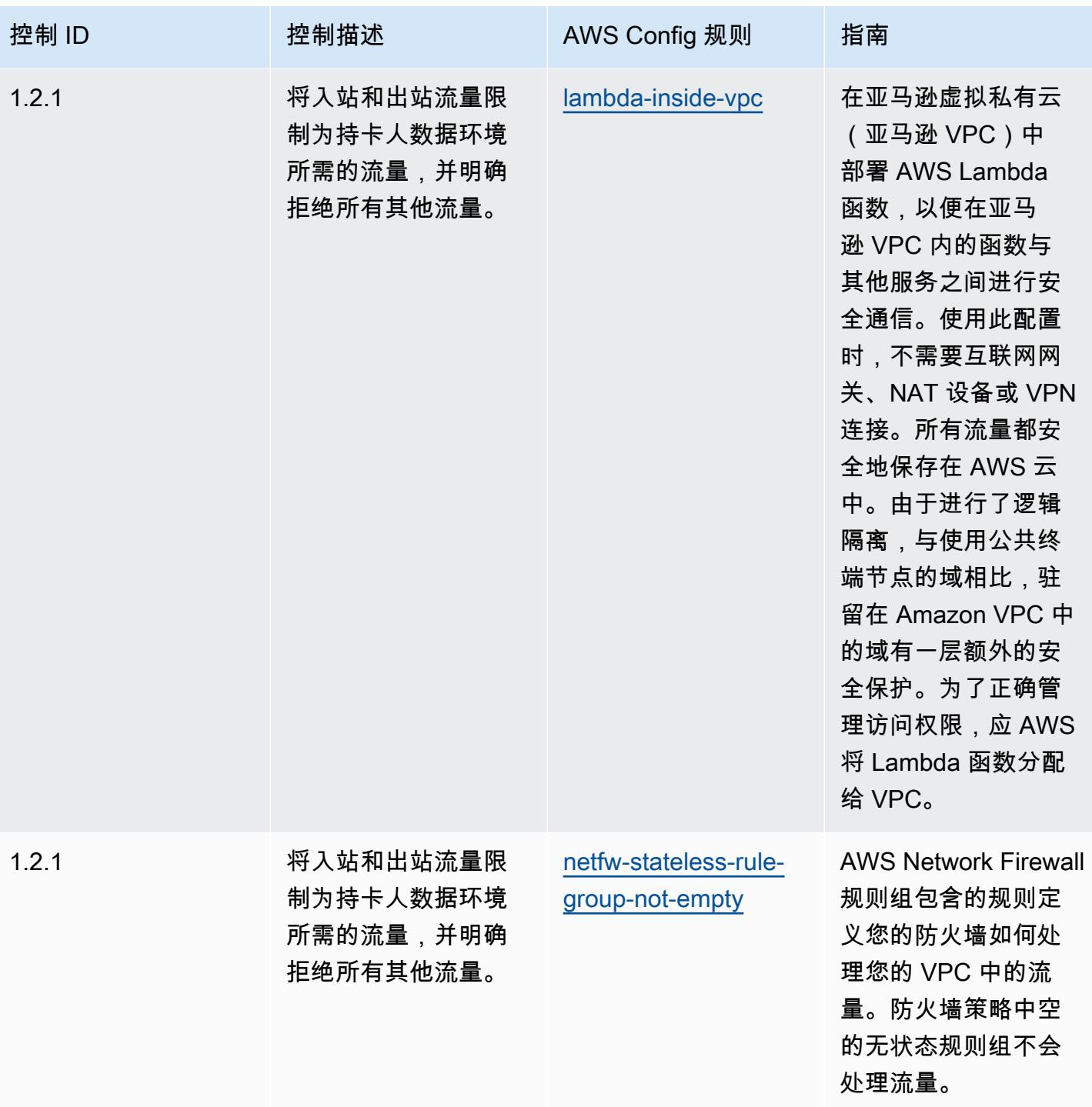

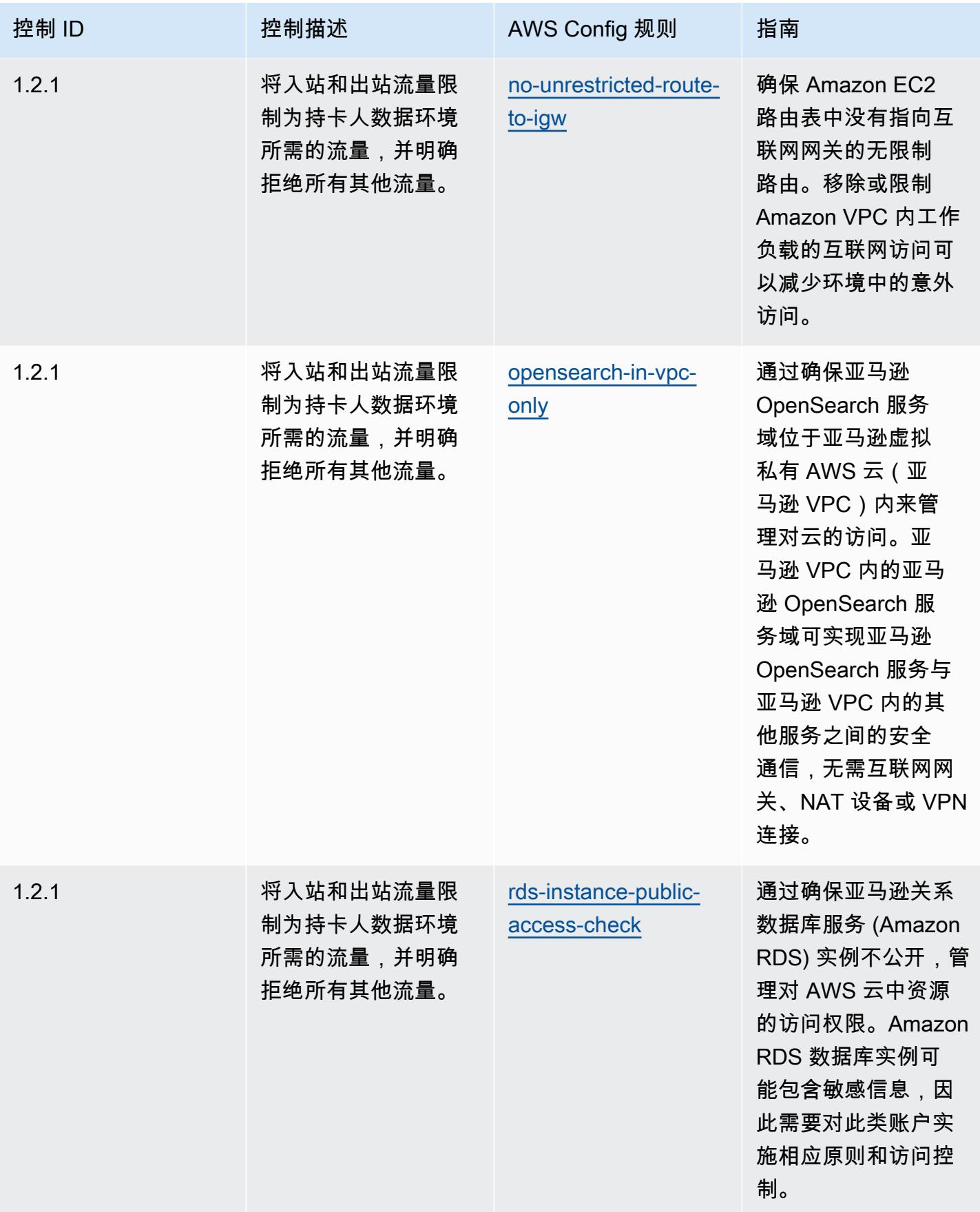

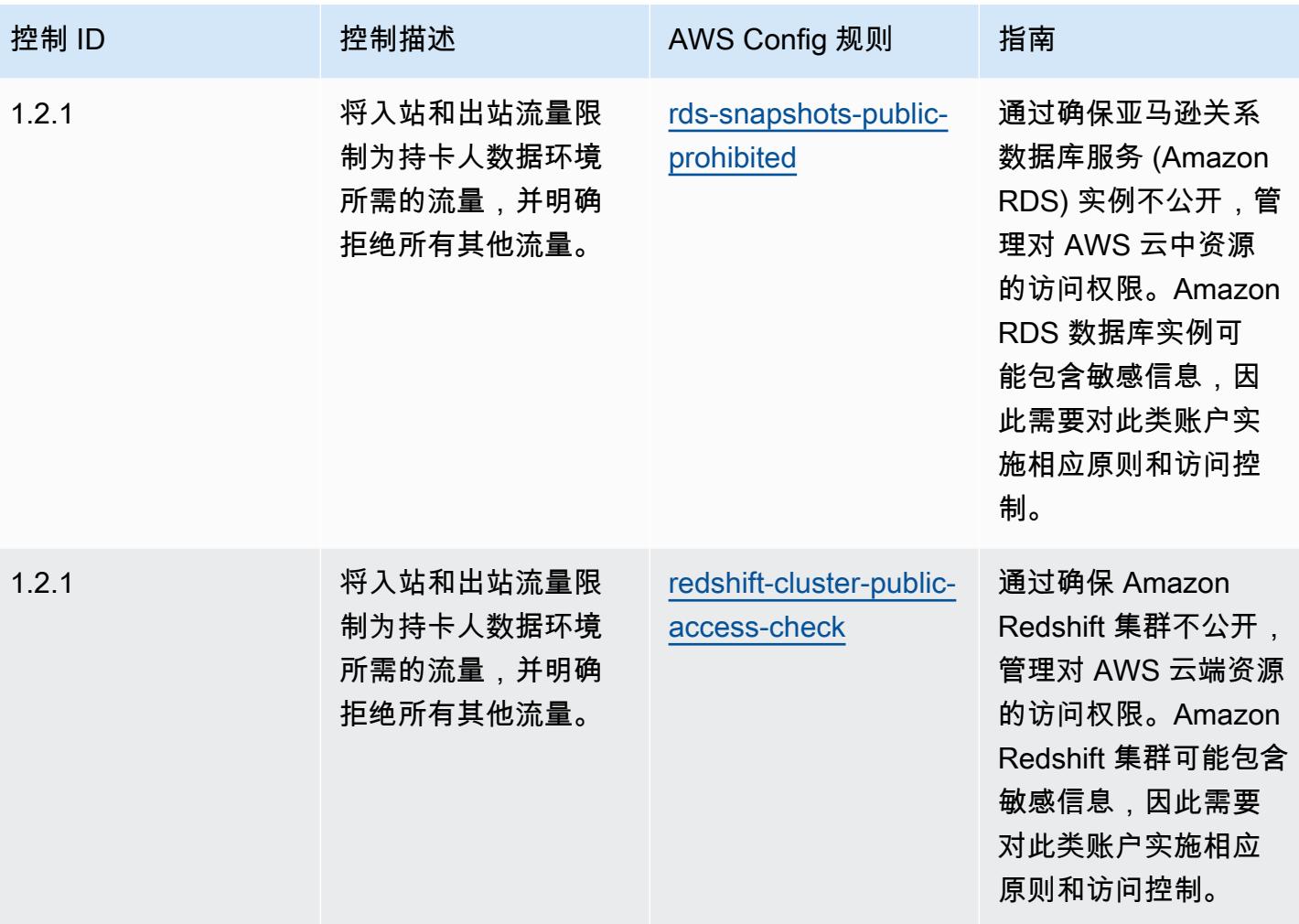

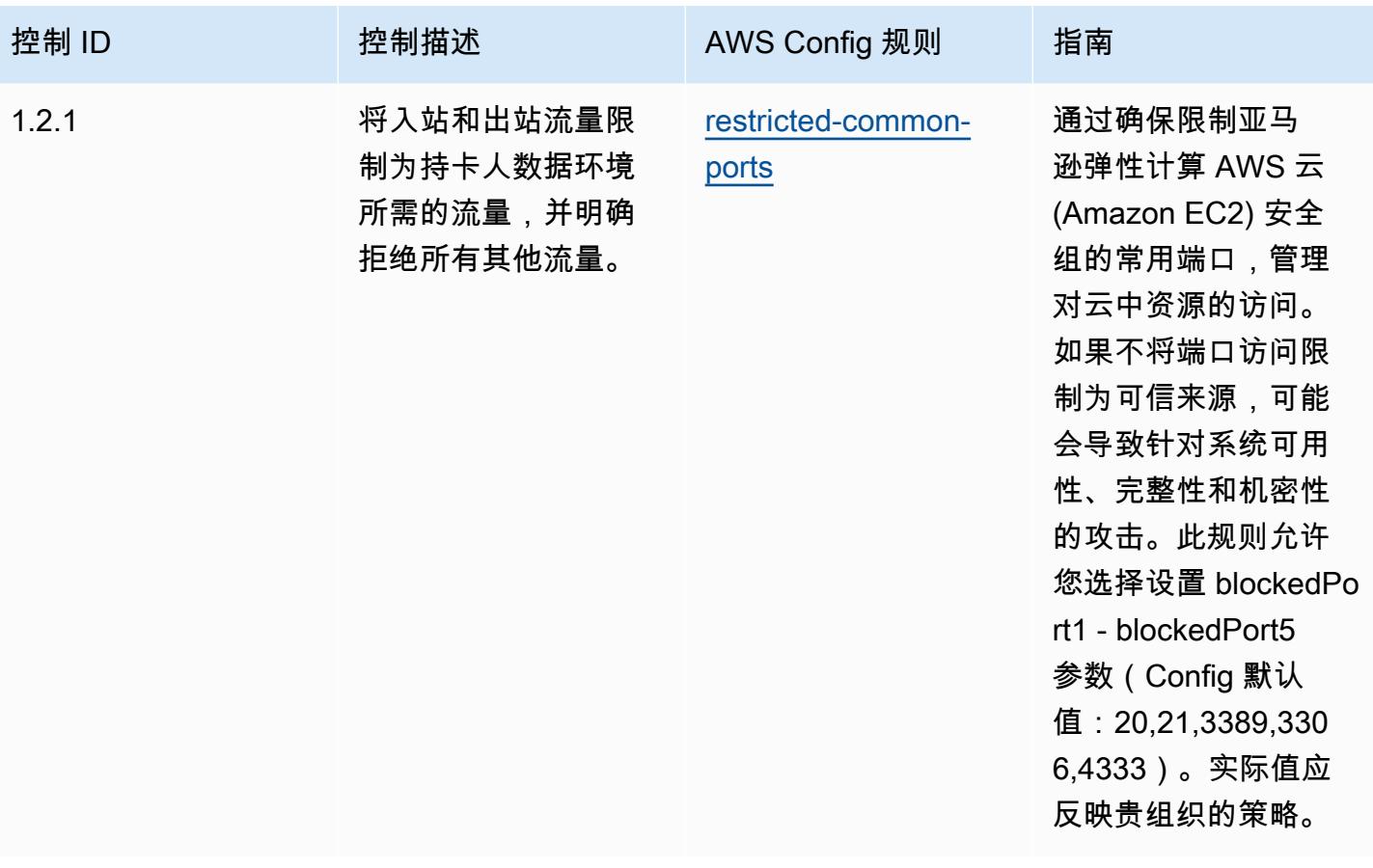

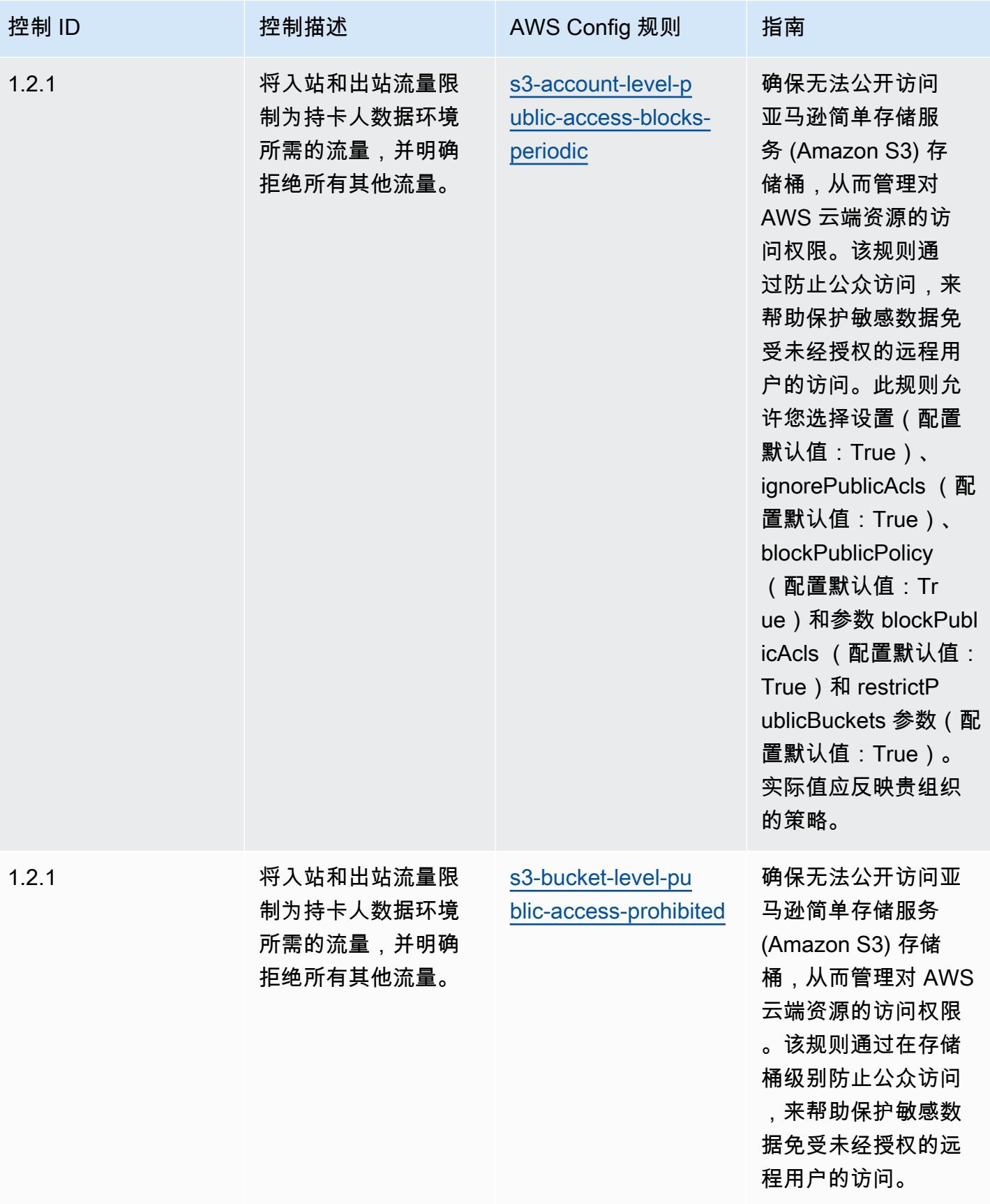

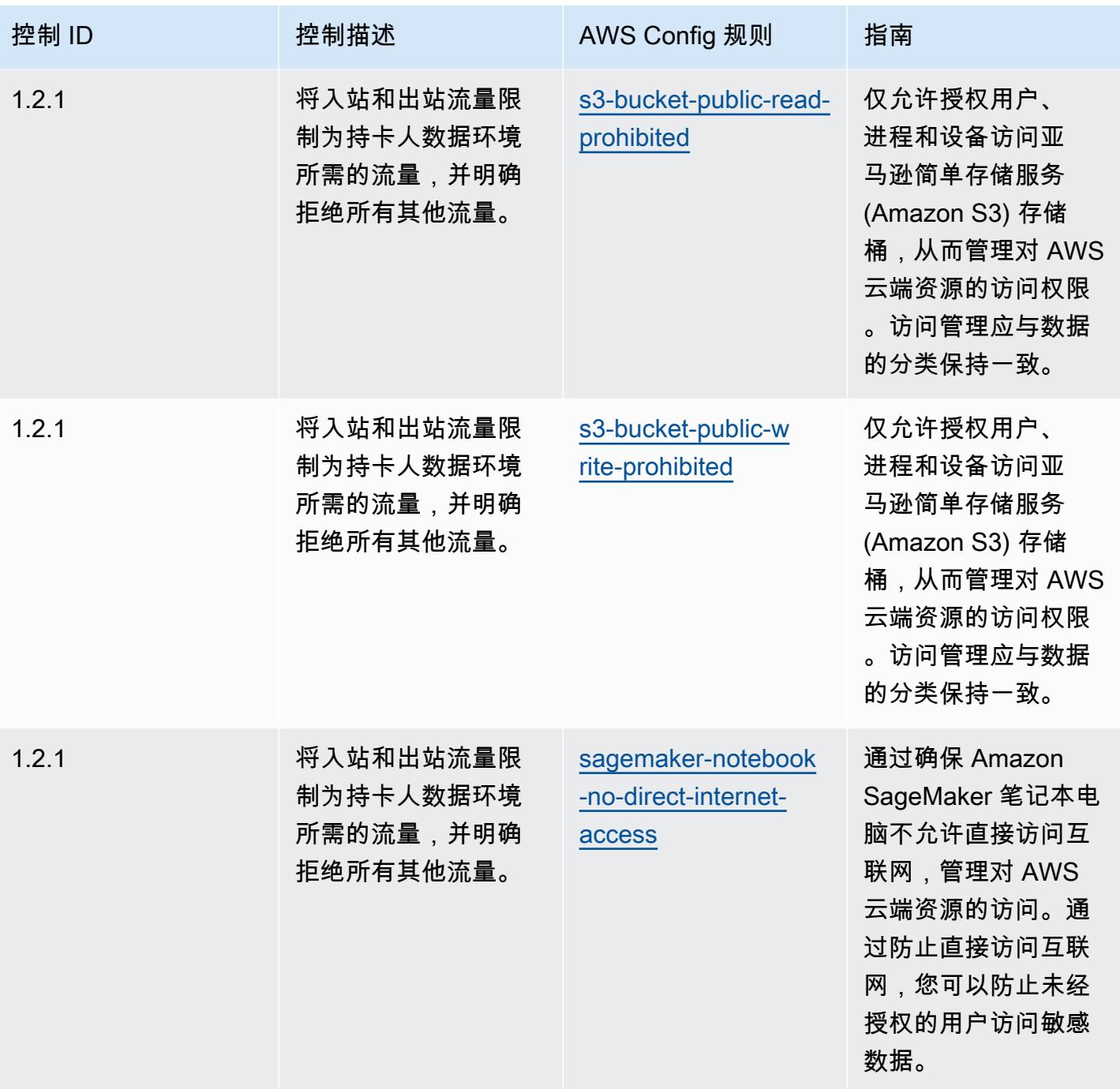

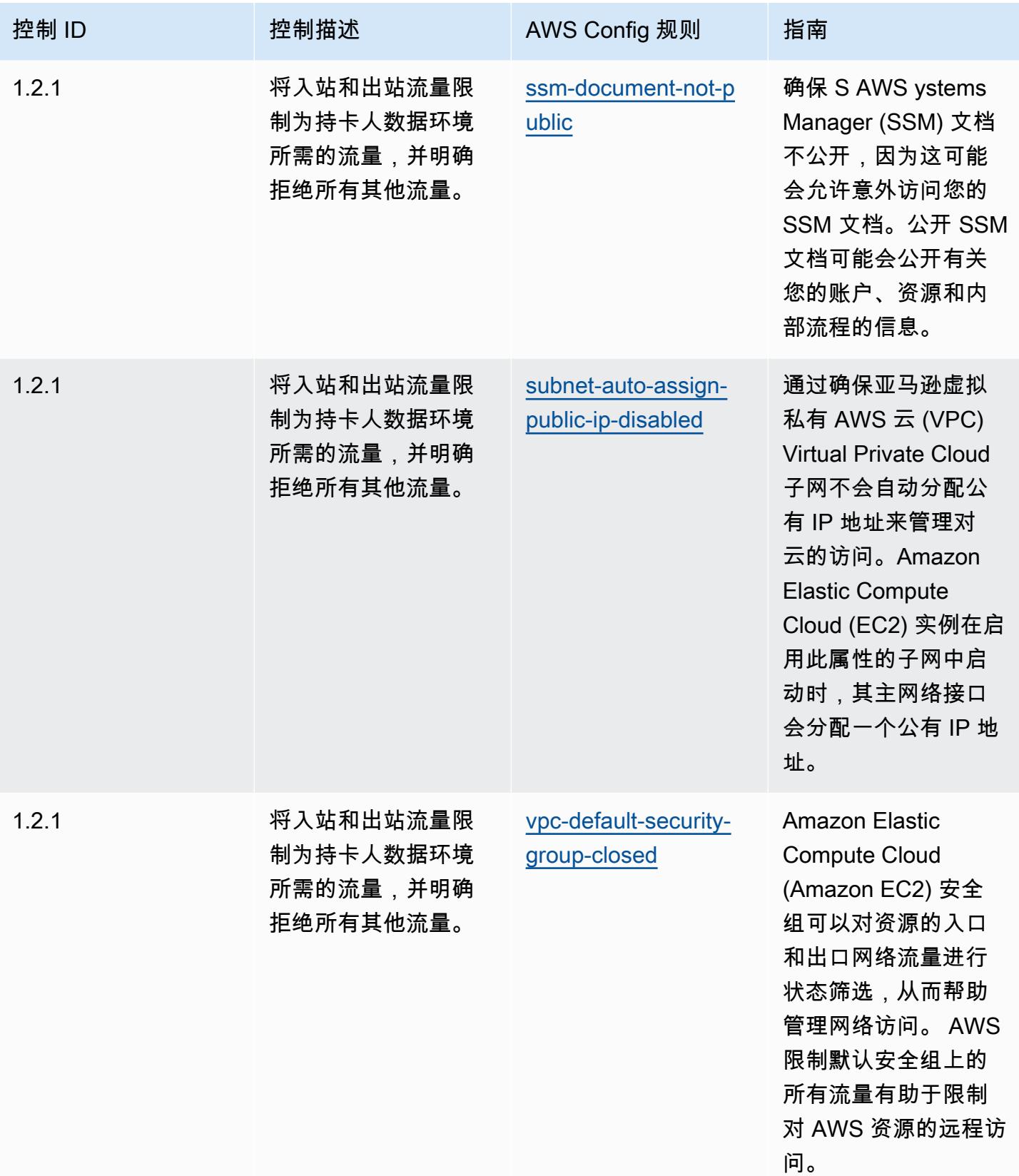

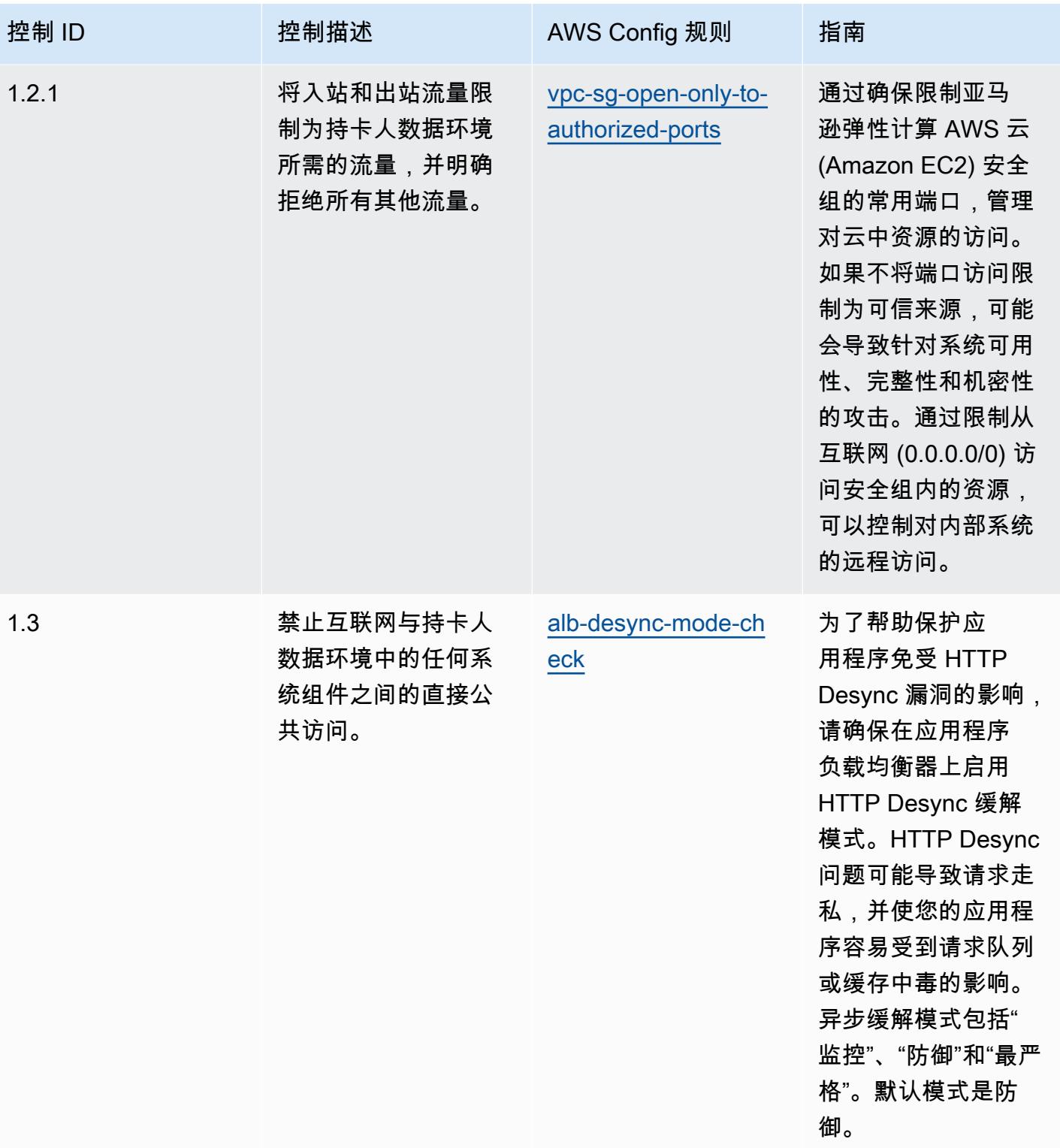

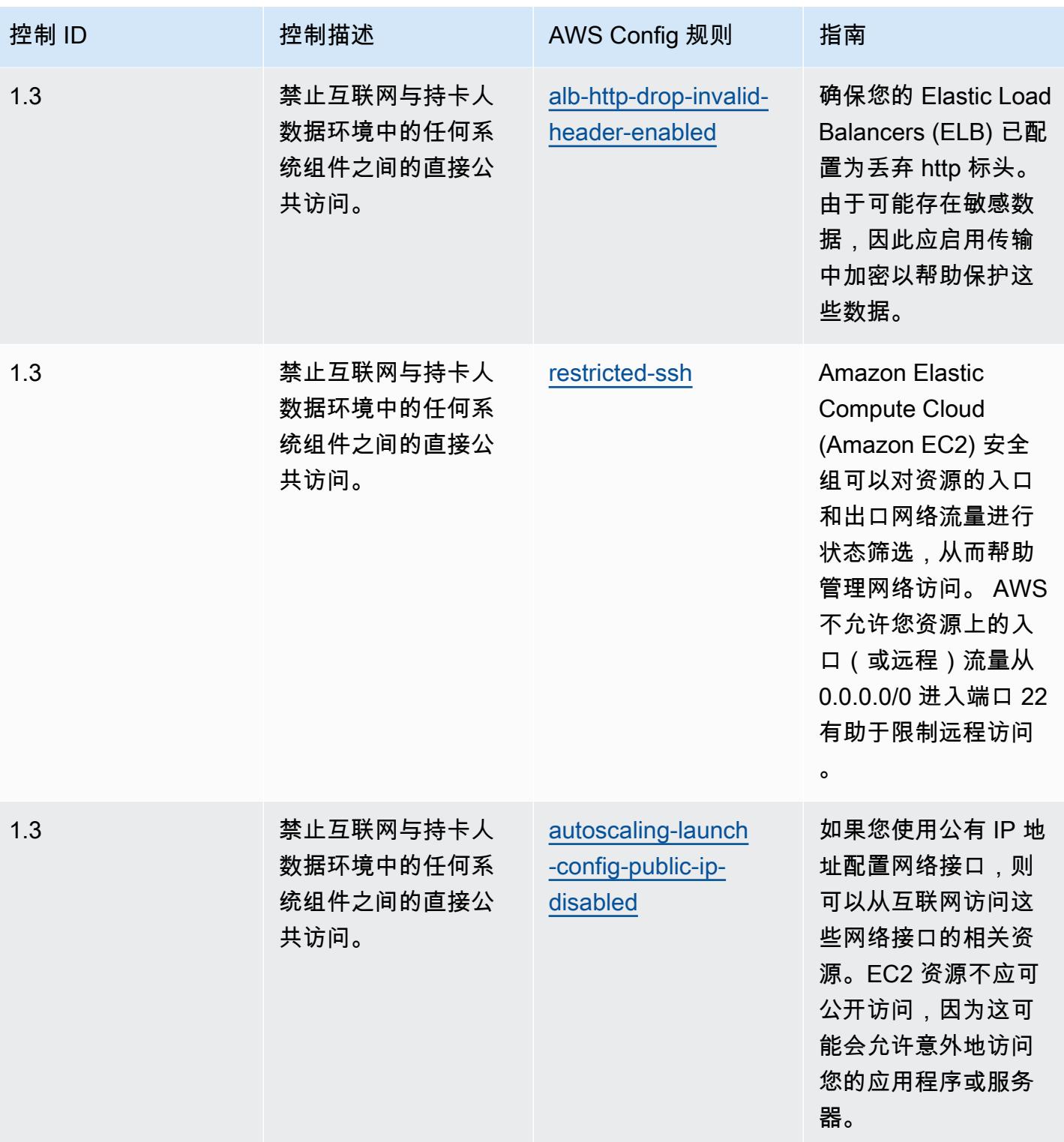

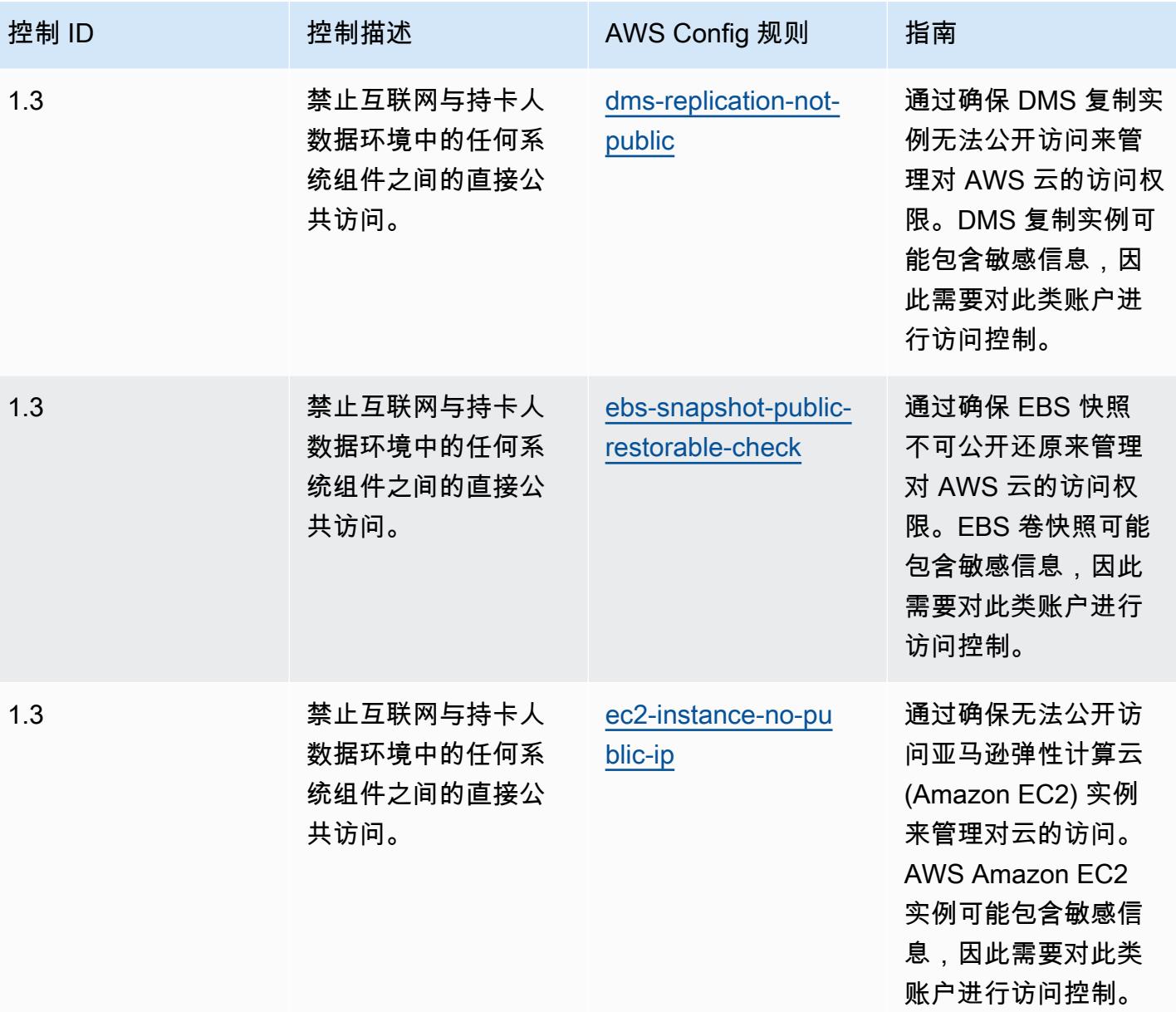

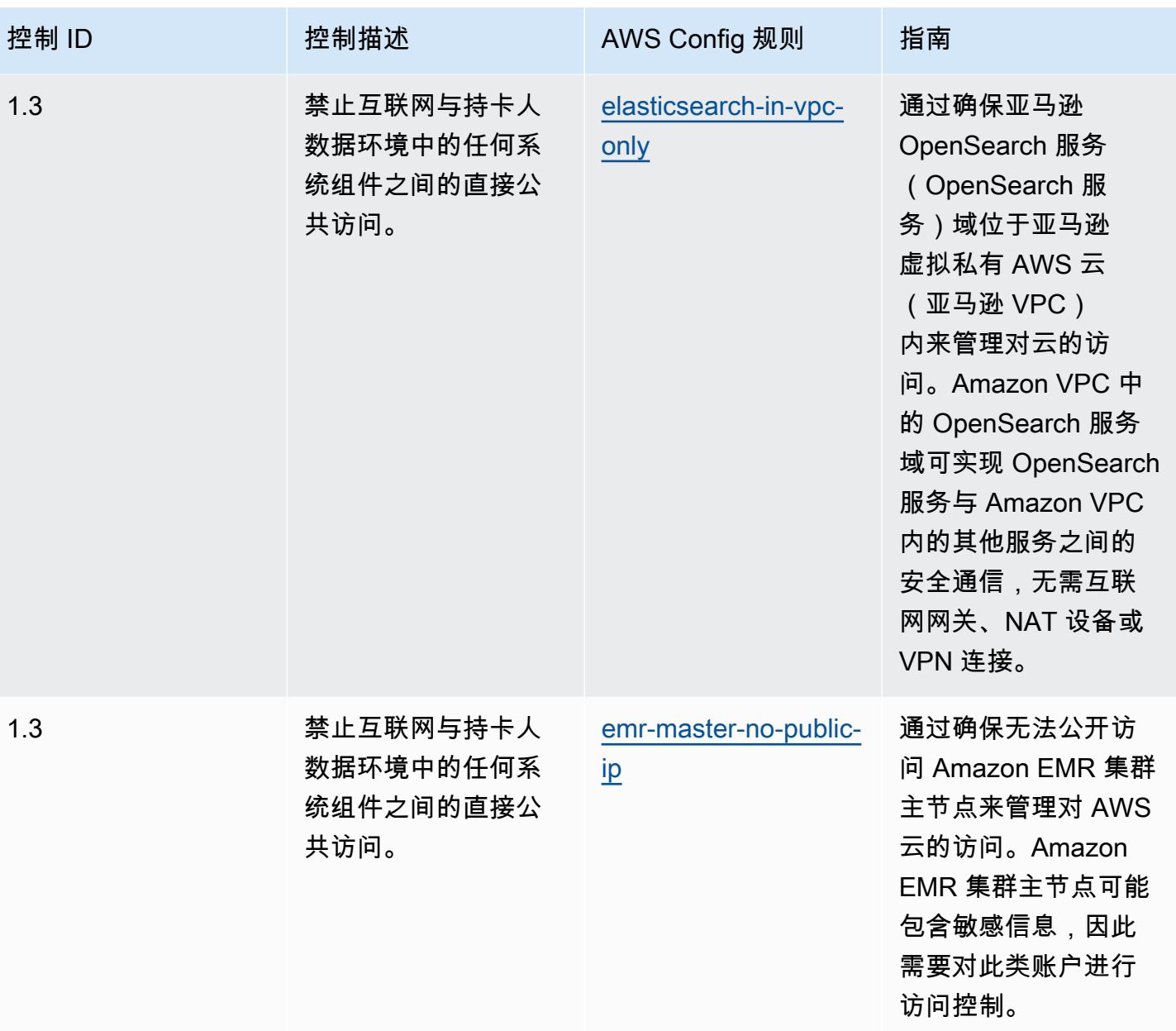

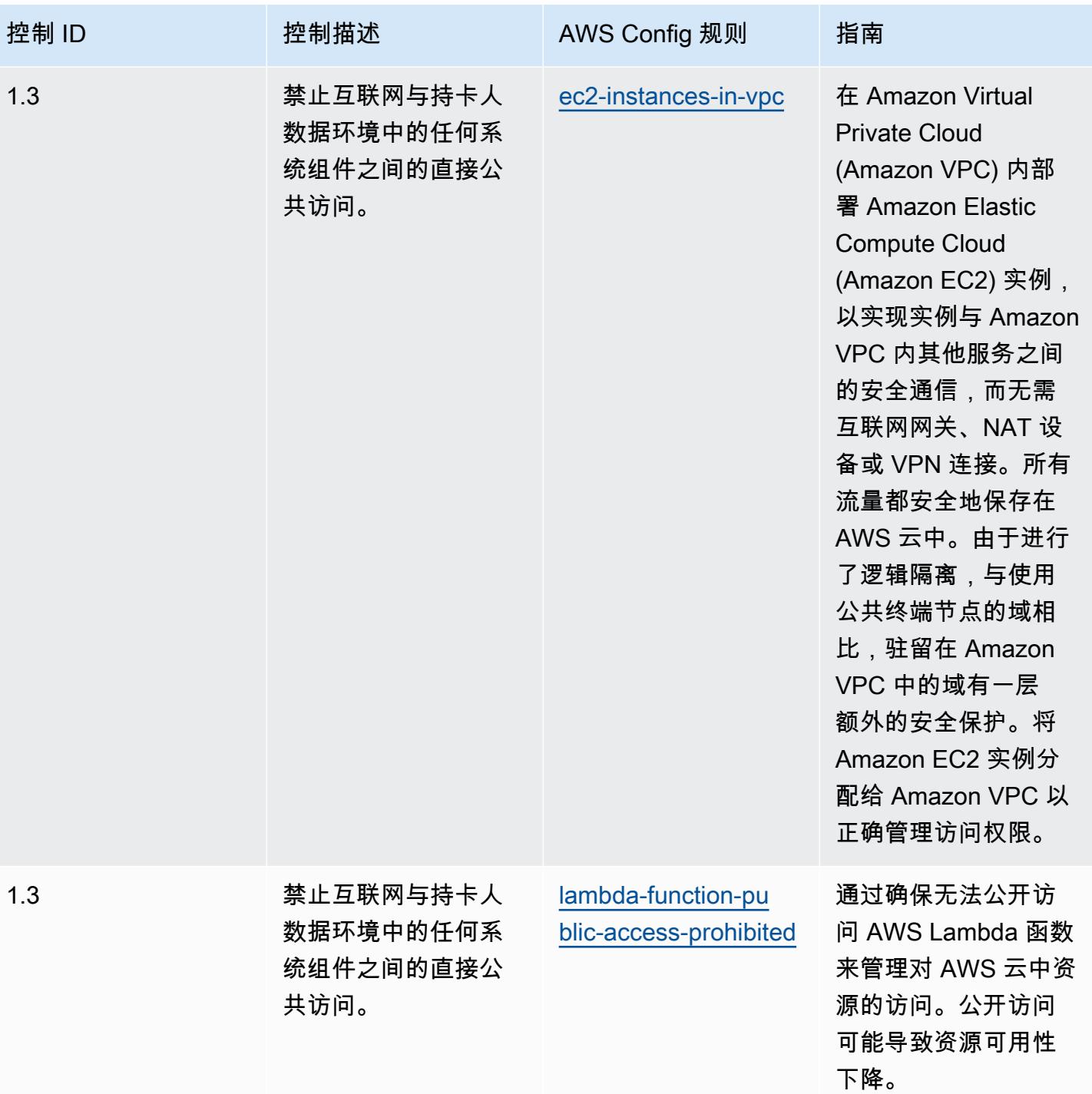

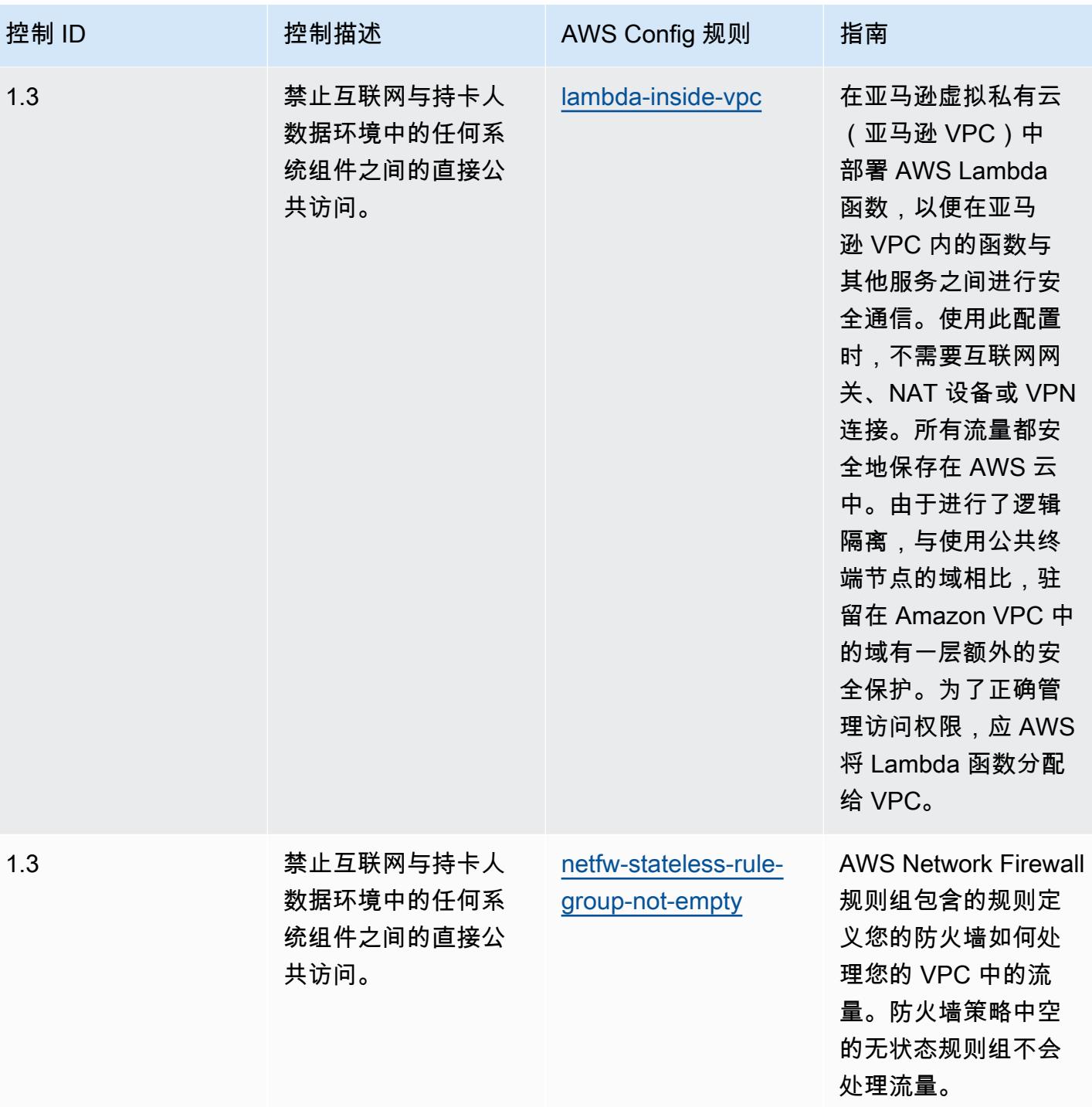

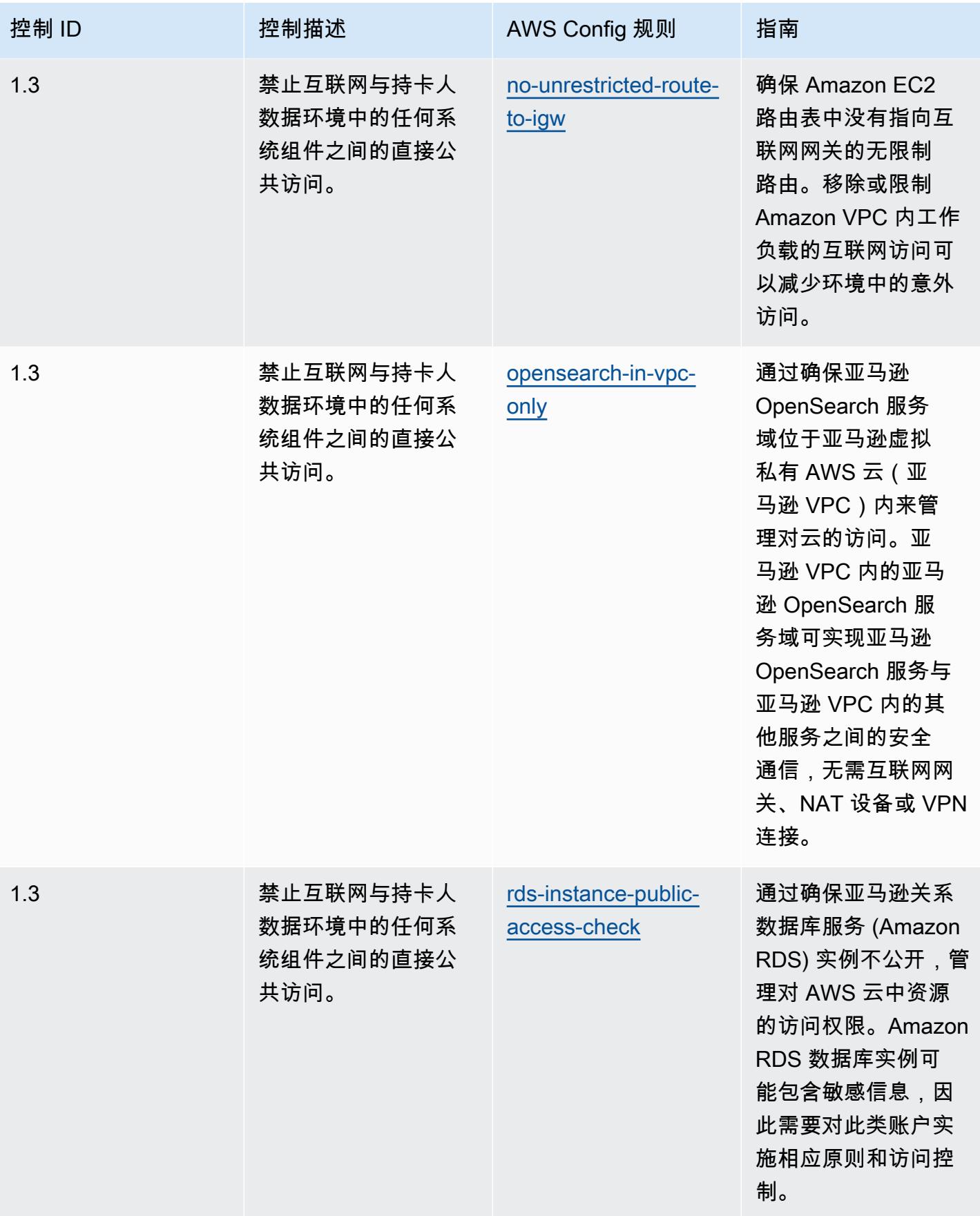

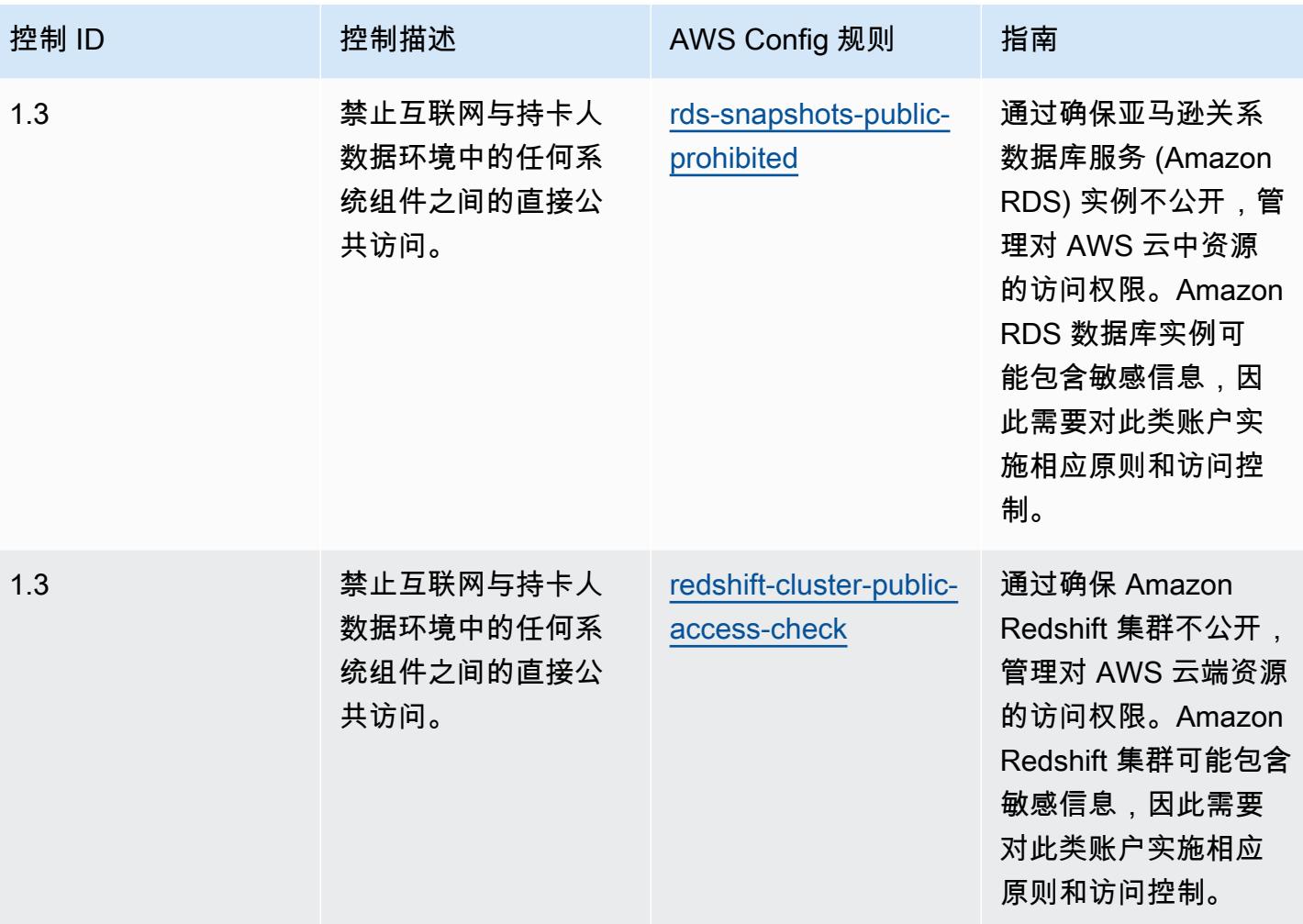

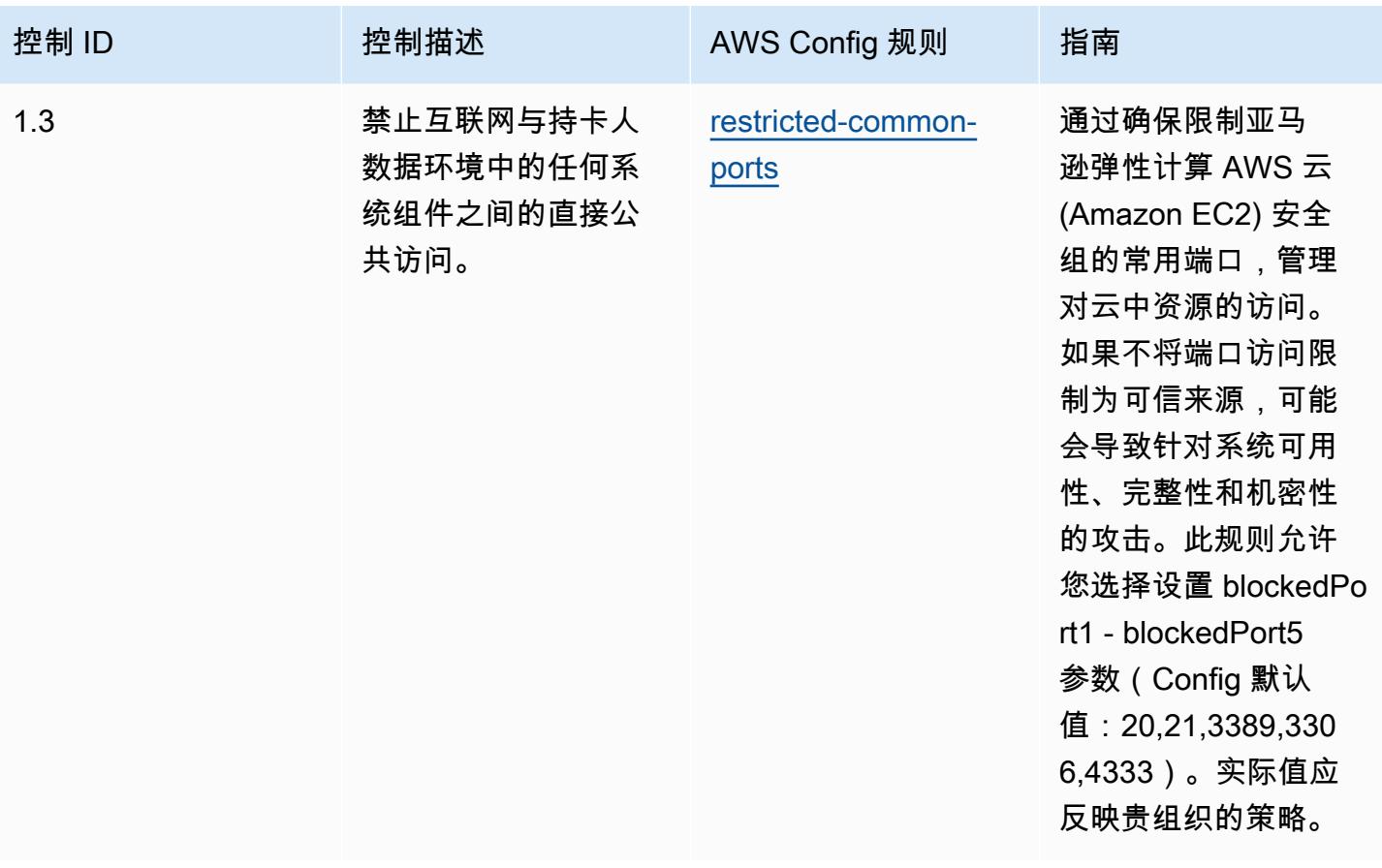

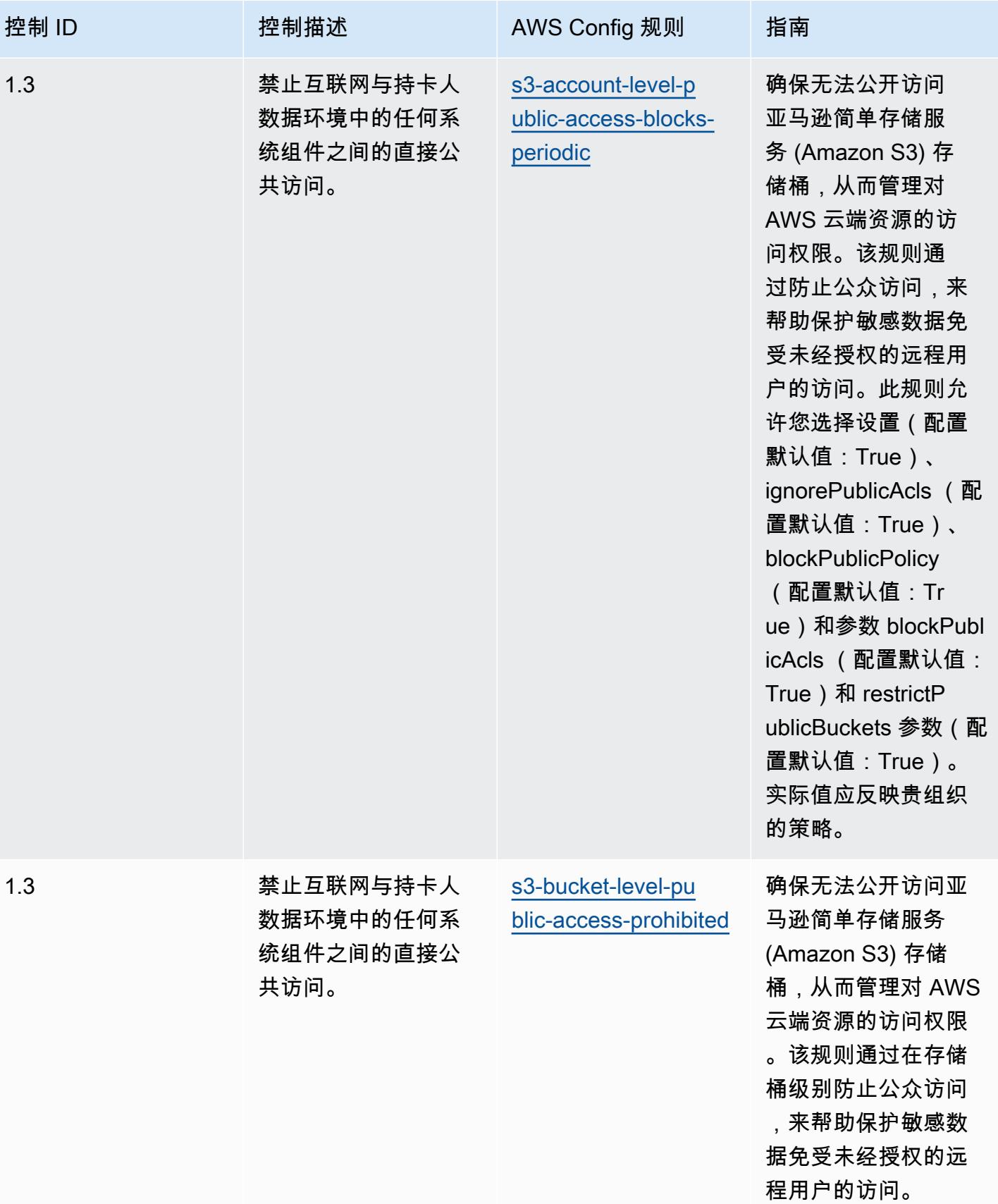

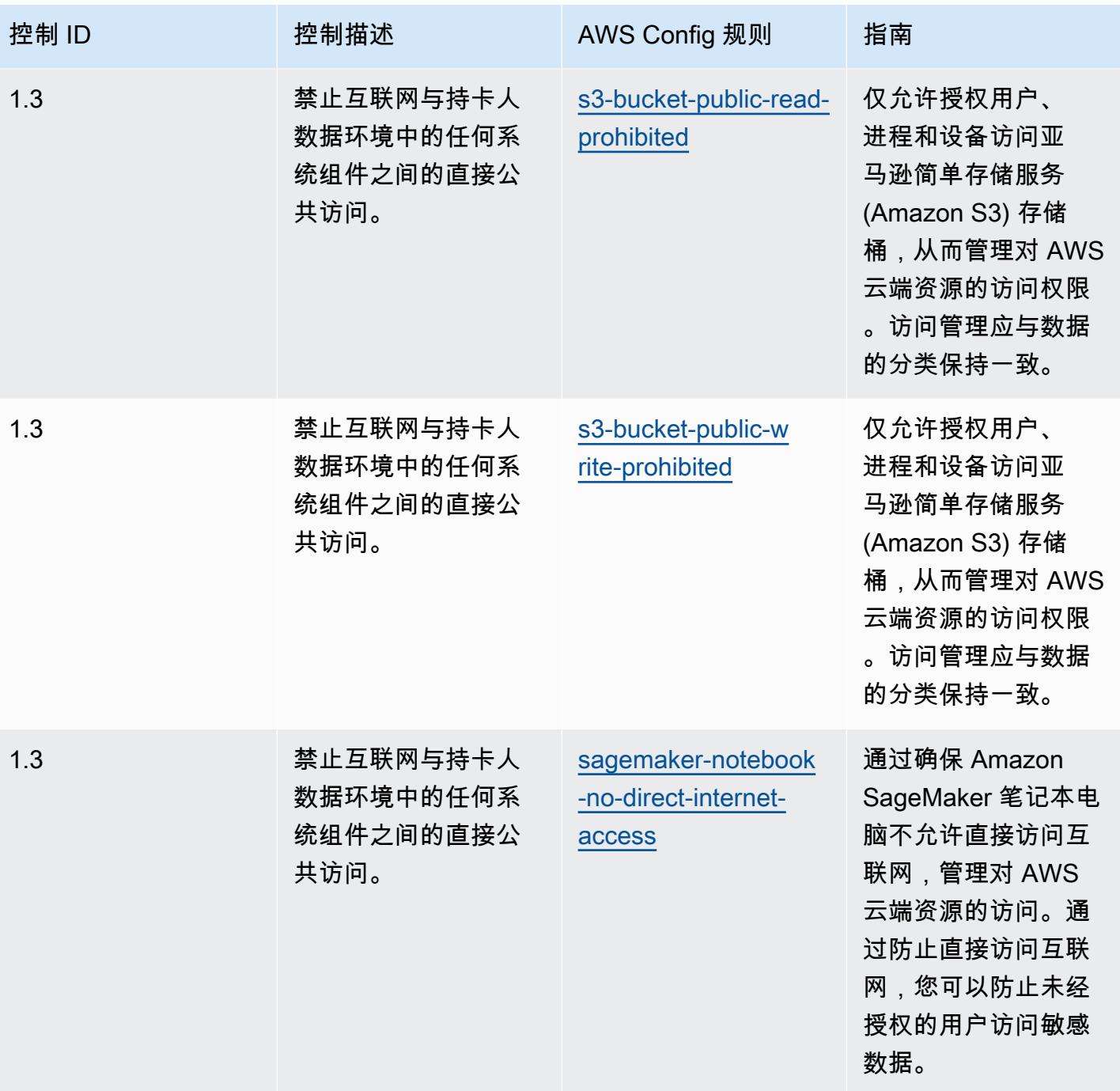

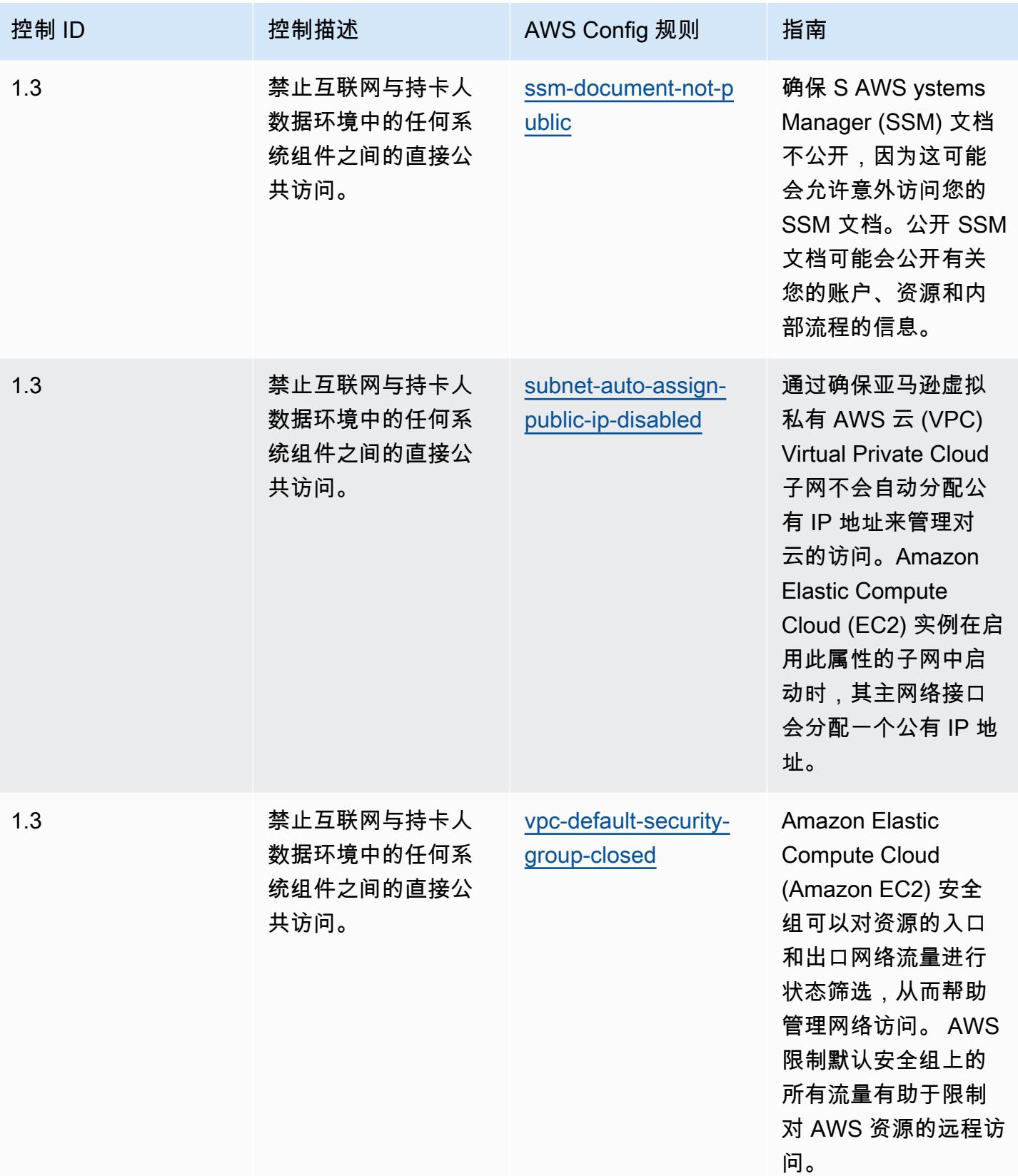

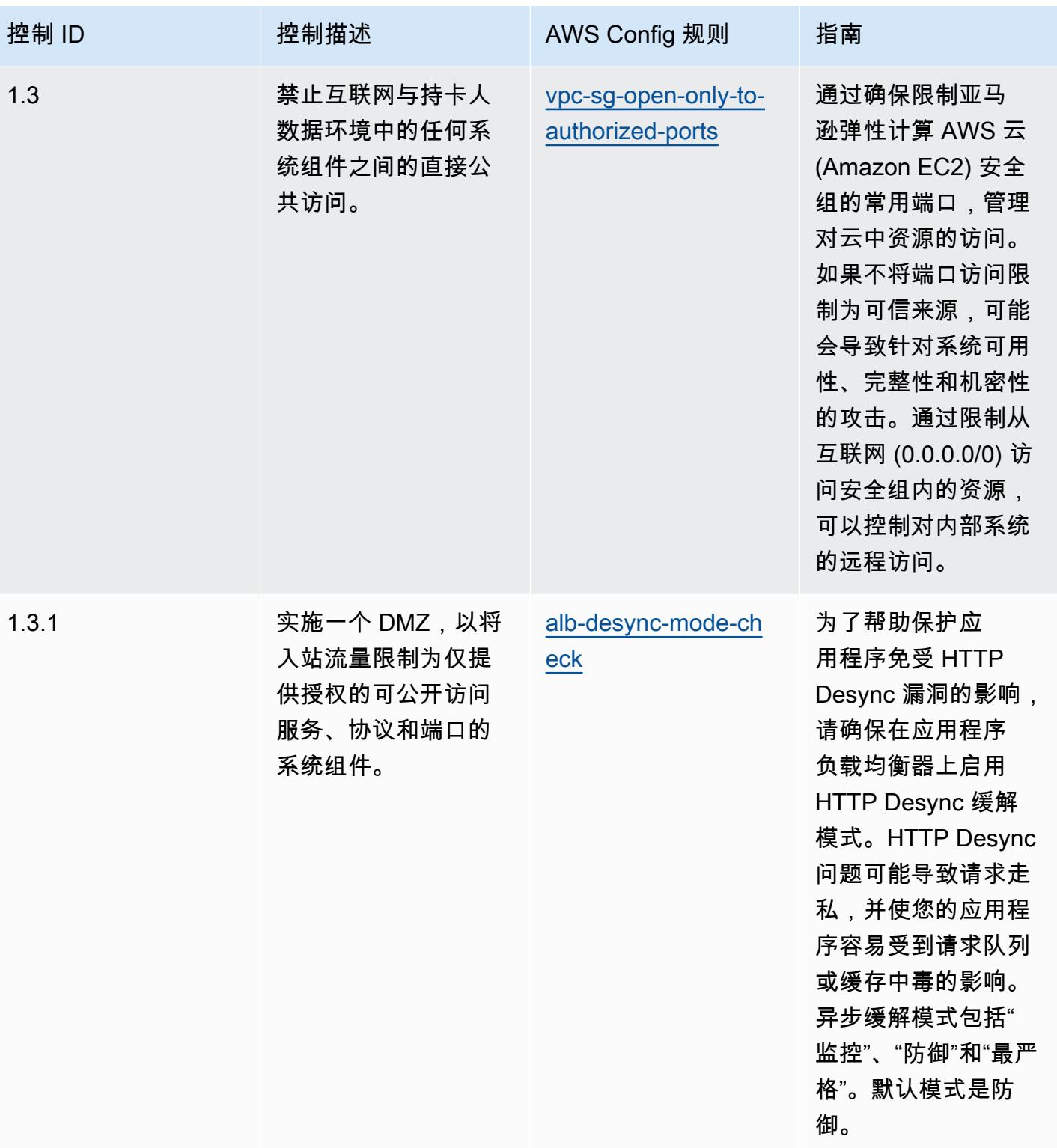

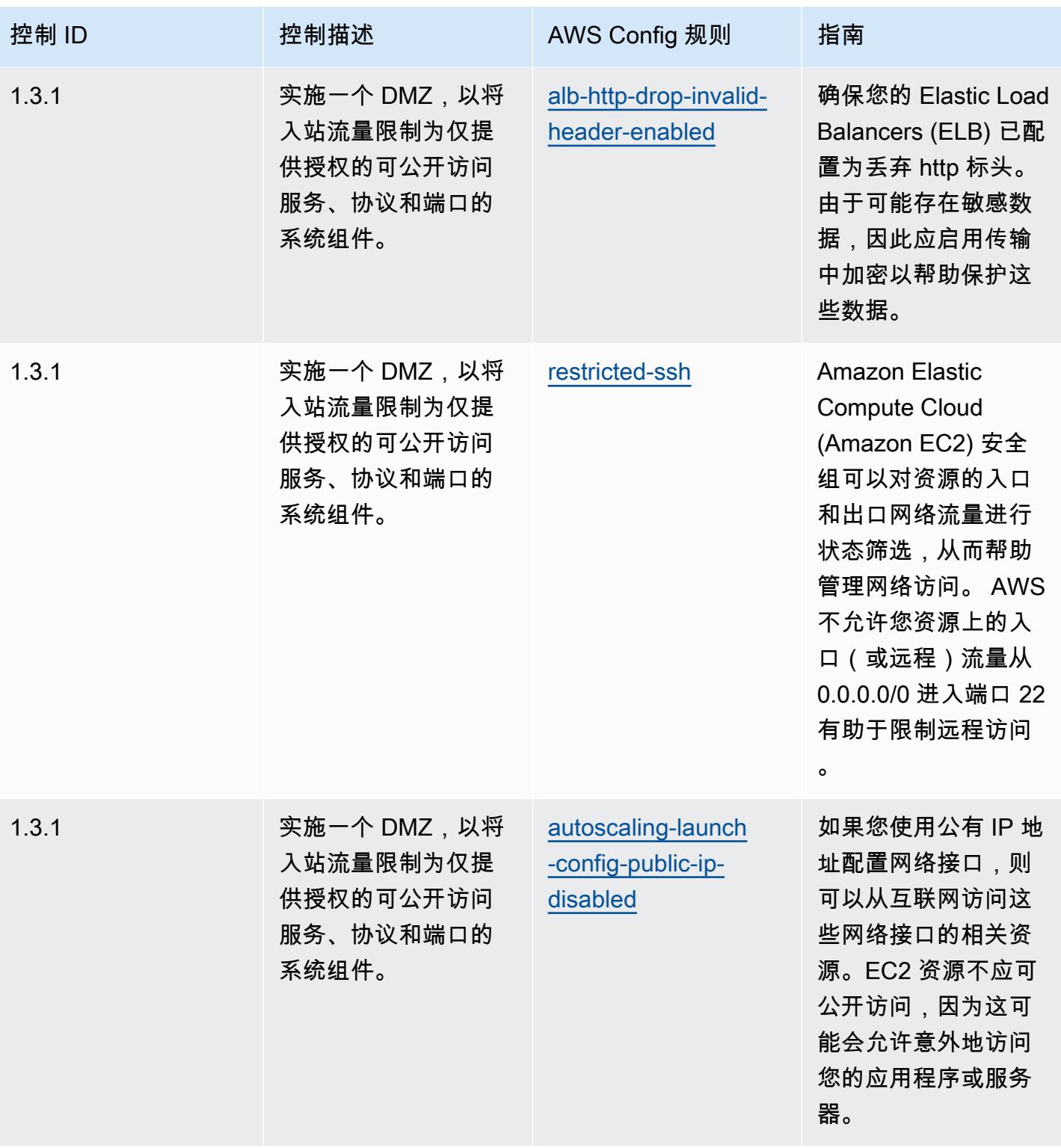

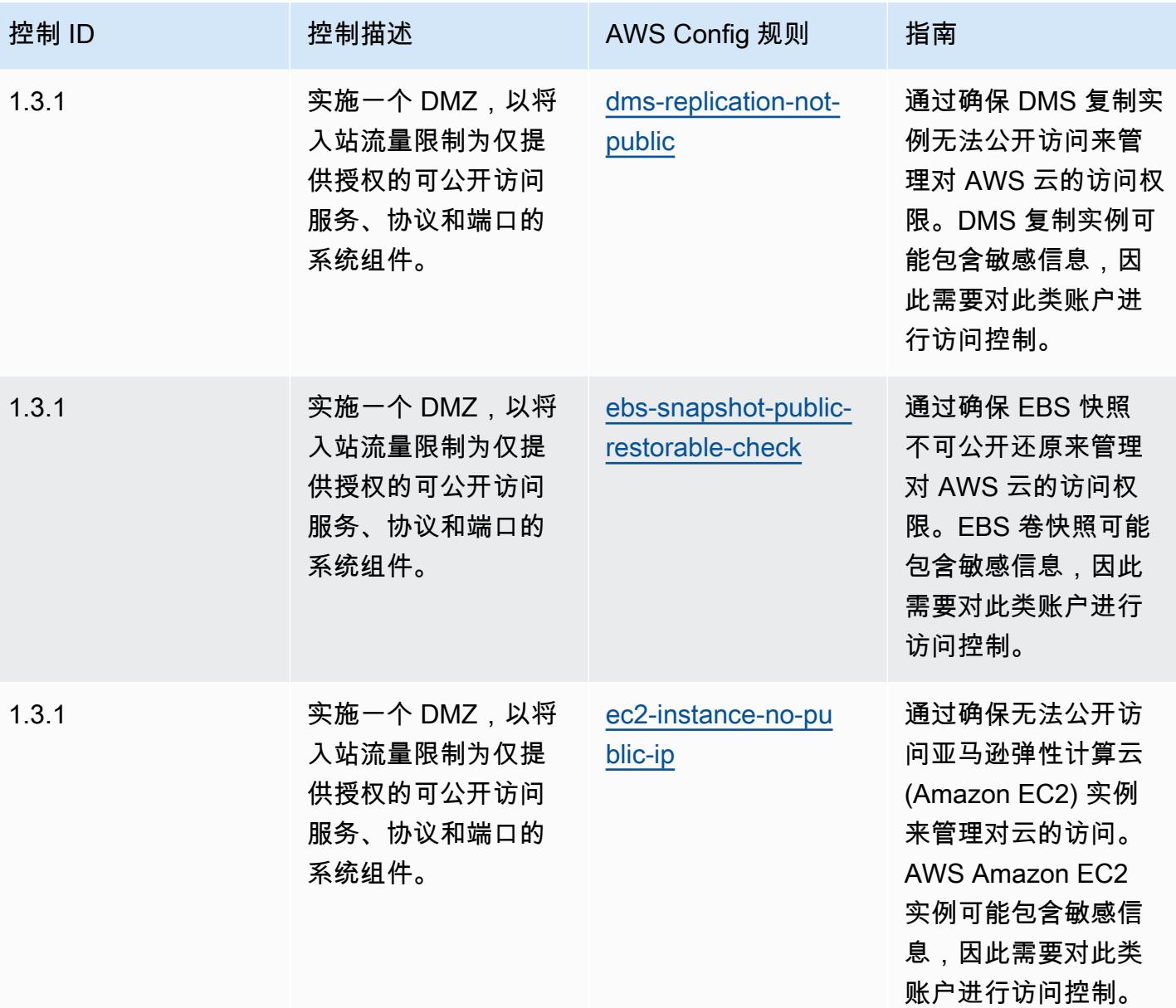

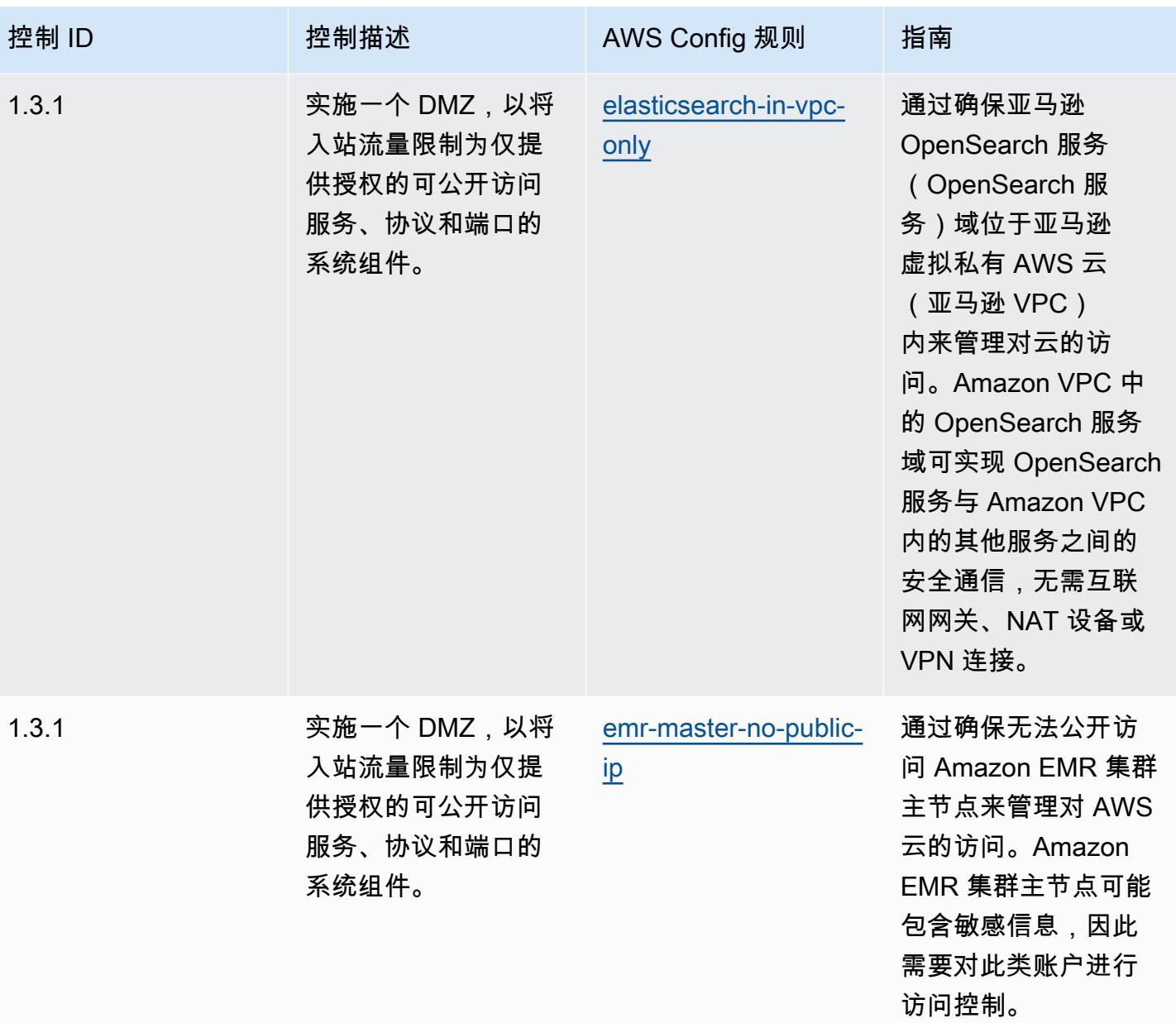

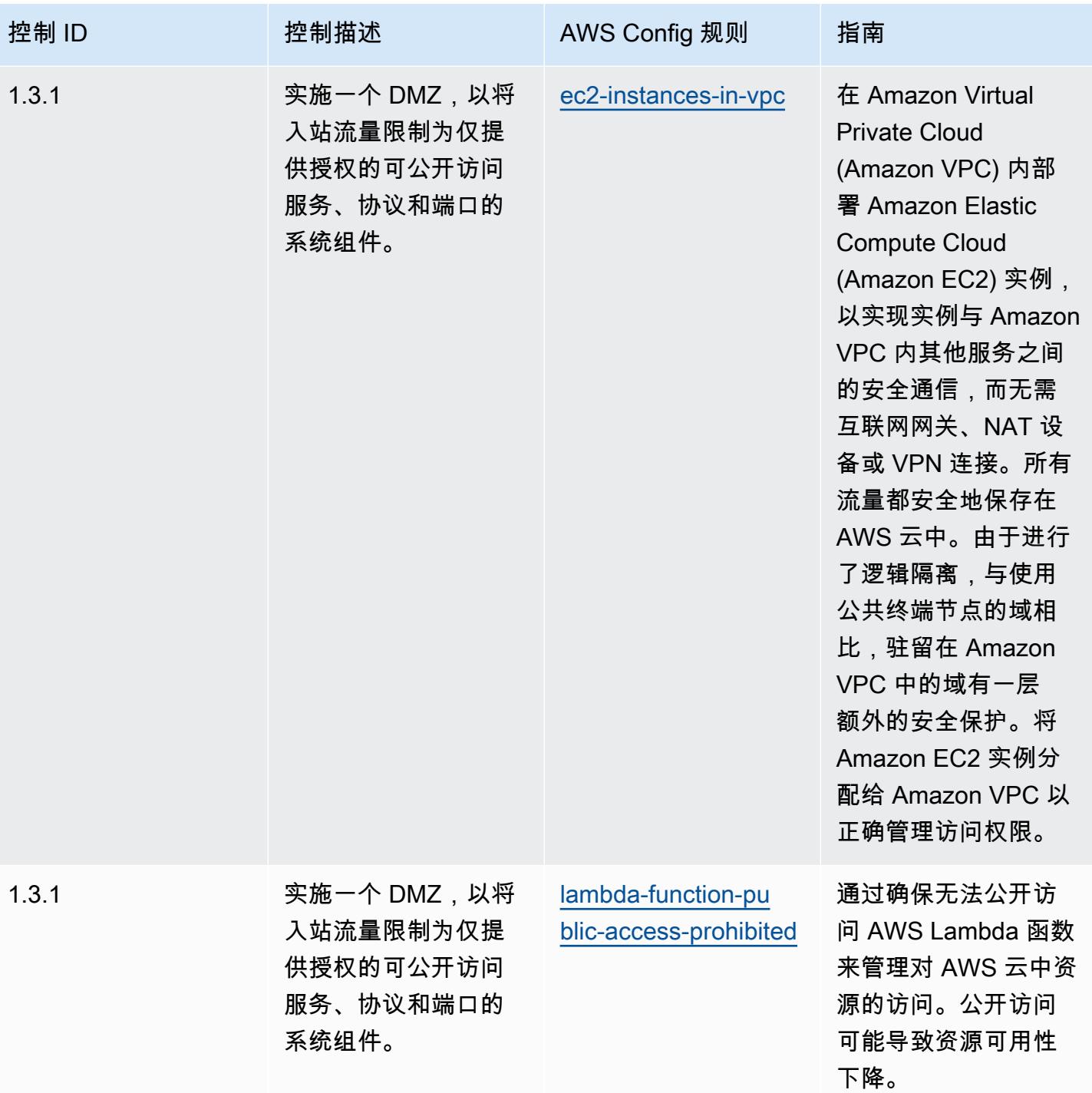

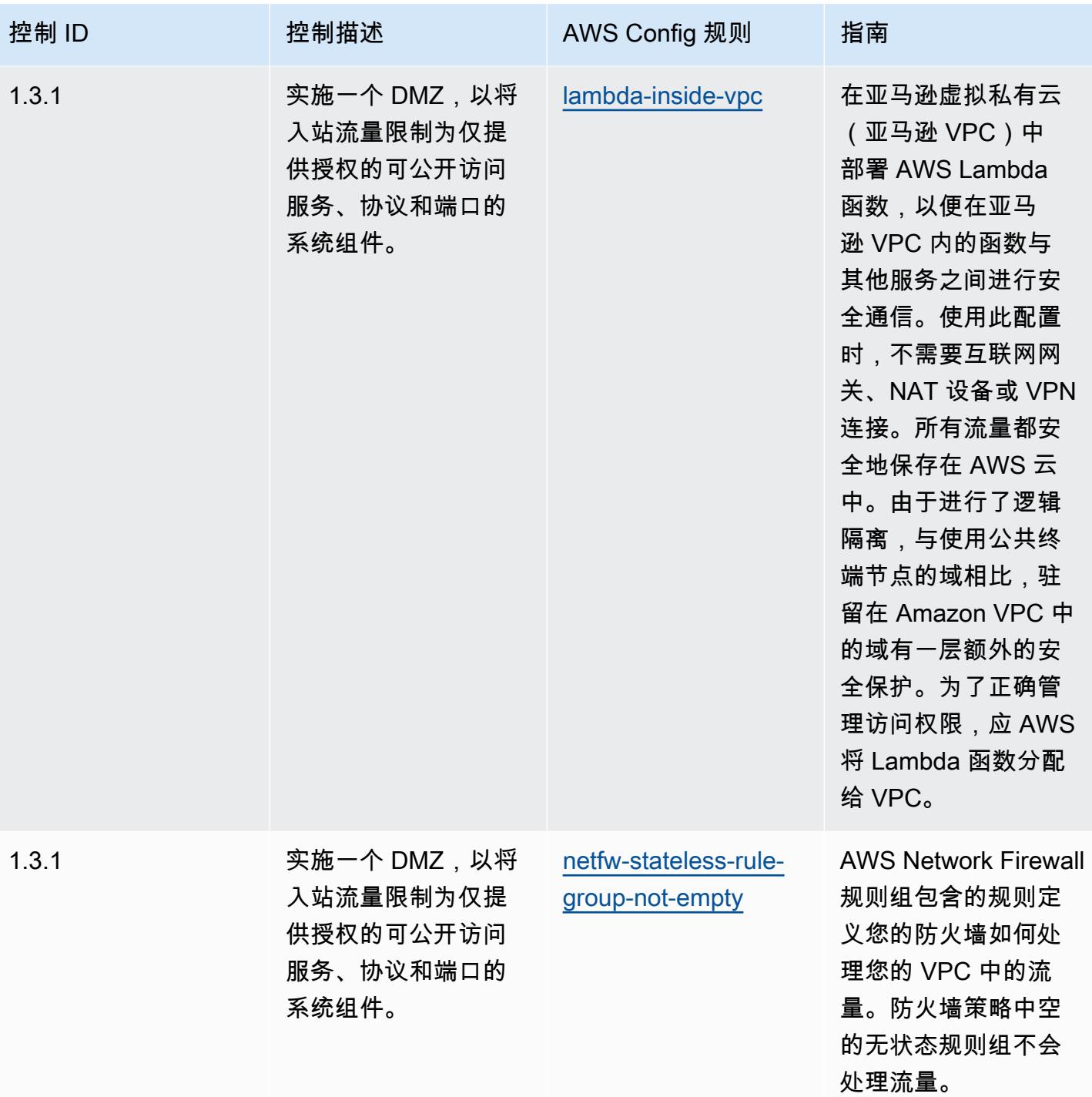

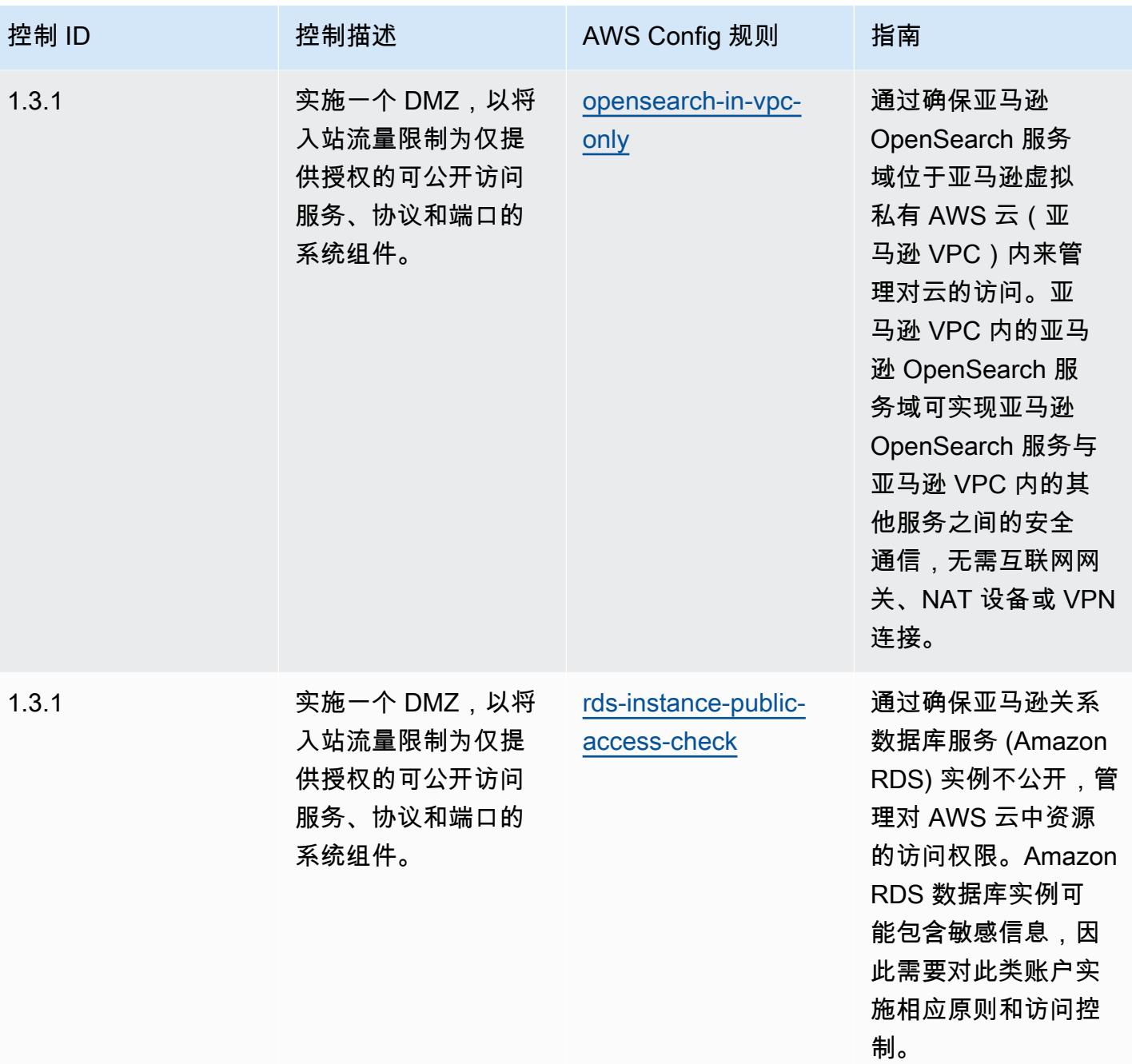

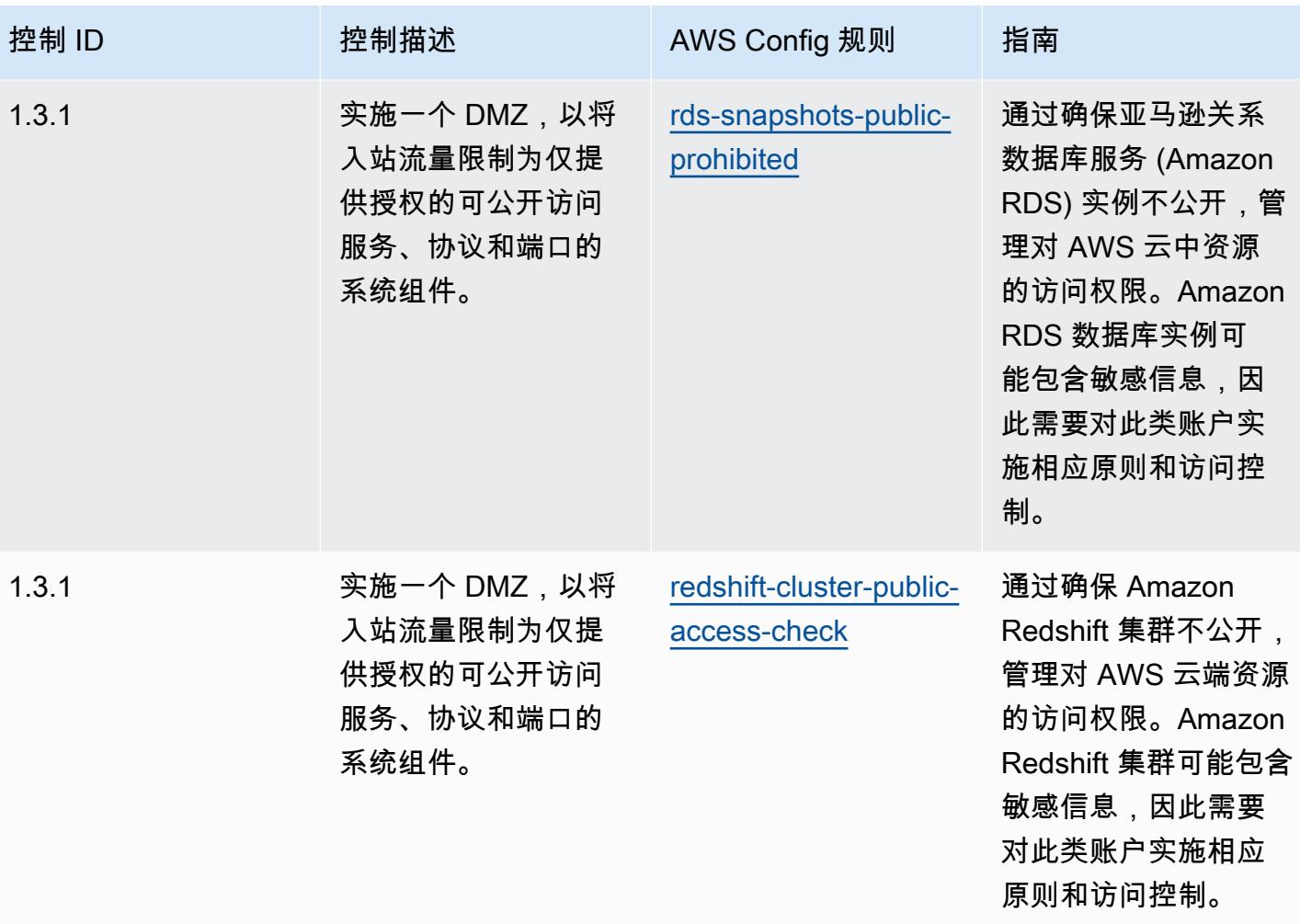

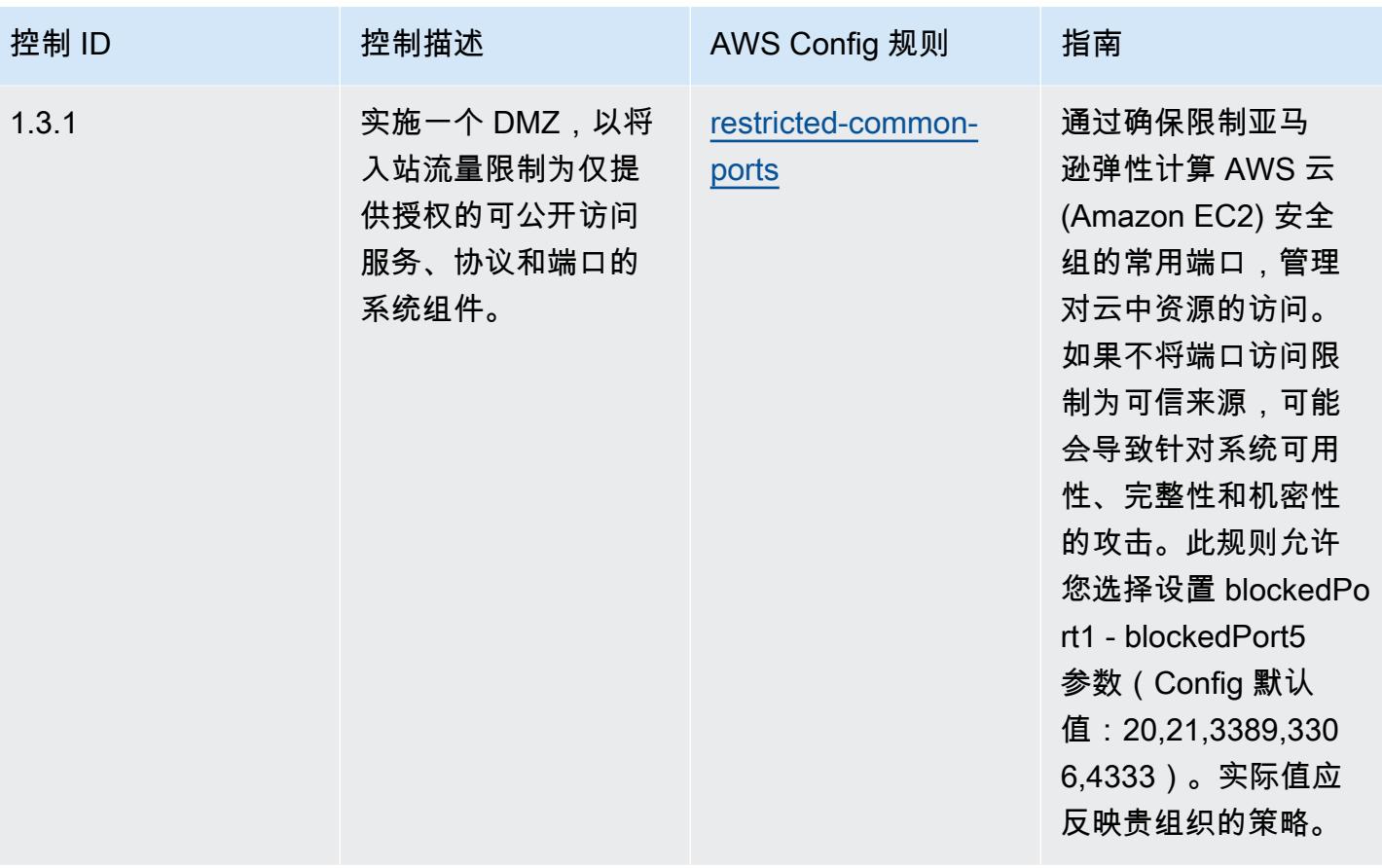

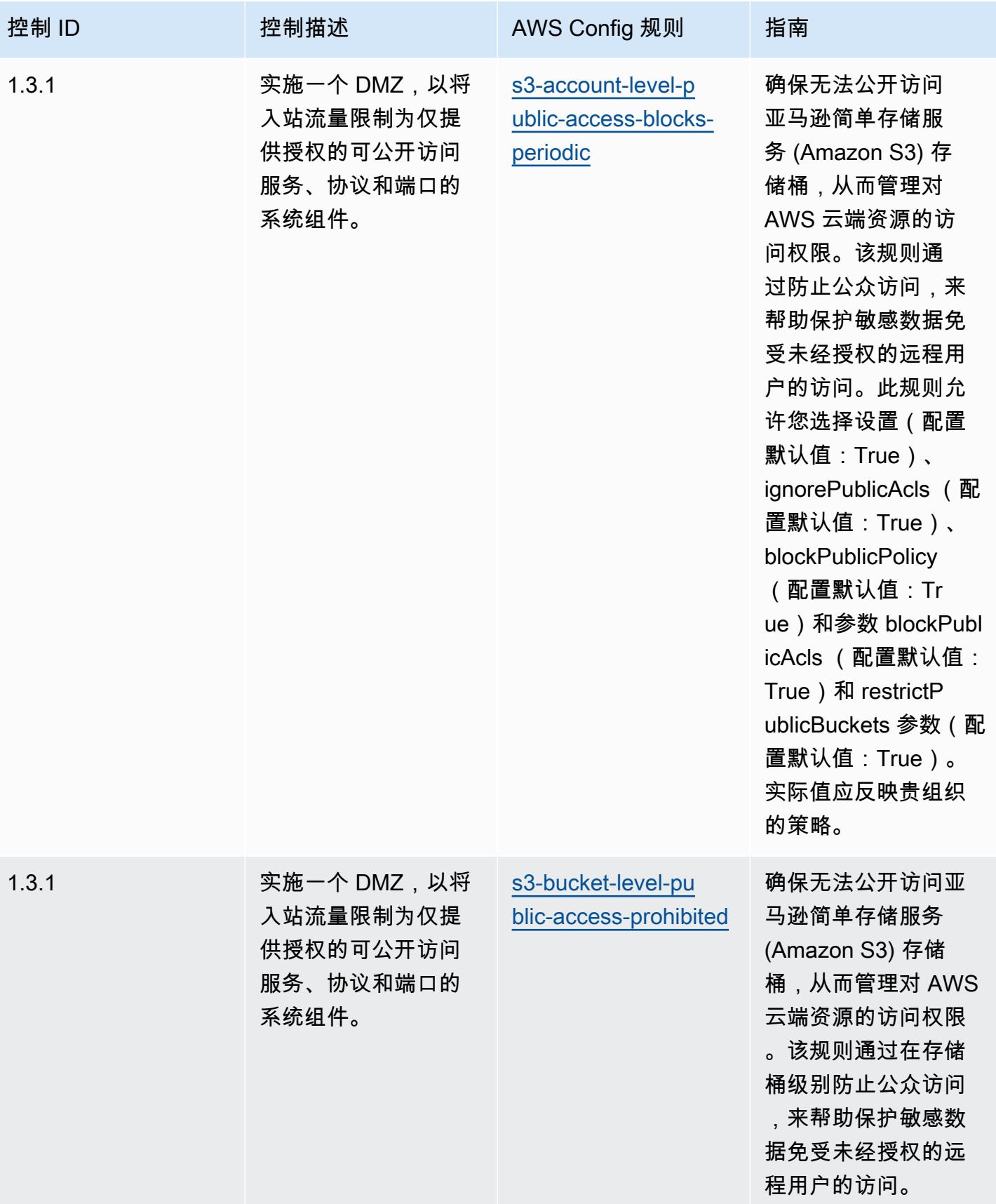

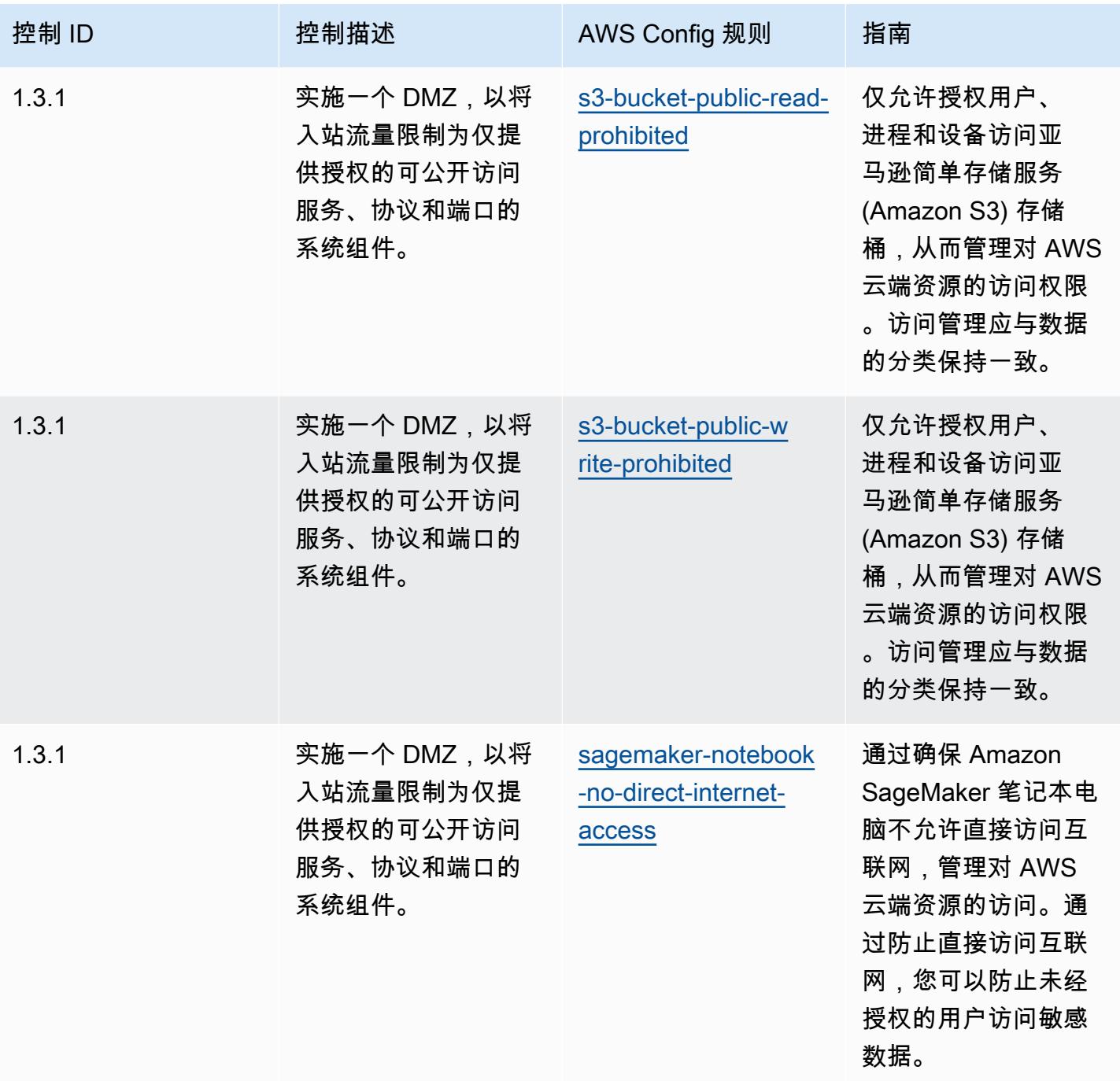

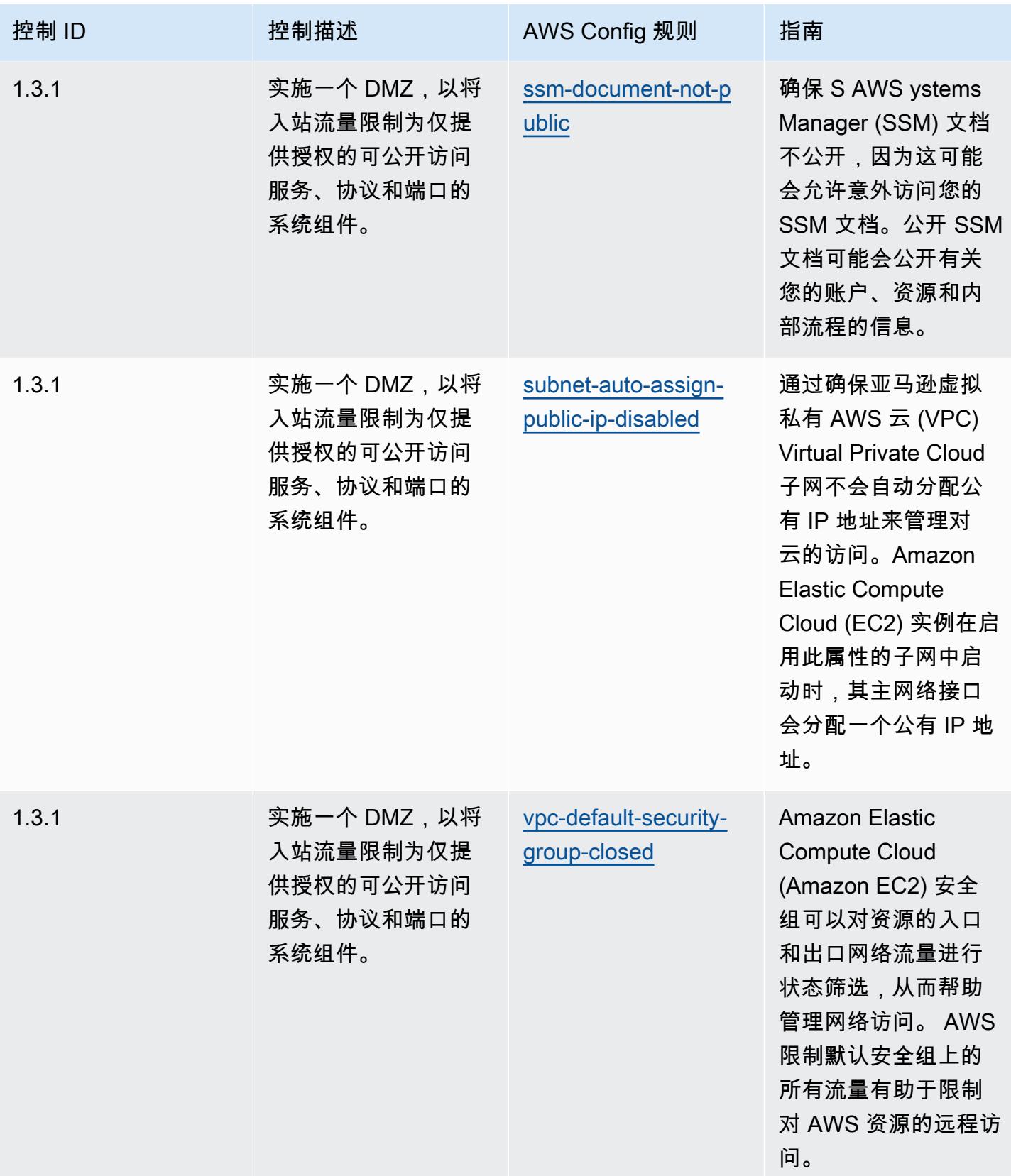
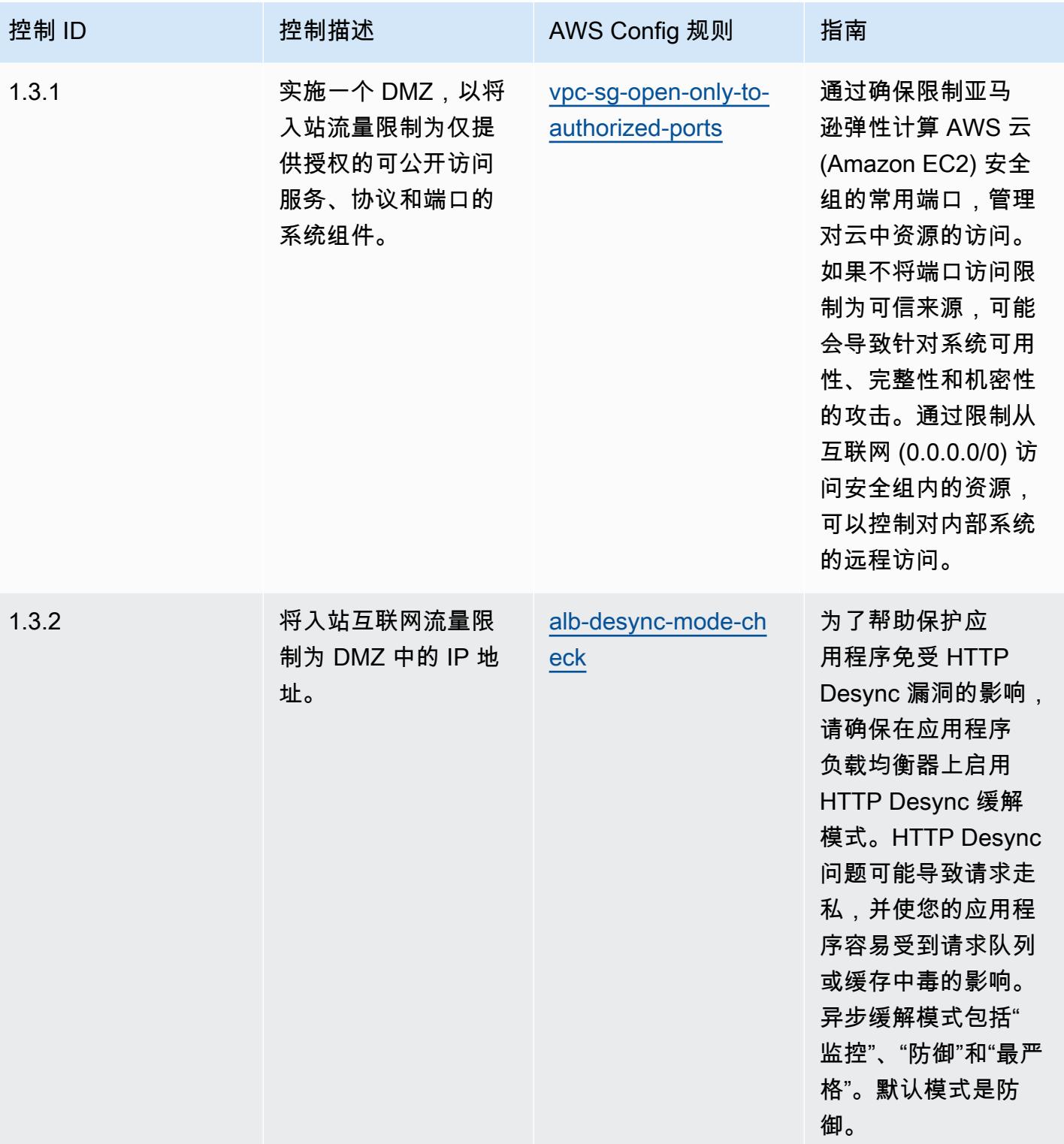

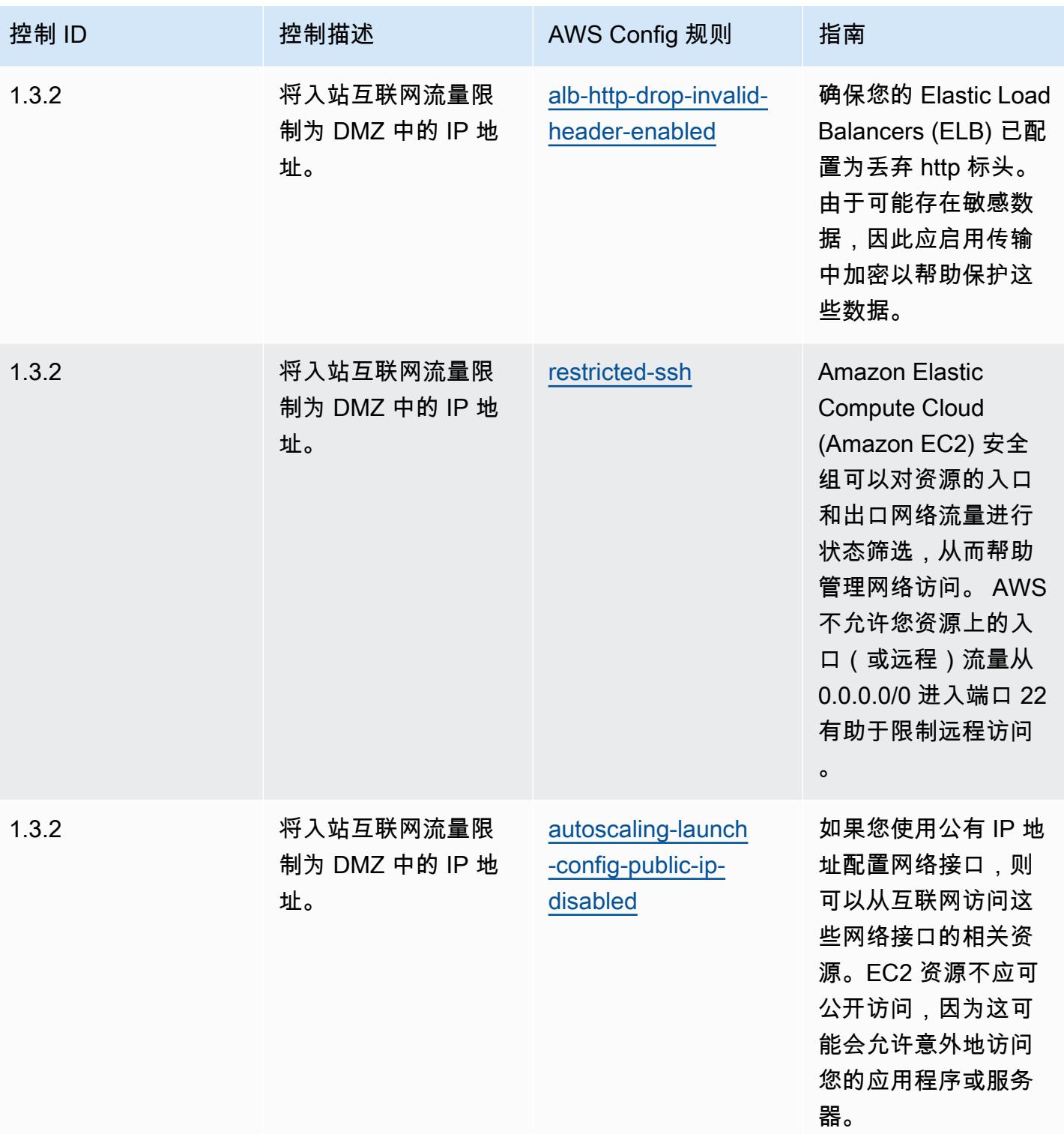

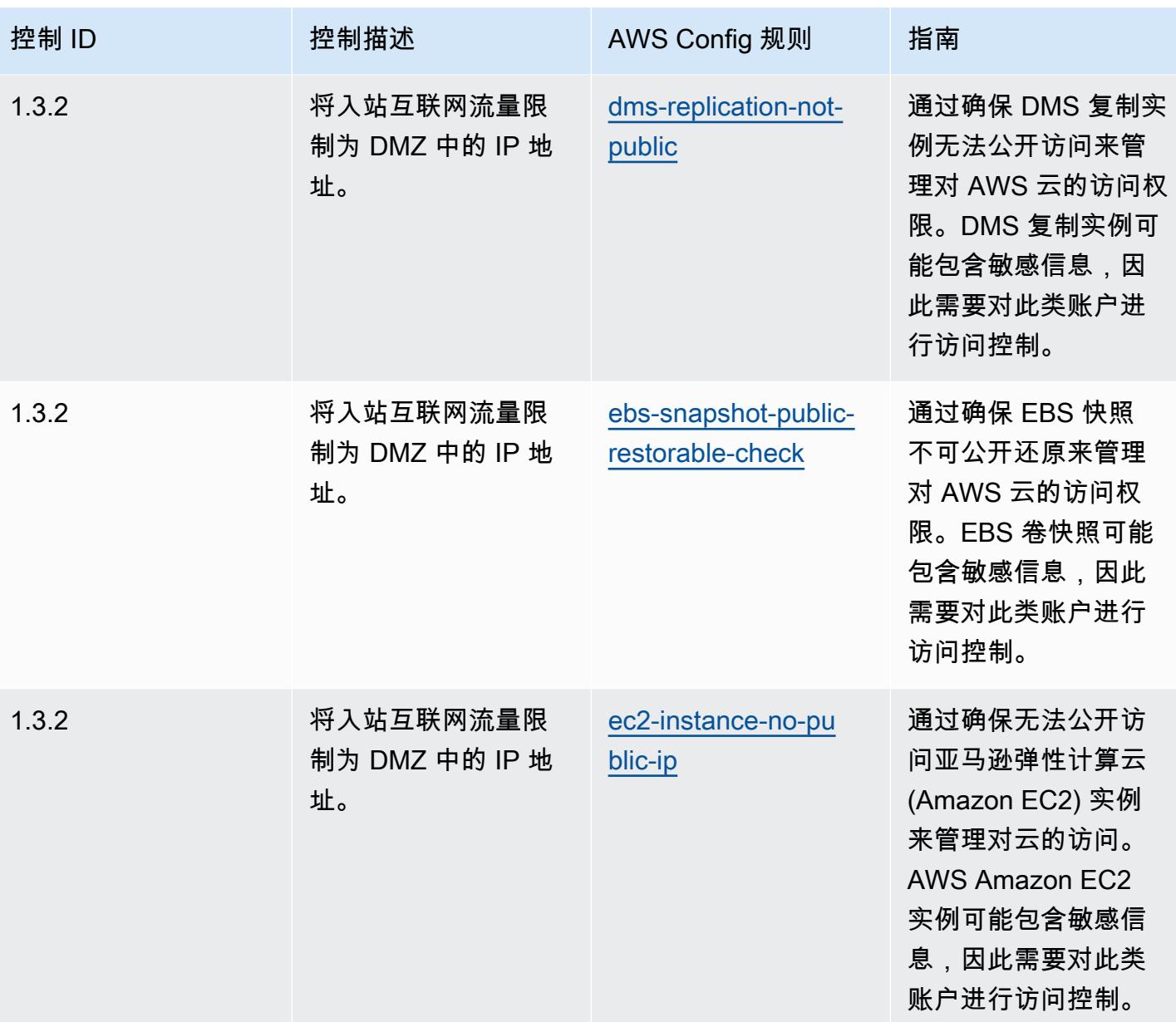

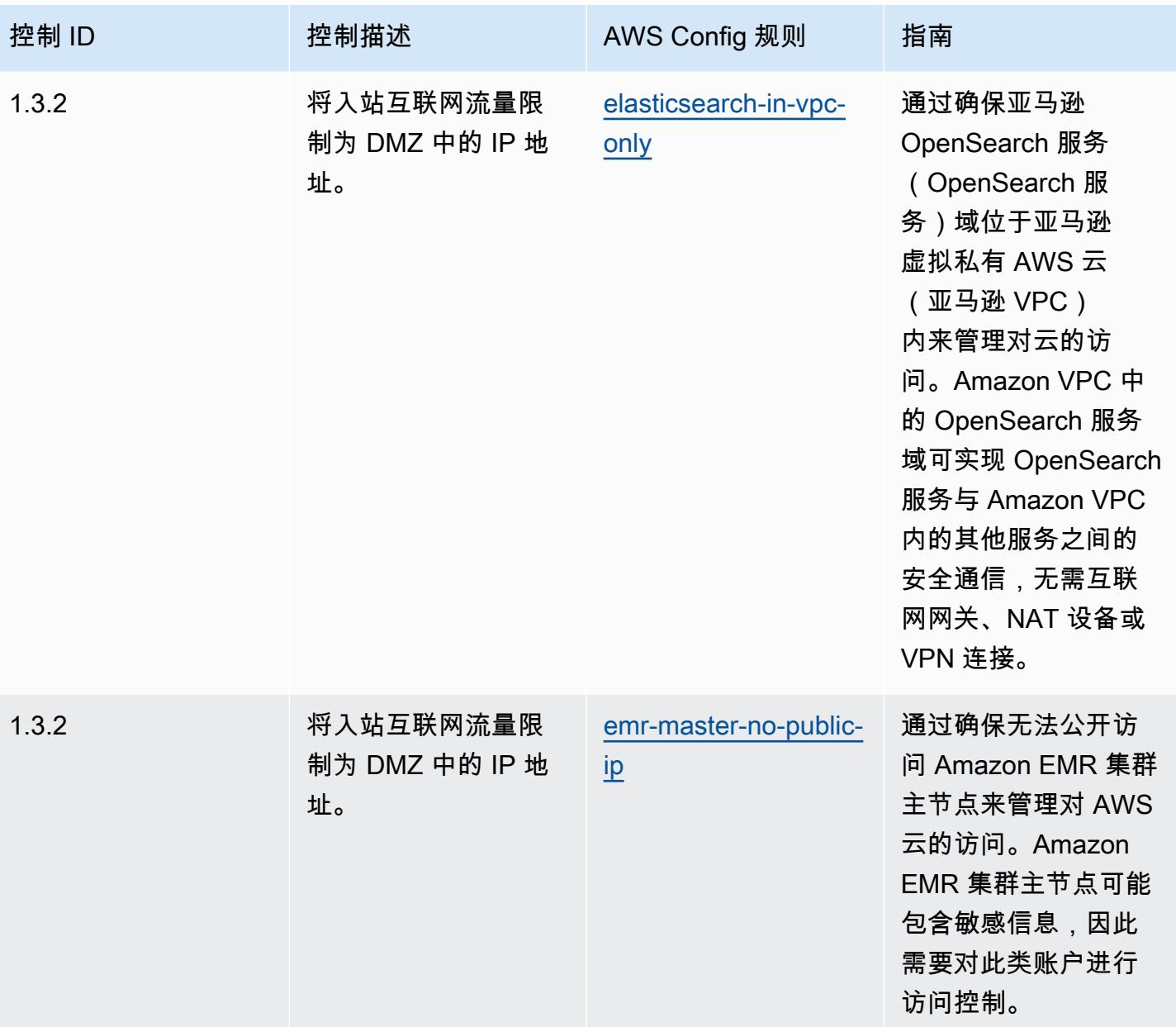

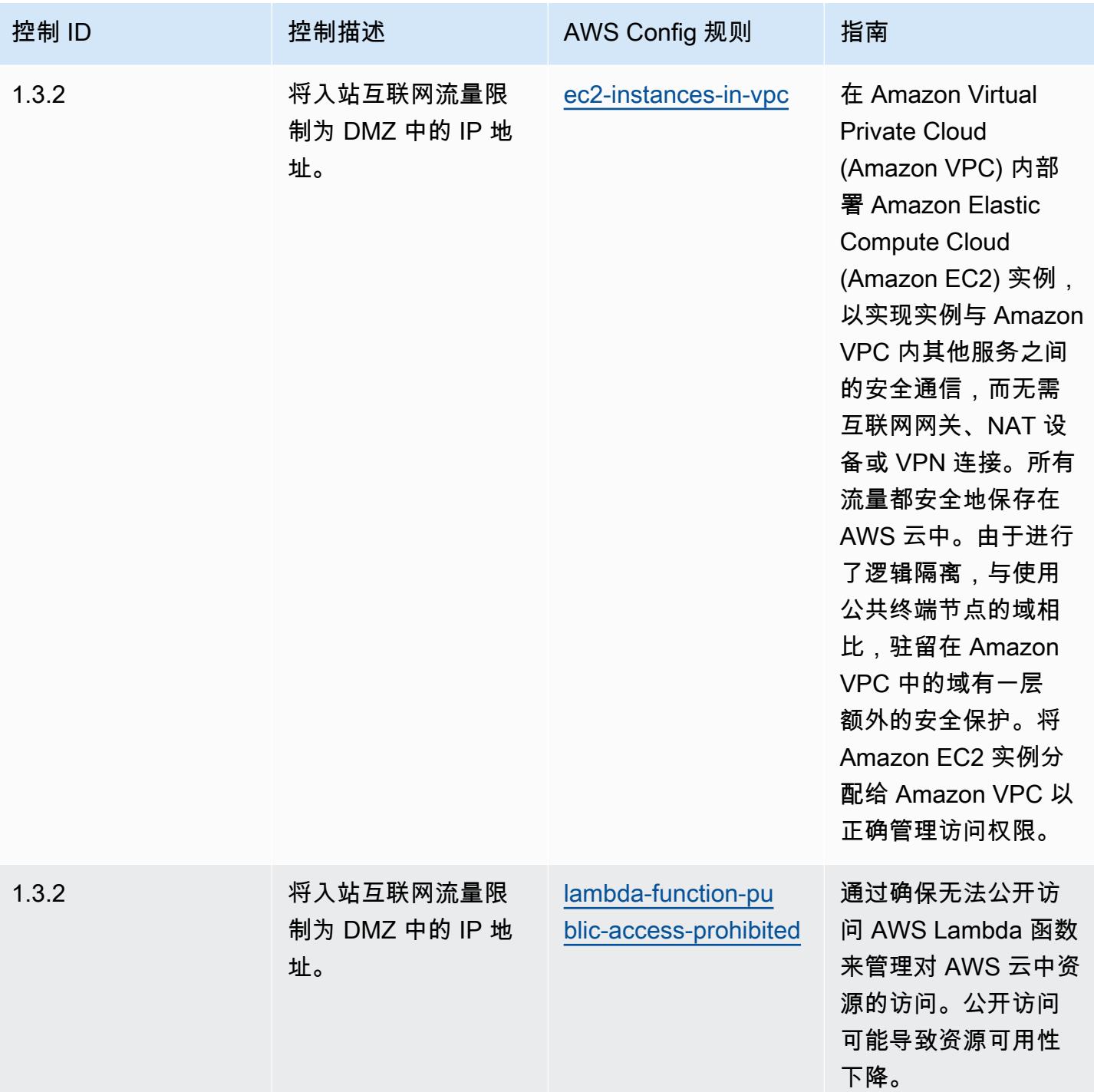

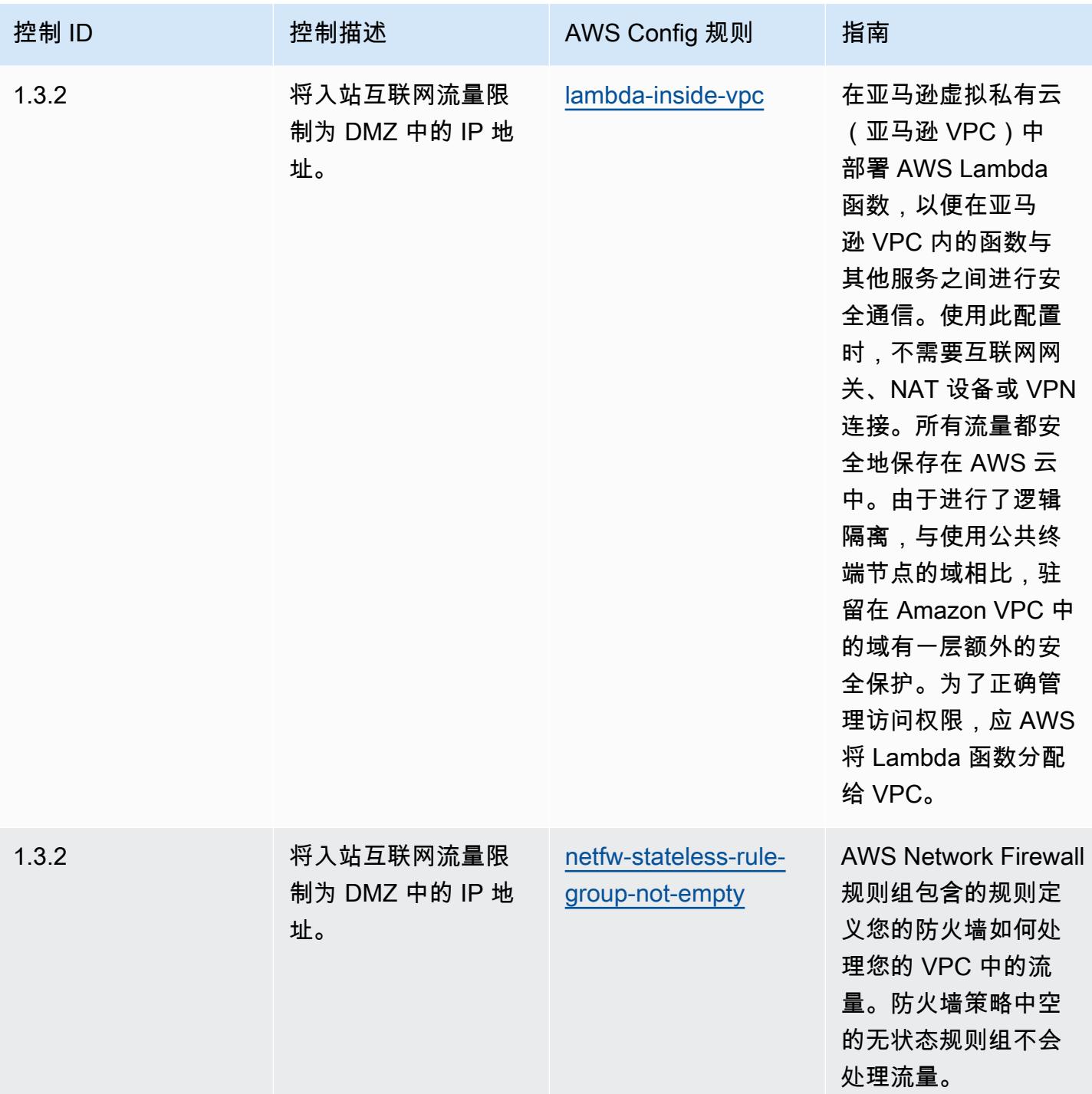

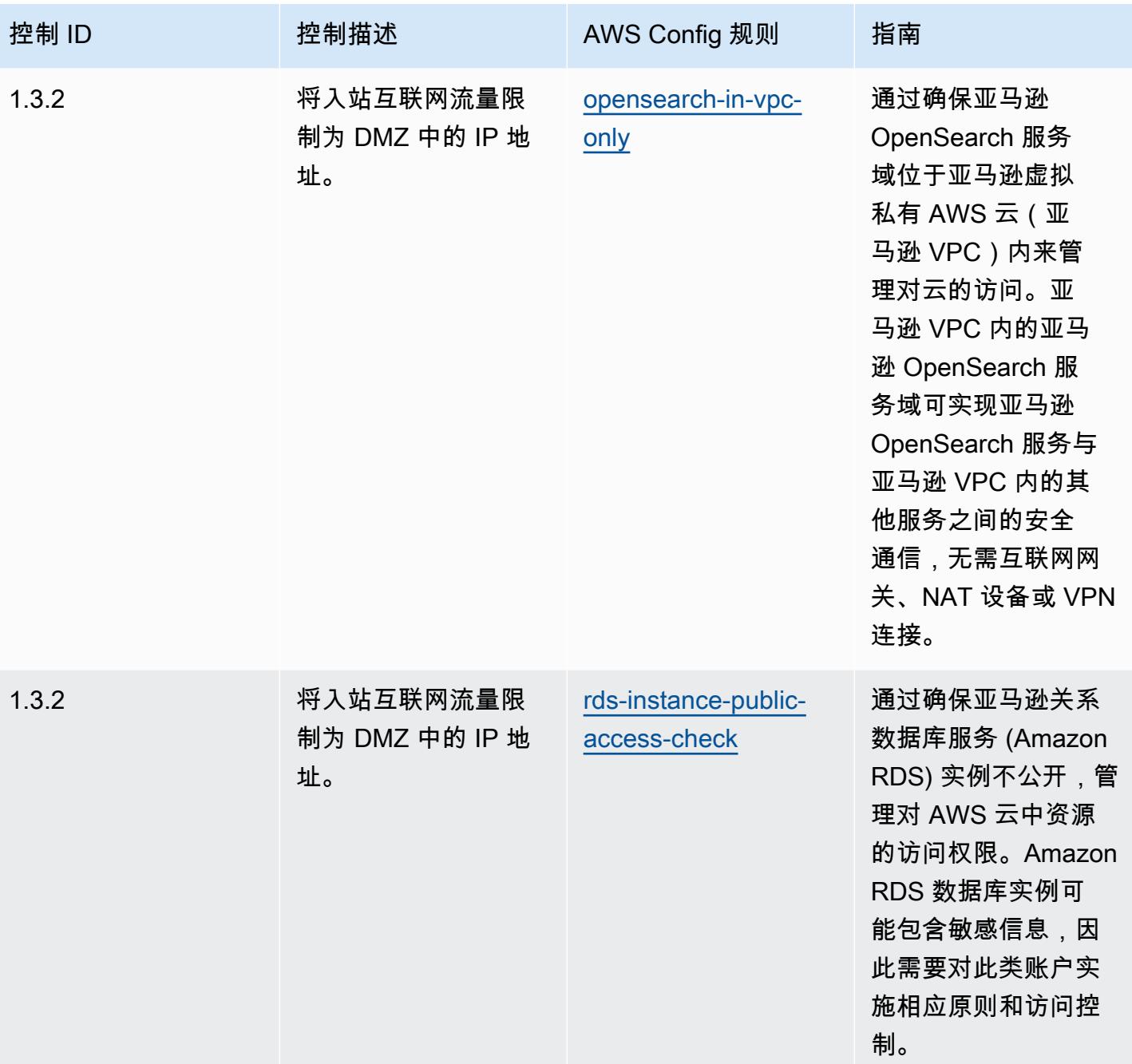

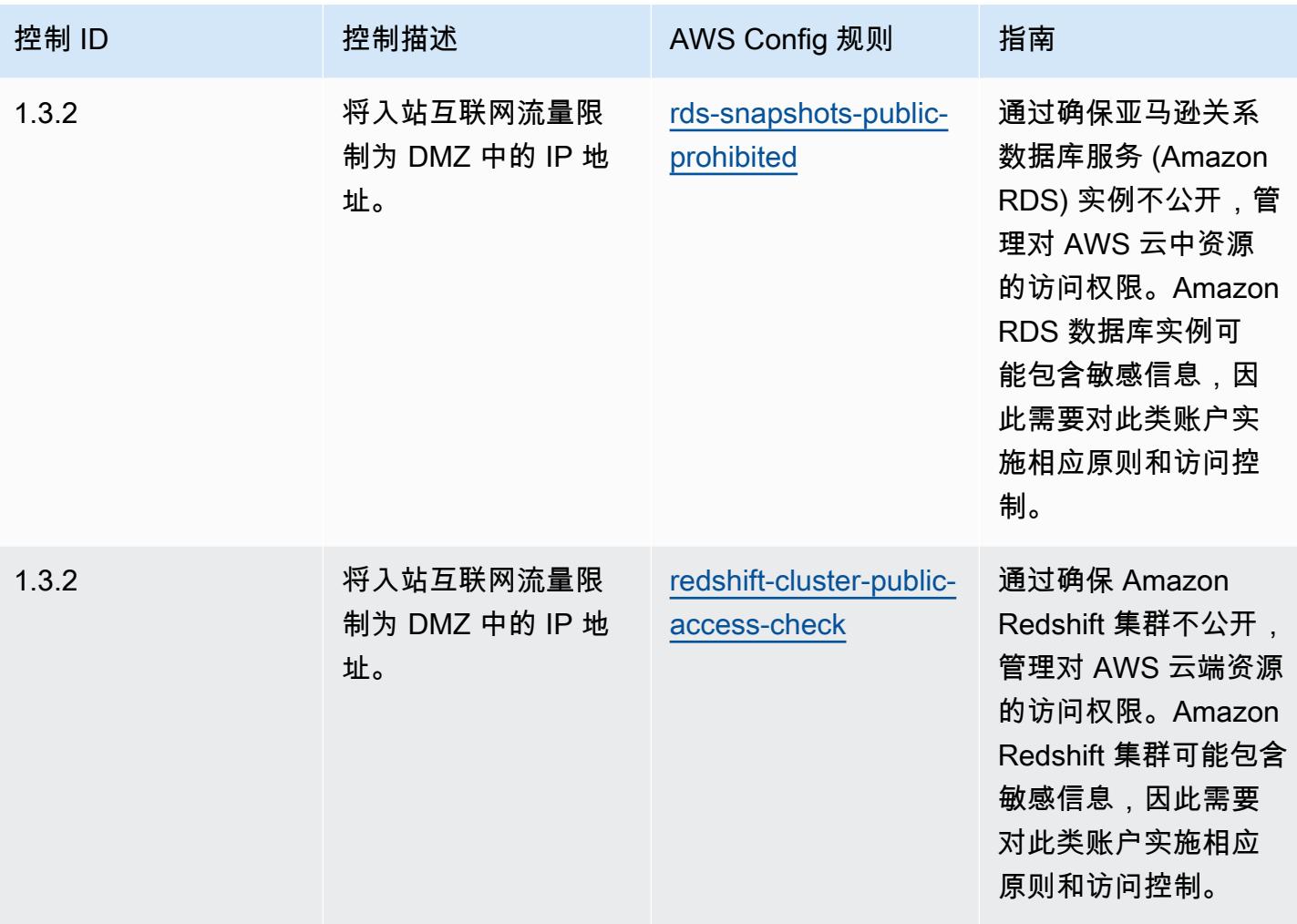

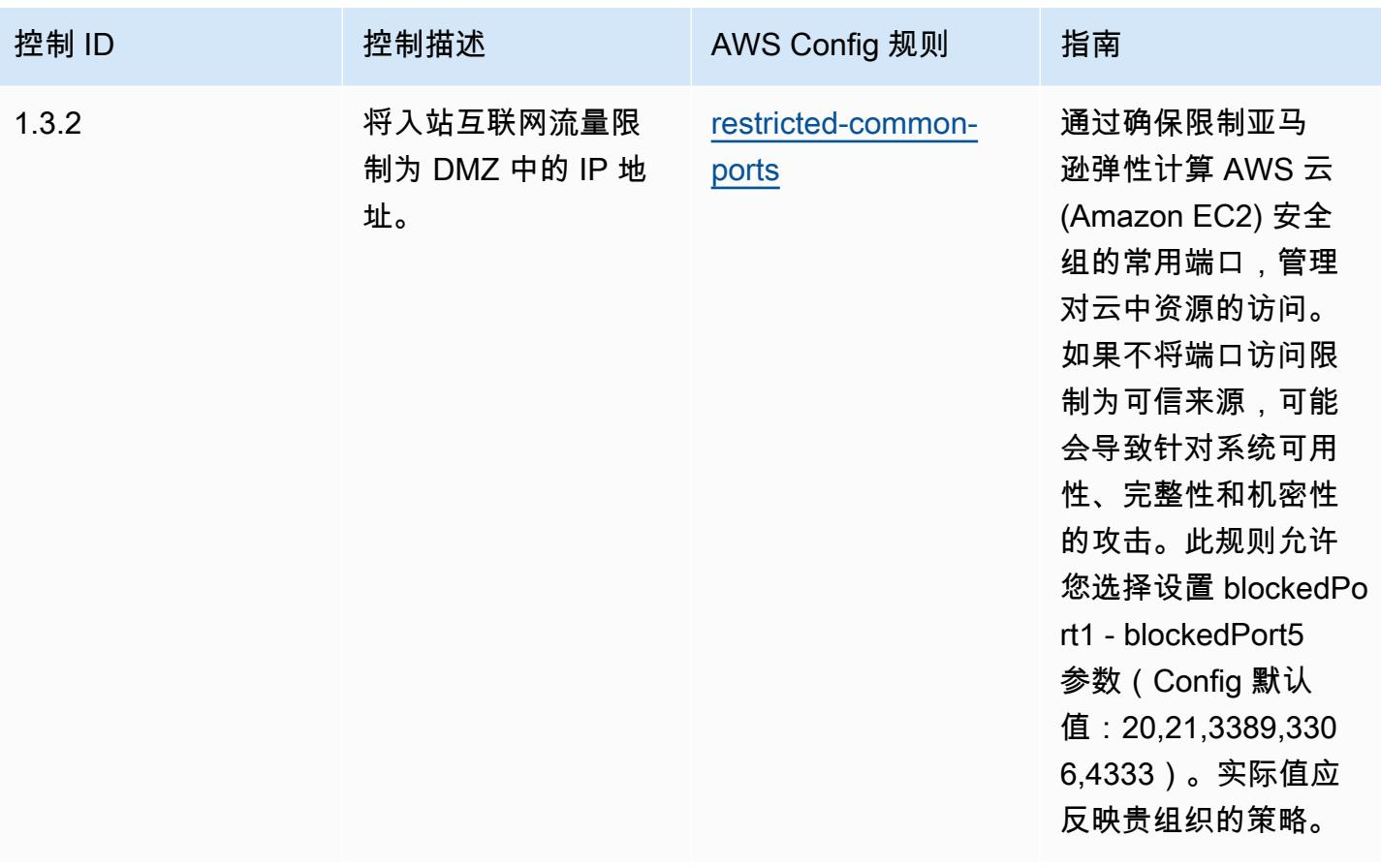

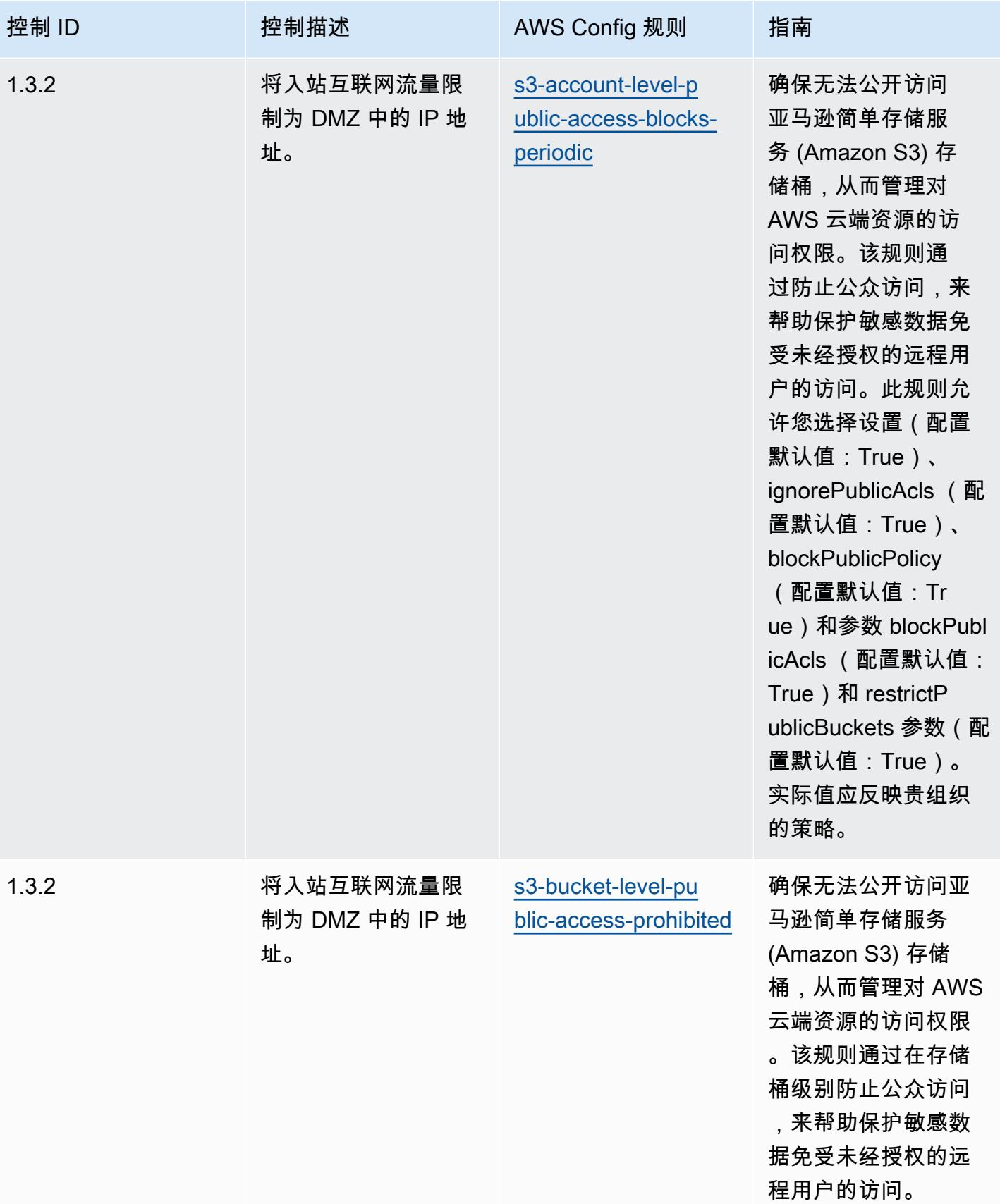

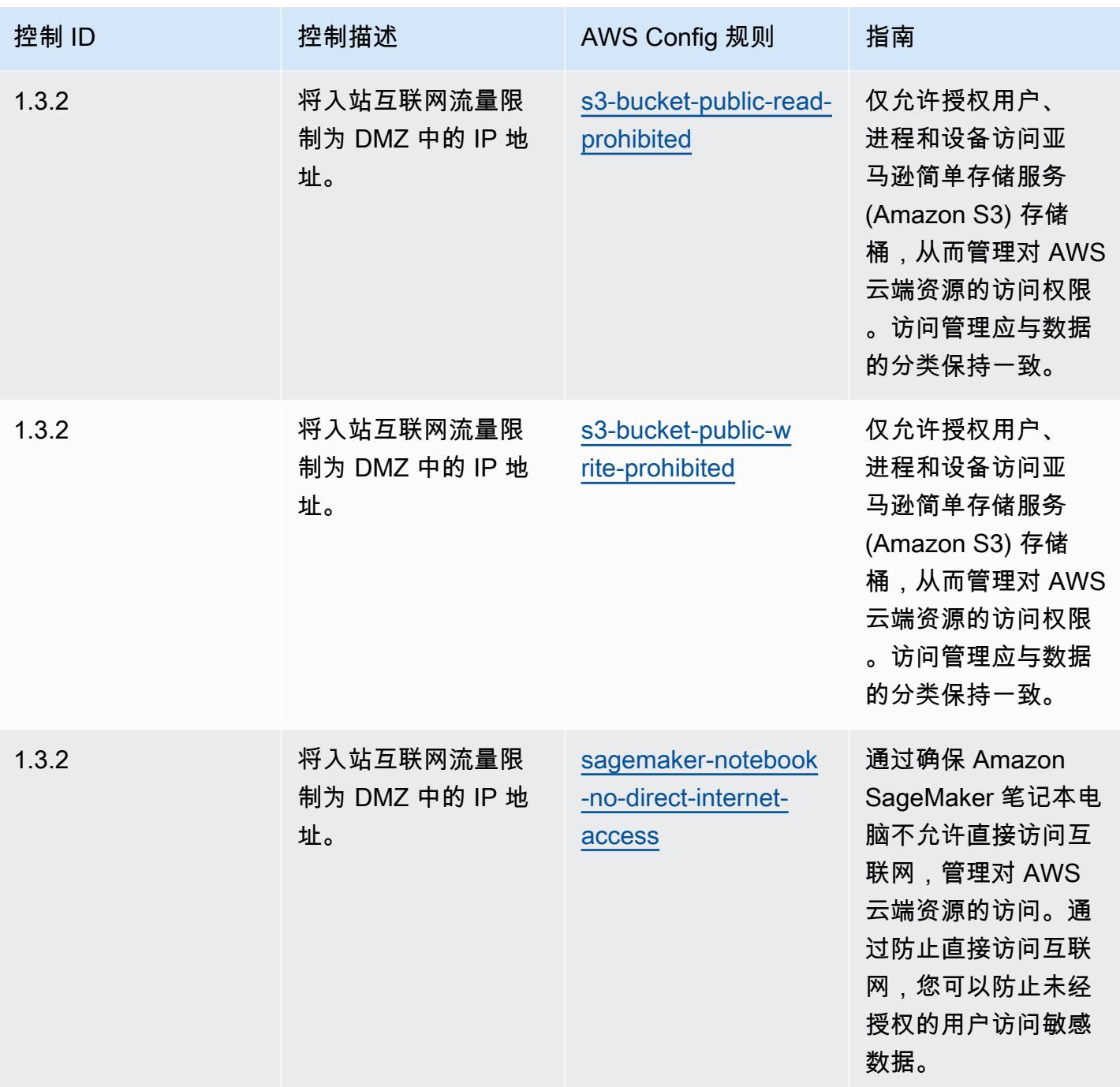

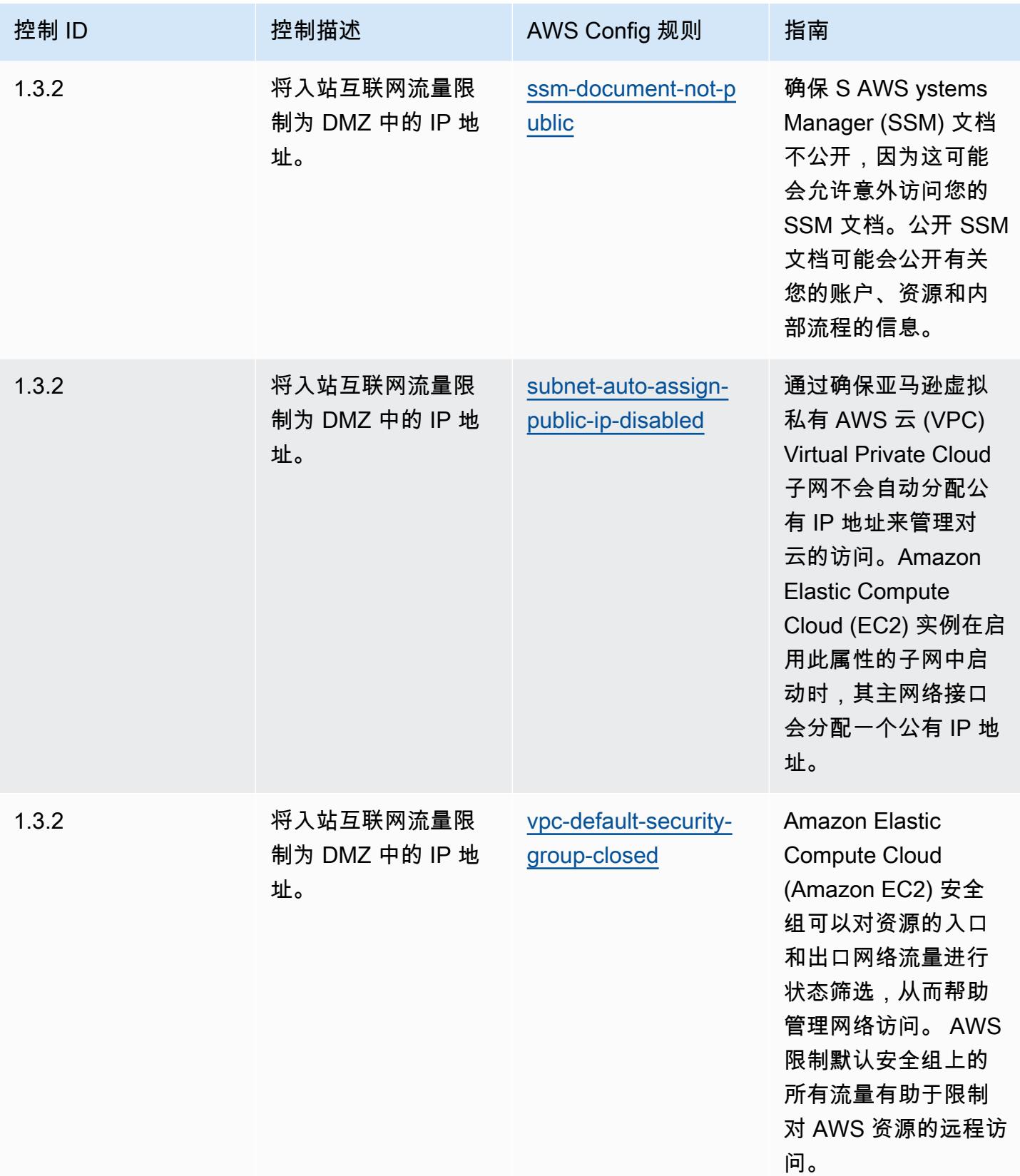

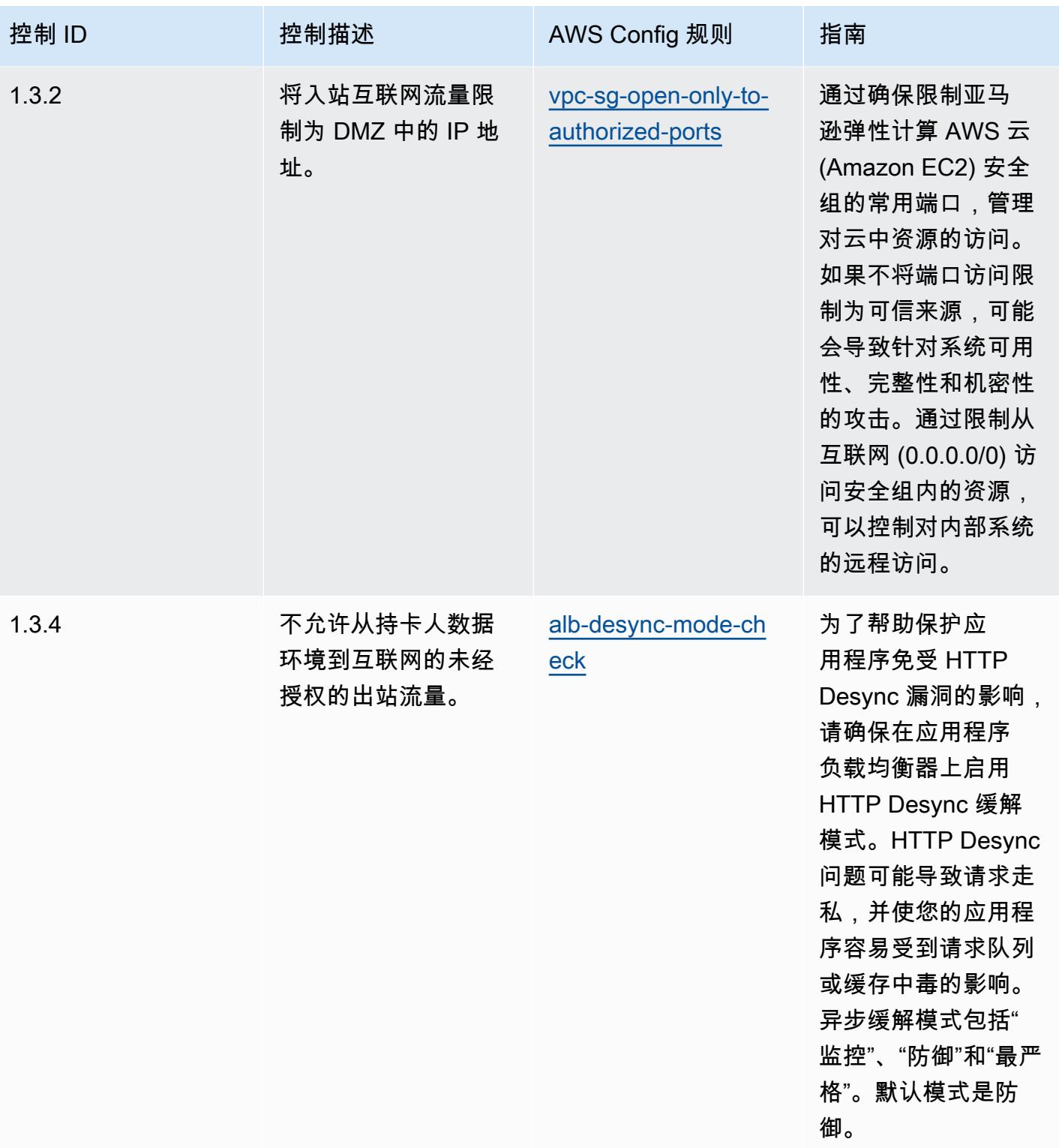

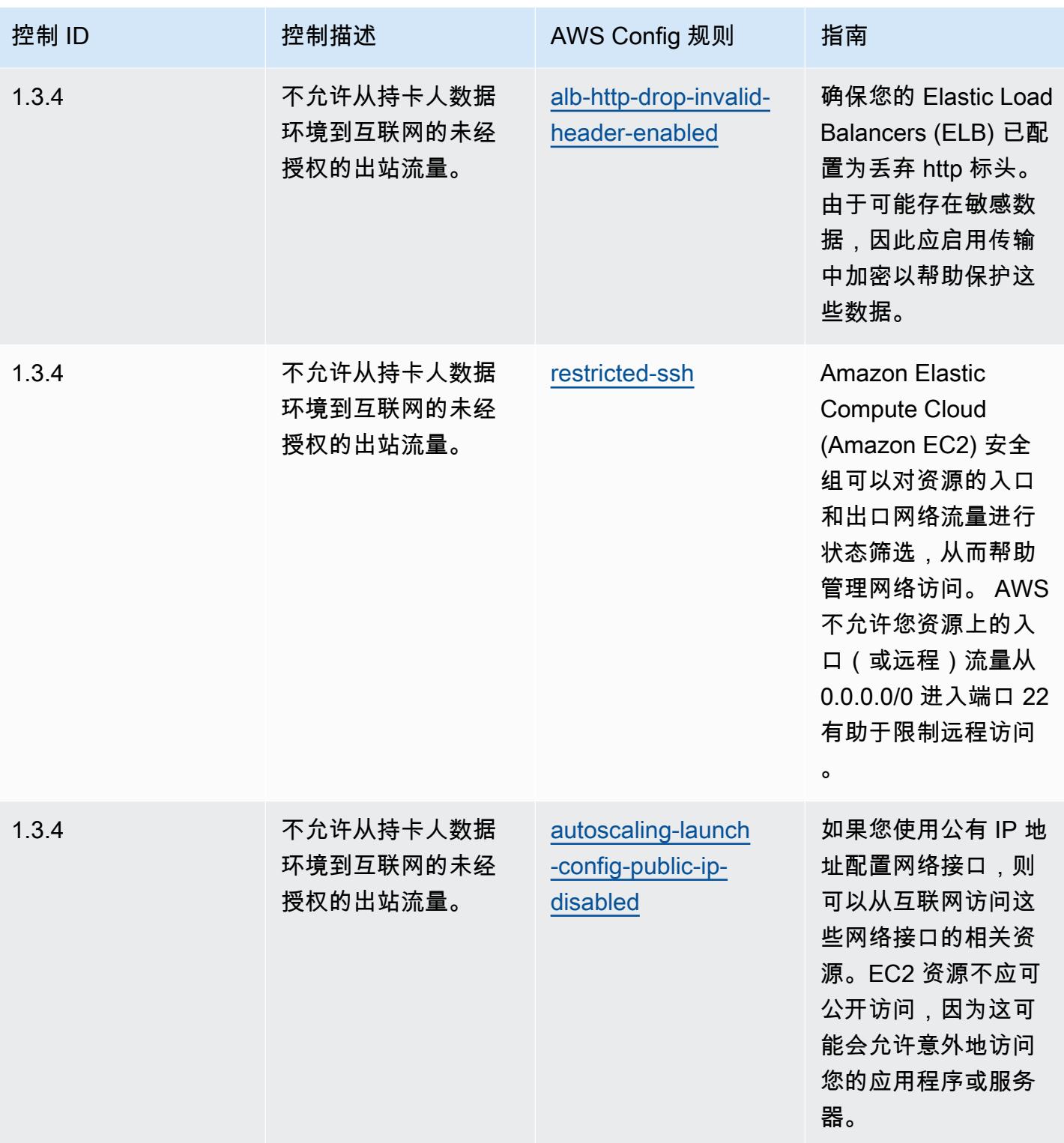

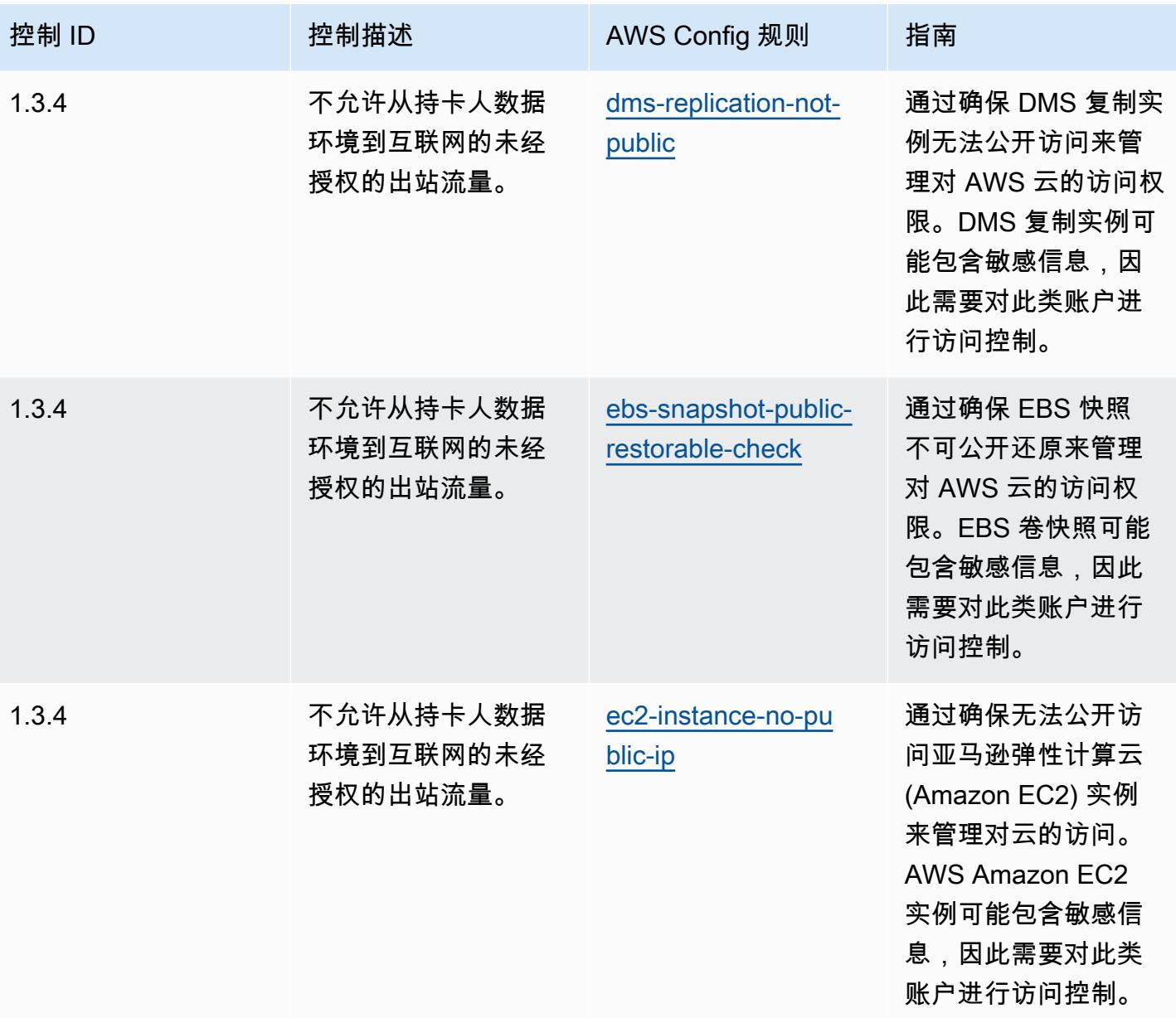

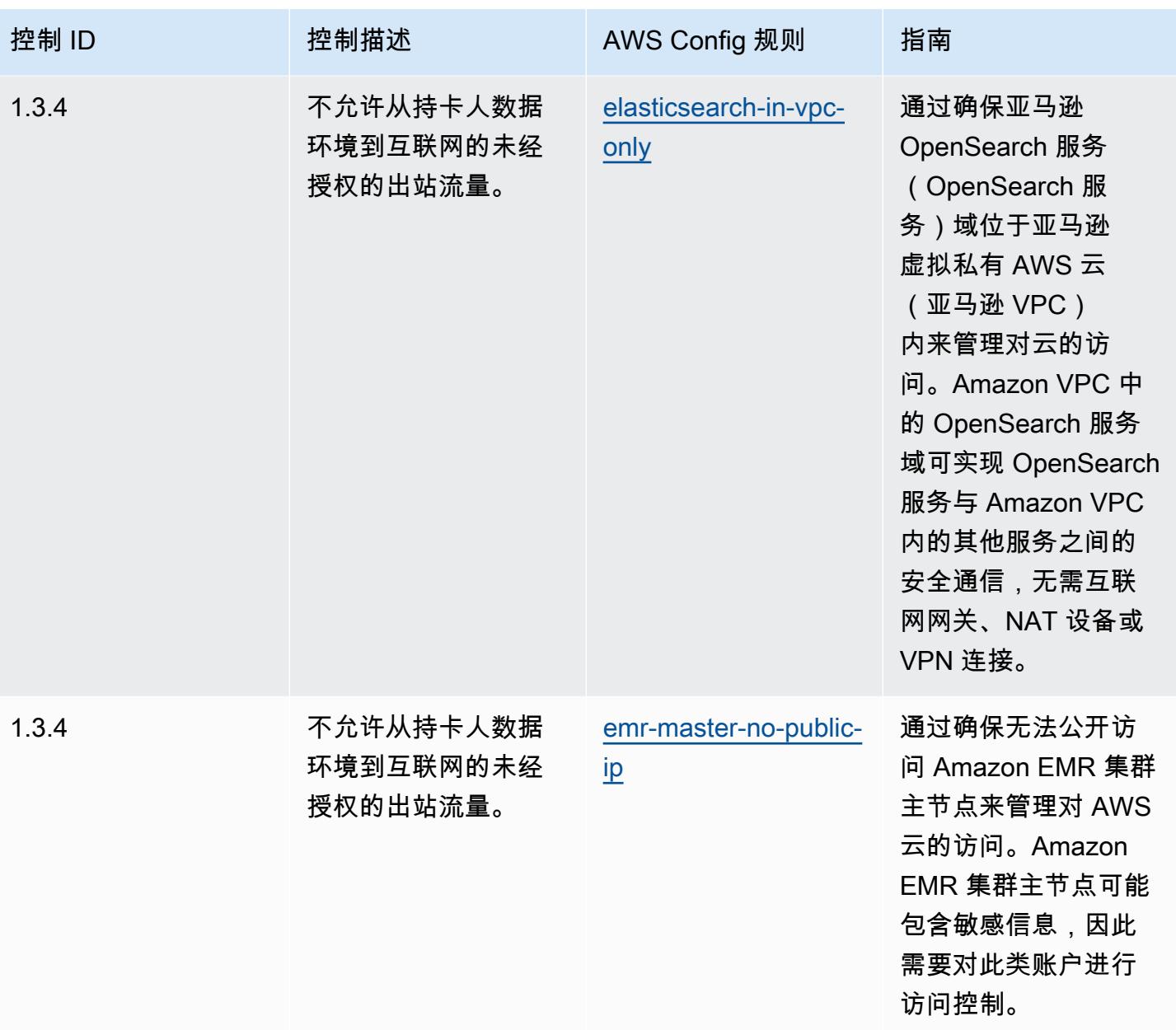

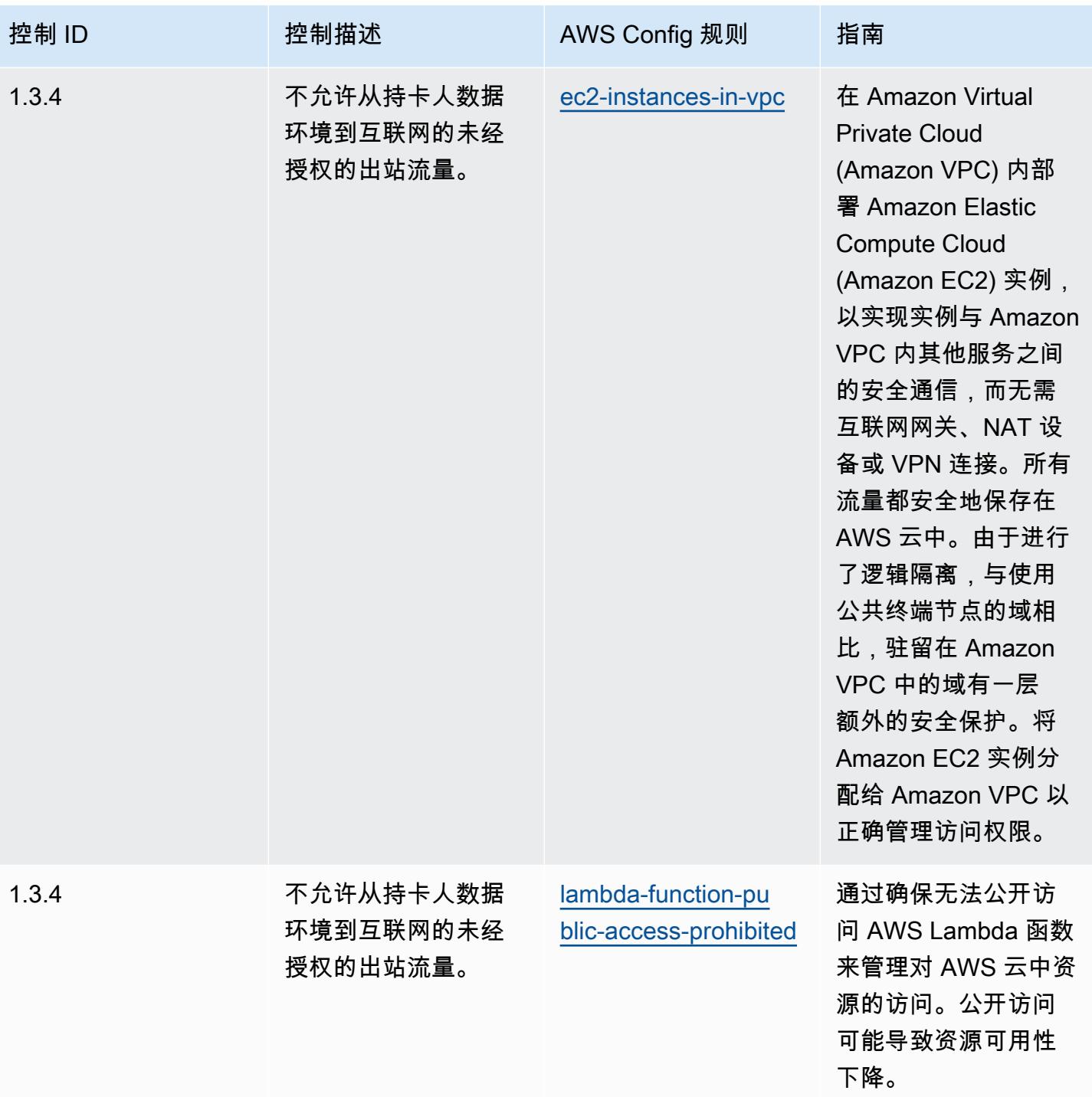

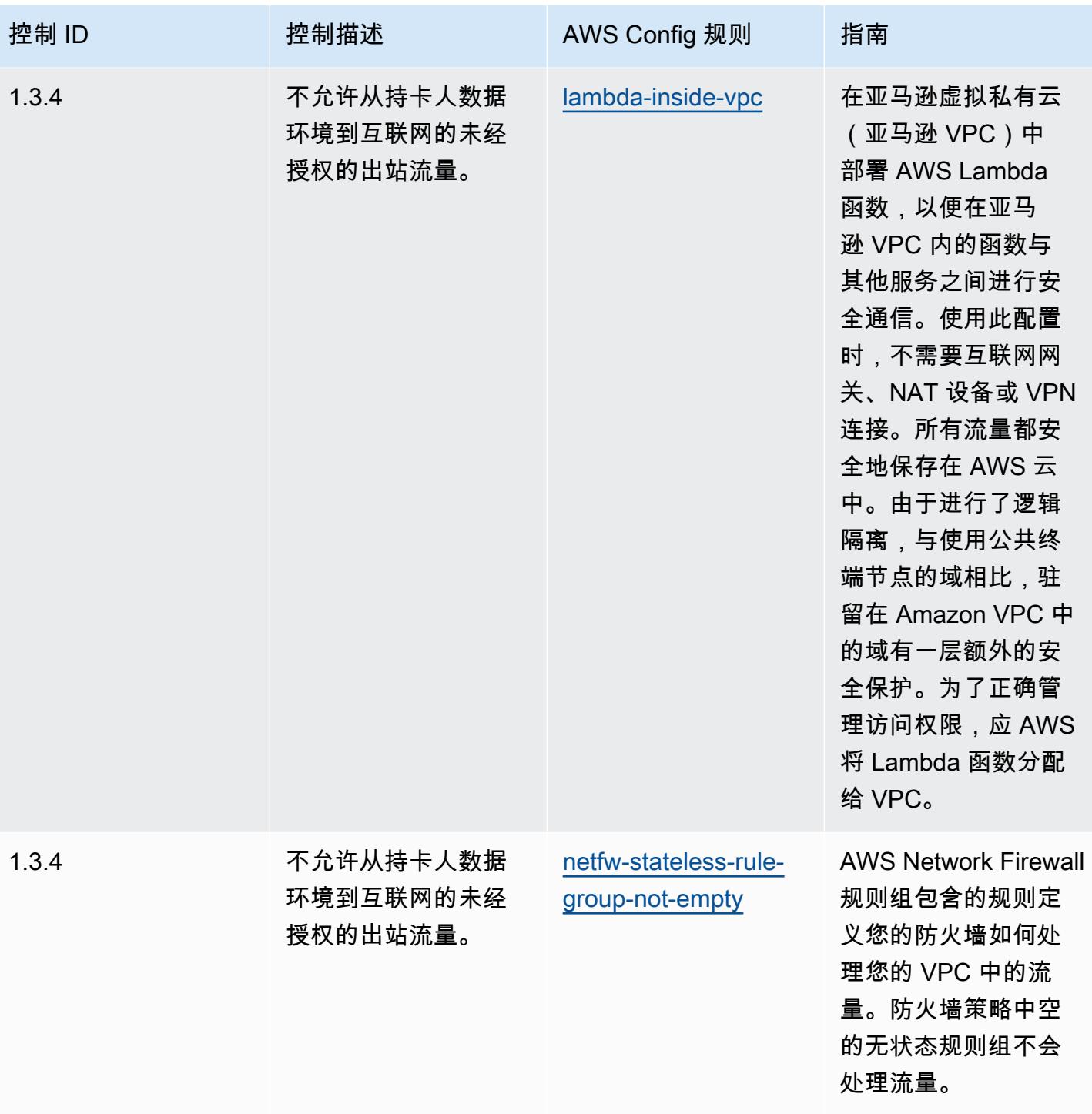

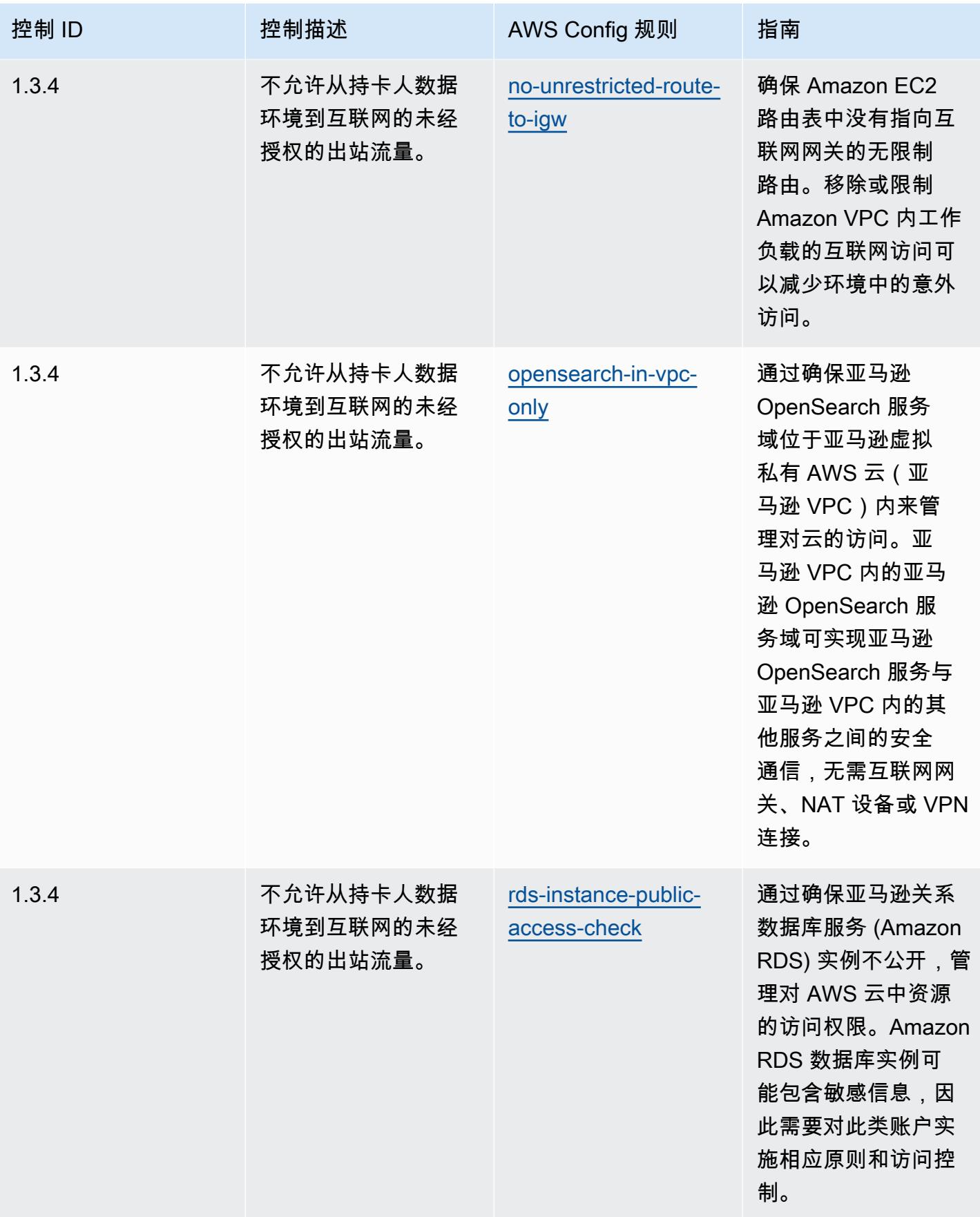

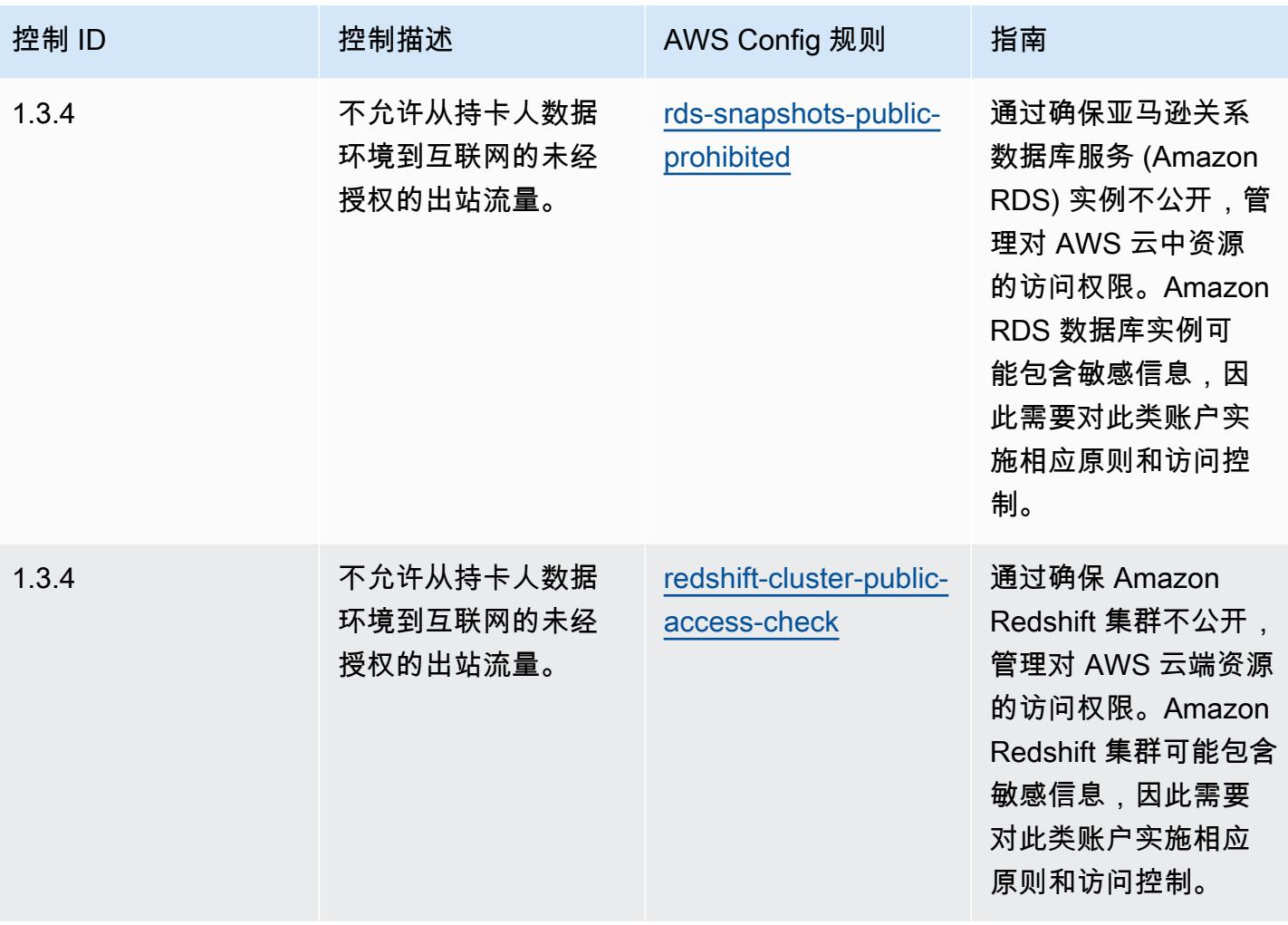

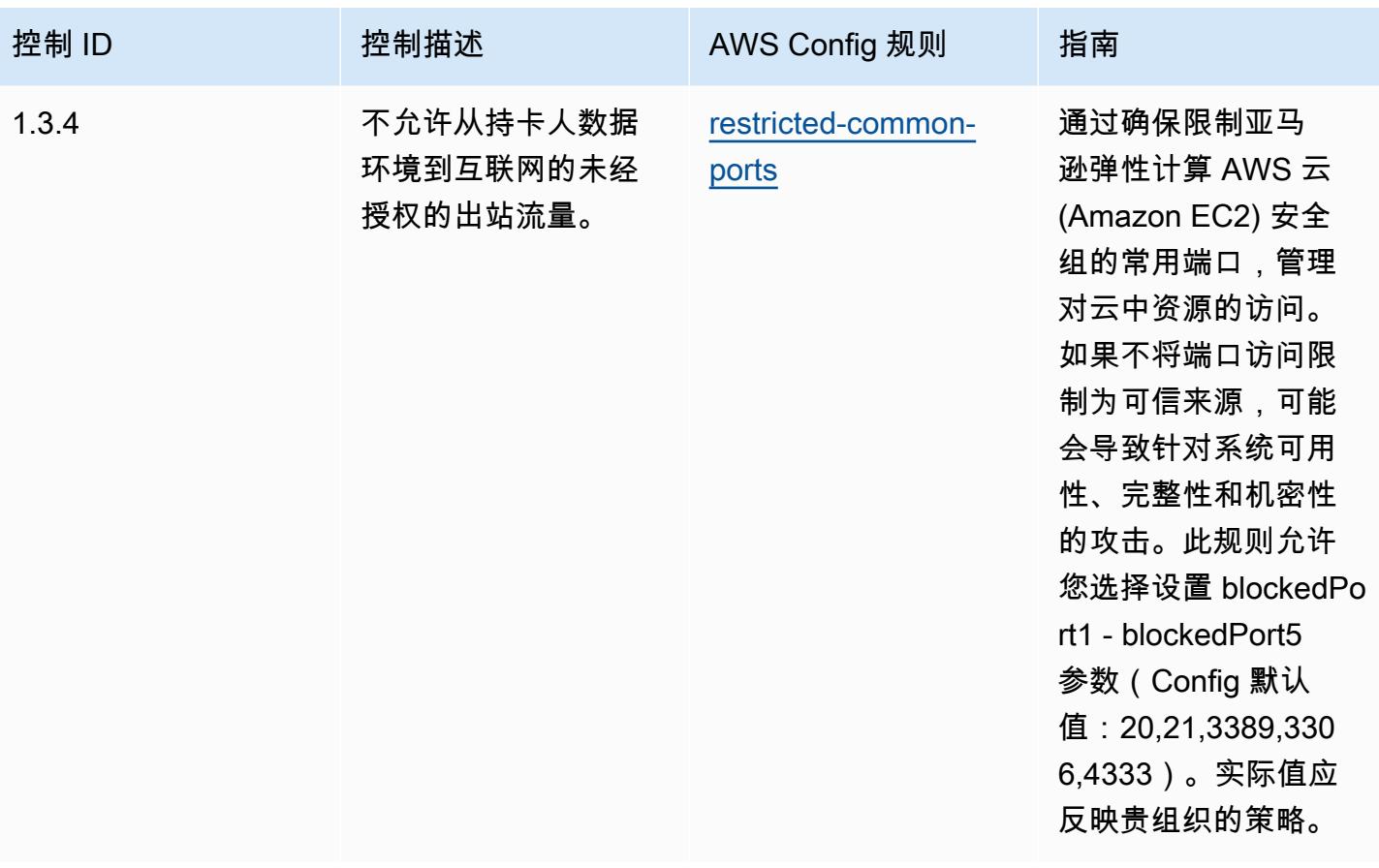

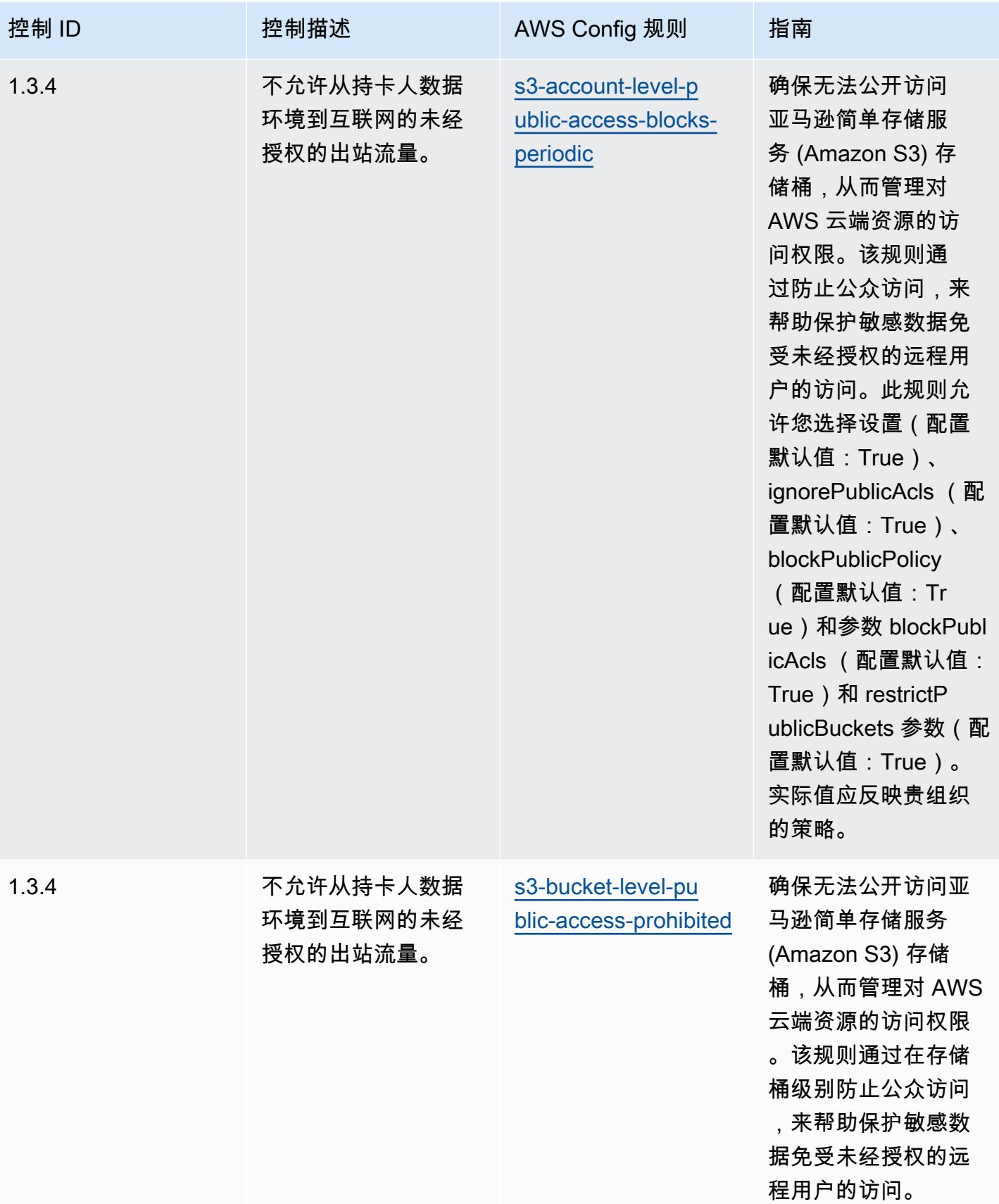

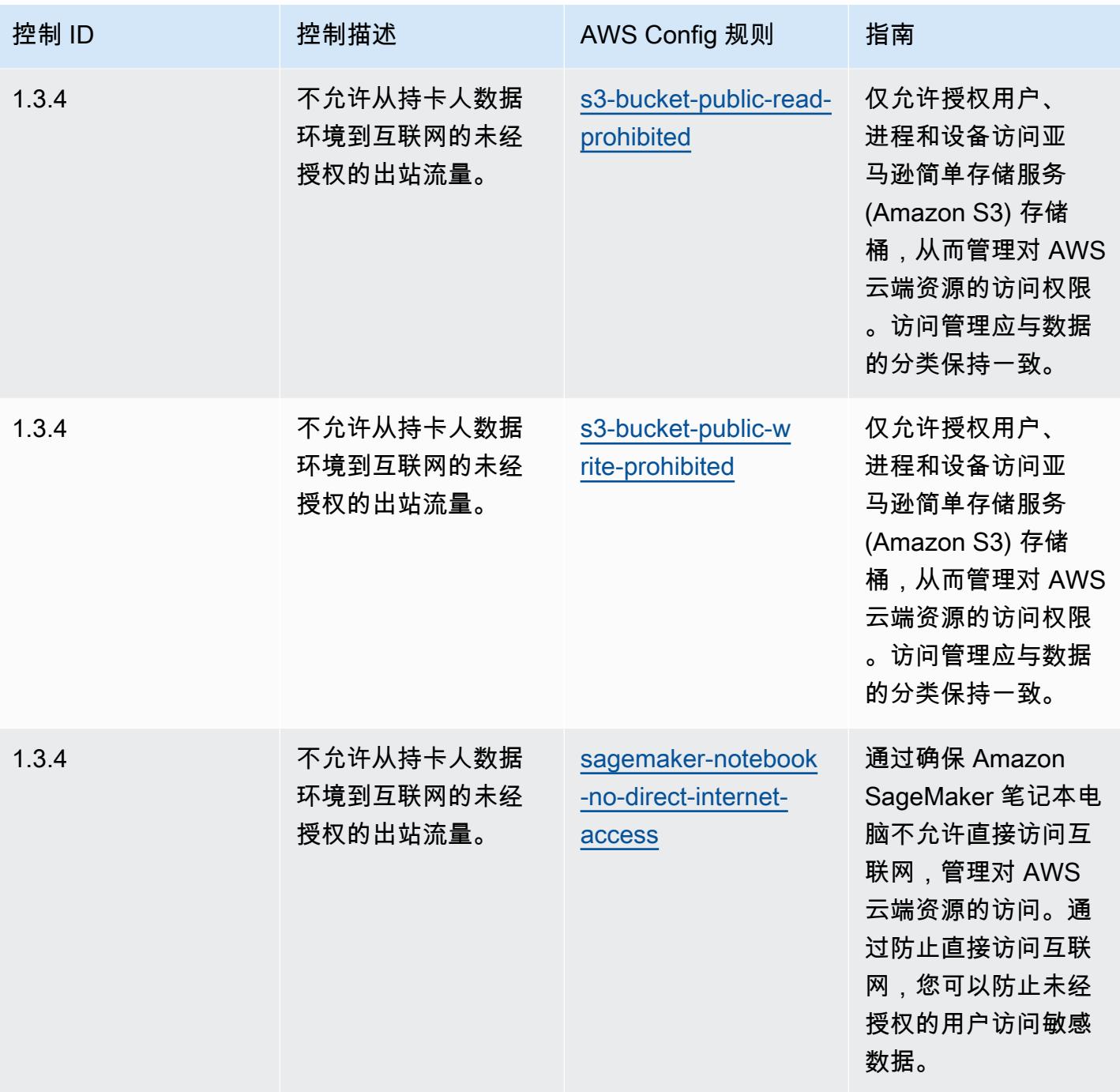

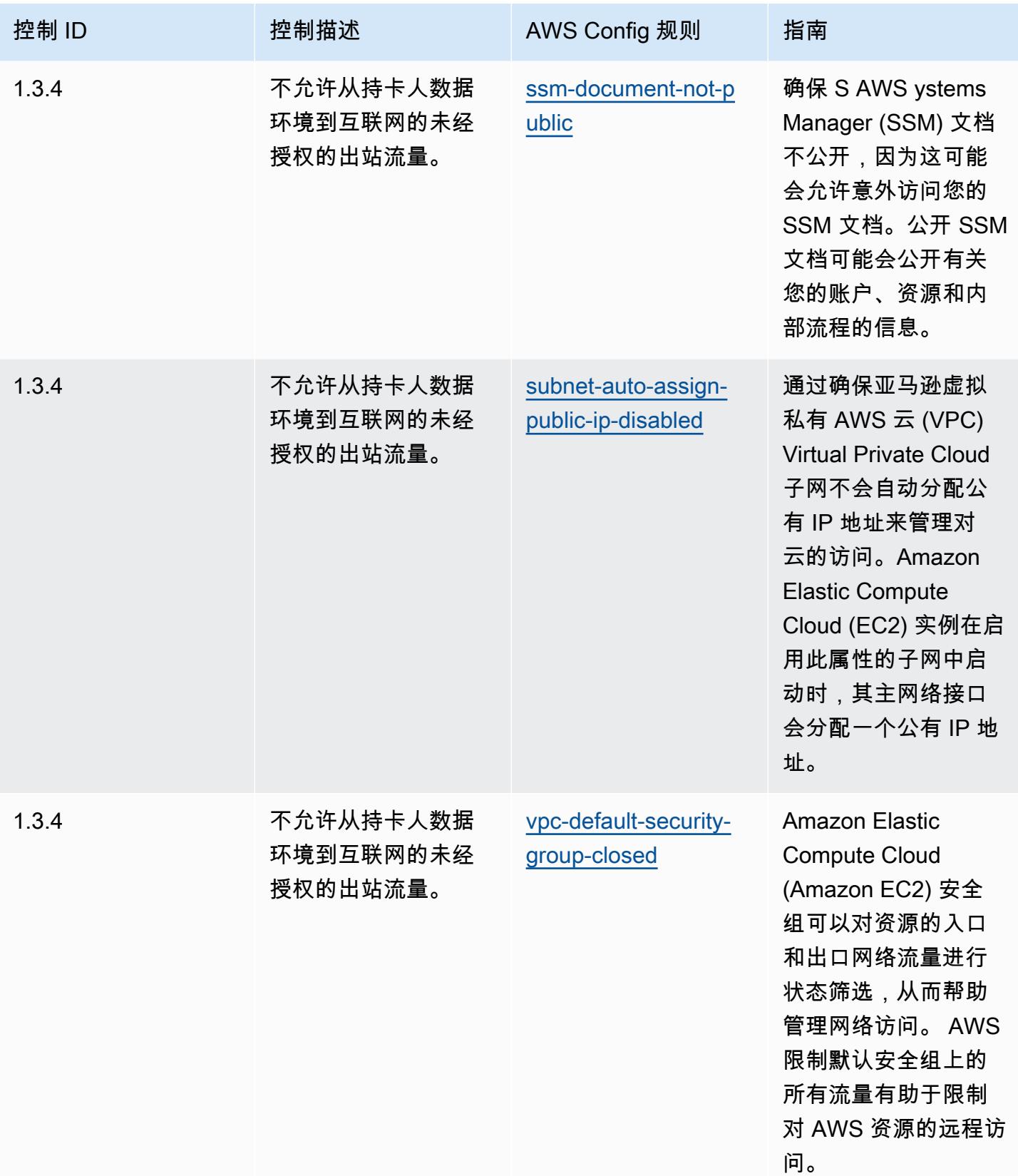

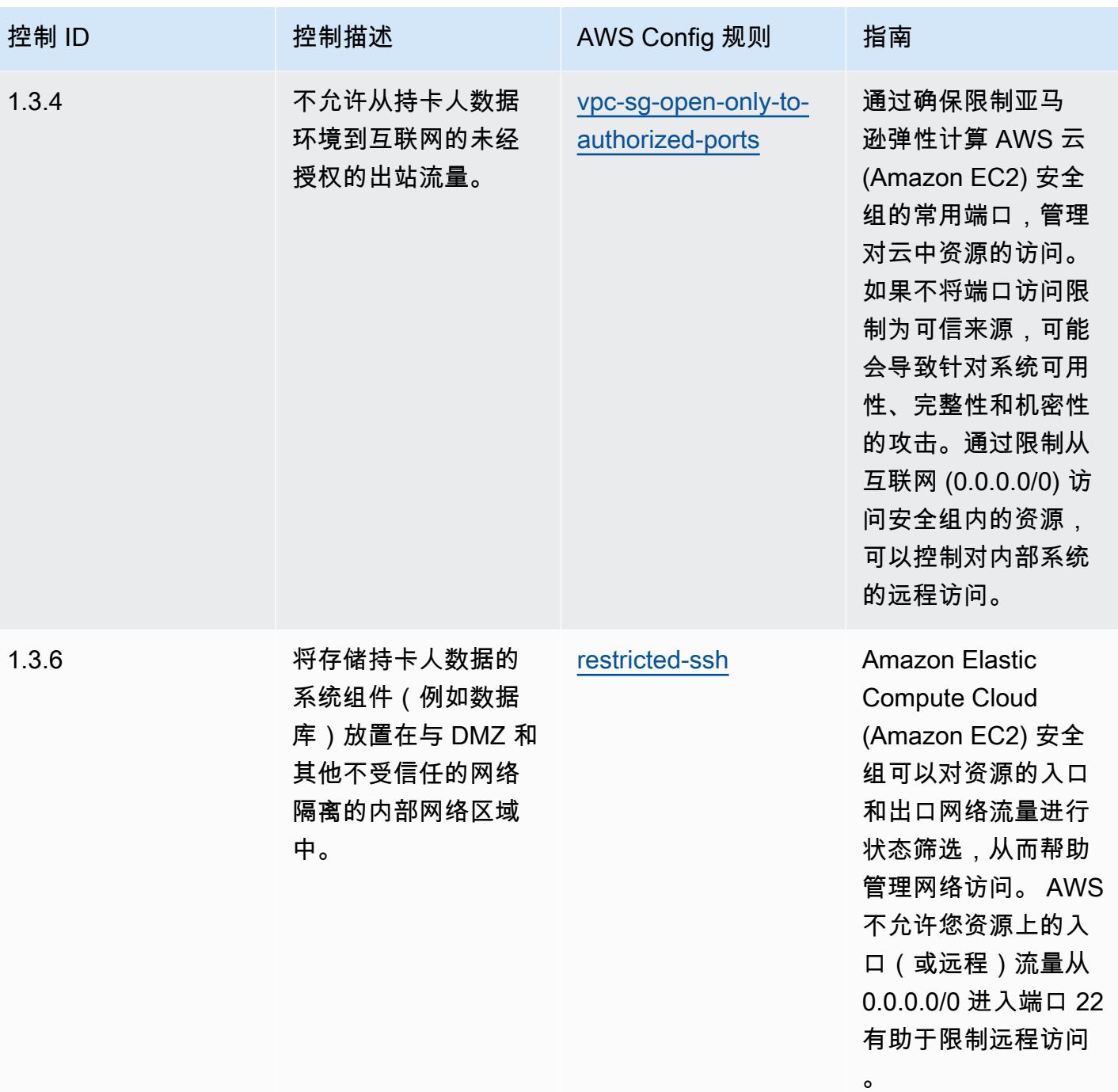

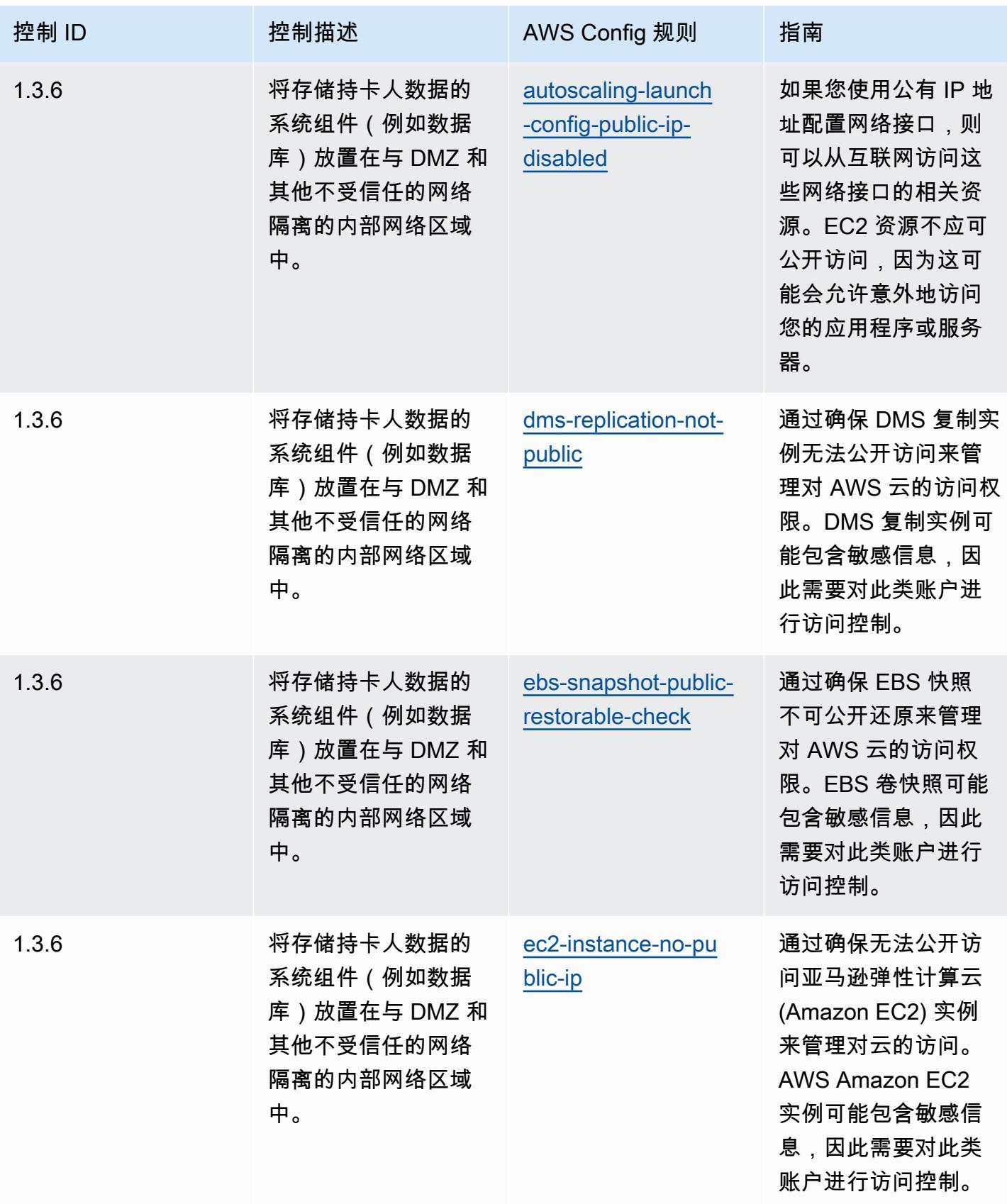

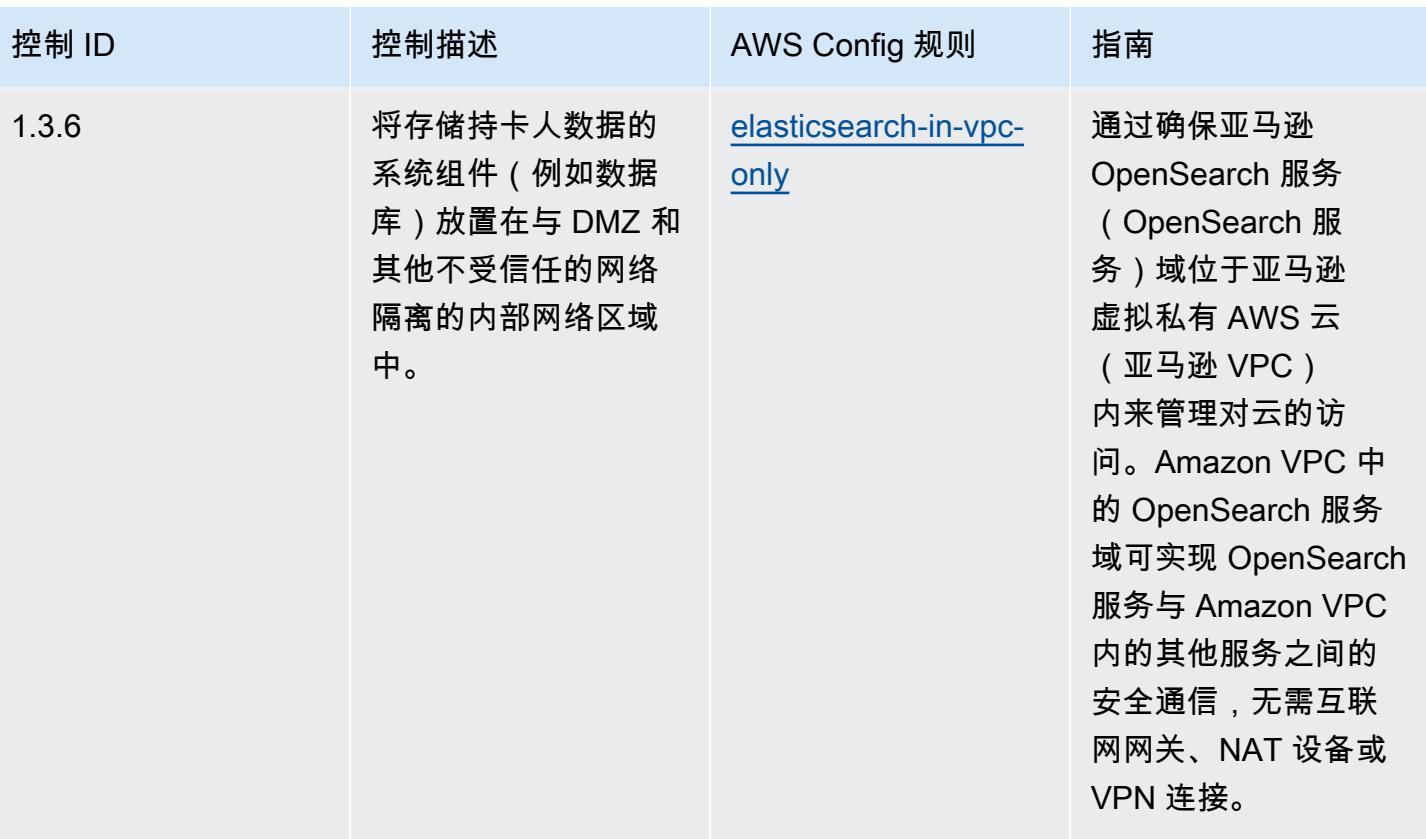

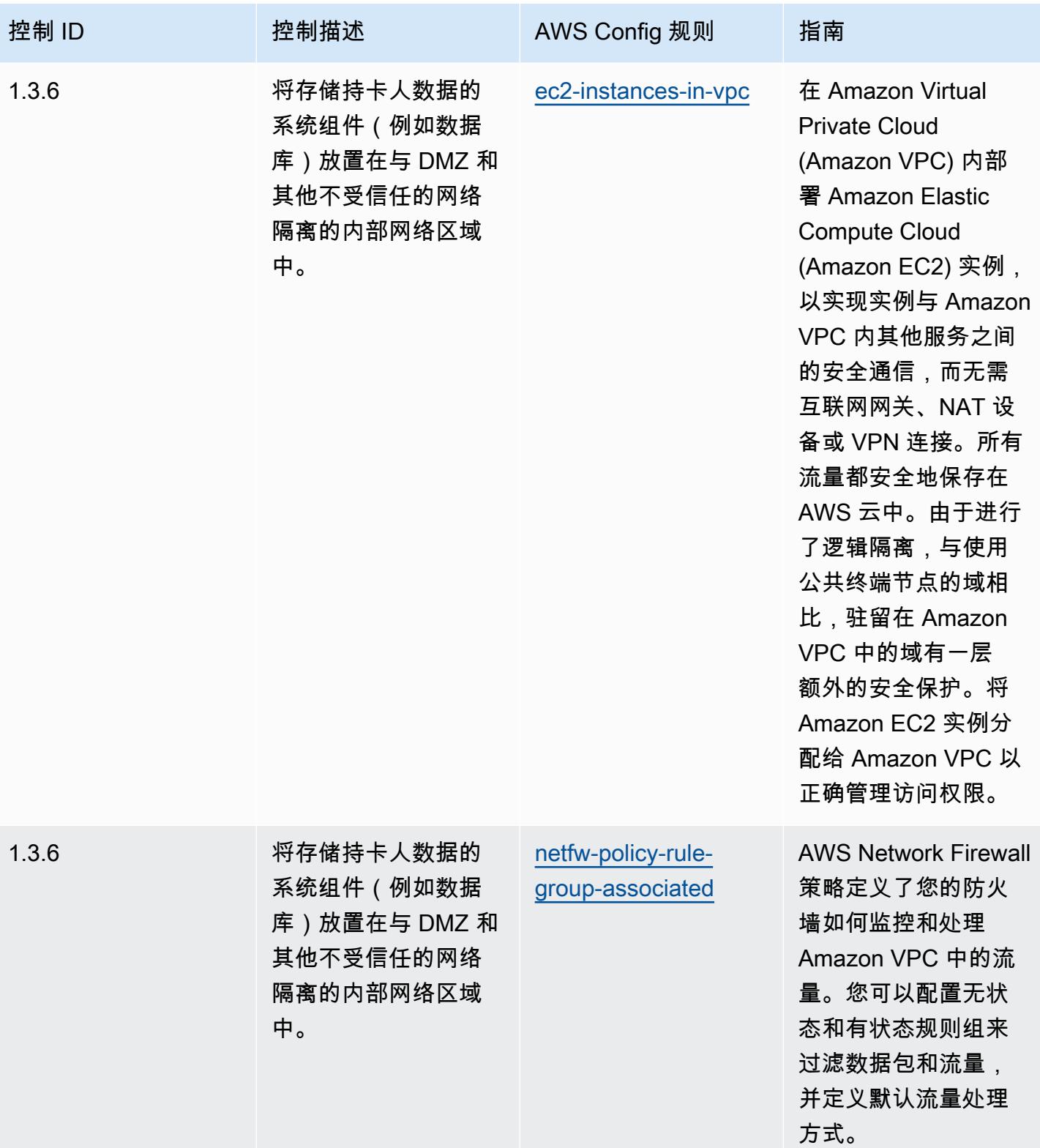

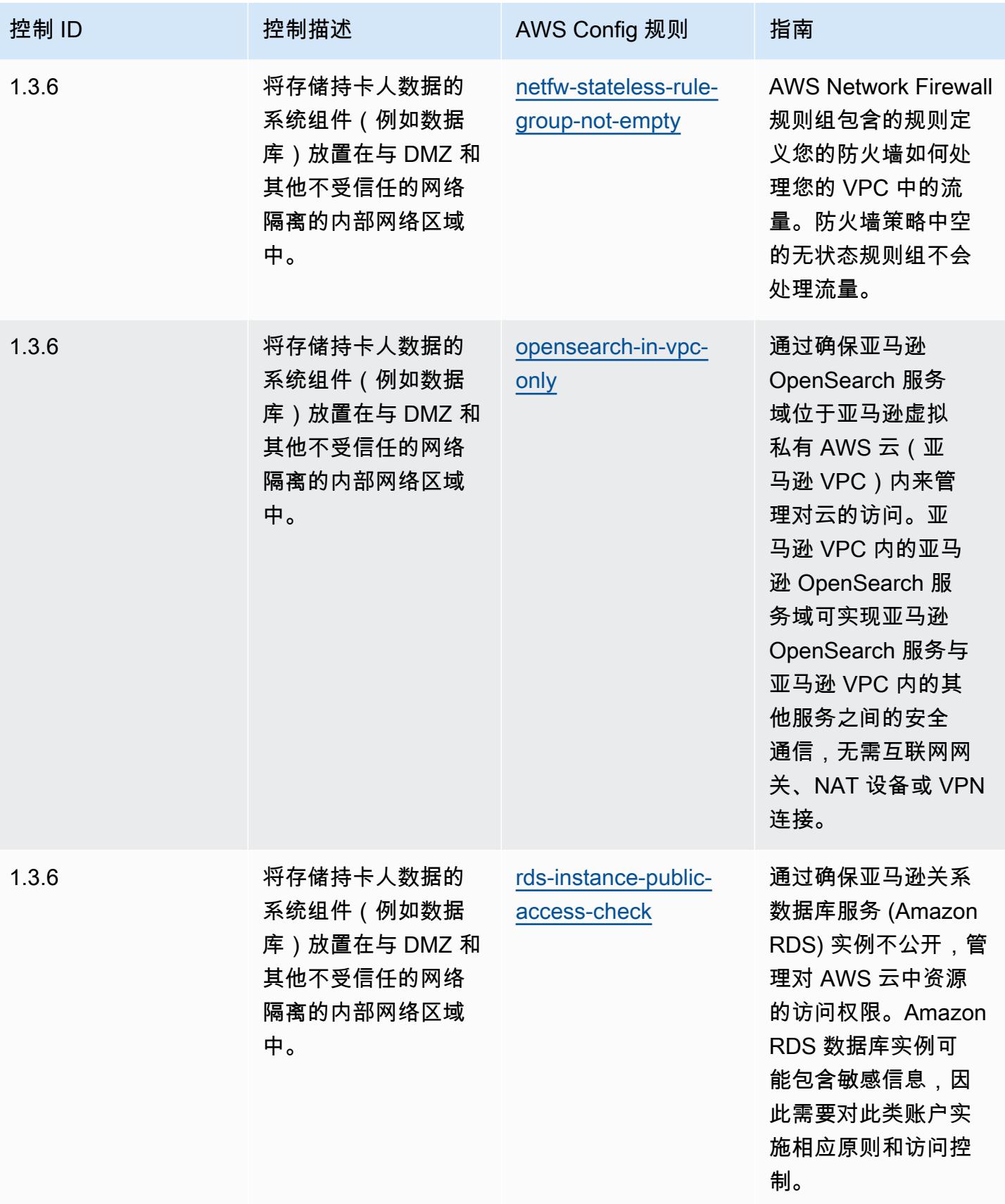

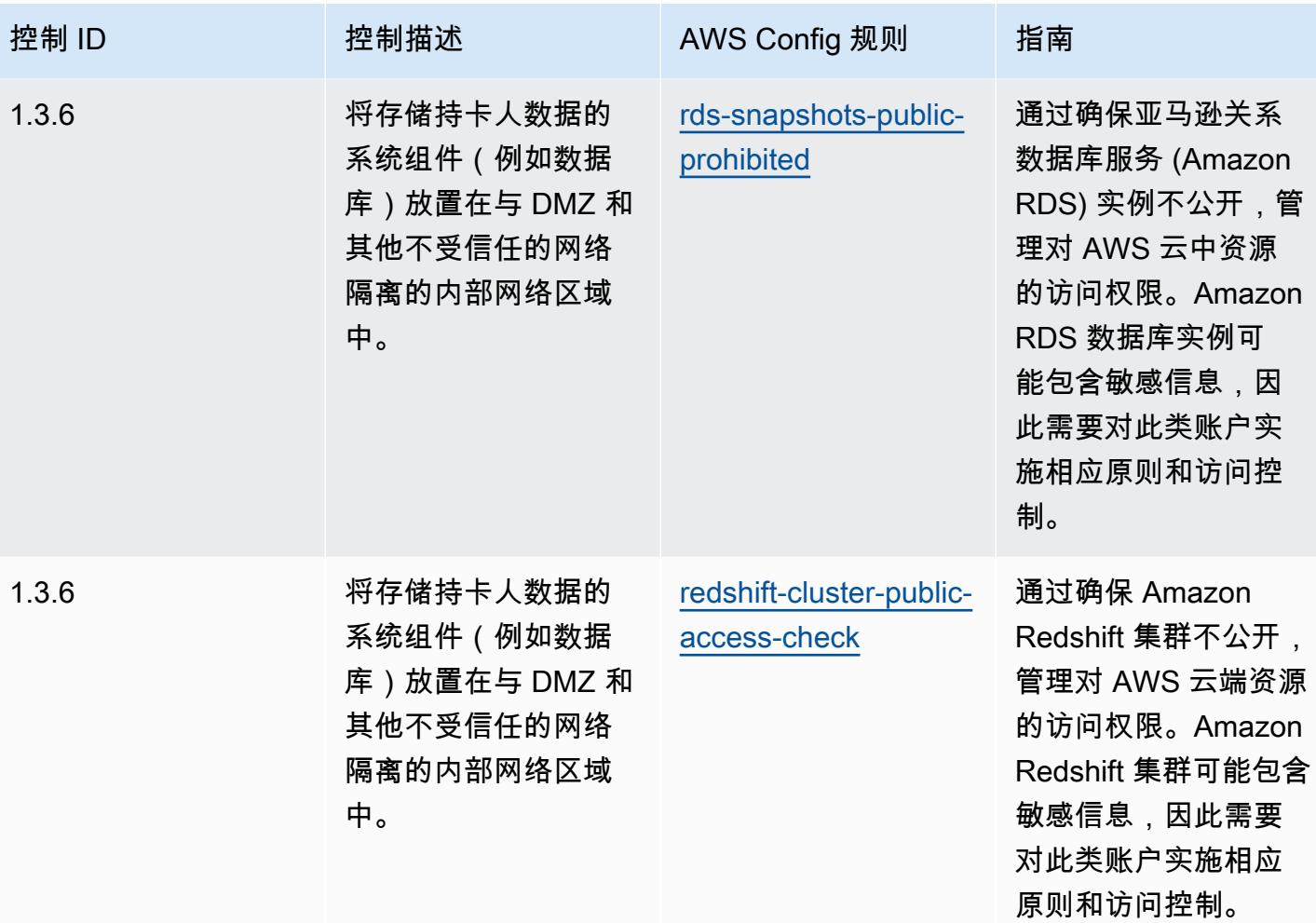

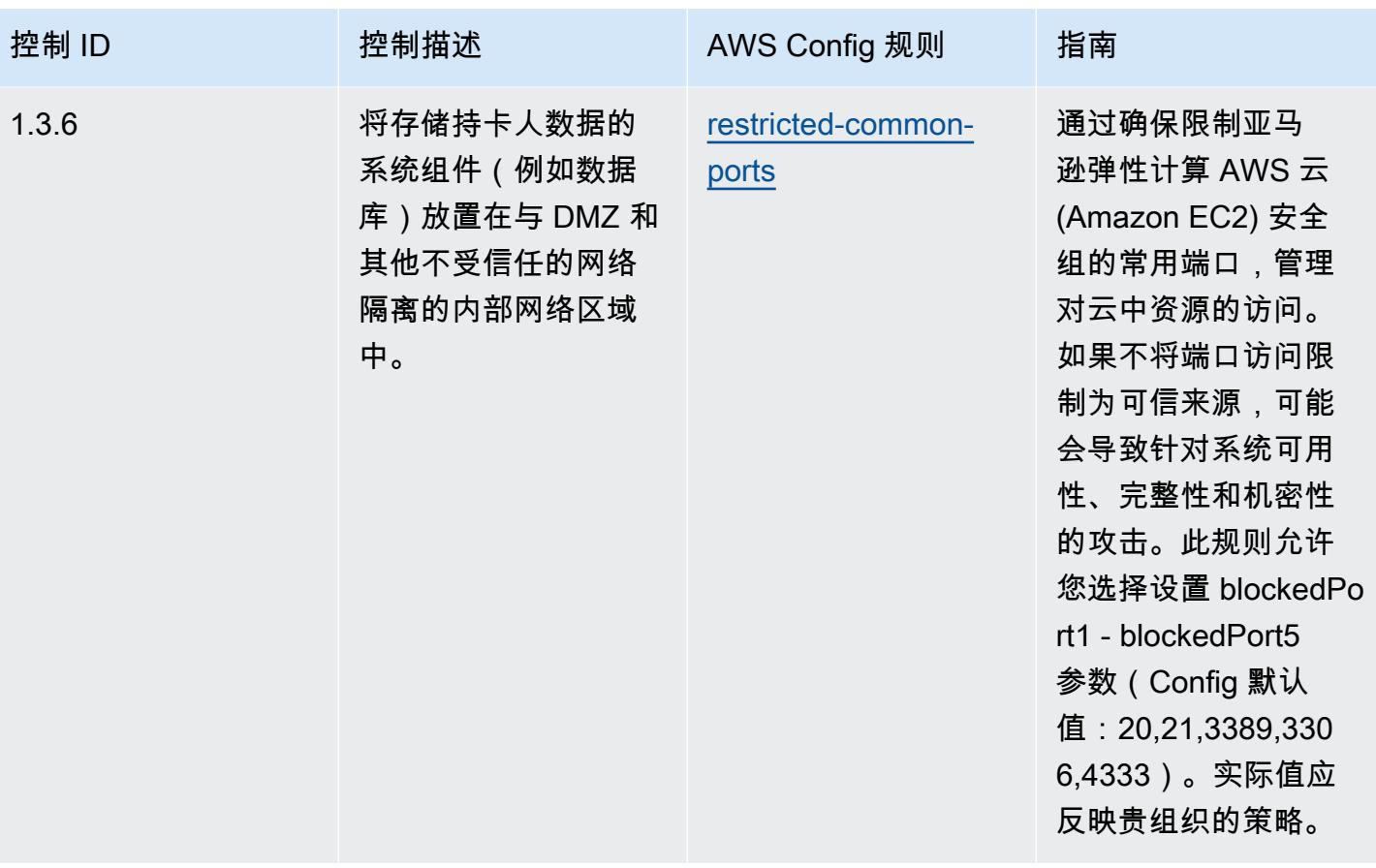

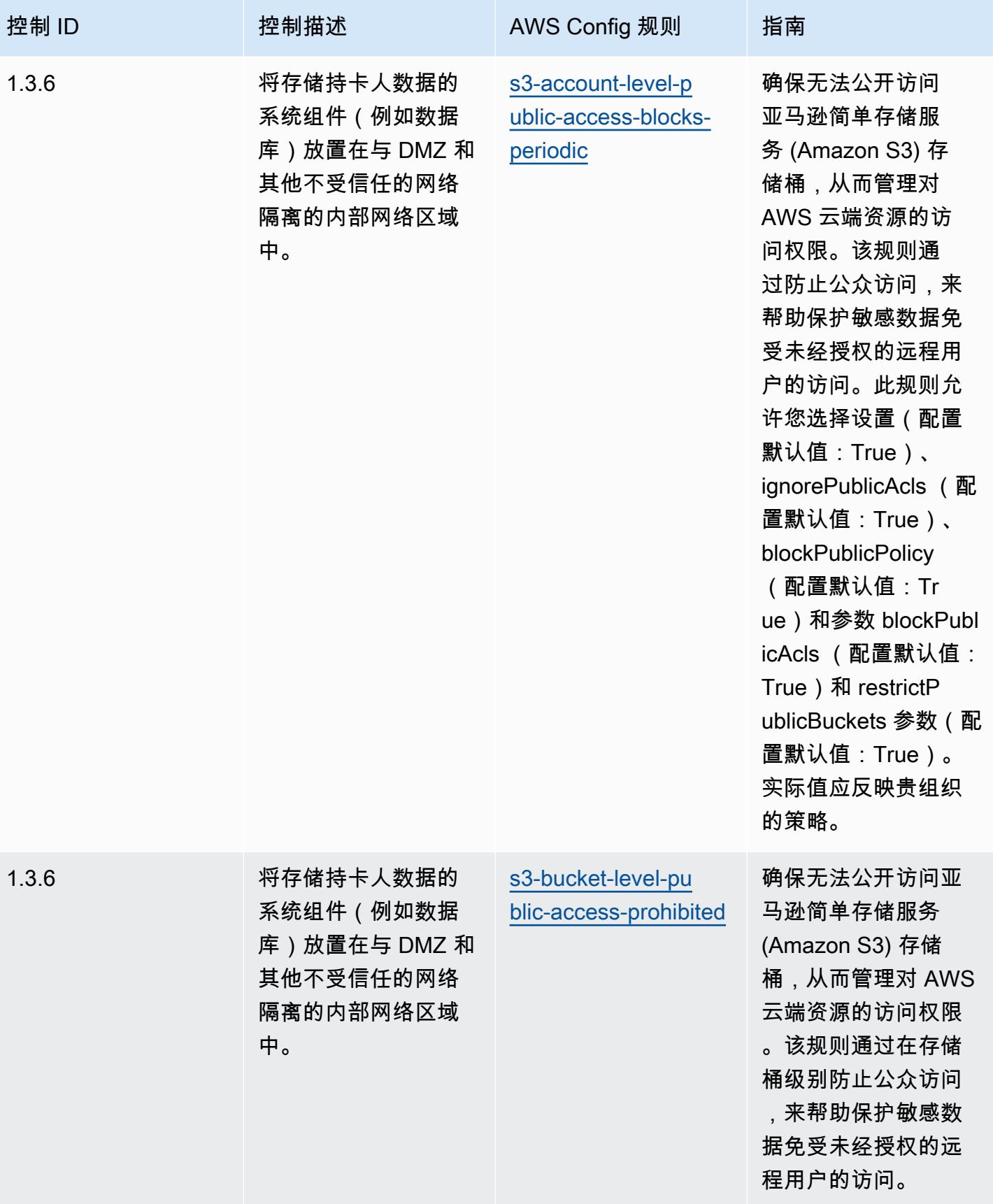

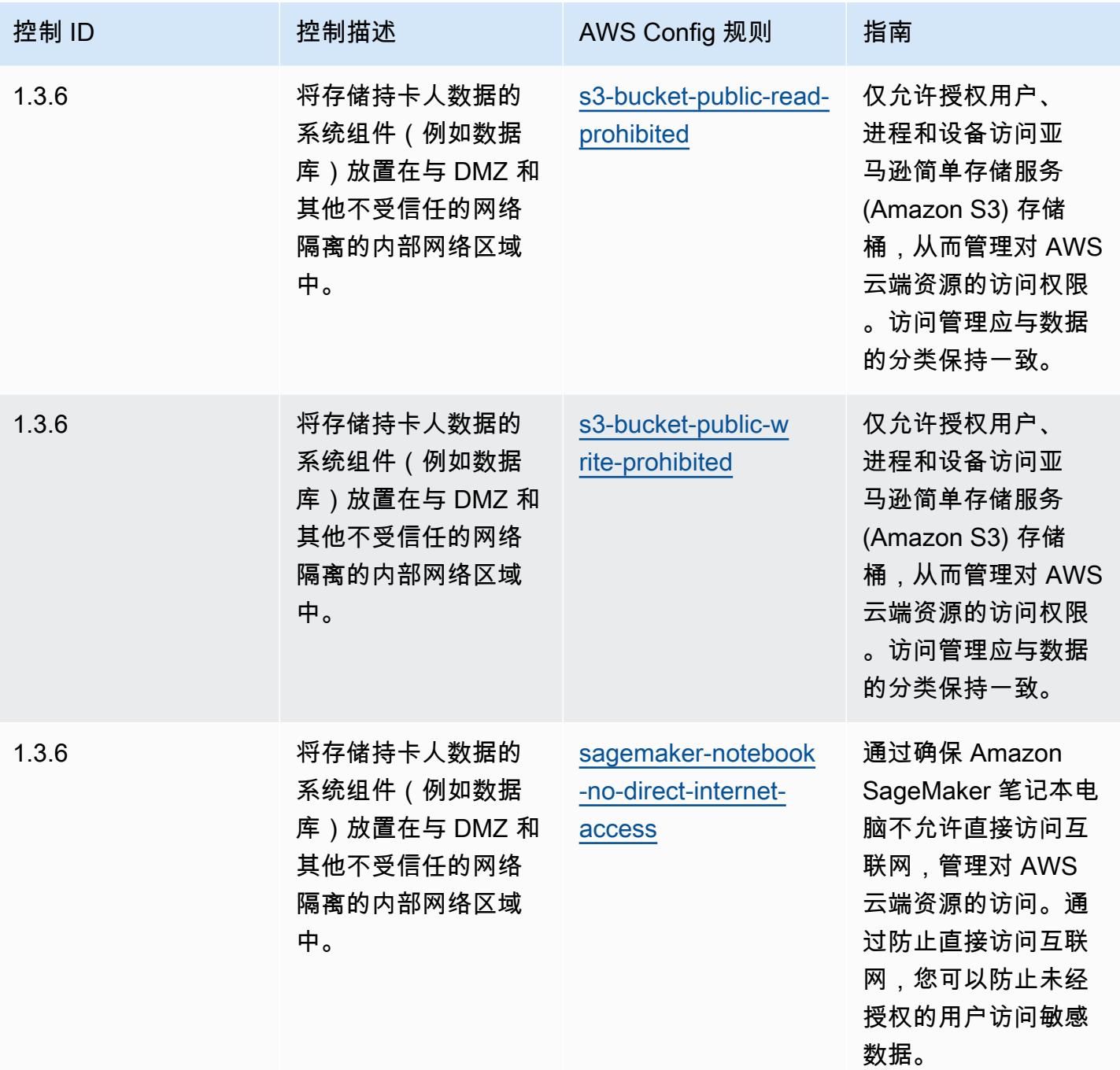

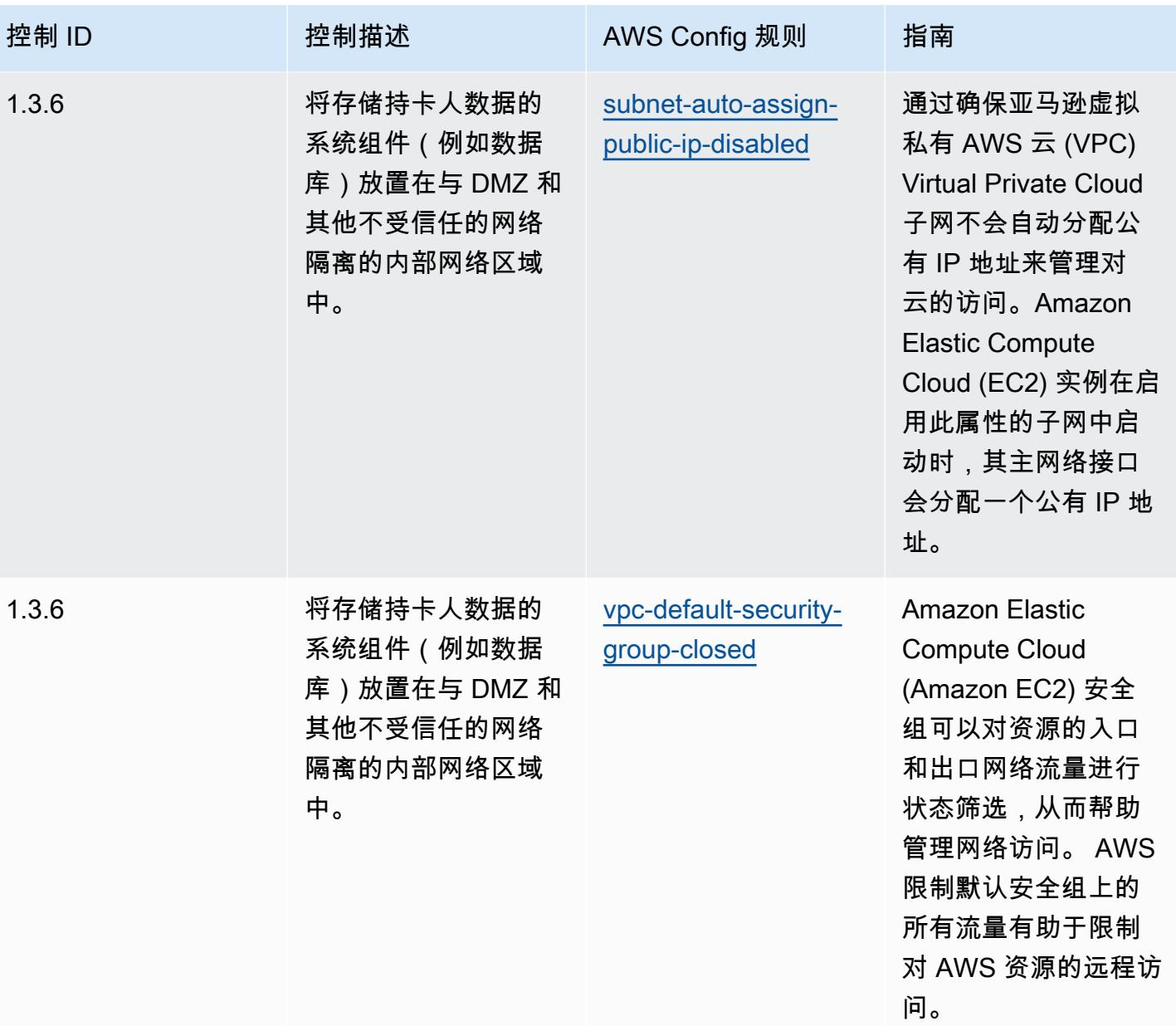

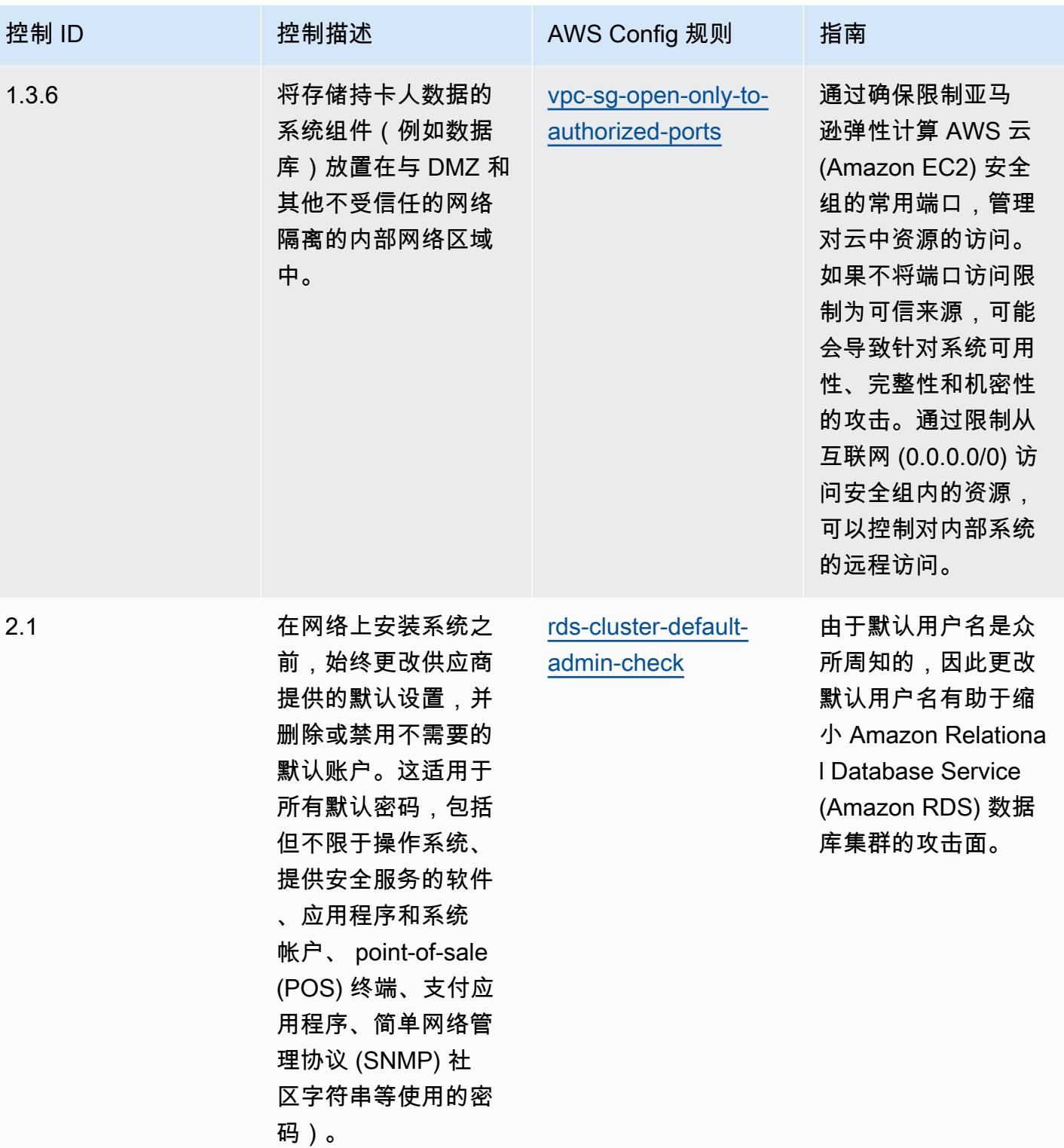

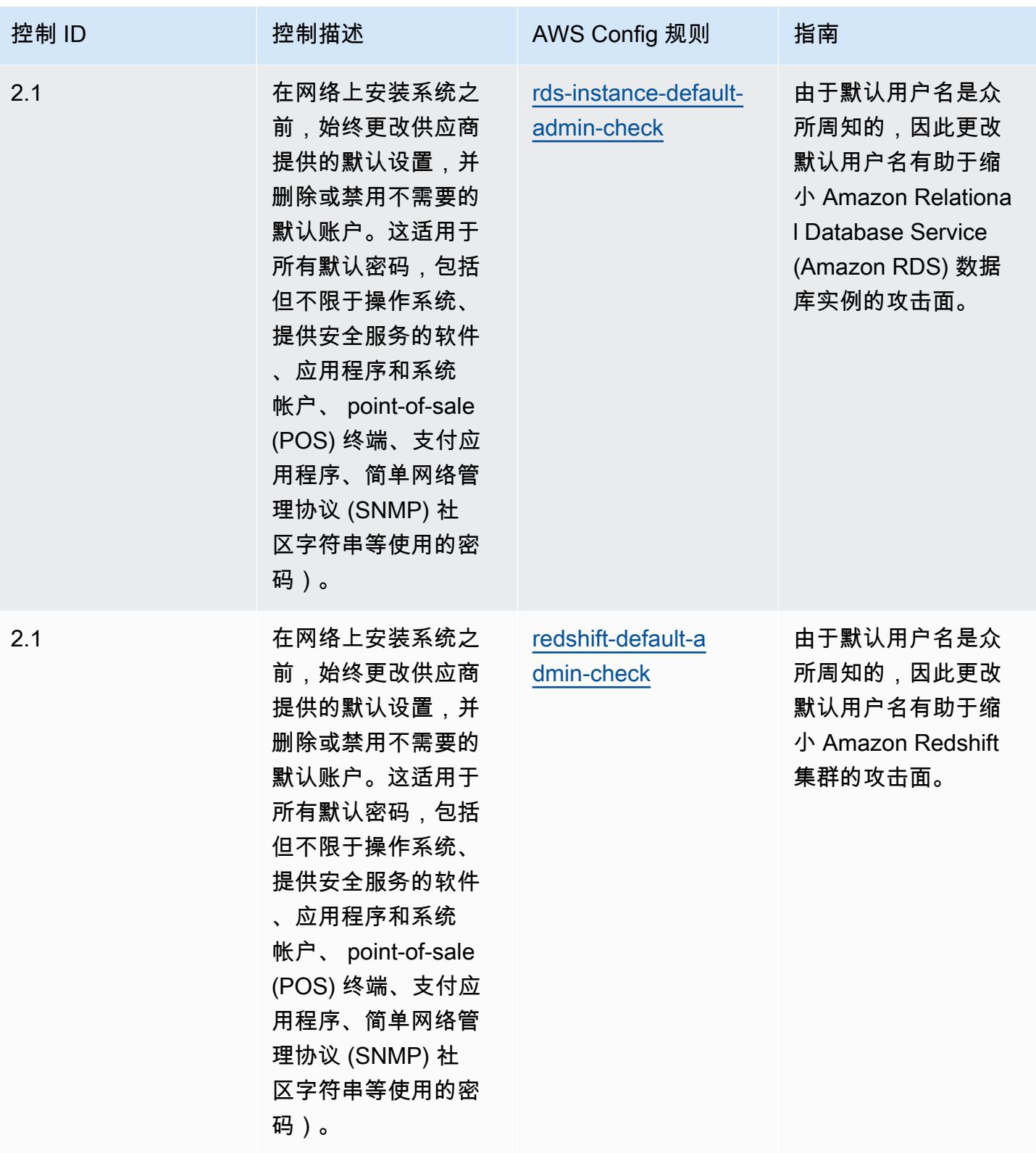
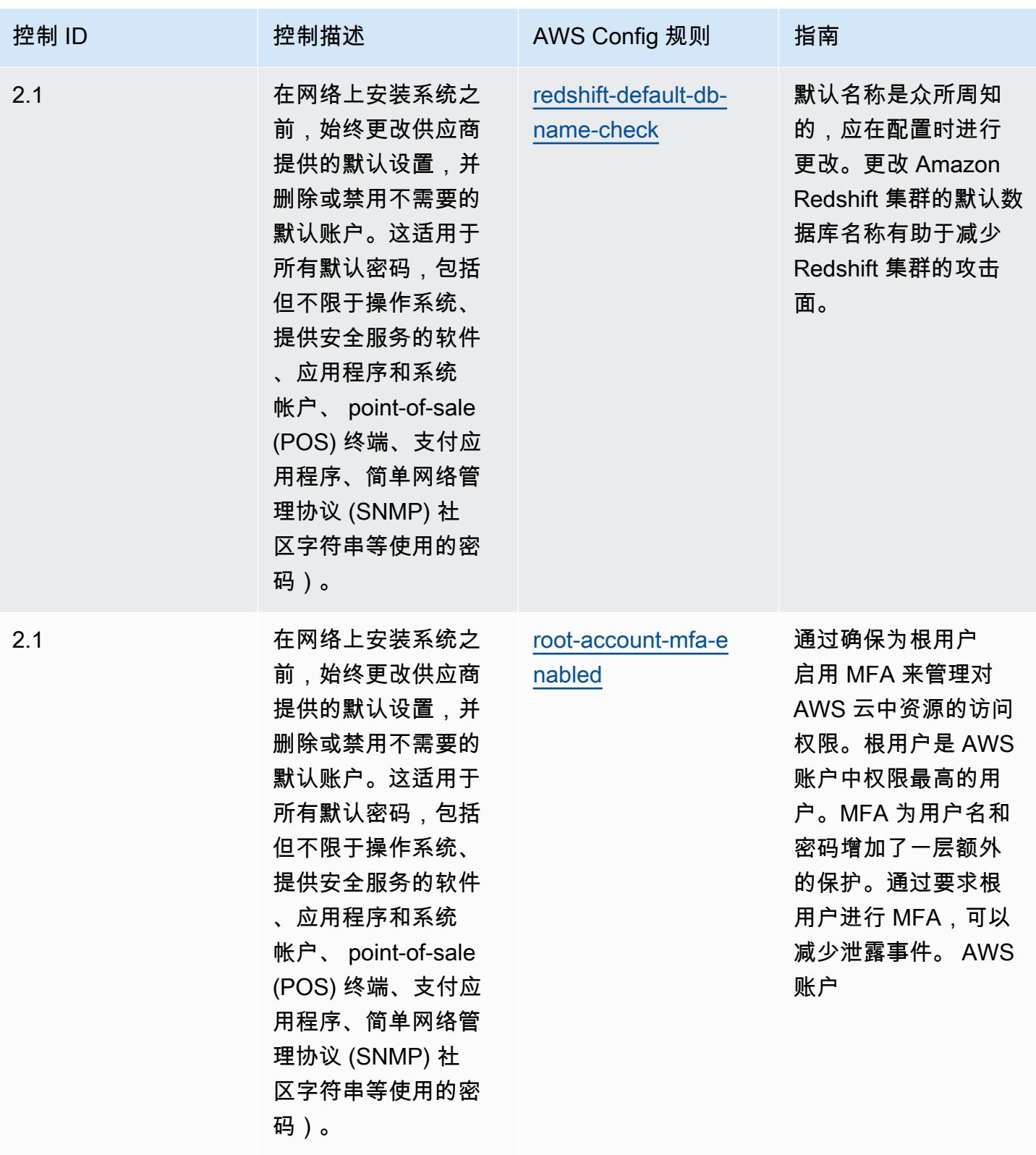

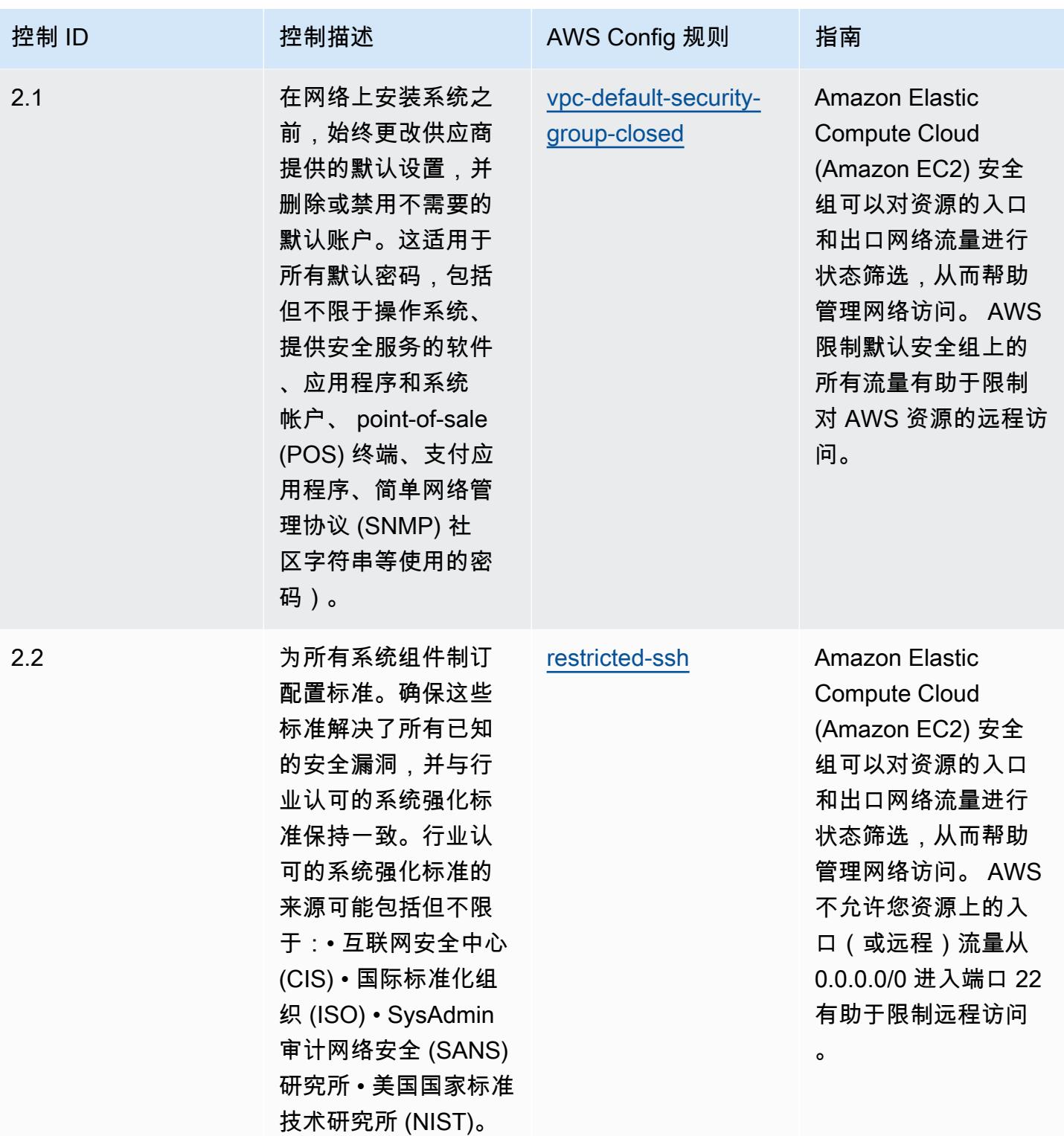

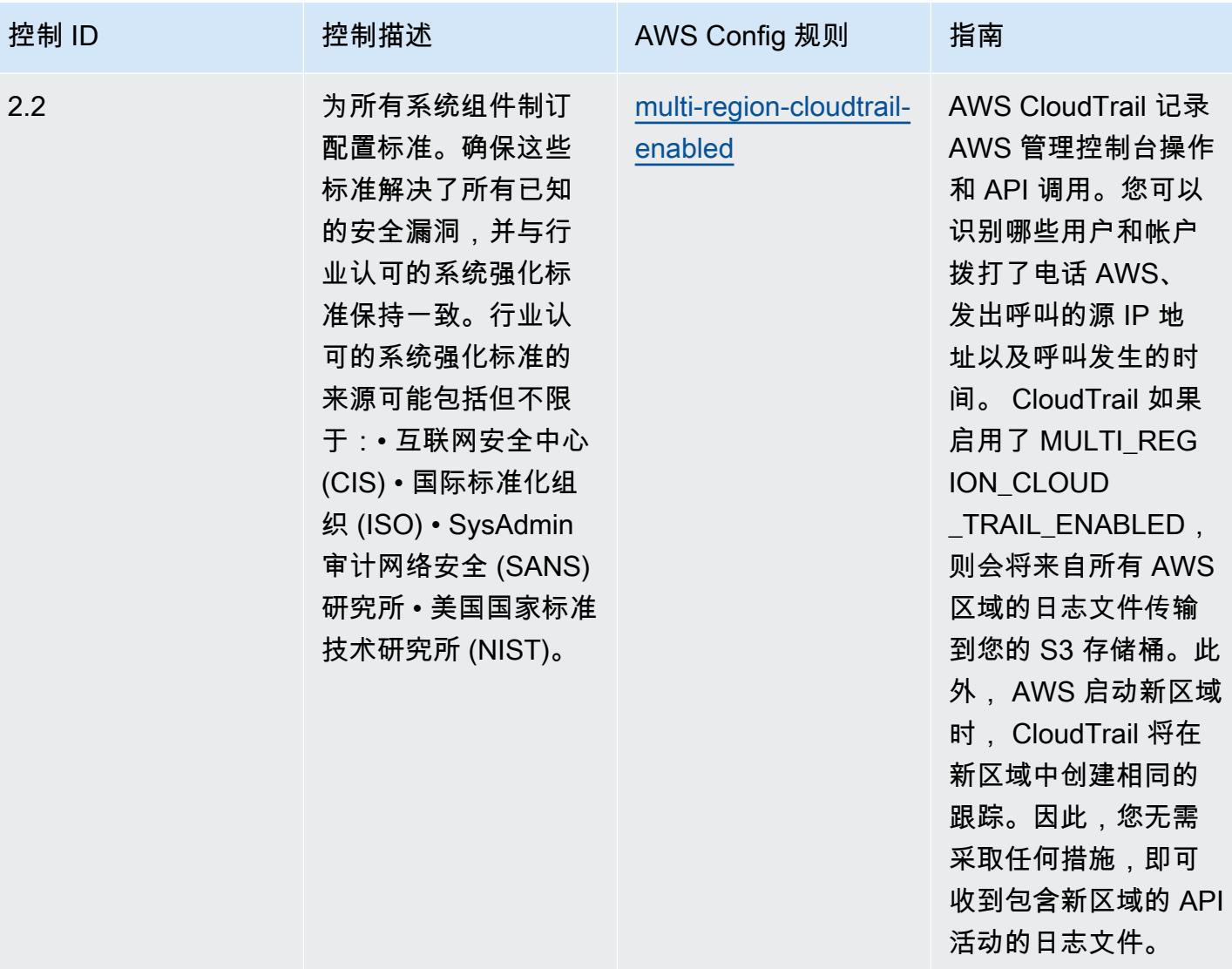

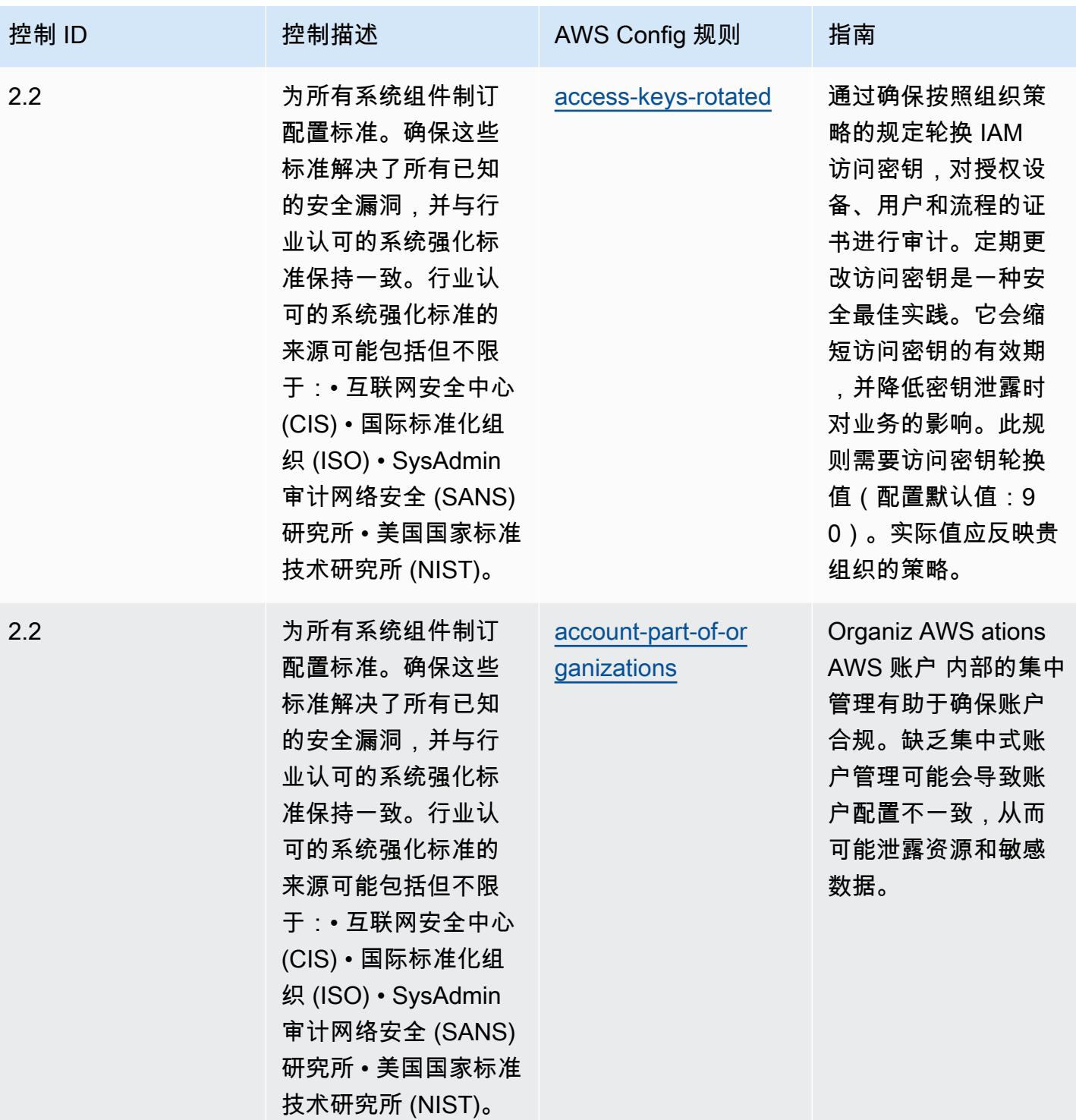

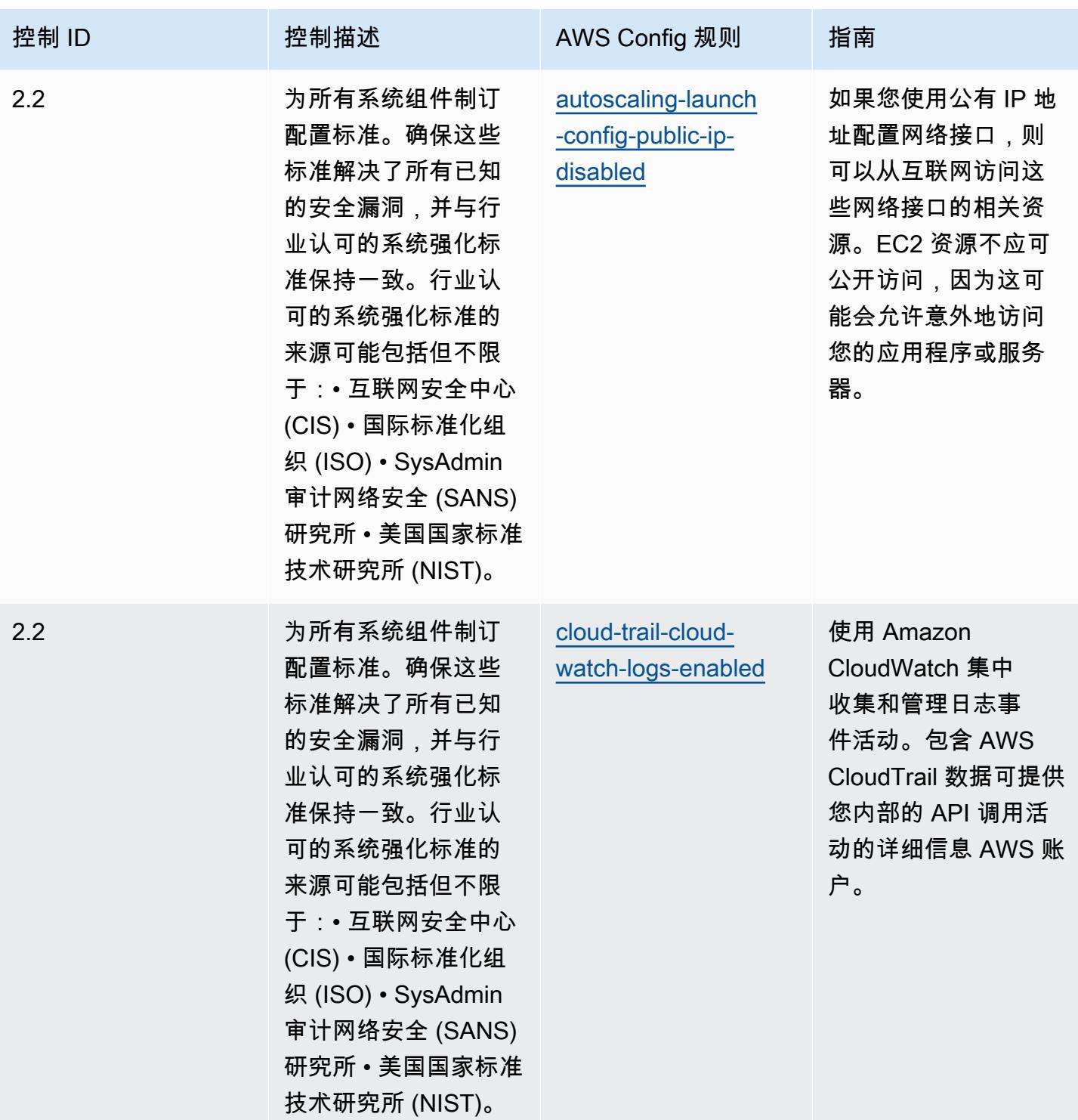

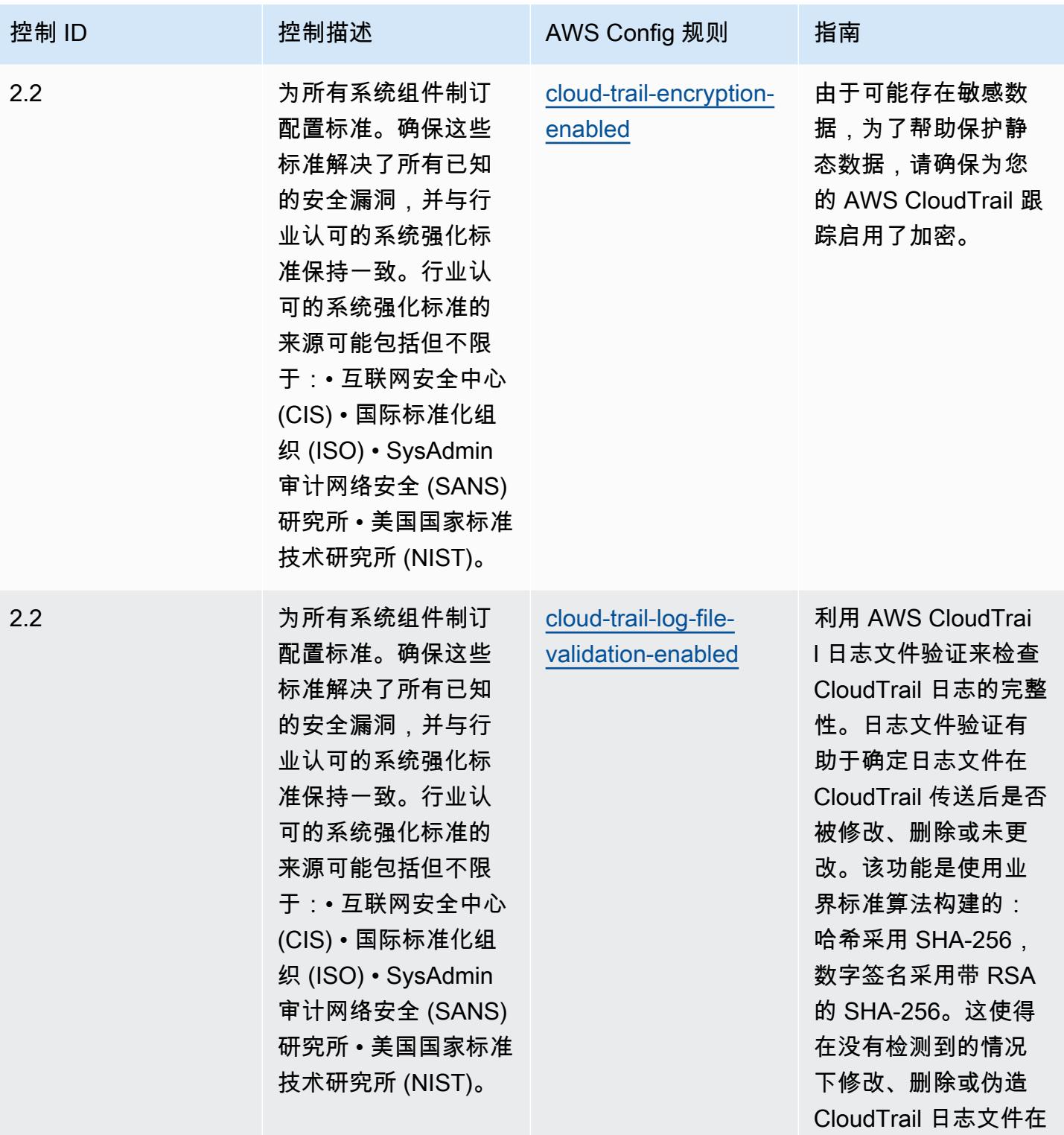

计算上是不可行的。

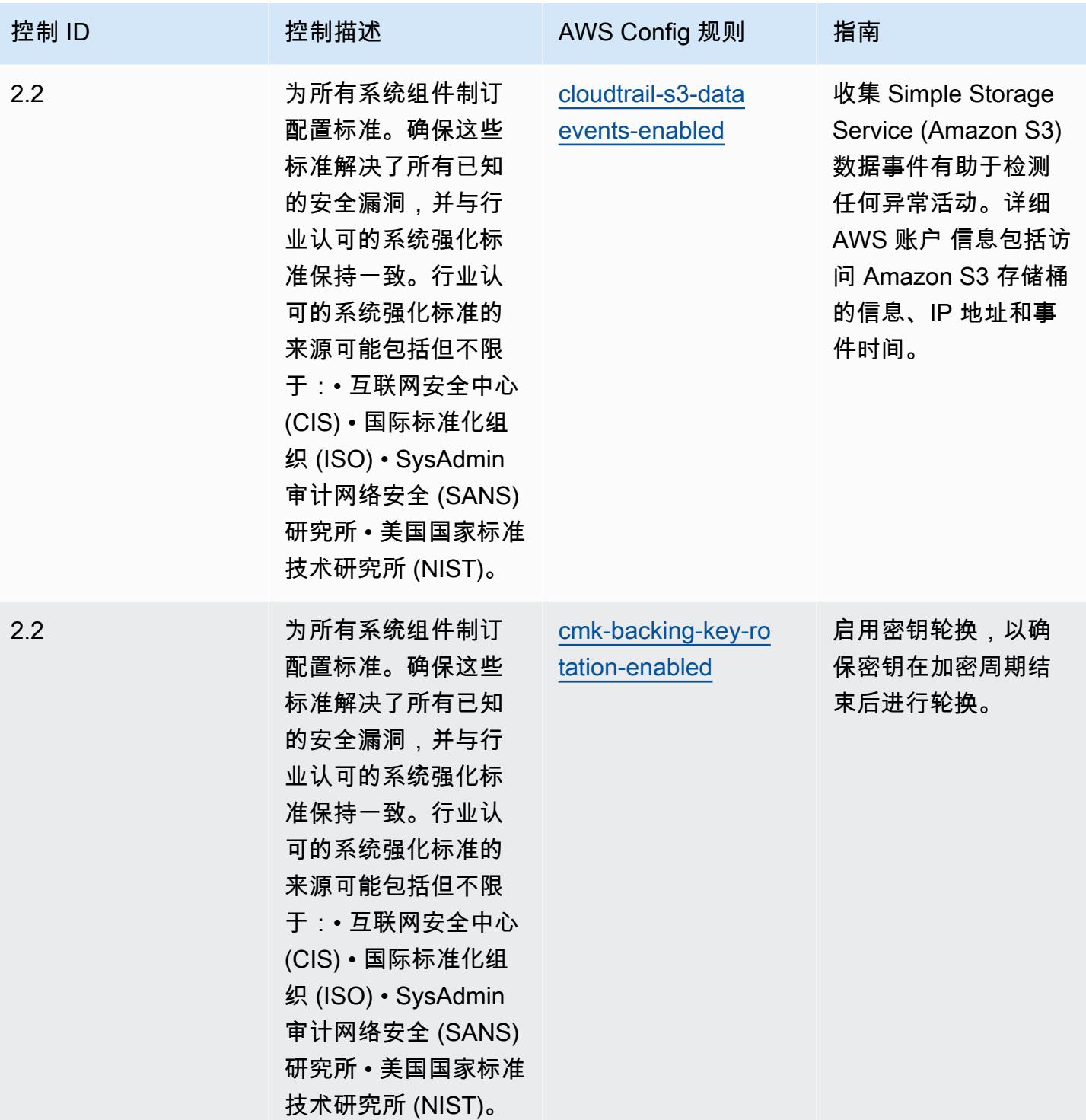

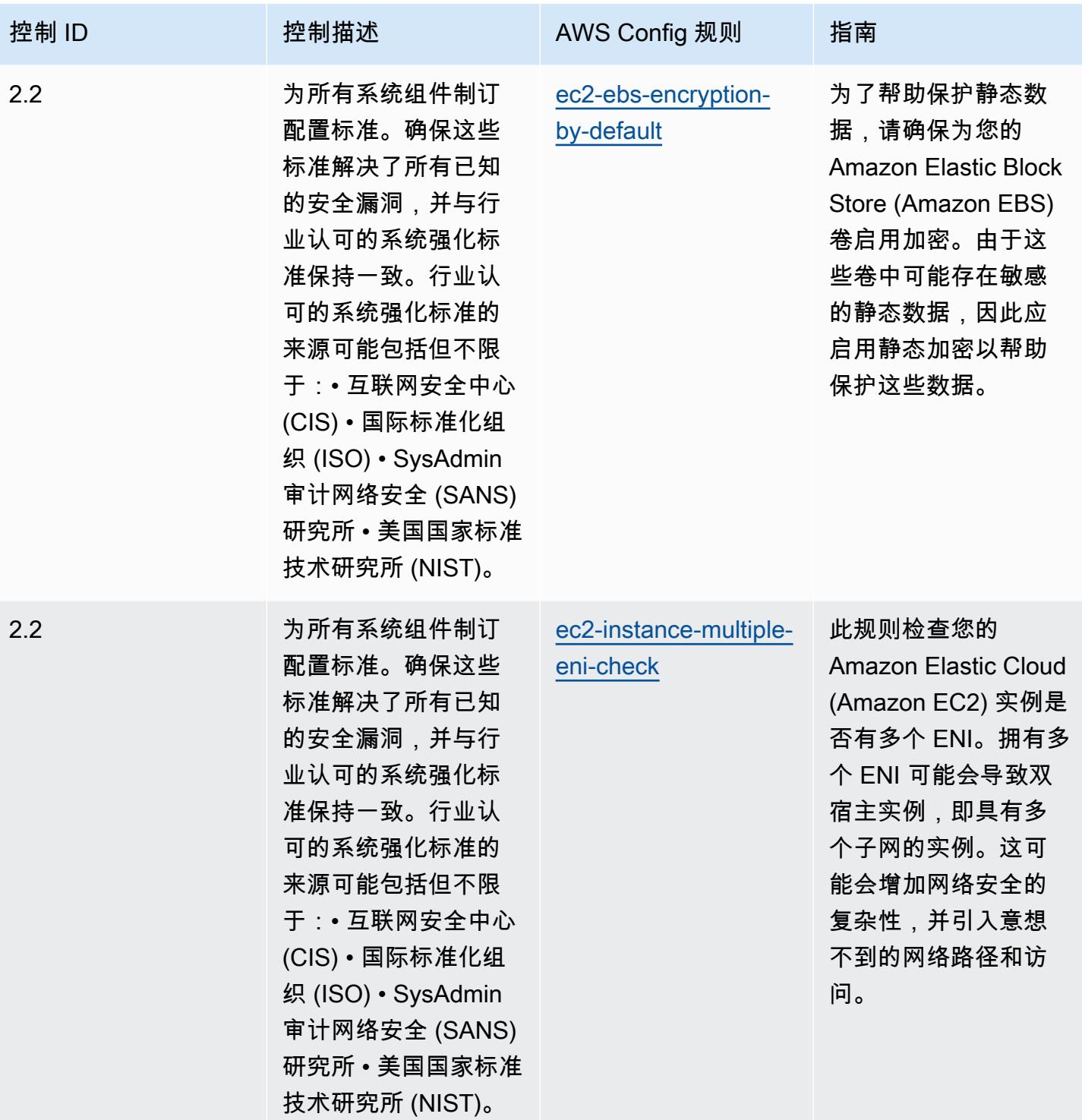

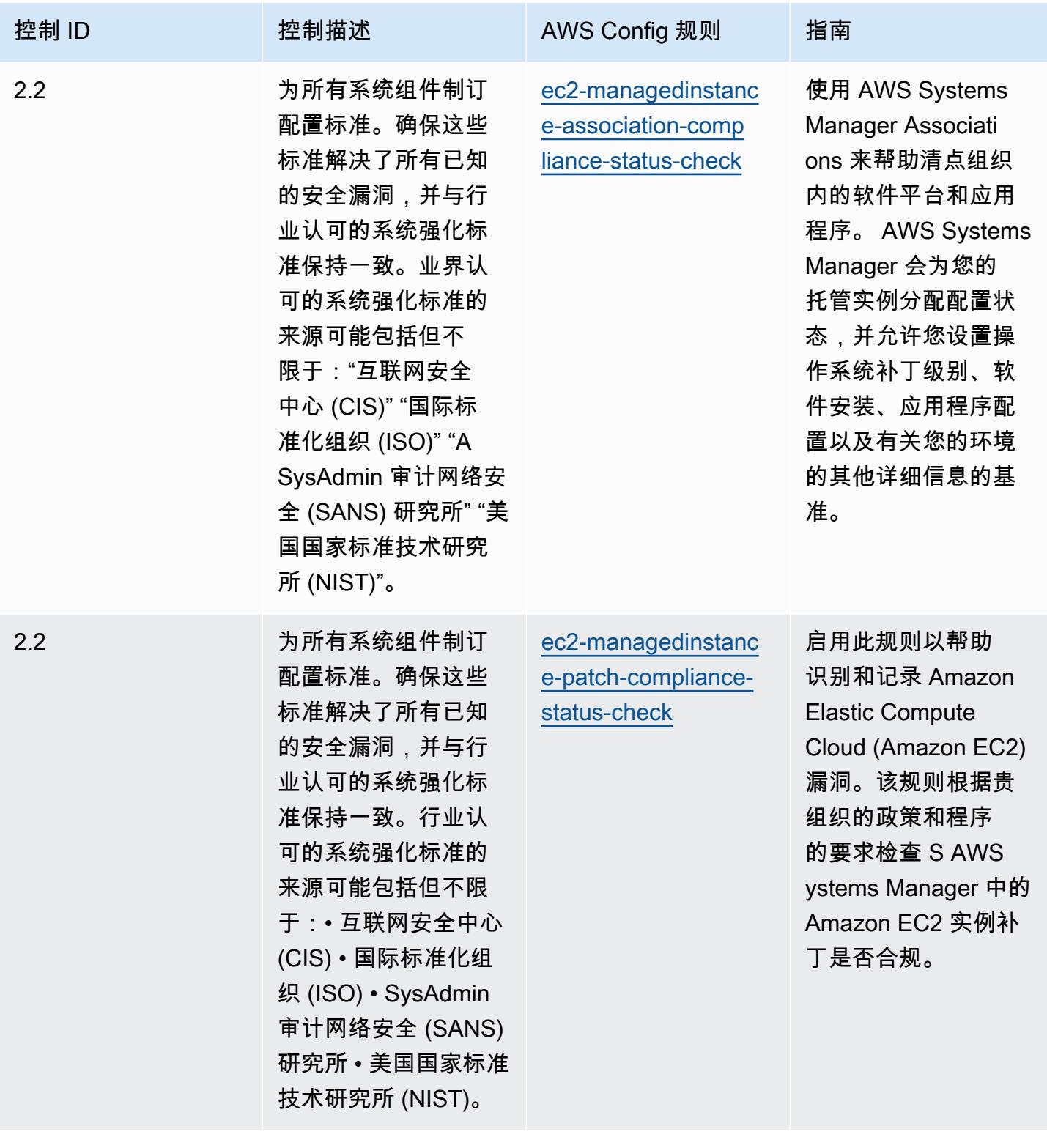

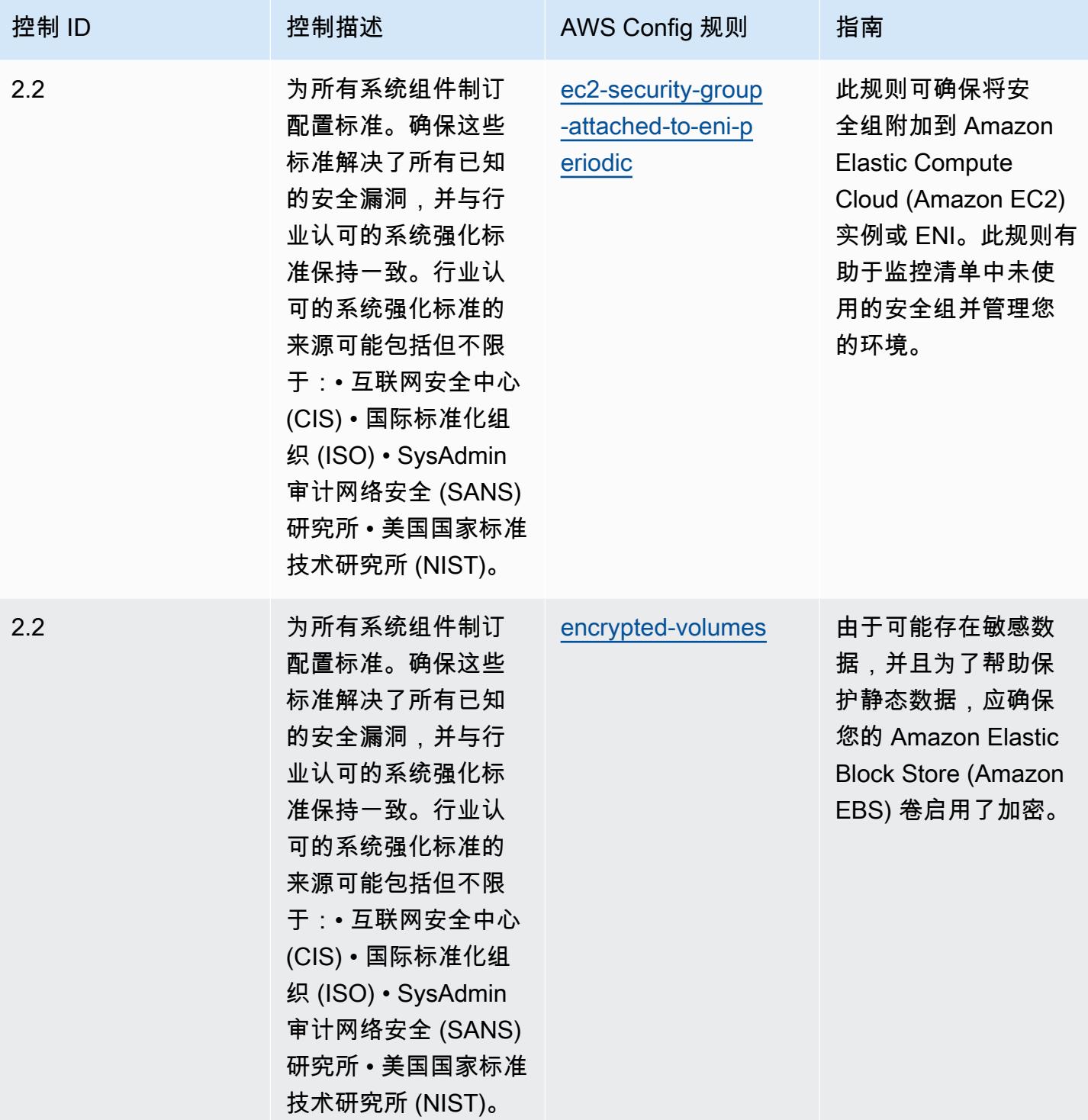

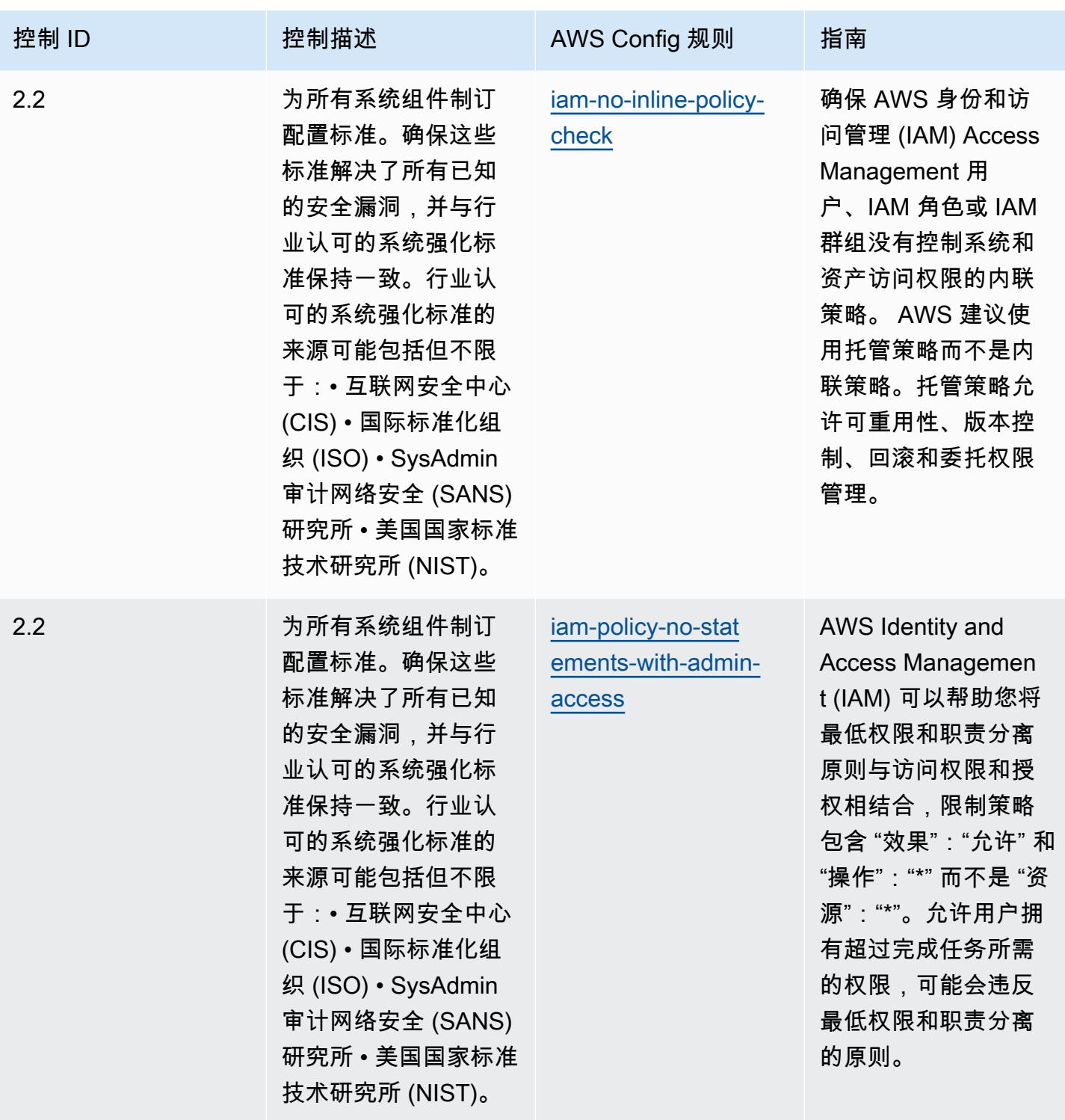

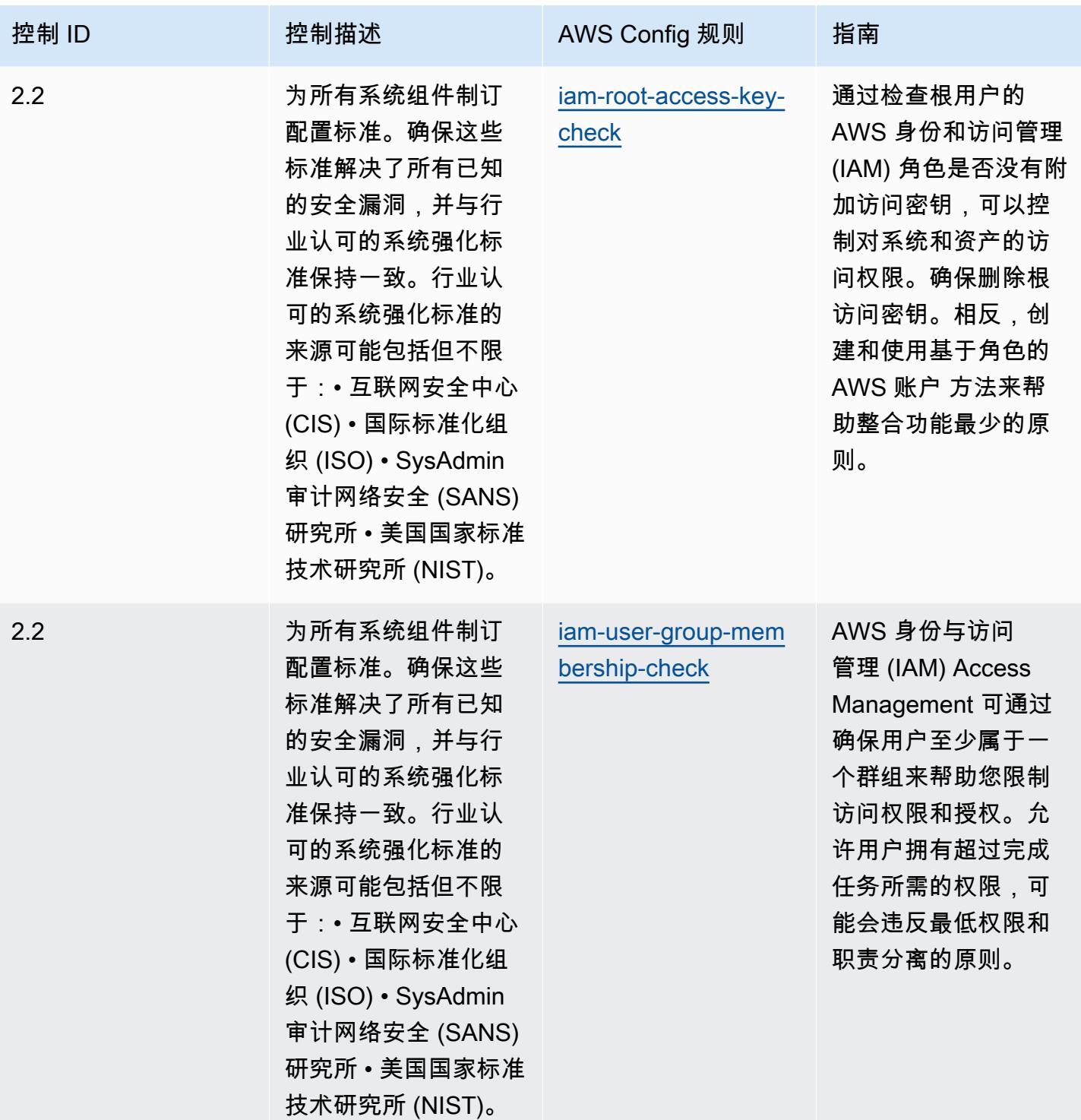

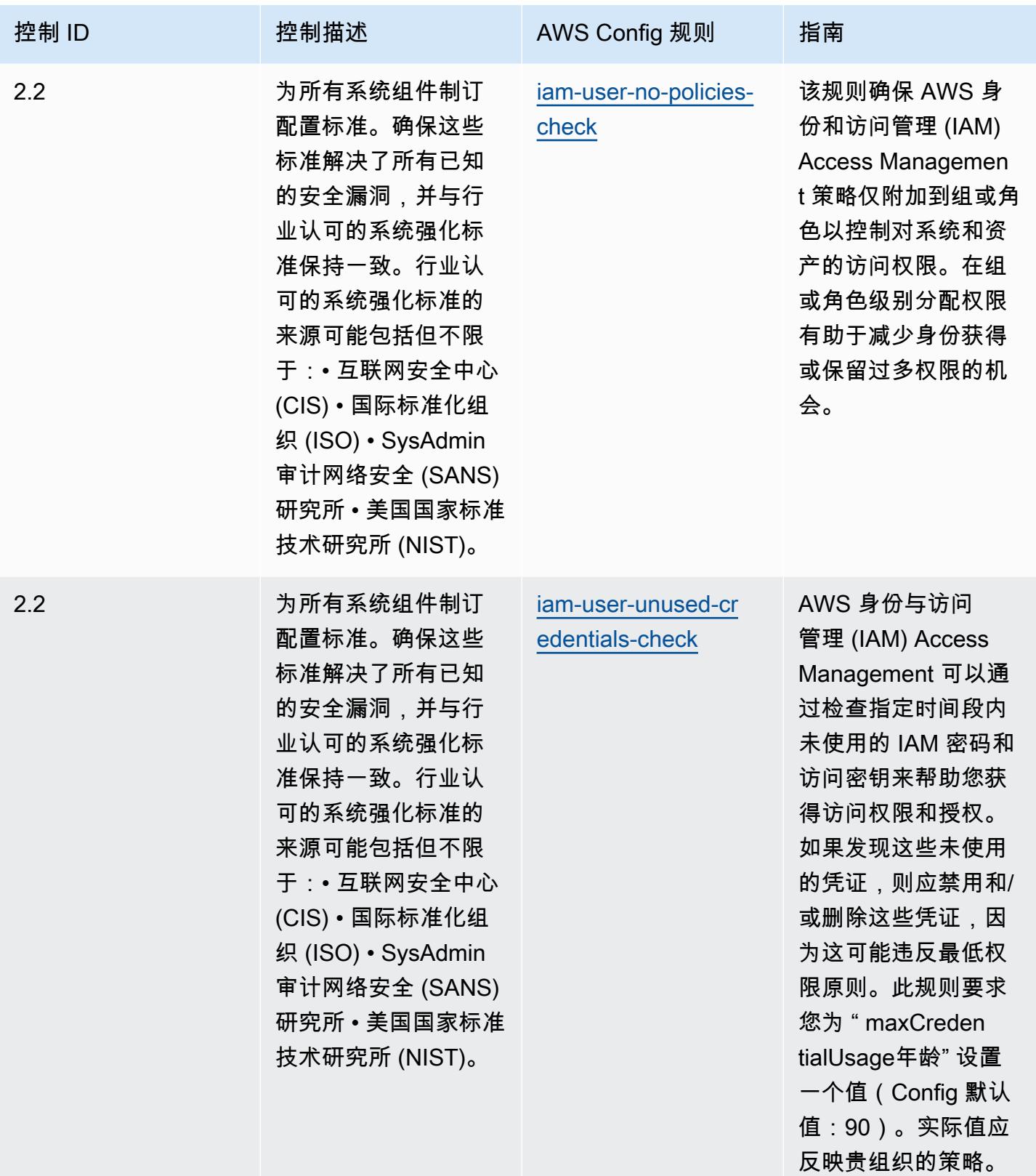

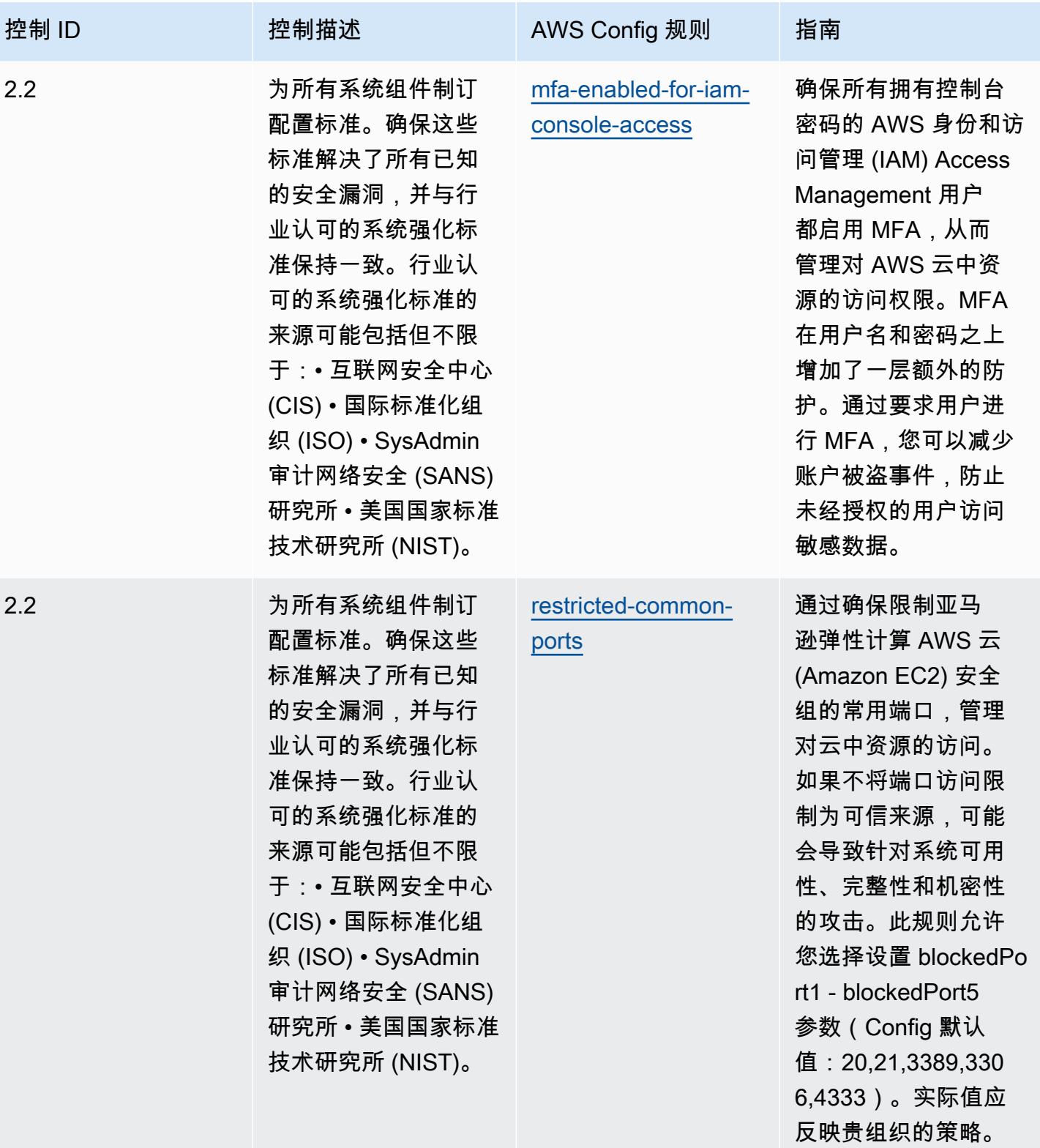

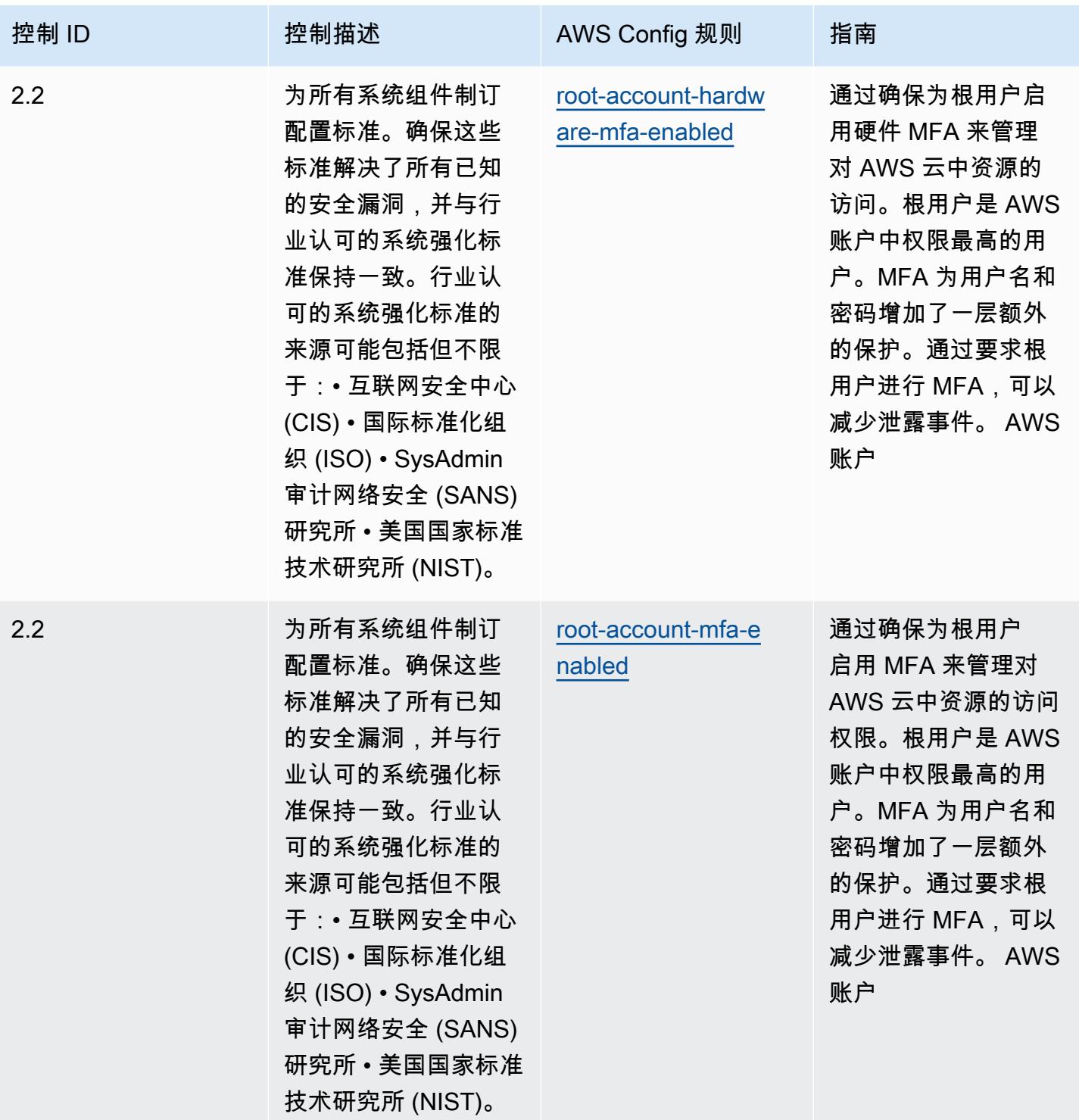

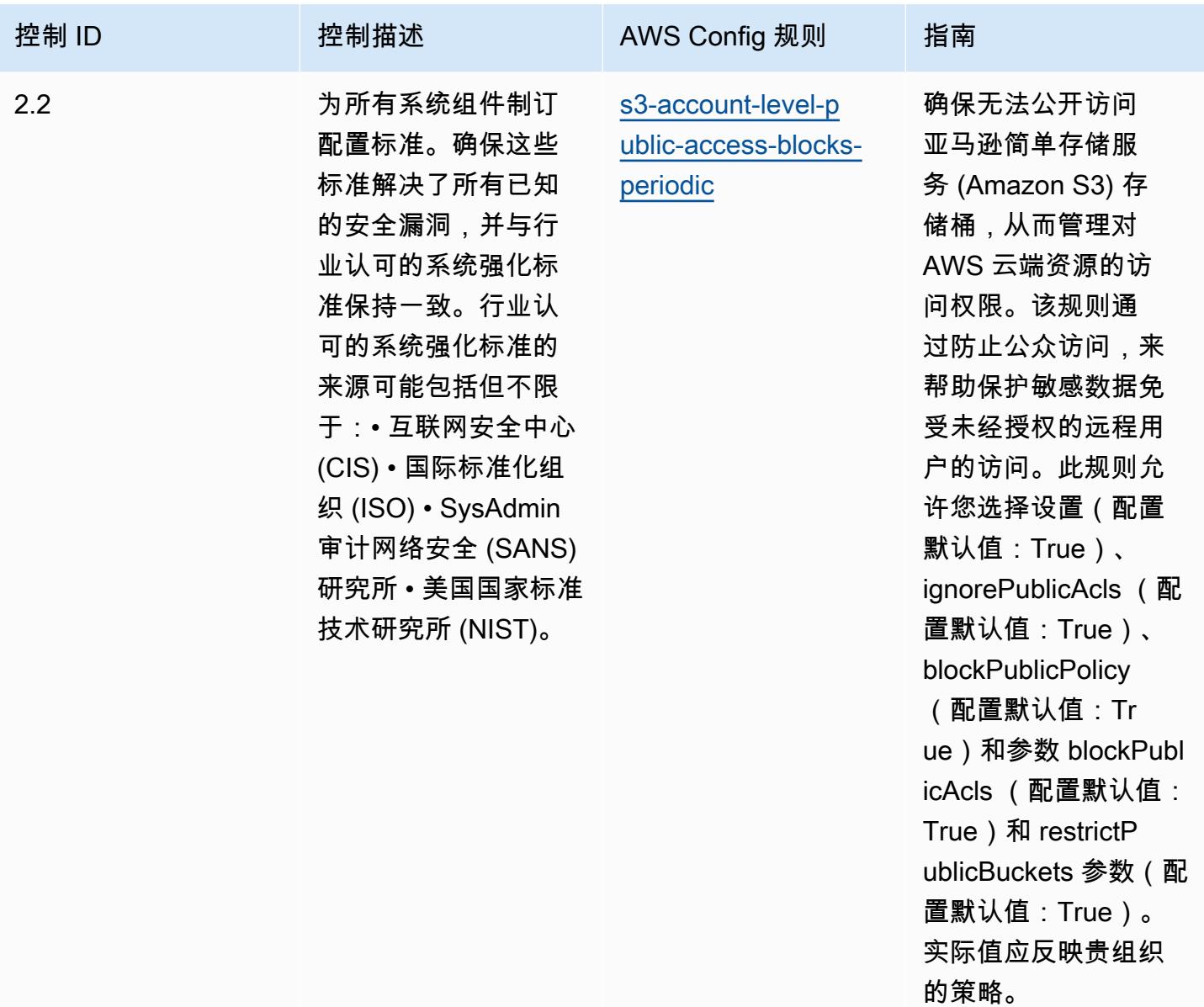

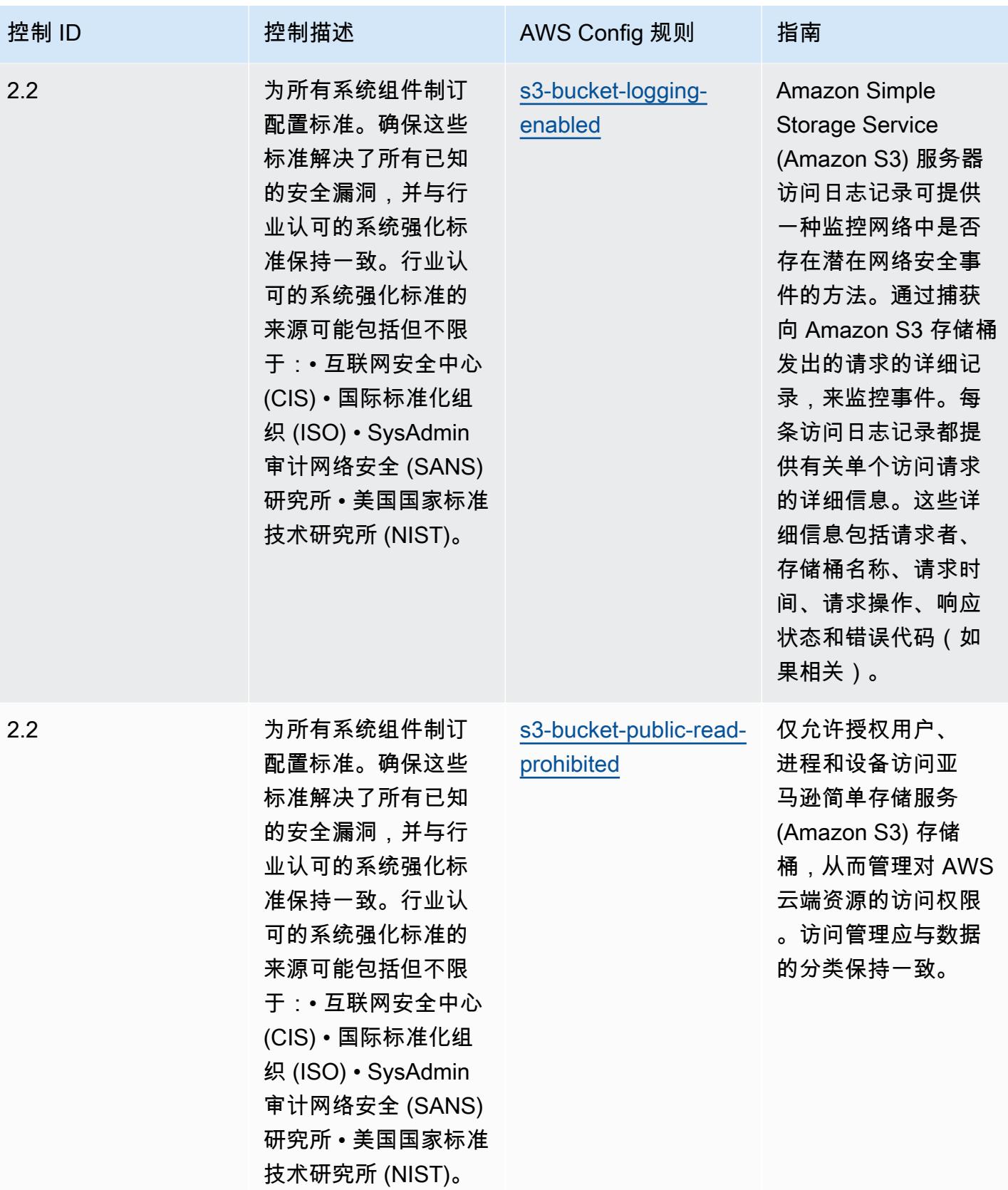

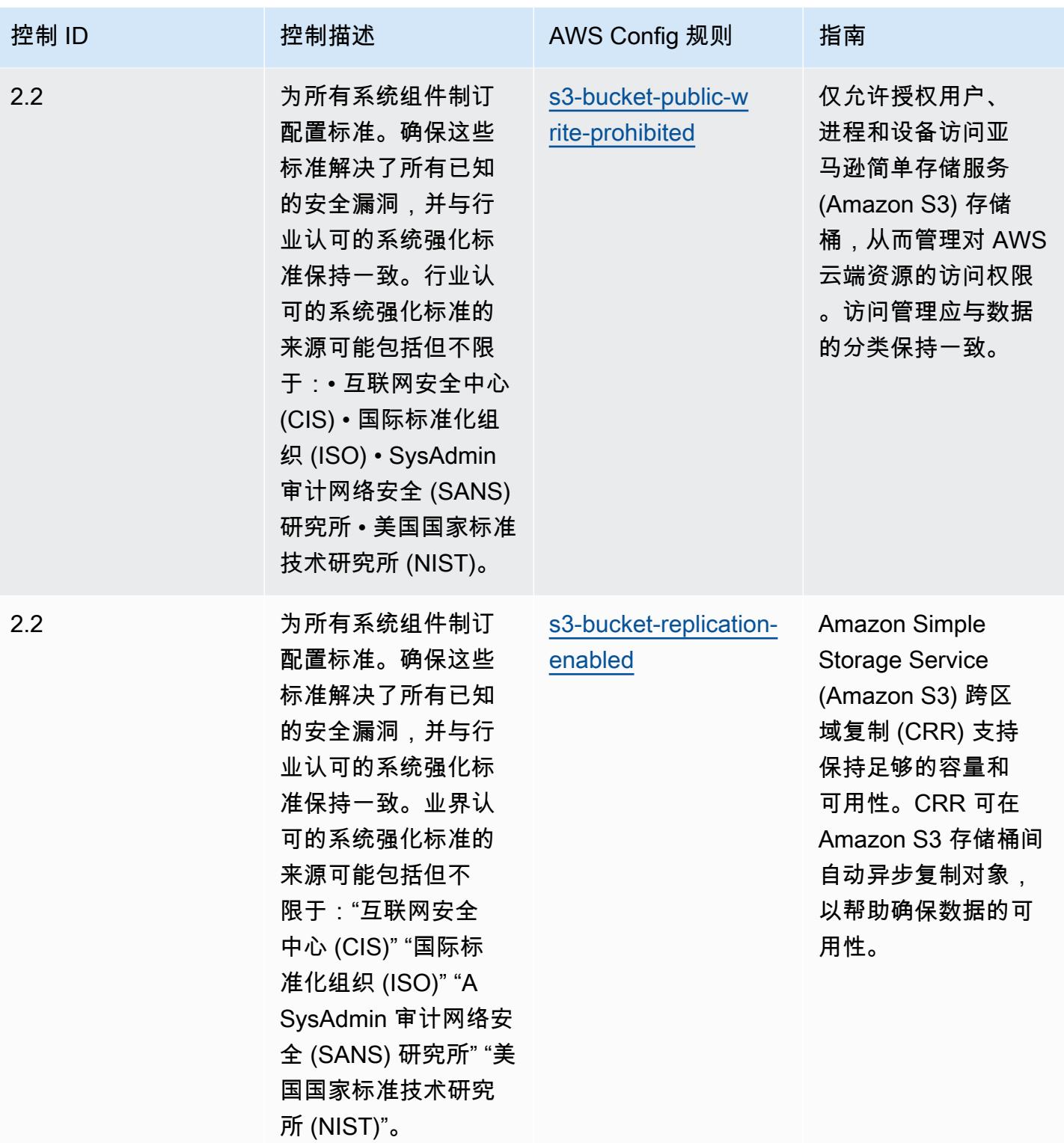

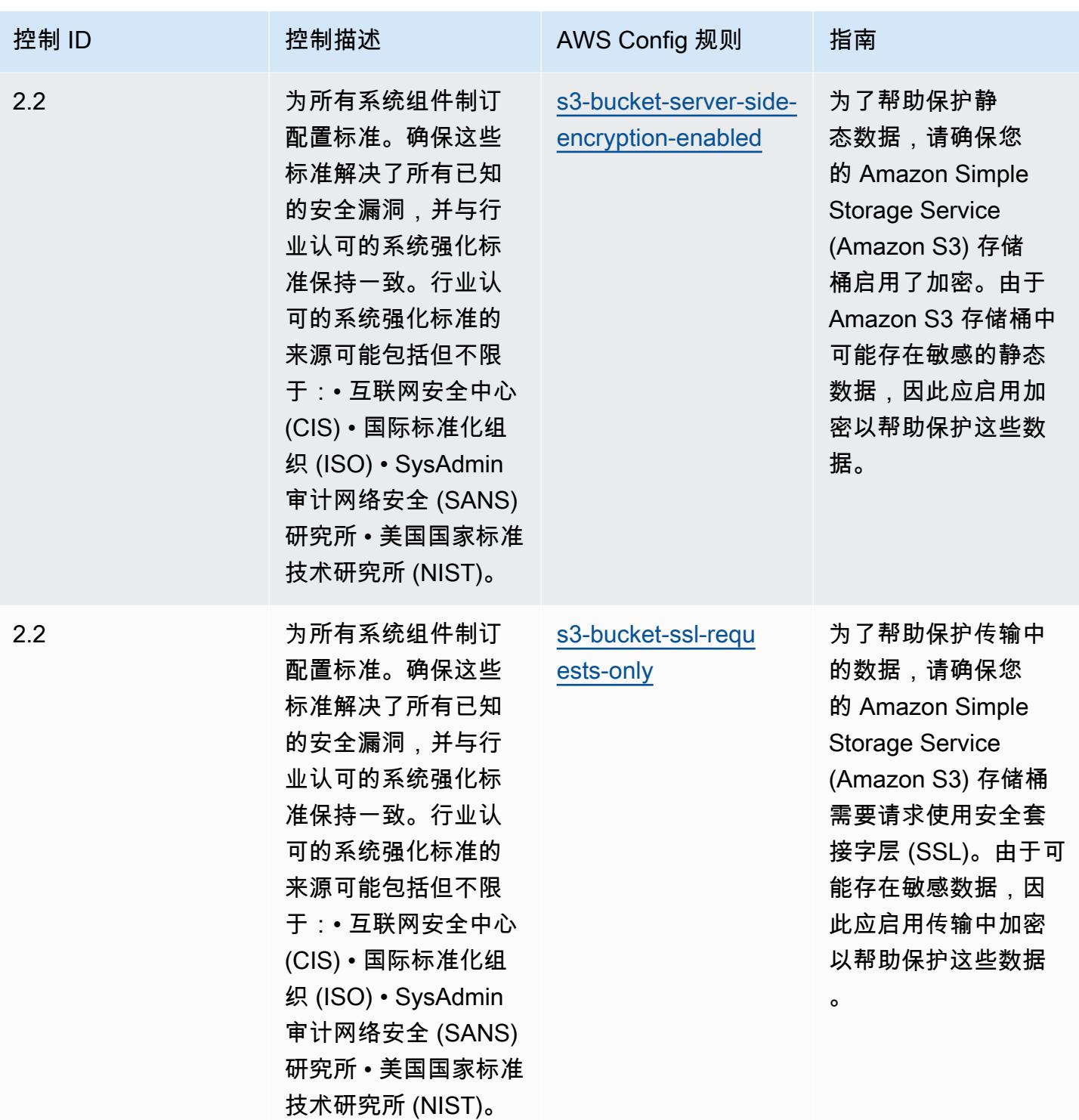

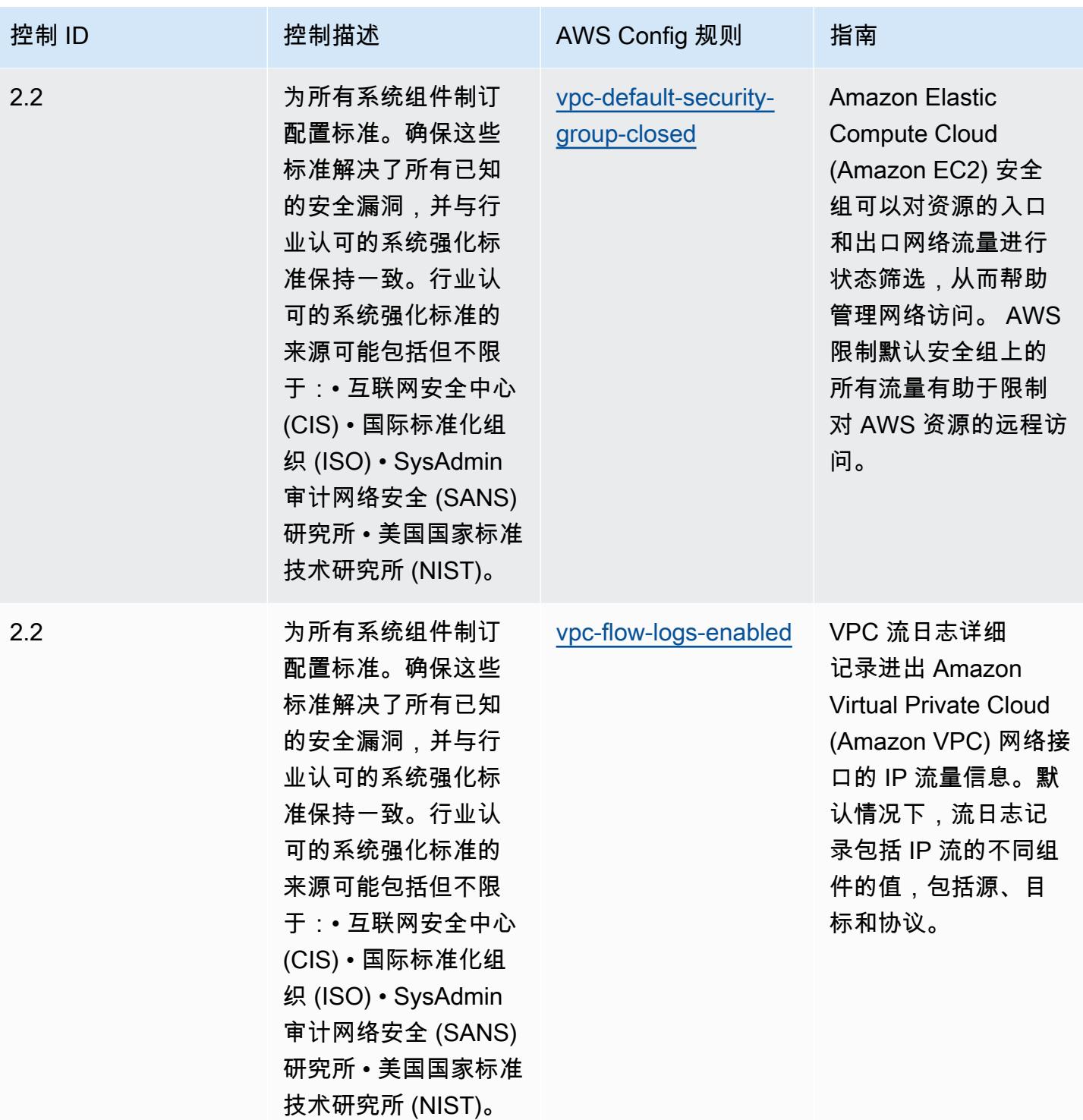

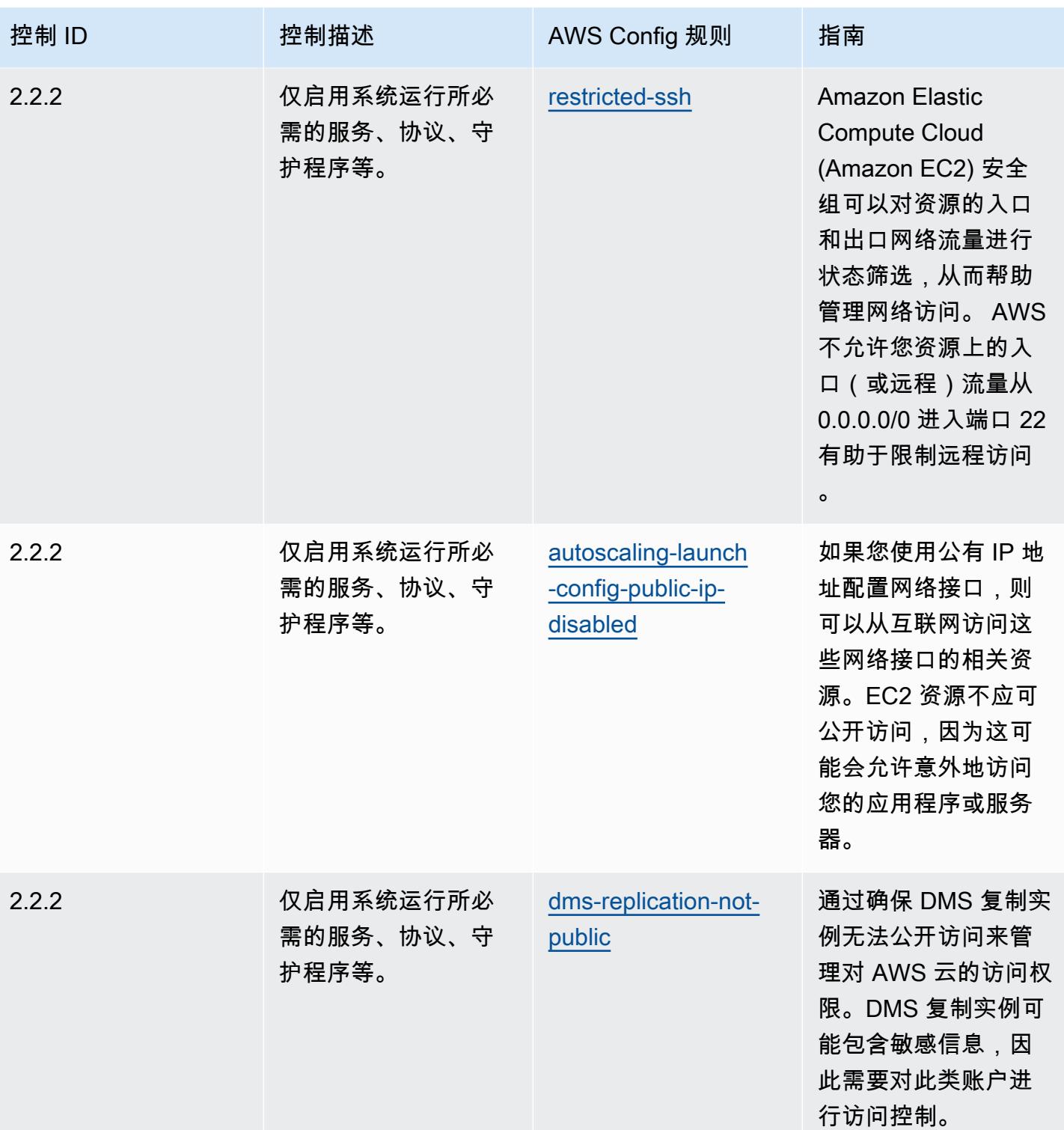

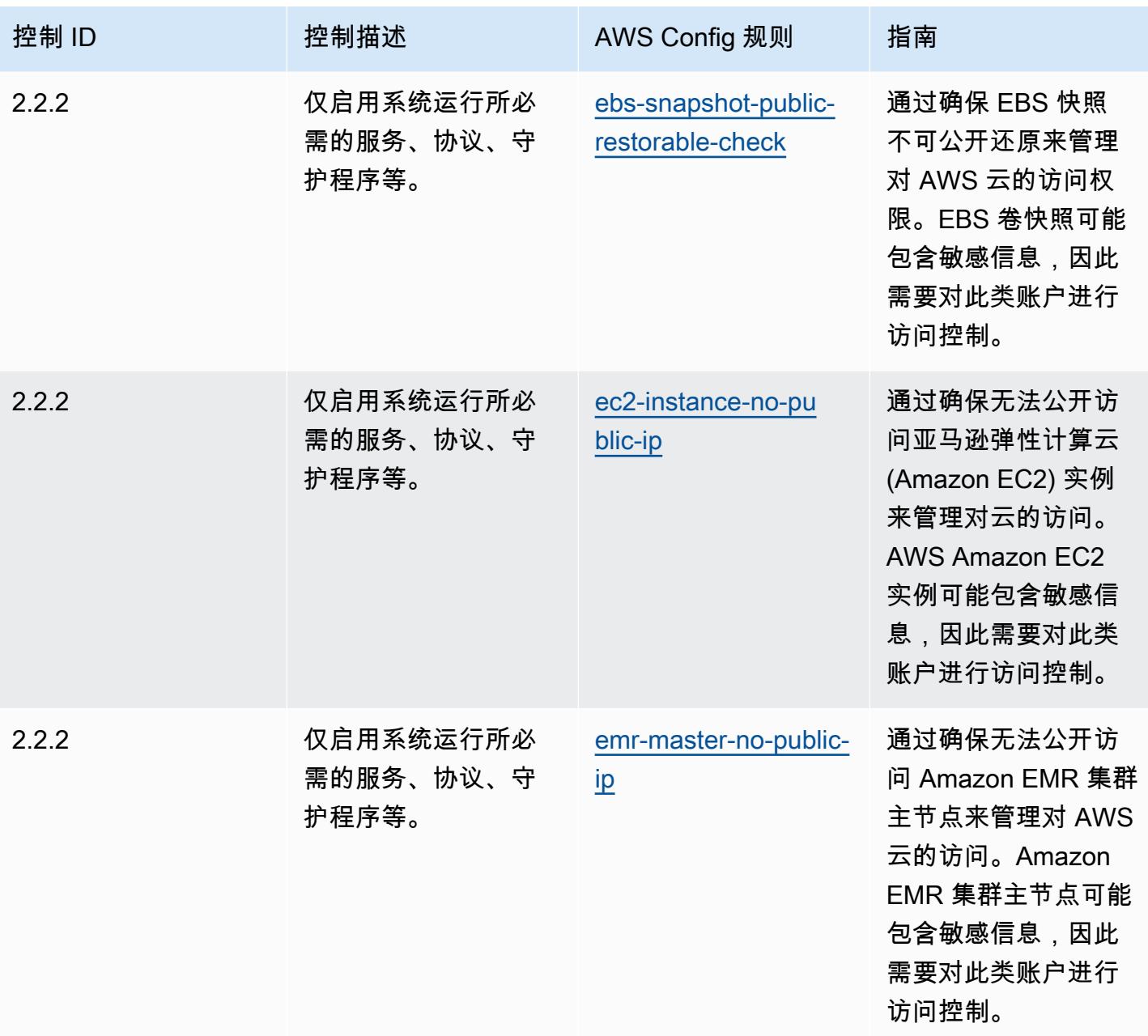

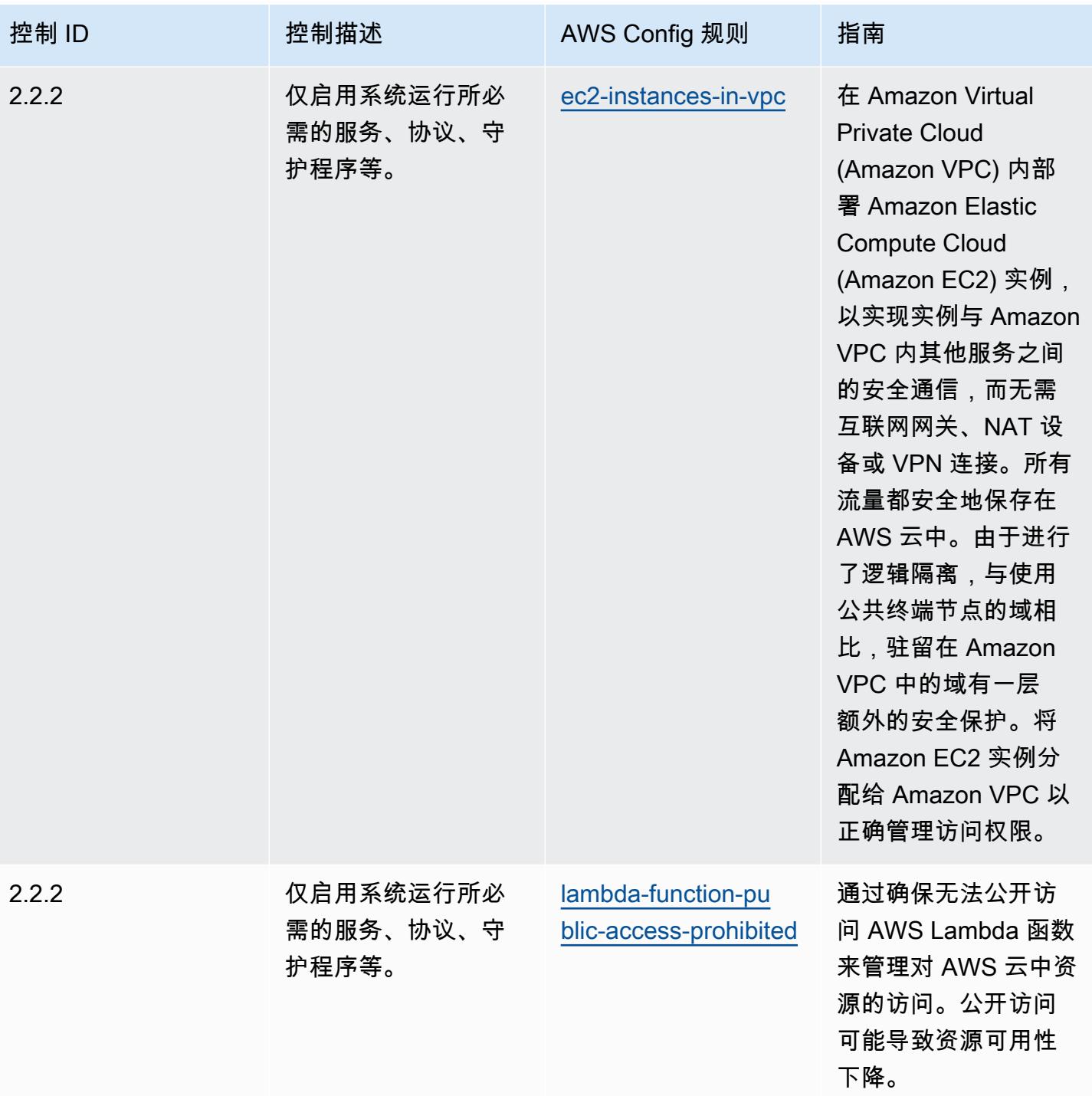

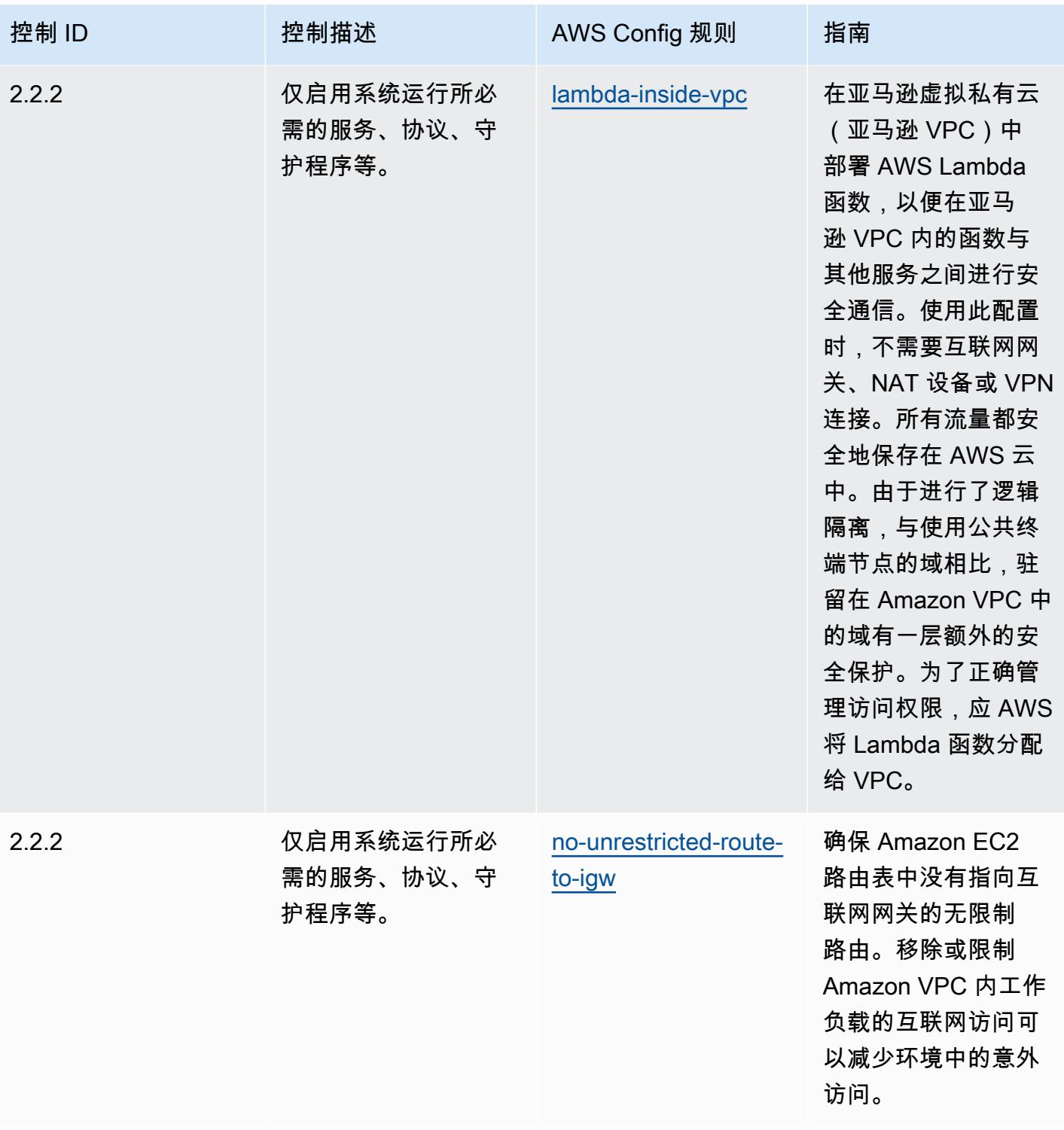

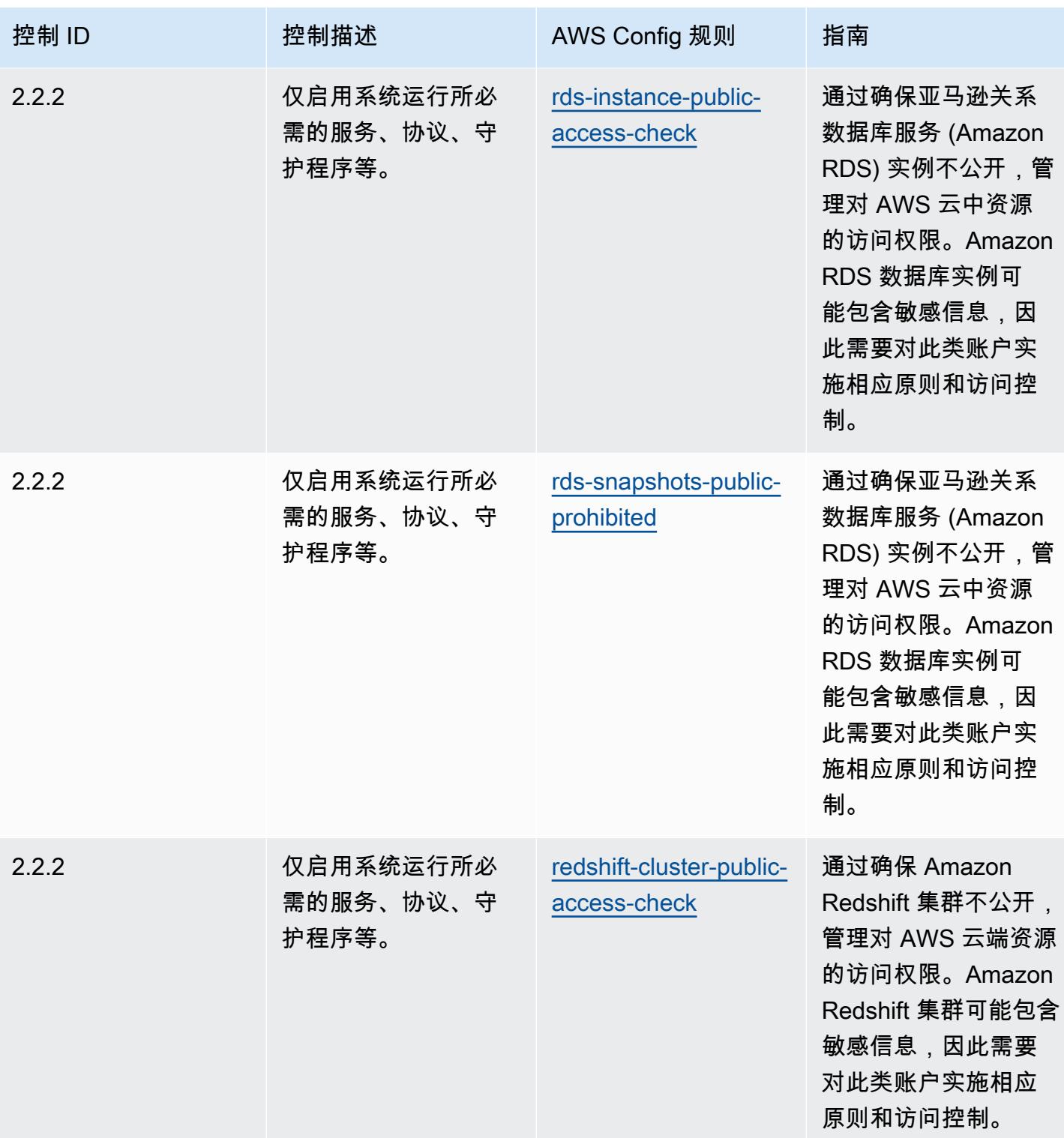

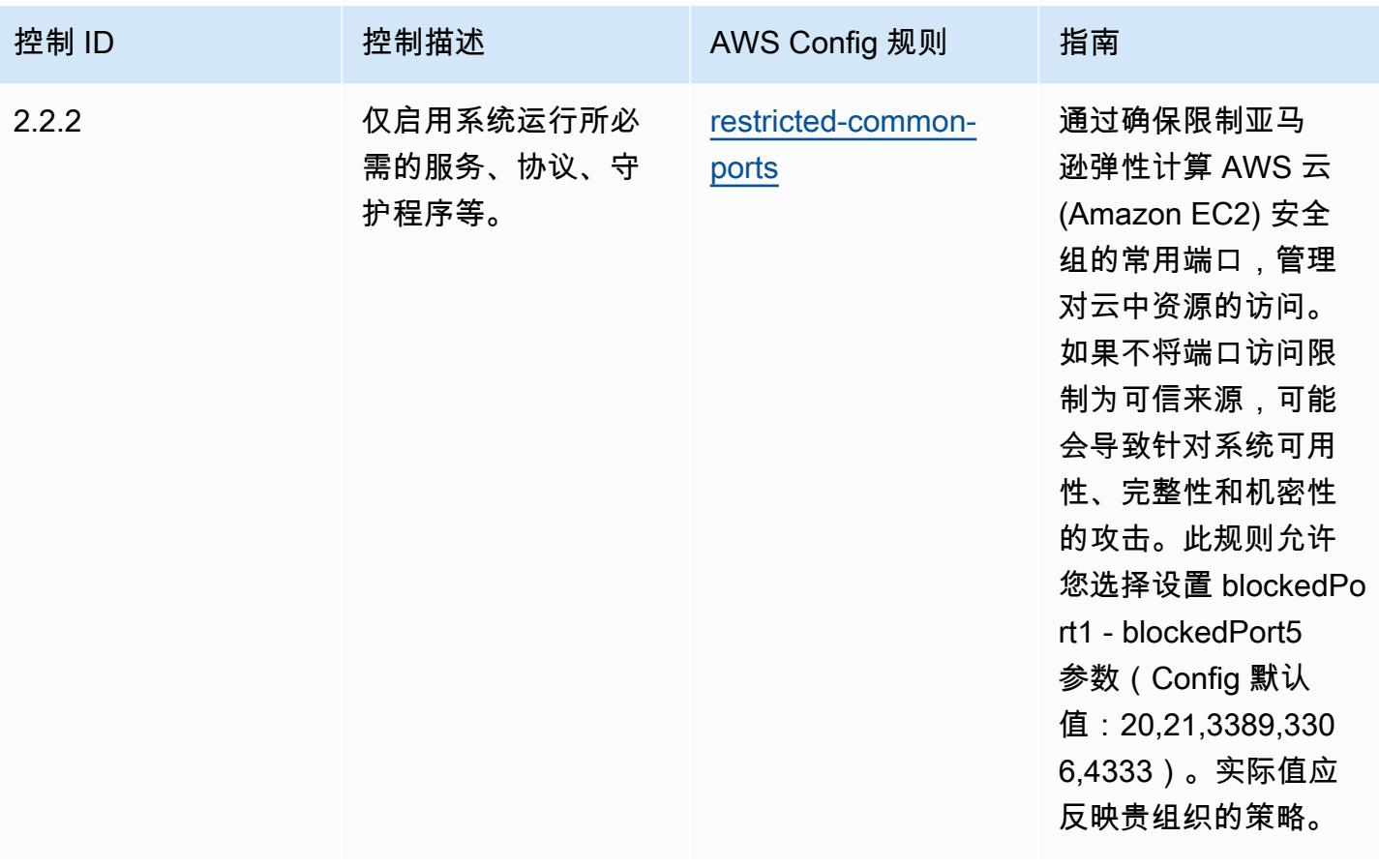

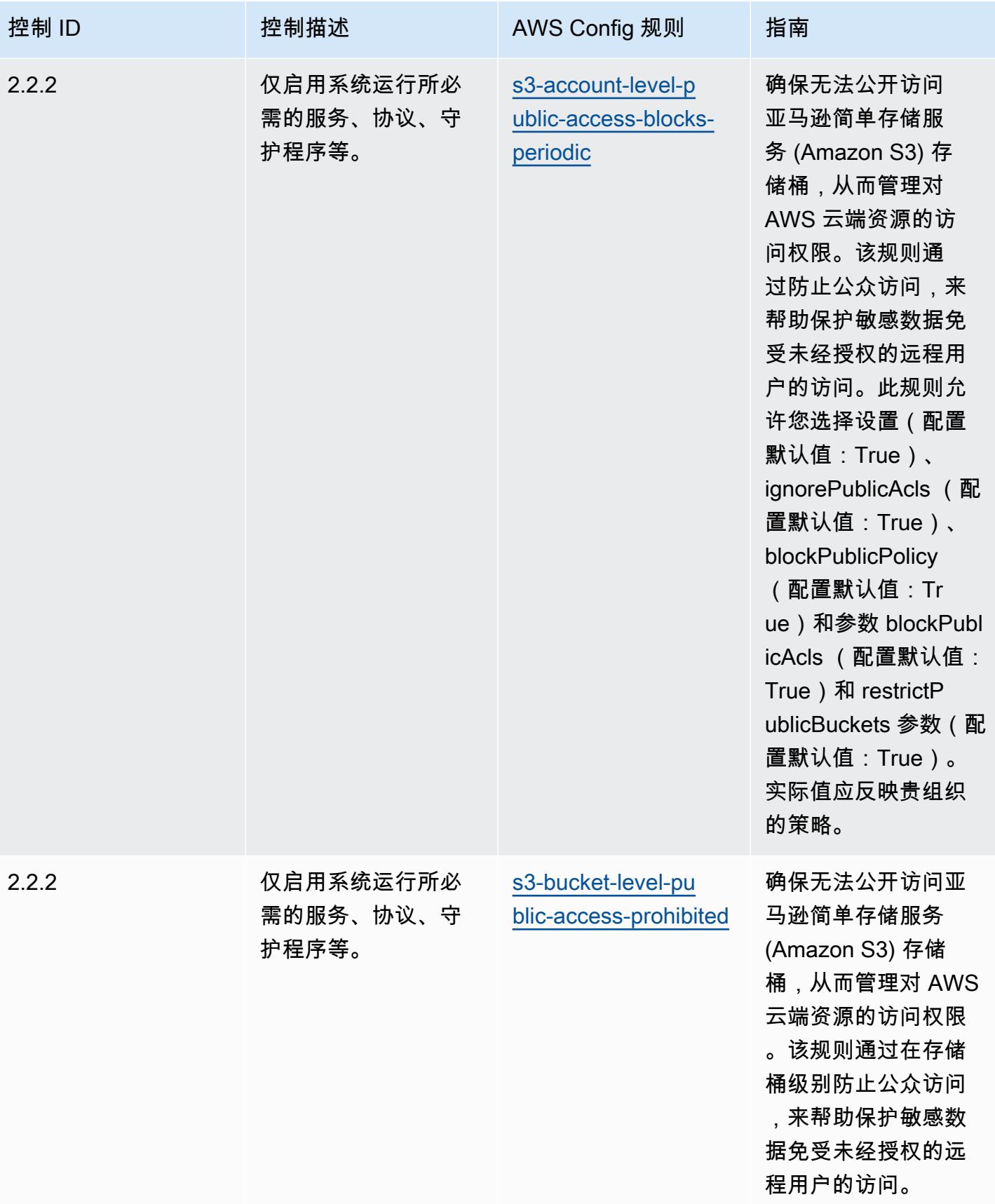

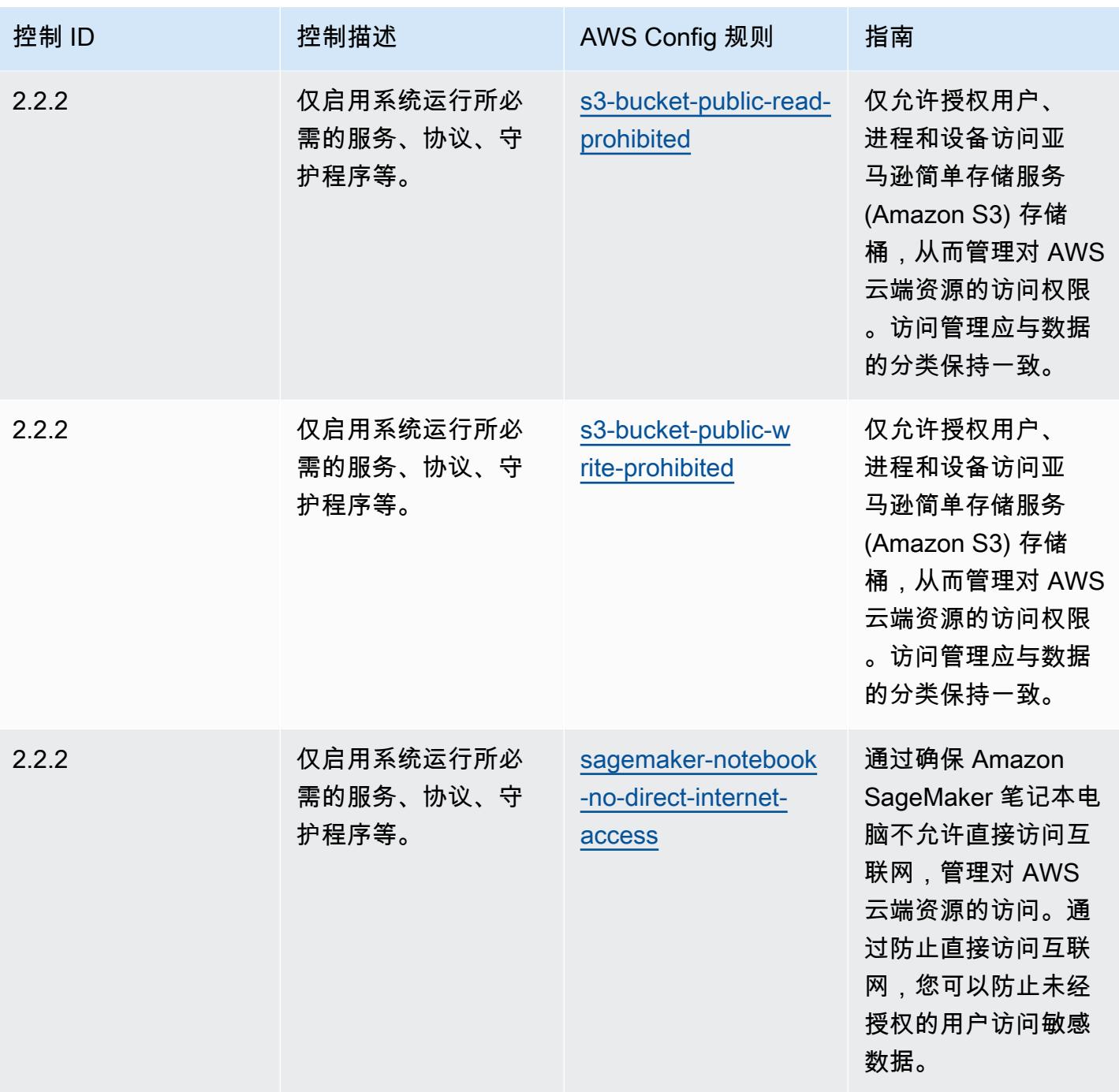

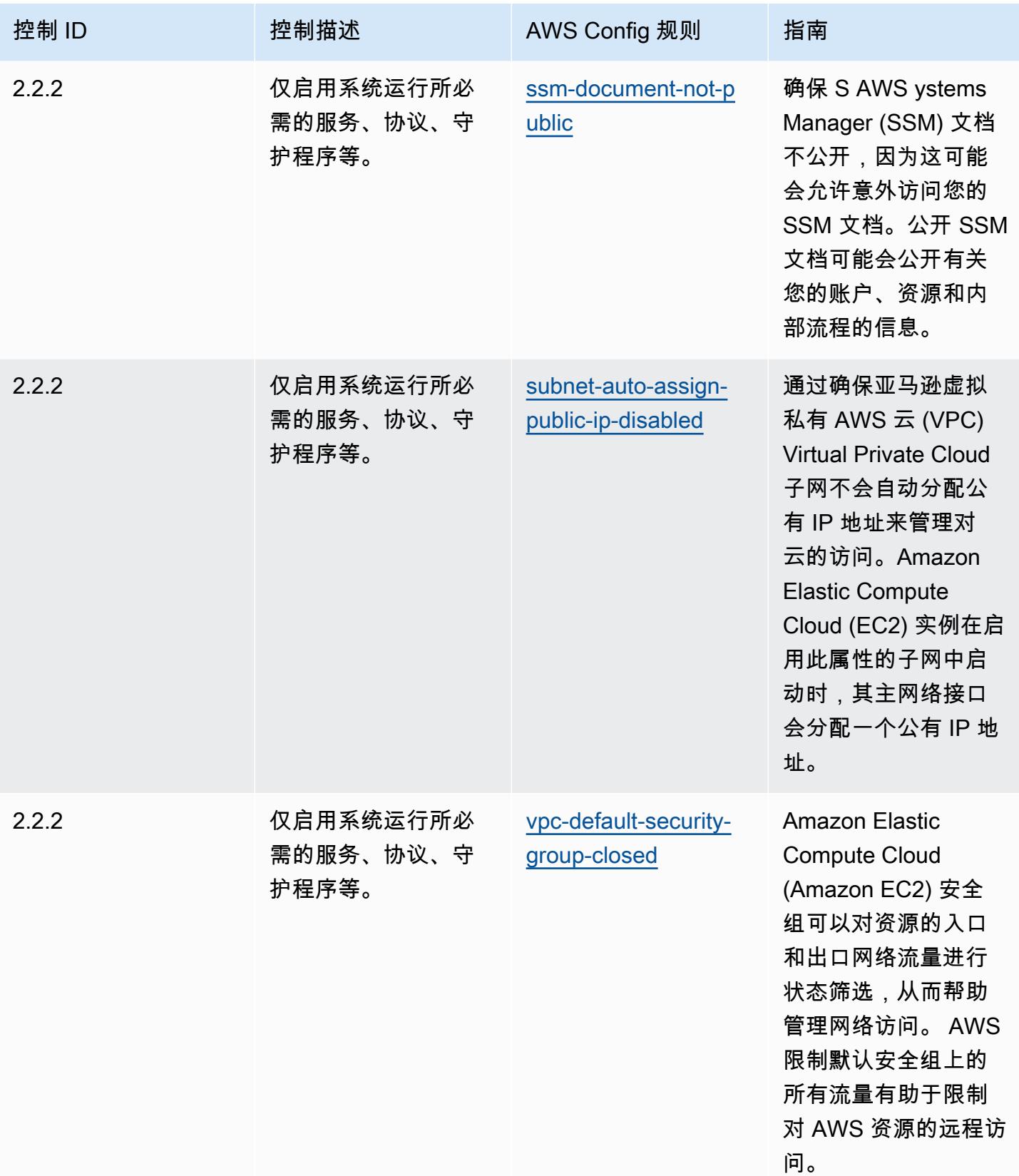

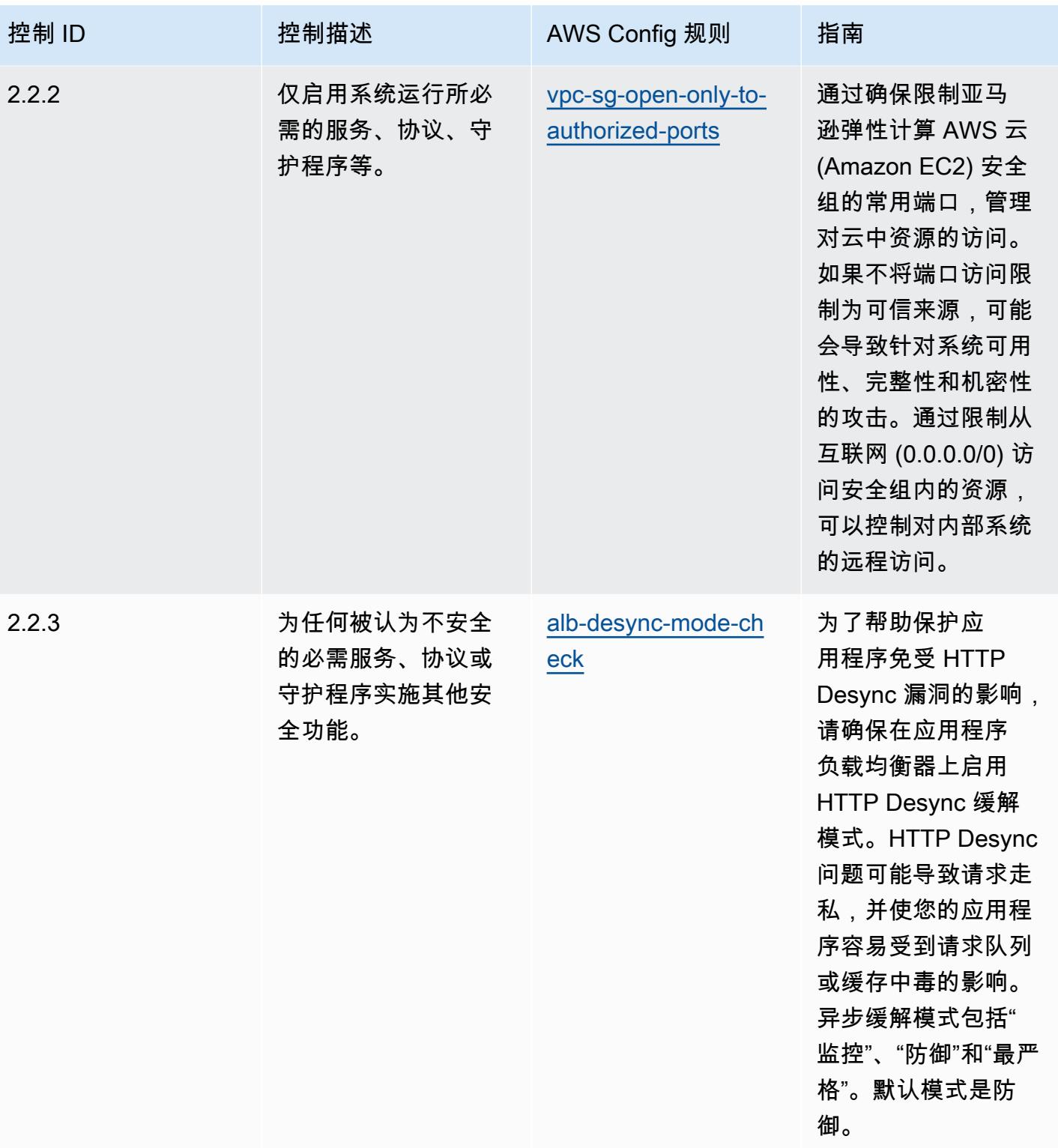

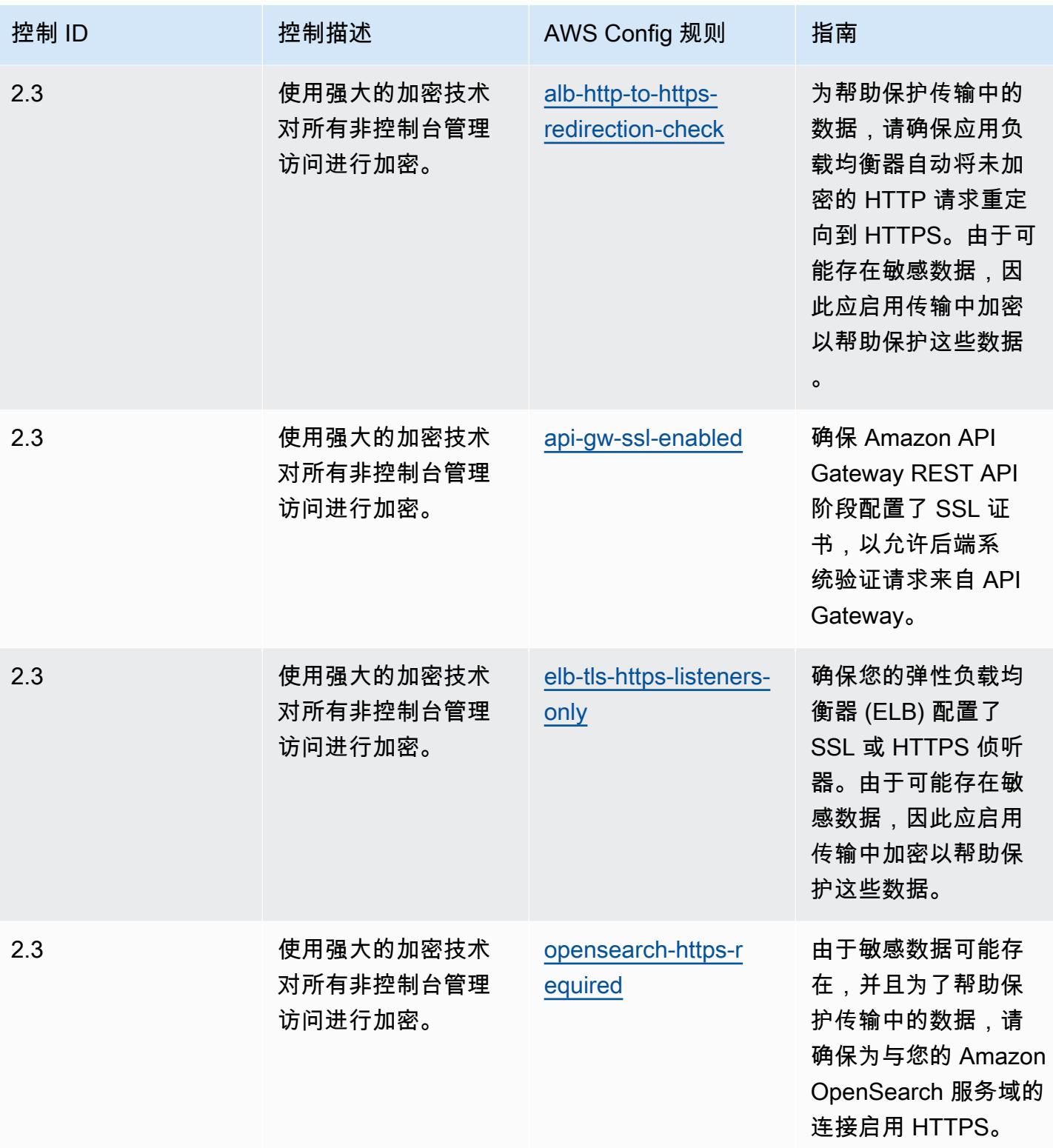

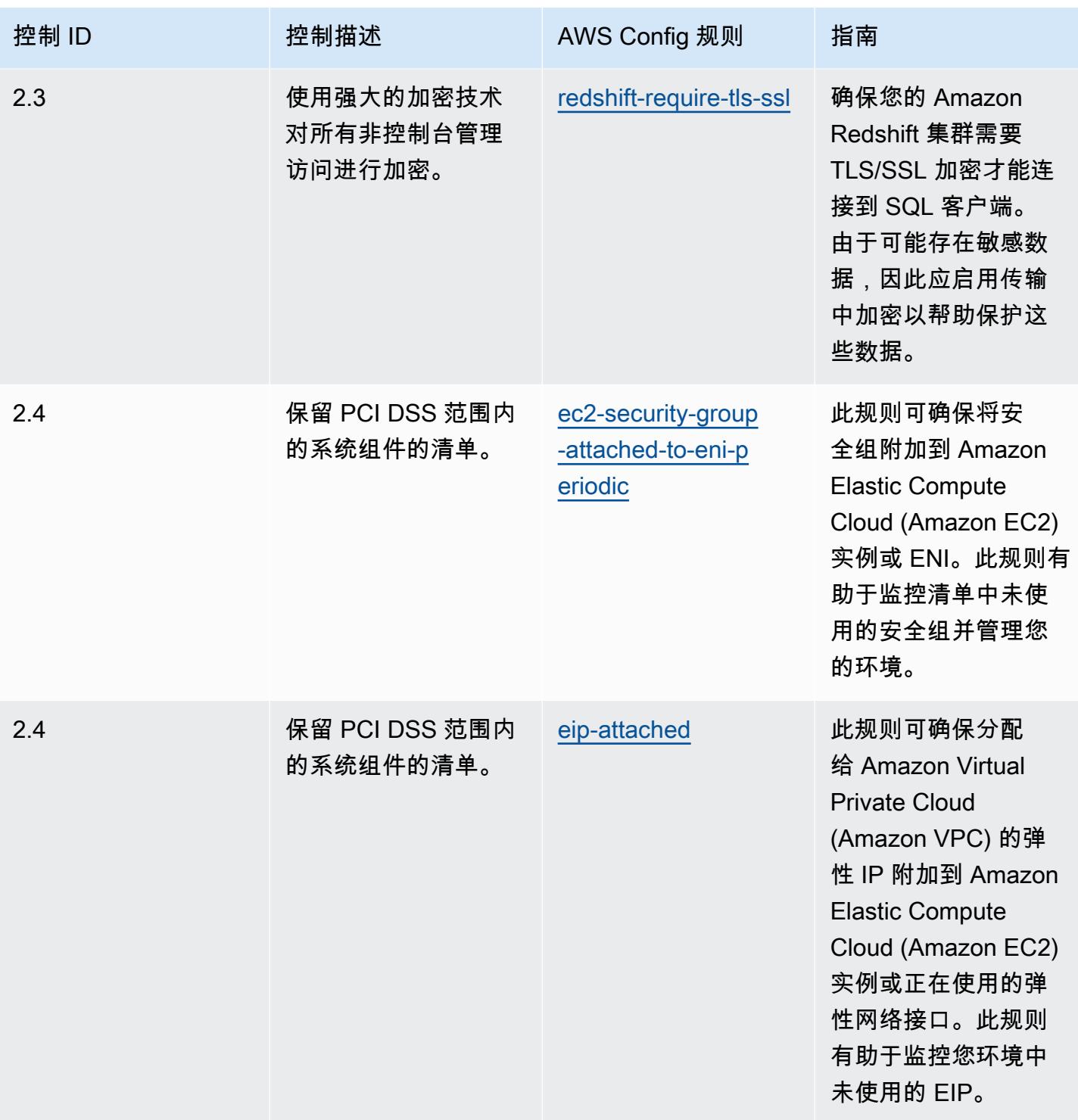

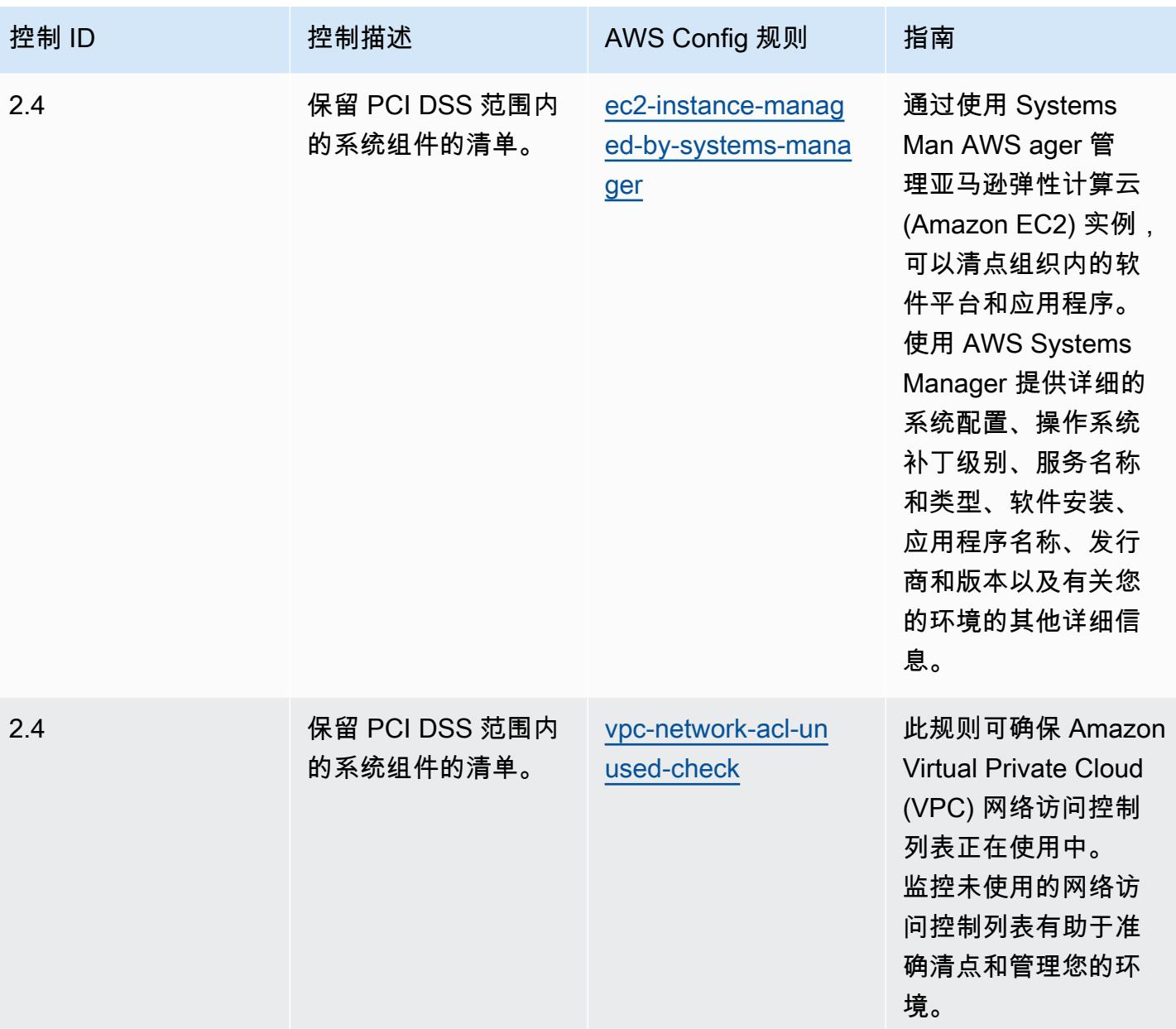

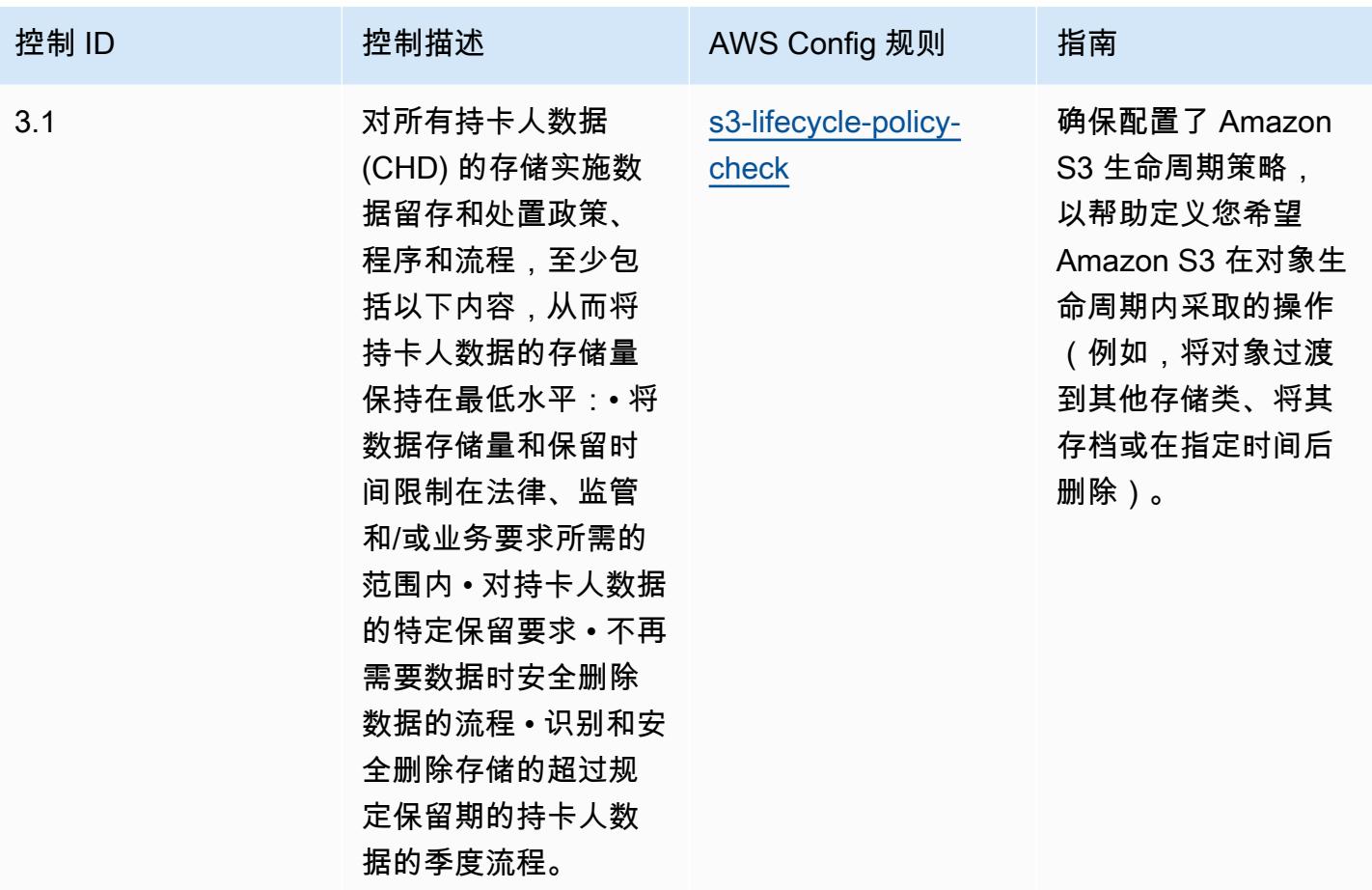

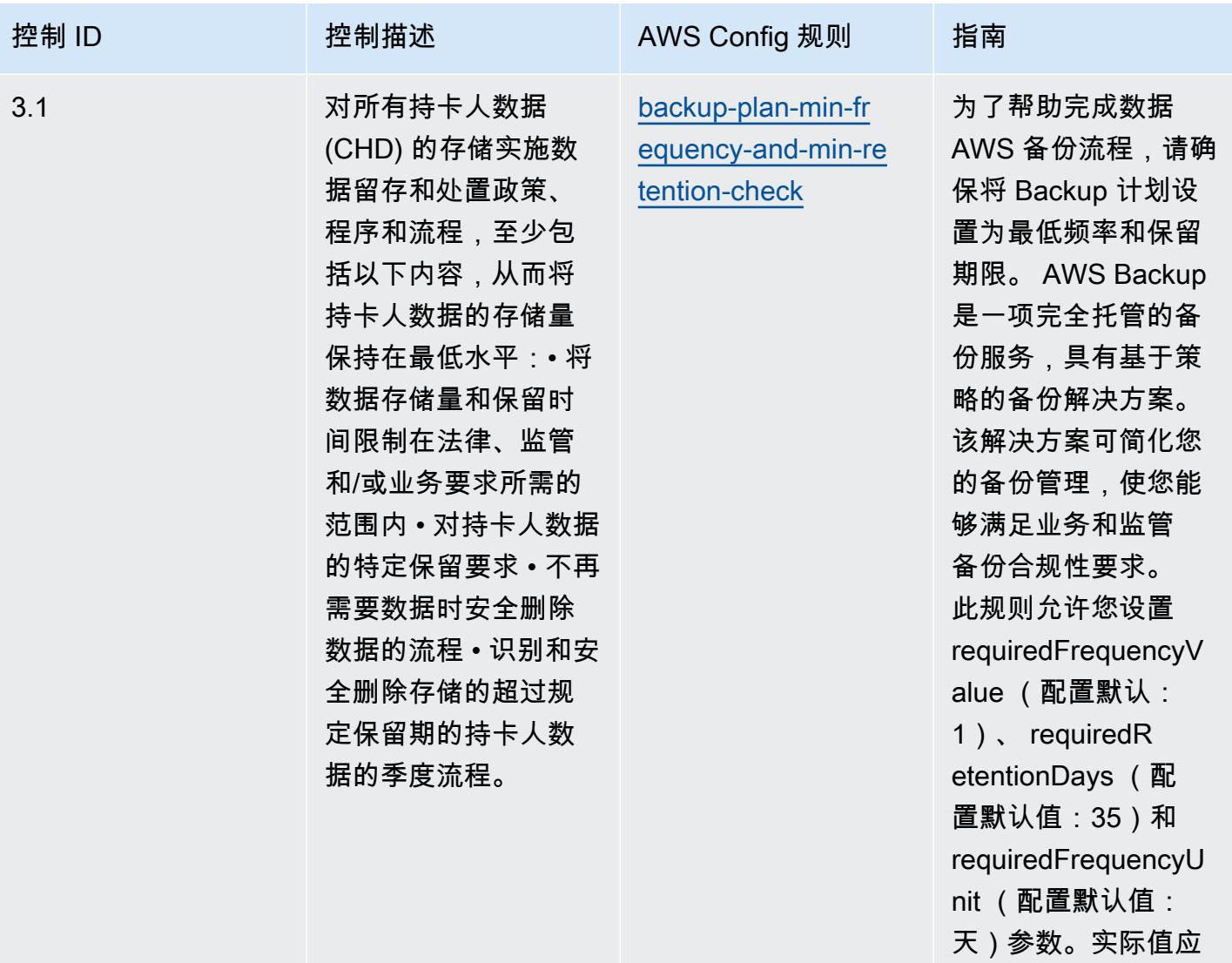

## 反映贵组织的需求。

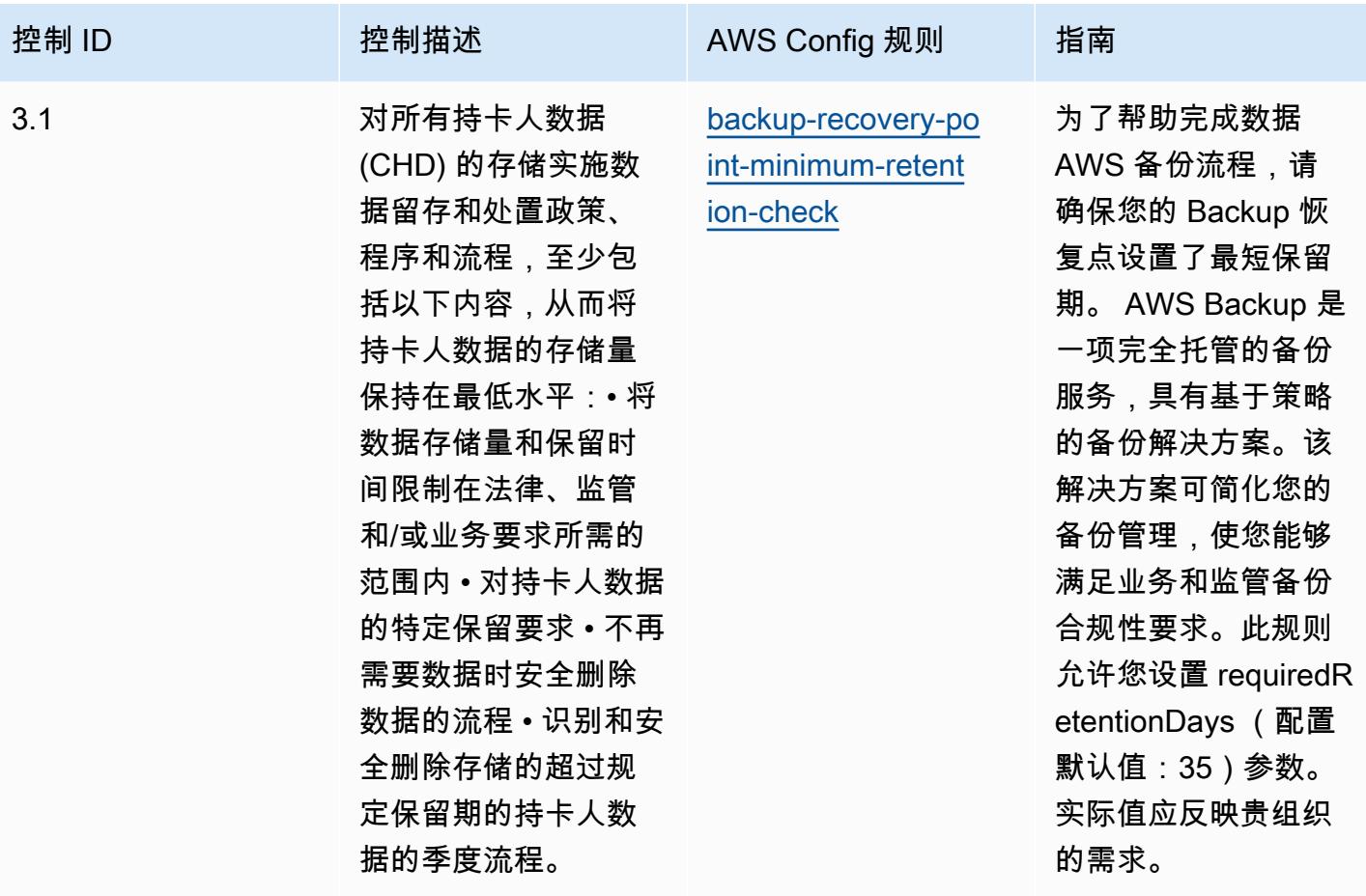
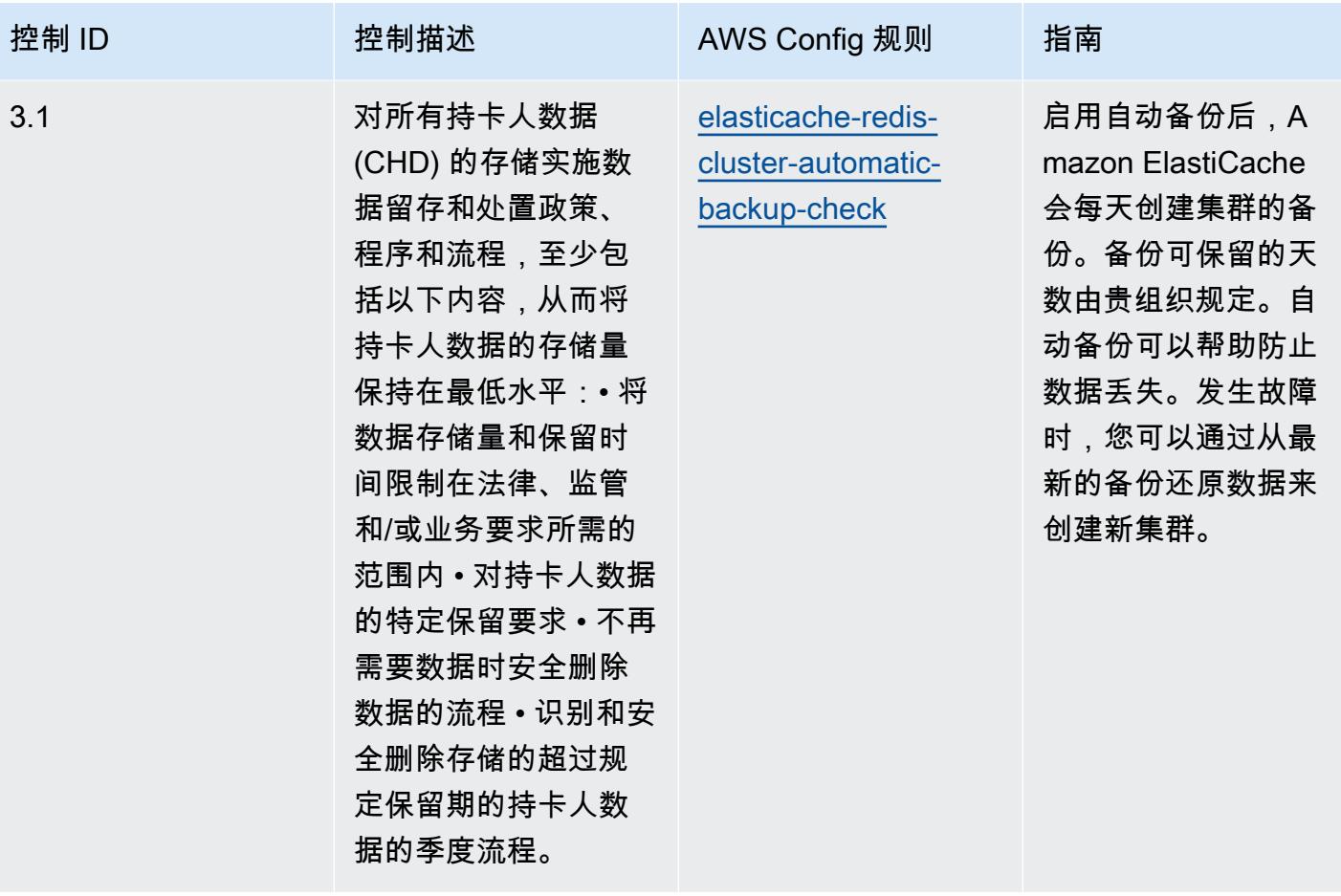

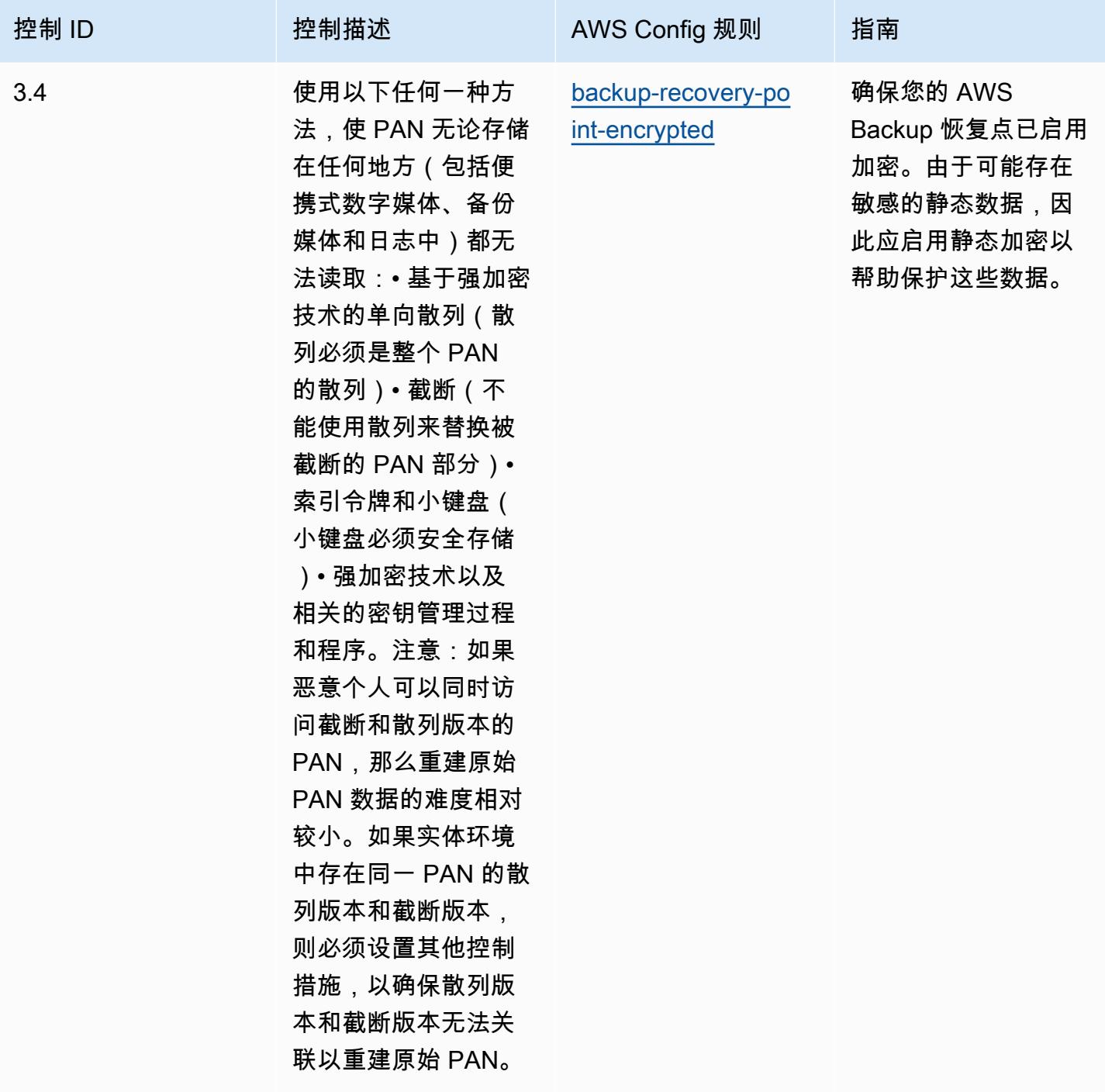

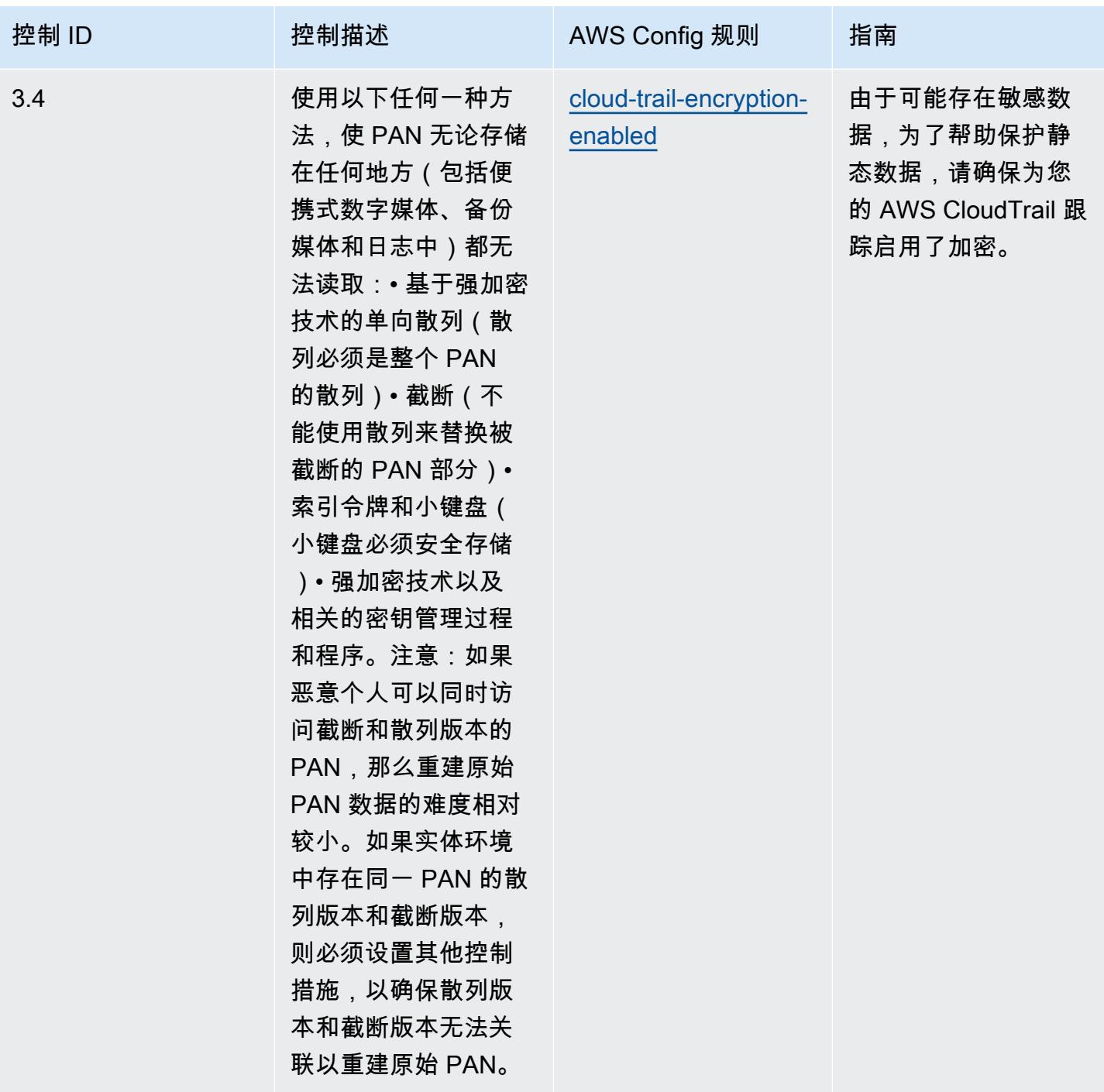

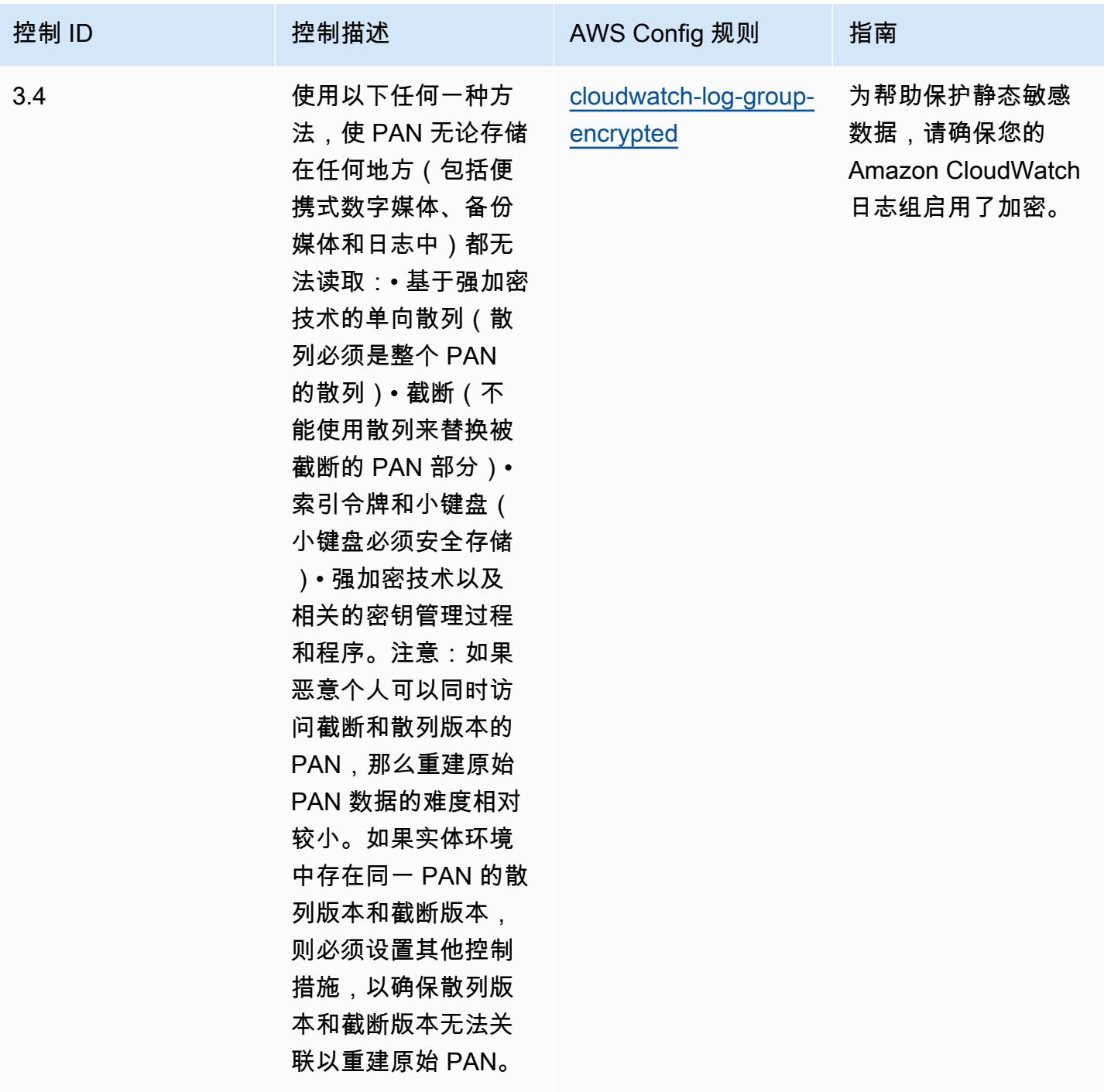

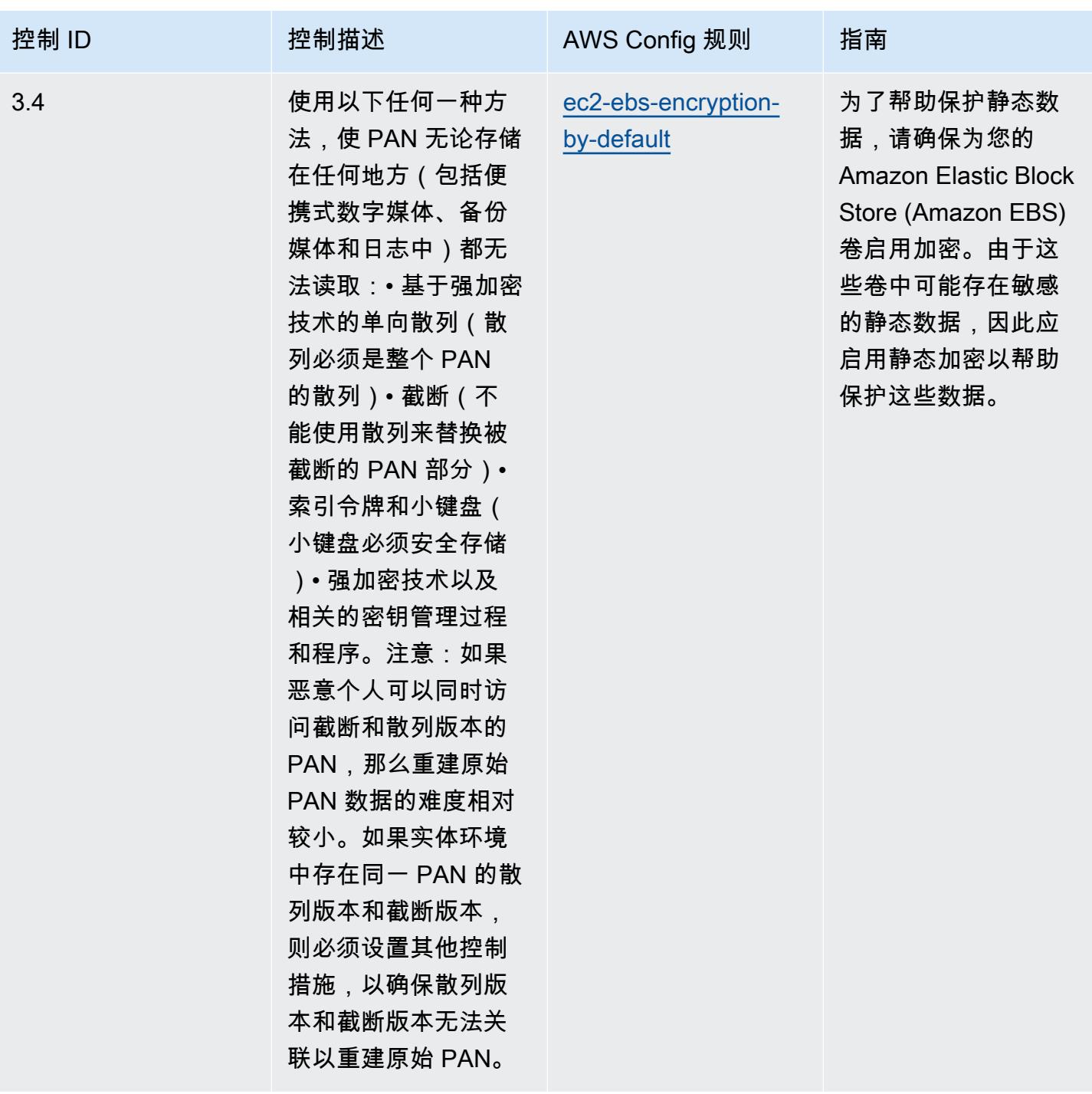

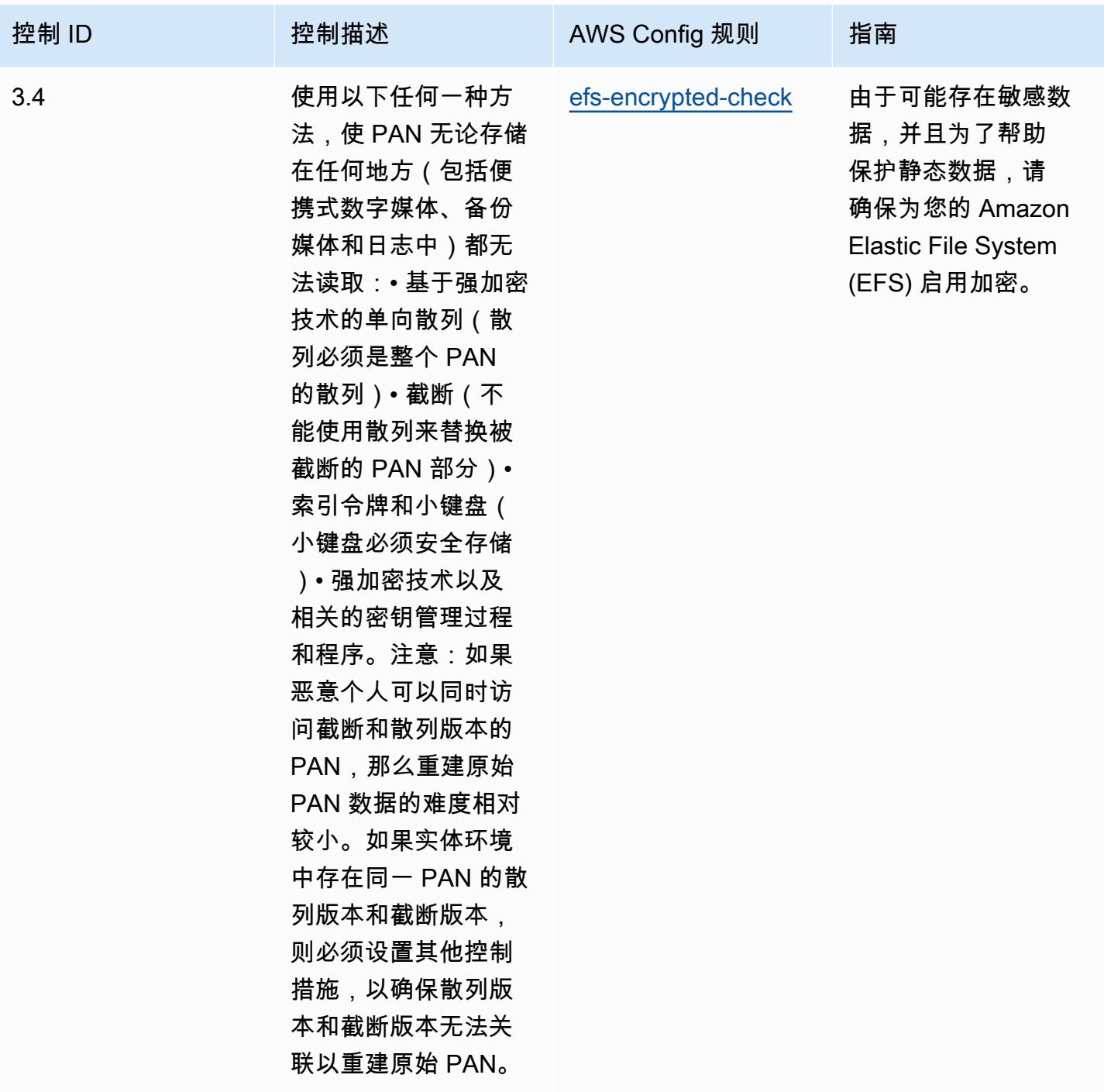

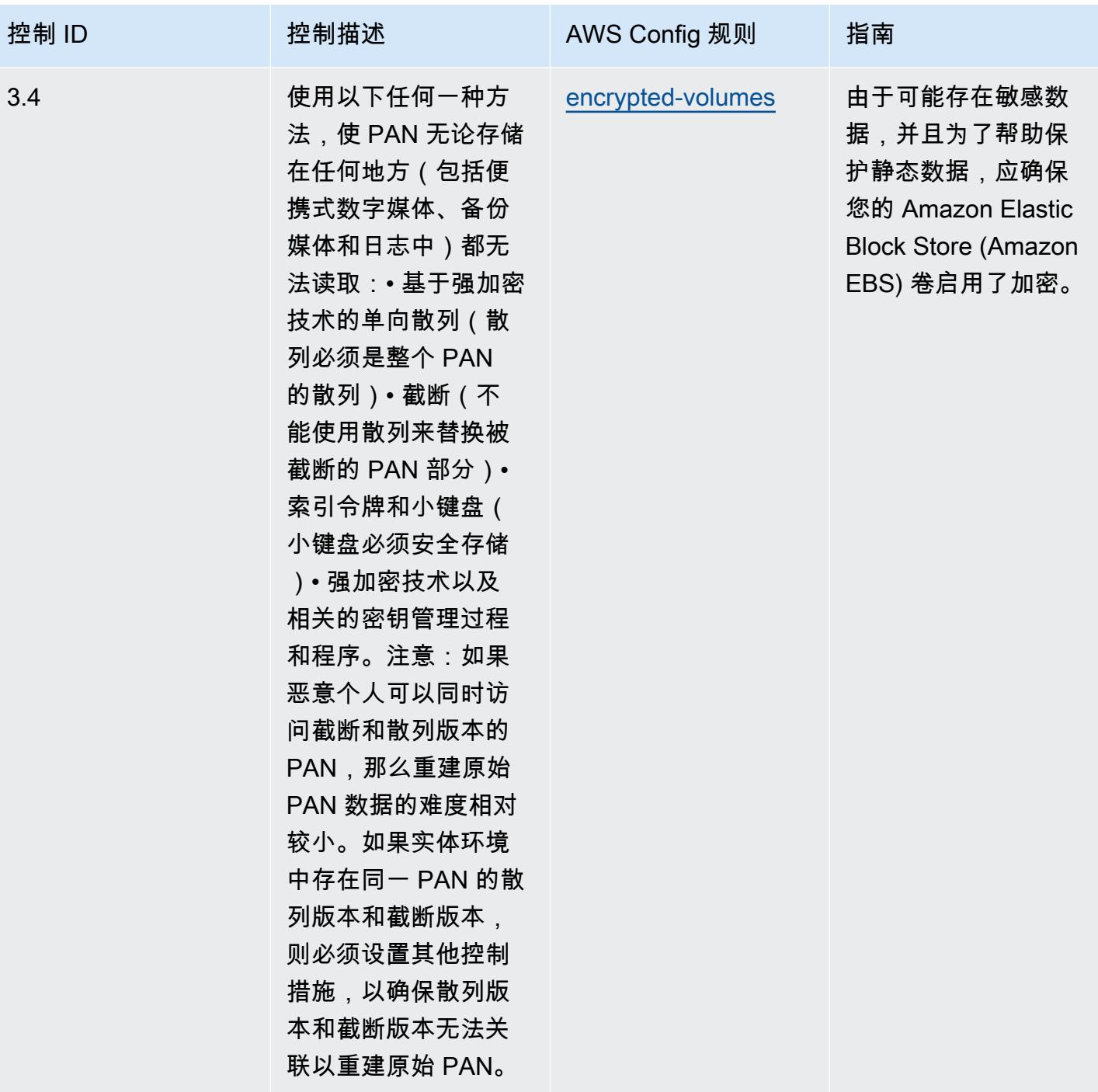

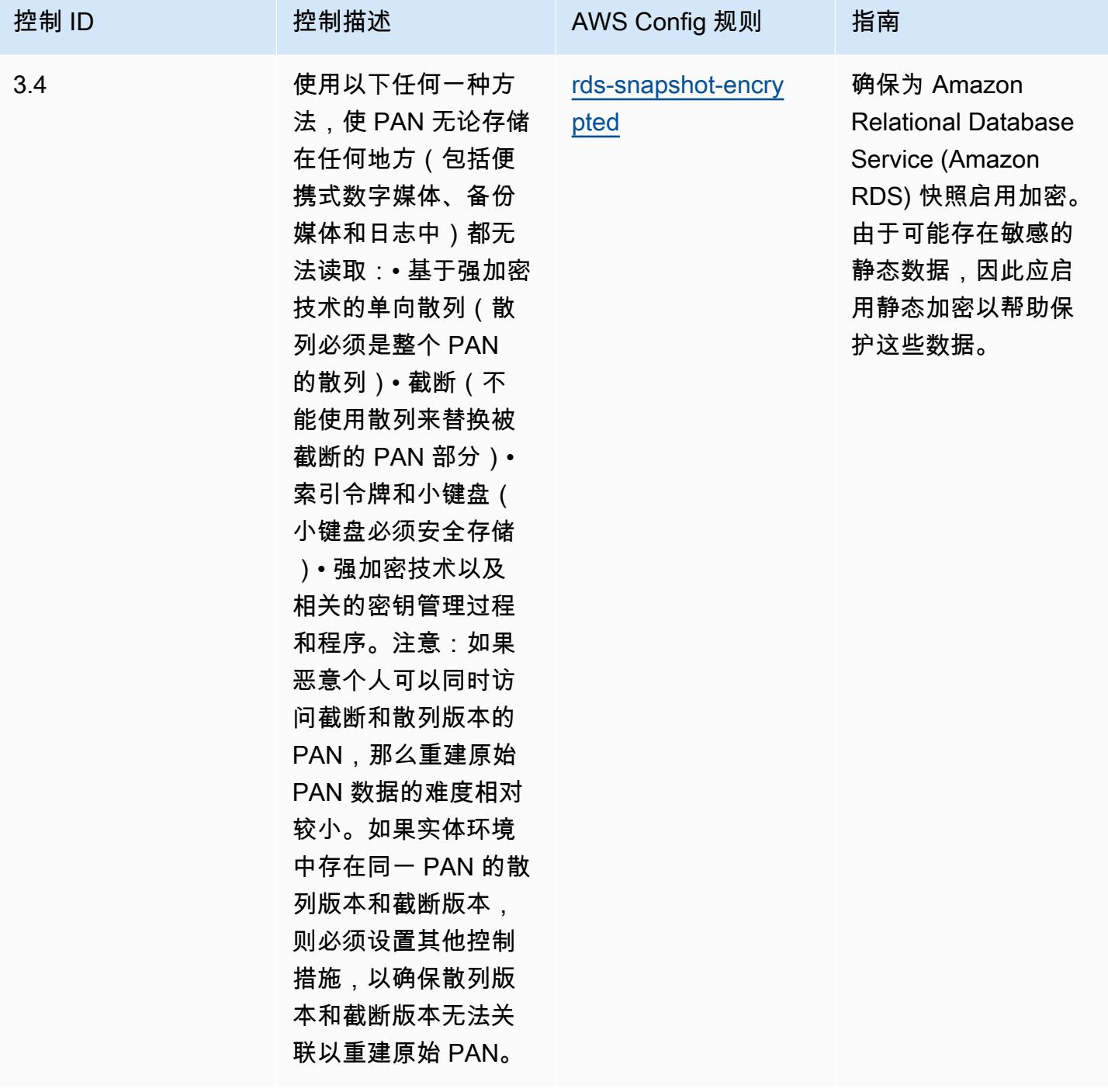

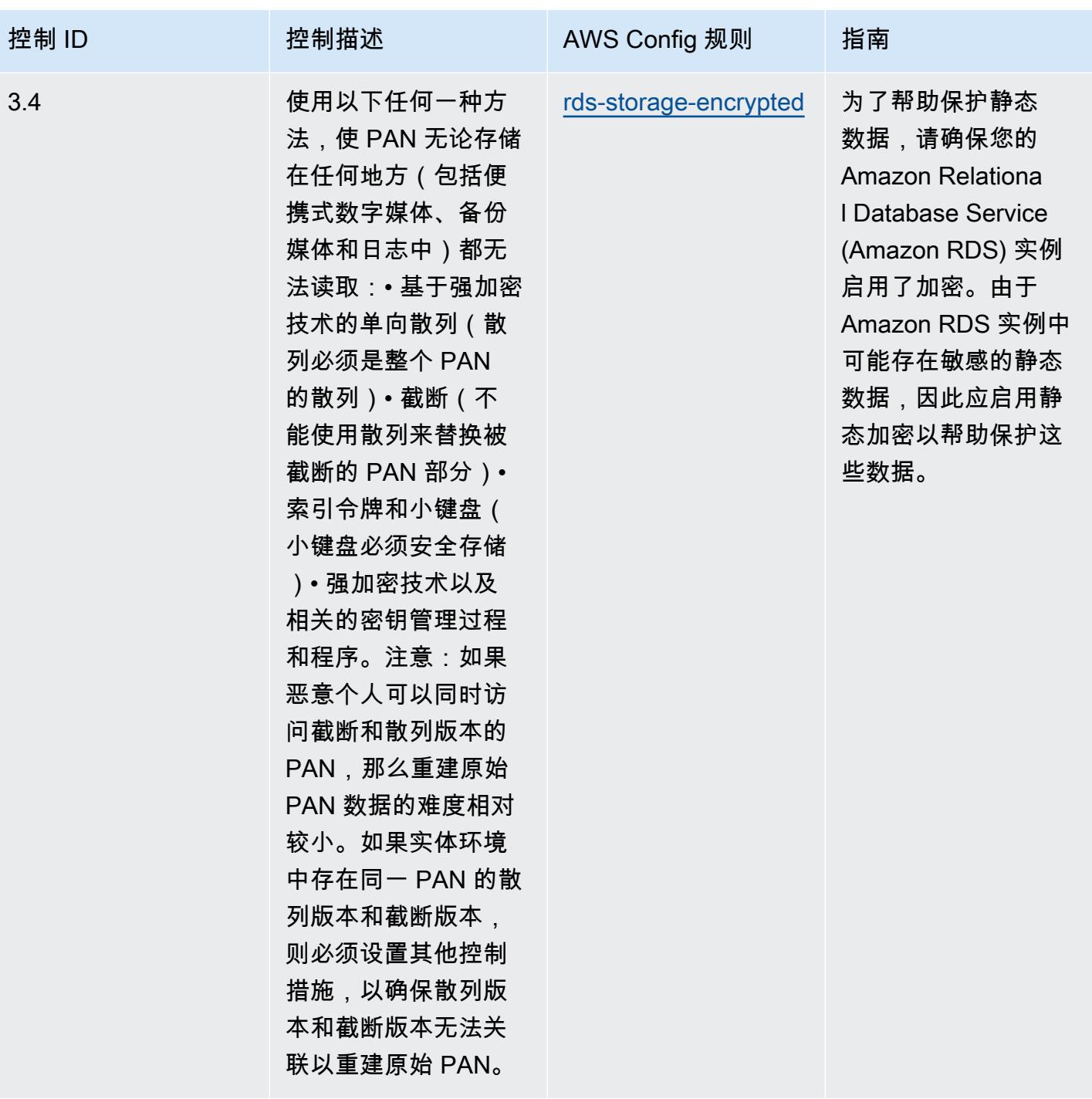

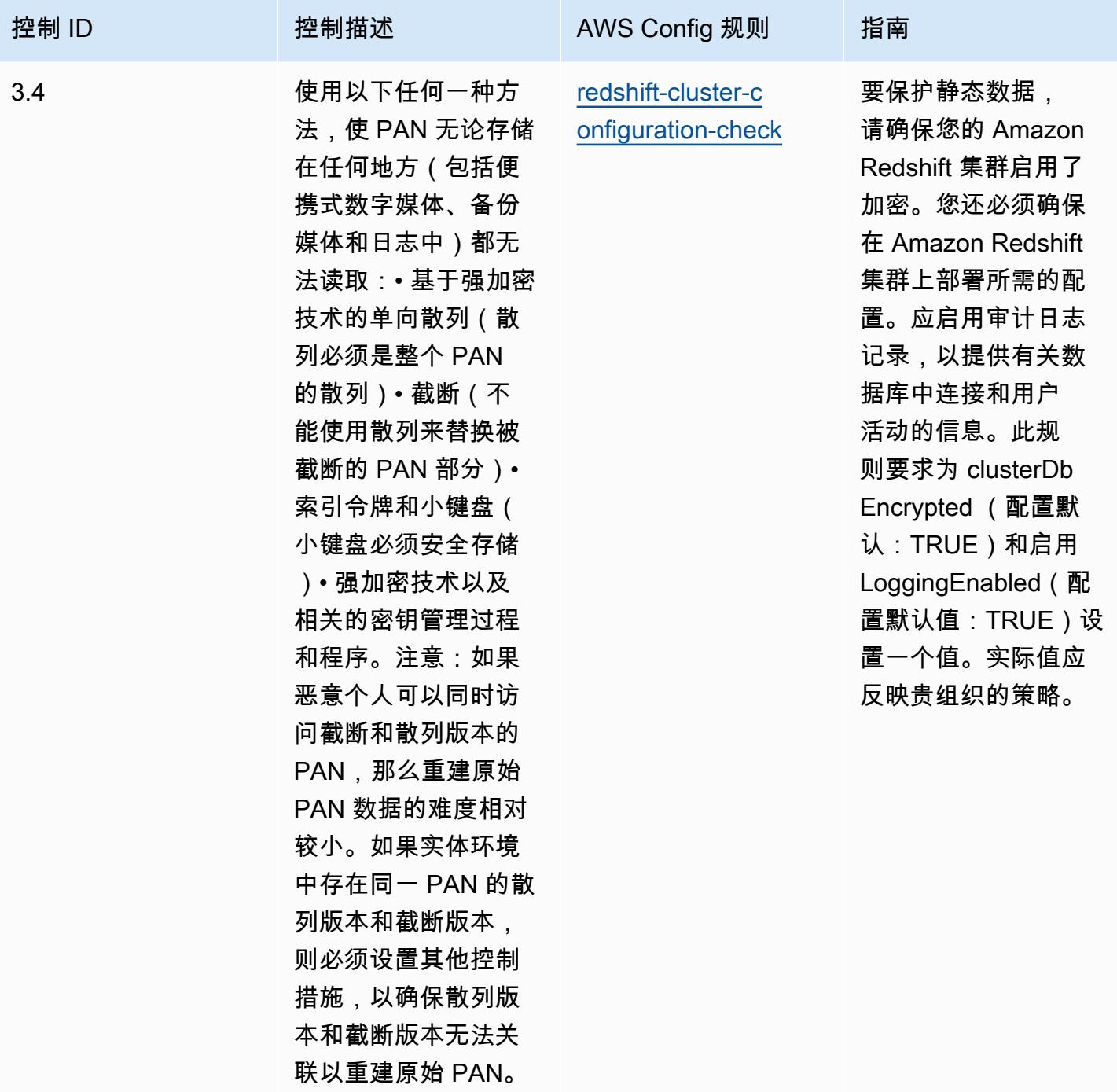

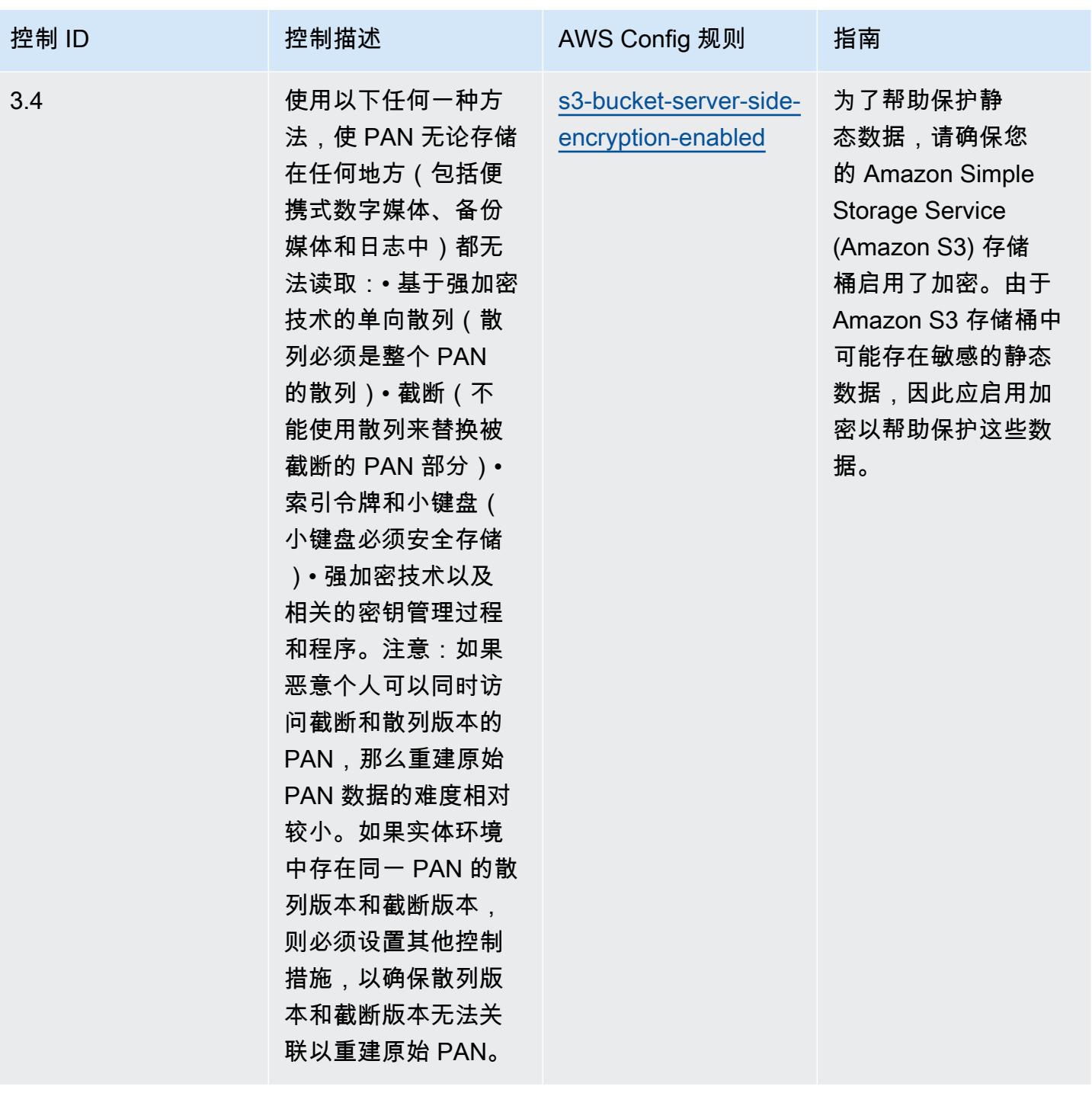

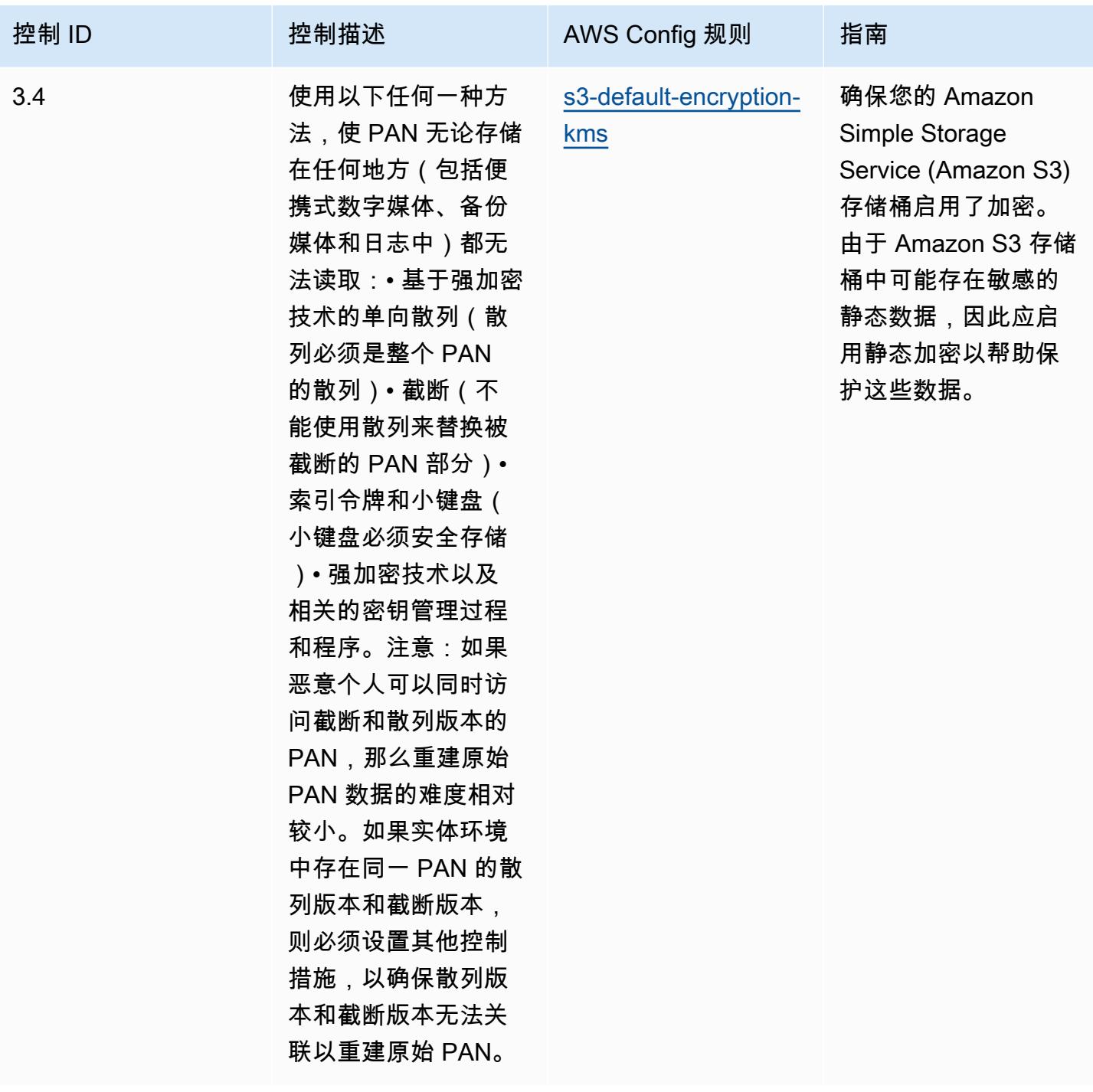

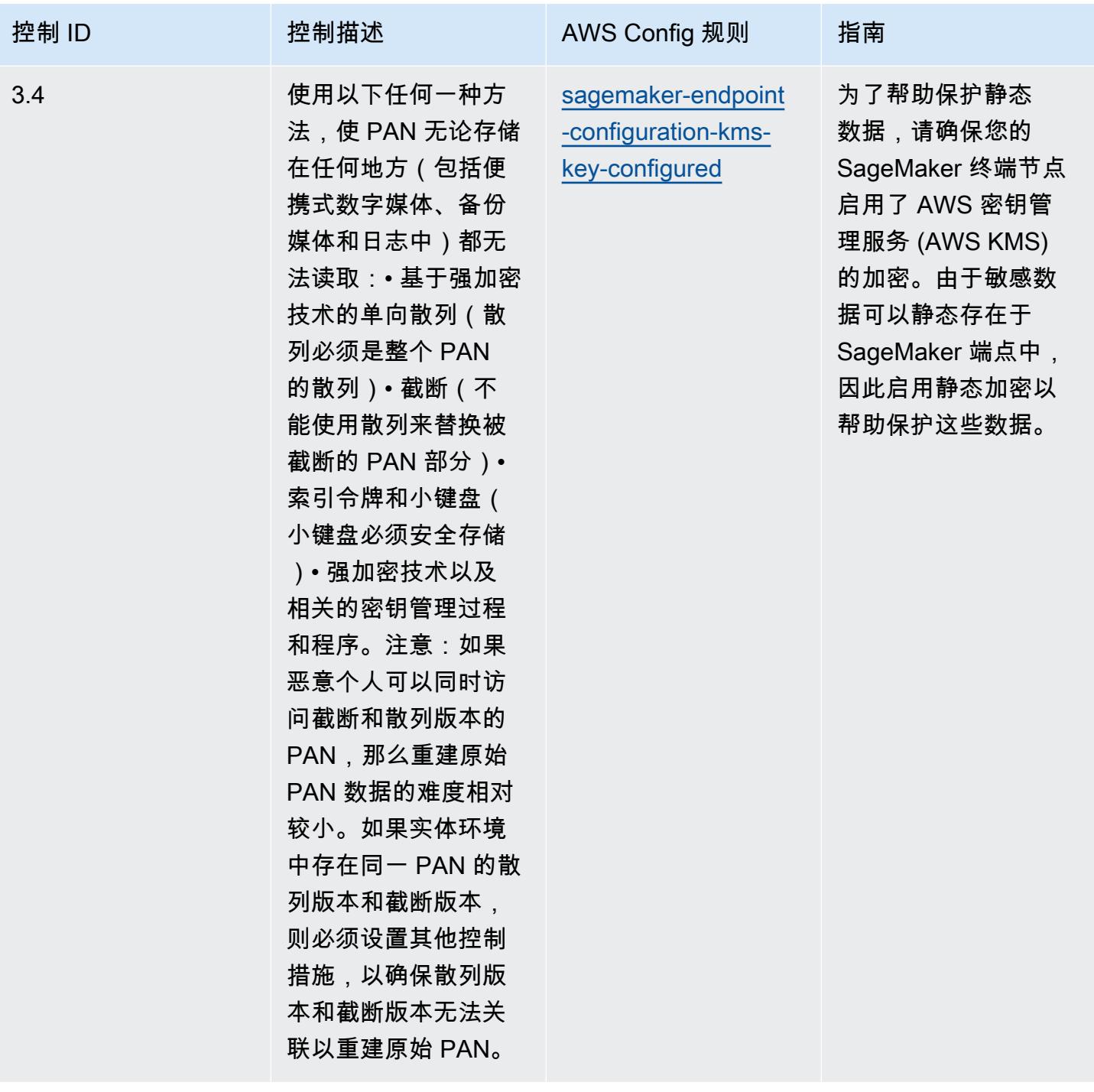

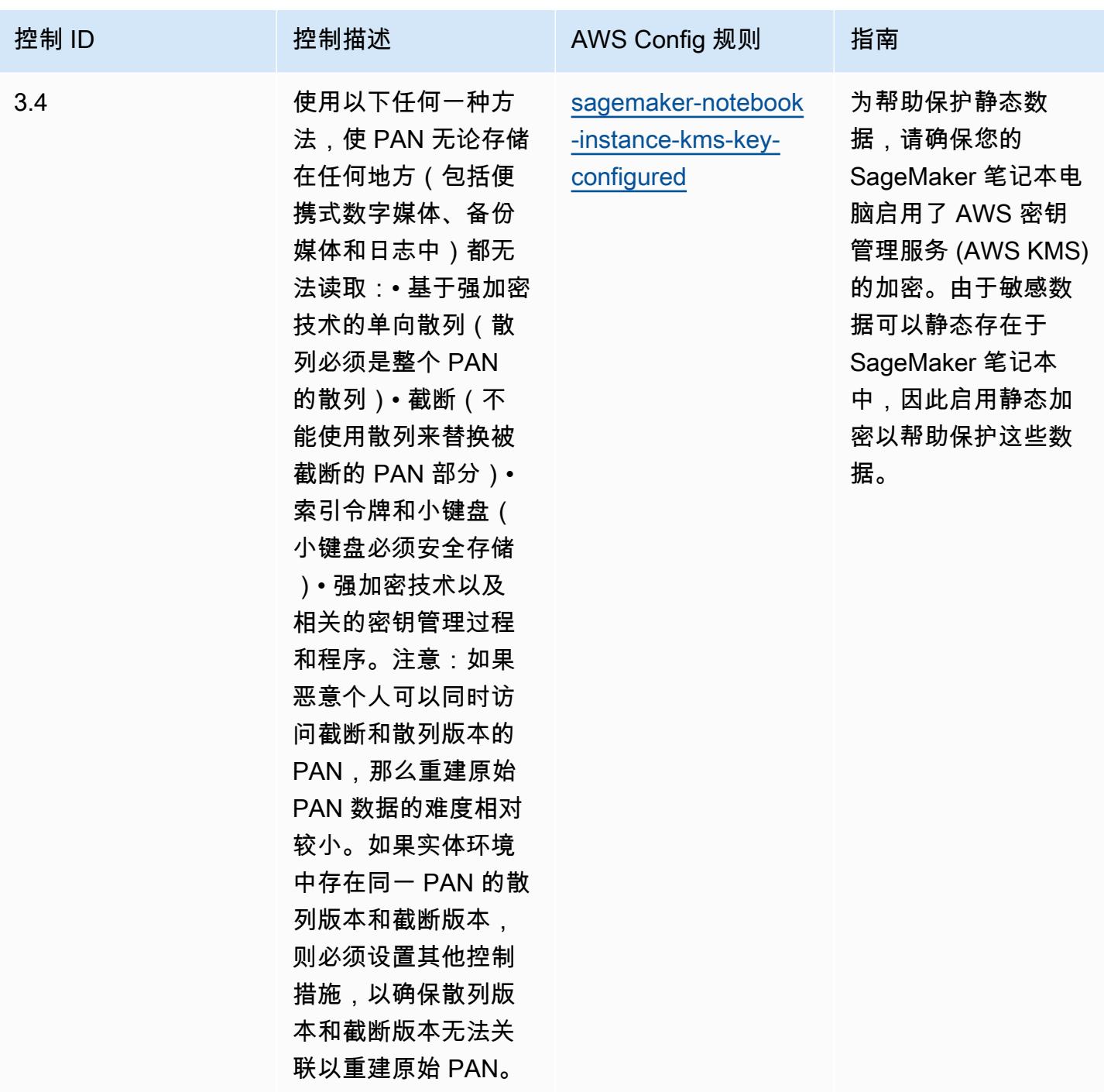

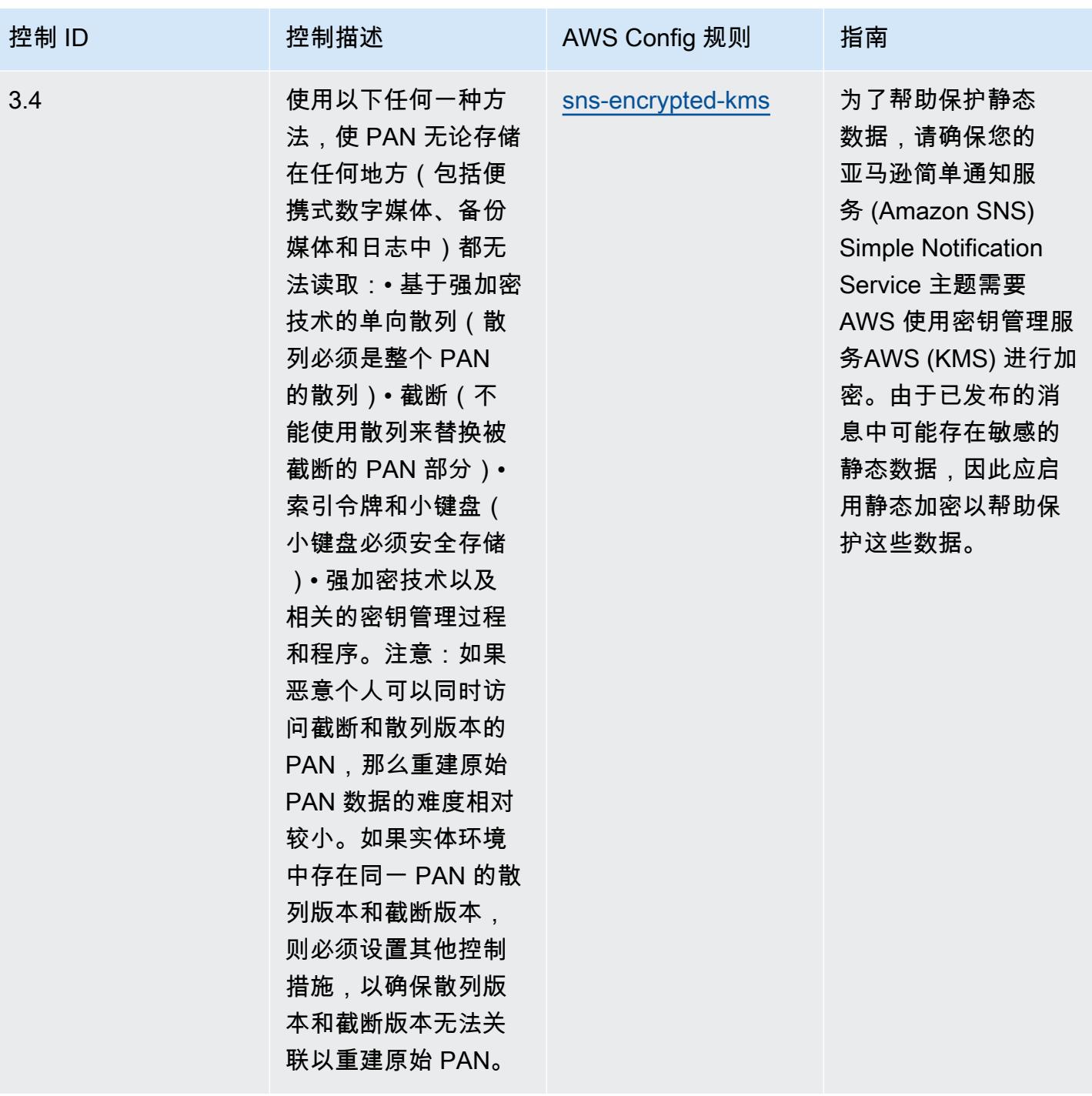

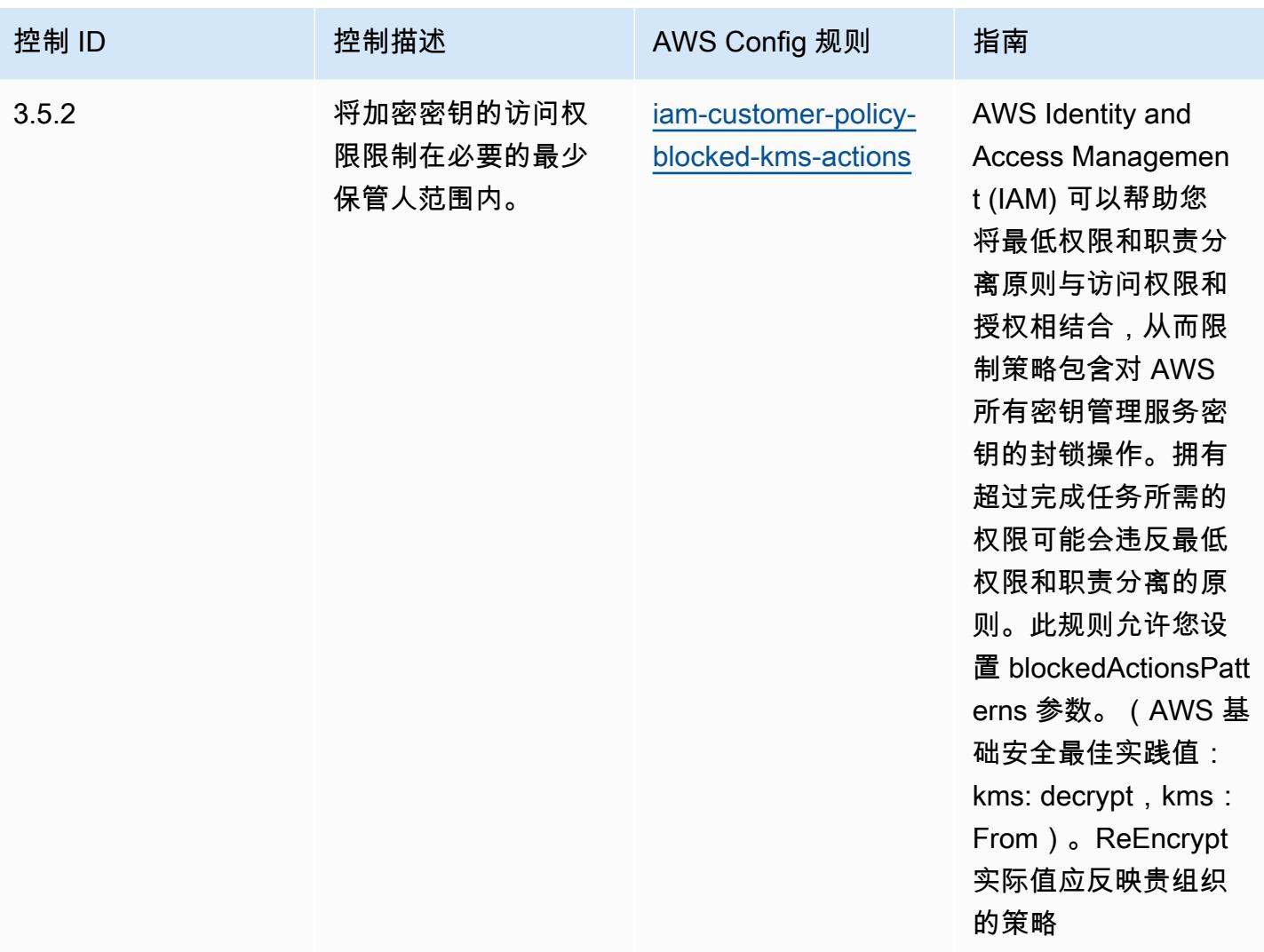

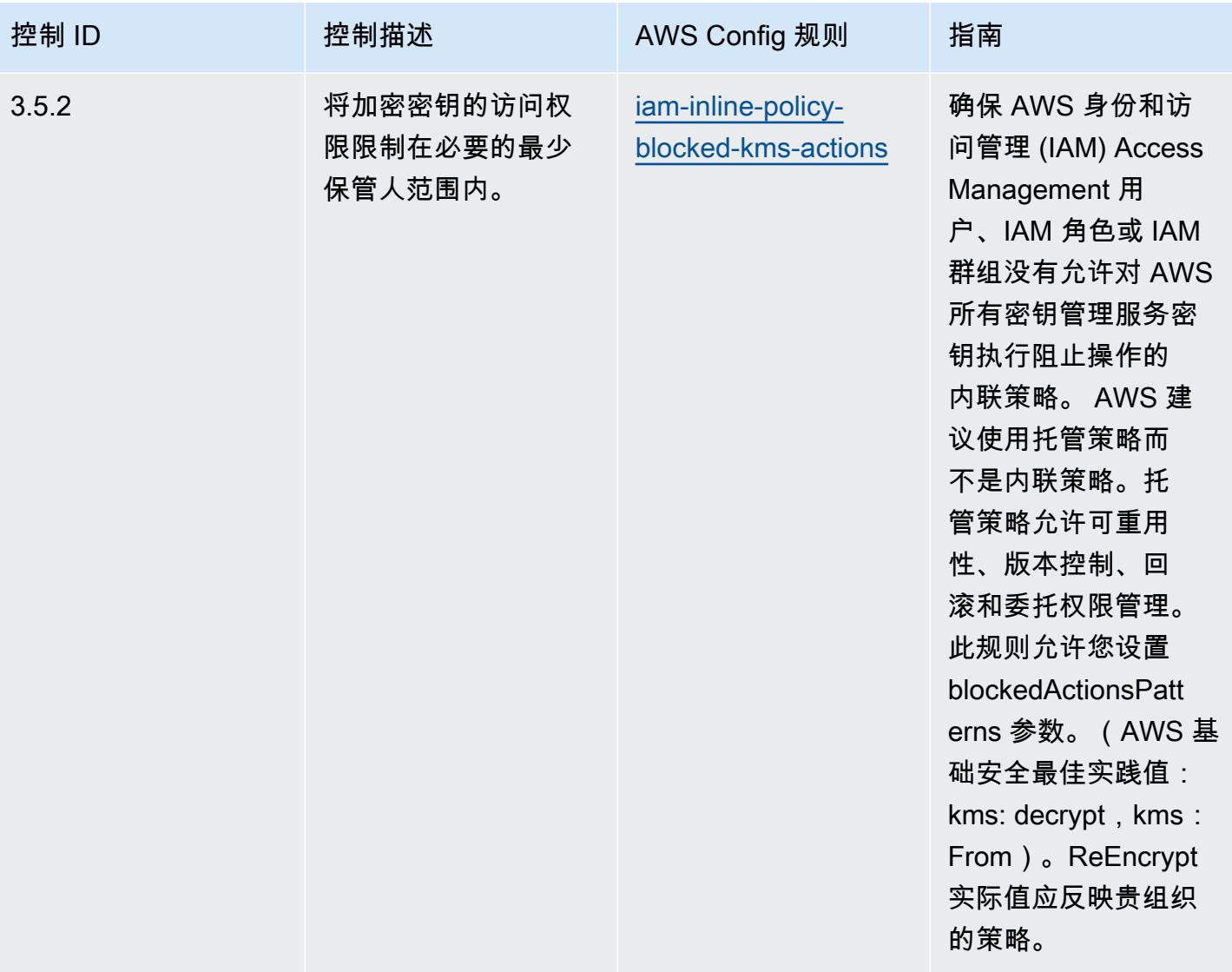

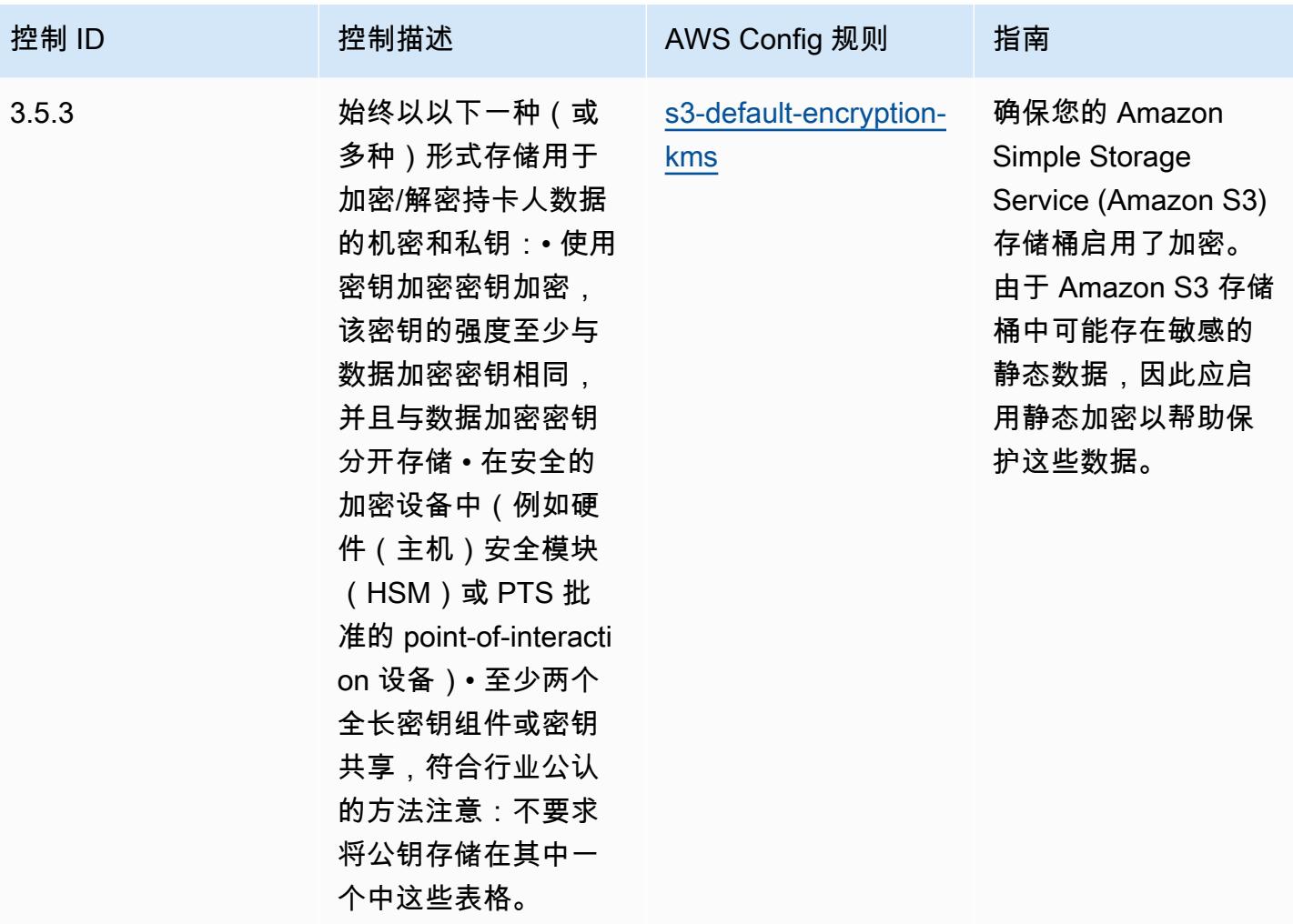

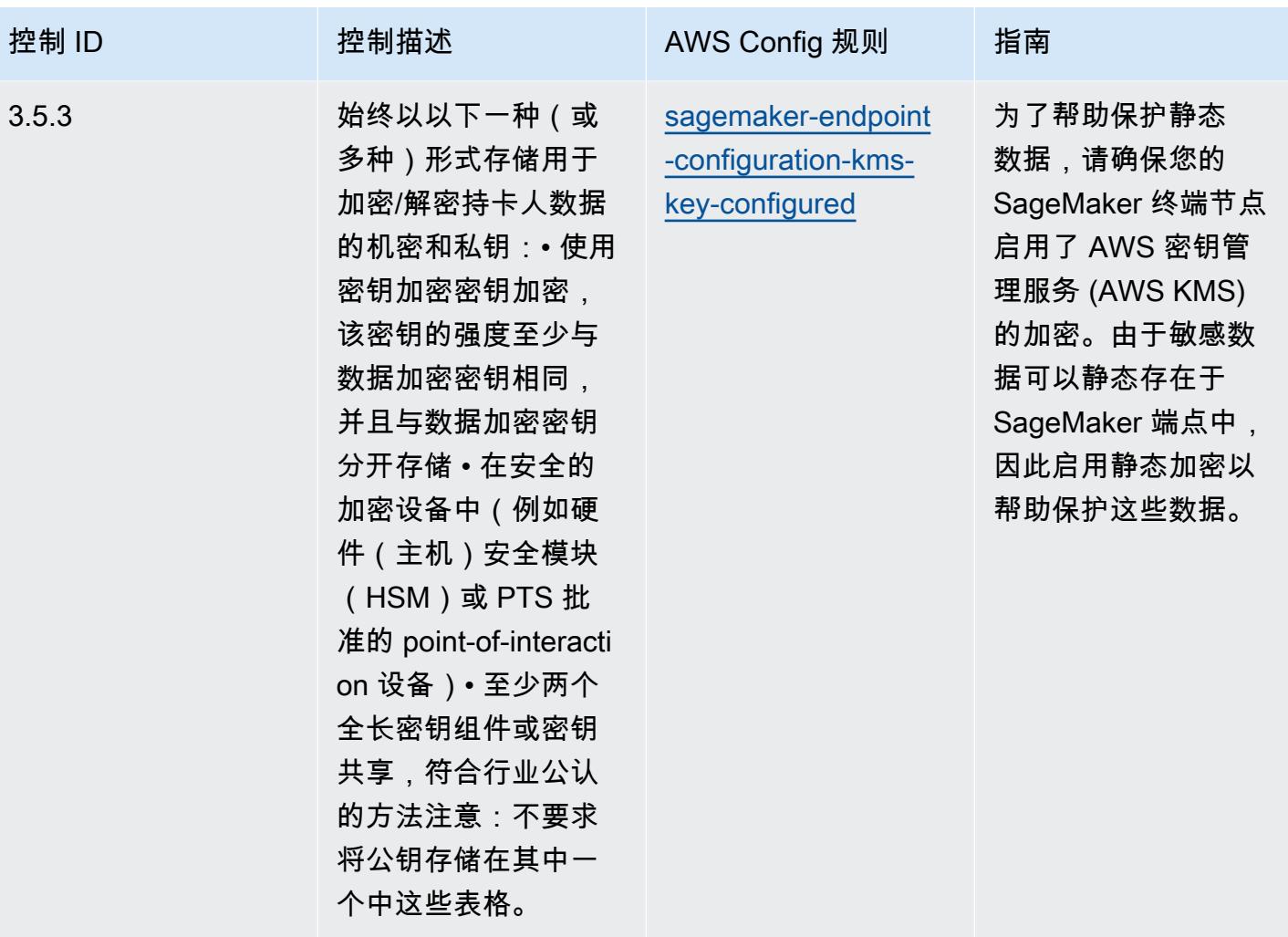

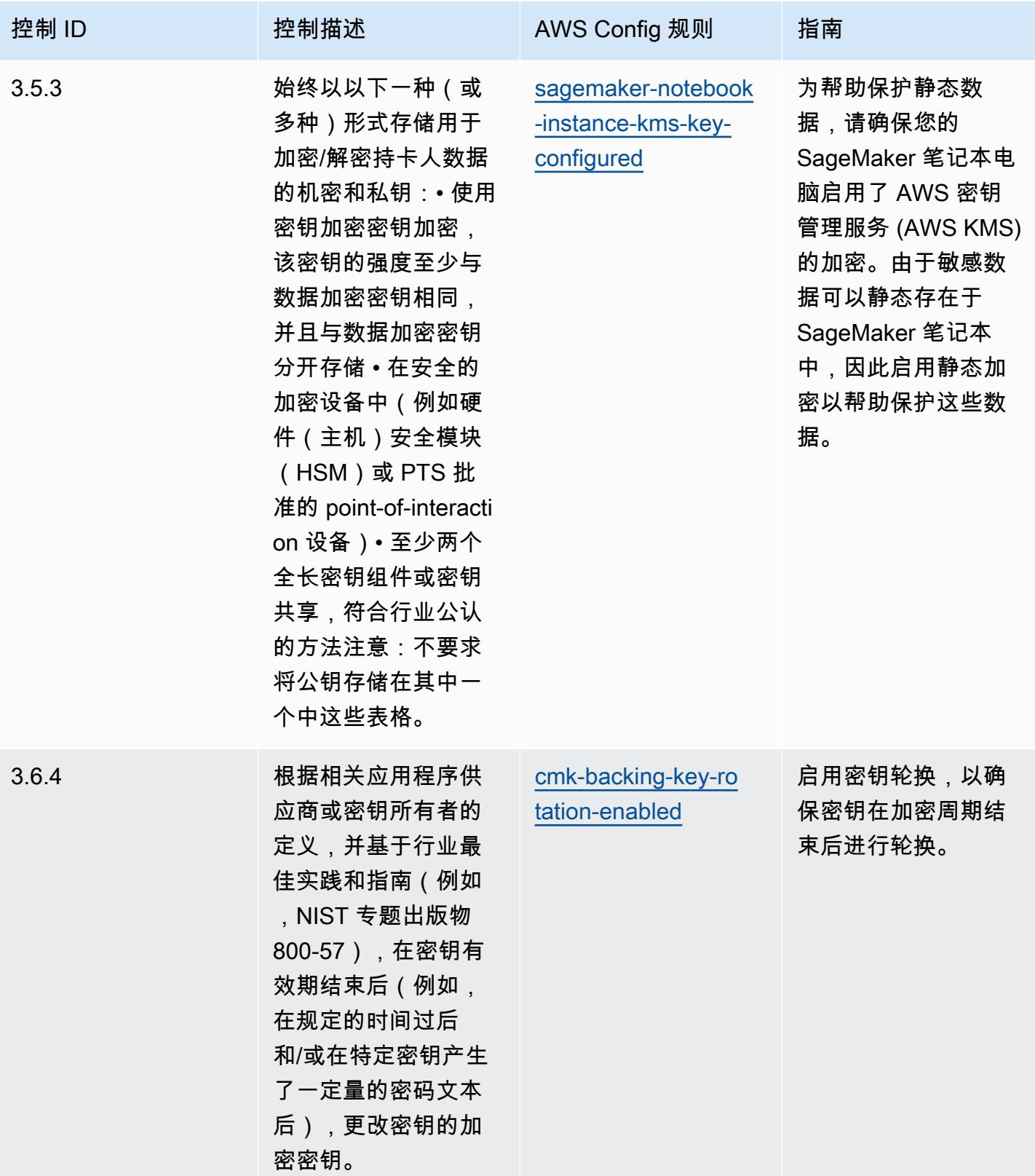

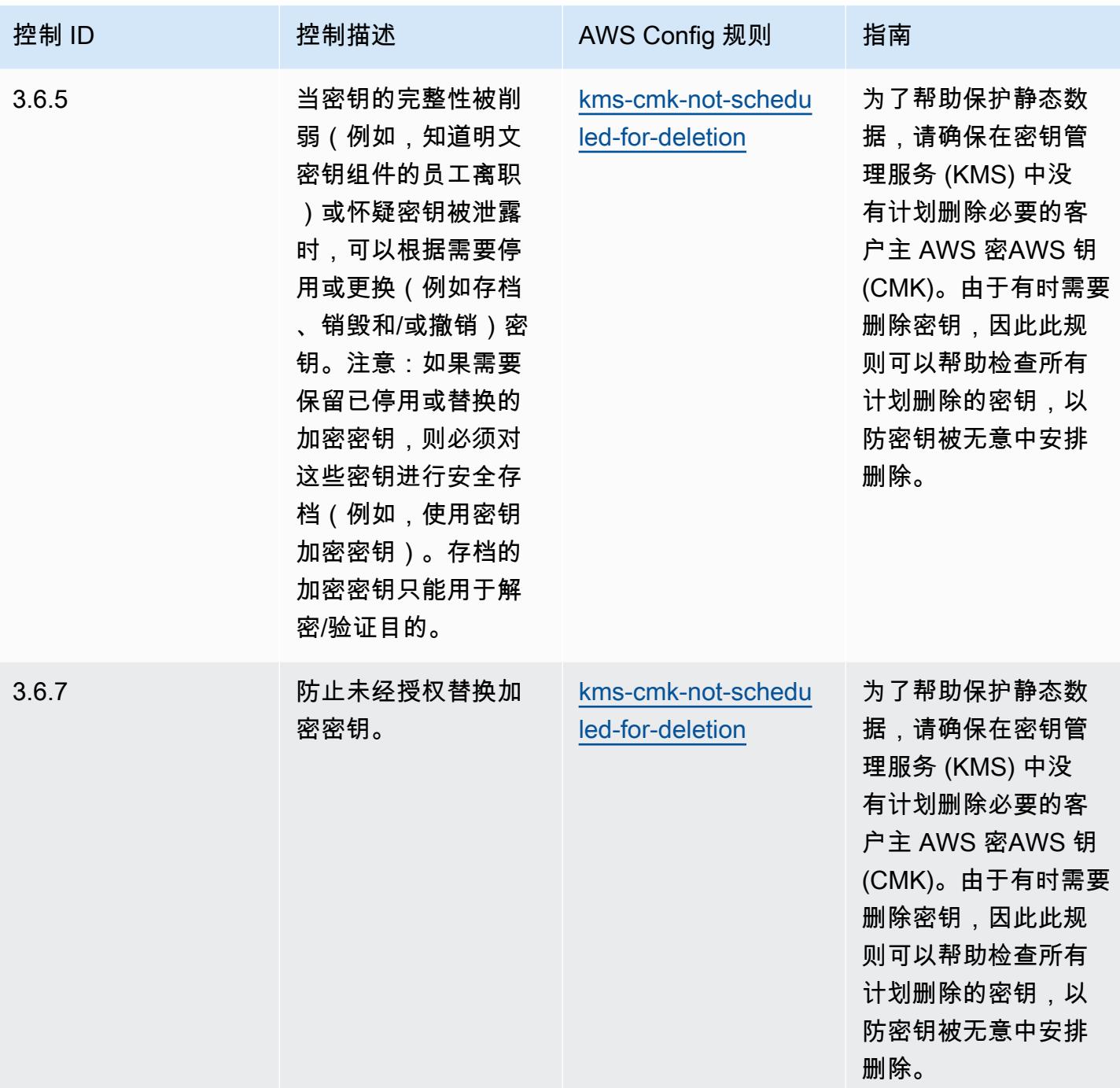

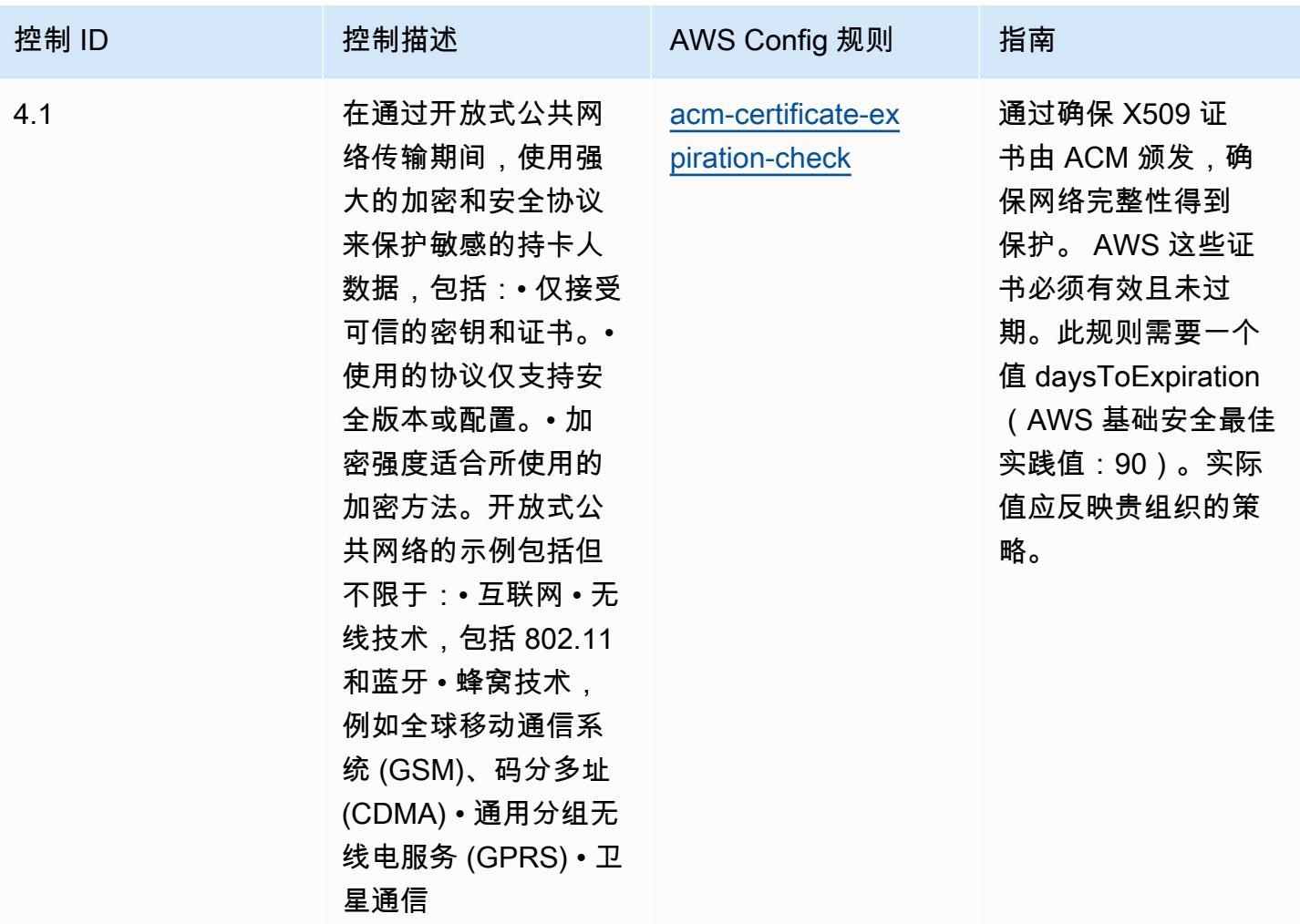

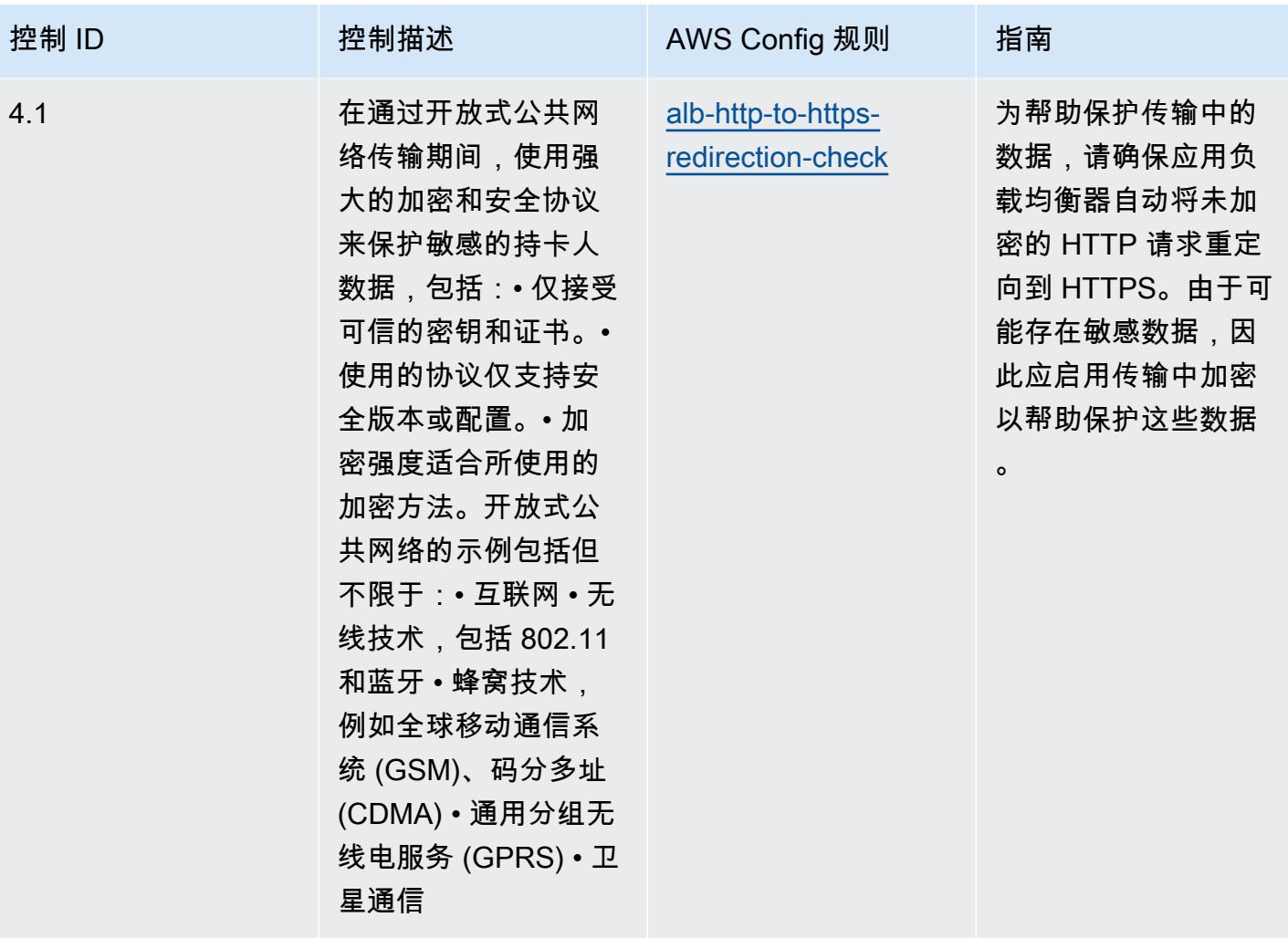

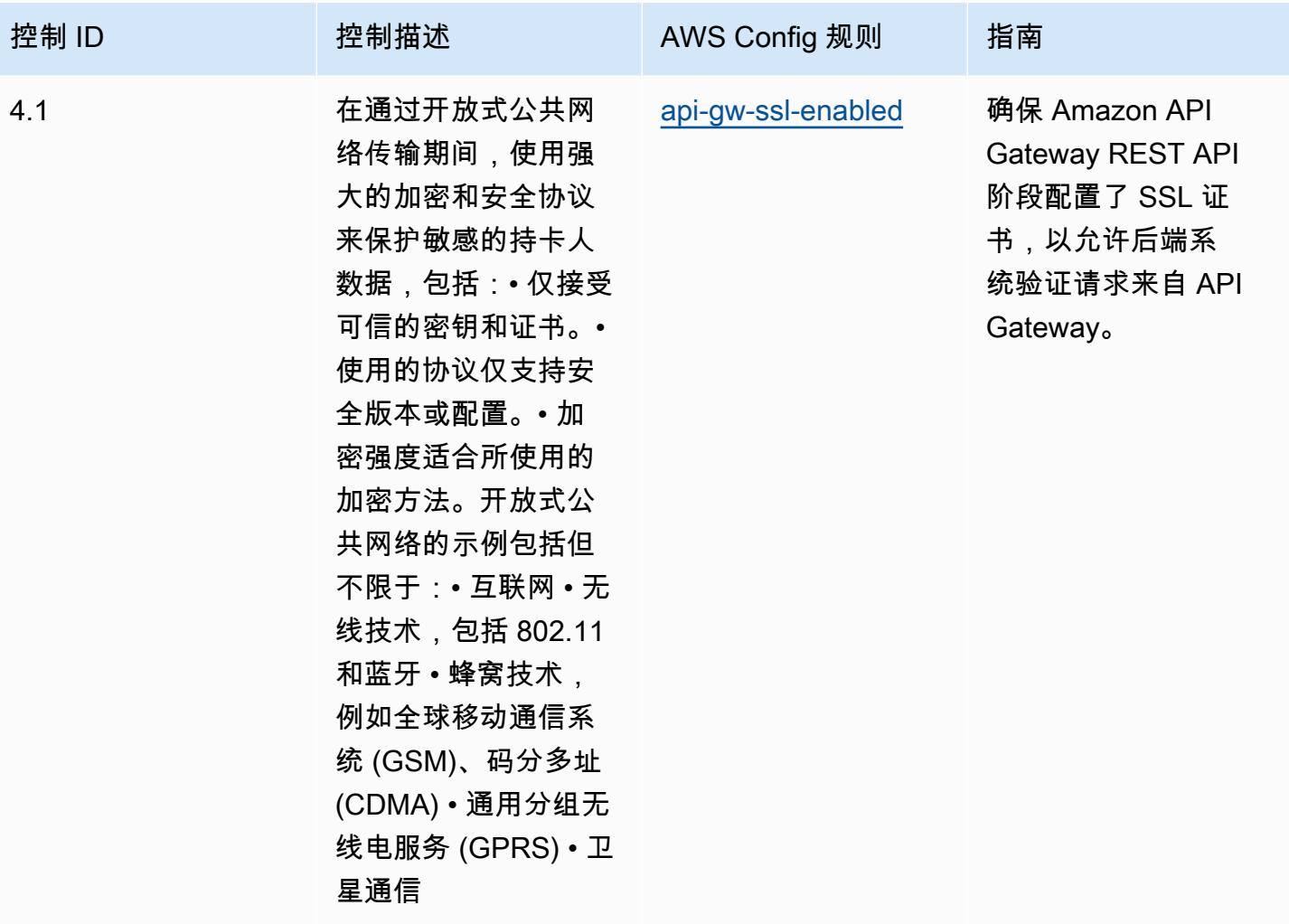

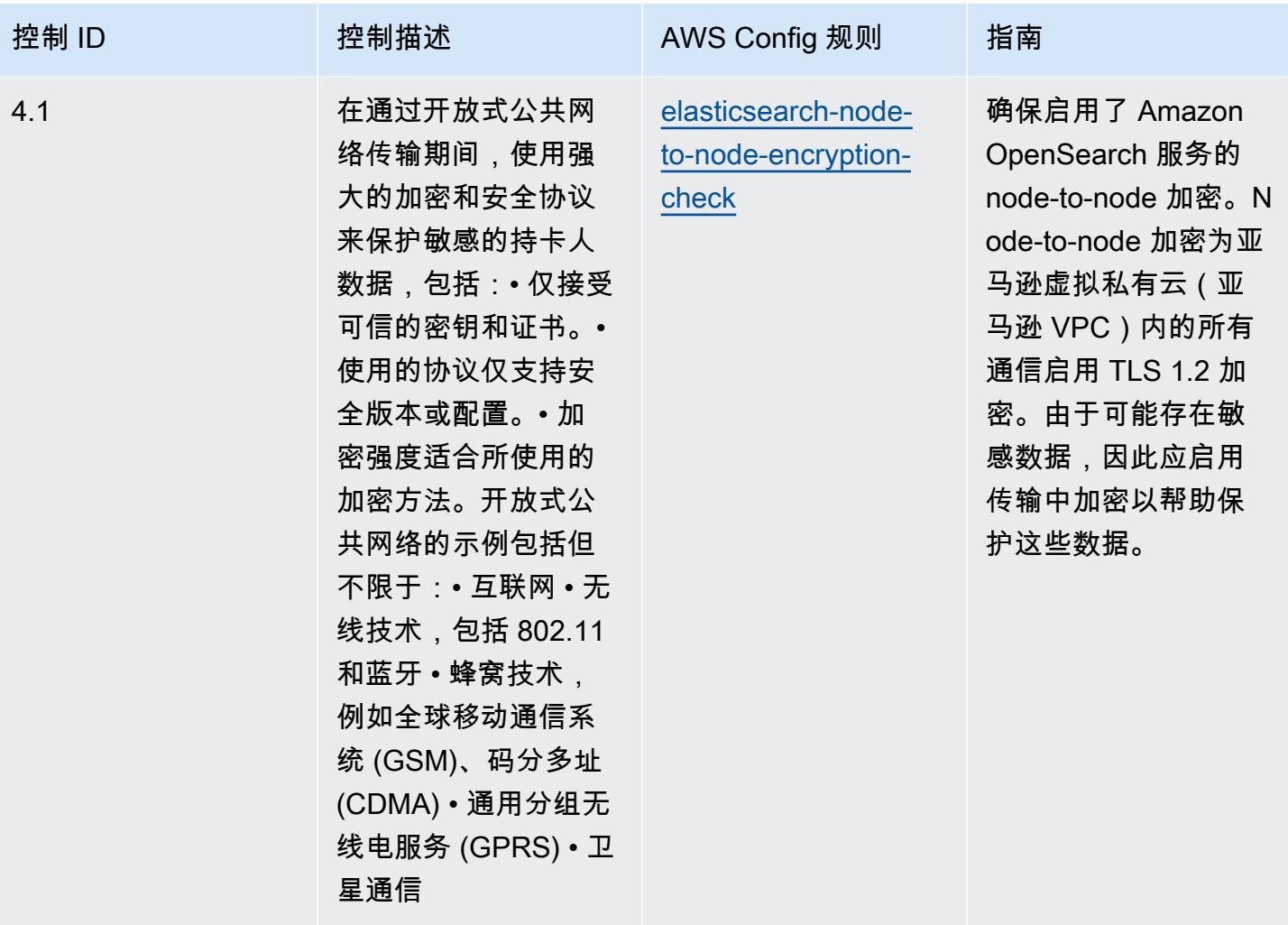

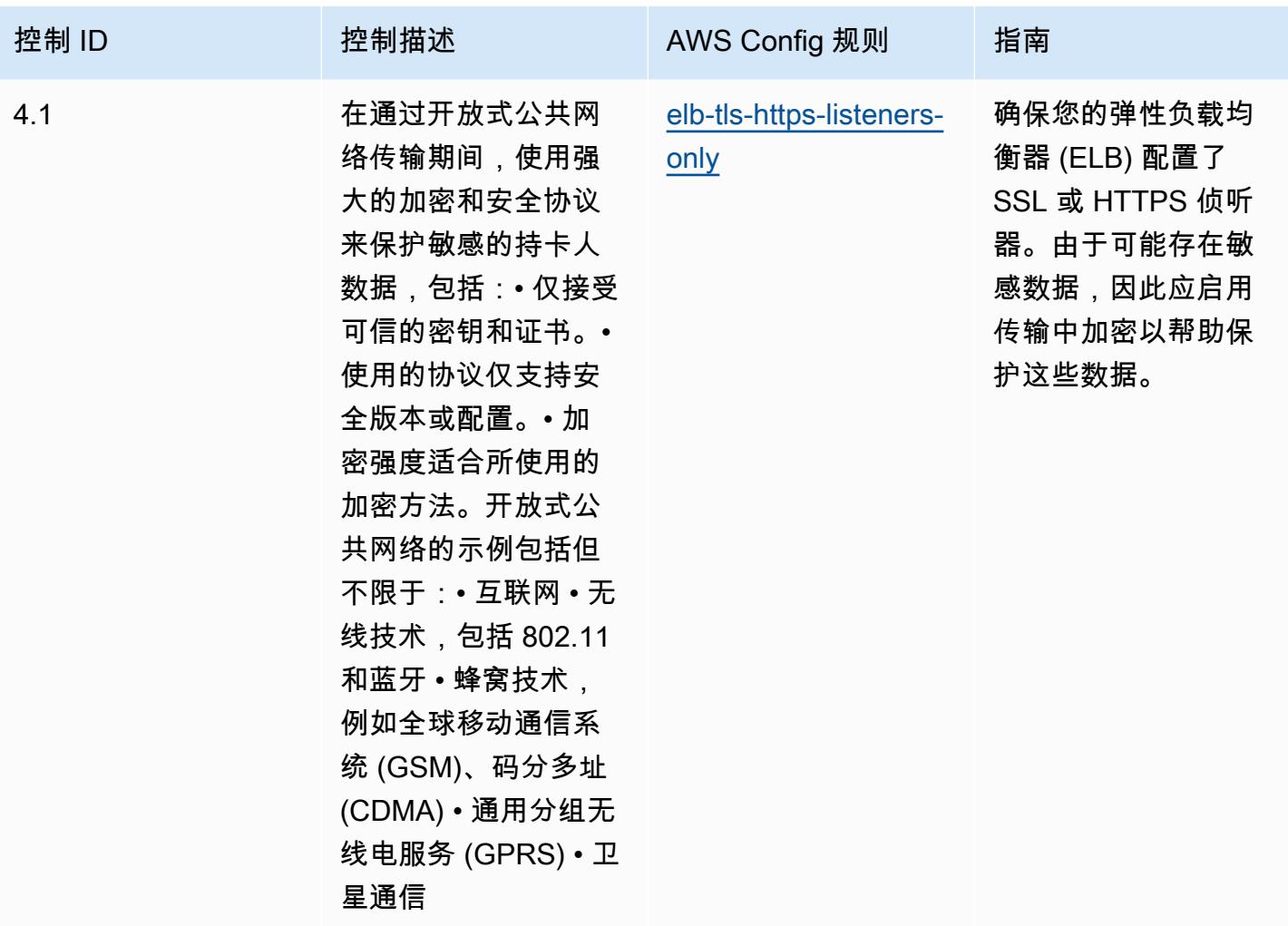

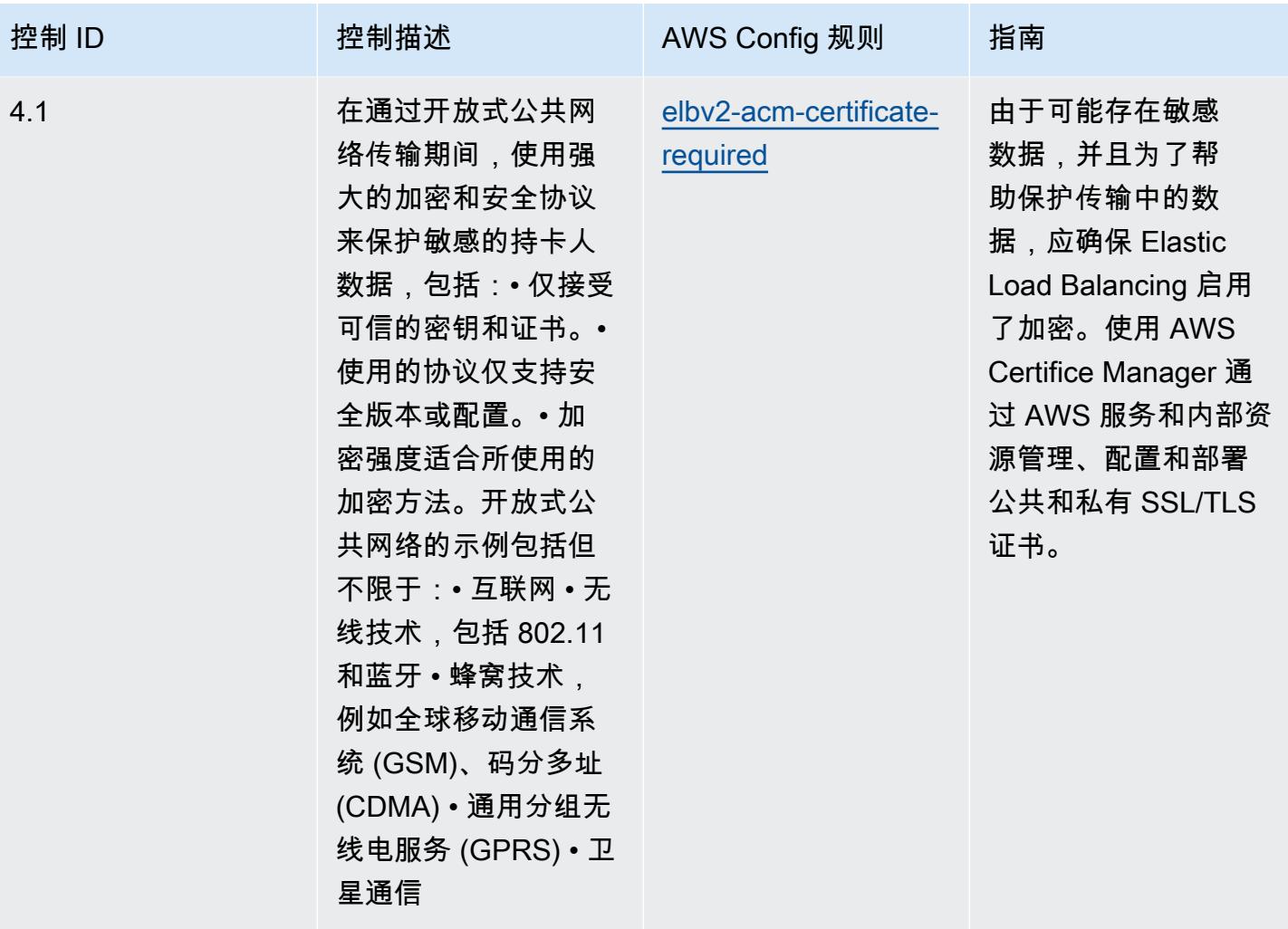

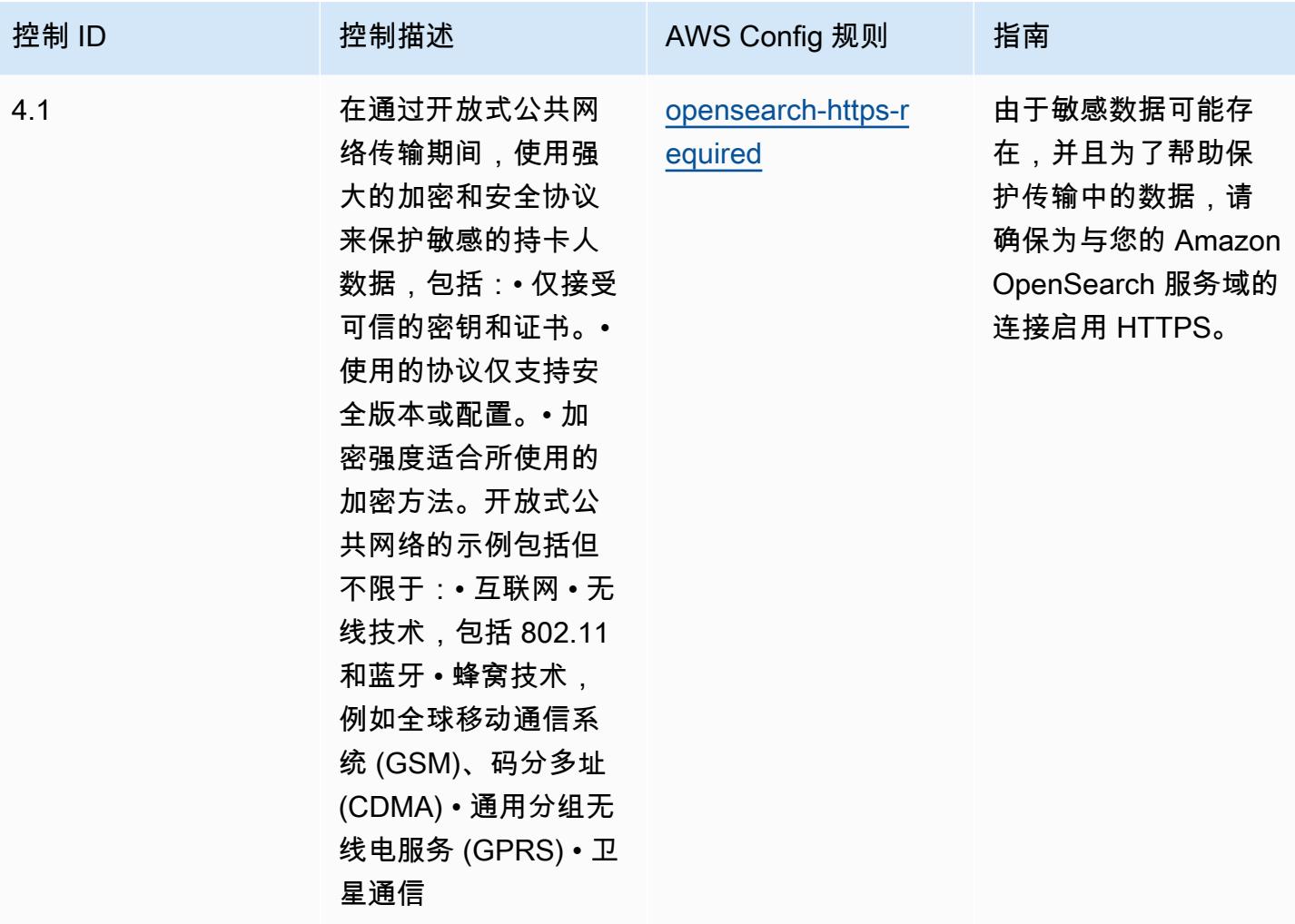

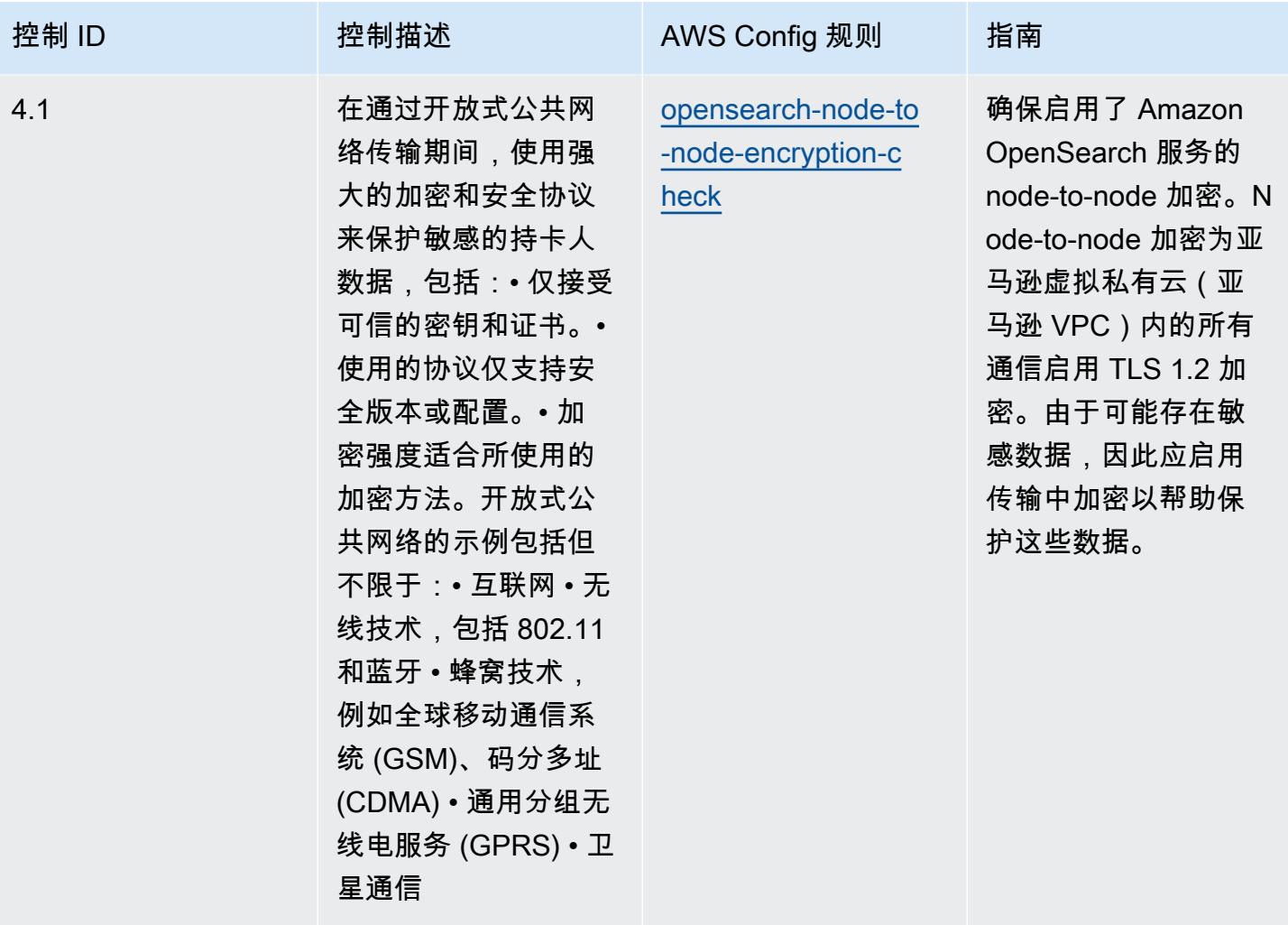

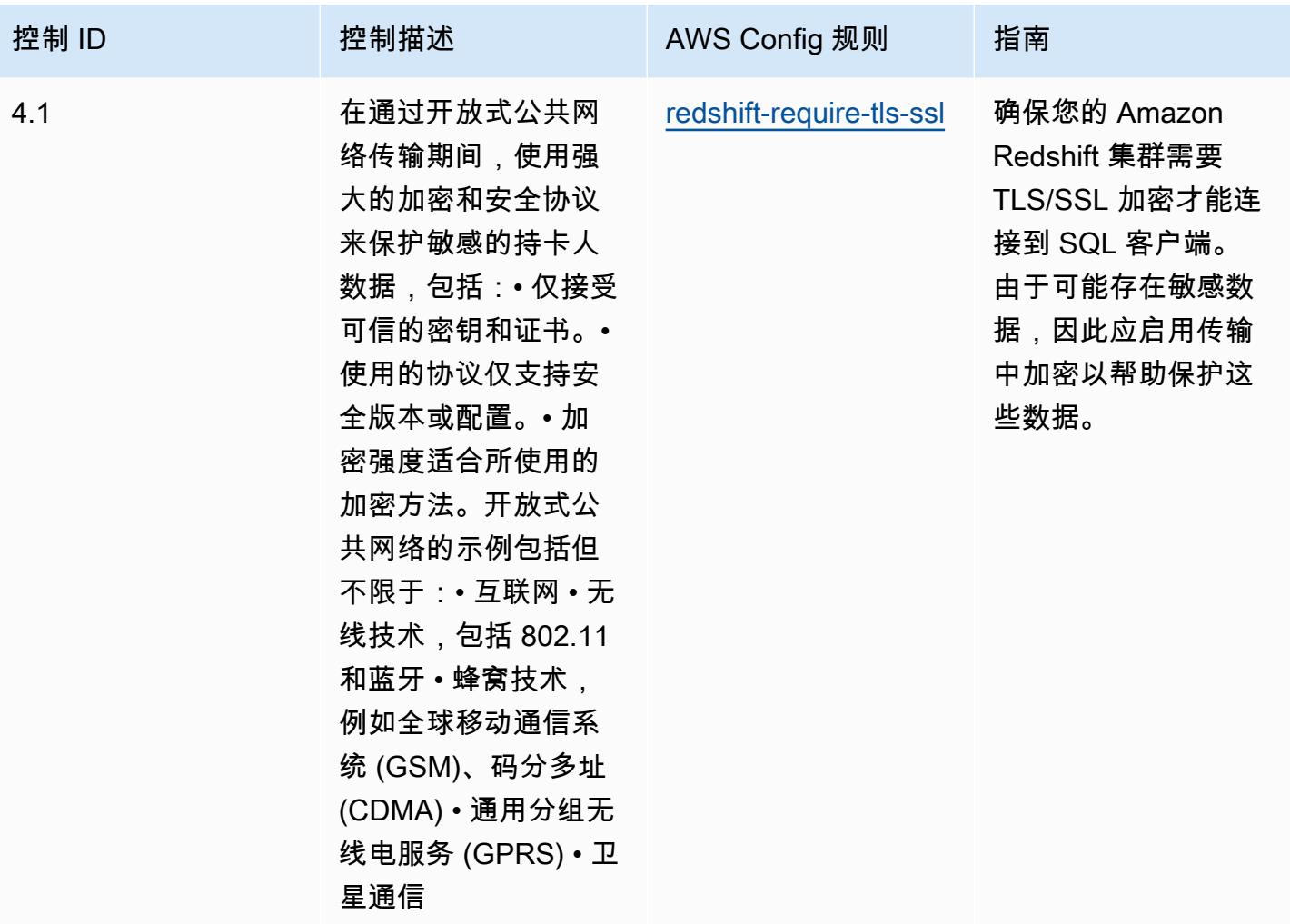

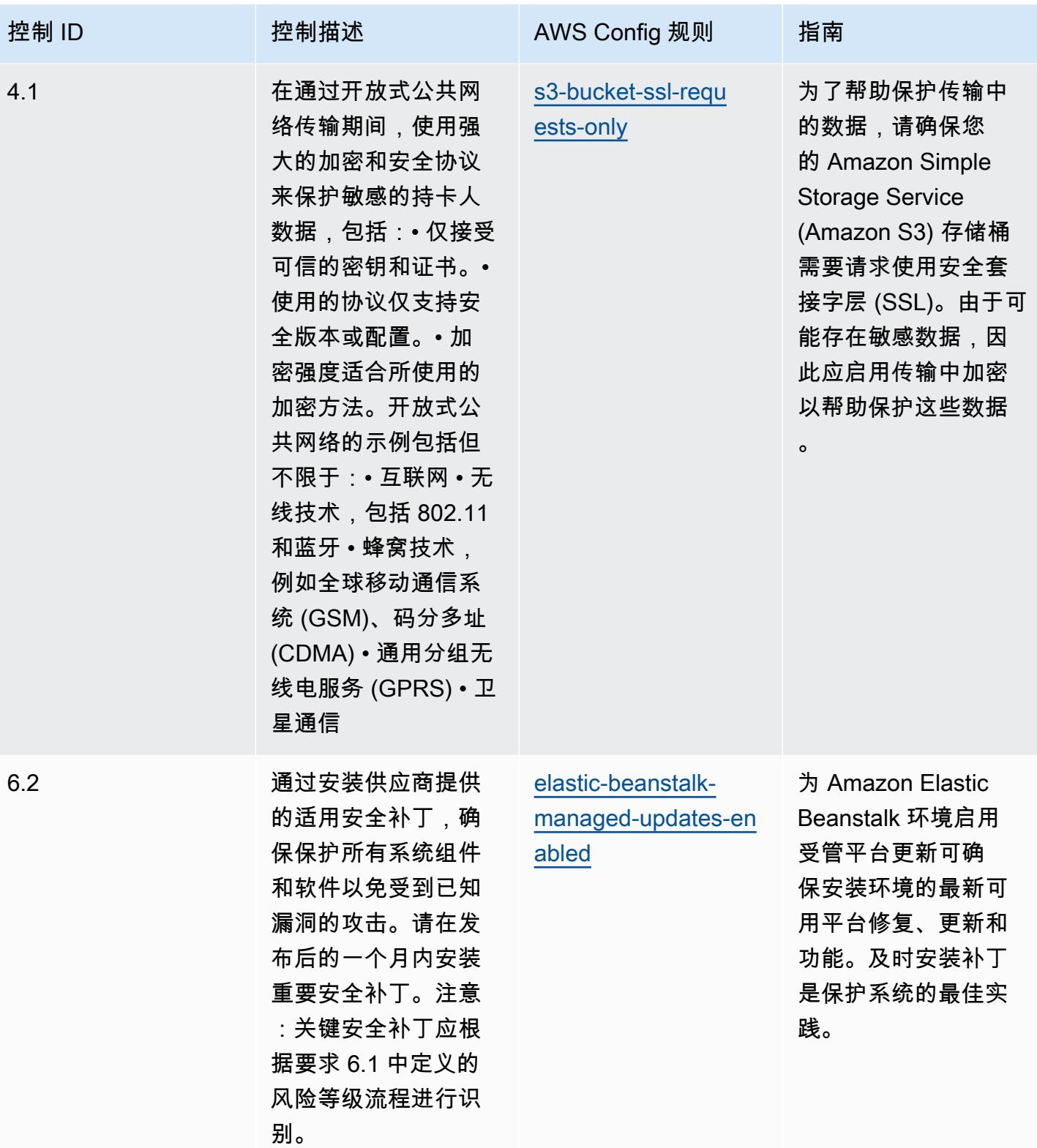

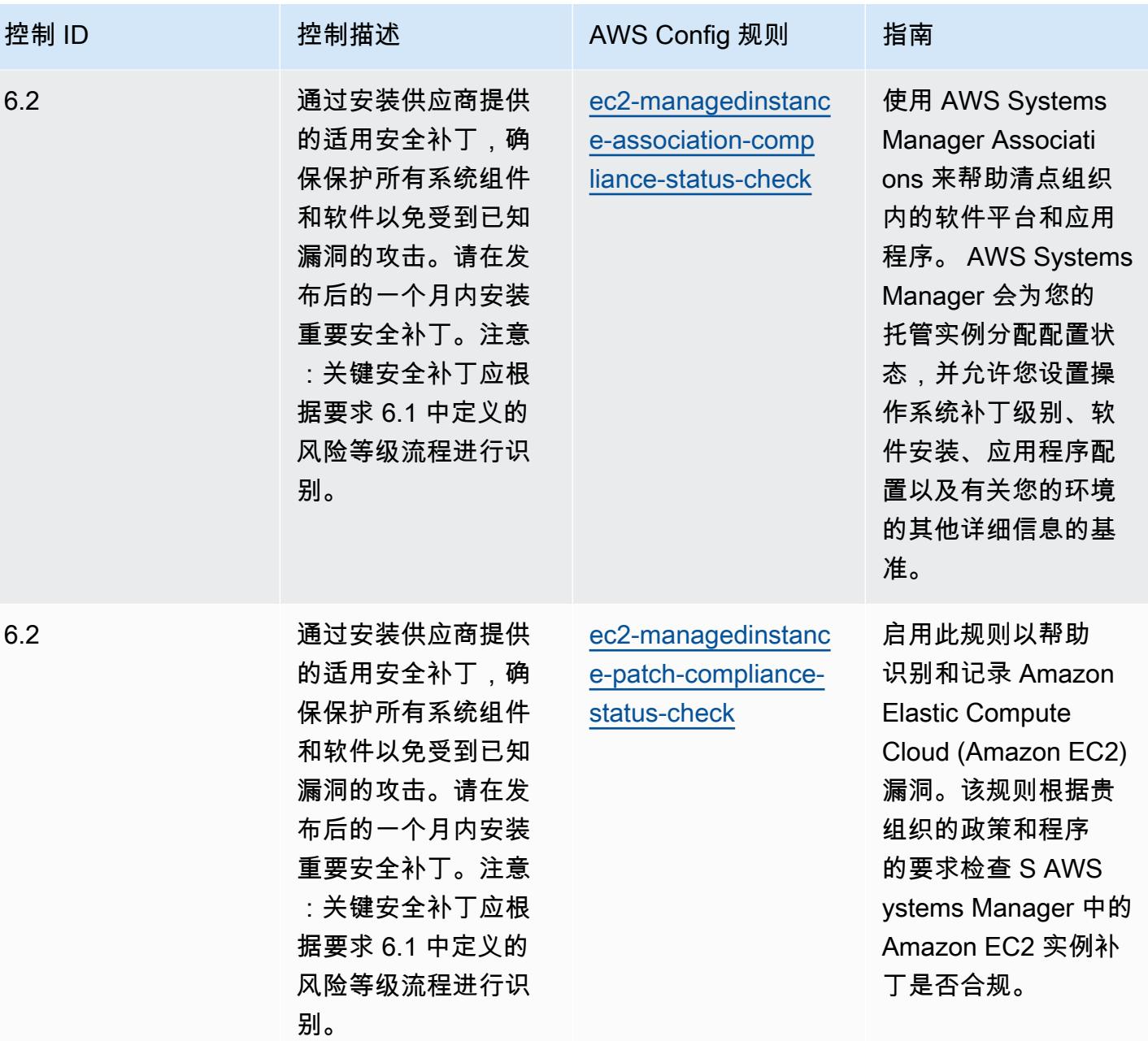

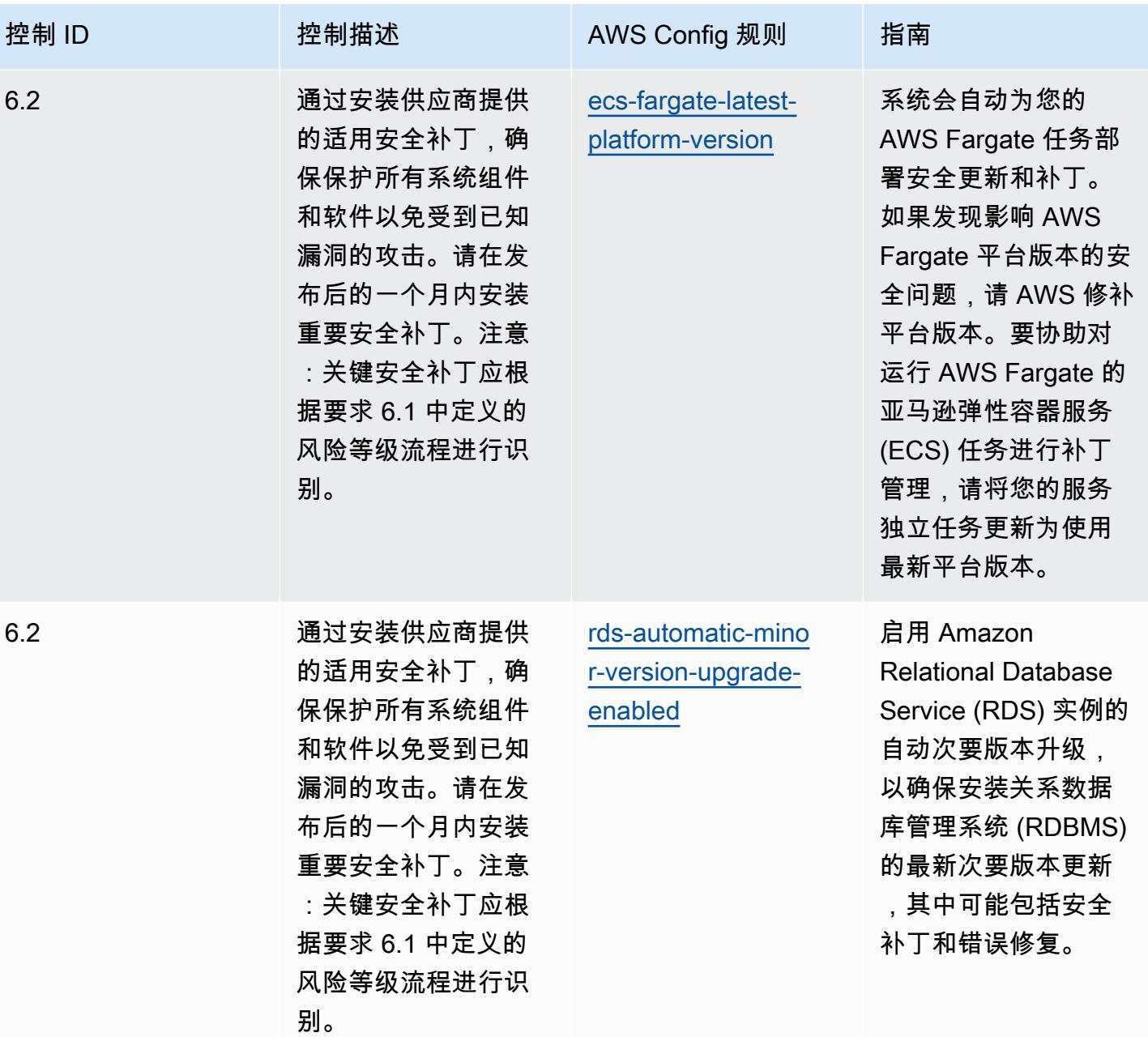

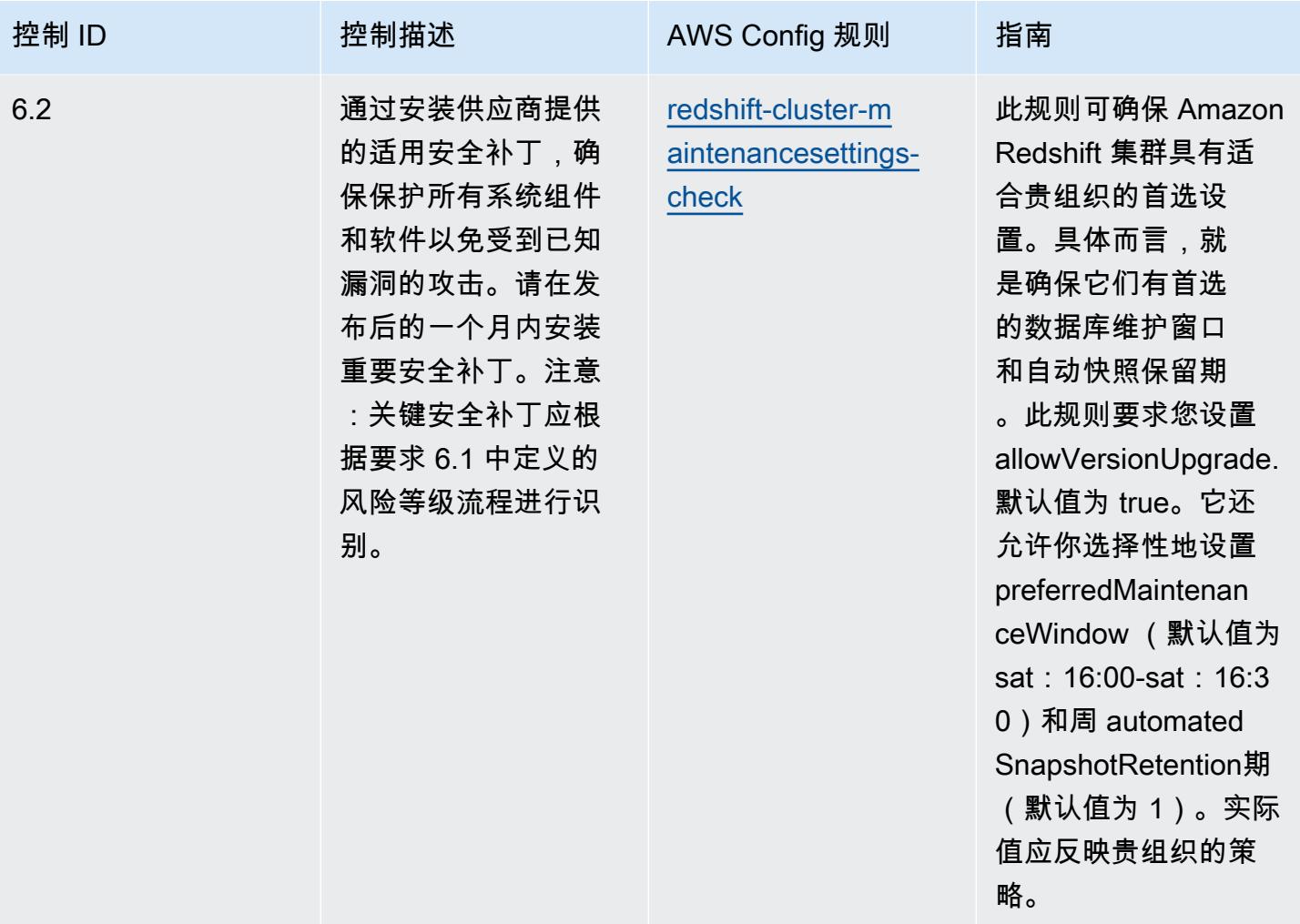

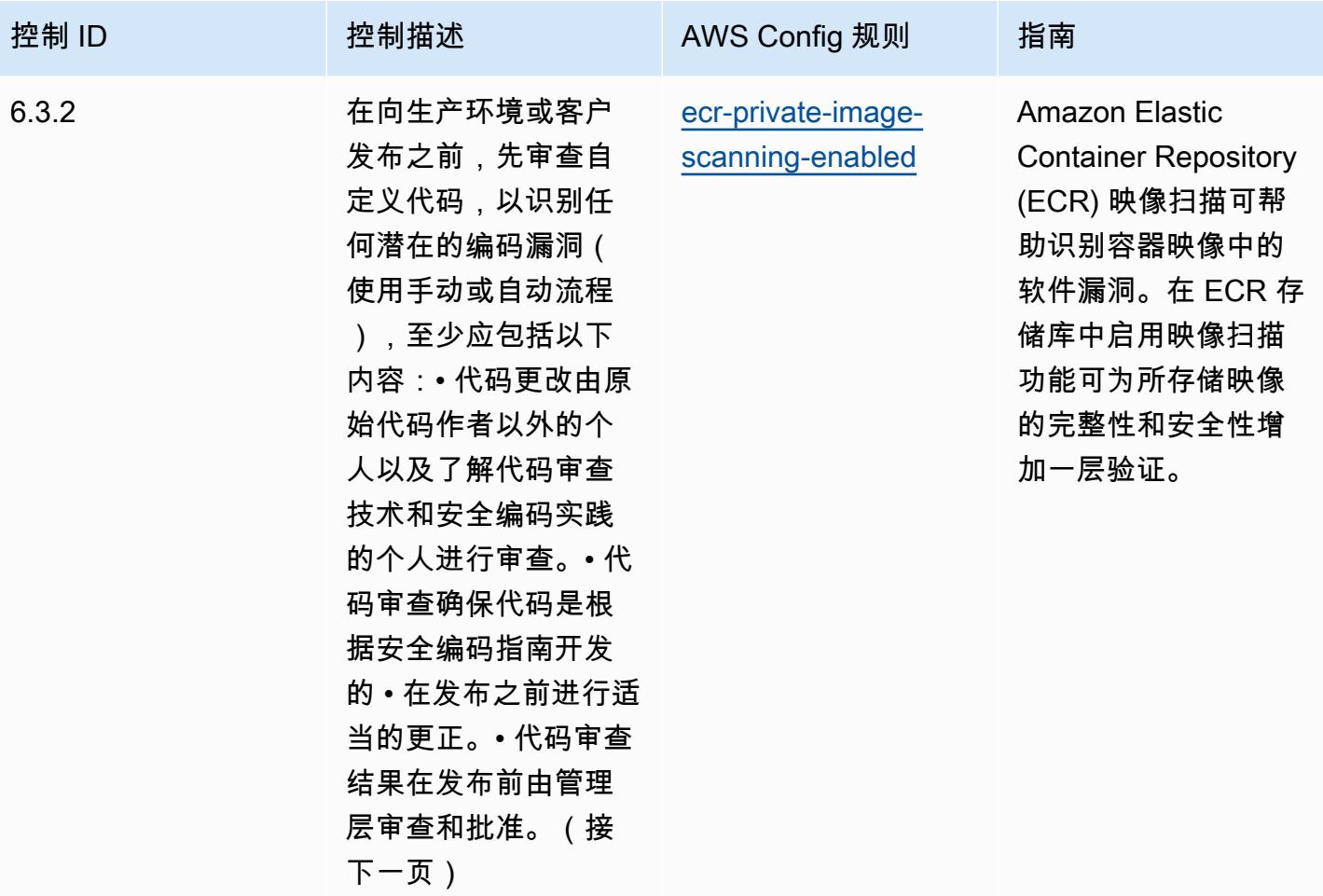

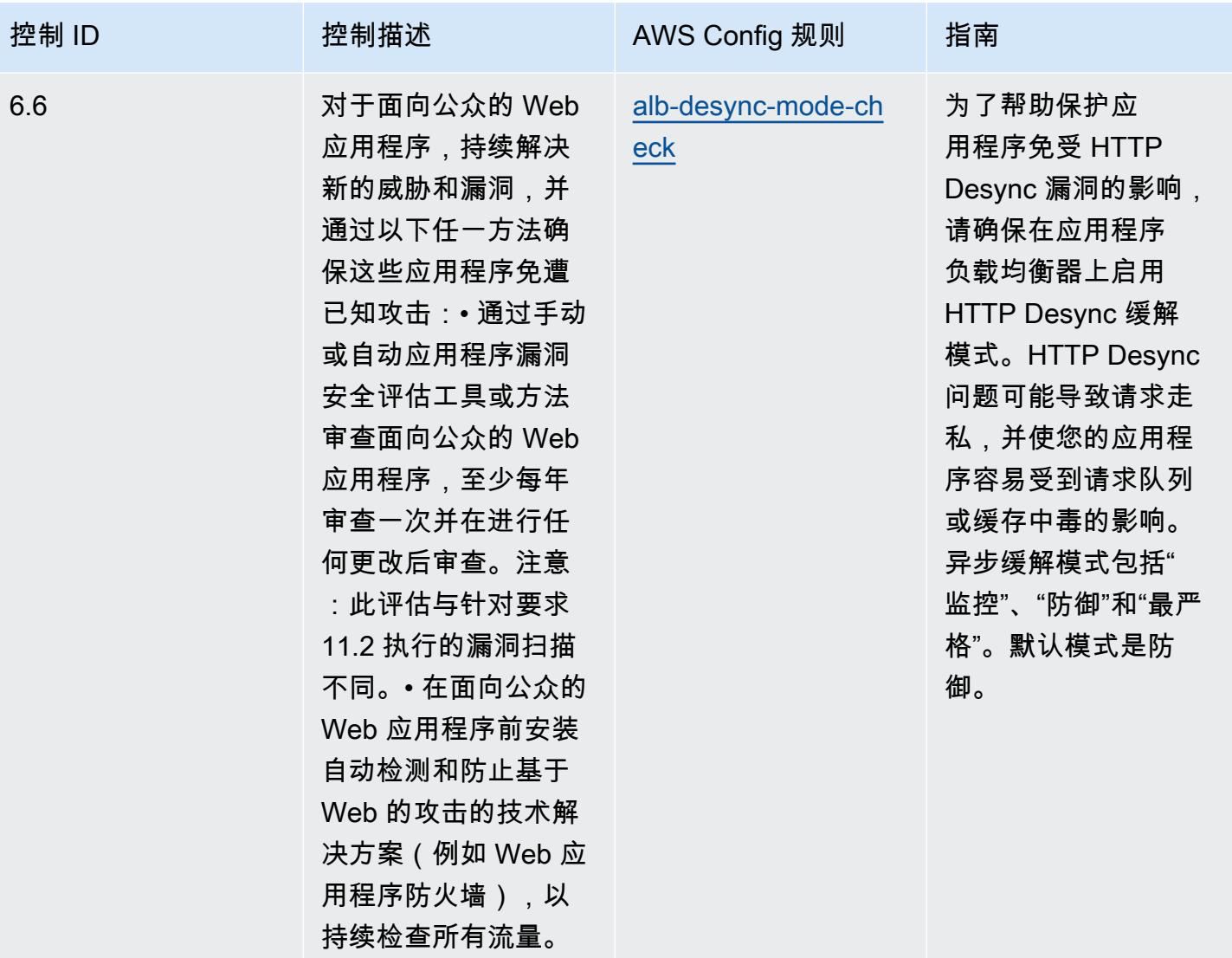
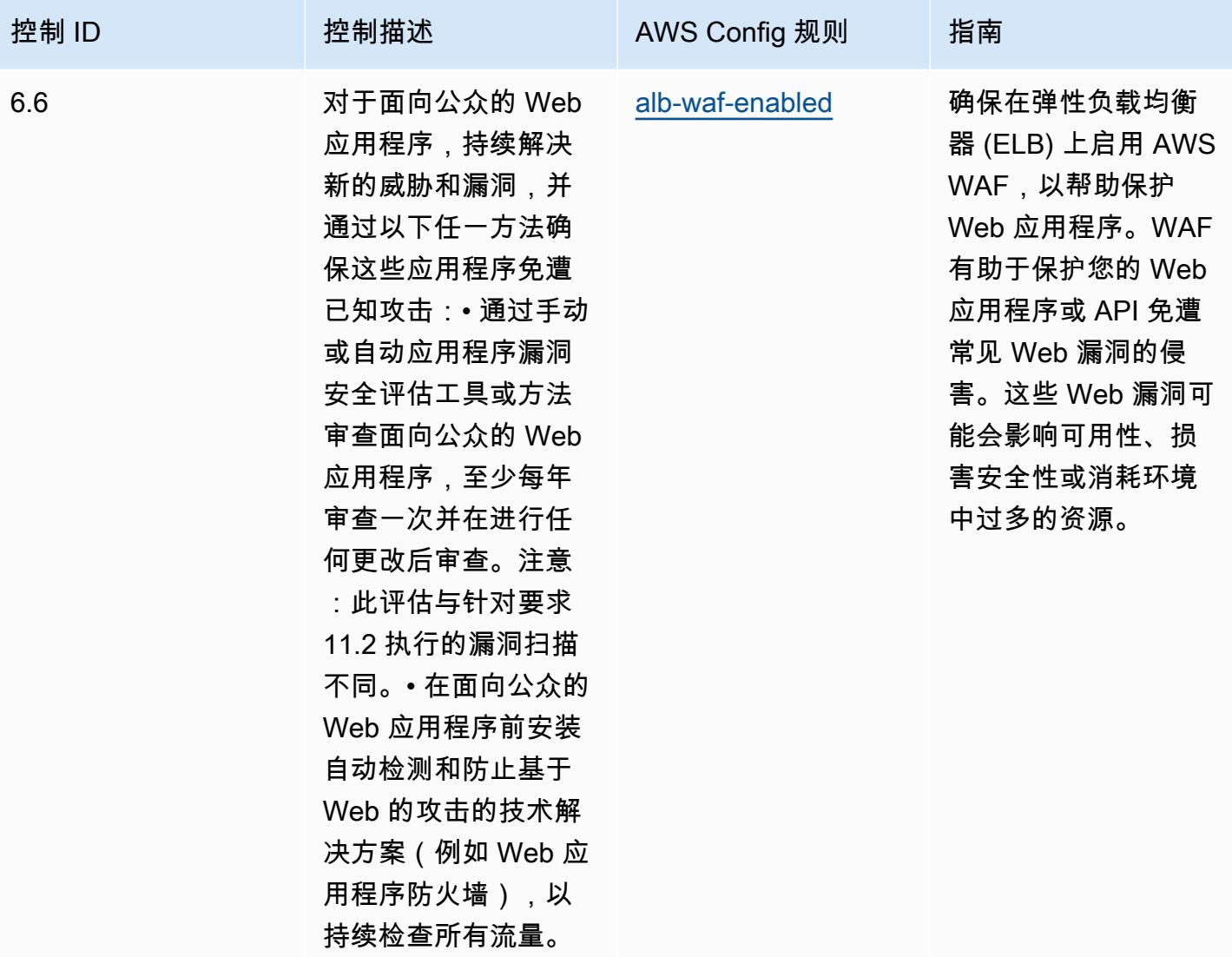

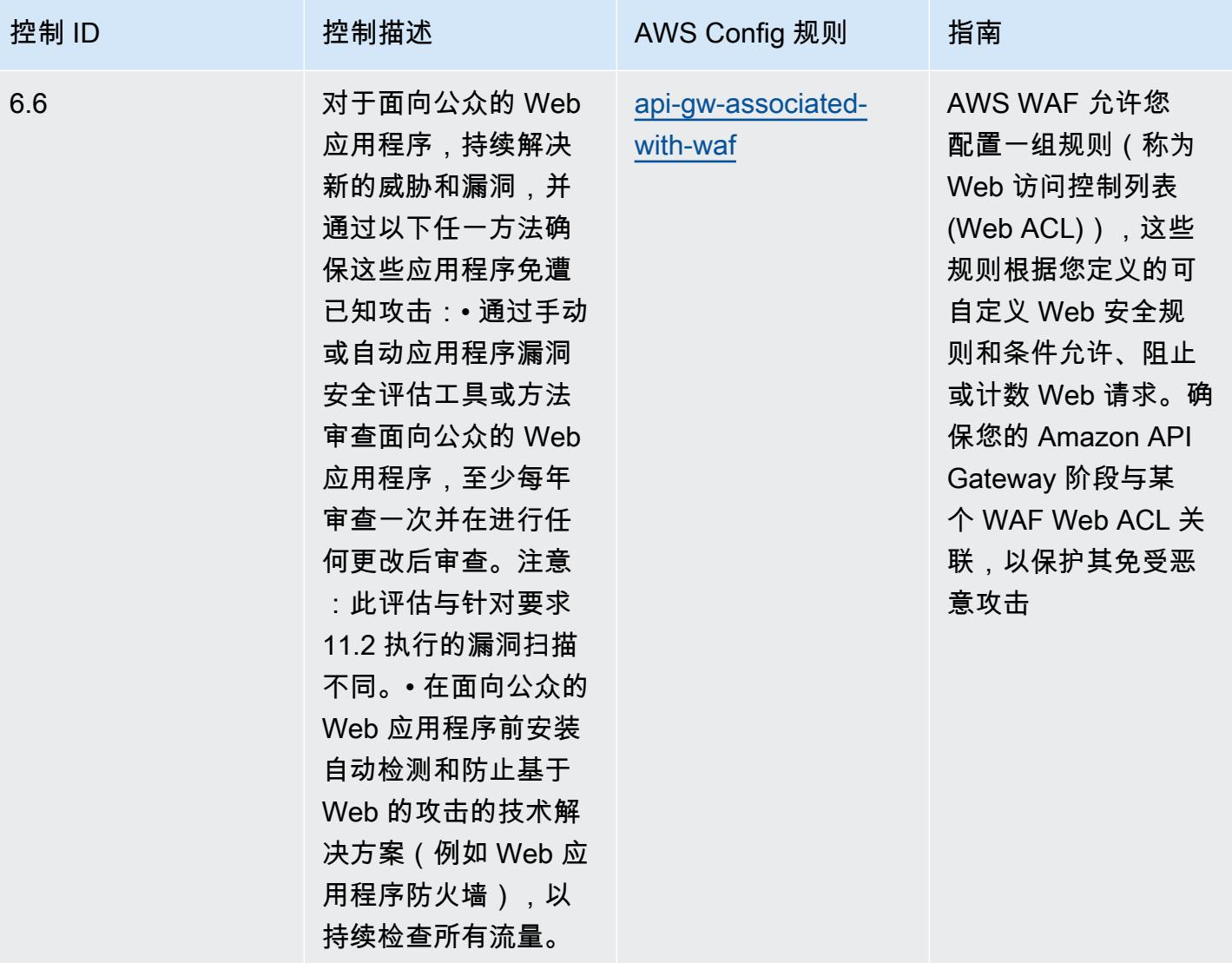

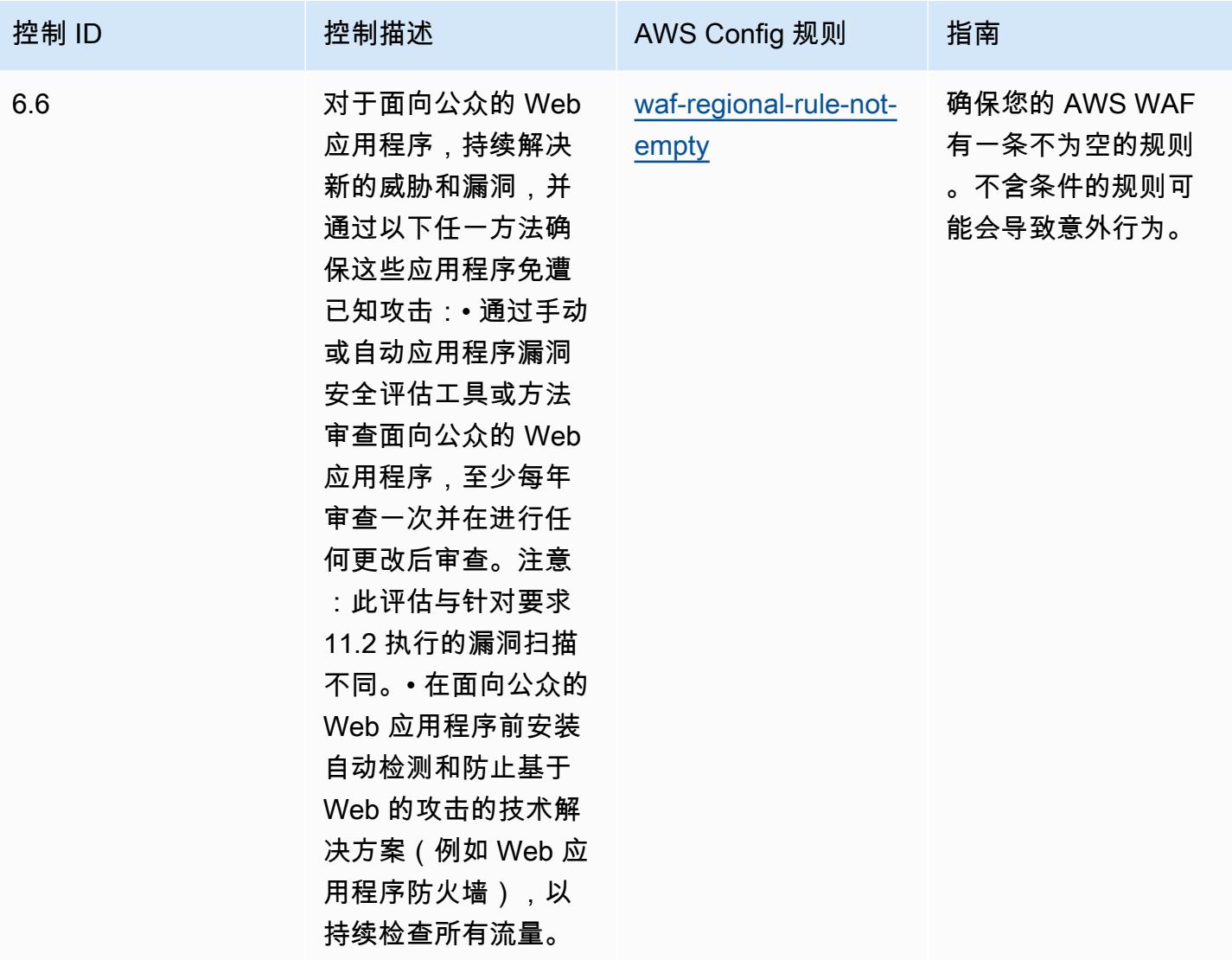

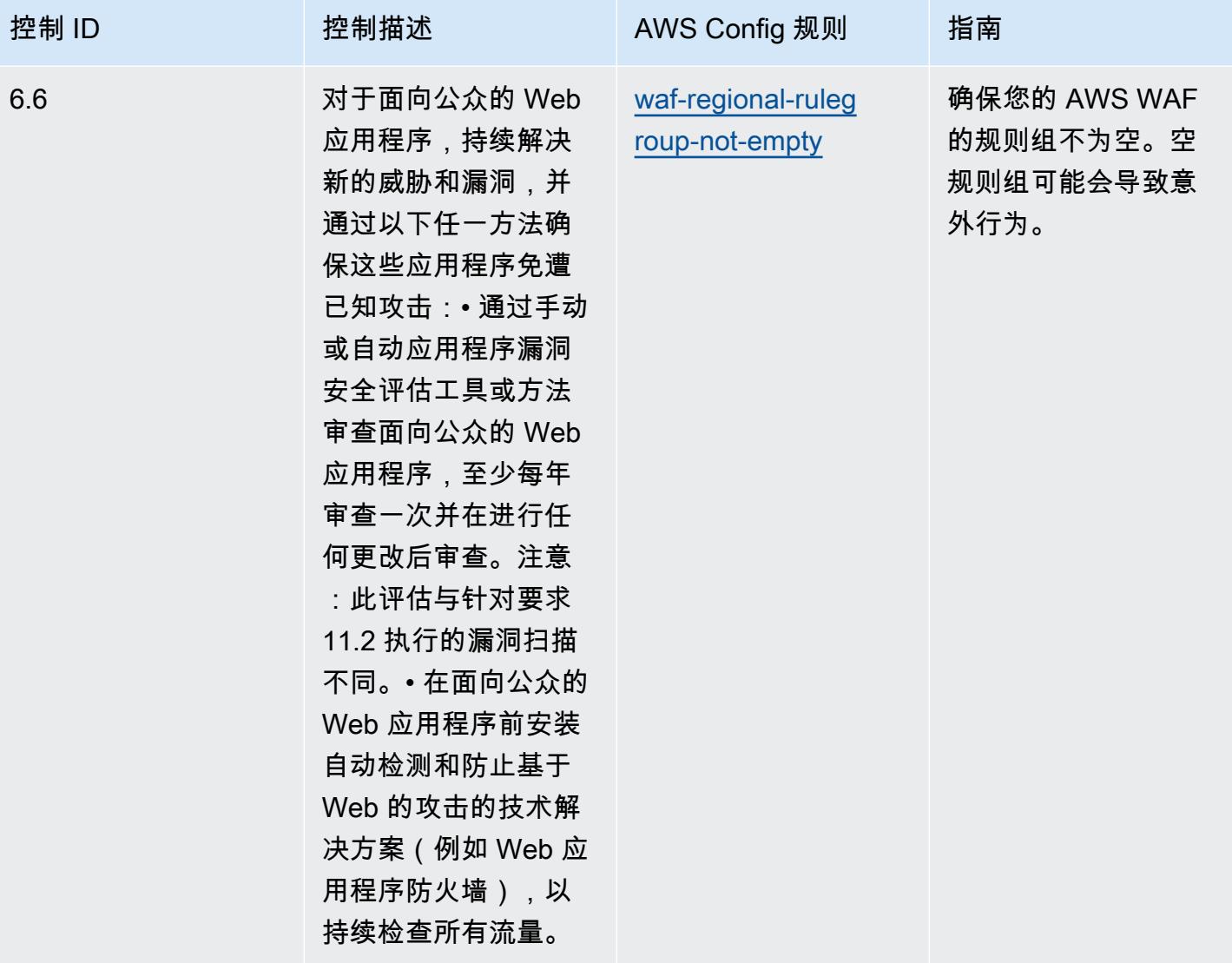

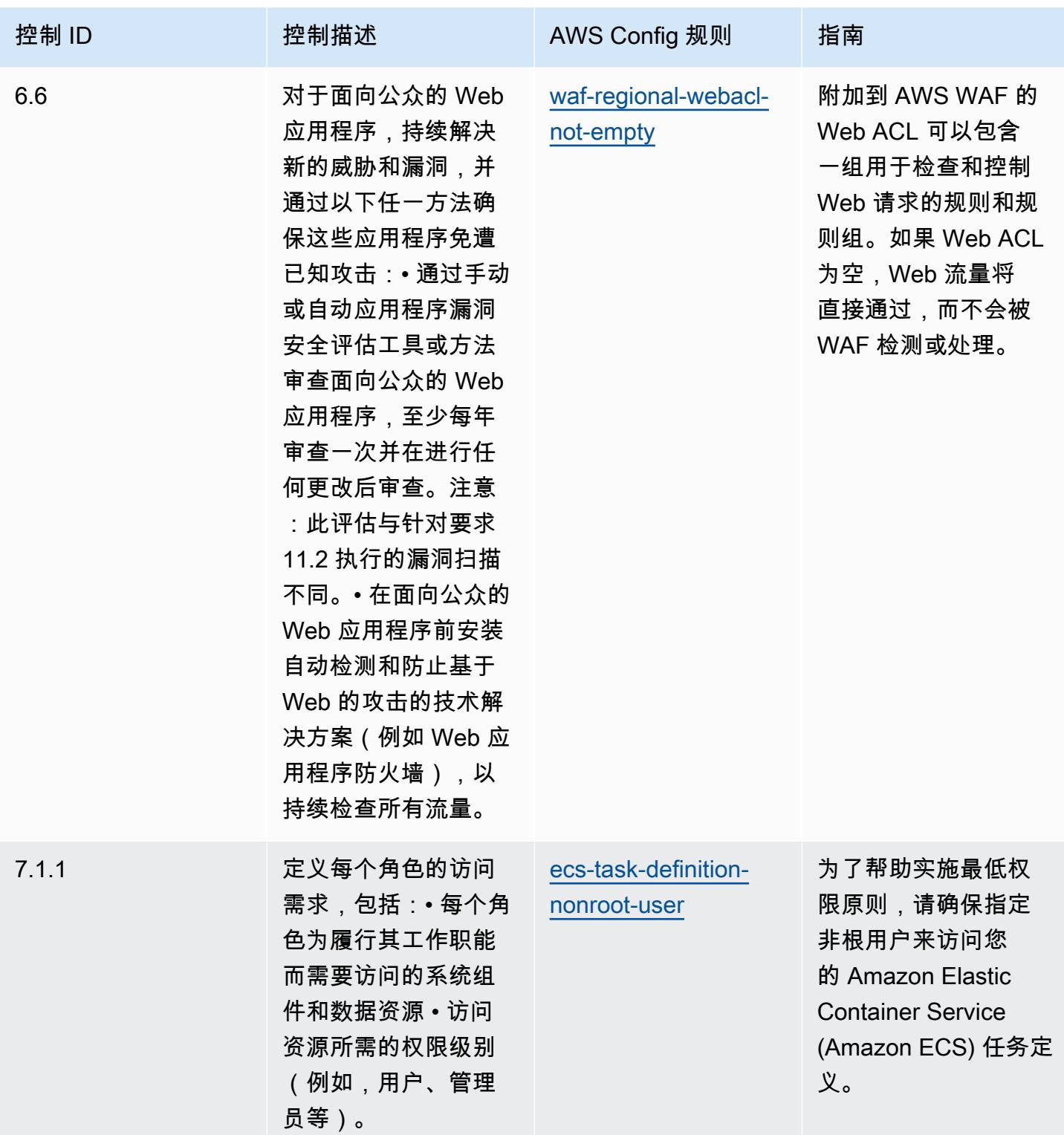

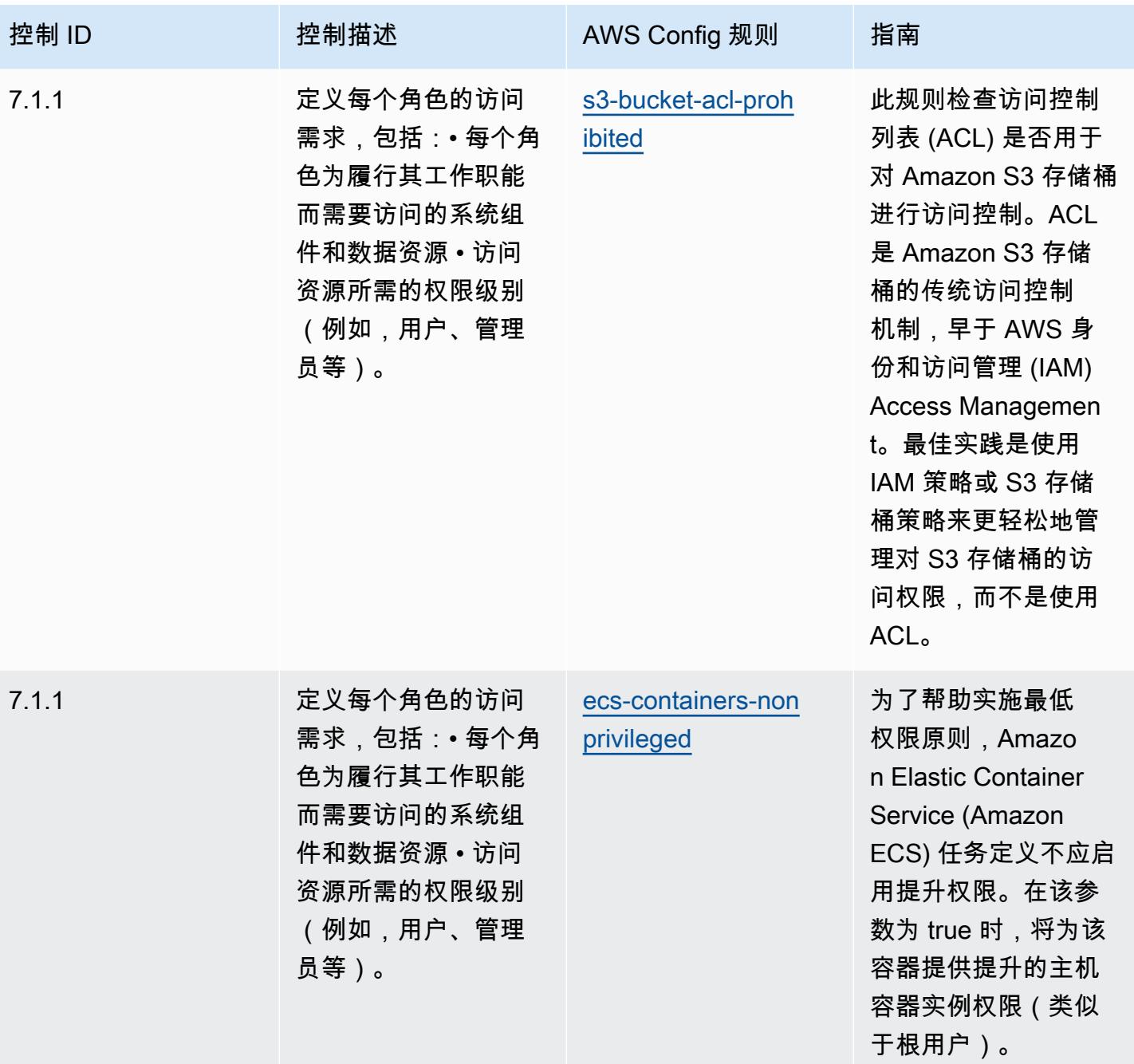

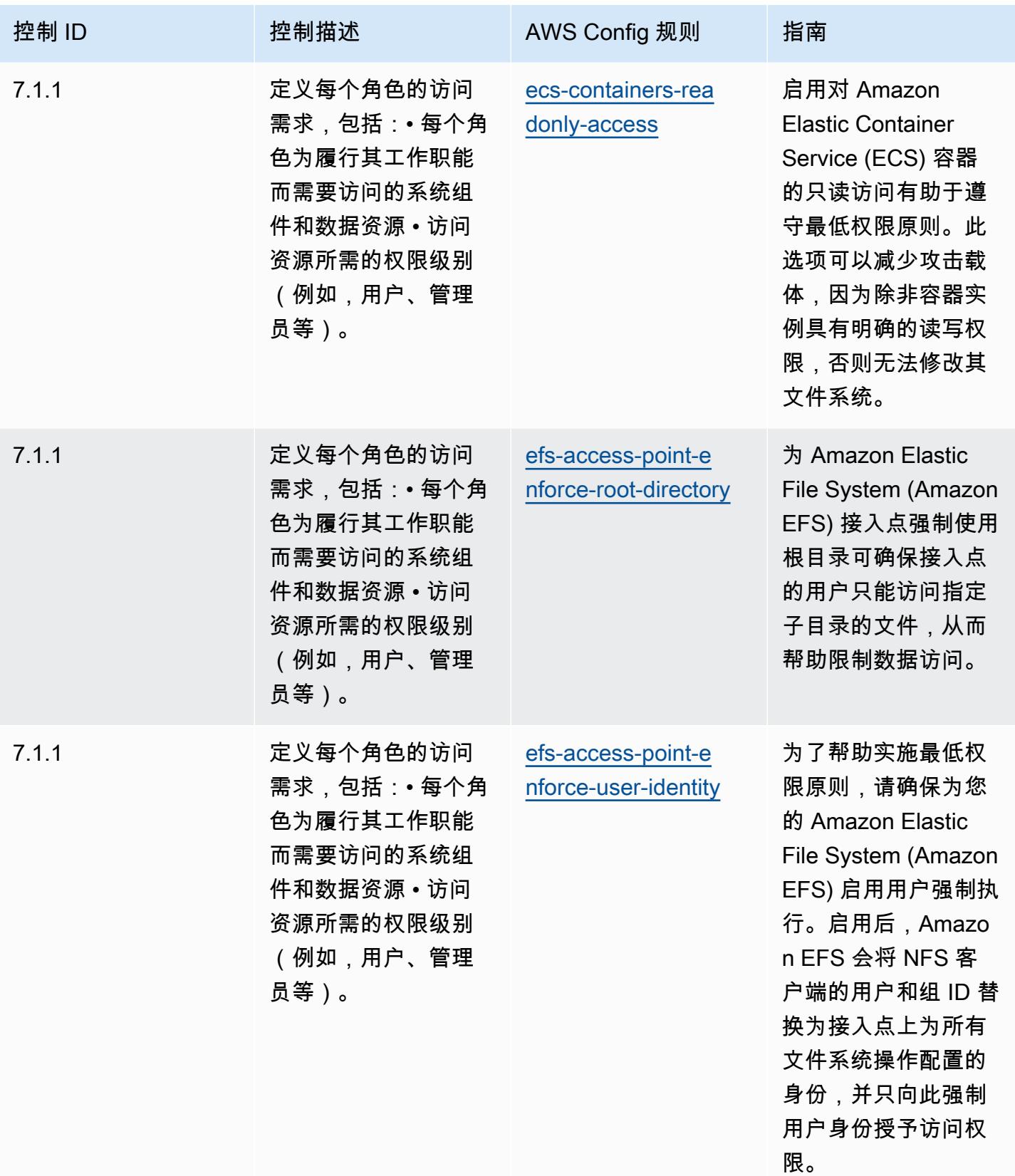

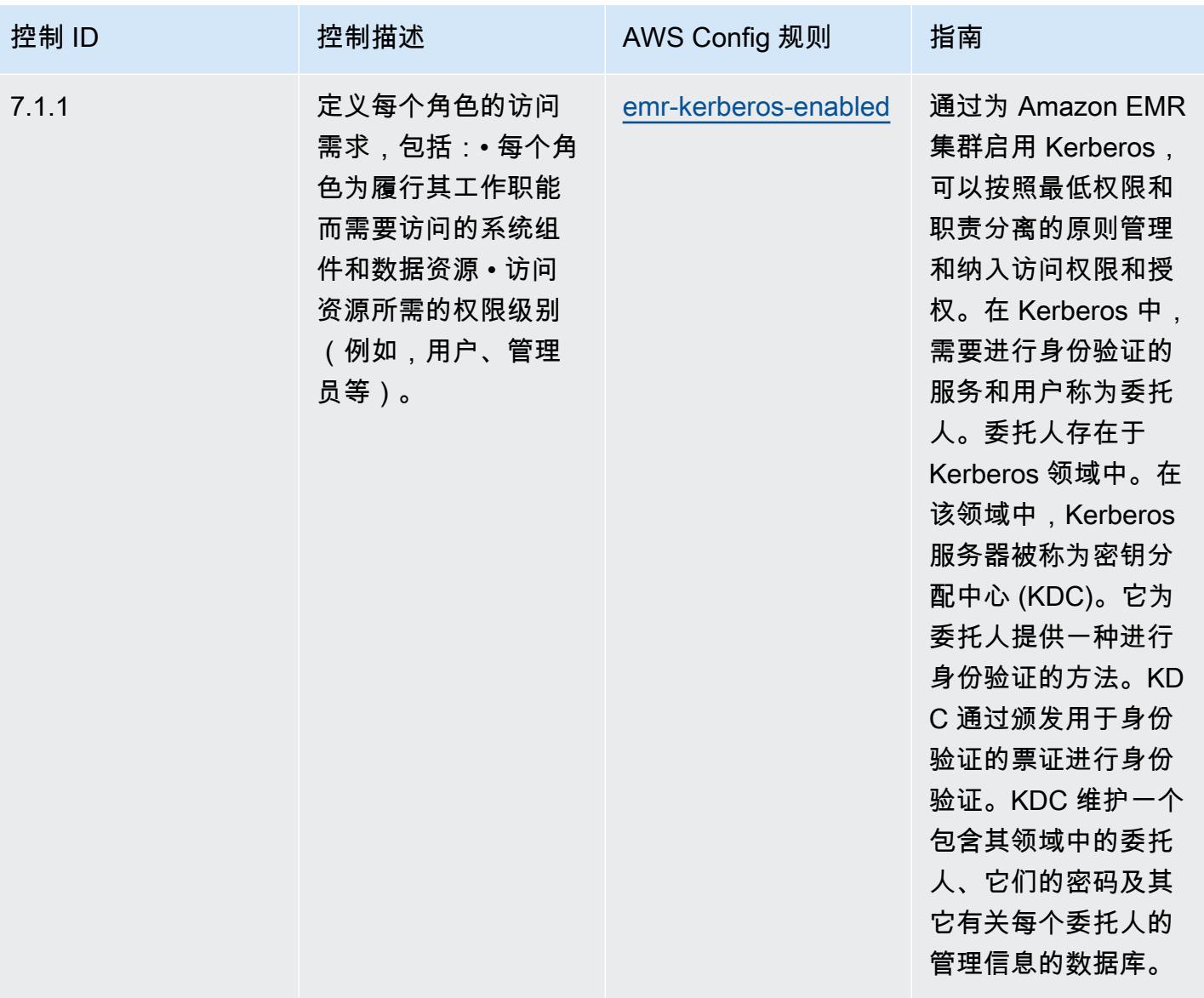

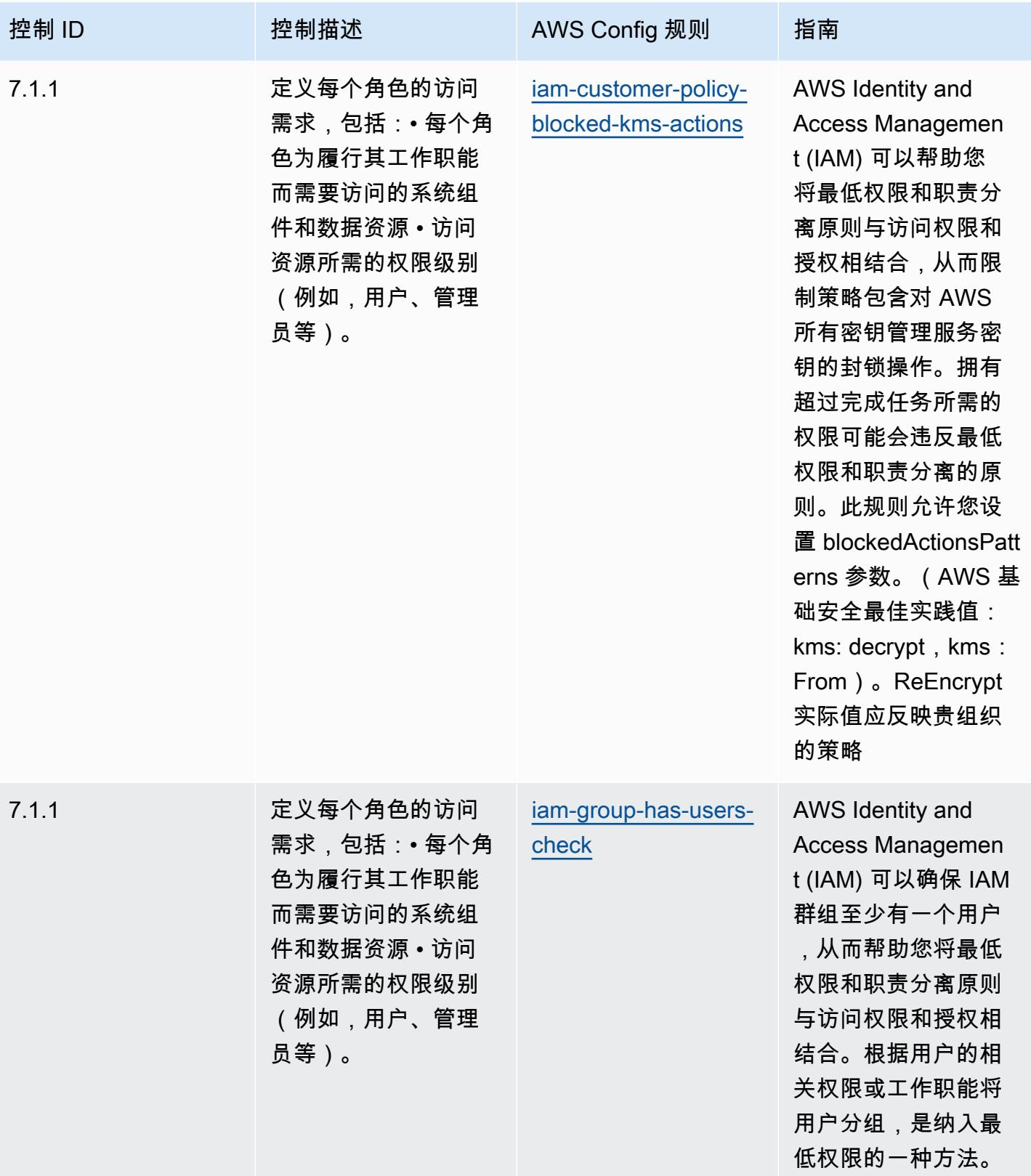

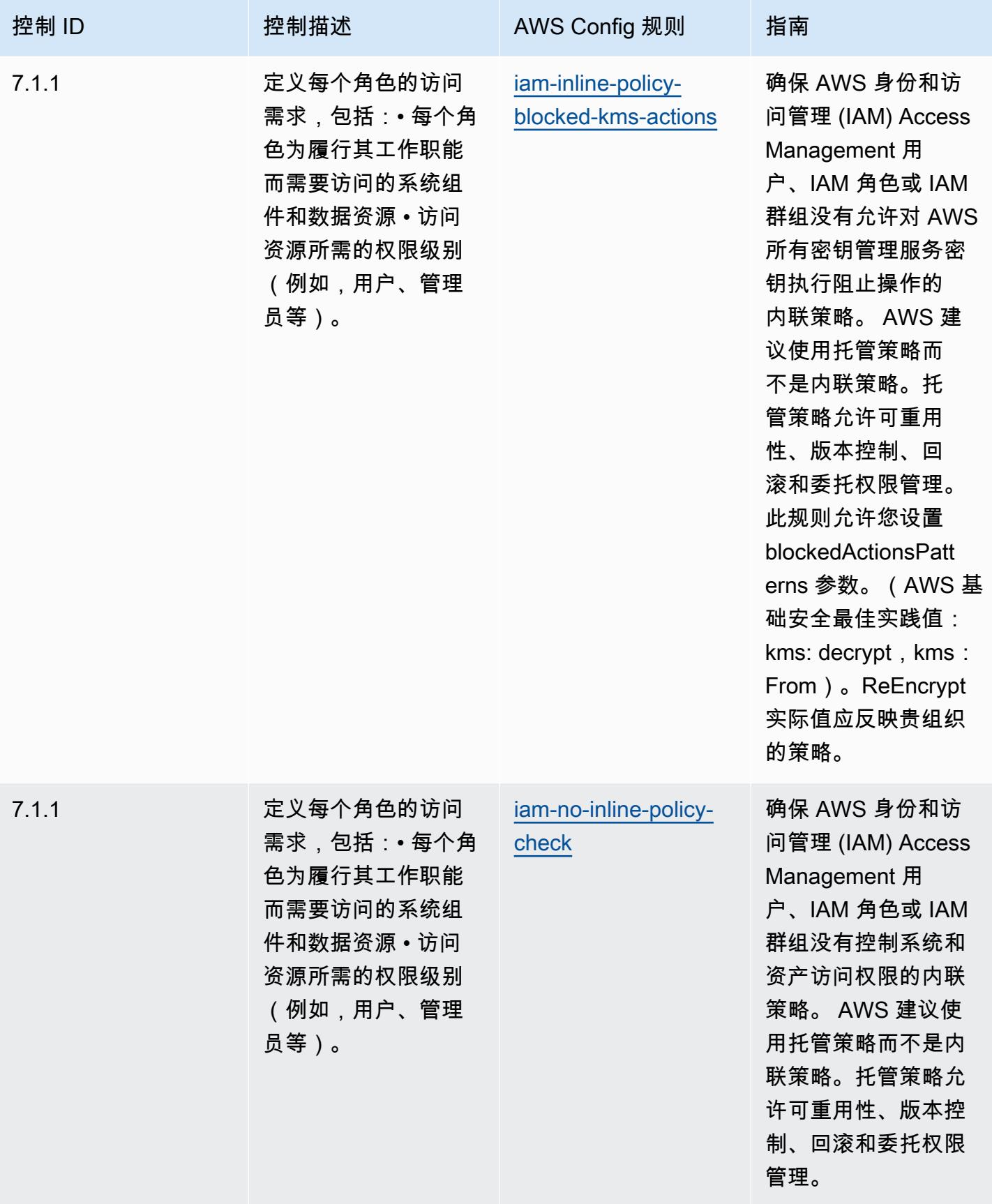

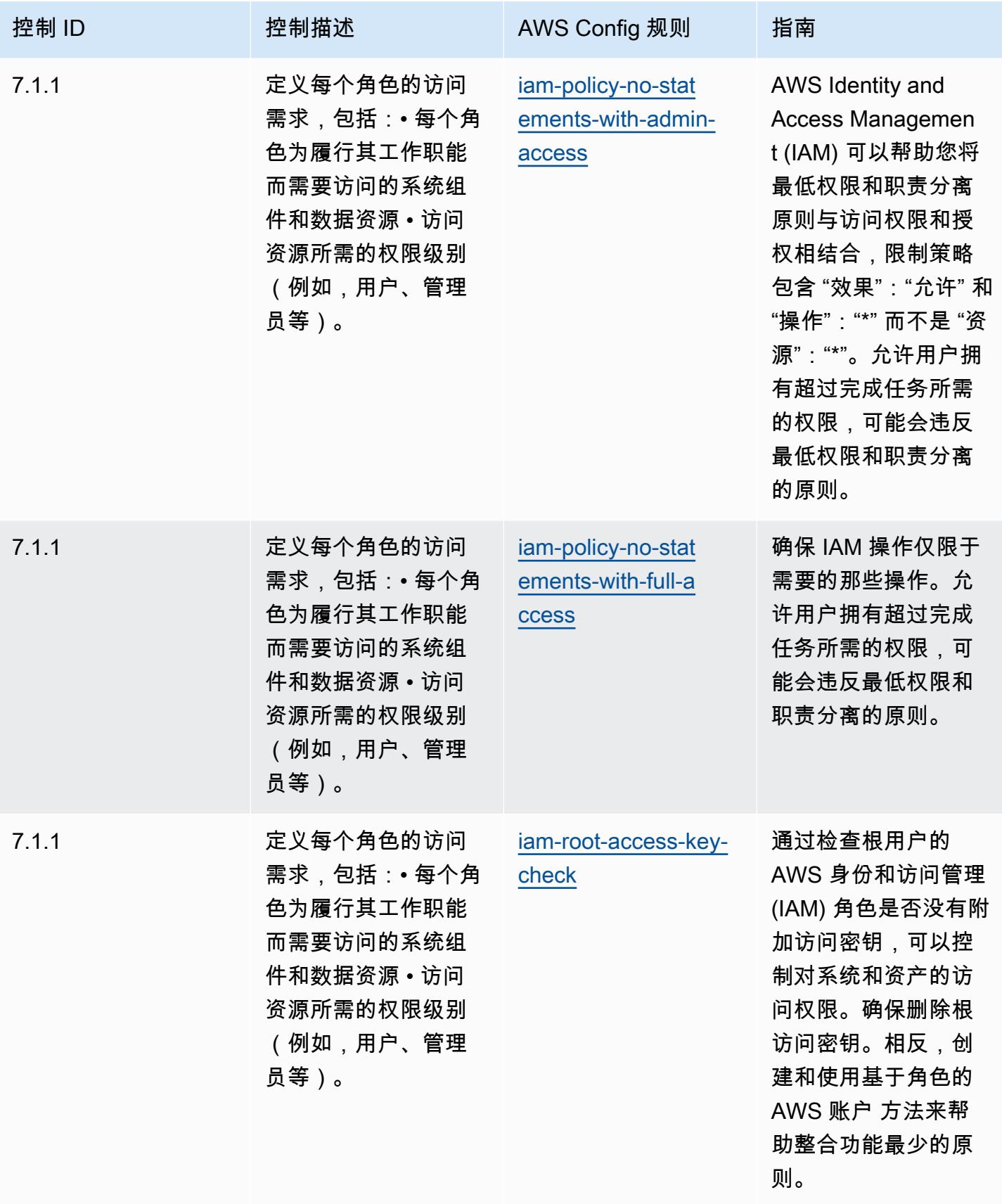

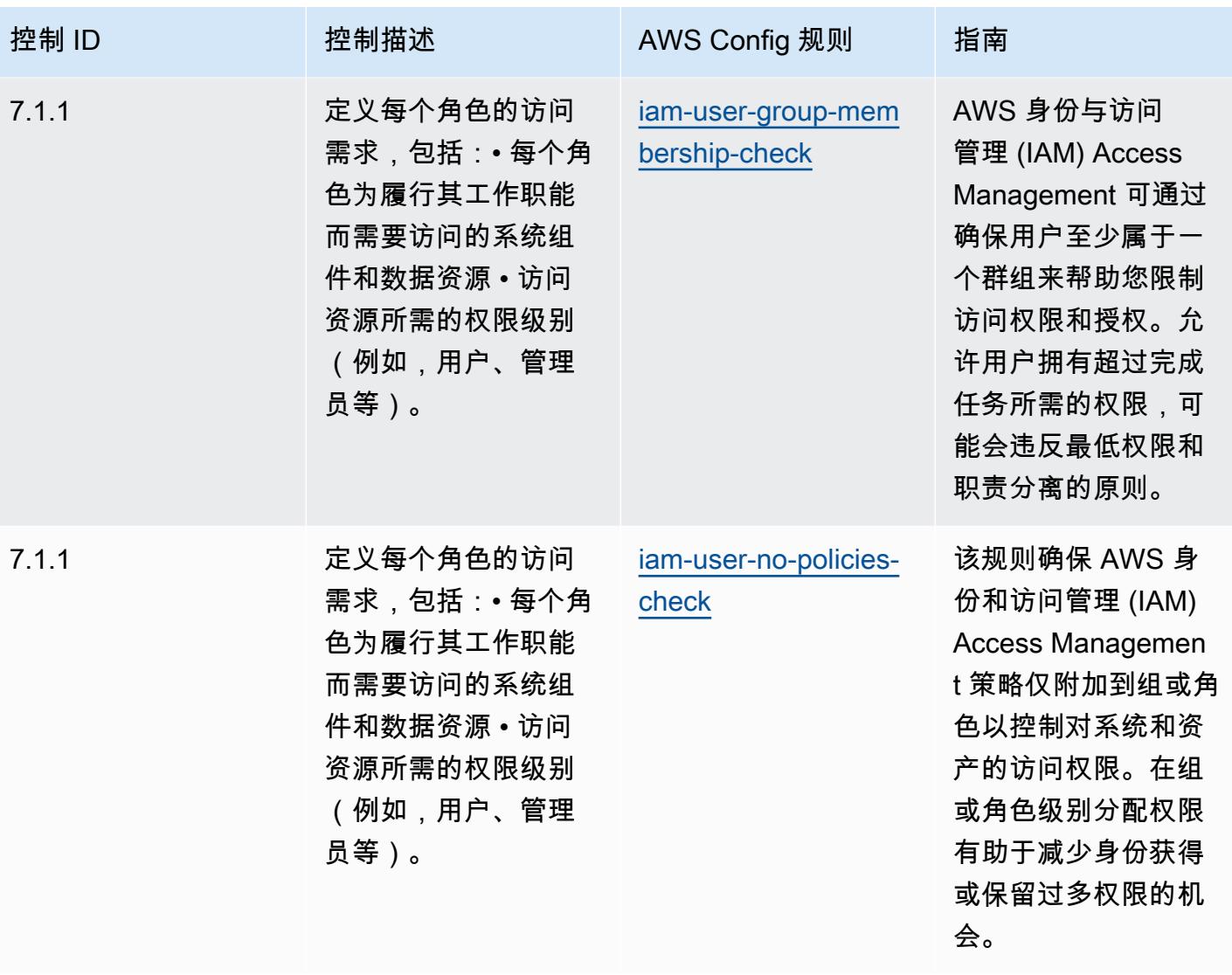

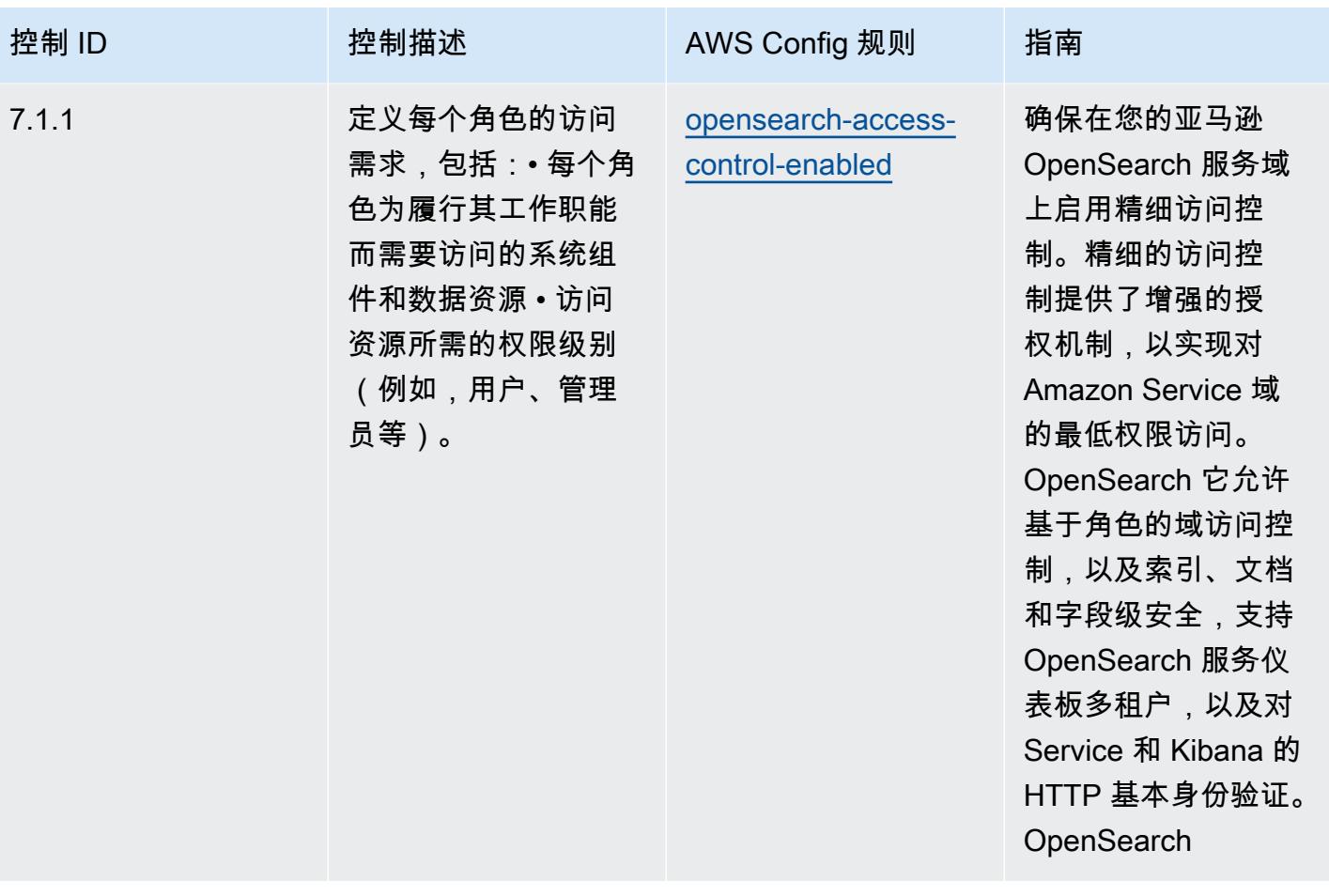

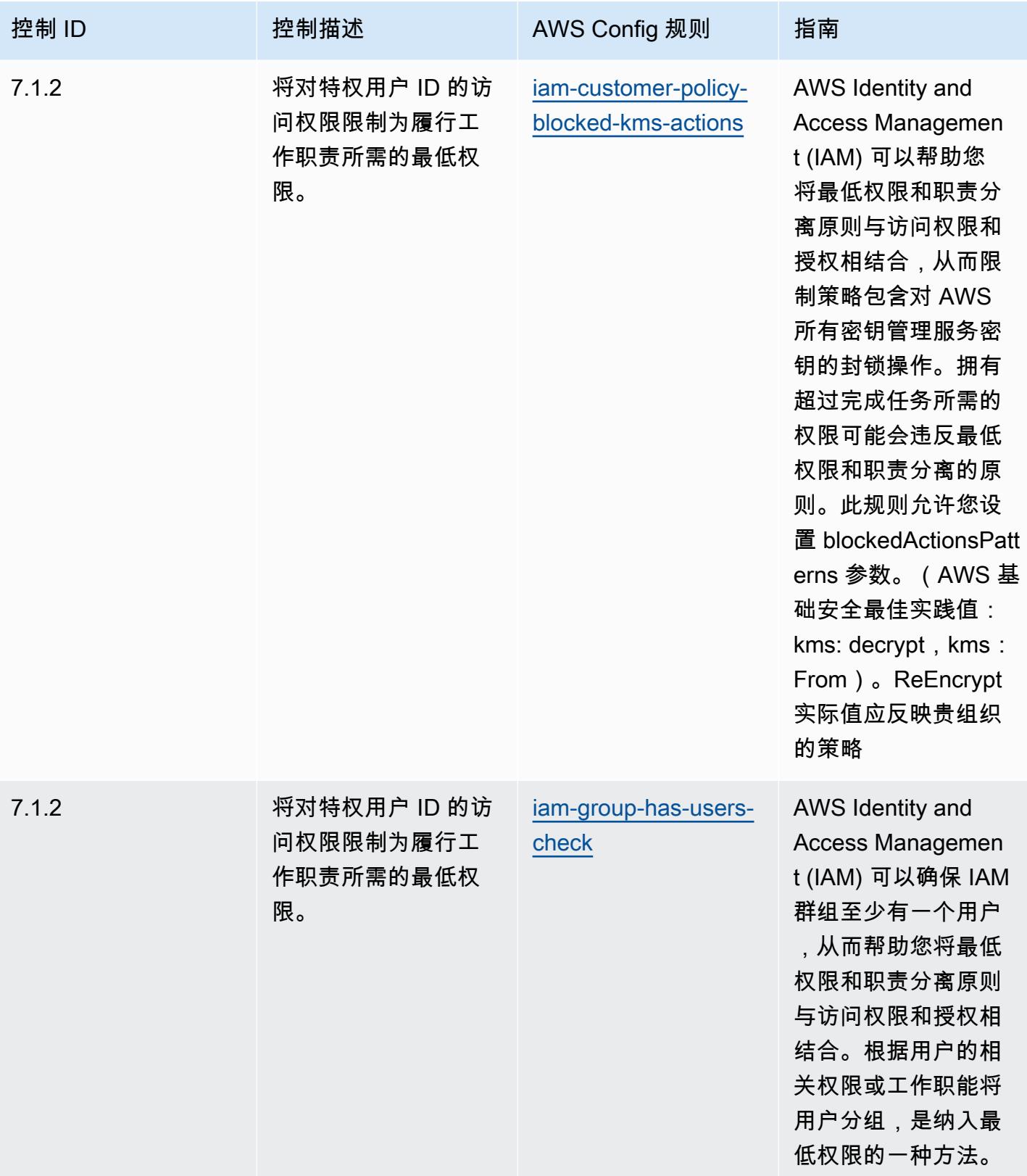

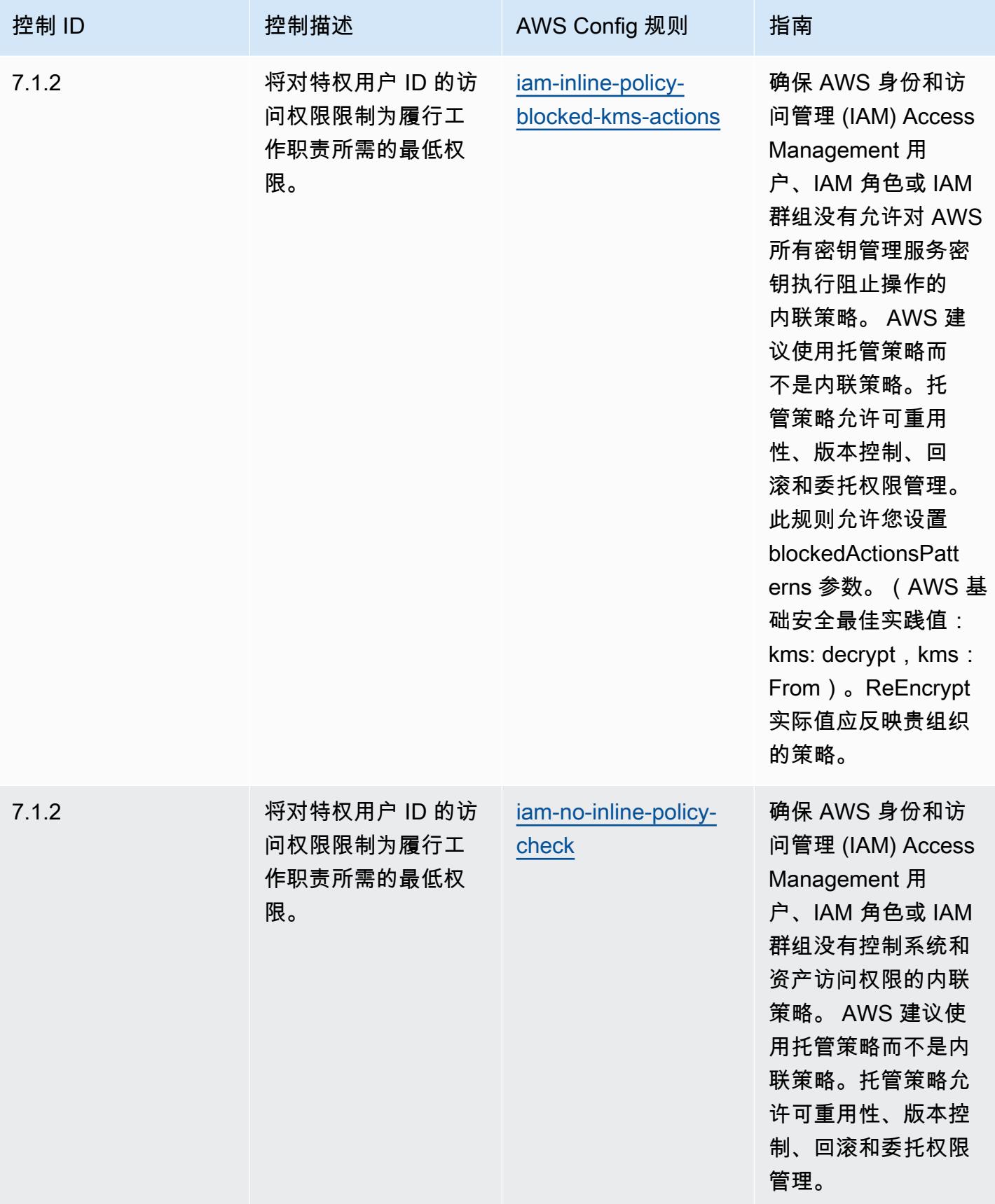

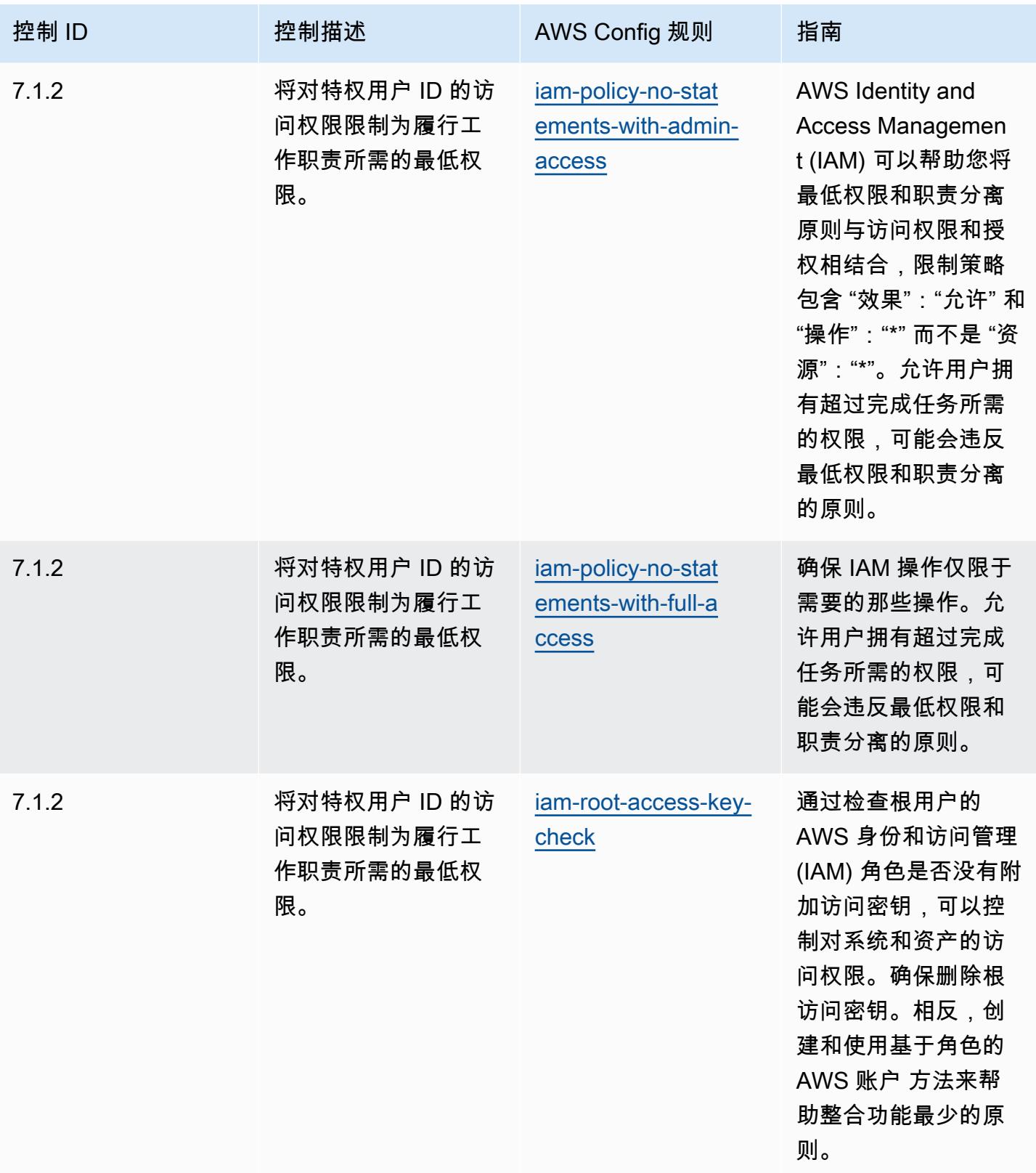

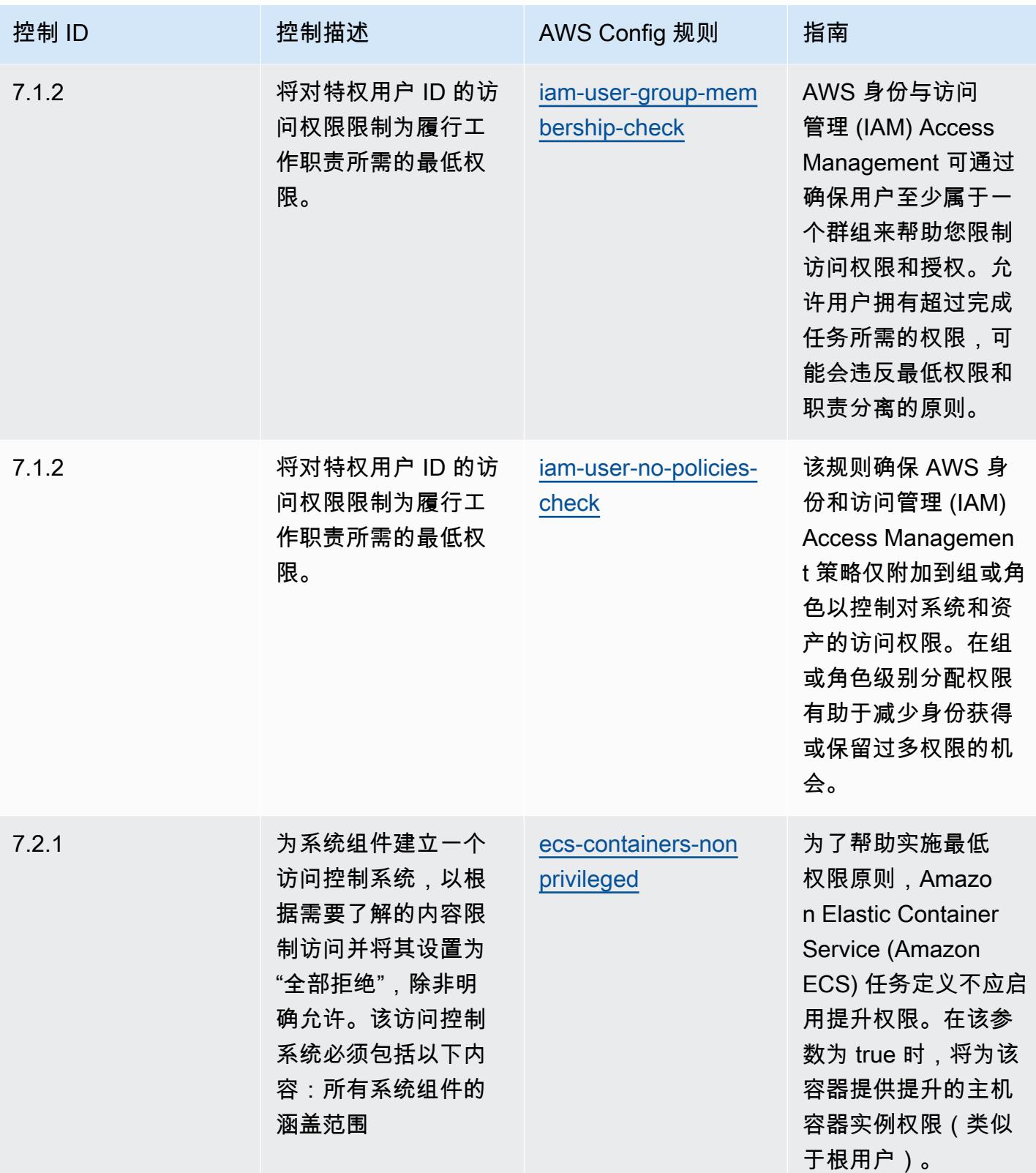

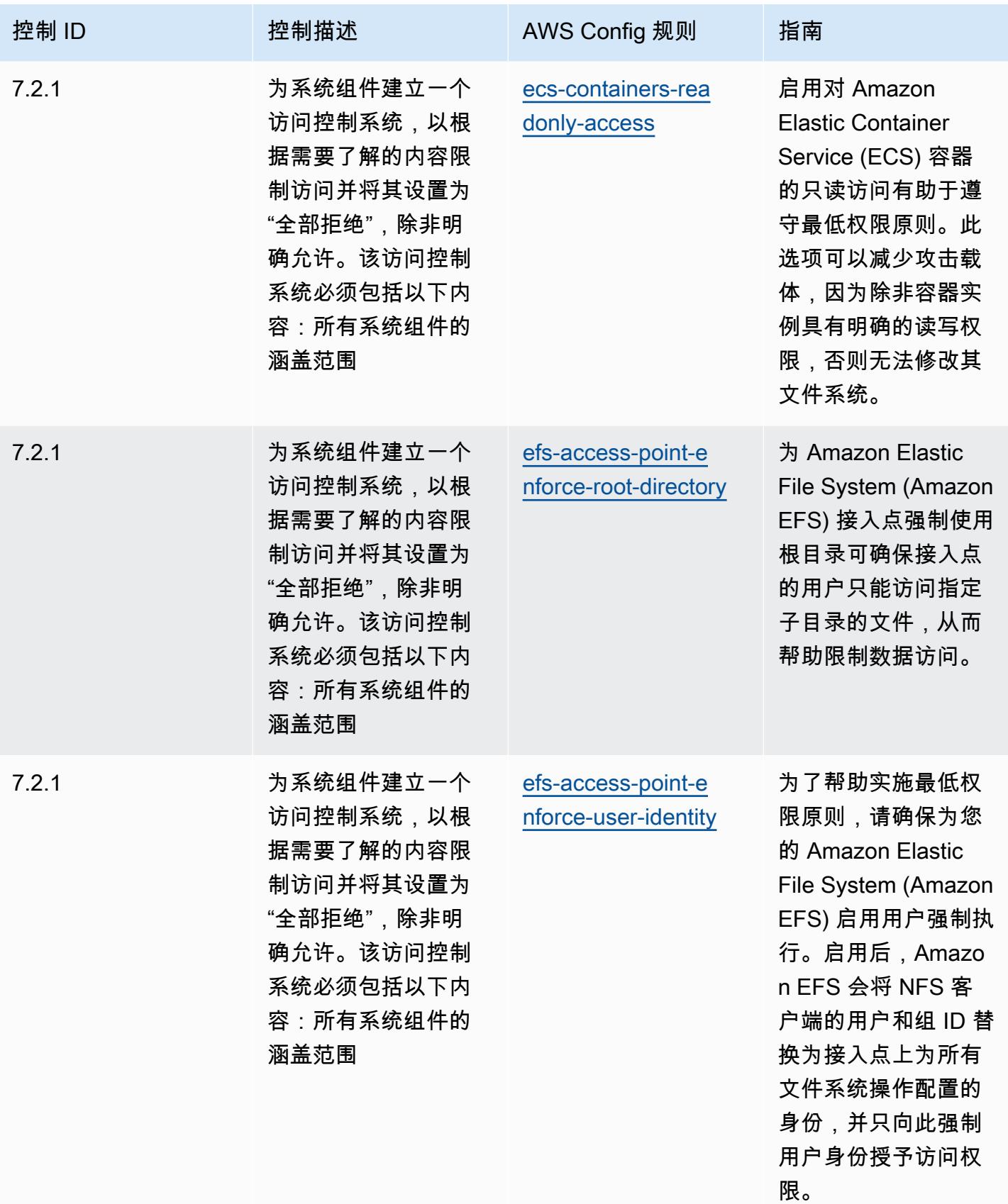

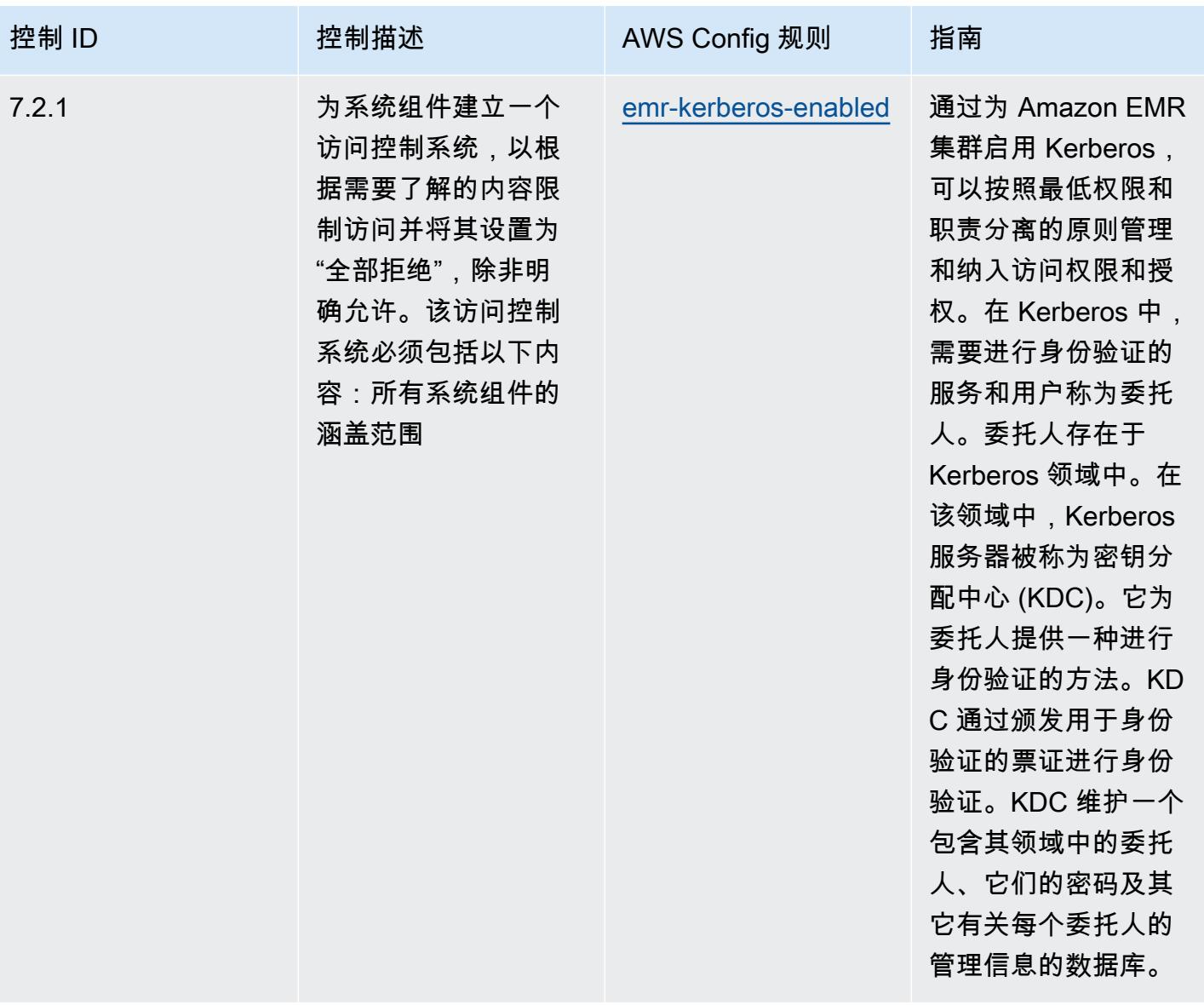

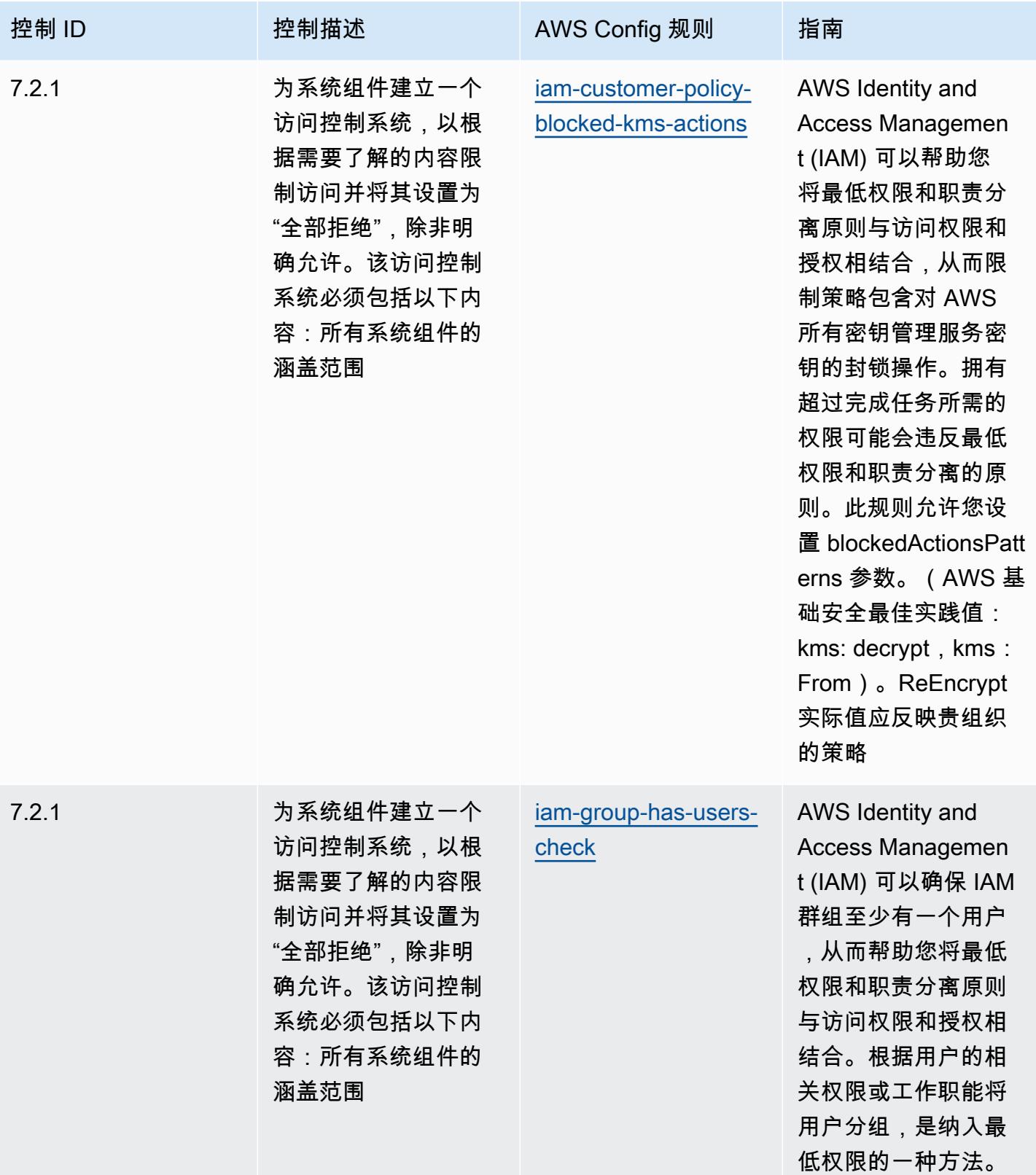

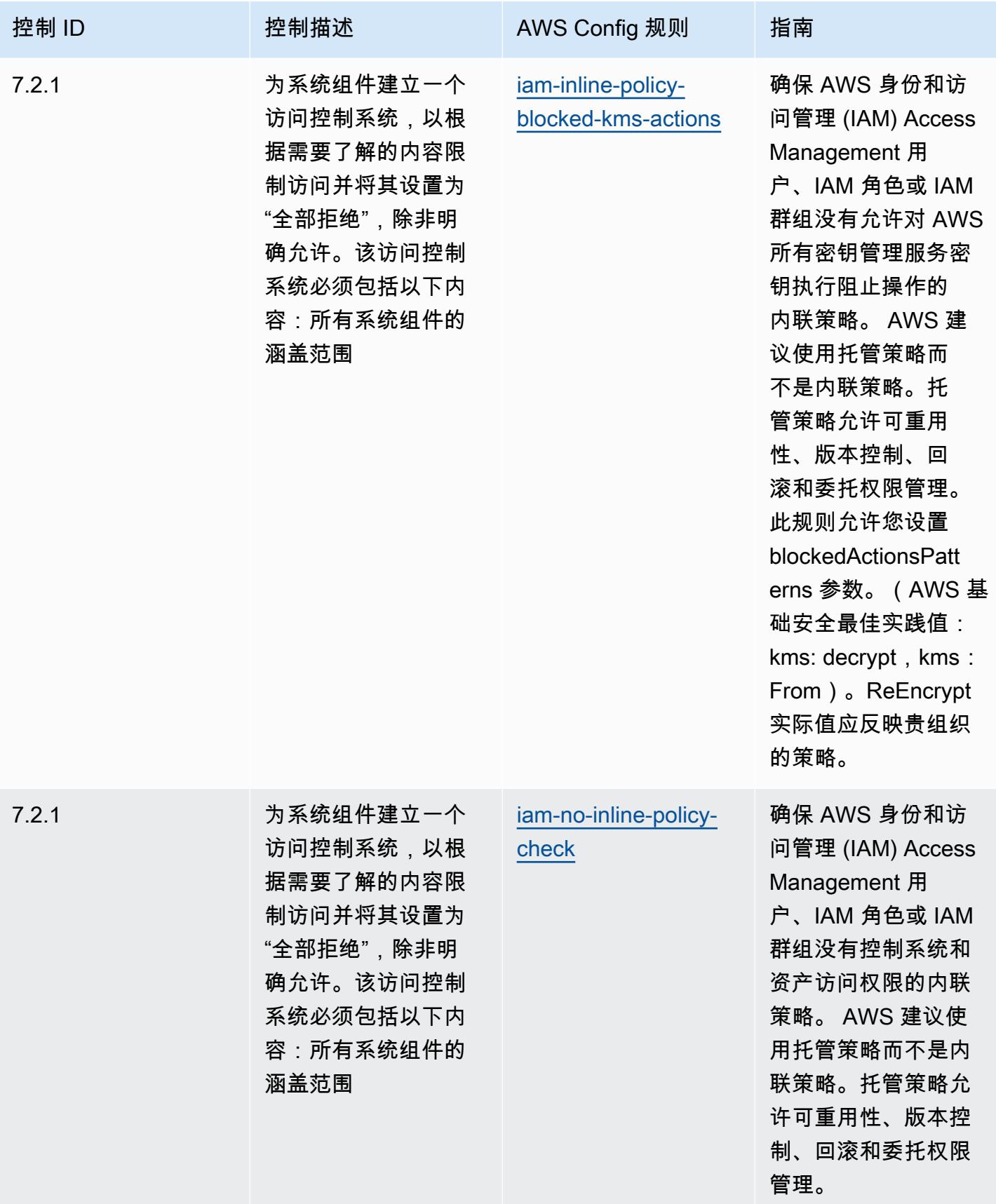

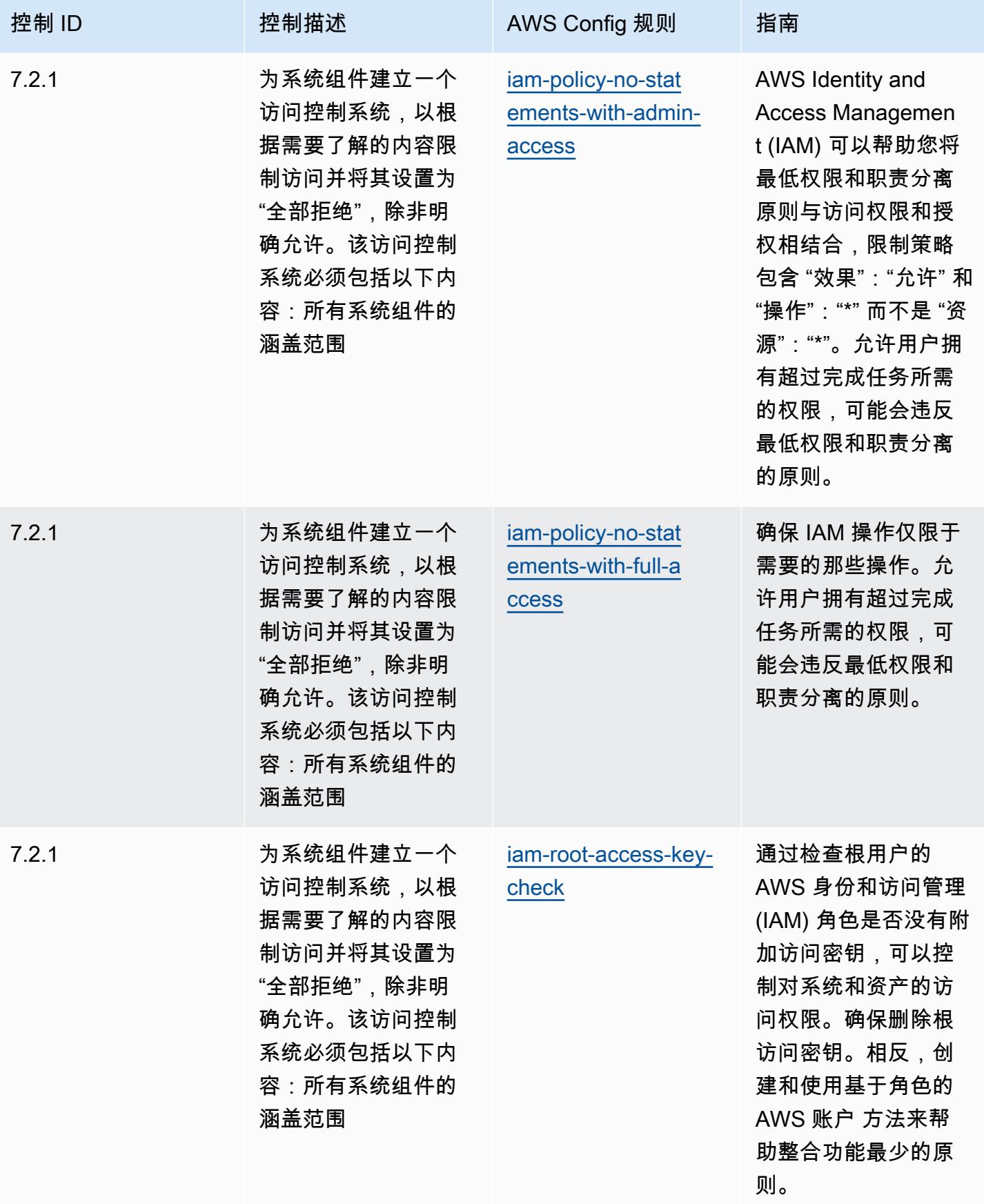

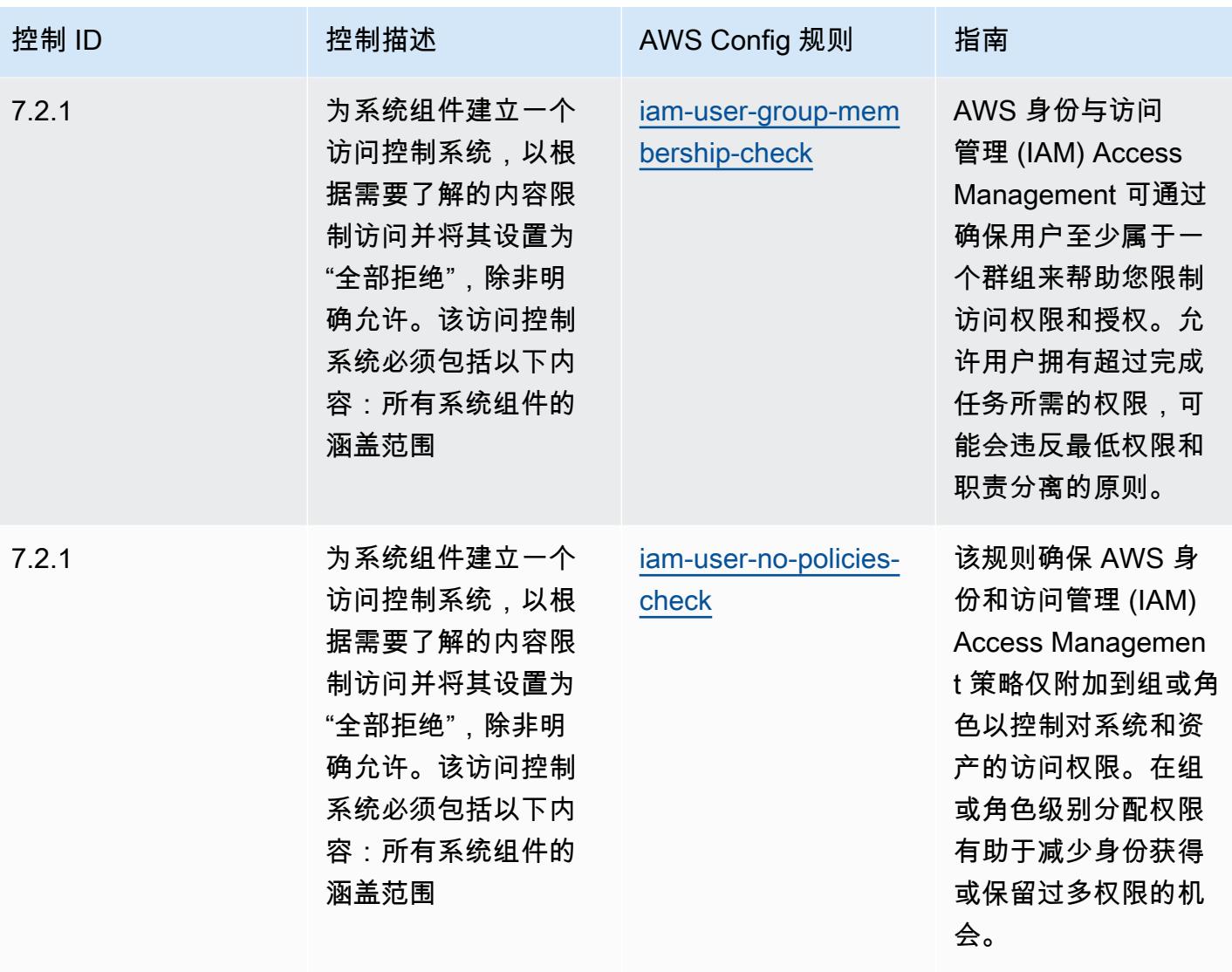

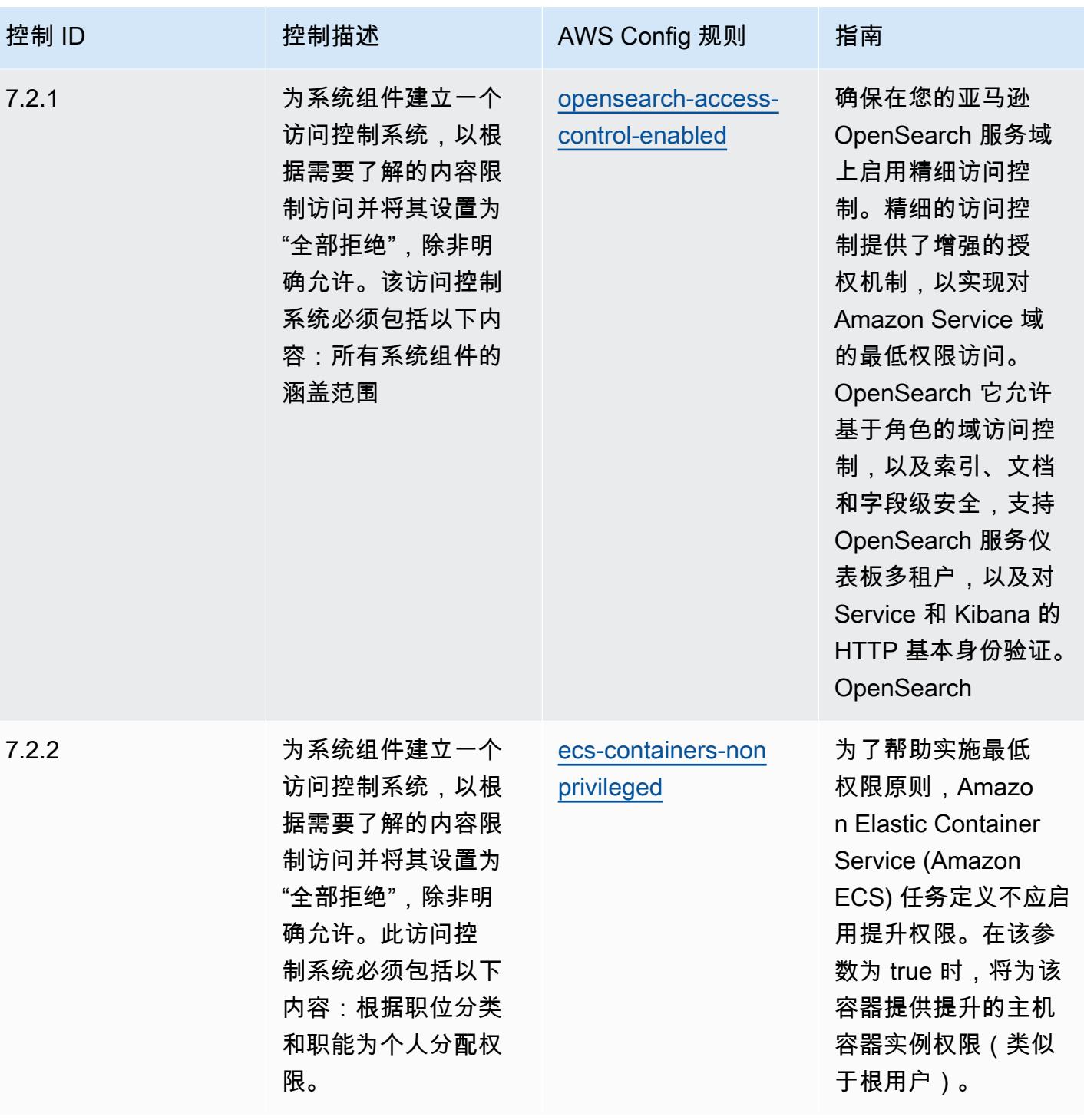

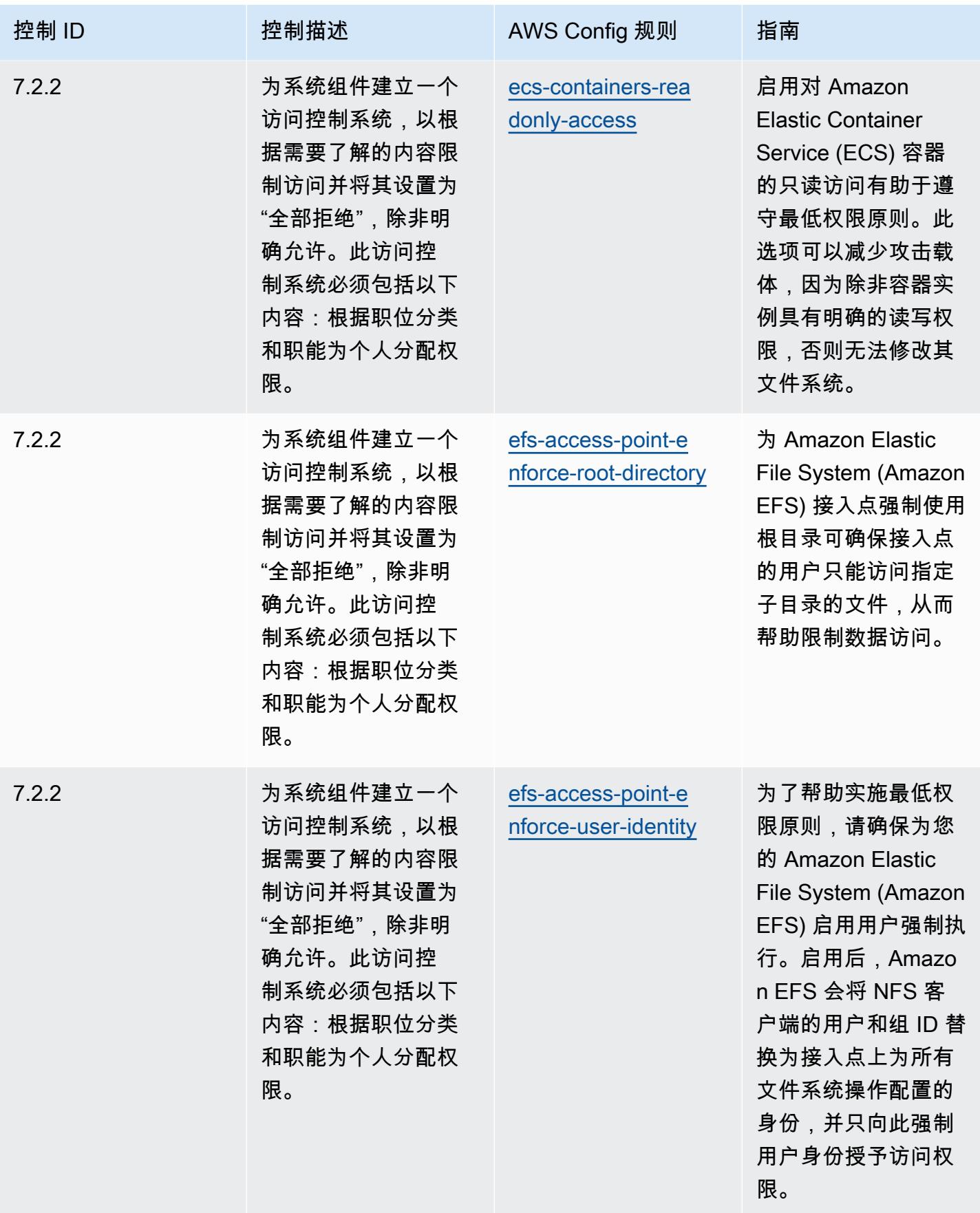

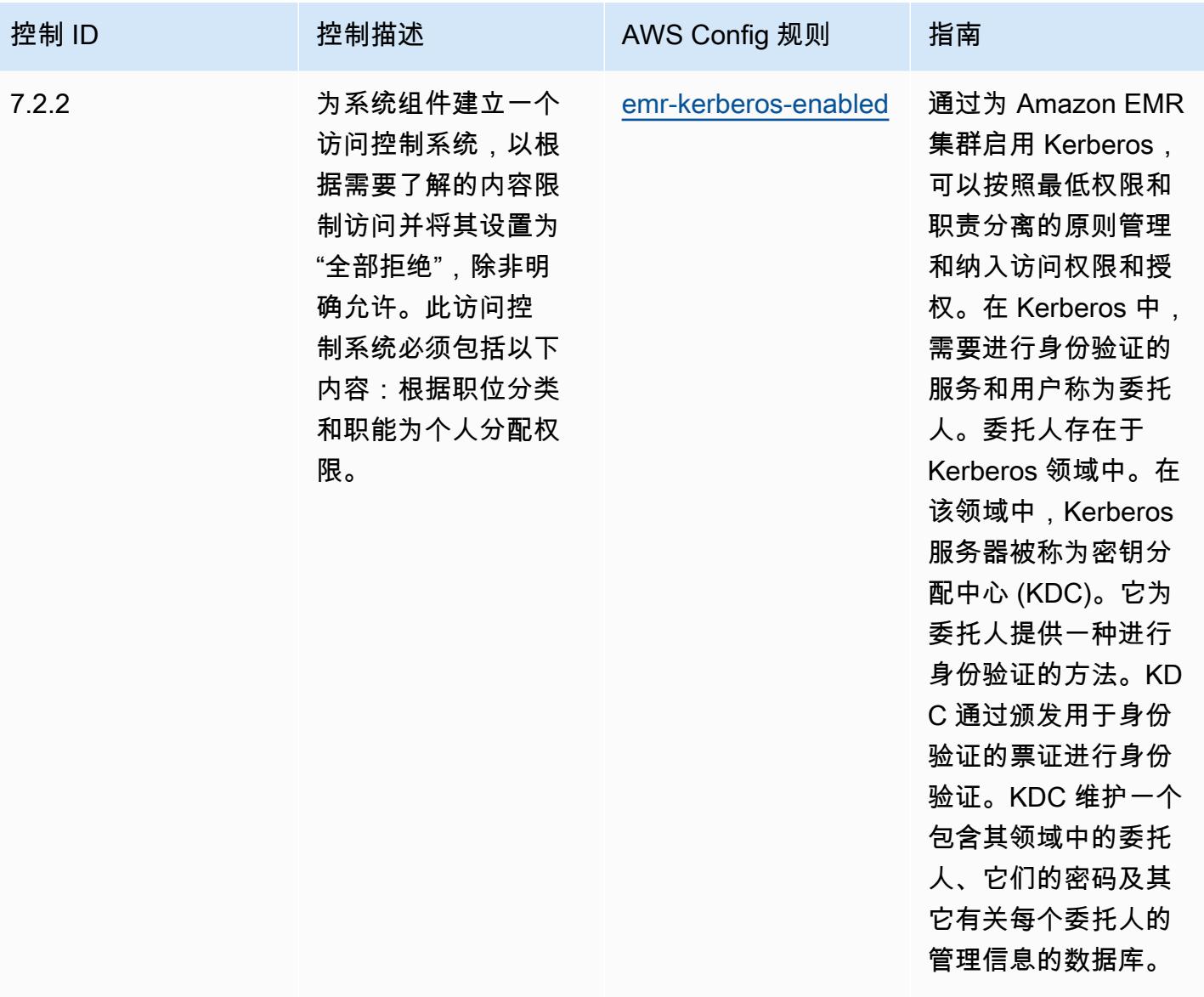

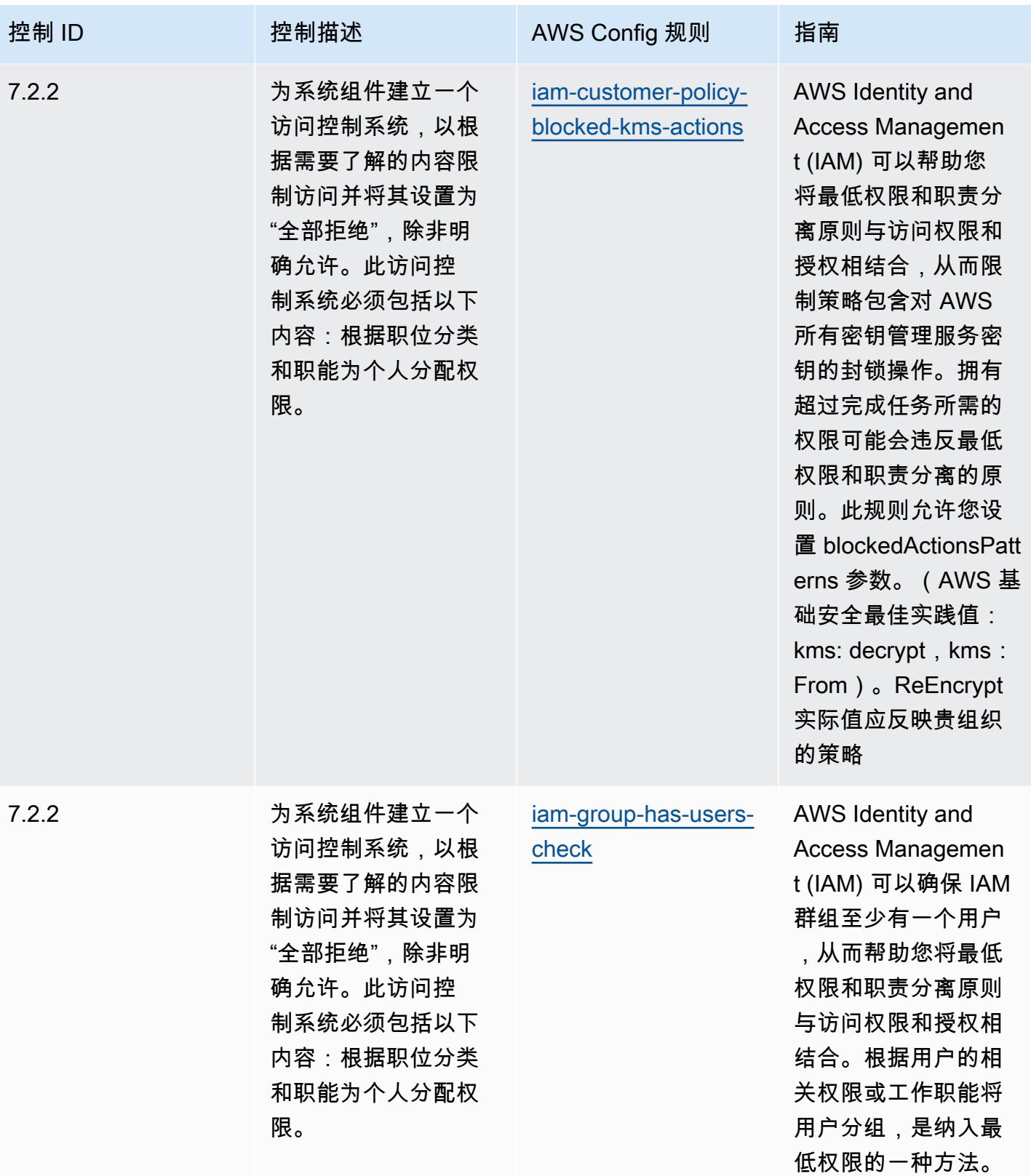

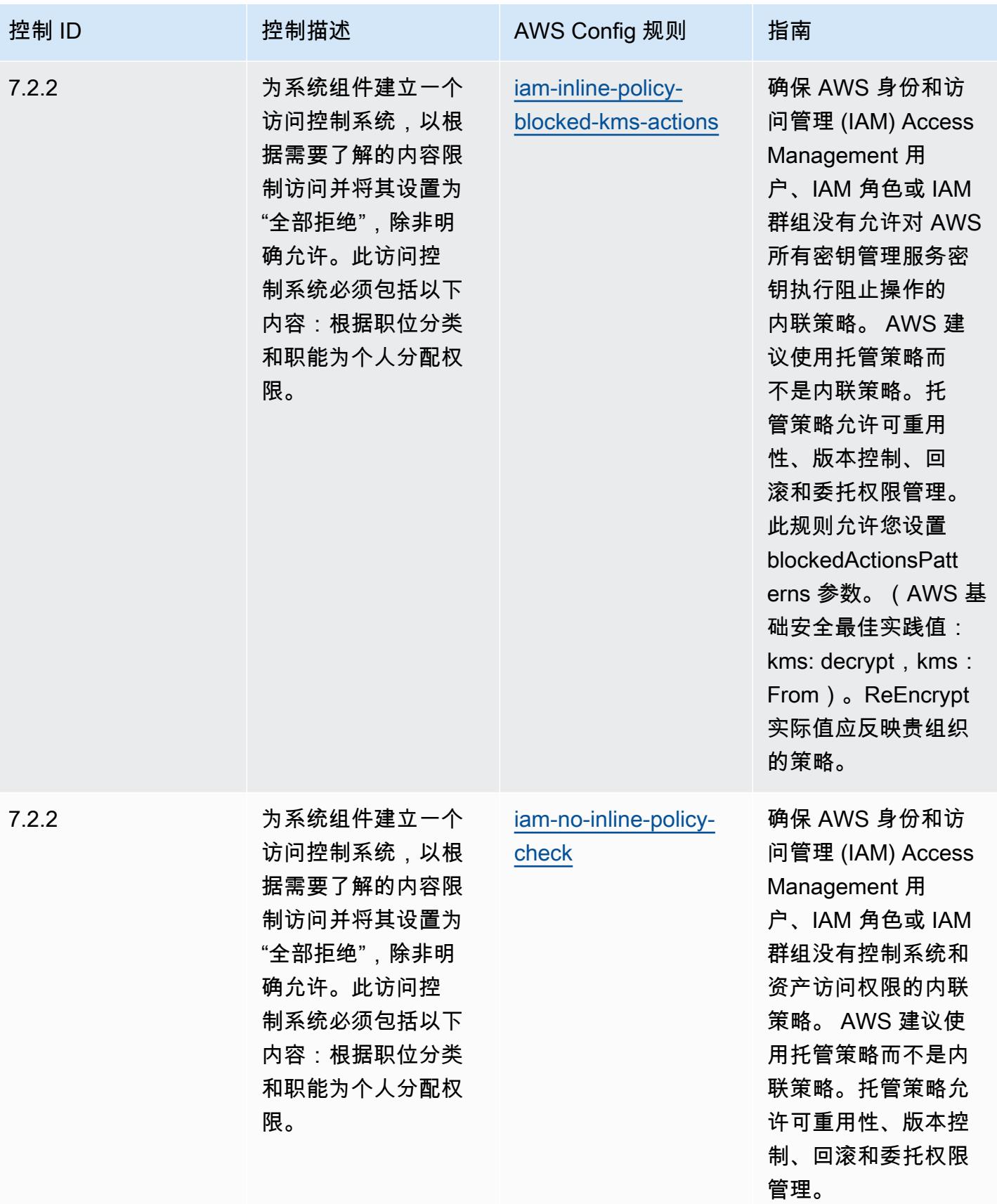

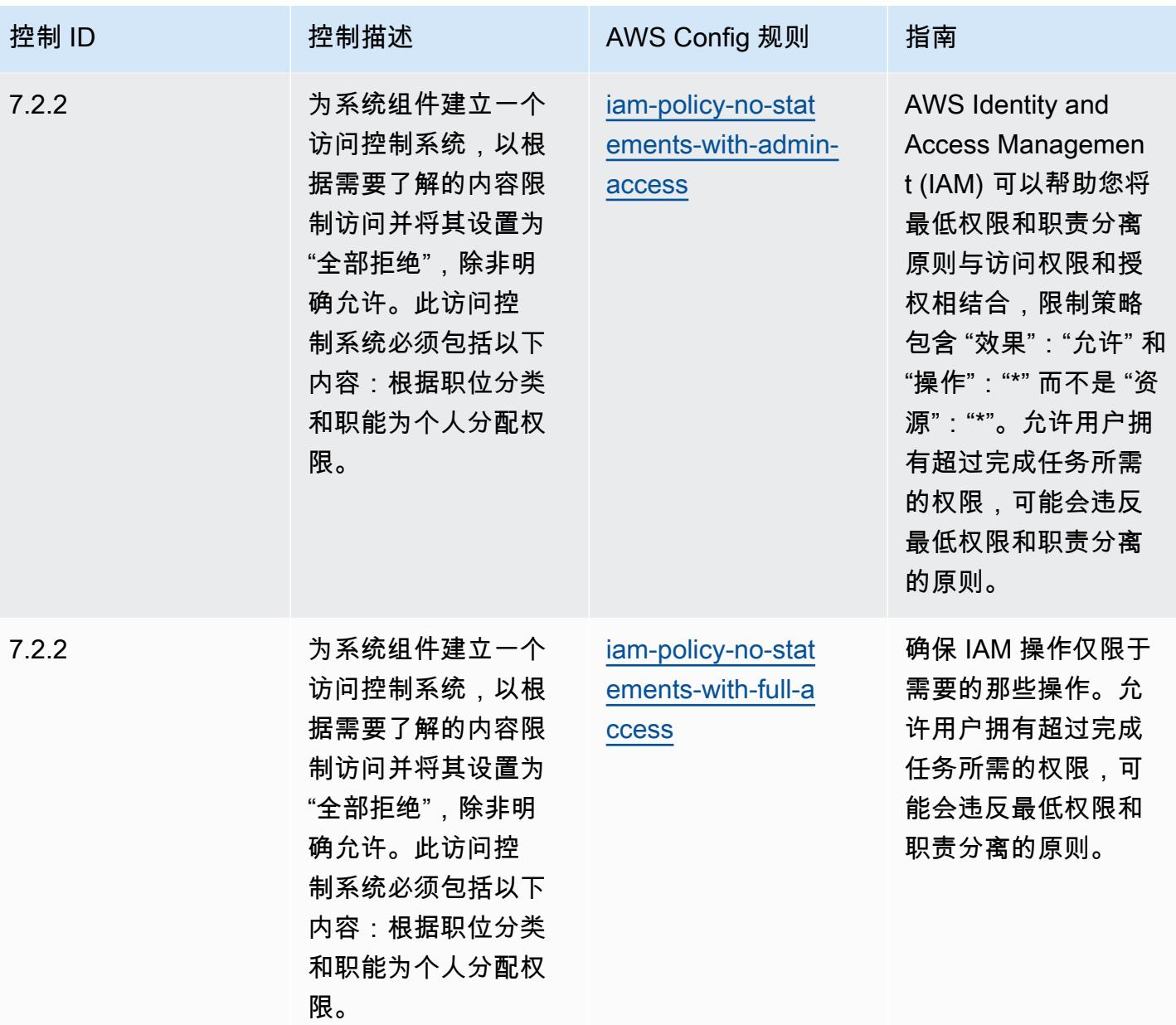

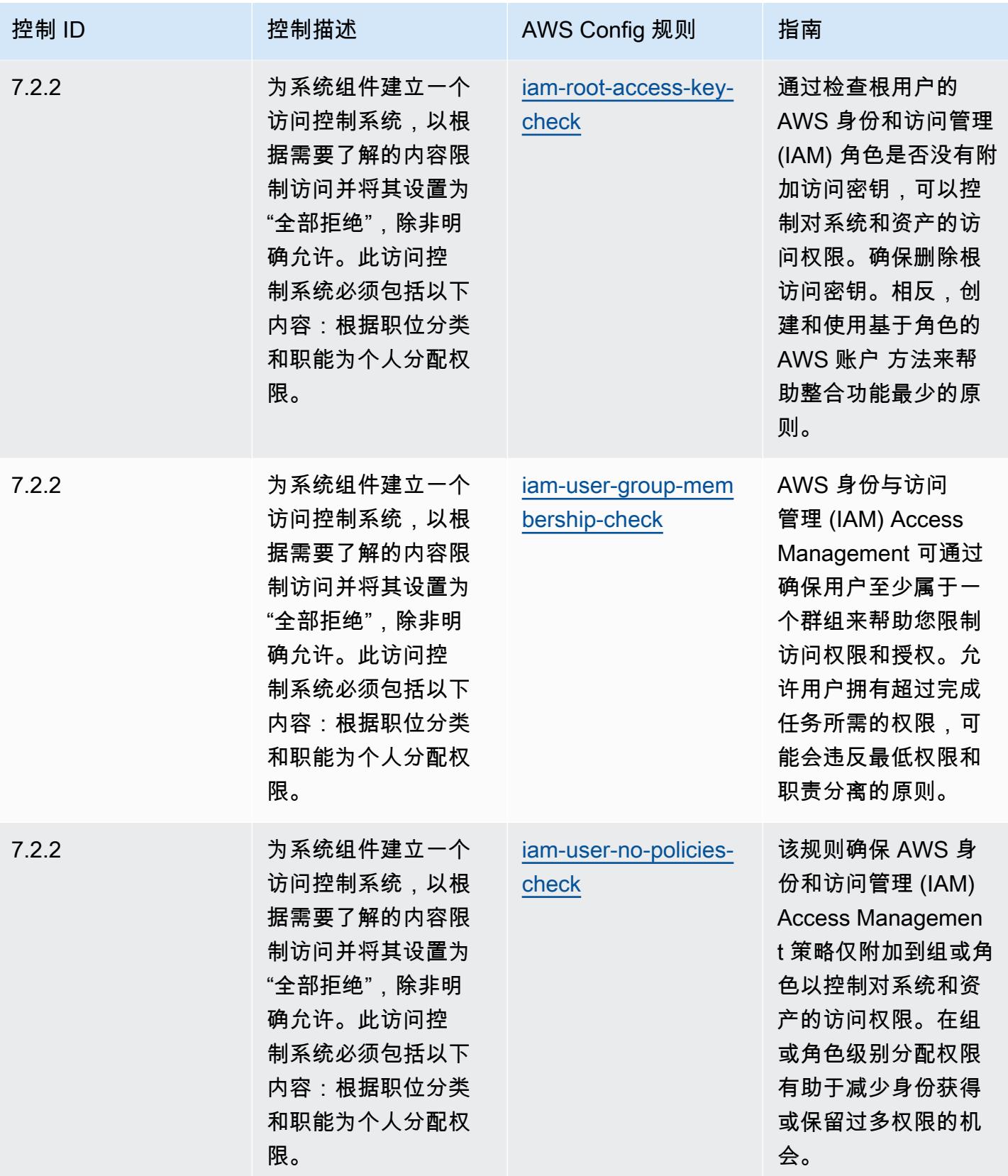

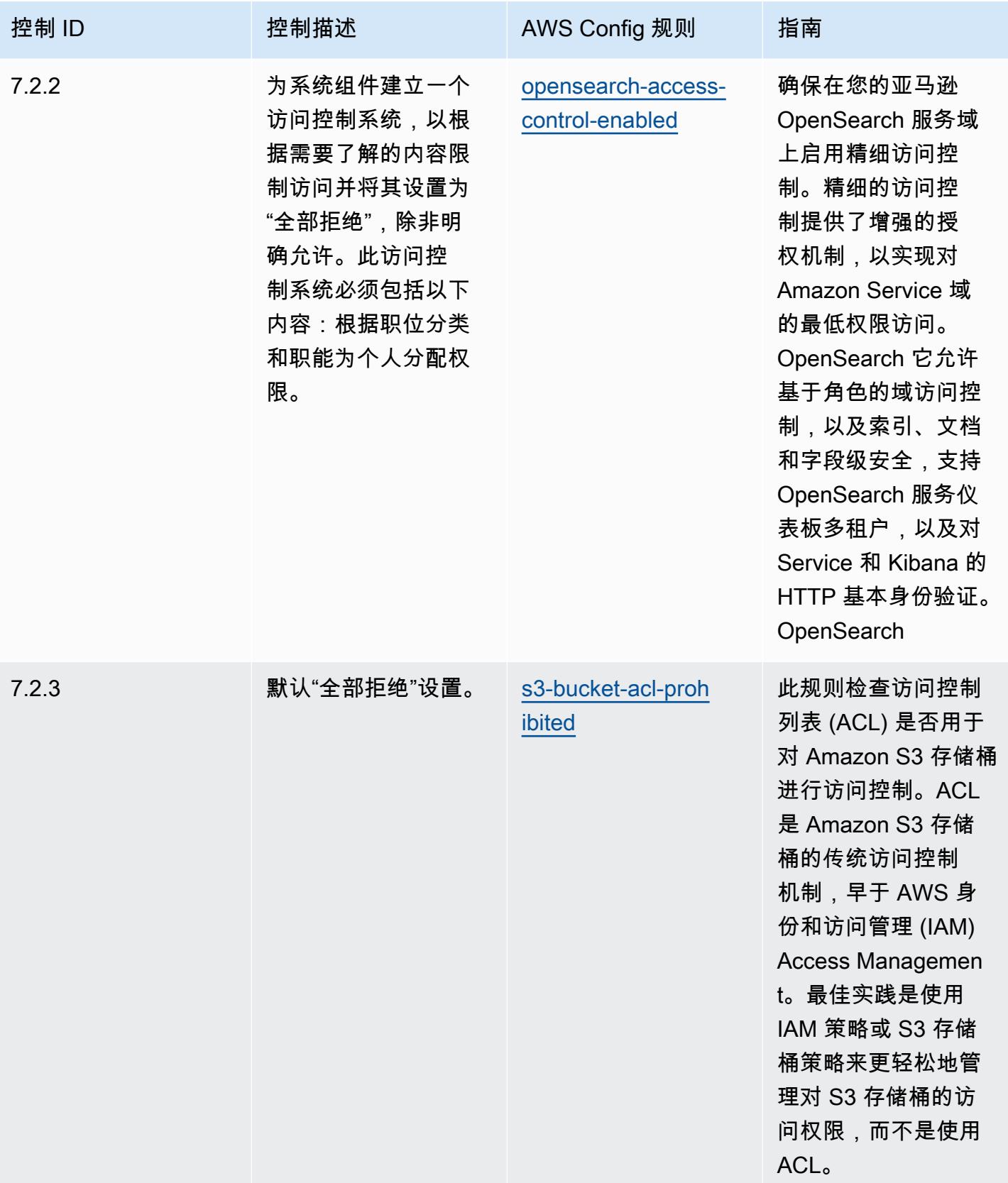

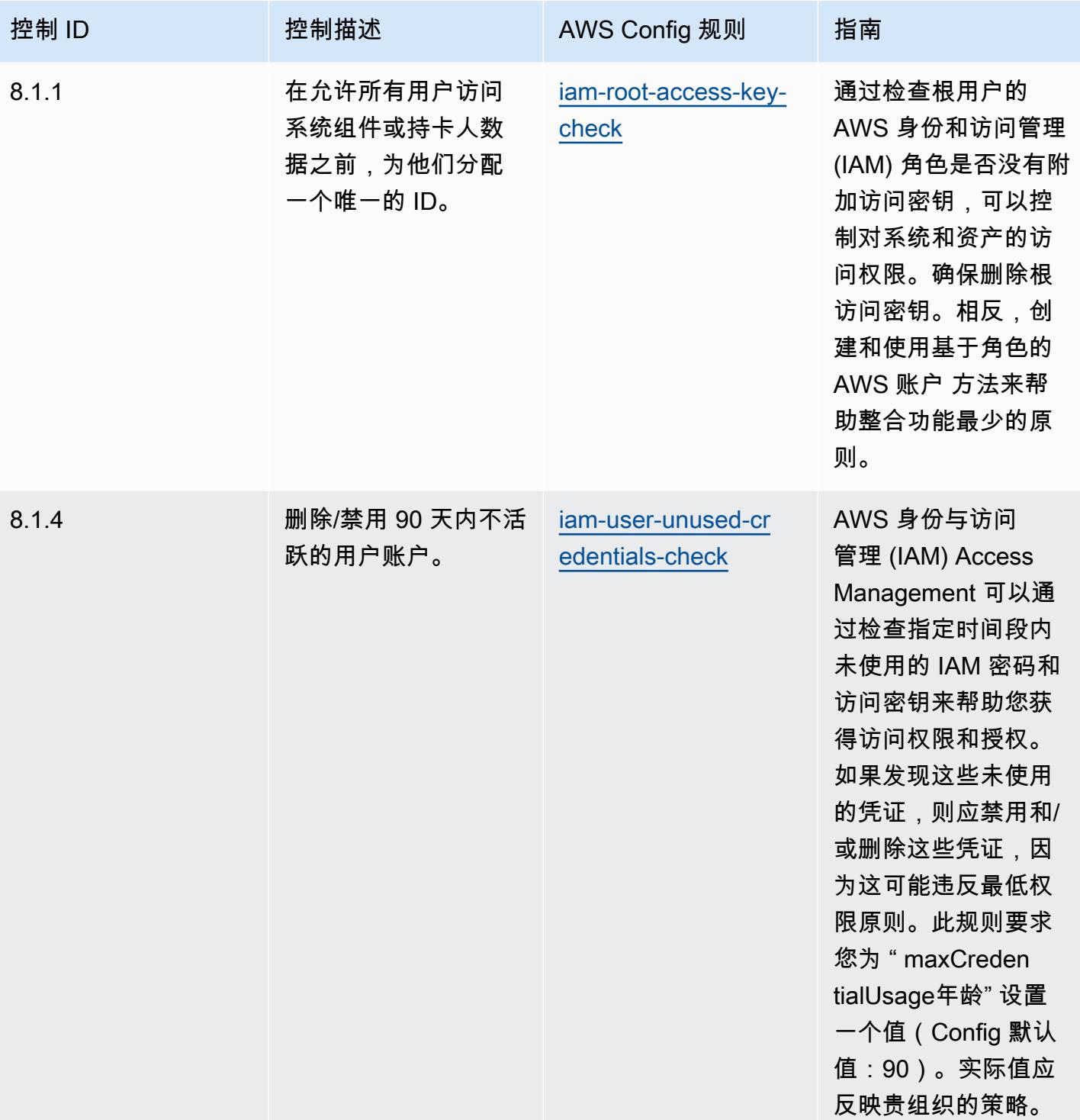

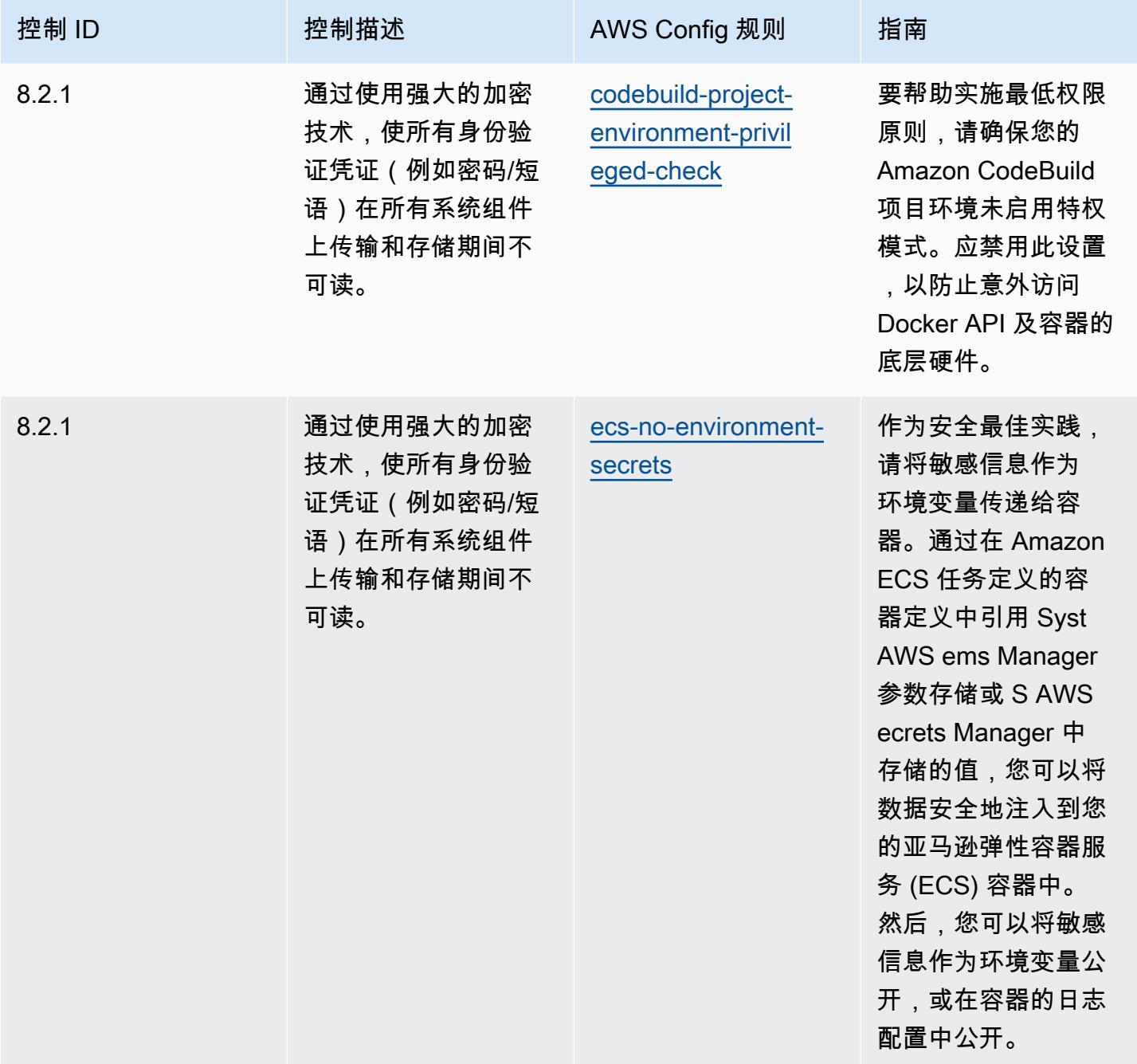

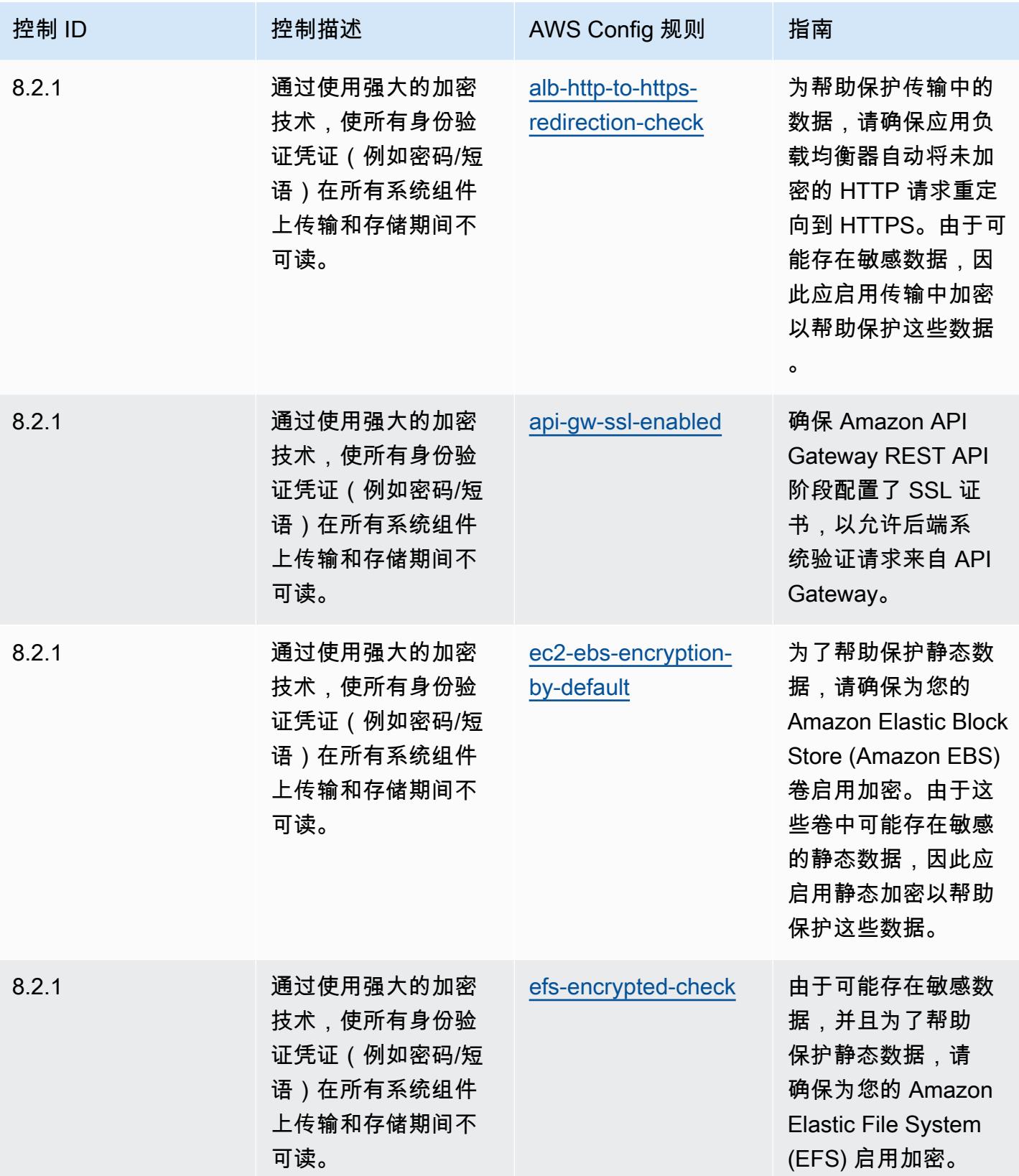

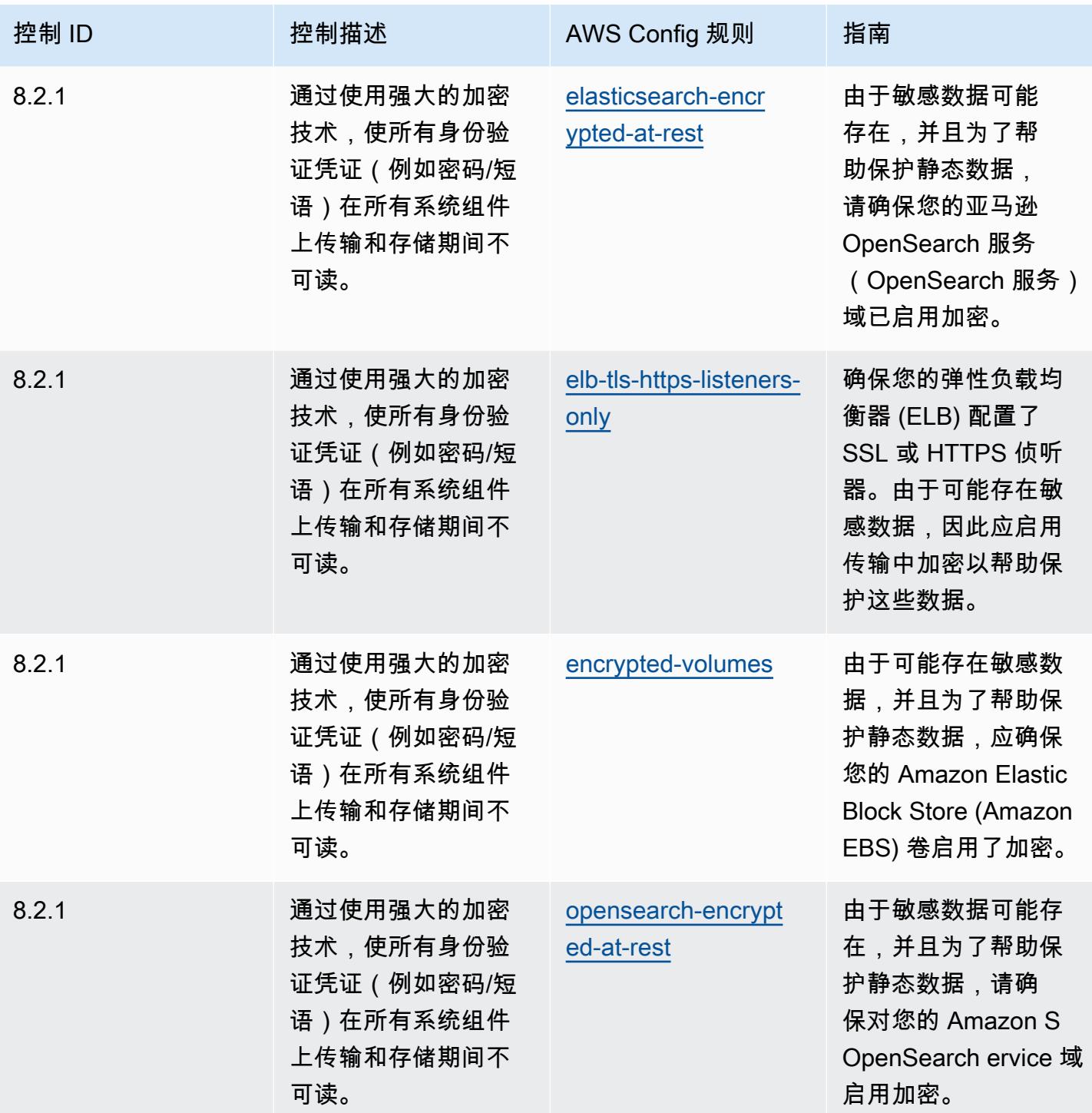

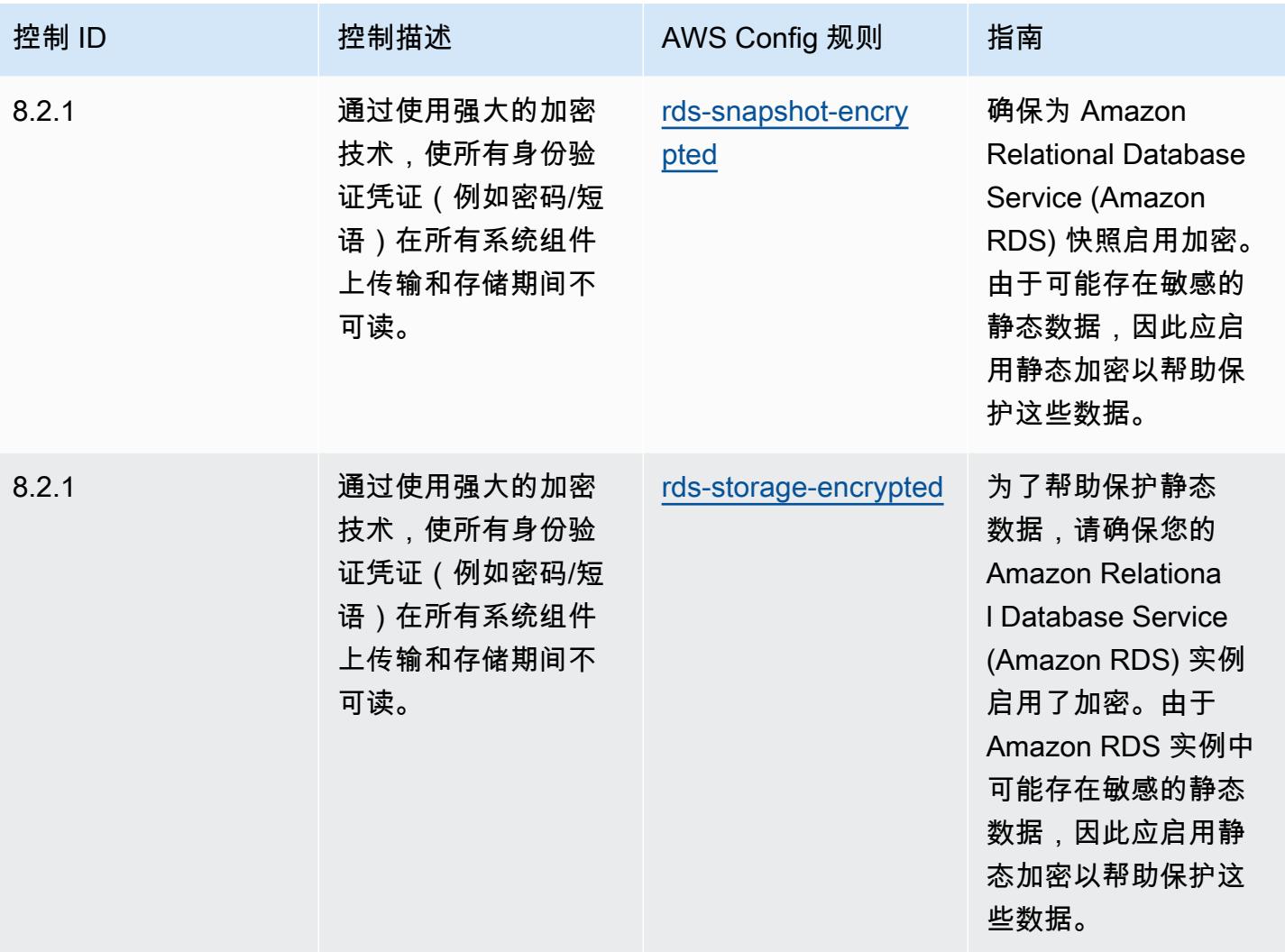
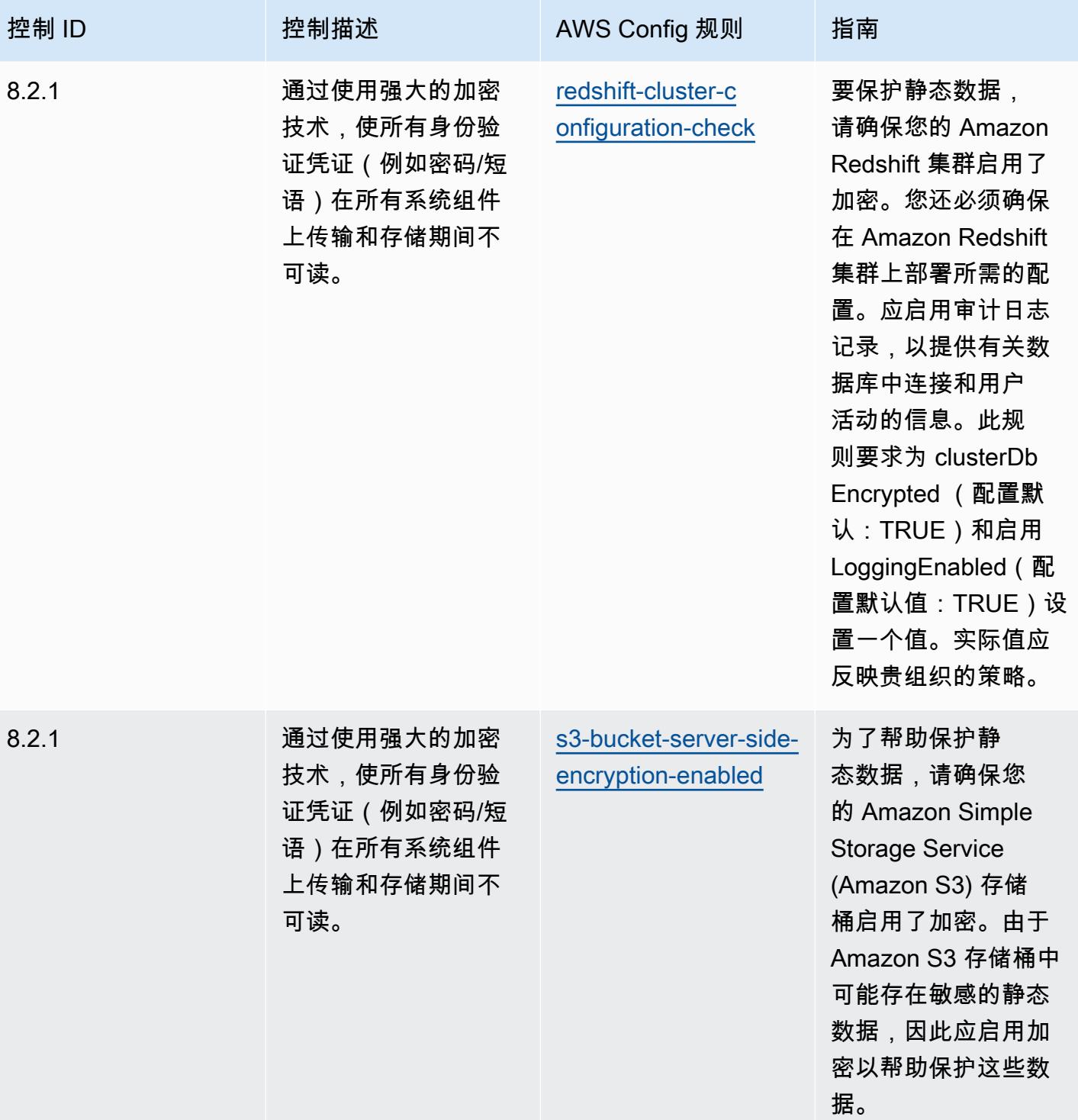

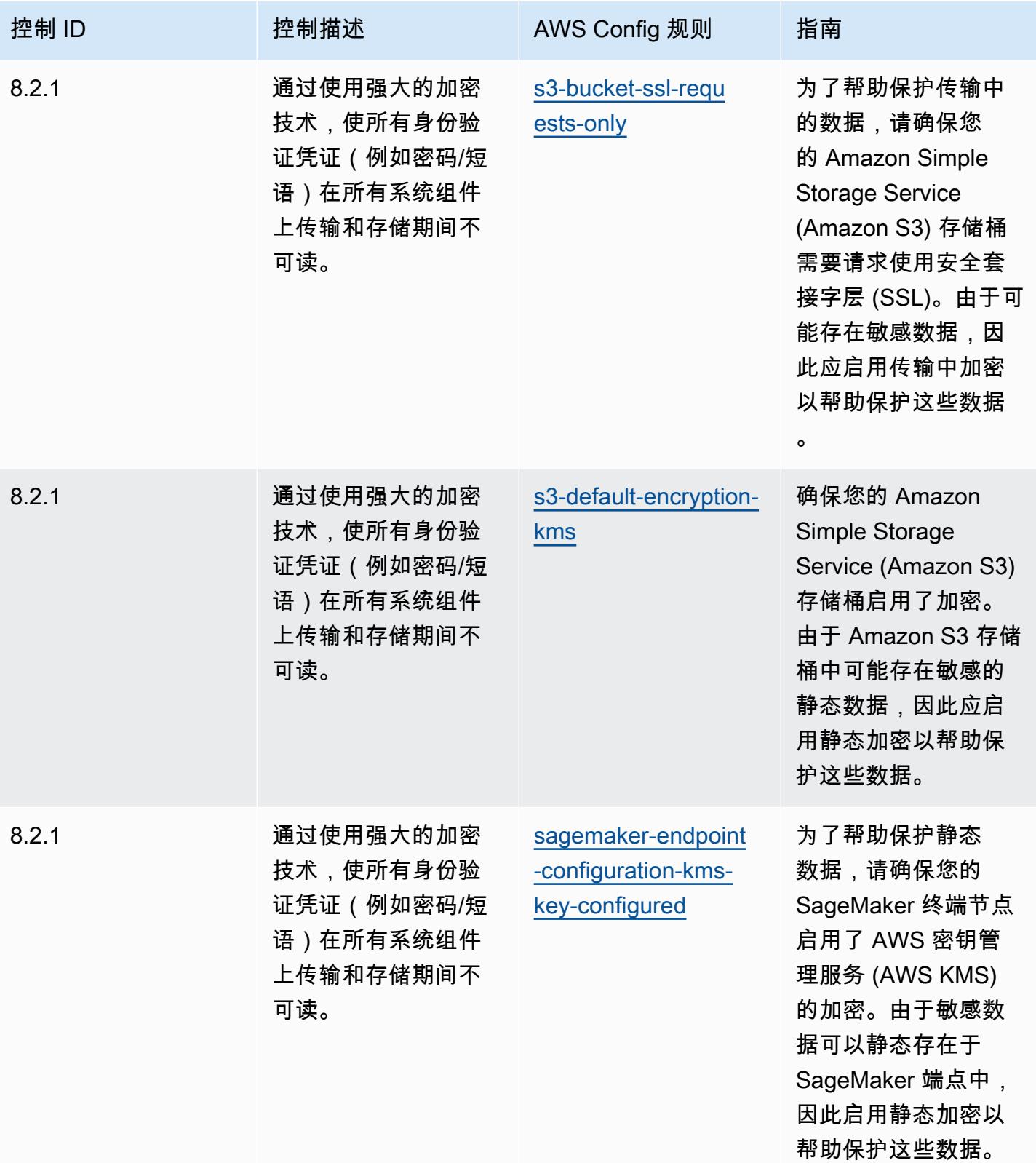

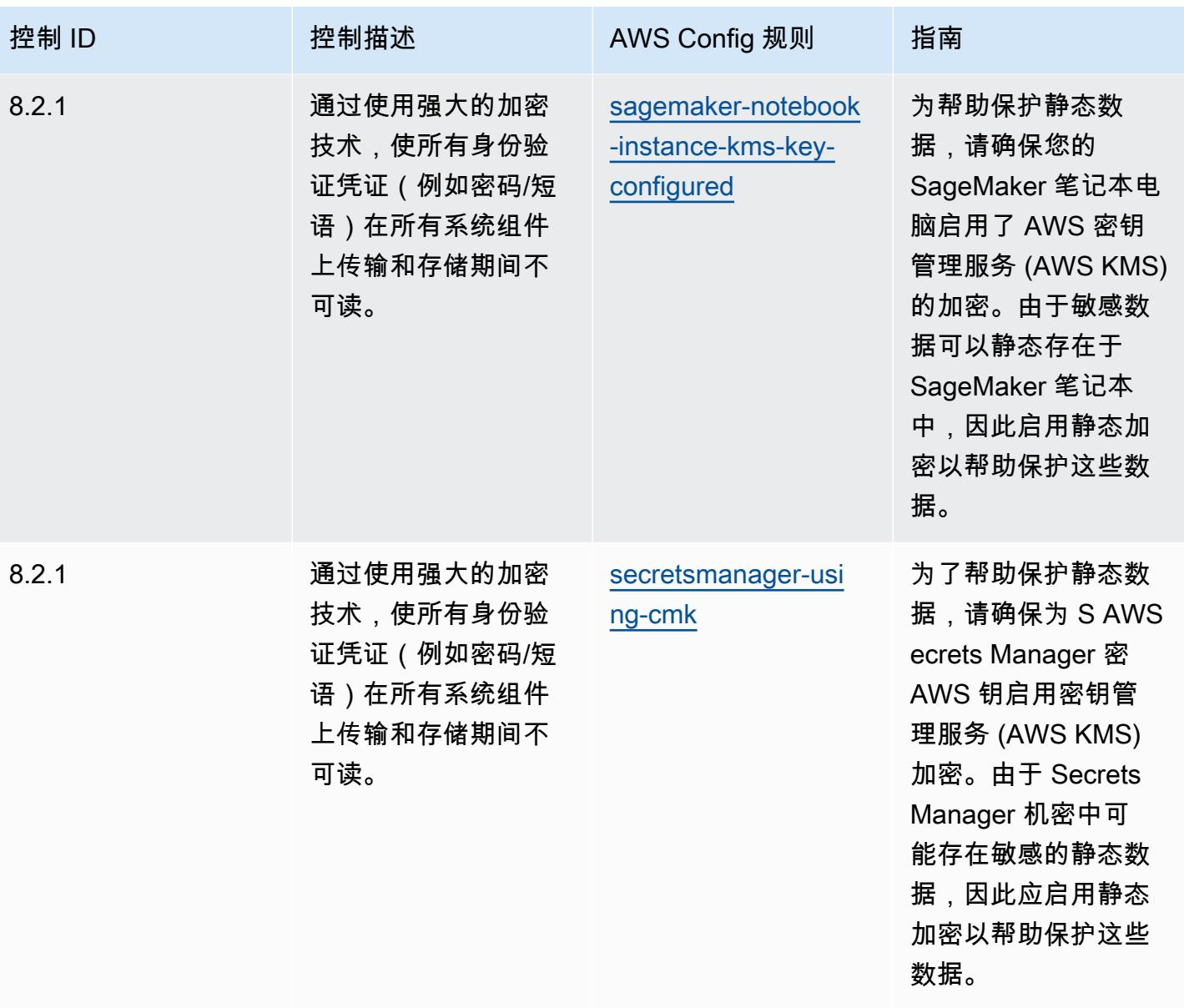

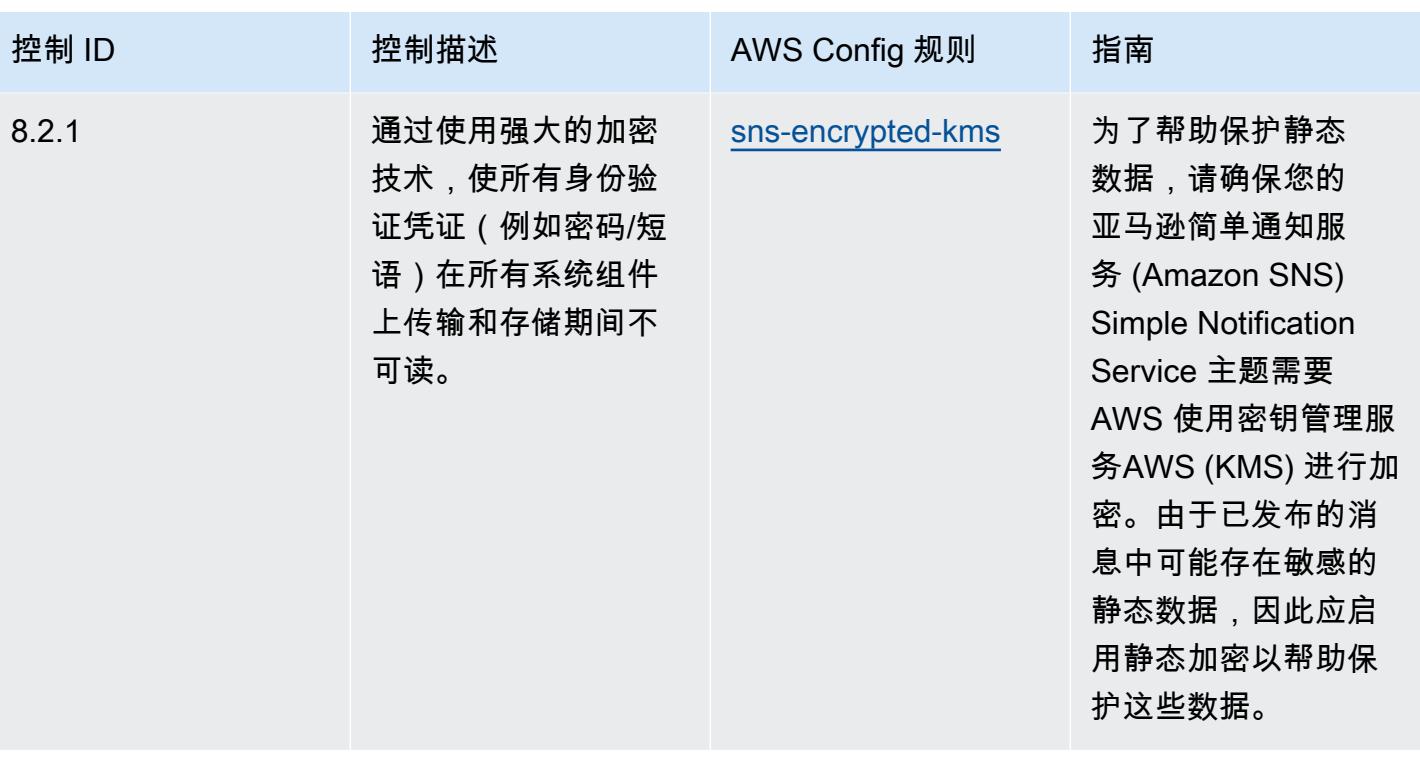

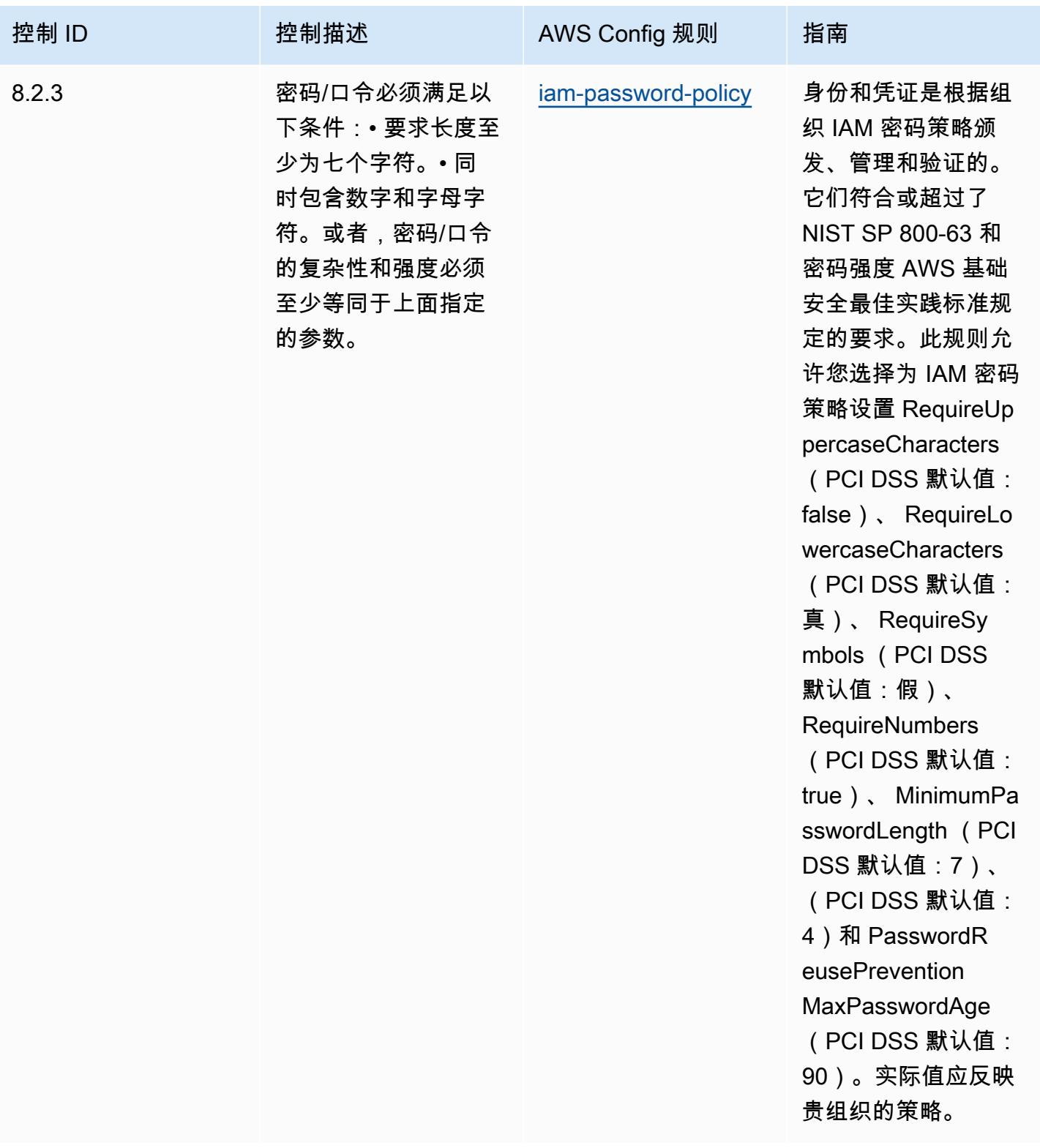

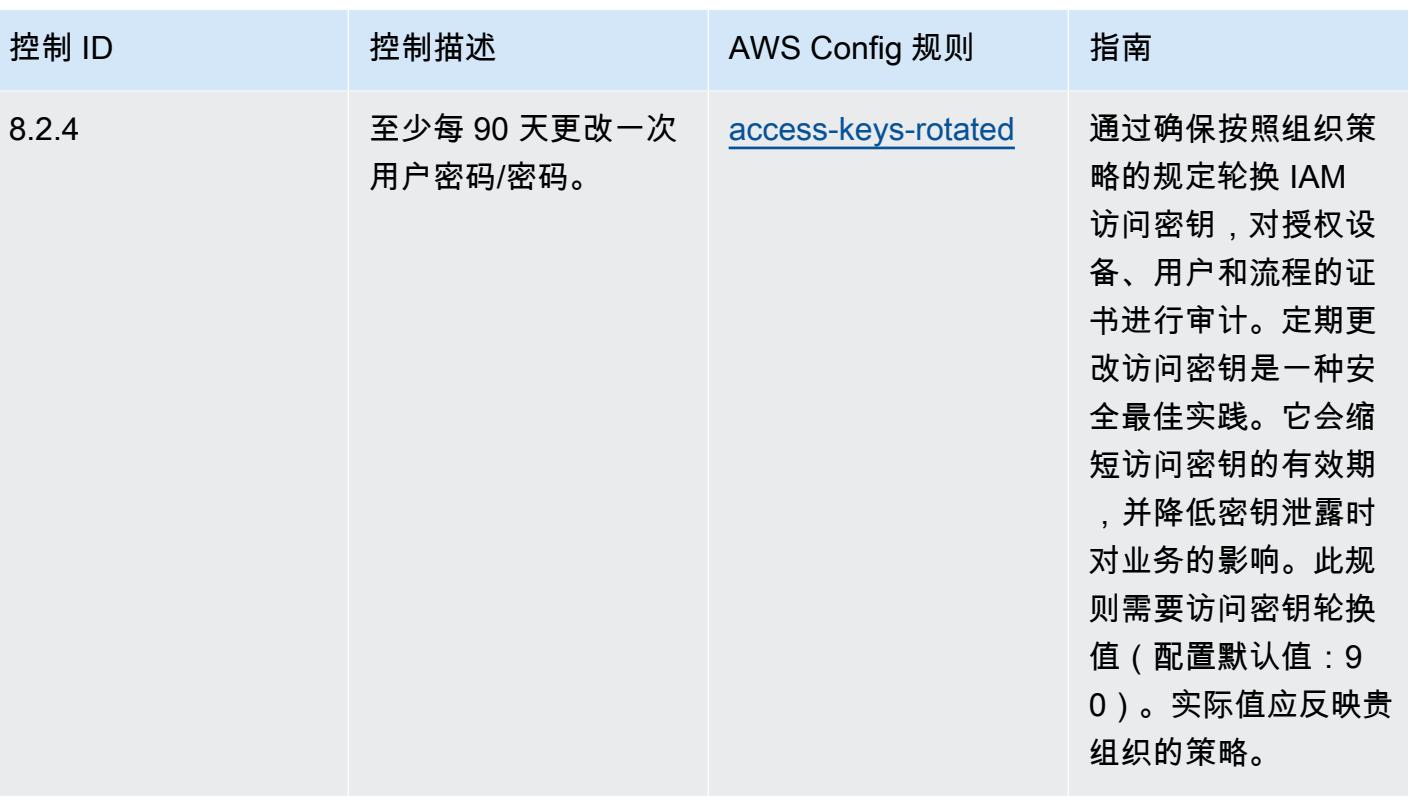

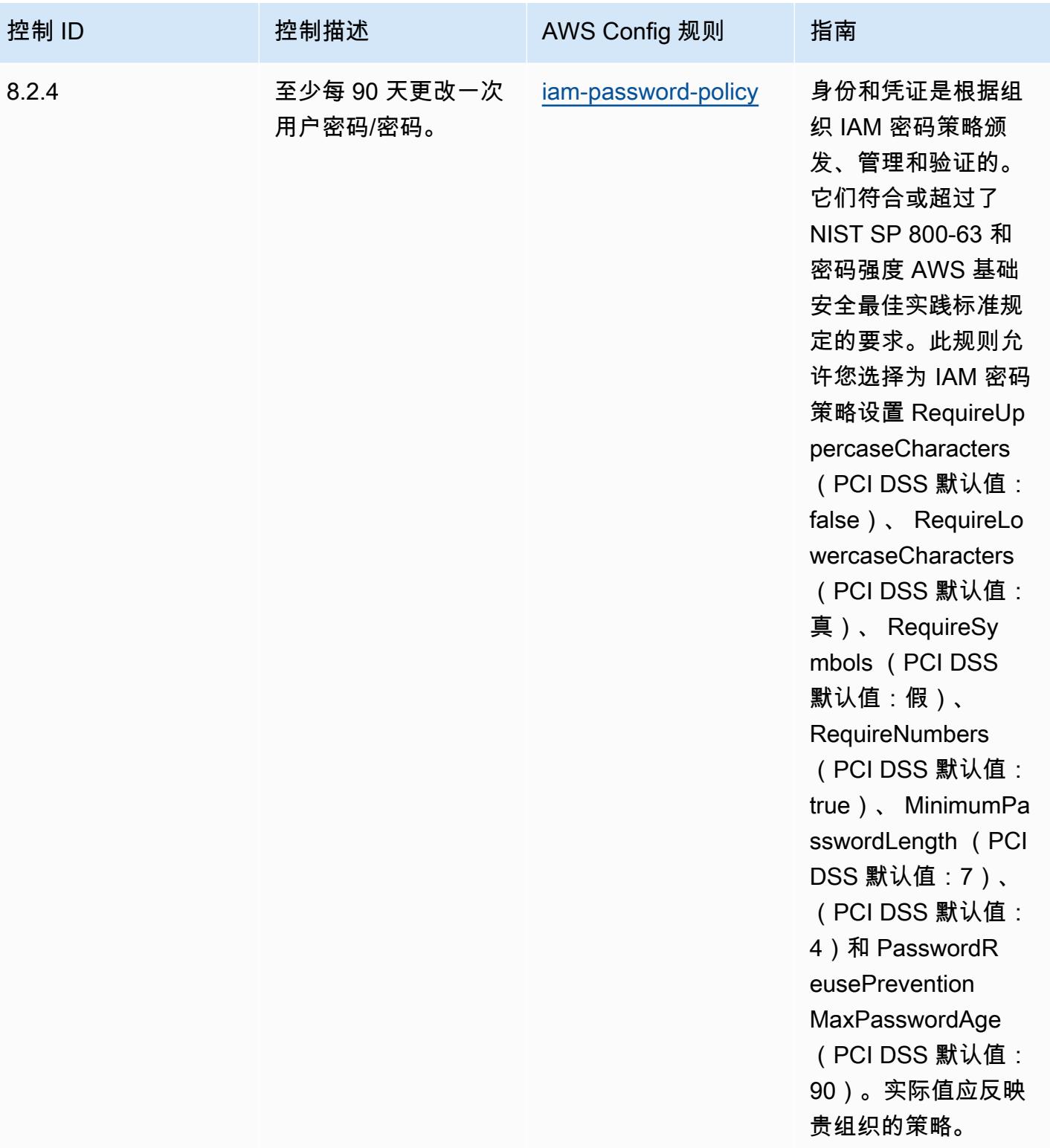

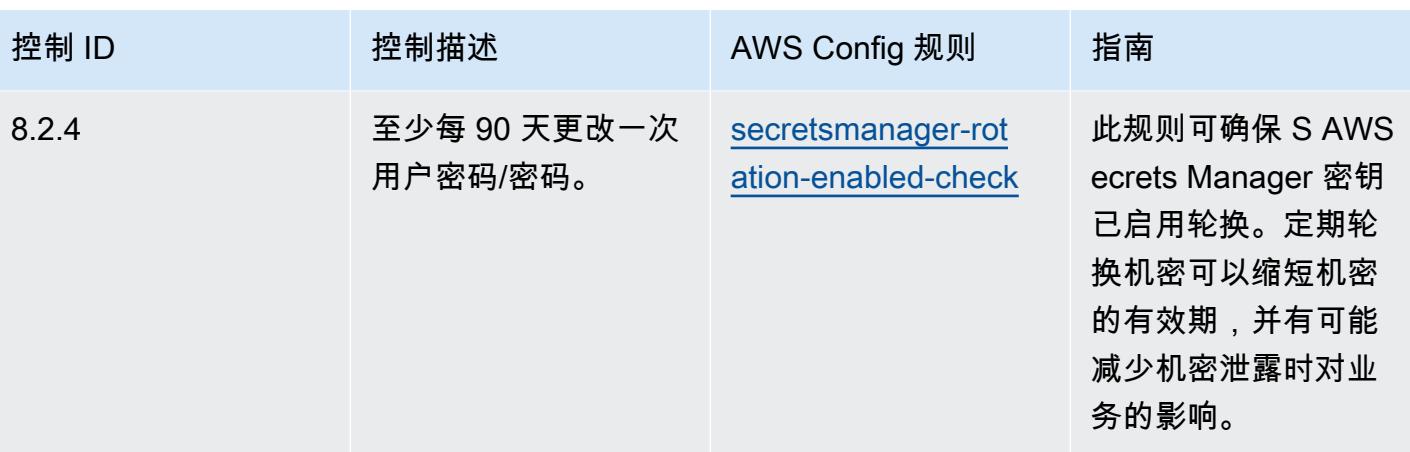

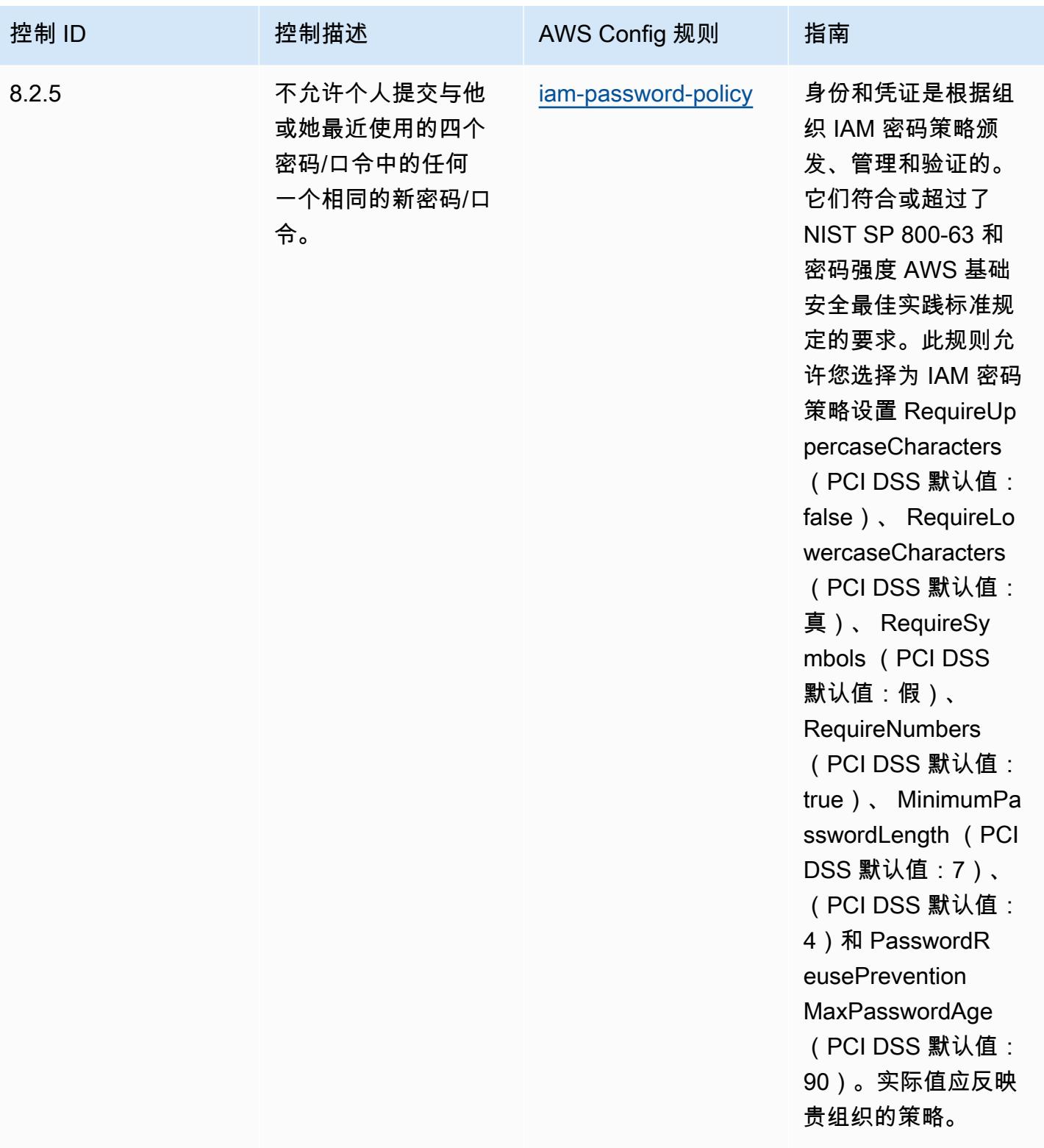

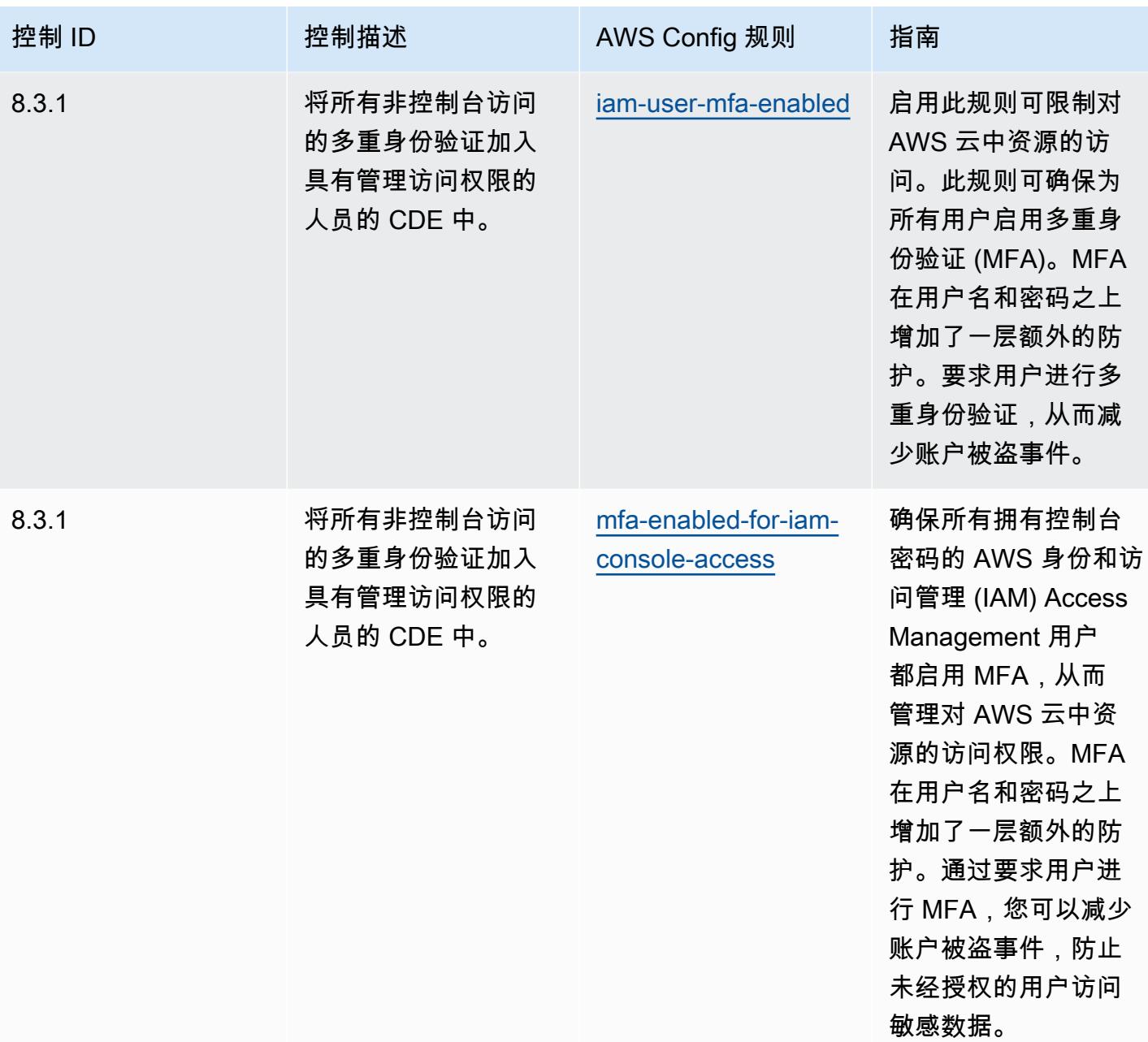

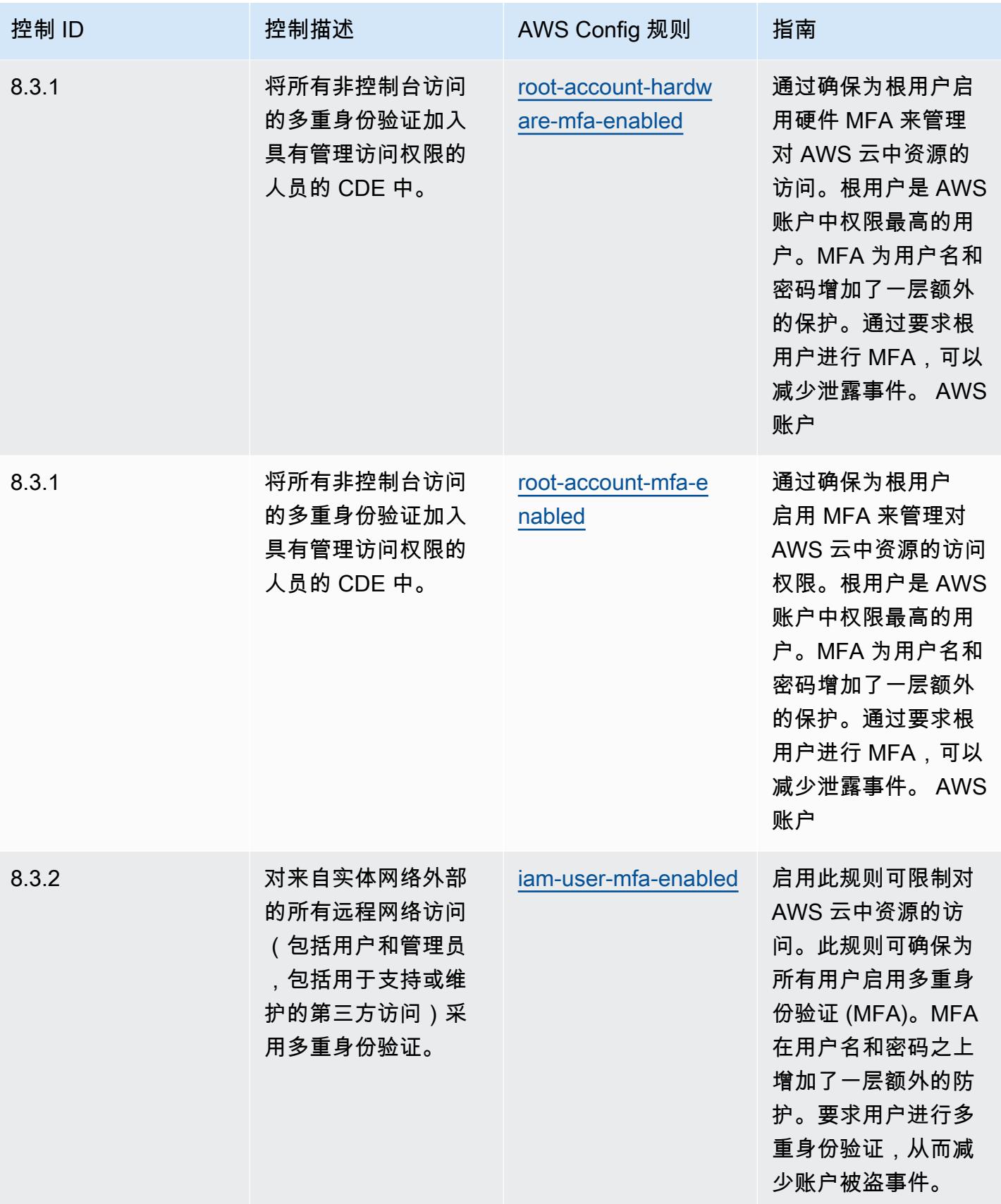

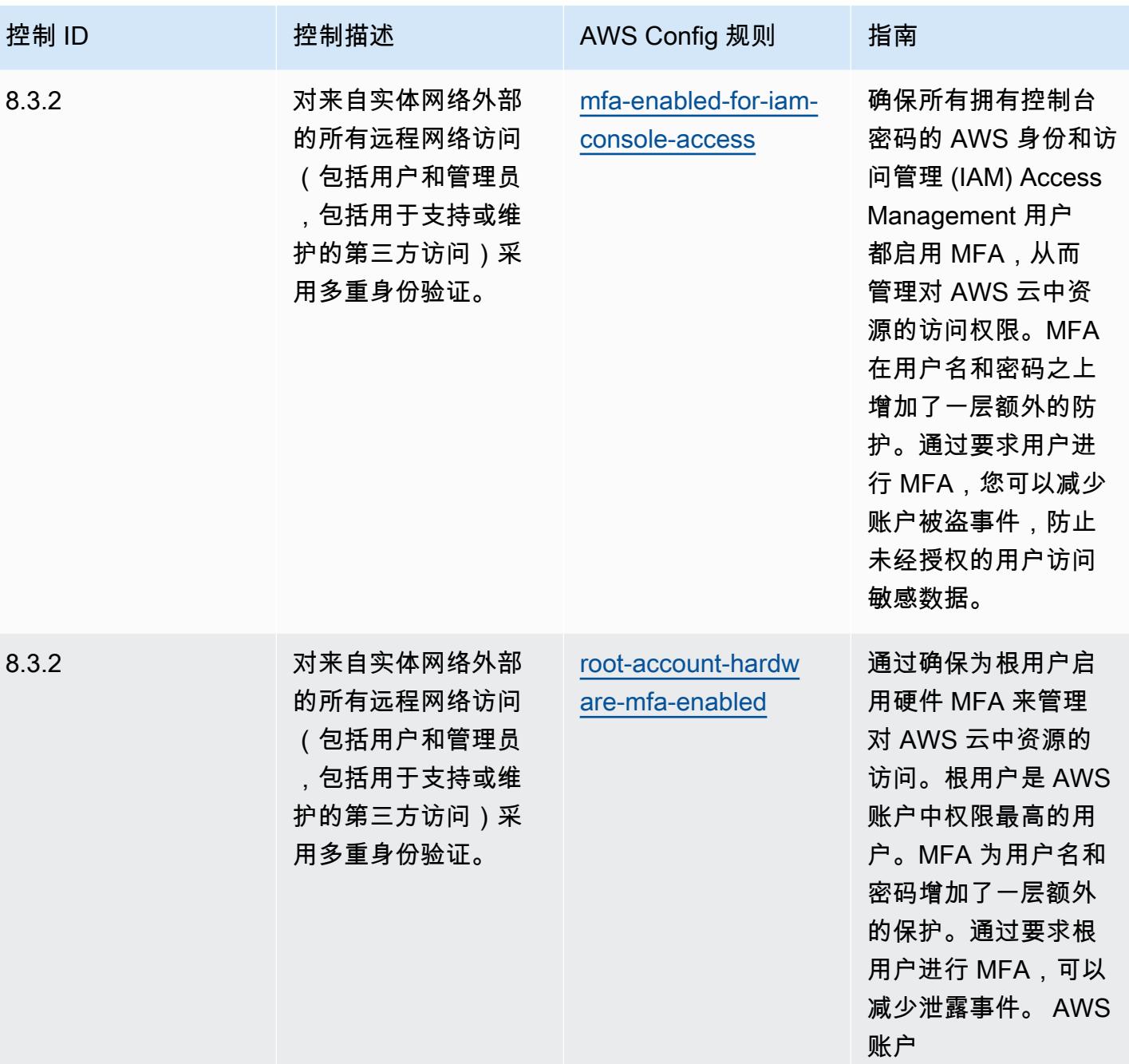

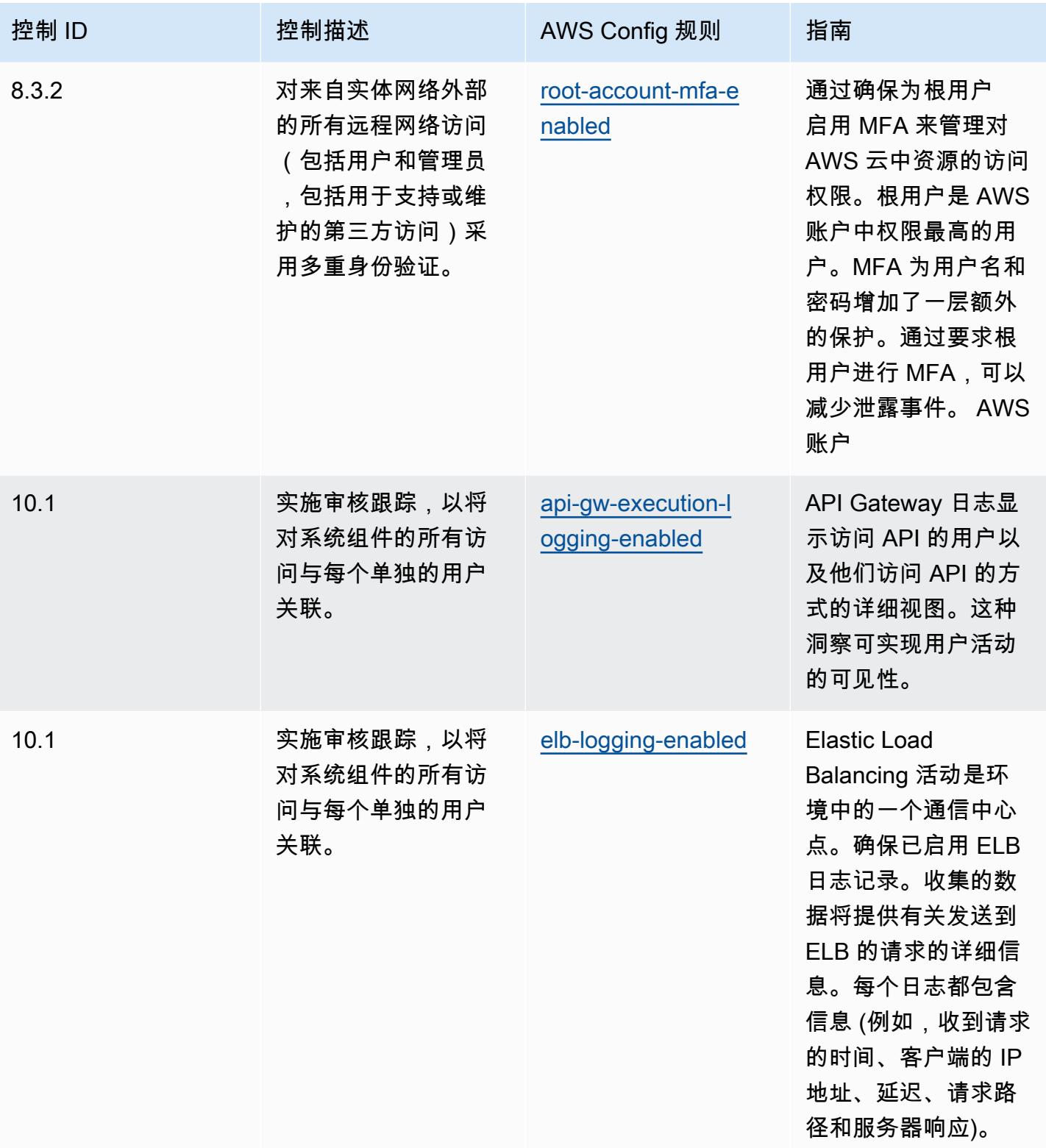

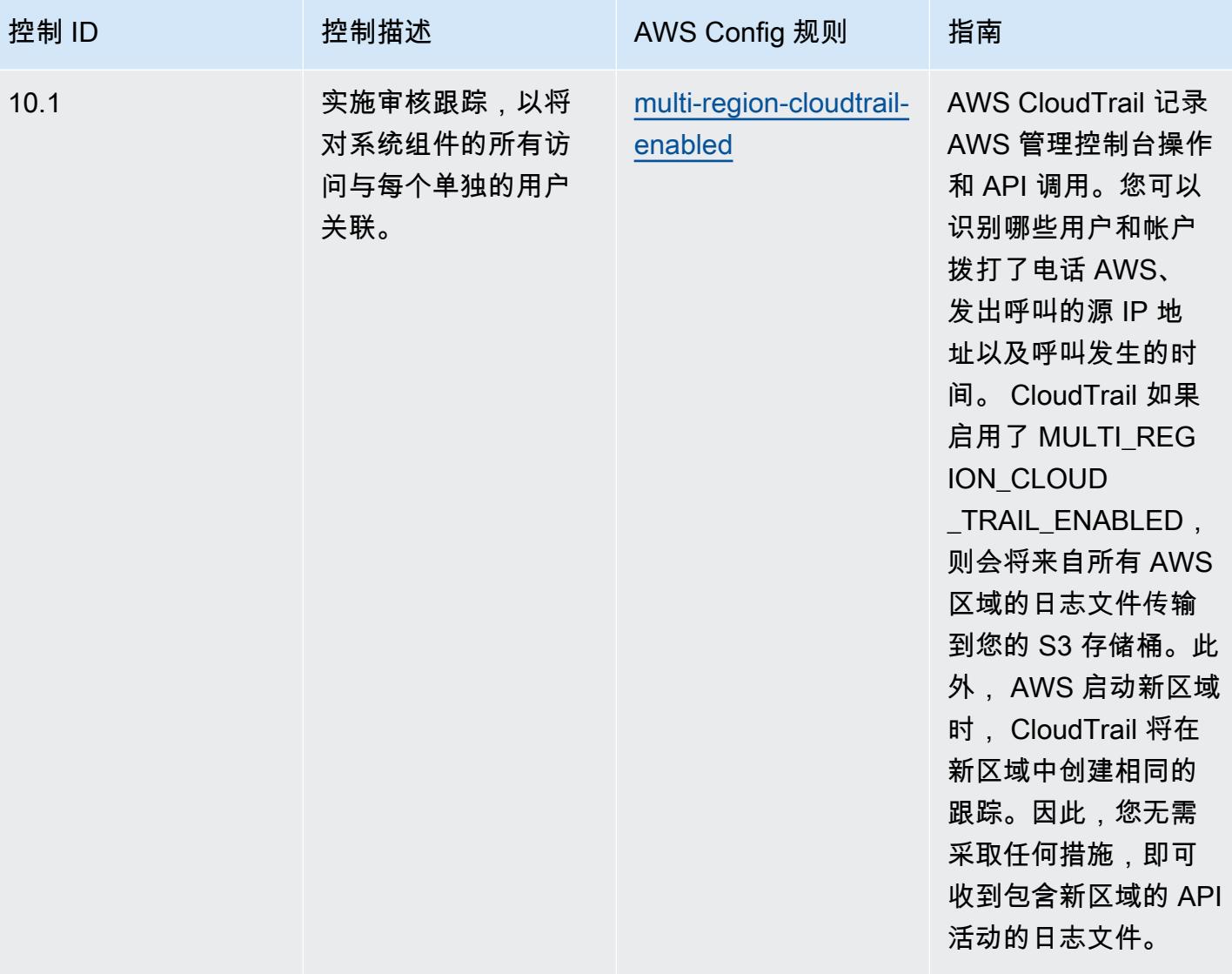

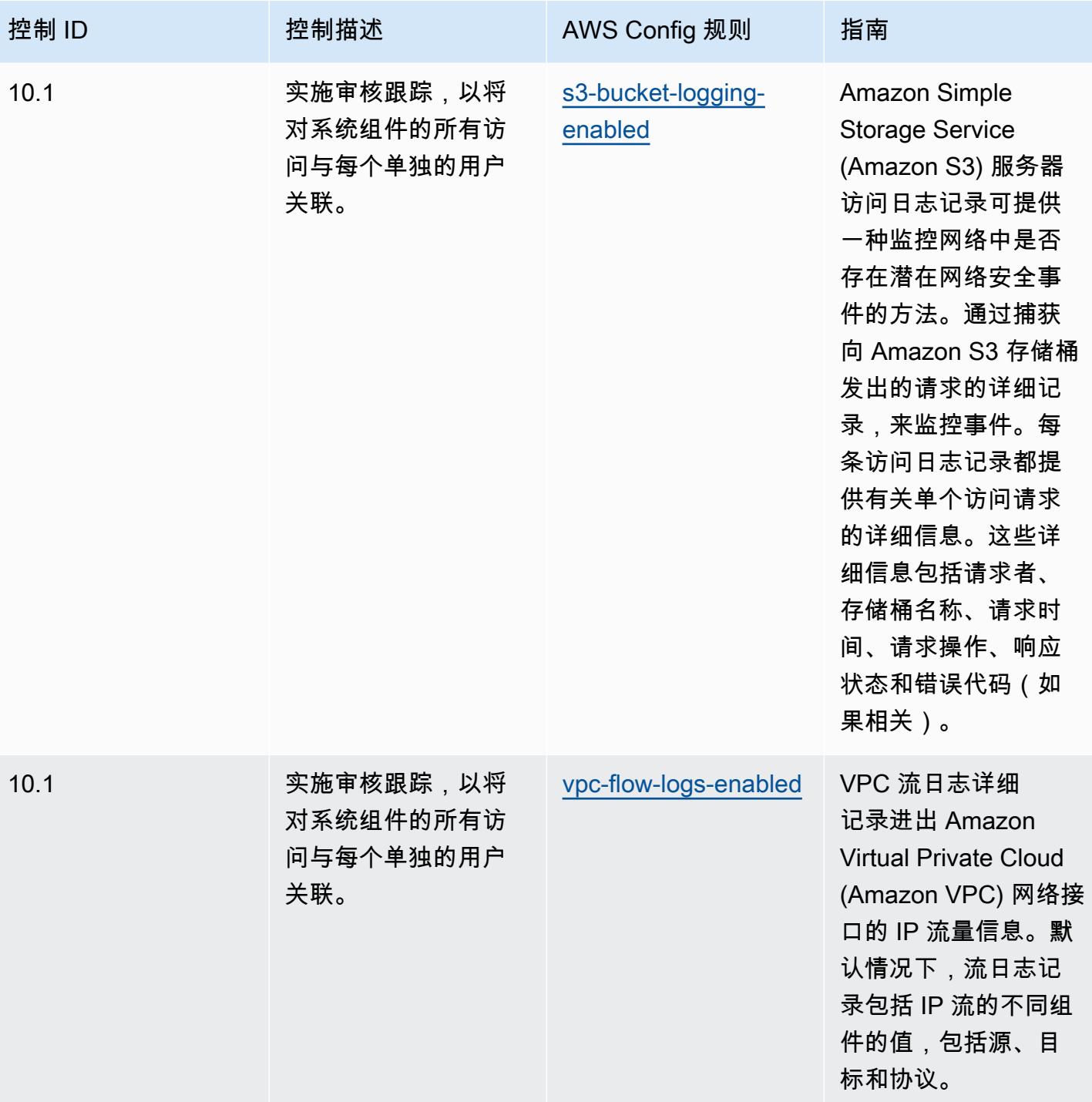

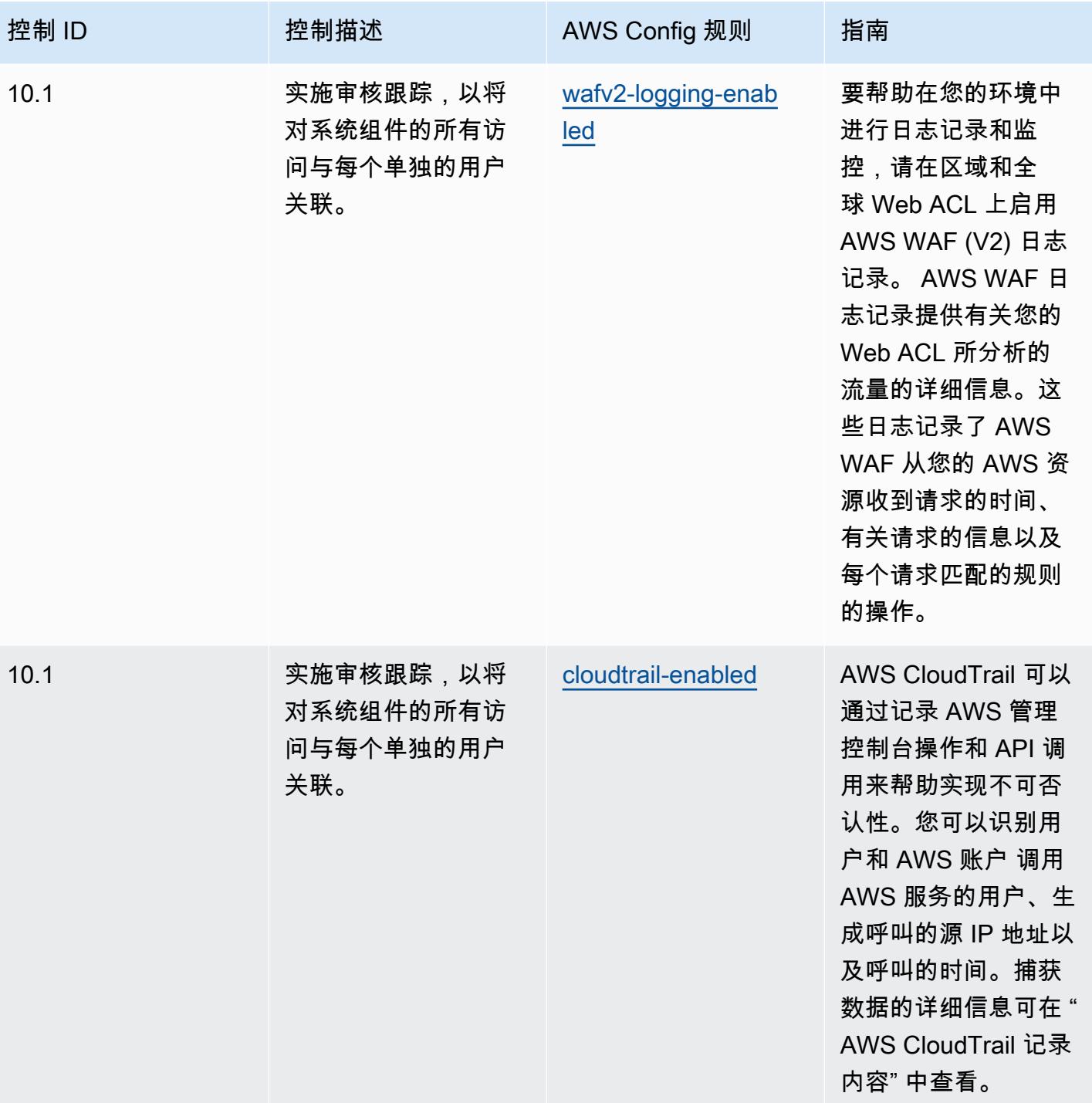

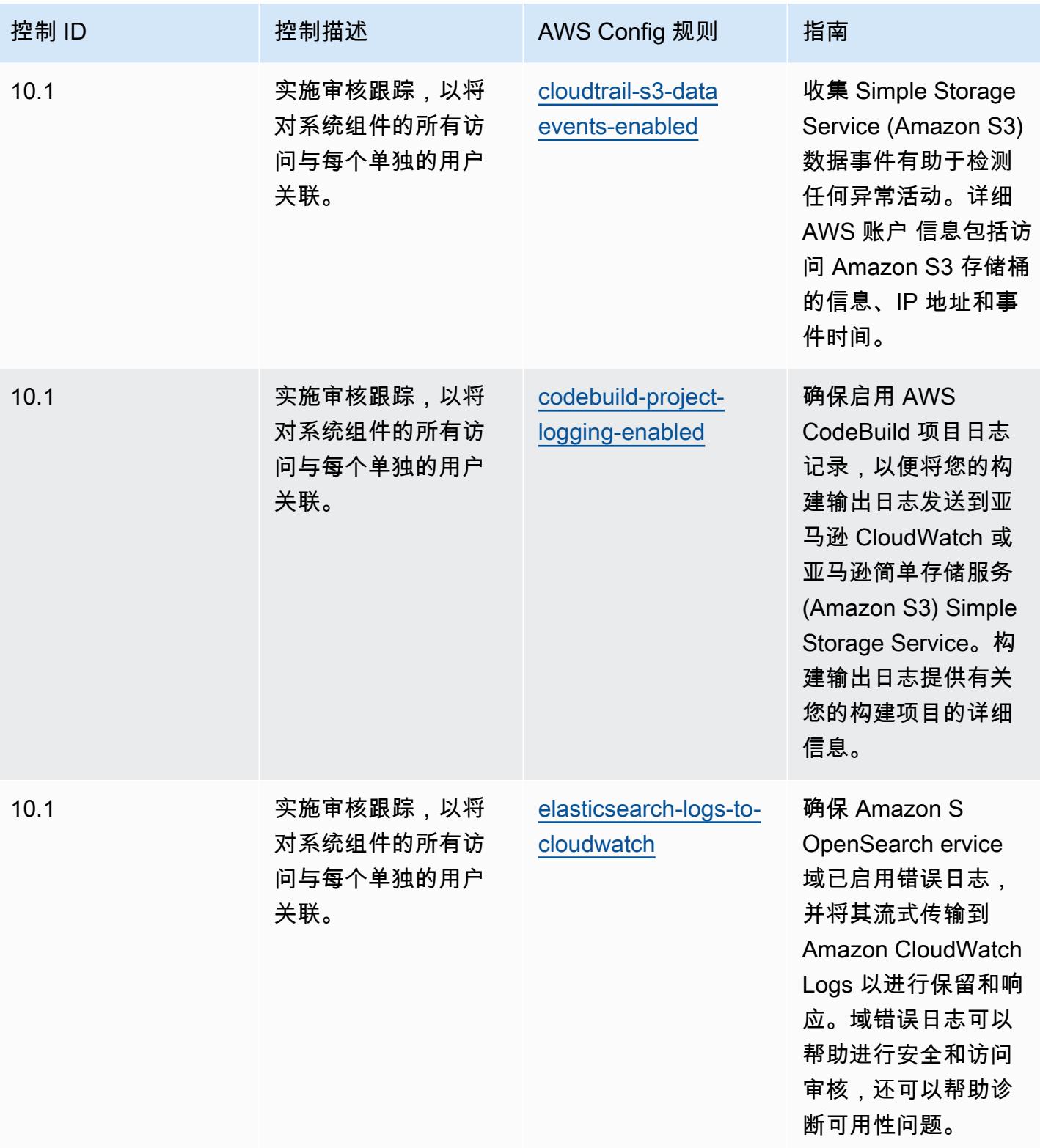

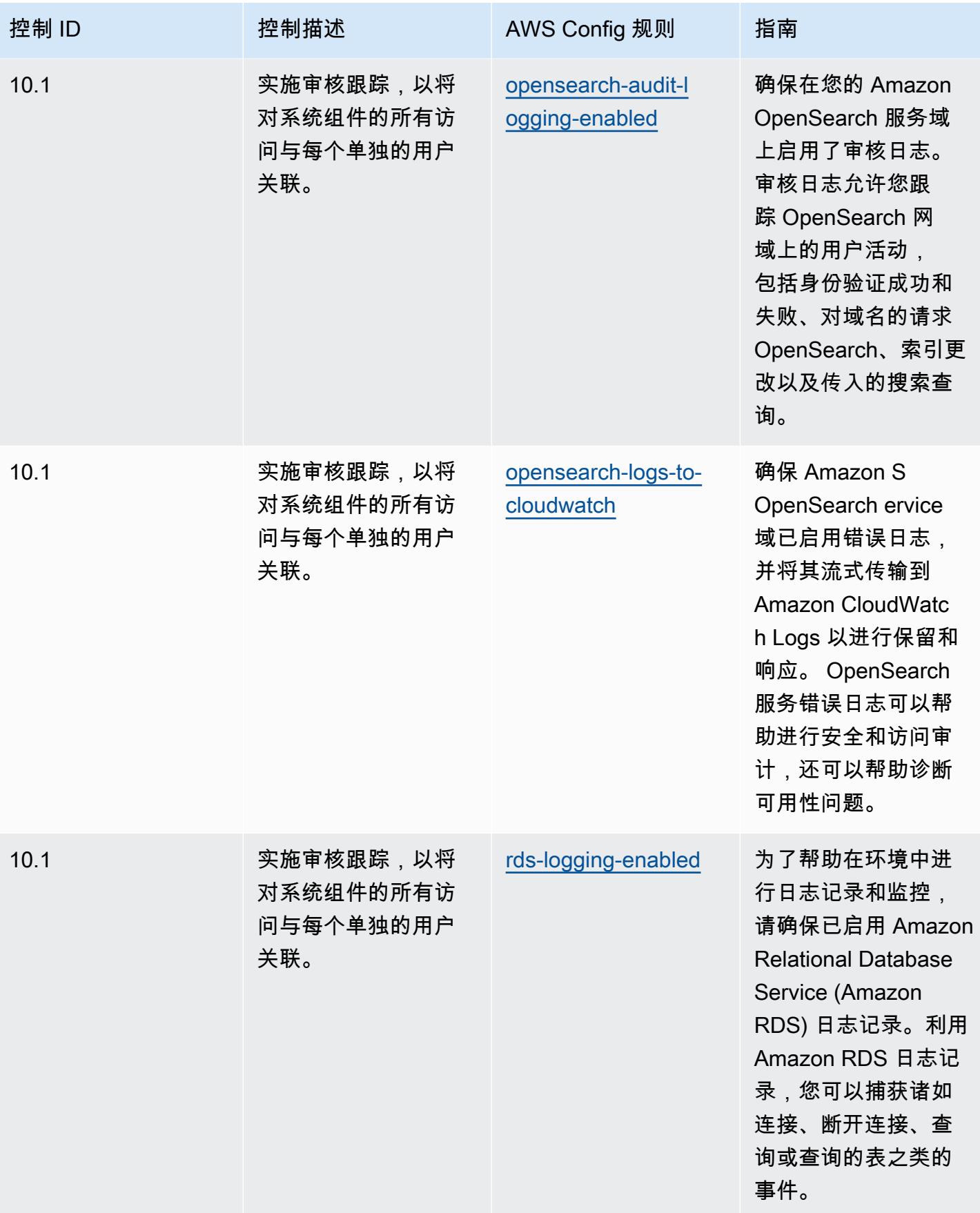

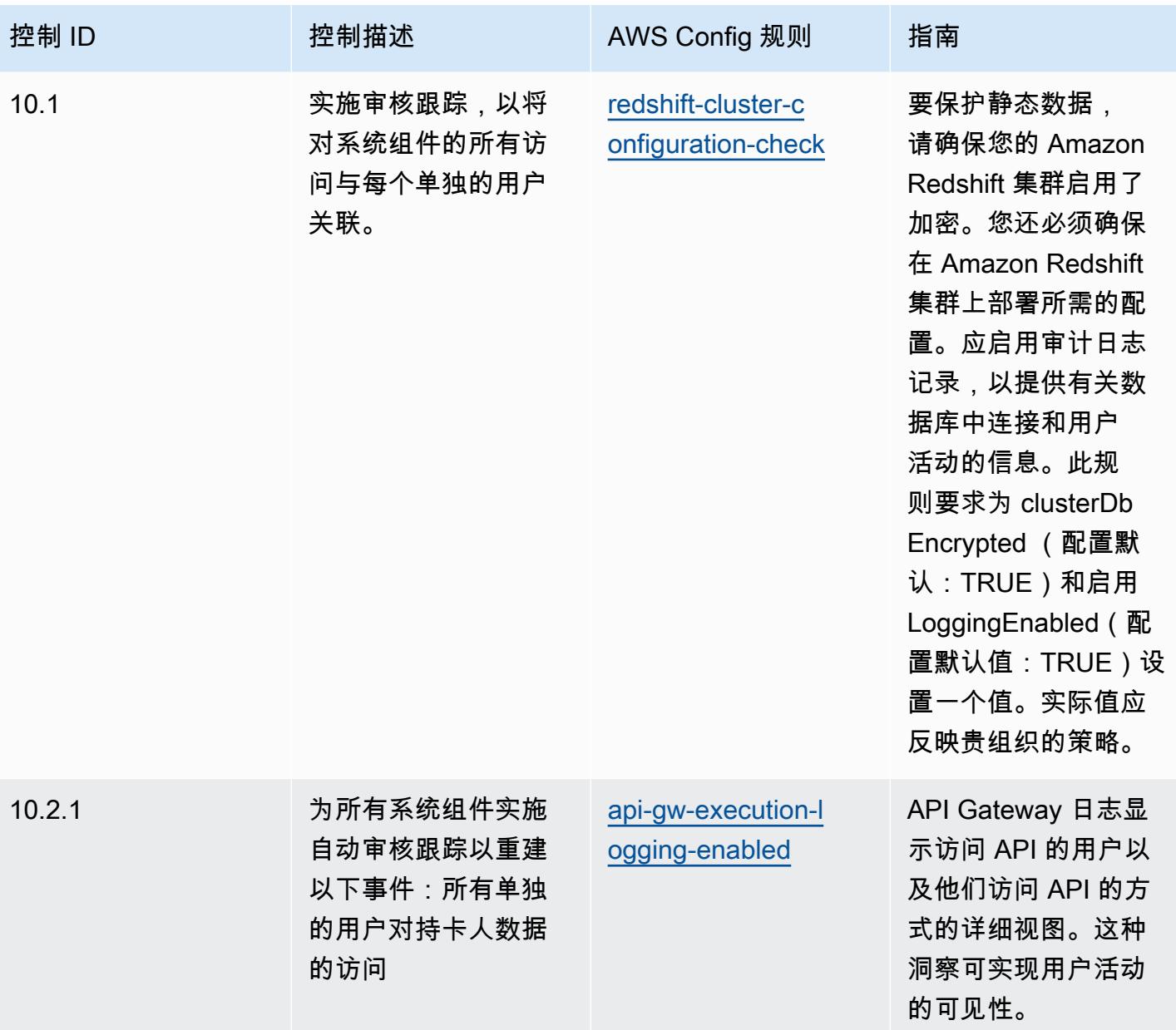

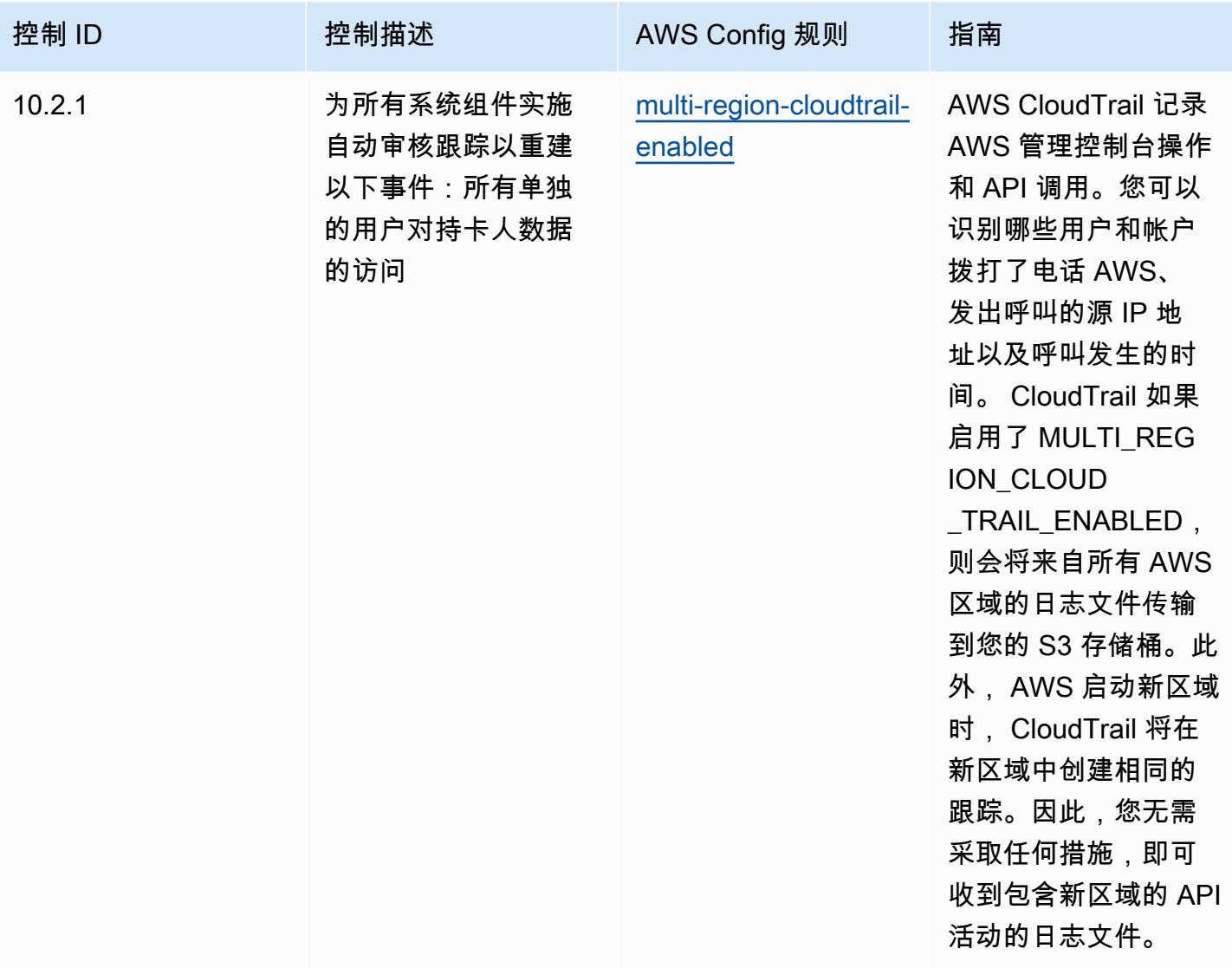

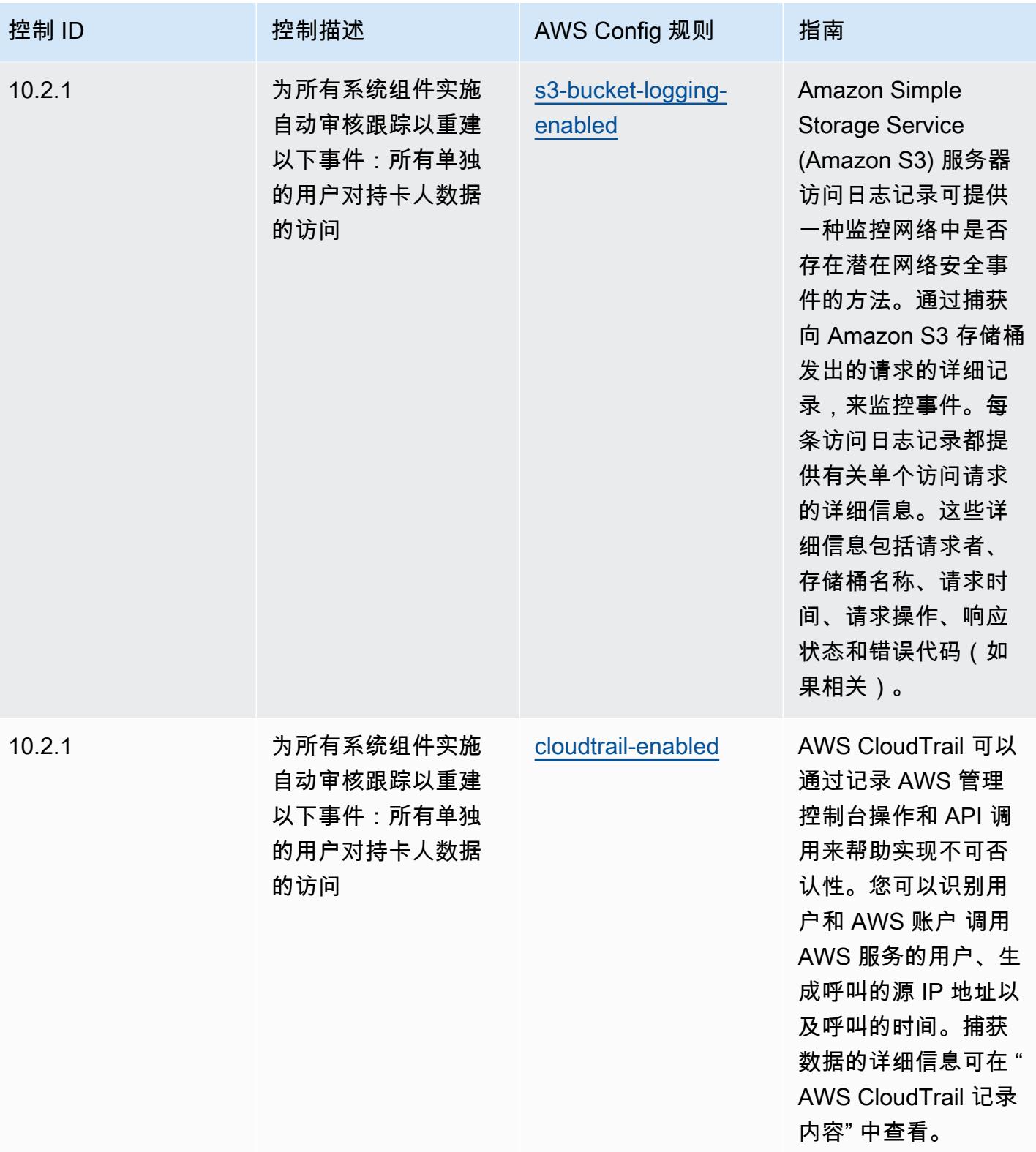

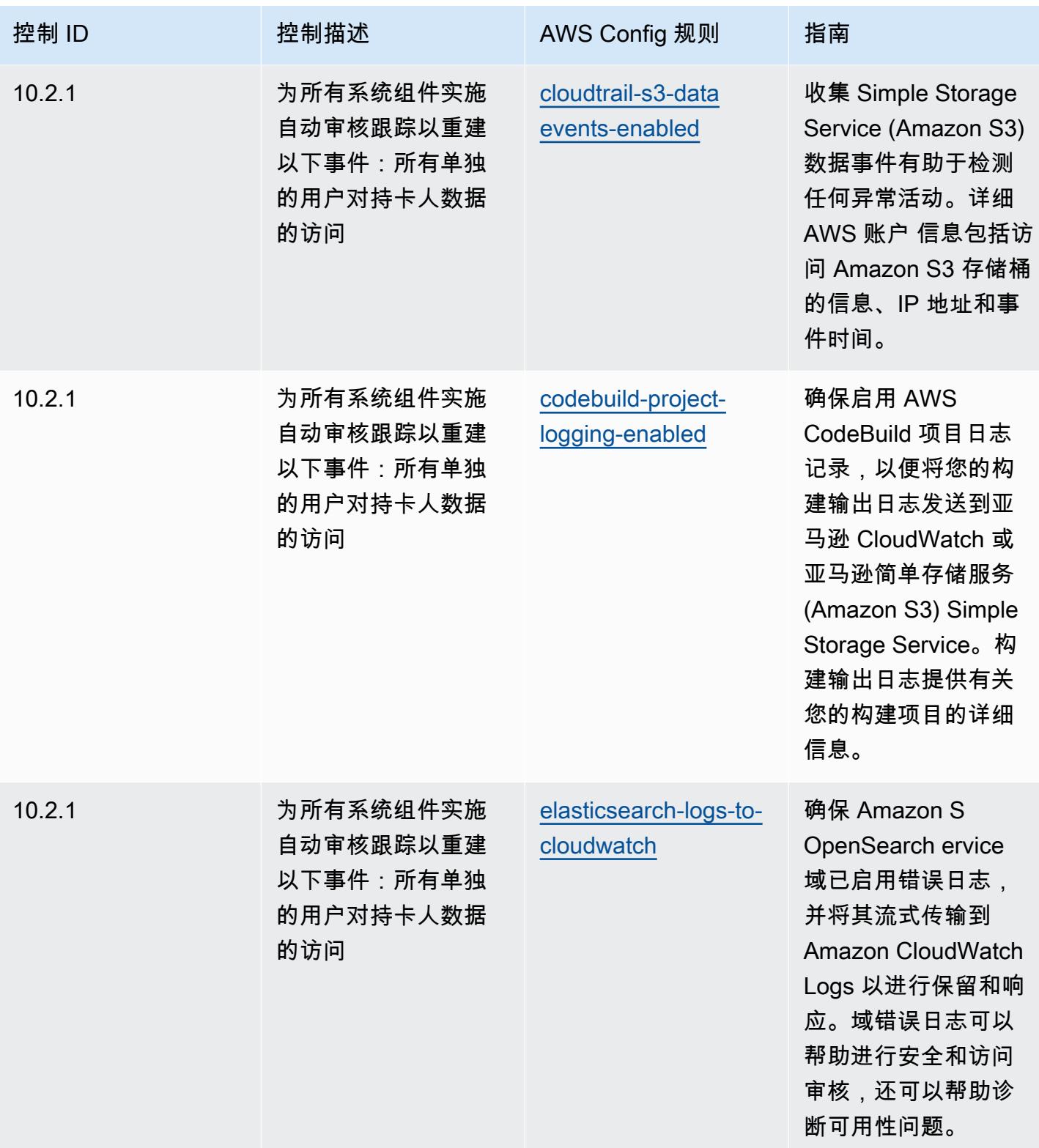

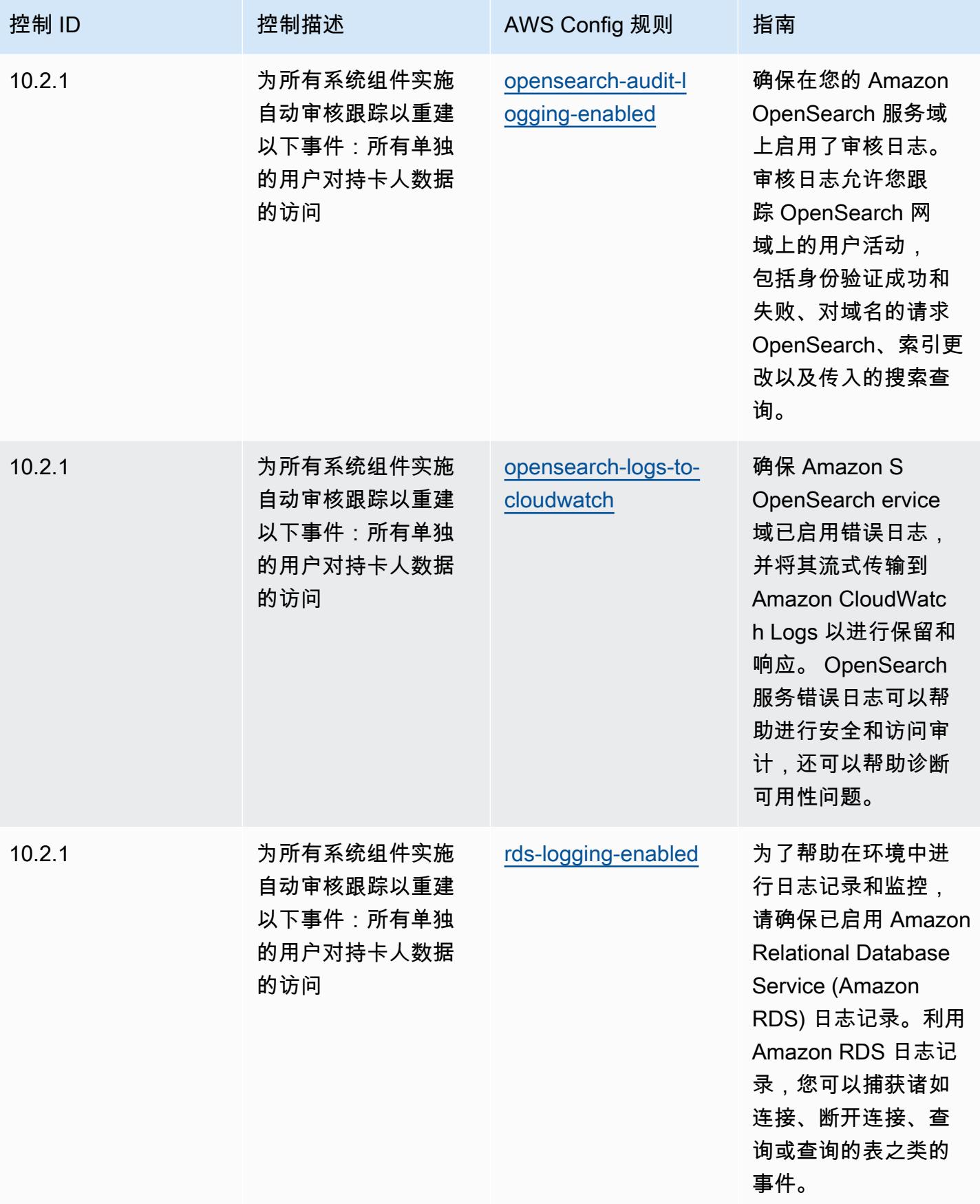

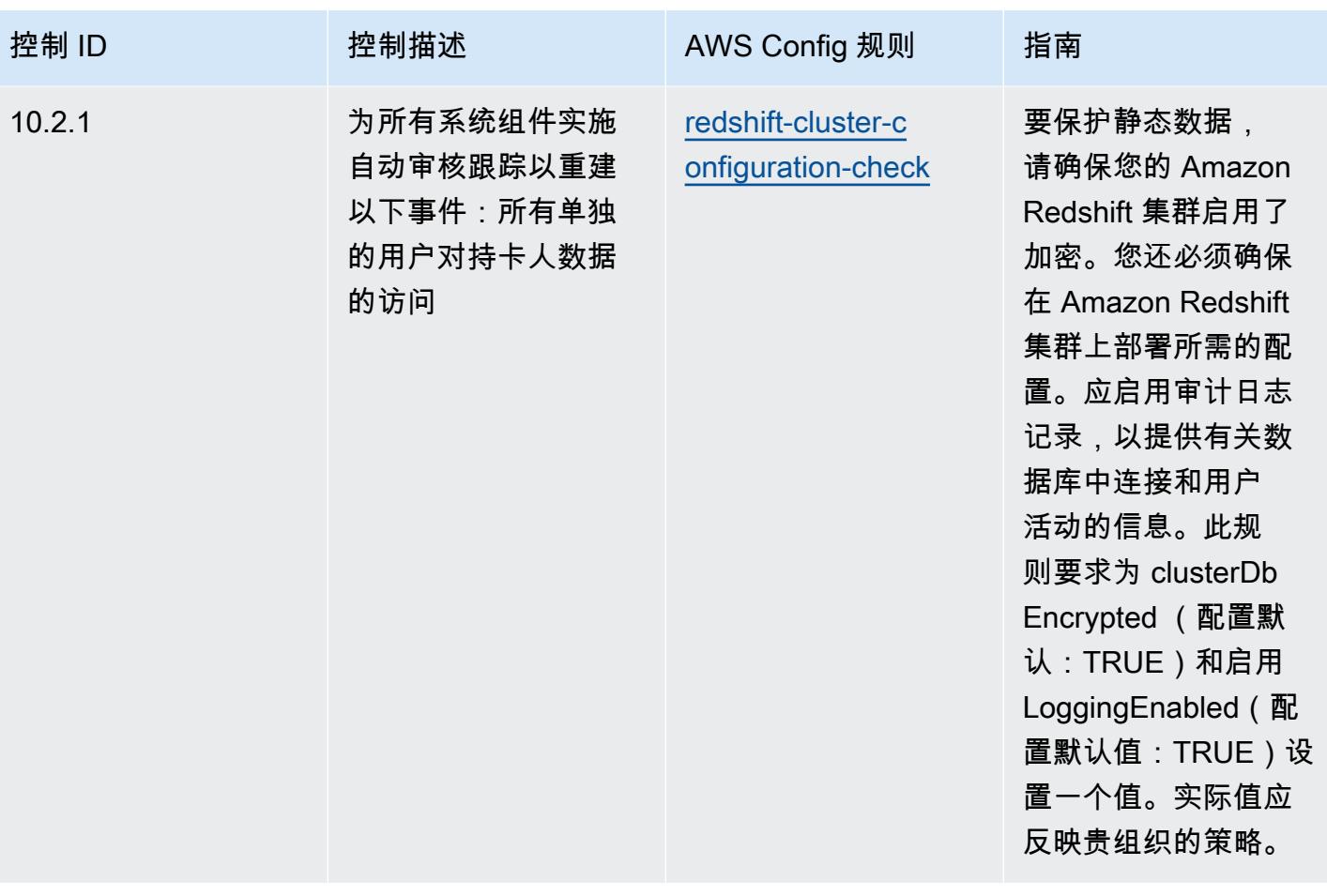

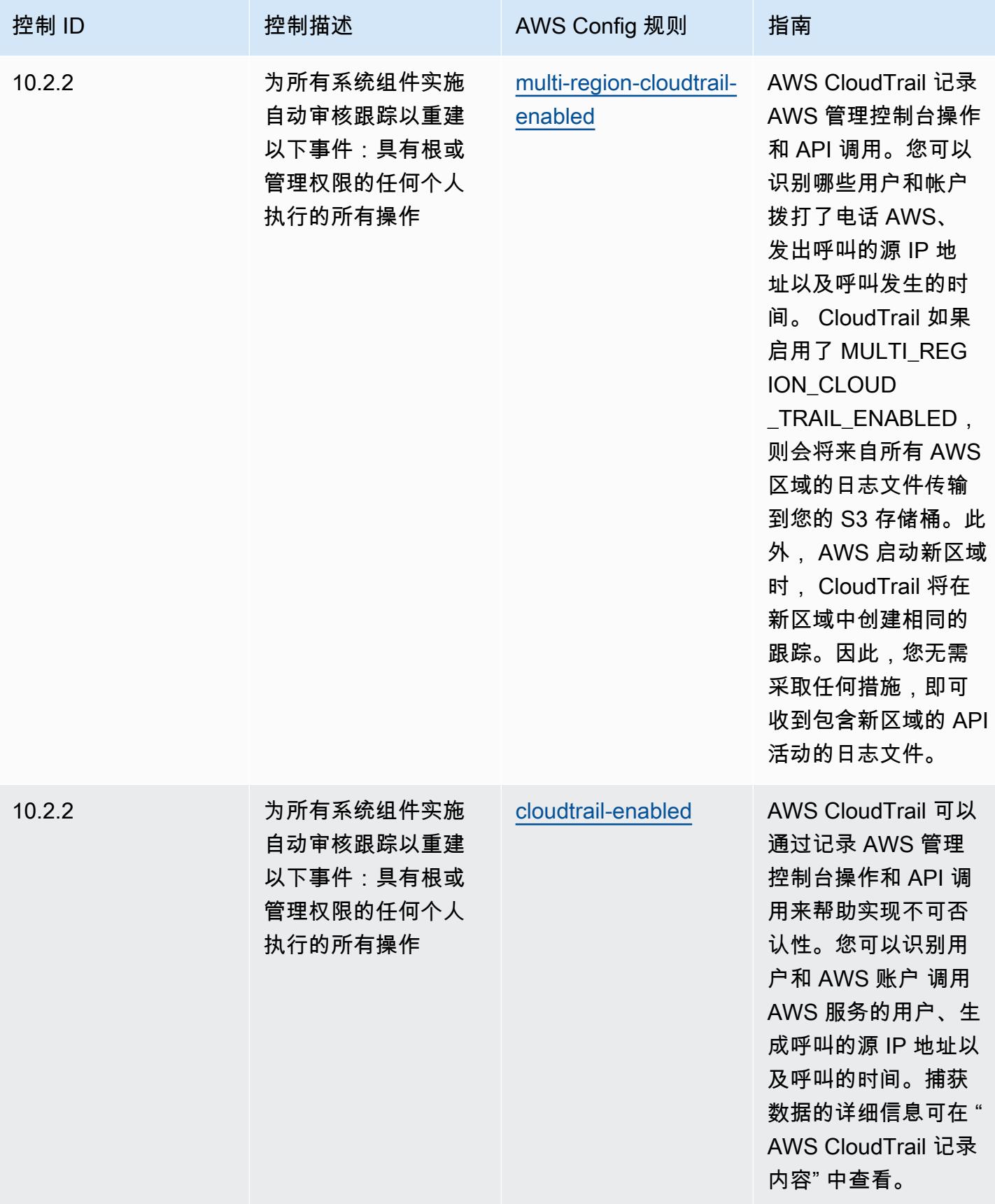

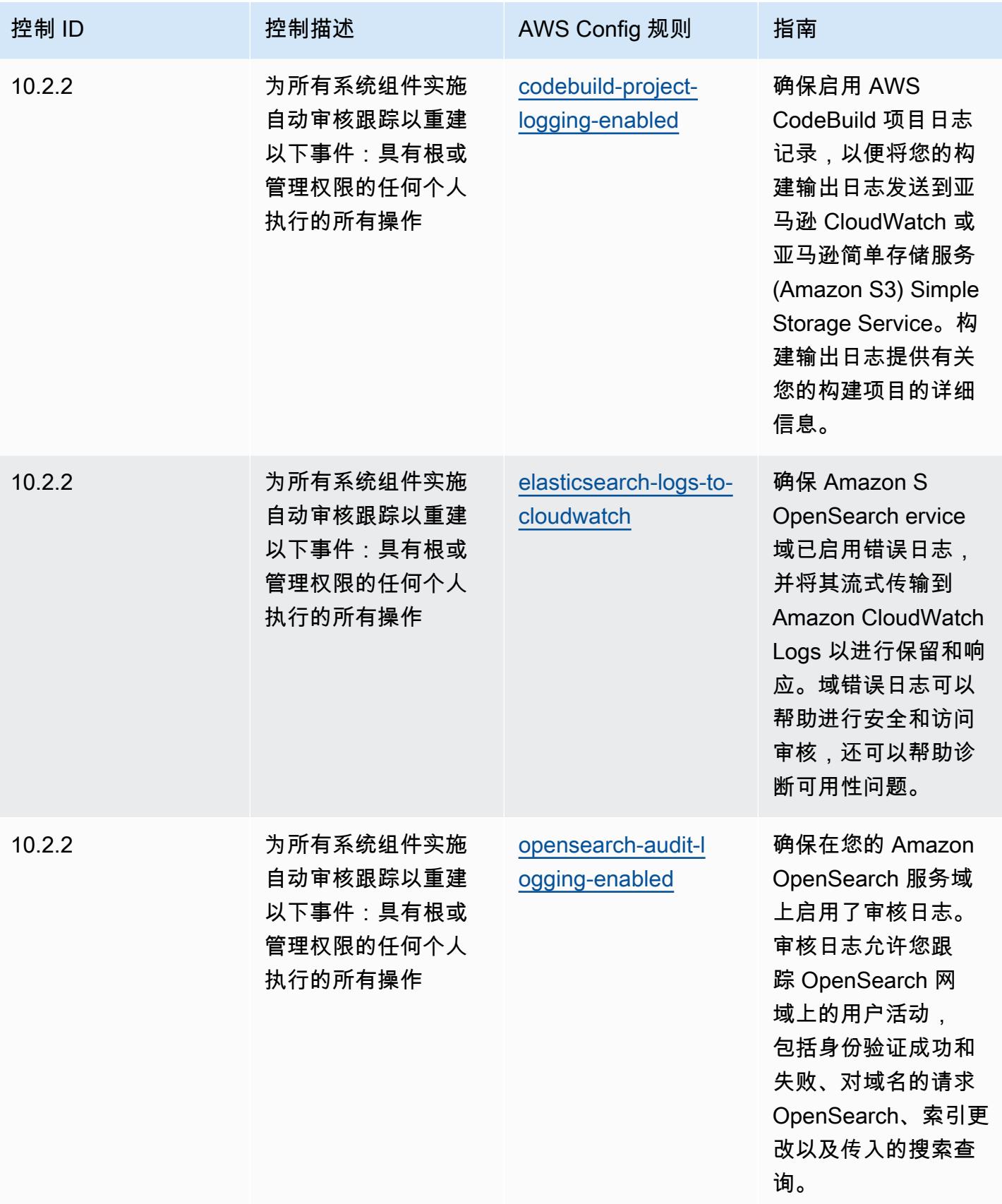

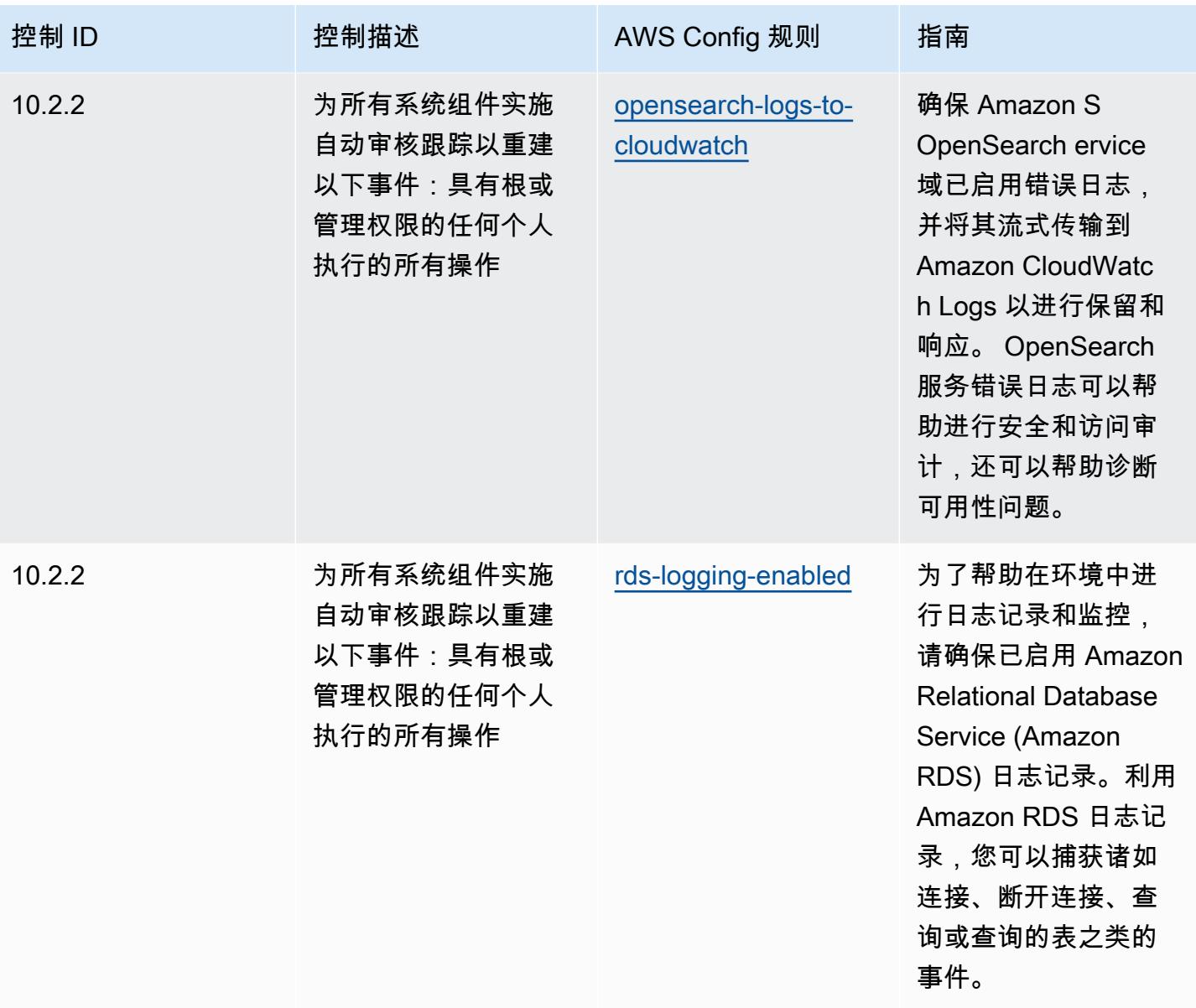

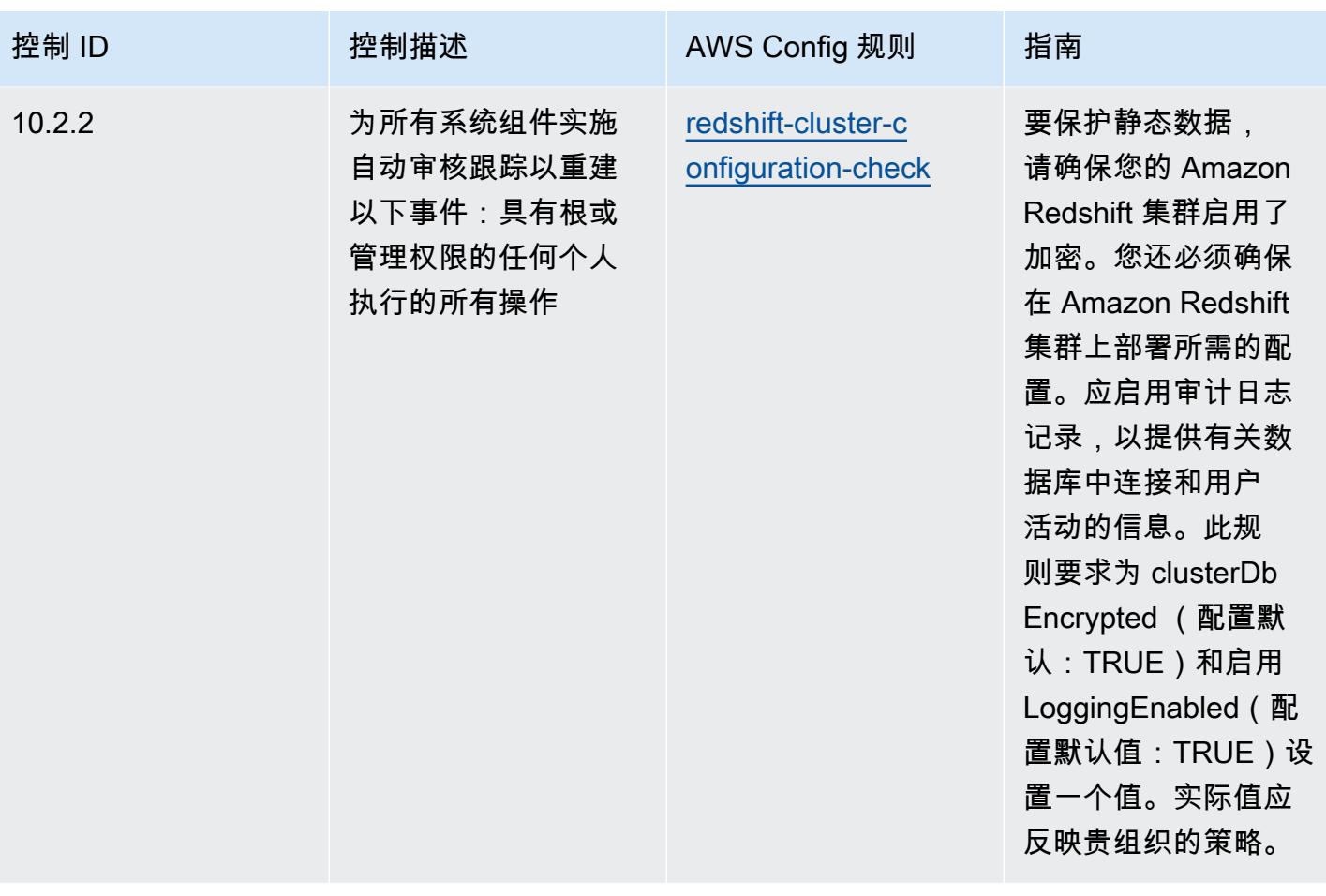

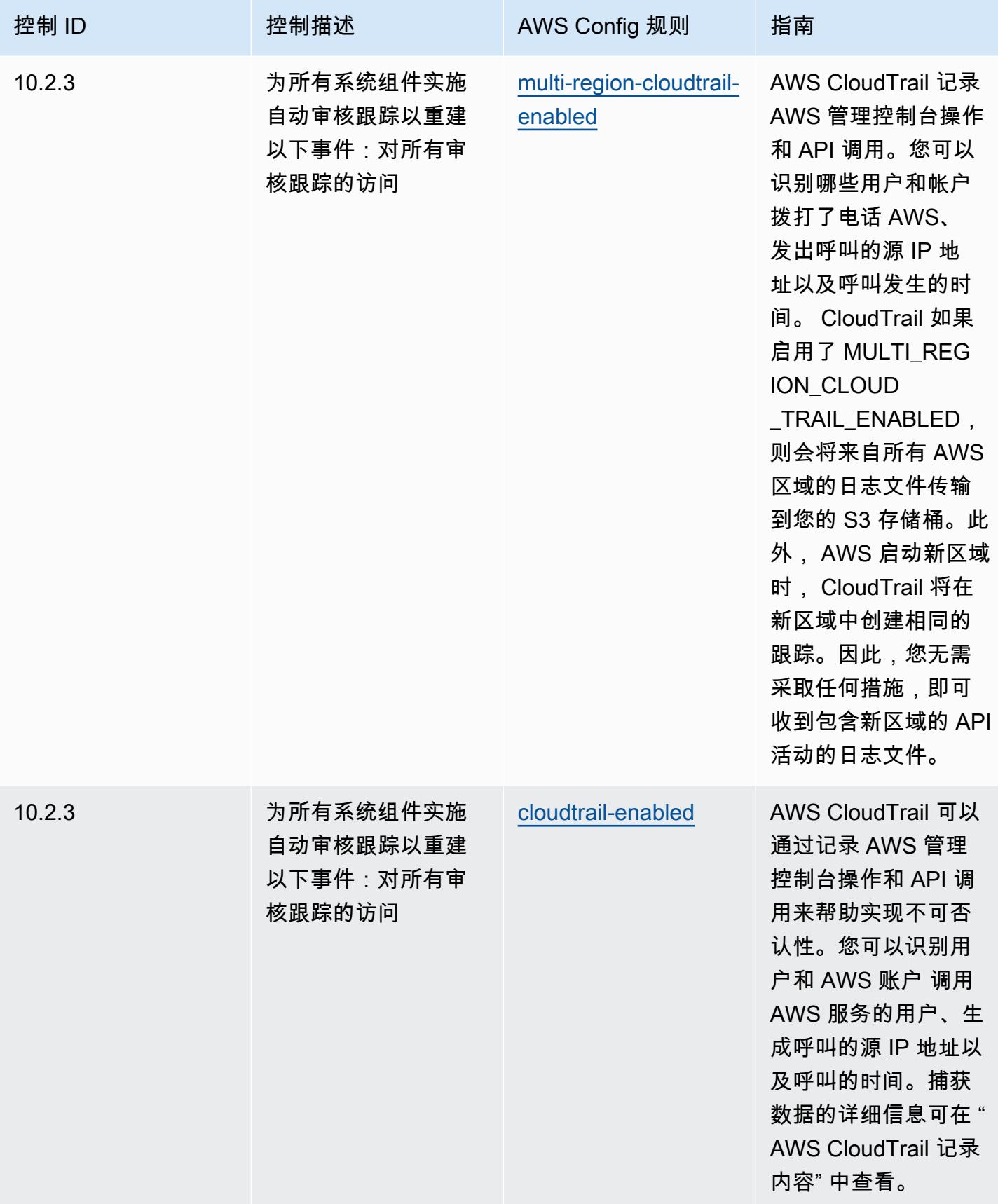

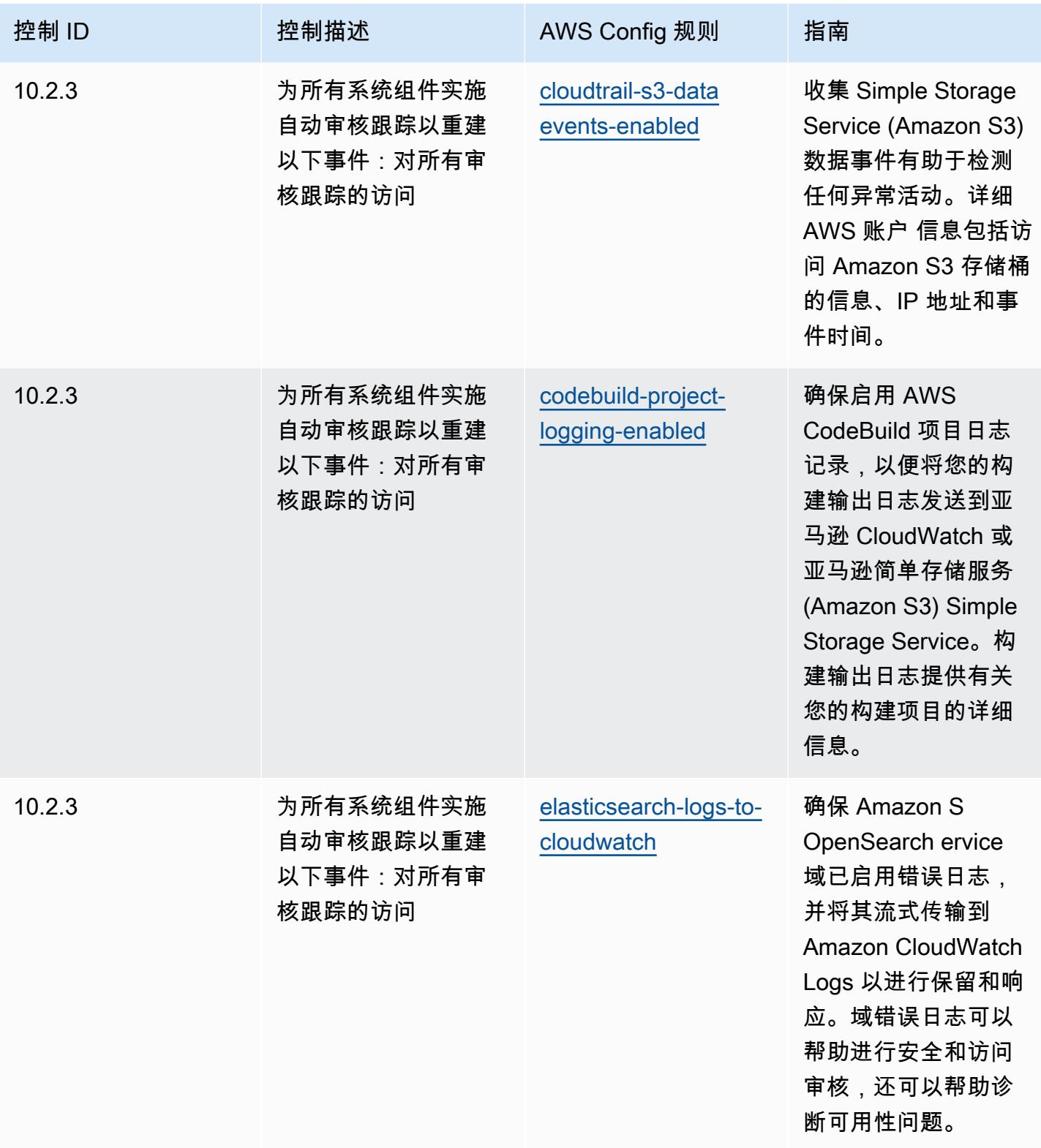

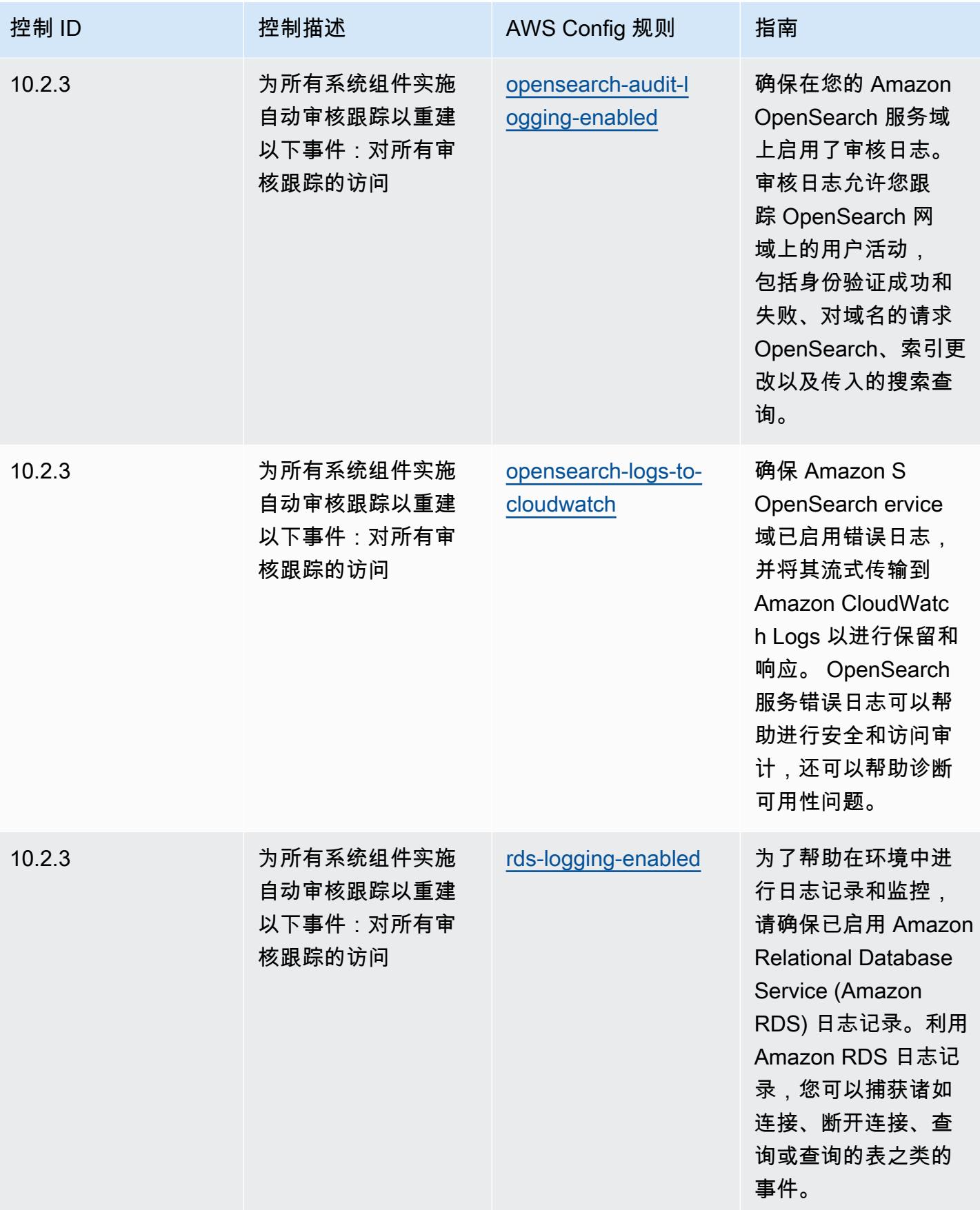

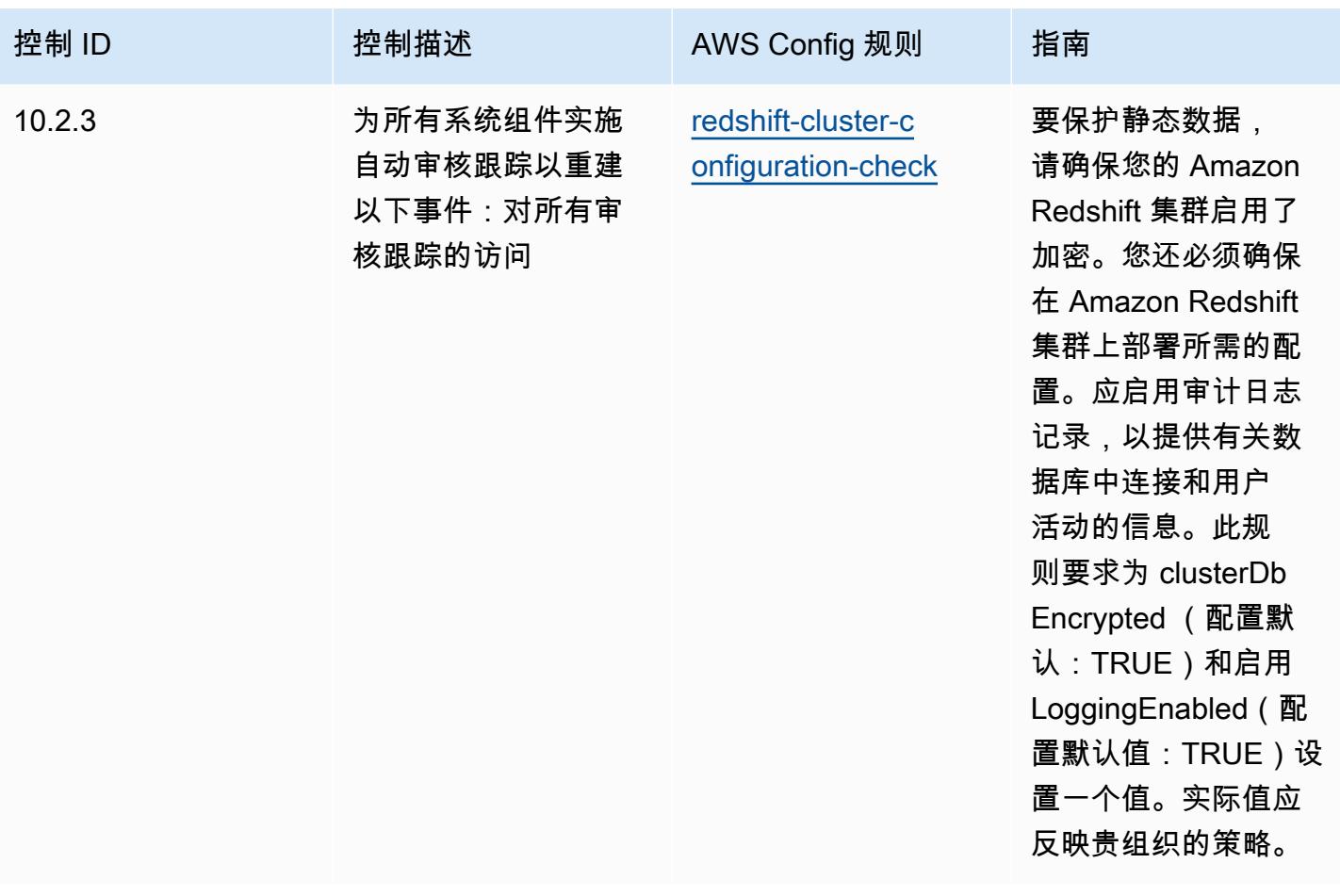

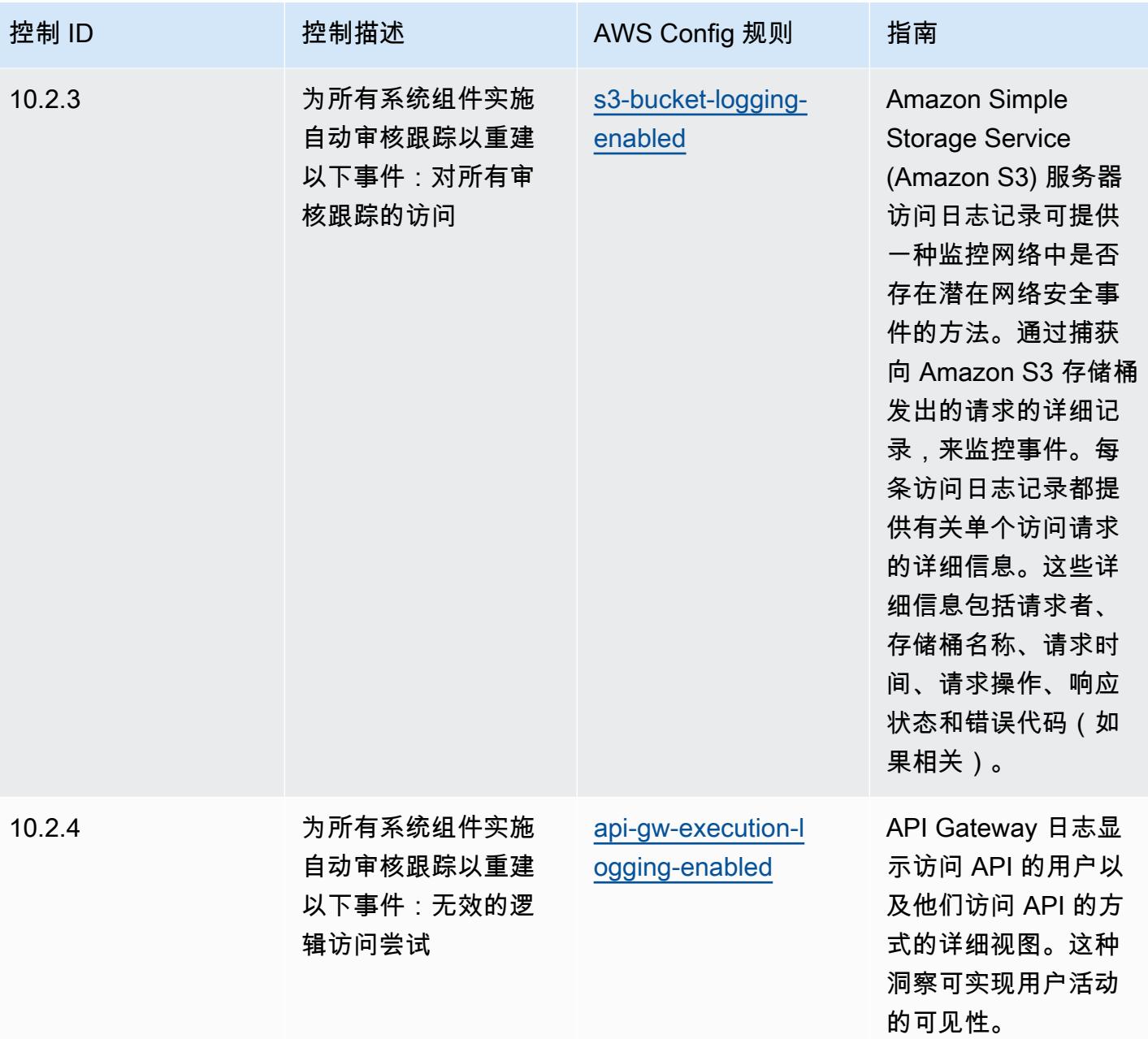

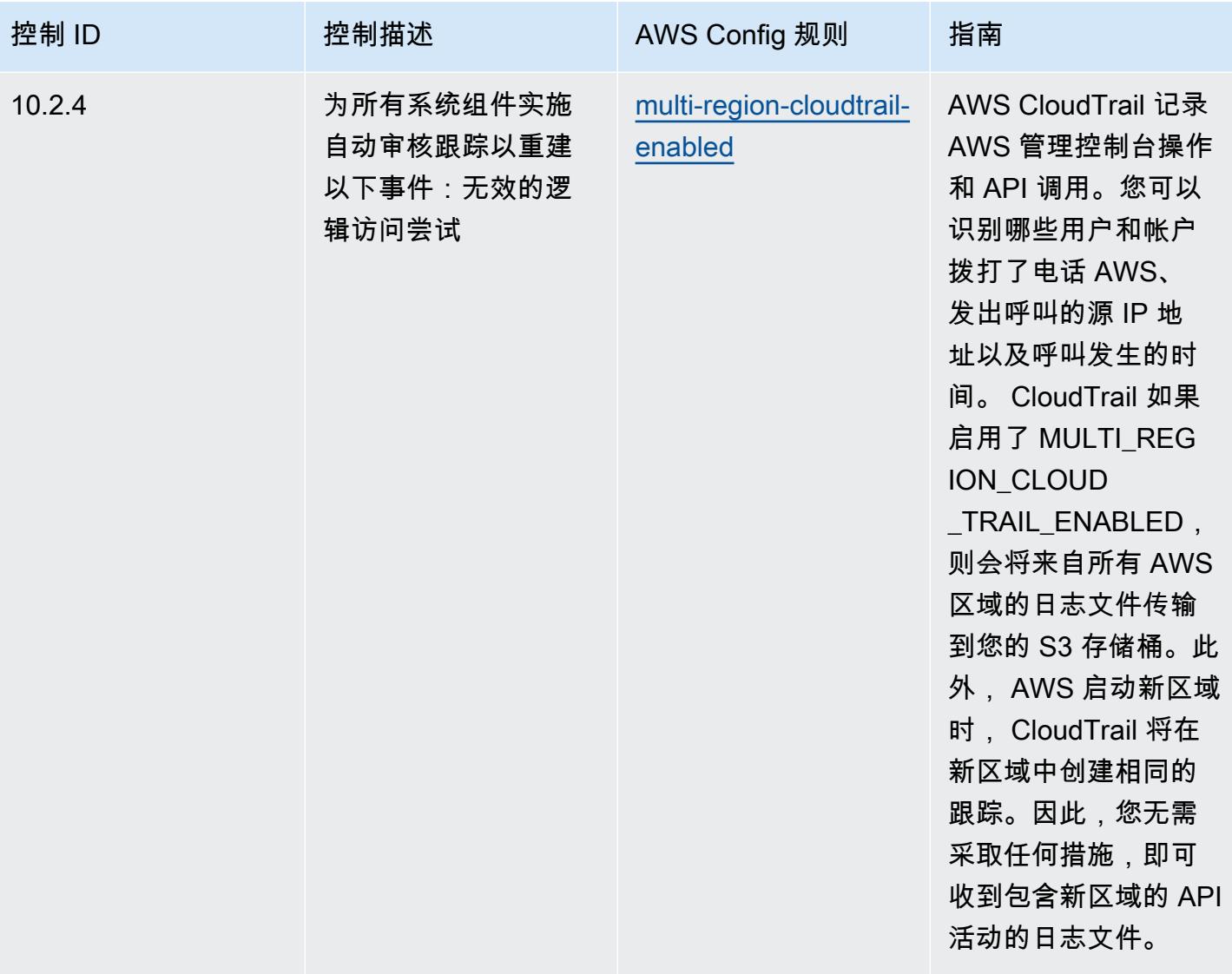

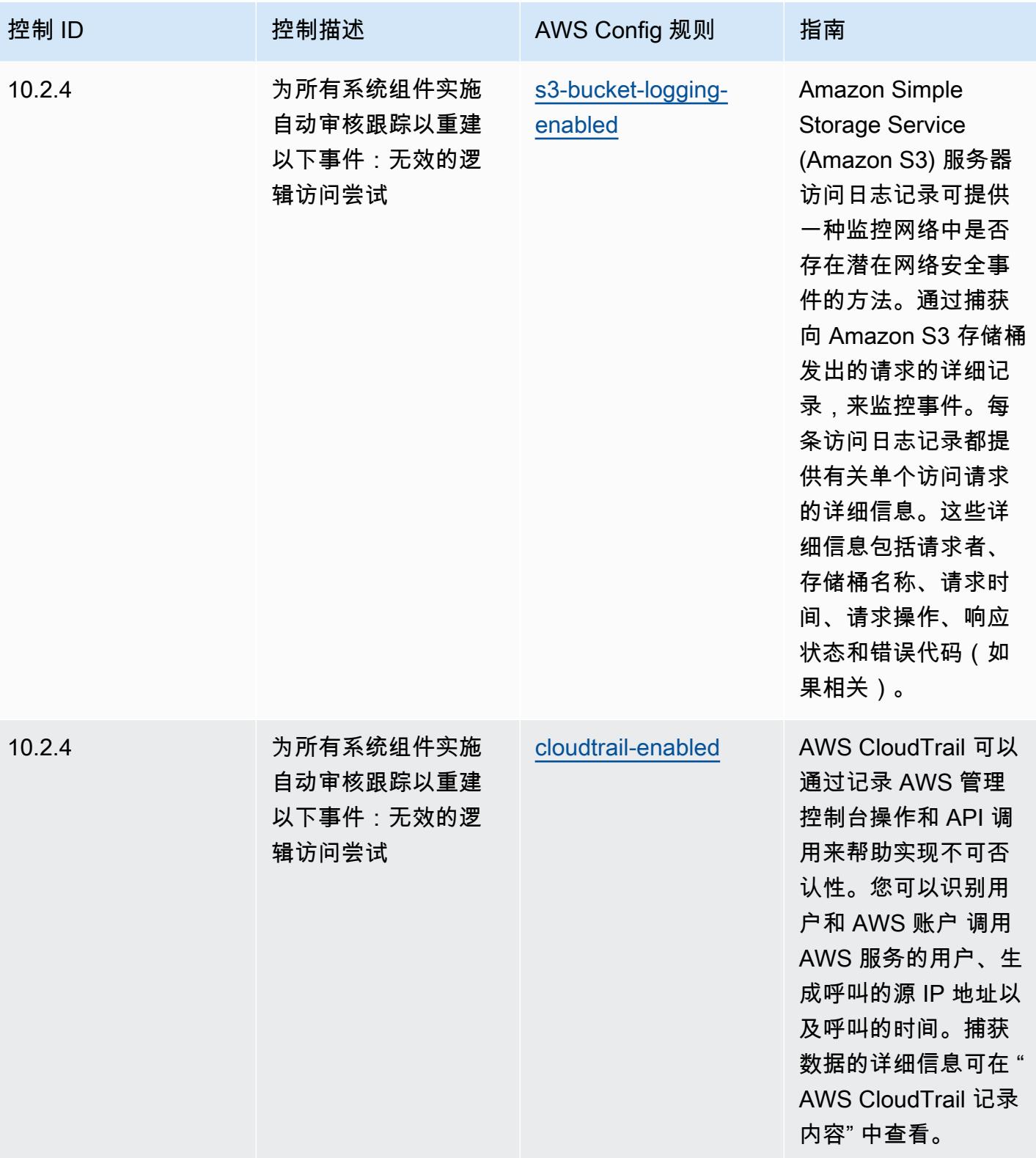

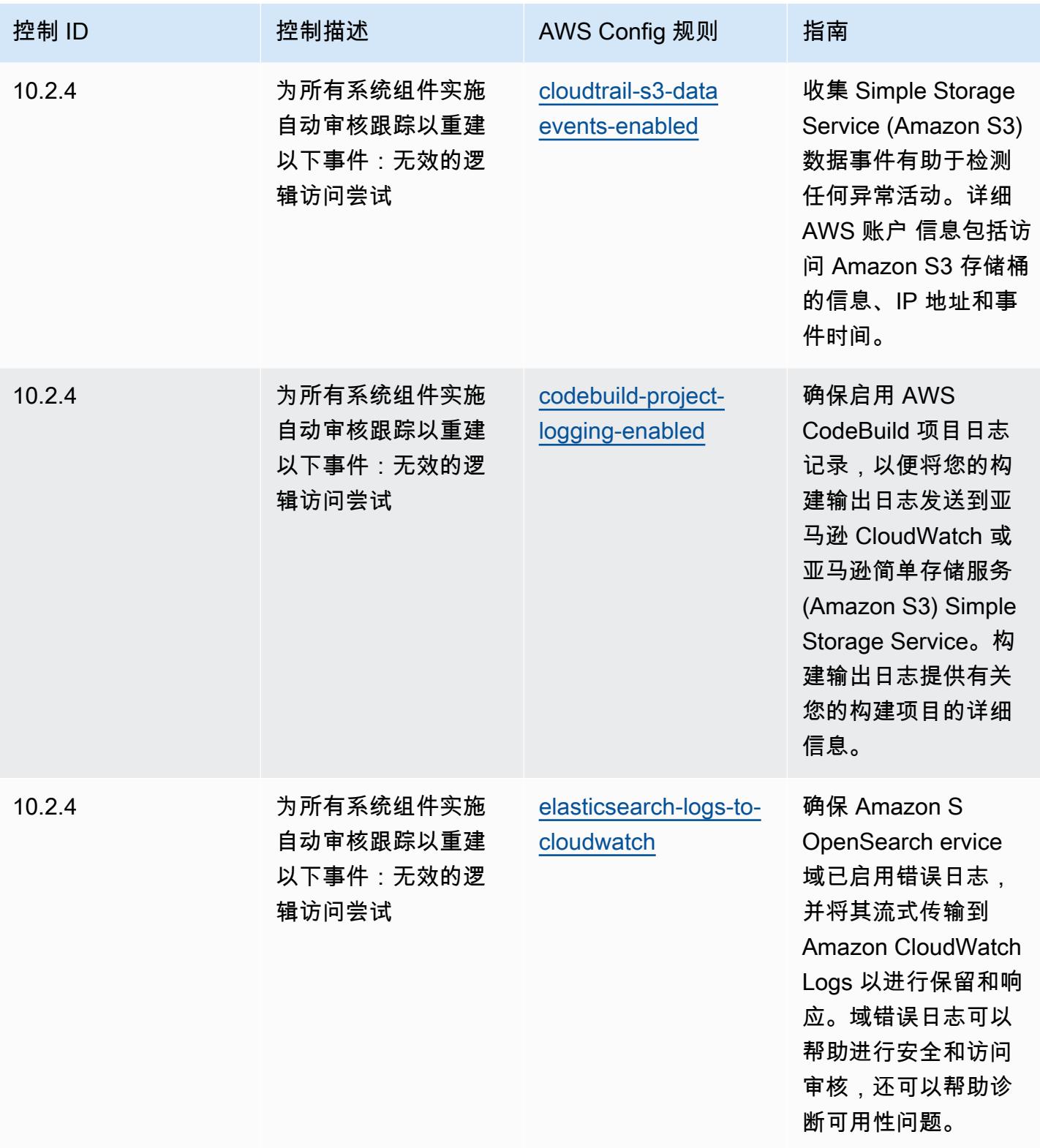
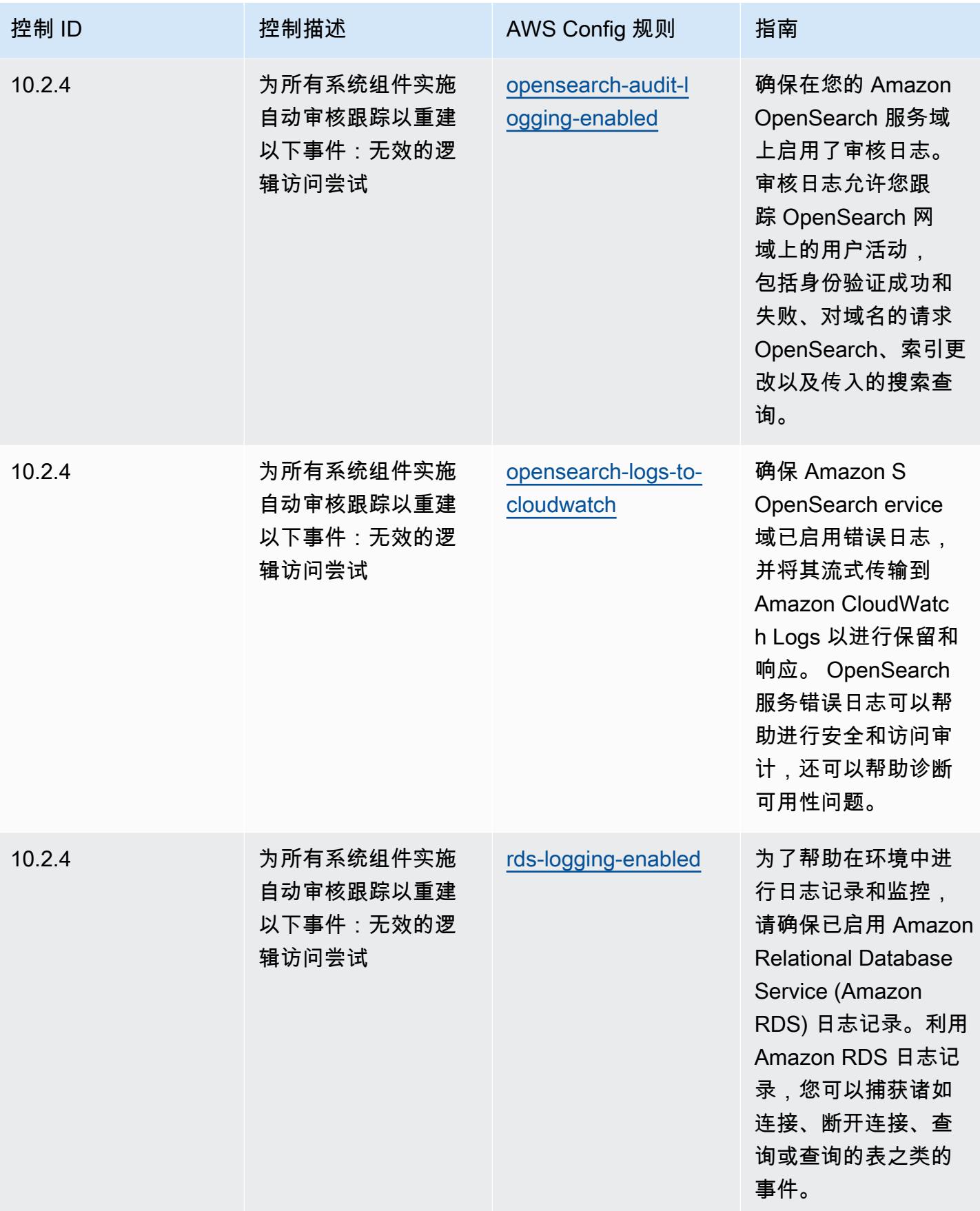

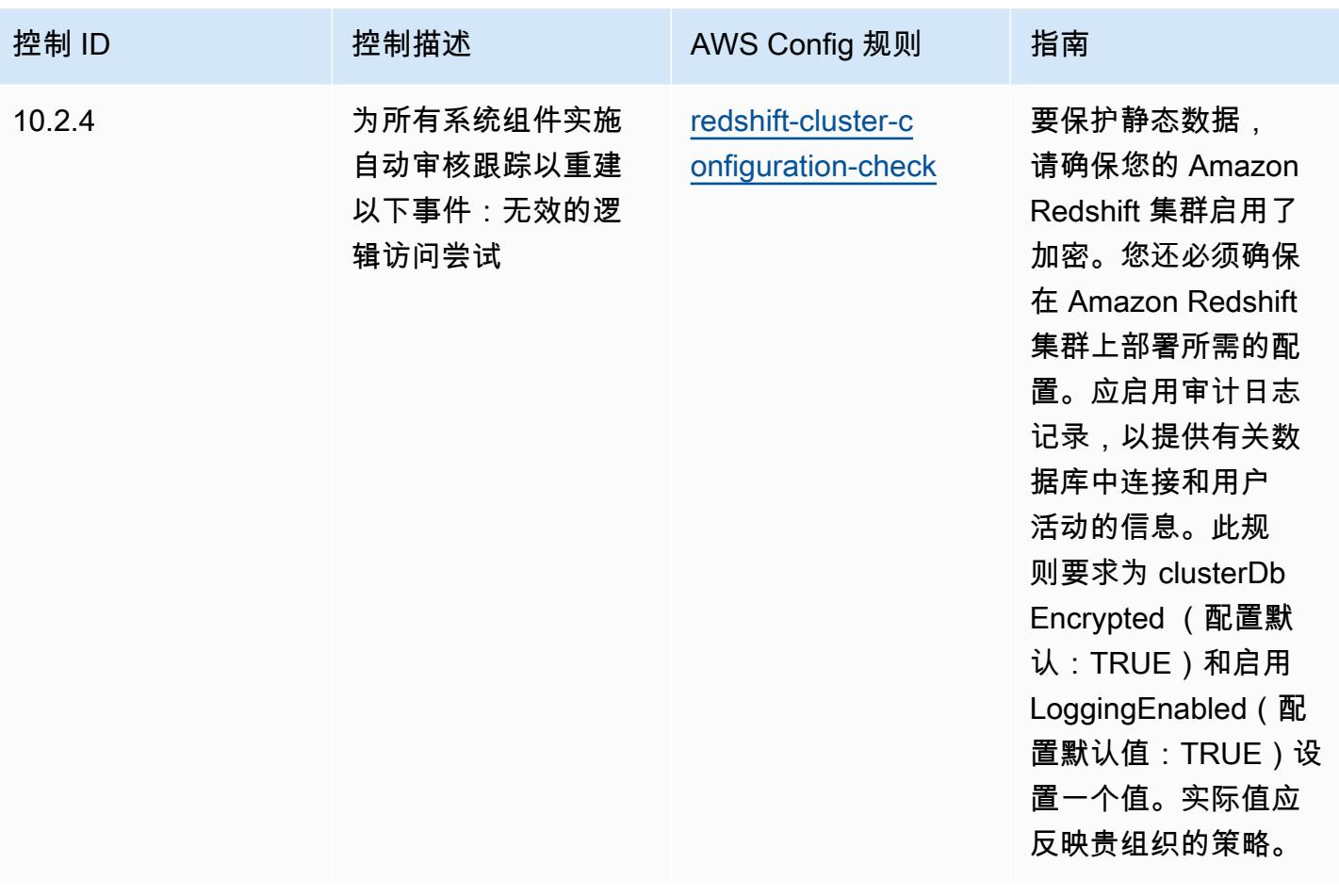

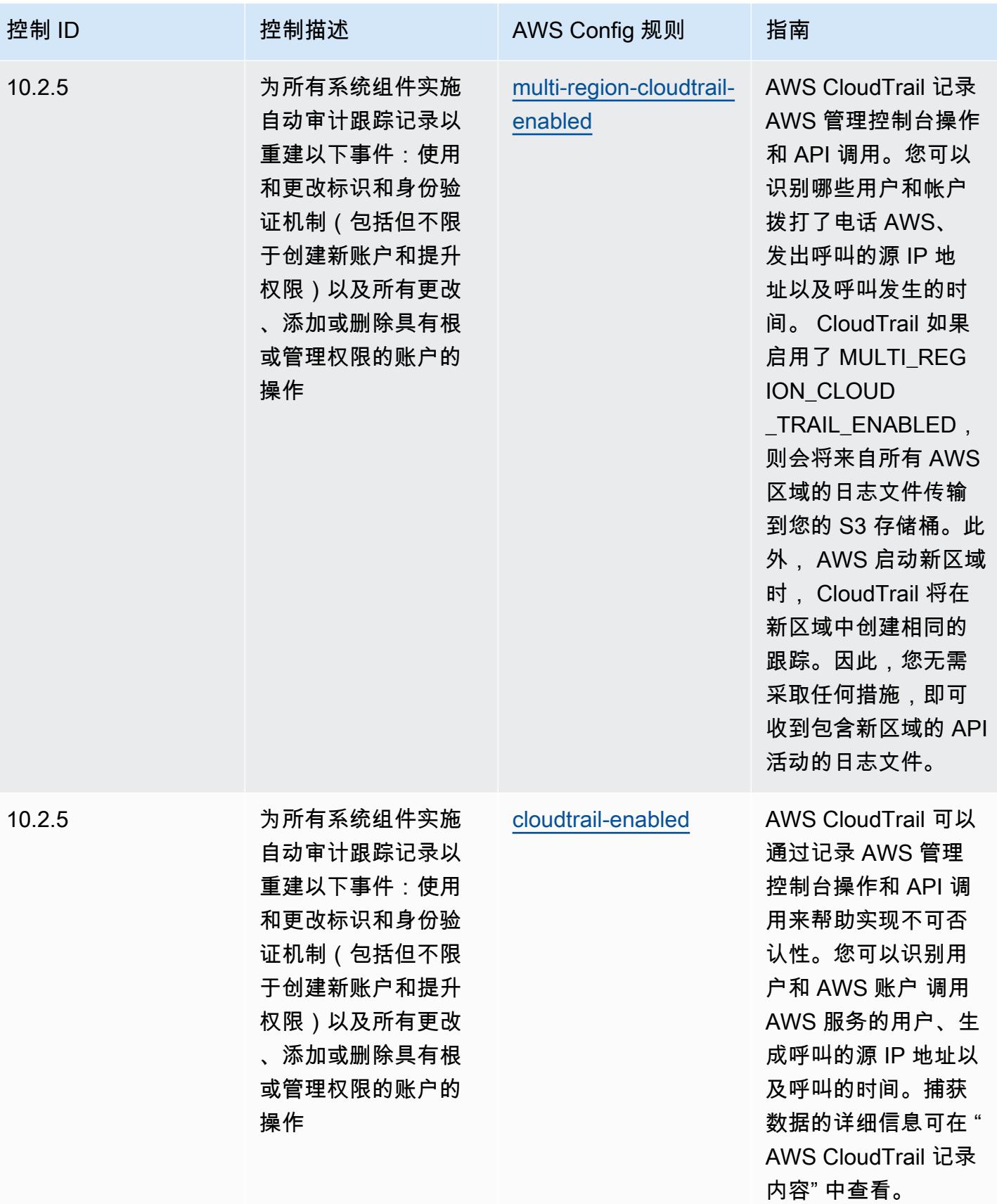

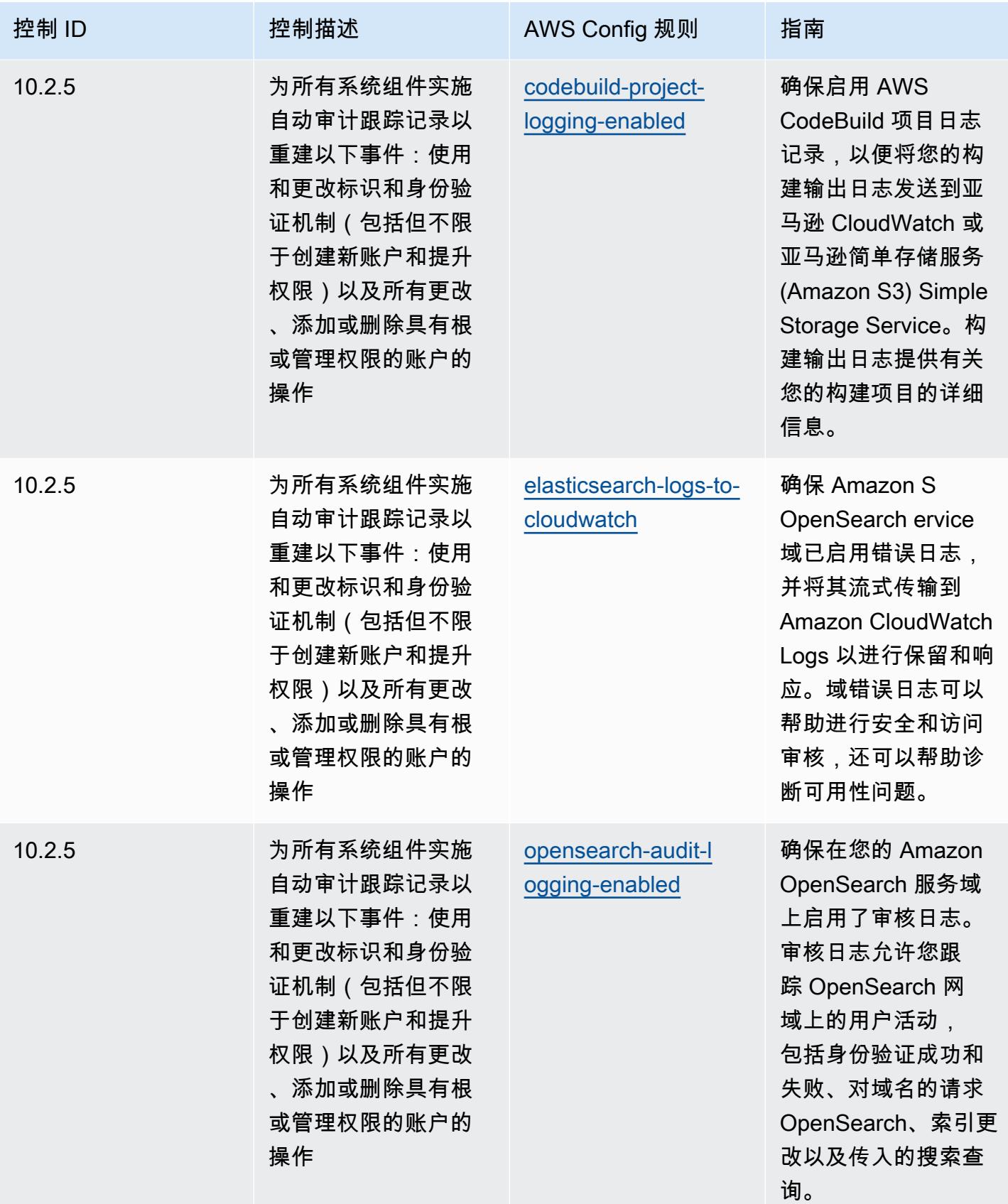

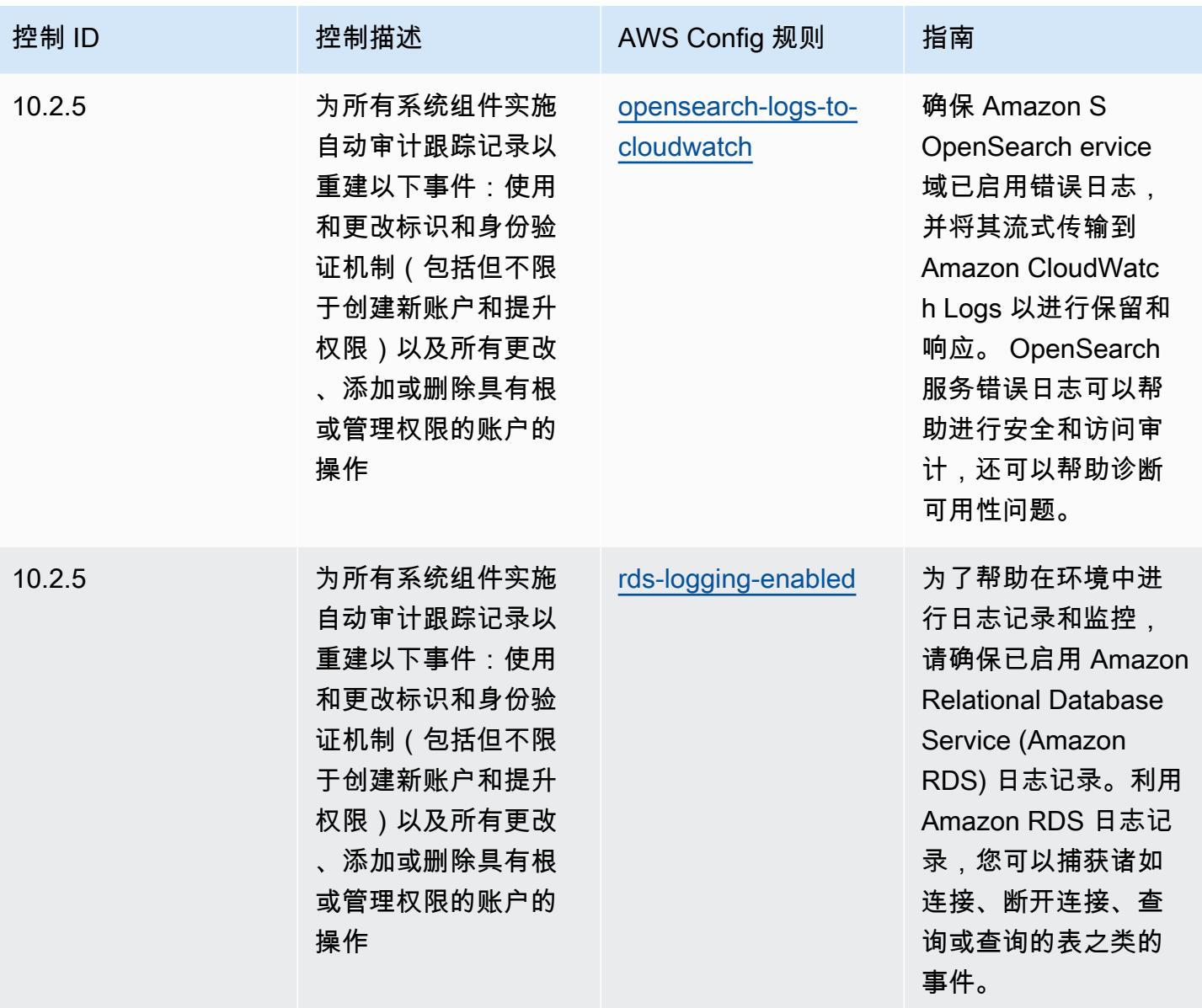

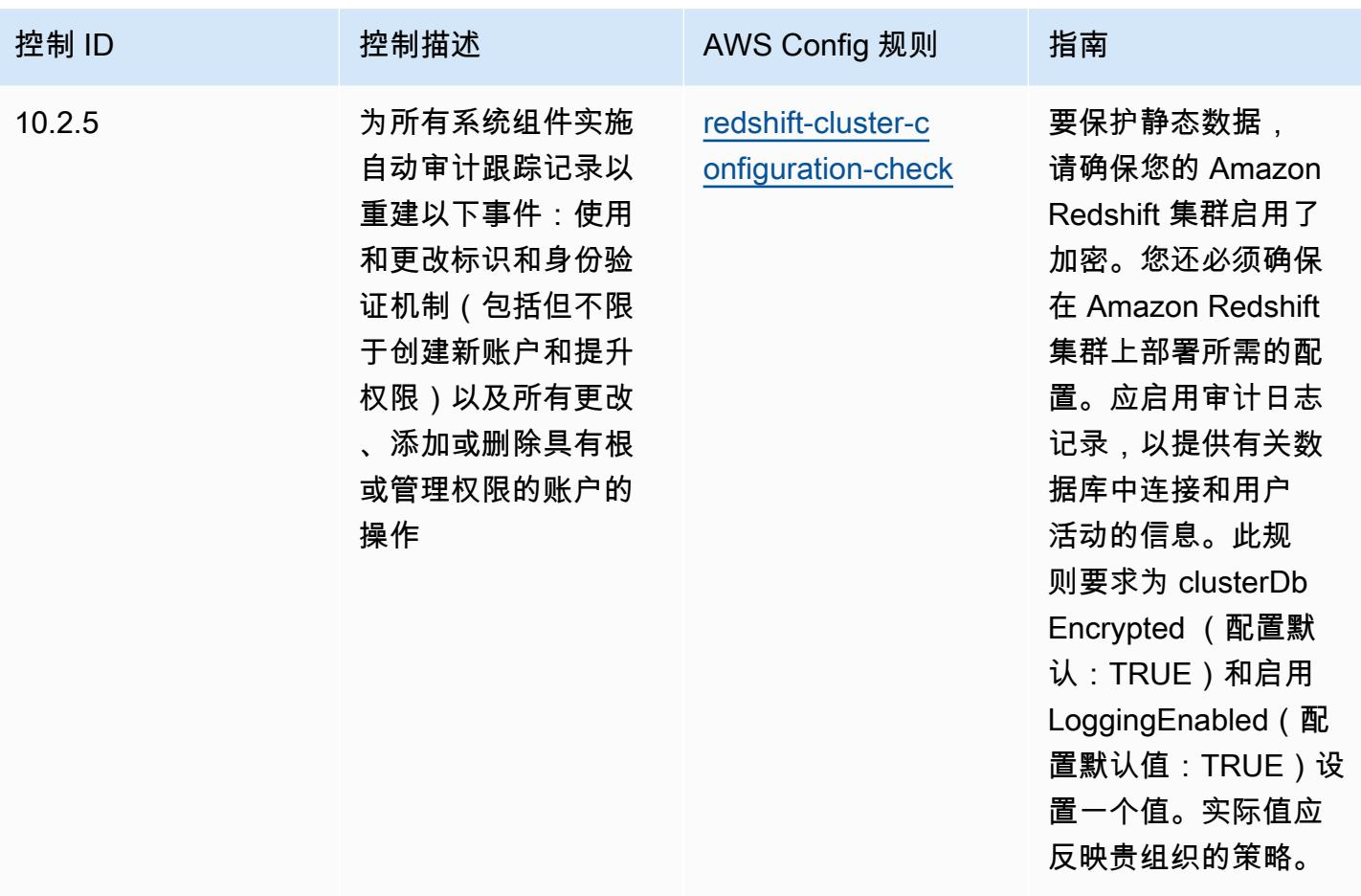

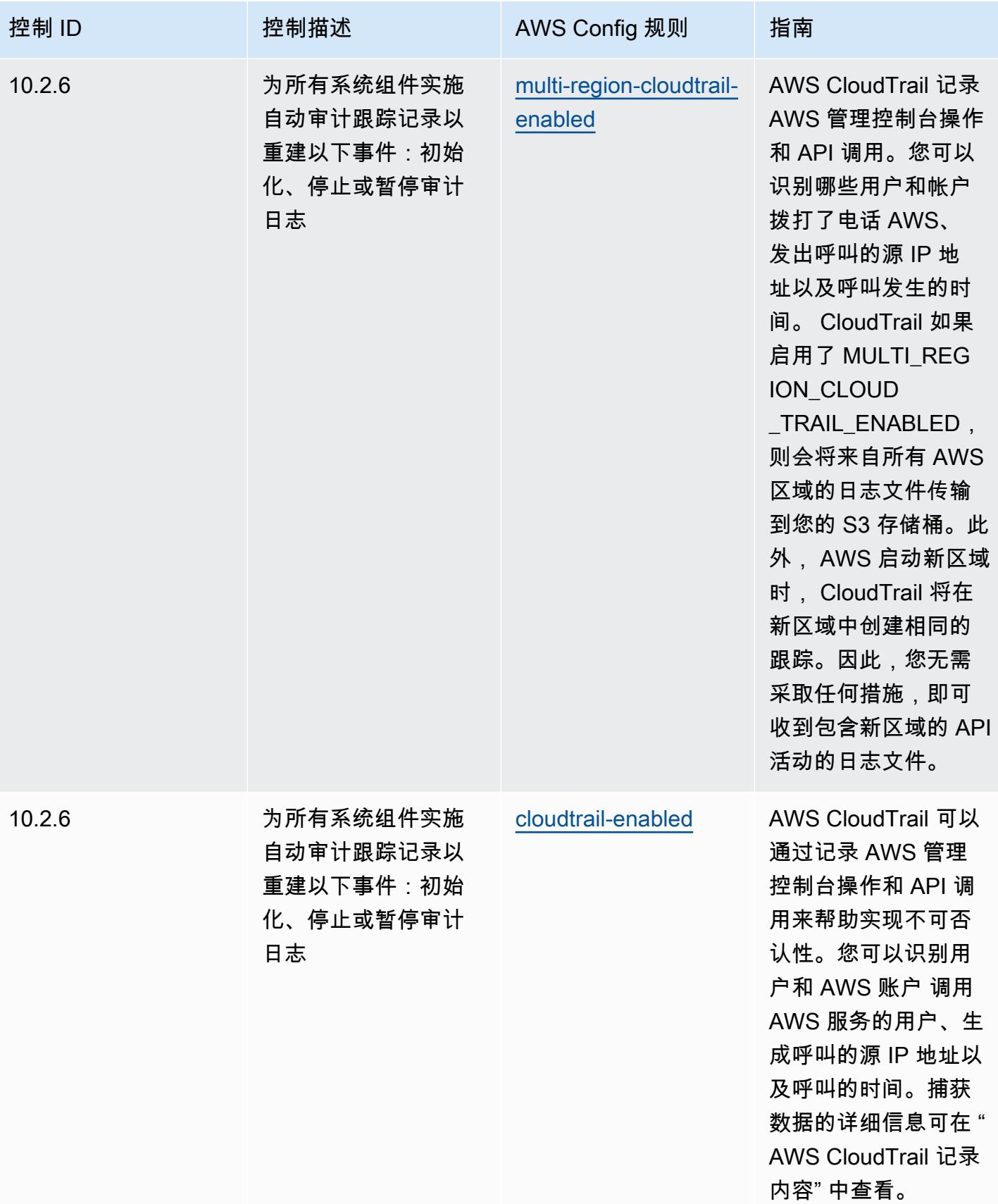

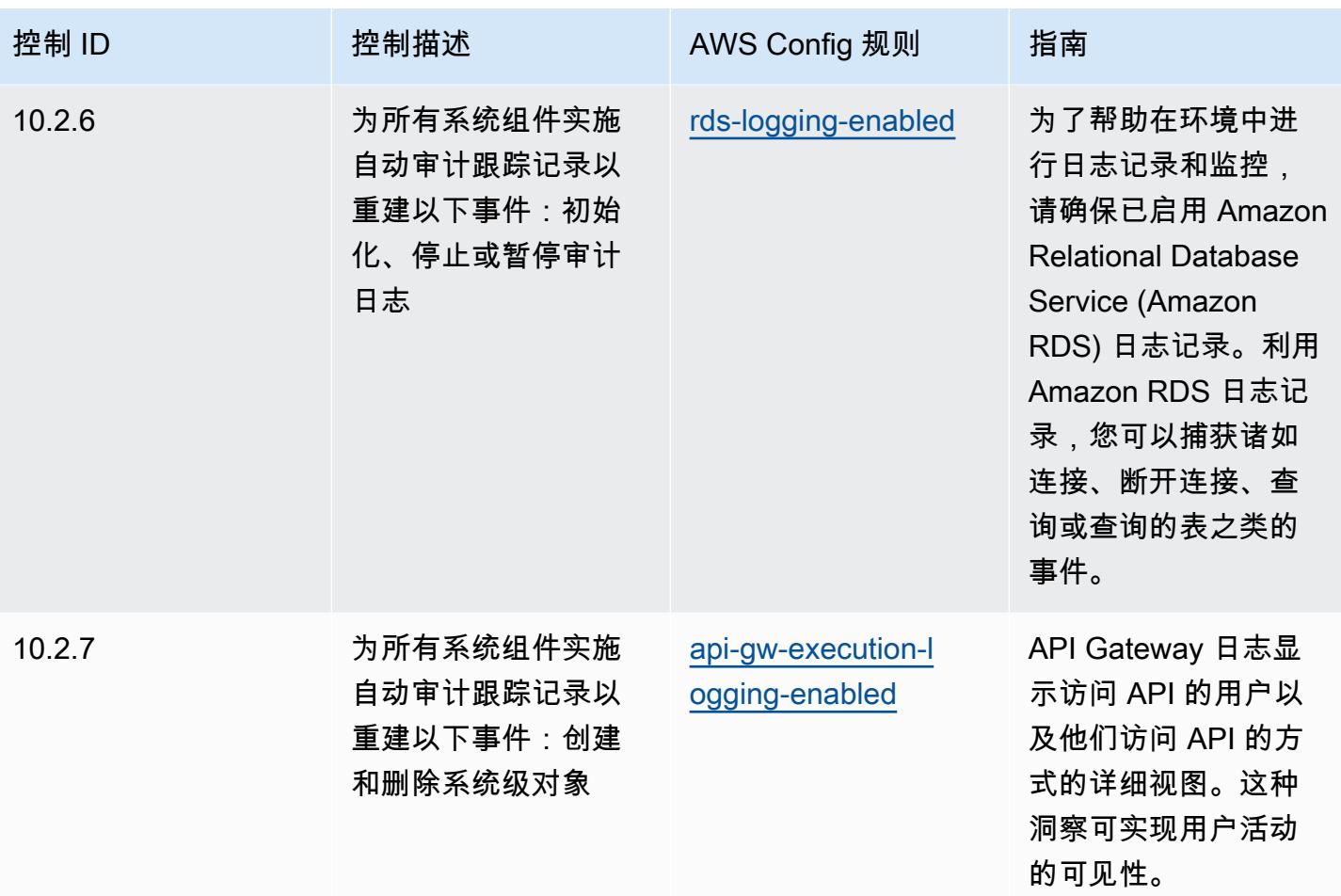

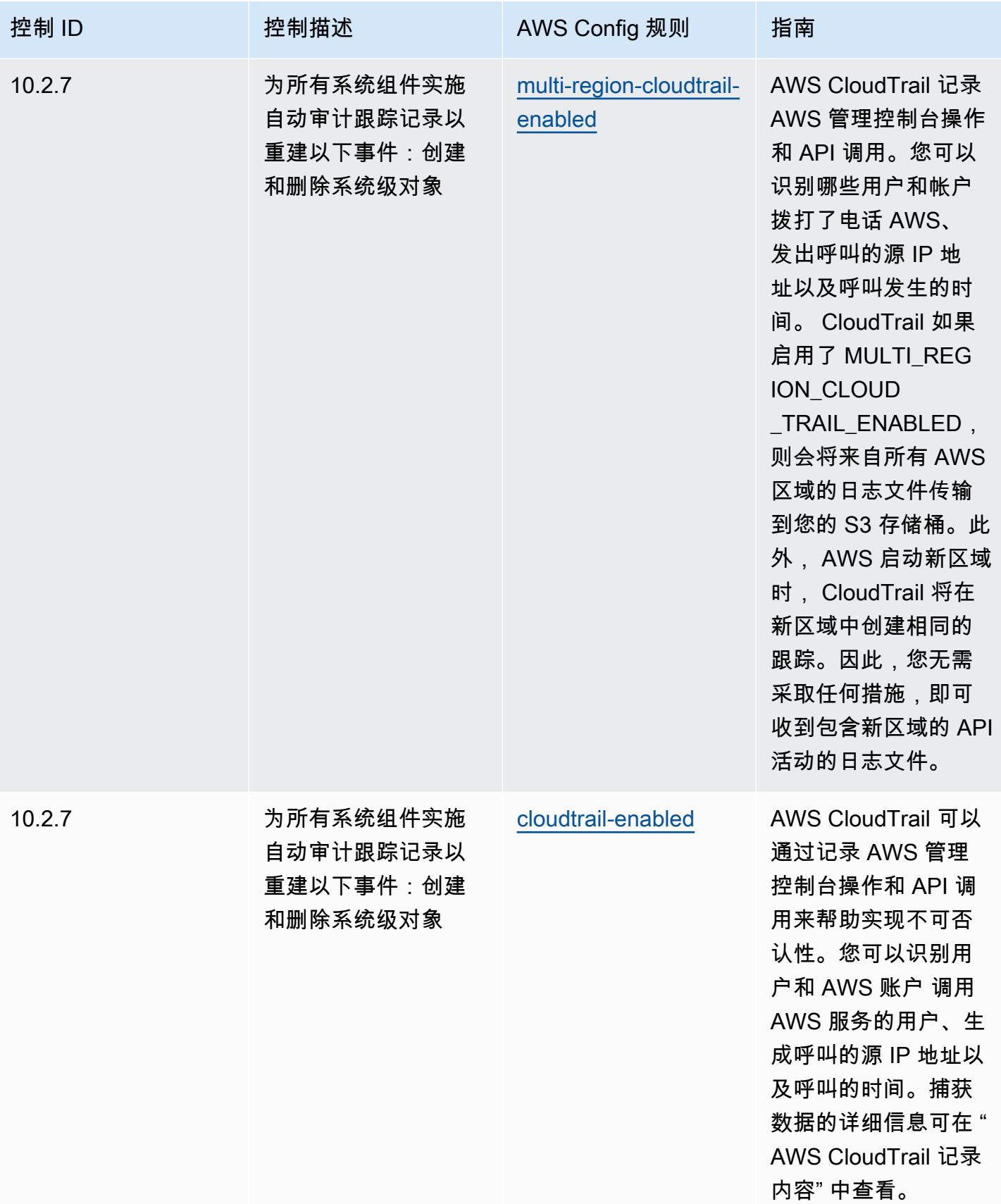

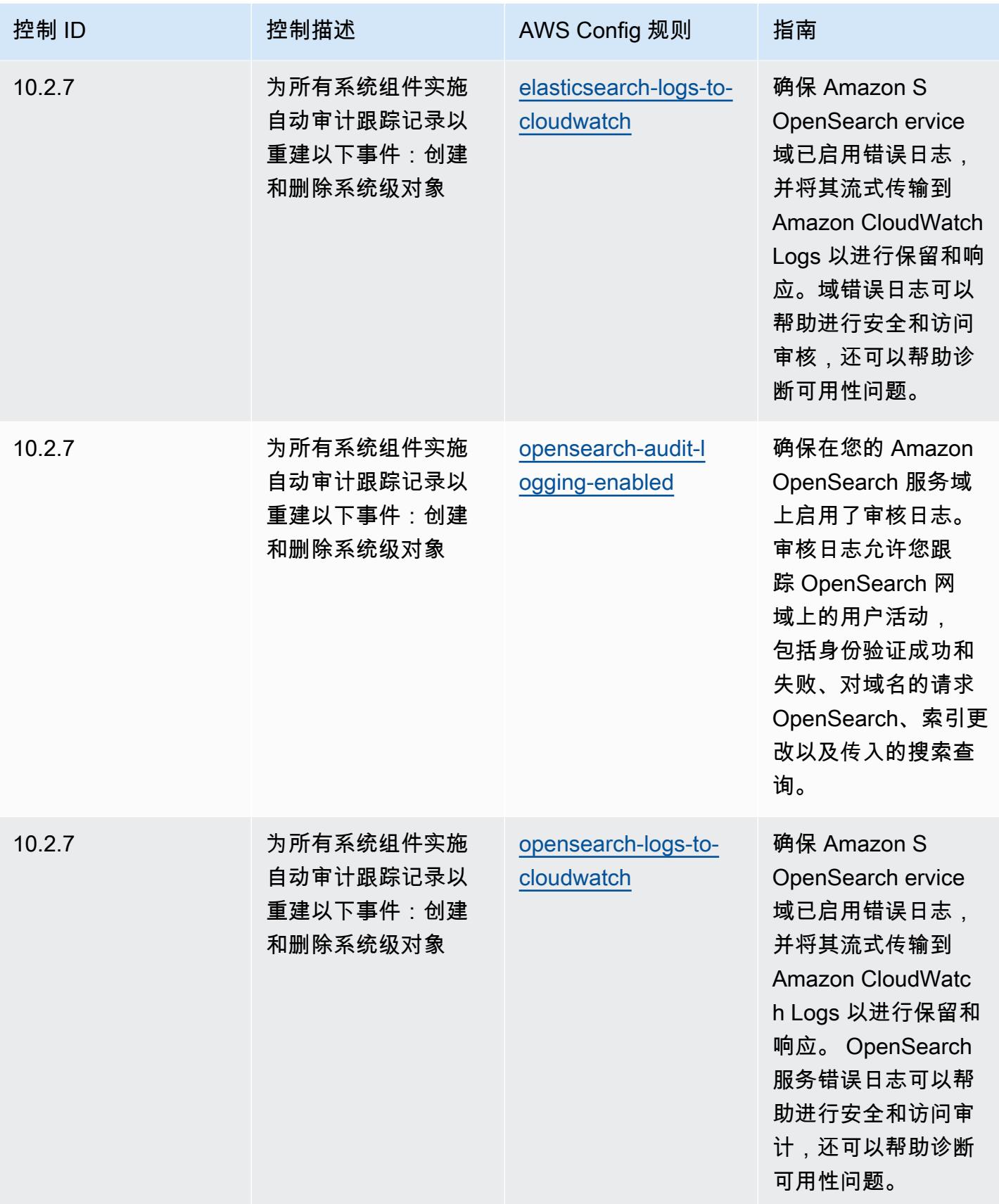

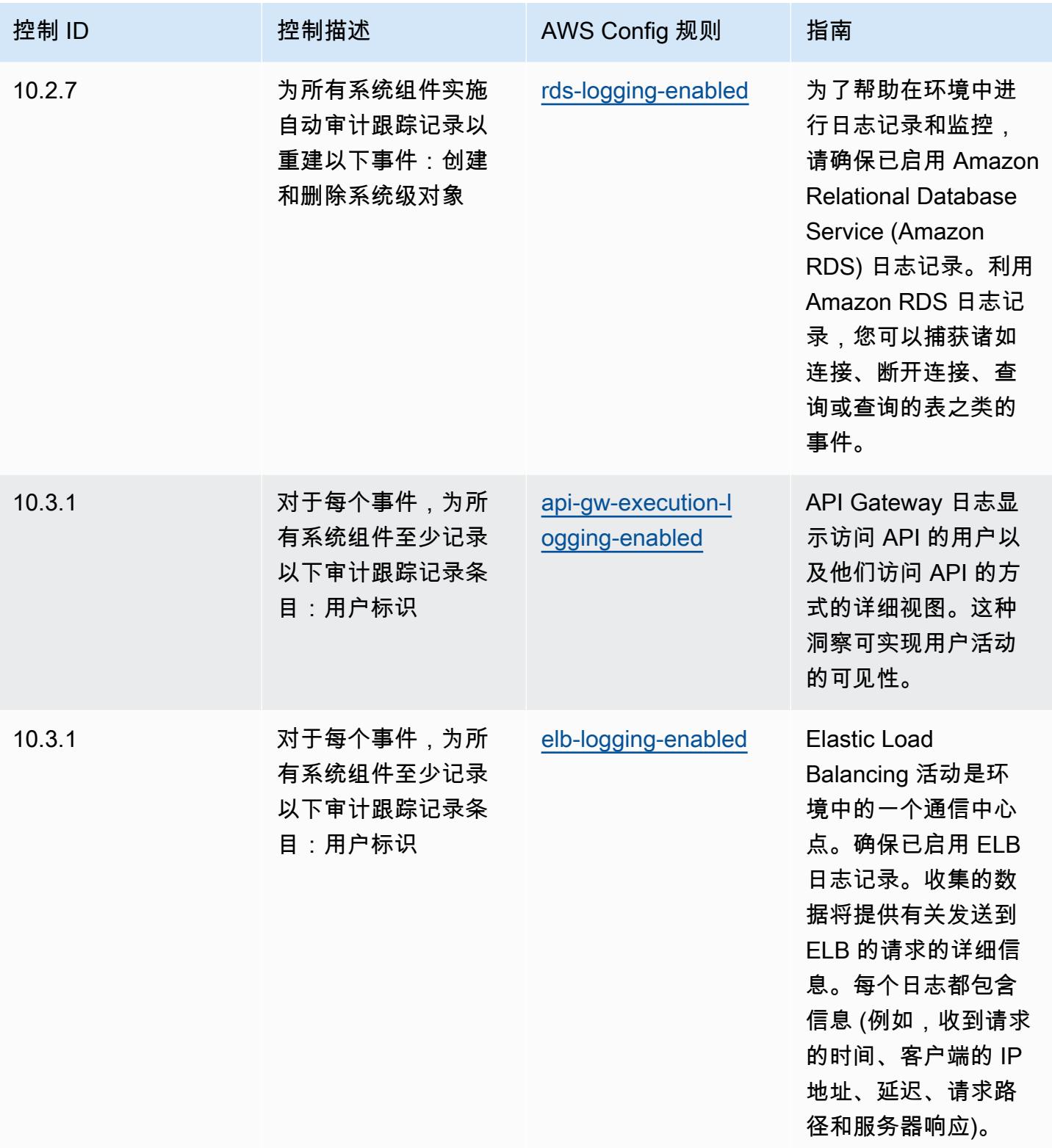

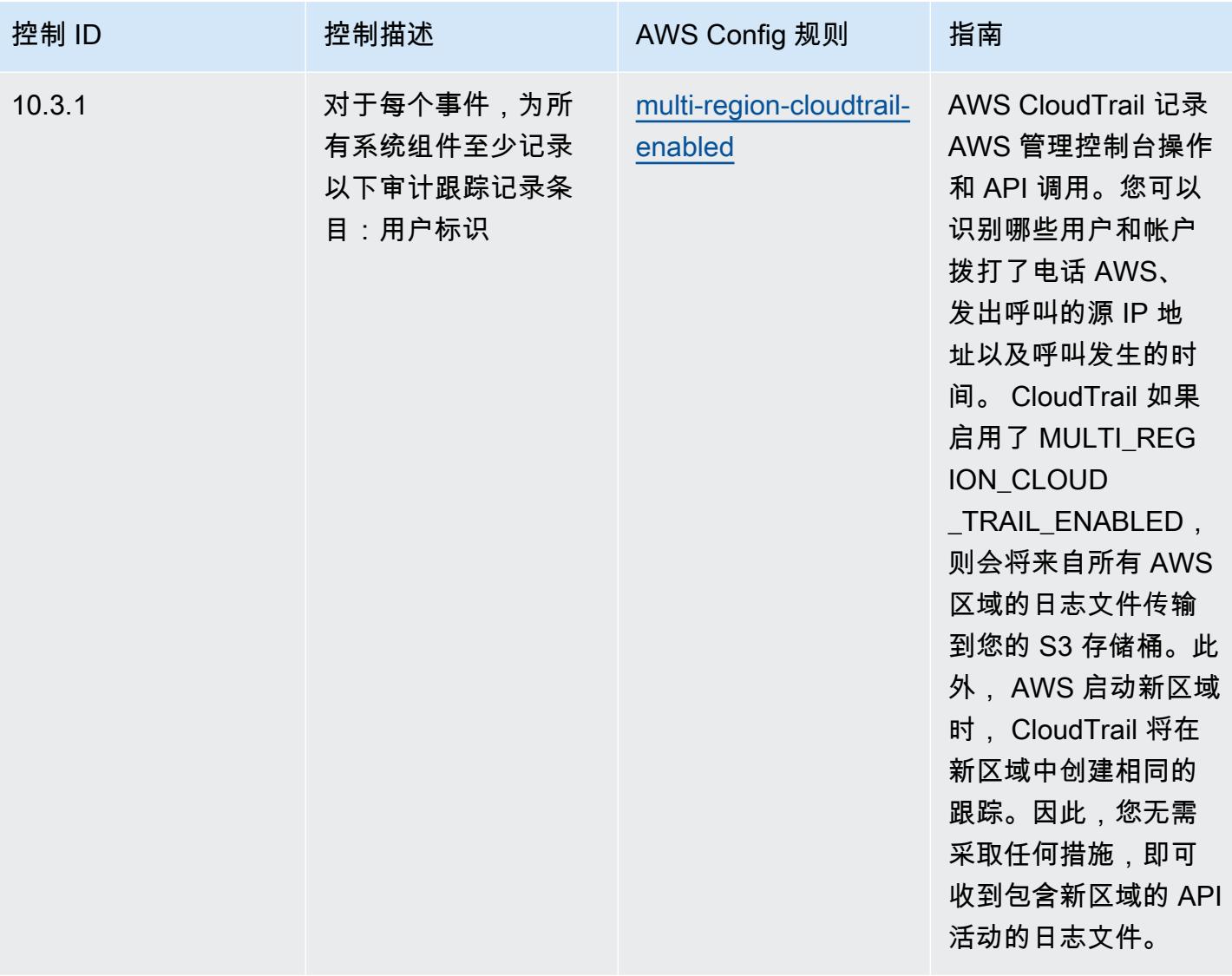

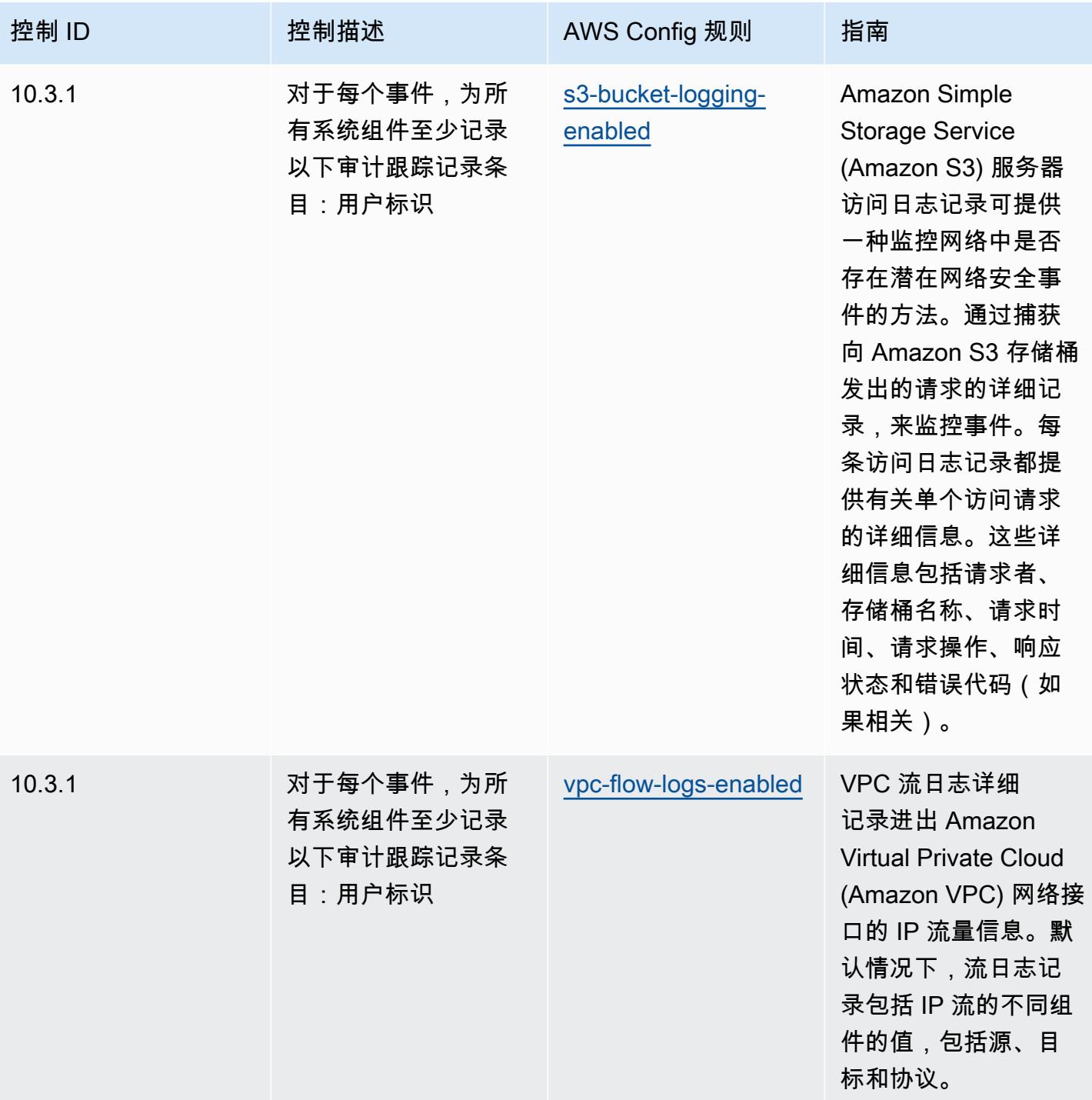

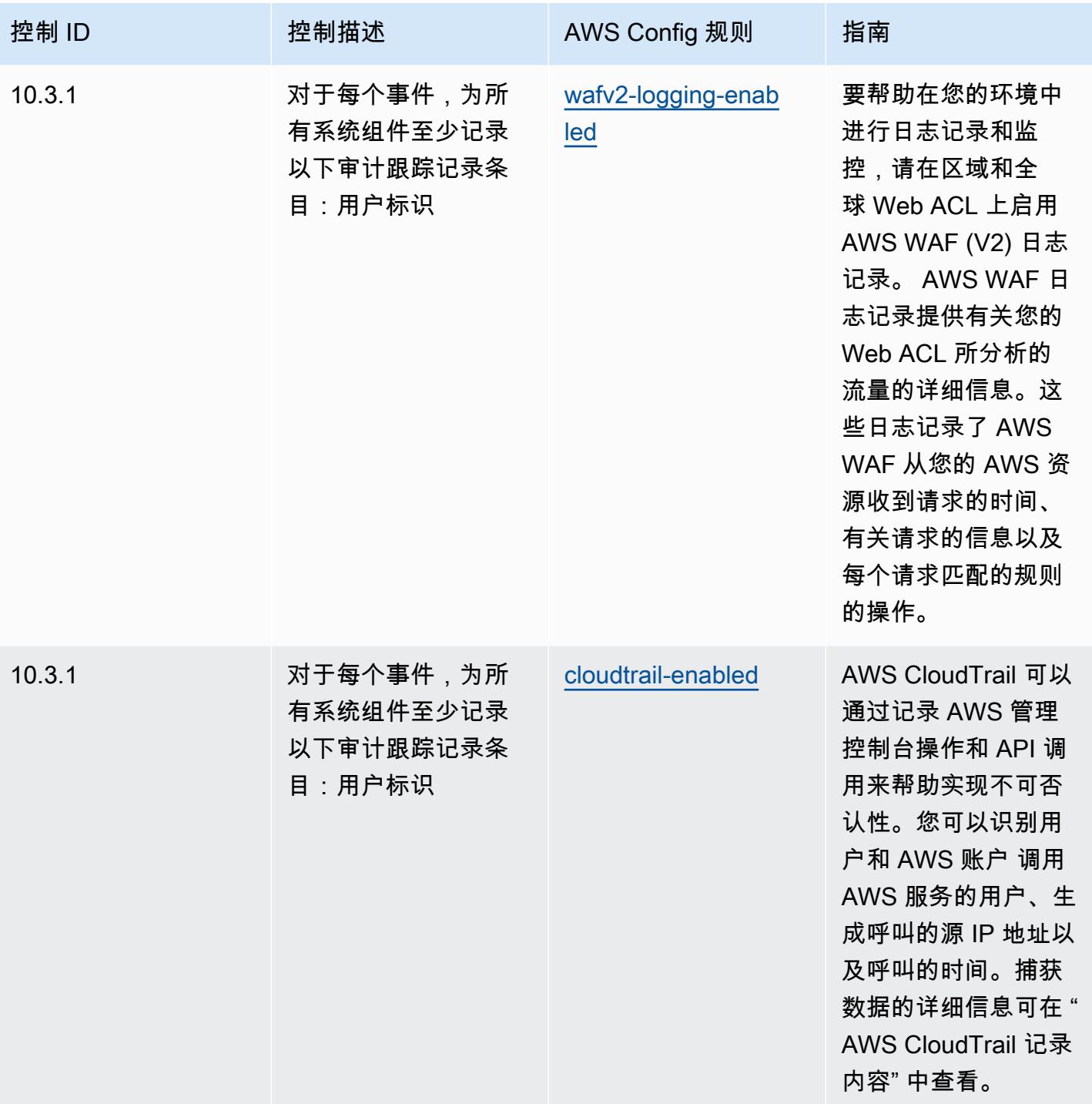

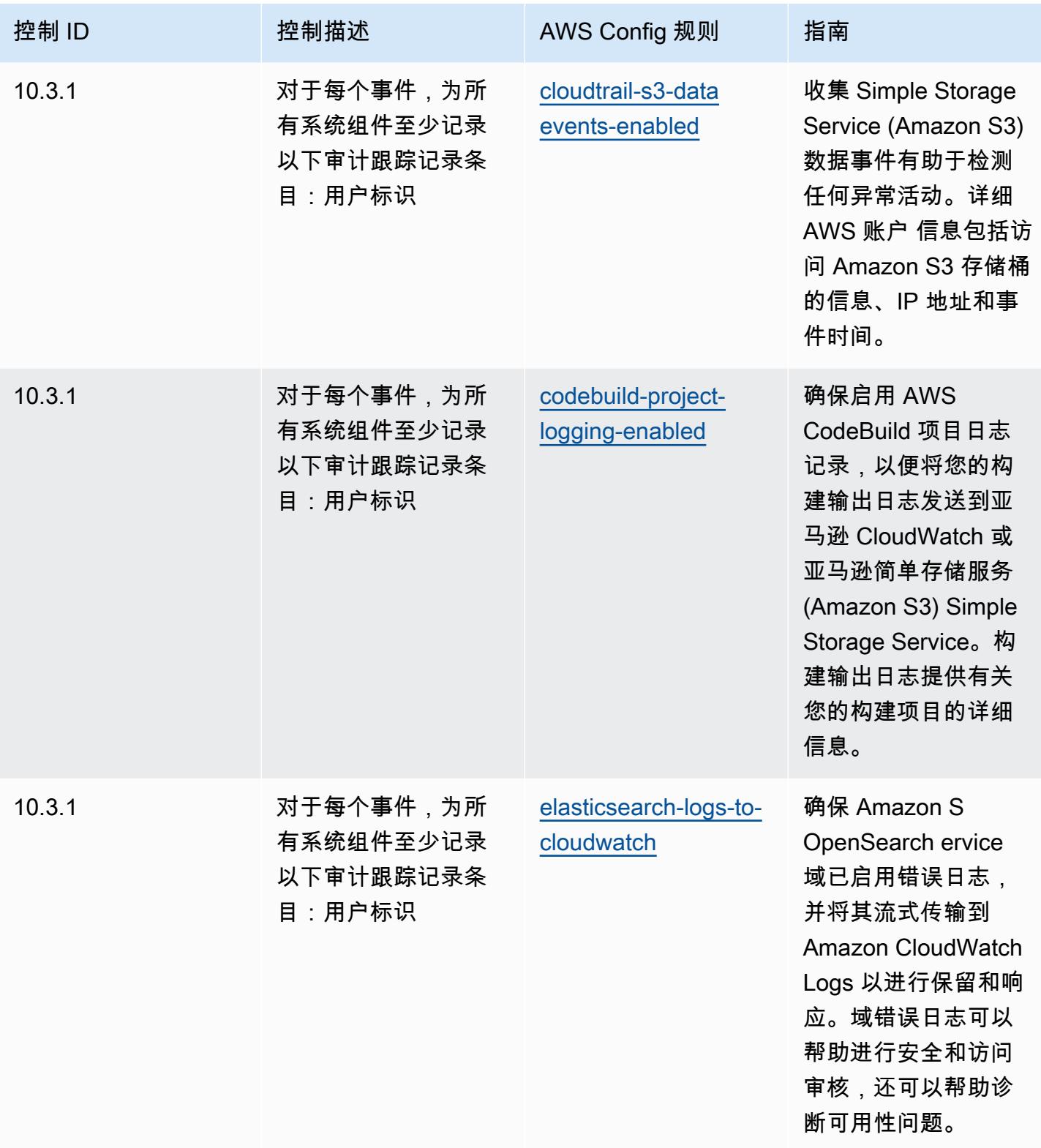

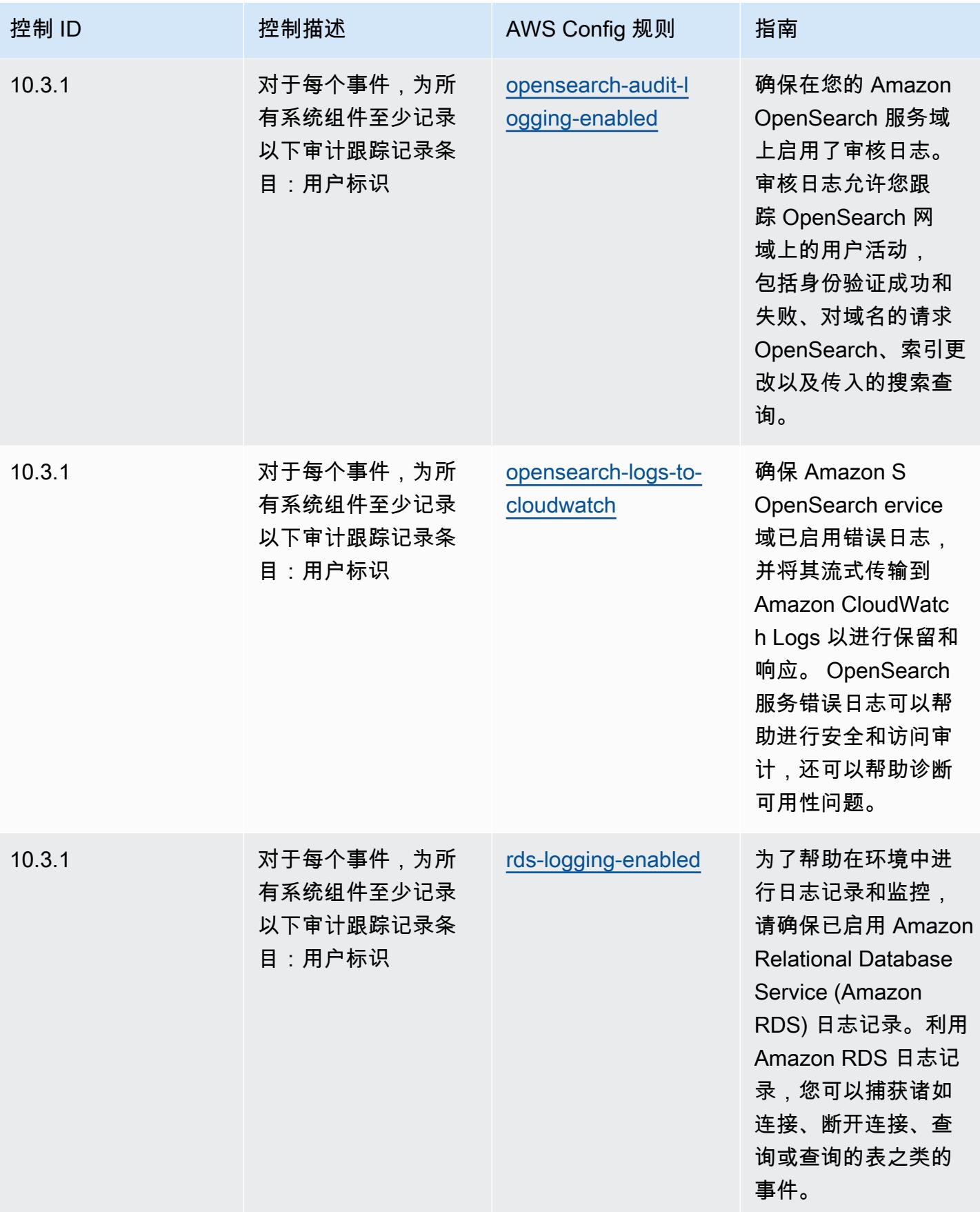

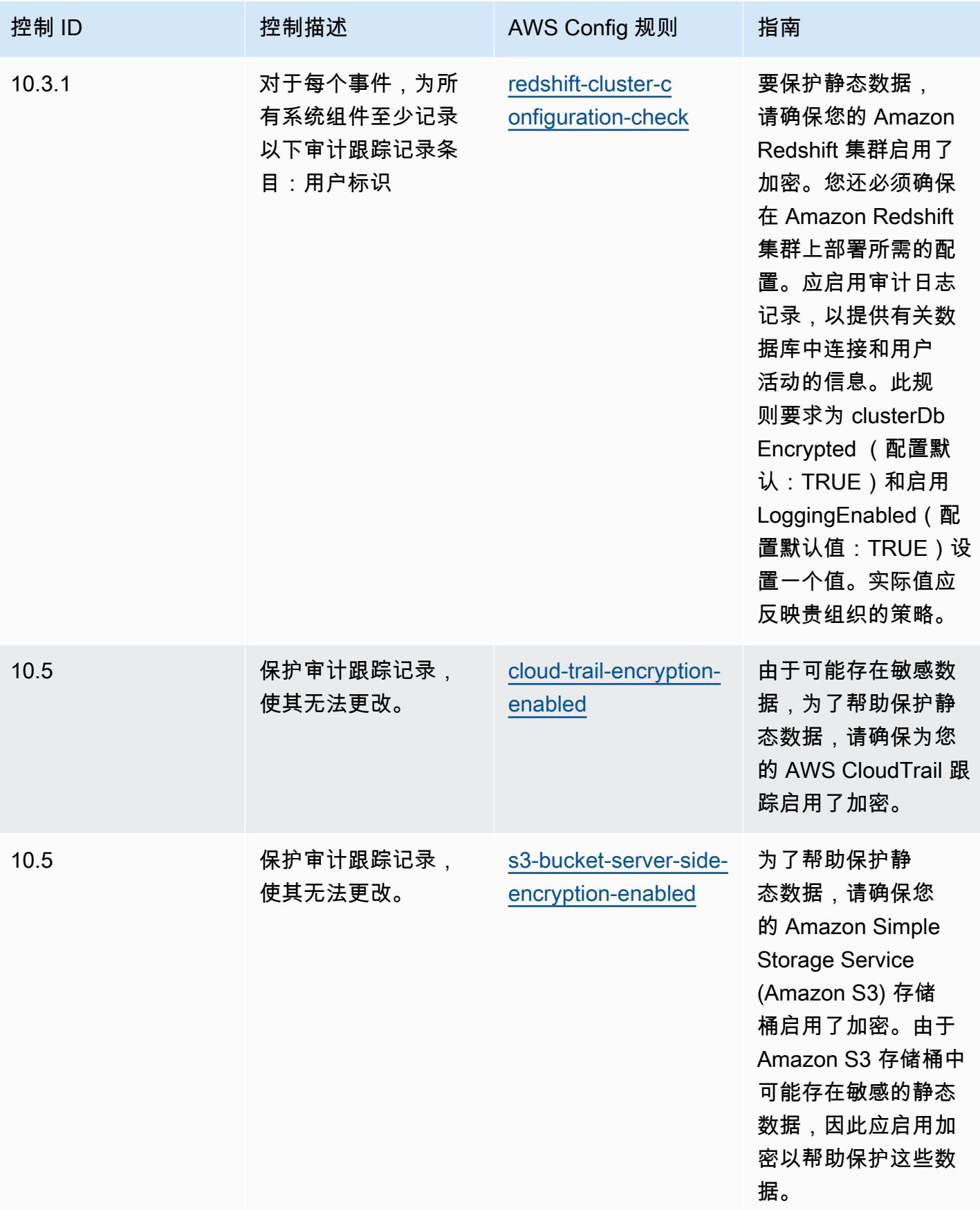

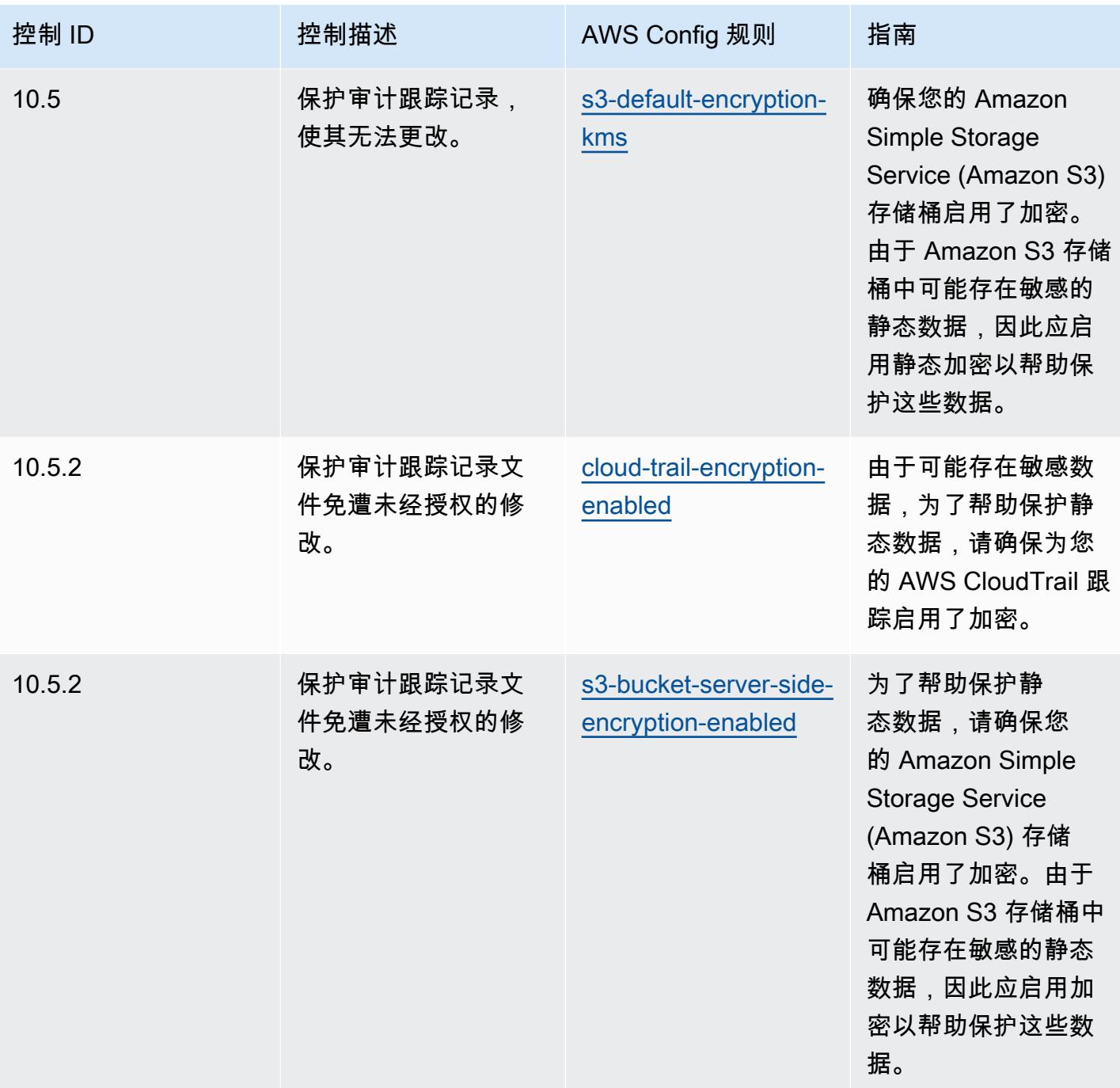

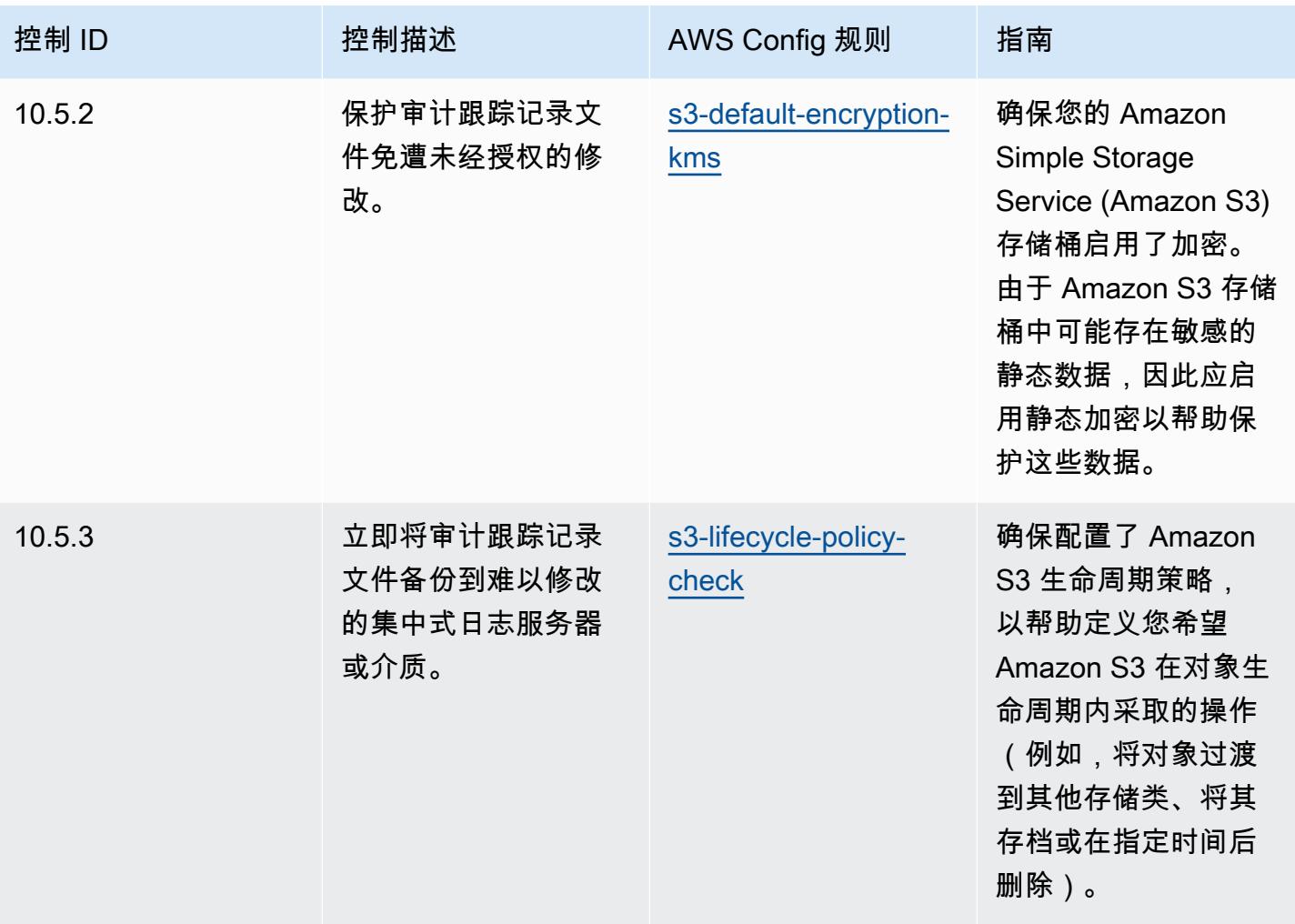

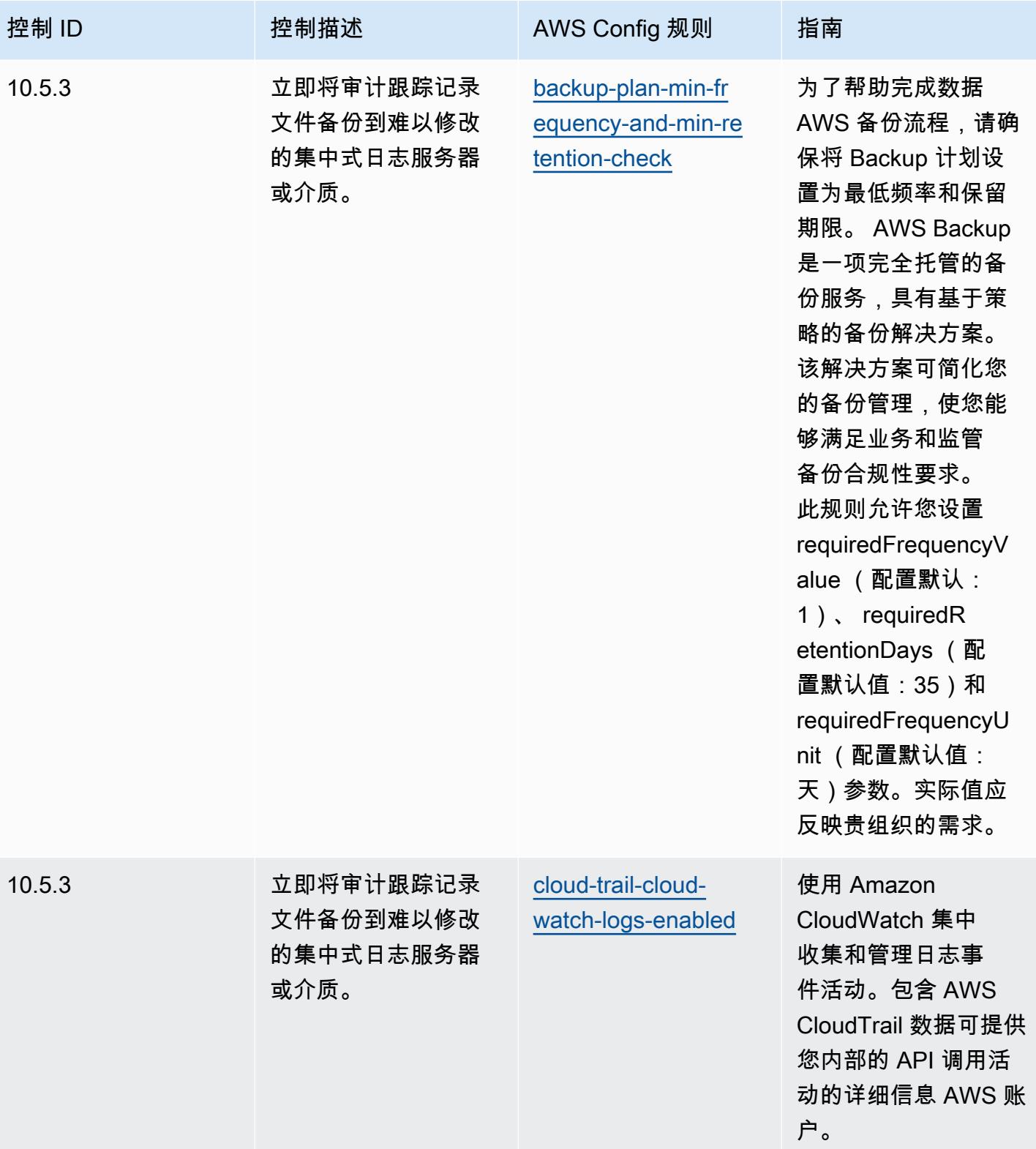

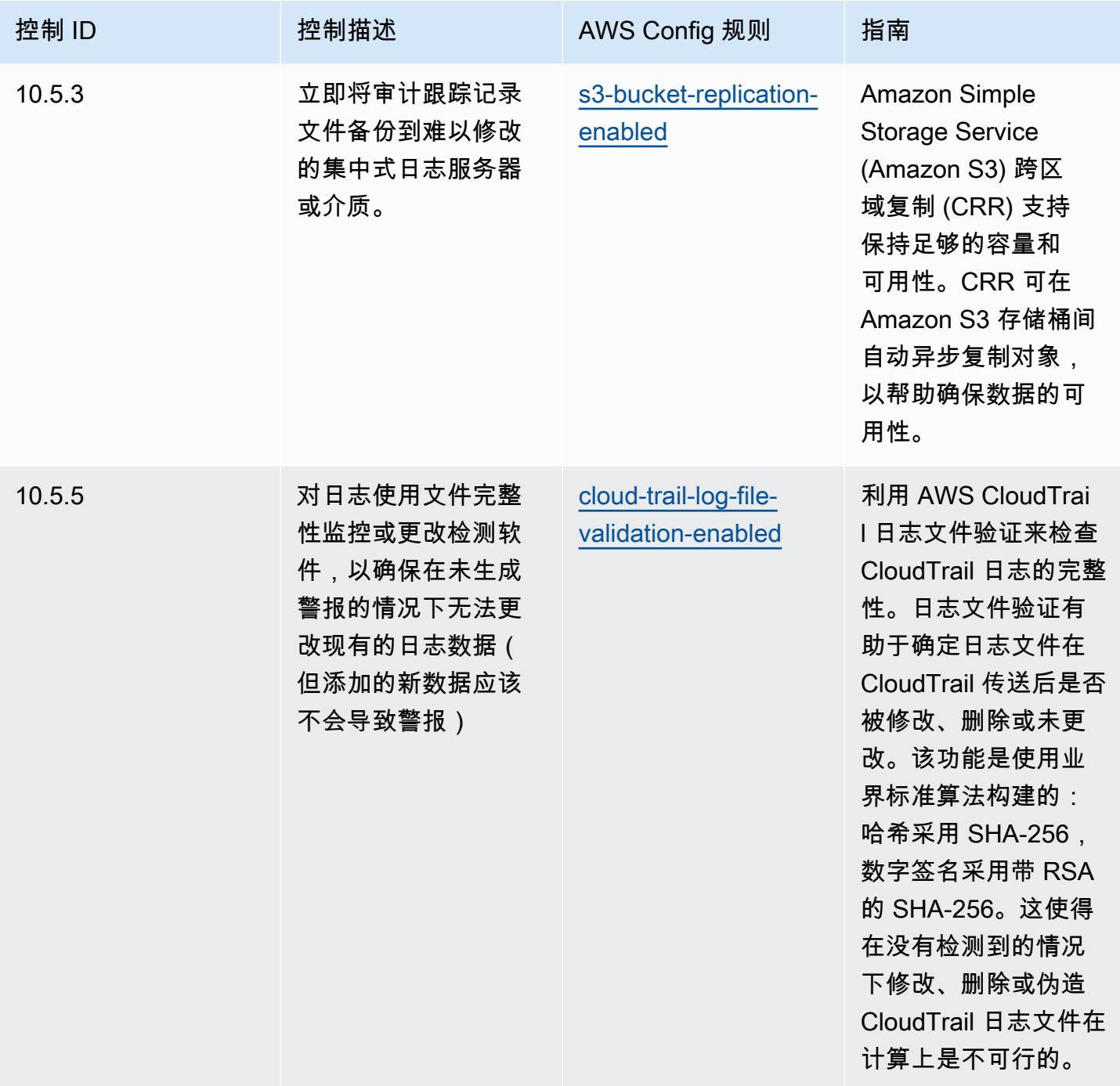

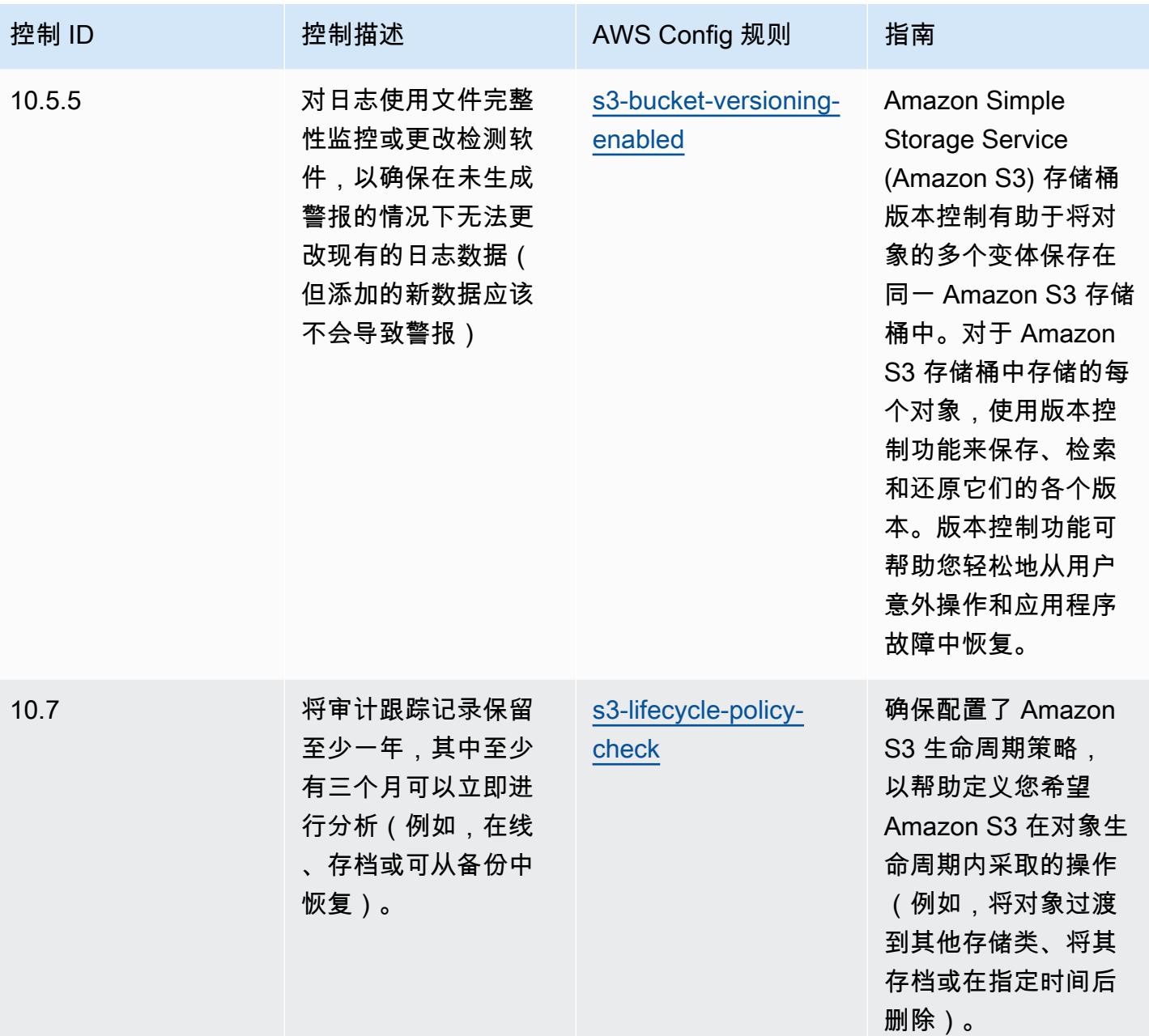

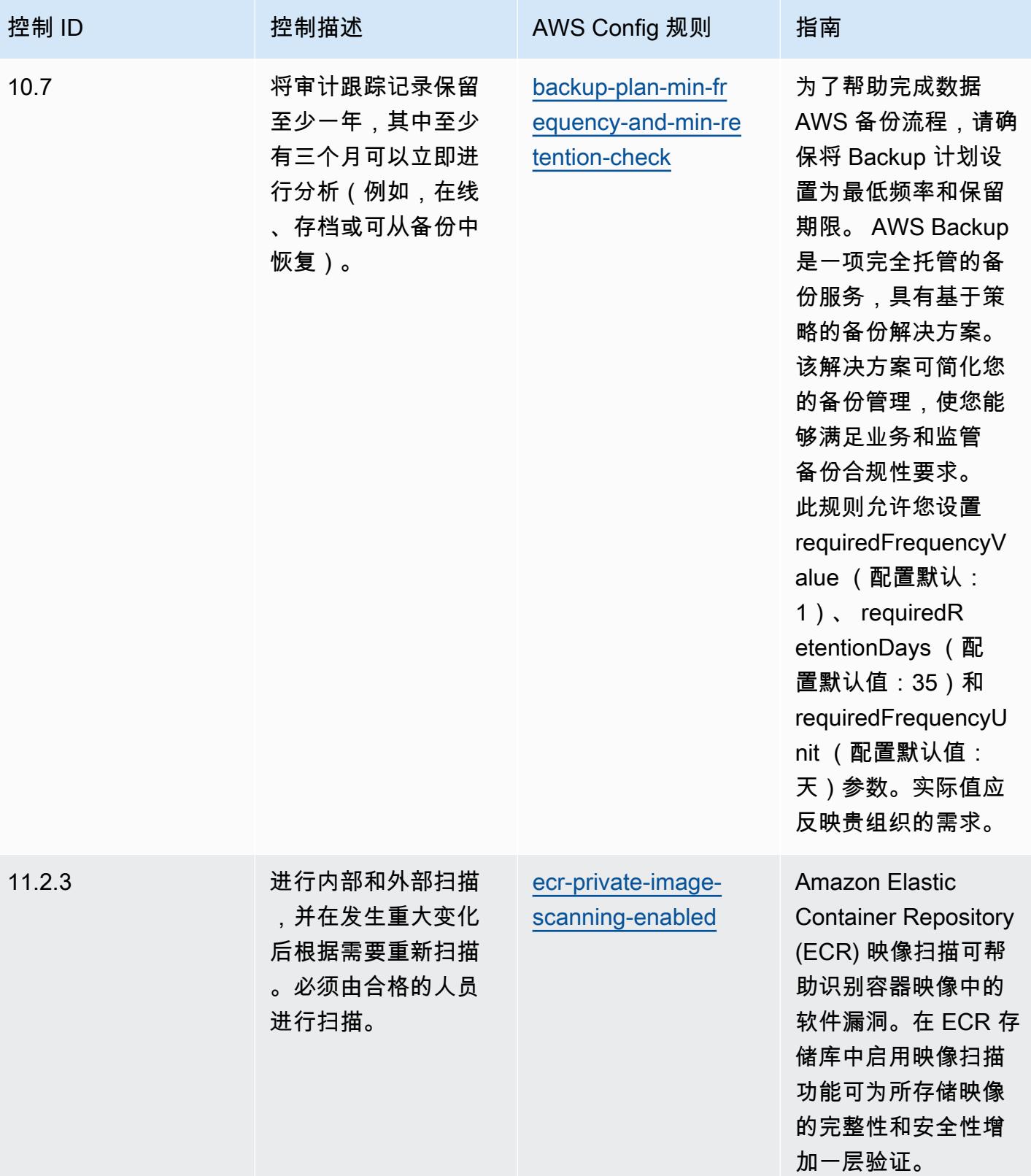

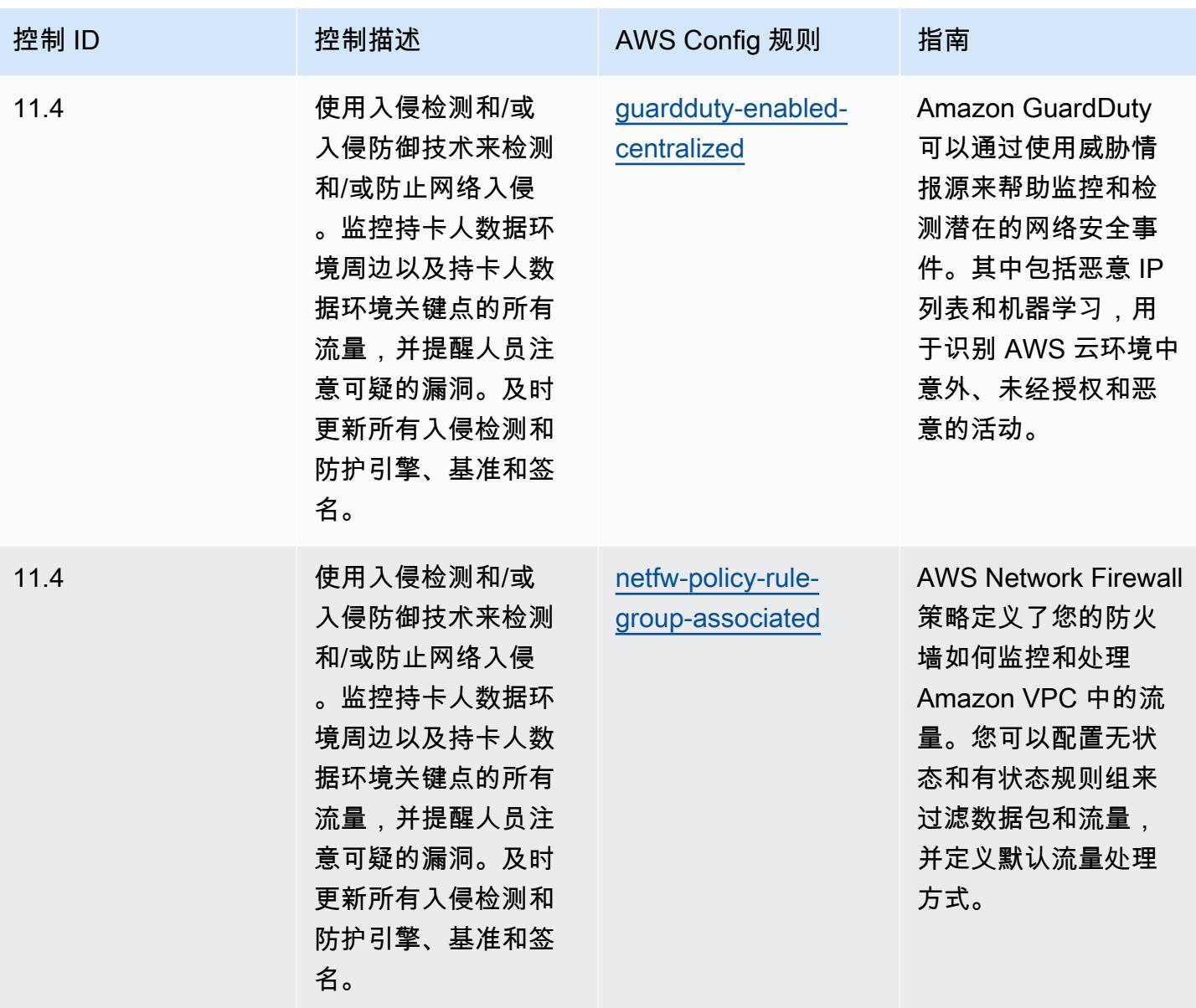

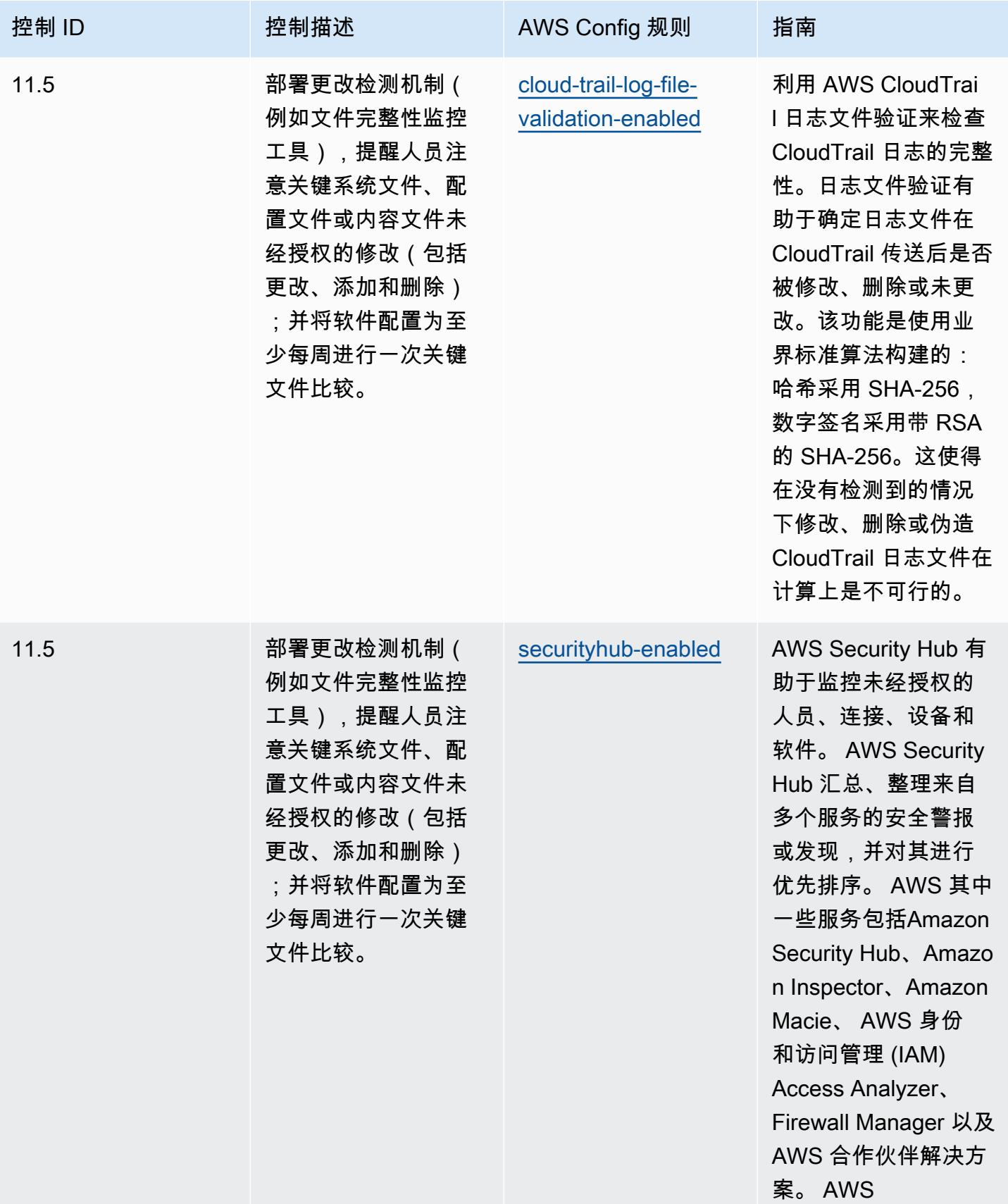

## 模板

该模板可在以下网址获得 GitHub:[PCI DSS 操作最佳实践](https://github.com/awslabs/aws-config-rules/blob/master/aws-config-conformance-packs/Operational-Best-Practices-for-PCI-DSS.yaml) 3.2.1。

## 可公开访问资源操作最佳实践

此合规包有助于识别可公开访问的资源。

有关支持的所有托管规则的列表 AWS Config,请参阅[AWS Config 托管规则列表](https://docs.aws.amazon.com/config/latest/developerguide/managed-rules-by-aws-config.html)。

有关所需参数的名称和说明,请参阅以下模板中的Parameters部分。

该模板可在以下网址获得 GitHub:可[公开访问资源的运营最佳实践。](https://github.com/awslabs/aws-config-rules/blob/master/aws-config-conformance-packs/Operational-Best-Practices-for-Publicly-Accessible-Resources.yaml)

## 印度储备银行 UCB 网络安全框架操作最佳实践

一致性包提供了一个通用的合规框架,旨在使您能够使用托管或自定义 AWS Config 规则和 AWS Config 补救措施来创建安全、运营或成本优化治理检查。作为示例模板,合规包并不是为了完全确保 遵守特定的治理或合规标准而设计的。您有责任自行评估自己对服务的使用是否符合适用的法律和监管 要求。

以下提供了印度储备银行 (RBI) 城市合作银行 (UCB) 网络安全框架 (UCB) 与托管 C AWS onfig 规则之 间的映射示例。每条 Config 规则都适用于特定 AWS 资源,并与一个或多个印度储备银行网络安全框 架有关 UCB 的控制措施。一个印度储备银行的 UCB 网络安全框架控制可能与多个 Config 规则有关。 有关这些映射的更多详细信息和指导,请参阅下表。

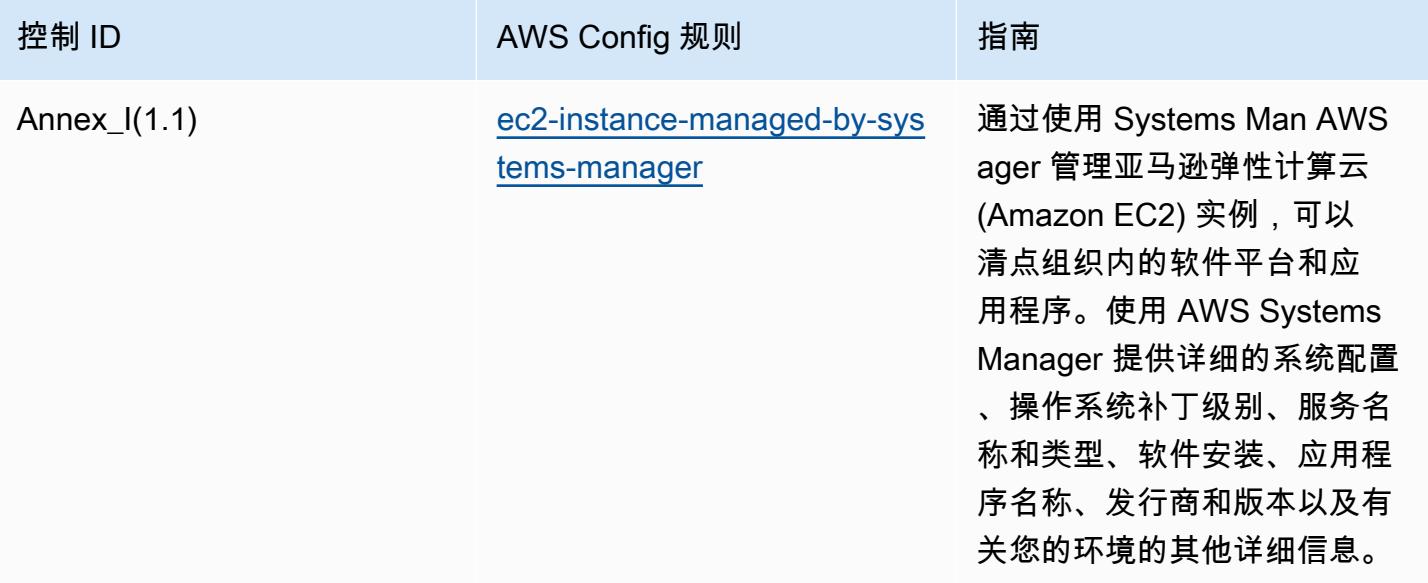

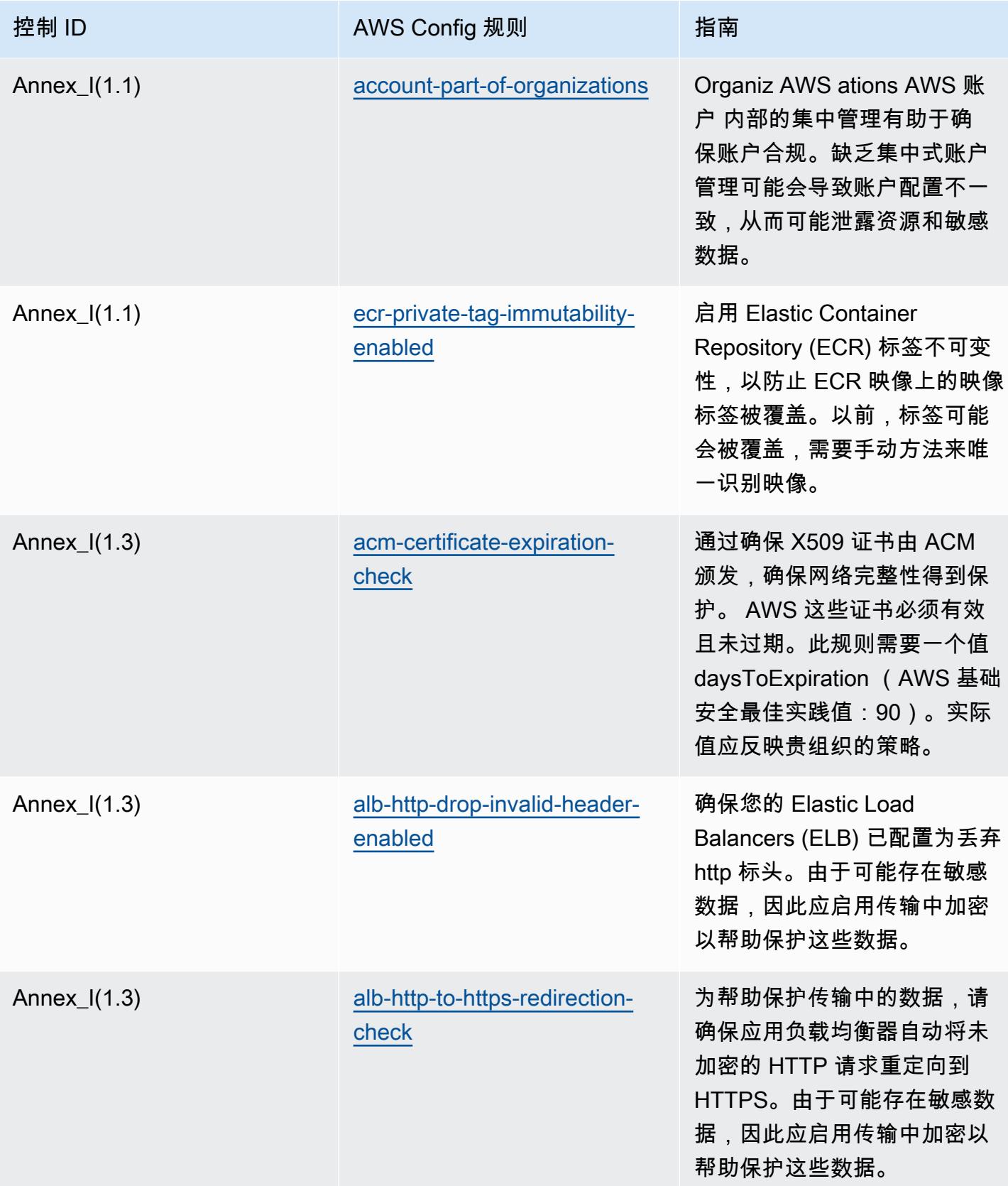

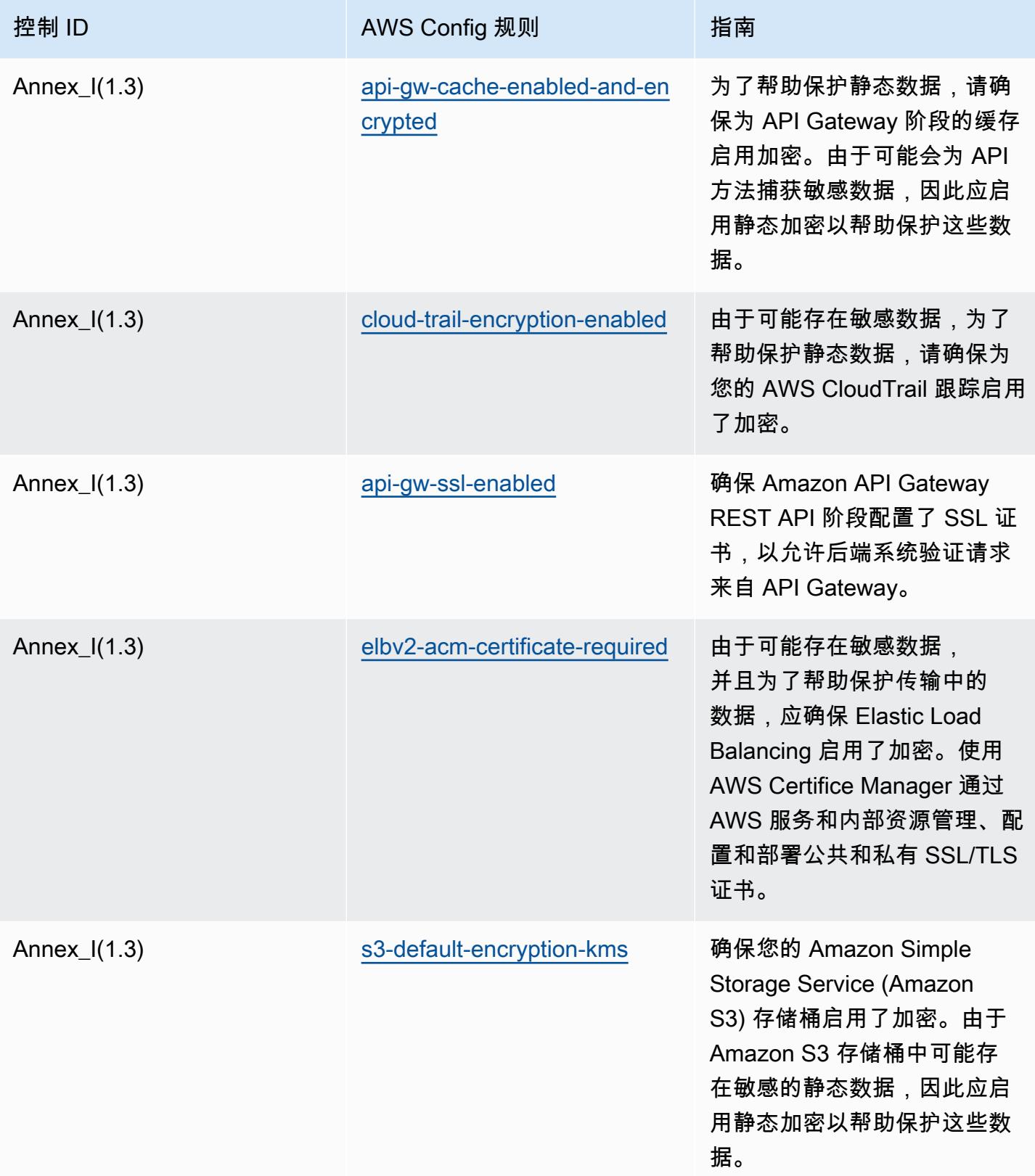

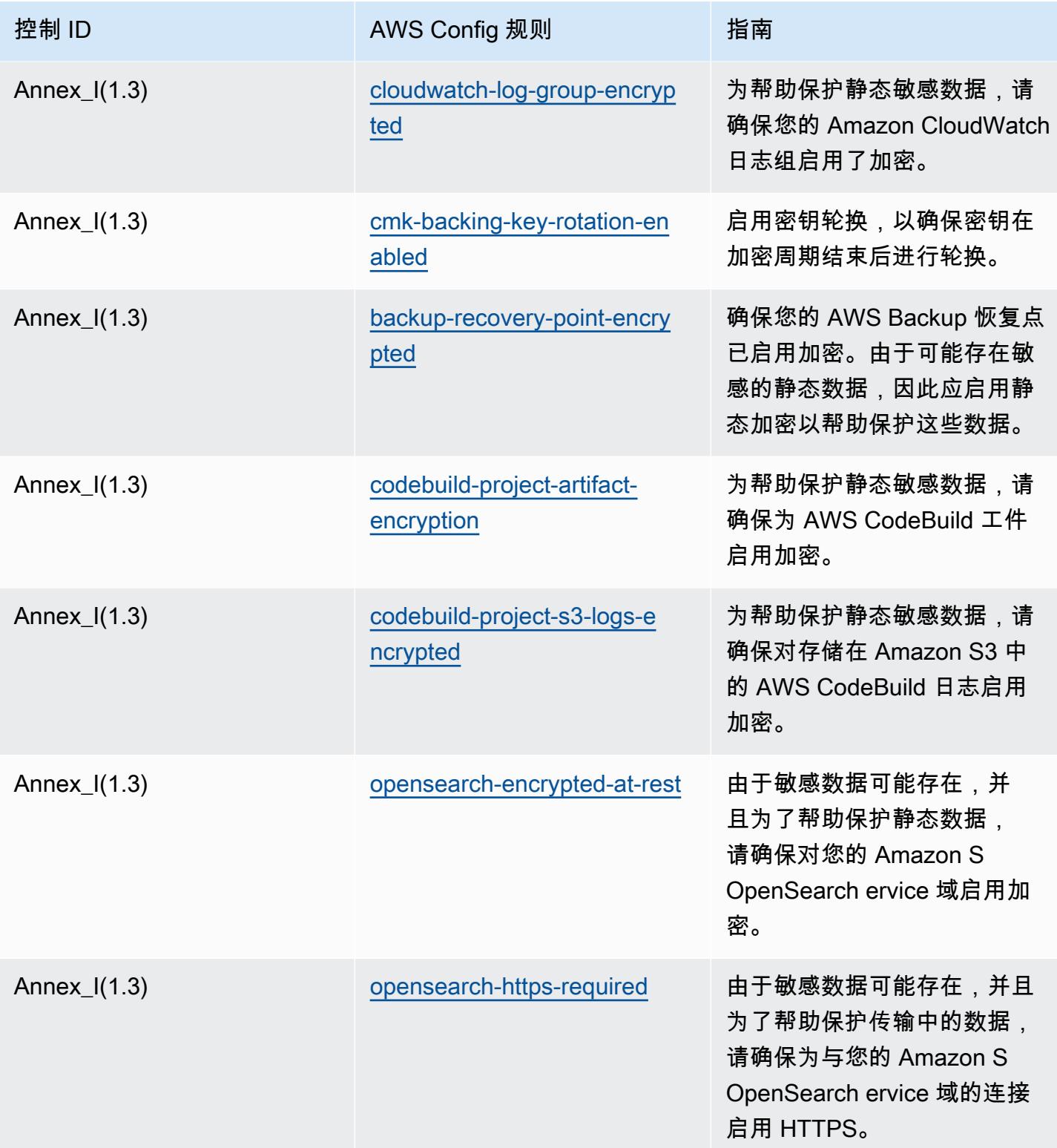

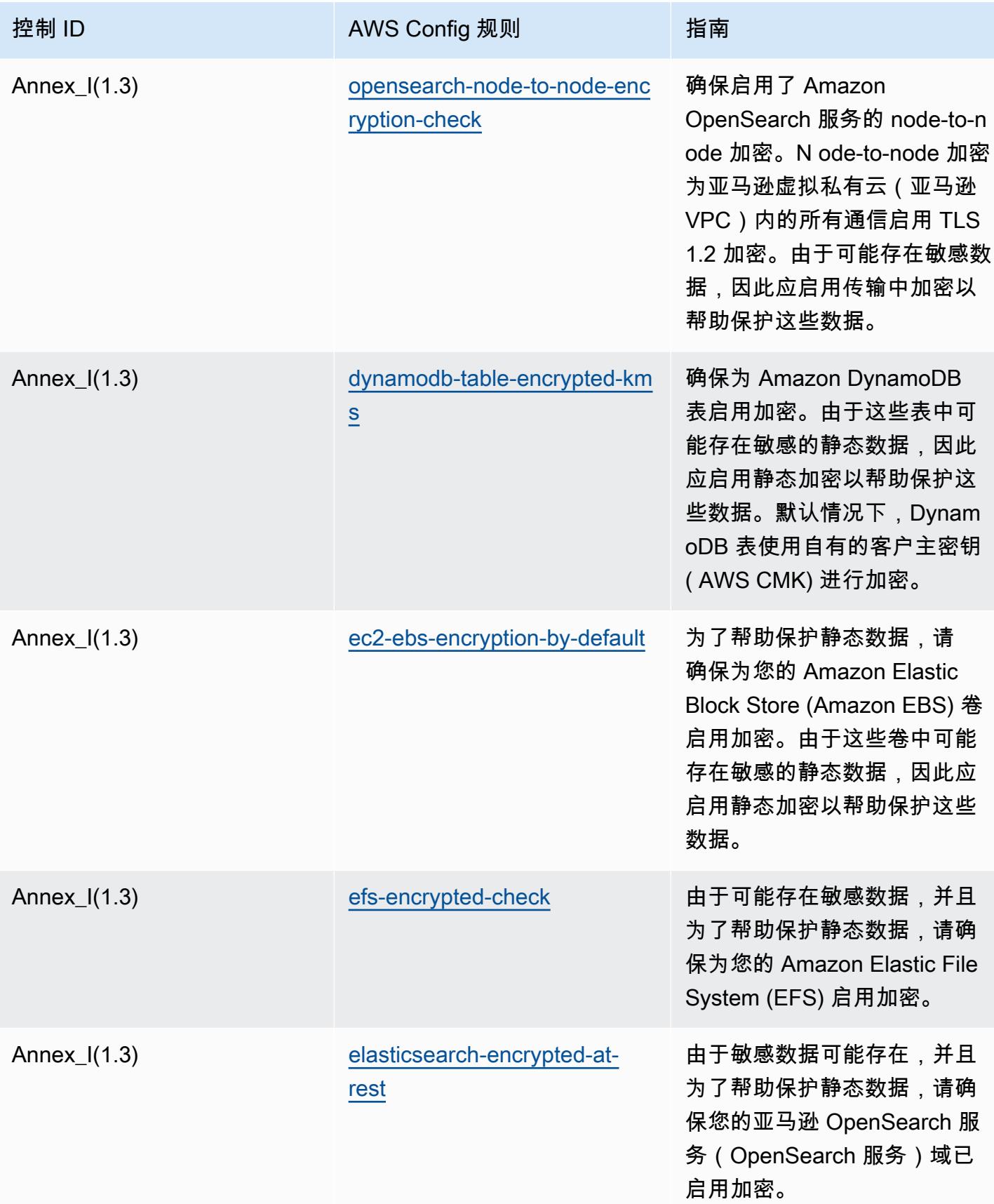

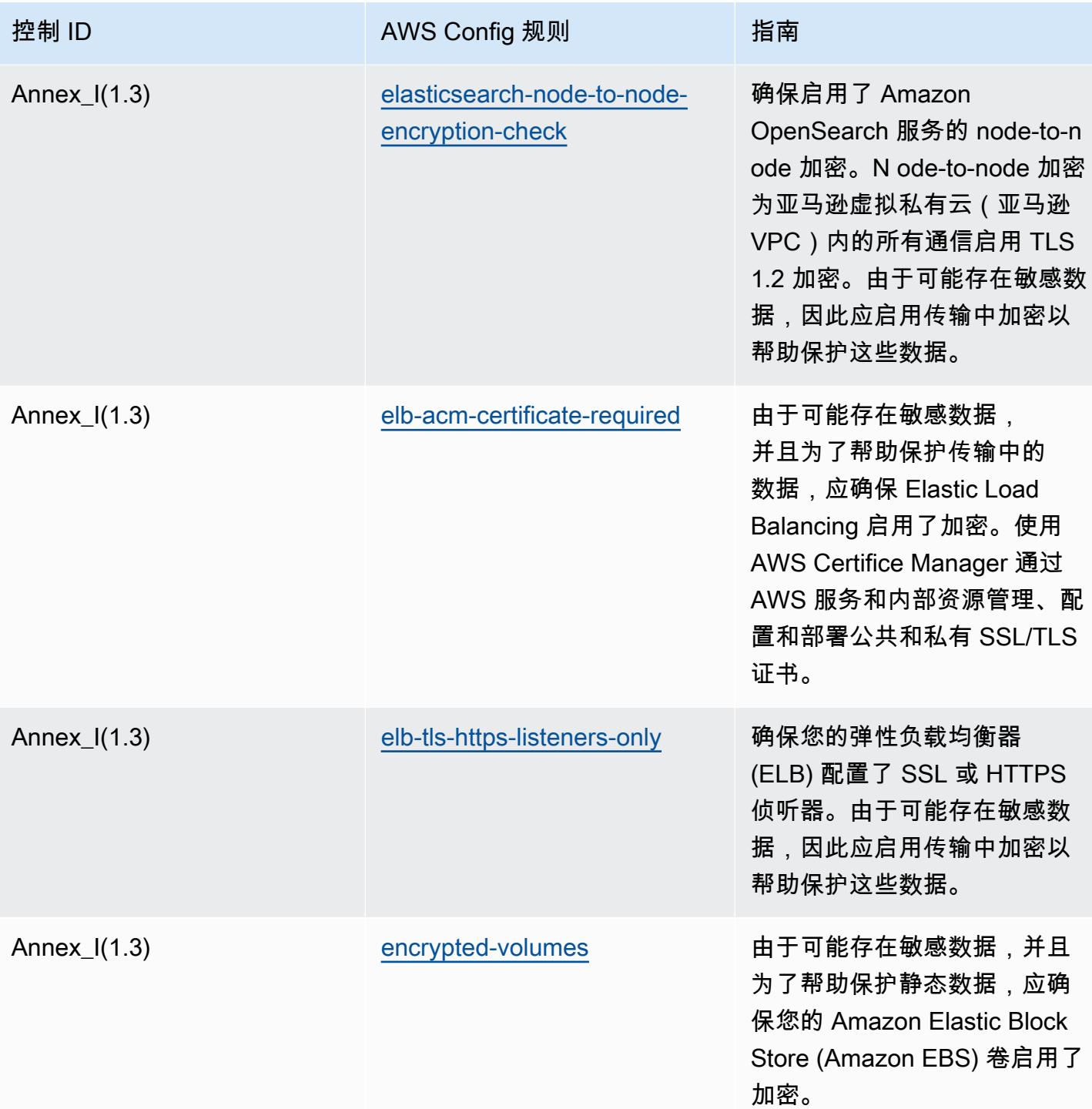

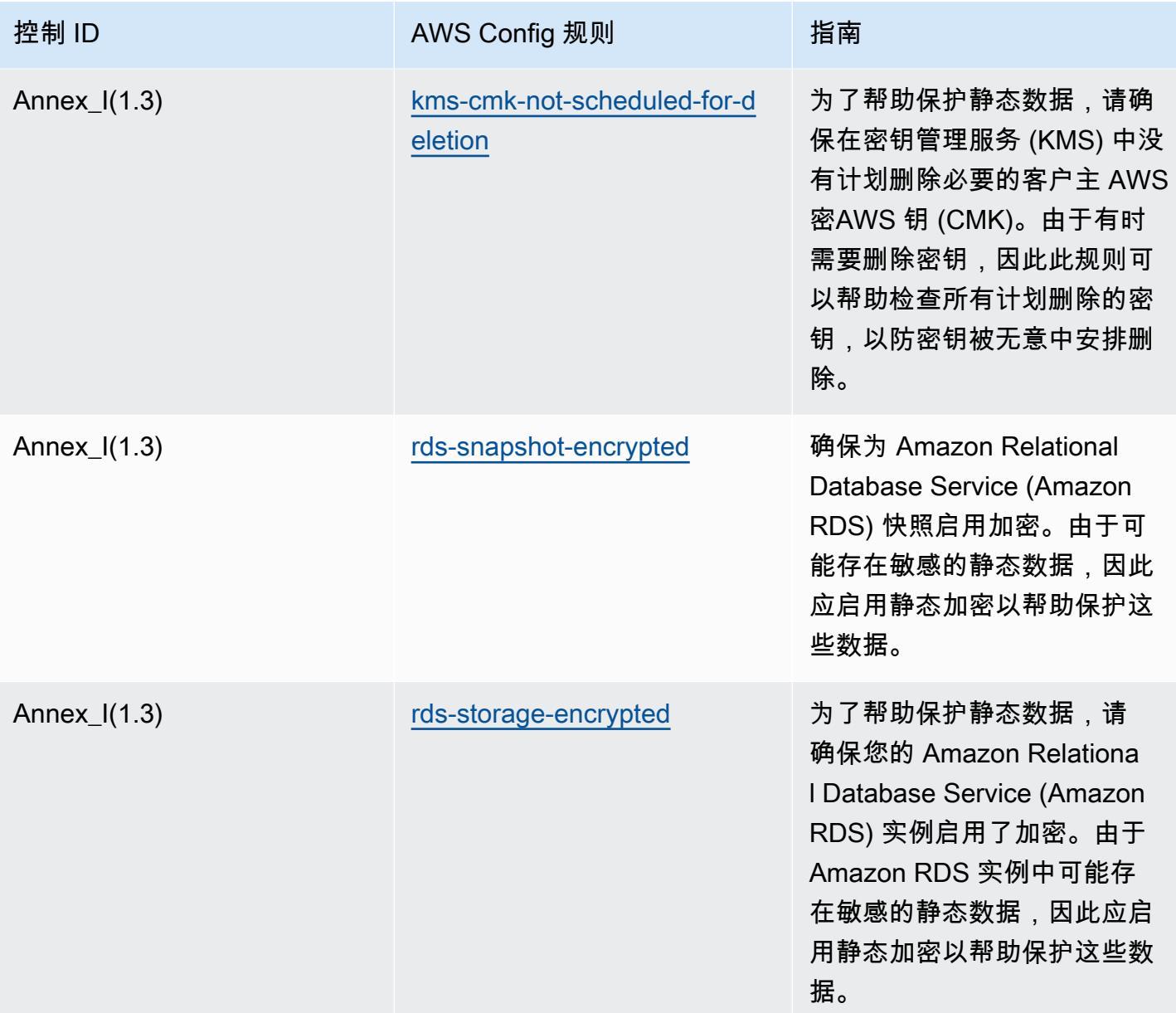

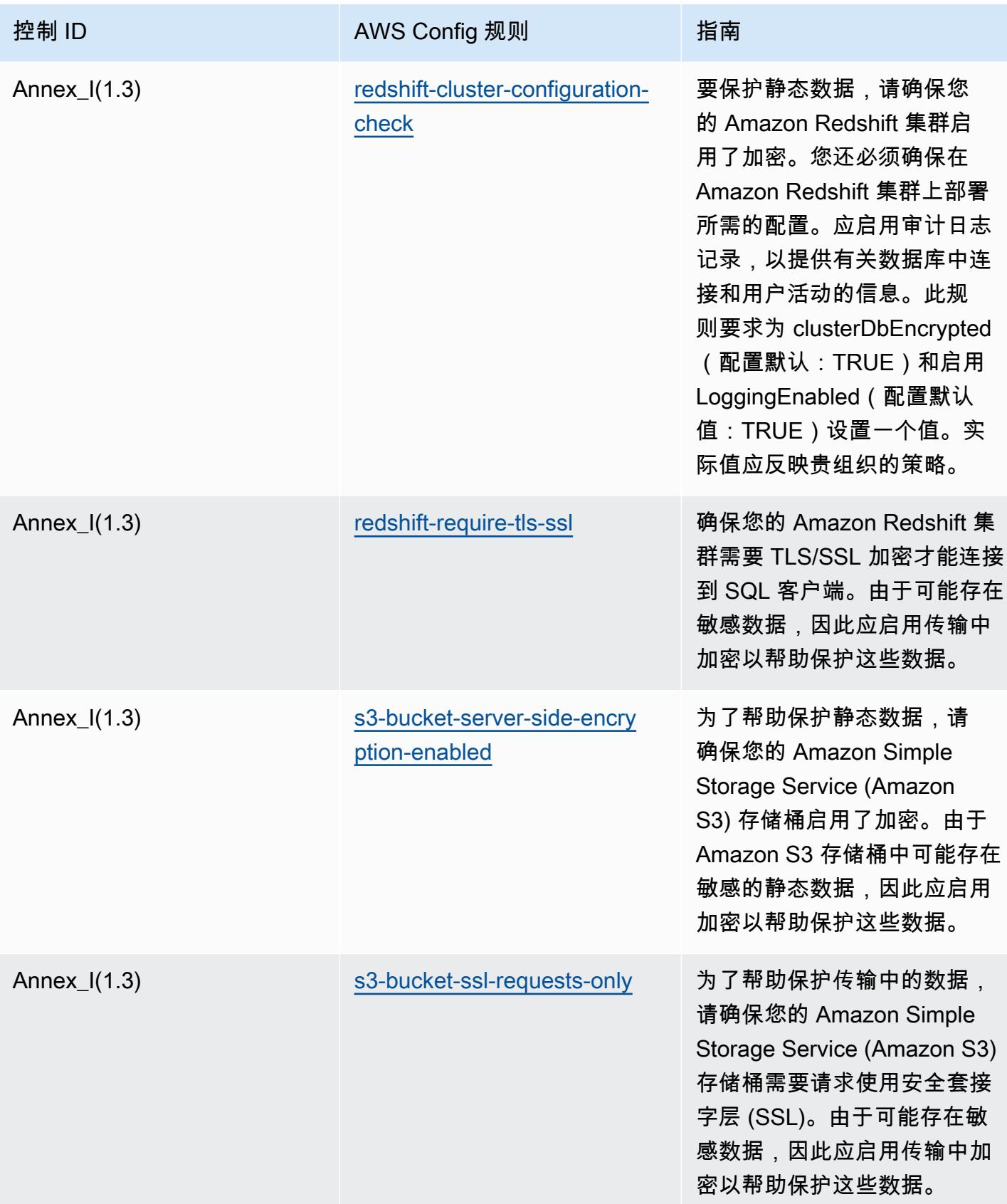

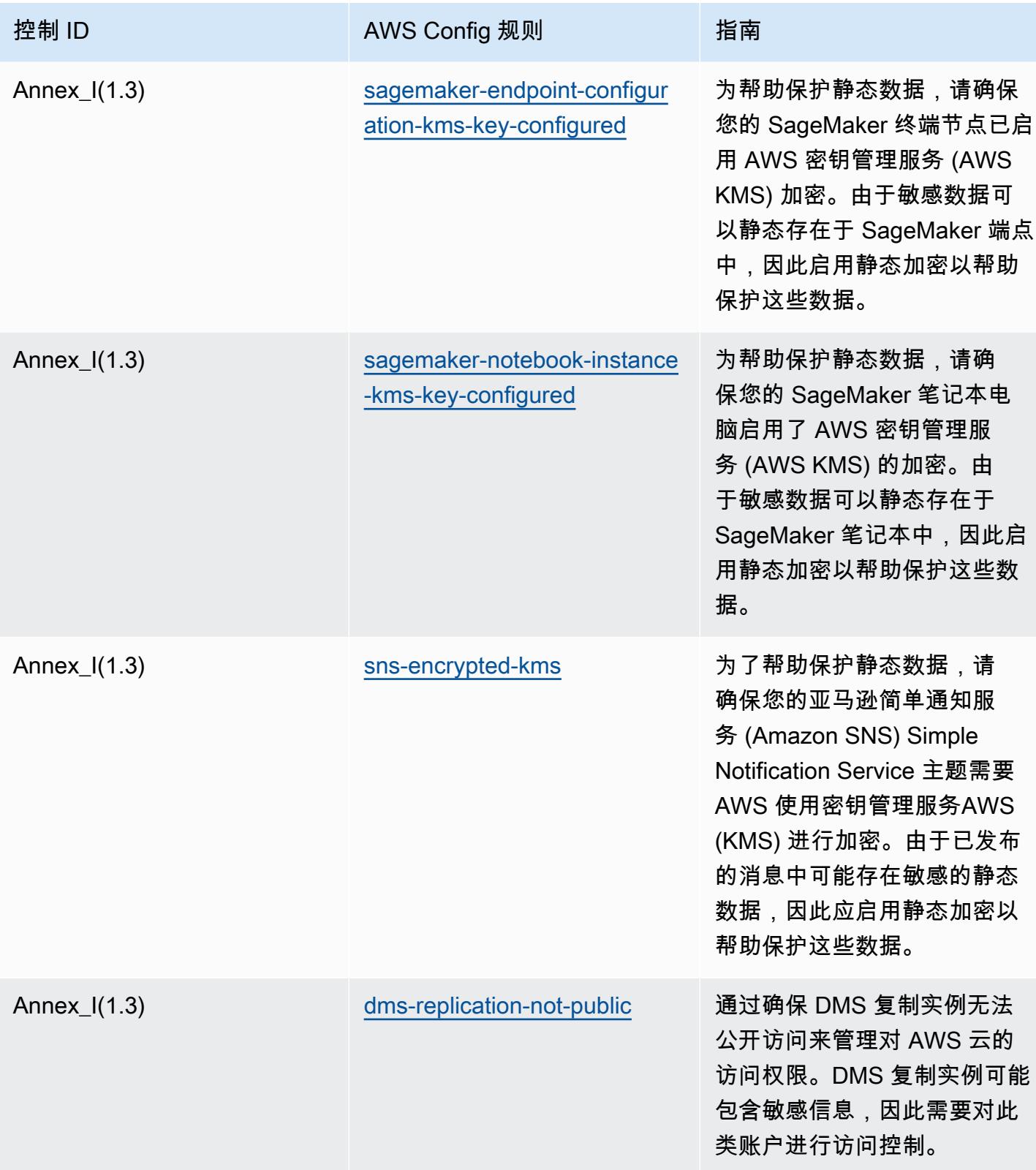

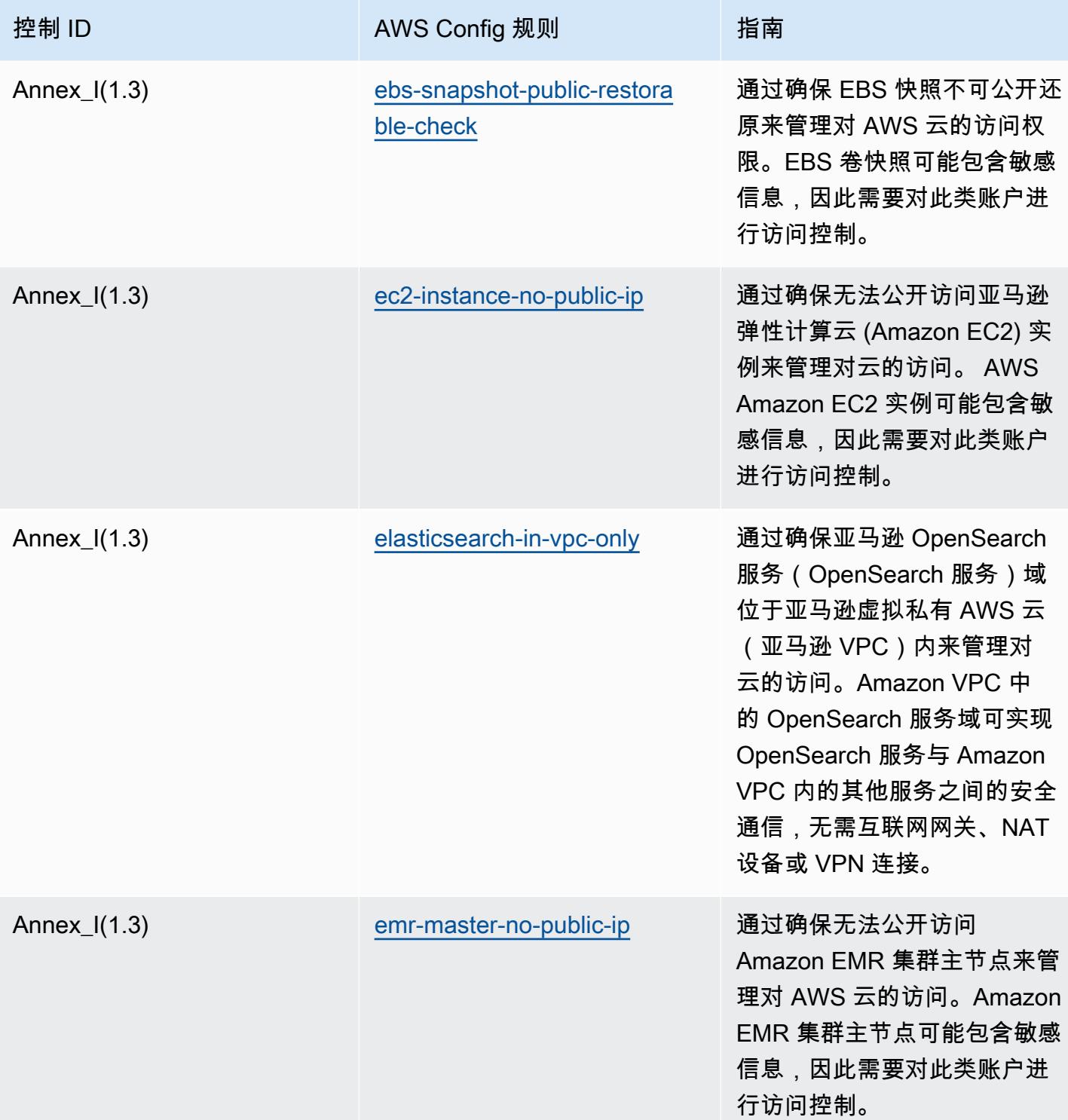

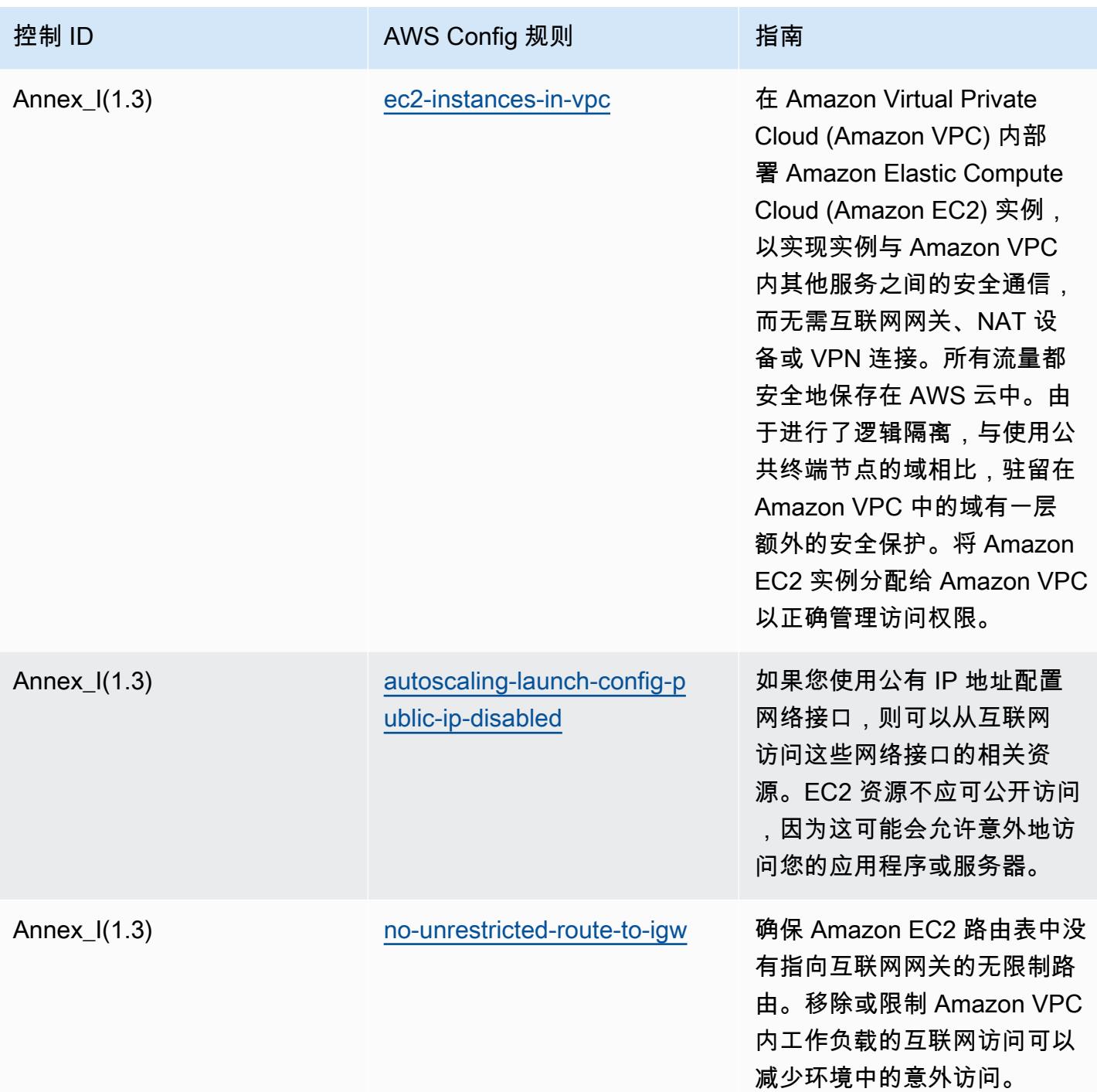
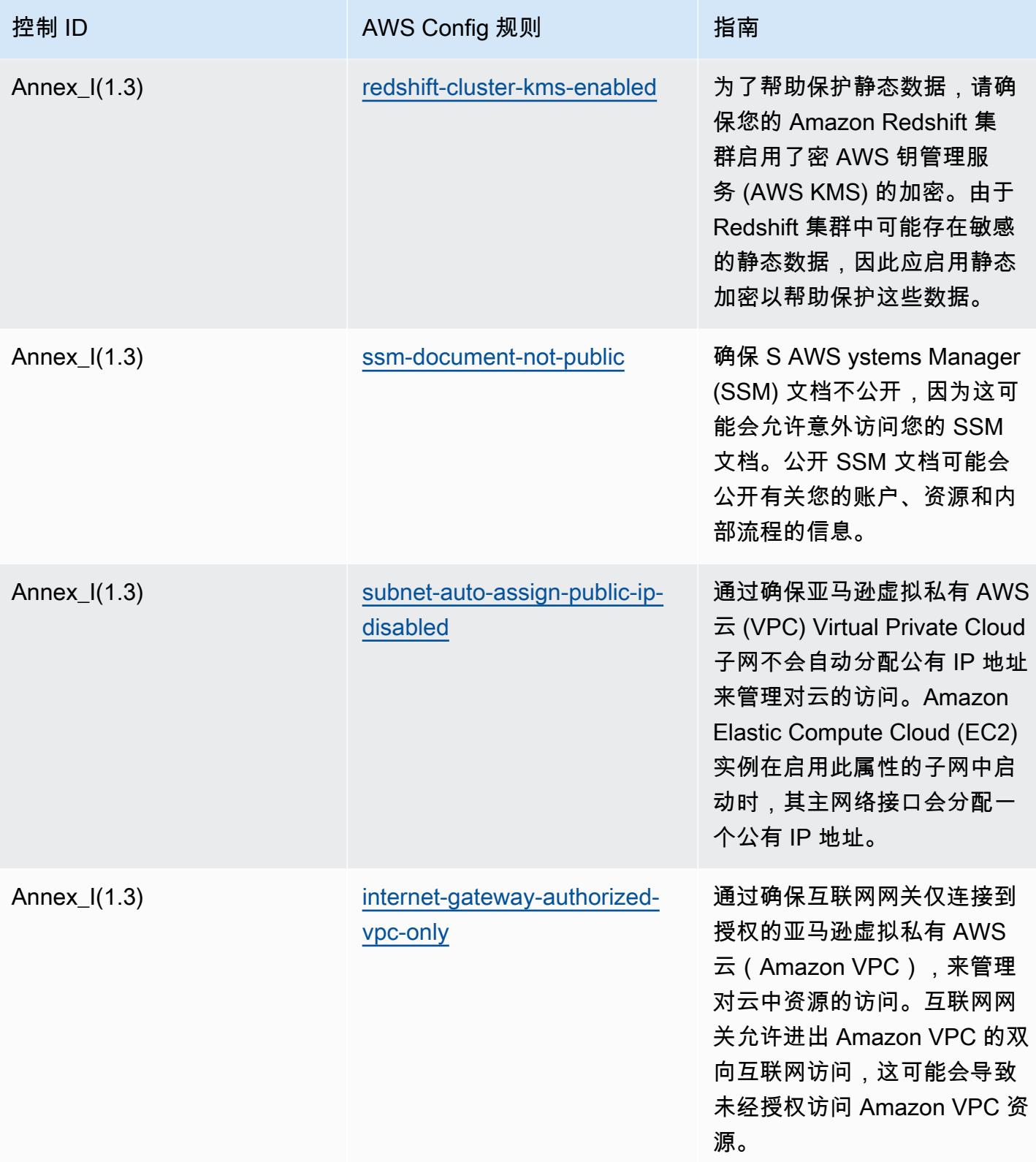

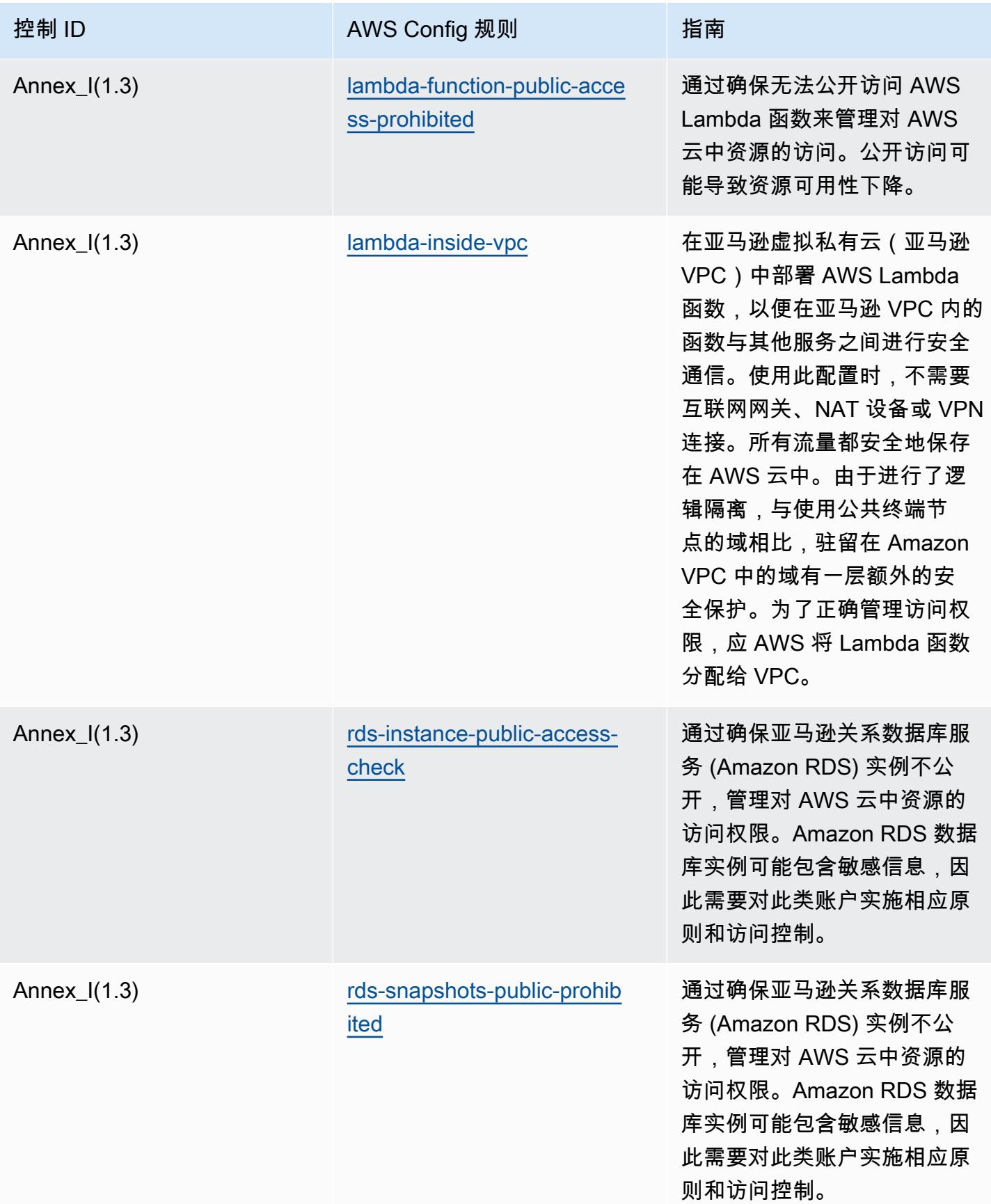

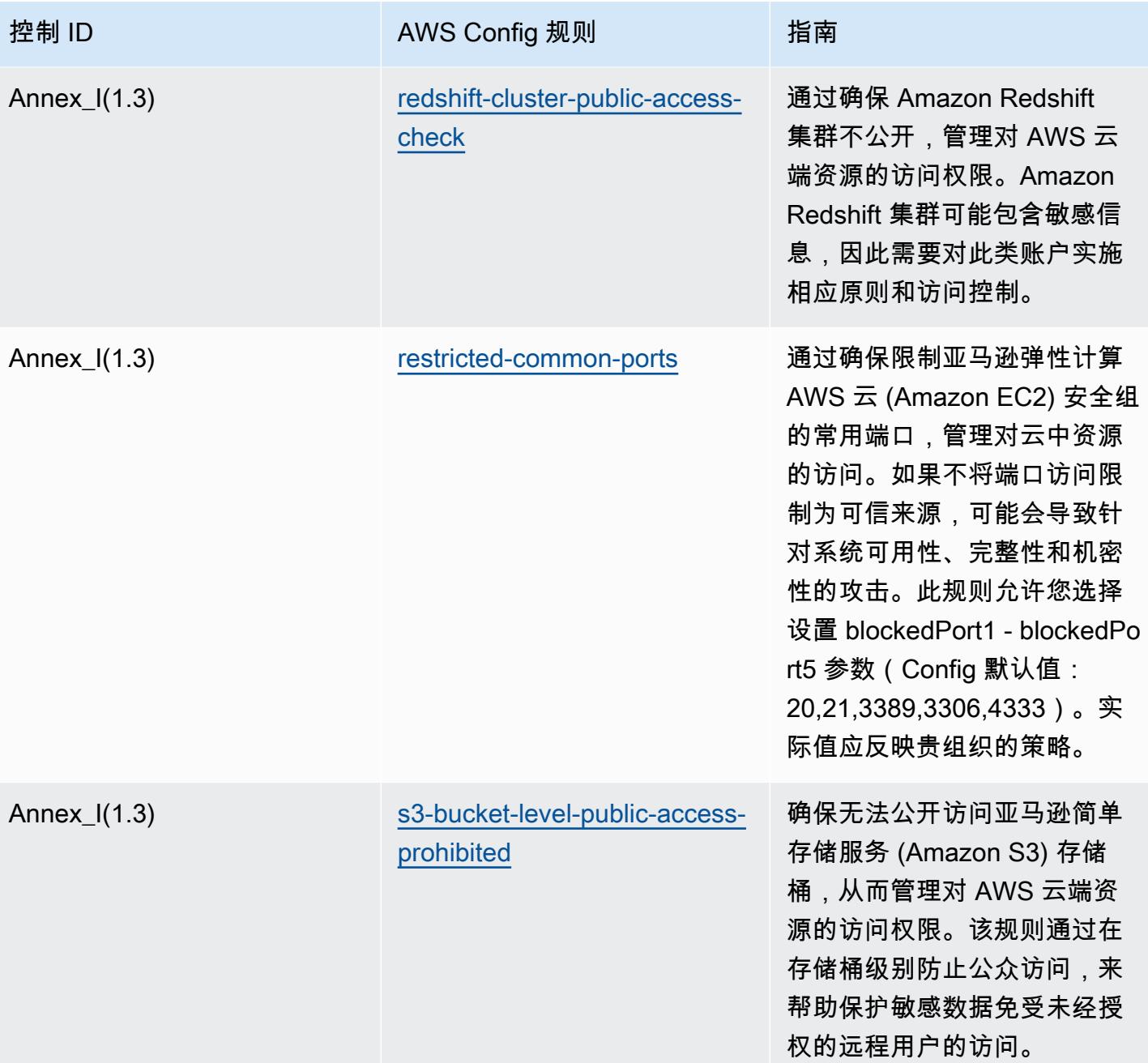

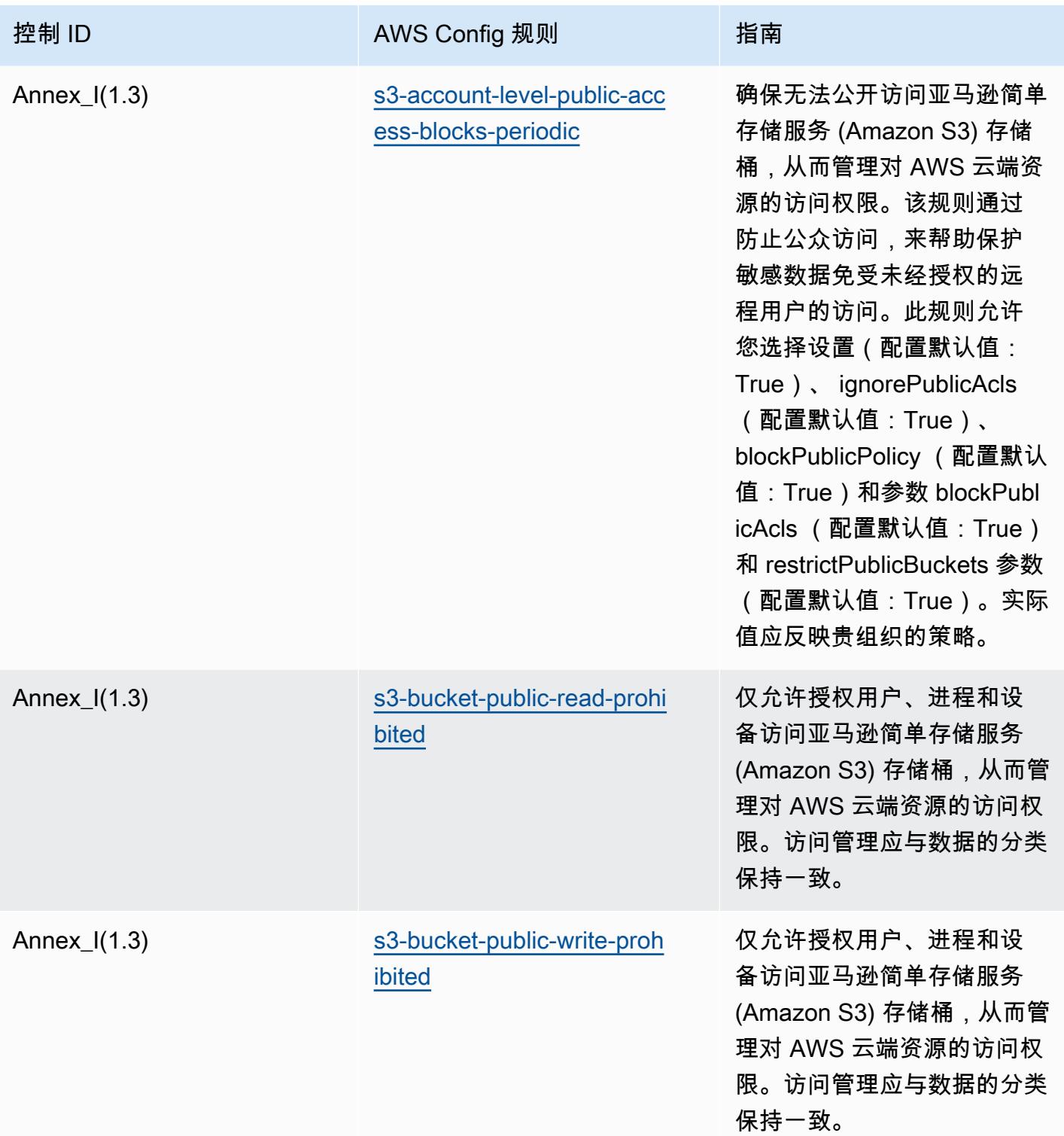

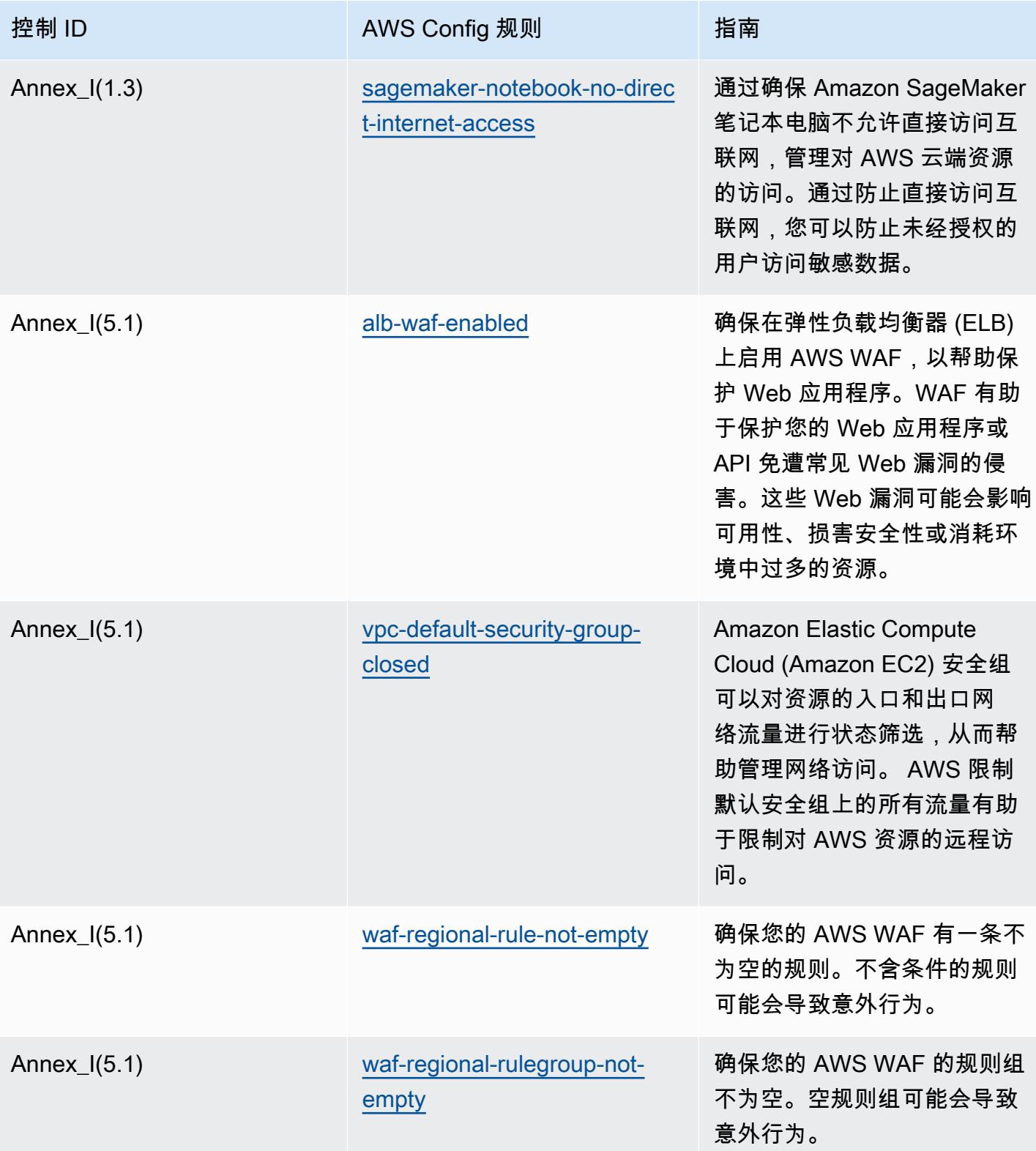

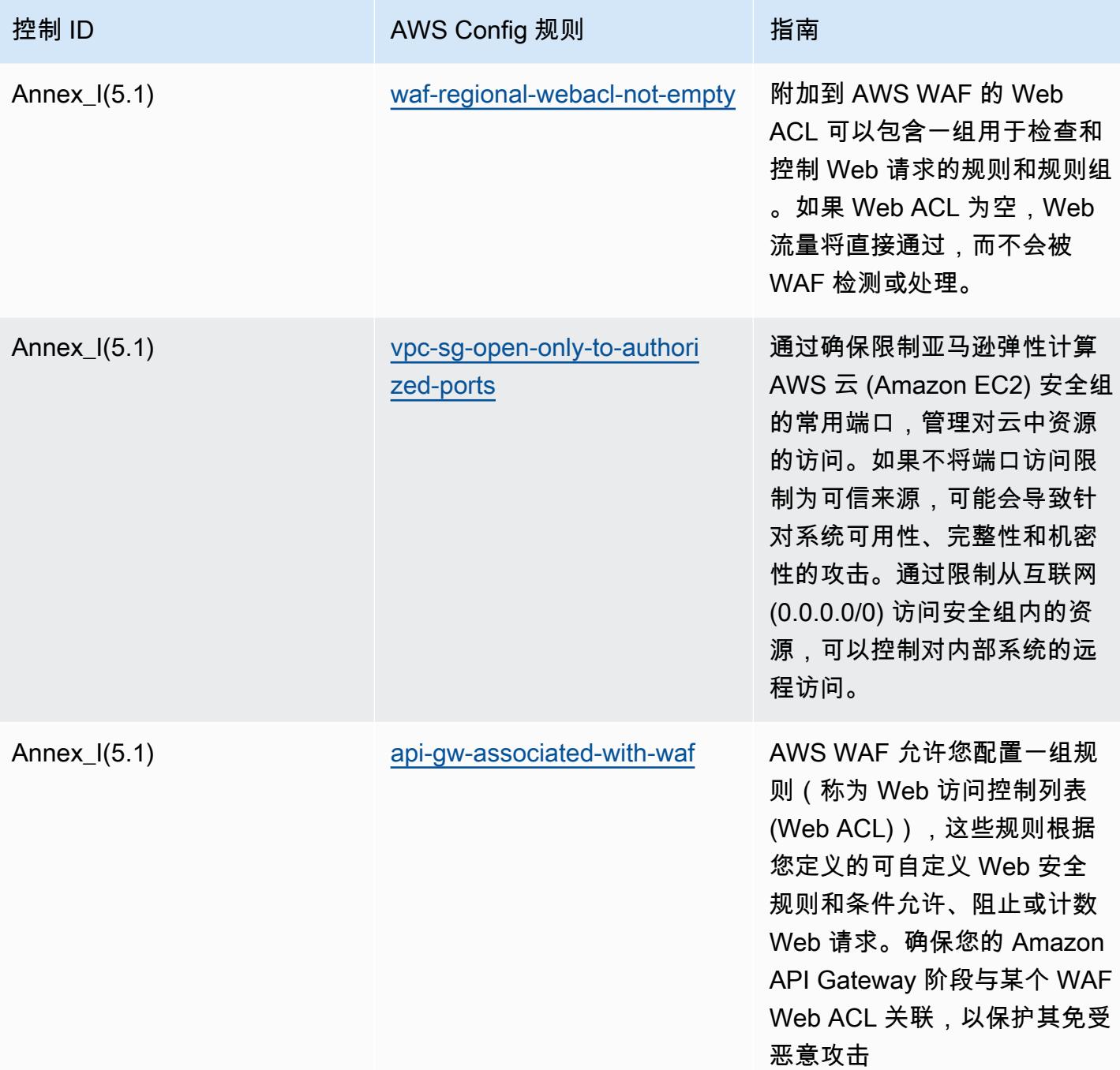

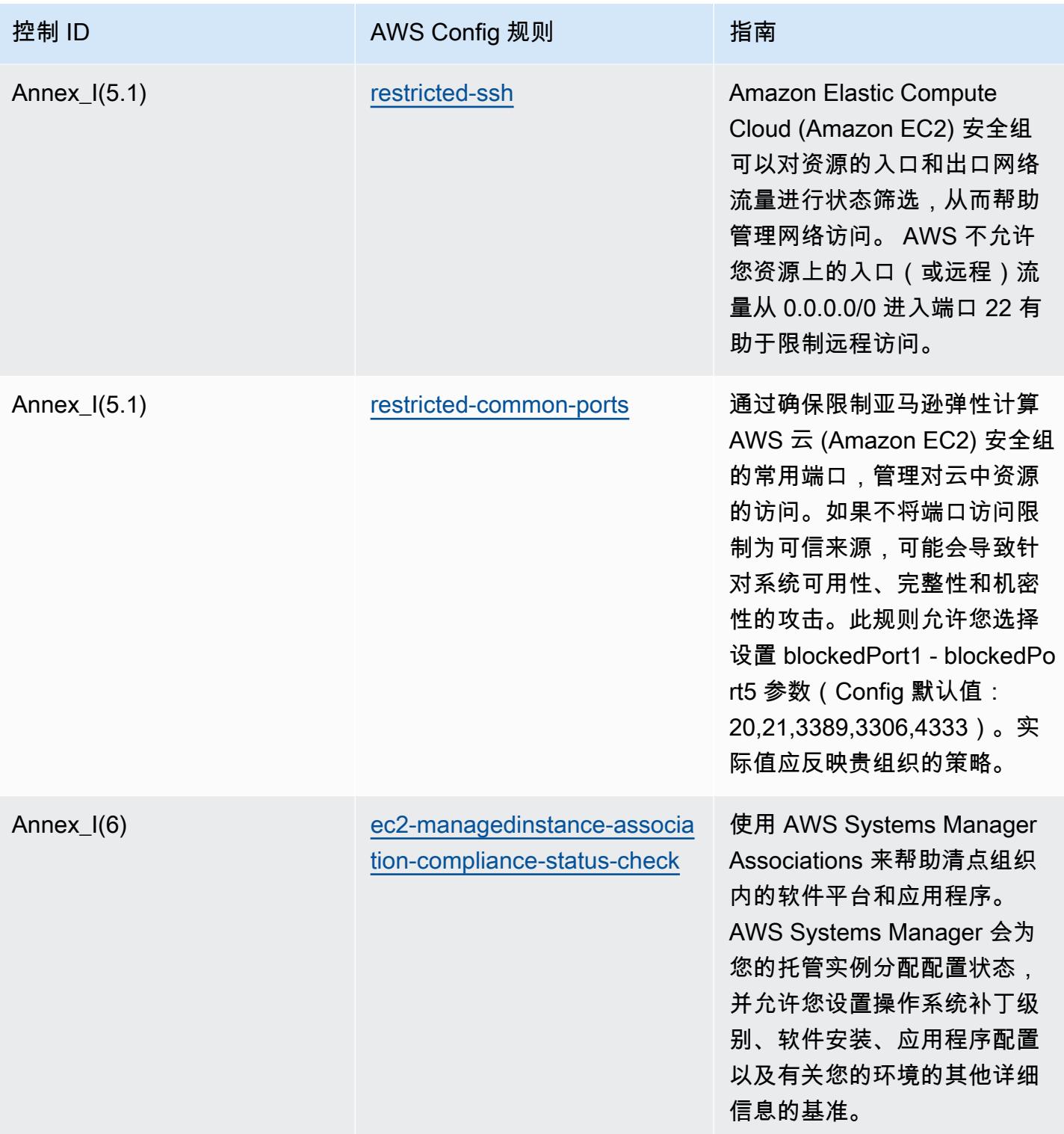

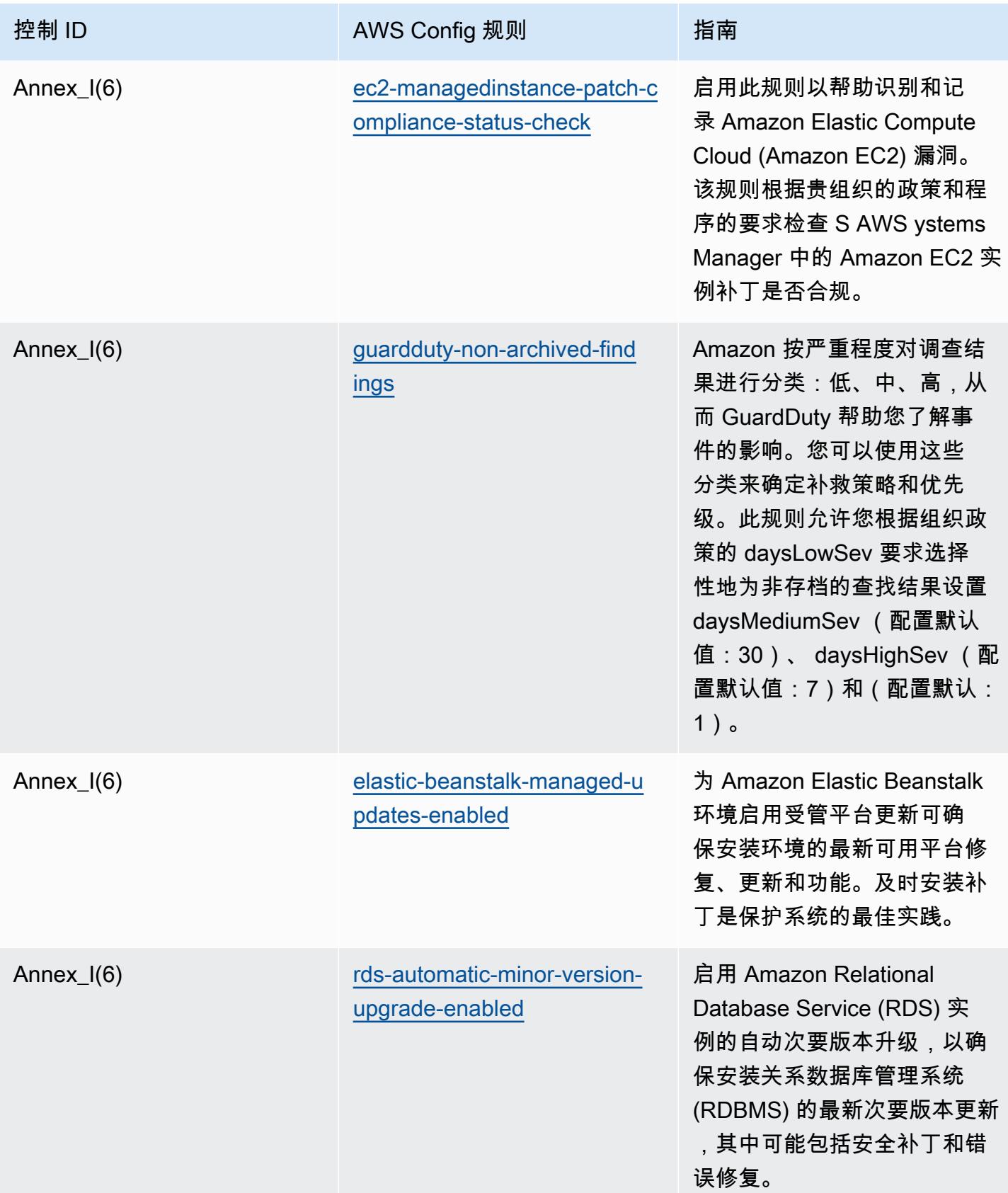

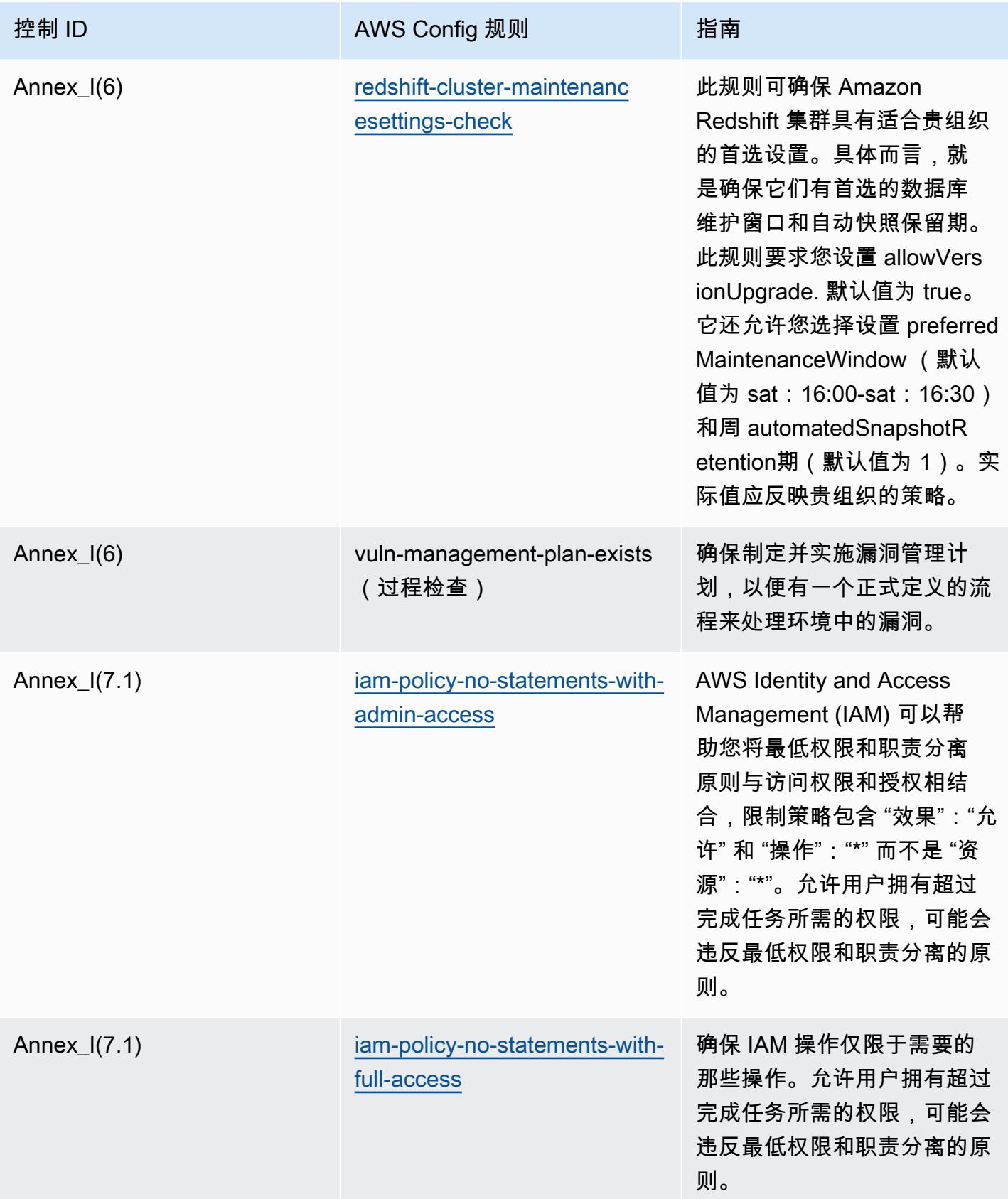

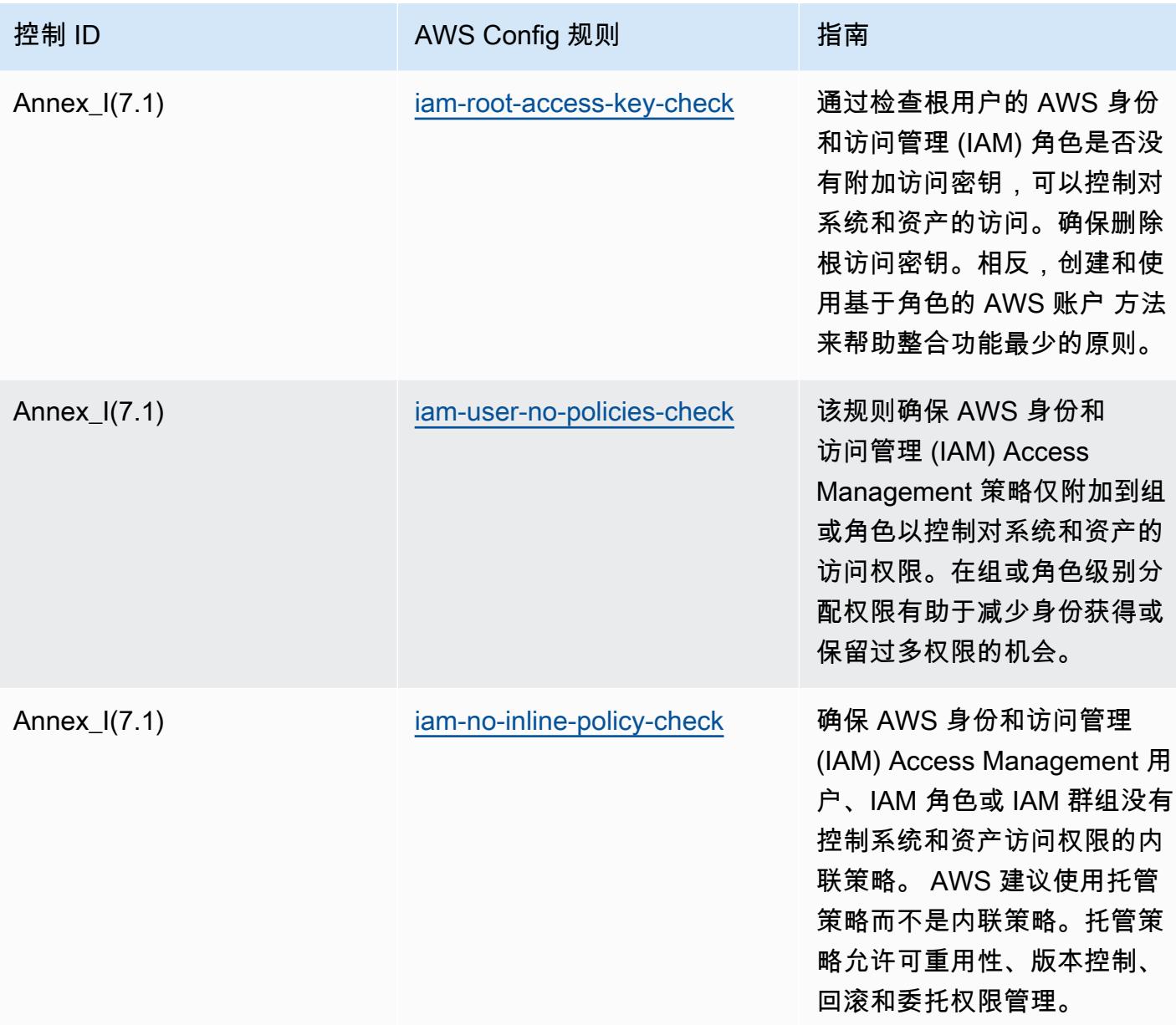

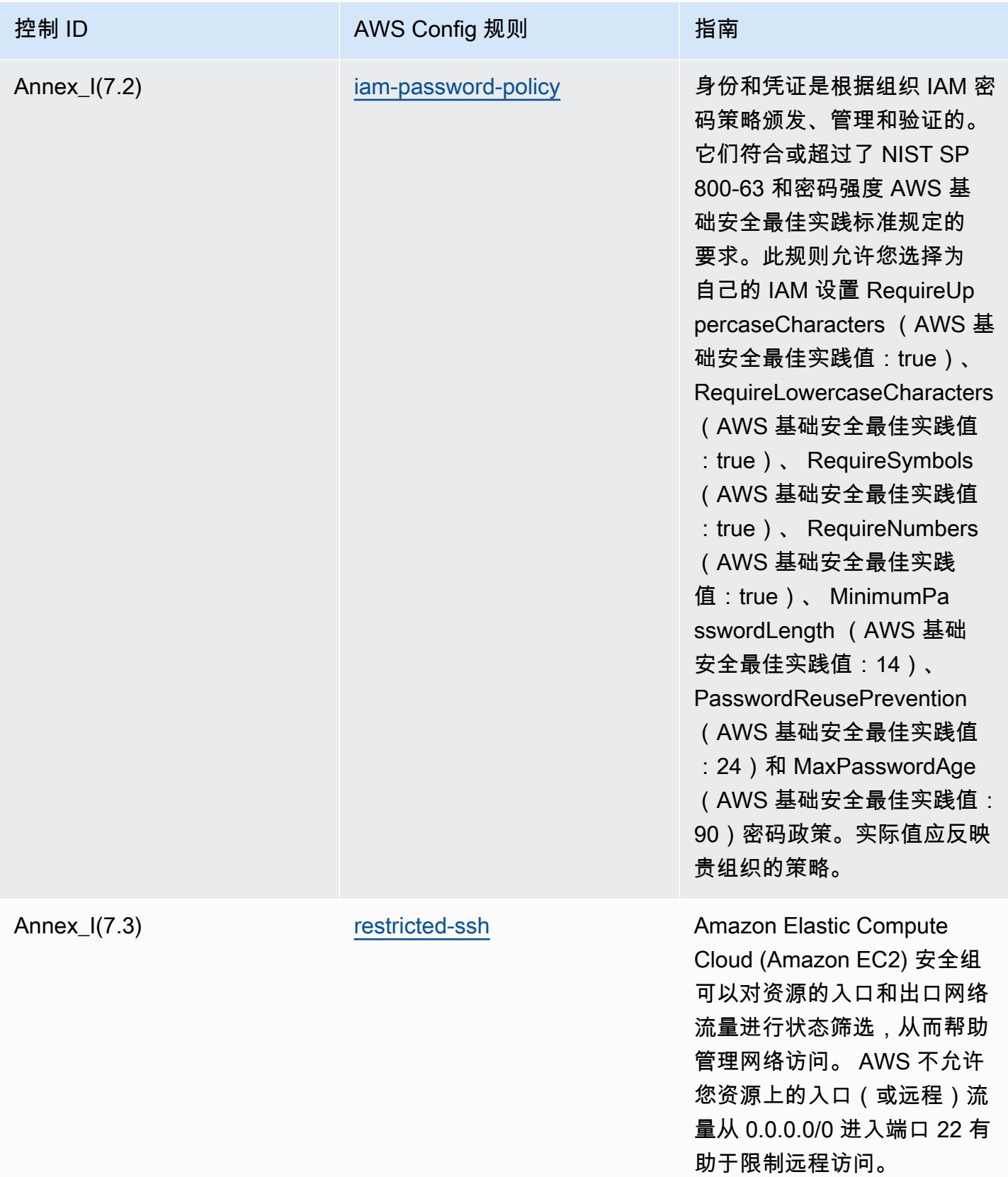

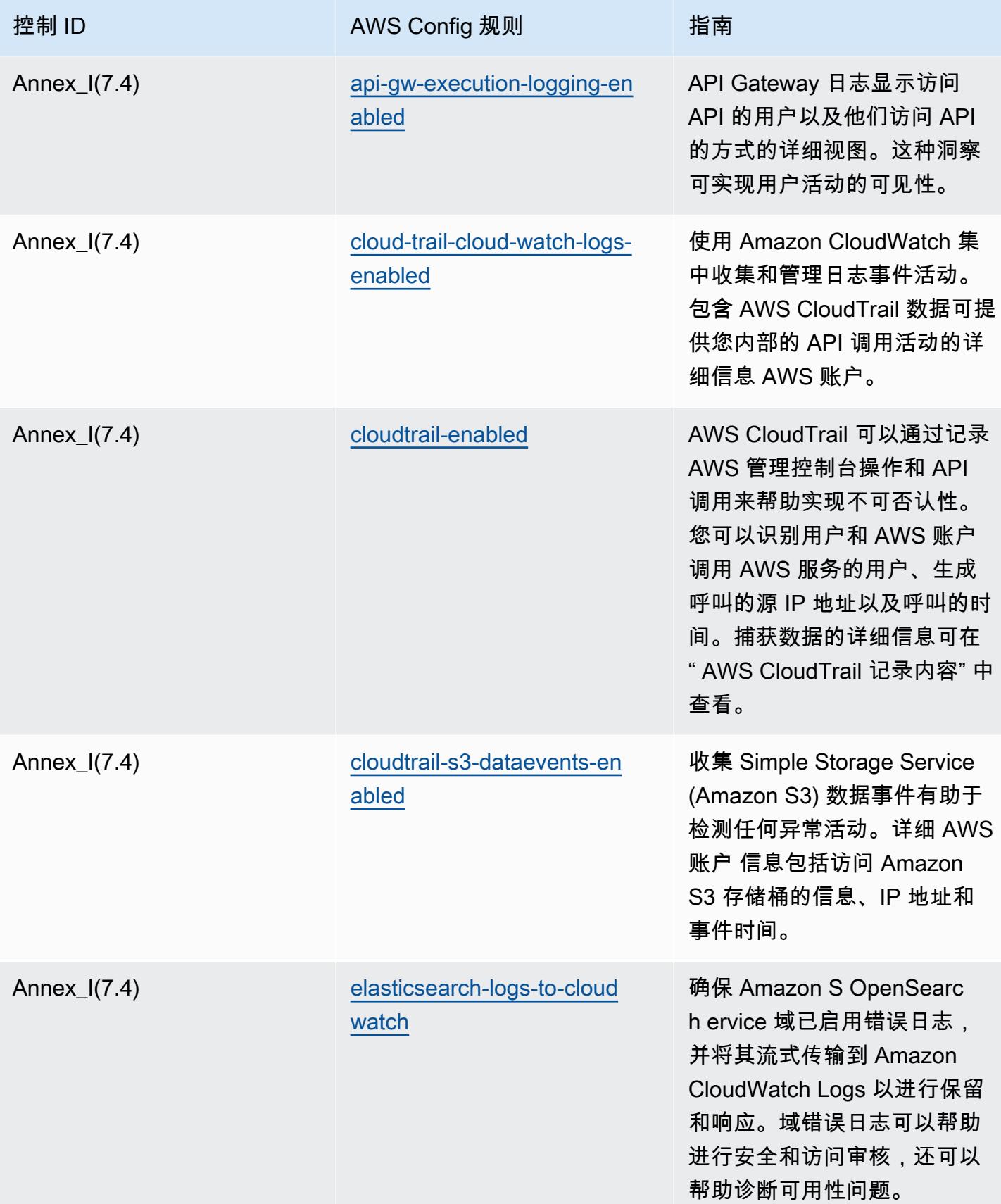

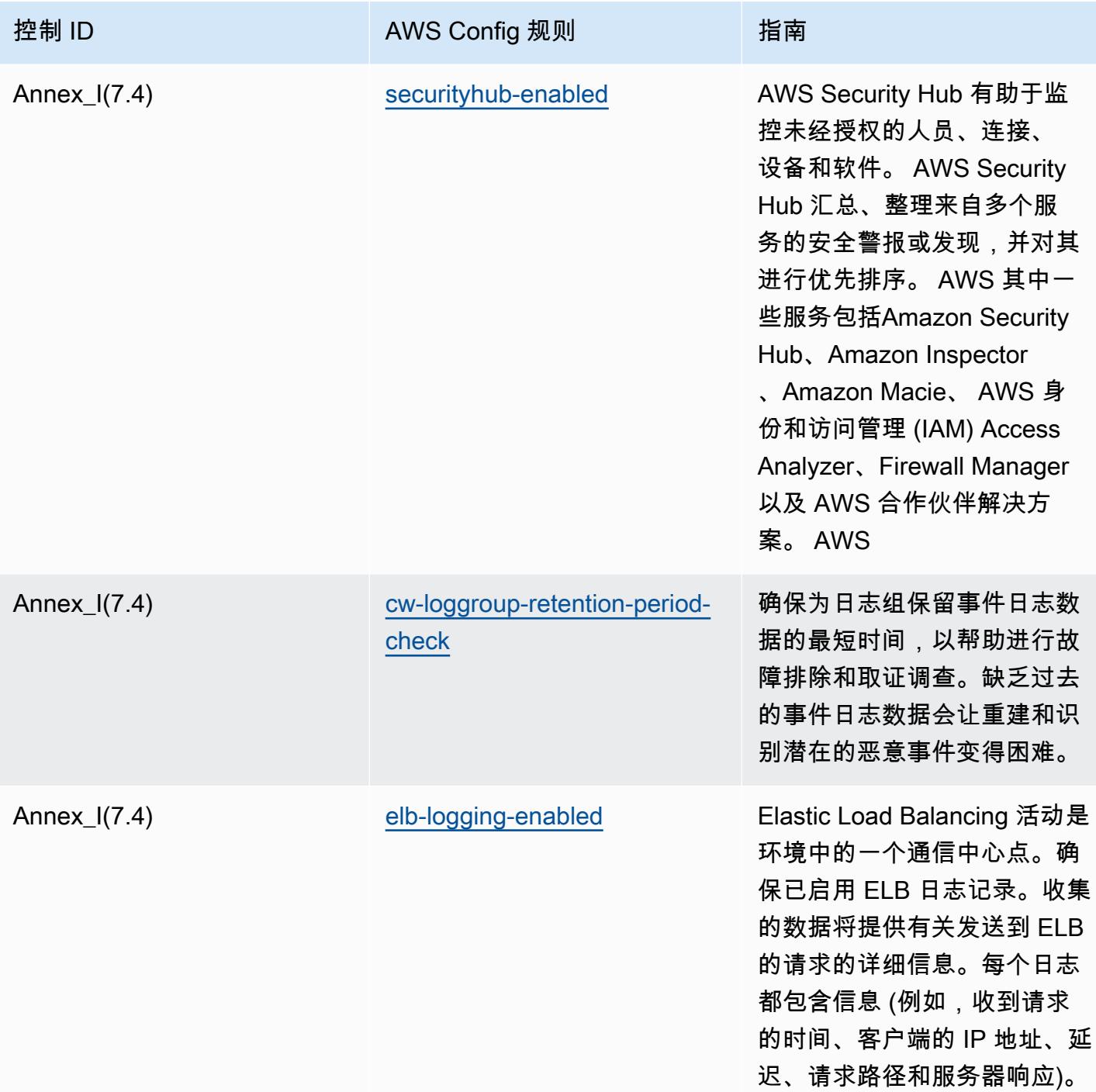

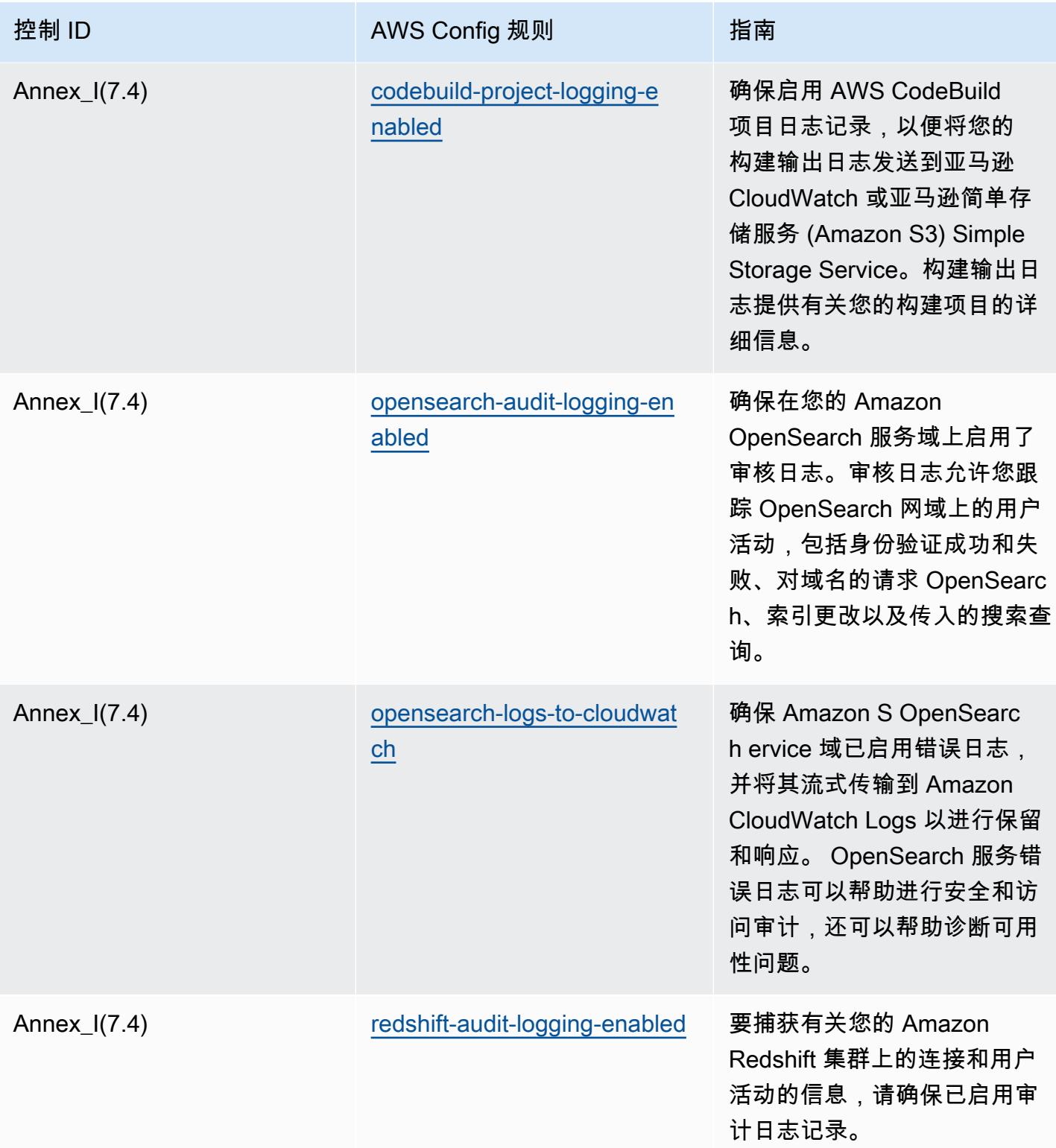

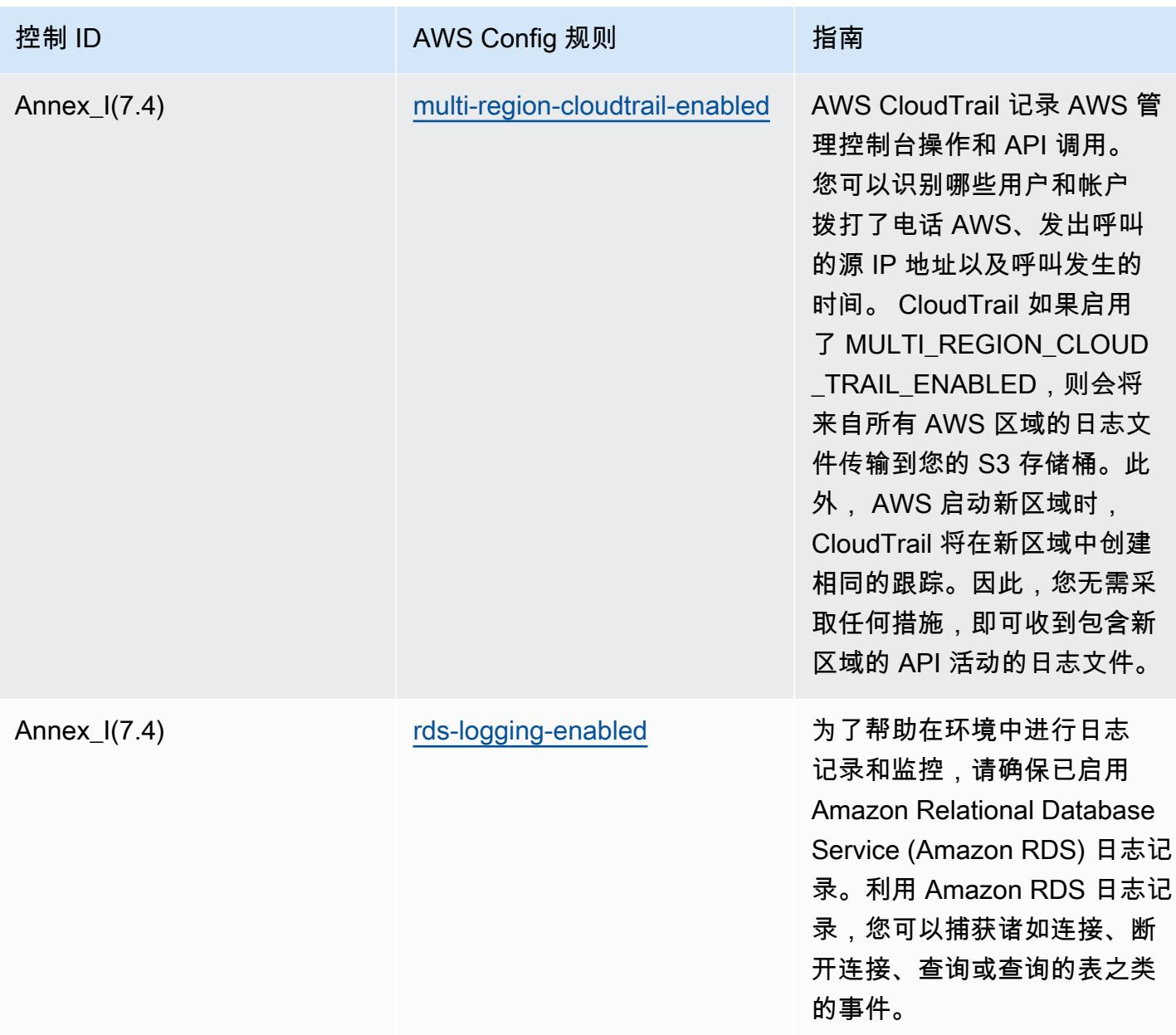

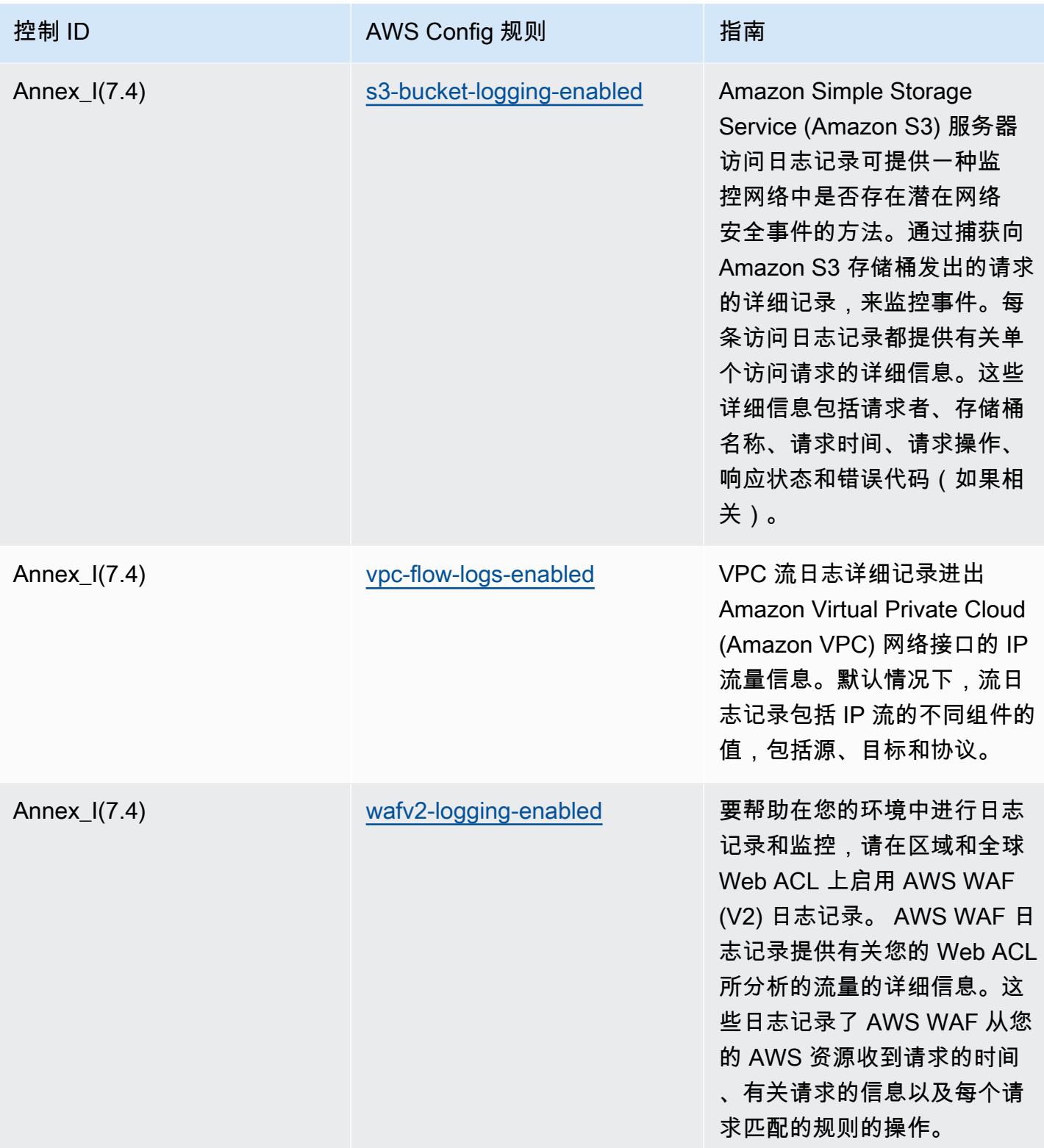

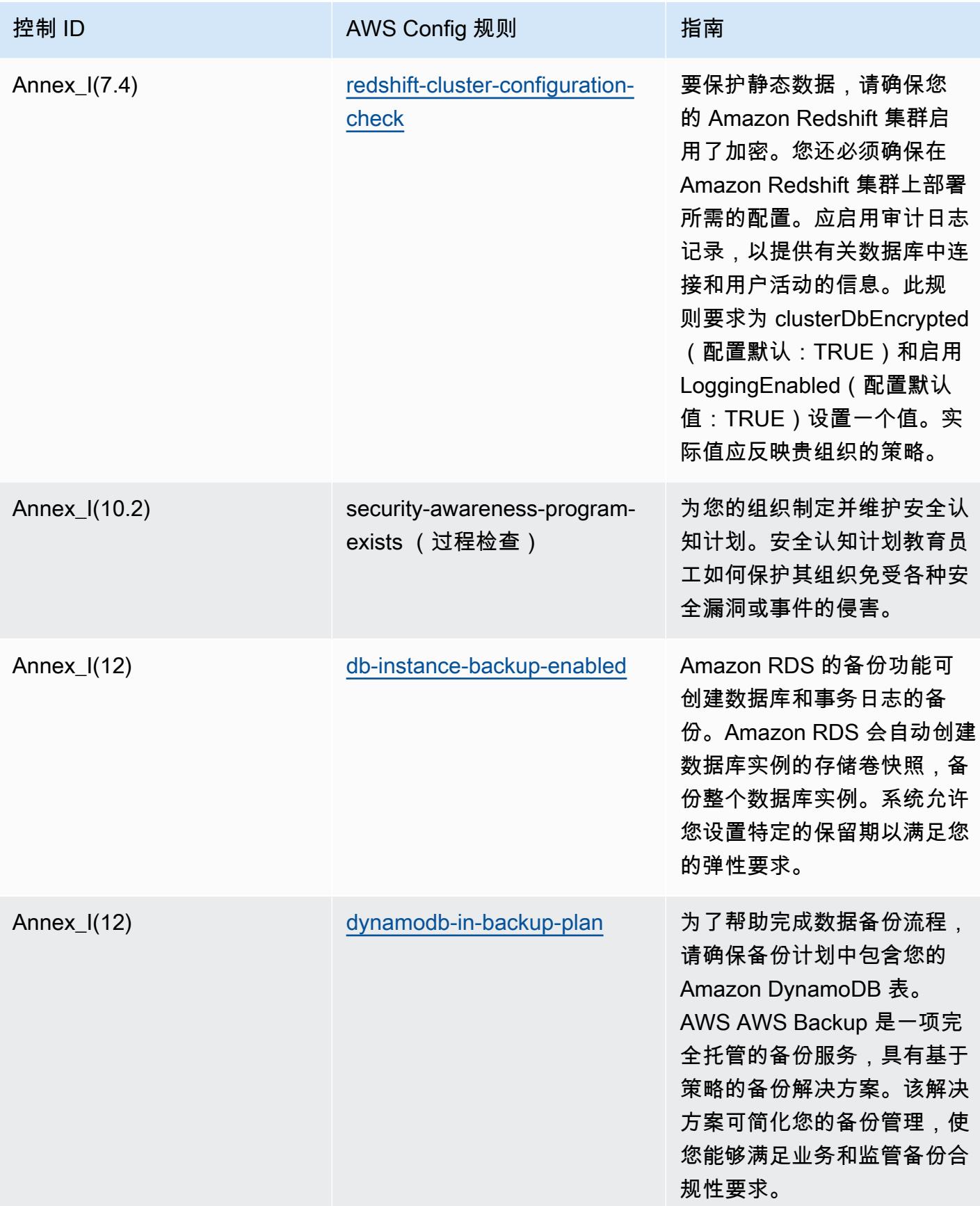

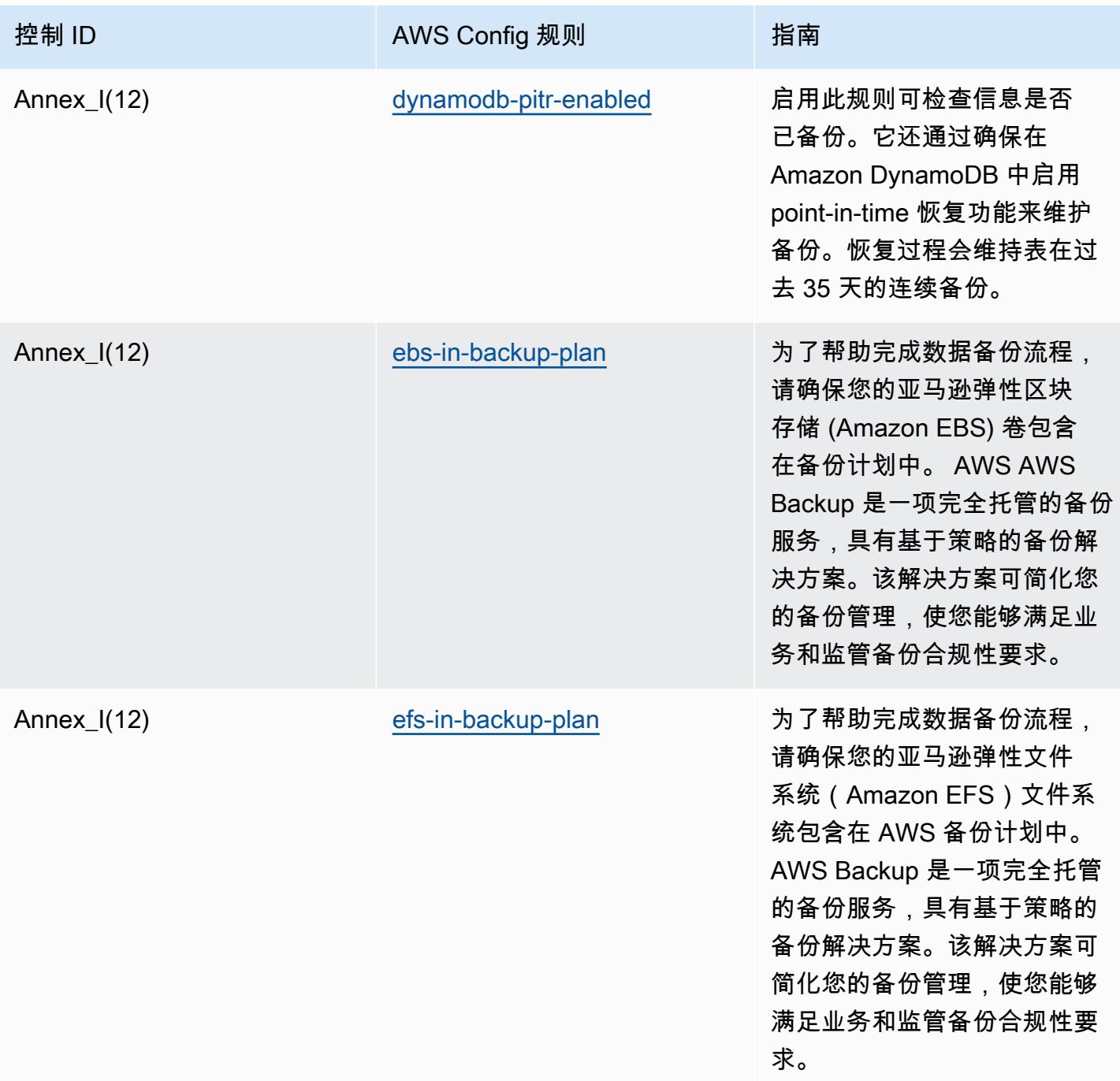

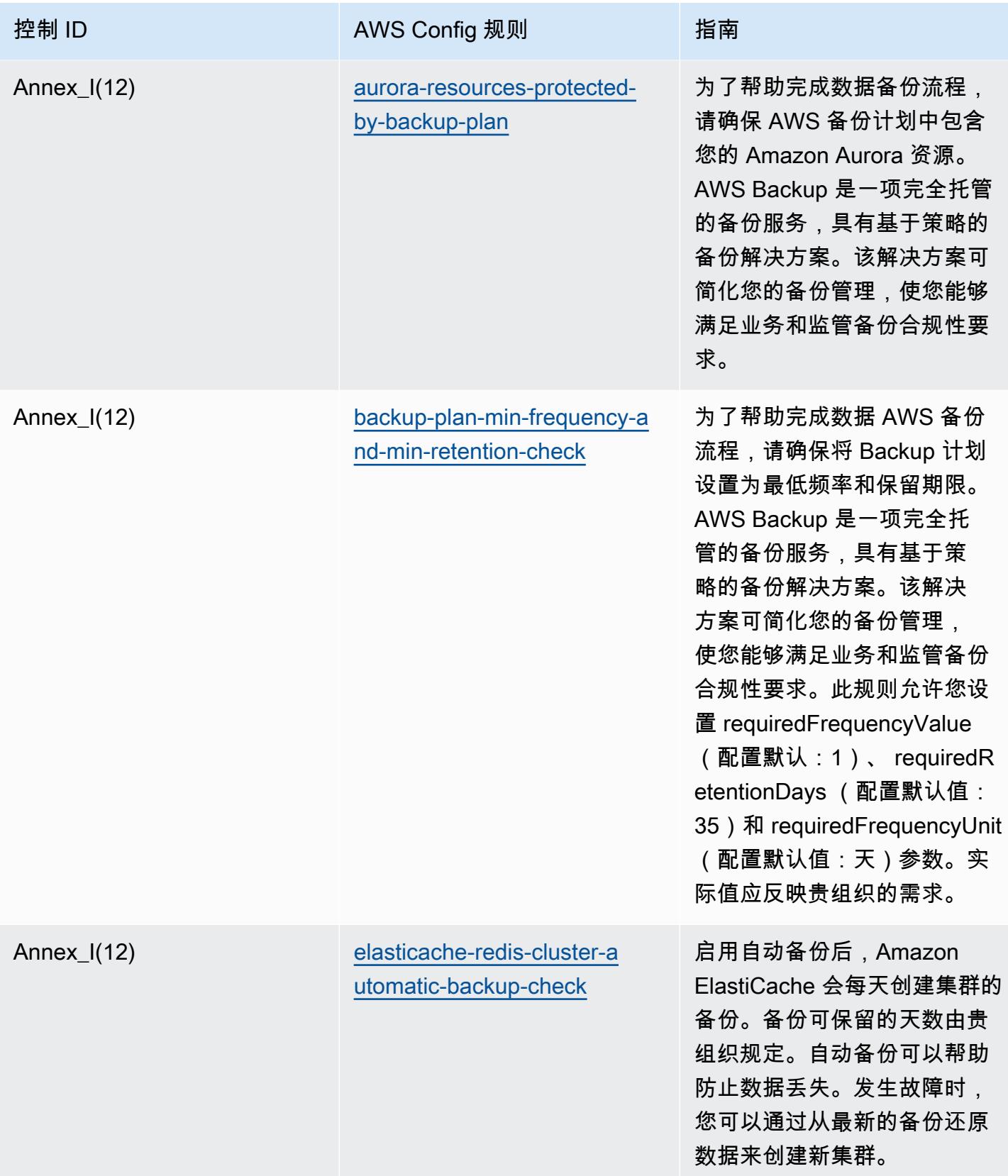

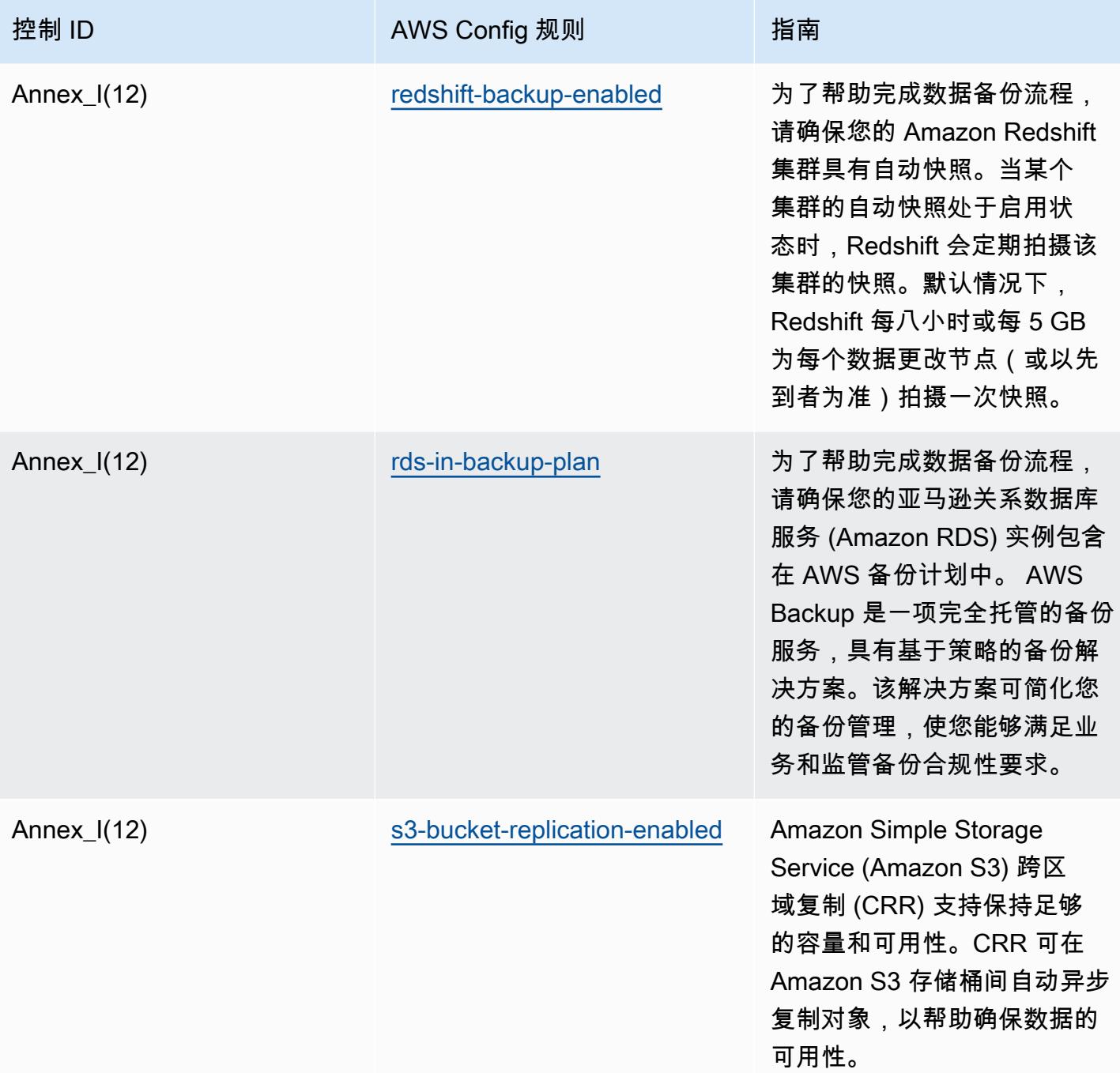

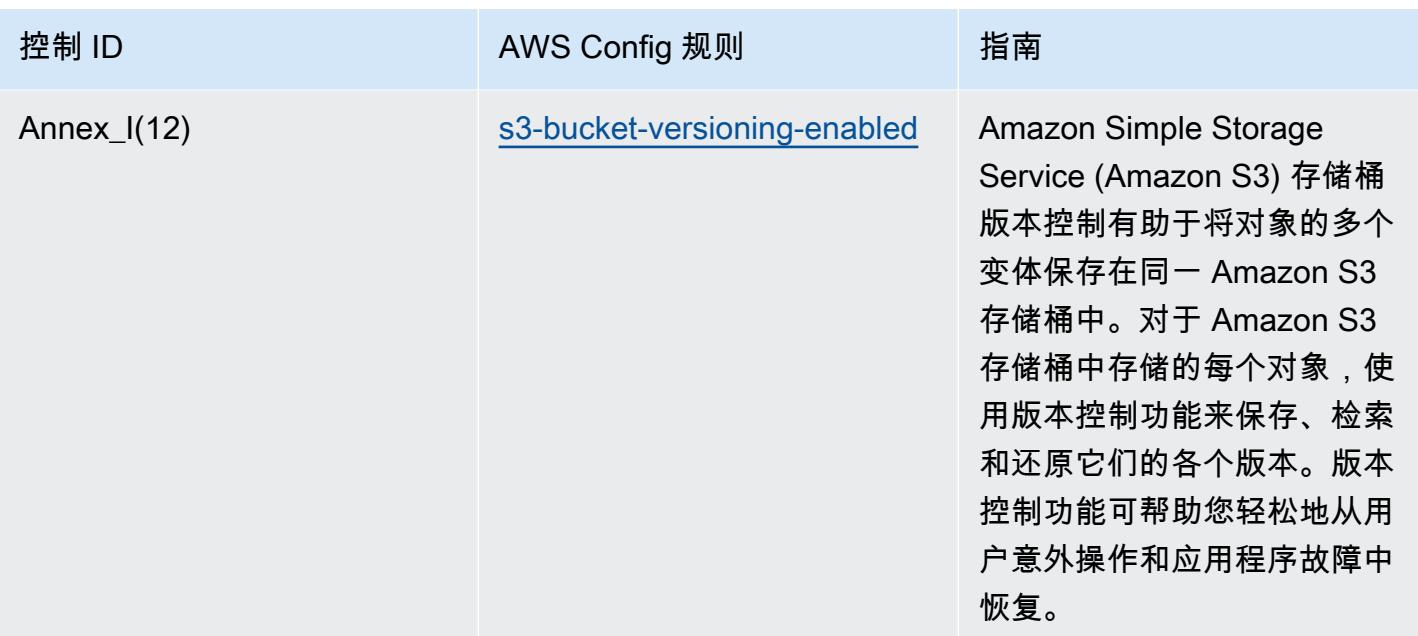

## 模板

该模板可在以下网址获得 GitHub : 印度[储备银行UCB网络安全框架运营最佳实践。](https://github.com/awslabs/aws-config-rules/blob/master/aws-config-conformance-packs/Operational-Best-Practices-for-RBI-Basic-Cyber-Security-Framework.yaml)

## RBI MD-ITF 操作最佳实践

Conformance Pack 提供了一个通用的合规框架,旨在使您能够使用托管或自定义 AWS Config 规则和 AWS Config 补救措施来创建安全、运营或成本优化治理检查。作为示例模板,合规包并不是为了完全 确保遵守特定的治理或合规标准而设计的。您有责任自行评估自己对服务的使用是否符合适用的法律和 监管要求。

以下提供了印度储备银行 (RBI) 主方向——信息技术框架和 AWS 托管 Config 规则之间的映射示例。 每条 Config 规则都适用于特定 AWS 资源,并与一个或多个印度储备银行主方向——信息技术框架控 件相关。RBI Master Direction 信息技术框架控件可以与多个 Config 规则相关联。有关这些映射的更多 详细信息和指导,请参阅下表。

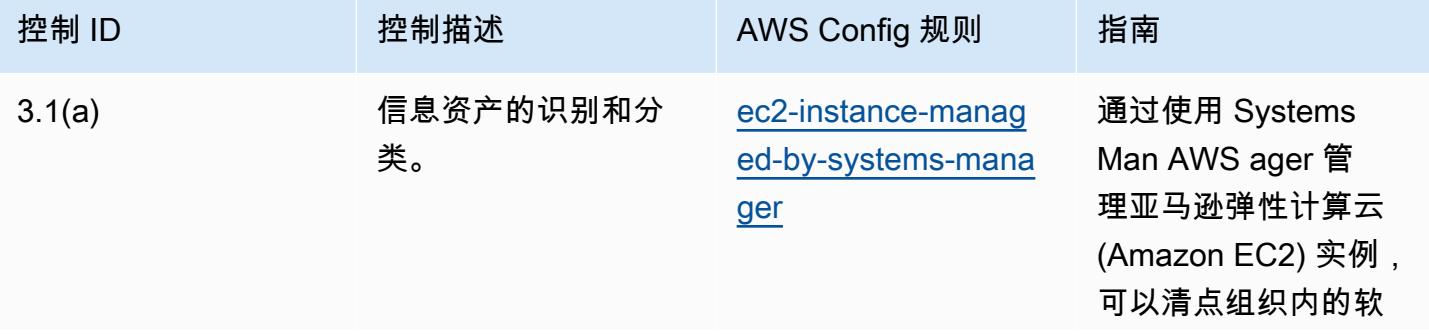

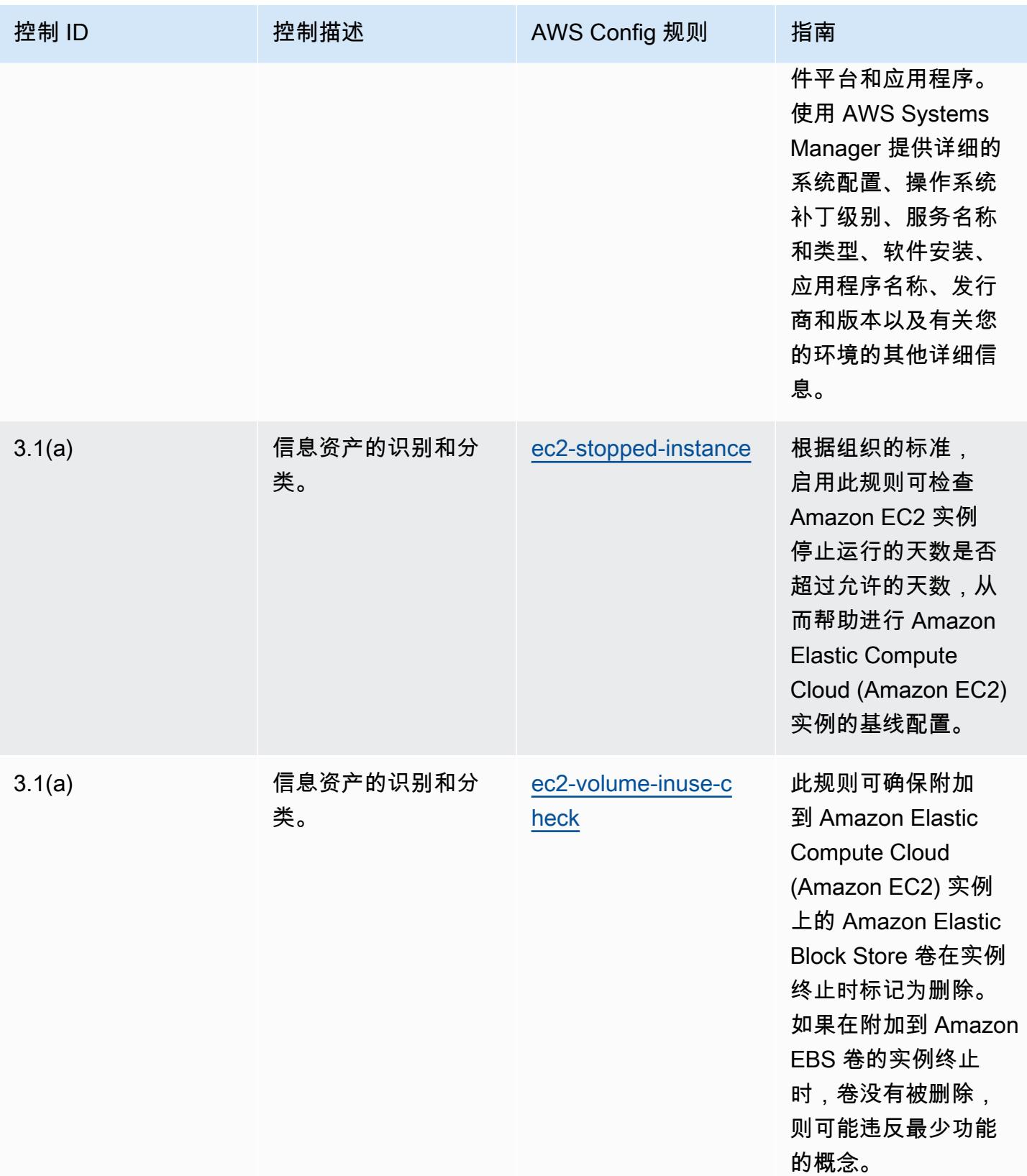

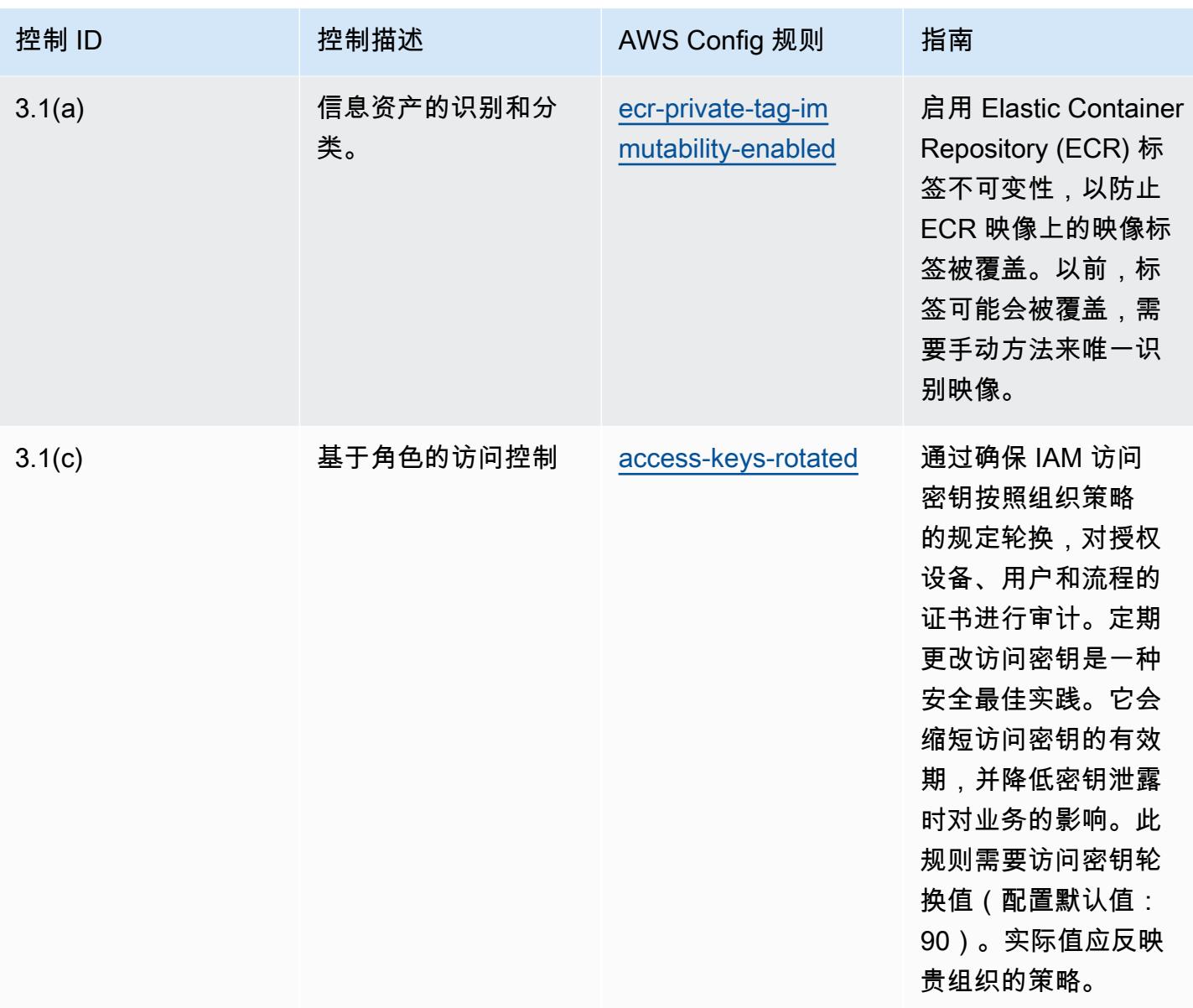

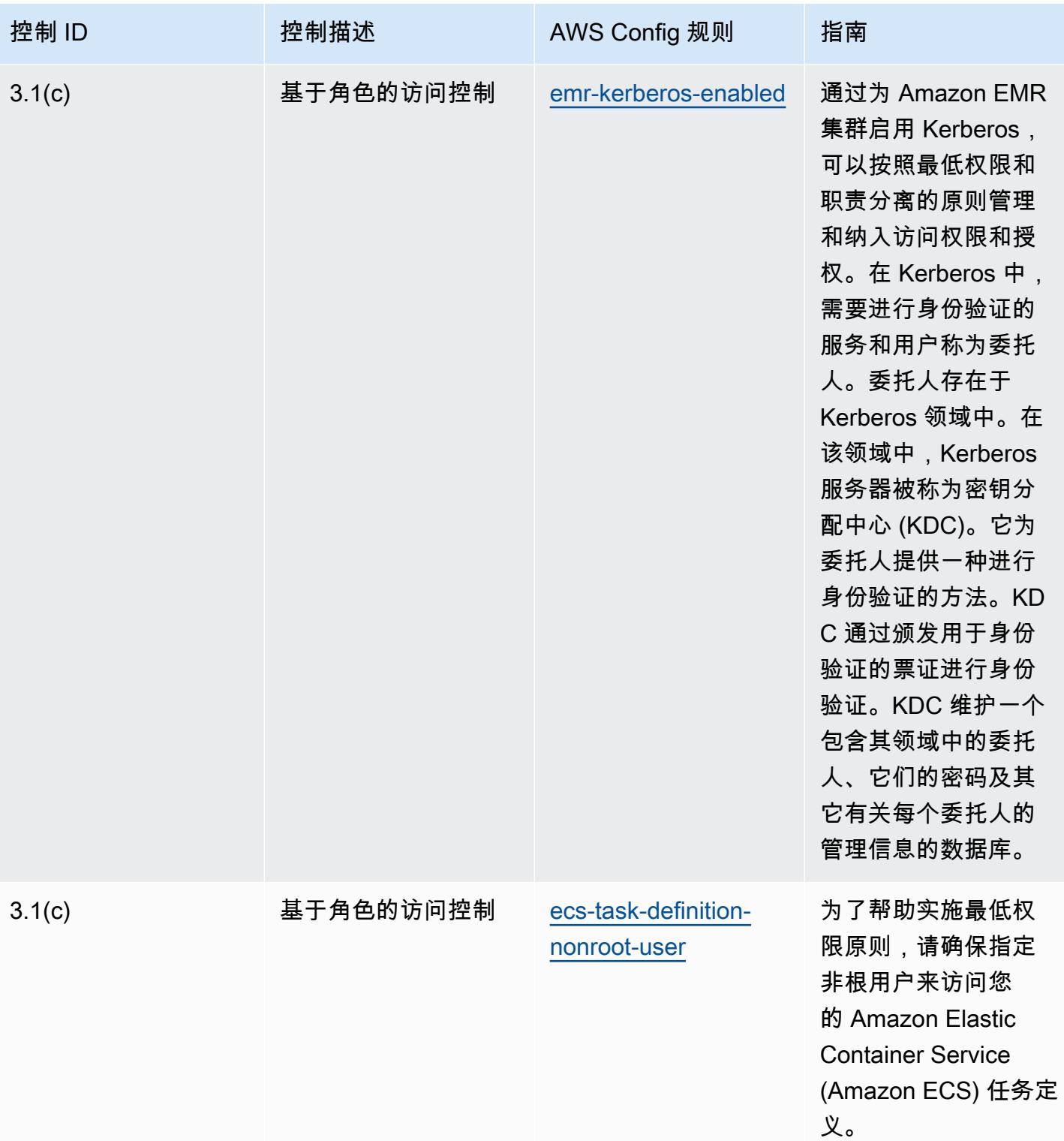

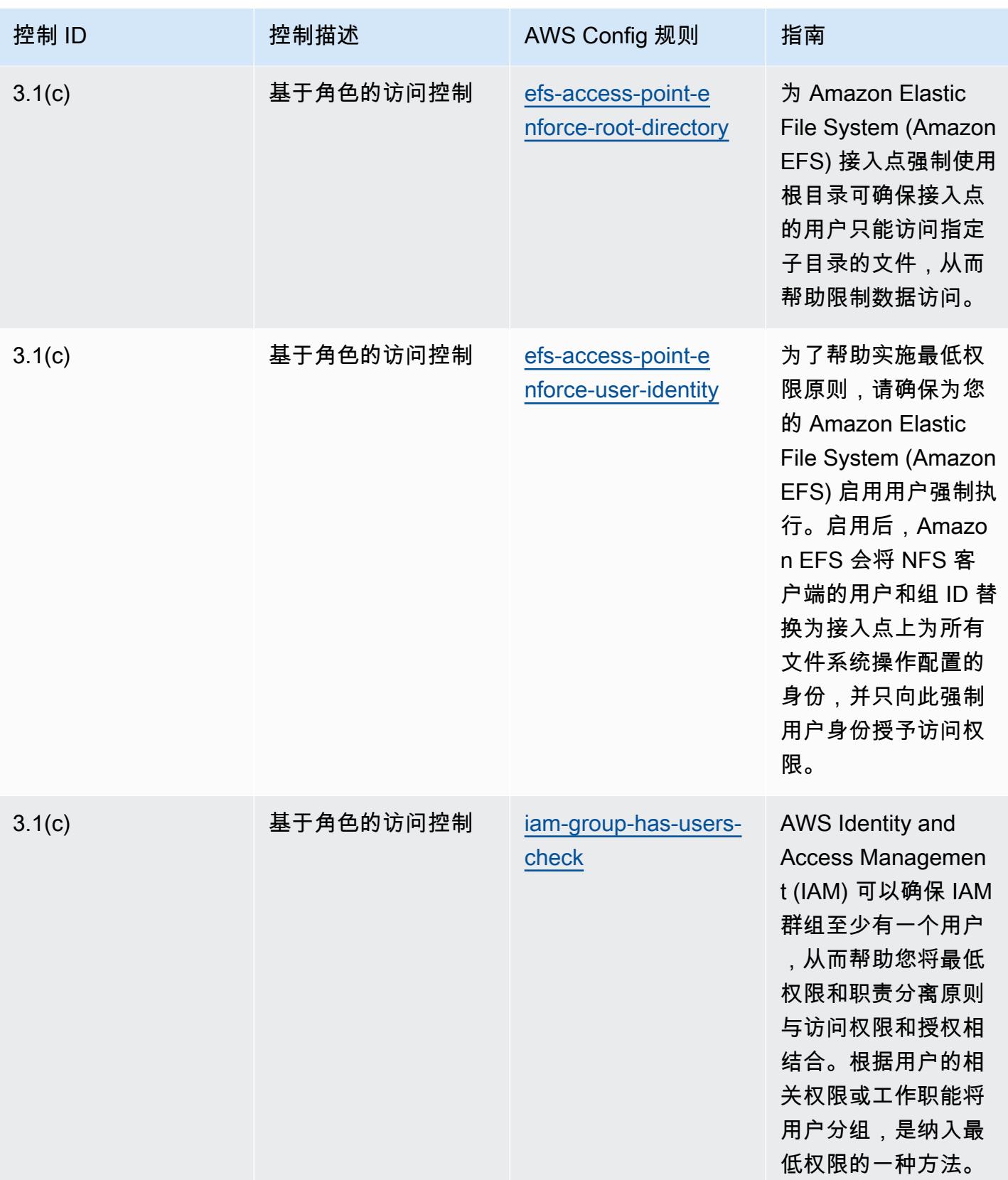

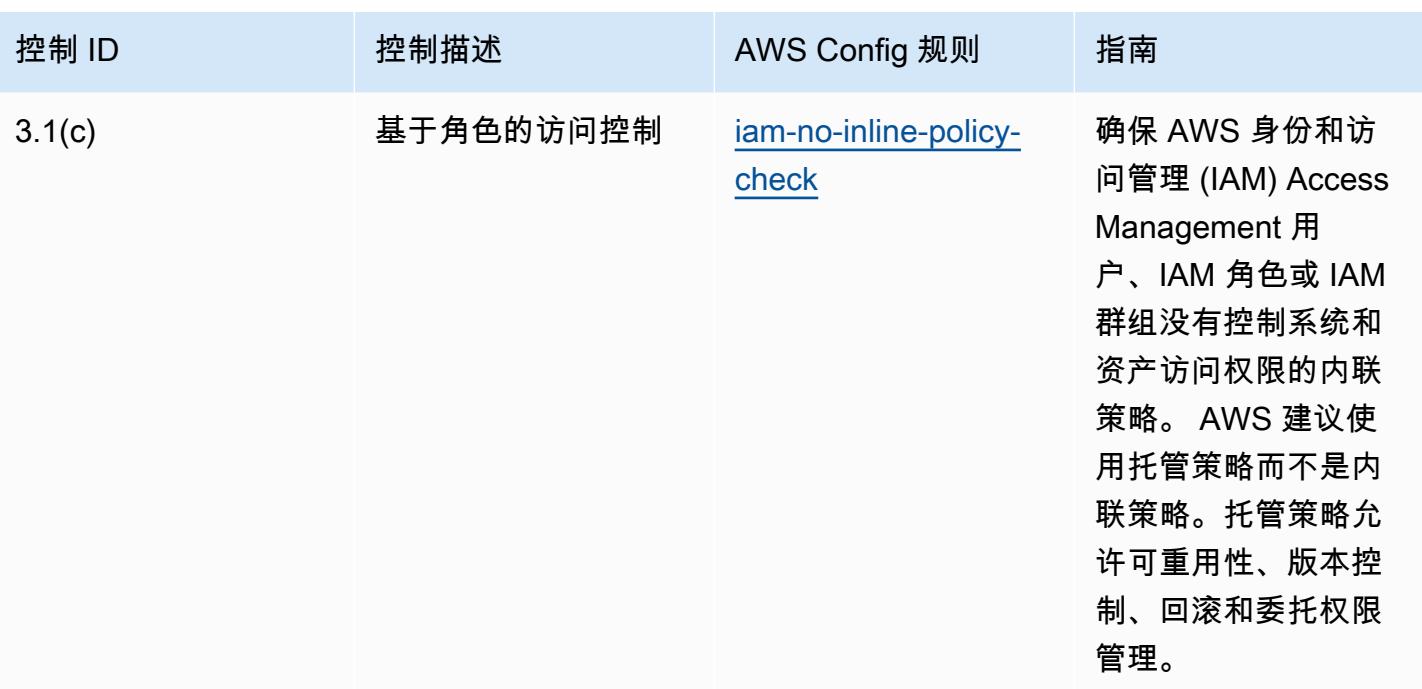

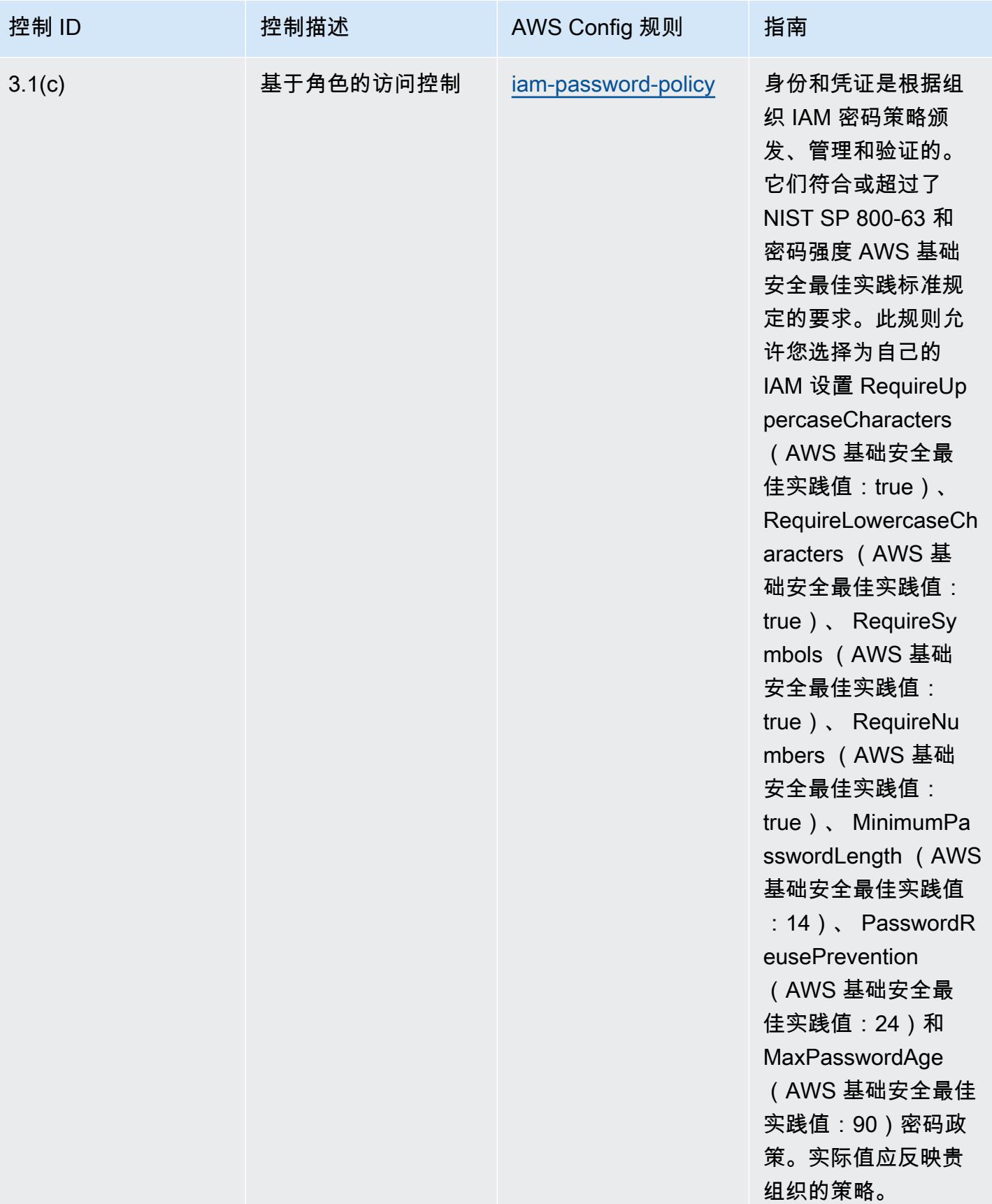

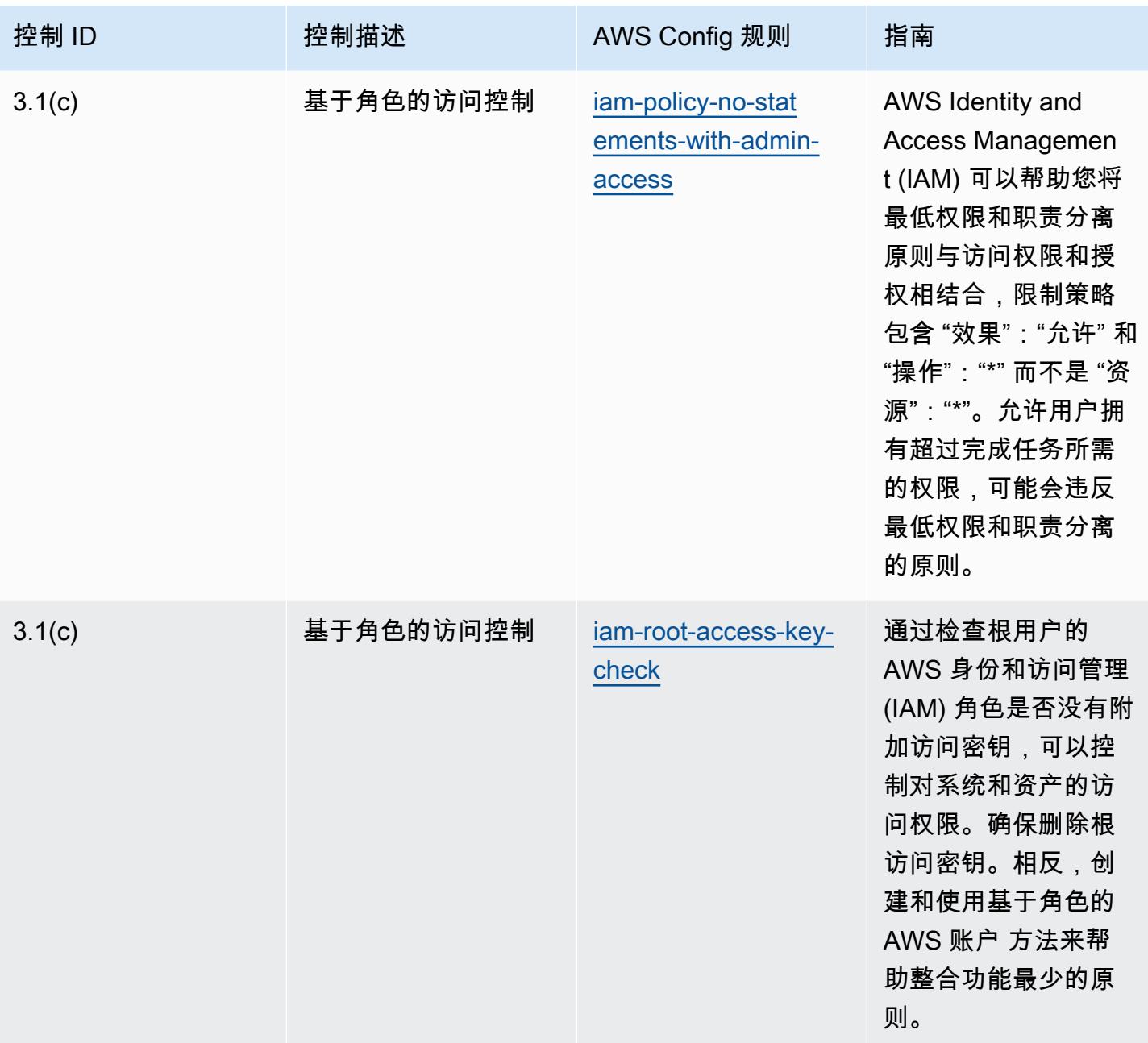

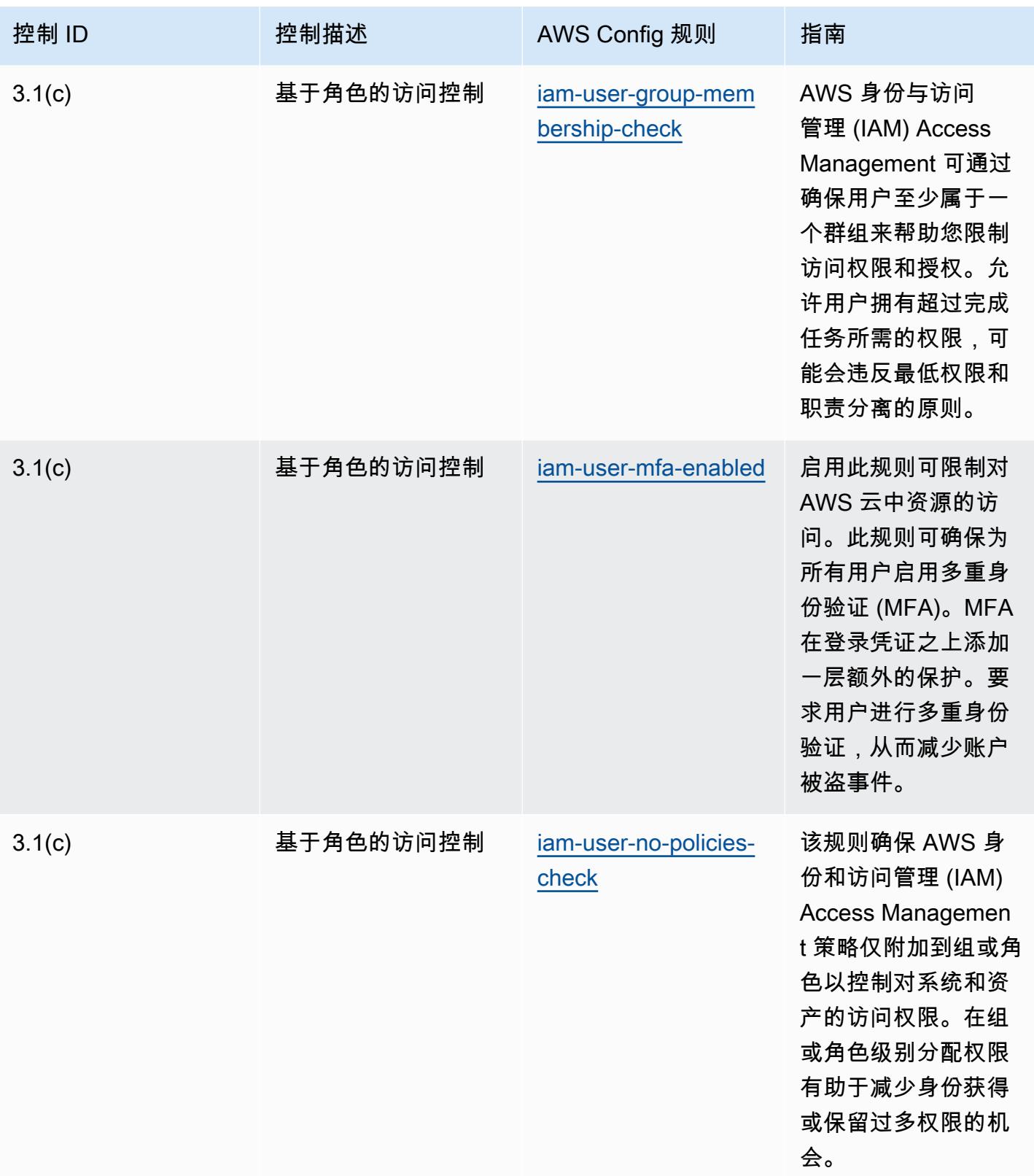

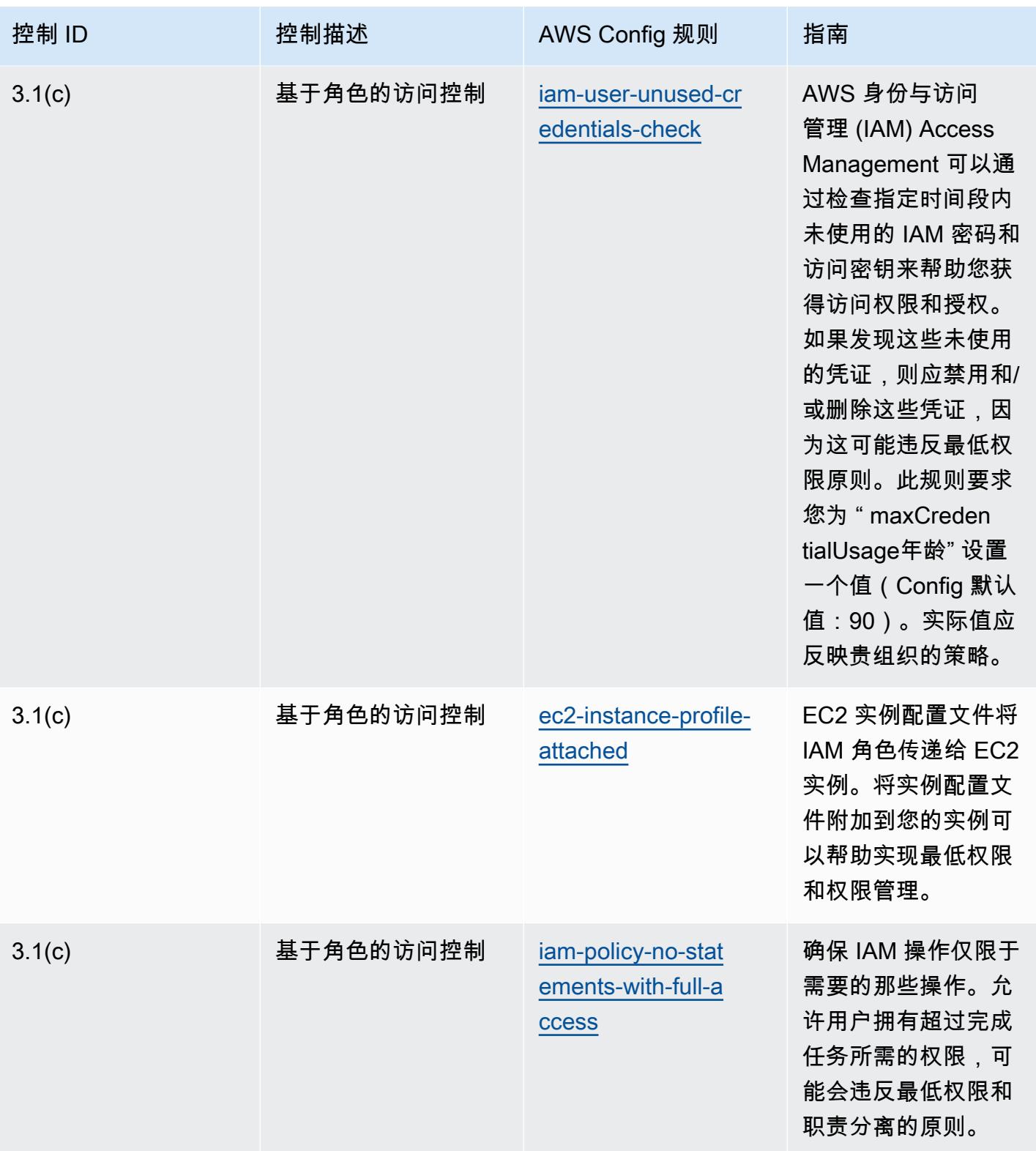

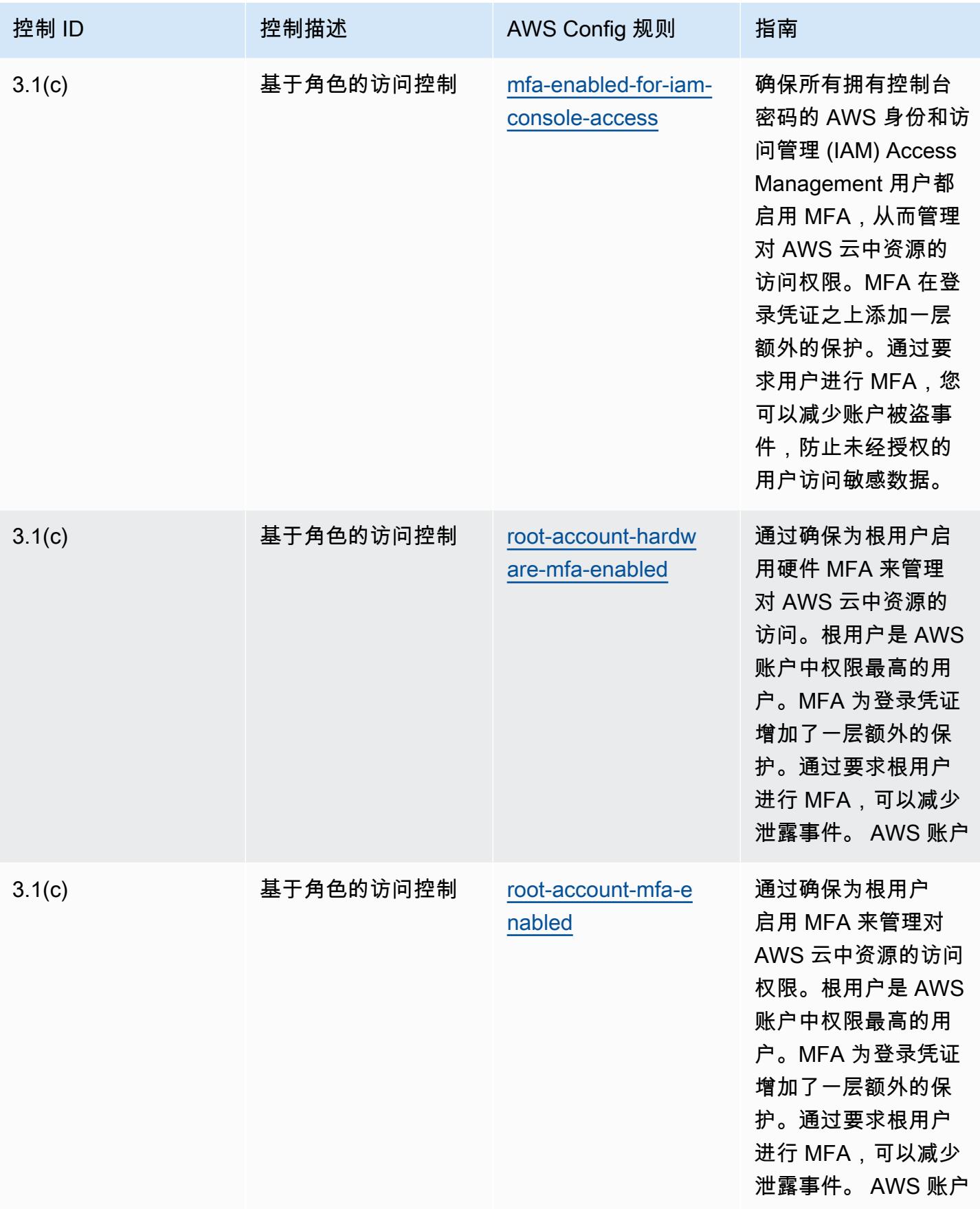

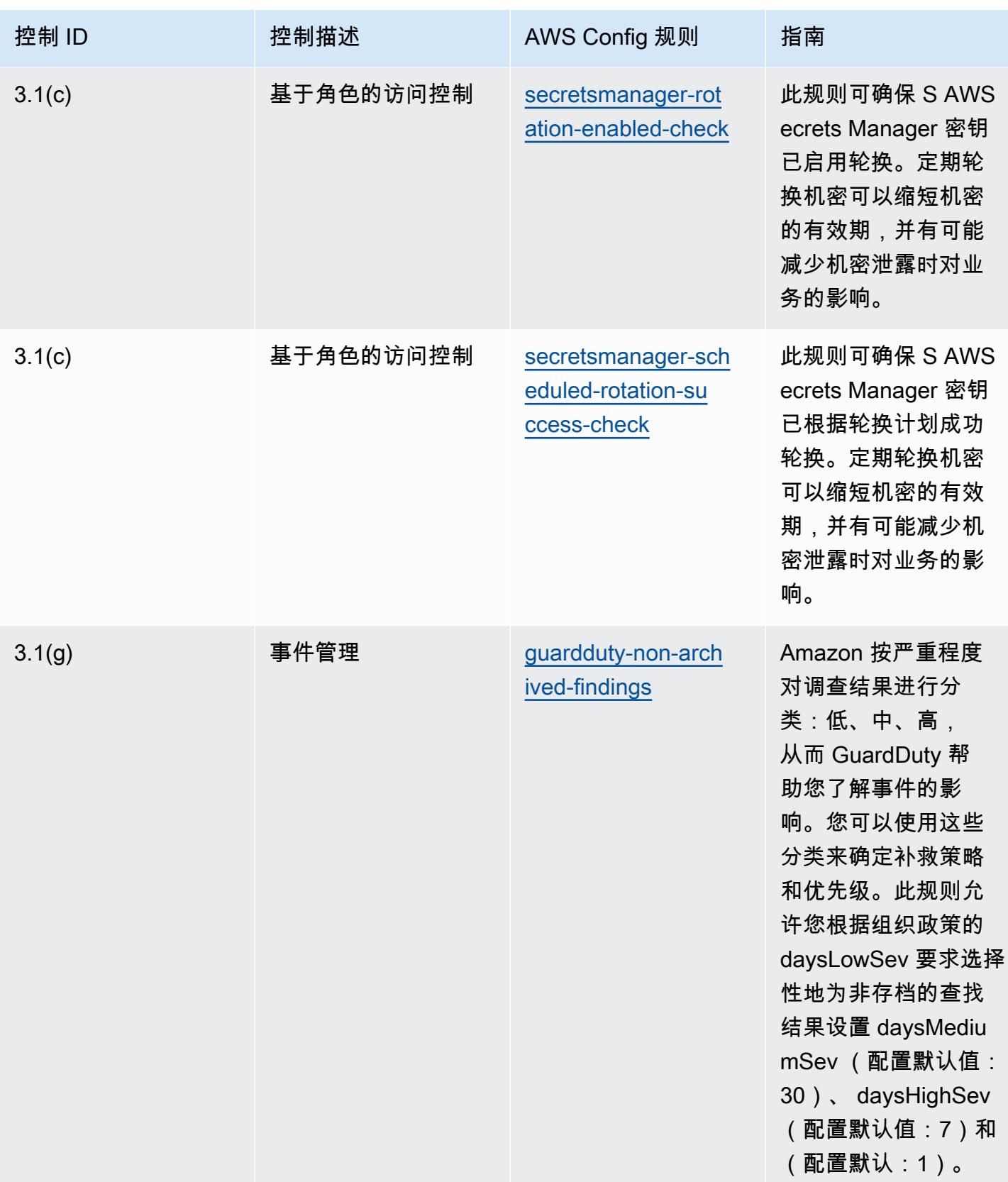

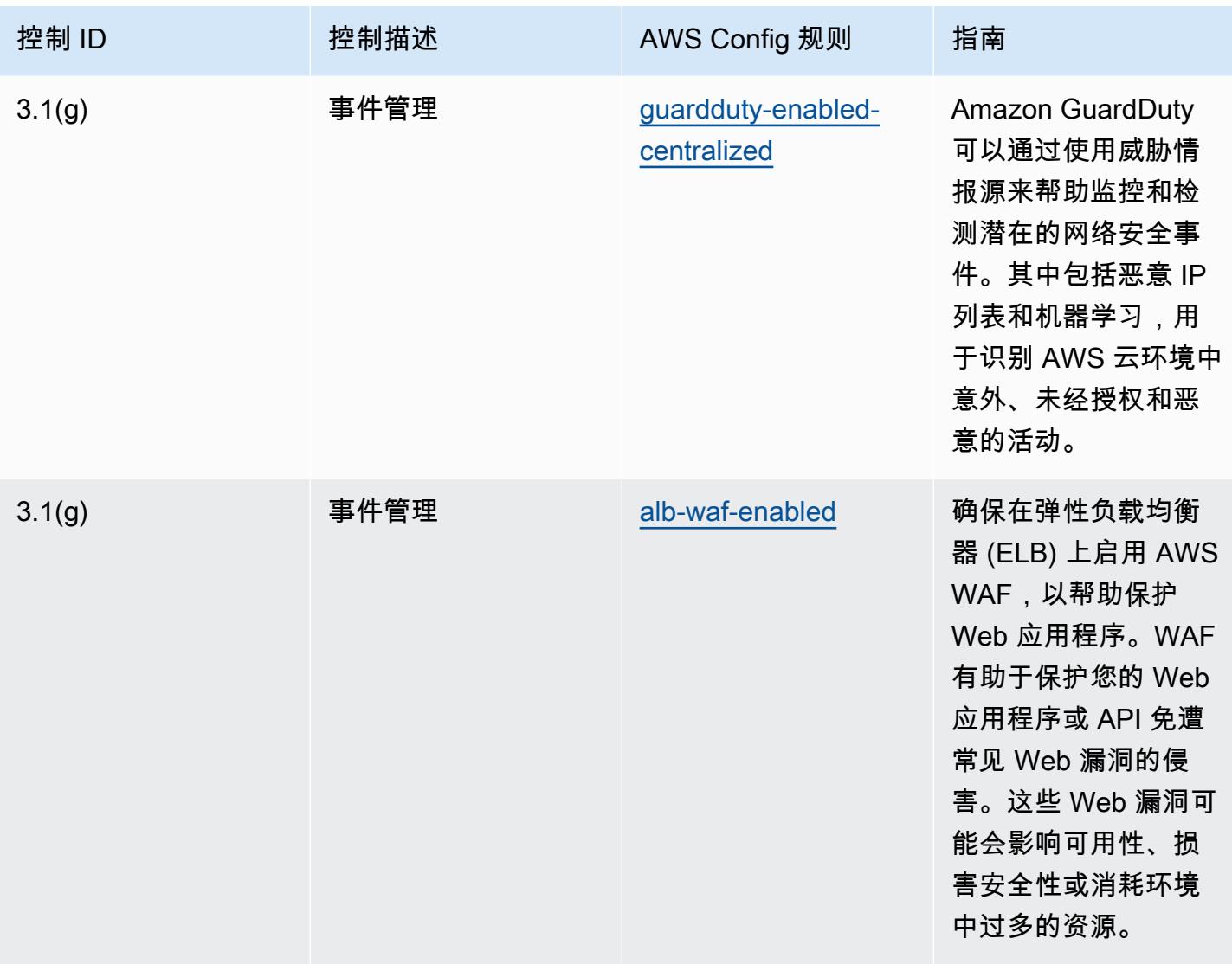

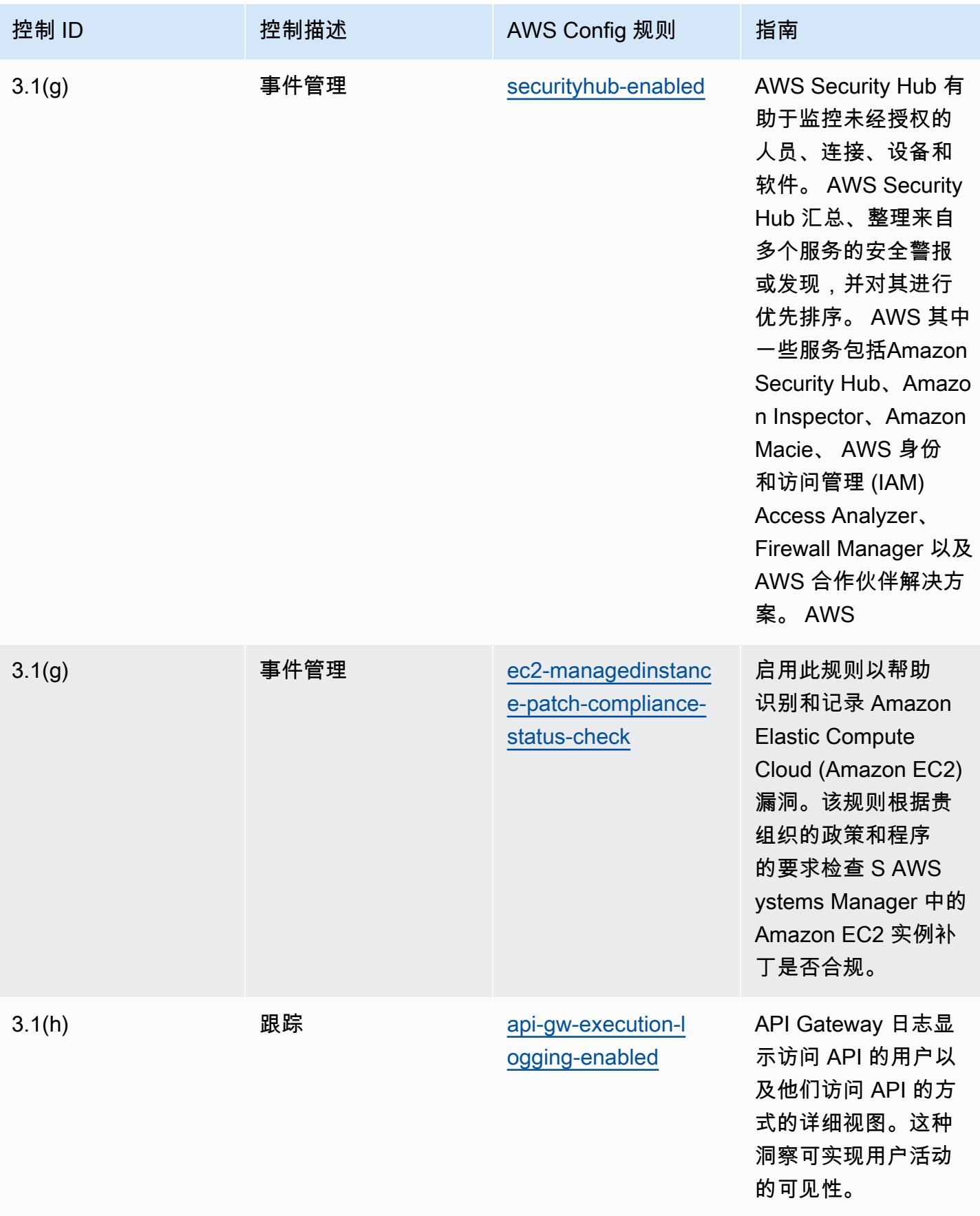

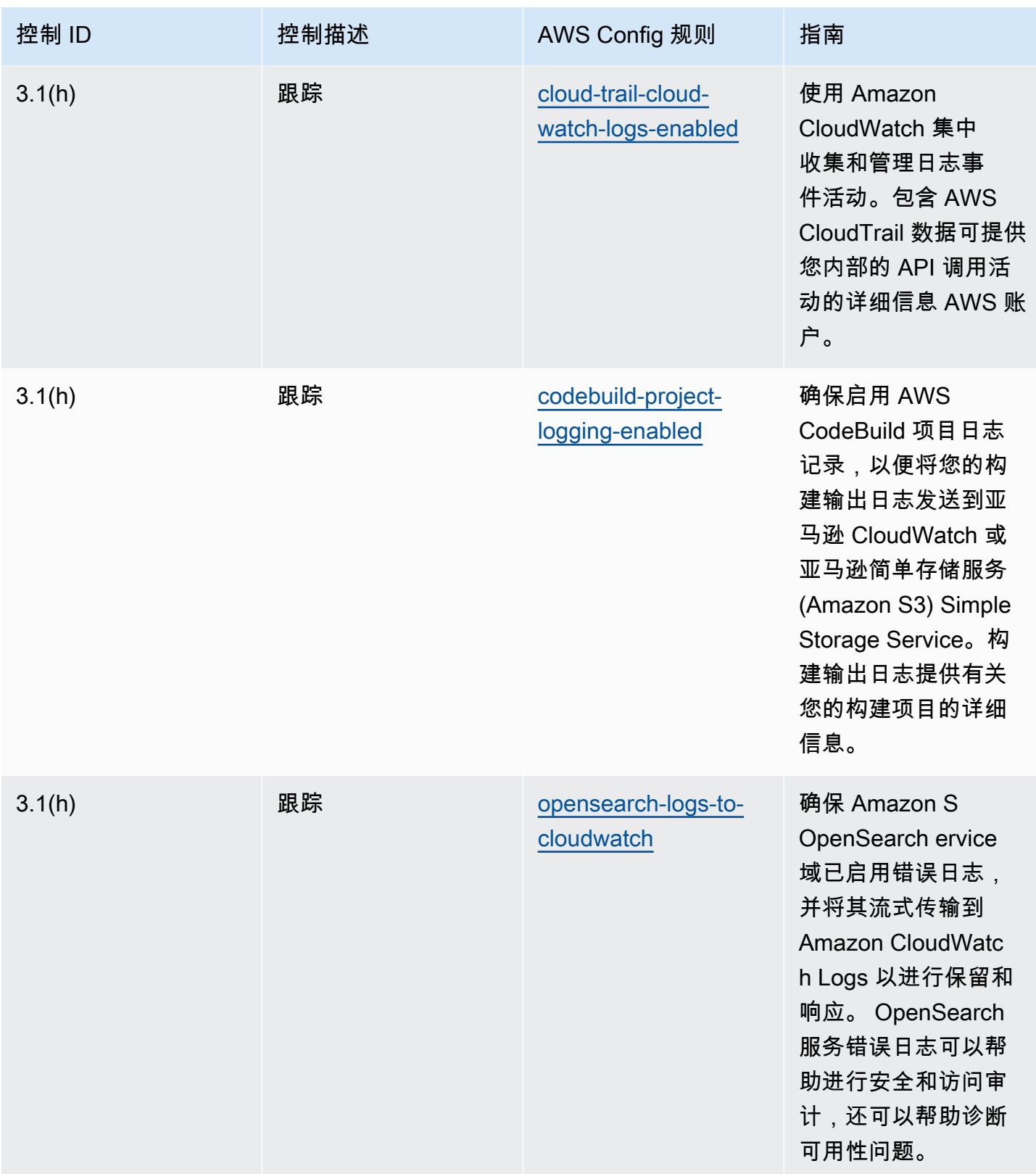

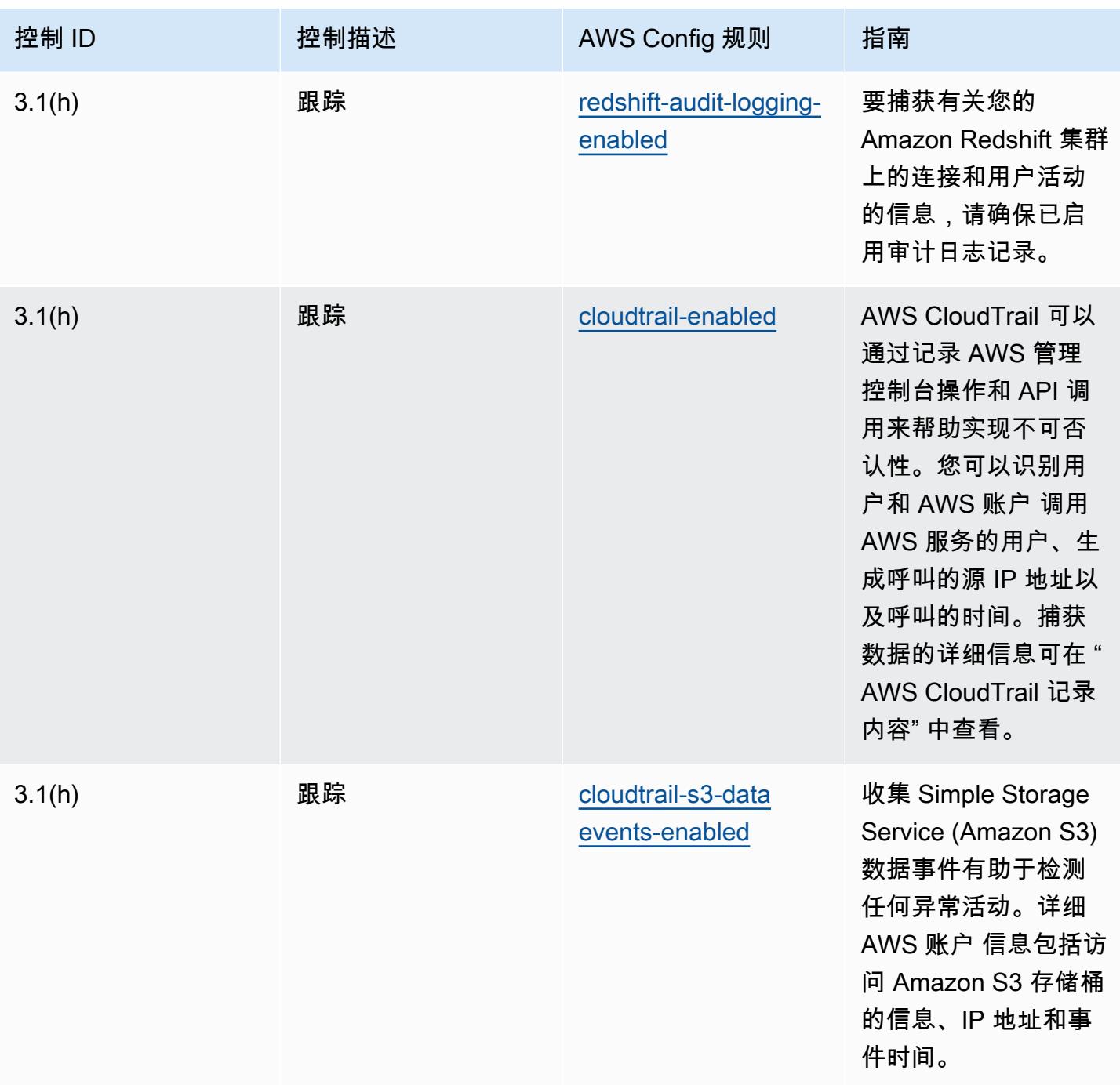
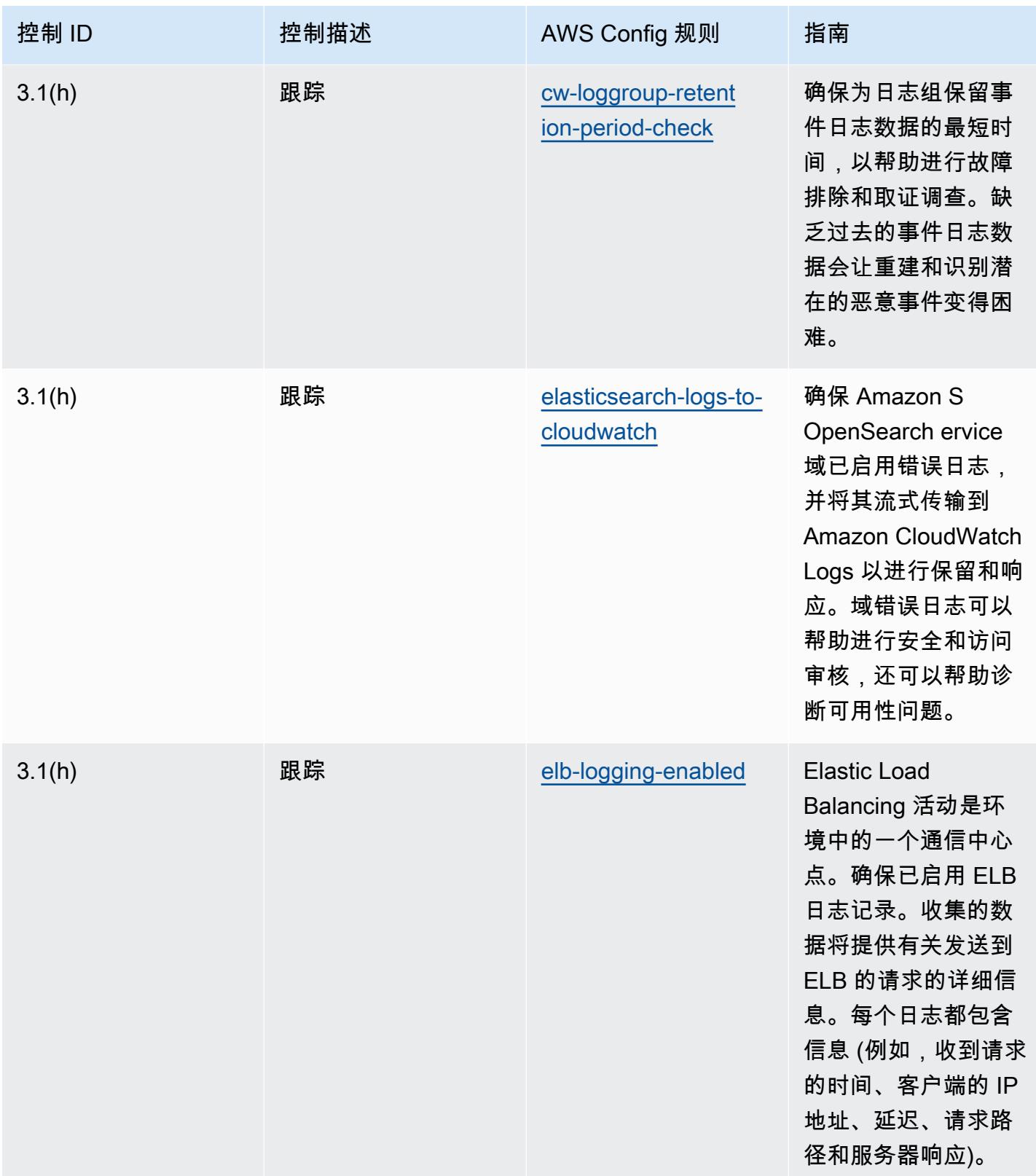

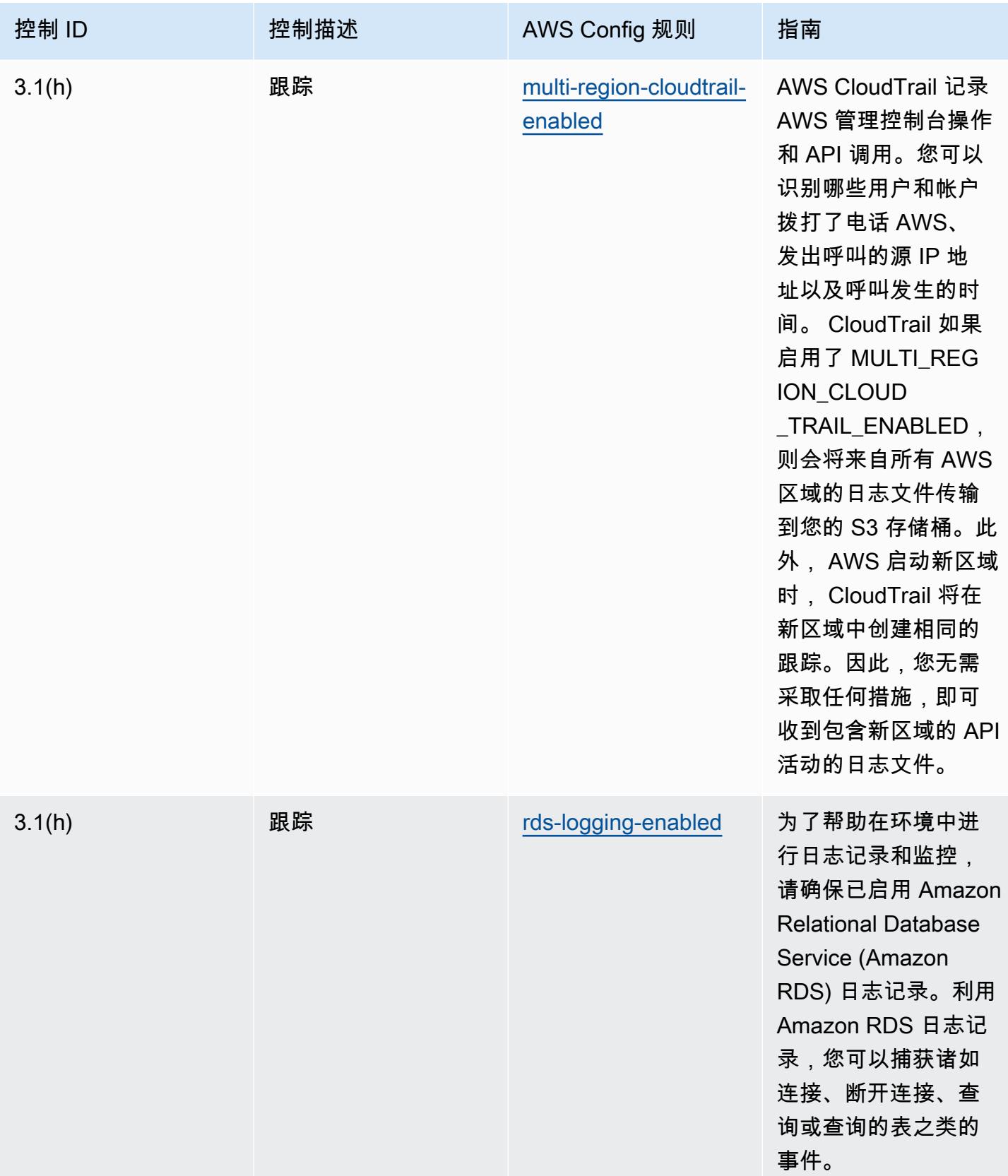

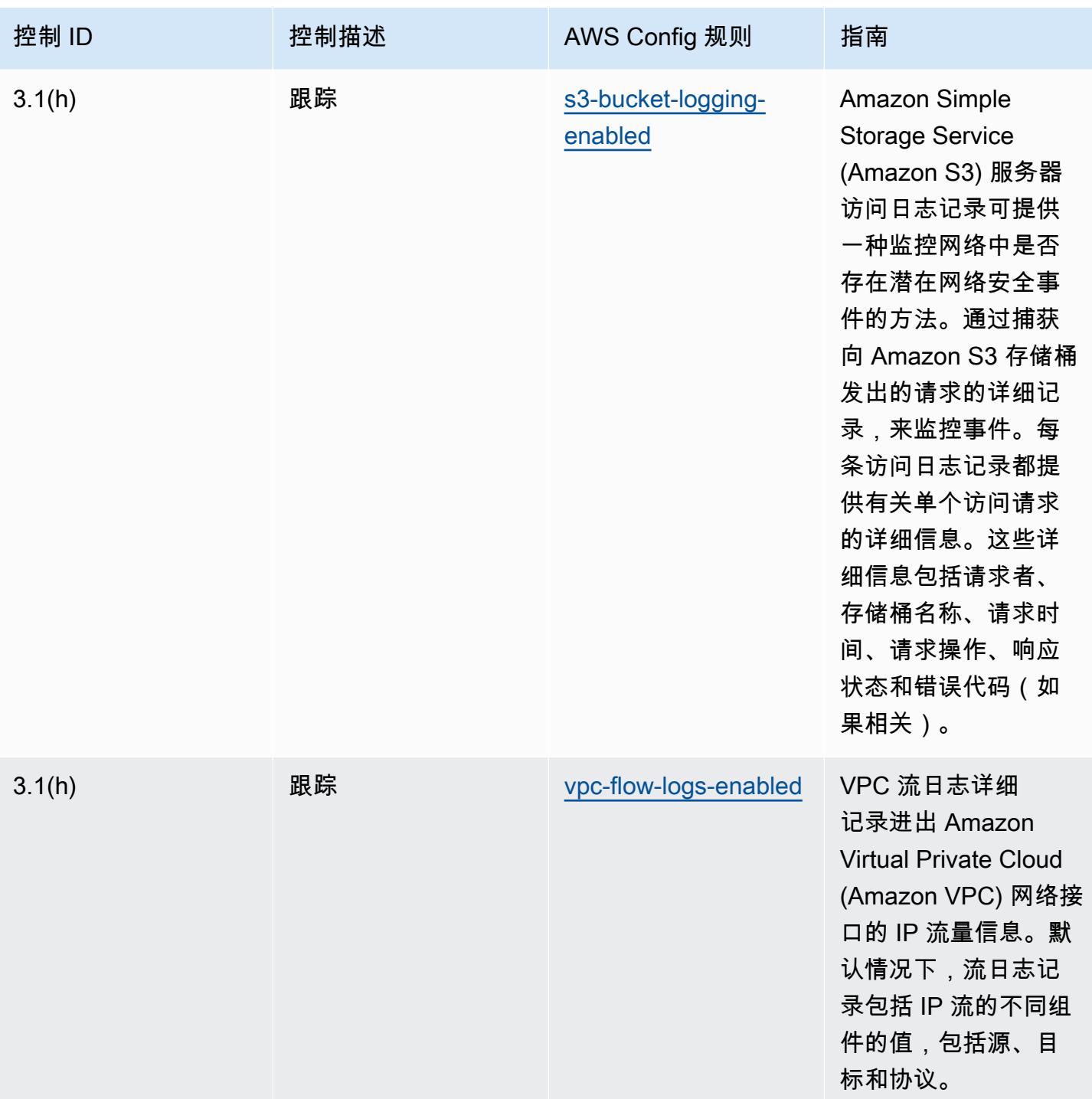

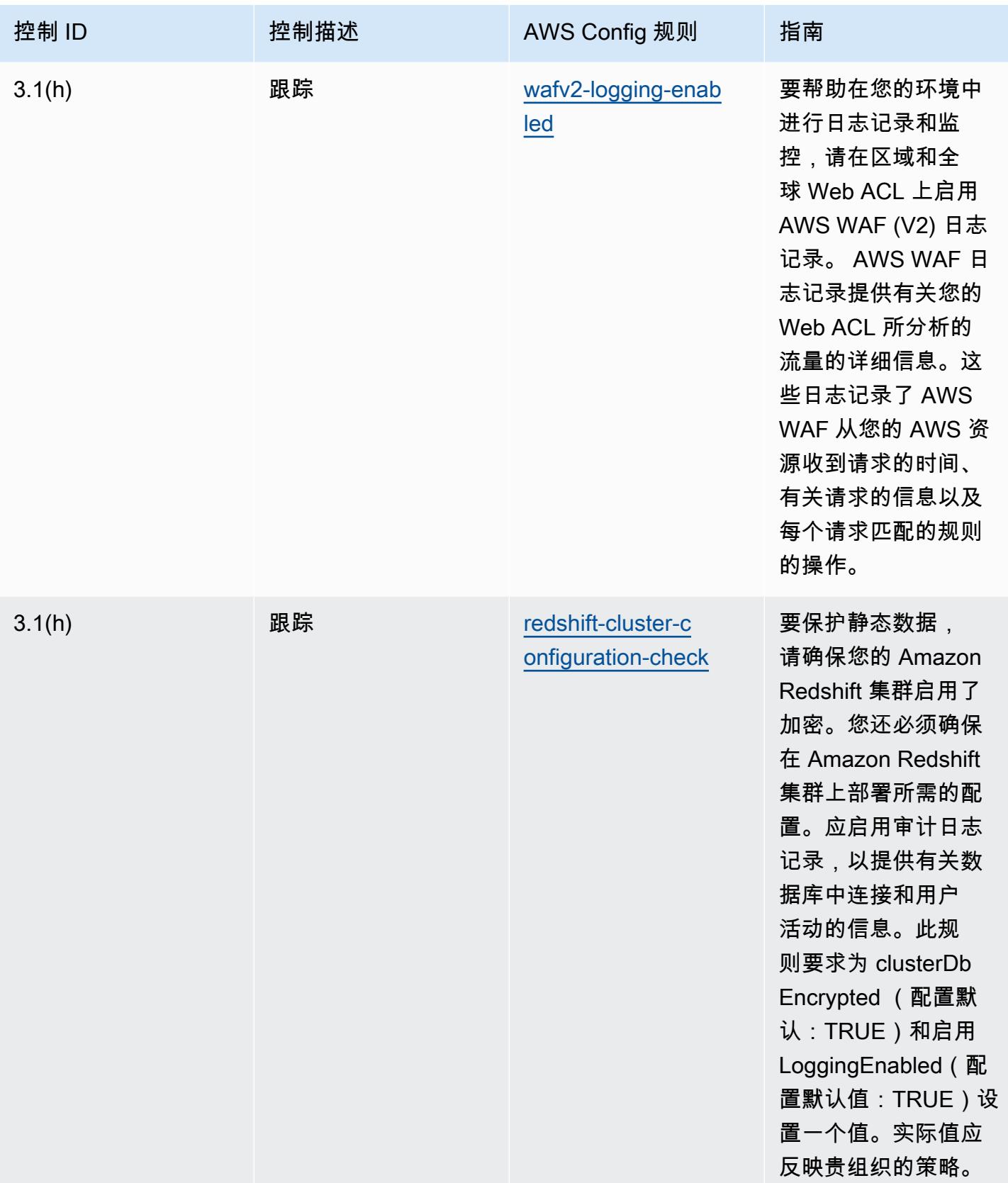

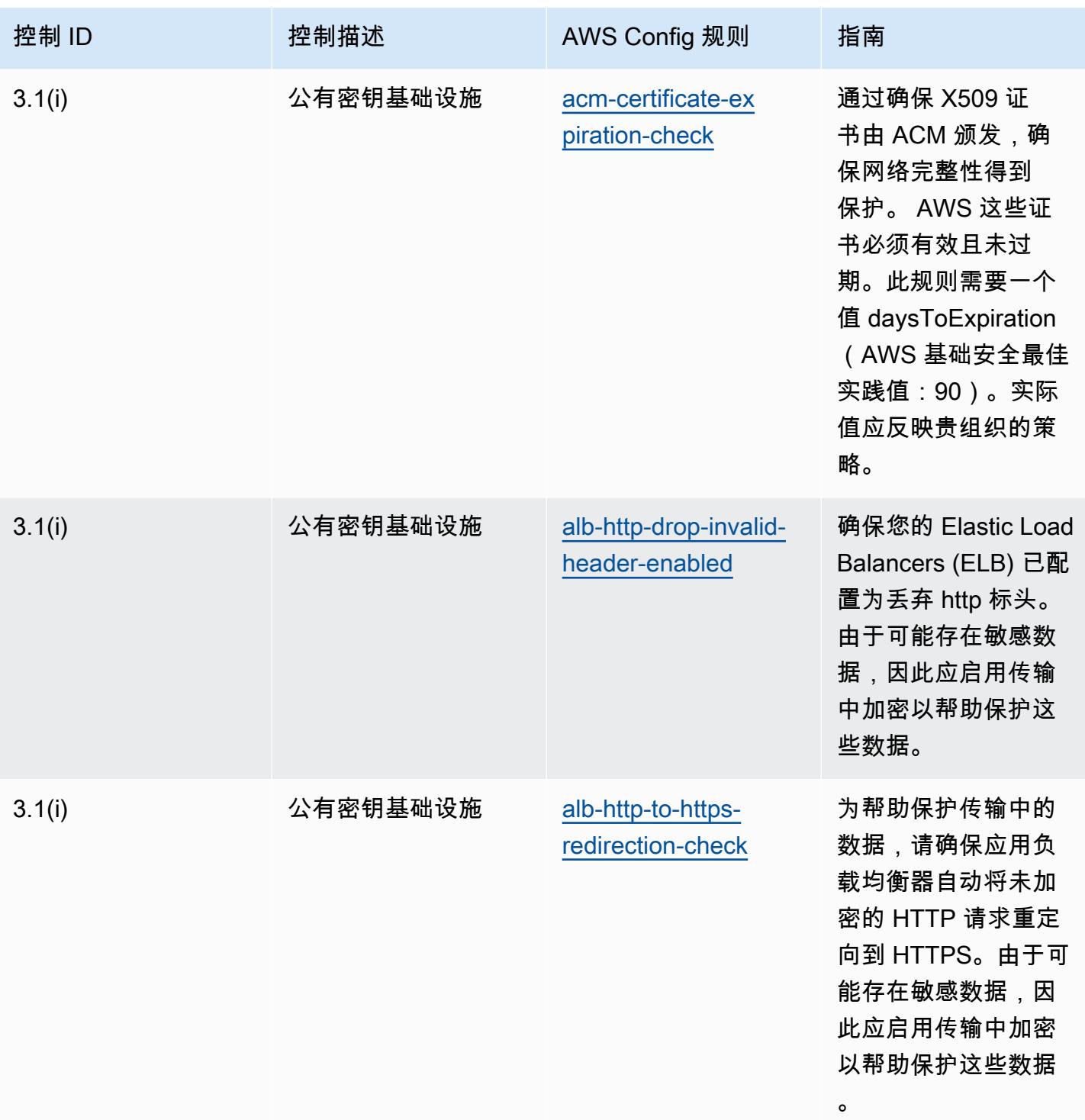

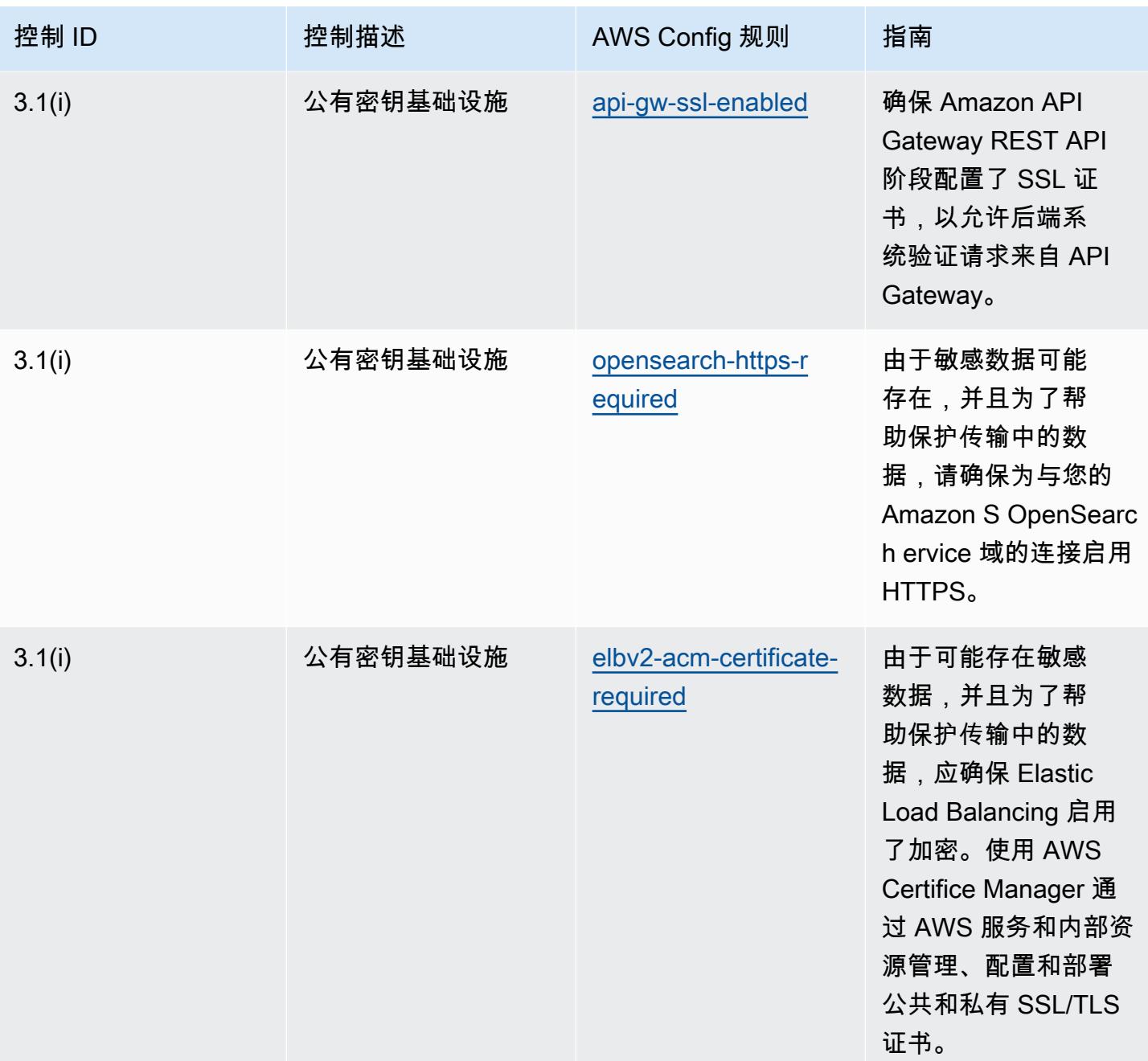

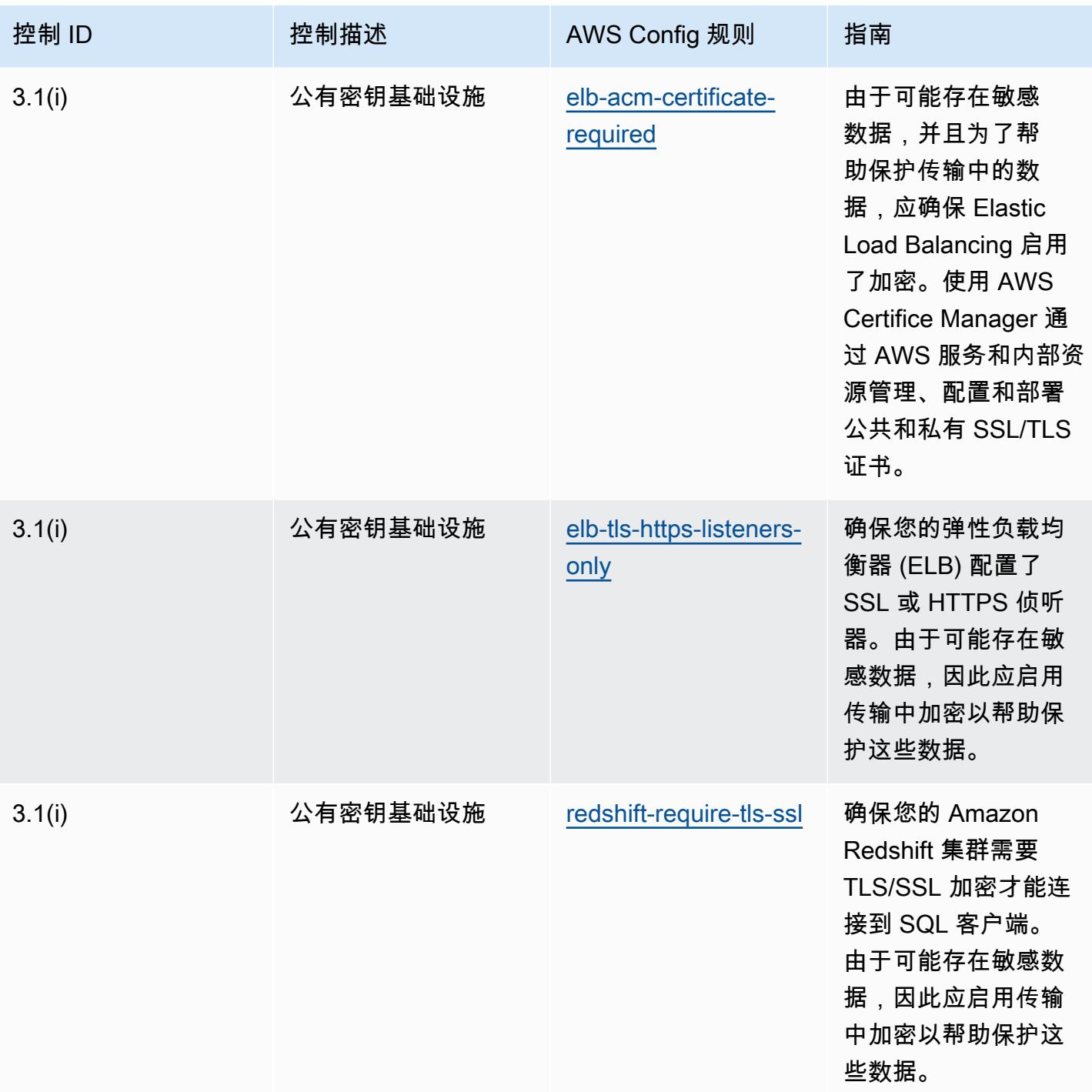

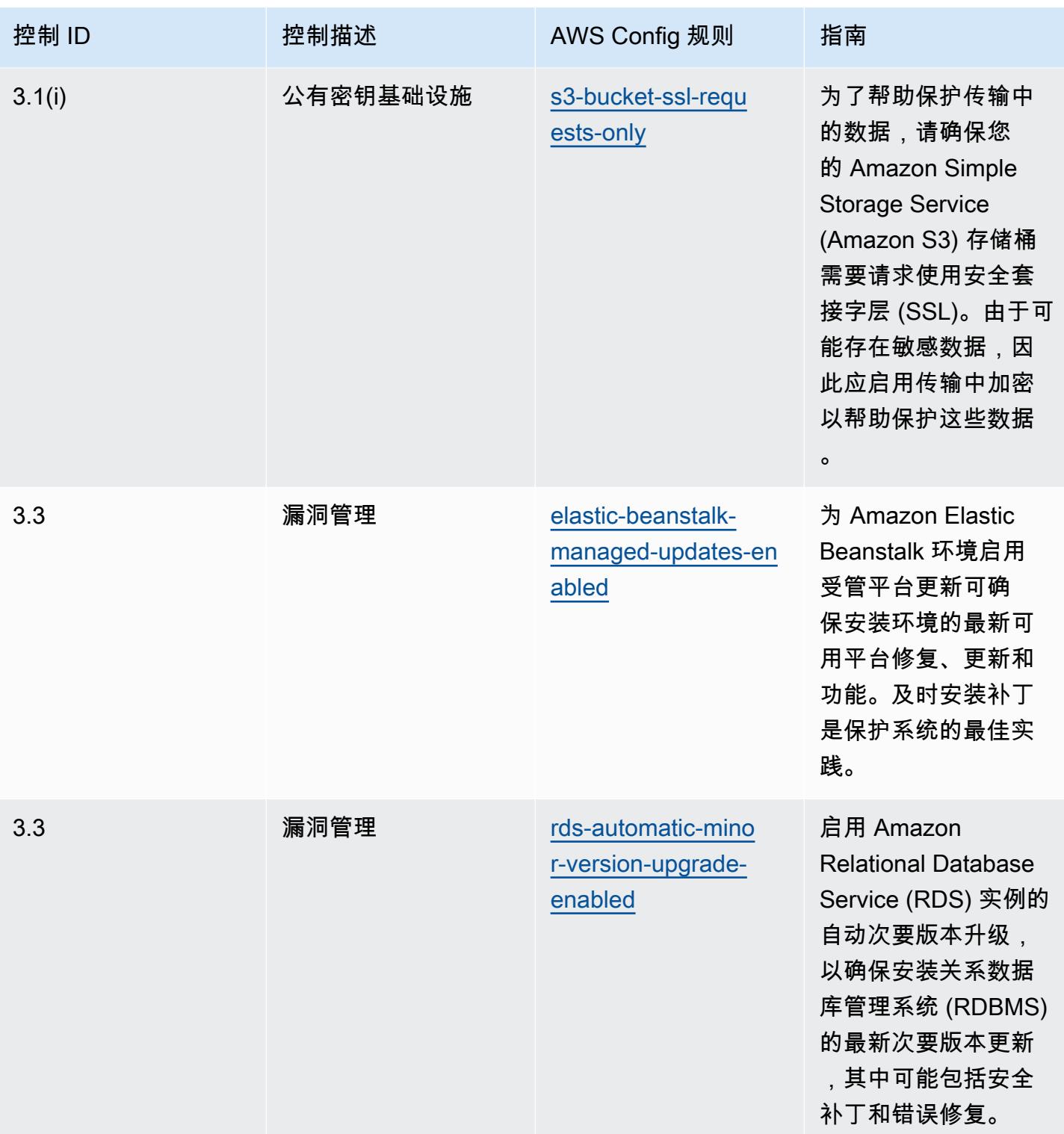

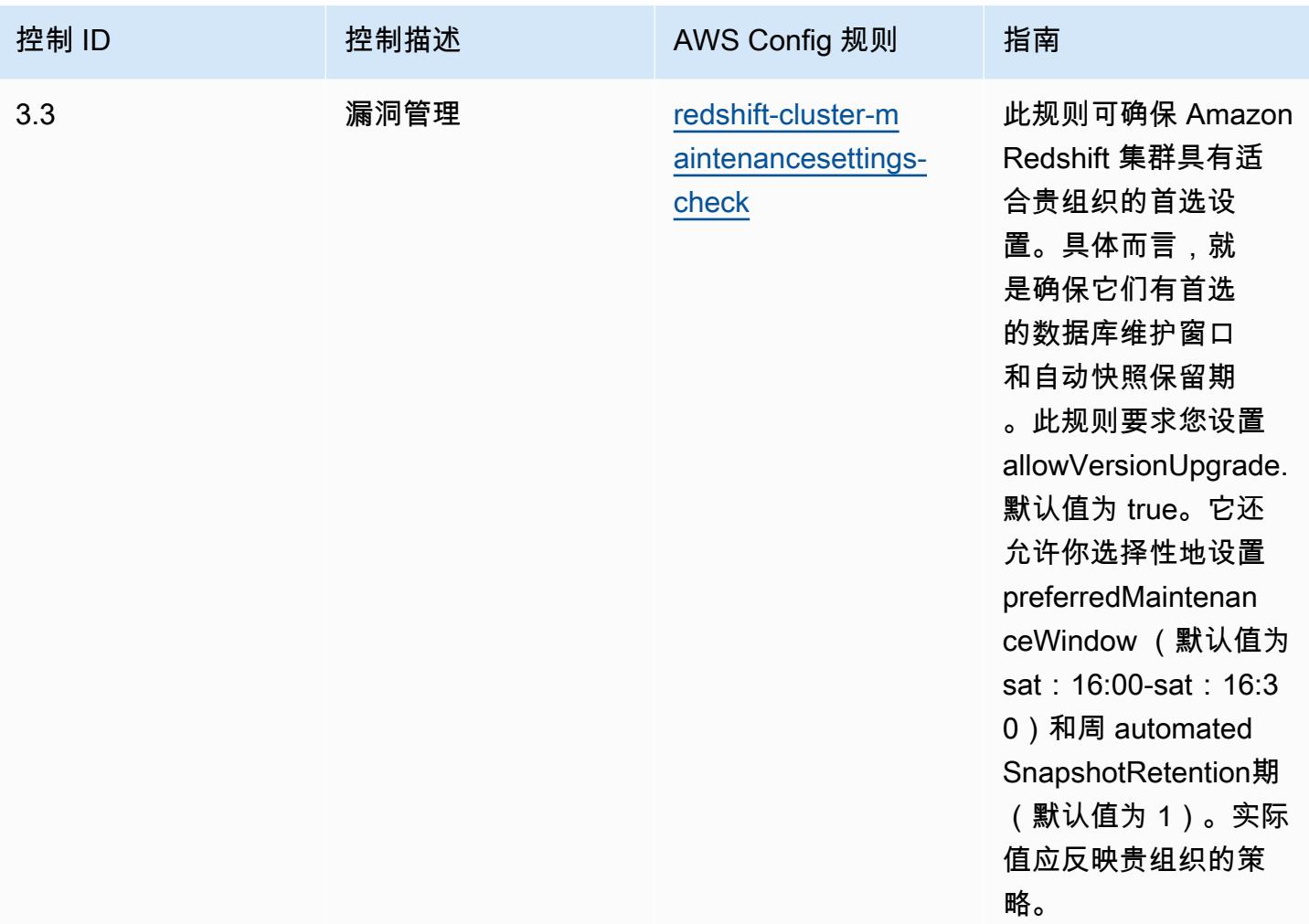

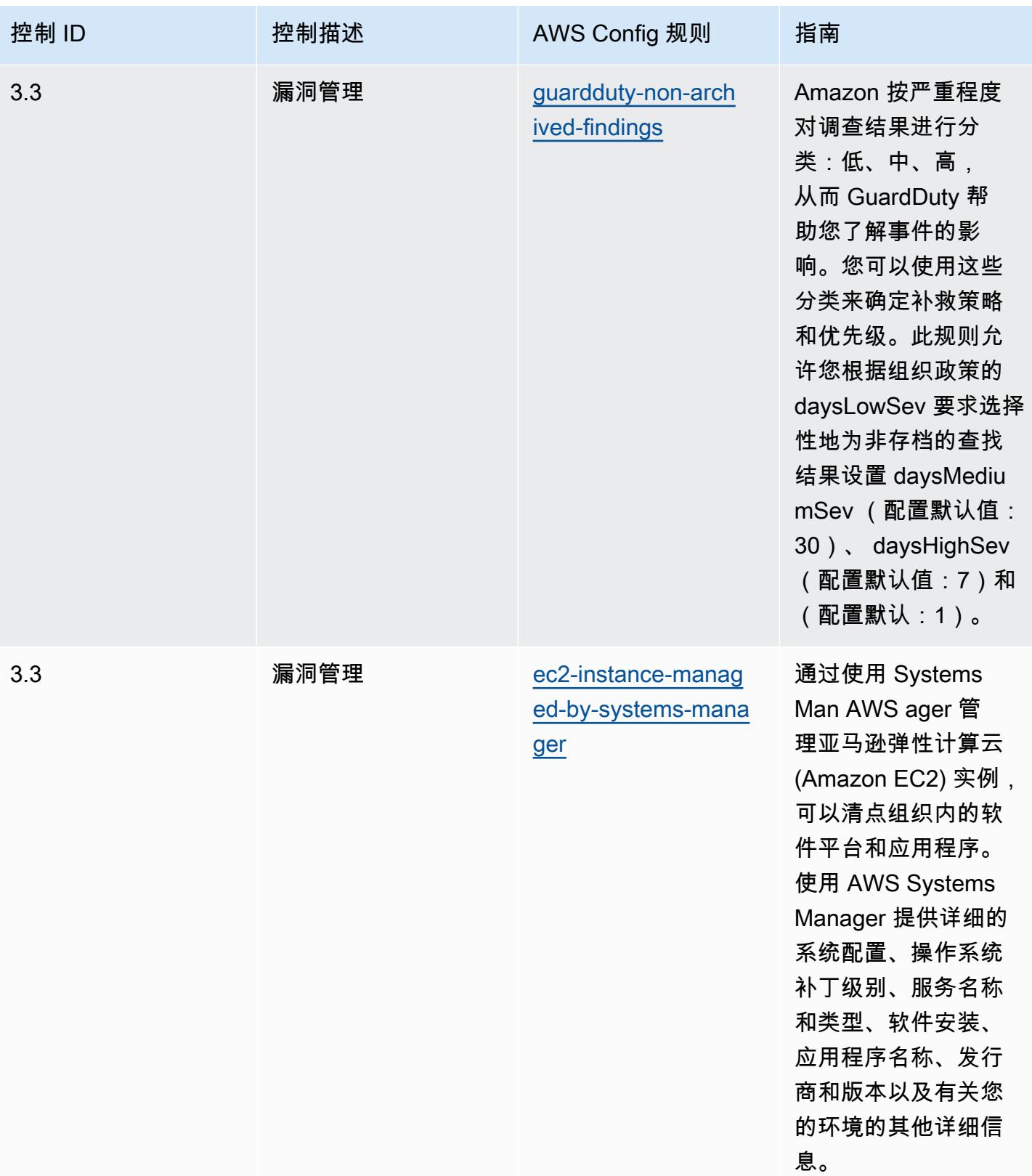

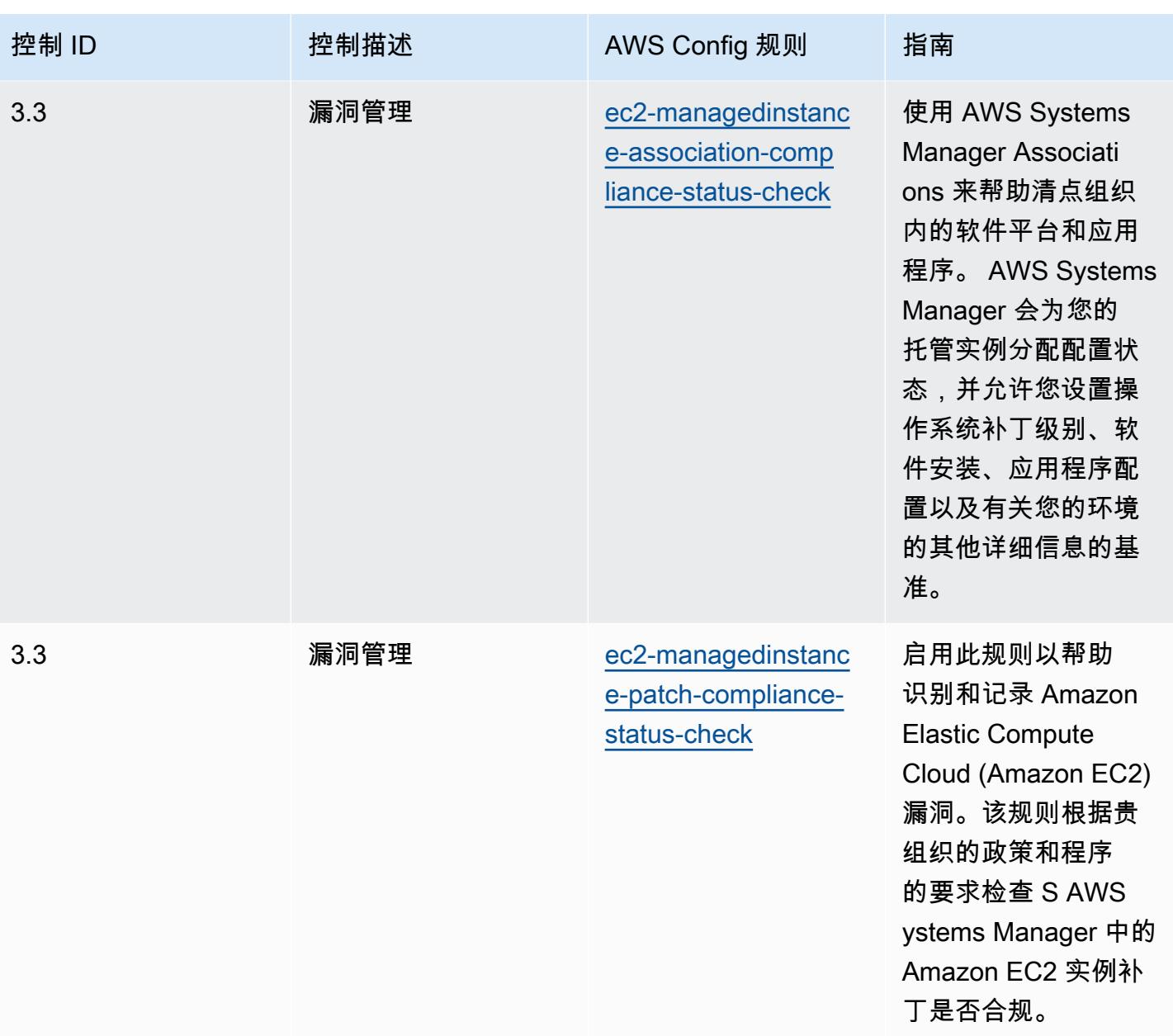

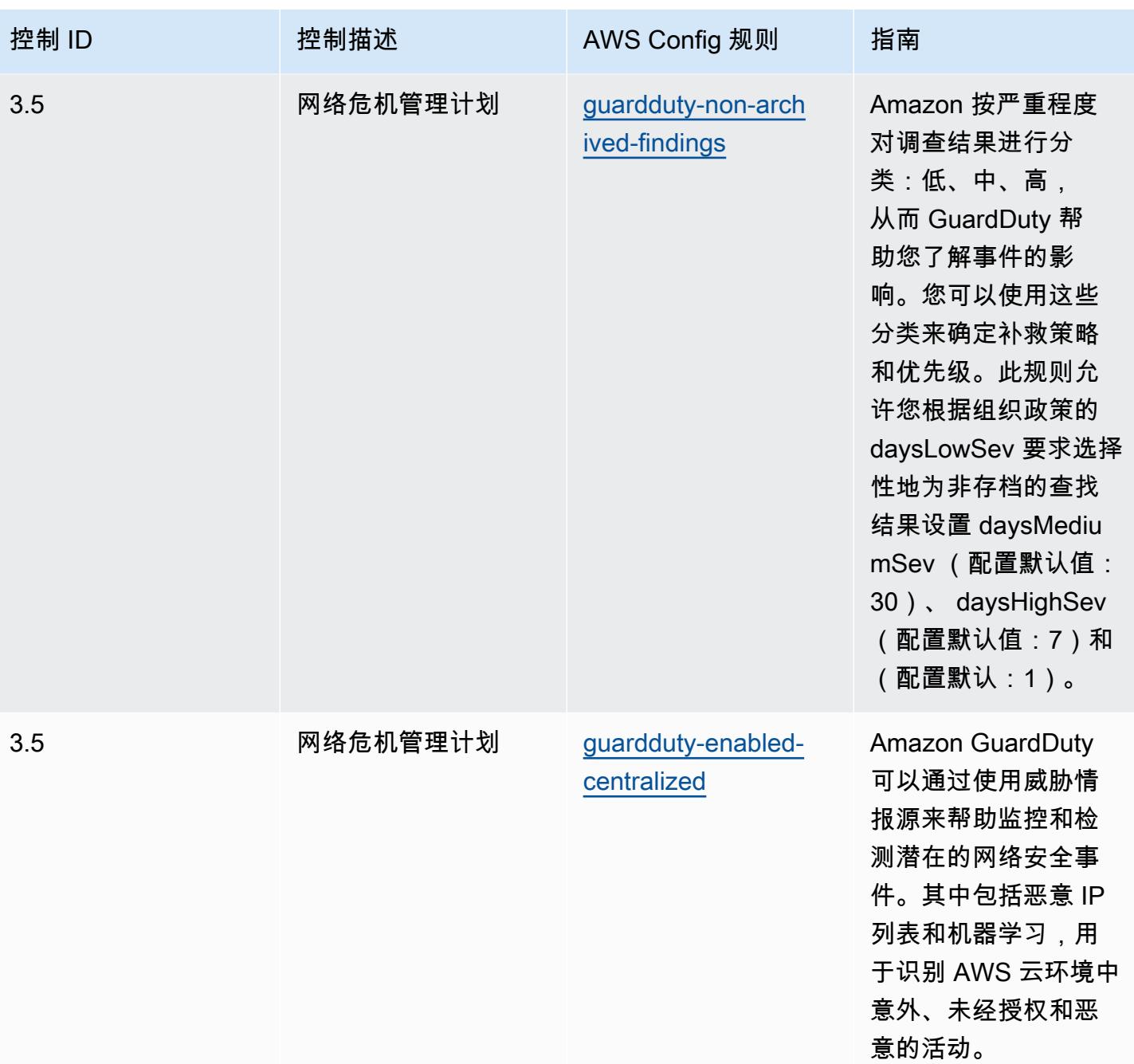

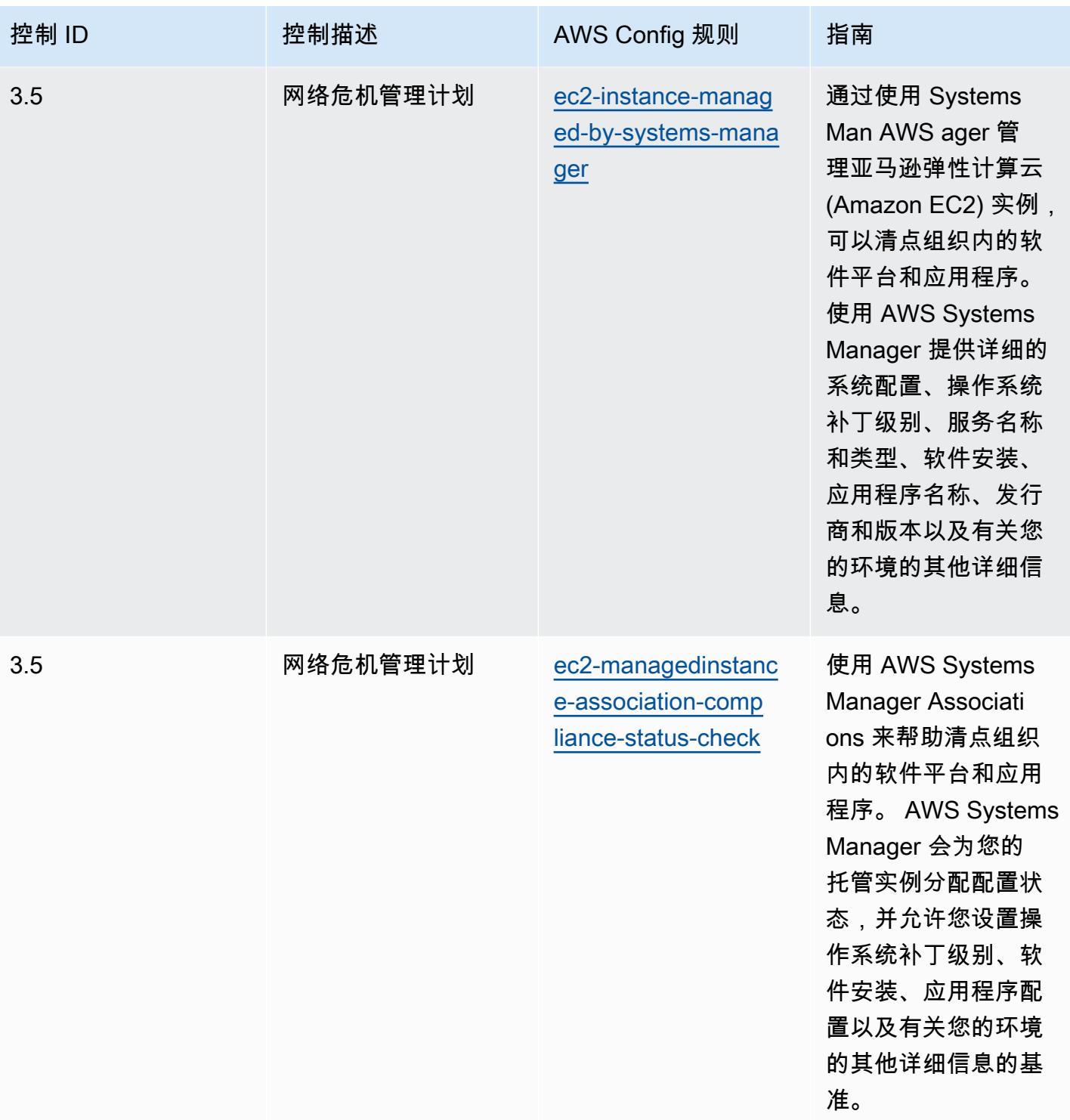

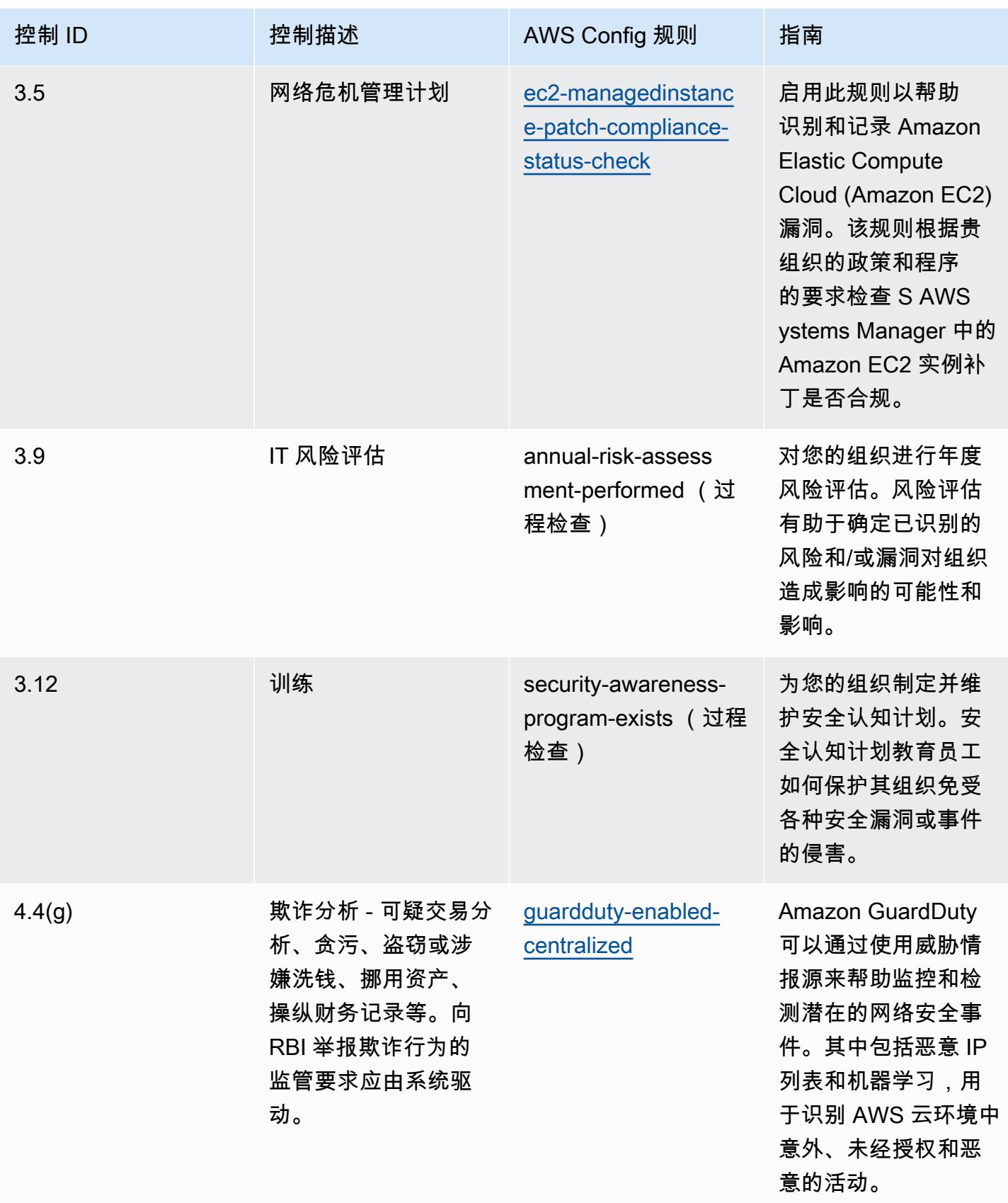

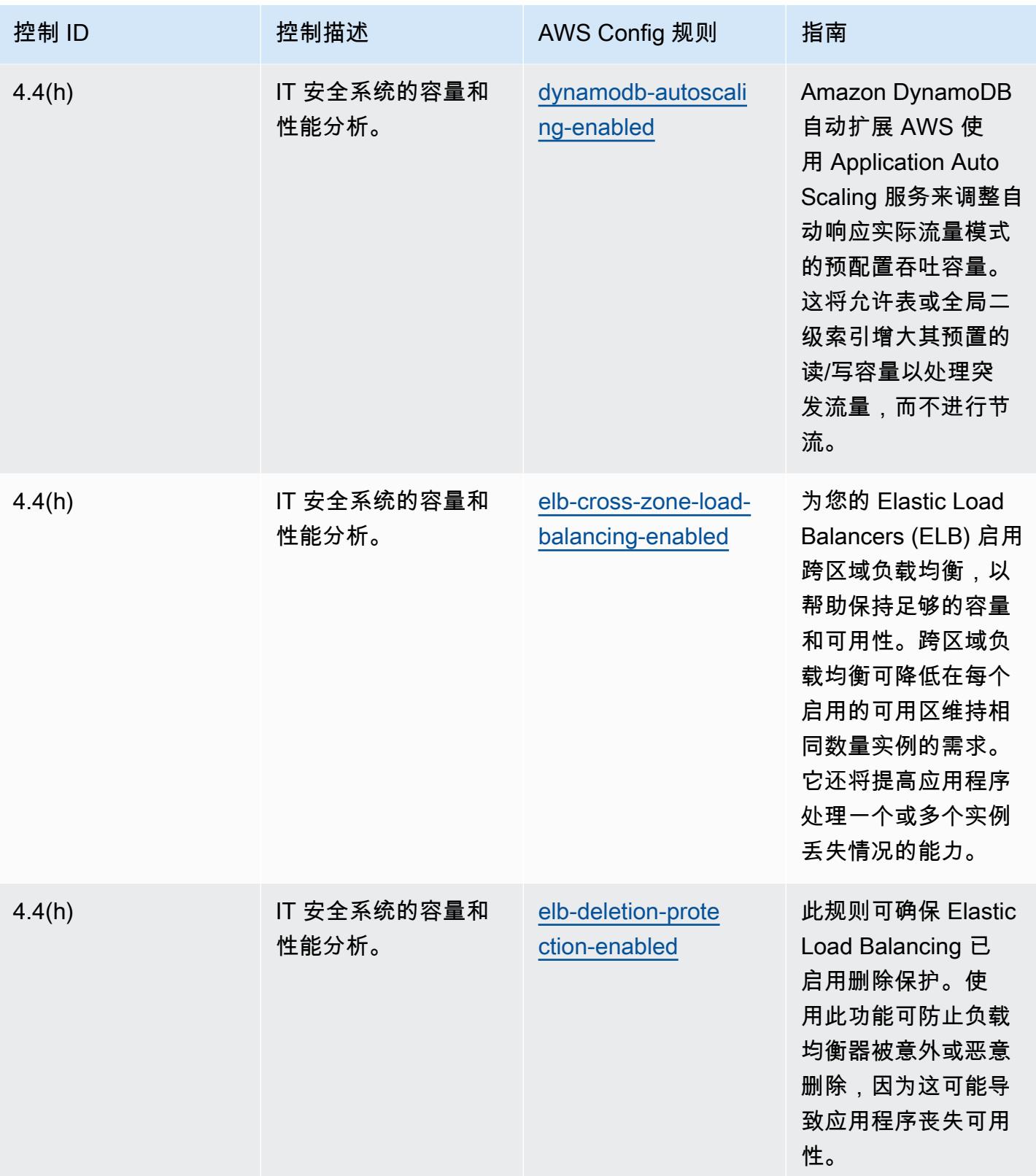

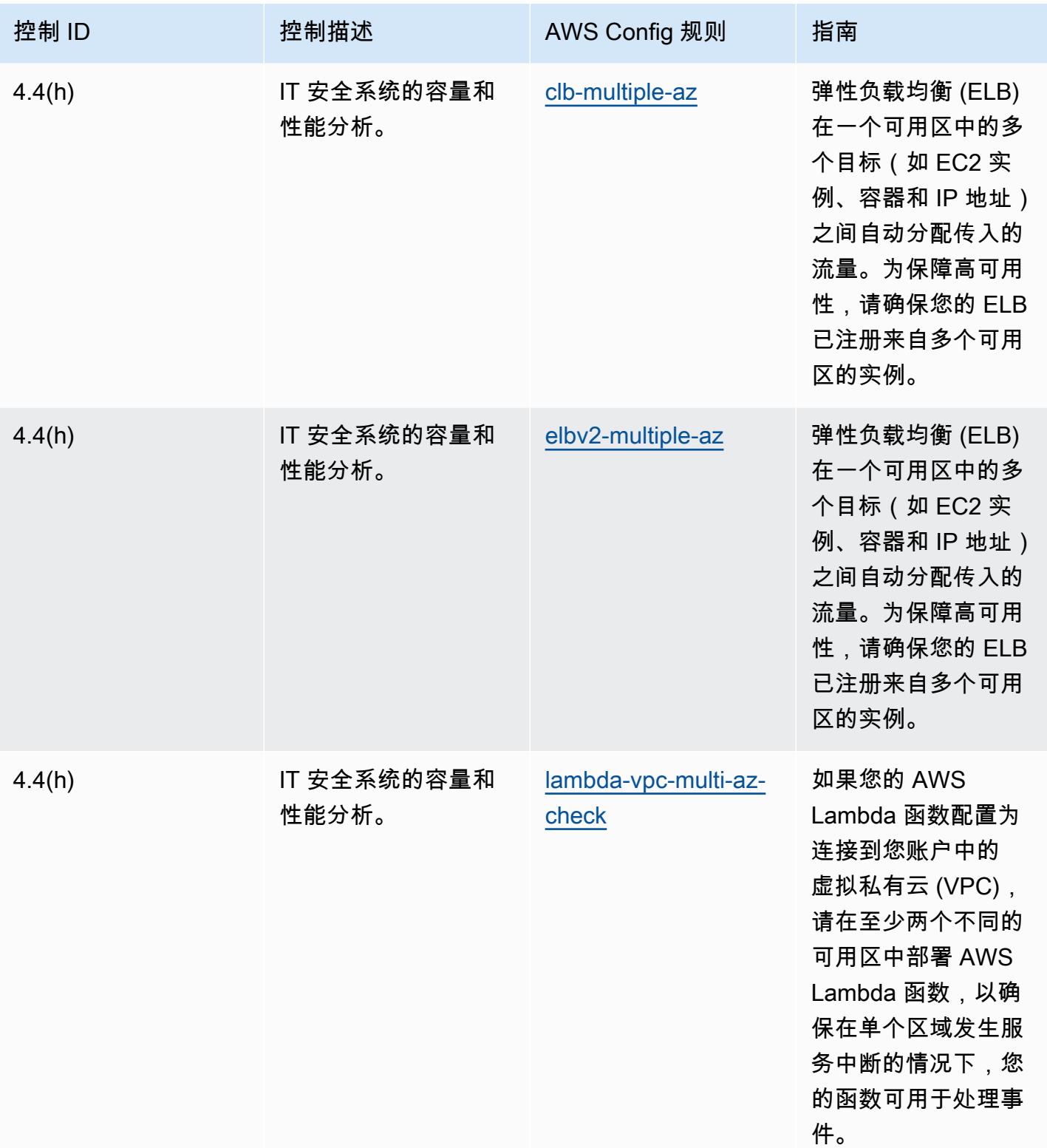

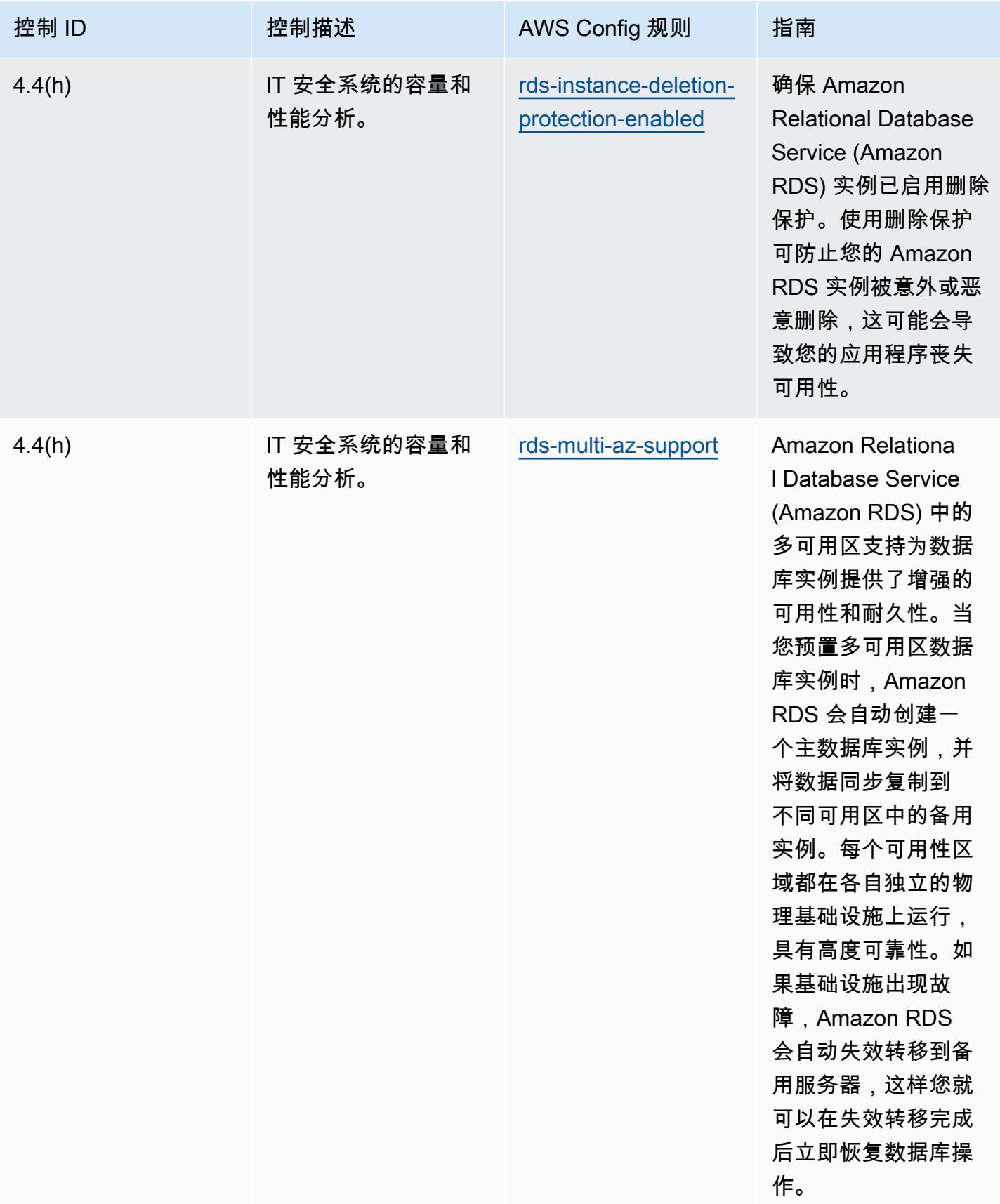

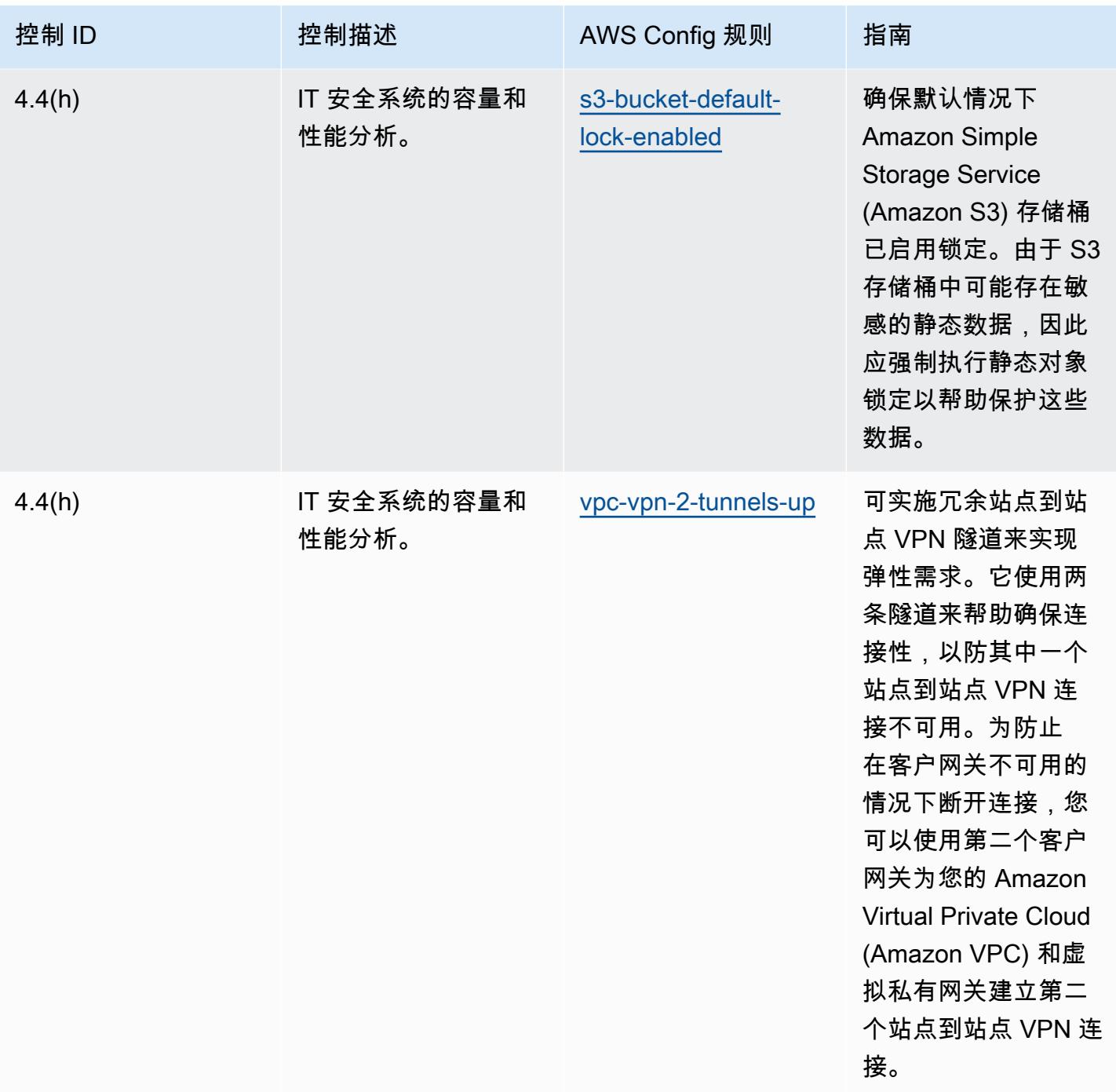

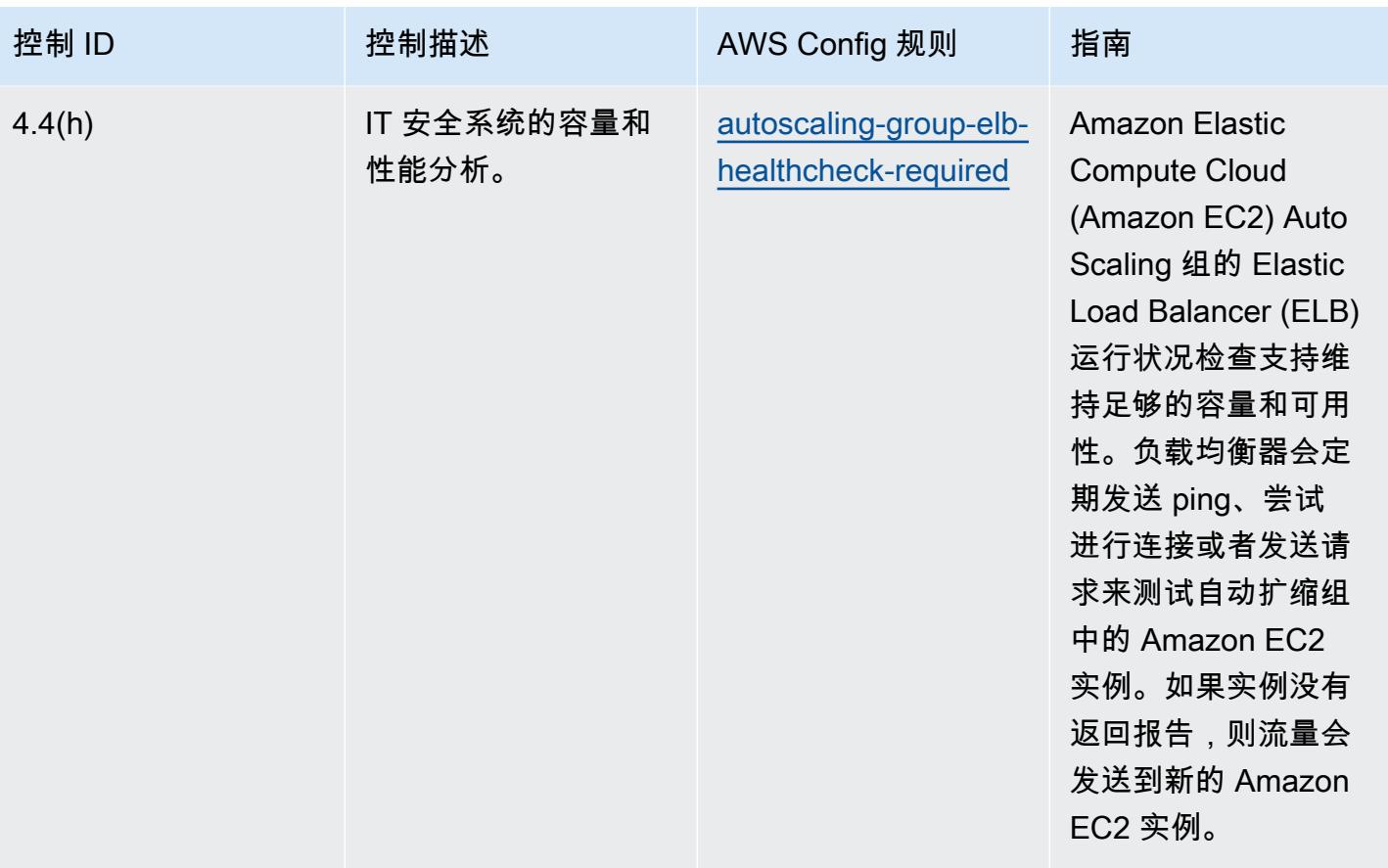

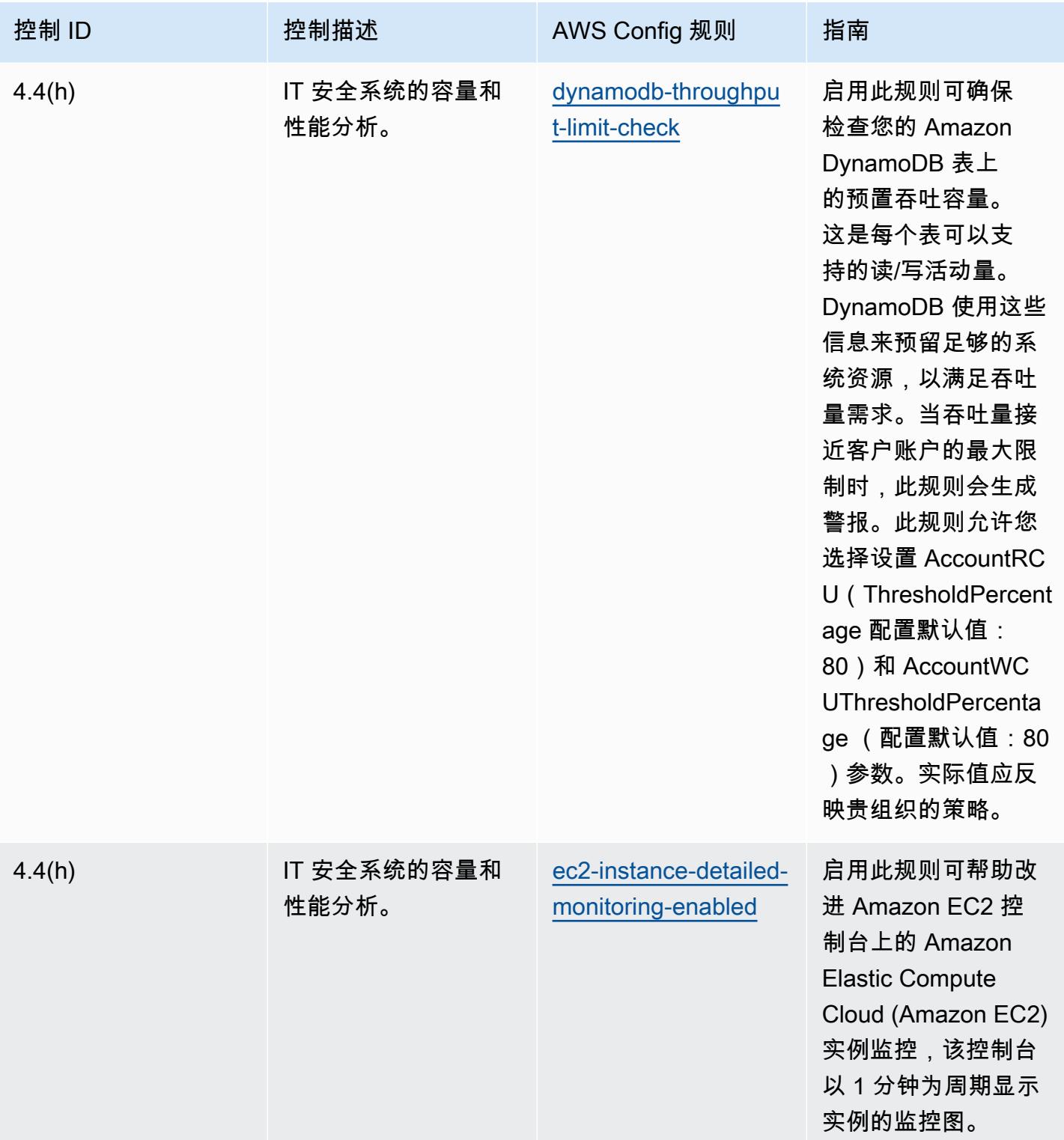

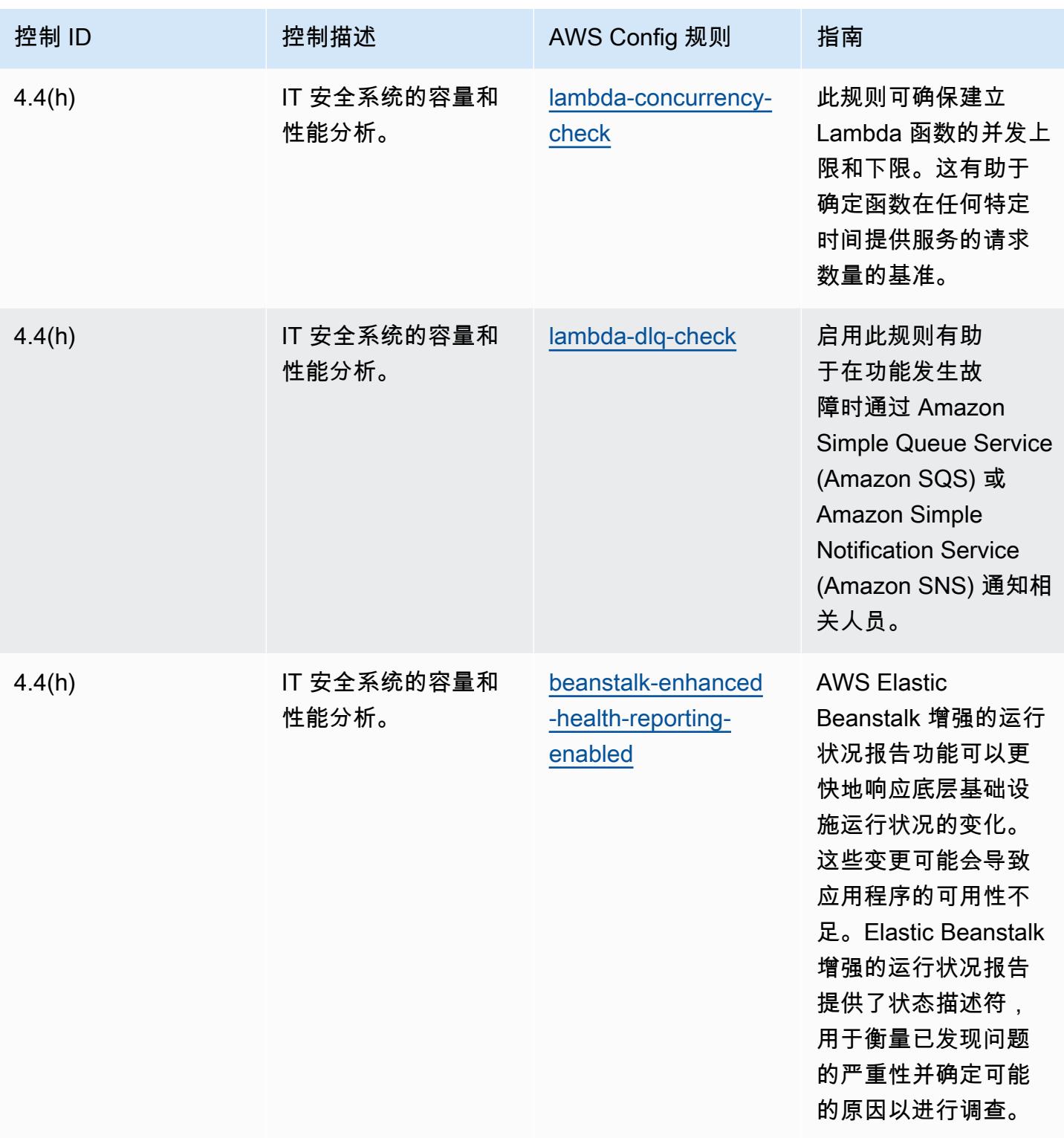

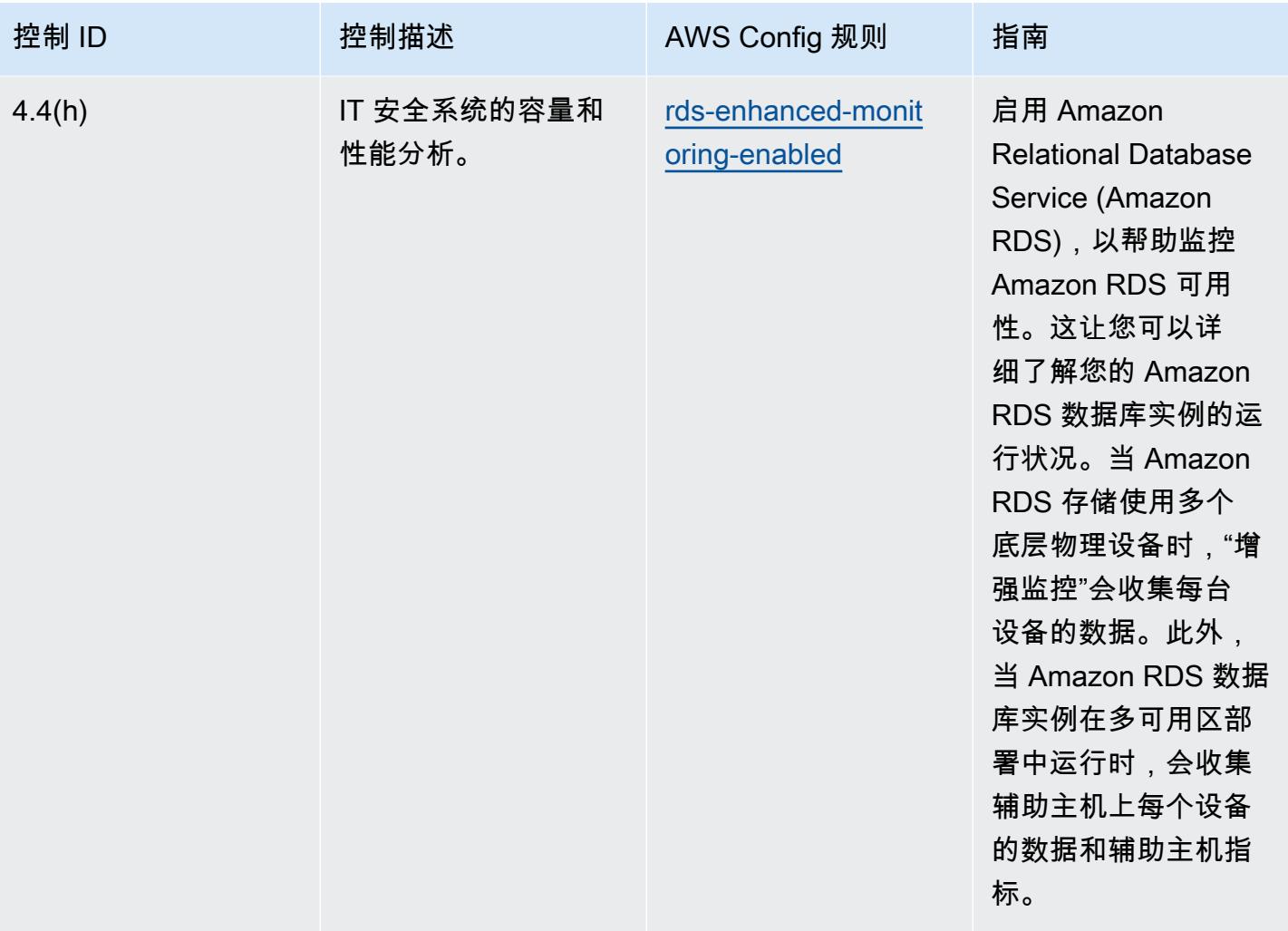

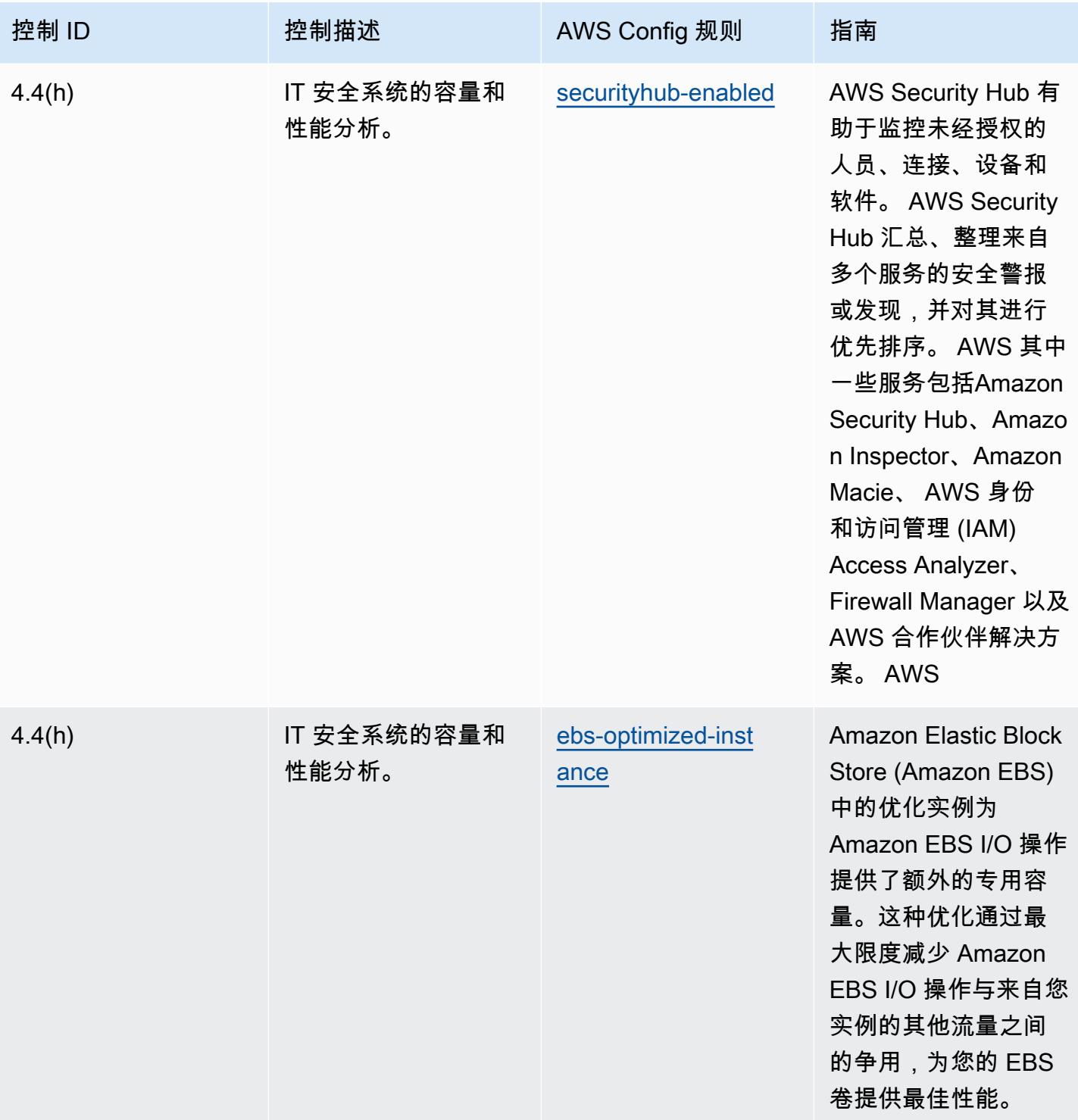

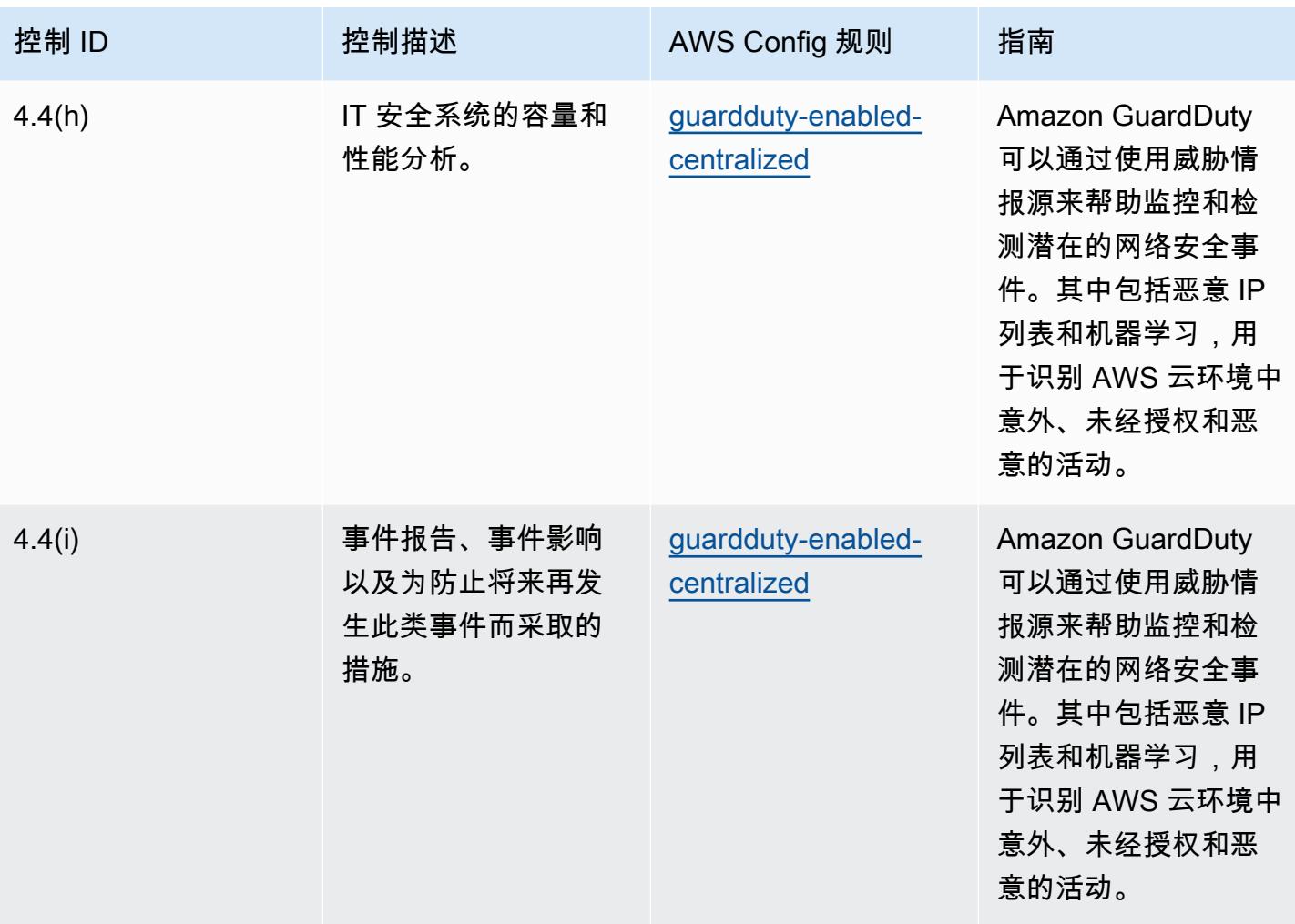

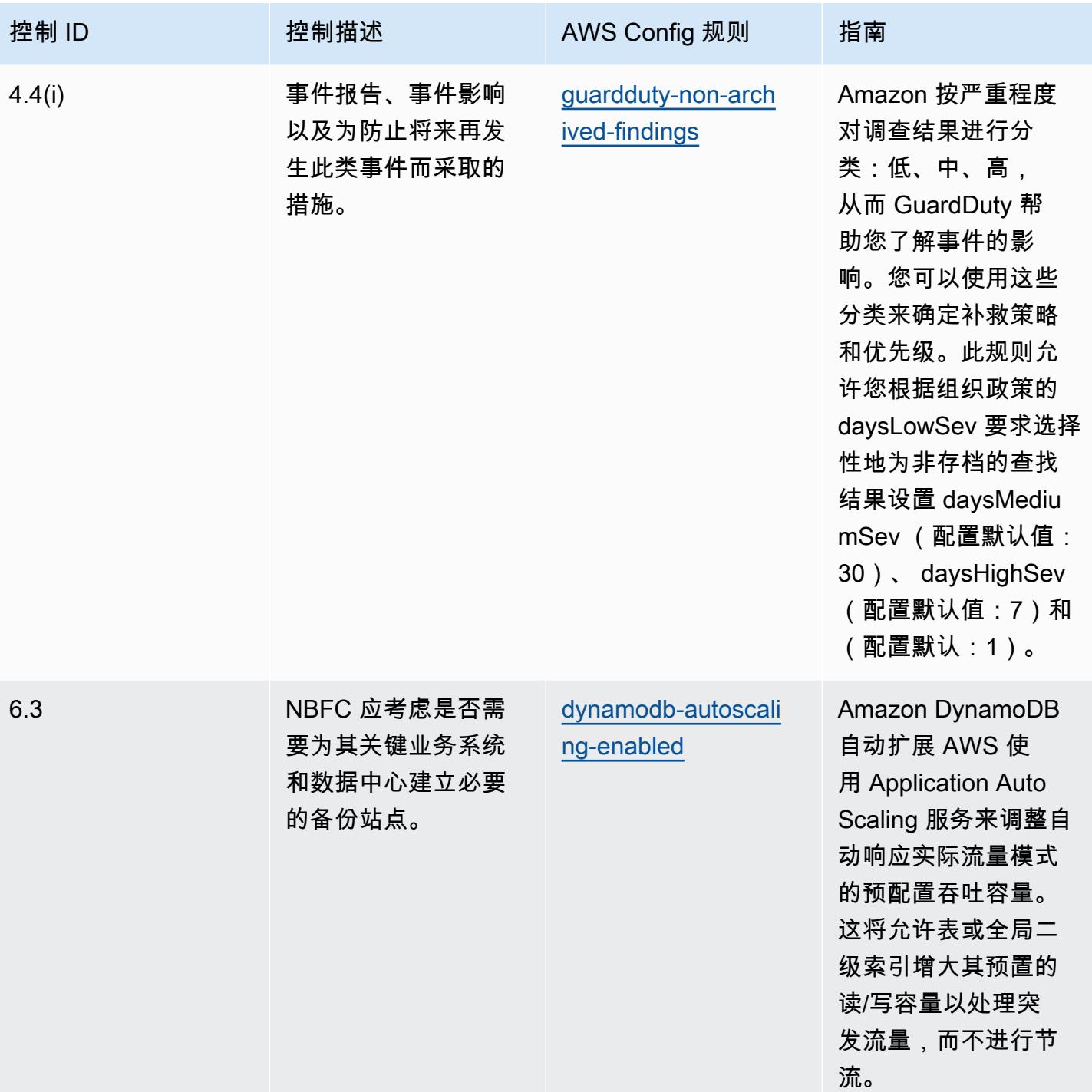

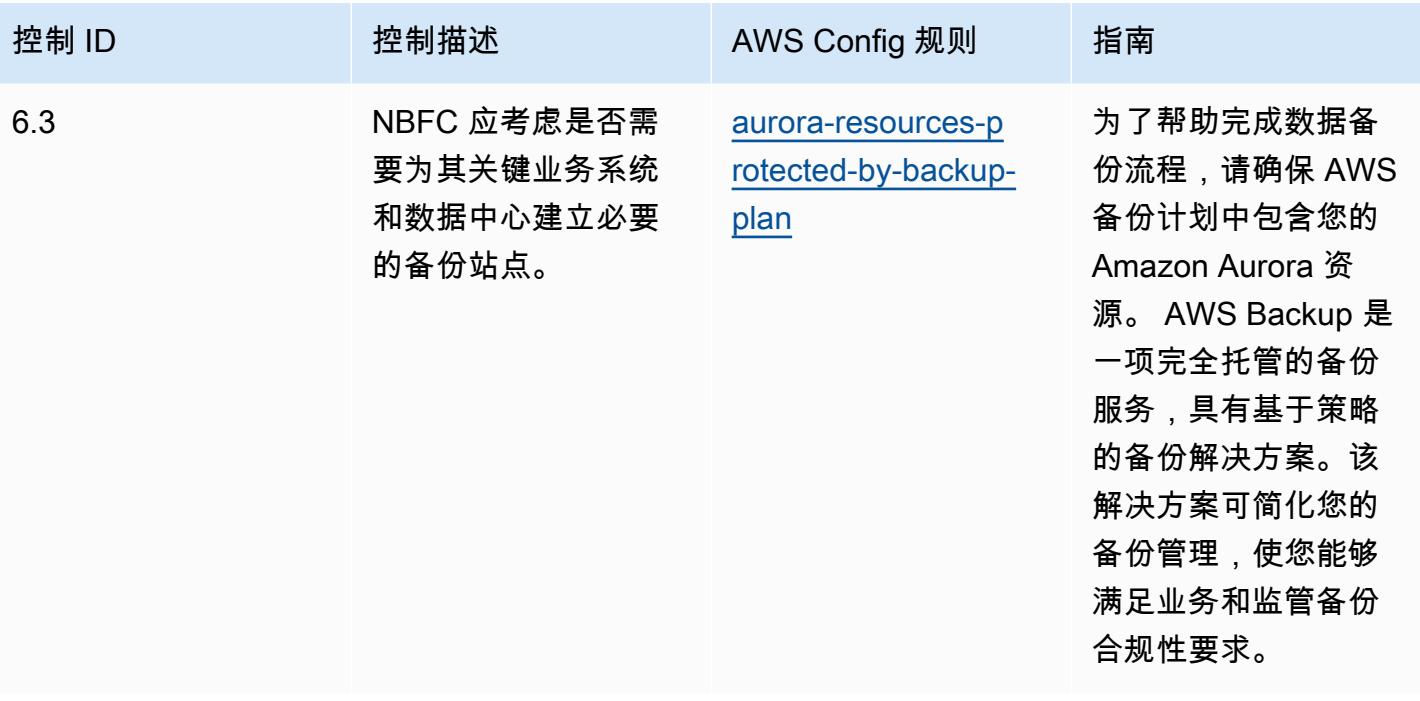

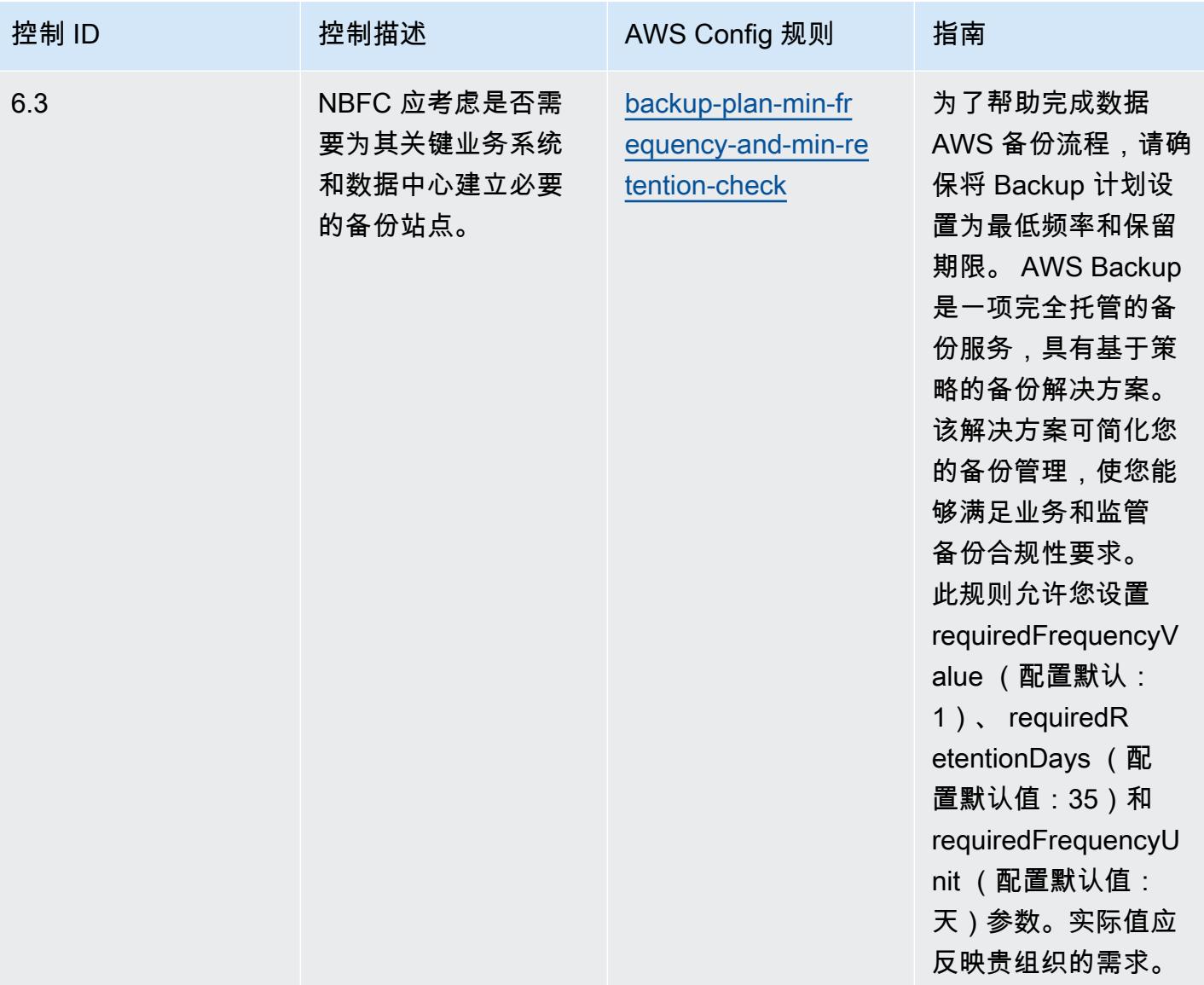

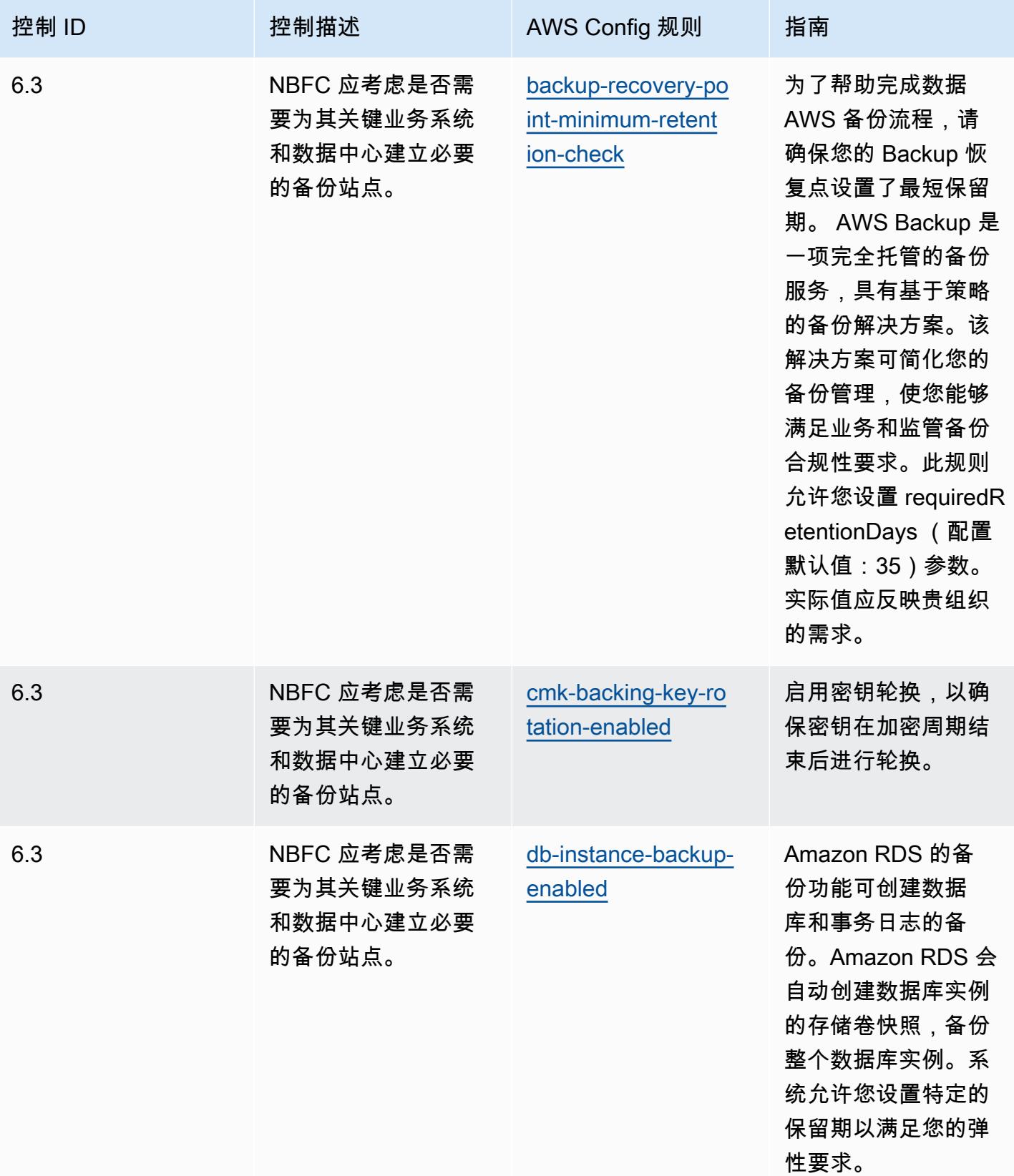

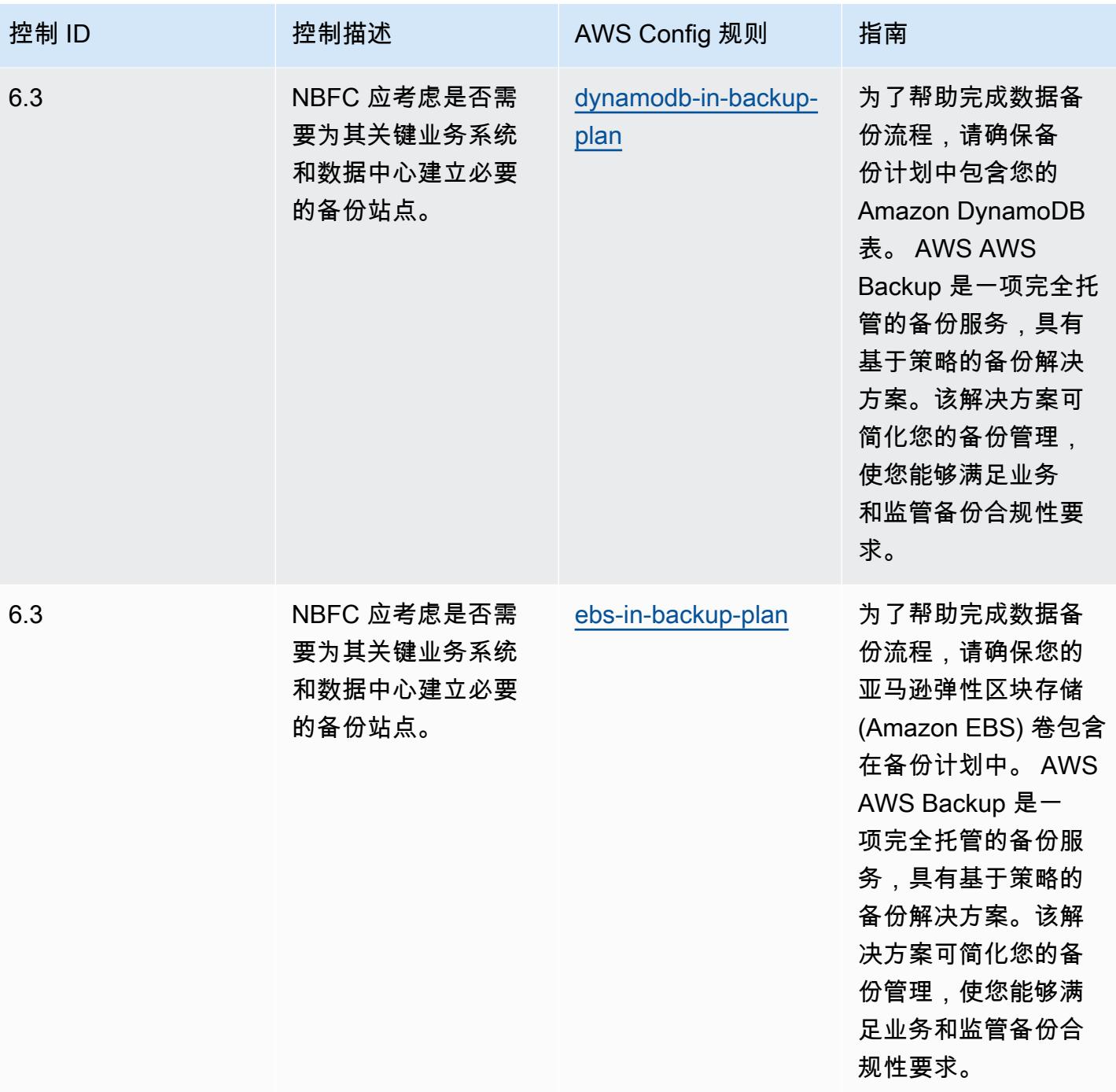

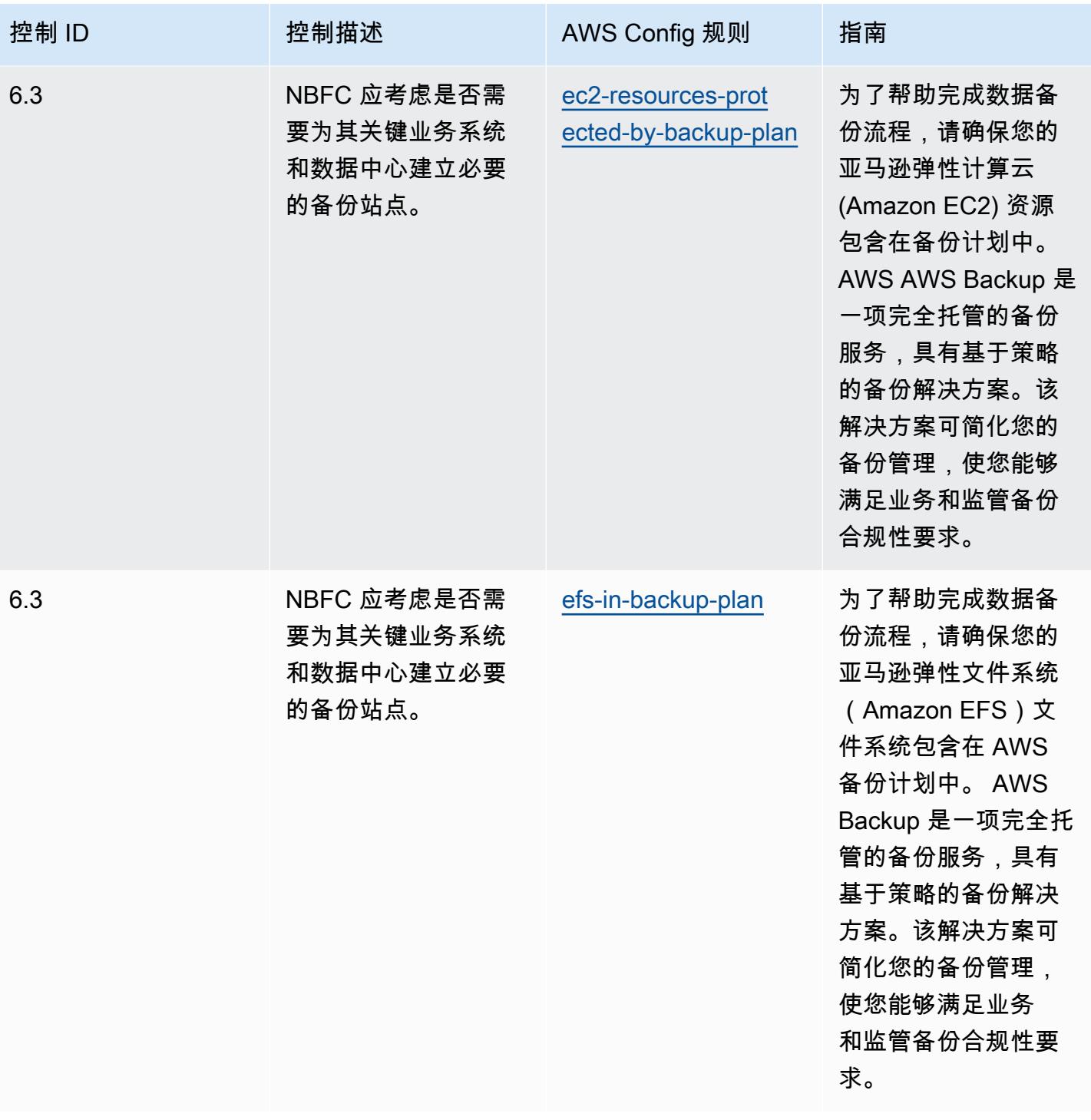

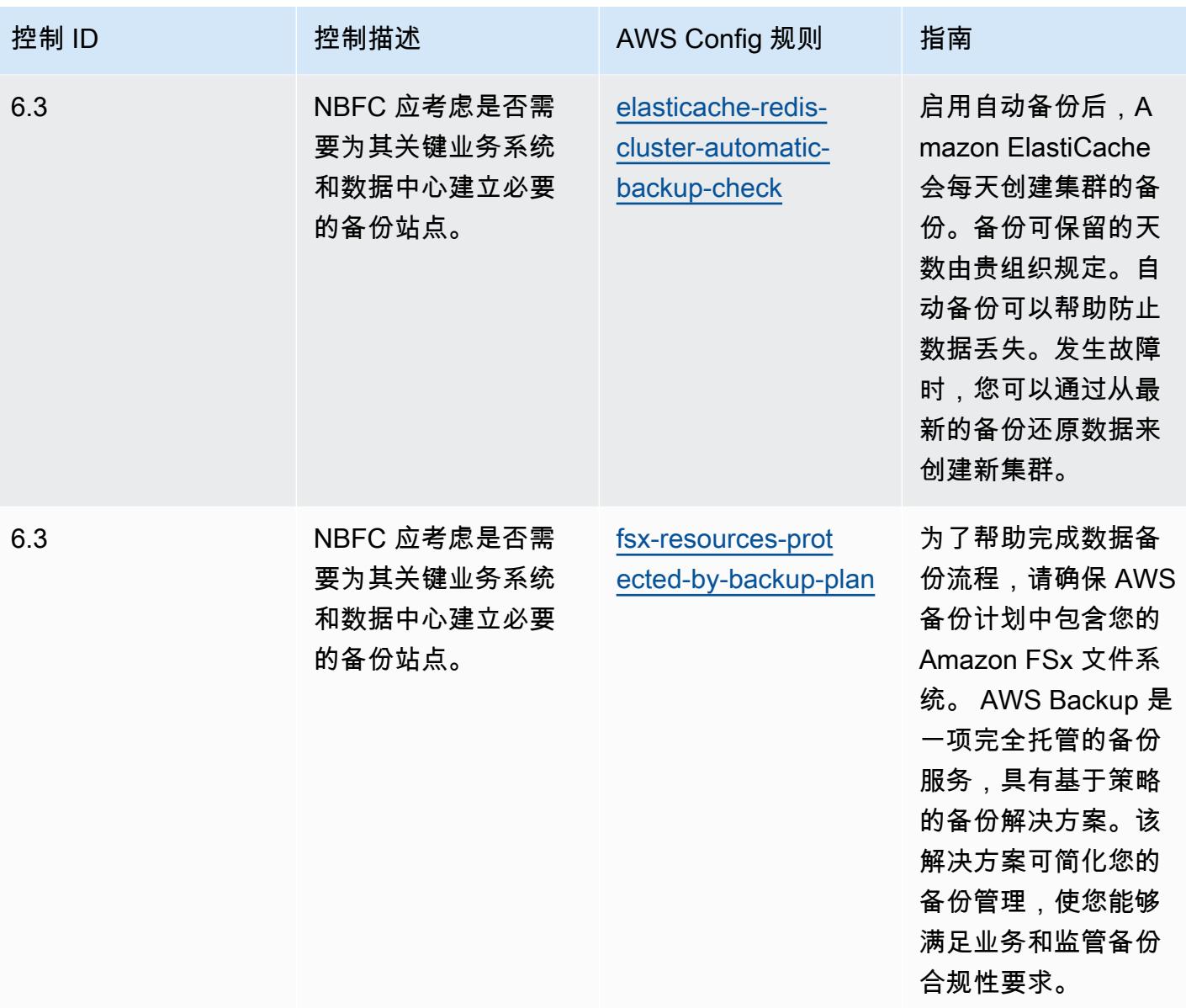

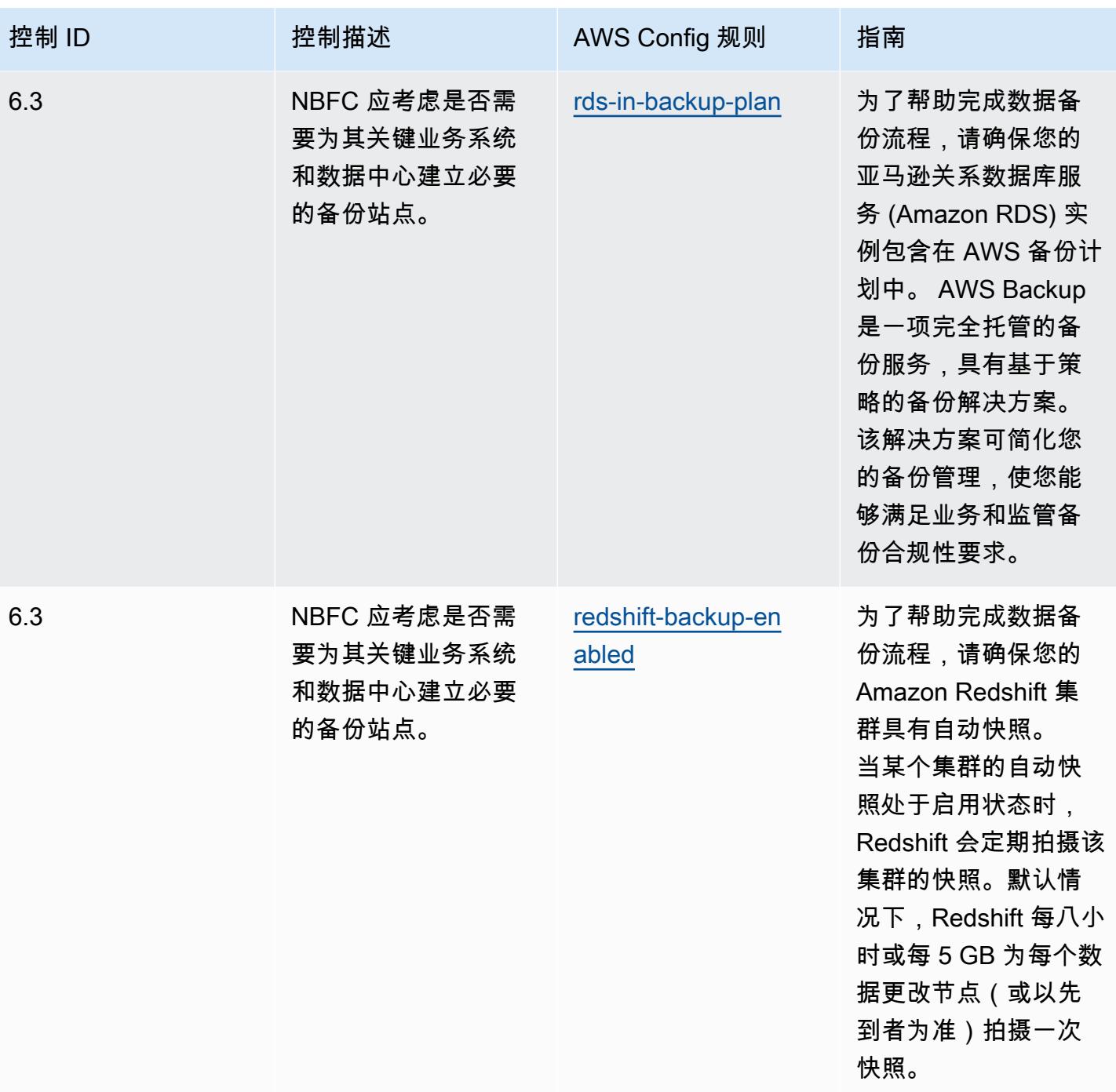

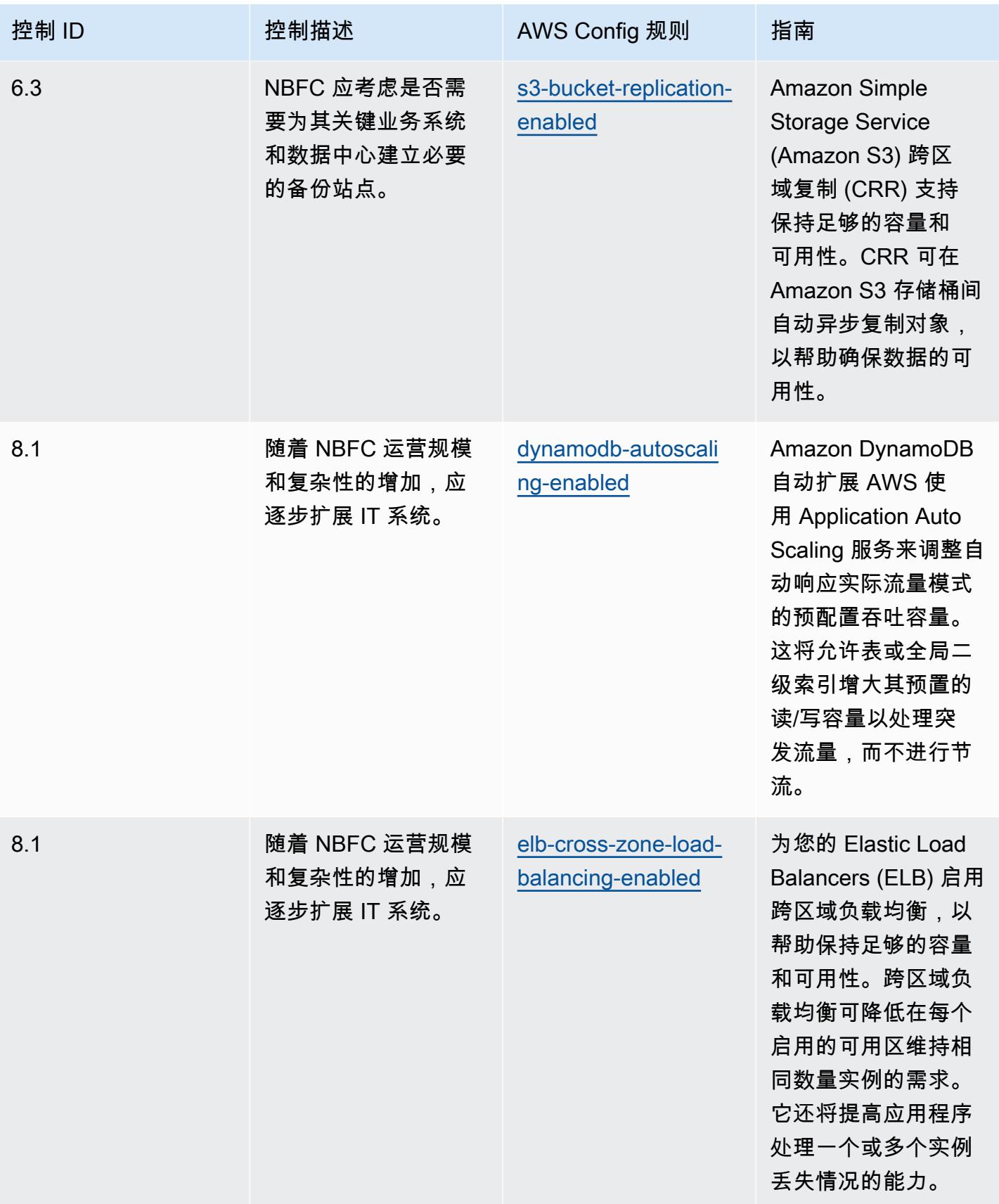

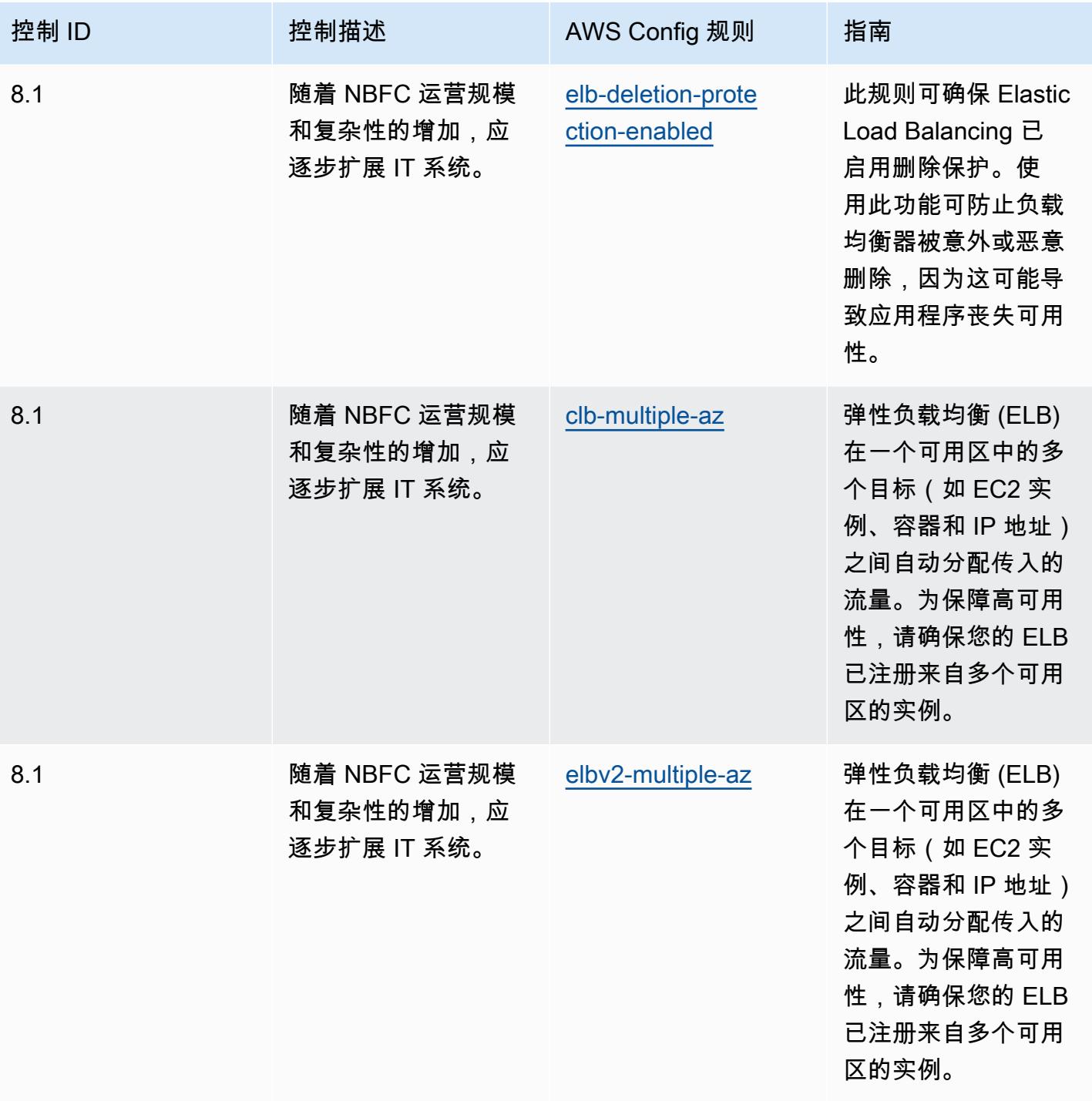

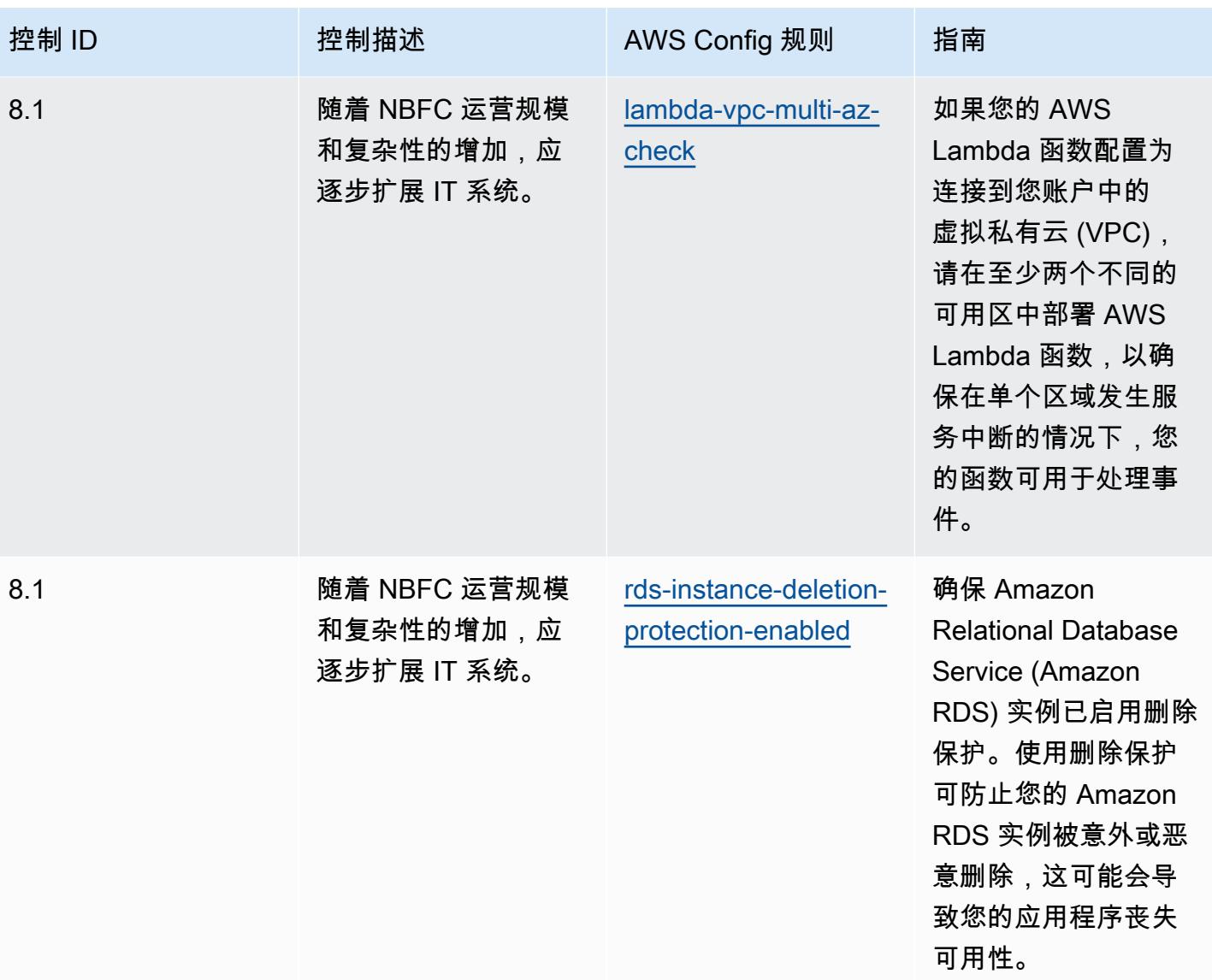

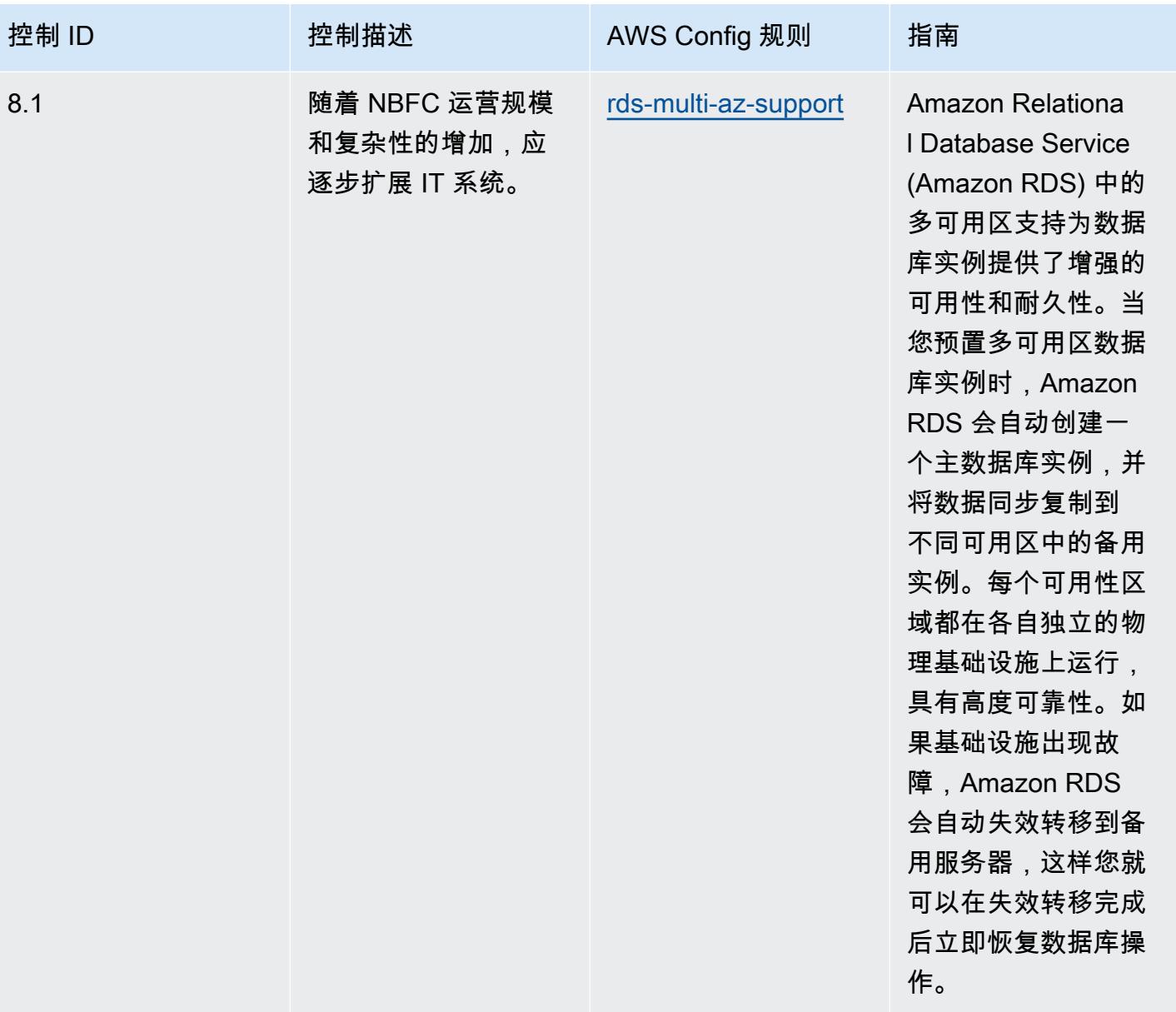
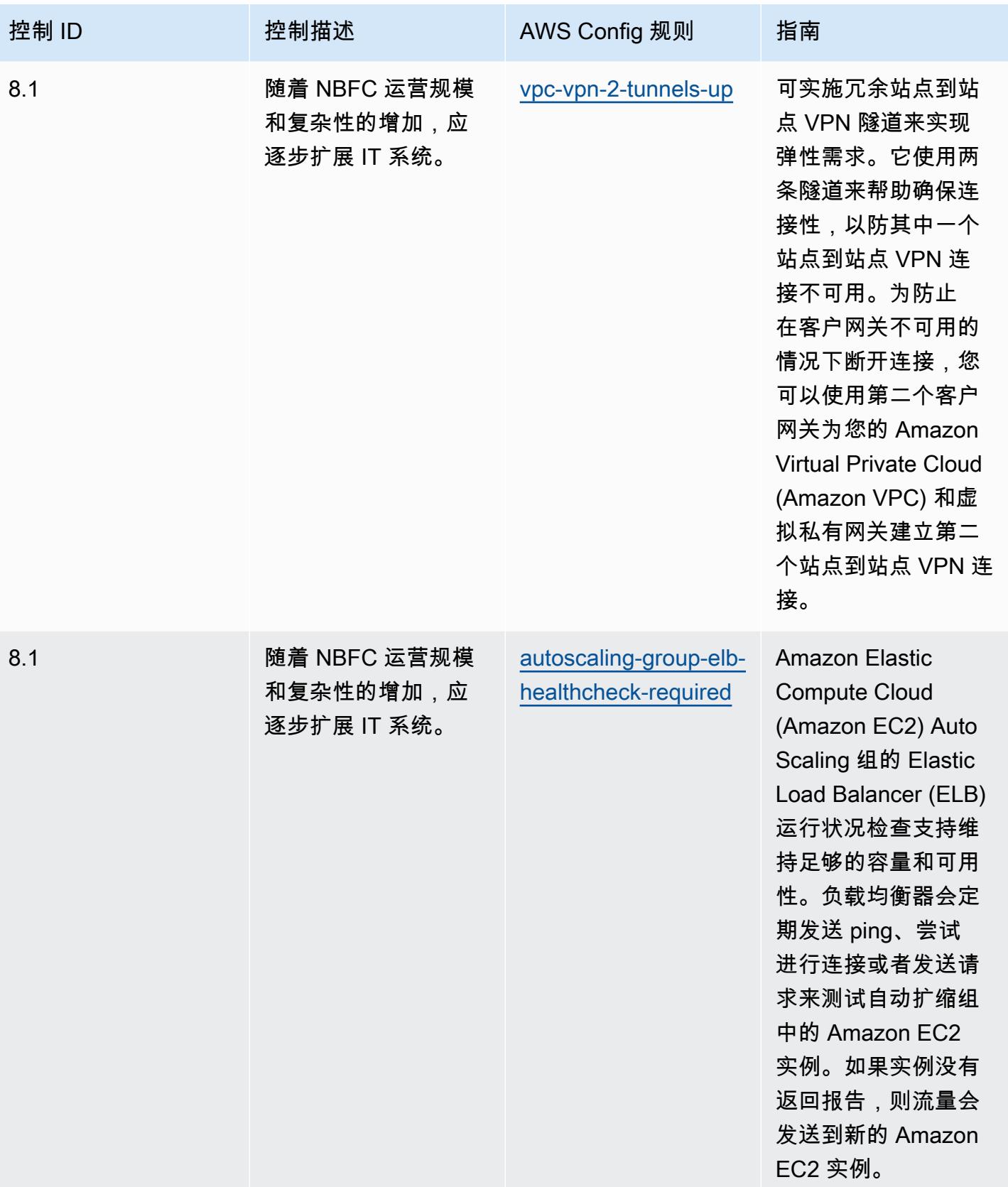

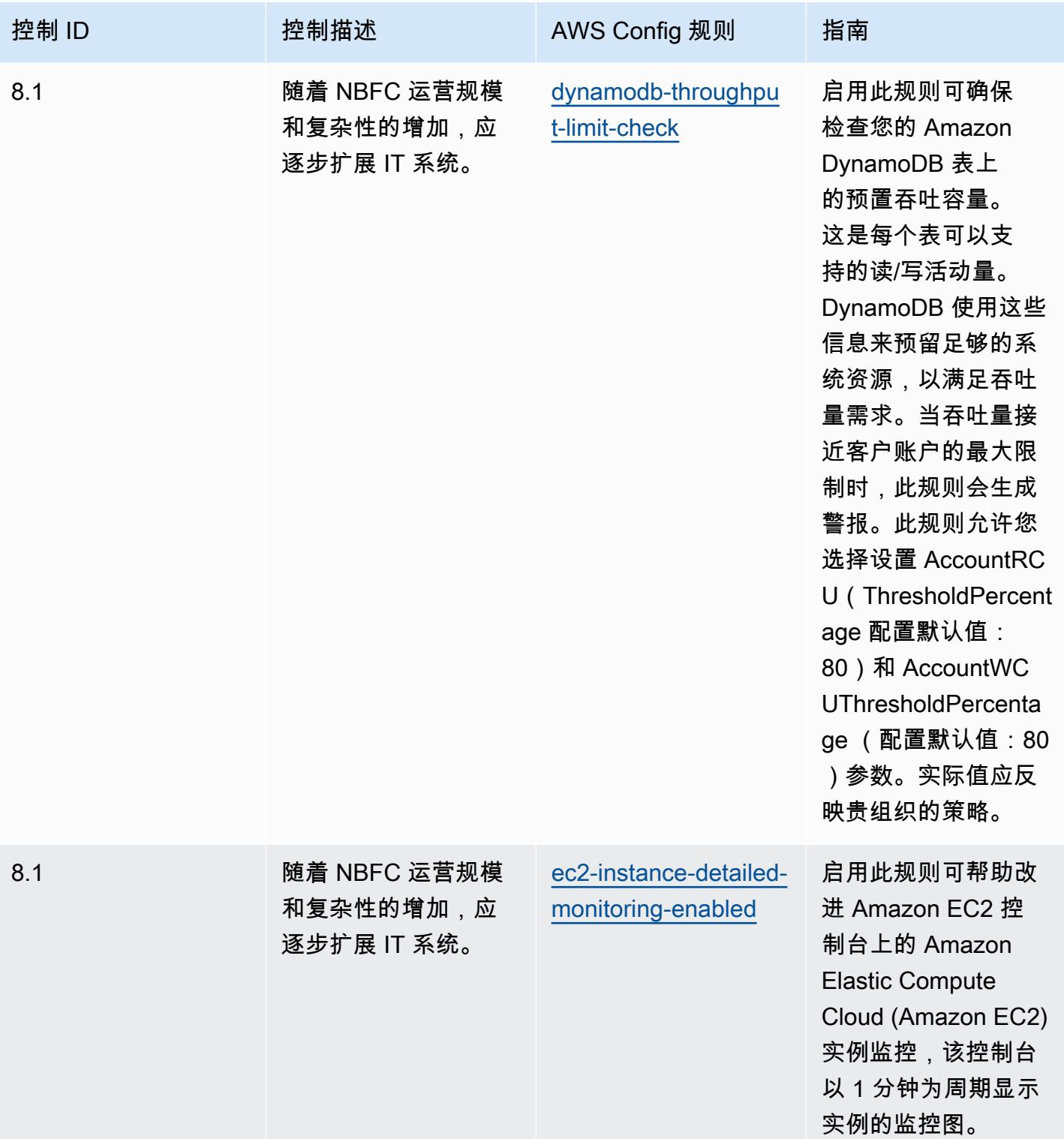

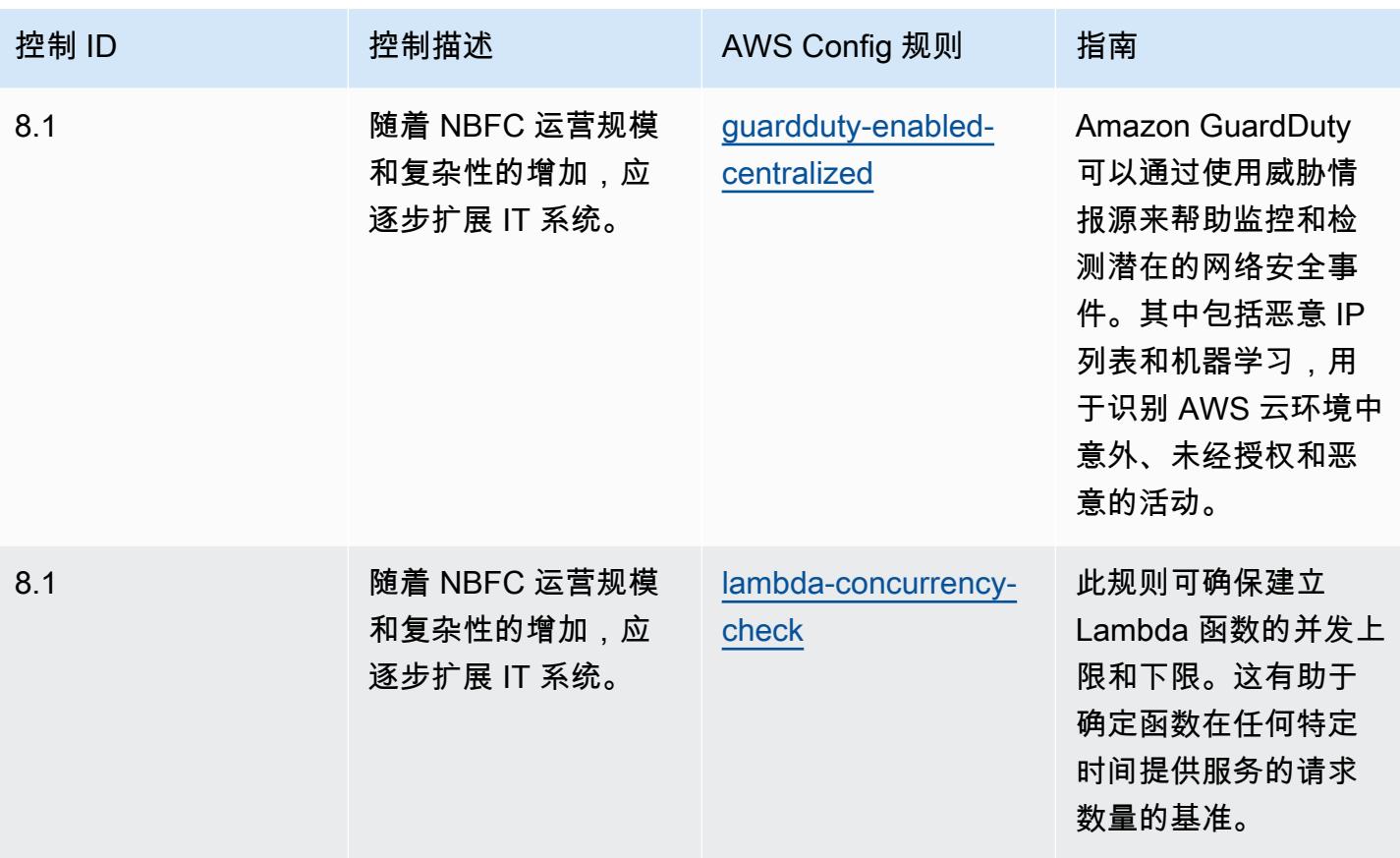

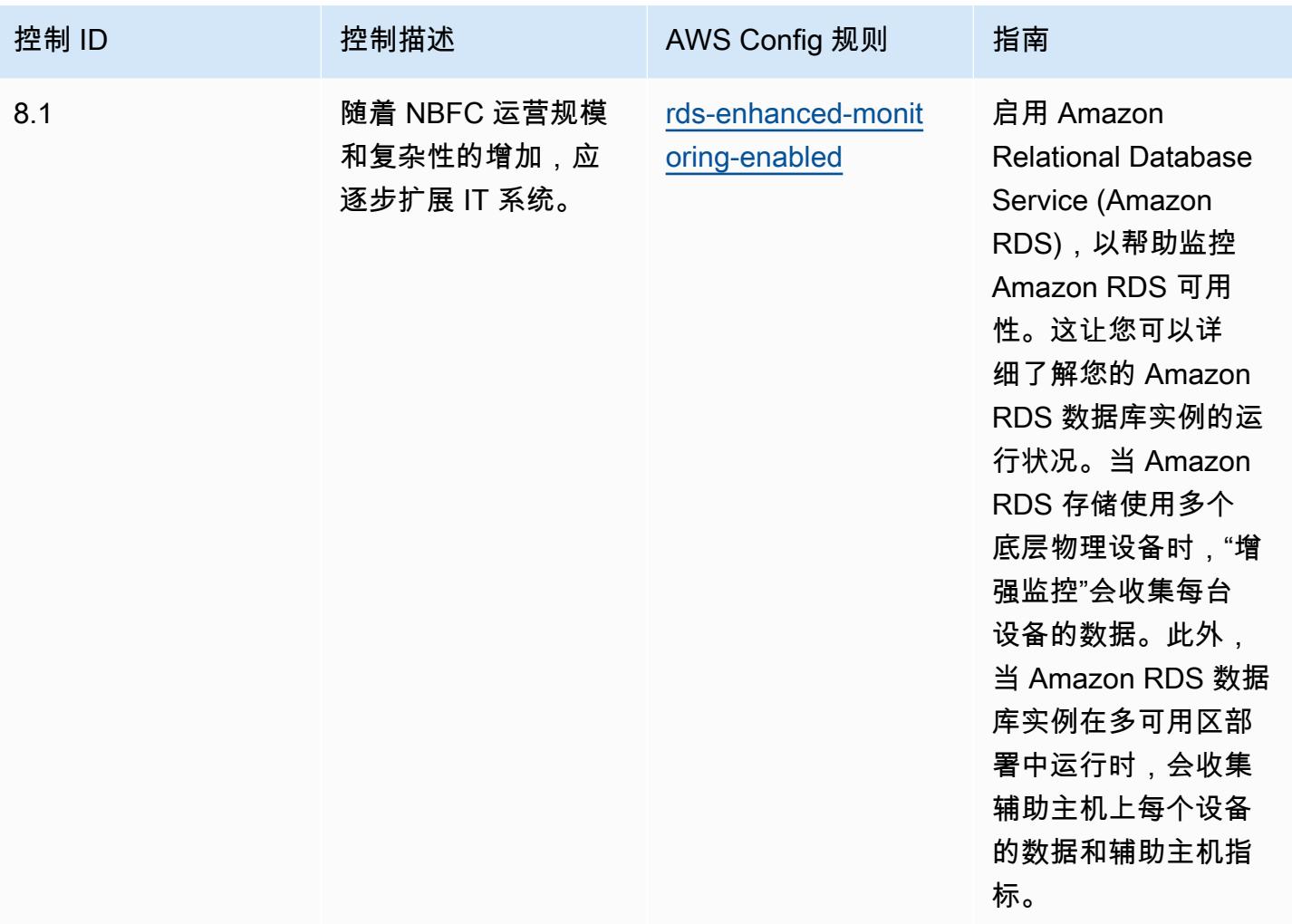

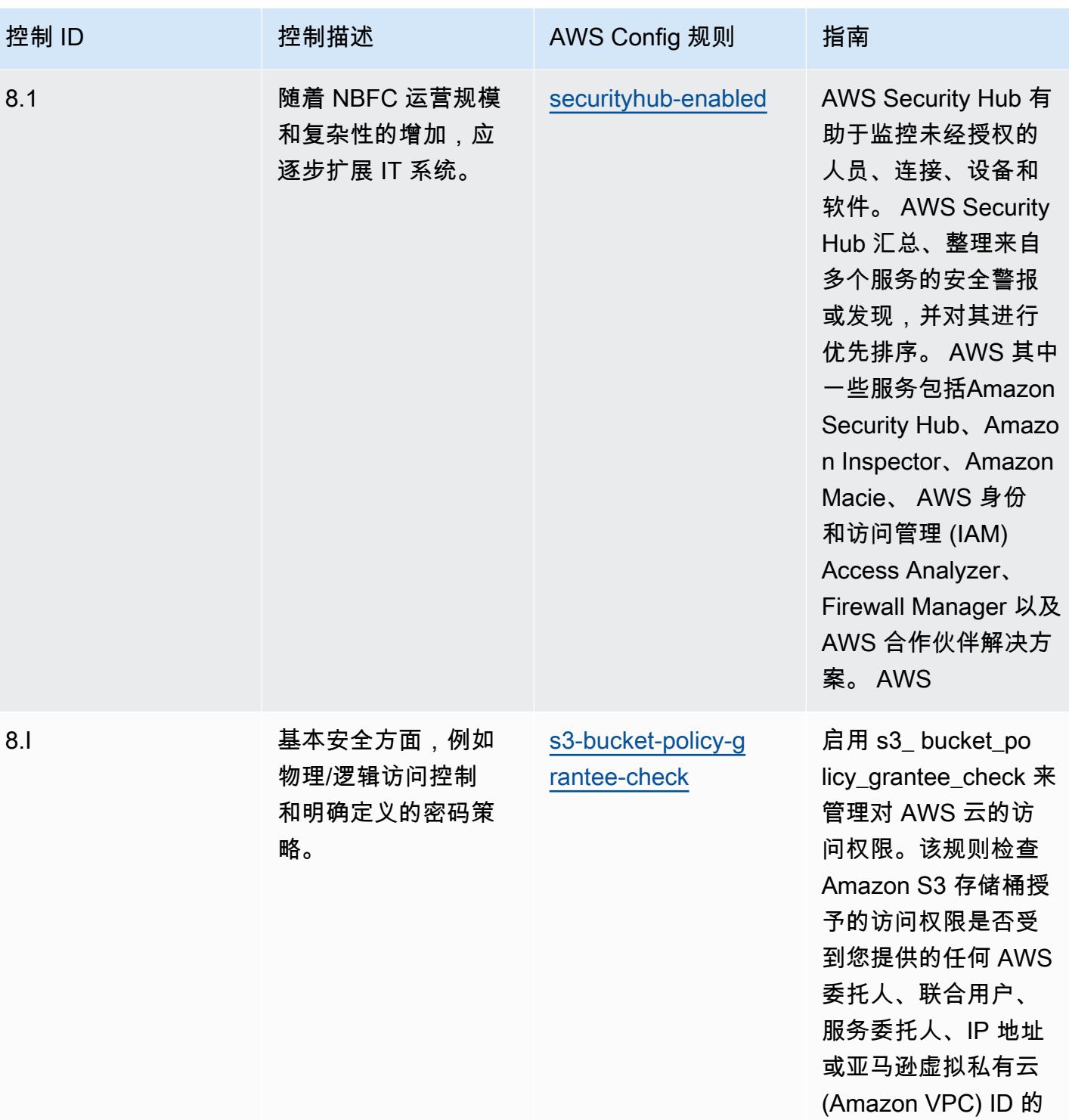

限制。

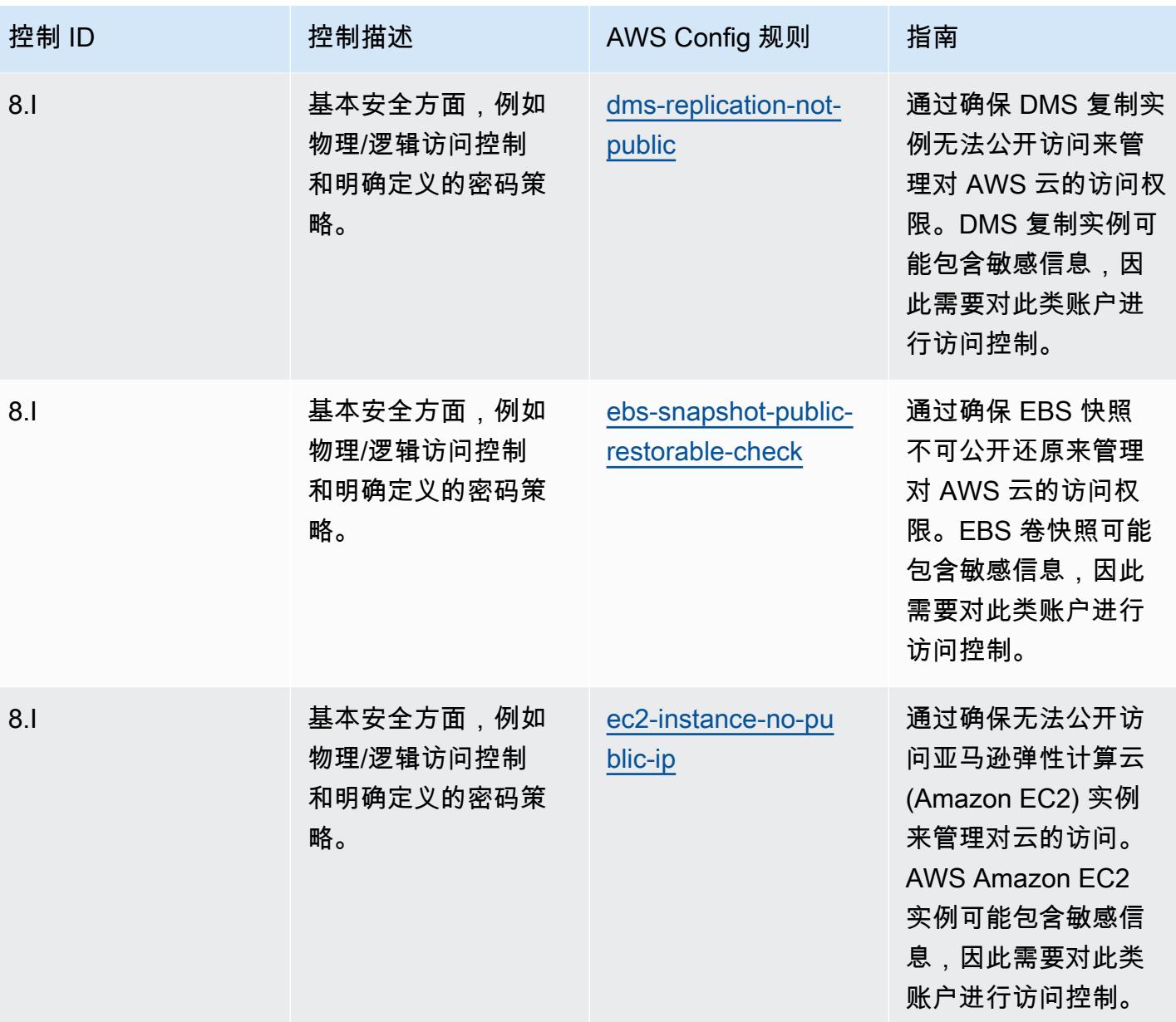

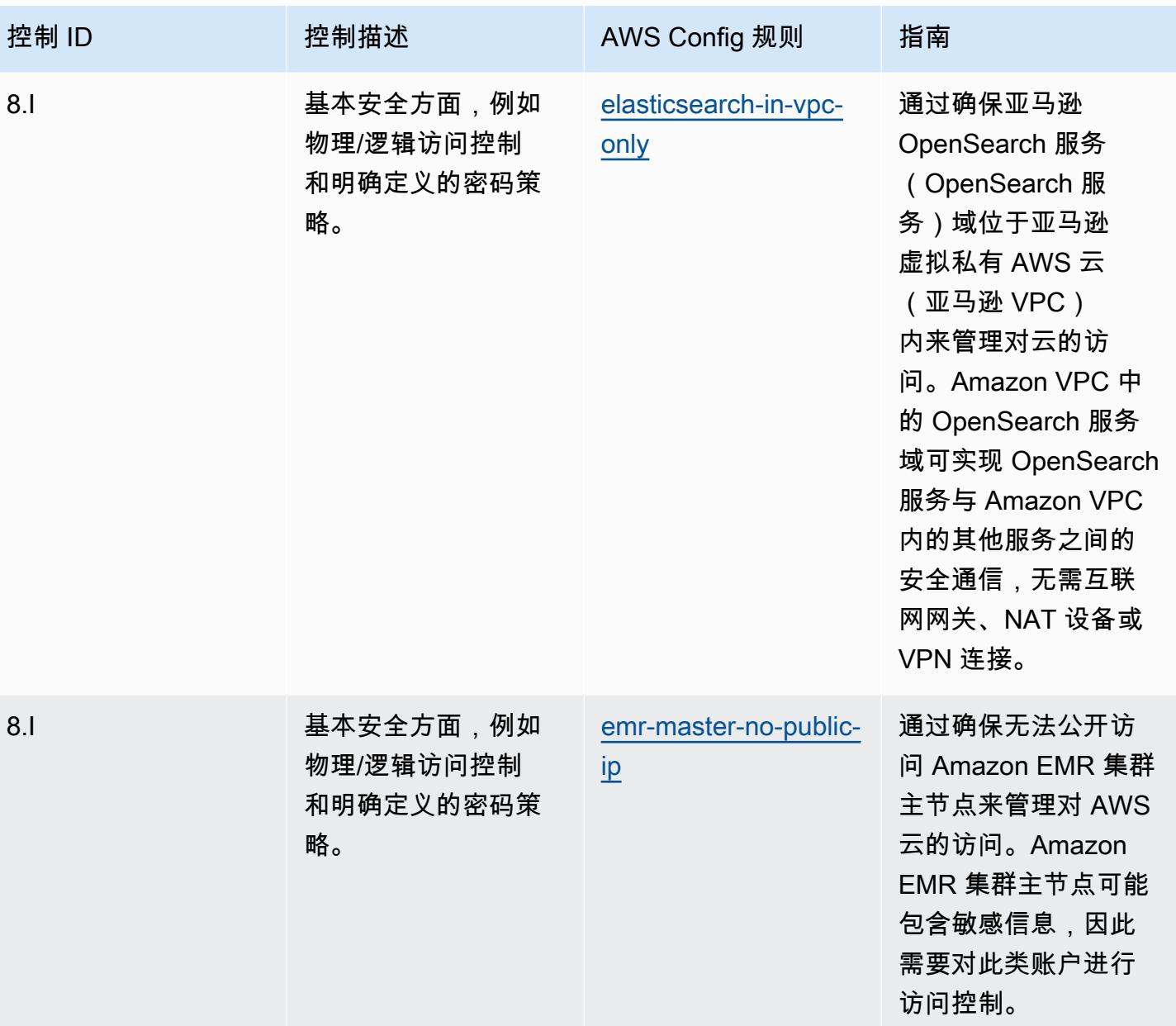

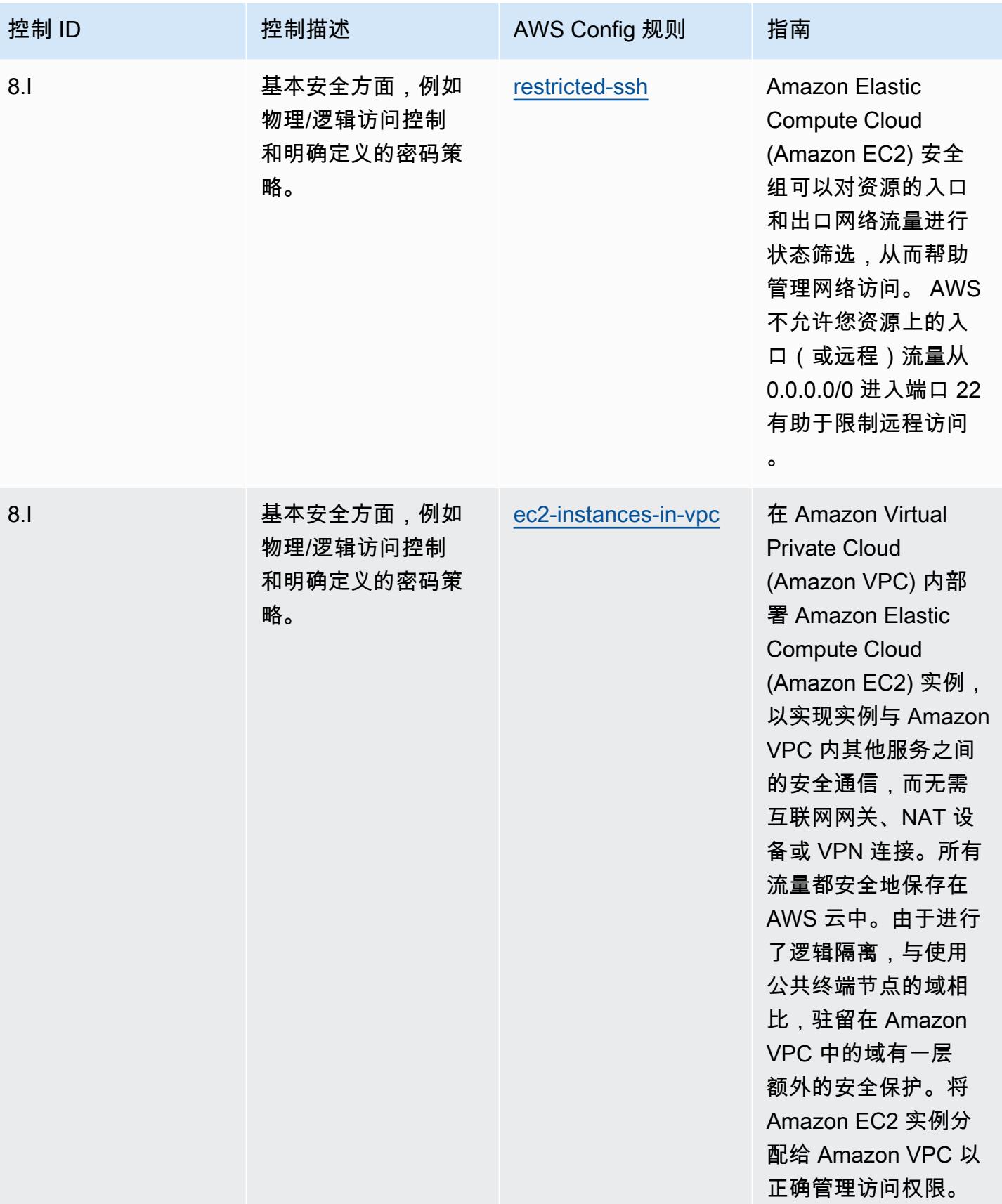

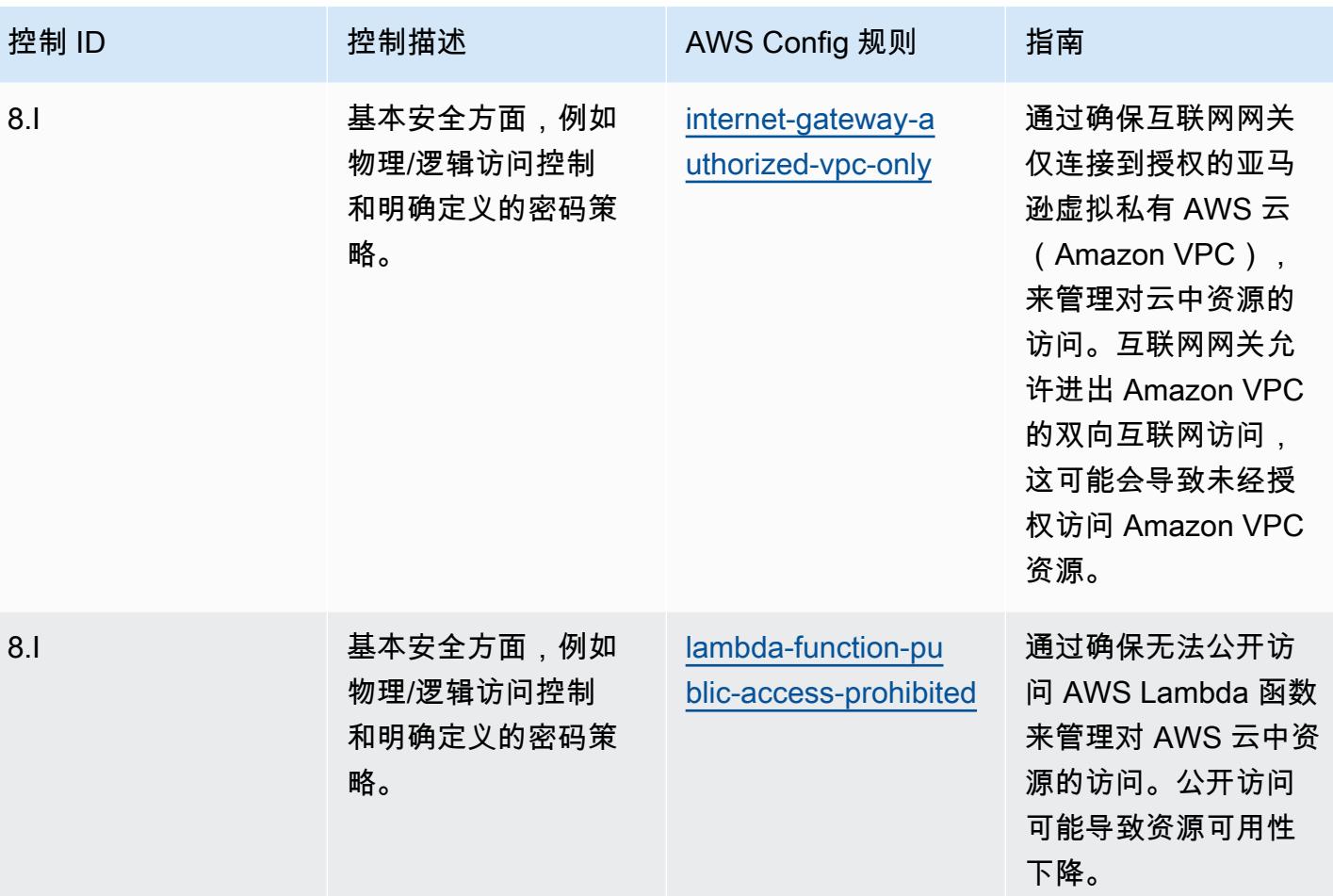

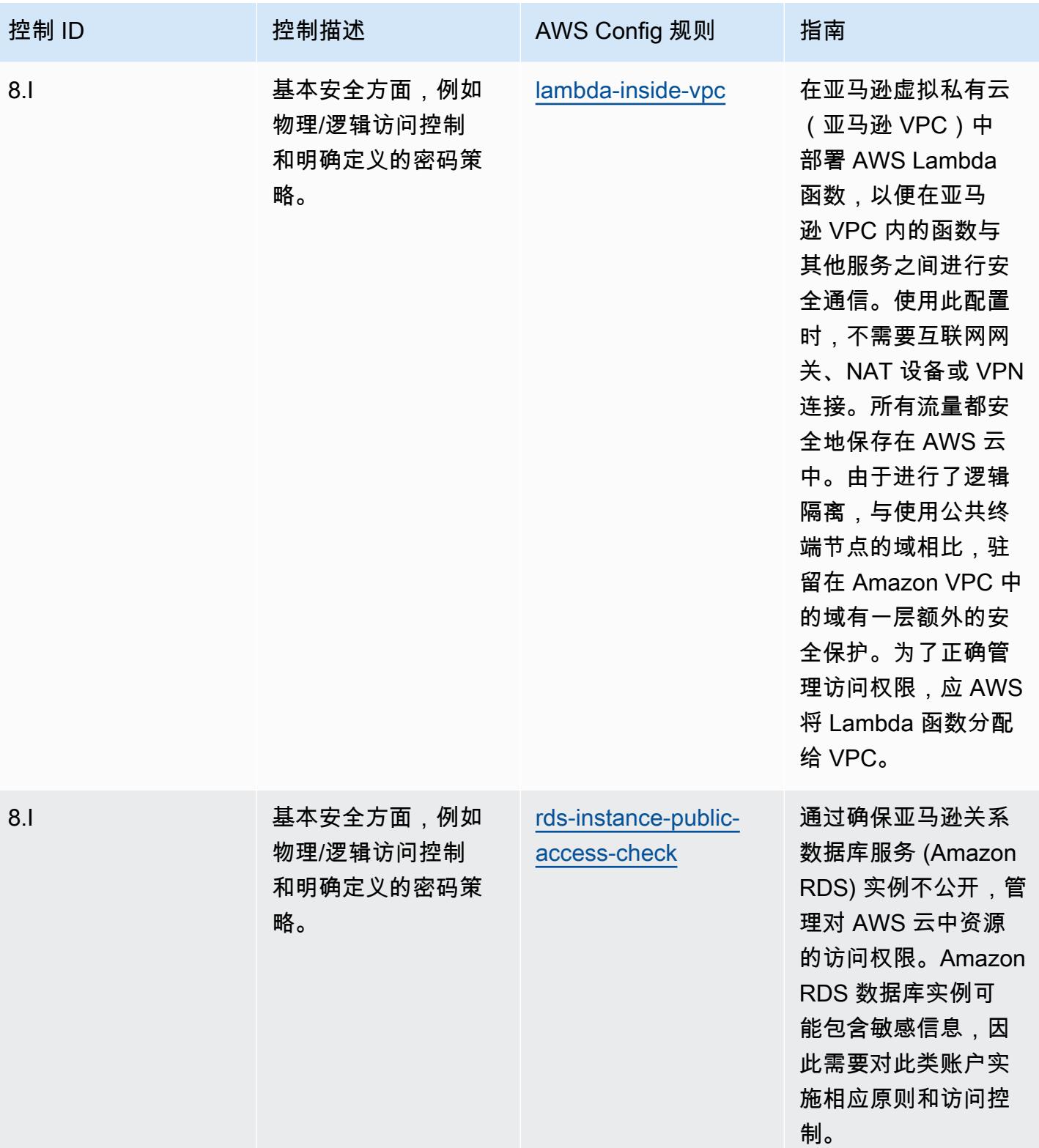

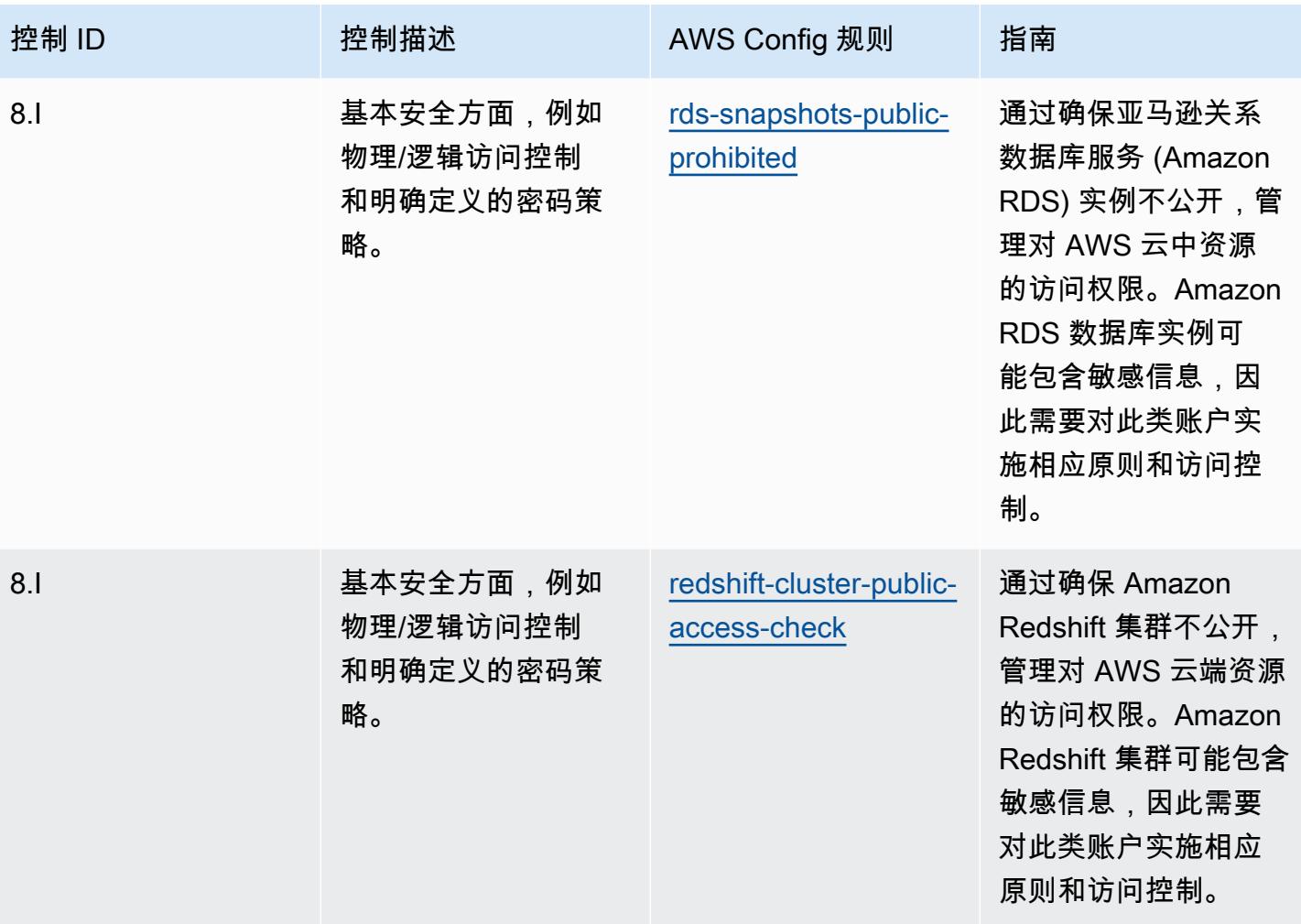

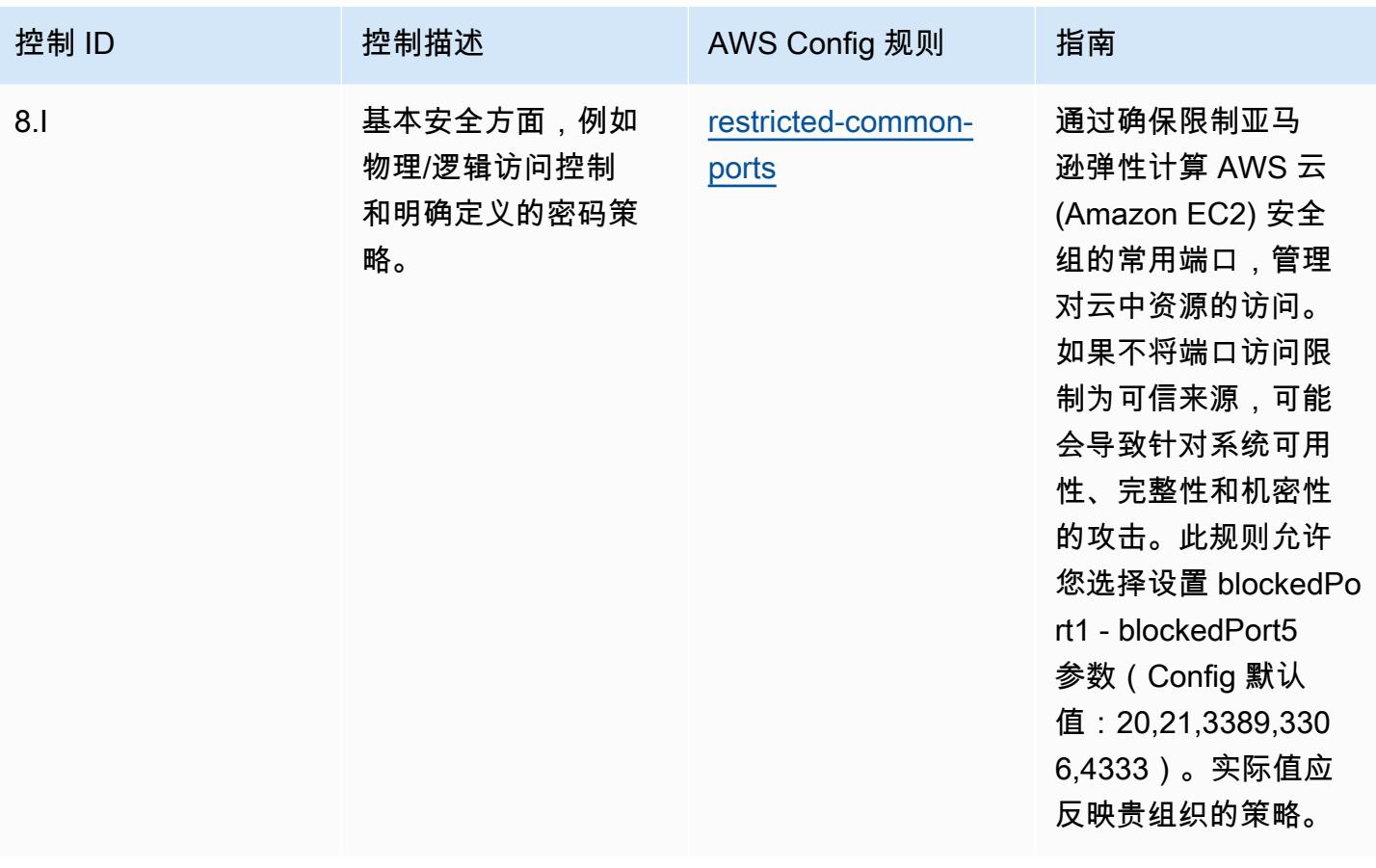

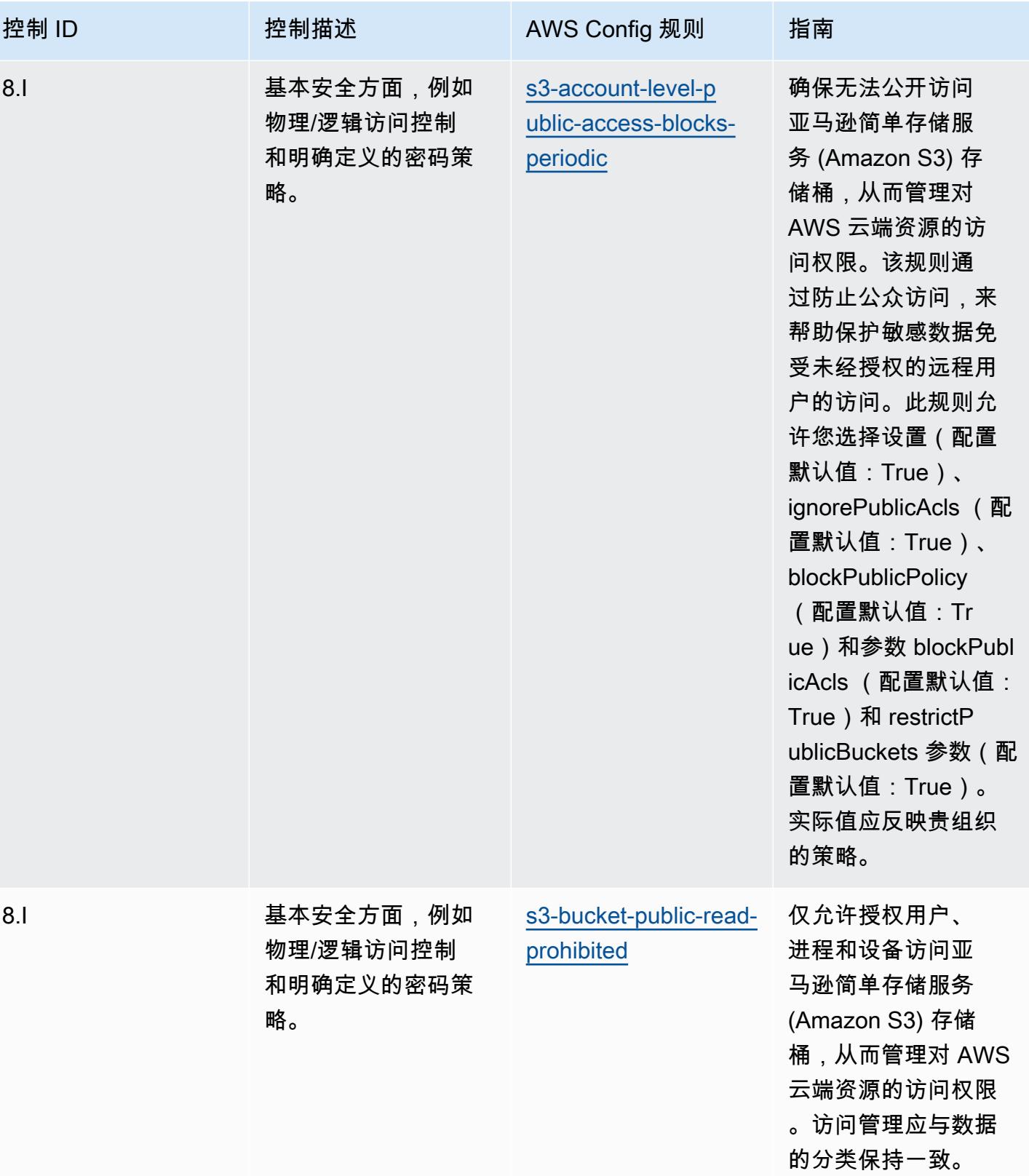

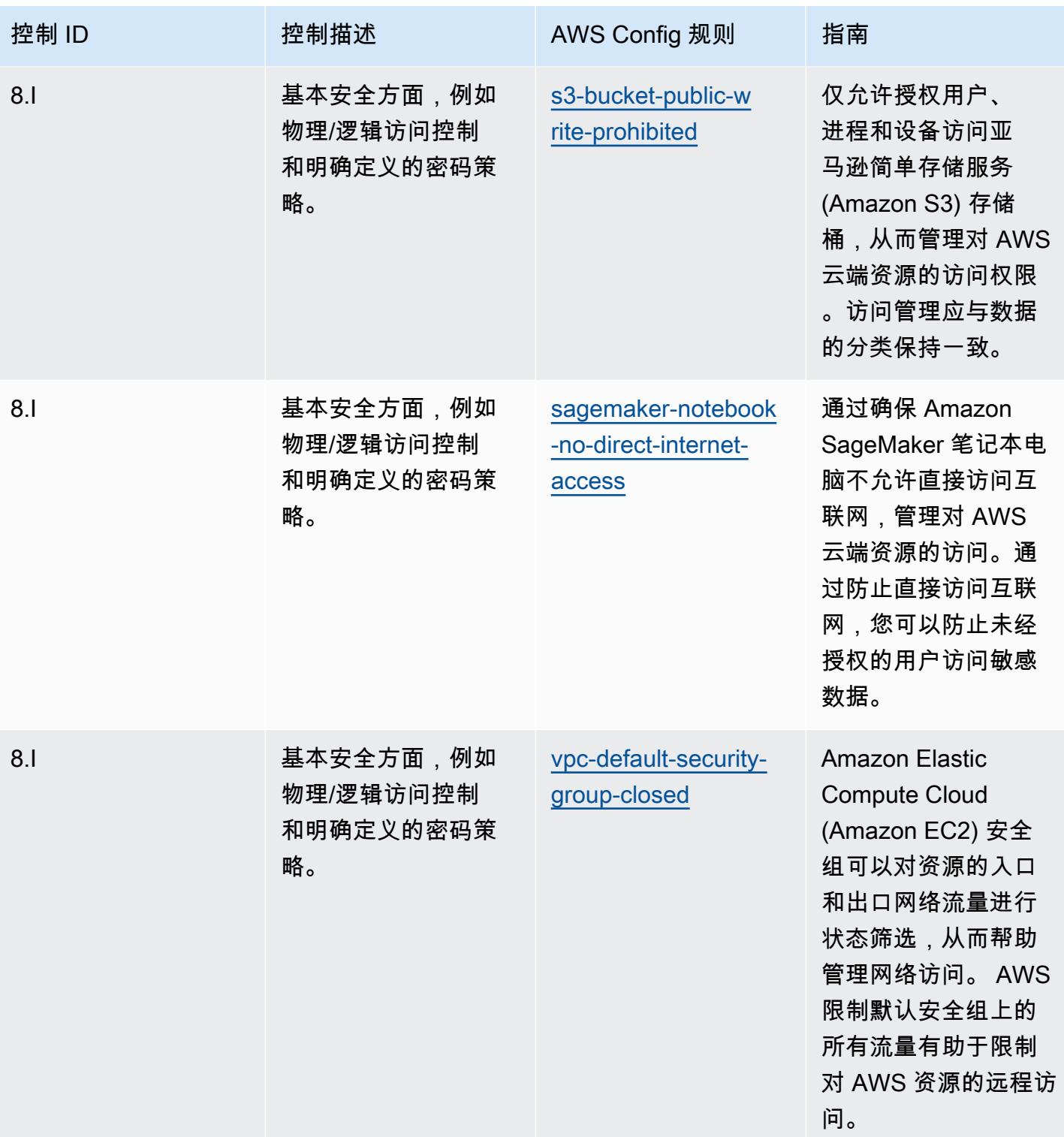

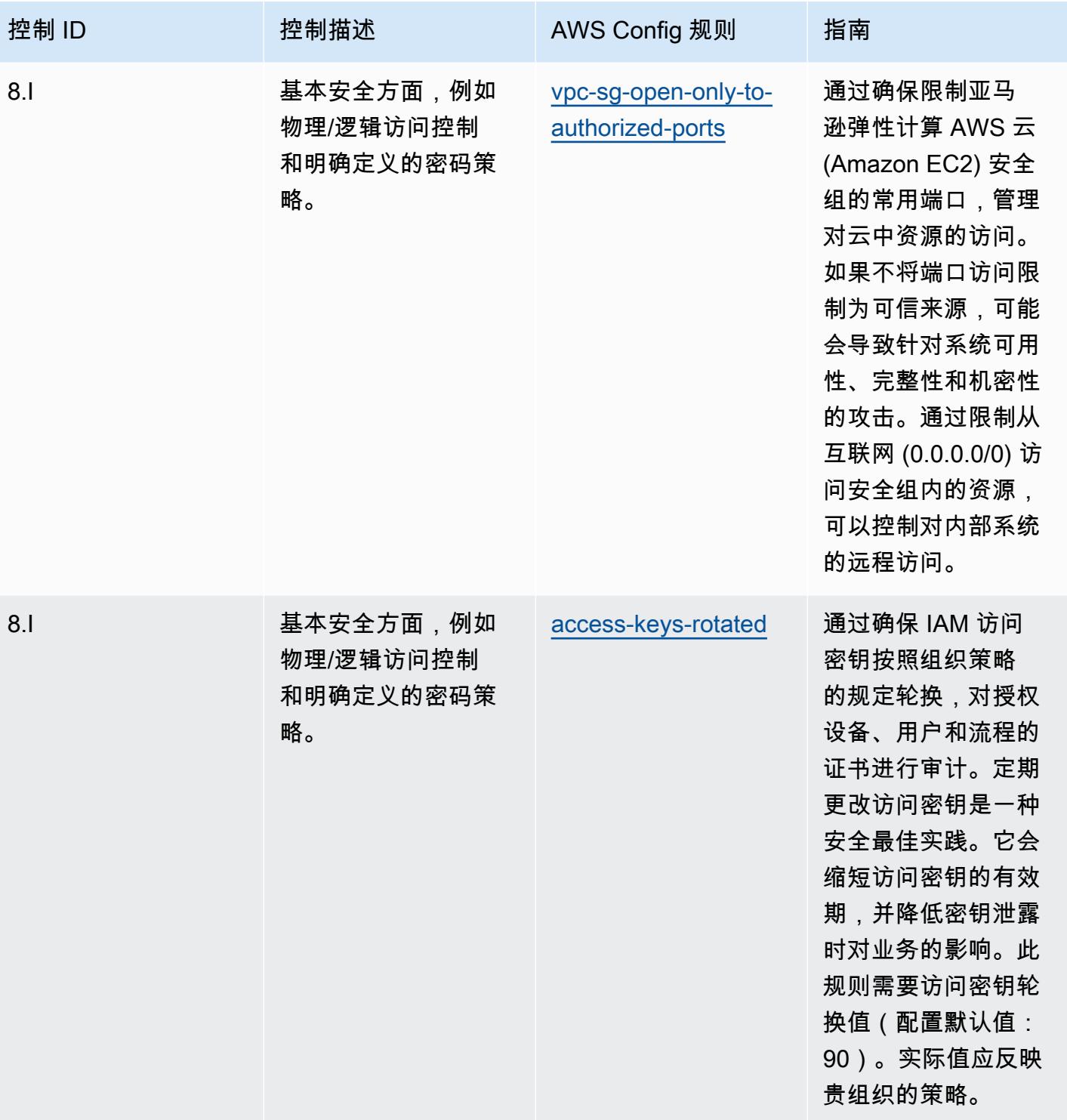

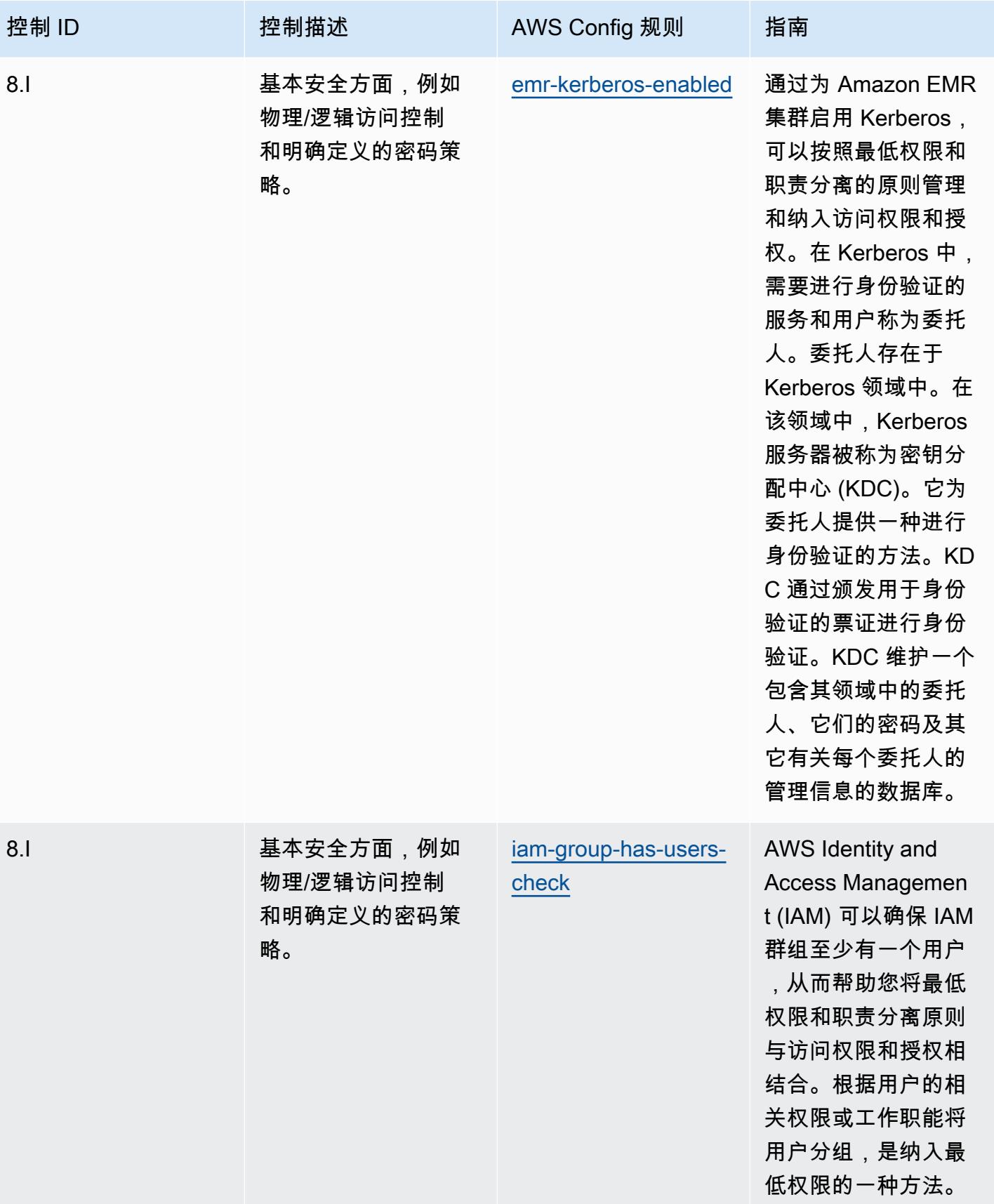

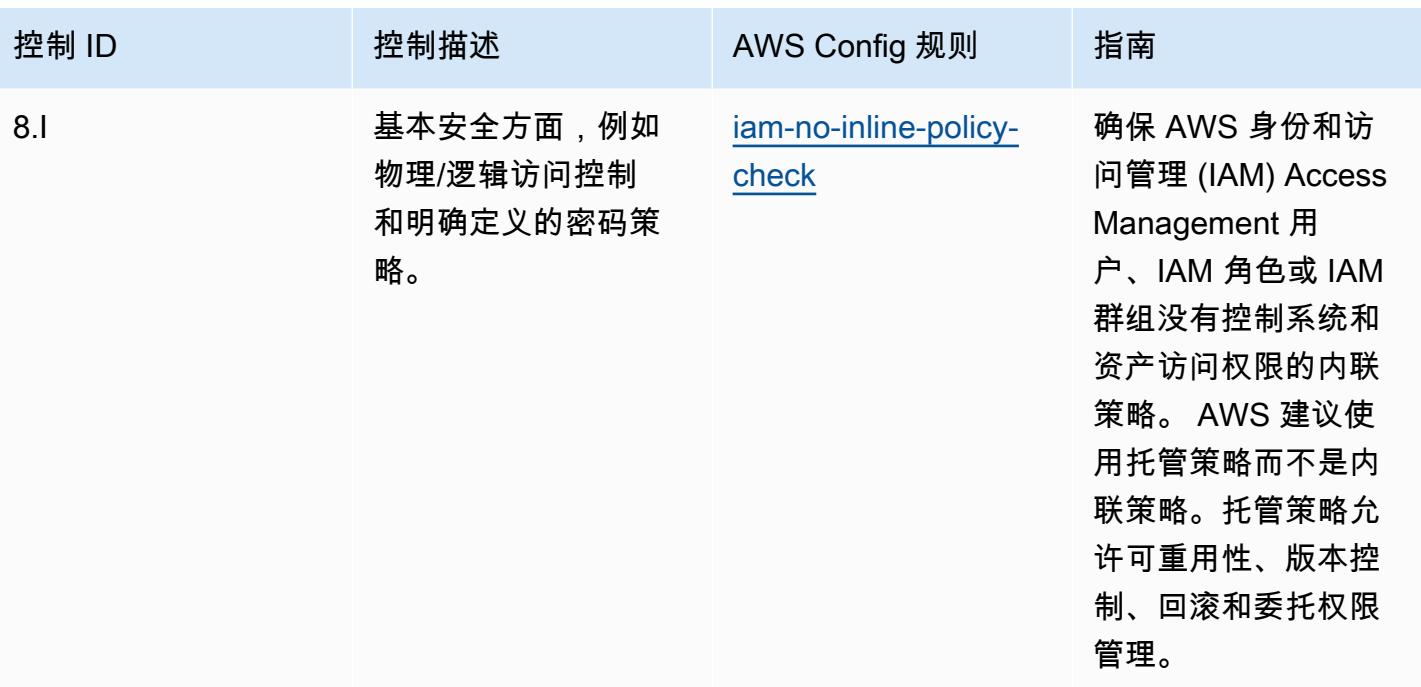

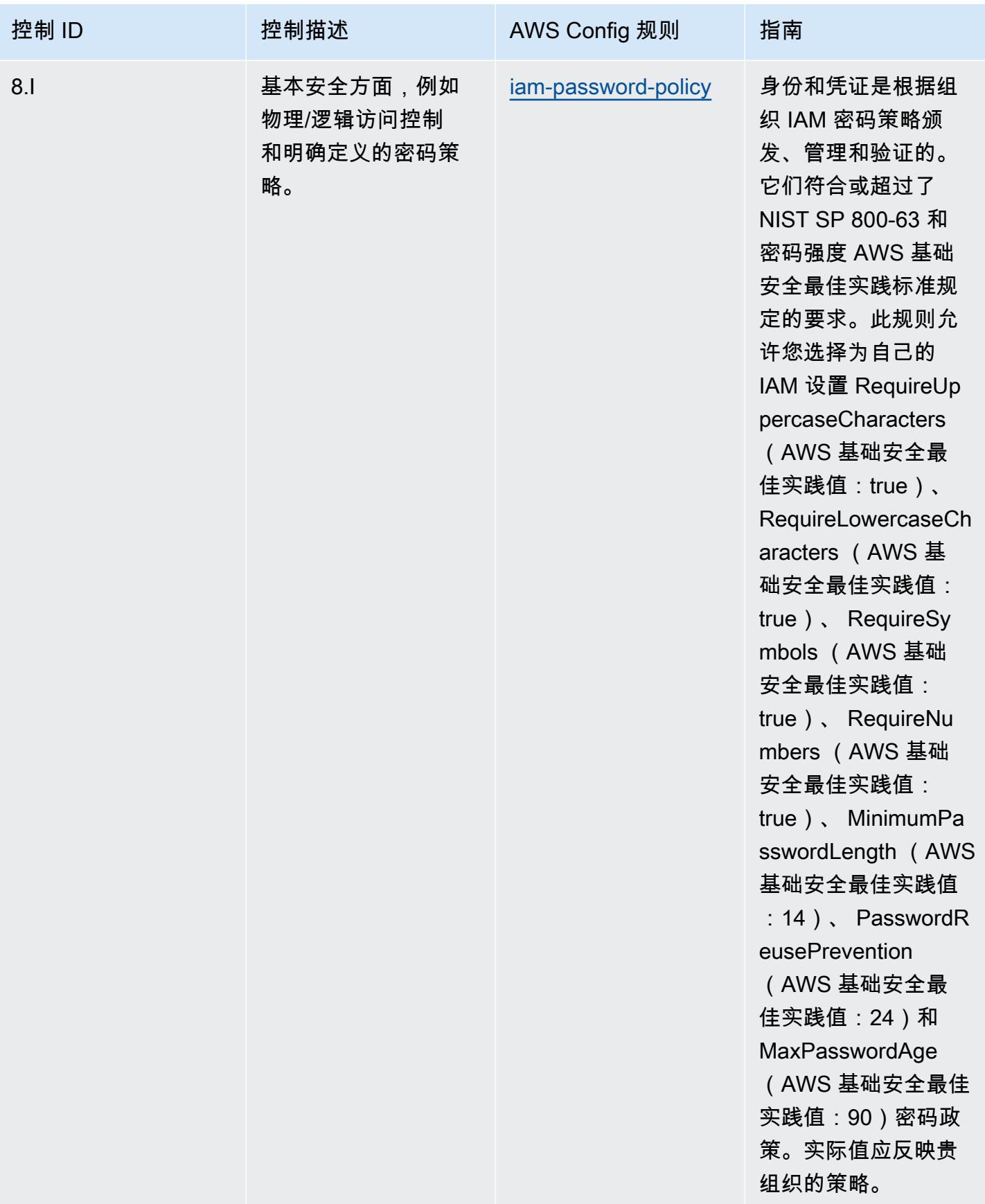

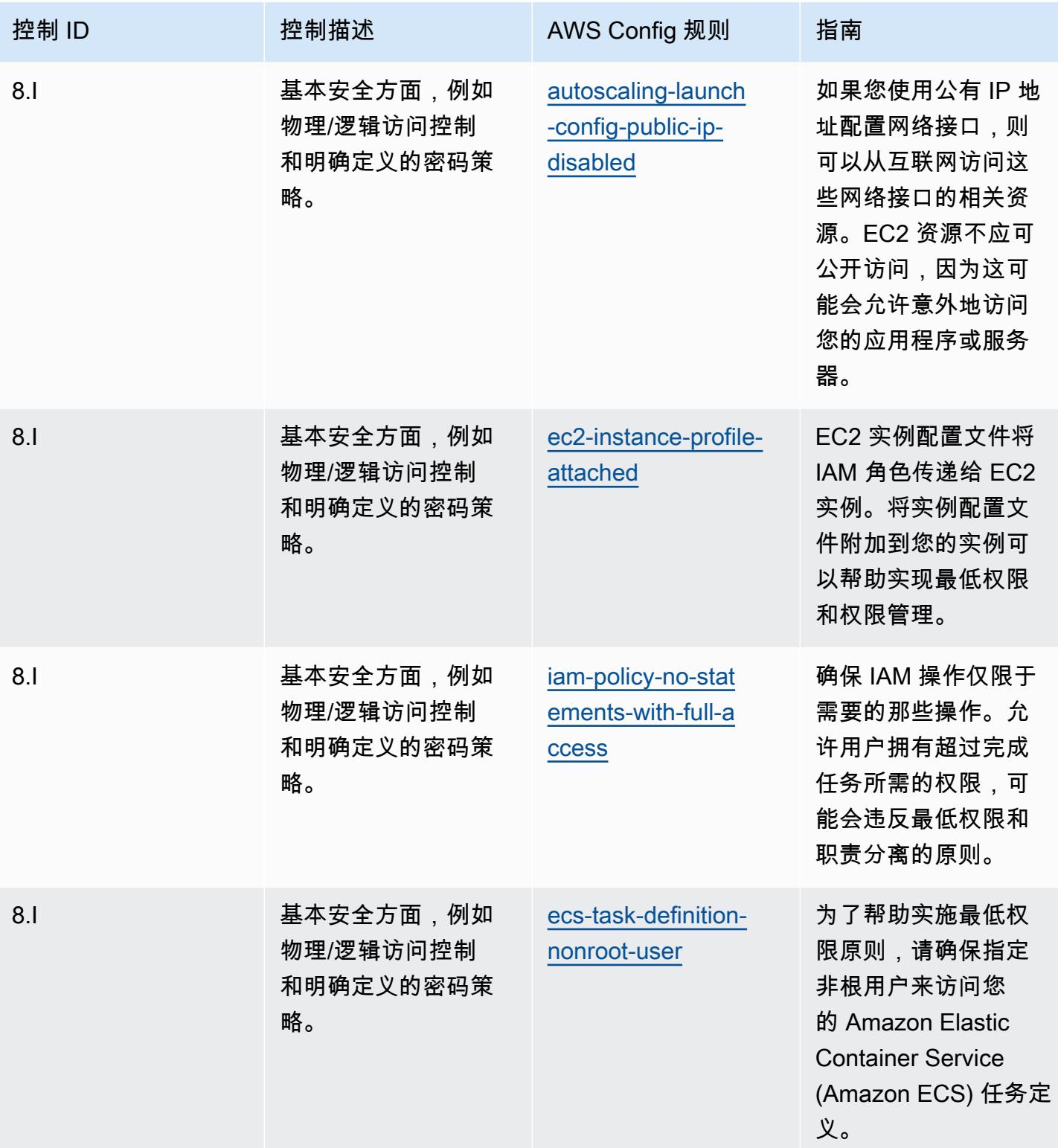

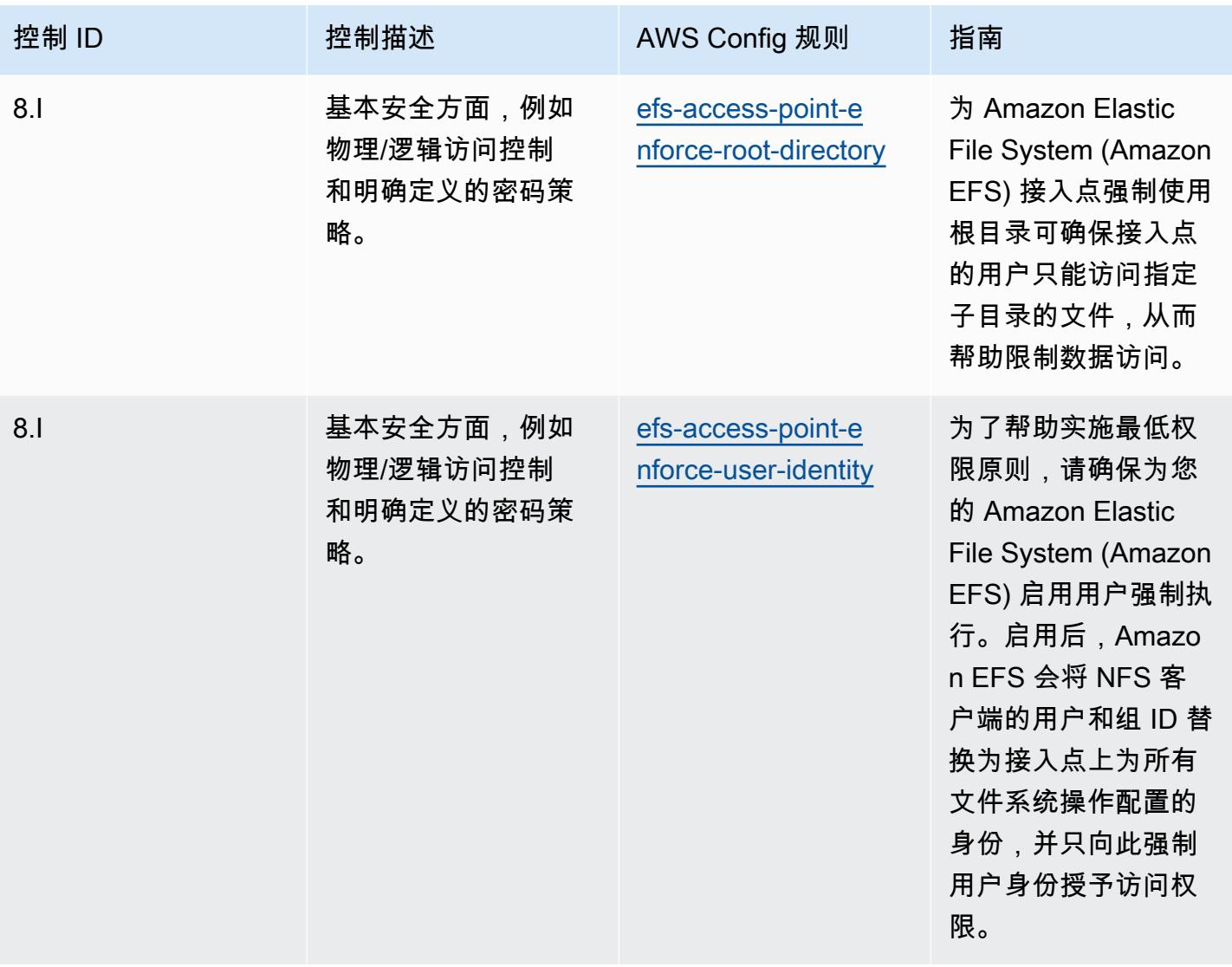

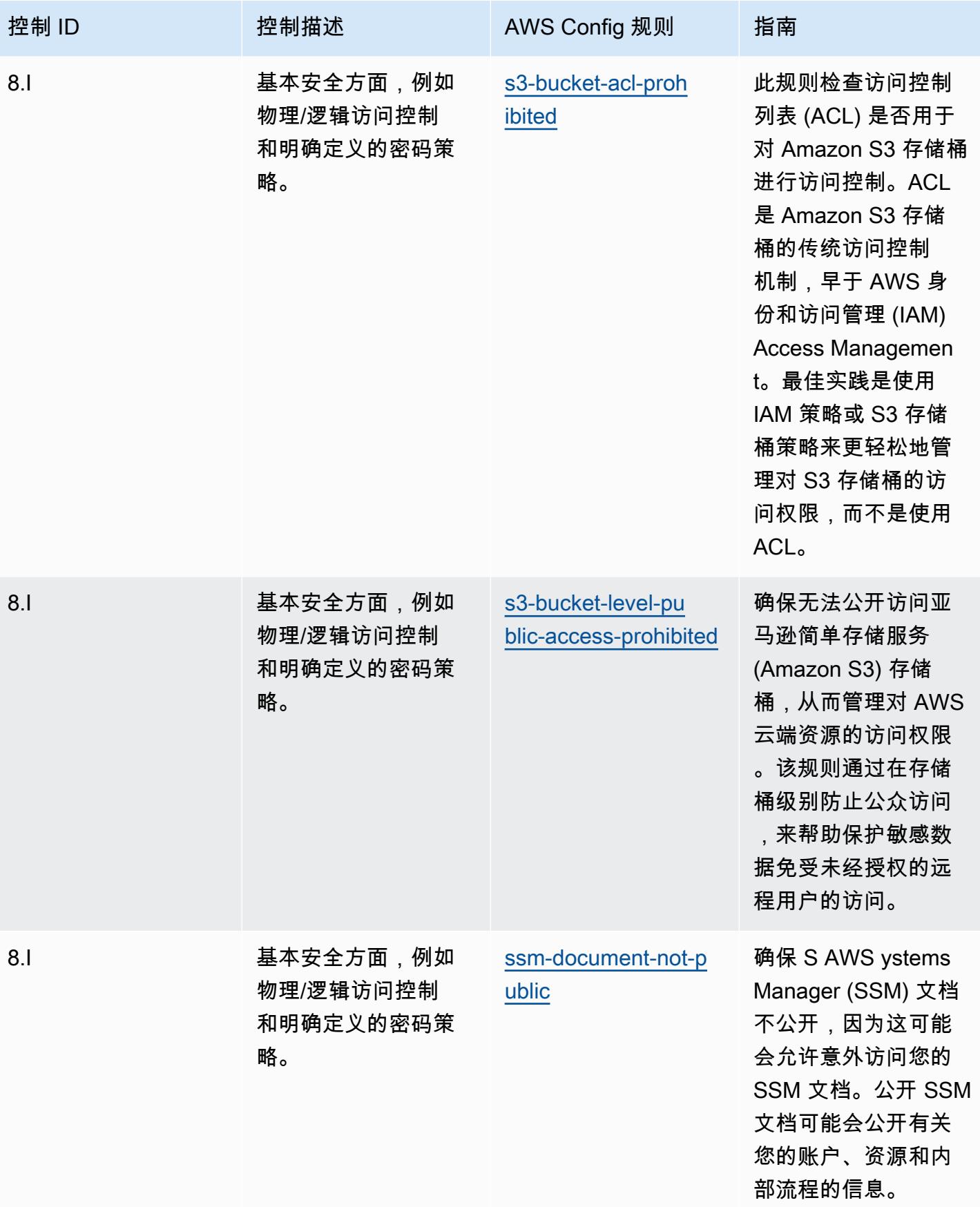

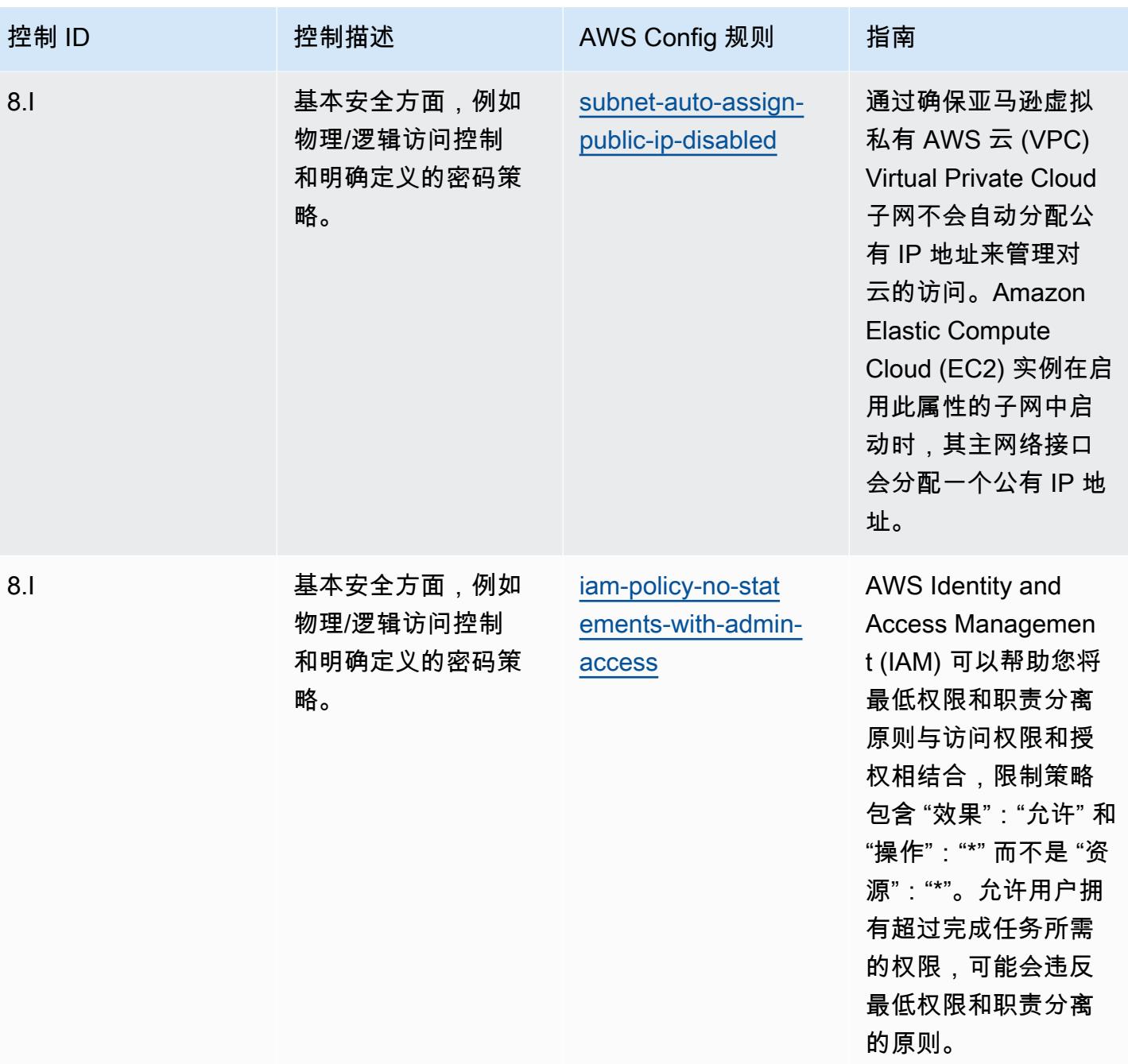

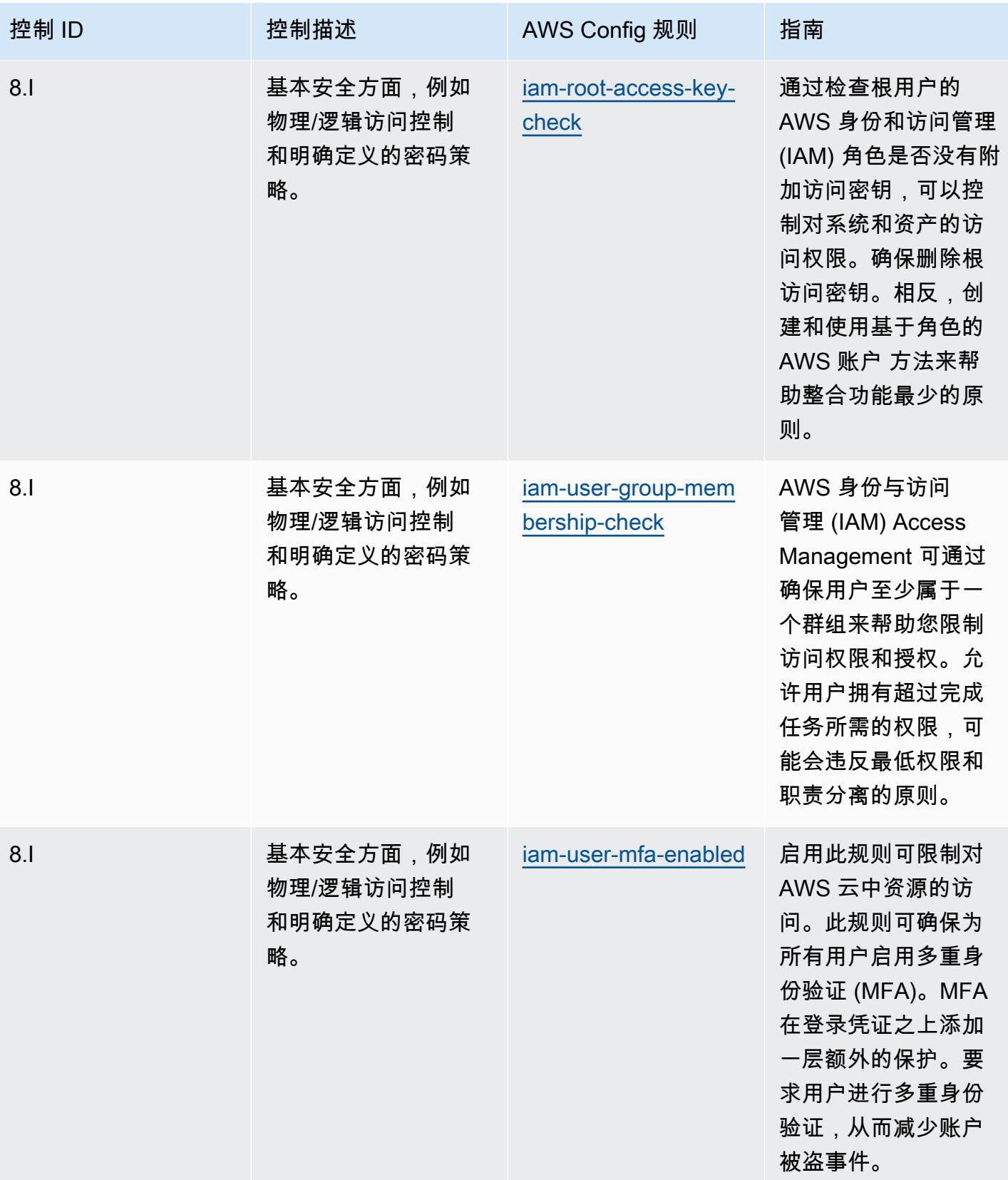

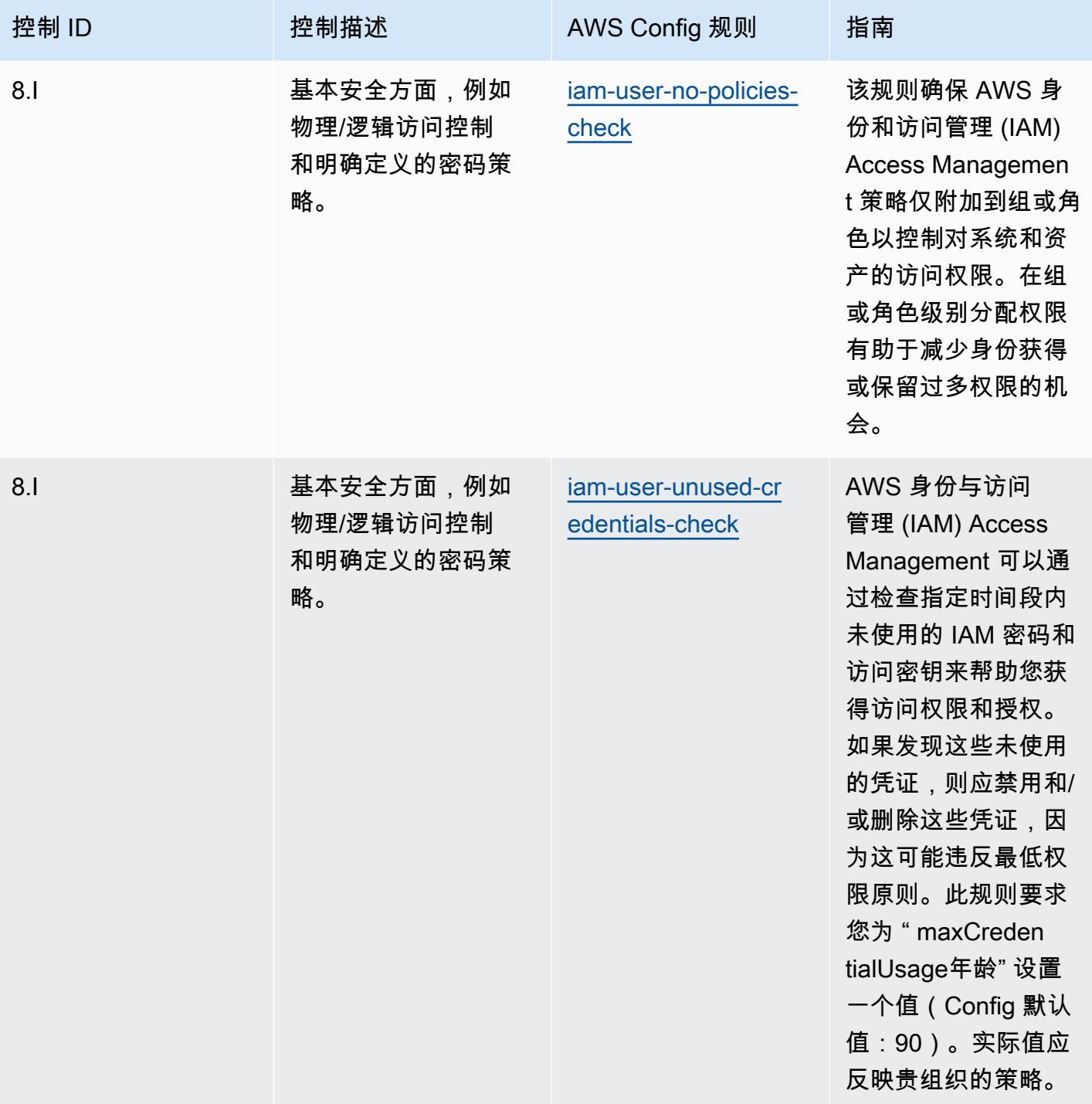

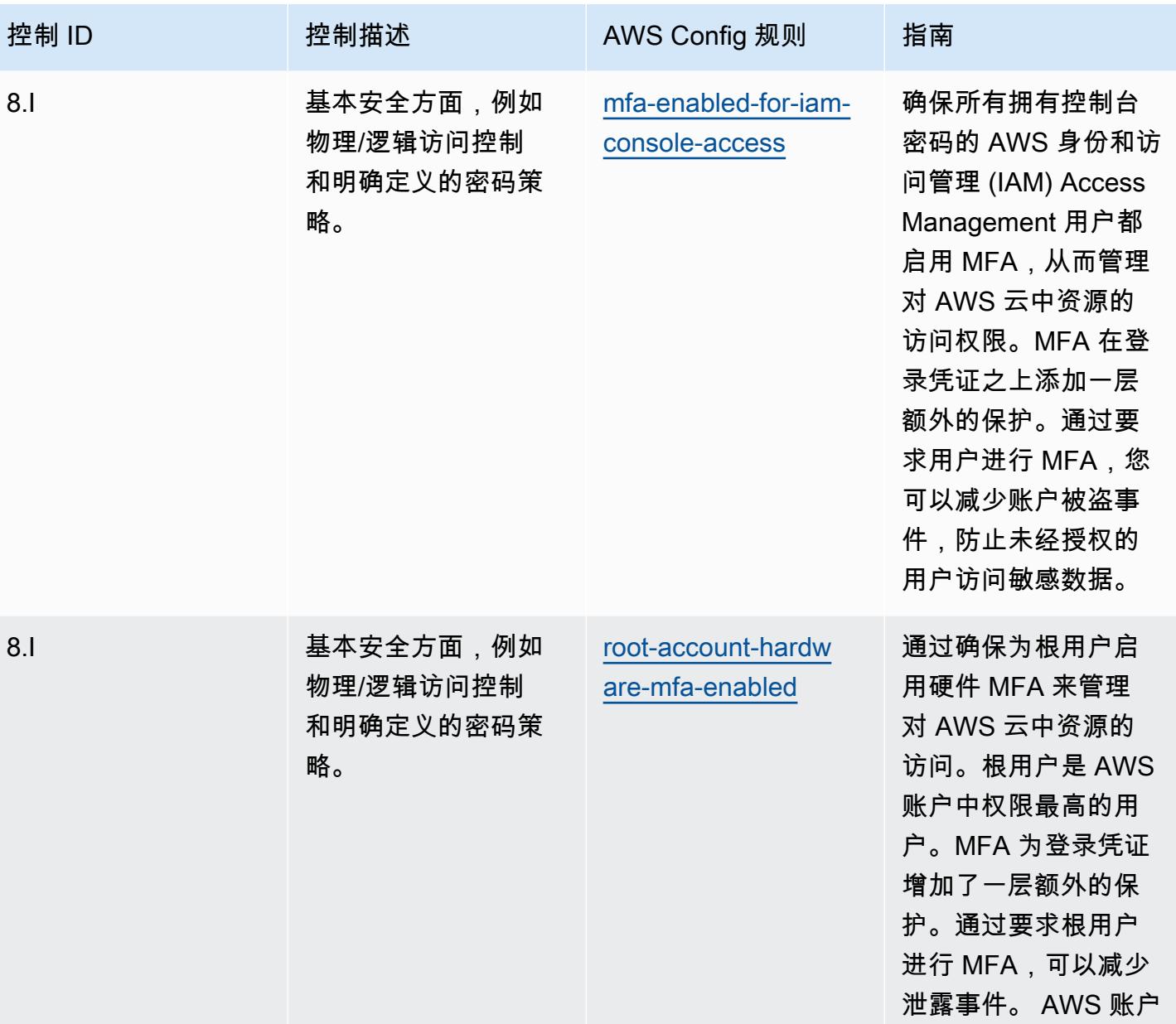

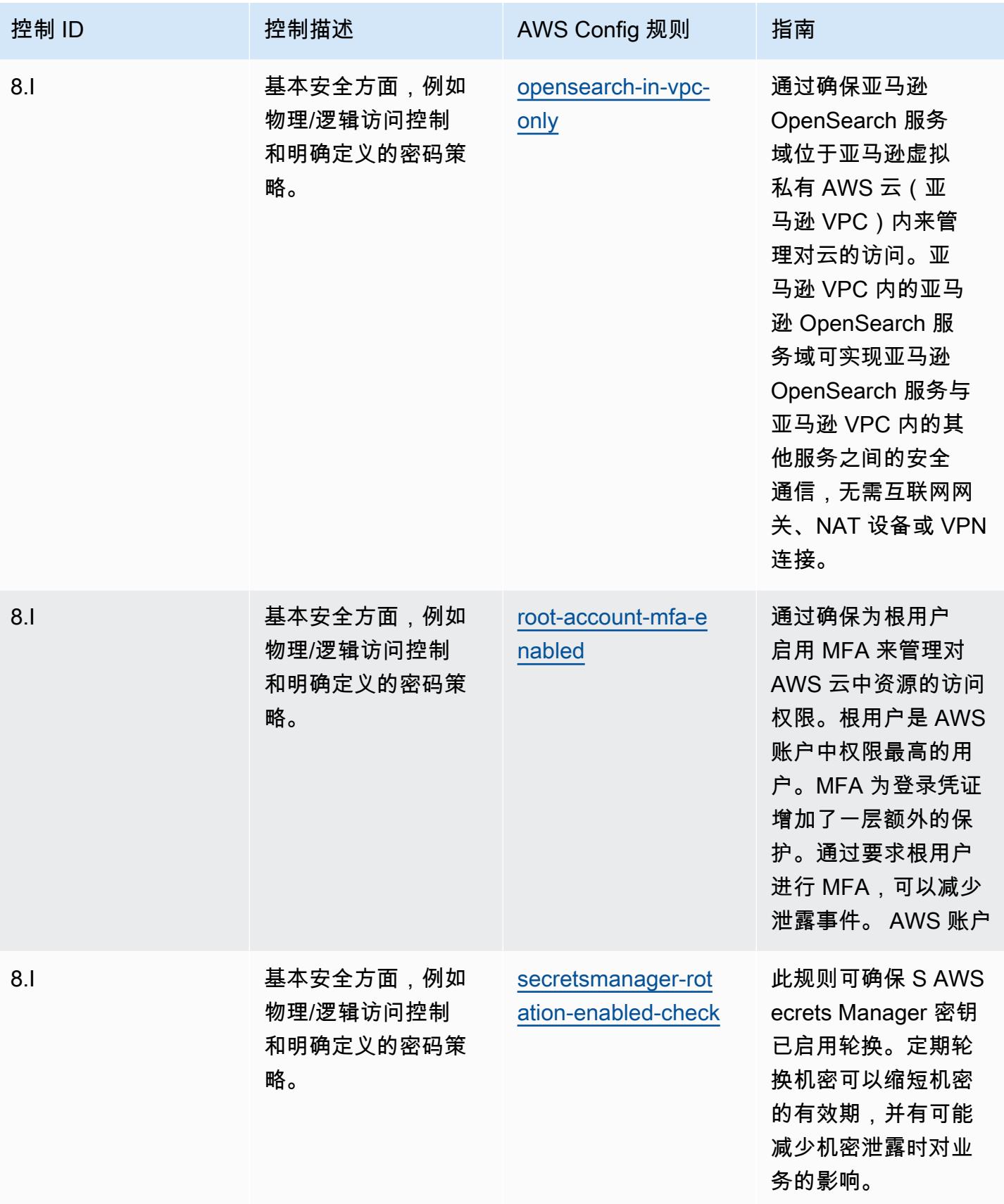

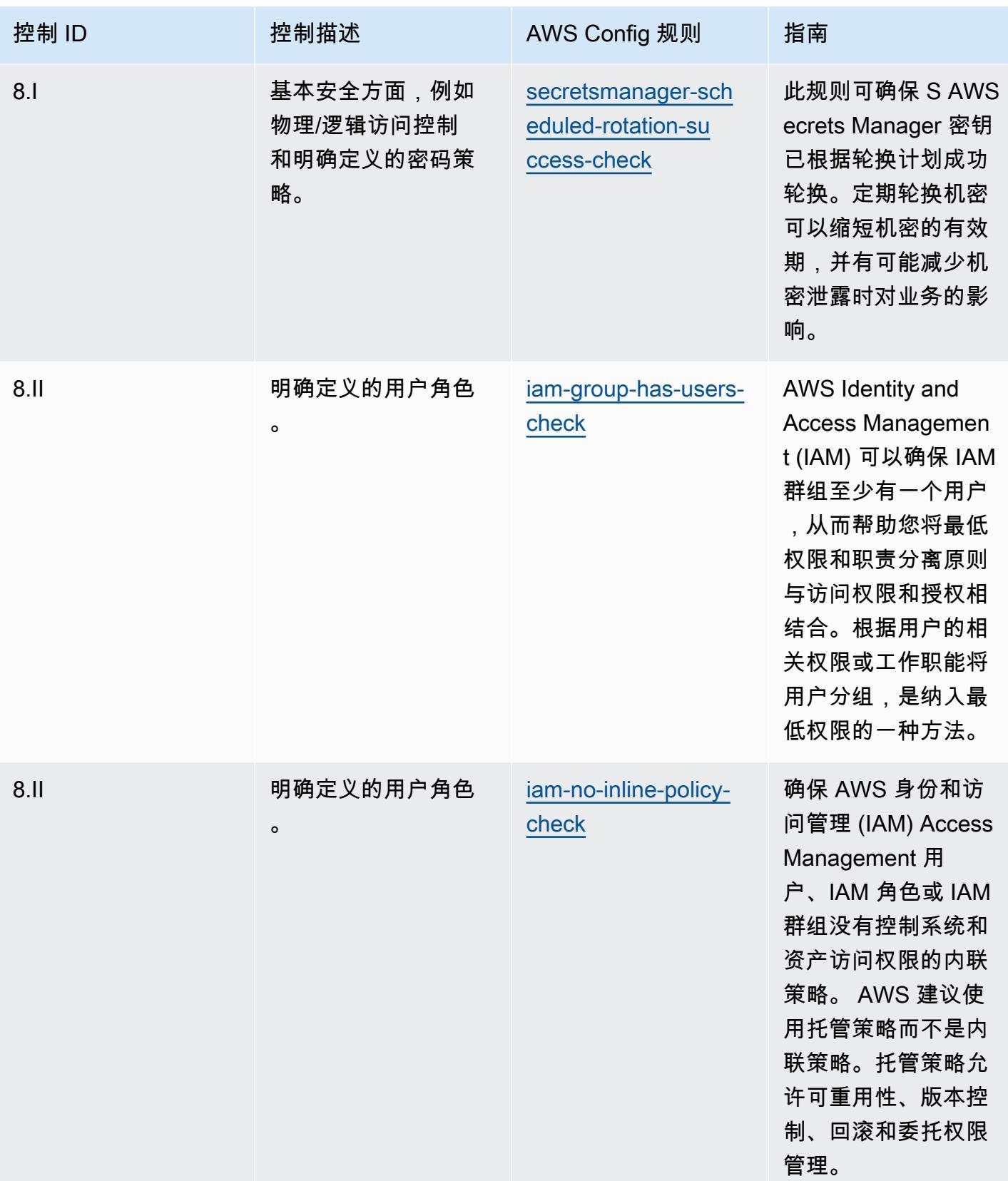

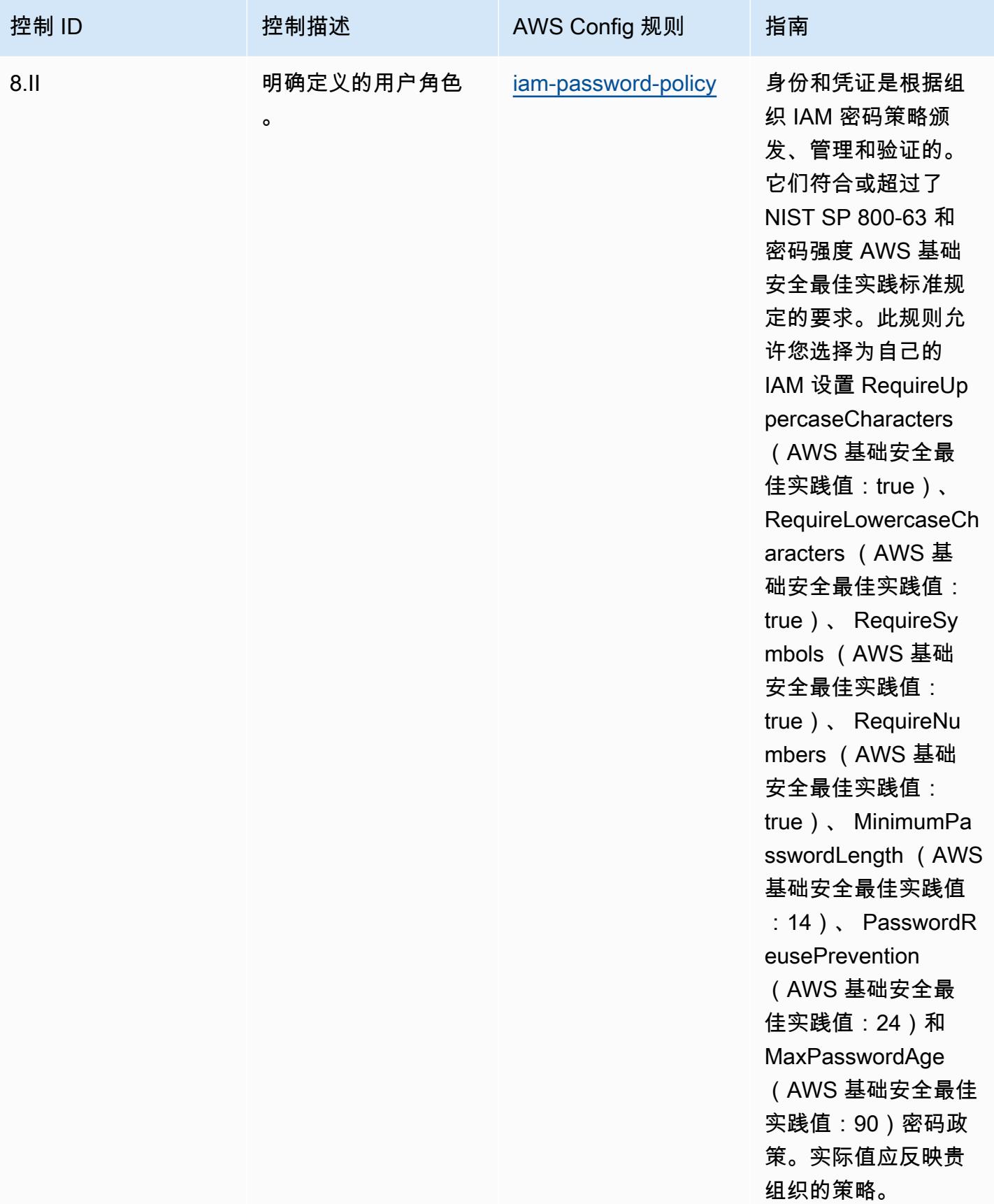

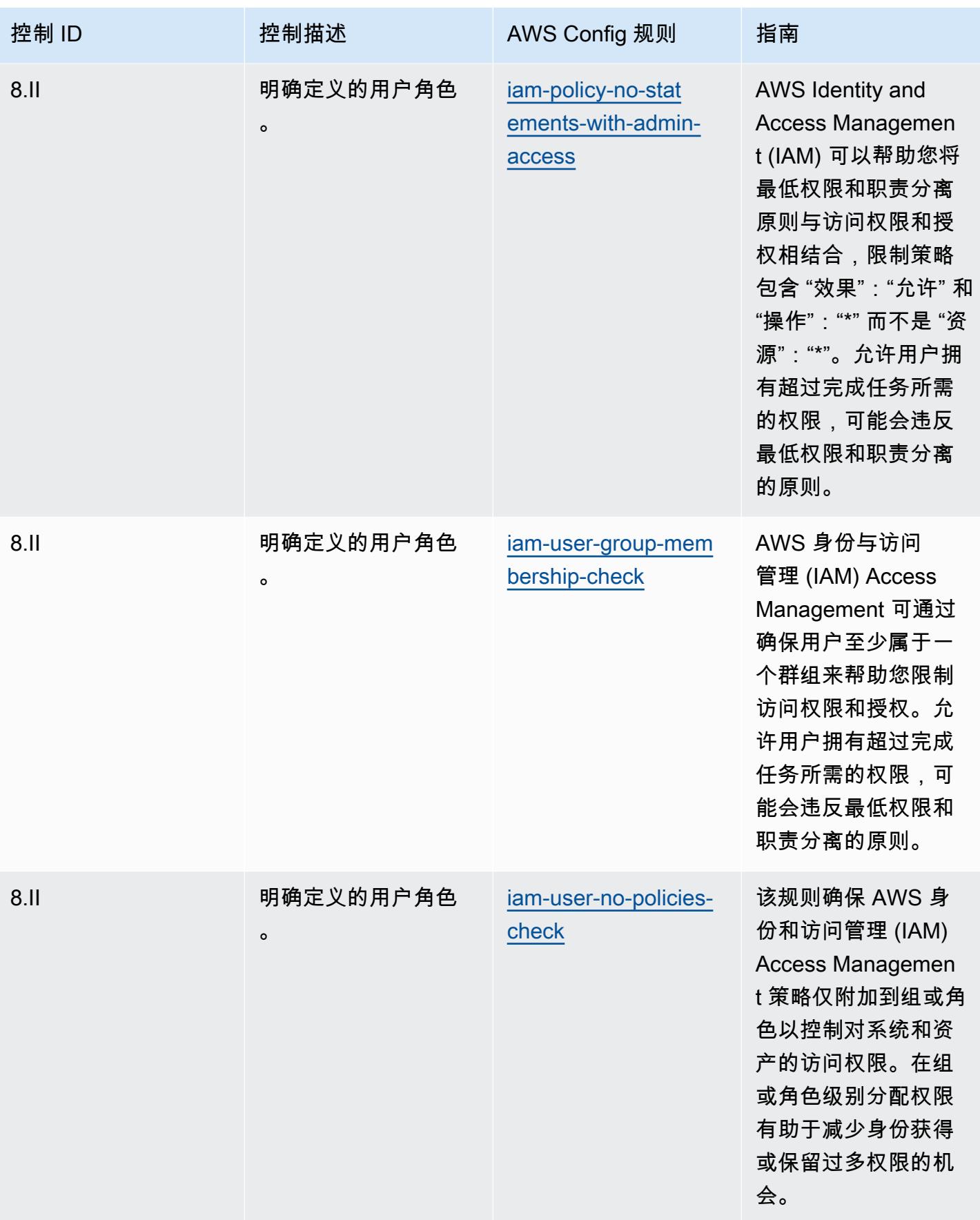

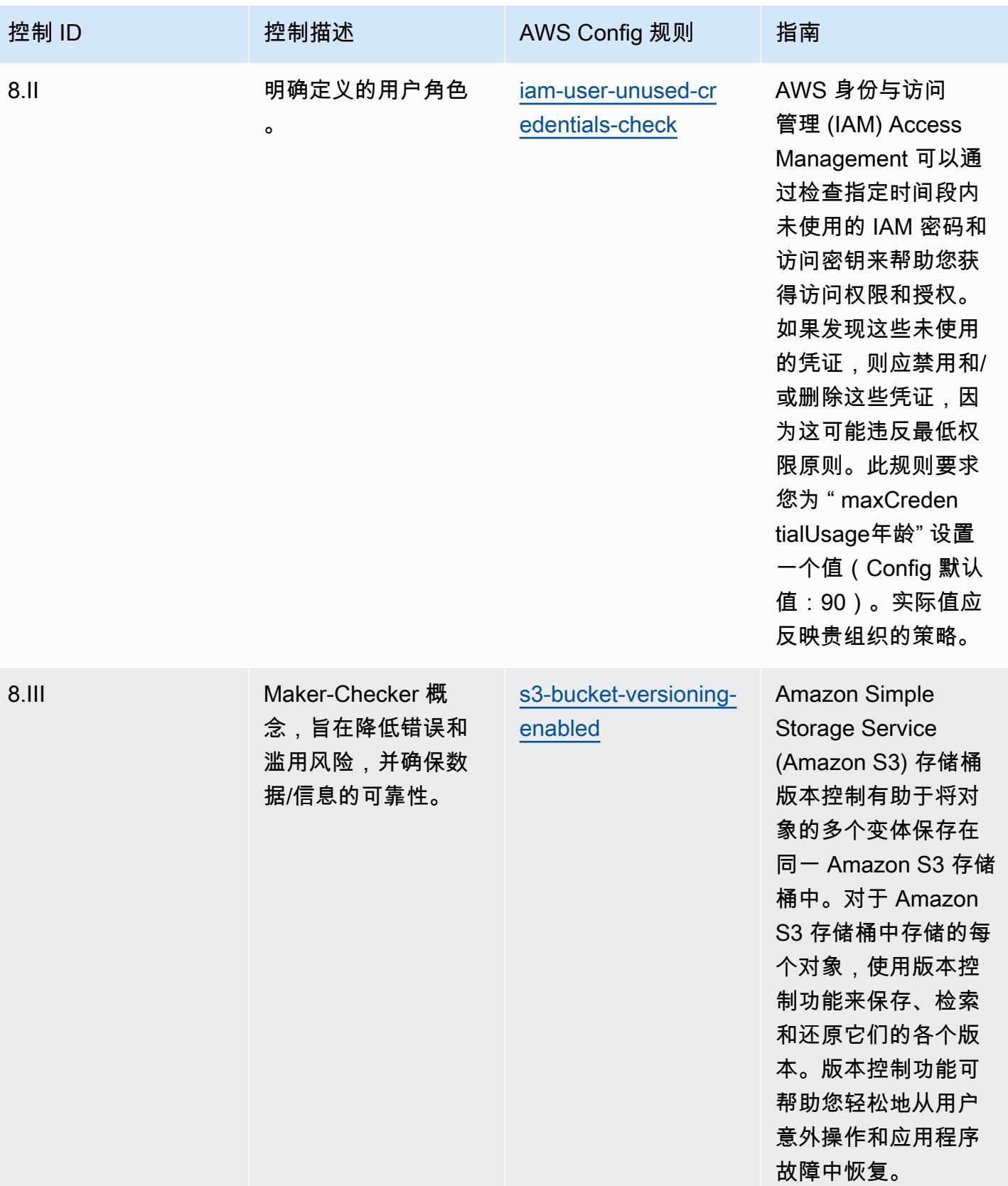

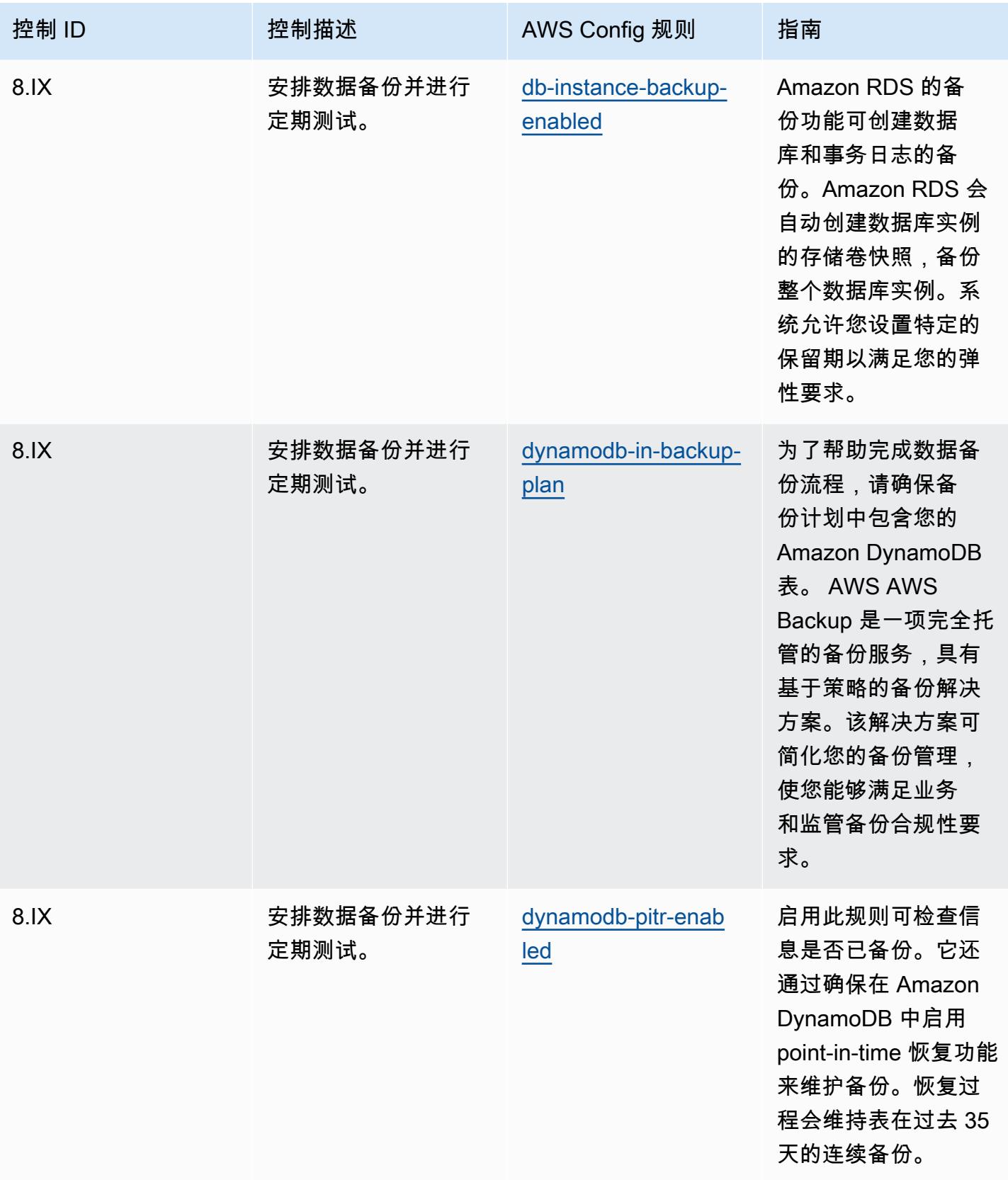

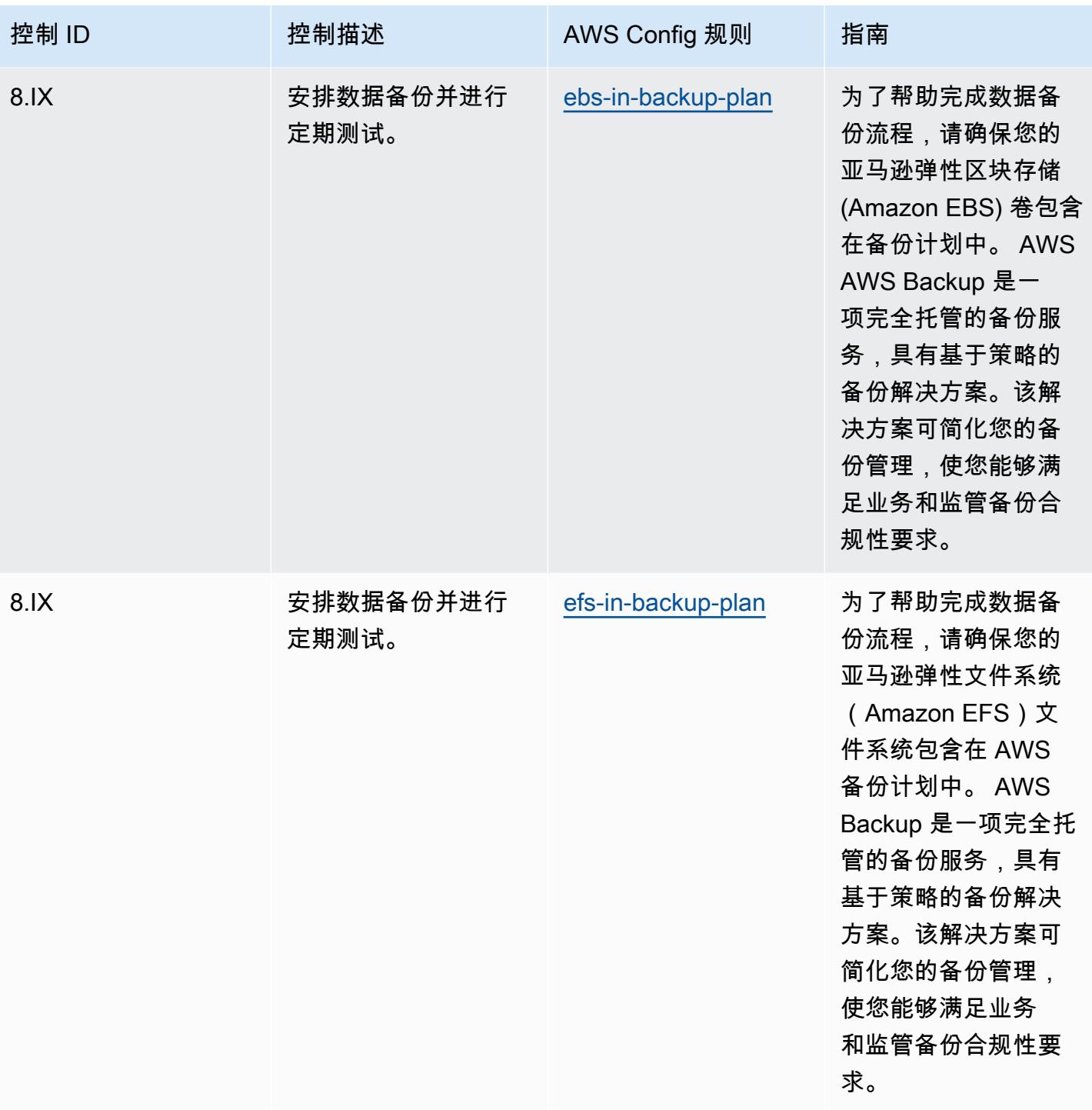

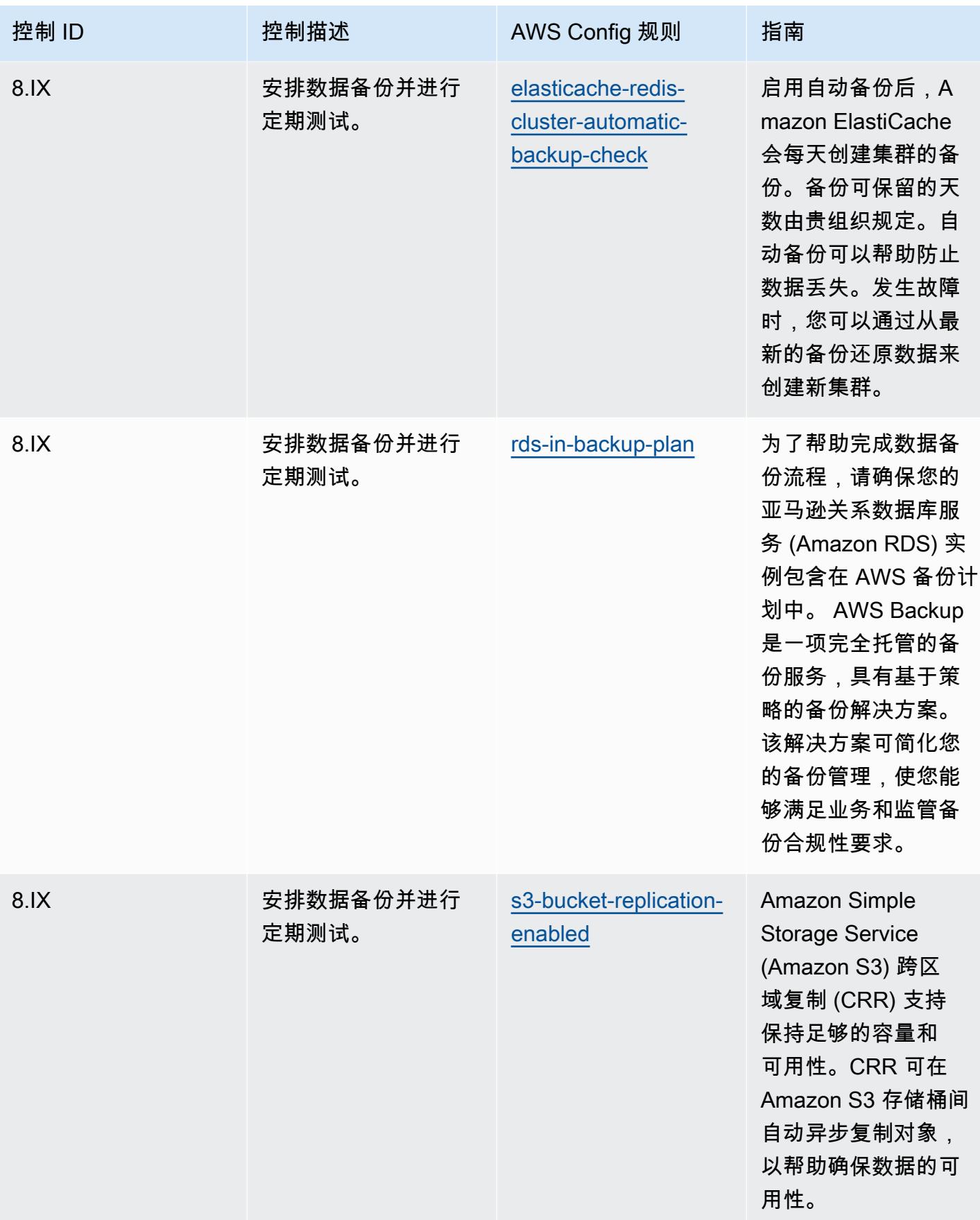

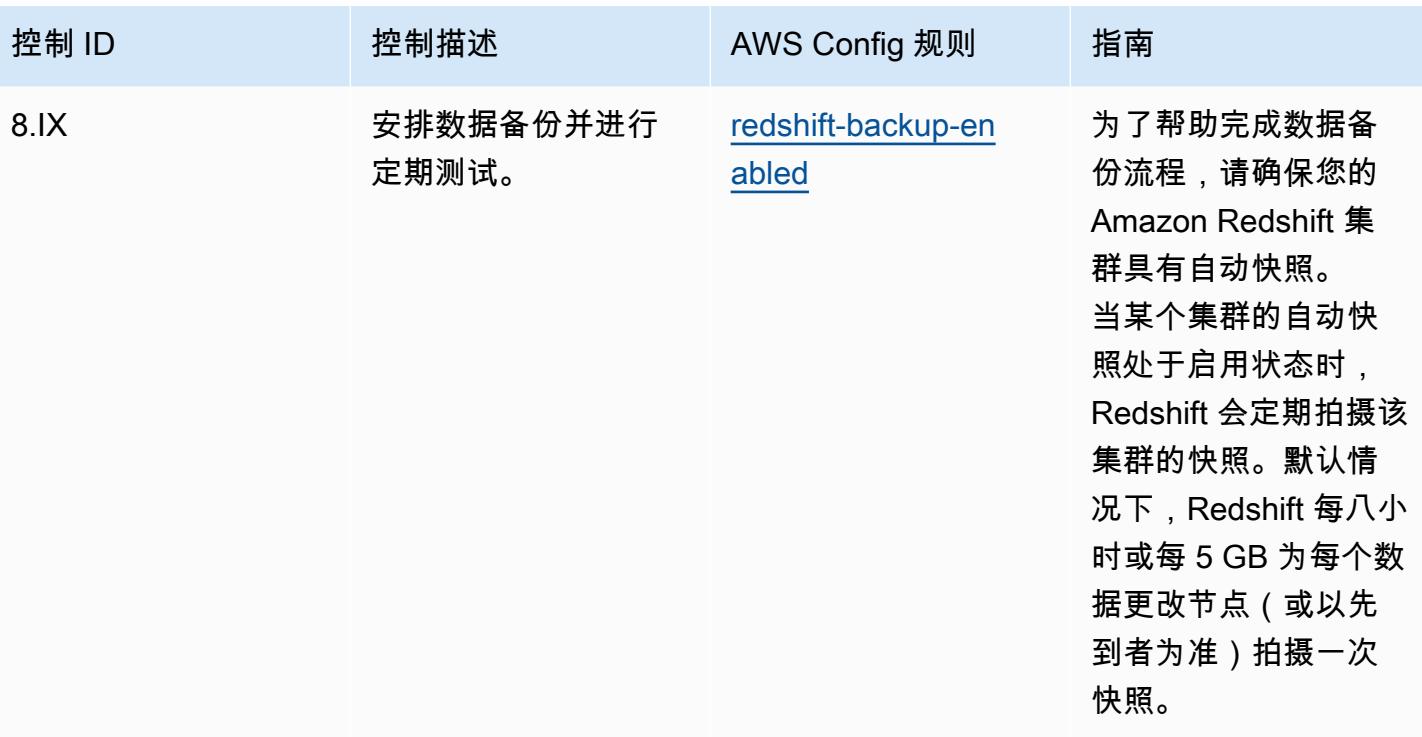

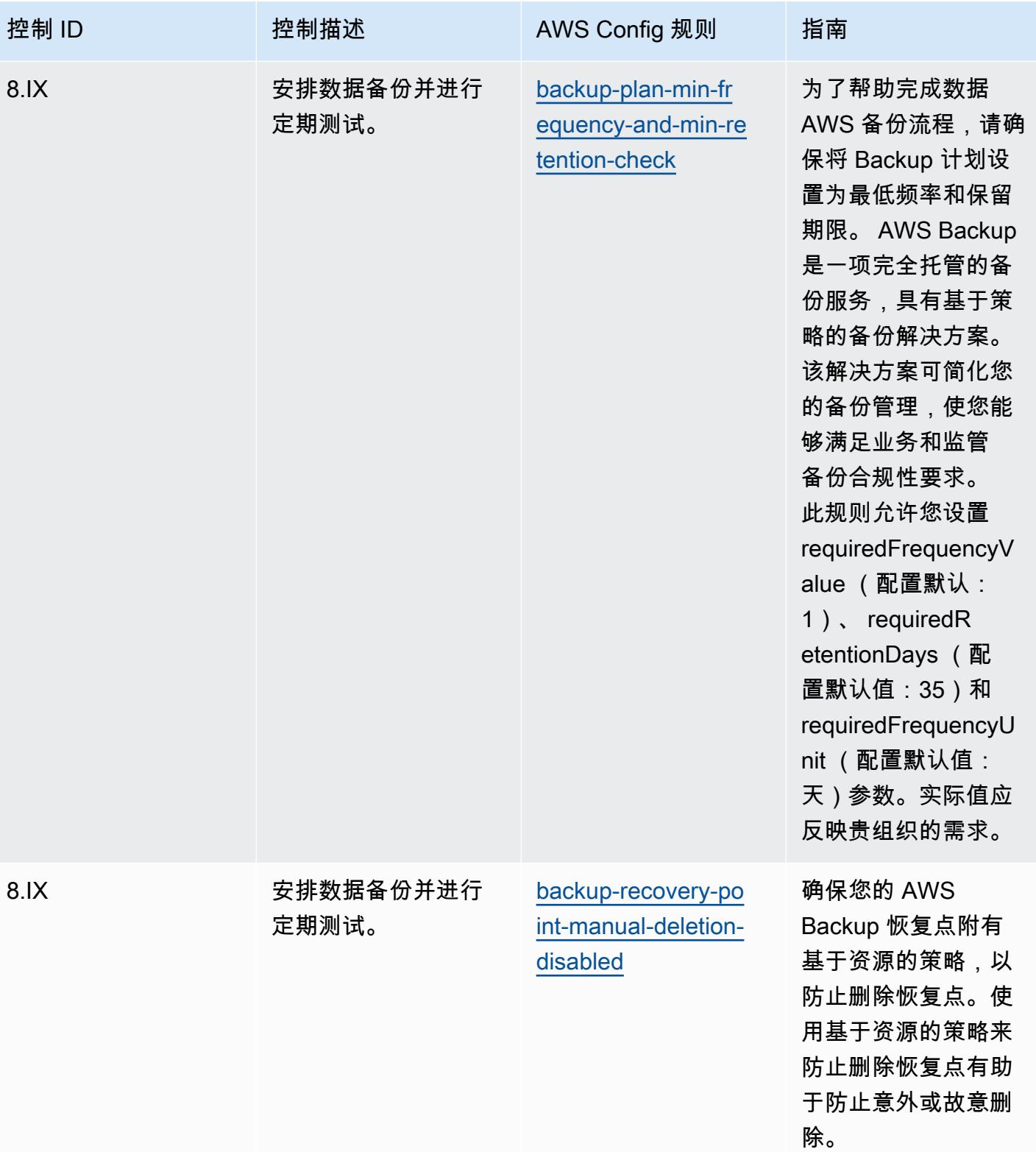

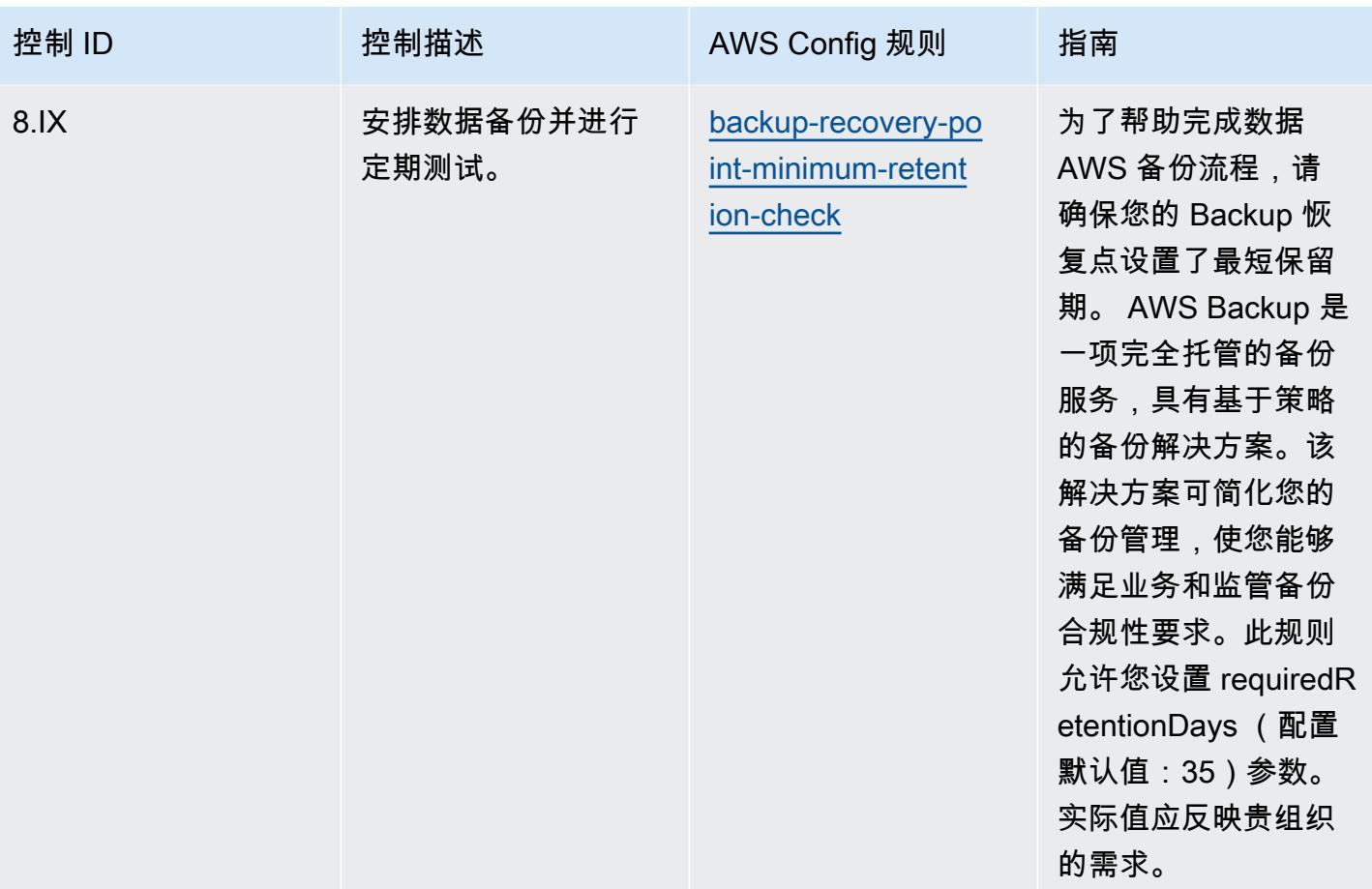

## 模板

该模板可在以下网址获得 GitHub:[印度储备银行 MD-ITF 运营最佳实践。](https://github.com/awslabs/aws-config-rules/blob/master/aws-config-conformance-packs/Operational-Best-Practices-for-RBI-MasterDirection.yaml)

## 安全性、身份和合规性操作最佳实践

此一致性包包含基于安全、身份和合规服务的 AWS Config 规则。有关更多信息,请参阅[上的 "安全、](https://aws.amazon.com/products/security/) [身份和合规性" AWS。](https://aws.amazon.com/products/security/)有关支持的所有托管规则的列表 AWS Config,请参[阅AWS Config 托管规则列](https://docs.aws.amazon.com/config/latest/developerguide/managed-rules-by-aws-config.html) [表](https://docs.aws.amazon.com/config/latest/developerguide/managed-rules-by-aws-config.html)。

有关所需参数的名称和说明,请参阅以下模板中的Parameters部分。

该模板可在以下网址获得 GitHub:[安全、身份和合规服务的运营最佳实践。](https://github.com/awslabs/aws-config-rules/blob/master/aws-config-conformance-packs/Operational-Best-Practices-for-Security-Services.yaml)

## 无服务器操作最佳实践

此一致性包包含基于无服务器解决方案的 AWS Config 规则。有关支持的所有托管规则的列表 AWS Config,请参阅[AWS Config 托管规则列表](https://docs.aws.amazon.com/config/latest/developerguide/managed-rules-by-aws-config.html)。
有关所需参数的名称和说明,请参阅以下模板中的Parameters部分。

该模板可在以下网址获得 GitHub:[无服务器操作最佳实践。](https://github.com/awslabs/aws-config-rules/blob/master/aws-config-conformance-packs/Operational-Best-Practices-for-Serverless.yaml)

## 存储服务操作最佳实践

此一致性包包含基于存储服务的 AWS Config 规则。有关更多信息,请参阅[上的 "云存储" AWS。](https://aws.amazon.com/products/storage/)有关 支持的所有托管规则的列表 AWS Config,请参阅[AWS Config 托管规则列表](https://docs.aws.amazon.com/config/latest/developerguide/managed-rules-by-aws-config.html)。

有关所需参数的名称和说明,请参阅以下模板中的Parameters部分。

该模板可在以下网址获得 GitHub : [存储服务最佳操作实践。](https://github.com/awslabs/aws-config-rules/blob/master/aws-config-conformance-packs/Operational-Best-Practices-for-Storage-Services.yaml)

## SWIFT CSP 操作最佳实践

Conformance Pack 提供了一个通用的合规框架,旨在使您能够使用托管或自定义 AWS Config 规则和 AWS Config 补救措施来创建安全、运营或成本优化治理检查。作为示例模板,合规包并不是为了完全 确保遵守特定的治理或合规标准而设计的。您有责任自行评估自己对服务的使用是否符合适用的法律和 监管要求。

下面提供了 SWIFT 的客户安全计划 (CSP) 和 AWS 托管 Config 规则之间的映射示例。每 AWS Config 条规则都适用于特定的 AWS 资源,并与一个或多个 SWIFT CSP 控制措施有关。一个 SWIFT CSP 控 件可以与多个 AWS Config 规则相关联。有关这些映射的更多详细信息和指导,请参阅下表。

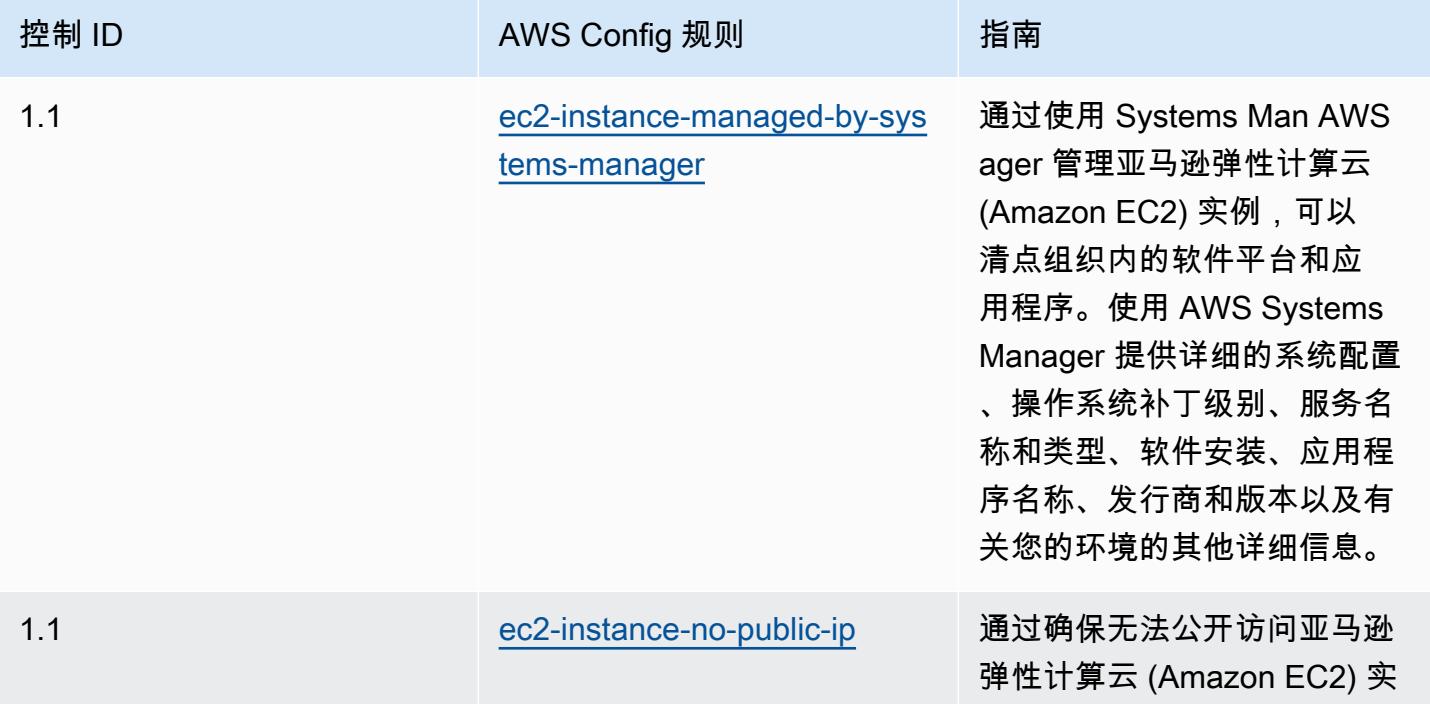

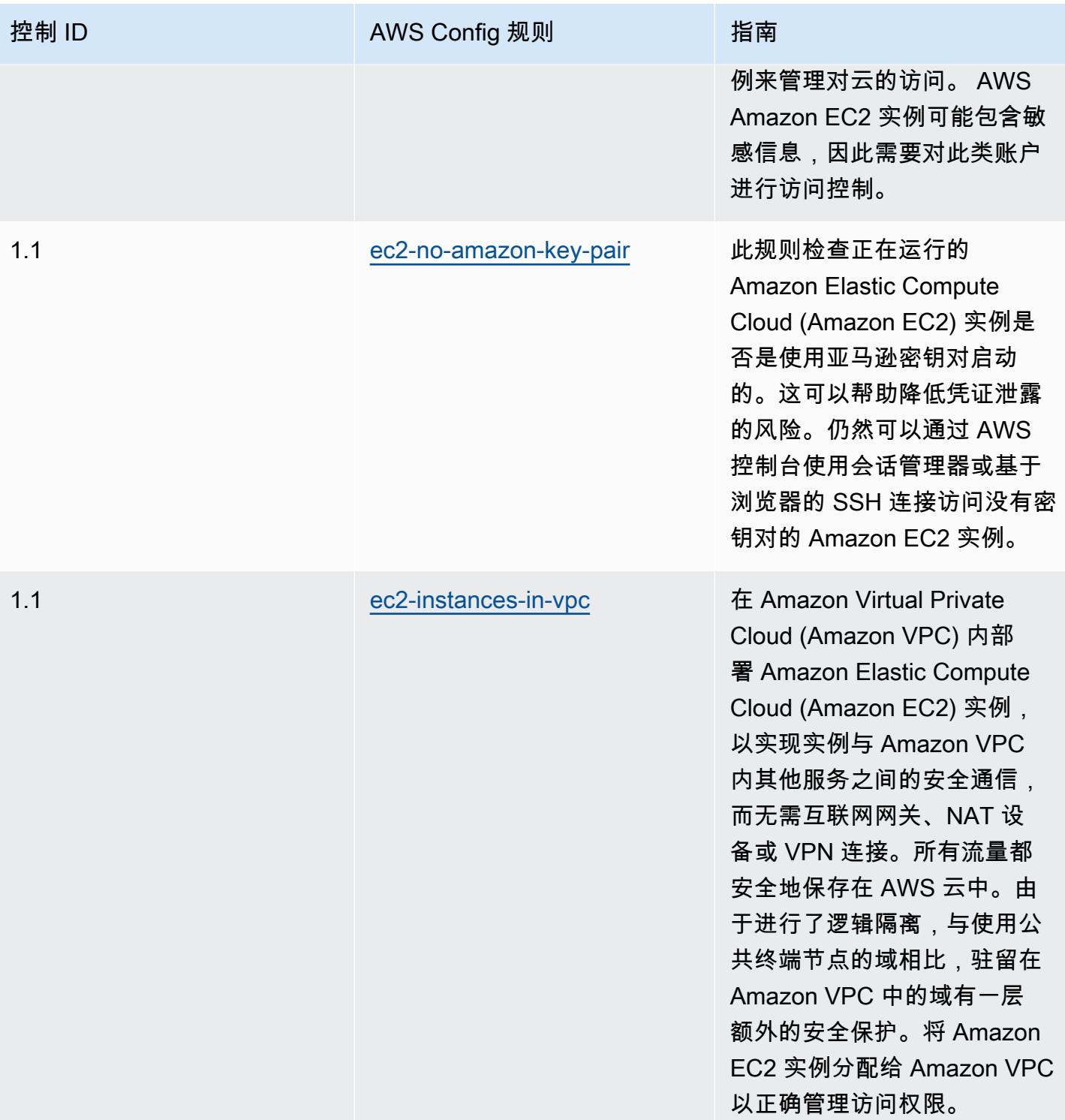

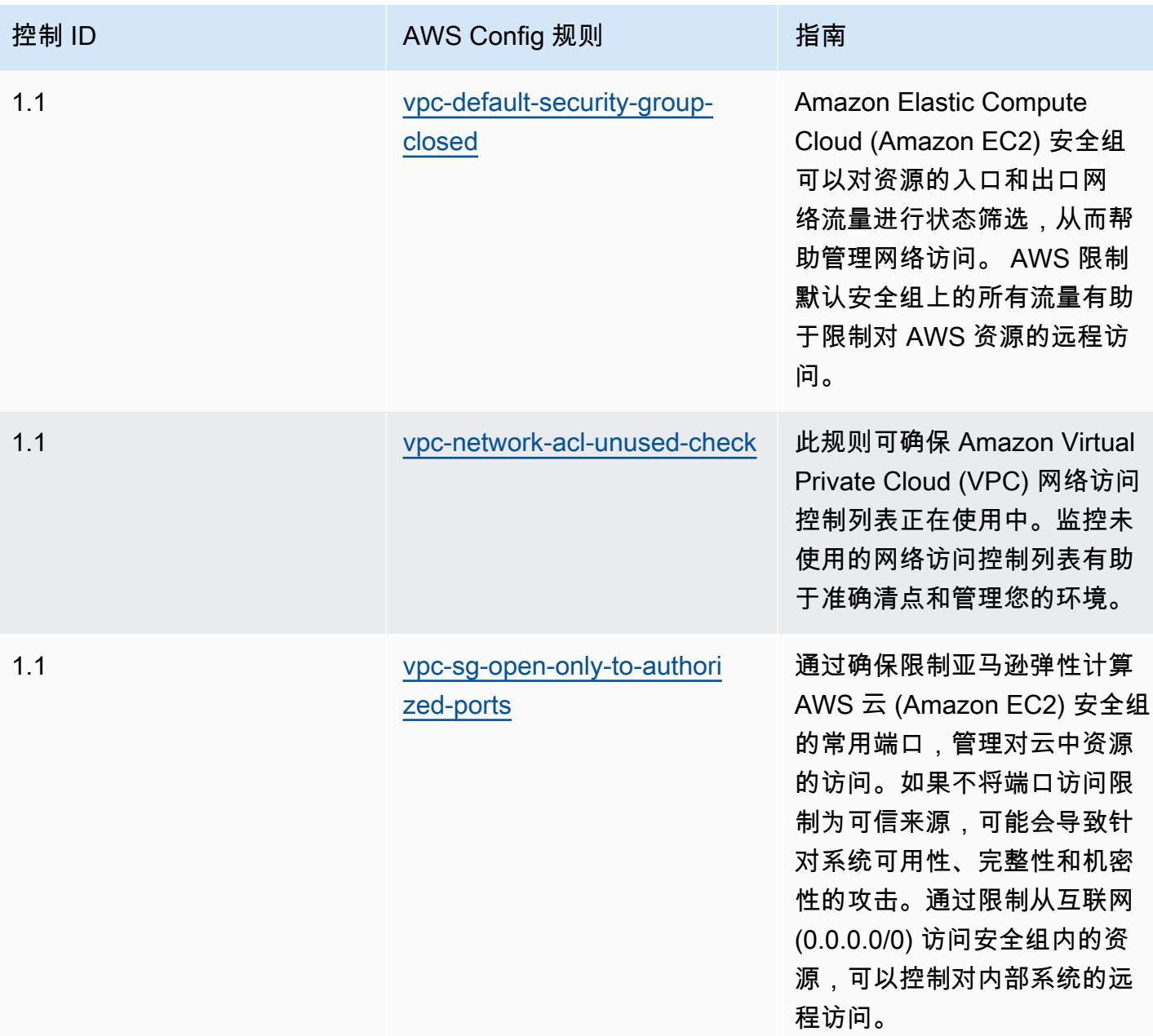

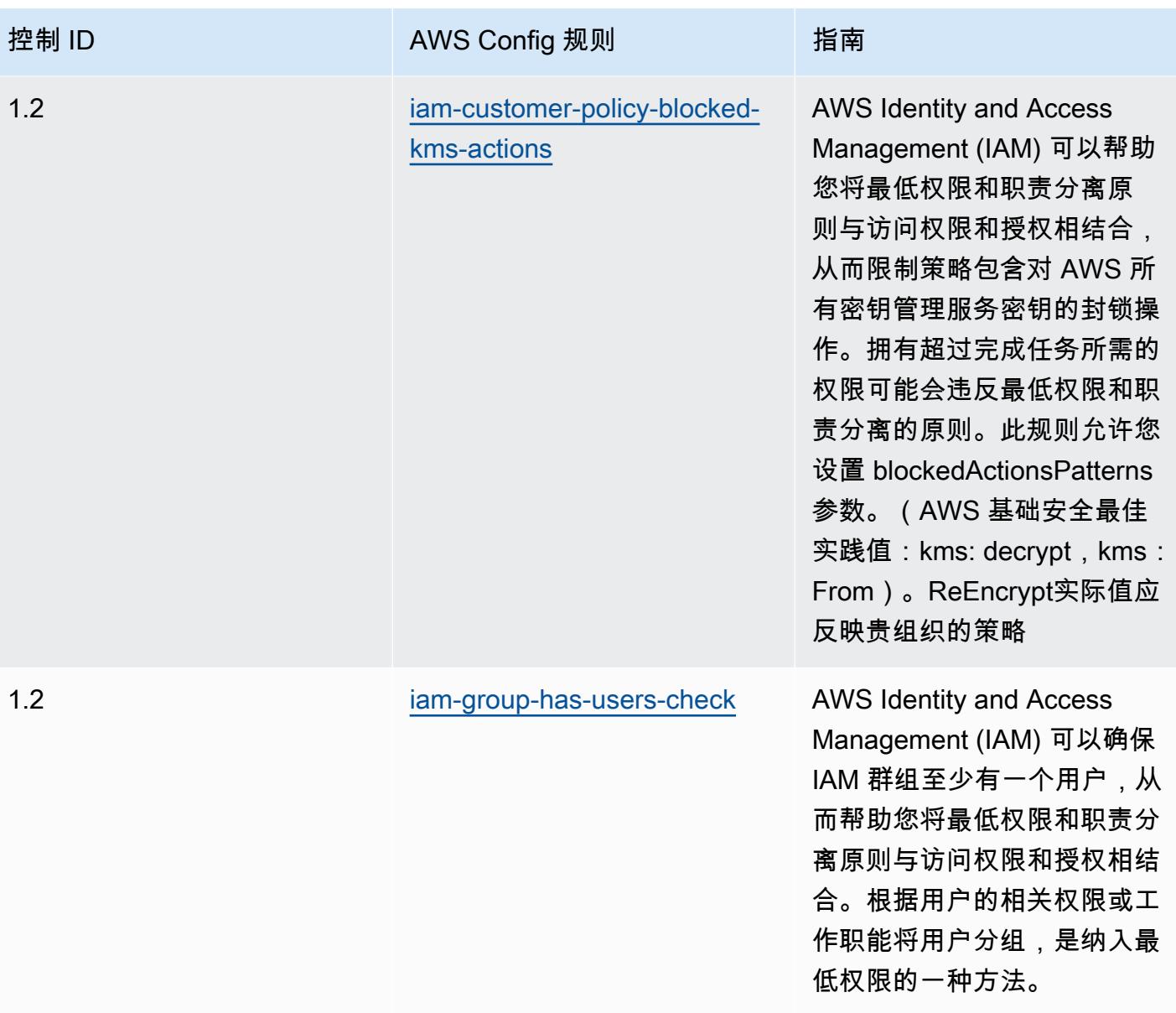

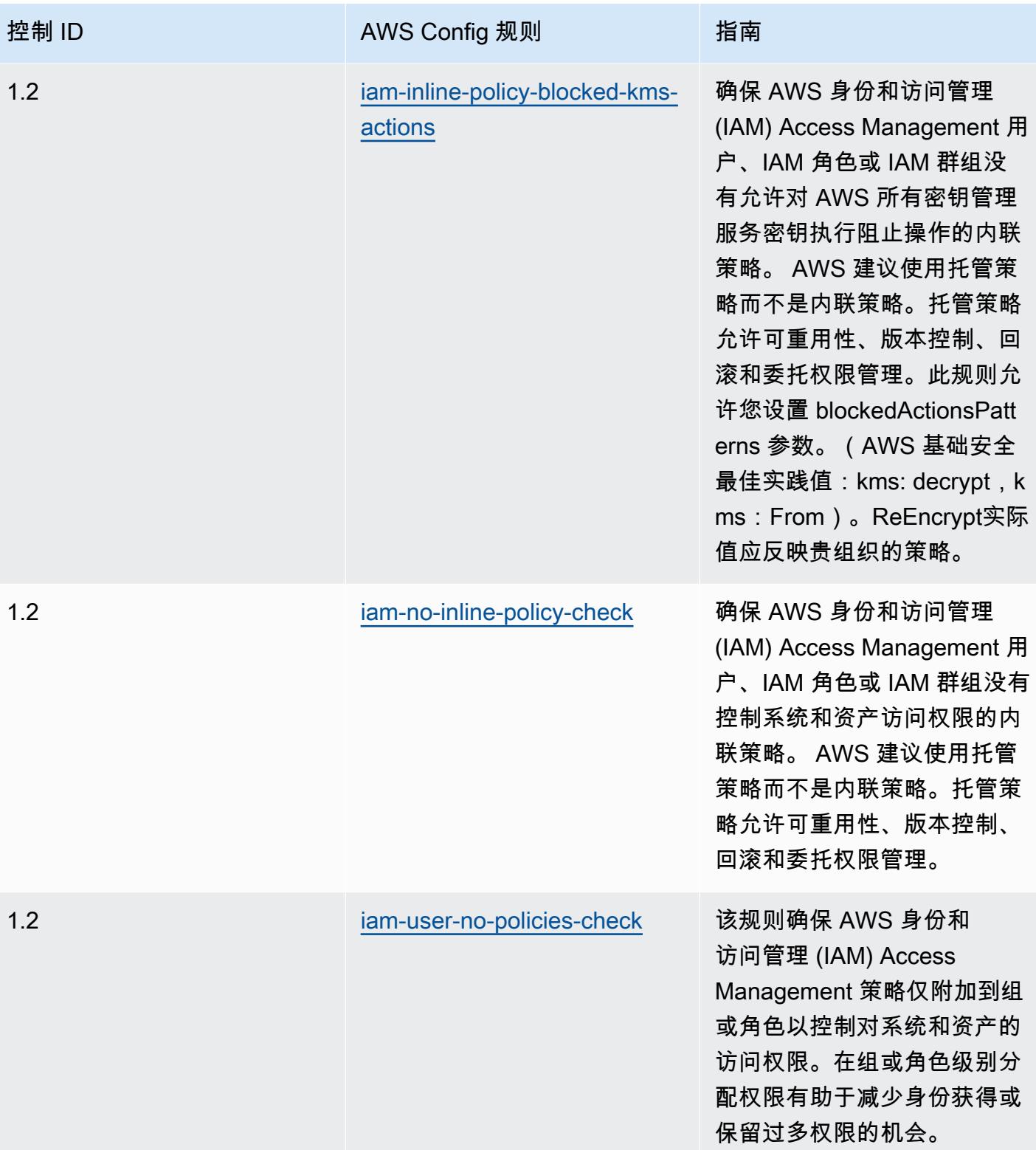

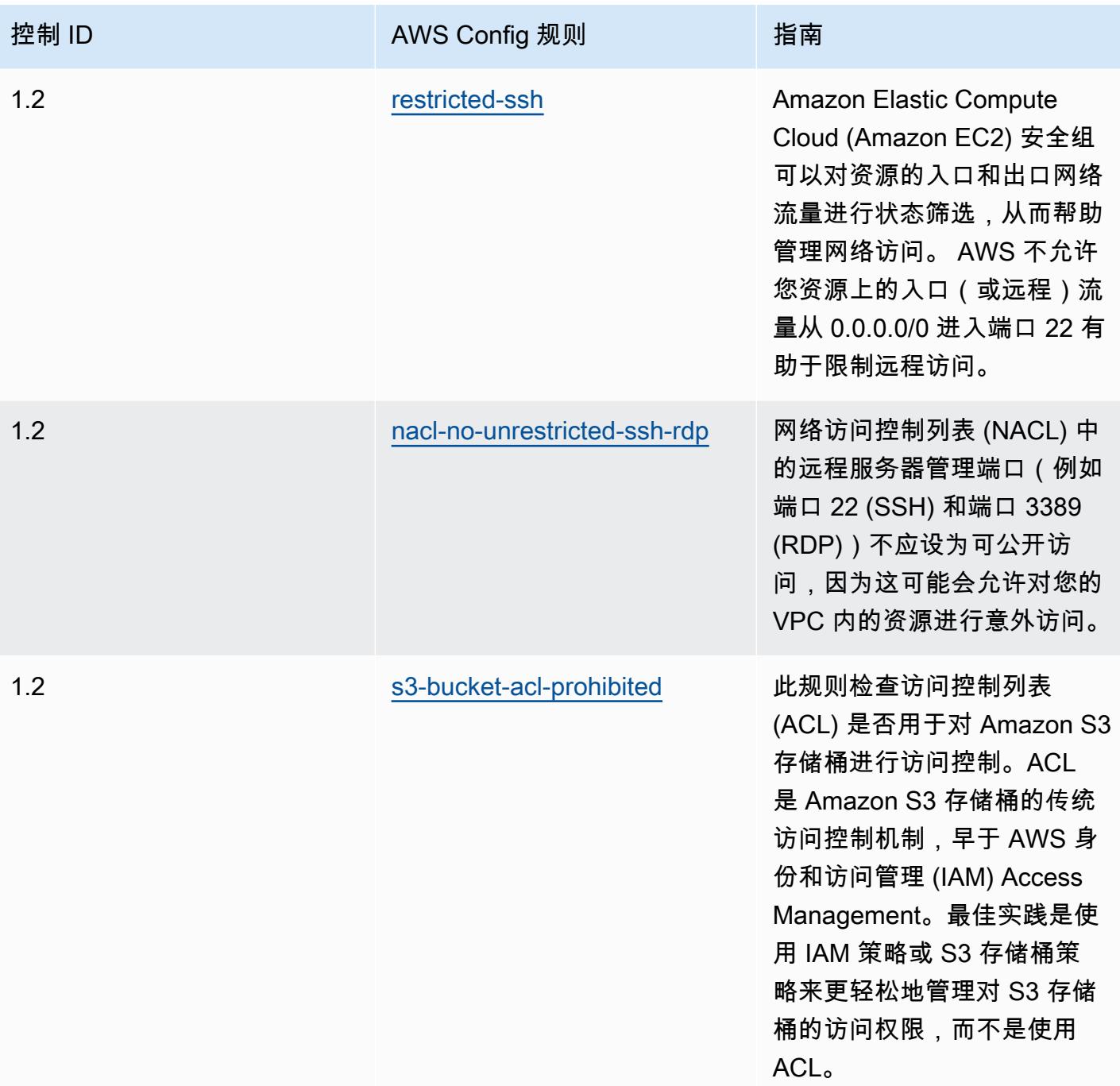

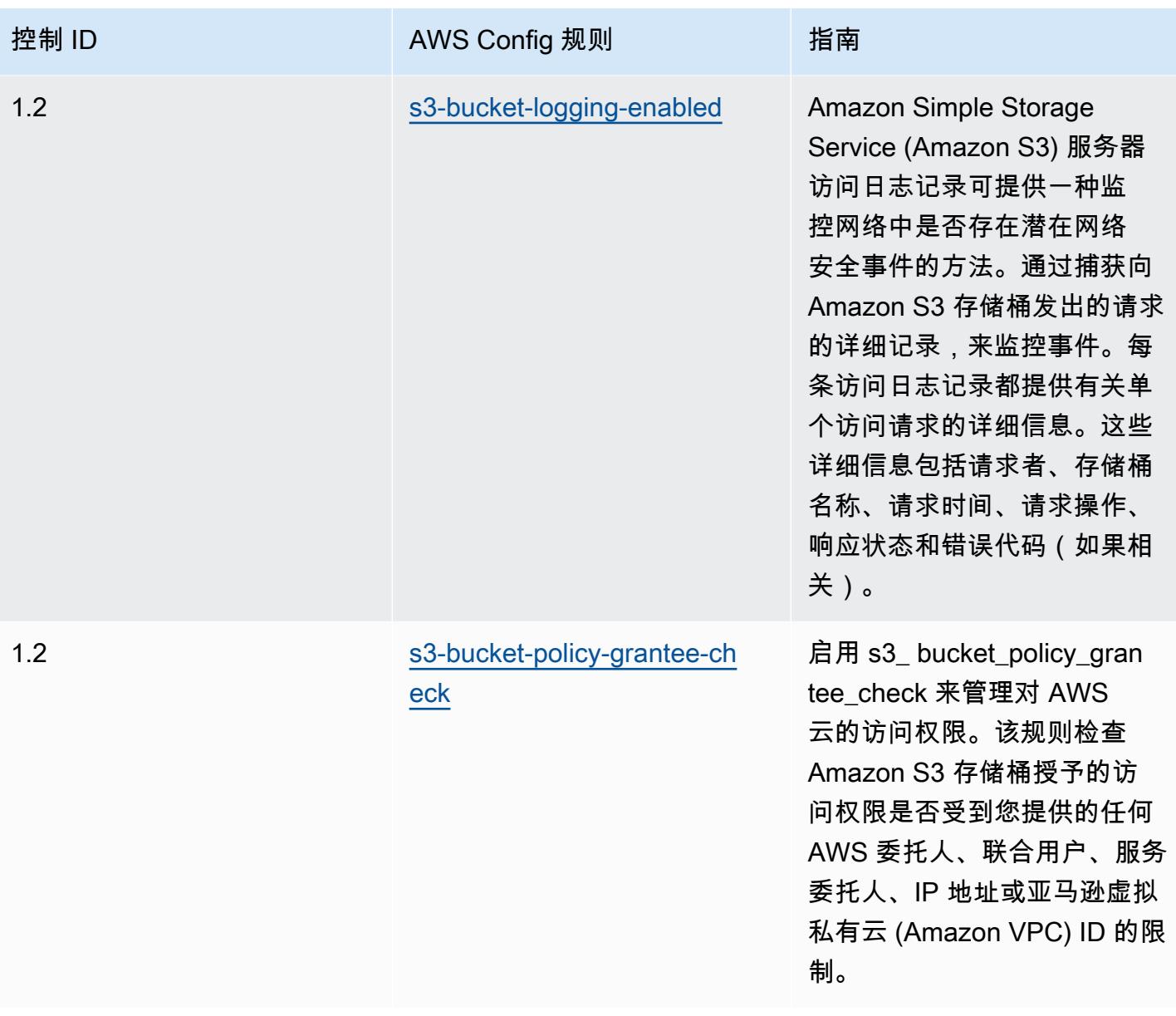

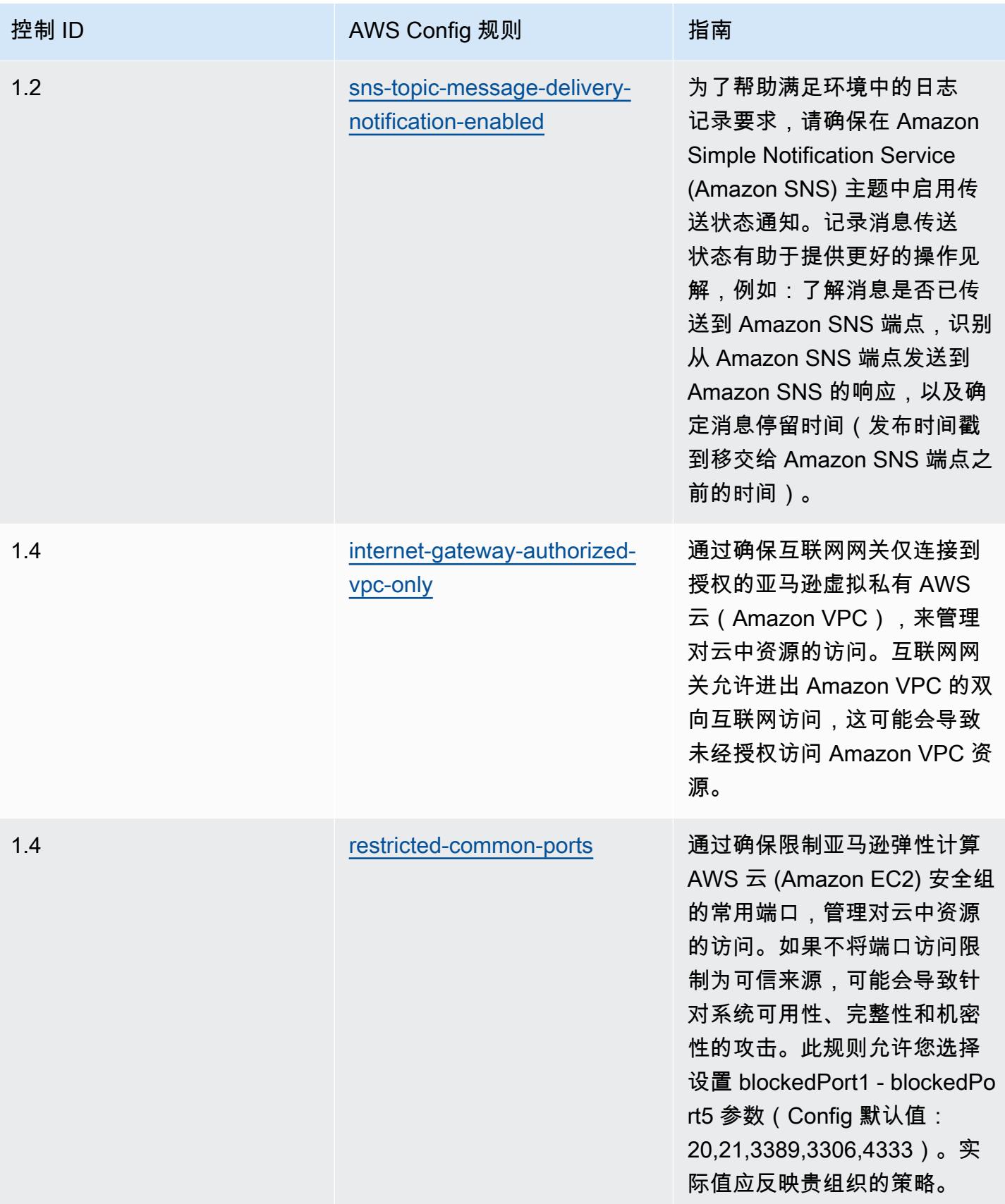

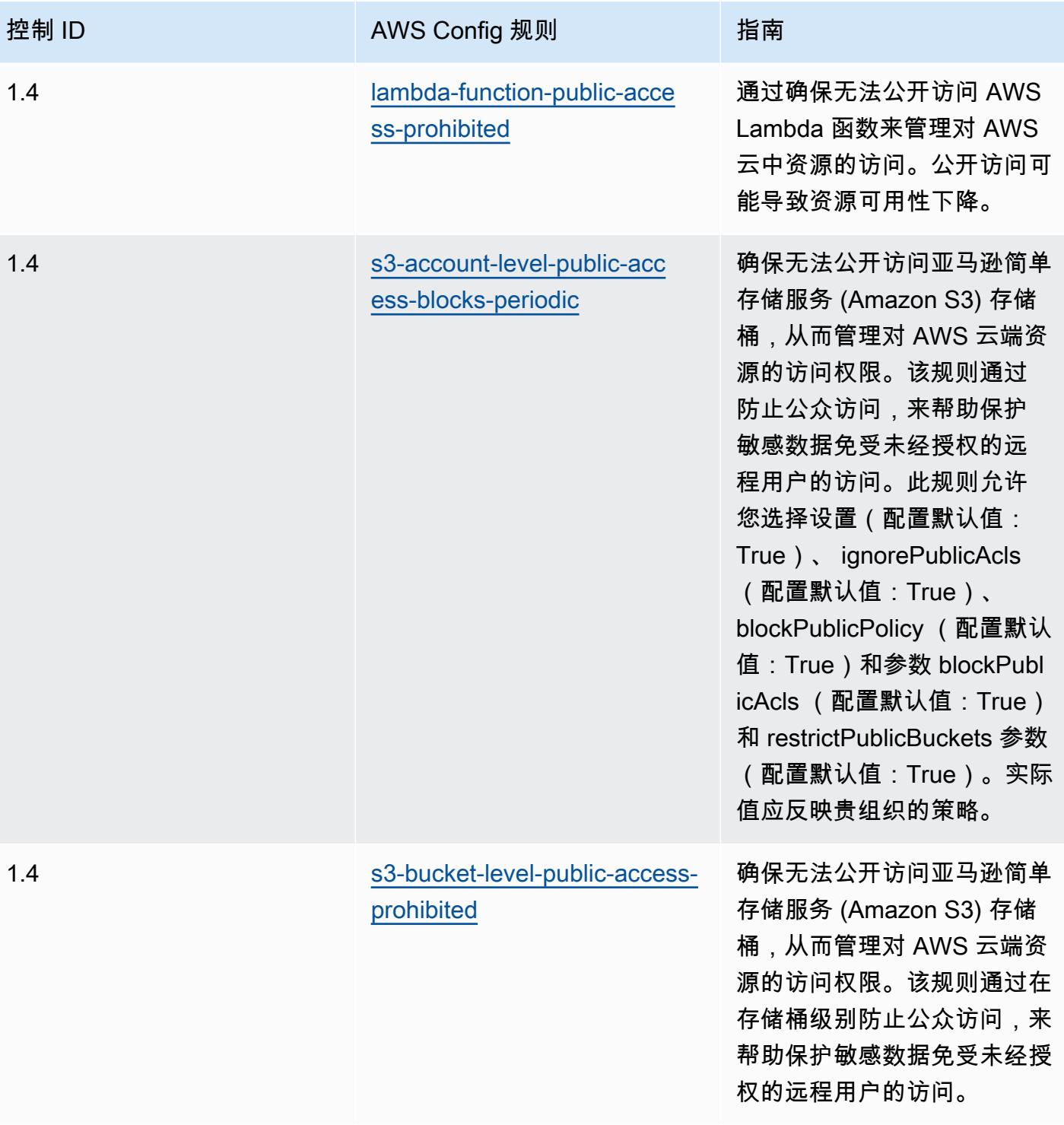

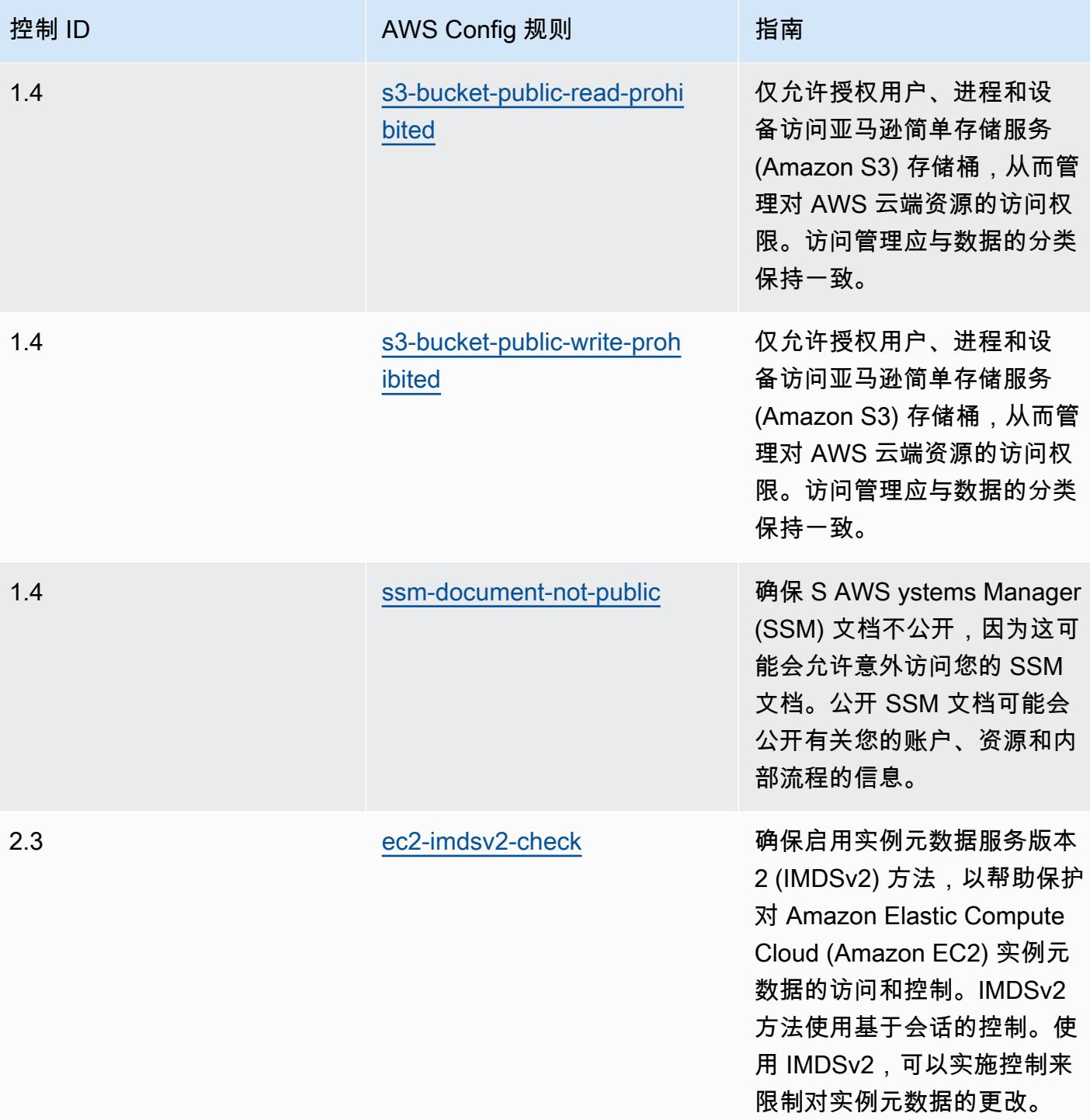

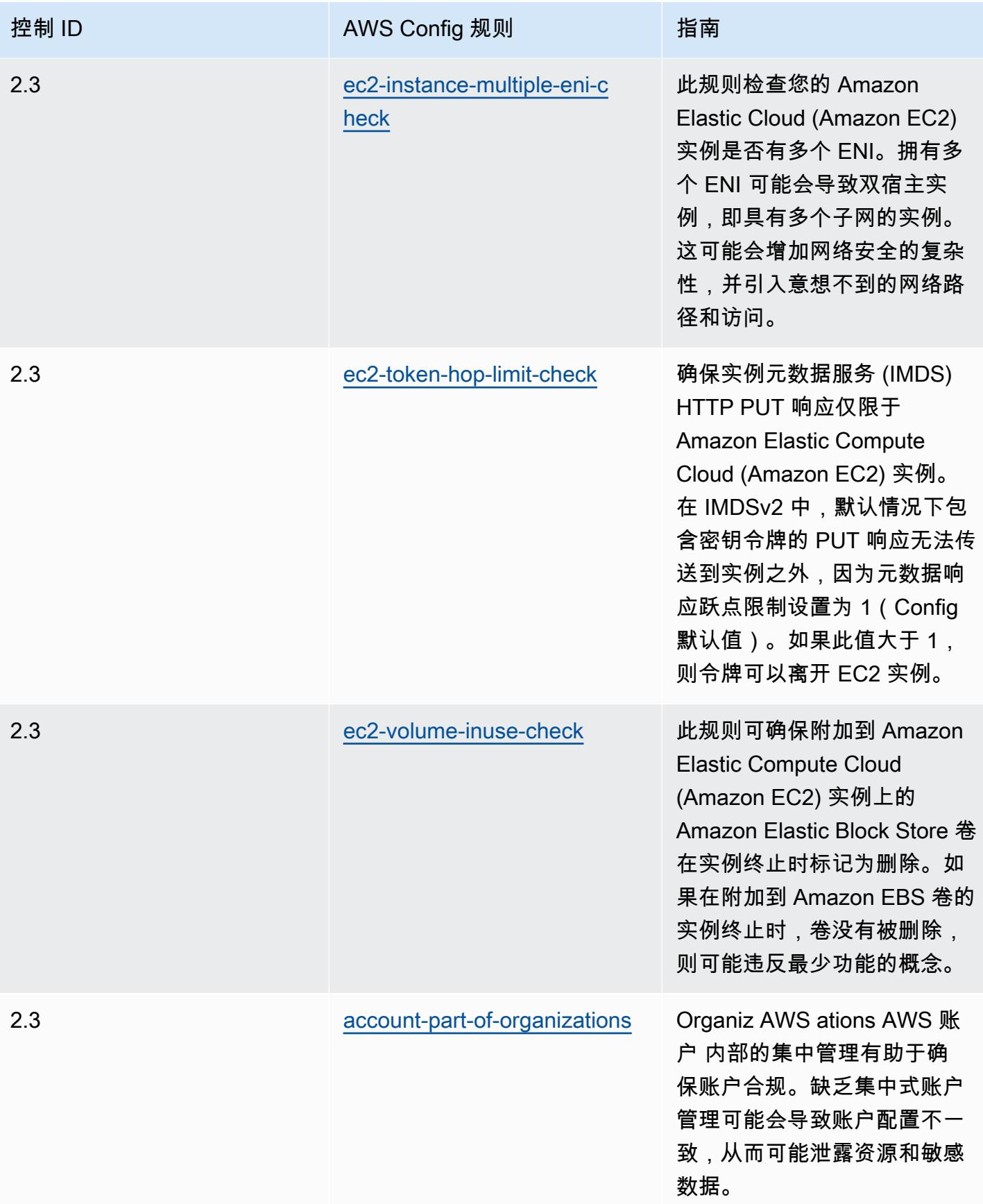

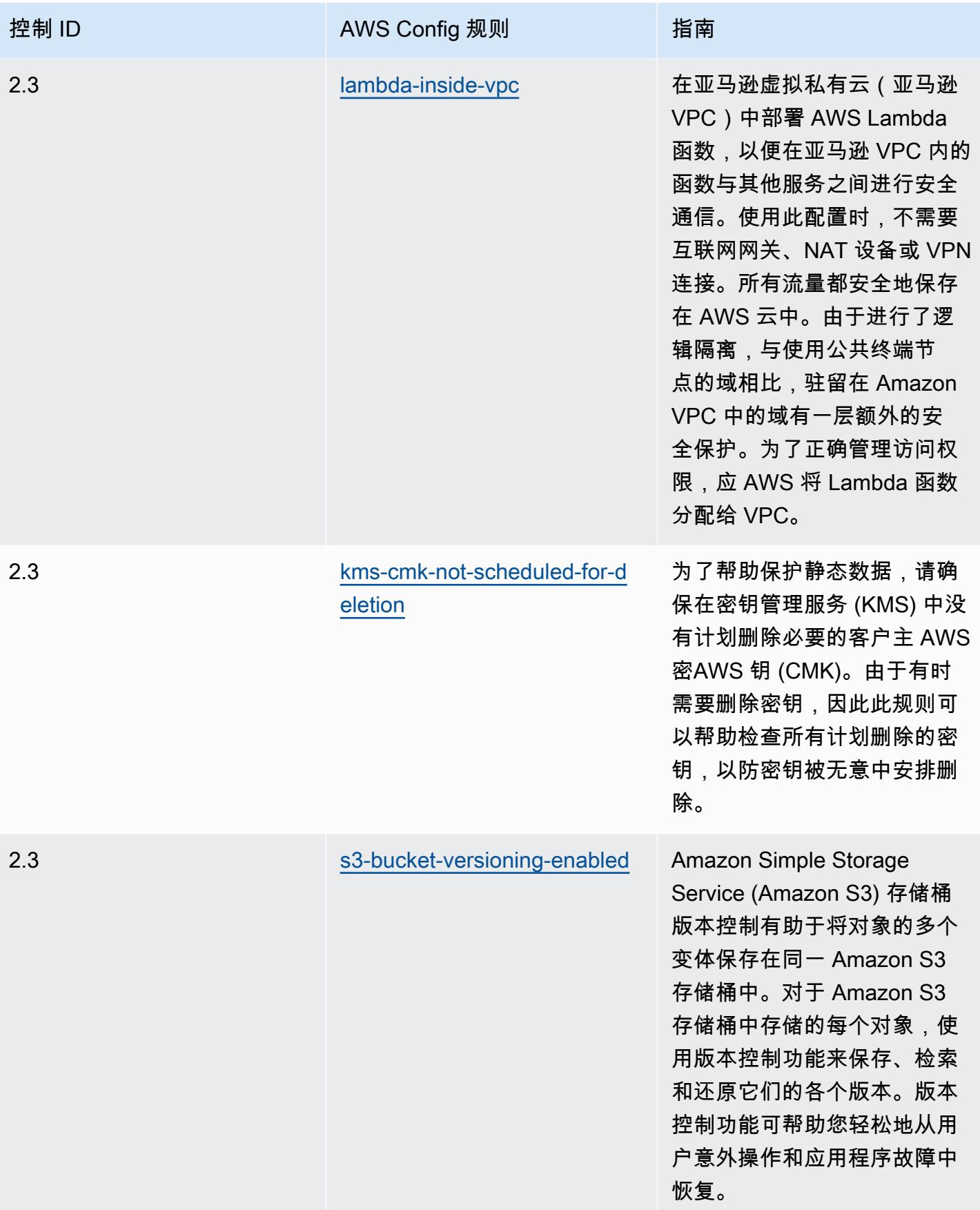

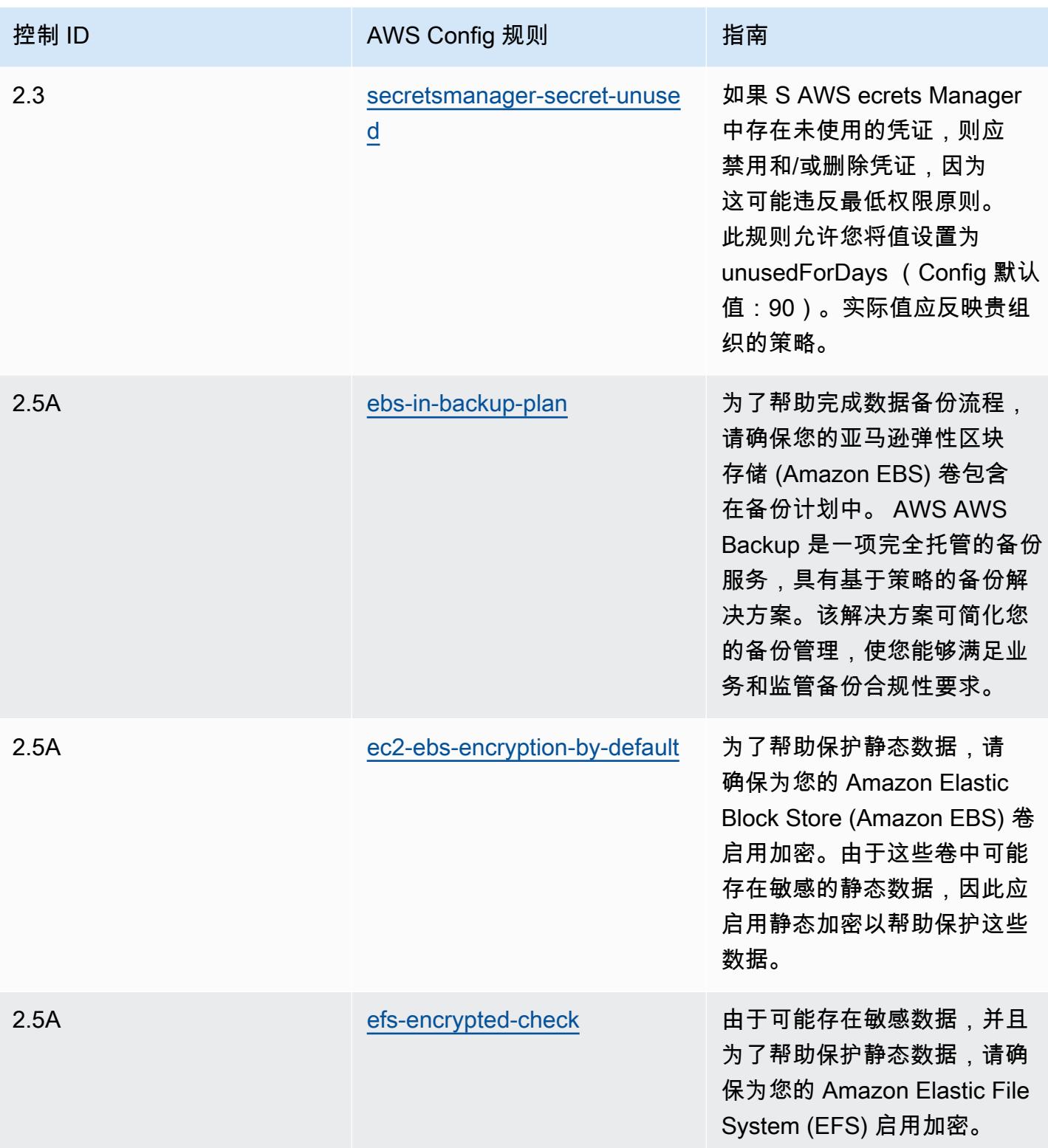

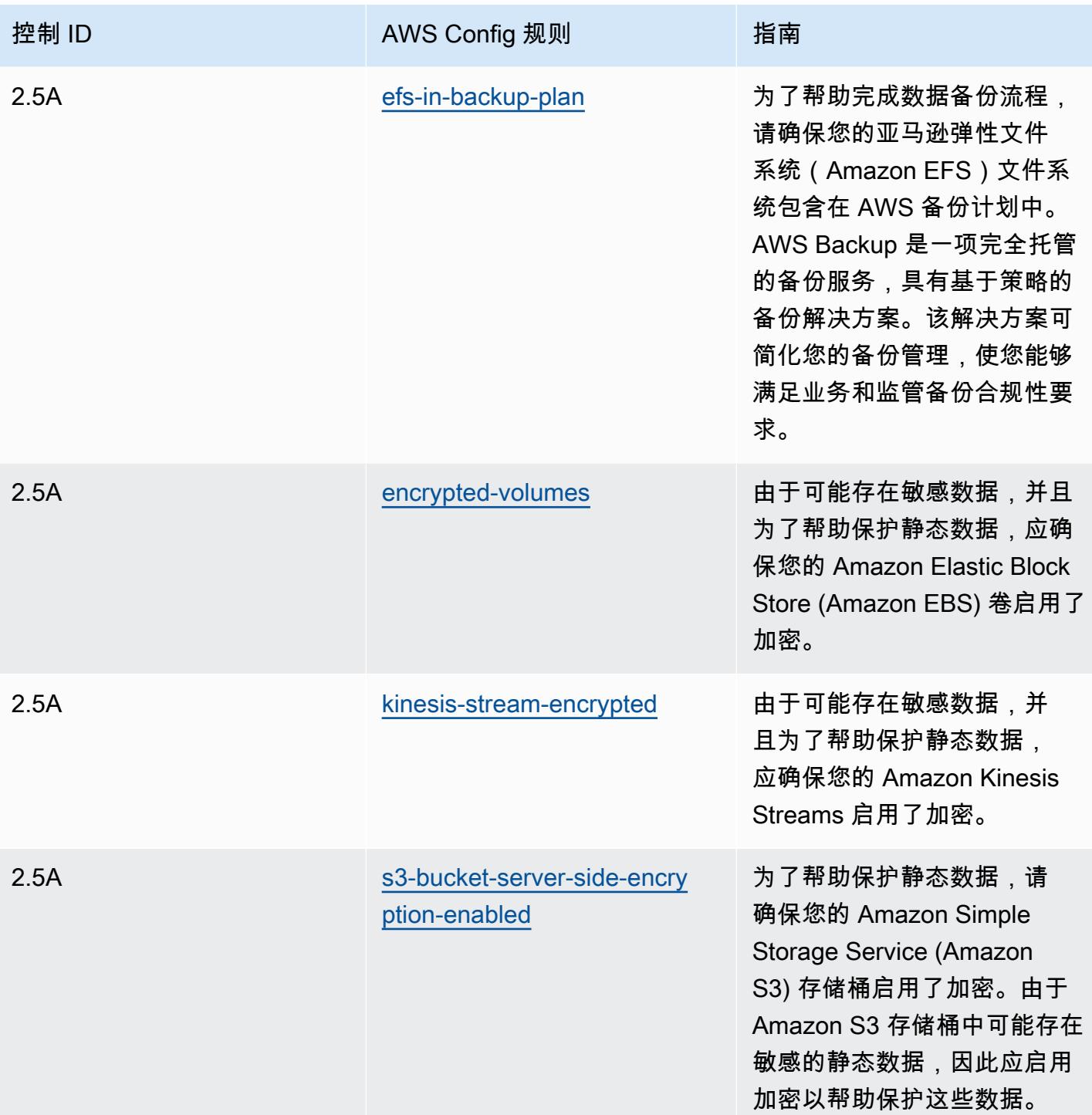

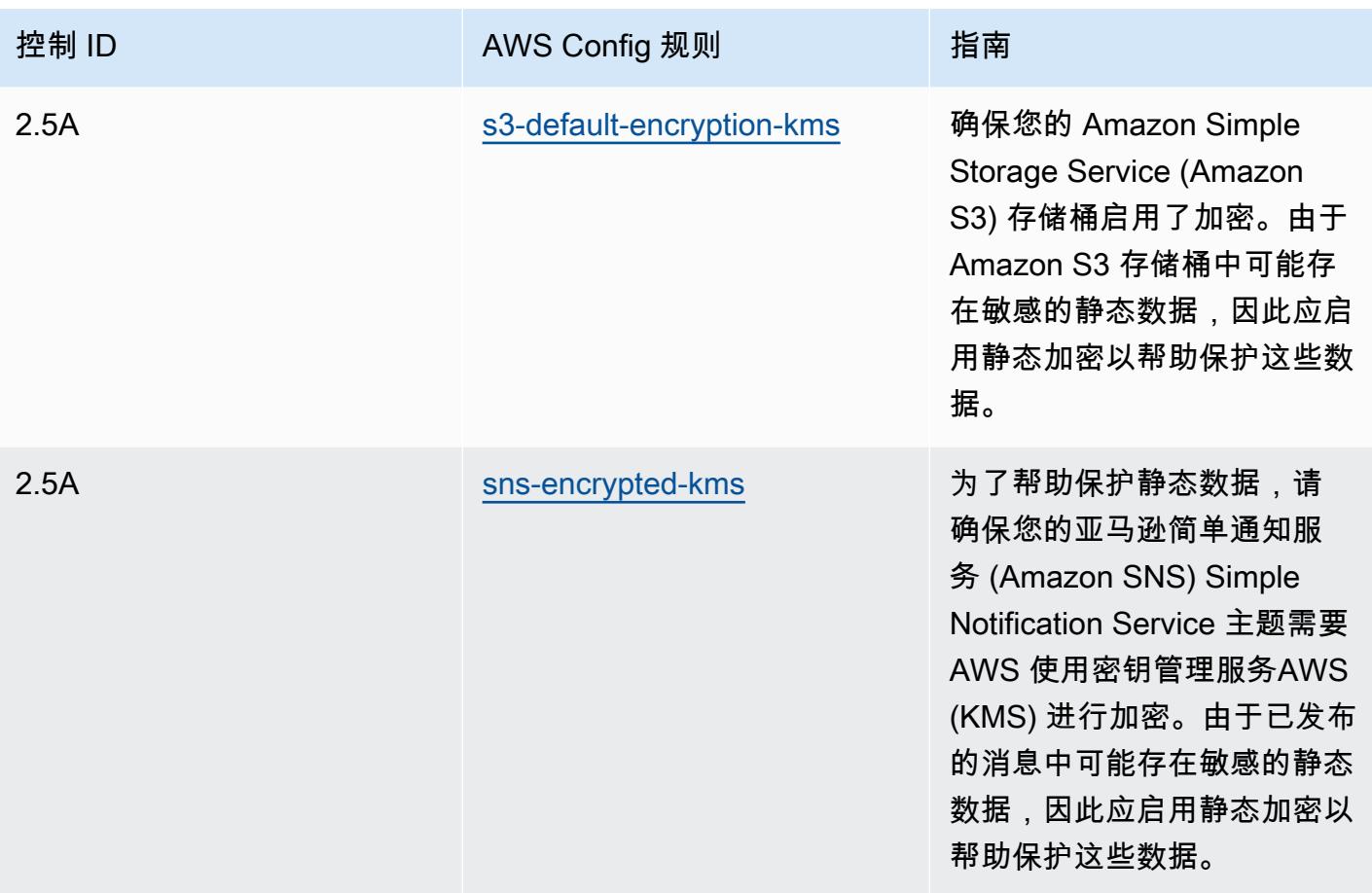

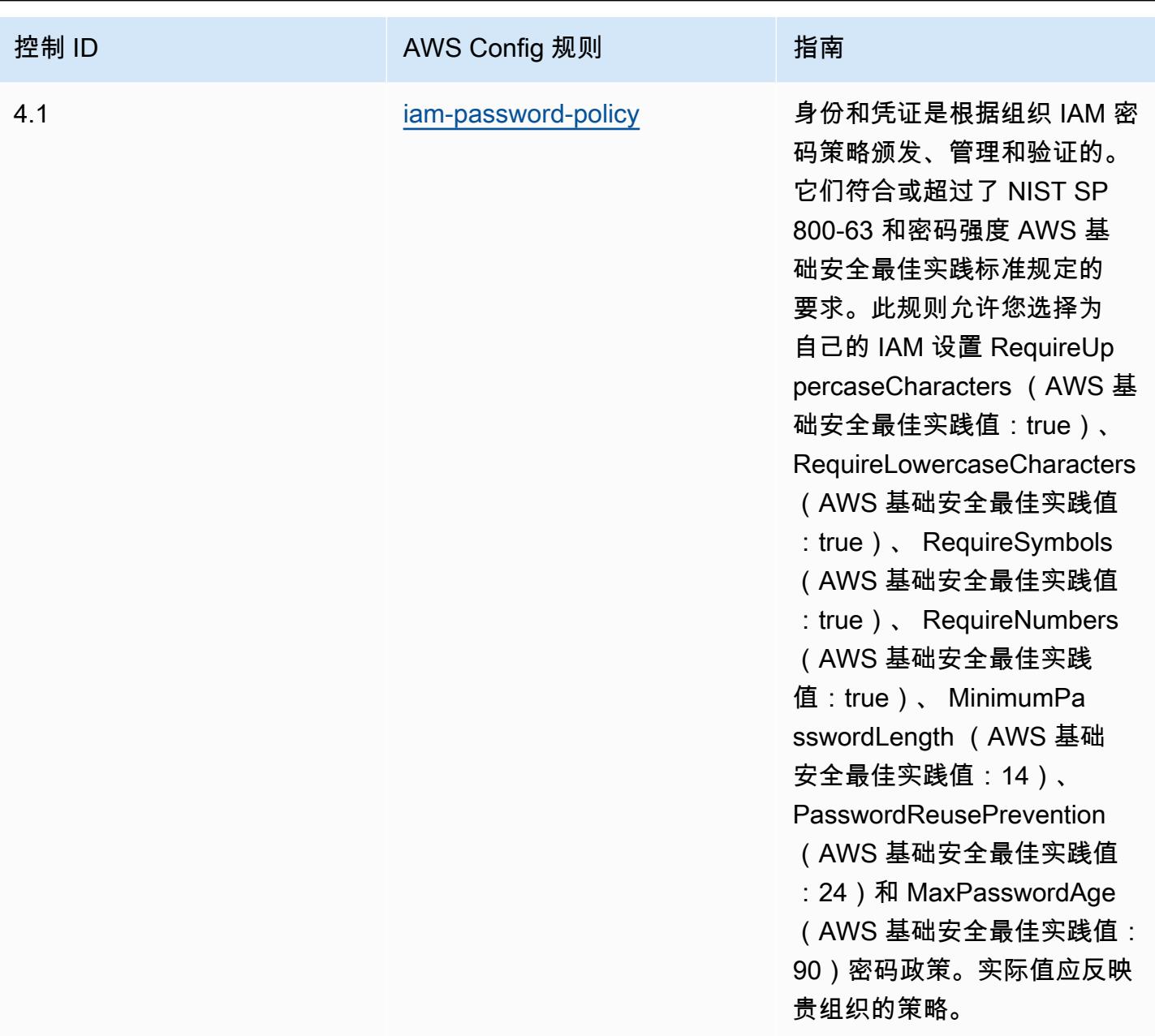

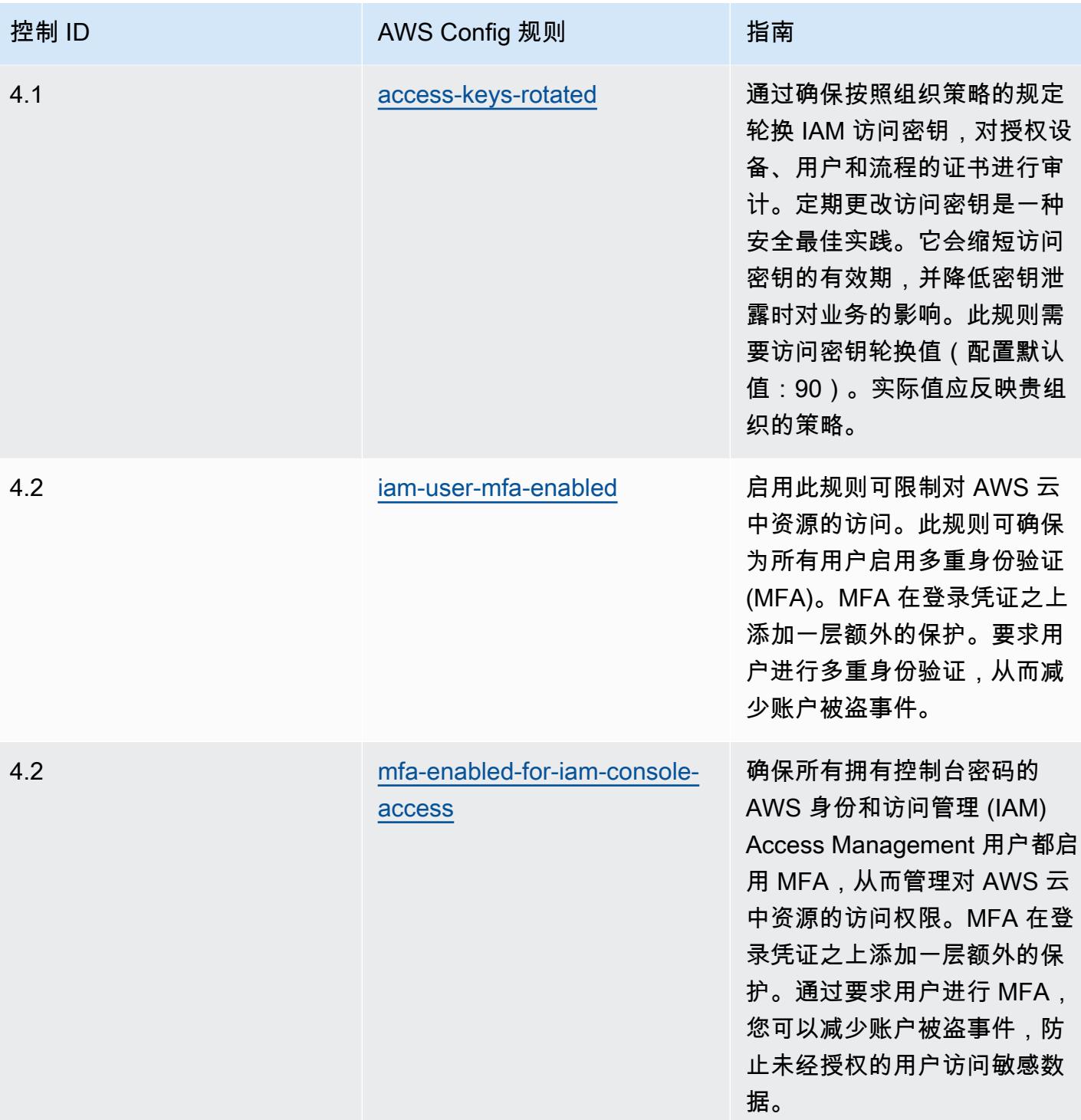

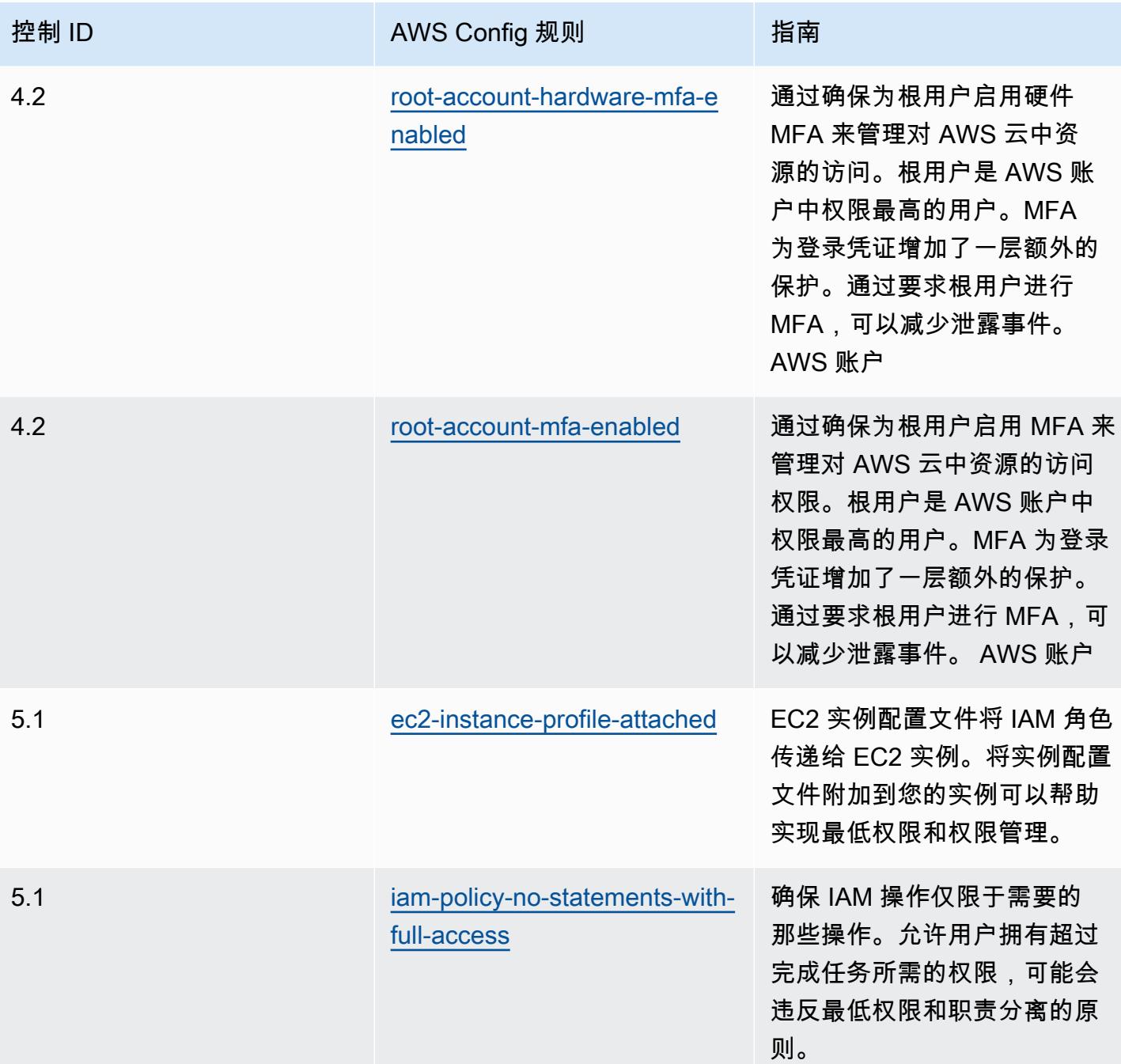

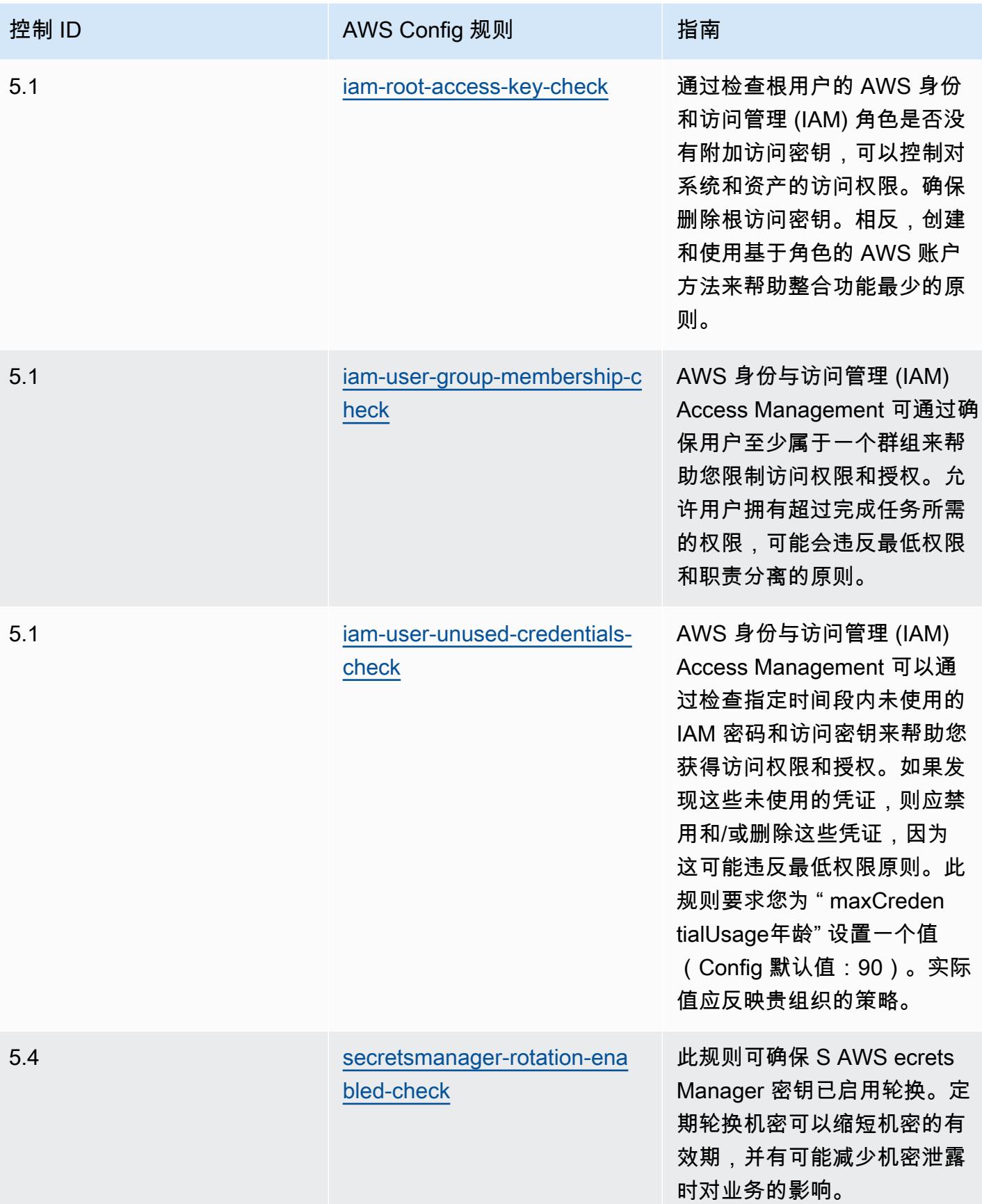

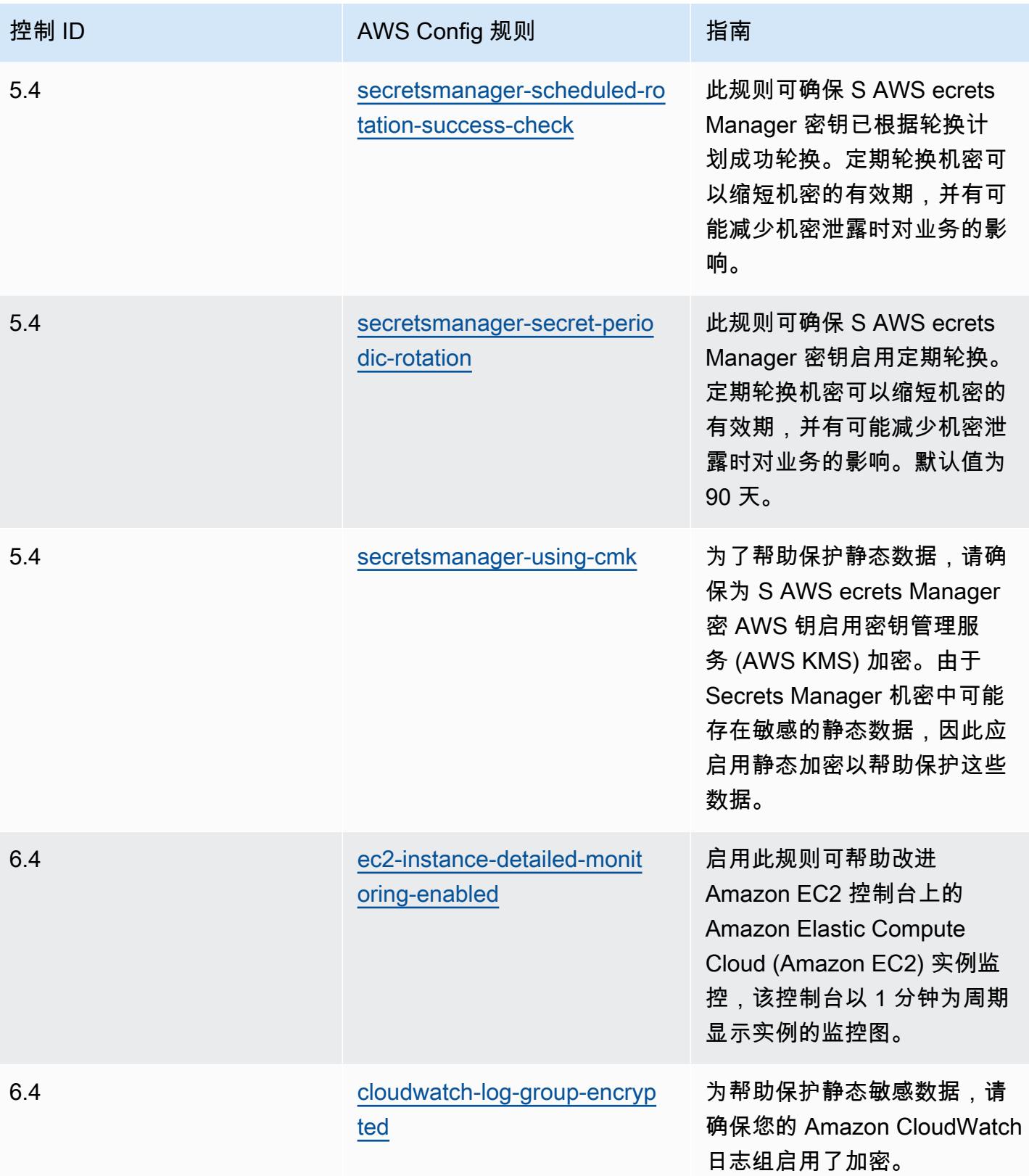

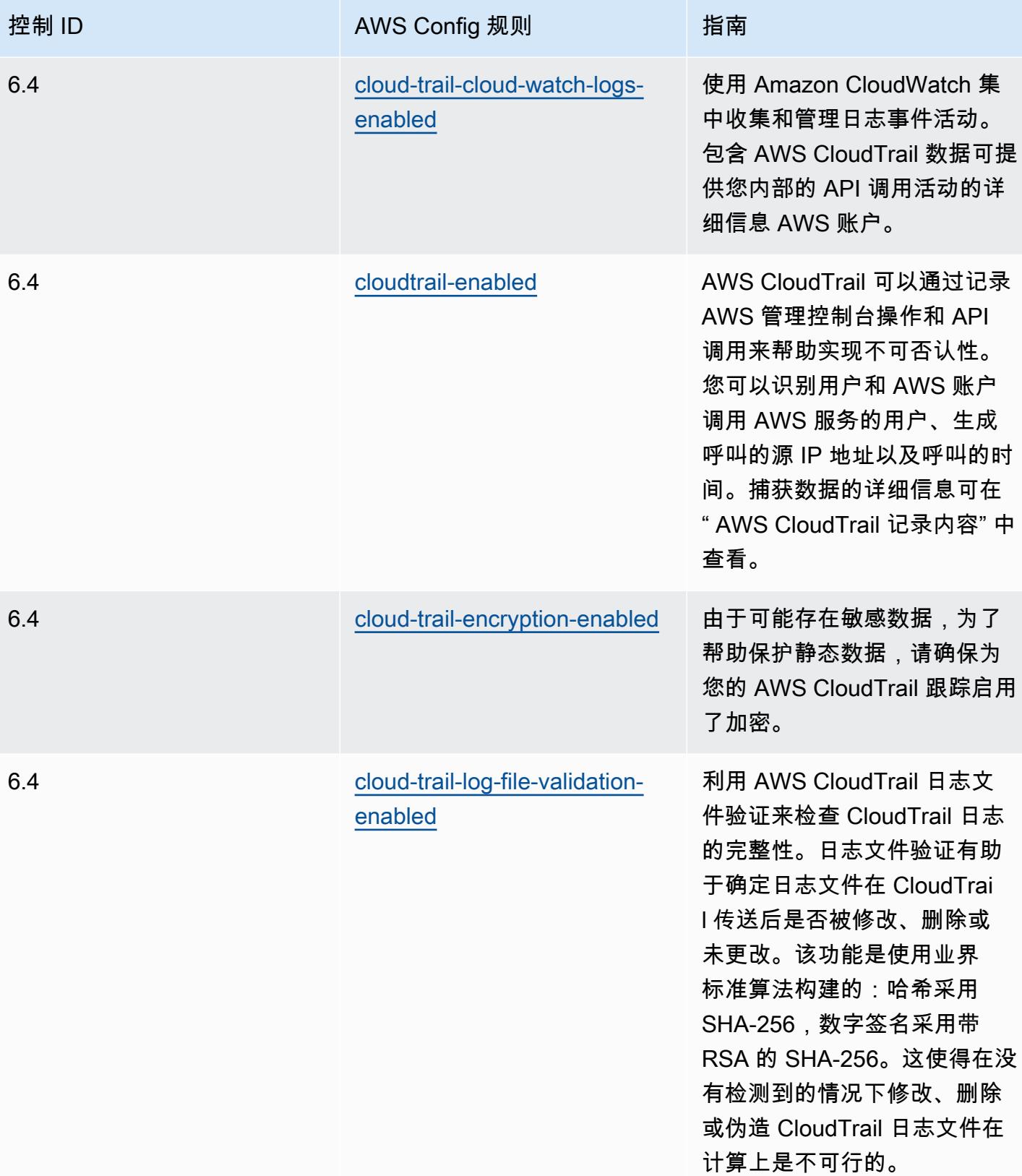

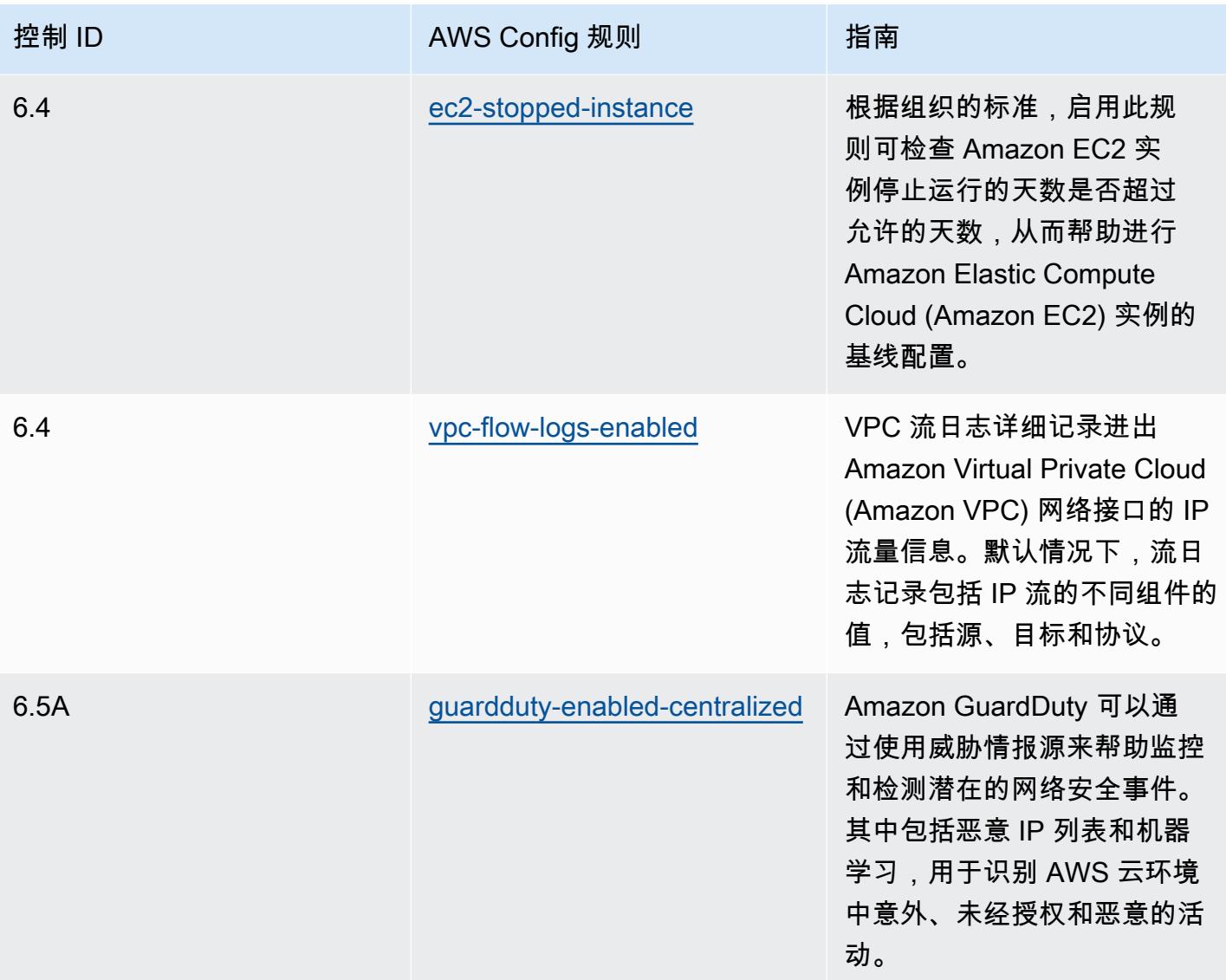

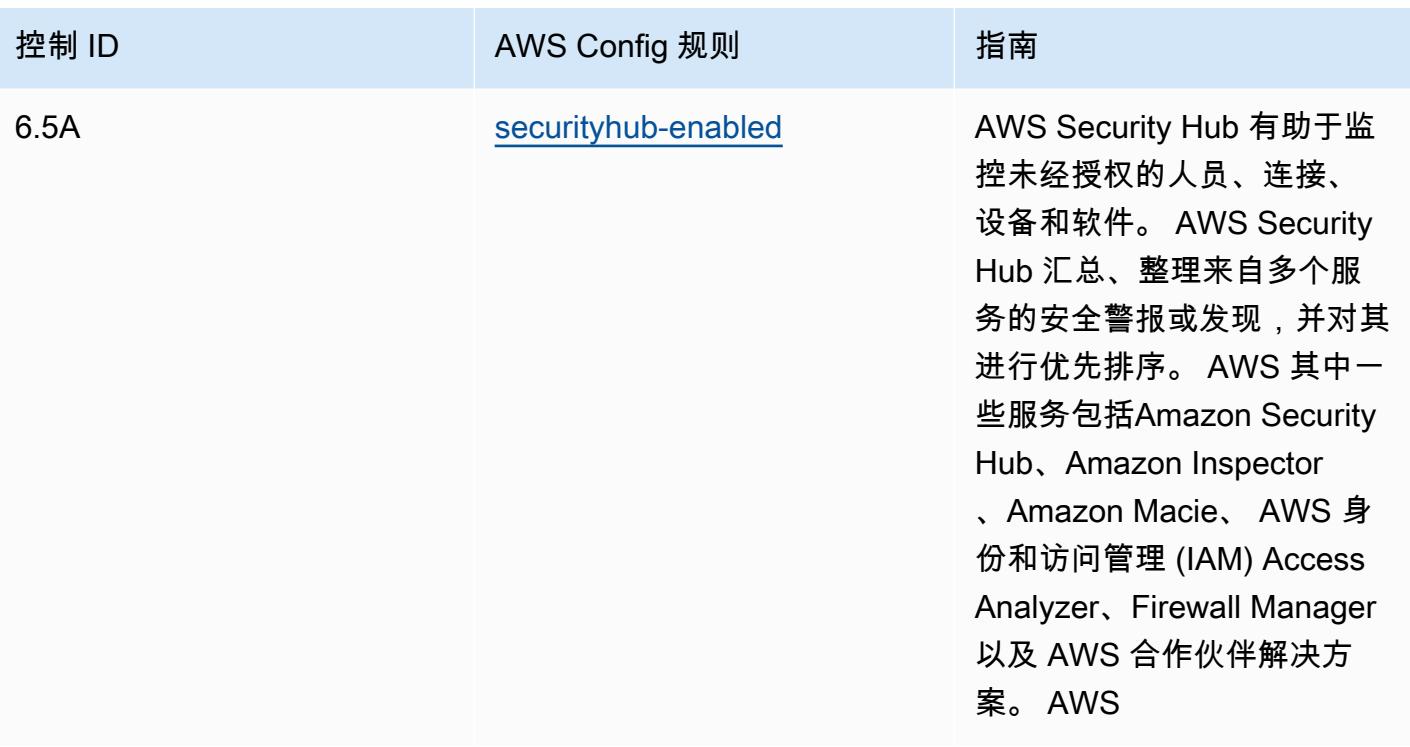

## 模板

该模板可在以下网址获得 GitHub: [SWIFT CSP 运营最佳实践](https://github.com/awslabs/aws-config-rules/blob/master/aws-config-conformance-packs/Operational-Best-Practices-for-SWIFT-CSP.yaml)。

## Amazon Elastic Container Service (Amazon ECS) 安全最佳实践

此一致性包包含基于 Amazon ECS 的 AWS Config 规则。有关支持的所有托管规则的列表 AWS Config,请参阅[AWS Config 托管规则列表](https://docs.aws.amazon.com/config/latest/developerguide/managed-rules-by-aws-config.html)。

有关所需参数的名称和说明,请参阅以下模板中的Parameters部分。

该模板可在以下网址获得 GitHub:[Amazon ECS 安全最佳实践。](https://github.com/awslabs/aws-config-rules/blob/master/aws-config-conformance-packs/Security-Best-Practices-for-ECS.yaml)

## Amazon Elastic File System (Amazon EFS) 安全最佳实践

该合规包包含基于 Amazon EFS 的 AWS Config 规则。有关支持的所有托管规则的列表 AWS Config,请参阅[AWS Config 托管规则列表](https://docs.aws.amazon.com/config/latest/developerguide/managed-rules-by-aws-config.html)。

有关所需参数的名称和说明,请参阅以下模板中的Parameters部分。

该模板可在以下网址获得 GitHub:[Amazon EFS 安全最佳实践。](https://github.com/awslabs/aws-config-rules/blob/master/aws-config-conformance-packs/Security-Best-Practices-for-EFS.yaml)

# Amazon Elastic Kubernetes Service (Amazon EKS) 安全最佳实践

此一致性包包含基于 Amazon EKS 的 AWS Config 规则。有关支持的所有托管规则的列表 AWS Config,请参阅[AWS Config 托管规则列表](https://docs.aws.amazon.com/config/latest/developerguide/managed-rules-by-aws-config.html)。

有关所需参数的名称和说明,请参阅以下模板中的Parameters部分。

该模板可在以下网址获得 GitHub:[Amazon EKS 安全最佳实践](https://github.com/awslabs/aws-config-rules/blob/master/aws-config-conformance-packs/Security-Best-Practices-for-EKS.yaml)。

## Amazon 安全最佳实践 CloudFront

此合规包包含基于 Amazon CloudFront 的 AWS Config 规则。有关支持的所有托管规则的列表 AWS Config,请参阅[AWS Config 托管规则列表](https://docs.aws.amazon.com/config/latest/developerguide/managed-rules-by-aws-config.html)。

有关所需参数的名称和说明,请参阅以下模板中的Parameters部分。

该模板可在以下网址获得 GitHub:[Amazon 安全最佳实践 CloudFront。](https://github.com/awslabs/aws-config-rules/blob/master/aws-config-conformance-packs/Security-Best-Practices-for-CloudFront.yaml)

## Amazon OpenSearch 服务安全最佳实践

该合规包包含基于亚马逊 OpenSearch 服务的 AWS Config 规则。有关支持的所有托管规则的列表 AWS Config,请参[阅AWS Config 托管规则列表。](https://docs.aws.amazon.com/config/latest/developerguide/managed-rules-by-aws-config.html)

有关所需参数的名称和说明,请参阅以下模板中的Parameters部分。

该模板可在以下网址获得 GitHub:[Amazon OpenSearch 服务安全最佳实践。](https://github.com/awslabs/aws-config-rules/blob/master/aws-config-conformance-packs/Security-Best-Practices-for-Amazon-OpenSearch-Service.yaml)

## Amazon Redshift 安全最佳实践

此合规包包含基于亚马逊 Redshift 的 AWS Config 规则。有关支持的所有托管规则的列表 AWS Config,请参阅[AWS Config 托管规则列表](https://docs.aws.amazon.com/config/latest/developerguide/managed-rules-by-aws-config.html)。

有关所需参数的名称和说明,请参阅以下模板中的Parameters部分。

该模板可在以下网址获得 GitHub:[亚马逊 Redshift 安全最佳实践](https://github.com/awslabs/aws-config-rules/blob/master/aws-config-conformance-packs/Security-Best-Practices-for-Redshift.yaml)。

## Amazon Relational Database Service (Amazon RDS) 安全最佳实践

此合规包包含基于 Amazon RDS 的 AWS Config 规则。有关支持的所有托管规则的列表 AWS Config,请参阅[AWS Config 托管规则列表](https://docs.aws.amazon.com/config/latest/developerguide/managed-rules-by-aws-config.html)。

有关所需参数的名称和说明,请参阅以下模板中的Parameters部分。

该模板可在以下网址获得 GitHub:[Amazon RDS 安全最佳实践。](https://github.com/awslabs/aws-config-rules/blob/master/aws-config-conformance-packs/Security-Best-Practices-for-RDS.yaml)

### AWS Auto Scaling安全最佳实践

此一致性包包含基于 AWS Auto Scaling的 AWS Config 规则。有关支持的所有托管规则的列表 AWS Config,请参阅[AWS Config 托管规则列表](https://docs.aws.amazon.com/config/latest/developerguide/managed-rules-by-aws-config.html)。

有关所需参数的名称和说明,请参阅以下模板中的Parameters部分。

该模板可在以下网址获得 GitHub:[的安全最佳实践 AWS Auto Scaling。](https://github.com/awslabs/aws-config-rules/blob/master/aws-config-conformance-packs/Security-Best-Practices-for-AutoScaling.yaml)

### AWS CloudTrail安全最佳实践

此一致性包包含基于 AWS CloudTrail的 AWS Config 规则。有关支持的所有托管规则的列表 AWS Config,请参阅[AWS Config 托管规则列表](https://docs.aws.amazon.com/config/latest/developerguide/managed-rules-by-aws-config.html)。

有关所需参数的名称和说明,请参阅以下模板中的Parameters部分。

该模板可在以下网址获得 GitHub:[的安全最佳实践 AWS CloudTrail](https://github.com/awslabs/aws-config-rules/blob/master/aws-config-conformance-packs/Security-Best-Practices-for-CloudTrail.yaml)。

### AWS CodeBuild安全最佳实践

此一致性包包含基于 AWS CodeBuild的 AWS Config 规则。有关支持的所有托管规则的列表 AWS Config,请参阅[AWS Config 托管规则列表](https://docs.aws.amazon.com/config/latest/developerguide/managed-rules-by-aws-config.html)。

有关所需参数的名称和说明,请参阅以下模板中的Parameters部分。

该模板可在以下网址获得 GitHub:[的安全最佳实践 AWS CodeBuild。](https://github.com/awslabs/aws-config-rules/blob/master/aws-config-conformance-packs/Security-Best-Practices-for-CodeBuild.yaml)

### Amazon ECR 安全最佳实践

该合规包包含基于亚马逊弹性容器注册表 (Amazon ECR) Container Registry 的 AWS Config 规则。有 关支持的所有托管规则的列表 AWS Config,请参阅[AWS Config 托管规则列表](https://docs.aws.amazon.com/config/latest/developerguide/managed-rules-by-aws-config.html)。

有关所需参数的名称和说明,请参阅以下模板中的Parameters部分。

该模板可在以下网址获得 GitHub:[Amazon ECR 安全最佳实践。](https://github.com/awslabs/aws-config-rules/blob/master/aws-config-conformance-packs/Security-Best-Practices-for-ECR.yaml)

## AWS Lambda安全最佳实践

此一致性包包含基于 AWS Lambda的 AWS Config 规则。有关支持的所有托管规则的列表 AWS Config,请参阅[AWS Config 托管规则列表](https://docs.aws.amazon.com/config/latest/developerguide/managed-rules-by-aws-config.html)。

有关所需参数的名称和说明,请参阅以下模板中的Parameters部分。

该模板可在以下网址获得 GitHub:[的安全最佳实践 AWS Lambda。](https://github.com/awslabs/aws-config-rules/blob/master/aws-config-conformance-packs/Security-Best-Practices-for-Lambda.yaml)

### AWS Network Firewall安全最佳实践

此一致性包包含基于 AWS Network Firewall的 AWS Config 规则。有关支持的所有托管规则的列表 AWS Config,请参[阅AWS Config 托管规则列表。](https://docs.aws.amazon.com/config/latest/developerguide/managed-rules-by-aws-config.html)

有关所需参数的名称和说明,请参阅以下模板中的Parameters部分。

该模板可在以下网址获得 GitHub:[的安全最佳实践 AWS Network Firewall](https://github.com/awslabs/aws-config-rules/blob/master/aws-config-conformance-packs/Security-Best-Practices-for-Network-Firewall.yaml)。

## Amazon 安全最佳实践 SageMaker

此合规包包含基于 Amazon SageMaker 的 AWS Config 规则。有关支持的所有托管规则的列表 AWS Config,请参阅[AWS Config 托管规则列表](https://docs.aws.amazon.com/config/latest/developerguide/managed-rules-by-aws-config.html)。

有关所需参数的名称和说明,请参阅以下模板中的Parameters部分。

该模板可在以下网址获得 GitHub:[Amazon 安全最佳实践 SageMaker。](https://github.com/awslabs/aws-config-rules/blob/master/aws-config-conformance-packs/Security-Best-Practices-for-SageMaker.yaml)

### AWS Secrets Manager安全最佳实践

此一致性包包含基于 AWS Secrets Manager的 AWS Config 规则。有关支持的所有托管规则的列表 AWS Config,请参[阅AWS Config 托管规则列表。](https://docs.aws.amazon.com/config/latest/developerguide/managed-rules-by-aws-config.html)

有关所需参数的名称和说明,请参阅以下模板中的Parameters部分。

该模板可在以下网址获得 GitHub:[的安全最佳实践 AWS Secrets Manager。](https://github.com/awslabs/aws-config-rules/blob/master/aws-config-conformance-packs/Security-Best-Practices-for-Secrets-Manager.yaml)

### AWS WAF安全最佳实践

此一致性包包含基于 AWS WAF的 AWS Config 规则。有关支持的所有托管规则的列表 AWS Config, 请参阅[AWS Config 托管规则列表。](https://docs.aws.amazon.com/config/latest/developerguide/managed-rules-by-aws-config.html)

有关所需参数的名称和说明,请参阅以下模板中的Parameters部分。

该模板可在以下网址获得 GitHub: [的安全最佳实践 AWS WAF](https://github.com/awslabs/aws-config-rules/blob/master/aws-config-conformance-packs/Security-Best-Practices-for-AWS-WAF.yaml)。

## 具有修正操作的示例模板

具有修正功能的 Amazon DynamoDB 操作最佳实践

此模板可在 GitHub 上找到:[具有修正功能的 Amazon DynamoDB 操作最佳实践](https://github.com/awslabs/aws-config-rules/blob/master/aws-config-conformance-packs/Operational-Best-Practices-for-Amazon-DynamoDB-with-Remediation.yaml)。

具有修正功能的 Amazon S3 操作最佳实践

此模板可在 GitHub 上找到:[具有修正功能的 Amazon S3 操作最佳实践。](https://github.com/awslabs/aws-config-rules/blob/master/aws-config-conformance-packs/Operational-Best-Practices-for-Amazon-S3-with-Remediation.yaml)

有关模板结构的更多信息,请参阅《AWS CloudFormation 用户指南》中[的模板剖析](https://docs.aws.amazon.com/AWSCloudFormation/latest/UserGuide/template-anatomy.html)。

## 自定义合规包

自定义一致性包是唯一的 AWS Config 规则和补救措施集合,您可以将它们一起部署到一个账户和一个 AWS 区域,或者跨组织部署。 AWS Organizations

要创建自定义合规包,请按照以下自定义模板部分中的步骤创建一个 YAML 文件,其中包含要使用的 [AWS Config 托管规则或](https://docs.aws.amazon.com/config/latest/developerguide/evaluate-config_use-managed-rules.html) [AWS Config 自定义规则列](https://docs.aws.amazon.com/config/latest/developerguide/evaluate-config_develop-rules.html)表。

## 术语

AWS Config 托管规则是所有者的预定义规则 AWS Config。

AWS Config 自定义规则是您从头开始创建的规则。

有两种方法可以创建 AWS Config 自定义规则:使用 Lambda 函数([AWS Lambda 开发者指南](https://docs.aws.amazon.com/lambda/latest/dg/gettingstarted-concepts.html#gettingstarted-concepts-function))和 使用 Guard(Guard [GitHub存储库\)](https://github.com/aws-cloudformation/cloudformation-guard)(一种 policy-as-code 语言)。 AWS Config 使用创建的 AWS Lambda 自定义规则称为AWS Config 自定义 Lambda 规则,使用 Guard 创建的 AWS Config 自定义 规则称为AWS Config 自定义策略规则。

### 自定义模板

创建 YAML 文件

要创建 YAML 文件,请打开文本编辑器并将该文件另存为 .yaml。

#### **a** Note

您的文件将包含参数和资源部分。

#### 参数

YAML 文件中的Parameters部分用于您将在本Resources节稍后添加的一组 AWS Config 规则的规 则参数。通过将以下代码块复制并粘贴到您的 YAML 文件中,根据需要对其进行自定义,然后对每个 规则参数重复此操作来创建 Parameters 部分。

```
Parameters: 
     NameOfRuleParamNameOfRuleParameter: 
         Default: Parameter value
         Type: Type 
     ...
```
例如:

```
Parameters: 
     IamPasswordPolicyParamMinimumPasswordLength: 
          Default: '14' 
         Type: String
```
**a** Note

在选择 AWS Config 规则来构建您的自定义一致性包时,请检查您的账户中是否预配置了将根 据规则进行评估的 AWS Config 资源。

- 1. 后面的参数部分的第一行Parameters:是 + Param *NameOfRule*+ 的串联字符 串。*NameOfRuleParameter*
	- a. 用您为该规则创建的一致名称替换 *NameOfRule*。例如,这可能是IamPasswordPolicy为 了iam-password-policy 规则。
	- b. 键入 Param。
	- c. 然后,将 *NameOfRuleParameter* 替换为特定规则的规则参数名称。对于 AWS Config 托管规则,规则参数的名称位于[AWS Config 托管规则列表](https://docs.aws.amazon.com/config/latest/developerguide/managed-rules-by-aws-config.html)中(例

如,MinimumPasswordLength是规则的规则参数的iam-password-policy名称)。对于 AWS Config 自定义规则,规则参数名称是您在创建该规则时选择的名称。

2. 如果您使用的是 AWS Config 托管规则,请在托管 AWS Config 规则列表中找到相应的规则,这样 您就可以知道特定规则的接受值Default和Type可接受的值。对于 AWS Config 自定义规则,请 使用您在创建规则时选择的值。

**a** Note

Type必须为每个参数指定。 Type可以是 "字符串"、"int"、"double"、"CSV"、"布尔值" 和 "StringMap" 之一。

#### 资源

Resources 部分列出了要添加到您的自定义合规包中的规则。在 Parameters 部分正下方添加以下 Resources 块,根据需要对其进行自定义,然后对每条规则重复此操作。有关规格的更多信息,请参 阅[AWS::Config::ConfigRule。](https://docs.aws.amazon.com/AWSCloudFormation/latest/UserGuide/aws-resource-config-configrule.html#aws-resource-config-configrule-syntax)

```
Resources: 
      NameOfRule: 
         Properties: 
             ConfigRuleName: ActualConfigRuleName 
              InputParameters: 
                  NameOfRuleParameter: NameOfRuleParamNameOfRuleParameter
             Source: 
                  Owner: Owner
                  SourceIdentifier: SOURCE_IDENTIFIER
         Type: AWS::Config::ConfigRule 
 ...
```
#### 例如:

```
Resources: 
     IamPasswordPolicy: 
          Properties: 
              ConfigRuleName: iam-password-policy 
              InputParameters: 
                  MinimumPasswordLength: IamPasswordPolicyParamMinimumPasswordLength 
              Source: 
                  Owner: AWS 
                  SourceIdentifier: IAM_PASSWORD_POLICY
```
Type: AWS::Config::ConfigRule

#### **a** Note

在选择用于构建自定义一致性包的 AWS Config 规则时,请检查您的账户中是否有资源可以根 据预置的 AWS Config 规则进行评估。有关更多信息,请参阅[支持的资源类型。](https://docs.aws.amazon.com/config/latest/developerguide/resource-config-reference.html)

- 1. 将 *NameOfRule* 替换为您在 Parameters 部分中创建的相同名称。
- 2. 对于 AWS Config 托管规则,请*ActualConfigRuleName*替换为托[AWS Config 管规则列表中相](https://docs.aws.amazon.com/config/latest/developerguide/managed-rules-by-aws-config.html) [应规则页面的](https://docs.aws.amazon.com/config/latest/developerguide/managed-rules-by-aws-config.html)标题。对于 AWS Config 自定义规则,请使用您在创建规则时选择的 Config 规则名 称。
- 3. 将 *NameOfRuleParameter* 替换为您在 Parameters 部分中使用的相同名称。在冒号之后,复 制并粘贴您在小节中创建的 *NameOfRule*+ Param + *NameOfRuleParameter*的相同串联字符 串。Parameters
- 4. 将 *Owner* 更改为相应的值。

#### **a** Note

AWS Config 托管规则 对于 AWS Config 托管规则,的值Owner将为AWS。 AWS Config 自定义规则 对于使用 Guard 创建的 AWS Config 自定义规则,的值Owner将为CUSTOM\_POLICY。对 于使用 Lambda 创建的 AWS Config 自定义规则,的值Owner将为。CUSTOM\_LAMBDA

5. 将 *SOURCE\_IDENTIFIER* 更改为相应的值。

#### **a** Note

AWS Config 托管规则

对于 AWS Config 托管规则,请通过从托[AWS Config 管规则列表中选择的规则中](https://docs.aws.amazon.com/config/latest/developerguide/managed-rules-by-aws-config.html) [的链接复制标识符\(例如,规则的](https://docs.aws.amazon.com/config/latest/developerguide/managed-rules-by-aws-config.html)源标识符是 ACCESS\_KEYS\_ RO access-keysrotatedTATED)。

AWS Config 自定义规则

对于使用 Lambda 创建的 AWS Config 自定义规则,SourceIdent<code>ifier是规</code> 则 AWS Lambda 函数的亚马逊资源名称 (ARN),例如。arn:aws:lambda:us-

east-2:123456789012:function:*ActualConfigRuleName*对于使用 Guard 创建 的 AWS Config 自定义规则,不需要此字段。

总而言之,您填写的自定义一致性包应开始看起来与以下内容类似,这是一个使用这些 AWS Config 托 管规则的示例:iam-password-policyaccess-keys-rotated、和 iam-user-unused-credentials- check。

```
Parameters: 
     IamPasswordPolicyParamMinimumPasswordLength: 
         Default: '14' 
         Type: String 
     AccessKeysRotatedParamMaxAccessKeyAge: 
         Default: '90' 
         Type: String 
     IamUserUnusedCredentialsCheckParamMaxCredentialUsageAge: 
         Default: '45' 
         Type: String
Resources: 
     IamPasswordPolicy: 
         Properties: 
              ConfigRuleName: iam-password-policy 
              InputParameters: 
                  MinimumPasswordLength: IamPasswordPolicyParamMinimumPasswordLength 
              Source: 
                  Owner: AWS 
                  SourceIdentifier: IAM_PASSWORD_POLICY 
         Type: AWS::Config::ConfigRule 
     AccessKeysRotated: 
         Properties: 
              ConfigRuleName: access-keys-rotated 
              InputParameters: 
                  maxAccessKeyAge: AccessKeysRotatedParamMaxAccessKeyAge 
              Source: 
                  Owner: AWS 
                  SourceIdentifier: ACCESS_KEYS_ROTATED 
         Type: AWS::Config::ConfigRule 
     IamUserUnusedCredentialsCheck: 
         Properties: 
              ConfigRuleName: iam-user-unused-credentials-check 
              InputParameters: 
                  maxCredentialUsageAge: 
 IamUserUnusedCredentialsCheckParamMaxCredentialUsageAge 
              Source:
```
#### Owner: AWS SourceIdentifier: IAM\_USER\_UNUSED\_CREDENTIALS\_CHECK Type: AWS::Config::ConfigRule

# 部署自定义合规包

要部署您的自定义一致性包,请参阅[使用部署一致性包 AWS Config 控制台和](https://docs.aws.amazon.com/config/latest/developerguide/conformance-pack-console.html)[使用 AWS Config 命令行](https://docs.aws.amazon.com/config/latest/developerguide/conformance-pack-cli.html) [界面部署一致性包](https://docs.aws.amazon.com/config/latest/developerguide/conformance-pack-cli.html)。

# 在"合规包"控制面板中查看合规性数据

合规包的主页显示您的 AWS 账户中当前拥有的所有合规包。此页面还包含每个合规包的名称、部署状 态和合规性分数。合规性分数是合规包中的合规规则资源组合数量与合规包中可能的规则资源组合总数 的百分比。

您可以使用此控制面板来了解合规包的合规性级别,并使用合规性分数来跟踪修复进度,对不同的需求 集进行比较,并查看特定更改或部署对合规包的影响。

## 浏览合规包主页

- 1. 登录到 AWS Management Console,然后通过以下网址打开 AWS Config 控制台[:https://](https://console.aws.amazon.com/config/) [console.aws.amazon.com/config/。](https://console.aws.amazon.com/config/)
- 2. 导航至合规包页面。查看您的合规包及其合规性分数。您还可以执行以下操作:
	- 要添加和配置新的合规包,请选择部署合规包。
	- 要删除合格性包及其数据、更改配置设置或查看其他详细信息(例如传输位置或参数),请选择 合规包,然后选择操作。

**a** Note

您无法编辑已部署的合规包。您可以随时修改其他选择,方法是选择合规包的名称,然 后从操作下拉列表中选择编辑。

- 要查看合规状态变更历史记录,请选择合规包,然后选择合规包时间线。有关更多信息,请参 阅[查看合规包的合规性历史记录时间线](https://docs.aws.amazon.com/config/latest/developerguide/compliance-history-conformance-pack.html)。
- 要在详细视图中查看合规包的部署状态、合规性分数、合规性分数时间线和规则,请选择合规 包,然后选择查看。

# 了解更多信息

[合规包的先决条件](https://docs.aws.amazon.com/config/latest/developerguide/cpack-prerequisites.html)

[合规包示例模板](https://docs.aws.amazon.com/config/latest/developerguide/conformancepack-sample-templates.html)

[部署合规包](https://docs.aws.amazon.com/config/latest/developerguide/conformance-pack-console.html)

[AWS 服务限制](https://docs.aws.amazon.com/config/latest/developerguide/configlimits.html)

# 查看合规包的合规性历史记录时间线

AWS Config 支持将合规性状态更改存储到您的一致性包中。这允许您查看合规性状态更改 的历史记录。这些合规性状态更改以时间线的形式呈现。时间线将一段时间内的更改捕获为 ConfigurationItems。您还可以使用此功能在一致性包中查找不合规的特定规则。

您可以选择加入或选择退出记录 AWS Config中的所有资源类型。如果您选择记录所有资源类型,则 AWS Config 会自动开始记录 AWS Config 规则评估的合规包合规性历史记录。默认情况下, AWS Config 记录所有受支持资源的配置更改。您也可以仅选择特定的合规包的合规性历史记录资源类 型:AWS::Config::ConformancePackCompliance。AWS::Config::ConformancePackCompliance 资源类型的记录不收取额外费用。有关更多信息,请参阅[选择 AWS Config 记录哪些资源。](https://docs.aws.amazon.com/config/latest/developerguide/select-resources.html#select-resources-console)

如果合规包中的所有规则都合规,则合规包即为合规。如果有任何规则不合规,则合规包为 不合规。仅当由于数据不足而无法评估合规包中的所有规则时,合规包的合规性状态才为 INSUFFICIENT\_DATA。如果合规包中的某些规则合规,但同一合规包中其他规则的合规状态为 INSUFFICIENT\_DATA,则合规包将显示为合规。合规包的合规性不是一次性全部评估的。有些规则 可能需要比其他规则更长的评估时间。一次对一组规则的合规性进行评估,分阶段持续进行,直到合规 包中的所有规则都经过评估。

#### 主题

- [查看合规性时间线](#page-9608-0)
- [查询合规性历史记录](#page-9609-0)

## <span id="page-9608-0"></span>查看合规性时间线

从合规包主页中选择具体合规包,即可访问合规性时间表。

1. 导航至合规包页面。

2. 在合规包主页上,选择具体的合规包,然后选择合规包时间线。

**a** Note

或者,也可以使用合规包详细信息页面中的合规性时间线。选择合规包,然后在操作下拉列 表中选择查看详细信息。在此页面中,选择合规包时间线。

时间线显示合规包的合规状态变化历史记录。您可执行以下操作:

1. 展开合规性变更以查看一致 line-by-line 性包中每条规则的合规性状态。

2. 从展开的视图中,选择特定规则以查看其详细信息页面。

## <span id="page-9609-0"></span>查询合规性历史记录

get-resource-config-history 使用资源类型查询合规性历史记 录AWS::Config::ConformancePackCompliance。

```
aws configservice get-resource-config-history --resource-type 
  AWS::Config::ConformancePackCompliance --resource-id conformance-pack-ID
```
您应该可以看到类似于如下所示的输出内容:

```
{ 
     "configurationItems": [ 
         { 
              "version": "1.3", 
              "accountId": "Account ID", 
              "configurationItemCaptureTime": 1614641951.442, 
              "configurationItemStatus": "OK", 
              "configurationStateId": "1614641951442", 
              "configurationItemMD5Hash": "", 
              "arn": "arn:aws:config:us-east-1:Account ID:conformance-
pack/MyConformancePack1/conformance-pack-ID", 
              "resourceType": "AWS::Config::ConformancePackCompliance", 
              "resourceId": "conformance-pack-ID", 
              "resourceName": "MyConformancePack1", 
              "awsRegion": "us-east-1", 
              "tags": {}, 
              "relatedEvents": [], 
              "relationships": [],
```

```
 "configuration": "{\"compliantRuleCount\":1,\"configRuleList\":
[{\"configRuleName\":\"RuleName1-conformance-pack-ID\",\"controls\":[],\"configRuleArn
\":\"arn:aws:config:us-east-1:Account ID:config-rule/aws-service-rule/config-
conforms.amazonaws.com/config-rule-nnnnnn\",\"complianceType\":\"INSUFFICIENT_DATA\"},
{\"configRuleName\":\"RuleName2-conformance-pack-ID\",\"controls\":[],\"configRuleArn
\":\"arn:aws:config:us-east-1:Account ID:config-rule/aws-service-rule/config-
conforms.amazonaws.com/config-rule-mmmmmm\",\"complianceType\":\"COMPLIANT\"},
{\"configRuleName\":\"RuleName3-conformance-pack-ID\",\"controls\":[],\"configRuleArn
\":\"arn:aws:config:us-east-1:Account ID:config-rule/aws-service-rule/config-
conforms.amazonaws.com/config-rule-pppppp\",\"complianceType\":\"INSUFFICIENT_DATA\"}],
\"totalRuleCount\":3,\"nonCompliantRuleCount\":0,\"complianceType\":\"COMPLIANT\"}", 
             "supplementaryConfiguration": {} 
         }, 
         { 
             "version": "1.3", 
             "accountId": "768311917693", 
             "configurationItemCaptureTime": 1605551029.515, 
             "configurationItemStatus": "ResourceDiscovered", 
             "configurationStateId": "1605551029515", 
             "configurationItemMD5Hash": "", 
             "resourceType": "AWS::Config::ConformancePackCompliance", 
             "resourceId": "conformance-pack-ID", 
             "resourceName": "MyConformancePack1", 
             "awsRegion": "us-east-1", 
             "tags": {}, 
             "relatedEvents": [], 
             "relationships": [], 
             "configuration": "{\"compliantRuleCount\":1,\"configRuleList\":
[{\"configRuleName\":\"RuleName1-conformance-pack-ID\",\"controls\":[],\"configRuleArn
\":\"arn:aws:config:us-east-1:Account ID:config-rule/aws-service-rule/config-
conforms.amazonaws.com/config-rule-nnnnnn\",\"complianceType\":\"INSUFFICIENT_DATA\"},
{\"configRuleName\":\"RuleName2-conformance-pack-ID\",\"controls\":[],\"configRuleArn
\":\"arn:aws:config:us-east-1:Account ID:config-rule/aws-service-rule/config-
conforms.amazonaws.com/config-rule-mmmmmm\",\"complianceType\":\"COMPLIANT\"},
{\"configRuleName\":\"RuleName3-conformance-pack-ID\",\"controls\":[],\"configRuleArn
\":\"arn:aws:config:us-east-1:Account ID:config-rule/aws-service-rule/config-
conforms.amazonaws.com/config-rule-pppppp\",\"complianceType\":\"INSUFFICIENT_DATA\"}],
\"totalRuleCount\":3,\"nonCompliantRuleCount\":0,\"complianceType\":\"COMPLIANT\"}", 
             "supplementaryConfiguration": {} 
         } 
     ]
}
```
有关更多信息,请参阅[支持的资源类型 \(AWS Config\)](https://docs.aws.amazon.com/config/latest/developerguide/resource-config-reference.html#awsconfig) 和 API 参考[GetResourceConfigHistory中](https://docs.aws.amazon.com/config/latest/APIReference/API_GetResourceConfigHistory.html)。

## 使用 AWS Config 控制台部署一致性包

在 Conformance packs (一致性包) 页面上,您可以为区域中的账户部署一致性包。您还可以编辑和删 除已部署的一致性包。

## 使用模板部署合规包

您可以使用 AWS Config 示例模板或自己的自定义模板部署合规包。有关如何创建个性化合规包的说 明,请参阅[自定合规包](https://docs.aws.amazon.com/config/latest/developerguide/custom-conformance-pack.html)。

- 1. 登录到 AWS Management Console,然后通过以下网址打开 AWS Config 控制台[:https://](https://console.aws.amazon.com/config/) [console.aws.amazon.com/config/。](https://console.aws.amazon.com/config/)
- 2. 导航到 Conformance packs (一致性包) 页面并选择 Deploy conformance pack (部署一致性包)。
- 3. 在 Specify template (指定模板) 页面上,选择示例模板或者使用现有模板。有关更多信息,请参 阅[合规包示例模板](https://docs.aws.amazon.com/config/latest/developerguide/conformancepack-sample-templates.html)。
	- 如果您选择使用示例模板,请从示例模板的下拉列表中选择一个示例模板。

有关每个模板内容的更多信息,请参阅"一致性包示例模板"。

• 如果选择 模板已准备就绪,请指定模板源。示例模板可以是 Amazon S3 URI、AWS Systems Manager 文档(SSM 文档)或您上传的模板。

如果您的模板大小超过 50 KB, 请将其上传到 S3 存储桶并选择该 S3 存储桶位置。例如: s3://*bucketname/prefix*。

**A** Important

如果您基于[自定义合规包](https://docs.aws.amazon.com/config/latest/developerguide/custom-conformance-pack.html)从头开始创建合规包 YAML 文件,请选择模板已就绪。

- 4. 选择 Next(下一步)。
- 5. 在 Specify conformance pack details (指定一致性包详细信息) 页面上,键入您的一致性包的名 称。

一致性包名称必须是唯一的名称,最多有 256 个字母数字字符。名称可以包含连字符,但不能包 含空格。

6. 可选:添加参数。
参数在模板中定义,可帮助您管理和组织资源。

- 7. 选择 Next(下一步)。
- 8. 在 Review and deploy (查看和部署) 页面上,查看所有信息。

您可以通过选择 Edit (编辑) 来编辑模板详细信息和一致性包详细信息。

9. 选择 Deploy conformance pack (部署一致性包)。

AWS Config 在一致性包页面上显示一致性包及其相应的状态。

如果您的一致性包部署失败,请检查您的权限,验证您是否执行了先决条件步骤,然后重试。也可 以联系 AWS Support。

要使用带有修正功能的示例模板部署一致性包,请参阅[将一致性包与修正结合使用的先决条件](#page-1365-0)以及上述 过程。

要部署具有一个或多个 AWS Config 规则的一致性包,请参阅[使用带有一条或多 AWS Config 条规则的](#page-1365-1) [一致性包的先决条件](#page-1365-1)。

### 编辑一致性包

- 1. 要编辑一致性包,请从表中选择一致性包。
- 2. 选择 Actions,然后选择 Edit。
- 3. 在 Edit conformance pack (编辑一致性包) 页面上,您可以编辑模板详细信息、示例模板、一致性 包和参数部分。

您不能更改一致性包的名称。

4. 选择 Save changes(保存更改)。

一致性包与 AWS Config 规则一起显示。

### 删除一致性包

- 1. 要删除一致性包,请从表中选择一致性包。
- 2. 选择 Actions,然后选择 Delete 。
- 3. 在删除*####* 的对话框中,确认您是否希望永久删除此一致性包。

### **A** Important

此操作无法恢复。删除一致性包时,您将删除该一致性包中的所有 AWS Config 规则和修 正操作。

4. 输入 Delete (删除) 并选择 Delete (删除)。

在 Conformance packs (一致性包) 页面上,您可以看到部署状态为 Deleting (正在删除),直至一 致性包删除完成。

# 使用 AWS Command Line Interface部署一致性包

您可以使用 AWS Command Line Interface (AWS CLI) 部署、查看、更新、查看合规 AWS Config 性 状态和删除合规包。

AWS CLI 是一款用于管理您的 AWS 服务的统一工具。只需下载和配置一个工具,您就可以从命令行 控制多项 AWS 服务,并使用脚本自动执行这些服务。有关 AWS CLI 和 AWS CLI 工具安装说明的更 多信息,请参阅《AWS Command Line Interface 用户指南》中的以下内容。

- [AWS Command Line Interface 用户指南](https://docs.aws.amazon.com/cli/latest/userguide/)
- [开始设置 AWS Command Line Interface](https://docs.aws.amazon.com/cli/latest/userguide/cli-chap-getting-set-up.html)

如有必要aws configure,键入 AWS CLI 将配置为使用提供一致性包的 AWS 区域。

主题

- [部署一致性包](#page-9613-0)
- [查看一致性包](#page-9615-0)
- [查看一致性包状态](#page-9615-1)
- [查看一致性包的合规状态](#page-9616-0)
- [获取特定一致性包的合规详细信息](#page-9616-1)
- [删除一致性包](#page-9617-0)

## <span id="page-9613-0"></span>部署一致性包

1. 打开命令提示符或终端窗口。

2. 键入以下命令以部署名为 **MyConformancePack** 的合规包。模板源可以是 Amazon S3 URI、您 上传的模板或 AWS Systems Manager 文档(SSM 文档)。

Amazon S3 URI

aws configservice put-conformance-pack

--conformance-pack-name MyConformancePack

--template-s3-uri "s3://*AmazonS3BucketName*/*templateName*.yaml"

--delivery-s3-bucket *AmazonS3BucketName*

### 本地目录中的 YAML 模板

aws configservice put-conformance-pack --conformance-pack-name MyConformancePack --template-body *template body*

AWS Systems Manager 文档(Systems Manager 文档)

aws configservice put-conformance-pack --conformance-pack-name MyConformancePack --template-ssm-document-details DocumentName=*SSMDocumentName*,DocumentVersion=*SSMDocumentVersion* --delivery-s3-bucket *AmazonS3BucketName*

3. 按 Enter 键运行命令。

您应该可以看到类似于如下所示的输出内容。

{ "conformancePackArn": "arn:aws:config:us-west-2:*AccountID*:conformance-pack/ MyConformancePack1/*conformance-pack-ID*" }

### **a** Note

有关为合规包创建 YAML 模板的更多信息,请参[阅自定义合规包](https://docs.aws.amazon.com/config/latest/developerguide/custom-conformance-pack.html)。

# <span id="page-9615-0"></span>查看一致性包

1. 输入以下 命令。

aws configservice describe-conformance-packs

#### 或

```
aws configservice describe-conformance-packs --conformance-pack-
name="MyConformancePack1"
```
2. 您应该可以看到类似于如下所示的输出内容。

```
{ 
     "conformancePackName": "MyConformancePack1", 
     "conformancePackId": "conformance-pack-ID", 
     "conformancePackArn": "arn:aws:config:us-west-2:AccountID:conformance-pack/
MyConformancePack1/conformance-pack-ID", 
     "conformancePackInputParameters": [], 
     "lastUpdateRequestedTime": "Thu Jul 18 16:07:05 PDT 2019"
}
```
# <span id="page-9615-1"></span>查看一致性包状态

1. 输入以下 命令。

```
aws configservice describe-conformance-pack-status --conformance-pack-
name="MyConformancePack1"
```
2. 您应该可以看到类似于如下所示的输出内容。

```
{ 
     "stackArn": "arn:aws:cloudformation:us-west-2:AccountID:stack/
awsconfigconforms-MyConformancePack1-conformance-pack-ID/d4301fe0-
a9b1-11e9-994d-025f28dd83ba", 
     "conformancePackName": "MyConformancePack1", 
     "conformancePackId": "conformance-pack-ID", 
     "lastUpdateCompletedTime": "Thu Jul 18 16:15:17 PDT 2019", 
     "conformancePackState": "CREATE_COMPLETE",
```

```
 "conformancePackArn": "arn:aws:config:us-west-2:AccountID:conformance-pack/
MyConformancePack1/conformance-pack-ID", 
     "lastUpdateRequestedTime": "Thu Jul 18 16:14:35 PDT 2019"
}
```
# <span id="page-9616-0"></span>查看一致性包的合规状态

1. 输入以下 命令。

```
aws configservice describe-conformance-pack-compliance --conformance-pack-
name="MyConformancePack1"
```
2. 您应该可以看到类似于如下所示的输出内容。

```
{ 
     "conformancePackName": "MyConformancePack1", 
     "conformancePackRuleComplianceList": [ 
          { 
              "configRuleName": "awsconfigconforms-RuleName1-conformance-pack-ID", 
              "complianceType": "NON_COMPLIANT" 
         }, 
          { 
              "configRuleName": "awsconfigconforms-RuleName2-conformance-pack-ID", 
              "complianceType": "COMPLIANT" 
          } 
    \mathbf{I}}
```
## <span id="page-9616-1"></span>获取特定一致性包的合规详细信息

1. 输入以下 命令。

```
aws configservice get-conformance-pack-compliance-details --conformance-pack-
name="MyConformancePack1"
```
2. 您应该可以看到类似于如下所示的输出内容。

```
 "conformancePackRuleEvaluationResults": [ 
     {
```
{

```
 "evaluationResultIdentifier": { 
                  "orderingTimestamp": "Tue Jul 16 23:07:35 PDT 2019", 
                 "evaluationResultQualifier": { 
                      "resourceId": "resourceID", 
                      "configRuleName": "awsconfigconforms-RuleName1-conformance-
pack-ID", 
                      "resourceType": "AWS::::Account" 
 } 
             }, 
             "configRuleInvokedTime": "Tue Jul 16 23:07:50 PDT 2019", 
             "resultRecordedTime": "Tue Jul 16 23:07:51 PDT 2019", 
             "complianceType": "NON_COMPLIANT" 
         }, 
         { 
             "evaluationResultIdentifier": { 
                 "orderingTimestamp": "Thu Jun 27 15:16:36 PDT 2019", 
                 "evaluationResultQualifier": { 
                      "resourceId": "resourceID", 
                      "configRuleName": "awsconfigconforms-RuleName2-conformance-
pack-ID", 
                      "resourceType": "AWS::EC2::SecurityGroup" 
 } 
             }, 
            "configRuleInvokedTime": "Thu Jul 11 23:08:06 PDT 2019", 
             "resultRecordedTime": "Thu Jul 11 23:08:06 PDT 2019", 
             "complianceType": "COMPLIANT" 
         } 
     ], 
     "conformancePackName": "MyConformancePack1"
}
}
```
## <span id="page-9617-0"></span>删除一致性包

输入以下 命令。

aws configservice delete-conformance-pack --conformance-pack-name MyConformancePack1

如果成功,则命令会运行,而没有附加输出。

**A** Important

此操作无法恢复。删除一致性包时,即删除该一致性包中的所有 AWS Config 规则和补救操 作。

# 管理合规包 (API)

使用以下 AWS Config API 操作来管理一致性包:

- [DeleteConformance打包,](https://docs.aws.amazon.com/config/latest/APIReference/API_DeleteConformancePack.html)删除指定的一致性包以及该一致性包中的所有 AWS Config 规则和所有评 估结果。
- [DescribeConformancePackCompliance](https://docs.aws.amazon.com/config/latest/APIReference/API_DescribeConformancePackCompliance.html),返回该一致性包中每条规则的合规性信息。
- [DescribeConformance包](https://docs.aws.amazon.com/config/latest/APIReference/API_DescribeConformancePacks.html),返回一个或多个一致性包的列表。
- [DescribeConformancePackStatus](https://docs.aws.amazon.com/config/latest/APIReference/API_DescribeConformancePackStatus.html),提供一个或多个一致性包部署状态。
- [GetConformancePackCompliance详细信息](https://docs.aws.amazon.com/config/latest/APIReference/API_GetConformancePackComplianceDetails.html),返回一致性包监控的所有 AWS 资源的一致性包的合规 性详细信息。
- [GetConformancePackCompliance摘要](https://docs.aws.amazon.com/config/latest/APIReference/API_GetConformancePackComplianceSummary.html),根据一致性包中所有规则的累积合规结果返回该合规包的 合规性信息。
- [ListConformancePackCompliance分数,](https://docs.aws.amazon.com/config/latest/APIReference/API_ListConformancePackComplianceScores.html)返回一致性包合规性分数列表。
- [PutConformance打包](https://docs.aws.amazon.com/config/latest/APIReference/API_PutConformancePack.html)、创建或更新一致性包。

# 跨组织中的所有账户管理一致性包

AWS Config 用于管理组织 AWS 账户 内所有的一致性包。您可执行以下操作:

- 在 AWS Organizations中,跨成员账户集中部署、更新和删除一致性包。
- 在所有账户中部署一组通用的 AWS Config 规则和修正操作,并指定不应在其中创建 AWS Config 规 则和修正操作的帐户。
- 使用中的 AWS Organizations 管理账户通过确保组织的成员账户无法修改基础 AWS Config 规则和 补救措施来实施治理。

### 注意事项

对于跨不同区域的部署

跨账户部署规则和一致性包的 API 调用因 AWS 区域而异。在组织级别,如果您想在其他区域部署规 则,需要将 API 调用的上下文更改为其他区域。例如,要在美国东部(弗吉尼亚州北部)部署规则, 应将区域更改为美国东部(弗吉尼亚州北部),然后调用 PutOrganizationConfigRule。

对用于组织内的账户

如果有新账户加入组织,会将相关的规则或合规包部署到该账户中。当账户离开组织时,相关的规则或 合规包将被删除。

如果您在组织管理员账户中部署组织规则或合规包,然后建立委派管理员,并在委派管理 员账户中部署组织规则或合规包,您将无法通过委派管理员账户在组织管理员账户中查看 组织规则或合规包,也无法通过组织管理员账户查看委派管理员账户中的组织规则或合规 包。[DescribeOrganizationConfigRules和](https://docs.aws.amazon.com/config/latest/APIReference/API_DescribeOrganizationConfigRules.html) [DescribeOrganizationConformancePacks](https://docs.aws.amazon.com/config/latest/APIReference/API_DescribeOrganizationConformancePacks.html)API 只能查看从调 用这些 API 的账户内部部署的组织相关资源并与之交互。

#### 添加到组织的新账户的重试机制

如果没有记录器,则只有在向组织添加账户后,才会重试部署现有组织规则和合规包 7 小时。如果在 向组织添加账户后的 7 小时内没有记录器,则需要创建一个记录器。

组织管理账户、委派管理员和服务相关角色

如果您使用的是组织管理帐户并打算使用委派管理员进行组织部署,请注意这 AWS Config 不会自动创 建服务相关角色 (SLR)。您必须使用 IAM 单独手动创建服务相关角色 (SLR)。

如果您的管理账户没有 SLR,则无法从委托管理员账户向该账户部署资源。您仍然可以从管理账 户和委托管理员账户向成员账户部署一致性包。有关更多信息,请参阅 AWS Identity and Access Management (IAM) 用户指南中的[使用服务相关角色。](https://docs.aws.amazon.com/IAM/latest/UserGuide/using-service-linked-roles.html)

### 部署

To deploy with the AWS Management Console

要通过 AWS 控制台在整个组织中部署一致性包,请使用 AWS Systems Manager。有关更多信 息,请参阅《AWS Systems Manager 用户指南》中的[部署 AWS Config 一致性包。](https://docs.aws.amazon.com/systems-manager/latest/userguide/quick-setup-cpack.html) To deploy with the AWS API

有关如何 AWS Config 与集成的信息 AWS Organizations,请参阅AWS Organizations 用户指南 AWS Organizations中的[AWS Config 和](https://docs.aws.amazon.com/organizations/latest/userguide/services-that-can-integrate-config.html)。在使用以下 API 管理组织 AWS 账户 内所有合规包规则 之前,请确保 AWS Config 录制已开启:

- [DeleteOrganizationConformancePack](https://docs.aws.amazon.com/config/latest/APIReference/API_DeleteOrganizationConformancePack.html),从该组织的所有成员账户中删除指定的组织一致性包以 及所有配置规则和修正操作。
- [DescribeOrganizationConformancePacks](https://docs.aws.amazon.com/config/latest/APIReference/API_DescribeOrganizationConformancePacks.html),返回组织一致性包列表。
- [DescribeOrganizationConformancePack状态](https://docs.aws.amazon.com/config/latest/APIReference/API_DescribeOrganizationConformancePackStatuses.html),提供组织的组织合规包部署状态。
- [GetOrganizationConformancePackDetailedStatus,](https://docs.aws.amazon.com/config/latest/APIReference/API_GetOrganizationConformancePackDetailedStatus.html)返回给定组织合规包中组织内每个成员帐户 的详细状态。
- [PutOrganizationConformancePack,](https://docs.aws.amazon.com/config/latest/APIReference/API_PutOrganizationConformancePack.html)在组织中的成员账户中部署一致性包。 AWS

# 区域支持

以下区域支持跨 AWS 组织成员账户部署合规包。

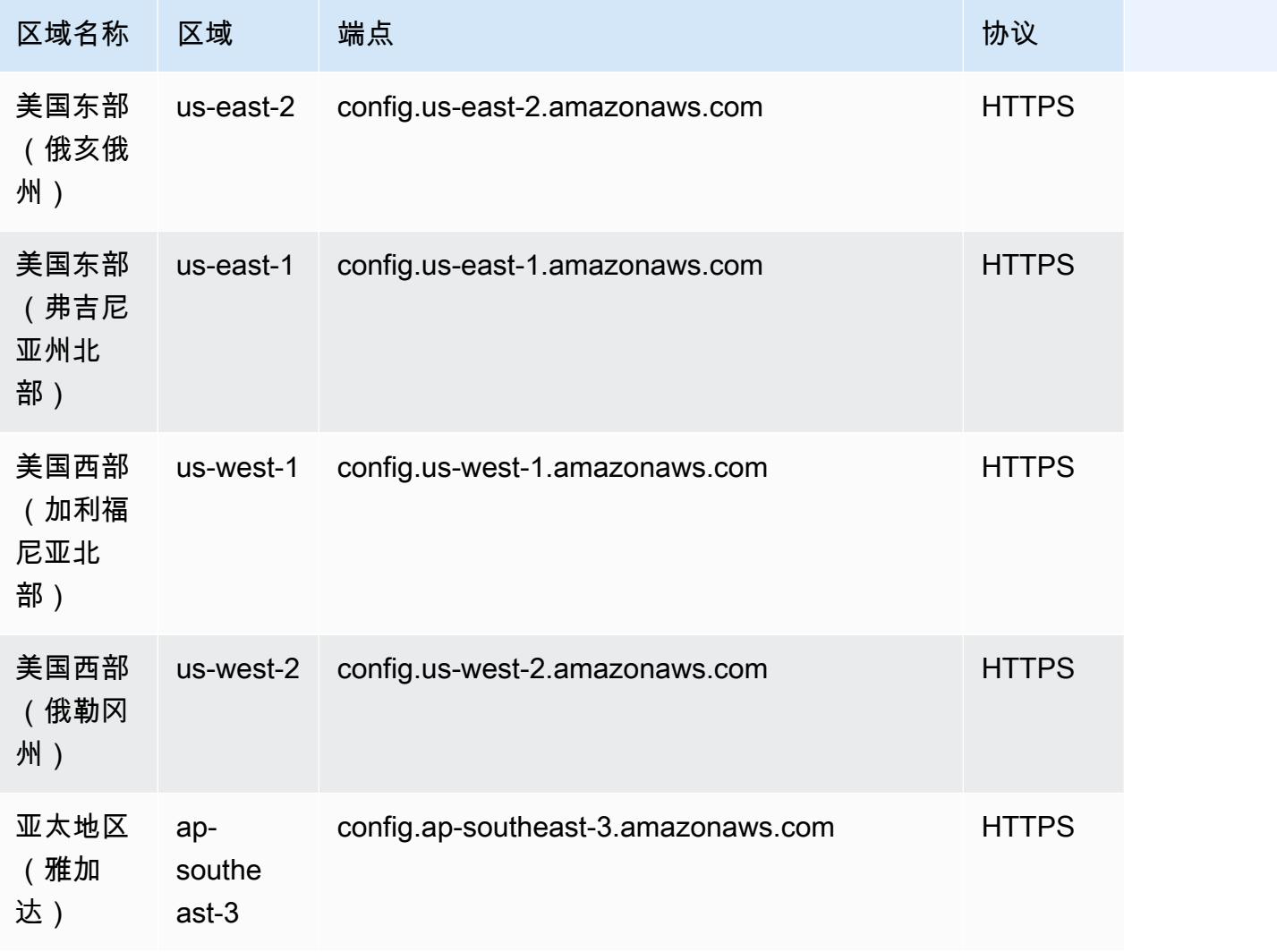

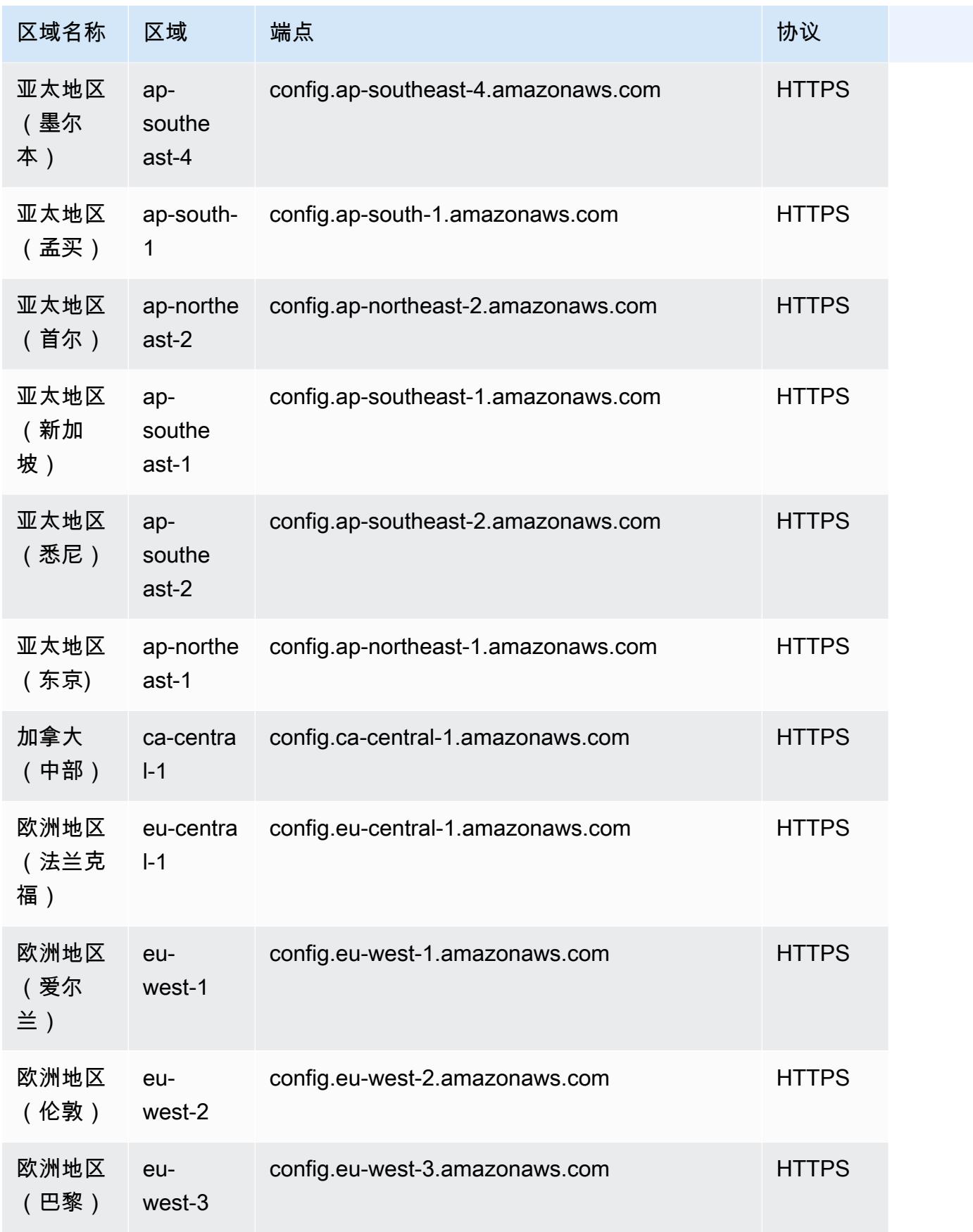

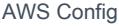

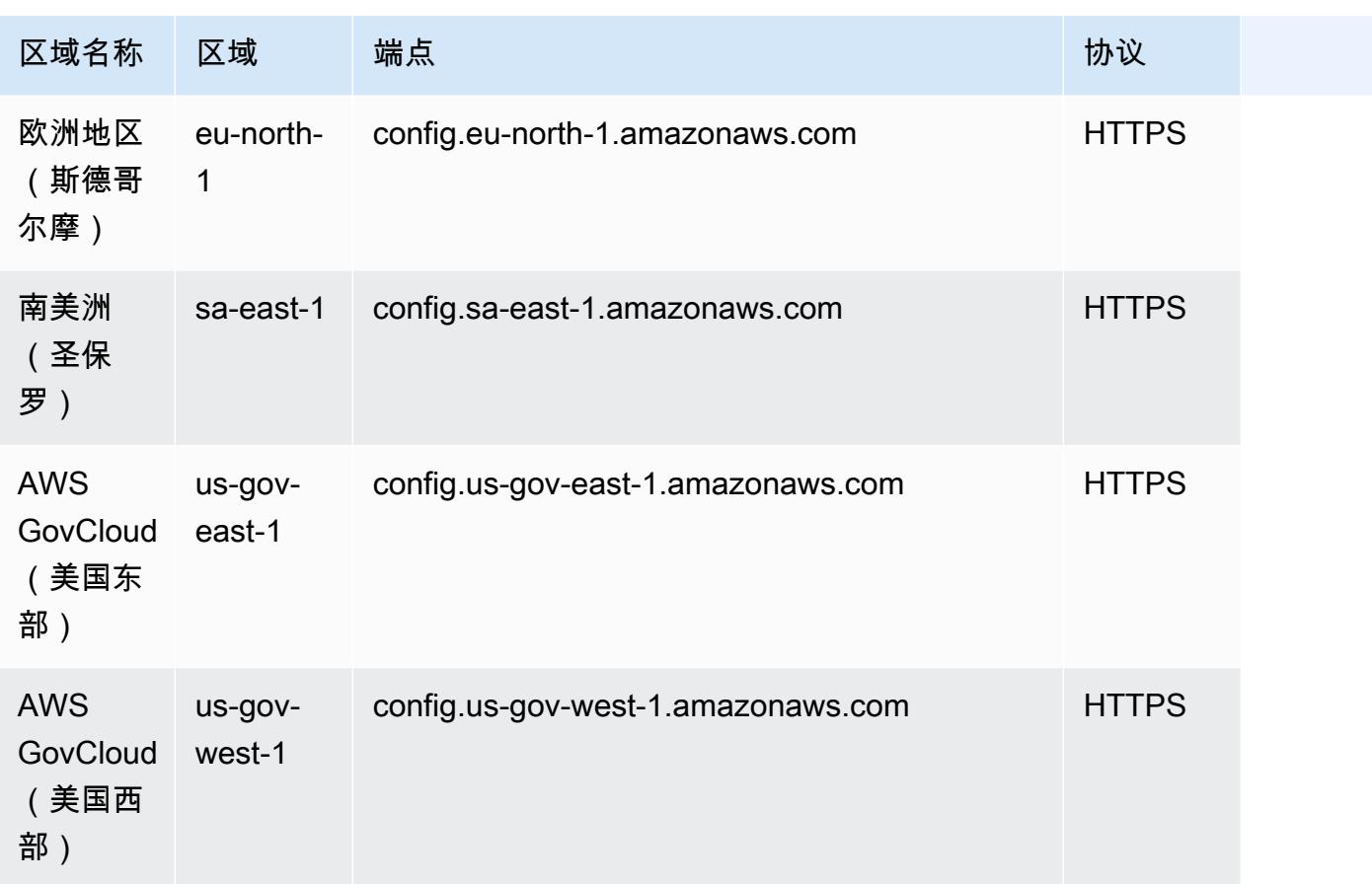

故障排除

## 一致性包的失败状态

如果在创建、更新或删除一致性包时收到指示操作失败的错误,则可以检查一致性包的状态。

```
aws configservice describe-conformance-pack-status --conformance-pack-name 
 MyConformancePack1
```
您应该可以看到类似于如下所示的输出内容。

```
"ConformancePackStatusDetails": [ 
     { 
         "ConformancePackName": "ConformancePackName", 
         "ConformancePackId": "ConformancePackId", 
         "ConformancePackArn": "ConformancePackArn", 
         "ConformancePackState": "CREATE_FAILED", 
         "StackArn": "CloudFormation stackArn",
```

```
 "ConformancePackStatusReason": "Failure Reason", 
         "LastUpdateRequestedTime": 1573865201.619, 
         "LastUpdateCompletedTime": 1573864244.653 
     }
]
```
有关故障的信息 ConformancePackStatusReason,请查看。

响应中有 stackArn 时

如果错误消息不明确,或者由于内部错误造成失败,请转到 AWS CloudFormation 控制台并执行以下 操作:

1. 在输出中搜索 stackArn。

2. 选择 CloudFormation 堆栈的 "事件" 选项卡并检查是否有失败的事件。

状态原因指示一致性包失败的原因。

响应中没有 stackArn 时

如果您在创建一致性包时收到失败,但状态响应中不存在 StackArn,则可能的原因是堆栈创建失败 CloudFormation 并回滚并删除了堆栈。前往 CloudFormation 控制台,搜索处于 "已删除" 状态的堆 栈。失败的堆栈可能在那里可用。 CloudFormation 堆栈包含一致性包名称。如果找到失败的堆栈,请 选择堆 CloudFormation 栈的 "事件" 选项卡并检查失败的事件。

如果这些步骤都不起作用,并且失败原因是内部服务错误,请重试操作或联系[AWS Support 中心。](https://console.aws.amazon.com/support/home#/)

### 一致性包中的悬挂规则

部署一致性包涉及在后台创建底层 AWS CloudFormation 堆栈,以部署一致性包模板中的规则。这些 规则是[与服务相关的规则](https://docs.aws.amazon.com/config/latest/developerguide/service-linked-awsconfig-rules.html),不能在合规包之外更新或删除。

如果您对底层 CloudFormation 堆栈进行更改,则会导致一致性包及其规则变得难以管理。这些难以管 理的规则是悬而未决的规则。

在 CloudFormation 堆栈和一致性包之间漂移

您可以直接从 CloudFormation 控制台更新一致性包模板中的规则名称。如果您直接从 CloudFormation 控制台更新模板,则不会更新已部署的一致性包。

这种漂移会产生悬空规则。如果您尝试从一致性包中删除规则,则会收到类似以下内容的错误:

"An AWS service owns ServiceLinkedConfigRule. You do not have permissions to take action on this rule. (Service: AmazonConfig; Status Code: 400; Error Code: AccessDeniedException; Request ID: *my-request-ID*; Proxy: null)".

如果您尝试删除一致性包,则无法删除悬挂规则,并且会收到类似以下内容的错误:

"User: arn:aws:sts::*111122223333*:assumed-role/AWSServiceRoleForConfigConforms/ AwsConfigConformsWorkflow is not authorized to perform: config:DeleteConfigRule on resource: *my-dangling-rule*

要修复此问题,请执行以下步骤:

- 1. 删除 堆栈。有关更多信息,请参阅《CloudFormation 用户指南》中[的在 AWS CloudFormation 控](https://docs.aws.amazon.com/AWSCloudFormation/latest/UserGuide/cfn-console-delete-stack.html) [制台上删除堆栈](https://docs.aws.amazon.com/AWSCloudFormation/latest/UserGuide/cfn-console-delete-stack.html)。
- 2. 使用 AWS Config 控制台或 Pack API 删除一致[性DeleteConformance包。](https://docs.aws.amazon.com/config/latest/APIReference/API_DeleteConformancePack.html)如果它是组织合规包,并 且您使用的是管理账户或委托管理员账户,请使用 [DeleteOrganizationConformancePack](https://docs.aws.amazon.com/config/latest/APIReference/API_DeleteOrganizationConformancePack.html)API。
- 3. 使用一致性包中悬挂规则的 Amazon 资源名称 (ARN) 联[系AWS Support 中心,](https://console.aws.amazon.com/support/home#/)以帮助清理您的账 户。

为避免出现此问题,请记住以下最佳实践:

- 切勿对一致性包 CloudFormation 堆栈进行任何直接更新。
- 切勿尝试进行在一致性包与其底层 CloudFormation 堆栈之间造成偏差的更改。
- 无法修改[一致性包的服务关联角色 \(SLR\)。](https://docs.aws.amazon.com/config/latest/developerguide/security-iam-awsmanpol.html#security-iam-awsmanpol-ConfigConformsServiceRolePolicy)确保您正在更新的资源是 SLR 权限策略的一部分。

已删除一致性包的 CloudFormation 堆栈

除非 CloudFormation 堆栈和一致性包之间存在偏差,否则不建议直接从控制台删除一致性包或其 CloudFormation 堆栈中的规则。 CloudFormation

要解决此问题,请使用一致性包中悬挂规则的 Amazon 资源名称 (ARN) 联系[AWS Support 中心,](https://console.aws.amazon.com/support/home#/)以帮 助清理您的账户。

为避免出现此问题,请记住以下最佳实践:

- 切勿删除一致性包的底层 CloudFormation 堆栈。
- 使用 [DeleteConformancePack API 删除一致性包。](https://docs.aws.amazon.com/config/latest/APIReference/API_DeleteConformancePack.html)如果它是组织合规包,并且您使用的是管理账户 或委托管理员账户,请使用 [DeleteOrganizationConformancePackA](https://docs.aws.amazon.com/config/latest/APIReference/API_DeleteOrganizationConformancePack.html)PI。

# 多账户多区域数据聚合

聚合器是一种从以下来源收集 AWS Config 配置和合规性数据的 AWS Config 资源类型:

- 多个账户和多个 AWS 区域。
- 单个账户和多个 AWS 区域。
- 一个组织中的一个组织 AWS Organizations 以及该组织中所有已 AWS Config 启用的账户。

使用聚合器查看在 AWS Config中记录的资源配置和合规性数据。聚合器使用 Amazon S3 存储桶来存 储聚合数据。它会定期从源账户检索配置快照并将其存储在指定的 S3 存储桶中。下图显示了聚合器如 何从多个账户和地区收集 AWS Config 数据。

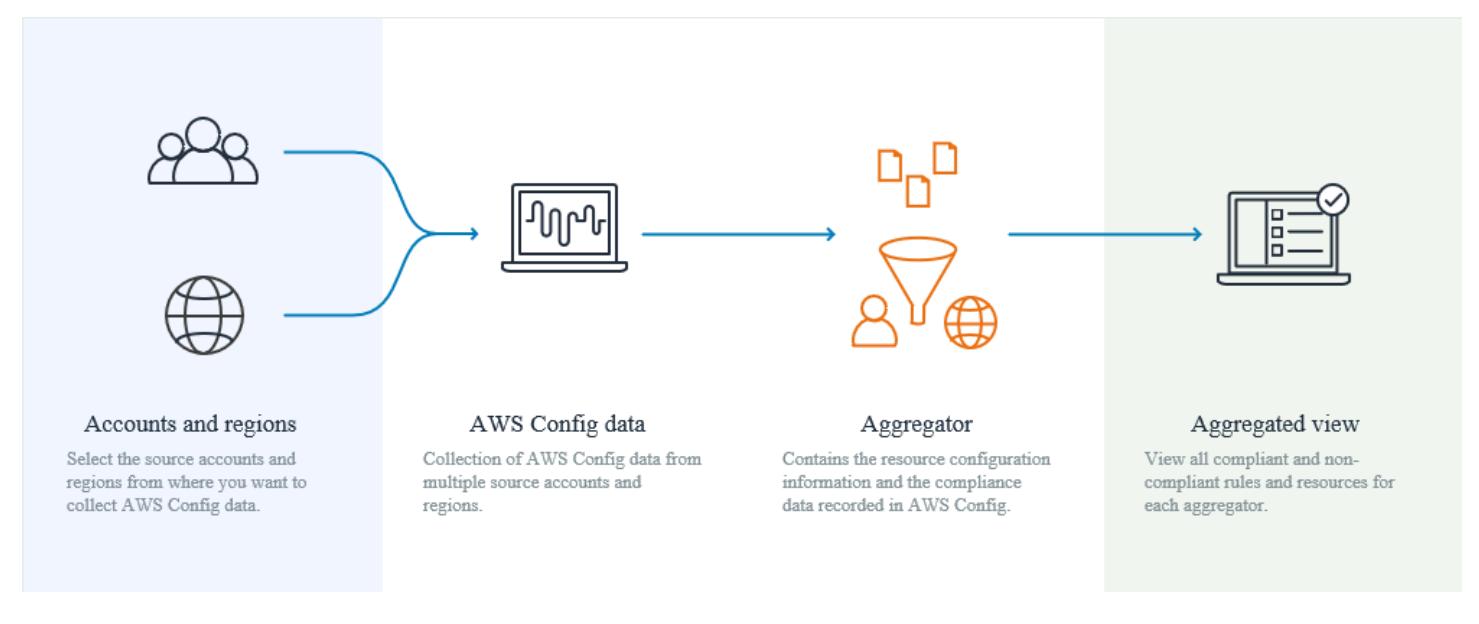

# 应用场景

- 合规性监控:您可以汇总合规性数据,以评估组织或跨账户和地区的整体合规状况。
- 变更跟踪:您可以跟踪组织内或不同账户和地区的资源随时间推移而发生的变化。
- 资源关系:您可以分析整个组织或不同账户和地区的资源依赖关系和关系。

#### **a** Note

通过将数据从源账户复制到聚合器账户,聚合器可以提供源账户和区域的只读视图,聚合器有 权查看这些视图。聚合器不提供对源账户或区域的变更访问权限。例如,这意味着您不能通过 聚合器部署规则,也不能通过聚合器将快照文件推送到源账户或区域。 使用聚合器不会产生任何额外费用。

# 术语

源账户是您要 AWS 账户 从中汇总 AWS Config 资源配置和合规性数据的账户。源账户可以是 AWS Organizations中的个人账户或组织。您可以单独提供源帐户,也可以通过它们进行检索 AWS Organizations。

来源区域是您要从中汇总 AWS Config 配置和合规性数据的 AWS 区域。

聚合器账户是您在其中创建聚合器的账户。

授权是指您向聚合器账户和地区授予的收集 AWS Config 配置和合规性数据的权限。如果要聚合的源账 户是 AWS Organizations的一部分,则不需要授权。

# 如何聚合数据

要汇总来自来源账户和地区的 AWS Config 数据,请从以下内容开始:

- 1. 添加聚合器以聚合来自多个账户和地区的 AWS Config 配置和合规性数据。有关更多信息,请参 阅[、使用控制台设置聚合器](#page-9637-0)[和使用设置聚合器 AWS Command Line Interface。](#page-9640-0)
- 2. 授权聚合器账户收集 AWS Config 配置和合规性数据。有关更多信息,请参阅 [使用控制台授权聚合](#page-9648-0) [器账户收集 AWS Config 配置和合规性数据](#page-9648-0) 和 [授权聚合器账户使用收集 AWS Config 配置和合规性](#page-9650-0) [数据 AWS Command Line Interface。](#page-9650-0)

**a** Note

聚合器有两种类型:个人账户聚合器和组织聚合器

对于个人账户聚合器,任何包含的来源账户区域(包括外部账户区域或组织成员账户区域) 都需要授权。

对于组织聚合器,组织成员账户区域不需要授权,因为授权已与 Organizations 服务集成。

## 3. 在聚合视图中监控规则和账户的合规性数据。有关更多信息,请参阅 <u>[在聚合器控制面板中查看合规](#page-9631-0)</u> [性和清单数据](#page-9631-0)。

# 区域支持

目前,以下区域支持多账户多区域数据聚合:

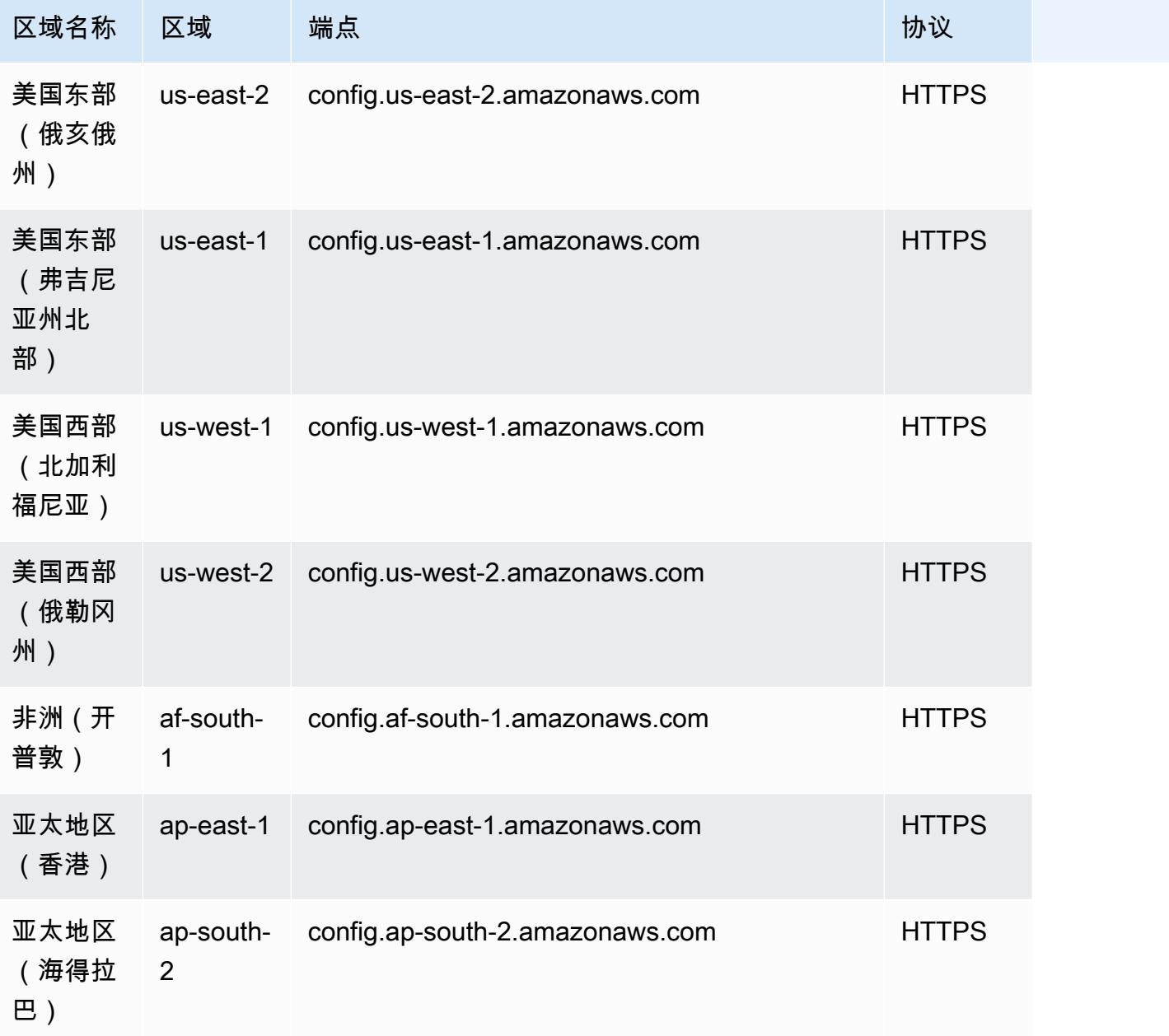

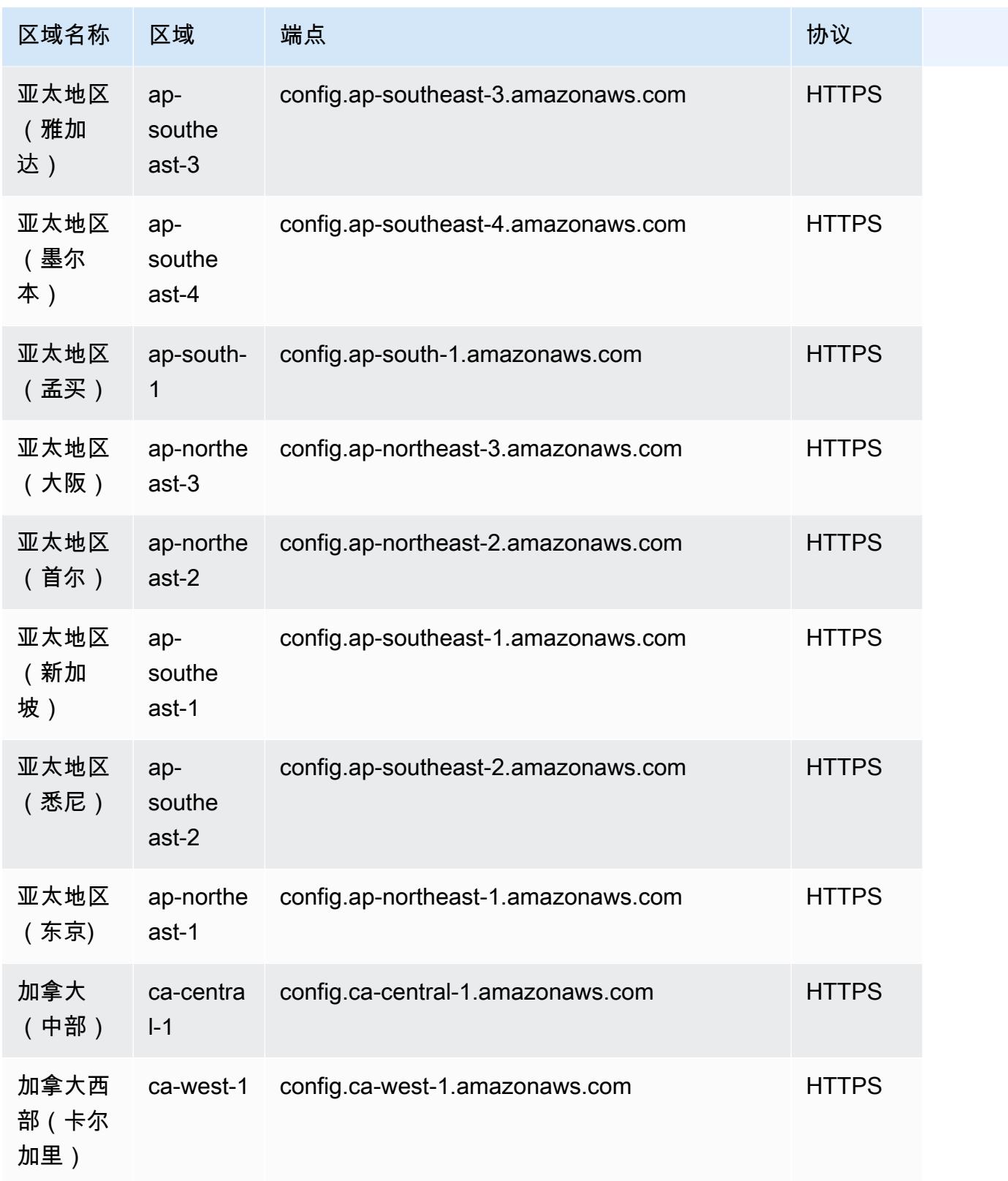

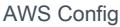

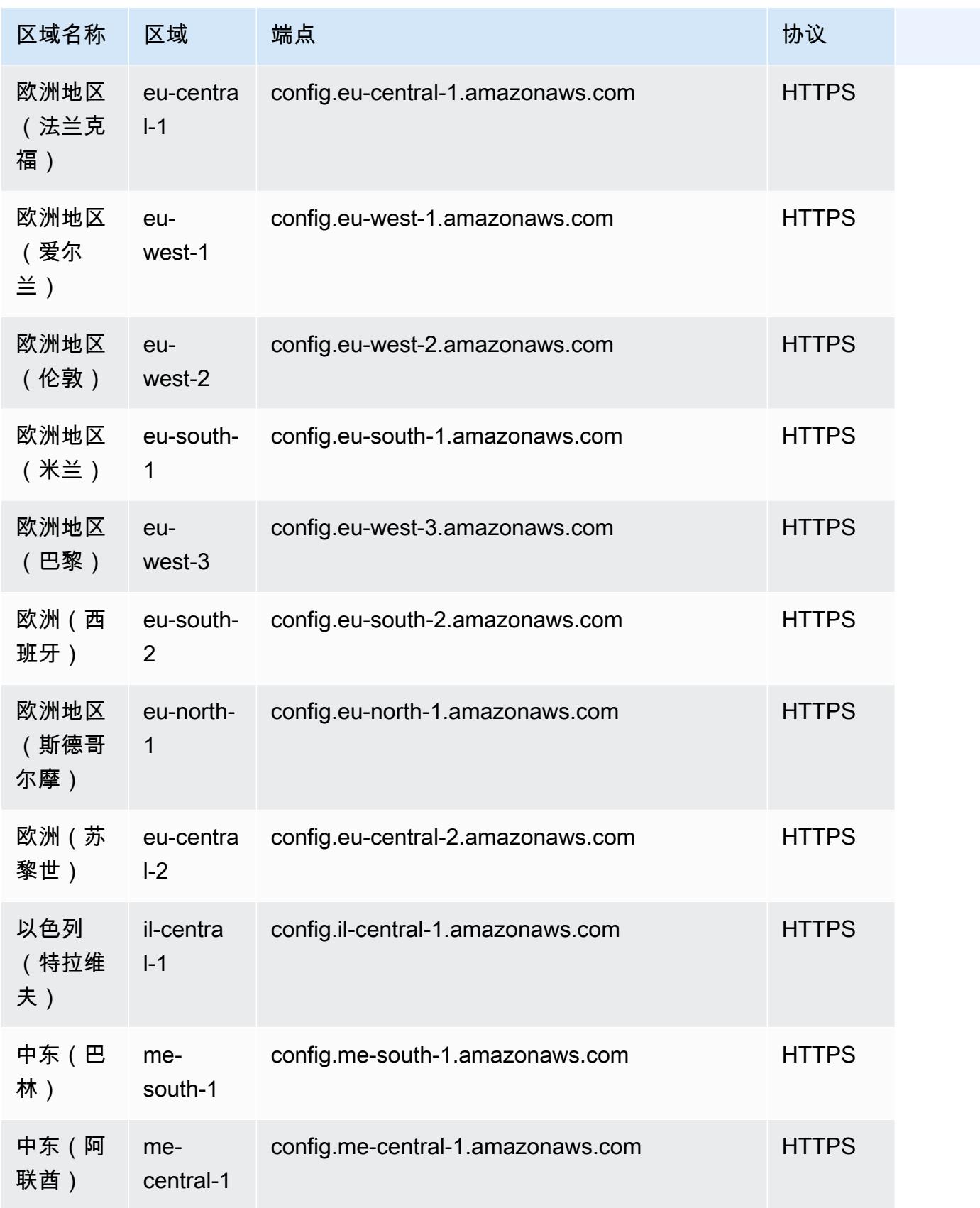

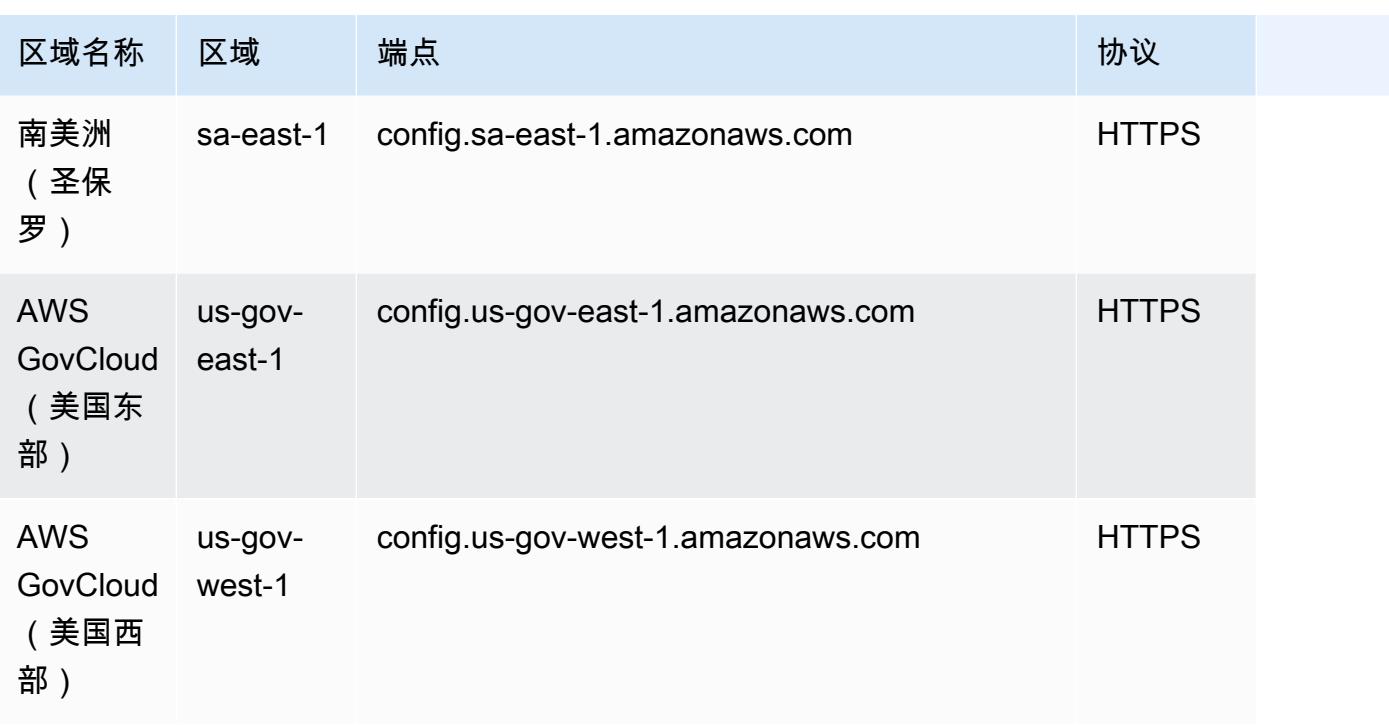

# 多账户多区域数据聚合的故障排除

AWS Config 由于以下原因之一,可能无法聚合来自源帐户的数据:

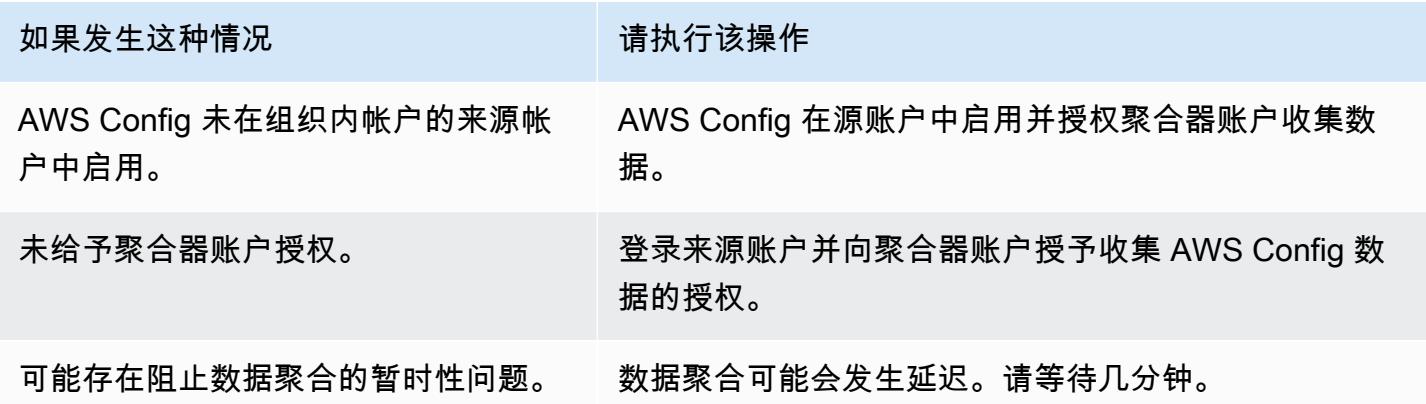

AWS Config 由于以下原因之一,可能无法聚合来自组织的数据:

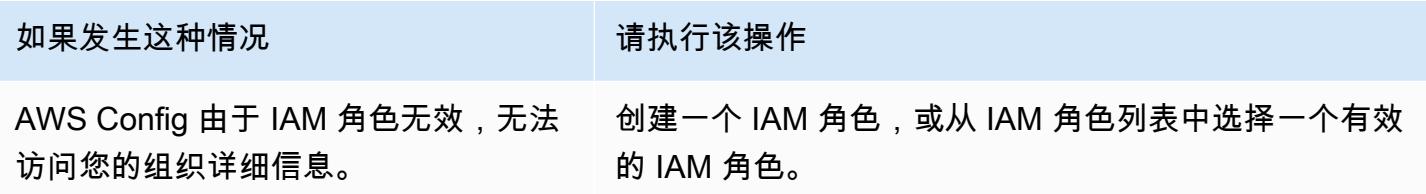

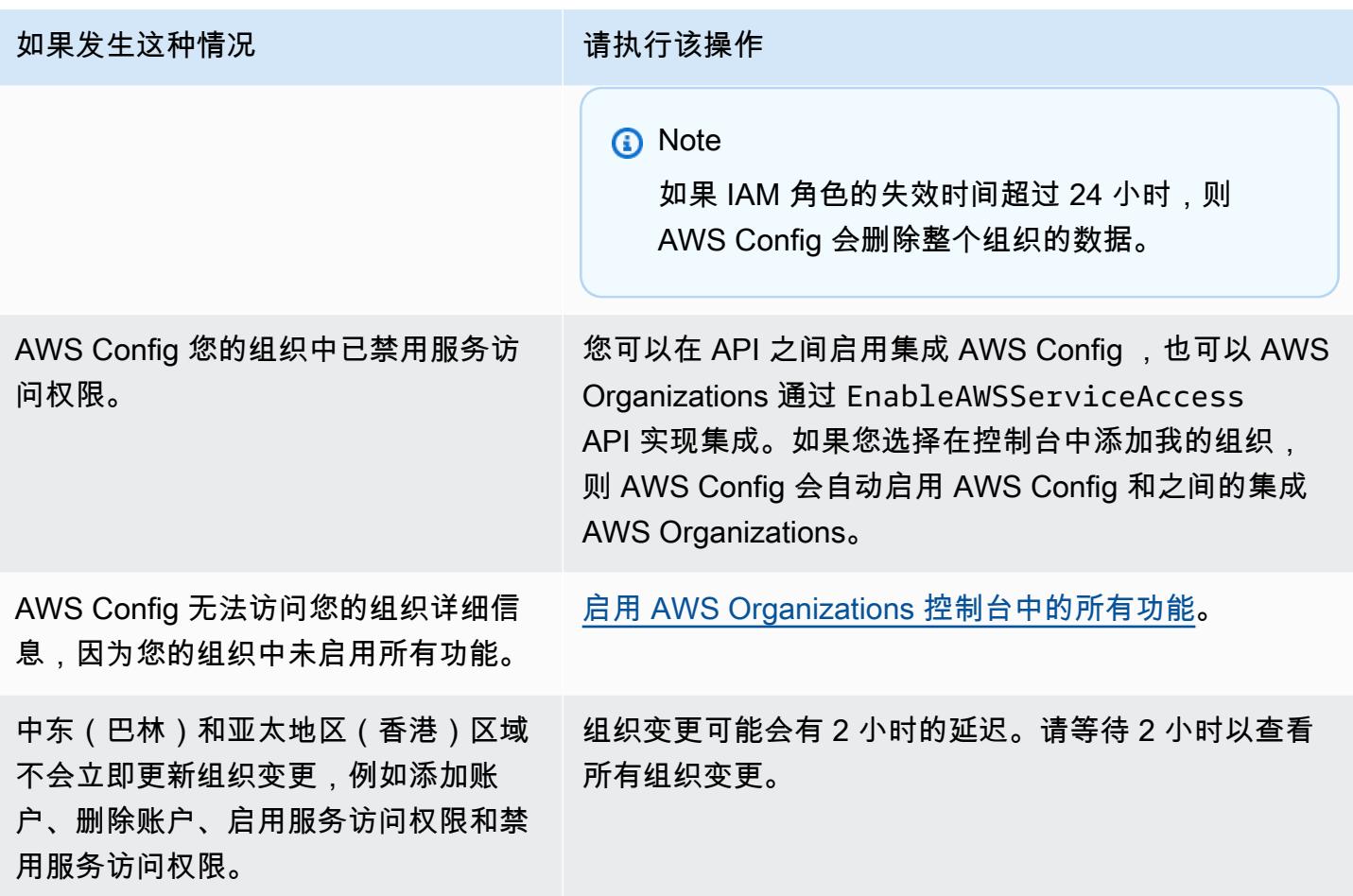

# <span id="page-9631-0"></span>在聚合器控制面板中查看合规性和清单数据

聚合器页面上的仪表板显示聚合 AWS 资源的配置数据。这些数据概述了您的规则、一致性包及其合规 状态。

控制面板提供资源的总 AWS 资源数量。资源类型和源账户按最大数量的资源排列。还提供合规和不合 规规则以及合规包的计数。不合规规则按不合规资源的最大数量进行排名。不合规的合规包和源账户按 不合规规则的最大数量进行排名。

设置完成后 AWS Config,它开始将来自指定源帐户的数据聚合到聚合器中。显示规则的合规性状态可 能需要几分钟时间。

# 使用聚合器控制面板

1. 登录 AWS Management Console 并打开 AWS Config 控制台,[网址为 https://](https://console.aws.amazon.com/config/) [console.aws.amazon.com/config/。](https://console.aws.amazon.com/config/)

- 2. 导航到聚合器页面。您可以查看:
	- 您的规则及其合规性状态。
	- 您的合规包及其合规性状态。
	- 您的 AWS 资源及其配置数据。
- 3. 从控制面板中选择聚合器。按聚合器名称筛选聚合器。您可以查看以下小组件:
	- 资源清单

按资源计数降序查看所选聚合器中排名前 10 的资源类型。选择所选聚合器的资源总数(显示 在资源清单后的括号中),以转到聚合资源页面,您可以在此页面上查看聚合器的所有资源。或 者,也可以在小组件中选择一种资源类型,以转到使用指定资源类型筛选的聚合资源页面。

• 按资源计数列出的账户

按资源计数降序查看所选聚合器中排名前 5 的资源类型。在小组件中选择一个账户,以进入使 用指定账户筛选的资源页面。

• 不合规规则

按照不合规资源的数量降序查看所选聚合器中排名前 5 的不合规规则。在小组件中选择一条规 则,以进入指定规则的详细信息页面。选择查看所有不合规规则,以转至聚合规则页面,您可以 在此页面上查看聚合器的所有规则。

• 按不合规规则列出的账户

按照不合规规则的数量降序查看所选聚合器中排名前 5 的账户。在小组件中选择一个账户,以 进入聚合规则页面,您可以在此页面上查看使用指定账户筛选的聚合器的所有规则。

• 按不合规的合规包列出的账户

按照不合规的合规包数量降序查看所选聚合器中排名前 5 的账户。在小组件中选择一个账户, 以进入聚合规则页面,您可以在此页面上查看使用指定账户筛选的聚合器的所有合规包。

- 4. 在左侧导航窗格中,从下拉菜单中选择下列选项之一:
	- 合规性控制面板

使用汇总聚合器内资源合规性见解的小组件查看自动合规性控制面板。您可以查看数据,例如 按不合规资源列出的排名前 10 的资源类型,以及按不合规规则列出的排名前 10 的账户级合规 包。有关这些图形和图表的信息,请参阅[合规性控制面板](https://docs.aws.amazon.com/config/latest/developerguide/viewing-the-aggregate-dashboard.html#aggregate-compliance-dashboard)。

• 一致性包

查看在聚合器中创建并链接到不同 AWS 账户 内容的所有一致性包。合规包页面显示一个表, 其中列出每个合规包的名称、区域、账户 ID 和合规性状态。您可以在此页面中选择合规包,还 可以查看详细信息,以了解有关其规则和资源及其合规性状态的更多信息。

• 规则

查看在聚合器中创建并关联到不同 AWS 账户的所有规则。规则页面显示一个表,其中列出每条 规则的名称、合规性状态、区域和账户。您可以在此页面中选择规则,还可以查看详细信息,以 了解有关其聚合器、区域、账户 ID 和范围内资源的信息。

• 清单控制面板

使用汇总聚合器内资源配置数据见解的小组件查看自动清单控制面板。您可以查看一些数据,例 如,按资源计数排名前 10 的资源类型,以及按资源计数排名前 10 的账户。有关这些图形和图 表的信息,请参阅[清单控制面板](https://docs.aws.amazon.com/config/latest/developerguide/viewing-the-aggregate-dashboard.html#aggregate-resource-dashboard)。

• 资源

查看在聚合器中记录并关联到不同 AWS 账户的所有资源。在资源页面中选择一个资源,然后选 择查看详细信息,以查看其详细信息、与之关联的规则,以及当前的资源配置。您还可以查看有 关资源的信息,例如其聚合器、区域、账户 ID、资源名称、资源类型和资源 ID。

• 授权

查看并管理当前已授权或待授权的所有账户。在授权页面中,选择添加授权以提供对其他账户的 访问权限。选择删除授权以撤消账户 ID 的访问权限。

#### **a** Note

故障排除

在聚合视图中会显示从所有源账户和区域收集的数据不完整消息,原因如下:

- 正在传输不合规的 AWS Config 规则和 AWS 资源配置数据。
- AWS Config 找不到与您应用的过滤器相匹配的规则。选择适当的账户或区域,然后重试。

您可能会在聚合视图中看到以下消息:从您的组织收集的数据不完整。您只能查看 24 小时的 以下数据。显示此消息是由于以下原因:

• AWS Config 由于 IAM 角色无效,无法访问您的组织详细信息。如果 IAM 角色无效的时间超 过 24 小时, AWS Config 将会删除整个组织的数据。

#### • AWS Config 您的组织中已禁用服务访问权限。

### 合规性控制面板

使用汇总聚合器内资源合规性见解的小组件查看自动合规性控制面板。此控制面板只显示具有合规性结 果的规则。

#### **a** Note

限制

合规性控制面板中的见解由的高级查询功能提供 AWS Config,此功能不支持嵌套结构或解压 缩嵌套数组。这意味着合规性控制面板显示的是资源的总体合规性,而不是报告资源的每条特 定规则的合规性状态。

例如,如果您检查资源类型的配置项目 (CI)AWS::Config::ResourceCompliance,控制 面板将显示报告该资源的所有规则的合规性结果。如果有 10 条规则报告资源,其中 9 条合 规,只有 1 条不合规,则该资源的总体合规性将不合规。

#### 按资源列出的合规性摘要

显示一个饼图,将选定聚合器的合规资源数量与不合规资源的数量进行比较。将鼠标悬停在图表上 可查看合规和不合规资源的确切数量和百分比。

显示的数据取决于所选聚合器中每个账户的配置记录器设置,以及所选聚合器配置为收集数据的区 域。

按不合规资源排列的前 10 种资源类型

显示一个水平条形图,按不合规资源的数量降序比较选定聚合器中最多 10 种资源类型。将鼠标悬 停在图表上,可查看每种资源类型不合规资源的确切数量。

显示的数据取决于所选聚合器中每个账户的配置记录器设置,以及所选聚合器配置为收集数据的区 域。

按不合规资源排列的前 10 个账户

按不合规资源排列的前 10 个账户会显示一个水平条形图,按不合规资源的数量降序比较选定聚合 器中最多 10 个账户。将鼠标悬停在图表上可查看每个账户的不合规资源的确切数量。

显示的数据取决于所选聚合器中每个账户的配置记录器设置,以及所选聚合器配置为收集数据的区 域。

不合规资源排名前 10 的地区

显示一个水平条形图,比较最多 10 个区域,在这些区域中,选定的聚合器按不合规资源的数量降 序收集数据。将鼠标悬停在图表上可查看每个区域的不合规资源的确切数量。

显示的数据取决于所选聚合器中每个账户的配置记录器设置。

不合规规则排名前十的账户级别合规包

显示一个水平条形图,按不合规规则的数量降序比较来自选定聚合商的最多 10 个账户级别一致性 包。将鼠标悬停在图表上,查看每个账户级别一致性包中合规和不合规规则的百分比。

显示的数据取决于所选聚合器中每个账户的配置记录器设置,以及所选聚合器配置为收集数据的区 域。

按不合规规则排列的十大组织级别合规包

显示一个水平条形图,按不合规规则的数量降序比较选定聚合器中最多 10 个组织级别的一致性 包。将鼠标悬停在图表上可查看每个组织级别一致性包中合规和不合规规则的百分比。

显示的数据取决于所选聚合器中每个账户的配置记录器设置,以及所选聚合器配置为收集数据的区 域。

合规包中按不合规规则排列的前 10 个账户

合规@@ 包中按不合规规则排列的前 10 个账户会显示一个水平条形图,按所有一致性包中不合规 规则的数量降序比较选定聚合器中最多 10 个账户。将鼠标悬停在图表上可查看每个账户中不合规 规则的确切数量。

显示的数据取决于所选聚合器中每个账户的配置记录器设置,以及所选聚合器配置为收集数据的区 域。

### 清单控制面板

使用汇总聚合器内资源配置数据见解的小组件查看自动清单控制面板。

按资源计数列出的排名前 10 的资源类型

显示一个水平条形图,按资源计数降序比较选定聚合器中最多 10 种资源类型。将鼠标悬停在图表 上,可查看每种资源类型的确切资源数量。

显示的数据取决于所选聚合器中每个账户的配置记录器设置,以及所选聚合器配置为收集数据的区 域。

按区域列出的资源计数

显示一个水平条形图,按资源计数降序比较选定聚合器收集数据的最多 10 个区域。将鼠标悬停在 图表上,可查看每个区域的确切资源数量。

显示的数据取决于所选聚合器中每个账户的配置记录器设置。

按资源计数列出的排名前 10 的账户

显示一个水平条形图,按资源计数降序比较选定聚合器中最多 10 个账户。将鼠标悬停在图表上, 可查看每种资源类型的确切资源数量。

显示的数据取决于所选聚合器中每个账户的配置记录器设置,以及所选聚合器配置为收集数据的区 域。

按 Amazon EC2 服务资源类型列出的资源计数

显示一个水平条形图,按资源计数降序比较选定聚合器中的 Amazon EC2 资源类型。将鼠标悬停在 图表上,可查看每种 Amazon EC2 资源类型的确切资源数量。

显示的数据取决于所选聚合器中每个账户的配置记录器设置,以及所选聚合器配置为收集数据的区 域。要使用此图表,您必须将记录器配置为记录 Amazon EC2 资源类型。有关更多信息,请参[阅选](https://docs.aws.amazon.com/config/latest/developerguide/select-resources.html) [择 AWS Config 记录哪些资源。](https://docs.aws.amazon.com/config/latest/developerguide/select-resources.html)

使用的排名前 10 的 EC2 实例类型

显示一个水平条形图,按使用情况降序比较选定聚合器中最多 10 个 Amazon EC2 实例类型。将鼠 标悬停在图表上,可查看每种 EC2 实例类型的使用情况。

显示的数据取决于所选聚合器中每个账户的配置记录器设置,以及所选聚合器配置为收集数据的区 域。要使用此图表,您必须将记录器配置为记录 EC2 实例资源类型。有关更多信息,请参阅[重新编](https://docs.aws.amazon.com/config/latest/developerguide/select-resources.html) [码 AWS 资源。](https://docs.aws.amazon.com/config/latest/developerguide/select-resources.html)

按卷类型和大小列出的 EBS 卷计数

显示一个垂直条形图,按资源计数比较选定聚合器中的 EBS 卷。将鼠标悬停在图表上,可查看每 种类型的 EBS 卷的计数和大小明细。

显示的数据取决于所选聚合器中每个账户的配置记录器设置,以及所选聚合器配置为收集数据的 区域。要使用此图表,您必须将记录器配置为记录 EC2 卷资源类型。有关更多信息,请参阅选择 [AWS Config 记录哪些资源。](https://docs.aws.amazon.com/config/latest/developerguide/select-resources.html)

按类型列出的正在运行的 EC2 实例数量与已停止的 EC2 实例数量

显示一个水平条形图,按实例类型比较选定聚合器中正在运行的 EC2 实例类型与已停止的 EC2 实 例。将鼠标悬停在图表上,可查看每种类型已停止的 EC2 实例和正在运行的 EC2 实例的确切数 量。

显示的数据取决于所选聚合器中每个账户的配置记录器设置,以及所选聚合器配置为收集数据的区 域。要使用此图表,您必须将记录器配置为记录 EC2 实例资源类型。有关更多信息,请参阅[重新编](https://docs.aws.amazon.com/config/latest/developerguide/select-resources.html) [码 AWS 资源。](https://docs.aws.amazon.com/config/latest/developerguide/select-resources.html)

# <span id="page-9637-0"></span>使用控制台设置聚合器

在 Aggregator 页面上,可以执行以下操作:

- 通过指定要从中聚合数据的源账户 ID 或组织和区域来创建聚合器。
- 编辑和删除聚合器。

主题

- [创建聚合器](#page-9637-1)
- [编辑聚合器](#page-9639-0)
- [删除聚合器](#page-9639-1)

## <span id="page-9637-1"></span>创建聚合器

- 1. 登录 AWS Management Console 并打开 AWS Config 控制台,[网址为 https://](https://console.aws.amazon.com/config/) [console.aws.amazon.com/config/。](https://console.aws.amazon.com/config/)
- 2. 导航到聚合器页面,然后选择创建聚合器。
- 3. 允许数据复制,允许将数据从源帐户复制 AWS Config 到聚合器帐户。

选择 AWS Config 允许将数据从源帐户复制到聚合器帐户。您须选中此复选框,才能继续添加聚合 器。

4. 对于 Aggregator name,键入聚合器的名称。

聚合器名称必须是唯一的名称,最多有 64 个字母数字字符。此名称可以包含连字符和下划线。

5. 对于 Select source accounts,选择您要从中聚合数据的 Add individual account IDs 或 Add my organization。

#### **a** Note

使用添加单个账户 ID 来选择源账户时,需要获得授权。

- 如果您选择 Add individual account IDs, 则可以为聚合器账户添加个人账户 ID。
	- 1. 选择 Add source accounts 以添加账户 ID。
	- 2. 选择 "添加 AWS 账户 ID" 以手动添加以逗号分隔 AWS 账户 的 ID。如果您想要从当前账户中 聚合数据,请键入账户的账户 ID。

或

选择 "上传文件",上传以逗号 AWS 账户 分隔 ID 的文件(.txt 或.csv)。

- 3. 选择 Add source accounts 以确认您的选择。
- 如果您选择 Add my organization,则可以将您组织中的所有账户添加到聚合器账户。
	- **a** Note

您必须登录到管理账户或注册的委派管理员,并且所有功能都必须在组织中处于启用状 态。如果来电者是管理账号,则 AWS Config 调用 EnableAwsServiceAccess API 以[启用 AWS Config 和之间的集成](https://docs.aws.amazon.com/organizations/latest/APIReference/API_EnableAWSServiceAccess.html) AWS Organizations。如果来电者是注册的委托管理 员,则 AWS Config 调用 ListDelegatedAdministrators API 来验证来电者是否 是有效的委托管理员。 在授权的管理员创建聚合器之前,请确保管理账户注册 AWS Config 服务主体名称 (config.amazonaws.com) 的委派管理员。要注册委派管理员,请参阅[注册委派管理员。](#page-9643-0)

您必须分配一个 IAM 角色 AWS Config 才能允许您为组织调用只读 API。

1. 选择从您的账户选择一个角色,以选择现有 IAM 角色。

**a** Note

在 IAM 控制台中,将 AWSConfigRoleForOrganizations 托管策略附加 到您的 IAM 角色。附加此政策 AWS Config 允许调用 AWS Organizations DescribeOrganizationListAWSServiceAccessForOrganization、和

ListAccounts API。默认情况下,config.amazonaws.com 会被自动指定为可 信实体。

2. 或者,选择创建角色,然后键入 IAM 角色名称以创建 IAM 角色。

- 6. 对于 Regions,选择您要为其聚合数据的区域。
	- 选择一个区域或多个区域或所有 AWS 区域。
	- 选择 In clude fut AWS 区域 ure 可聚合所有 AWS 区域 启用多账户多区域数据聚合的未来数 据。
- 7. 选择 "保存"。 AWS Config 显示聚合器。

### <span id="page-9639-0"></span>编辑聚合器

- 1. 要对聚合器进行更改,请选择聚合器名称。
- 2. 选择 Actions, 然后选择 Edit。
- 3. 使用编辑聚合器页面上的相关部分来更改聚合器的源账户、IAM 角色或区域。

#### **a** Note

您无法将源类型从个人账户更改为组织,反之亦然。

#### 4. 选择保存。

## <span id="page-9639-1"></span>删除聚合器

- 1. 要删除聚合器,请选择聚合器名称。
- 2. 选择 操作,然后选择 删除。

此时会显示一条警告消息。删除聚合器会导致所有聚合数据丢失。您无法恢复此数据,但数据源账 户不受影响。

3. 选择 Delete 以确认您的选择。

# <span id="page-9640-0"></span>使用设置聚合器 AWS Command Line Interface

您可以使用 AWS Command Line Interface (AWS CLI) 创建、查看、更新和删除 AWS Config 聚合器 数据。

AWS CLI 是用于管理您的 AWS 服务的统一工具。只需下载和配置一个工具,您就可以从命令行控制 多项 AWS 服务,并使用脚本自动执行这些服务。有关 AWS CLI 和 AWS CLI 工具安装说明的更多信 息,请参阅《AWS Command Line Interface 用户指南》中的以下内容。

- [AWS Command Line Interface 用户指南](https://docs.aws.amazon.com/cli/latest/userguide/)
- [开始设置 AWS Command Line Interface](https://docs.aws.amazon.com/cli/latest/userguide/cli-chap-getting-set-up.html)

如有必要,aws configure请输入配置 AWS CLI 为使用有聚合器的 AWS 区域。

主题

- [使用个人账户添加聚合器](#page-9640-1)
- [使用 AWS Organizations 添加聚合器](#page-9642-0)
- [注册委派管理员](#page-9643-0)
- [查看聚合器](#page-9645-0)
- [编辑聚合器](#page-9646-0)
- [删除聚合器](#page-9647-0)

<span id="page-9640-1"></span>使用个人账户添加聚合器

- 1. 打开命令提示符或终端窗口。
- 2. 输入以下命令以创建一个名为 **MyAggregator** 的聚合器。

```
aws configservice put-configuration-aggregator --configuration-aggregator-name 
 MyAggregator --account-aggregation-sources "[{\"AccountIds\": [\"AccountID1\",
\"AccountID2\",\"AccountID3\"],\"AllAwsRegions\": true}]"
```
对于 account-aggregation-sources,输入以下内容之一。

• 要聚合其数据的 AWS 账户 ID 的逗号分隔列表。用方括号将账户 ID 括起来,并确保对引 号进行转义 (例如,"[{\"AccountIds\": [\"*AccountID1*\",\"*AccountID2*\", \"*AccountID3*\"],\"AllAwsRegions\": true}]")。

• 您也可以上传以逗号分隔 AWS 账户 的 ID 的 JSON 文件。上传文件使用以下语法:- account-aggregation-sources *MyFilePath/MyFile.json*

JSON 文件必须为以下格式:

```
\Gamma { 
            "AccountIds": [ 
                 "AccountID1", 
                 "AccountID2", 
                 "AccountID3" 
            ], 
            "AllAwsRegions": true 
      }
\mathbf{I}
```
3. 按 Enter 执行命令。

您应该可以看到类似于如下所示的输出内容:

```
{ 
     "ConfigurationAggregator": { 
         "ConfigurationAggregatorArn": "arn:aws:config:Region:AccountID:config-
aggregator/config-aggregator-floqpus3", 
         "CreationTime": 1517942461.442, 
         "ConfigurationAggregatorName": "MyAggregator", 
         "AccountAggregationSources": [ 
\{\hspace{.1cm} \} "AllAwsRegions": true, 
                 "AccountIds": [ 
                      "AccountID1", 
                      "AccountID2", 
                     "AccountID3" 
 ] 
 } 
         ], 
         "LastUpdatedTime": 1517942461.442 
     }
}
```
## <span id="page-9642-0"></span>使用 AWS Organizations 添加聚合器

在开始本过程之前,您必须先登录到管理账户或注册的委派管理员,并且所有功能都必须在组织中处于 启用状态。

#### **a** Note

在委派管理员创建聚合器之前,请确保管理账户使用以下两个 AWS Config 服务主体名称 (config.amazonaws.com和config-multiaccountsetup.amazonaws.com)注册委 派管理员。要注册委派管理员,请参阅[注册委派管理员](#page-9643-0)。

- 1. 打开命令提示符或终端窗口。
- 2. 如果尚未为 AWS Config 聚合器创建 IAM 角色,请输入以下命令:

```
aws iam create-role --role-name OrgConfigRole --assume-role-policy-document 
  "{\"Version\":\"2012-10-17\",\"Statement\":[{\"Sid\":\"\",\"Effect\":\"Allow\",
\"Principal\":{\"Service\":\"config.amazonaws.com\"},\"Action\":\"sts:AssumeRole
\"}]}" --description "Role for organizational AWS Config aggregator"
```
**a** Note

复制此 IAM 角色中的亚马逊资源名称 (ARN),以便在创建聚合器时使用。 AWS Config 您 可以在响应对象上找到 ARN。

3. 如果尚未将策略附加到您的 IAM 角色,请附加[AWSConfigRoleForOrganizations托](https://docs.aws.amazon.com/aws-managed-policy/latest/reference/AWSConfigRoleForOrganizations.html)管策略或输入 以下命令:

aws iam create-policy --policy-name OrgConfigPolicy --policy-document '{"Version":"2012-10-17","Statement":[{"Effect":"Allow","Action": ["organizations:ListAccounts","organizations:DescribeOrganization","organizations:ListAWSSe

4. 输入以下命令以创建一个名为 **MyAggregator** 的聚合器。

```
aws configservice put-configuration-aggregator --configuration-aggregator-name 
 MyAggregator --organization-aggregation-source "{\"RoleArn\": \"Complete-Arn\",
\"AllAwsRegions\": true}"
```
5. 按 Enter 执行命令。

您应该可以看到类似于如下所示的输出内容:

```
{ 
     "ConfigurationAggregator": { 
         "ConfigurationAggregatorArn": "arn:aws:config:Region:AccountID:config-
aggregator/config-aggregator-floqpus3", 
         "CreationTime": 1517942461.442, 
         "ConfigurationAggregatorName": "MyAggregator", 
         "OrganizationAggregationSource": { 
                  "AllAwsRegions": true, 
                  "RoleArn": "arn:aws:iam::account-of-role-to-assume:role/name-of-
role" 
          }, 
         "LastUpdatedTime": 1517942461.442 
     }
}
```
### <span id="page-9643-0"></span>注册委派管理员

委派管理员是指给定 AWS 组织内被授予特定 AWS 服务的额外管理权限的账户。

- 1. 使用管理账户凭证登录。
- 2. 打开命令提示符或终端窗口。
- 3. 输入以下命令以授权管理员的身份为组织启用服务访问权限,以便在整个组织中部署和管理 AWS Config 规则和一致性包:

```
aws organizations enable-aws-service-access --service-principal=config-
multiaccountsetup.amazonaws.com
```
4. 输入以下命令以授权管理员的身份为您的组织启用服务访问权限,以便在整个组织中聚合 AWS Config 数据:

```
aws organizations enable-aws-service-access --service-
principal=config.amazonaws.com
```
5. 要检查启用服务访问权限是否已完成,请输入以下命令并按 Enter 执行此命令。

aws organizations list-aws-service-access-for-organization

您应该可以看到类似于如下所示的输出内容:

```
{ 
     "EnabledServicePrincipals": [ 
          { 
               "ServicePrincipal": [ 
                   "config.amazonaws.com", 
                   "config-multiaccountsetup.amazonaws.com" 
          ], 
               "DateEnabled": 1607020860.881 
          } 
     ]
}
```
6. 接下来,输入以下命令以注册一个成员账户作为 AWS Config的委派管理员。

aws organizations register-delegated-administrator --service-principal=configmultiaccountsetup.amazonaws.com --account-id *MemberAccountID*

#### 以及

```
aws organizations register-delegated-administrator --service-
principal=config.amazonaws.com --account-id MemberAccountID
```
7. 要检查委派管理员注册是否已完成,请从管理账户中输入以下命令,然后按 Enter 键执行该命令。

```
aws organizations list-delegated-administrators --service-principal=config-
multiaccountsetup.amazonaws.com
```
#### 以及

```
aws organizations list-delegated-administrators --service-
principal=config.amazonaws.com
```
您应该可以看到类似于如下所示的输出内容:

```
{ 
      "DelegatedAdministrators": [ 
\overline{\mathcal{L}} "Id": "MemberAccountID",
```

```
 "Arn": "arn:aws:organizations::MemberAccountID:account/o-
c7esubdi38/MemberAccountID", 
              "Email": "name@amazon.com", 
              "Name": "name", 
              "Status": "ACTIVE", 
              "JoinedMethod": "INVITED", 
              "JoinedTimestamp": 1604867734.48, 
              "DelegationEnabledDate": 1607020986.801 
         } 
     ]
}
```
# <span id="page-9645-0"></span>查看聚合器

1. 输入以下 命令:

aws configservice describe-configuration-aggregators

- 2. 根据您的源账户,您应该看到类似于以下内容的输出:
	- 对于个人账户

```
{ 
       "ConfigurationAggregators": [ 
             { 
                    "ConfigurationAggregatorArn": "arn:aws:config:Region:AccountID:config-
aggregator/config-aggregator-floqpus3", 
                    "CreationTime": 1517942461.442, 
                   "ConfigurationAggregatorName": "MyAggregator", 
                    "AccountAggregationSources": [ 
\overline{\mathcal{L}} "AllAwsRegions": true, 
                                "AccountIds": [ 
                                      "AccountID1", 
                                      "AccountID2", 
                                      "AccountID3" 
\sim 100 \sim 100 \sim 100 \sim 100 \sim 100 \sim 100 \sim 100 \sim 100 \sim 100 \sim 100 \sim 100 \sim 100 \sim 100 \sim 100 \sim 100 \sim 100 \sim 100 \sim 100 \sim 100 \sim 100 \sim 100 \sim 100 \sim 100 \sim 100 \sim 
 } 
                   ], 
                    "LastUpdatedTime": 1517942461.455 
             } 
      \mathbf{I}
```
或

}

#### 对于组织

```
{ 
     "ConfigurationAggregator": { 
         "ConfigurationAggregatorArn": "arn:aws:config:Region:AccountID:config-
aggregator/config-aggregator-floqpus3", 
         "CreationTime": 1517942461.442, 
         "ConfigurationAggregatorName": "MyAggregator", 
         "OrganizationAggregationSource": { 
                  "AllAwsRegions": true, 
                  "RoleArn": "arn:aws:iam::account-of-role-to-assume:role/name-of-
role" 
          }, 
         "LastUpdatedTime": 1517942461.442 
     }
}
```
## <span id="page-9646-0"></span>编辑聚合器

1. 您可以使用 put-configuration-aggregator 命令来更新或编辑配置聚合器。

输入以下命令以向 **MyAggregator** 添加新的账户 ID:

```
aws configservice put-configuration-aggregator --configuration-aggregator-name 
 MyAggregator --account-aggregation-sources "[{\"AccountIds\": [\"AccountID1\",
\"AccountID2\",\"AccountID3\"],\"AllAwsRegions\": true}]"
```
2. 根据您的源账户,您应该看到类似于以下内容的输出:

对于个人账户

```
{ 
     "ConfigurationAggregator": { 
         "ConfigurationAggregatorArn": "arn:aws:config:Region:AccountID:config-
aggregator/config-aggregator-xz2upuu6", 
         "CreationTime": 1517952090.769, 
         "ConfigurationAggregatorName": "MyAggregator",
```

```
 "AccountAggregationSources": [ 
\{\hspace{.1cm} \} "AllAwsRegions": true, 
                 "AccountIds": [ 
                     "AccountID1", 
                     "AccountID2", 
                     "AccountID3", 
                     "AccountID4" 
 ] 
 } 
         ], 
         "LastUpdatedTime": 1517952566.445 
     }
}
```
### 或

### 对于组织

```
{ 
     "ConfigurationAggregator": { 
         "ConfigurationAggregatorArn": "arn:aws:config:Region:AccountID:config-
aggregator/config-aggregator-floqpus3", 
         "CreationTime": 1517942461.442, 
         "ConfigurationAggregatorName": "MyAggregator", 
         "OrganizationAggregationSource": { 
                  "AllAwsRegions": true, 
                  "RoleArn": "arn:aws:iam::account-of-role-to-assume:role/name-of-
role" 
          }, 
         "LastUpdatedTime": 1517942461.442 
     }
}
```
# <span id="page-9647-0"></span>删除聚合器

输入以下 命令:

aws configservice delete-configuration-aggregator --configuration-aggregator-name MyAggregator
<span id="page-9648-2"></span>如果成功,则命令会执行,而没有附加输出。

## 使用控制台授权聚合器账户收集 AWS Config 配置和合规性数据

AWS Config 允许您授权账户收集 AWS Config 配置和合规性数据。

在 Authorizations 页面上,可以执行以下操作:

- 添加授权以允许指定聚合器账户和区域从您的当前账户收集 AWS Config 配置和合规性数据。
- 授权来自聚合器账户的待处理请求从您的当前账户收集 AWS Config 配置和合规性数据。
- 删除聚合器账户从您的当前账户收集 AWS Config 配置和合规性数据的授权。

#### 主题

- [注意事项](#page-9648-0)
- [为聚合器账户和区域添加授权](#page-9648-1)
- [授权针对聚合器账户的待处理请求](#page-9649-0)
- [删除对现有聚合器账户的授权](#page-9649-1)

### <span id="page-9648-0"></span>注意事项

聚合器有两种类型:个人账户聚合器和组织聚合器

对于个人账户聚合器,您要包含的所有源账户和区域都需要授权,包括外部账户和区域,以及组织成员 账户和区域。

对于组织聚合器,组织成员账户区域无需授权,因为授权已与 AWS Organizations 服务集成。

聚合器不会自动代表您 AWS Config 启用

AWS Config 需要在来源账户和区域中为任一类型的聚合器启用,才能在源账户和区域中生成 AWS Config 数据。

<span id="page-9648-1"></span>为聚合器账户和区域添加授权

您可以添加授权,向聚合器账户和区域授予收集 AWS Config 配置和合规性数据的权限。

1. 登录 AWS Management Console 并打开 AWS Config 控制台,[网址为 https://](https://console.aws.amazon.com/config/) [console.aws.amazon.com/config/。](https://console.aws.amazon.com/config/)

- 2. 导航到 Authorizations 页面,然后选择 Add authorization。
- 3. 对于 Aggregator account,键入聚合器账户的 12 位数账户 ID。
- 4. 对于聚合器区域,选择允许聚合器账户收集 Config AWS 配置和合规性数据 AWS 区域 的位置。
- 5. 选择 Add authorization 以确认您的选择。

AWS Config 显示聚合器账户、区域和授权状态。

**a** Note

您还可以使用 AWS CloudFormation 示例模板以编程方式向聚合器账户和区域添加授权。 有关更多信息,请参阅[AWS::Config::AggregationAuthorization《](https://docs.aws.amazon.com/AWSCloudFormation/latest/UserGuide/aws-resource-config-aggregationauthorization.html)AWS CloudFormation 用 户指南》。

### <span id="page-9649-0"></span>授权针对聚合器账户的待处理请求

如果您有来自现有聚合器账户的待处理授权请求,您将在授权页面上看到请求状态。您可以从此页面授 权待处理请求。

1. 选择要授权的聚合器账户,然后选择授权。

将显示一条确认消息,确认您要向聚合器账户授予从该账户收集 AWS Config 数据的权限。

2. 再次选择授权,以确认您要向此聚合器账户授予权限。

授权状态从 Requesting for authorization 更改为 Authorized。

#### 授权批准期限

向个人账户聚合器添加源账户需要获得授权批准。在个人账户聚合器添加源账户后,待处理的授权批准 请求将在 7 天内有效。

### <span id="page-9649-1"></span>删除对现有聚合器账户的授权

1. 选择要删除授权的聚合器账户,然后选择删除。

此时会显示一条警告消息。删除此授权后, AWS Config 数据将不再与聚合器帐户共享。

2. 再次选择删除以确认您的选择。

该聚合器账户现已被删除。

在删除对聚合器的授权后,数据将保留在聚合器账户中长达 24 小时,然后才被删除。

# 授权聚合器账户使用收集 AWS Config 配置和合规性数据 AWS Command Line Interface

您可以使用 AWS Command Line Interface ()AWS CLI授权聚合器帐户从源帐户收集 AWS Config 数据 并删除聚合器帐户。要使用 AWS 管理控制台,请参阅[使用控制台授权聚合器账户收集 AWS Config 配](#page-9648-2) [置和合规性数据](#page-9648-2)。

AWS CLI 是一款用于管理您的 AWS 服务的统一工具。只需下载和配置一个工具,您就可以从命令行 控制多项 AWS 服务,并使用脚本自动执行这些服务。有关 AWS CLI 和 AWS CLI 工具安装说明的更 多信息,请参阅《AWS Command Line Interface 用户指南》中的以下内容。

- [AWS Command Line Interface 用户指南](https://docs.aws.amazon.com/cli/latest/userguide/)
- [开始设置 AWS Command Line Interface](https://docs.aws.amazon.com/cli/latest/userguide/cli-chap-getting-set-up.html)

如有必要aws conf<code>igure,键入</code> AWS CLI 将配置为使用提供 AWS Config 一致性包的 AWS 区域。

#### 主题

- [注意事项](#page-9650-0)
- [为聚合器账户和区域添加授权](#page-9651-0)
- [删除授权账户](#page-9651-1)

### <span id="page-9650-0"></span>注意事项

聚合器有两种类型:个人账户聚合器和组织聚合器

对于个人账户聚合器,您要包含的所有源账户和区域都需要授权,包括外部账户和区域,以及组织成员 账户和区域。

对于组织聚合器,组织成员账户区域无需授权,因为授权已与 AWS Organizations 服务集成。

聚合器不会自动代表您 AWS Config 启用

AWS Config 需要在来源账户和区域中为任一类型的聚合器启用,才能在源账户和区域中生成 AWS Config 数据。

<span id="page-9651-0"></span>为聚合器账户和区域添加授权

- 1. 打开命令提示符或终端窗口。
- 2. 输入以下 命令:

```
aws configservice put-aggregation-authorization --authorized-account-id AccountID
  --authorized-aws-region Region
```
3. 您应该可以看到类似于如下所示的输出内容:

```
{ 
     "AggregationAuthorization": { 
         "AuthorizedAccountId": "AccountID", 
         "AggregationAuthorizationArn": 
  "arn:aws:config:Region:AccountID:aggregation-authorization/AccountID/Region", 
         "CreationTime": 1518116709.993, 
         "AuthorizedAwsRegion": "Region" 
     }
}
```
<span id="page-9651-1"></span>删除授权账户

输入以下 命令:

aws configservice delete-aggregation-authorization --authorized-account-id *AccountID* --authorized-aws-region *Region*

如果成功,则命令会执行,而没有附加输出。

# 查询 AWS 资源的当前配置状态

为高级查询引入了预览功能,允许您使用生成式人工智能(生成人工智能)功能以通俗易懂的英语 输入提示并将其转换为 ready-to-use 查询格式。有关更多信息,请参阅[适用于高级查询的自然语言](https://docs.aws.amazon.com/config/latest/developerguide/query-assistant.html) [查询处理器。](https://docs.aws.amazon.com/config/latest/developerguide/query-assistant.html)

您可以使用 AWS Config 根据单个账户和区域的配置属性或跨多个账户和区域查询 AWS 资源的当前配 置状态。您可以对支持的资源列表中的当前 AWS 资源状态元数据执行基于属性的查询。 AWS Config 有关支持的资源类型列表的更多信息,请参阅[支持的高级查询资源类型](https://github.com/awslabs/aws-config-resource-schema/tree/master/config/properties/resource-types)。

高级查询提供单一查询端点和一种查询语言,无需执行特定于服务的描述 API 调用即可获取当前资源 状态元数据。您可以使用配置聚合器从一个中央账户跨多个账户和 AWS 地区运行相同的查询。

#### 主题

- [功能](#page-9652-0)
- [查询组件](#page-9653-0)
- [示例查询](#page-9654-0)
- [关系查询示例](#page-9660-0)
- [限制](#page-9661-0)
- [区域支持](#page-9664-0)
- [查询使用 SQL 查询编辑器进行查询\(控制台\)](#page-9667-0).
- [使用 SQL 查询编辑器 \(AWS CLI\) 进行查询](#page-9669-0)
- [适用于高级查询的自然语言查询处理器](#page-9674-0)

## <span id="page-9652-0"></span>功能

AWS Config 使用结构化查询语言 (SQL) SELECT 语法的子集对当前配置项 (CI) 数据执行基于属性的 查询和聚合。查询的复杂程度各不相同,从与标签和/或资源标识符的匹配到更复杂的查询,例如查看 所有禁用版本控制的 Amazon S3 存储桶。这样,您就可以精确地查询您所需的当前资源状态,而无需 执行特定于 AWS 服务的 API 调用。

它支持聚合函数,例如 AVG、COUNT、MAX、MIN 和 SUM。

您可以使用高级查询来实现:

• 清单管理;例如,检索特定大小的 Amazon EC2 实例的列表。

- 安全和运营智能;例如,检索已启用或禁用特定配置属性的资源的列表。
- 成本优化;例如,确定未附加到任何 EC2 实例的 Amazon EBS 卷的列表。
- 合规性数据;例如,检索所有合规包及其合规性状态的列表。

<span id="page-9653-0"></span>有关如何使用 AWS SQL 查询语言的信息,请参[阅什么是 SQL\(结构化查询语言\)?](https://aws.amazon.com/what-is/sql/) 。

## 查询组件

SQL SELECT 查询组件如下所示。

### 摘要

```
SELECT property [, ...]
[ WHERE condition ]
[ GROUP BY property ]
[ ORDER BY property [ ASC | DESC ] [, property [ ASC | DESC ] ...] ]
```
## 参数

[ WHERE condition ]

根据您指定的 condition 筛选结果。

[ GROUP BY property ]

将结果集聚合到包含与给定的属性匹配的值的行组中。

GROUP BY 子句适用于聚合。

[ ORDER BY property [ ASC | DESC ] [, property [ ASC | DESC ] ...]]

按一个或多个输出 properties 对结果集进行排序。

当该子句包含多个属性时,结果集将根据第一个 property 进行排序,然后针对包含与第一个属性 匹配的值的行根据第二个 property 进行排序,以此类推。

## 示例

SELECT resourceId WHERE resourceType='AWS::EC2::Instance'

```
SELECT configuration.complianceType, COUNT(*) WHERE resourceType = 
  'AWS::Config::ResourceCompliance' GROUP BY configuration.complianceType
```
# <span id="page-9654-0"></span>示例查询

Query to list all EC2 instances with AMI ID ami-12345

查询:

```
SELECT 
     resourceId, 
     resourceType, 
     configuration.instanceType, 
     configuration.placement.tenancy, 
     configuration.imageId, 
     availabilityZone
WHERE 
     resourceType = 'AWS::EC2::Instance'
AND 
     configuration.imageId = 'ami-12345'
```

```
{ 
      "QueryInfo": { 
          "SelectFields": [ 
\{\hspace{.1cm} \} "Name": "resourceId" 
               }, 
               { 
                    "Name": "resourceType" 
               }, 
               { 
                    "Name": "configuration.instanceType" 
               }, 
               { 
                    "Name": "configuration.placement.tenancy" 
               }, 
               { 
                    "Name": "configuration.imageId" 
               },
```

```
 { 
                 "Name": "availabilityZone" 
 } 
         ] 
     }, 
     "Results": [ 
         "{\"resourceId\":\"resourceid\",\"configuration\":{\"imageId\":
\"ami-12345\",\"instanceType\":\"t2.micro\",\"placement\":{\"tenancy\":\"default
\"}},\"availabilityZone\":\"us-west-2c\",\"resourceType\":\"AWS::EC2::Instance\"}", 
         "{\"resourceId\":\"resourceid\",\"configuration\":{\"imageId\":
\"ami-12345\",\"instanceType\":\"t2.micro\",\"placement\":{\"tenancy\":\"default
\"}},\"availabilityZone\":\"us-west-2a\",\"resourceType\":\"AWS::EC2::Instance\"}", 
         "{\"resourceId\":\"resourceid\",\"configuration\":{\"imageId\":
\"ami-12345\",\"instanceType\":\"t2.micro\",\"placement\":{\"tenancy\":\"default
\"}},\"availabilityZone\":\"us-west-2c\",\"resourceType\":\"AWS::EC2::Instance\"}", 
         "{\"resourceId\":\"resourceid\",\"configuration\":{\"imageId\":
\"ami-12345\",\"instanceType\":\"t1.micro\",\"placement\":{\"tenancy\":\"default
\"}},\"availabilityZone\":\"us-west-2a\",\"resourceType\":\"AWS::EC2::Instance\"}", 
         "{\"resourceId\":\"resourceid\",\"configuration\":{\"imageId\":
\"ami-12345\",\"instanceType\":\"t2.micro\",\"placement\":{\"tenancy\":\"default
\"}},\"availabilityZone\":\"us-west-2c\",\"resourceType\":\"AWS::EC2::Instance\"}", 
         "{\"resourceId\":\"resourceid\",\"configuration\":{\"imageId\":
\"ami-12345\",\"instanceType\":\"t2.micro\",\"placement\":{\"tenancy\":\"default
\"}},\"availabilityZone\":\"us-west-2c\",\"resourceType\":\"AWS::EC2::Instance\"}", 
         "{\"resourceId\":\"resourceid\",\"configuration\":{\"imageId\":
\"ami-12345\",\"instanceType\":\"t2.micro\",\"placement\":{\"tenancy\":\"default
\"}},\"availabilityZone\":\"us-west-2c\",\"resourceType\":\"AWS::EC2::Instance\"}" 
     ]
}
```
Query for count of resources grouped by their AWS Config rules compliance status

查询:

```
SELECT 
     configuration.complianceType, 
     COUNT(*)
WHERE 
     resourceType = 'AWS::Config::ResourceCompliance'
GROUP BY 
     configuration.complianceType
```

```
{ 
     "QueryInfo": { 
         "SelectFields": [ 
\{\hspace{.1cm} \} "Name": "configuration.complianceType" 
              }, 
              { 
                  "Name": "COUNT(*)" 
 } 
         ] 
     }, 
     "Results": [ 
         "{\"COUNT(*)\":163,\"configuration\":{\"complianceType\":\"NON_COMPLIANT
\"}}", 
         "{\"COUNT(*)\":2,\"configuration\":{\"complianceType\":\"COMPLIANT\"}}" 
     ]
}
```
Query for the compliance status of AWS Conformance packs

查询:

```
SELECT 
     resourceId, 
     resourceName, 
     resourceType, 
     configuration.complianceType
WHERE 
     resourceType = 'AWS::Config::ConformancePackCompliance'
```

```
{ 
      "QueryInfo": { 
           "SelectFields": [ 
                { 
                     "Name": "resourceId" 
               }, 
                { 
                     "Name": "resourceName" 
                }, 
                { 
                     "Name": "resourceType"
```

```
 }, 
             { 
                 "Name": "configuration.complianceType" 
 } 
         ] 
     }, 
     "Results": [ 
         "{\"resourceId\":\"conformance-pack-conformance-pack-ID\",\"configuration
\":{\"complianceType\":\"COMPLIANT\"},\"resourceName\":\"MyConformancePack1\",
\"resourceType\":\"AWS::Config::ConformancePackCompliance\"}", 
         "{\"resourceId\":\"conformance-pack-conformance-pack-ID\",\"configuration
\":{\"complianceType\":\"NON_COMPLIANT\"},\"resourceName\":\"MyConformancePack2\",
\"resourceType\":\"AWS::Config::ConformancePackCompliance\"}", 
         "{\"resourceId\":\"conformance-pack-conformance-pack-ID\",\"configuration
\":{\"complianceType\":\"NON_COMPLIANT\"},\"resourceName\":\"MyConformancePack3\",
\"resourceType\":\"AWS::Config::ConformancePackCompliance\"}" 
     ]
}
```
Query to get counts of AWS resources grouped by account ID

#### 查询:

```
aws configservice select-aggregate-resource-config --expression "SELECT COUNT(*), 
  accountId group by accountId" --configuration-aggregator-name my-aggregator
```

```
{ 
     "Results": [ 
          "{\"COUNT(*)\":2407,\"accountId\":\"accountId\"}", 
          "{\"COUNT(*)\":726,\"accountId\":\"accountId\"}" 
     ], 
     "QueryInfo": { 
          "SelectFields": [ 
\{\hspace{.1cm} \} "Name": "COUNT(*)" 
              }, 
              { 
                   "Name": "accountId" 
              } 
 ] 
     }
```

```
AWS Config 开发人员指南
```
}

Query to list all EC2 volumes that are not in use

#### 查询:

```
SELECT 
     resourceId, 
     accountId, 
     awsRegion, 
     resourceType, 
     configuration.volumeType, 
     configuration.size, 
     resourceCreationTime, 
     tags, 
     configuration.encrypted, 
     configuration.availabilityZone, 
     configuration.state.value 
WHERE 
     resourceType = 'AWS::EC2::Volume' 
AND 
     configuration.state.value = 'available'
```

```
{ 
     "Results": [ 
         "{\"accountId\":\"accountId\",\"resourceId\":\"vol-0174de9c962f6581c\",
\"awsRegion\":\"us-west-2\",\"configuration\":{\"volumeType\":\"gp2\",\"encrypted
\":false,\"size\":100.0,\"state\":{\"value\":\"available\"},\"availabilityZone\":
\"us-west-2a\"},\"resourceCreationTime\":\"2020-02-21T07:39:43.771Z\",\"tags\":[],
\"resourceType\":\"AWS::EC2::Volume\"}", 
         "{\"accountId\":\"accountId\",\"resourceId\":\"vol-0cbeb652a74af2f8f\",
\"awsRegion\":\"us-east-1\",\"configuration\":{\"volumeType\":\"gp2\",\"encrypted
\":false,\"size\":100.0,\"state\":{\"value\":\"available\"},\"availabilityZone\":
\"us-east-1a\"},\"resourceCreationTime\":\"2020-02-21T07:28:40.639Z\",\"tags\":[],
\"resourceType\":\"AWS::EC2::Volume\"}" 
         "{\"accountId\":\"accountId\",\"resourceId\":\"vol-0a49952d528ec8ba2\",
\"awsRegion\":\"ap-south-1\",\"configuration\":{\"volumeType\":\"gp2\",\"encrypted
\":false,\"size\":100.0,\"state\":{\"value\":\"available\"},\"availabilityZone\":
\"ap-south-1a\"},\"resourceCreationTime\":\"2020-02-21T07:39:31.800Z\",\"tags\":[],
\"resourceType\":\"AWS::EC2::Volume\"}",
```

```
 ], 
     "QueryInfo": { 
          "SelectFields": [ 
               { 
                    "Name": "resourceId" 
               }, 
               { 
                    "Name": "accountId" 
               }, 
               { 
                    "Name": "awsRegion" 
               }, 
               { 
                    "Name": "resourceType" 
               }, 
               { 
                    "Name": "configuration.volumeType" 
               }, 
               { 
                    "Name": "configuration.size" 
               }, 
               { 
                    "Name": "resourceCreationTime" 
               }, 
               { 
                    "Name": "tags" 
               }, 
\{\hspace{.1cm} \} "Name": "configuration.encrypted" 
               }, 
               { 
                    "Name": "configuration.availabilityZone" 
               }, 
\{\hspace{.1cm} \} "Name": "configuration.state.value" 
 } 
          ] 
     }
}
```
# <span id="page-9660-0"></span>关系查询示例

### Find EIPs related to an EC2 instance

```
SELECT 
     resourceId 
WHERE 
     resourceType = 'AWS::EC2::EIP' 
     AND relationships.resourceId = 'i-abcd1234'
```
Find EIPs related to an EC2 network interface

```
SELECT 
     resourceId 
WHERE
     resourceType = 'AWS::EC2::EIP' 
     AND relationships.resourceId = 'eni-abcd1234'
```
Find EC2 instances and network interfaces related to a security group

```
SELECT 
     resourceId 
WHERE 
     resourceType IN ('AWS::EC2::Instance', 'AWS::EC2::NetworkInterface') 
     AND relationships.resourceId = 'sg-abcd1234'
```
### 或

```
SELECT 
     resourceId 
WHERE 
     resourceType = 'AWS::EC2::Instance' 
     AND relationships.resourceId = 'sg-abcd1234'
SELECT
     resourceId 
WHERE 
     resourceType = 'AWS::EC2::NetworkInterface' 
     AND relationships.resourceId = 'sg-abcd1234'
```
Find EC2 instances, network ACLs, network interfaces and route tables related to a subnet

```
SELECT
     resourceId 
WHERE 
     resourceType IN ('AWS::EC2::Instance', 'AWS::EC2::NetworkACL', 
  'AWS::EC2::NetworkInterface', 'AWS::EC2::RouteTable') 
     AND relationships.resourceId = 'subnet-abcd1234'
```
Find EC2 instances, internet gateways, network ACLs, network interfaces, route tables, subnets and security groups related to a VPC

```
SELECT 
    resourceId 
WHERE 
     resourceType IN ('AWS::EC2::Instance', 'AWS::EC2::InternetGateway', 
  'AWS::EC2::NetworkACL', 'AWS::EC2::NetworkInterface', 'AWS::EC2::RouteTable', 
  'AWS::EC2::Subnet', 'AWS::EC2::SecurityGroup') 
     AND relationships.resourceId = 'vpc-abcd1234'
```
Find EC2 route tables related to a VPN gateway

```
SELECT 
     resourceId 
WHERE 
     resourceType = 'AWS::EC2::RouteTable' 
     AND relationships.resourceId = 'vgw-abcd1234'
```
## <span id="page-9661-0"></span>限制

### **a** Note

高级查询不支持查询尚未配置为由配置记录器记录的资源。 AWS Config 当发现资源但未配 置为由配置记录器记录configurationItemStatus时,将在ResourceNotRecorded中 创建配置项目 (CI)。虽然聚合器会聚合这些 CI,但高级查询不支持查询具有 ResourceNotRecorded 的 CI。更新您的记录器设置以启用记录要查询的资源类型。

作为 SQL SELECT 的一个子集,查询语法有以下限制:

- 查询中不支持 ALL、AS、DISTINCT、FROM、HAVING、JOIN 和 UNION 关键字。不支持 NULL 值 查询。
- 不支持查询第三方资源。使用高级查询检索的第三方资源的配置字段将设置为 NULL。
- 不支持使用 SQL 查询解包嵌套结构(例如标签)。
- CIDR 表示法将转换为 IP 范围以供搜索。这意味着,"=" 和 "BETWEEN" 会搜索任何包含所提供的 IP 的范围,而不是精确的范围。要搜索精确的 IP 范围,您需要添加其他条件以排除该范围之外的 IP。例如,要搜索 10.0.0.0/24 且仅搜索该 IP 块,可执行以下操作:

```
SELECT * WHERE resourceType = 'AWS::EC2::SecurityGroup' 
   AND configuration.ipPermissions.ipRanges BETWEEN '10.0.0.0' 
   AND '10.0.0.255' 
   AND NOT configuration.ipPermissions.ipRanges < '10.0.0.0' 
   AND NOT configuration.ipPermissions.ipRanges > '10.0.0.255'
```
对于 192.168.0.2/32,可以用类似的方式进行搜索:

```
SELECT * WHERE resourceType = 'AWS::EC2::SecurityGroup' 
   AND configuration.ipPermissions.ipRanges = '192.168.0.2' 
   AND NOT configuration.ipPermissions.ipRanges > '192.168.0.2' 
   AND NOT configuration.ipPermissions.ipRanges < '192.168.0.2'
```
• 当针对对象数组内的多个属性执行查询时,将针对所有数组元素计算匹配项。例如,对于具有规则 A 和 B 的资源 R,该资源符合规则 A 但不符合规则 B。资源 R 存储为:

```
{ 
     configRuleList: [ 
           { 
               configRuleName: 'A', complianceType: 'compliant' 
          }, 
           { 
               configRuleName: 'B', complianceType: 'non_compliant' 
          } 
    \mathbf{I}}
```
此杳询将返回 R:

```
SELECT configuration WHERE configuration.configRuleList.complianceType = 
  'non_compliant'
```
AND configuration.configRuleList.configRuleName = 'A'

第一个条件适用configuration.configRuleList.complianceType =

'non\_compliant'于 r.config 中的所有元素RuleList, 因为 R 有一条 complianceType = 'non\_complitive' 的规则(规则 B),因此该条件被评估为真。第二个条件适 用configuration.configRuleList.configRuleName于 r.config 中的所有元素RuleList, 因为 R 的规则(规则 A)为 configRuleName = 'A',因此该条件被评估为真。由于两个条件均为 True,因此将返回 R。

• 针对所有列的 SELECT 简写形式(也就是 SELECT \*)将仅选择 CI 的顶级标量属性。返回的标量属 性为

accountId、awsRegion、arn、availabilityZone、configurationItemCaptureTime、resou 和 version。

- 通配符限制:
	- 通配符仅支持属性值,但不支持属性键(例如支持 ...WHERE someKey LIKE 'someValue %',但不支持 ...WHERE 'someKey%' LIKE 'someValue%')。
	- 仅支持后缀通配符(例如,支持 ...LIKE 'AWS::EC2::%' 和 ...LIKE 'AWS::EC2::\_', 但不支持...LIKE '%::EC2::Instance'和...LIKE ' ::EC2::Instance')。
	- 通配符匹配项的长度必须至少为 3 个字符(例如,不允许 ...LIKE 'ab%' 和 ...LIKE 'ab\_',但允许 ...LIKE 'abc%'和 ...LIKE 'abc\_')。

### **a** Note

"\_"(单下划线)也被视为通配符。

- 聚合限制:
	- 聚合函数仅可接受一个参数或属性。
	- 聚合函数无法采用其他函数作为参数。
	- 带有引用聚合函数的 ORDER BY 子句的 GROUP BY 只能包含一个属性。
	- 对于所有其他聚合,GROUP BY 子句最多可以包含三个属性。
	- 除 ORDER BY 子句具有聚合函数外,所有聚合查询都支持分页。例如,如果 Y 是聚合函数,则 GROUP BY X, ORDER BY Y 不起作用。
	- 不支持聚合中的 HAVING 子句。

• 不匹配的标识符限制:

不匹配的标识符是拼写相同但大小写不同(大写和小写)的属性。高级查询不支持处理包含不匹配标 识符的查询。例如:

- 两个拼写完全相同但大小写不同的属性(configuration.dbclusterIdentifier 和 configuration.dBClusterIdentifier)。
- 两个属性,其中一个属性是另一个属性的子集,并且它们的大小写不同 (configuration.ipAddress 和 configuration.ipaddressPermissions)。

## <span id="page-9664-0"></span>区域支持

以下区域支持高级查询:

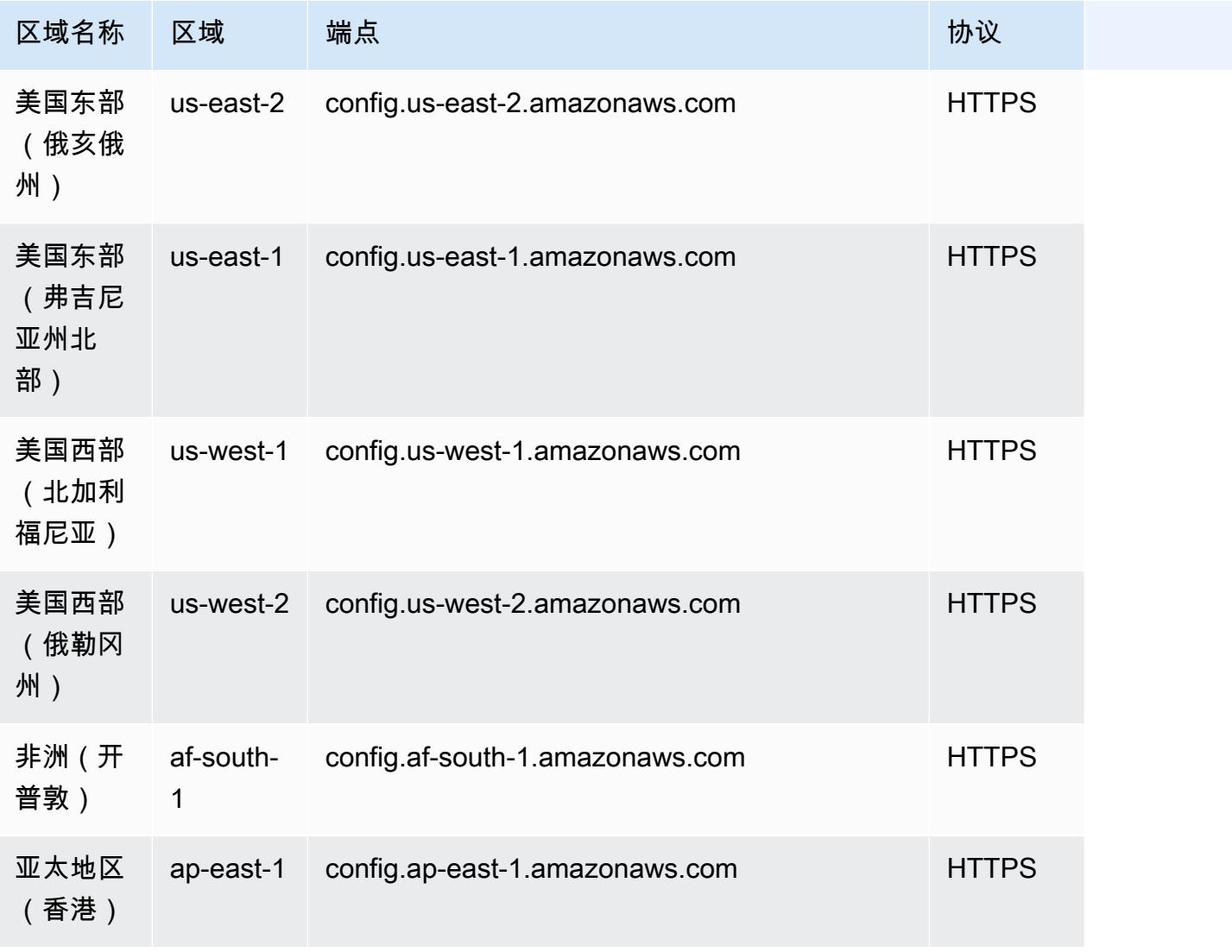

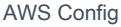

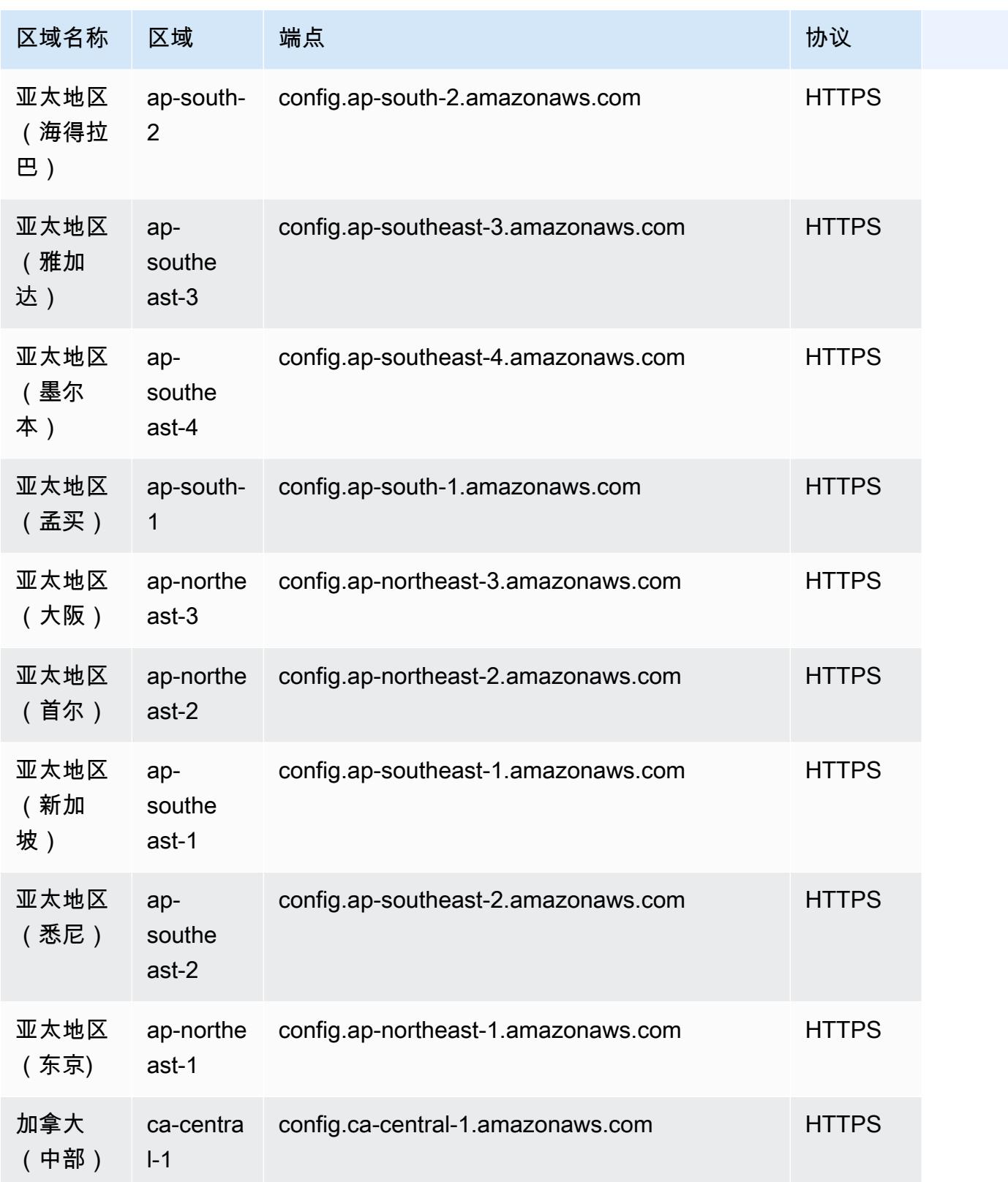

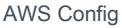

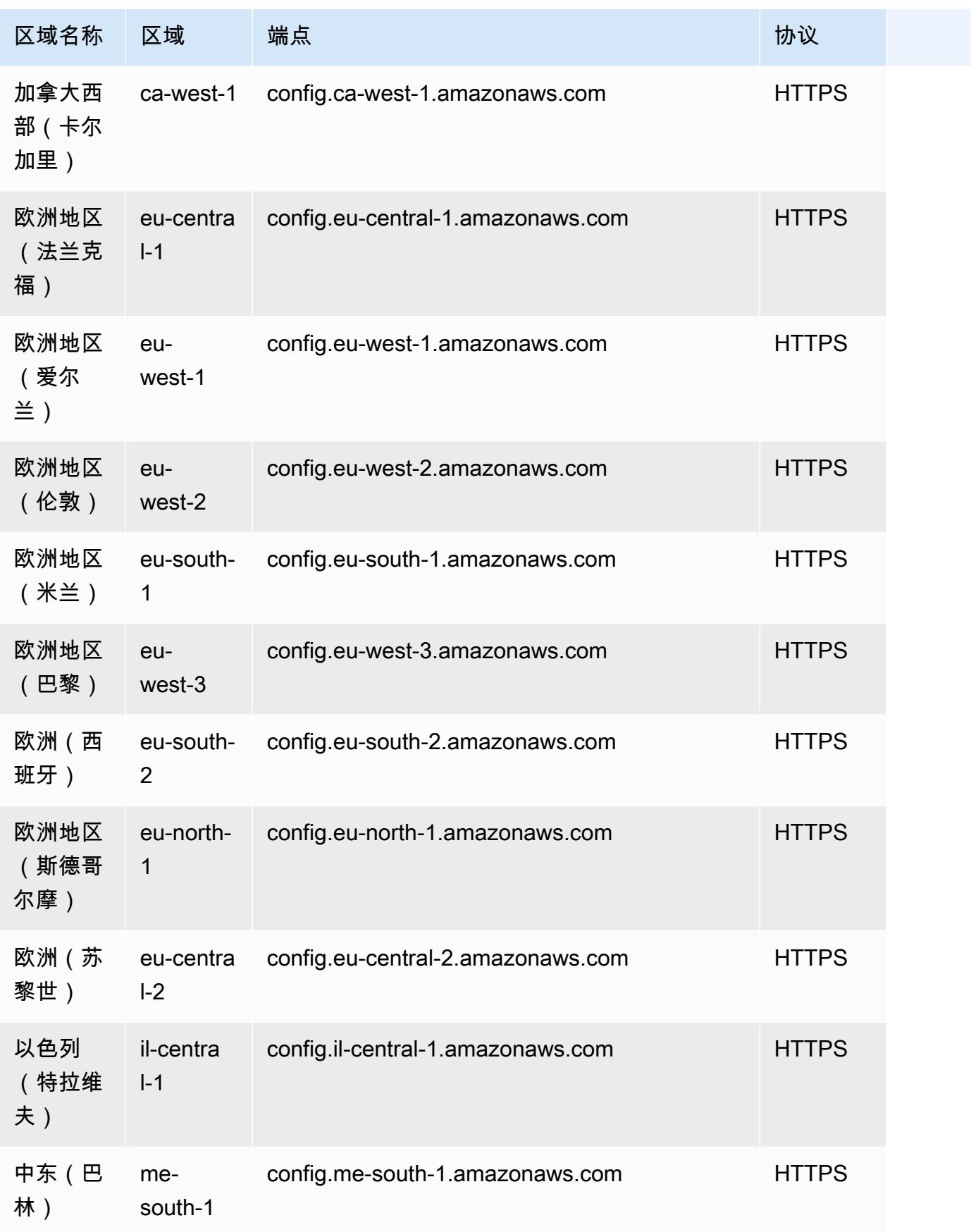

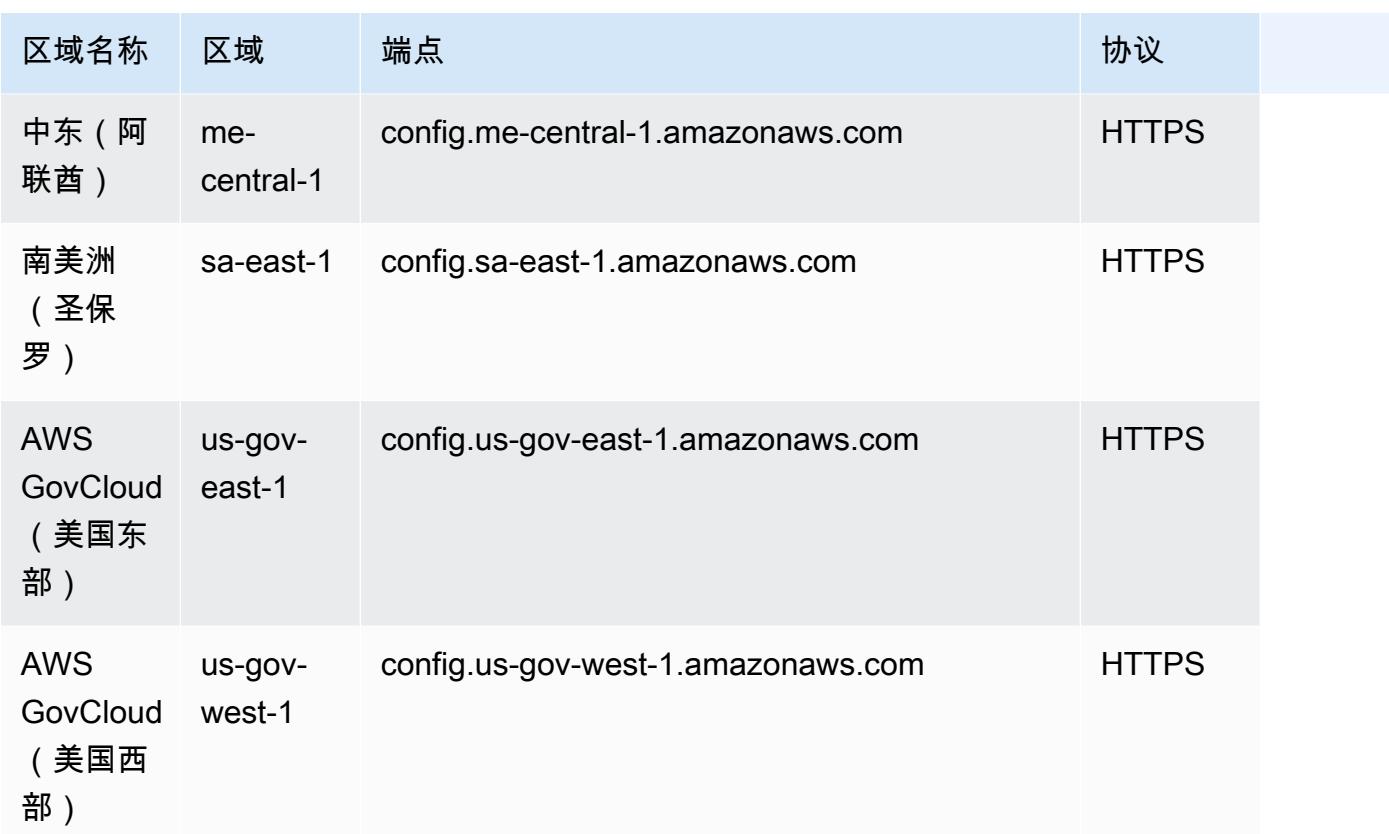

## <span id="page-9667-0"></span>查询使用 SQL 查询编辑器进行查询(控制台)

为高级查询引入了预览功能,允许您使用生成式人工智能(生成人工智能)功能以通俗易懂的英语 输入提示并将其转换为 ready-to-use 查询格式。有关更多信息,请参阅[适用于高级查询的自然语言](https://docs.aws.amazon.com/config/latest/developerguide/query-assistant.html) [查询处理器。](https://docs.aws.amazon.com/config/latest/developerguide/query-assistant.html)

您可以使用 AWS 示例查询,也可以创建自己的名为自定义查询的查询。

### 注意事项

先决条件

如果您使用的是以下 AWS 托管策略之一,则您将拥有运行和保存查询所需的权 限:[AWSServiceRoleForConfig\(](https://docs.aws.amazon.com/config/latest/developerguide/security-iam-awsmanpol.html#security-iam-awsmanpol-AWSServiceRoleForConfig)服务相关角色)或 [AW ConfigRole](https://docs.aws.amazon.com/config/latest/developerguide/security-iam-awsmanpol.html#security-iam-awsmanpol-AWS_ConfigRole) S\_。

否则,您必须拥有[AWSConfigUserAccess](https://docs.aws.amazon.com/config/latest/developerguide/security-iam-awsmanpol.html#security-iam-awsmanpol-AWSConfigUserAccess) AWS 托管策略中包含的权限。

您可以查询的属性列表

中提供了更新的属性及其数据类型列表[GitHub](https://github.com/awslabs/aws-config-resource-schema)。

#### 高级查询和聚合器

要在聚合器上运行查询,请创建聚合器。有关更多信息,请参阅 [使用控制台设置聚合器](#page-9637-0)。

如果您已经设置了聚合器,则在查询范围中,选择聚合器以在该聚合器上运行高级查询。选择聚合器 时,请考虑在查询语句中添加 AWS 账户 ID 和 AWS 区域,以便在结果中查看该信息。

## 使用 AWS 示例查询

- 1. 登录 AWS Management Console 并打开 AWS Config 控制台,[网址为 https://](https://console.aws.amazon.com/config/) [console.aws.amazon.com/config/。](https://console.aws.amazon.com/config/)
- 2. 从左侧导航中选择 Advanced queries (高级查询),以查询针对单个账户和区域或针对多个账户和 区域的资源配置。
- 3. 在高级查询页面上,从查询列表中选择适当的查询。您可以按名称、描述、创建者或标签在查询列 表中筛选。要筛选 AWS 查询,请选择创建者,并输入 AWS。您输入的查询将显示在 SQL 查询编 辑器中。您可以根据需要编辑所选查询。
- 4. 要将此查询保存到新查询,请选择另存为。
	- 在查询名称字段中,更新查询的名称。
	- 在描述字段中,更新查询的描述。
	- 为此查询输入最多 50 个唯一标签。
	- 选择保存。
- 5. 选择运行。查询结果将显示在查询编辑器下方的表中。
- 6. 选择 Export as (导出为),以 CSV 或 JSON 格式导出查询结果。

#### **a** Note

查询结果将进行分页。选择导出时,最多可导出 500 个结果。 您还可以使用 API 检索所有结果。结果会进行分页,您可以一次检索 100 个结果。

## 创建您的自定义查询

1. 登录 AWS Management Console 并打开 AWS Config 控制台,[网址为 https://](https://console.aws.amazon.com/config/) [console.aws.amazon.com/config/。](https://console.aws.amazon.com/config/)

- 2. 从左侧导航中选择 Advanced queries (高级查询),以查询针对单个账户和区域或针对多个账户和 区域的资源配置。
- 3. 要创建您的自定义查询,请选择新建查询。

要查看或编辑自定义查询,可以按名称、描述、创建者或标签筛选查询。要筛选自定义查询,请选 择创建者并输入自定义。

- 4. 在查询编辑器页面上,为此账户和区域创建您自己的查询。您还可以选择合适的聚合器来创建针对 多个账户和区域的查询。
- 5. 如果您希望对此查询进行更改,请进行编辑。选择保存查询以保存此查询。
	- 在查询名称字段中,更新查询的名称。
	- 在描述字段中,更新查询的描述。
	- 为此查询输入最多 50 个唯一标签。
	- 选择保存。
- 6. 选择运行。查询结果将显示在查询编辑器下方的表中。
- 7. 选择 Export as (导出为),以 CSV 或 JSON 格式导出查询结果。

查询结果将进行分页。选择导出时,最多可导出 500 个结果。

您还可以使用 API 检索所有结果。结果会进行分页,您可以一次检索 100 个结果。

## <span id="page-9669-0"></span>使用 SQL 查询编辑器 (AWS CLI) 进行查询

AWS CLI 是用于管理您的 AWS 服务的统一工具。只需下载和配置一个工具,您就可以从命令行控制 多项 AWS 服务,并使用脚本自动执行这些服务。有关 AWS CLI 和 AWS CLI 工具安装说明的更多信 息,请参阅《AWS Command Line Interface 用户指南》中的以下内容。

- [AWS Command Line Interface 用户指南](https://docs.aws.amazon.com/cli/latest/userguide/)
- [开始设置 AWS Command Line Interface](https://docs.aws.amazon.com/cli/latest/userguide/cli-chap-getting-set-up.html)

如有必要,aws configure请输入配置 AWS CLI 为使用提供高级查询的 AWS 区域。

### 注意事项

#### 先决条件

如果您使用的是以下 AWS 托管策略之一,则您将拥有运行和保存查询所需的权 限:[AWSServiceRoleForConfig\(](https://docs.aws.amazon.com/config/latest/developerguide/security-iam-awsmanpol.html#security-iam-awsmanpol-AWSServiceRoleForConfig)服务相关角色)或 [AW ConfigRole](https://docs.aws.amazon.com/config/latest/developerguide/security-iam-awsmanpol.html#security-iam-awsmanpol-AWS_ConfigRole) S\_。

否则,您必须拥有[AWSConfigUserAccess](https://docs.aws.amazon.com/config/latest/developerguide/security-iam-awsmanpol.html#security-iam-awsmanpol-AWSConfigUserAccess) AWS 托管策略中包含的权限。

您可以查询的属性列表

中提供了更新的属性及其数据类型列表[GitHub](https://github.com/awslabs/aws-config-resource-schema)。

高级查询和聚合器

要在聚合器上运行查询,请创建聚合器。有关更多信息,请参阅 [使用控制台设置聚合器](#page-9637-0)。

如果您已经设置了聚合器,则在查询范围中,选择聚合器以在该聚合器上运行高级查询。选择聚合器 时,请考虑在查询语句中添加 AWS 账户 ID 和 AWS 区域,以便在结果中查看该信息。

### 查询资源配置数据

使用查询编辑器 (AWS CLI) 查询针对单个账户和区域的资源配置数据

- 1. 打开命令提示符或终端窗口。
- 2. 输入以下命令以查询您的资源配置数据。

```
aws configservice select-resource-config --expression "SELECT resourceId WHERE 
 resourceType='AWS::EC2::Instance'"
```
根据您的查询,输出将如下所示。

```
{ 
     "QueryInfo": { 
         "SelectFields": [ 
\{\hspace{.1cm} \} "Name": "resourceId" 
 } 
         ] 
     }, 
     "Results": [ 
         "{\"resourceId\":\"ResourceId\"}", 
         "{\"resourceId\":\"ResourceId\"}", 
         "{\"resourceId\":\"ResourceId\"}", 
         "{\"resourceId\":\"ResourceId\"}", 
         "{\"resourceId\":\"ResourceId\"}",
```

```
AWS Config 开发人员指南
```

```
 "{\"resourceId\":\"ResourceId\"}", 
          "{\"resourceId\":\"ResourceId\"}" 
     ]
}
```
使用查询编辑器 (AWS CLI) 查询针对多个账户和区域的资源配置数据

- 1. 打开命令提示符或终端窗口。
- 2. 输入以下命令以查询您的资源配置数据。

```
aws configservice select-aggregate-resource-config --expression "SELECT resourceId 
 WHERE resourceType='AWS::EC2::Instance'" --configuration-aggregator-name my-
aggregator
```
根据您的查询,输出将如下所示。

```
{ 
     "QueryInfo": { 
          "SelectFields": [ 
\{\hspace{.1cm} \} "Name": "resourceId" 
 } 
         ] 
     }, 
     "Results": [ 
          "{\"resourceId\":\"ResourceId\"}", 
          "{\"resourceId\":\"ResourceId\"}", 
          "{\"resourceId\":\"ResourceId\"}", 
          "{\"resourceId\":\"ResourceId\"}", 
          "{\"resourceId\":\"ResourceId\"}", 
          "{\"resourceId\":\"ResourceId\"}", 
          "{\"resourceId\":\"ResourceId\"}" 
    \mathbf{I}}
```
### **a** Note

在高级查询中使用AWS::IAM::UserAWS::IAM::GroupAWS::IAM::Role、、 和AWS::IAM::Policy资源类型时,使用awsRegion = 'global'。

## 保存查询

- 1. 打开命令提示符或终端窗口。
- 2. 输入以下命令以保存查询。

```
aws configservice put-stored-query --stored-query "{\"QueryName\": \"cli-test\", 
 \"Expression\": \"SELECT *\", \"Description\": \"cli test query\" }" 
         --tags "[{ \"Key\": \"first-tag\", \"Value\": \"\" }, { \"Key\": \"second-
tag\", \"Value\": \"non-empty-tag-value\" }]"
```
3. 根据您的查询,输出将如下所示。

```
{ 
     "QueryArn": "arn:aws:config:eu-central-1:Account ID:stored-query/cli-test/
query-e65mijt4rmam5pab"
}
```

```
a Note
```
--tags 为可选项。传递标签时,list-stored-queries 或 get-stored-query 都 不会返回保存的标签。必须使用 list-tag-for-resources 检索已保存查询的相关标 签。

在创建或更新查询时,--description 是可选的。

## 查看所有已保存的查询

1. 输入以下命令以查看所有已保存查询的列表。

```
aws configservice list-stored-queries
```
2. 根据您的查询,输出将如下所示。

```
{ 
     "StoredQueryMetadata": [ 
         { 
              "QueryId": "query-e65mijt4rmam5pab", 
             "QueryArn": "arn:aws:config:eu-central-1:Account ID:stored-query/cli-
test/query-e65mijt4rmam5pab",
```

```
 "QueryName": "cli-test" 
         }, 
          { 
              "QueryId": "query-rltwlewlqfivadxq", 
              "QueryArn": "arn:aws:config:eu-central-1:Account ID:stored-query/cli-
test-2/query-rltwlewlqfivadxq", 
              "QueryName": "cli-test-2", 
              "Description": "cli test query" 
         } 
     ]
}
}
```
获取已保存的查询的详细信息

1. 输入以下命令以获取已保存的特定查询的详细信息。

```
aws configservice get-stored-query --query-name cli-test
```
2. 根据您的查询,输出将如下所示。

```
{ 
     "StoredQuery": { 
         "QueryId": "query-e65mijt4rmam5pab", 
         "QueryArn": "arn:aws:config:eu-central-1:Account ID:stored-query/cli-test/
query-e65mijt4rmam5pab", 
         "QueryName": "cli-test", 
         "Description": "cli test query", 
         "Expression": "SELECT *" 
     }
}
```
## 删除已保存的查询

• 输入以下命令以删除您保存的查询。

```
aws configservice delete-stored-query --query-name cli-test
```
<span id="page-9674-0"></span>如果成功,则命令会运行,而没有附加输出。

## 适用于高级查询的自然语言查询处理器

用于高级查询的自然语言查询处理器处于预览版 AWS Config ,可能会发生变化。

用于高级查询的自然语言查询处理器使用 [Amazon Bedrock,](https://docs.aws.amazon.com/bedrock/latest/userguide/what-is-bedrock.html)这是一种生成式人工智能(生成式 AI) 技术,它允许您以通俗易懂的英语输入提示并将其转换为 ready-to-use 查询格式。使用自然语言查询 处理器,您可以对您的组织 AWS 账户 或整个 AWS 组织进行查询。

提示可以是问题或陈述。例如,您可以输入诸如 "哪些负载均衡器是在 2024 年 1 月 1 日之后创建的?" 之类的提示 和 "列出我所有运行节点 js 16 的 lambda 函数。"

### 注意事项

自然语言查询处理器无法执行以下操作:

- 使用英语以外的语言生成查询。
- 根据与高级查询无关的提示生成查询。
- 根据超过 1000 个字符的提示生成查询。
- 根据后续更正或以前的会话生成查询。
- 解释已生成的代码。

### 使用自然语言查询处理器进行查询

- 1. 登录 AWS Management Console 并打开 AWS Config 控制台,[网址为 https://](https://console.aws.amazon.com/config/) [console.aws.amazon.com/config/。](https://console.aws.amazon.com/config/)
- 2. 从左侧导航中选择 Advanced queries (高级查询),以查询针对单个账户和区域或针对多个账户和 区域的资源配置。
- 3. 在高级查询页面上,选择新建查询,进入 查询编辑器。
	- (可选)要在聚合器上运行查询,请创建聚合器。有关更多信息,请参阅 [使用控制台设置聚合](#page-9637-0) [器](#page-9637-0)。
	- 如果您已经设置了聚合器,则在查询范围中,选择聚合器以在该聚合器上运行高级查询。选择聚 合器时,请考虑在查询语句中添加 AWS 账户 ID 和 AWS 区域,以便在结果中查看该信息。
- 4. 在查询编辑器中,转到自然语言查询处理器部分。用通俗易懂的英语输入提示,然后选择 "生成"。 有关示例,请参阅[示例提示](https://docs.aws.amazon.com/config/latest/developerguide/query-assistant.html#example-prompts)。
- 5. 您生成查询后,可以选择复制(功能上等同于 Ctrl+C)将查询复制到剪贴板,也可以选择填充到 编辑器。如果已填充到编辑器中,您可以根据需要编辑生成的查询。
- 6. 要将此查询保存到新查询,请选择另存为。
	- 在查询名称字段中,更新查询的名称。
	- 在描述字段中,更新查询的描述。
	- 为此查询输入最多 50 个唯一标签。
	- 选择保存。
- 7. 选择运行。查询结果会显示在查询编辑器下方的表中。
- 8. 选择 Export as (导出为),以 CSV 或 JSON 格式导出查询结果。

#### **a** Note

查询结果将进行分页。导出时,最多可导出 500 个结果。 您还可以使用 API 检索所有结果。结果会进行分页,您可以一次检索 100 个结果。

## 提示示例

以下是提示和生成查询,您可以将其用作示例。

Example: 2024 年 1 月 1 日之后创建了哪些负载均衡器?

提示: What load balancers were created after January 1, 2024?

生成的查询:

```
SELECT
     resourceId, 
     resourceType, 
     resourceCreationTime
WHERE 
     resourceType IN ('AWS::ElasticLoadBalancing::LoadBalancer', 
  'AWS::ElasticLoadBalancingV2::LoadBalancer')
AND 
     resourceCreationTime > '2024-01-01T00:00:00.0Z'
ORDER BY
```

```
 resourceCreationTime
DESC
```
Example: 我的哪个 RDS 数据库实例可以公开访问?

提示: Which of my RDS database instances are publicly accessible?

生成的查询:

```
SELECT 
     resourceId, 
     resourceType, 
     configuration.publiclyAccessible
WHERE 
     resourceType = 'AWS::RDS::DBInstance'
AND 
     configuration.publiclyAccessible = true
```
Example: 在过去一年中创建了多少 EC2 实例?

提示: How many EC2 instances were created in last one year?

生成的查询:

```
SELECT 
     COUNT(*)
WHERE 
     resourceType = 'AWS::EC2::Instance'
AND 
     resourceCreationTime
BETWEEN 
     '2023-05-10T16:56:25.000Z'
AND 
     '2024-05-10T16:56:25.000Z'
```
Example: 我的每个实例中有多少 EC2 实例 AWS 账户?

提示:How many EC2 instances do I have in each of my AWS 账户?

生成的查询:

SELECT accountId,

```
 COUNT(*)
WHERE 
     resourceType = 'AWS::EC2::Instance'
GROUP BY 
     accountId'
```
Example: 托管策略 AdministratorAccess 附加了哪些 IAM 角色?

提示: Which IAM roles have the managed policy AdministratorAccess attached?

生成的查询:

```
SELECT
     resourceId, 
     resourceName, 
     resourceType
WHERE 
     resourceType = 'AWS::IAM::Role'
AND 
     configuration.attachedManagedPolicies.policyName = 'AdministratorAccess'
```
### Example: 未加密的 EBS 卷

提示: EBS volumes without encryption

生成的查询:

```
SELECT 
     accountId
WHERE 
     resourceType = 'AWS::EC2::Volume'
AND 
     configuration.encrypted = false
```
Example: 获取不合规的资源

提示: Get noncompliant resources

生成的查询:

SELECT resourceId, resourceType

```
WHERE 
     resourceType = 'AWS::Config::ResourceCompliance'
AND 
     configuration.complianceType = 'NON_COMPLIANT'
```
Example: 列出我所有正在运行节点 js 16 的 lambda 函数

提示: List all my lambda function that is running node js 16

生成的查询:

```
SELECT 
     accountId, 
     resourceName
WHERE 
     resourceType = 'AWS::Lambda::Function'
AND 
     configuration.runtime = 'nodejs16.x'
```
Example: 哪些 ACM 证书将在接下来的 30 天内过期?

提示: What ACM certificates expire the next 30 days?

生成的查询:

```
SELECT 
     resourceId, 
     configuration.domainName, 
     configuration.notAfter
WHERE 
     resourceType = 'AWS::ACM::Certificate'
AND 
     configuration.notAfter
BETWEEN 
     '2024-05-10 16:59:53'
AND 
     '2024-06-10 16:59:53'
```
**a** Note

生成的查询中的时间取决于您输入提示的时间。

## 提供反馈

您可以提供有关自然语言查询处理器的总体反馈或有关生成的特定查询的反馈。

#### 提供有关自然语言查询处理器的反馈

选择右侧自然语言查询处理器上方显示的 "提供反馈" 按钮。您可以输入您的满意度或不满意度,并提 供有关 AWS Config 如何使自然语言查询更有用的反馈。

#### **a** Note

请勿透露任何个人、商业敏感或机密信息。

就生成的特定查询提供反馈

您可以通过选择生成的查询下方显示的 "竖起大拇指" 或 "竖起大拇指" 按钮,对生成的查询提供反馈。

## 区域支持

自然语言查询处理器在以下区域受支持。

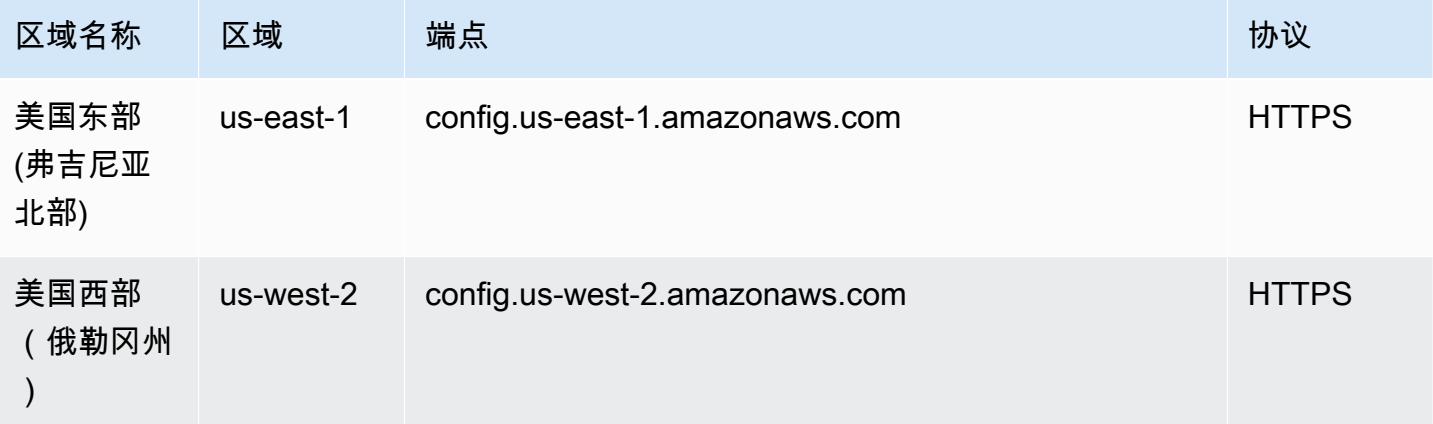

# 删除 AWS Config 数据

#### **a** Note

虽然 AWS Config 使用亚马逊简单存储服务 (Amazon S3) 和亚马逊简单通知服务 (Amazon SNS) Simple Notification Service 发送配置快照和配置历史记录 AWS Config 文件,但有自己 的数据存储和保留策略。此页面上的信息是专门针对的 AWS Config。Amazon S3 和 Amazon SNS 有各自独立的数据存储和保留策略。

AWS Config 允许您通过为自己的数据指定保留期来删除数据ConfigurationItems。当您指定保 留期时,将在该指定期限内 AWS Config 保留您的ConfigurationItems保留期。您可以选择最少 30 天到最长 7 年(2557 天)之间的时间段。 AWS Config 删除早于您指定保留期的数据。如果您未 指定保留期, AWS Config 将继续在默认保留期 7 年(2557 天)内存储 ConfigurationItems。 当记录功能打开时,资源的当前状态是 ConfigurationItem 被记录,直到记录下一个更改(新的 ConfigurationItem)。

为了理解保留期的行为,我们来看一下时间表。

- 当记录功能打开时,资源的当前状态始终存在,无法删除,无论记录 ConfigurationItem 的日期 如何都是如此。
- 当 AWS Config 记录为新记录时ConfigurationItems,将根据指定的保留期限删除之 前ConfigurationItems的记录。

在以下时间轴中, AWS Config 记录ConfigurationItems在以下日期。针对此时间表的用途,今天 表示为 2018 年 5 月 24 日。

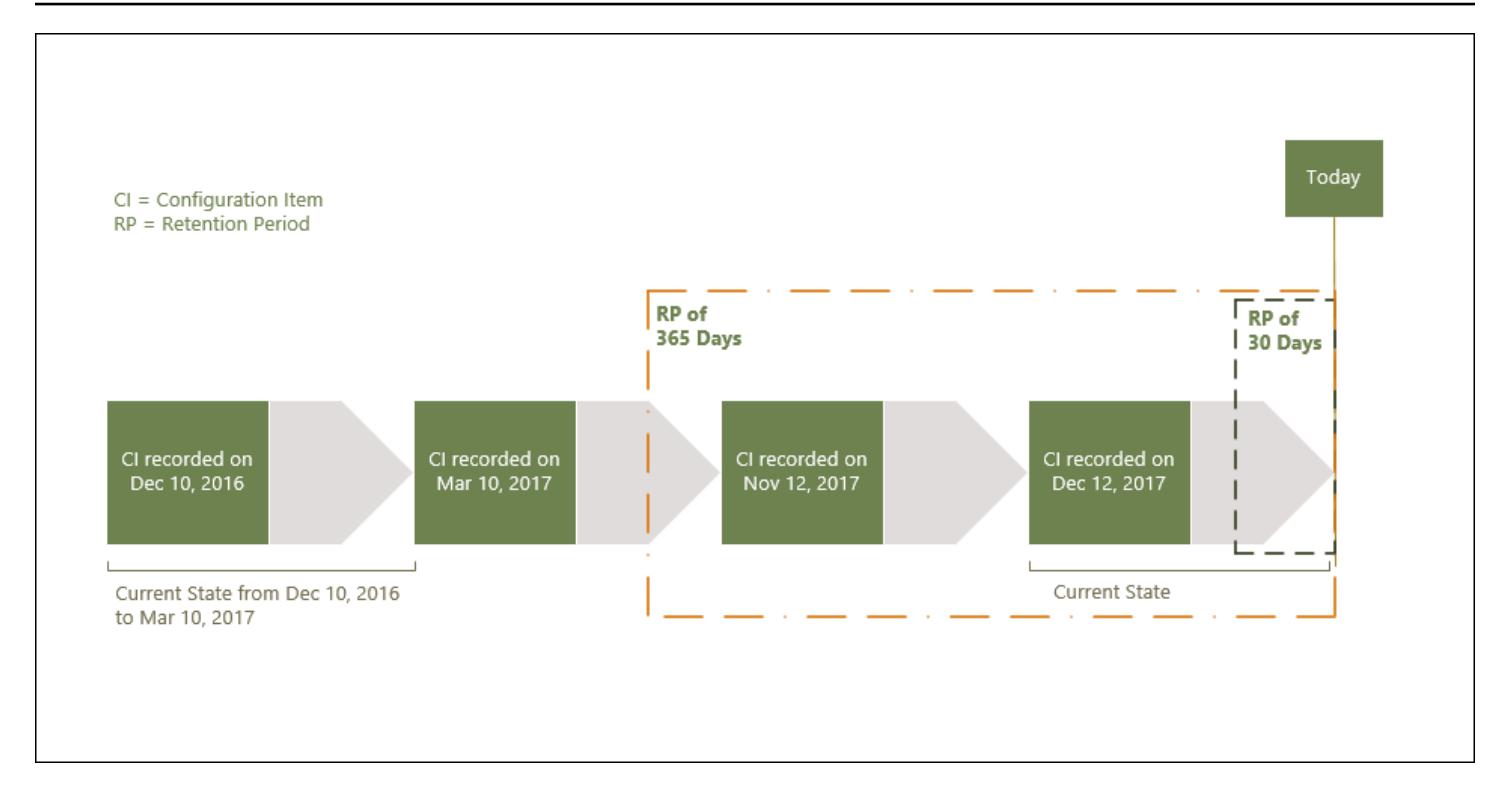

下表说明了 AWS Config 时间表上显示的 ConfigurationItems 是基于选定的保留期。

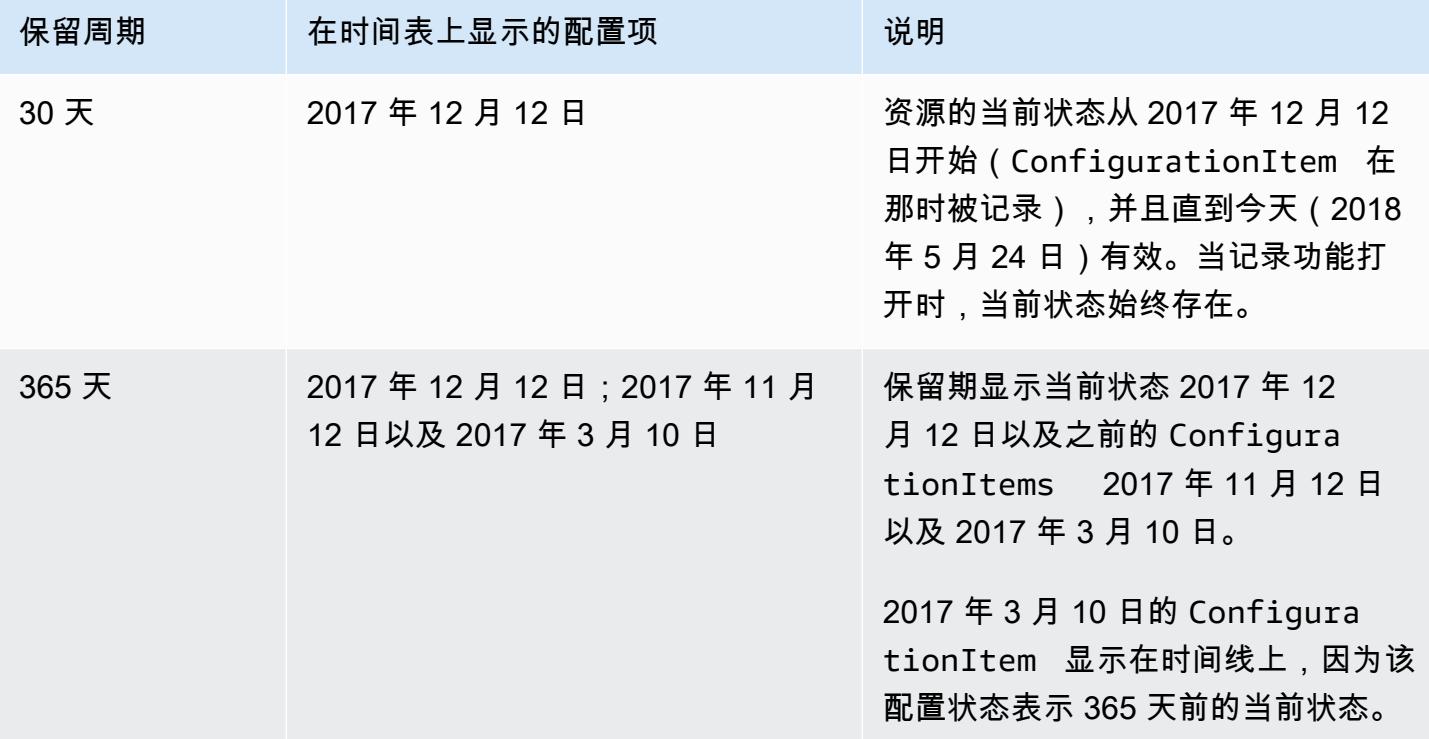

指定保留期后,不会再返回ConfigurationItems表示早于指定保留期的状态的 AWS Config API。

### **a** Note

- AWS Config ConfigurationItems如果关闭录音,则无法录制您的录音。
- AWS Config ConfigurationItems如果您的 IAM 角色权限不足,则无法记录您的权限。 有关更多信息,请参阅[分配给的 IAM 角色的权限 AWS Config。](https://docs.aws.amazon.com/config/latest/developerguide/iamrole-permissions.html)

## 在中设置数据保留期 AWS Management Console

在中 AWS Management Console,如果您未选择数据保留期,则默认期限为 7 年或 2557 天。

要为配置项设置自定义数据保留期,请选中该复选框。您可以选择 1 年、3 年、5 年或自定义期间。对 于自定义期间,请输入介于 30 和 2557 天之间的天数。

下图显示了您可以在 "数据治理" 中设置数据保留期限的位置。您可以从 AWS Config 控制台的 "编辑设 置" 页面访问数据治理,方法是选择左侧导航栏中的 "设置",然后选择 "编辑"。

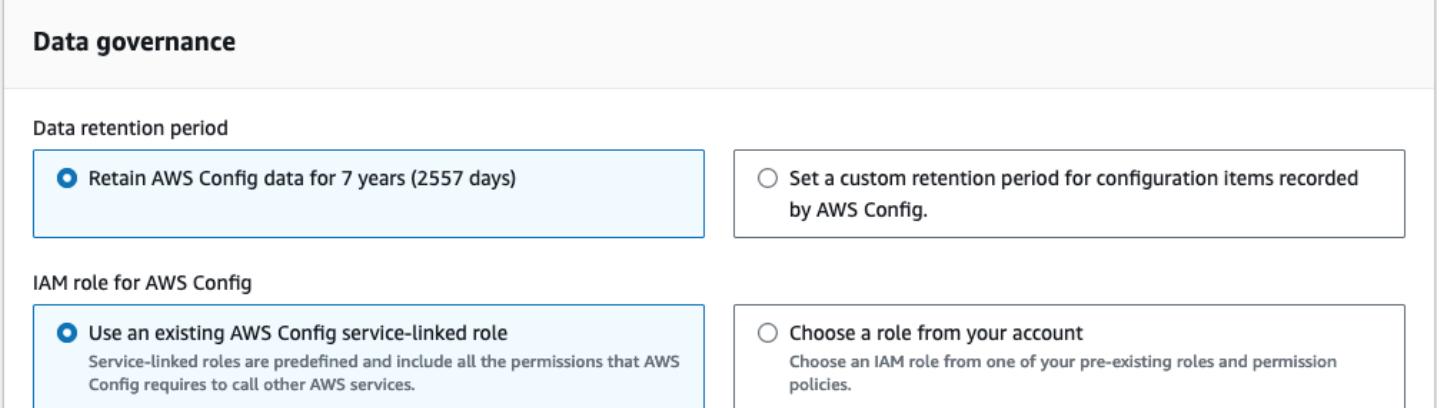

# 安全性 AWS Config

云安全 AWS 是重中之重。作为 AWS 客户,您可以受益于专为满足大多数安全敏感型组织的要求而构 建的数据中心和网络架构。

安全是双方共同承担 AWS 的责任。[责任共担模式将](https://aws.amazon.com/compliance/shared-responsibility-model/)其描述为云的安全性和云中的安全性:

- 云安全 AWS 负责保护在 AWS 云中运行 AWS 服务的基础架构。 AWS 还为您提供可以安全使 用的服务。作为[AWS 合规计划合规计划合规计划合的](https://aws.amazon.com/compliance/programs/)一部分,第三方审计师定期测试和验证我们安 全的有效性。要了解适用的合规计划 AWS Config,请参阅 "按合规计划划分的[范围AWS 服务" 中的](https://aws.amazon.com/compliance/services-in-scope/)  ["按合规计划"](https://aws.amazon.com/compliance/services-in-scope/)。
- 云端安全-您的责任由您使用的 AWS 服务决定。您还需要对其他因素负责,包括您的数据的敏感 性、您公司的要求以及适用的法律法规。

本文档可帮助您了解在使用时如何应用分担责任模型 AWS Config。以下主题向您介绍如何进行配置 AWS Config 以满足您的安全和合规性目标。

#### 主题

- [中的数据保护 AWS Config](#page-9683-0)
- [适用于 Identity and Access Managem AWS Config](#page-9684-0)
- [中的事件响应 AWS Config](#page-9867-0)
- [合规性验证 AWS Config](#page-9867-1)
- [韧性在 AWS Config](#page-9868-0)
- [中的基础设施安全 AWS Config](#page-9868-1)
- [防止跨服务混淆座席](#page-9869-0)
- [的安全最佳实践 AWS Config](#page-9869-1)

## <span id="page-9683-0"></span>中的数据保护 AWS Config

[责任 AWS 共担模型适](https://aws.amazon.com/compliance/shared-responsibility-model/)用于 AWS Config 中的数据保护。如本模型所述 AWS ,负责保护运行所有内容 的全球基础架构 AWS Cloud。您负责维护对托管在此基础架构上的内容的控制。您还负责您所使用的 AWS 服务 的安全配置和管理任务。有关数据隐私的更多信息,请参阅[数据隐私常见问题。](https://aws.amazon.com/compliance/data-privacy-faq)有关欧洲数 据保护的信息,请参阅 AWS Security Blog 上的 [AWS Shared Responsibility Model and GDPR](https://aws.amazon.com/blogs/security/the-aws-shared-responsibility-model-and-gdpr/) 博客文 章。
出于数据保护目的,我们建议您保护 AWS 账户 凭证并使用 AWS IAM Identity Center 或 AWS Identity and Access Management (IAM) 设置个人用户。这样,每个用户只获得履行其工作职责所需的权限。 我们还建议您通过以下方式保护数据:

- 对每个账户使用多重身份验证(MFA)。
- 使用 SSL/TLS 与资源通信。 AWS 我们要求使用 TLS 1.2,建议使用 TLS 1.3。
- 使用设置 API 和用户活动日志 AWS CloudTrail。
- 使用 AWS 加密解决方案以及其中的所有默认安全控件 AWS 服务。
- 使用高级托管安全服务(例如 Amazon Macie),它有助于发现和保护存储在 Amazon S3 中的敏感 数据。
- 如果您在 AWS 通过命令行界面或 API 进行访问时需要经过 FIPS 140-2 验证的加密模块,请使用 FIPS 端点。有关可用的 FIPS 端点的更多信息,请参[阅《美国联邦信息处理标准 \(FIPS\) 第 140-2](https://aws.amazon.com/compliance/fips/)  [版》](https://aws.amazon.com/compliance/fips/)。

我们强烈建议您切勿将机密信息或敏感信息(如您客户的电子邮件地址)放入标签或自由格式文本字段 (如名称字段)。这包括您使用控制台、API 或 AWS SDK AWS 服务 使用 AWS Config 或其他工具包 的情况。 AWS CLI在用于名称的标签或自由格式文本字段中输入的任何数据都可能会用于计费或诊断 日志。如果您向外部服务器提供网址,强烈建议您不要在网址中包含凭证信息来验证对该服务器的请 求。

## 静态数据加密

使用透明的服务器端加密,加密静态数据。这样可以帮助减少在保护敏感数据时涉及的操作负担和复杂 性。通过静态加密,您可以构建符合加密合规性和法规要求的安全敏感型应用程序。

# 传输中的数据的加密

收集和访问的数据只能通过 AWS Config 受传输层安全 (TLS) 保护的通道进行。

# 适用于 Identity and Access Managem AWS Config

AWS Identity and Access Management (IAM) AWS 服务 可帮助管理员安全地控制对 AWS 资源的访问 权限。IAM 管理员控制谁可以进行身份验证(登录)和授权(拥有权限)使用 AWS Config 资源。您 可以使用 IAM AWS 服务 ,无需支付额外费用。

#### 主题

• [受众](#page-9685-0)

- [使用身份进行身份验证](#page-9685-1)
- [使用策略管理访问](#page-9688-0)
- [如何 AWS Config 与 IAM 配合使用](#page-9690-0)
- [基于身份的策略示例 AWS Config](#page-9696-0)
- [AWS 的托管策略 AWS Config](#page-9713-0)
- [分配给的 IAM 角色的权限 AWS Config](#page-9849-0)
- [更新分配给的 IAM 角色 AWS Config](#page-9853-0)
- [AWS Config 传送渠道的 Amazon S3 存储桶的权限](#page-9854-0)
- [AWS Config 交付渠道 KMS 密钥的权限](#page-9858-0)
- [Amazon SNS 主题的权限](#page-9860-0)
- [对 AWS Config 身份和访问进行故障排除](#page-9863-0)
- [将服务相关角色用于 AWS Config](#page-9865-0)

# <span id="page-9685-0"></span>受众

您的使用方式 AWS Identity and Access Management (IAM) 会有所不同,具体取决于您所做的工作 AWS Config。

服务用户-如果您使用 AWS Config 服务完成工作,则管理员会为您提供所需的凭证和权限。当你使用 更多 AWS Config 功能来完成工作时,你可能需要额外的权限。了解如何管理访问权限有助于您向管理 员请求适合的权限。如果您无法访问 AWS Config中的特征,请参阅 [对 AWS Config 身份和访问进行故](#page-9863-0) [障排除](#page-9863-0)。

服务管理员-如果您负责公司的 AWS Config 资源,则可能拥有完全访问权限 AWS Config。您的工作 是确定您的服务用户应访问哪些 AWS Config 功能和资源。然后,您必须向 IAM 管理员提交请求以更 改服务用户的权限。请查看该页面上的信息以了解 IAM 的基本概念。要详细了解您的公司如何使用 IAM AWS Config,请参阅[如何 AWS Config 与 IAM 配合使用。](#page-9690-0)

IAM 管理员:如果您是 IAM 管理员,您可能希望了解如何编写策略以管理对 AWS Config的访问权限 的详细信息。要查看您可以在 IAM 中使用的 AWS Config 基于身份的策略示例,请参阅。[基于身份的](#page-9696-0) [策略示例 AWS Config](#page-9696-0)

# <span id="page-9685-1"></span>使用身份进行身份验证

身份验证是您 AWS 使用身份凭证登录的方式。您必须以 IAM 用户身份或通过担 AWS 账户根用户任 IAM 角色进行身份验证(登录 AWS)。

您可以使用通过身份源提供的凭据以 AWS 联合身份登录。 AWS IAM Identity Center (IAM Identity Center)用户、贵公司的单点登录身份验证以及您的 Google 或 Facebook 凭据就是联合身份的示例。 当您以联合身份登录时,您的管理员以前使用 IAM 角色设置了身份联合验证。当你使用联合访问 AWS 时,你就是在间接扮演一个角色。

根据您的用户类型,您可以登录 AWS Management Console 或 AWS 访问门户。有关登录的更多信息 AWS,请参阅《AWS 登录 用户指南[》中的如何登录到您 AWS 账户](https://docs.aws.amazon.com/signin/latest/userguide/how-to-sign-in.html)的。

如果您 AWS 以编程方式访问,则会 AWS 提供软件开发套件 (SDK) 和命令行接口 (CLI),以便使用您 的凭据对请求进行加密签名。如果您不使用 AWS 工具,则必须自己签署请求。有关使用推荐的方法自 行签署请求的更多信息,请参阅 IAM 用户指南中的[签署 AWS API 请求。](https://docs.aws.amazon.com/IAM/latest/UserGuide/reference_aws-signing.html)

无论使用何种身份验证方法,您可能需要提供其他安全信息。例如, AWS 建议您使用多重身份验证 (MFA) 来提高账户的安全性。要了解更[多](https://docs.aws.amazon.com/singlesignon/latest/userguide/enable-mfa.html)信息,请参阅《AWS IAM Identity Center 用户指南》中的 多 [重身份验证](https://docs.aws.amazon.com/singlesignon/latest/userguide/enable-mfa.html)和《IAM 用户指南》中的 [在 AWS中使用多重身份验证\(MFA\)。](https://docs.aws.amazon.com/IAM/latest/UserGuide/id_credentials_mfa.html)

#### AWS 账户 root 用户

创建时 AWS 账户,首先要有一个登录身份,该身份可以完全访问账户中的所有资源 AWS 服务 和资 源。此身份被称为 AWS 账户 root 用户,使用您创建账户时使用的电子邮件地址和密码登录即可访问 该身份。强烈建议您不要使用根用户对任务。保护好根用户凭证,并使用这些凭证来执行仅根 用户可以执行的任务。有关要求您以根用户身份登录的任务的完整列表,请参阅《IAM 用户指南》中 的[需要根用户凭证的任务](https://docs.aws.amazon.com/IAM/latest/UserGuide/root-user-tasks.html)。

#### 联合身份

作为最佳实践,要求人类用户(包括需要管理员访问权限的用户)使用与身份提供商的联合身份验证 AWS 服务 通过临时证书进行访问。

联合身份是指您的企业用户目录、Web 身份提供商、Identity C enter 目录中的用户,或者任何使用 AWS 服务 通过身份源提供的凭据进行访问的用户。 AWS Directory Service当联合身份访问时 AWS 账户,他们将扮演角色,角色提供临时证书。

要集中管理访问权限,建议您使用 AWS IAM Identity Center。您可以在 IAM Identity Center 中创建用 户和群组,也可以连接并同步到您自己的身份源中的一组用户和群组,以便在您的所有 AWS 账户 和 应用程序中使用。有关 IAM Identity Center 的信息,请参阅《AWS IAM Identity Center 用户指南》中 的[什么是 IAM Identity Center?](https://docs.aws.amazon.com/singlesignon/latest/userguide/what-is.html)

#### IAM 用户和群组

I [AM 用户是](https://docs.aws.amazon.com/IAM/latest/UserGuide/id_users.html)您 AWS 账户 内部对个人或应用程序具有特定权限的身份。在可能的情况下,我们建议使 用临时凭证,而不是创建具有长期凭证(如密码和访问密钥)的 IAM 用户。但是,如果您有一些特定 的使用场景需要长期凭证以及 IAM 用户,建议您轮换访问密钥。有关更多信息,请参阅《IAM 用户指 南》中的 [对于需要长期凭证的使用场景定期轮换访问密钥。](https://docs.aws.amazon.com/IAM/latest/UserGuide/best-practices.html#rotate-credentials)

[IAM 组是](https://docs.aws.amazon.com/IAM/latest/UserGuide/id_groups.html)一个指定一组 IAM 用户的身份。您不能使用组的身份登录。您可以使用组来一次性为多个 用户指定权限。如果有大量用户,使用组可以更轻松地管理用户权限。例如,您可能具有一个名为 IAMAdmins 的组,并为该组授予权限以管理 IAM 资源。

用户与角色不同。用户唯一地与某个人员或应用程序关联,而角色旨在让需要它的任何人代入。用户具 有永久的长期凭证,而角色提供临时凭证。要了解更多信息,请参阅《IAM 用户指南》中的[何时创建](https://docs.aws.amazon.com/IAM/latest/UserGuide/id.html#id_which-to-choose)  [IAM 用户\(而不是角色\)。](https://docs.aws.amazon.com/IAM/latest/UserGuide/id.html#id_which-to-choose)

#### IAM 角色

I [AM 角色是](https://docs.aws.amazon.com/IAM/latest/UserGuide/id_roles.html)您内部具有特定权限 AWS 账户 的身份。它类似于 IAM 用户,但与特定人员不关联。您可 以 AWS Management Console 通过[切换角色在中临时担任 IAM 角色。](https://docs.aws.amazon.com/IAM/latest/UserGuide/id_roles_use_switch-role-console.html)您可以通过调用 AWS CLI 或 AWS API 操作或使用自定义 URL 来代入角色。有关使用角色的方法的更多信息,请参阅《IAM 用户 指南》中的[使用 IAM 角色。](https://docs.aws.amazon.com/IAM/latest/UserGuide/id_roles_use.html)

具有临时凭证的 IAM 角色在以下情况下很有用:

- 联合用户访问 要向联合身份分配权限,请创建角色并为角色定义权限。当联合身份进行身份验证 时,该身份将与角色相关联并被授予由此角色定义的权限。有关联合身份验证的角色的信息,请参 阅《IAM 用户指南》中的[为第三方身份提供商创建角色。](https://docs.aws.amazon.com/IAM/latest/UserGuide/id_roles_create_for-idp.html)如果您使用 IAM Identity Center,则需要配 置权限集。为控制您的身份在进行身份验证后可以访问的内容,IAM Identity Center 将权限集与 IAM 中的角色相关联。有关权限集的信息,请参阅《AWS IAM Identity Center 用户指南》中的 [权限集。](https://docs.aws.amazon.com/singlesignon/latest/userguide/permissionsetsconcept.html)
- 临时 IAM 用户权限 IAM 用户可代入 IAM 用户或角色,以暂时获得针对特定任务的不同权限。
- 跨账户存取 您可以使用 IAM 角色以允许不同账户中的某个人(可信主体)访问您的账户中的资 源。角色是授予跨账户访问权限的主要方式。但是,对于某些资源 AWS 服务,您可以将策略直接附 加到资源(而不是使用角色作为代理)。要了解角色和基于资源的跨账户访问策略之间的区别,请参 阅 [IA M 用户指南中的跨账户资源访问](https://docs.aws.amazon.com/IAM/latest/UserGuide/access_policies-cross-account-resource-access.html)。
- 跨服务访问 有些 AWS 服务 使用其他 AWS 服务服务中的功能。例如,当您在某个服务中进行调 用时,该服务通常会在 Amazon EC2 中运行应用程序或在 Simple Storage Service (Amazon S3) 中 存储对象。服务可能会使用发出调用的主体的权限、使用服务角色或使用服务相关角色来执行此操 作。
- 转发访问会话 (FAS) 当您使用 IAM 用户或角色在中执行操作时 AWS,您被视为委托人。使用 某些服务时,您可能会执行一个操作,然后此操作在其他服务中启动另一个操作。FAS 使用调用 委托人的权限以及 AWS 服务 向下游服务发出请求的请求。 AWS 服务只有当服务收到需要与其他 AWS 服务 或资源交互才能完成的请求时,才会发出 FAS 请求。在这种情况下,您必须具有执行 这两个操作的权限。有关发出 FAS 请求时的策略详情,请参阅[转发访问会话。](https://docs.aws.amazon.com/IAM/latest/UserGuide/access_forward_access_sessions.html)
- 服务角色 服务角色是服务代表您在您的账户中执行操作而分派的 [IAM 角色。](https://docs.aws.amazon.com/IAM/latest/UserGuide/id_roles.html)IAM 管理员可以在 IAM 中创建、修改和删除服务角色。有关更多信息,请参阅《IAM 用户指南》中[的创建向 AWS 服](https://docs.aws.amazon.com/IAM/latest/UserGuide/id_roles_create_for-service.html) [务委派权限的角色](https://docs.aws.amazon.com/IAM/latest/UserGuide/id_roles_create_for-service.html)。
- 服务相关角色-服务相关角色是一种链接到的服务角色。 AWS 服务服务可以代入代表您执行操作 的角色。服务相关角色出现在您的中 AWS 账户 ,并且归服务所有。IAM 管理员可以查看但不能 编辑服务相关角色的权限。
- 在 A@@ mazon EC2 上运行的应用程序 您可以使用 IAM 角色管理在 EC2 实例上运行并发出 AWS CLI 或 AWS API 请求的应用程序的临时证书。这优先于在 EC2 实例中存储访问密钥。要向 EC2 实例分配 AWS 角色并使其可供其所有应用程序使用,您需要创建附加到该实例的实例配置文 件。实例配置文件包含角色,并使 EC2 实例上运行的程序能够获得临时凭证。有关更多信息,请参 阅《IAM 用户指南》中的[使用 IAM 角色为 Amazon EC2 实例上运行的应用程序授予权限。](https://docs.aws.amazon.com/IAM/latest/UserGuide/id_roles_use_switch-role-ec2.html)

要了解是使用 IAM 角色还是 IAM 用户,请参阅IAM 用户指南中的[何时创建 IAM 角色\(而不是用](https://docs.aws.amazon.com/IAM/latest/UserGuide/id.html#id_which-to-choose_role) [户\)](https://docs.aws.amazon.com/IAM/latest/UserGuide/id.html#id_which-to-choose_role)。

# <span id="page-9688-0"></span>使用策略管理访问

您可以 AWS 通过创建策略并将其附加到 AWS 身份或资源来控制中的访问权限。策略是其中的一个 对象 AWS ,当与身份或资源关联时,它会定义其权限。 AWS 在委托人(用户、root 用户或角色会 话)发出请求时评估这些策略。策略中的权限确定是允许还是拒绝请求。大多数策略都以 JSON 文档 的 AWS 形式存储在中。有关 JSON 策略文档的结构和内容的更多信息,请参阅 IAM 用户指南中的 [JSON 策略概览](https://docs.aws.amazon.com/IAM/latest/UserGuide/access_policies.html#access_policies-json)。

管理员可以使用 AWS JSON 策略来指定谁有权访问什么。也就是说,哪个主体可以对什么资源执行操 作,以及在什么条件下执行。

默认情况下,用户和角色没有权限。要授予用户对所需资源执行操作的权限,IAM 管理员可以创建 IAM 策略。管理员随后可以向角色添加 IAM policy,用户可以代入角色。

IAM 策略定义操作的权限,无关乎您使用哪种方法执行操作。例如,假设您有一个允许 iam:GetRole 操作的策略。拥有该策略的用户可以从 AWS Management Console AWS CLI、或 AWS API 获取角色 信息。

## 基于身份的策略

基于身份的策略是可附加到身份(如 IAM 用户、用户组或角色)的 JSON 权限策略文档。这些策略 控制用户和角色可在何种条件下对哪些资源执行哪些操作。要了解如何创建基于身份的策略,请参 阅《IAM 用户指南》中的[创建 IAM policy](https://docs.aws.amazon.com/IAM/latest/UserGuide/access_policies_create.html)。

基于身份的策略可以进一步归类为内联策略或托管策略。内联策略直接嵌入单个用户、组或角色中。托 管策略是独立的策略,您可以将其附加到中的多个用户、群组和角色 AWS 账户。托管策略包括 AWS 托管策略和客户托管策略。要了解如何在托管式策略和内联策略之间进行选择,请参阅 IAM 用户指 南中的[在托管式策略与内联策略之间进行选择](https://docs.aws.amazon.com/IAM/latest/UserGuide/access_policies_managed-vs-inline.html#choosing-managed-or-inline)。

#### 基于资源的策略

基于资源的策略是附加到资源的 JSON 策略文档。基于资源的策略的示例包括 IAM 角色信任策略和 Amazon S3 存储桶策略。在支持基于资源的策略的服务中,服务管理员可以使用它们来控制对特定资 源的访问。对于在其中附加策略的资源,策略定义指定主体可以对该资源执行哪些操作以及在什么条件 下执行。您必须在基于资源的策略中[指定主体](https://docs.aws.amazon.com/IAM/latest/UserGuide/reference_policies_elements_principal.html)。委托人可以包括账户、用户、角色、联合用户或 AWS 服务。

基于资源的策略是位于该服务中的内联策略。您不能在基于资源的策略中使用 IAM 中的 AWS 托管策 略。

访问控制列表 (ACL)

访问控制列表(ACL)控制哪些主体(账户成员、用户或角色)有权访问资源。ACL 与基于资源的策 略类似,尽管它们不使用 JSON 策略文档格式。

Amazon S3 和 Amazon VPC 就是支持 ACL 的服务示例。 AWS WAF要了解有关 ACL 的更多信息, 请参阅《Amazon Simple Storage Service 开发人员指南》中的[访问控制列表\(ACL\)概览](https://docs.aws.amazon.com/AmazonS3/latest/dev/acl-overview.html)。

#### 其他策略类型

AWS 支持其他不太常见的策略类型。这些策略类型可以设置更常用的策略类型向您授予的最大权限。

• 权限边界:权限边界是一个高级特征,用于设置基于身份的策略可以为 IAM 实体(IAM 用户或角 色)授予的最大权限。您可为实体设置权限边界。这些结果权限是实体基于身份的策略及其权限边 界的交集。在 Principal 中指定用户或角色的基于资源的策略不受权限边界限制。任一项策略中的 显式拒绝将覆盖允许。有关权限边界的更多信息,请参阅《IAM 用户指南》中的 [IAM 实体的权限边](https://docs.aws.amazon.com/IAM/latest/UserGuide/access_policies_boundaries.html) [界](https://docs.aws.amazon.com/IAM/latest/UserGuide/access_policies_boundaries.html)。

- 服务控制策略 (SCP)-SCP 是 JSON 策略,用于指定组织或组织单位 (OU) 的最大权限。 AWS Organizations AWS Organizations 是一项用于对您的企业拥有的多 AWS 账户 项进行分组和集中管 理的服务。如果在组织内启用了所有功能,则可对任意或全部账户应用服务控制策略 (SCP)。SCP 限制成员账户中的实体(包括每个 AWS 账户根用户实体)的权限。有关 Organizations 和 SCP 的 更多信息,请参阅《AWS Organizations 用户指南》中的 [SCP 的工作原理](https://docs.aws.amazon.com/organizations/latest/userguide/orgs_manage_policies_about-scps.html)。
- 会话策略 会话策略是当您以编程方式为角色或联合用户创建临时会话时作为参数传递的高级策 略。结果会话的权限是用户或角色的基于身份的策略和会话策略的交集。权限也可以来自基于资源的 策略。任一项策略中的显式拒绝将覆盖允许。有关更多信息,请参阅《IAM 用户指南》中的[会话策](https://docs.aws.amazon.com/IAM/latest/UserGuide/access_policies.html#policies_session) [略](https://docs.aws.amazon.com/IAM/latest/UserGuide/access_policies.html#policies_session)。

多个策略类型

当多个类型的策略应用于一个请求时,生成的权限更加复杂和难以理解。要了解在涉及多种策略类型时 如何 AWS 确定是否允许请求,请参阅 IAM 用户指南中的[策略评估逻辑。](https://docs.aws.amazon.com/IAM/latest/UserGuide/reference_policies_evaluation-logic.html)

# <span id="page-9690-0"></span>如何 AWS Config 与 IAM 配合使用

在使用 IAM 管理访问权限之前 AWS Config,请先了解有哪些 IAM 功能可供使用 AWS Config。

#### 您可以搭配使用的 IAM 功能 AWS Config

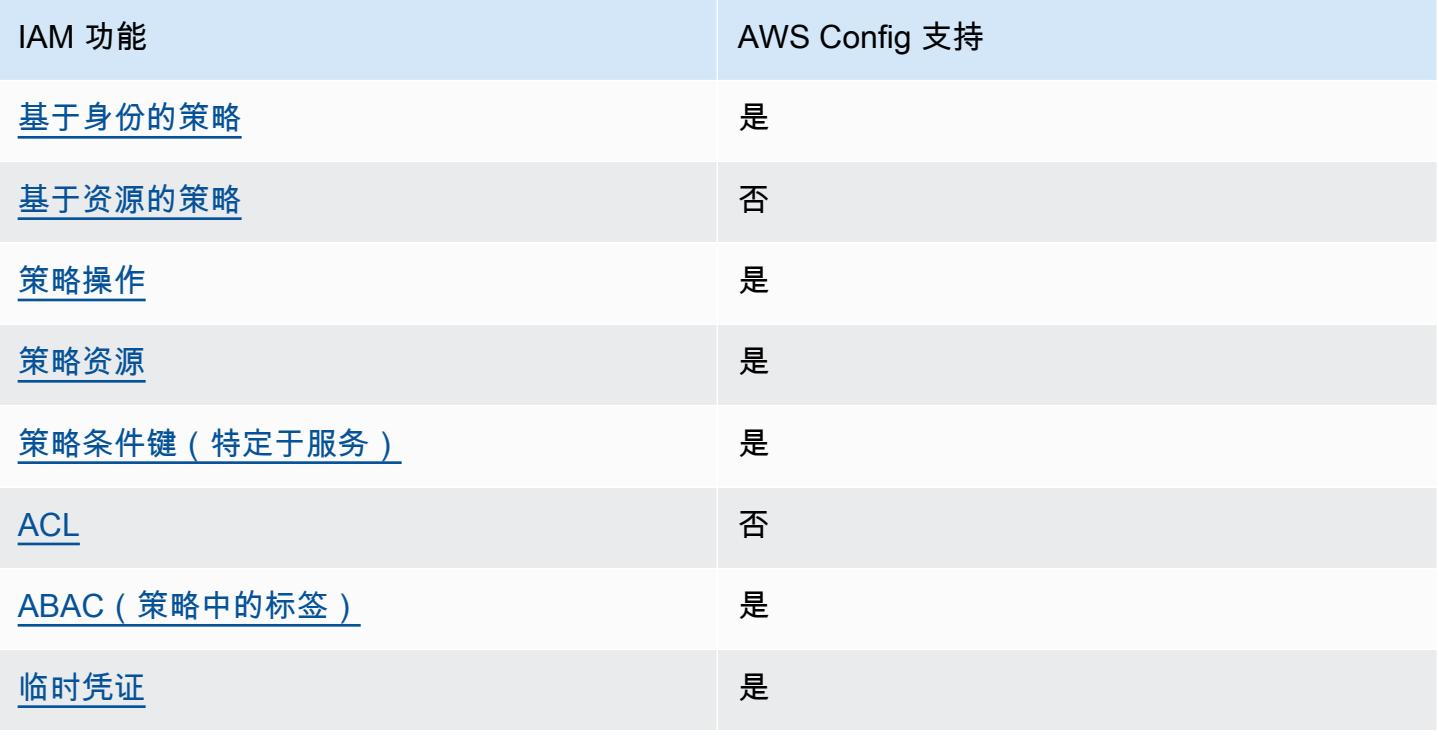

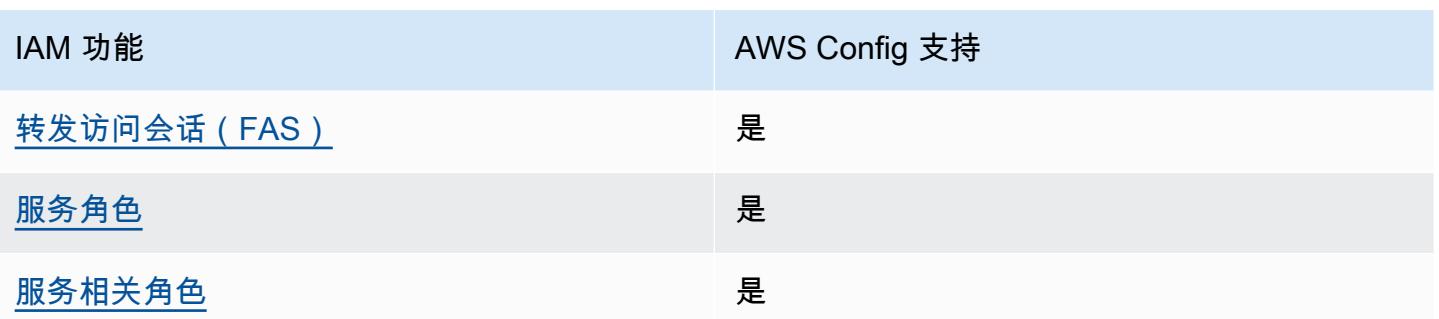

要全面了解 AWS Config 以及其他 AWS 服务如何与大多数 IAM 功能配合使用,请参阅 IAM 用户指南 中的与 IAM [配合使用的AWS 服务。](https://docs.aws.amazon.com/IAM/latest/UserGuide/reference_aws-services-that-work-with-iam.html)

<span id="page-9691-0"></span>基于身份的策略 AWS Config

支持基于身份的策略 みんじょう かいしん 是たり かいしょう

基于身份的策略是可附加到身份(如 IAM 用户、用户组或角色)的 JSON 权限策略文档。这些策略 控制用户和角色可在何种条件下对哪些资源执行哪些操作。要了解如何创建基于身份的策略,请参 阅《IAM 用户指南》中的[创建 IAM policy](https://docs.aws.amazon.com/IAM/latest/UserGuide/access_policies_create.html)。

通过使用 IAM 基于身份的策略,您可以指定允许或拒绝的操作和资源以及允许或拒绝操作的条件。您 无法在基于身份的策略中指定主体,因为它适用于其附加的用户或角色。要了解可在 JSON 策略中使 用的所有元素,请参阅《IAM 用户指南》中的 [IAM JSON 策略元素引用。](https://docs.aws.amazon.com/IAM/latest/UserGuide/reference_policies_elements.html)

基于身份的策略示例 AWS Config

要查看 AWS Config 基于身份的策略的示例,请参阅。[基于身份的策略示例 AWS Config](#page-9696-0)

<span id="page-9691-1"></span>内部基于资源的政策 AWS Config

支持基于资源的策略 しょうしょう しゅうしゃ 否める

基于资源的策略是附加到资源的 JSON 策略文档。基于资源的策略的示例包括 IAM 角色信任策略和 Amazon S3 存储桶策略。在支持基于资源的策略的服务中,服务管理员可以使用它们来控制对特定资 源的访问。对于在其中附加策略的资源,策略定义指定主体可以对该资源执行哪些操作以及在什么条件 下执行。您必须在基于资源的策略中[指定主体](https://docs.aws.amazon.com/IAM/latest/UserGuide/reference_policies_elements_principal.html)。委托人可以包括账户、用户、角色、联合用户或 AWS 服务。

要启用跨账户存取,您可以将整个账户或其他账户中的 IAM 实体指定为基于资源的策略中的主体。将 跨账户主体添加到基于资源的策略只是建立信任关系工作的一半而已。当委托人和资源处于不同位置时 AWS 账户,可信账户中的 IAM 管理员还必须向委托人实体(用户或角色)授予访问资源的权限。他们 通过将基于身份的策略附加到实体以授予权限。但是,如果基于资源的策略向同一个账户中的主体授 予访问权限,则不需要额外的基于身份的策略。有关更多信息,请参阅 IAM 用户指南中的跨账户访问 IAM [中的资源。](https://docs.aws.amazon.com/IAM/latest/UserGuide/access_policies-cross-account-resource-access.html)

<span id="page-9692-0"></span>的政策行动 AWS Config

**支持策略操作 みんじょう おおおお かいしょう かいきょう かいきょう** かいしょう

管理员可以使用 AWS JSON 策略来指定谁有权访问什么。也就是说,哪个主体可以对什么资源执行操 作,以及在什么条件下执行。

JSON 策略的 Action 元素描述可用于在策略中允许或拒绝访问的操作。策略操作通常与关联的 AWS API 操作同名。有一些例外情况,例如没有匹配 API 操作的仅限权限 操作。还有一些操作需要在策略 中执行多个操作。这些附加操作称为相关操作。

在策略中包含操作以授予执行关联操作的权限。

要查看 AWS Config 操作列表,请参阅《服务授权参考》 AWS Config中[定义的操作。](https://docs.aws.amazon.com/service-authorization/latest/reference/list_awsconfig.html#your_service-actions-as-permissions)

正在执行的策略操作在操作前 AWS Config 使用以下前缀:

config

要在单个语句中指定多项操作,请使用逗号将它们隔开。

"Action": [ "config:*action1*", "config:*action2*" ]

您也可以使用通配符(\*)指定多个操作。例如,要指定以单词 Describe 开头的所有操作,包括以下 操作:

"Action": "config:Describe\*"

要查看 AWS Config 基于身份的策略的示例,请参阅。[基于身份的策略示例 AWS Config](#page-9696-0)

<span id="page-9693-0"></span>的政策资源 AWS Config

支持策略资源 是

管理员可以使用 AWS JSON 策略来指定谁有权访问什么。也就是说,哪个主体 可以对什么资源执 行操作,以及在什么条件下执行。

Resource JSON 策略元素指定要向其应用操作的一个或多个对象。语句必须包含 Resource 或 NotResource 元素。作为最佳实践,请使用其 [Amazon 资源名称 \(ARN\)](https://docs.aws.amazon.com/general/latest/gr/aws-arns-and-namespaces.html) 指定资源。对于支持特定资 源类型(称为资源级权限)的操作,您可以执行此操作。

对于不支持资源级权限的操作(如列出操作),请使用通配符 (\*) 指示语句应用于所有资源。

"Resource": "\*"

要查看 AWS Config 资源类型及其 ARN 的列表,请参阅《服务授权参考[》 AWS Config中定义的资](https://docs.aws.amazon.com/service-authorization/latest/reference/list_awsconfig.html#your_service-resources-for-iam-policies) [源](https://docs.aws.amazon.com/service-authorization/latest/reference/list_awsconfig.html#your_service-resources-for-iam-policies)。要了解可以在哪些操作中指定每个资源的 ARN,请参阅 [AWS Config定义的操作](https://docs.aws.amazon.com/service-authorization/latest/reference/list_awsconfig.html#your_service-actions-as-permissions)。

要查看 AWS Config 基于身份的策略的示例,请参阅。[基于身份的策略示例 AWS Config](#page-9696-0)

<span id="page-9693-1"></span>的策略条件密钥 AWS Config

支持特定于服务的策略条件键 是

管理员可以使用 AWS JSON 策略来指定谁有权访问什么。也就是说,哪个主体可以对什么资源执行操 作,以及在什么条件下执行。

在 Condition 元素(或 Condition 块)中,可以指定语句生效的条件。Condition 元素是可选 的。您可以创建使用[条件运算符](https://docs.aws.amazon.com/IAM/latest/UserGuide/reference_policies_elements_condition_operators.html)(例如,等于或小于)的条件表达式,以使策略中的条件与请求中的值 相匹配。

如果您在一个语句中指定多个 Condition 元素,或在单个 Condition 元素中指定多个键,则 AWS 使用逻辑 AND 运算评估它们。如果您为单个条件键指定多个值,则使用逻辑OR运算来 AWS 评估条 件。在授予语句的权限之前必须满足所有的条件。

在指定条件时,您也可以使用占位符变量。例如,只有在使用 IAM 用户名标记 IAM 用户时,您才能 为其授予访问资源的权限。有关更多信息,请参阅《IAM 用户指南》中的 [IAM policy 元素:变量和标](https://docs.aws.amazon.com/IAM/latest/UserGuide/reference_policies_variables.html) [签](https://docs.aws.amazon.com/IAM/latest/UserGuide/reference_policies_variables.html)。

AWS 支持全局条件密钥和特定于服务的条件密钥。要查看所有 AWS 全局条件键,请参阅 IAM 用户指 南中的[AWS 全局条件上下文密钥。](https://docs.aws.amazon.com/IAM/latest/UserGuide/reference_policies_condition-keys.html)

要查看 AWS Config 条件密钥列表,请参阅《服务授权参考》 AWS Config中的[条件密钥。](https://docs.aws.amazon.com/service-authorization/latest/reference/list_awsconfig.html#your_service-policy-keys)要了解可以 使用条件键的操作和资源,请参阅[由定义的操作 AWS Config。](https://docs.aws.amazon.com/service-authorization/latest/reference/list_awsconfig.html#your_service-actions-as-permissions)

<span id="page-9694-0"></span>要查看 AWS Config 基于身份的策略的示例,请参阅。[基于身份的策略示例 AWS Config](#page-9696-0)

输入的 ACL AWS Config

支持 ACL 否

访问控制列表 (ACL) 控制哪些主体(账户成员、用户或角色)有权访问资源。ACL 与基于资源的策略 类似,尽管它们不使用 JSON 策略文档格式。

<span id="page-9694-1"></span>ABAC with AWS Config

支持 ABAC(策略中的标签) 是

基于属性的访问控制 (ABAC) 是一种授权策略,该策略基于属性来定义权限。在中 AWS,这些属性称 为标签。您可以向 IAM 实体(用户或角色)和许多 AWS 资源附加标签。标记实体和资源是 ABAC 的 第一步。然后设计 ABAC 策略,以在主体的标签与他们尝试访问的资源标签匹配时允许操作。

ABAC 在快速增长的环境中非常有用,并在策略管理变得繁琐的情况下可以提供帮助。

要基于标签控制访问,您需要使用 aws:ResourceTag/*key-name*、aws:RequestTag/*key-name* 或 aws:TagKeys 条件键在策略的[条件元素中](https://docs.aws.amazon.com/IAM/latest/UserGuide/reference_policies_elements_condition.html)提供标签信息。

如果某个服务对于每种资源类型都支持所有这三个条件键,则对于该服务,该值为是。如果某个服务仅 对于部分资源类型支持所有这三个条件键,则该值为部分。

有关 ABAC 的更多信息,请参阅《IAM 用户指南》中[的什么是 ABAC?](https://docs.aws.amazon.com/IAM/latest/UserGuide/introduction_attribute-based-access-control.html)。要查看设置 ABAC 步骤的教 程,请参阅《IAM 用户指南》中的[使用基于属性的访问权限控制\(ABAC\)](https://docs.aws.amazon.com/IAM/latest/UserGuide/tutorial_attribute-based-access-control.html)。

<span id="page-9695-0"></span>有关标记 AWS Config 资源的更多信息,请参阅[标记您的 AWS Config 资源。](#page-602-0)

将临时证书与 AWS Config

さいはつ あいちょう きょうしょう あいじょう きょうかん えいかん えいきょう えんじょう えんじょう しょうかい しょうかい しょうかい しょうかい しょうかい こうしゃ こうしょう こうしゃ こうしょう こうしょう

当你使用临时证书登录时,有些 AWS 服务 不起作用。有关更多信息,包括哪些 AWS 服务 适用于临 时证书,请参阅 IAM 用户指南中的[AWS 服务 与 IA](https://docs.aws.amazon.com/IAM/latest/UserGuide/reference_aws-services-that-work-with-iam.html) M 配合使用的信息。

如果您使用除用户名和密码之外的任何方法登录,则 AWS Management Console 使用的是临时证书。 例如,当您 AWS 使用公司的单点登录 (SSO) 链接进行访问时,该过程会自动创建临时证书。当您以 用户身份登录控制台,然后切换角色时,您还会自动创建临时凭证。有关切换角色的更多信息,请参 阅《IAM 用户指南》中的 [切换到角色\(控制台\)。](https://docs.aws.amazon.com/IAM/latest/UserGuide/id_roles_use_switch-role-console.html)

您可以使用 AWS CLI 或 AWS API 手动创建临时证书。然后,您可以使用这些临时证书进行访问 AWS。 AWS 建议您动态生成临时证书,而不是使用长期访问密钥。有关更多信息,请参阅 [IAM 中的](https://docs.aws.amazon.com/IAM/latest/UserGuide/id_credentials_temp.html) [临时安全凭证](https://docs.aws.amazon.com/IAM/latest/UserGuide/id_credentials_temp.html)。

<span id="page-9695-1"></span>转发访问会话 AWS Config

支持转发访问会话 (FAS) 是

当您使用 IAM 用户或角色在中执行操作时 AWS,您被视为委托人。使用某些服务时,您可能会执行一 个操作,然后此操作在其他服务中启动另一个操作。FAS 使用调用委托人的权限以及 AWS 服务 向下 游服务发出请求的请求。 AWS 服务只有当服务收到需要与其他 AWS 服务 或资源交互才能完成的请求 时,才会发出 FAS 请求。在这种情况下,您必须具有执行这两个操作的权限。有关发出 FAS 请求时的 策略详细信息,请参阅[转发访问会话](https://docs.aws.amazon.com/IAM/latest/UserGuide/access_forward_access_sessions.html)。

<span id="page-9695-2"></span>AWS Config的服务角色

支持服务角色 しょうしょう しゅうしょう いっと 是

服务角色是由一项服务担任、代表您执行操作的 [IAM 角色。](https://docs.aws.amazon.com/IAM/latest/UserGuide/id_roles.html)IAM 管理员可以在 IAM 中创建、修改和删 除服务角色。有关更多信息,请参阅《IAM 用户指南》中的[创建向 AWS 服务委派权限的角色。](https://docs.aws.amazon.com/IAM/latest/UserGuide/id_roles_create_for-service.html)

**A** Warning

更改服务角色的权限可能会中断 AWS Config 功能。只有在 AWS Config 提供操作指导时才编 辑服务角色。

<span id="page-9696-1"></span>的服务相关角色 AWS Config

支持服务相关角色 しょうしょう かいしん かいしん 是たい かいしょう

服务相关角色是一种与服务相关联的 AWS 服务服务角色。服务可以代入代表您执行操作的角色。服务 相关角色出现在您的中 AWS 账户 ,并且归服务所有。IAM 管理员可以查看但不能编辑服务相关角色 的权限。

有关创建或管理 AWS Config 服务相关角色的详细信息,请参阅[将服务相关角色用于 AWS Config。](#page-9865-0)

有关创建或管理服务相关角色的详细信息,请参阅[能够与 IAM 搭配使用的AWS 服务。](https://docs.aws.amazon.com/IAM/latest/UserGuide/reference_aws-services-that-work-with-iam.html)在表中查找服务 相关角色列中包含 Yes 的表。选择是链接以查看该服务的服务相关角色文档。

# <span id="page-9696-0"></span>基于身份的策略示例 AWS Config

默认情况下,用户和角色没有创建或修改 AWS Config 资源的权限。他们也无法使用 AWS Management Console、 AWS Command Line Interface (AWS CLI) 或 AWS API 执行任务。要授予用 户对所需资源执行操作的权限,IAM 管理员可以创建 IAM policy。管理员随后可以向角色添加 IAM 策 略,用户可以代入角色。

要了解如何使用这些示例 JSON 策略文档创建基于 IAM 身份的策略,请参阅 IAM 用户指南中的 [创建](https://docs.aws.amazon.com/IAM/latest/UserGuide/access_policies_create-console.html)  [IAM 策略。](https://docs.aws.amazon.com/IAM/latest/UserGuide/access_policies_create-console.html)

有关由定义的操作和资源类型的详细信息 AWS Config,包括每种资源类型的 ARN 格式,请参阅《服 务授权参考》 AWS Config中的[操作、资源和条件密钥。](https://docs.aws.amazon.com/service-authorization/latest/reference/list_awsconfig.html)

#### 主题

- [策略最佳实践](#page-9697-0)
- [注册获取 AWS 账户](#page-42-0)
- [创建具有管理访问权限的用户](#page-42-1)
- [使用 AWS Config 控制台](#page-9699-0)
- [允许用户查看他们自己的权限](#page-9700-0)
- [只读访问权限 AWS Config](#page-9701-0)
- [完全访问权限 AWS Config](#page-9702-0)
- [AWS Config 规则 API 操作支持的资源级权限](#page-9705-0)
- [支持多账户多区域数据聚合的资源级别权限](#page-9708-0)

## <span id="page-9697-0"></span>策略最佳实践

基于身份的策略决定了某人是否可以在您的账户中创建、访问或删除 AWS Config 资源。这些操作可能 会使 AWS 账户产生成本。创建或编辑基于身份的策略时,请遵循以下指南和建议:

- 开始使用 AWS 托管策略并转向最低权限权限 要开始向用户和工作负载授予权限,请使用为许多 常见用例授予权限的AWS 托管策略。它们在你的版本中可用 AWS 账户。我们建议您通过定义针对 您的用例的 AWS 客户托管策略来进一步减少权限。有关更多信息,请参阅《IAM 用户指南》中的 [AWS 托管策略](https://docs.aws.amazon.com/IAM/latest/UserGuide/access_policies_managed-vs-inline.html#aws-managed-policies) 或 [工作职能的AWS 托管策略。](https://docs.aws.amazon.com/IAM/latest/UserGuide/access_policies_job-functions.html)
- 应用最低权限 在使用 IAM policy 设置权限时,请仅授予执行任务所需的权限。为此,您可以定义 在特定条件下可以对特定资源执行的操作,也称为最低权限许可。有关使用 IAM 应用权限的更多信 息,请参阅《IAM 用户指南》中的 [IAM 中的策略和权限。](https://docs.aws.amazon.com/IAM/latest/UserGuide/access_policies.html)
- 使用 IAM policy 中的条件进一步限制访问权限 您可以向策略添加条件来限制对操作和资源的访 问。例如,您可以编写策略条件来指定必须使用 SSL 发送所有请求。如果服务操作是通过特定 AWS 服务的(例如)使用的,则也可以使用条件来授予对服务操作的访问权限 AWS CloudFormation。有 关更多信息,请参阅《IAM 用户指南》中的 [IAM JSON 策略元素:条件](https://docs.aws.amazon.com/IAM/latest/UserGuide/reference_policies_elements_condition.html) 。
- 使用 IAM Access Analyzer 验证您的 IAM policy,以确保权限的安全性和功能性 IAM Access Analyzer 会验证新策略和现有策略,以确保策略符合 IAM policy语言 (JSON) 和 IAM 最佳实 践。IAM Access Analyzer 提供 100 多项策略检查和可操作的建议,以帮助您制定安全且功能性强的 策略。有关更多信息,请参阅《IAM 用户指南》中的 [IAM Acess Analyzer 策略验证。](https://docs.aws.amazon.com/IAM/latest/UserGuide/access-analyzer-policy-validation.html)
- 需要多重身份验证 (MFA)-如果 AWS 账户您的场景需要 IAM 用户或根用户,请启用 MFA 以提高安 全性。若要在调用 API 操作时需要 MFA,请将 MFA 条件添加到您的策略中。有关更多信息,请参 阅《IAM 用户指南》中的 [配置受 MFA 保护的 API 访问。](https://docs.aws.amazon.com/IAM/latest/UserGuide/id_credentials_mfa_configure-api-require.html)

有关 IAM 中的最佳实操的更多信息,请参阅《IAM 用户指南》中的 [IAM 中的安全最佳实操。](https://docs.aws.amazon.com/IAM/latest/UserGuide/best-practices.html)

注册获取 AWS 账户

如果您没有 AWS 账户,请完成以下步骤来创建一个。

#### 要注册 AWS 账户

- 1. 打开 [https://portal.aws.amazon.com/billing/signup。](https://portal.aws.amazon.com/billing/signup)
- 2. 按照屏幕上的说明进行操作。

在注册时,将接到一通电话,要求使用电话键盘输入一个验证码。

当您注册时 AWS 账户,就会创建AWS 账户根用户一个。根用户有权访问该账户中的所有 AWS 服务 和资源。作为安全最佳实践,请为用户分配管理访问权限,并且只使用根用户来执[行需要根](https://docs.aws.amazon.com/accounts/latest/reference/root-user-tasks.html) [用户访问权限的任务](https://docs.aws.amazon.com/accounts/latest/reference/root-user-tasks.html)。

AWS 注册过程完成后会向您发送一封确认电子邮件。在任何时候,您都可以通过转至 https:// [aws.amazon.com/](https://aws.amazon.com/) 并选择我的账户来查看当前的账户活动并管理您的账户。

#### 创建具有管理访问权限的用户

注册后,请保护您的安全 AWS 账户 AWS 账户根用户 AWS IAM Identity Center,启用并创建管理用 户,这样您就不会使用 root 用户执行日常任务。

保护你的 AWS 账户根用户

1. 选择 Root 用户并输入您的 AWS 账户 电子邮件地址,以账户所有者的身份登录[。AWS](https://console.aws.amazon.com/)  [Management Console](https://console.aws.amazon.com/)在下一页上,输入您的密码。

要获取使用根用户登录方面的帮助,请参阅 《AWS 登录 用户指南》中[的以根用户身份登录](https://docs.aws.amazon.com/signin/latest/userguide/console-sign-in-tutorials.html#introduction-to-root-user-sign-in-tutorial)。

2. 为您的根用户启用多重身份验证 (MFA)。

有关说明,请参阅 I [A M 用户指南中的为 AWS 账户 根用户启用虚拟 MFA 设备\(控制台\)。](https://docs.aws.amazon.com/IAM/latest/UserGuide/enable-virt-mfa-for-root.html)

#### 创建具有管理访问权限的用户

1. 启用 IAM Identity Center。

有关说明,请参阅《AWS IAM Identity Center 用户指南》中的[启用 AWS IAM Identity Center](https://docs.aws.amazon.com/singlesignon/latest/userguide/get-set-up-for-idc.html)。

2. 在 IAM Identity Center 中,为用户授予管理访问权限。

有关使用 IAM Identity Center 目录 作为身份源的教程,请参阅《[用户指南》 IAM Identity Center](https://docs.aws.amazon.com/singlesignon/latest/userguide/quick-start-default-idc.html)  [目录中的使用默认设置配置AWS IAM Identity Center 用户访问权限。](https://docs.aws.amazon.com/singlesignon/latest/userguide/quick-start-default-idc.html)

以具有管理访问权限的用户身份登录

• 要使用您的 IAM Identity Center 用户身份登录,请使用您在创建 IAM Identity Center 用户时发送 到您的电子邮件地址的登录网址。

有关使用 IAM Identity Center 用[户登录的帮助,请参阅AWS 登录 用户指南中的登录 AWS 访问门](https://docs.aws.amazon.com/signin/latest/userguide/iam-id-center-sign-in-tutorial.html) [户](https://docs.aws.amazon.com/signin/latest/userguide/iam-id-center-sign-in-tutorial.html)。

将访问权限分配给其他用户

1. 在 IAM Identity Center 中,创建一个权限集,该权限集遵循应用最低权限的最佳做法。

有关说明,请参阅《AWS IAM Identity Center 用户指南》中的[创建权限集。](https://docs.aws.amazon.com/singlesignon/latest/userguide/get-started-create-a-permission-set.html)

2. 将用户分配到一个组,然后为该组分配单点登录访问权限。

有关说明,请参阅《AWS IAM Identity Center 用户指南》中的[添加组。](https://docs.aws.amazon.com/singlesignon/latest/userguide/addgroups.html)

## <span id="page-9699-0"></span>使用 AWS Config 控制台

要访问 AWS Config 控制台,您必须拥有一组最低权限。这些权限必须允许您列出和查看有关您的 AWS Config 资源的详细信息 AWS 账户。如果创建比必需的最低权限更为严格的基于身份的策略,对 于附加了该策略的实体(用户或角色),控制台将无法按预期正常运行。

对于仅调用 AWS CLI 或 AWS API 的用户,您无需为其设置最低控制台权限。相反,只允许访问与其 尝试执行的 API 操作相匹配的操作。

为确保用户和角色仍然可以使用 AWS Config 控制台,还要将 AWS Config *AWSConfigUserAccess* AWS 托管策略附加到实体。有关更多信息,请参阅《IAM 用户指南》中[的为用户添加权限](https://docs.aws.amazon.com/IAM/latest/UserGuide/id_users_change-permissions.html#users_change_permissions-add-console)。

您必须向用户授予与之交互的权限 AWS Config。对于需要完全访问托管权限的用户 AWS Config,请 使用对 AWS Config托管的[完全访问权限策](https://docs.aws.amazon.com/config/latest/developerguide/security_iam_id-based-policy-examples.html#full-config-permission)略。

要提供访问权限,请为您的用户、组或角色添加权限:

• 中的用户和群组 AWS IAM Identity Center:

创建权限集合。按照《AWS IAM Identity Center 用户指南》中[创建权限集的](https://docs.aws.amazon.com/singlesignon/latest/userguide/howtocreatepermissionset.html)说明进行操作。

• 通过身份提供商在 IAM 中托管的用户:

创建适用于身份联合验证的角色。按照《IAM 用户指南》中[为第三方身份提供商创建角色\(联合身](https://docs.aws.amazon.com/IAM/latest/UserGuide/id_roles_create_for-idp.html) [份验证\)](https://docs.aws.amazon.com/IAM/latest/UserGuide/id_roles_create_for-idp.html)的说明进行操作。

- IAM 用户 ·
	- 创建您的用户可以担任的角色。按照《IAM 用户指南》中[为 IAM 用户创建角色的](https://docs.aws.amazon.com/IAM/latest/UserGuide/id_roles_create_for-user.html)说明进行操作。
	- (不推荐使用)将策略直接附加到用户或将用户添加到用户组。按照《IAM 用户指南》中[向用户](https://docs.aws.amazon.com/IAM/latest/UserGuide/id_users_change-permissions.html#users_change_permissions-add-console) [添加权限\(控制台\)](https://docs.aws.amazon.com/IAM/latest/UserGuide/id_users_change-permissions.html#users_change_permissions-add-console)中的说明进行操作。

<span id="page-9700-0"></span>允许用户查看他们自己的权限

该示例说明了您如何创建策略,以允许 IAM 用户查看附加到其用户身份的内联和托管策略。此策略包 括在控制台上或使用 AWS CLI 或 AWS API 以编程方式完成此操作的权限。

```
{ 
     "Version": "2012-10-17", 
     "Statement": [ 
          { 
              "Sid": "ViewOwnUserInfo", 
              "Effect": "Allow", 
              "Action": [ 
                   "iam:GetUserPolicy", 
                   "iam:ListGroupsForUser", 
                   "iam:ListAttachedUserPolicies", 
                   "iam:ListUserPolicies", 
                   "iam:GetUser" 
              ], 
              "Resource": ["arn:aws:iam::*:user/${aws:username}"] 
          }, 
         \{ "Sid": "NavigateInConsole", 
              "Effect": "Allow", 
              "Action": [ 
                   "iam:GetGroupPolicy", 
                   "iam:GetPolicyVersion", 
                   "iam:GetPolicy", 
                   "iam:ListAttachedGroupPolicies", 
                   "iam:ListGroupPolicies", 
                   "iam:ListPolicyVersions", 
                   "iam:ListPolicies", 
                   "iam:ListUsers" 
              ],
```

```
 "Resource": "*" 
            } 
      ]
}
```
# <span id="page-9701-0"></span>只读访问权限 AWS Config

以下示例显示了一个 AWS 托管策略,AWSConfigUserAccess该策略授予对的只读访问权限 AWS Config。

```
\left\{ \right. "Version": "2012-10-17", 
   "Statement": [ 
     { 
        "Effect": "Allow", 
        "Action": [ 
          "config:Get*", 
          "config:Describe*", 
          "config:Deliver*", 
          "config:List*", 
          "config:Select*", 
          "tag:GetResources", 
          "tag:GetTagKeys", 
          "cloudtrail:DescribeTrails", 
          "cloudtrail:GetTrailStatus", 
          "cloudtrail:LookupEvents" 
        ], 
        "Resource": "*" 
     } 
   ]
}
```
在这些策略语句中,Effect 元素指定是允许还是拒绝操作。Action 元素列出了允许用户执行的特定 操作。Resource 元素列出允许用户对其执行这些操作的 AWS 资源。对于控制 AWS Config 操作访问 权限的策略,Resource元素始终设置为\*,通配符表示 "所有资源"。

Action 元素中的值对应于服务支持的 API。操作前附加了 config: 以表示其指的是 AWS Config 操 作。您可以在 \* 元素中使用 Action 通配符,如以下示例所示:

• "Action": ["config:\*ConfigurationRecorder"]

### 这允许所有以

"ConfigurationRecorder" (StartConfigurationRecorder, StopConfigurationRecorder) 结尾的 AWS Config 操作。

• "Action": ["config:\*"]

这允许所有 AWS Config 操作,但不允许对其他 AWS 服务执行操作。

• "Action": ["\*"]

这允许所有 AWS 操作。此权限适用于担任您账户 AWS 管理员的用户。

只读策略不对用户授予执行 StartConfigurationRecorder、StopConfigurationRecorder 和 DeleteConfigurationRecorder 操作的权限。不允许使用此策略的用户启动配置记录器、停止 配置记录器或删除配置记录器。有关 AWS Config 操作列表,请参阅 [AWS Config API 参考。](https://docs.aws.amazon.com/config/latest/APIReference/)

## <span id="page-9702-0"></span>完全访问权限 AWS Config

以下示例显示了授予对的完全访问权限的策略 AWS Config。它授予用户执行所有 AWS Config 操作的 权限。它还允许用户管理 Amazon S3 存储桶中的文件,以及管理与用户关联的账户中的 Amazon SNS 主题。

#### **A** Important

此策略授予广泛的权限。在授予完全访问权限之前,请考虑从最低权限集开始,并根据需要授 予其他权限。这样做比起一开始就授予过于宽松的权限而后再尝试收紧权限来说是更好的做 法。

```
{ 
     "Version": "2012-10-17", 
     "Statement": [ 
          { 
               "Effect": "Allow", 
               "Action": [ 
                   "sns:AddPermission", 
                   "sns:CreateTopic", 
                   "sns:DeleteTopic", 
                   "sns:GetTopicAttributes", 
                   "sns:ListPlatformApplications", 
                   "sns:ListTopics",
```

```
 "sns:SetTopicAttributes" 
     ], 
     "Resource": "*" 
 }, 
 { 
     "Effect": "Allow", 
     "Action": [ 
          "s3:CreateBucket", 
          "s3:GetBucketAcl", 
          "s3:GetBucketLocation", 
          "s3:GetBucketNotification", 
          "s3:GetBucketPolicy", 
          "s3:GetBucketRequestPayment", 
          "s3:GetBucketVersioning", 
          "s3:ListAllMyBuckets", 
          "s3:ListBucket", 
          "s3:ListBucketMultipartUploads", 
          "s3:ListBucketVersions", 
          "s3:PutBucketPolicy" 
     ], 
     "Resource": "arn:aws:s3:::*" 
 }, 
 { 
     "Effect": "Allow", 
     "Action": [ 
          "iam:CreateRole", 
          "iam:GetRole", 
          "iam:GetRolePolicy", 
          "iam:ListRolePolicies", 
          "iam:ListRoles", 
          "iam:PutRolePolicy", 
          "iam:AttachRolePolicy", 
          "iam:CreatePolicy", 
          "iam:CreatePolicyVersion", 
          "iam:DeletePolicyVersion", 
          "iam:CreateServiceLinkedRole" 
     ], 
     "Resource": "*" 
 }, 
 { 
     "Effect": "Allow", 
     "Action": [ 
          "iam:PassRole" 
     ],
```

```
 "Resource": "*", 
                  "Condition": { 
                        "StringEquals": { 
                              "iam:PassedToService": [ 
                                    "config.amazonaws.com", 
                                    "ssm.amazonaws.com" 
\sim 100 \sim 100 \sim 100 \sim 100 \sim 100 \sim 100 \sim 100 \sim 100 \sim 100 \sim 100 \sim 100 \sim 100 \sim 100 \sim 100 \sim 100 \sim 100 \sim 100 \sim 100 \sim 100 \sim 100 \sim 100 \sim 100 \sim 100 \sim 100 \sim 
 } 
                  } 
            }, 
            { 
                  "Effect": "Allow", 
                  "Action": [ 
                        "cloudtrail:DescribeTrails", 
                        "cloudtrail:GetTrailStatus", 
                        "cloudtrail:LookupEvents" 
                  ], 
                  "Resource": "*" 
            }, 
            { 
                  "Effect": "Allow", 
                  "Action": [ 
                        "config:*", 
                        "tag:Get*" 
                  ], 
                  "Resource": "*" 
            }, 
            { 
                  "Effect": "Allow", 
                  "Action": [ 
                        "ssm:DescribeDocument", 
                        "ssm:GetDocument", 
                        "ssm:DescribeAutomationExecutions", 
                        "ssm:GetAutomationExecution", 
                        "ssm:ListDocuments", 
                        "ssm:StartAutomationExecution" 
                  ], 
                  "Resource": "*" 
            } 
      ]
```
}

## <span id="page-9705-0"></span>AWS Config 规则 API 操作支持的资源级权限

资源级权限是指能够指定允许用户对哪些资源执行操作。 AWS Config 支持某些 AWS Config 规则 API 操作的资源级权限。这意味着,对于某些 AWS Config 规则操作,您可以控制何时允许用户使用这些操 作的条件。这些条件可以是必须满足的操作,也可以是允许用户使用的特定资源。

下表描述了当前支持资源级权限的 AWS Config 规则 API 操作。还介绍了每个操作支持的资源及其 ARN。指定 ARN 时,您可以在路径中使用 \* 通配符;例如,在无法或不希望指定确切资源 ID 的时候 可以这样做。

**A** Important

如果此表中未列出 AWS Config 规则 API 操作,则该操作不支持资源级权限。如果 AWS Config 规则操作不支持资源级权限,则可以授予用户使用该操作的权限,但必须为策略语句的 资源元素指定\*。

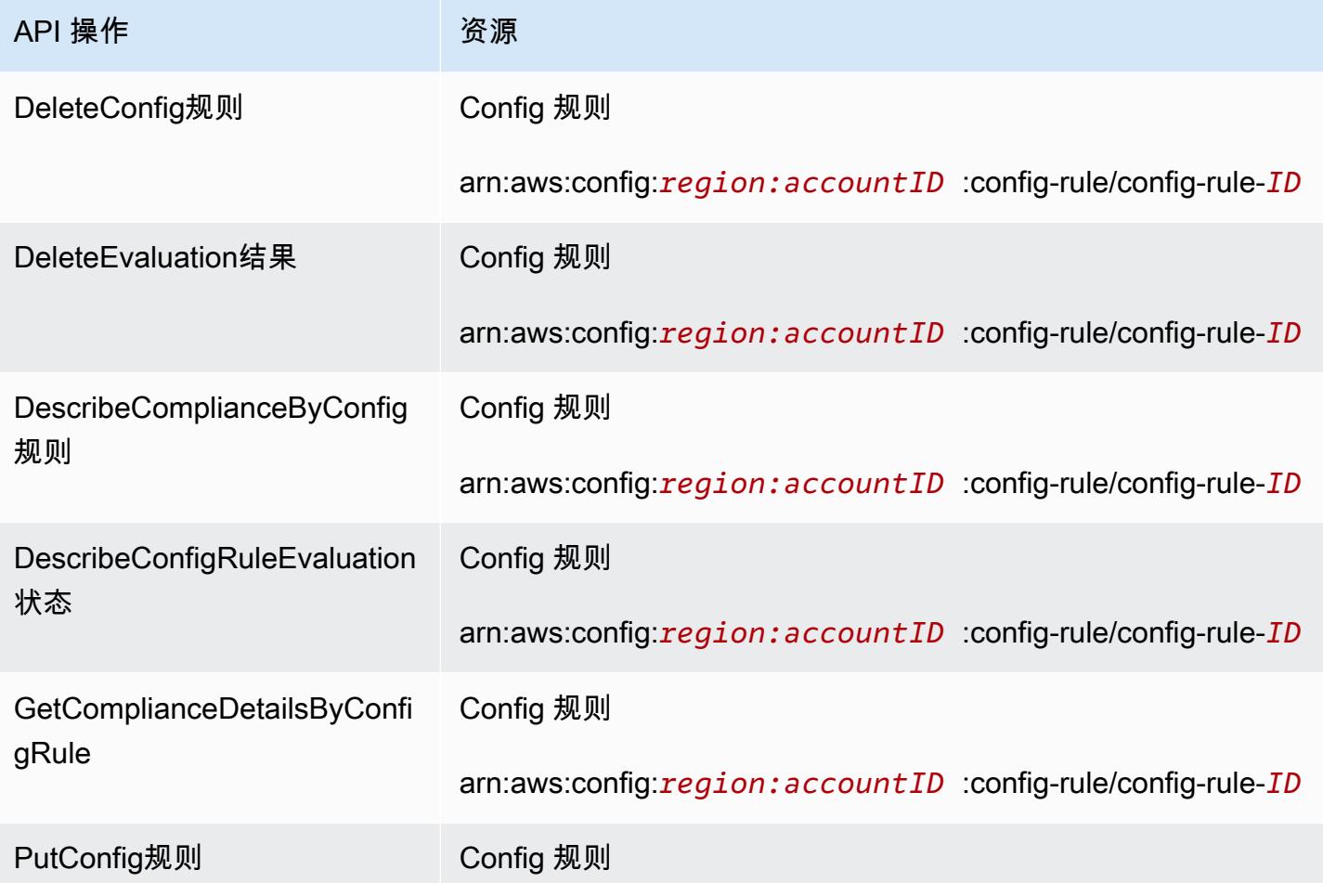

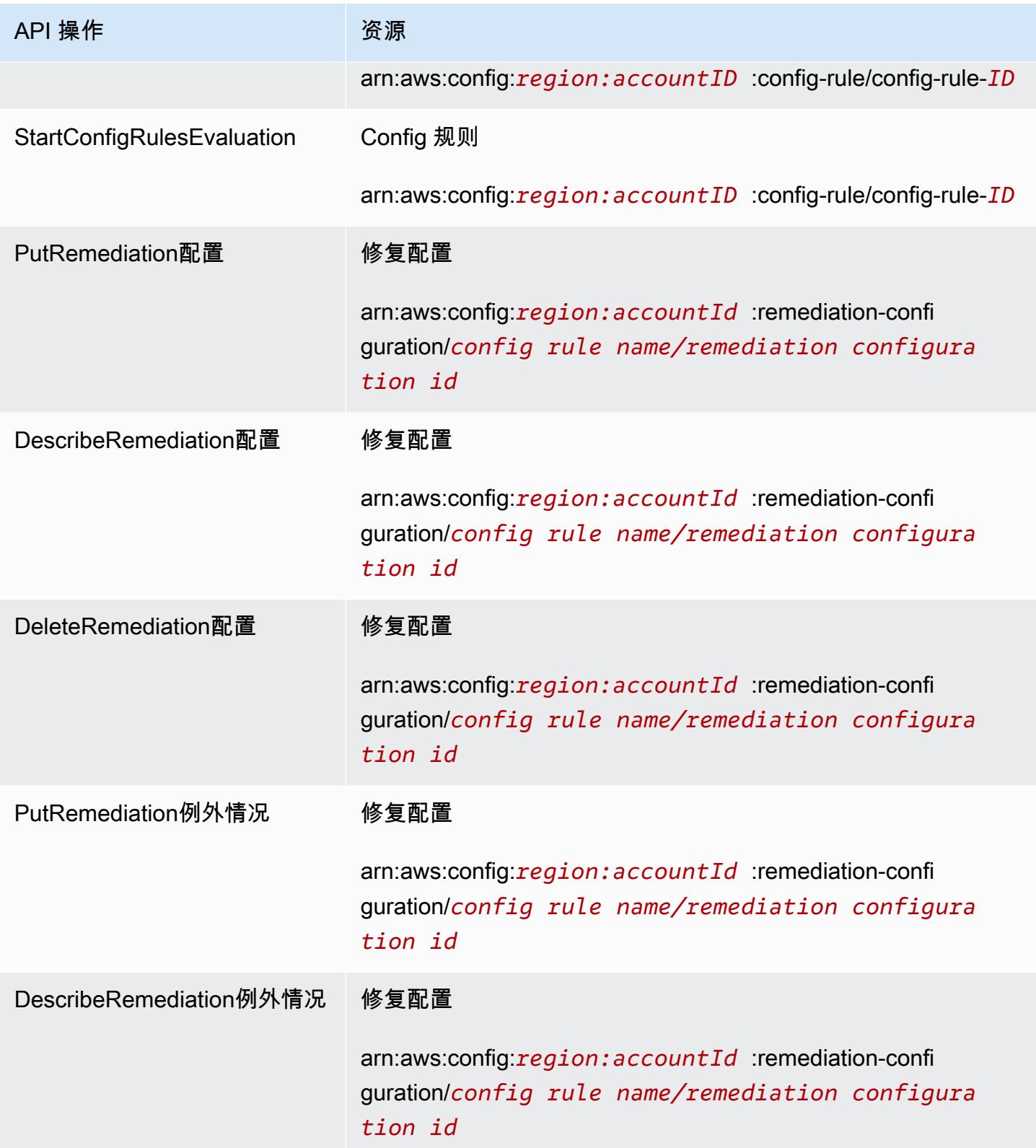

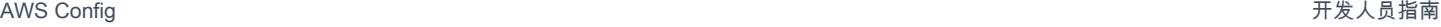

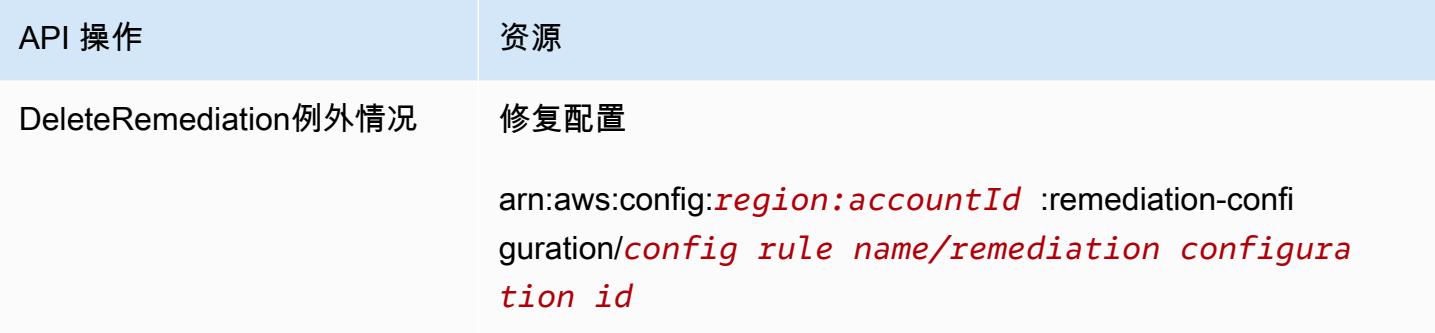

例如,您希望允许特定用户对特定规则进行的读访问,但拒绝特定用户对特定规则进行的写访问。

在第一个策略中,您可以允许 AWS Config 规则读取操作,例 如DescribeConfigRuleEvaluationStatus对指定规则的读取操作。

```
{ 
         "Version": "2012-10-17", 
         "Statement": [ 
             { 
                 "Sid": "VisualEditor0", 
                 "Effect": "Allow", 
                 "Action": [ 
                     "config:StartConfigRulesEvaluation", 
                     "config:DescribeComplianceByConfigRule", 
                     "config:DescribeConfigRuleEvaluationStatus", 
                     "config:GetComplianceDetailsByConfigRule" 
                 ], 
                 "Resource": [ 
                     "arn:aws:config:region:accountID:config-rule/config-rule-ID", 
                     "arn:aws:config:region:accountID:config-rule/config-rule-ID" 
 ] 
 } 
         ] 
     }
```
在第二个策略中,您拒绝对特定 AWS Config 规则执行规则写入操作。

```
{ 
     "Version": "2012-10-17", 
     "Statement": [ 
          { 
               "Sid": "VisualEditor0", 
               "Effect": "Deny",
```

```
 "Action": [ 
                "config:PutConfigRule", 
                "config:DeleteConfigRule", 
                "config:DeleteEvaluationResults" 
 ], 
            "Resource": "arn:aws:config:region:accountID:config-rule/config-rule-ID" 
 } 
      ] 
   }
```
使用资源级权限,您可以允许读取权限和拒绝写入权限,以便对 AWS Config 规则 API 操作执行特定 操作。

### <span id="page-9708-0"></span>支持多账户多区域数据聚合的资源级别权限

您可以使用资源级权限控制用户对多账户多区域数据聚合执行特定操作的能力。以下 AWS Config Aggregator API 支持资源级权限:

- [BatchGetAggregateResourceConfig](https://docs.aws.amazon.com/config/latest/APIReference/API_BatchGetAggregateResourceConfig.html)
- [DeleteConfiguration聚合器](https://docs.aws.amazon.com/config/latest/APIReference/API_DeleteConfigurationAggregator.html)
- [DescribeAggregateComplianceByConfigRules](https://docs.aws.amazon.com/config/latest/APIReference/API_DescribeAggregateComplianceByConfigRules.html)
- [DescribeAggregateComplianceByConformancePacks](https://docs.aws.amazon.com/config/latest/APIReference/API_DescribeAggregateComplianceByConformancePacks.html)
- [DescribeConfigurationAggregatorSources状态](https://docs.aws.amazon.com/config/latest/APIReference/API_DescribeConfigurationAggregatorSourcesStatus.html)
- [GetAggregateComplianceDetailsByConfig规则](https://docs.aws.amazon.com/config/latest/APIReference/API_GetAggregateComplianceDetailsByConfigRule.html)
- [GetAggregateConfigRuleComplianceSummary](https://docs.aws.amazon.com/config/latest/APIReference/API_GetAggregateConfigRuleComplianceSummary.html)
- [GetAggregateConformancePackComplianceSummary](https://docs.aws.amazon.com/config/latest/APIReference/API_GetAggregateConformancePackComplianceSummary.html)
- [GetAggregateDiscoveredResource计数](https://docs.aws.amazon.com/config/latest/APIReference/API_GetAggregateDiscoveredResourceCounts.html)
- [GetAggregateResourceConfig](https://docs.aws.amazon.com/config/latest/APIReference/API_GetAggregateResourceConfig.html)
- [ListAggregateDiscoveredResources](https://docs.aws.amazon.com/config/latest/APIReference/API_ListAggregateDiscoveredResources.html)
- [PutConfiguration聚合器](https://docs.aws.amazon.com/config/latest/APIReference/API_PutConfigurationAggregator.html)
- [SelectAggregateResourceConfig](https://docs.aws.amazon.com/config/latest/APIReference/API_SelectAggregateResourceConfig.html)

例如,您可以通过创建两个聚合器 AccessibleAggregator 和 InAccessibleAggregator,并 附加允许访问 AccessibleAggregator 但拒绝访问 InAccessibleAggregator 的 IAM 策略来限 制特定用户对资源数据的访问。

适用于 IAM 的政策 AccessibleAggregator

在此策略中,您允许访问您指定的 AWS Config Amazon 资源名称 (ARN) 支持的聚合器操作。在此 示例中, AWS Config ARN 是。arn:aws:config:ap-northeast-1:*AccountID*:configaggregator/config-aggregator-mocpsqhs

```
{ 
     "Version": "2012-10-17", 
     "Statement": [ 
         { 
              "Sid": "ConfigAllow", 
              "Effect": "Allow", 
              "Action": [ 
                  "config:BatchGetAggregateResourceConfig", 
                  "config:DeleteConfigurationAggregator", 
                  "config:DescribeAggregateComplianceByConfigRules", 
                  "config:DescribeAggregateComplianceByConformancePacks", 
                  "config:DescribeConfigurationAggregatorSourcesStatus", 
                  "config:GetAggregateComplianceDetailsByConfigRule", 
                  "config:GetAggregateConfigRuleComplianceSummary", 
                  "config:GetAggregateConformancePackComplianceSummary", 
                  "config:GetAggregateDiscoveredResourceCounts", 
                  "config:GetAggregateResourceConfig", 
                  "config:ListAggregateDiscoveredResources", 
                  "config:PutConfigurationAggregator", 
                  "config:SelectAggregateResourceConfig" 
              ], 
              "Resource": "arn:aws:config:ap-northeast-1:AccountID:config-aggregator/
config-aggregator-mocpsqhs" 
         } 
    \mathbf{I}}
```
#### 适用于 IAM 的政策 InAccessibleAggregator

在此策略中,您拒绝访问您指定的 AR AWS Config N 支持的聚合器操作。在此示例中, AWS Config ARN 是。arn:aws:config:ap-northeast-1:*AccountID*:config-aggregator/configaggregator-pokxzldx

```
 "Version": "2012-10-17", 
 "Statement": [
```
{

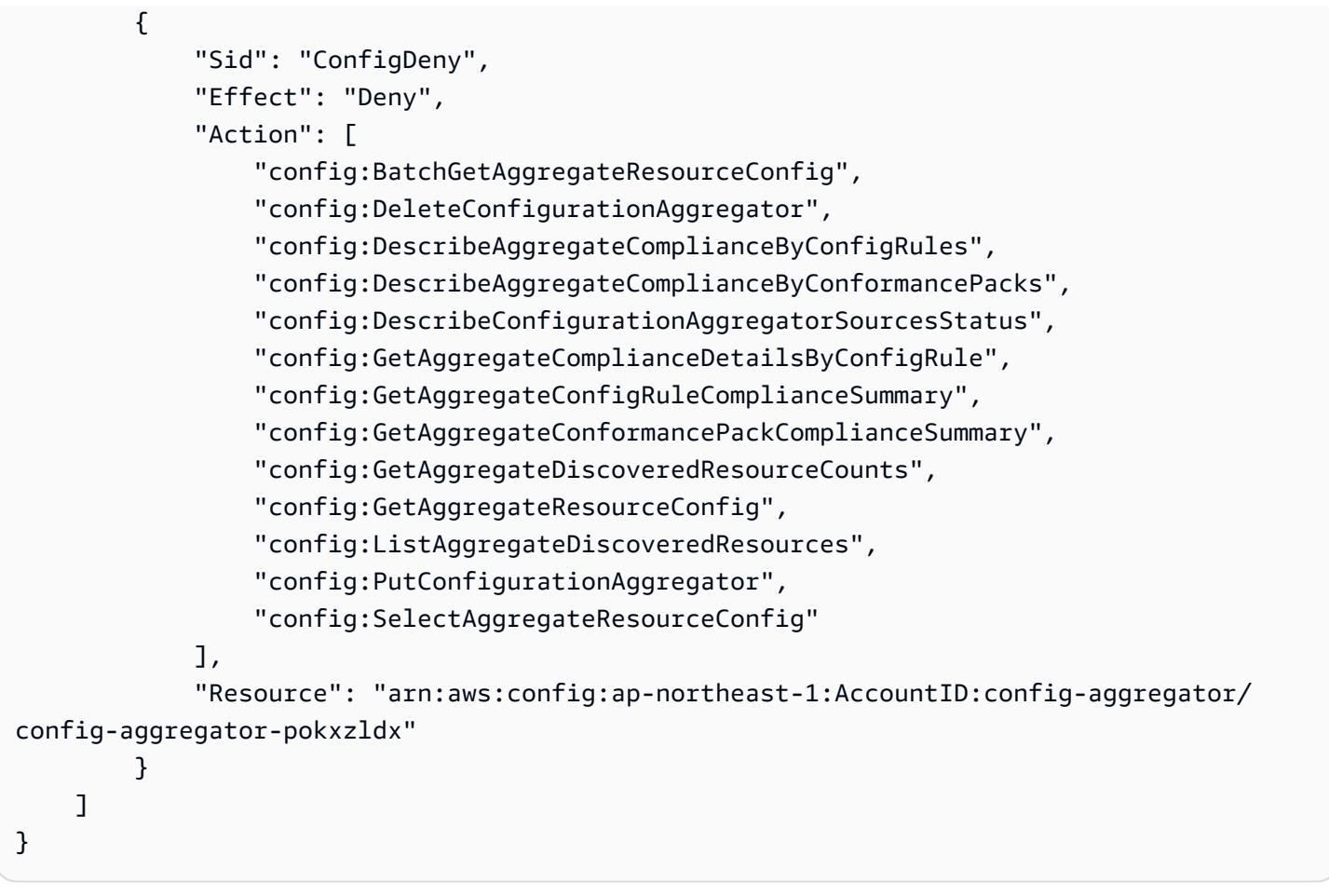

如果开发者组的用户尝试对您指定的 AWS Config ARN 执行任何此类操作,则该用户将收到拒绝访问 的异常。

检查用户访问权限

要显示您创建的聚合器,请运行以下 AWS CLI 命令:

```
aws configservice describe-configuration-aggregators
```
命令成功完成后,您将能够看到与您的账户关联的所有聚合器的详细信息。在此示例中,这些聚合器是 AccessibleAggregator 和 InAccessibleAggregator:

```
{ 
     "ConfigurationAggregators": [ 
         { 
              "ConfigurationAggregatorArn": "arn:aws:config:ap-
northeast-1:AccountID:config-aggregator/config-aggregator-mocpsqhs", 
              "CreationTime": 1517942461.442,
```

```
 "ConfigurationAggregatorName": "AccessibleAggregator", 
                     "AccountAggregationSources": [ 
\overline{a} "AllAwsRegions": true, 
                                  "AccountIds": [ 
                                        "AccountID1", 
                                        "AccountID2", 
                                        "AccountID3" 
\sim 100 \sim 100 \sim 100 \sim 100 \sim 100 \sim 100 \sim 100 \sim 100 \sim 100 \sim 100 \sim 100 \sim 100 \sim 100 \sim 100 \sim 100 \sim 100 \sim 100 \sim 100 \sim 100 \sim 100 \sim 100 \sim 100 \sim 100 \sim 100 \sim 
 } 
                    ], 
                     "LastUpdatedTime": 1517942461.455 
              }, 
              { 
                     "ConfigurationAggregatorArn": "arn:aws:config:ap-
northeast-1:AccountID:config-aggregator/config-aggregator-pokxzldx", 
                     "CreationTime": 1517942461.442, 
                     "ConfigurationAggregatorName": "InAccessibleAggregator", 
                     "AccountAggregationSources": [ 
\overline{a} "AllAwsRegions": true, 
                                  "AccountIds": [ 
                                        "AccountID1", 
                                        "AccountID2", 
                                        "AccountID3" 
\sim 100 \sim 100 \sim 100 \sim 100 \sim 100 \sim 100 \sim 100 \sim 100 \sim 100 \sim 100 \sim 100 \sim 100 \sim 100 \sim 100 \sim 100 \sim 100 \sim 100 \sim 100 \sim 100 \sim 100 \sim 100 \sim 100 \sim 100 \sim 100 \sim 
 } 
                     ], 
                     "LastUpdatedTime": 1517942461.455 
              } 
       ]
}
```
**a** Note

对于 account-aggregation-sources,输入要为其聚合数据的 AWS 账户 ID 的逗号分 隔的列表。用方括号将账户 ID 括起来,并确保对引号进行转义 (例如,"[{\"AccountIds \": [\"*AccountID1*\",\"*AccountID2*\",\"*AccountID3*\"],\"AllAwsRegions\": true}]")。

附加以下 IAM 策略以拒绝访问 InAccessibleAggregator 或您要拒绝访问的聚合器。

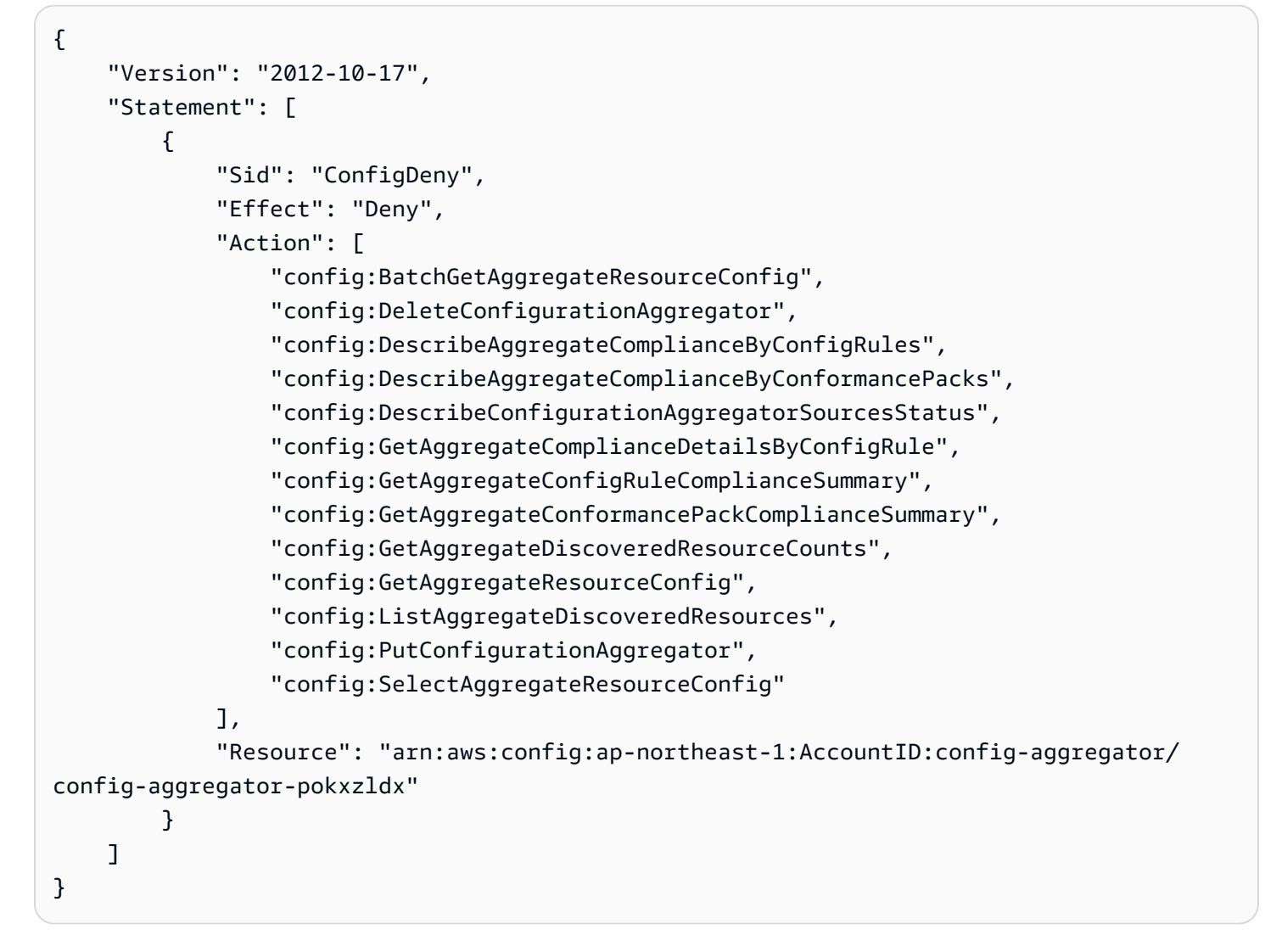

接下来,您可以确认 IAM 策略是否适用于限制对特定聚合器规则的访问:

aws configservice get-aggregate-compliance-details-by-config-rule --configurationaggregator-name InAccessibleAggregator --config-rule-name *rule name* --accountid *AccountID* --aws-region *AwsRegion*

此命令应返回拒绝访问异常:

```
An error occurred (AccessDeniedException) when calling the 
  GetAggregateComplianceDetailsByConfigRule operation: User: 
  arn:aws:iam::AccountID:user/ is not 
authorized to perform: config:GetAggregateComplianceDetailsByConfigRule on resource: 
  arn:aws:config:AwsRegion-1:AccountID:config-aggregator/config-aggregator-pokxzldx
```
# <span id="page-9713-0"></span>AWS 的托管策略 AWS Config

AWS 托管策略是由创建和管理的独立策略 AWS。 AWS 托管策略旨在为许多常见用例提供权限,以便 您可以开始为用户、组和角色分配权限。

请记住, AWS 托管策略可能不会为您的特定用例授予最低权限权限,因为它们可供所有 AWS 客户使 用。我们建议通过定义特定于您的使用场景的[客户管理型策略](https://docs.aws.amazon.com/IAM/latest/UserGuide/access_policies_managed-vs-inline.html#customer-managed-policies)来进一步减少权限。

您无法更改 AWS 托管策略中定义的权限。如果 AWS 更新 AWS 托管策略中定义的权限,则更新会影 响该策略所关联的所有委托人身份(用户、组和角色)。 AWS 最有可能在启动新的 API 或现有服务可 以使用新 AWS 服务 的 API 操作时更新 AWS 托管策略。

有关更多信息,请参阅《IAM 用户指南》中的 [AWS 托管式策略。](https://docs.aws.amazon.com/IAM/latest/UserGuide/access_policies_managed-vs-inline.html#aws-managed-policies)

<span id="page-9713-2"></span>AWS 托管策略:AWSConfigServiceRolePolicy

AWS Config 使用名AWSServiceRoleForConfig为的服务关联角色代表您呼叫其他 AWS 服务。使用 AWS Management Console 进行设置时 AWS Config, AWS Config 如果您选择使用 SLR 而不是您自 己的 AWS Identity and Access Management (IAM) 服务角色,则会自动创建此 AWS Config SLR。

AWSServiceRoleForConfig SLR 包含托管策略 AWSConfigServiceRolePolicy。此托管策略包含 AWS Config 资源的只读和只写权限,以及其他支持的服务中资源的只读权限。 AWS Config 有关更多 信息,请参阅 [支持的资源类型](#page-174-0) 和 [将服务相关角色用于 AWS Config。](#page-9865-0)

查看政策[:AWSConfigServiceRolePolicy.](https://docs.aws.amazon.com/aws-managed-policy/latest/reference/AWSConfigServiceRolePolicy.html)

<span id="page-9713-1"></span>AWS 托管策略:AWS\_ConfigRole

要记录您的 AWS 资源配置, AWS Config 需要 IAM 权限才能获取有关您的资源的配置详细信息。如 果要为 AWS Config创建 IAM 角色,可以使用管理型策略 AWS\_Conf<code>igRole</code> 并将其附加到 IAM 角 色。

每次 AWS Config 添加对 AWS 资源类型的支持时,此 IAM 策略都会更新。这意味着,只要 AWS\_ConfigRole 角色附加了此托管策略,它 AWS Config 将继续拥有记录所支持资源类型的配置数据 所需的权限。有关更多信息,请参阅 [支持的资源类型](#page-174-0) 和 [分配给的 IAM 角色的权限 AWS Config。](#page-9849-0)

查看政策:[AWS\\_ConfigRole。](https://docs.aws.amazon.com/aws-managed-policy/latest/reference/AWS_ConfigRole.html)

<span id="page-9713-3"></span>AWS 托管策略:AWSConfigUserAccess

此 IAM 政策提供使用权限 AWS Config,包括按资源标签搜索和读取所有标签。这不提供配置权限 AWS Config,而配置权限需要管理权限。

查看政策[:AWSConfigUserAccess](https://docs.aws.amazon.com/aws-managed-policy/latest/reference/AWSConfigUserAccess.html).

AWS 托管策略:ConfigConformsServiceRolePolicy

要部署和管理一致性包, AWS Config 需要 IAM 权限和其他 AWS 服务的特定权限。它们允许您部署 和管理具有完整功能的一致性包,并且每次都会更新,为一致性包 AWS Config 添加新功能。有关合规 包的更多信息,请参阅[合规包](https://docs.aws.amazon.com/config/latest/developerguide/conformance-packs.html)。

查看政策:[ConfigConformsServiceRole政策](https://docs.aws.amazon.com/aws-managed-policy/latest/reference/ConfigConformsServiceRolePolicy.html)。

AWS 托管策略:AWSConfigRulesExecutionRole

要部署 AWS 自定义 Lambda 规则, AWS Config 需要 IAM 权限和其他 AWS 服务的特定权限。它们 允许 AWS Lambda 函数访问定期发送到 Amazon S3 的 AWS Config AWS Config API 和配置快照。 评估 AWS 自定义 Lambda 规则的配置更改的函数需要此访问权限,并且每次 AWS Config 添加新功能 时都会更新。有关 AWS 自定义 Lambda 规则的更多信息,请参阅[创建自定义 AWS Config Lambda 规](https://docs.aws.amazon.com/aws-managed-policy/latest/reference/evaluate-config_develop-rules_lambda-functions.html) [则和规则](https://docs.aws.amazon.com/aws-managed-policy/latest/reference/evaluate-config_develop-rules_lambda-functions.html)[组件](https://docs.aws.amazon.com/aws-managed-policy/latest/reference/evaluate-config_components.html)。 AWS Config 有关配置快照的更多信息,请参阅[概念 | 配置快照。](https://docs.aws.amazon.com/config/latest/developerguide/config-concepts.html#config-snapshot)有关传输配置快照的 更多信息,请参阅[管理传输通道](https://docs.aws.amazon.com/config/latest/developerguide/manage-delivery-channel.html)。

查看政策[:AWSConfigRulesExecutionRole](https://docs.aws.amazon.com/aws-managed-policy/latest/reference/AWSConfigRulesExecutionRole.html).

AWS 托管策略:AWSConfigMultiAccountSetupPolicy

要在组织中的成员账户中集中部署、更新和删除 AWS Config 规则和合规包 AWS Organizations, AWS Config 需要 IAM 权限和其他 AWS 服务的特定权限。每次为多账户设置 AWS Config 添加新功能 时,都会更新此托管政策。有关更多信息,请参阅[管理组织中所有账户的 AWS Config 规则和管理组](https://docs.aws.amazon.com/config/latest/developerguide/config-rule-multi-account-deployment.html) [织](https://docs.aws.amazon.com/config/latest/developerguide/config-rule-multi-account-deployment.html)[中所有账户的合规包](https://docs.aws.amazon.com/config/latest/developerguide/conformance-pack-organization-apis.html)。

查看政策[:AWSConfigMultiAccountSetupPolicy](https://docs.aws.amazon.com/aws-managed-policy/latest/reference/AWSConfigMultiAccountSetupPolicy.html).

AWS 托管策略:AWSConfigRoleForOrganizations

AWS Config 要允许调用只读 AWS Organizations API, AWS Config 需要 IAM 权限和其他 AWS 服务 的特定权限。每次为多账户设置 AWS Config 添加新功能时,都会更新此托管政策。有关更多信息,请 参阅[管理组织中所有账户的 AWS Config 规则和管理组织](https://docs.aws.amazon.com/config/latest/developerguide/config-rule-multi-account-deployment.html)[中所有账户的合规包。](https://docs.aws.amazon.com/config/latest/developerguide/conformance-pack-organization-apis.html)

查看政策[:AWSConfigRoleForOrganizations.](https://docs.aws.amazon.com/aws-managed-policy/latest/reference/AWSConfigRoleForOrganizations.html)

AWS 托管策略:AWSConfigRemediationServiceRolePolicy

AWS Config 要允许代表您修复NON\_COMPLIANT资源, AWS Config 需要 IAM 权限和其他 AWS 服务 的特定权限。每次 AWS Config 添加新的补救功能时,都会更新此托管策略。有关修复的更多信息,请 参阅使用规则[修复不合规的 AWS Config 资源。](https://docs.aws.amazon.com/config/latest/developerguide/remediation.html)有关启动可能的 AWS Config 评估结果的条件的更多信 息,请参阅[概念 | AWS Config 规则](https://docs.aws.amazon.com/config/latest/developerguide/config-concepts.html#aws-config-rules)。

查看政策[:AWSConfigRemediationServiceRolePolicy](https://docs.aws.amazon.com/aws-managed-policy/latest/reference/AWSConfigRemediationServiceRolePolicy.html).

AWS ConfigAWS 托管策略的更新

查看 AWS Config 自该服务开始跟踪这些更改以来 AWS 托管策略更新的详细信息。要获得有关此页面 更改的自动提醒,请订阅 " AWS Config [文档历史记录](https://docs.aws.amazon.com/config/latest/developerguide/DocumentHistory.html)" 页面上的 RSS feed。

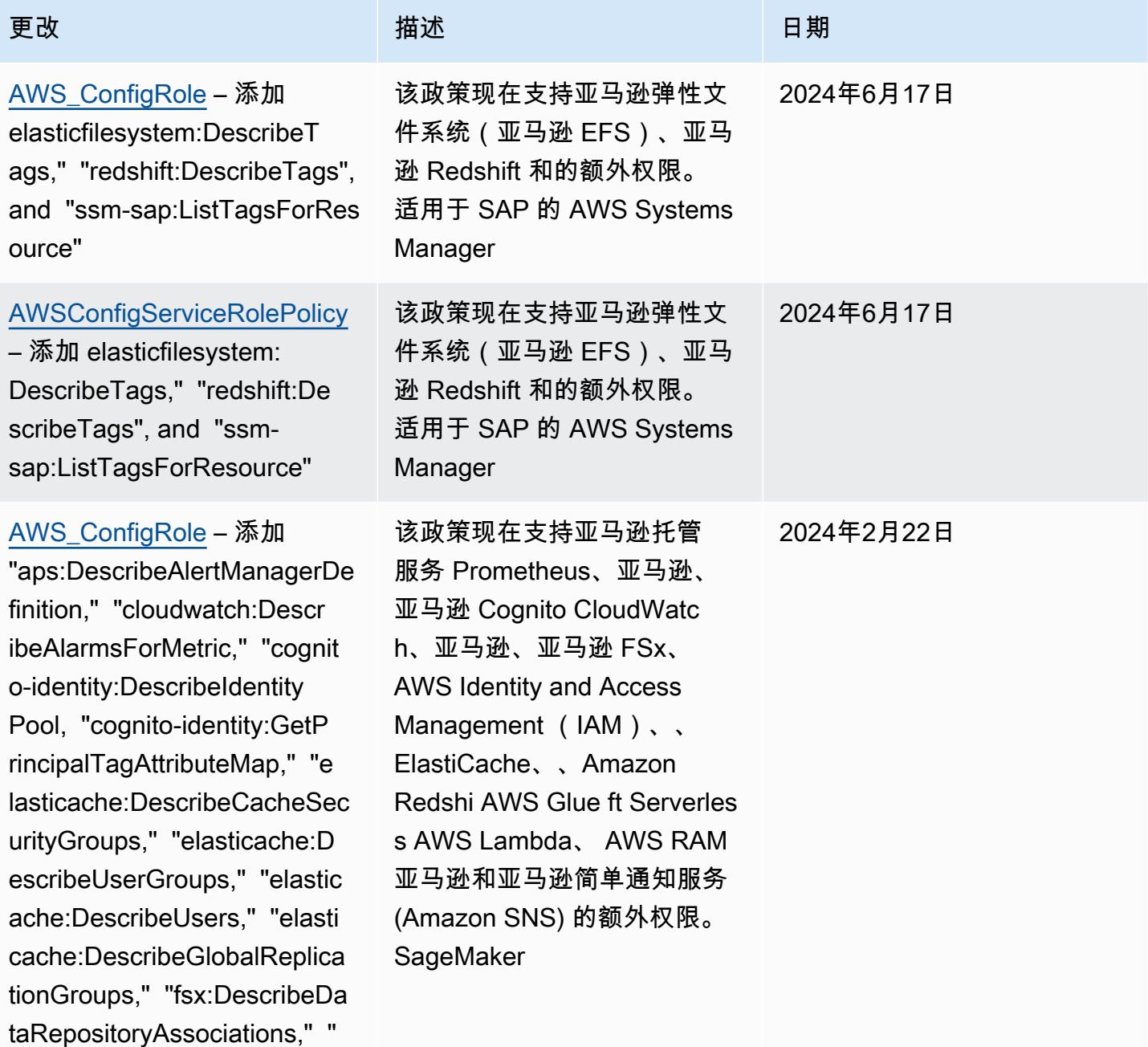

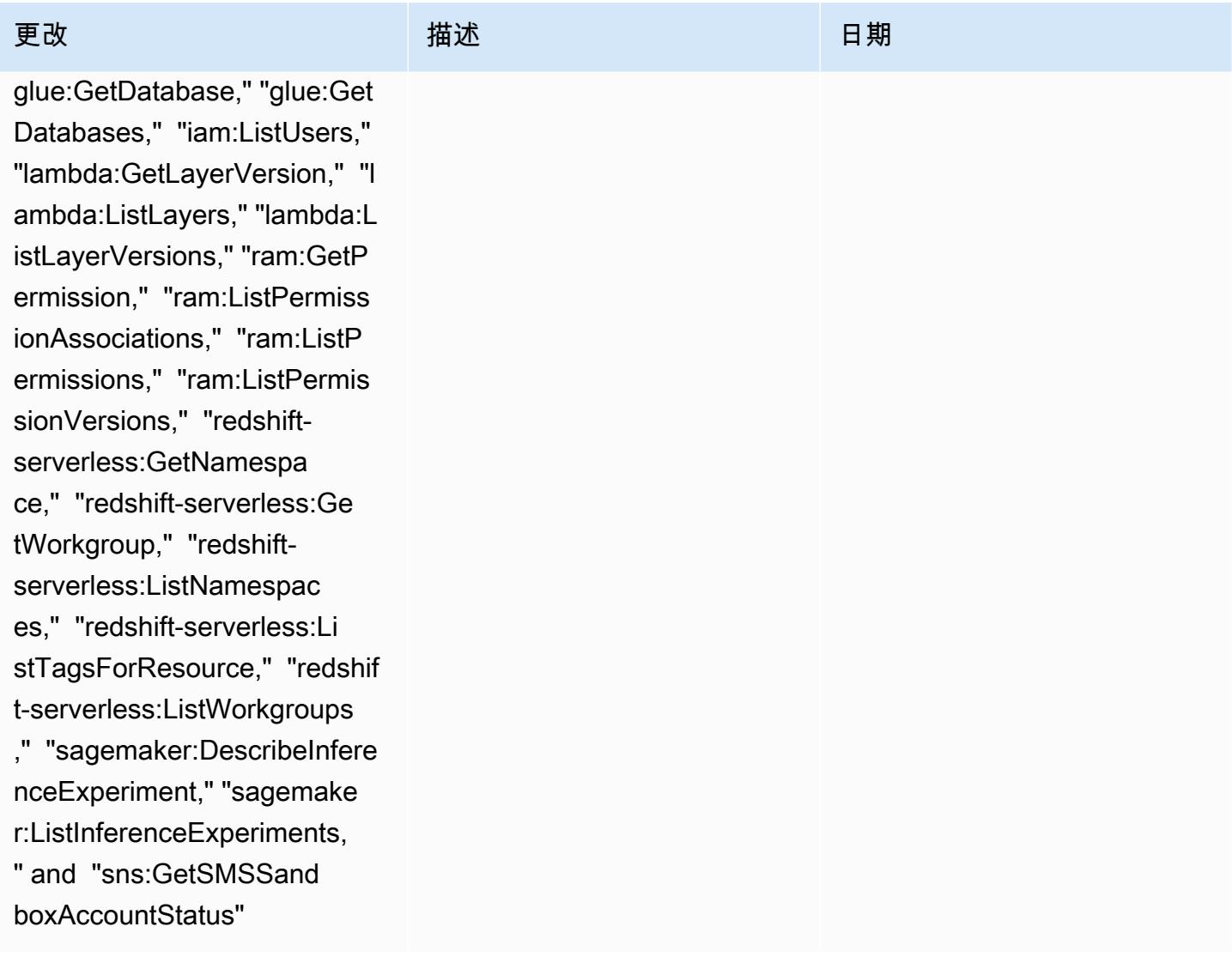

### 更改 いっきょう おおとこ 描述 いっきょう はんしょう 日期

#### [AWSConfigServiceRolePolicy](#page-9713-2)

– 添加 "aps:DescribeAlert ManagerDefinition," "cloudwa tch:DescribeAlarmsForMetric ," "cognito-identity:Describ eIdentityPool, "cognito-iden tity:GetPrincipalTagAttribu teMap," "elasticache:Describ eCacheSecurityGroups," "elasticache:DescribeUs erGroups," "elasticache:Desc ribeUsers," "elasticache:Des cribeGlobalReplicationGroup s," "fsx:DescribeDataReposit oryAssociations," "glue:GetD atabase," "glue:GetDatabases ," "iam:ListUsers," "lambda:G etLayerVersion," "lambda:Lis tLayers," "lambda:ListLayerV ersions," "ram:GetPermission ," "ram:ListPermissionAssoci ations," "ram:ListPermission s," "ram:ListPermissionVersi ons," "redshift-serverless:G etNamespace," "redshift-serv erless:GetWorkgroup," "redsh ift-serverless:ListNamespac es," "redshift-serverless:Li stTagsForResource," "redshif t-serverless:ListWorkgroups ," "sagemaker:DescribeInfere nceExperiment," "sagemake r:ListInferenceExperiments,

该政策现在支持亚马逊托管 服务 Prometheus、亚马逊、 亚马逊 Cognito CloudWatc h、亚马逊、亚马逊 FSx、 AWS Identity and Access Management (IAM)、、 ElastiCache、、Amazon Redshi AWS Glue ft Serverles s AWS Lambda、 AWS RAM 亚马逊和亚马逊简单通知服务 (Amazon SNS) 的额外权限。 **SageMaker** 

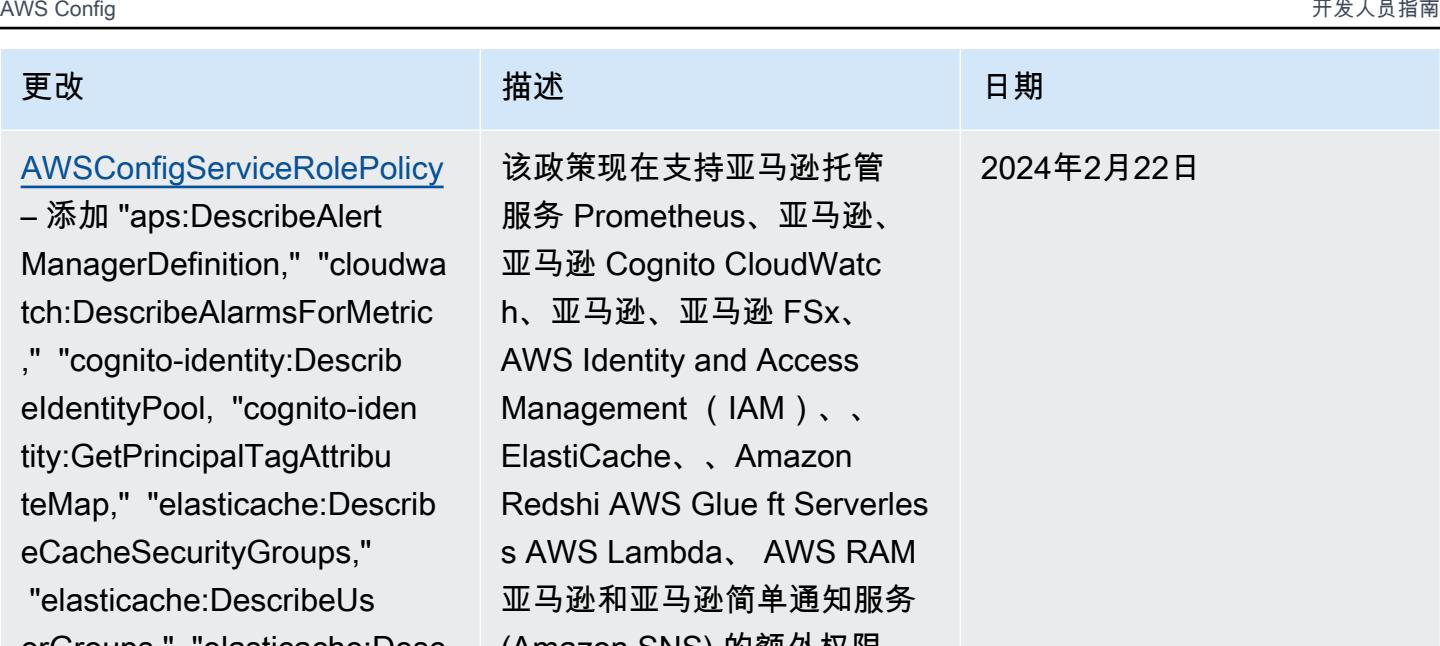

AWS Config 开发人员指南

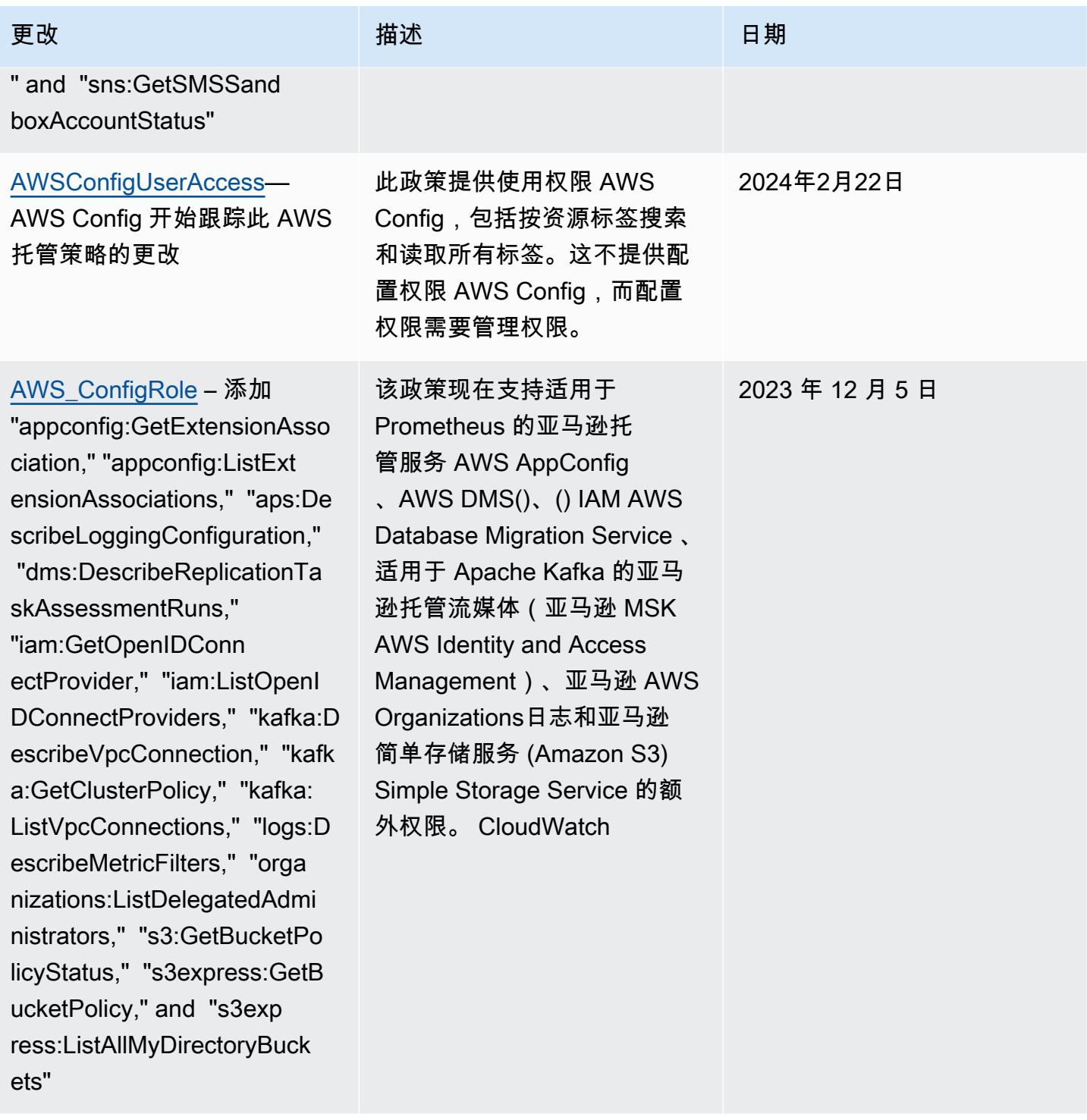

#### [AWSConfigServiceRolePolicy](#page-9713-2)

– 添加 "appconfig:GetExte nsionAssociation," "appconfi g:ListExtensionAssociations ," "aps:DescribeLoggingConfi guration," "dms:DescribeRepl icationTaskAssessmentRuns," "iam:GetOpenIDConn ectProvider," "iam:ListOpenI DConnectProviders," "kafka:D escribeVpcConnection," "kafk a:GetClusterPolicy," "kafka: ListVpcConnections," "logs:D escribeMetricFilters," "orga nizations:ListDelegatedAdmi nistrators," "s3:GetBucketPo licyStatus," "s3express:GetB ucketPolicy," and "s3exp ress:ListAllMyDirectoryBuck ets"

#### 更改 いっきょう おおとこ 描述 いっきょう はんしょう 日期

该政策现在支持适用于 Prometheus 的亚马逊托 管服务 AWS AppConfig 、AWS DMS()、() IAM AWS Database Migration Service 、 适用于 Apache Kafka 的亚马 逊托管流媒体(亚马逊 MSK AWS Identity and Access Management)、亚马逊 AWS Organizations日志和亚马逊 简单存储服务 (Amazon S3) Simple Storage Service 的额 外权限。 CloudWatch

## 2023 年 12 月 5 日
### 更改 いっきょう おおとこ 描述 いっきょう はんしょう 日期

# [AWS\\_ConfigRole](#page-9713-0) – 添加

"backup:DescribeProtectedRe source," "cognito-identity:G etIdentityPoolRoles," "cogni to-identity:ListIdentityPoo ls," "cognito-identity:ListT agsForResource," "cognito-id p:DescribeIdentityProvider," "cognito-idp:DescribeResou rceServer," "cognito-idp:Des cribeUserPool," "cognitoidp:DescribeUserPoolC lient," "cognito-idp:Describ eUserPoolDomain," "cognitoidp:GetGroup," "cognitoidp:GetUserPoolMfaConfi g," "cognito-idp:ListGroups, " "cognito-idp:ListIdentityP roviders," "cognito-idp:List ResourceServers," "cognitoidp:ListUserPoolClients," "co gnito-idp:ListUserPools," "c ognito-idp:ListTagsForResou rce," "connect:DescribeEvalu ationForm," "connect:Describ eInstanceStorageConfig," "co nnect:DescribePrompt," "conn ect:DescribeRule," "connect: DescribeUser," "connect:GetT askTemplate," "connect:ListA pprovedOrigins," "connect:Li stEvaluationForms," "connect :ListInstanceStorageConfigs ," "connect:ListIntegrationA

该政策现在支持亚马逊 Cognito、Amazon Connect、 亚马逊 EMR、、、适用于 Redis 的 Amazon MemoryDB AWS Ground Station、、 AWS Mainframe Moderniza tion亚马逊、亚马逊 AWS Organizations关系数据库服 务(亚马逊 RDS)、亚马逊 Redshift、 QuickSight亚马逊 Redshift、Amazon Route 53 和。 AWS Service Catalog AWS Transfer Family

2023 年 11 月 17 日

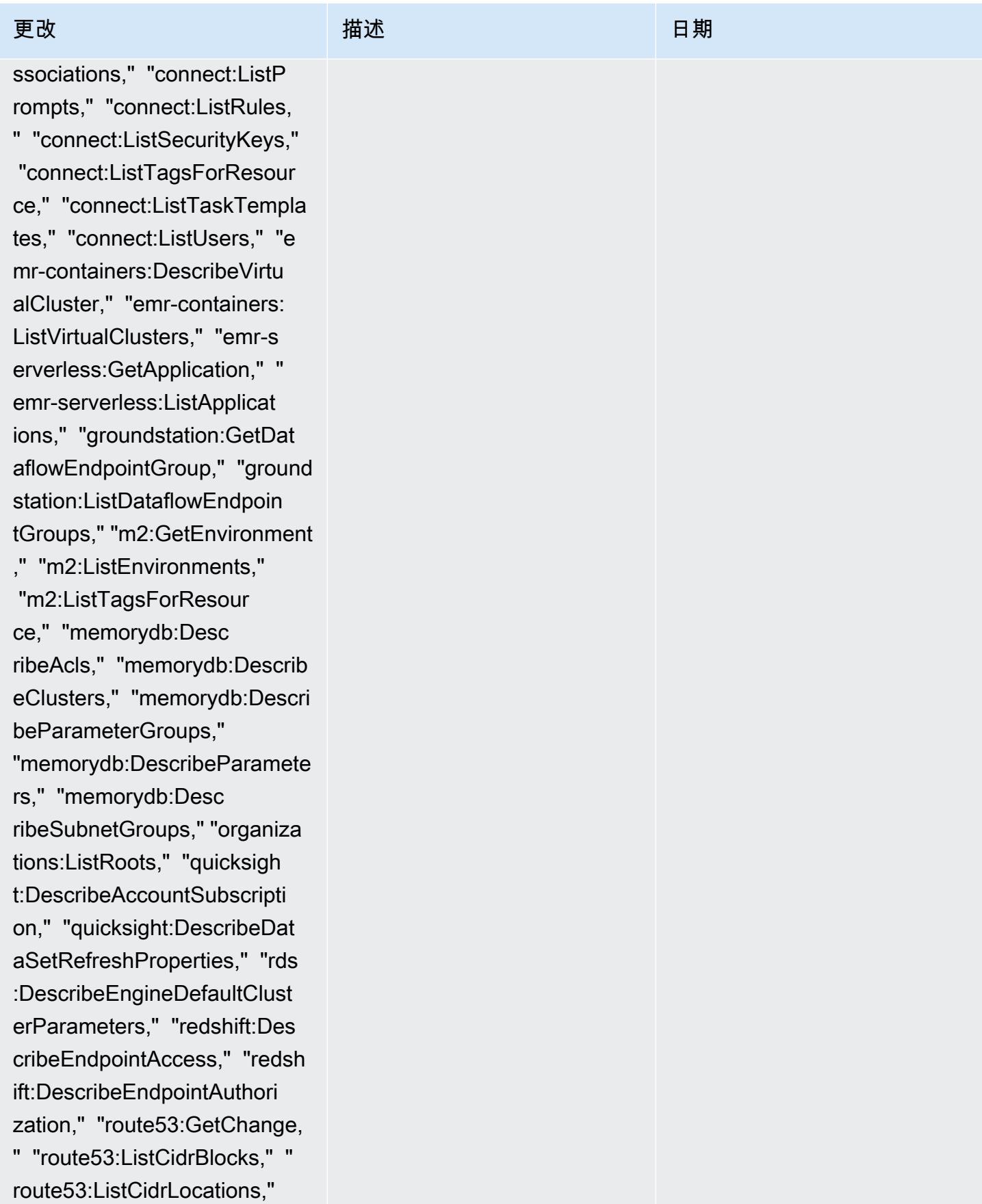

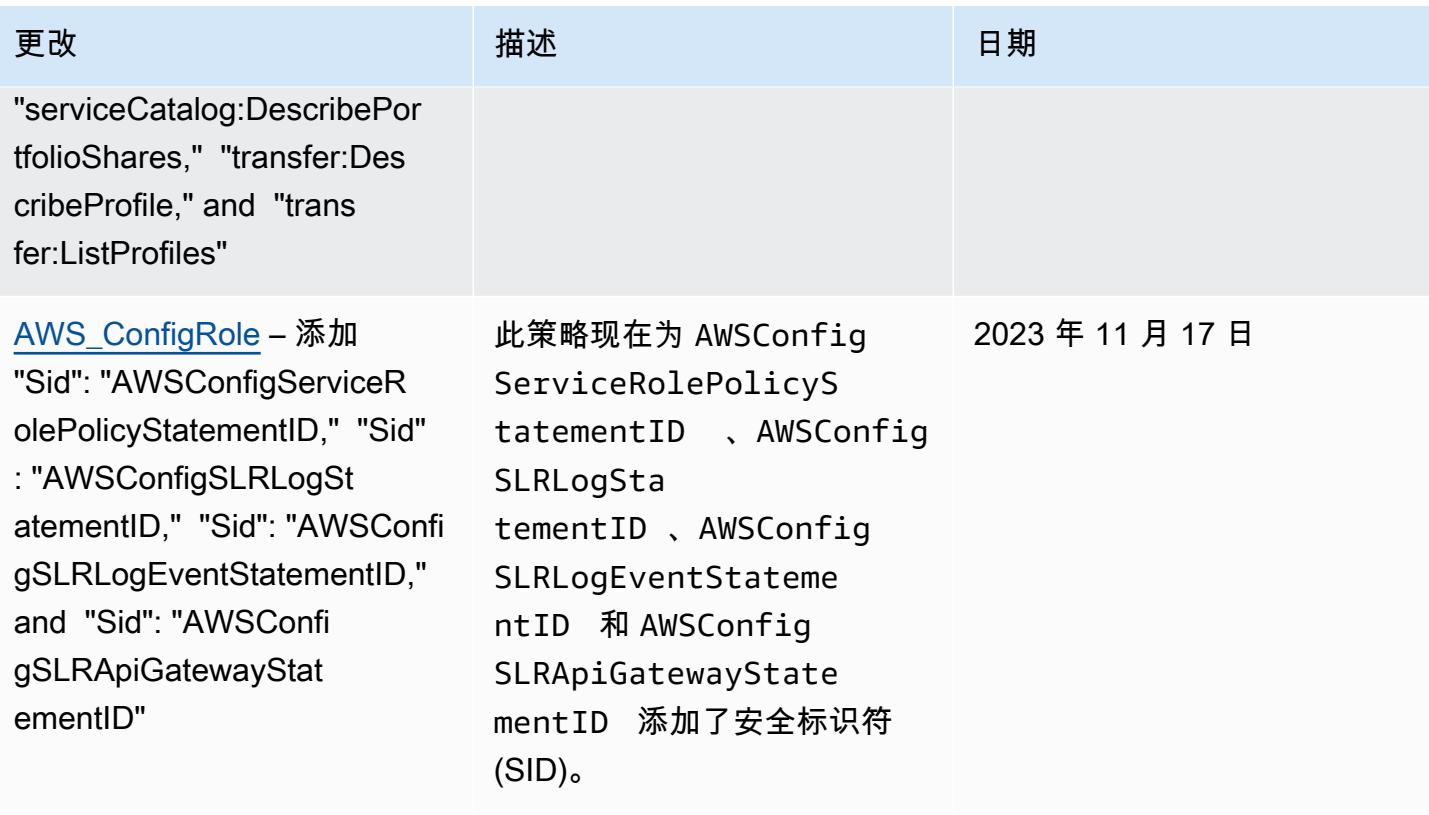

### [AWSConfigServiceRolePolicy](#page-9713-1)

– 添加 "backup:DescribePr otectedResource," "cognitoidentity:GetIdentityPoolRole s," "cognito-identity:ListId entityPools," "cognito-ident ity:ListTagsForResource," "c ognito-idp:DescribeIdentity Provider," "cognito-idp:Desc ribeResourceServer," "cognit o-idp:DescribeUserPool," "co gnito-idp:DescribeUserPoolC lient," "cognito-idp:Describ eUserPoolDomain," "cognitoidp:GetGroup," "cognitoidp:GetUserPoolMfaConfi g," "cognito-idp:ListGroups, " "cognito-idp:ListIdentityP roviders," "cognito-idp:List ResourceServers," "cognitoidp:ListUserPoolClients," "co gnito-idp:ListUserPools," "c ognito-idp:ListTagsForResou rce," "connect:DescribeEvalu ationForm," "connect:Describ eInstanceStorageConfig," "co nnect:DescribePrompt," "conn ect:DescribeRule," "connect: DescribeUser," "connect:GetT askTemplate," "connect:ListA pprovedOrigins," "connect:Li stEvaluationForms," "connect :ListInstanceStorageConfigs ," "connect:ListIntegrationA

### 更改 いっきょう おおとこ 描述 いっきょう はんしょう 日期

该政策现在支持亚马逊 Cognito、Amazon Connect、 亚马逊 EMR、、、适用于 Redis 的 Amazon MemoryDB AWS Ground Station、、 AWS Mainframe Moderniza tion亚马逊、亚马逊 AWS Organizations关系数据库服 务(亚马逊 RDS)、亚马逊 Redshift、 QuickSight亚马逊 Redshift、Amazon Route 53 和。 AWS Service Catalog AWS Transfer Family

2023 年 11 月 17 日

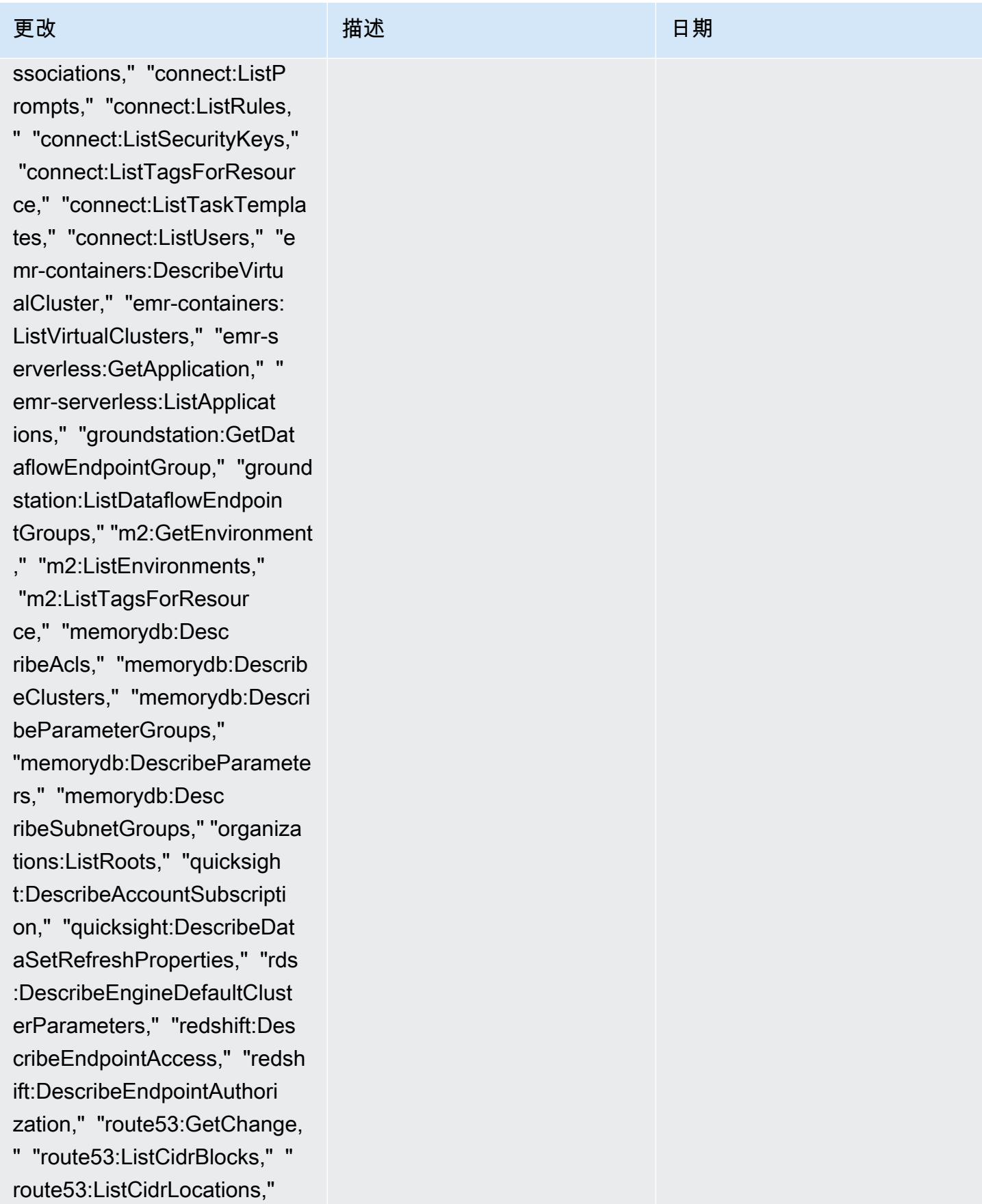

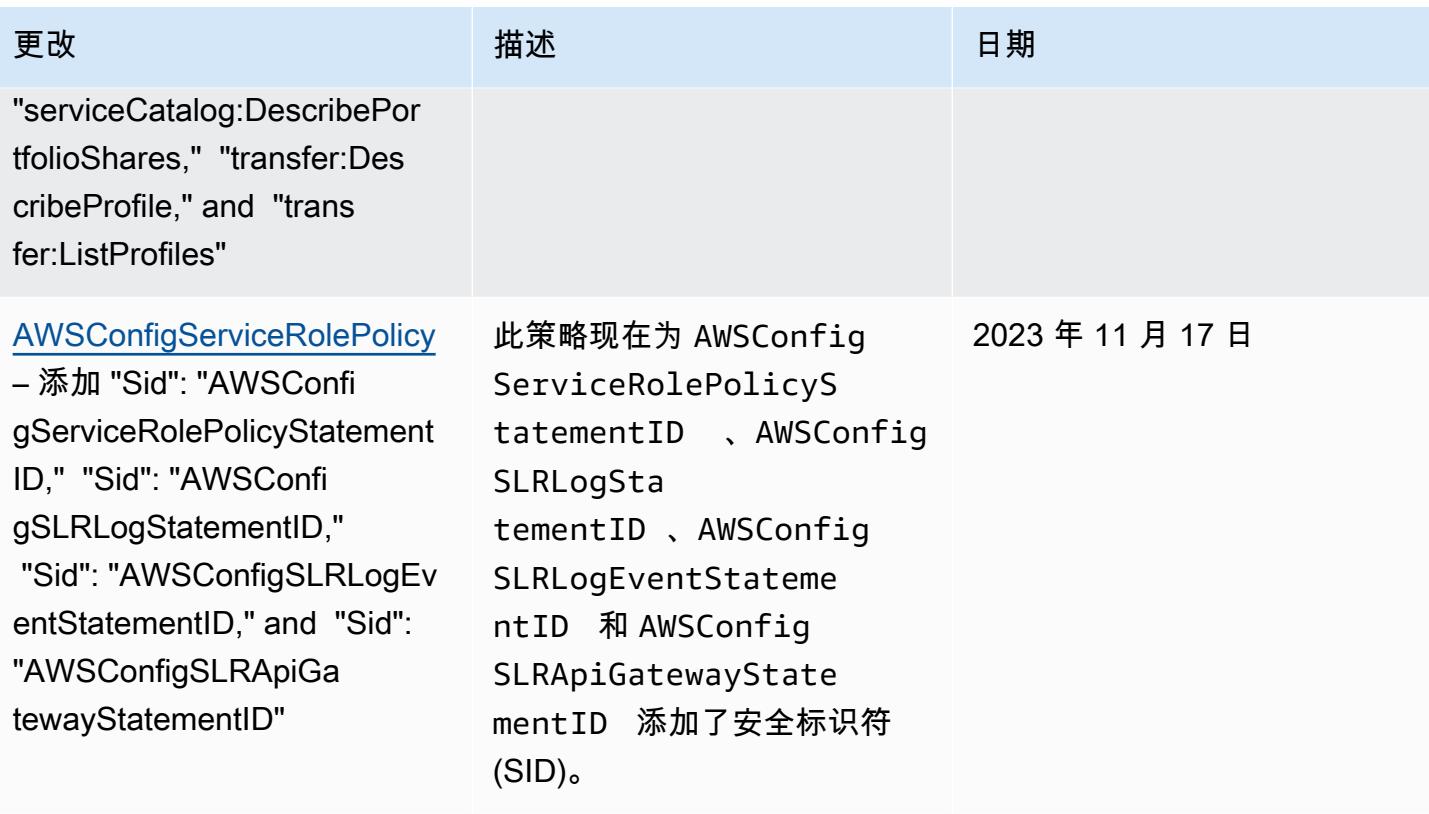

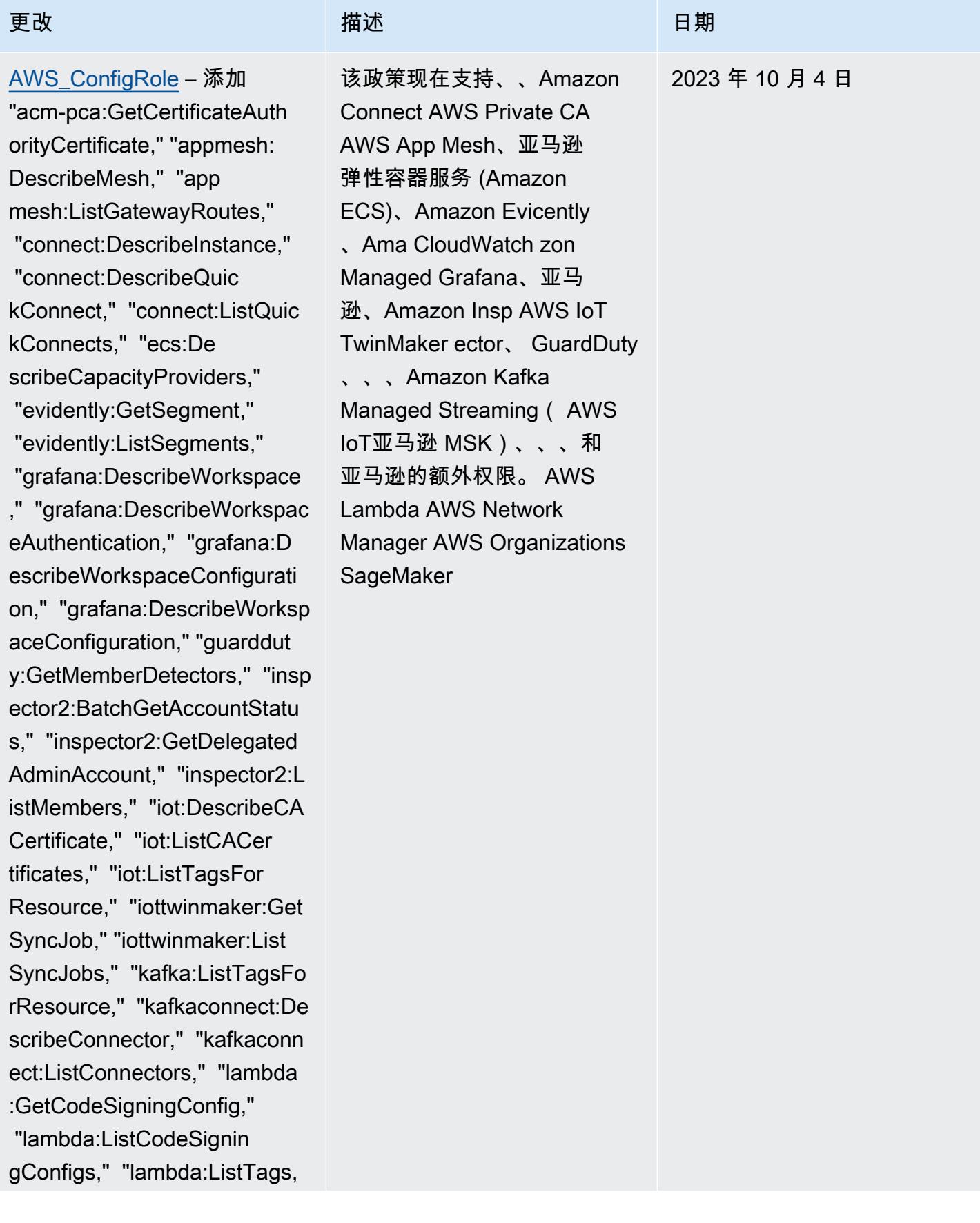

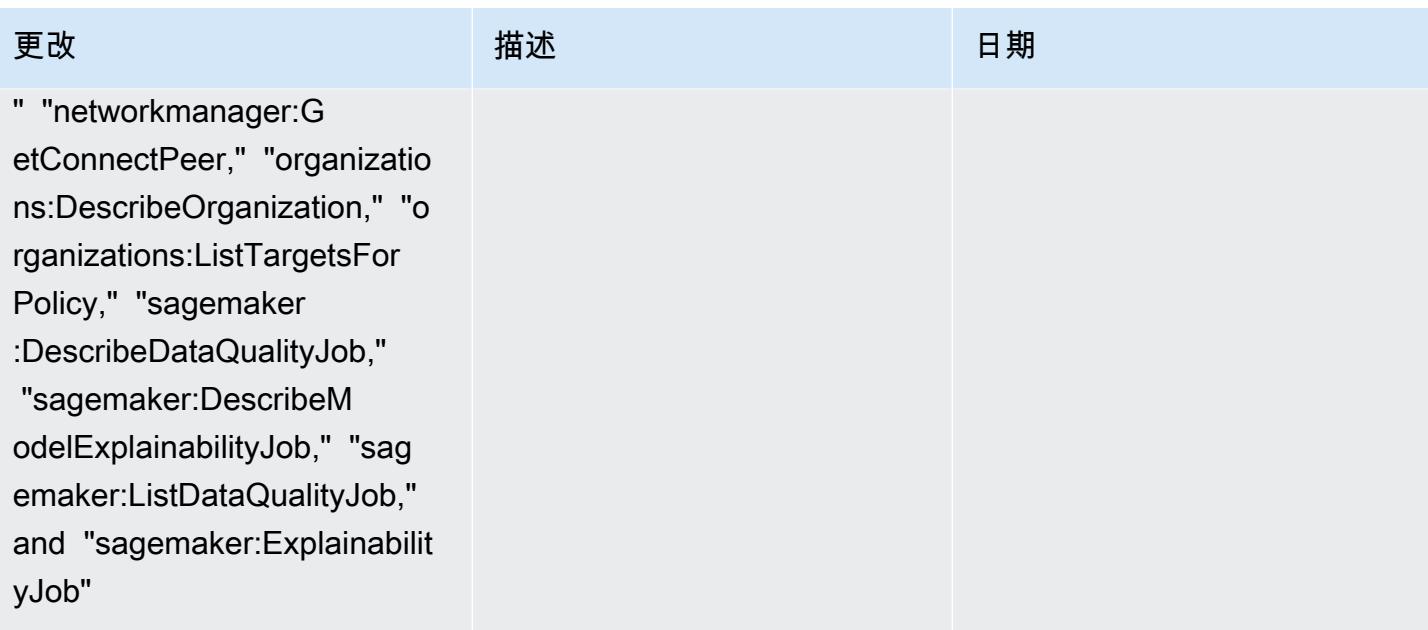

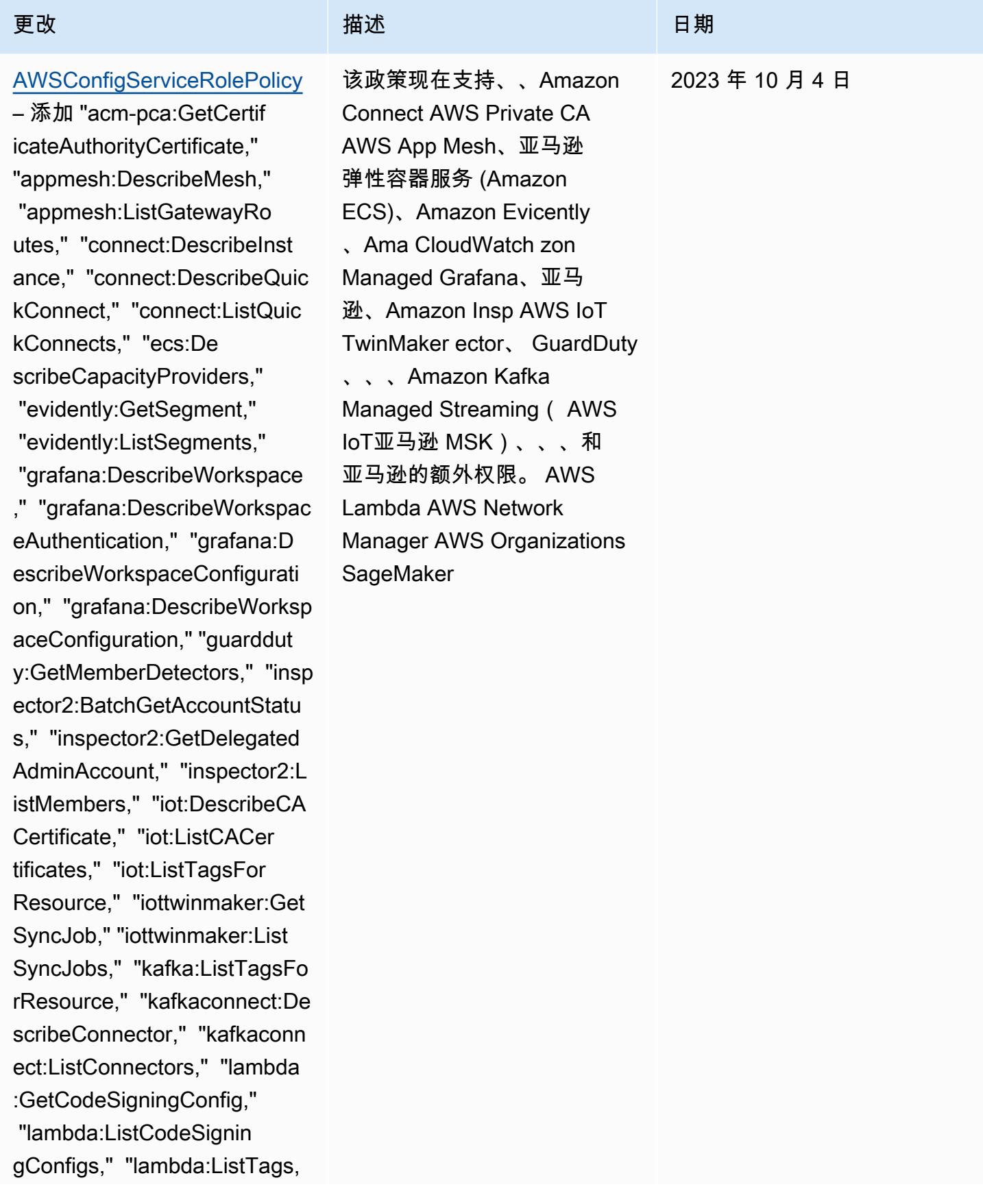

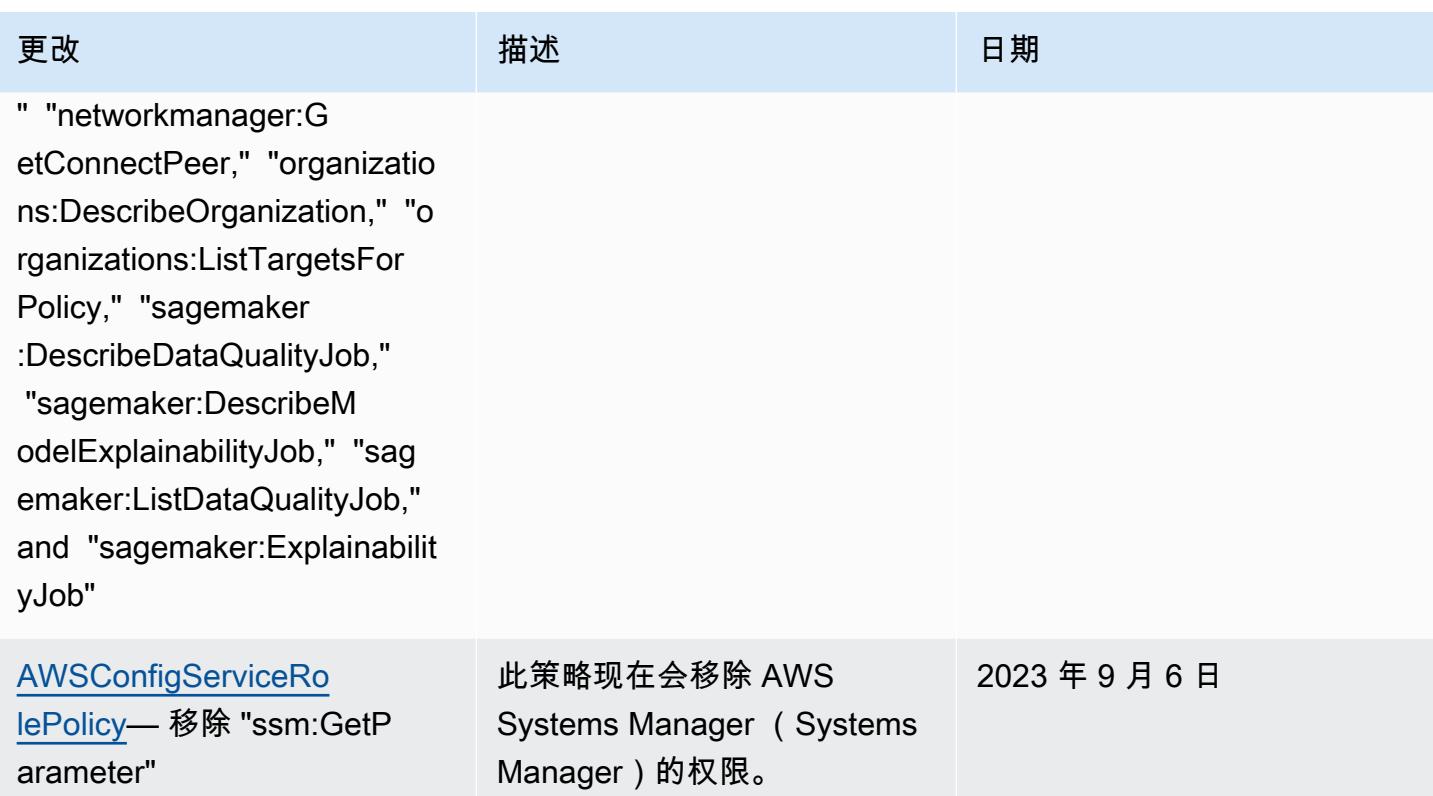

2023 年 7 月 28 日

[AWS\\_ConfigRole](#page-9713-0) – 添 加 "appmesh:DescribeG atewayRoute","appstream:Des cribeStacks", "aps:List TagsForResource", "cloudfro nt:GetFunction", "cloudfro nt:GetOriginAccessControl", "cloudfront:ListFunctions", "cloudfront:ListOriginAcces sControls", "codeartifact:List Packages", "codeartifact:List PackageVersions", "codebuil d:BatchGetReportGroups", "codebuild:ListReportGroups ", "connect:ListInstanceAttrib utes", "connect:ListInsta nces", "glue:GetPartition", "glue:GetPartitions", "guarddut y:GetAdministratorAccount", "iam:ListInstanceProfileTag s", "inspector2:ListFilters", "iot:DescribeJobTemplate", "iot:DescribeProvisioningTe mplate", "iot:ListJobTempla tes", "iot:ListProvision ingTemplates", "iottwinm aker:GetComponentType", "iottwinmaker:ListComponent Types", "iotwireless:GetFu otaTask", "iotwireless:GetMu lticastGroup", "iotwirel ess:ListFuotaTasks", "iotwirel ess:ListMulticastGroups", "kafka:ListScramSecrets",

### 更改 いっきょう おおとこ 描述 いっきょう はんしょう 日期

该政策现在支持、、亚马 逊、、、Amazon Connect AWS App Mesh AWS CloudFormation、 CloudFron t AWS CodeArtifact、亚 马逊 AWS CodeBuild、 AWS Identity and Access Management (IAM) AWS Glue、Amazon Inspector GuardDuty、、、、Amazo n Inspector AWS IoT、 AWS IoT TwinMaker、、 AWS IoT Wireless、Amazon Macie、、、、、Amazon Route 53、亚马逊简单存 储服务 (Amazon S3) AWS Elemental MediaConnect AWS Network Manager AWS Organizations AWS 资源探 索器、亚马逊简单存储服务 (Amazon S3) 和亚马逊简单 通知服务 (Amazon SNS) 的 额外权限) Simple Service Amazon。

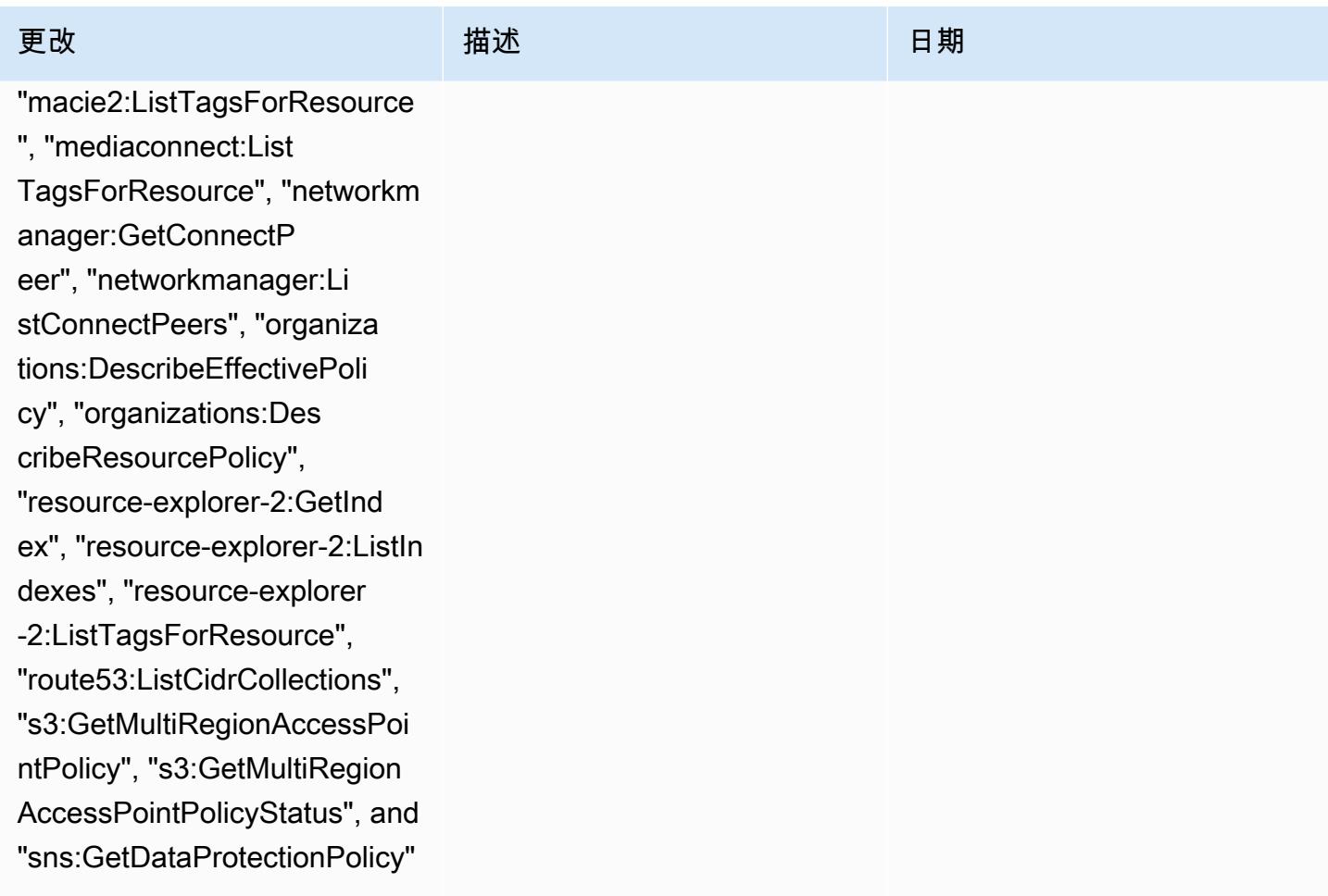

### [AWSConfigServiceRolePolicy](#page-9713-1)

– 添加 "appmesh:DescribeG atewayRoute", "apps tream:DescribeStacks", "aps: ListTagsForResource", "cloud front:GetFunction", "cloudfr ont:GetOriginAccessControl" , "cloudfront:ListFunctions" , "cloudfront:ListOriginAcce ssControls", "codeartifact:L istPackages", "codeartifact: ListPackageVersions", "codeb uild:BatchGetReportGroups", "codebuild:ListReportGroups ", "connect:ListInstanceAttr ibutes", "connect:ListInstan ces", "glue:GetPartition", "g lue:GetPartitions", "guarddu ty:GetAdministratorAccount", "iam:ListInstanceProfileTags", "inspector2:ListFilters", "iot:De scribeJobTemplate", "iot:Des cribeProvisioningTemplate", "iot:ListJobTemplates", "iot :ListProvisioningTemplates", "iottwinmaker:GetComponent Type", "iottwinmaker:ListCom ponentTypes", "iotwireless:G etFuotaTask", "iotwireless:G etMulticastGroup", "iotwirel ess:ListFuotaTasks", "iotwir eless:ListMulticastGroups", "kafka:ListScramSecrets", "m acie2:ListTagsForResource",

### 更改 いっきょう おおとこ 描述 いっきょう はんしょう 日期

该政策现在支持亚马逊 AppStream 2.0 AWS App Mesh、、、亚马逊、、、 AWS CloudFormation、Ama zon Connect CloudFront AWS CodeArtifact AWS CodeBuild 、、亚马逊 AWS Glue、 AWS Identity and Access Management (IAM) GuardDuty 、Amazon Inspector、 AWS IoT、、 AWS IoT TwinMaker 、 AWS IoT Wireless、 Amazon Macie、、、、 、、、Amazon Route 53 AWS Elemental MediaConnect AWS Network Manager AWS Organizations AWS 资源探 索器、亚马逊简单存储服务 (Amazon S3)、亚马逊简单通 知服务的额外权限(亚马逊 SNS ) Service 和亚马逊 EC2 Systems Manager (SSM)。

2023 年 7 月 28 日

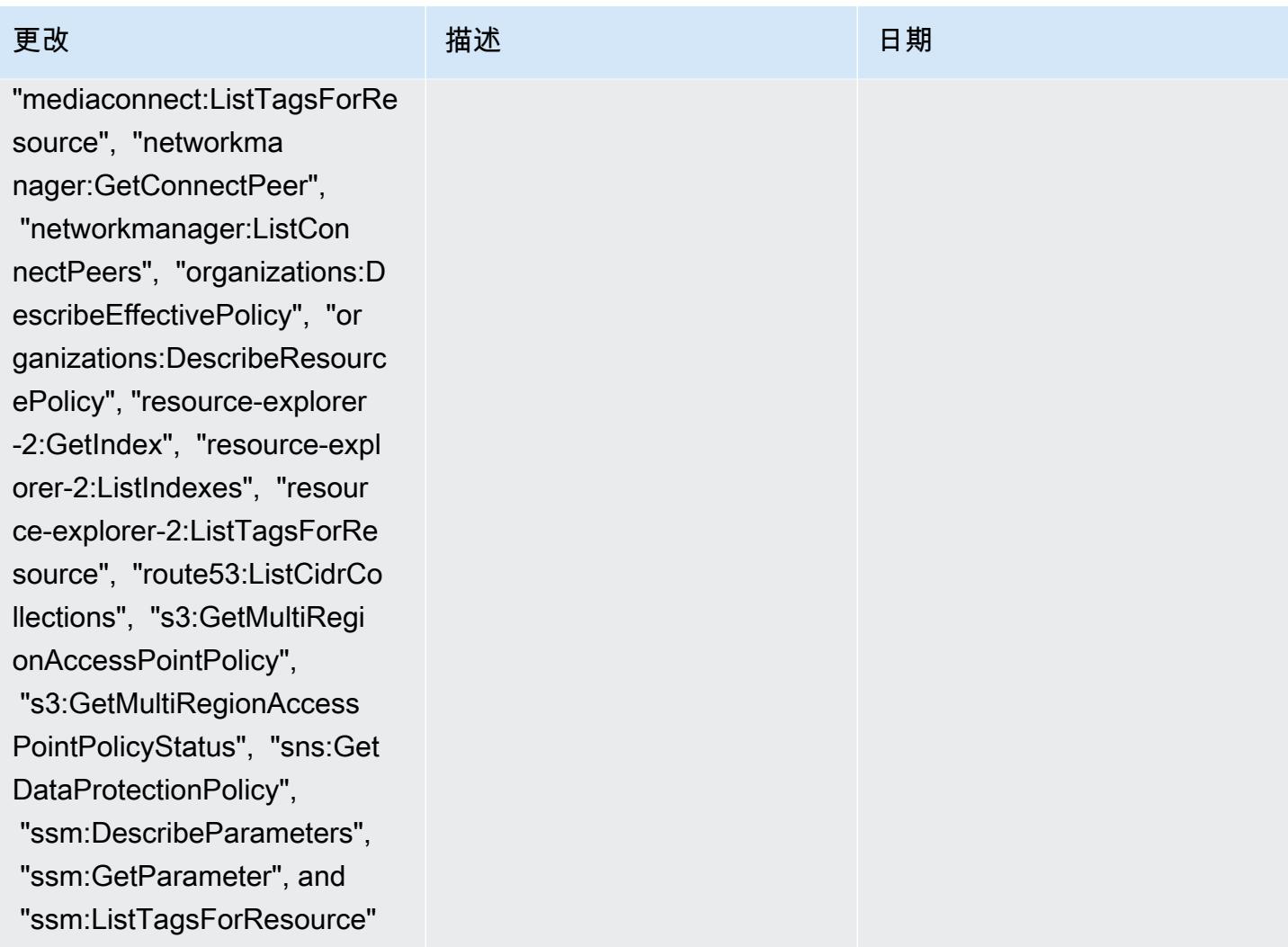

AWS Config 开发人员指南

### 更改 いっきょう おおとこ 描述 いっきょう はんしょう 日期

[AWS\\_ConfigRole](#page-9713-0) – 添加 "amplify:GetBranch", "amplify: ListBranches", "app-integrat ions:GetEventIntegration", "app-integrations:ListEventI ntegrationAssociations", "ap p-integrations:ListEventInt egrations", "appmesh: DescribeRoute", "ap pmesh:ListRoutes", "aps:List RuleGroupsNamespaces", "athena:GetPreparedStat ement", "athena:ListPrepar edStatements", "batch:Descri beSchedulingPolicies", "batch:ListSchedulingPolici es", "cloudformation:ListTyp es", "cloudtrail:ListTrails", "co deartifact:ListDomains", "co deguru-profiler:DescribePro filingGroup", "codeguru-prof iler:GetNotificationConfigu ration", "codeguru-profiler: GetPolicy", "codeguru-profil er:ListProfilingGroups", "ds:DescribeDomainCon trollers", "dynamodb:Describ eTableReplicaAutoScaling" "dynamodb:DescribeTi meToLive", "ec2:Desc ribeTrafficMirrorFilters", "evidently:GetLaunch", "evidently:ListLaunches", "forecast:DescribeDa

该政策现在支持 Amazon Connect、Amazon Connect AWS Amplify、Prometheus 的亚马逊托管服务 AWS App Mesh、亚马逊 Athena、、、 、、、、、、亚马逊 、、、、、(IAM)、亚马逊 弹性计算云 (Amazon EC2)、 AWS Batch Amazon Evicently AWS CloudFormation、 AWS CloudTrail Amazon Forecast AWS CodeArtif act、 CodeGuru、、(IAM) AWS Directory Service、A mazon Evisently、Amazon Forecast、、(IAM)、Am azon E AWS Organizat ions visently、Amazon Forecast、、( AWS Ground Station IAM) CloudWatc h 、Amazon Managed Streaming for Apazon Managed Kafka Kafka ( $\overline{\mathbb{E}}$ 马逊 MSK AWS Identity and Access Managemen t )、亚马逊 Lightsail 、Amazon Logs、、、Am azon Pinpoint、亚马逊虚拟 私有云(亚马逊 AWS IoT Greengrass CloudWatch AWS Elemental MediaConnect AWS Elemental MediaTailor VPC)、Amazon Personalize QuickSight AWS Migration

2023 年 6 月 13 日

tasetGroup", "forecast :ListDatasetGroups", "greeng rass:DescribeComponent", "greengrass:GetComponent", "greengrass:ListComponents", "greengrass:ListComponentVe rsions", "groundstation:GetM issionProfile", "groundstati on:ListMissionProfiles", "iam:ListGroups", "iam:ListR oles", "kafka:DescribeCon figuration", "kafka:Describe ConfigurationRevision", "kafka:ListConfigurations", "lightsail:GetRelationalDat abases" "logs:ListTagsLogG roup", "mediaconnec t:DescribeFlow", "mediacon nect:ListFlows", "mediatailo r:GetPlaybackConfiguration" , "mediatailor:ListPlaybackC onfigurations", "mobiletarge ting:GetApplicationSettings ", "mobiletargeting:GetEmail Template", "mobiletargeting: GetEventStream", "mobileta rgeting:ListTemplates", "networkmanager:GetCus tomerGatewayAssociations", "networkmanager:Get LinkAssociations", "organiza tions:DescribeAccount", "organizations:Describ eOrganizationalUnit", "organ izations:ListAccounts", "org

### 更改 いっきょう おおとこ 描述 いっきょう はんしょう 日期

Hub Refactor Spaces、亚 马逊、、亚马逊简单存储服 务 (Amazon S3)、亚马逊 SageMaker、。 AWS Transfer Family

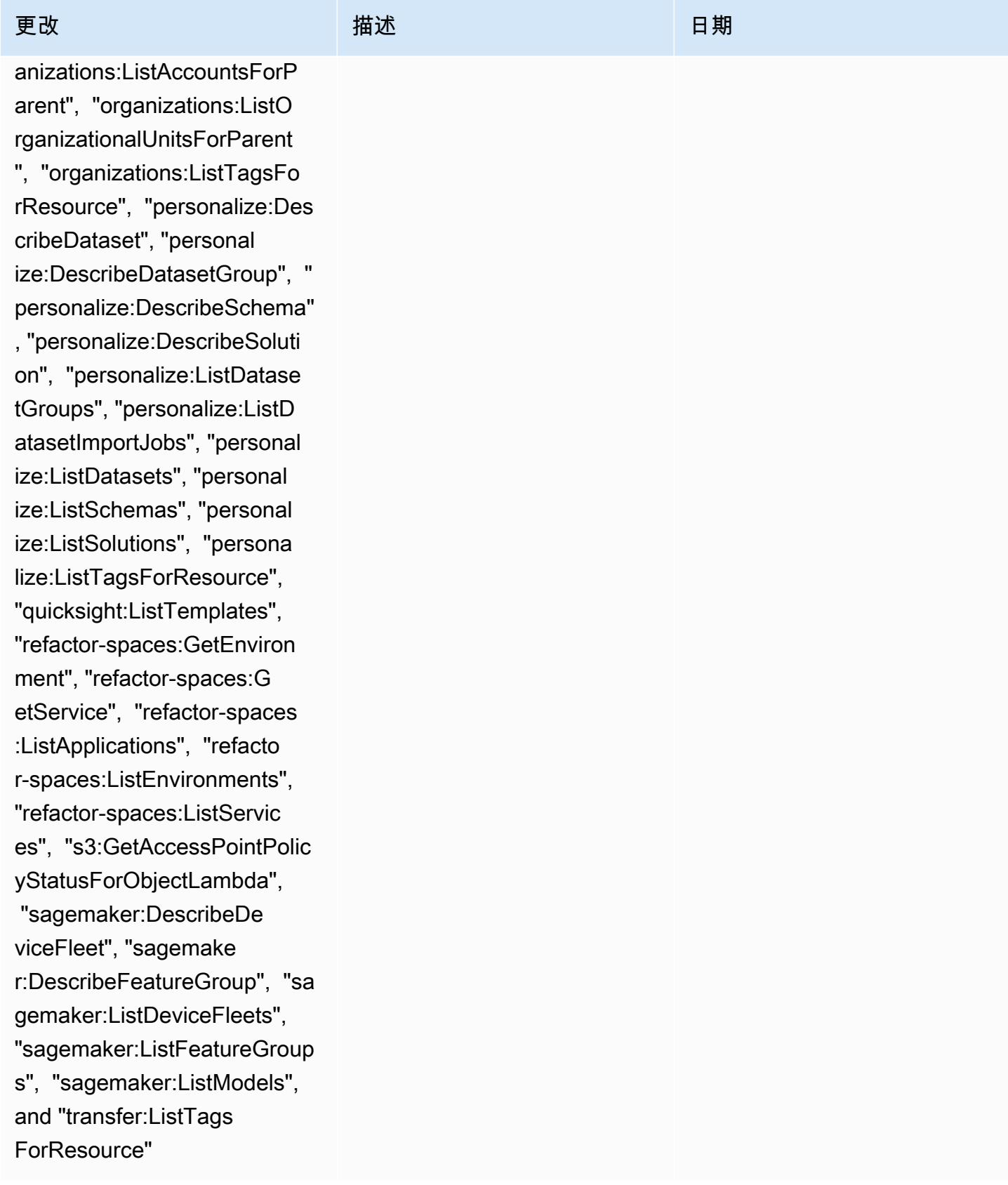

### 更改 いっきょう おおとこ 描述 いっきょう はんしょう 日期

### [AWSConfigServiceRolePolicy](#page-9713-1)

– 添加 "amplify:GetBranch", "amplify:ListBranches", "app -integrations:GetEventInteg ration", "app-integrations:L istEventIntegrationAssociat ions", "app-integrations:Lis tEventIntegrations", "appmesh: DescribeRoute", "ap pmesh:ListRoutes", "aps:List RuleGroupsNamespaces", "athena:GetPreparedStat ement", "athena:ListPrepar edStatements", "batch:Descri beSchedulingPolicies", "batch:ListSchedulingPolici es", "cloudformation:ListTyp es", "cloudtrail:ListTrails", "co deartifact:ListDomains", "co deguru-profiler:DescribePro filingGroup", "codeguru-prof iler:GetNotificationConfigu ration", "codeguru-profiler: GetPolicy", "codeguru-profil er:ListProfilingGroups", "ds :DescribeDomainControllers", "dynamodb:DescribeTableRep licaAutoScaling", "dynamodb: DescribeTimeToLive", "ec2:DescribeTrafficMirrorF ilters", "evidently:GetLaunc h", "evidently:ListLaunches", "forecast:DescribeDa tasetGroup", "forecast

该政策现在支持 Amazon Connect、Amazon Connect AWS Amplify、Prometheus 的亚马逊托管服务 AWS App Mesh、亚马逊 Athena、、、 、、、、、、亚马逊 、、、、、(IAM)、亚马逊 弹性计算云 (Amazon EC2)、 AWS Batch Amazon Evicently AWS CloudFormation、 AWS CloudTrail Amazon Forecast AWS CodeArtif act、 CodeGuru、、(IAM) AWS Directory Service、A mazon Evisently、Amazon Forecast、、(IAM)、Am azon E AWS Organizat ions visently、Amazon Forecast、、( AWS Ground Station IAM) CloudWatc h 、Amazon Managed Streaming for Apazon Managed Kafka Kafka ( $\overline{\mathbb{E}}$ 马逊 MSK AWS Identity and Access Managemen t )、亚马逊 Lightsail 、Amazon Logs、、、Am azon Pinpoint、亚马逊虚拟 私有云(亚马逊 AWS IoT Greengrass CloudWatch AWS Elemental MediaConnect AWS Elemental MediaTailor VPC)、Amazon Personalize QuickSight AWS Migration

2023 年 6 月 13 日

:ListDatasetGroups", "greeng rass:DescribeComponent", "greengrass:GetComponent", "greengrass:ListComponents", "greengrass:ListComponentVe rsions", "groundstation:GetM issionProfile", "groundstati on:ListMissionProfiles", "iam:ListGroups", "iam:ListR oles", "kafka:DescribeCon figuration", "kafka:Describe ConfigurationRevision", "kafka:ListConfigurations", "lightsail:GetRelationalDat abases", "logs:ListTagsLogG roup", "mediaconnec t:DescribeFlow", "mediacon nect:ListFlows", "mediatailo r:GetPlaybackConfiguration" , "mediatailor:ListPlaybackC onfigurations", "mobiletarge ting:GetApplicationSettings ", "mobiletargeting:GetEmail Template", "mobiletargeting: GetEventStream", "mobileta rgeting:ListTemplates", "networkmanager:GetCus tomerGatewayAssociations", "networkmanager:Get LinkAssociations", "organiza tions:DescribeAccount", "organizations:Describ eOrganizationalUnit", "organ izations:ListAccounts", "organizations:ListAcc

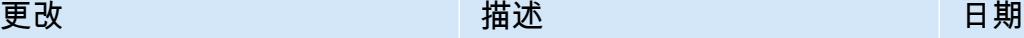

Hub Refactor Spaces、亚 马逊、、亚马逊简单存储服 务 (Amazon S3)、亚马逊 SageMaker、。 AWS Transfer Family

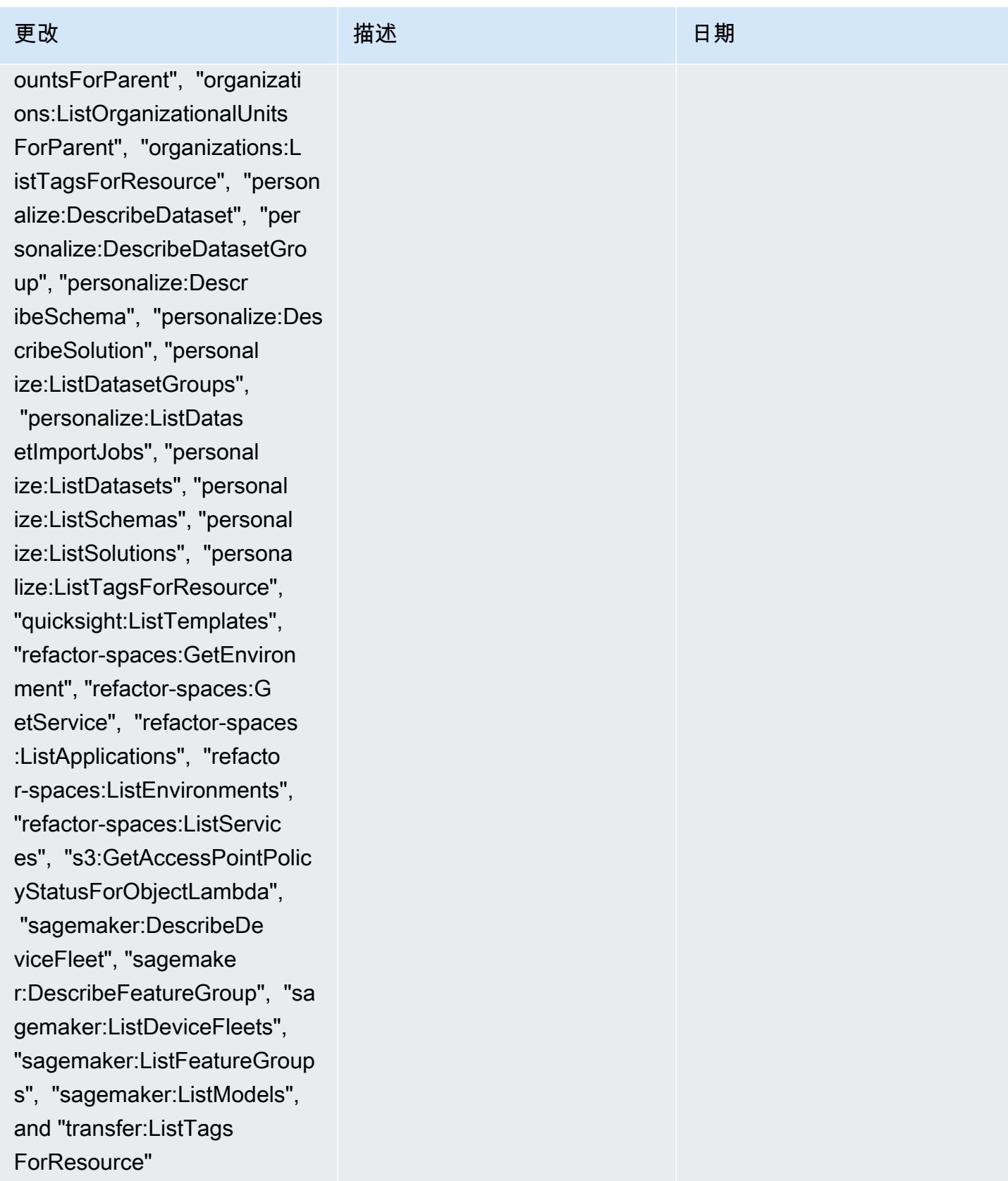

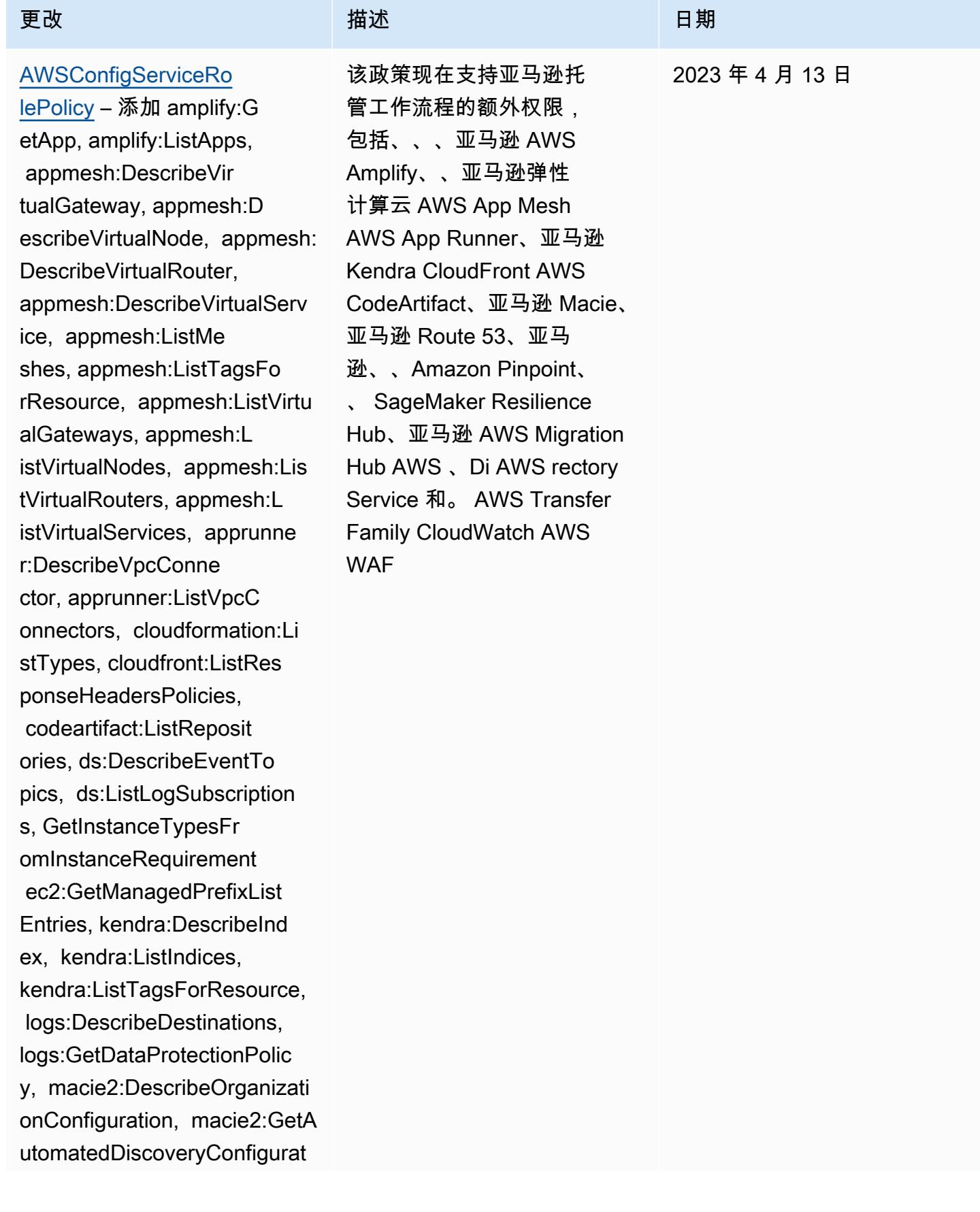

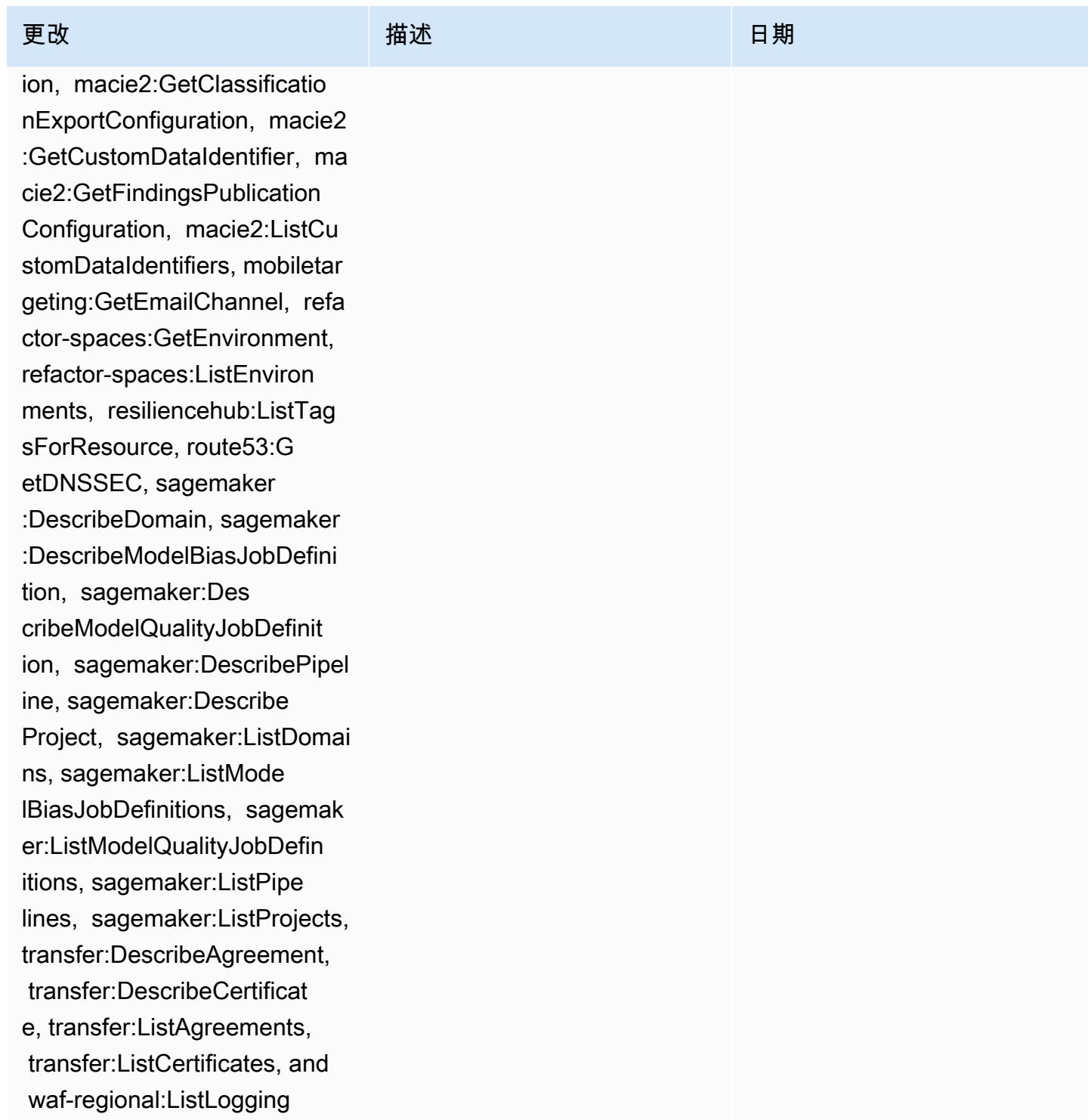

**Configurations** 

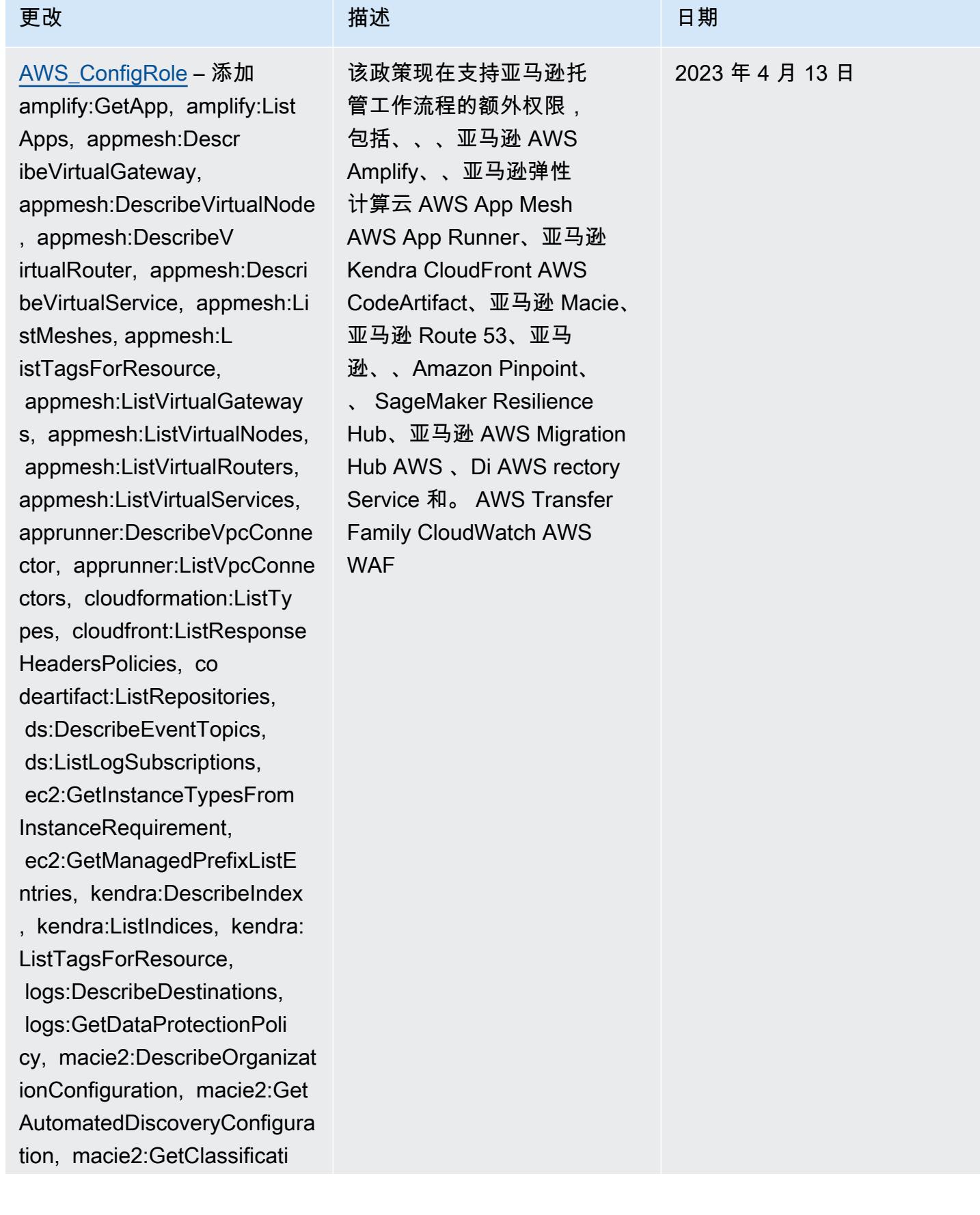

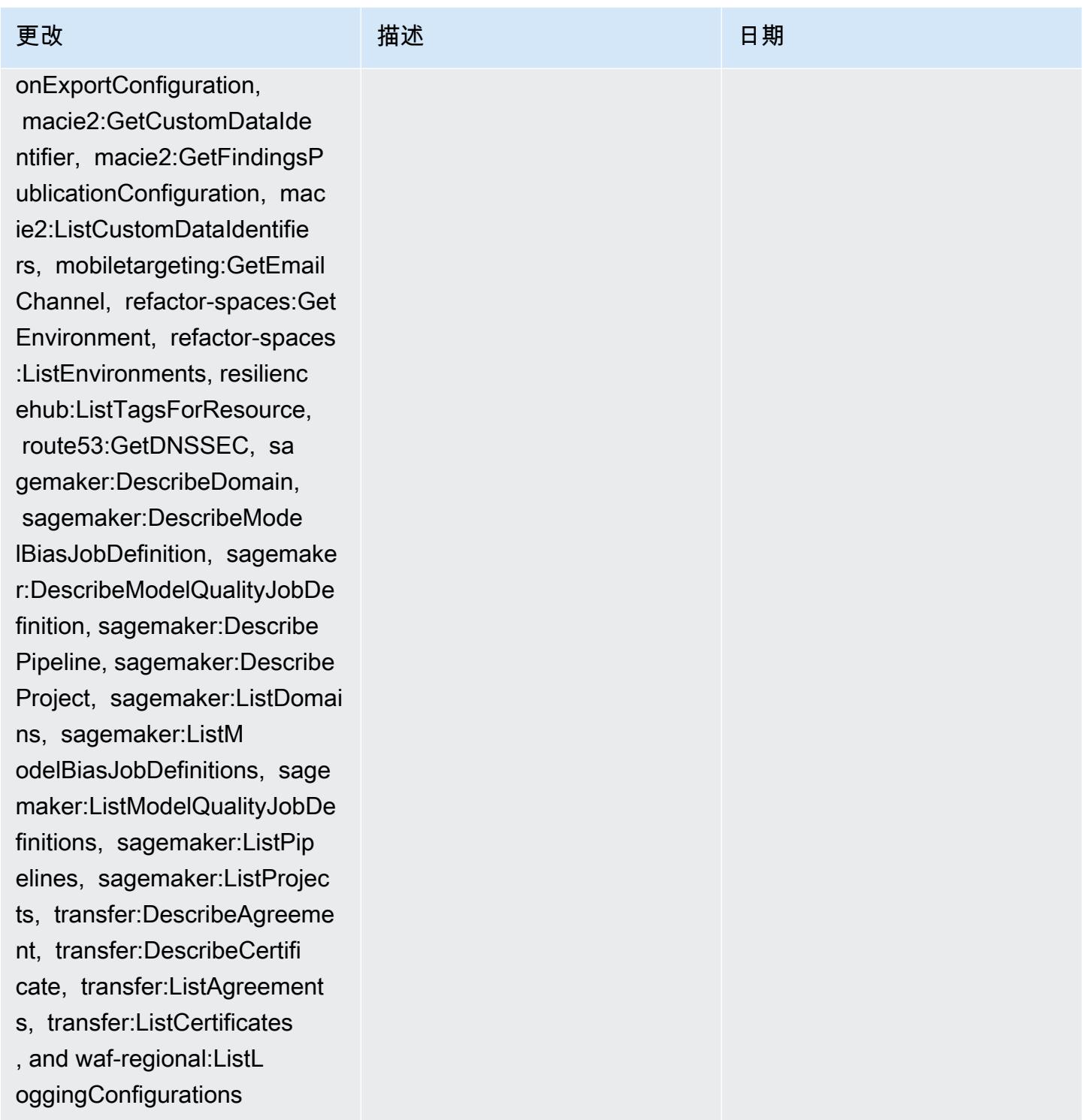

2023 年 3 月 30 日

### 更改 いっきょう おおとこ 描述 いっきょう はんしょう 日期

### [AWSConfigServiceRolePolicy](#page-9713-1)

– 添加 appflow:DescribeFl ow, appflow:ListFlows, appf low:ListTagsForResource, ap prunner:DescribeService, ap prunner:ListServices, appru nner:ListTagsForResource, a ppstream:DescribeApplicatio ns, appstream:DescribeFleet s, cloudfront:GetResponseHe adersPolicy, cloudwatch:Lis tTagsForResource, codeartif act:DescribeRepository, cod eartifact:GetRepositoryPerm issionsPolicy, codeartifact :ListTagsForResource, codec ommit:GetRepository, codeco mmit:GetRepositoryTriggers,

 codecommit:ListRepositorie s, codecommit:ListTagsForRe source, devicefarm:GetInsta nceProfile, devicefarm:List InstanceProfiles, devicefar m:ListProjects, evidentl y:GetProject, evidently:Lis tProjects, evidently:ListTa gsForResource, forecast:Des cribeDataset, forecast:List Datasets, forecast:ListTags ForResource, groundstation: GetConfig, groundstation:Li stConfigs, groundstation:Li stTagsForResource, iam:GetI nstanceProfile, iam:GetSAML

该政策现在支持亚马逊、亚马 逊 AppStream 2.0、亚马逊、 亚马逊 AppFlow、、、、亚马 逊、、 AWS App Runner、Am azon CloudWatch Evicently CloudFront、Amazon F CloudWatch orecast AWS CodeCommit AWS Device Farm、 AWS Identity and Access Management (IAM)、 适用于 Redis 的 Amazon MemoryDB AWS IoT、Amazo n Pinpoint、、、、亚马逊关 系 AWS Network Manager 数据库 AWS Panorama服 务 (Amazon RDS)、Amazon Redshift 和亚马逊的额外权 限。 AWS CodeArtifact AWS Ground Station SageMaker

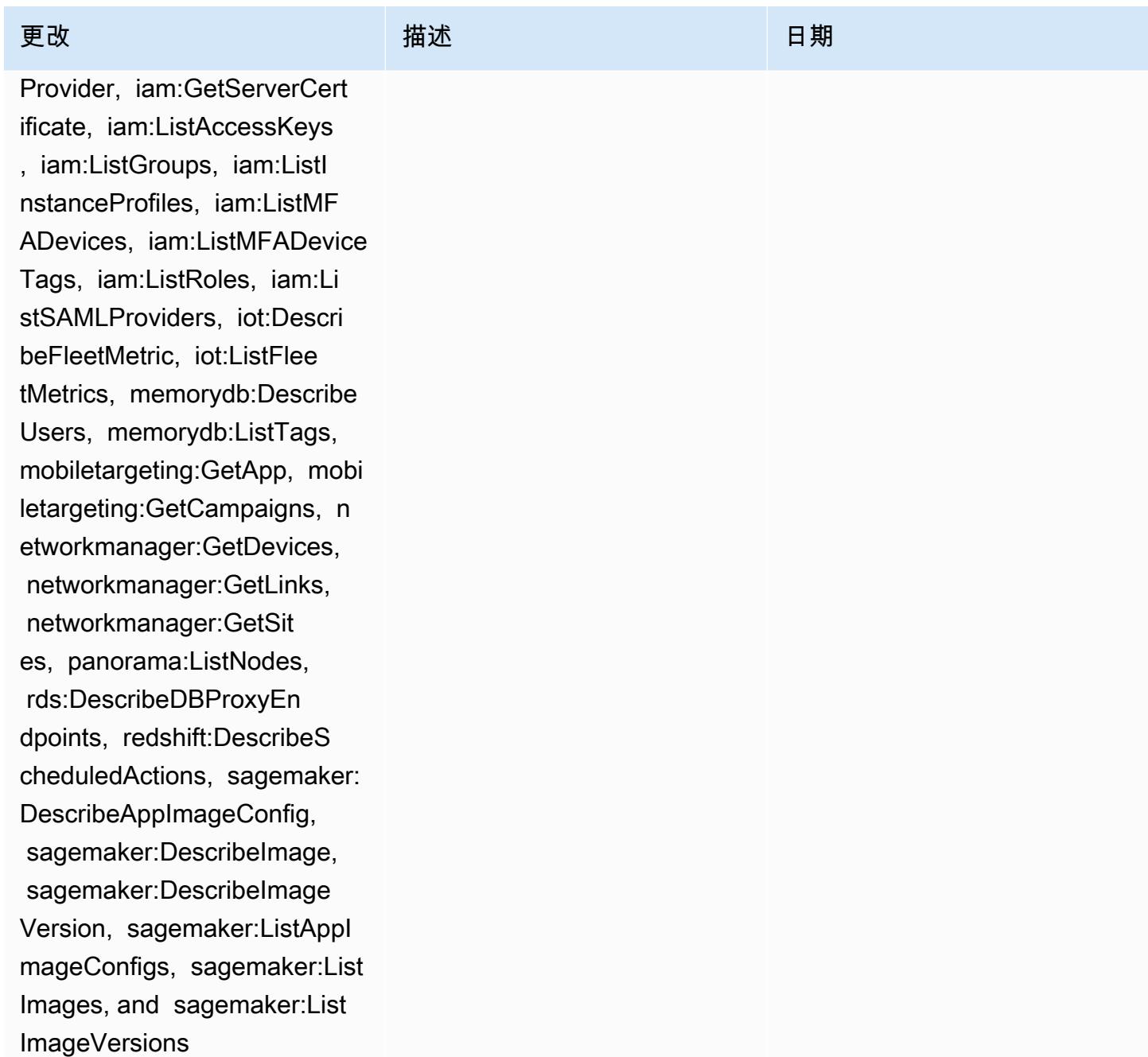

[AWS\\_ConfigRole](#page-9713-0) – 添加 appflow:DescribeFlow, appflow:ListFlows, appf low:ListTagsForResource, apprunner:DescribeService, apprunner:ListServices, apprunner:ListTagsForRe source, appstream:DescribeA pplications, appstream:Desc ribeFleets, cloudformation:Li stTypes, cloudfront:GetResp onseHeadersPolicy, cloudfro nt:ListDistributions, cloud watch:ListTagsForResource, codeartifact:DescribeReposi tory, codeartifact:GetR epositoryPermissionsPolicy, codeartifact:ListTagsForRe source, codecommit :GetRepository, codecommit: GetRepositoryTriggers, codecommit:ListRepositories, codecommit:ListTagsForReso urce, devicefarm:GetIns tanceProfile, devicefarm:ListIn stanceProfiles, devicefarm: ListProjects, ec2:Desc ribeTrafficMirrorFilters, e vidently:GetProject, evidentl y:ListProjects, evidently:L istTagsForResource, forecas t:DescribeDataset, forecast :ListDatasets, forecast:Lis tTagsForResource, groundsta

### 更改 いっきょう おおとこ 描述 いっきょう はんしょう 日期

该政策现在支持亚马逊、亚 马逊 AppStream 2.0、亚马 逊、亚马逊 AppFlow、亚马 逊、、、 AWS App Runner、 亚马逊弹性计算云 (Amazon EC2) CloudFront CloudWatc h AWS CodeArtifact AWS CodeCommit、Amazon Evicently AWS Device Farm、Amazon Forecast、 、(IAM)、、A CloudWatc h mazon MemoryDB for Redis AWS IoT、Amazon Pinpoint、、、亚马逊关系 AWS Panorama数据库服 务 (Amazon RDS) 的额外权 限、 AWS Network Manager 亚马逊 Redshift 和亚马逊。 AWS CloudFormation AWS Ground Station AWS Identity and Access Management **SageMaker** 

2023 年 3 月 30 日

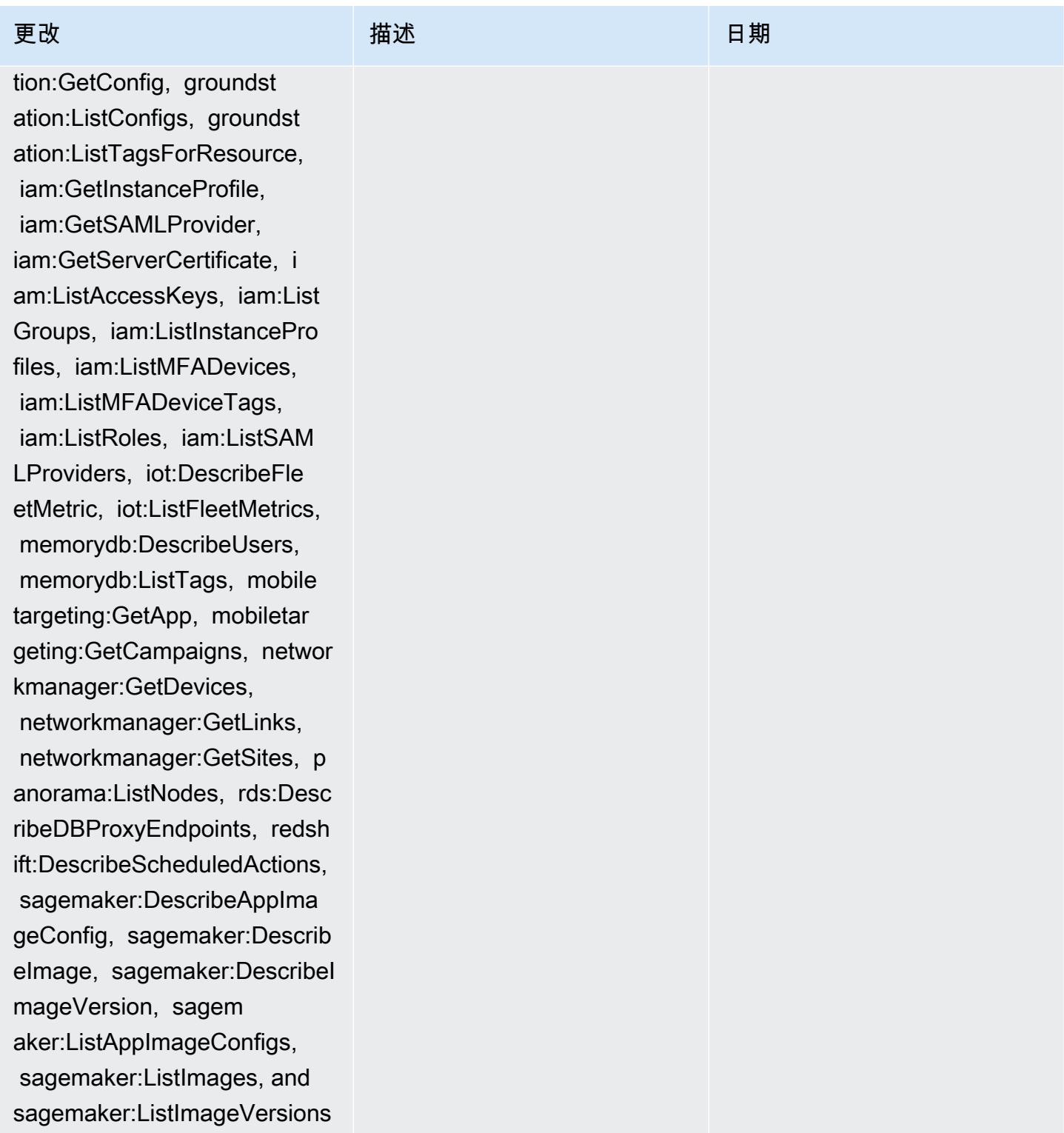

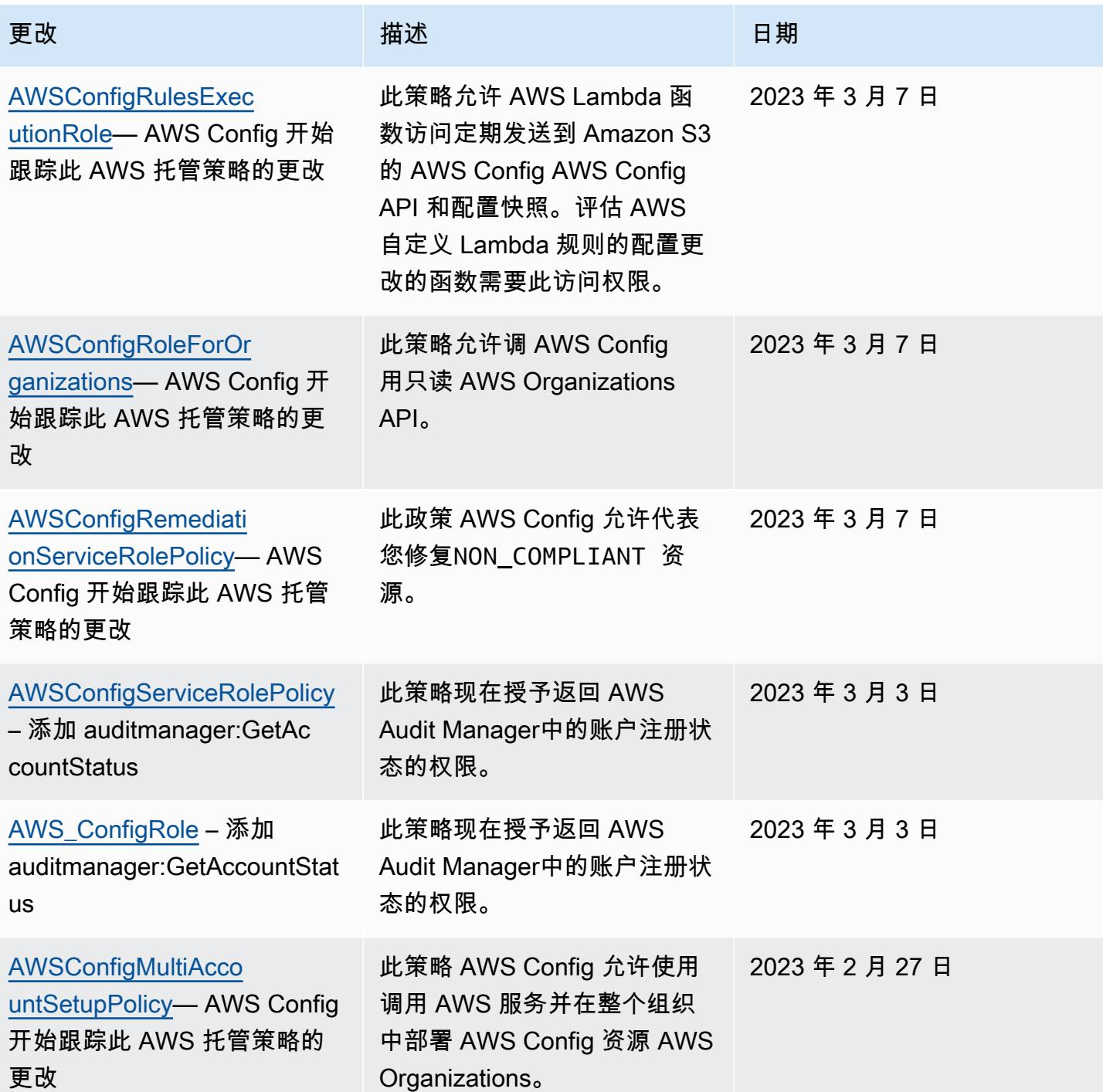

### [AWSConfigServiceRolePolicy](#page-9713-1)

– 添加 airflow:ListTagsFo rResource, iot:ListCustomMet rics, iot:DescribeCustomMetr ic, appstream:Describe DirectoryConfigs, appstream: ListTagsForResource, codeguru-reviewer:Describ eRepositoryAssociation, code guru-reviewer:ListRepositor yAssociations, healthlake:Li stFHIRDatastores, healthlake :DescribeFHIRDatastore, heal thlake:ListTagsForResource, kinesisvideo:DescribeStream , kinesisvideo:ListStreams, kinesisvideo:ListTagsForStre am, kinesisvideo:DescribeSig nalingChannel, kinesisvideo: ListTagsForResource, kinesis video:ListSignalingChannels , route53-recovery-control-c onfig:DescribeCluster, route 53-recovery-control-config: DescribeRoutingControl, route53-recovery-controlconfig:DescribeSafetyRule, route53-recovery-controlconfig:ListClusters, route53 -recovery-control-config:Li stRoutingControls, route53 recovery-control-config:List SafetyRules, devicefarm:GetT estGridProject, devicefarm:L

### 更改 いっきょう おおとこ 描述 いっきょう はんしょう 日期

该政策现在支持Apache Airflow、Amazon AppStream 2.0、 AWS IoT Amazon CodeGuru Reviewer、 Amazon Kinesis Video Streams AWS HealthLake、 亚马逊 Route 53 应用程序恢 复控制器 AWS Device Farm、 亚马逊弹性计算云 (Amazon EC2)、亚马逊 Pinpoint、 AWS Identity and Access Management (IAM)、亚马逊 和亚马逊日志的额外权限。 GuardDuty CloudWatch

2023 年 2 月 1 日

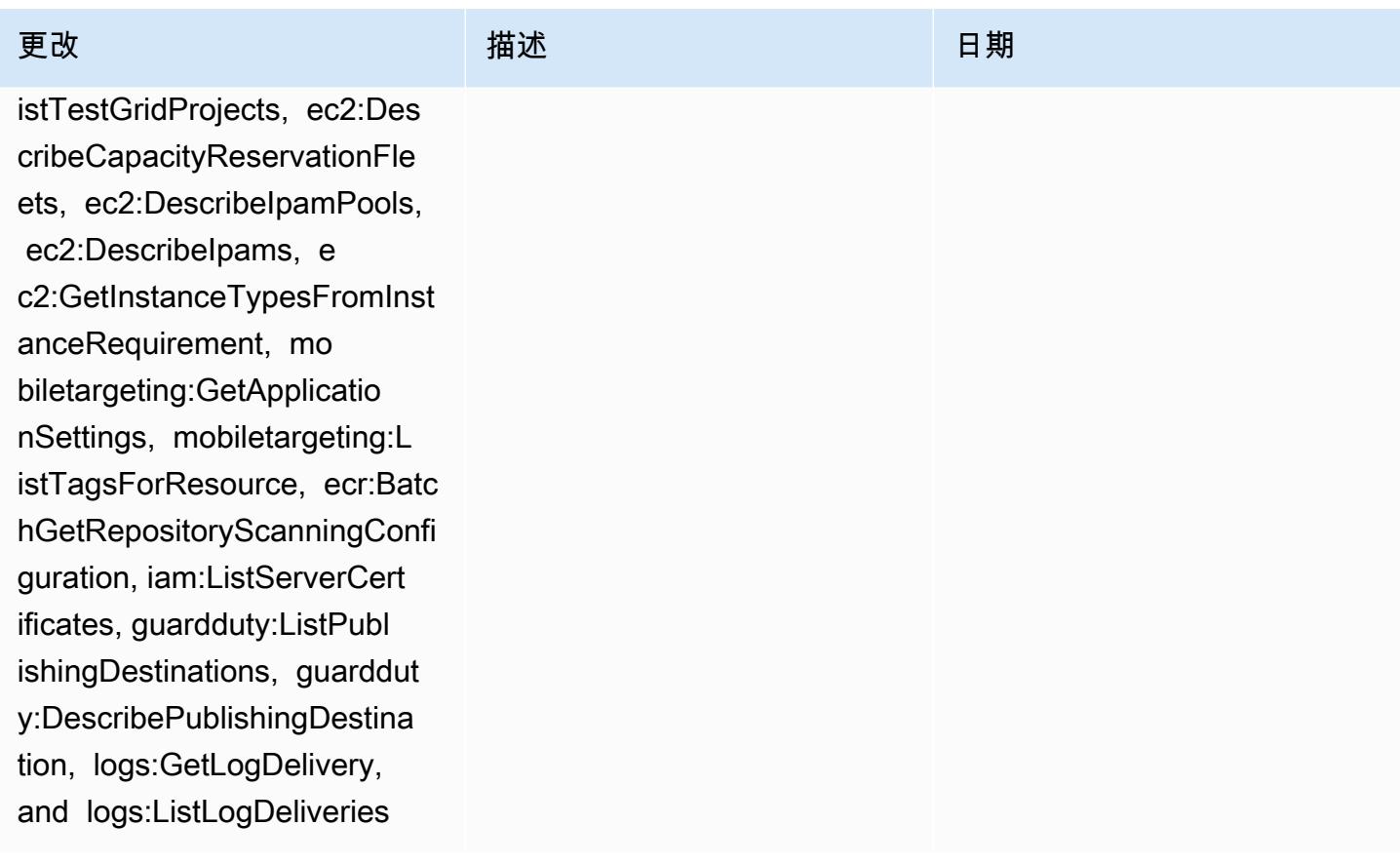

[AWS\\_ConfigRole](#page-9713-0) – 添加 airflow:ListTagsForResource , iot:ListCustomMetrics, iot:DescribeCustomMetric, appstream:DescribeDirect oryConfigs, appstream:ListTa gsForResource, codegurureviewer:DescribeRepos itoryAssociation, codeguru-r eviewer:ListRepositoryAssoc iations, healthlake:ListFHIR Datastores, healthlake:Descr ibeFHIRDatastore, healthlake :ListTagsForResource, kinesi svideo:DescribeStream, kinesisvideo:ListStreams, kinesisvideo:ListTagsForS tream, kinesisvideo:Describe SignalingChannel, kinesisvid eo:ListTagsForResource, kine sisvideo:ListSignalingChann els, route53-recovery-contro l-config:DescribeCluster, ro ute53-recovery-control-conf ig:DescribeRoutingControl, route53-recovery-controlconfig:DescribeSafetyRule, route53-recovery-controlconfig:ListClusters, rout e53-recovery-control-config :ListRoutingControls, route5 3-recovery-control-config:L istSafetyRules, devicefarm:G etTestGridProject, devicefar

### 更改 いっきょう おおとこ 描述 いっきょう はんしょう 日期

该政策现在支持Apache Airflow、Amazon AppStream 2.0、 AWS IoT Amazon CodeGuru Reviewer、 Amazon Kinesis Video Streams AWS HealthLake、 亚马逊 Route 53 应用程序恢 复控制器 AWS Device Farm、 亚马逊弹性计算云 (Amazon EC2)、亚马逊 Pinpoint、 AWS Identity and Access Management (IAM)、亚马逊 和亚马逊日志的额外权限。 GuardDuty CloudWatch

2023 年 2 月 1 日

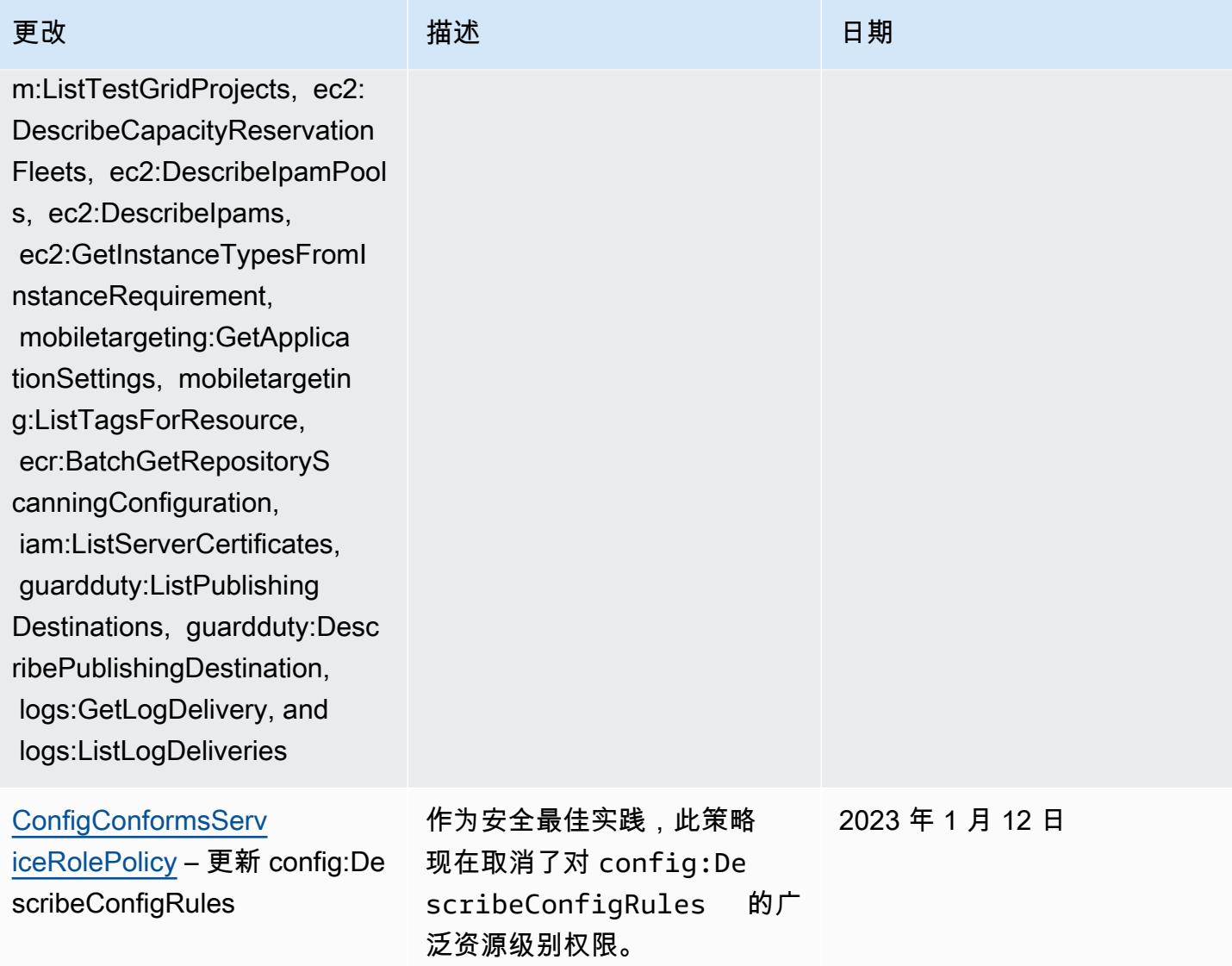

### 更改 いっきょう おおとこ 描述 いっきょう はんしょう 日期

### [AWSConfigServiceRo](#page-9713-1)

[lePolicy](#page-9713-1) – 添加 APS:Descr ibeRuleGroupsNamespace, APS:DescribeWorkspace , APS:ListWorkspaces, auditmanager:GetAssessment , auditmanager:ListAssessme nts, devicefarm:GetNetworkP rofile, AWS Transfer Family de vicefarm:GetProject, device farm:ListNetworkProfiles, d evicefarm:ListTagsForResour ce, dms:DescribeEndpoints, ds:ListTagsForResource, ec2:DescribeTags, ec2:Desc ribeTrafficMirrorSessions, ec2:DescribeTrafficMirrorTa rgets, ec2:GetIpamPoolAl locations, ec2:GetIpamPoolC idrs, glue:GetMLTransform, glue:GetMLTransforms, glue :ListMLTransforms, iot:Desc ribeScheduledAudit, iot:List ScheduledAudits, ivs:GetCha nnel, lightsail:GetRelation alDatabases, mediapackagevod:DescribePackagingC onfiguration, mediapackagevod:ListPackagingConfigurat ions, networkmanager:De scribeGlobalNetworks, networkmanager:GetTrans itGatewayRegistrations, networkmanager:ListTagsFor

## 该政策现在支持亚马逊 托管服务 Prometheu

s、、、、、、、、 、、Amazon Route 53 应用 程序恢复控制器 AWS Audit Manager AWS Device Farm、 AWS Directory Service、亚马 逊弹性计算云 AWS Database Migration Service (AWS DMS Amazon EC2)、、、Amaz AWS IoT on Lightsail AWS Glue、、、Amazon Route 53 应用程序恢复控制器 AWS Elemental MediaPackage AWS Network Manager AWS Resource Access Manager、 QuickSight亚马逊简单存储 服务 (Amazon S3) 和亚马逊 Timestream 的额外权限。

2022 年 12 月 15 日

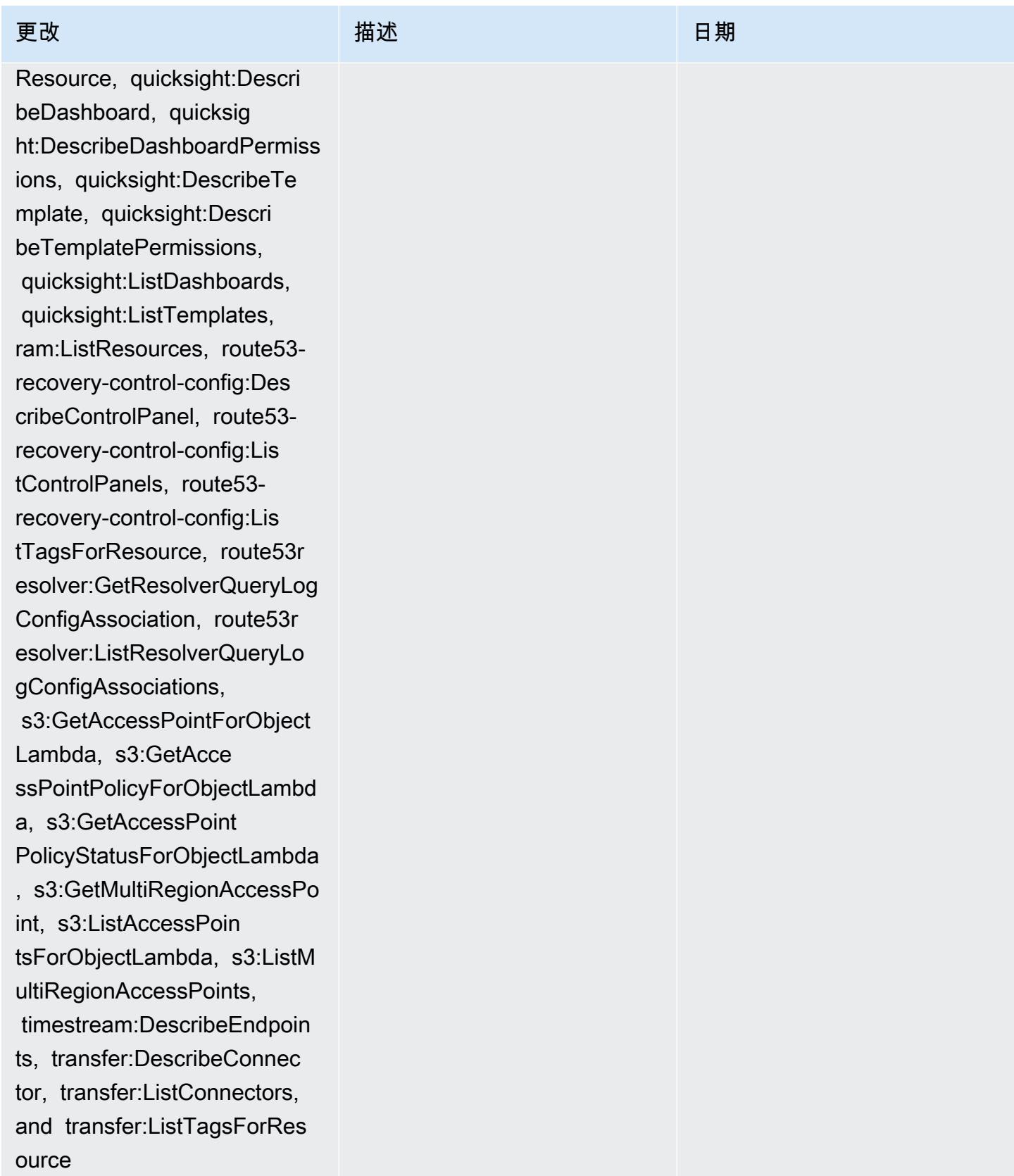

[AWS\\_ConfigRole](#page-9713-0) – 添 加 APS:DescribeRuleGr oupsNamespace, APS :DescribeWorkspace, APS:Lis tWorkspaces, auditman ager:GetAssessment, auditmanager:ListAssessme nts, devicefarm:GetNetworkP rofile, devicefarm:GetPro ject, devicefarm:ListNetwor kProfiles, devicefarm:ListT agsForResource, dms:Desc ribeEndpoints, ds:ListTagsF orResource, ec2:DescribeTag s, ec2:DescribeTrafficMirrorS essions, ec2:DescribeTraffi cMirrorTargets, ec2:GetI pamPoolAllocations, ec2:GetIpamPoolCidrs, glue:GetMLTransform, glue:GetMLTransforms, glue :ListMLTransforms, iot:Desc ribeScheduledAudit, iot:List ScheduledAudits, ivs:GetCha nnel, lightsail:GetRelation alDatabases, mediapackagevod:DescribePackagingC onfiguration, mediapackagevod:ListPackagingConfigurat ions, networkmanager:De scribeGlobalNetworks, networkmanager:GetTrans itGatewayRegistrations, networkmanager:ListTagsFor

### 更改 いっきょう おおとこ 描述 いっきょう はんしょう 日期

# 该政策现在支持亚马逊 托管服务 Prometheu

s、、、、、、、、

、、Amazon Route 53 应用 程序恢复控制器 AWS Audit Manager AWS Device Farm、 AWS Directory Service、亚马 逊弹性计算云 AWS Database Migration Service (AWS DMS Amazon EC2)、、、Amaz AWS IoT on Lightsail AWS Glue、、、Amazon Route 53 应用程序恢复控制器 AWS Elemental MediaPackage AWS Network Manager AWS Resource Access Manager、 QuickSight亚马逊简单存储 服务 (Amazon S3) 和亚马逊 Timestream 的额外权限。

2022 年 12 月 15 日
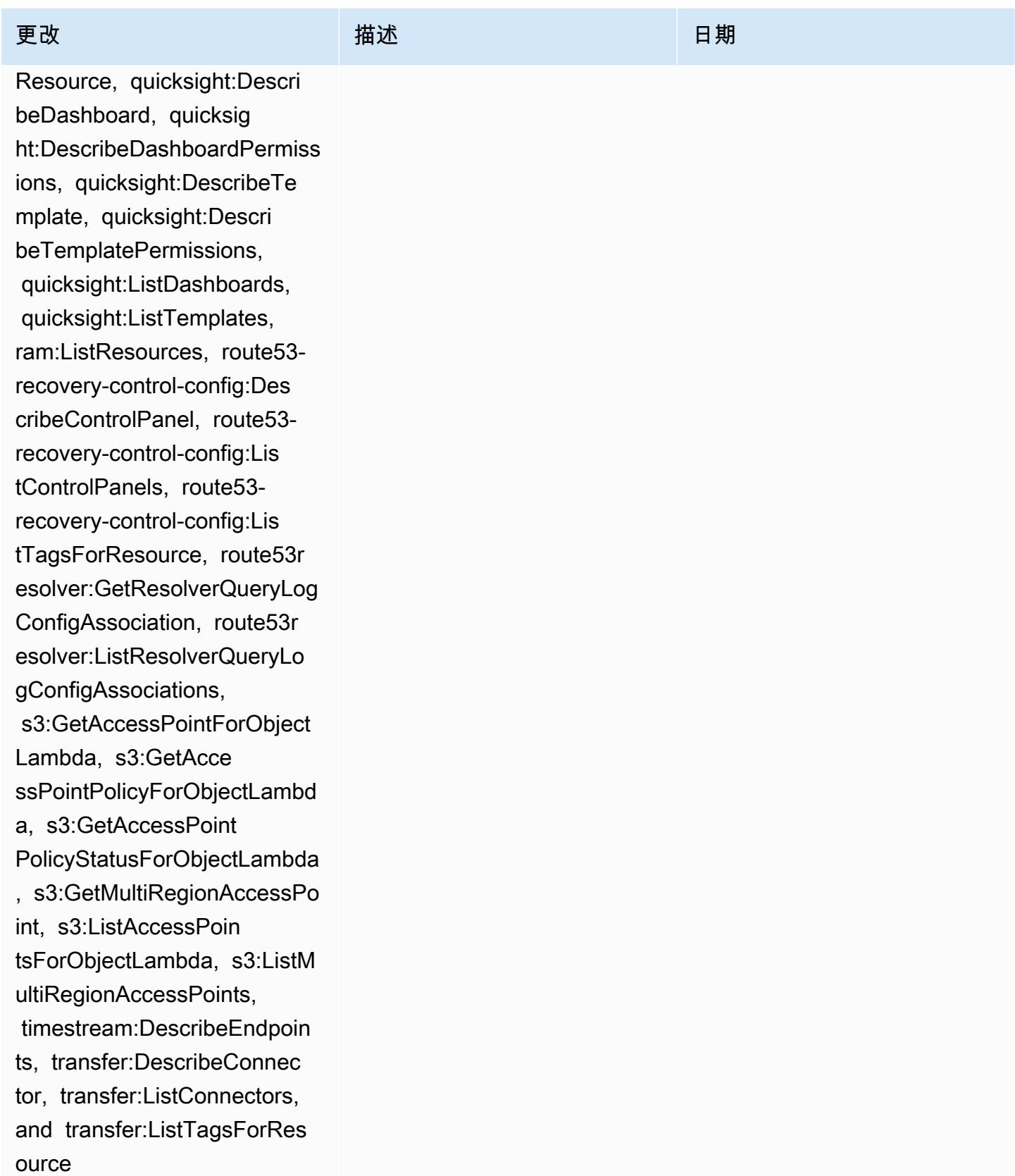

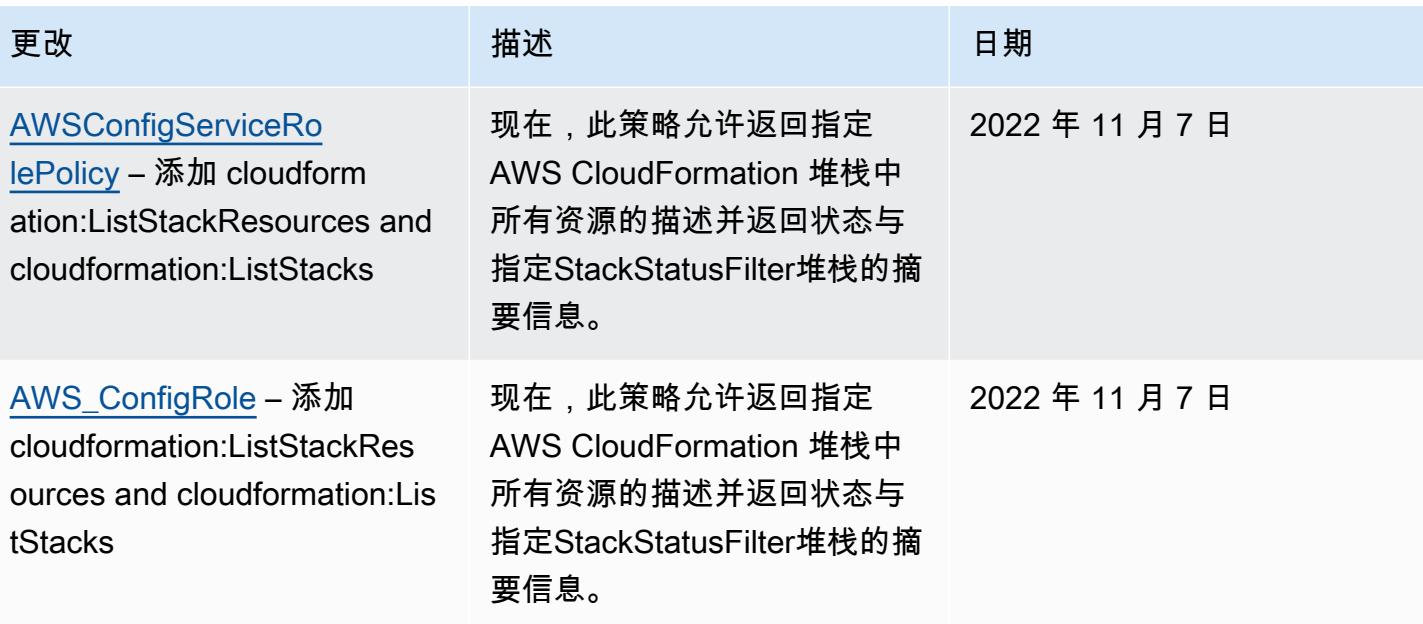

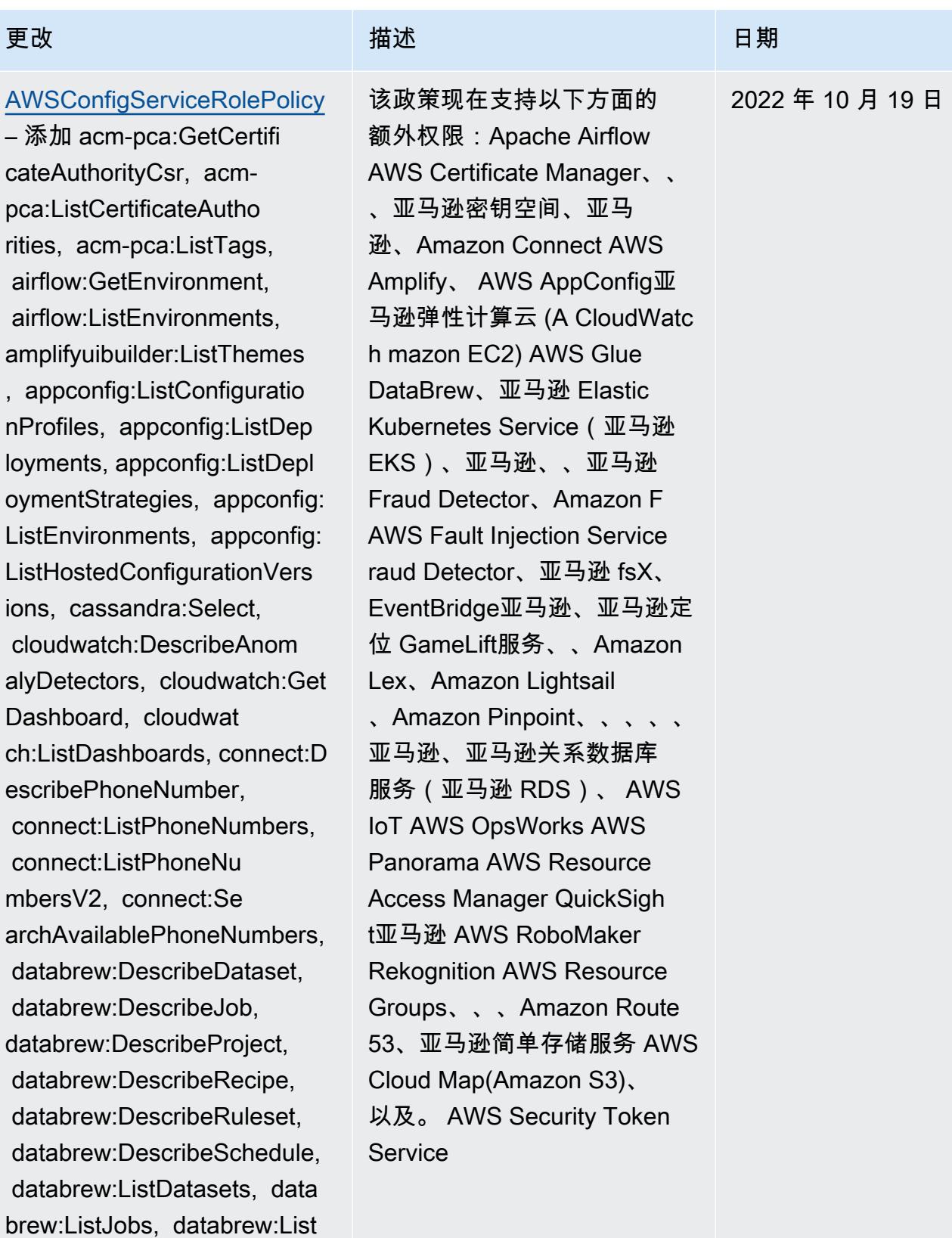

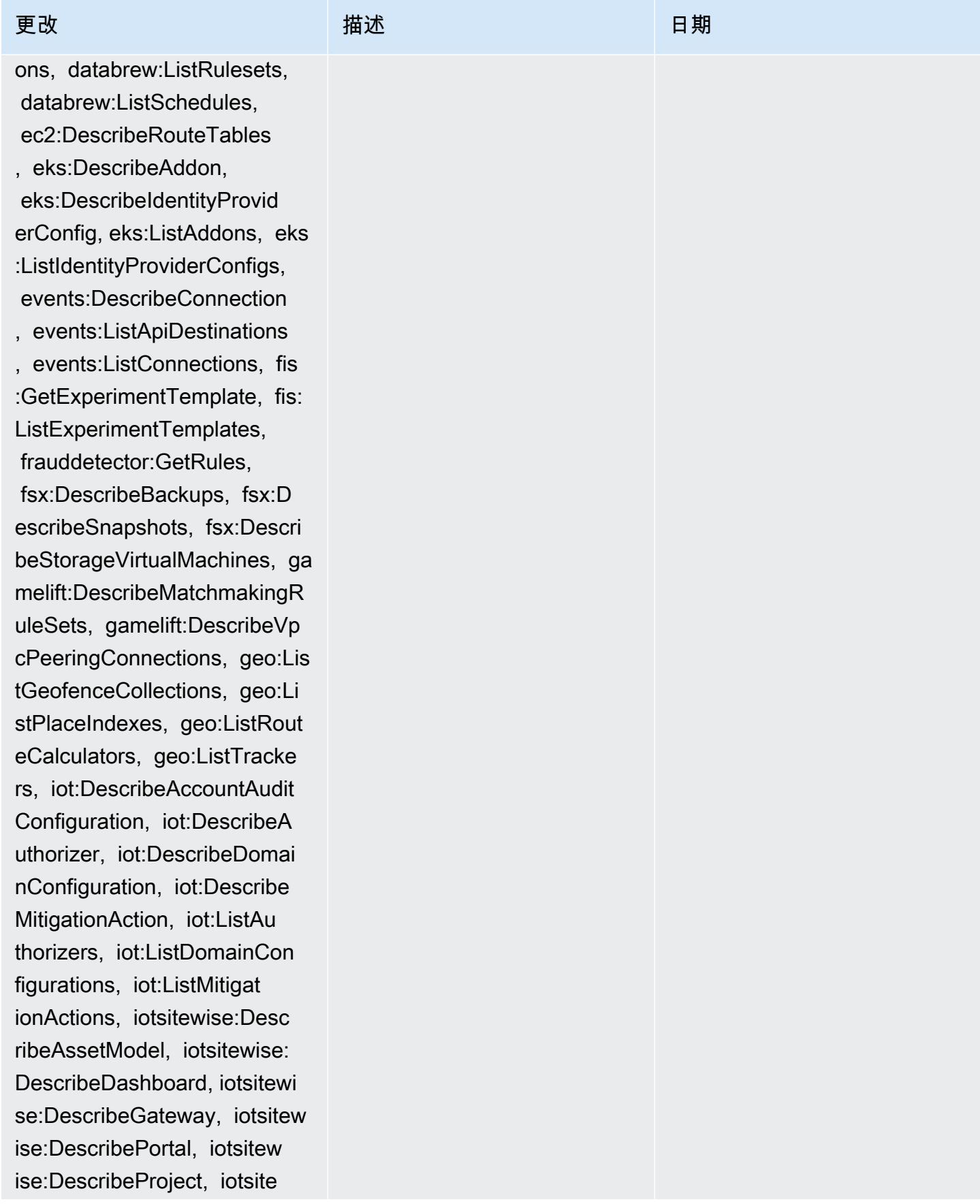

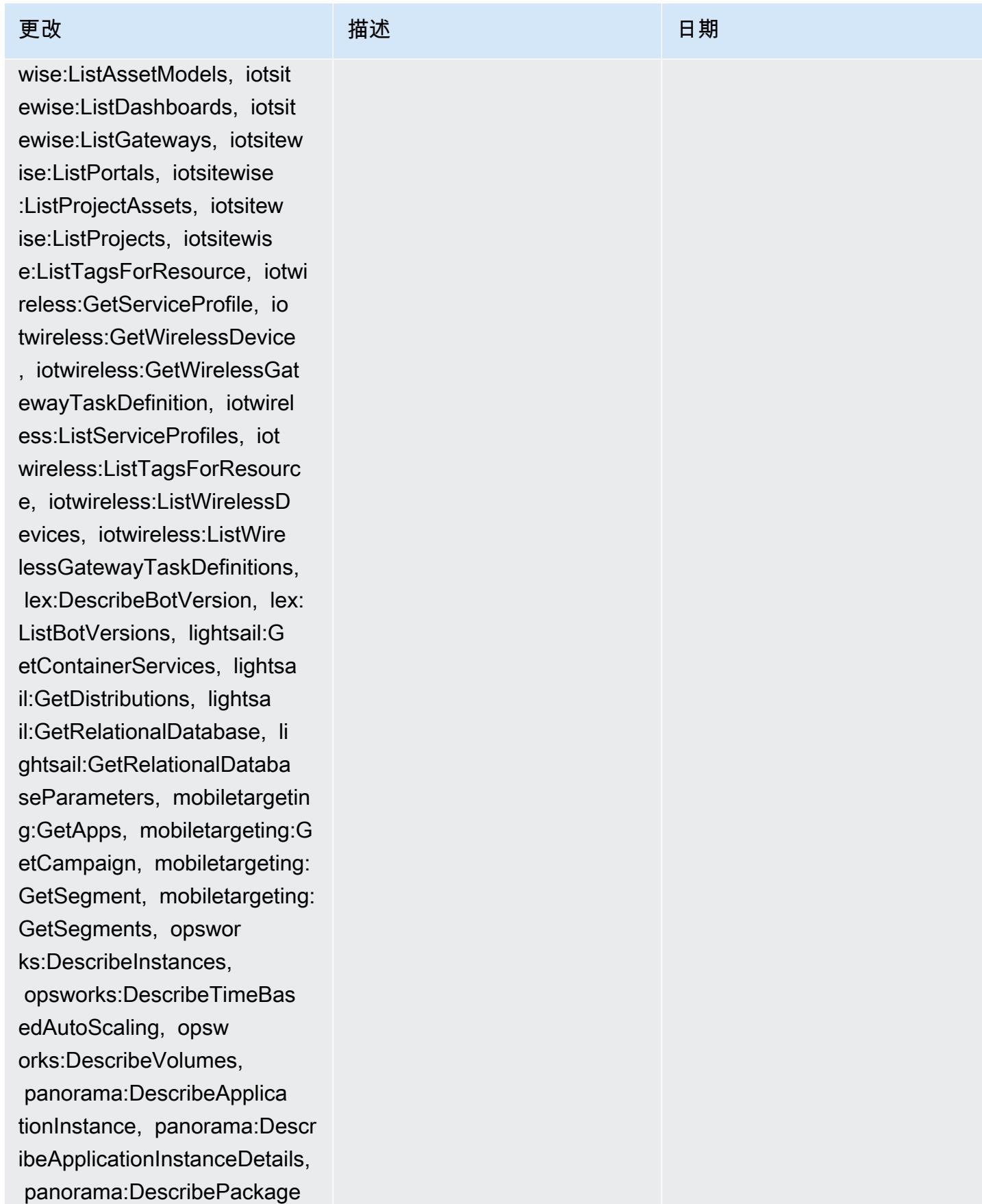

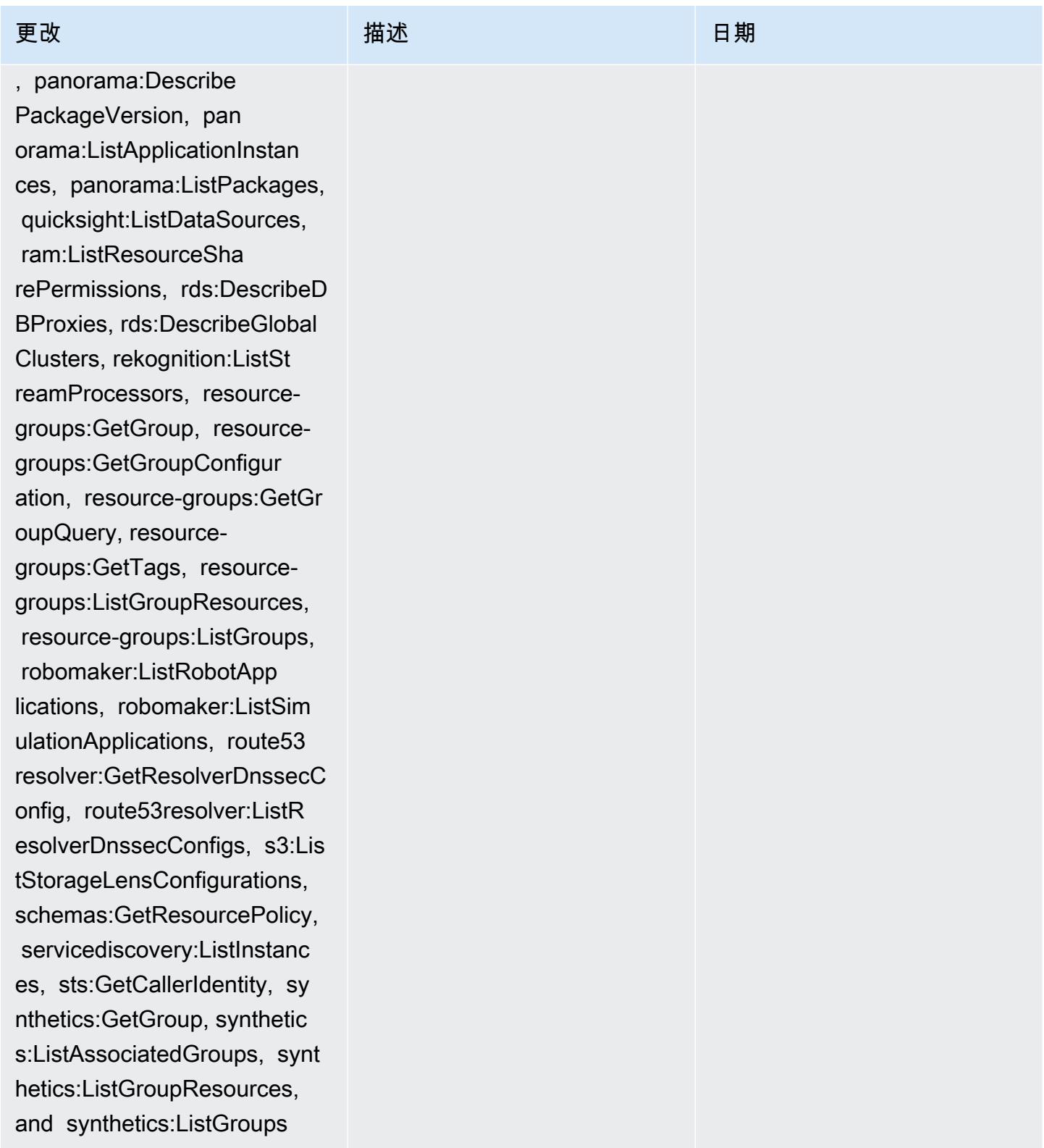

[AWS\\_ConfigRole](#page-9713-1) – 添加 acm-pca:GetCertificateAutho rityCsr, acm-pca:ListCertifi cateAuthorities, acm-pca:Lis tTags, airflow:GetEnvironmen t, airflow:ListEnvironments, amplifyuibuilder:ListThemes , appconfig:ListConfiguratio nProfiles, appconfig:ListDep loyments, appconfig:ListDepl oymentStrategies, appconfig: ListEnvironments, appconfig: ListHostedConfigurationVers ions, cassandra:Select, cloudwatch:DescribeAnom alyDetectors, cloudwatch:Get Dashboard, cloudwat ch:ListDashboards, connect:D escribePhoneNumber, connect:ListPhoneNumbers, connect:ListPhoneNu mbersV2, connect:Se archAvailablePhoneNumbers, databrew:DescribeDataset, databrew:DescribeJob, databrew:DescribeProject, databrew:DescribeRecipe, databrew:DescribeRuleset, databrew:DescribeSchedule, databrew:ListDatasets, data brew:ListJobs, databrew:List Projects, databrew:ListRecip es, databrew:ListRecipeVersi ons, databrew:ListRulesets,

### 更改 いっきょう おおとこ 描述 いっきょう はんしょう 日期

该政策现在支持以下方面的 额外权限:Apache Airflow AWS Certificate Manager、、 、亚马逊密钥空间、亚马 逊、Amazon Connect AWS Amplify、 AWS AppConfig亚 马逊弹性计算云 (A CloudWatc h mazon EC2) AWS Glue DataBrew、亚马逊 Elastic Kubernetes Service ( 亚马逊 EKS)、亚马逊、、亚马逊 Fraud Detector、Amazon F AWS Fault Injection Service raud Detector、亚马逊 fsX、 EventBridge亚马逊、亚马逊定 位 GameLift服务、、Amazon Lex、Amazon Lightsail 、Amazon Pinpoint、、、、、 亚马逊、亚马逊关系数据库 服务(亚马逊 RDS)、 AWS IoT AWS OpsWorks AWS Panorama AWS Resource Access Manager QuickSigh t亚马逊 AWS RoboMaker Rekognition AWS Resource Groups、、、Amazon Route 53、亚马逊简单存储服务 AWS Cloud Map(Amazon S3)、 以及。 AWS Security Token **Service** 

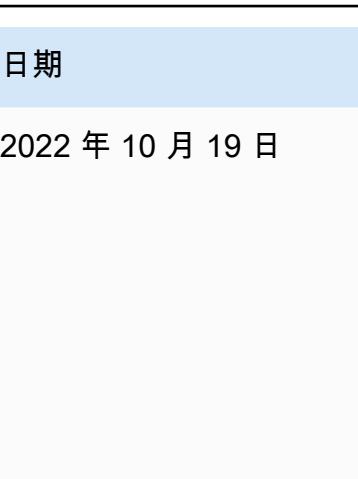

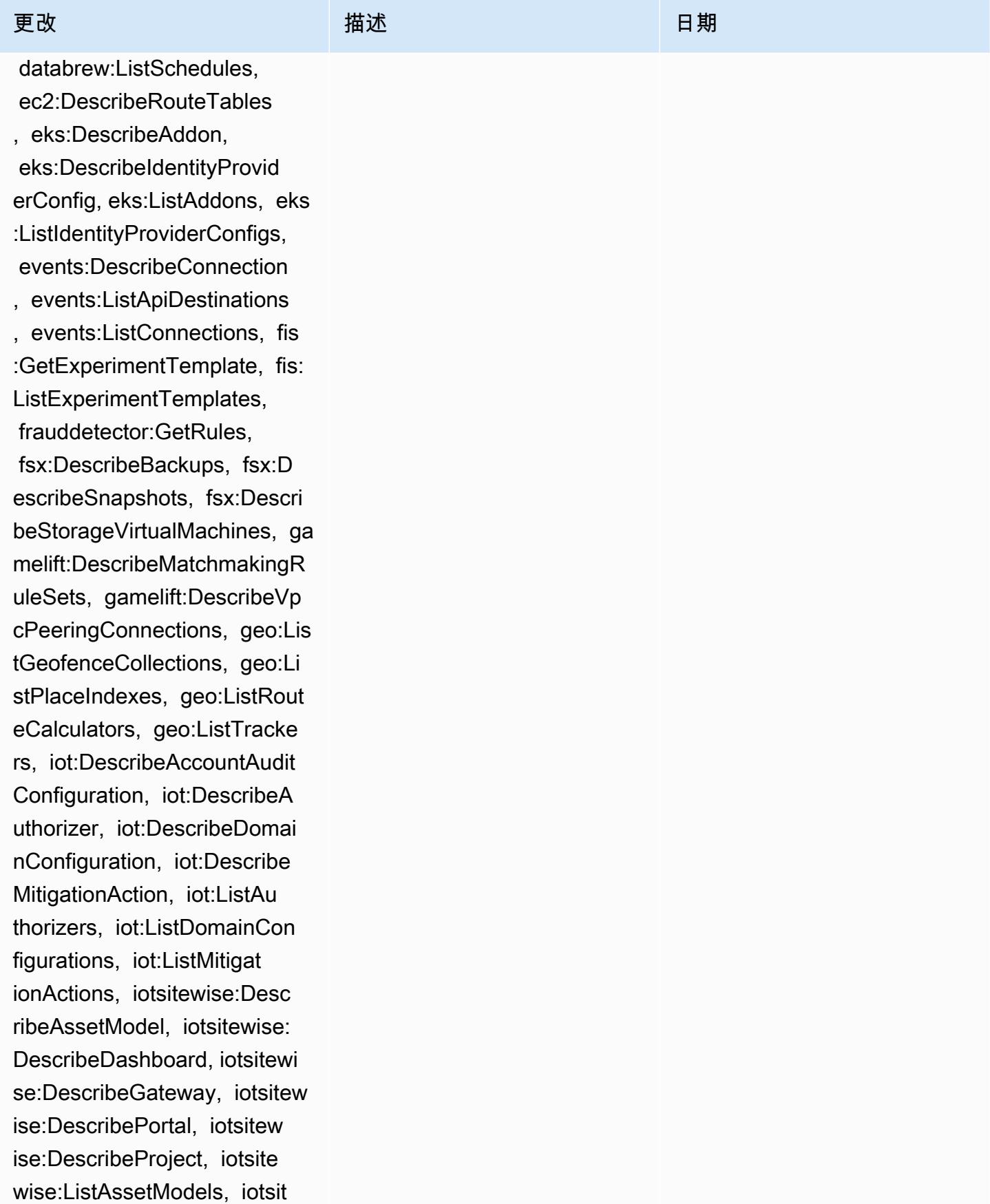

ewise:ListDashboards, iotsit ewise:ListGateways, iotsitew ise:ListPortals, iotsitewise :ListProjectAssets, iotsitew ise:ListProjects, iotsitewis e:ListTagsForResource, iotwi reless:GetServiceProfile, io twireless:GetWirelessDevice , iotwireless:GetWirelessGat ewayTaskDefinition, iotwirel ess:ListServiceProfiles, iot wireless:ListTagsForResourc e, iotwireless:ListWirelessD evices, iotwireless:ListWire lessGatewayTaskDefinitions, lex:DescribeBotVersion, lex: ListBotVersions, lightsail:G etContainerServices, lightsa il:GetDistributions, lightsa il:GetRelationalDatabase, li ghtsail:GetRelationalDataba seParameters, mobiletargetin g:GetApps, mobiletargeting:G etCampaign, mobiletargeting: GetSegment, mobiletargeting: GetSegments, opswor ks:DescribeInstances, opsworks:DescribeTimeBas edAutoScaling, opsw orks:DescribeVolumes, panorama:DescribeApplica tionInstance, panorama:Descr ibeApplicationInstanceDetails, panorama:DescribePackage , panorama:Describe

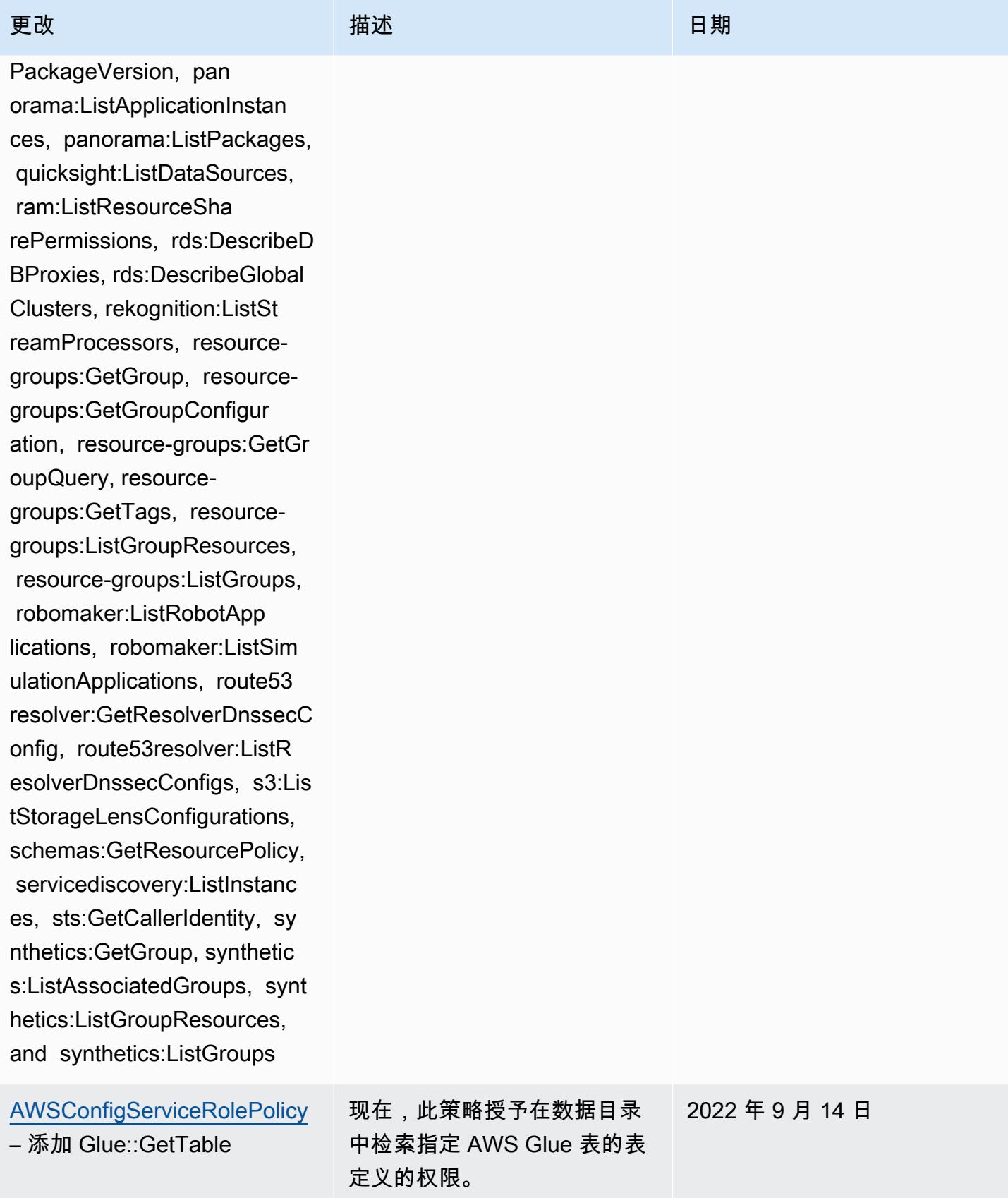

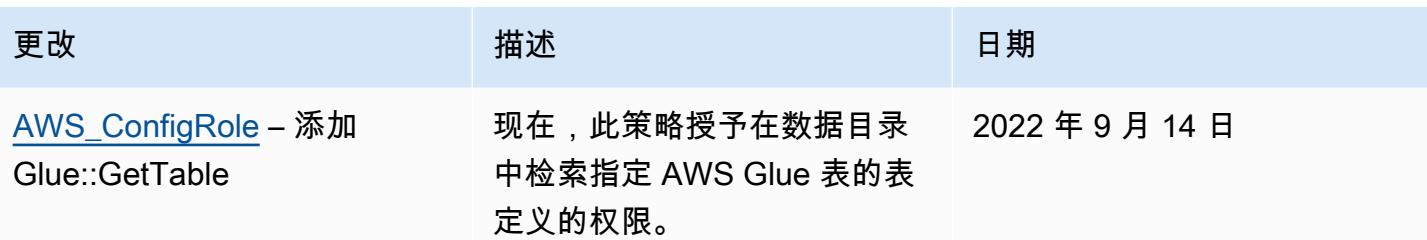

### [AWSConfigServiceRolePolicy](#page-9713-0)

– 添加 appconfig:ListAppl ications, appflow:DescribeCo nnectorProfiles, appsync:Get ApiCache, autoscaling-plans: DescribeScalingPlanResource s, autoscaling-plans:Describ eScalingPlans, autoscaling-p lans:GetScalingPlanResource ForecastData, autoscaling:De scribeWarmPool, bac kup:DescribeFramework, backup:DescribeReportPl an, backup:ListFrameworks, backup:ListReportPlans, budgets:DescribeBudgetAc tion, budgets:DescribeBudget ActionsForAccount, budgets:D escribeBudgetActionsForBudg et, budgets:ViewBudget, ce:GetAnomalyMonitors, ce:GetAnomalySubscr iptions, cloud9:DescribeEnvi ronmentMemberships, cloud9:DescribeEnvironment s, cloud9:ListEnvironments, c loud9:ListTagsForResource, c loudwatch:GetMetricStream, c loudwatch:ListMetricStreams, datasync:DescribeLocationF sxWindows, devops-g uru:GetResourceCollection, ds:DescribeDirectories, ec2:DescribeTrafficMirr

该政策现在支持亚马逊 AppFlow、亚马逊、亚马逊 R CloudWatch UM、Amazon Synth CloudWatch etics CloudWatch、Amazon Connect 客户档案、Amaz on Connect 语音 ID、亚马 逊 DevOps Guru、亚马逊弹 性计算云 (Amazon EC2)、 亚马逊 EC2 Auto Scaling、 亚马逊 EMR、亚马逊、亚马 逊、亚马逊架构、Amazon Fraud Detector、亚马逊 Fraud Detector、亚马逊 EMR、亚 马逊 Fraud Detector、亚马 逊 EMR EventBridge、亚马逊 EventBridge Fraud Detector、 亚马逊、 Amazon FinSpace 亚马逊互动视频服务(亚马 逊 IVS ) Interactive Video Service GameLift、适用于 Apache Flink 的亚马逊托管 服务、EC2 Image Builder、A mazon Lex、亚马逊 Lightsail 、亚马逊定位服务、亚马逊 Lookout for Equipment、亚马 逊 Lookout for Metrics、亚马 逊 Lookout for Vision、亚马逊 托管区块链、亚马逊 MQ、亚 马逊 Nimble P StudioAmazon inpoint、 QuickSight亚马逊、 亚马逊 Route 53 应用程序恢 复 Amazon Route 53 Resolver 控制器、亚马逊简单存储服

2022 年 9 月 7 日

orFilters, ec2:DescribeTraff icMirrorTargets, ec2:GetNetw orkInsightsAccessScopeAnaly sisFindings, ec2:GetNetworkI nsightsAccessScopeContent, elasticmapreduce:DescribeStu dio, elasticmapreduce:GetStu dioSessionMapping, elasticma preduce:ListStudios, elastic mapreduce:ListStudioSession Mappings, events:De scribeEndpoint, events:Descr ibeEventBus, events:Describe Rule, events:ListArchives, events:ListEndpoints, events:ListEventBuses, even ts:ListRules, events:ListTag sForResource, events:ListTar getsByRule, finspace:GetEnvi ronment, finspace:ListEnviro nments, frauddetector:GetDet ectors, frauddetector:GetDet ectorVersion, frauddetector: GetEntityTypes, frauddetecto r:GetEventTypes, frauddetect or:GetExternalModels, fraudd etector:GetLabels, frauddete ctor:GetModels, frauddetecto r:GetOutcomes, frauddetector :GetVariables, frauddetector :ListTagsForResource, gameli ft:DescribeAlias, gamelift:D escribeBuild, gamelift:Descr ibeFleetAttributes, gamelift :DescribeFleetCapacity, game

更改 いっきょう おおとこ 描述 いっきょう はんしょう 日期

务 (亚马逊 S3) SimpleDB、 亚马逊简单电子邮件服务 (Amazon SES)、Amazon Timestream、、、、、、、、 、、、、、、 AWS AppConfig AWS AppSync AWS Auto Scaling AWS Backup AWS Budgets AWS Cost Explorer AWS Cloud9 AWS Directory Service AWS DataSync AWS Elemental MediaPackage AWS Glue AWS IoT AWS IoT Analytics AWS IoT Events AWS IoT SiteWise AWS IoT TwinMaker、 AWS Lake Formation、 AWS License Manager AWS Resilience Hub、 AWS Signer、和 AWS Transfer Family。

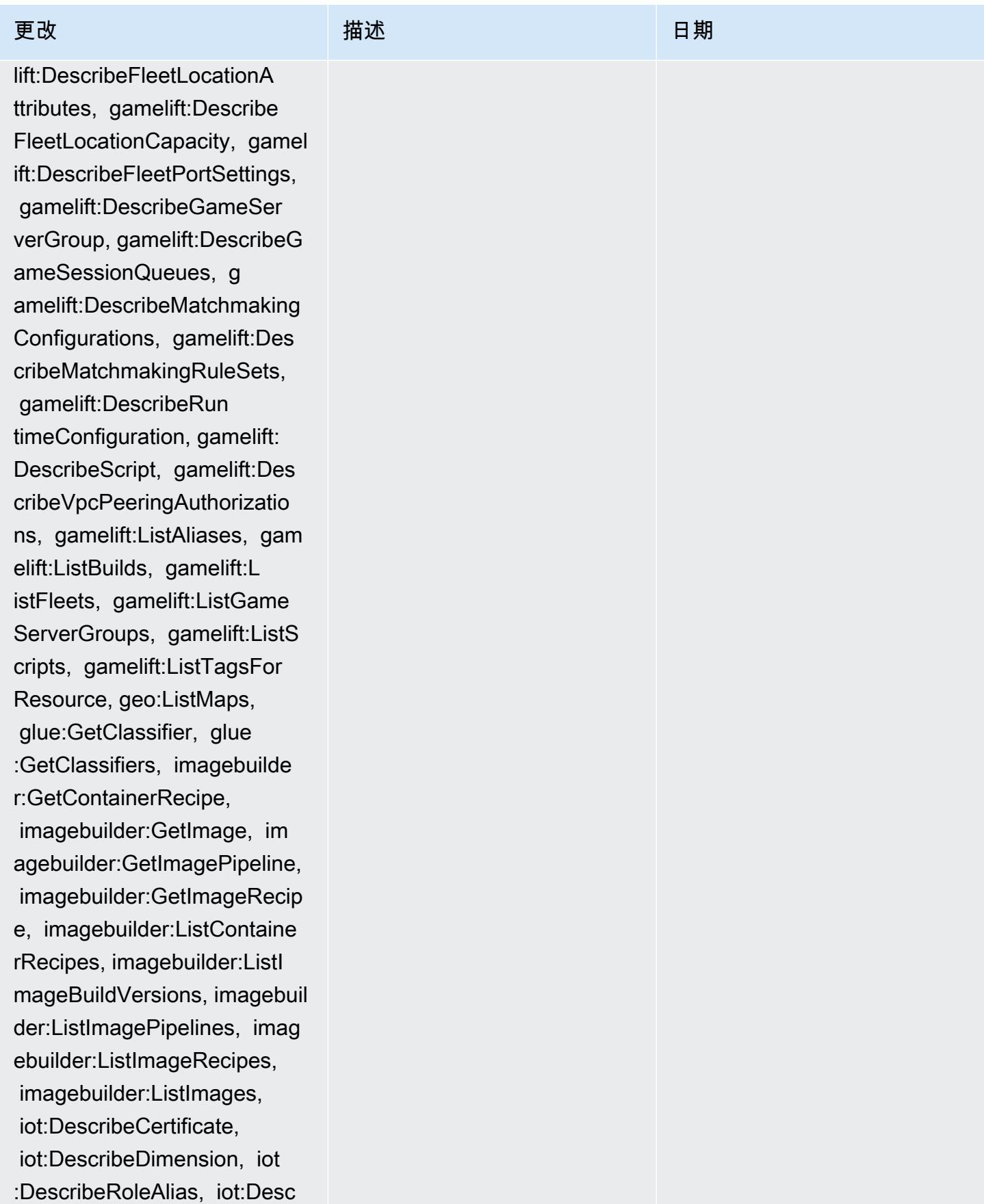

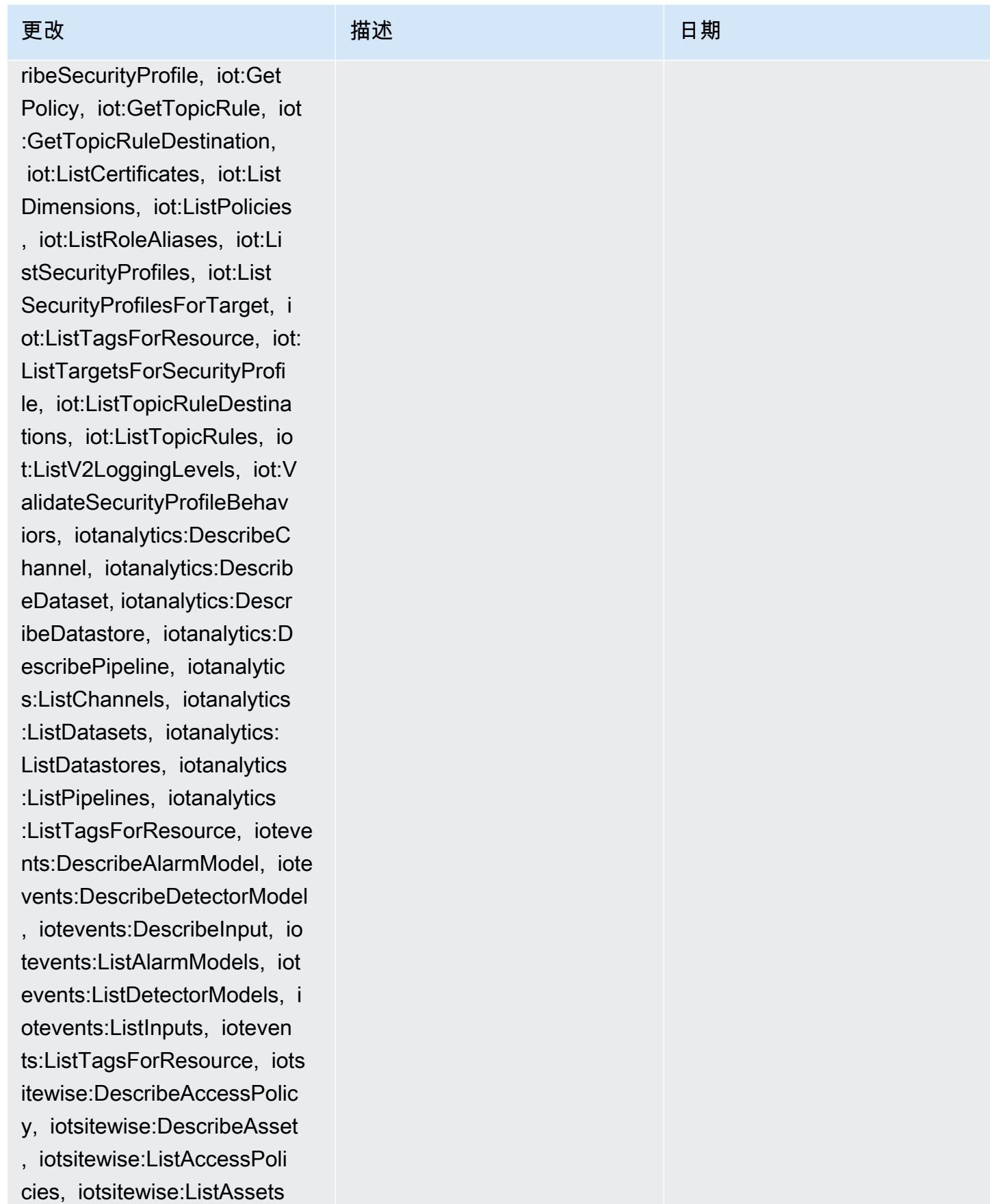

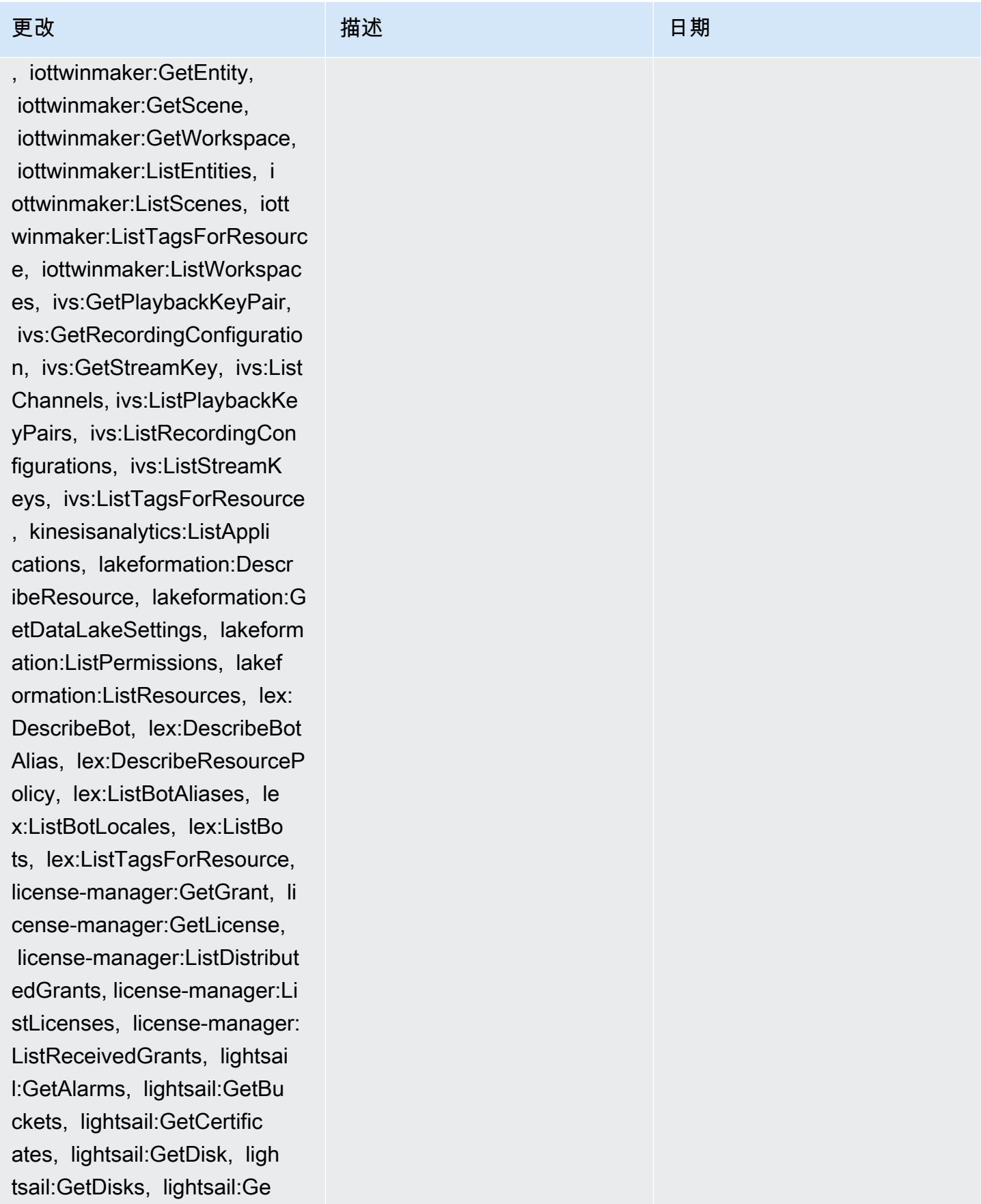

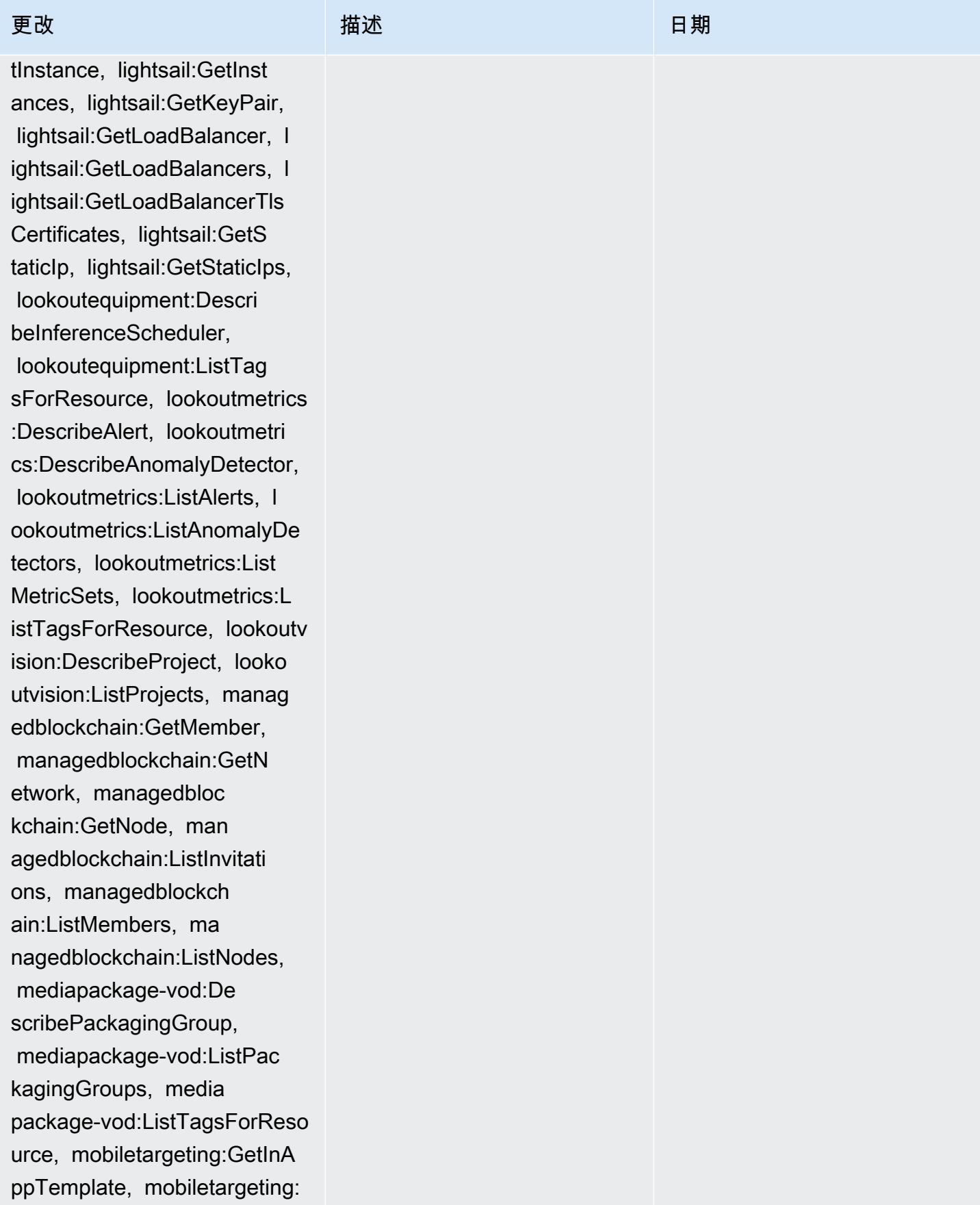

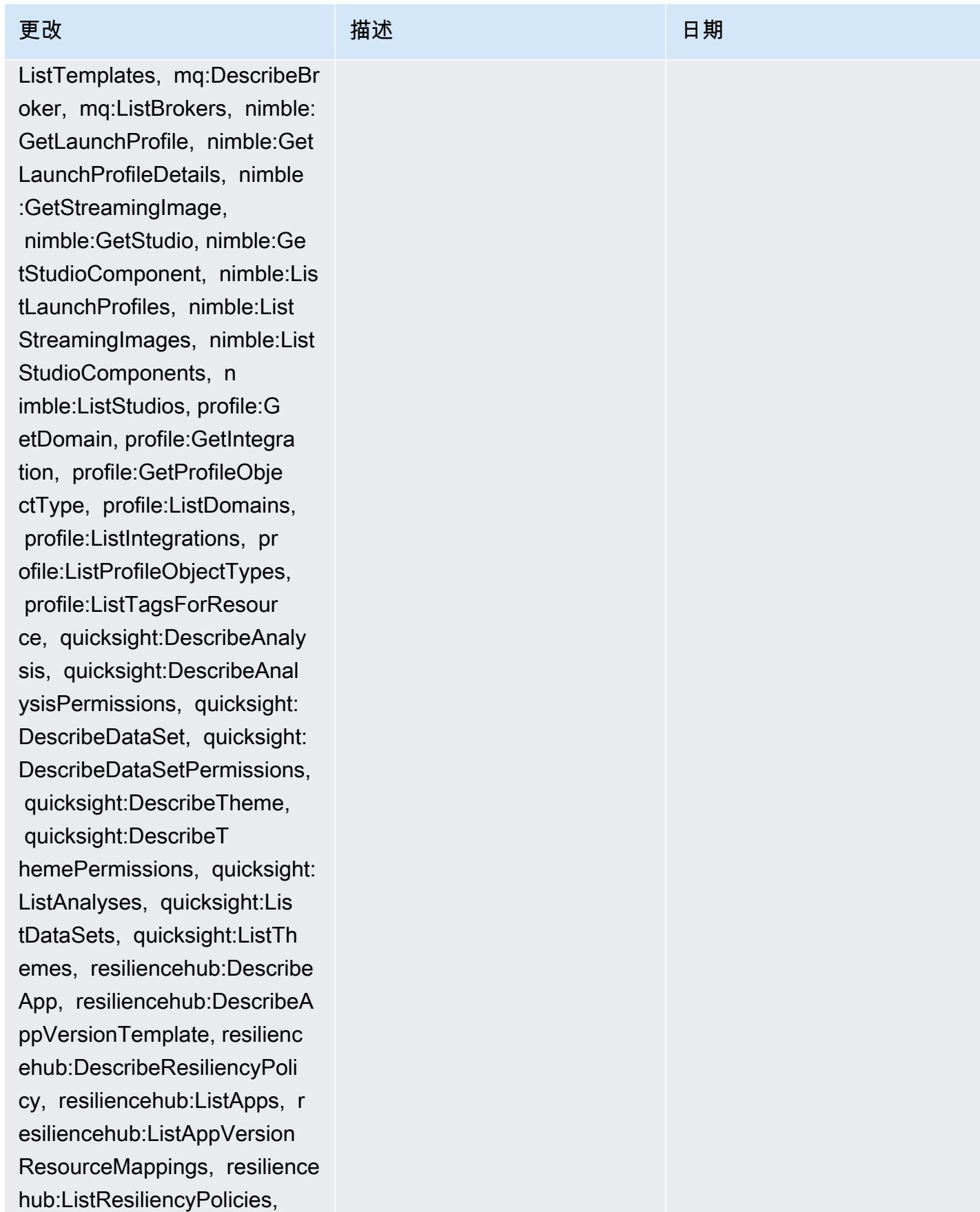

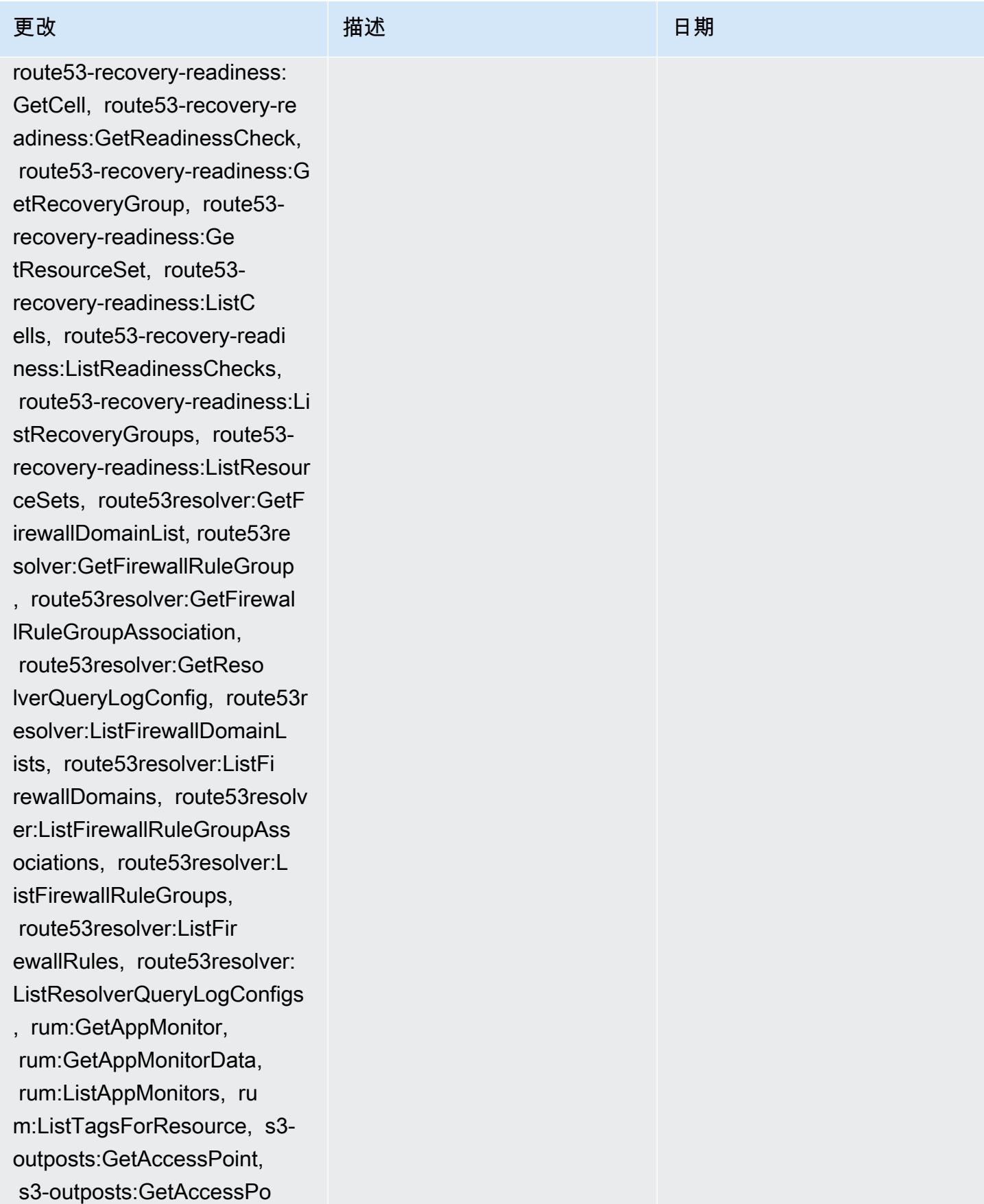

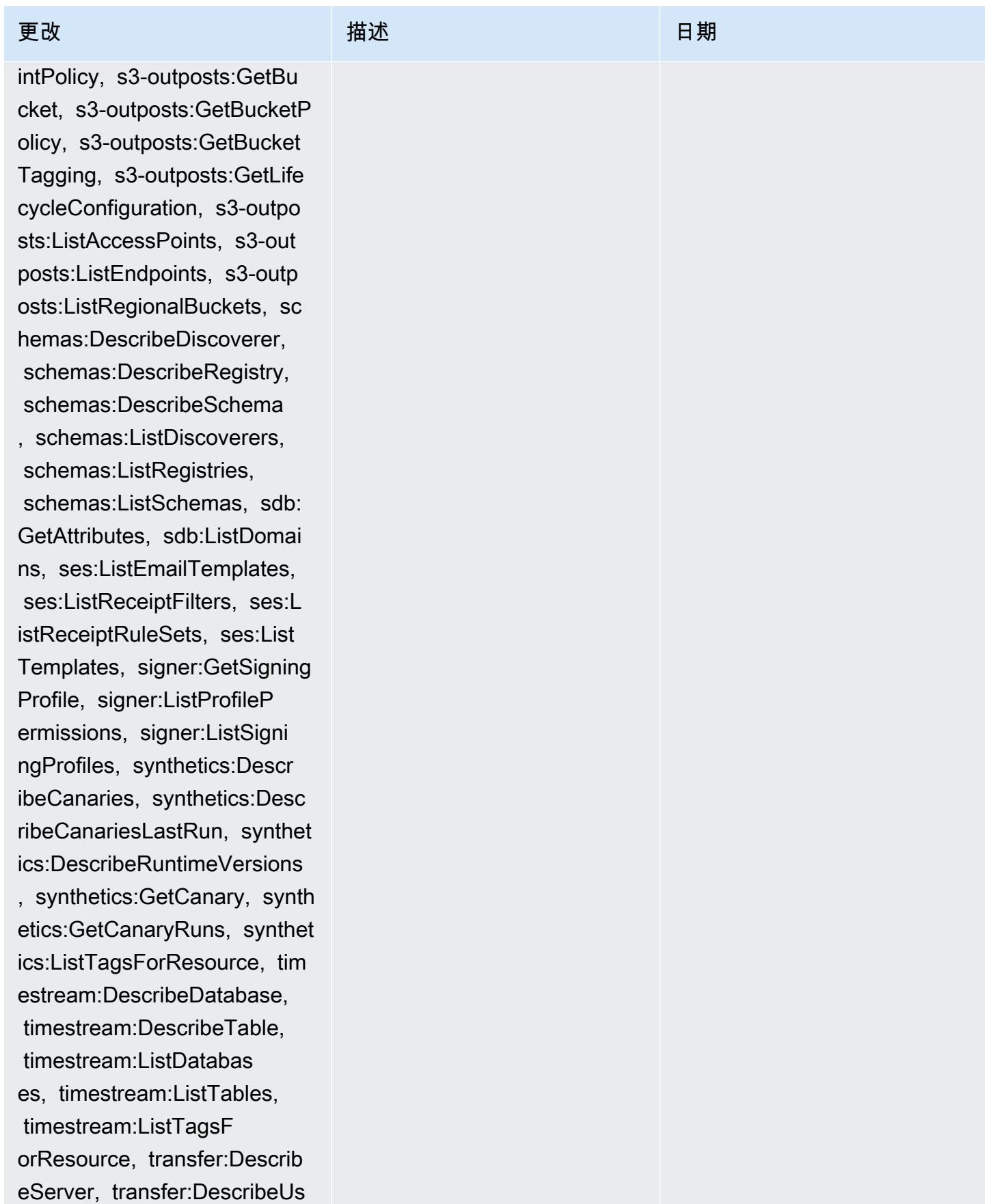

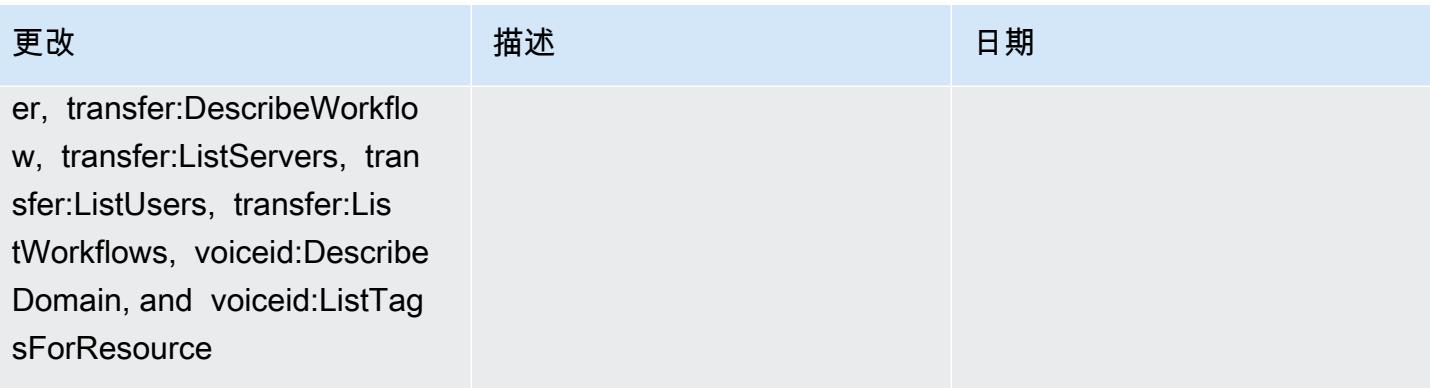

[AWS\\_ConfigRole](#page-9713-1) – 添加 appconfig:ListApplications, appflow:DescribeConnectorPr ofiles, appsync:GetApiCache, autoscaling-plans:DescribeS calingPlanResources, autoscaling-plans:Describ eScalingPlans, autoscaling-p lans:GetScalingPlanResource ForecastData, autoscaling:De scribeWarmPool, bac kup:DescribeFramework, backup:DescribeReportPl an, backup:ListFrameworks, backup:ListReportPlans, budgets:DescribeBudgetAc tion, budgets:DescribeBudget ActionsForAccount, budgets:D escribeBudgetActionsForBudg et, budgets:ViewBudget, ce:GetAnomalyMonitors, ce:GetAnomalySubscr iptions, cloud9:DescribeEnvi ronmentMemberships, cloud9:DescribeEnvironment s, cloud9:ListEnvironments, c loud9:ListTagsForResource, c loudwatch:GetMetricStream, c loudwatch:ListMetricStreams, datasync:DescribeLocationF sxWindows, devops-g uru:GetResourceCollection, d s:DescribeDirectories, ec2:D escribeTrafficMirrorTargets,

该政策现在支持亚马逊 AppFlow、亚马逊、亚马逊 R CloudWatch UM、Amazon Synth CloudWatch etics CloudWatch、Amazon Connect 客户档案、Amaz on Connect 语音 ID、亚马 逊 DevOps Guru、亚马逊弹 性计算云 (Amazon EC2)、 亚马逊 EC2 Auto Scaling、 亚马逊 EMR、亚马逊、亚马 逊、亚马逊架构、Amazon Fraud Detector、亚马逊 Fraud Detector、亚马逊 EMR、亚 马逊 Fraud Detector、亚马 逊 EMR EventBridge、亚马逊 EventBridge Fraud Detector、 亚马逊、 Amazon FinSpace 亚马逊互动视频服务(亚马 逊 IVS ) Interactive Video Service GameLift、适用于 Apache Flink 的亚马逊托管 服务、EC2 Image Builder、A mazon Lex、亚马逊 Lightsail 、亚马逊定位服务、亚马逊 Lookout for Equipment、亚马 逊 Lookout for Metrics、亚马 逊 Lookout for Vision、亚马逊 托管区块链、亚马逊 MQ、亚 马逊 Nimble P StudioAmazon inpoint、 QuickSight亚马逊、 亚马逊 Route 53 应用程序恢 复 Amazon Route 53 Resolver 控制器、亚马逊简单存储服

2022 年 9 月 7 日

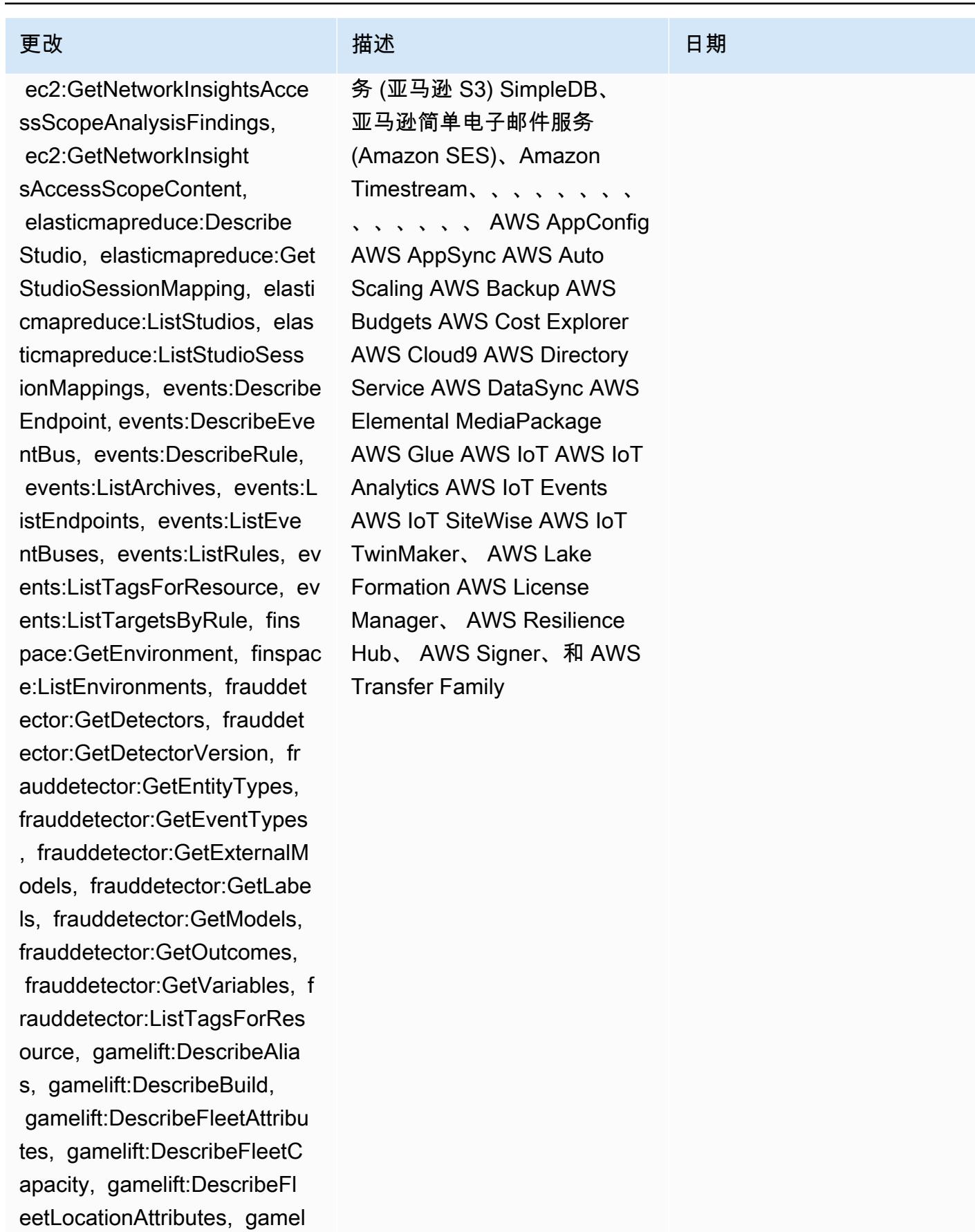

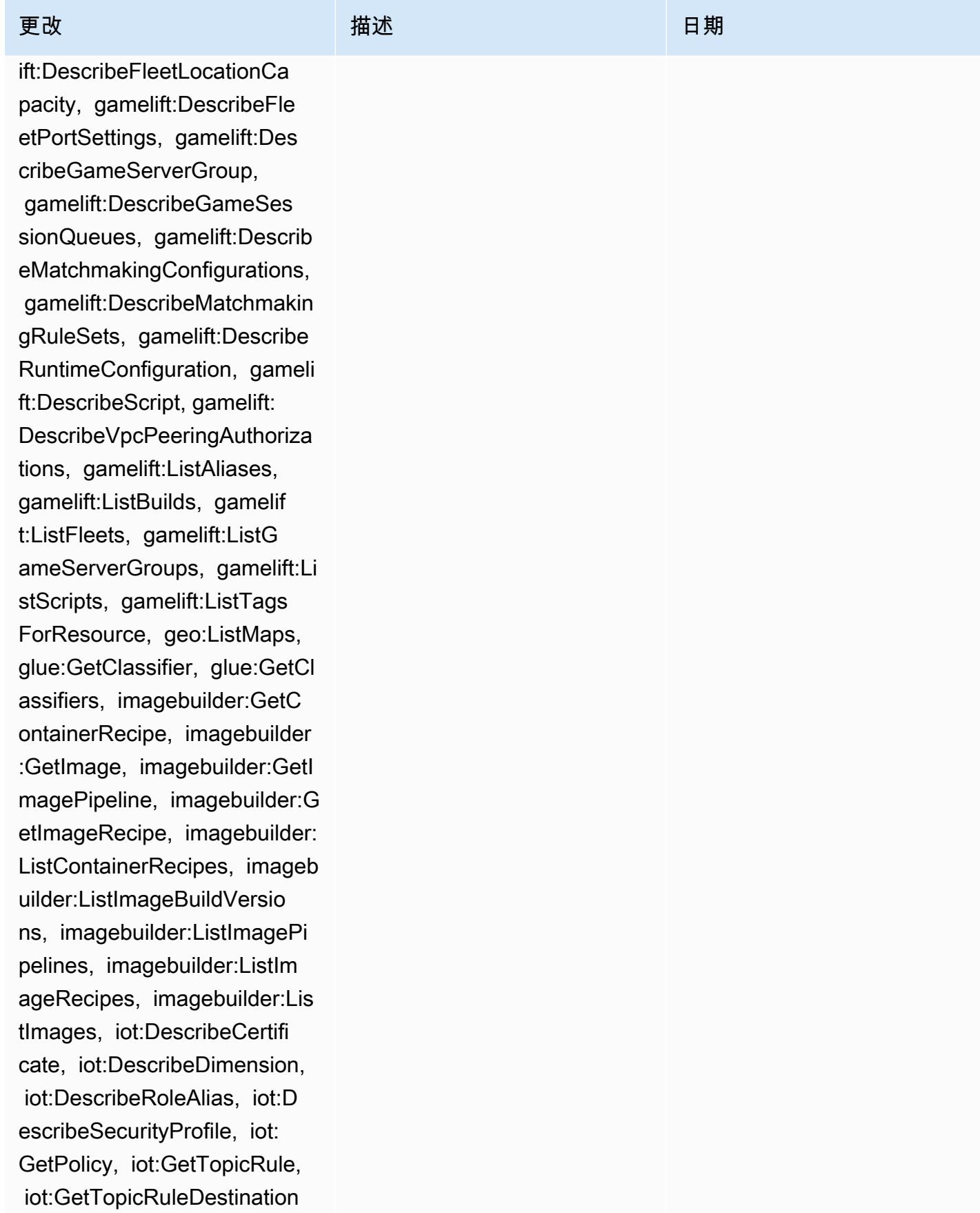

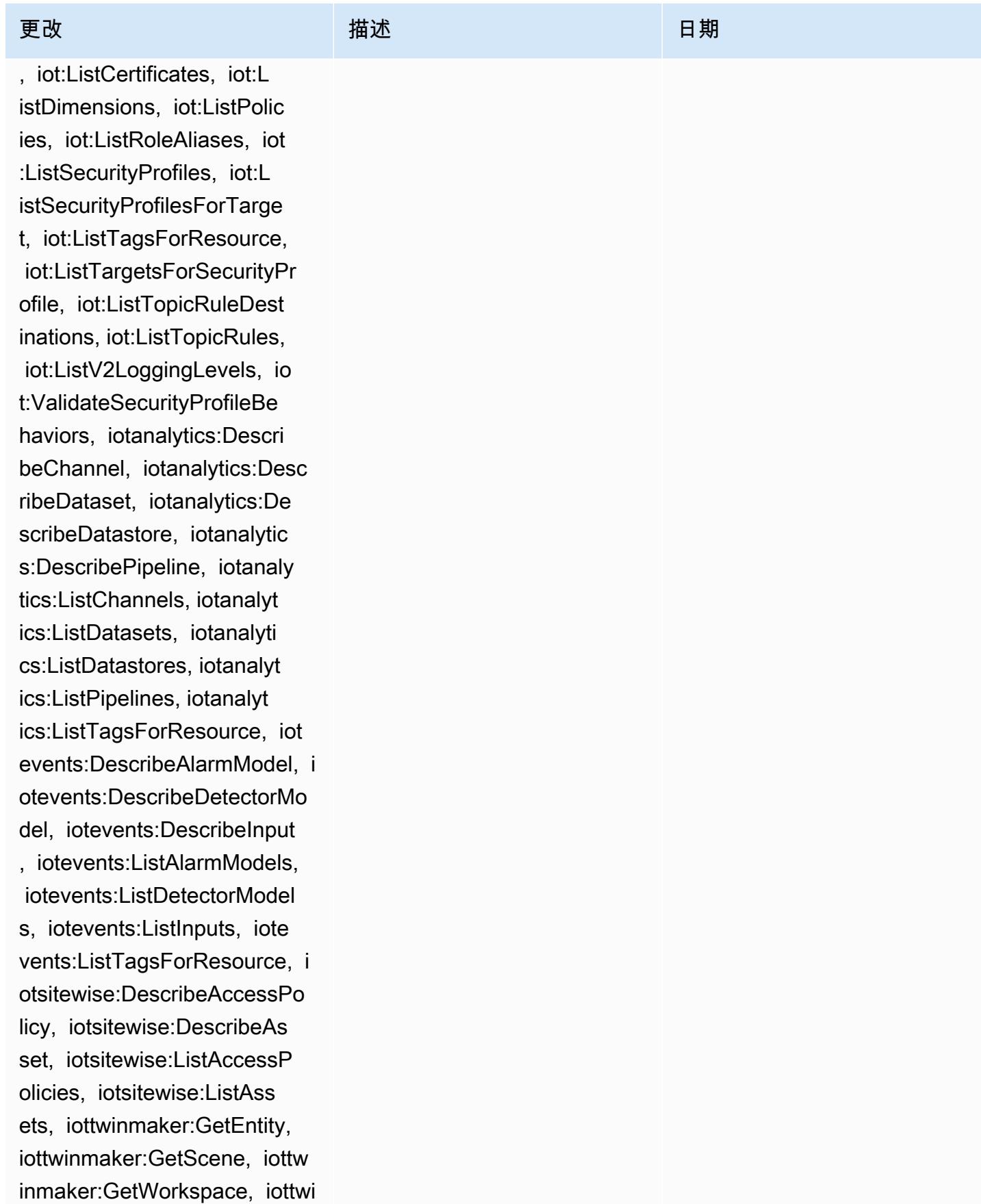

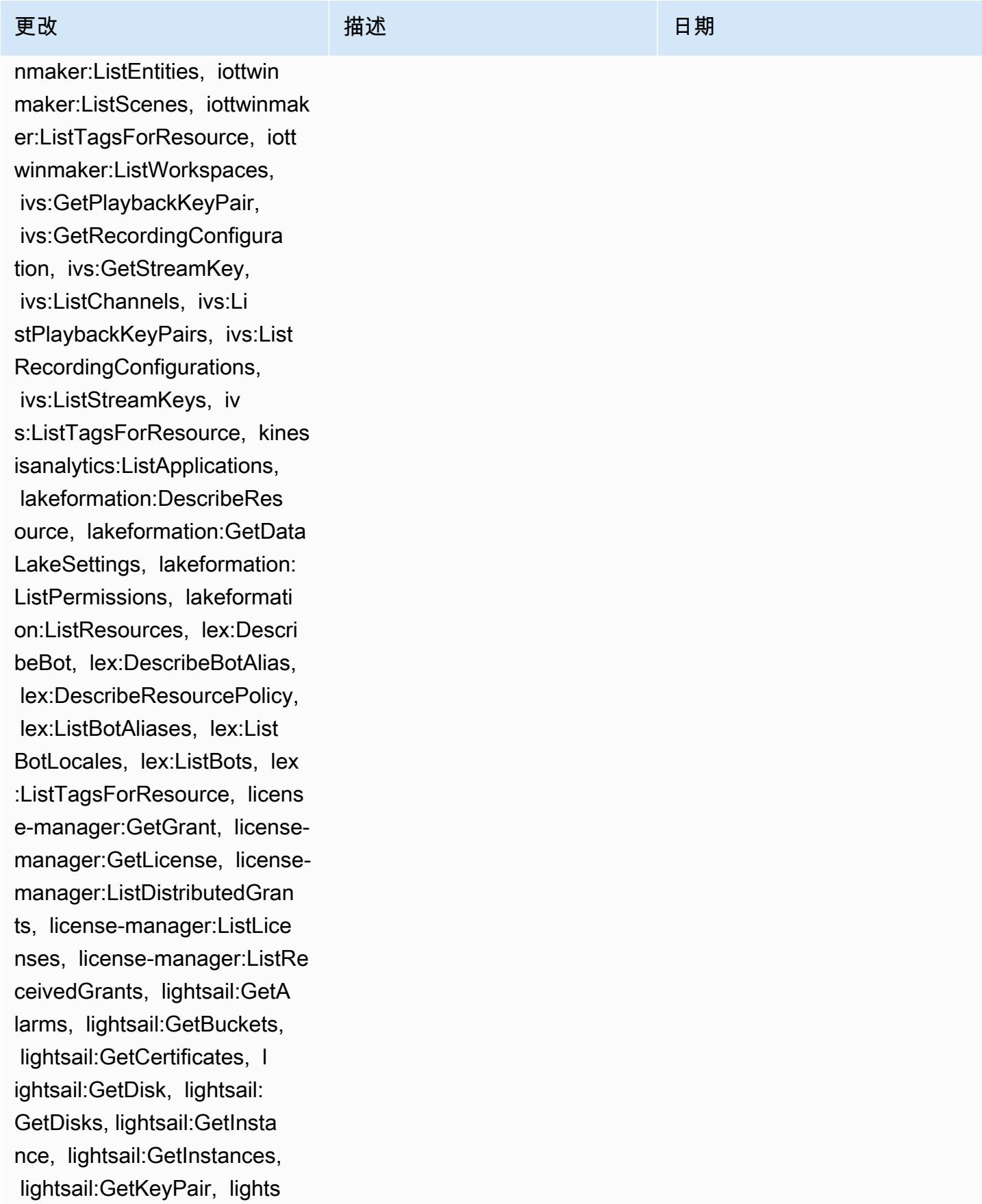

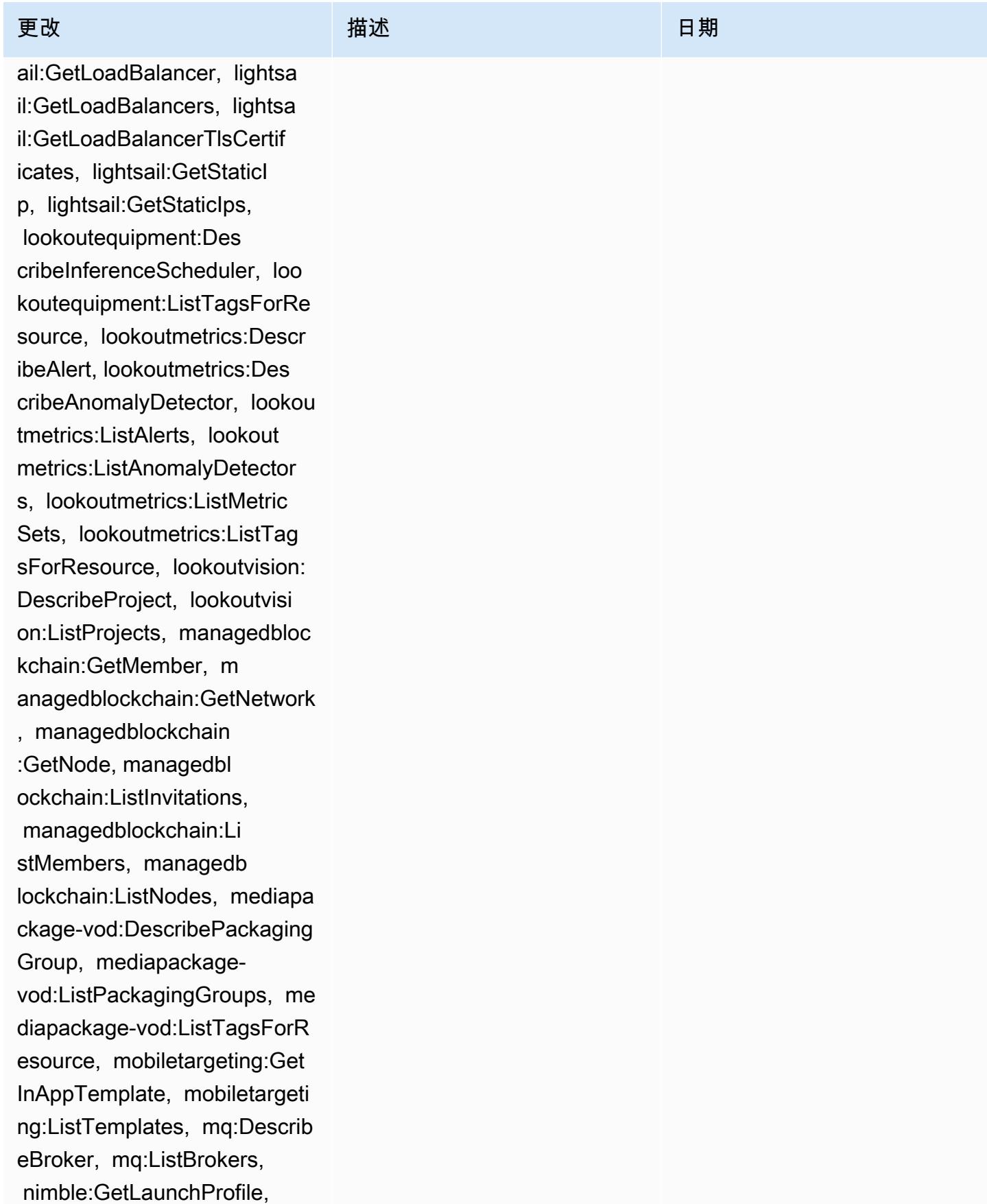

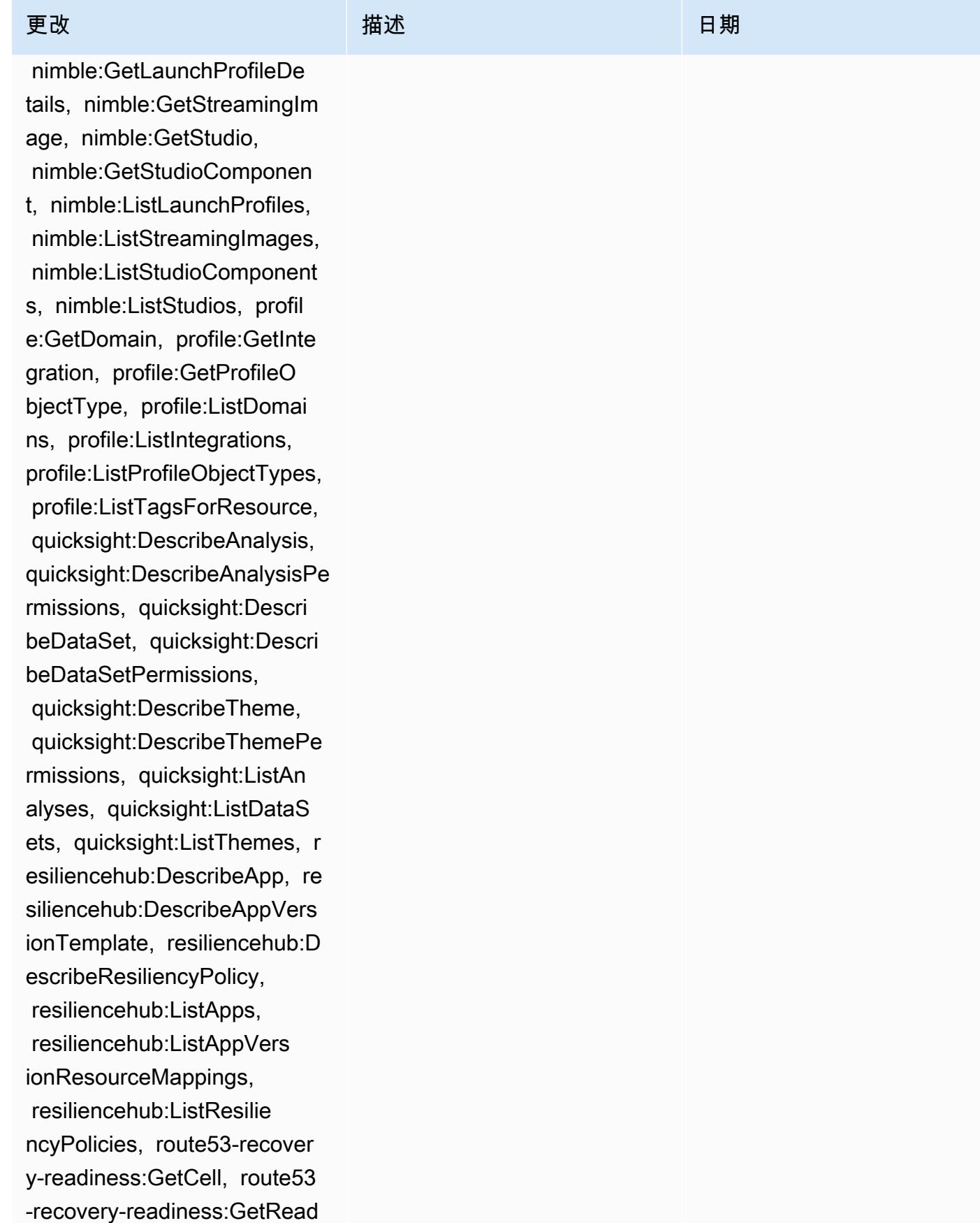

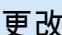

inessCheck, route53-recovery -readiness:GetRecoveryGroup , route53-recovery-readiness :GetResourceSet, route53-rec overy-readiness:ListCells, r oute53-recovery-readiness:L istReadinessChecks, route53 recovery-readiness:ListReco veryGroups, route53-recovery -readiness:ListResourceSets , route53resolver:GetFirewal lDomainList, route53resolver :GetFirewallRuleGroup, route 53resolver:GetFirewallRuleG roupAssociation, route53reso lver:GetResolverQueryLogCon fig, route53resolver:ListFir ewallDomainLists, route53res olver:ListFirewallDomains, route53resolver:ListFirewall RuleGroupAssociations, route 53resolver:ListFirewallRule Groups, route53resolver:List FirewallRules, route53resolv er:ListResolverQueryLogConf igs, rum:GetAppMonitor, rum:GetAppMonitorData, r um:ListAppMonitors, rum:List TagsForResource, s3 outposts:GetAccessPoint, s3-outposts:GetAcces sPointPolicy, s3-outposts:Ge tBucket, s3-outposts:GetBuck etPolicy, s3-outposts:GetBuc ketTagging, s3-outposts:GetL

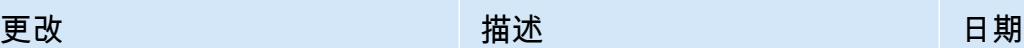

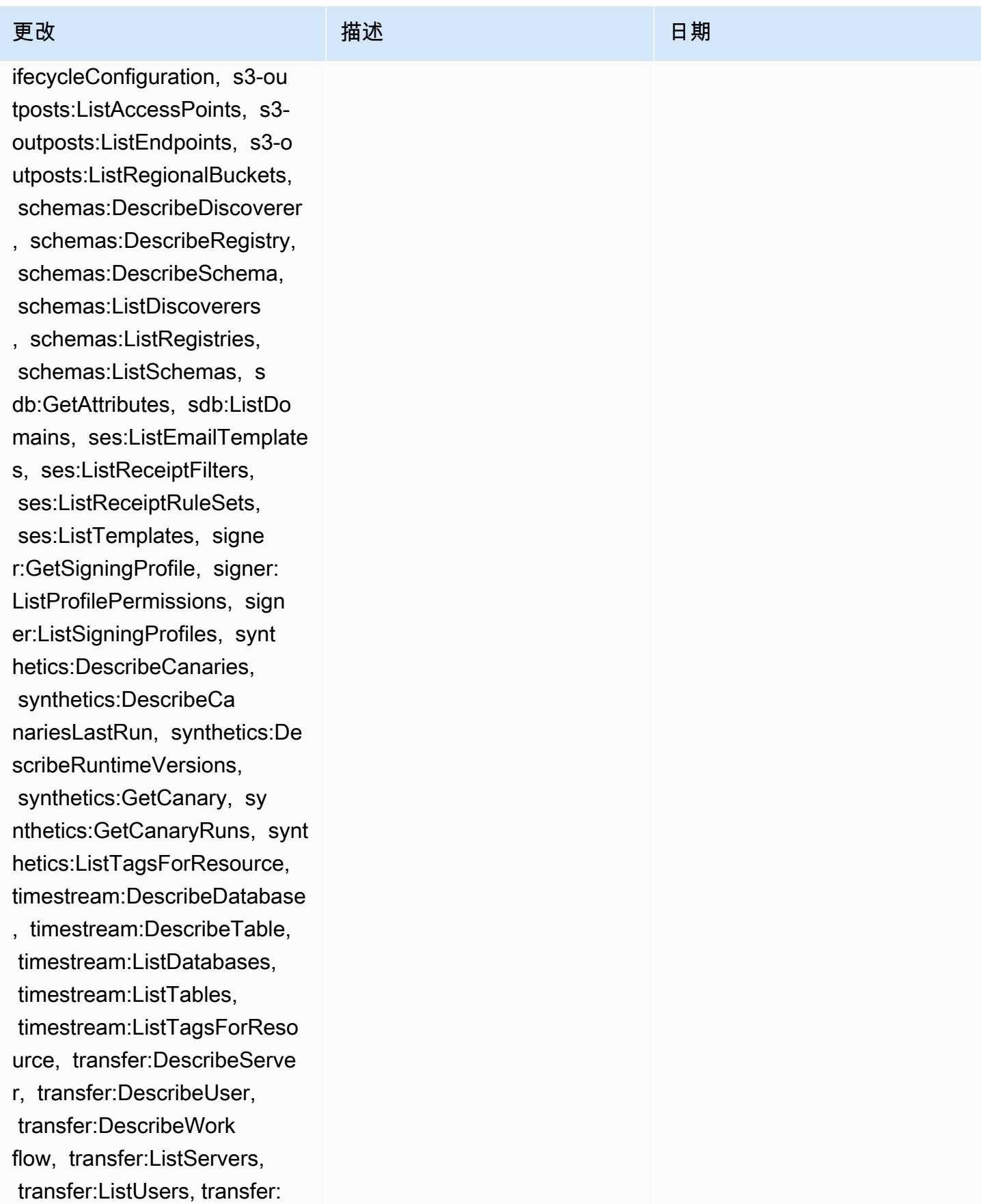

### [AWSConfigServiceRolePolicy](#page-9713-0)

– 添加 airflow:ListTagsFo rResource, iot:ListCustomMetr ics, iot:DescribeCustomMetri c, appstream:Describe DirectoryConfigs, appstream: ListTagsForResource, codeguru-reviewer:Describ eRepositoryAssociation, codeguru-reviewer:List RepositoryAssociations, healthlake:ListFHIRDat astores, healthlake:Describ eFHIRDatastore, healthlake:L istTagsForResource, kinesisvi deo:DescribeStream, kinesisv ideo:ListStreams, kinesisvi deo:ListTagsForStream, kines isvideo:DescribeSignalingCh annel, kinesisvideo:ListTags ForResource, kinesisvideo:Li stSignalingChannels, route53 -recovery-control-config:De scribeCluster, route53-recov ery-control-config:Describe RoutingControl, route53-reco very-control-config:Describ eSafetyRule, route53-recover y-control-config:ListCluste rs, route53-recovery-control -config:ListRoutingControls, route53-recovery-control-c onfig:ListSafetyRules, devic efarm:GetTestGridProject,

该政策现在支持Apache Airflow、Amazon AppStream 2.0、 AWS IoT Amazon CodeGuru Reviewer、 Amazon Kinesis Video Streams AWS HealthLake、 亚马逊 Route 53 应用程序恢 复控制器 AWS Device Farm、 亚马逊弹性计算云 (Amazon EC2)、亚马逊 Pinpoint、 AWS Identity and Access Management (IAM)、亚马逊 和亚马逊日志的额外权限。 GuardDuty CloudWatch

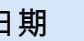

2023 年 2 月 1 日

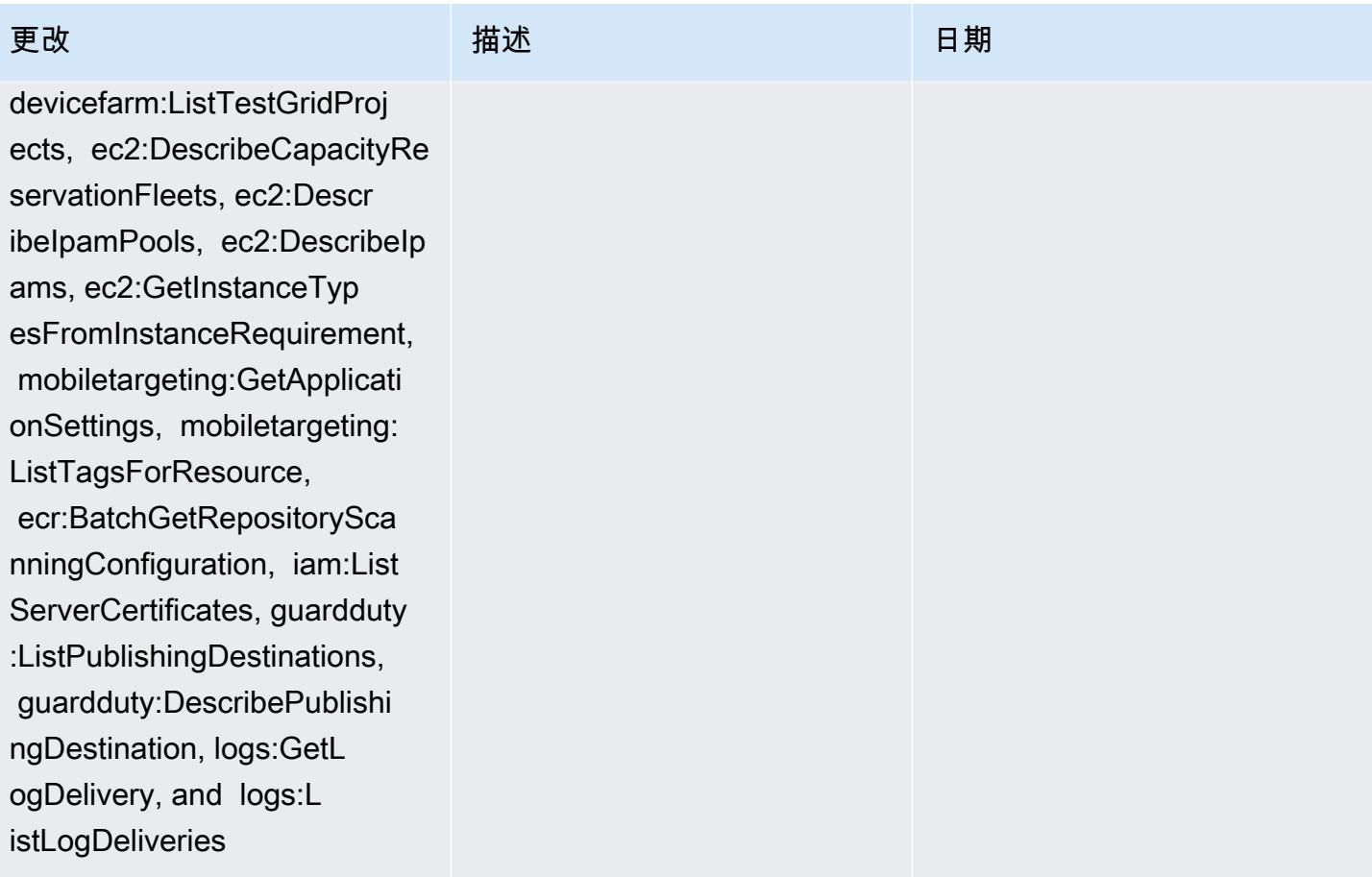

[AWS\\_ConfigRole](#page-9713-1) – 添加 airflow:ListTagsForResource , iot:ListCustomMetrics, iot:DescribeCustomMetric, appstream:DescribeDirectory Configs, appstream:ListTags ForResource, codegurureviewer:DescribeReposi toryAssociation, codeguru-r eviewer:ListRepositoryAssoc iations, healthlake:ListFHI RDatastores, healthlak e:DescribeFHIRDatastore, he althlake:ListTagsForResource, kinesisvideo:DescribeStream , kinesisvideo:ListStreams, kinesisvideo:ListTagsForStr eam, kinesisvideo:DescribeS ignalingChannel, kinesisvid eo:ListTagsForResource, kin esisvideo:ListSignalingChan nels, route53-recovery-cont rol-config:DescribeCluster, route53-recovery-control-c onfig:DescribeRoutingContro l, route53-recovery-controlconfig:DescribeSafetyRule, route53-recovery-control-c onfig:ListClusters, route53 -recovery-control-config:Li stRoutingControls, route53 recovery-control-config:Lis tSafetyRules, devicefarm:Ge

# 更改 いっきょう おおとこ 描述 いっきょう はんしょう 日期

该政策现在支持Apache Airflow、Amazon AppStream 2.0、 AWS IoT Amazon CodeGuru Reviewer、 Amazon Kinesis Video Streams AWS HealthLake、 亚马逊 Route 53 应用程序恢 复控制器 AWS Device Farm、 亚马逊弹性计算云 (Amazon EC2)、亚马逊 Pinpoint、 AWS Identity and Access Management (IAM)、亚马逊 和亚马逊日志的额外权限。 GuardDuty CloudWatch

2023 年 2 月 1 日

tTestGridProject, devicefar

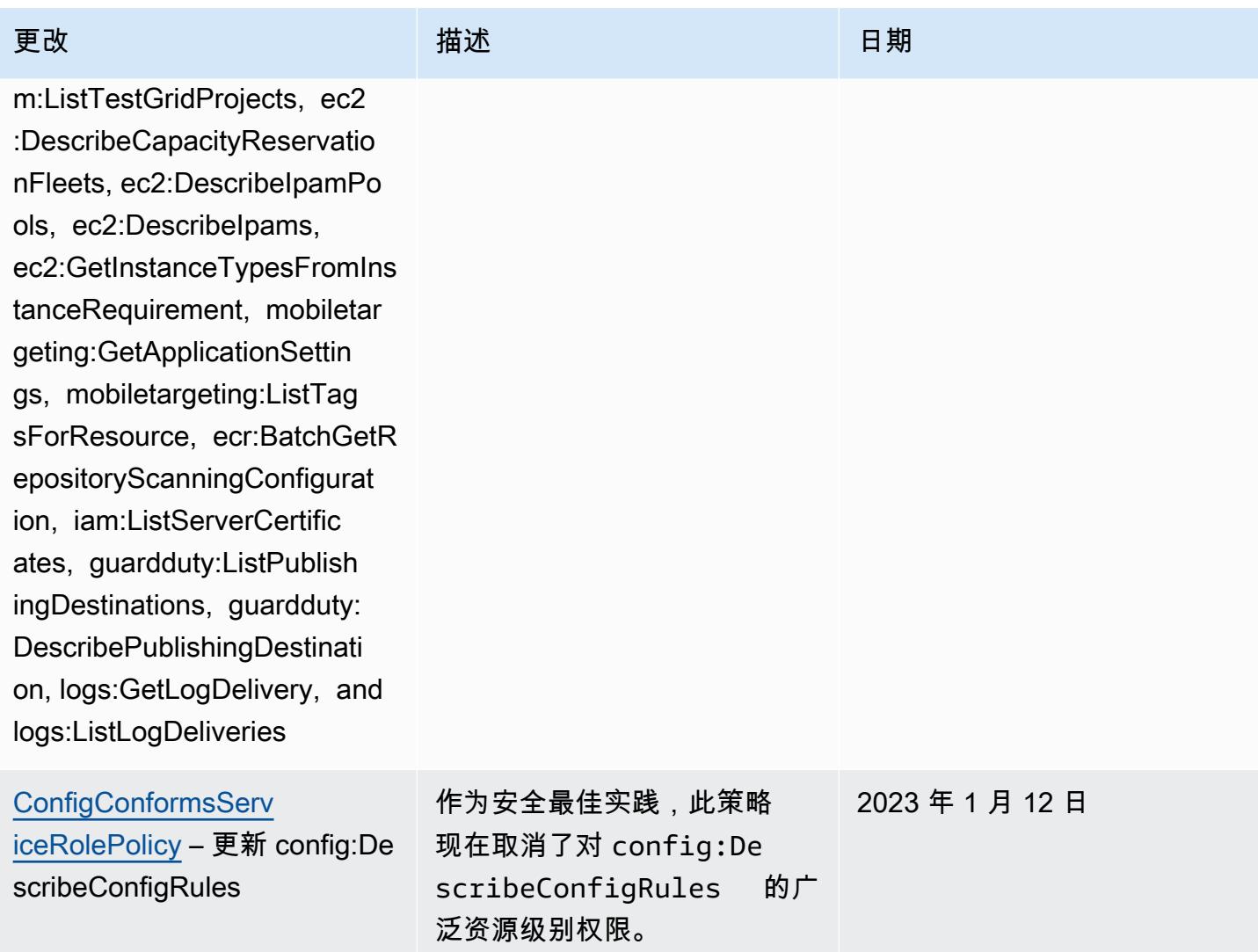

### [AWSConfigServiceRo](#page-9713-0)

[lePolicy](#page-9713-0) – 添加 APS:Descr ibeRuleGroupsNamespace, APS:DescribeWorkspace, APS:ListWorkspaces, auditmanager:GetAs sessment, auditmanager:List Assessments, devicefar m:GetNetworkProfile, AWS Transfer Family devicefar m:GetProject, devicefar m:ListNetworkProfiles, devi cefarm:ListTagsForResource, dms:DescribeEndpoints, ds:ListTagsForResource, ec2:DescribeTags, ec2:Descr ibeTrafficMirrorSessions, e c2:DescribeTrafficMirrorTar gets, ec2:GetIpamPoolAll ocations, ec2:GetIpamPoolCi drs, glue:GetMLTransfor m, glue:GetMLTransforms, glue:ListMLTransforms, iot:DescribeScheduledAudit, iot:ListScheduledAudits, ivs:GetChannel, lightsail:G etRelationalDatabases, mediapackage-vod:Descr ibePackagingConfiguration, mediapackage-vod:ListPackag ingConfigurations, networkm anager:DescribeGlobalNetwor ks, networkmanager :GetTransitGatewayRegistrat

# 更改 いっきょう おおとこ 描述 いっきょう はんしょう 日期

# 该政策现在支持亚马逊 托管服务 Prometheu

s、、、、、、、、

、、Amazon Route 53 应用 程序恢复控制器 AWS Audit Manager AWS Device Farm、 AWS Directory Service、亚马 逊弹性计算云 AWS Database Migration Service (AWS DMS Amazon EC2)、、、Amaz AWS IoT on Lightsail AWS Glue、、、Amazon Route 53 应用程序恢复控制器 AWS Elemental MediaPackage AWS Network Manager AWS Resource Access Manager、 QuickSight亚马逊简单存储 服务 (Amazon S3) 和亚马逊 Timestream 的额外权限。

2022 年 12 月 15 日
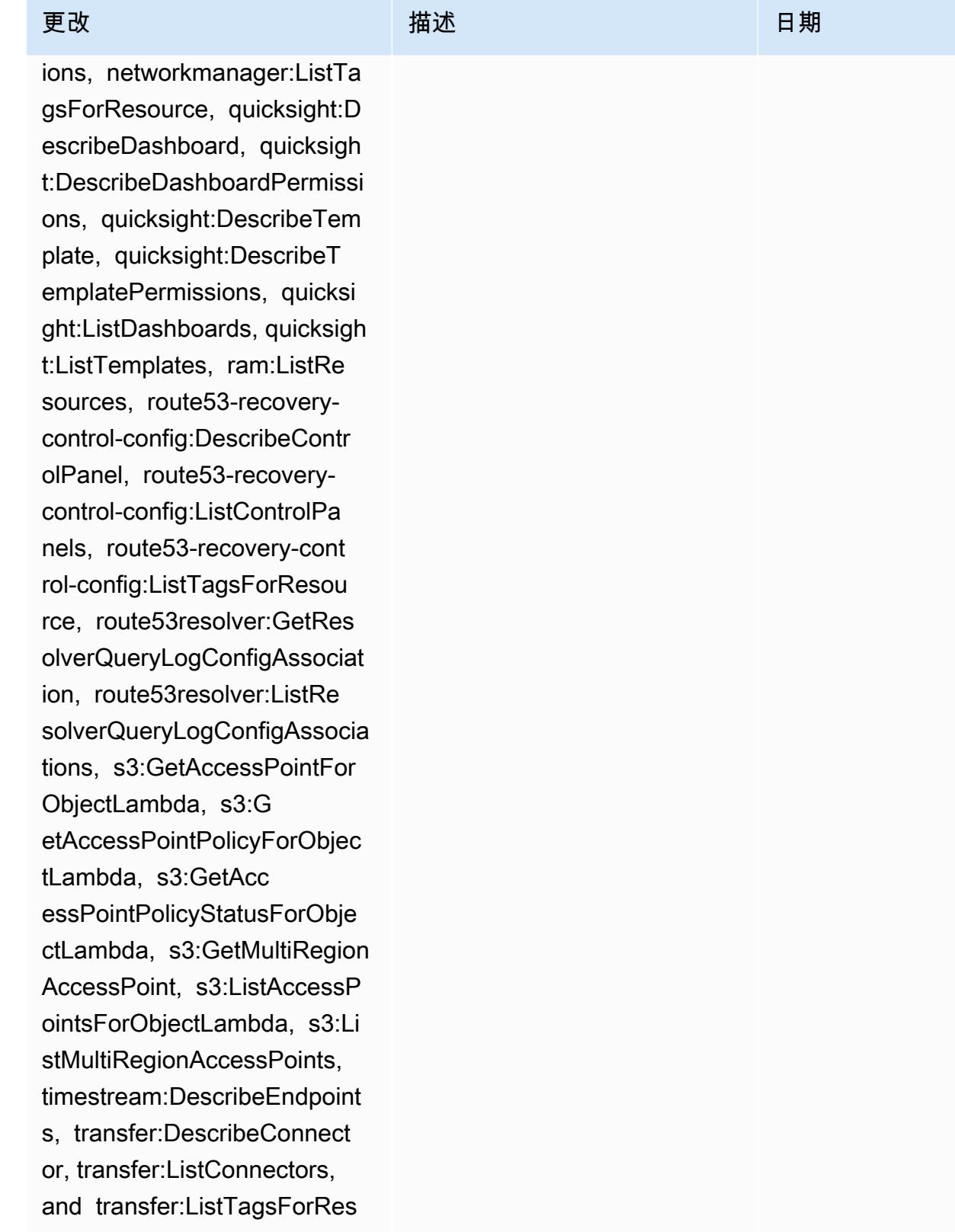

ource

# [AWS\\_ConfigRole](#page-9713-0) – 添

加 APS:DescribeRuleGr oupsNamespace, APS:Descr ibeWorkspace, APS: ListWorkspaces, auditmana ger:GetAssessment, auditmanager:ListAssessmen ts, devicefarm:GetNetw orkProfile, devicefarm:GetP roject, devicefarm:ListNet workProfiles, devicefarm:Li stTagsForResource, dms:DescribeEndpoints, ds:ListTagsForResource, ec2:DescribeTags, ec2:Descr ibeTrafficMirrorSessions, e c2:DescribeTrafficMirrorTar gets, ec2:GetIpamPoolAll ocations, ec2:GetIpamPoolCi drs, glue:GetMLTransfor m, glue:GetMLTransforms, glue:ListMLTransforms, iot:DescribeScheduledAudit,

 iot:ListScheduledAudits, ivs:GetChannel, lightsail:G etRelationalDatabases, mediapackage-vod:Descr ibePackagingConfiguration, mediapackage-vod:ListPackag ingConfigurations, networkm anager:DescribeGlobalNetwor ks, networkmanager :GetTransitGatewayRegistrat ions, networkmanager:ListTa

## 该政策现在支持亚马逊 托管服务 Prometheu

s、、、、、、、、 、、Amazon Route 53 应用 程序恢复控制器 AWS Audit Manager AWS Device Farm、 AWS Directory Service、亚马 逊弹性计算云 AWS Database Migration Service (AWS DMS Amazon EC2)、、、Amaz AWS IoT on Lightsail AWS Glue、、、Amazon Route 53 应用程序恢复控制器 AWS Elemental MediaPackage AWS Network Manager AWS Resource Access Manager、 QuickSight亚马逊简单存储 服务 (Amazon S3) 和亚马逊 Timestream 的额外权限。

2022 年 12 月 15 日

gsForResource, quicksight:D escribeDashboard, quicksigh t:DescribeDashboardPermissi ons, quicksight:DescribeTem plate, quicksight:DescribeT emplatePermissions, quicksi ght:ListDashboards, quicksigh t:ListTemplates, ram:ListRe sources, route53-recoverycontrol-config:DescribeContr olPanel, route53-recoverycontrol-config:ListControlPa nels, route53-recovery-cont rol-config:ListTagsForResou rce, route53resolver:GetRes olverQueryLogConfigAssociat ion, route53resolver:ListRe solverQueryLogConfigAssocia tions, s3:GetAccessPointFor ObjectLambda, s3:G etAccessPointPolicyForObjec tLambda, s3:GetAcc essPointPolicyStatusForObje ctLambda, s3:GetMultiRegion AccessPoint, s3:ListAccessP ointsForObjectLambda, s3:Li stMultiRegionAccessPoints, timestream:DescribeEndpoint s, transfer:DescribeConnect or, transfer:ListConnectors, and transfer:ListTagsForRes ource

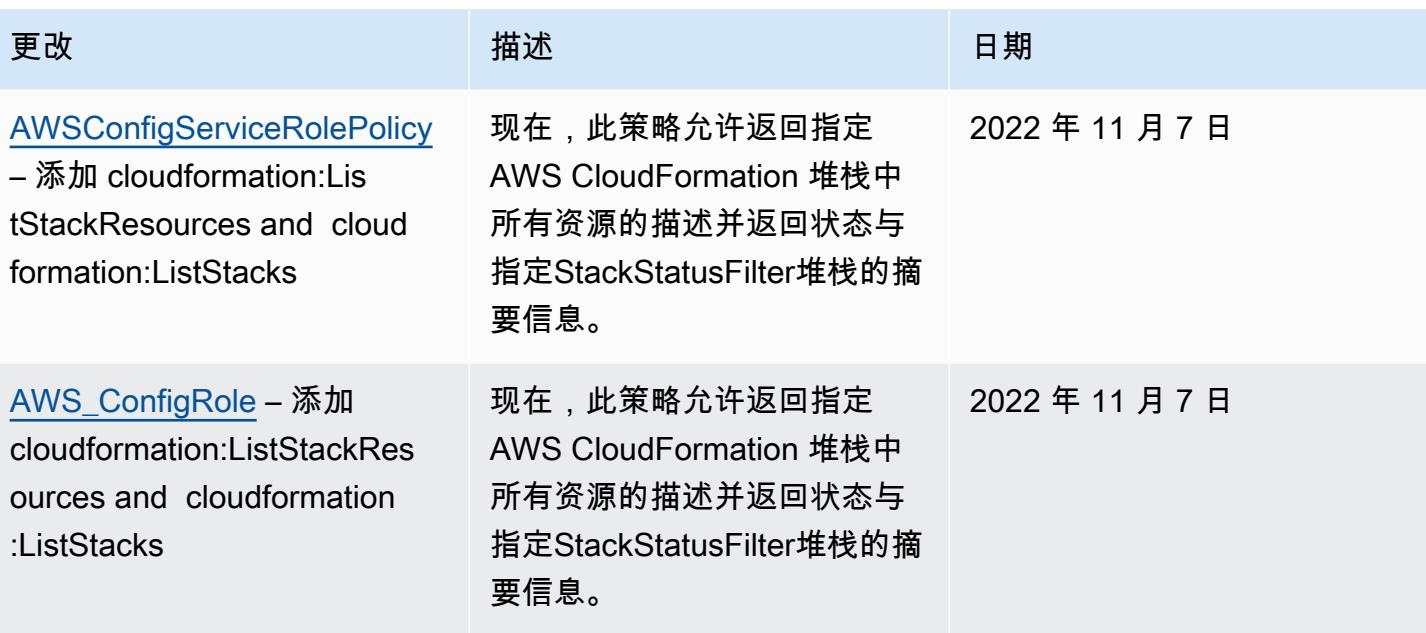

### [AWSConfigServiceRolePolicy](#page-9713-1)

– 添加 acm-pca:GetCertifi cateAuthorityCsr, acm-pca:L istCertificateAuthorities, acm-pca:ListTags, airflow:G etEnvironment, airflow:L istEnvironments, amplifyuib uilder:ListThemes, appconfi g:ListConfigurationProfiles, appconfig:ListDeployments, appconfig:ListDeploymentStr ategies, appconfig:ListEnvi ronments, appconfig:ListHos tedConfigurationVersions, cassandra:Select, cloudwatc h:DescribeAnomalyDetectors, cloudwatch:GetDashboard, cloudwatch:ListDashb oards, connect:DescribePh oneNumber, connect :ListPhoneNumbers, connect:L istPhoneNumbersV2, connect:SearchAvailablePho neNumbers, databrew: DescribeDataset, databrew:D escribeJob, databrew: DescribeProject, databrew:D escribeRecipe, databrew: DescribeRuleset, databrew:D escribeSchedule, databrew: ListDatasets, databrew:List Jobs, databrew:ListProje cts, databrew:ListRecipes, databrew:ListRecipeVers

### 更改 いっきょう おおとこ 描述 いっきょう はんしょう 日期

该政策现在支持以下方面的 额外权限:Apache Airflow AWS Certificate Manager、、 、亚马逊密钥空间、亚马 逊、Amazon Connect AWS Amplify、 AWS AppConfig亚 马逊弹性计算云 (A CloudWatc h mazon EC2) AWS Glue DataBrew、亚马逊 Elastic Kubernetes Service ( 亚马逊 EKS)、亚马逊、、亚马逊 Fraud Detector、Amazon F AWS Fault Injection Service raud Detector、亚马逊 fsX、 EventBridge亚马逊、亚马逊定 位 GameLift服务、、Amazon Lex、Amazon Lightsail 、Amazon Pinpoint、、、、、 亚马逊、亚马逊关系数据库 服务(亚马逊 RDS)、 AWS IoT AWS OpsWorks AWS Panorama AWS Resource Access Manager QuickSigh t亚马逊 AWS RoboMaker Rekognition AWS Resource Groups、、、Amazon Route 53、亚马逊简单存储服务 AWS Cloud Map(Amazon S3)、 以及。 AWS Security Token Service

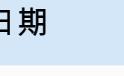

2022 年 10 月 19 日

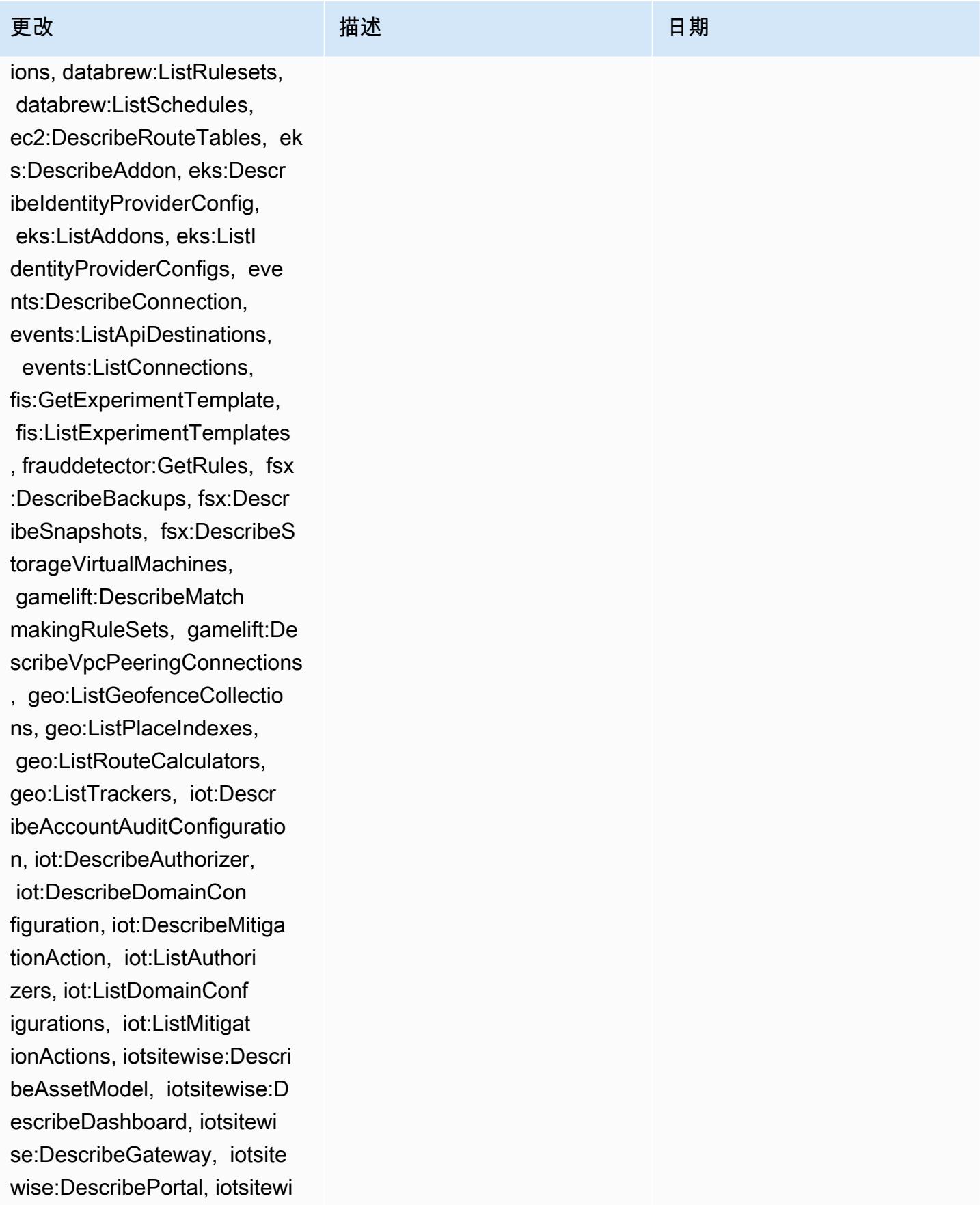

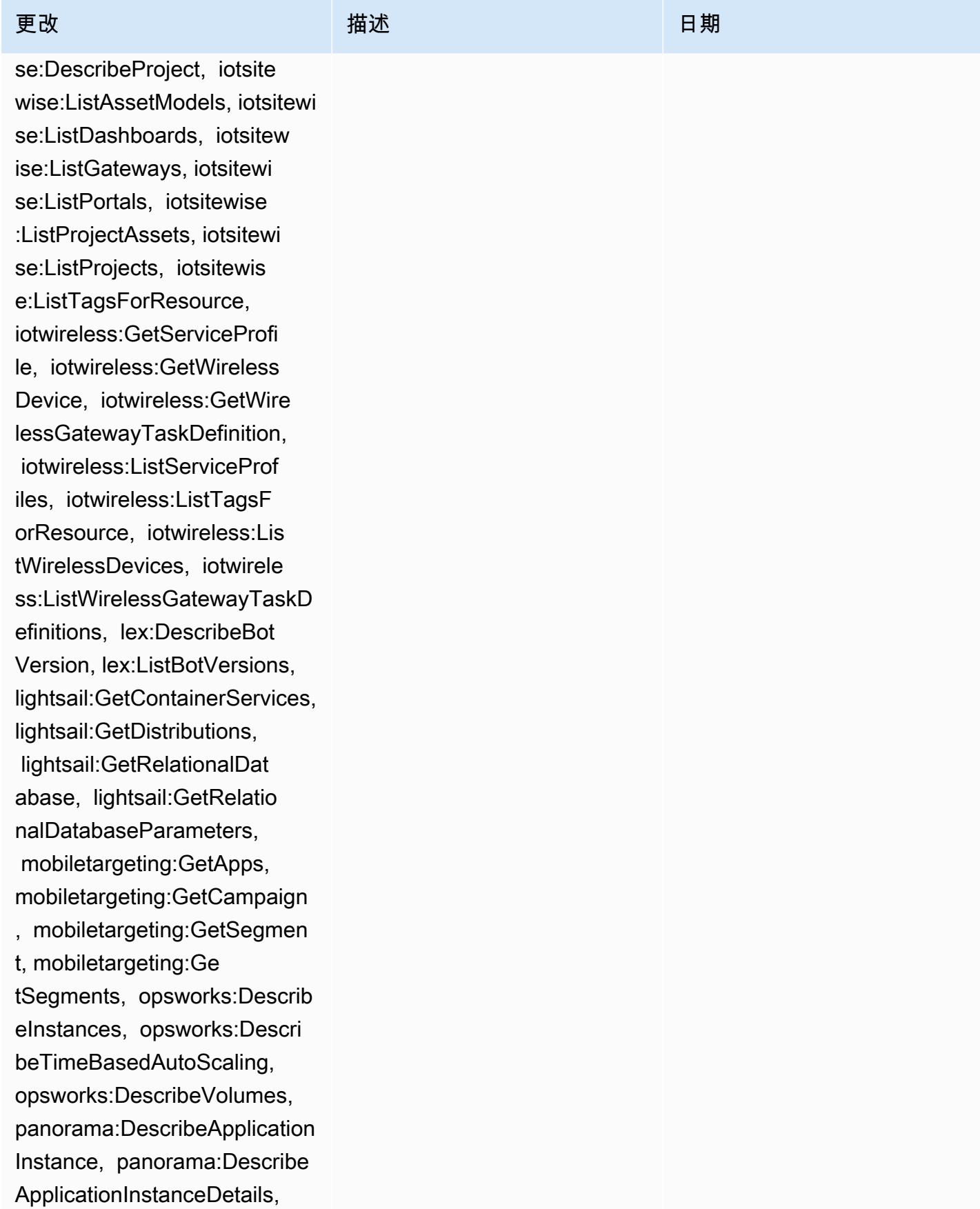

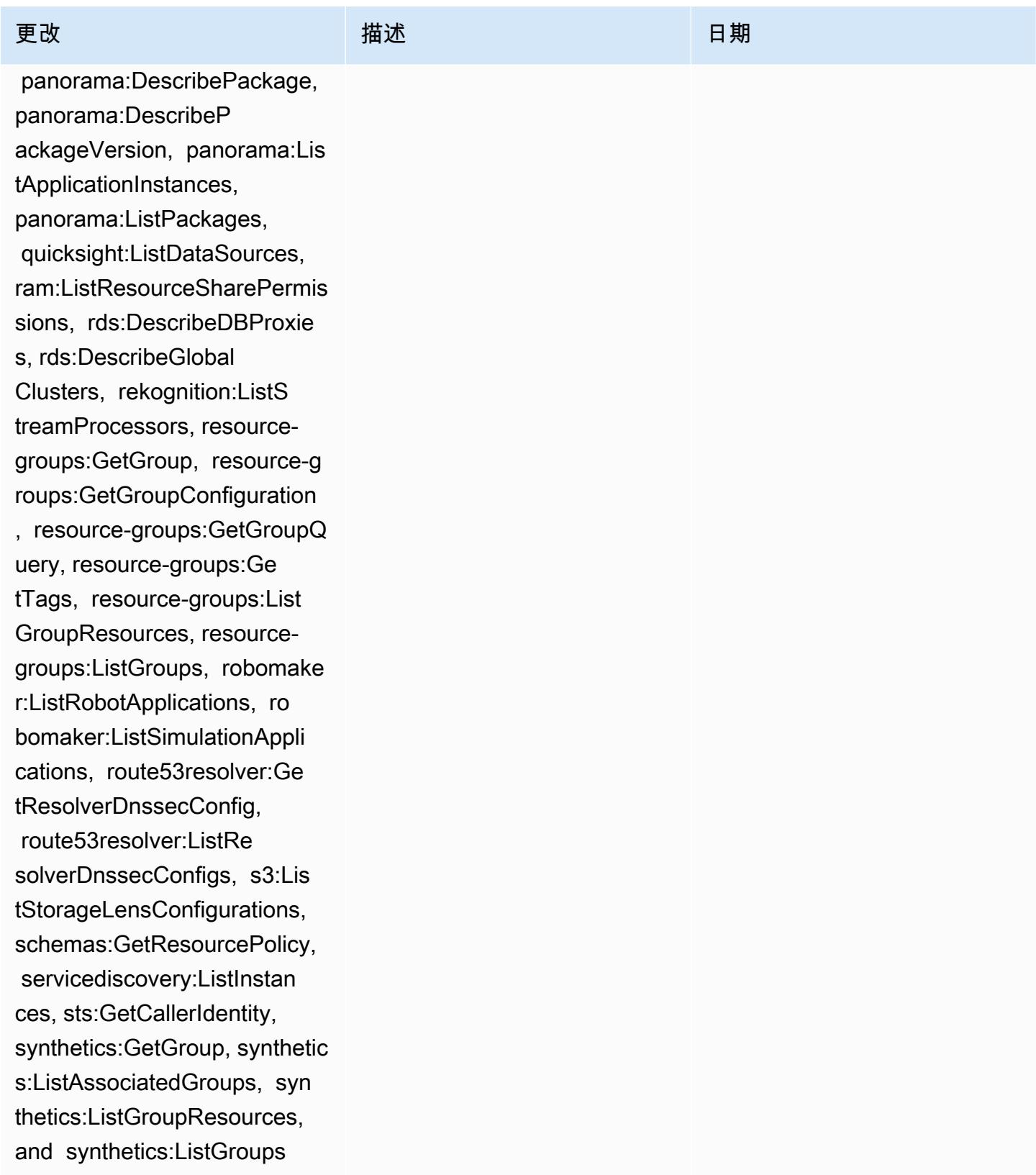

[AWS\\_ConfigRole](#page-9713-0) – 添加 acm-pca:GetCertificateAutho rityCsr, acm-pca:ListCertif icateAuthorities, acmpca:ListTags, airflow:G etEnvironment, airflow:L istEnvironments, amplifyuib uilder:ListThemes, appconfi g:ListConfigurationProfiles, appconfig:ListDeployments, appconfig:ListDeploymentStr ategies, appconfig:ListEnvi ronments, appconfig:ListHos tedConfigurationVersions, cassandra:Select, cloudwatc h:DescribeAnomalyDetectors, cloudwatch:GetDashboard, cloudwatch:ListDashb oards, connect:DescribePh oneNumber, connect :ListPhoneNumbers, connect:L istPhoneNumbersV2, connect:SearchAvailablePho neNumbers, databrew: DescribeDataset, databrew:D escribeJob, databrew: DescribeProject, databrew:D escribeRecipe, databrew: DescribeRuleset, databrew:D escribeSchedule, databrew: ListDatasets, databrew:List Jobs, databrew:ListProje cts, databrew:ListRecipes, databrew:ListRecipeVers

### 更改 いっきょう おおとこ 描述 いっきょう はんしょう 日期

该政策现在支持以下方面的 额外权限:Apache Airflow AWS Certificate Manager、、 、亚马逊密钥空间、亚马 逊、Amazon Connect AWS Amplify、 AWS AppConfig亚 马逊弹性计算云 (A CloudWatc h mazon EC2) AWS Glue DataBrew、亚马逊 Elastic Kubernetes Service ( 亚马逊 EKS)、亚马逊、、亚马逊 Fraud Detector、Amazon F AWS Fault Injection Service raud Detector、亚马逊 fsX、 EventBridge亚马逊、亚马逊定 位 GameLift服务、、Amazon Lex、Amazon Lightsail 、Amazon Pinpoint、、、、、 亚马逊、亚马逊关系数据库 服务(亚马逊 RDS)、 AWS IoT AWS OpsWorks AWS Panorama AWS Resource Access Manager QuickSigh t亚马逊 AWS RoboMaker Rekognition AWS Resource Groups、、、Amazon Route 53、亚马逊简单存储服务 AWS Cloud Map(Amazon S3)、 以及。 AWS Security Token Service

2022 年 10 月 19 日

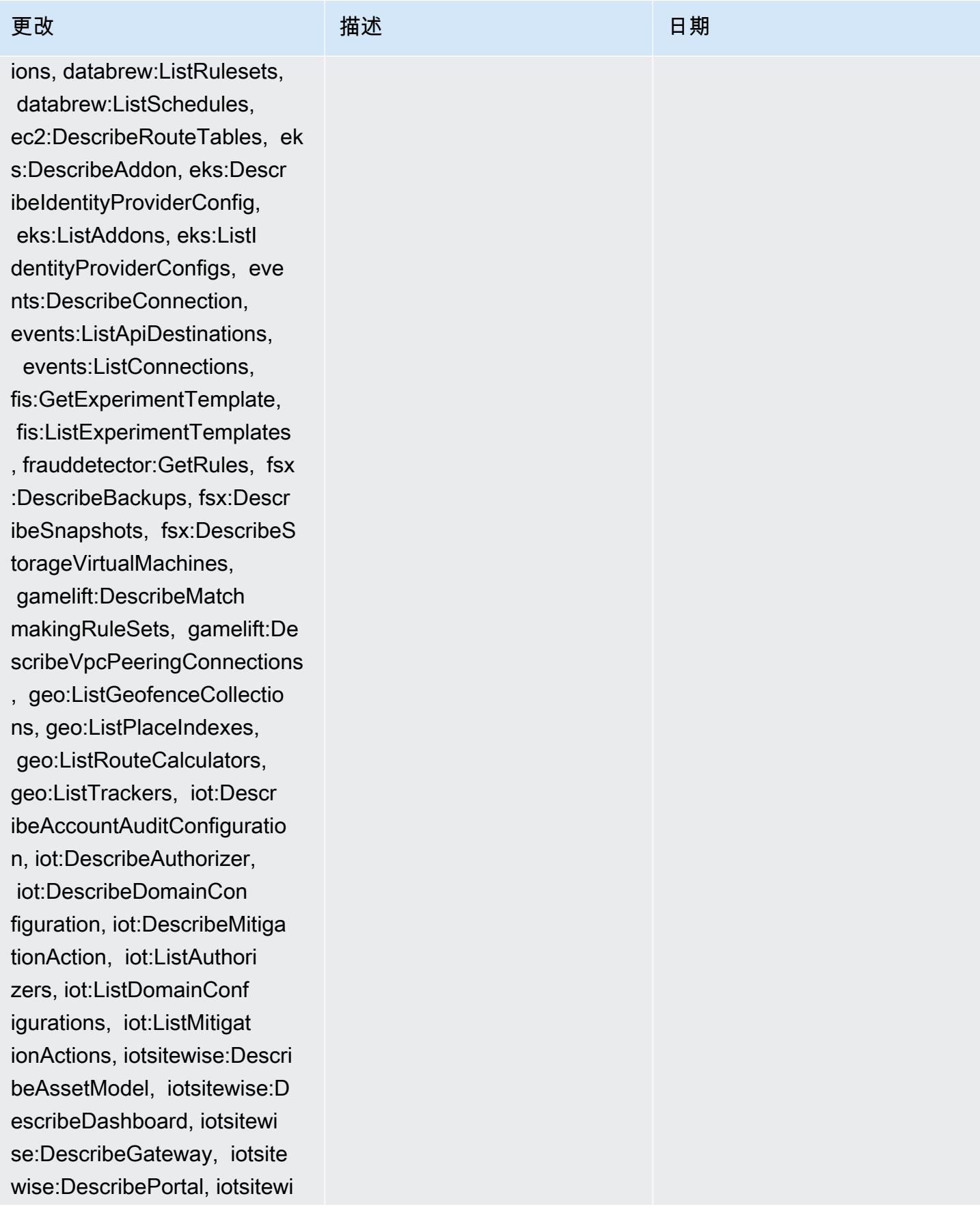

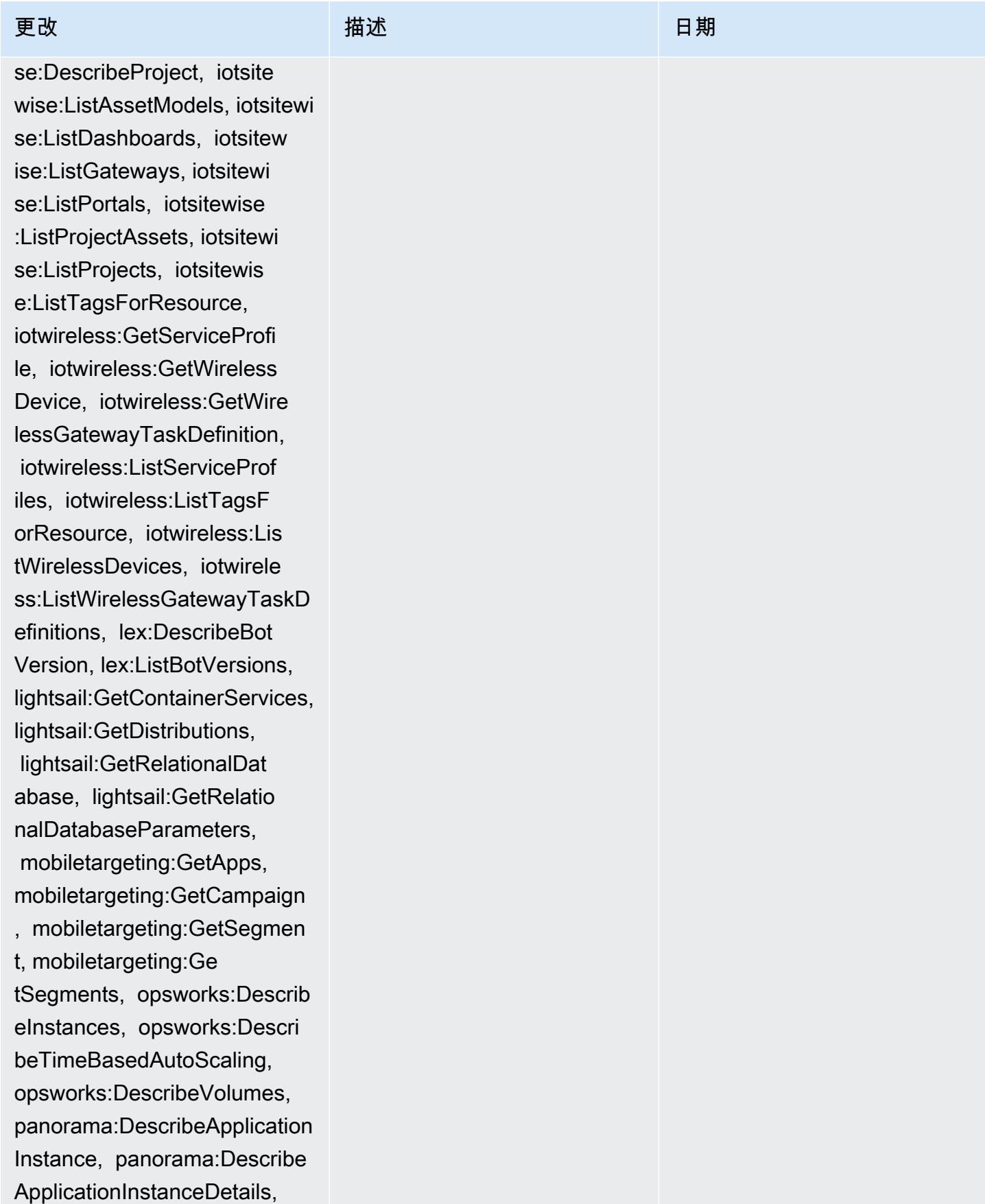

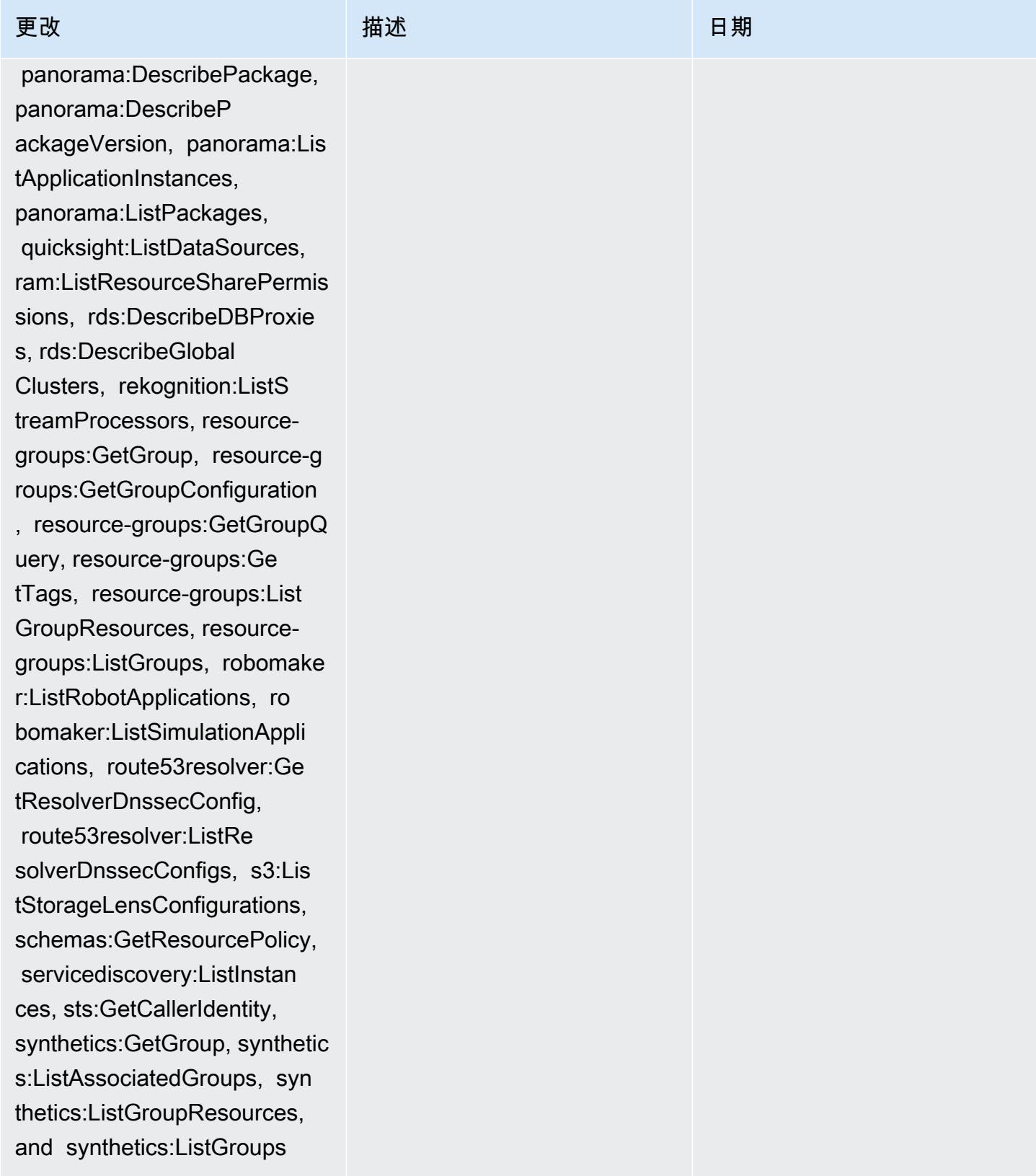

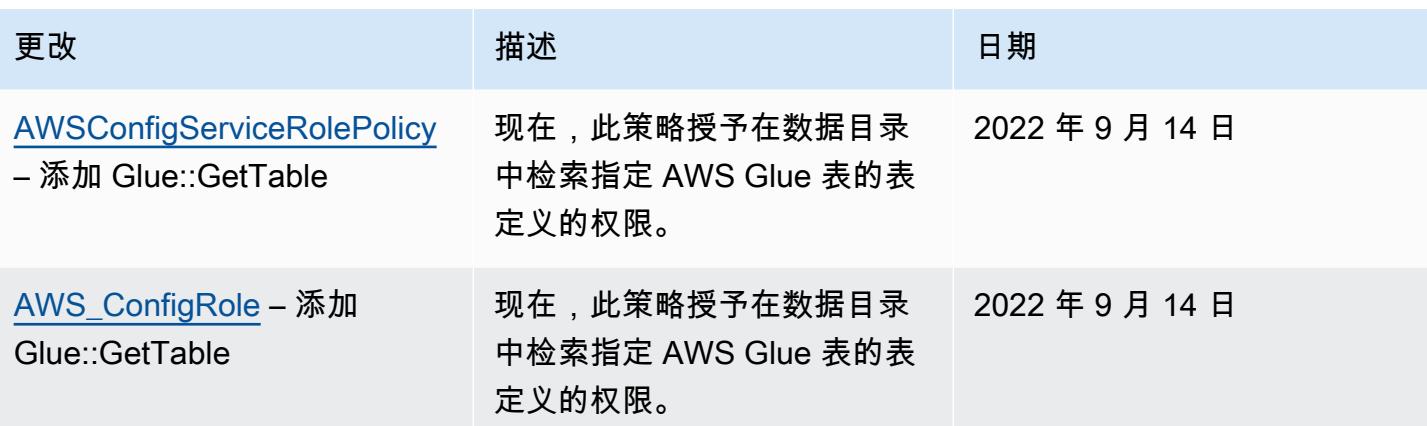

### [AWSConfigServiceRolePolicy](#page-9713-1)

– 添加 appconfig:ListAppl ications, appflow:DescribeC onnectorProfiles, appsync:G etApiCache, autoscaling-pla ns:DescribeScalingPlanResou rces, autoscaling-plans:Des cribeScalingPlans, autoscal ing-plans:GetScalingPlanRes ourceForecastData, autoscal ing:DescribeWarmPool, backup:DescribeFramework, backup:DescribeReportPlan, backup:ListFrameworks, backup:ListReportPlans, budgets:DescribeBudgetActio n, budgets:DescribeBudgetAc tionsForAccount, budgets:De scribeBudgetActionsForBudge t, budgets:ViewBudget, ce:GetAnomalyMonitors, ce:GetAnomalySubscriptions,

 cloud9:DescribeEnvironment Memberships, cloud9:Describ eEnvironments, cloud9:Li stEnvironments, cloud9:List TagsForResource, cloudwatc h:GetMetricStream, cloudwat ch:ListMetricStreams, datasync:DescribeLocati onFsxWindows, devopsguru:GetResourceCollection, ds:DescribeDirectories, ec2 :DescribeTrafficMirrorFilte

该政策现在支持亚马逊 AppFlow、亚马逊、亚马逊 R CloudWatch UM、Amazon Synth CloudWatch etics CloudWatch、Amazon Connect 客户档案、Amaz on Connect 语音 ID、亚马 逊 DevOps Guru、亚马逊弹 性计算云 (Amazon EC2)、 亚马逊 EC2 Auto Scaling、 亚马逊 EMR、亚马逊、亚马 逊、亚马逊架构、Amazon Fraud Detector、亚马逊 Fraud Detector、亚马逊 EMR、亚 马逊 Fraud Detector、亚马 逊 EMR EventBridge、亚马逊 EventBridge Fraud Detector、 亚马逊、 Amazon FinSpace 亚马逊互动视频服务(亚马 逊 IVS ) Interactive Video Service GameLift、适用于 Apache Flink 的亚马逊托管 服务、EC2 Image Builder、A mazon Lex、亚马逊 Lightsail 、亚马逊定位服务、亚马逊 Lookout for Equipment、亚马 逊 Lookout for Metrics、亚马 逊 Lookout for Vision、亚马逊 托管区块链、亚马逊 MQ、亚 马逊 Nimble P StudioAmazon inpoint、 QuickSight亚马逊、 亚马逊 Route 53 应用程序恢 复 Amazon Route 53 Resolver 控制器、亚马逊简单存储服

2022 年 9 月 7 日

rs, ec2:DescribeTrafficMirr orTargets, ec2:GetNetworkIn sightsAccessScopeAnalysisFi ndings, ec2:GetNetworkInsig htsAccessScopeContent, elas ticmapreduce:DescribeStudio , elasticmapreduce:GetStudi oSessionMapping, elasticmap reduce:ListStudios, elastic mapreduce:ListStudioSession Mappings, events:DescribeEn dpoint, events:DescribeEve ntBus, events:DescribeRule, events:ListArchives, events:Li stEndpoints, events:ListEve ntBuses, events:ListRules, events:ListTagsForResource, events:ListTargetsByRule, finspace:GetEnvironment, finspace:ListEnvironments, frauddetector:GetDetectors, frauddetector:GetDetectorVe rsion, frauddetector:GetEnt ityTypes, frauddetector:GetE ventTypes, frauddetector:Ge tExternalModels, frauddete ctor:GetLabels, frauddetect or:GetModels, frauddete ctor:GetOutcomes, frauddete ctor:GetVariables, frauddete ctor:ListTagsForResource, g amelift:DescribeAlias, gamelift: DescribeBuild, gamelift:Des cribeFleetAttributes, gamel ift:DescribeFleetCapacity,

更改 いっきょう おおとこ 描述 いっきょう はんしょう 日期

务 (亚马逊 S3) SimpleDB、 亚马逊简单电子邮件服务 (Amazon SES)、Amazon Timestream、、、、、、、、 、、、、、、、、、 AWS AppConfig AWS AppSync AWS Auto Scaling AWS Backup AWS Budgets AWS Cost Explorer AWS Cloud9 AWS Directory Service AWS DataSync AWS Elemental MediaPackage AWS Glue AWS IoT AWS IoT Analytics AWS IoT Events AWS IoT SiteWise AWS IoT TwinMaker AWS Lake Formation、 AWS License Manager AWS Resilience Hub、 AWS Signer、和 AWS Transfer Family。

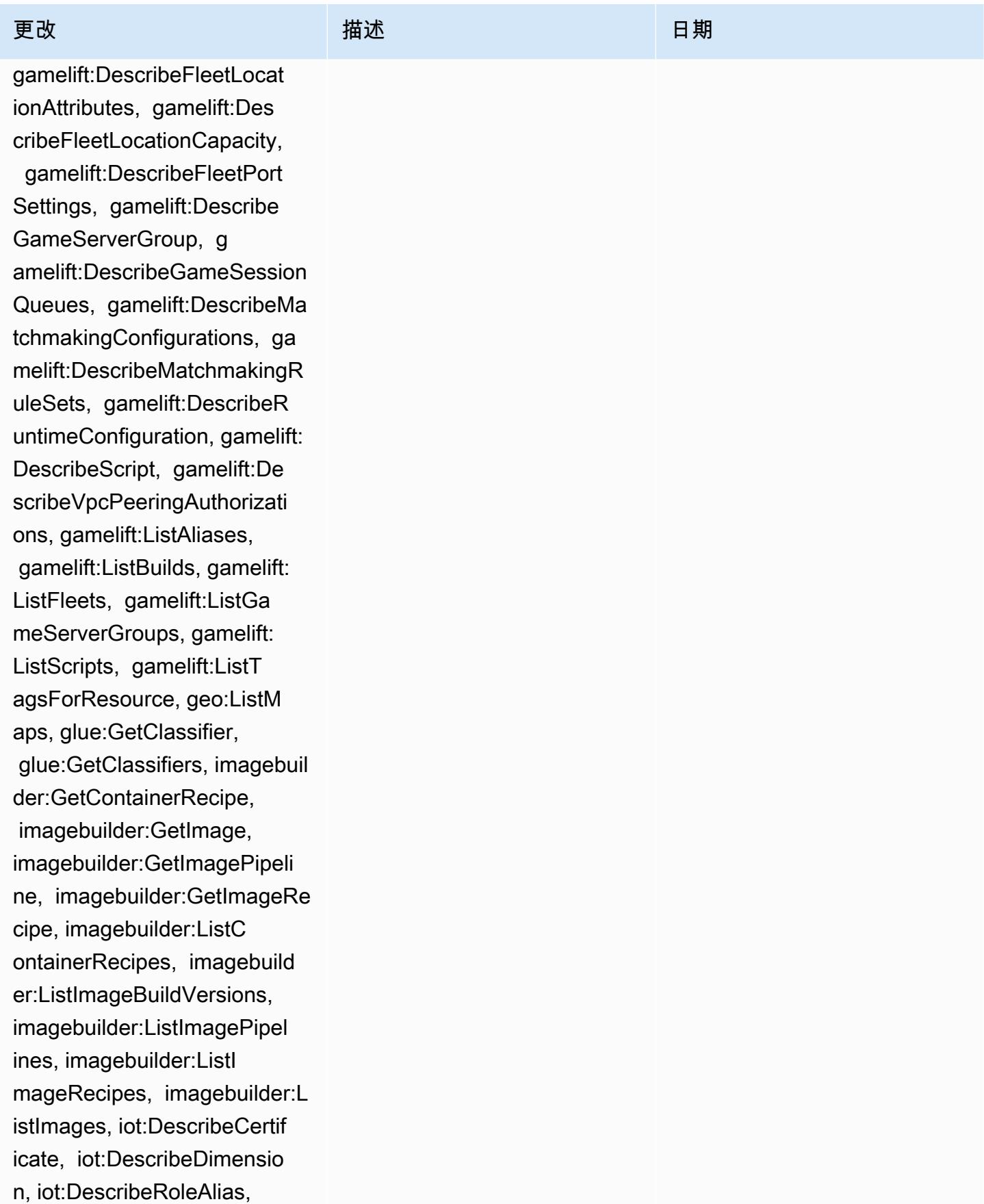

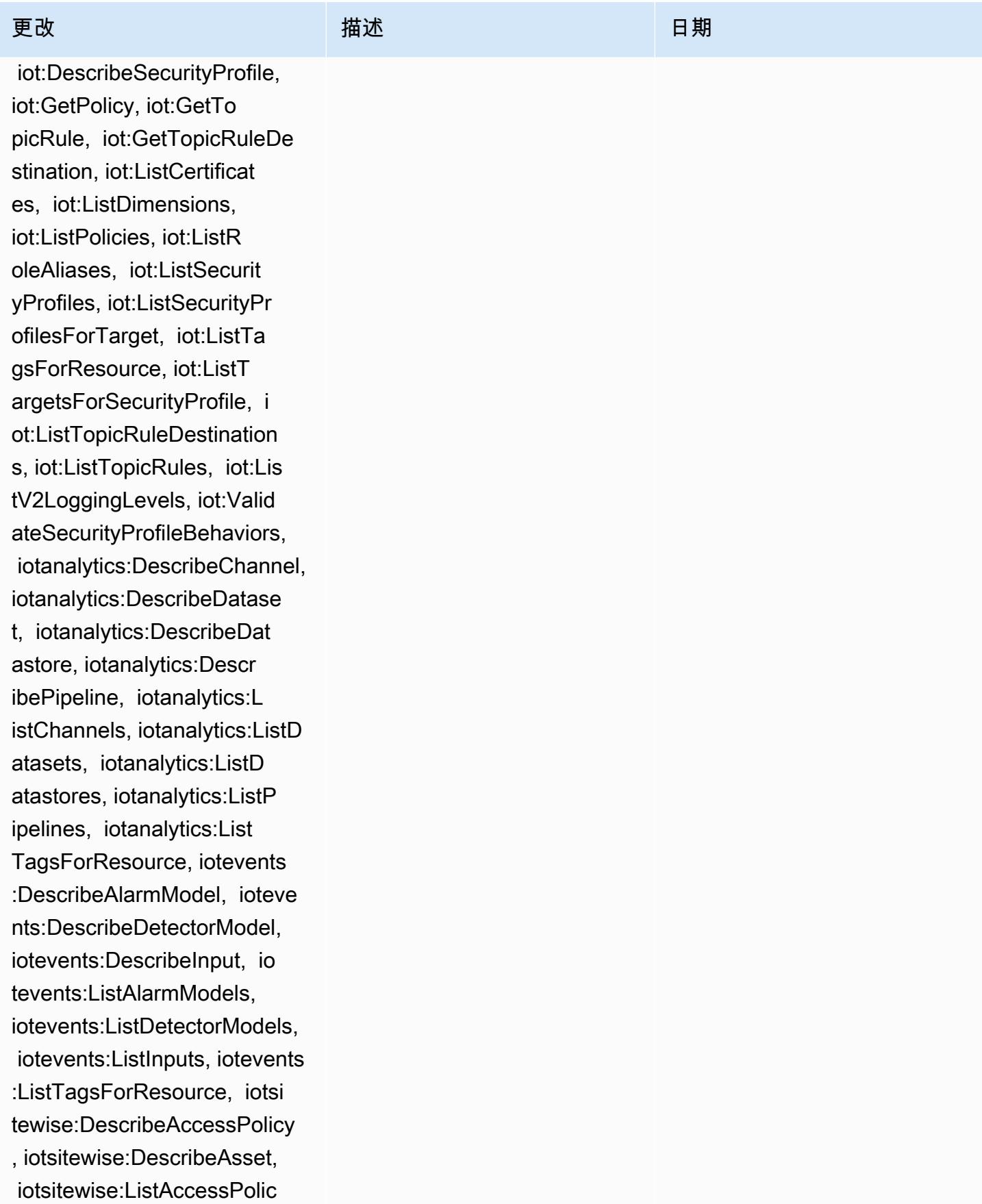

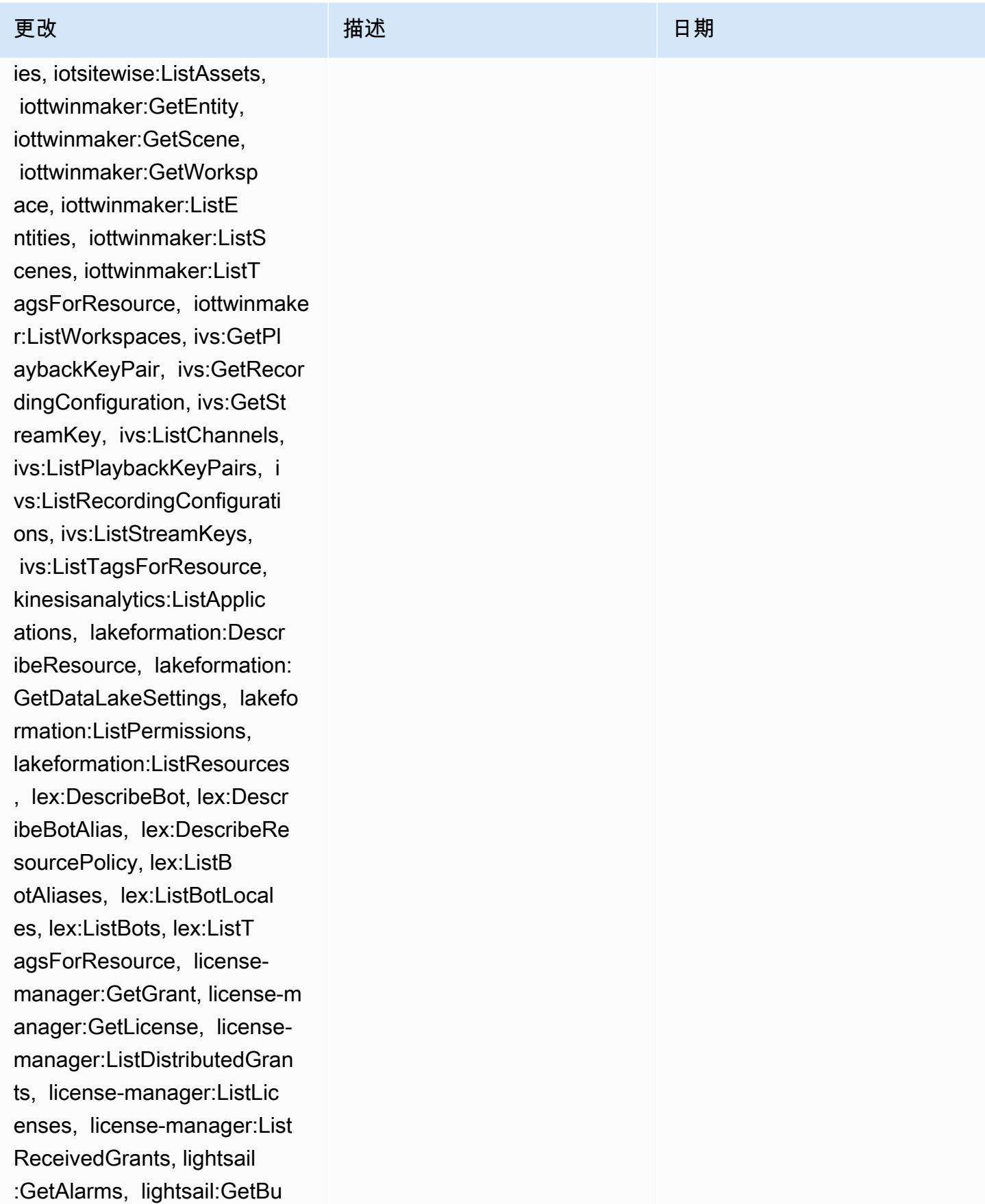

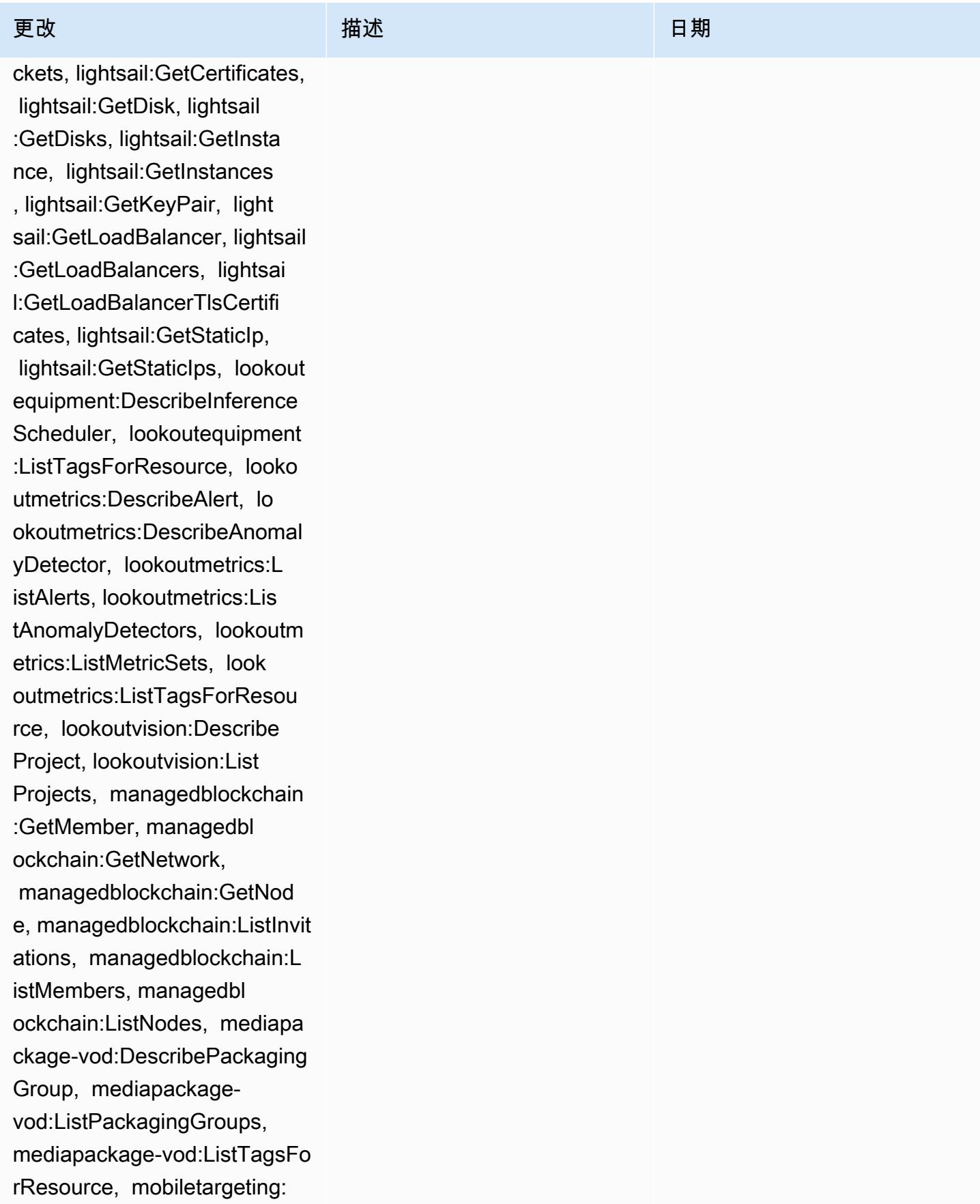

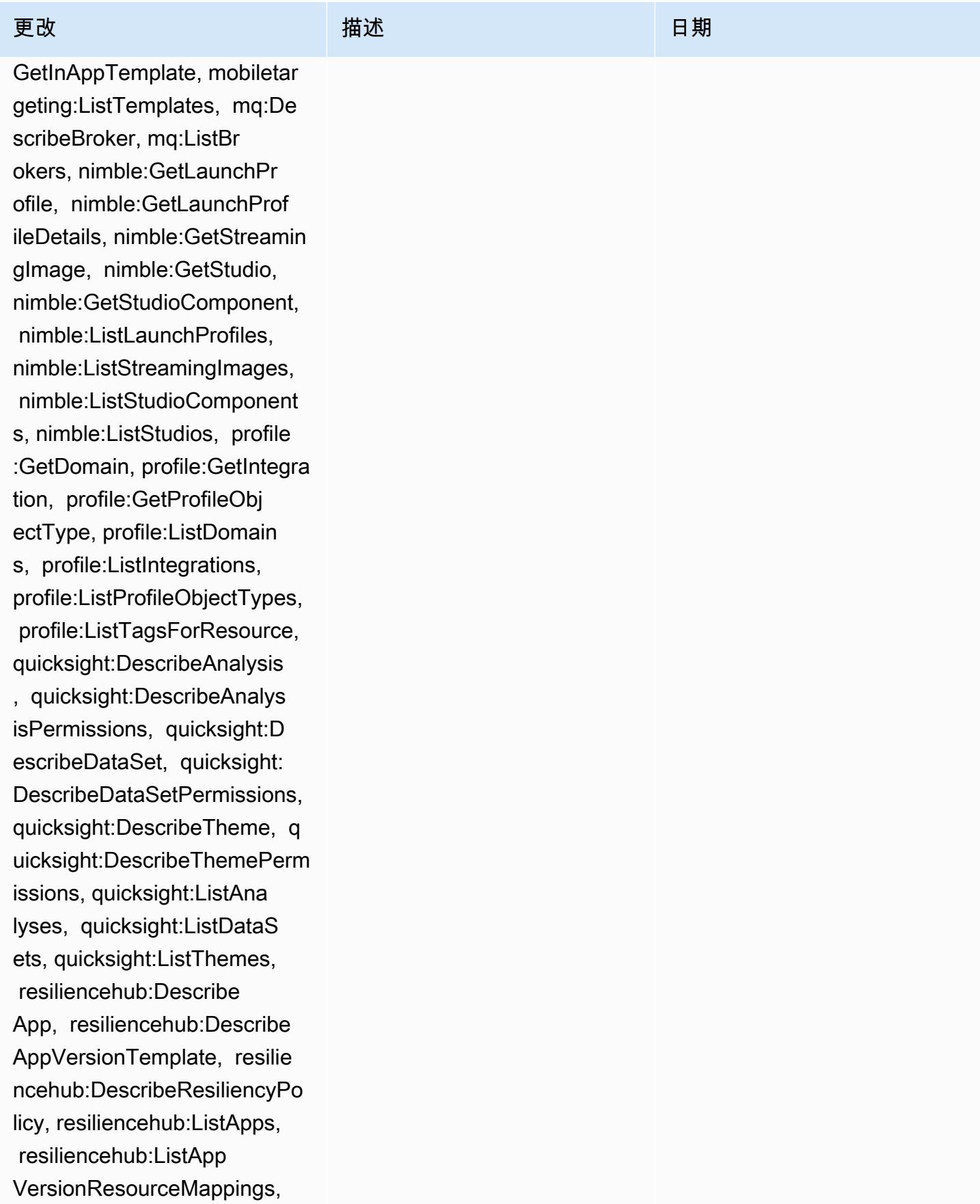

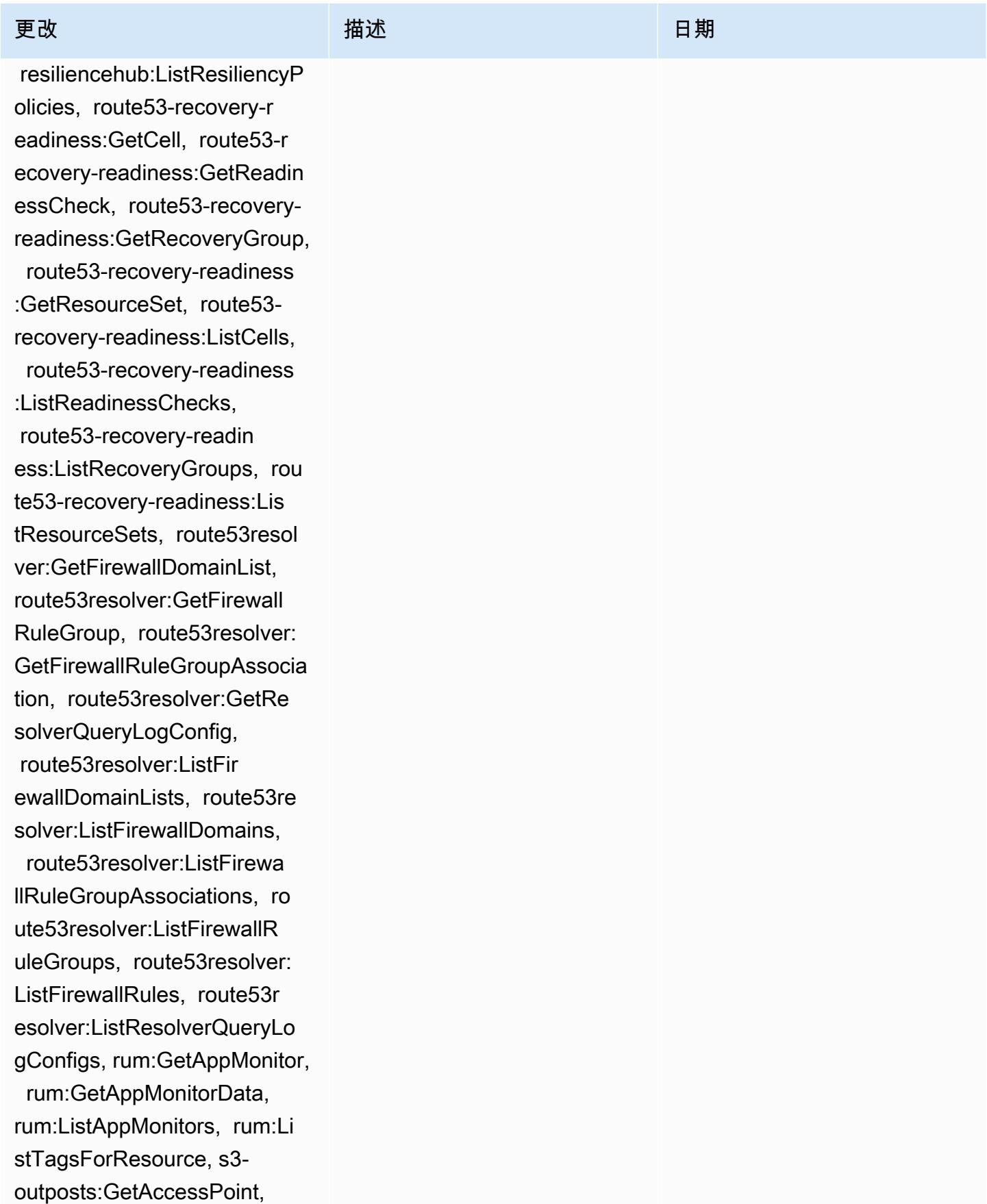

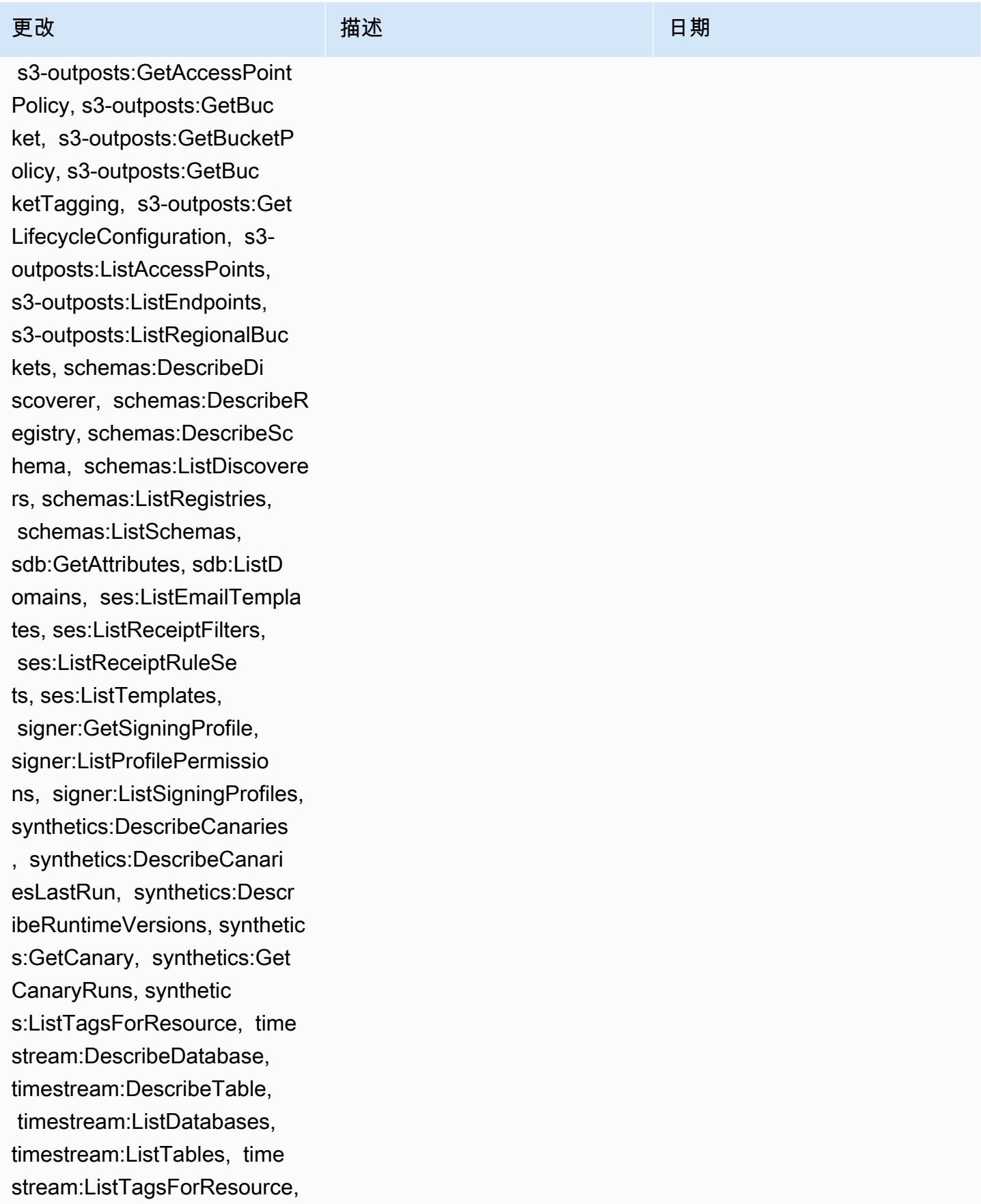

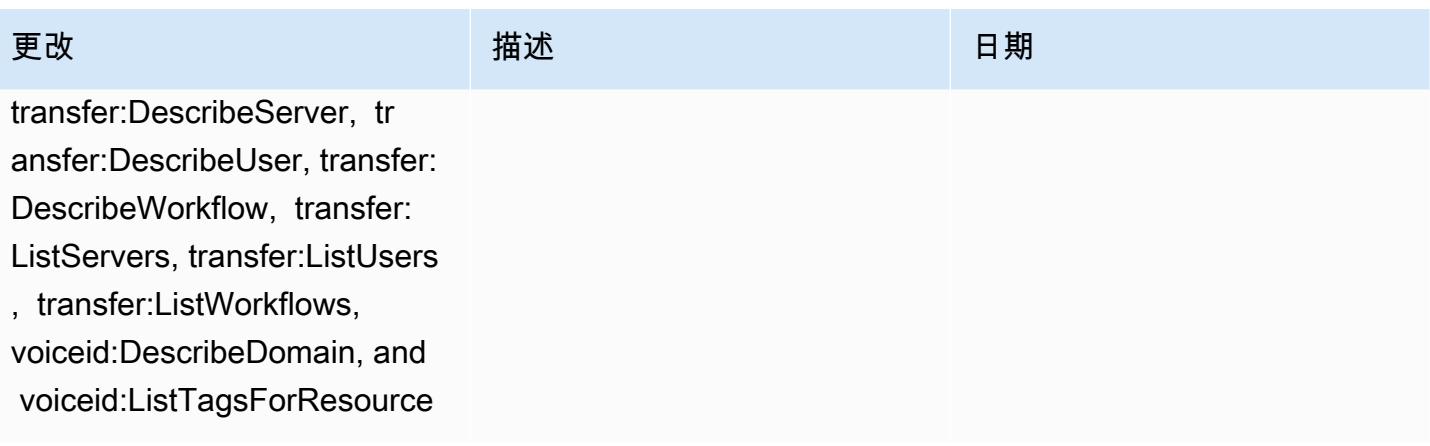

[AWS\\_ConfigRole](#page-9713-0) – 添加 appconfig:ListApplications, appflow:DescribeConnectorP rofiles, appsync:GetApiCach e, autoscaling-plans:Descri beScalingPlanResources, autoscaling-plans:Des cribeScalingPlans, autoscal ing-plans:GetScalingPlanRes ourceForecastData, autoscal ing:DescribeWarmPool, backup:DescribeFramework, backup:DescribeReportPlan, backup:ListFrameworks, backup:ListReportPlans, budgets:DescribeBudgetActio n, budgets:DescribeBudgetAc tionsForAccount, budgets:De scribeBudgetActionsForBudge t, budgets:ViewBudget, ce:GetAnomalyMonitors, ce:GetAnomalySubscriptions,

 cloud9:DescribeEnvironment Memberships, cloud9:Describ eEnvironments, cloud9:Li stEnvironments, cloud9:List TagsForResource, cloudwatc h:GetMetricStream, cloudwat ch:ListMetricStreams, datasync:DescribeLocati onFsxWindows, devopsguru:GetResourceCollection, ds:DescribeDirectories, ec2 :DescribeTrafficMirrorTarge

该政策现在支持亚马逊 AppFlow、亚马逊、亚马逊 R CloudWatch UM、Amazon Synth CloudWatch etics CloudWatch、Amazon Connect 客户档案、Amaz on Connect 语音 ID、亚马 逊 DevOps Guru、亚马逊弹 性计算云 (Amazon EC2)、 亚马逊 EC2 Auto Scaling、 亚马逊 EMR、亚马逊、亚马 逊、亚马逊架构、Amazon Fraud Detector、亚马逊 Fraud Detector、亚马逊 EMR、亚 马逊 Fraud Detector、亚马 逊 EMR EventBridge、亚马逊 EventBridge Fraud Detector、 亚马逊、 Amazon FinSpace 亚马逊互动视频服务(亚马 逊 IVS ) Interactive Video Service GameLift、适用于 Apache Flink 的亚马逊托管 服务、EC2 Image Builder、A mazon Lex、亚马逊 Lightsail 、亚马逊定位服务、亚马逊 Lookout for Equipment、亚马 逊 Lookout for Metrics、亚马 逊 Lookout for Vision、亚马逊 托管区块链、亚马逊 MQ、亚 马逊 Nimble P StudioAmazon inpoint、 QuickSight亚马逊、 亚马逊 Route 53 应用程序恢 复 Amazon Route 53 Resolver 控制器、亚马逊简单存储服

2022 年 9 月 7 日

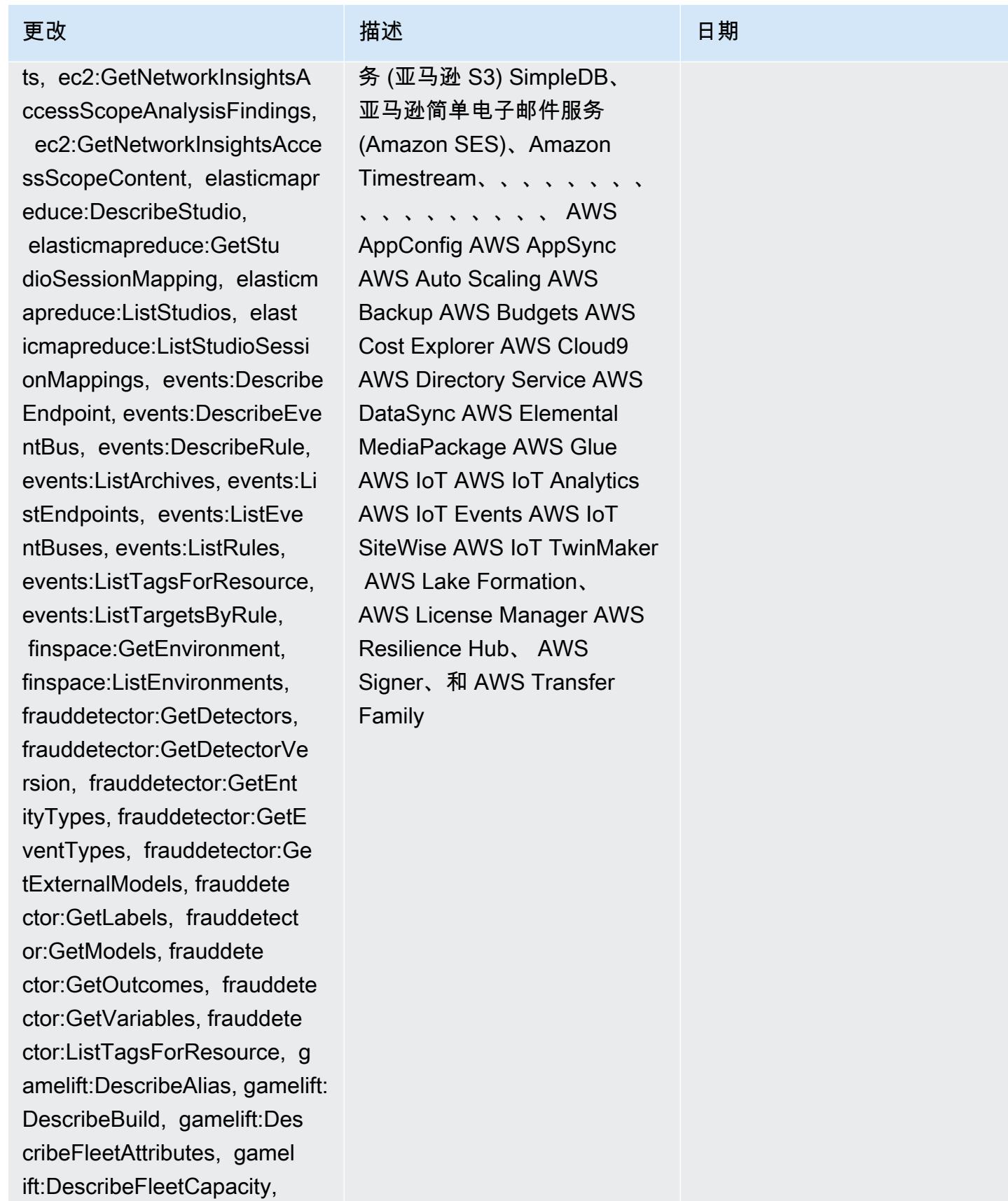

gamelift:DescribeFleetLocat

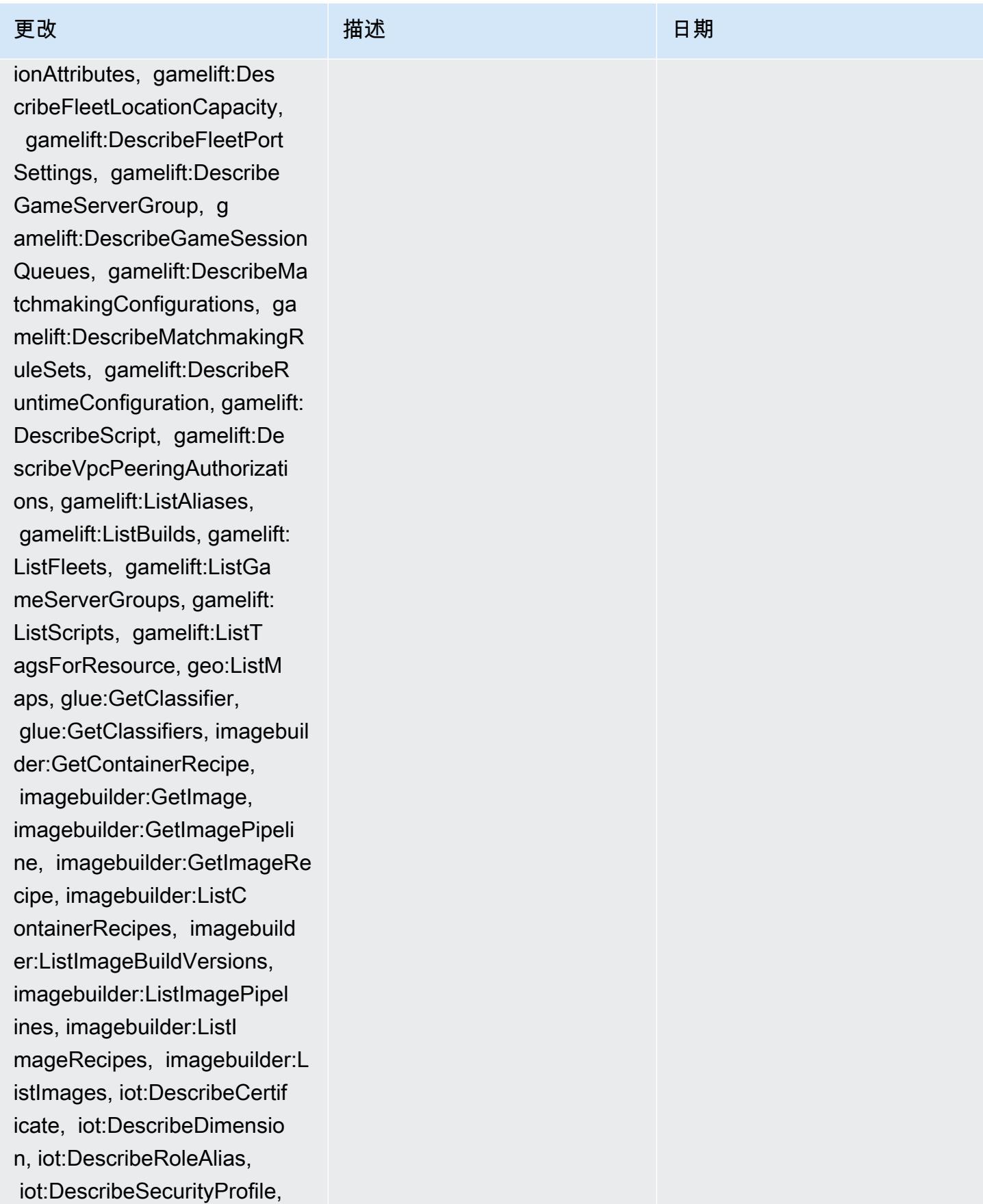

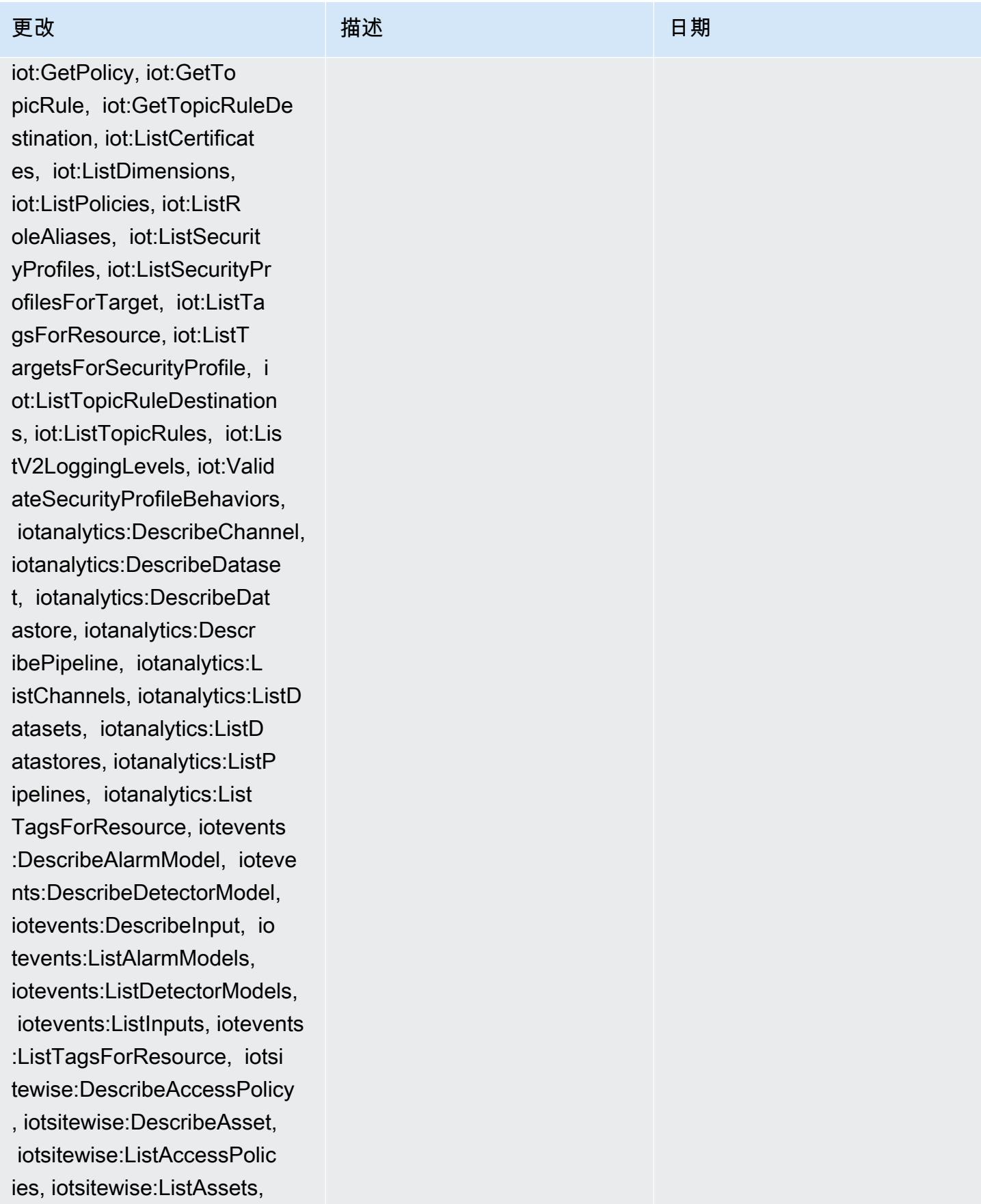

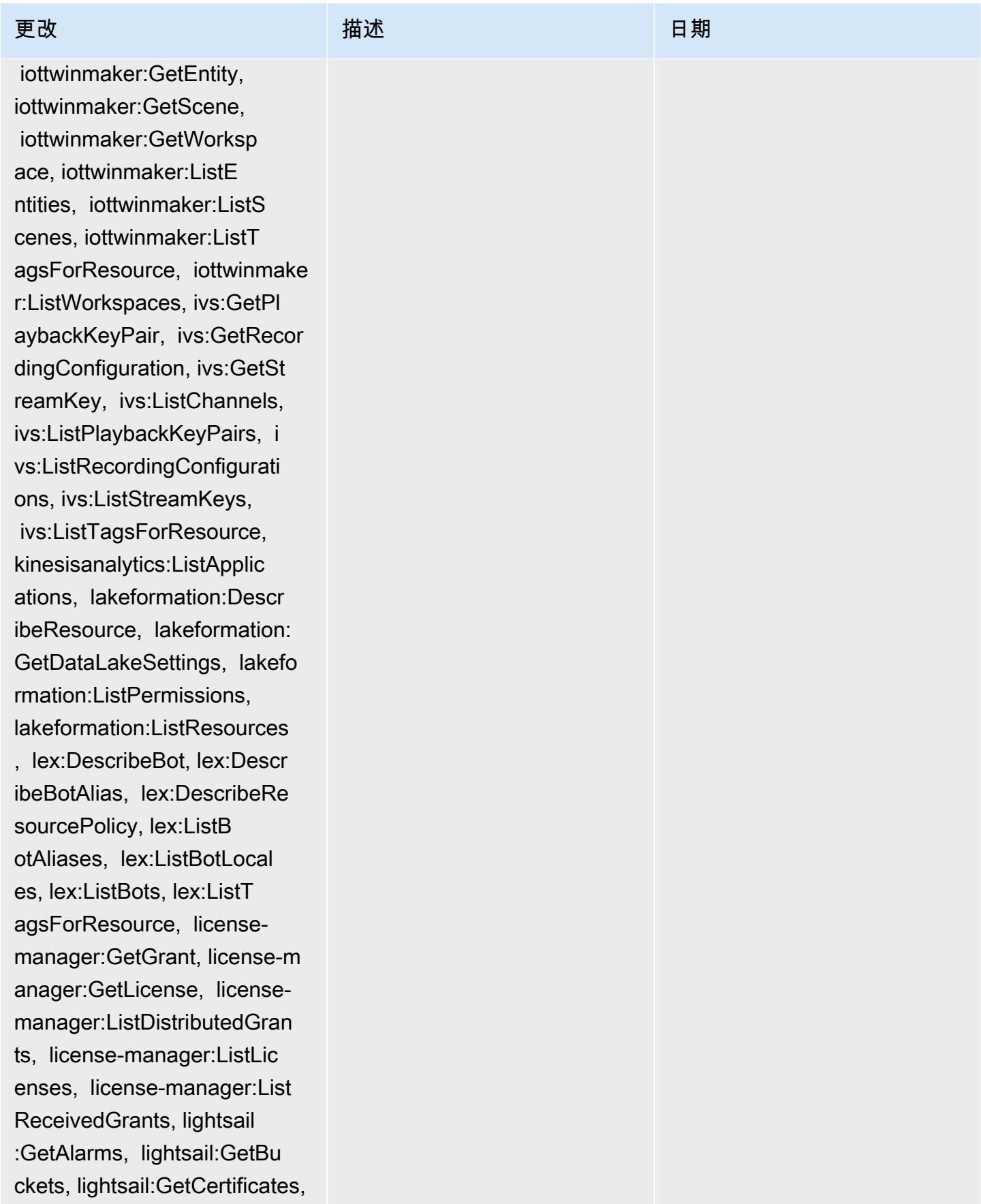

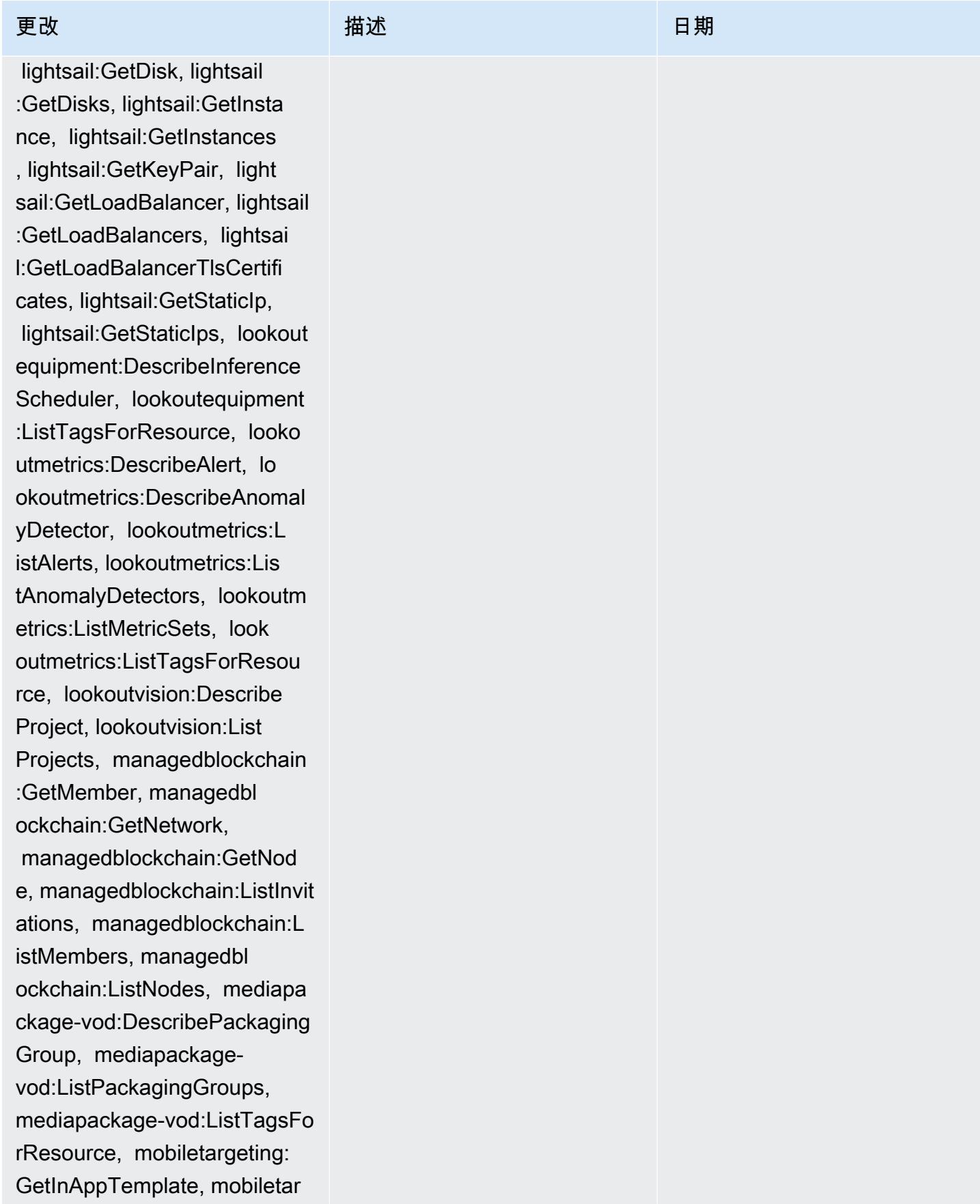

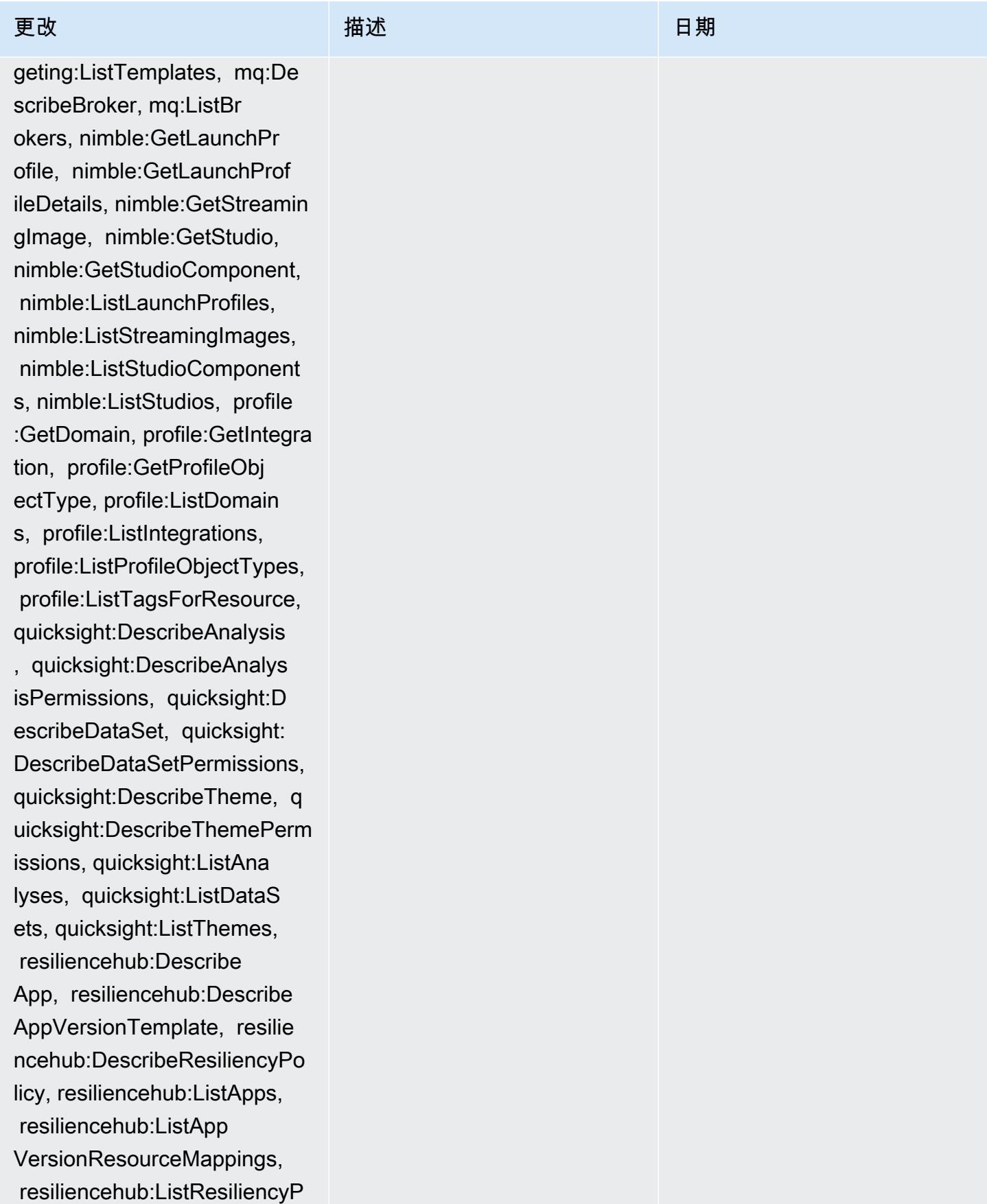

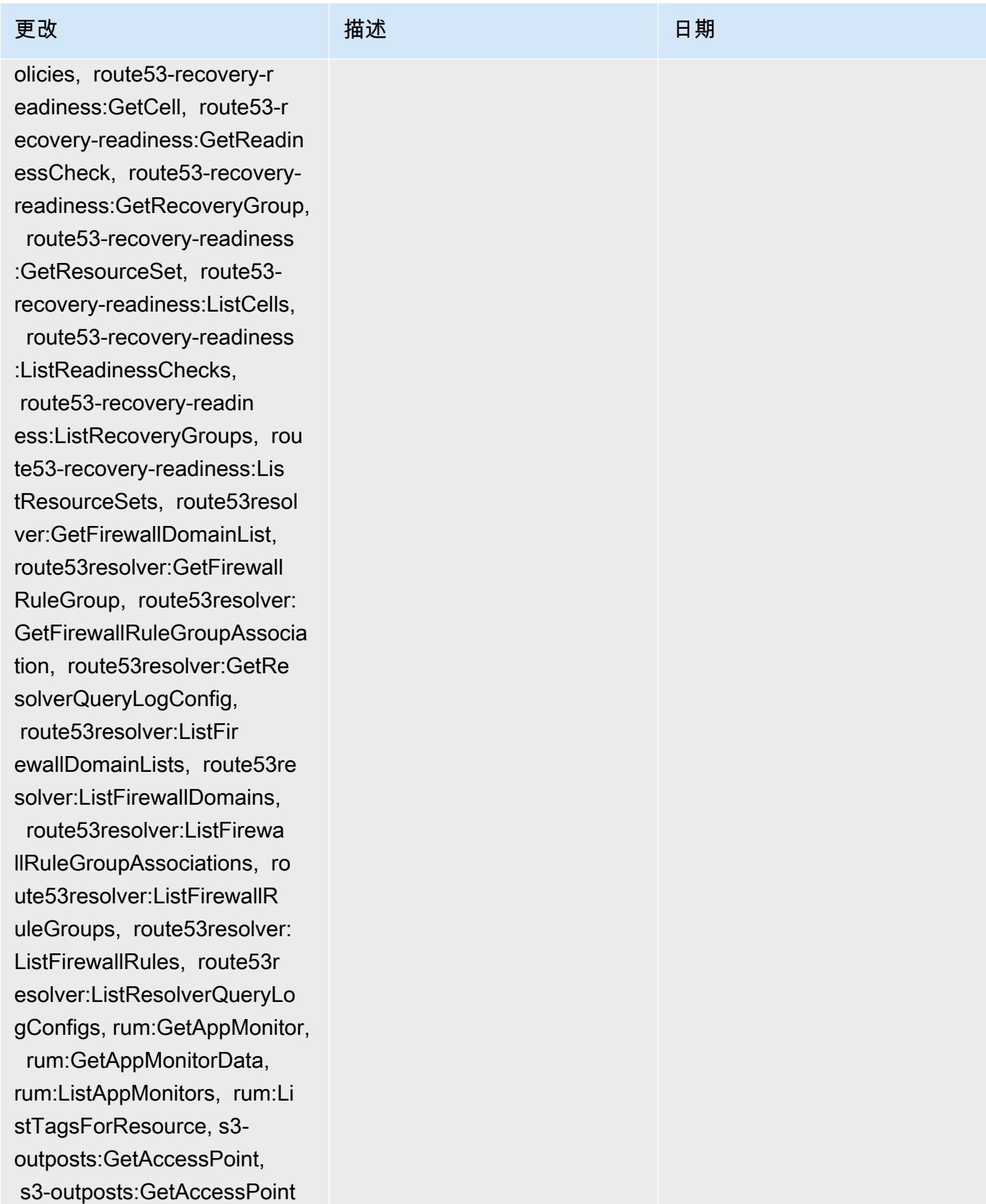

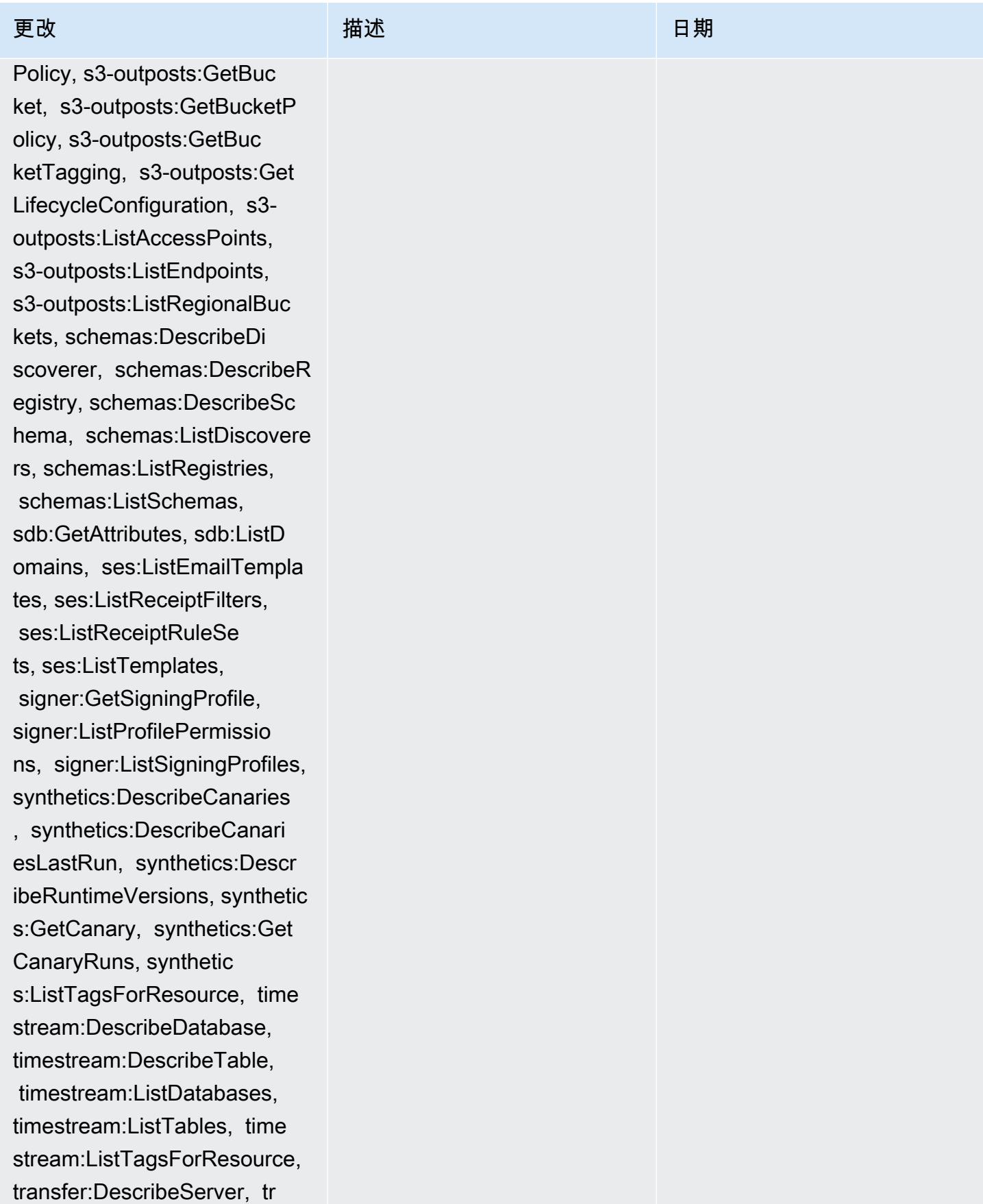

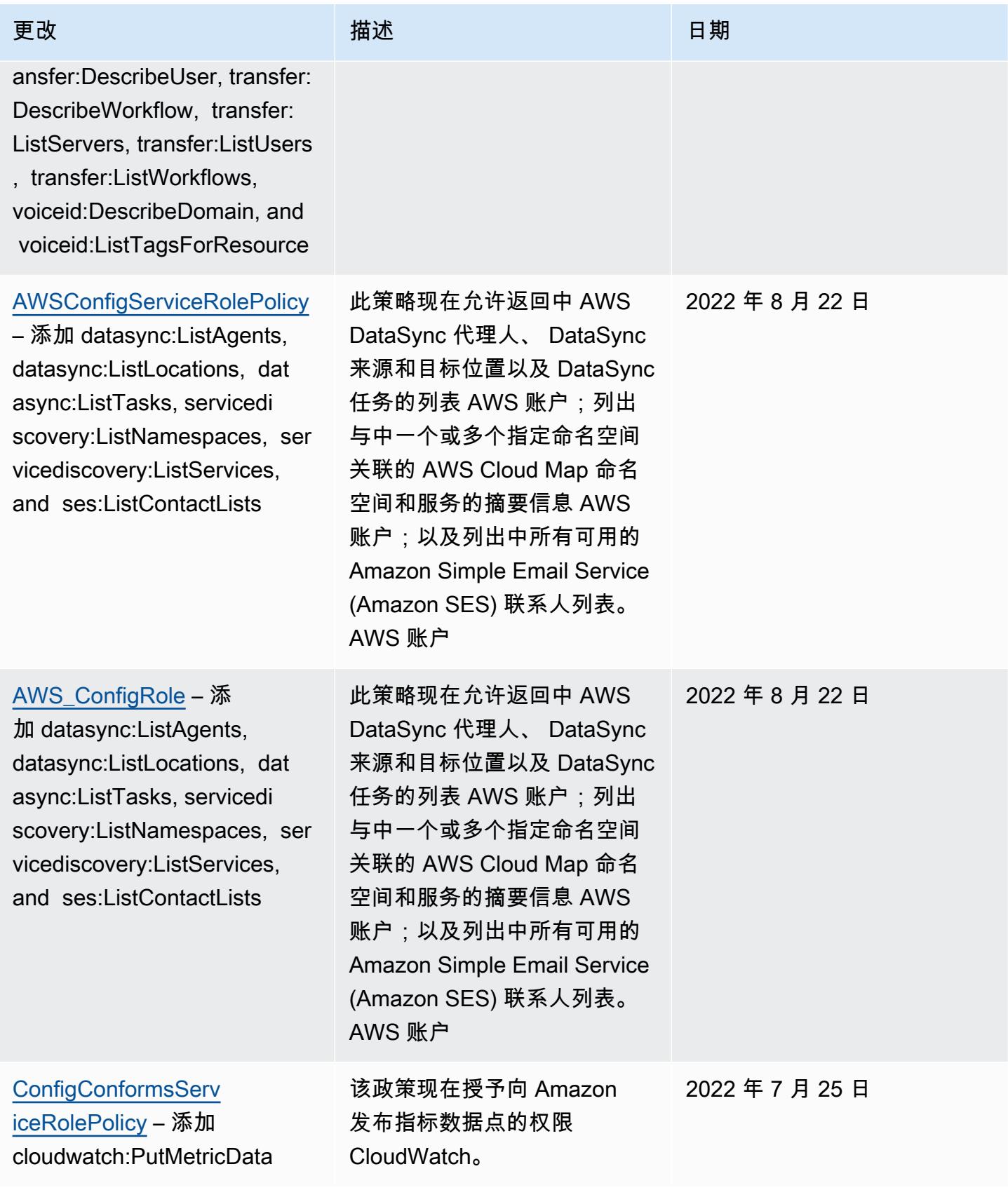

### [AWSConfigServiceRolePolicy](#page-9713-1)

– 添加 amplifyuibuilder:E xportThemes, amplifyui builder:GetTheme, appconfig :GetApplication, appconfig :GetApplication, appconfig: GetConfigurationProfile, appconfig:GetConfigu rationProfile, appconfig :GetDeployment, appconfig:G etDeploymentStrategy, appconfig:GetEnvironment, a ppconfig:GetHostedConfigura tionVersion, appconfig:List TagsForResource, appsync:G etGraphqlApi, appsync:ListG raphqlApis, billingconductor: ListPricingRulesAssociatedT oPricingPlan, billingconduc tor:ListAccountAssociations , billingconductor:ListBill ingGroups, billingconductor :ListCustomLineItems, billi ngconductor:ListPricingPlan s, billingconductor:ListPri cingRules, billingconductor :ListTagsForResource, datasync:DescribeAgent, datasync:DescribeLoca tionEfs, datasync:DescribeL ocationFsxLustre, datasync: DescribeLocationHdfs, datasync:DescribeLocationNf s, datasync:DescribeLocatio

该政策现在支持亚马逊弹性容 器服务 (Amazon ECS)、亚马 逊、亚马逊、亚马逊、亚马 逊 FsX、适用于 A ElastiCac he pache Flink 的亚马逊托管 服务、亚马逊定位服务、适 用于 Apache Kafka 的亚马逊 托管流媒体、亚马逊、亚马逊 Rekognition、 QuickSight亚马 逊简单存储服务 (Amazon S3) 的额外权限) AWS RoboMaker 、亚马逊简单电子邮件服务 (Amazon SES)、、、、、 、、、、、、(IAM 身份中 心)、EC2 Image Builder 和 E AWS Amplify lastic Load Balancing。 EventBridge AWS AppConfig AWS AppSync AWS Billing Conductor AWS DataSync AWS Firewall Manager AWS Glue AWS IAM Identity Center

## 2022 年 7 月 15 日

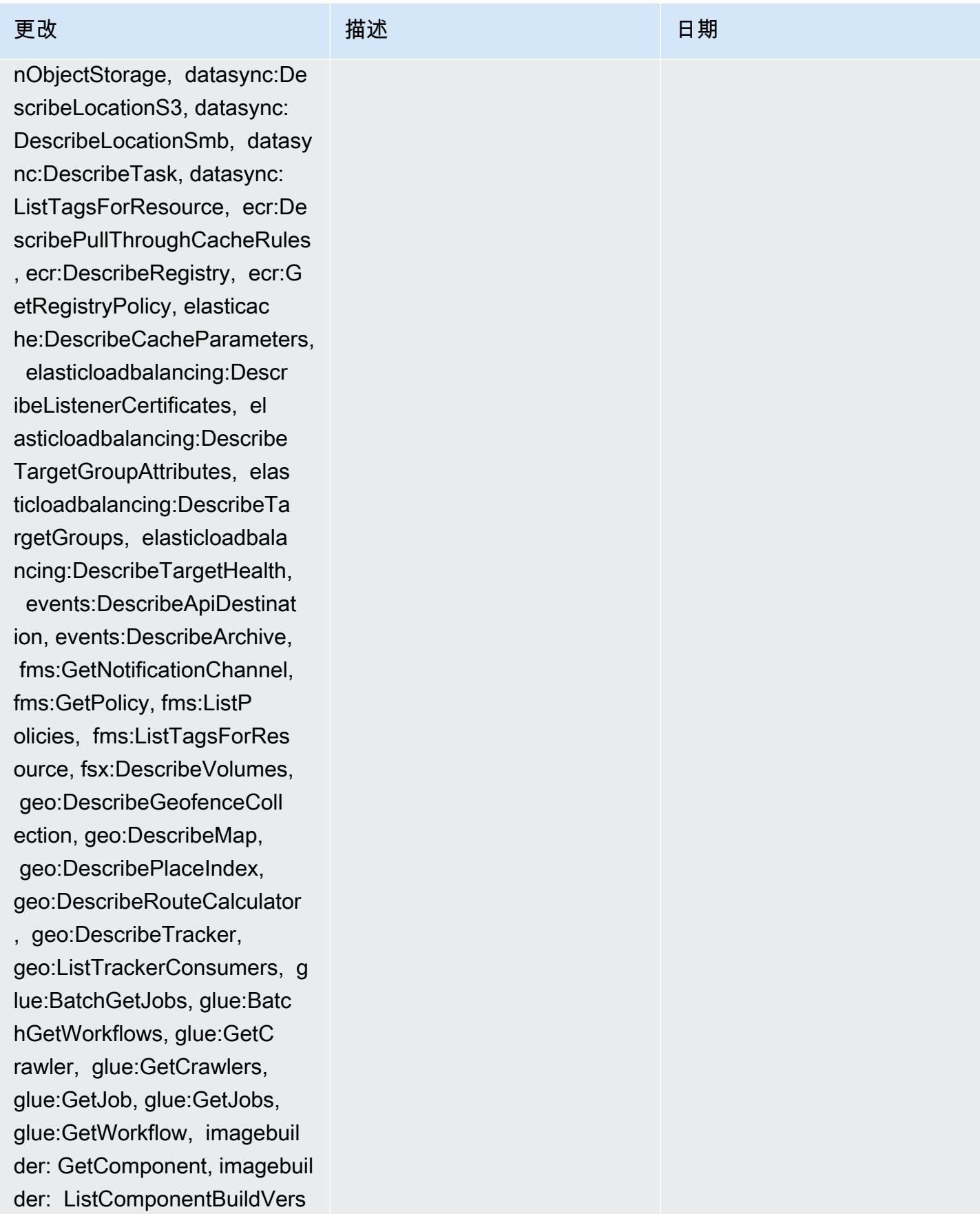

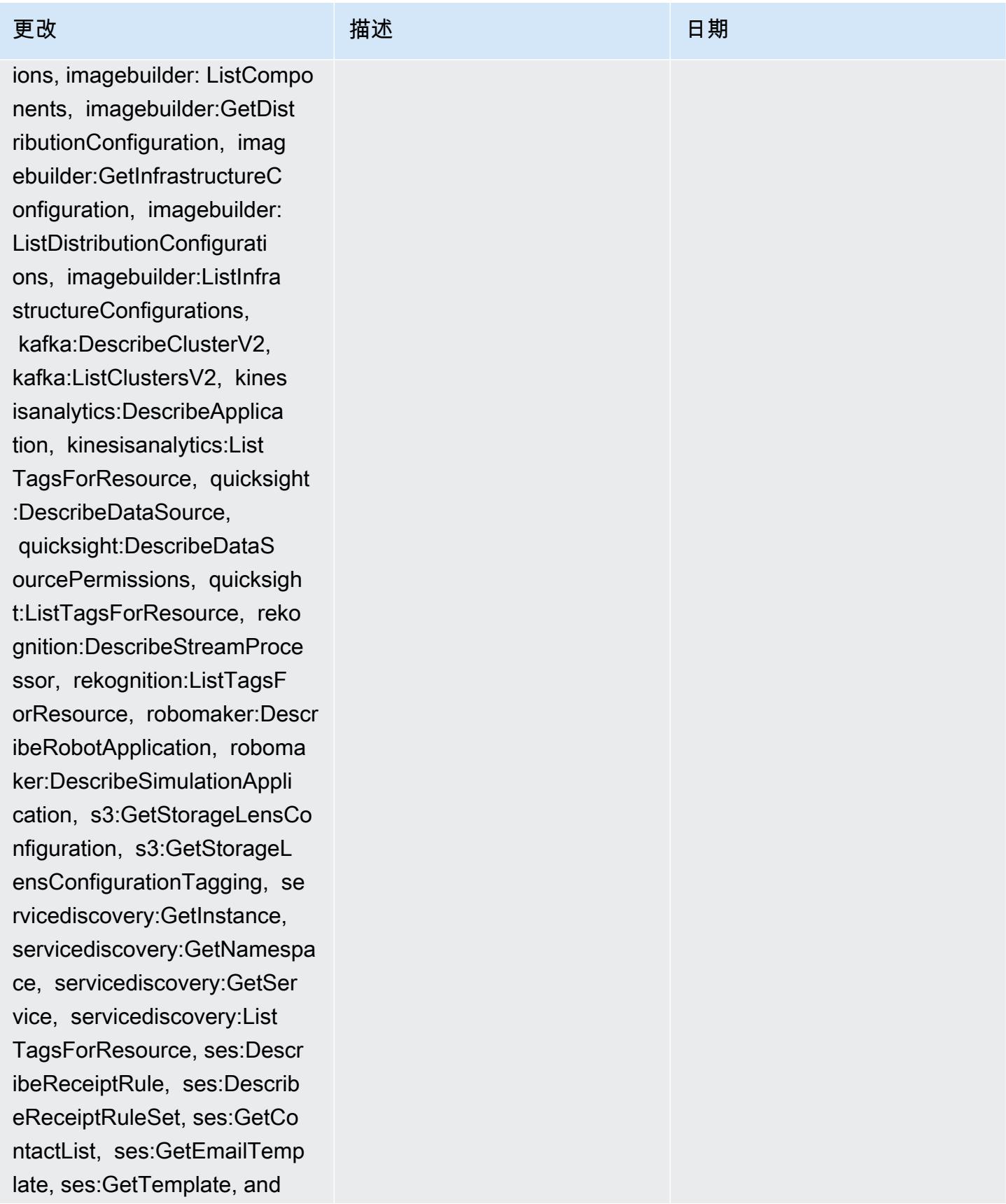
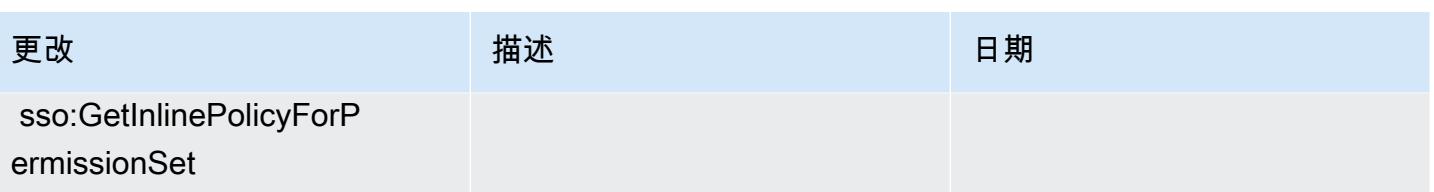

[AWS\\_ConfigRole](#page-9713-0) – 添加 amplifyuibuilder:ExportThem es, amplifyuibuilder:G etTheme, appconfig:GetAppli cation, appconfig:GetAppli cation, appconfig:GetConfig urationProfile, appconfig:G etConfigurationProfile, appconfig:GetDeployment, ap pconfig:GetDeploymentStrate gy, appconfig:GetEnvir onment, appconfig:GetHosted ConfigurationVersion, appco nfig:ListTagsForResource, appsync:GetGraphqlApi, apps ync:ListGraphqlApis, billingco nductor: ListPricingRulesAs sociatedToPricingPlan, bill ingconductor:ListAccountAss ociations, billingconductor :ListBillingGroups, billing conductor:ListCustomLineIte ms, billingconductor:ListPr icingPlans, billingconducto r:ListPricingRules, billing conductor:ListTagsForResour ce, datasync:DescribeAgent, datasync:DescribeLoca tionEfs, datasync:DescribeL ocationFsxLustre, datasync: DescribeLocationHdfs, datasync:DescribeLocationNf s, datasync:DescribeLocatio nObjectStorage, datasync:De

#### 更改 いっきょう おおとこ 描述 いっきょう はんしょう 日期

该政策现在支持亚马逊弹性容 器服务 (Amazon ECS)、亚马 逊、亚马逊、亚马逊、亚马 逊 FsX、适用于 A ElastiCac he pache Flink 的亚马逊托管 服务、亚马逊定位服务、适 用于 Apache Kafka 的亚马逊 托管流媒体、亚马逊、亚马逊 Rekognition、 QuickSight亚马 逊简单存储服务 (Amazon S3) 的额外权限) AWS RoboMaker 、亚马逊简单电子邮件服务 (Amazon SES)、、、、、 、、、、、、(IAM 身份中 心)、EC2 Image Builder 和 E AWS Amplify lastic Load Balancing。 EventBridge AWS AppConfig AWS AppSync AWS Billing Conductor AWS DataSync AWS Firewall Manager AWS Glue AWS IAM Identity Center

# 2022 年 7 月 15 日

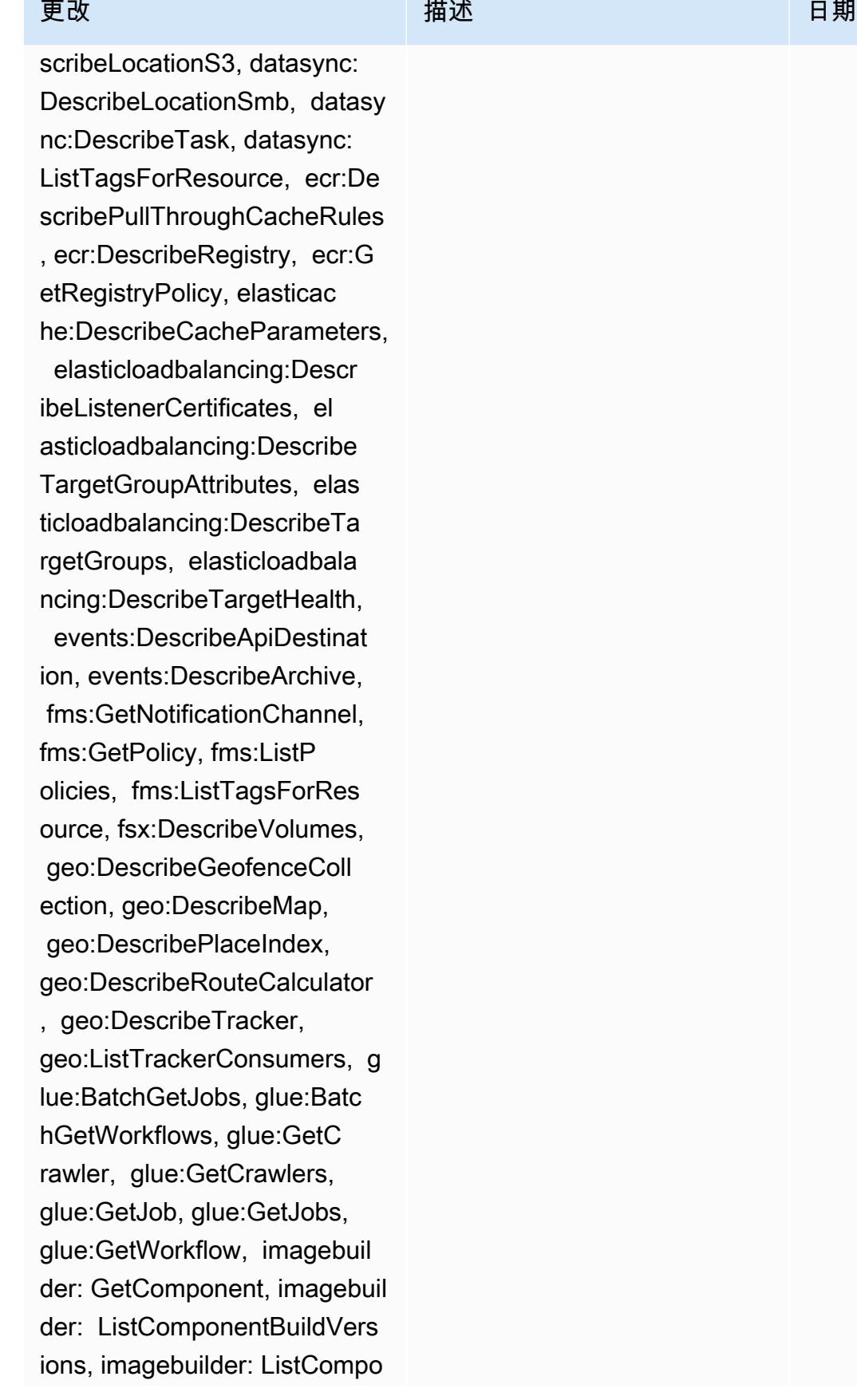

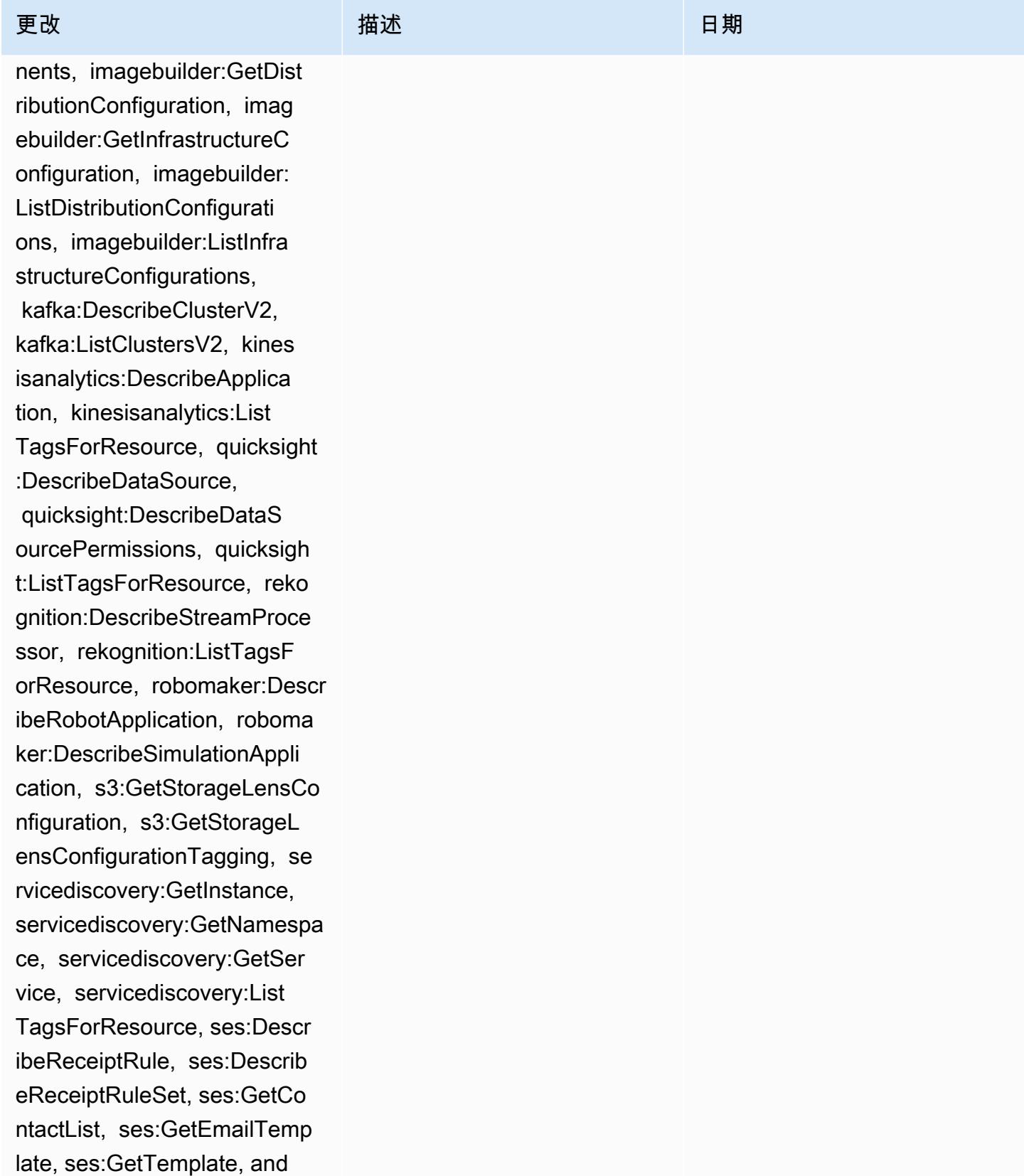

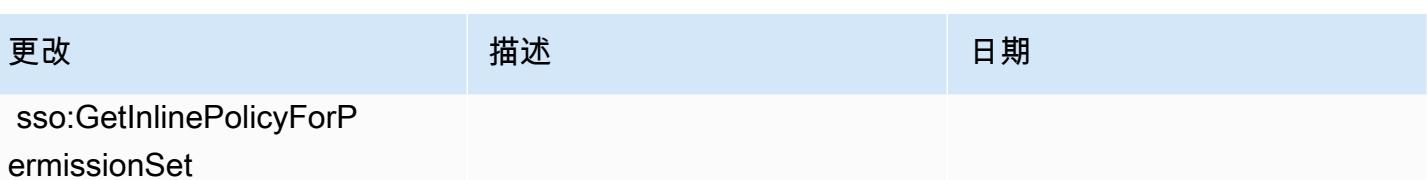

#### [AWSConfigServiceRolePolicy](#page-9713-1)

– 添加 athena:GetDataCata log, athena:ListDataCat alogs, athena:ListTagsForRe source, detective:ListGrap hs, detective:ListTagsForRe source, glue:BatchGetDevEn dpoints, glue:GetDevEndpoin t, glue:GetDevEndpoints, glue:GetSecurityConfigu ration, glue:GetSecurityCo nfigurations, glue:GetTags glue:GetWorkGroup, glue:List Crawlers, glue:ListDevEndpo ints, glue:ListJobs, glue:List Members, glue:ListWorkflows , glue:ListWorkGroups, guardduty:GetFilter, guardd uty:GetIPSet, guardduty :GetThreatIntelSet, guarddu ty:GetMembers, guardduty :ListFilters, guardduty:Lis tIPSets, guardduty:ListTags ForResource, guard duty:ListThreatIntelSets, macie:GetMacieSession, ram: GetResourceShareAssociation s, ram:GetResourceShares, ses:GetConfigurationSet, ses:GetConfigurationSetE ventDestinations, ses:ListC onfigurationSets, sso:Descr ibeInstanceAccessControlAtt ributeConfiguration, sso:De

#### 更改 いっきょう おおとこ 描述 いっきょう はんしょう 日期

此政策现在授予以下权限:获 取指定的 Amazon Athena 数 据目录 AWS 账户、在中列出 Athena 数据目录以及列出与 Athena 工作组或数据目录资 源关联的标签;获取 Amazon Detective 行为图列表并列出 侦探行为图的标签;获取给定 开发终端节点名称列表的资源 元数据列表,获取有关指定开 发的信息端点,获取所有开发 端点,检索 AWS Glue 指定的 安全性 AWS Glue AWS Glue AWS 账户 AWS Glue 配置, 获取所有 AWS Glue 安全配 置,获取与 AWS Glue 资源 关联的标签列表,获取有关 具有指定名称 AWS Glue 的 工作组的信息,检索 AWS 账 户中所有 AWS Glue 爬虫资 源的名称,获取中所有 AWS Glue DevEndpoint 资源的 名称,列出中所有 AWS Glue 作业资源的名称 AWS 账户, 获取 AWS Glue 成员账户的详 细信息,列出账户中创建 AWS Glue 的工作流名称,以及列 出账户中可用 AWS Glue 的 工作组; AWS 账户检索有关 Amazon GuardDuty 筛选器的 详细信息、检索 GuardDuty IPSe GuardDuty ThreatIntel t、检索集合、检索 GuardDuty 成员账户、获取 GuardDuty筛

2022 年 5 月 31 日

#### 更改 いっきょう おおとこ 描述 いっきょう はんしょう 日期

scribePermissionSet, sso:Li stManagedPoliciesInPermissi onSet, sso:ListPermission Sets, and sso:ListTagsForRes ource

选器列表、获取 GuardDuty 服 务的 IP 集、检索GuardDuty 服务的标签以及获取服务的信 息;获取 Amazon Macie 账 户的当前状态和配置设置; 检索AWS RAM() 资源共享 的资源和委托人关联 AWS Resource Access Manager 并 检索 AWS RAM 有关资源共享 的详细信息; ThreatIntelSets GuardDuty 获取有关亚马逊 简单电子邮件服务 (Amazon SES) 现有配置集的信息,获 取与 Amazon SES 配置集关 联的事件目标列表,并列出与 Amazon SES 账户关联的所有 配置集;要获取身份中心目录 属性列表,请获取权限集的详 细信息,获取附加到指定 IAM 身份中心权限集的 IAM 托管 策略,获取,为 IAM 身份中心 实例设置的权限,以及为 IAM 身份中心获取标签 AWS IAM Identity Center 资源。

[AWS\\_ConfigRole](#page-9713-0) – 添加 athena:GetDataCatalog, athena:ListDataCatalogs, athena:ListTagsForRe source, detective:ListGrap hs, detective:ListTagsForRe source, glue:BatchGetDevEn dpoints, glue:GetDevEndpoin t, glue:GetDevEndpoints, glue:GetSecurityConfigu ration, glue:GetSecurityCo nfigurations, glue:GetTags glue:GetWorkGroup, glue:List Crawlers, glue:ListDevEndpo ints, glue:ListJobs, glue:List Members, glue:ListWorkflows , glue:ListWorkGroups, guardduty:GetFilter, guardd uty:GetIPSet, guardduty :GetThreatIntelSet, guarddu ty:GetMembers, guardduty :ListFilters, guardduty:Lis tIPSets, guardduty:ListTags ForResource, guard duty:ListThreatIntelSets, macie:GetMacieSession, ram: GetResourceShareAssociation s, ram:GetResourceShares, ses:GetConfigurationSet, ses:GetConfigurationSetE ventDestinations, ses:ListC onfigurationSets, sso:Descr ibeInstanceAccessControlAtt ributeConfiguration, sso:De

#### 更改 いっきょう おおとこ 描述 いっきょう はんしょう 日期

此政策现在授予以下权限:获 取指定的 Amazon Athena 数 据目录 AWS 账户、在中列出 Athena 数据目录以及列出与 Athena 工作组或数据目录资 源关联的标签;获取 Amazon Detective 行为图列表并列出 侦探行为图的标签;获取给定 开发终端节点名称列表的资源 元数据列表,获取有关指定开 发的信息端点,获取所有开发 端点,检索 AWS Glue 指定的 安全性 AWS Glue AWS Glue AWS 账户 AWS Glue 配置, 获取所有 AWS Glue 安全配 置,获取与 AWS Glue 资源 关联的标签列表,获取有关 具有指定名称 AWS Glue 的 工作组的信息,检索 AWS 账 户中所有 AWS Glue 爬虫资 源的名称,获取中所有 AWS Glue DevEndpoint 资源的 名称,列出中所有 AWS Glue 作业资源的名称 AWS 账户, 获取 AWS Glue 成员账户的详 细信息,列出账户中创建 AWS Glue 的工作流名称,以及列 出账户中可用 AWS Glue 的 工作组; AWS 账户检索有关 Amazon GuardDuty 筛选器的 详细信息、检索 GuardDuty IPSe GuardDuty ThreatIntel t、检索集合、检索 GuardDuty 成员账户、获取 GuardDuty筛

2022 年 5 月 31 日

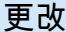

scribePermissionSet, sso:Li stManagedPoliciesInPermissi onSet, sso:ListPermission Sets, and sso:ListTagsForRes ource

更改 いっきょう おおとこ 描述 いっきょう はんしょう 日期

选器列表、获取 GuardDuty 服 务的 IP 集、检索GuardDuty 服务的标签以及获取服务的信 息;获取 Amazon Macie 账 户的当前状态和配置设置; 检索AWS RAM() 资源共享 的资源和委托人关联 AWS Resource Access Manager 并 检索 AWS RAM 有关资源共享 的详细信息; ThreatIntelSets GuardDuty 获取有关亚马逊 简单电子邮件服务 (Amazon SES) 现有配置集的信息,获 取与 Amazon SES 配置集关 联的事件目标列表,并列出与 Amazon SES 账户关联的所有 配置集;要获取身份中心目录 属性列表,请获取权限集的详 细信息,获取附加到指定 IAM 身份中心权限集的 IAM 托管 策略,获取,为 IAM 身份中心 实例设置的权限,以及为 IAM 身份中心获取标签 AWS IAM Identity Center 资源。

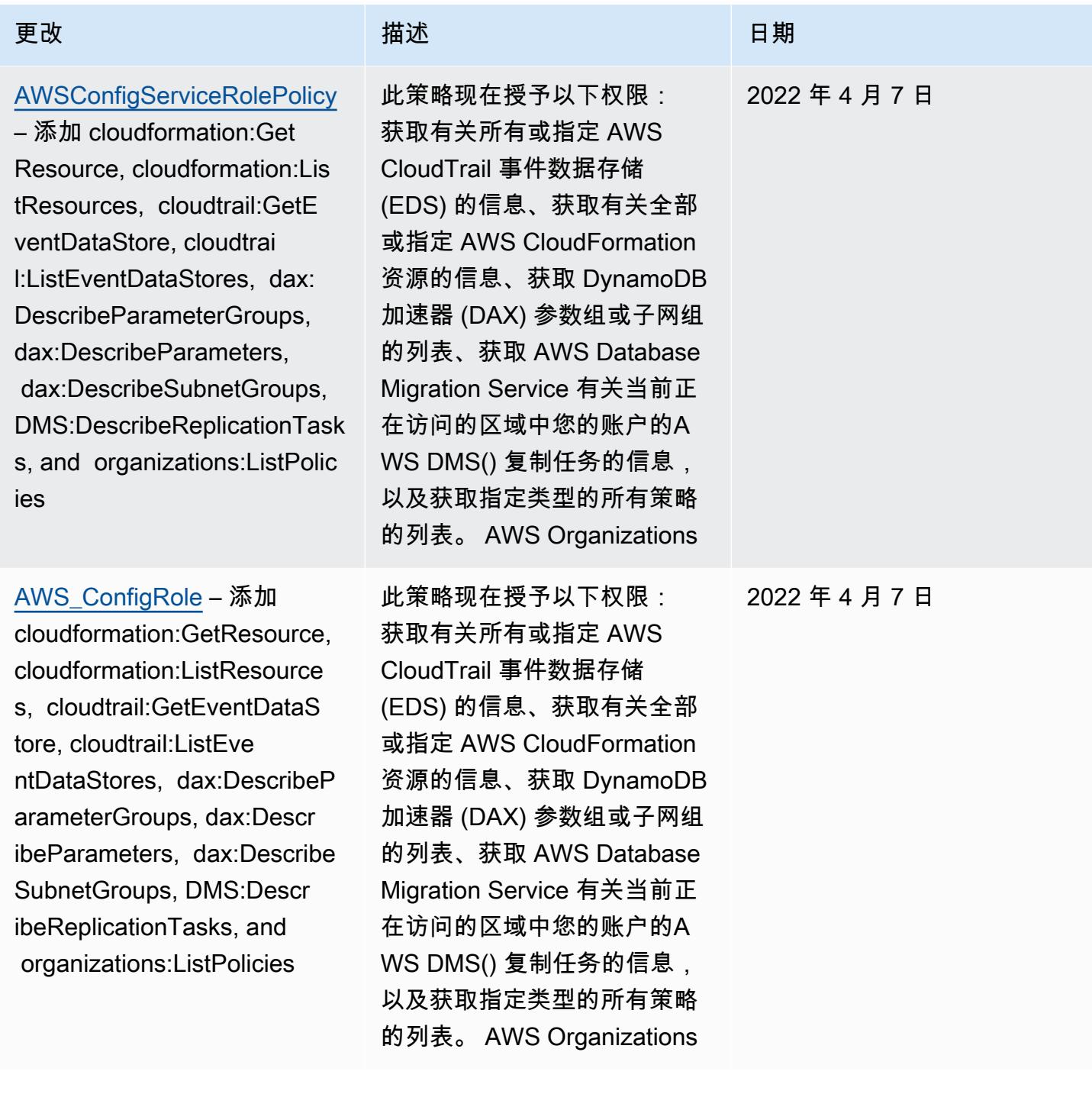

### 更改 いっきょう おおとこ 描述 いっきょう はんしょう 日期

### [AWSConfigServiceRo](#page-9713-1)

[lePolicy](#page-9713-1) – 添加 backup-ga teway:ListTagsForResource, backup-gateway:ListVirtualM achines, batch:DescribeComp uteEnvironments, batch:Des cribeJobQueues, batch:ListT agsForResource, dax:ListT ags, dms:DescribeCertificat es, dynamodb:DescribeG lobalTable, dynamodb:Descri beGlobalTableSettings, ec2:DescribeClientVpnA uthorizationRules, ec2:Desc ribeClientVpnEndpoints, ec2:DescribeDhcpOptions, ec 2:DescribeFleets, ec2:Descr ibeNetworkAcls, ec2:Describ ePlacementGroups, ec2:Descr ibeSpotFleetRequests, ec2:DescribeVolumeAttri bute, ec2:DescribeVolume s, eks:DescribeFargateProfi le, eks:ListFargateProfiles, eks:ListTagsForResou rce, fsx:ListTagsForRes ource, guardduty:ListOrgani zationAdminAccounts, kms:ListAliases, opsworks:D escribeLayers, opsworks: DescribeStacks, opsworks:Li stTags, rds:DescribeDBClus terParameterGroups, rds:DescribeDBClusterPara

该策略现在支持、、 DynamoDB 加速器 AWS Backup AWS Batch、亚马逊 DynamoDB、 AWS Database Migration Service亚马逊弹 性计算云 (Amazon EC2)、 亚马逊 Elastic Kubernetes Service、亚马逊 FSx、亚马 逊、、、、、亚马逊关系数 据库服务、V2 和亚马逊的额 外权限。 GuardDuty AWS Key Management Service AWS OpsWorks AWS WAF **WorkSpaces** 

2022 年 3 月 14 日

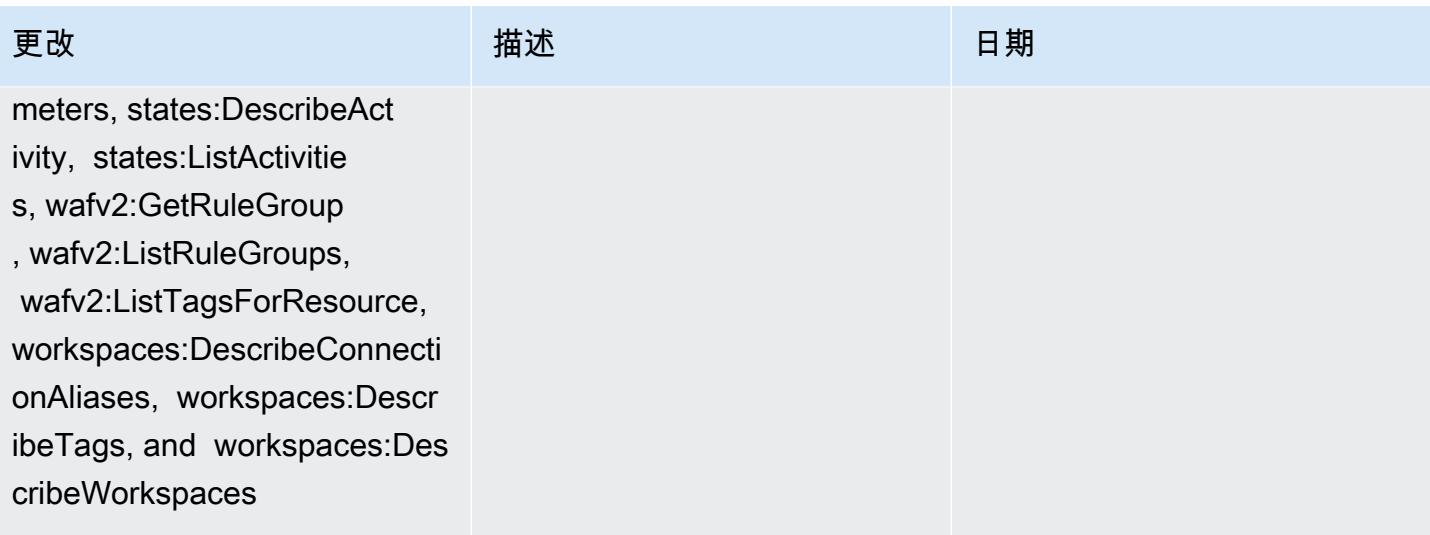

[AWS\\_ConfigRole](#page-9713-0) – 添加 backup-gateway:ListTagsForR esource, backup-gateway:Lis tVirtualMachines, batch:Des cribeComputeEnvironments, batch:DescribeJobQueues, batch:ListTagsForResource, dax:ListTags, dms:DescribeC ertificates, dynamodb: DescribeGlobalTable, dynamodb:DescribeGlobalT ableSettings, ec2:DescribeC lientVpnAuthorizationRules, ec2:DescribeClientVpnEndpo ints, ec2:DescribeDhcpOp tions, ec2:DescribeFleets, ec2:DescribeNetworkAcls, ec 2:DescribePlacementGroups, ec2:DescribeSpotFleetReques ts, ec2:DescribeVolumeAttri bute, ec2:DescribeVolume s, eks:DescribeFargateProfi le, eks:ListFargateProfiles, eks:ListTagsForResou

# rce, fsx:ListTagsForRes ource, guardduty:ListOrgani zationAdminAccounts, kms:ListAliases, opsworks:D escribeLayers, opsworks: DescribeStacks, opsworks:Li stTags, rds:DescribeDBClus terParameterGroups, rds:DescribeDBClusterPara

meters, states:DescribeAct

#### 更改 いっきょう おおとこ 描述 いっきょう はんしょう 日期

该策略现在支持、、 DynamoDB 加速器 AWS Backup AWS Batch、亚马逊 DynamoDB、 AWS Database Migration Service亚马逊弹 性计算云 (Amazon EC2)、 亚马逊 Elastic Kubernetes Service、亚马逊 FSx、亚马 逊、、、、、亚马逊关系数 据库服务、V2 和亚马逊的额 外权限。 GuardDuty AWS Key Management Service AWS OpsWorks AWS WAF **WorkSpaces** 

2022 年 3 月 14 日

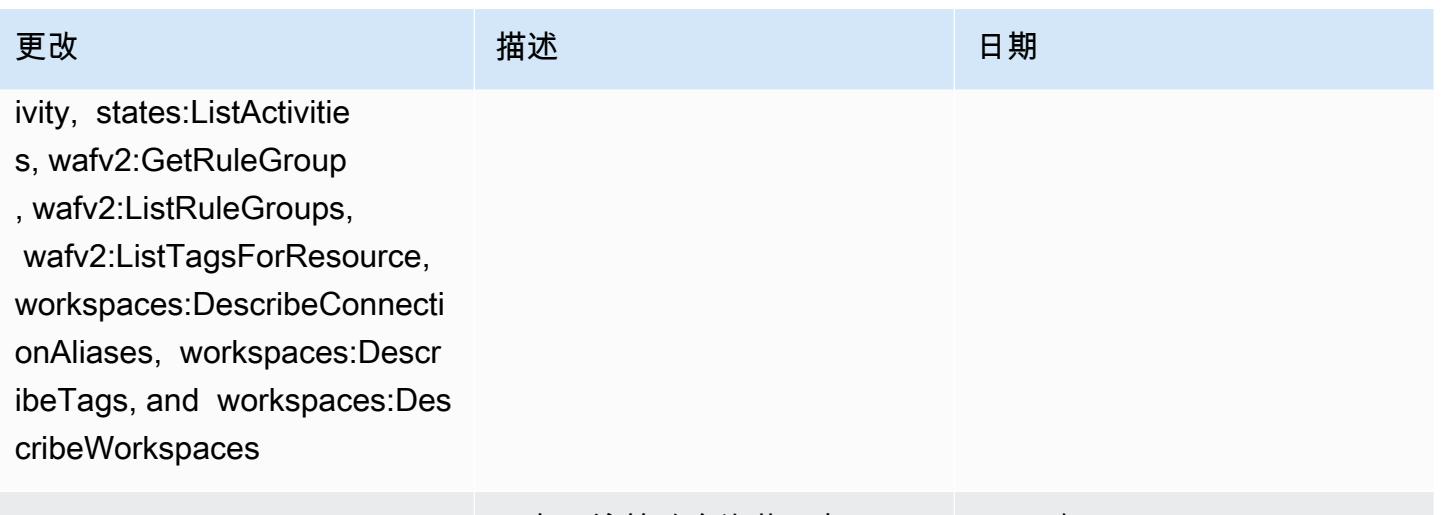

## [AWSConfigServiceRolePolicy](#page-9713-1)

– 添加 elasticbeanstalk:D escribeEnvironments, elasti cbeanstalk:DescribeConfigur ationSettings, account:GetA lternateContact, organizat ions:DescribePolicy, organi zations:ListParents, organizat ions:ListPoliciesForTarget, es:GetCompatibleElasticsea rchVersions, rds:Descr ibeOptionGroups, rds:Descri beOptionGroups, es:GetCom patibleVersions, codedeploy :GetDeploymentConfig, ecrpublic:GetRepositoryPolicy, access-analyzer:GetArc hiveRule, and ecs:ListTaskDe finitionFamilies

现在,该策略允许获取有 关 Elastic Beanstalk 环境的 详细信息以及指定 Elastic Beanstalk 配置集的设置描述、 获取或 Elasticsearch 版本的 地图、描述数据库 OpenSearc h 的可用的 Amazon RDS 选 项组以及获取有关部署配置的 信息。 CodeDeploy 现在, 该策略还授予以下权限:检 索附加到的指定备用联系人 AWS 账户、检索有关 AWS Organizations 策略的信息、检 索 Amazon ECR 存储库策略、 检索有关存档 AWS Config 规 则的信息、检索 Amazon ECS 任务定义系列列表、列出指定 子 OU 或账户的根或上级组织 单位 (OU),以及列出附加到指 定目标根目录、组织单位或账 户的策略。

### 2022 年 2 月 10 日

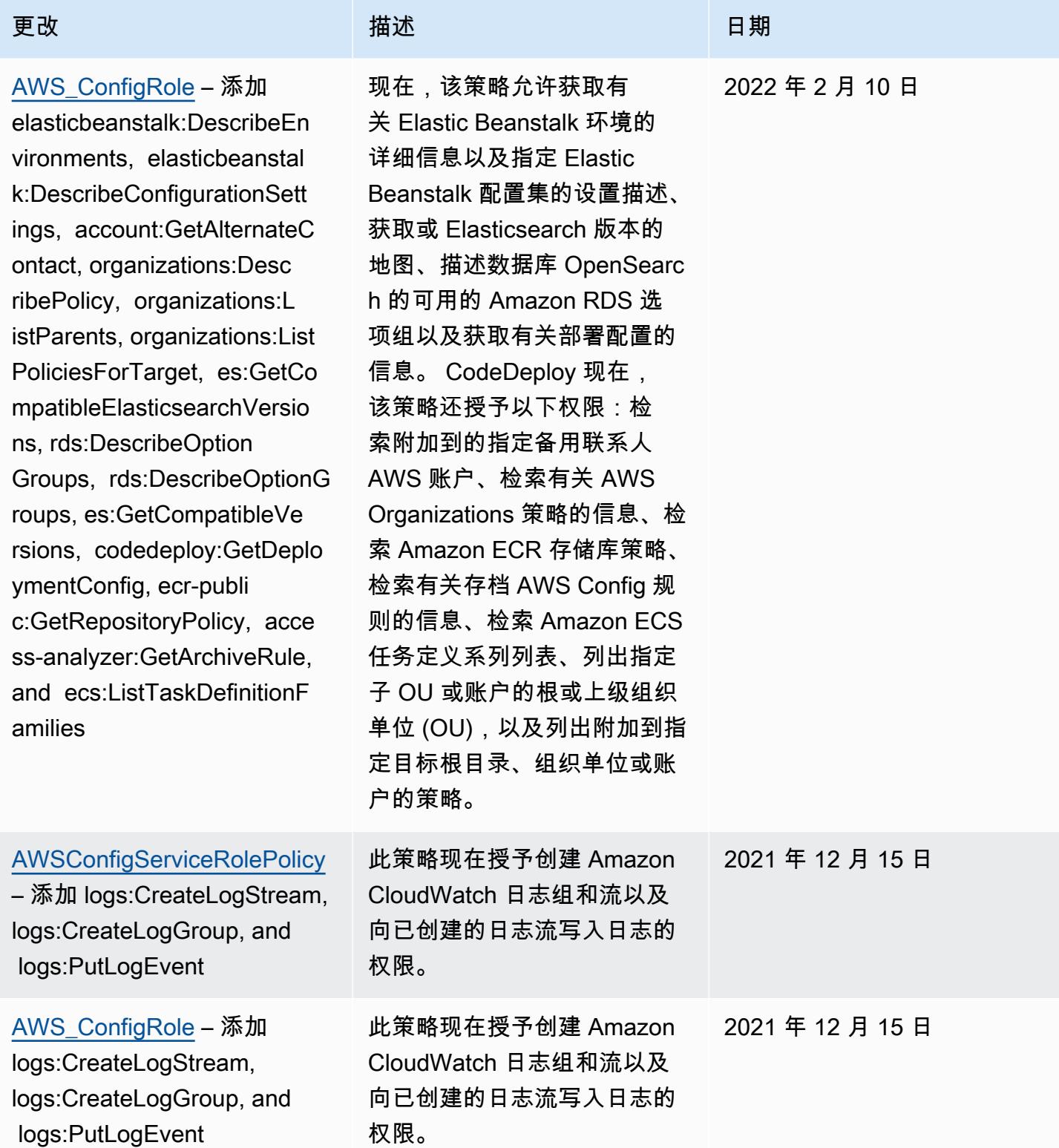

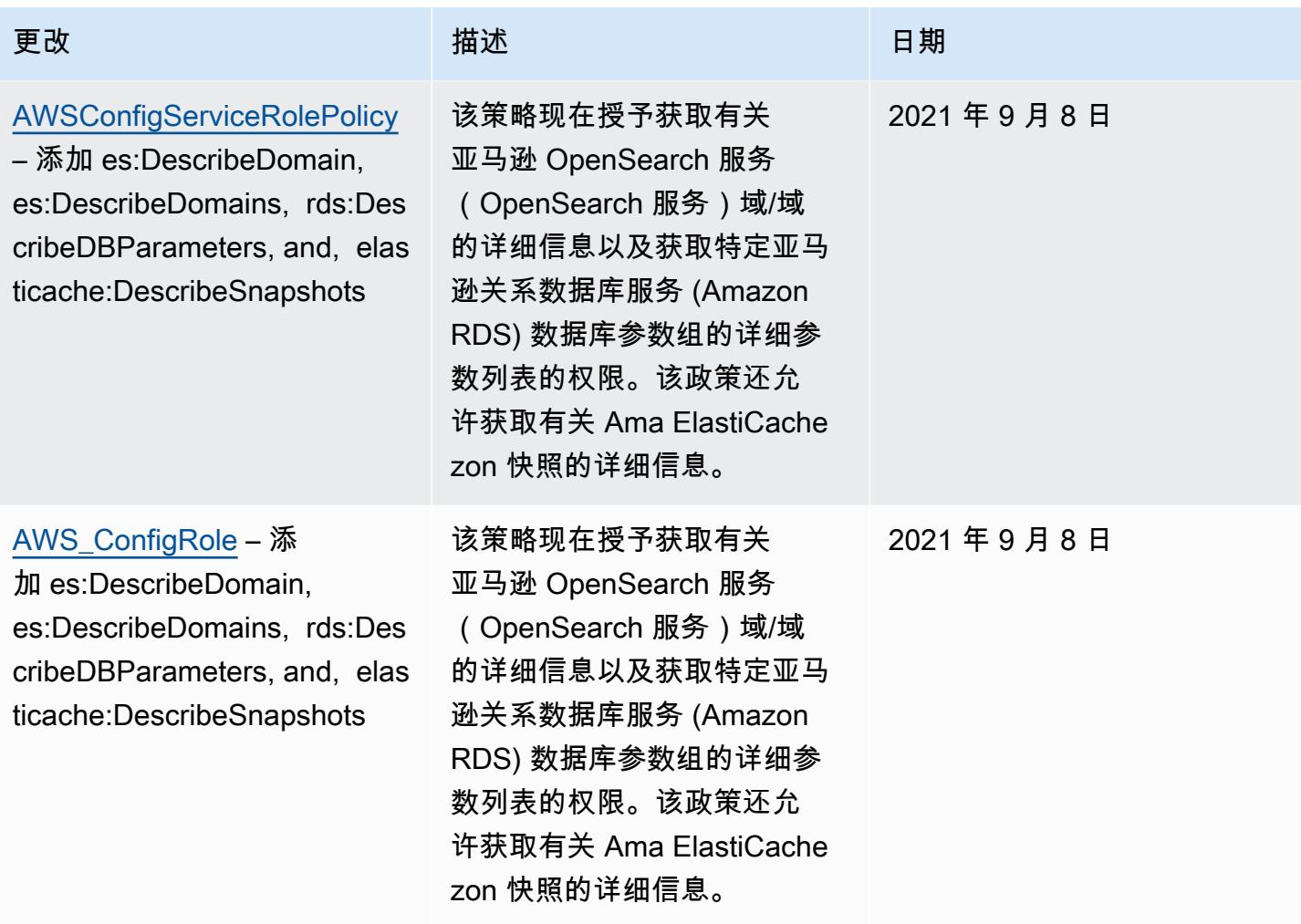

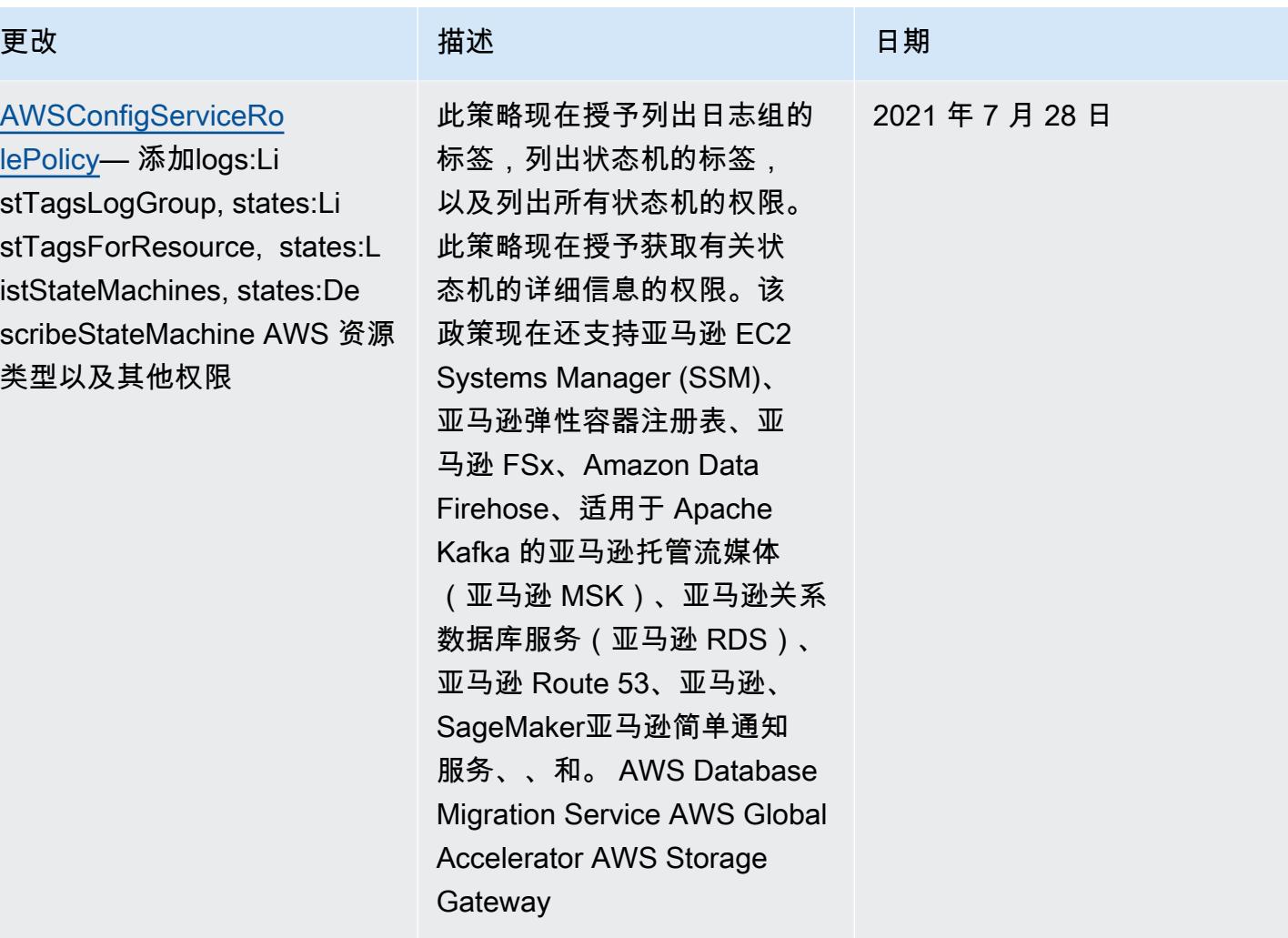

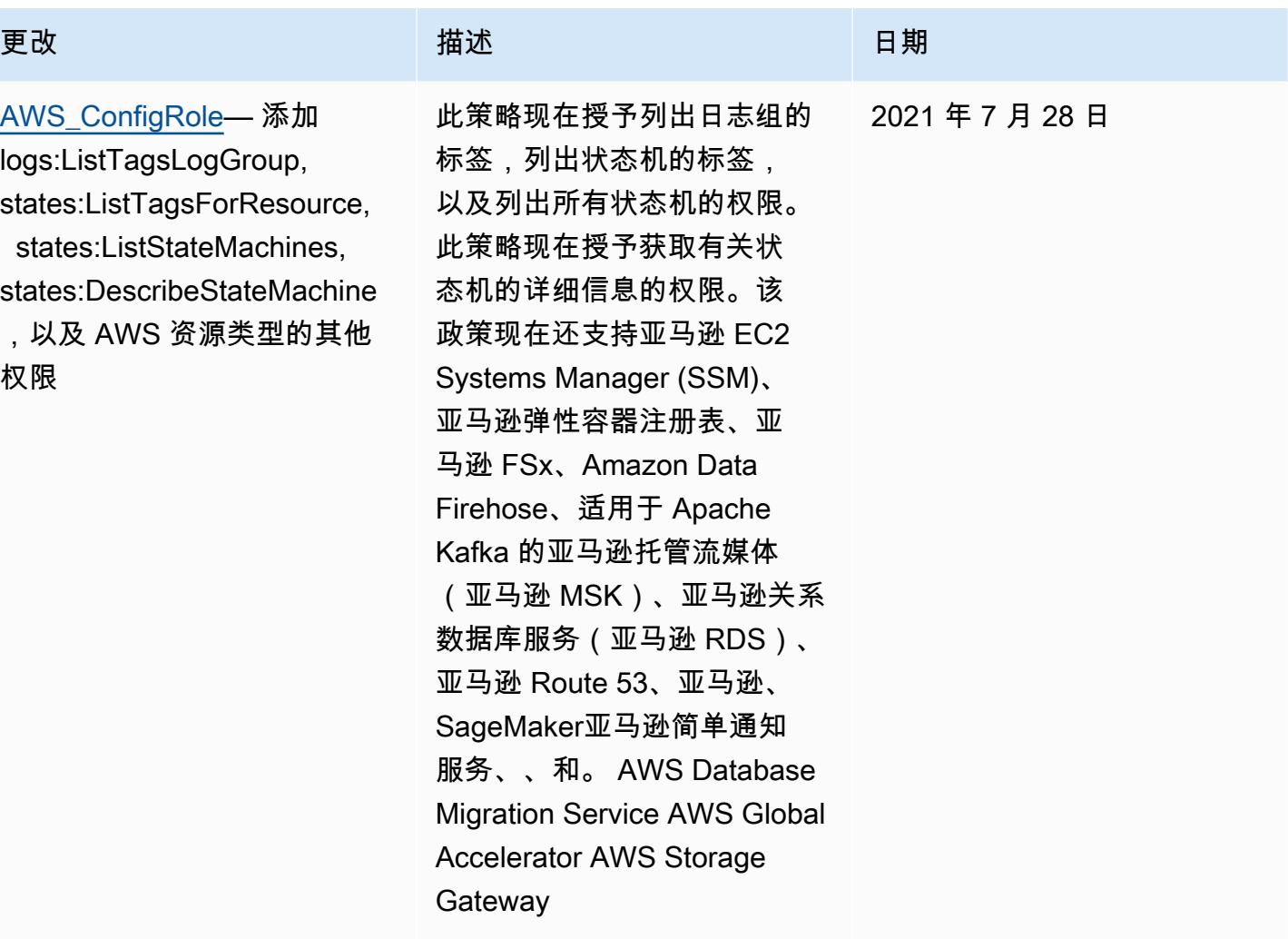

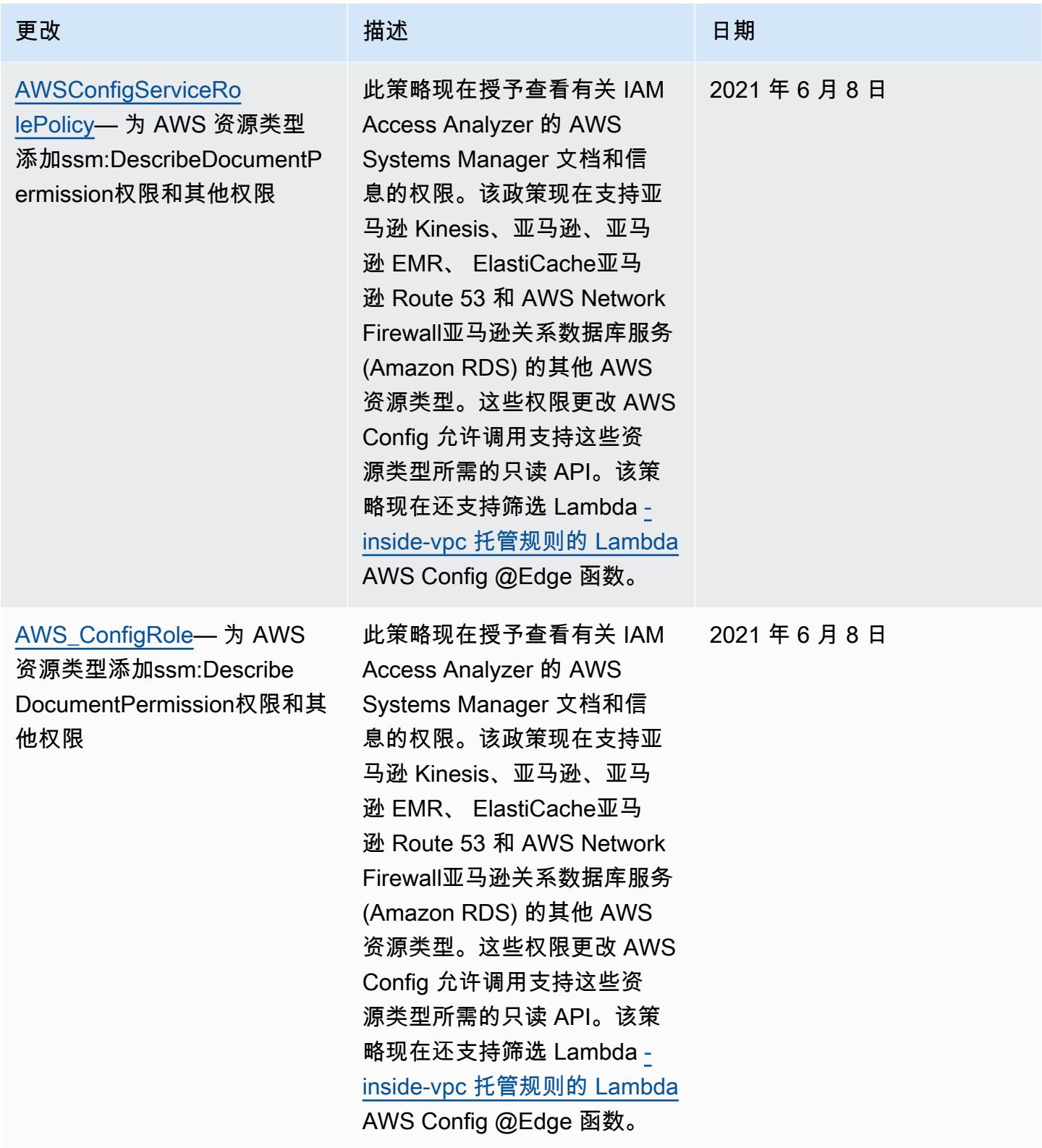

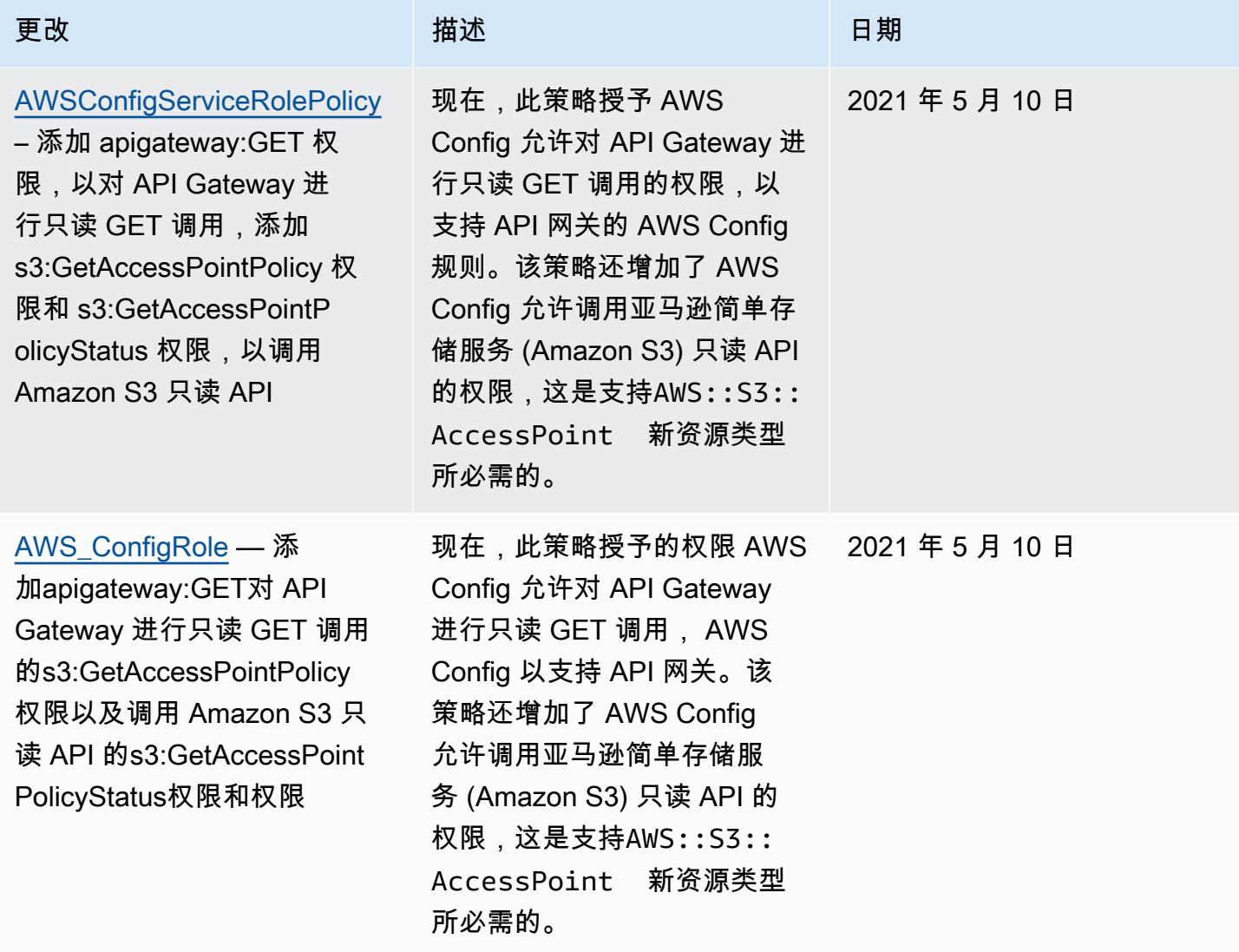

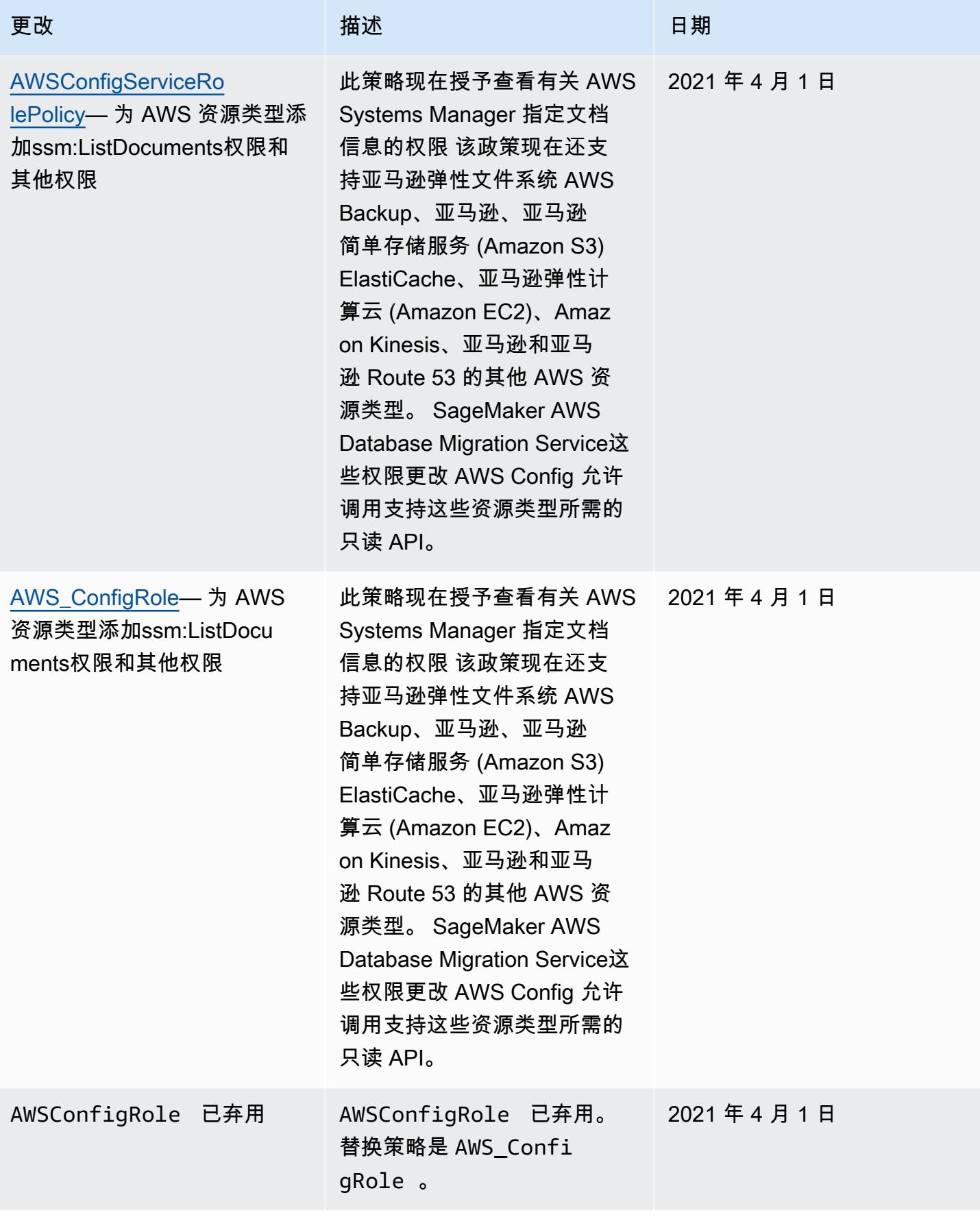

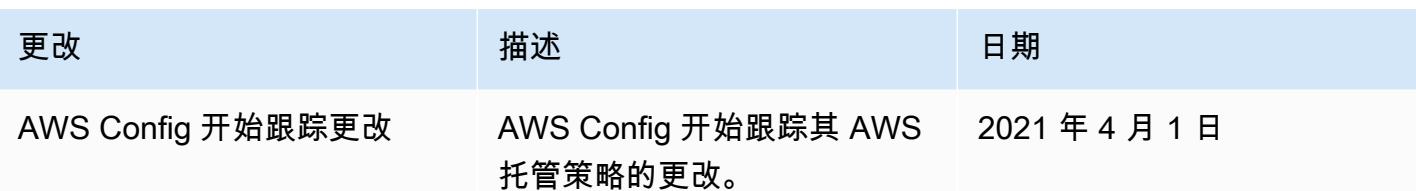

# 分配给的 IAM 角色的权限 AWS Config

IAM 角色允许您定义一组权限。 AWS Config 担任您分配给它的角色来写入您的 S3 存储桶、发布到您 的 SNS 主题以及发出Describe或 List API 请求以获取 AWS 资源的配置详细信息。有关 IAM 角色 的更多信息,请参阅《IAM 用户指南》中的 [IAM 角色。](https://docs.aws.amazon.com/IAM/latest/UserGuide/WorkingWithRoles.html)

当您使用 AWS Config 控制台创建或更新 IAM 角色时, AWS Config 会自动为您附加所需的权限。有 关更多信息,请参阅 [使用控制 AWS Config 台进行设置](#page-44-0)。

#### 目录

- [创建 IAM 角色策略](#page-9849-0)
	- [将 IAM 信任策略添加到您的角色](#page-9849-1)
	- [用于 S3 存储桶的 IAM 角色策略](#page-9850-0)
	- [KMS 密钥的 IAM 角色策略](#page-9851-0)
	- [用于 Amazon SNS 主题的 IAM 角色策略](#page-9851-1)
	- [用于获取配置详细信息的 IAM 角色策略](#page-9852-0)
- [管理 S3 存储桶记录的权限](#page-9852-1)

### <span id="page-9849-0"></span>创建 IAM 角色策略

当您使用 AWS Config 控制台创建 IAM 角色时, AWS Config 会自动为您附加该角色所需的权限。

如果您使用 AWS CLI 进行设置 AWS Config 或更新现有 IAM 角色,则必须手动更新策略以允许 AWS Config 访问您的 S3 存储桶、发布到您的 SNS 主题并获取有关您的资源的配置详细信息。

<span id="page-9849-1"></span>将 IAM 信任策略添加到您的角色

您可以创建一个 IAM 信任策略,该策略 AWS Config 允许代入角色并使用它来跟踪您的资源。有关信 任策略的更多信息,请参阅《IAM 用户指南》中的[角色术语和概念。](https://docs.aws.amazon.com/IAM/latest/UserGuide/d_roles_terms-and-concepts.html)

以下是 AWS Config 角色的信任策略示例:

```
{ 
   "Version": "2012-10-17", 
   "Statement": [ 
    \{ "Sid": "", 
        "Effect": "Allow", 
        "Principal": { 
          "Service": "config.amazonaws.com" 
        }, 
        "Action": "sts:AssumeRole", 
        "Condition": { 
          "StringEquals": { 
            "AWS:SourceAccount": "sourceAccountID" 
          } 
        } 
     } 
   ]
}
```
您可以使用上述 IAM 角色信任关系中的 AWS:SourceAccount 条件来限制 Config 服务主体,仅在代 表特定账户执行操作时与 AWS IAM 角色进行交互。

AWS Config 还支持这样的AWS:SourceArn条件,即限制 Config 服务委托人只能在代表拥有账 户执行操作时担任 IAM 角色。使用 AWS Config 服务主体时,该AWS:SourceArn属性将始终设 置sourceRegion为arn:aws:config:sourceRegion:sourceAccountID:\*配置记录器的区 域sourceAccountID,以及包含配置记录器的帐户的 ID。有关 AWS Config 配置记录器的更多信 息,请参阅[管理配置记录器](https://docs.aws.amazon.com/config/latest/developerguide/stop-start-recorder.html)。例如,添加以下条件限制 Config 服务主体只能代表账户 123456789012 中 us-east-1 区域中的配置记录器代入 IAM 角色:"ArnLike": {"AWS:SourceArn": "arn:aws:config:us-east-1:123456789012:\*"}。

<span id="page-9850-0"></span>用于 S3 存储桶的 IAM 角色策略

以下示例策略授予访问您的 S3 存储桶的 AWS Config 权限:

```
{ 
   "Version":"2012-10-17", 
   "Statement":[ 
     { 
        "Effect":"Allow", 
        "Action":[ 
          "s3:PutObject", 
          "s3:PutObjectAcl"
```

```
 ], 
        "Resource":[ 
           "arn:aws:s3:::myBucketName/prefix/AWSLogs/myAccountID/*" 
        ], 
        "Condition":{ 
           "StringLike":{ 
             "s3:x-amz-acl":"bucket-owner-full-control" 
          } 
        } 
      }, 
      { 
        "Effect":"Allow", 
        "Action":[ 
           "s3:GetBucketAcl" 
        ], 
        "Resource":"arn:aws:s3:::myBucketName" 
      } 
  \mathbf{I}}
```
### <span id="page-9851-0"></span>KMS 密钥的 IAM 角色策略

以下示例策略授予对新对象使用基于 KMS 的加密以进行 S3 存储桶交付的 AWS Config 权限:

```
{ 
      "Version": "2012-10-17", 
      "Statement": [ 
           { 
               "Effect": "Allow", 
               "Action": [ 
                    "kms:Decrypt", 
                    "kms:GenerateDataKey" 
               ], 
               "Resource": "myKMSKeyARN" 
           } 
      ]
}
```
## <span id="page-9851-1"></span>用于 Amazon SNS 主题的 IAM 角色策略

以下示例策略授予访问您的 SNS 主题的 AWS Config 权限:

```
 "Version": "2012-10-17", 
   "Statement": 
   \Gamma { 
        "Effect":"Allow", 
        "Action":"sns:Publish", 
        "Resource":"mySNStopicARN" 
       } 
      ]
}
```
如果您的 SNS 主题已加密,要了解更多设置说明,请参阅《Amazon Simple Notification Service 开发 人员指南》中的[配置 AWS KMS 权限](https://docs.aws.amazon.com/sns/latest/dg/sns-server-side-encryption.html#sns-what-permissions-for-sse)。

<span id="page-9852-0"></span>用于获取配置详细信息的 IAM 角色策略

要记录您的 AWS 资源配置, AWS Config 需要 IAM 权限才能获取有关您的资源的配置详细信息。

使用 AWS 托管策略 AWS\_ConfigRole 并将其附加到您分配的 IAM 角色。 AWS Config AWS 每次 AWS Config 添加对 AWS 资源类型的支持时都会更新此策略,这意味着只要角色附加了此托管策略, 它 AWS Config 就会继续拥有获取配置详细信息所需的权限。

如果您使用控制台创建或更新角色,请为您 AWS Config 附加 AWS\_ConfigRole。

如果您使用 AWS CLI,请使用**attach-role-policy**命令并指定 AWS\_ConfigRole 的 Amazon 资源 名称 (ARN):

\$ **aws iam attach-role-policy --role-name** *myConfigRole* **--policy-arn arn:aws:iam::aws:policy/service-role/AWS\_ConfigRole**

<span id="page-9852-1"></span>管理 S3 存储桶记录的权限

AWS Config 在创建、更新或删除 S3 存储桶时记录和发送通知。

建议您通过 AWS\_ConfigRole 托管策略使用 AWSServiceRoleForConfig(请参[阅对 AWS Config](https://docs.aws.amazon.com/config/latest/developerguide/using-service-linked-roles.html) [使用服务相关角色](https://docs.aws.amazon.com/config/latest/developerguide/using-service-linked-roles.html))或自定义 IAM 角色。有关配置记录的最佳实践的更多信息,请参阅 [AWS Config](https://aws.amazon.com/blogs/mt/aws-config-best-practices/)  [最佳实践](https://aws.amazon.com/blogs/mt/aws-config-best-practices/)。

如果您需要管理存储桶记录的对象级权限,请确保在 S3 存储桶策略中提 供config.amazonaws.com( AWS Config 服务主体名称)对AWS\_ConfigRole托管策略中所有 S3 相关权限的访问权限。有关更多信息,请参阅 [Amazon S3 存储桶的权限。](https://docs.aws.amazon.com/config/latest/developerguide/s3-bucket-policy.html)

# 更新分配给的 IAM 角色 AWS Config

您可以 AWS Config 随时更新担任的 IAM 角色。在更新 IAM 角色之前,请确保您已经创建了一个新的 角色来取代旧角色。您必须将策略附加到新角色,以 AWS Config 授予记录配置并将其传送到您的交付 渠道的权限。此外,请确保复制您的新 IAM 角色的 Amazon 资源名称 (ARN)。您在更新 IAM 角色时需 要使用该名称。有关创建 IAM 角色并将所需策略附加到 IAM 角色的信息,请参阅[创建 IAM 角色。](#page-94-0)

#### **a** Note

要查找现有 IAM 角色的 ARN,请转到 IAM 控制台,网址为:[https://](https://console.aws.amazon.com/iam/) [console.aws.amazon.com/iam/。在](https://console.aws.amazon.com/iam/)导航窗格中选择 Roles。然后选择所需角色的名称,并在 Summary 页面顶部找到对应的 ARN。

## 更新 IAM 角色

您可以使用 AWS Management Console 或更新您的 IAM 角色 AWS CLI。

To update the IAM role (Console)

如果您 AWS Config 在支持 AWS Config 规则的区域中使用,请完成以下步骤。有关支持的区域的 列表,请参阅《Amazon Web Services 一般参考》中的 [AWS Config 区域和终端节点。](https://docs.aws.amazon.com/general/latest/gr/rande.html#awsconfig_region)

- 1. 登录 AWS Management Console 并打开 AWS Config 控制台,[网址为 https://](https://console.aws.amazon.com/config/) [console.aws.amazon.com/config/。](https://console.aws.amazon.com/config/)
- 2. 在导航窗格中,选择设置。
- 3. 在 "设置" 页面上选择 "编辑"。
- 4. 在数据治理部分中,为 AWS Config以下角色选择 IAM 角色:
	- 使用现有的 AWS Config 服务相关角色- AWS Config 创建具有所需权限的角色。
	- 从您的账户中选择一个角色-对于现有角色,请在您的账户中选择一个 IAM 角色。
- 5. 选择保存。

To update the IAM role (AWS CLI)

使用 [put-configuration-recorder](https://docs.aws.amazon.com/cli/latest/reference/configservice/put-configuration-recorder.html) 命令并指定新角色的 Amazon 资源名称 (ARN):

\$ **aws configservice put-configuration-recorder --configuration-recorder name=***configRecorderName***,roleARN=***arn:aws:iam::012345678912:role/myConfigRole*

AWS Config 传送渠道的 Amazon S3 存储桶的权限

#### **A** Important

本页介绍的是为 AWS Config 配送渠道设置 Amazon S3 存储桶。此页面与 AWS Config 配置 记录器可以记录的AWS::S3::Bucket资源类型无关。有关 AWS Config 配送渠道的更多信 息,请参阅[管理交付渠道](https://docs.aws.amazon.com/config/latest/developerguide/manage-delivery-channel.html.html)。

默认情况下,所有 Amazon S3 存储桶和对象都是私有的。只有创建存储桶的 AWS 账户 资源所有者才 能访问该存储桶。但是,资源所有者可以选择将访问权限授予其他资源和用户。要授予访问权限,其中 一种方法是编写访问策略。

如果自动为您 AWS Config 创建 Amazon S3 存储桶(例如,如果您使用 AWS Config 控制台设置交付 渠道),则这些权限将自动添加到 Amazon S3 存储桶。但是,如果您指定现有 Amazon S3 存储桶, 则您必须确保该 S3 存储桶具有相应权限。

**a** Note

对象不继承其存储桶的权限。例如,如果您创建了一个存储桶并授予一个用户写入权限,则将 无法访问此用户的对象,除非此用户显式授予您访问权限。

目录

- [使用 IAM 角色时 Amazon S3 存储桶的必需权限](#page-9854-0)
- [使用服务相关角色时 Amazon S3 Bucket 存储桶的必需权限](#page-9855-0)
- [授予 AWS Config 对 Amazon S3 存储桶的访问权限](#page-9855-1)

<span id="page-9854-0"></span>使用 IAM 角色时 Amazon S3 存储桶的必需权限

AWS Config 将配置信息(历史文件和快照)发送到您账户中的 Amazon S3 存储桶时,它将使用您在 设置时分配的 IAM 角色 AWS Config。当 AWS Config 向其他账户中的 Amazon S3 存储桶发送配置信 息时,它会首先尝试使用 IAM 角色,但如果该存储桶的访问策略未向此 IAM 角色授予 WRITE 访问权 限,那么此次尝试将会失败。在这种情况下,再次 AWS Config 发送信息,这次是作为 AWS Config 服 务主体发送。在成功交付之前,访问策略必须授予对config.amazonaws.com主体名称的WRITE访问 权限。 AWS Config 然后是它传送到 S3 存储桶的对象的所有者。您必须将下面第 6 步中提到的一个访 问策略附加到另一账户中的 S3 存储桶,以向 AWS Config 授予访问 Amazon S3 存储桶的权限。

在 AWS Config 可以将日志传送到您的 Amazon S3 存储桶之前,请 AWS Config 检查该存储桶是否 存在以及该存储桶位于哪个 AWS 区域。 AWS Config 尝试调用 Amazon S3 [HeadBucketA](https://docs.aws.amazon.com/AmazonS3/latest/API/API_RESTBucketHEAD.html)PI 来检查 存储桶是否存在并获取存储桶区域。如果在执行位置检查时未提供定位存储桶的权限,则会在 AWS CloudTrail 日志中看到AccessDenied错误。不过,如果您未提供存储桶定位权限,日志会成功传输 到您的 Amazon S3 存储桶。

**a** Note

要允许 Amazon S3 HeadBucket API 的权限,请按照以下第 6 步所述提供以 Sid AWSConfigBucketExistenceCheck 身份执行 s3:ListBucket 操作的权限。

<span id="page-9855-0"></span>使用服务相关角色时 Amazon S3 Bucket 存储桶的必需权限

AWS Config 服务相关角色无权将对象放入 Amazon S3 存储桶。因此,如果您 AWS Config 使用服 务相关角色进行设置,则会改为 AWS Config 将配置项目作为 AWS Config 服务主体发送。您需要将 下文步骤 6 中提及的访问策略附加到您自己的账户或其他账户中的 Amazon S3 存储桶,才能授予对 Amazon S3 存储桶的 AWS Config 访问权限。

<span id="page-9855-1"></span>授予 AWS Config 对 Amazon S3 存储桶的访问权限

按照以下步骤向您自己的账户或其他账户中的 Amazon S3 存储桶添加访问策略。访问策略 AWS Config 允许向 Amazon S3 存储桶发送配置信息。

- 1. AWS Management Console 使用拥有 S3 存储桶的账户登录。
- 2. 打开 Amazon S3 控制台,网址为:[https://console.aws.amazon.com/s3/。](https://console.aws.amazon.com/s3/)
- 3. 选择 AWS Config 要用于传送配置项目的存储桶,然后选择 Propert ie s。
- 4. 选择权限。
- 5. 选择 Edit Bucket Policy。
- 6. 将以下策略复制到 Bucket Policy Editor 窗口中:

## **A** Important

作为允许 AWS Config 访问 Amazon S3 存储桶时的最佳安全实践,我们强烈建议您在存 储桶策略中使用AWS:SourceAccount条件来限制访问权限。如果现有的存储桶策略未 遵循此最佳安全实践,强烈建议您编辑该存储桶策略以纳入此保护。这样可以确保 AWS Config 仅代表预期用户授予访问权限。

```
{ 
   "Version": "2012-10-17", 
   "Statement": [ 
     { 
       "Sid": "AWSConfigBucketPermissionsCheck", 
       "Effect": "Allow", 
       "Principal": { 
          "Service": "config.amazonaws.com" 
       }, 
        "Action": "s3:GetBucketAcl", 
       "Resource": "arn:aws:s3:::targetBucketName", 
       "Condition": { 
          "StringEquals": { 
            "AWS:SourceAccount": "sourceAccountID" 
         } 
       } 
     }, 
     { 
       "Sid": "AWSConfigBucketExistenceCheck", 
       "Effect": "Allow", 
       "Principal": { 
          "Service": "config.amazonaws.com" 
       }, 
        "Action": "s3:ListBucket", 
        "Resource": "arn:aws:s3:::targetBucketName", 
       "Condition": { 
          "StringEquals": { 
            "AWS:SourceAccount": "sourceAccountID" 
         } 
       } 
     }, 
     { 
       "Sid": "AWSConfigBucketDelivery",
```

```
 "Effect": "Allow", 
        "Principal": { 
          "Service": "config.amazonaws.com" 
       }, 
        "Action": "s3:PutObject", 
        "Resource": "arn:aws:s3:::targetBucketName/[optional] prefix/
AWSLogs/sourceAccountID/Config/*", 
        "Condition": { 
          "StringEquals": { 
            "s3:x-amz-acl": "bucket-owner-full-control", 
            "AWS:SourceAccount": "sourceAccountID" 
          } 
       } 
     } 
  \mathbf{I}}
```
#### **a** Note

向您的 IAM 角色而不是 AWS Config 服务委托人名称 (SPN) 授予权限时,请确保您的 IAM 角色拥有跨账户存储桶的PutObjectACL权限,以免出现权限不足错误。请参阅位于 [用于 S3 存储桶的 IAM 角色策略](#page-9850-0)的 IAM 角色策略示例。

### 7. 替换存储桶策略中的以下值:

- *## BucketName* AWS Config 将向其传送配置项目的 Amazon S3 存储桶的名称。
- *[##] prefix* Amazon S3 对象键的可选附加内容,可帮助在存储桶中创建类似文件夹的组 织结构。
- *SourceAccountId* AWS Config 将向目标存储桶传送配置项目的账户的 ID。
- 8. 选择 Save,然后选择 Close。

您可以使用上述 Amazon S3 存储桶策略中的 AWS : SourceAccount 条件来限制 Config 服务主体,仅 在代表特定账户执行操作时与 Amazon S3 存储桶进行交互。如果您计划在同一组织的多个账户 AWS Config 中设置配置项目以将配置项目传送到单个 Amazon S3 存储桶,我们建议您使用 IAM 角色代替 服务相关角色,以便您可以使用 AWS Organizations 条件密钥,例如AWS:PrincipalOrgID。有关 管理要与使用的 IAM 角色的访问权限的更多信息 AWS Config,请参阅[分配给的 IAM 角色的权限 AWS](https://docs.aws.amazon.com/config/latest/developerguide/iamrole-permissions.html) [Config。](https://docs.aws.amazon.com/config/latest/developerguide/iamrole-permissions.html)有关管理访问权限的更多信息 AWS Organizations,请参阅[管理 AWS 组织的访问权限。](https://docs.aws.amazon.com/organizations/latest/userguide/orgs_permissions_overview.html)

AWS Config 还支持这样的AWS:SourceArn条件,即限制 Config 服务委托人仅 在代表特定 AWS Config 交付渠道执行操作时与 Amazon S3 存储桶进行交互。 使用 AWS Config 服务主体时,该AWS:SourceArn属性将始终设置为交付渠 道arn:aws:config:sourceRegion:sourceAccountID:\*所在sourceRegion区域,并 且sourceAccountID是包含配送渠道的账户的 ID。有关 AWS Config 配送渠道的更多信息, 请参阅[管理交付渠道](https://docs.aws.amazon.com/config/latest/developerguide/manage-delivery-channel.html)。例如,添加以下条件以限制 Config 服务主体仅代表账户 123456789012 中 us-east-1 区域中的传输通道与您的 Amazon S3 存储桶进行交互:"ArnLike": {"AWS:SourceArn": "arn:aws:config:us-east-1:123456789012:\*"}。

# AWS Config 交付渠道 KMS 密钥的权限

如果您想为 S3 存储桶的 AWS KMS 密钥创建策略,允许您对由 AWS Config S3 存储桶交付的对象使 用基于 KMS 的加密,请使用本主题中的信息。

目录

- [使用 IAM 角色\(S3 存储桶传输\)时 KMS 密钥的必需权限](#page-9858-0)
- [使用服务相关角色时 AWS KMS 密钥所需的权限\(S3 存储桶交付\)](#page-9859-0)
- [授予对 AWS KMS 密钥的 AWS Config 访问权限](#page-9859-1)

## <span id="page-9858-0"></span>使用 IAM 角色(S3 存储桶传输)时 KMS 密钥的必需权限

如果您 AWS Config 使用 IAM 角色进行设置,则可以将以下权限策略附加到 KMS 密钥:

```
{ 
     "Id": "Policy_ID", 
     "Statement": [ 
          { 
               "Sid": "AWSConfigKMSPolicy", 
               "Action": [ 
                    "kms:Decrypt", 
                    "kms:GenerateDataKey" 
               ], 
               "Effect": "Allow", 
               "Resource": "*myKMSKeyARN*", 
               "Principal": { 
                    "AWS": [ 
                        "account-id1", 
                         "account-id2",
```
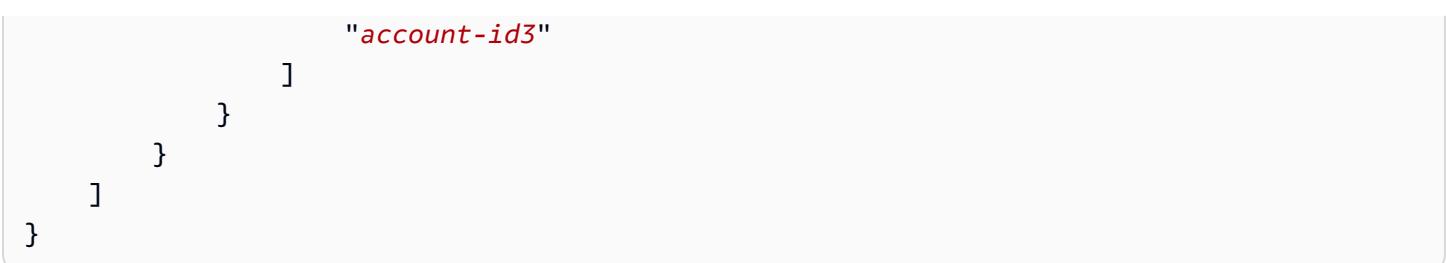

**a** Note

如果 IAM 角色、Amazon S3 存储桶策略或 AWS KMS 密钥未提供对 AWS Config的适当访问 权限 AWS Config,则尝试向 Amazon S3 存储桶发送配置信息将失败。在这种情况下,再次 AWS Config 发送信息,这次是作为 AWS Config 服务主体发送。在这种情况下,您必须将下 文提到的权限策略附加到 AWS KMS 密钥,以授予在向 Amazon S3 存储桶传送信息时使用该 密钥的 AWS Config 权限。

<span id="page-9859-0"></span>使用服务相关角色时 AWS KMS 密钥所需的权限(S3 存储桶交付)

AWS Config 服务相关角色无权访问 AWS KMS 密钥。因此,如果您 AWS Config 使用服务相关角色 进行设置,则 AWS Config 将改为以 AWS Config 服务主体身份发送信息。您需要在 AWS KMS 密钥 上附加访问策略(如下所述),以授予在向 Amazon S3 存储桶传送信息时使用该 AWS KMS 密钥的 AWS Config 权限。

<span id="page-9859-1"></span>授予对 AWS KMS 密钥的 AWS Config 访问权限

此策略 AWS Config 允许在向 Amazon S3 存储桶传送信息时使用 AWS KMS 密钥

```
{ 
     "Id": "Policy_ID", 
     "Statement": [ 
          { 
               "Sid": "AWSConfigKMSPolicy", 
               "Effect": "Allow", 
               "Principal": { 
                    "Service": "config.amazonaws.com" 
               }, 
               "Action": [ 
                   "kms:Decrypt", 
                   "kms:GenerateDataKey" 
               ], 
               "Resource": "myKMSKeyARN",
```

```
 "Condition": { 
               "StringEquals": { 
                  "AWS:SourceAccount": "sourceAccountID" 
 } 
 } 
        } 
    ]
}
```
替换密钥策略中的以下值:

- *mykmsKeyarn* 用于加密将向其传送配置项目 AWS KMS 的 Amazon S3 存储桶 AWS Config 中 数据的密钥的 ARN。
- *sourceAccountID* AWS Config 将向其传送配置项的账户的 ID。

您可以使用上述 AWS KMS 密钥策略中的AWS:SourceAccount条件来限制 Config 服务主体仅在代表 特定账户执行操作时与 AWS KMS 密钥交互。

AWS Config 还支持这样的AWS:SourceArn条件,即限制 Config 服务委托人仅 在代表特定 AWS Config 交付渠道执行操作时与 Amazon S3 存储桶进行交互。 使用 AWS Config 服务主体时,该AWS:SourceArn属性将始终设置为交付渠 道arn:aws:config:sourceRegion:sourceAccountID:\*所在sourceRegion区域,并 且sourceAccountID是包含配送渠道的账户的 ID。有关 AWS Config 配送渠道的更多信息, 请参阅[管理交付渠道](https://docs.aws.amazon.com/config/latest/developerguide/manage-delivery-channel.html)。例如,添加以下条件以限制 Config 服务主体仅代表账户 123456789012 中 us-east-1 区域中的传输通道与您的 Amazon S3 存储桶进行交互:"ArnLike": {"AWS:SourceArn": "arn:aws:config:us-east-1:123456789012:\*"}。

# Amazon SNS 主题的权限

本主题介绍如何配置 AWS Config 以交付由其他账户拥有的 Amazon SNS 主题。 AWS Config 必须具 有向 Amazon SNS 主题发送通知所需的权限。对于同账户设置,当 AWS Config 控制台创建 Amazon SNS 主题或您从自己的账户中选择一个 Amazon SNS 主题时 AWS Config ,请确保 Amazon SNS 主 题包含所需的权限并遵循安全最佳实践。

**a** Note

AWS Config 目前仅支持在同一地区和跨账户进行访问。用于补救 AWS Systems Manager (SSM) 文档或录音机交付渠道的 SNS 主题不能跨区域。

#### 目录

- [使用 IAM 角色时 Amazon SNS 主题的必需权限](#page-9861-0)
- [使用服务相关角色时 Amazon SNS 主题的必需权限](#page-9862-0)
- [授予 AWS Config 对 Amazon SNS 主题的访问权限。](#page-9862-1)
- [Amazon SNS 主题故障排除](#page-9863-0)

# <span id="page-9861-0"></span>使用 IAM 角色时 Amazon SNS 主题的必需权限

您可以将权限策略附加到不同账户拥有的 Amazon SNS 主题。如果要使用另一个账户中的 Amazon SNS 主题,请确保将以下策略附加到现有 Amazon SNS 主题。

```
{ 
   "Id": "Policy_ID", 
   "Statement": [ 
      { 
        "Sid": "AWSConfigSNSPolicy", 
        "Action": [ 
           "sns:Publish" 
        ], 
        "Effect": "Allow", 
        "Resource": "arn:aws:sns:region:account-id:myTopic", 
        "Principal": { 
          "AWS": [ 
             "account-id1", 
             "account-id2", 
             "account-id3" 
          \mathbf 1 } 
     } 
   ]
}
```
对于 Resource 键,*account-id* 为主题所有者的 AWS 账号。对于*## id1### id 2 ### id 3# ###### AWS ## ### A mazon SNS ##*的。您可以用适当的值替换 *region* 和 *myTopic*。

向 Amazon SNS 主题 AWS Config 发送通知时,它会首先尝试使用 IAM 角色,但是如果该角色或 AWS 账户 没有向该主题发布的权限,则尝试会失败。在这种情况下,将再次 AWS Config 发送通知, 这次是以 AWS Config 服务主体名称 (SPN) 的形式发送。发布成功之前,主题的访问策略必须授予 sns:Publish 对 config.amazonaws.com 主体名称的访问权限。如果 IAM 角色无权向 Amazon

SNS 主题发布内容,则必须按下一节中所述,在 Amazon SNS 主题中附加访问策略,以授予 AWS Config 访问该主题的权限。

<span id="page-9862-0"></span>使用服务相关角色时 Amazon SNS 主题的必需权限

AWS Config 服务相关角色无权访问 Amazon SNS 主题。因此,如果您 AWS Config 使用服务相 关角色 (SLR) 进行设置,则 AWS Config 将改为以 AWS Config 服务主体身份发送信息。您需要在 Amazon SNS 主题中附加访问策略(如下所述),才能授予向亚马逊 SNS 主题发送信息的 AWS Config 权限。

对于同账户设置,当 Amazon SNS 主题和 SLR 位于同一账户中,并且 Amazon SNS 策略授予 SLR"sns:Publish"权限时,您无需使用 AWS Config SPN。以下权限策略和安全最佳实践建议适用 于跨账户设置。

<span id="page-9862-1"></span>授予 AWS Config 对 Amazon SNS 主题的访问权限。

此政策 AWS Config 允许向 Amazon SNS 主题发送通知。要授予从其他账户 AWS Config 访问 Amazon SNS 主题的权限,您需要附加以下权限策略。

**a** Note

作为安全最佳实践,强烈建议通过限制对AWS:SourceAccount条件中列出的账户的访问来确 保 AWS Config 仅代表预期用户访问资源。

```
{
"Id": "Policy_ID",
"Statement": [ 
  \{ "Sid": "AWSConfigSNSPolicy", 
     "Effect": "Allow", 
     "Principal": { 
       "Service": "config.amazonaws.com" 
     }, 
     "Action": "sns:Publish", 
       "Resource": "arn:aws:sns:region:account-id:myTopic", 
          "Condition" : { 
          "StringEquals": { 
            "AWS:SourceAccount": [ 
              "account-id1", 
              "account-id2",
```
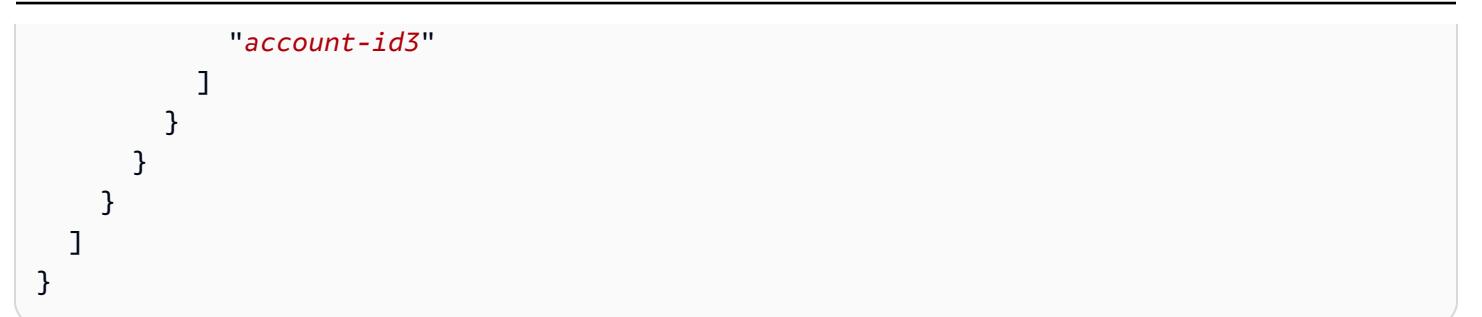

对于 Resource 键,*account-id* 为主题所有者的 AWS 账号。对于*## id1### id 2 ### id 3# ###### AWS ## ### A mazon SNS ##*的。您可以用适当的值替换 *region* 和 *myTopic*。

在代表特定账户执行操作时,您可以使用之前的 Amazon SNS 主题政策中的AWS:SourceAccount条 件来限制 AWS Config 服务主体名称 (SPN) 只能与 Amazon SNS 主题进行交互。

AWS Config 还支持将 AWS Config 服务主体名称 (SPN) 限制为仅在代表特定 AWS Config 交付渠道执行操作时与 S3 存储桶交互的AWS:SourceArn条件。使用 AWS Config 服务主体名称 (SPN) 时,该AWS:SourceArn属性将始终设置为交付渠道的区 域arn:aws:config:sourceRegion:sourceAccountID:\*在哪里sourceRegion,并 且sourceAccountID是包含配送渠道的账户的 ID。有关 AWS Config 交付渠道的更多信息, 请参阅[管理交付渠道](https://docs.aws.amazon.com/config/latest/developerguide/manage-delivery-channel.html)。例如,添加以下条件以限制 AWS Config 服务主体名称 (SPN) 仅代表账 户中us-east-1该区域的交付渠道与您的 S3 存储桶进行交互123456789012:"ArnLike": {"AWS:SourceArn": "arn:aws:config:us-east-1:123456789012:\*"}。

## <span id="page-9863-0"></span>Amazon SNS 主题故障排除

AWS Config 必须拥有向 Amazon SNS 主题发送通知的权限。如果 Amazon SNS 主题无法收到通知, 请验证所担任 AWS Config 的 IAM 角色是否具有所需的sns:Publish权限。

# 对 AWS Config 身份和访问进行故障排除

使用以下信息来帮助您诊断和修复在使用 AWS Config 和 IAM 时可能遇到的常见问题。

## 主题

- [我无权在以下位置执行操作 AWS Config](#page-9863-1)
- [我无权执行 iam:PassRole](#page-9864-0)
- [我想允许我以外的人 AWS 账户 访问我的 AWS Config 资源](#page-9864-1)

# <span id="page-9863-1"></span>我无权在以下位置执行操作 AWS Config

如果您收到错误提示,表明您无权执行某个操作,则您必须更新策略以允许执行该操作。
当 mateojackson IAM 用户尝试使用控制台查看有关虚构 *my-example-widget* 资源的详细信息, 但不拥有虚构 config:*GetWidget* 权限时,会发生以下示例错误。

User: arn:aws:iam::123456789012:user/mateojackson is not authorized to perform: config:*GetWidget* on resource: *my-example-widget*

在此情况下,Mateo 的策略必须更新以允许其使用 config:*GetWidget* 操作访问 *my-examplewidget* 资源。

如果您需要帮助,请联系您的 AWS 管理员。您的管理员是提供登录凭证的人。

我无权执行 iam:PassRole

如果您收到一个错误,表明您无权执行 iam:PassRole 操作,则必须更新策略以允许您将角色传递给 AWS Config。

有些 AWS 服务 允许您将现有角色传递给该服务,而不是创建新的服务角色或服务相关角色。为此, 您必须具有将角色传递到服务的权限。

当名为 marymajor 的 IAM 用户尝试使用控制台在 AWS Config中执行操作时,会发生以下示例错 误。但是,服务必须具有服务角色所授予的权限才可执行此操作。Mary 不具有将角色传递到服务的权 限。

User: arn:aws:iam::123456789012:user/marymajor is not authorized to perform: iam:PassRole

在这种情况下,必须更新 Mary 的策略以允许她执行 iam:PassRole 操作。

如果您需要帮助,请联系您的 AWS 管理员。您的管理员是提供登录凭证的人。

我想允许我以外的人 AWS 账户 访问我的 AWS Config 资源

您可以创建一个角色,以便其他账户中的用户或您组织外的人员可以使用该角色来访问您的资源。您可 以指定谁值得信赖,可以担任角色。对于支持基于资源的策略或访问控制列表(ACL)的服务,您可以 使用这些策略向人员授予对您的资源的访问权。

要了解更多信息,请参阅以下内容:

• 要了解是否 AWS Config 支持这些功能,请参阅[如何 AWS Config 与 IAM 配合使用。](#page-9690-0)

- 要了解如何提供对您拥有的资源的访问权限 AWS 账户 ,请参阅 [IAM 用户指南中的向您拥有 AWS](https://docs.aws.amazon.com/IAM/latest/UserGuide/id_roles_common-scenarios_aws-accounts.html)  [账户 的另一个 IAM 用户提供访问](https://docs.aws.amazon.com/IAM/latest/UserGuide/id_roles_common-scenarios_aws-accounts.html)权限。
- 要了解如何向第三方提供对您的资源的访问[权限 AWS 账户,请参阅 IAM 用户指南中的向第三方提](https://docs.aws.amazon.com/IAM/latest/UserGuide/id_roles_common-scenarios_third-party.html) [供](https://docs.aws.amazon.com/IAM/latest/UserGuide/id_roles_common-scenarios_third-party.html)访问权限。 AWS 账户
- 要了解如何通过联合身份验证提供访问权限,请参阅《IAM 用户指南》中的[为经过外部身份验证的](https://docs.aws.amazon.com/IAM/latest/UserGuide/id_roles_common-scenarios_federated-users.html) [用户\(联合身份验证\)提供访问权限](https://docs.aws.amazon.com/IAM/latest/UserGuide/id_roles_common-scenarios_federated-users.html)。
- 要了解使用角色和基于资源的策略进行跨账户访问的区别,请参阅 [IA M 用户指南中的跨账户资源访](https://docs.aws.amazon.com/IAM/latest/UserGuide/access_policies-cross-account-resource-access.html) [问](https://docs.aws.amazon.com/IAM/latest/UserGuide/access_policies-cross-account-resource-access.html)。

### 将服务相关角色用于 AWS Config

AWS Config 使用 AWS Identity and Access Management (IAM) [服务相关角色。](https://docs.aws.amazon.com/IAM/latest/UserGuide/id_roles_terms-and-concepts.html#iam-term-service-linked-role)服务相关角色是一种 与之直接关联的 IAM 角色的独特类型。 AWS Config服务相关角色由服务预定义 AWS Config ,包括 该服务代表您调用其他 AWS 服务所需的所有权限。

服务相关角色使设置变得 AWS Config 更加容易,因为您不必手动添加必要的权限。 AWS Config 定义 其服务相关角色的权限,除非另有定义,否则 AWS Config 只能担任其角色。定义的权限包括信任策略 和权限策略,而且权限策略不能附加到任何其它 IAM 实体。

有关支持服务相关角色的其它服务的信息,请参阅[使用 IAM 的AWS 服务并](https://docs.aws.amazon.com/IAM/latest/UserGuide/reference_aws-services-that-work-with-iam.html)查找服务相关角色列中显示 为是的服务。选择是和链接,查看该服务的服务相关角色文档。

#### 的服务相关角色权限 AWS Config

AWS Config 使用名为的服务相关角色 AWSServiceRoleForConfig— AWS Config 使用此服务相关角 色代表您调用其他 AWS 服务。

AWSServiceRoleForConfig服务相关角色信任config.amazonaws.com服务来代替该角色。

该AWSServiceRo1eForConfig角色的权限策略包含 AWS Config 资源的只读和只写权限,以及其 他支持的服务中资源的只读权限。 AWS Config 要查看托管策略 AWSServiceRoleForConfig,请参 阅[AWS 托管策略 AWS Config](https://docs.aws.amazon.com/config/latest/developerguide/security-iam-awsmanpol.html#security-iam-awsmanpol-AWSConfigServiceRolePolicy)。有关更多信息,请参阅 [支持的资源类型。](#page-174-0)

您必须配置权限,允许 IAM 实体(如用户、组或角色)创建、编辑或删除服务相关角色。有关更多信 息,请参阅《IAM 用户指南》中的[服务相关角色权限。](https://docs.aws.amazon.com/IAM/latest/UserGuide/using-service-linked-roles.html#service-linked-role-permissions)

要将服务相关角色与配合使用 AWS Config,您必须在 Amazon S3 存储桶和 Amazon SNS 主题上配置 权限。有关更多信息,请参阅 [使用服务相关角色时 Amazon S3 Bucket 存储桶的必需权限、](#page-9855-0)[使用服务](#page-9859-0)

[相关角色时 AWS KMS 密钥所需的权限\(S3 存储桶交付\)](#page-9859-0) 和 [使用服务相关角色时 Amazon SNS 主题](#page-9862-0) [的必需权限](#page-9862-0)。

#### 为创建服务相关角色 AWS Config

在 IAM CLI 或 IAM API 中, 用 config.amazonaws.com 服务名称创建一个服务相关角色。有关更多 信息,请参阅《IAM 用户指南》中的[创建服务相关角色。](https://docs.aws.amazon.com/IAM/latest/UserGuide/using-service-linked-roles.html#create-service-linked-role)如果您删除了此服务相关角色,可以使用同 样的过程再次创建角色。

#### 编辑的服务相关角色 AWS Config

AWS Config 不允许您编辑AWSServiceRoleForConfig服务相关角色。创建服务相关角色后,您将无 法更改角色的名称,因为可能有多种实体引用该角色。但是可以使用 IAM 编辑角色描述。有关更多信 息,请参阅《IAM 用户指南》中的[编辑服务相关角色。](https://docs.aws.amazon.com/IAM/latest/UserGuide/using-service-linked-roles.html#edit-service-linked-role)

#### 删除的服务相关角色 AWS Config

如果不再需要使用某个需要服务相关角色的功能或服务,我们建议您删除该角色。这样就没有未被主动 监控或维护的未使用实体。但是,必须先清除服务相关角色的资源,然后才能手动删除它。

**a** Note

如果您尝试删除资源时 AWS Config 服务正在使用该角色,则删除可能会失败。如果发生这种 情况,请等待几分钟后重试。

删除使用的 AWS Config 资源 AWSServiceRoleForConfig

确保您没有使用服务相关角色的 ConfigurationRecorders。您可以使用 AWS Config 控制台停止 配置记录器。要停止记录,请选择 Recording is on (记录已打开) 下的 Turn off (关闭)。

您可以删除ConfigurationRecorder使用的 AWS Config API。要删除,请使用 deleteconfiguration-recorder 命令。

 \$ aws configservice delete-configuration-recorder --configuration-recordername *default*

使用 IAM 手动删除服务相关角色

使用 IAM 控制台、IAM CLI 或 IAM API 删除 AWSServiceRoleForConfig服务相关角色。有关更多信 息,请参见《IAM 用户指南》中的[删除服务相关角色。](https://docs.aws.amazon.com/IAM/latest/UserGuide/using-service-linked-roles.html#delete-service-linked-role)

## 中的事件响应 AWS Config

AWS非常重视安全性。作为 AWS [云责任共担模式](https://aws.amazon.com/compliance/shared-responsibility-model)的一部分, AWS 管理满足大多数安全敏感组织要求 的数据中心、网络和软件架构。 AWS 负责与 AWS Config 服务本身有关的任何事件响应。此外,作为 AWS 客户,您也有责任维护云端的安全。这意味着您可以从自己有权访问的 AWS 工具和功能中控制 您选择实施的安全性,并负责在责任共担模型中做出事件响应。

通过建立符合云端运行应用程序目标的安全基准,您可以检测出可以响应的偏差。由于安全事件响应可 能是一个复杂的主题,因此我们鼓励您查看以下资源,以便更好地了解事件响应 (IR) 和您的选择对企 业目标的影响:[AWS 安全事件响应指南、AWS 安全](https://docs.aws.amazon.com/whitepapers/latest/aws-security-incident-response-guide/welcome.html)[最佳实践](https://aws.amazon.com/architecture/security-identity-compliance/?cards-all.sort-by=item.additionalFields.sortDate&cards-all.sort-order=desc)白皮书[和AWS 云采用框架 \(CAF\) 的安全](https://d1.awsstatic.com/whitepapers/AWS_CAF_Security_Perspective.pdf) [视角](https://d1.awsstatic.com/whitepapers/AWS_CAF_Security_Perspective.pdf)白皮书。

## 合规性验证 AWS Config

AWS Config 作为多个合规计划的一部分,第三方审计师对安全性和 AWS 合规性进行评估。其中包括 SOC、PCI、FedRAMP、HIPAA 及其他。

要了解是否属于特定合规计划的范围,请参阅AWS 服务 "[按合规计划划分的范围"](https://aws.amazon.com/compliance/services-in-scope/) ",然后选择您感兴 趣的合规计划。 AWS 服务 有关一般信息,请参[阅AWS 合规计划AWS](https://aws.amazon.com/compliance/programs/)。

您可以使用下载第三方审计报告 AWS Artifact。有关更多信息,请参阅中的 "[下载报告" 中的 " AWS](https://docs.aws.amazon.com/artifact/latest/ug/downloading-documents.html)  [Artifact](https://docs.aws.amazon.com/artifact/latest/ug/downloading-documents.html)。

您在使用 AWS 服务 时的合规责任取决于您的数据的敏感性、贵公司的合规目标以及适用的法律和法 规。 AWS 提供了以下资源来帮助实现合规性:

- [安全与合规性快速入门指南](https://aws.amazon.com/quickstart/?awsf.filter-tech-category=tech-category%23security-identity-compliance) 这些部署指南讨论了架构注意事项,并提供了在这些基础上 AWS 部 署以安全性和合规性为重点的基准环境的步骤。
- 在 A@@ [mazon Web Services 上构建 HIPAA 安全与合规架构](https://docs.aws.amazon.com/whitepapers/latest/architecting-hipaa-security-and-compliance-on-aws/welcome.html) 本白皮书描述了各公司如何使用 AWS 来创建符合 HIPAA 资格的应用程序。

**a** Note

并非所有 AWS 服务 人都符合 HIPAA 资格。有关更多信息,请参阅[符合 HIPAA 要求的服务](https://aws.amazon.com/compliance/hipaa-eligible-services-reference/) [参考](https://aws.amazon.com/compliance/hipaa-eligible-services-reference/)。

- [AWS 合AWS 规资源](https://aws.amazon.com/compliance/resources/) 此工作簿和指南集合可能适用于您的行业和所在地区。
- [AWS 客户合规指南](https://d1.awsstatic.com/whitepapers/compliance/AWS_Customer_Compliance_Guides.pdf)  从合规角度了解责任共担模式。这些指南总结了保护的最佳实践, AWS 服务 并将指南映射到跨多个框架(包括美国国家标准与技术研究院 (NIST)、支付卡行业安全标准委员会 (PCI) 和国际标准化组织 (ISO))的安全控制。
- [使用AWS Config 开发人员指南中的规则评估资源](https://docs.aws.amazon.com/config/latest/developerguide/evaluate-config.html)  该 AWS Config 服务评估您的资源配置在多大 程度上符合内部实践、行业准则和法规。
- [AWS Security Hub](https://docs.aws.amazon.com/securityhub/latest/userguide/what-is-securityhub.html) 这 AWS 服务 可以全面了解您的安全状态 AWS。Security Hub 通过安全控件 评估您的 AWS 资源并检查其是否符合安全行业标准和最佳实践。有关受支持服务及控件的列表,请 参阅 [Security Hub 控件参考](https://docs.aws.amazon.com/securityhub/latest/userguide/securityhub-controls-reference.html)。
- [Amazon GuardDuty](https://docs.aws.amazon.com/guardduty/latest/ug/what-is-guardduty.html) 它通过监控您的 AWS 账户环境中是否存在可疑和恶意活动,来 AWS 服务 检测您的工作负载、容器和数据面临的潜在威胁。 GuardDuty 通过满足某些合规性框架规定的入侵 检测要求,可以帮助您满足各种合规性要求,例如 PCI DSS。
- [AWS Audit Manager—](https://docs.aws.amazon.com/audit-manager/latest/userguide/what-is.html) 这 AWS 服务 可以帮助您持续审计 AWS 使用情况,从而简化风险管理以及 对法规和行业标准的合规性。

## 韧性在 AWS Config

AWS 全球基础设施是围绕 AWS 区域和可用区构建的。 AWS 区域提供多个物理隔离和隔离的可用 区,这些可用区通过低延迟、高吞吐量和高度冗余的网络相连。利用可用区,您可以设计和操作在可用 区之间无中断地自动实现失效转移的应用程序和数据库。与传统的单个或多个数据中心基础设施相比, 可用区具有更高的可用性、容错性和可扩展性。

有关 AWS 区域和可用区的更多信息,请参阅[AWS 全球基础设施。](https://aws.amazon.com/about-aws/global-infrastructure/)

## 中的基础设施安全 AWS Config

作为一项托管服务 AWS Config ,受 AWS 全球网络安全的保护。有关 AWS 安全服务以及如何 AWS 保护基础设施的信息,请参阅[AWS 云安全。](https://aws.amazon.com/security/)要使用基础设施安全的最佳实践来设计您的 AWS 环境, 请参阅 S AWS ecurity Pillar Well-Architected Fram ework 中[的基础设施保护](https://docs.aws.amazon.com/wellarchitected/latest/security-pillar/infrastructure-protection.html)。

您可以使用 AWS 已发布的 API 调用 AWS Config 通过网络进行访问。客户端必须支持以下内容:

- 传输层安全性协议 (TLS) 我们要求使用 TLS 1.2,建议使用 TLS 1.3。
- 具有完全向前保密 (PFS) 的密码套件,例如 DHE(临时 Diffie-Hellman)或 ECDHE(临时椭圆曲线 Diffie-Hellman)。大多数现代系统(如 Java 7 及更高版本)都支持这些模式。

此外,必须使用访问密钥 ID 和与 IAM 主体关联的秘密访问密钥来对请求进行签名。或者,您可以使用 [AWS Security Token Service\(](https://docs.aws.amazon.com/STS/latest/APIReference/Welcome.html)AWS STS)生成临时安全凭证来对请求进行签名。

#### 配置和脆弱性分析

对于 AWS Config, AWS 处理基本的安全任务,例如客户机操作系统 (OS) 和数据库修补、防火墙配 置和灾难恢复。

### 防止跨服务混淆座席

混淆代理问题是一个安全性问题,即不具有操作执行权限的实体可能会迫使具有更高权限的实体执行 该操作。在中 AWS,跨服务模仿可能会导致混乱的副手问题。一个服务(呼叫服务)调用另一项服务 (所谓的服务)时,可能会发生跨服务模拟。可以操纵调用服务,使用其权限以在其他情况下该服务不 应有访问权限的方式对另一个客户的资源进行操作。为防止这种情况, AWS 提供可帮助您保护所有服 务的数据的工具,而这些服务中的服务主体有权限访问账户中的资源。

我们建议在资源策略中使用[aws:SourceArn](https://docs.aws.amazon.com/IAM/latest/UserGuide/reference_policies_condition-keys.html#condition-keys-sourcearn)和[aws:SourceAccount](https://docs.aws.amazon.com/IAM/latest/UserGuide/reference_policies_condition-keys.html#condition-keys-sourceaccount)全局条件上下文密钥来限 制为资源 AWS Config 提供其他服务的权限。如果您只希望将一个资源与跨服务访问相关联,请 使用 aws:SourceArn。如果您想允许该账户中的任何资源与跨服务使用操作相关联,请使用 aws:SourceAccount。

防范混淆代理问题最有效的方法是使用 aws:SourceArn 全局条件上下文键和资源的完整 ARN。如果 不知道资源的完整 ARN,或者正在指定多个资源,请针对 ARN 未知部分使用带有通配符字符 (\*) 的 aws:SourceArn 全局上下文条件键。例如,arn:aws:*servicename*:\*:*123456789012*:\*。

如果 aws : Souɪ ceAɪn 值不包含账户 ID,例如 Amazon S3 存储桶 ARN,您必须使用两个全局条件上 下文键来限制权限。

以下示例显示了如何使用中的aws:SourceArn和aws:SourceAccount全局条件上下文密钥 AWS Config 来防止出现混淆的副手问题:[授予 AWS Config 对 Amazon S3 存储桶的访问权限。](https://docs.aws.amazon.com/config/latest/developerguide/s3-bucket-policy.html)

## 的安全最佳实践 AWS Config

AWS Config 提供了许多安全功能,供您在制定和实施自己的安全策略时考虑。以下最佳实践是一般指 导原则,并不代表完整安全解决方案。这些最佳实践可能不适合环境或不满足环境要求,请将其视为有 用的考虑因素而不是惯例。

• 利用标记 AWS Config,这样可以更轻松地管理、搜索和筛选资源。

• 确认您的<u>[配送渠道](https://docs.aws.amazon.com/config/latest/developerguide/manage-delivery-channel.html)</u>已正确设置,确认后,请确认 AWS Config 是否<u>正确录制</u>。

有关更多信息,请参阅 [AWS Config 最佳实践博](https://aws.amazon.com/blogs/mt/aws-config-best-practices/)客。

# 登录和监控 AWS Config

AWS Config 与 AWS CloudTrail一项服务集成,该服务提供用户、角色或 AWS 服务在中执行的操作 的记录 AWS Config。监控是维护 AWS 解决方案的可靠性、可用性和性能的重要组成部分。 AWS Config

主题

- [使用记录 AWS Config API 调用 AWS CloudTrail](#page-9871-0)
- [监控](#page-9880-0)

## <span id="page-9871-0"></span>使用记录 AWS Config API 调用 AWS CloudTrail

CloudTrail 将所有 API 调用捕获 AWS Config 为事件。捕获的调用包括来自 AWS Config 控制台的调用 和对 AWS Config API 操作的代码调用。如果您创建了跟踪,则可以允许将 CloudTrail 事件持续传输到 Amazon S3 存储桶,包括的事件 AWS Config。如果您未配置跟踪,您仍然可以在 CloudTrail 控制台 的 "事件历史记录" 中查看最新的事件。使用收集的信息 CloudTrail,您可以确定向哪个请求发出 AWS Config、发出请求的 IP 地址、谁发出了请求、何时发出请求以及其他详细信息。

要了解更多信息 CloudTrail,请参阅《[AWS CloudTrail 用户指南》。](https://docs.aws.amazon.com/awscloudtrail/latest/userguide/)

#### 主题

- [AWS Config 中的信息 CloudTrail](#page-9871-1)
- [了解 AWS Config 日志文件条目](#page-9872-0)
- [示例日志文件](#page-9872-1)

## <span id="page-9871-1"></span>AWS Config 中的信息 CloudTrail

CloudTrail 在您创建账户 AWS 账户 时已在您的账户上启用。当活动发生在中时 AWS Config,该活动 会与其他 AWS 服务 CloudTrail 事件一起记录在事件历史记录中。您可以在中查看、搜索和下载最近发 生的事件 AWS 账户。有关更多信息,请参阅[使用事件历史记录查看 CloudTrail 事件](https://docs.aws.amazon.com/awscloudtrail/latest/userguide/view-cloudtrail-events.html)。

要持续记录您的 AWS 账户事件(包括的事件) AWS Config,请创建跟踪。跟踪允许 CloudTrail 将日 志文件传输到 Amazon S3 存储桶。预设情况下,在控制台中创建跟踪记录时,此跟踪记录应用于所有 AWS 区域。跟踪记录 AWS 分区中所有区域的事件,并将日志文件传送到您指定的 Amazon S3 存储 桶。此外,您可以配置其他 AWS 服务,以进一步分析和处理 CloudTrail 日志中收集的事件数据。有关 更多信息,请参阅下列内容:

- [创建跟踪概述](https://docs.aws.amazon.com/awscloudtrail/latest/userguide/cloudtrail-create-and-update-a-trail.html)
- [CloudTrail 支持的服务和集成](https://docs.aws.amazon.com/awscloudtrail/latest/userguide/cloudtrail-aws-service-specific-topics.html#cloudtrail-aws-service-specific-topics-integrations)
- [配置 Amazon SNS 通知 CloudTrail](https://docs.aws.amazon.com/awscloudtrail/latest/userguide/getting_notifications_top_level.html)
- [接收来自多个区域的 CloudTrail 日志文件](https://docs.aws.amazon.com/awscloudtrail/latest/userguide/receive-cloudtrail-log-files-from-multiple-regions.html)[和接收来自多个账户的 CloudTrail日志文件](https://docs.aws.amazon.com/awscloudtrail/latest/userguide/cloudtrail-receive-logs-from-multiple-accounts.html)

所有 AWS Config 操作均由《API 参考》记录 CloudTrail 并记录在《[AWS Config API 参考](https://docs.aws.amazon.com/config/latest/APIReference/)》中。例 如,调用 [DeliverConfigSnapshot](https://docs.aws.amazon.com/config/latest/APIReference/API_DeliverConfigSnapshot.html)、[DeleteDeliveryChannel](https://docs.aws.amazon.com/config/latest/APIReference/API_DeleteDeliveryChannel.html) 和 Ch [DescribeDeliveryan](https://docs.aws.amazon.com/config/latest/APIReference/API_DescribeDeliveryChannels.html) nels 操作会在 CloudTrail 日志文件中生成条目。

每个事件或日记账条目都包含有关生成请求的人员信息。身份信息有助于您确定以下内容:

- 请求是使用根证书还是 AWS Identity and Access Management (IAM) 用户凭证发出。
- 请求是使用角色还是联合用户的临时安全凭证发出的。
- 请求是否由其他 AWS 服务发出。

有关更多信息,请参阅[CloudTrail 用户身份元素。](https://docs.aws.amazon.com/awscloudtrail/latest/userguide/cloudtrail-event-reference-user-identity.html)

#### <span id="page-9872-0"></span>了解 AWS Config 日志文件条目

跟踪是一种配置,允许将事件作为日志文件传输到您指定的 Amazon S3 存储桶。 CloudTrail 日志文件 包含一个或多个日志条目。事件代表来自任何来源的单个请求,包括有关请求的操作、操作的日期和时 间、请求参数等的信息。 CloudTrail 日志文件不是公共 API 调用的有序堆栈跟踪,因此它们不会按任 何特定的顺序出现。

<span id="page-9872-1"></span>示例日志文件

有关 CloudTrail 日志条目的示例,请参阅以下主题。

DeleteDeliveryChannel

以下是 Chan [DeleteDeliverynel](https://docs.aws.amazon.com/config/latest/APIReference/API_DeleteDeliveryChannel.html) 操作的示例 CloudTrail 日志文件。

```
{ 
       "eventVersion": "1.02", 
       "userIdentity": { 
          "type": "IAMUser", 
          "principalId": "AIDACKCEVSQ6C2EXAMPLE", 
          "arn": "arn:aws:iam::222222222222:user/JohnDoe", 
          "accountId": "222222222222",
```
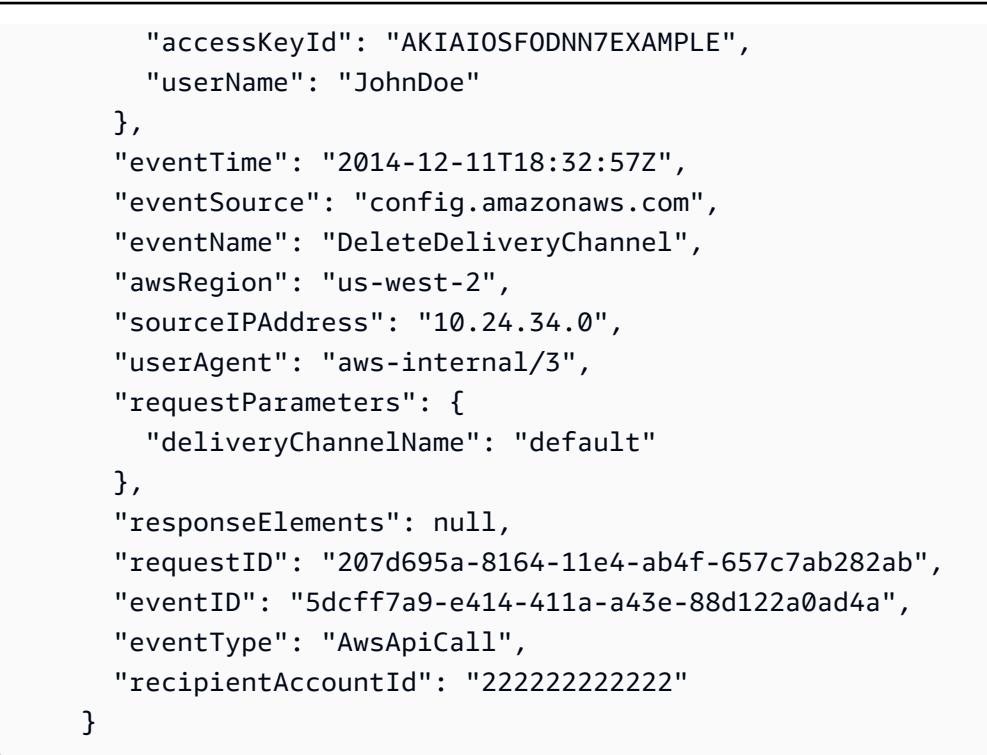

#### DeliverConfigSnapshot

以下是[DeliverConfig快照](https://docs.aws.amazon.com/config/latest/APIReference/API_DeliverConfigSnapshot.html)操作的示例 CloudTrail 日志文件。

```
{ 
       "eventVersion": "1.02", 
       "userIdentity": { 
         "type": "AssumedRole", 
         "principalId": "AIDAABCDEFGHIJKLNMOPQ:Config-API-Test", 
         "arn": "arn:aws:sts::111111111111:assumed-role/JaneDoe/Config-API-Test", 
         "accountId": "111111111111", 
         "accessKeyId": "AKIAIOSFODNN7EXAMPLE", 
         "sessionContext": { 
           "attributes": { 
              "mfaAuthenticated": "false", 
              "creationDate": "2014-12-11T00:58:42Z" 
           }, 
           "sessionIssuer": { 
              "type": "Role", 
              "principalId": "AIDAABCDEFGHIJKLNMOPQ", 
              "arn": "arn:aws:iam::111111111111:role/JaneDoe", 
              "accountId": "111111111111", 
              "userName": "JaneDoe" 
 } 
         }
```

```
 }, 
   "eventTime": "2014-12-11T00:58:53Z", 
   "eventSource": "config.amazonaws.com", 
   "eventName": "DeliverConfigSnapshot", 
   "awsRegion": "us-west-2", 
   "sourceIPAddress": "10.24.34.0", 
   "userAgent": "aws-cli/1.2.11 Python/2.7.4 Linux/2.6.18-164.el5", 
   "requestParameters": { 
     "deliveryChannelName": "default" 
   }, 
   "responseElements": { 
     "configSnapshotId": "58d50f10-212d-4fa4-842e-97c614da67ce" 
   }, 
   "requestID": "e0248561-80d0-11e4-9f1c-7739d36a3df2", 
   "eventID": "3e88076c-eae1-4aa6-8990-86fe52aedbd8", 
   "eventType": "AwsApiCall", 
   recipientAccountId": "111111111111" 
 }
```
DescribeConfigurationRecorderStatus

以下是该[DescribeConfigurationRecorderStatus](https://docs.aws.amazon.com/config/latest/APIReference/API_DescribeConfigurationRecorderStatus.html)操作的 CloudTrail 日志文件示例。

```
{ 
       "eventVersion": "1.02", 
       "userIdentity": { 
         "type": "IAMUser", 
         "principalId": "AIDACKCEVSQ6C2EXAMPLE", 
         "arn": "arn:aws:iam::222222222222:user/JohnDoe", 
         "accountId": "222222222222", 
         "accessKeyId": "AKIAI44QH8DHBEXAMPLE", 
         "userName": "JohnDoe" 
       }, 
       "eventTime": "2014-12-11T18:35:44Z", 
       "eventSource": "config.amazonaws.com", 
       "eventName": "DescribeConfigurationRecorderStatus", 
       "awsRegion": "us-west-2", 
       "sourceIPAddress": "192.0.2.0", 
       "userAgent": "aws-cli/1.2.11 Python/2.7.4 Linux/2.6.18-164.el5", 
       "requestParameters": null, 
       "responseElements": null, 
       "requestID": "8442f25d-8164-11e4-ab4f-657c7ab282ab", 
       "eventID": "a675b36b-455f-4e18-a4bc-d3e01749d3f1", 
       "eventType": "AwsApiCall",
```
}

```
AWS Config 开发人员指南
```

```
 "recipientAccountId": "222222222222"
```
#### DescribeConfigurationRecorders

以下是 ["DescribeConfiguration录](https://docs.aws.amazon.com/config/latest/APIReference/API_DescribeConfigurationRecorders.html)制器" 操作的示例 CloudTrail 日志文件。

```
{ 
       "eventVersion": "1.02", 
       "userIdentity": { 
         "type": "IAMUser", 
         "principalId": "AIDACKCEVSQ6C2EXAMPLE", 
         "arn": "arn:aws:iam::222222222222:user/JohnDoe", 
         "accountId": "222222222222", 
         "accessKeyId": "AKIAI44QH8DHBEXAMPLE", 
         "userName": "JohnDoe" 
       }, 
       "eventTime": "2014-12-11T18:34:52Z", 
       "eventSource": "config.amazonaws.com", 
       "eventName": "DescribeConfigurationRecorders", 
       "awsRegion": "us-west-2", 
       "sourceIPAddress": "192.0.2.0", 
       "userAgent": "aws-cli/1.2.11 Python/2.7.4 Linux/2.6.18-164.el5", 
       "requestParameters": null, 
       "responseElements": null, 
       "requestID": "6566b55c-8164-11e4-ab4f-657c7ab282ab", 
       "eventID": "6259a9ad-889e-423b-beeb-6e1eec84a8b5", 
       "eventType": "AwsApiCall", 
       "recipientAccountId": "222222222222" 
     }
```
#### DescribeDeliveryChannels

[以下是 Chann CloudTrail els 操作的DescribeDelivery日志文件示例。](https://docs.aws.amazon.com/config/latest/APIReference/API_DescribeDeliveryChannels.html)

```
{ 
       "eventVersion": "1.02", 
       "userIdentity": { 
          "type": "IAMUser", 
          "principalId": "AIDACKCEVSQ6C2EXAMPLE", 
         "arn": "arn:aws:iam::222222222222:user/JohnDoe", 
          "accountId": "222222222222", 
          "accessKeyId": "AKIAI44QH8DHBEXAMPLE",
```

```
 "userName": "JohnDoe" 
   }, 
   "eventTime": "2014-12-11T18:35:02Z", 
   "eventSource": "config.amazonaws.com", 
   "eventName": "DescribeDeliveryChannels", 
   "awsRegion": "us-west-2", 
   "sourceIPAddress": "192.0.2.0", 
   "userAgent": "aws-cli/1.2.11 Python/2.7.4 Linux/2.6.18-164.el5", 
   "requestParameters": null, 
   "responseElements": null, 
   "requestID": "6b6aee3f-8164-11e4-ab4f-657c7ab282ab", 
   "eventID": "3e15ebc5-bf39-4d2a-8b64-9392807985f1", 
   "eventType": "AwsApiCall", 
   "recipientAccountId": "222222222222" 
 }
```
#### GetResourceConfigHistory

以下是该[GetResourceConfigHistory操](https://docs.aws.amazon.com/config/latest/APIReference/API_GetResourceConfigHistory.html)作的 CloudTrail 日志文件示例。

```
{ 
       "eventVersion": "1.02", 
       "userIdentity": { 
          "type": "AssumedRole", 
          "principalId": "AIDAABCDEFGHIJKLNMOPQ:Config-API-Test", 
          "arn": "arn:aws:sts::111111111111:assumed-role/JaneDoe/Config-API-Test", 
          "accountId": "111111111111", 
          "accessKeyId": "AKIAIOSFODNN7EXAMPLE", 
          "sessionContext": { 
            "attributes": { 
              "mfaAuthenticated": "false", 
              "creationDate": "2014-12-11T00:58:42Z" 
           }, 
            "sessionIssuer": { 
              "type": "Role", 
              "principalId": "AIDAABCDEFGHIJKLNMOPQ", 
              "arn": "arn:aws:iam::111111111111:role/JaneDoe", 
              "accountId": "111111111111", 
              "userName": "JaneDoe" 
           } 
         } 
       }, 
       "eventTime": "2014-12-11T00:58:42Z", 
       "eventSource": "config.amazonaws.com",
```

```
 "eventName": "GetResourceConfigHistory", 
 "awsRegion": "us-west-2", 
 "sourceIPAddress": "10.24.34.0", 
 "userAgent": "aws-cli/1.2.11 Python/2.7.4 Linux/2.6.18-164.el5", 
 "requestParameters": { 
   "resourceId": "vpc-a12bc345", 
   "resourceType": "AWS::EC2::VPC", 
   "limit": 0, 
   "laterTime": "Dec 11, 2014 12:58:42 AM", 
   "earlierTime": "Dec 10, 2014 4:58:42 PM" 
 }, 
 "responseElements": null, 
 "requestID": "d9f3490d-80d0-11e4-9f1c-7739d36a3df2", 
 "eventID": "ba9c1766-d28f-40e3-b4c6-3ffb87dd6166", 
 "eventType": "AwsApiCall", 
 "recipientAccountId": "111111111111" 
 }
```
#### PutConfigurationRecorder

以下是 R [PutConfigurationecorder](https://docs.aws.amazon.com/config/latest/APIReference/API_PutConfigurationRecorder.html) 操作的示例 CloudTrail 日志文件。

```
{ 
       "eventVersion": "1.02", 
       "userIdentity": { 
         "type": "IAMUser", 
         "principalId": "AIDACKCEVSQ6C2EXAMPLE", 
          "arn": "arn:aws:iam::222222222222:user/JohnDoe", 
          "accountId": "222222222222", 
         "accessKeyId": "AKIAI44QH8DHBEXAMPLE", 
         "userName": "JohnDoe" 
       }, 
       "eventTime": "2014-12-11T18:35:23Z", 
       "eventSource": "config.amazonaws.com", 
       "eventName": "PutConfigurationRecorder", 
       "awsRegion": "us-west-2", 
       "sourceIPAddress": "192.0.2.0", 
       "userAgent": "aws-cli/1.2.11 Python/2.7.4 Linux/2.6.18-164.el5", 
       "requestParameters": { 
          "configurationRecorder": { 
            "name": "default", 
            "roleARN": "arn:aws:iam::222222222222:role/config-role-pdx" 
         } 
       },
```

```
 "responseElements": null, 
   "requestID": "779f7917-8164-11e4-ab4f-657c7ab282ab", 
   "eventID": "c91f3daa-96e8-44ee-8ddd-146ac06565a7", 
   "eventType": "AwsApiCall", 
   "recipientAccountId": "222222222222" 
 }
```
#### PutDeliveryChannel

以下是 Chan [PutDeliverynel](https://docs.aws.amazon.com/config/latest/APIReference/API_PutDeliveryChannel.html) 操作的示例 CloudTrail 日志文件。

```
{ 
       "eventVersion": "1.02", 
       "userIdentity": { 
         "type": "IAMUser", 
         "principalId": "AIDACKCEVSQ6C2EXAMPLE", 
         "arn": "arn:aws:iam::222222222222:user/JohnDoe", 
         "accountId": "222222222222", 
          "accessKeyId": "AKIAI44QH8DHBEXAMPLE", 
         "userName": "JohnDoe" 
       }, 
       "eventTime": "2014-12-11T18:33:08Z", 
       "eventSource": "config.amazonaws.com", 
       "eventName": "PutDeliveryChannel", 
       "awsRegion": "us-west-2", 
       "sourceIPAddress": "192.0.2.0", 
       "userAgent": "aws-cli/1.2.11 Python/2.7.4 Linux/2.6.18-164.el5", 
       "requestParameters": { 
         "deliveryChannel": { 
            "name": "default", 
            "s3BucketName": "config-api-test-pdx", 
            "snsTopicARN": "arn:aws:sns:us-west-2:222222222222:config-api-test-pdx" 
         } 
       }, 
       "responseElements": null, 
       "requestID": "268b8d4d-8164-11e4-ab4f-657c7ab282ab", 
       "eventID": "b2db05f1-1c73-4e52-b238-db69c04e8dd4", 
       "eventType": "AwsApiCall", 
       "recipientAccountId": "222222222222" 
     }
```
#### **StartConfigurationRecorder**

以下是 R [StartConfigurationecorder](https://docs.aws.amazon.com/config/latest/APIReference/API_StartConfigurationRecorder.html) 操作的示例 CloudTrail 日志文件。

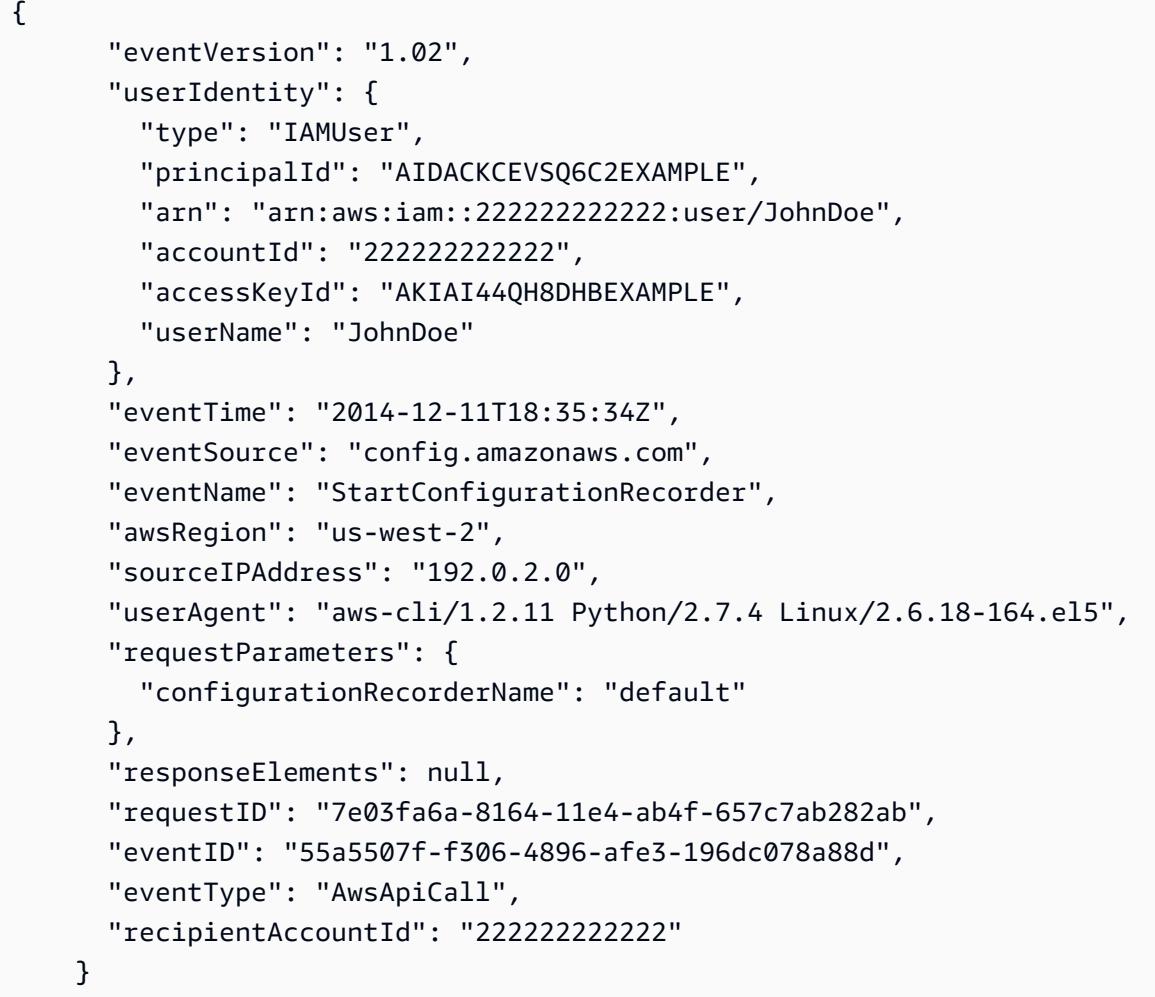

**StopConfigurationRecorder** 

以下是 R [StopConfigurationecorder](https://docs.aws.amazon.com/config/latest/APIReference/API_StopConfigurationRecorder.html) 操作的示例 CloudTrail 日志文件。

```
{ 
       "eventVersion": "1.02", 
       "userIdentity": { 
         "type": "IAMUser", 
         "principalId": "AIDACKCEVSQ6C2EXAMPLE", 
         "arn": "arn:aws:iam::222222222222:user/JohnDoe", 
         "accountId": "222222222222", 
         "accessKeyId": "AKIAI44QH8DHBEXAMPLE", 
         "userName": "JohnDoe" 
       }, 
       "eventTime": "2014-12-11T18:35:13Z", 
       "eventSource": "config.amazonaws.com", 
       "eventName": "StopConfigurationRecorder",
```
 "awsRegion": "us-west-2", "sourceIPAddress": "192.0.2.0", "userAgent": "aws-cli/1.2.11 Python/2.7.4 Linux/2.6.18-164.el5", "requestParameters": { "configurationRecorderName": "default" }, "responseElements": null, "requestID": "716deea3-8164-11e4-ab4f-657c7ab282ab", "eventID": "6225a85d-1e49-41e9-bf43-3cfc5549e560", "eventType": "AwsApiCall", "recipientAccountId": "222222222222" }

## <span id="page-9880-0"></span>监控

您可以使用其他 AWS 服务来监控 AWS Config 资源。

- 每次由于用户 API 活动而创建、更新或以其他方式修改支持的 AWS 资源时,您都可以使用亚马逊简 单通知服务 (SNS) Simple Notification Service 向您发送通知。
- 您可以使用 Amazon EventBridge 来检测 AWS Config 事件状态的变化并做出反应。

#### 主题

- [使用 Amazon SQS 监控 AWS 资源变化](#page-9880-1)
- [AWS Config 使用 Amazon 进行监控 EventBridge](#page-9882-0)

## <span id="page-9880-1"></span>使用 Amazon SQS 监控 AWS 资源变化

AWS Config 每次由于用户 API 活动而创建、更新或以其他方式修改支持的 AWS 资源时,都会使用亚 马逊简单通知服务 (SNS) Simple Notification Service 向您发送通知。但是您可能只关注特定资源配置 的更改。例如,您可能认为必须在有人修改了安全组配置时了解这一情况,但不需要在您的 Amazon EC2 实例标签每次更改时都得到通知。或者,您可能想要编写一个在指定资源被更新时执行指定操作 的程序。例如,您可能想要在某个安全组的配置发生更改时启动特定工作流程。如果您想通过这些或其 他方式以编程方式使用来自 AWS Config 的数据,请使用亚马逊简单队列服务队列作为 Amazon SNS 的通知终端节点。

**a** Note

Amazon SNS 发出的通知的形式可以是电子邮件、发送到支持短信服务功能的手机和智能手机 上的短信服务 (SMS) 消息、发送到移动设备应用程序上的通知消息,或者发送到一个或多个 HTTP 或 HTTPS 端点的通知消息。

您可以让一个 SQS 队列订阅多个主题,无论您为每个区域订阅一个主题,还是每个区域的每个账户都 有一个主题。您必须用队列订阅您需要的 SNS 主题。(您可以用多个队列订阅一个 SNS 主题。) 有关 更多信息,请参阅[将 Amazon SNS 消息发送到 Amazon SQS 队列。](https://docs.aws.amazon.com/sns/latest/dg/SendMessageToSQS.html)

#### Amazon SQS 的权限

要将 Amazon SQS 与配合使用 AWS Config,您必须配置一项策略,向您的账户授予执行所有 SQS 队 列允许的操作的权限。以下示例策略授予账户 111122223333 和 444455556666 权限,允许其在名为 arn:aws:sqs:us-east-2:444455556666:queue1. 的队列每次发生配置更改时发送相关消息。

```
{ 
   "Version": "2012-10-17", 
   "Id": "Queue1_Policy_UUID", 
   "Statement": 
     { 
        "Sid":"Queue1_SendMessage", 
        "Effect": "Allow", 
         "Principal": { 
              "AWS": ["111122223333","444455556666"] 
           }, 
          "Action": "sqs:SendMessage", 
          "Resource": "arn:aws:sqs:us-east-2:444455556666:queue1" 
      }
}
```
您还必须创建一项策略,授予 SNS 主题和订阅该主题的 SQS 队列之间的连接权限。以下是一个策略 示例,它允许使用亚马逊资源名称 (ARN) 的 SNS 主题 arn: aws: sns: us-east-2:111122223333: testtopic 对名为 arn: aws: sqs: us-east-2:111122223333: 的队列执行任何操作。test-topic-queue

**a** Note

SNS 主题和 SQS 队列的账户必须处于同一区域中。

```
{ 
   "Version": "2012-10-17", 
   "Id": "SNStoSQS", 
   "Statement": 
     { 
        "Sid":"rule1", 
        "Effect": "Allow", 
        "Principal": { 
          "Service": "sns.amazonaws.com" 
       }, 
        "Action": "SQS:SendMessage", 
        "Resource": "arn:aws:sqs:us-east-2:111122223333:test-topic-queue", 
        "Condition" : { 
          "StringEquals" : { 
            "aws:SourceArn":"arn:aws:sns:us-east-2:111122223333:test-topic" 
          } 
        } 
     }
}
```
每项策略中的规定可以只针对一个队列而不是多个队列。有关 Amazon SQS 策略受到的其他限制的信 息,请参阅 [Amazon SQS 策略的特别信息](https://docs.aws.amazon.com/AWSSimpleQueueService/latest/SQSDeveloperGuide/AccessPolicyLanguage_SpecialInfo.html)。

### <span id="page-9882-0"></span>AWS Config 使用 Amazon 进行监控 EventBridge

Amazon EventBridge 提供了描述 AWS 资源变化的近乎实时的系统事件流。使用 Amazon EventBridge 来检测 AWS Config 事件状态的变化并做出反应。

您可以创建一个规则,只要状态发生变换或者在变换到一个或多个感兴趣的状态时,就运行该规则。然 后,当事件与您在规则中指定的值相匹配时,Amazon 会根据您创建的规则 EventBridge 调用一个或多 个目标操作。根据事件类型,您可能想要发送通知、捕获事件信息、采取纠正措施、启动事件或采取其 他操作。

但是 AWS Config,在为创建事件规则之前,应执行以下操作:

- 熟悉中的事件、规则和目标。 EventBridge有关更多信息,请参阅[什么是亚马逊 EventBridge?](https://docs.aws.amazon.com/eventbridge/latest/userguide/eb-what-is.html)
- 有关如何开始使用 EventBridge 和设置规则的更多信息,请参阅 [Amazon 入门 EventBridge](https://docs.aws.amazon.com/eventbridge/latest/userguide/eb-get-started.html)。
- 创建将在您的事件规则中使用的目标。

#### 主题

- [Amazon EventBridge 格式为 AWS Config](#page-9883-0)
- [为以下各项创建亚马逊 EventBridge 规则 AWS Config](#page-9883-1)

<span id="page-9883-0"></span>Amazon EventBridge 格式为 AWS Config

EventBridge [的事件](https://docs.aws.amazon.com/eventbridge/latest/userguide/eb-events.html) AWS Config 采用以下格式:

```
\overline{\mathcal{L}} "version": "0", 
              "id": "cd4d811e-ab12-322b-8255-872ce65b1bc8", 
              "detail-type": "event type", 
              "source": "aws.config", 
              "account": "111122223333", 
              "time": "2018-03-22T00:38:11Z", 
              "region": "us-east-1", 
              "resources": [ 
                 resources
              ], 
              "detail": { 
                  specific message type
 } 
 }
```
<span id="page-9883-1"></span>为以下各项创建亚马逊 EventBridge 规则 AWS Config

使用以下步骤创建触发事件的 EventBridge 规则。 AWS Config尽最大努力发出事件。

- 1. 在导航窗格中,选择规则。
- 2. 选择创建规则。
- 3. 为规则输入名称和描述。

规则不能与同一区域中的另一个规则和同一事件总线上的名称相同。

- 4. 对于规则类型,选择具有事件模式的规则。
- 5. 对于事件来源,选择AWS 事件或 EventBridge 合作伙伴事件。
- 6. (可选)对于示例事件类型,选择 AWS 事件。
- 7. (可选)对于示例事件,选择用于触发此规则的事件类型:
- 选择 AWS API 调用 CloudTrail方式,根据对此服务进行的 API 调用制定规则。有关创建此类规则 的更多信息,请参[阅教程:为 AWS CloudTrail API 调用创建 Amazon EventBridge 规则](https://docs.aws.amazon.com/eventbridge/latest/userguide/eb-ct-api-tutorial.html)。
- 选择 Config Configuration Item Change 以在您账户中的资源发生更改时获取通知。

如这些支持文章中所述,在创建或删除资源时,您可以使用 EventBridge 接收自定义电子邮件通 知。[在我的 using AWS Config 服务中创建资源时,如何接收自定义电子邮件通知? AWS 账户](https://aws.amazon.com/premiumsupport/knowledge-center/config-email-resource-created/) 以 及[当我的 AWS 账户 使用 AWS Config 服务中的资源被删除时,如何才能收到自定义电子邮件通](https://aws.amazon.com/premiumsupport/knowledge-center/config-email-resource-deleted/) [知?](https://aws.amazon.com/premiumsupport/knowledge-center/config-email-resource-deleted/) 。

• 选择 Config Rules Compliance Change 以在对您的规则进行合规性检查失败时获取通知。

如本支持文章所述,当资源不合规时,您可以使用 EventBridge 接收自定义电子邮件通知,当资 源不合[规时,如何使用通知我](https://repost.aws/knowledge-center/config-resource-non-compliant)? AWS AWS Config。

- 选择 Config Rules Re-evaluation Status 以获取重新评估状态通知。
- 选择 Config Configuration Snapshot Delivery Status 以获取配置快照传输状态通知。
- 选择 Config Configuration History Delivery Status 以获取配置历史记录传输状态通知。
- 8. 对于创建方法,选择使用模式表单。
- 9. 对于事件源,选择AWS 服务。

10.对于 AWS 服务,请选择 Config。

11对于事件类型,选择用于触发此规则的事件类型:

- 选择 "所有事件" 以制定适用于所有 AWS 服务的规则。如果您选择此选项,则不能选择特定的消 息类型、规则名称、资源类型或资源 ID。
- 选择 AWS API 调用 CloudTrail方式,根据对此服务进行的 API 调用制定规则。有关创建此类规则 的更多信息,请参[阅教程:为 AWS CloudTrail API 调用创建 Amazon EventBridge 规则](https://docs.aws.amazon.com/eventbridge/latest/userguide/eb-ct-api-tutorial.html)。
- 选择 Config Configuration Item Change 以在您账户中的资源发生更改时获取通知。

如这些支持文章中所述,在创建或删除资源时,您可以使用 EventBridge 接收自定义电子邮件通 知。[在我的 using AWS Config 服务中创建资源时,如何接收自定义电子邮件通知? AWS 账户](https://aws.amazon.com/premiumsupport/knowledge-center/config-email-resource-created/) 以 及[当我的 AWS 账户 使用 AWS Config 服务中的资源被删除时,如何才能收到自定义电子邮件通](https://aws.amazon.com/premiumsupport/knowledge-center/config-email-resource-deleted/) [知?](https://aws.amazon.com/premiumsupport/knowledge-center/config-email-resource-deleted/) 。

• 选择 Config Rules Compliance Change 以在对您的规则进行合规性检查失败时获取通知。

如本支持文章所述,当资源不合规时,您可以使用 EventBridge 接收自定义电子邮件通知,当资 源不合[规时,如何使用通知我](https://repost.aws/knowledge-center/config-resource-non-compliant)? AWS AWS Config。

- 选择 Config Rules Re-evaluation Status 以获取重新评估状态通知。
- 选择 Config Configuration Snapshot Delivery Status 以获取配置快照传输状态通知。
- 选择 Config Configuration History Delivery Status 以获取配置历史记录传输状态通知。
- 12.选择 Any message type 以接收任何类型的通知。选择 Specific message type(s) 以接收以下类型的 通知:
	- 如果您愿意 ConfigurationItemChangeNotification, 则在 AWS Config 评估的资源的配置发生变化 时,您会收到消息。
	- 如果选择 "ComplianceChange通知",则当 AWS Config 评估的资源的合规性类型发生变化时,您 会收到消息。
	- 如果您愿意 ConfigRulesEvaluationStarted,则在 AWS Config 开始针对指定资源评估您的规则 时,您会收到消息。
	- 如果您愿意 ConfigurationSnapshotDeliveryCompleted,则在 AWS Config 成功将配置快照传送 到您的 Amazon S3 存储桶时,您会收到消息。
	- 如果您愿意 ConfigurationSnapshotDeliveryFailed,则在 AWS Config 无法将配置快照传送到您的 Amazon S3 存储桶时,您会收到消息。
	- 如果您愿意 ConfigurationSnapshotDeliveryStarted,则在 AWS Config 开始将配置快照传送到您 的 Amazon S3 存储桶时会收到消息。
	- 如果您愿意 ConfigurationHistoryDeliveryCompleted,则在 AWS Config 成功将配置历史记录传送 到您的 Amazon S3 存储桶时,您会收到消息。
- 13.如果您从 "事件类型" 下拉列表中选择了特定的事件类型,请选择 "任何资源类型",以制定适用于所 有 AWS Config 支持的资源类型的规则。

或者,选择 Specific resource type(s) (特定资源类型),然后键入 AWS Config 支持的资源类型(例 如,AWS::EC2::Instance)。

14.如果您从事件类型下拉列表中选择了某个特定事件类型,请选择任何资源 ID,以包括 AWS Config 支持的任何资源 ID。

或者,选择 Specific resource ID(s) (特定资源 ID),然后键入 AWS Config 支持的资源 ID(例 如,i-04606de676e635647)。

15如果您从事件类型下拉列表中选择了某个特定事件类型,请选择任何规则名称,以包括 AWS Config 支持的任何规则。

或者,选择 Specific rule name(s) (特定规则名称),然后键入 AWS Config 支持的规则(例 如,required-tags)。

16.对于选择目标,选择您准备为此规则使用的目标类型,然后配置该类型所需的任何其他选项。 17.显示的字段因您选择的服务而异。根据需要输入此目标类型的特定信息。

18.对于许多目标类型, EventBridge 需要向目标发送事件的权限。在这些情况下, EventBridge 可以 创建规则运行所需的 IAM 角色。

- 若要自动创建 IAM 角色,请选择 Create a new role for this specific resource (为此特定资源创建 新角色)。
- 要使用您之前创建的 IAM 角色,请选择 Use existing role (使用现有角色)。
- 19.(可选)选择 Add target (添加目标),以便为此规则添加另一个目标。
- 20.(可选)为规则输入一个或多个标签。有关更多信息,请参阅 [Amazon EventBridge 标签。](https://docs.aws.amazon.com/eventbridge/latest/userguide/eb-tagging.html)

21.审查您的规则设置以确保其符合事件监控要求。

22.选择创建以确认您的选择。

# AWS Config 与接口 Amazon VPC 终端节点一起使用

如果您使用亚马逊虚拟私有云(Amazon VPC)托管 AWS 资源,则可以在您的 VPC 和之间建立私有 连接 AWS Config。您可以使用此连接从您的 VPC 上与 AWS Config 通信而不用访问公共 Internet。

Amazon VPC 是一项 AWS 服务,可用干在您定义的虚拟网络中启动 AWS 资源。借助 VPC,您可 以控制您的网络设置,如 IP 地址范围、子网、路由表和网络网关。Interface VPC 终端节点由 AWS PrivateLink一种 AWS 技术提供支持,该技术使用带有私有 IP 地址的弹性网络接口实现 AWS 服务之 间的私密通信。要将您的 VPC 连接到 AWS Config,您需要为定义接口 VPC 终端节点 AWS Config。 这种类型的终端节点使您能够将 VPC 连接到 AWS 服务。该端点 AWS Config 无需互联网网关、网 络地址转换 (NAT) 实例或 VPN 连接即可提供可靠、可扩展的连接。有关更多信息,请参阅 Amazon VPC 用户指南中的[什么是 Amazon VPC](https://docs.aws.amazon.com/vpc/latest/userguide/)。

以下步骤适用于 Amazon VPC 的用户。有关更多信息,请参阅 Amazon VPC 用户指南中[的入门](https://docs.aws.amazon.com/vpc/latest/userguide/GetStarted.html)。

## 为创建 VPC 终端节点 AWS Config

要开始在您的 VPC 中使用 AWS Config ,请为创建一个接口 VPC 终端节点 AWS Config。您无需更改 的设置 AWS Config。 AWS Config 使用其他 AWS 服务的公共端点调用其他服务。有关更多信息,请 参阅 Amazon VPC 用户指南中的[创建接口终端节点。](https://docs.aws.amazon.com/vpc/latest/userguide/vpce-interface.html#create-interface-endpoint.html)

## 常见问题

## 看不到我最新的配置更改

### 我可以立即杳看我的配置更改吗?

AWS Config 通常会在检测到更改后立即或按您指定的频率记录对资源的配置更改。但是,这是尽力而 为,有时可能需要更长的时间。如果问题在一段时间后仍然存在,请联系[AWS Support并](https://aws.amazon.com/contact-us/)提供亚马逊 CloudWatch支持的 AWS Config 指标。有关这些指标的信息,请参[阅AWS Config 使用情况和成功指](https://docs.aws.amazon.com/config/latest/developerguide/viewing-the-aws-config-dashboard.html) [标](https://docs.aws.amazon.com/config/latest/developerguide/viewing-the-aws-config-dashboard.html)。

## 中的间接关系 AWS Config

#### 主题

- [什么是资源关系?](#page-9888-0)
- [什么是与资源的直接关系和间接关系?](#page-9889-0)
- [AWS Config 支持哪些间接关系?](#page-9889-1)
- [由于直接关系和间接关系,配置项是如何创建的?](#page-9891-0)
- [由于间接关系而生成的配置项有哪些?](#page-9891-1)
- [如何检索与间接关系相关的配置数据?](#page-9892-0)

## <span id="page-9888-0"></span>什么是资源关系?

在中 AWS,资源是指可管理的实体,例如亚马逊弹性计算云 (Amazon EC2) 实例、 AWS CloudFormation 堆栈或 Amazon S3 存储桶。 AWS Config 是一项跟踪和监视资源的服务,每当 检测到对录制的资源类型进行更改时,或者按照您设置的录制频率创建配置项目 (CI)。例如,当设 置 AWS Config 为跟踪 Amazon EC2 实例时,它会在每次创建、更新或删除实例时创建一个配置 项目。创建的每个配置项目 AWS Config 都有多个字段,包括accountId、arn(Amazon 资源名 称)awsRegionconfiguration、tags、和relationships。CI 的关系字段可以 AWS Config 显 示资源是如何相互关联的。例如,关系可能表示 ID 为 vol-123ab45d 的 Amazon EBS 卷已附加到 ID 为 i-a1b2c3d4 且与安全组 sg-ef678hk 关联的 Amazon EC2 实例。

### <span id="page-9889-0"></span>什么是与资源的直接关系和间接关系?

AWS Config 从配置字段中推导出大多数资源类型的关系,这些关系称为 "直接" 关系。直接关系是一 个资源 (A) 和另一个资源 (B) 之间的单向连接 (A→B),通常从资源 (A) 的描述 API 响应中获得。过去, 对于 AWS Config 最初支持的某些资源类型,它还会从其他资源的配置中捕获关系,从而创建双向的 "间接" 关系(B→A)。例如,Amazon EC2 实例与其安全组之间的关系是直接关系,因为安全组包含 在 Amazon EC2 实例的描述 API 响应中。另一方面,安全组和 Amazon EC2 实例之间的关系是间接 关系,因为描述安全组不会返回与其关联的实例的任何信息。因此,当检测到资源配置更改时, AWS Config 不仅会为该资源创建 CI,还会为任何相关资源(包括具有间接关系的资源)生成 CI。例如,当 AWS Config 检测到 Amazon EC2 实例中的更改时,它会为该实例创建一个 CI,为与该实例关联的安 全组创建一个 CI。

<span id="page-9889-1"></span>AWS Config 支持哪些间接关系?

中支持以下间接资源关系 AWS Config。

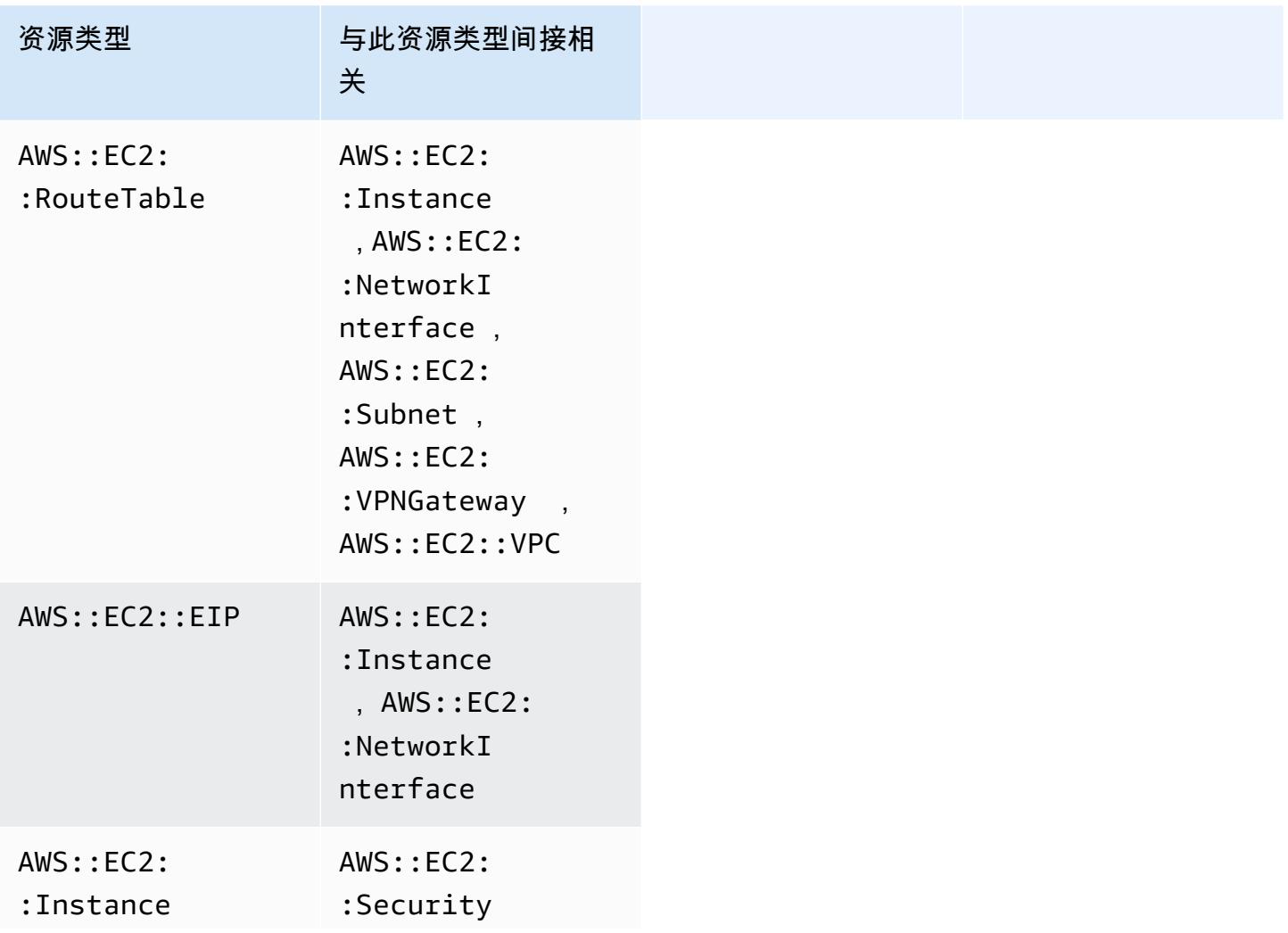

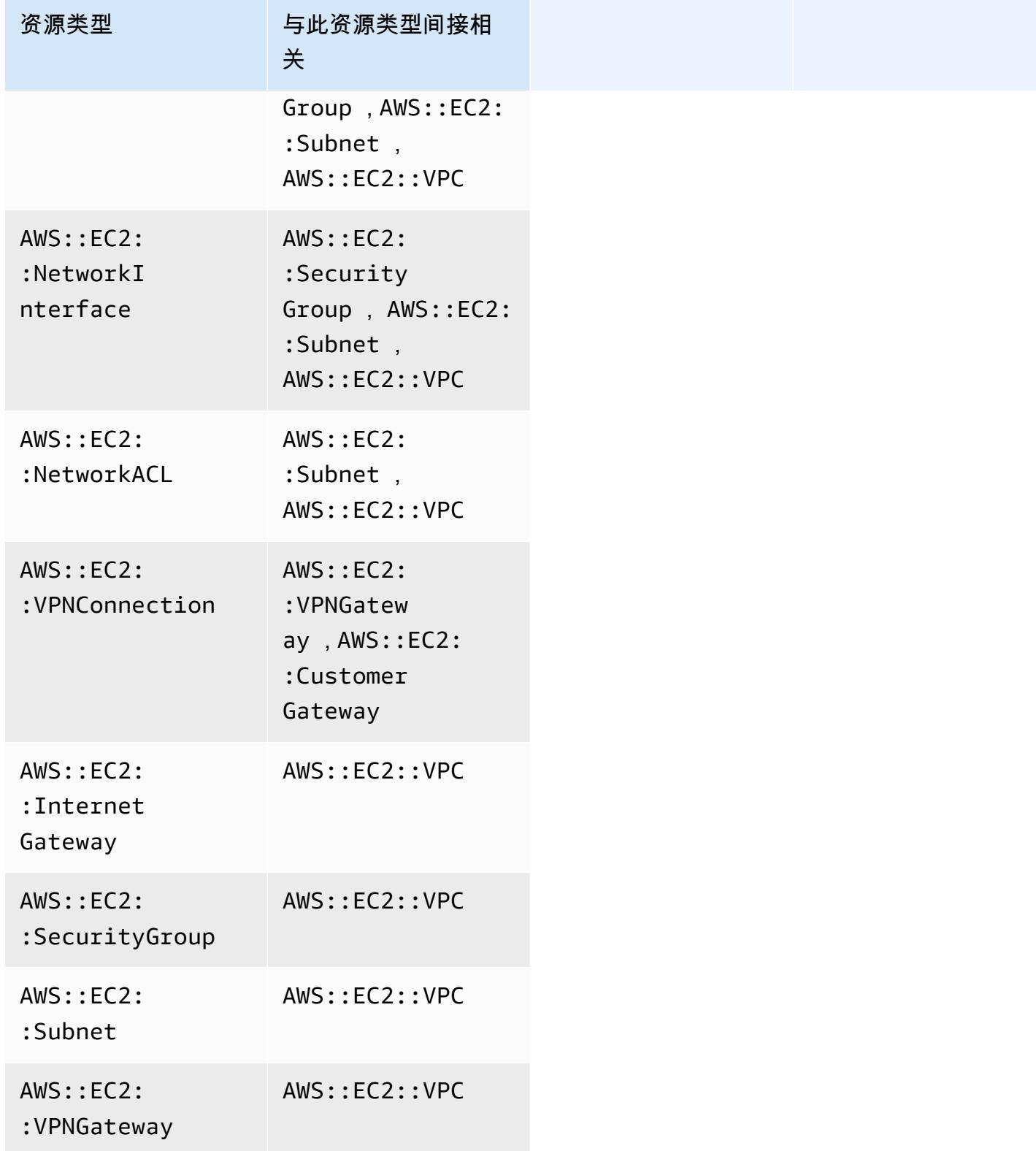

### <span id="page-9891-0"></span>由于直接关系和间接关系,配置项是如何创建的?

对于资源之间的直接关系 (A→B),对资源 B 的任何配置更改也将启动资源 A 的配置项 (CI)。同样,对 于间接关系 (B→A),当资源 A 发生配置更改时,将为资源 B 生成一个新的 CI。例如,Amazon EC2 实 例与安全组是直接关系,因此对安全组的任何配置更改都将为安全组生成一个 CI,并为 EC2 实例生 成一个 CI。同样,安全组与 Amazon EC2 实例是间接关系,因此对 EC2 实例的任何配置更改都将为 Amazon EC2 实例生成一个 CI,并为安全组生成一个 CI。

### <span id="page-9891-1"></span>由于间接关系而生成的配置项有哪些?

以下是由于间接资源关系而生成的其他配置项 (CI)。

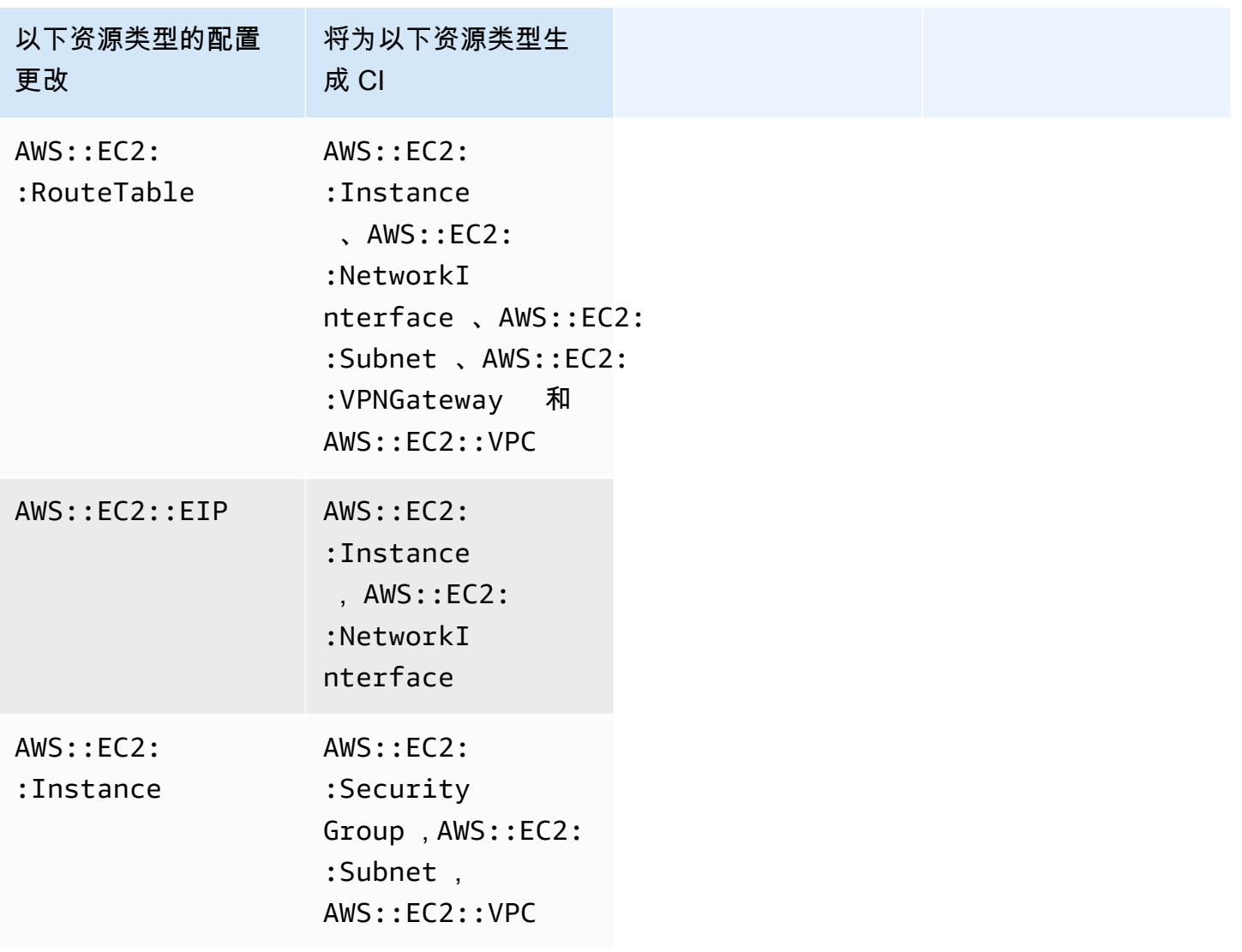

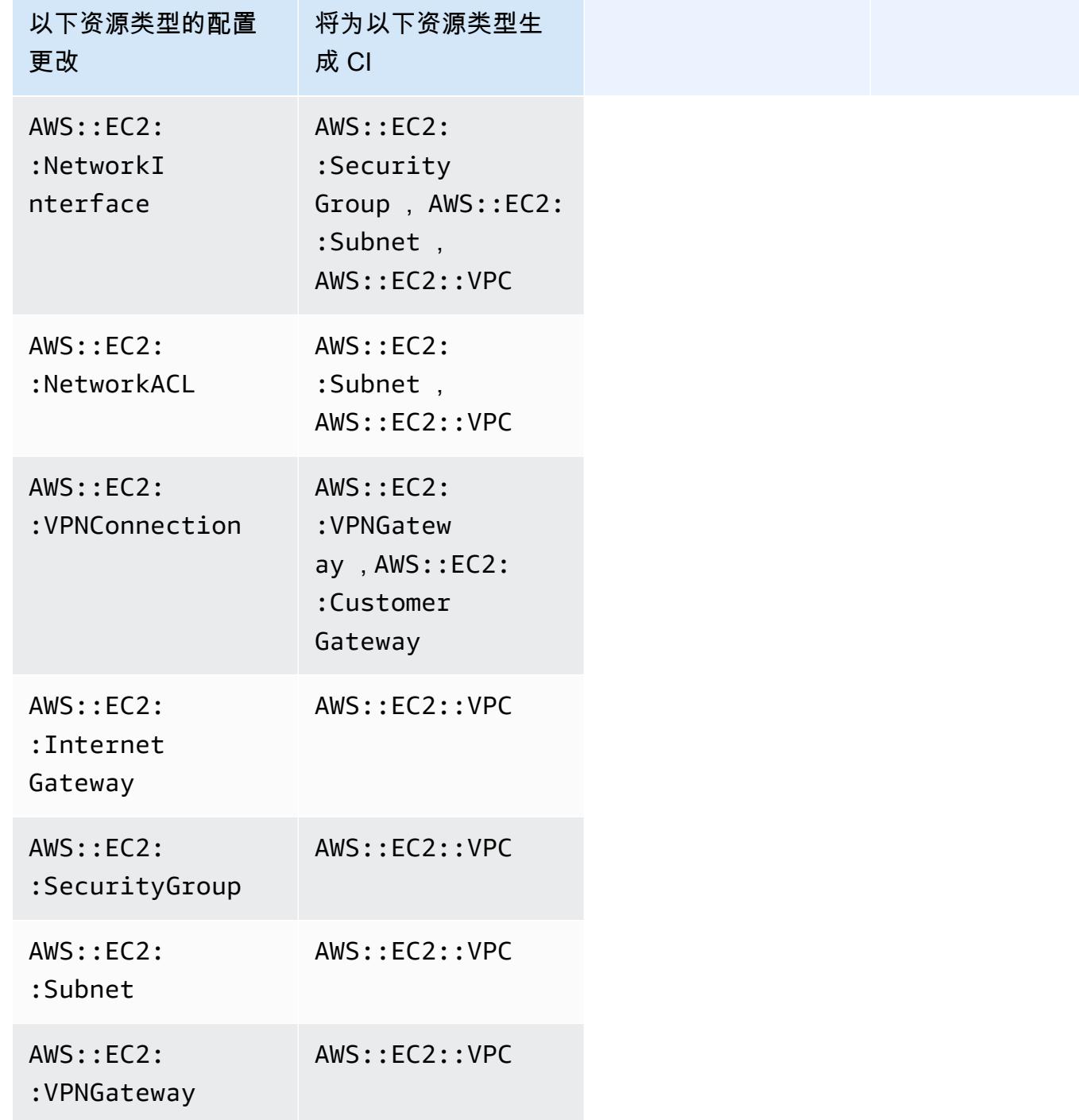

## <span id="page-9892-0"></span>如何检索与间接关系相关的配置数据?

您可以在 AWS Config 高级查询中运行结构化查询语言 (SQL) 查询,以检索与间接资源关系相关的配 置数据。例如,如果您想检索与安全组相关的 Amazon EC2 实例列表,请使用以下查询:

SELECT

 resourceId, resourceType WHERE resourceType ='AWS::EC2::Instance' AND relationships.resourceId = 'sg-234213'

# AWS Config 使用 AWS SDK 的代码示例

以下代码示例说明如何 AWS Config 使用 AWS 软件开发套件 (SDK)。

操作是大型程序的代码摘录,必须在上下文中运行。您可以通过操作了解如何调用单个服务函数,还可 以通过函数相关场景和跨服务示例的上下文查看操作。

有关 S AWS DK 开发者指南和代码示例的完整列表,请参[阅AWS Config 与 AWS SDK 一起使用。](#page-123-0)本 主题还包括有关入门的信息以及有关先前的 SDK 版本的详细信息。

#### 代码示例

- [AWS Config 使用 AWS SDK 的操作](#page-9894-0)
	- [DeleteConfigRule与 AWS SDK 或 CLI 配合使用](#page-9895-0)
	- [DescribeComplianceByConfigRule与 AWS SDK 或 CLI 配合使用](#page-9897-0)
	- [DescribeComplianceByResource与 AWS SDK 或 CLI 配合使用](#page-9899-0)
	- [DescribeConfigRuleEvaluationStatus与 AWS SDK 或 CLI 配合使用](#page-9900-0)
	- [DescribeConfigRules与 AWS SDK 或 CLI 配合使用](#page-9902-0)
	- [DescribeConfigurationRecorderStatus与 AWS SDK 或 CLI 配合使用](#page-9905-0)
	- [DescribeConfigurationRecorders与 AWS SDK 或 CLI 配合使用](#page-9907-0)
	- [DescribeDeliveryChannels与 AWS SDK 或 CLI 配合使用](#page-9908-0)
	- [GetComplianceDetailsByConfigRule与 AWS SDK 或 CLI 配合使用](#page-9909-0)
	- [GetComplianceDetailsByResource与 AWS SDK 或 CLI 配合使用](#page-9912-0)
	- [GetComplianceSummaryByConfigRule与 AWS SDK 或 CLI 配合使用](#page-9913-0)
	- [GetComplianceSummaryByResourceType与 AWS SDK 或 CLI 配合使用](#page-9915-0)
	- [PutConfigRule与 AWS SDK 或 CLI 配合使用](#page-9917-0)
	- [PutDeliveryChannel与 AWS SDK 或 CLI 配合使用](#page-9921-0)

## <span id="page-9894-0"></span>AWS Config 使用 AWS SDK 的操作

以下代码示例演示了如何使用 AWS 软件开发工具包执行单个 AWS Config 操作。这些摘录调用 AWS Config API,是大型程序的代码摘录,这些程序必须在上下文中运行。每个示例都包含一个指向的链接 GitHub,您可以在其中找到有关设置和运行代码的说明。

以下示例仅包括最常用的操作。有关完整列表,请参阅 [AWS Config API 参考。](https://docs.aws.amazon.com/config/latest/APIReference/Welcome.html)

#### 示例

- [DeleteConfigRule与 AWS SDK 或 CLI 配合使用](#page-9895-0)
- [DescribeComplianceByConfigRule与 AWS SDK 或 CLI 配合使用](#page-9897-0)
- [DescribeComplianceByResource与 AWS SDK 或 CLI 配合使用](#page-9899-0)
- [DescribeConfigRuleEvaluationStatus与 AWS SDK 或 CLI 配合使用](#page-9900-0)
- [DescribeConfigRules与 AWS SDK 或 CLI 配合使用](#page-9902-0)
- [DescribeConfigurationRecorderStatus与 AWS SDK 或 CLI 配合使用](#page-9905-0)
- [DescribeConfigurationRecorders与 AWS SDK 或 CLI 配合使用](#page-9907-0)
- [DescribeDeliveryChannels与 AWS SDK 或 CLI 配合使用](#page-9908-0)
- [GetComplianceDetailsByConfigRule与 AWS SDK 或 CLI 配合使用](#page-9909-0)
- [GetComplianceDetailsByResource与 AWS SDK 或 CLI 配合使用](#page-9912-0)
- [GetComplianceSummaryByConfigRule与 AWS SDK 或 CLI 配合使用](#page-9913-0)
- [GetComplianceSummaryByResourceType与 AWS SDK 或 CLI 配合使用](#page-9915-0)
- [PutConfigRule与 AWS SDK 或 CLI 配合使用](#page-9917-0)
- [PutDeliveryChannel与 AWS SDK 或 CLI 配合使用](#page-9921-0)

## <span id="page-9895-0"></span>**DeleteConfigRule**与 AWS SDK 或 CLI 配合使用

以下代码示例演示如何使用 DeleteConfigRule。

CLI

AWS CLI

删除 C AWS onfig 规则

以下命令删除名为的 AWS Config 规则MyConfigRule:

aws configservice delete-config-rule --config-rule-name MyConfigRule

• 有关 API 的详细信息,请参阅AWS CLI 命令参考[DeleteConfigRule中](https://awscli.amazonaws.com/v2/documentation/api/latest/reference/configservice/delete-config-rule.html)的。

#### Python

SDK for Python (Boto3)

```
a Note
```
还有更多相关信息 GitHub。在 [AWS 代码示例存储库中](https://github.com/awsdocs/aws-doc-sdk-examples/tree/main/python/example_code/config#code-examples)查找完整示例,了解如何进行设 置和运行。

```
class ConfigWrapper: 
     """ 
     Encapsulates AWS Config functions. 
     """ 
     def __init__(self, config_client): 
 """ 
         :param config_client: A Boto3 AWS Config client. 
        "''" self.config_client = config_client 
     def delete_config_rule(self, rule_name): 
        "" "
         Delete the specified rule. 
         :param rule_name: The name of the rule to delete. 
        \cdots "
         try: 
              self.config_client.delete_config_rule(ConfigRuleName=rule_name) 
              logger.info("Deleted rule %s.", rule_name) 
         except ClientError: 
              logger.exception("Couldn't delete rule %s.", rule_name) 
              raise
```
• 有关 API 的详细信息,请参阅适用[DeleteConfigRule于](https://docs.aws.amazon.com/goto/boto3/config-2014-11-12/DeleteConfigRule) Python 的AWS SDK (Boto3) API 参 考。

有关 S AWS DK 开发者指南和代码示例的完整列表,请参[阅AWS Config 与 AWS SDK 一起使用。](#page-123-0)本 主题还包括有关入门的信息以及有关先前的 SDK 版本的详细信息。

## <span id="page-9897-0"></span>**DescribeComplianceByConfigRule**与 AWS SDK 或 CLI 配合使用

以下代码示例演示如何使用 DescribeComplianceByConfigRule。

CLI

AWS CLI

获取您的 AWS Config 规则的合规性信息

以下命令返回一个或多个 AWS 资源违反的每个 AWS Config 规则的合规性信息:

```
aws configservice describe-compliance-by-config-rule --compliance-types 
 NON_COMPLIANT
```
在输出中,每个CappedCount属性的值都表示有多少资源不符合相关规则。例如,以下输出表 明 3 个资源不符合名为的规则InstanceTypesAreT2micro。

输出:

```
{ 
      "ComplianceByConfigRules": [ 
          { 
               "Compliance": { 
                    "ComplianceContributorCount": { 
                         "CappedCount": 3, 
                         "CapExceeded": false 
\mathbb{R}, \mathbb{R}, \mathbb{R} "ComplianceType": "NON_COMPLIANT" 
               }, 
               "ConfigRuleName": "InstanceTypesAreT2micro" 
          }, 
          { 
               "Compliance": { 
                    "ComplianceContributorCount": { 
                         "CappedCount": 10, 
                         "CapExceeded": false 
\mathbb{R}, \mathbb{R}, \mathbb{R} "ComplianceType": "NON_COMPLIANT" 
               },
```

```
 "ConfigRuleName": "RequiredTagsForVolumes" 
          } 
     ]
}
```
• 有关 API 的详细信息,请参阅AWS CLI 命令参考[DescribeComplianceByConfigRule中](https://awscli.amazonaws.com/v2/documentation/api/latest/reference/configservice/describe-compliance-by-config-rule.html)的。

#### **PowerShell**

用于 PowerShell

示例 1:此示例检索规则的合规性详细信息,该规则当前没有评估结果 ebs-optimizedinstance,因此它返回 INSUFKIENT\_DATA

(Get-CFGComplianceByConfigRule -ConfigRuleName ebs-optimized-instance).Compliance

输出:

```
ComplianceContributorCount ComplianceType
```

```
-------------------------- --------------
```

```
 INSUFFICIENT_DATA
```
示例 2:此示例返回规则 ALB\_HTTP\_TO\_HTTPS\_REDIRECTION\_CHECK 的不合规资源数 量。

(Get-CFGComplianceByConfigRule -ConfigRuleName ALB\_HTTP\_TO\_HTTPS\_REDIRECTION\_CHECK -ComplianceType NON\_COMPLIANT).Compliance.ComplianceContributorCount

输出:

```
CapExceeded CappedCount
----------- -----------
False 2
```
• 有关 API 的详细信息,请参阅 AWS Tools for PowerShell Cmdlet 参 考[DescribeComplianceByConfigRule](https://docs.aws.amazon.com/powershell/latest/reference)中的。

有关 S AWS DK 开发者指南和代码示例的完整列表,请参[阅AWS Config 与 AWS SDK 一起使用。](#page-123-0)本 主题还包括有关入门的信息以及有关先前的 SDK 版本的详细信息。

## <span id="page-9899-0"></span>**DescribeComplianceByResource**与 AWS SDK 或 CLI 配合使用

以下代码示例演示如何使用 DescribeComplianceByResource。

#### CLI

#### AWS CLI

获取 AWS 资源的合规性信息

以下命令返回由 AWS Config 记录且违反一条或多条规则的每个 EC2 实例的合规性信息:

```
aws configservice describe-compliance-by-resource --resource-type 
 AWS::EC2::Instance --compliance-types NON_COMPLIANT
```
在输出中,每个CappedCount属性的值都表示该资源违反了多少规则。例如,以下输出表明该 实例i-1a2b3c4d违反了 2 条规则。

输出:

```
{ 
     "ComplianceByResources": [ 
         { 
              "ResourceType": "AWS::EC2::Instance", 
              "ResourceId": "i-1a2b3c4d", 
              "Compliance": { 
                  "ComplianceContributorCount": { 
                       "CappedCount": 2, 
                       "CapExceeded": false 
                  }, 
                  "ComplianceType": "NON_COMPLIANT" 
              } 
         }, 
         { 
              "ResourceType": "AWS::EC2::Instance", 
              "ResourceId": "i-2a2b3c4d ", 
              "Compliance": { 
                  "ComplianceContributorCount": { 
                       "CappedCount": 3, 
                       "CapExceeded": false 
                  }, 
                  "ComplianceType": "NON_COMPLIANT" 
 }
```
$$
\begin{array}{c} 1 \\ 1 \end{array}
$$

• 有关 API 的详细信息,请参阅AWS CLI 命令参考[DescribeComplianceByResource中](https://awscli.amazonaws.com/v2/documentation/api/latest/reference/configservice/describe-compliance-by-resource.html)的。

#### **PowerShell**

用于 PowerShell

示例 1:此示例检查**AWS::SSM::ManagedInstanceInventory**资源类型的 "合规" 合规性类 型。

Get-CFGComplianceByResource -ComplianceType COMPLIANT -ResourceType AWS::SSM::ManagedInstanceInventory

#### 输出:

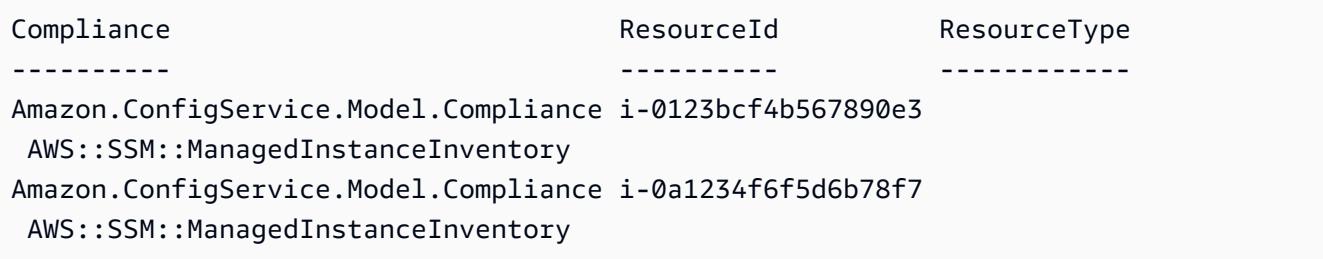

• 有关 API 的详细信息,请参阅 AWS Tools for PowerShell Cmdlet 参 考[DescribeComplianceByResource](https://docs.aws.amazon.com/powershell/latest/reference)中的。

有关 S AWS DK 开发者指南和代码示例的完整列表,请参[阅AWS Config 与 AWS SDK 一起使用。](#page-123-0)本 主题还包括有关入门的信息以及有关先前的 SDK 版本的详细信息。

# **DescribeConfigRuleEvaluationStatus**与 AWS SDK 或 CLI 配合使用

以下代码示例演示如何使用 DescribeConfigRuleEvaluationStatus。

CLI

AWS CLI

获取 AWS Config 规则的状态信息

以下命令返回名为的 AWS Config 规则的状态信息MyConfigRule:

```
aws configservice describe-config-rule-evaluation-status --config-rule-names 
  MyConfigRule
```
#### 输出:

```
{ 
     "ConfigRulesEvaluationStatus": [ 
        \mathcal{L} "ConfigRuleArn": "arn:aws:config:us-east-1:123456789012:config-rule/
config-rule-abcdef", 
              "FirstActivatedTime": 1450311703.844, 
              "ConfigRuleId": "config-rule-abcdef", 
              "LastSuccessfulInvocationTime": 1450314643.156, 
              "ConfigRuleName": "MyConfigRule" 
         } 
     ]
}
```
• 有关 API 的详细信息,请参阅AWS CLI 命令参考[DescribeConfigRuleEvaluationStatus](https://awscli.amazonaws.com/v2/documentation/api/latest/reference/configservice/describe-config-rule-evaluation-status.html)中的。

#### **PowerShell**

#### 用于 PowerShell

示例 1:此示例返回给定配置规则的状态信息。

```
Get-CFGConfigRuleEvaluationStatus -ConfigRuleName root-account-mfa-enabled, vpc-
flow-logs-enabled
```
#### 输出:

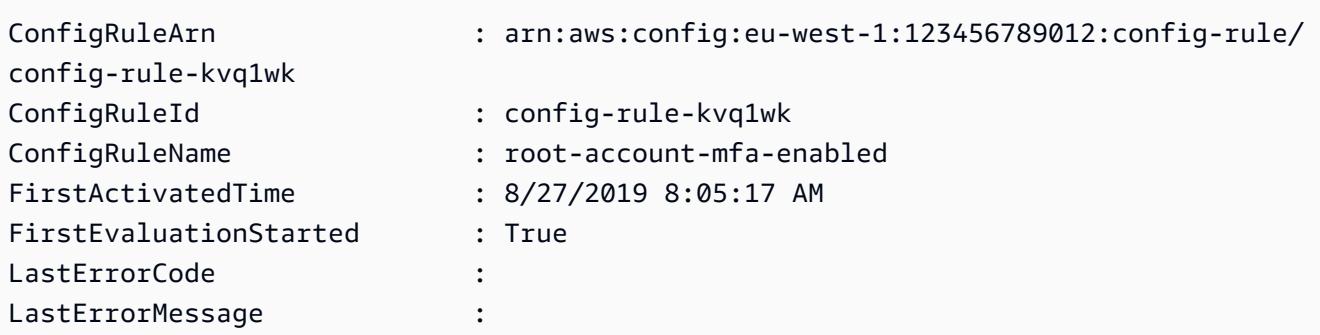

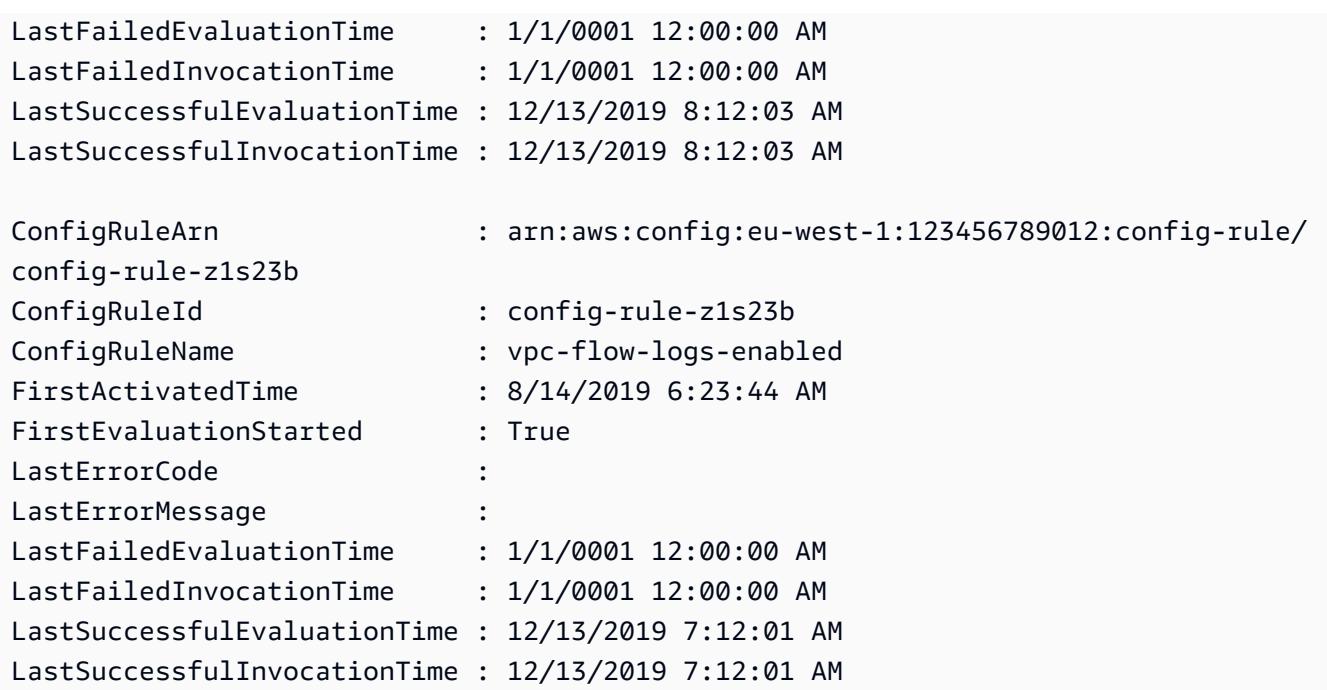

• 有关 API 的详细信息,请参阅 AWS Tools for PowerShell Cmdlet 参 考[DescribeConfigRuleEvaluationStatus中](https://docs.aws.amazon.com/powershell/latest/reference)的。

有关 S AWS DK 开发者指南和代码示例的完整列表,请参[阅AWS Config 与 AWS SDK 一起使用。](#page-123-0)本 主题还包括有关入门的信息以及有关先前的 SDK 版本的详细信息。

# **DescribeConfigRules**与 AWS SDK 或 CLI 配合使用

以下代码示例演示如何使用 DescribeConfigRules。

CLI

AWS CLI

获取 AWS Config 规则的详细信息

以下命令返回名为的 AWS Config 规则的详细信息InstanceTypesAreT2micro:

```
aws configservice describe-config-rules --config-rule-names 
 InstanceTypesAreT2micro
```
输出:

{

```
 "ConfigRules": [ 
         { 
             "ConfigRuleState": "ACTIVE", 
             "Description": "Evaluates whether EC2 instances are the t2.micro 
  type.", 
             "ConfigRuleName": "InstanceTypesAreT2micro", 
             "ConfigRuleArn": "arn:aws:config:us-east-1:123456789012:config-rule/
config-rule-abcdef", 
             "Source": { 
                 "Owner": "CUSTOM_LAMBDA", 
                 "SourceIdentifier": "arn:aws:lambda:us-
east-1:123456789012:function:InstanceTypeCheck", 
                 "SourceDetails": [ 
\{ "EventSource": "aws.config", 
                         "MessageType": "ConfigurationItemChangeNotification" 
1 1 1 1 1 1 1
 ] 
             }, 
             "InputParameters": "{\"desiredInstanceType\":\"t2.micro\"}", 
             "Scope": { 
                 "ComplianceResourceTypes": [ 
                     "AWS::EC2::Instance" 
 ] 
             }, 
             "ConfigRuleId": "config-rule-abcdef" 
        } 
     ]
}
```
• 有关 API 的详细信息,请参阅AWS CLI 命令参考[DescribeConfigRules](https://awscli.amazonaws.com/v2/documentation/api/latest/reference/configservice/describe-config-rules.html)中的。

#### **PowerShell**

#### 用于 PowerShell

示例 1:此示例列出了账户的配置规则以及选定的属性。

Get-CFGConfigRule | Select-Object ConfigRuleName, ConfigRuleId, ConfigRuleArn, ConfigRuleState

#### 输出:

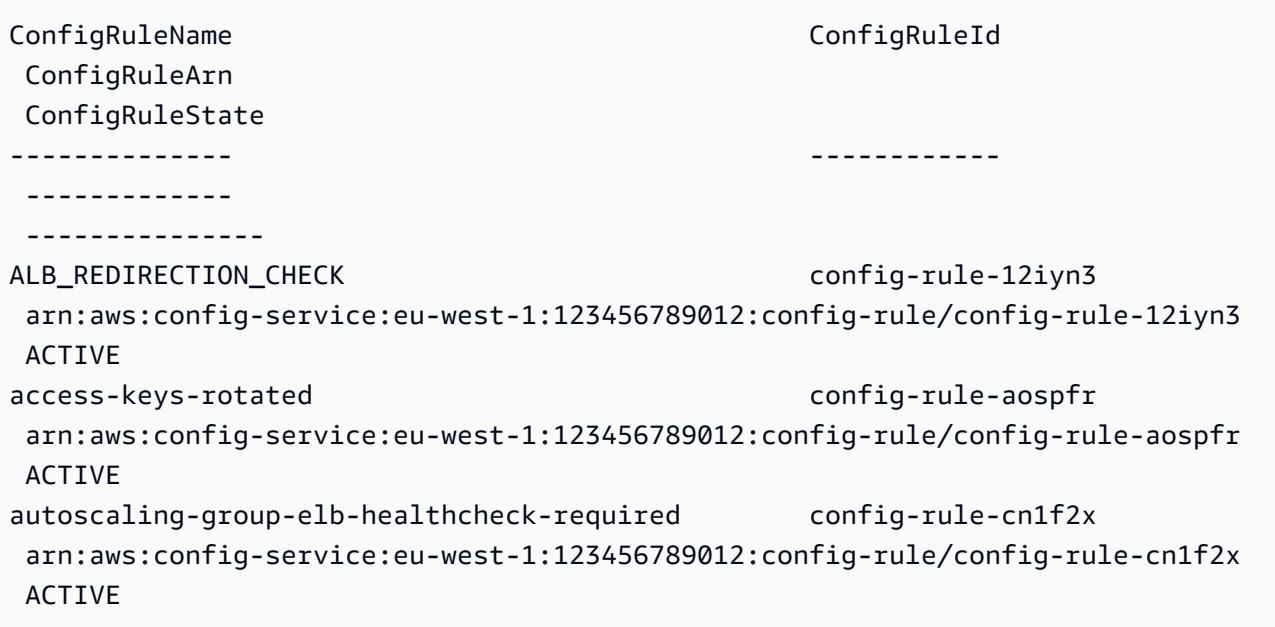

• 有关 API 的详细信息,请参阅 AWS Tools for PowerShell Cmdlet 参 考[DescribeConfigRules中](https://docs.aws.amazon.com/powershell/latest/reference)的。

```
Python
```
SDK for Python (Boto3)

**a** Note

还有更多相关信息 GitHub。在 [AWS 代码示例存储库中](https://github.com/awsdocs/aws-doc-sdk-examples/tree/main/python/example_code/config#code-examples)查找完整示例,了解如何进行设 置和运行。

```
class ConfigWrapper: 
    ^{\rm{m}} ""
     Encapsulates AWS Config functions. 
      """ 
     def __init__(self, config_client): 
         ^{\mathrm{m}} ""
          :param config_client: A Boto3 AWS Config client. 
         \cdots self.config_client = config_client
```
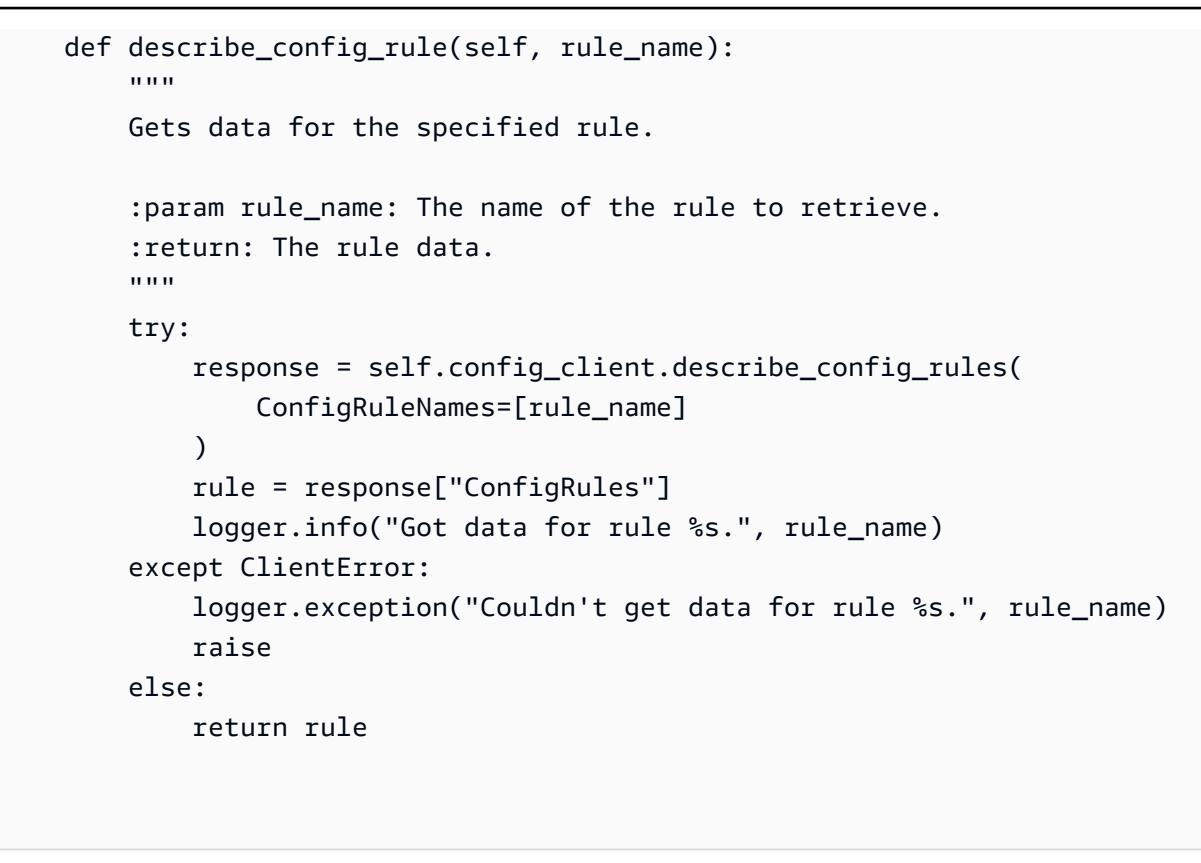

• 有关 API 的详细信息,请参阅适用[DescribeConfigRules于](https://docs.aws.amazon.com/goto/boto3/config-2014-11-12/DescribeConfigRules) Python 的AWS SDK (Boto3) API 参考。

有关 S AWS DK 开发者指南和代码示例的完整列表,请参[阅AWS Config 与 AWS SDK 一起使用。](#page-123-0)本 主题还包括有关入门的信息以及有关先前的 SDK 版本的详细信息。

# **DescribeConfigurationRecorderStatus**与 AWS SDK 或 CLI 配合使 用

以下代码示例演示如何使用 DescribeConfigurationRecorderStatus。

CL<sub>I</sub>

AWS CLI

获取配置记录器的状态信息

以下命令返回默认配置记录器的状态:

aws configservice describe-configuration-recorder-status

#### 输出:

```
{ 
     "ConfigurationRecordersStatus": [ 
          { 
              "name": "default", 
              "lastStatus": "SUCCESS", 
              "recording": true, 
              "lastStatusChangeTime": 1452193834.344, 
              "lastStartTime": 1441039997.819, 
              "lastStopTime": 1441039992.835 
         } 
     ]
}
```
• 有关 API 的详细信息,请参阅AWS CLI 命令参考[DescribeConfigurationRecorderStatus中](https://awscli.amazonaws.com/v2/documentation/api/latest/reference/configservice/describe-configuration-recorder-status.html) 的。

#### PowerShell

用于 PowerShell

示例 1: 此示例返回配置记录器的状态。

Get-CFGConfigurationRecorderStatus

输出:

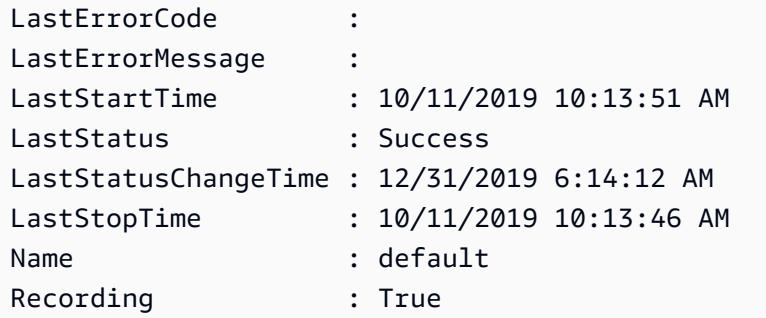

• 有关 API 的详细信息,请参阅 AWS Tools for PowerShell Cmdlet 参 考[DescribeConfigurationRecorderStatus](https://docs.aws.amazon.com/powershell/latest/reference)中的。

有关 S AWS DK 开发者指南和代码示例的完整列表,请参[阅AWS Config 与 AWS SDK 一起使用。](#page-123-0)本 主题还包括有关入门的信息以及有关先前的 SDK 版本的详细信息。

### **DescribeConfigurationRecorders**与 AWS SDK 或 CLI 配合使用

以下代码示例演示如何使用 DescribeConfigurationRecorders。

CLI

AWS CLI

获取有关配置记录器的详细信息

以下命令返回有关默认配置记录器的详细信息:

aws configservice describe-configuration-recorders

输出:

```
{ 
     "ConfigurationRecorders": [ 
         \{ "recordingGroup": { 
                   "allSupported": true, 
                   "resourceTypes": [], 
                   "includeGlobalResourceTypes": true 
              }, 
               "roleARN": "arn:aws:iam::123456789012:role/config-ConfigRole-
A1B2C3D4E5F6", 
               "name": "default" 
          } 
    \mathbf{I}}
```
• 有关 API 的详细信息,请参阅AWS CLI 命令参考[DescribeConfigurationRecorders中](https://awscli.amazonaws.com/v2/documentation/api/latest/reference/configservice/describe-configuration-recorders.html)的。

PowerShell

用于 PowerShell

示例 1:此示例返回配置记录器的详细信息。

Get-CFGConfigurationRecorder | Format-List

#### 输出:

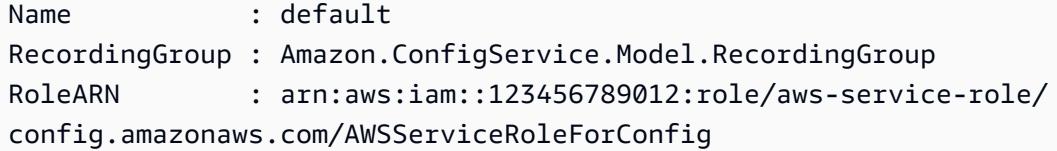

• 有关 API 的详细信息,请参阅 AWS Tools for PowerShell Cmdlet 参 考[DescribeConfigurationRecorders](https://docs.aws.amazon.com/powershell/latest/reference)中的。

有关 S AWS DK 开发者指南和代码示例的完整列表,请参[阅AWS Config 与 AWS SDK 一起使用。](#page-123-0)本 主题还包括有关入门的信息以及有关先前的 SDK 版本的详细信息。

### **DescribeDeliveryChannels**与 AWS SDK 或 CLI 配合使用

以下代码示例演示如何使用 DescribeDeliveryChannels。

CLI

AWS CLI

获取有关配送渠道的详细信息

以下命令返回有关交付渠道的详细信息:

aws configservice describe-delivery-channels

输出:

```
{ 
     "DeliveryChannels": [ 
          { 
              "snsTopicARN": "arn:aws:sns:us-east-1:123456789012:config-topic", 
              "name": "default", 
              "s3BucketName": "config-bucket-123456789012" 
         } 
     ]
}
```
• 有关 API 的详细信息,请参阅AWS CLI 命令参考[DescribeDeliveryChannels中](https://awscli.amazonaws.com/v2/documentation/api/latest/reference/configservice/describe-delivery-channels.html)的。

PowerShell

用于 PowerShell

示例 1:此示例检索该地区的配送渠道并显示详细信息。

```
Get-CFGDeliveryChannel -Region eu-west-1 | Select-Object Name, S3BucketName, 
 S3KeyPrefix, 
 @{N="DeliveryFrequency";E={$_.ConfigSnapshotDeliveryProperties.DeliveryFrequency}}
```
输出:

```
Name S3BucketName S3KeyPrefix DeliveryFrequency
---- ------------ ----------- -----------------
default config-bucket-NA my TwentyFour_Hours
```
• 有关 API 的详细信息,请参阅 AWS Tools for PowerShell Cmdlet 参 考[DescribeDeliveryChannels](https://docs.aws.amazon.com/powershell/latest/reference)中的。

有关 S AWS DK 开发者指南和代码示例的完整列表,请参[阅AWS Config 与 AWS SDK 一起使用。](#page-123-0)本 主题还包括有关入门的信息以及有关先前的 SDK 版本的详细信息。

# **GetComplianceDetailsByConfigRule**与 AWS SDK 或 CLI 配合使用

以下代码示例演示如何使用 GetComplianceDetailsByConfigRule。

 $CLI$ 

AWS CLI

获取 AWS Config 规则的评估结果

以下命令返回所有不符合名为的 AWS Config 规则的资源的评估结 果InstanceTypesAreT2micro:

aws configservice get-compliance-details-by-config-rule --config-rule-name InstanceTypesAreT2micro --compliance-types NON\_COMPLIANT

#### 输出:

{

```
 "EvaluationResults": [ 
         { 
             "EvaluationResultIdentifier": { 
                 "OrderingTimestamp": 1450314635.065, 
                 "EvaluationResultQualifier": { 
                      "ResourceType": "AWS::EC2::Instance", 
                      "ResourceId": "i-1a2b3c4d", 
                      "ConfigRuleName": "InstanceTypesAreT2micro" 
 } 
             }, 
             "ResultRecordedTime": 1450314645.261, 
             "ConfigRuleInvokedTime": 1450314642.948, 
             "ComplianceType": "NON_COMPLIANT" 
         }, 
         { 
             "EvaluationResultIdentifier": { 
                 "OrderingTimestamp": 1450314635.065, 
                 "EvaluationResultQualifier": { 
                      "ResourceType": "AWS::EC2::Instance", 
                      "ResourceId": "i-2a2b3c4d", 
                      "ConfigRuleName": "InstanceTypesAreT2micro" 
 } 
             }, 
             "ResultRecordedTime": 1450314645.18, 
             "ConfigRuleInvokedTime": 1450314642.902, 
             "ComplianceType": "NON_COMPLIANT" 
         }, 
        \{ "EvaluationResultIdentifier": { 
                 "OrderingTimestamp": 1450314635.065, 
                 "EvaluationResultQualifier": { 
                      "ResourceType": "AWS::EC2::Instance", 
                      "ResourceId": "i-3a2b3c4d", 
                      "ConfigRuleName": "InstanceTypesAreT2micro" 
 } 
             }, 
             "ResultRecordedTime": 1450314643.346, 
             "ConfigRuleInvokedTime": 1450314643.124, 
             "ComplianceType": "NON_COMPLIANT" 
         } 
     ]
```
}

• 有关 API 的详细信息,请参阅AWS CLI 命令参考[GetComplianceDetailsByConfigRule](https://awscli.amazonaws.com/v2/documentation/api/latest/reference/configservice/get-compliance-details-by-config-rule.html)中的。

#### **PowerShell**

#### 用于 PowerShell

示例 1:此示例获取规则的评估结果 access-keys-rotated 并返回按合规类型分组的输出

```
Get-CFGComplianceDetailsByConfigRule -ConfigRuleName access-keys-rotated | Group-
Object ComplianceType
```
输出:

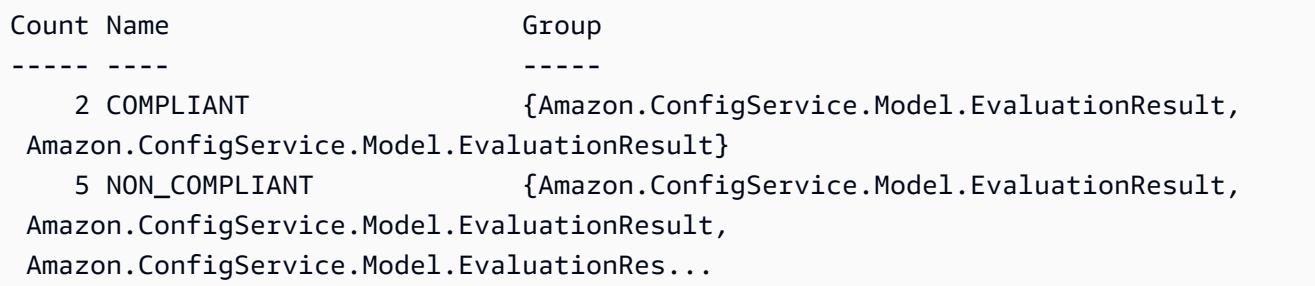

示例 2:此示例查询合规资源的规则 access-keys-rotated 的合规性详细信息。

Get-CFGComplianceDetailsByConfigRule -ConfigRuleName accesskeys-rotated -ComplianceType COMPLIANT | ForEach-Object {\$\_.EvaluationResultIdentifier.EvaluationResultQualifier}

#### 输出:

ConfigRuleName ResourceId ResourceType -------------- ---------- ----------- access-keys-rotated BCAB1CDJ2LITAPVEW3JAH AWS::IAM::User access-keys-rotated BCAB1CDJ2LITL3EHREM4Q AWS::IAM::User

• 有关 API 的详细信息,请参阅 AWS Tools for PowerShell Cmdlet 参 考[GetComplianceDetailsByConfigRule中](https://docs.aws.amazon.com/powershell/latest/reference)的。

有关 S AWS DK 开发者指南和代码示例的完整列表,请参[阅AWS Config 与 AWS SDK 一起使用。](#page-123-0)本 主题还包括有关入门的信息以及有关先前的 SDK 版本的详细信息。

### **GetComplianceDetailsByResource**与 AWS SDK 或 CLI 配合使用

以下代码示例演示如何使用 GetComplianceDetailsByResource。

CLI

AWS CLI

获取 AWS 资源的评估结果

以下命令返回 EC2 实例i-1a2b3c4d不符合的每条规则的评估结果:

```
aws configservice get-compliance-details-by-resource --resource-type 
 AWS::EC2::Instance --resource-id i-1a2b3c4d --compliance-types NON_COMPLIANT
```
输出:

```
{ 
     "EvaluationResults": [ 
\overline{\mathcal{L}} "EvaluationResultIdentifier": { 
                  "OrderingTimestamp": 1450314635.065, 
                  "EvaluationResultQualifier": { 
                      "ResourceType": "AWS::EC2::Instance", 
                      "ResourceId": "i-1a2b3c4d", 
                      "ConfigRuleName": "InstanceTypesAreT2micro" 
 } 
             }, 
              "ResultRecordedTime": 1450314643.288, 
              "ConfigRuleInvokedTime": 1450314643.034, 
              "ComplianceType": "NON_COMPLIANT" 
         }, 
         { 
              "EvaluationResultIdentifier": { 
                  "OrderingTimestamp": 1450314635.065, 
                  "EvaluationResultQualifier": { 
                      "ResourceType": "AWS::EC2::Instance", 
                      "ResourceId": "i-1a2b3c4d", 
                      "ConfigRuleName": "RequiredTagForEC2Instances"
```
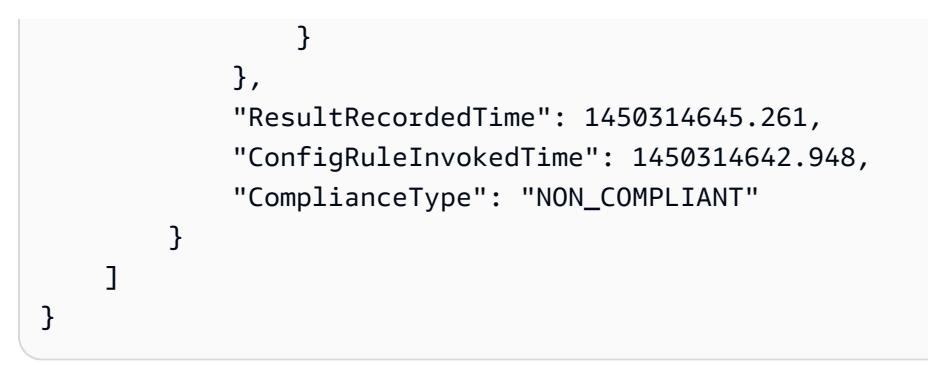

• 有关 API 的详细信息,请参阅AWS CLI 命令参考[GetComplianceDetailsByResource](https://awscli.amazonaws.com/v2/documentation/api/latest/reference/configservice/get-compliance-details-by-resource.html)中的。

#### **PowerShell**

用于 PowerShell

示例 1: 此示例评估结果针对给定资源。

```
Get-CFGComplianceDetailsByResource -ResourceId ABCD5STJ4EFGHIVEW6JAH -
ResourceType 'AWS::IAM::User'
```
输出:

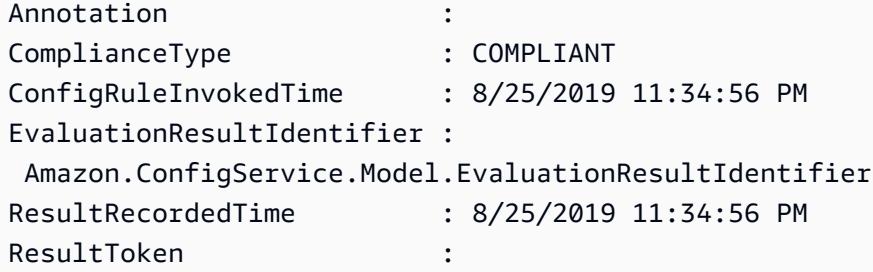

• 有关 API 的详细信息,请参阅 AWS Tools for PowerShell Cmdlet 参 考[GetComplianceDetailsByResource中](https://docs.aws.amazon.com/powershell/latest/reference)的。

有关 S AWS DK 开发者指南和代码示例的完整列表,请参[阅AWS Config 与 AWS SDK 一起使用。](#page-123-0)本 主题还包括有关入门的信息以及有关先前的 SDK 版本的详细信息。

# **GetComplianceSummaryByConfigRule**与 AWS SDK 或 CLI 配合使用

以下代码示例演示如何使用 GetComplianceSummaryByConfigRule。

#### CLI

#### AWS CLI

获取您的 AWS Config 规则的合规性摘要

以下命令返回合规规则的数量和不合规的规则数量:

aws configservice get-compliance-summary-by-config-rule

在输出中,每个CappedCount属性的值表示有多少规则合规或不合规。

输出:

```
{ 
     "ComplianceSummary": { 
          "NonCompliantResourceCount": { 
              "CappedCount": 3, 
              "CapExceeded": false 
          }, 
          "ComplianceSummaryTimestamp": 1452204131.493, 
          "CompliantResourceCount": { 
              "CappedCount": 2, 
              "CapExceeded": false 
          } 
     }
}
```
• 有关 API 的详细信息,请参阅AWS CLI 命令参考[GetComplianceSummaryByConfigRule中](https://awscli.amazonaws.com/v2/documentation/api/latest/reference/configservice/get-compliance-summary-by-config-rule.html) 的。

#### **PowerShell**

#### 用于 PowerShell

示例 1:此示例返回不合规的 Config 规则的数量。

Get-CFGComplianceSummaryByConfigRule -Select ComplianceSummary.NonCompliantResourceCount

#### 输出:

```
CapExceeded CappedCount
----------- -----------
False 9
```
• 有关 API 的详细信息,请参阅 AWS Tools for PowerShell Cmdlet 参 考[GetComplianceSummaryByConfigRule](https://docs.aws.amazon.com/powershell/latest/reference)中的。

有关 S AWS DK 开发者指南和代码示例的完整列表,请参[阅AWS Config 与 AWS SDK 一起使用。](#page-123-0)本 主题还包括有关入门的信息以及有关先前的 SDK 版本的详细信息。

### **GetComplianceSummaryByResourceType**与 AWS SDK 或 CLI 配合使用

以下代码示例演示如何使用 GetComplianceSummaryByResourceType。

CLI

AWS CLI

获取所有资源类型的合规性摘要

以下命令返回不合规的 AWS 资源数量和合规资源的数量:

aws configservice get-compliance-summary-by-resource-type

在输出中,每个CappedCount属性的值表示有多少资源合规或不合规。

输出:

```
{ 
     "ComplianceSummariesByResourceType": [ 
         { 
              "ComplianceSummary": { 
                  "NonCompliantResourceCount": { 
                      "CappedCount": 16, 
                      "CapExceeded": false 
\mathbb{R}, \mathbb{R}, \mathbb{R} "ComplianceSummaryTimestamp": 1453237464.543, 
                  "CompliantResourceCount": { 
                      "CappedCount": 10, 
                      "CapExceeded": false 
 } 
 }
```
 ] }

}

#### 获取特定资源类型的合规性摘要

以下命令返回不合规的 EC2 实例的数量和合规的数量:

```
aws configservice get-compliance-summary-by-resource-type --resource-types 
  AWS::EC2::Instance
```
在输出中,每个CappedCount属性的值表示有多少资源合规或不合规。

#### 输出:

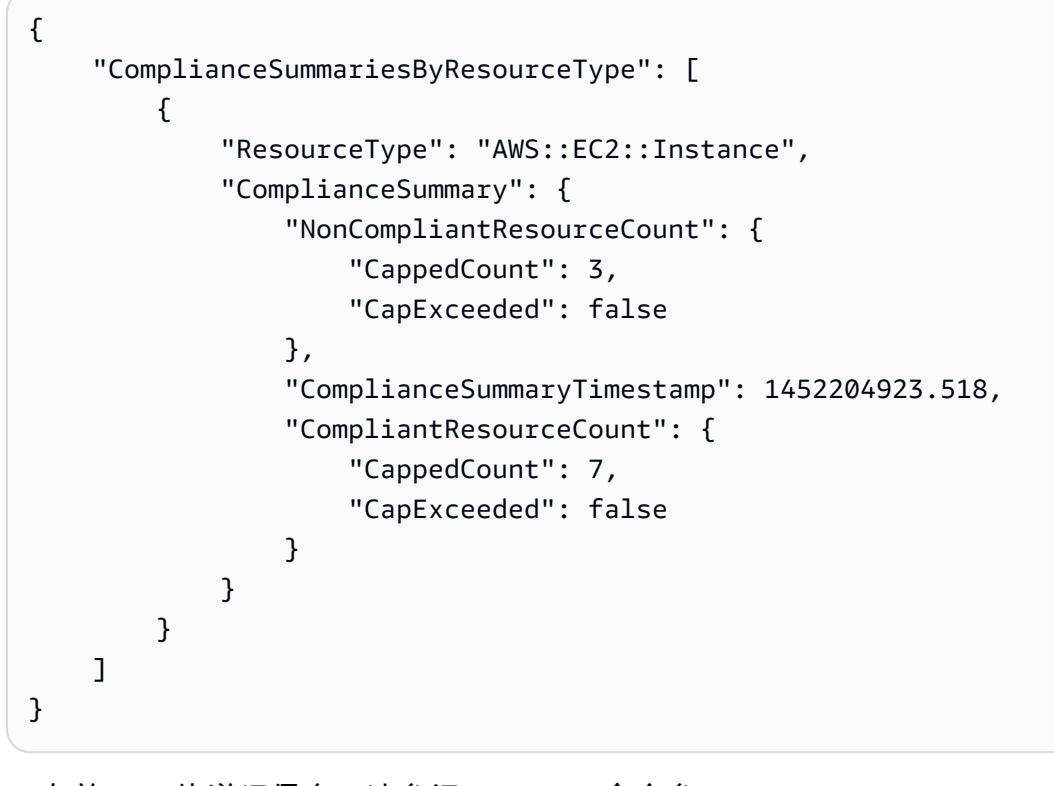

• 有关 API 的详细信息,请参阅AWS CLI 命令参 考[GetComplianceSummaryByResourceType中](https://awscli.amazonaws.com/v2/documentation/api/latest/reference/configservice/get-compliance-summary-by-resource-type.html)的。

**PowerShell** 

用于 PowerShell

示例 1: 此示例返回合规或不合规资源的数量,并将输出转换为 json。

```
Get-CFGComplianceSummaryByResourceType -Select 
  ComplianceSummariesByResourceType.ComplianceSummary | ConvertTo-Json
{ 
   "ComplianceSummaryTimestamp": "2019-12-14T06:14:49.778Z", 
   "CompliantResourceCount": { 
     "CapExceeded": false, 
     "CappedCount": 2 
   }, 
   "NonCompliantResourceCount": { 
     "CapExceeded": true, 
     "CappedCount": 100 
   }
}
```
• 有关 API 的详细信息,请参阅 AWS Tools for PowerShell Cmdlet 参 考[GetComplianceSummaryByResourceType中](https://docs.aws.amazon.com/powershell/latest/reference)的。

有关 S AWS DK 开发者指南和代码示例的完整列表,请参[阅AWS Config 与 AWS SDK 一起使用。](#page-123-0)本 主题还包括有关入门的信息以及有关先前的 SDK 版本的详细信息。

### **PutConfigRule**与 AWS SDK 或 CLI 配合使用

以下代码示例演示如何使用 PutConfigRule。

CLI

AWS CLI

添加 AWS 托管 Config 规则

以下命令提供用于添加 AWS 托管 Config 规则的 JSON 代码:

aws configservice put-config-rule --config-rule file:// RequiredTagsForEC2Instances.json

RequiredTagsForEC2Instances.json 是一个包含规则配置的 JSON 文件:

```
{ 
   "ConfigRuleName": "RequiredTagsForEC2Instances", 
   "Description": "Checks whether the CostCenter and Owner tags are applied to EC2 
  instances.",
```

```
 "Scope": { 
     "ComplianceResourceTypes": [ 
       "AWS::EC2::Instance" 
     ] 
   }, 
   "Source": { 
     "Owner": "AWS", 
     "SourceIdentifier": "REQUIRED_TAGS" 
   }, 
   "InputParameters": "{\"tag1Key\":\"CostCenter\",\"tag2Key\":\"Owner\"}"
}
```
对于该ComplianceResourceTypes属性,此 JSON 代码将范围限制为

该AWS::EC2::Instance类型的资源,因此 AWS Config 将仅根据规则评估 EC2 实例。由于 该规则是托管规则,因此 Owner 属性设置为 AWS,SourceIdentifier 属性设置为规则标识 符 REQUIRED TAGS。对于 InputParameters 属性, 指定了规则所需的标签键 CostCenter 和 Owner。

如果命令成功, AWS Config 将不返回任何输出。要验证规则配置,请运行 describe-configrules 命令并指定规则名称。

添加客户托管的 Config 规则

以下命令将提供用于添加客户托管 Config 规则的 JSON 代码:

```
aws configservice put-config-rule --config-rule file://
InstanceTypesAreT2micro.json
```
InstanceTypesAreT2micro.json 是一个包含规则配置的 JSON 文件:

```
{ 
   "ConfigRuleName": "InstanceTypesAreT2micro", 
   "Description": "Evaluates whether EC2 instances are the t2.micro type.", 
   "Scope": { 
     "ComplianceResourceTypes": [ 
       "AWS::EC2::Instance" 
    \mathbf{1} }, 
   "Source": { 
     "Owner": "CUSTOM_LAMBDA", 
     "SourceIdentifier": "arn:aws:lambda:us-
east-1:123456789012:function:InstanceTypeCheck",
```

```
 "SourceDetails": [ 
       { 
          "EventSource": "aws.config", 
          "MessageType": "ConfigurationItemChangeNotification" 
       } 
     ] 
   }, 
   "InputParameters": "{\"desiredInstanceType\":\"t2.micro\"}"
}
```
对于该ComplianceResourceTypes属性,此 JSON 代码将范围限制为 该AWS::EC2::Instance类型的资源,因此 AWS Config 将仅根据规则评估 EC2 实 例。由于此规则是客户托管规则,因此该Owner属性设置为CUSTOM\_LAMBDA,并且 该SourceIdentifier属性设置为 Lambda 函数 AWS 的 ARN。SourceDetails 对象为必填项。当 Confi AWS g 调用 AWS Lambda 函数来根据规则评估资源时,为 该InputParameters属性指定的参数将传递给 Lambda 函数。

如果命令成功, AWS Config 将不返回任何输出。要验证规则配置,请运行 describe-configrules 命令并指定规则名称。

• 有关 API 的详细信息,请参阅AWS CLI 命令参考[PutConfigRule中](https://awscli.amazonaws.com/v2/documentation/api/latest/reference/configservice/put-config-rule.html)的。

#### Python

SDK for Python (Boto3)

```
a Note
```
还有更多相关信息 GitHub。在 [AWS 代码示例存储库中](https://github.com/awsdocs/aws-doc-sdk-examples/tree/main/python/example_code/config#code-examples)查找完整示例,了解如何进行设 置和运行。

```
class ConfigWrapper: 
     """ 
     Encapsulates AWS Config functions. 
    "" ""
     def __init__(self, config_client): 
 """ 
         :param config_client: A Boto3 AWS Config client.
```

```
 """ 
        self.config_client = config_client 
    def put_config_rule(self, rule_name): 
 """ 
        Sets a configuration rule that prohibits making Amazon S3 buckets 
 publicly 
        readable. 
         :param rule_name: The name to give the rule. 
        "" "
        try: 
            self.config_client.put_config_rule( 
                ConfigRule={ 
                     "ConfigRuleName": rule_name, 
                     "Description": "S3 Public Read Prohibited Bucket Rule", 
                     "Scope": { 
                         "ComplianceResourceTypes": [ 
                             "AWS::S3::Bucket", 
, and the contract of \mathbf{I}, \mathbf{I}\}, \{ "Source": { 
                         "Owner": "AWS", 
                         "SourceIdentifier": "S3_BUCKET_PUBLIC_READ_PROHIBITED", 
\}, \{ "InputParameters": "{}", 
                     "ConfigRuleState": "ACTIVE", 
 } 
) logger.info("Created configuration rule %s.", rule_name) 
        except ClientError: 
            logger.exception("Couldn't create configuration rule %s.", rule_name) 
            raise
```
• 有关 API 的详细信息,请参阅适用[PutConfigRule](https://docs.aws.amazon.com/goto/boto3/config-2014-11-12/PutConfigRule)于 Python 的AWS SDK (Boto3) API 参考。

有关 S AWS DK 开发者指南和代码示例的完整列表,请参[阅AWS Config 与 AWS SDK 一起使用。](#page-123-0)本 主题还包括有关入门的信息以及有关先前的 SDK 版本的详细信息。

# **PutDeliveryChannel**与 AWS SDK 或 CLI 配合使用

以下代码示例演示如何使用 PutDeliveryChannel。

```
CLI
```
AWS CLI

创建配送渠道

以下命令以 JSON 代码的形式提供传送渠道的设置:

```
aws configservice put-delivery-channel --delivery-channel file://
deliveryChannel.json
```
该deliveryChannel.json文件指定了配送渠道属性:

```
{ 
     "name": "default", 
     "s3BucketName": "config-bucket-123456789012", 
     "snsTopicARN": "arn:aws:sns:us-east-1:123456789012:config-topic", 
     "configSnapshotDeliveryProperties": { 
          "deliveryFrequency": "Twelve_Hours" 
     }
}
```
此示例设置了以下属性:

name-配送渠道的名称。默认情况下, AWS Config 会default将名称分配给新的交付渠道。您 无法使用命令更新传递渠道名称。put-delivery-channel有关更改名称的步骤,请参阅重命 名配送渠道。 s3BucketName- AWS Config 向其发送配置快照和配置历史记录文件的 Amazon S3 存储桶的名称。如果您指定的存储桶属于另一个 AWS 账户,则该存储桶必须具有授予对 Config AWS 的访问权限的策略。有关更多信息,请参阅 Amazon S3 存储桶的权限。

snsTopicARN-Amazon SNS 主题的亚马逊资源名称 (ARN), AWS Config 会向该主题发送有 关配置变更的通知。如果您从其他账户选择主题,则该主题必须具有授予对 Config 的访问权限 的策略。 AWS 有关更多信息,请参阅 Amazon SNS 主题的权限。

configSnapshotDeliveryProperties-包含deliveryFrequency属性,该属性设置 AWS Config 提供配置快照的频率以及它为定期 Config 规则调用评估的频率。

如果命令成功, AWS Config 将不返回任何输出。要验证您的配送渠道的设置,请运行 describe-delivery-channels 命令。

• 有关 API 的详细信息, 请参阅AWS CLI 命令参考[PutDeliveryChannel中](https://awscli.amazonaws.com/v2/documentation/api/latest/reference/configservice/put-delivery-channel.html)的。

**PowerShell** 

用于 PowerShell

示例 1:此示例更改了现有配送渠道的 deliveryFrequency 属性。

Write-CFGDeliveryChannel -ConfigSnapshotDeliveryProperties\_DeliveryFrequency TwentyFour\_Hours -DeliveryChannelName default -DeliveryChannel\_S3BucketName config-bucket-NA -DeliveryChannel\_S3KeyPrefix my

• 有关 API 的详细信息,请参阅 AWS Tools for PowerShell Cmdlet 参[考PutDeliveryChannel](https://docs.aws.amazon.com/powershell/latest/reference)中 的。

有关 S AWS DK 开发者指南和代码示例的完整列表,请参[阅AWS Config 与 AWS SDK 一起使用。](#page-123-0)本 主题还包括有关入门的信息以及有关先前的 SDK 版本的详细信息。

# <span id="page-9923-0"></span>文档历史记录

下表描述了文档的重要更改 AWS Config。要获得本文档的更新通知,您可以订阅 RSS 源。

- API 版本:2014-11-12
- 最新文档更新:2024 年 6 月 17 日

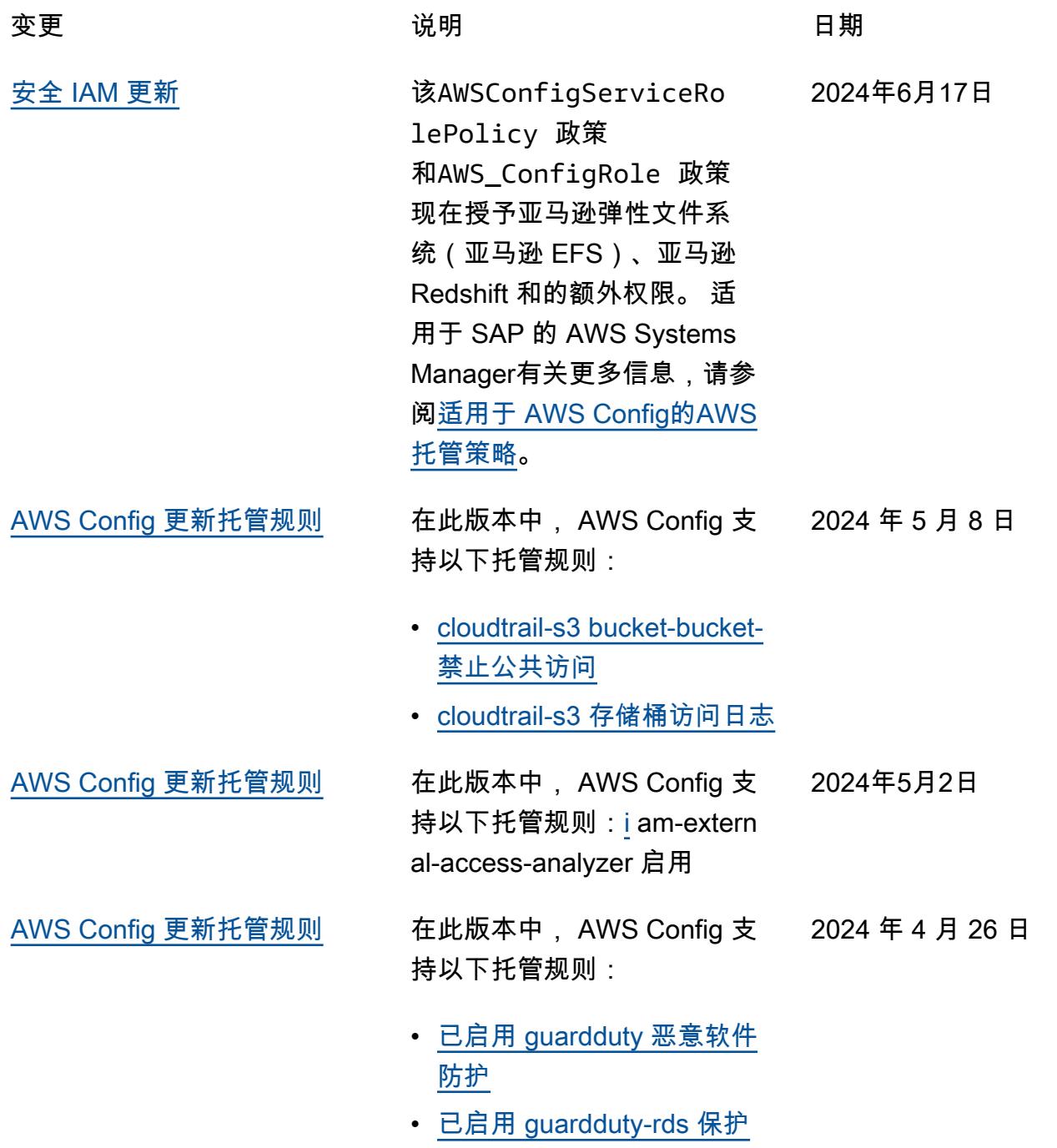

• [已启用 guardduty-s3 保护](https://docs.aws.amazon.com/config/latest/developerguide/guardduty-s3-protection-enabled.html) • [已启用 inspector-lambda 标](https://docs.aws.amazon.com/config/latest/developerguide/inspector-lambda-standard-scan-enabled.html) [准扫描功能](https://docs.aws.amazon.com/config/latest/developerguide/inspector-lambda-standard-scan-enabled.html) [AWS Config 通过 Amazon 简](#page-9923-0) [化使用情况分析 CloudWatch](#page-9923-0) 在此版本中,用于监控 AWS Config 数据使用情况的 Amazon CloudWatch 指标将仅 显示可计费的使用量。这意味 着,向控制台发送的 Amazon CloudWatch 指标中将不再显 示不可计费的使用量。 AWS Config AWS Config 这使您可 以使用 Amazon CloudWatch 指标验证 AWS Config 设置和 使用情况,并将计费用量与相 关费用关联起来。有关更多信 息,请参阅[AWS Config 使用情](https://docs.aws.amazon.com/config/latest/developerguide/viewing-the-aws-config-dashboard.html#aws-config-dashboard-metrics) [况和成功指标。](https://docs.aws.amazon.com/config/latest/developerguide/viewing-the-aws-config-dashboard.html#aws-config-dashboard-metrics) 2024 年 4 月 26 日 [AWS Config 更新托管规则](#page-9923-0) 在此版本中, AWS Config 支 持以下托管规则:[i](https://docs.aws.amazon.com/config/latest/developerguide/iam-server-certificate-expiration-check.html) am-server-证书到期-检查 2024 年 4 月 23 日 [AWS Config 更新托管规则](#page-9923-0) 在此版本中, AWS Config 支 持以下托管规则: • [vpc-sg-port 限制检查](https://docs.aws.amazon.com/config/latest/developerguide/vpc-sg-port-restriction-check.html) • [cloudtrail-all-write-s3 数据事](https://docs.aws.amazon.com/config/latest/developerguide/cloudtrail-all-write-s3-data-event-check.html) [件检查](https://docs.aws.amazon.com/config/latest/developerguide/cloudtrail-all-write-s3-data-event-check.html) • [cloudtrail-all-read-s3 数据事](https://docs.aws.amazon.com/config/latest/developerguide/cloudtrail-all-read-s3-data-event-check.html) 2024 年 4 月 17 日

[件检查](https://docs.aws.amazon.com/config/latest/developerguide/cloudtrail-all-read-s3-data-event-check.html)

[AWS Config 更新托管规则](#page-9923-0) 在此版本中, AWS Config 支 持以下托管规则: 2024 年 4 月 16 日

- [已启用 guardduty-eks 保护](https://docs.aws.amazon.com/config/latest/developerguide/guardduty-eks-protection-audit-enabled.html) [审计](https://docs.aws.amazon.com/config/latest/developerguide/guardduty-eks-protection-audit-enabled.html)
- [启用 guardduty-eks 保护运](https://docs.aws.amazon.com/config/latest/developerguide/guardduty-eks-protection-runtime-enabled.html) [行时](https://docs.aws.amazon.com/config/latest/developerguide/guardduty-eks-protection-runtime-enabled.html)
- [启用 guardduty-lambda 保护](https://docs.aws.amazon.com/config/latest/developerguide/guardduty-lambda-protection-enabled.html)
- [已启用 inspector-ec2-scan](https://docs.aws.amazon.com/config/latest/developerguide/inspector-ec2-scan-enabled.html)
- [支持 inspector-ecr-scan](https://docs.aws.amazon.com/config/latest/developerguide/inspector-ecr-scan-enabled.html)
- [已启用 inspector-lambda 代](https://docs.aws.amazon.com/config/latest/developerguide/inspector-lambda-code-scan-enabled.html) [码扫描功能](https://docs.aws.amazon.com/config/latest/developerguide/inspector-lambda-code-scan-enabled.html)
- [redshift-不受限制的端口访问](https://docs.aws.amazon.com/config/latest/developerguide/redshift-unrestricted-port-access.html)  [权限](https://docs.aws.amazon.com/config/latest/developerguide/redshift-unrestricted-port-access.html)

[AWS Config 更新托管规则](#page-9923-0) 在此版本中, AWS Config 支 持以下托管规则:[ef](https://docs.aws.amazon.com/config/latest/developerguide/efs-mount-target-public-accessible.html) s-mount-t arget-public 可访问 2024 年 3 月 20 日

[AWS Config 更新托管规则](#page-9923-0) 在此版本中, AWS Config 支 持以下托管规则: 2024 年 2 月 26 日

- [已启用 dms-neptune-iam 授](https://docs.aws.amazon.com/config/latest/developerguide/dms-neptune-iam-authorization-enabled.html) [权](https://docs.aws.amazon.com/config/latest/developerguide/dms-neptune-iam-authorization-enabled.html)
- [已启用 dms-mongo-db 身份](https://docs.aws.amazon.com/config/latest/developerguide/dms-mongo-db-authentication-enabled.html) [验证](https://docs.aws.amazon.com/config/latest/developerguide/dms-mongo-db-authentication-enabled.html)
- [启用 dms-redis-tls](https://docs.aws.amazon.com/config/latest/developerguide/dms-redis-tls-enabled.html)
- [dax-tls-端点加密](https://docs.aws.amazon.com/config/latest/developerguide/dax-tls-endpoint-encryption.html)
- [eks集群密钥已加密](https://docs.aws.amazon.com/config/latest/developerguide/eks-cluster-secrets-encrypted.html)
- [kinesis-firehose-delivery-s](https://docs.aws.amazon.com/config/latest/developerguide/kinesis-firehose-delivery-stream-encrypted.html) [tream 加密](https://docs.aws.amazon.com/config/latest/developerguide/kinesis-firehose-delivery-stream-encrypted.html)
- [已启用 mq-cloudwatch 审计](https://docs.aws.amazon.com/config/latest/developerguide/mq-cloudwatch-audit-log-enabled.html) [日志](https://docs.aws.amazon.com/config/latest/developerguide/mq-cloudwatch-audit-log-enabled.html)
- [已启用 mq-cloudwatch 审计](https://docs.aws.amazon.com/config/latest/developerguide/mq-cloudwatch-audit-log-enabled.html) [日志](https://docs.aws.amazon.com/config/latest/developerguide/mq-cloudwatch-audit-log-enabled.html)
- [opensearch 主节点容错能力](https://docs.aws.amazon.com/config/latest/developerguide/opensearch-primary-node-fault-tolerance.html)
- [sagemaker 端点配置产品实](https://docs.aws.amazon.com/config/latest/developerguide/sagemaker-endpoint-config-prod-instance-count.html) [例计数](https://docs.aws.amazon.com/config/latest/developerguide/sagemaker-endpoint-config-prod-instance-count.html)
- [组织内共享的服务目录](https://docs.aws.amazon.com/config/latest/developerguide/service-catalog-shared-within-organization.html)
- [传输家庭服务器没有 FTP](https://docs.aws.amazon.com/config/latest/developerguide/transfer-family-server-no-ftp.html)

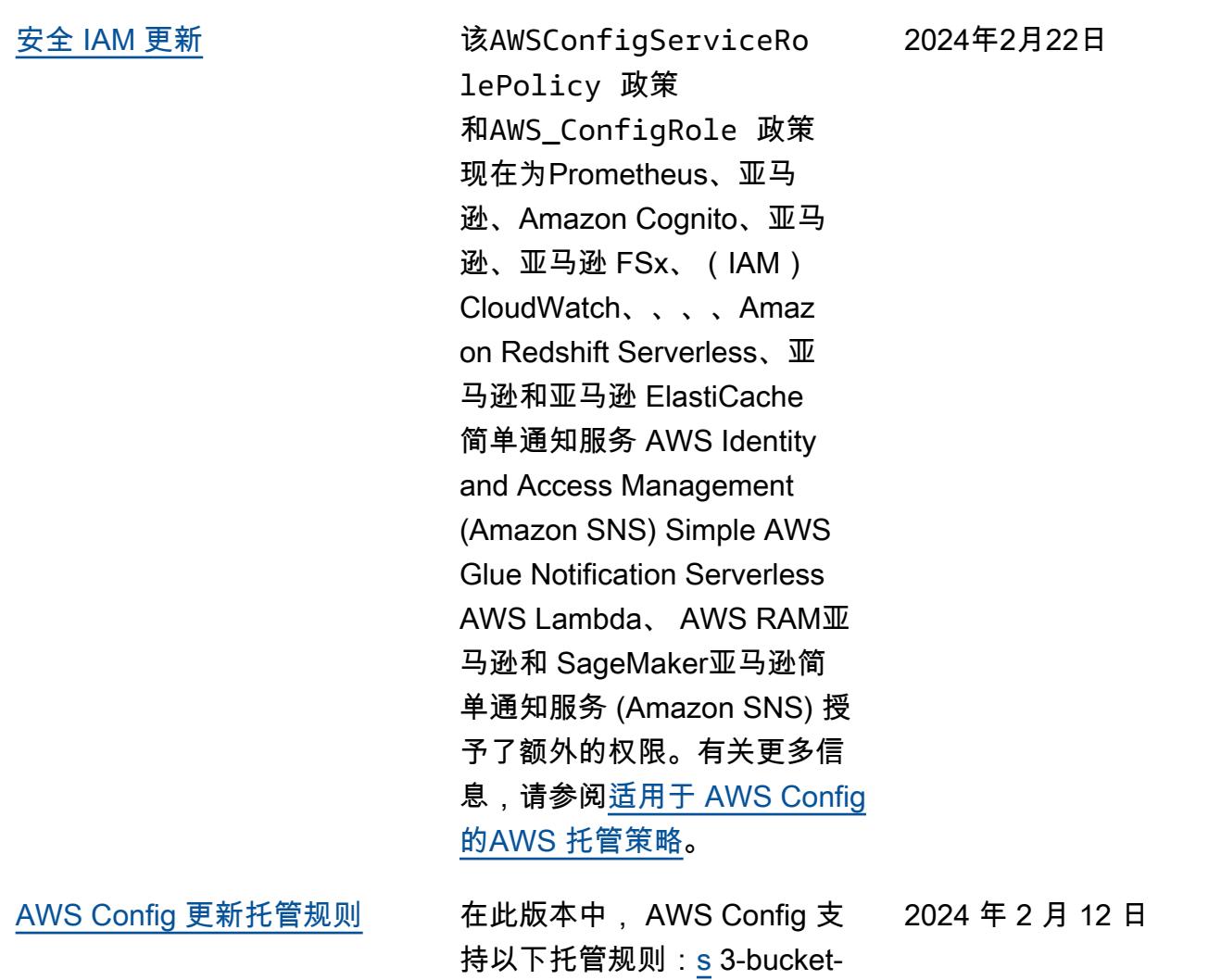

启用跨区域复制

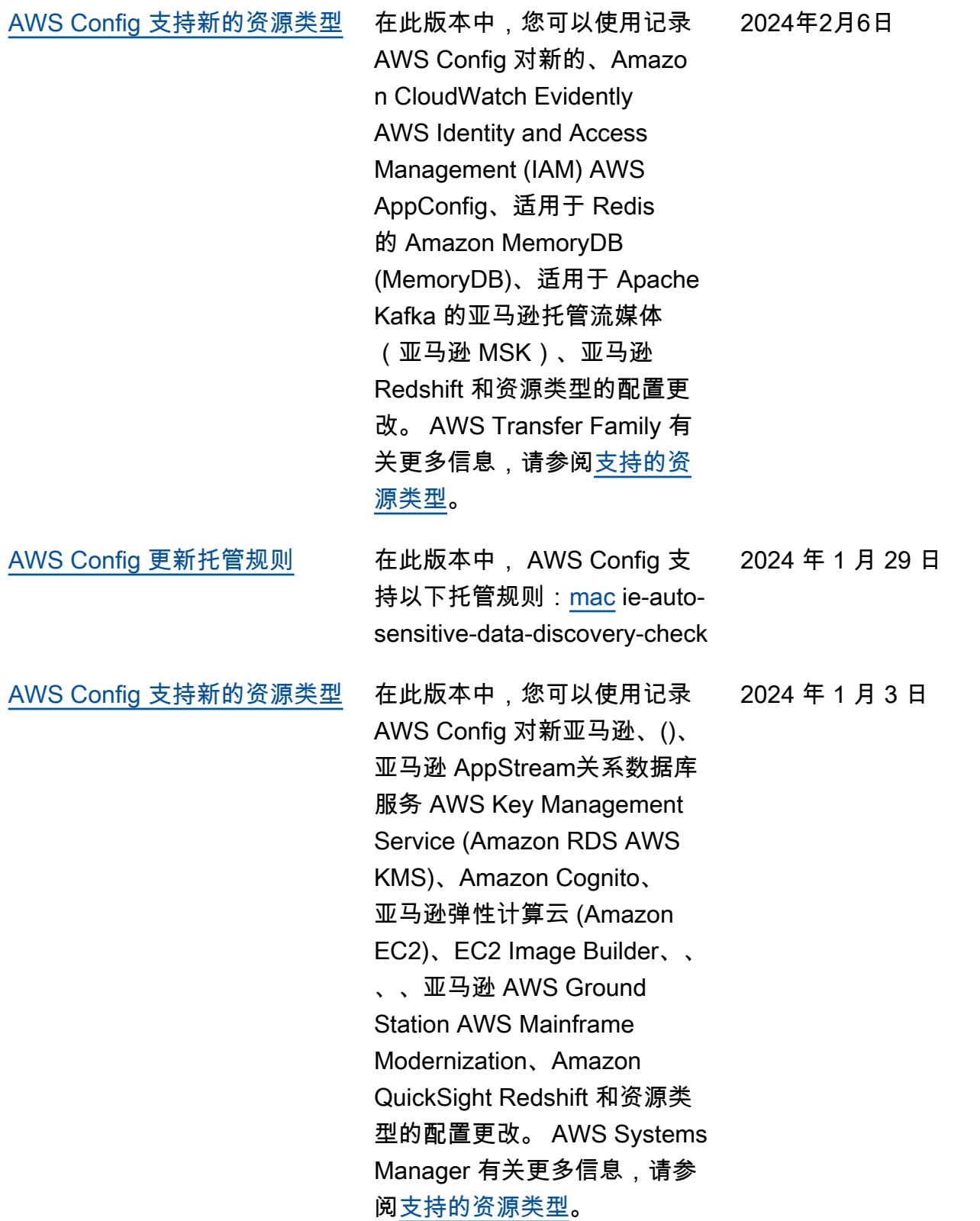

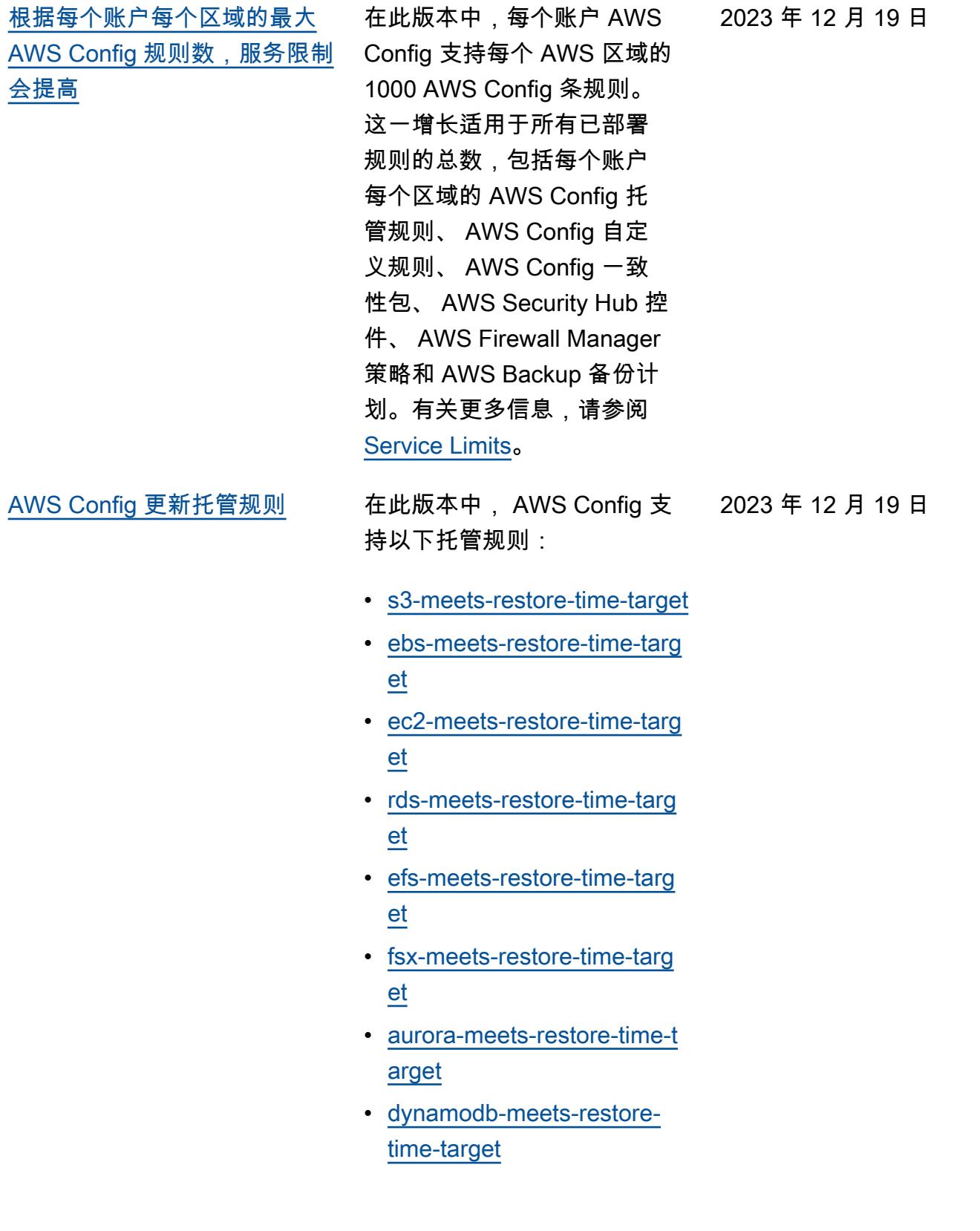

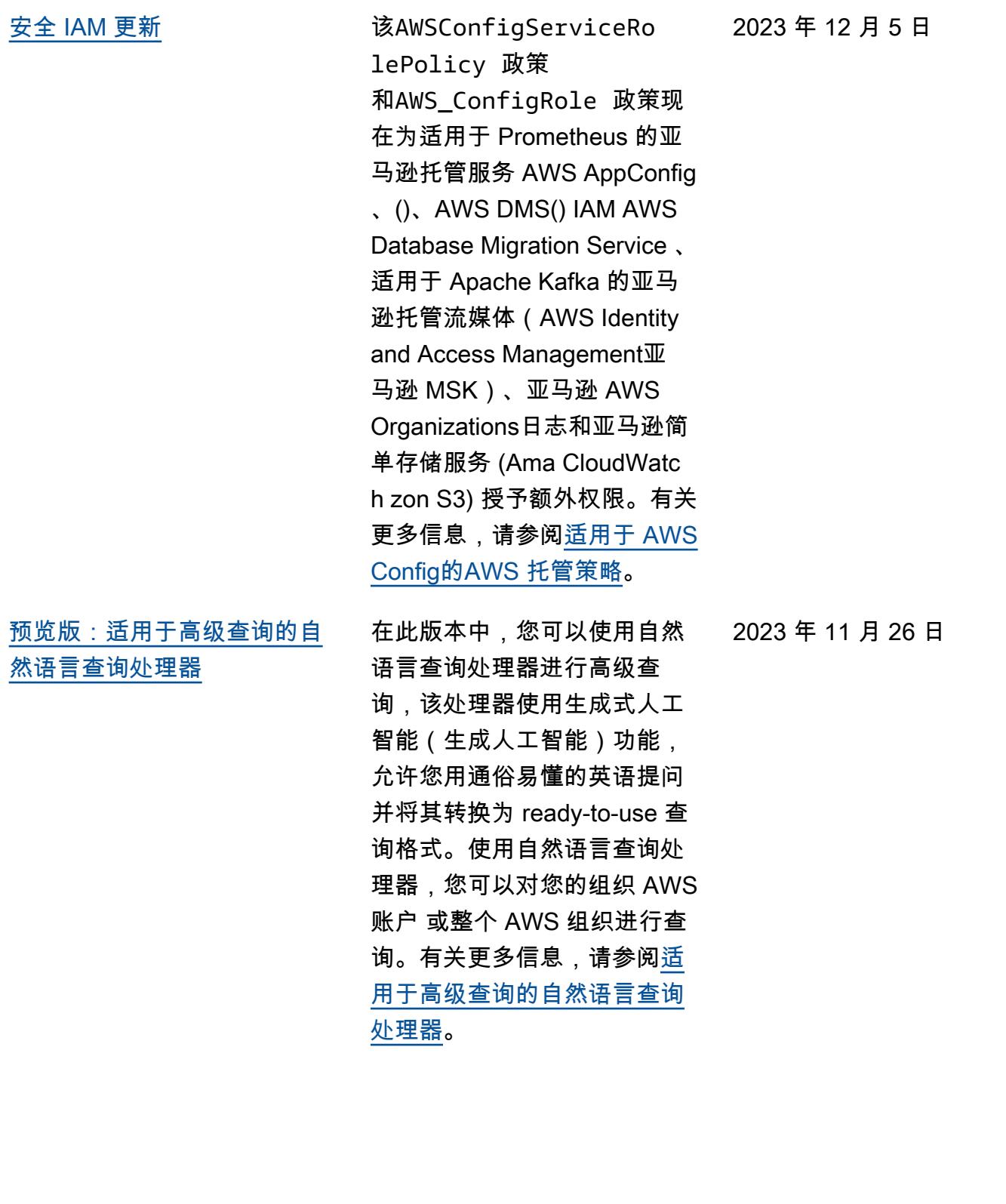

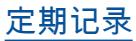

[定期记录](#page-9923-0) 在此版本中, AWS Config 支 持定期录制。定期记录让您能 够捕获固定时间段内资源的最 新配置更改。现在,您可以将 配置记录器的默认频率设置为" 每日",这样您将能够收到代 表过去 24 小时内资源的最新 状态的配置项 (CI),前提是它 与之前记录的 CI 不同。 AWS Config 控制台还引入了全新的 录制策略体验,您还可以在其 中覆盖特定资源类型的录制频 率或将特定资源类型排除在录 制范围之外。这有助于您的设 置符合精细要求。

将添加以下数据类型:

- [RecordingMode](https://docs.aws.amazon.com/config/latest/APIReference/API_RecordingMode.html)
- [RecordingMode覆盖](https://docs.aws.amazon.com/config/latest/APIReference/API_RecordingModeOverride.html)

将更新以下数据类型:

- [PutConfiguration录音机](https://docs.aws.amazon.com/config/latest/APIReference/API_PutConfigurationRecorder.html)
- [ConfigurationRecorder](https://docs.aws.amazon.com/config/latest/APIReference/API_ConfigurationRecorder.html)
- [BaseConfiguration物品](https://docs.aws.amazon.com/config/latest/APIReference/API_BaseConfigurationItem.html)
- [ConfigurationItem](https://docs.aws.amazon.com/config/latest/APIReference/API_ConfigurationItem.html)

将更新开发人员指南中的以下 页面:

- [重新编码资源 AWS](https://docs.aws.amazon.com/config/latest/developerguide/select-resources.html)
- [使用 AWS Config 控制台](https://docs.aws.amazon.com/config/latest/developerguide/1-click-setup.html) [AWS Config 进行设置 | 一键](https://docs.aws.amazon.com/config/latest/developerguide/1-click-setup.html) [设置](https://docs.aws.amazon.com/config/latest/developerguide/1-click-setup.html)
- [使用 AWS Config 控制台](https://docs.aws.amazon.com/config/latest/developerguide/manual-setup.title.html) [AWS Config 进行设置 | 手动](https://docs.aws.amazon.com/config/latest/developerguide/manual-setup.title.html) [设置](https://docs.aws.amazon.com/config/latest/developerguide/manual-setup.title.html)
- [使用 AWS CLI AWS Config](https://docs.aws.amazon.com/config/latest/developerguide/gs-cli-subscribe.html)  [进行设置](https://docs.aws.amazon.com/config/latest/developerguide/gs-cli-subscribe.html)

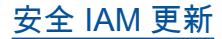

[安全 IAM 更新](#page-9923-0) インパンの 该AWSConfigServiceRo lePolicy 政策 和AWS\_ConfigRole 政策现 在为亚马逊 Cognito、Amazon Connect、亚马逊 EMR、、、 适用于 Redis 的 Amazon MemoryDB AWS Ground Station、、 AWS Mainframe Modernization亚马逊、亚马 逊 AWS Organizations关系数 据库服务(亚马逊 RDS)、 QuickSight亚马逊 Redshift、 Amazon Route 53 和授予额外 权限。 AWS Service Catalog AWS Transfer Family 现在,AWSConfig ServiceRolePolicy 策略 和 AWS\_ConfigRole 策略还 为 AWSConfigServiceRo lePolicyStatementI D 、AWSConfigSLRLogSta tementID 、AWSConfig SLRLogEventStateme ntID 、AWSConfig SLRApiGatewayState

mentID 和 AWSConfig ServiceRolePolicy 策略 添加了安全标识符 (SID)。

有关更多信息,请参阅[适用](https://docs.aws.amazon.com/config/latest/developerguide/security-iam-awsmanpol.html) [于 AWS Config的AWS 托管策](https://docs.aws.amazon.com/config/latest/developerguide/security-iam-awsmanpol.html) [略。](https://docs.aws.amazon.com/config/latest/developerguide/security-iam-awsmanpol.html)

2023 年 11 月 17 日

[AWS Config 更新托管规则](#page-9923-0) 在此版本中, AWS Config 支 持以下托管规则: 2023 年 11 月 9 日

- [acm-pca-root-ca-disabled](https://docs.aws.amazon.com/config/latest/developerguide/acm-pca-root-ca-disabled.html)
- [dynamodb-table-deletion](https://docs.aws.amazon.com/config/latest/developerguide/dynamodb-table-deletion-protection-enabled.html)[protection-enabled](https://docs.aws.amazon.com/config/latest/developerguide/dynamodb-table-deletion-protection-enabled.html)
- [ec2-client-vpn-connection-l](https://docs.aws.amazon.com/config/latest/developerguide/ec2-client-vpn-connection-log-enabled.html)  [og-enabled](https://docs.aws.amazon.com/config/latest/developerguide/ec2-client-vpn-connection-log-enabled.html)
- [eks-cluster-log-enabled](https://docs.aws.amazon.com/config/latest/developerguide/eks-cluster-log-enabled.html)
- [emr-block-public-access](https://docs.aws.amazon.com/config/latest/developerguide/emr-block-public-access.html)
- [fsx-windows-audit-log-confi](https://docs.aws.amazon.com/config/latest/developerguide/fsx-windows-audit-log-configured.html) [gured](https://docs.aws.amazon.com/config/latest/developerguide/fsx-windows-audit-log-configured.html)
- [fsx-openzfs-copy-tags-enabl](https://docs.aws.amazon.com/config/latest/developerguide/fsx-openzfs-copy-tags-enabled.html) [ed](https://docs.aws.amazon.com/config/latest/developerguide/fsx-openzfs-copy-tags-enabled.html)
- [fsx-lustre-copy-tags-to-bac](https://docs.aws.amazon.com/config/latest/developerguide/fsx-lustre-copy-tags-to-backups.html) [kups](https://docs.aws.amazon.com/config/latest/developerguide/fsx-lustre-copy-tags-to-backups.html)
- [msk-enhanced-monitoring](https://docs.aws.amazon.com/config/latest/developerguide/msk-enhanced-monitoring-enabled.html)[enabled](https://docs.aws.amazon.com/config/latest/developerguide/msk-enhanced-monitoring-enabled.html)
- [mq-auto-minor-version](https://docs.aws.amazon.com/config/latest/developerguide/mq-auto-minor-version-upgrade-enabled.html)[upgrade-enabled](https://docs.aws.amazon.com/config/latest/developerguide/mq-auto-minor-version-upgrade-enabled.html)
- [neptune-cluster-multi-az-en](https://docs.aws.amazon.com/config/latest/developerguide/neptune-cluster-multi-az-enabled.html)  [abled](https://docs.aws.amazon.com/config/latest/developerguide/neptune-cluster-multi-az-enabled.html)
- [opensearch-update-check](https://docs.aws.amazon.com/config/latest/developerguide/opensearch-update-check.html)
- [s3-access-point-in-vpc-only](https://docs.aws.amazon.com/config/latest/developerguide/s3-access-point-in-vpc-only.html)
- [s3-access-point-public-acce](https://docs.aws.amazon.com/config/latest/developerguide/s3-access-point-public-access-blocks.html) [ss-blocks](https://docs.aws.amazon.com/config/latest/developerguide/s3-access-point-public-access-blocks.html)
- [s3-bucket-mfa-delete-enable](https://docs.aws.amazon.com/config/latest/developerguide/s3-bucket-mfa-delete-enabled.html) [d](https://docs.aws.amazon.com/config/latest/developerguide/s3-bucket-mfa-delete-enabled.html)

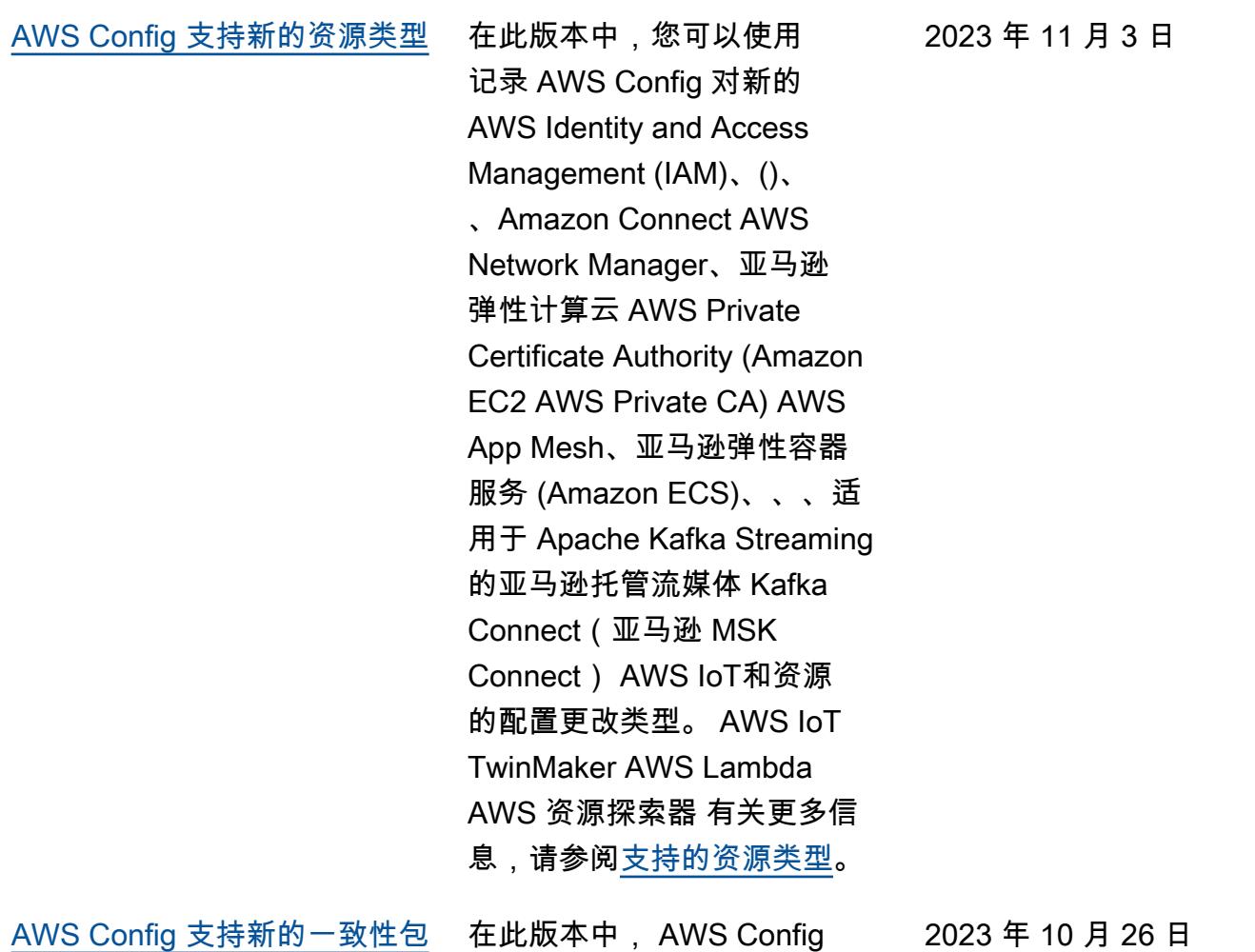

更新了以下一致性包: [BNM](https://docs.aws.amazon.com/config/latest/developerguide/operational-best-practices-for-bnm-rmit.html)

[RMiT 的运营最佳实践](https://docs.aws.amazon.com/config/latest/developerguide/operational-best-practices-for-bnm-rmit.html)
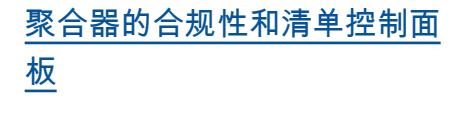

在此版本中,在控制台的聚合 视图中 AWS Config 添加了合 规性控制面板页面和库存 AWS Config 控制面板页面。

在合规性控制面板页面中,您 可以查看带有小组件的自动控 制面板,这些小组件总结了对 聚合器中资源合规性的见解, 例如按不合规资源列出的排名 前 10 的资源类型,按不合规规 则列出的排名前 10 的账户级别 合规包等。

在清单控制面板页面中,您可 以查看带有小组件的自动控制 面板,这些小组件总结了对聚 合器中资源配置数据的见解, 例如按资源计数列出的排名前 10 的资源类型,按资源计数列 出的排名前 10 的账户等。

有关图表的信息,请参阅[合规](https://docs.aws.amazon.com/config/latest/developerguide/viewing-the-aggregate-dashboard.html#aggregate-compliance-dashboard) [性控制面板和](https://docs.aws.amazon.com/config/latest/developerguide/viewing-the-aggregate-dashboard.html#aggregate-compliance-dashboard)[清单控制面板。](https://docs.aws.amazon.com/config/latest/developerguide/viewing-the-aggregate-dashboard.html#aggregate-resource-dashboard)

2023 年 10 月 23 日

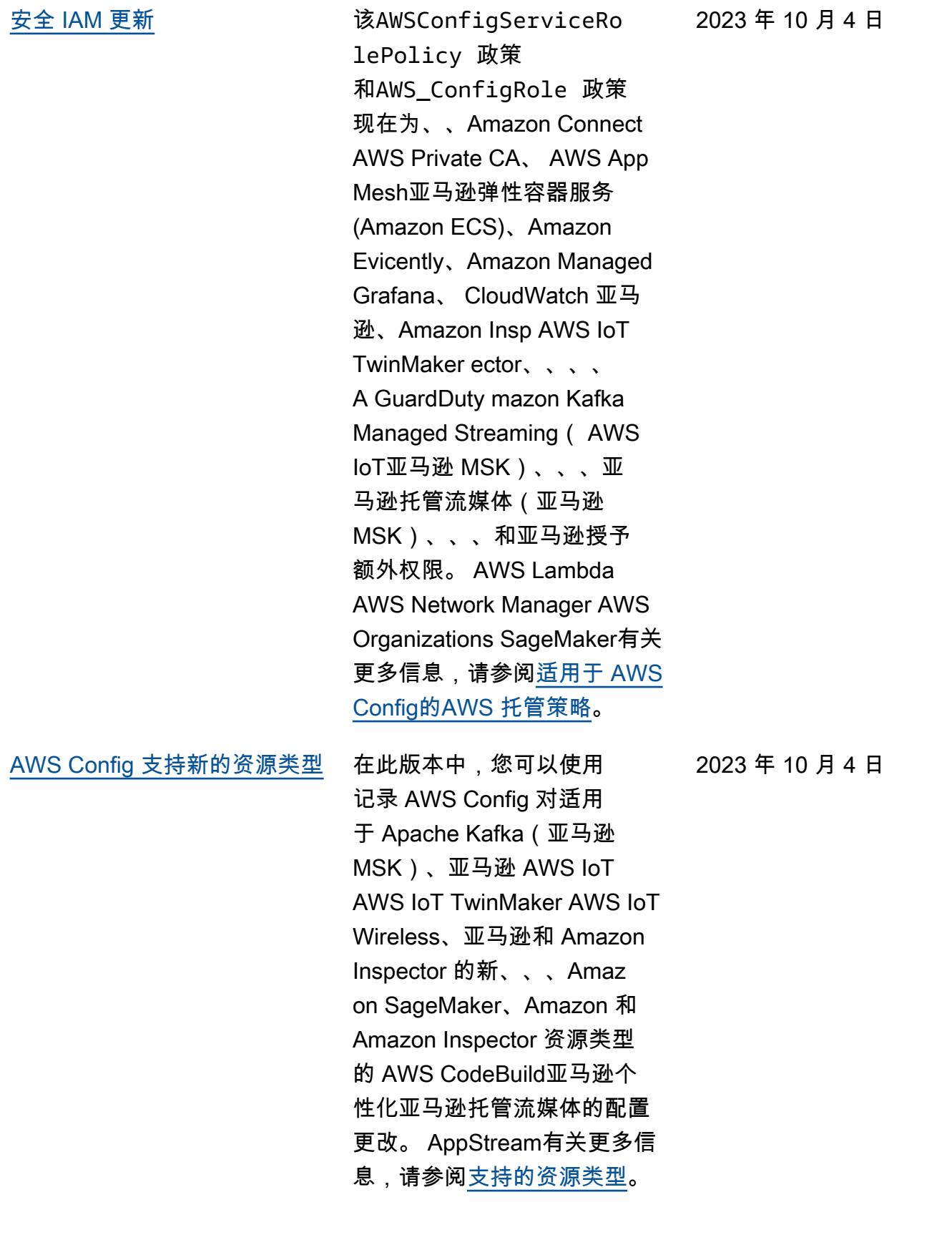

[AWS Config 更新托管规则](#page-9923-0) 在此版本中, AWS Config 支 持以下托管规则: 2023 年 9 月 21 日

- [docdb-cluster-deletion-prot](https://docs.aws.amazon.com/config/latest/developerguide/docdb-cluster-deletion-protection-enabled.html) [ection-enabled](https://docs.aws.amazon.com/config/latest/developerguide/docdb-cluster-deletion-protection-enabled.html)
- [docdb-cluster-audit-logging](https://docs.aws.amazon.com/config/latest/developerguide/docdb-cluster-audit-logging-enabled.html)[enabled](https://docs.aws.amazon.com/config/latest/developerguide/docdb-cluster-audit-logging-enabled.html)
- [docdb-cluster-snapshot-publ](https://docs.aws.amazon.com/config/latest/developerguide/docdb-cluster-snapshot-public-prohibited.html)  [ic-prohibited](https://docs.aws.amazon.com/config/latest/developerguide/docdb-cluster-snapshot-public-prohibited.html)
- [mq-active-deployment-mode](https://docs.aws.amazon.com/config/latest/developerguide/mq-active-deployment-mode.html)
- [mq-rabbit-deployment-mode](https://docs.aws.amazon.com/config/latest/developerguide/mq-rabbit-deployment-mode.html)
- [dms-auto-minor-version](https://docs.aws.amazon.com/config/latest/developerguide/dms-auto-minor-version-upgrade-check.html)[upgrade-check](https://docs.aws.amazon.com/config/latest/developerguide/dms-auto-minor-version-upgrade-check.html)
- [dms-replication-task-target](https://docs.aws.amazon.com/config/latest/developerguide/dms-replication-task-targetdb-logging.html) [db-logging](https://docs.aws.amazon.com/config/latest/developerguide/dms-replication-task-targetdb-logging.html)
- [dms-replication-task-source](https://docs.aws.amazon.com/config/latest/developerguide/dms-replication-task-sourcedb-logging.html)  [db-logging](https://docs.aws.amazon.com/config/latest/developerguide/dms-replication-task-sourcedb-logging.html)
- [dms-endpoint-ssl-configured](https://docs.aws.amazon.com/config/latest/developerguide/dms-endpoint-ssl-configured.html)
- [custom-eventbus-policy-atta](https://docs.aws.amazon.com/config/latest/developerguide/custom-eventbus-policy-attached.html)  [ched](https://docs.aws.amazon.com/config/latest/developerguide/custom-eventbus-policy-attached.html)
- [global-endpoint-event-repli](https://docs.aws.amazon.com/config/latest/developerguide/global-endpoint-event-replication-enabled.html)  [cation-enabled](https://docs.aws.amazon.com/config/latest/developerguide/global-endpoint-event-replication-enabled.html)
- [route53-query-logging-enabl](https://docs.aws.amazon.com/config/latest/developerguide/route53-query-logging-enabled.html) [ed](https://docs.aws.amazon.com/config/latest/developerguide/route53-query-logging-enabled.html)
- [rds-aurora-mysql-audit-logg](https://docs.aws.amazon.com/config/latest/developerguide/rds-aurora-mysql-audit-logging-enabled.html)  [ing-enabled](https://docs.aws.amazon.com/config/latest/developerguide/rds-aurora-mysql-audit-logging-enabled.html)
- [rds-cluster-auto-minor-vers](https://docs.aws.amazon.com/config/latest/developerguide/rds-cluster-auto-minor-version-upgrade-enable.html) [ion-upgrade-enable](https://docs.aws.amazon.com/config/latest/developerguide/rds-cluster-auto-minor-version-upgrade-enable.html)
- [appsync-authorization-check](https://docs.aws.amazon.com/config/latest/developerguide/appsync-authorization-check.html)
- [netfw-deletion-protection-e](https://docs.aws.amazon.com/config/latest/developerguide/netfw-deletion-protection-enabled.html) [nabled](https://docs.aws.amazon.com/config/latest/developerguide/netfw-deletion-protection-enabled.html)
- [wafv2-rulegroup-logging-ena](https://docs.aws.amazon.com/config/latest/developerguide/wafv2-rulegroup-logging-enabled.html) [bled](https://docs.aws.amazon.com/config/latest/developerguide/wafv2-rulegroup-logging-enabled.html)
- [msk-in-cluster-node-require](https://docs.aws.amazon.com/config/latest/developerguide/msk-in-cluster-node-require-tls.html) [-tls](https://docs.aws.amazon.com/config/latest/developerguide/msk-in-cluster-node-require-tls.html)
- [AWS Config 支持新的一致性包](#page-9923-0) 在此版本中, AWS Config 更 新了以下一致性包: 2023 年 9 月 8 日
	- [Amazon S3 操作最佳实践](https://docs.aws.amazon.com/config/latest/developerguide/operational-best-practices-for-amazon-s3.html)
	- [EC2 操作最佳实践](https://docs.aws.amazon.com/config/latest/developerguide/operational-best-practices-for-EC2.html.html)

[安全 IAM 更新](#page-9923-0) インパンの 该AWSConfigServiceRo lePolicy 策略现在会移 除 AWS Systems Manager (Systems Manager)的权 限。有关更多信息,请参阅[适](https://docs.aws.amazon.com/config/latest/developerguide/security-iam-awsmanpol.html) [用于 AWS Config的AWS 托管](https://docs.aws.amazon.com/config/latest/developerguide/security-iam-awsmanpol.html) [策略。](https://docs.aws.amazon.com/config/latest/developerguide/security-iam-awsmanpol.html) 2023 年 9 月 6 日

[AWS Config 支持新的资源类型](#page-9923-0) 在此版本中,您可以使用记录 AWS Config 对新的 Amazon P CodeGuru rofiler、、 AWS Elemental MediaConnect AWS Transfer Family、Prom AWS Batch etheus 的亚马逊托管 服务、、和资源类型的配置更 改。 AWS Cloud Map Amazon Route 53 Resolver 有关更多信 息,请参阅[支持的资源类型。](https://docs.aws.amazon.com/config/latest/developerguide/resource-config-reference.html) 2023 年 9 月 6 日

[AWS Config 更新托管规则](#page-9923-0) 在此版本中, AWS Config 支 持以下托管规则: 2023 年 8 月 10 日

- [athena-workgroup-e](https://docs.aws.amazon.com/config/latest/developerguide/athena-workgroup-encrypted-at-rest.html)  [ncrypted-at-rest](https://docs.aws.amazon.com/config/latest/developerguide/athena-workgroup-encrypted-at-rest.html)
- [neptune-cluster-iam-databas](https://docs.aws.amazon.com/config/latest/developerguide/neptune-cluster-iam-database-authentication.html) [e-authentication](https://docs.aws.amazon.com/config/latest/developerguide/neptune-cluster-iam-database-authentication.html)
- [neptune-cluster-copy-tags-t](https://docs.aws.amazon.com/config/latest/developerguide/neptune-cluster-copy-tags-to-snapshot-enabled.html)  [o-snapshot-enabled](https://docs.aws.amazon.com/config/latest/developerguide/neptune-cluster-copy-tags-to-snapshot-enabled.html)
- [neptune-cluster-cloudwatch](https://docs.aws.amazon.com/config/latest/developerguide/neptune-cluster-cloudwatch-log-export-enabled.html)[log-export-enabled](https://docs.aws.amazon.com/config/latest/developerguide/neptune-cluster-cloudwatch-log-export-enabled.html)
- [neptune-cluster-deletion-pr](https://docs.aws.amazon.com/config/latest/developerguide/neptune-cluster-deletion-protection-enabled.html)  [otection-enabled](https://docs.aws.amazon.com/config/latest/developerguide/neptune-cluster-deletion-protection-enabled.html)
- [neptune-cluster-snapshot-en](https://docs.aws.amazon.com/config/latest/developerguide/neptune-cluster-snapshot-encrypted.html) [crypted](https://docs.aws.amazon.com/config/latest/developerguide/neptune-cluster-snapshot-encrypted.html)
- [neptune-cluster-backup-rete](https://docs.aws.amazon.com/config/latest/developerguide/neptune-cluster-backup-retention-check.html)  [ntion-check](https://docs.aws.amazon.com/config/latest/developerguide/neptune-cluster-backup-retention-check.html)
- [neptune-cluster-encrypted](https://docs.aws.amazon.com/config/latest/developerguide/neptune-cluster-encrypted.html)
- [neptune-cluster-snapshot-pu](https://docs.aws.amazon.com/config/latest/developerguide/neptune-cluster-snapshot-public-prohibited.html) [blic-prohibited](https://docs.aws.amazon.com/config/latest/developerguide/neptune-cluster-snapshot-public-prohibited.html)
- [docdb-cluster-backup-retent](https://docs.aws.amazon.com/config/latest/developerguide/docdb-cluster-backup-retention-check.html)  [ion-check](https://docs.aws.amazon.com/config/latest/developerguide/docdb-cluster-backup-retention-check.html)
- [docdb-cluster-encrypted](https://docs.aws.amazon.com/config/latest/developerguide/docdb-cluster-encrypted.html)
- [rds-cluster-encrypted-at-rest](https://docs.aws.amazon.com/config/latest/developerguide/rds-cluster-encrypted-at-rest.html)

[AWS Config 支持新的资源类型](#page-9923-0) 在这个版本中,你可以 AWS Config 用来记录对新的、亚 马逊、、亚马逊 Athena AWS Amplify AppIntegrations AWS App Mesh、亚马逊弹性计算云 (Amazon EC2) CloudWatch 、 亚马逊 Evicently、Amazon Forecast、、、、、、、、Am azon Man AWS IoT Greengras s Version 2 aged Streaming (亚马逊 MSK) AWS Elemental MediaTailor、亚 马逊个性化、亚马逊 Pinpoint 的配置更改资源类型。 AWS Ground Station AWS Elemental MediaConvert AWS Resilience Hub 有关更多信 息,请参阅[支持的资源类型。](https://docs.aws.amazon.com/config/latest/developerguide/resource-config-reference.html) 2023 年 8 月 3 日

[安全 IAM 更新](#page-9923-0) インパンの 该AWSConfigServiceRo lePolicy 政策 和AWS\_ConfigRole 政策 现在为亚马逊 AppStream 2.0、、亚马逊、、、Amazon Connect AWS App Mesh、、 亚马逊 AWS CloudForm ation、 AWS Identity and Access Management (IAM) CloudFront AWS CodeArtif act AWS CodeBuild、Amazon Inspector GuardDuty 、、、、、Amazon Macie AWS IoT、、 AWS IoT TwinMaker、 AWS IoT Wireless、、Amazon Route 53、亚马逊简单存储服务 (Amazon S3) 的亚马逊托管 流媒体授予额外权限 AWS Elemental MediaConnect AWS Network Manager AWS Organizations AWS 资源探 索器、亚马逊简单通知服 务 (Amazon SNS) Semple Notification Service 和亚马 逊 EC2 系统 AWS Glue经理 (SSM)。有关更多信息,请参 阅[适用于 AWS Config的AWS](https://docs.aws.amazon.com/config/latest/developerguide/security-iam-awsmanpol.html) [托管策略。](https://docs.aws.amazon.com/config/latest/developerguide/security-iam-awsmanpol.html)

2023 年 7 月 28 日

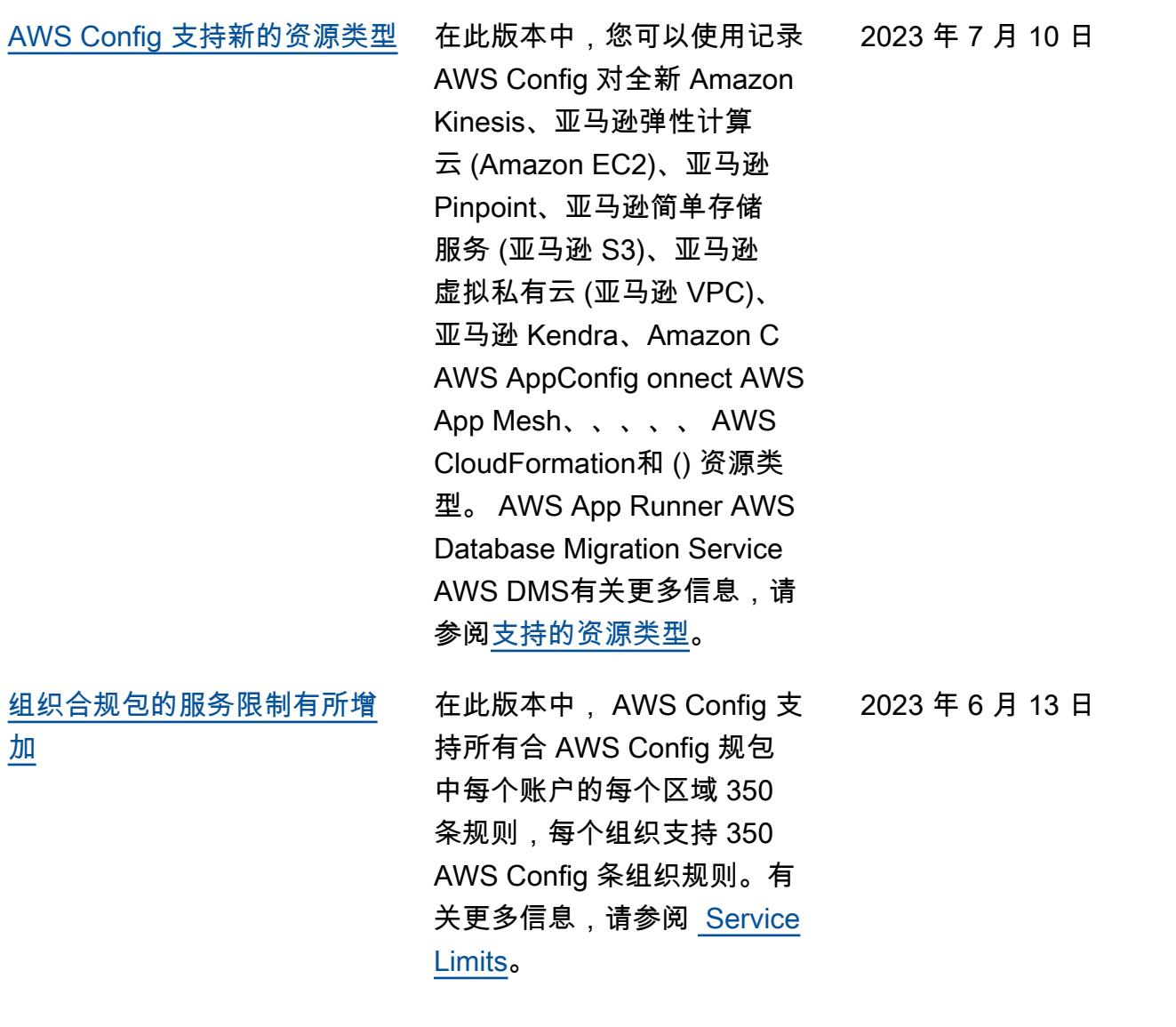

[安全 IAM 更新](#page-9923-0) インパンの 该AWSConfigServiceRo lePolicy 政策 和AWS\_ConfigRole 政 策现在为亚马逊托管工作流 程、Amazon Connect、P rometheus 的亚马逊托 管服务 AWS Amplify、A mazon Athena AWS App Mesh、、、、、 、、、、Amazon DynamoDB、Amazon Elastic Compute Cloud ( AWS Batch Amazon EC2) AWS CloudFormation AWS CloudTrail AWS CodeArtif act、Amazon Evisently CodeGuru AWS Directory Service、Amazon Forecast、 、、、(IA AWS Ground Station M)授予额外权限, 适用于 Apache Kafka 的亚 马逊托管流媒体 Kafka(亚 马逊 MSK) CloudWatc h 、亚马逊 Lightsail AWS Organizations AWS IoT Greengrass、A AWS Identity and Access Management mazon Lightsail、Amazon Logs、, CloudWatch AWS Elemental MediaConnect AWS Elemental MediaTail or、亚马逊 Pinpoint、亚 马逊虚拟私有云(亚马逊 VPC)、Amazon Personali ze、亚马逊 QuickSight、、 AWS Migration Hub Refactor

2023 年 6 月 13 日

Spaces亚马逊简单存储服 务(亚马逊 S3)Simple Storage Service、亚马逊和。 SageMaker AWS Transfer Family有关更多信息,请参 阅[适用于 AWS Config的AWS](https://docs.aws.amazon.com/config/latest/developerguide/security-iam-awsmanpol.html) [托管策略。](https://docs.aws.amazon.com/config/latest/developerguide/security-iam-awsmanpol.html)

[AWS Config 按资源类型记录排](#page-9923-0) [除项](#page-9923-0)

在此版本中, AWS Config 您 可以将特定类型的 AWS 资源 排除在库存跟踪和合规性监控 之外,同时仍可以跟踪中当前 可用的所有其他受支持的资源 类型 AWS Config,包括将来将 要添加的资源类型。您可以使 用此功能将注意力集中在受合 规性和监管标准约束的关键资 源上。

配置记录器和录制组的 API 更 新向后兼容,这意味着它们 可以与以前版本的 [PutConfig](https://docs.aws.amazon.com/config/latest/APIReference/API_PutConfigurationRecorder.html) [urationRecorder](https://docs.aws.amazon.com/config/latest/APIReference/API_PutConfigurationRecorder.html) API 一起使 用。您可以继续以与以前完全 相同的方式管理记录哪些资源 类型,而无需使用更新后的或 新的 API。

将添加以下数据类型:

- [RecordingStrategy](https://docs.aws.amazon.com/config/latest/APIReference/API_RecordingStrategy.html)
- [ExclusionByResourceTypes](https://docs.aws.amazon.com/config/latest/APIReference/API_ExclusionByResourceTypes.html)

将更新以下数据类型:

- [PutConfiguration录音机](https://docs.aws.amazon.com/config/latest/APIReference/API_PutConfigurationRecorder.html)
- [ConfigurationRecorder](https://docs.aws.amazon.com/config/latest/APIReference/API_ConfigurationRecorder.html)
- [RecordingGroup](https://docs.aws.amazon.com/config/latest/APIReference/API_RecordingGroup.html)

将更新开发人员指南中的以下 页面:

• [选择所记录的资源](https://docs.aws.amazon.com/config/latest/developerguide/select-resources.html)

2023 年 6 月 9 日

[AWS Config 支持新的资源类型](#page-9923-0) 在此版本中,您可以使用记 录 AWS Config 对新亚马逊弹 性容器服务 (Amazon ECS)、 亚马逊密钥空间(适用于 Apache Cassandra) (亚马 逊密钥空间)、、、、、、 亚马逊 2.0、、、亚马逊弹性 计算云 (Amazon EC2 AWS Amplify) AWS App Mesh AWS App Runner、Amazon Evisently AppStream 、 AWS CodeArtifact Amazon Forecast、(IAM) Amazon 的 配置更改 Pinpoint CloudWatc h 、Amazon、Amazon Data Firehose 资源类型。 AWS Signer AWS Identity and Access Management SageMaker AWS Transfer Family有关更多信息,请参 阅[支持的资源类型。](https://docs.aws.amazon.com/config/latest/developerguide/resource-config-reference.html)

2023 年 6 月 5 日

[AWS Config 更新托管规则](#page-9923-0) 在此版本中, AWS Config 支 持以下托管规则: 2023 年 5 月 10 日

- [cloudfront-s3-origin-access](https://docs.aws.amazon.com/config/latest/developerguide/cloudfront-s3-origin-access-control-enabled.html)[control-enabled](https://docs.aws.amazon.com/config/latest/developerguide/cloudfront-s3-origin-access-control-enabled.html)
- [custom-schema-registry-poli](https://docs.aws.amazon.com/config/latest/developerguide/custom-schema-registry-policy-attached.html) [cy-attached](https://docs.aws.amazon.com/config/latest/developerguide/custom-schema-registry-policy-attached.html)
- [ec2-client-vpn-not-authorize](https://docs.aws.amazon.com/config/latest/developerguide/ec2-client-vpn-not-authorize-all.html)[all](https://docs.aws.amazon.com/config/latest/developerguide/ec2-client-vpn-not-authorize-all.html)
- [elasticache-supported-engin](https://docs.aws.amazon.com/config/latest/developerguide/elasticache-supported-engine-version.html) [e-version](https://docs.aws.amazon.com/config/latest/developerguide/elasticache-supported-engine-version.html)
- [macie-status-check](https://docs.aws.amazon.com/config/latest/developerguide/macie-status-check.html)
- [mq-automatic-minor](https://docs.aws.amazon.com/config/latest/developerguide/mq-automatic-minor-version-upgrade-enabled.html)[version-upgrade-enabled](https://docs.aws.amazon.com/config/latest/developerguide/mq-automatic-minor-version-upgrade-enabled.html)
- [mq-cloudwatch-audit](https://docs.aws.amazon.com/config/latest/developerguide/mq-cloudwatch-audit-logging-enabled.html)[logging-enabled](https://docs.aws.amazon.com/config/latest/developerguide/mq-cloudwatch-audit-logging-enabled.html)
- [netfw-logging-enabled](https://docs.aws.amazon.com/config/latest/developerguide/netfw-logging-enabled.html)
- [opensearch-encrypted-at](https://docs.aws.amazon.com/config/latest/developerguide/opensearch-encrypted-at-res.html)[res](https://docs.aws.amazon.com/config/latest/developerguide/opensearch-encrypted-at-res.html)
- [step-functions-state-machin](https://docs.aws.amazon.com/config/latest/developerguide/step-functions-state-machine-logging-enabled.html)  [e-logging-enabled](https://docs.aws.amazon.com/config/latest/developerguide/step-functions-state-machine-logging-enabled.html)

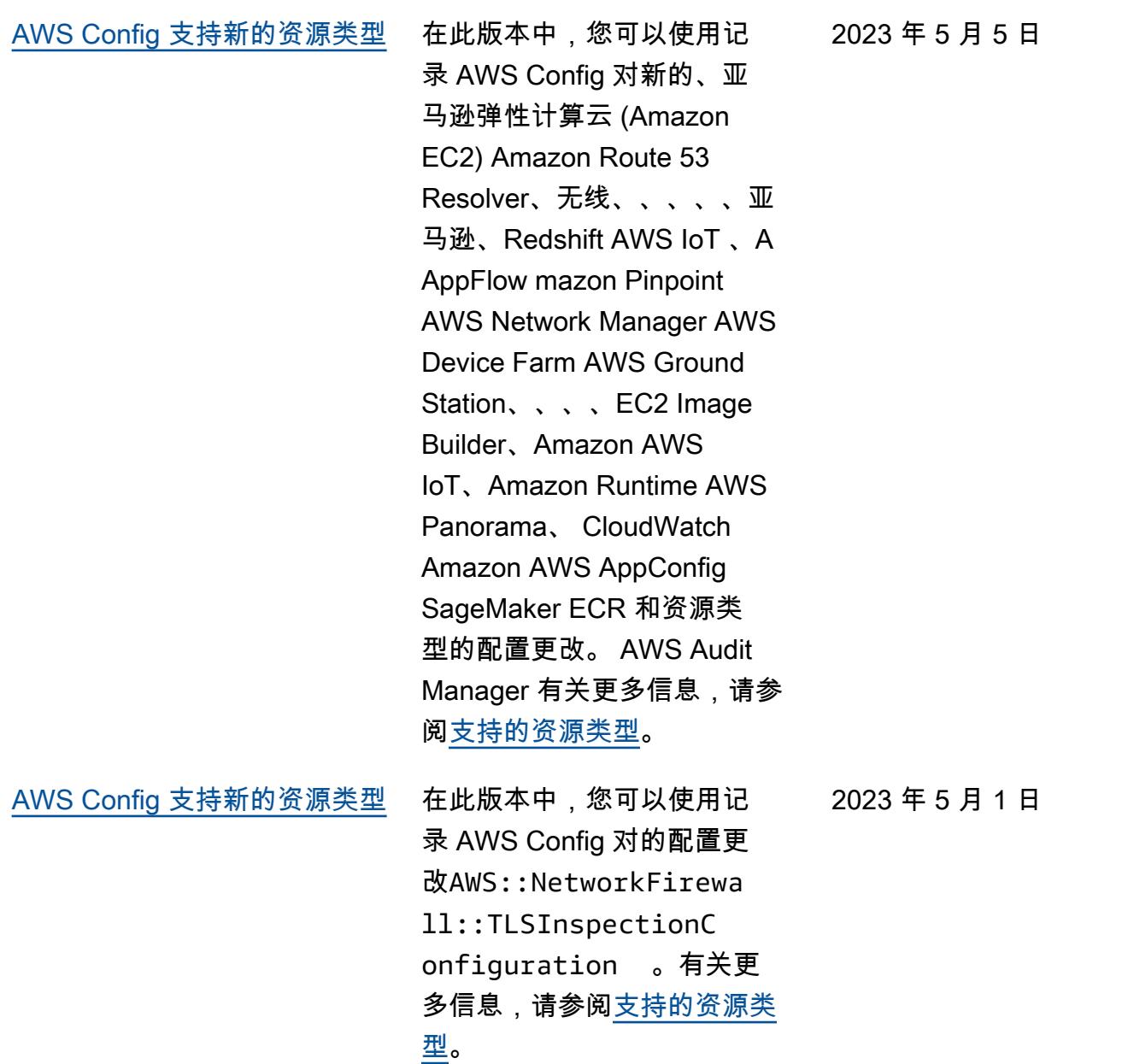

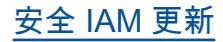

[安全 IAM 更新](#page-9923-0) インパンの 该AWSConfigServiceRo lePolicy 政策 和AWS\_ConfigRole 政策 现在授予亚马逊托管工作流程 的额外权限,包括、、、亚马 逊 AWS Amplify、 AWS App Mesh、 AWS App Runner亚 马逊 Elastic Compute Cloud CloudFront AWS CodeArtif act、Amazon Kendra、Am azon Macie、亚马逊 Route 53、亚马逊 Pinpoint、、 SageMaker Resilience Hub、 亚马逊 AWS Migration Hub AWS 、Di AWS rectory Service 和。 AWS Transfer Family CloudWatch AWS WAF 有关更多信息,请参阅[适用](https://docs.aws.amazon.com/config/latest/developerguide/security-iam-awsmanpol.html) [于 AWS Config的AWS 托管策](https://docs.aws.amazon.com/config/latest/developerguide/security-iam-awsmanpol.html) [略。](https://docs.aws.amazon.com/config/latest/developerguide/security-iam-awsmanpol.html)

2023 年 4 月 13 日

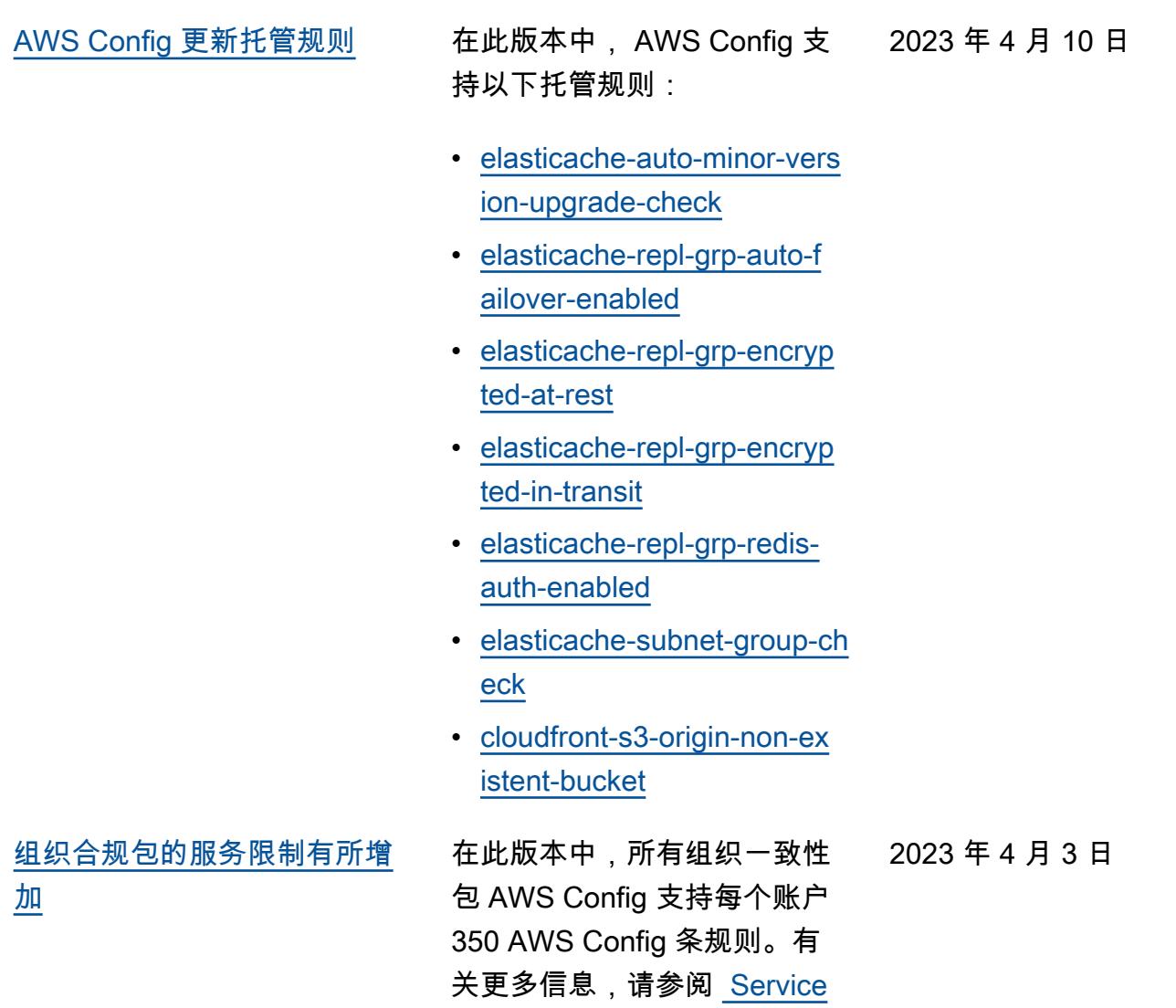

[Limits。](https://docs.aws.amazon.com/config/latest/developerguide/configlimits.html)

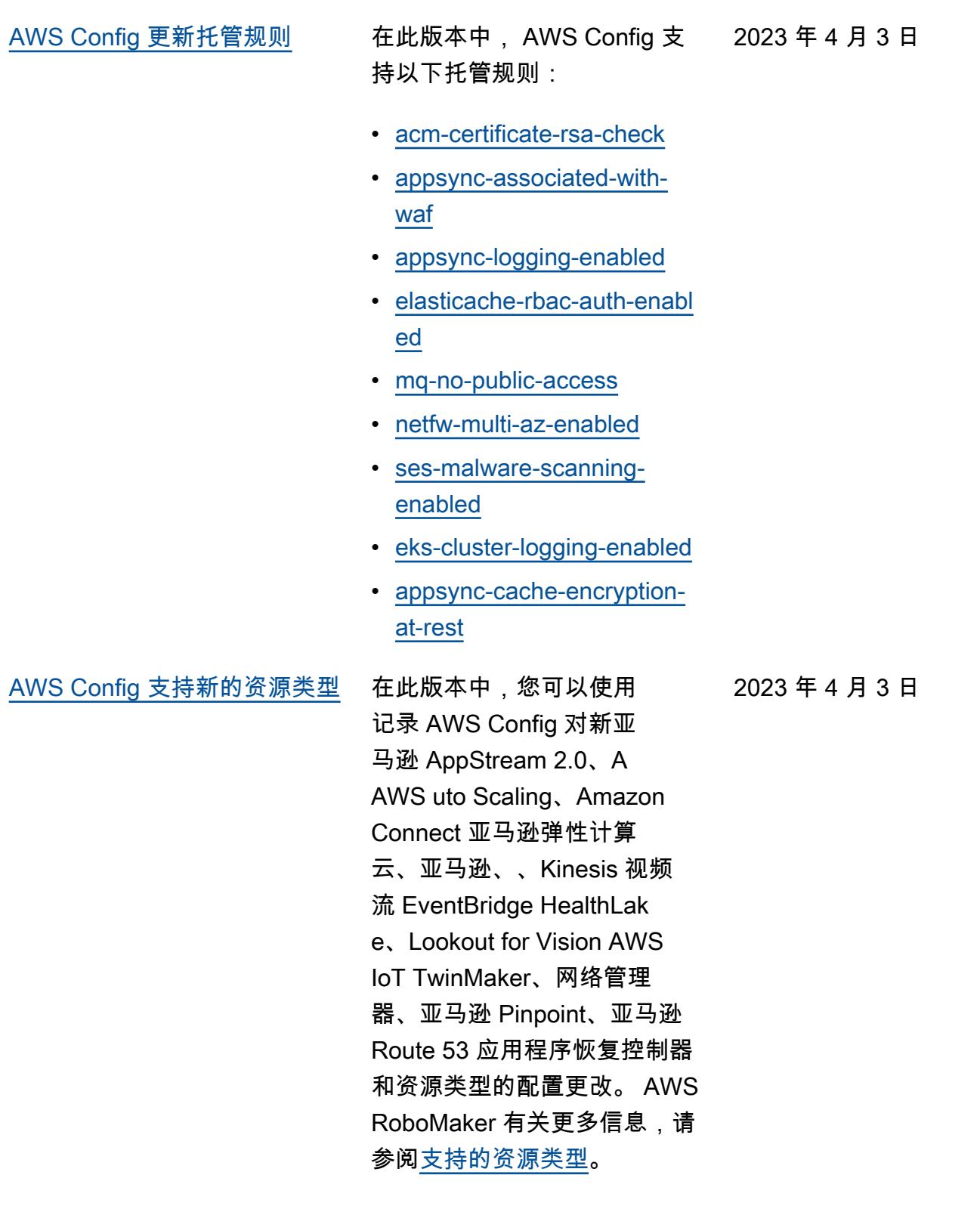

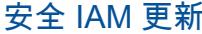

该AWSConfigServiceRo lePolicy 政策 和AWS\_ConfigRole 政 策现在为亚马逊、亚马逊 AppStream 2.0、、亚马逊、 亚马逊 AppFlow、、亚马 逊、、、 AWS App Runner、 亚马逊弹性计算云 (Amazon EC2) CloudFront CloudWatc h AWS CodeArtifact AWS CodeCommit、Amazon Evicently AWS Device Farm、Amazon Forecast、 (IAM)、、、A CloudWatch mazon MemoryDB for Redis AWS IoT、Amazon Pinpoint、 、亚马逊关系 AWS Panorama 数据库服务 (亚马逊) 授予额 外权限 RDS)、 AWS Network Manager亚马逊 Redshift 和 亚马逊。 AWS CloudForm ation AWS Ground Station AWS Identity and Access Management SageMaker有关 更多信息,请参阅[适用于 AWS](https://docs.aws.amazon.com/config/latest/developerguide/security-iam-awsmanpol.html) [Config的AWS 托管策略。](https://docs.aws.amazon.com/config/latest/developerguide/security-iam-awsmanpol.html)

# [安全 IAM 更新](#page-9923-0) 现在,该AWSConfig

ServiceRo lePolicy AWS\_Confi gRole 策略和策略授予的额 外权限 AWS Audit Manager。 有关更多信息,请参阅[适用](https://docs.aws.amazon.com/config/latest/developerguide/security-iam-awsmanpol.html) [于 AWS Config的AWS 托管策](https://docs.aws.amazon.com/config/latest/developerguide/security-iam-awsmanpol.html)

[略。](https://docs.aws.amazon.com/config/latest/developerguide/security-iam-awsmanpol.html)

2023 年 3 月 3 日

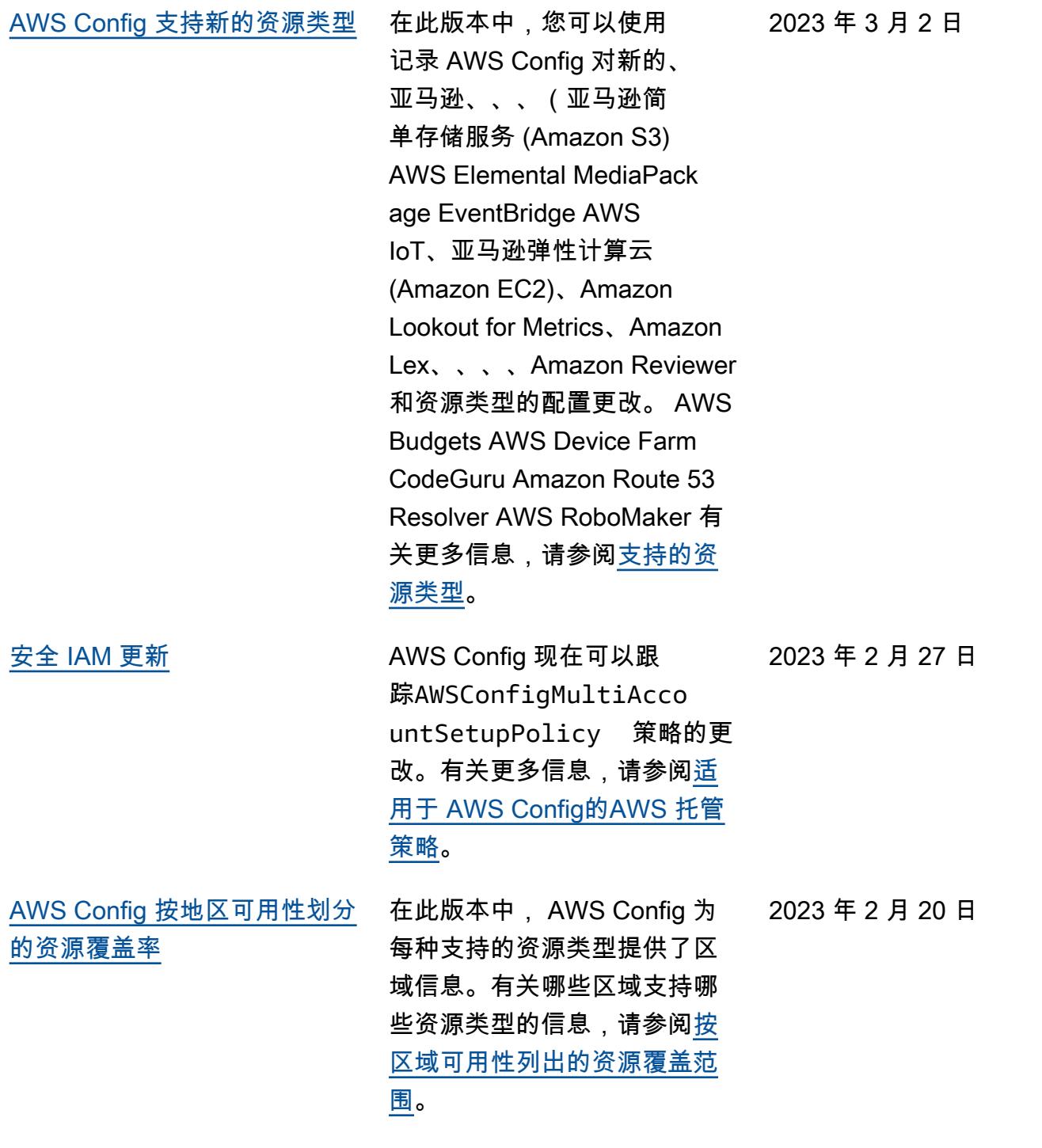

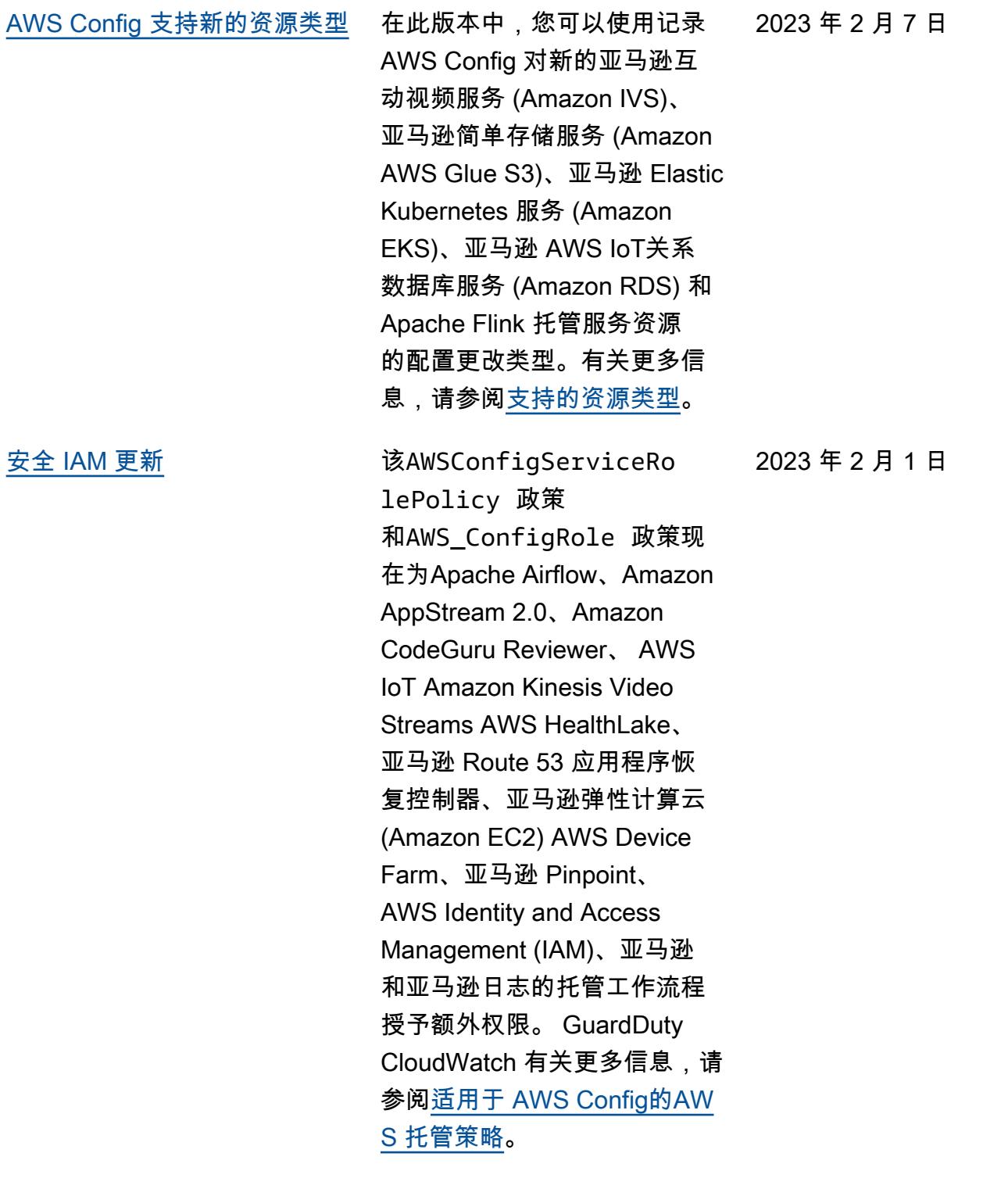

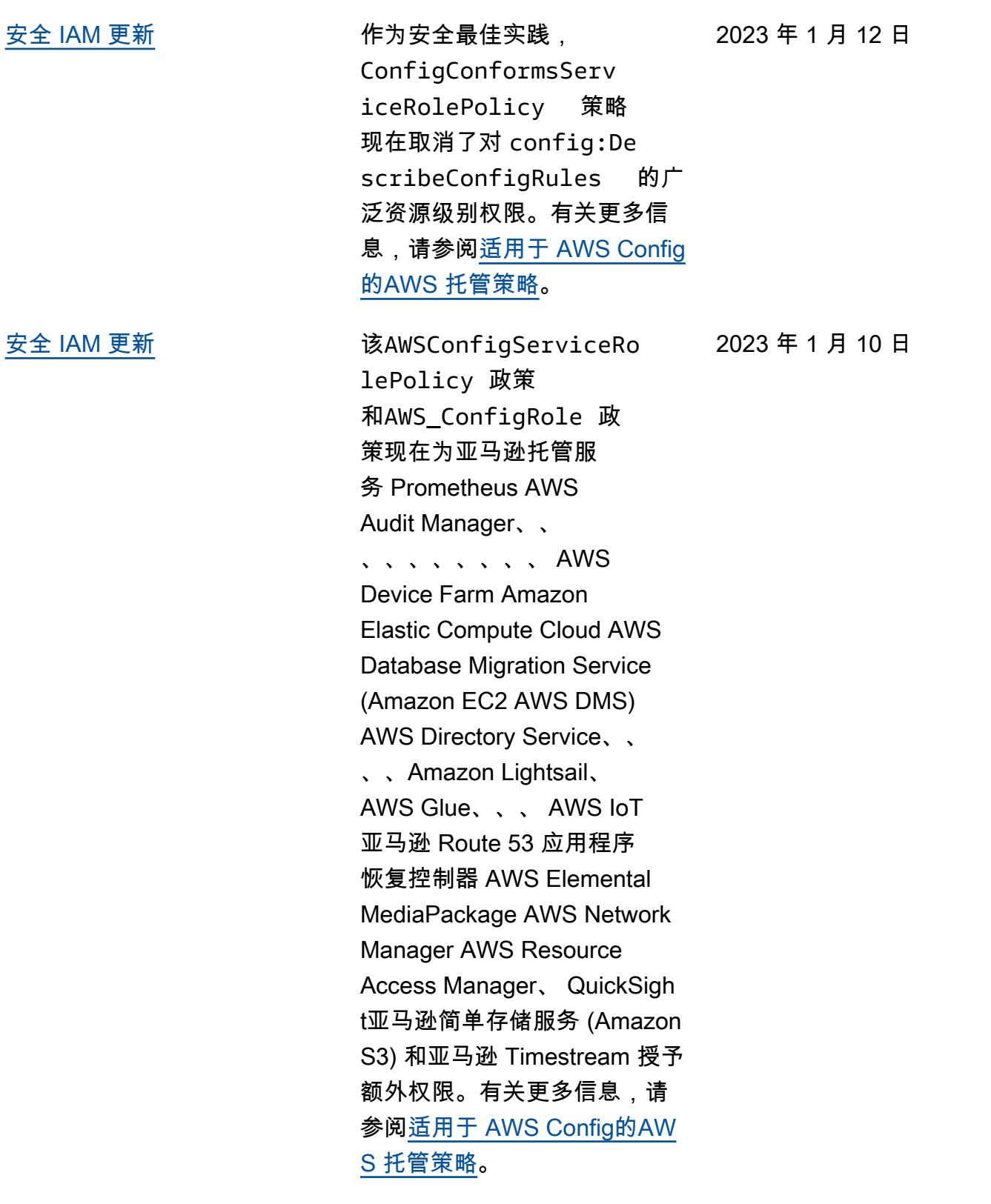

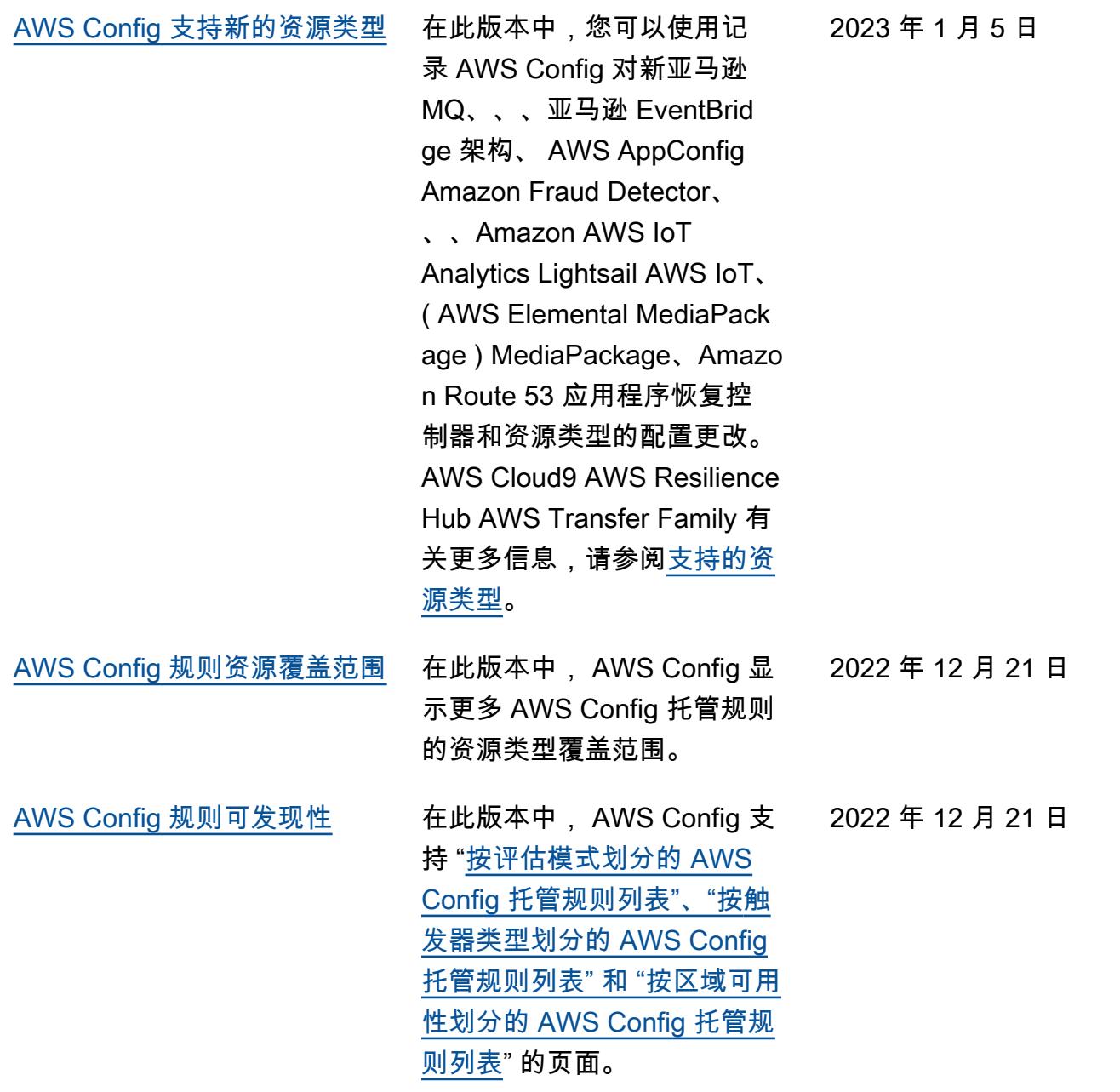

[AWS Config 支持新的一致性包](#page-9923-0) 在此版本中, AWS Config 更 新了以下一致性包: 2022 年 12 月 19 日

- [K-ISMS 操作最佳实践](https://docs.aws.amazon.com/config/latest/developerguide/operational-best-practices-for-k-isms.html)
- [NIST 800 171 操作最佳实践](https://docs.aws.amazon.com/config/latest/developerguide/operational-best-practices-for-nist_800-171.html)
- [PCI DSS 3.2.1 操作最佳实](https://docs.aws.amazon.com/config/latest/developerguide/operational-best-practices-for-pci-dss.html) [践](https://docs.aws.amazon.com/config/latest/developerguide/operational-best-practices-for-pci-dss.html)
- [Esquema Nacional de](https://docs.aws.amazon.com/config/latest/developerguide/operational-best-practices-for-ens_high.html)  [Seguridad \(ENS\) High 操作](https://docs.aws.amazon.com/config/latest/developerguide/operational-best-practices-for-ens_high.html) [最佳实践](https://docs.aws.amazon.com/config/latest/developerguide/operational-best-practices-for-ens_high.html)
- [Esquema Nacional de](https://docs.aws.amazon.com/config/latest/developerguide/operational-best-practices-for-ens-medium.html)  [Seguridad \(ENS\) Medium 操](https://docs.aws.amazon.com/config/latest/developerguide/operational-best-practices-for-ens-medium.html) [作最佳实践](https://docs.aws.amazon.com/config/latest/developerguide/operational-best-practices-for-ens-medium.html)
- [Esquema Nacional de](https://docs.aws.amazon.com/config/latest/developerguide/operational-best-practices-for-ens-low.html)  [Seguridad \(ENS\) Low 操作](https://docs.aws.amazon.com/config/latest/developerguide/operational-best-practices-for-ens-low.html) [最佳实践](https://docs.aws.amazon.com/config/latest/developerguide/operational-best-practices-for-ens-low.html)
- [NZISM 操作最佳实践](https://docs.aws.amazon.com/config/latest/developerguide/operational-best-practices-for-nzism.html)
- [NIST 800-53 rev 5 操作最佳](https://docs.aws.amazon.com/config/latest/developerguide/operational-best-practices-for-nist-800-53_rev_5.html) [实践](https://docs.aws.amazon.com/config/latest/developerguide/operational-best-practices-for-nist-800-53_rev_5.html)

[AWS Config 更新托管规则](#page-9923-0) 在此版本中, AWS Config 支 持以下托管规则: 2022 年 12 月 9 日

- [api-gwv2-access-logs](https://docs.aws.amazon.com/config/latest/developerguide/api-gwv2-access-logs-enabled.html)[enabled](https://docs.aws.amazon.com/config/latest/developerguide/api-gwv2-access-logs-enabled.html)
- [api-gwv2-authorization-type](https://docs.aws.amazon.com/config/latest/developerguide/api-gwv2-authorization-type-configured.html)[configured](https://docs.aws.amazon.com/config/latest/developerguide/api-gwv2-authorization-type-configured.html)
- [cloudfront-security-policy](https://docs.aws.amazon.com/config/latest/developerguide/cloudfront-security-policy-check.html)[check](https://docs.aws.amazon.com/config/latest/developerguide/cloudfront-security-policy-check.html)
- [ec2-launch-template-public](https://docs.aws.amazon.com/config/latest/developerguide/ec2-launch-template-public-ip-disabled.html)[ip-disabled](https://docs.aws.amazon.com/config/latest/developerguide/ec2-launch-template-public-ip-disabled.html)
- [elastic-beanstalk-logs-to-c](https://docs.aws.amazon.com/config/latest/developerguide/elastic-beanstalk-logs-to-cloudwatch.html)  [loudwatch](https://docs.aws.amazon.com/config/latest/developerguide/elastic-beanstalk-logs-to-cloudwatch.html)
- [sagemaker-notebook](https://docs.aws.amazon.com/config/latest/developerguide/sagemaker-notebook-instance-inside-vpc.html)[instance-inside-vpc](https://docs.aws.amazon.com/config/latest/developerguide/sagemaker-notebook-instance-inside-vpc.html)
- [sagemaker-notebook](https://docs.aws.amazon.com/config/latest/developerguide/sagemaker-notebook-instance-root-access-check.html)[instance-root-access-check](https://docs.aws.amazon.com/config/latest/developerguide/sagemaker-notebook-instance-root-access-check.html)
- [security-account-informatio](https://docs.aws.amazon.com/config/latest/developerguide/security-account-information-provided.html) [n-provided](https://docs.aws.amazon.com/config/latest/developerguide/security-account-information-provided.html)
- [storagegateway-resources](https://docs.aws.amazon.com/config/latest/developerguide/storagegateway-resources-protected-by-backup-plan.html)[protected-by-backup-plan](https://docs.aws.amazon.com/config/latest/developerguide/storagegateway-resources-protected-by-backup-plan.html)
- [wafv2-rulegroup-not-empty](https://docs.aws.amazon.com/config/latest/developerguide/wafv2-rulegroup-not-empty.html)
- [wafv2-webacl-not-empty](https://docs.aws.amazon.com/config/latest/developerguide/wafv2-webacl-not-empty.html)

[AWS Config 支持新的资源类型](#page-9923-0) 在此版本中,您可以使用 记录 AWS Config 对新的 Amazon CloudWatch RUM、 亚马逊、亚马逊 EventBridge GuardDuty、亚马逊简单电子 邮件服务 (Amazon SES) AWS Backup、 AWS DataSync、 AWS Fault Injection Service 和 AWS FIS() 资源类型的配置更 改。有关更多信息,请参阅[支](https://docs.aws.amazon.com/config/latest/developerguide/resource-config-reference.html) [持的资源类型。](https://docs.aws.amazon.com/config/latest/developerguide/resource-config-reference.html) 2022 年 12 月 9 日

2022 年 11 月 28 日

[AWS Config 主动合规](#page-9923-0) **在此版本中, AWS Config 支** 持在资源调配之前主动检查 AWS Config 规则的合规性。这 允许您在创建或更新资源之前 评估资源的配置设置。用于跟 踪 AWS Config 对资源所做的 配置更改(无论是预配置前还 是置备后),并检查您的资源 是否与所需的配置相匹配。

将添加以下数据类型:

- [GetResourceEvaluat](https://docs.aws.amazon.com/config/latest/APIReference/API_GetResourceEvaluationSummary.html) [ionSummary](https://docs.aws.amazon.com/config/latest/APIReference/API_GetResourceEvaluationSummary.html)
- [StartResource评估](https://docs.aws.amazon.com/config/latest/APIReference/API_StartResourceEvaluation.html)
- [ListResource评估](https://docs.aws.amazon.com/config/latest/APIReference/API_ListResourceEvaluations.html)

将更新以下数据类型:

- [DescribeConfigRulesFilters](https://docs.aws.amazon.com/config/latest/APIReference/API_DescribeConfigRulesFilters.html)
- [GetComplianceDetailsBy资](https://docs.aws.amazon.com/config/latest/APIReference/API_GetComplianceDetailsByResource.html#config-GetComplianceDetailsByResource-request-ResourceEvaluationId) [源](https://docs.aws.amazon.com/config/latest/APIReference/API_GetComplianceDetailsByResource.html#config-GetComplianceDetailsByResource-request-ResourceEvaluationId)
- [EvaluationResult预选赛](https://docs.aws.amazon.com/config/latest/APIReference/API_EvaluationResultQualifier.html)
- [EvaluationMode配置](https://docs.aws.amazon.com/config/latest/APIReference/API_EvaluationModeConfiguration.html)

将更新开发人员指南中的以下 页面:

- [AWS Config 规则的组成部分](https://docs.aws.amazon.com/config/latest/developerguide/evaluate-config_components.html)
- [AWS Config 规则的评估模式](https://docs.aws.amazon.com/config/latest/developerguide/evaluate-config-rules.html) [和触发器类型](https://docs.aws.amazon.com/config/latest/developerguide/evaluate-config-rules.html)
- [AWS Config 托管规则](https://docs.aws.amazon.com/config/latest/developerguide/evaluate-config_use-managed-rules.html)
- [AWS Config 自定义规则](https://docs.aws.amazon.com/config/latest/developerguide/evaluate-config_develop-rules.html)
- [管理您的 AWS Config 规则](https://docs.aws.amazon.com/config/latest/developerguide/evaluate-config_manage-rules.html)

[将偏差检测作为配置记录器的](#page-9923-0)  [AWS Config 配置项目 \(CI\)](#page-9923-0) 在此版本中, AWS Config 跟踪对配置记录器的所有更 改,以指示配置记录器的状 态是否与其先前的状态不同 或有所偏差;例如,是否有 已启用 AWS Config 跟踪的 资源类型的更新,是否已停 止或启动配置记录器,或者 是否已删除或卸载配置记录 器。AWS::Config::Confi gurationRecorder 资 源类型是系统资源类型,默 认情况下 AWS Config ,所 有支持的区域都启用了该资 源类型的记录。AWS::Conf ig::ConfigurationR ecorder 资源类型的记录 不收取额外费用。有关更多信 息,请参阅[配置记录器的偏差](https://docs.aws.amazon.com/config/latest/developerguide/stop-start-recorder.html#drift-detection) [检测。](https://docs.aws.amazon.com/config/latest/developerguide/stop-start-recorder.html#drift-detection) 2022 年 11 月 18 日 [AWS Config 支持新的资源类型](#page-9923-0) 在此版本中,您可以使用记录 AWS Config 对新、EC2 Image Builder AWS IoT Events、、 AWS Cloud Map、Amazo n Route 53 应用程序恢复控 制器和亚马逊弹性容器注册 表 (Amazon ECR) Elastic Registry 资源类型的配置更改 。 AWS DataSync AWS Glue 有关更多信息,请参阅[支持的](https://docs.aws.amazon.com/config/latest/developerguide/resource-config-reference.html#amazonelasticcomputecloud) [资源类型。](https://docs.aws.amazon.com/config/latest/developerguide/resource-config-reference.html#amazonelasticcomputecloud) 2022 年 11 月 8 日

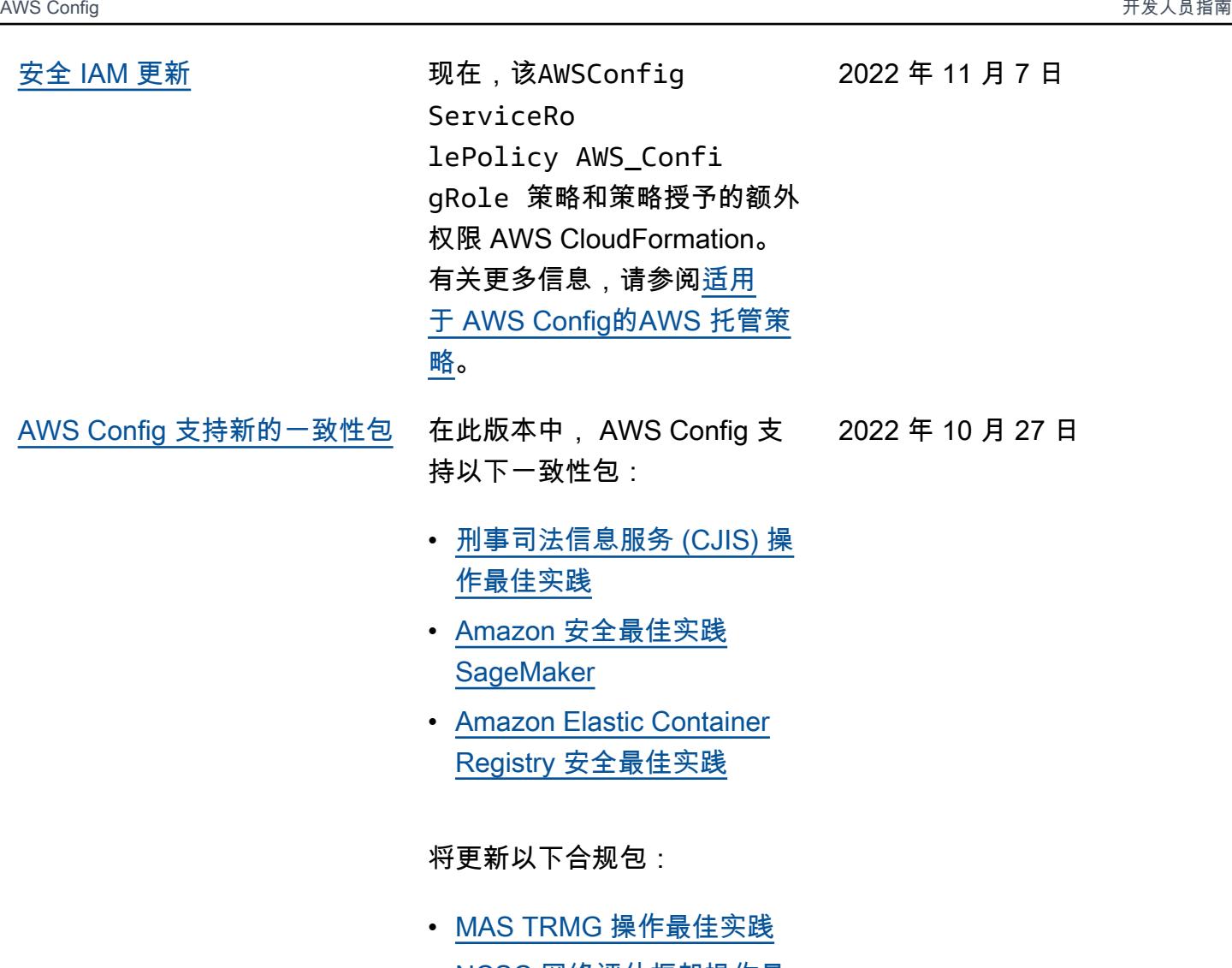

- [NCSC 网络评估框架操作最](https://docs.aws.amazon.com/config/latest/developerguide/operational-best-practices-for-ncsc_cafv3.html)  [佳实践](https://docs.aws.amazon.com/config/latest/developerguide/operational-best-practices-for-ncsc_cafv3.html)
- NCSC 云安全原则操作最佳 [实践](https://docs.aws.amazon.com/config/latest/developerguide/operational-best-practices-for-ncsc.html)

[安全 IAM 更新](#page-9923-0) インパンの 该AWSConfigServiceRo lePolicy 政策 和AWS\_ConfigRole 政策现 在为 Apache Airflow 的亚马逊 托管工作流程 AWS Certifica te Manager、、、Amazon Keyspaces、亚马逊、Amazon Connect、亚马逊弹性计算云 (Amazon EC2) AWS Amplify、 AWS AppConfig亚马逊 Elastic Kubernetes Service (亚马逊 EKS)、亚马逊 AWS Glue DataBrew、、亚马逊 AWS Fault Injection Service欺诈探 测器、亚马逊 FsX、Amazo n Fraud Detector、Amazon FsX、Amazon FsX、Amazo n Frud Detector、Amazon FsX、Amazon FsX、 EventBridge Amazon FsX、Amazon、亚马逊、 亚马逊定位 GameLift服 务、、Amazon Lex、亚马逊 Lightsail、亚马逊 Pinpoint、 、、、、 AWS IoT亚马 逊、Amazon Relational CloudWatch AWS OpsWorks AWS Panorama AWS Resource Access Manager QuickSight数据库服务 (亚马逊 RDS)、亚马逊 AWS RoboMaker Rekogniti on、、、Amazon Route 53 AWS Resource Groups、亚马 逊简单存储服务 AWS Cloud Map(Amazon S3)、Amazon

2022 年 10 月 19 日

Simple Storage Service 和。 AWS Security Token Service 有关更多信息,请参阅[适用](https://docs.aws.amazon.com/config/latest/developerguide/security-iam-awsmanpol.html) [于 AWS Config的AWS 托管策](https://docs.aws.amazon.com/config/latest/developerguide/security-iam-awsmanpol.html) [略。](https://docs.aws.amazon.com/config/latest/developerguide/security-iam-awsmanpol.html)

2022 年 10 月 6 日

[AWS Config 支持新的资源类型](#page-9923-0) 在此版本中,您可以使用记录 AWS Config 对新的亚马逊弹性 计算云 (Amazon EC2)、亚马 逊简单电子邮件服务 (Amazon SES) AWS AppConfig、 AWS Cloud Map、和资源类型的配 置更改。 AWS DataSync 有关 更多信息,请参阅[支持的资源](https://docs.aws.amazon.com/config/latest/developerguide/resource-config-reference.html#amazonelasticcomputecloud) [类型。](https://docs.aws.amazon.com/config/latest/developerguide/resource-config-reference.html#amazonelasticcomputecloud)

[AWS Config 支持新的资源类型](#page-9923-0) 在此版本中,您可以使用 AWS Config 记录新的 Amazon GuardDuty、、 SageMaker AWS AppSync AWS Cloud Map、和 AWS DataSync 资源 类型的配置更改。有关更多信 息,请参阅[支持的资源类型。](https://docs.aws.amazon.com/config/latest/developerguide/resource-config-reference.html#amazonelasticcomputecloud) 2022 年 10 月 4 日 [AWS Config 支持新的一致性包](#page-9923-0) 在本版本中, AWS Config 更 新了 [SWIFT CSP 一致性包的](https://docs.aws.amazon.com/config/latest/developerguide/operational-best-practices-for-swift-csp.html) 2022 年 10 月 4 日

[运营最佳实践。](https://docs.aws.amazon.com/config/latest/developerguide/operational-best-practices-for-swift-csp.html)

[AWS Config 支持新的一致性包](#page-9923-0) 在此版本中, AWS Config 支

持以下一致性包: 2022 年 9 月 30 日

- [CMMC 2.0 Level 1 操作最佳](https://docs.aws.amazon.com/config/latest/developerguide/operational-best-practices-for-cmmc_2.0_level_1.html) [实践](https://docs.aws.amazon.com/config/latest/developerguide/operational-best-practices-for-cmmc_2.0_level_1.html)
- [CMMC 2.0 Level 2 操作最佳](https://docs.aws.amazon.com/config/latest/developerguide/operational-best-practices-for-cmmc_2.0_level_2.html) [实践](https://docs.aws.amazon.com/config/latest/developerguide/operational-best-practices-for-cmmc_2.0_level_2.html)

将更新以下合规包:

- [Amazon API Gateway 操作](https://docs.aws.amazon.com/config/latest/developerguide/operational-best-practices-for-amazon-API-gateway.html) [最佳实践](https://docs.aws.amazon.com/config/latest/developerguide/operational-best-practices-for-amazon-API-gateway.html)
- [Well-Architecte AWS d 框架](https://docs.aws.amazon.com/config/latest/developerguide/operational-best-practices-for-wa-Reliability-Pillar.html) [可靠性支柱的运营最佳实践](https://docs.aws.amazon.com/config/latest/developerguide/operational-best-practices-for-wa-Reliability-Pillar.html)
- [Well-Architecte AWS d](https://docs.aws.amazon.com/config/latest/developerguide/operational-best-practices-for-wa-Security-Pillar.html)  [Framework 安全支柱的最佳](https://docs.aws.amazon.com/config/latest/developerguide/operational-best-practices-for-wa-Security-Pillar.html) [运营实践](https://docs.aws.amazon.com/config/latest/developerguide/operational-best-practices-for-wa-Security-Pillar.html)
- [CMMC Level 1 操作最佳实](https://docs.aws.amazon.com/config/latest/developerguide/operational-best-practices-for-cmmc_level_1.html) [践](https://docs.aws.amazon.com/config/latest/developerguide/operational-best-practices-for-cmmc_level_1.html)
- [CMMC Level 2 操作最佳实](https://docs.aws.amazon.com/config/latest/developerguide/operational-best-practices-for-cmmc_level_2.html) [践](https://docs.aws.amazon.com/config/latest/developerguide/operational-best-practices-for-cmmc_level_2.html)
- [CMMC Level 3 操作最佳实](https://docs.aws.amazon.com/config/latest/developerguide/operational-best-practices-for-cmmc_level_3.html) [践](https://docs.aws.amazon.com/config/latest/developerguide/operational-best-practices-for-cmmc_level_3.html)
- [CMMC Level 4 操作最佳实](https://docs.aws.amazon.com/config/latest/developerguide/operational-best-practices-for-cmmc_level_4.html) [践](https://docs.aws.amazon.com/config/latest/developerguide/operational-best-practices-for-cmmc_level_4.html)
- [CMMC Level 5 操作最佳实](https://docs.aws.amazon.com/config/latest/developerguide/operational-best-practices-for-cmmc_level_5.html) [践](https://docs.aws.amazon.com/config/latest/developerguide/operational-best-practices-for-cmmc_level_5.html)
- [FFIEC 操作最佳实践](https://docs.aws.amazon.com/config/latest/developerguide/operational-best-practices-for-ffiec.html)
- [FedRAMP\(Low\) 操作最佳实](https://docs.aws.amazon.com/config/latest/developerguide/operational-best-practices-for-fedramp-low.html) [践](https://docs.aws.amazon.com/config/latest/developerguide/operational-best-practices-for-fedramp-low.html)
- [MAS 第 655 号通知操作最佳](https://docs.aws.amazon.com/config/latest/developerguide/operational-best-practices-for-mas_notice_655.html) [实践](https://docs.aws.amazon.com/config/latest/developerguide/operational-best-practices-for-mas_notice_655.html)
- [NBC TRMG 操作最佳实践](https://docs.aws.amazon.com/config/latest/developerguide/operational-best-practices-for-nbc-trmg.html)
- [NIST 800 172 操作最佳实践](https://docs.aws.amazon.com/config/latest/developerguide/operational-best-practices-for-nist_800-172.html)

[安全 IAM 更新](#page-9923-0) インスコンスタンの取在,该AWSConfig ServiceRo lePolicy AWS\_Confi gRole 策略和策略授予的额外 权限 AWS Glue。有关更多信 息,请参阅[适用于 AWS Config](https://docs.aws.amazon.com/config/latest/developerguide/security-iam-awsmanpol.html) [的AWS 托管策略](https://docs.aws.amazon.com/config/latest/developerguide/security-iam-awsmanpol.html)。 2022 年 9 月 14 日

[AWS Config 支持新的一致性包](#page-9923-0) 在本版本中, AWS Config 支 持 [SWIFT CSP 一致性包的运](https://docs.aws.amazon.com/config/latest/developerguide/operational-best-practices-for-swift-csp.html) [营最佳实践。](https://docs.aws.amazon.com/config/latest/developerguide/operational-best-practices-for-swift-csp.html) 2022 年 9 月 9 日

[安全 IAM 更新](#page-9923-0) インパンの 该AWSConfigServiceRo lePolicy 政策 和AWS\_ConfigRole 政策 现在为亚马逊 AppFlow、亚 马逊、亚马逊 R CloudWatc h UM、Amazon Synth CloudWatch etics CloudWatc h、Amazon Connect 客户档 案、Amazon Connect 语音 身份证、Amazon DevOps Guru、亚马逊弹性计算云 (Amazon EC2)、亚马逊 EC2 Auto Scaling、亚马逊 EMR、 亚马逊、亚马逊架构、Amaz on Fraud Detector、Amazon Fraud Detector、Amazon Fraud Detector、、Amazon EventBridge Fraud Detector、 Amazon FinSpace亚马逊、 亚马逊互动视频服务(亚马 逊 IVS ) Interactive Video Service GameLift、适用于 Apache Flink 的亚马逊托管 服务、EC2 Image Builder、A mazon Lex、亚马逊 EventBrid ge Lightsail、亚马逊定位 服务、亚马逊 Lookout for Equipment、亚马逊 Lookout for Metrics、亚马逊 Lookout for Vision、亚马逊托管区块 链、亚马逊 MQ、 StudioAma zon 亚马逊 Nimble Pinpo QuickSight int、亚马逊 Route 53 Amazon Route 53 Resolver 应用程序恢复控制器、亚马 逊简单存储服务(亚马逊

2022 年 9 月 7 日

S3)、亚马逊 SimpleDB、 亚马逊简单电子邮件服务 (Amazon SES)、亚马逊 Timestream、、、、、、、、 、、、、、、、、、 、、、、、、、、、、 AWS AppConfig AWS AppSync AWS Auto Scaling AWS Backup AWS Budgets AWS Cost Explorer AWS Cloud9 AWS Directory Service AWS DataSync AWS Elemental MediaPackage AWS Glue AWS IoT AWS IoT Analytics AWS IoT Events、 AWS IoT SiteWise、 AWS IoT TwinMaker、 AWS Lake Formation、 AWS License Manager、 AWS Resilience Hub、 AWS Signer、和 AWS Transfer Family。有关更多信 息,请参阅[适用于 AWS Config](https://docs.aws.amazon.com/config/latest/developerguide/security-iam-awsmanpol.html) [的AWS 托管策略](https://docs.aws.amazon.com/config/latest/developerguide/security-iam-awsmanpol.html)。

[AWS Config 支持新的一致性包](#page-9923-0) 持以下一致性包: 在此版本中, AWS Config 支 2022 年 8 月 31 日

- [Amazon 最佳运营实践](https://docs.aws.amazon.com/config/latest/developerguide/operational-best-practices-for-amazon-cloudwatch.html)  **[CloudWatch](https://docs.aws.amazon.com/config/latest/developerguide/operational-best-practices-for-amazon-cloudwatch.html)**
- [德国云计算合规性控制目录](https://docs.aws.amazon.com/config/latest/developerguide/operational-best-practices-for-germany-c5.html)  [\(C5\) 操作最佳实践](https://docs.aws.amazon.com/config/latest/developerguide/operational-best-practices-for-germany-c5.html)
- [IRS 1075 操作最佳实践](https://docs.aws.amazon.com/config/latest/developerguide/operational-best-practices-for-irs-1075.html)

将更新以下合规包:

- [AWS Control Tower](https://docs.aws.amazon.com/config/latest/developerguide/aws-control-tower-detective-guardrails.html) [Detective Guardrails 一致性](https://docs.aws.amazon.com/config/latest/developerguide/aws-control-tower-detective-guardrails.html) [包](https://docs.aws.amazon.com/config/latest/developerguide/aws-control-tower-detective-guardrails.html)
- [CISA Cyber Essentials 操作](https://docs.aws.amazon.com/config/latest/developerguide/operational-best-practices-for-cisa-ce.html) [最佳实践](https://docs.aws.amazon.com/config/latest/developerguide/operational-best-practices-for-cisa-ce.html)
- [适用于 SME 的 ENISA 网络](https://docs.aws.amazon.com/config/latest/developerguide/operational-best-practices-for-enisa-cybersecurity-guide-for-smes.html) [安全指南操作最佳实践](https://docs.aws.amazon.com/config/latest/developerguide/operational-best-practices-for-enisa-cybersecurity-guide-for-smes.html)
- [FDA 联邦法规第 21 篇第 11](https://docs.aws.amazon.com/config/latest/developerguide/operational-best-practices-for-FDA-21CFR-Part-11.html) [部分操作最佳实践](https://docs.aws.amazon.com/config/latest/developerguide/operational-best-practices-for-FDA-21CFR-Part-11.html)
- [FedRAMP\(Moderate\) 操作](https://docs.aws.amazon.com/config/latest/developerguide/operational-best-practices-for-fedramp-moderate.html) [最佳实践](https://docs.aws.amazon.com/config/latest/developerguide/operational-best-practices-for-fedramp-moderate.html)
- [HIPAA 安全操作最佳实践](https://docs.aws.amazon.com/config/latest/developerguide/operational-best-practices-for-hipaa_security.html)
- [NIST 隐私框架 v1.0 操作最](https://docs.aws.amazon.com/config/latest/developerguide/operational-best-practices-for-nist_privacy_framework.html) [佳实践](https://docs.aws.amazon.com/config/latest/developerguide/operational-best-practices-for-nist_privacy_framework.html)
- [NYDFS 23 操作最佳实践](https://docs.aws.amazon.com/config/latest/developerguide/operational-best-practices-for-us_nydfs.html)
- [印度储备银行 UCB 网络安全](https://docs.aws.amazon.com/config/latest/developerguide/operational-best-practices-for-rbi-bcsf-ucb.html) [框架操作最佳实践](https://docs.aws.amazon.com/config/latest/developerguide/operational-best-practices-for-rbi-bcsf-ucb.html)
- [RBI MD-ITF 操作最佳实践](https://docs.aws.amazon.com/config/latest/developerguide/operational-best-practices-for-rbi-md-itf.html)

[入门 AWS Config 和自定义一](#page-9923-0) [致性包更新](#page-9923-0) 在此版本中, AWS Config 更 新了 "控制台[入门" AWS Config](https://docs.aws.amazon.com/config/latest/developerguide/getting-started.html) [和 "使用](https://docs.aws.amazon.com/config/latest/developerguide/getting-started.html)[控制台 AWS Config 进](https://docs.aws.amazon.com/config/latest/developerguide/gs-console.html) [行设置"](https://docs.aws.amazon.com/config/latest/developerguide/gs-console.html) 页面,引入了 "[一键设](https://docs.aws.amazon.com/config/latest/developerguide/1-click-setup.html) [置"](https://docs.aws.amazon.com/config/latest/developerguide/1-click-setup.html) 和 ["手动设置](https://docs.aws.amazon.com/config/latest/developerguide/manual-setup.title.html)" 页面。 AWS Config 还更新[了自定义一致性](https://docs.aws.amazon.com/config/latest/developerguide/custom-conformance-pack.html) [包页](https://docs.aws.amazon.com/config/latest/developerguide/custom-conformance-pack.html)面,其中包含有关如何从 头开始创建一致性包 YAML 文 件的演练。 2022 年 8 月 25 日 [AWS Systems Manager 文档](#page-9923-0) [\(SSM 文档\)与一致性包集成](#page-9923-0) 在此版本中,您可以使用 SSM 文档创建合规包模板。有关 SSM 文档的更多信息,请参阅 《 AWS Systems Manager 用 户指南》中的 [AWS Systems](https://docs.aws.amazon.com/systems-manager/latest/userguide/sysman-ssm-docs.html) [Manager 文档](https://docs.aws.amazon.com/systems-manager/latest/userguide/sysman-ssm-docs.html)。 将更新以下数据类型: • [PutConformance包](https://docs.aws.amazon.com/config/latest/APIReference/API_PutConformancePack.html) • [ConformancePack详情](https://docs.aws.amazon.com/config/latest/APIReference/API_ConformancePackDetail.html) • [TemplatessSM DocumentD](https://docs.aws.amazon.com/config/latest/APIReference/API_TemplateSSMDocumentDetails.html) [etails](https://docs.aws.amazon.com/config/latest/APIReference/API_TemplateSSMDocumentDetails.html) 将更新开发人员指南中的以下 页面: • [使用控制台部署一致性包](https://docs.aws.amazon.com/config/latest/developerguide/conformance-pack-console.html)  [AWS Config](https://docs.aws.amazon.com/config/latest/developerguide/conformance-pack-console.html) • [使用 AWS 命令行界面部署](https://docs.aws.amazon.com/config/latest/developerguide/conformance-pack-cli.html) [一致性包](https://docs.aws.amazon.com/config/latest/developerguide/conformance-pack-cli.html) 2022 年 8 月 24 日
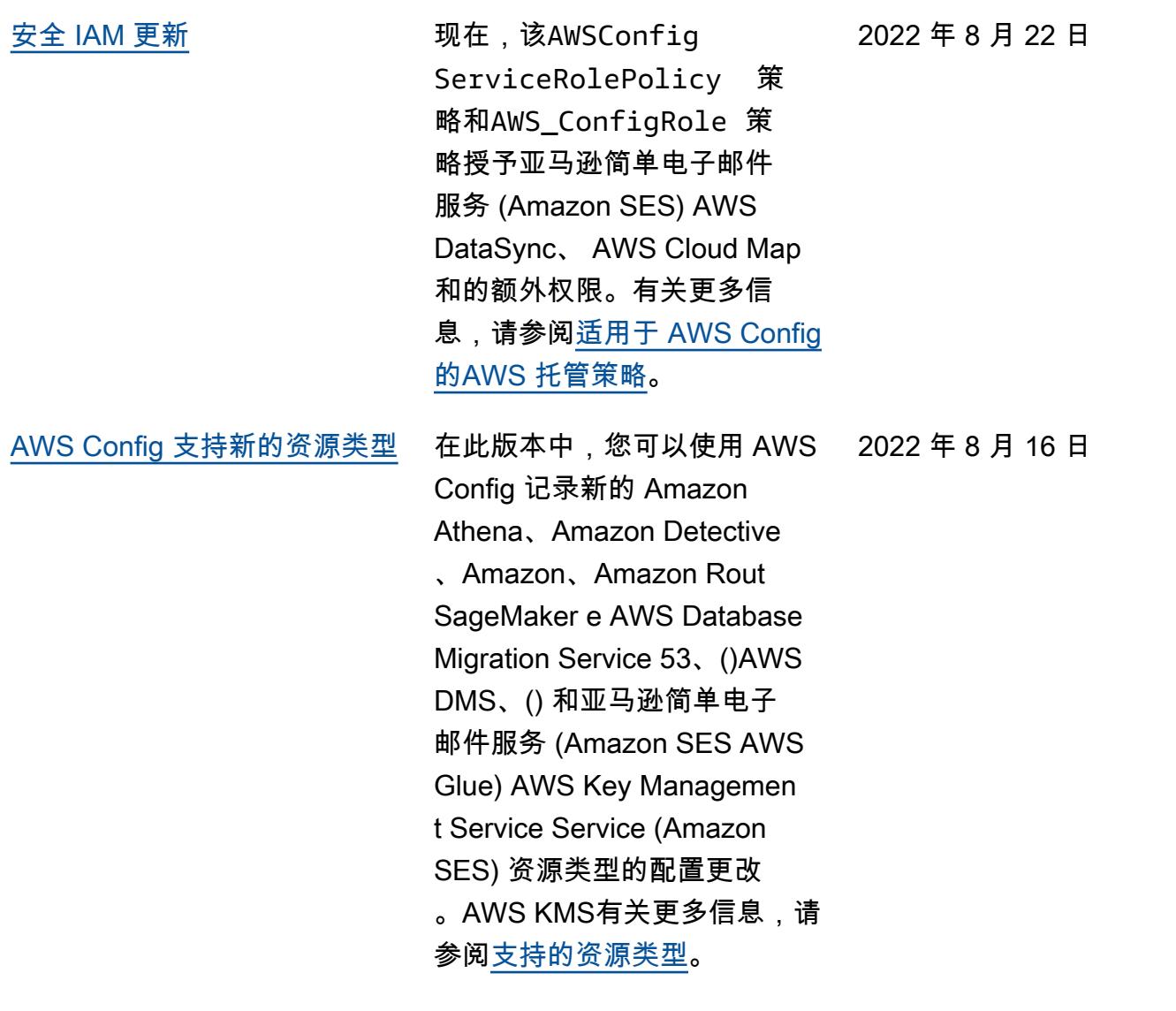

[AWS Config 支持新的一致性包](#page-9923-0) 新了以下一致性包: 2022 年 8 月 1 日

- [NIST 1800 25 操作最佳实践](https://docs.aws.amazon.com/config/latest/developerguide/operational-best-practices-for-nist_1800_25.html)
- [NIST 800 181 操作最佳实践](https://docs.aws.amazon.com/config/latest/developerguide/operational-best-practices-for-nist_800-181.html)
- [ABS CCIG 2.0 标准工作负载](https://docs.aws.amazon.com/config/latest/developerguide/operational-best-practices-for-ABS-CCIGv2-Standard.html) [操作最佳实践](https://docs.aws.amazon.com/config/latest/developerguide/operational-best-practices-for-ABS-CCIGv2-Standard.html)
- [ABS CCIG 2.0 重要工作负载](https://docs.aws.amazon.com/config/latest/developerguide/operational-best-practices-for-ABS-CCIGv2-Material.html) [操作最佳实践](https://docs.aws.amazon.com/config/latest/developerguide/operational-best-practices-for-ABS-CCIGv2-Material.html)
- [ACSC Essential 8 操作最佳](https://docs.aws.amazon.com/config/latest/developerguide/operational-best-practices-for-acsc_essential_8.html) [实践](https://docs.aws.amazon.com/config/latest/developerguide/operational-best-practices-for-acsc_essential_8.html)
- [ACSC ISM 操作最佳实践](https://docs.aws.amazon.com/config/latest/developerguide/operational-best-practices-for-acsc-ism.html)
- [APRA CPG 234 操作最佳实](https://docs.aws.amazon.com/config/latest/developerguide/operational-best-practices-for-apra_cpg_234.html) [践](https://docs.aws.amazon.com/config/latest/developerguide/operational-best-practices-for-apra_cpg_234.html)
- [CIS AWS 基金会运营最佳实](https://docs.aws.amazon.com/config/latest/developerguide/operational-best-practices-for-cis_aws_benchmark_level_1.html) [践基准 v1.4 第 1 级](https://docs.aws.amazon.com/config/latest/developerguide/operational-best-practices-for-cis_aws_benchmark_level_1.html)
- [CIS AWS 基金会运营最佳实](https://docs.aws.amazon.com/config/latest/developerguide/operational-best-practices-for-cis_aws_benchmark_level_2.html) [践基准 v1.4 第 2 级](https://docs.aws.amazon.com/config/latest/developerguide/operational-best-practices-for-cis_aws_benchmark_level_2.html)
- [BNM RMiT 操作最佳实践](https://docs.aws.amazon.com/config/latest/developerguide/operational-best-practices-for-bnm-rmit.html)
- [NIST CSF 操作最佳实践](https://docs.aws.amazon.com/config/latest/developerguide/operational-best-practices-for-nist-csf.html)

[合规包的合规性分数](#page-9923-0) 在此版本中, AWS Config 引 入了一致性包的合规性分数, 它使您能够从高层次了解合规 包的合规性状态。您可以使用 此分数来识别、调查和了解合 规包中的合规性级别。合规性 分数是合规包中的合规规则资 源组合数量与合规包中可能的 规则资源组合总数的百分比。

将更新以下数据类型:

- [ListConformancePac](https://docs.aws.amazon.com/config/latest/APIReference/API_ListConformancePackComplianceScores.html)  [kCompliance分数](https://docs.aws.amazon.com/config/latest/APIReference/API_ListConformancePackComplianceScores.html)
- [ConformancePackCom](https://docs.aws.amazon.com/config/latest/APIReference/API_ConformancePackComplianceScore.html)  [plianceScore](https://docs.aws.amazon.com/config/latest/APIReference/API_ConformancePackComplianceScore.html)

将更新开发人员指南中的以下 页面:

- [查看 AWS Config 控制面板](https://docs.aws.amazon.com/config/latest/developerguide/viewing-the-aws-config-dashboard.html)
- [在"合规包"控制面板中查看合](https://docs.aws.amazon.com/config/latest/developerguide/conformance-pack-dashboard.html) [规性数据](https://docs.aws.amazon.com/config/latest/developerguide/conformance-pack-dashboard.html)
- [管理合规包 \(API\)](https://docs.aws.amazon.com/config/latest/developerguide/conformance-pack-apis.html)

[安全 IAM 更新](#page-9923-0) インパンの 该ConfigConformsServ iceRolePolicy 政策现在 授予向亚马逊发布指标数据点 的权限 CloudWatch。有关更 多信息,请参阅[适用于 AWS](https://docs.aws.amazon.com/config/latest/developerguide/security-iam-awsmanpol.html) [Config的AWS 托管策略。](https://docs.aws.amazon.com/config/latest/developerguide/security-iam-awsmanpol.html)

2022 年 7 月 25 日

2022 年 7 月 26 日

月 15日

月 8 日

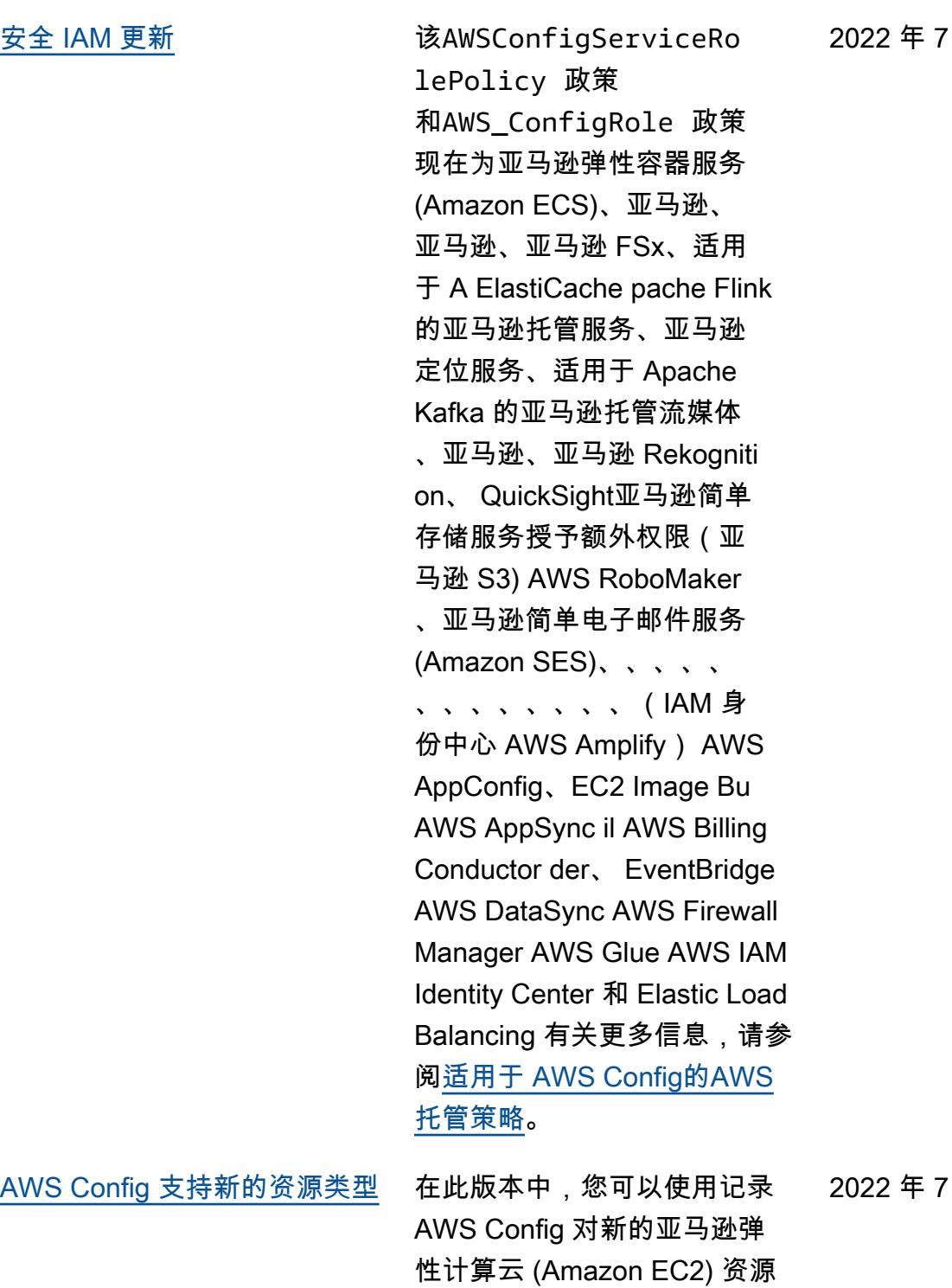

类型的配置更改。有关更多信 息,请参阅<u>支持的资源类型</u>。

9959

 $\Box$ 

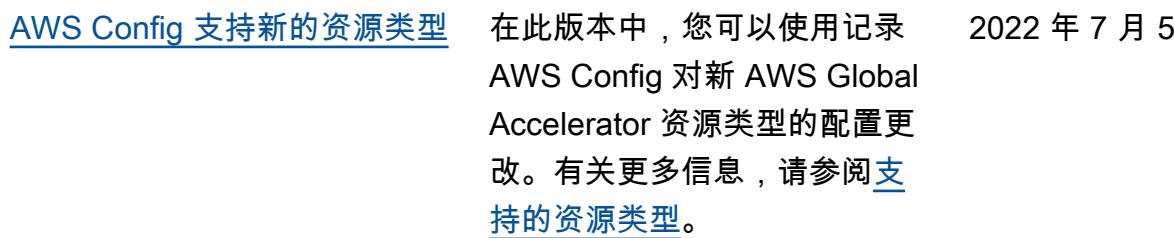

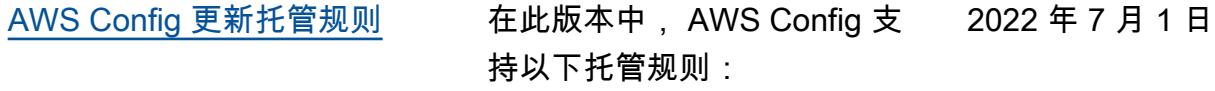

- [autoscaling-launch-template](https://docs.aws.amazon.com/config/latest/developerguide/autoscaling-launch-template.html)
- [ecs-task-definition-log-con](https://docs.aws.amazon.com/config/latest/developerguide/ecs-task-definition-log-configuration.html)  [figuration](https://docs.aws.amazon.com/config/latest/developerguide/ecs-task-definition-log-configuration.html)
- [ecs-awsvpc-networking](https://docs.aws.amazon.com/config/latest/developerguide/ecs-awsvpc-networking-enabled.html)[enabled](https://docs.aws.amazon.com/config/latest/developerguide/ecs-awsvpc-networking-enabled.html)
- [nlb-cross-zone-load-balanci](https://docs.aws.amazon.com/config/latest/developerguide/nlb-cross-zone-load-balancing-enabled.html)  [ng-enabled](https://docs.aws.amazon.com/config/latest/developerguide/nlb-cross-zone-load-balancing-enabled.html)

[AWS Config 支持新的一致性包](#page-9923-0) 持以下一致性包: 在此版本中, AWS Config 支 2022 年 6 月 30 日

- [加拿大网络安全中心](https://docs.aws.amazon.com/config/latest/developerguide/operational-best-practices-for-cccs_medium.html)  [\(CCCS\) Medium Cloud](https://docs.aws.amazon.com/config/latest/developerguide/operational-best-practices-for-cccs_medium.html) [Control Profile 操作最佳实践](https://docs.aws.amazon.com/config/latest/developerguide/operational-best-practices-for-cccs_medium.html)
- [《格雷姆-里奇-布里利法案》](https://docs.aws.amazon.com/config/latest/developerguide/operational-best-practices-for-gramm-leach-bliley-act.html) [\(GLBA\) 操作最佳实践](https://docs.aws.amazon.com/config/latest/developerguide/operational-best-practices-for-gramm-leach-bliley-act.html)
- [GxP 欧盟附件 11 操作最佳](https://docs.aws.amazon.com/config/latest/developerguide/operational-best-practices-for-gxp-eu-annex-11.html) [实践](https://docs.aws.amazon.com/config/latest/developerguide/operational-best-practices-for-gxp-eu-annex-11.html)
- [Amazon Elastic Kubernetes](https://docs.aws.amazon.com/config/latest/developerguide/security-best-practices-for-EKS.html)  [Service \(Amazon EKS\) 安全](https://docs.aws.amazon.com/config/latest/developerguide/security-best-practices-for-EKS.html) [最佳实践](https://docs.aws.amazon.com/config/latest/developerguide/security-best-practices-for-EKS.html)
- [Amazon Relational](https://docs.aws.amazon.com/config/latest/developerguide/security-best-practices-for-RDS) [Database Service \(Amazon](https://docs.aws.amazon.com/config/latest/developerguide/security-best-practices-for-RDS) [RDS\) 安全最佳实践](https://docs.aws.amazon.com/config/latest/developerguide/security-best-practices-for-RDS)
- [的安全最佳实践 AWS](https://docs.aws.amazon.com/config/latest/developerguide/security-best-practices-for-Lambda) [Lambda](https://docs.aws.amazon.com/config/latest/developerguide/security-best-practices-for-Lambda)

将更新以下合规包:

- [人工智能和机器学习操作最](https://docs.aws.amazon.com/config/latest/developerguide/operational-best-practices-for-AI-and-ML.html) [佳实践](https://docs.aws.amazon.com/config/latest/developerguide/operational-best-practices-for-AI-and-ML.html)
- [Amazon DynamoDB 操作最](https://docs.aws.amazon.com/config/latest/developerguide/operational-best-practices-for-amazon-dynamodb.html) [佳实践](https://docs.aws.amazon.com/config/latest/developerguide/operational-best-practices-for-amazon-dynamodb.html)
- [CIS 关键安全控制 v8 IG1 操](https://docs.aws.amazon.com/config/latest/developerguide/operational-best-practices-for-cis-critical-security-controls-v8.html) [作最佳实践](https://docs.aws.amazon.com/config/latest/developerguide/operational-best-practices-for-cis-critical-security-controls-v8.html)
- [CIS 关键安全控制 v8 IG2 操](https://docs.aws.amazon.com/config/latest/developerguide/operational-best-practices-for-cis-critical-security-controls-v8-ig2.html) [作最佳实践](https://docs.aws.amazon.com/config/latest/developerguide/operational-best-practices-for-cis-critical-security-controls-v8-ig2.html)
- [CIS 关键安全控制 v8 IG3 操](https://docs.aws.amazon.com/config/latest/developerguide/operational-best-practices-for-cis-critical-security-controls-v8-ig3.html) [作最佳实践](https://docs.aws.amazon.com/config/latest/developerguide/operational-best-practices-for-cis-critical-security-controls-v8-ig3.html)
- [HIPAA 安全操作最佳实践](https://docs.aws.amazon.com/config/latest/developerguide/operational-best-practices-for-hipaa_security.html)
- [NIST 800-53 rev 5 操作最佳](https://docs.aws.amazon.com/config/latest/developerguide/operational-best-practices-for-nist-800-53_rev_5.html) [实践](https://docs.aws.amazon.com/config/latest/developerguide/operational-best-practices-for-nist-800-53_rev_5.html)

# • [NIST CSF 操作最佳实践](https://docs.aws.amazon.com/config/latest/developerguide/operational-best-practices-for-nist-csf.html)

[AWS Config 支持新的资源类型](#page-9923-0) 在此版本中,您可以使用 AWS Config 记录新 Amazon SageMaker 资源类型的配置更 改。有关更多信息,请参阅[支](https://docs.aws.amazon.com/config/latest/developerguide/resource-config-reference.html#amazonsagemaker) [持的资源类型。](https://docs.aws.amazon.com/config/latest/developerguide/resource-config-reference.html#amazonsagemaker) 2022 年 6 月 29 日 [AWS Config 支持新的资源类型](#page-9923-0) 在此版本中,您可以使用 AWS Config 记录适用于Apac he Kafka (亚马逊 MSK)、 亚马逊 Route 53、亚马 逊、(IAM Access AWS Database Migration Service Analyzer) WorkSpaces、 AWS Batch(AWS DMS) 和 Elastic Load Balancing 的 新资源类型的配置更改。 AWS Identity and Access Management Access Analyzer AWS Step Functions有关更 2022 年 6 月 14 日

多信息,请参阅[支持的资源类](https://docs.aws.amazon.com/config/latest/developerguide/resource-config-reference.html)

[型。](https://docs.aws.amazon.com/config/latest/developerguide/resource-config-reference.html)

[AWS Config 更新托管规则](#page-9923-0) 在此版本中, AWS Config 支 持以下托管规则: 2022 年 6 月 13 日

- [aurora-last-backup-recovery](https://docs.aws.amazon.com/config/latest/developerguide/aurora-last-backup-recovery-point-created.html)  [-point-created](https://docs.aws.amazon.com/config/latest/developerguide/aurora-last-backup-recovery-point-created.html)
- [dynamodb-last-backup](https://docs.aws.amazon.com/config/latest/developerguide/dynamodb-last-backup-recovery-point-created.html)[recovery-point-created](https://docs.aws.amazon.com/config/latest/developerguide/dynamodb-last-backup-recovery-point-created.html)
- [ebs-last-backup-recovery-po](https://docs.aws.amazon.com/config/latest/developerguide/ebs-last-backup-recovery-point-created.html)  [int-created](https://docs.aws.amazon.com/config/latest/developerguide/ebs-last-backup-recovery-point-created.html)
- [ec2-last-backup-recovery-po](https://docs.aws.amazon.com/config/latest/developerguide/ec2-last-backup-recovery-point-created.html)  [int-created](https://docs.aws.amazon.com/config/latest/developerguide/ec2-last-backup-recovery-point-created.html)
- [efs-last-backup-recovery-po](https://docs.aws.amazon.com/config/latest/developerguide/efs-last-backup-recovery-point-created.html) [int-created](https://docs.aws.amazon.com/config/latest/developerguide/efs-last-backup-recovery-point-created.html)
- [fsx-last-backup-recovery-po](https://docs.aws.amazon.com/config/latest/developerguide/fsx-last-backup-recovery-point-created.html)  [int-created](https://docs.aws.amazon.com/config/latest/developerguide/fsx-last-backup-recovery-point-created.html)
- [rds-last-backup-recovery-po](https://docs.aws.amazon.com/config/latest/developerguide/rds-last-backup-recovery-point-created.html)  [int-created](https://docs.aws.amazon.com/config/latest/developerguide/rds-last-backup-recovery-point-created.html)
- [s3-last-backup-recovery-poi](https://docs.aws.amazon.com/config/latest/developerguide/s3-last-backup-recovery-point-created.html)  [nt-created](https://docs.aws.amazon.com/config/latest/developerguide/s3-last-backup-recovery-point-created.html)
- [storagegateway-last](https://docs.aws.amazon.com/config/latest/developerguide/storagegateway-last-backup-recovery-point-created.html)[backup-recovery-point-cre](https://docs.aws.amazon.com/config/latest/developerguide/storagegateway-last-backup-recovery-point-created.html)  [ated](https://docs.aws.amazon.com/config/latest/developerguide/storagegateway-last-backup-recovery-point-created.html)
- [virtualmachine-last-backup](https://docs.aws.amazon.com/config/latest/developerguide/virtualmachine-last-backup-recovery-point-created.html)[recovery-point-created](https://docs.aws.amazon.com/config/latest/developerguide/virtualmachine-last-backup-recovery-point-created.html)

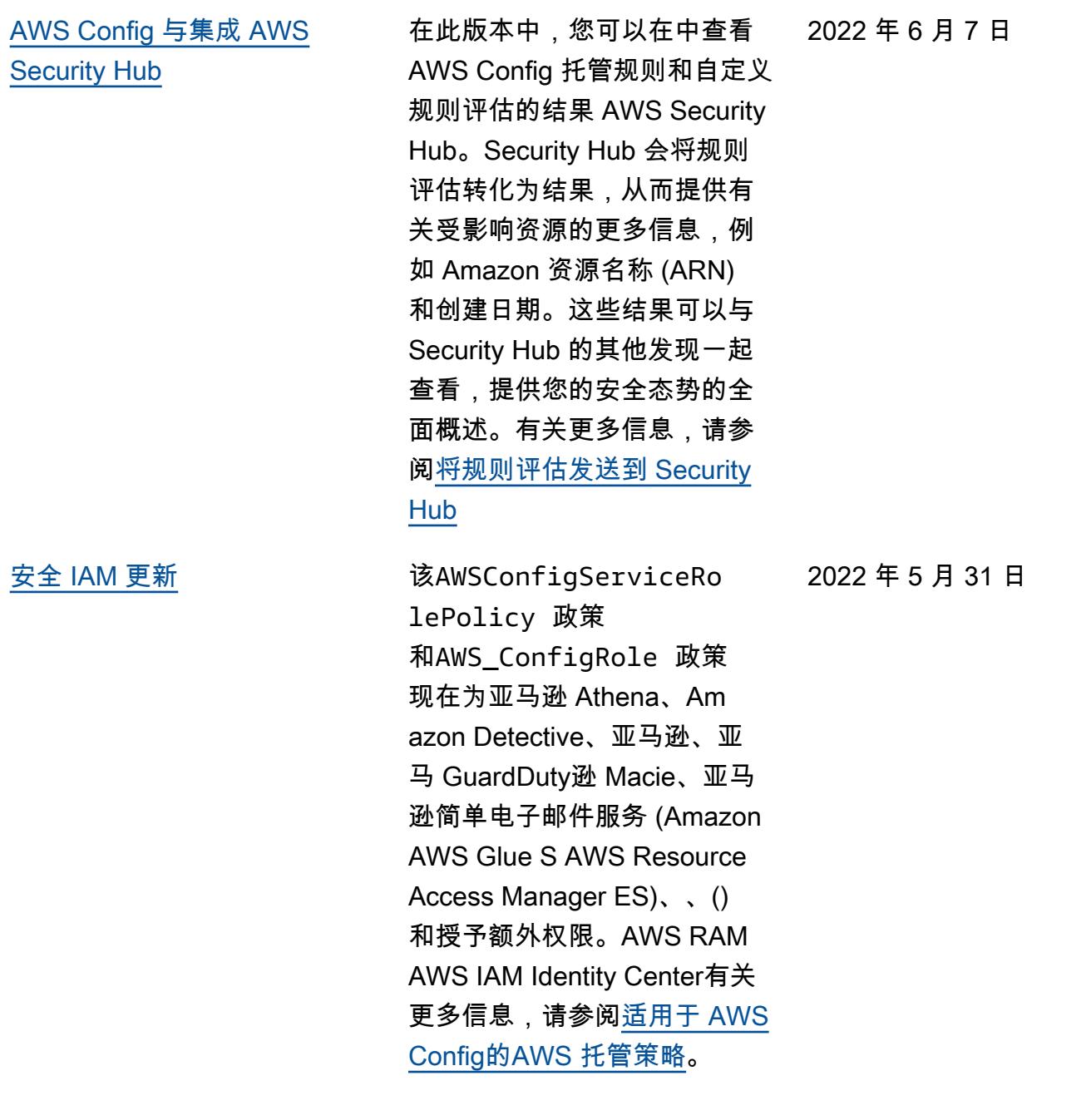

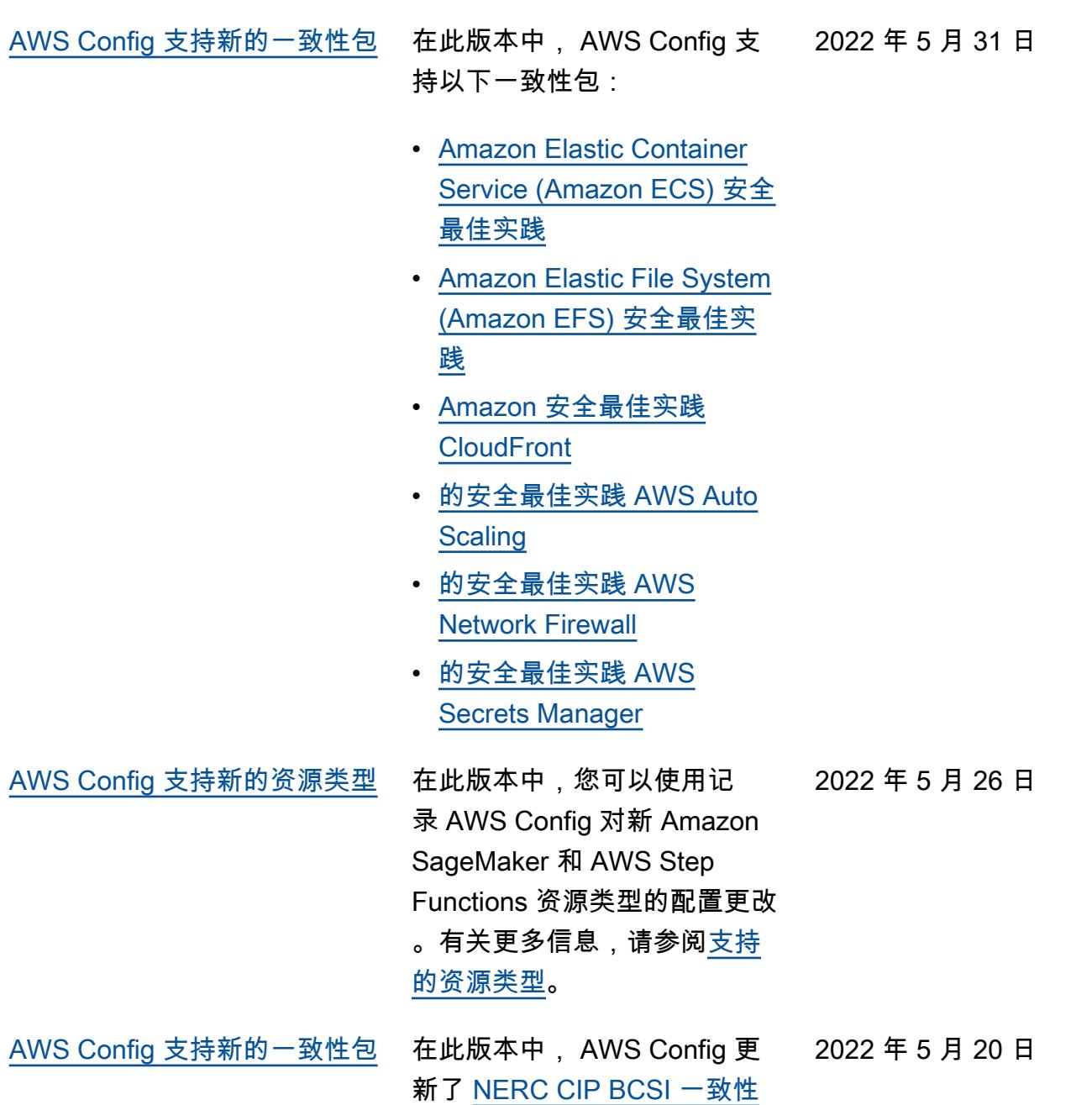

[包的操作最佳实践。](https://docs.aws.amazon.com/config/latest/developerguide/operational-best-practices-for-nerc.html)

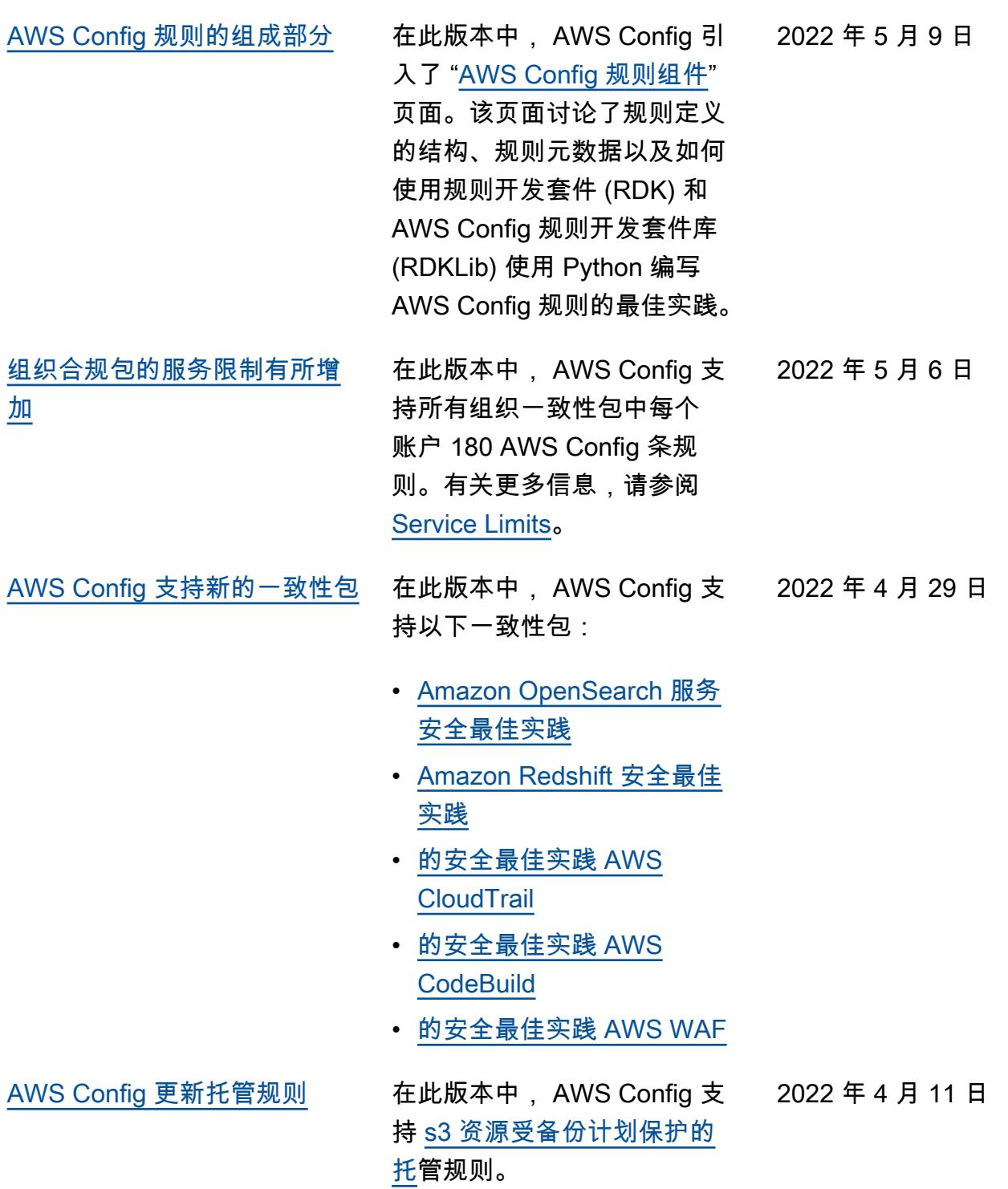

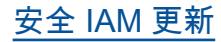

[安全 IAM 更新](#page-9923-0) **Example of The Standard 现在,该AWSConfig** ServiceRo lePolicy AWS\_Confi gRole 策略和策略授予其他 权限,以获取有关所有或指定 AWS CloudTrail 事件数据存储 (EDS) 的信息,获取有关所有 或指定 AWS CloudFormation 资源的信息,获取 DynamoDB Accelerator (DAX) 参数组或 子网组的列表,获取 AWS Database Migration Service 有关当前正在访问的区域中 您的账户的AWS DMS() 复制 任务的信息,以及获取指定类 型的所有策略的列表。 AWS Organizations 有关更多信息, 请参阅[适用于 AWS Config的](https://docs.aws.amazon.com/config/latest/developerguide/security-iam-awsmanpol.html) [AWS 托管策略](https://docs.aws.amazon.com/config/latest/developerguide/security-iam-awsmanpol.html)。

2022 年 4 月 7 日

[AWS Config 更新托管规则](#page-9923-0) 在此版本中, AWS Config 支 持以下托管规则: 2022 年 4 月 22 日

- [alb-desync-mode-check](https://docs.aws.amazon.com/config/latest/developerguide/alb-desync-mode-check.html)
- [autoscaling-capacity-rebala](https://docs.aws.amazon.com/config/latest/developerguide/autoscaling-capacity-rebalancing.html)  [ncing](https://docs.aws.amazon.com/config/latest/developerguide/autoscaling-capacity-rebalancing.html)
- [autoscaling-launchconfig-re](https://docs.aws.amazon.com/config/latest/developerguide/autoscaling-launchconfig-requires-imdsv2.html) [quires-imdsv2](https://docs.aws.amazon.com/config/latest/developerguide/autoscaling-launchconfig-requires-imdsv2.html)
- [autoscaling-launch-config-h](https://docs.aws.amazon.com/config/latest/developerguide/autoscaling-launch-config-hop-limit.html) [op-limit](https://docs.aws.amazon.com/config/latest/developerguide/autoscaling-launch-config-hop-limit.html)
- [autoscaling-multiple-instan](https://docs.aws.amazon.com/config/latest/developerguide/autoscaling-multiple-instance-types.html)  [ce-types](https://docs.aws.amazon.com/config/latest/developerguide/autoscaling-multiple-instance-types.html)
- [clb-desync-mode-check](https://docs.aws.amazon.com/config/latest/developerguide/clb-desync-mode-check.html)
- [ecs-container-insights-enab](https://docs.aws.amazon.com/config/latest/developerguide/ecs-container-insights-enabled.html)  [led](https://docs.aws.amazon.com/config/latest/developerguide/ecs-container-insights-enabled.html)
- [ecs-fargate-latest-platform](https://docs.aws.amazon.com/config/latest/developerguide/ecs-fargate-latest-platform-version.html)[version](https://docs.aws.amazon.com/config/latest/developerguide/ecs-fargate-latest-platform-version.html)
- [netfw-policy-default-action](https://docs.aws.amazon.com/config/latest/developerguide/netfw-policy-default-action-fragment-packets.html)[fragment-packets](https://docs.aws.amazon.com/config/latest/developerguide/netfw-policy-default-action-fragment-packets.html)
- [netfw-policy-default-action](https://docs.aws.amazon.com/config/latest/developerguide/netfw-policy-default-action-full-packets.html)[full-packets](https://docs.aws.amazon.com/config/latest/developerguide/netfw-policy-default-action-full-packets.html)
- [netfw-policy-rule-group-ass](https://docs.aws.amazon.com/config/latest/developerguide/netfw-policy-rule-group-associated.html) [ociated](https://docs.aws.amazon.com/config/latest/developerguide/netfw-policy-rule-group-associated.html)
- [redshift-audit-logging-enab](https://docs.aws.amazon.com/config/latest/developerguide/redshift-audit-logging-enabled.html) [led](https://docs.aws.amazon.com/config/latest/developerguide/redshift-audit-logging-enabled.html)
- [s3-lifecycle-policy-check](https://docs.aws.amazon.com/config/latest/developerguide/s3-lifecycle-policy-check.html)
- [waf-regional-rule-not-empty](https://docs.aws.amazon.com/config/latest/developerguide/waf-regional-rule-not-empty.html)
- [waf-regional-rulegroup-not](https://docs.aws.amazon.com/config/latest/developerguide/waf-regional-rulegroup-not-empty.html)[empty](https://docs.aws.amazon.com/config/latest/developerguide/waf-regional-rulegroup-not-empty.html)
- [waf-regional-webacl-not](https://docs.aws.amazon.com/config/latest/developerguide/waf-regional-webacl-not-empty.html)[empty](https://docs.aws.amazon.com/config/latest/developerguide/waf-regional-webacl-not-empty.html)
- [vpc-peering-dns-resolution](https://docs.aws.amazon.com/config/latest/developerguide/vpc-peering-dns-resolution-check)[check](https://docs.aws.amazon.com/config/latest/developerguide/vpc-peering-dns-resolution-check)

[AWS Config 自定义策略规则](#page-9923-0) [在此版本中, AWS Config 允](https://github.com/aws-cloudformation/cloudformation-guard)

[许您使用 AWS CloudForm](https://github.com/aws-cloudformation/cloudformation-guard)  ation Guard (guard)创建 [AWS Config 自定义策略规](https://github.com/aws-cloudformation/cloudformation-guard) [则。G](https://github.com/aws-cloudformation/cloudformation-guard)uard 是一种允许您编写 由其强制执行的策略的 policyas-code 语言, AWS Config 而无需创建 Lambda 函数来 管理您的自定义规则。使用 Guard 策略编写的规则可以从 AWS Config 控制台创建, 也可 以使用 AWS Config 规则 API 创建。

将更新开发人员指南中的以下 页面:

- [AWS Config 自定义规则](https://docs.aws.amazon.com/config/latest/developerguide/evaluate-config_develop-rules.html)
- [使用 Guard 创建 AWS](https://docs.aws.amazon.com/config/latest/developerguide/evaluate-config_develop-rules_cfn-guard.html) [Config 自定义规则](https://docs.aws.amazon.com/config/latest/developerguide/evaluate-config_develop-rules_cfn-guard.html)

将更新以下数据类型:

- [源](https://docs.aws.amazon.com/config/latest/APIReference/API_Source.html)
- [CustomPolicy详情](https://docs.aws.amazon.com/config/latest/APIReference/API_CustomPolicyDetails.html)
- [ConfigRuleEvaluationStatus](https://docs.aws.amazon.com/config/latest/APIReference/API_ConfigRuleEvaluationStatus.html)
- [GetCustomRulePolicy](https://docs.aws.amazon.com/config/latest/APIReference/API_GetCustomRulePolicy.html)
- [GetOrganizationCus](https://docs.aws.amazon.com/config/latest/APIReference/API_GetOrganizationCustomRulePolicy.html) [tomRule政策](https://docs.aws.amazon.com/config/latest/APIReference/API_GetOrganizationCustomRulePolicy.html)
- [OrganizationCustom](https://docs.aws.amazon.com/config/latest/APIReference/API_OrganizationCustomPolicyRuleMetadata.html)  [PolicyRule元数据](https://docs.aws.amazon.com/config/latest/APIReference/API_OrganizationCustomPolicyRuleMetadata.html)

2022 年 4 月 22 日

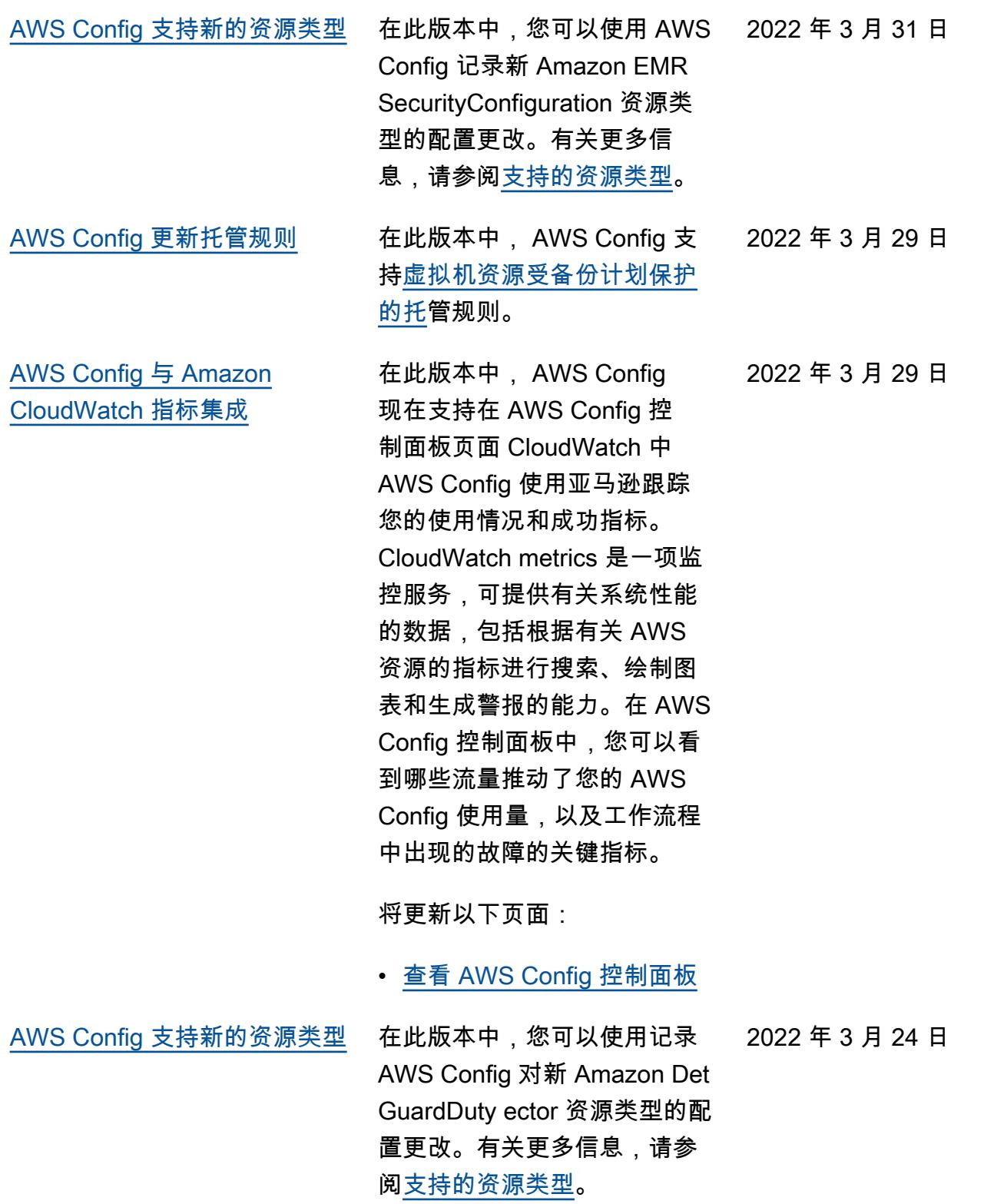

[AWS Config 更新托管规则](#page-9923-0) 在此版本中, AWS Config 支 持以下托管规则: 2022 年 3 月 23 日

- [clb-multiple-az](https://docs.aws.amazon.com/config/latest/developerguide/clb-multiple-az.html)
- [cloudfront-no-deprecated-ss](https://docs.aws.amazon.com/config/latest/developerguide/cloudfront-no-deprecated-ssl-protocols.html)  [l-protocols](https://docs.aws.amazon.com/config/latest/developerguide/cloudfront-no-deprecated-ssl-protocols.html)
- [cloudfront-traffic-to-origin](https://docs.aws.amazon.com/config/latest/developerguide/cloudfront-traffic-to-origin-encrypted.html)[encrypted](https://docs.aws.amazon.com/config/latest/developerguide/cloudfront-traffic-to-origin-encrypted.html)
- [cloudwatch-alarm-action](https://docs.aws.amazon.com/config/latest/developerguide/cloudwatch-alarm-action-enabled-check.html)[enabled-check](https://docs.aws.amazon.com/config/latest/developerguide/cloudwatch-alarm-action-enabled-check.html)
- [ec2-no-amazon-key-pair](https://docs.aws.amazon.com/config/latest/developerguide/ec2-no-amazon-key-pair.html)
- [ec2-paravirtual-instance-ch](https://docs.aws.amazon.com/config/latest/developerguide/ec2-paravirtual-instance-check.html) [eck](https://docs.aws.amazon.com/config/latest/developerguide/ec2-paravirtual-instance-check.html)
- [ec2-token-hop-limit-check](https://docs.aws.amazon.com/config/latest/developerguide/ec2-token-hop-limit-check.html)
- [ec2-transit-gateway-auto-vp](https://docs.aws.amazon.com/config/latest/developerguide/ec2-transit-gateway-auto-vpc-attach-disabled.html) [c-attach-disabled](https://docs.aws.amazon.com/config/latest/developerguide/ec2-transit-gateway-auto-vpc-attach-disabled.html)
- [ecr-private-lifecycle-policy](https://docs.aws.amazon.com/config/latest/developerguide/ecr-private-lifecycle-policy-configured.html)[configured](https://docs.aws.amazon.com/config/latest/developerguide/ecr-private-lifecycle-policy-configured.html)
- [efs-access-point-enforce-ro](https://docs.aws.amazon.com/config/latest/developerguide/efs-access-point-enforce-root-directory.html)  [ot-directory](https://docs.aws.amazon.com/config/latest/developerguide/efs-access-point-enforce-root-directory.html)
- [efs-access-point-enforce-us](https://docs.aws.amazon.com/config/latest/developerguide/efs-access-point-enforce-user-identity.html)  [er-identity](https://docs.aws.amazon.com/config/latest/developerguide/efs-access-point-enforce-user-identity.html)
- [elbv2-multiple-az](https://docs.aws.amazon.com/config/latest/developerguide/elbv2-multiple-az.html)
- [kinesis-stream-encrypted](https://docs.aws.amazon.com/config/latest/developerguide/kinesis-stream-encrypted.html)
- [redshift-default-db-name-ch](https://docs.aws.amazon.com/config/latest/developerguide/redshift-default-db-name-check.html)  [eck](https://docs.aws.amazon.com/config/latest/developerguide/redshift-default-db-name-check.html)
- [s3-event-notifications-enab](https://docs.aws.amazon.com/config/latest/developerguide/s3-event-notifications-enabled.html)  [led](https://docs.aws.amazon.com/config/latest/developerguide/s3-event-notifications-enabled.html)
- [sns-topic-message-delivery](https://docs.aws.amazon.com/config/latest/developerguide/sns-topic-message-delivery-notification-enabled.html)[notification-enabled](https://docs.aws.amazon.com/config/latest/developerguide/sns-topic-message-delivery-notification-enabled.html)
- [waf-global-rulegroup-not-em](https://docs.aws.amazon.com/config/latest/developerguide/waf-global-rulegroup-not-empty.html) [pty](https://docs.aws.amazon.com/config/latest/developerguide/waf-global-rulegroup-not-empty.html)
- [waf-global-rule-not-empty](https://docs.aws.amazon.com/config/latest/developerguide/waf-global-rule-not-empty.html)

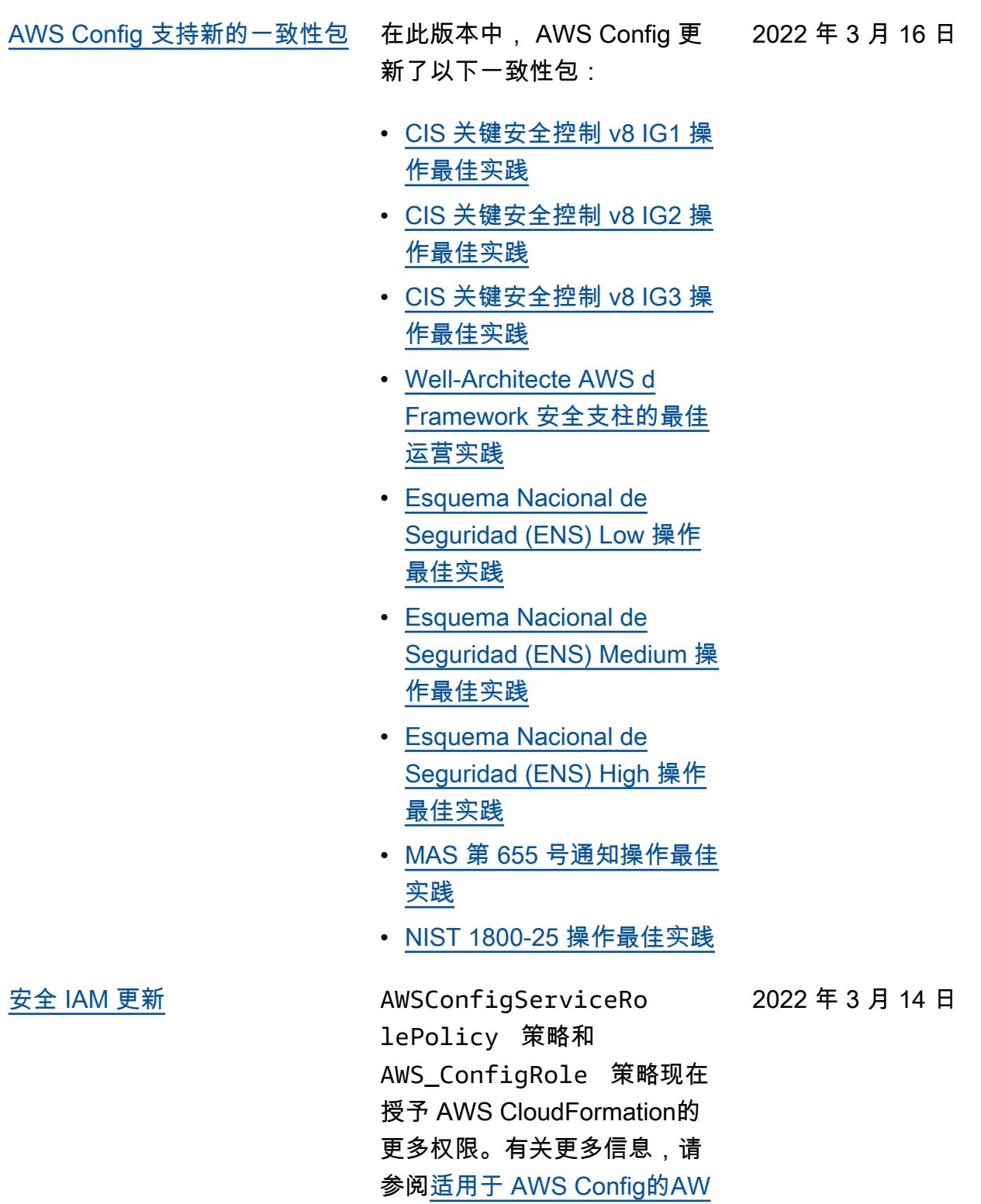

[S 托管策略。](https://docs.aws.amazon.com/config/latest/developerguide/security-iam-awsmanpol.html)

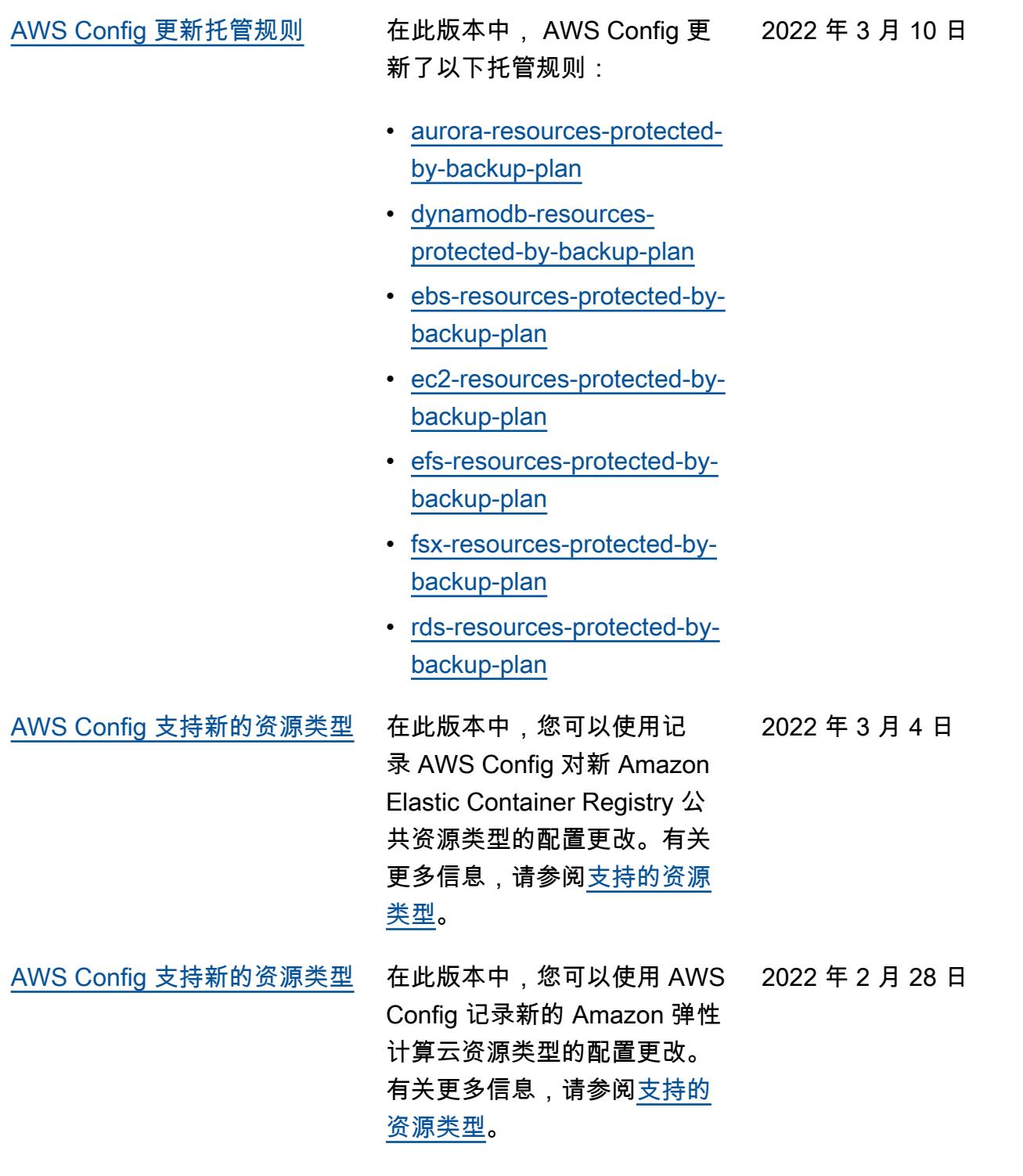

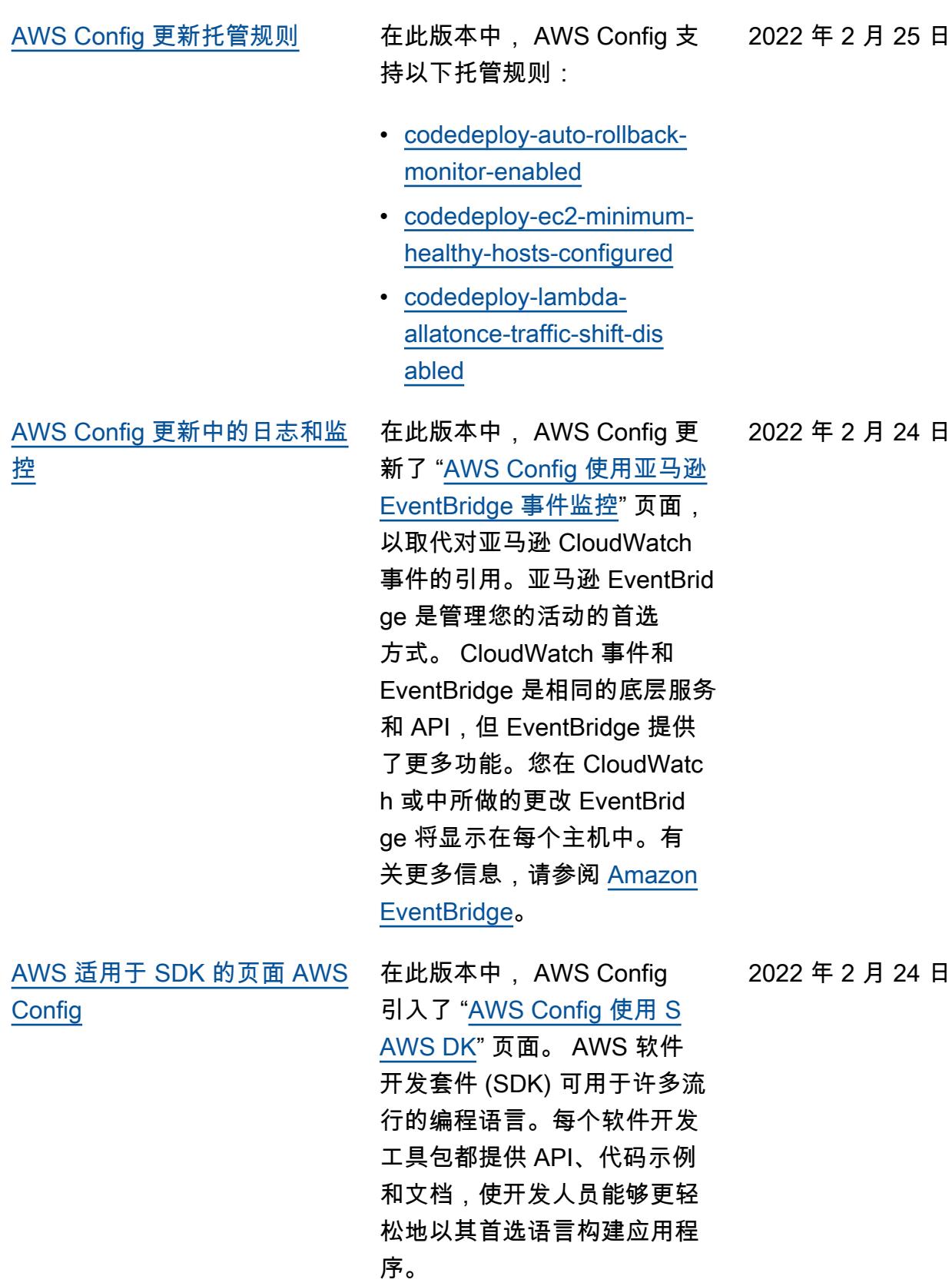

2022 年 2 月 18 日

## [安全 IAM 角色信任策略更新](#page-9923-0) 在此版本中, AWS Config

更新了 IAM 信任策略声明, 在信任策略中加入了安全保 护,这些保护措施限制了对 AWS Security Token Service (AWS STS) 操作sourceAcc ountId 的访问sourceARN 和/或访问。这有助于确保 IAM 角色策略仅代表预期用户 和场景访问您的资源。

将更新以下页面:

• [将 IAM 信任策略添加到您的](https://docs.aws.amazon.com/config/latest/developerguide/iamrole-permissions.html#iam-trust-policy) [角色](https://docs.aws.amazon.com/config/latest/developerguide/iamrole-permissions.html#iam-trust-policy)

[对全局资源类型记录的更改](#page-9923-0) AWS Config 现在更改了录制 中新的全局资源类型的 AWS Config 录制方式。全局资源 类型是指不需要您在创建时 指定区域的 AWS 资源。在此 更改之前,您可以启用 AWS Config中所有支持区域中全局 资源类型的记录。进行此更 改后,新加入录制的全局资源 类型只能在服务主区域 AWS Config 录制商业分区,(美 国西部)只能在分区的 AWS GovCloud (美国西部)中录 制。 AWS GovCloud (US) 现 在,您只能在其所在地区和 AWS GovCloud (美国西部) 查看这些新的全球资源类型的 配置项目。有关 2022 年 2 月 之后载入的全局资源类型的 主区域列表,请参阅[记录所有](https://docs.aws.amazon.com/config/latest/developerguide/select-resources.html#select-resources-all) [受支持的资源类型页](https://docs.aws.amazon.com/config/latest/developerguide/select-resources.html#select-resources-all)面上的表 格。

2022 年 2 月 18 日

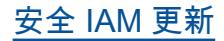

[安全 IAM 更新](#page-9923-0) **Ware Marked The Standard 现在**,该AWSConfig ServiceRolePolicy 策略 和AWS\_ConfigRole 策略授 予以下权限:获取有关 Elastic Beanstalk 环境的详细信息以 及对指定 Elastic Beanstalk 配 置集的设置的描述,获取我们 的 Elasticsearch 版本地图,描 述数据库 OpenSearch 的可用 的 Amazon RDS 选项组,以 及获取有关部署配置的信息。 CodeDeploy 现在,该策略还 授予以下权限:检索附加到的 指定备用联系人 AWS 账户、 检索有关 AWS Organizations 策略的信息、检索 Amazon ECR 存储库策略、检索有关存 档 AWS Config 规则的信息、 检索 Amazon ECS 任务定义系 列列表、列出指定子 OU 或账 户的根或上级组织单位 (OU), 以及列出附加到指定目标根目 录、组织单位或账户的策略。 有关更多信息,请参阅[适用](https://docs.aws.amazon.com/config/latest/developerguide/security-iam-awsmanpol.html) [于 AWS Config的AWS 托管策](https://docs.aws.amazon.com/config/latest/developerguide/security-iam-awsmanpol.html) [略。](https://docs.aws.amazon.com/config/latest/developerguide/security-iam-awsmanpol.html)

2022 年 2 月 10 日

[AWS Config 更新托管规则](#page-9923-0) 在此版本中, AWS Config 支 持以下托管规则: 2022 年 2 月 10 日

- [autoscaling-multiple-az](https://docs.aws.amazon.com/config/latest/developerguide/autoscaling-multiple-az.html)
- [codebuild-project-artifact](https://docs.aws.amazon.com/config/latest/developerguide/codebuild-project-artifact-encryption.html)[encryption](https://docs.aws.amazon.com/config/latest/developerguide/codebuild-project-artifact-encryption.html)
- [codebuild-project-environme](https://docs.aws.amazon.com/config/latest/developerguide/codebuild-project-environment-privileged-check.html)  [nt-privileged-check](https://docs.aws.amazon.com/config/latest/developerguide/codebuild-project-environment-privileged-check.html)
- [codebuild-project-logging-e](https://docs.aws.amazon.com/config/latest/developerguide/codebuild-project-logging-enabled.html) [nabled](https://docs.aws.amazon.com/config/latest/developerguide/codebuild-project-logging-enabled.html)
- [codebuild-project-s3-logs-e](https://docs.aws.amazon.com/config/latest/developerguide/codebuild-project-s3-logs-encrypted.html) [ncrypted](https://docs.aws.amazon.com/config/latest/developerguide/codebuild-project-s3-logs-encrypted.html)
- [ec2-security-group-attached](https://docs.aws.amazon.com/config/latest/developerguide/ec2-security-group-attached-to-eni-periodic.html)  [-to-eni-periodic](https://docs.aws.amazon.com/config/latest/developerguide/ec2-security-group-attached-to-eni-periodic.html)
- [ecr-private-image-scanning](https://docs.aws.amazon.com/config/latest/developerguide/ecr-private-image-scanning-enabled.html)[enabled](https://docs.aws.amazon.com/config/latest/developerguide/ecr-private-image-scanning-enabled.html)
- [ecr-private-tag-immutability](https://docs.aws.amazon.com/config/latest/developerguide/ecr-private-tag-immutability-enabled.html)[enabled](https://docs.aws.amazon.com/config/latest/developerguide/ecr-private-tag-immutability-enabled.html)
- [ecs-containers-nonprivilege](https://docs.aws.amazon.com/config/latest/developerguide/ecs-containers-nonprivileged.html) [d](https://docs.aws.amazon.com/config/latest/developerguide/ecs-containers-nonprivileged.html)
- [ecs-containers-readonly-acc](https://docs.aws.amazon.com/config/latest/developerguide/ecs-containers-readonly-access.html) [ess](https://docs.aws.amazon.com/config/latest/developerguide/ecs-containers-readonly-access.html)
- [ecs-no-environment-secrets](https://docs.aws.amazon.com/config/latest/developerguide/ecs-no-environment-secrets.html)
- [ecs-task-definition-memory](https://docs.aws.amazon.com/config/latest/developerguide/ecs-task-definition-memory-hard-limit.html)[hard-limit](https://docs.aws.amazon.com/config/latest/developerguide/ecs-task-definition-memory-hard-limit.html)
- [ecs-task-definition-nonroot](https://docs.aws.amazon.com/config/latest/developerguide/ecs-task-definition-nonroot-user.html)[user](https://docs.aws.amazon.com/config/latest/developerguide/ecs-task-definition-nonroot-user.html)
- [ecs-task-definition-pid-mod](https://docs.aws.amazon.com/config/latest/developerguide/ecs-task-definition-pid-mode-check.html)  [e-check](https://docs.aws.amazon.com/config/latest/developerguide/ecs-task-definition-pid-mode-check.html)
- [eks-cluster-oldest-supporte](https://docs.aws.amazon.com/config/latest/developerguide/eks-cluster-oldest-supported-version.html) [d-version](https://docs.aws.amazon.com/config/latest/developerguide/eks-cluster-oldest-supported-version.html)
- [eks-cluster-supported-versi](https://docs.aws.amazon.com/config/latest/developerguide/eks-cluster-supported-version.html) [on](https://docs.aws.amazon.com/config/latest/developerguide/eks-cluster-supported-version.html)
- [lambda-vpc-multi-az-check](https://docs.aws.amazon.com/config/latest/developerguide/lambda-vpc-multi-az-check.html)
- [nacl-no-unrestricted-ssh-rdp](https://docs.aws.amazon.com/config/latest/developerguide/nacl-no-unrestricted-ssh-rdp.html)
- [netfw-stateless-rule-group](https://docs.aws.amazon.com/config/latest/developerguide/netfw-stateless-rule-group-not-empty.html)[not-empty](https://docs.aws.amazon.com/config/latest/developerguide/netfw-stateless-rule-group-not-empty.html)
- [rds-cluster-default-admin-c](https://docs.aws.amazon.com/config/latest/developerguide/rds-cluster-default-admin-check.html) [heck](https://docs.aws.amazon.com/config/latest/developerguide/rds-cluster-default-admin-check.html)
- [rds-db-security-group-not-a](https://docs.aws.amazon.com/config/latest/developerguide/rds-db-security-group-not-allowed.html)  [llowed](https://docs.aws.amazon.com/config/latest/developerguide/rds-db-security-group-not-allowed.html)
- [rds-instance-default-admin](https://docs.aws.amazon.com/config/latest/developerguide/rds-instance-default-admin-check.html)[check](https://docs.aws.amazon.com/config/latest/developerguide/rds-instance-default-admin-check.html)
- [redshift-default-admin-check](https://docs.aws.amazon.com/config/latest/developerguide/redshift-default-admin-check.html)
- [s3-bucket-acl-prohibited](https://docs.aws.amazon.com/config/latest/developerguide/s3-bucket-acl-prohibited.html)
- [s3-version-lifecycle-policy](https://docs.aws.amazon.com/config/latest/developerguide/s3-version-lifecycle-policy-check.html)[check](https://docs.aws.amazon.com/config/latest/developerguide/s3-version-lifecycle-policy-check.html)
- [waf-global-webacl-not](https://docs.aws.amazon.com/config/latest/developerguide/waf-global-webacl-not-empty.html)[empty](https://docs.aws.amazon.com/config/latest/developerguide/waf-global-webacl-not-empty.html)

[安全 IAM 更新](#page-9923-0) **No. 2006 Bureau Tame Start Start Start Start Start Start Start Start Start Start Start St** ServiceRolePolicy 策略 和AWS\_ConfigRole 策略授 予创建 Amazon CloudWatch 日志组和流以及向已创建的日 志流写入日志的权限。有关更 多信息,请参阅[适用于 AWS](https://docs.aws.amazon.com/config/latest/developerguide/security-iam-awsmanpol.html) [Config的AWS 托管策略。](https://docs.aws.amazon.com/config/latest/developerguide/security-iam-awsmanpol.html)

2022 年 2 月 2 日

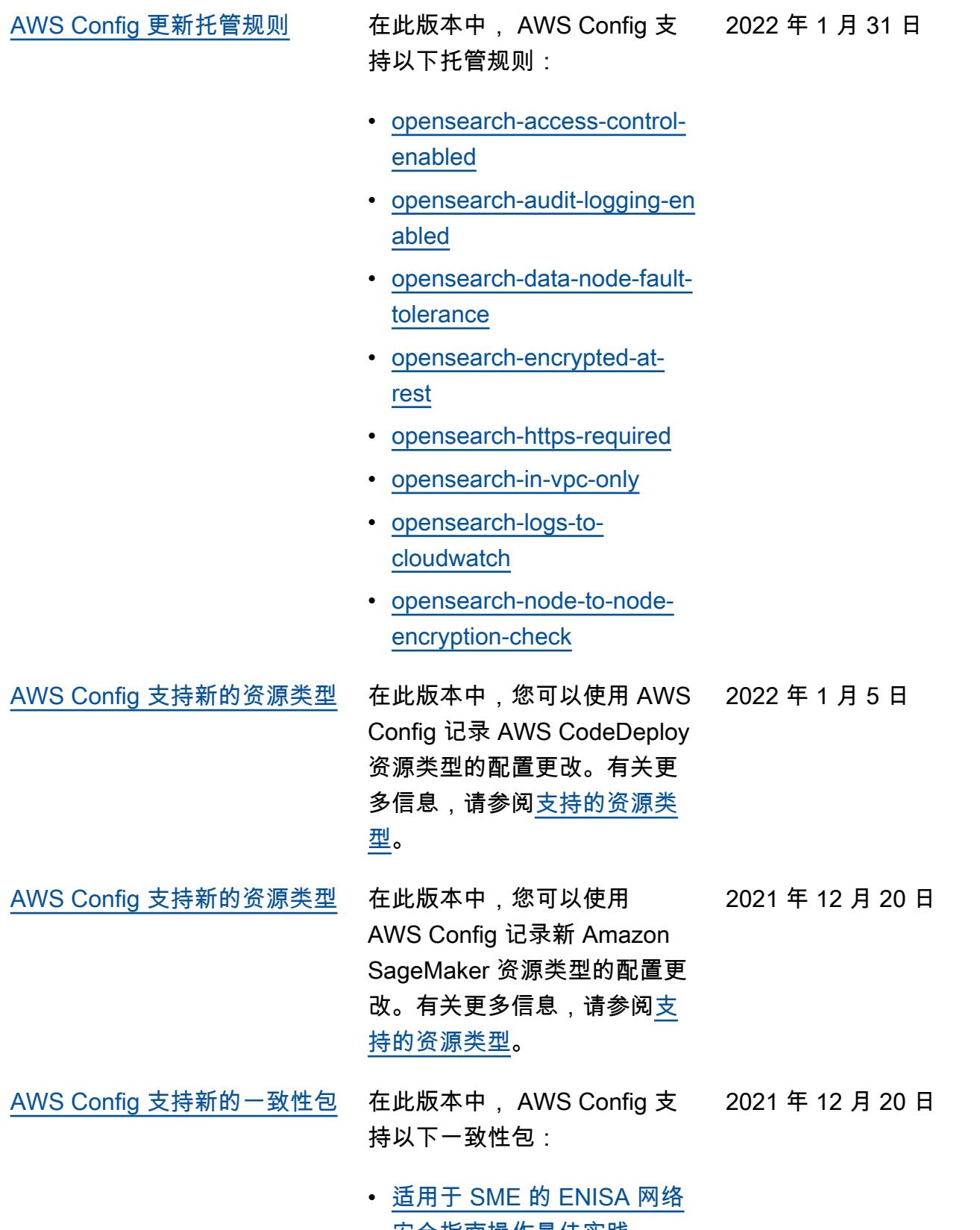

[AWS Config 支持新的一致性包](#page-9923-0) 在此版本中, AWS Config 支 持以下一致性包: 2021 年 11 月 18 日

- [NIST 800 172 操作最佳实践](https://docs.aws.amazon.com/config/latest/developerguide/operational-best-practices-for-nist_800-172.html)
- [NIST 800 181 操作最佳实践](https://docs.aws.amazon.com/config/latest/developerguide/operational-best-practices-for-nist_800-181.html)

将更新以下合规包:

• [K-ISMS 操作最佳实践](https://docs.aws.amazon.com/config/latest/developerguide/operational-best-practices-for-k-isms.html)

[AWS Config 支持新的一致性包](#page-9923-0) 持以下一致性包: 在此版本中, AWS Config 支 2021 年 10 月 29 日

- [Amazon API Gateway 操作](https://docs.aws.amazon.com/config/latest/developerguide/operational-best-practices-for-amazon-API-gateway.html) [最佳实践](https://docs.aws.amazon.com/config/latest/developerguide/operational-best-practices-for-amazon-API-gateway.html)
- [的操作最佳实践 AWS](https://docs.aws.amazon.com/config/latest/developerguide/operational-best-practices-for-aws-backup.html) **[Backup](https://docs.aws.amazon.com/config/latest/developerguide/operational-best-practices-for-aws-backup.html)**
- [CISA Cyber Essentials 操作](https://docs.aws.amazon.com/config/latest/developerguide/operational-best-practices-for-cisa-ce.html) [最佳实践](https://docs.aws.amazon.com/config/latest/developerguide/operational-best-practices-for-cisa-ce.html)
- [的操作最佳实践 DevOps](https://docs.aws.amazon.com/config/latest/developerguide/operational-best-practices-for-DevOps.html)
- [NIST 隐私框架 v1.0 操作最](https://docs.aws.amazon.com/config/latest/developerguide/operational-best-practices-for-nist_privacy_framework.html) [佳实践](https://docs.aws.amazon.com/config/latest/developerguide/operational-best-practices-for-nist_privacy_framework.html)

将更新以下合规包:

- [FedRAMP\(Low\) 操作最佳实](https://docs.aws.amazon.com/config/latest/developerguide/operational-best-practices-for-fedramp-low.html) [践](https://docs.aws.amazon.com/config/latest/developerguide/operational-best-practices-for-fedramp-low.html)
- [FedRAMP\(Moderate\) 操作](https://docs.aws.amazon.com/config/latest/developerguide/operational-best-practices-for-fedramp-moderate.html) [最佳实践](https://docs.aws.amazon.com/config/latest/developerguide/operational-best-practices-for-fedramp-moderate.html)

[AWS Config 支持新的资源类型](#page-9923-0) 在此版本中,您可以使用记录 AWS Config 对新 Amazon S OpenSearch ervice 资源类型 的配置更改。有关更多信息, 请参阅[支持的资源类型。](https://docs.aws.amazon.com/config/latest/developerguide/resource-config-reference.html#amazonopensearchservice) 2021 年 10 月 12 日 [AWS Config 支持新的一致性包](#page-9923-0) 新了以下一致性包: 在此版本中, AWS Config 更 2021 年 10 月 12 日

• [MAS TRMG 操作最佳实践](https://docs.aws.amazon.com/config/latest/developerguide/operational-best-practices-for-mas-trmg.html)

[AWS Config 支持新的一致性包](#page-9923-0) 在此版本中, AWS Config 更 新了以下一致性包: 2021 年 9 月 30 日

- [ABS CCIG 2.0 重要工作负载](https://docs.aws.amazon.com/config/latest/developerguide/operational-best-practices-for-ABS-CCIGv2-Material.html) [操作最佳实践](https://docs.aws.amazon.com/config/latest/developerguide/operational-best-practices-for-ABS-CCIGv2-Material.html)
- [ABS CCIG 2.0 标准工作负载](https://docs.aws.amazon.com/config/latest/developerguide/operational-best-practices-for-ABS-CCIGv2-Standard.html) [操作最佳实践](https://docs.aws.amazon.com/config/latest/developerguide/operational-best-practices-for-ABS-CCIGv2-Standard.html)
- [ACSC Essential 8 操作最佳](https://docs.aws.amazon.com/config/latest/developerguide/operational-best-practices-for-acsc_essential_8.html) [实践](https://docs.aws.amazon.com/config/latest/developerguide/operational-best-practices-for-acsc_essential_8.html)
- [ACSC ISM 操作最佳实践](https://docs.aws.amazon.com/config/latest/developerguide/operational-best-practices-for-acsc-ism.html)
- [BNM RMiT 操作最佳实践](https://docs.aws.amazon.com/config/latest/developerguide/operational-best-practices-for-bnm-rmit.html)
- [CMMC Level 1 操作最佳实](https://docs.aws.amazon.com/config/latest/developerguide/operational-best-practices-for-cmmc_level_1.html) [践](https://docs.aws.amazon.com/config/latest/developerguide/operational-best-practices-for-cmmc_level_1.html)
- [CMMC Level 2 操作最佳实](https://docs.aws.amazon.com/config/latest/developerguide/operational-best-practices-for-cmmc_level_2.html) [践](https://docs.aws.amazon.com/config/latest/developerguide/operational-best-practices-for-cmmc_level_2.html)
- <u>[CMMC Level 3 操作最佳实](https://docs.aws.amazon.com/config/latest/developerguide/operational-best-practices-for-cmmc_level_3.html)</u> [践](https://docs.aws.amazon.com/config/latest/developerguide/operational-best-practices-for-cmmc_level_3.html)
- [CMMC Level 4 操作最佳实](https://docs.aws.amazon.com/config/latest/developerguide/operational-best-practices-for-cmmc_level_4.html) [践](https://docs.aws.amazon.com/config/latest/developerguide/operational-best-practices-for-cmmc_level_4.html)
- [CMMC Level 5 操作最佳实](https://docs.aws.amazon.com/config/latest/developerguide/operational-best-practices-for-cmmc_level_5.html) [践](https://docs.aws.amazon.com/config/latest/developerguide/operational-best-practices-for-cmmc_level_5.html)
- [适用于 FDA 联邦法规第 21](https://docs.aws.amazon.com/config/latest/developerguide/operational-best-practices-for-FDA-21CFR-Part-11.html)  [篇第 11 部分的运营最佳实践](https://docs.aws.amazon.com/config/latest/developerguide/operational-best-practices-for-FDA-21CFR-Part-11.html)
- [适用于 FFIEC 的运营最佳实](https://docs.aws.amazon.com/config/latest/developerguide/operational-best-practices-for-ffiec.html) [践](https://docs.aws.amazon.com/config/latest/developerguide/operational-best-practices-for-ffiec.html)
- [MAS 第 655 号通知操作最佳](https://docs.aws.amazon.com/config/latest/developerguide/operational-best-practices-for-mas_notice_655.html) [实践](https://docs.aws.amazon.com/config/latest/developerguide/operational-best-practices-for-mas_notice_655.html)
- [NBC TRMG 操作最佳实践](https://docs.aws.amazon.com/config/latest/developerguide/operational-best-practices-for-nbc-trmg.html)
- [NERC CIP 操作最佳实践](https://docs.aws.amazon.com/config/latest/developerguide/operational-best-practices-for-nerc.html)
- [NIST 800-53 rev 5 操作最佳](https://docs.aws.amazon.com/config/latest/developerguide/operational-best-practices-for-nist-800-53_rev_5.html) [实践](https://docs.aws.amazon.com/config/latest/developerguide/operational-best-practices-for-nist-800-53_rev_5.html)

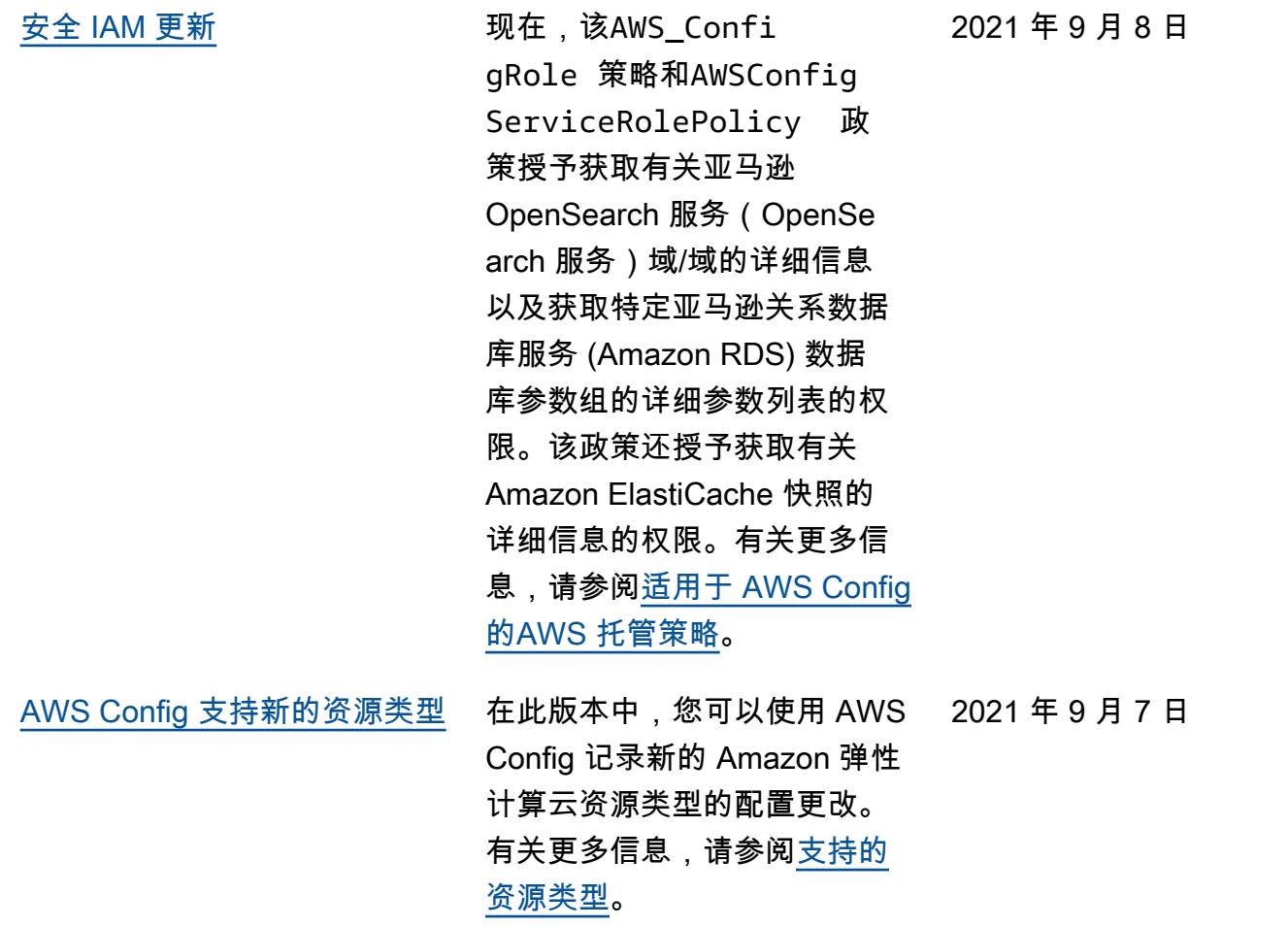

[AWS Config 支持新的一致性包](#page-9923-0) 新了以下一致性包: 在此版本中, AWS Config 更 2021 年 8 月 30 日

- [APRA CPG 234 操作最佳实](https://docs.aws.amazon.com/config/latest/developerguide/operational-best-practices-for-apra_cpg_234.html) [践](https://docs.aws.amazon.com/config/latest/developerguide/operational-best-practices-for-apra_cpg_234.html)
- [CIS AWS 基金会运营最佳实](https://docs.aws.amazon.com/config/latest/developerguide/operational-best-practices-for-cis_aws_benchmark_level_1.html) [践基准 v1.4 第 1 级](https://docs.aws.amazon.com/config/latest/developerguide/operational-best-practices-for-cis_aws_benchmark_level_1.html)
- [CIS AWS 基金会运营最佳实](https://docs.aws.amazon.com/config/latest/developerguide/operational-best-practices-for-cis_aws_benchmark_level_2.html) [践基准 v1.4 第 2 级](https://docs.aws.amazon.com/config/latest/developerguide/operational-best-practices-for-cis_aws_benchmark_level_2.html)
- [NCSC 云安全原则操作最佳](https://docs.aws.amazon.com/config/latest/developerguide/operational-best-practices-for-ncsc.html)  [实践](https://docs.aws.amazon.com/config/latest/developerguide/operational-best-practices-for-ncsc.html)
- [NCSC 网络评估框架操作最](https://docs.aws.amazon.com/config/latest/developerguide/operational-best-practices-for-ncsc_cafv3.html)  [佳实践](https://docs.aws.amazon.com/config/latest/developerguide/operational-best-practices-for-ncsc_cafv3.html)
- [NIST 800 171 操作最佳实践](https://docs.aws.amazon.com/config/latest/developerguide/operational-best-practices-for-nist_800-171.html)
- [NIST CSF 操作最佳实践](https://docs.aws.amazon.com/config/latest/developerguide/operational-best-practices-for-nist-csf.html)
- [印度储备银行 UCB 网络安全](https://docs.aws.amazon.com/config/latest/developerguide/operational-best-practices-for-rbi-bcsf-ucb.html) [框架操作最佳实践](https://docs.aws.amazon.com/config/latest/developerguide/operational-best-practices-for-rbi-bcsf-ucb.html)
- [RBI MD-ITF 操作最佳实践](https://docs.aws.amazon.com/config/latest/developerguide/operational-best-practices-for-rbi-md-itf.html)
- [NYDFS 23 操作最佳实践](https://docs.aws.amazon.com/config/latest/developerguide/operational-best-practices-for-us_nydfs.html)
- [PCI DSS 3.2.1 操作最佳实](https://docs.aws.amazon.com/config/latest/developerguide/operational-best-practices-for-pci-dss.html) [践](https://docs.aws.amazon.com/config/latest/developerguide/operational-best-practices-for-pci-dss.html)

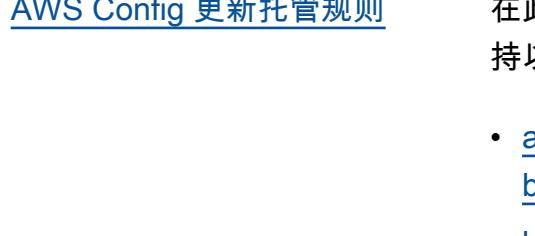

[AWS Config 更新托管规则](#page-9923-0) 在此版本中, AWS Config 支 持以下托管规则: 2021 年 8 月 20 日

- [aurora-resources-protected](https://docs.aws.amazon.com/config/latest/developerguide/aurora-resources-protected-by-backup-plan.html)[by-backup-plan](https://docs.aws.amazon.com/config/latest/developerguide/aurora-resources-protected-by-backup-plan.html)
- [backup-plan-min-frequency](https://docs.aws.amazon.com/config/latest/developerguide/backup-plan-min-frequency-and-min-retention-check.html)[and-min-retention-check](https://docs.aws.amazon.com/config/latest/developerguide/backup-plan-min-frequency-and-min-retention-check.html)
- [backup-recovery-point-encry](https://docs.aws.amazon.com/config/latest/developerguide/backup-recovery-point-encrypted.html)  [pted](https://docs.aws.amazon.com/config/latest/developerguide/backup-recovery-point-encrypted.html)
- [backup-recovery-point](https://docs.aws.amazon.com/config/latest/developerguide/backup-recovery-point-manual-deletion-disabled.html)[manual-deletion-disabled](https://docs.aws.amazon.com/config/latest/developerguide/backup-recovery-point-manual-deletion-disabled.html)
- [backup-recovery-point](https://docs.aws.amazon.com/config/latest/developerguide/backup-recovery-point-minimum-retention-check.html)[minimum-retention-check](https://docs.aws.amazon.com/config/latest/developerguide/backup-recovery-point-minimum-retention-check.html)
- [dynamodb-resources](https://docs.aws.amazon.com/config/latest/developerguide/dynamodb-resources-protected-by-backup-plan.html)[protected-by-backup-plan](https://docs.aws.amazon.com/config/latest/developerguide/dynamodb-resources-protected-by-backup-plan.html)
- [ebs-resources-protected-by](https://docs.aws.amazon.com/config/latest/developerguide/ebs-resources-protected-by-backup-plan.html)[backup-plan](https://docs.aws.amazon.com/config/latest/developerguide/ebs-resources-protected-by-backup-plan.html)
- [ec2-resources-protected-by](https://docs.aws.amazon.com/config/latest/developerguide/ec2-resources-protected-by-backup-plan.html)[backup-plan](https://docs.aws.amazon.com/config/latest/developerguide/ec2-resources-protected-by-backup-plan.html)
- [efs-resources-protected-by](https://docs.aws.amazon.com/config/latest/developerguide/efs-resources-protected-by-backup-plan.html)[backup-plan](https://docs.aws.amazon.com/config/latest/developerguide/efs-resources-protected-by-backup-plan.html)
- [fsx-resources-protected-by](https://docs.aws.amazon.com/config/latest/developerguide/fsx-resources-protected-by-backup-plan.html)[backup-plan](https://docs.aws.amazon.com/config/latest/developerguide/fsx-resources-protected-by-backup-plan.html)
- [rds-resources-protected-by](https://docs.aws.amazon.com/config/latest/developerguide/rds-resources-protected-by-backup-plan.html)[backup-plan](https://docs.aws.amazon.com/config/latest/developerguide/rds-resources-protected-by-backup-plan.html)
- [AWS Config 支持新的一致性包](#page-9923-0) 持以下一致性包: 在此版本中, AWS Config 支 2021 年 8 月 20 日

• [NZISM 操作最佳实践](https://docs.aws.amazon.com/config/latest/developerguide/operational-best-practices-for-nzism.html)

[安全 Amazon SNS 策略更新](#page-9923-0) 在本版本中, AWS Config 更 新了使用服务相关角色时的 Amazon SNS 主题的 IAM 政策 声明,在主题策略sourceAcc ountId 中加入了限制访问权 限sourceARN 的安全保护。 这有助于确保 Amazon SNS 仅 代表预期用户和场景访问您的 资源。 将更新以下页面: • [Amazon SNS 主题的权限](https://docs.aws.amazon.com/config/latest/developerguide/sns-topic-policy.html) 2021 年 8 月 17 日 [安全 AWS Lambda 政策更新](#page-9923-0) 在此版本中, AWS Config 更新了 AWS Config 自定义 规则的 AWS Lambda 基于 资源的策略,以包括限制使 用调用请求sourceARN 和/ 或sourceAccountId 在调用 请求中进行访问的安全保护。 这有助于确保 AWS Lambda 仅 代表预期的用户和场景访问您 的资源。 将更新以下页面: • [AWS::Config::ConfigRule](https://docs.aws.amazon.com/AWSCloudFormation/latest/UserGuide/aws-resource-config-configrule.html) • [为以下对象开发自定义规则](https://docs.aws.amazon.com/config/latest/developerguide/evaluate-config_develop-rules_nodejs.html)  [AWS Config](https://docs.aws.amazon.com/config/latest/developerguide/evaluate-config_develop-rules_nodejs.html) 2021 年 8 月 12 日 [AWS Config 支持新的资源类型](#page-9923-0) 在此版本中,您可以使用 AWS Config 记录对 Amazon Kinesis 2021 年 8 月 6 日

> 资源类型的配置更改。有关更 多信息,请参阅[支持的资源类](https://docs.aws.amazon.com/config/latest/developerguide/resource-config-reference.html#amazonkinesis)

[型。](https://docs.aws.amazon.com/config/latest/developerguide/resource-config-reference.html#amazonkinesis)

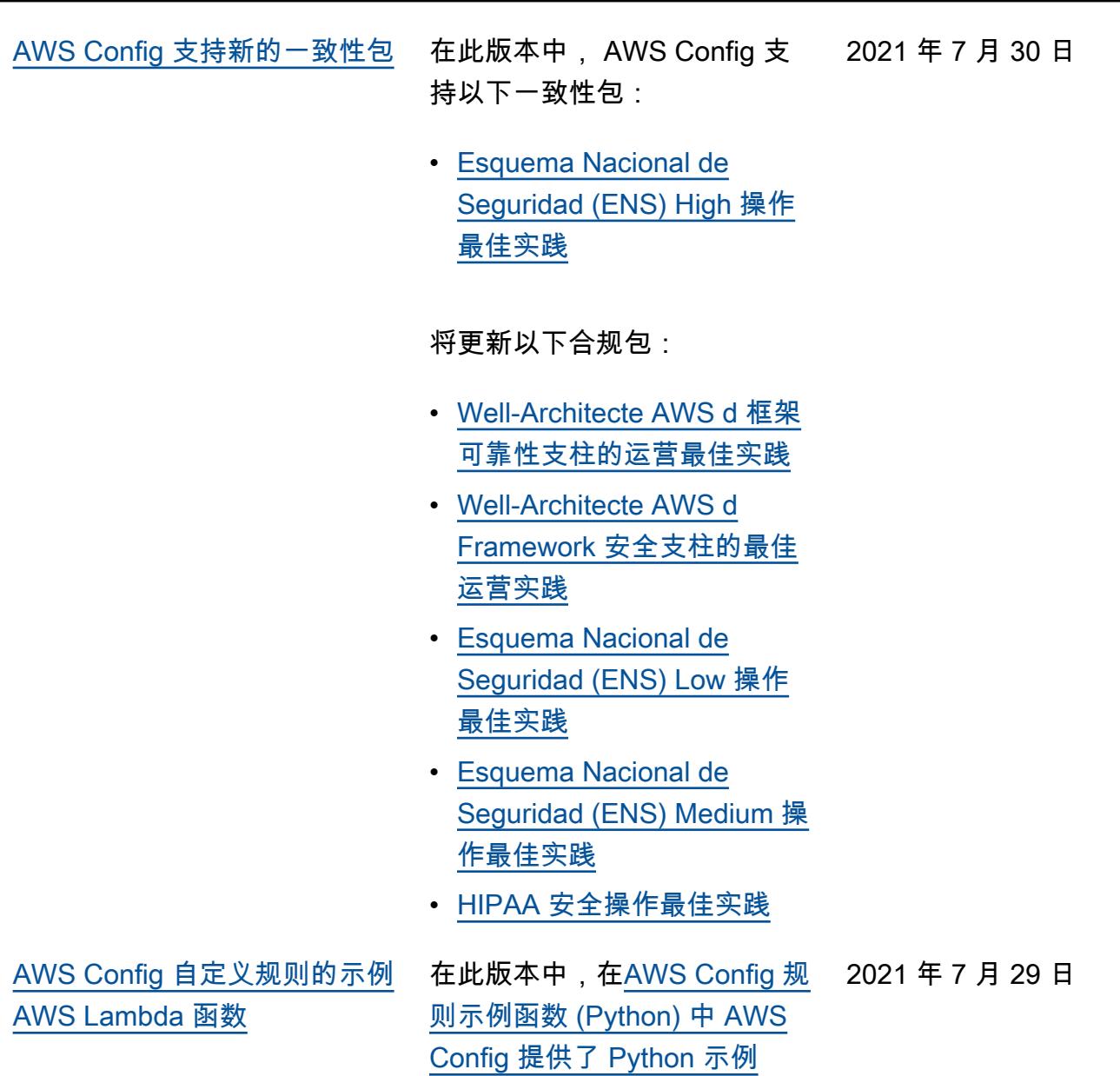

[AWS Lambda 函数。](https://docs.aws.amazon.com/config/latest/developerguide/evaluate-config_develop-rules_python-sample.html)

[安全 IAM 更新](#page-9923-0) **AWSConfigServiceRo** lePolicy 策略和 AWS\_ConfigRole 策略现 在授予列出日志组的标签, 列出状态机的标签,以及列 出所有状态机的权限。这些 策略现在授予获取有关状态 机的详细信息的权限。这些 政策现在还支持亚马逊 EC2 Systems Manager (SSM)、 亚马逊弹性容器注册表、亚 马逊 FSx、Amazon Data Firehose、适用于 Apache Kafka 的亚马逊托管流媒体 (亚马逊 MSK)、亚马逊关系 数据库服务(亚马逊 RDS)、 亚马逊 Route 53、亚马逊、 SageMaker亚马逊简单通知 服务、、和。 AWS Database Migration Service AWS Global Accelerator AWS Storage Gateway有关更多信息,请参 阅[适用于 AWS Config的AWS](https://docs.aws.amazon.com/config/latest/developerguide/security-iam-awsmanpol.html) [托管策略。](https://docs.aws.amazon.com/config/latest/developerguide/security-iam-awsmanpol.html) 2021 年 7 月 28 日 [AWS Config 支持新的资源类型](#page-9923-0) 在此版本中,您可以使用 AWS Config 记录 AWS Backup 资源 2021 年 7 月 14 日

> 类型的配置更改。有关更多信 息,请参阅[支持的资源类型。](https://docs.aws.amazon.com/config/latest/developerguide/resource-config-reference.html#awsbackup)

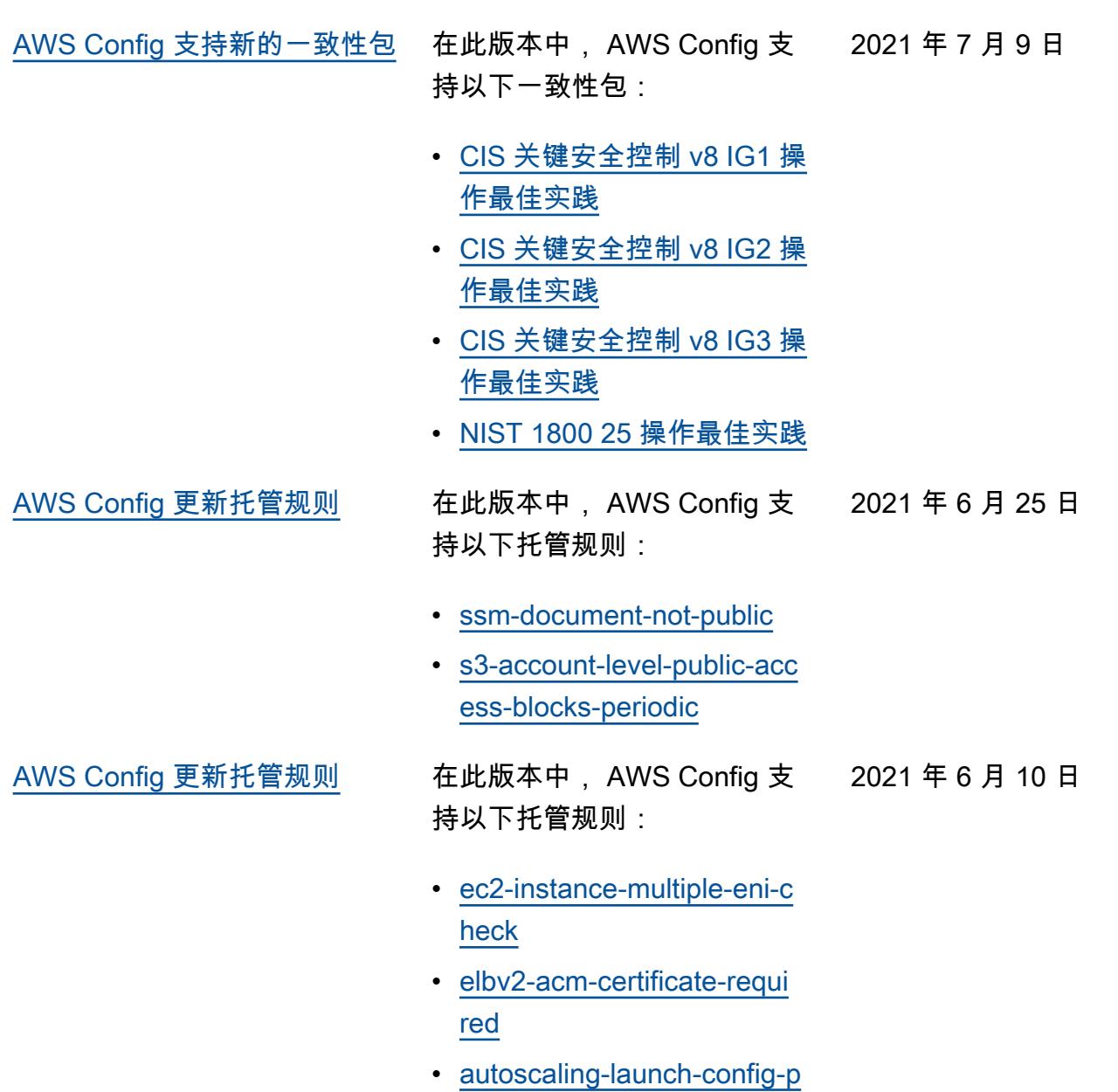

[ublic-ip-disabled](https://docs.aws.amazon.com/config/latest/developerguide/autoscaling-launch-config-public-ip-disabled.html)

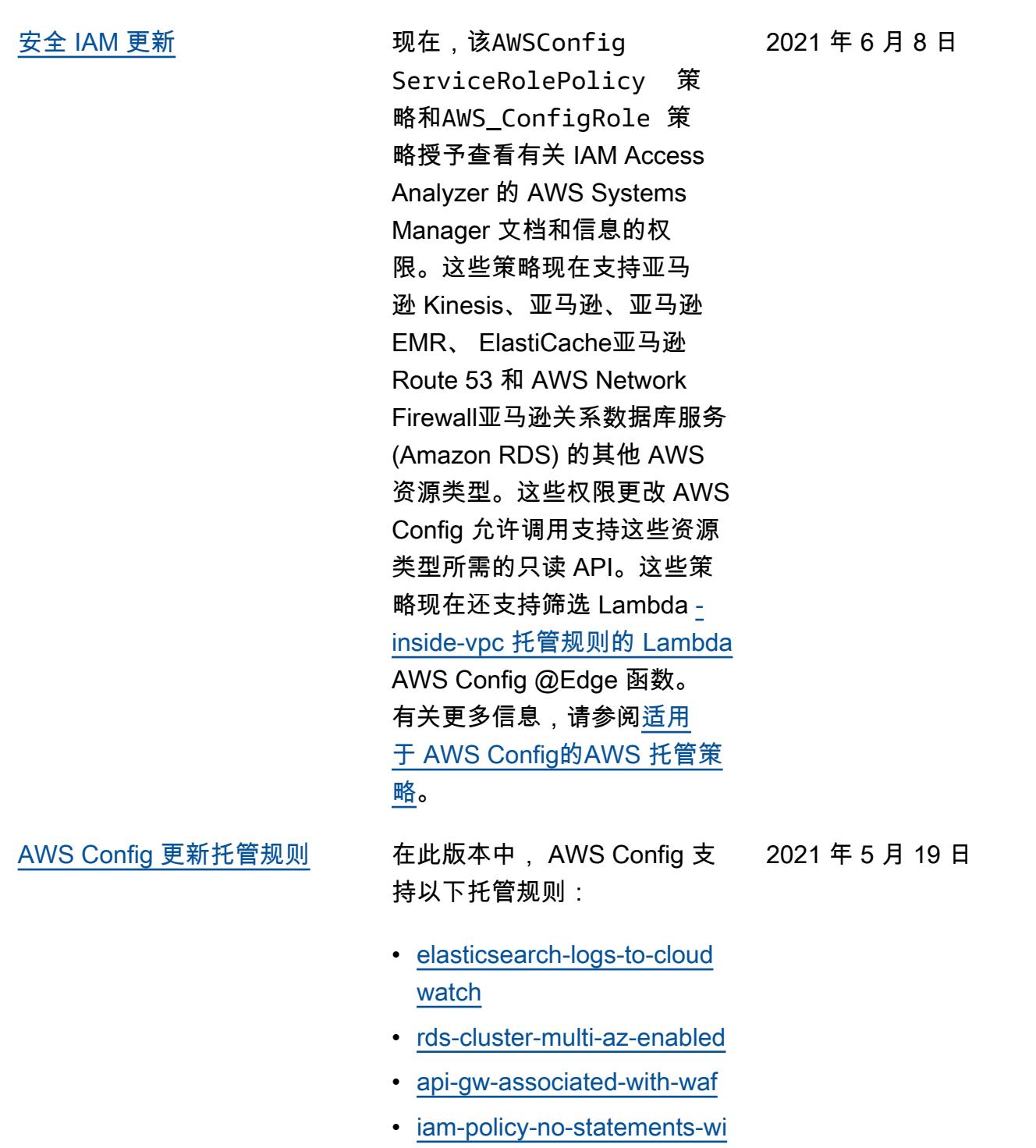

[th-full-access](https://docs.aws.amazon.com/config/latest/developerguide/iam-policy-no-statements-with-full-access.html)
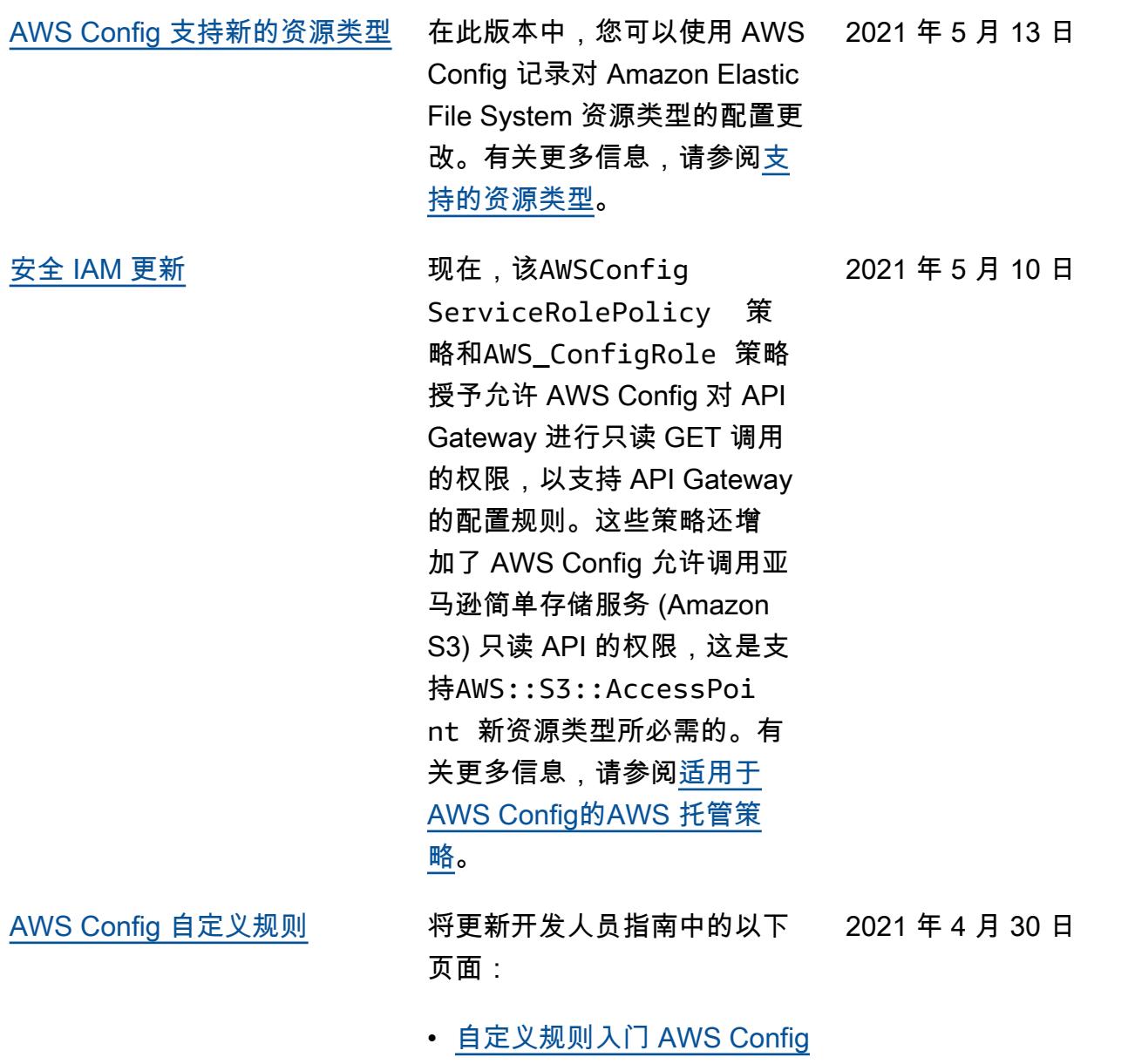

• [为以下对象开发自定义规则](https://docs.aws.amazon.com/config/latest/developerguide/evaluate-config_develop-rules_nodejs.html.html)  [AWS Config](https://docs.aws.amazon.com/config/latest/developerguide/evaluate-config_develop-rules_nodejs.html.html)

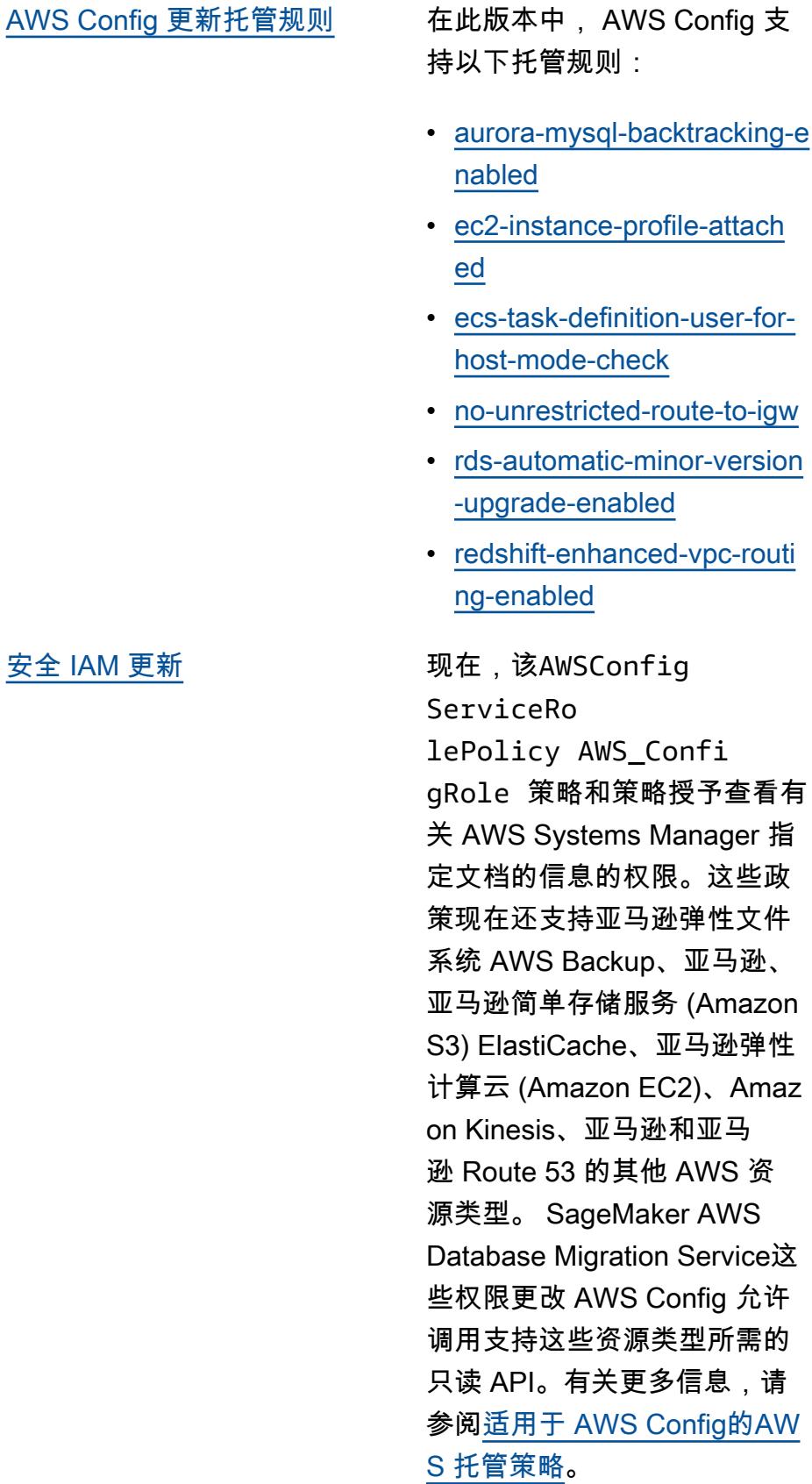

'查看有

2021 年 4 月 14 日

2021 年 4 月 15 日

[合规包的合规性作为配置项目](#page-9923-0)  [\(CI\)](#page-9923-0)

在此版本中, AWS Config 支 持将一致性包合规性作为配置 项目。这使您能够:

- 查看合规包的合规状态的变 更时间线
- 汇总合规包跨多个账户和区 域的合规性
- 使用高级查询来检查合规包 的合规性

将更新以下数据类型:

- [DescribeAggregateC](https://docs.aws.amazon.com/config/latest/APIReference/API_DescribeAggregateComplianceByConformancePacks.html)  [omplianceByConform](https://docs.aws.amazon.com/config/latest/APIReference/API_DescribeAggregateComplianceByConformancePacks.html) [ancePacks](https://docs.aws.amazon.com/config/latest/APIReference/API_DescribeAggregateComplianceByConformancePacks.html)
- [GetAggregateConfor](https://docs.aws.amazon.com/config/latest/APIReference/API_GetAggregateConformancePackComplianceSummary.html) [mancePackComplianc](https://docs.aws.amazon.com/config/latest/APIReference/API_GetAggregateConformancePackComplianceSummary.html)  [eSummary](https://docs.aws.amazon.com/config/latest/APIReference/API_GetAggregateConformancePackComplianceSummary.html)

将更新开发人员指南中的以下 页面:

- [在"合规包"控制面板中查看合](https://docs.aws.amazon.com/config/latest/developerguide/conformance-pack-dashboard.html) [规性数据](https://docs.aws.amazon.com/config/latest/developerguide/conformance-pack-dashboard.html)
- [查看合规包的合规性历史记](https://docs.aws.amazon.com/config/latest/developerguide/compliance-history-conformance-pack.html) [录时间线](https://docs.aws.amazon.com/config/latest/developerguide/compliance-history-conformance-pack.html)
- [在聚合器控制面板中查看合](https://docs.aws.amazon.com/config/latest/developerguide/viewing-the-aggregate-dashboard.html) [规性数据](https://docs.aws.amazon.com/config/latest/developerguide/viewing-the-aggregate-dashboard.html)
- [查询 AWS 资源的当前配置](https://docs.aws.amazon.com/config/latest/developerguide/querying-AWS-resources.html) [状态](https://docs.aws.amazon.com/config/latest/developerguide/querying-AWS-resources.html)
- [支持的资源类型](https://docs.aws.amazon.com/config/latest/developerguide/resource-config-reference.html#awsconfig)

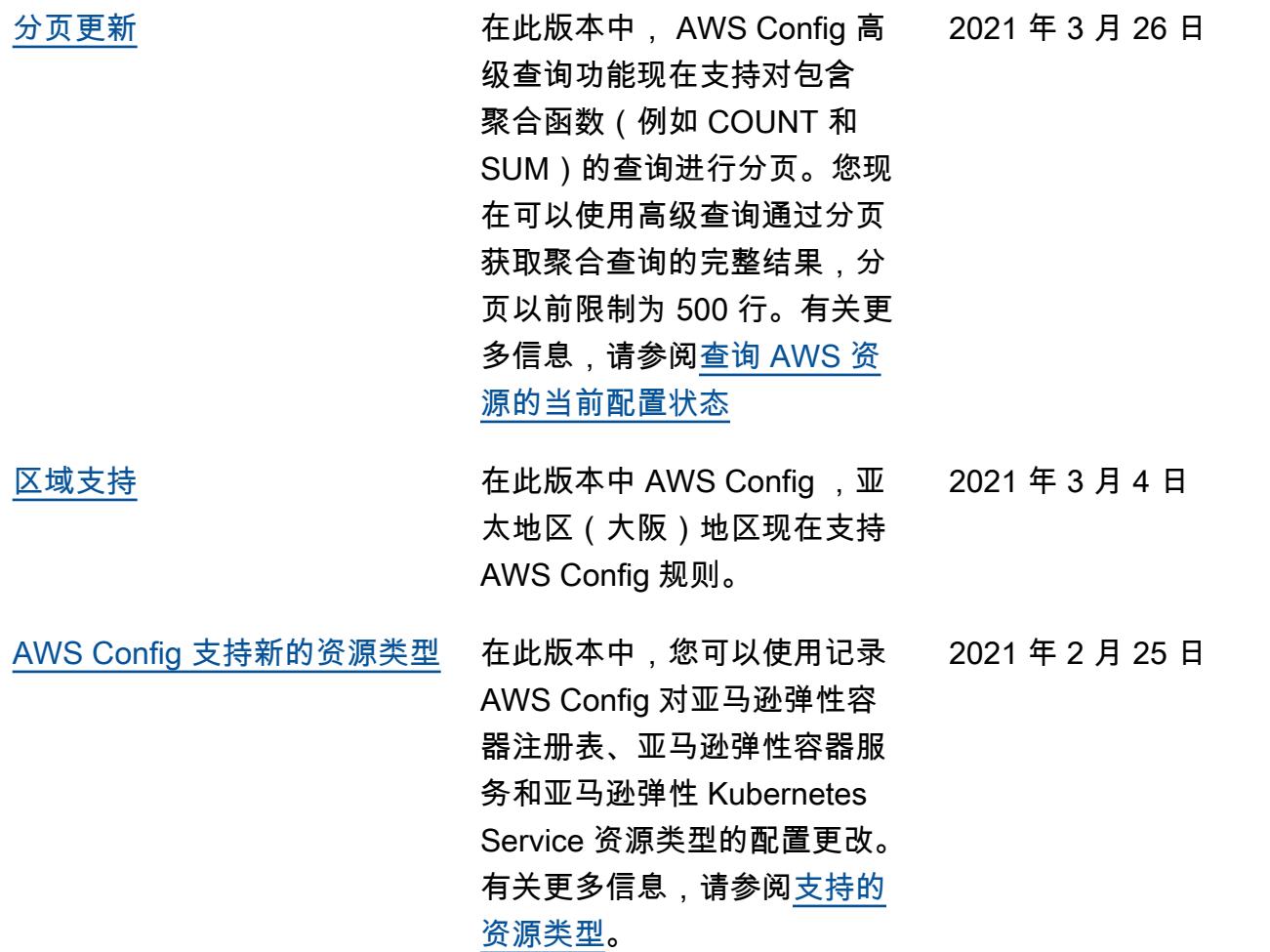

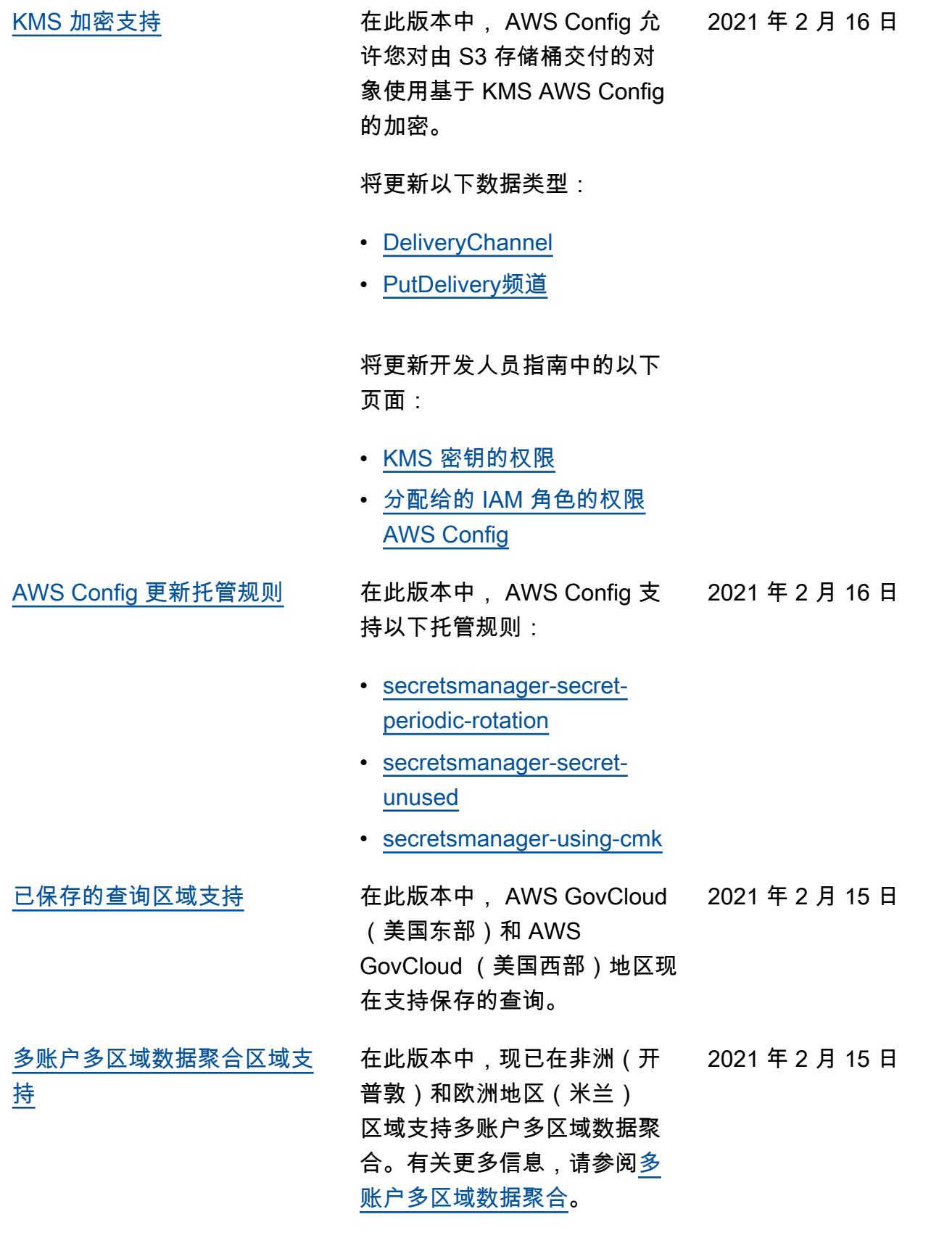

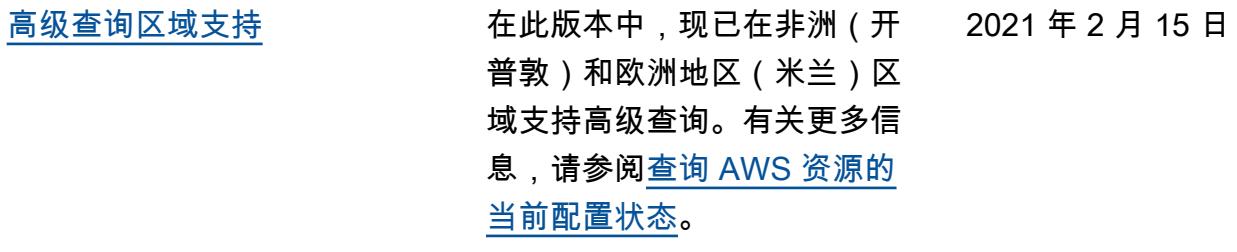

[AWS Config 可通过 RSS 提要](#page-9923-0) 现在,您可以通过订阅 RSS 提 2021 年 1 月 1 日 [获取文档历史记录通知](#page-9923-0) 要来接收有关 AWS Config 文 档更新的通知。

## 早期更新

下表描述了 2020 年 12 月 31 日 AWS Config 之前的文档发布历史。

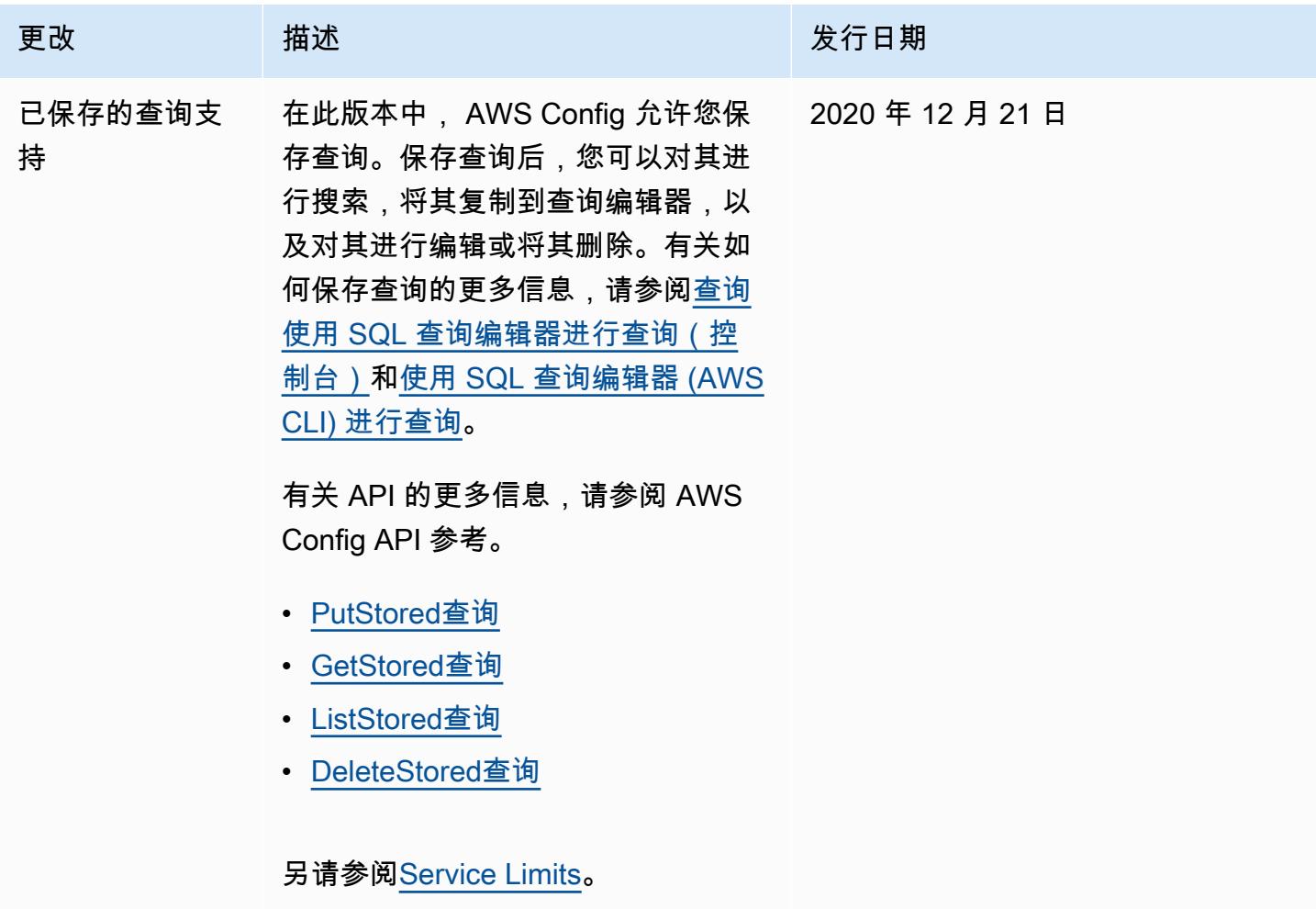

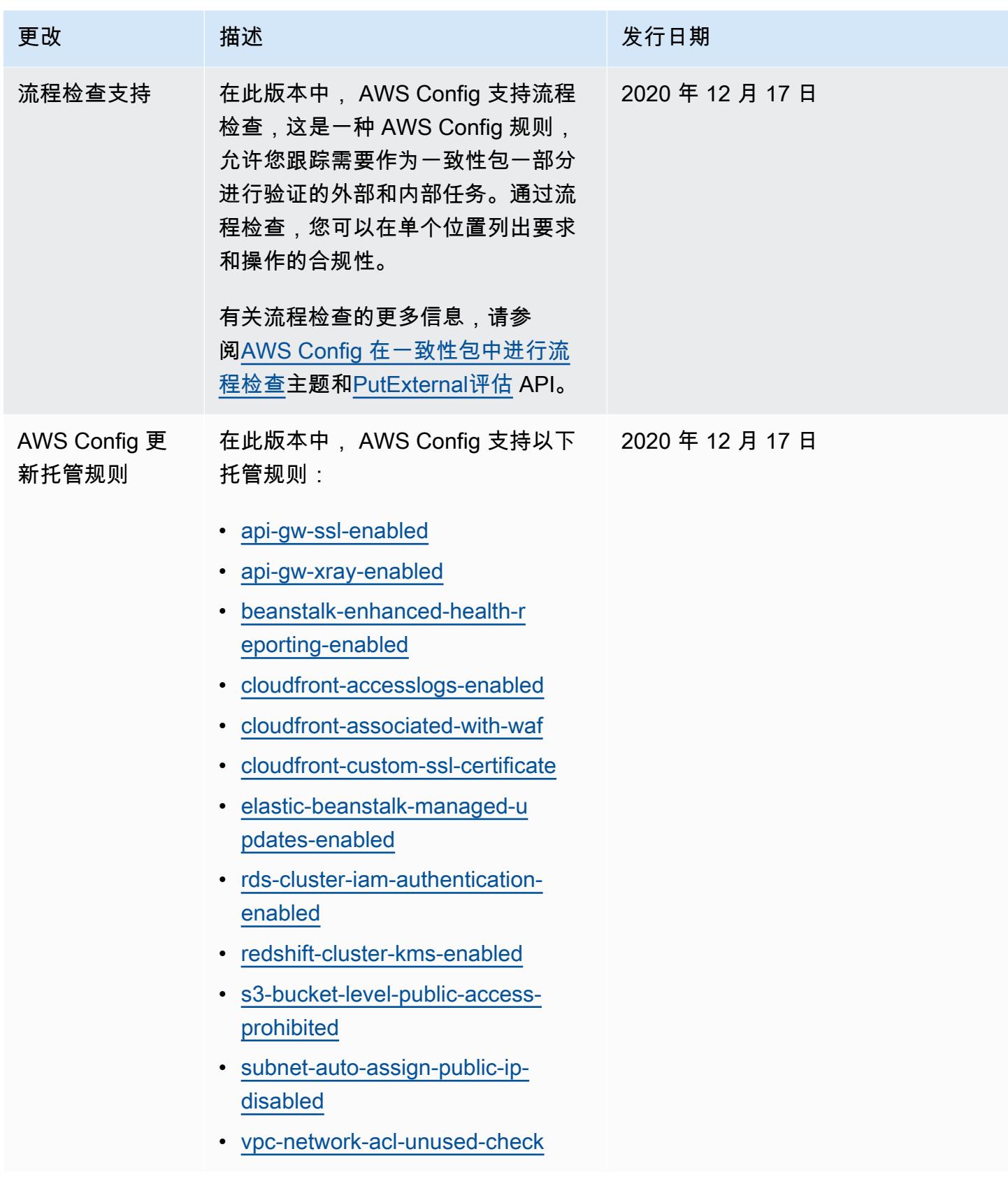

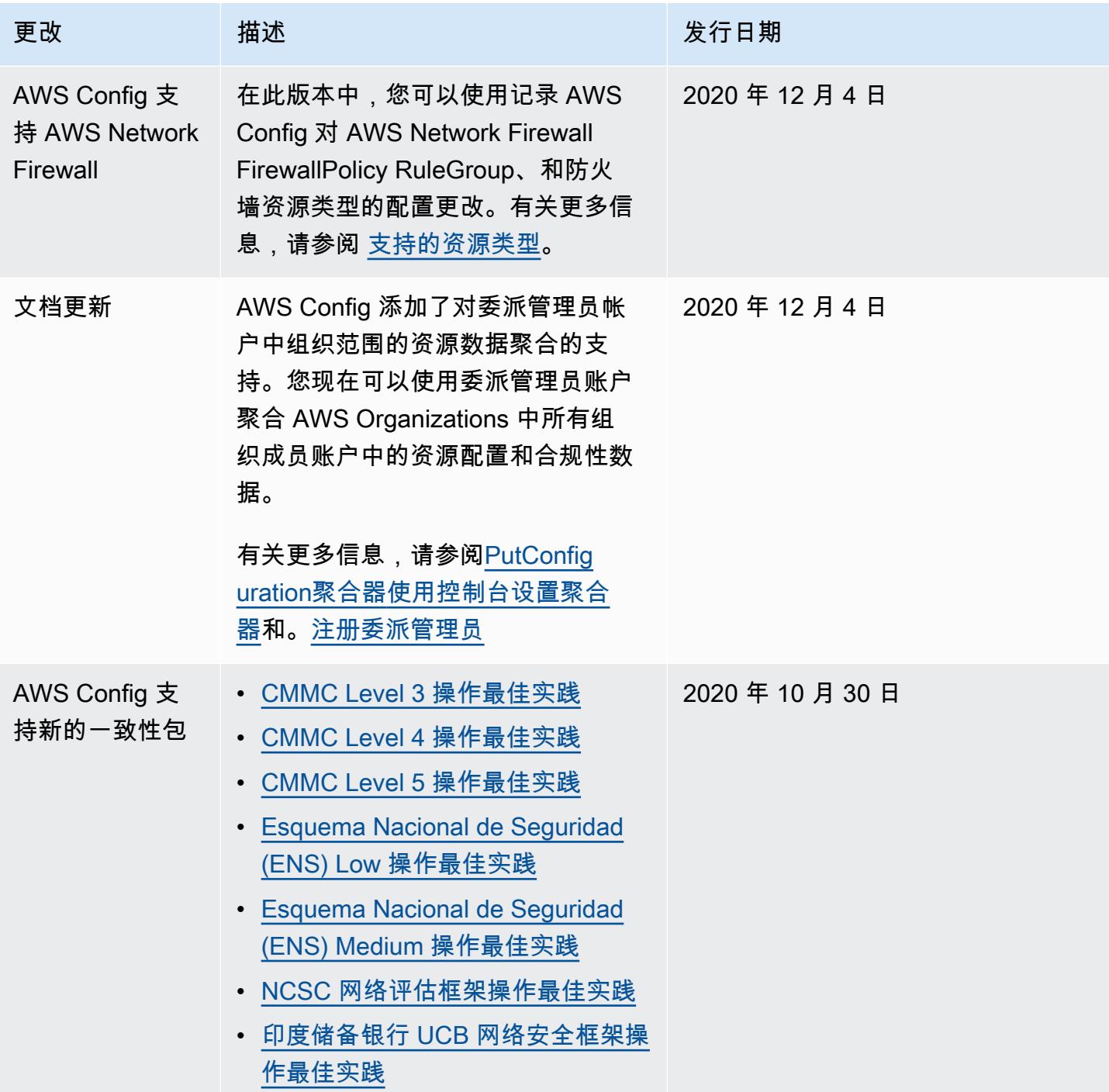

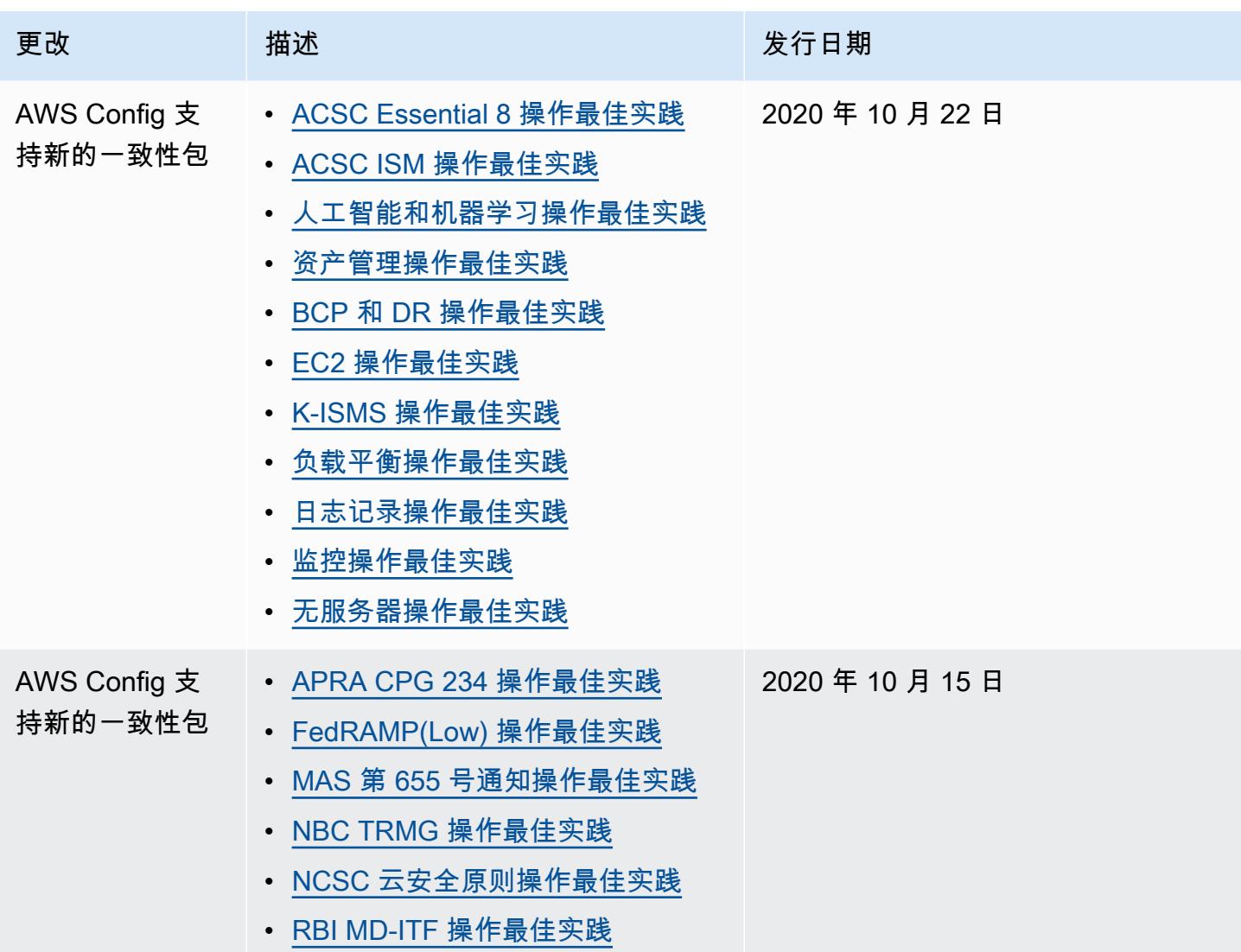

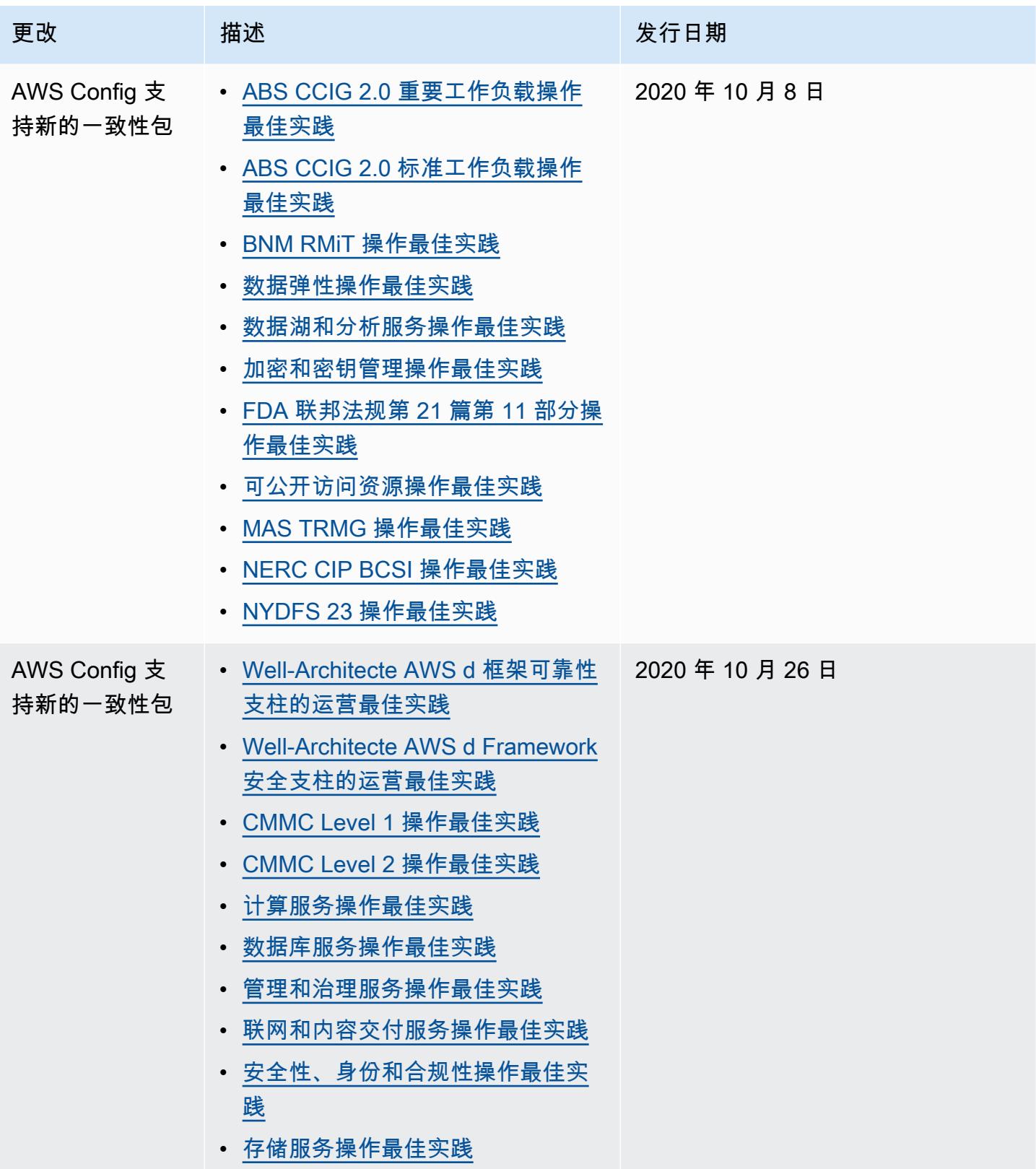

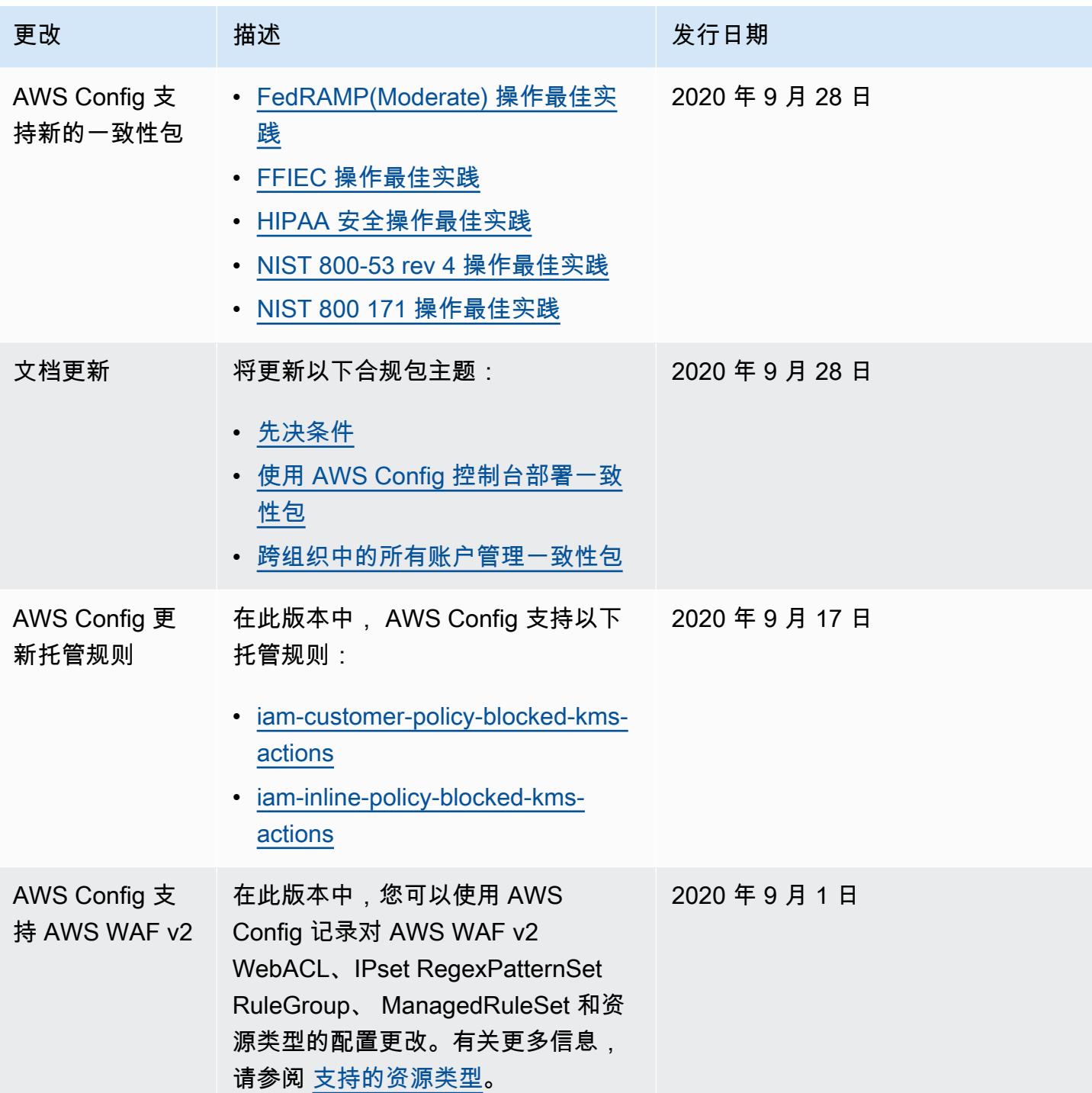

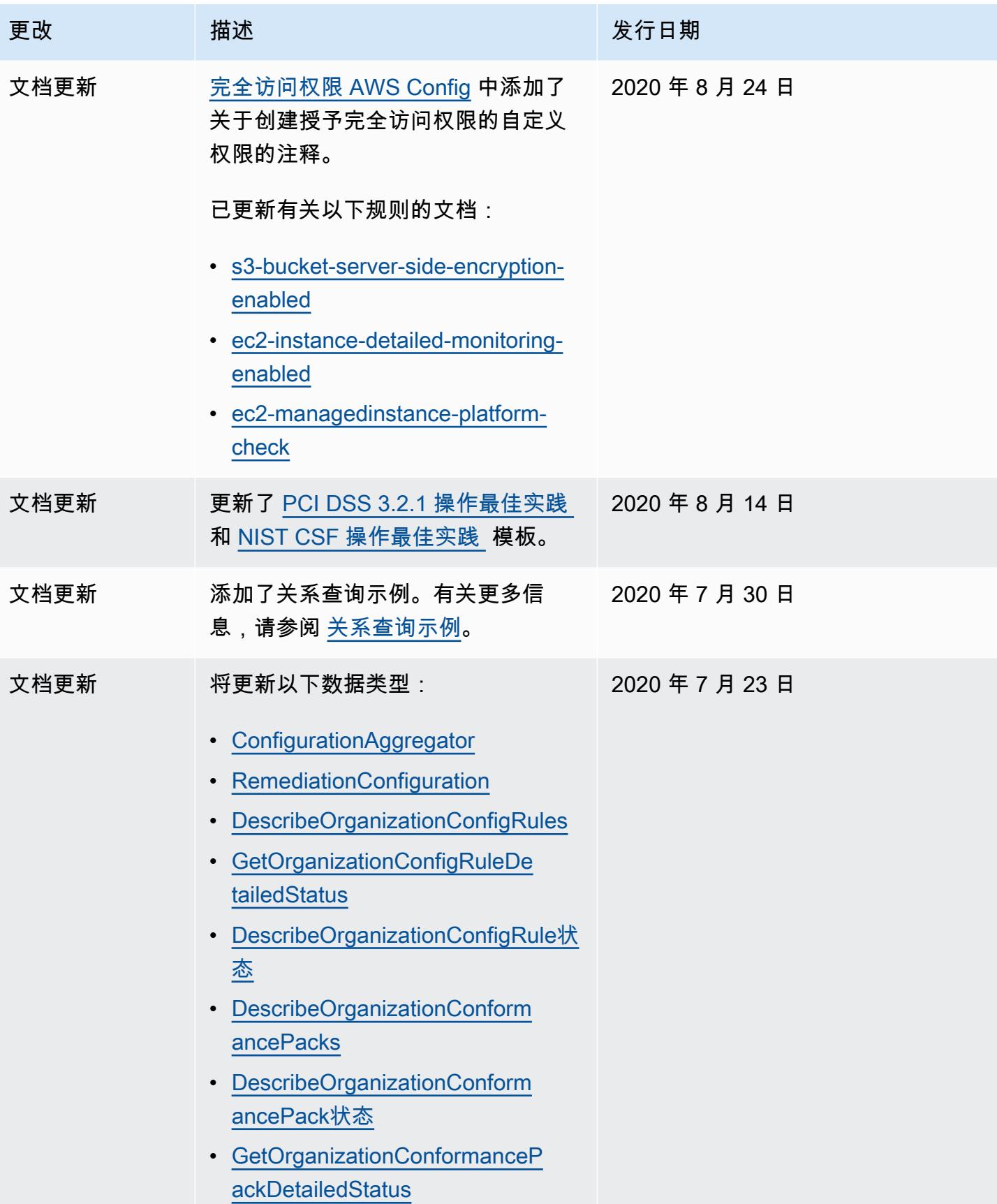

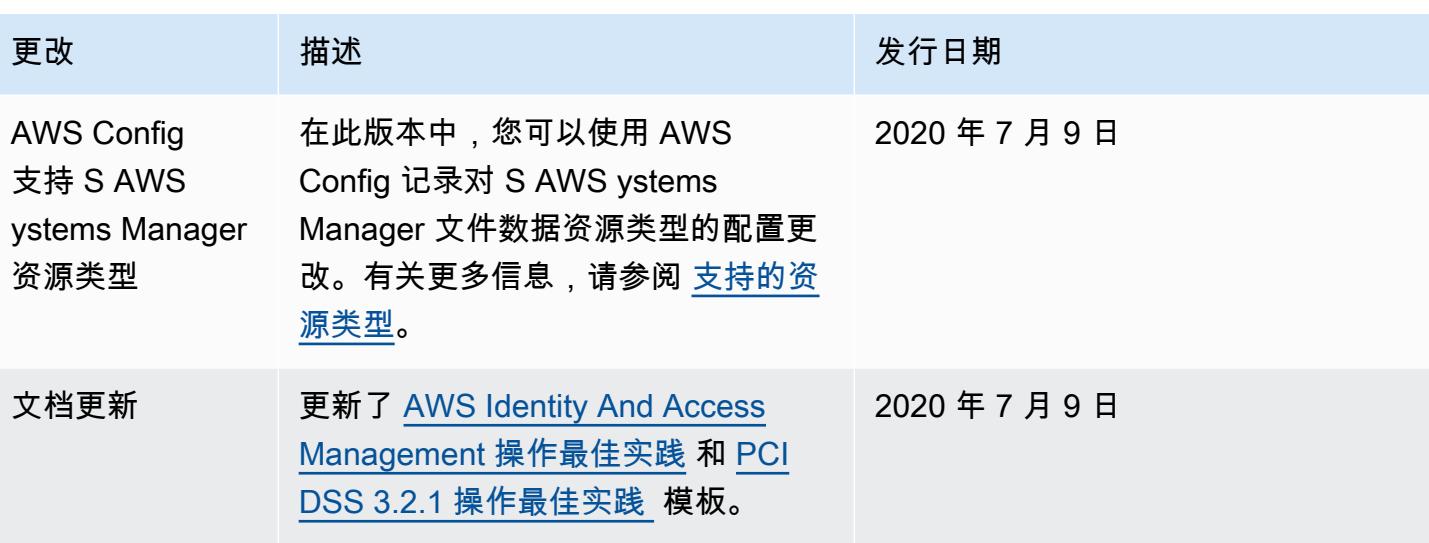

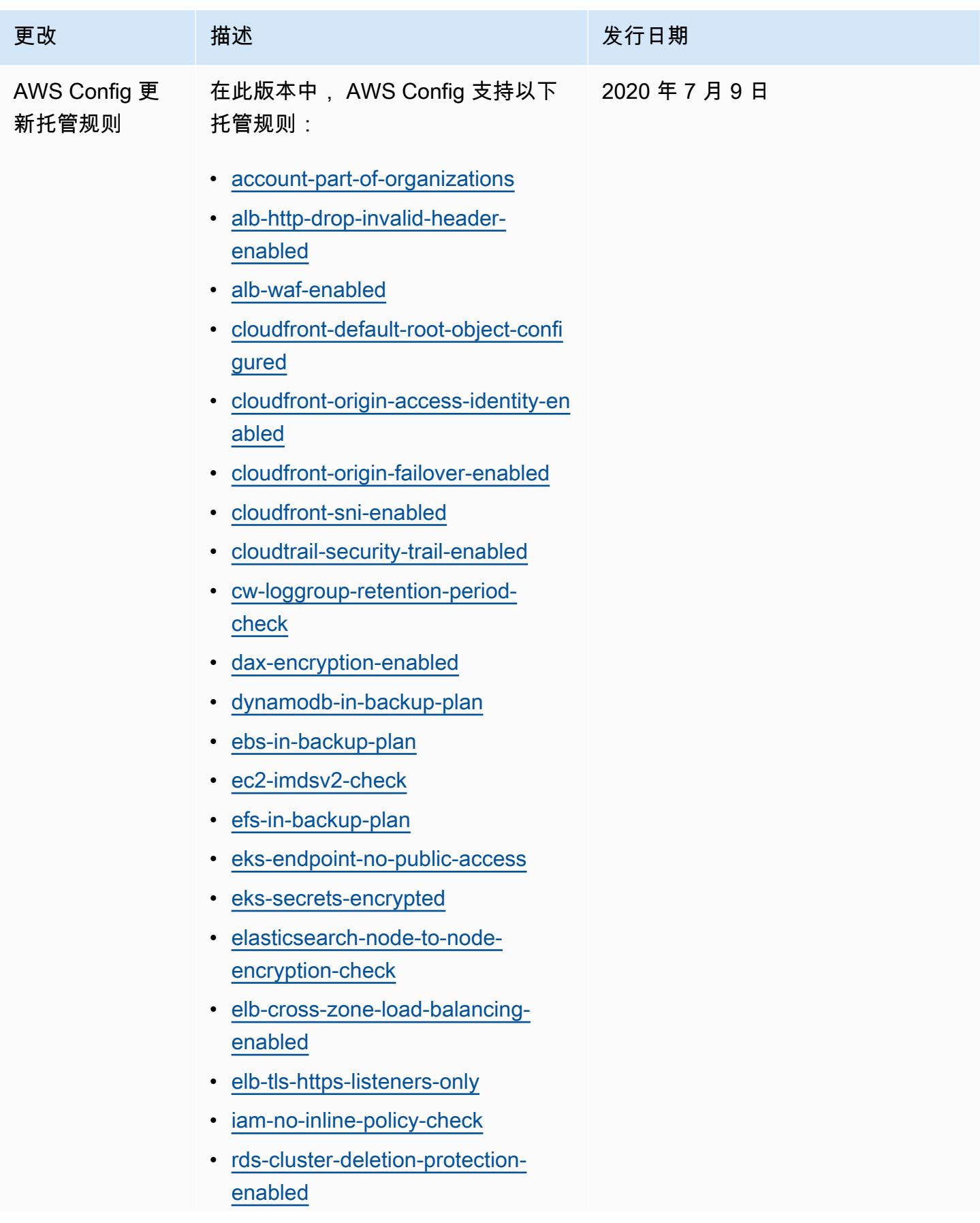

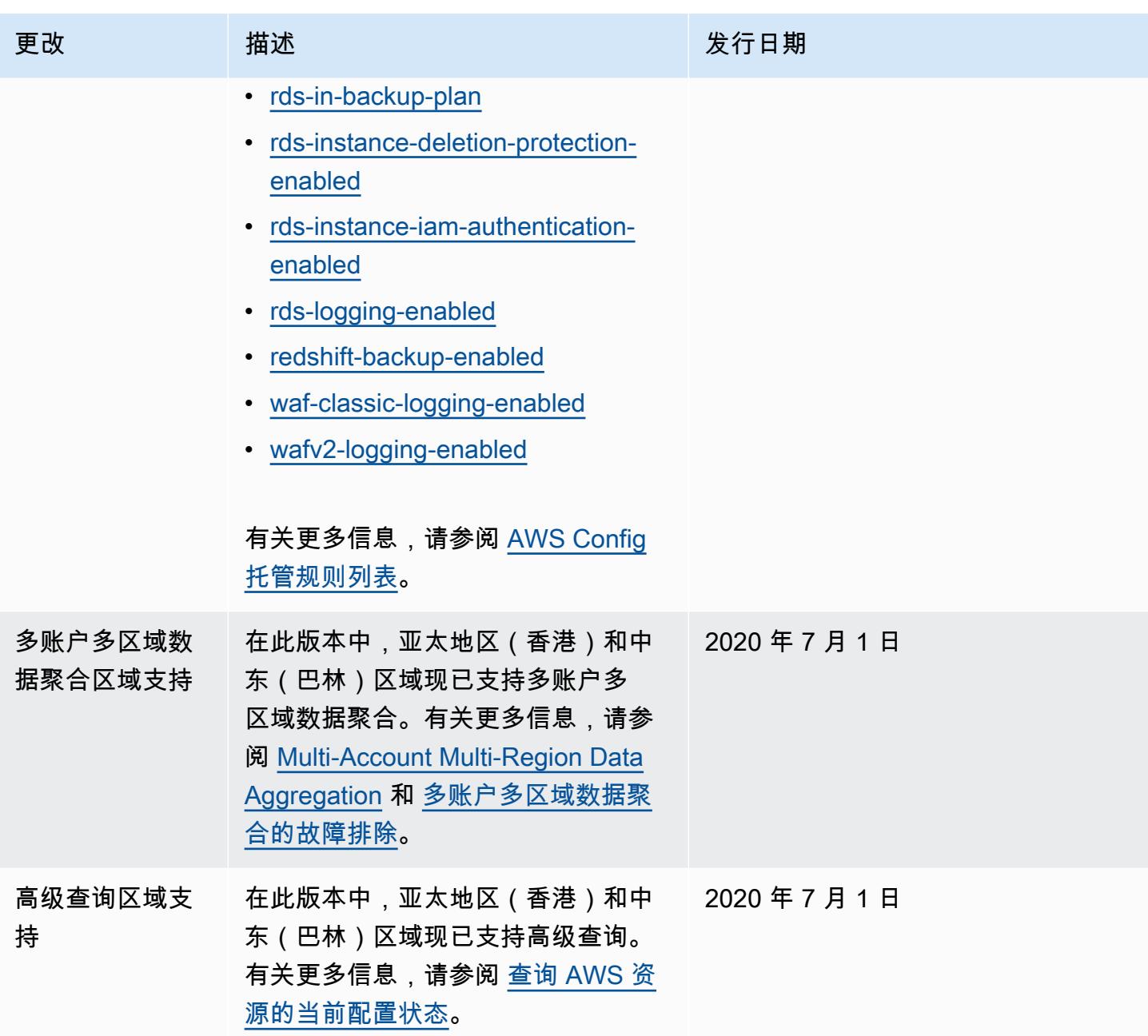

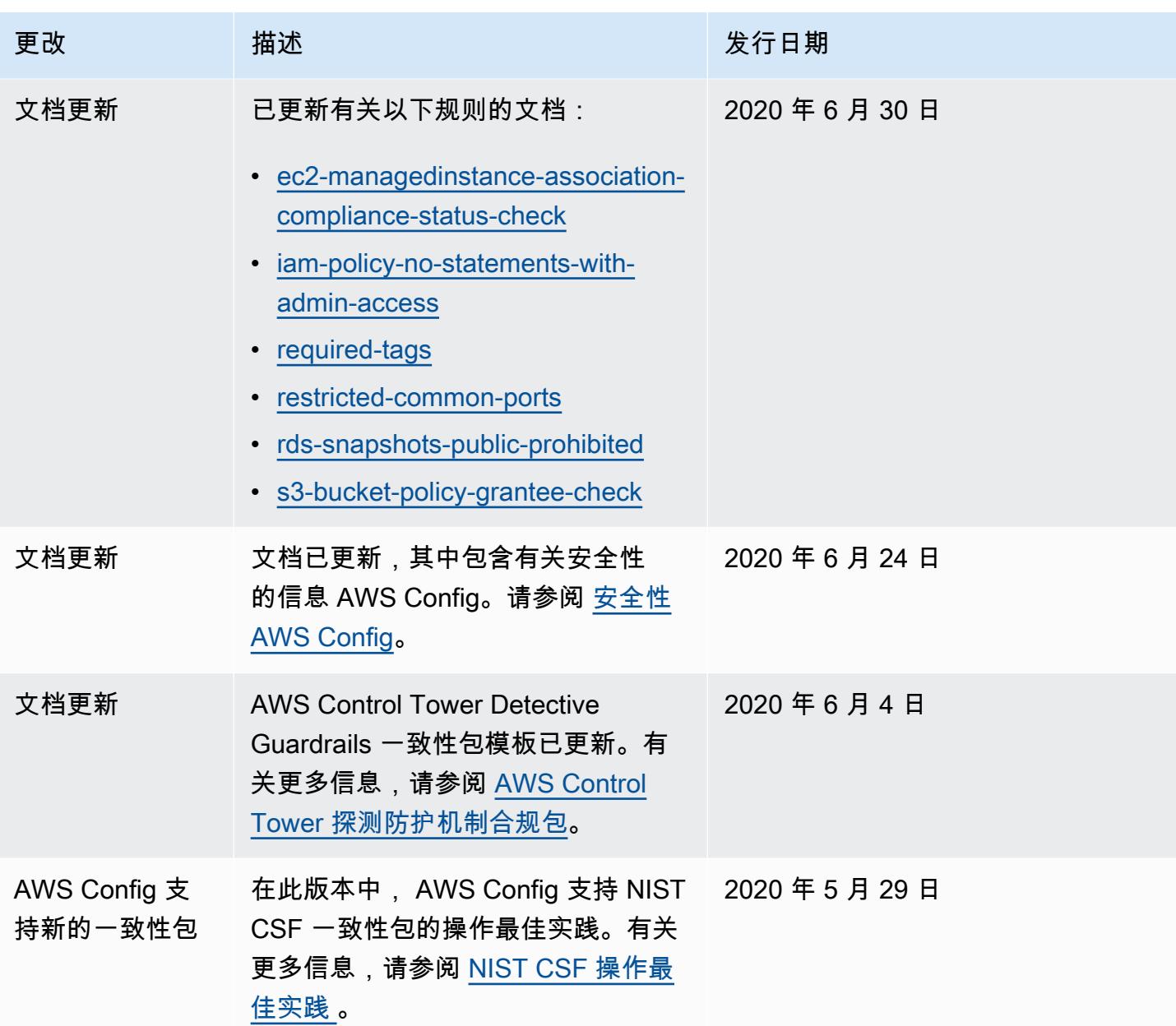

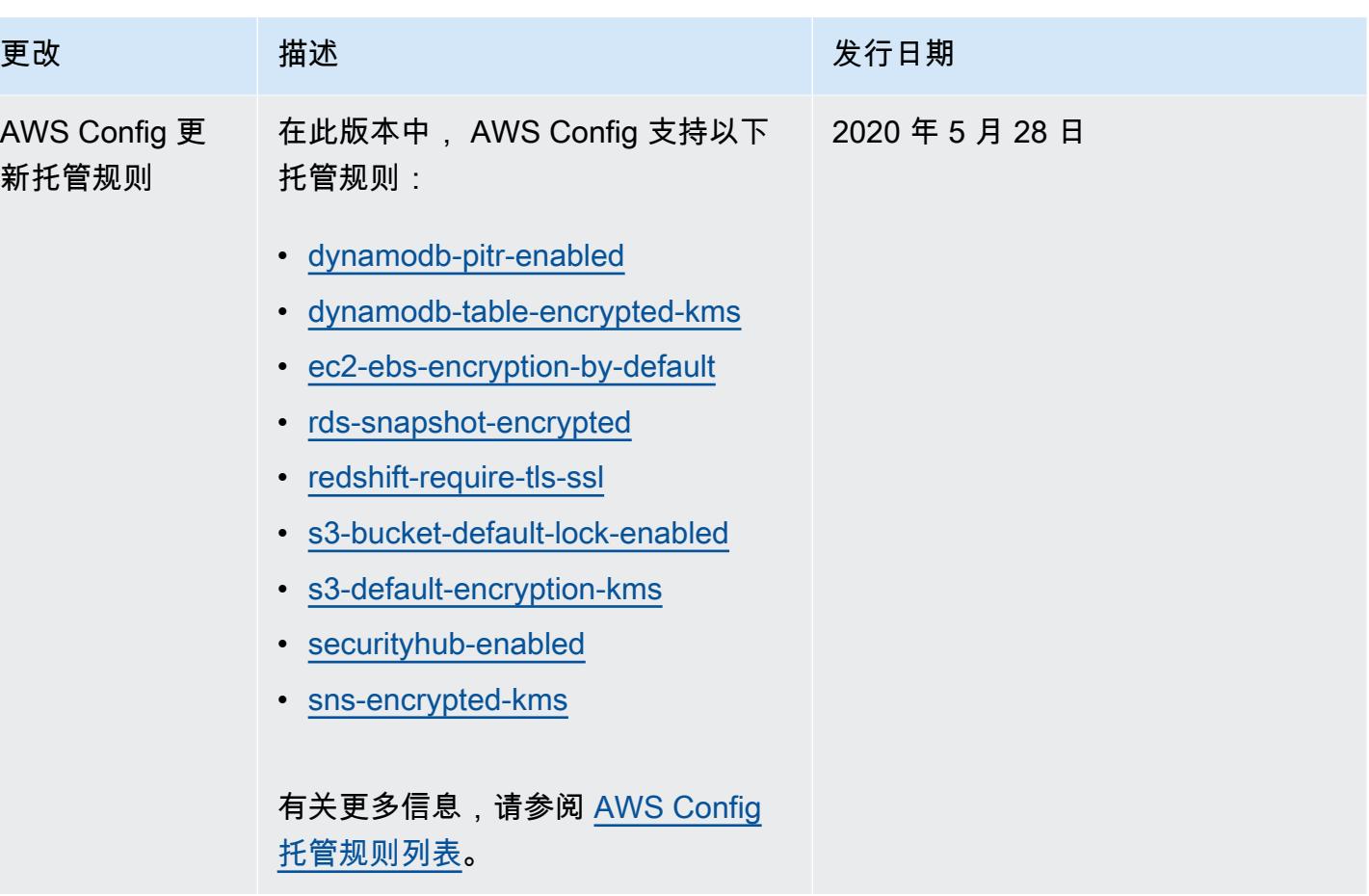

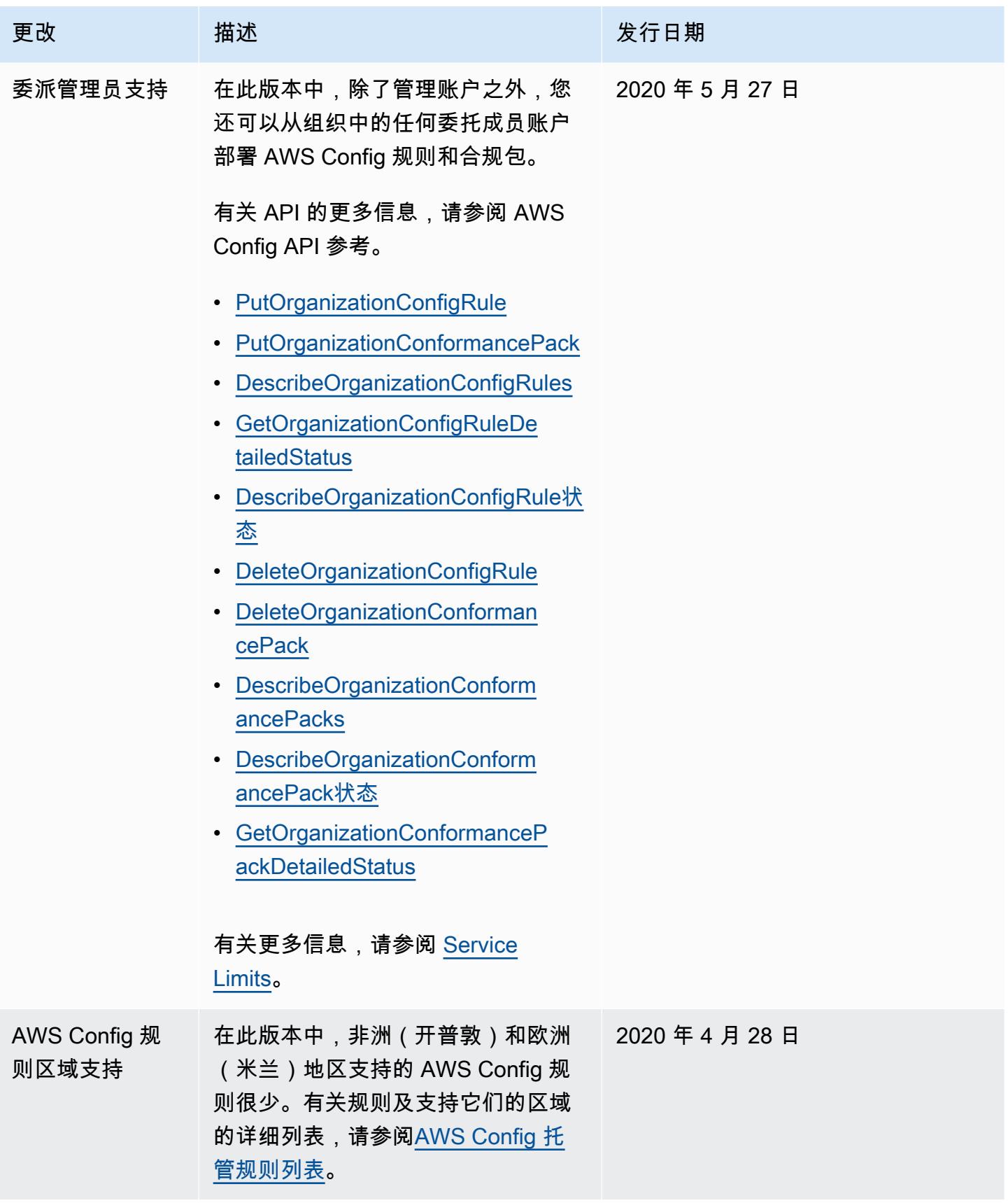

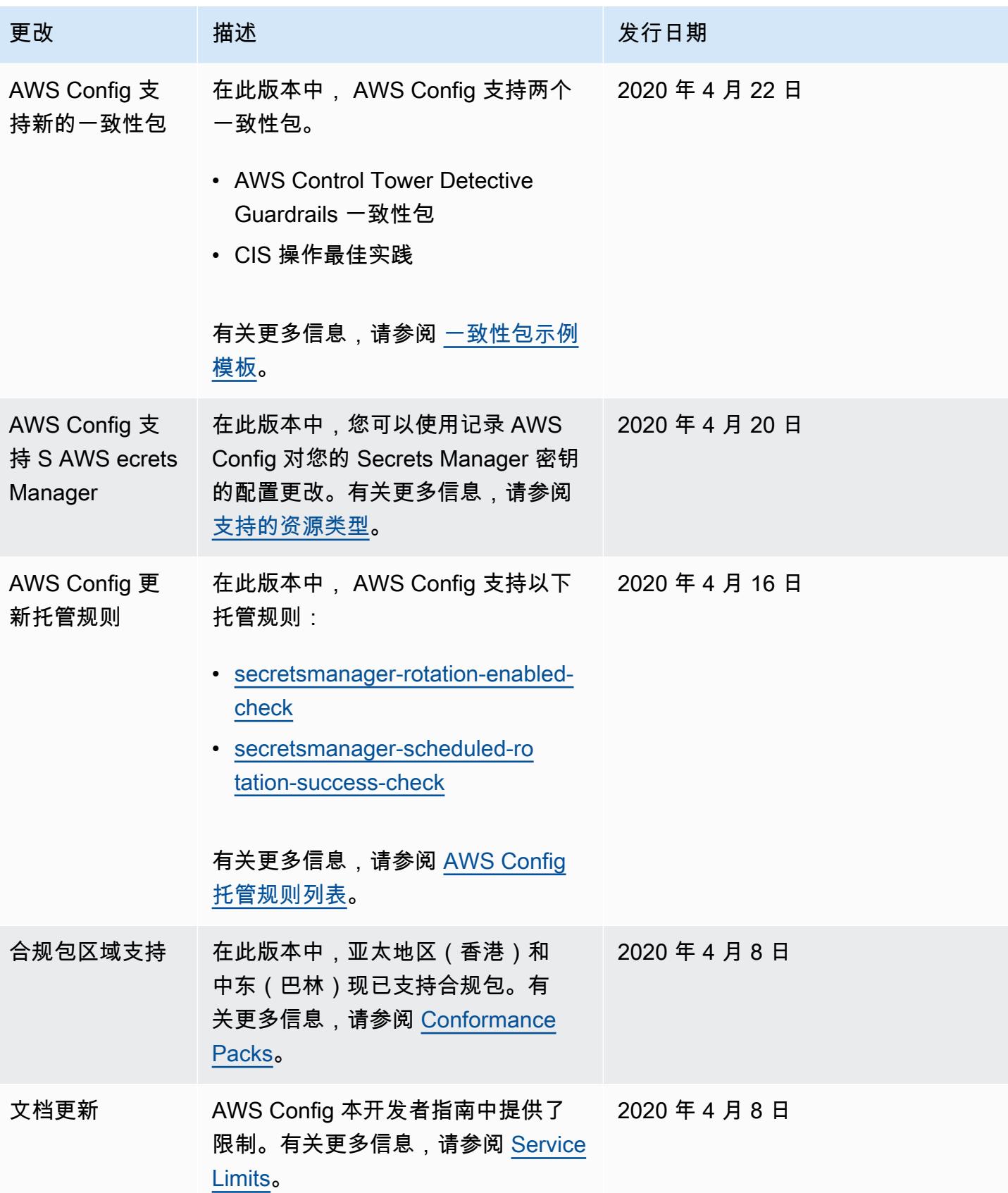

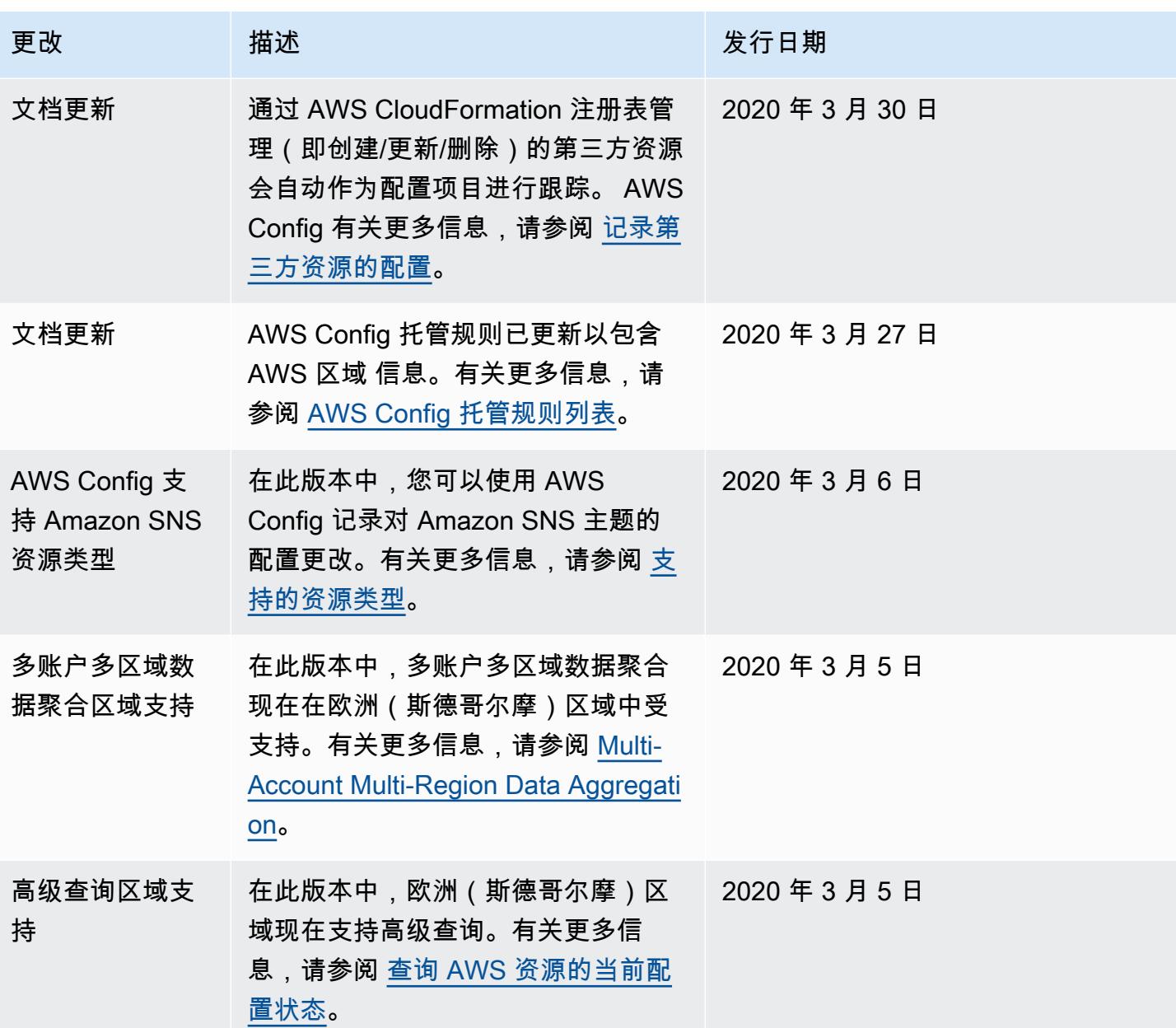

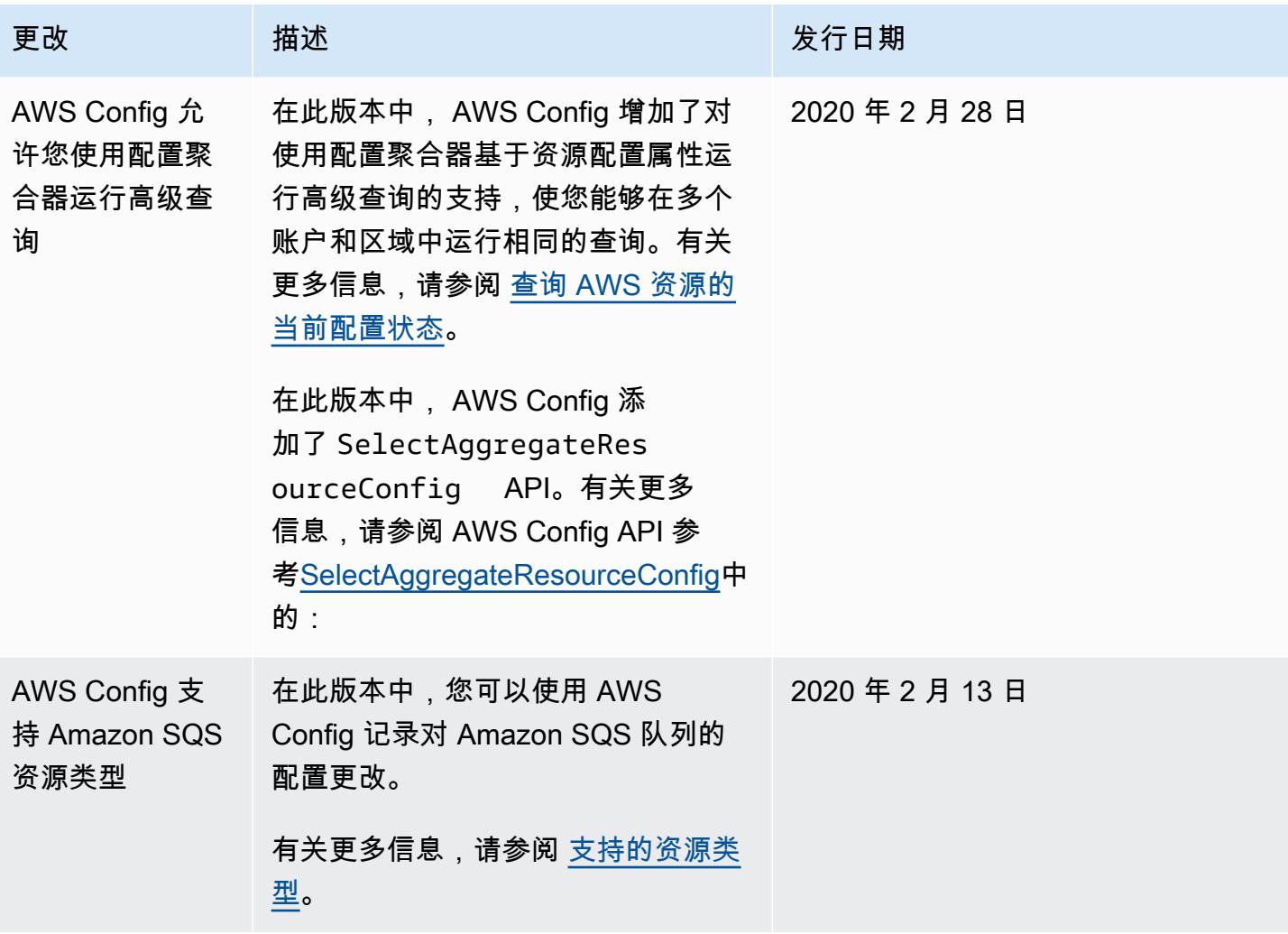

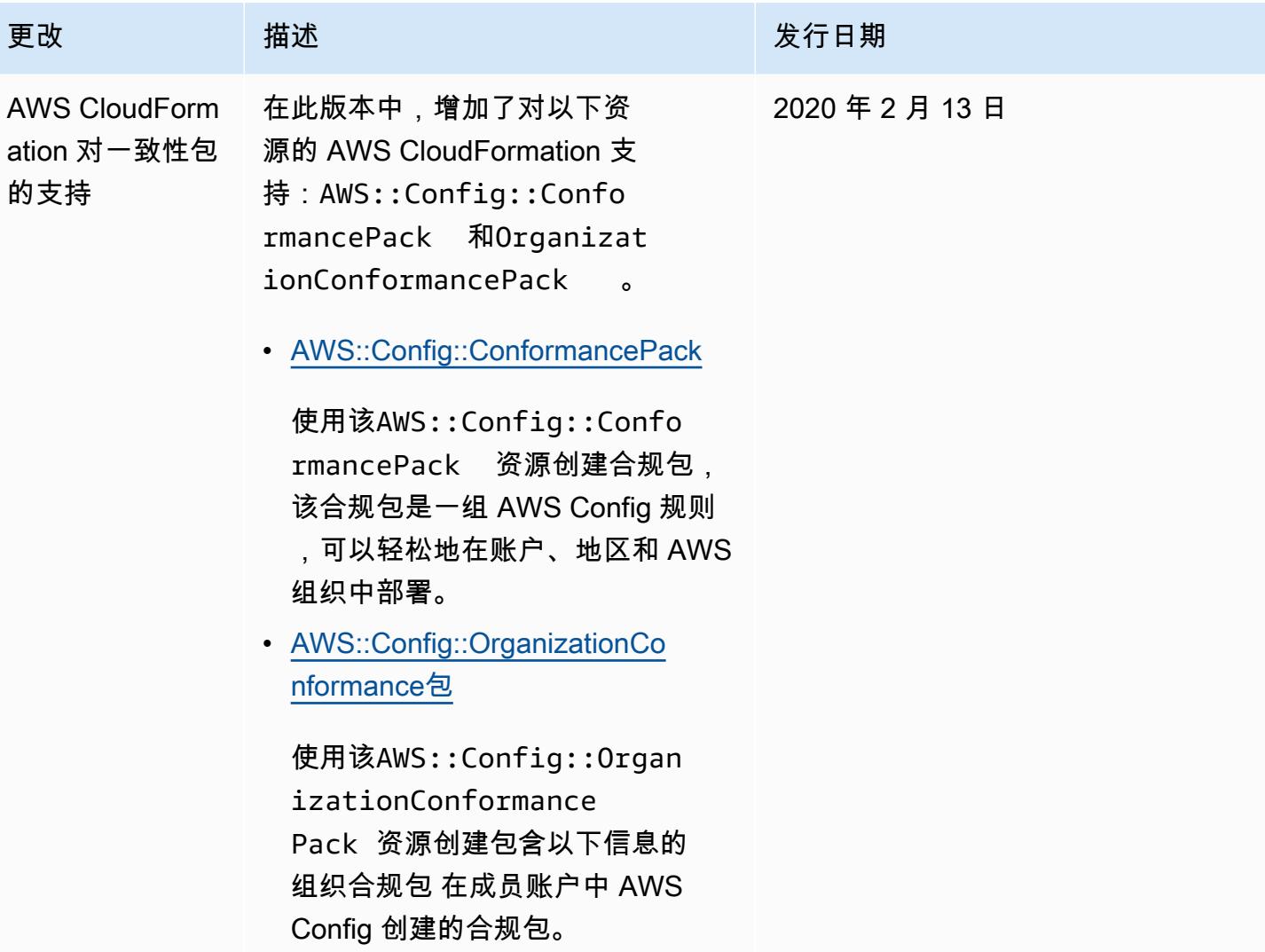

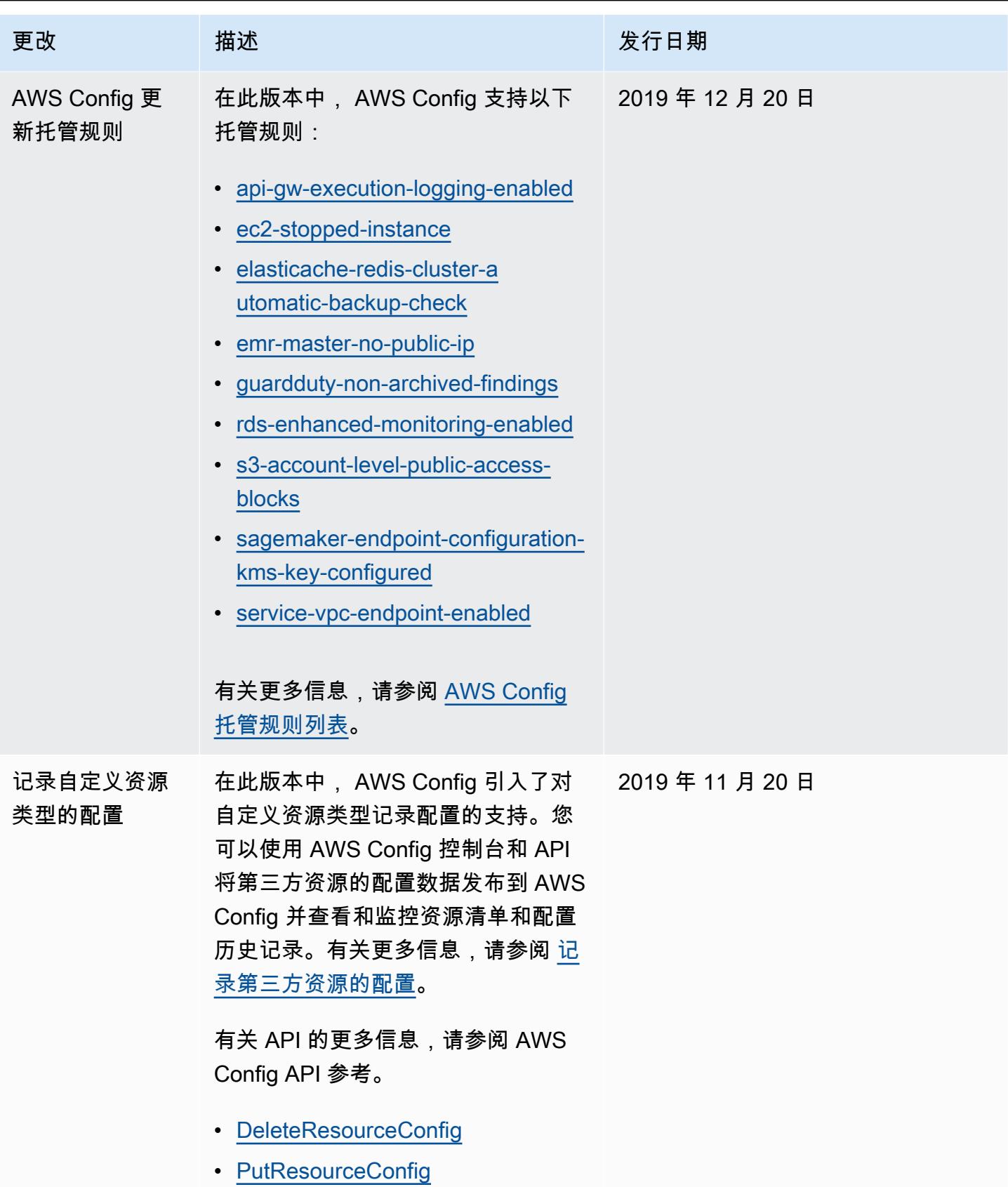

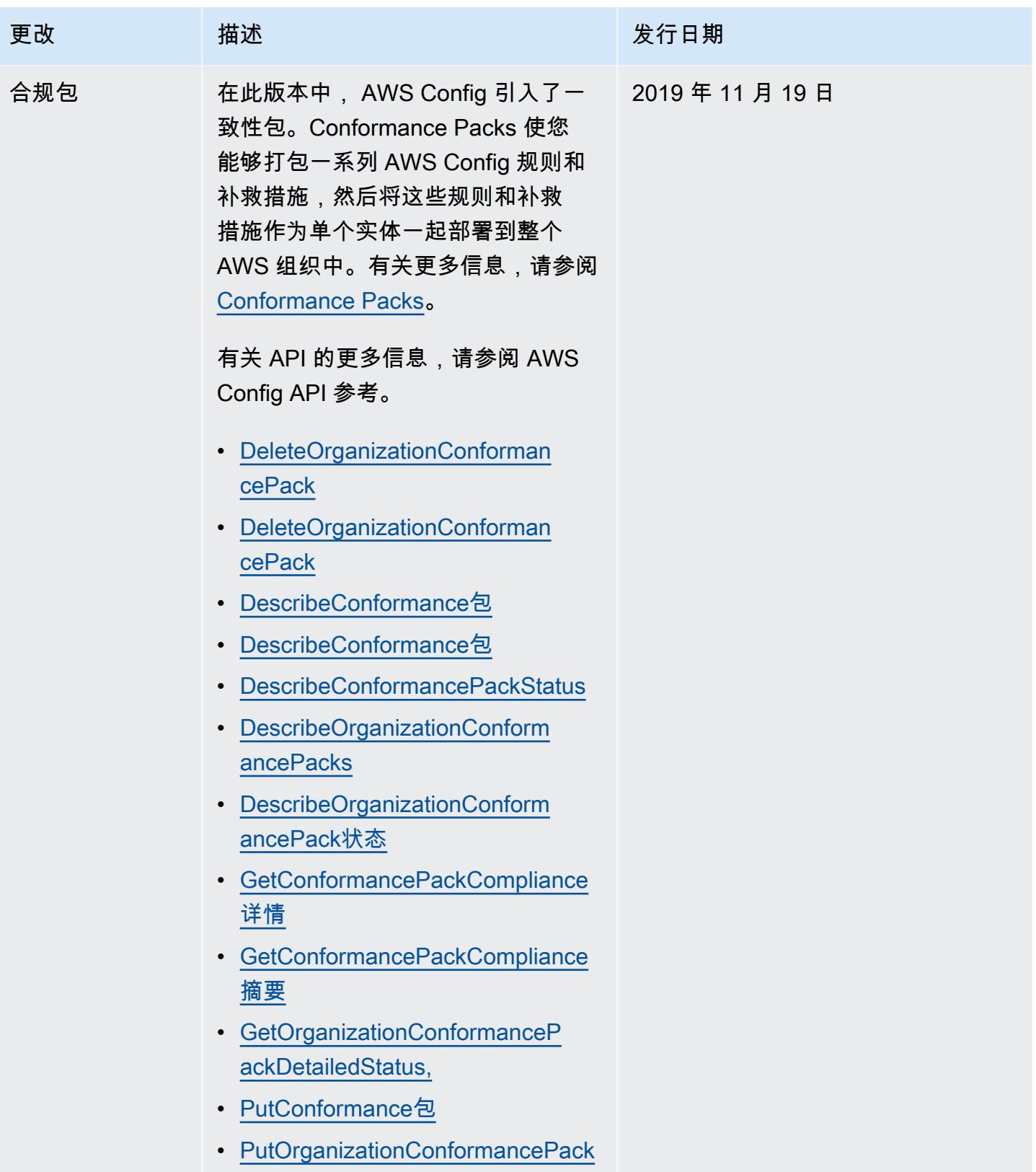

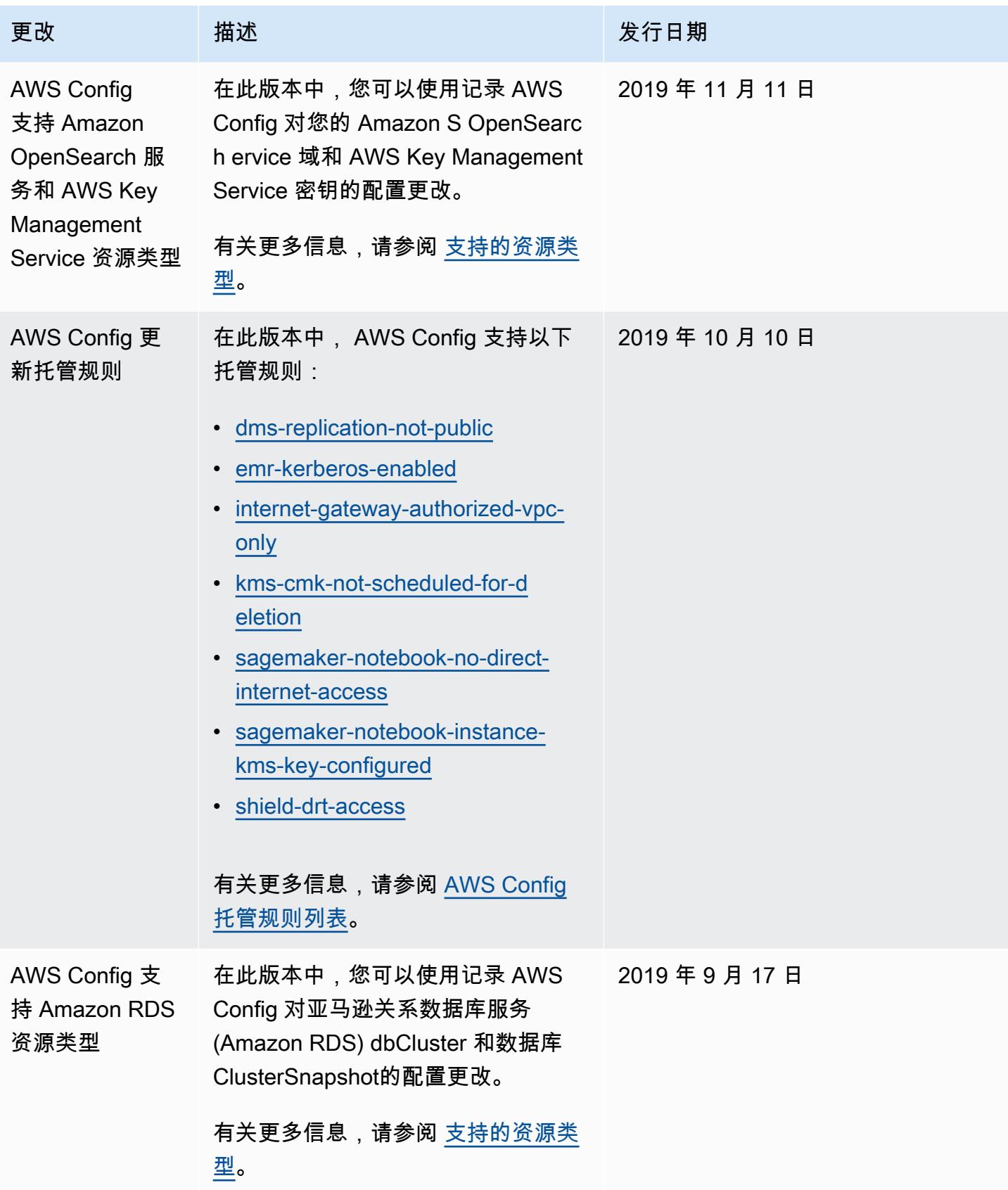

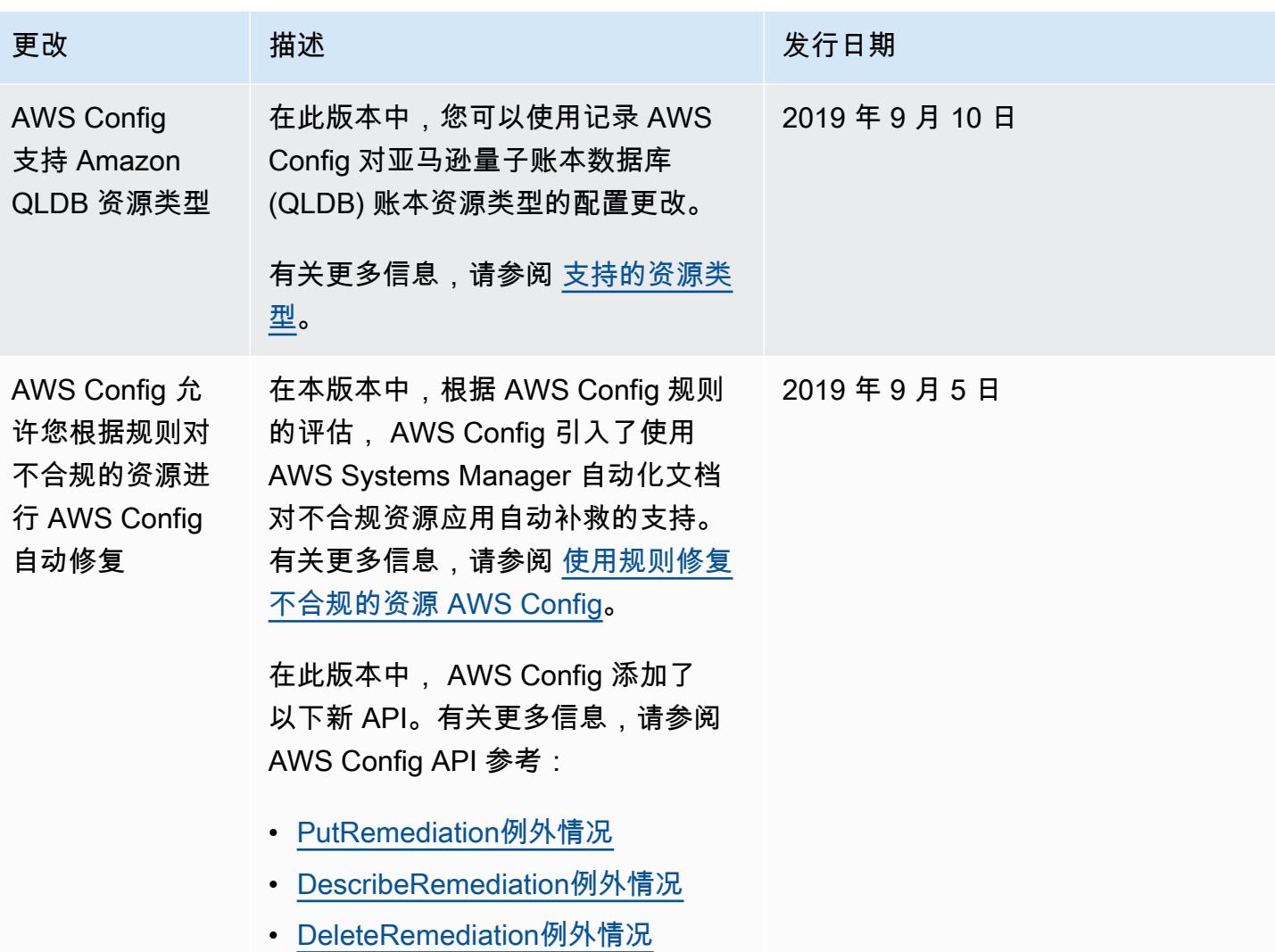

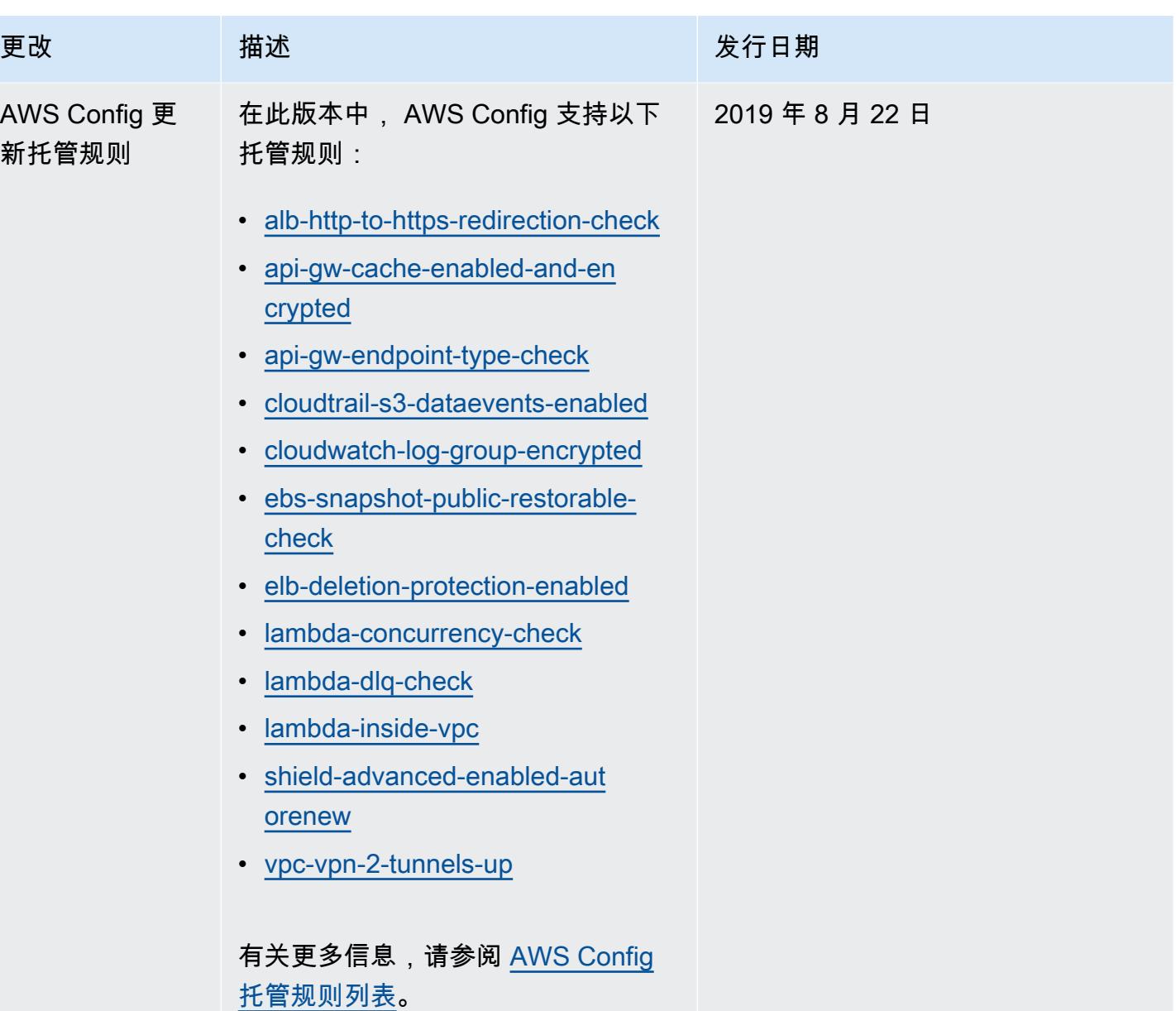

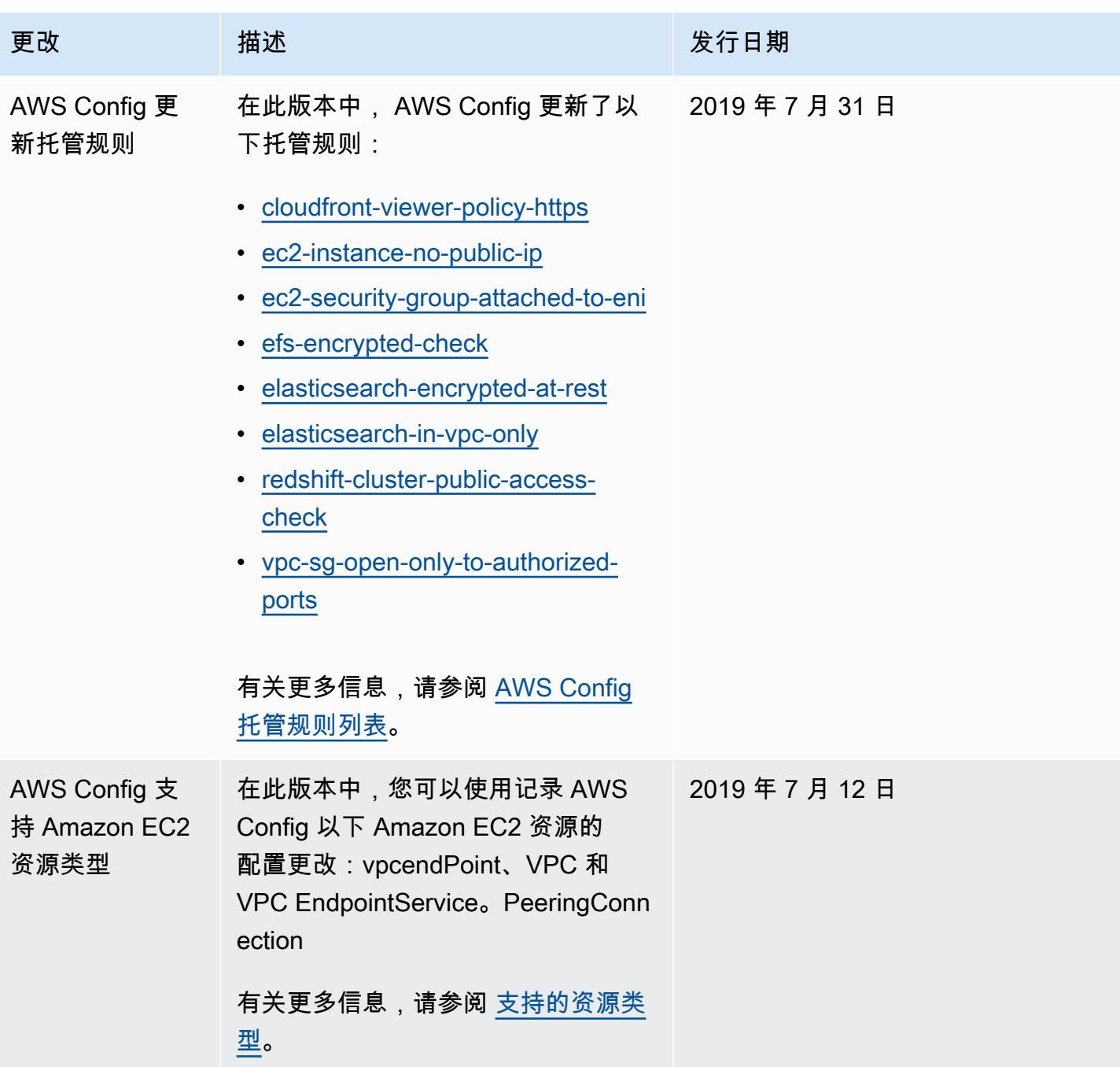

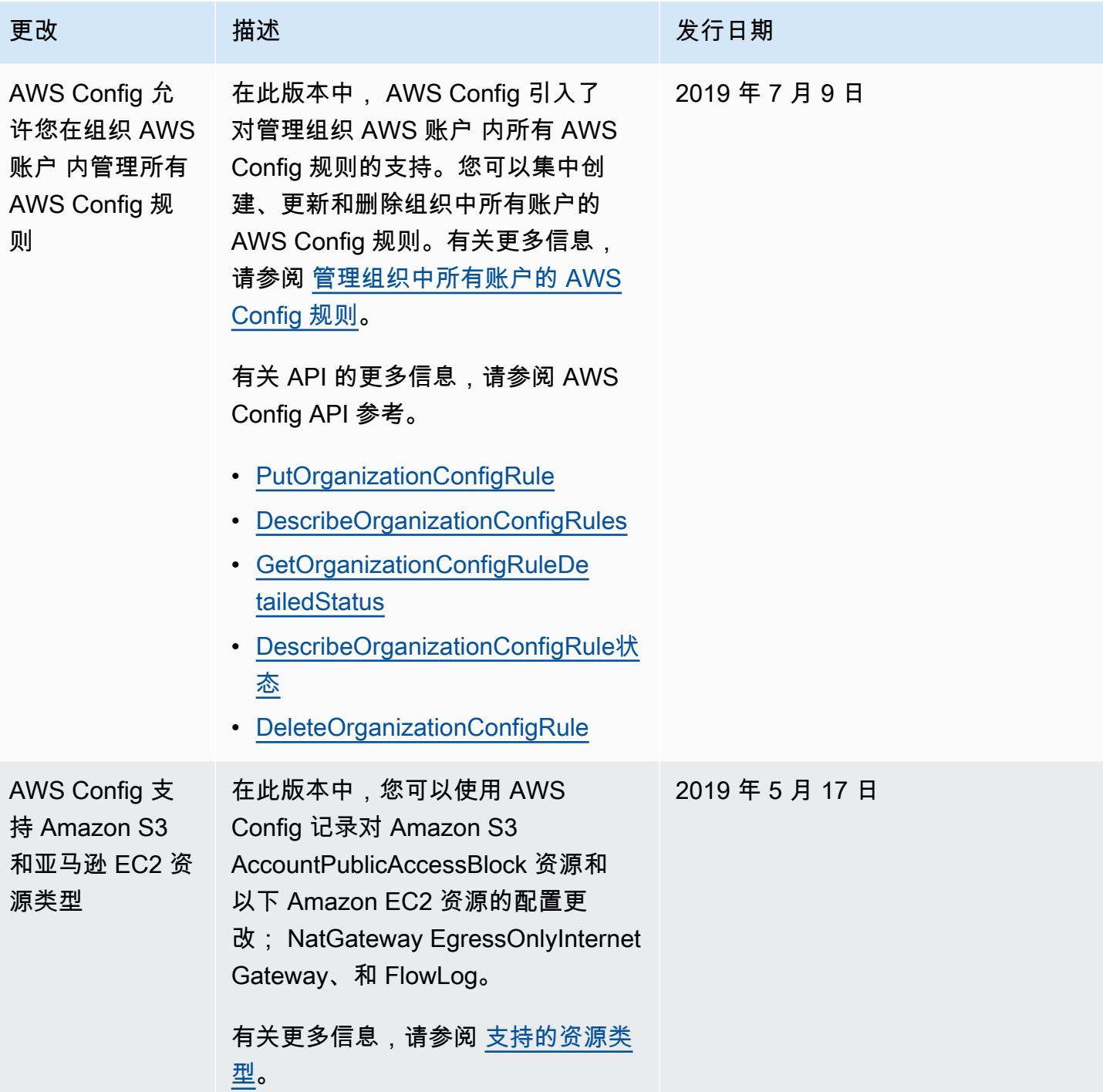

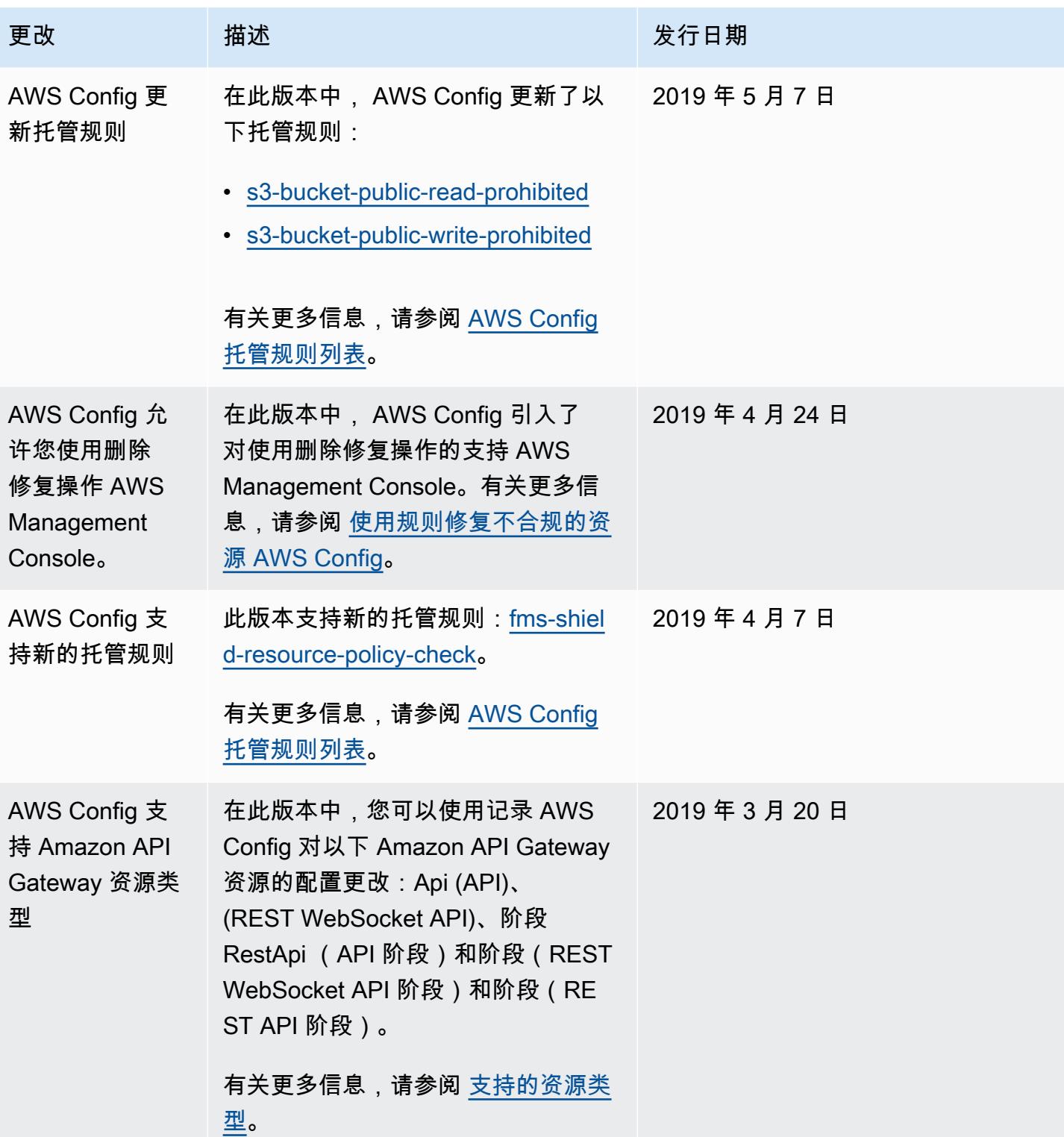

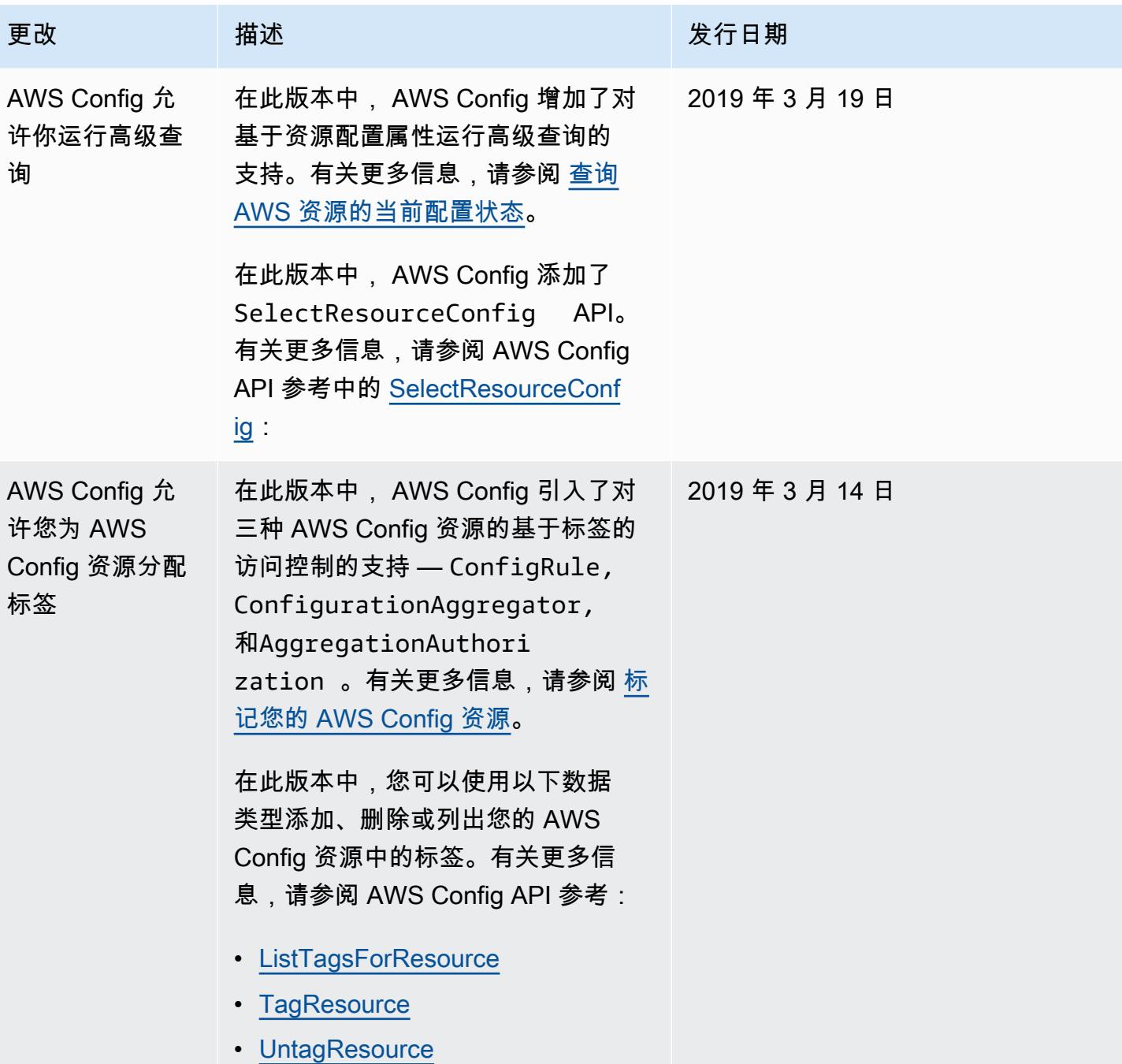

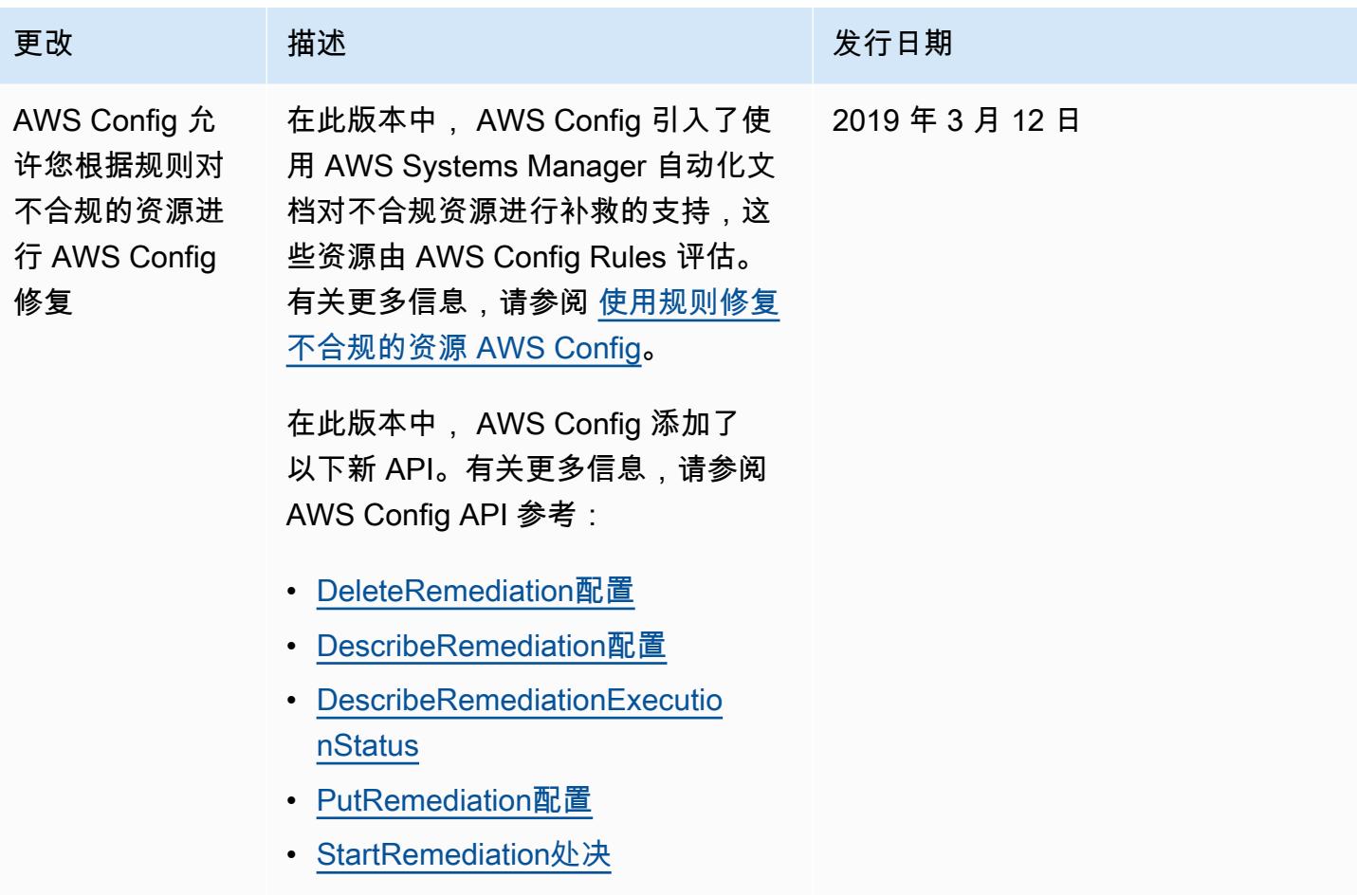

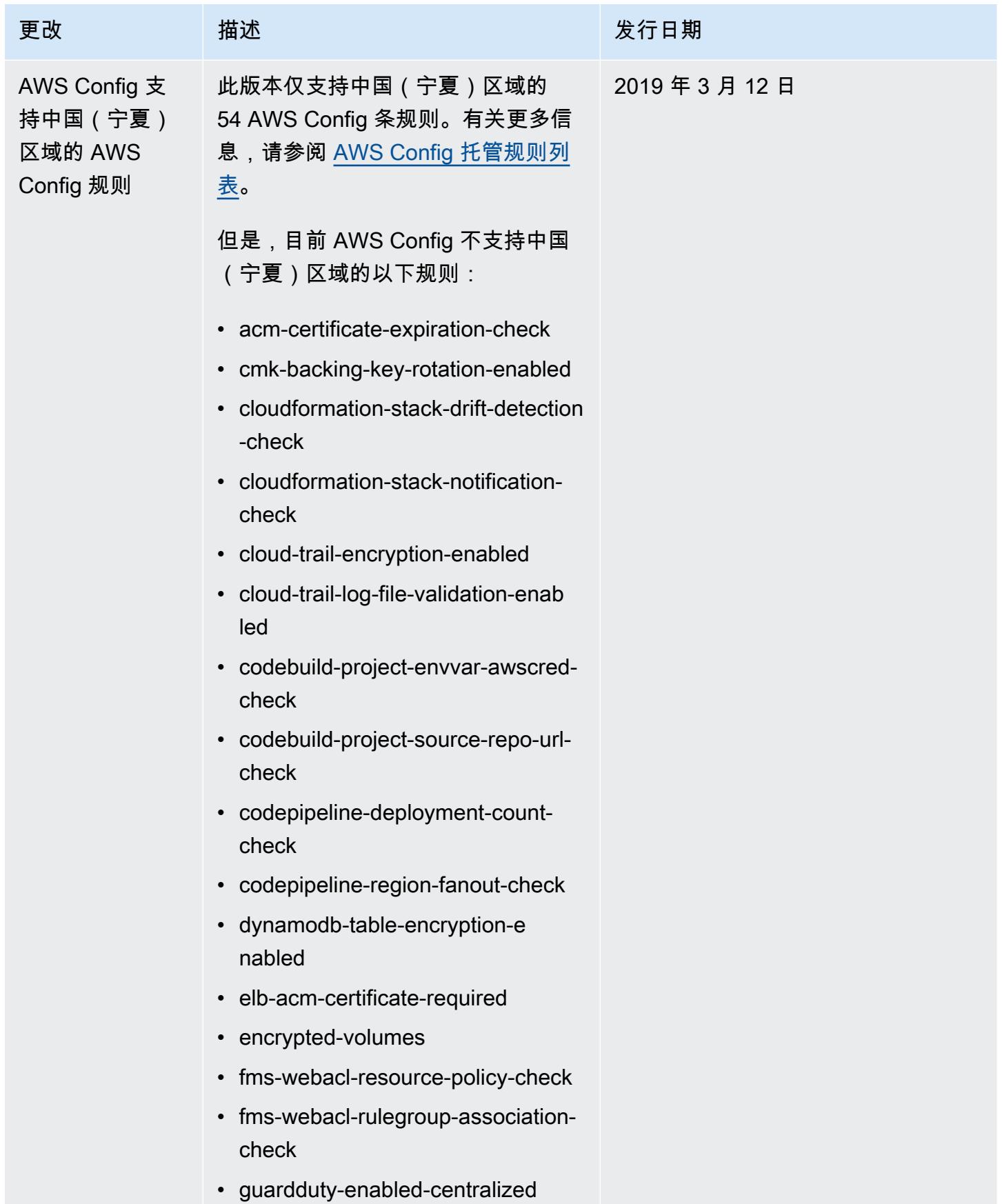

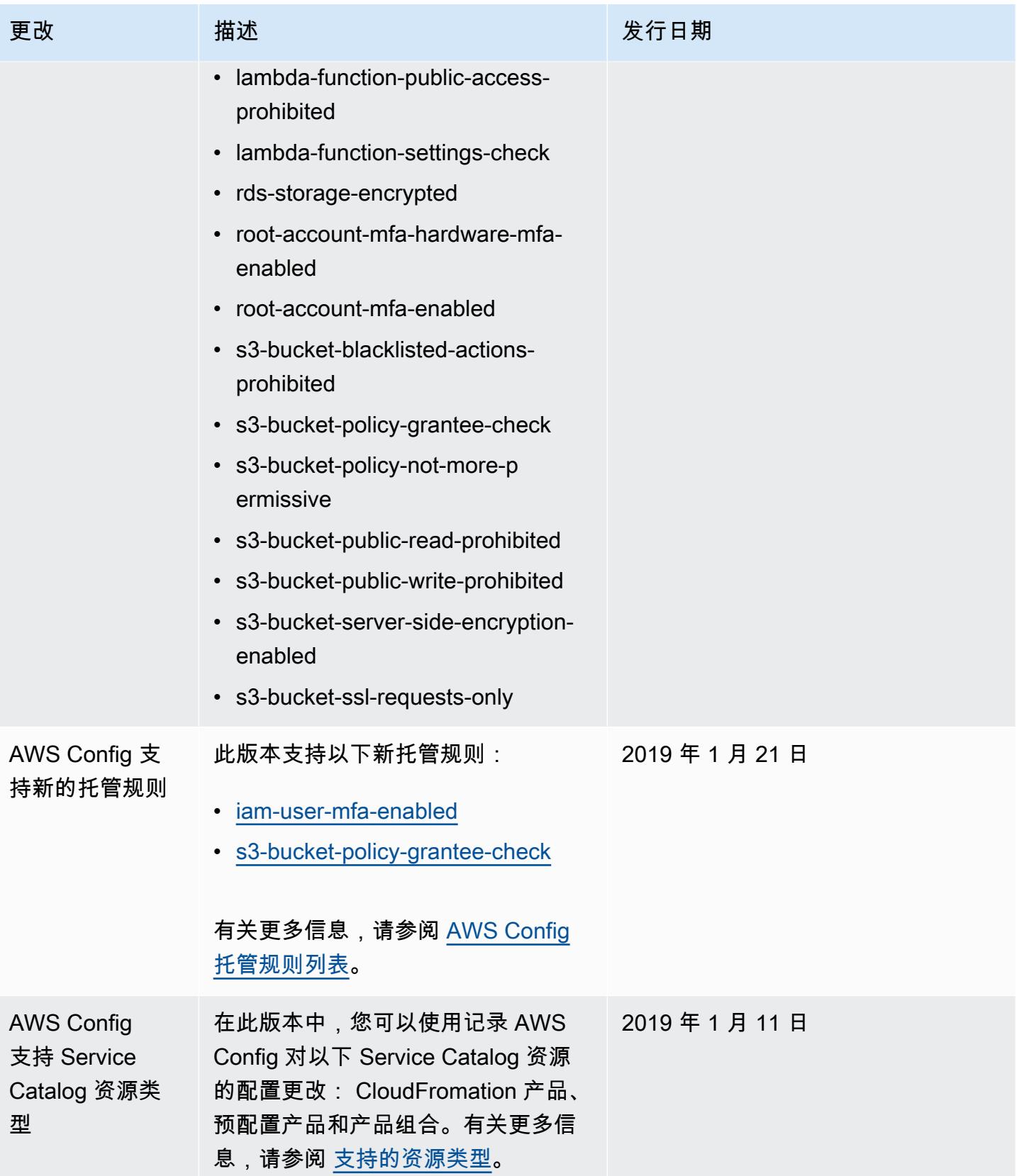

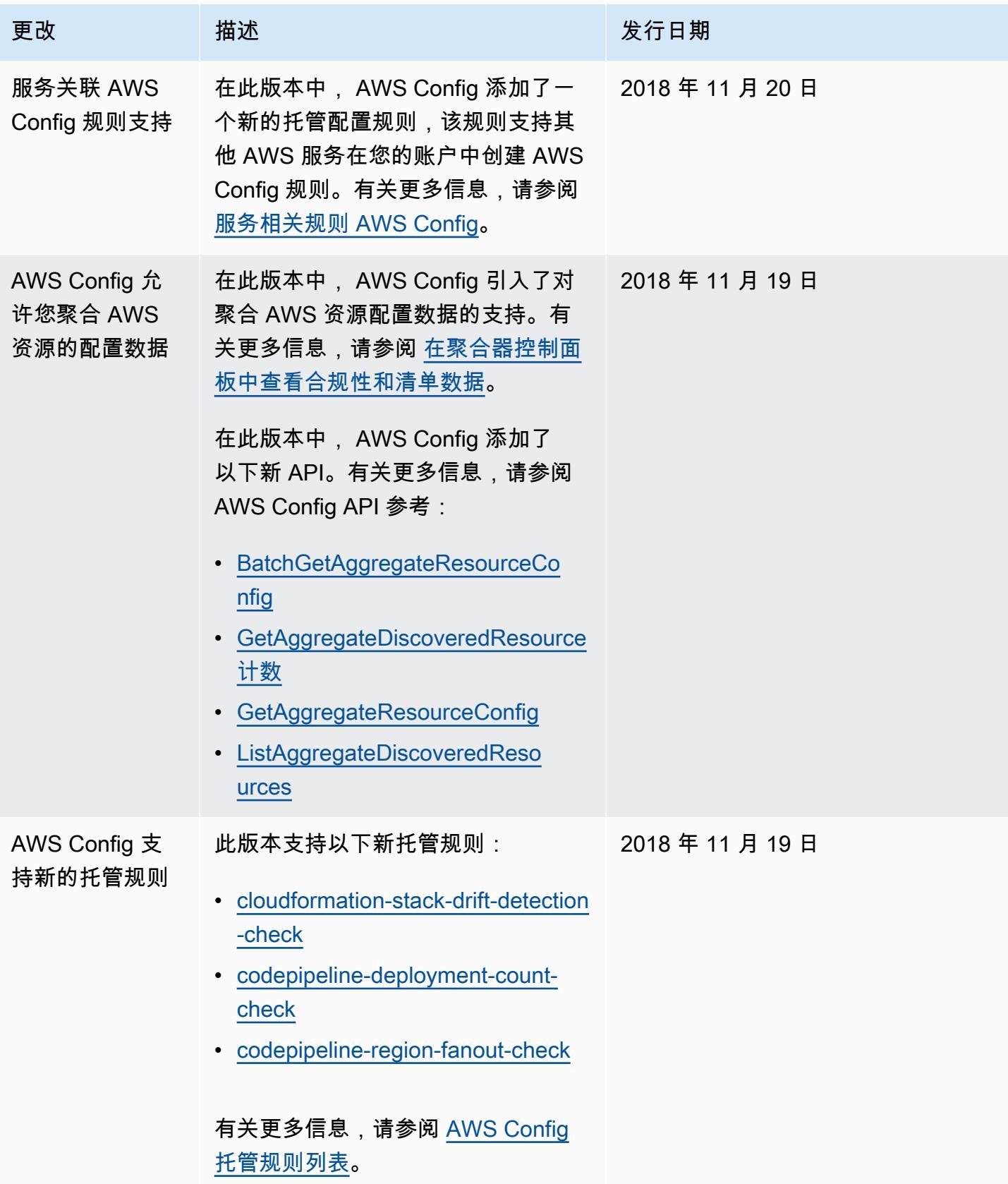

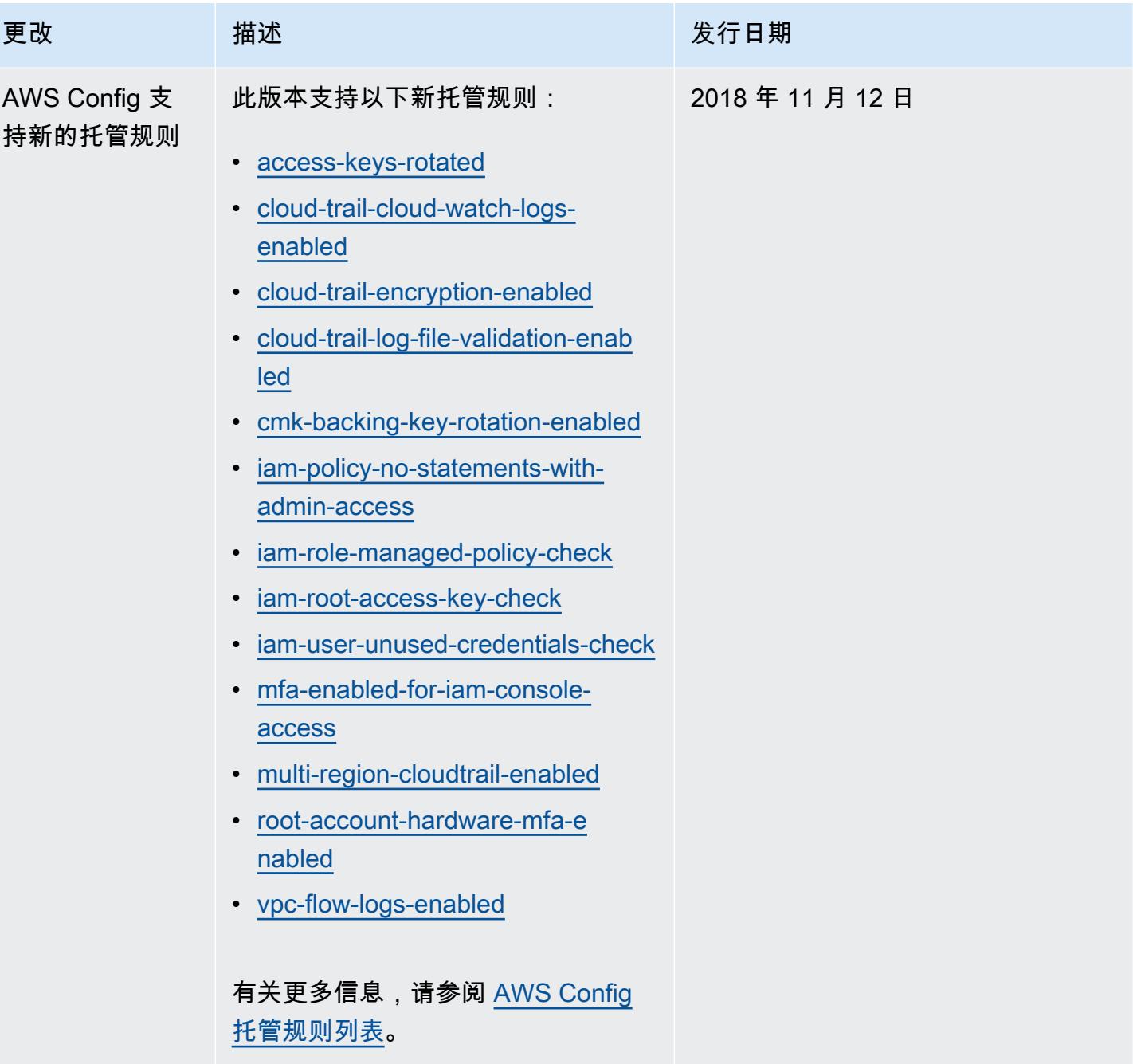
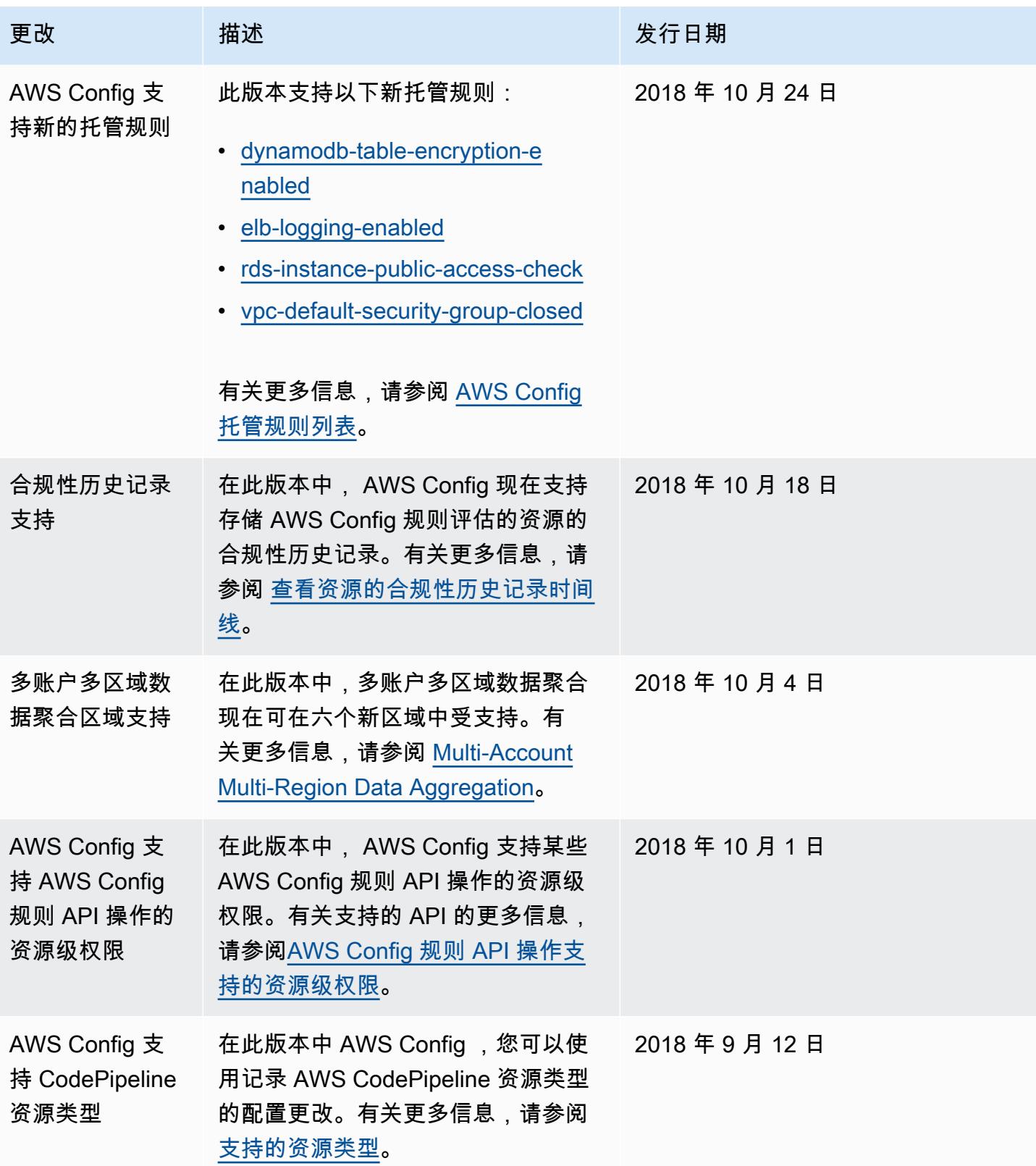

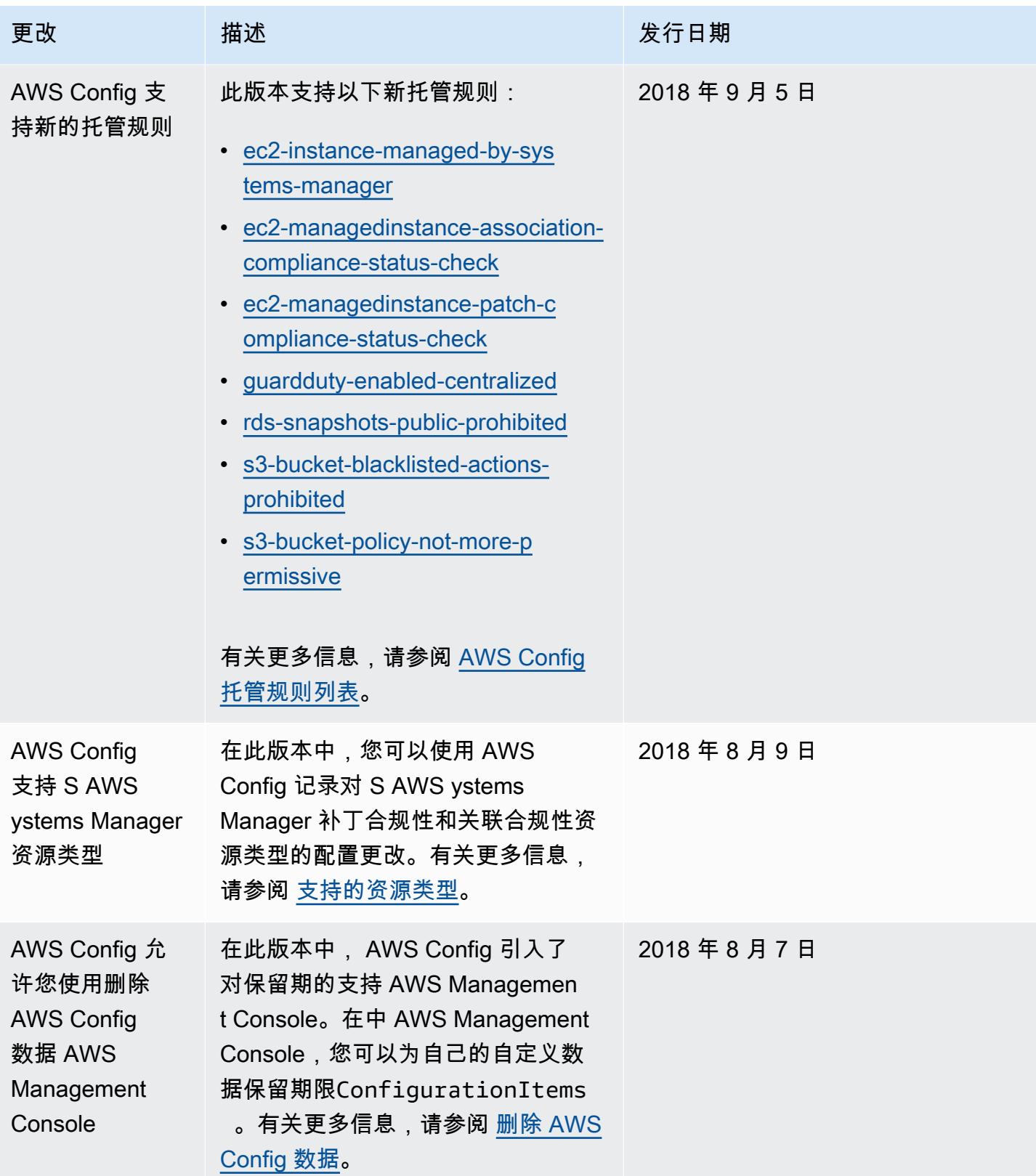

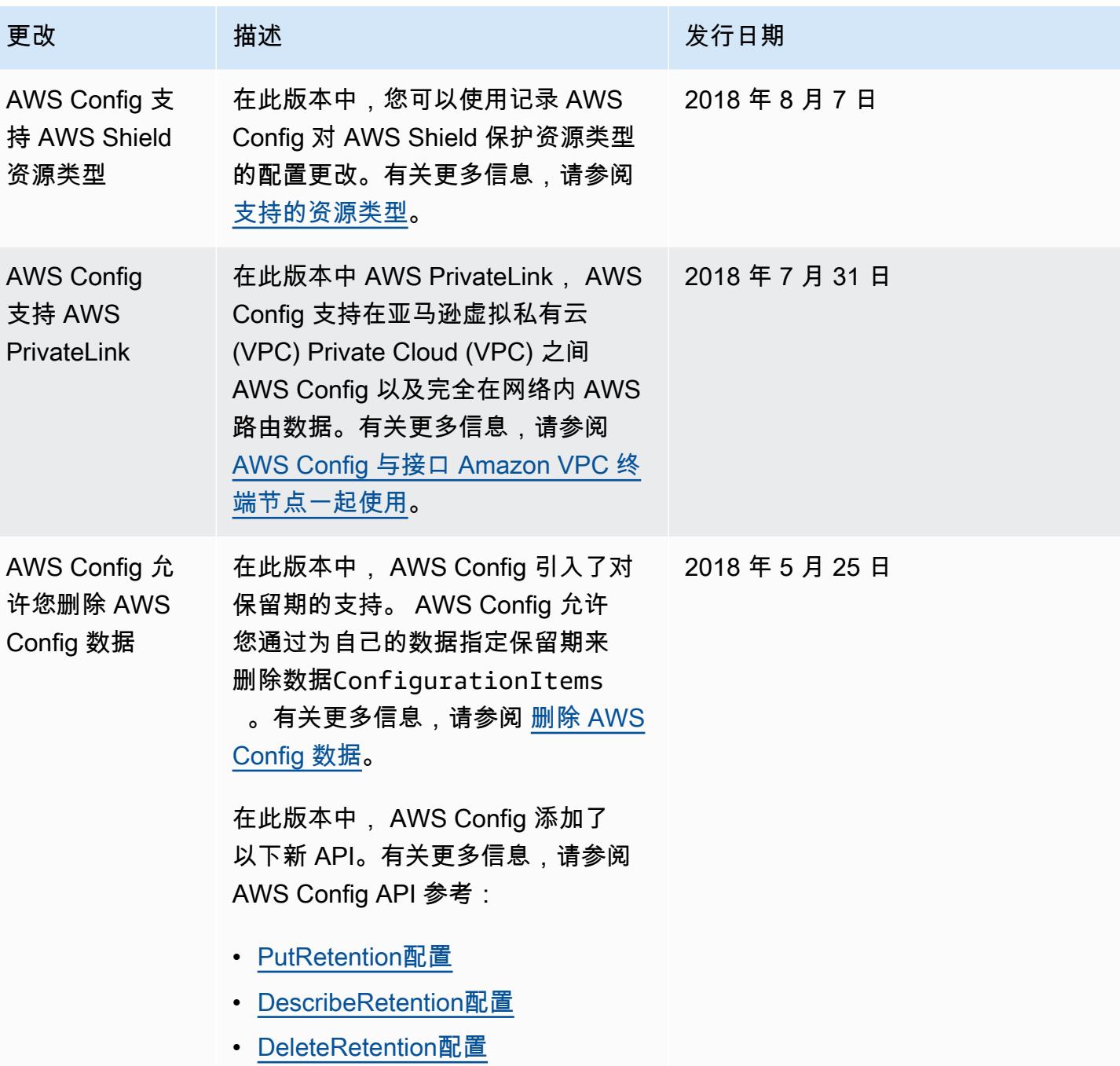

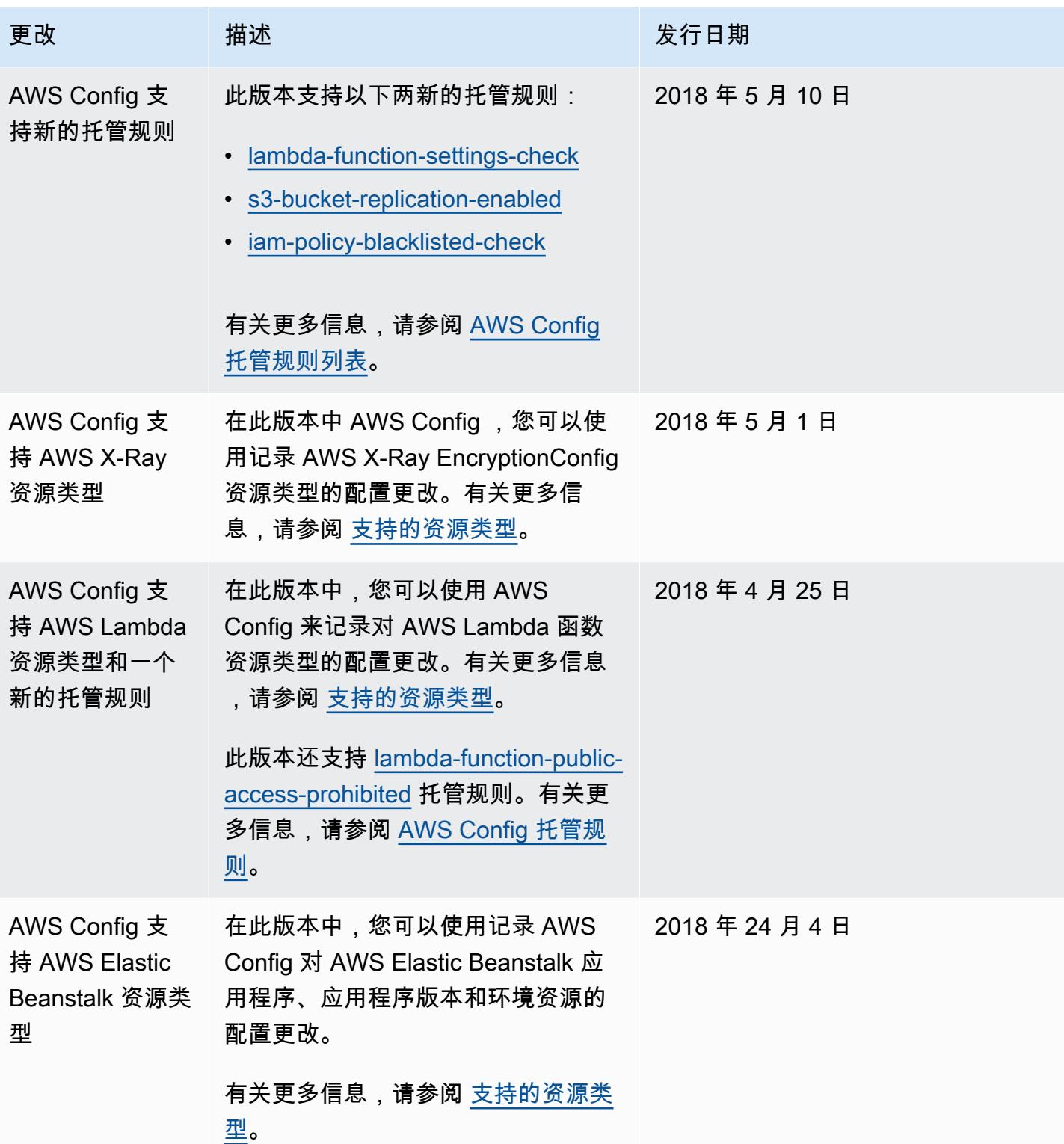

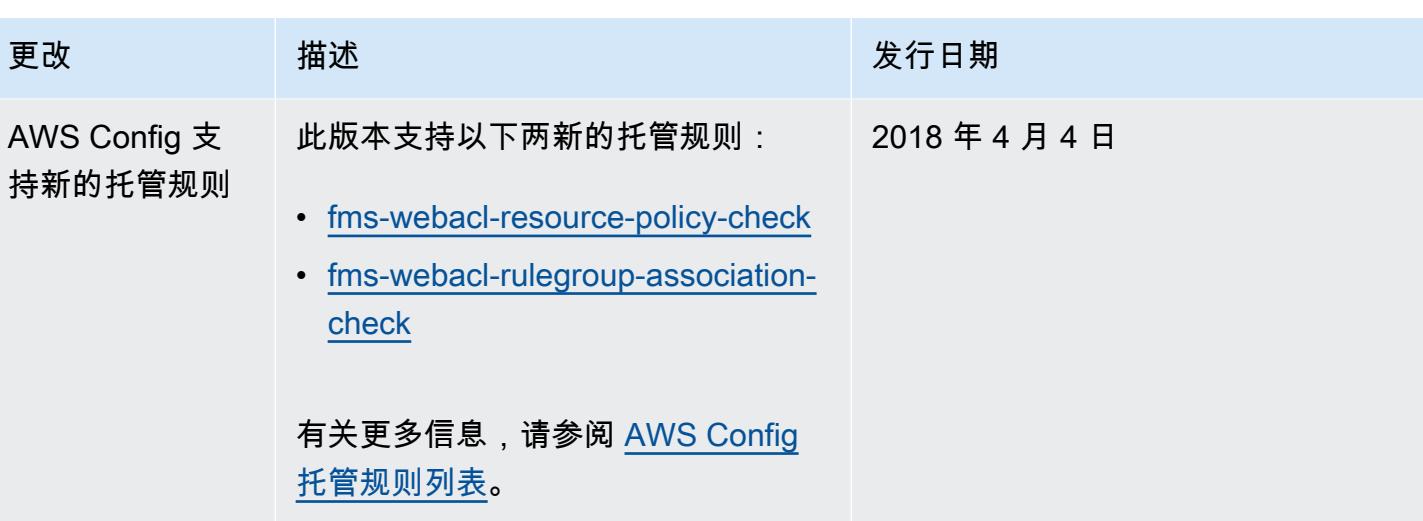

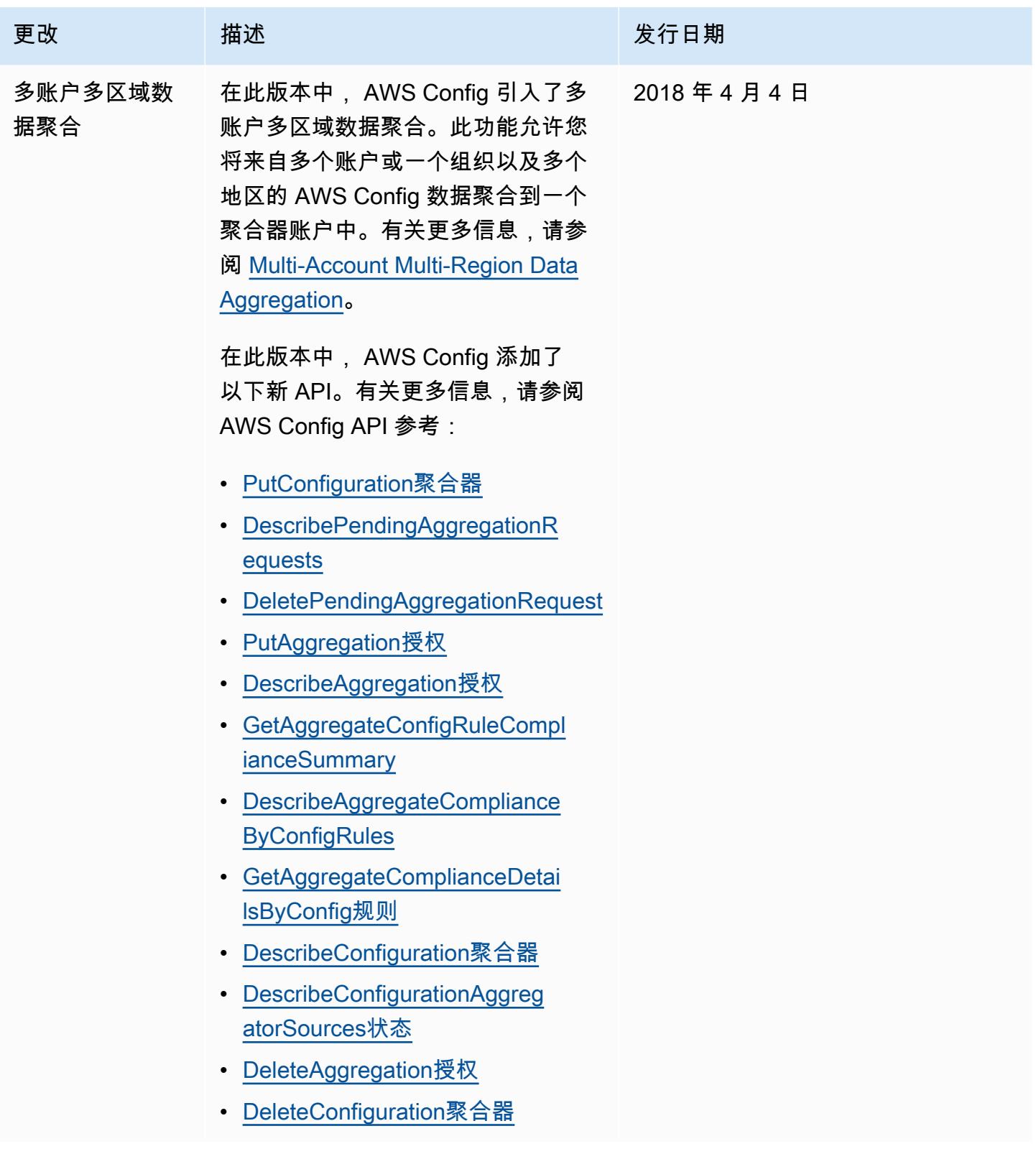

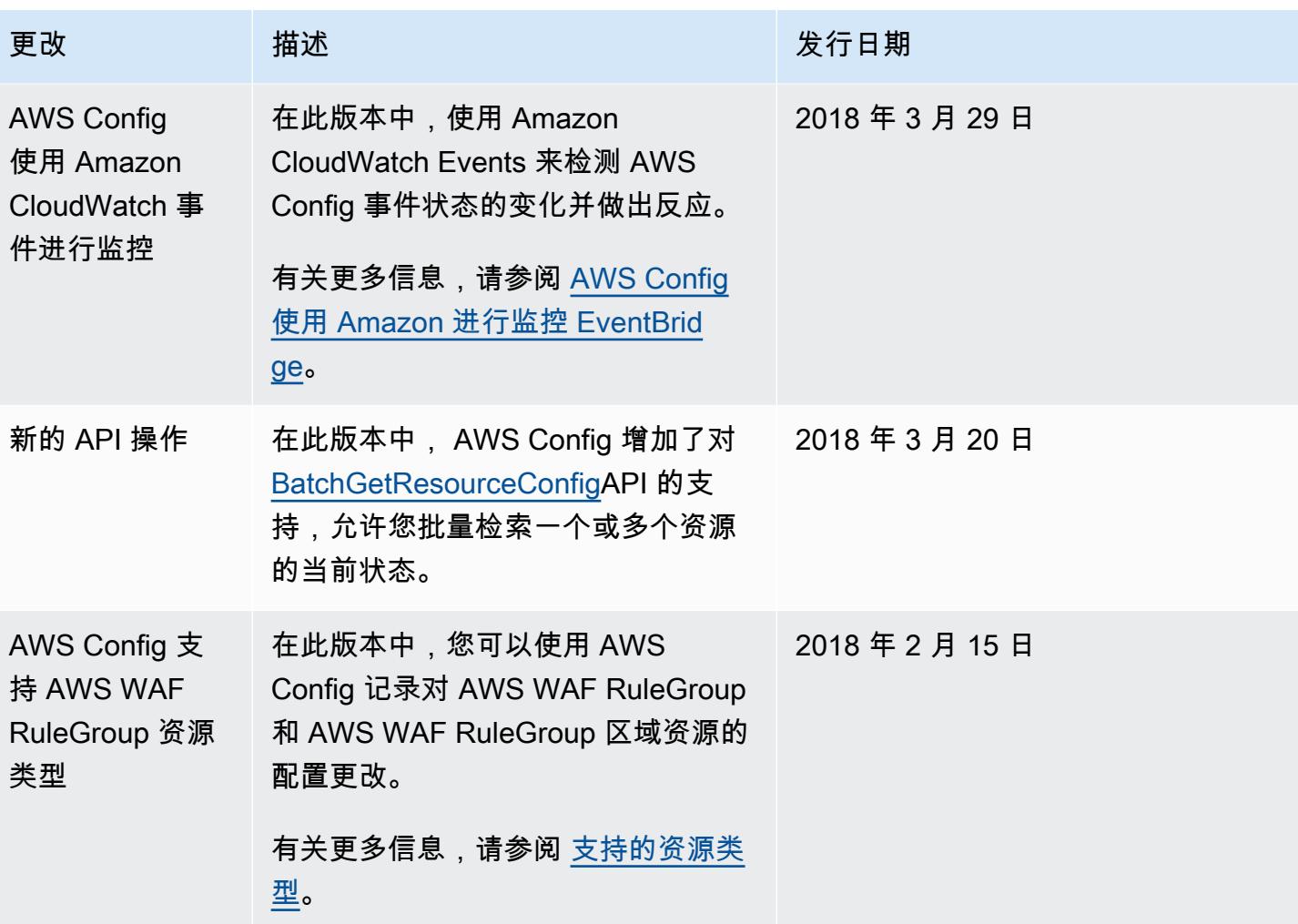

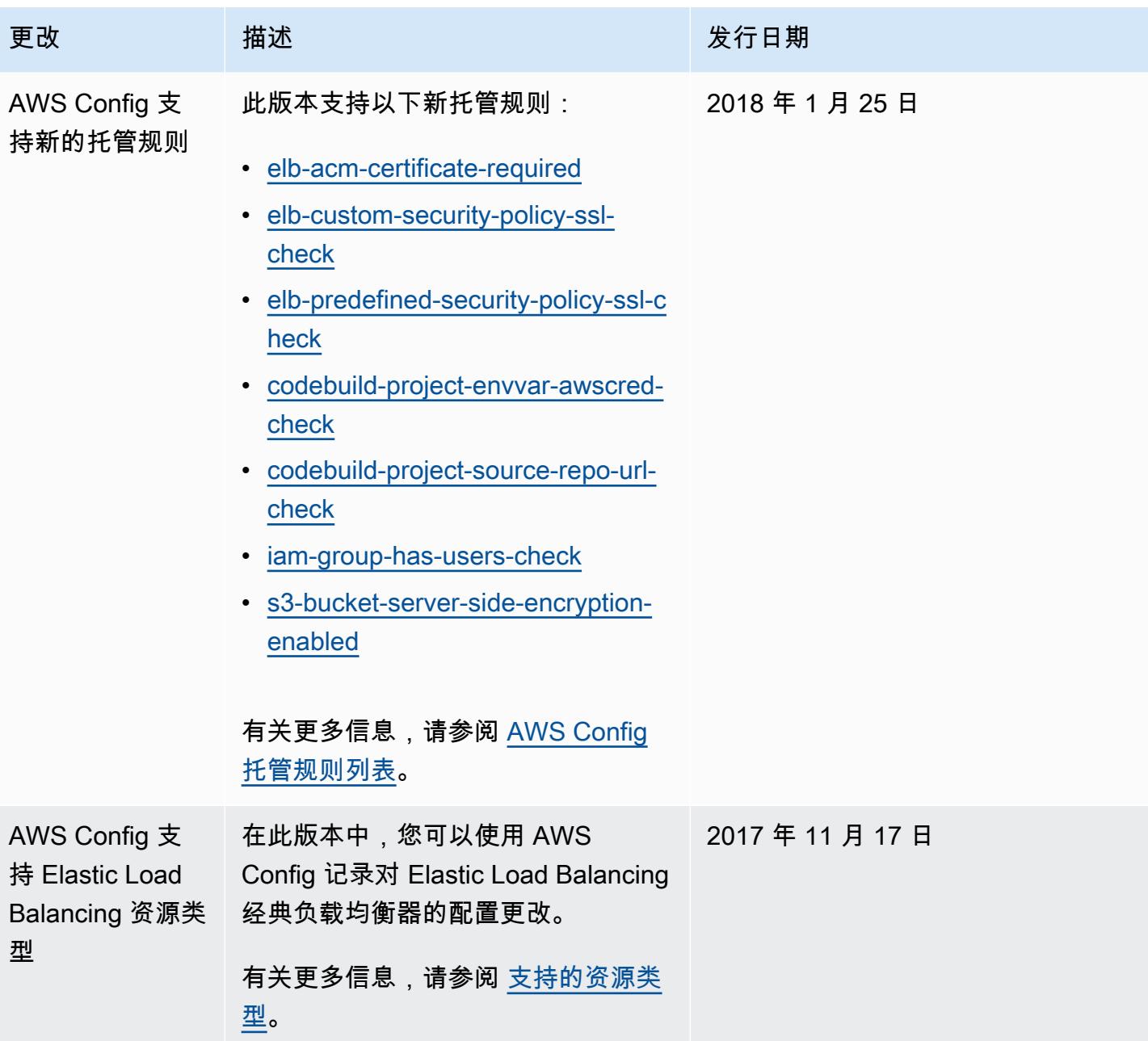

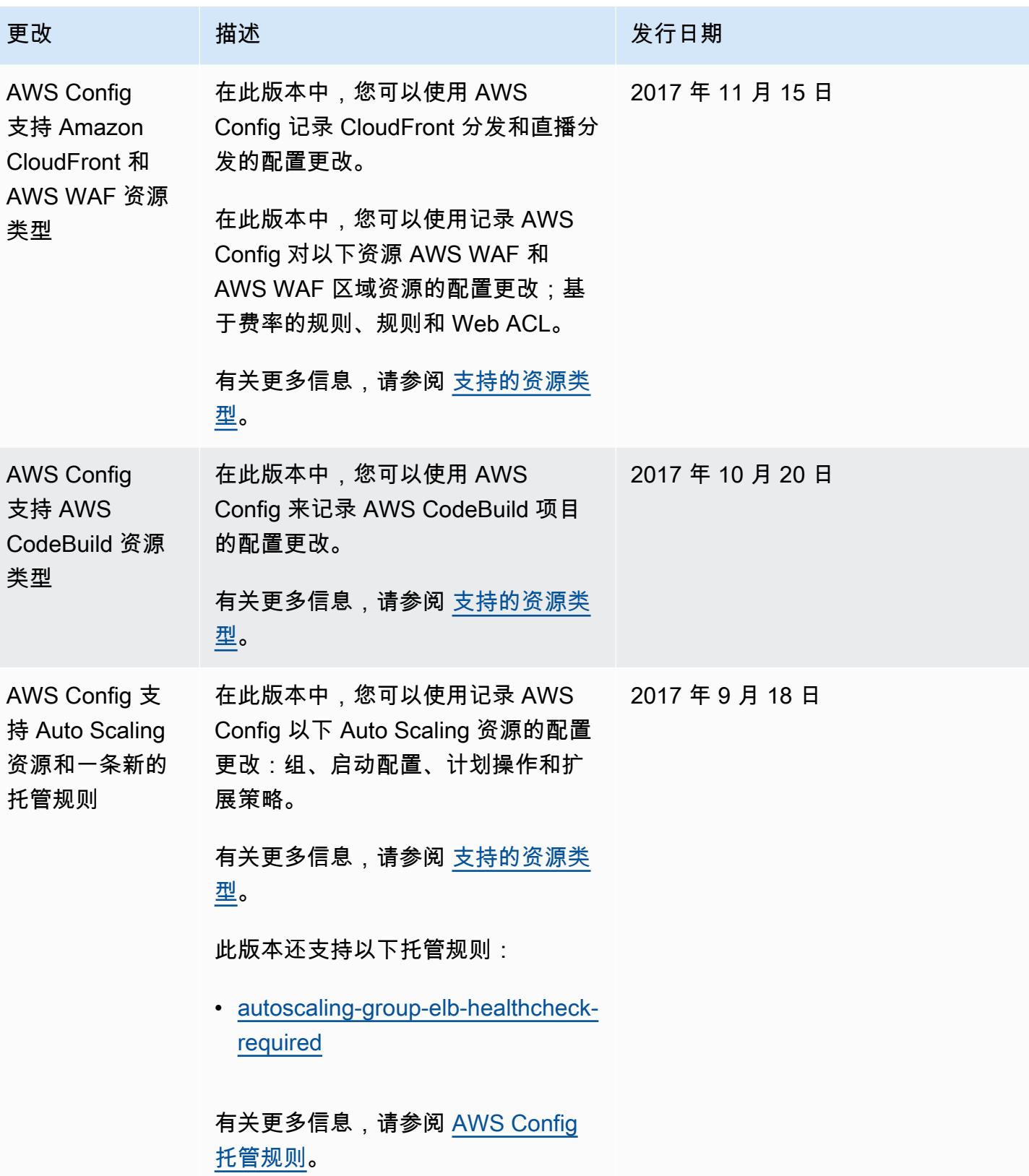

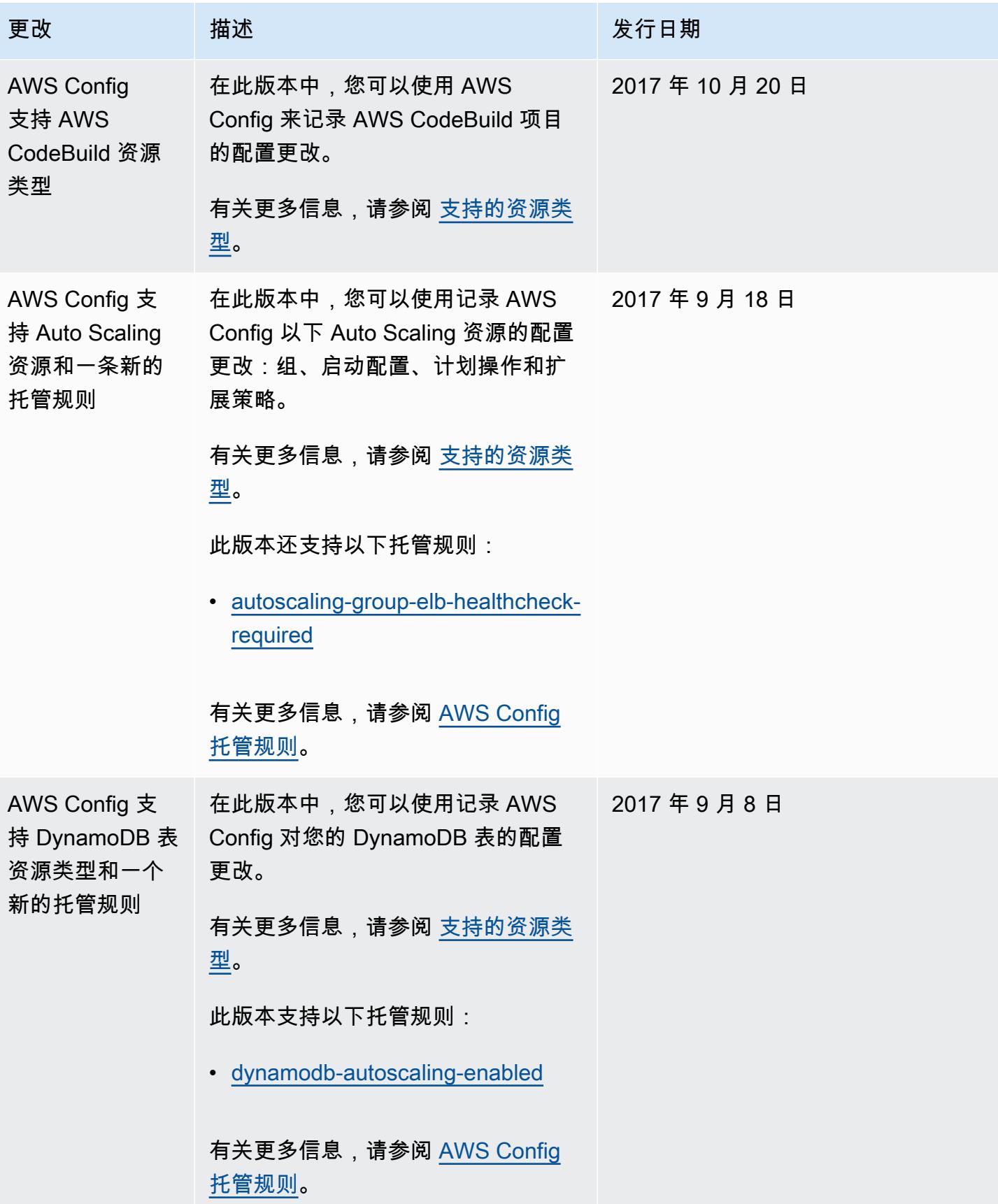

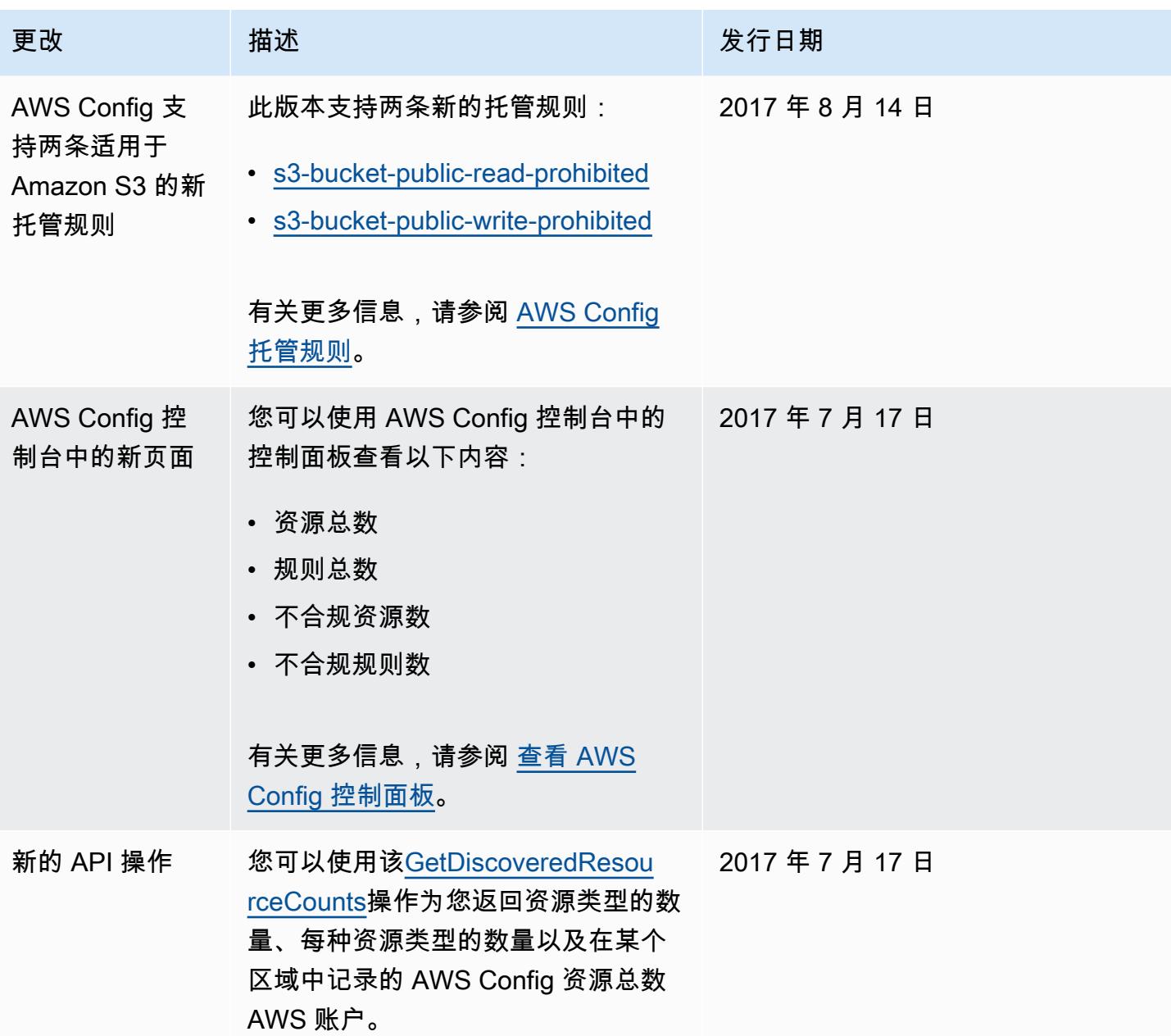

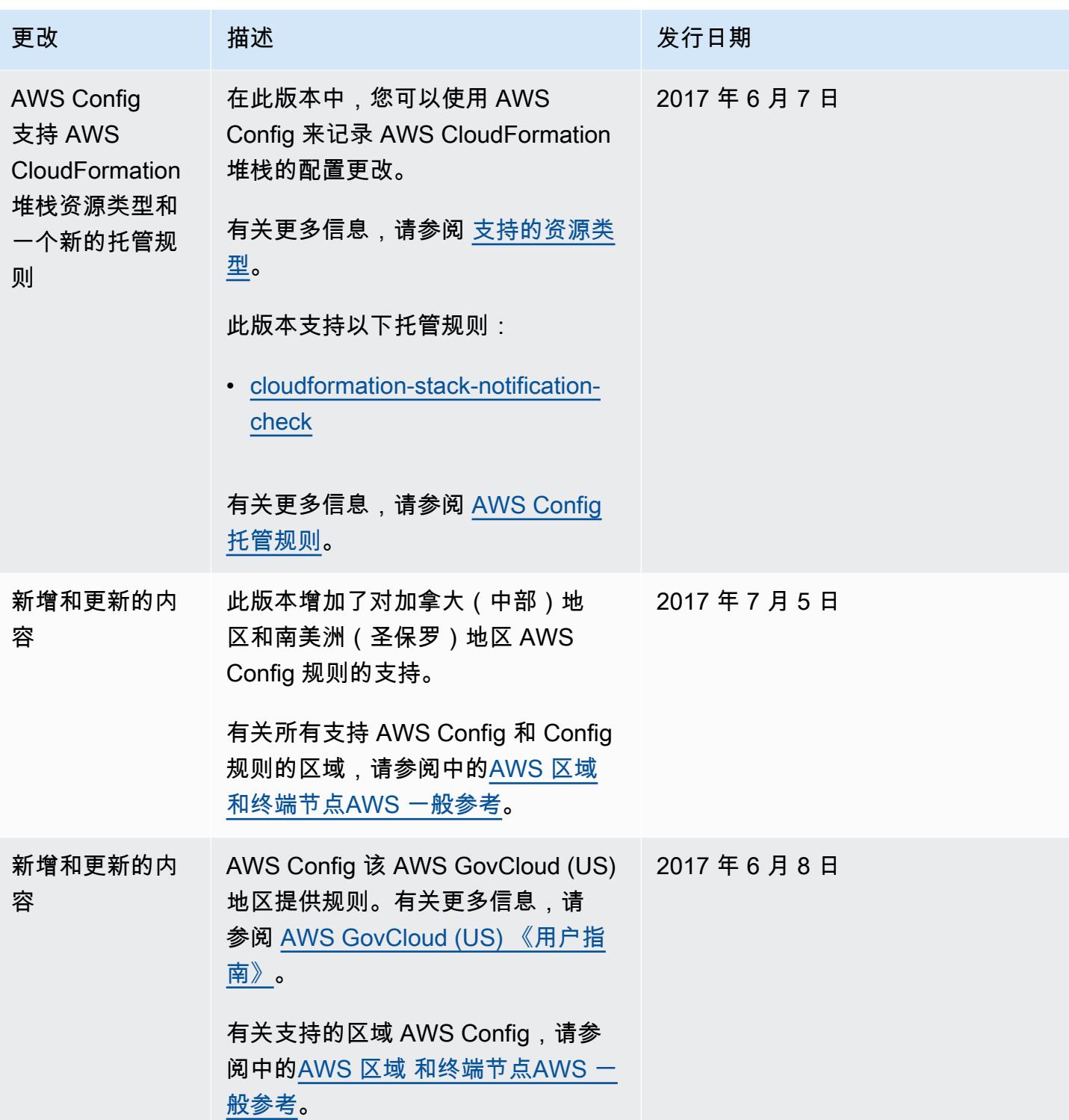

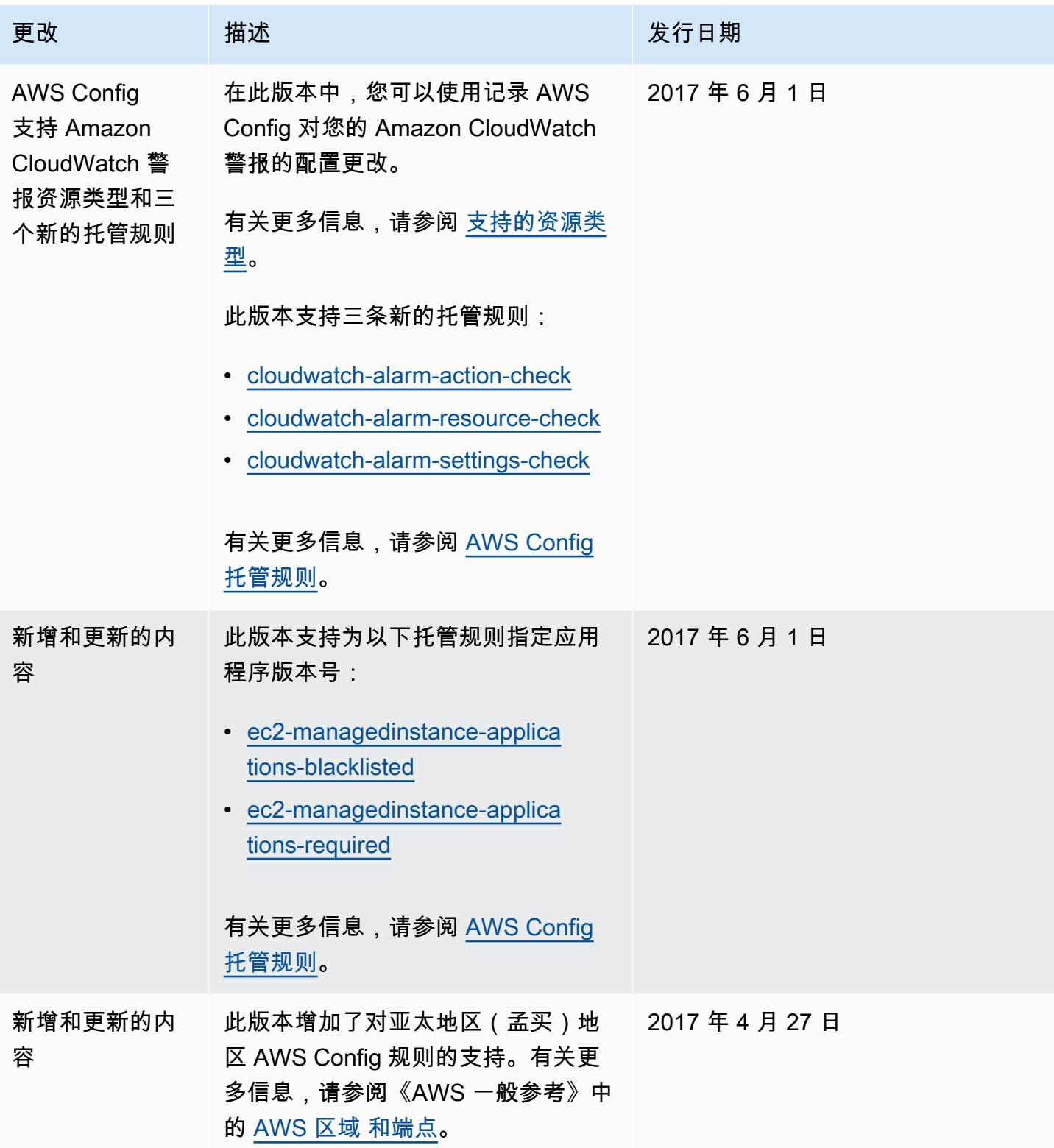

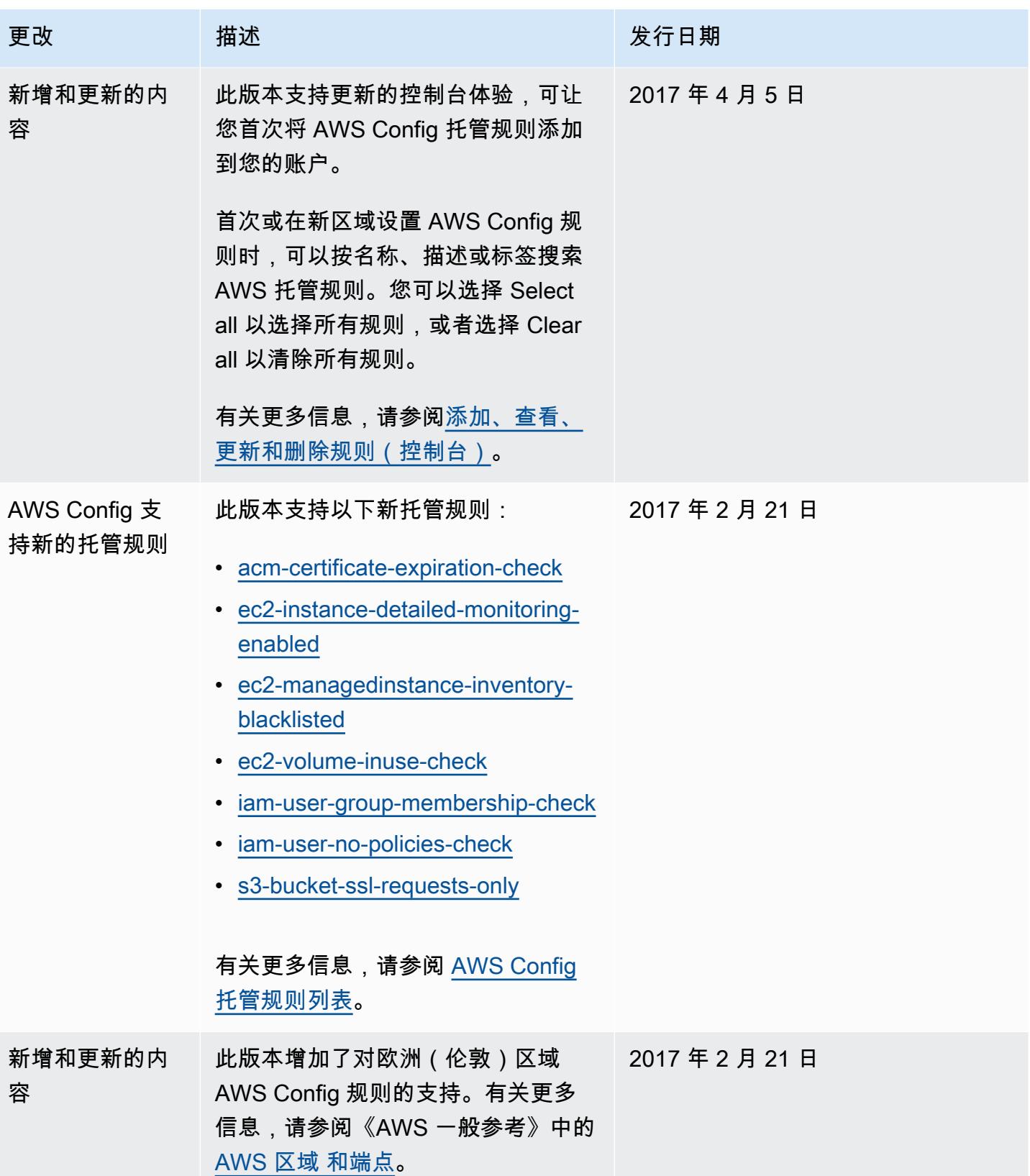

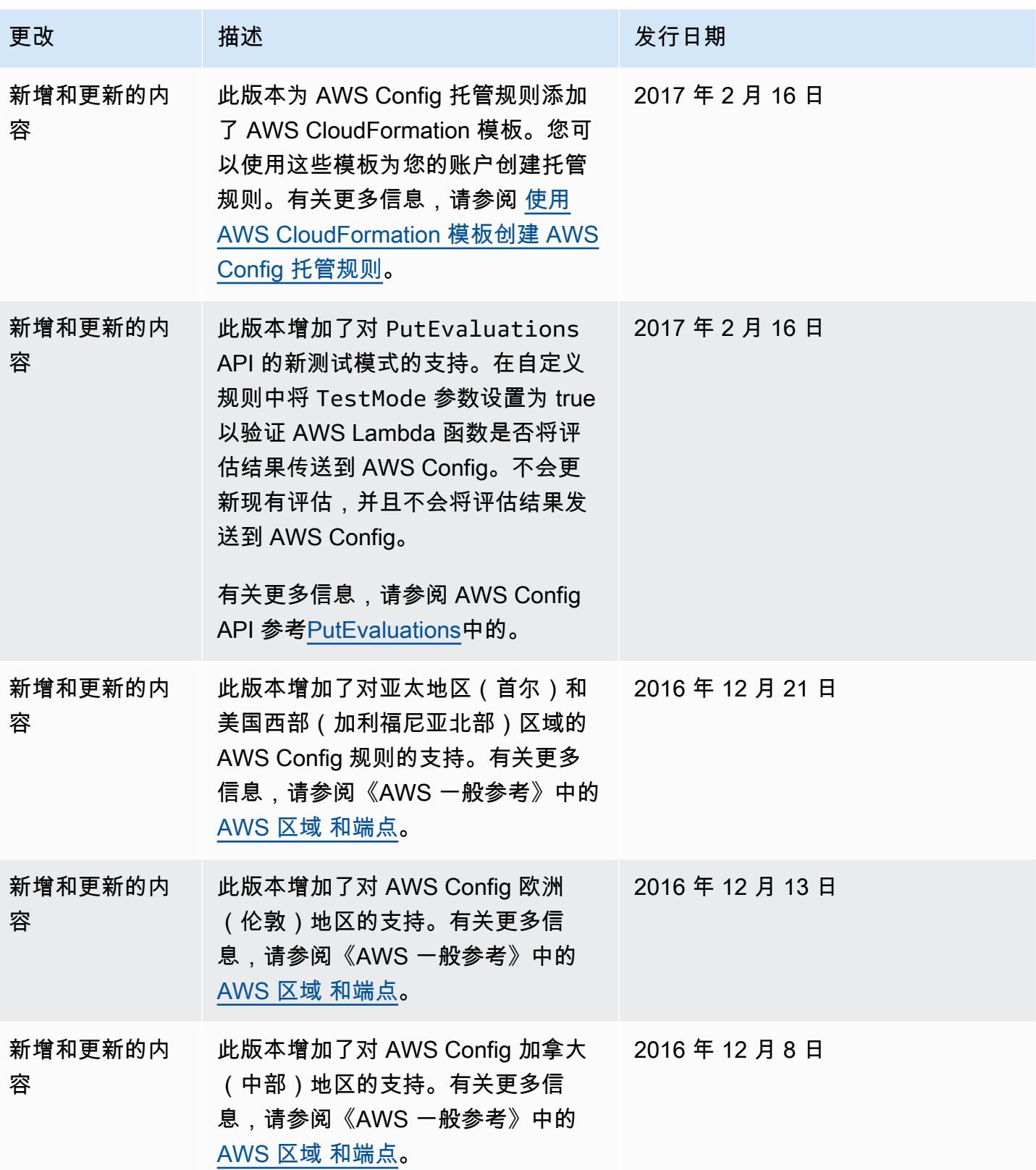

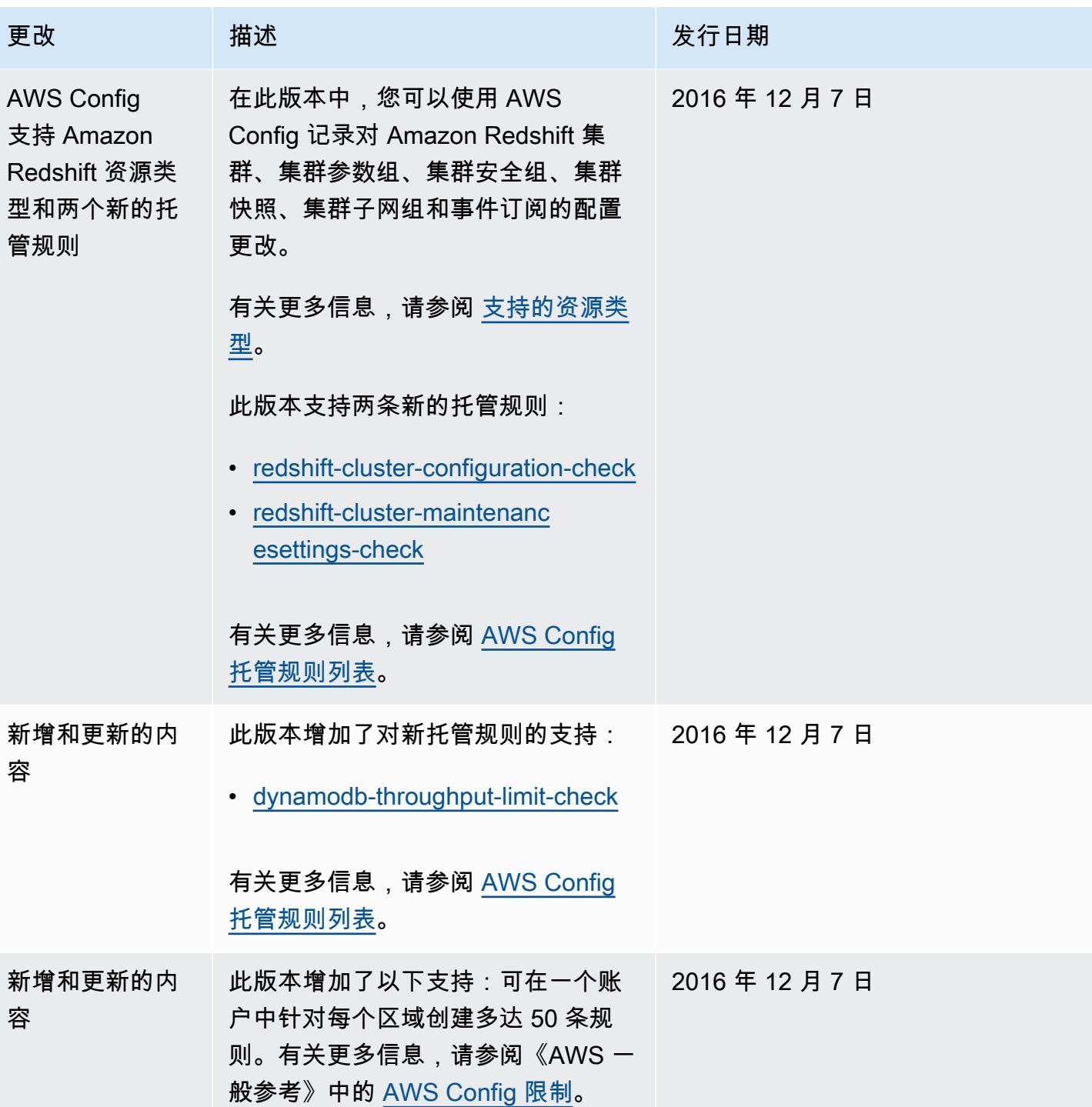

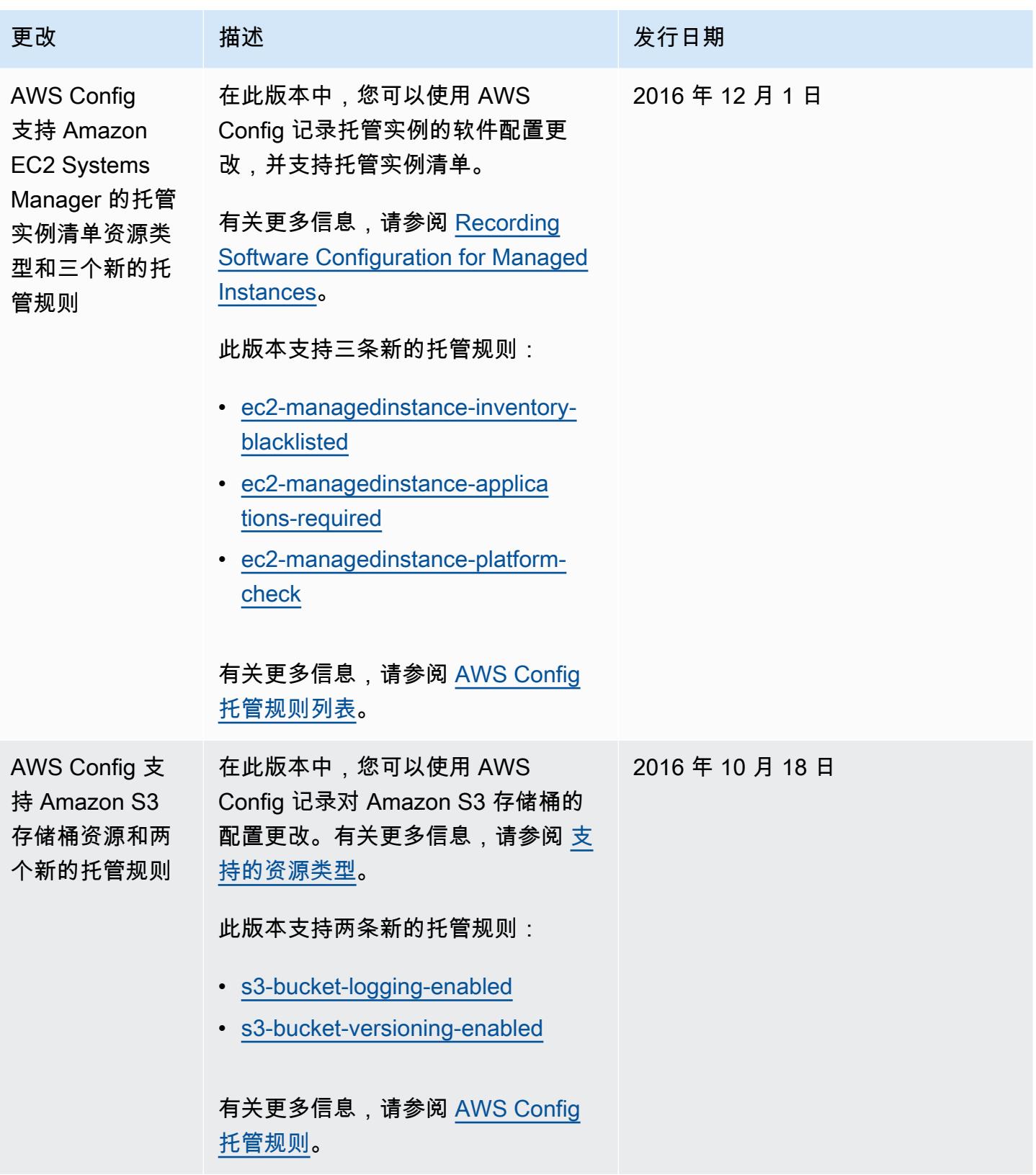

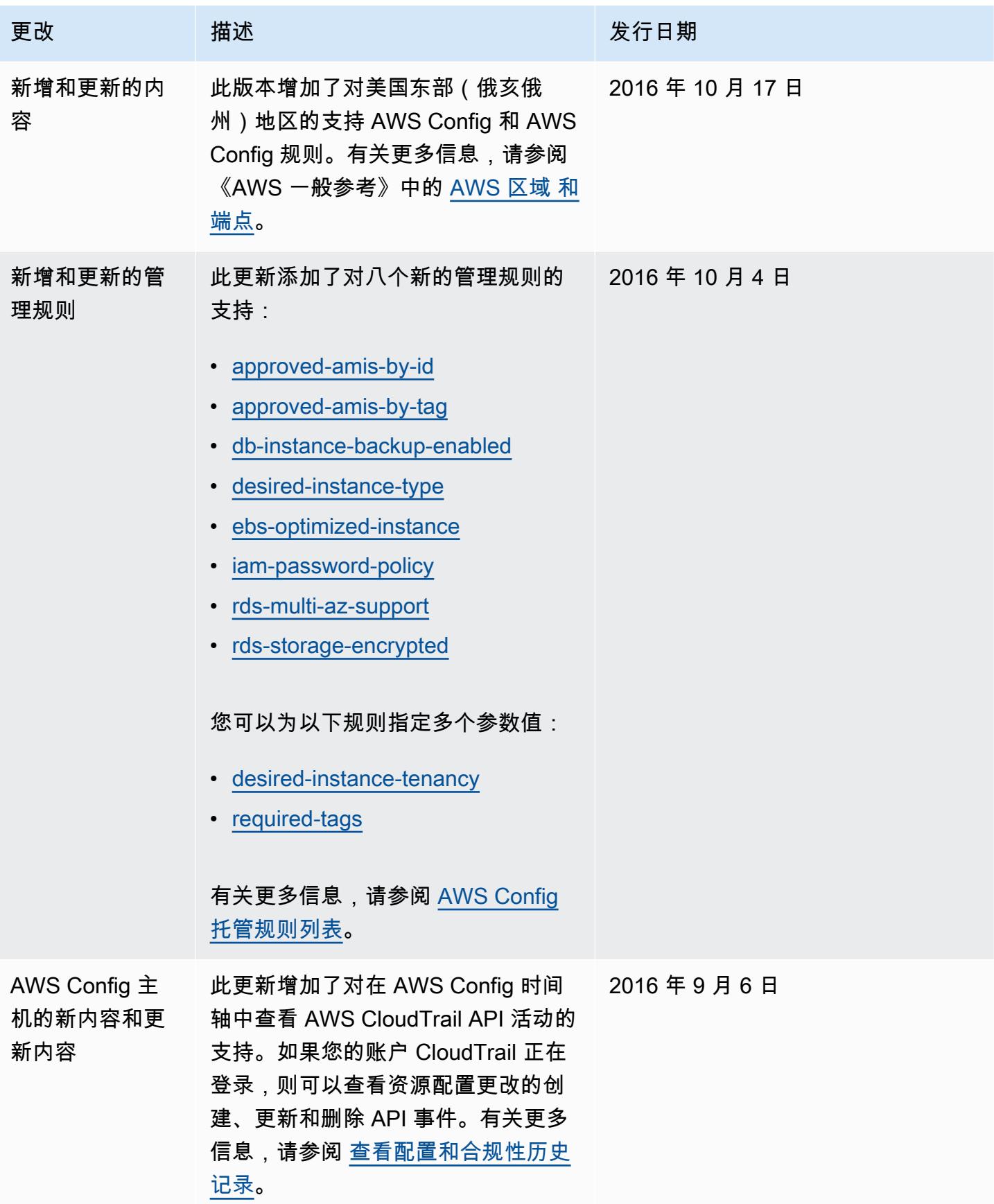

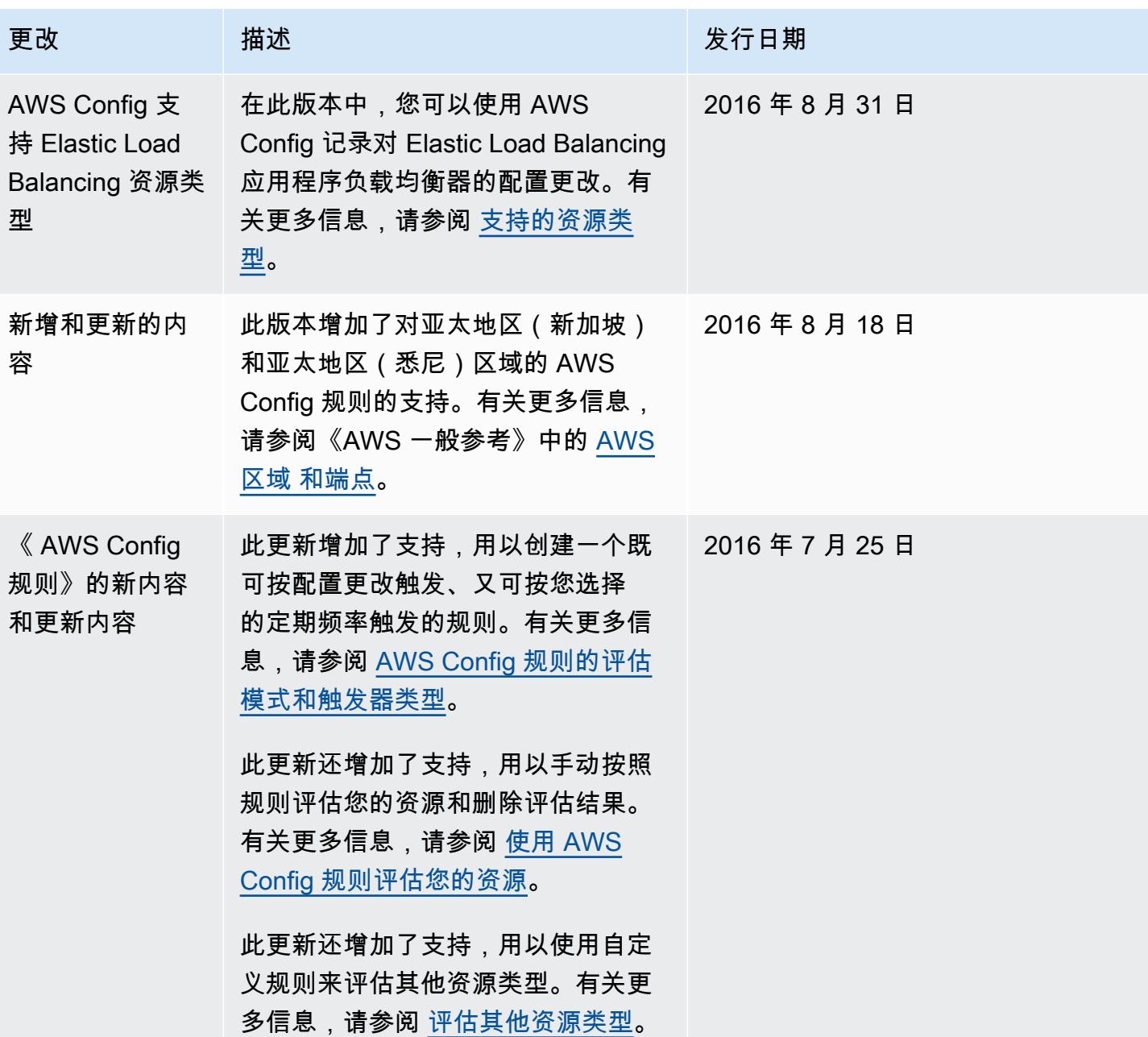

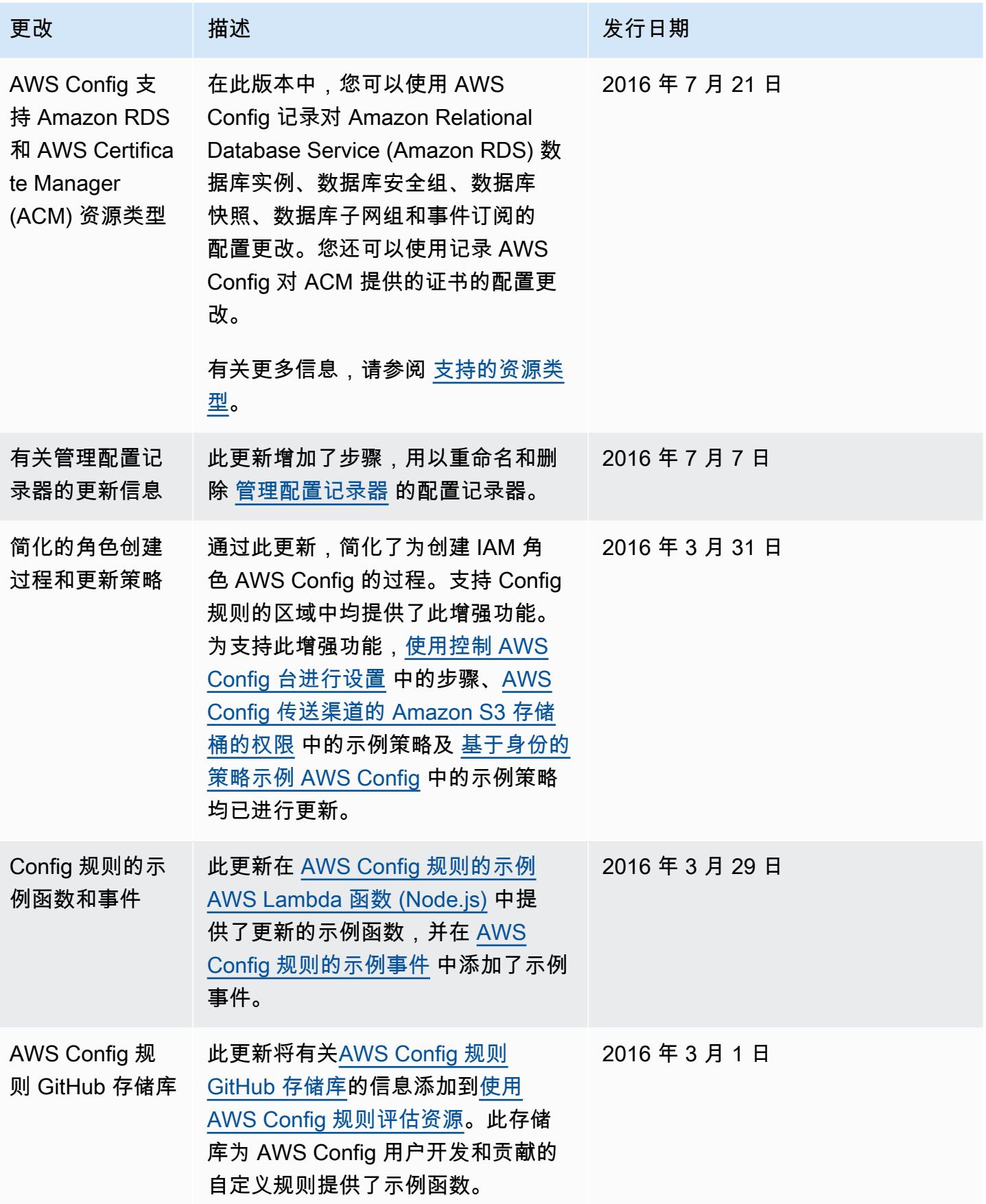

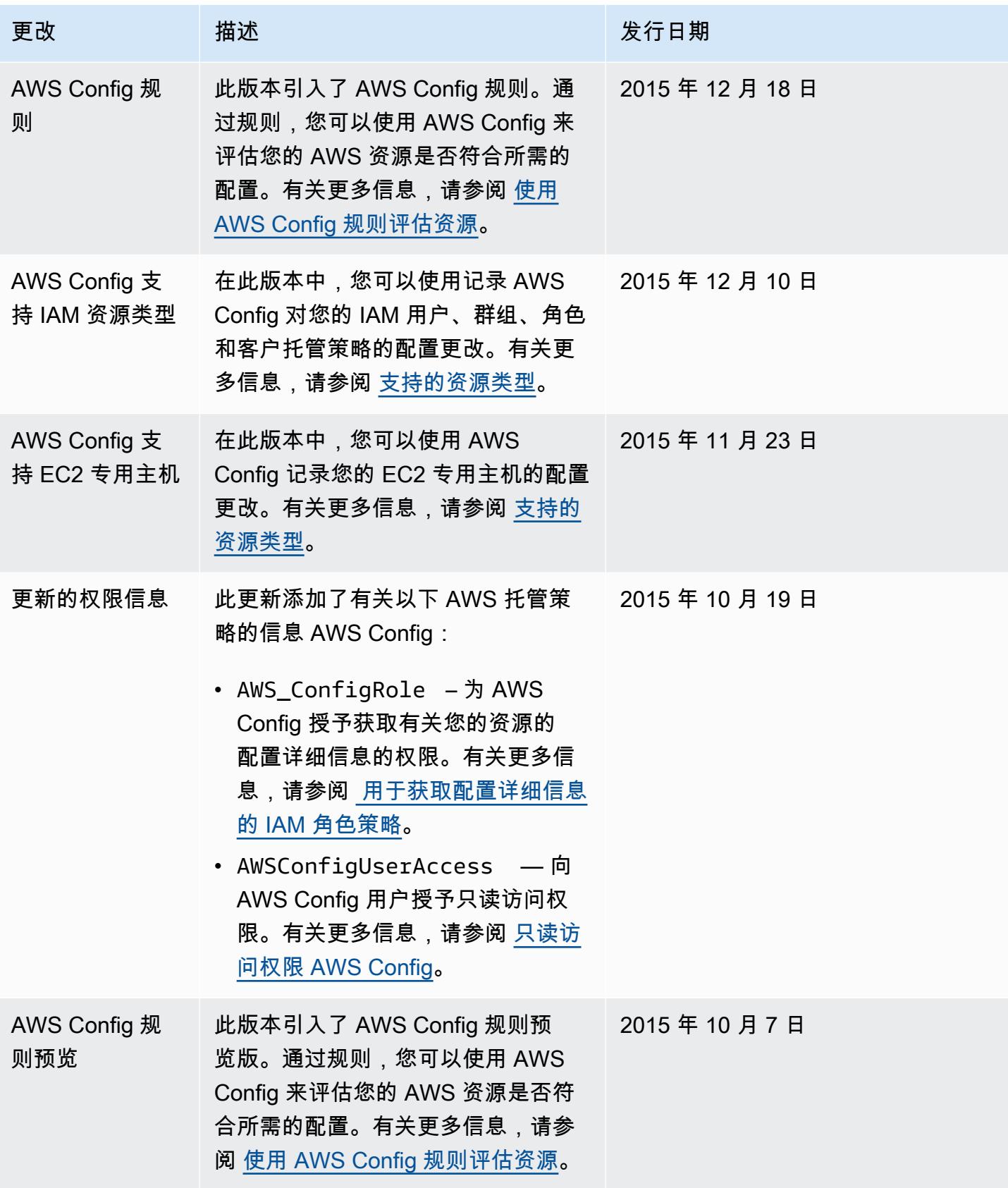

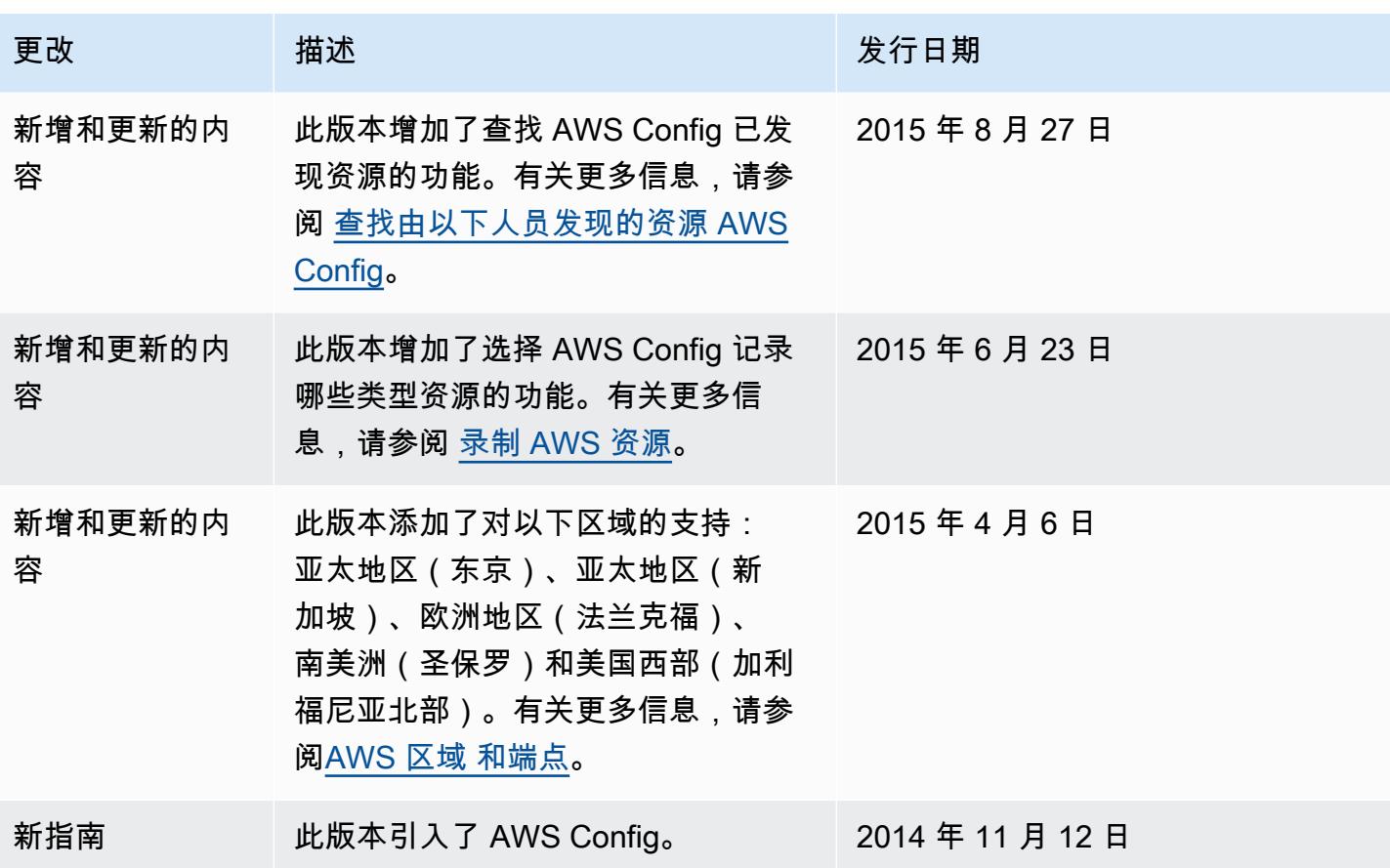

本文属于机器翻译版本。若本译文内容与英语原文存在差异,则一律以英文原文为准。